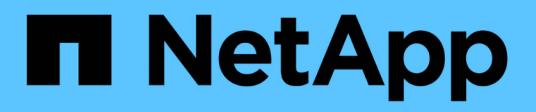

## **REST API reference**

ONTAP 9.13.1 REST API reference

NetApp April 02, 2024

This PDF was generated from https://docs.netapp.com/us-en/ontap-restapi-9131/ontap/getting\_started\_with\_the\_ontap\_rest\_api.html on April 02, 2024. Always check docs.netapp.com for the latest.

# **Table of Contents**

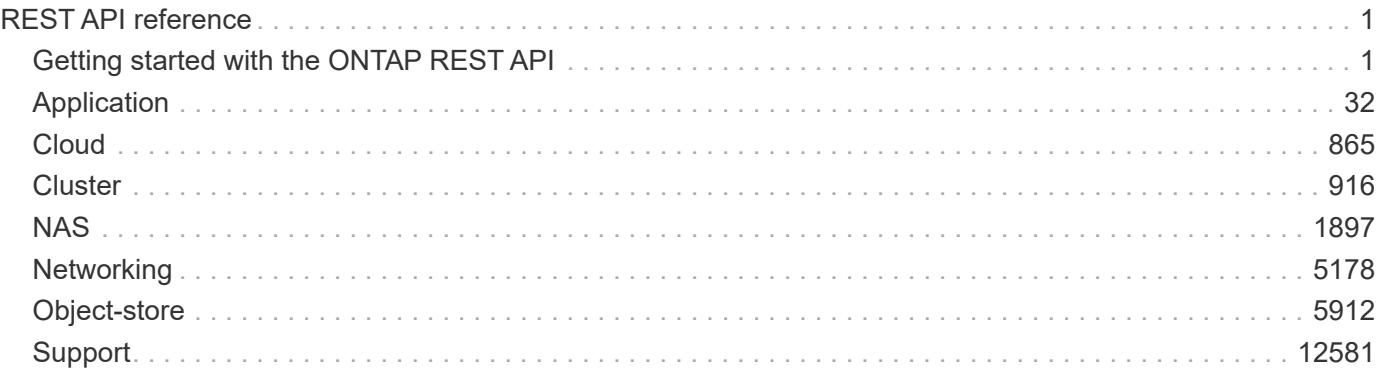

# <span id="page-2-0"></span>**REST API reference**

## <span id="page-2-1"></span>**Getting started with the ONTAP REST API**

ONTAP adds support for an expansive RESTful API. The documentation below provides information about the types of API calls available with ONTAP, as well as details about using each API endpoint. You can learn more about the ONTAP REST API in the ONTAP automation doc site: [https://docs.netapp.com/us-en/ontap](https://docs.netapp.com/us-en/ontap-automation/index.html)[automation/index.html.](https://docs.netapp.com/us-en/ontap-automation/index.html)

## **Using the ONTAP REST API online documentation**

Each API method includes usage examples, as well as a model that displays all the required and optional properties supported by the method. Click the *Model* link, available with each API method, to see all the required and optional properties supported by each method.

## **Features for all ONTAP APIs**

## **Getting started with the ONTAP REST API**

#### **Overview**

Let's review some key things about RESTful APIs and how they're implemented in ONTAP:

- REST API URLs identify the resources that you'll be working with, including clusters, SVMs, and storage.
- REST APIs use HTTP methods GET, POST, PATCH, DELETE, and OPTIONS to indicate their actions.
- REST APIs return common HTTP status codes to indicate the results of each call. Additional error details can be included in the results body.
- REST APIs request and response bodies are encoded using JSON.
- REST APIs support hyperlinking among resources using the Content-Type "application/hal+json".
- REST API requests will be rejected when the wait queue is full. This is an uncommon occurrence and is designed to prevent a DOS attack.
- GET calls on collections usually return only name and UUID by default. If you want to retrieve additional properties, you need to specify them using the "fields" query parameter.
- ONTAP supports query-based DELETE or PATCH for all collection endpoints. If you're already familiar with the ONTAPI API (also known as ZAPI), there are some similarities between ONTAP REST APIs and ONTAPI. For example:
- Both support the same transport and security mechanisms.
- Both paginate results based on either number of seconds or number of records.
- Both support filtering the returned records based on property values.
- Both support limiting the returned properties.
- Both support concurrent requests. If ONTAP temporarily can't handle additional calls, it will respond with an HTTP error status code of 429 or 503 (depending on the kind of limit hit) and an error message in the body explaining the limit encountered. However, there are important differences between REST APIs and the ONTAP CLI and ONTAPI that you should understand as well:
- In many cases, ONTAP REST APIs use different names for fields and features.
- REST APIs do not expose infrequently used CLI parameters.
- REST APIs do not treat the cluster or nodes as an SVM (aka Vserver).
- REST GET APIs support specifying a maximum time before paginating results. However, the default time is 15 seconds for REST (instead of 90 seconds for ONTAPI).
- REST APIs are generally ordered by UUID or ID, so a rename operation using the PATCH method doesn't change the path keys.
- REST APIs use one or more of the following properties to identify a resource: "name", "uuid", "id".
- REST APIs often execute the equivalent of multiple CLI commands in a single request.
- REST API properties use underscores instead of hyphens between words.
- REST API dates are always in ISO-8601 format.
- REST API comparisons between enum values (for  $\leq$ ,  $\geq$ , ranges, and  $\circ$ rder by) are done alphabetically. (In CLI and ONTAPI, enum comparisions are done based on an internal value for the enum.)
- REST API field '<' queries exclude records where the specified field is not set. You can add "\|null" (eg: limit=<10\|null) to also return records where the specified field is not set.

## **HAL linking**

Hypertext Application Language (HAL)

ONTAP REST APIs use HAL as the mechanism to support Hypermedia as the Engine of Application State (HATEOAS). When an object or attribute is returned that identifies a specific resource, a HAL-encoded link is also returned so that you can easily discover resources and be able to obtain more details about the resource.

Example

```
"aggregate": {
      "uuid": "19425837-f2fa-4a9f-8f01-712f626c983c",
    "name": "aggr0",
    " links": {
          "self": {
              "href": "/api/storage/aggregates/19425837-f2fa-4a9f-8f01-
712f626c983c"
  }
      }
}
```
#### **Query parameters**

**Overview** 

The following is a list of all the globally supported query parameters. This list is intended as a quick reference for syntax purposes. The query parameters are described in more detail in other sections of this documentation. Note that multiple queries can be combined using an "&".

```
# Request specific fields
fields=<field>[,...]
# Don't error due to an unknown field in "fields=" (default is false)
ignore unknown fields=<true|false>
# Query fields by value. If the value contains query characters
(*|, !<> .), it must be quoted to avoid their special query meaning
<field>=<query value>
# Return the records array
return_records=<true|false>
# Timeout and return after the specified number of seconds
return_timeout=<0..120 seconds>
# The number of records to collect (or act on for query-based
PATCH/DELETE) before returning
max_records=<number of records>
# Request a customized sort ordering
order_by=<field [asc|desc]>[,...]
$orderBy=<field [asc|desc]>[,...]
# Pretty print JSON response bodies
pretty=<true|false>
# Continue after encountering a failure. Only applicable to query-based
PATCH and DELETE.
continue on failure=<true|false>
# Begin returning records starting at an offset from the first record
offset=<offset from first record>
```
#### **Operations on multiple records**

**Overview** 

Although they are not documented as individual methods in the list of REST APIs, every API supporting POST, PATCH, or DELETE, also supports operations on multiple records in the collection. These collection based operations can be specified as either a list of records, allowing each record to be mutated individually, or as a query that applies the same change to multiple records in the collection.

Option 1: Record-based POST, PATCH, and DELETE

APIs supporting POST, PATCH, or DELETE support these operations on the collection itself by specifying a records array in the JSON body. Each entry in this array must match the schema of an individual record of

the API. Parsing failures are returned synchronously. All other validations are performed asynchronously, including those that are usually returned synchronously for asynchronous APIs.

#### Rolling back changes on failure

POST and PATCH make a best-effort attempt to perform the operation atomically by rolling back any changes made to prior records if an operation on a later record fails. This behavior can be overridden via the continue on failure query parameter. When this parameter is *true* (default: *false*), the job performs the operation on every input record regardless of prior failures. If any failures are encountered in continue on failure mode, they are reported as the result of the job, but the successfully mutated records are not rolled back. DELETE operations do not attempt to roll back failures and always operate in continue on failure mode.

#### Serial and parallel operations

Most APIs support performing operations in parallel, and record-based operations take advantage of this, operating on multiple of the provided records at once. If there is some interdependence between the provided records, such as a hierarchical set of objects, the serial records=true query parameter can be used to force the operation to be performed in order. APIs that do not support parallel operations run serially, by default. From a job tracking perspective, there is no difference between these two modes other than the speed at which the operation completes.

#### Asynchronous job and results

Unless the records array is directly documented in the API as synchronous, every record-based operation is performed as a job and follows the usual rules for [asynchronous jobs.](#page-22-0) In addition to the usual /api/cluster/jobs record of the job, these operations return a job results href link. The link refers back to the API on which the operation was performed and can be followed after the job is complete. Job results include the current state of the records and fields operated on by the job. If a POST operation was successful on a record, that record is included in job results. If a DELETE operation was successful, that record is not included in the job results because it is no longer part of the collection. The same concept applies to failures. If the POST of a record fails, the record is not included in the job results because it is not part of the collection. The results also include any errors or rollback errors encountered by the job. The job results link is also returned as the Location header from a record-based POST job, supporting the same pattern for determining any generated identifiers as a single record POST. Note that the job results link does not support all of the usual GET features. Requesting specific fields and querying a subset of the records is supported, but *max\_records* and *return\_timeout* as well as other such query parameters for controlling the iteration of the collection is are not supported.

#### Unique identifiers go in the body

For PATCH and DELETE, any unique identifiers not included in the URI must be included in the JSON body of each record. For example, to DELETE a single volume, the API is usually

/api/storage/volumes/{uuid}. To delete multiple volumes via a records array, the API is /api/storage/volumes, and the UUID of each volume is included in the JSON body of each record. For sub-endpoints with unique identifiers embedded in the path, such as

/api/storage/volumes/{volume.uuid}/files/{path}, the volume.uuid is included once in the URI and is not included in each record. The path is included with each record.

#### Examples

Creating two volumes

# The API: POST /api/storage/volumes

```
# The call:
curl -X POST 'https://<mgmt-ip>/api/storage/volumes' -H 'accept:
application/hal+json' -d '{ "records": [
      { "svm": { "name": "svm1" }, "name" : "vol1", "size": "1GB",
"aggregates": [ { "name": "aggr1" } ] },
      { "svm": { "name": "svm1" }, "name" : "vol2", "size": "1GB",
"aggregates": [ { "name": "aggr1" } ] } ] }'
```

```
# The response:
{
    "job": {
      "uuid": "cc979874-a441-11eb-a707-005056bbbc41",
      "_links": {
        "self": {
           "href": "/api/cluster/jobs/cc979874-a441-11eb-a707-005056bbbc41"
        },
        "results": {
         "href": "/api/storage/volumes?job results uuid=cc979874-a441-11eb-
a707-005056bbbc41"
        }
      }
   }
}
```

```
# GET the job results:
curl -X GET 'https://<mgmt-
ip>/api/storage/volumes?job_results_uuid=cc979874-a441-11eb-a707-
005056bbbc41' -H 'accept: application/hal+json'
```

```
# The response:
{
    "records": [
      {
        "uuid": "cc9915c8-a441-11eb-a707-005056bbbc41",
      "name": "vol1",
        "size": 1073741824,
        "aggregates": [
```

```
  {
           "name": "aggr1",
             "uuid": "a589e251-a096-44be-b5d3-67ccf92d27e7"
  }
      \vert,
        "svm": {
          "name": "svm1"
        },
       " links": {
          "self": {
             "href": "/api/storage/volumes/cc9915c8-a441-11eb-a707-
005056bbbc41"
          }
        }
      },
      {
        "uuid": "cc9c1eea-a441-11eb-a707-005056bbbc41",
        "name": "vol2",
        "size": 1073741824,
        "aggregates": [
          {
             "name": "aggr1",
             "uuid": "a589e251-a096-44be-b5d3-67ccf92d27e7"
          }
      \frac{1}{\sqrt{2}}  "svm": {
          "name": "svm1"
        },
      " links": {
           "self": {
             "href": "/api/storage/volumes/cc9c1eea-a441-11eb-a707-
005056bbbc41"
  }
        }
     }
  \frac{1}{\sqrt{2}}"num records": 2,
  " links": {
      "self": {
      "href": "/api/storage/volumes?job results uuid=cc979874-a441-11eb-
a707-005056bbbc41"
     }
    }
}
```
Creating two LUNs with a failure and an additional failure during rollback

Note that the LUN that was not rolled back is reported as being present in the results because it now exists in the collection.

# The API: POST /api/storage/luns

```
# The call:
curl -X POST 'https://<mgmt-ip>/api/storage/luns' -H 'accept:
application/hal+json' -d '{ "records": [
     { "svm": { "name": "svm1" }, "name" : "/vol/vol1/lun1", "space": {
"size": "1GB" }, "os type": "linux" },
     { "svm": { "name": "svm1" }, "name" : "/vol/vol1/lun2", "space": {
"size": "5GB" }, "os type": "linux" } ] }'
```

```
# The response
{
    "job": {
      "uuid": "09d0c372-a445-11eb-a707-005056bbbc41",
      "_links": {
        "self": {
           "href": "/api/cluster/jobs/09d0c372-a445-11eb-a707-005056bbbc41"
        },
        "results": {
          "href": "/api/storage/luns?job_results_uuid=09d0c372-a445-11eb-
a707-005056bbbc41"
        }
      }
    }
}
```

```
# GET the job results:
curl -X GET 'https://<mgmt-ip>/api/storage/luns?job_results_uuid=09d0c372-
a445-11eb-a707-005056bbbc41' -H 'accept: application/hal+json'
```

```
# The response:
{
    "records": [
      {
        "uuid": "2287871f-fbcf-4d64-ae89-59328dd755b3",
        "svm": {
          "name": "svm1"
        },
      "name": "/vol/vol1/lun1",
      "os type": "linux",
        "space": {
          "size": 1073741824
        },
        "_links": {
          "self": {
             "href": "/api/storage/luns/2287871f-fbcf-4d64-ae89-59328dd755b3"
          }
        }
      }
  \frac{1}{\sqrt{2}}"num records": 1,
    "errors": [
   \{  "message": "POST of record \"svm.name: svm1, name: /vol/vol1/lun2\"
failed. Reason: Volume offline.",
        "code": "262287"
     }
  \frac{1}{2}  "rollback_errors": [
      {
        "message": "DELETE of record \"uuid: 2287871f-fbcf-4d64-ae89-
59328dd755b3\" failed. Reason: Volume offline.",
        "code": "262287"
     }
  \left| \ \right|,
    "_links": {
     "self": {
      "href": "/api/storage/luns?job results uuid=09d0c372-a445-11eb-a707-
005056bbbc41"
     }
   }
}
```
#### Record-based Errors

#### ONTAP Error Response Codes

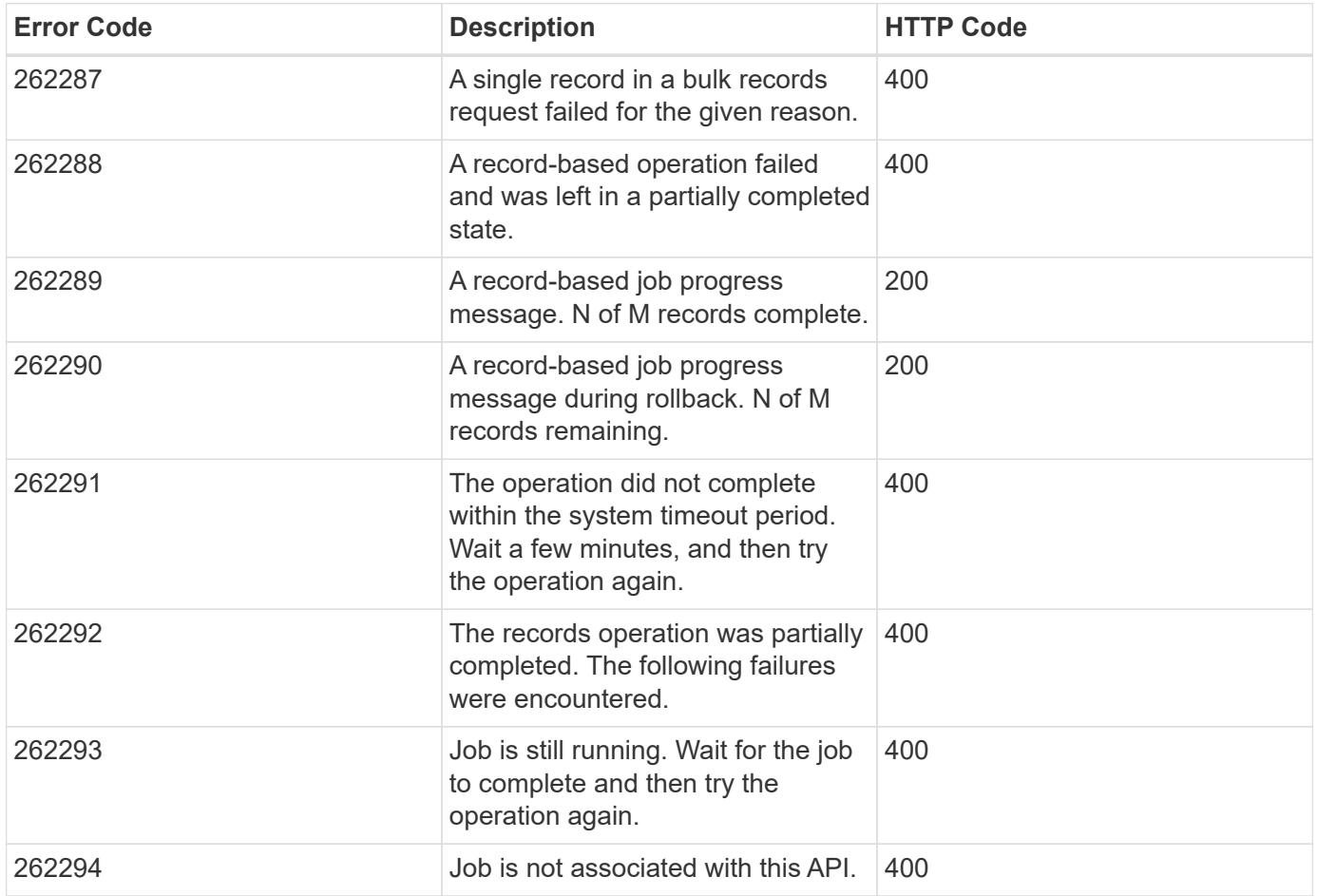

Option 2: Query-based PATCH and DELETE

APIs supporting PATCH or DELETE requests on a resource instance also support PATCH or DELETE on the collection, as long as at least one field is specified in the query portion of the URL. A PATCH or DELETE request issued on a collection is equivalent to internally doing a query-based GET, followed by a serial PATCH or DELETE operation on each matching record. However, it only does the operation for return timeout seconds, which is 15 seconds, by default. If a query-based operation is not completed before return timeout seconds, the API returns a next link. The client must use the next link with the same HTTP method to continue the operation. Query-based operations will not continue to the next record until the operation on the prior record is completed, even for operations that are normally asynchronous.

Example

```
# Modify the state of all volumes named "simpson" to be offline
PATCH /api/storage/volumes?name=simpson
{ "state": "offline" }
```
## **Record filtering**

**Overview** 

Records may either be filtered by performing queries that only apply to a single field at a time (though multiple of such queries may be done simultaneously for different fields), or by applying queries that search across a set of fields for a value fulfilling a single specified query.

Filtering records with single field queries

You can filter the results of a GET call using any attribute. The supplied query can either be for an exact value or can leverage special query operators.

```
<field>=<query value>
```
Filtering allows you to select objects where the specified field matches the supplied query, or which can contain wildcards, ranges, negations, or an OR-defined list of the above. The special query operators include the following:

Wildcard: \*

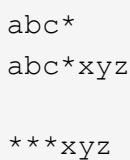

Comparison:  $\langle \rangle \langle \rangle \langle \rangle = \rangle$ 

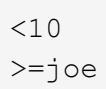

#### Range: . .

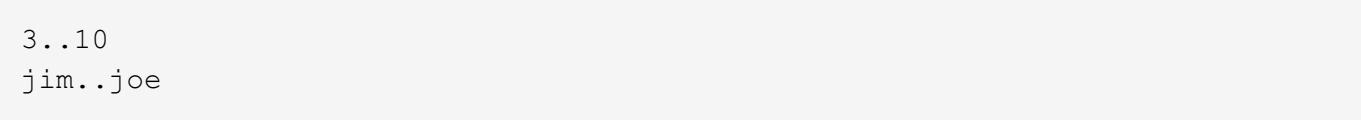

#### Negation: !

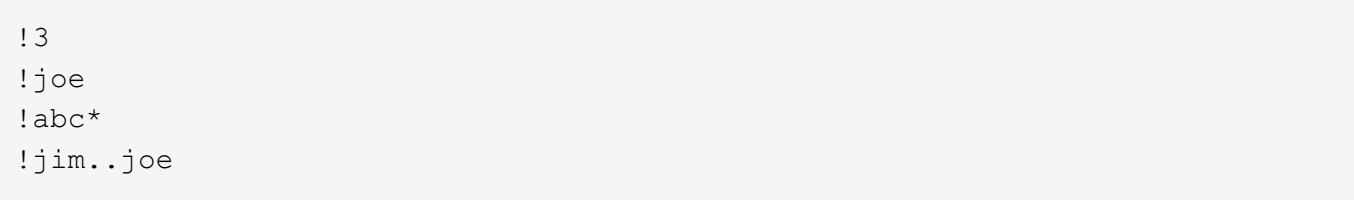

Any of a list: |

3|5 3|5..9|>100

#### Escaping: { } and ""

The special query characters above can be treated literally, with no special meaning, by enclosing the value in either double quotes or curly braces.

 $"joe*"$  ${a|b}$ 

Filtering records with cross-field queries

Cross-field queries are useful when multiple fields should be searched for a value or some combination of values. Whereas traditional queries only allow a single field to be searched for a value, cross-field queries will return rows where any field in a specified set of fields matches the query. Cross-field queries may only be used for GET requests.

The fields to be queried across are specified in the "query fields=" parameter. This should be a commadelimited list of fields, or simply \* to search across all fields. To specify the query to use in the search, pass in the "query=" parameter to a GET request with the string to use as the query. Fields may also be excluded from searching prefixing with '!'. This is useful if all fields are specified with '\*', and then certain fields wish to be excluded, or if an an entire object was queried, to exclude certain sub-fields.

Structure of the query

The query string represents a pattern to search for in all fields specified.

The  $*$  character is used to indicate wildcard character matching.  $*$  matches 0 or more of any character. For a query of "foo\*bar", matches will include "foo123abcbar", "foobar", and "foo \_\_\_123abcbar". To search for any match among several possible patterns, the values may be ORed together with the '|' character. For example, to seach for "foo" OR "bar", pass in "query=foo|bar". This may be extended to an arbitrary number of values, such as "query=foo|bar|baz".

Similarly, the query can be used to specify that multiple patterns must be found across all fields specified in "query\_fields" for a row to be returned. To specify that multiple patterns must be found, include a space between each one. For example, to search across fields where the fields must contain both "foo" AND "bar", provide "query=foo bar". Again, this may be used on an arbitrary number of patterns. To search for rows that contain all of "foo" AND "bar" AND "baz" within the fields specified, provide "query=foo bar baz".

It should be noted that it is possible for all of the matches to a query to appear in a single field. For example, if "query=foo bar", and a field queried contains "foo bar blah", it will be considered a match. Obviously the queries matches can also be spread across different fields.

#### **Examples**

The following data is used for the examples below:

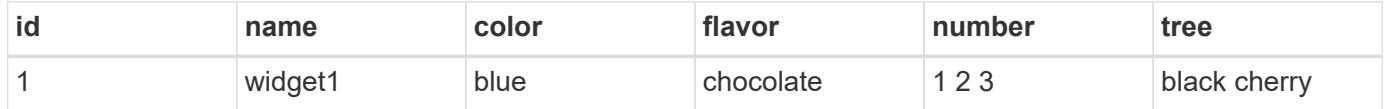

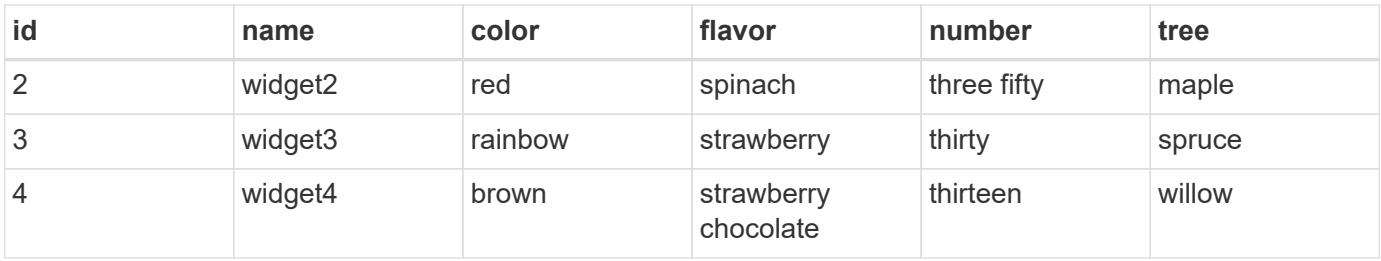

#### **Request:** 'query\_fields=color', 'query=red'

#### **Response:**

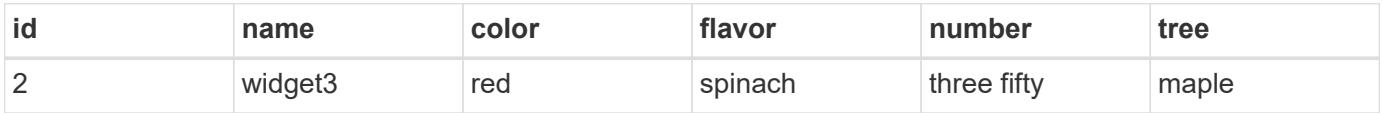

**Explanation:** The only row with a "color" column matching "red" is row 2.

**Request:** 'query\_fields=id,number', 'query=3'

#### **Response:**

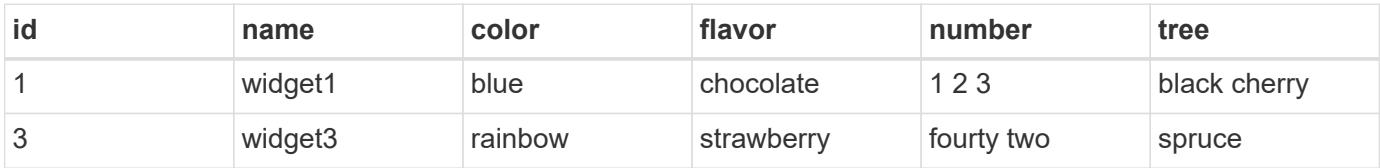

**Explanation:** Column "id" for row 3 matches the query, and column "number" for number for row 1 matches as well.

**Request:** 'query\_fields=flavor', 'query=chocolate\|strawberry'

#### **Response:**

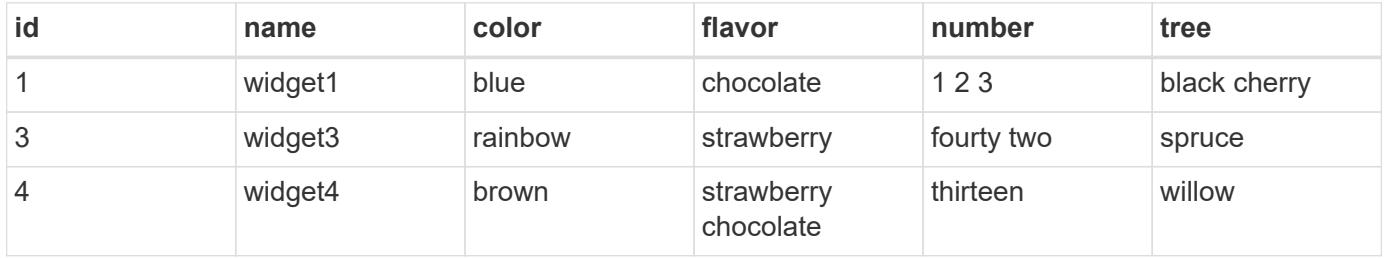

**Explanation:** This query returns rows containing chocolate and/or strawberry in the flavor column. Rows 1, 2, and 4 all contain matches. Row 4 actually matches both queries.

**Request:** 'query\_fields=flavor', 'query=chocolate strawberry'

#### **Response:**

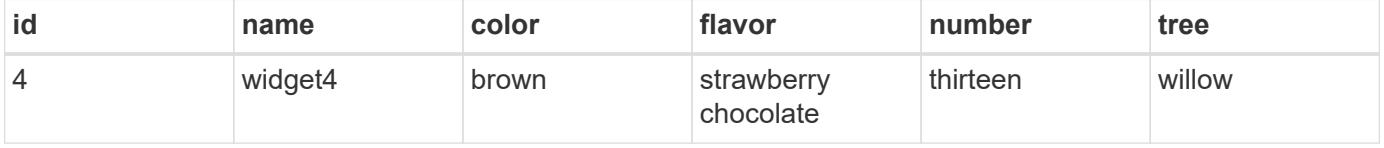

**Explanation:** This query returns rows containing chocolate AND strawberry in the flavor column. Only row 4 contains matches for both queries.

**Request:** 'query\_fields=name,number', 'query=\*3\|three'

#### **Response:**

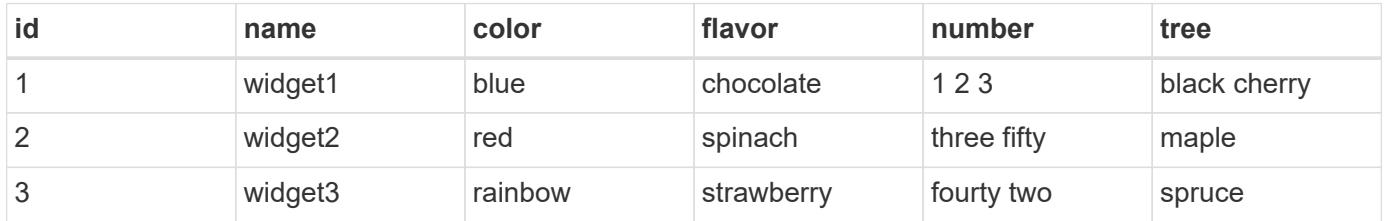

**Explanation:** Searches across the name and number columns for a value either ending in '3', or containing "three". Row 1 contains 3 in the number field matching the first query, row 3 has a name of "widget3", matching the first query, and row 2 has a number containing three, matching the second query.

**Request:** 'query\_fields=*', 'query=1\|2\|3 th*'

#### **Response:**

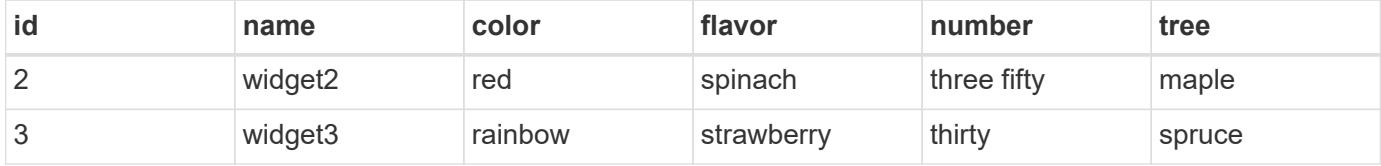

**Explanation:** Searches across all columns, looking for rows where a row both contains either 1 and/or 2 and/or 3, and contains a value starting with "th". Row 1 contains a value matching 1 or 2 or 3, but has no column that begins with th. Similarly, row 4 has a value beginning with "th", but does not contain 1 or 2 or 3. Therefore only rows 2 and 3 are returned, which match both queries.

Cross-Field Query Errors

ONTAP Error Response Codes

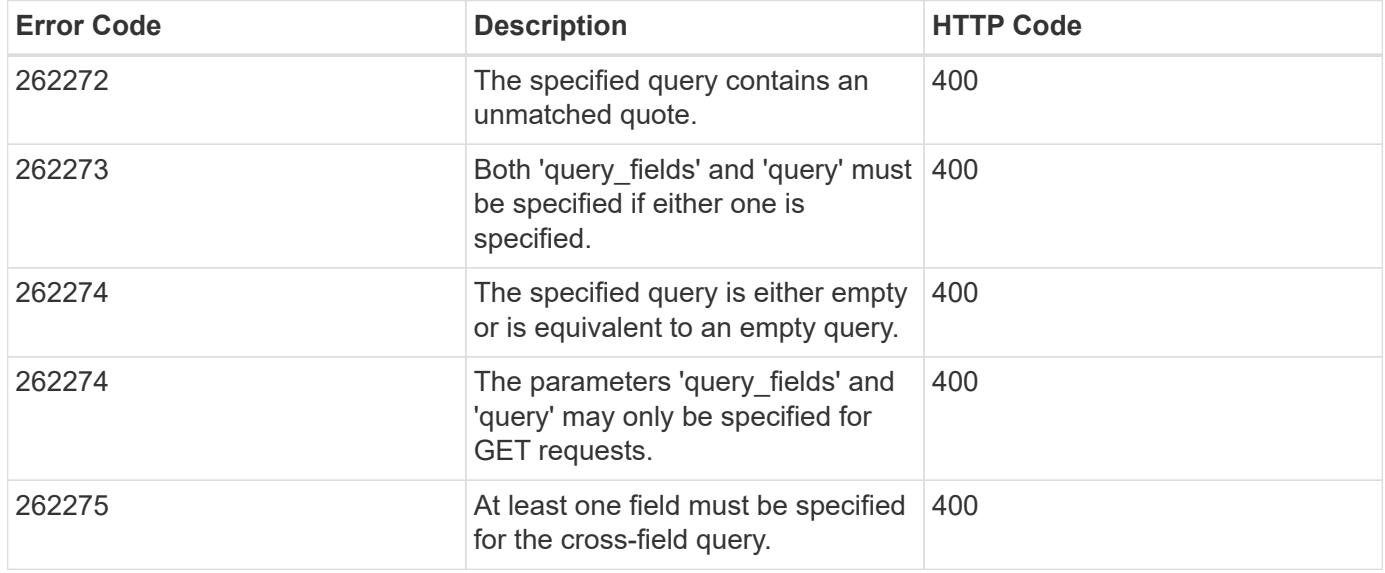

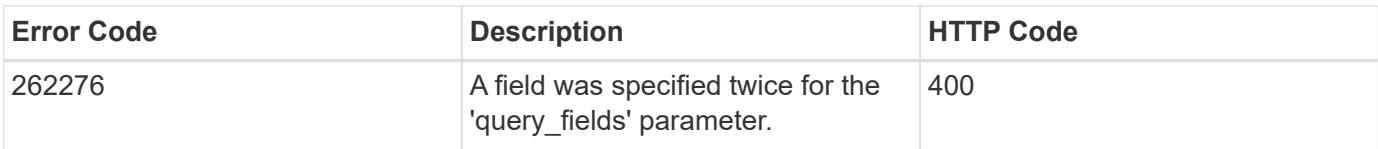

## **Requesting specific fields**

**Overview** 

By default, calling GET on a collection generally returns only the properties that uniquely identify the record, along with a HAL 'self' link to the resource instance. However, you can choose the specific fields you want using the fields parameter. The fields parameter can also be used with GET when retrieving a single resource instance.

For discovery purposes, except for the CLI passthrough, the client can retrieve all standard properties using fields=\*. These are the same properties returned when a GET is called on the specific instance using the path keys. However, using fields=\\* is more expensive than selecting only the specific fields that are needed. In addition, because future releases may include additional properties in this list, or remove properties that were included by default, we strongly discourage using this in client-side software that is depending on specific fields being returned. To use the same list of fields when dealing with multiple versions of ONTAP, specify ignore unknown fields=true.

Some fields are more expensive to retrieve and are not included when using  $fields = *$  (or the instance-level GET). These fields are noted in the documentation. They can be returned either by specifying the fields directly, or by using  $fields=\x \x + \n$ . However, we again strongly discourage this from being encoded into any client-side software. The performance of client software will suffer if a future version of ONTAP adds support for additional expensive properties.

```
fields=<field>[,...]
```
The fields input parameter allows you to specify exactly which fields you want to be returned.

Objects with fields

When an API contains fields that are objects, an entire object can be specified to return every field within the object. Individual fields within the object can be specified using dotted notation, as demonstrated below. Braces can be used to specify multiple fields within an object without repeating the object name. Braces can be nested within each other to select individual attributes within an object hierarchy.

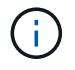

Dotted notation for arrays does not include array indices.

**Examples** 

```
{
  "a": "<string>",
    "b": {
      "c": "<string>",
      "d": "<string>"
    },
    "e": [
      {
         "f": "<string1>",
         "g": "<string1>"
      },
       {
         "f": "<string2>",
         "g": "<string2>"
      }
    ]
}
```
Example fields query:

```
fields=a,b // Fetch a, b.c, and b.d
fields=a,b.c,e // Fetch a, b.c, e.f, and e.g
fields=b.d // Fetch b.d
fields=e.f // Fetch e.f
fields=b,!b.c // Fetch b.*, but not b.c
fields=b.{c,d} // Fetch b.c and b.d
```
## **Records and pagination**

Records

Several query parameters control the return of records.

```
return_records=<true|false>
```
The default setting for return records is true for GET calls and false for all other methods. When false, the array of records is not returned.

```
return_timeout=<0..120 seconds>
```
The return timeout parameter specifies the number of seconds the cluster spends performing an operation before returning. The allowed range is 0 to 120 seconds. If the timeout is reached, GET calls return the records collected along with a pagination link. Other methods return and complete asynchronously. See

Non-blocking-operations for more details.

The default setting for return timeout is 15 seconds for GET calls. For all other methods it is 0 seconds. This means that these calls might execute asynchronously in order to return as fast as possible.

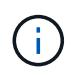

If the order by parameter is specified, the operation might take longer because the collection is sorted before it is returned.

max\_records=<number of records>

The max records parameter limits the number of records that are returned (or acted on) before providing the "next" pagination link.

```
offset=<offset from the first record>
```
The offset parameter determines how many records to skip over prior to returning the first record.

For example, if you have a total of 15 records, and specify an offset of 10, only records 11-15 inclusive will be returned. When combined with a query or sorting specification, the offset will apply after the query or sorting, meaning that you will get records beginning at the Nth record, taking into account the query and sort order. Note that the computational cost of skipping over N records is likely as great as actually returning those N records.

#### Pagination

All calls to GET on a resource collection allow you to page through the results. If the max records parameter is not specified, the cluster returns as many records as possible within the return\_timeout time threshold. The number of records returned can be further limited by specifying a value for the max records parameter. When the operation reaches either the return timeout or the max records threshold, it stops and returns the records as well as a HAL link that can be used to get the next page of records. It is possible for a pagination link to be returned even if there are no additional records. This occurs because the cluster does not check if there is an additional record before returning when it reaches a threshold. When there are potentially additional records, the response header will also contain a Link header containing the link followed by rel="next".

The following is an example of the "next" link, which returns with a collection of records:

```
" links": {
      "next": {
          "href":
"/api/storage/aggregates?start.aggregate=aggr25&max_records=25"
      }
}
```
#### Count only

The response to collection operations includes a num records field. By passing return records=false

with a GET call, you can retrieve the number of records without returning the records themselves. However, if either the return timeout or max records threshold is reached, an incomplete or partial number of records is returned and the "next" link must be called to retrieve additional record counts. All the partial counts must be added together to calculate the total count.

## **Record sorting**

**Overview** 

By default, records in a collection are returned in the order defined by the object. You can change the order by specifying the order by query parameter. Most uses of the order by parameter collect and reorder *all records* in the collection. This can be expensive when the collection is large. Therefore, clients are discouraged from paginating through the results with max records when using order by.

```
order_by=<field [asc|desc]>[,...]
```
If you want to sort on multiple fields (where the prior key value is the same), separate any fields (and optional direction) with a comma.

By default, sorting is done in ascending order based on the field type's ordering. If desc is specified after a field name, that field is sorted in descending order. Combining this with max records allows you to see the top or bottom records based on the value of the specified field(s). When using this top or bottom functionality, queries on certain fields might require more time to search the entire collection regardless of the number of records actually returned.

Important Notes:

- When you use the order by parameter, the return timeout might be exceeded because the collection is sorted before it is returned.
- Using order by on either a property of type array, or a nested property within an array (not including the records array), returns the records in an unspecified order.
- If the order by value includes the direction (asc or desc), then you must make sure that the space between the field name and the direction is properly URL encoded when it is sent to the server. You may use either a %20 or a + to encode the space, but if you send a space character, the server will respond with an error (400 Bad Request). Most programming language libraries will automatically do this encoding for you. Check the documentation of your language and/or library.

Examples

```
# Sort the volume collection from largest to smallest by size:
GET /api/storage/volumes?order_by=size+desc
# Find the top 5 applications using the most IOPS:
GET
/api/application/applications?order_by=statistics.iops.total+desc,name+asc
&max_records=5
# Find the top 10 applications using the most space and then
# if multiple applications are using the same space, sort them by IOPS:
GET
/api/application/applications?order_by=statistics.space.used+desc,statisti
cs.iops.total+desc&max_records=10
```
### **Response body**

#### **Overview**

Every API call returns a top-level JSON object. These JSON objects includes GET calls that contain an array of records. This nesting technique allows metadata about the resource or resource collection to be returned as well as each resource instance.

GET calls that return an array of records can contain the following top-level elements:

```
{
  "records": [ { } , ... ]"num records": <N>
    "_links": {
       "self": {
         "href": ...
       },
      "next": {
         "href": ...
       }
    }
}
```
• records - The array of records.

- num records The number of records in the array.
- \_links Links to relevant APIs, possibly including:
	- self A link to retrieve the same data again.
	- next If there are potentially more records, a link to retrieve the next page of records.

Custom response bodies

Some APIs might include additional top-level elements. For example, some APIs may include a top-level errors array which can include errors if the array of records is incomplete (for reasons other than pagination). See the documentation for each API to check for custom top-level elements.

#### Error objects

When an error occurs, an error object is returned in the response body. The error code is an integer returned in a JSON string. The optional target element is returned when ONTAP determines the error is due to a specific input field that you've supplied.

```
"error": {
    "message": "<string>",
    "code": "<integer>",
    "target": "<string>"
}
```
#### ONTAP Error Response Codes

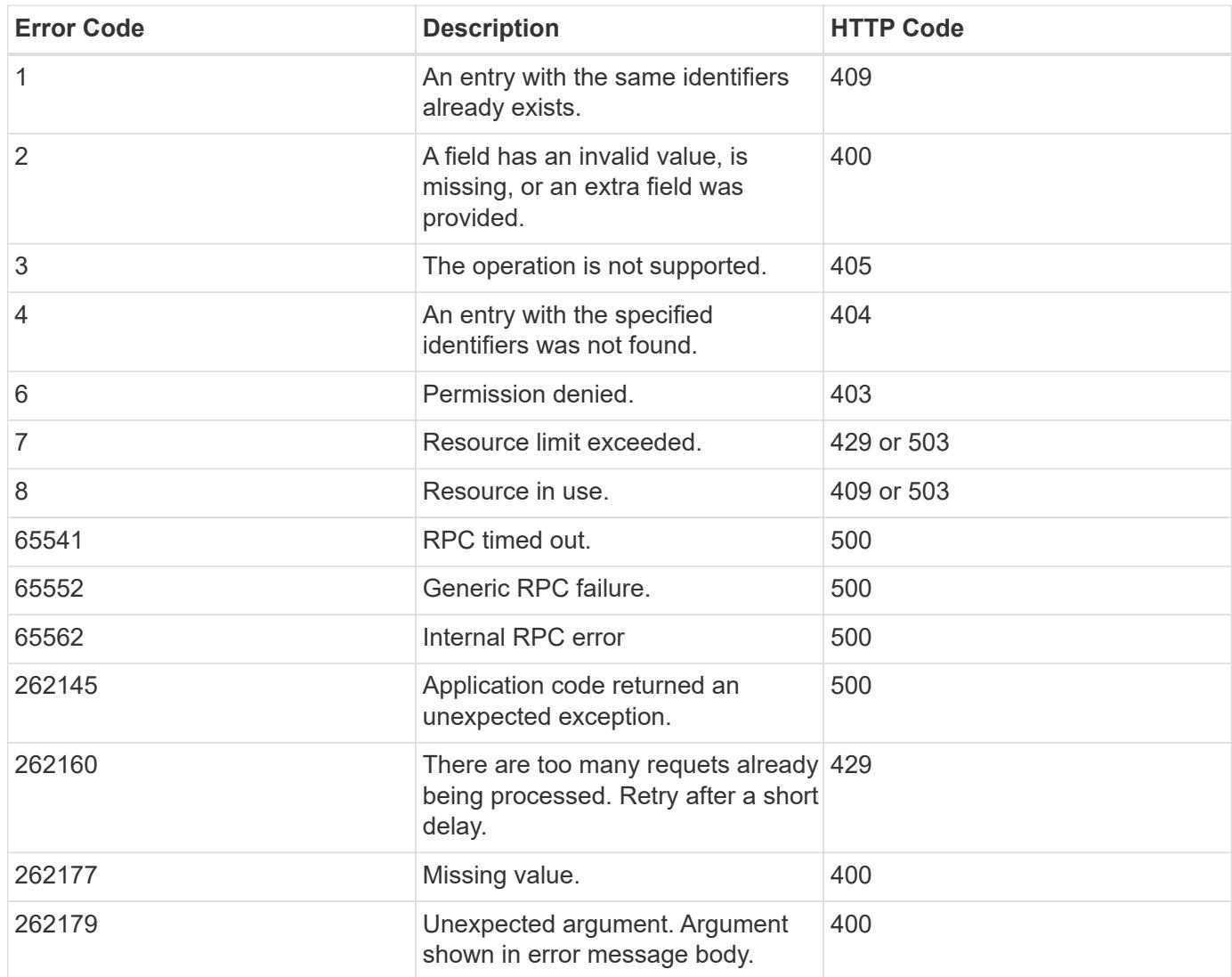

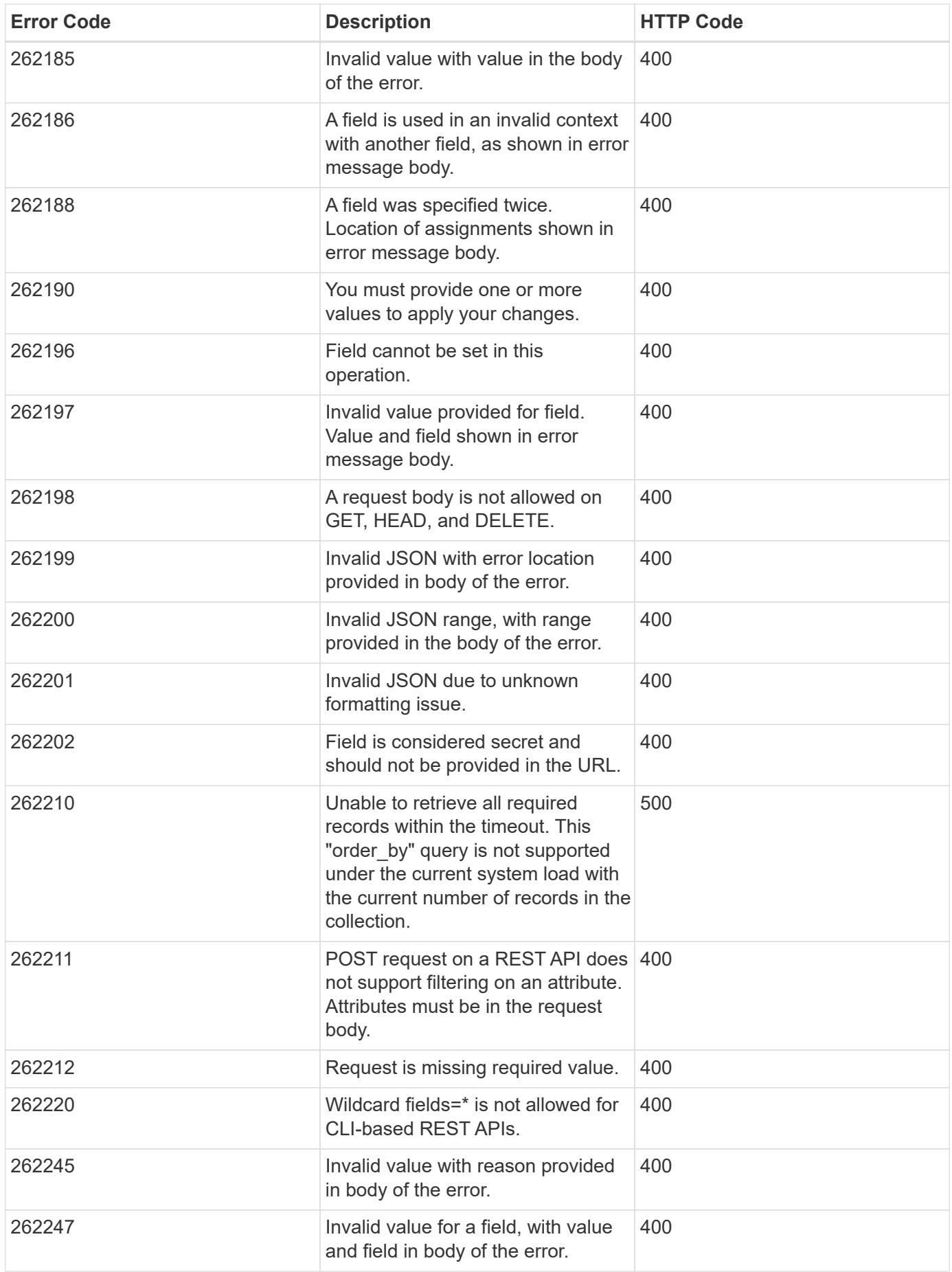

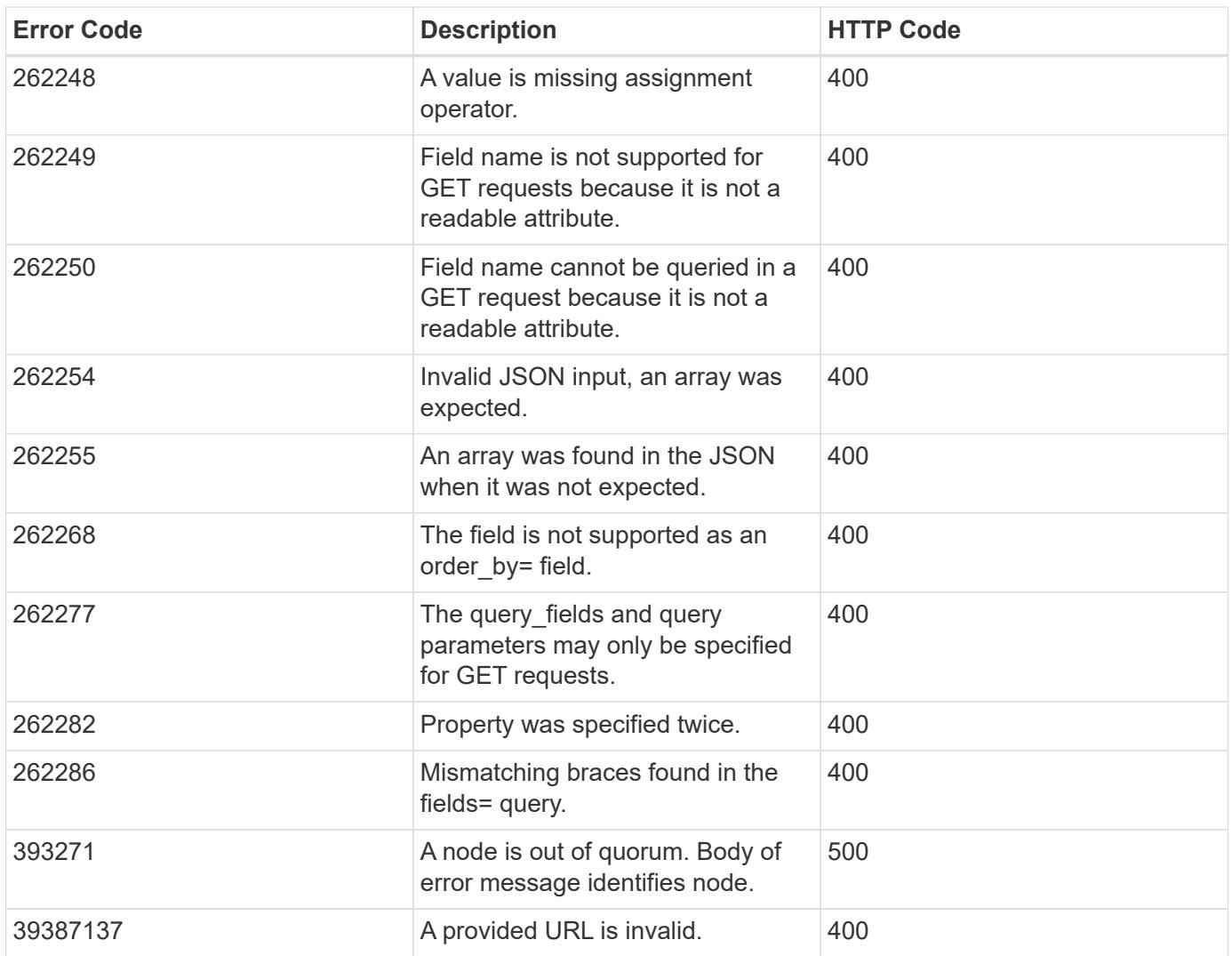

## <span id="page-22-0"></span>**Synchronous and asynchronous operations**

#### **Overview**

POST, PATCH, or DELETE operations that can take more than 2 seconds are considered *asynchronous* operations. They are implemented as non-blocking operations. Any API call that is expected to return in less than 2 seconds is considered *synchronous*. Synchronous operations ignore the return\_timeout parameter.

#### API response

If the return timeout is less than the time it takes for an operation to complete, the server returns the code 202 Accepted after waiting for the specified return timeout seconds. The default return timeout for non-blocking operations is 0 seconds, meaning the operation returns as fast as possible. However, the operation never returns the success code 200 OK, but instead returns either an error or the code 202 Accepted.

#### The Location header

When a POST operation that is creating a resource returns 201 Created (synchronous) or 202 Accepted (asynchronous), the response header includes the Location of the resource. For asynchronous operations, a GET call on this resource link may return code 404 Not Found until the operation successfully completes. Use the returned job link instead of the Location link to determine when the asynchronous operation is

complete. POST operations that return code 200 OK do not populate the Location header.

#### Example

The following example shows how to send a POST request and retrieve the Location header in return. Here "readonly" privileges are added to "/api/cluster" for the "test" security role:

```
# The API
POST "/api/security/roles/{owner.uuid}/{name}/privileges"
```
- "/api/security/roles/" is the whole collection of roles in the cluster.
- {owner.uuid} and {name} are the identifiers for a particular role and combined with the path to the collection form the URI for that role.
- The /privileges part of this API specifies that we want to operate on the sub-collection of privileges for a particular role.
- The POST request to this path will return a Location header that contains the URI for the newly created privilege. That URI can be accessed with GET in future calls to view the state of the privilege entry.

```
# The call:
curl -i -X POST -d '{"access":"readonly", "path":"/api/cluster"}'
"https://<mgmt-ip>/api/security/roles/001c3044-d15c-11ec-8091-
005056bb49e4/test/privileges"
# The response:
HTTP/1.1 201 Created
Date: Mon, 06 Jun 2022 15:11:42 GMT
Server: libzapid-httpd
X-Content-Type-Options: nosniff
Cache-Control: no-cache, no-store, must-revalidate
Content-Security-Policy: default-src 'self'; script-src 'self' 'unsafe-
inline'; style-src 'self' 'unsafe-inline'; img-src 'self' data:; frame-
ancestors: 'self'
Location: /api/security/roles/001c3044-d15c-11ec-8091-
005056bb49e4/test/privileges/%2Fapi%2Fcluster
Content-Length: 3
Content-Type: application/hal+json
```
The Location Header provides the location of the resource that is newly created as a part of the POST request. %2Fapi%2Fcluster is the identifier for the new privilege in the example above.

```
Doing a GET on the Location URL provided:
#The call:
curl -i -X GET "https://<mgmt-ip>/api/security/roles/001c3044-d15c-11ec-
8091-005056bb49e4/test/privileges/%2Fapi%2Fcluster"
# The response:
HTTP/1.1 200 OK
Date: Tue, 07 Jun 2022 17:04:50 GMT
Server: libzapid-httpd
X-Content-Type-Options: nosniff
Cache-Control: no-cache, no-store, must-revalidate
Content-Security-Policy: default-src 'self'; script-src 'self' 'unsafe-
inline'; style-src 'self' 'unsafe-inline'; img-src 'self' data:; frame-
ancestors: 'self'
Content-Length: 284
Content-Type: application/hal+json
Vary: Accept-Encoding
{
    "owner": {
    "uuid": "001c3044-d15c-11ec-8091-005056bb49e4"
    },
    "name": "test",
    "path": "/api/cluster",
    "access": "readonly",
  " links": {
      "self": {
        "href": "/api/security/roles/001c3044-d15c-11ec-8091-
005056bb49e4/test/privileges/%2Fapi%2Fcluster"
  }
    }
}
```
#### Tracking non-blocking operations

Non-blocking or asynchronous operations are executed using *jobs*. The response to a non-blocking operation includes information about the job performing the operation, including a HAL link to the job resource. The job record also includes state and message fields. The message field indicates the progress of the operation while the state field indicates running. When a job is successful, the state and message fields indicate success. If an operation fails for any reason, the job's state reports error, and the message describes the problem that the operation encountered.

For POST operations, when a job is successfully completed, you can use the link from the Location header of the original response to retrieve the resource.

#### See [GET /cluster/jobs](https://docs.netapp.com/us-en/ontap-restapi-9131/{relative_path}get-cluster-jobs.html)

## **HTTP status codes**

#### **Overview**

The following supported HTTP status codes are returned by ONTAP:

- 200 OK: Returned for success when not creating a new object
- 201 Created: Returned for success after the creation of an object
- 202 Accepted: Returned when a job has been successfully started, but the operation is not complete
- 400 Bad Request: Returned if the input could not be parsed
- 401 Unauthorized: Returned if user authentication failed
- 403 Forbidden: Returned for authorization (RBAC) errors
- 404 Not Found: Returned when the specified resource does not exist
- 405 Method Not Allowed: Returned when the specified resource does not support the method (for example, POST or DELETE calls)
- 409 Conflict: Returned when there is a conflict with a different object that must be created, modified, or deleted before this operation can succeed
- 429 Too Many Requests: Returned when the client has sent more requests than the server can handle. The client should try again later (defined by the Retry-After header)
- 500 Internal Error: Returned for most other internal error codes
- 502 Bad Gateway: Returned if the application is temporarily unreachable. Try again later
- 503 Service Unavailable: Returned if the server is temporarily overloaded. Try again later.

## **HTTP methods**

#### **Overview**

The ONTAP REST API supports the following HTTP methods:

- GET: Supported on all collections to retrieve the records
- POST: When supported, calls on a collection to create the supplied resource
- PATCH: When supported, calls on a specific resource to update the supplied properties
- DELETE: When supported, calls on a specific resource to delete the resource
- HEAD: Supported wherever GET is supported. It makes a GET call, but only returns the HTTP headers
- OPTIONS: Supported on every endpoint so that you can determine which HTTP methods are supported

### **Size properties**

#### **Overview**

Many objects contain properties related to various sizes. Examples can be found in the aggregate object, volume object, lun object and nvme\_namespace object. These properties are documented as type integer.

Unless otherwise documented, all sizes are reported in GET in bytes.

Depending on the development language-specific code generation, the API typically also requires an integer value in bytes for POST and PATCH input as well.

Where a string value is accepted, such as query parameters and ad-hoc curl requests, any of the following suffixes can be used to specify different units:

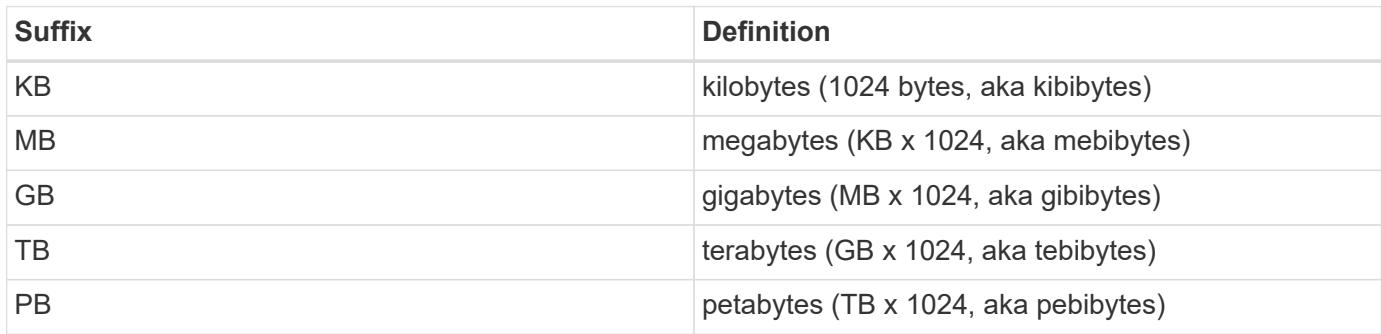

## **SVM tunneling**

#### **Overview**

SVM tunneling allows for the scoping of REST APIs to any SVM from the cluster admin SVM interface. The HTTP headers "X-Dot-SVM-Name" and/or "X-Dot-SVM-UUID" are an alternative to supplying svm.name and/or svm.uuid in the request query or body. This allows for setting a context for an HTTP connection and reusing it for multiple calls. The cluster management interface or node management interface can be used instead of the desired SVM's interface.

#### **Examples**

Creates a new volume on SVM "vs0":

```
curl -H "X-Dot-SVM-Name:vs0" -X POST "https://<mgmt-
ip>/api/storage/volumes" -d
'{"name":"vol1","aggregates":[{"name":"aggr1"}]}'
{
  "i  "uuid": "b271e19d-c5cb-11e9-b97d-005056ac2211",
    " links": {
        "self": {
          "href": "/api/cluster/jobs/b271e19d-c5cb-11e9-b97d-005056ac2211"
        }
      }
    }
}
```
Retrieves all volumes on SVM "vs0":

```
curl -H "X-Dot-SVM-Name:vs0" -X GET "https://<mgmt-
ip>/api/storage/volumes"
{
    "records":[
    {
      "uuid":"a61e474-929a-4c78-882a-b72986ccf276",
    "name":"root_vs0",
      "_links":{
         "self":{
           "href":"/api/storage/volumes/aa61e474-929a-4c78-882a-b72986ccf276"
         }
      }
    },
    {
      "uuid":"b26c64f5-c5cb-11e9-b97d-005056ac2211",
      "name":"vol1",
      "_links":{
         "self":{
           "href":"/api/storage/volumes/b26c64f5-c5cb-11e9-b97d-005056ac2211"
         }
      }
    }
\frac{1}{\sqrt{2}}"num records": 2,
" links": {
   "self":{
      "href":"/api/storage/volumes"
      }
    }
}
```
Deletes a volume on SVM "vs0" using the X-Dot-SVM-UUID header:

```
curl -H "X-Dot-SVM-UUID:85ebedff-c43e-11e9-bc27-005056ac2211" -X DELETE
"https://<mgmt-ip>/api/storage/volumes?name=vol1"
{
    "jobs":[
      {
        "uuid":"4acf3f58-c5d2-11e9-b97d-005056ac2211",
        "_links":{
          "self":{
             "href":"/api/cluster/jobs/4acf3f58-c5d2-11e9-b97d-005056ac2211"
  }
        }
      }
    ],
  "num records": 1,
    "_links":{
      "self":{
        "href":"/api/storage/volumes?name=vol1"
      }
    }
}
```
Retrieves all IP interfaces on SVM "vs3":

```
curl -H "accept: application/json" -H "X-Dot-SVM-Name:vs3" -X GET
"https://<mgmt-ip>/api/network/ip/interfaces"
{
    "records":[
      {
        "uuid":"83aeeac9-c5d8-11e9-b97d-005056ac2211",
        "name": "vs3_data_1"
      },
      {
         "uuid":"9c612bc0-c5a5-11e9-b97d-005056ac2211",
        "name":"vs3_data"
      }
  \frac{1}{2},
    "num_records": 2
}
```
## **Using the private CLI passthrough with the ONTAP REST API**

REST API access to CLI commands

To help CLI and ONTAP users transition to the ONTAP REST API, ONTAP provides a private REST API endpoint that can be used to access any CLI command. Usage of this API call is recorded and returned in the AutoSupport data collection so that NetApp can identify usablity and functionality improvements in the REST API for future releases. There is no per-API documentation for the REST API access for each CLI command. Unlike the documented REST APIs, the API paths and properties for the CLI passthrough correspond very closely to the CLI. There are several rules that govern all the differences between a CLI command and the REST API mirroring the CLI command.

Rules for path differences when accessing a CLI command through the REST API

The API paths mirror the CLI paths, except for the use of the "show", "create", "modify", and "delete" verbs. Instead of using these four CLI verbs in the REST API, the corresponding HTTP methods must be used (GET, POST, PATCH, and DELETE). The four CLI verbs are removed from the API path supporting a command. For any commands where the last verb is hyphenated and begins with one of these verbs (for example, "showspace" or "delete-all"), you must remove the verb and following hyphen from the path. Any space in a full command path becomes a forward slash in the REST API (for example, "system node" becomes "/api/private/cli/system/node"). For non-show CLI commands that use non-standard verbs, the POST method should be used on the full path with the final verb in the API path. For example, "volume rehost" becomes "POST /api/private/cli/volume/rehost" and "cluster add-node" becomes "POST /api/private/cli/cluster/addnode".

To know which HTTP methods are supported for an API call, both documented and CLI-based, clients can use the "OPTIONS" HTTP method. For example, using OPTIONS on "/api/private/cli/volume" returns 'OK' with the HTTP "Allow" header containing a list of the supported HTTP methods (for example, "Allow: GET, HEAD, OPTIONS, POST, DELETE, PATCH"). For feature-specific CLI verbs, you can use OPTIONS on the API path. For example, using OPTIONS on "/api/private/cli/volume/restrict" returns with the HTTP header "Allow: OPTIONS, POST". Some of the CLI "show" commands do not contain the standard verb. For example, calling OPTIONS on "/api/private/cli/cluster/add-node-status" returns "Allow: GET, HEAD, OPTIONS".

There are some commands in the CLI that will not work using REST APIs. This includes most show commands that do not support "show -fields" in the CLI. The REST API also does not support CLI commands that create a new shell (like "run" and "vserver context").

Here are several examples of mappings from the ONTAP CLI to the ONTAP REST API for the /api/private/cli path:

- volume show → GET /api/private/cli/volume
- volume create & rarr; POST /api/private/cli/volume
- volume modify → PATCH /api/private/cli/volume
- volume delete & rarr; DELETE / api/private/cli/volume
- volume restrict & rarr; POST /api/private/cli/volume/restrict
- volume show-space & rarr; GET /api/private/cli/volume/space
- volume show-footprint & rarr; GET /api/private/cli/volume/footprint
- cluster add-node & rarr; POST /api/private/cli/cluster/add-node
- cluster add-node-status & rarr; GET /api/private/cli/system/node/add-node-status
- system node coredump show → GET /api/private/cli/system/node/coredump
- system node coredump delete & rarr; DELETE /api/private/cli/system/node/coredump
- system node coredump delete-all → DELETE /api/private/cli/system/node/coredump/all

Rules for field differences when accessing a CLI command through the REST API

All CLI parameters are supported in the CLI-based REST APIs. However, REST converts hyphens (-) in CLI

parameter names to underscores (\_) in the REST API JSON response body. In general, REST API responses use the same formatting for property values as ONTAPI. For example, enumerated values are formatted in lowercase instead of uppercase and with underscores instead of hyphens in the REST API response body. Both CLI and ONTAPI formats are allowed on input. Also similar to ONTAPI, sizes and percentages in REST are encoded as integers in bytes. Unlike ONTAPI or the CLI, date and time values in REST are encoded with the ISO-8601 format. All fields that you want returned from the GET call must be specified using the fields parameter. Note that the /api/private/cli/... APIs do not support "fields=\*".

Examples

Retrieve OPTIONS for volumes endpoint (with results contained in header):

```
curl -X OPTIONS "https://<mgmt-ip>/api/private/cli/volume" --include
Allow: GET, HEAD, OPTIONS, POST, DELETE, PATCH
{
}
```
GET size and percent-used for all volumes:

```
curl -X GET "https://<mgmt-ip>/api/private/cli/volume?fields=size,percent-
used&pretty=false"
{
    "records": [
      { "vserver": "vs1", "volume": "vol1", "size": 20971520,
"percent_used": 73 },
      { "vserver": "vs1", "volume": "vol2", "size": 20971520,
"percent used": 87 },
      ...
    ]
}
```
GET size and percent-used for a specific volume:

```
curl -X GET "https://<mgmt-
ip>/api/private/cli/volume?volume=vol2&pretty=false"
{
    "records": [
      { "vserver": "vs1", "volume": "vol2", "size": 209715203864,
"percent used": 89 },
      ...
    ]
}
```
POST a new volume with all required attributes:

```
curl -X POST "https://<mgmt-ip>/api/private/cli/volume" -d
'{"volume":"vol3","vserver":"vs0","aggregate":"aggr1"}'
{
   "job": {
      "uuid": "f7b5f5cb-54a2-11e9-930a-005056ac6a3f",
    " links": {
        "self": {
          "href": "/api/cluster/jobs/f7b5f5cb-54a2-11e9-930a-005056ac6a3f"
        }
      }
    },
    "cli_output": "[Job 36] Job is queued: Create vol2."
}
```
Attempt to DELETE an online volume:

```
curl -X DELETE "https://<mgmt-
ip>/api/private/cli/volume?vserver=vs1&volume=vol1"
{
  "num records": 0,
   "error: {
      "message": "Volume vol1 in Vserver vs1 must be offline to be
deleted.",
      "code": "917658"
   }
}
```
PATCH a volume to become offline:

```
curl -X PATCH "https://<mgmt-
ip>/api/private/cli/volume?vserver=vs1&volume=vol1" -d '{ "state":
"offline" }'
{
    "num_records": 1,
  "cli output: "Volume modify successful on volume vol1 of Vserver vs1.\n"
}
```
DELETE the offline volume:

```
curl -X DELETE "https://<mgmt-
ip>/api/private/cli/volume?vserver=vs1&volume=vol1"
{
    "jobs": [
      {
        "uuid": "3f35a934-4b40-11e9-9f4d-005056bbf4eb",
        "_links": {
          "self": {
            "href": "/api/cluster/jobs/3f35a934-4b40-11e9-9f4d-005056bbf4eb"
  }
  }
      }
    ],
  "num records": 1,
  "cli output": "[Job 1243] Job succeeded: Successful\n"
}
```
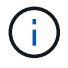

When POST is called for a command that uses a job, the REST API does not wait for the job to complete, unless return\_timeout is specified. However, PATCH and DELETE calls on the command path (using queries on key fields in the query portion of the URI) wait up to 15 seconds for the operation to complete if the return timeout parameter is not specified.

DELETE an offline volume without waiting:

```
curl -X DELETE "https://<mgmt-
ip>/api/private/cli/volume?vserver=vs1&volume=vol2&return_timeout=0"
{
    "jobs": [
      {
        "uuid": "a7138c5e-4b69-11e9-9f4d-005056bbf4eb",
        "_links": {
          "self": {
             "href": "/api/cluster/jobs/a7138c5e-4b69-11e9-9f4d-
005056bbf4eb",
  }
  }
      }
  \frac{1}{\sqrt{2}}  "num_records": 1,
  "cli output": "[Job 1247] Job is queued: Delete vol1.\n"
}
```
CLI message output

As shown in the previous example, any non-field and non-error based output that would have appeared in the

CLI is returned in a top-level cli output attribute in the response body. This does not contain normal CLI headers or field values. It only displays messages that were printed to the CLI.

#### HTTP status codes

Error codes in the response body are mapped to the most appropriate HTTP status codes. In cases where this is not done, the HTTP status code defaults to 500. This does not necessarily indicate that the error is internal to ONTAP.

#### **Security**

All CLI-based REST APIs are RBAC-controlled, based on the role of the authenticated user and have the same protections they have in the CLI.

Location of CLI fields for CLI-based REST APIs:

- POST APIs: All CLI fields must be provided in the request body.
- GET APIs: All desired CLI fields (except keys) must be specified in the fields parameter. The non-key fields returned via the CLI will not be returned if not requested. The client can also provide a query for any field.
- PATCH APIs: The client can provide a query for any field, but at least one field must have a query. To modify only a single record, all CLI keys must contain an exact query. All new values for the object must be provided in the request body.
- DELETE APIs: The client can provide a query for any field, but at least one field must have a query. To delete only a single record, all CLI keys must contain an exact query. Non-attribute inputs (such as force) must be provided in the query portion of the URI.

## <span id="page-33-0"></span>**Application**

### **Application overview**

#### **Overview**

ONTAP application APIs simplify storage management by using terminology specific to a type of application. This application-specific terminology can be used to provision and manage ONTAP storage objects. A single call using application-specific parameters provisions storage and enables protocol access for an application following NetApp best practices. You can view and manage the ONTAP objects making up the application as a group using the application APIs. The library of available application templates already includes several database and virtualization applications.

#### **APIs**

There are several application APIs that must be used to fully manage an application. Templates are used to represent any parameters specific to a given application. Some APIs expose applications in terms of their specific template, while others only expose a generic view that all applications share. The template view is present on the *templates* and *applications* APIs (although these APIs do also include some generic fields). The *components* and *snapshots* APIs are entirely generic and do not differ across types of applications.

The following section provides an overview of each API, followed by a lifecycle example of managing an application to demonstrate how the APIs can be used together.

#### **Template**

A template is an ONTAP representation of a specific type of application. Each template represents one type of application, the parameters that can be used to customize it, the layout of its storage, and how it can be accessed. Templates are intended to expose an application in terms specifically applicable to an administrator of a given application. As such, traditional ONTAP storage elements are generally not included in an application template.

The template APIs can be used to discover what templates are currently available. The ONTAP API documentation also includes a model of the templates. The template APIs generally provide the same information as the documentation, but the template APIs might provide more up-to-date details about the default values of template parameters based on the current ONTAP configuration. However, only the ONTAP API documentation includes a full description of each template parameter, its usage, and whether it is optional.

#### **Application**

The application APIs are the only interfaces that allow management of an application using template properties.

The application object includes the following three sections:

- 1. Generic metadata about the application, including common fields such as the name of the application, the template used to provision it, and the generation number of the application.
- 2. Statistics information about the application, including space and IOPS details about the entire application and each of its components. These are expensive to collect and should only be requested when needed using a *fields=* query.
- 3. A template view of the application. The application object itself presents a mutually exclusive list of all possible templates. Only one of these fields can be used per application. The name of the field corresponds to the name of the template used by the application. Currently, the creation of a new application and the modification of the storage service for an existing application are supported through the template parameters.

#### **Component**

The component API offers a generic view of the application and how to access the application from the host application. This is the only API that exposes the underlying ONTAP storage elements of which the application is composed. It is read-only; it cannot support modifications specific to the type of application it is presenting.

The component object includes the following details for an application:

- 1. The NFS export rules for accessing the application from the host.
- 2. The CIFS share and users that can access the application from the host.
- 3. The SAN initiators that can access the application from the host.
- 4. For IP-based protocols, the IP addresses that are best suited for accessing the component.
- 5. The underlying storage elements that make up the component, such as volumes or LUNs.

#### **Snapshot copy**

The Snapshot copy APIs offer full CRUD for application-level Snapshot copies. Application Snapshot copies can be flagged as either crash-consistent or application-consistent. From the perspective of ONTAP, there is no difference between the two. It is the responsibility of the administrator to ensure that the application is in a consistent state before flagging a Snapshot copy as application-consistent. Use of the SnapCenter Backup Management suite is recommended to ensure correct interaction between host applications and ONTAP.

#### **Example**

The following example outlines the APIs necessary to manage applications and how they fit together. However, this example does not provide detailed information on each API. See the documentation for the individual APIs for more information.

#### **1) Discover the templates**

This documentation, which includes the model of each template as part of the *templates* and *applications* APIs, is the easiest and most comprehensive way to discover the available templates. The *templates* API can also be used to query the system for templates in a programmatic way.

To discover the templates available to provision an Oracle application, the following query is used.
```
# The API:
/api/application/templates
# The query:
name=oracle*
# The call:
curl -X GET "https://<mgmt-ip>/api/application/templates?name=oracle*" -H
"accept: application/json"
# The response:
{
"records": [
    {
    "name": "oracle on nfs", "description": "Oracle using NFS."
    },
    {
    "name": "oracle on san", "description": "Oracle using SAN."
    },
    {
    "name": "oracle rac on nfs", "description": "Oracle RAC using NFS."
    },
    {
    "name": "oracle rac on san", "description": "Oracle RAC using SAN."
    }
\frac{1}{\sqrt{2}}"num_records": 4
}
```
#### **2) Create an application**

Now that we know the possible templates, we use one to create an application. The template properties differ from template to template, and can be found by exploring the model of the application object in this documentation. Each call to create an application must include the properties for exactly one template. These properties are provided under the property with the same name as the template. Other than the template properties, the only other required properties to create an application are the SVM and name.

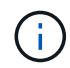

In the following call example, not all of the template properties are included. Where a property is not needed or the default is sufficient, the property can be excluded. In this case using the *oracle\_on\_nfs* template, the *archive\_log*, and *protection\_type* are not included. The template name, *oracle on nfs*, is specified above the group of template properties, after the names of the application and the SVM.

Creating an application is asynchronous, so the response for this API includes information about the job doing the work. The response header also includes the *location* of where the application can be found if the job is successful.

Prior to creating an application, the following prerequisites must be met for the protocols associated with the template:

- Licences must be installed.
	- [POST /cluster/licensing/licenses](https://docs.netapp.com/us-en/ontap-restapi-9131/{relative_path}post-cluster-licensing-licenses.html)
- Aggregates must exist with enough available space and IOPS to satisfy the requested size.
	- [POST /storage/aggregates](https://docs.netapp.com/us-en/ontap-restapi-9131/{relative_path}post-storage-aggregates.html)
- An SVM must exist with protocol services enabled.
	- [POST /svm/svms](https://docs.netapp.com/us-en/ontap-restapi-9131/{relative_path}post-svm-svms.html)
- LIFs must exist. For SAN applications, only High Availability groups where each node has at least on LIF will be considered for placement of storage objects.
	- [POST /network/ip/interfaces](https://docs.netapp.com/us-en/ontap-restapi-9131/{relative_path}post-network-ip-interfaces.html)
	- [POST /network/fc/interfaces](https://docs.netapp.com/us-en/ontap-restapi-9131/{relative_path}post-network-fc-interfaces.html)

The following are not required prior to creating an application, but might be necessary before connecting to the application:

- Network routes must be created to access ethernet based LIFs.
	- [POST /network/ip/routes](https://docs.netapp.com/us-en/ontap-restapi-9131/{relative_path}post-network-ip-routes.html)
- For volumes created by this operation to be successfully mounted, ONTAP requirements related to mounting must be met.

```
# The API:
/api/application/applications
# The query:
No query is needed for this command. Optionally, you can specify the
return timeout or set the return records flag to alter the behavior of the
command.
# The body:
{
"name": "my ora app",
"svm": {
    "name": "svm1"
},
"oracle on nfs": {
    "db": {
      "size": "2GB",
    "storage service": {
        "name": "value"
      },
```

```
  "nfs_access": [
\{  "access": "rw",
              "host": "0.0.0.0/0"
          }
   \Box  },
    "redo_log": {
     "size": "1GB"
    },
  "ora home": {
     "size": "1GB"
    }
}
}
# The call:
      curl -X POST "https://<mgmt-ip>/api/application/applications" -H
"accept: application/hal+json" -H "content-type: application/json" -d '{
"name": "my_ora_app", "svm": { "name": "vs1" }, "oracle_on_nfs": { "db": {
"size": "2GB", "storage_service": { "name": "value" }, "nfs access": [ {
"access": "rw", "host": "0.0.0.0/0" } ] }, "redo_log": { "size": "1GB" },
"ora home": { "size": "1GB" } } }'
# The response:
{
"job": {
    "uuid": "dc0d01dd-df5a-11e7-b5d2-005056b47eb2",
    "id": 94,
  " links": {
      "self": {
        "href": "/api/cluster/jobs/dc0d01dd-df5a-11e7-b5d2-005056b47eb2"
      }
    }
}
}
# The response header:
date: Tue, 12 Dec 2017 16:38:18 GMT
server: libzapid-httpd
content-type: application/hal+json
location: /api/application/applications/dbc10d87-df5a-11e7-b5d2-
005056b47eb2
cache-control: no-cache, no-store, must-revalidate
connection: Keep-Alive
keep-alive: timeout=5, max=100
```
#### **3) Wait for the application to be created**

The call to create the application returns information about the job, including a HAL link to retrieve details about the job. The job object includes a state and a message to indicate the progress of the job. When the job is complete, and the application has been fully created, the message indicates success and the *state* of the job property is *success*.

For brevity purposes, the successful job response is shown here. On a real cluster, an application might take several seconds to several minutes to be created, depending on the system load. If the job is not complete, the *message* property includes a short description on the progress of the job, and the *state* indicates *running*.

```
# The API:
/api/cluster/jobs/{uuid}
# The call, provided by the HAL link from step 3:
curl -X GET "https://<mgmt-ip>/api/cluster/jobs/dc0d01dd-df5a-11e7-b5d2-
005056b47eb2" -H "accept: application/hal+json"
# The response:
{
"uuid": "dc0d01dd-df5a-11e7-b5d2-005056b47eb2",
"state": "success",
"message": "Complete: Success [0]",
"code" : 0," links": {
    "self": {
      "href": "/api/cluster/jobs/dc0d01dd-df5a-11e7-b5d2-005056b47eb2"
    }
}
}
```
#### **4) Retrieve the new application**

You can look up the application directly without listing all the applications. Use the *location* header that is included in the response when the application is created.

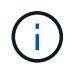

The following example uses a query to retrieve only a small number of the application's properties.

```
# The API:
/api/application/applications/{uuid}
# The query:
fields=name, template.name, generation, state
# The call:
curl -X GET "https://<mgmt-ip>/api/application/applications/dbc10d87-df5a-
11e7-b5d2-005056b47eb2?fields=name,template.name,generation,state" -H
"accept: application/json"
# The response:
{
"uuid": "dbc10d87-df5a-11e7-b5d2-005056b47eb2",
"name": "my ora app",
"template": { "name": "oracle on nfs" },
"generation": 2,
"state": "online"
}
```
#### **5) Discover how to access the application**

The components API provides information on how to access the storage that is provisioned for the application.

For brevity, only the names of the components are requested. See the API documentation for more information on the other available fields.

```
# The API:
api/application/applications/{application.uuid}/components
# The query:
fields=name
# The call:
curl -X GET "https://<mgmt-ip>/api/application/applications/dbc10d87-df5a-
11e7-b5d2-005056b47eb2/components?fields=name" -H "accept:
application/json"
# The response:
{
"records": [
    { "uuid": "e06fb407-df5a-11e7-b5d2-005056b47eb2", "name": "db" },
    { "uuid": "e0709732-df5a-11e7-b5d2-005056b47eb2", "name": "ora_home" },
    { "uuid": "e07158eb-df5a-11e7-b5d2-005056b47eb2", "name": "redo_log" }
\frac{1}{2},
"num_records": 3
}
```
#### **6) Update the application**

To update the storage service, the same template that is used for creating the application is reused, but with only the storage\_service properties set. In the generic SAN and NAS templates, the name of each component must also be specified.

In this example, the cluster only supports the *value* storage service, so modifications of the application to a faster storage service fail. Note how the error message indicates the parameter that caused the problem.

Application modification, like application creation, is an asynchronous operation. If a valid command is passed, the API returns information about the job instead of an error.

```
# The API:
/api/application/applications/{uuid}
# The body:
{
"oracle on nfs": { "db": { "storage service": { "name": "extreme" } } }
}
# The call:
curl -X PATCH "https://<mgmt-ip>/api/application/applications/dbc10d87-
df5a-11e7-b5d2-005056b47eb2" -H "accept: application/hal+json" -H
"content-type: application/json" -d '{ "oracle on nfs": { "db": {
"storage service": { "name": "extreme" } } } }'
# The response:
{
"error": {
  "message": "Invalid value for parameter \"oracle on nfs.db.storage-
service.name\": extreme. Supported values are: value.",
   "code": "65995152"
}
}
```
#### **7) Manage Snapshot copies**

For applications created with the *local protection\_type* set to *hourly*, Snapshot copies are automatically taken every hour. These Snapshot copies can be retrieved or restored using the Snapshot copy APIs. Snapshot copies can also be taken on demand using these APIs. It is important to note that the *consistency\_type* flag of the Snapshot copy is for record-keeping only: it is the responsibility of the administrator to ensure that the application is in a consistent state prior to flagging a Snapshot copy as *application* consistent.

Take a Snapshot copy manually:

```
# The API:
/api/application/applications/{uuid}/snapshots
# The body:
{
 "name": "little bobby tables",
  "consistency type": "crash"
}
# The call:
curl -X POST "https://<mgmt-ip>/api/application/applications/dbc10d87-
df5a-11e7-b5d2-005056b47eb2/snapshots" -H "accept: application/hal+json"
-H "content-type: application/json" -d '{ "name": "little bobby tables",
"consistency type": "crash"}'
# The response:
{}
# The response header:
date: Tue, 12 Dec 2017 17:40:10 GMT
server: libzapid-httpd
content-type: application/hal+json
location: /api/application/applications/dbc10d87-df5a-11e7-b5d2-
005056b47eb2/snapshots/dbc10d87-df5a-11e7-b5d2-
005056b47eb2 13 little bobby tables
cache-control: no-cache, no-store, must-revalidate
connection: Keep-Alive
keep-alive: timeout=5, max=100
content-length: 3
```
In the above example, the response body is empty, and the response header includes the *location* of the newly created Snapshot copy. By default, all POST calls return an empty body unless a job is used to process the creation asynchronously. This behavior can be changed with the query flag *return\_records*.

Restoring a Snapshot copy uses an action API. Action paths can also be performed asynchronously as jobs, as with creating or modifying an application. The response header does not include a *location*, because this action is not creating a resource.

```
# The API:
/api/application/applications/{application.uuid}/snapshots/{snapshot.uuid}
/restore
# The call:
curl -X POST "https://<mgmt-ip>/api/application/applications/dbc10d87-
df5a-11e7-b5d2-005056b47eb2/snapshots/dbc10d87-df5a-11e7-b5d2-
005056b47eb2 13 little bobby tables/restore" -H "accept:
application/hal+json"
# The response:
{
"job": {
    "uuid": "00e81690-df64-11e7-b5d2-005056b47eb2",
    "id": 100,
  " links": {
      "self": {
        "href": "/api/cluster/jobs/00e81690-df64-11e7-b5d2-005056b47eb2"
      }
    }
}
}
# The response header:
date: Tue, 12 Dec 2017 17:43:46 GMT
cache-control: no-cache, no-store, must-revalidate
server: libzapid-httpd
connection: Keep-Alive
keep-alive: timeout=5, max=100
content-length: 204
content-type: application/hal+json
```
#### **Smart containers**

Smart containers are traditional ONTAP storage objects such as FlexVol or FlexGroup created using the application REST API.

- NAS FlexVolume, FlexGroup, and FlexCache objects
- SAN LUNs
- NVME Namespaces
- S3 Object Store S3 Buckets

The benefits of creating a Smart Container are as follows:

- ONTAP determines the best placement for the storage object based on available performance and space capacity.
- Access controls can be optionally set.
- Snapshot copy schedules can be optionally set.
- A single atomic job that does all the above.

Smart containers are similar to generic enterprise applications (NAS, SAN, NVME), but with certain restrictions. Smart containers are restricted to 1 application-component. Any post-provisioning data management operations on smart containers must be performed via PATCH operations corresponding to the object created. However, the POST, GET and DELETE operations that exist for applications will also operate for smart containers.

To create a Smart Container the "smart\_container:true" parameter must be provided.

Prior to creating a smart container, the following prerequisites must be met for the protocols associated with the template:

- Licences must be installed.
	- [POST /cluster/licensing/licenses](https://docs.netapp.com/us-en/ontap-restapi-9131/{relative_path}post-cluster-licensing-licenses.html)
- Aggregates must exist with enough available space to satisfy the requested size.
	- [POST /storage/aggregates](https://docs.netapp.com/us-en/ontap-restapi-9131/{relative_path}post-storage-aggregates.html)
- An SVM must exist with protocol services enabled.
	- [POST /svm/svms](https://docs.netapp.com/us-en/ontap-restapi-9131/{relative_path}post-svm-svms.html)
- LIFs must exist. For SAN objects, only High Availability groups where each node has at least one LIF to be considered for placement of storage objects.
	- [POST /network/ip/interfaces](https://docs.netapp.com/us-en/ontap-restapi-9131/{relative_path}post-network-ip-interfaces.html)
	- [POST /network/fc/interfaces](https://docs.netapp.com/us-en/ontap-restapi-9131/{relative_path}post-network-fc-interfaces.html)

The following are not required prior to creating a smart container:

- Network routes must be created to access Ethernet-based LIFs.
	- [POST /network/ip/routes](https://docs.netapp.com/us-en/ontap-restapi-9131/{relative_path}post-network-ip-routes.html)
- To mount volumes by this operation successfully, all ONTAP requirements related to mounting must be met.

#### **Example**

The following examples outline the APIs necessary to create a smart container. Two types of smart container creation are supported:

- A smart container with new ONTAP storage objects as specified in the JSON body.
- An existing ONTAP volume can be converted into a smart container (supported only on generic SAN and NVME templates). This is an addendum to the example provided on how to create an application.

```
# The API:
/api/application/applications
# The query:
No query is needed for this command. Optionally, you can specify the
return timeout or set the return records flag to alter the behavior of the
command.
# The body:
Creates a smart container with new ONTAP storage objects:
{
"name": "my_container",
"svm": {
      "name":"vs1"
},
"template": {
      "name":"nas"
},
"smart container": "true"
"nas": {
      "application_components": [
\{"share count": "1",
            "name": "myVolume",
             "storage service": {
                   "name": "value"
               },
               "total_size": "100mb"
          }
      ]
}
}
Converting an existing volume into a smart container:
{
"name": "my container",
"svm": {
      "name":"vs1"
},
"template": {
      "name":"san"
},
"smart container": "true"
```

```
"san": {
      "application_components": [
\{  "name": "existingVolume" #name of an existing volume
  }
    \Box}
}
# The call:
Creates a smart container with new ONTAP storage objects:
curl -X POST "https://<mgmt-ip>/api/application/applications" -H "accept:
application/hal+json" -H "Content-Type: application/json" -d '{"name":
"my_container", "svm": {"name": "vs1"} , "smart_container": true ,
"template": {"name": "nas"} , "nas": {"application_components":
[{"share count": "1", "name": "myVolume", "storage service": {"name":
"value"} , "total_size": "100mb"} ] } }'
Converting an existing volume into a smart container:
curl -X POST "https://<mgmt-ip>/api/application/applications" -H "accept:
application/hal+json" -H "Content-Type: application/json" -d '{"name":
"my_container", "svm": {"name": "vs1"} , "smart_container": true ,
"template": {"name": "san"} , "san": {"application_components": [{"name":
"existingVolume"} ] } }'
# The response:
  {
     "job": {
         "uuid": "5440db05-77f0-11e9-a5a0-005056bba32f",
         "_links": {
             "self": {
                 "href": "/api/cluster/jobs/5440db05-77f0-11e9-a5a0-
005056bba32f"
  }
         }
    }
  }
# The response header:
date: Tue, 23 May 2019 16:38:18 GMT
server: libzapid-httpd
content-type: application/hal+json
location: /api/application/applications/5440db05-77f0-11e9-a5a0-
005056bba32f
cache-control: no-cache,no-store,must-revalidate
connection: Keep-Alive
keep-alive: timeout=5, max=100
```
#### **Smart Container Properties**

• exclude aggregates - This property is available for SAN, NAS and S3 Smart Containers. The list of aggregates specified in this property will be excluded while provisioning the storage object. If no suitable aggregate can be found to place the storage object, smart container provisioning will fail.

These sections are only allowed for smart containers and will return an error when provided on traditional applications. The following is an example of the error returned:

```
{
"error": {
    "message": "Field \"<field>\" is only supported on smart containers.",
    "code": "65996161"
    }
}
```
#### **Updating the smart container**

A smart container can be updated to add more LUNS and/or namespaces, with the same template used to create a smart container being reused, and with the following fields set:

- lun\_count/namespace\_count represents the total number of LUNS/namespaces in the smart container.
- os\_type represents the OS type of the new LUNS/namespaces.
- total\_size represents the total size of the new LUNS/namespaces to be added.
- igroup name/subsystem represents the igroup/subsystem mapping for the new LUNS/namespaces. Updates are allowed only on generic SAN and NVME templates.

```
# The API:
/api/application/applications/{uuid}
# The body:
{
"san": {
      "application_components": [
\{"name": "myVolume",
            "lun count": 4
            "total size": "1gb"
              "os-type": "linux",
            "igroup name": "igroup1"
          }
      ]
}
}
# The call:
curl -X PATCH "https://<mgmt-ip>/api/application/applications/dbc10d87-
df5a-11e7-b5d2-005056b47eb2" -H "accept: application/hal+json" -H
"content-type: application/json" -d '{ "san": { "application_components":
[{ "name": "myVolume", "total size": "1GB", "lun count": 4, "os type":
"linux", "igroup name": "igroup1"}]}}'
```
### **Application API limitations**

#### **Application API limitations**

#### **Template versus generic**

Applications can be represented in either template or generic terms. All applications can be represented in generic terms as a list of components. Each component generally maps to a field in the template. For example, Microsoft SQL Server applications have a component named *sqldata* that corresponds to the *db* parameter in the sql\_on\_san template. These mappings are usually straightforward and allow the templates to present application terminology, while the generic view uses the traditional naming schemes for ONTAP storage elements.

The current release supports the creation and modification of applications in template terms, but retrieval is not supported. The mapping from template to generic terms is left to your own discretion.za

#### **ONTAP feature support**

Application APIs are interfaces layered on top of traditional ONTAP storage. While the intent is to provide a full management suite through application APIs, some features of the underlying ONTAP objects are not directly supported through application APIs. Applications are provisioned using ONTAP best practices, so the need for additional modifications of the underlying objects should be minimal. If such modifications are necessary, the traditional ONTAP APIs can be used. The */api/application/{application.uuid}/components* API provides a *backing\_storage* field that can be used to locate the storage objects associated with an application. This API

also provides details of the NFS, CIFS, or SAN protocol access objects associated with the application.

The application APIs use the extra information known about the application to coordinate multiple ONTAP objects in unison. When using non-application APIs, certain settings might interfere with the ONTAP object coordination and cause the application APIs to behave unexpectedly. To continue to supply the full ONTAP feature set, these modifications on the underlying objects are allowed, but there is no guarantee that these modifications will not adversely affect the application experience. You should use this feature with caution.

## **Retrieve applications**

GET /application/applications

**Introduced In:** 9.6

Retrieves applications.

#### **Expensive properties**

There is an added computational cost to retrieving values for these properties. They are not included by default in GET results and must be explicitly requested using the fields query parameter. See [Requesting specific](https://docs.netapp.com/us-en/ontap-restapi-9131/{relative_path}getting_started_with_the_ontap_rest_api.html#Requesting_specific_fields) [fields](https://docs.netapp.com/us-en/ontap-restapi-9131/{relative_path}getting_started_with_the_ontap_rest_api.html#Requesting_specific_fields) to learn more.

• <template> the property corresponding to the template.name of the application

#### **Query examples**

Numerous queries are available for classifying and sorting applications:

1. Return a list of applications sorted by name.

GET /application/applications?order by=name

2. Return a list of applications for a specific SVM.

GET /application/applications?svm.name=<name>

3. Return a list of all SQL applications.

GET /application/applications?template.name=sql\*

4. Return a list of all applications that can be accessed via SAN.

GET /application/applications?template.protocol=san

5. Return the top five applications consuming the most IOPS.

```
  GET /application/applications?order_by=statistics.iops.total
desc&max_records=5
```
The above examples are not comprehensive. There are many more properties available for queries. Also, multiple queries can be mixed and matched with other query parameters for a large variety of requests. See the per-property documentation below for the full list of supported query parameters.

#### **Learn more**

• [DOC /application](https://docs.netapp.com/us-en/ontap-restapi-9131/{relative_path}application_overview.html)

#### **Parameters**

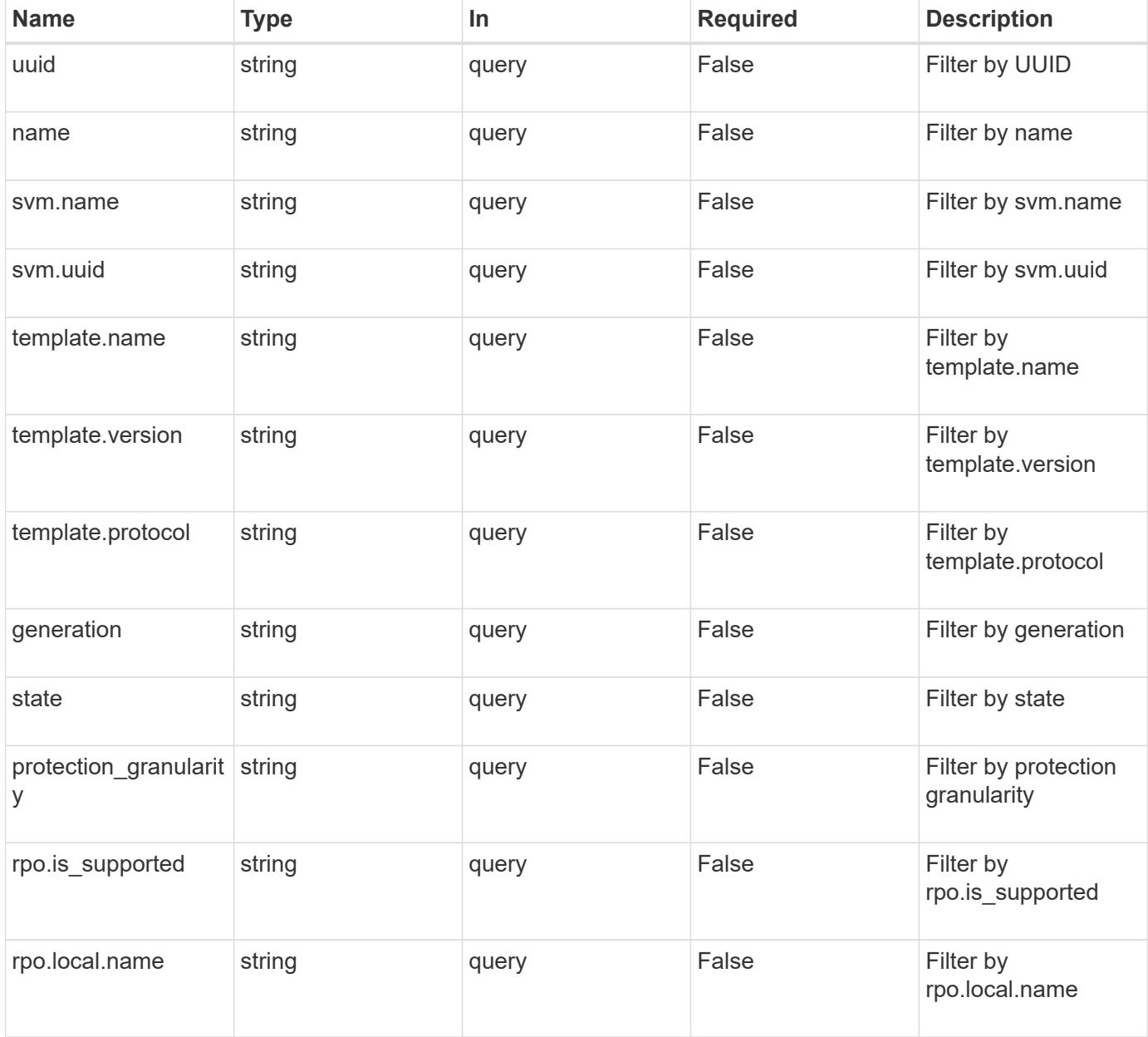

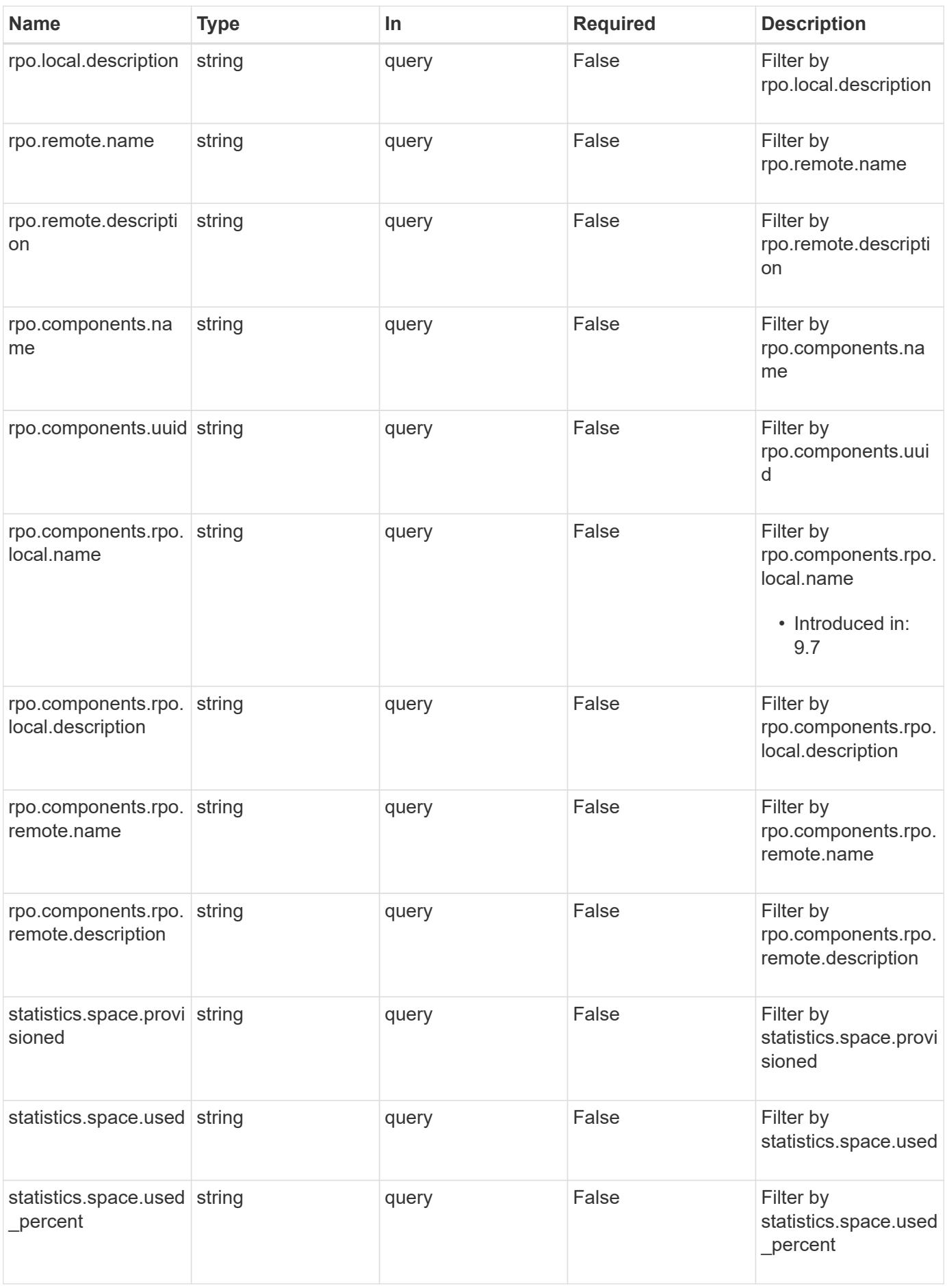

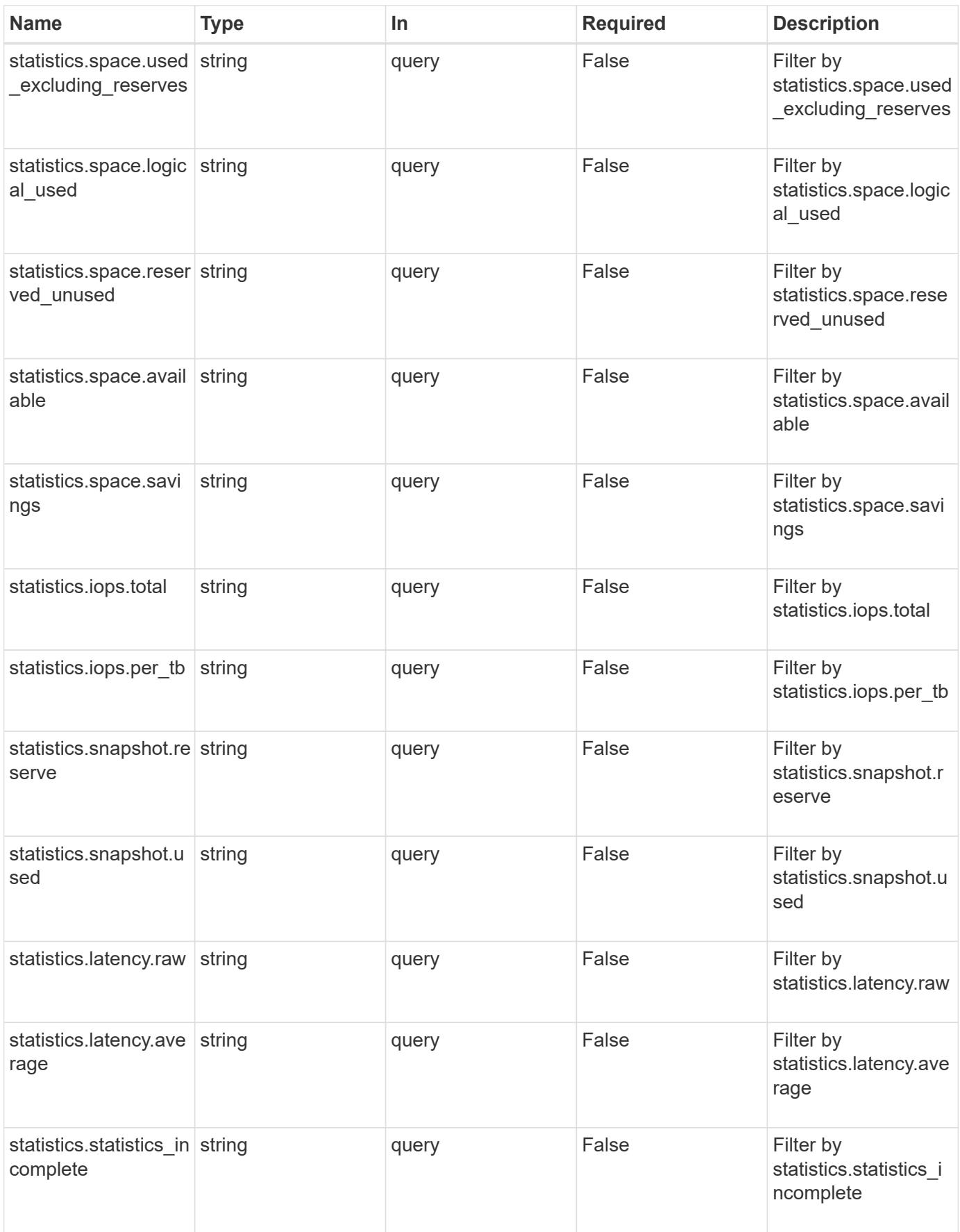

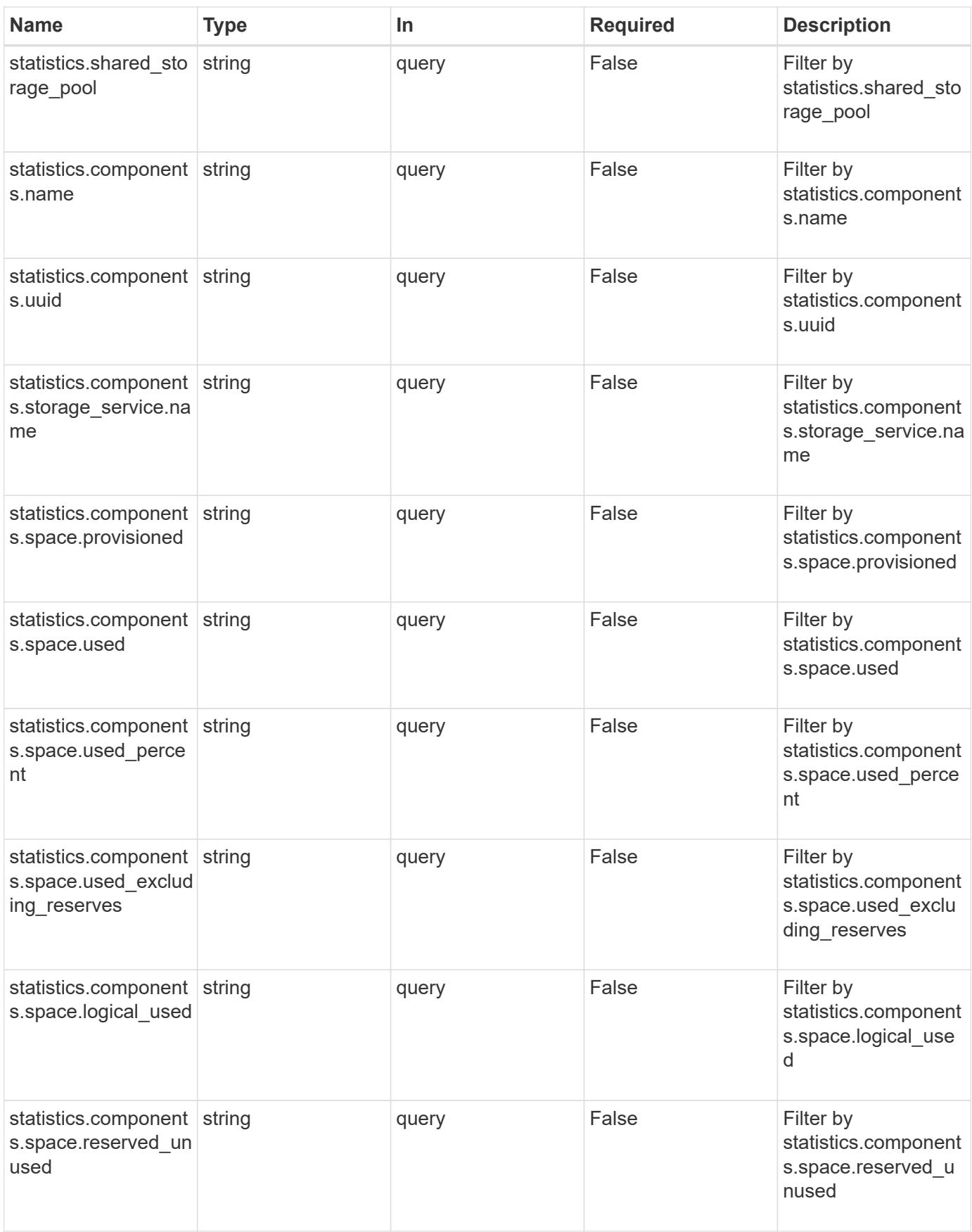

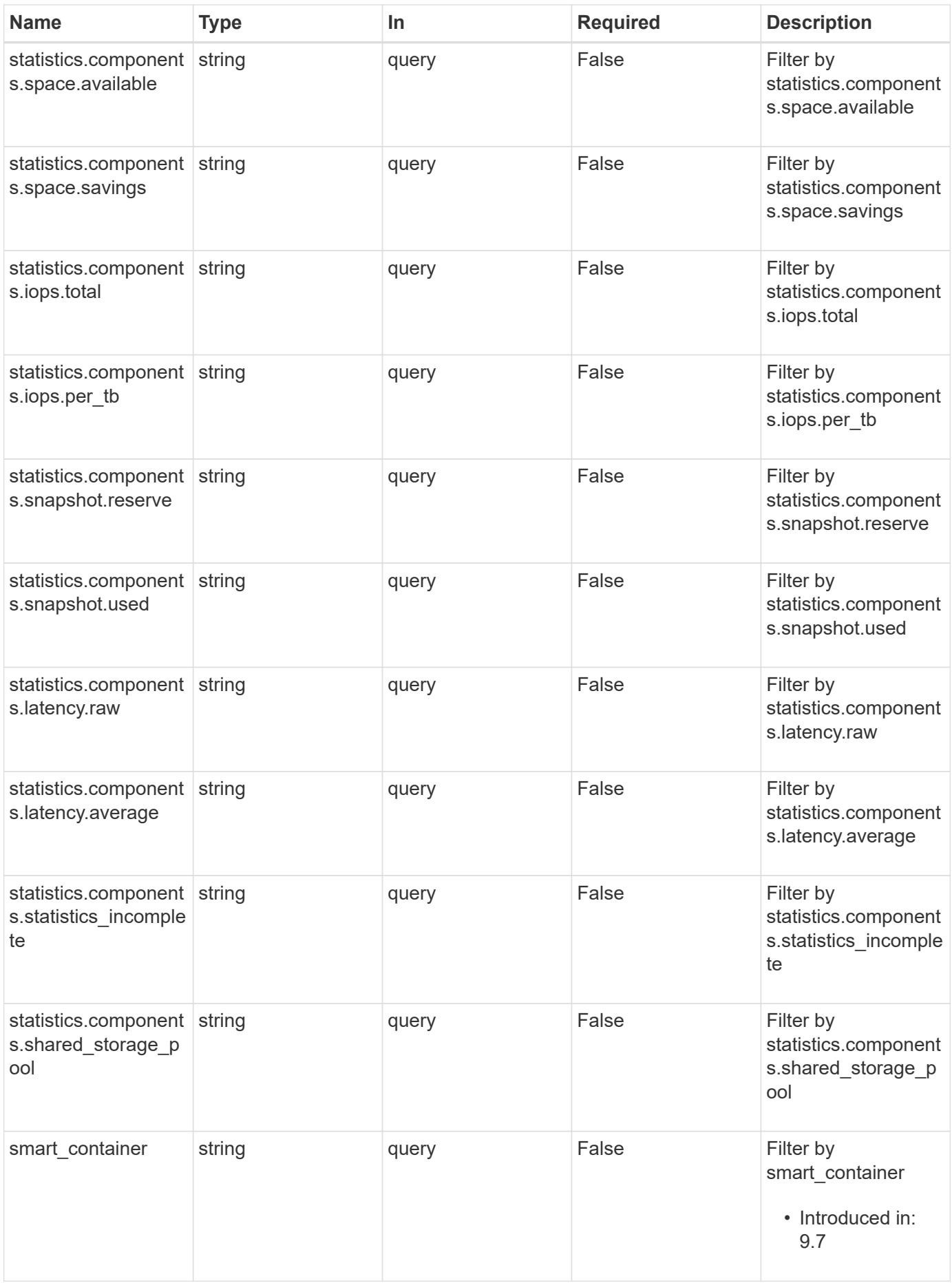

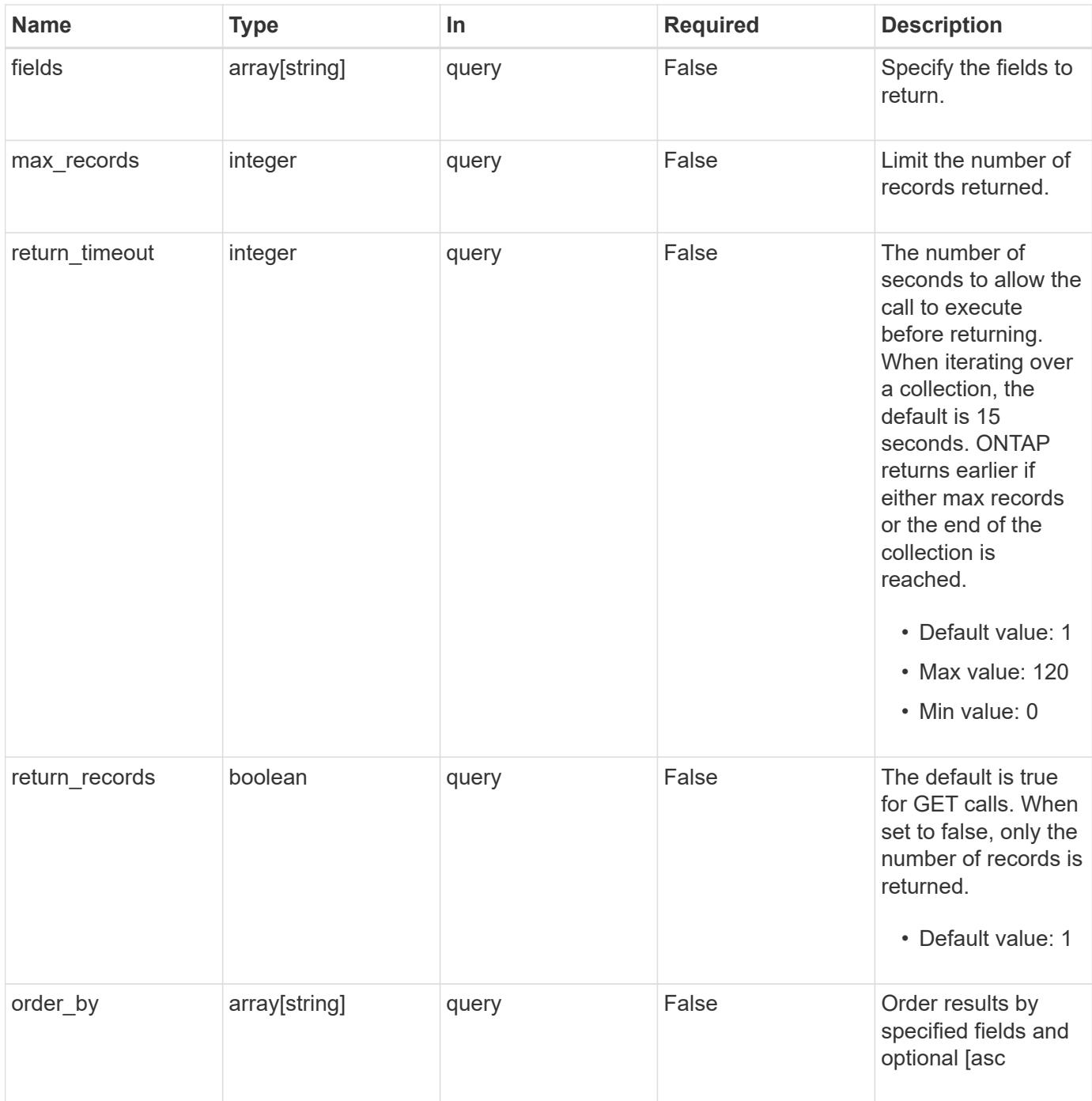

# **Response**

Status: 200, Ok

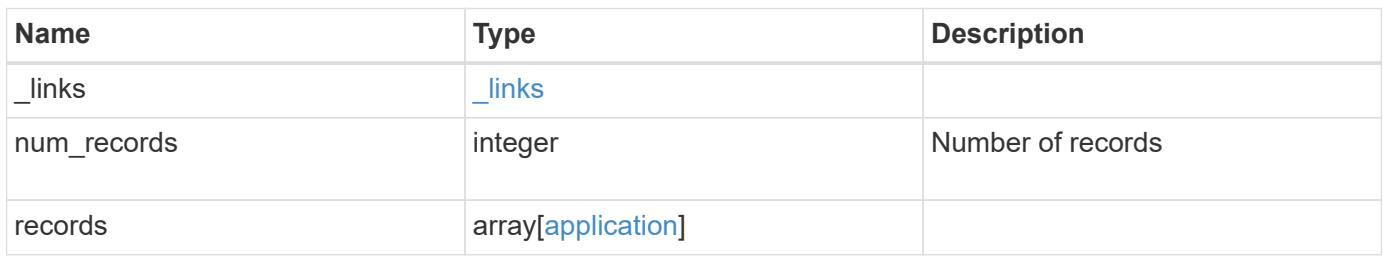

```
Example response
```

```
{
    "_links": {
      "next": {
        "href": "/api/resourcelink"
      },
      "self": {
       "href": "/api/resourcelink"
      }
    },
    "num_records": 1,
    "records": {
    }
}
```
### **Error**

Status: Default, Error

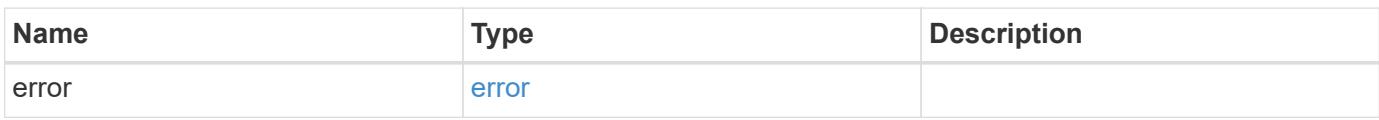

#### **Example error**

```
{
   "error": {
      "arguments": {
       "code": "string",
       "message": "string"
      },
      "code": "4",
      "message": "entry doesn't exist",
      "target": "uuid"
   }
}
```
### **Definitions**

### **See Definitions**

href

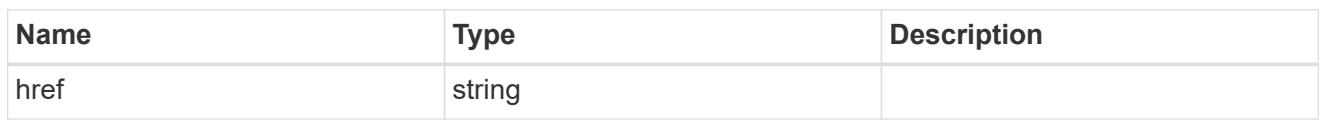

\_links

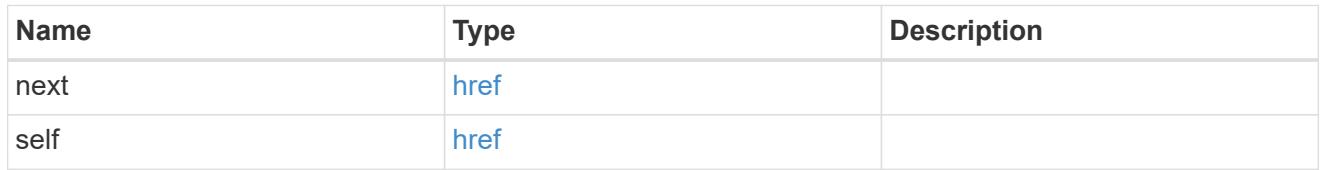

 $_{\perp}$ links

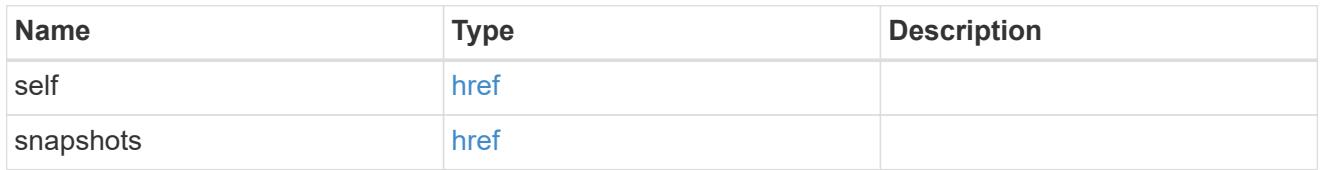

### storage\_service

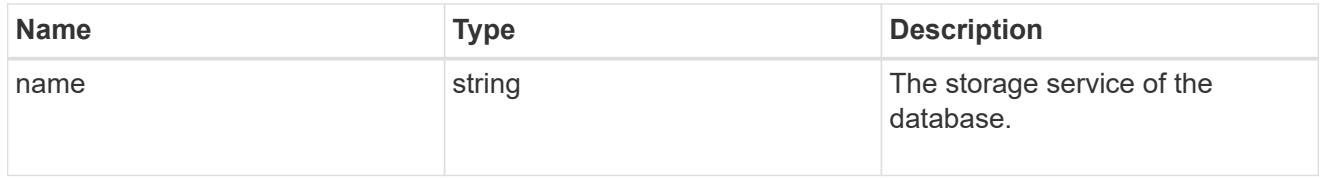

### dataset

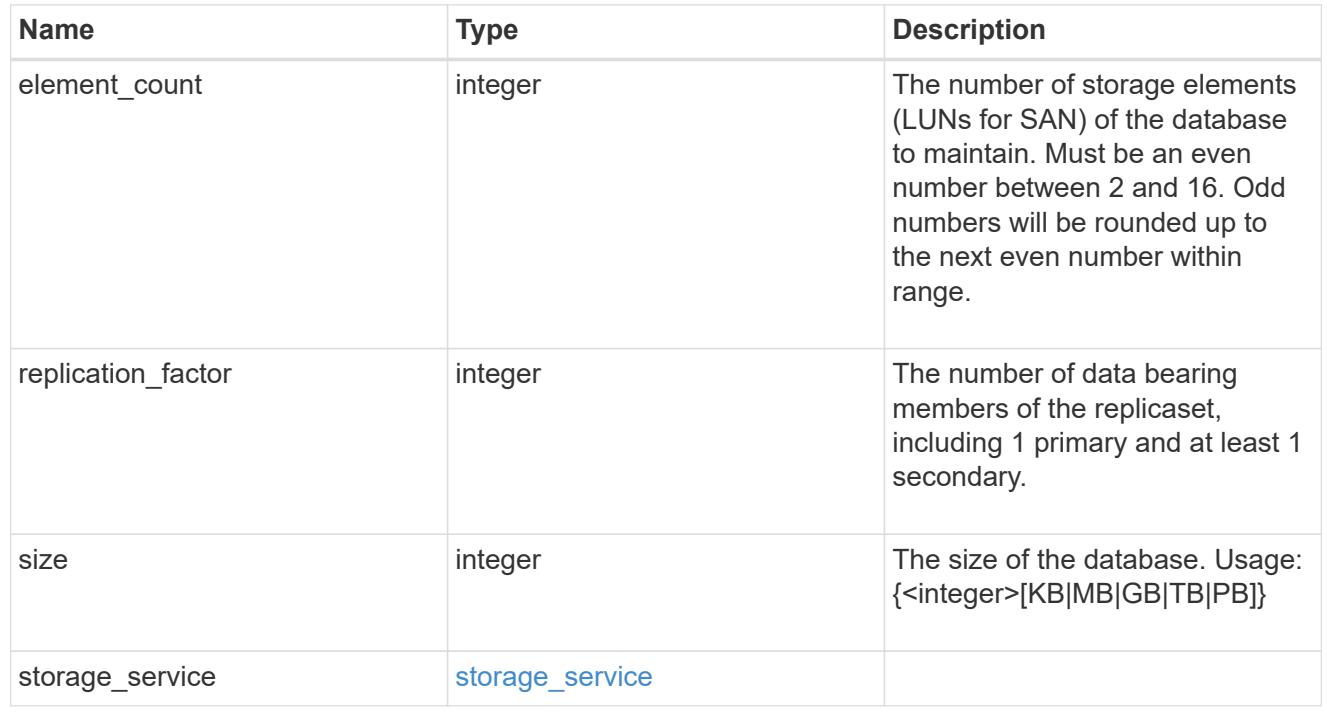

igroups

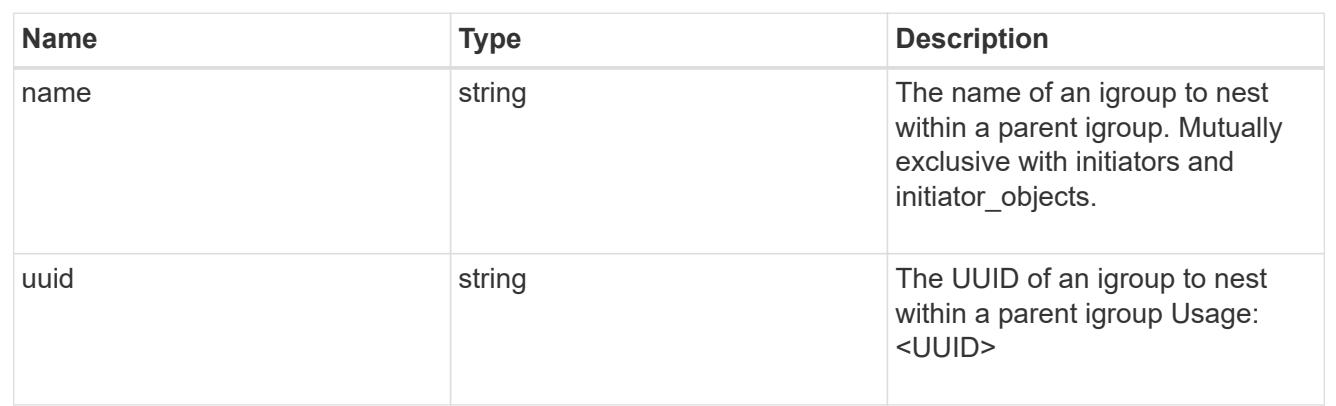

initiator\_objects

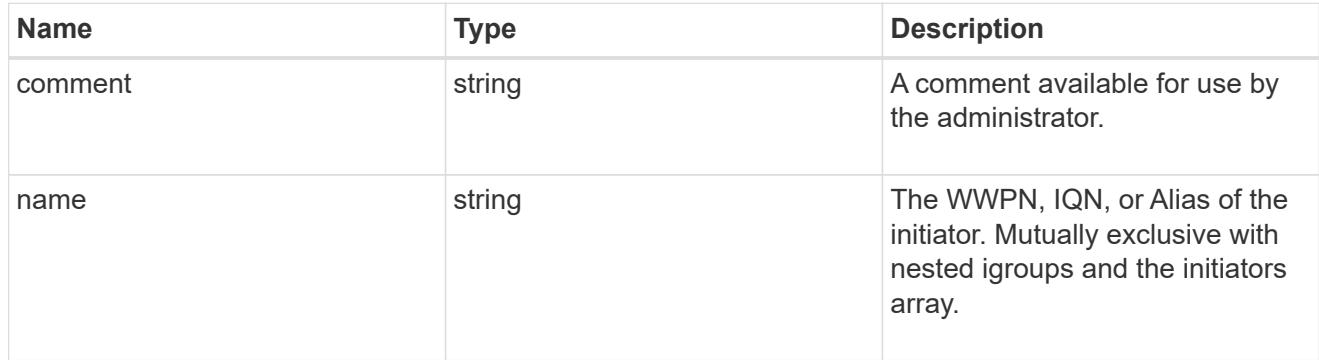

mongo\_db\_on\_san\_new\_igroups

The list of initiator groups to create.

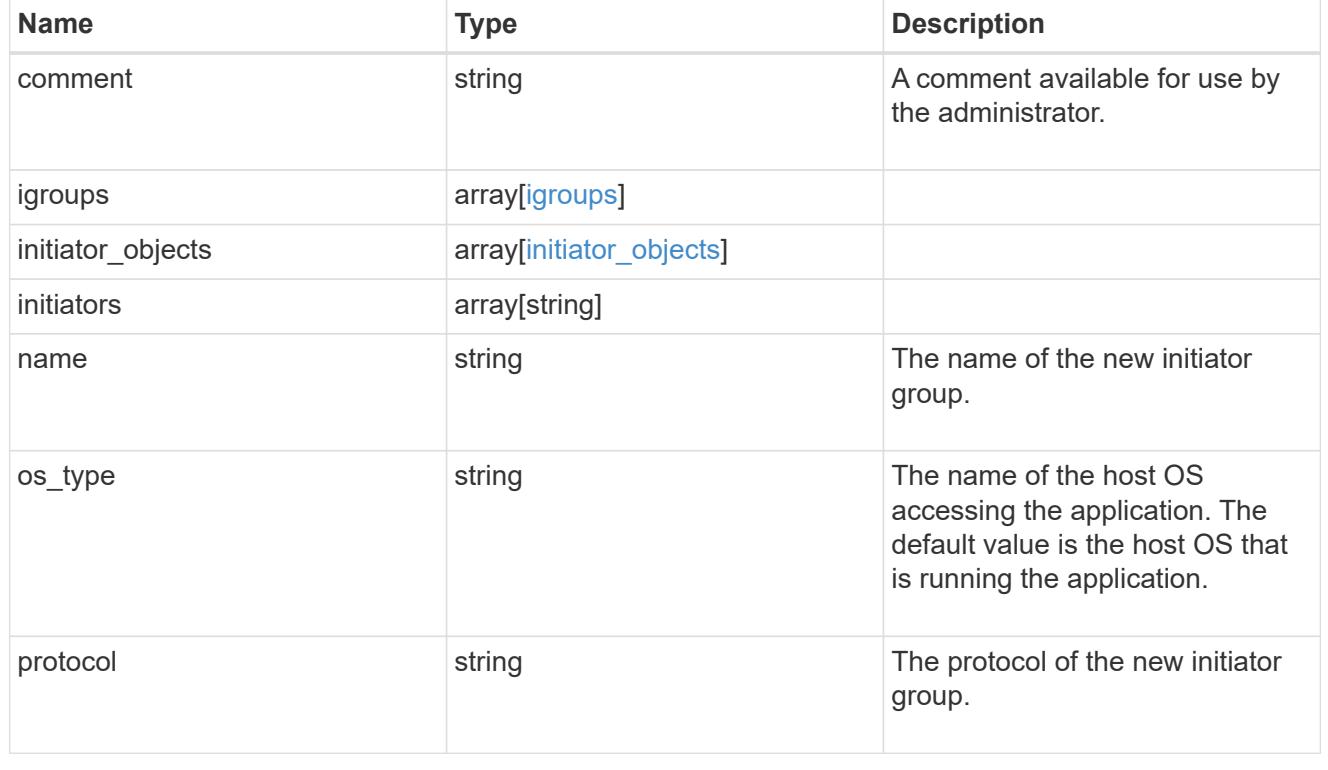

### protection\_type

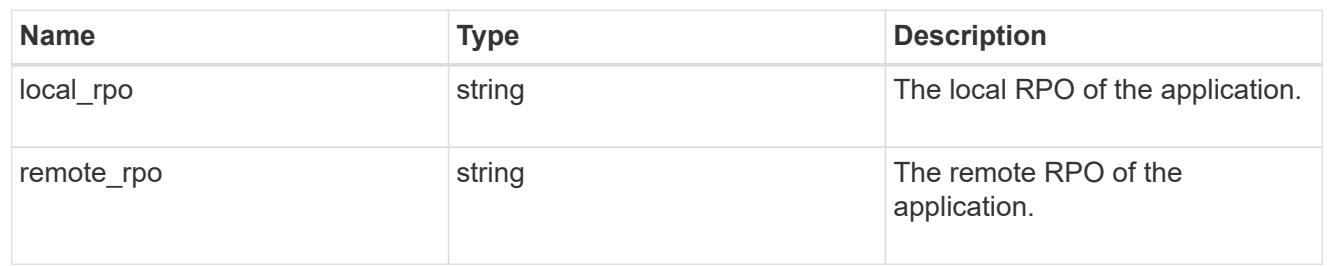

### secondary\_igroups

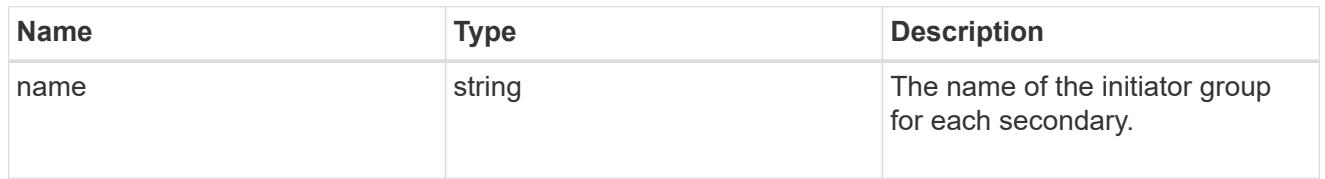

## mongo\_db\_on\_san

MongoDB using SAN.

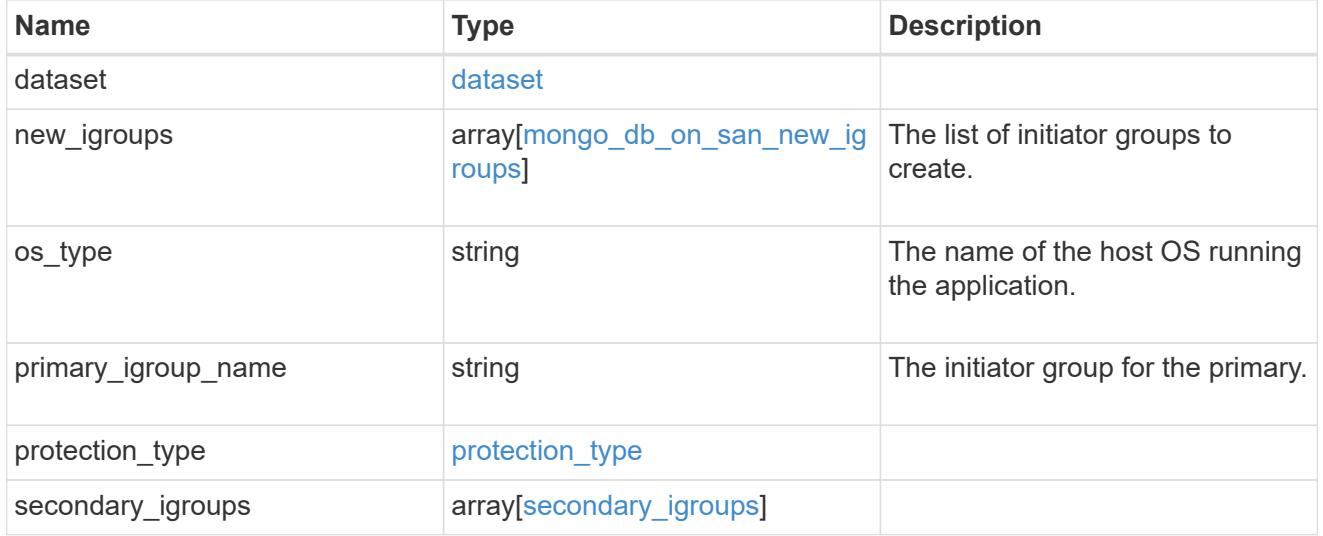

# export\_policy

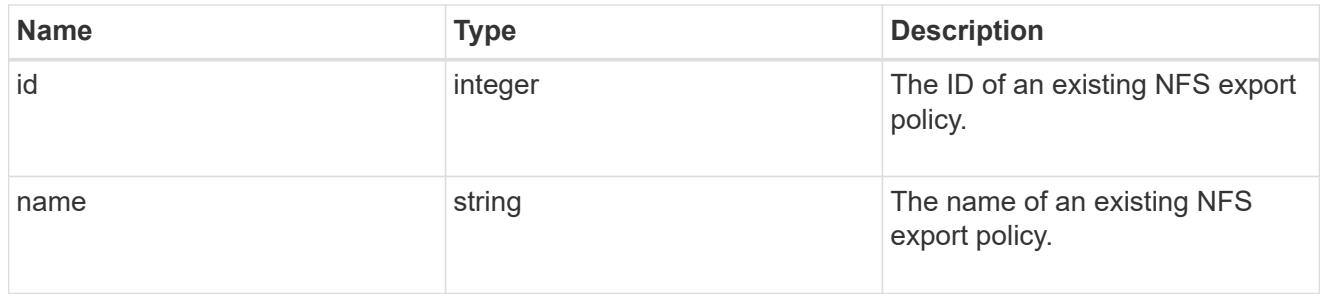

### component

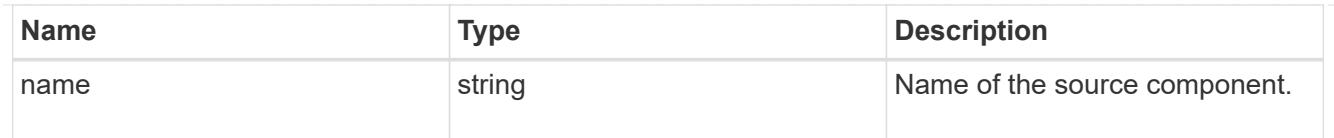

#### svm

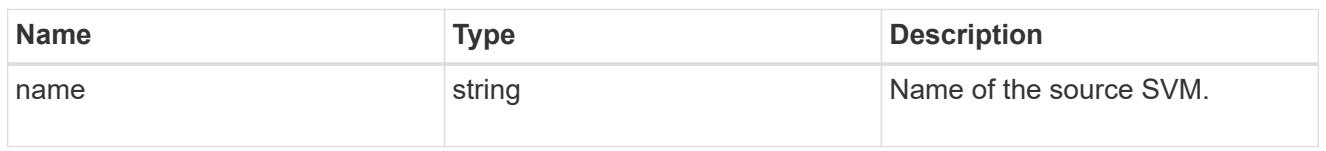

# origin

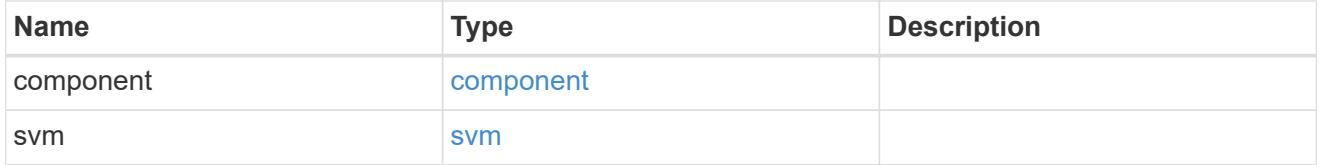

### flexcache

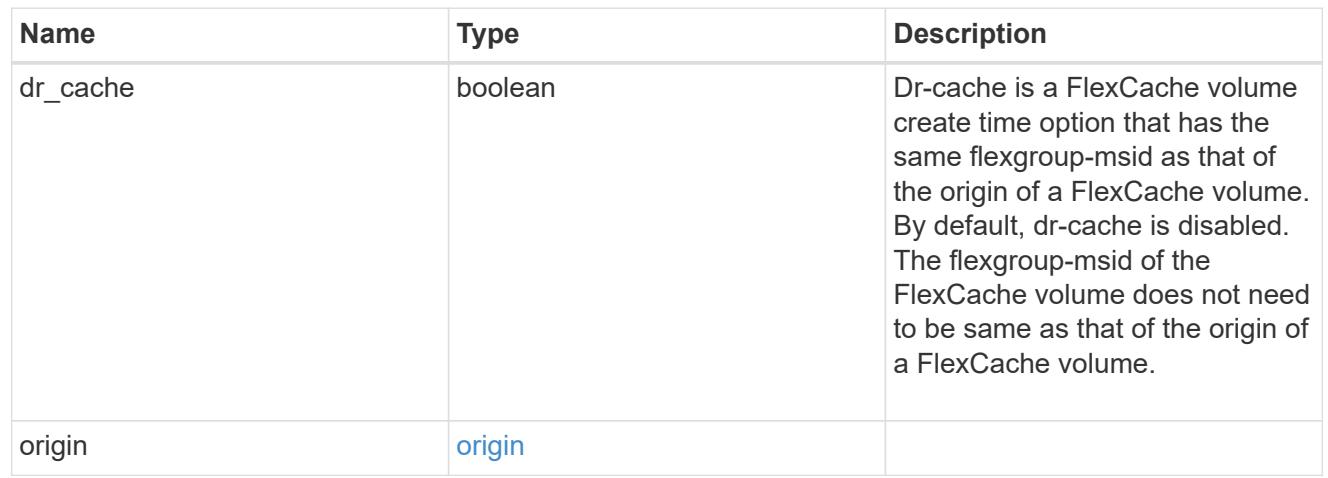

### policy

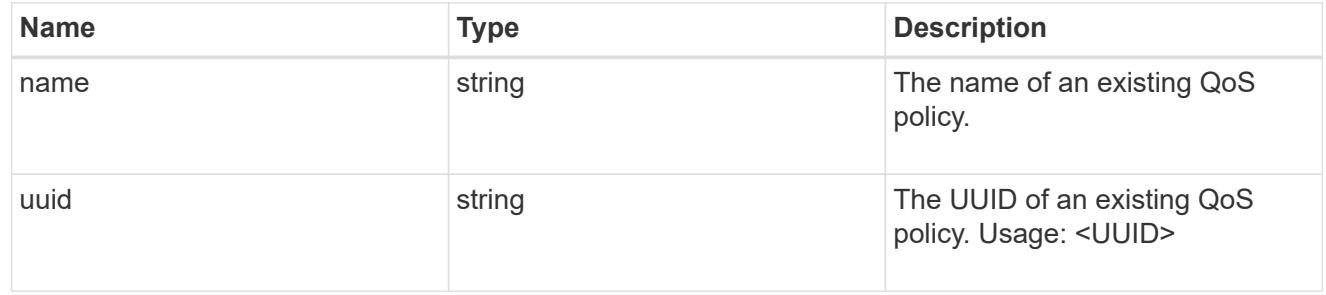

#### qos

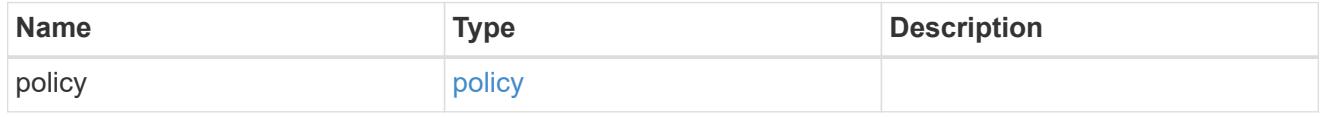

### retention

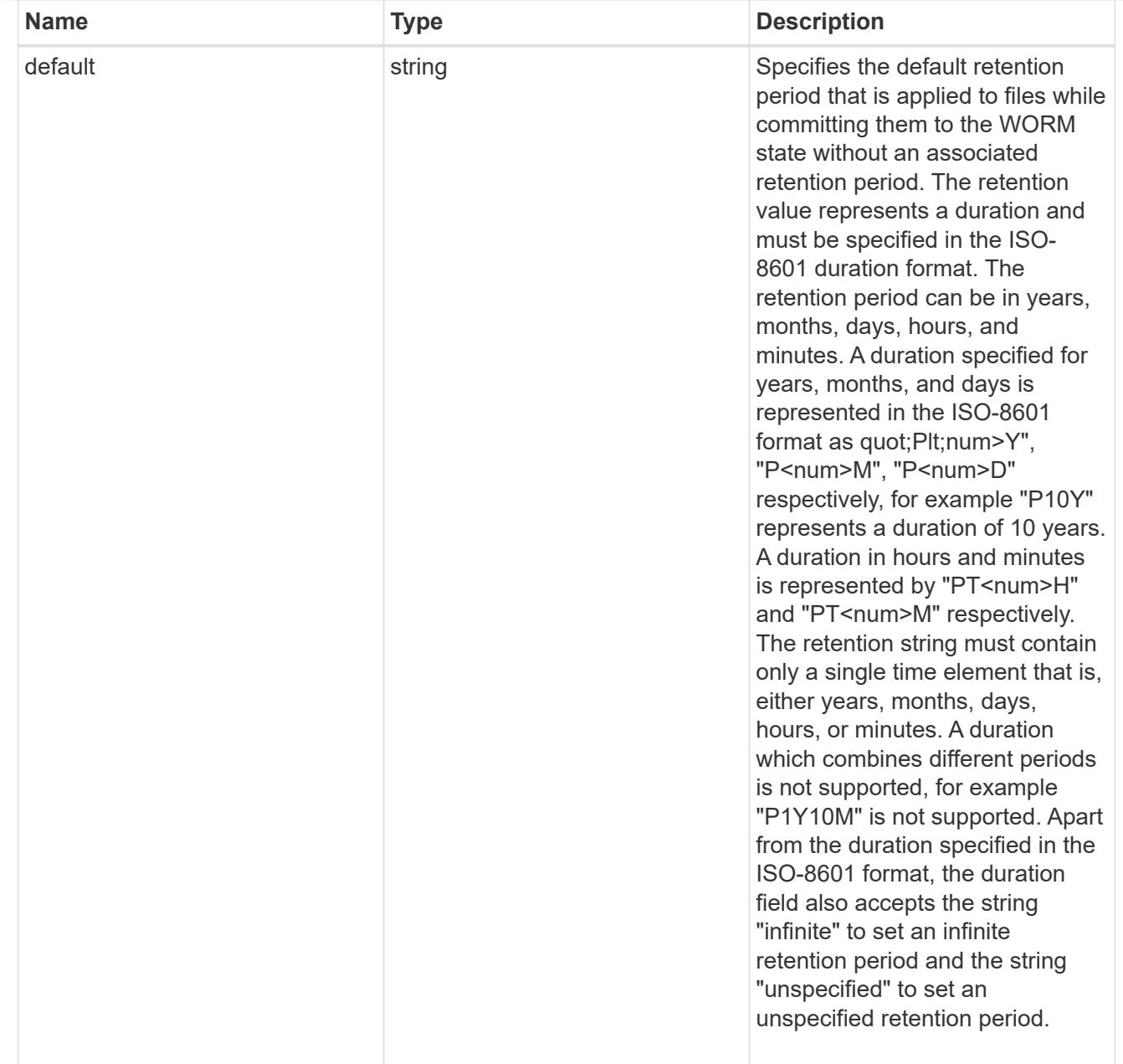

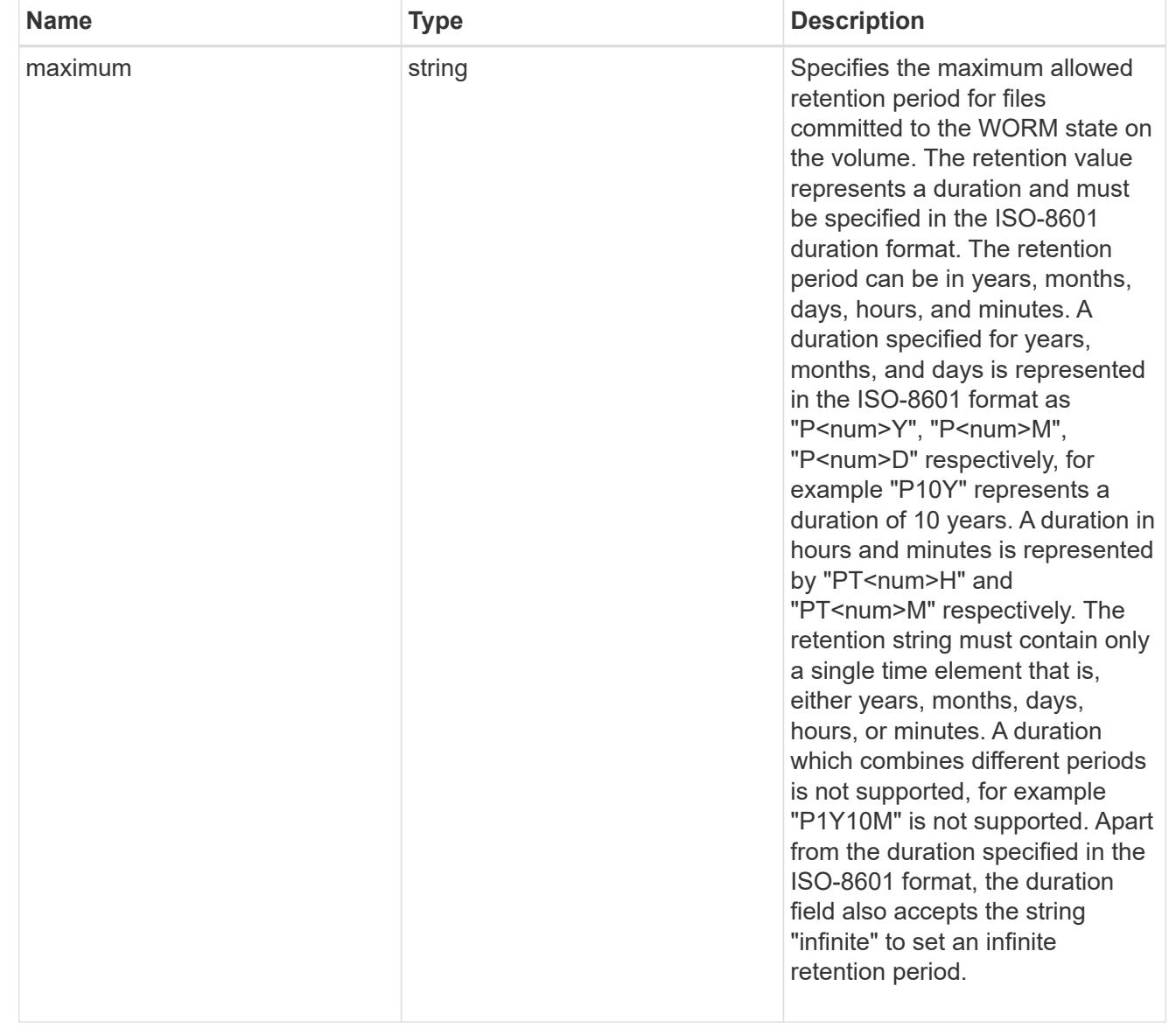

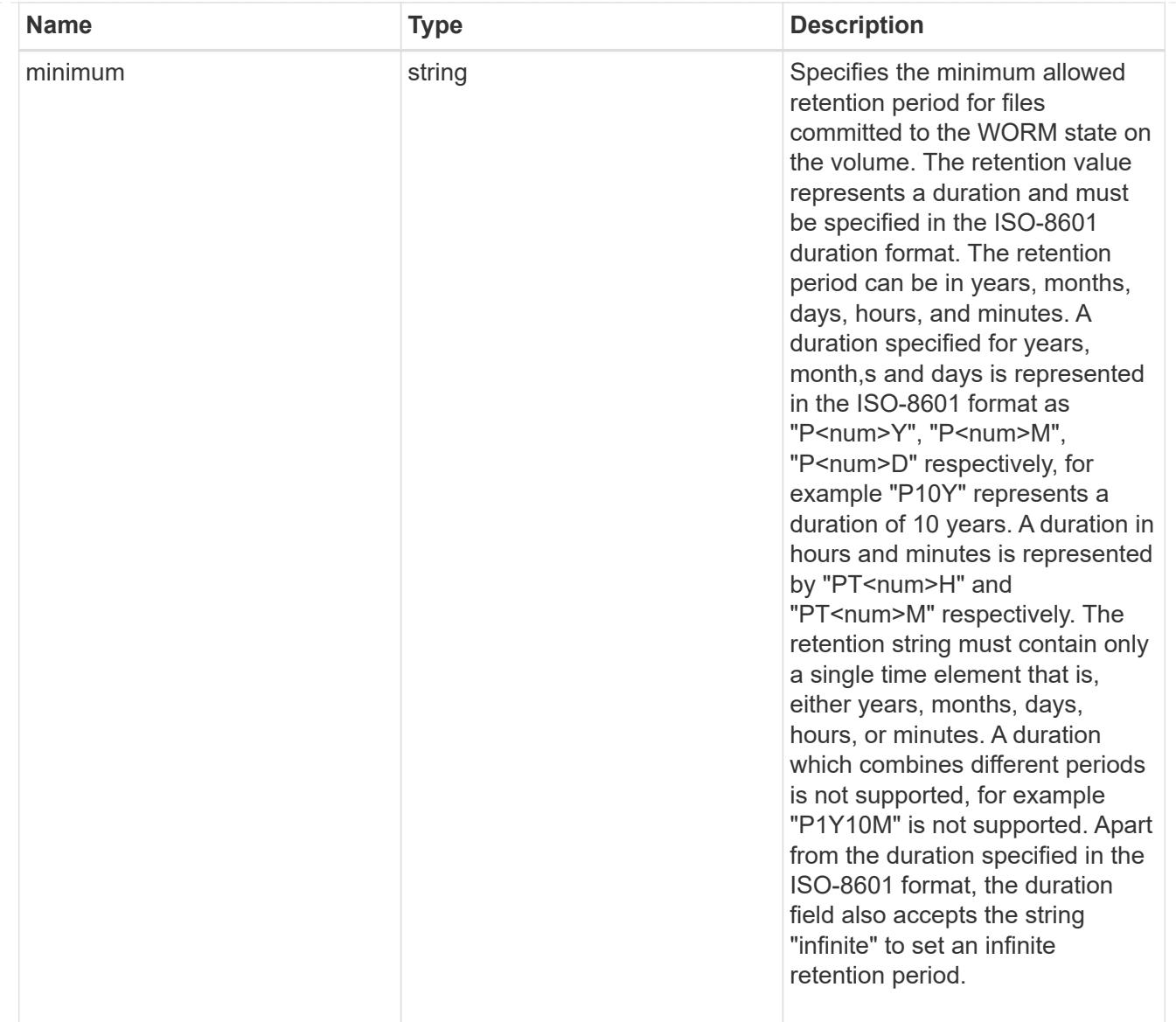

# snaplock

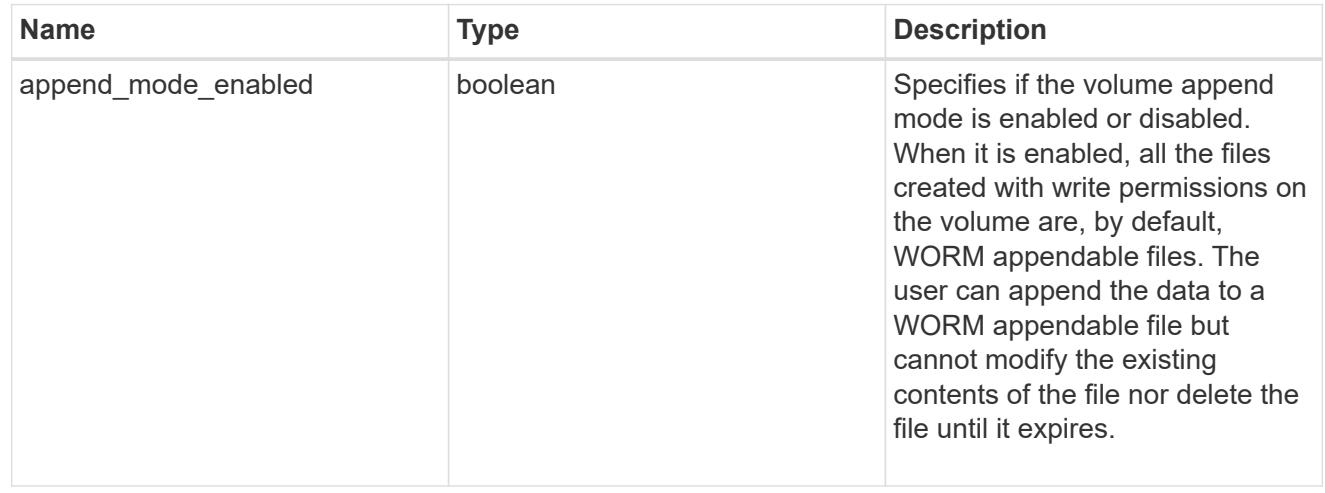

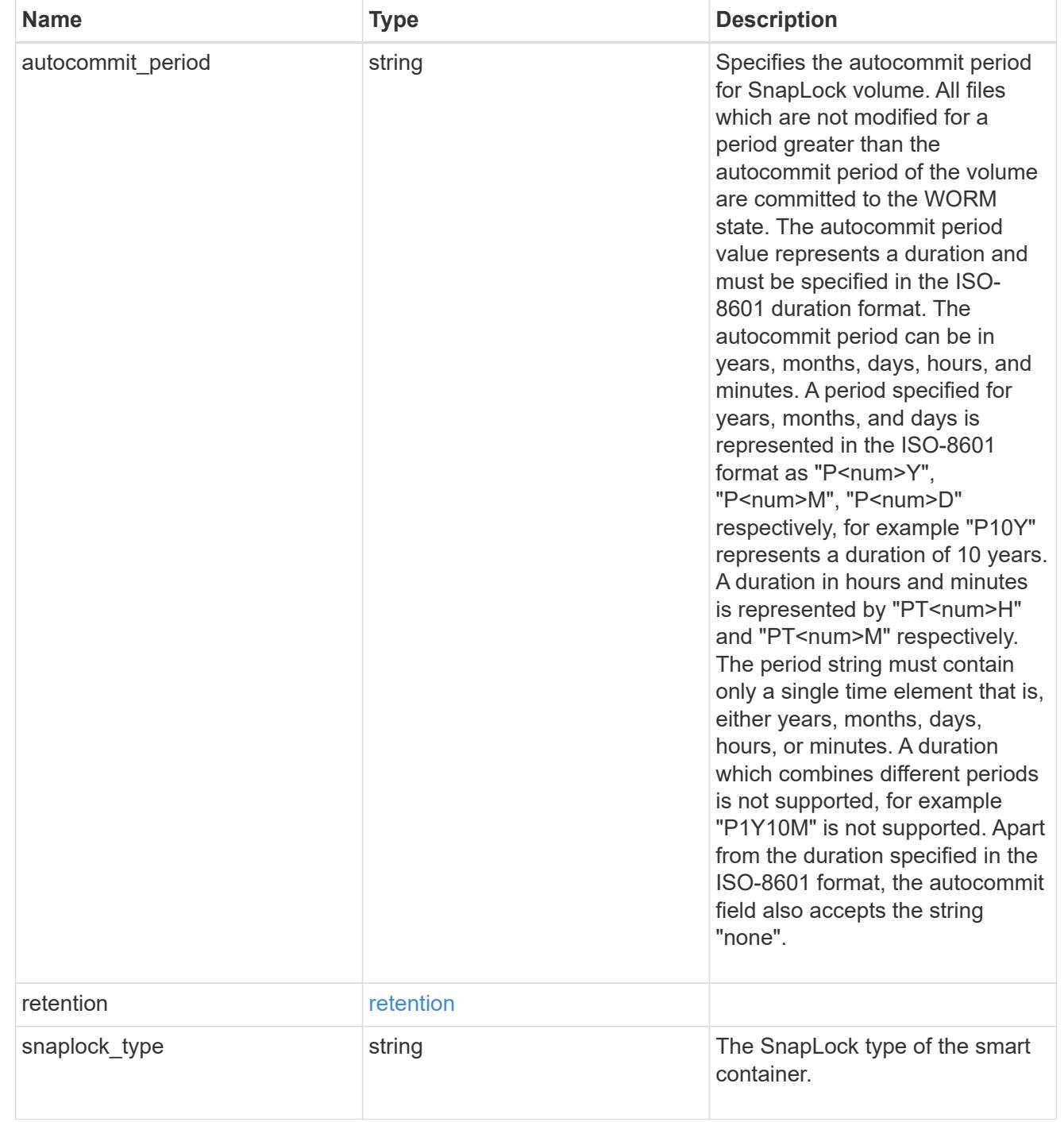

### storage\_service

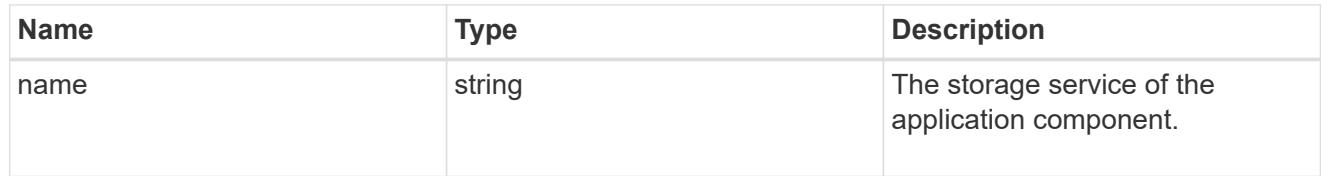

object\_stores

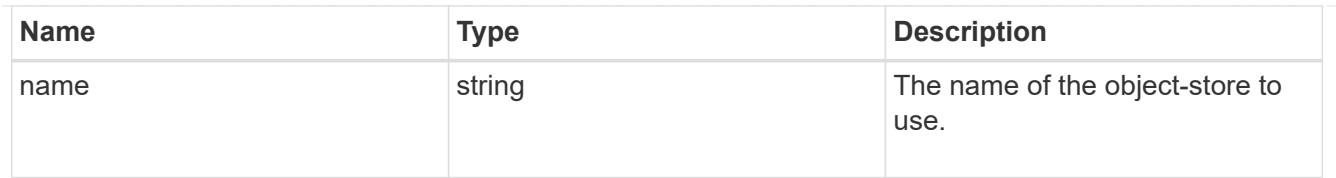

# nas\_application\_components\_tiering

application-components.tiering

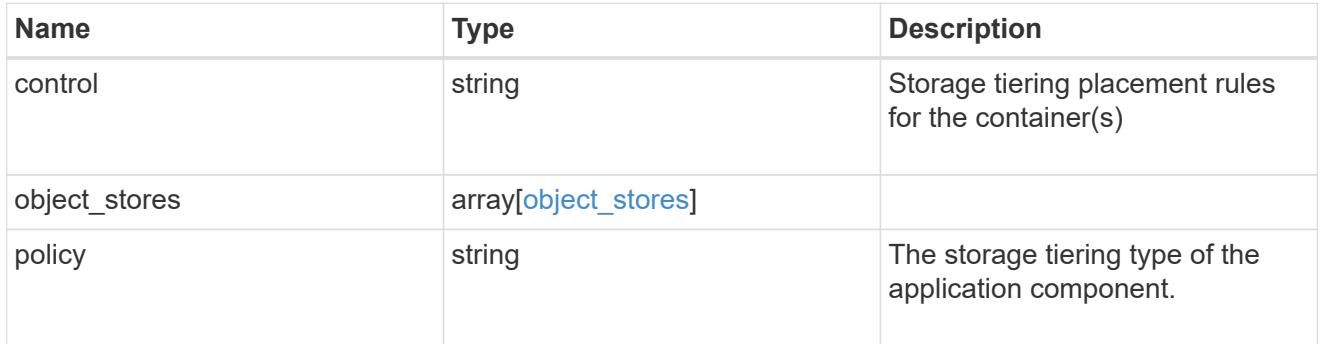

### application\_components

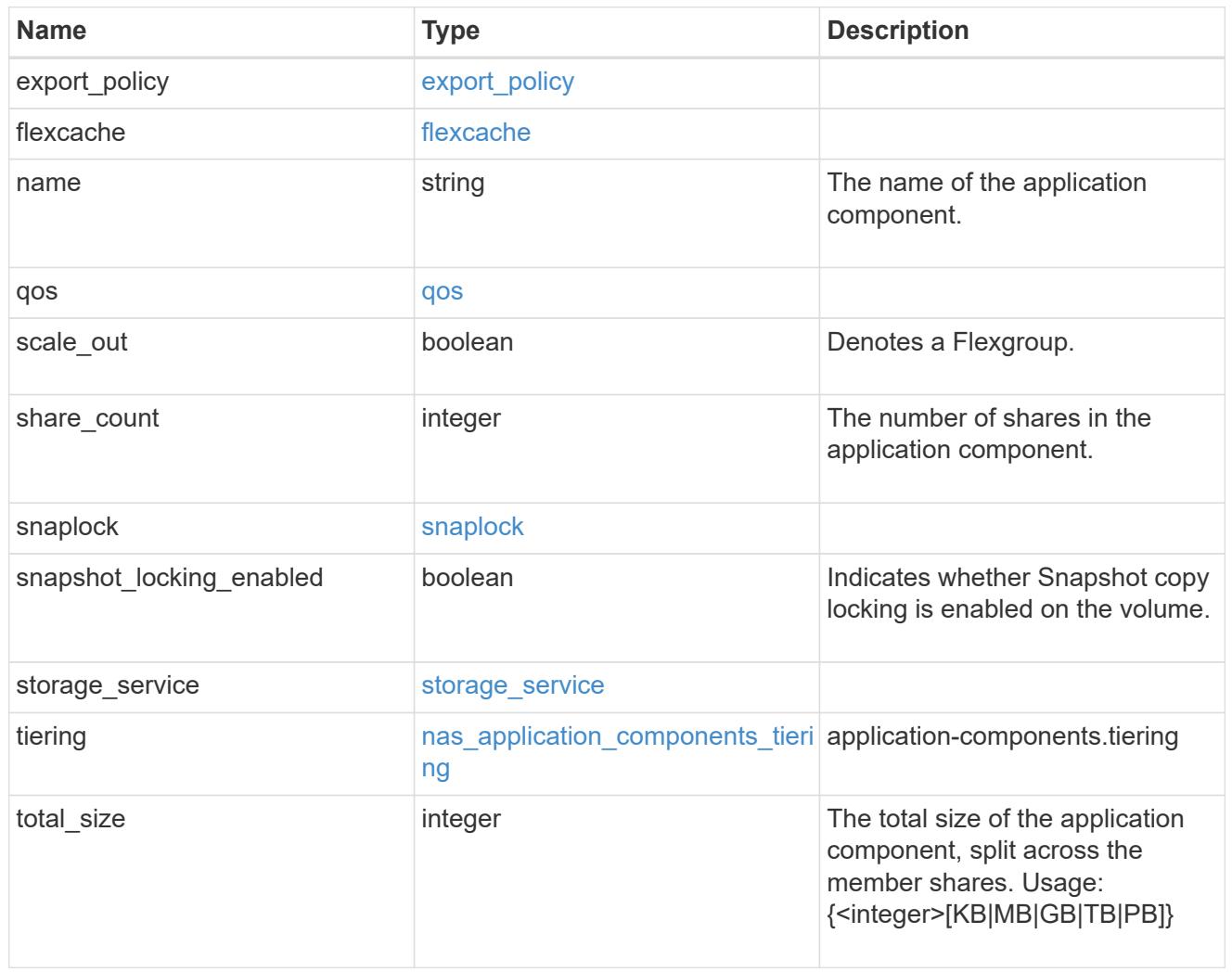

The list of CIFS access controls. You must provide either 'user\_or\_group' or 'access' to enable CIFS access.

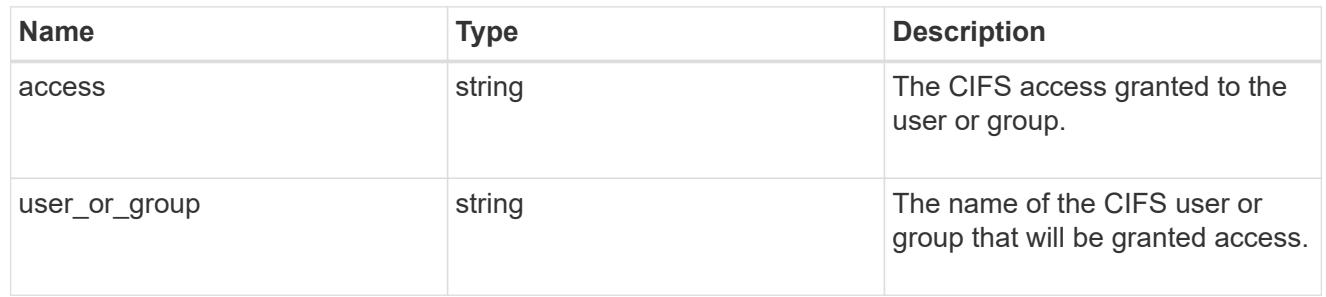

### exclude\_aggregates

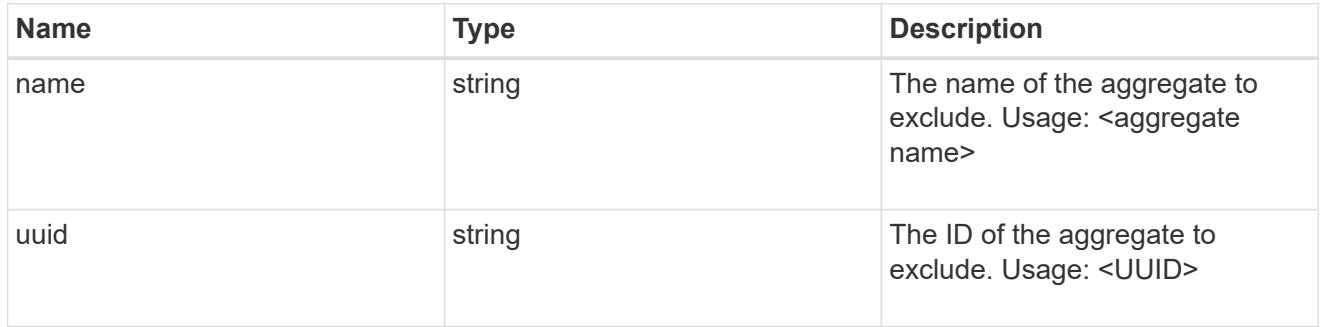

### app\_nfs\_access

The list of NFS access controls. You must provide either 'host' or 'access' to enable NFS access.

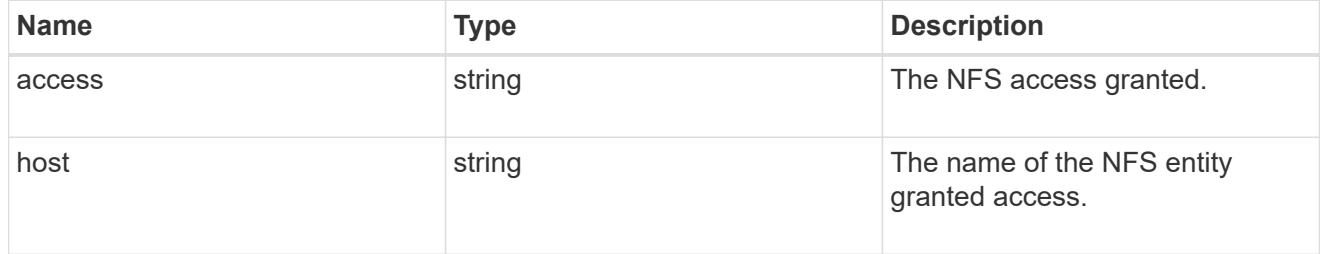

### protection\_type

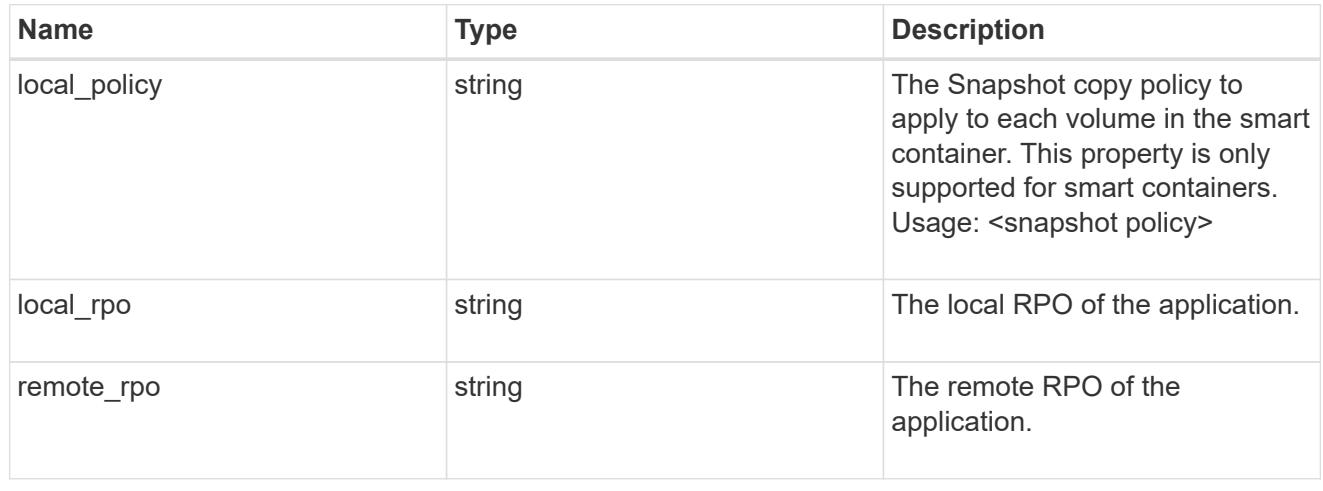

nas

A generic NAS application.

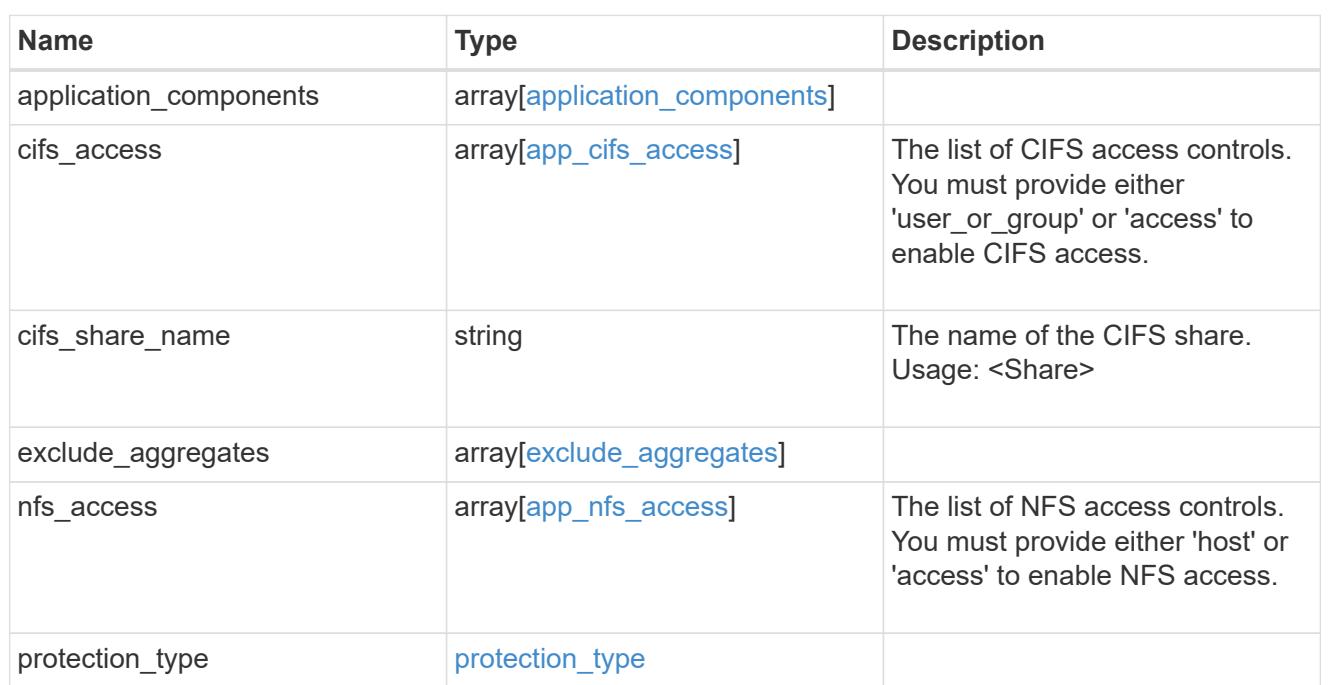

### performance

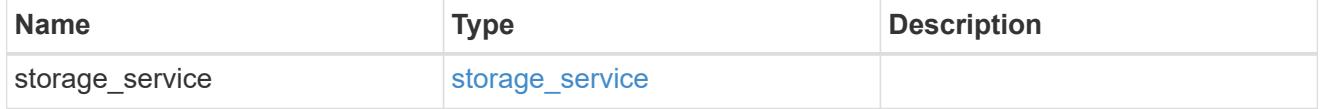

hosts

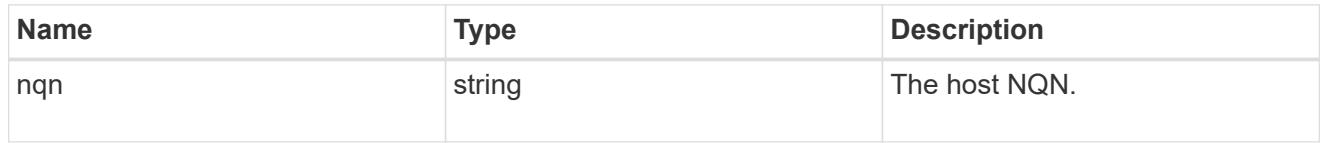

# zapp\_nvme\_components\_subsystem

components.subsystem

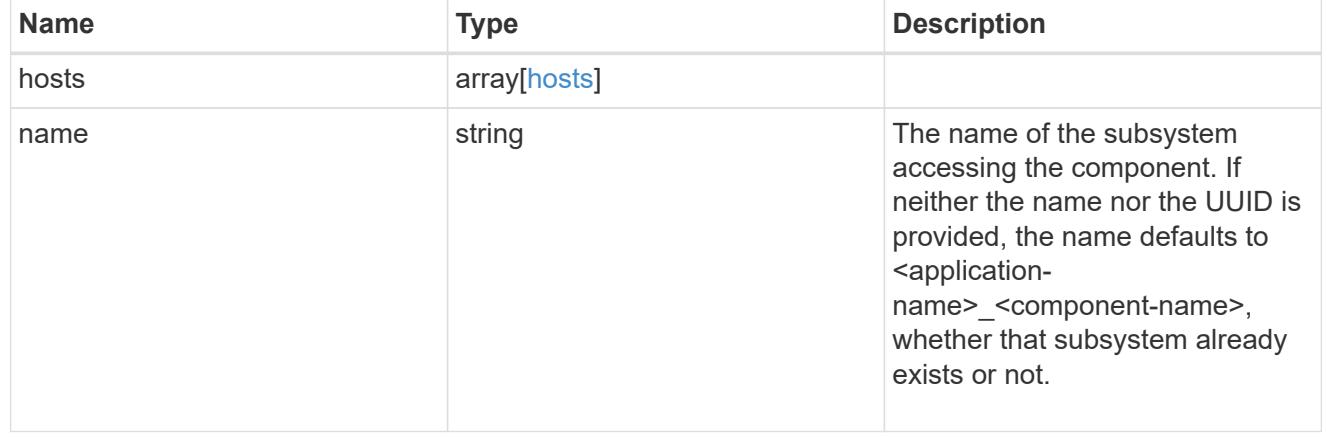

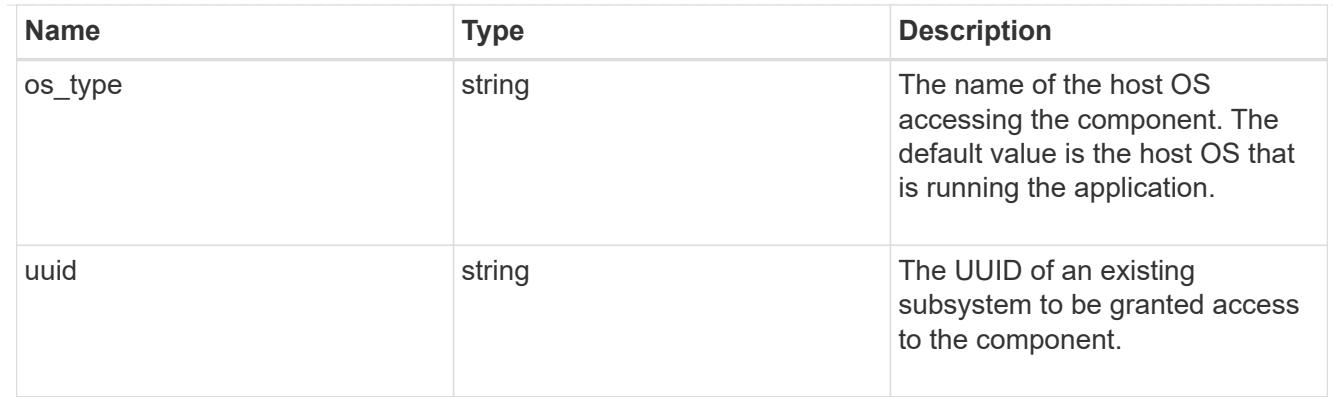

# zapp\_nvme\_components\_tiering

application-components.tiering

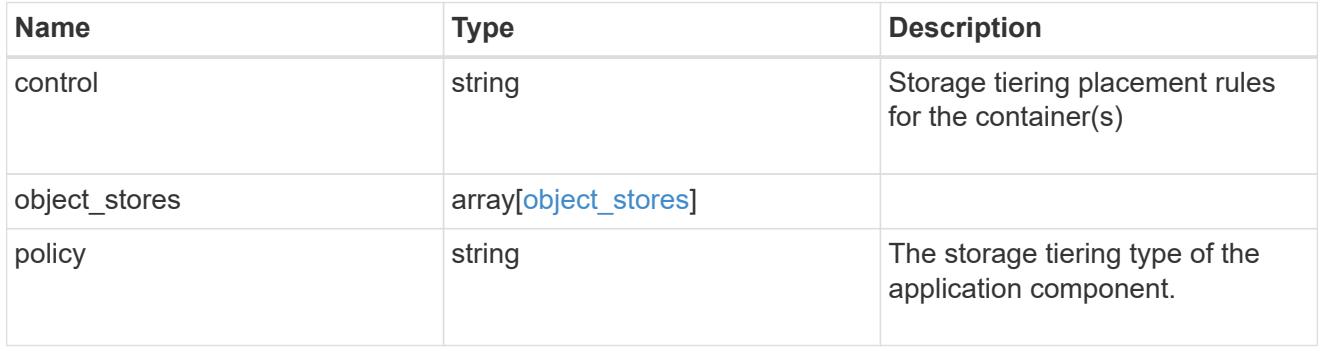

### components

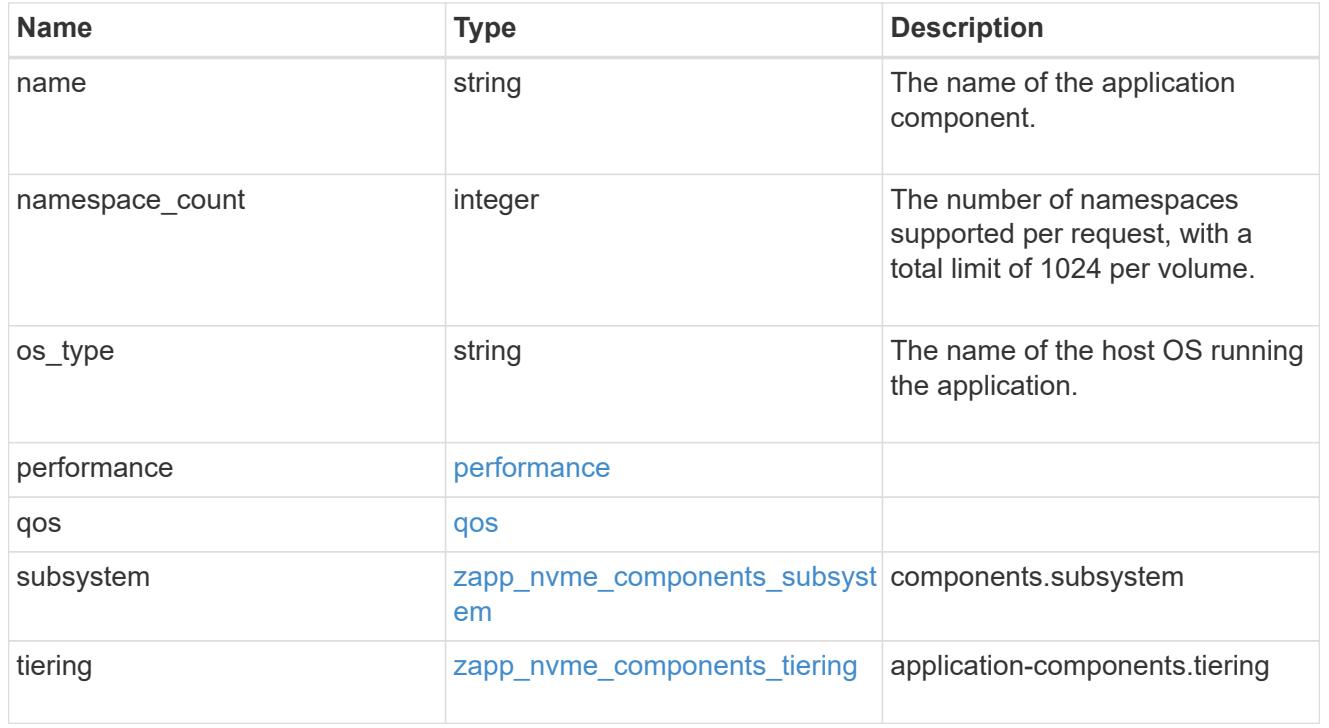

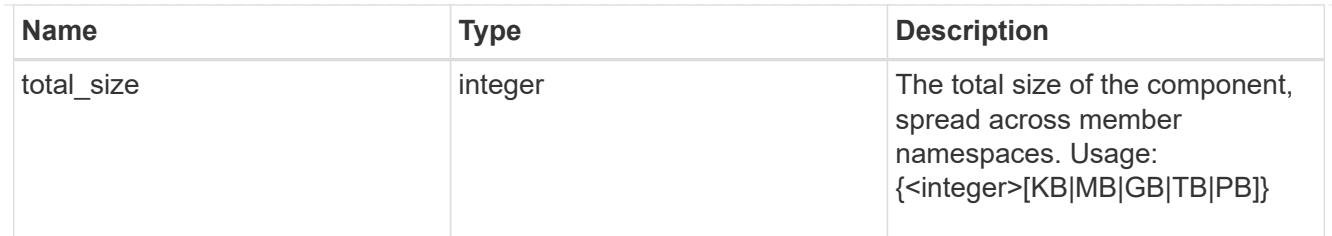

local

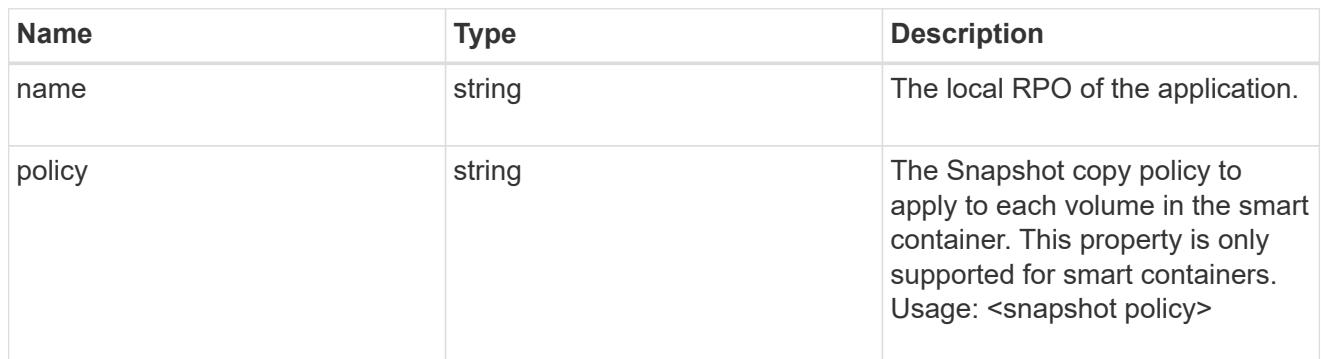

### rpo

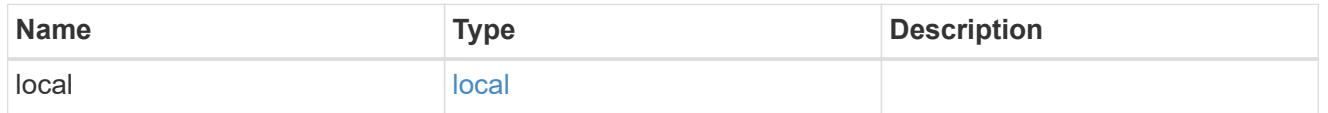

zapp\_nvme

An NVME application.

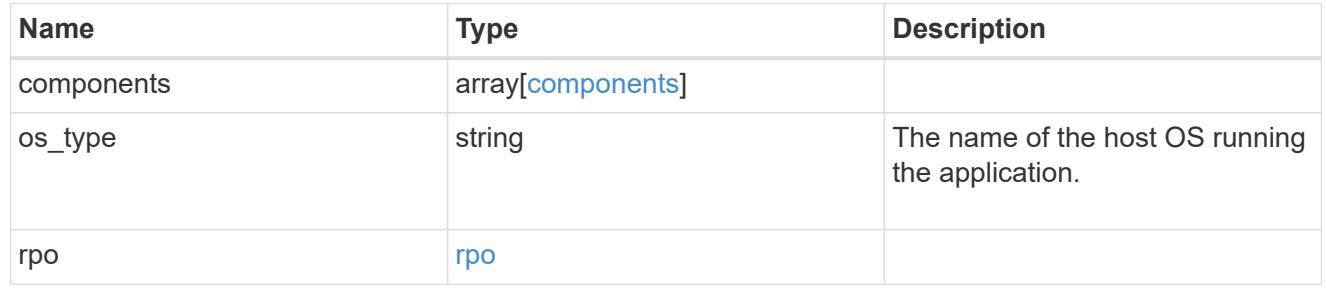

### storage\_service

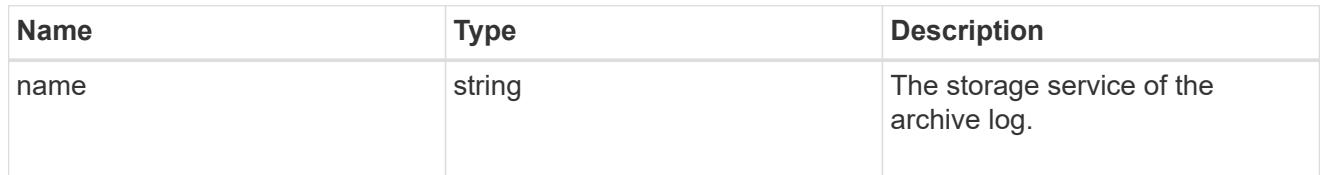

# archive\_log

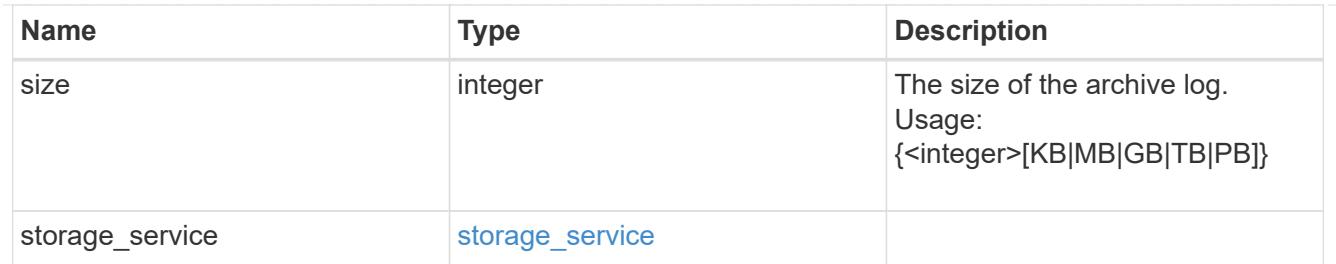

db

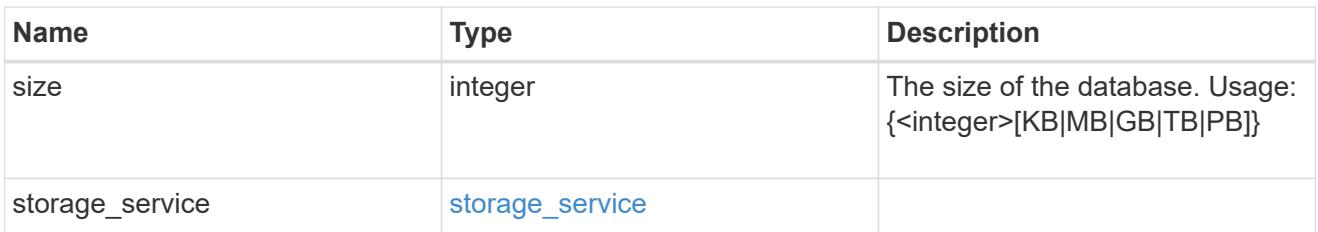

### storage\_service

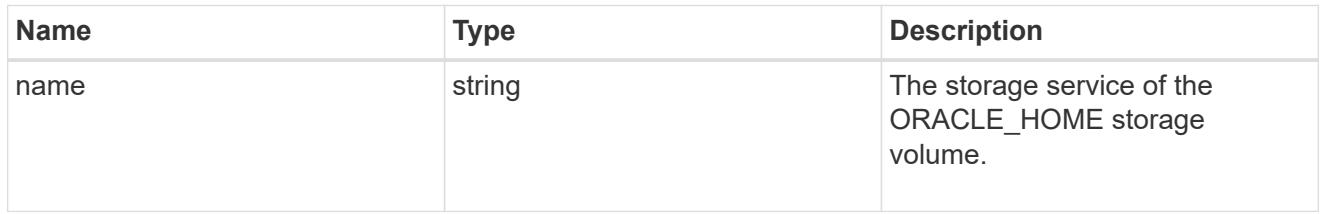

# ora\_home

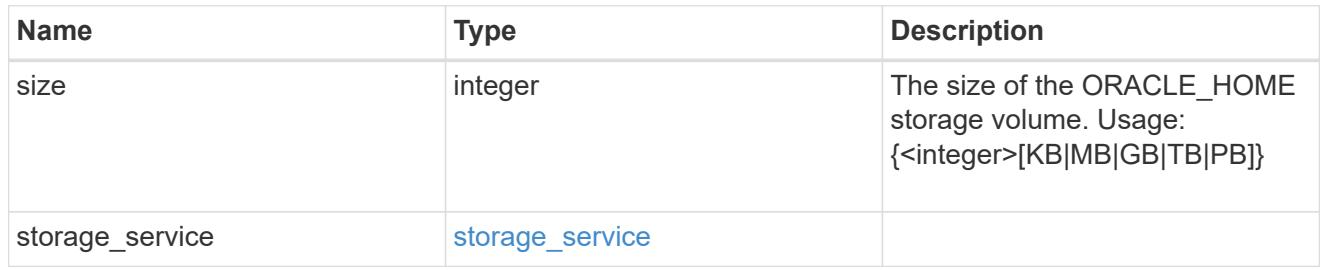

### storage\_service

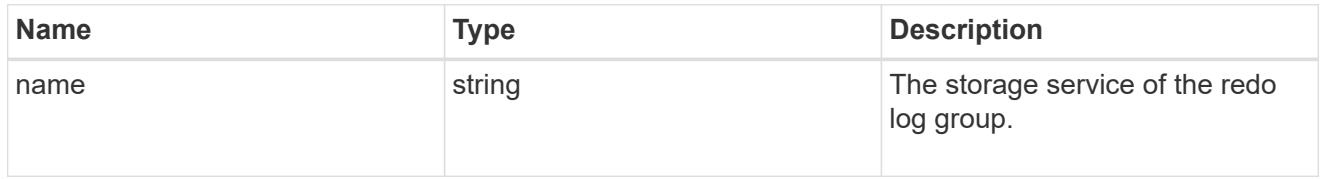

# redo\_log

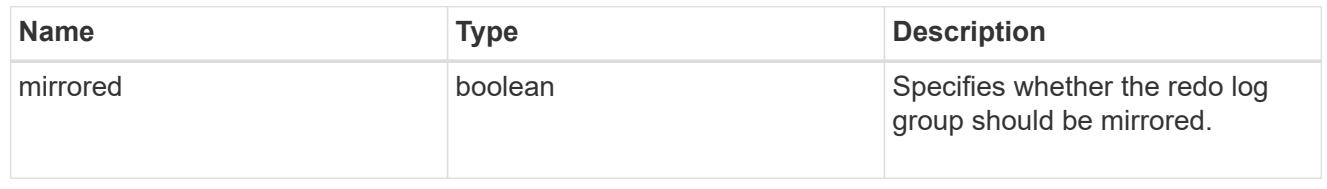
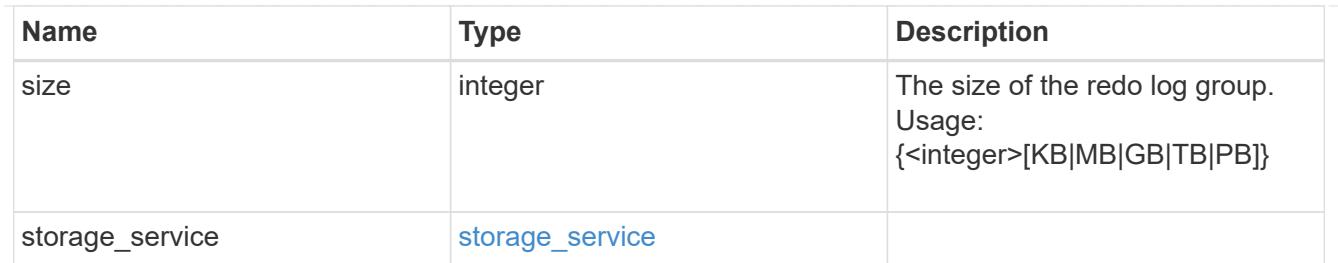

oracle\_on\_nfs

Oracle using NFS.

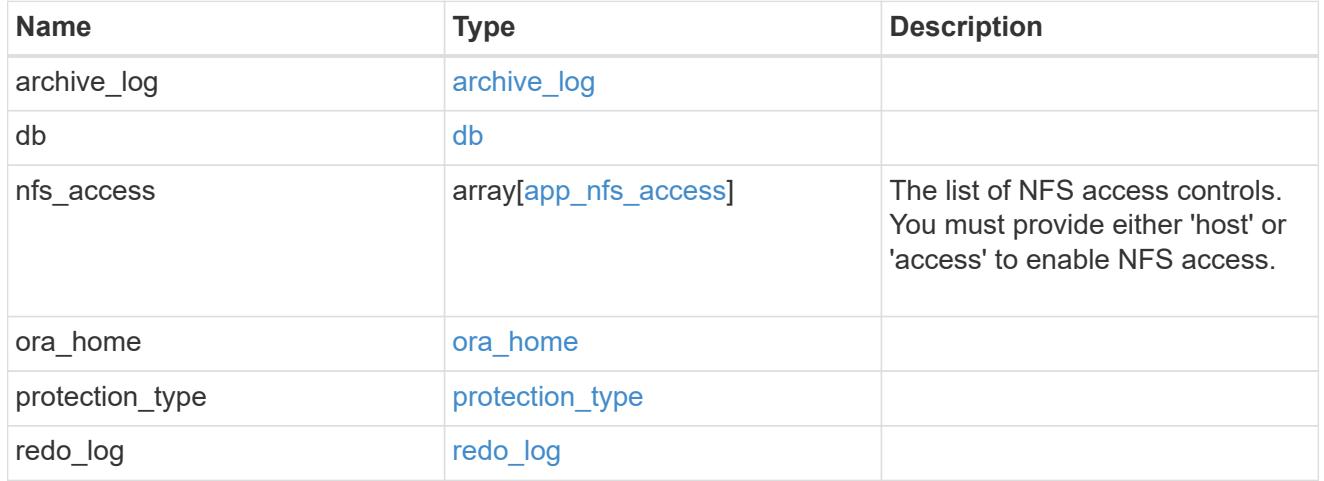

oracle\_on\_san\_new\_igroups

The list of initiator groups to create.

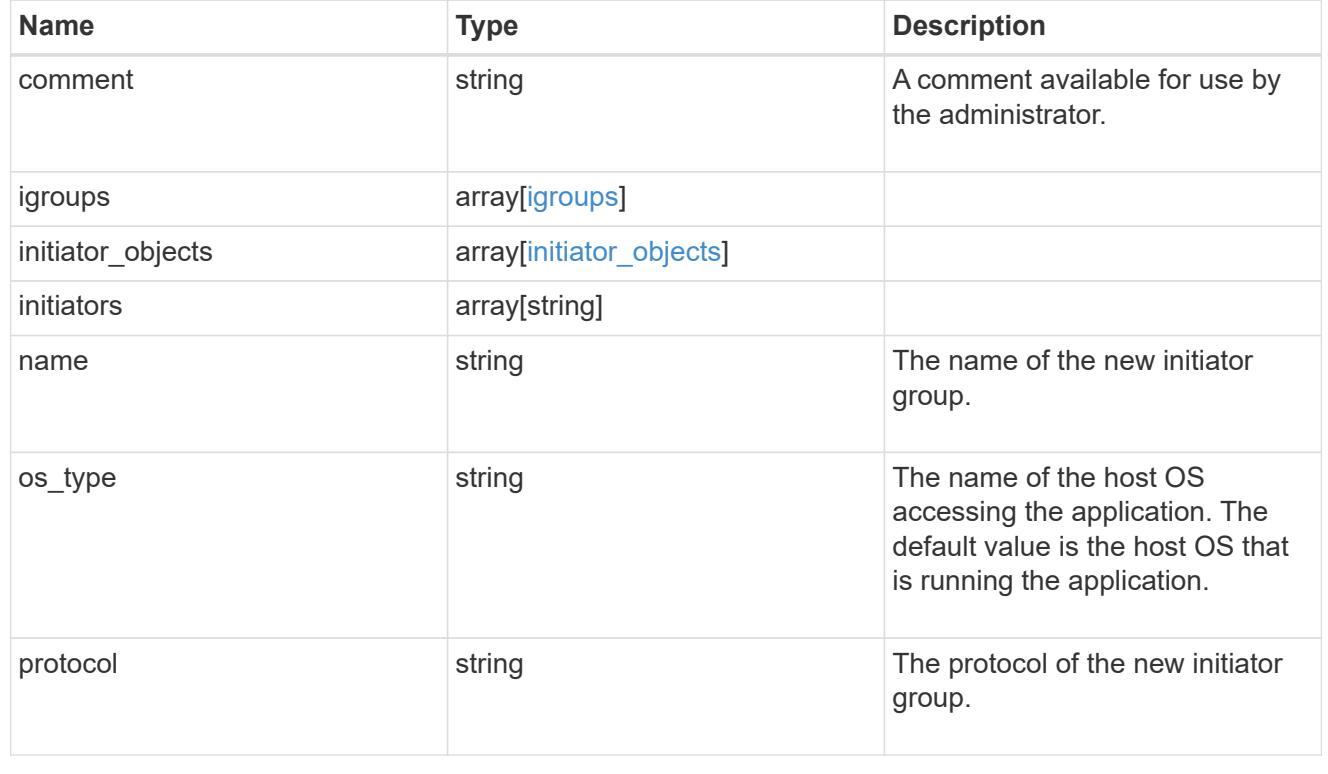

## oracle\_on\_san

Oracle using SAN.

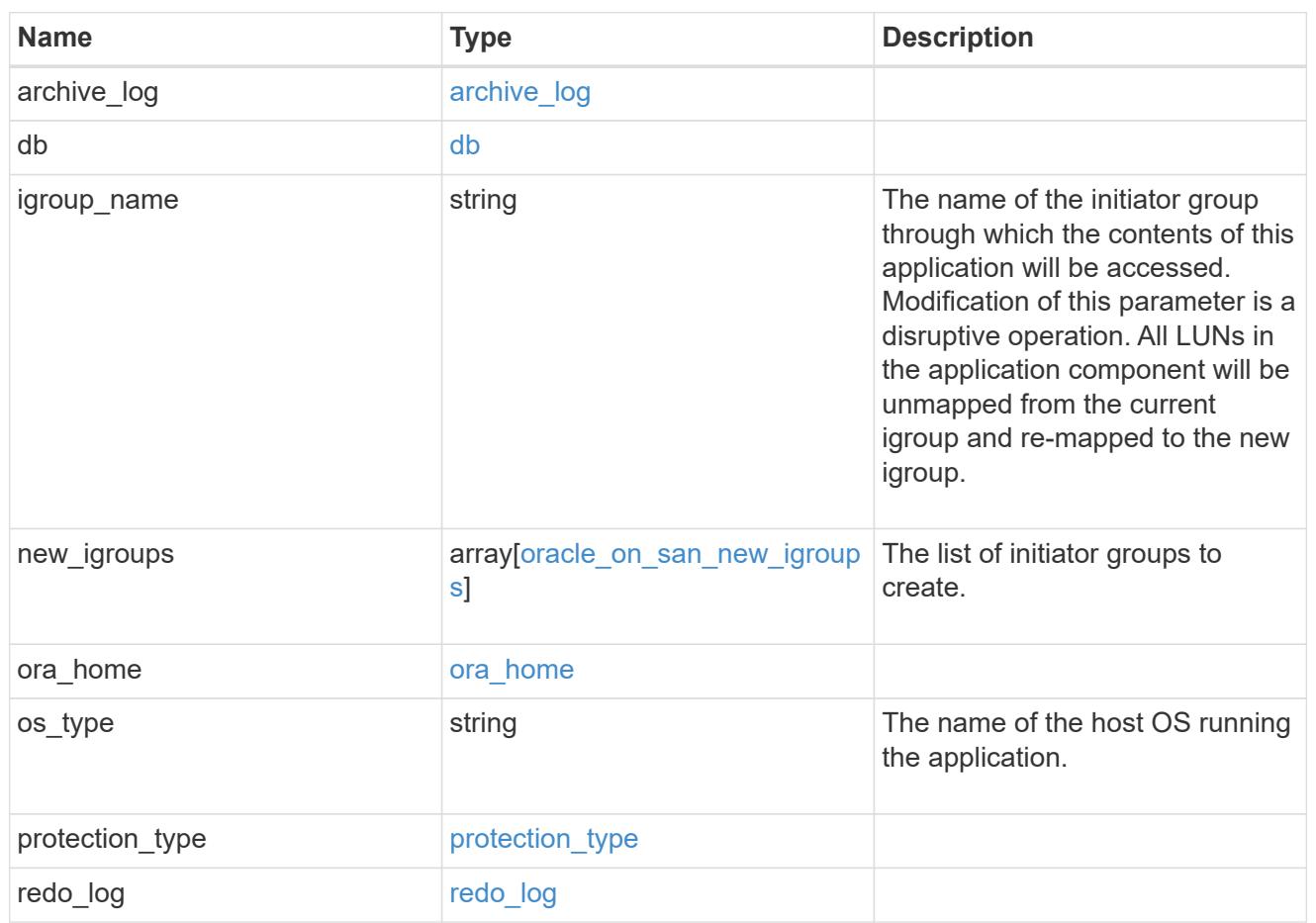

## storage\_service

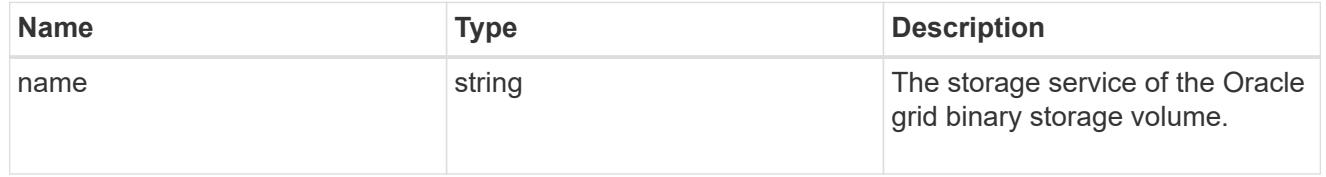

# grid\_binary

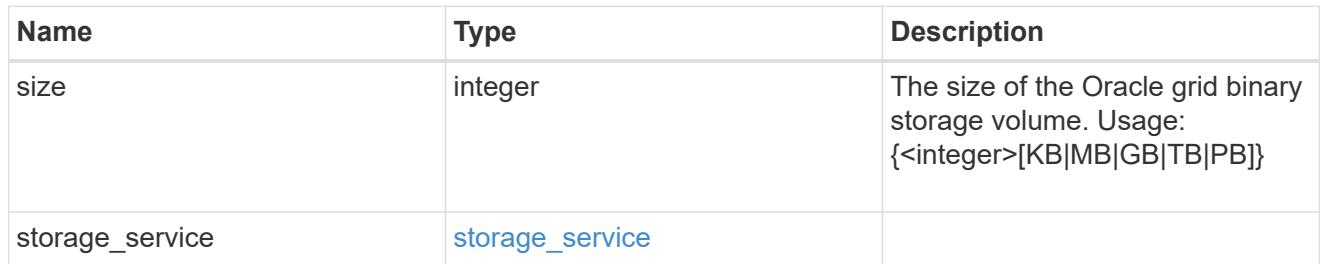

storage\_service

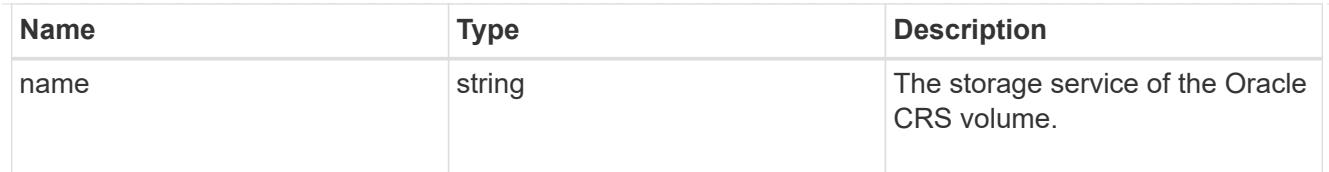

# oracle\_crs

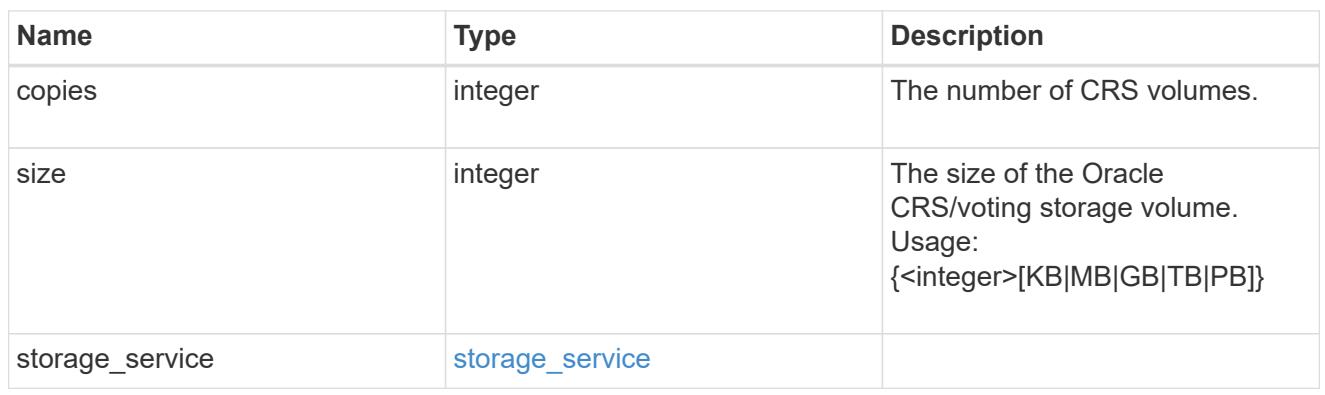

oracle\_rac\_on\_nfs

Oracle RAC using NFS.

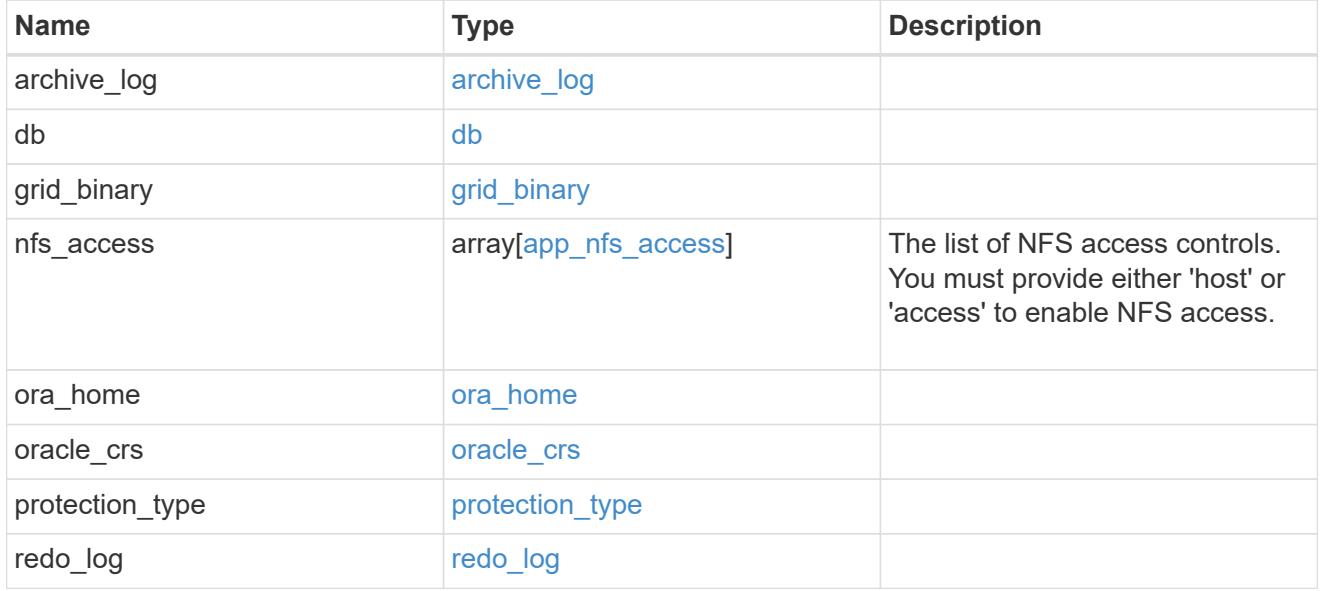

db\_sids

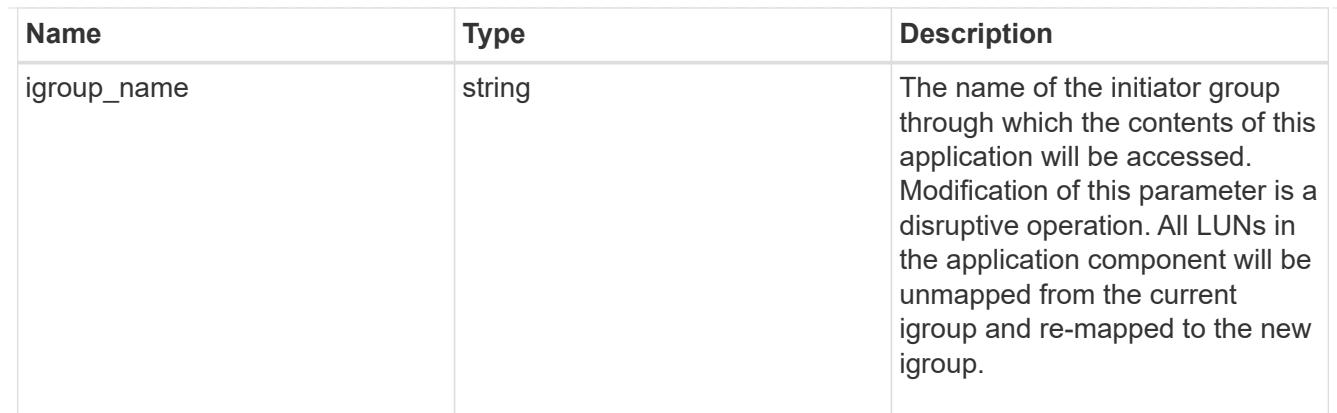

oracle\_rac\_on\_san\_new\_igroups

The list of initiator groups to create.

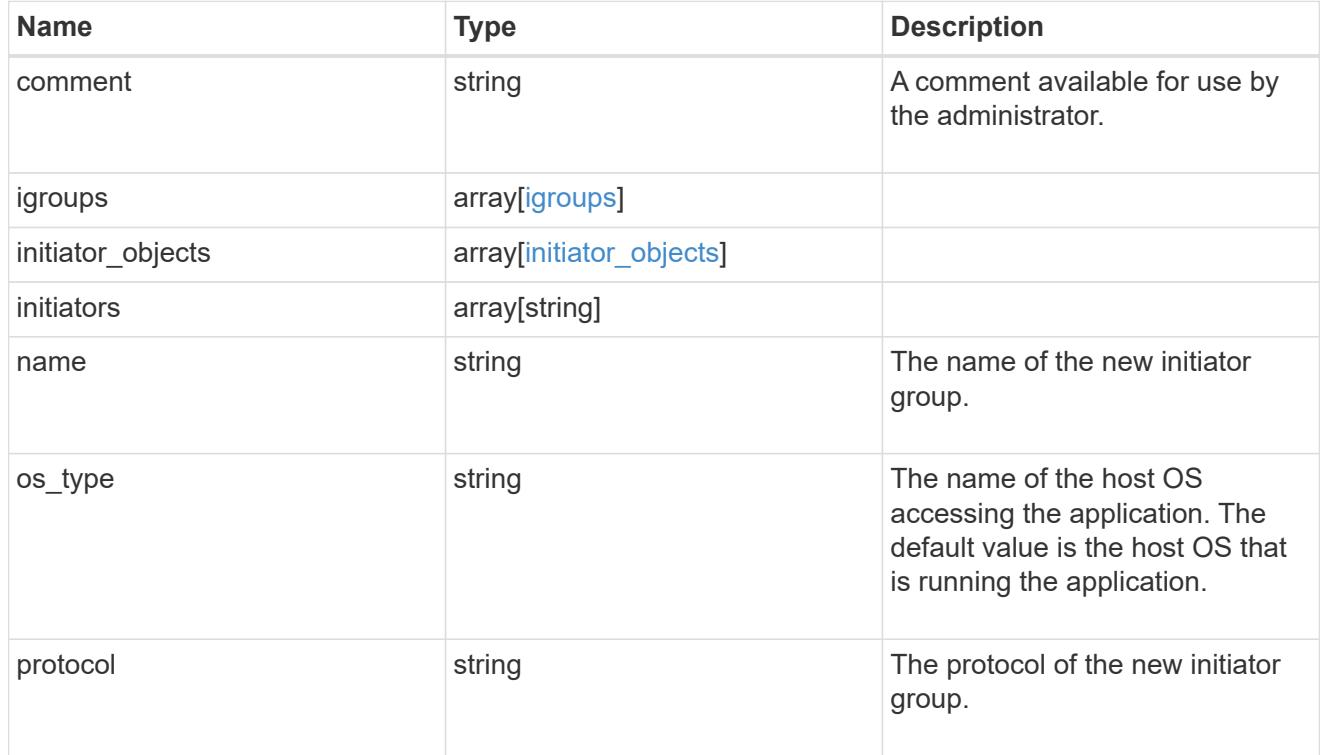

oracle\_rac\_on\_san

Oracle RAC using SAN.

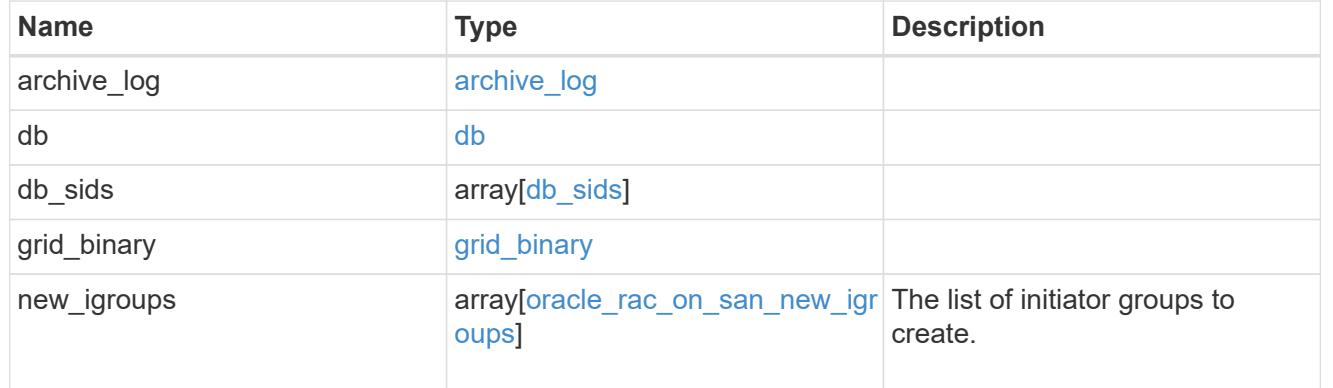

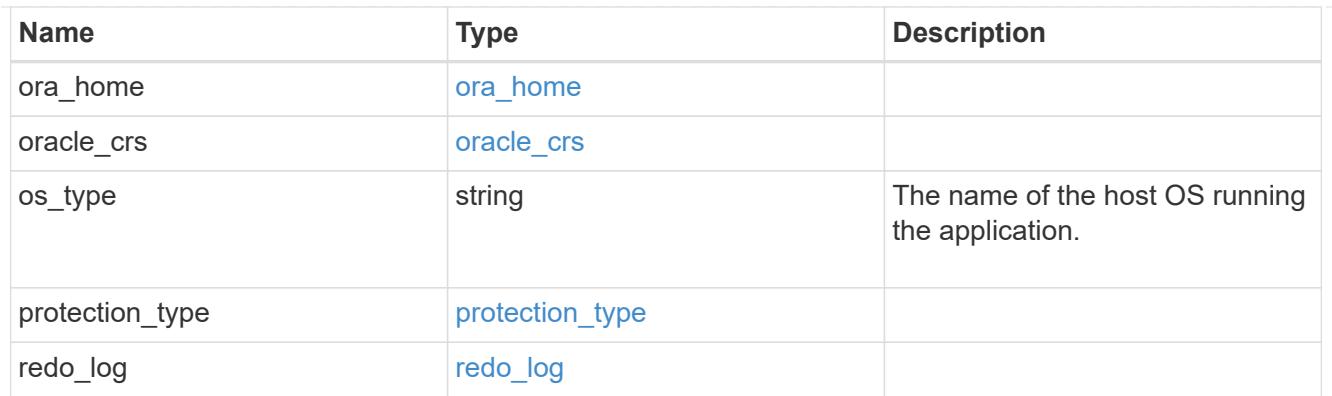

local

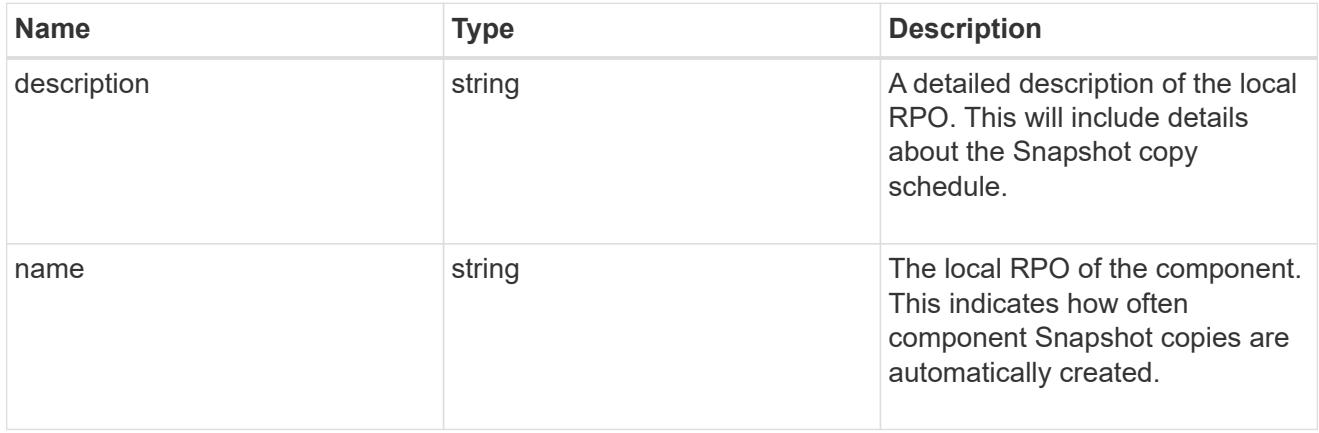

#### remote

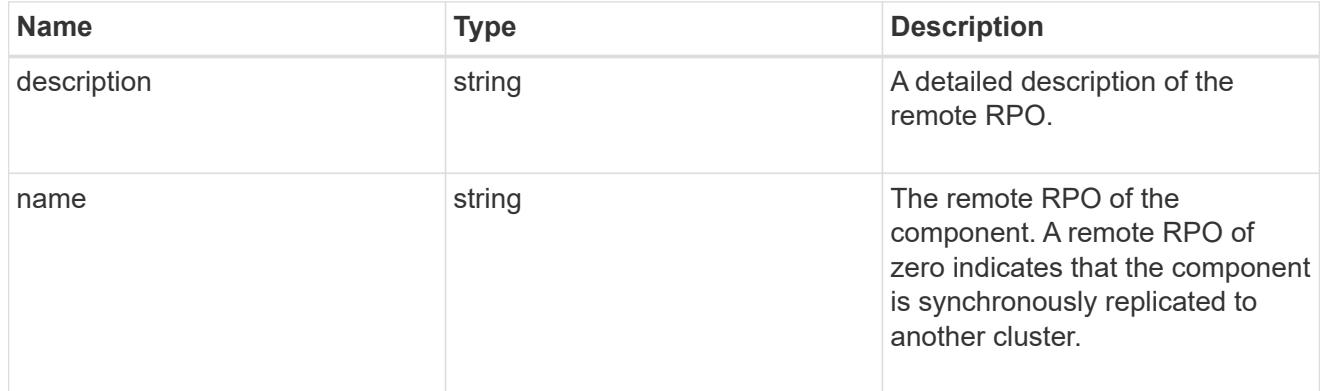

#### rpo

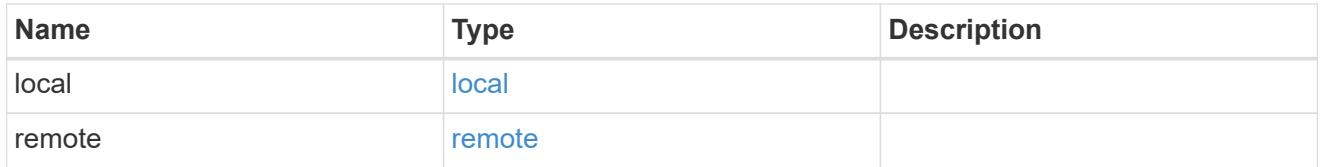

components

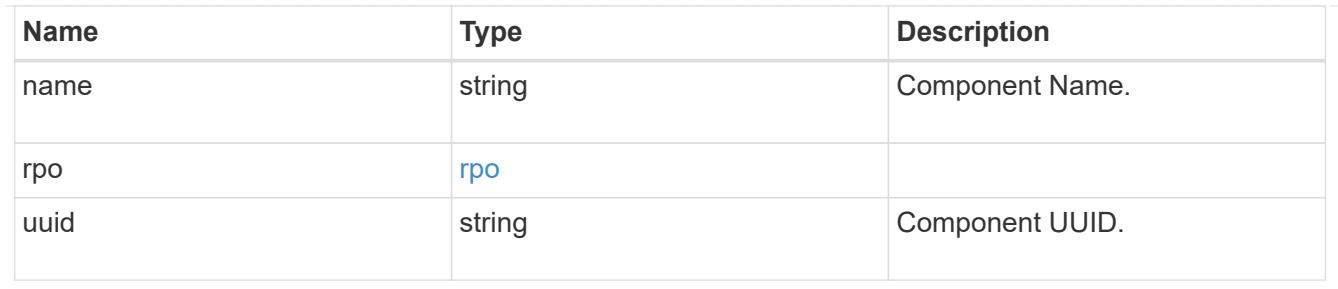

#### local

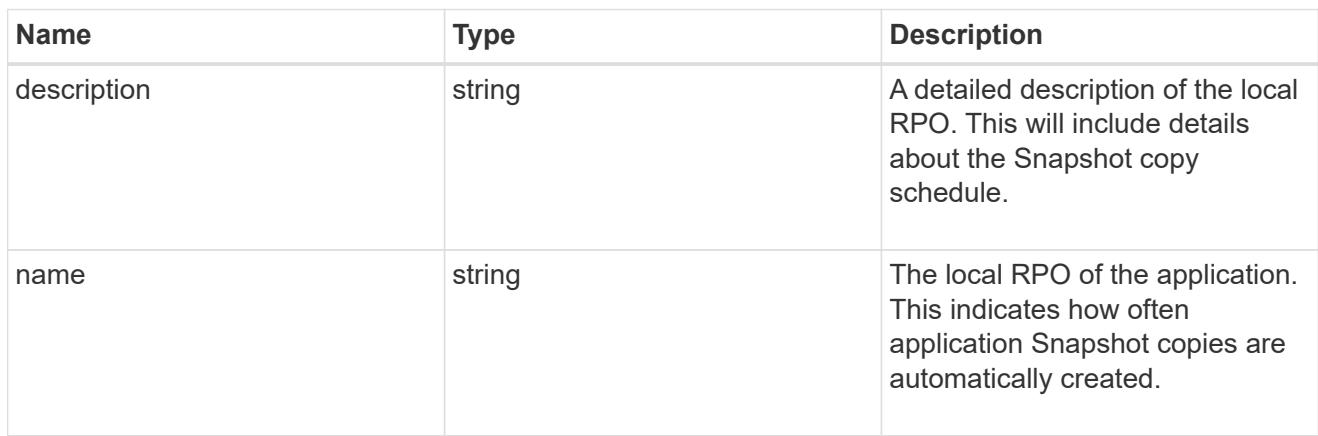

#### remote

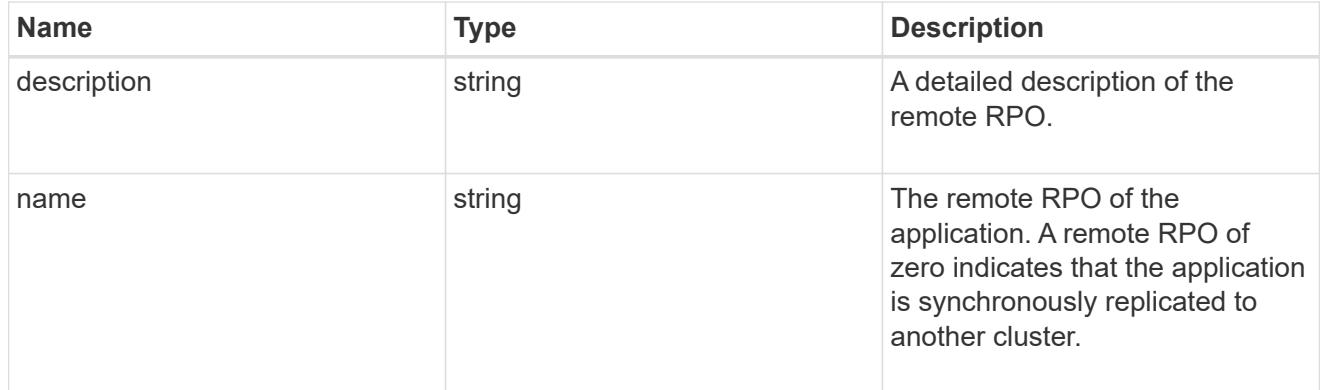

### rpo

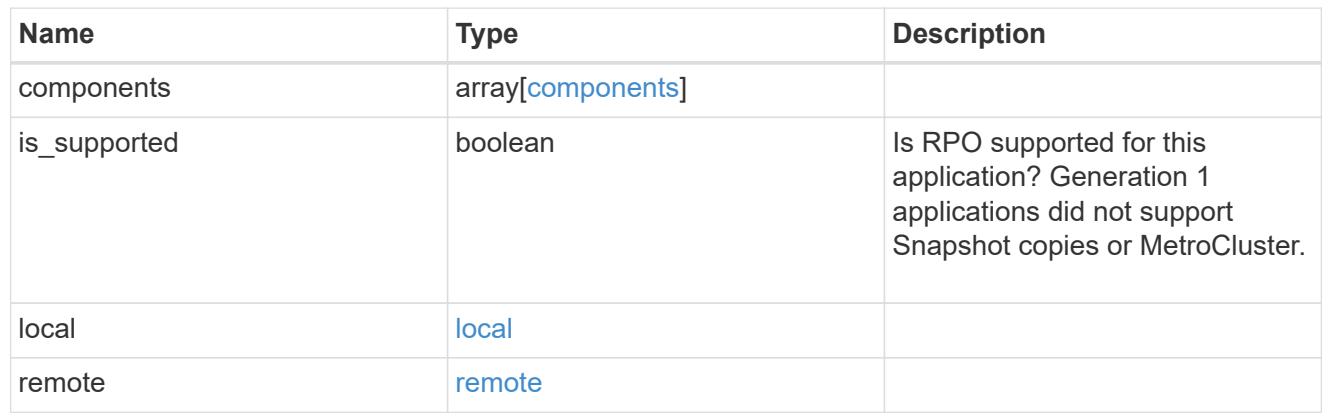

zapp\_s3\_bucket\_application\_components\_access\_policies\_conditions

### conditions

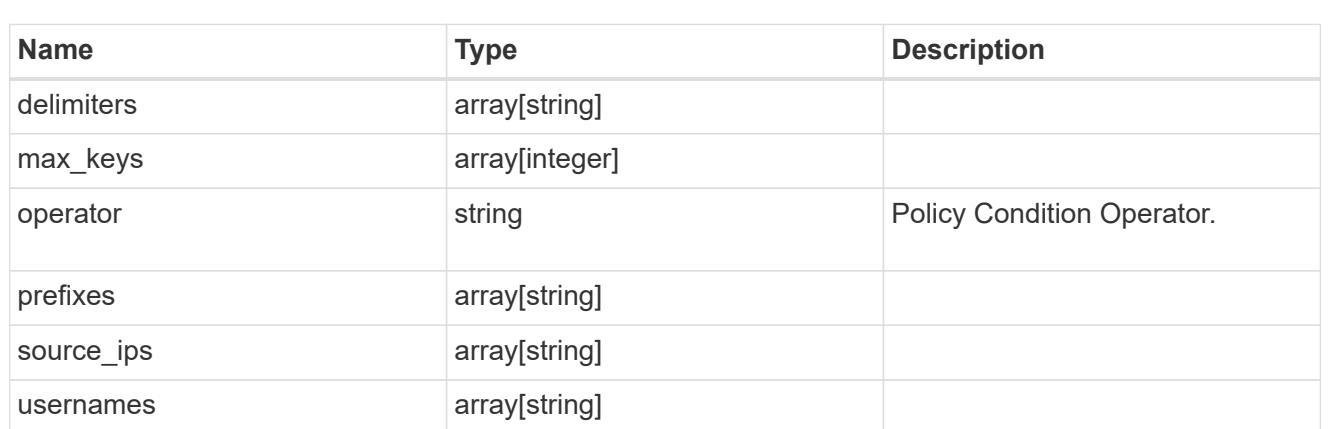

zapp\_s3\_bucket\_application\_components\_access\_policies

The list of S3 objectstore policies to be created.

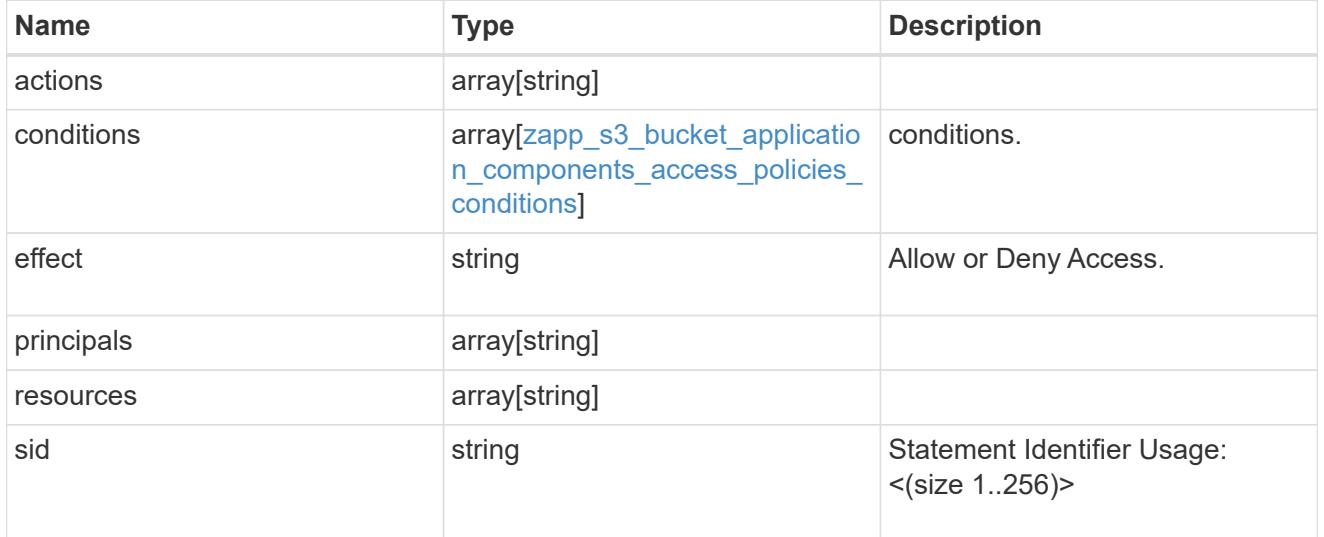

zapp\_s3\_bucket\_application\_components

The list of application components to be created.

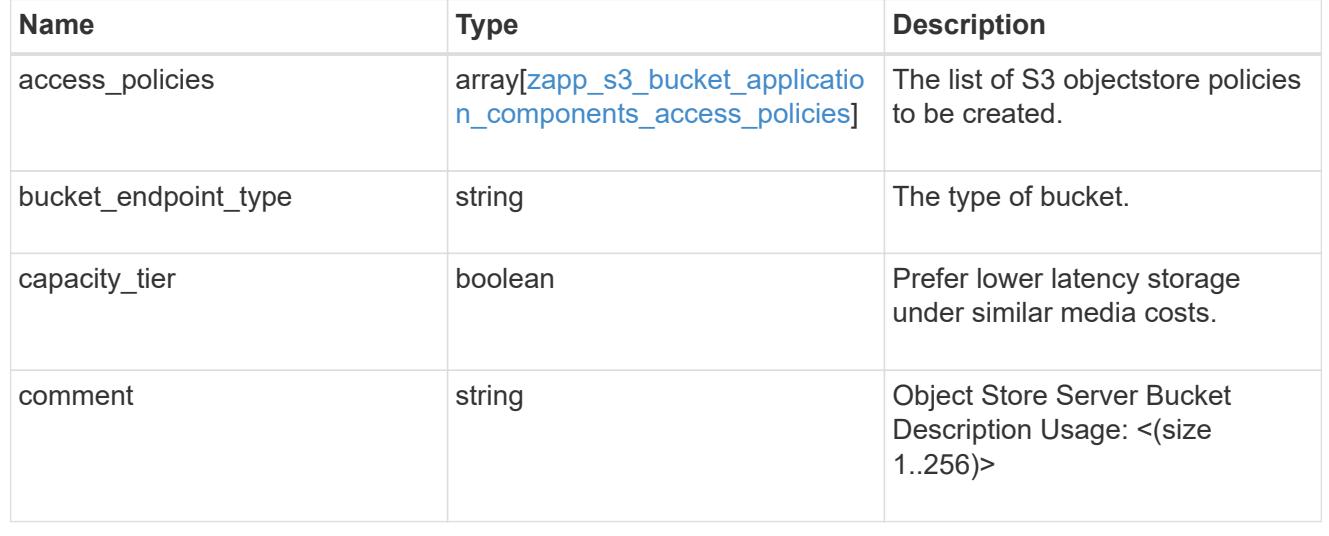

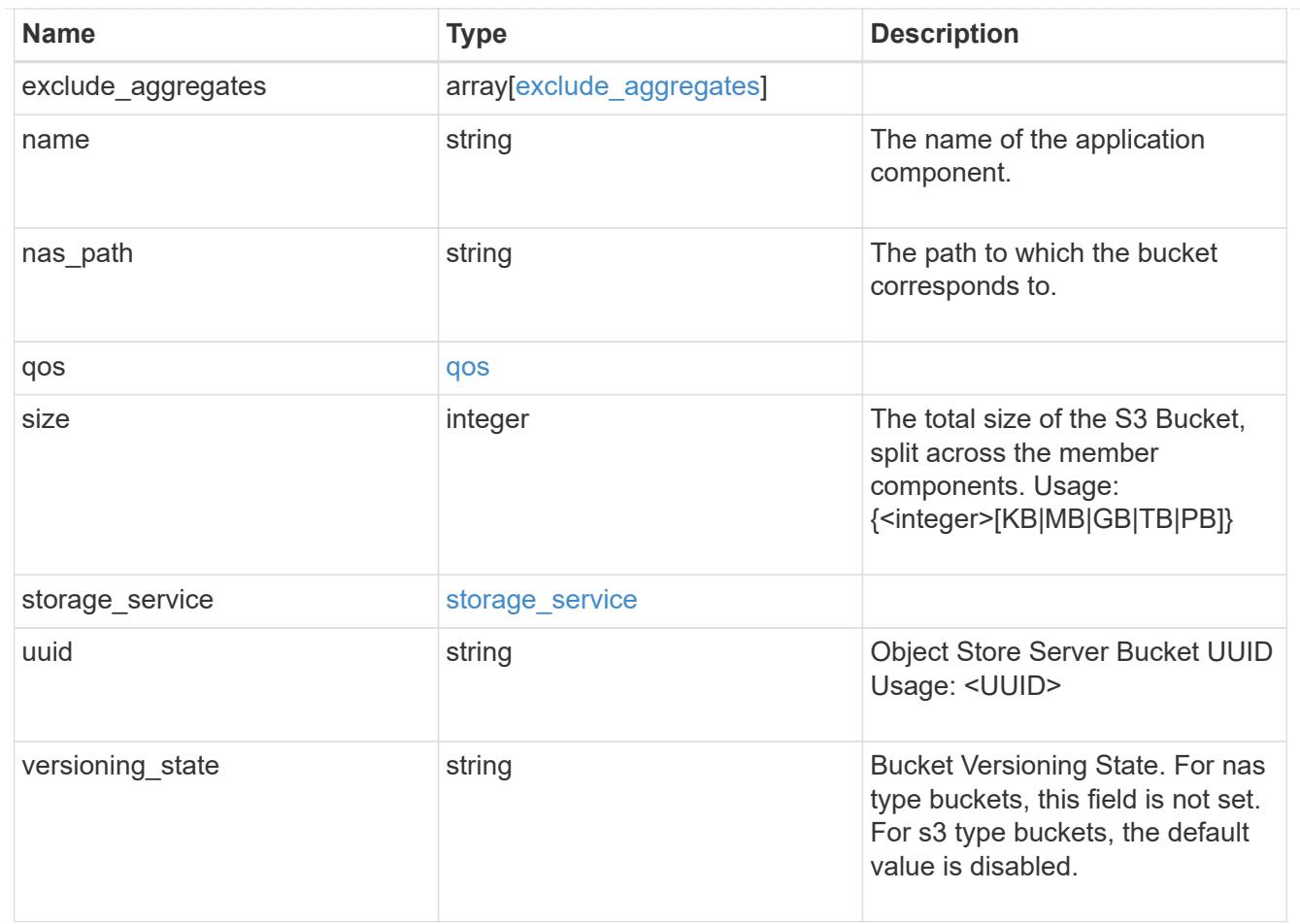

### zapp\_s3\_bucket

A generic S3 bucket application.

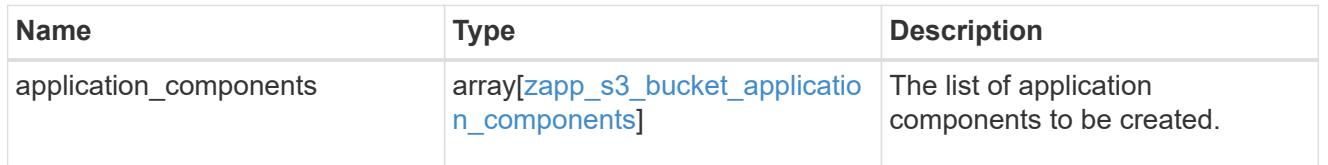

# san\_application\_components\_tiering

application-components.tiering

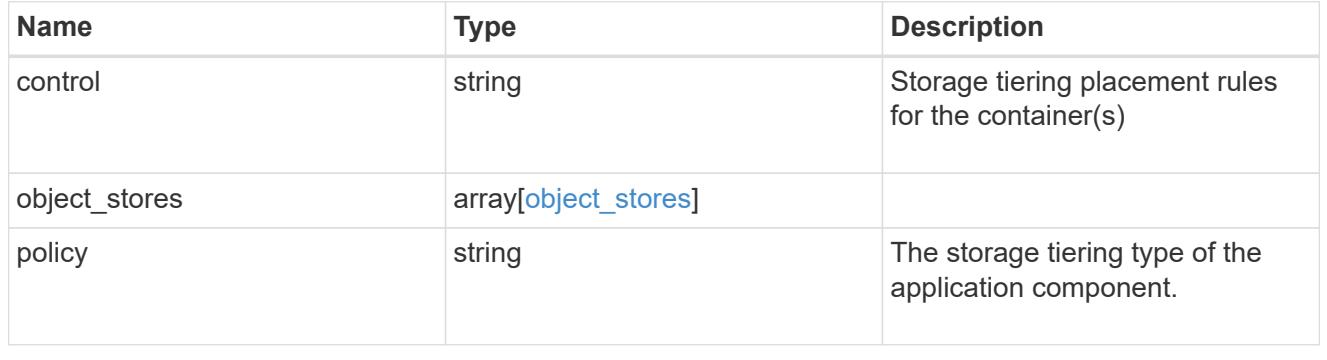

application\_components

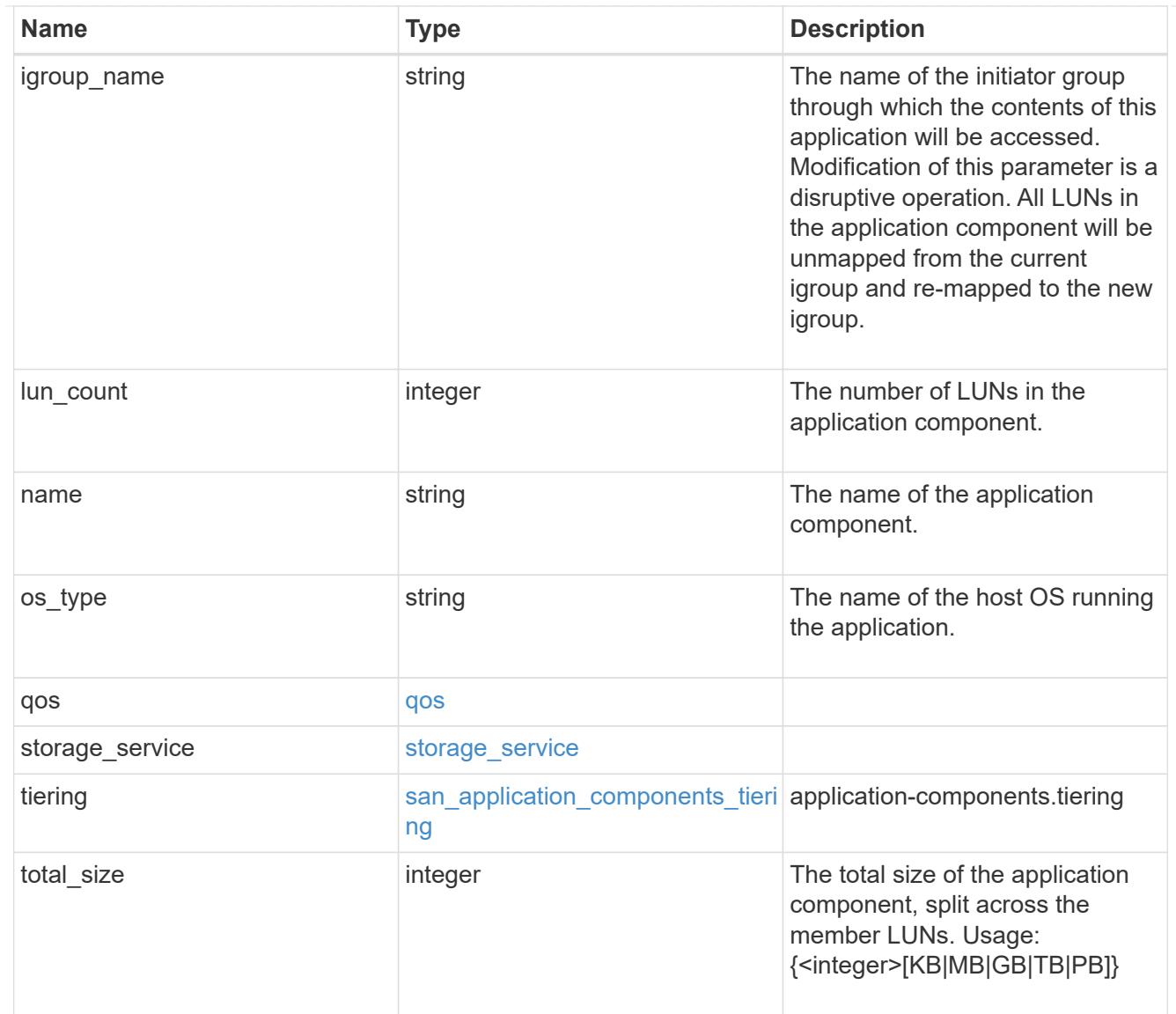

san\_new\_igroups

The list of initiator groups to create.

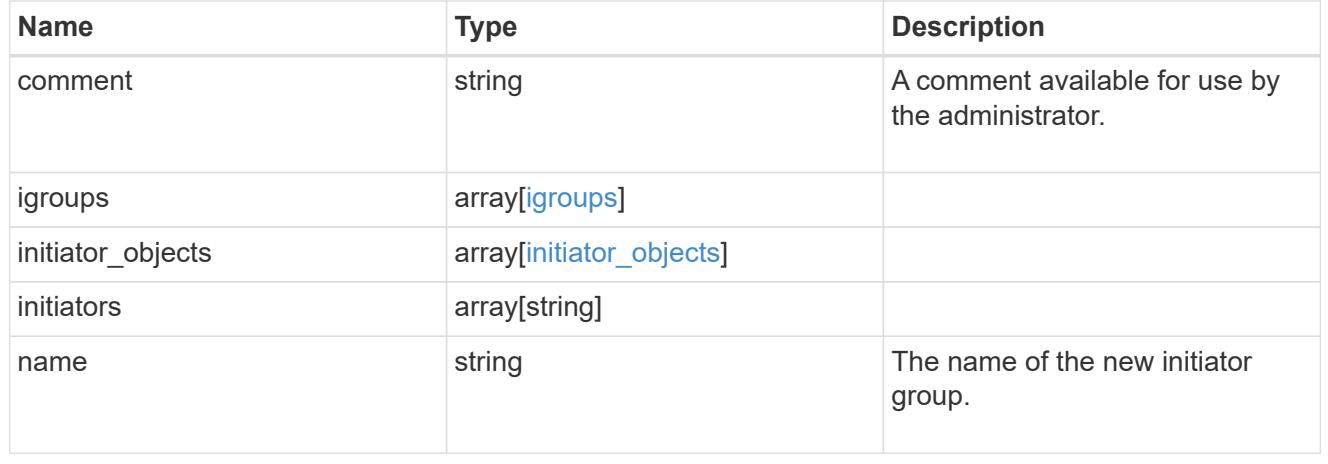

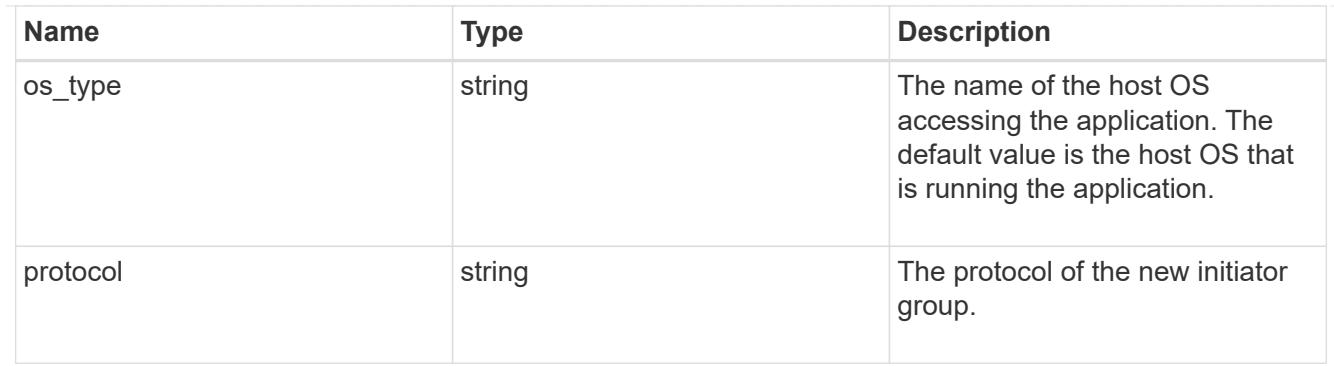

san

A generic SAN application.

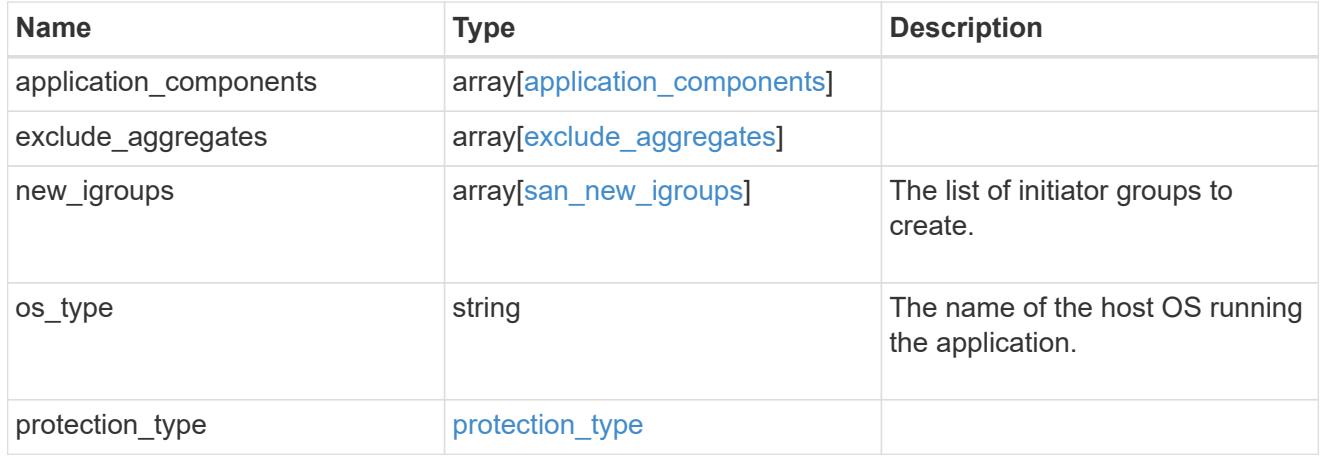

# storage\_service

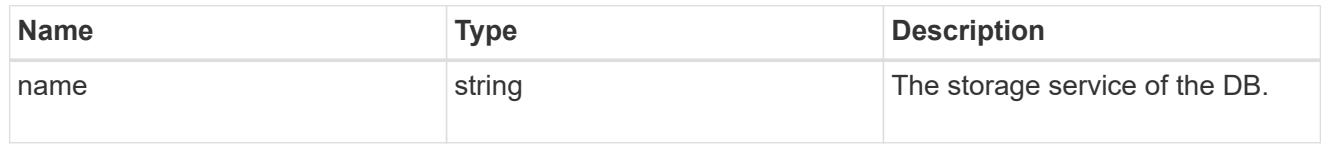

### db

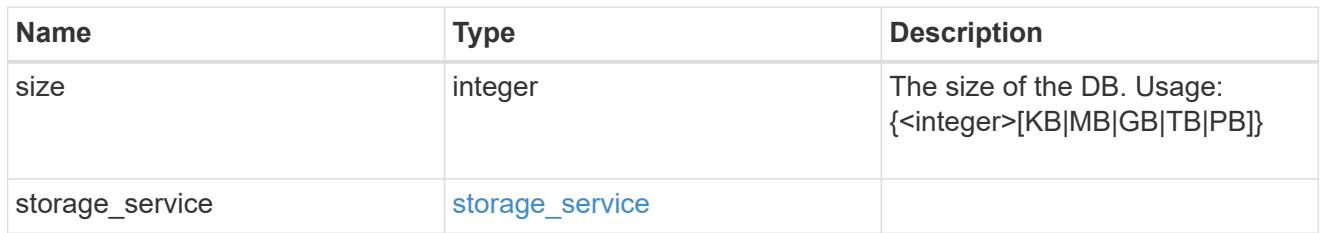

## storage\_service

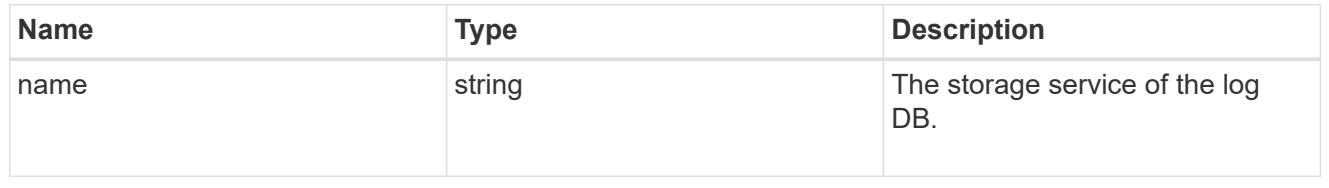

log

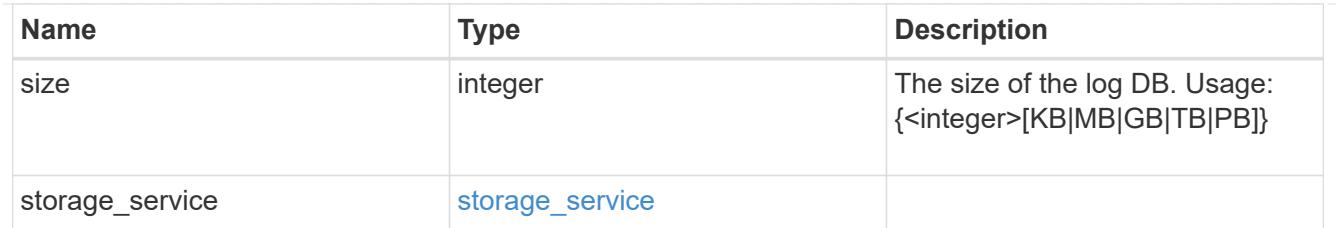

sql\_on\_san\_new\_igroups

The list of initiator groups to create.

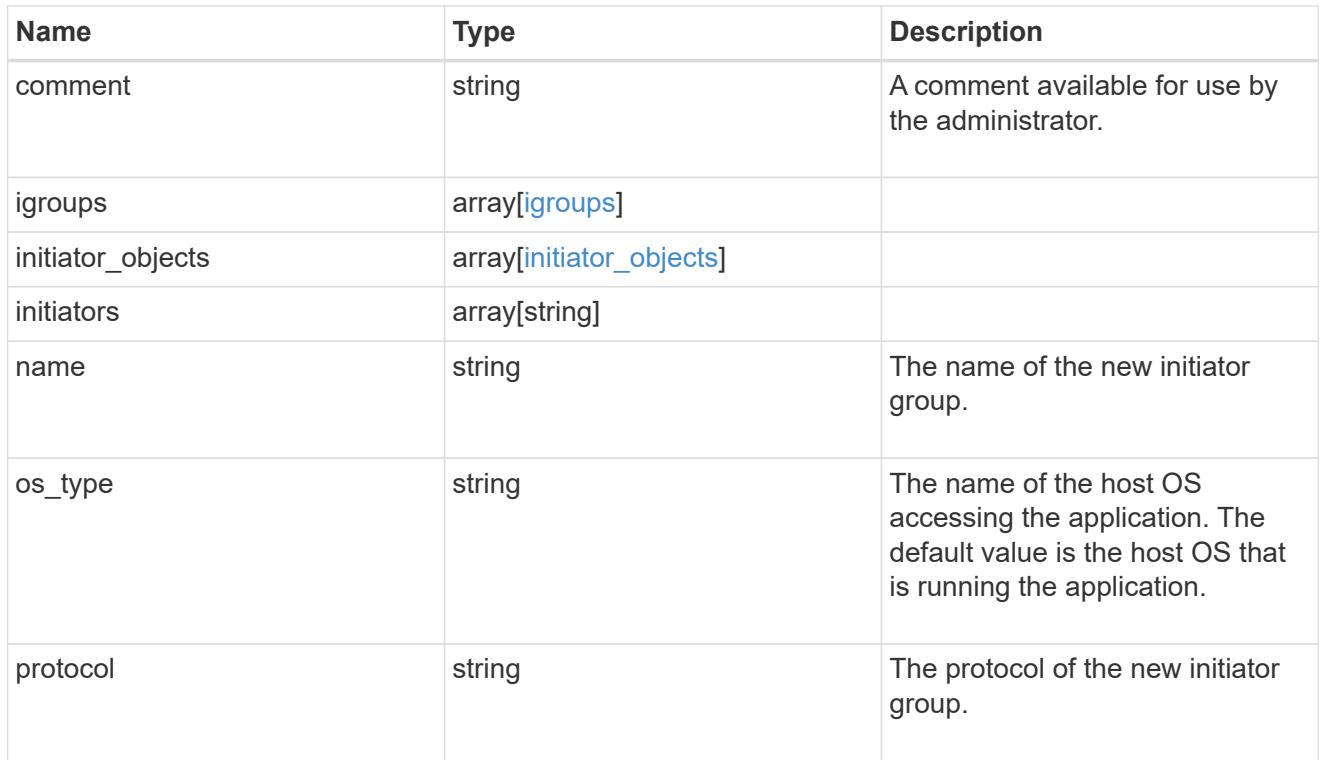

### storage\_service

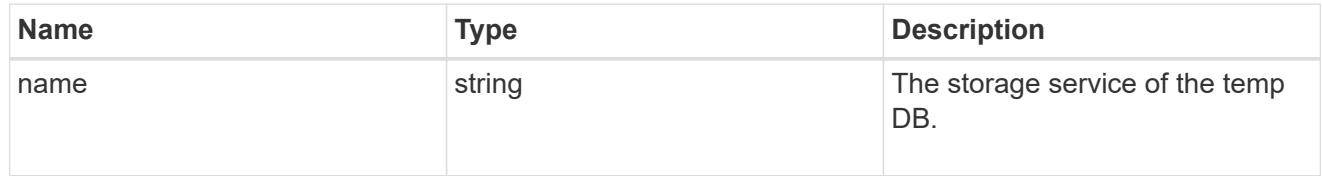

# temp\_db

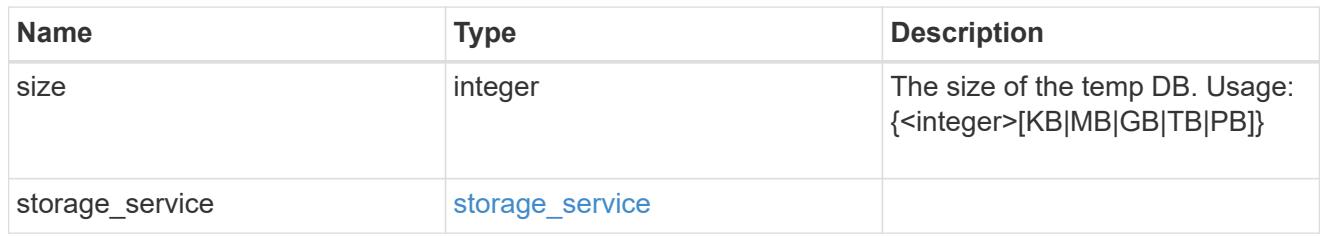

sql\_on\_san

Microsoft SQL using SAN.

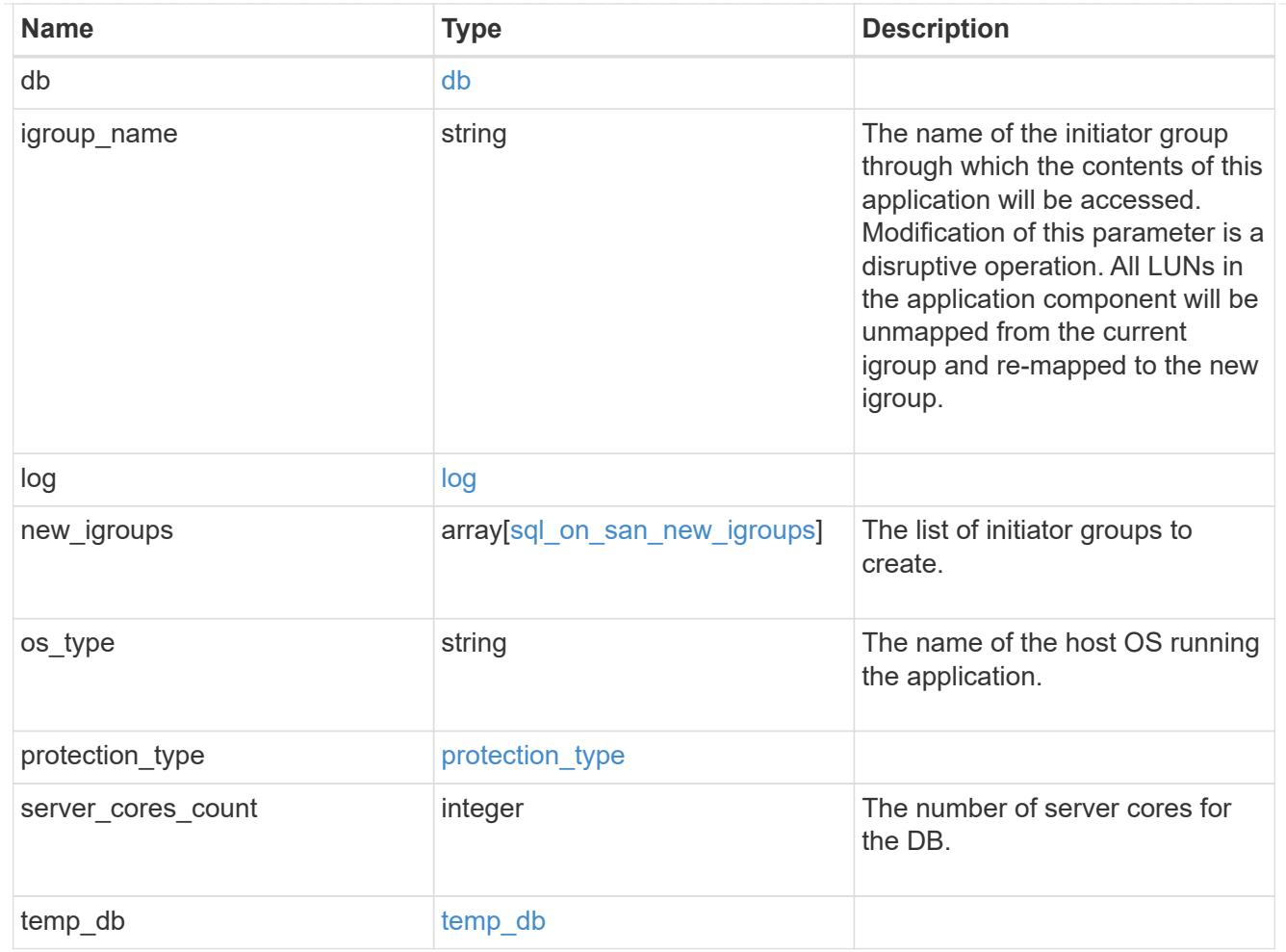

#### access

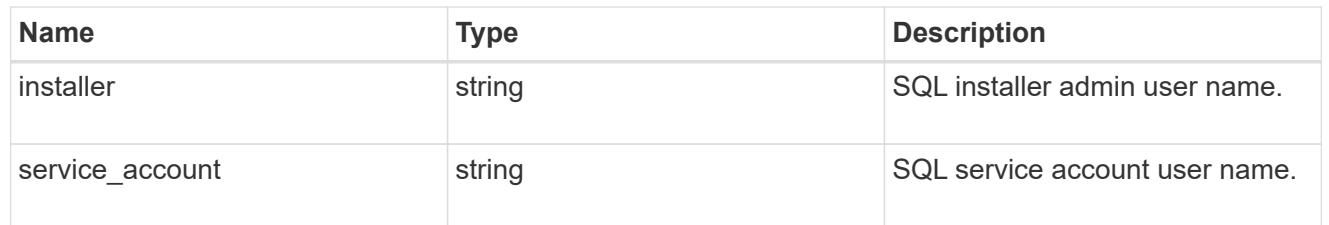

sql\_on\_smb

Microsoft SQL using SMB.

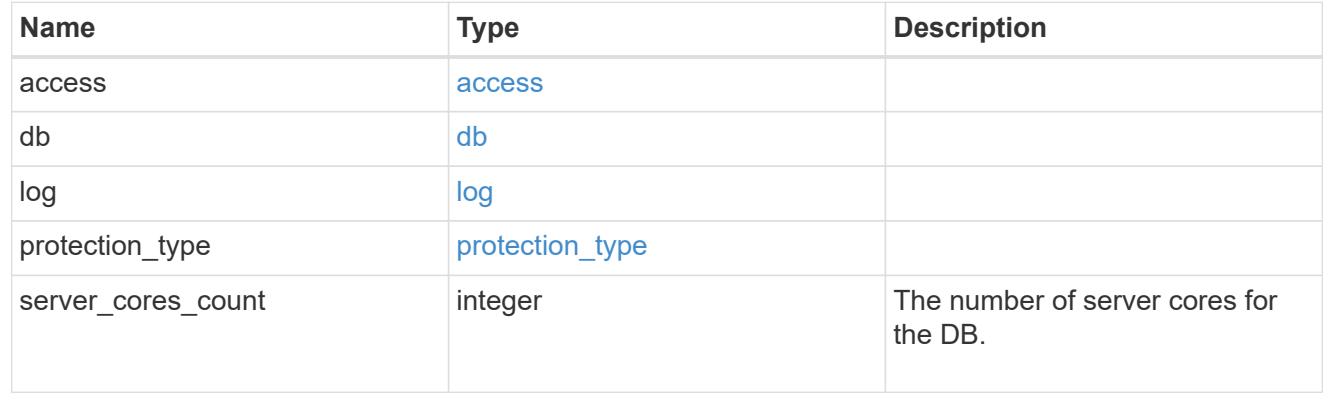

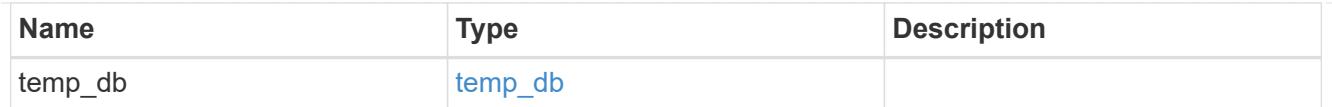

# iops

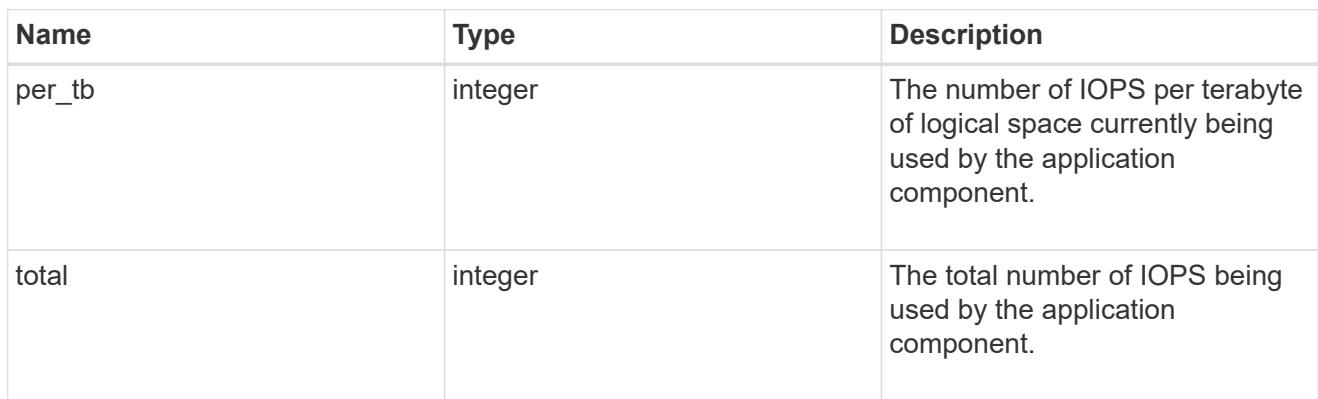

## latency

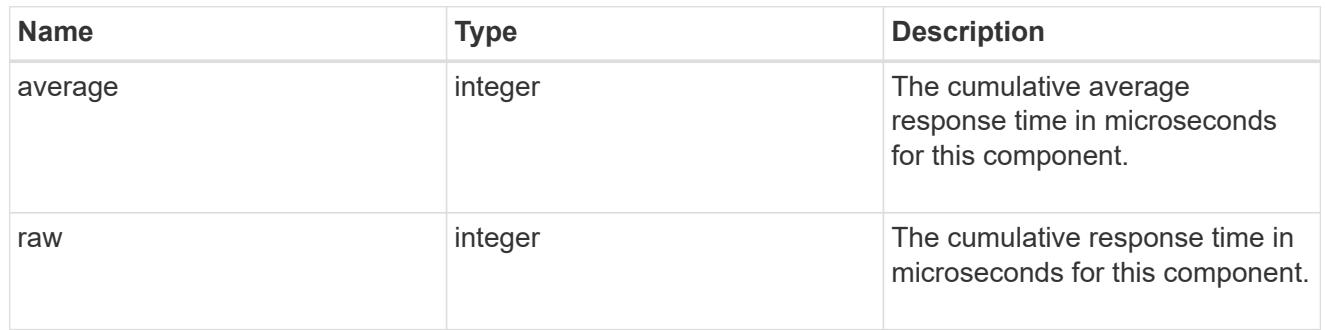

# snapshot

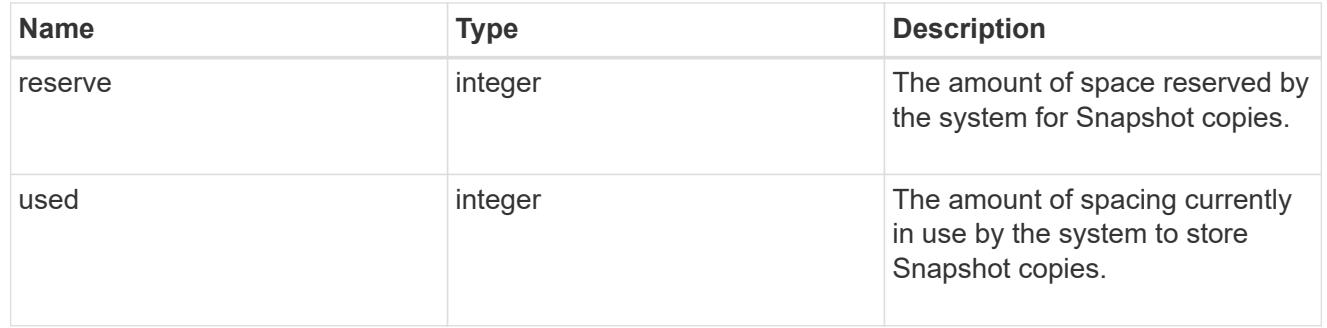

space

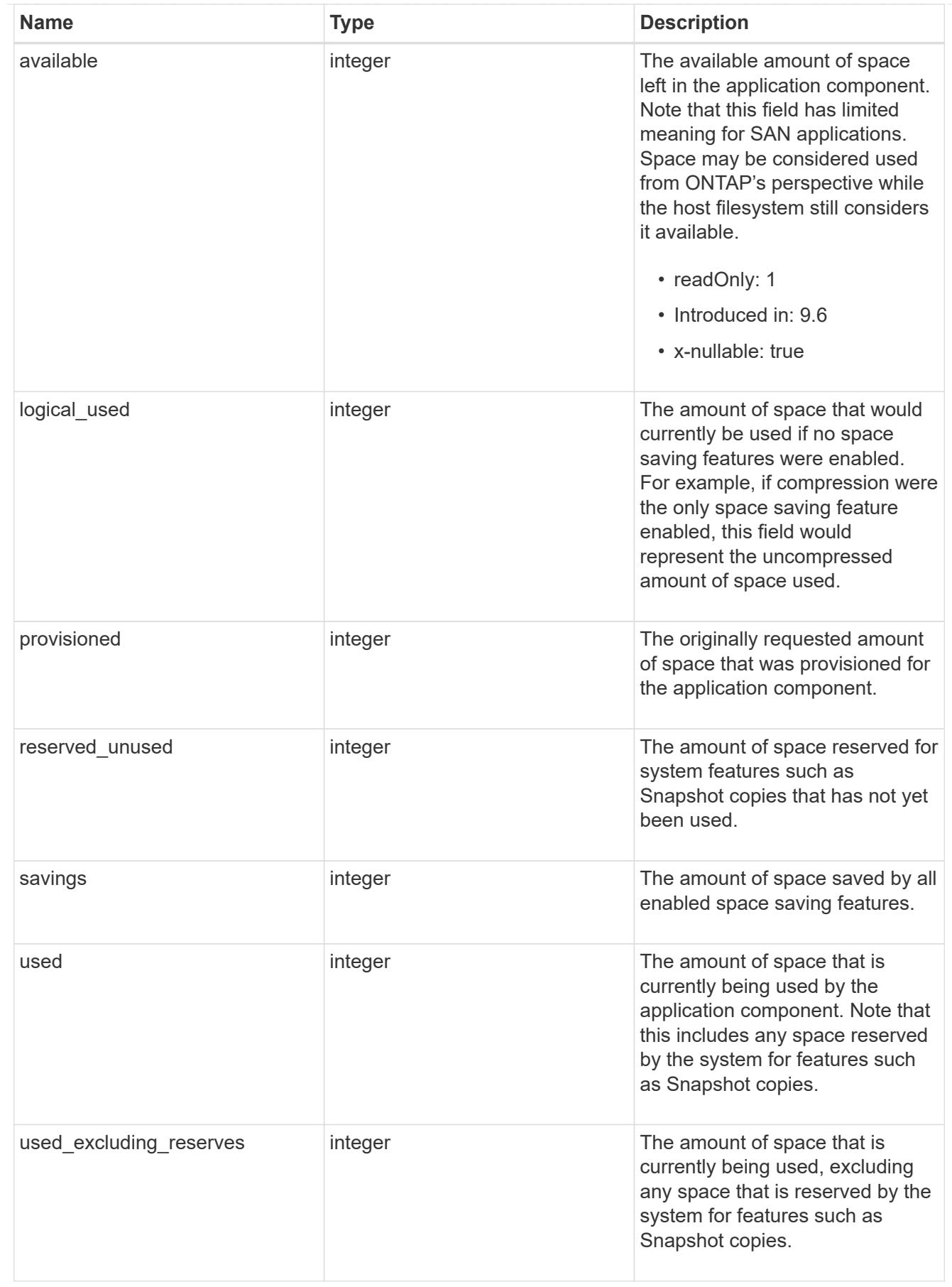

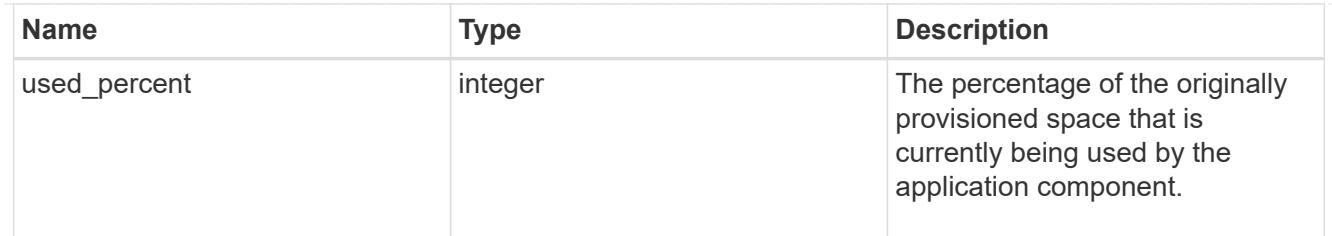

## storage\_service

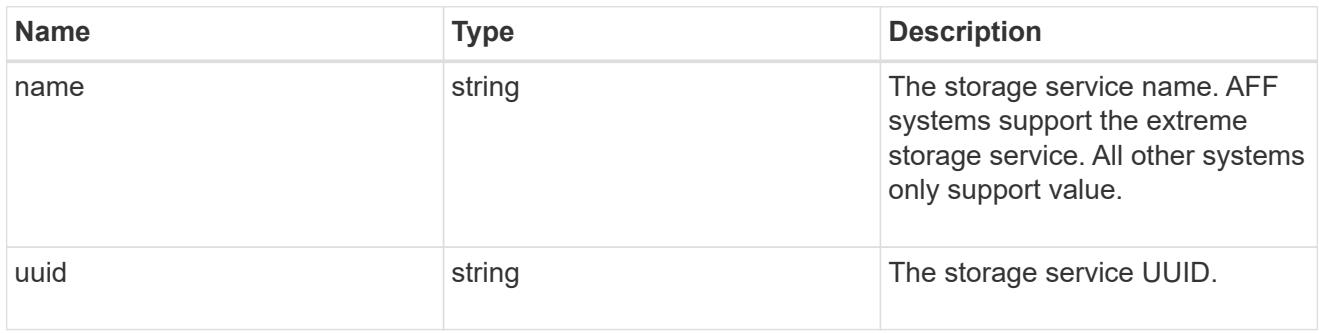

### components

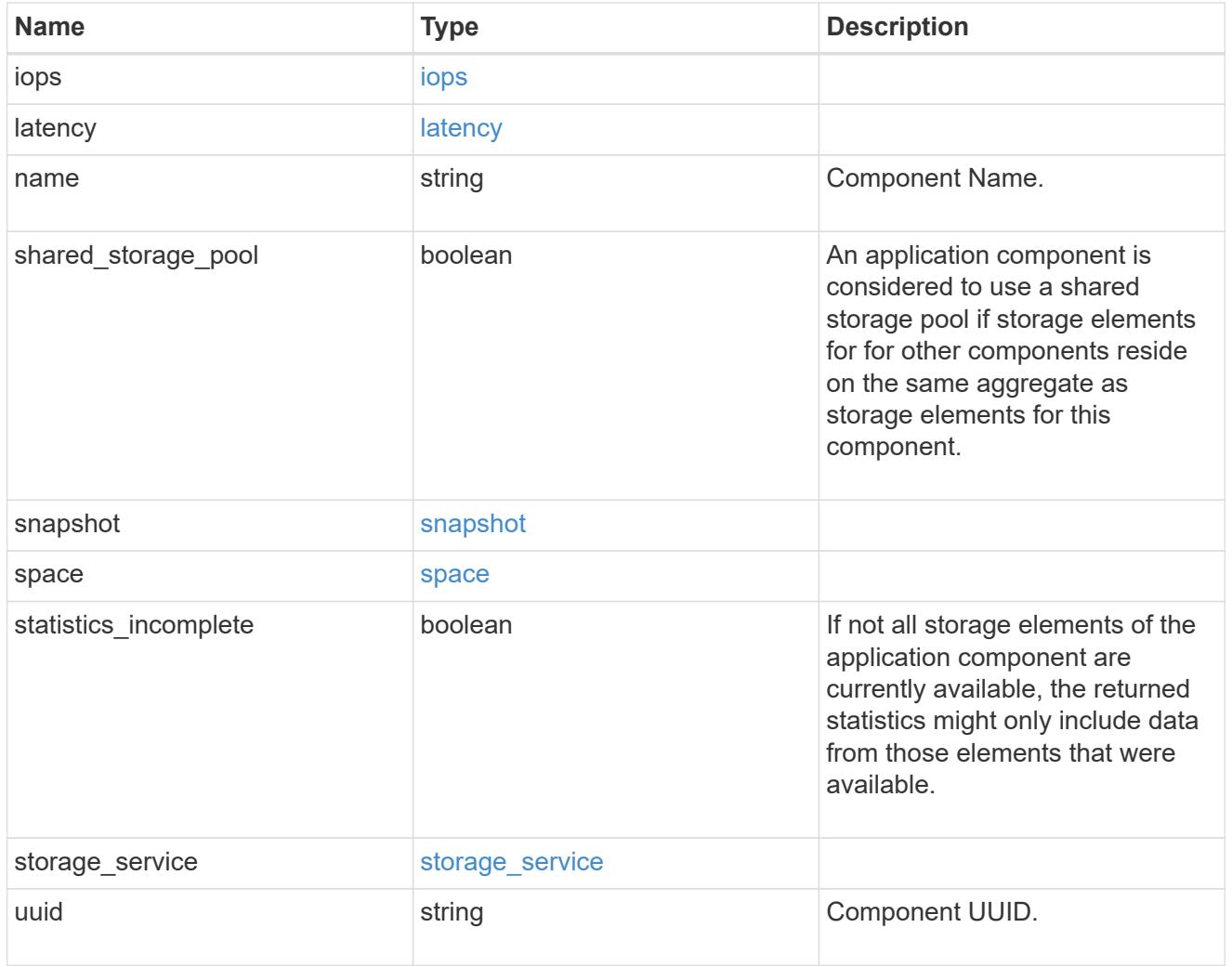

iops

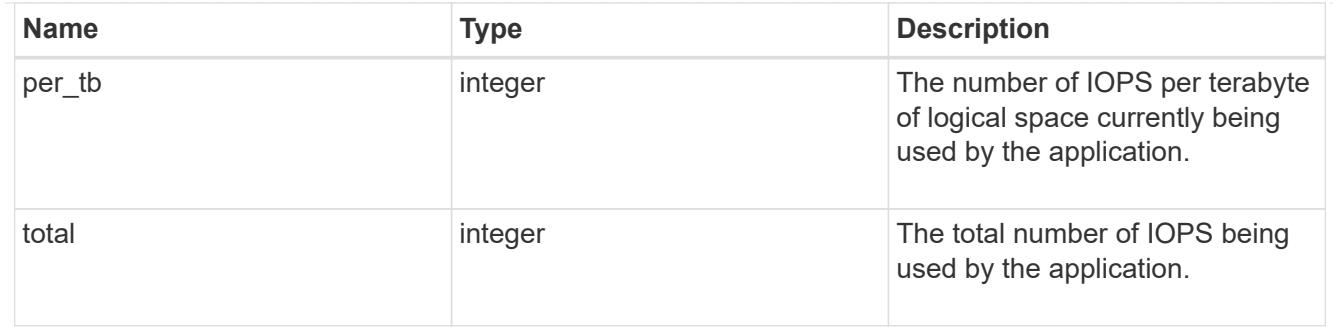

## latency

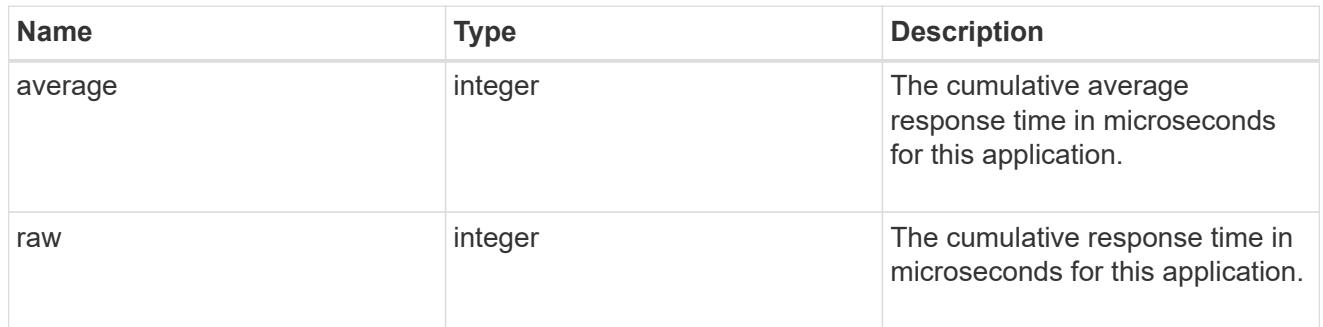

#### space

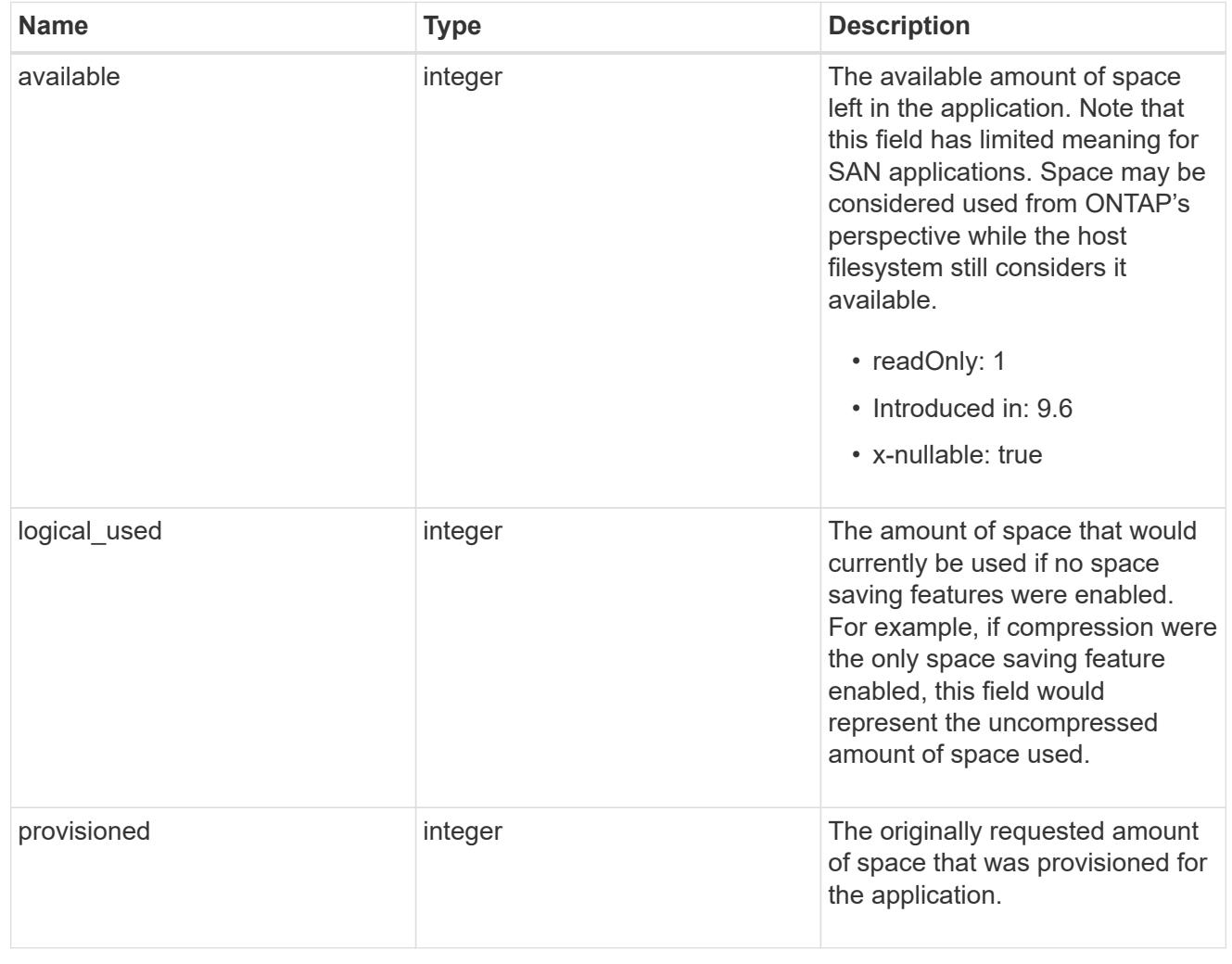

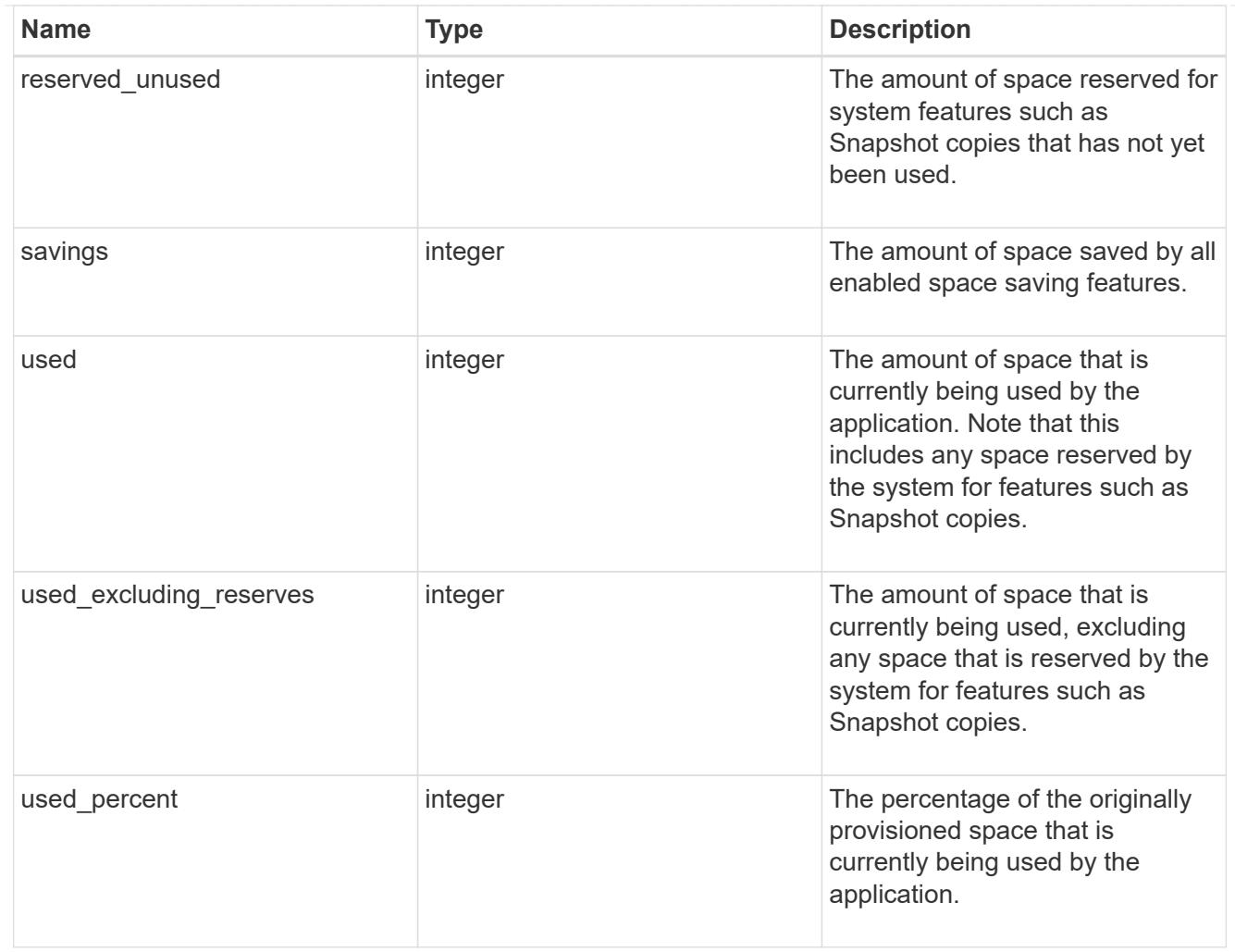

#### statistics

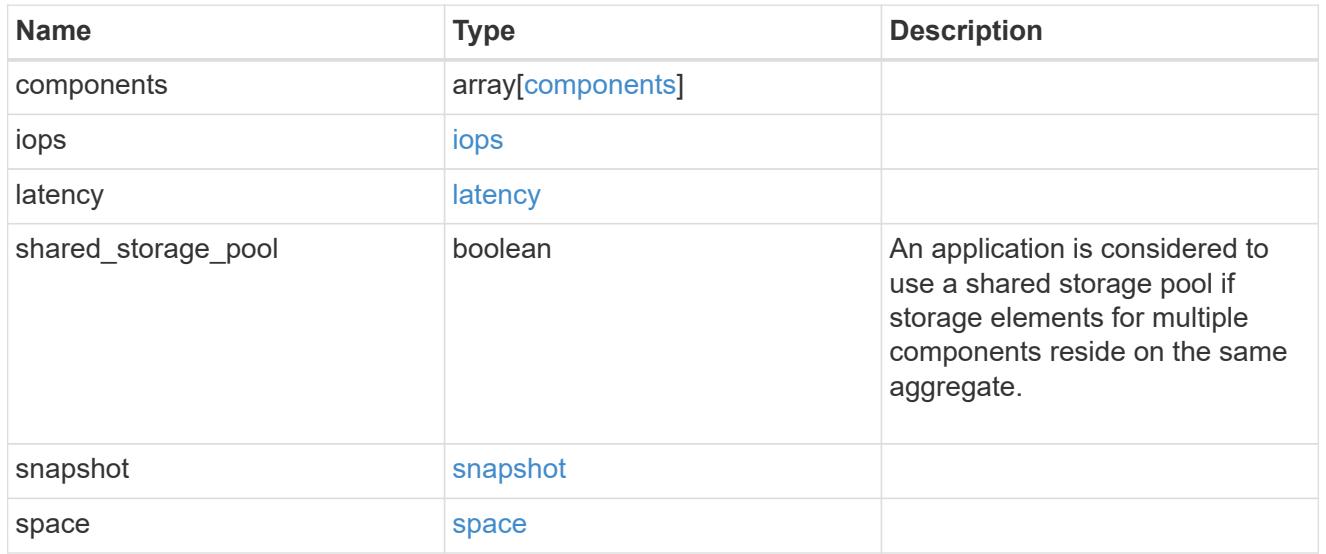

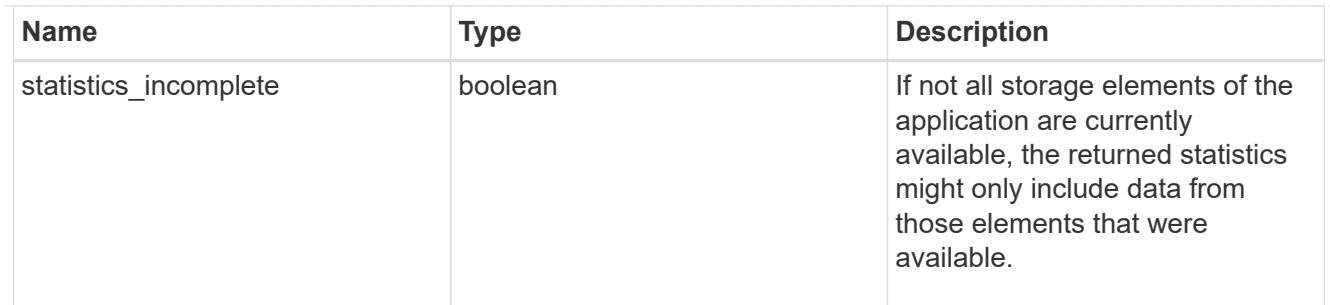

#### svm

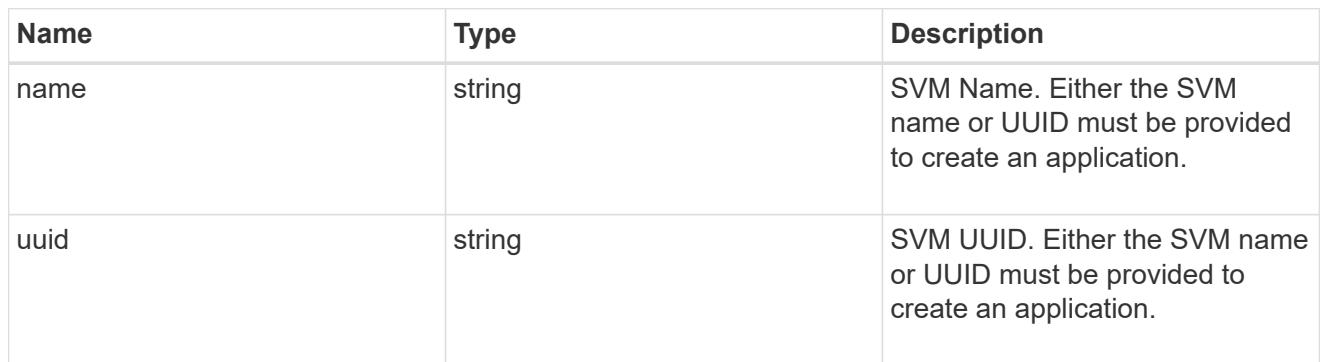

# self\_link

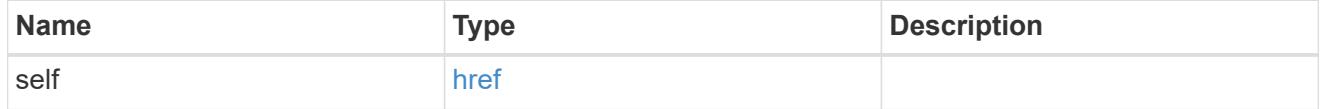

### template

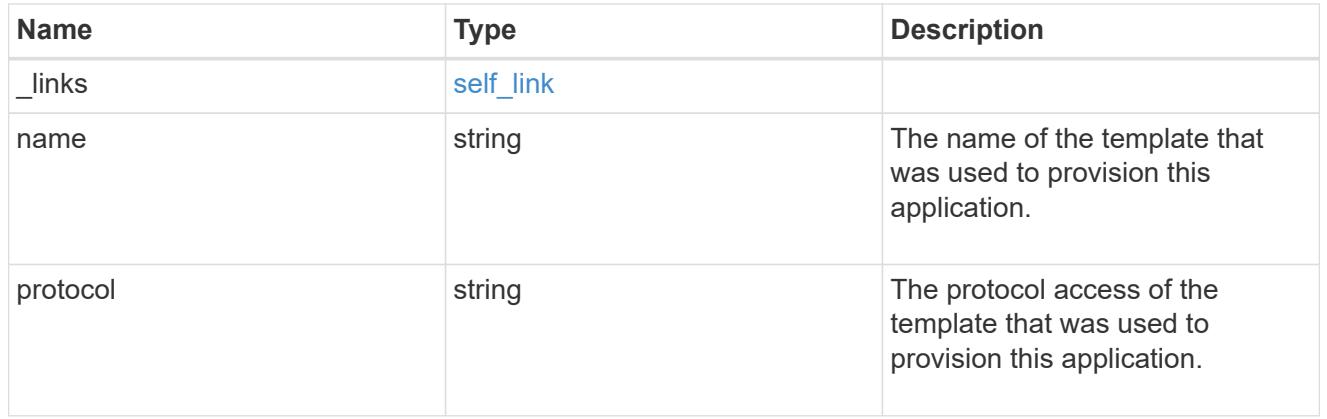

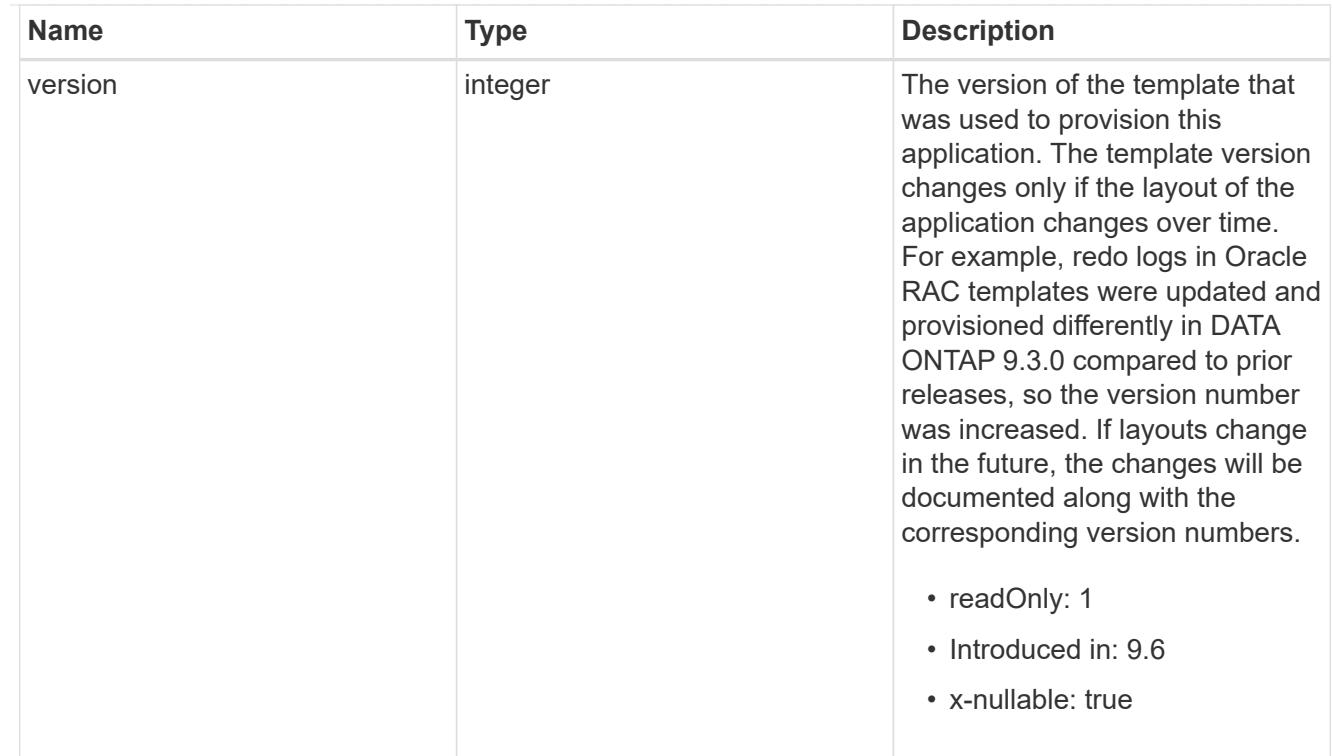

## storage\_service

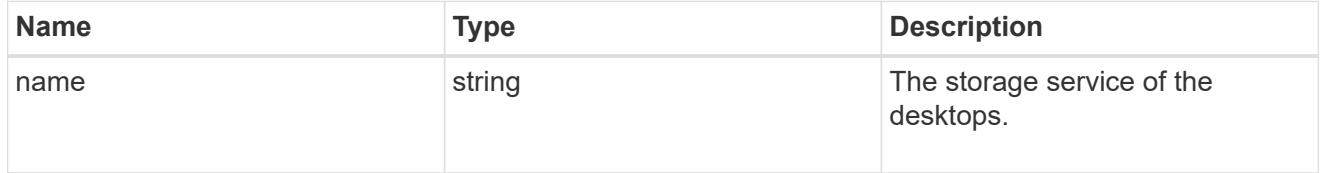

# desktops

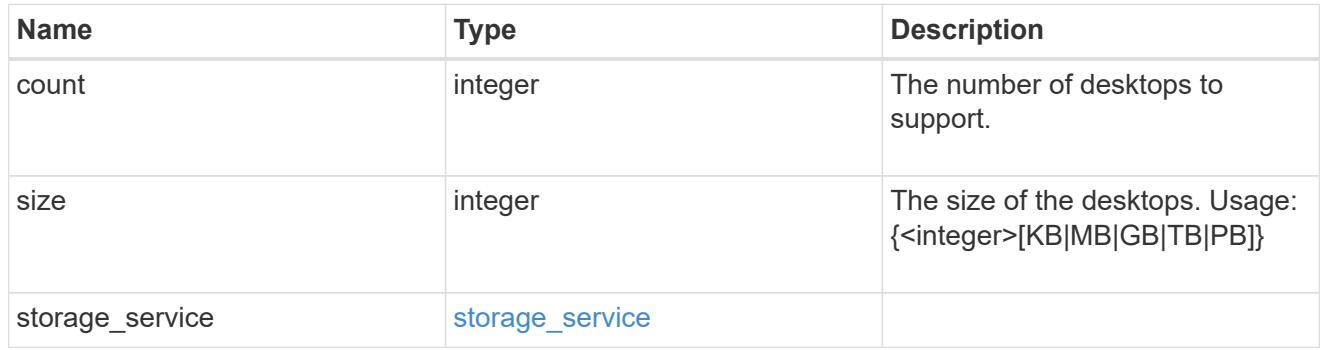

## hyper\_v\_access

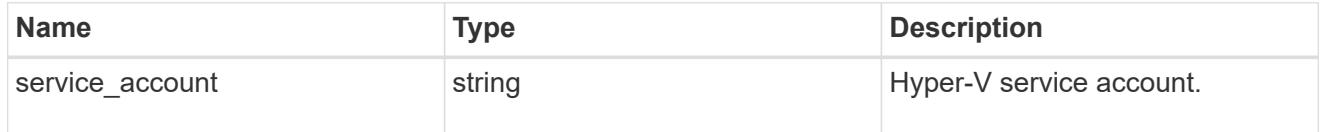

# vdi\_on\_nas

A VDI application using NAS.

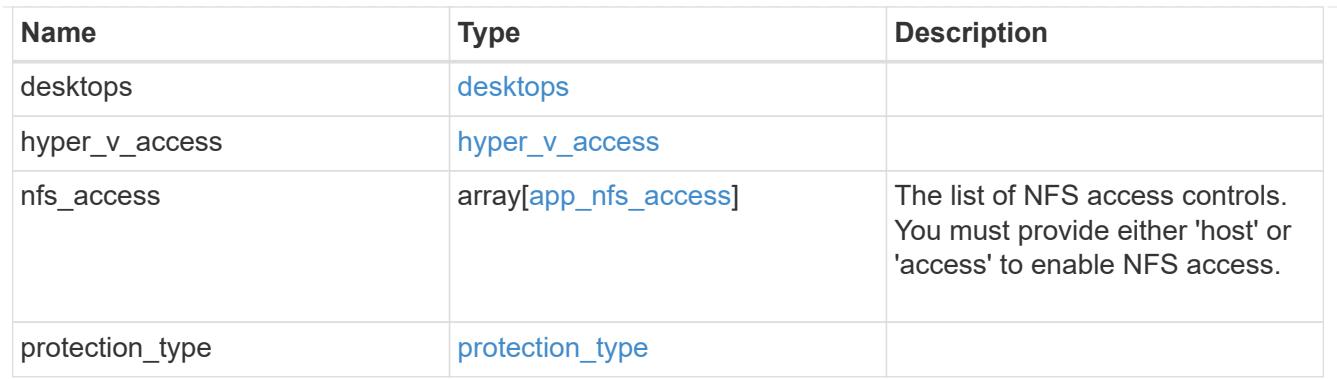

vdi\_on\_san\_new\_igroups

The list of initiator groups to create.

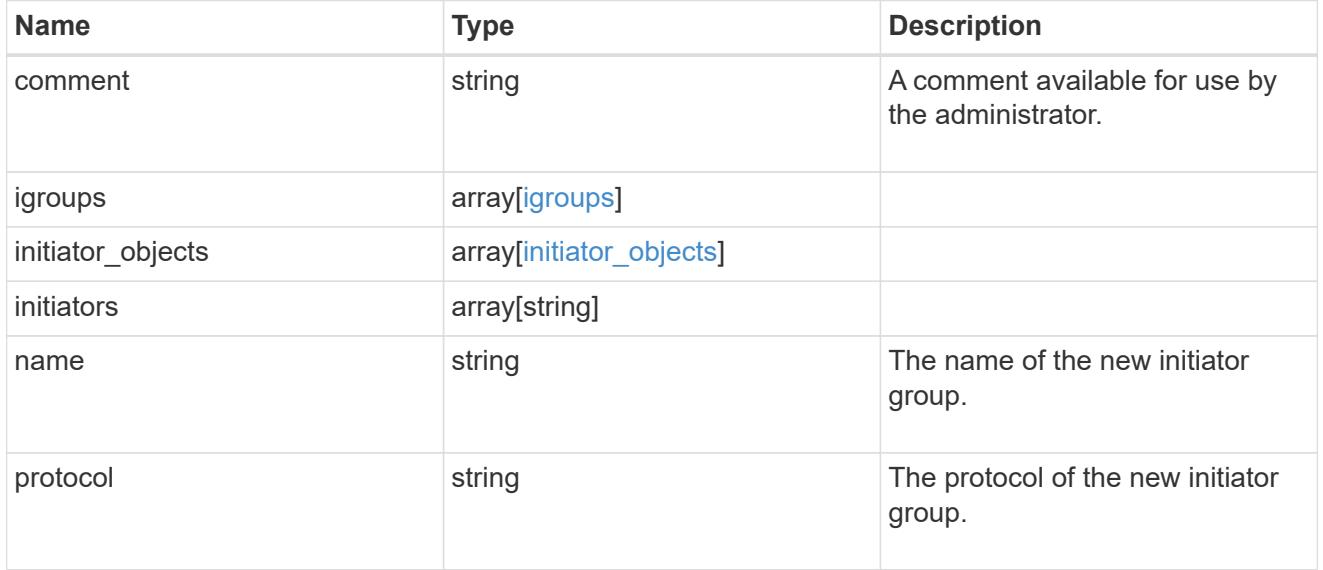

vdi\_on\_san

A VDI application using SAN.

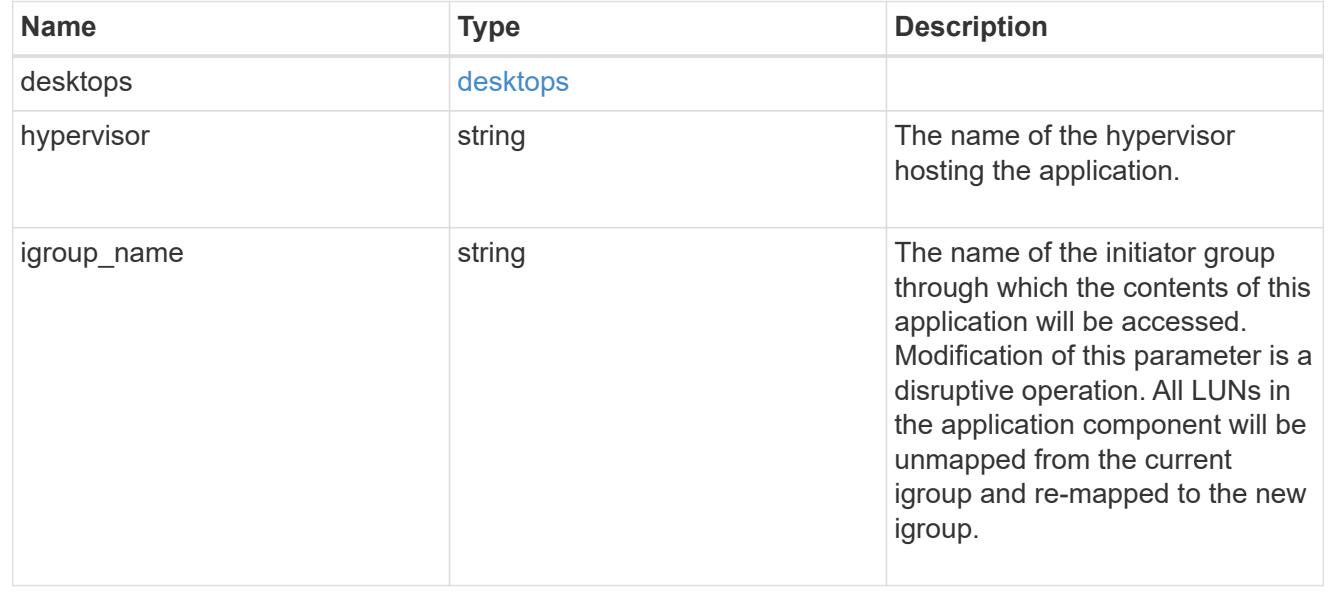

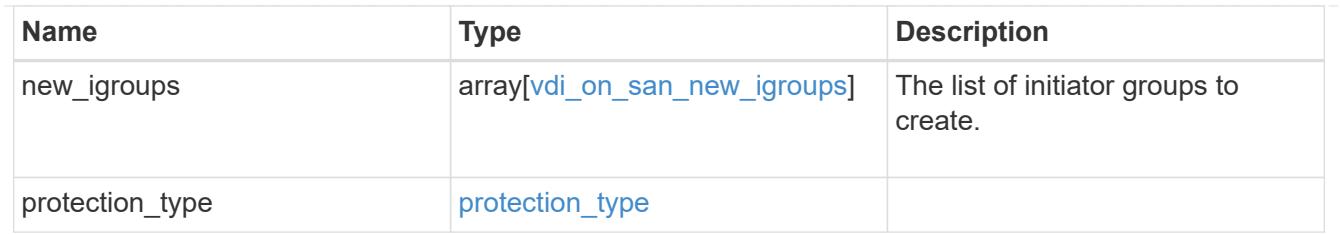

storage\_service

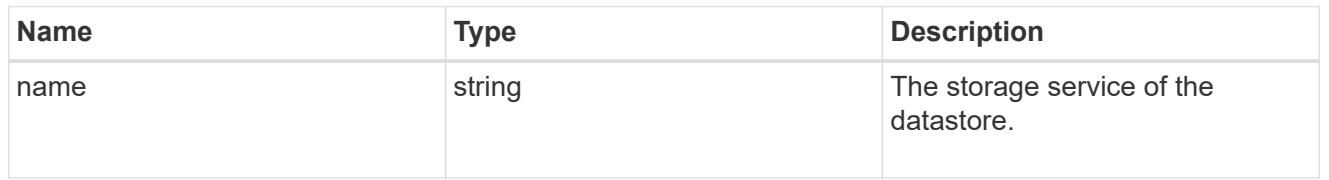

### datastore

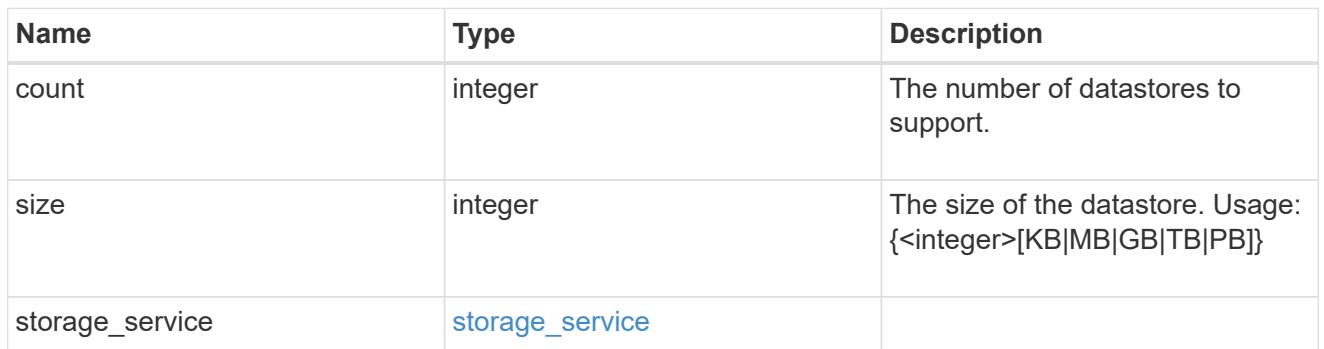

vsi\_on\_nas

A VSI application using NAS.

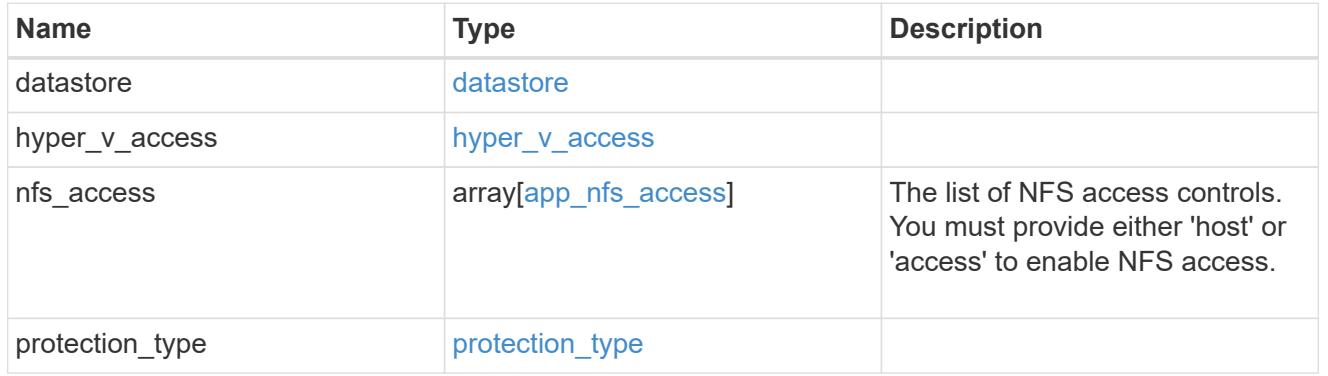

vsi\_on\_san\_new\_igroups

The list of initiator groups to create.

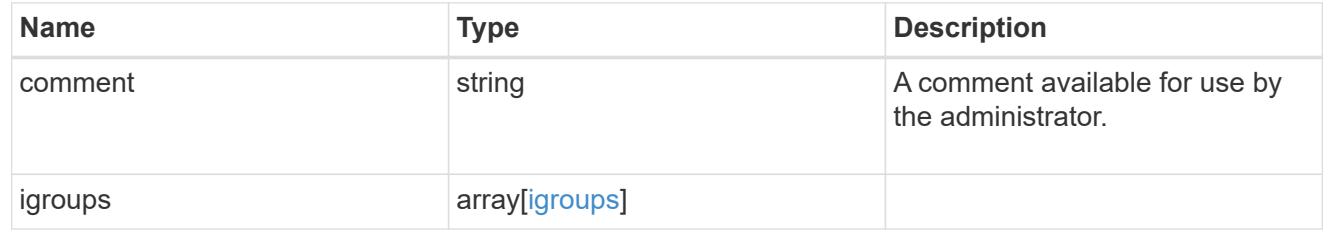

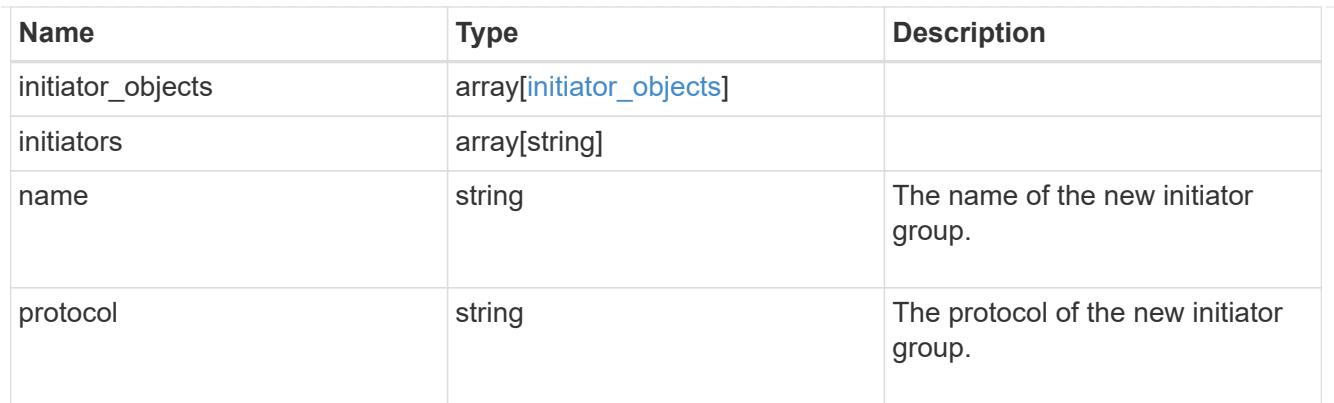

vsi\_on\_san

A VSI application using SAN.

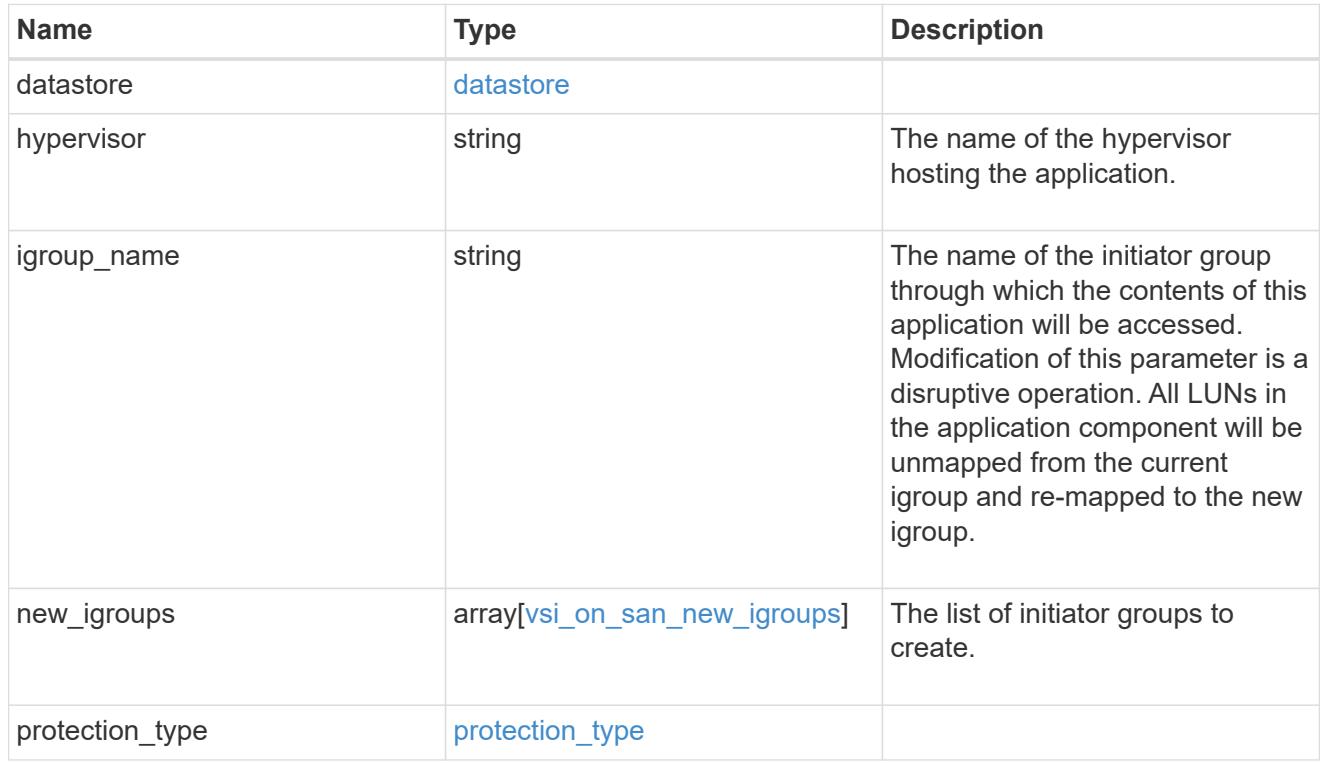

# application

# Applications

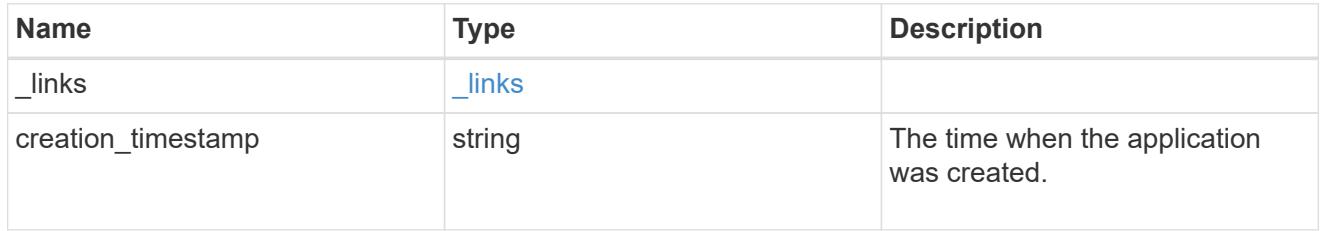

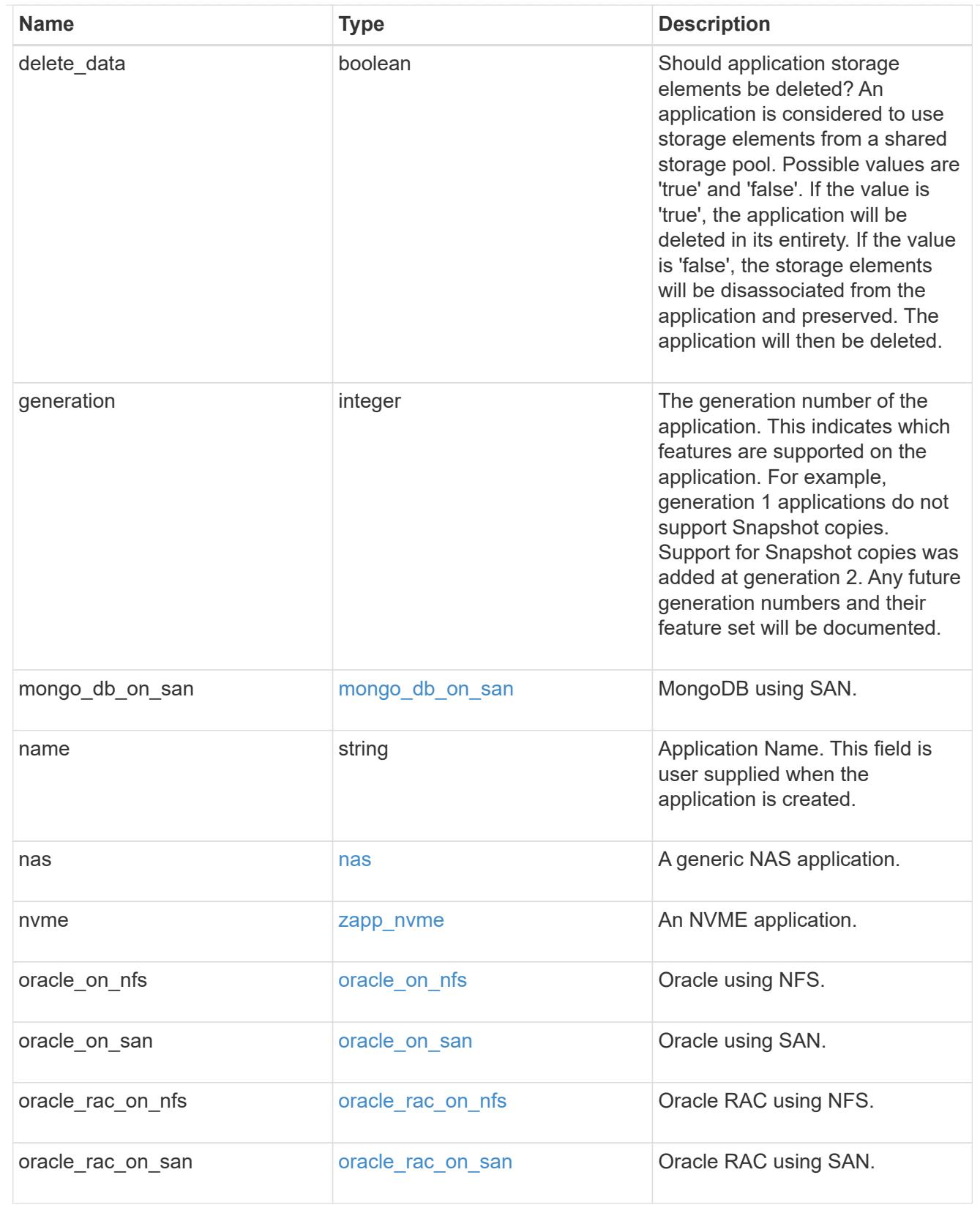

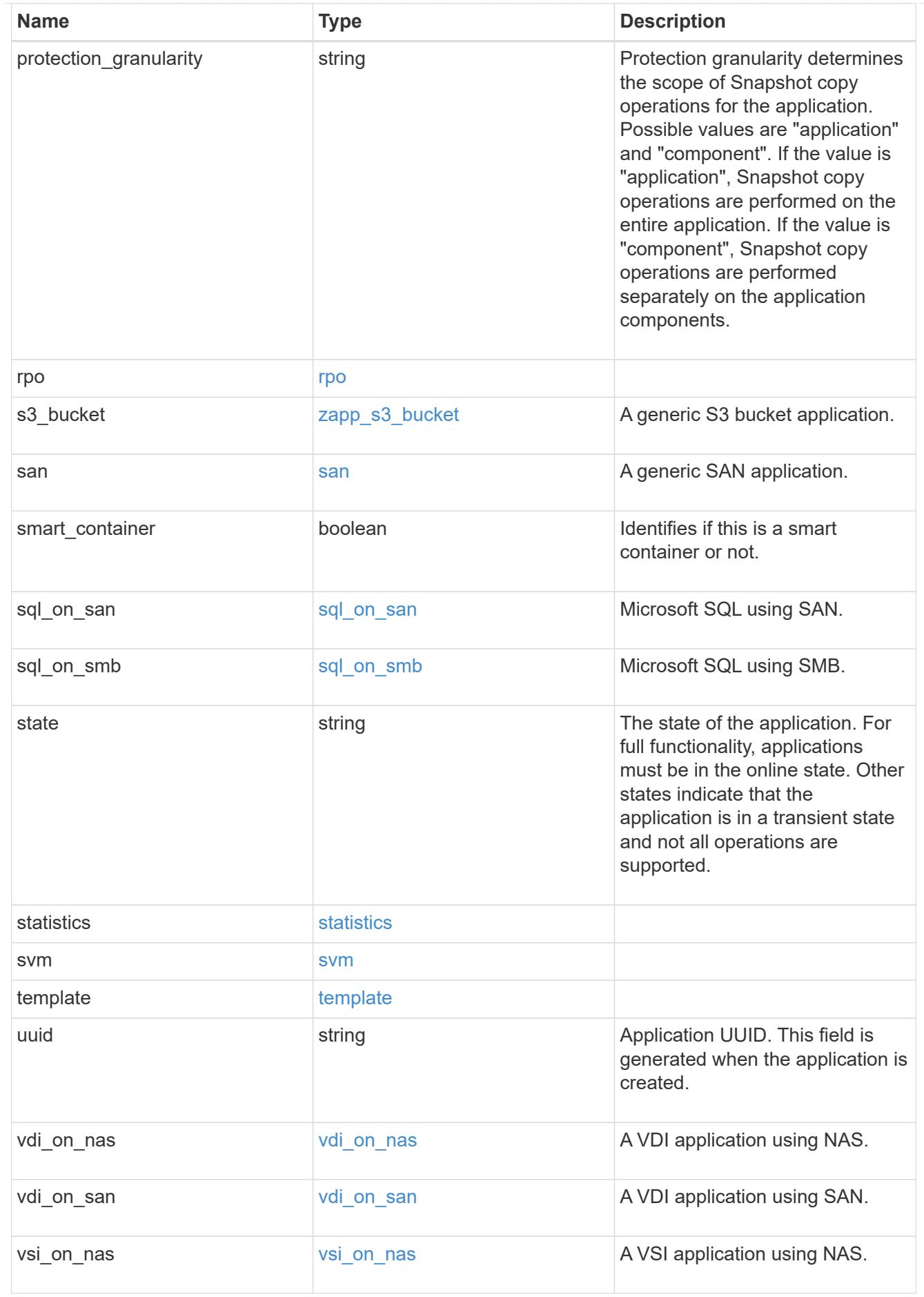

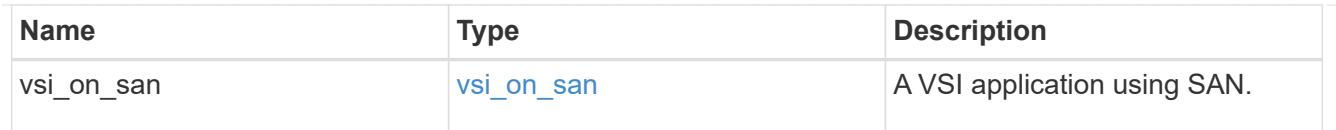

#### error\_arguments

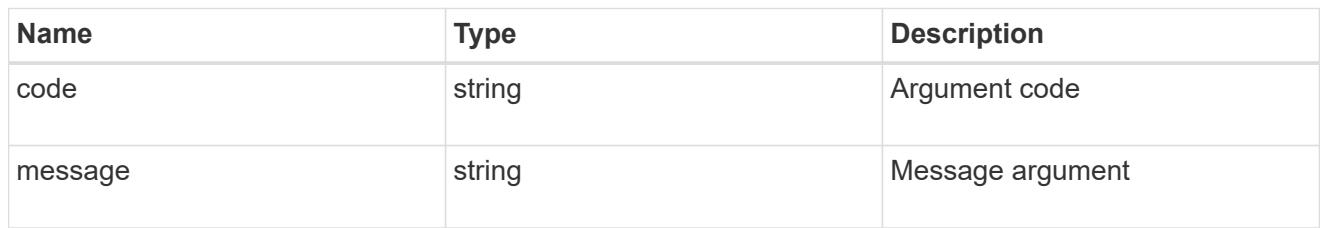

error

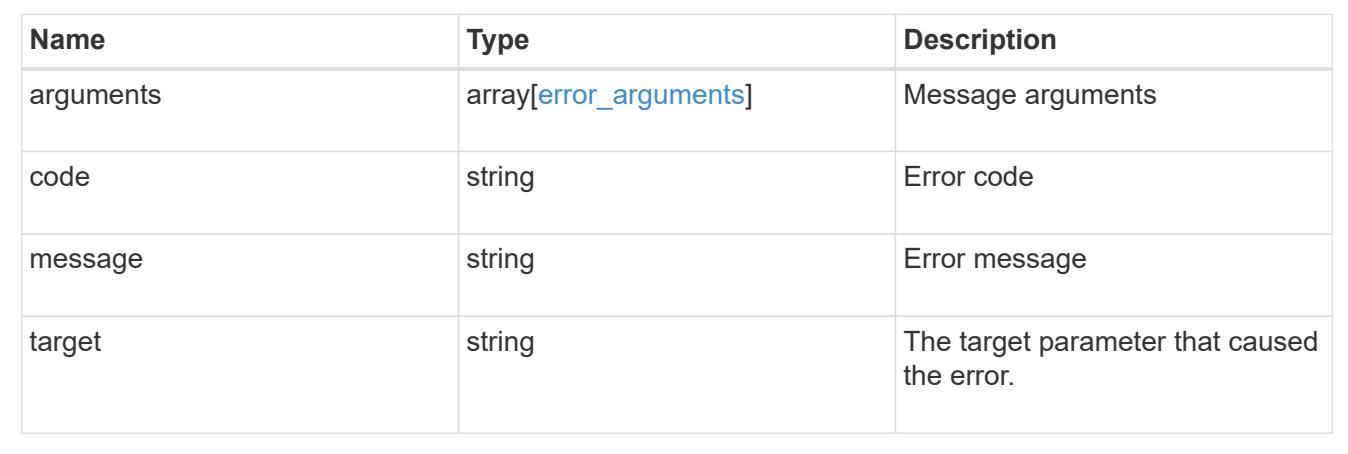

# **Create an application**

POST /application/applications

### **Introduced In:** 9.6

Creates an application.

### **Template properties**

The application APIs appear to be complex and long in this documentation because we document every possible template, of which there are currently 14. When creating an application, only a single template is used, so it is best to focus only on the template of interest. Other than the properties for the chosen template, only the name and svm of the application must be provided. The following three sections provided guidelines on using the properties of the templates, but the whole idea behind the templates is to automatically follow the best practices of the given application, so the only way to determine the exact list of required properties and default values is to dig in to the model section of the template. The templates are all top level properties of the application object with names matching the values returned by [GET /application/templates](https://docs.netapp.com/us-en/ontap-restapi-9131/{relative_path}get-application-templates.html) .

### **Required properties**

- svm.uuid or svm.name The existing SVM in which to create the application.
- name The name for the application.
- <template> Properties for one template must be provided. In general, the following properties are required, however the naming of these may vary slightly from template to template.
	- <template>.name The generic templates require names for the components of the application. Other templates name the components automatically.
	- <template>.application component.size This generally refers to the size of an application component, which may be spread across multiple underlying storage objects (volumes, LUNs, etc…).
	- One of the following must be specified:
- nas.nfs access or an identifier (name or id) of an existing export-policy.
- nas.cifs\_access
- \* san.application application.igroup name
	- To specify that a NAS application is not to be exposed via NFS nor CIFS:
- \* nas.application component.export policy.name is 'none', and
- \* nas.application.cifs share name is 'none'.
	- The name of the CIFS share can be provided through the nas.application.cifs share name attribute. If not provided, the CIFS share name will be the same as the nas.application component.name attribute, including any suffix applied due to creating multiple application components in one post.
	- san.os type All SAN applications require an os type to be specified in some way. Some templates refer to this as the hypervisor.

#### **Recommended optional properties**

- <template> The following properties are available in some templates.
	- san.new igroups. ★ SAN applications can use existing initiator groups or create new ones. When creating new initiator groups, new igroups.name is required and the other properties may be used to fully specify the new initiator group.

#### **Default property values**

If not specified in POST, the follow default property values are assigned. It is recommended that most of these properties be provided explicitly rather than relying upon the defaults. The defaults are intended to make it as easy as possible to provision and connect to an application.

- template.name Defaults to match the <template> provided. If specified, the value of this property must match the provided template properties.
- <template> The majority of template properties have default values. The defaults may vary from template to template. See the model of each template for complete details. In general the following patterns are common across all template properties. The location of these properties varies from template to template.
	- <template>.storage\_service.name *value*
	- <template>.protection\_type.local\_rpo *hourly* (Hourly Snapshot copies)
	- <template>.protection\_type.remote\_rpo *none* (Not MetroCluster)
	- san.new igroups.os type Defaults to match the os type provided for the application, but may need to be provided explicitly when using virtualization.

### **Optional components**

A common pattern across many templates are objects that are optional, but once any property in the object is specified, other properties within the object become required. Many applications have optional components. For example, provisioning a database without a component to store the logs is supported. If the properties related to the logs are omitted, no storage will be provisioned for logs. But when the additional component is desired, the size is required. Specifying any other property of a component without specifying the size is not supported. In the model of each template, the required components are indicated with a red  $\cdot$ ". When a  $size$ property is listed as optional, that means the component itself is optional, and the size should be specified to include that component in the application.

### **POST body examples**

1. Create a generic SAN application that exposes four LUNs to an existing initiator group, *igroup\_1*.

```
  {
      "name": "app1",
      "svm": { "name": "svm1" },
      "san": {
      "os type": "linux",
        "application_components": [
          { "name": "component1", "total_size": "10GB", "lun_count": 4,
"igroup name": "igroup 1" }
        ]
      }
    }
```
1. Create an SQL application that can be accessed via initiator *iqn.2017-01.com.example:foo* from a new initiator group, *igroup\_2*.

```
  {
      "name": "app2",
      "svm": { "name": "svm1" },
    "sql on san": {
        "db": { "size": "5GB" },
        "log": { "size": "1GB" },
      "temp db": { "size": "2GB" },
      "igroup name": "igroup 2",
        "new_igroups": [
          { "name": "igroup_2", "initiators": [ "iqn.2017-
01.com.example:foo" ] }
        ]
      }
    }
```
1. The following body creates the exact same SQL application, but manually provides all the defaults that were excluded from the previous call.

 $\mathbf{f}$ 

The model of a *sql\_on\_san* application documents all these default values.

```
  {
      "name": "app3",
      "svm": { "name": "svm1" },
    "template": { "name": "sql on san" },
    "sql on san": {
      "os type": "windows 2008",
      "server cores count": 8,
      "db": { "size": "5GB", "storage service": { "name": "value" } },
      "log": { "size": "1GB", "storage service": { "name": "value" } },
      "temp db": { "size": "2GB", "storage service": { "name": "value" }
},
      "igroup name": "igroup 2",
      "new igroups": [
          {
          "name": "igroup 2",
            "protocol": "mixed",
          "os type": "windows",
            "initiators": [ "iqn.a.new.initiator" ]
          }
      \frac{1}{2},
      "protection type": { "local rpo": "none" }
      }
    }
```
#### **Learn more**

- [DOC /application](https://docs.netapp.com/us-en/ontap-restapi-9131/{relative_path}application_overview.html)
- [Asynchronous operations](https://docs.netapp.com/us-en/ontap-restapi-9131/{relative_path}getting_started_with_the_ontap_rest_api.html#Synchronous_and_asynchronous_operations)

### **Parameters**

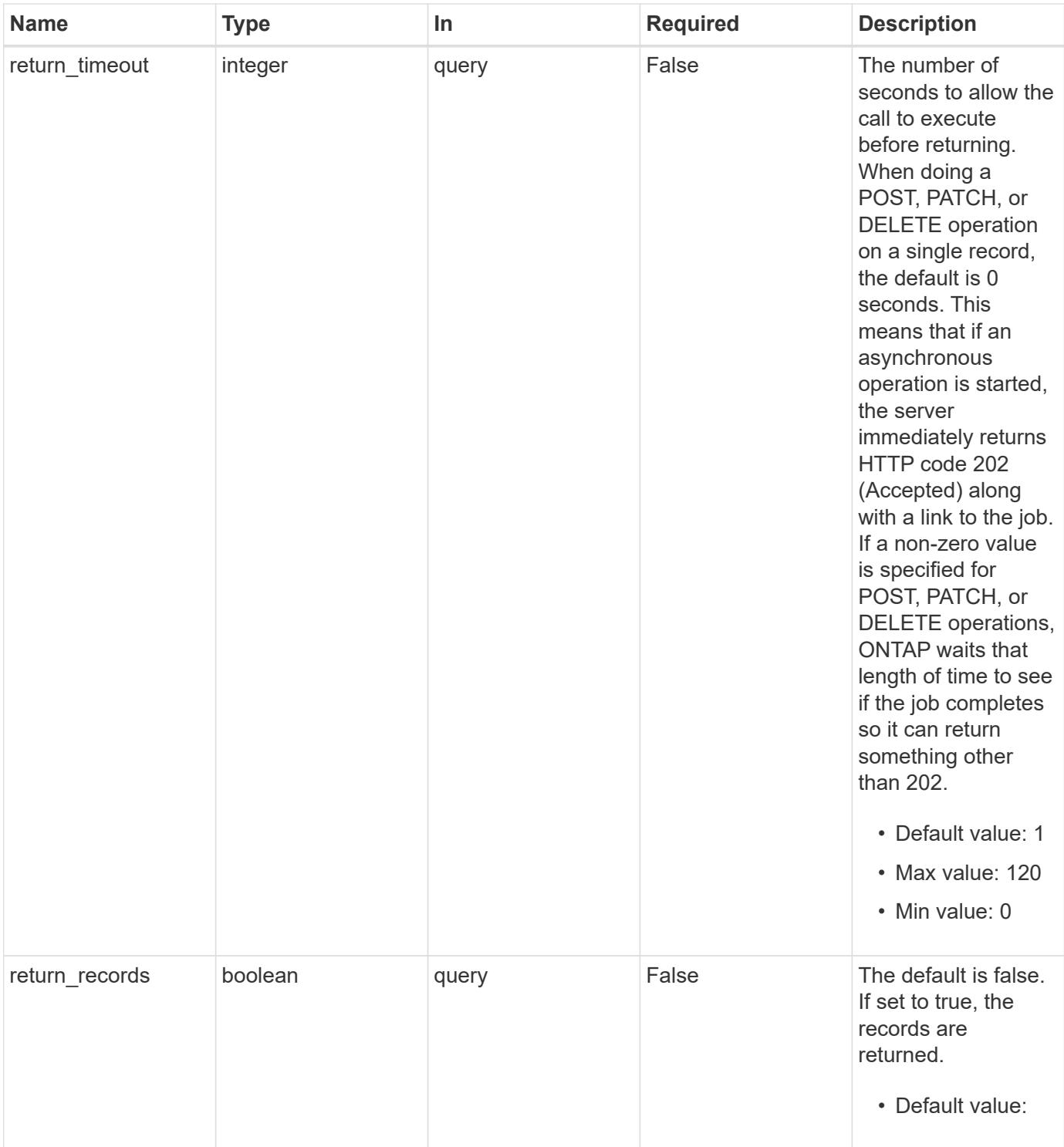

# **Request Body**

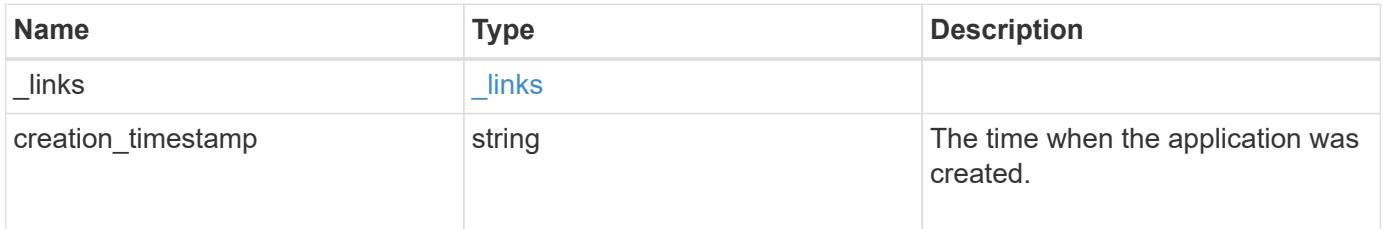

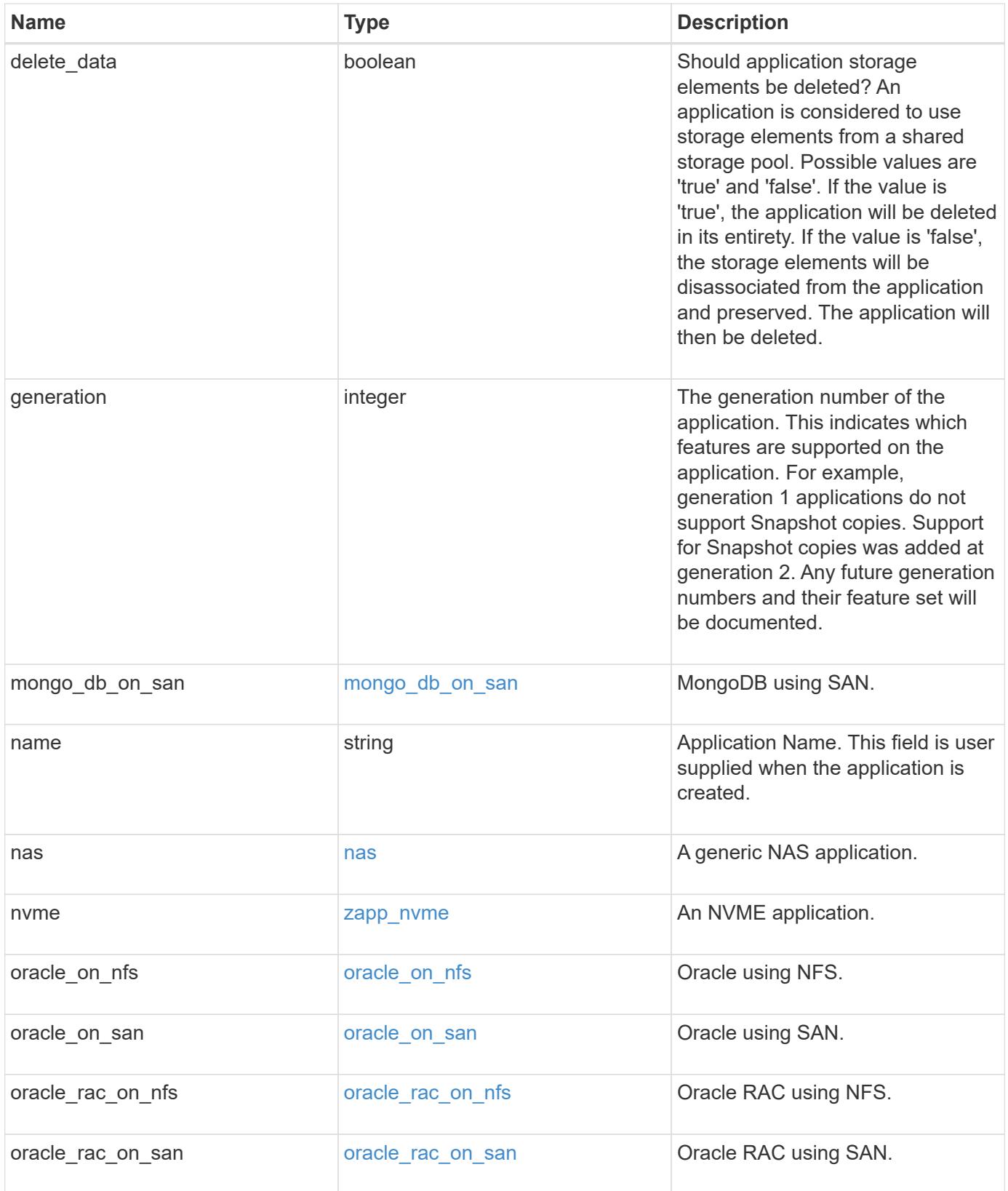

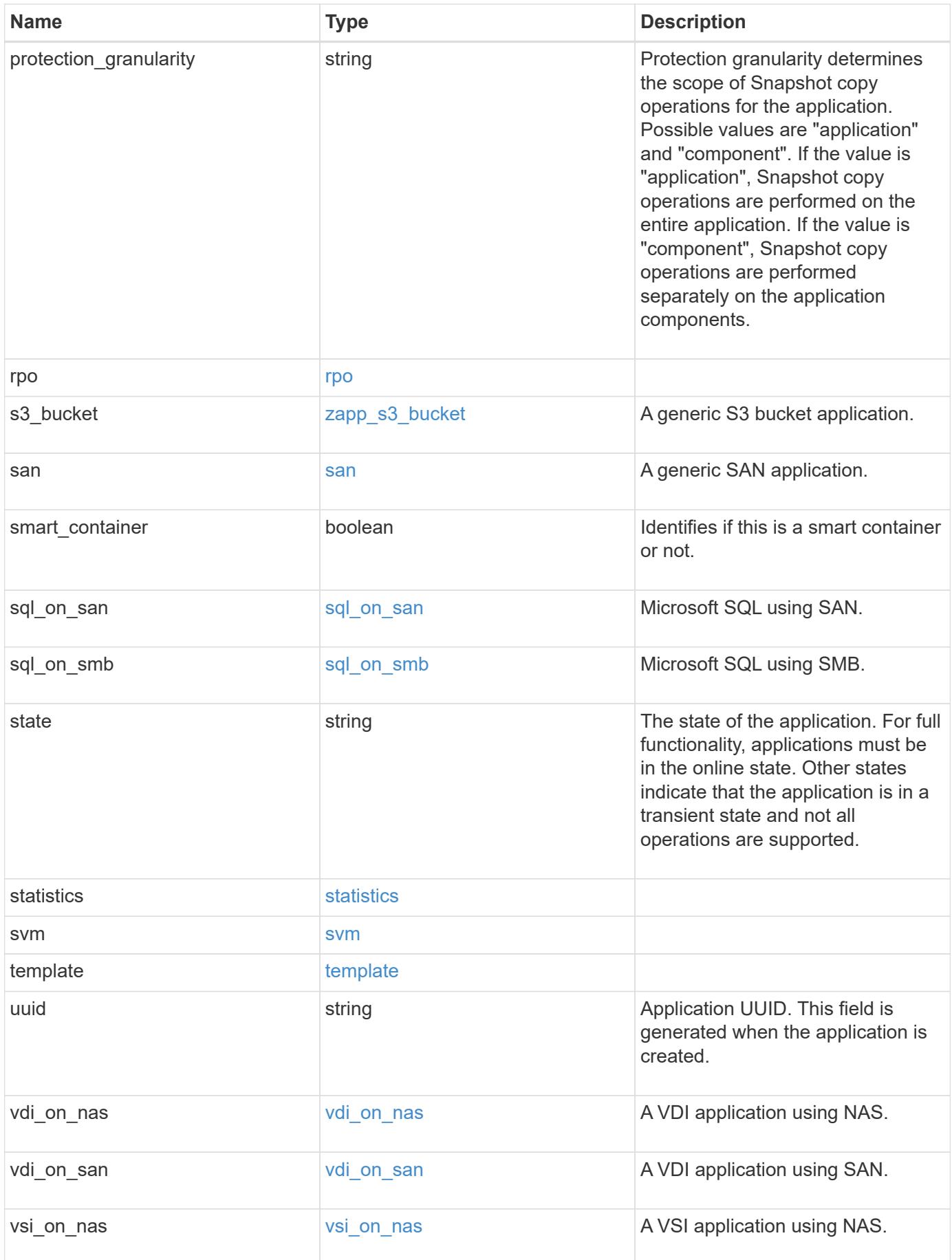

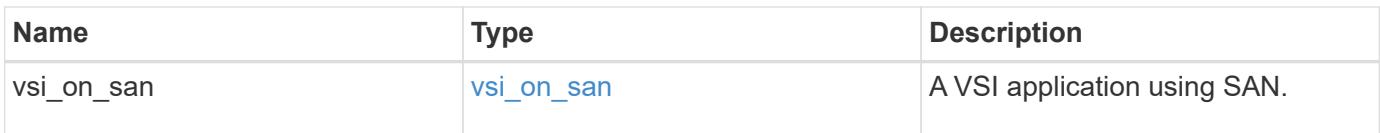

### **Response**

```
Status: 202, Accepted
```
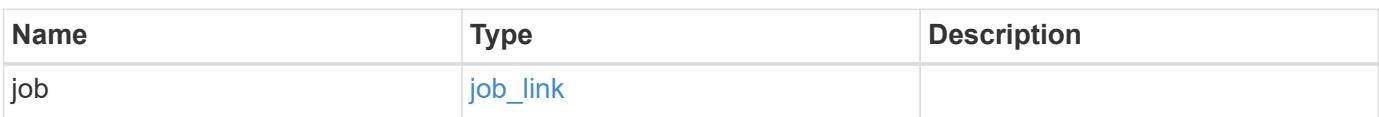

# **Example response**

```
{
   "job": {
     "_links": {
       "self": {
          "href": "/api/resourcelink"
       }
      },
      "uuid": "string"
   }
}
```
#### **Headers**

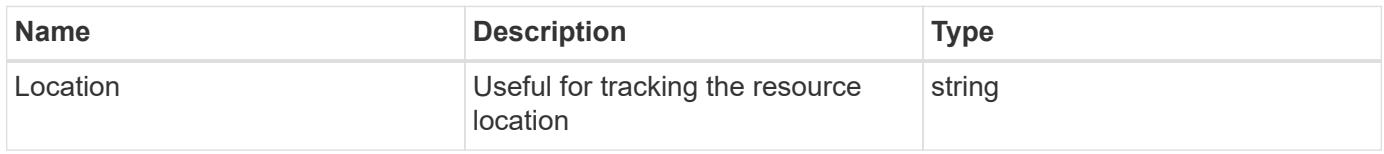

### **Error**

```
Status: Default, Error
```
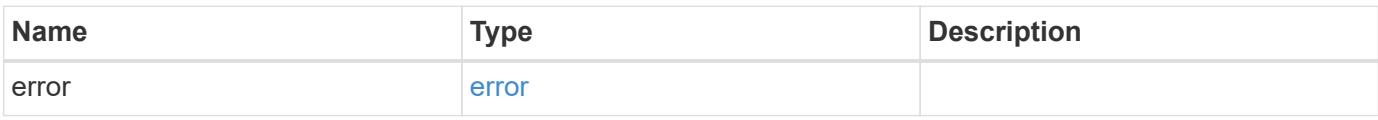

### **Example error**

```
{
   "error": {
     "arguments": {
       "code": "string",
      "message": "string"
     },
     "code": "4",
     "message": "entry doesn't exist",
     "target": "uuid"
   }
}
```
## **Definitions**

#### **See Definitions**

href

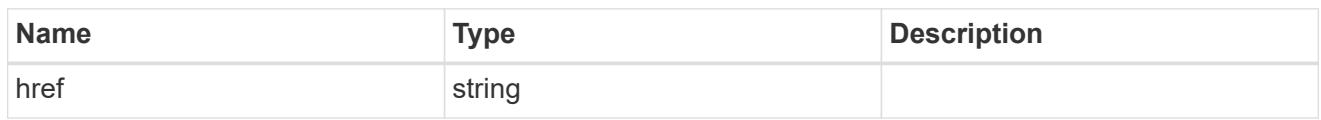

\_links

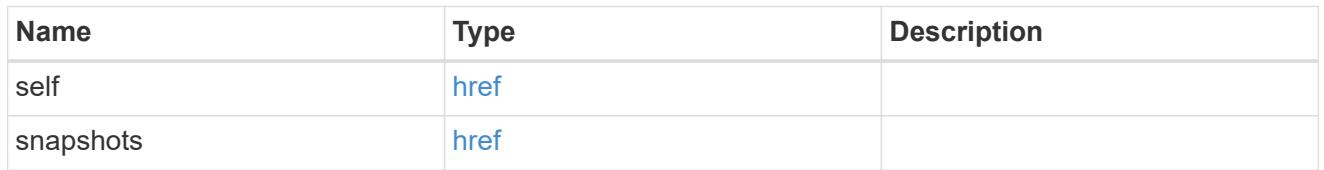

### storage\_service

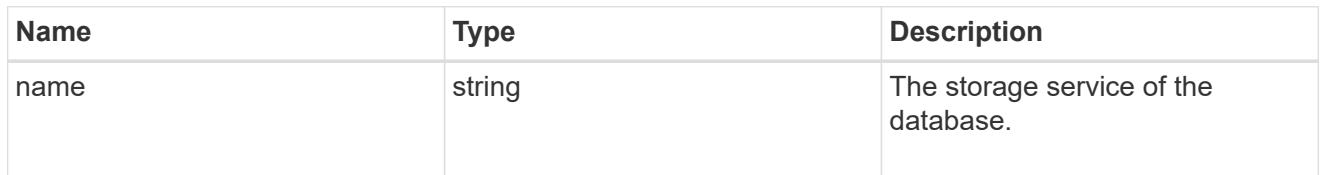

### dataset

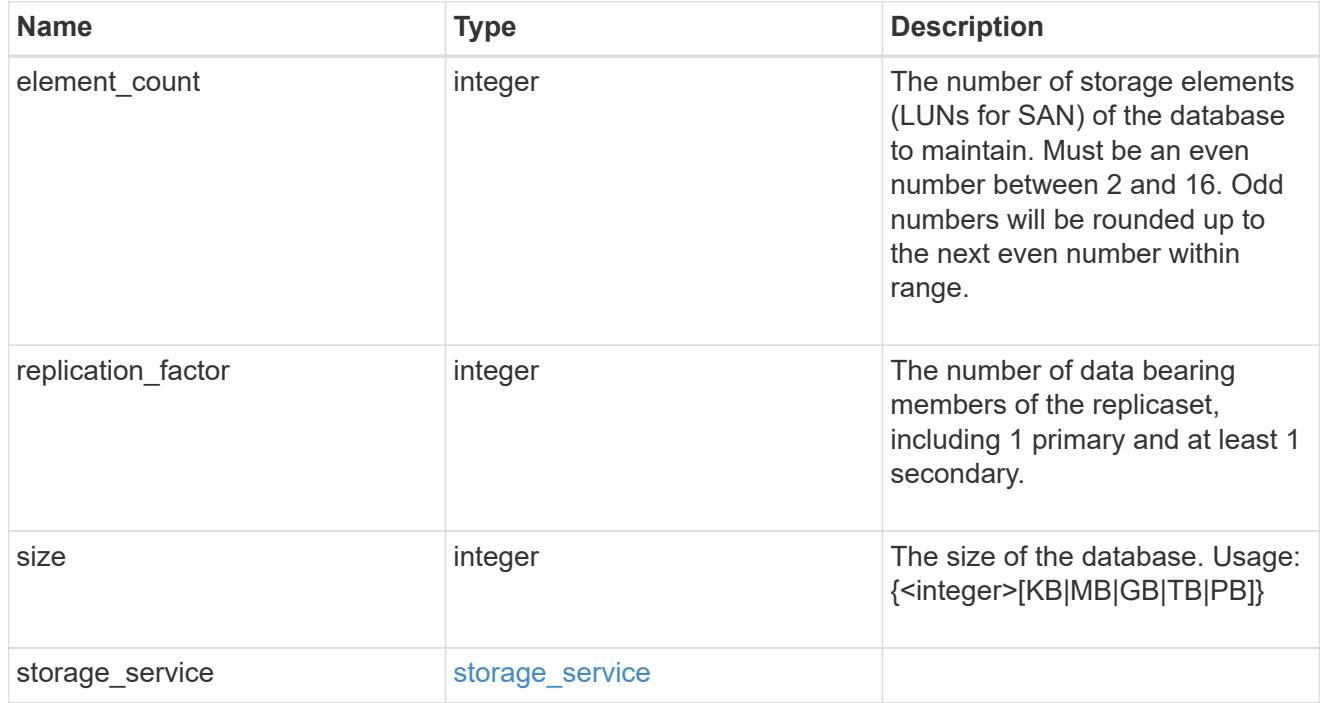

igroups

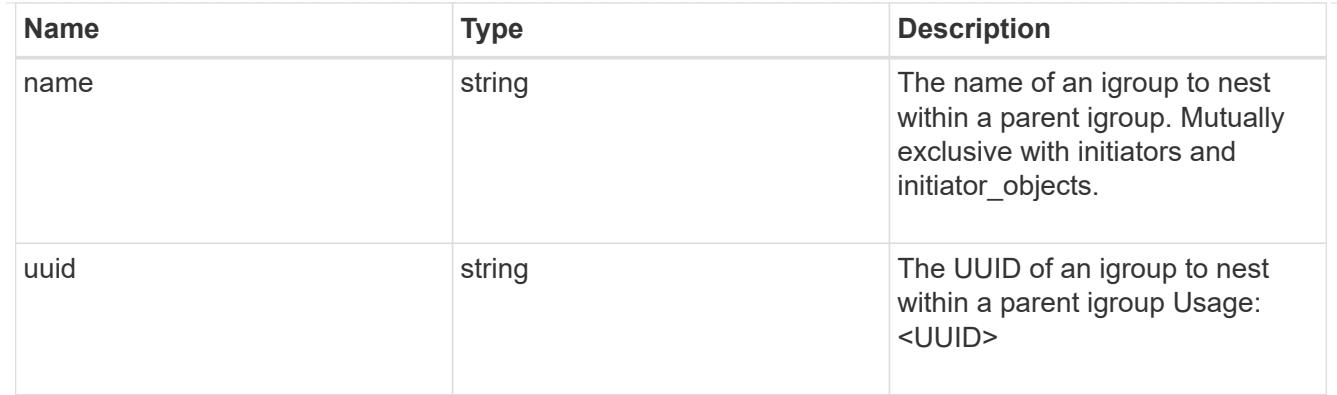

# initiator\_objects

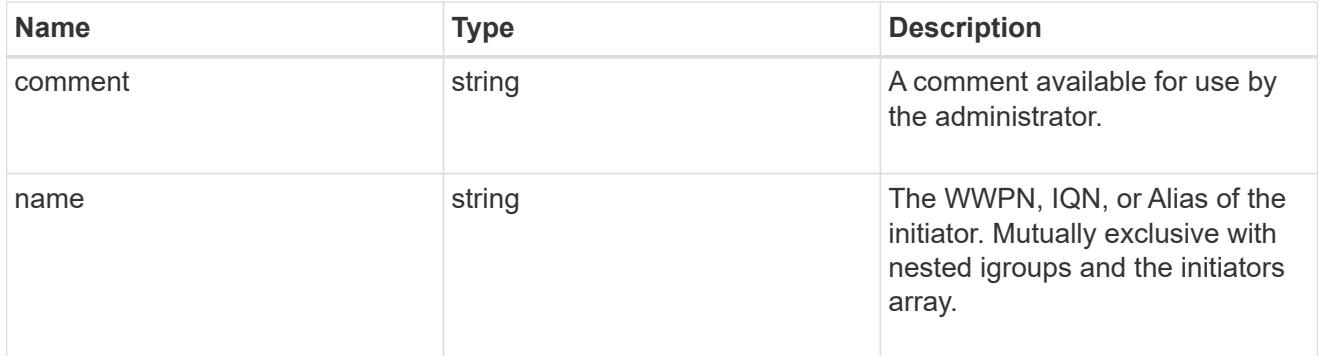

# mongo\_db\_on\_san\_new\_igroups

The list of initiator groups to create.

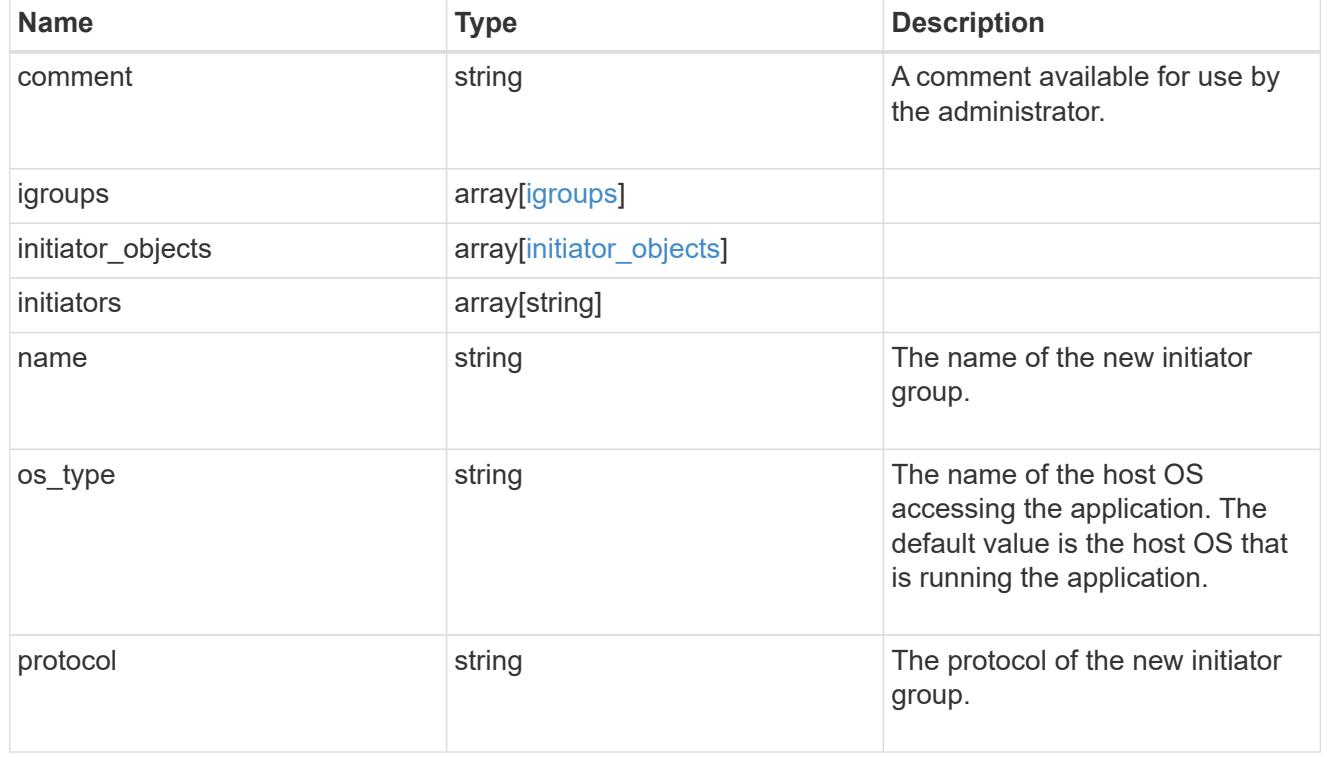

# protection\_type

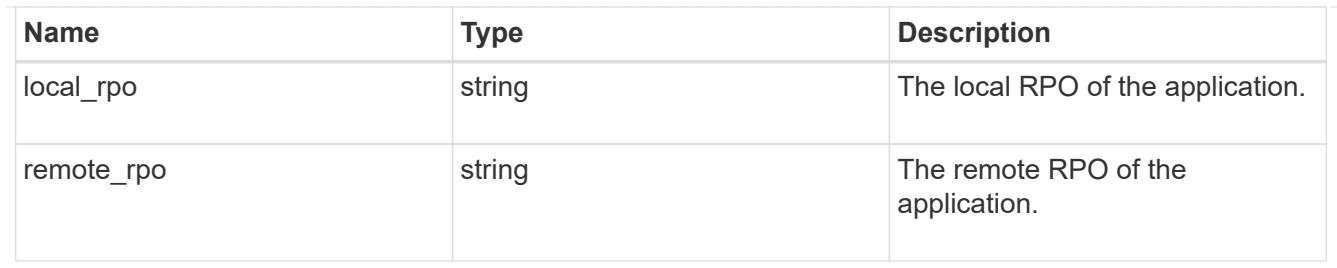

# secondary\_igroups

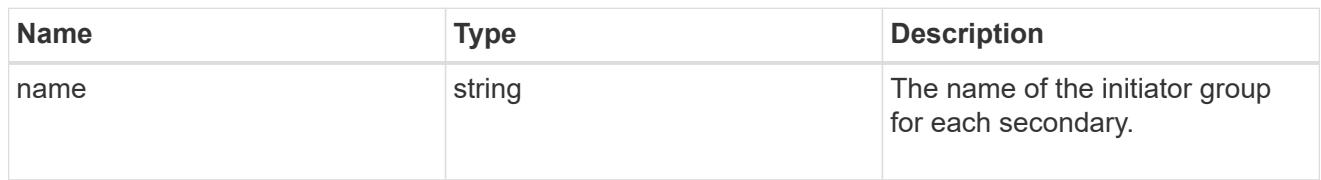

# mongo\_db\_on\_san

# MongoDB using SAN.

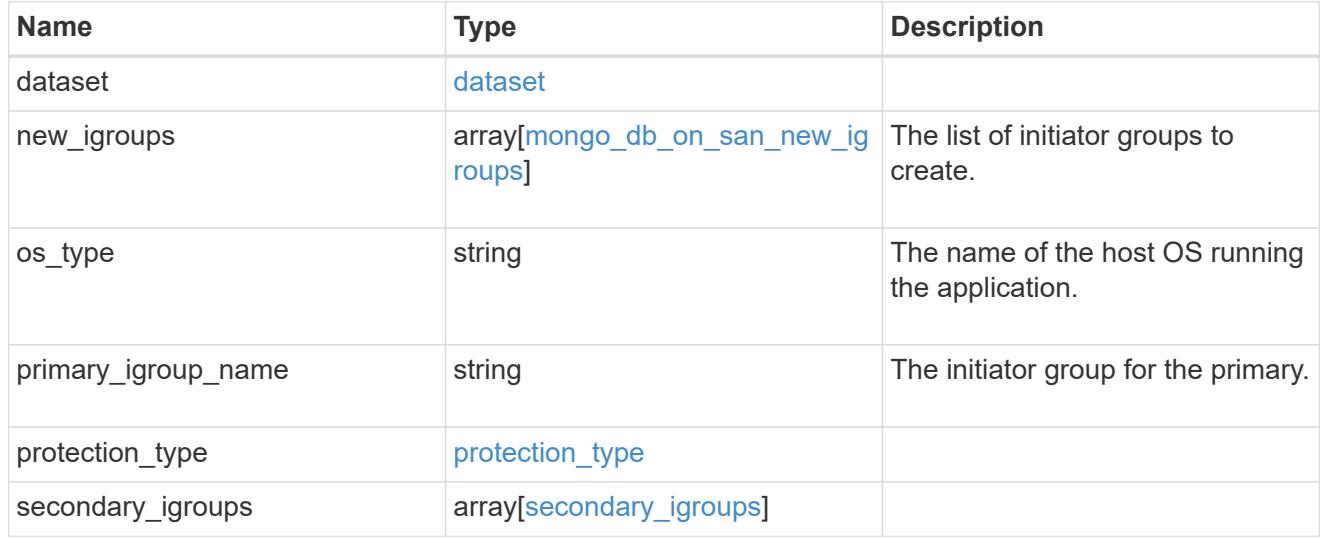

# export\_policy

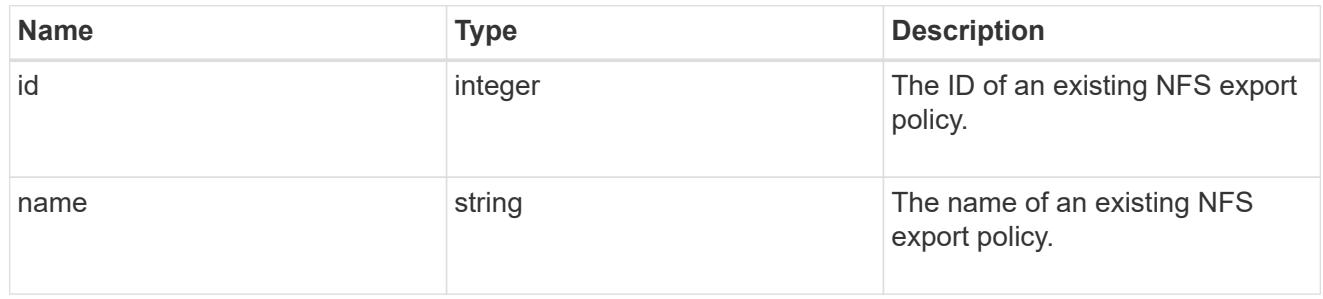

# component

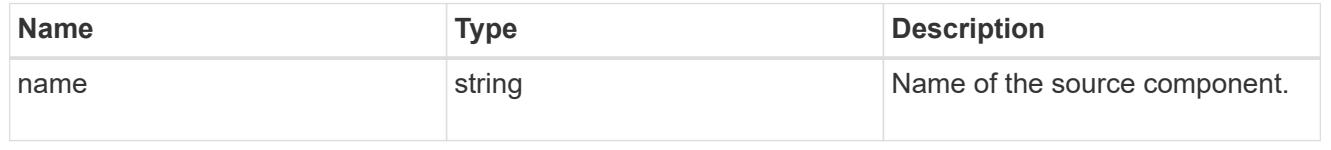
#### svm

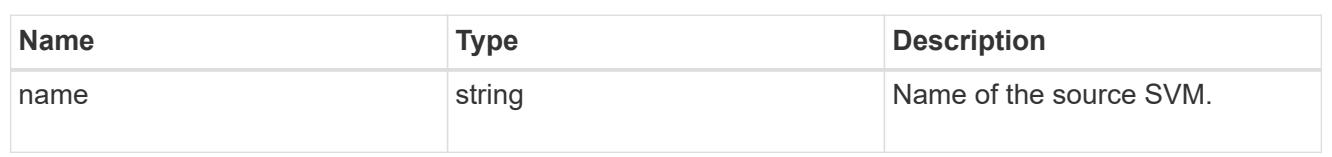

### origin

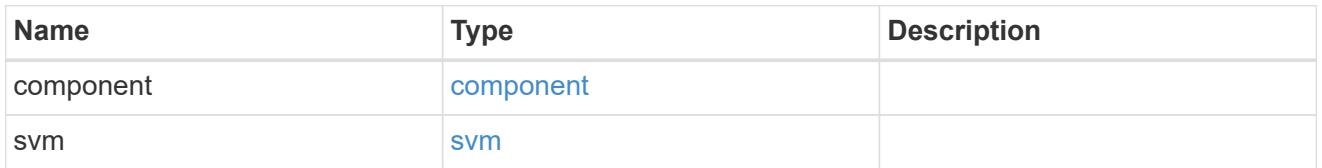

#### flexcache

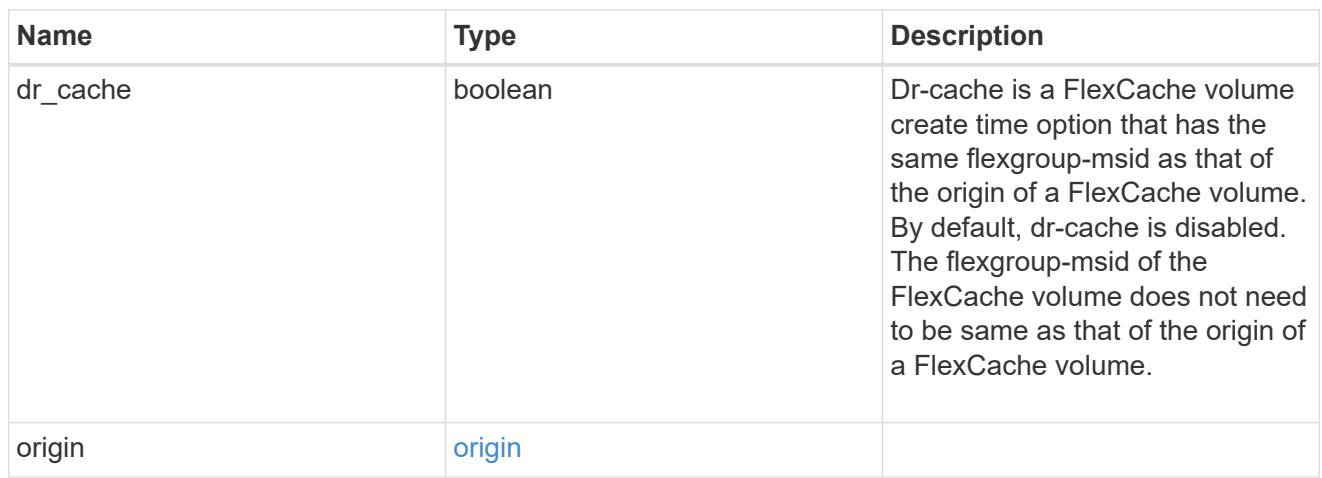

### policy

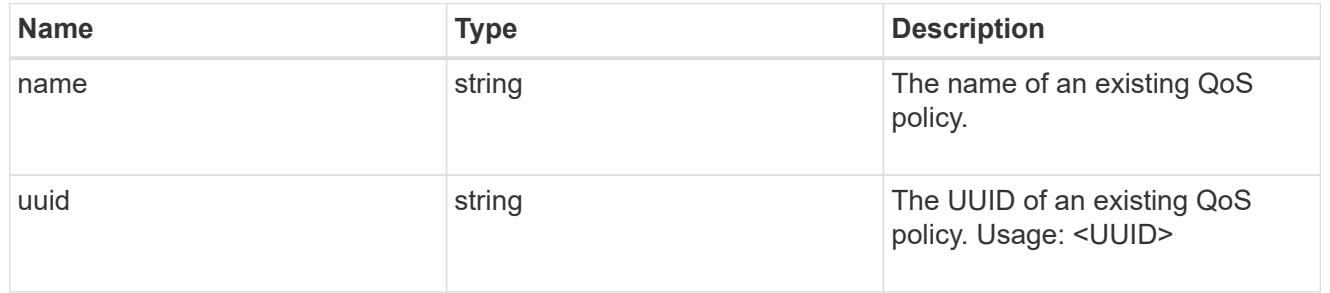

#### qos

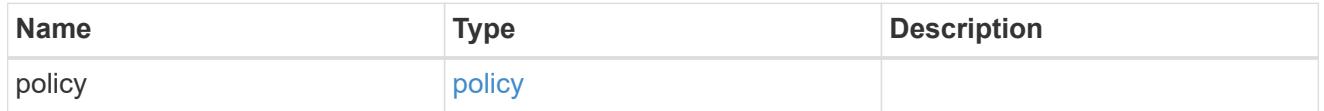

#### retention

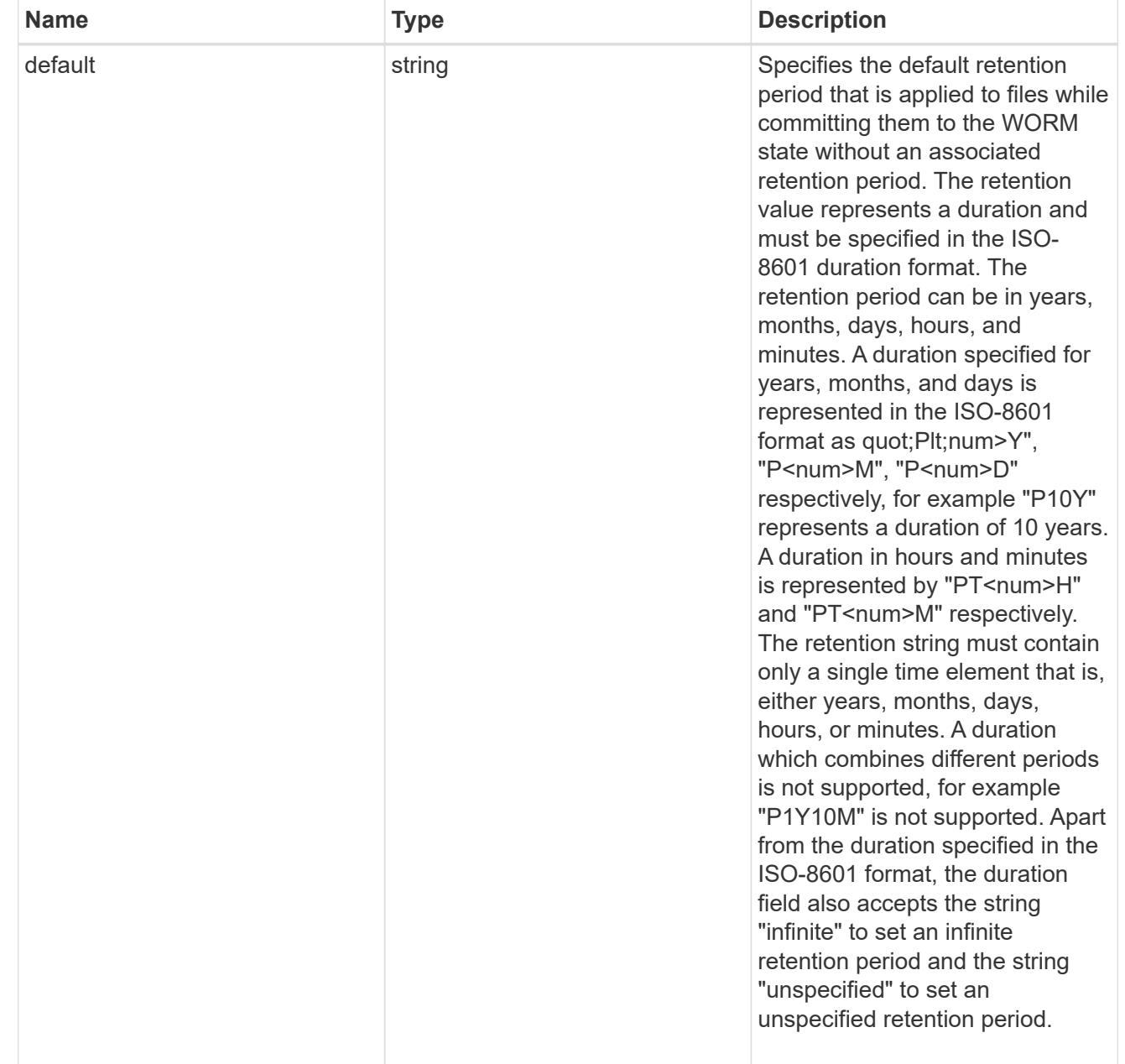

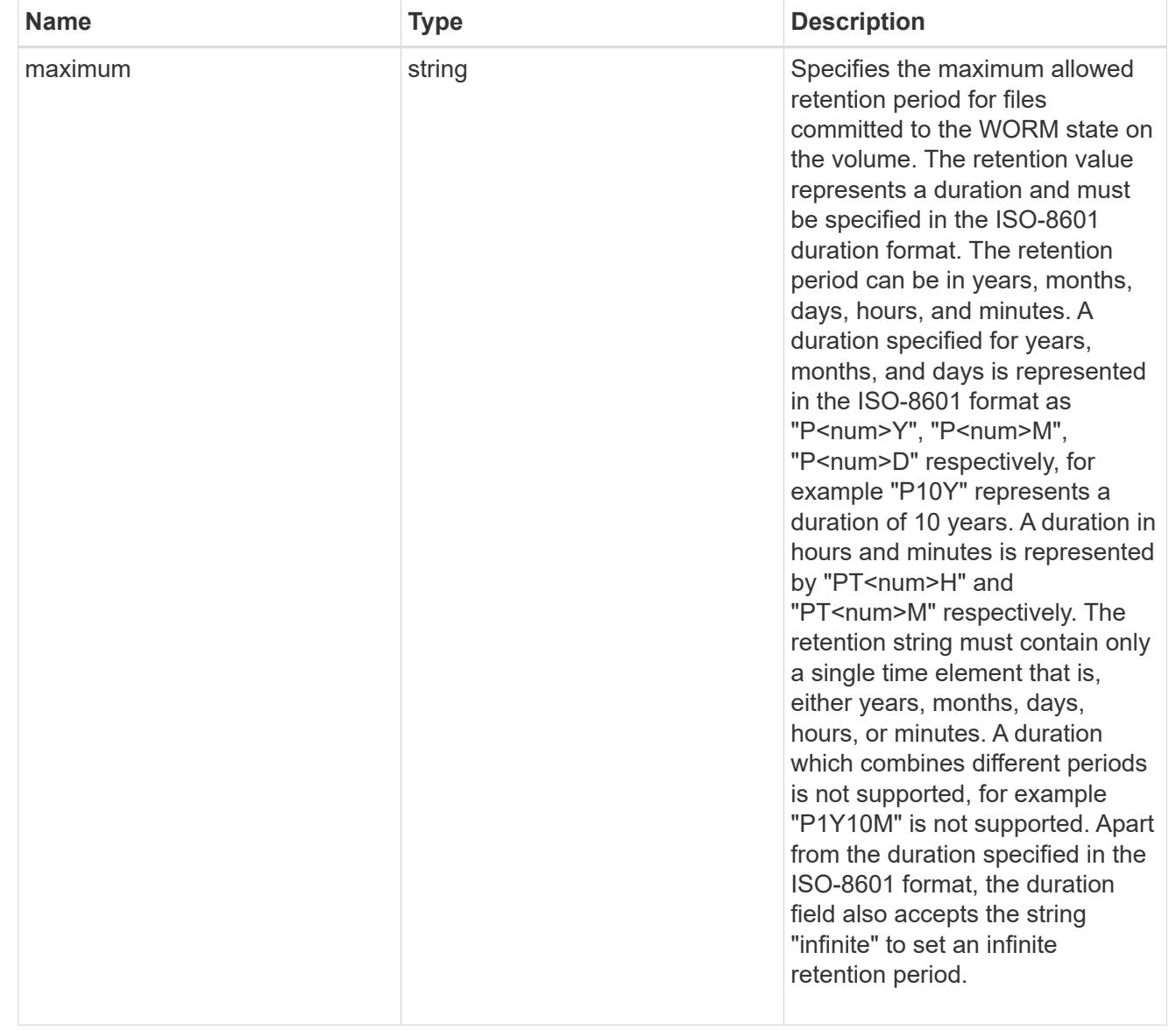

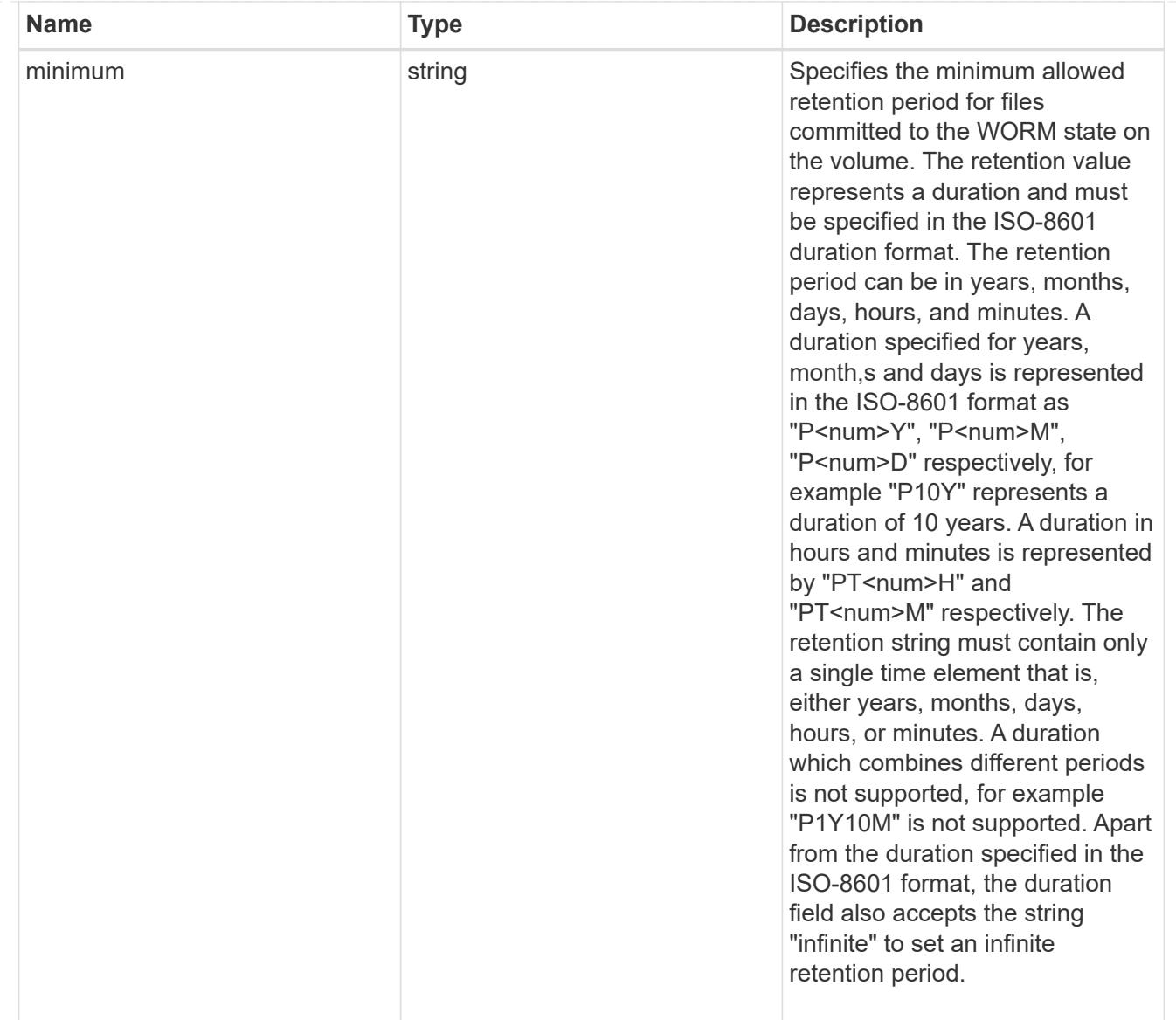

### snaplock

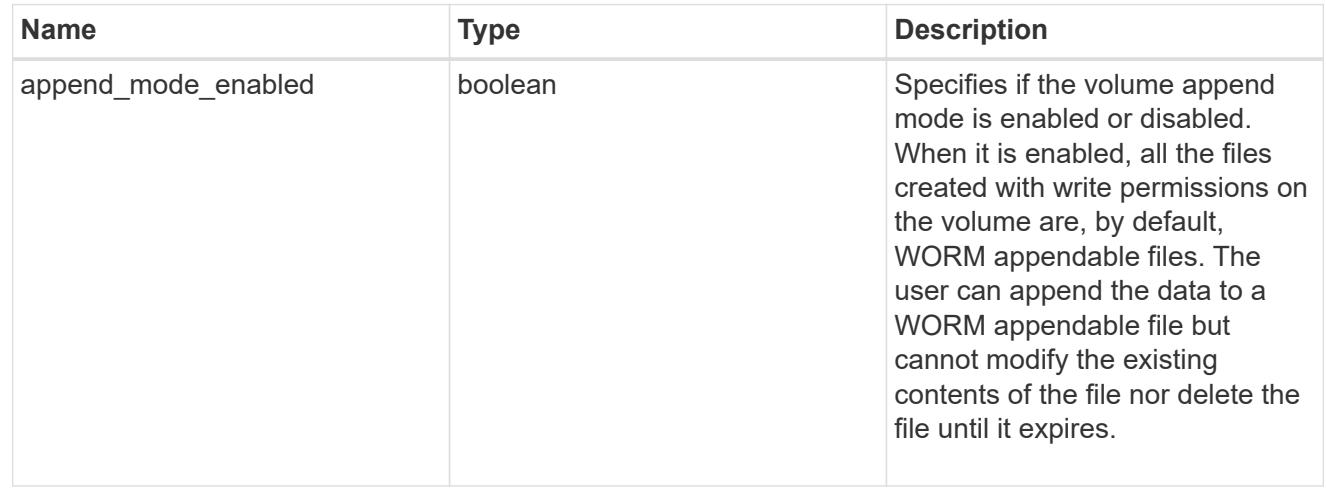

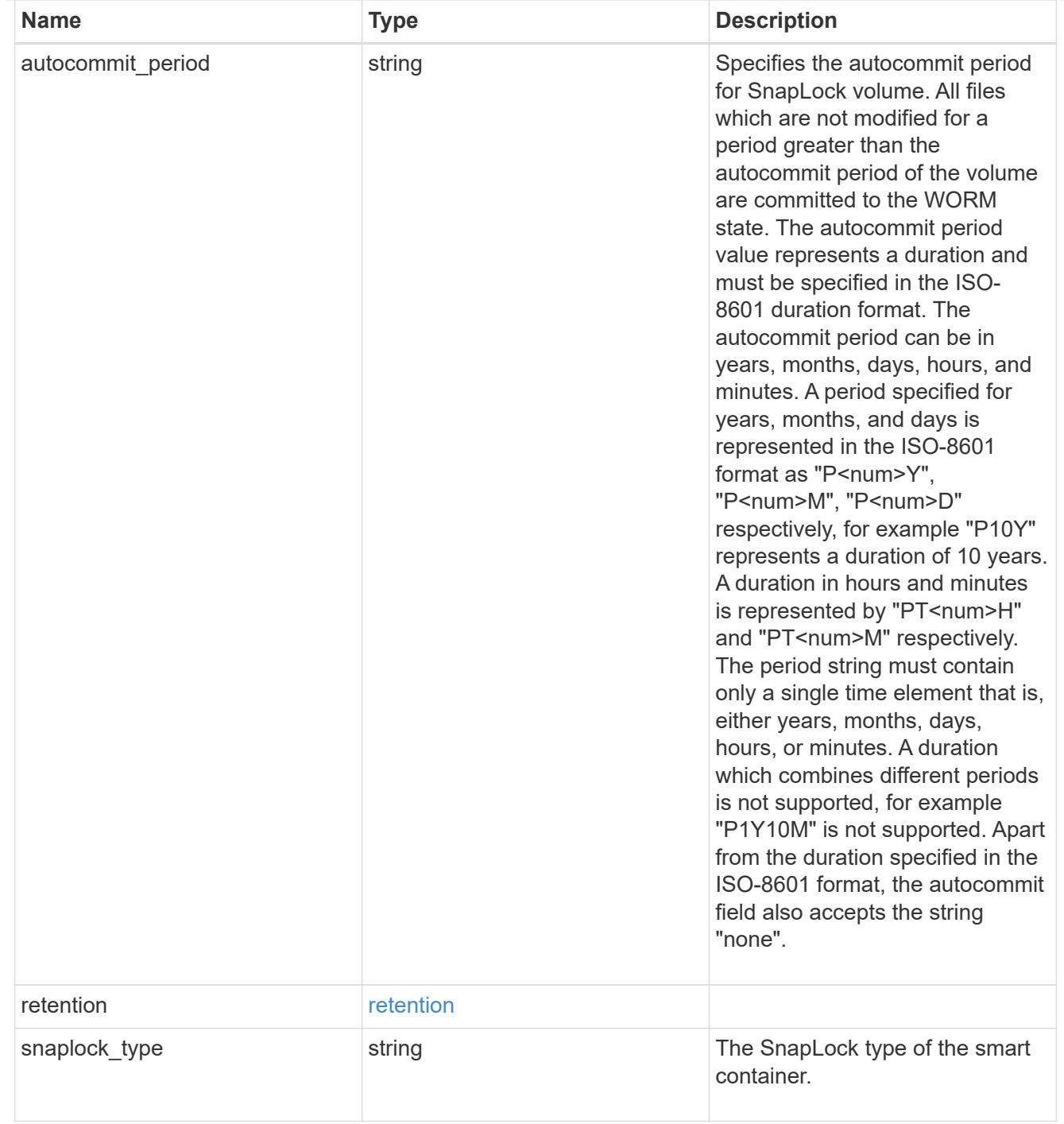

#### storage\_service

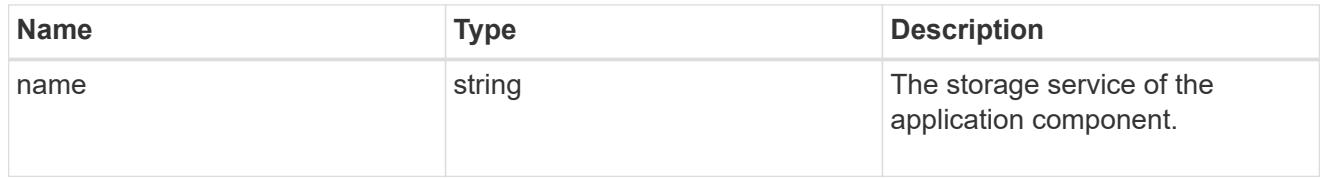

object\_stores

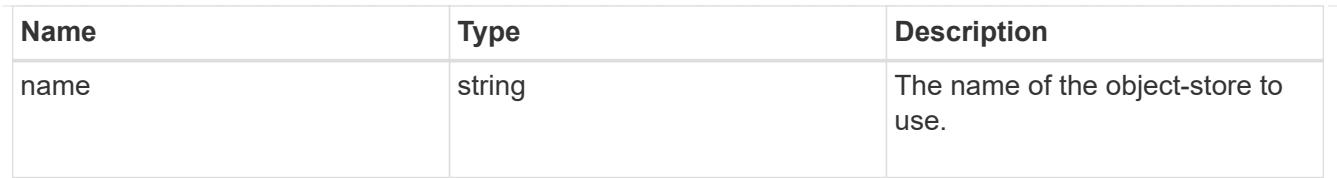

## nas\_application\_components\_tiering

application-components.tiering

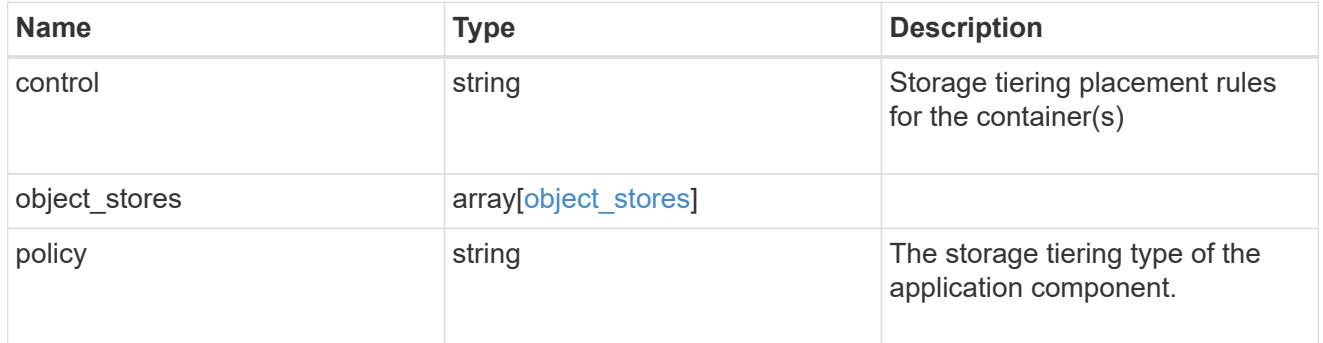

### application\_components

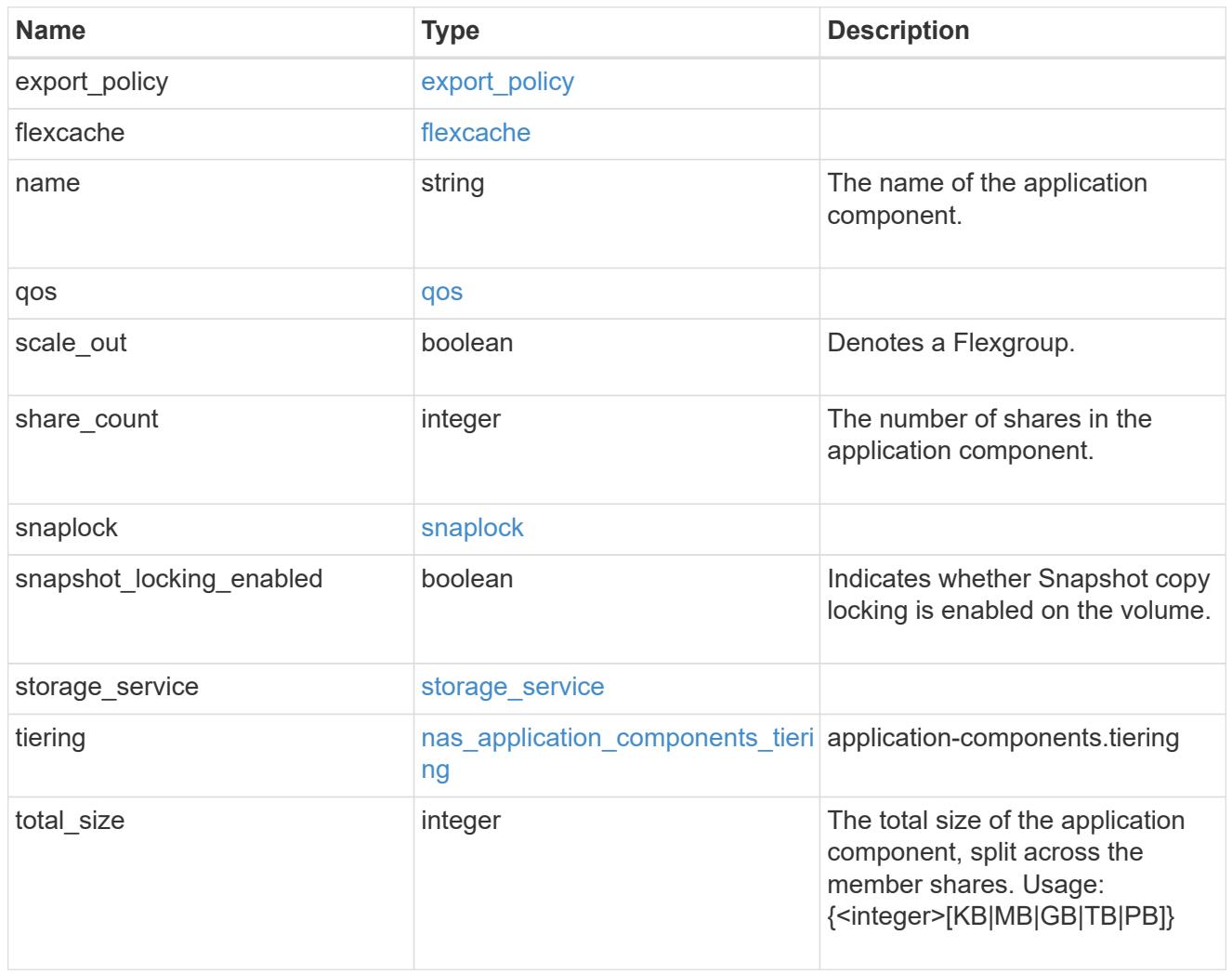

app\_cifs\_access

The list of CIFS access controls. You must provide either 'user\_or\_group' or 'access' to enable CIFS access.

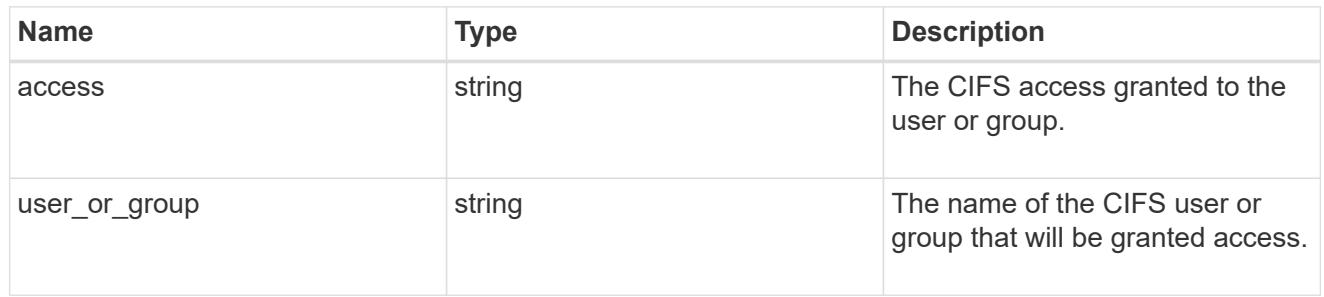

#### exclude\_aggregates

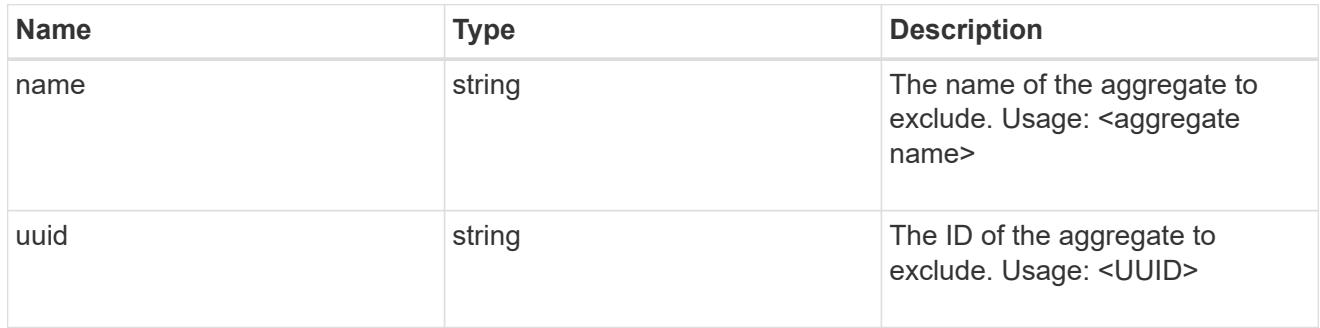

### app\_nfs\_access

The list of NFS access controls. You must provide either 'host' or 'access' to enable NFS access.

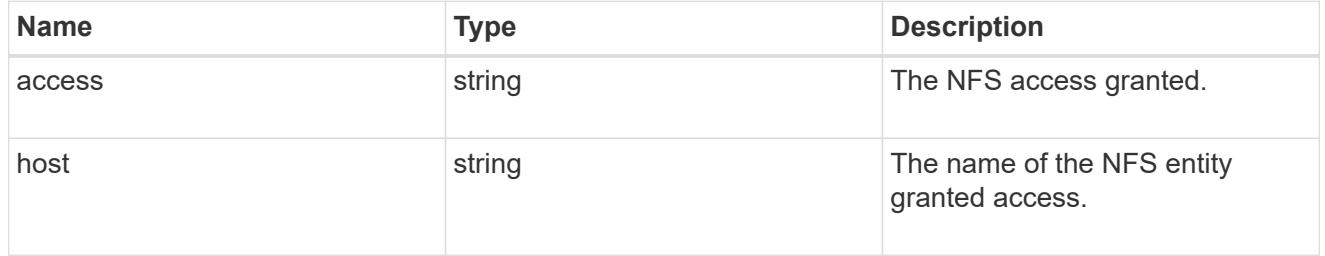

#### protection\_type

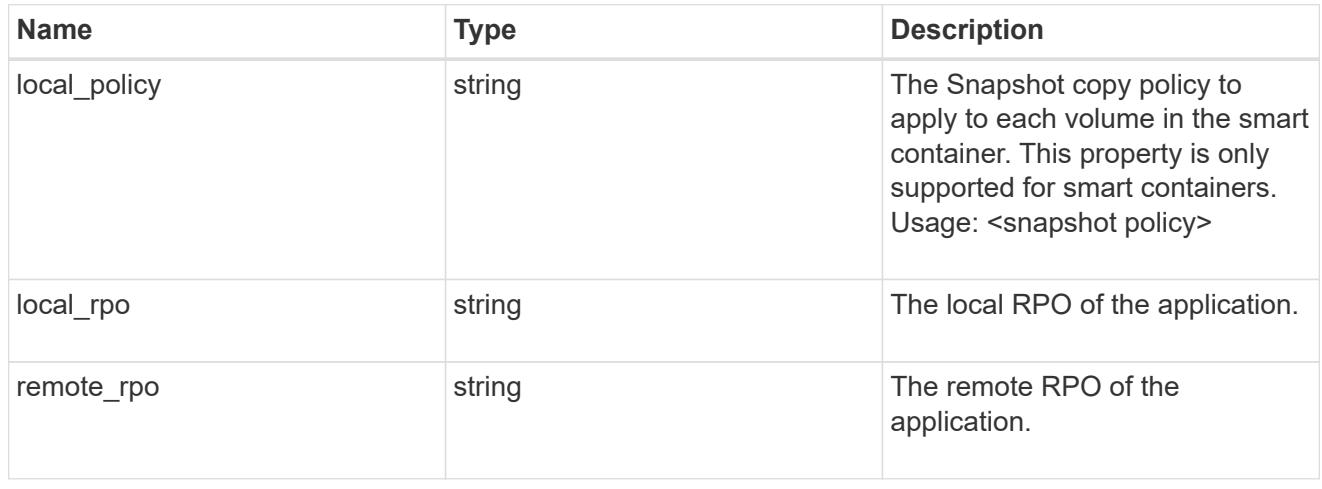

nas

A generic NAS application.

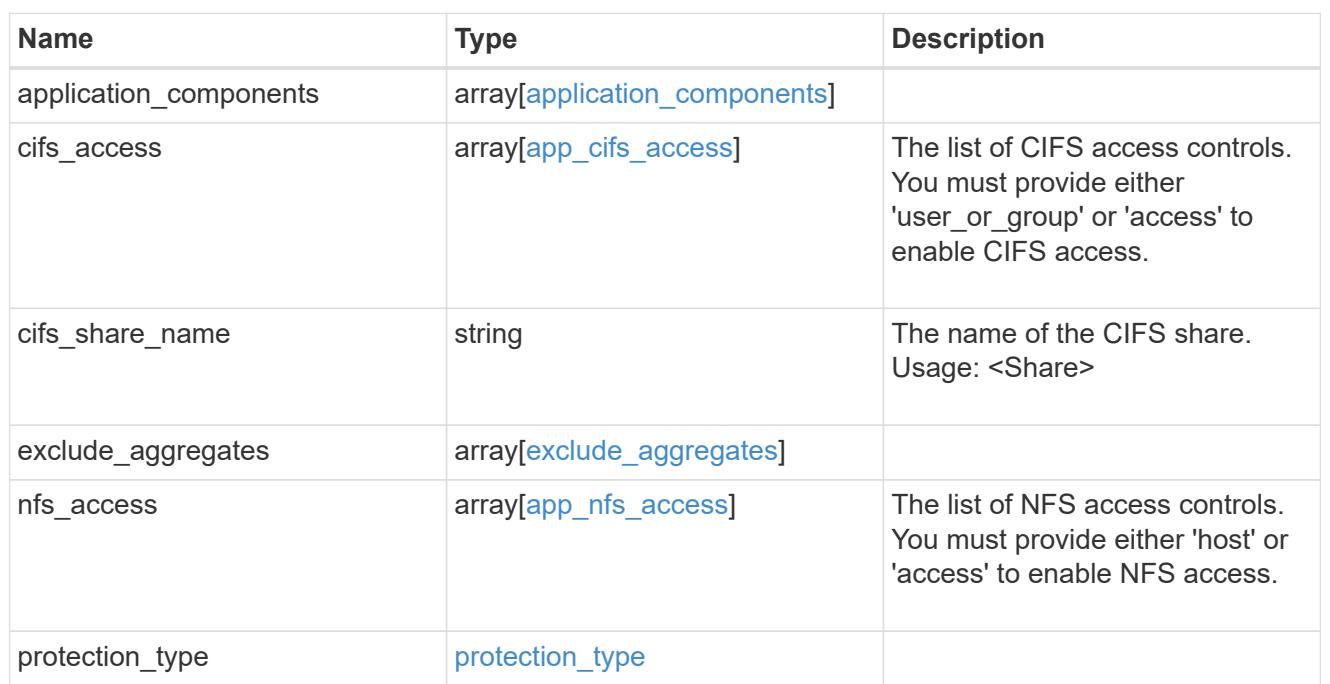

### performance

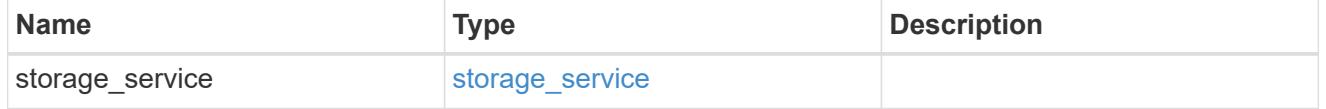

hosts

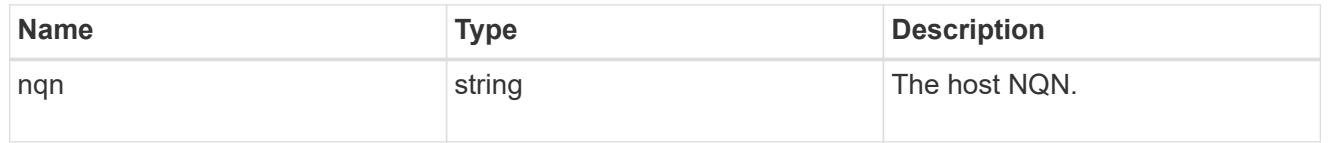

# zapp\_nvme\_components\_subsystem

components.subsystem

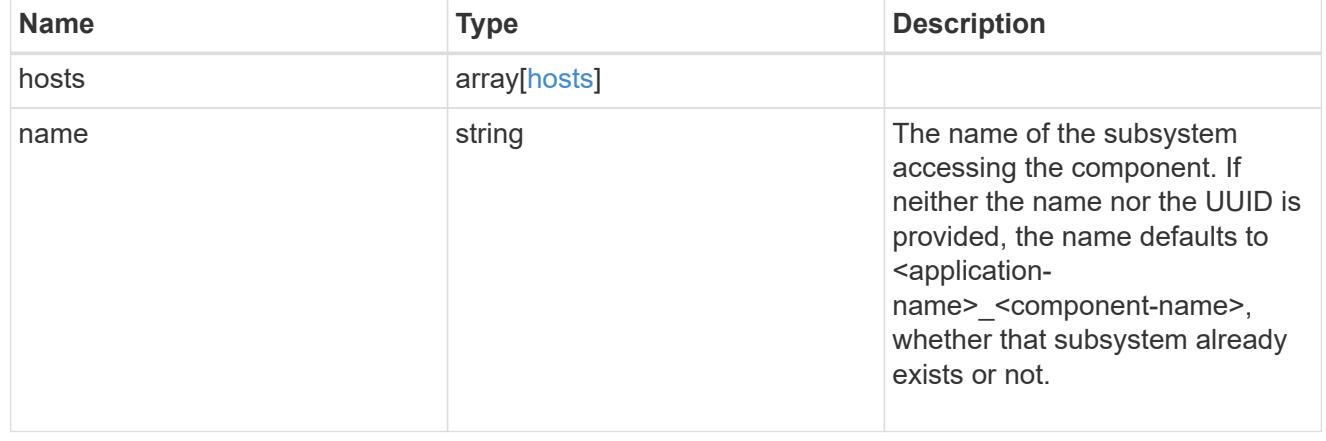

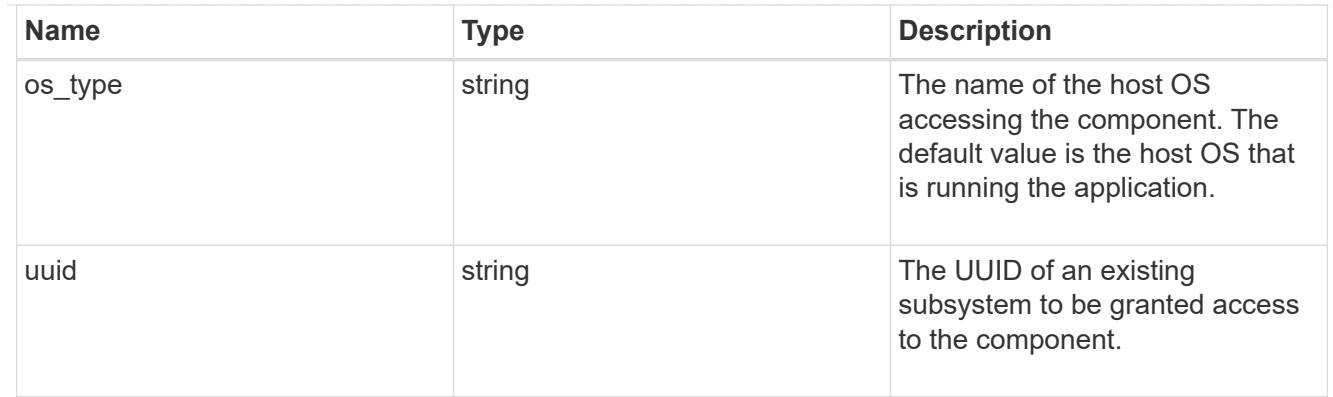

### zapp\_nvme\_components\_tiering

application-components.tiering

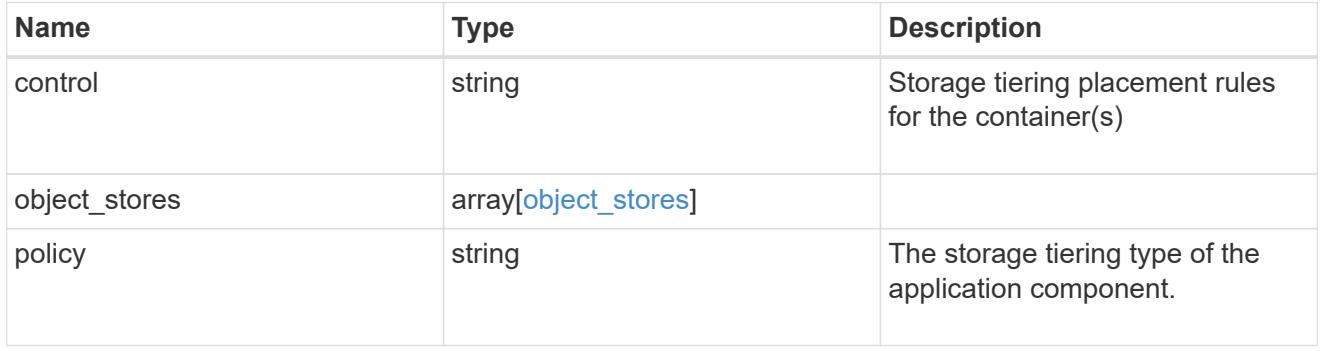

### components

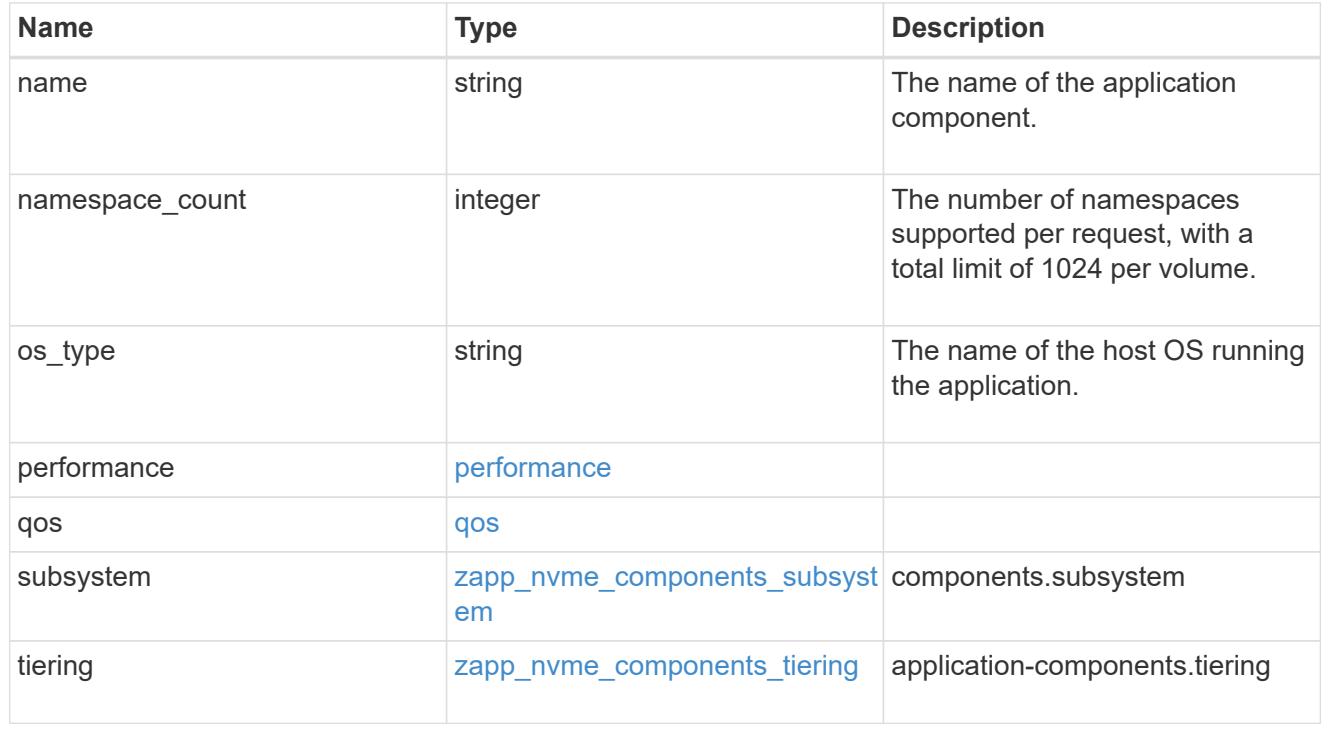

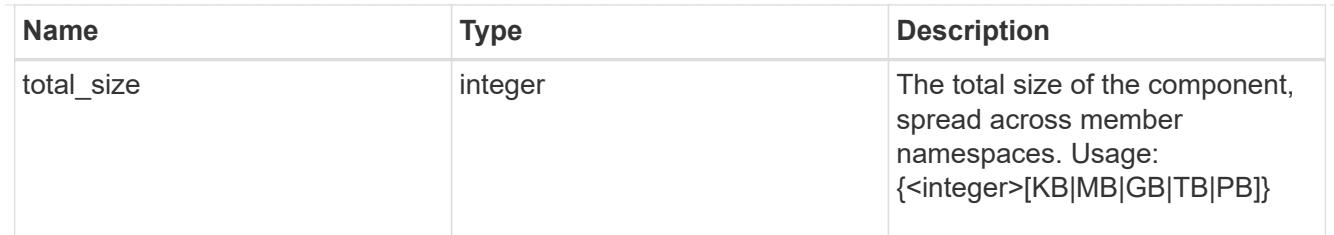

local

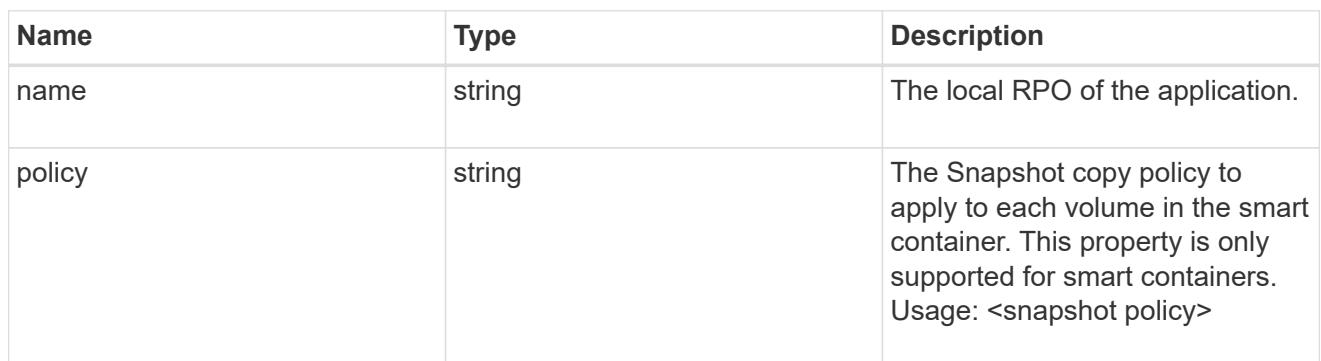

#### rpo

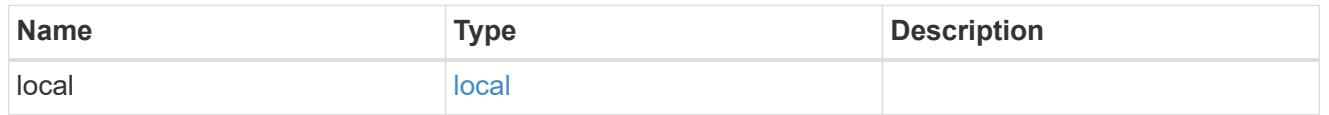

zapp\_nvme

An NVME application.

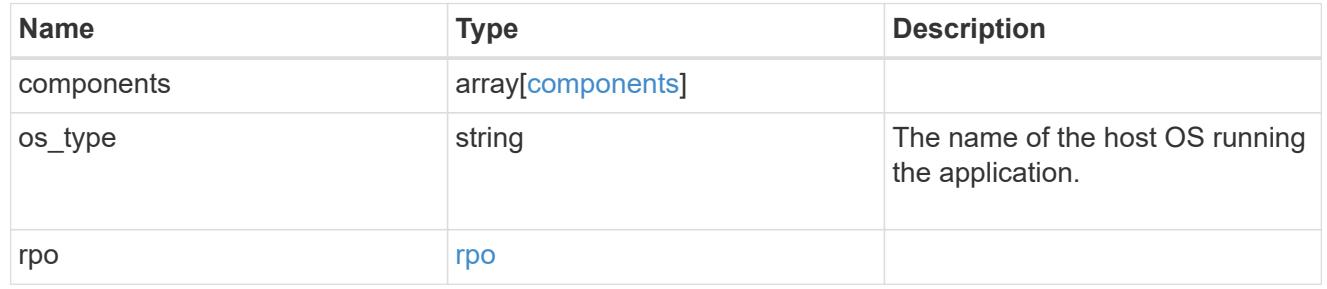

#### storage\_service

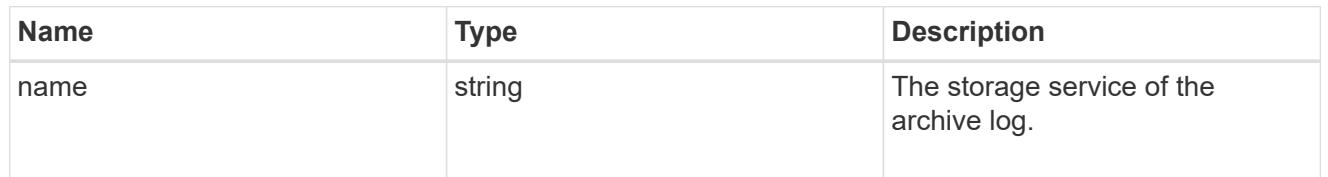

## archive\_log

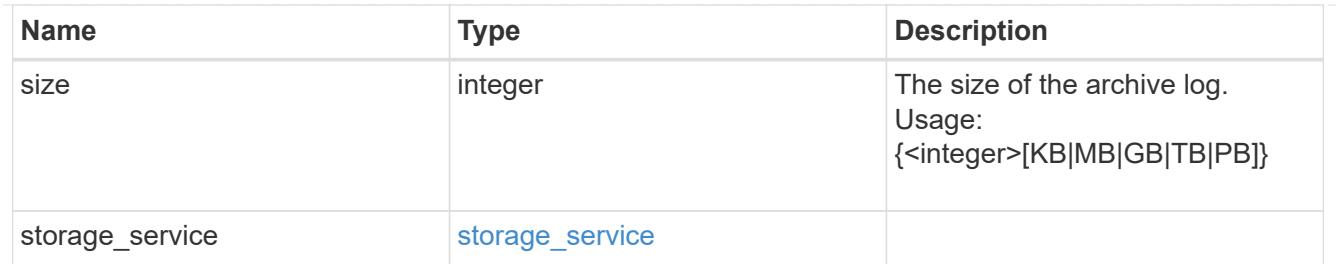

db

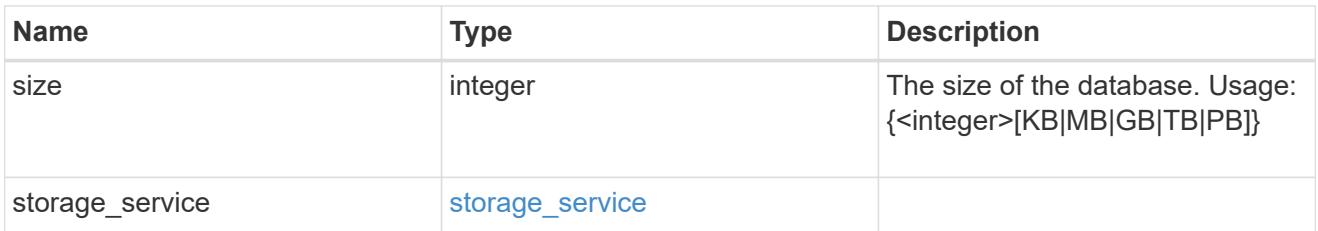

### storage\_service

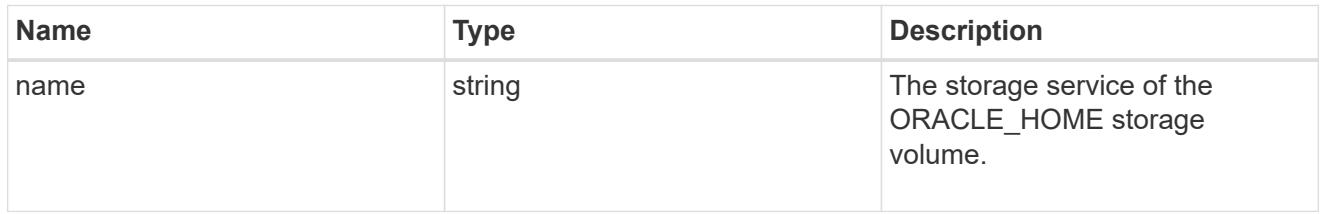

### ora\_home

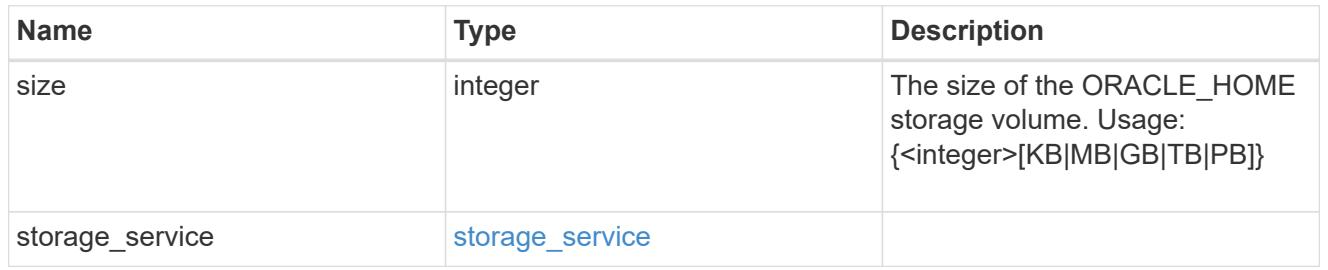

### storage\_service

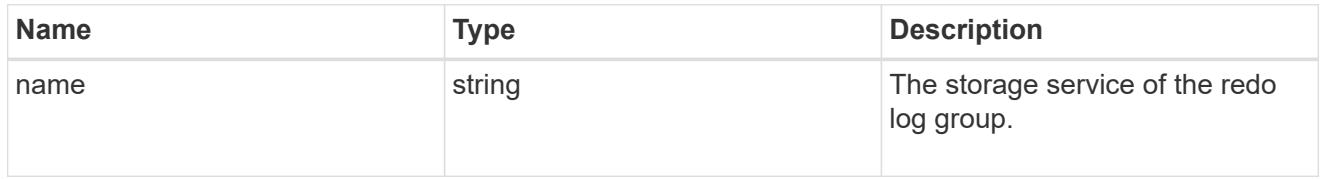

### redo\_log

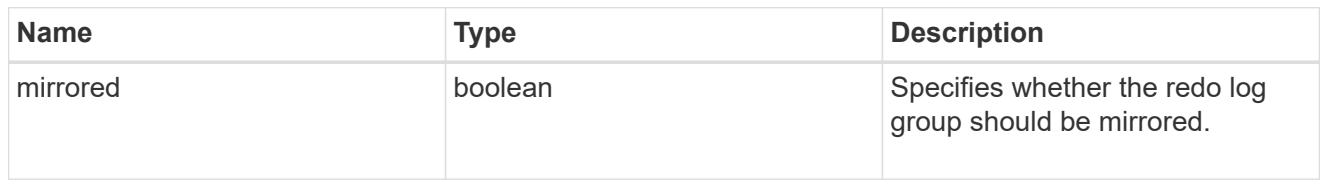

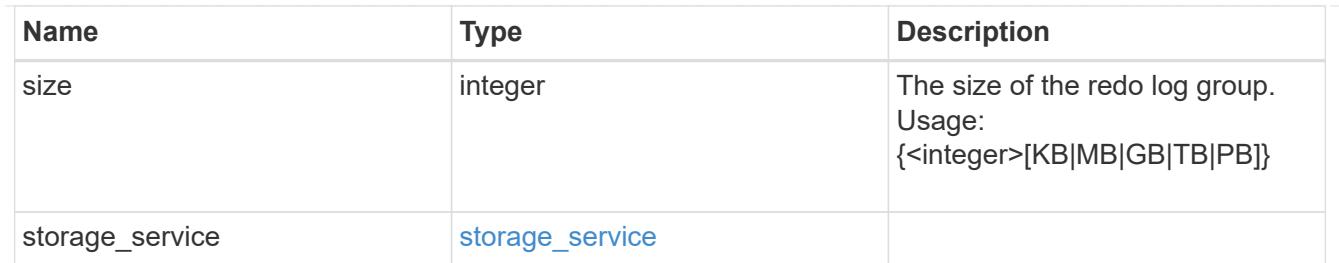

oracle\_on\_nfs

Oracle using NFS.

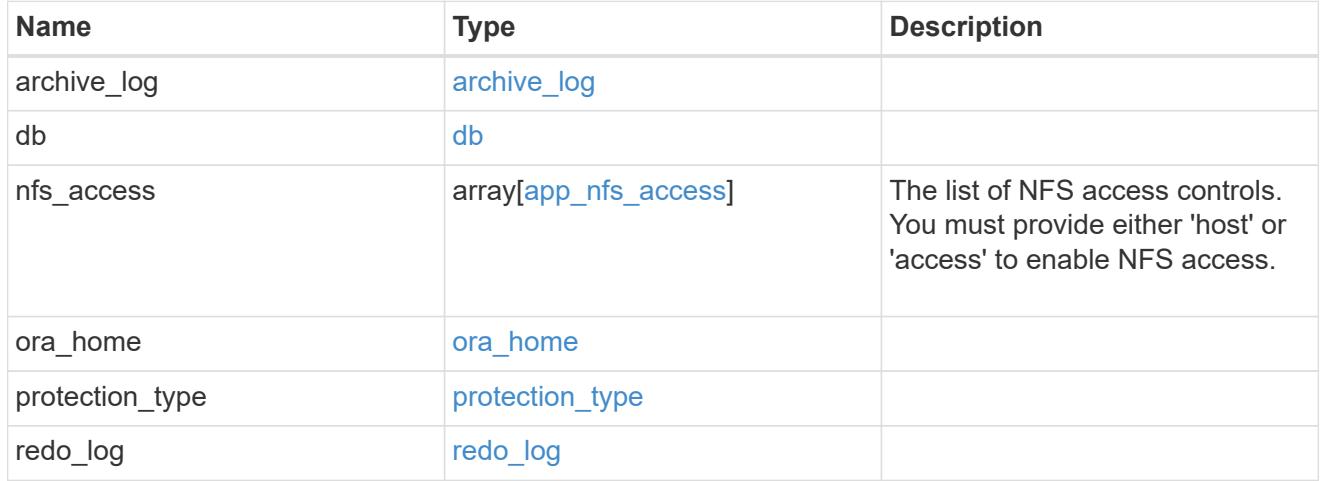

oracle\_on\_san\_new\_igroups

The list of initiator groups to create.

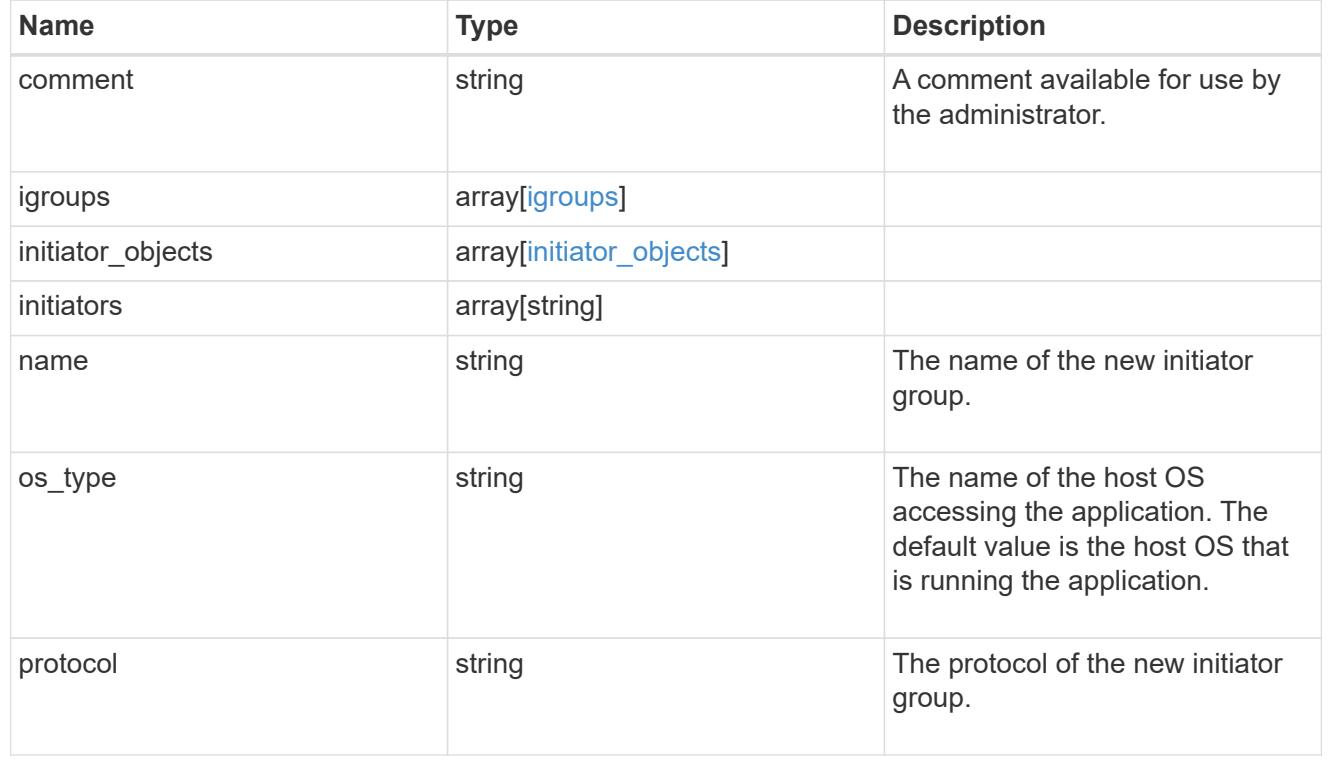

#### oracle\_on\_san

Oracle using SAN.

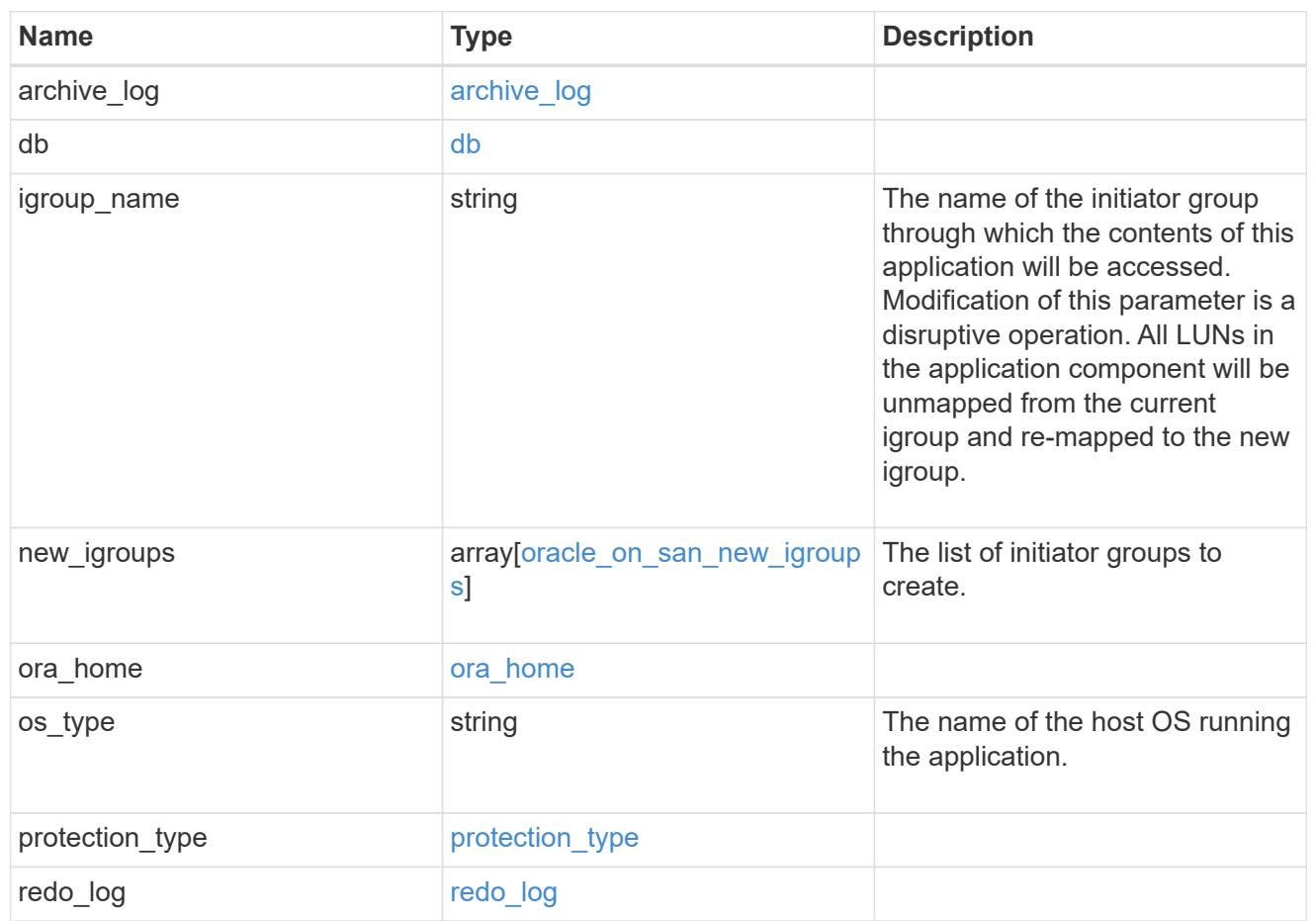

## storage\_service

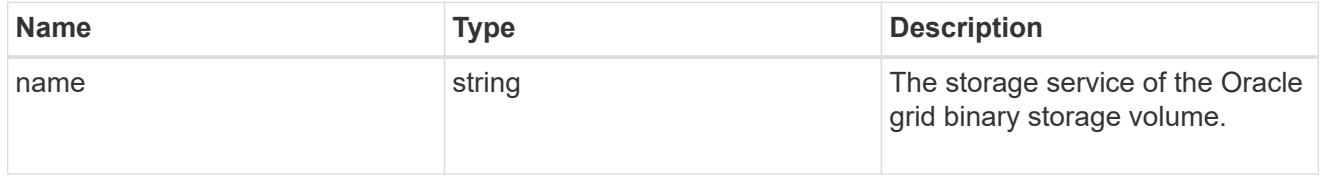

## grid\_binary

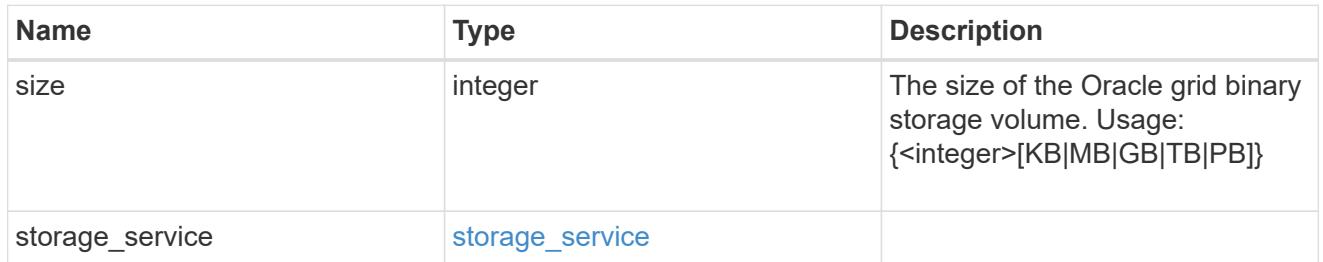

storage\_service

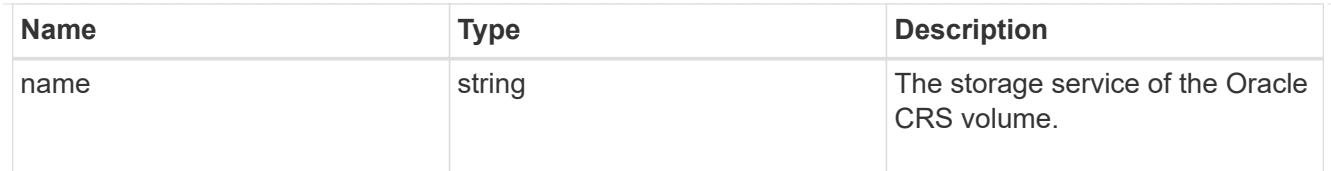

### oracle\_crs

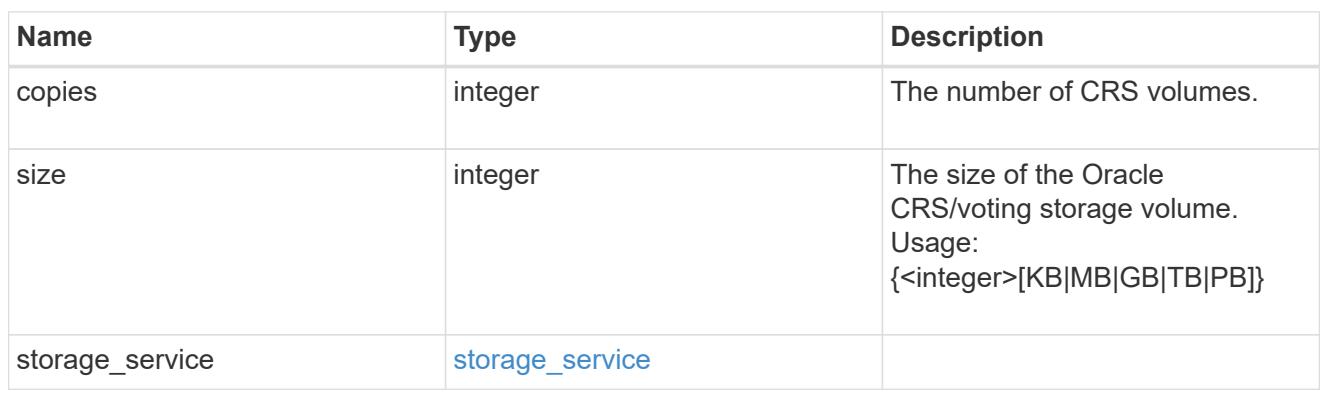

oracle\_rac\_on\_nfs

Oracle RAC using NFS.

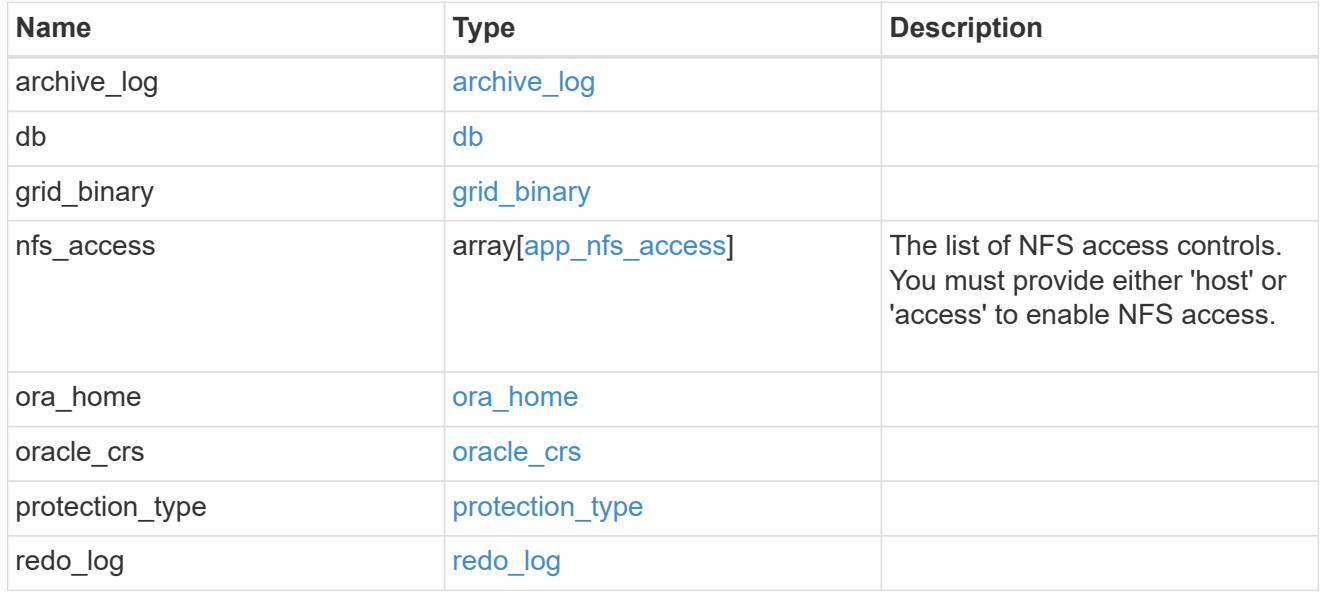

db\_sids

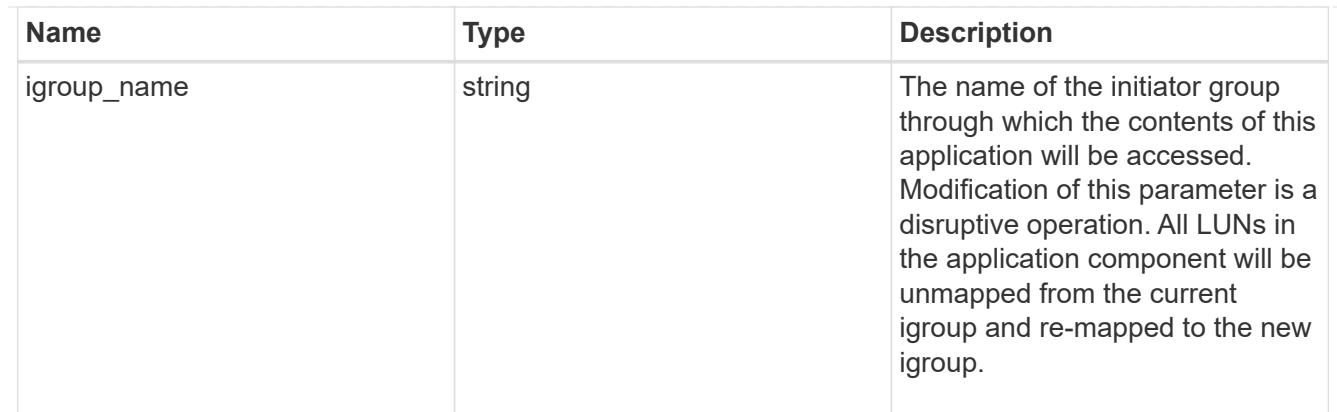

oracle\_rac\_on\_san\_new\_igroups

The list of initiator groups to create.

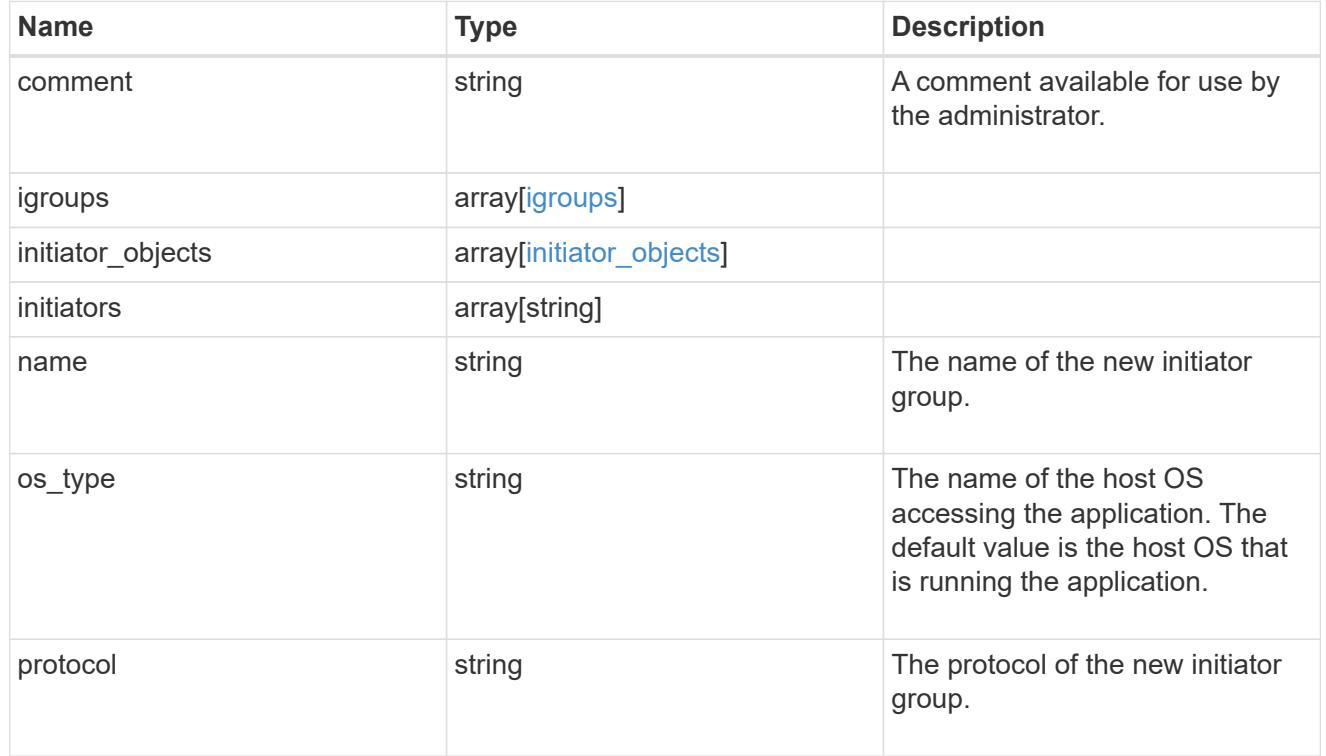

oracle\_rac\_on\_san

Oracle RAC using SAN.

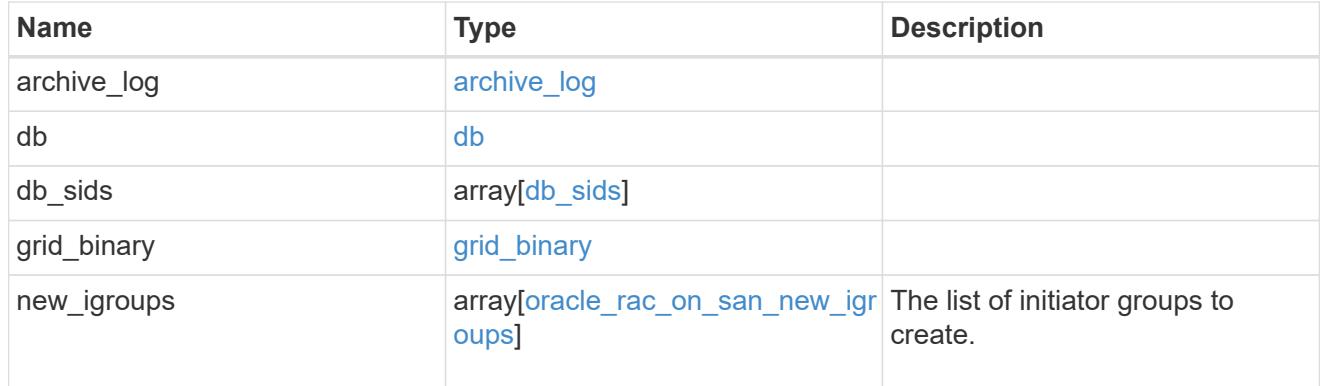

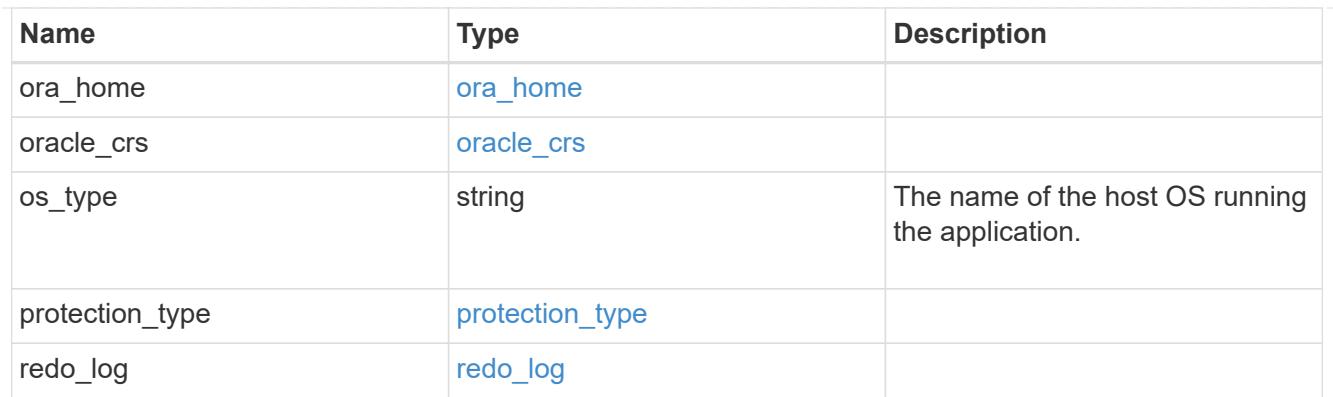

local

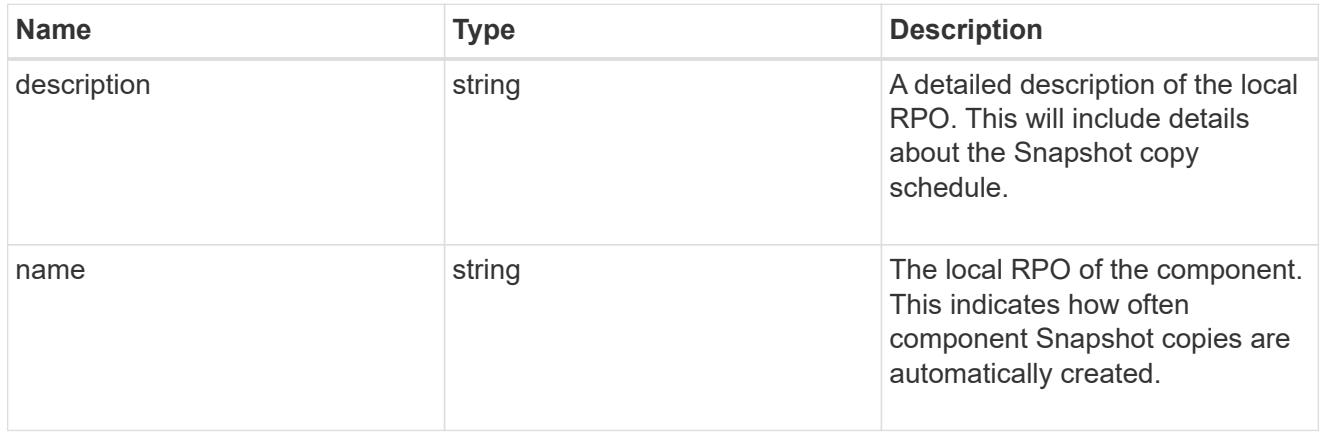

#### remote

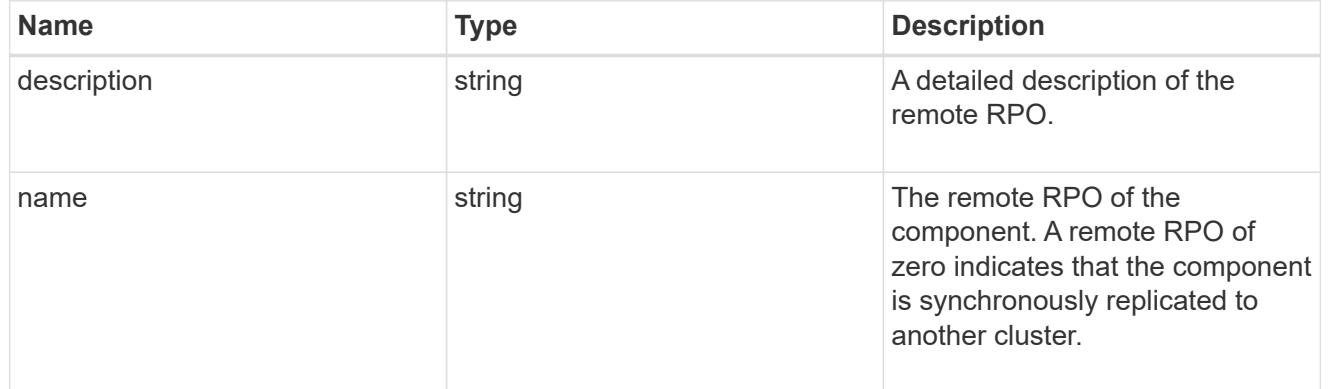

rpo

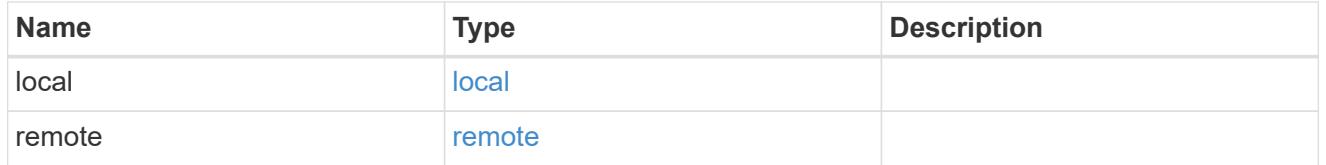

components

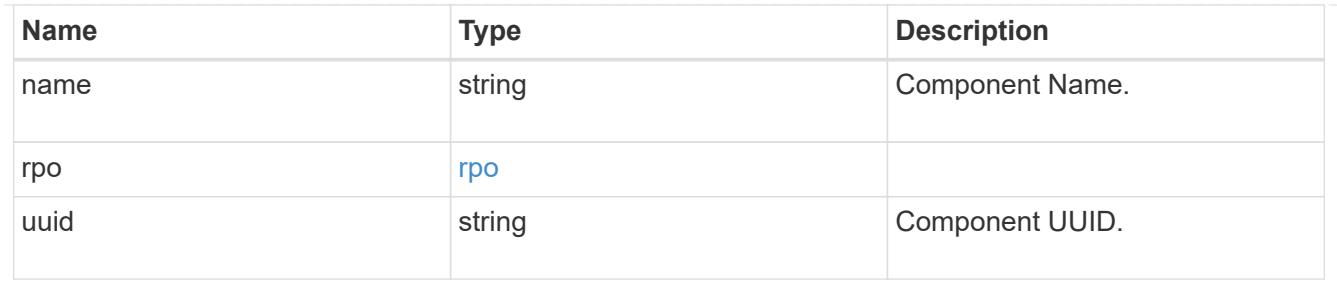

#### local

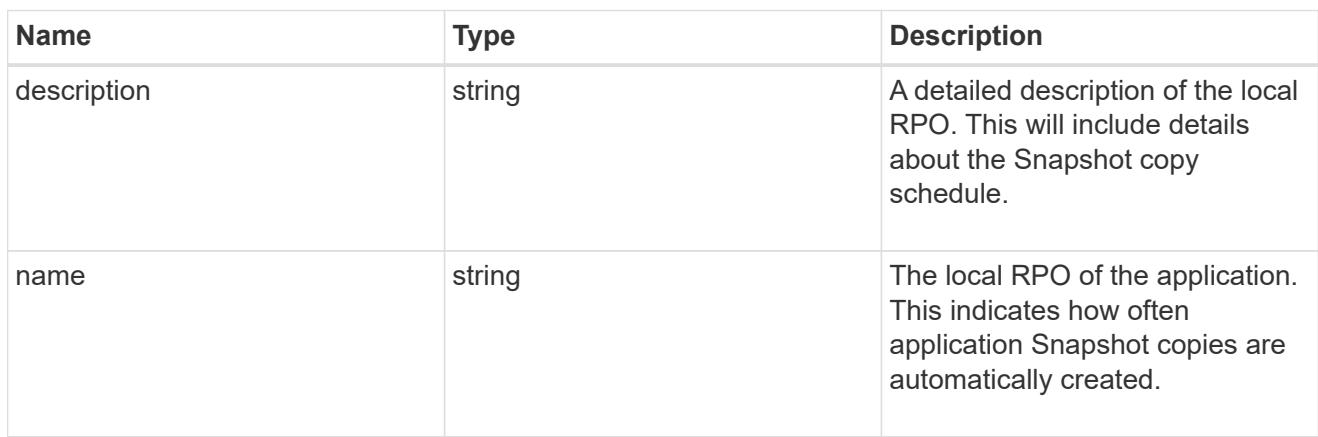

### remote

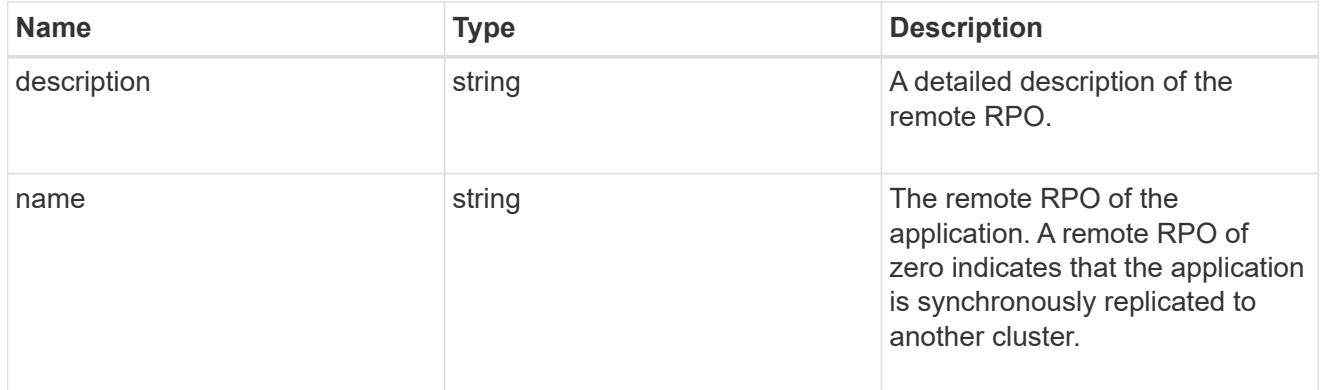

### rpo

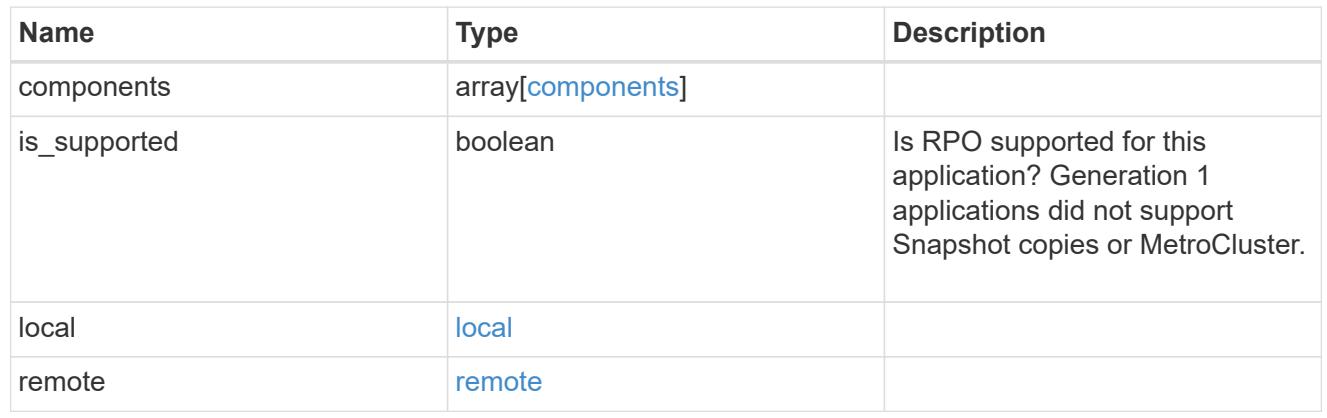

zapp\_s3\_bucket\_application\_components\_access\_policies\_conditions

#### conditions

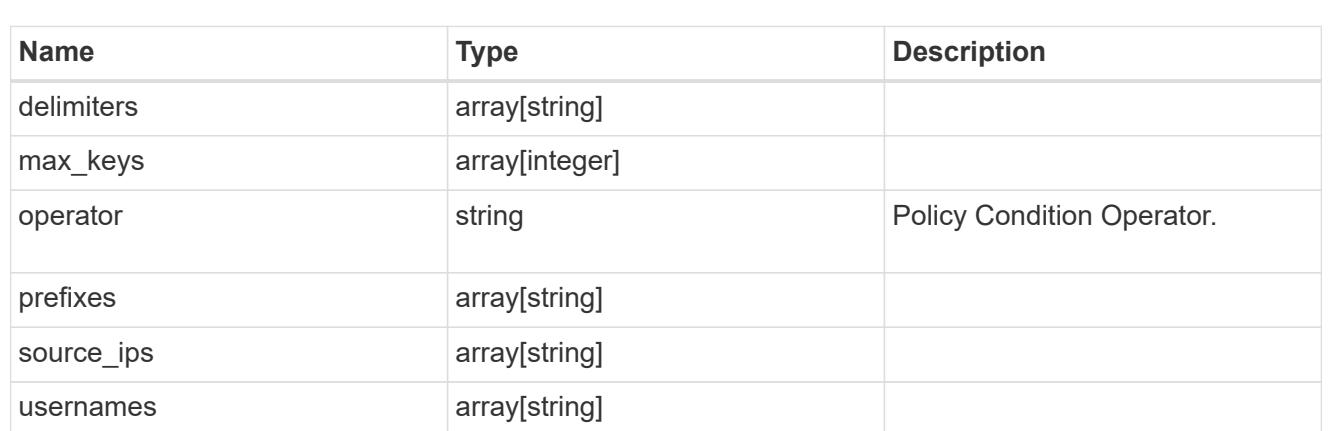

zapp\_s3\_bucket\_application\_components\_access\_policies

The list of S3 objectstore policies to be created.

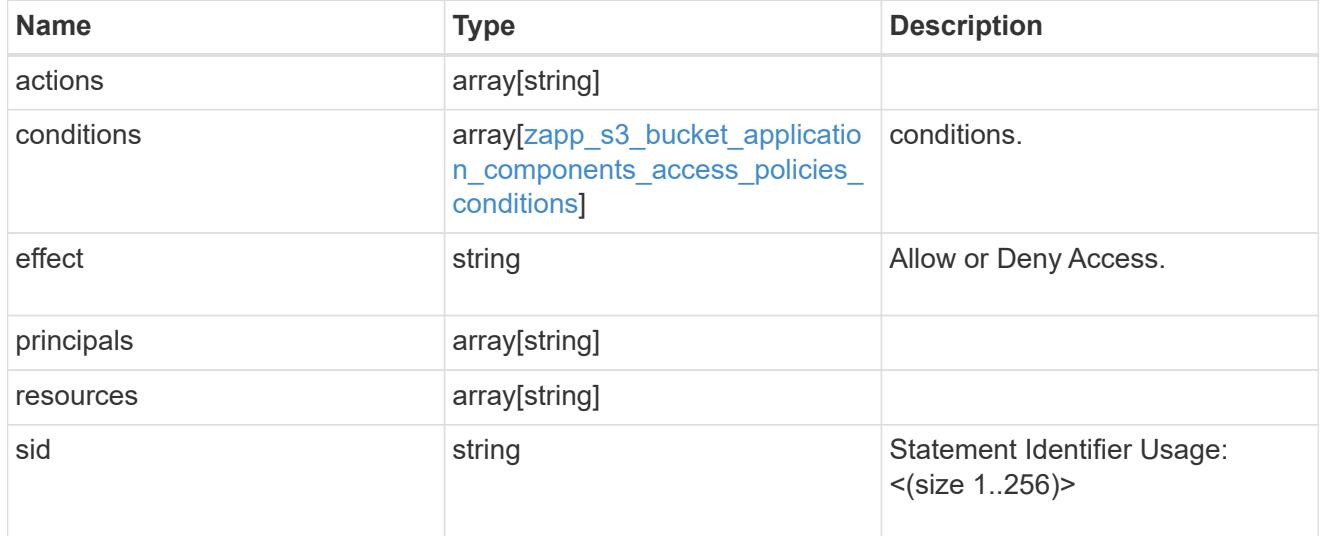

zapp\_s3\_bucket\_application\_components

The list of application components to be created.

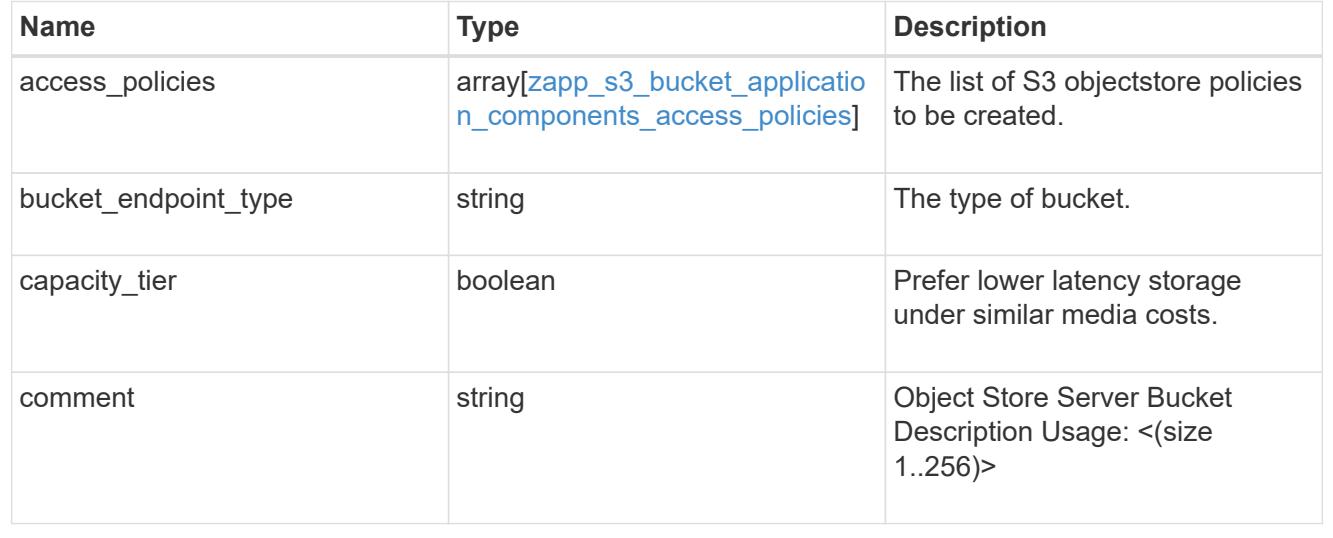

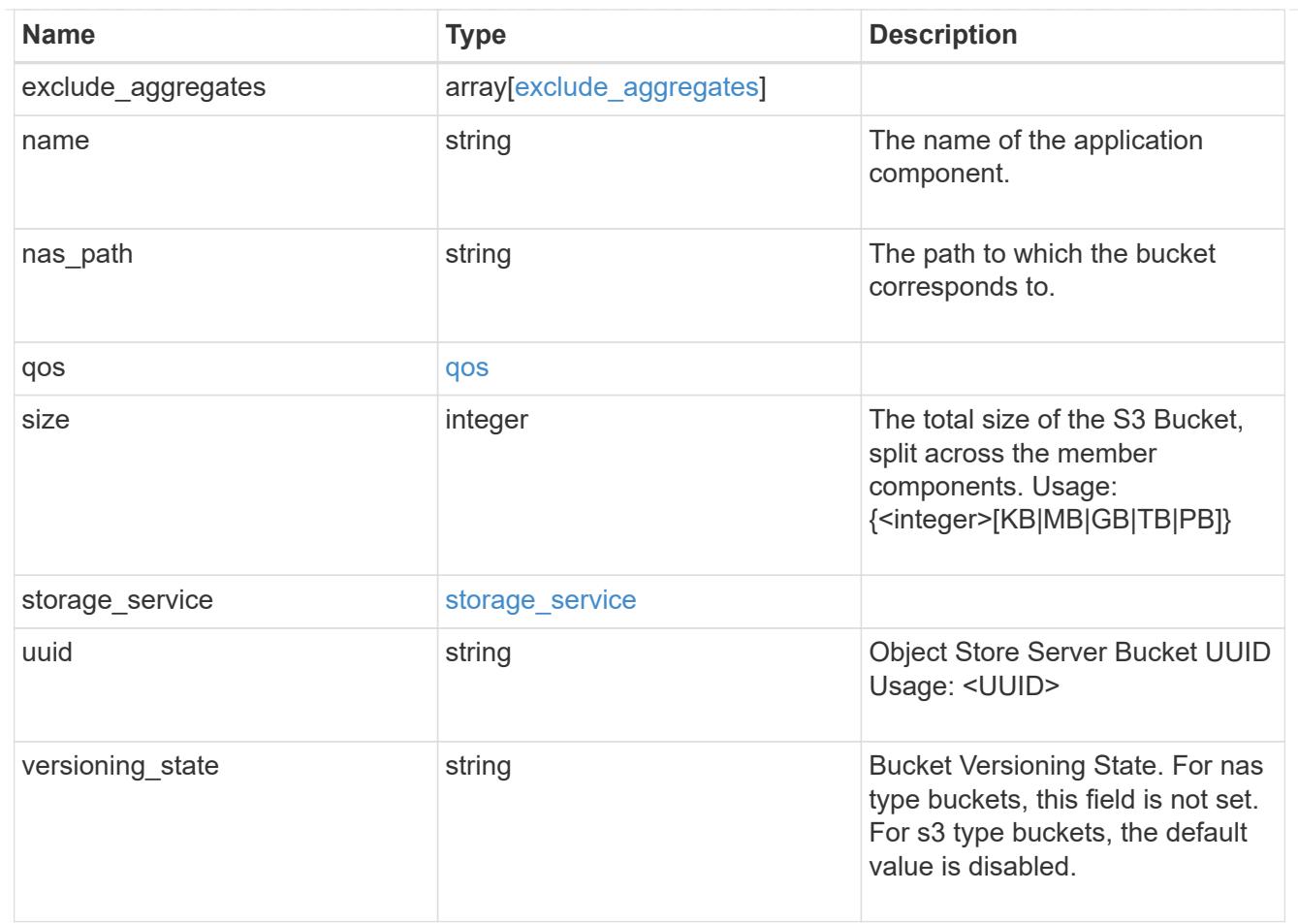

#### zapp\_s3\_bucket

A generic S3 bucket application.

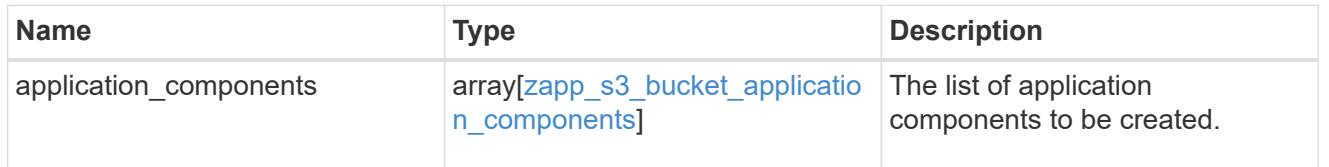

### san\_application\_components\_tiering

application-components.tiering

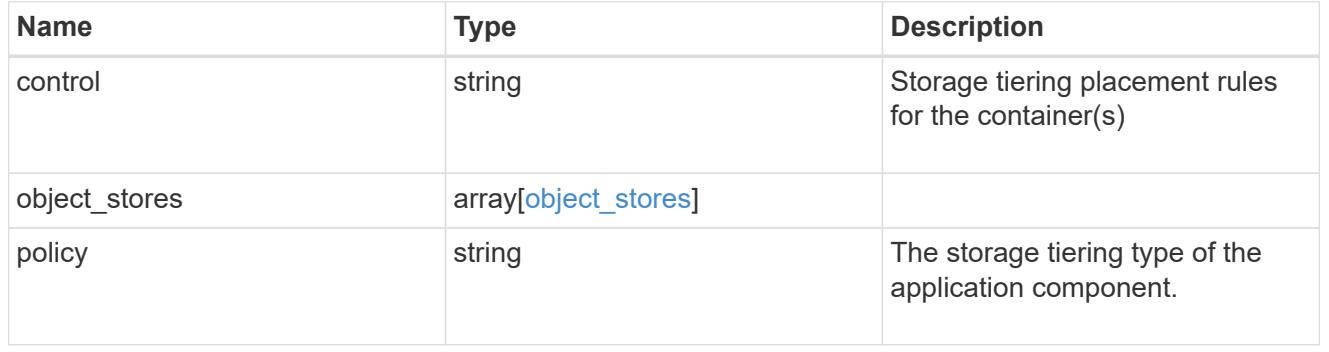

### application\_components

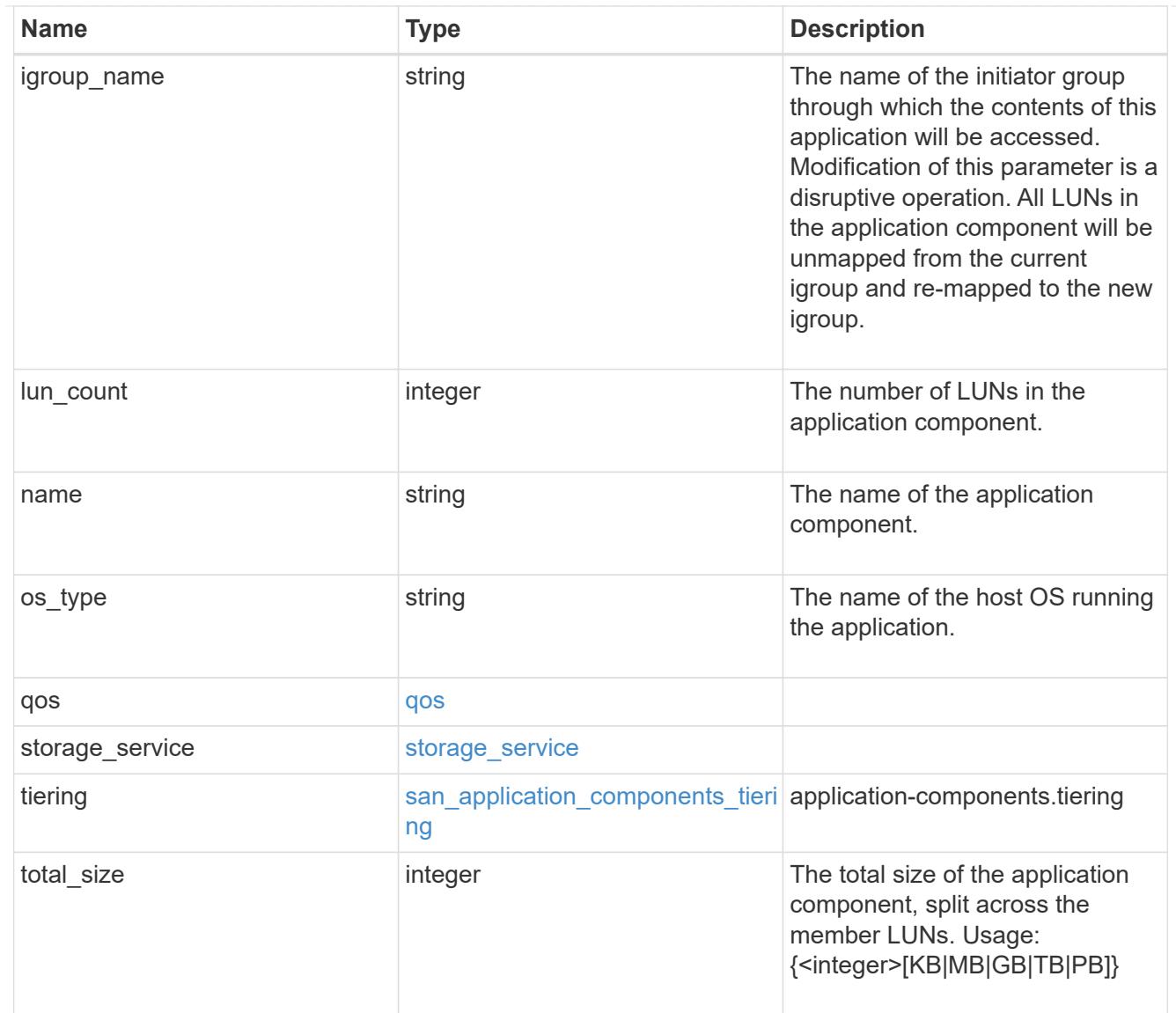

san\_new\_igroups

The list of initiator groups to create.

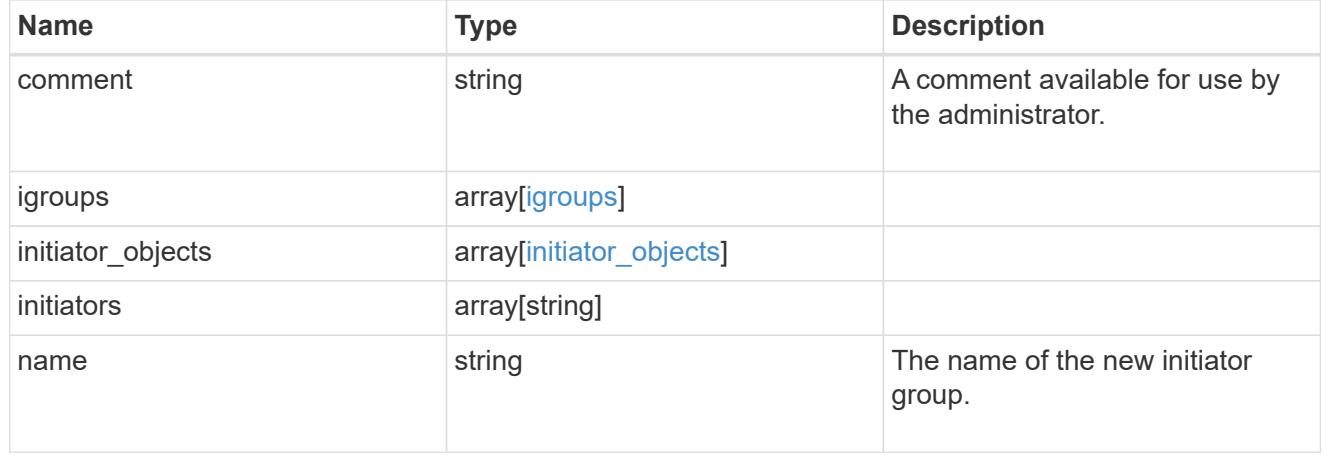

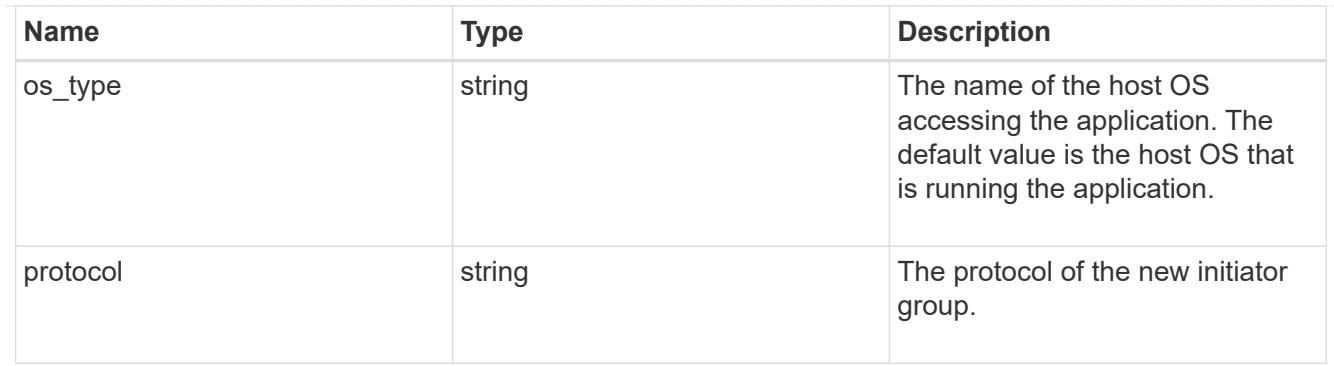

san

A generic SAN application.

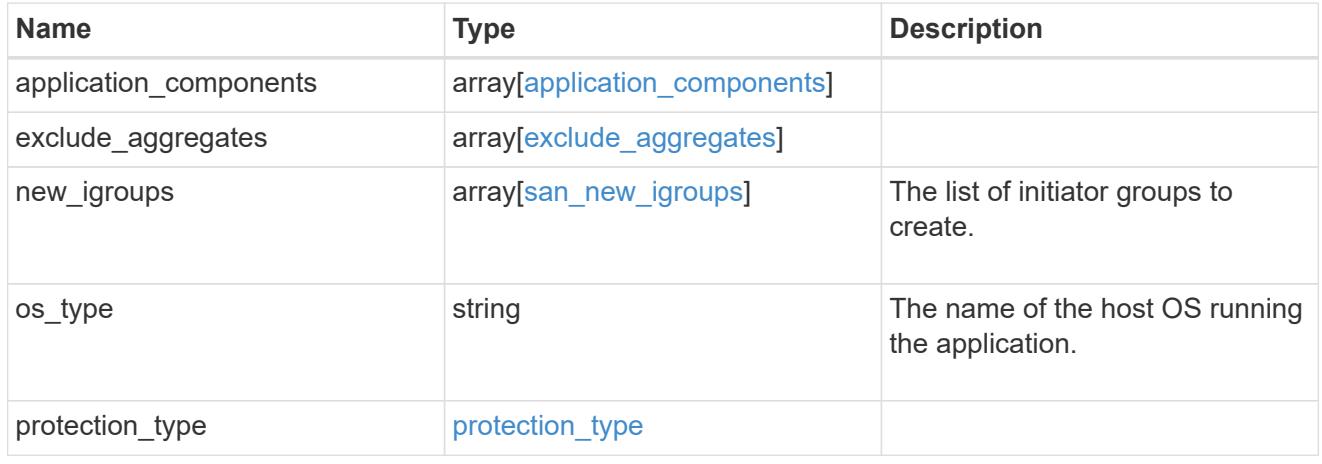

### storage\_service

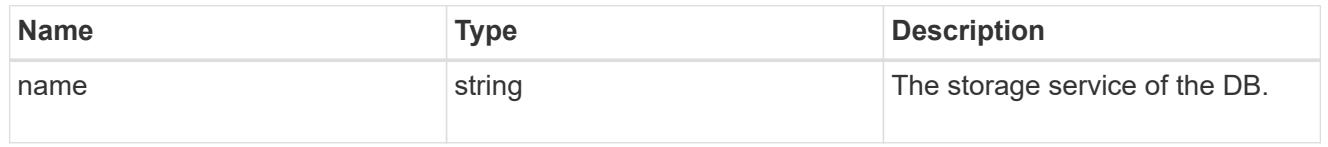

#### db

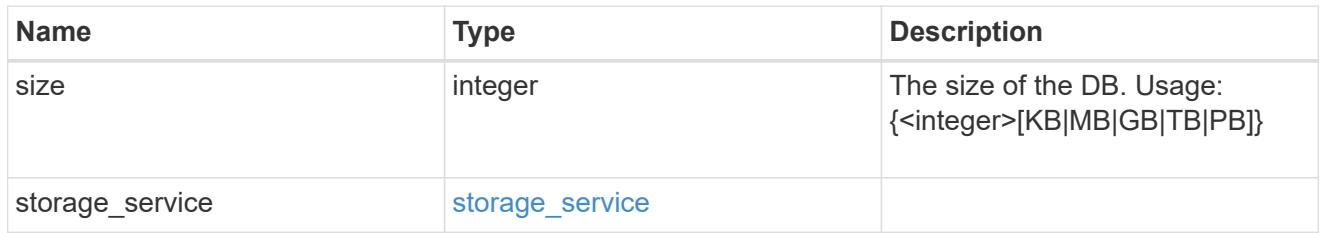

### storage\_service

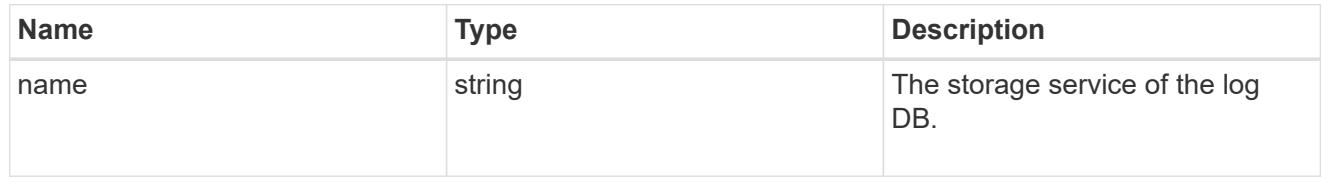

log

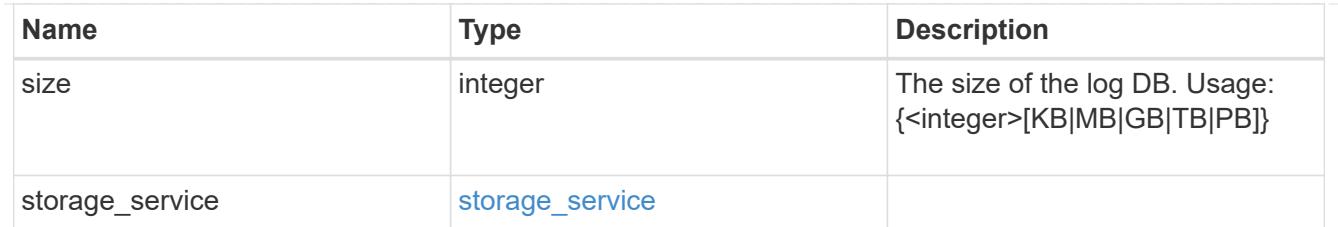

sql\_on\_san\_new\_igroups

The list of initiator groups to create.

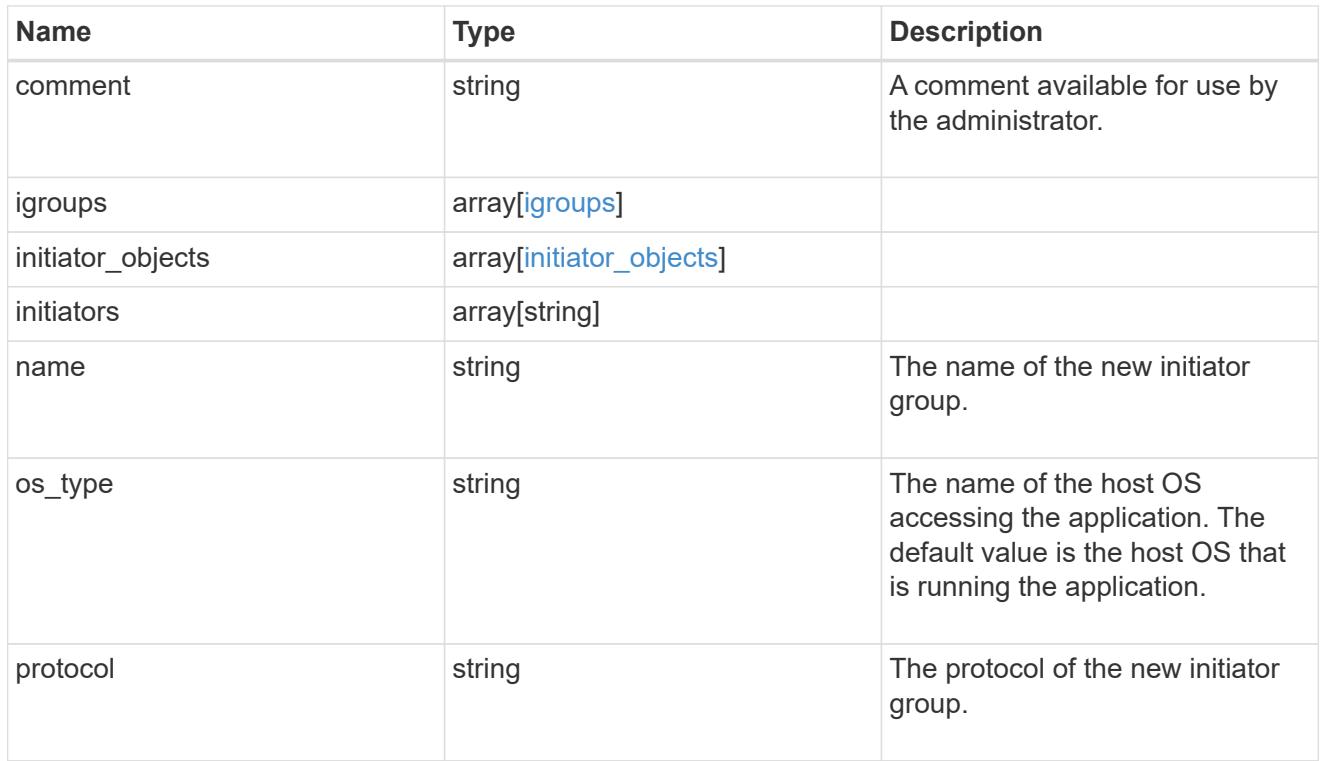

#### storage\_service

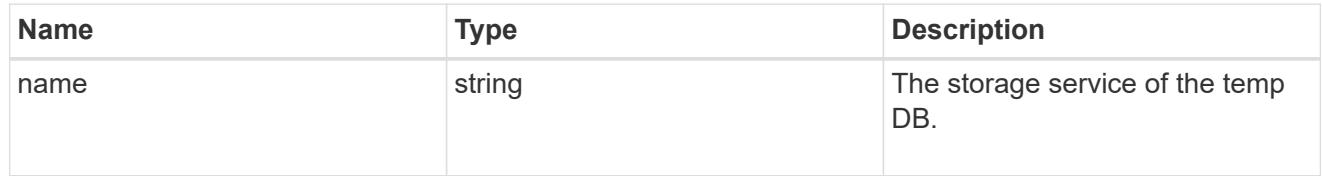

### temp\_db

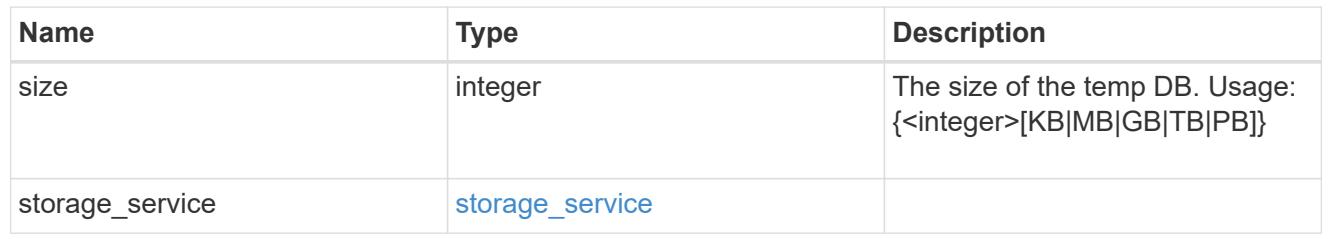

sql\_on\_san

Microsoft SQL using SAN.

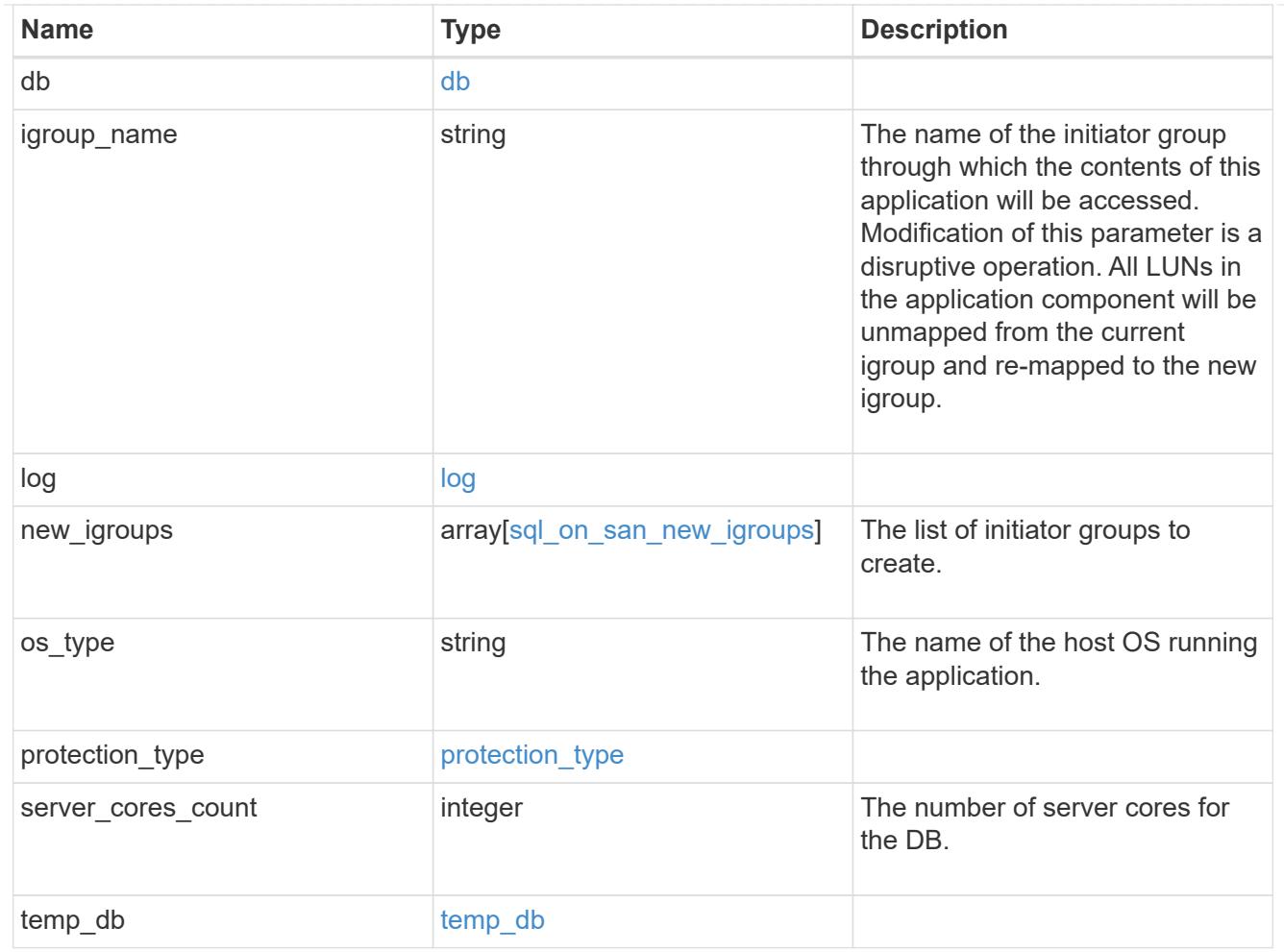

#### access

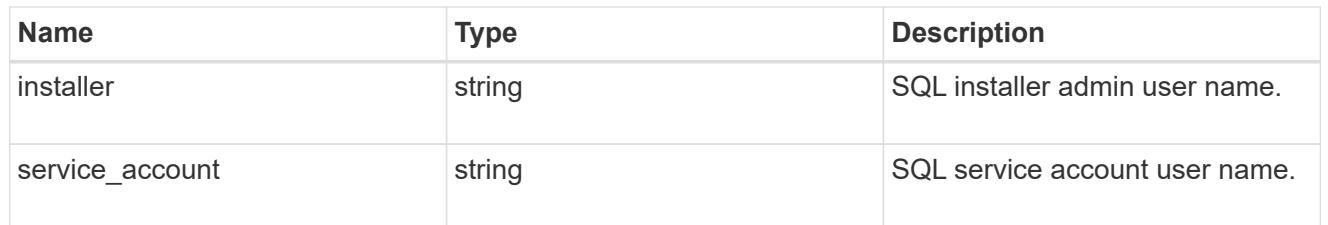

sql\_on\_smb

Microsoft SQL using SMB.

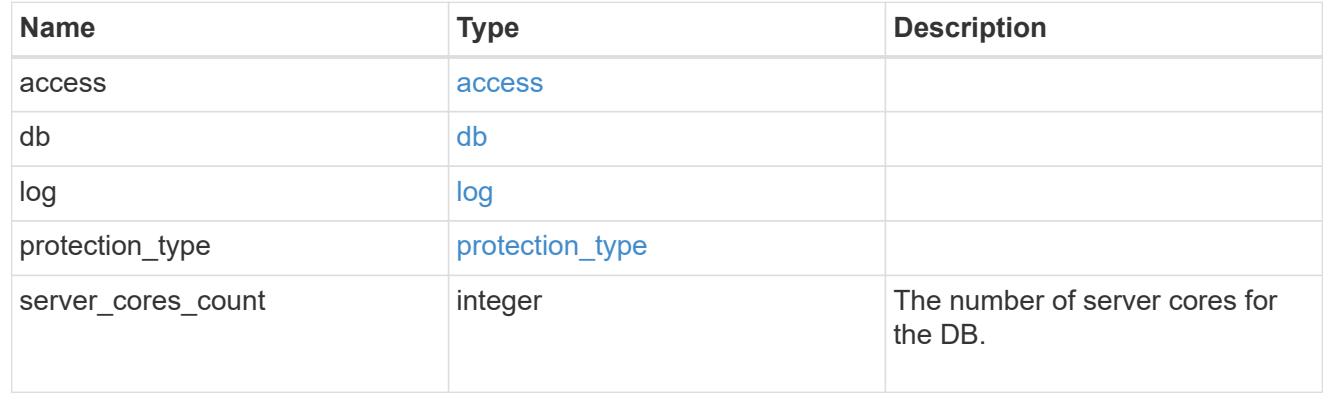

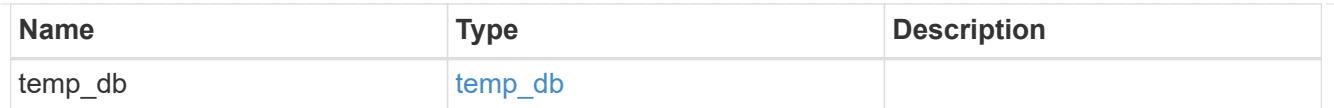

iops

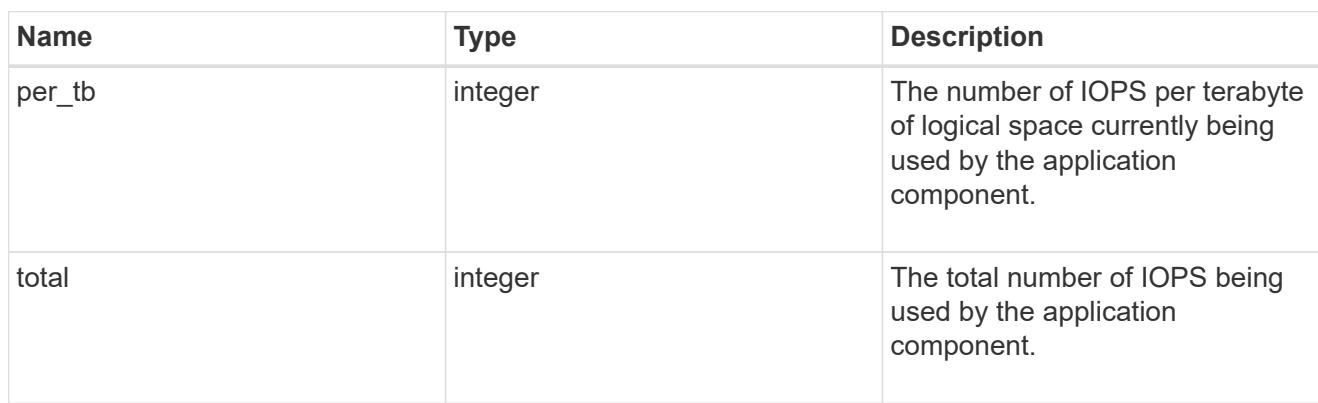

### latency

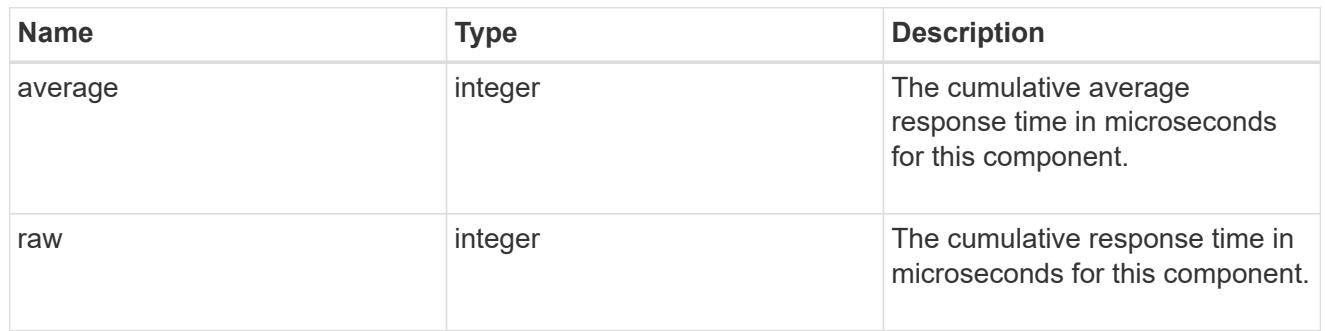

### snapshot

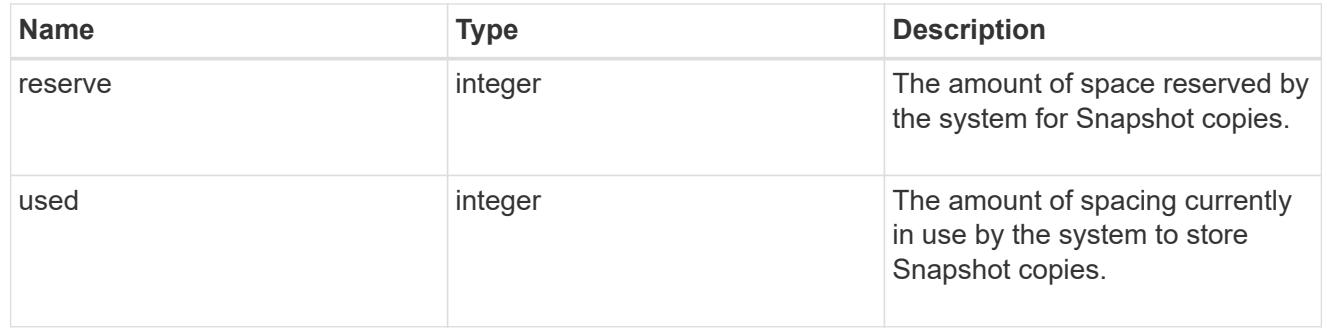

space

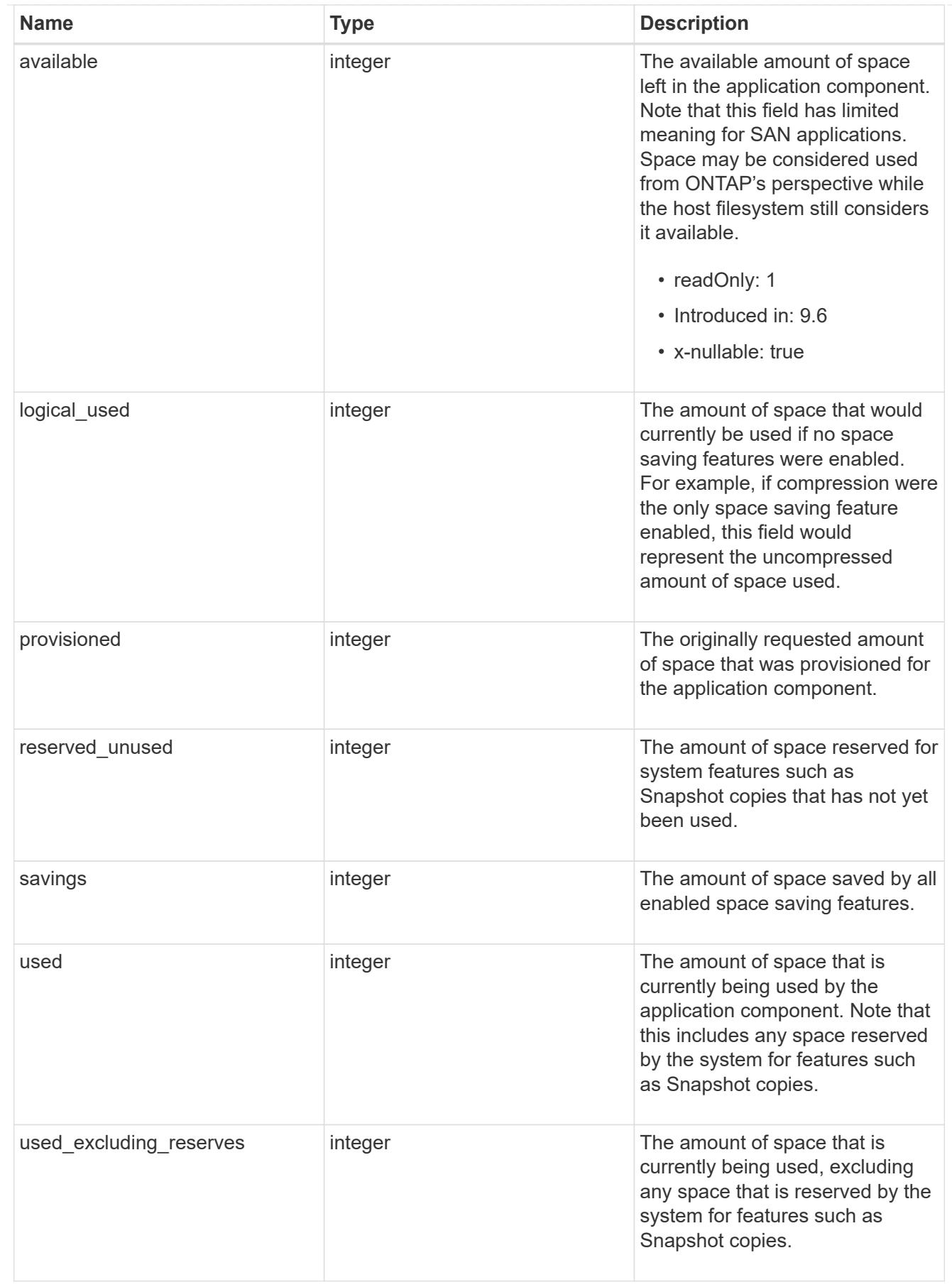

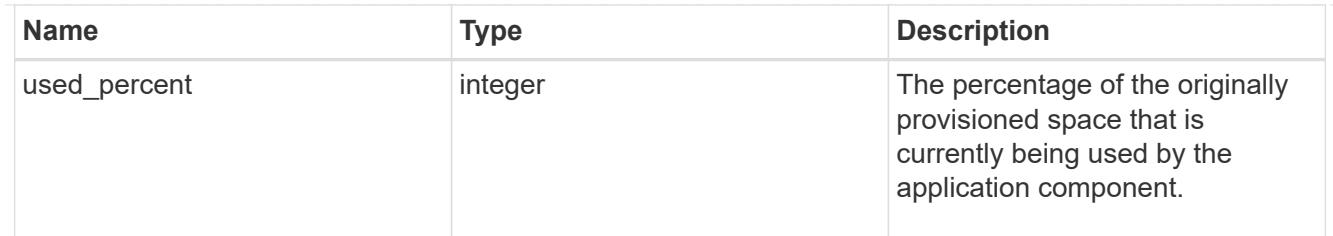

### storage\_service

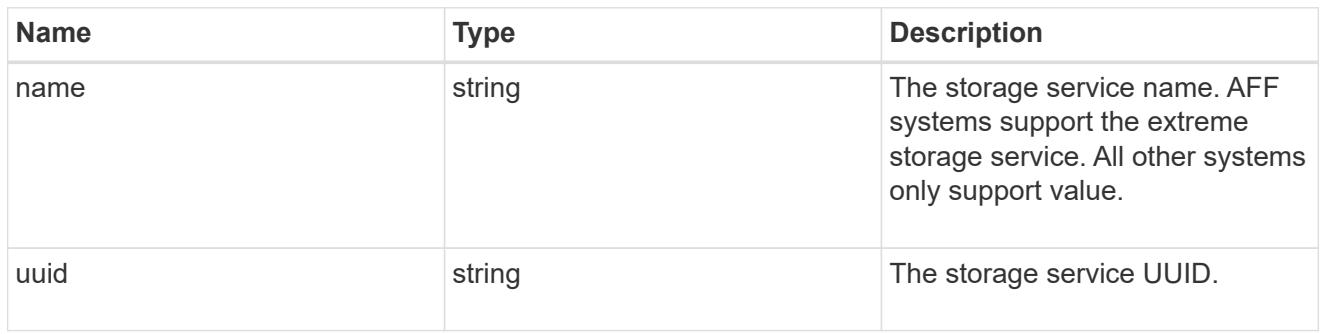

#### components

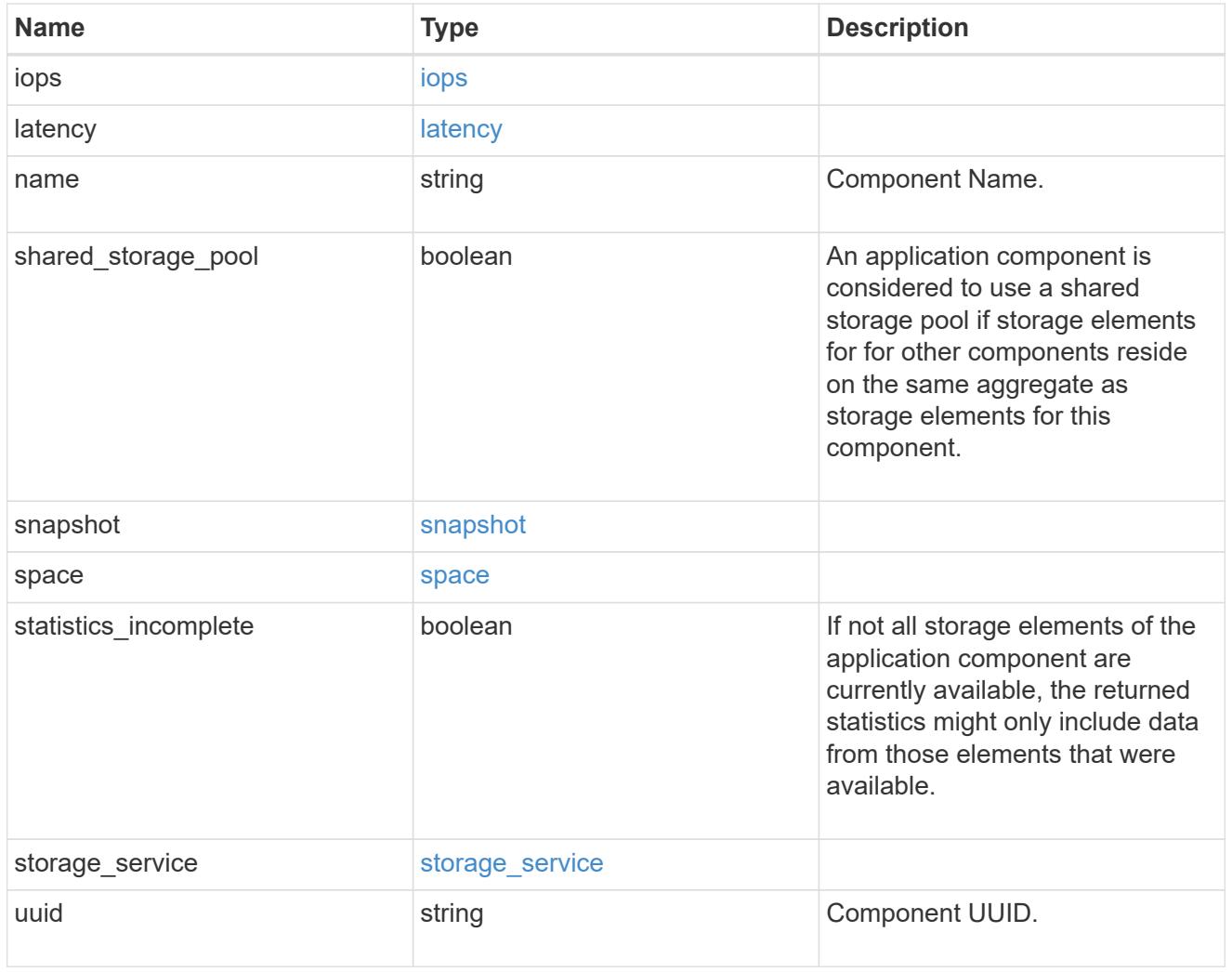

iops

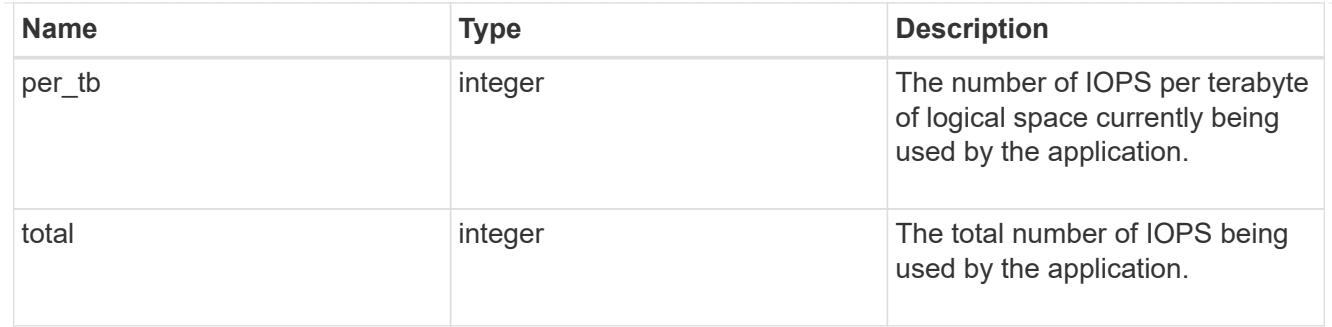

### latency

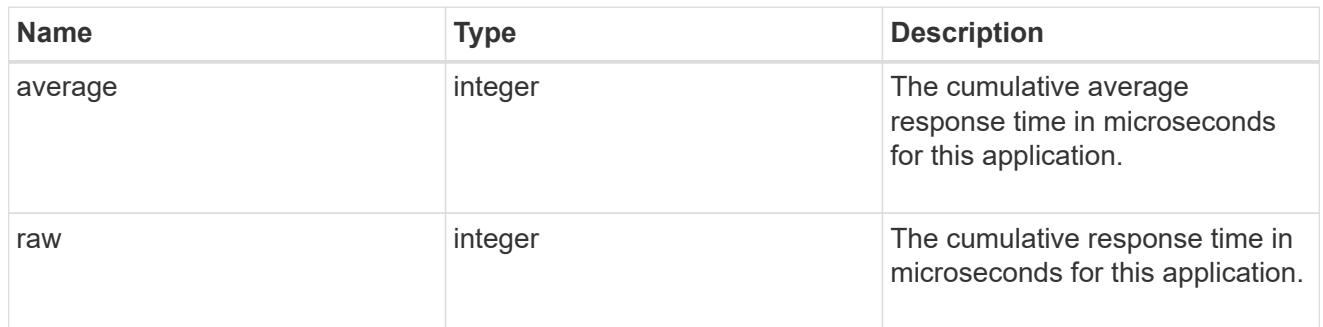

#### space

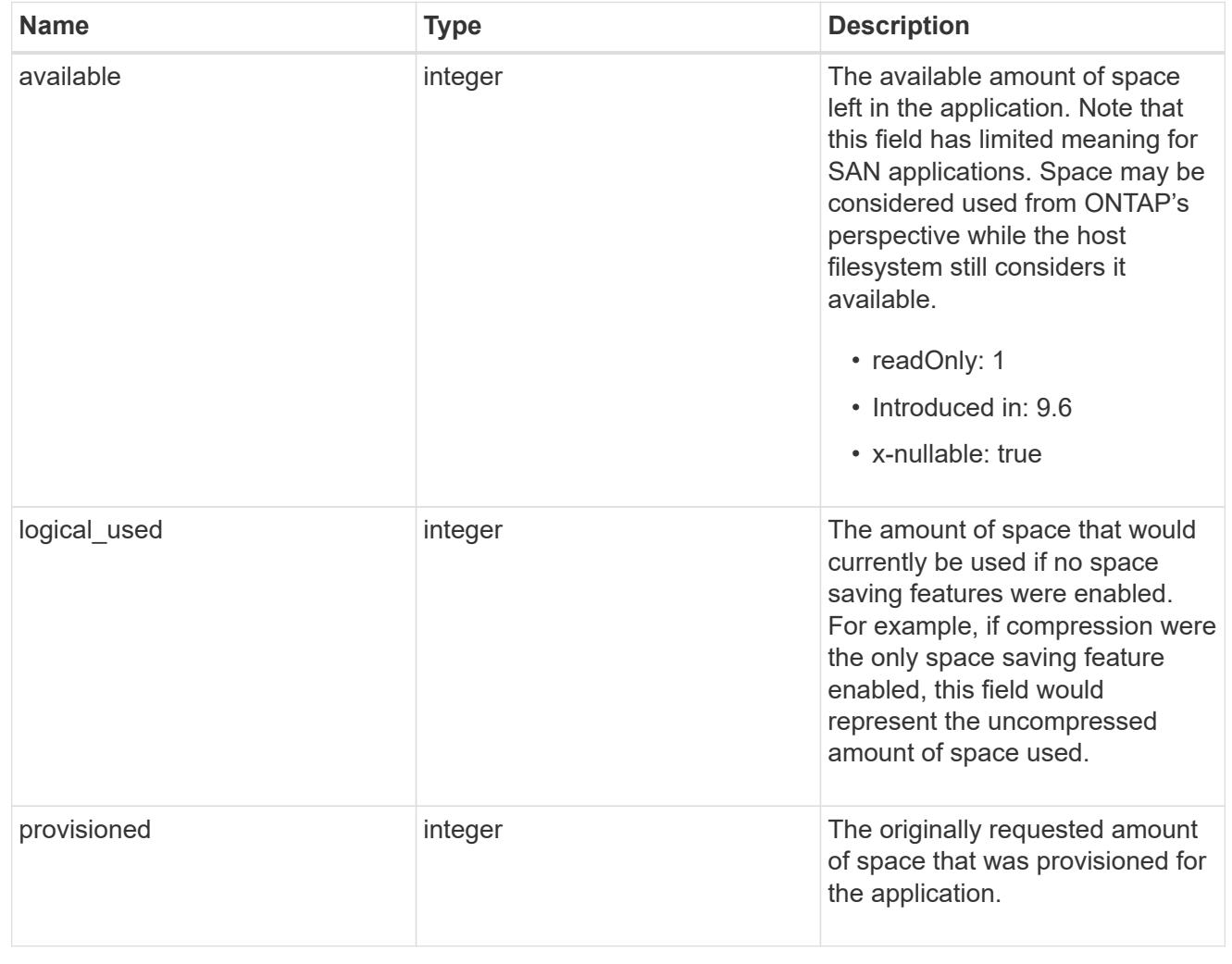

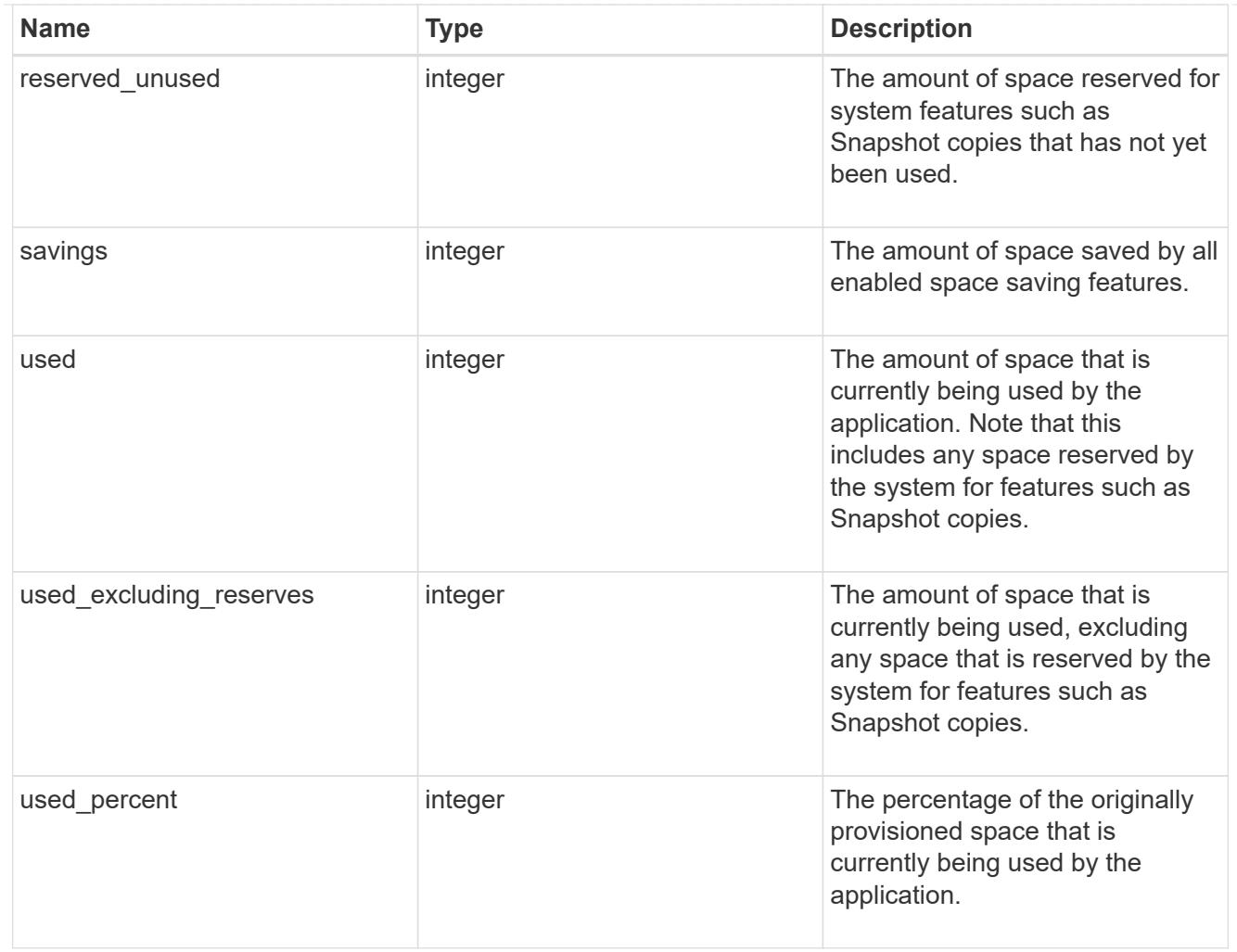

#### statistics

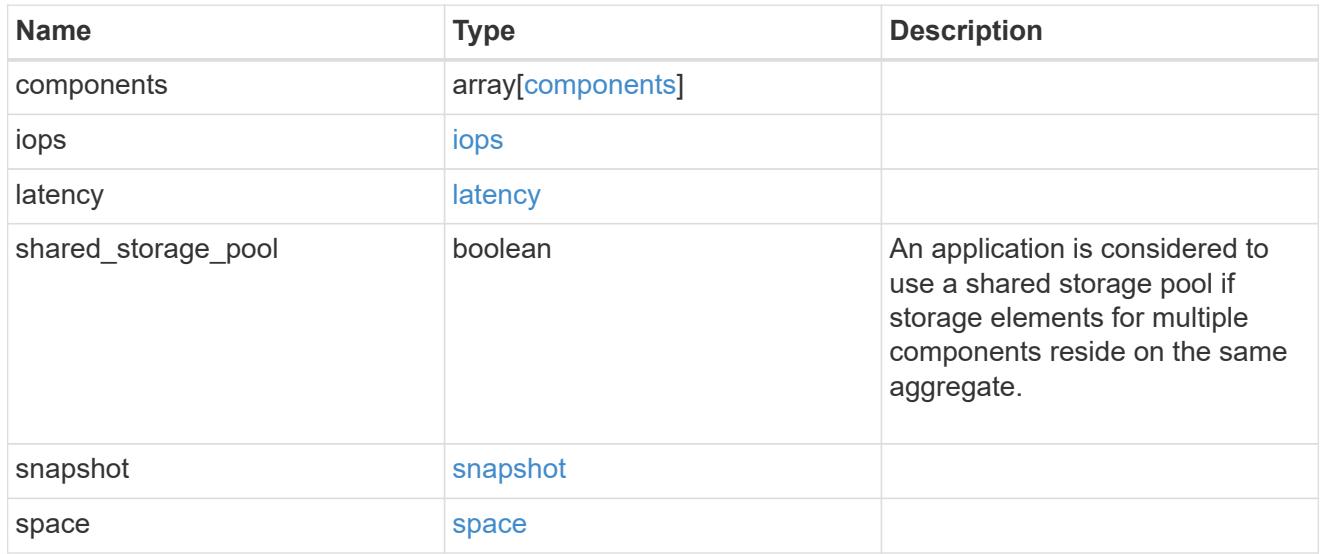

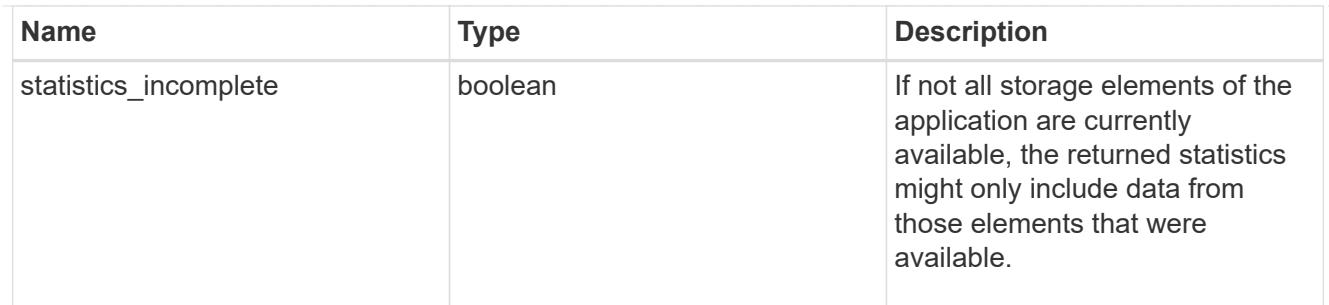

#### svm

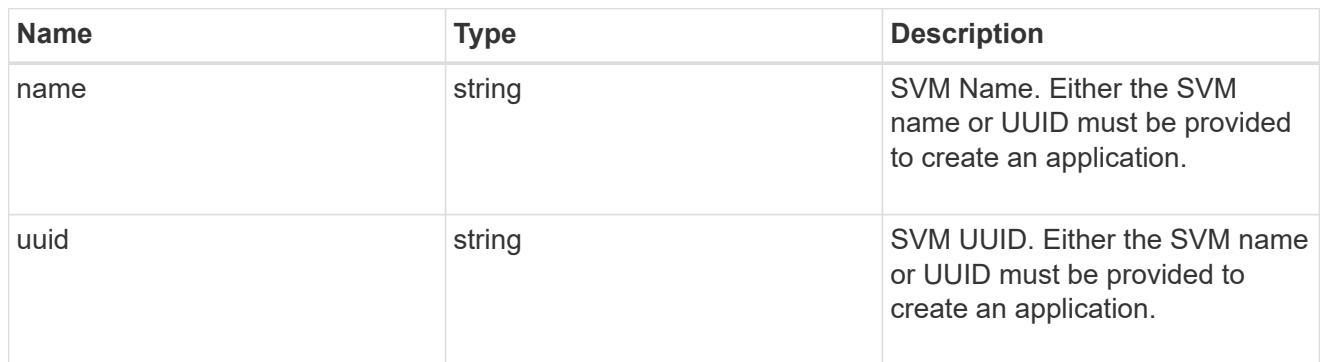

### self\_link

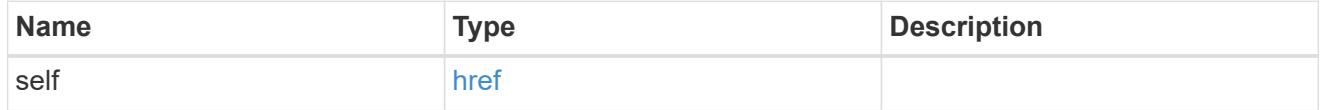

#### template

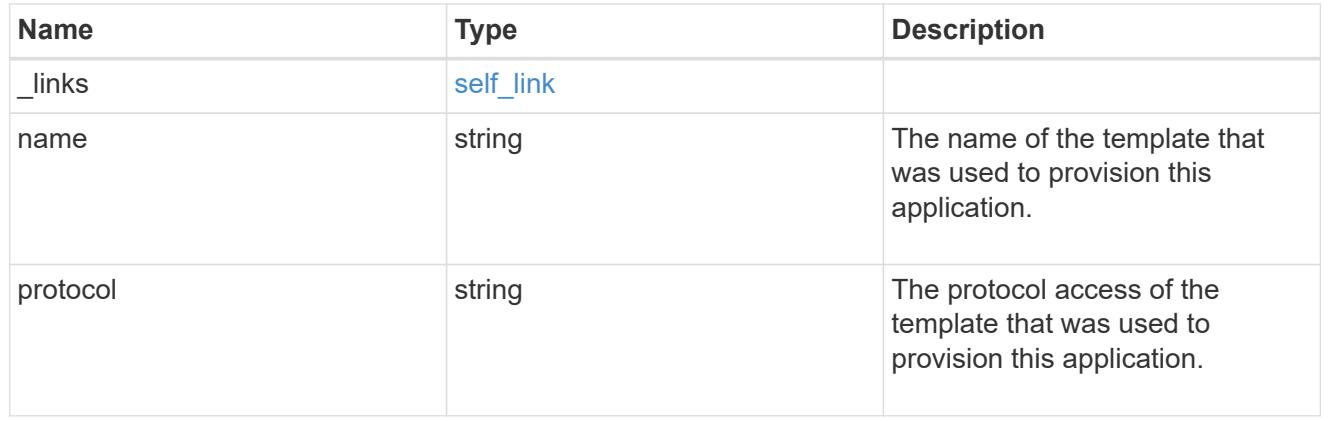

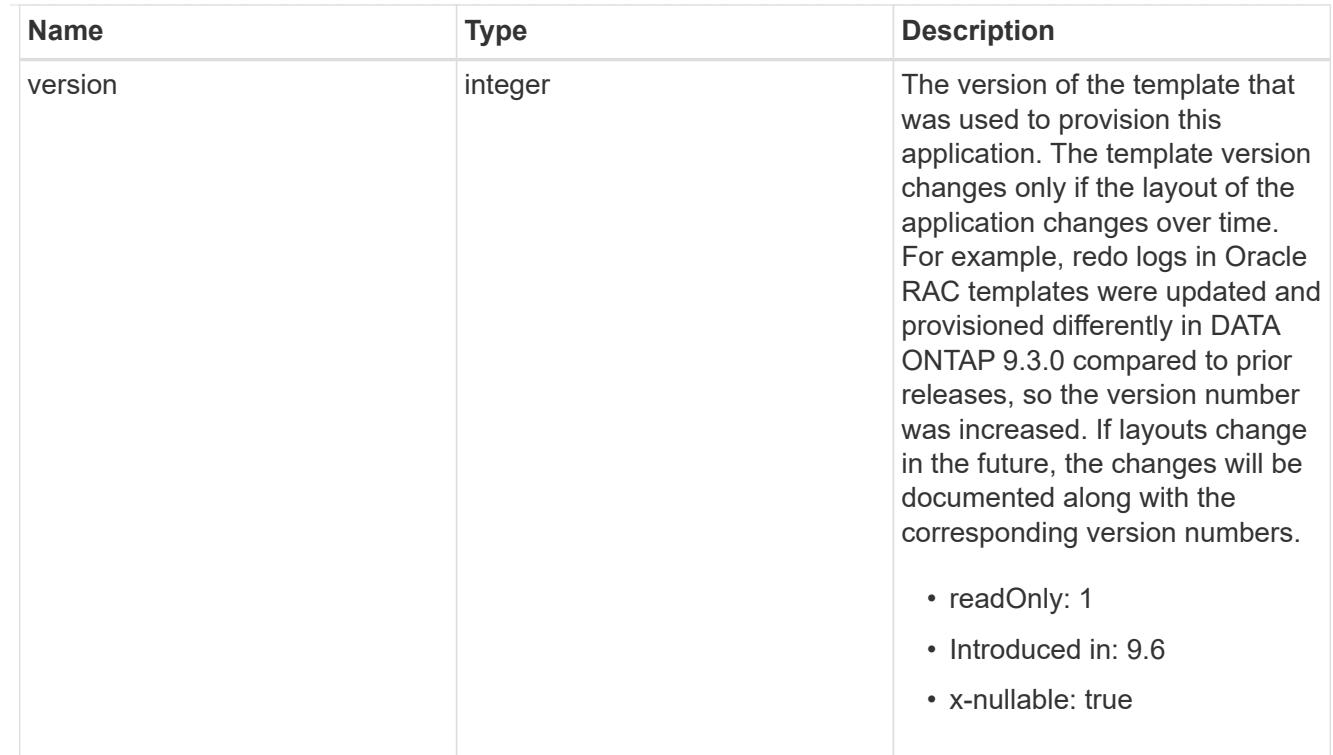

#### storage\_service

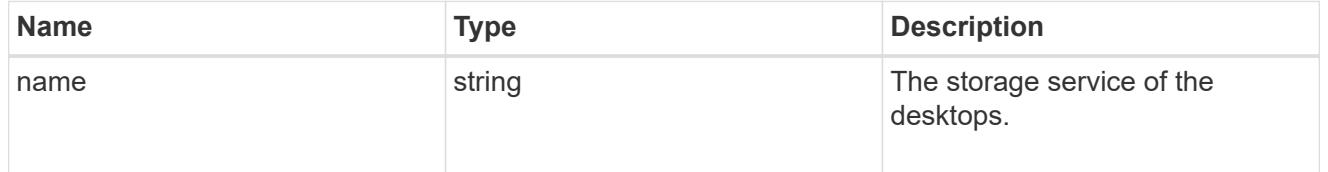

### desktops

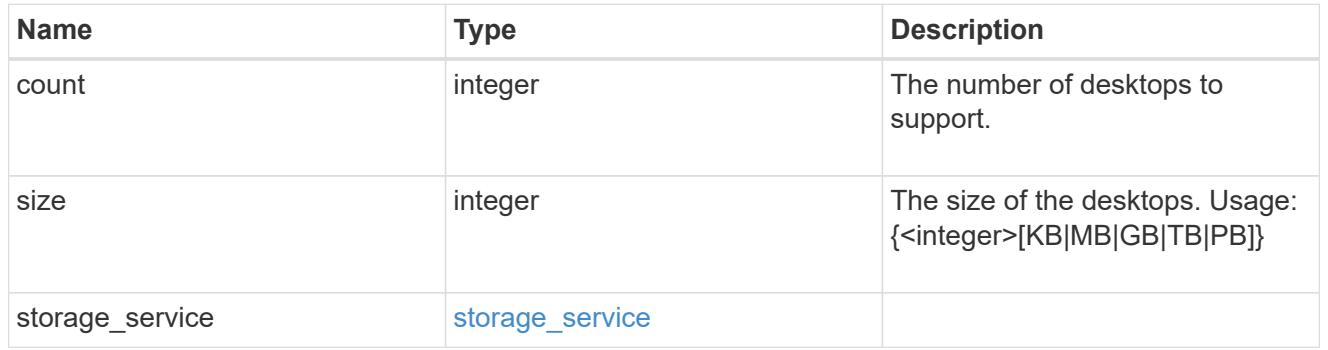

### hyper\_v\_access

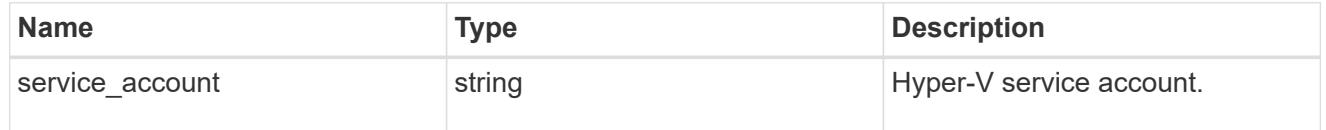

### vdi\_on\_nas

A VDI application using NAS.

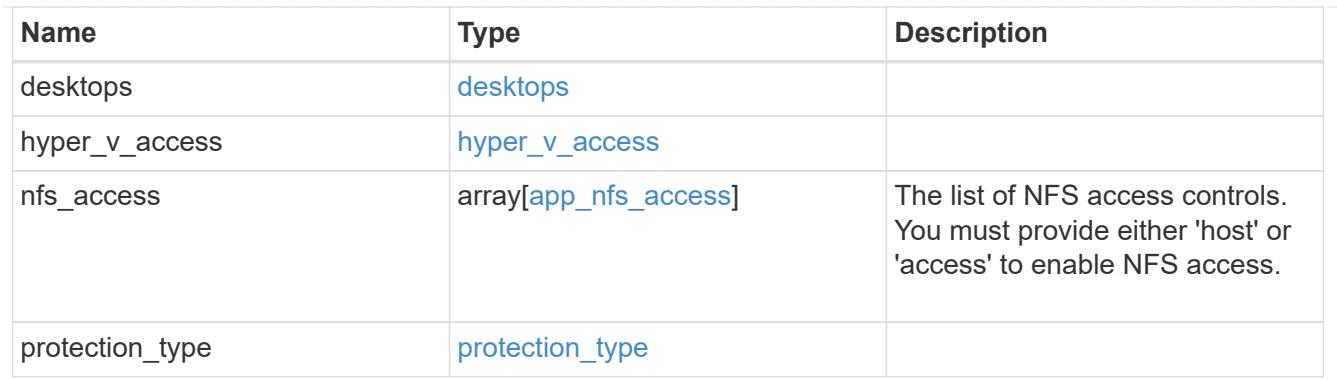

vdi\_on\_san\_new\_igroups

The list of initiator groups to create.

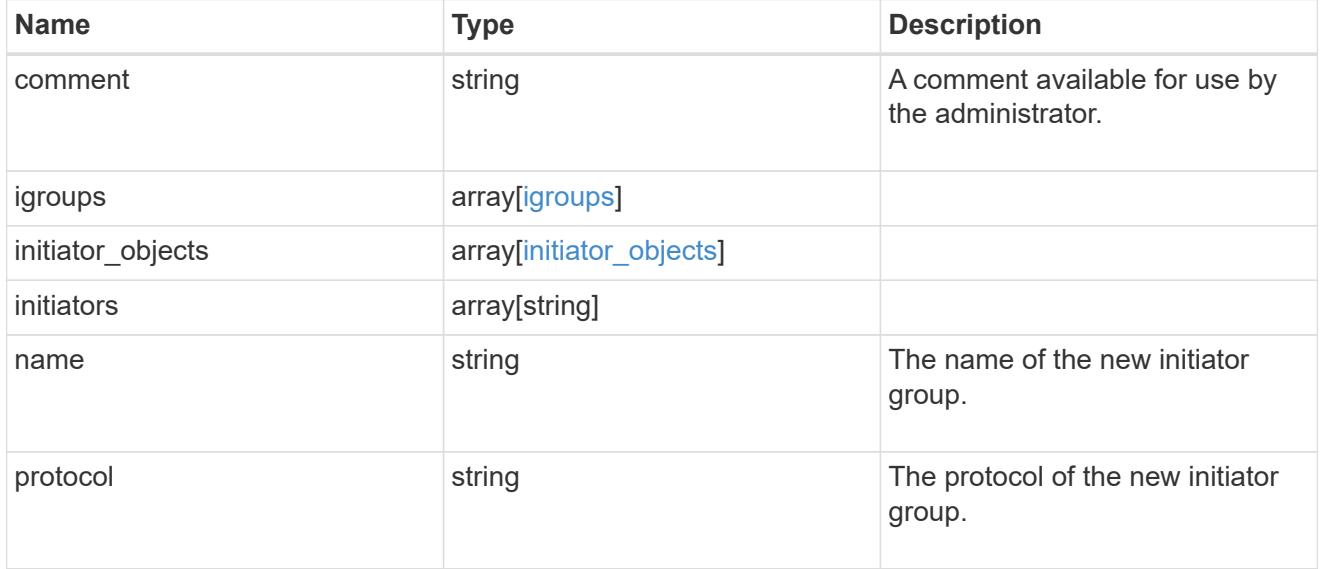

vdi\_on\_san

A VDI application using SAN.

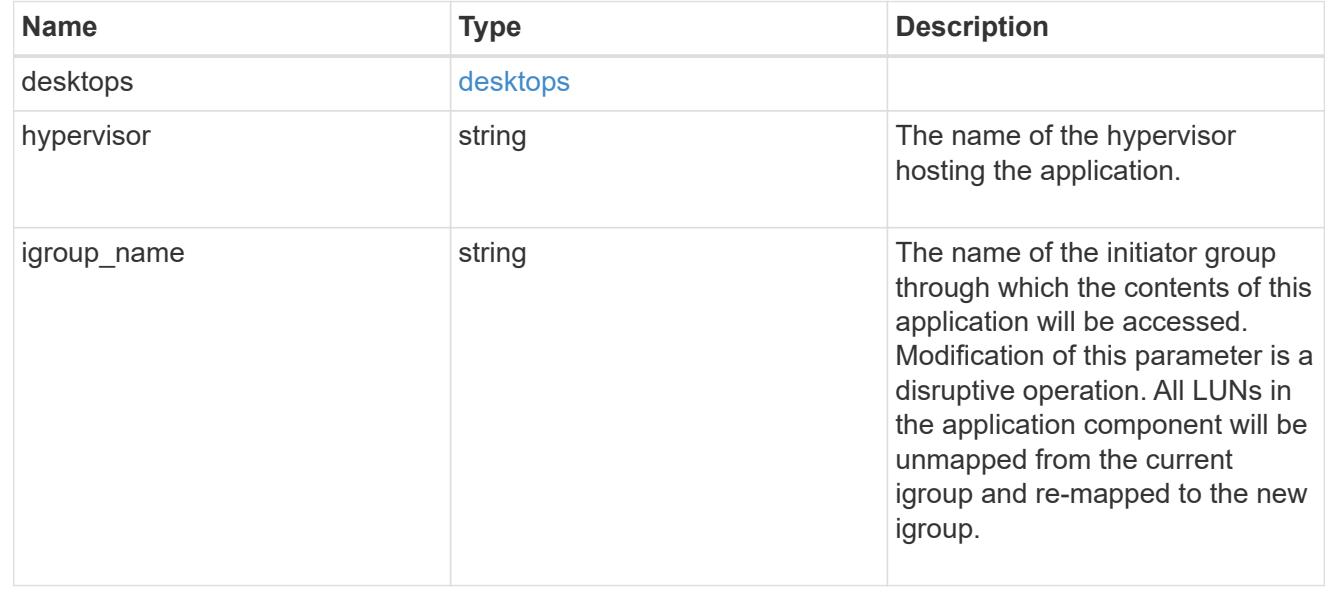

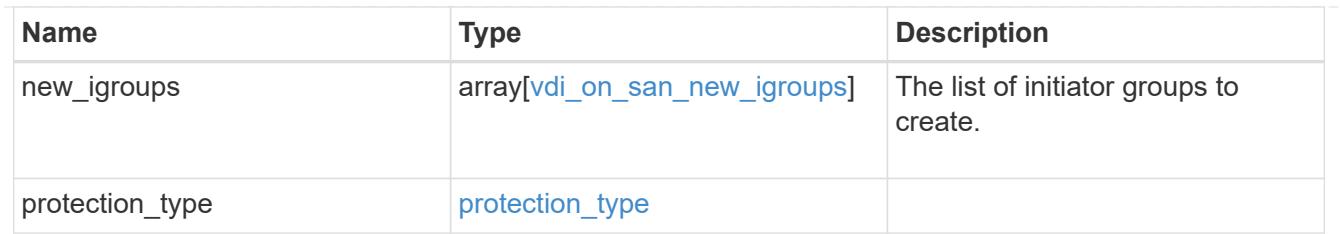

storage\_service

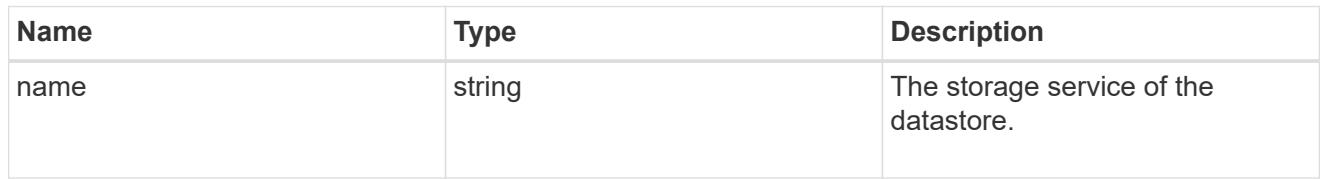

#### datastore

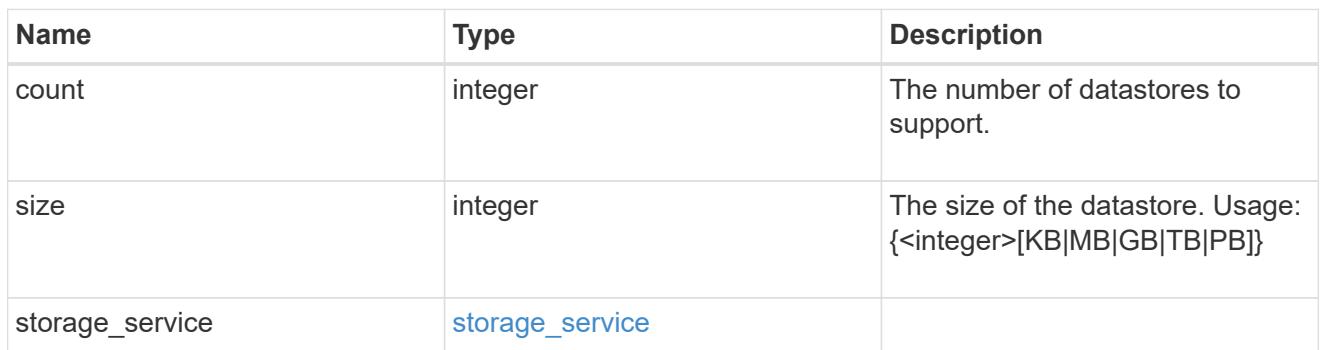

vsi\_on\_nas

A VSI application using NAS.

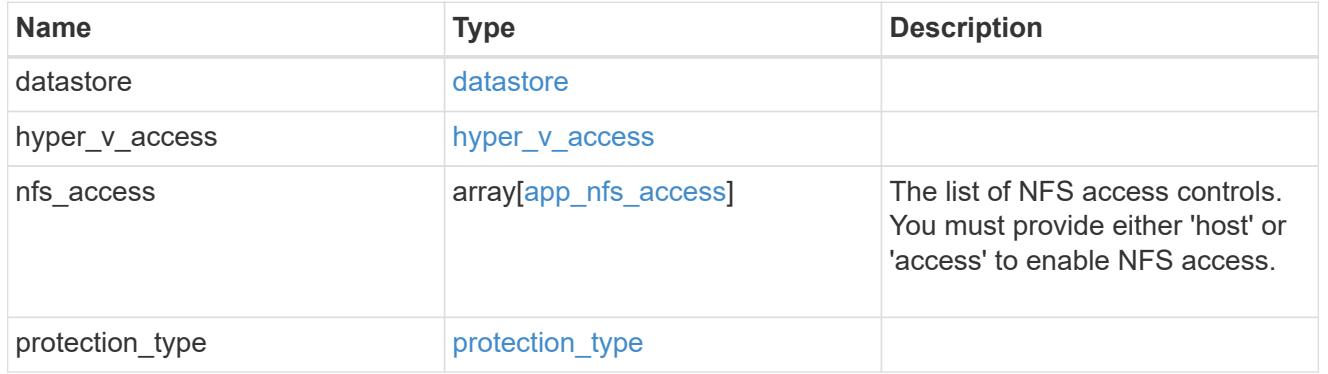

vsi\_on\_san\_new\_igroups

The list of initiator groups to create.

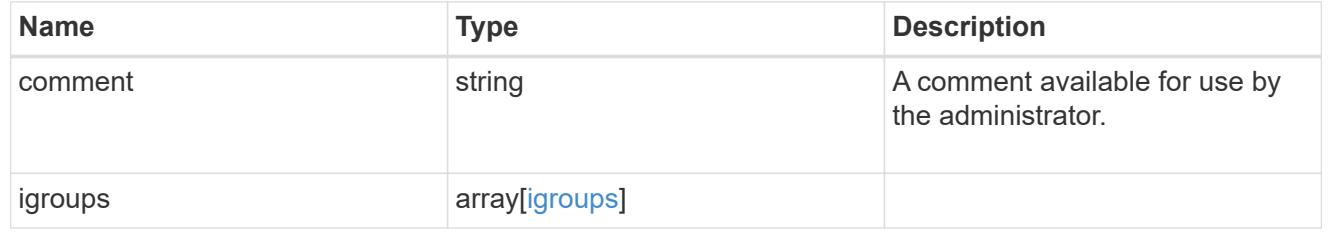

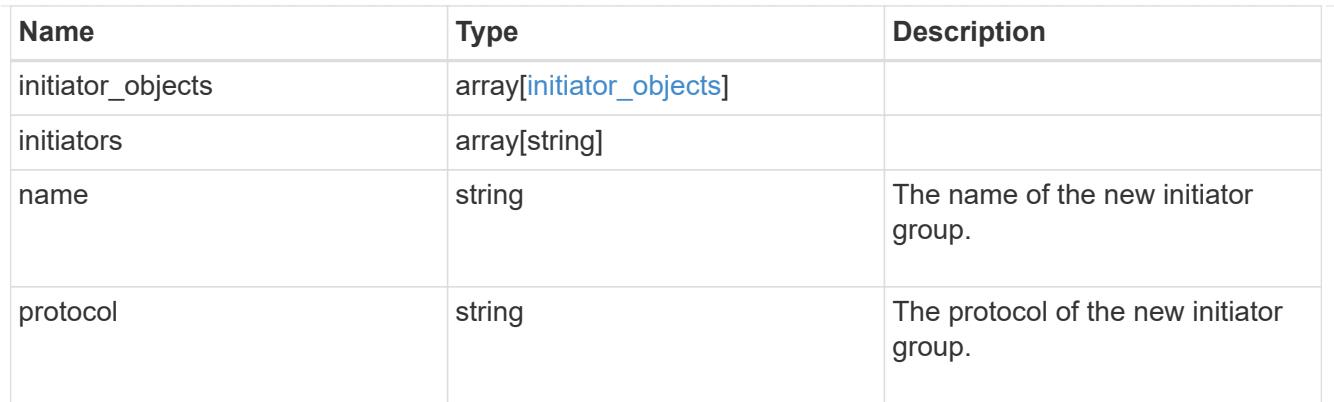

vsi\_on\_san

A VSI application using SAN.

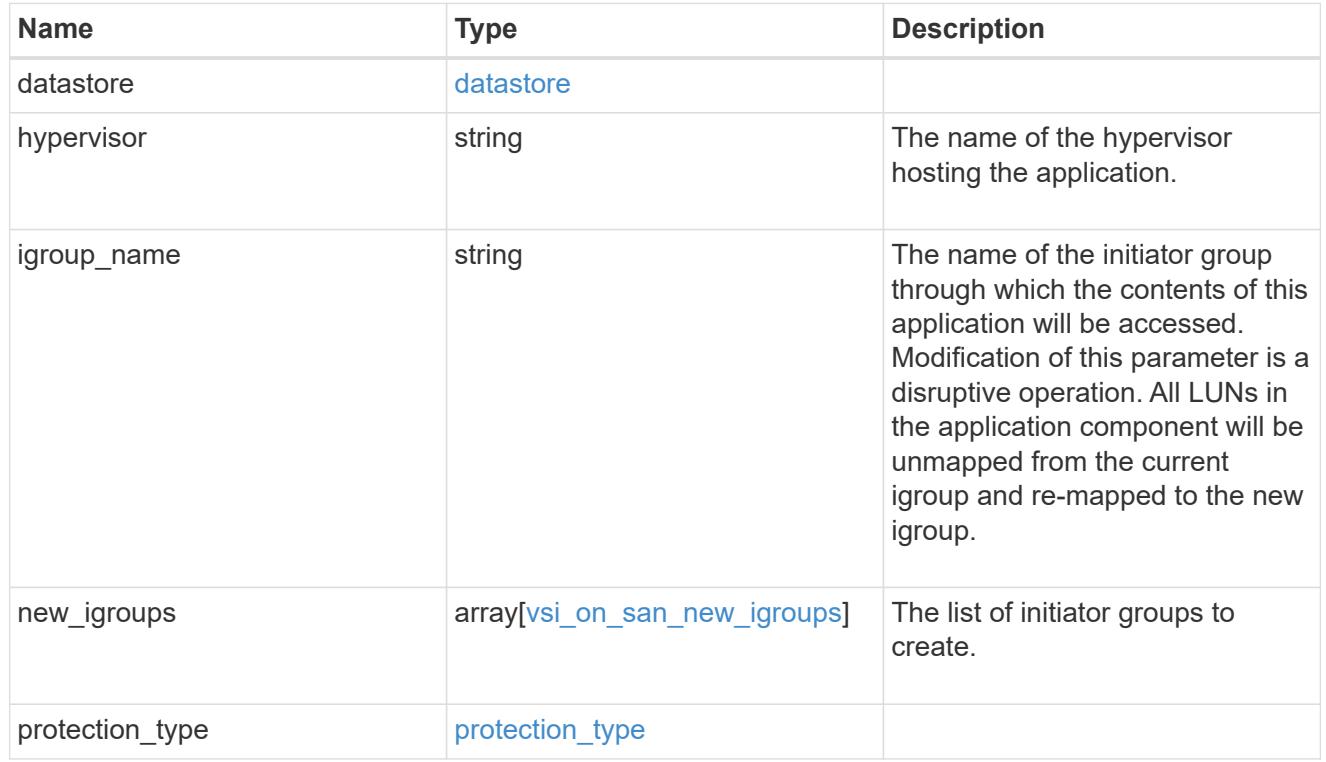

### application

Applications

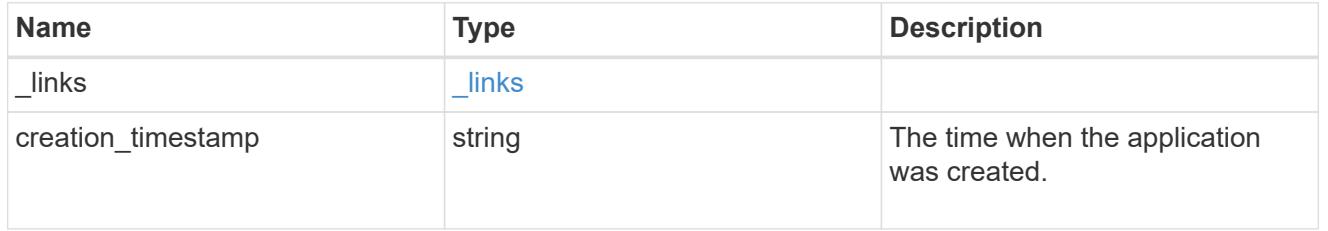

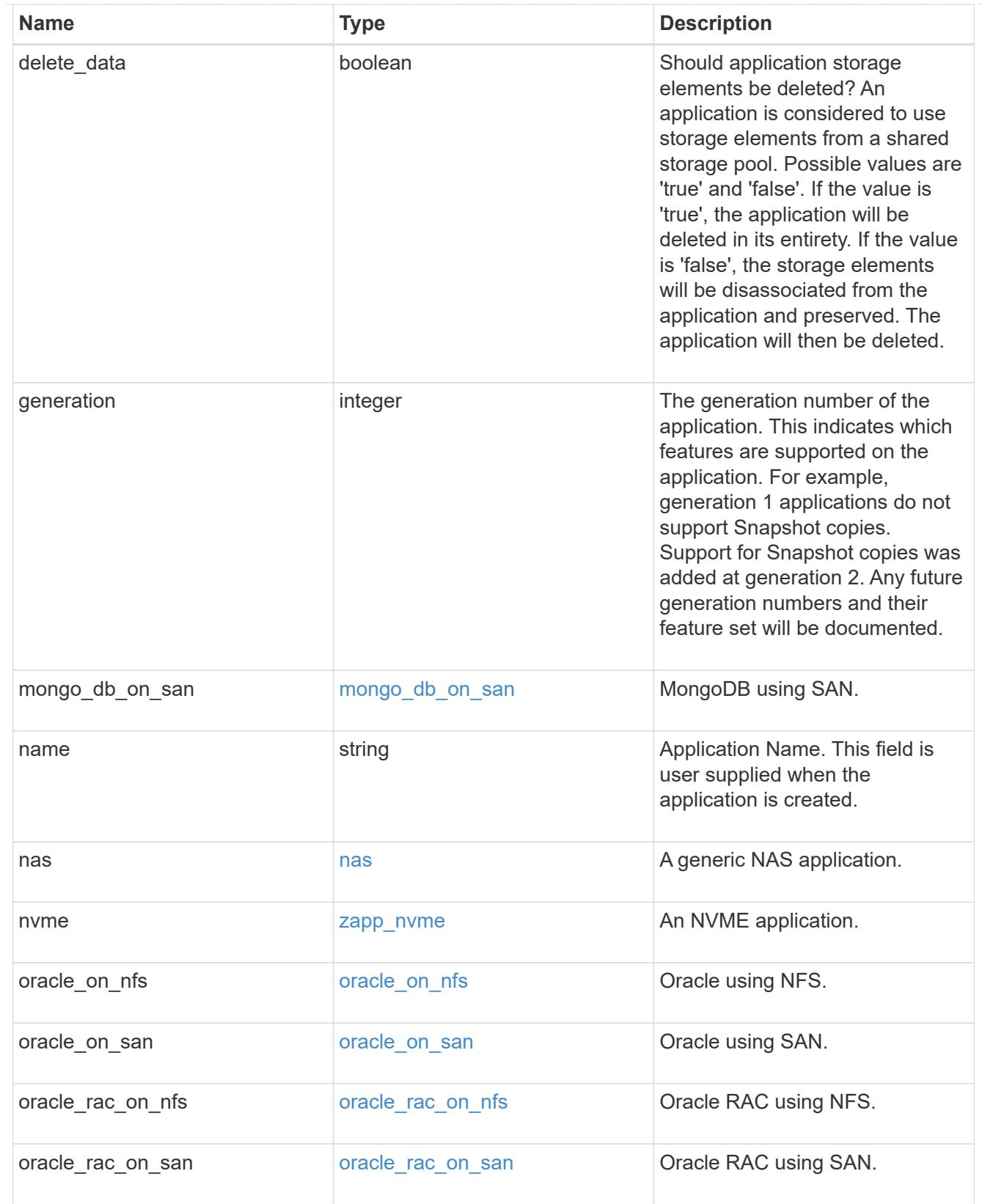

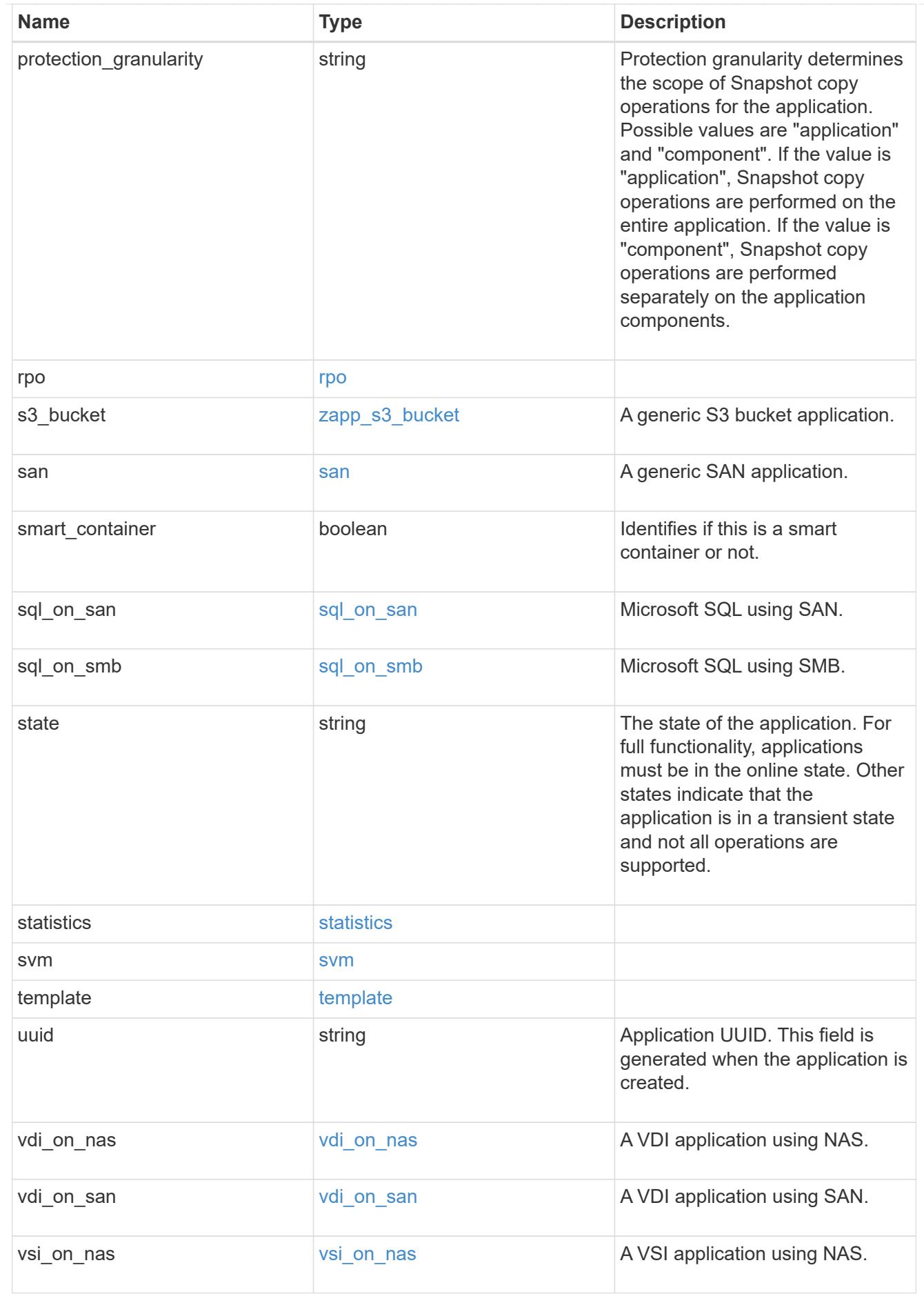

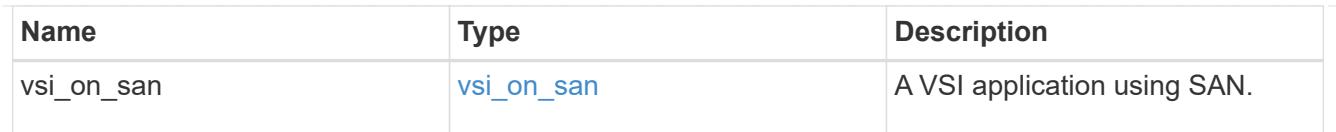

\_links

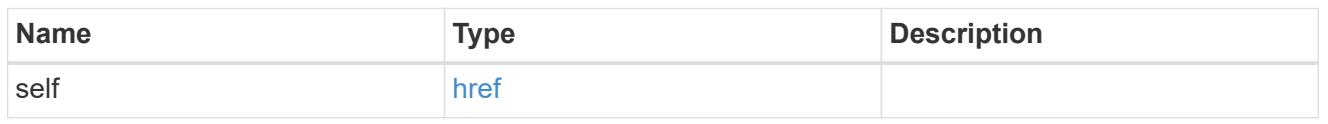

### job\_link

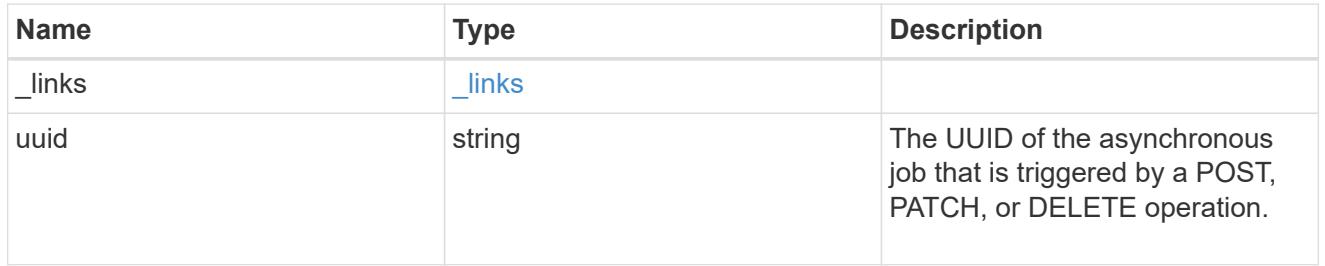

#### error\_arguments

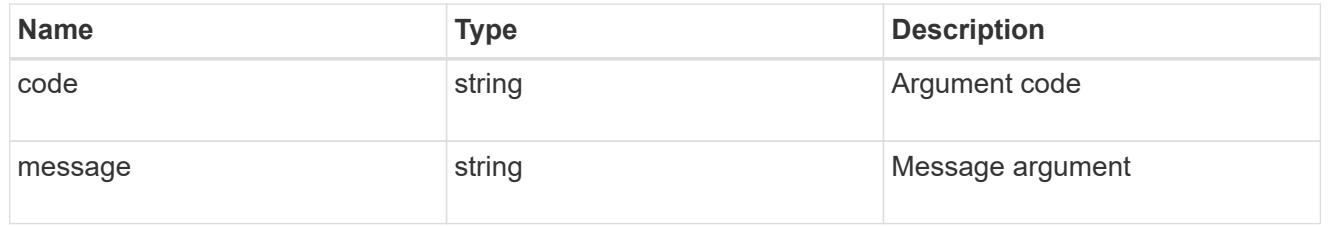

#### error

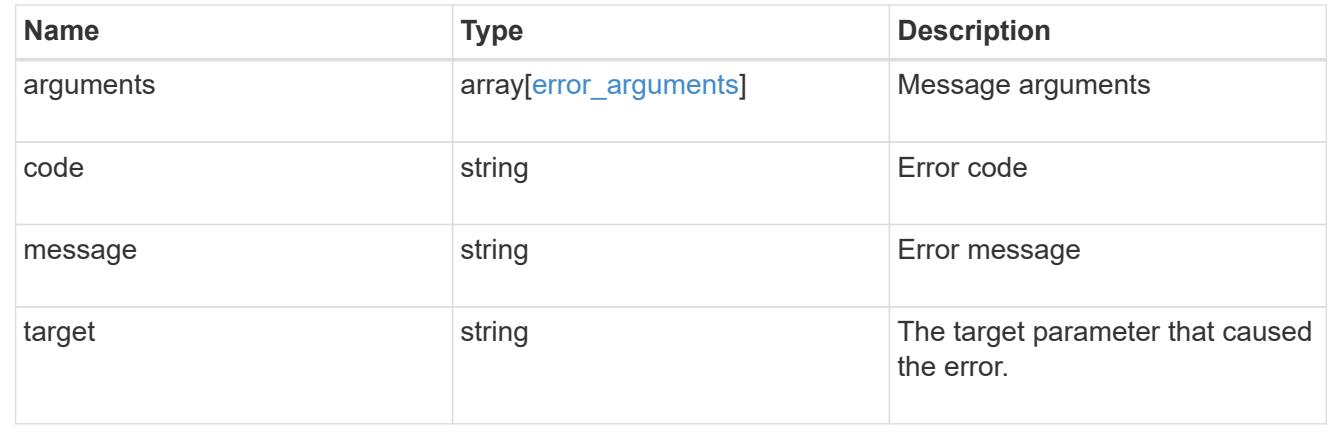

# **Retrieve application components**

GET /application/applications/{application.uuid}/components

#### **Introduced In:** 9.6

Retrieves application components.
### **Overview**

The application component object exposes how to access an application. Most application interfaces abstract away the underlying ONTAP storage elements, but this interface exposes what is necessary to connect to and uses the storage that is provisioned for an application. See the application component model for a detailed description of each property.

### **Query examples**

Queries are limited on this API. Most of the details are nested under the nfs\_access, cifs\_access, or san access properties, but those properties do not support queries, and properties nested under those properties cannot be requested individually in the current release.

The following query returns all application components with names beginning in *secondary*.

```
GET
/application/applications/{application.uuid}/components?name=secondary*
```
The following query returns all application components at the *extreme* storage service.

```
GET
```

```
/application/applications/{application.uuid}/components?storage_service.na
me=extreme
```
### **Learn more**

• [DOC /application](https://docs.netapp.com/us-en/ontap-restapi-9131/{relative_path}application_overview.html)

### **Parameters**

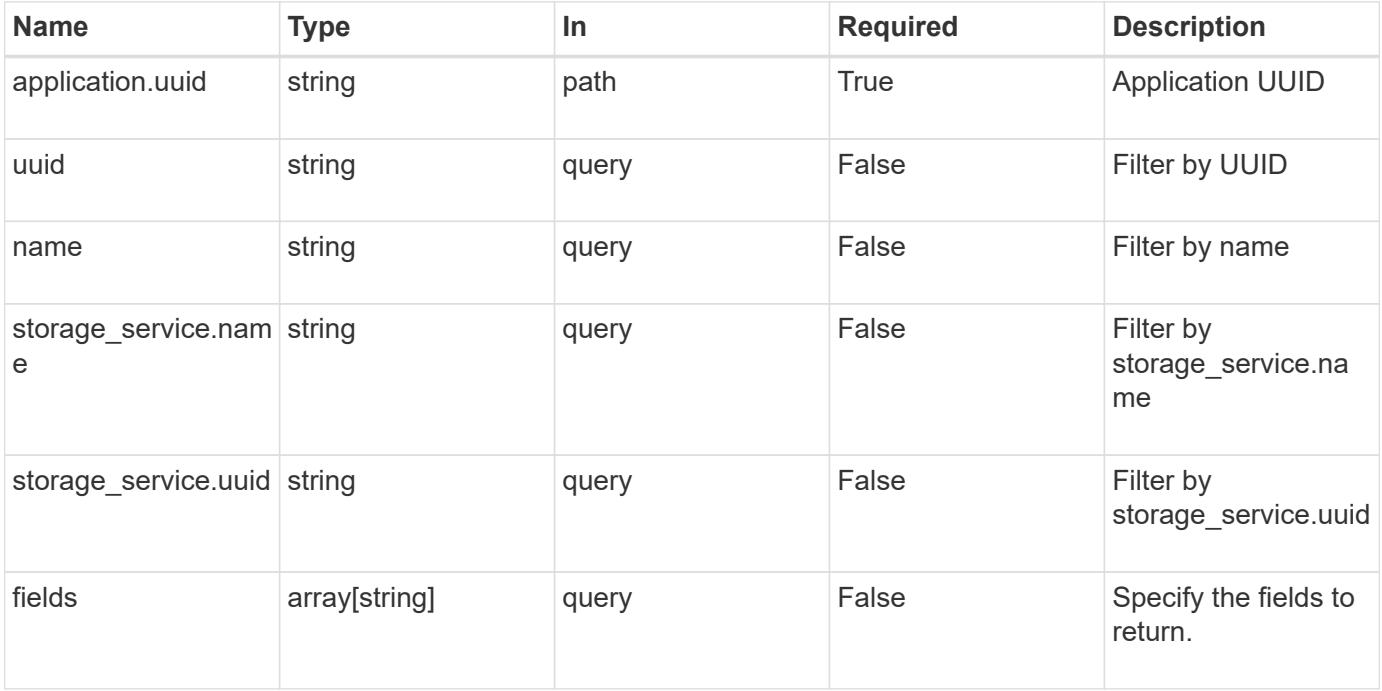

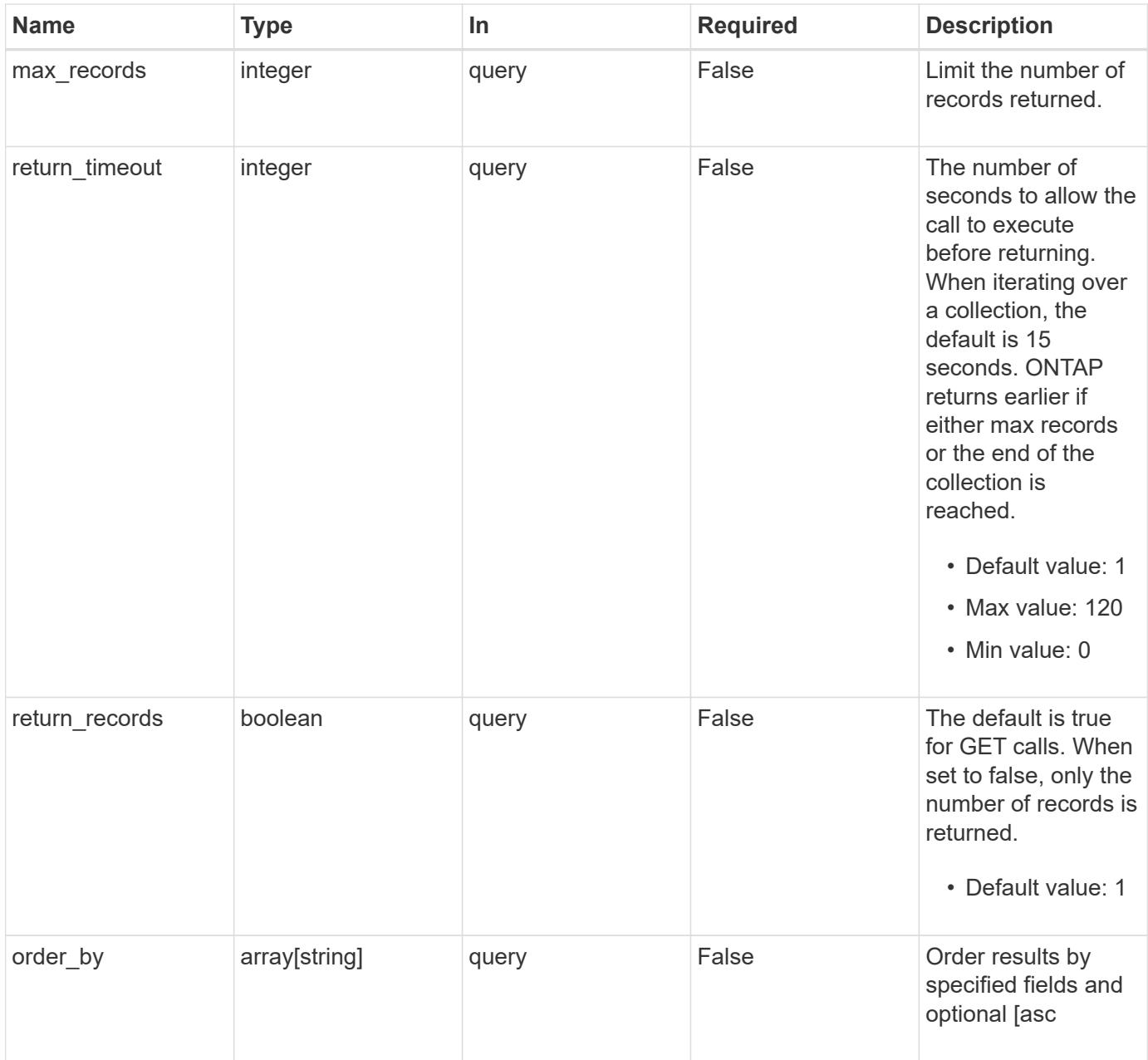

# **Response**

Status: 200, Ok

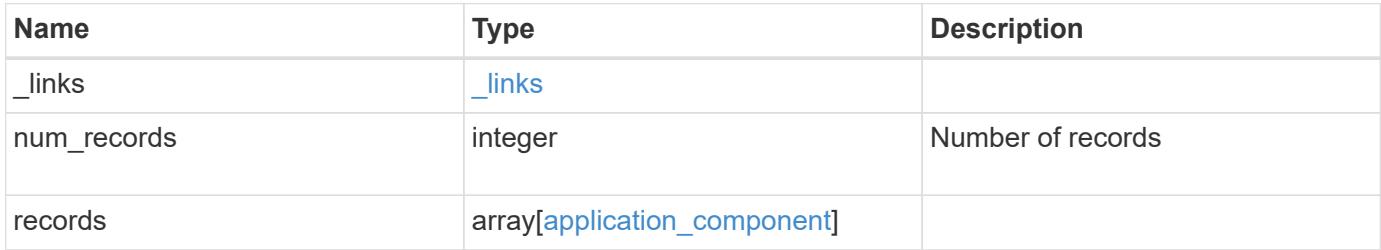

**Example response**

```
{
   "_links": {
      "next": {
        "href": "/api/resourcelink"
      },
     "self": {
       "href": "/api/resourcelink"
     }
   },
   "num_records": 1,
   "records": {
    " links": {
        "self": {
          "href": "/api/resourcelink"
        }
      },
      "application": {
        "_links": {
          "self": {
            "href": "/api/resourcelink"
          }
        },
      "name": "string",
        "uuid": "string"
      },
    "backing storage": {
        "luns": {
        "creation timestamp": "string",
          "path": "string",
          "size": 0,
          "uuid": "string"
        },
        "namespaces": {
        " links": {
            "self": {
              "href": "/api/resourcelink"
            }
          },
        "creation timestamp": "string",
        "name": "string",
          "size": 0,
          "uuid": "string"
        },
        "volumes": {
```

```
"creation_timestamp": "string",
    "name": "string",
      "size": 0,
      "uuid": "string"
    }
  },
"cifs access": {
 "backing storage": {
     "type": "volume",
     "uuid": "string"
    },
    "ips": {
    },
    "path": "string",
    "permissions": {
      "access": "string",
   "user or group": "string"
    },
    "server": {
     "name": "string"
   },
    "share": {
     "name": "string"
   }
  },
"file system": "m1fs",
"host management url": "string",
"host name": "string",
"name": "string",
"nfs access": {
  "backing storage": {
     "type": "volume",
     "uuid": "string"
    },
  "export policy": {
    "name": "string"
    },
    "ips": {
    },
    "path": "string",
    "permissions": {
     "access": "string",
     "host": "string"
    }
  },
"nvme access": {
```

```
"backing storage": {
          "type": "namespace",
          "uuid": "string"
        },
        "subsystem_map": {
          "anagrpid": "string",
        "nsid": "string",
          "subsystem": {
          " links": {
              "self": {
                "href": "/api/resourcelink"
              }
            },
            "hosts": {
               "_links": {
                 "self": {
                  "self": {
                     "href": "/api/resourcelink"
  }
                }
               },
              "nqn": "string"
            },
          "name": "string",
            "uuid": "string"
          }
        }
      },
      "protection_groups": {
      "name": "string",
        "rpo": {
          "local": {
            "description": "string",
            "name": "none"
          },
          "remote": {
           "description": "string",
            "name": "none"
          }
        },
        "uuid": "string"
      },
    "san_access": {
       "backing_storage": {
         "type": "lun",
          "uuid": "string"
```

```
  },
      "lun mappings": {
          "fcp": {
            "interface": {
               "_links": {
                 "self": {
                  "href": "/api/resourcelink"
  }
               },
             "name": "fc_lif1",
               "uuid": "3a09ab42-4da1-32cf-9d35-3385a6101a0b",
              "wwpn": "20:00:00:50:56:b4:13:a8"
            }
          },
          "igroup": {
            "initiators": {
            },
          "name": "string",
            "uuid": "string"
          },
          "iscsi": {
            "_links": {
               "self": {
                "href": "/api/resourcelink"
              }
             },
             "interface": {
               "_links": {
                "self": {
                   "href": "/api/resourcelink"
                }
               },
               "ip": {
                "address": "10.10.10.7"
               },
               "name": "lif1",
               "uuid": "1cd8a442-86d1-11e0-ae1c-123478563412"
            },
            "port": 3260
          },
          "lun_id": 0
        },
        "serial_number": "string"
      },
    "storage service": {
      "name": "string",
```

```
  "uuid": "string"
      },
      "svm": {
     "name": "string",
       "uuid": "string"
      },
      "uuid": "string"
    }
}
```
### **Error**

```
Status: Default, Error
```
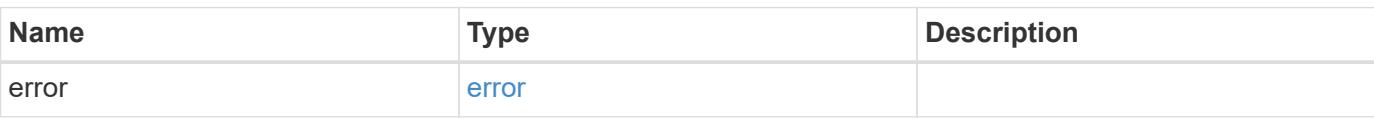

### **Example error**

```
{
   "error": {
     "arguments": {
       "code": "string",
       "message": "string"
      },
      "code": "4",
     "message": "entry doesn't exist",
     "target": "uuid"
   }
}
```
### **Definitions**

### **See Definitions**

href

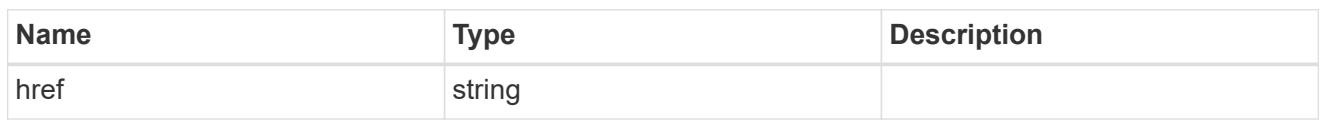

 $_{\perp}$ links

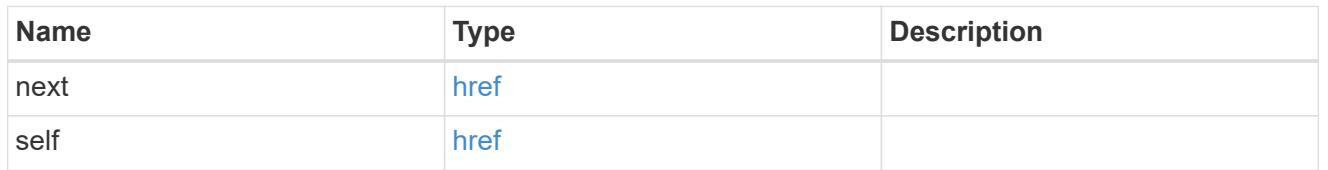

 $\_$ links

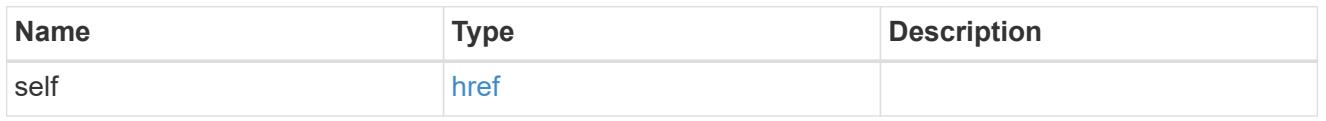

### application

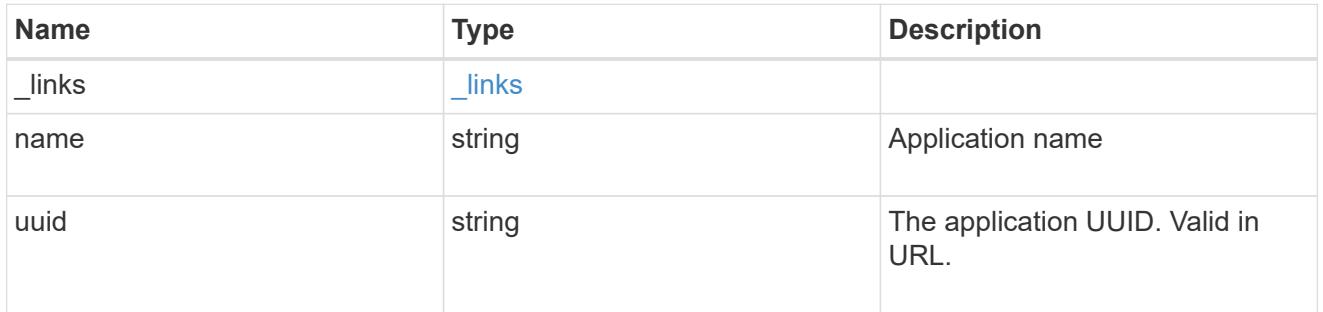

application\_lun\_object

LUN object

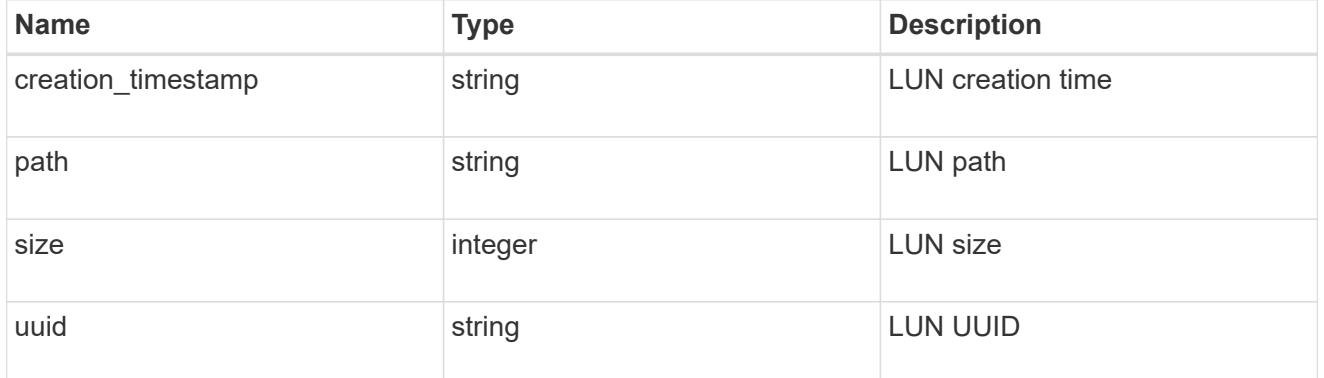

application\_namespace\_object

Namespace object

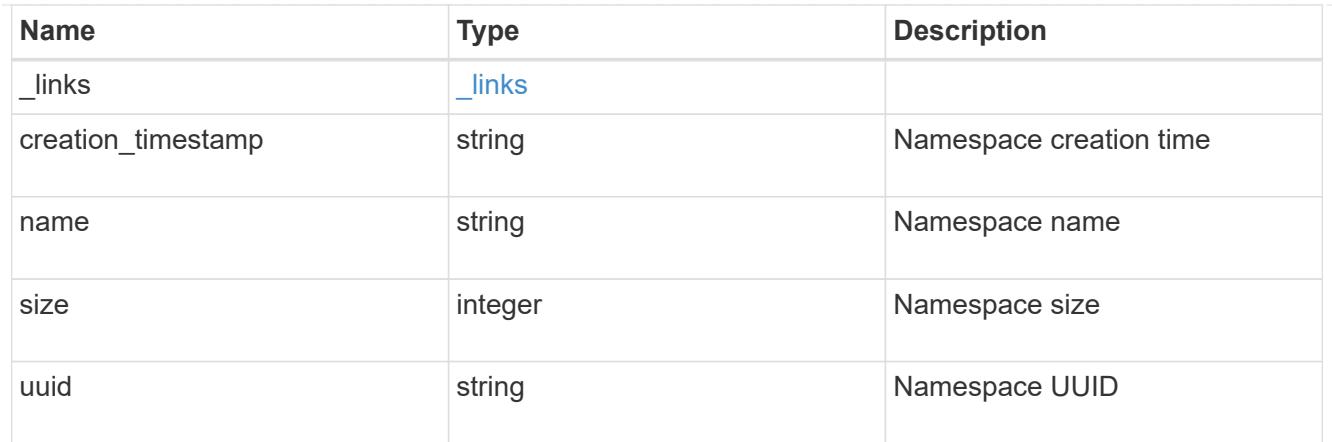

# application\_volume\_object

Volume object

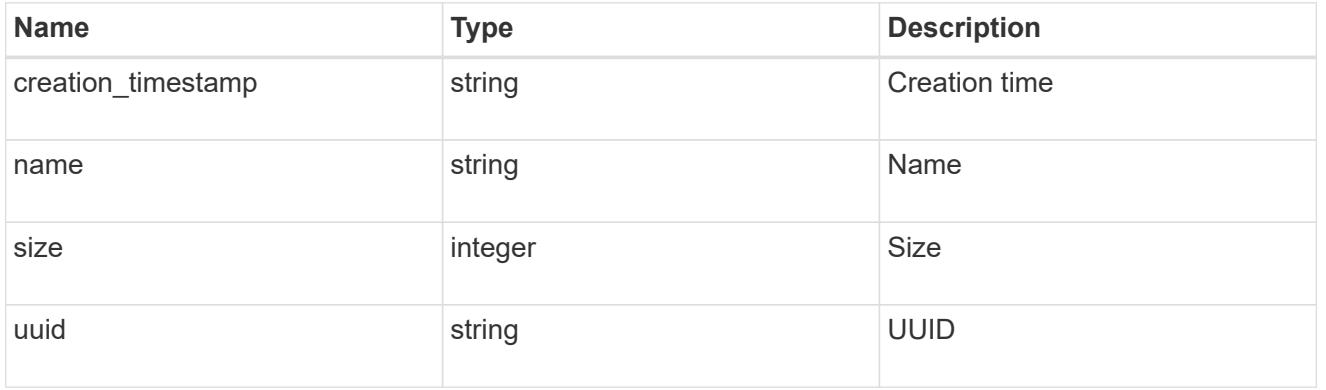

## application\_backing\_storage

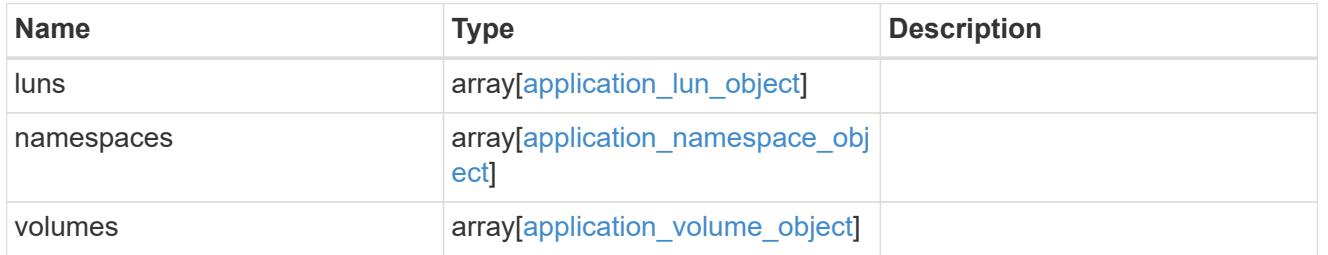

### backing\_storage

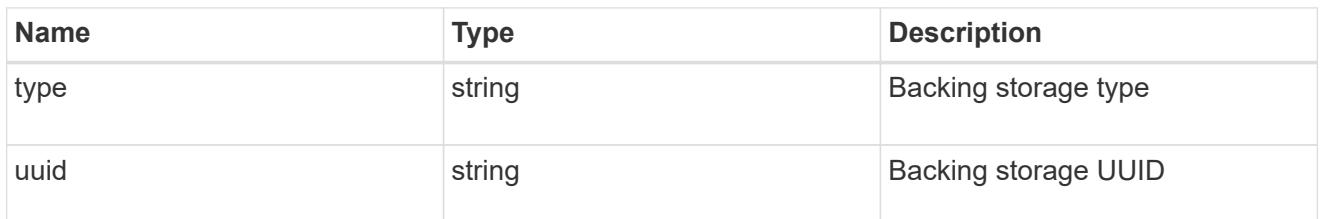

## permissions

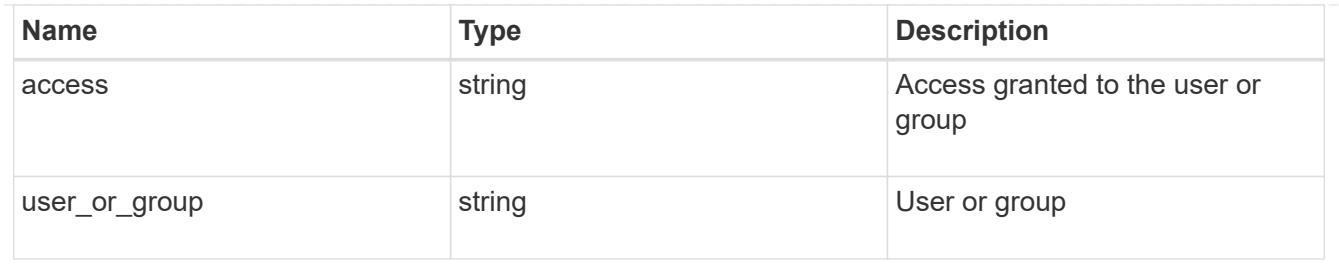

### server

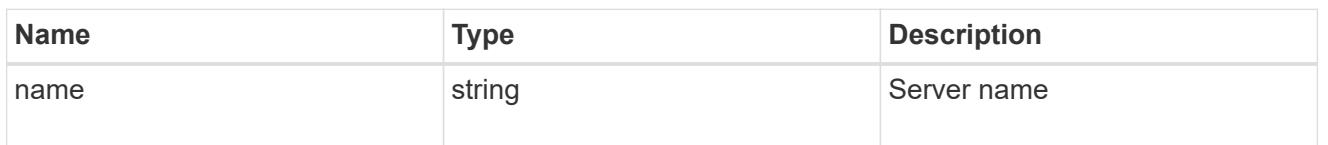

#### share

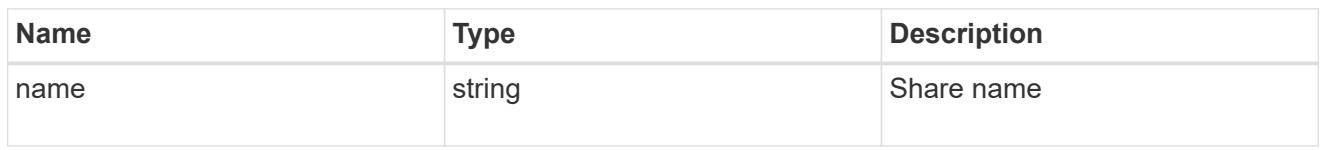

# application\_cifs\_properties

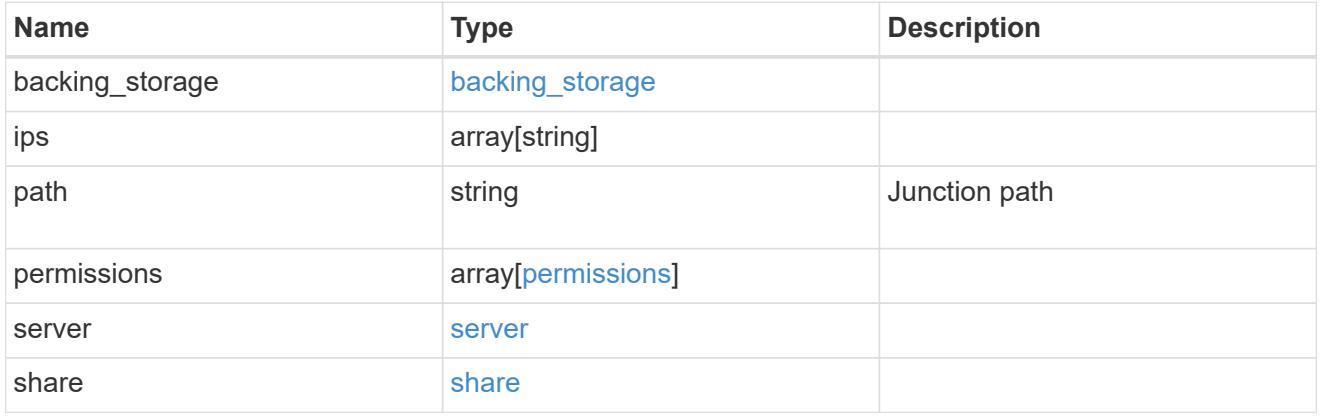

### export\_policy

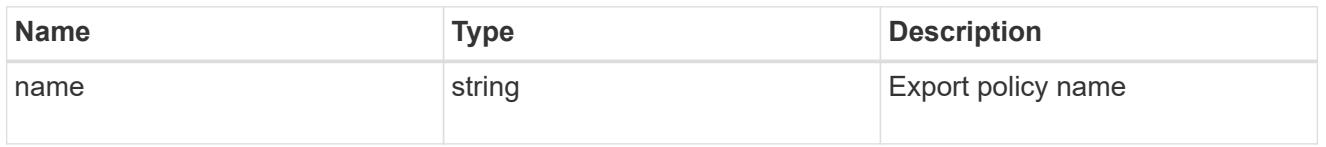

#### permissions

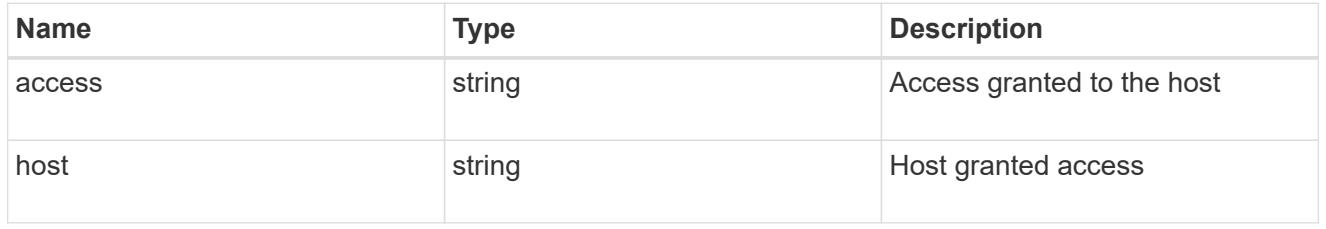

### application\_nfs\_properties

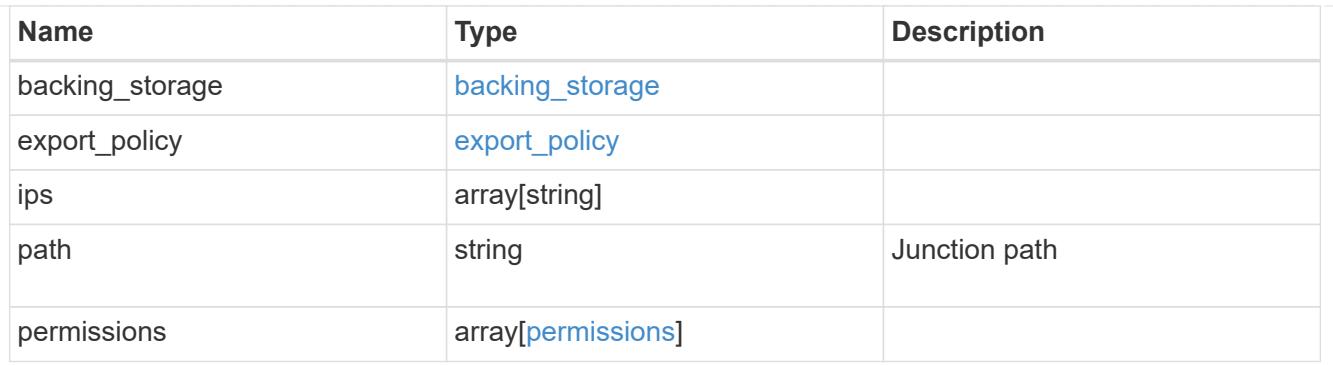

#### self

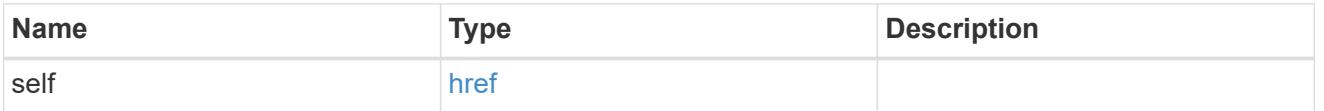

# $\_$ links

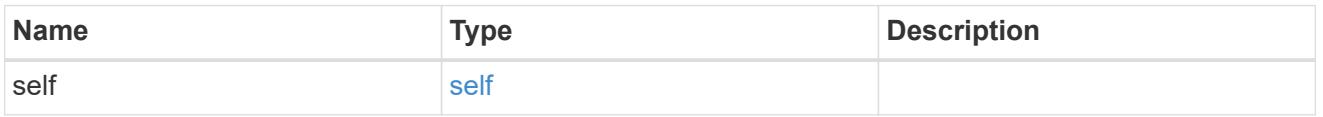

# hosts

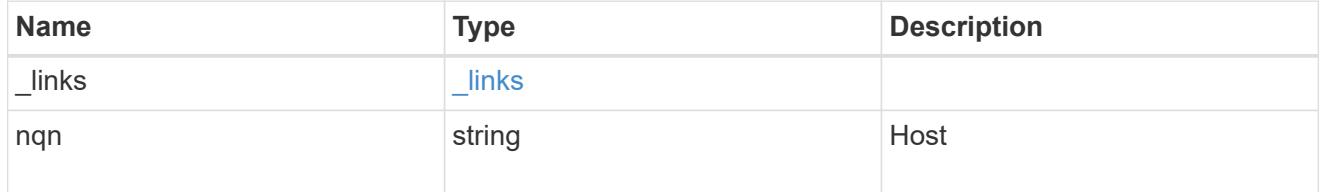

# subsystem

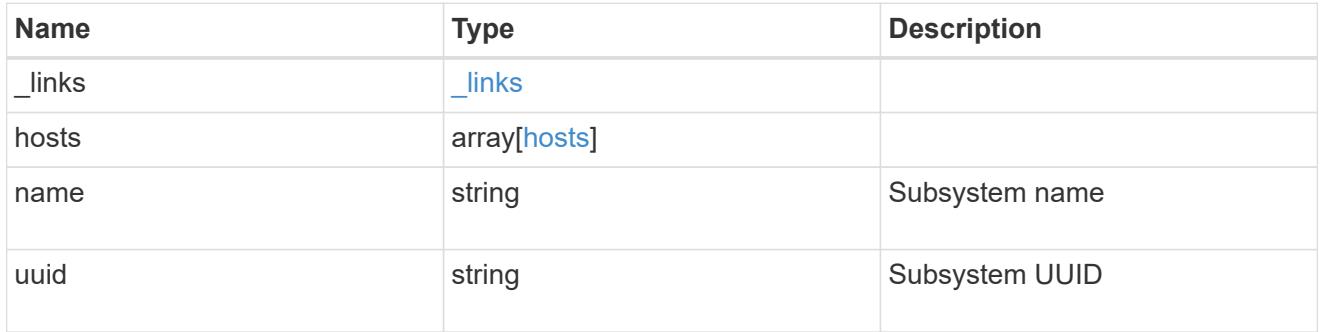

# subsystem\_map

# Subsystem map object

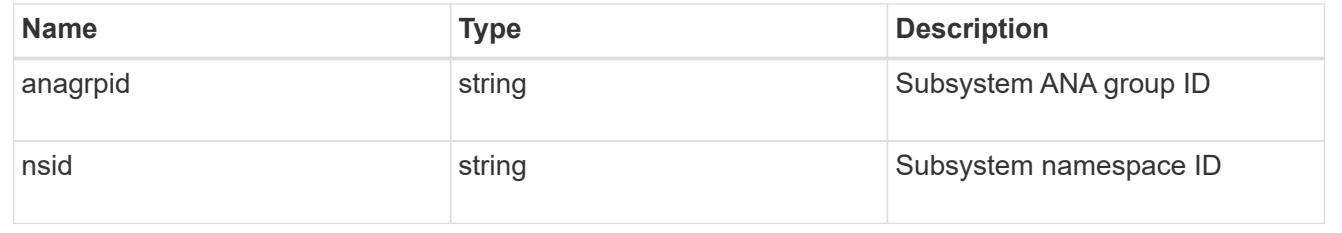

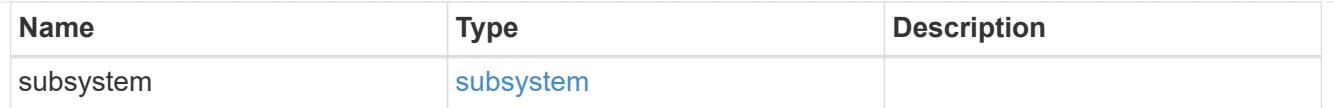

# application\_nvme\_access

### Application NVME access

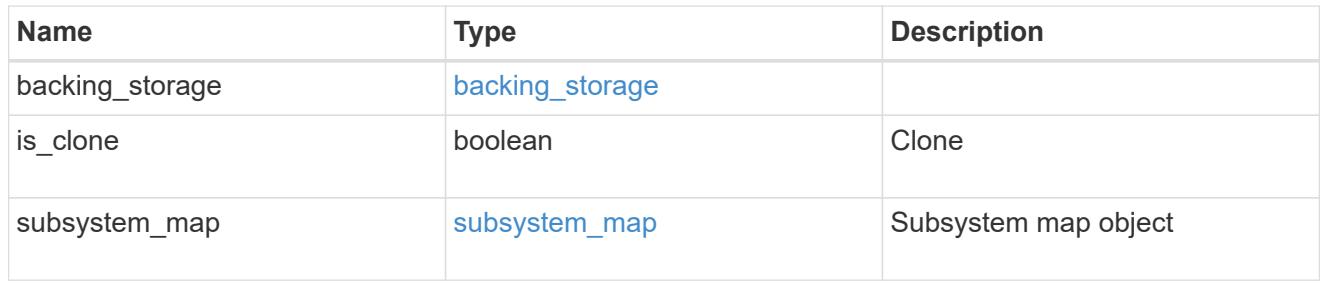

#### local

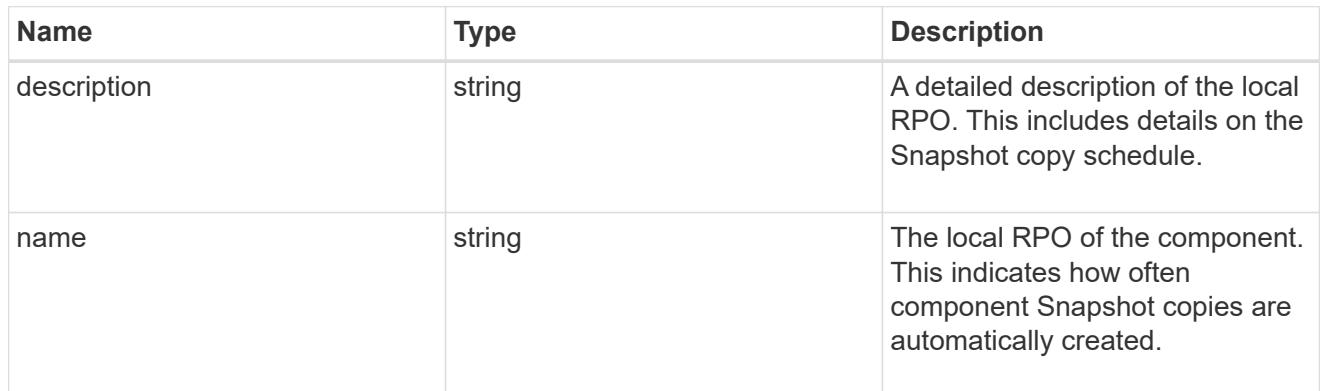

#### remote

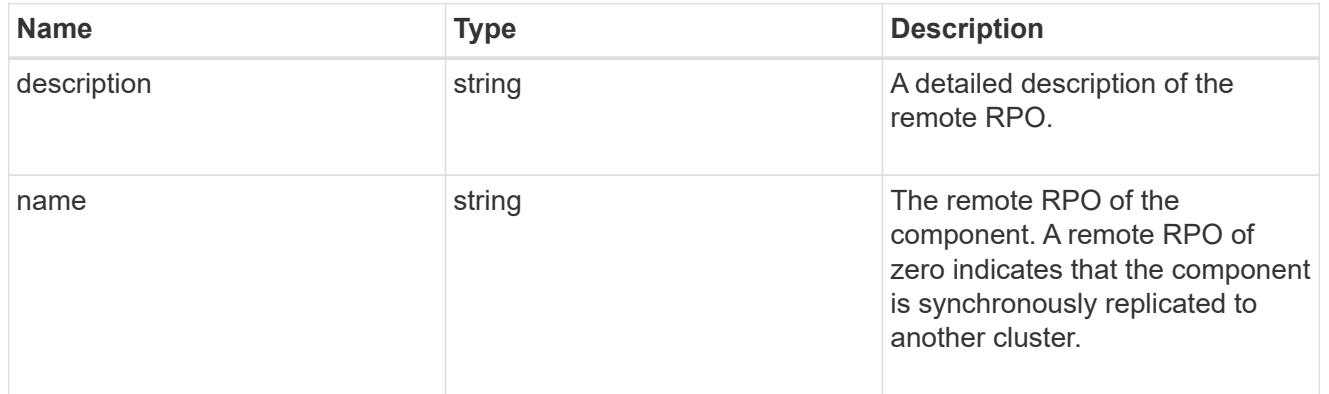

rpo

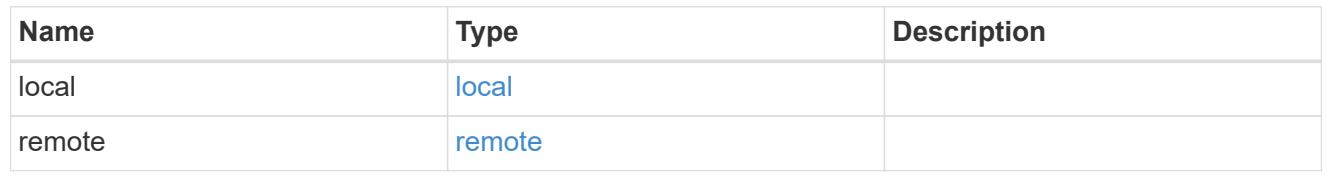

application\_protection\_groups

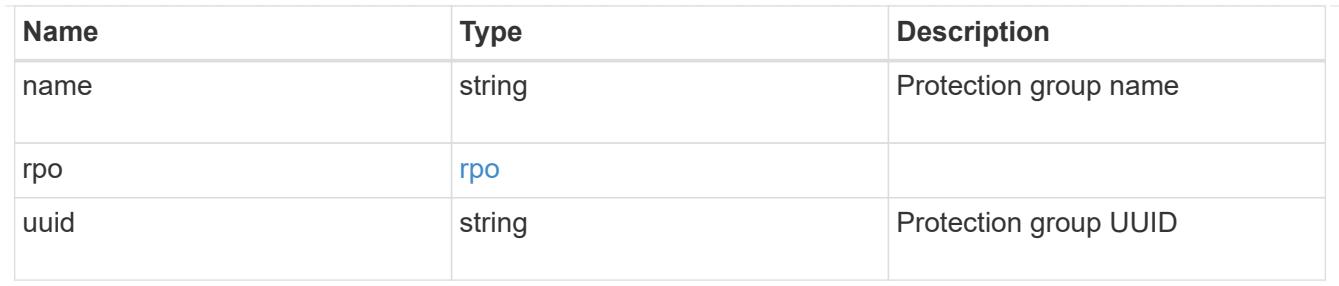

# fc\_interface\_reference

## An FC interface.

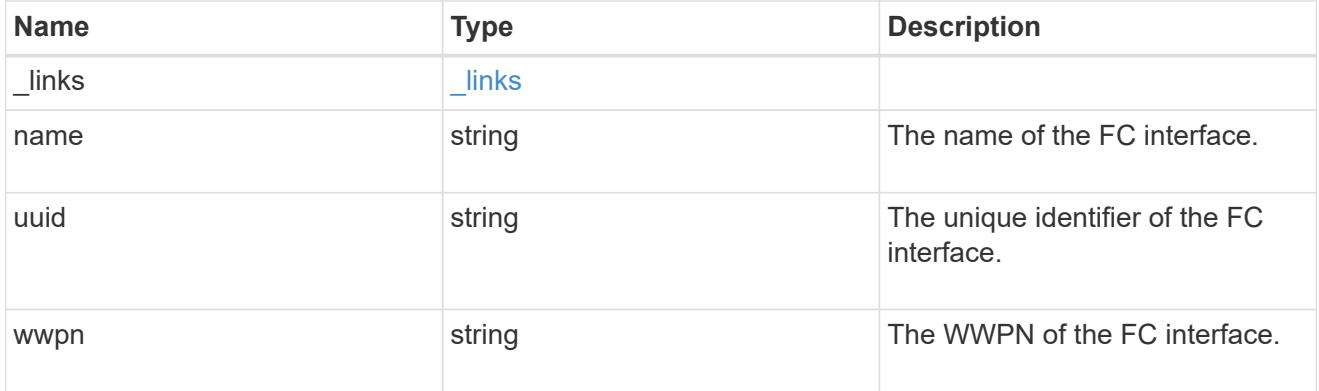

# application\_san\_access\_fcp\_endpoint

A Fibre Channel Protocol (FCP) access endpoint for the LUN.

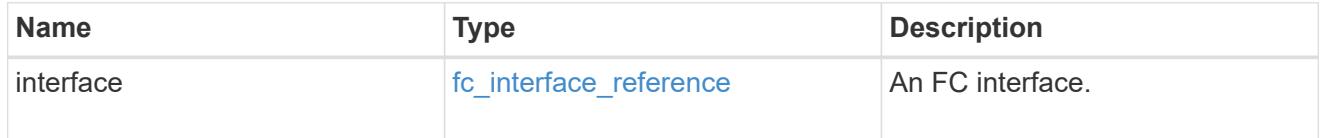

### igroup

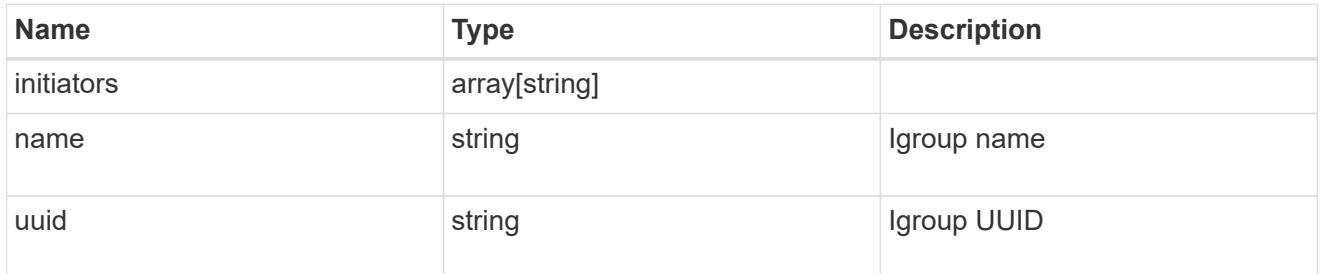

ip

### IP information

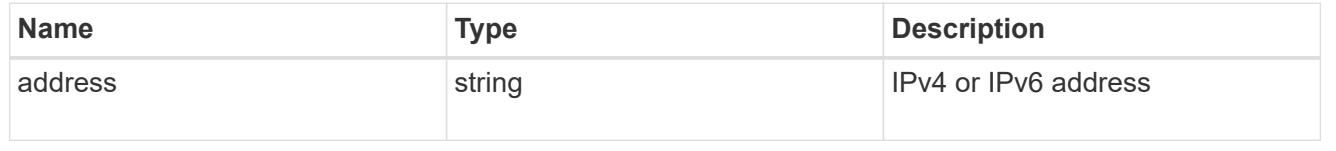

### interface

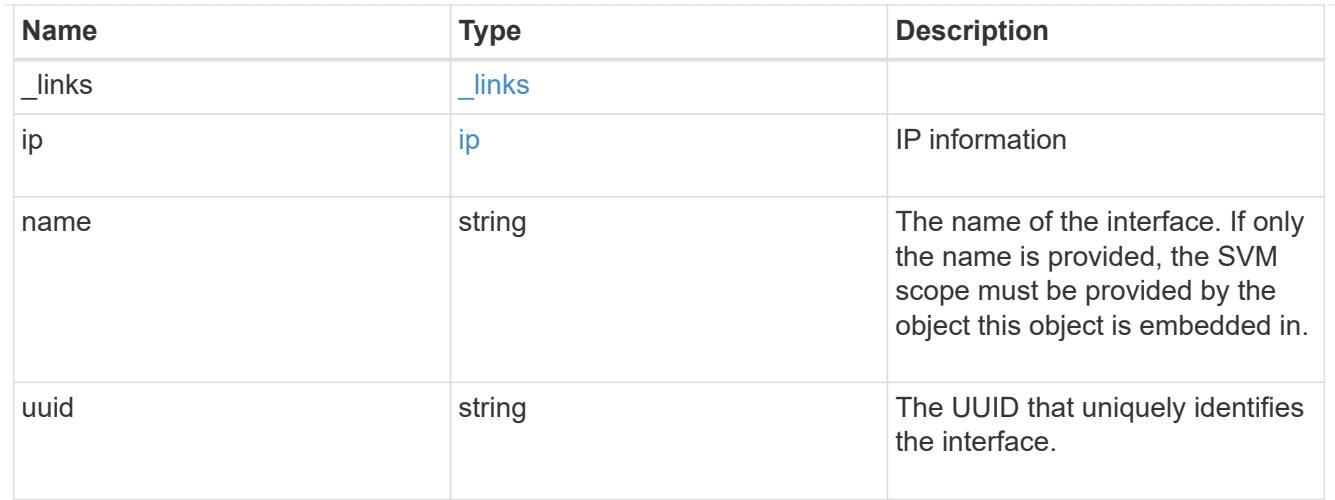

application\_san\_access\_iscsi\_endpoint

An iSCSI access endpoint for the LUN.

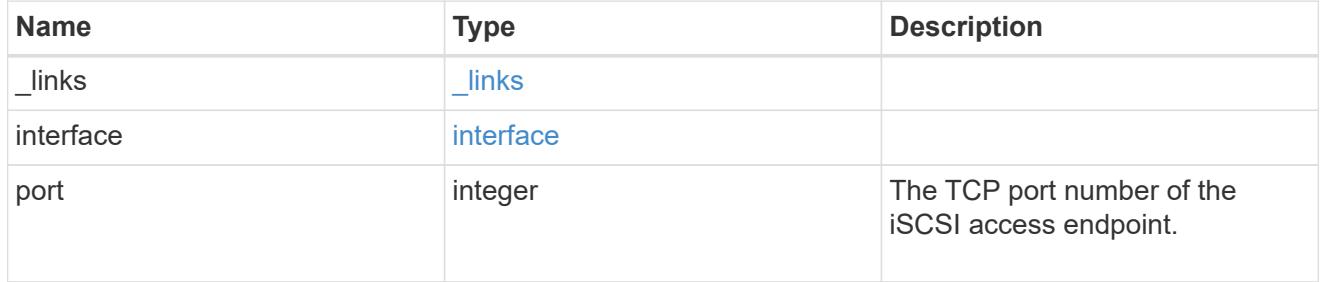

application\_lun\_mapping\_object

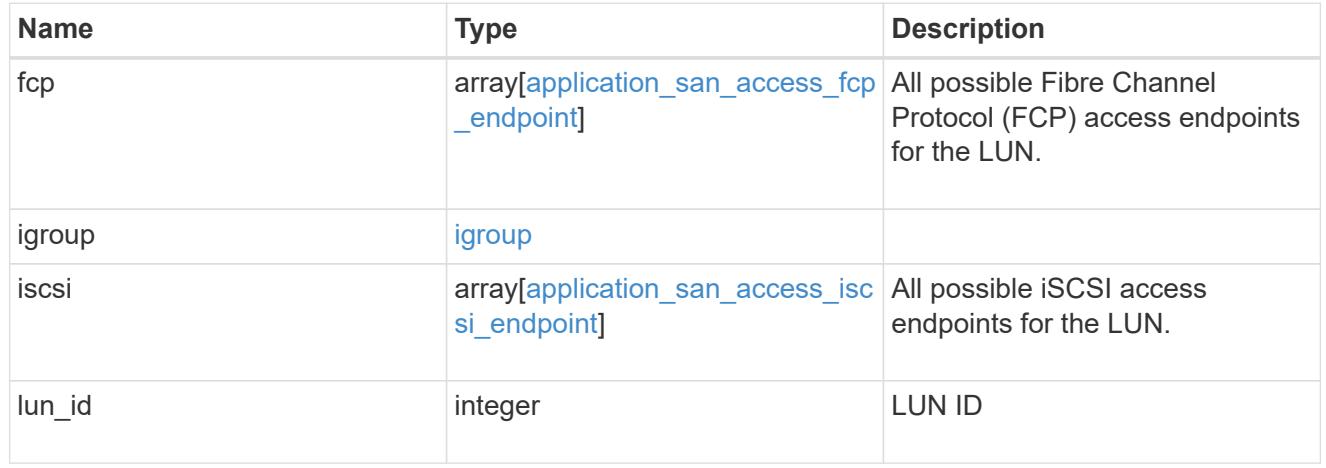

### application\_san\_access

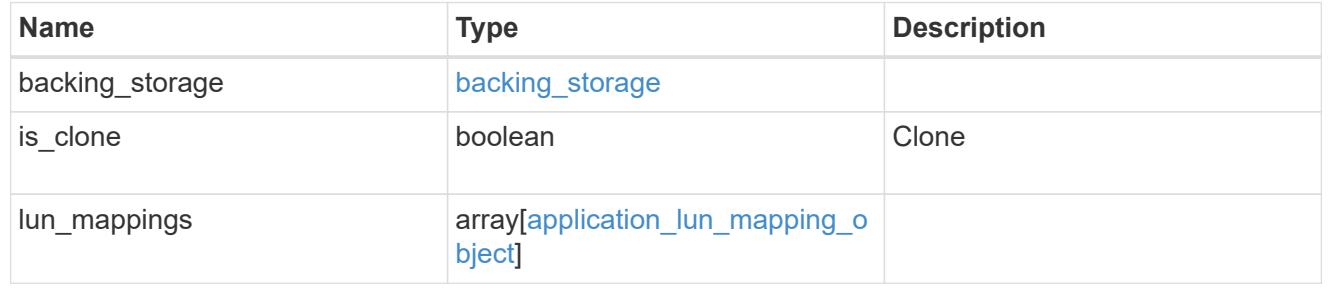

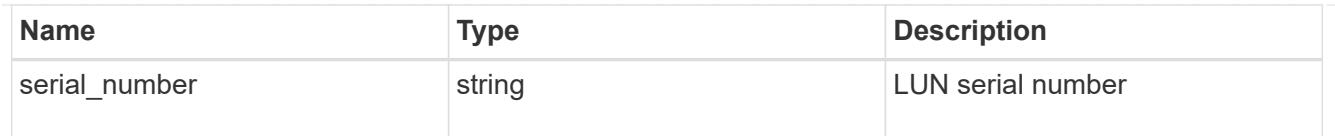

### storage\_service

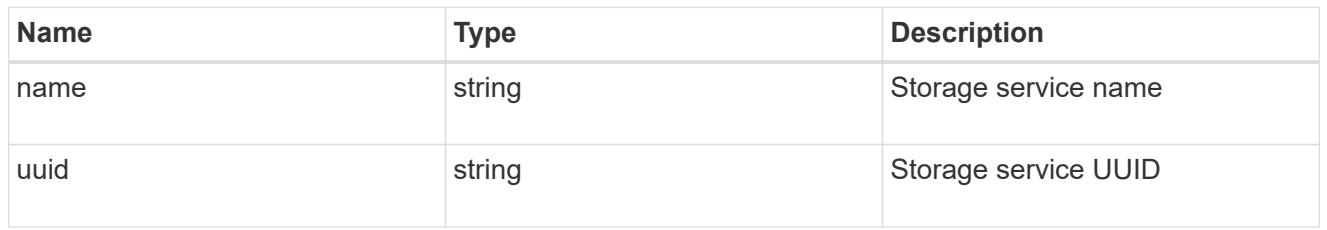

#### svm

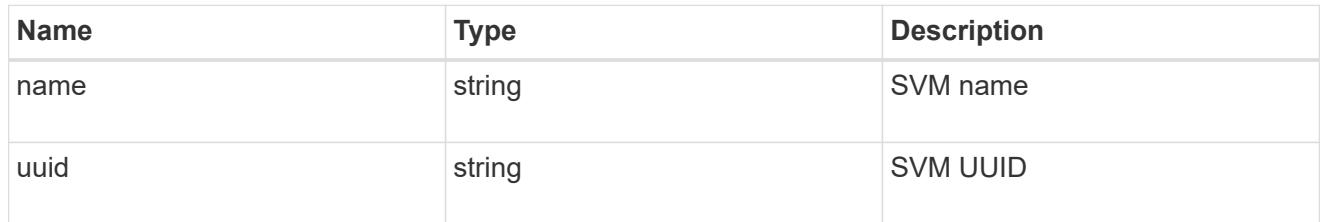

# application\_component

# Application component

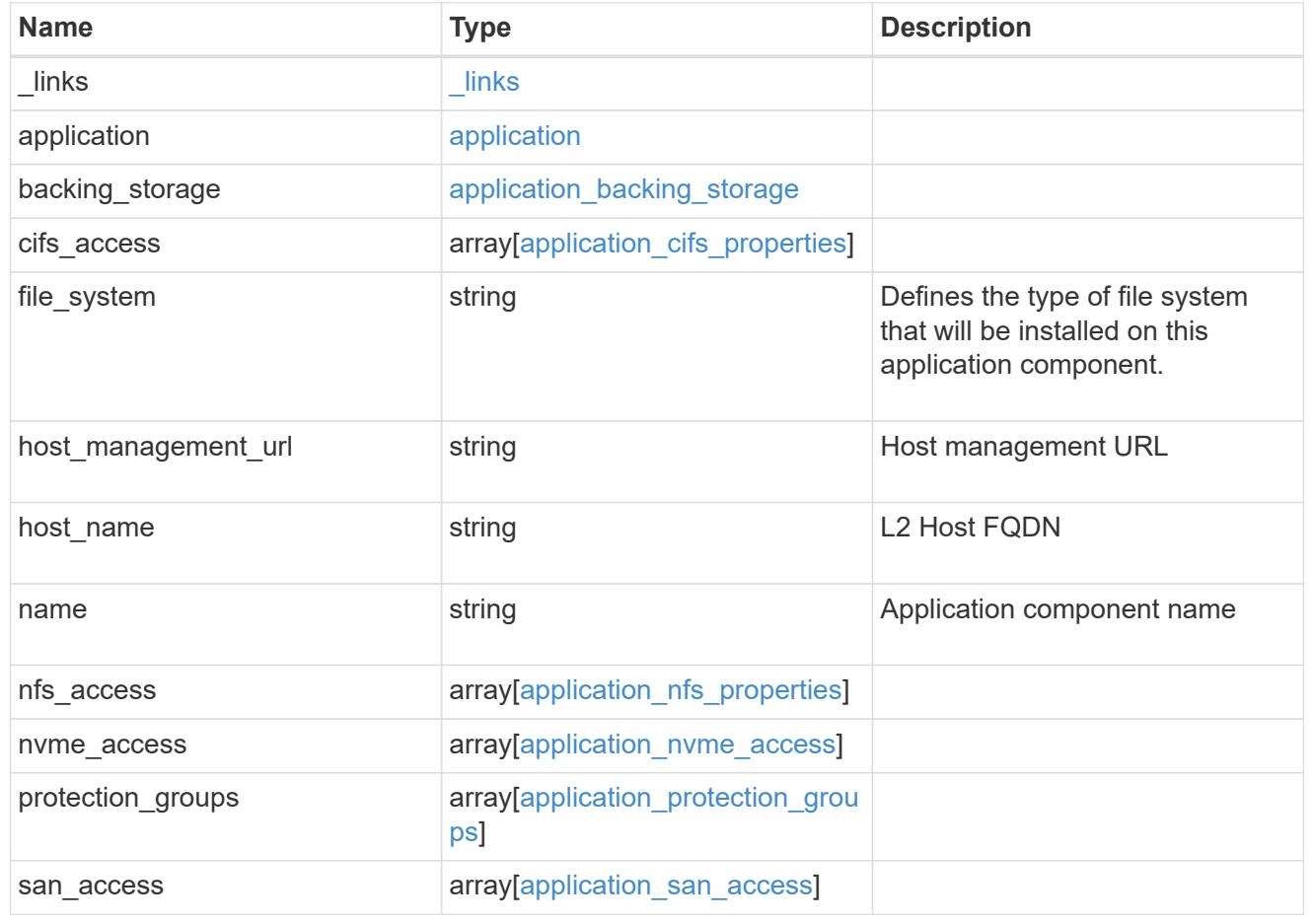

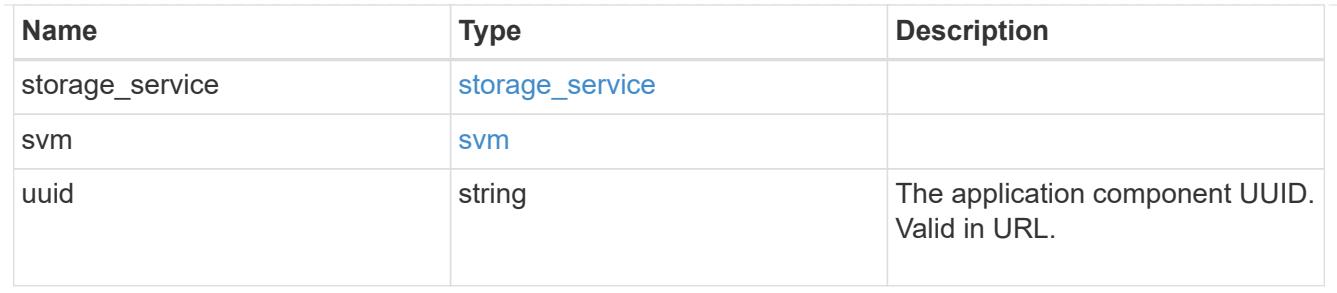

error\_arguments

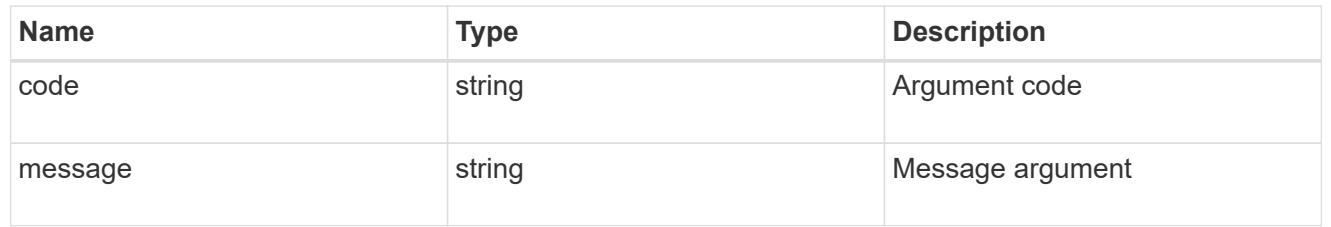

error

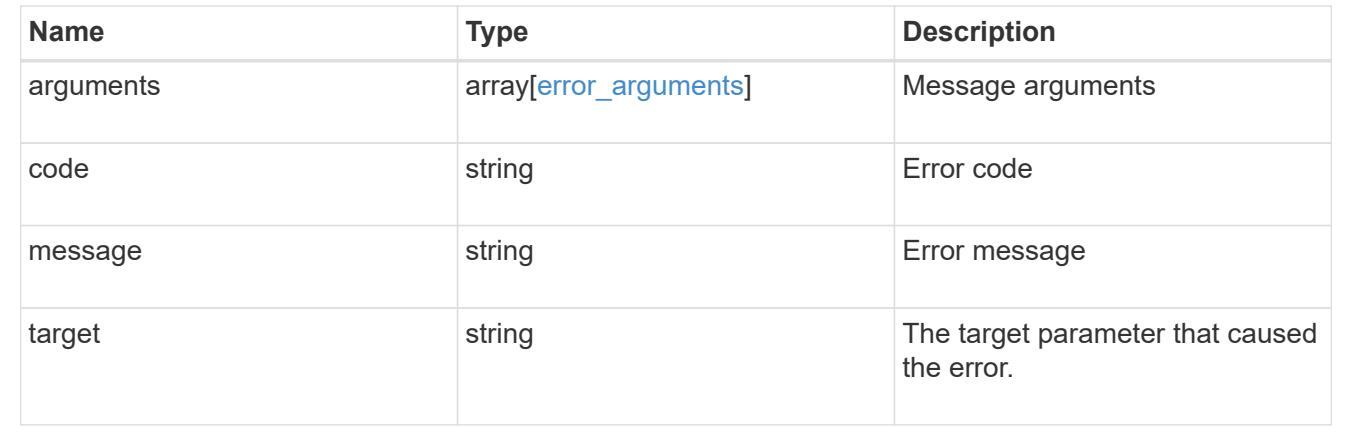

# **Retrieve application component Snapshot copies**

#### **GET**

/application/applications/{application.uuid}/components/{component.uuid}/snapshot s

### **Introduced In:** 9.6

Retrieves Snapshot copies of an application component.

This endpoint is only supported for Maxdata template applications.

Component Snapshot copies are essentially more granular application Snapshot copies. There is no difference beyond the scope of the operation.

### **Learn more**

- [DOC /application/applications/{application.uuid}/snapshots](https://docs.netapp.com/us-en/ontap-restapi-9131/{relative_path}application_applications_application.uuid_snapshots_endpoint_overview.html)
- [GET /application/applications/{uuid}/snapshots](https://docs.netapp.com/us-en/ontap-restapi-9131/{relative_path}get-application-applications-snapshots.html)

• [DOC /application](https://docs.netapp.com/us-en/ontap-restapi-9131/{relative_path}application_overview.html)

### **Parameters**

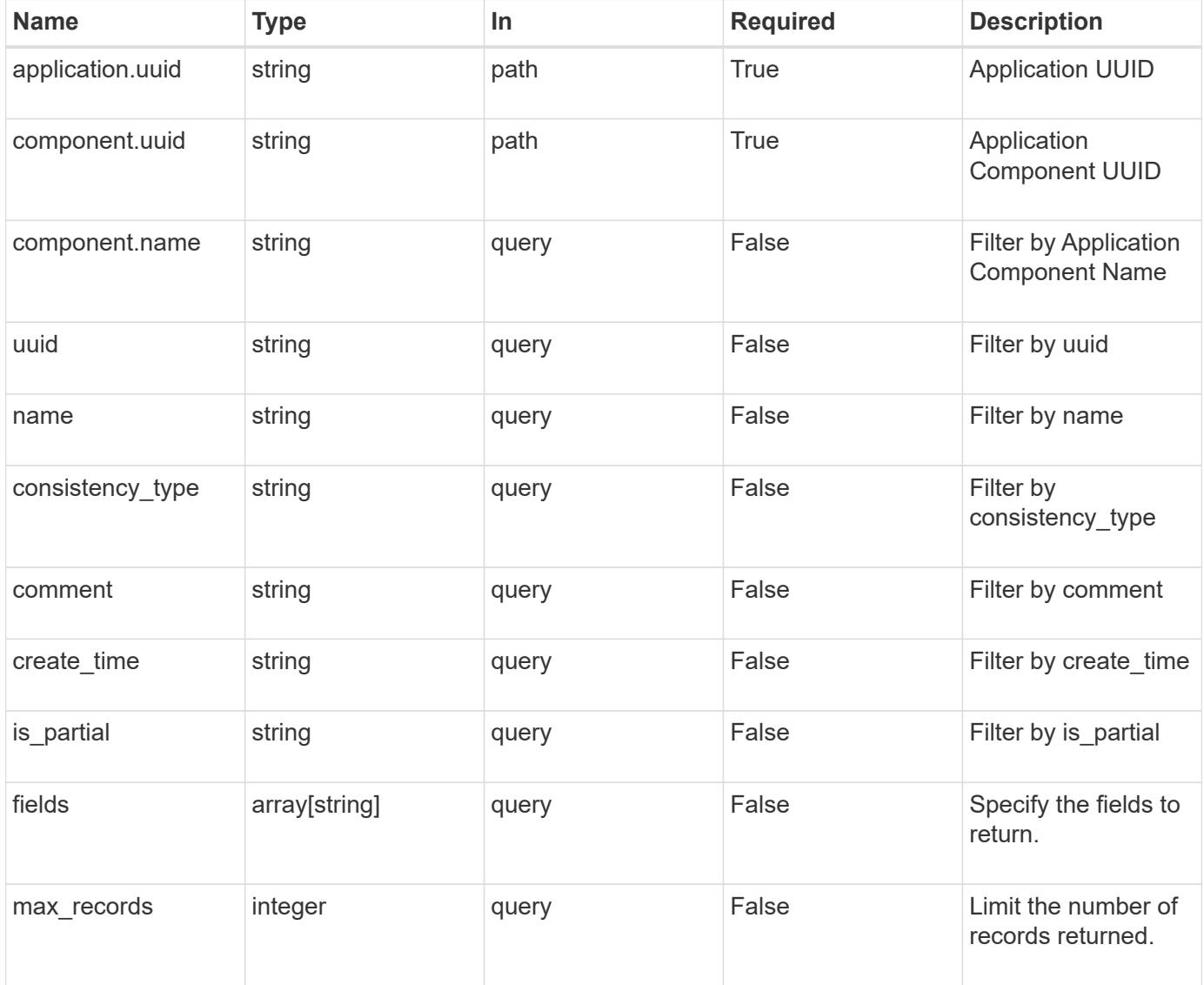

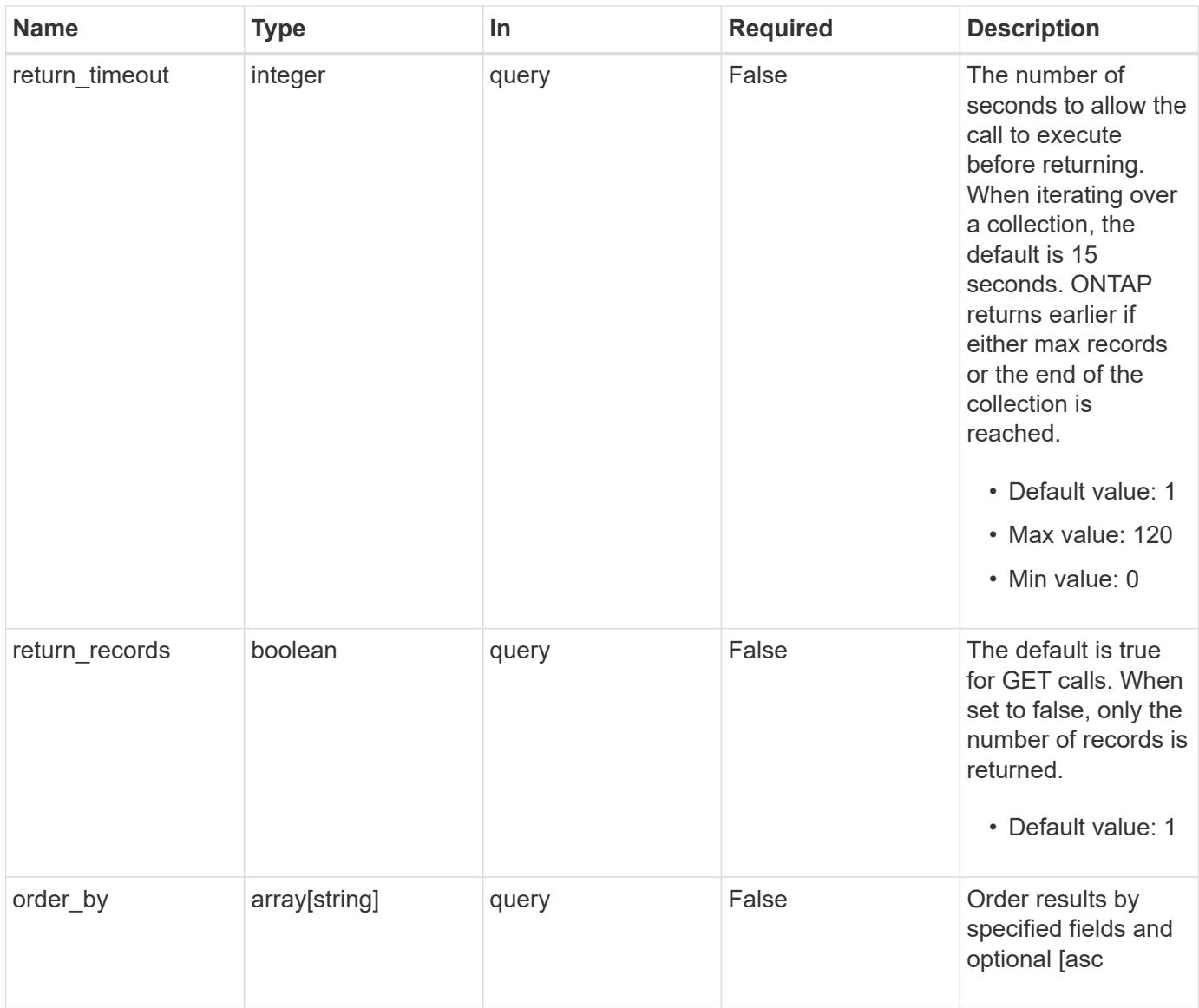

# **Response**

Status: 200, Ok

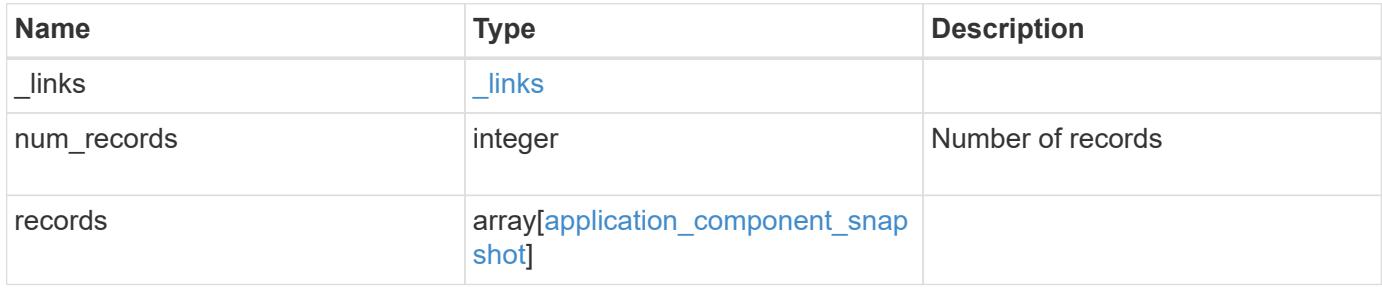

```
{
  " links": {
     "next": {
       "href": "/api/resourcelink"
      },
      "self": {
       "href": "/api/resourcelink"
     }
    },
    "num_records": 1,
    "records": {
     "_links": {
       "self": {
         "href": "/api/resourcelink"
       }
      },
      "application": {
        "_links": {
          "self": {
            "href": "/api/resourcelink"
          }
        },
      "name": "string",
       "uuid": "string"
      },
    "comment": "string",
      "component": {
     " links": {
          "self": {
           "href": "/api/resourcelink"
          }
        },
      "name": "string",
       "uuid": "string"
      },
    "consistency_type": "crash",
    "create_time": "string",
      "svm": {
     "name": "string",
       "uuid": "string"
      },
      "uuid": "string"
   }
}
```
**Error**

Status: Default, Error

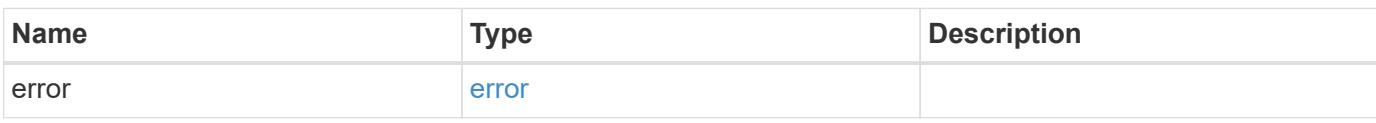

**Example error**

```
{
   "error": {
     "arguments": {
       "code": "string",
       "message": "string"
     },
      "code": "4",
      "message": "entry doesn't exist",
     "target": "uuid"
   }
}
```
### **Definitions**

### **See Definitions**

href

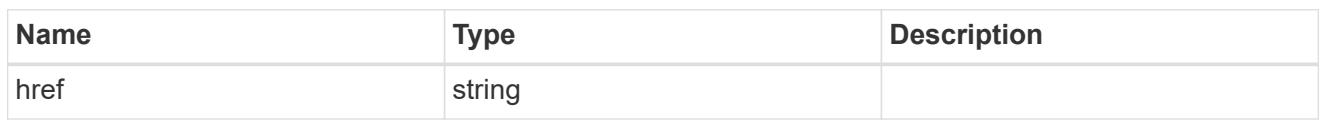

\_links

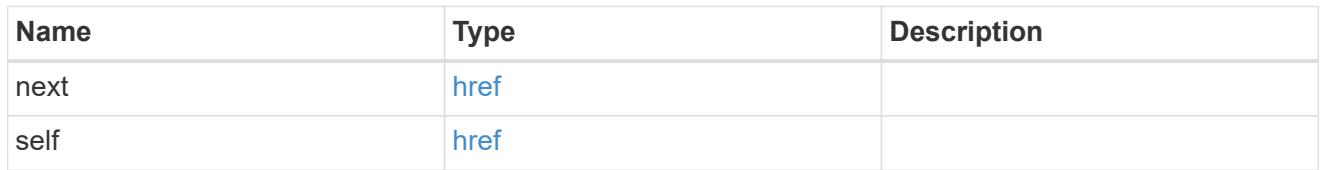

 $\_$ links

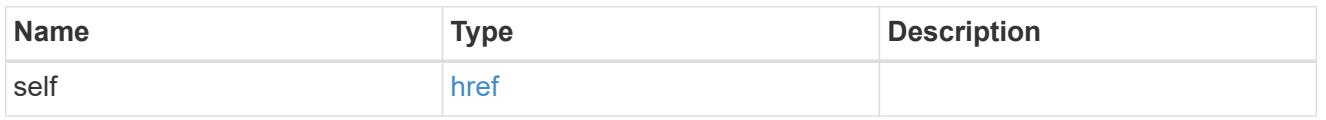

### application

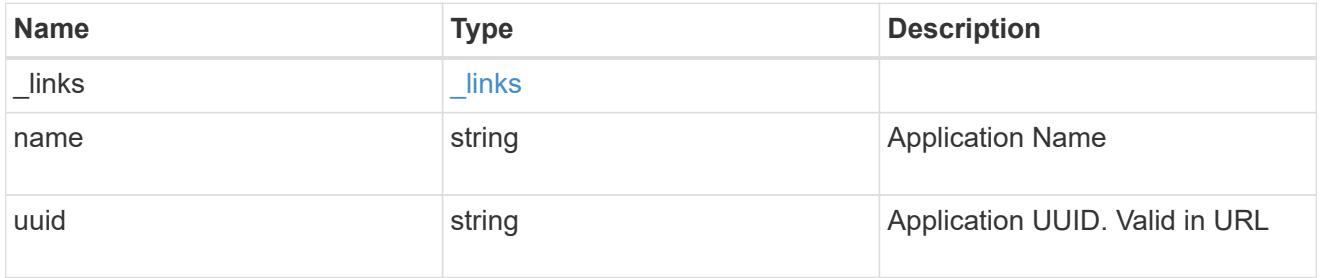

# component

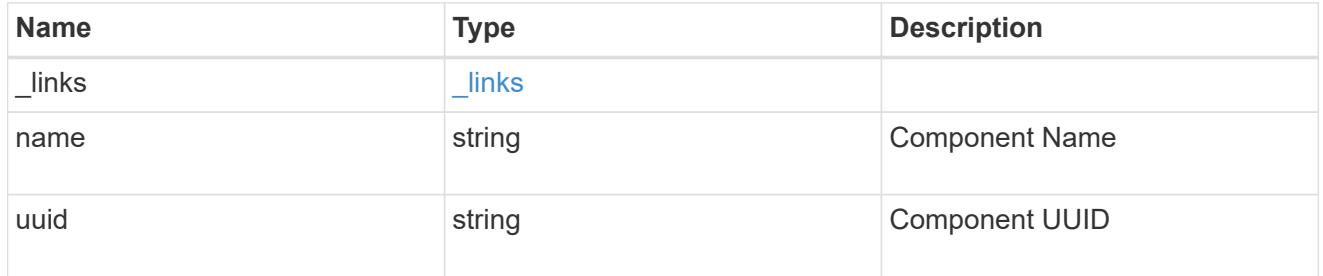

svm

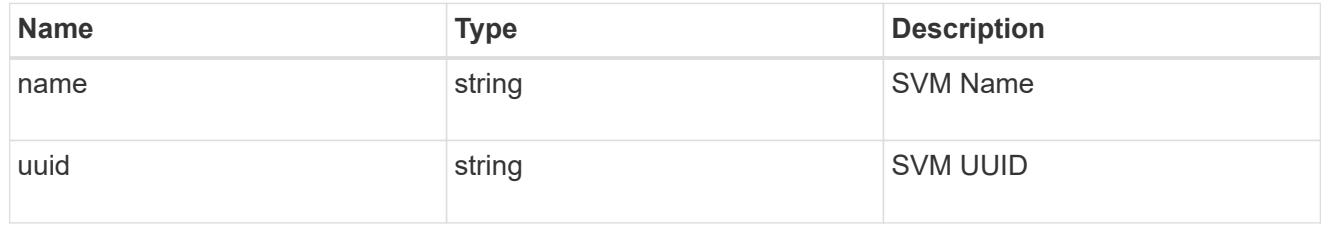

application\_component\_snapshot

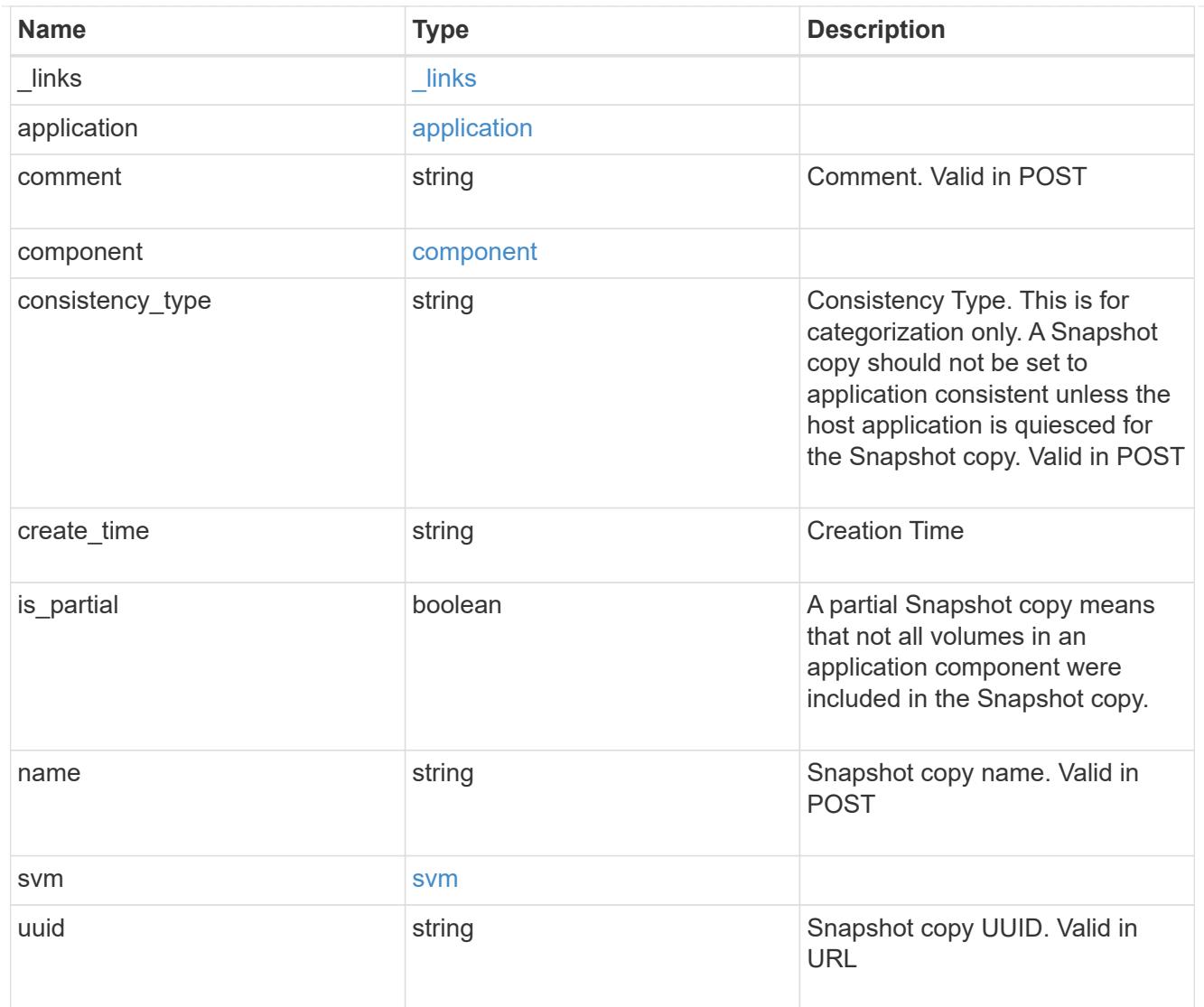

### error\_arguments

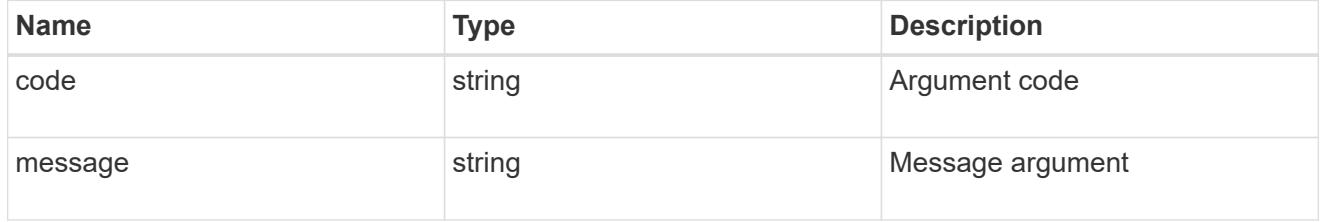

### error

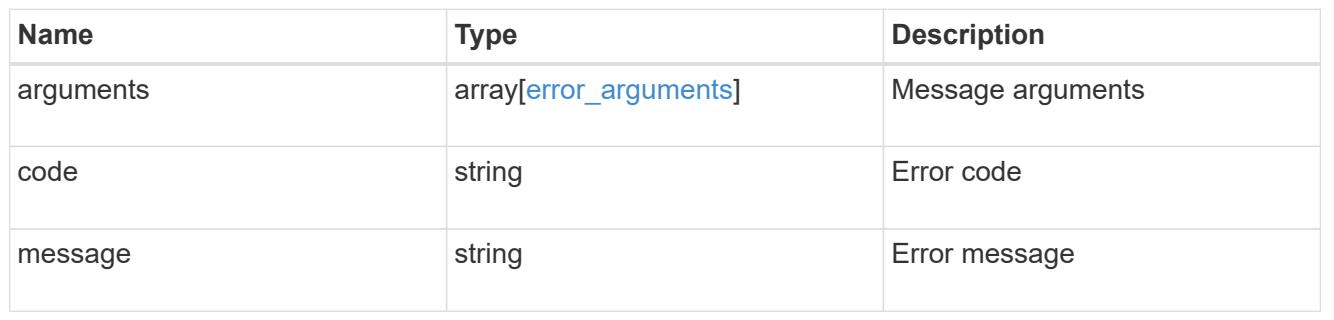

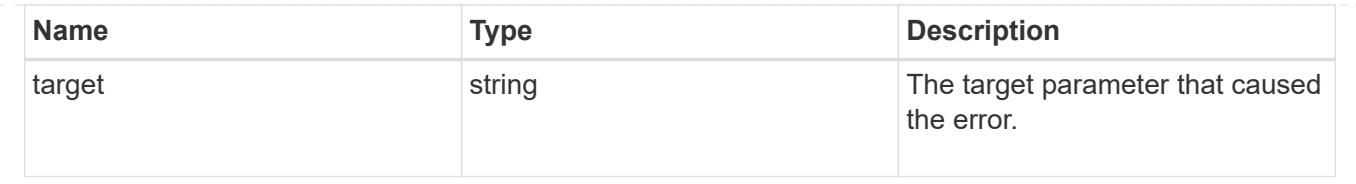

# **Create an application component Snapshot copy**

#### POST

```
/application/applications/{application.uuid}/components/{component.uuid}/snapshot
s
```
### **Introduced In:** 9.6

Creates a Snapshot copy of an application component.

This endpoint is only supported for Maxdata template applications.

### **Required properties**

• name

### **Recommended optional properties**

• consistency\_type - Track whether this snapshot is *application* or *crash* consistent. Component Snapshot copies are essentially more granular application Snapshot copies. There is no difference beyond the scope of the operation.

#### **Learn more**

- [DOC /application/applications/{application.uuid}/snapshots](https://docs.netapp.com/us-en/ontap-restapi-9131/{relative_path}application_applications_application.uuid_snapshots_endpoint_overview.html)
- [GET /application/applications/{uuid}/snapshots](https://docs.netapp.com/us-en/ontap-restapi-9131/{relative_path}get-application-applications-snapshots.html)
- [DOC /application](https://docs.netapp.com/us-en/ontap-restapi-9131/{relative_path}application_overview.html)

### **Parameters**

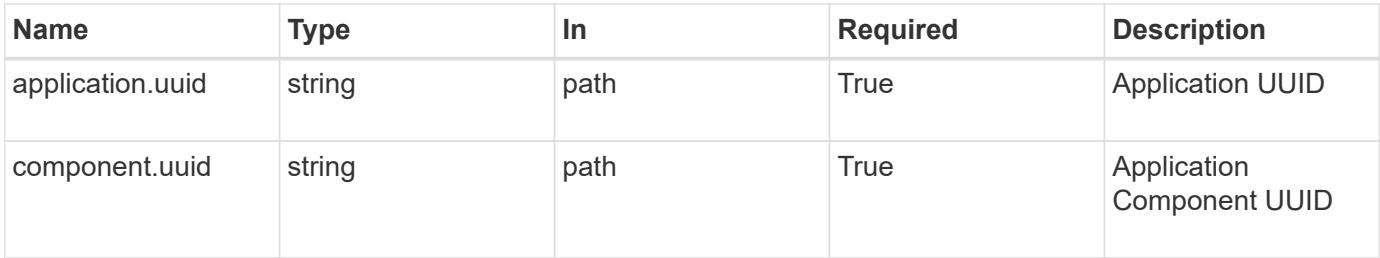

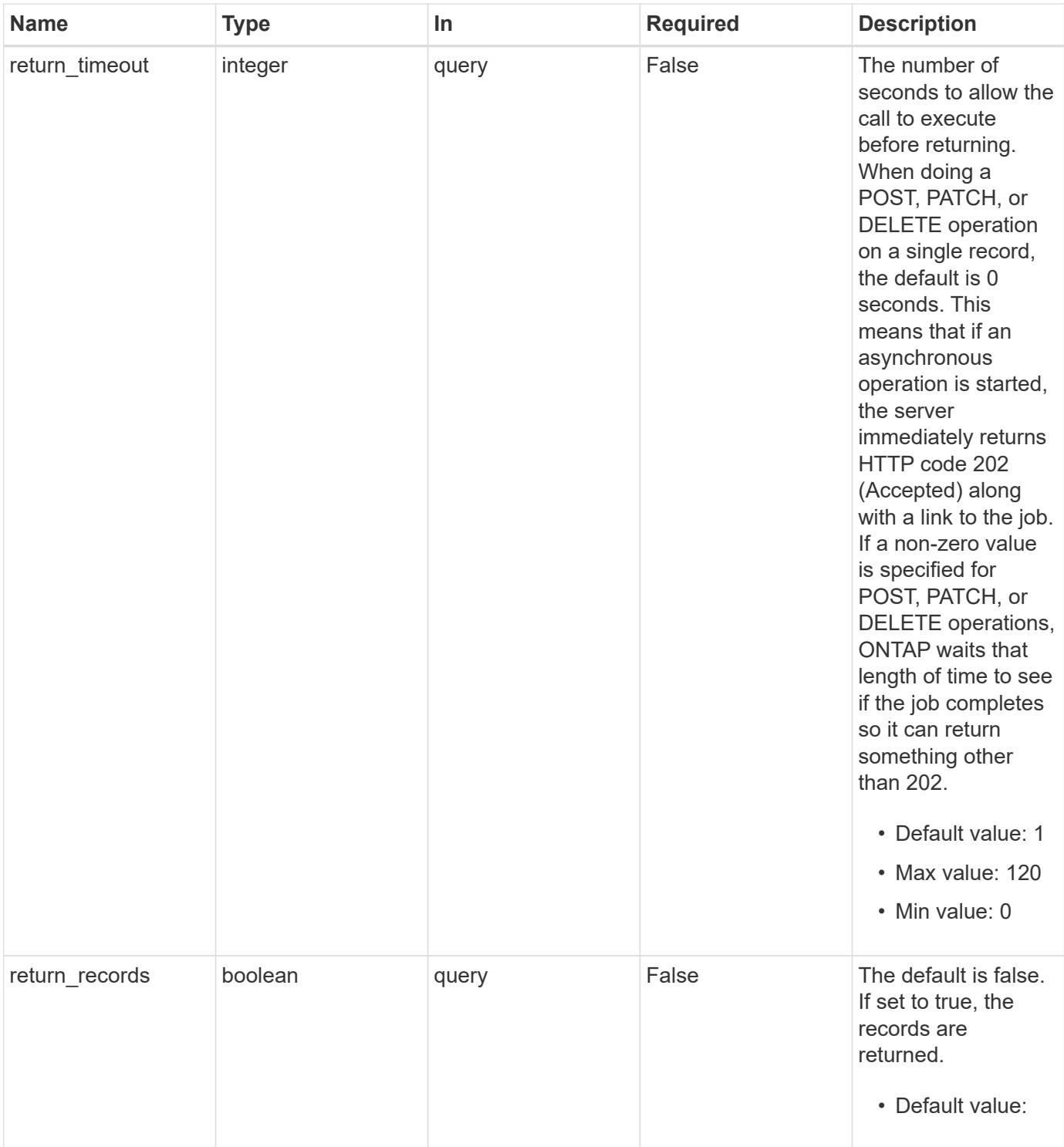

## **Request Body**

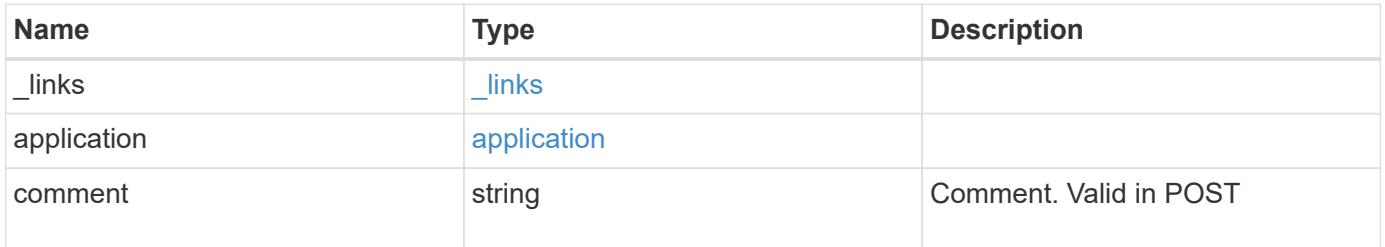

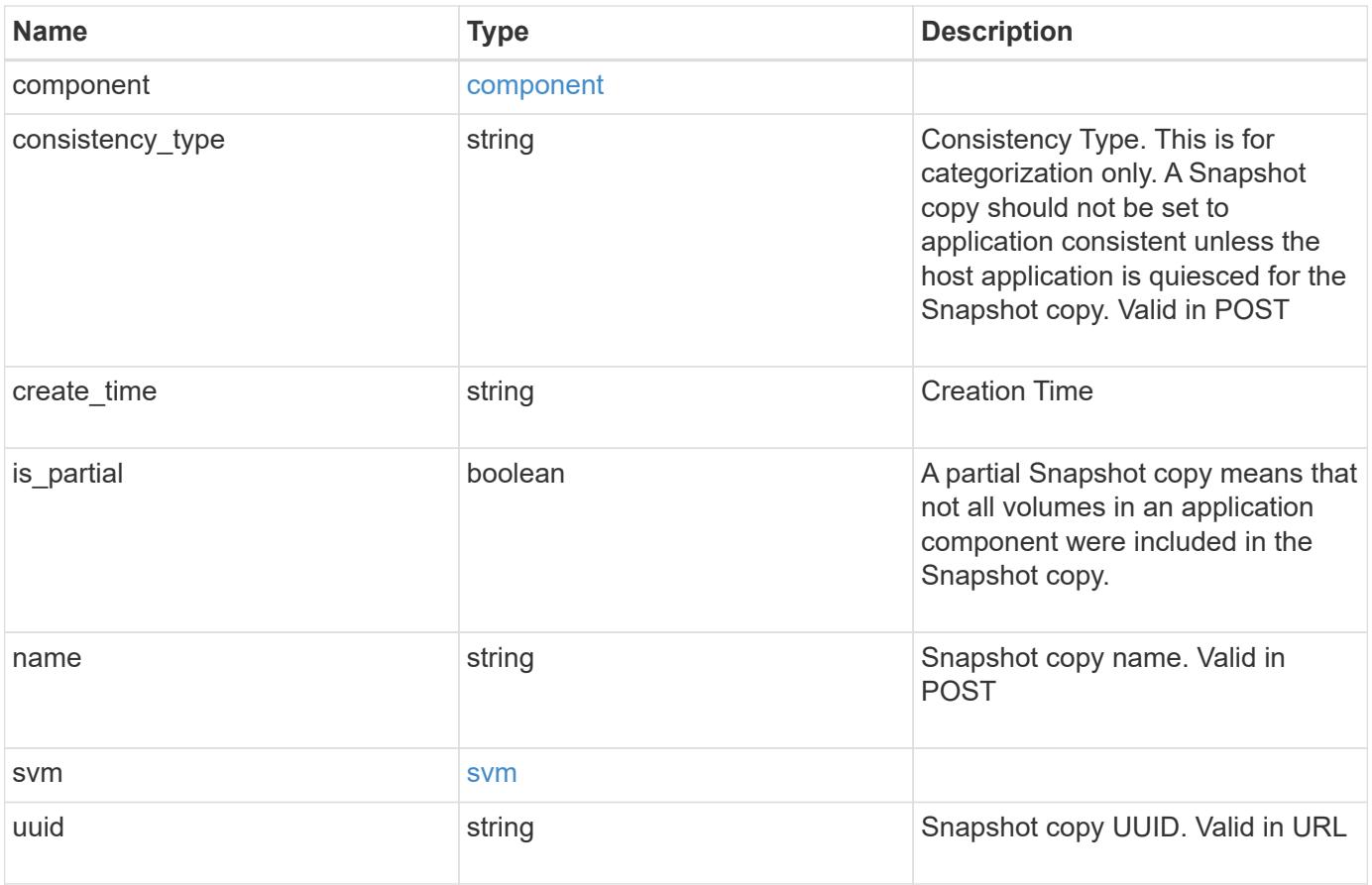

**Example request**

```
{
    "_links": {
      "self": {
       "href": "/api/resourcelink"
     }
    },
    "application": {
     "_links": {
       "self": {
          "href": "/api/resourcelink"
       }
      },
    "name": "string",
     "uuid": "string"
    },
    "comment": "string",
    "component": {
     "_links": {
        "self": {
          "href": "/api/resourcelink"
       }
      },
    "name": "string",
     "uuid": "string"
    },
  "consistency type": "crash",
  "create time": "string",
    "svm": {
   "name": "string",
     "uuid": "string"
    },
    "uuid": "string"
}
```
### **Response**

Status: 202, Accepted

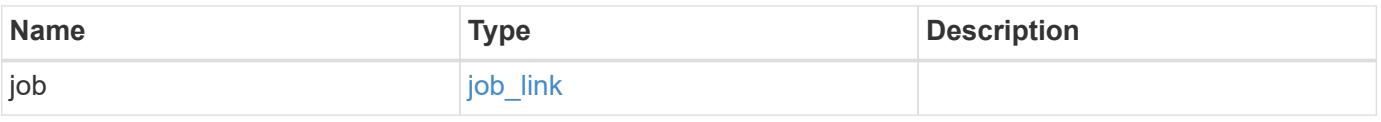

#### **Example response**

```
{
   "job": {
      "_links": {
        "self": {
          "href": "/api/resourcelink"
        }
      },
      "uuid": "string"
   }
}
```
#### **Headers**

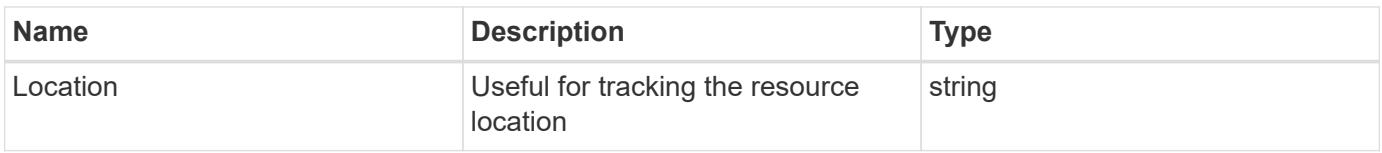

### **Error**

```
Status: Default, Error
```
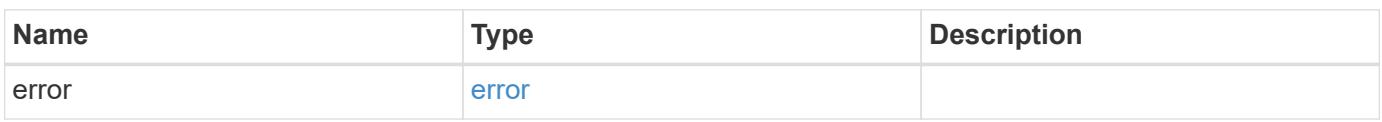

### **Example error**

```
{
    "error": {
     "arguments": {
       "code": "string",
       "message": "string"
      },
      "code": "4",
      "message": "entry doesn't exist",
      "target": "uuid"
   }
}
```
### **Definitions**

#### **See Definitions**

href

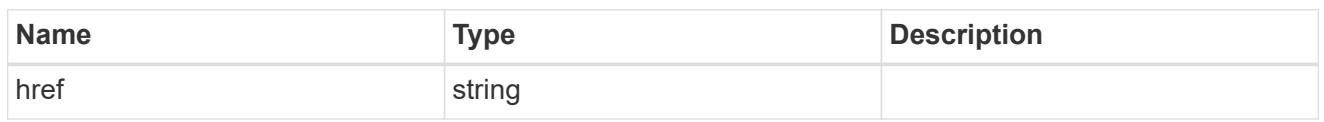

 $_{\perp}$ links

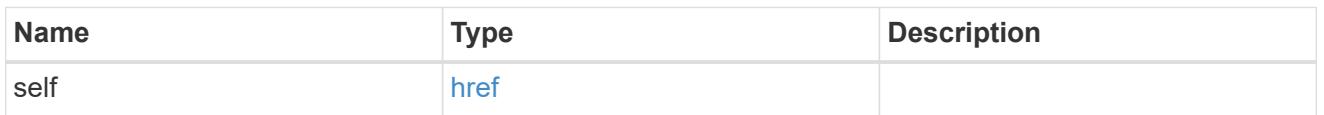

### application

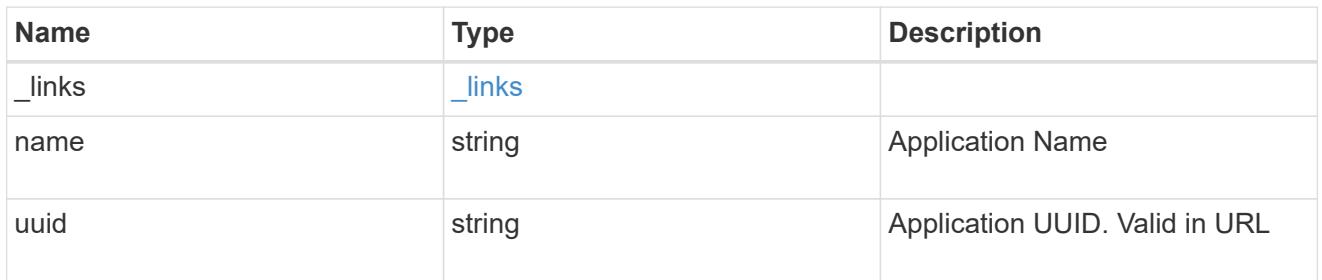

# component

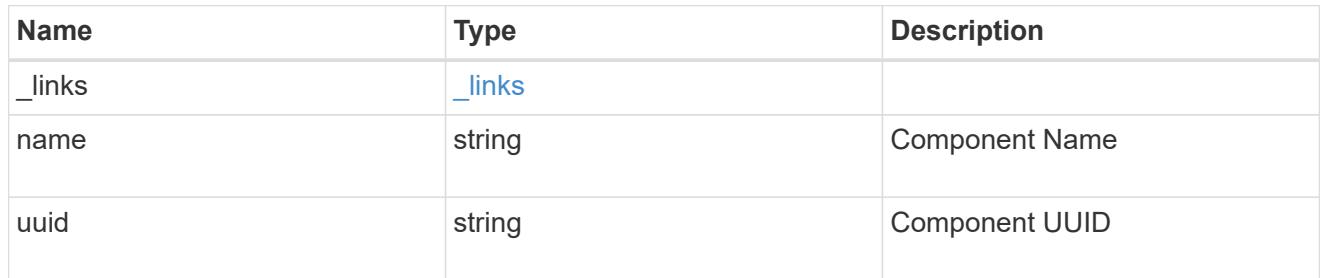

#### svm

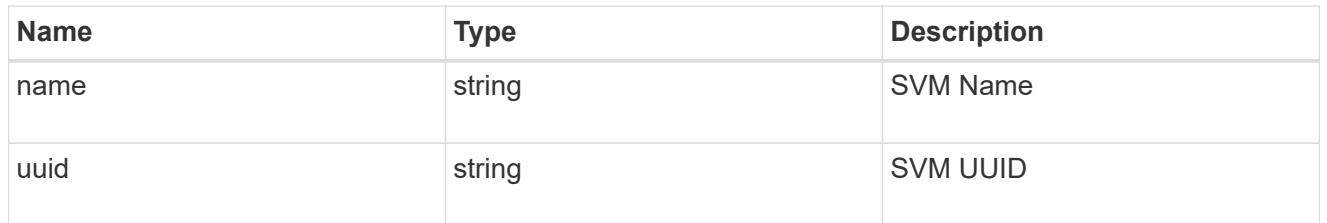

# application\_component\_snapshot

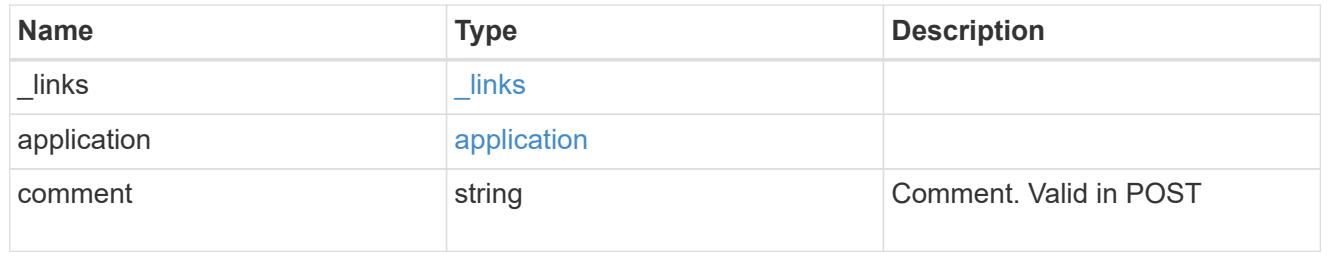

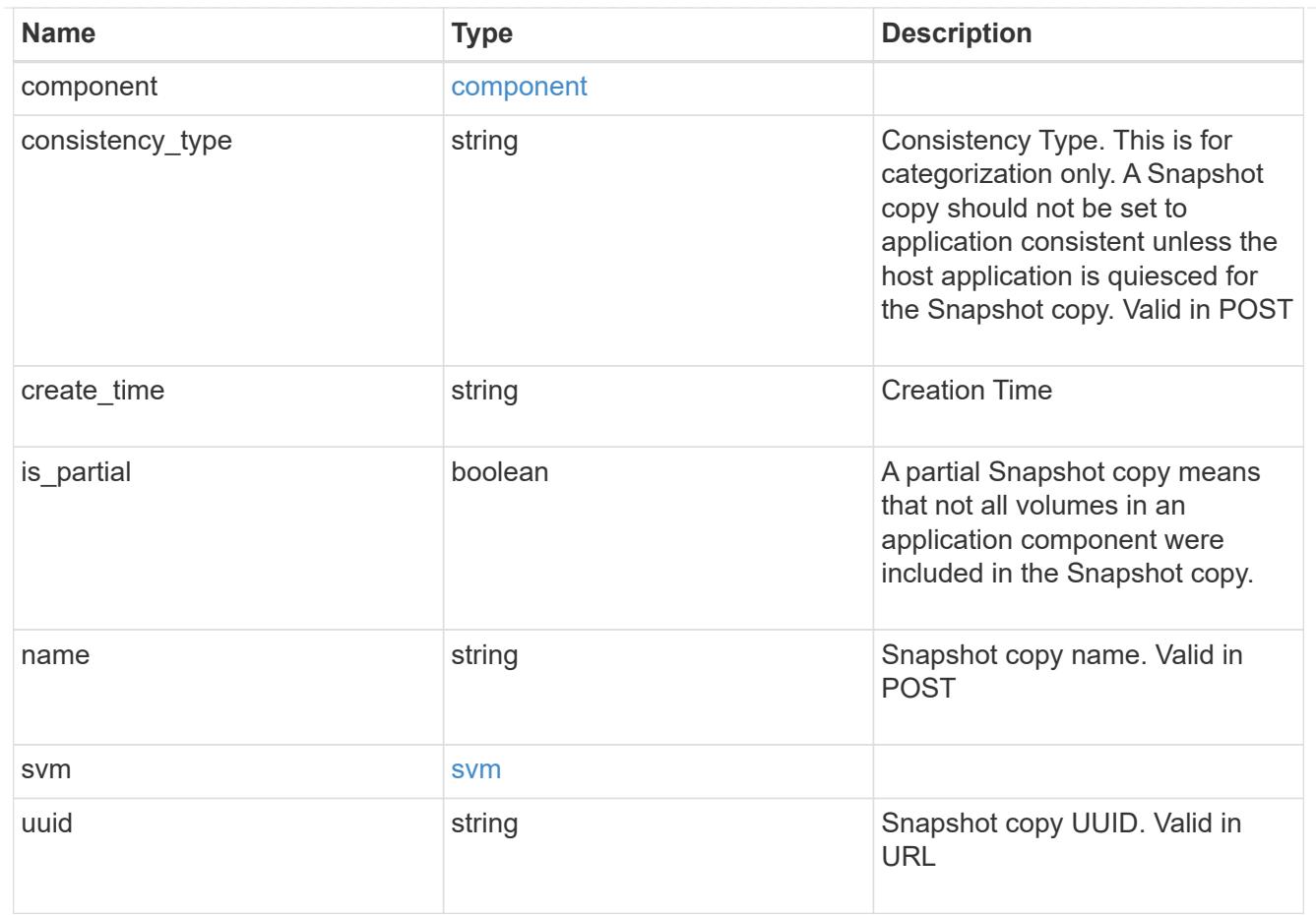

# job\_link

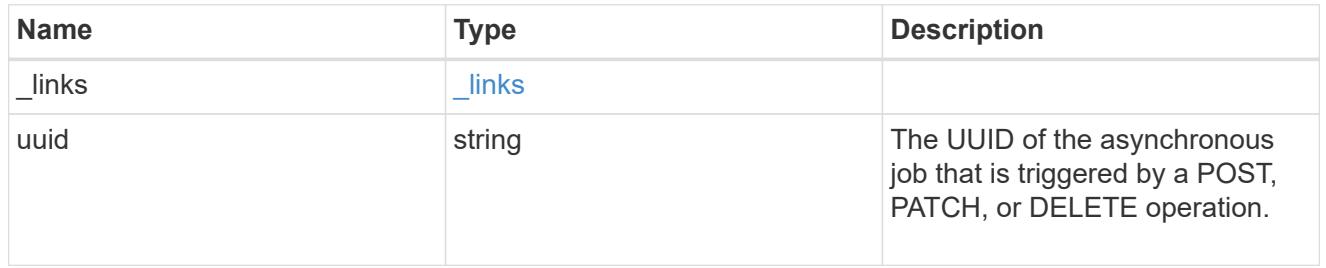

### error\_arguments

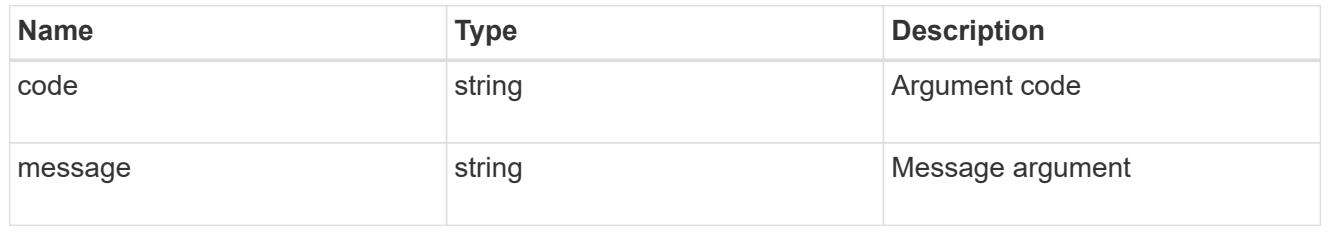

#### error

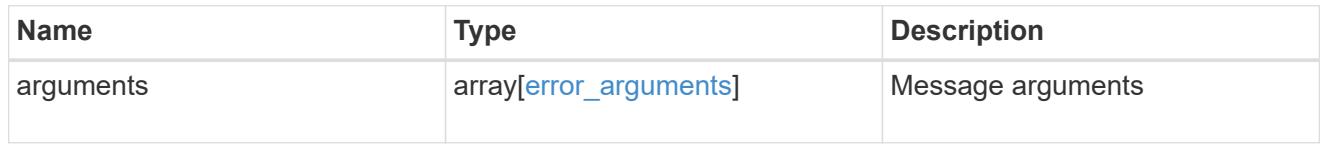

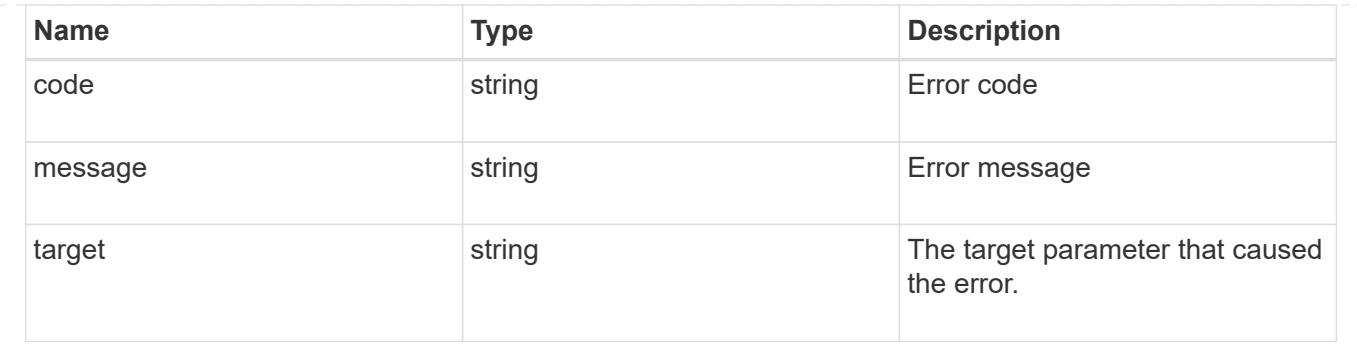

# **Delete an application component Snapshot copy**

### DELETE

```
/application/applications/{application.uuid}/components/{component.uuid}/snapshot
s/{uuid}
```
### **Introduced In:** 9.6

Delete a Snapshot copy of an application component.

This endpoint is only supported for Maxdata template applications.

Component Snapshot copies are essentially more granular application Snapshot copies. There is no difference beyond the scope of the operation.

### **Learn more**

- [DOC /application/applications/{application.uuid}/snapshots](https://docs.netapp.com/us-en/ontap-restapi-9131/{relative_path}application_applications_application.uuid_snapshots_endpoint_overview.html)
- [DELETE /application/applications/{application.uuid}/snapshots/{uuid}](https://docs.netapp.com/us-en/ontap-restapi-9131/{relative_path}delete-application-applications-snapshots-.html)
- [DOC /application](https://docs.netapp.com/us-en/ontap-restapi-9131/{relative_path}application_overview.html)

### **Parameters**

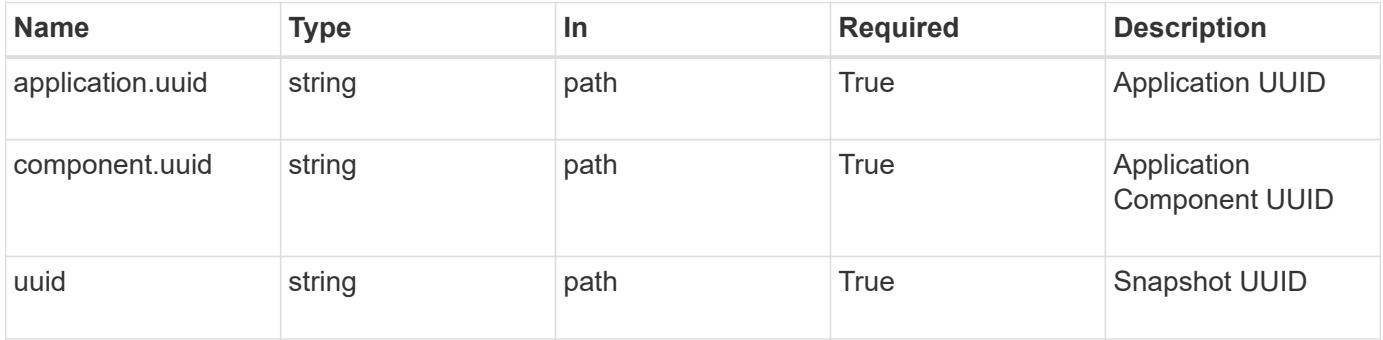

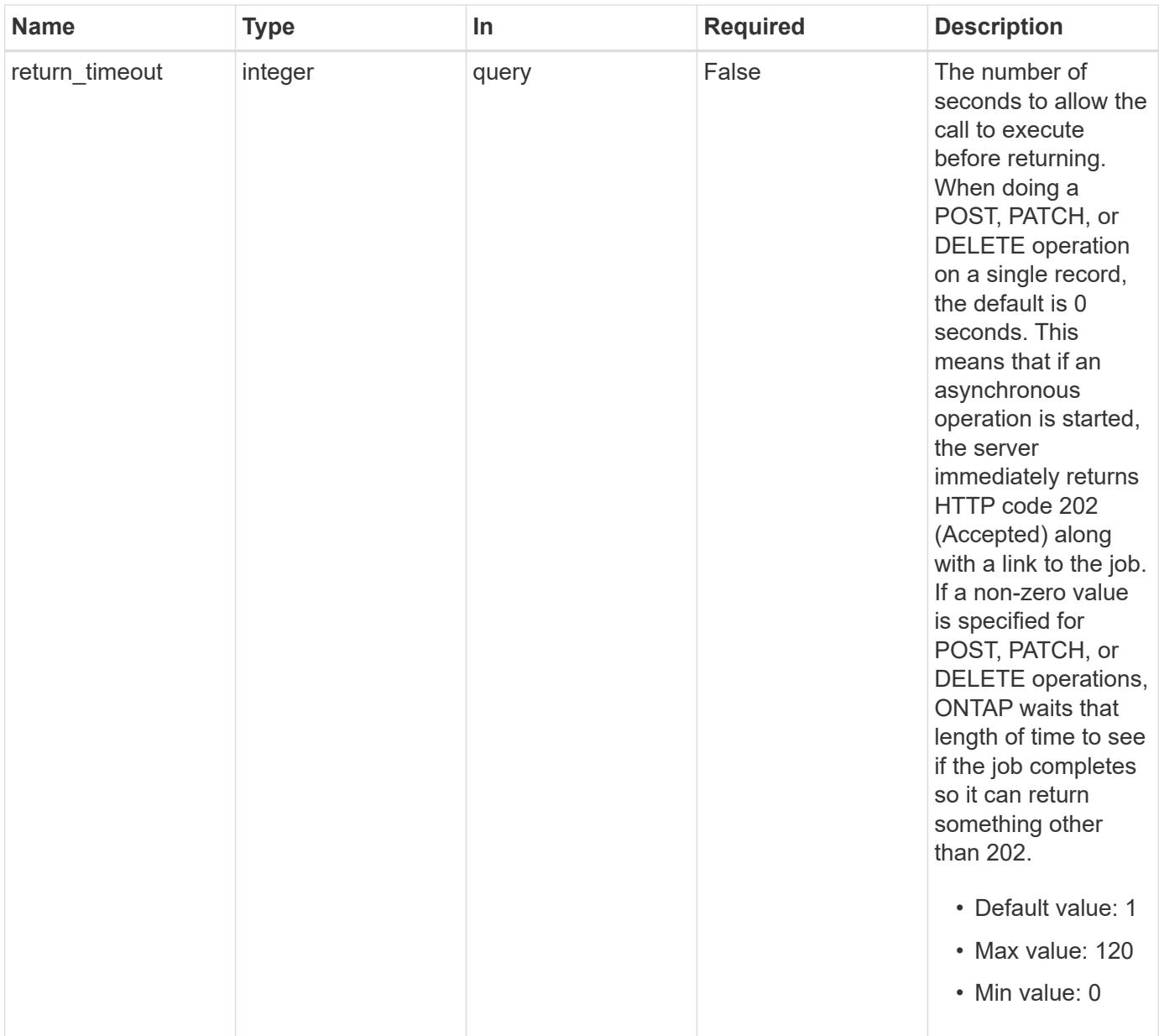

### **Response**

Status: 202, Accepted

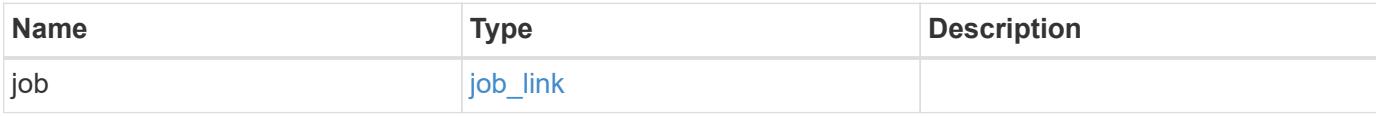

#### **Example response**

```
{
   "job": {
      "_links": {
        "self": {
          "href": "/api/resourcelink"
        }
      },
      "uuid": "string"
   }
}
```
#### **Error**

Status: Default, Error

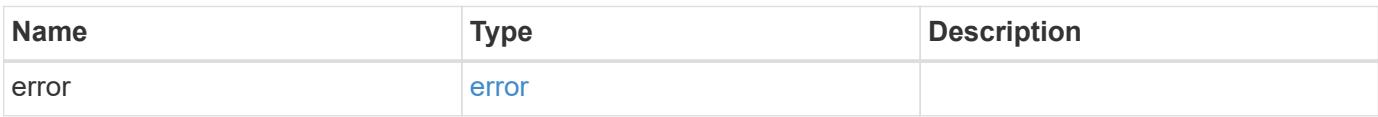

#### **Example error**

```
{
    "error": {
     "arguments": {
       "code": "string",
       "message": "string"
      },
      "code": "4",
      "message": "entry doesn't exist",
     "target": "uuid"
    }
}
```
#### **Definitions**

### **See Definitions**

href

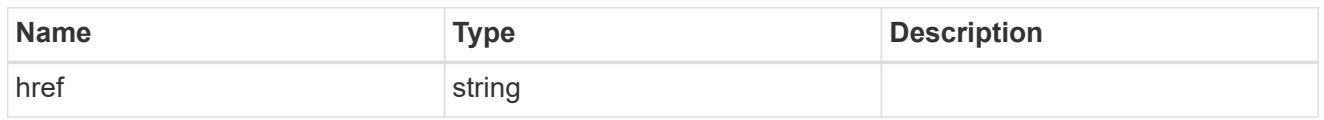

\_links

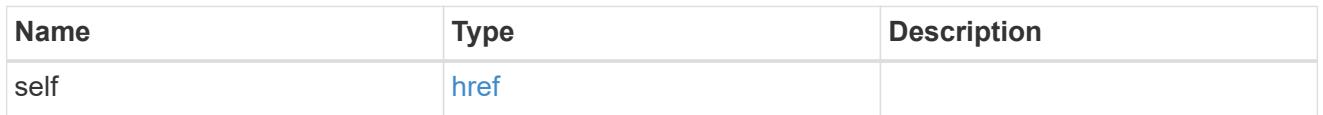

### job\_link

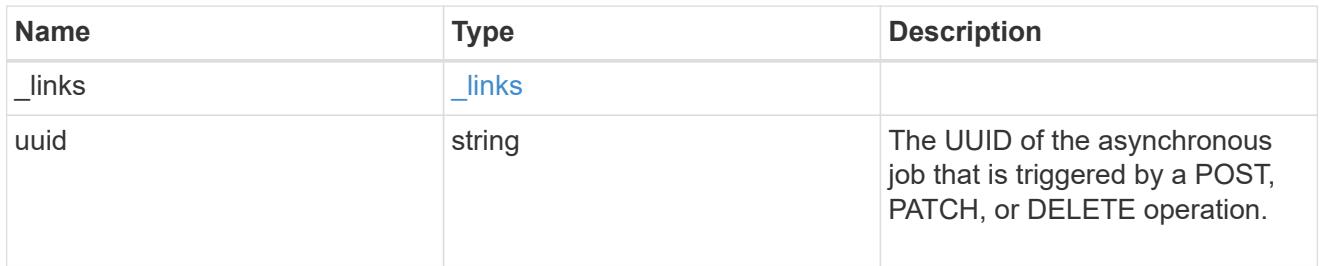

### error\_arguments

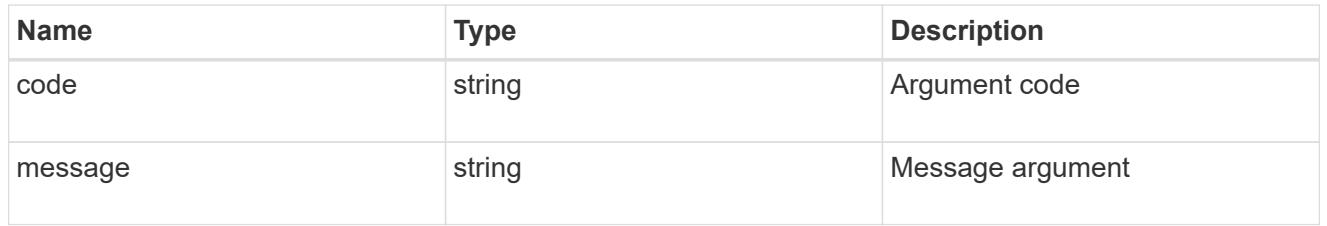

error

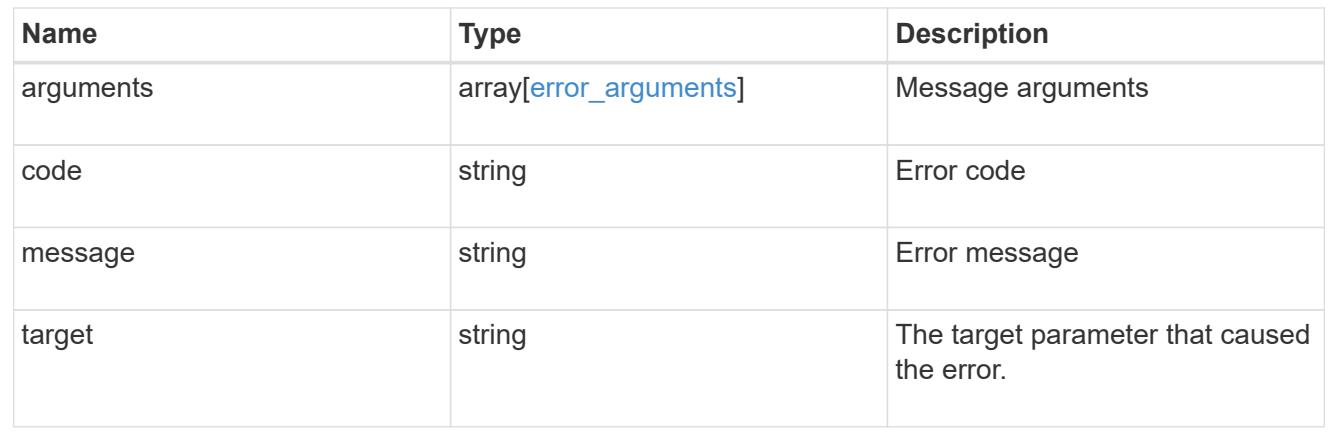

# **Retrieve a Snapshot copy for a specific application component**

GET

/application/applications/{application.uuid}/components/{component.uuid}/snapshot

s/{uuid}

### **Introduced In:** 9.6

Retrieve a Snapshot copy of an application component.

This endpoint is only supported for Maxdata template applications.

Component Snapshot copies are essentially more granular application Snapshot copies. There is no difference beyond the scope of the operation.

### **Learn more**

- [DOC /application/applications/{application.uuid}/snapshots](https://docs.netapp.com/us-en/ontap-restapi-9131/{relative_path}application_applications_application.uuid_snapshots_endpoint_overview.html)
- [GET /application/applications/{uuid}/snapshots](https://docs.netapp.com/us-en/ontap-restapi-9131/{relative_path}get-application-applications-snapshots.html)
- [DOC /application](https://docs.netapp.com/us-en/ontap-restapi-9131/{relative_path}application_overview.html)

#### **Parameters**

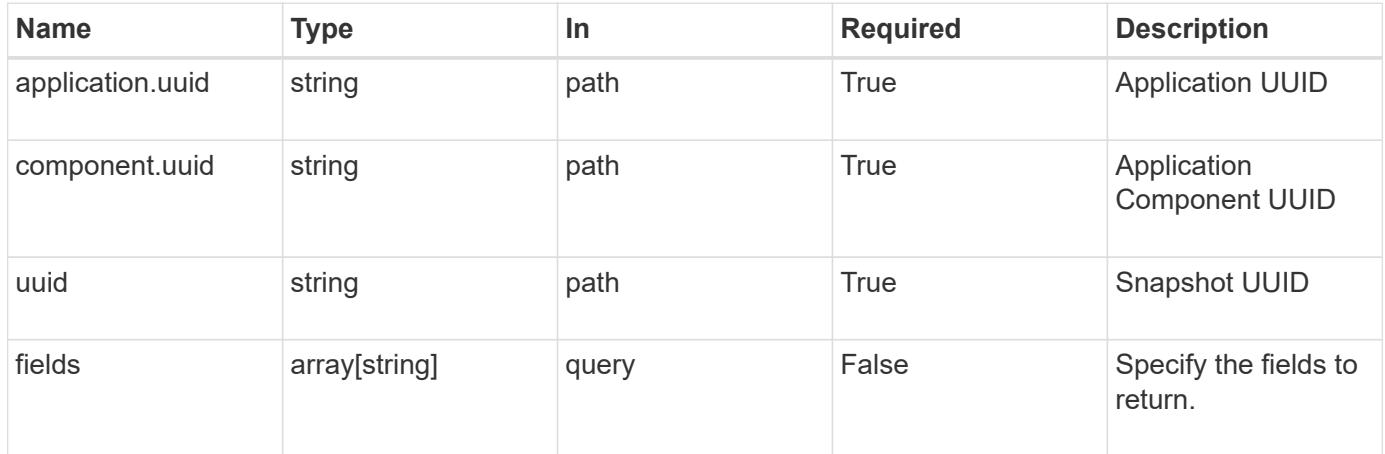

#### **Response**

Status: 200, Ok

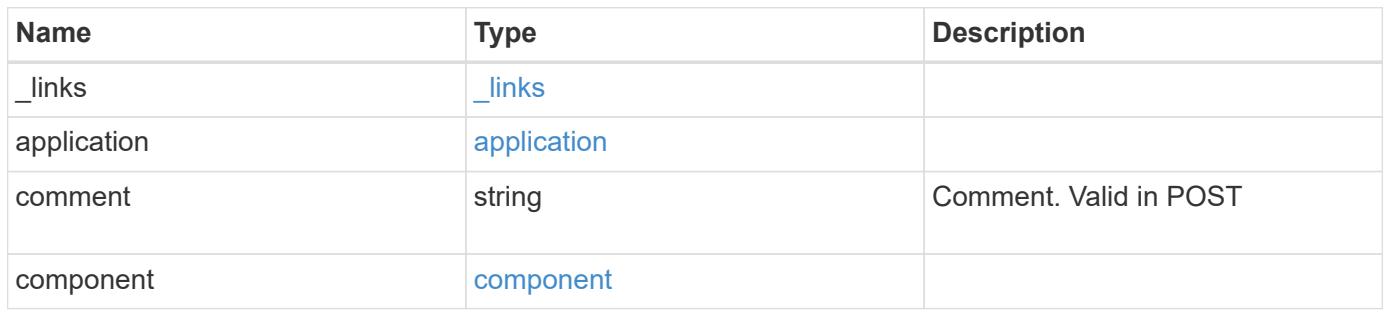
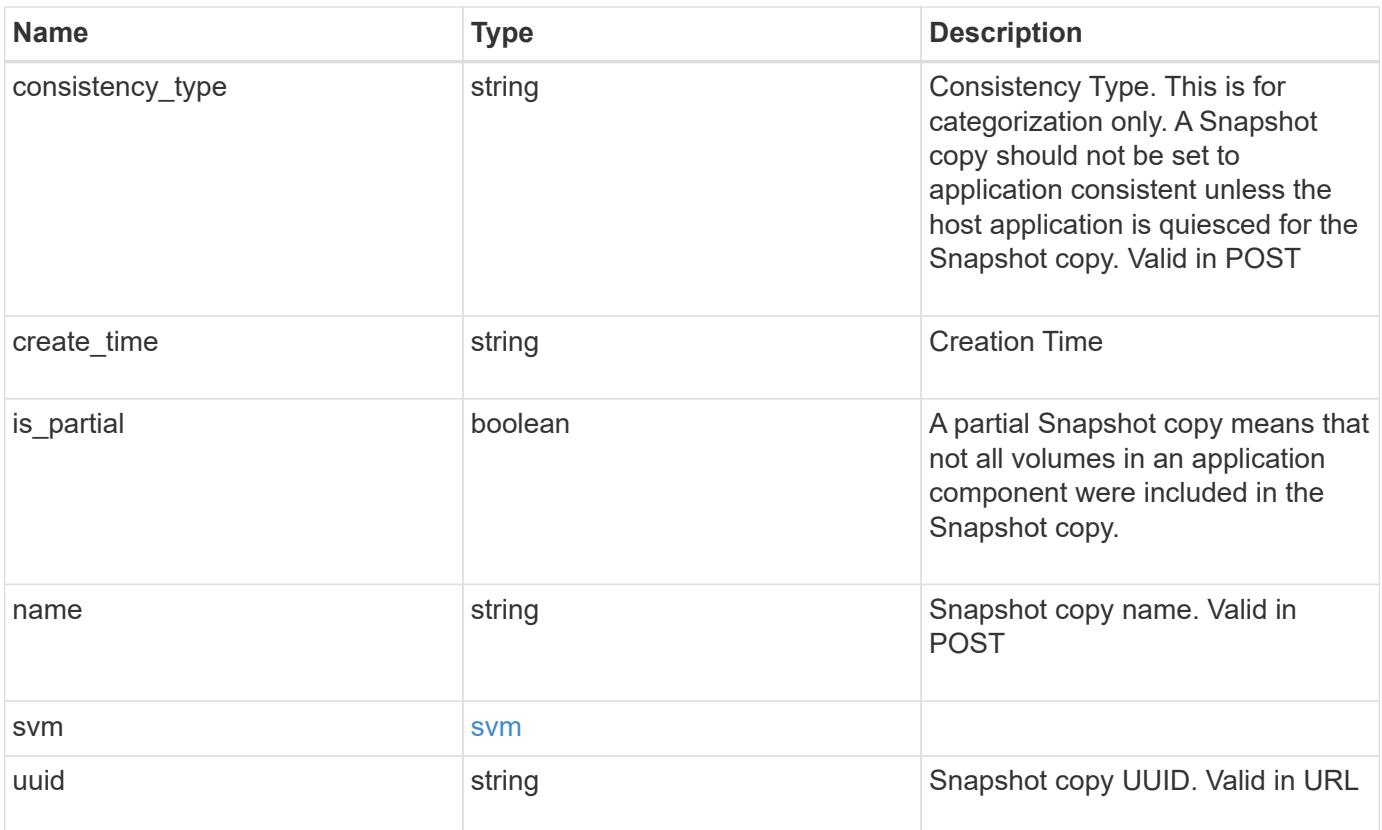

**Example response**

```
{
   "_links": {
      "self": {
       "href": "/api/resourcelink"
     }
    },
    "application": {
     "_links": {
       "self": {
         "href": "/api/resourcelink"
       }
      },
    "name": "string",
     "uuid": "string"
    },
    "comment": "string",
    "component": {
     "_links": {
        "self": {
         "href": "/api/resourcelink"
       }
      },
    "name": "string",
     "uuid": "string"
    },
  "consistency type": "crash",
  "create time": "string",
    "svm": {
   "name": "string",
     "uuid": "string"
   },
    "uuid": "string"
}
```
### **Error**

Status: Default, Error

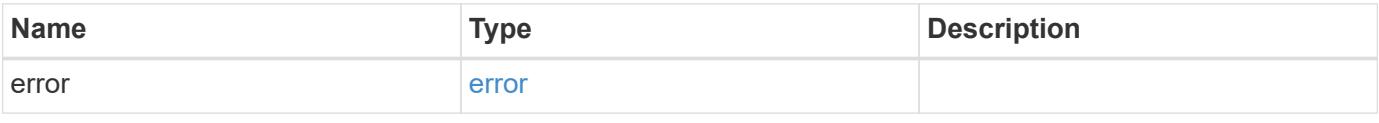

### **Example error**

```
{
   "error": {
     "arguments": {
       "code": "string",
      "message": "string"
     },
     "code": "4",
     "message": "entry doesn't exist",
     "target": "uuid"
   }
}
```
# **Definitions**

#### **See Definitions**

href

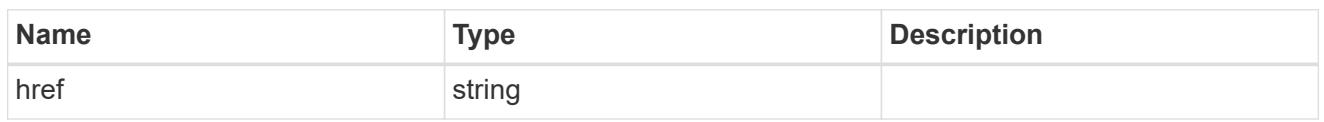

\_links

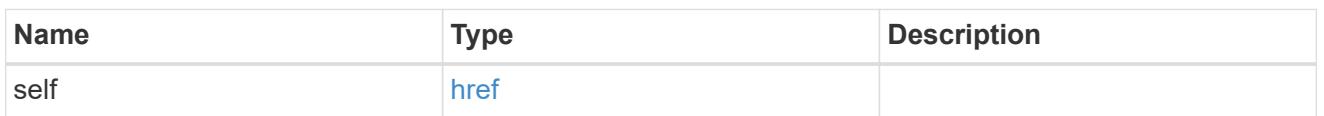

### application

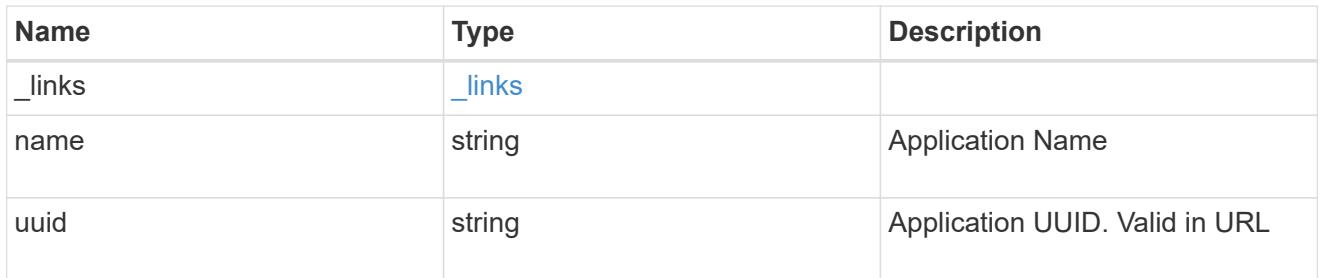

# component

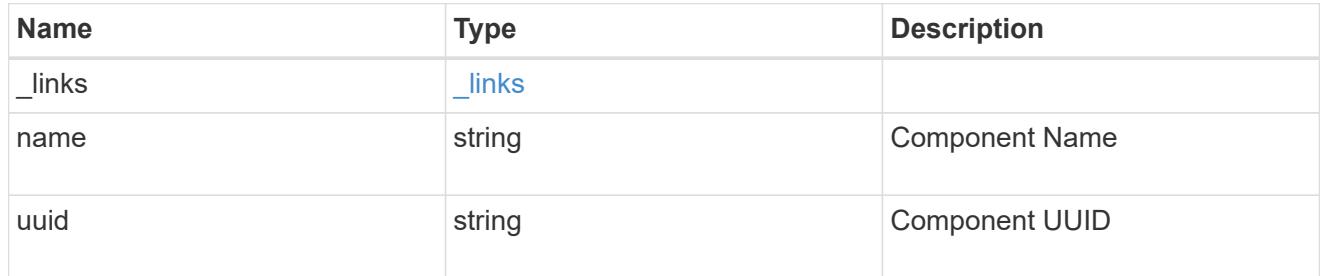

#### svm

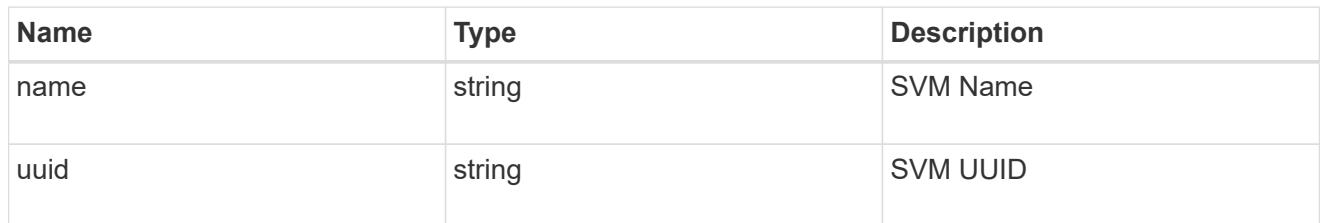

# error\_arguments

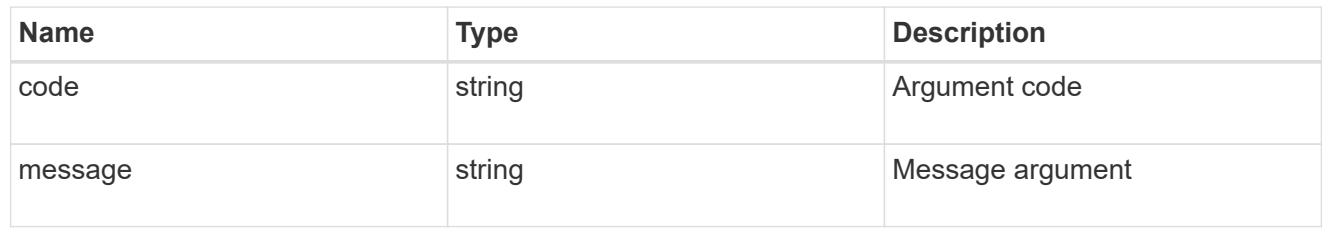

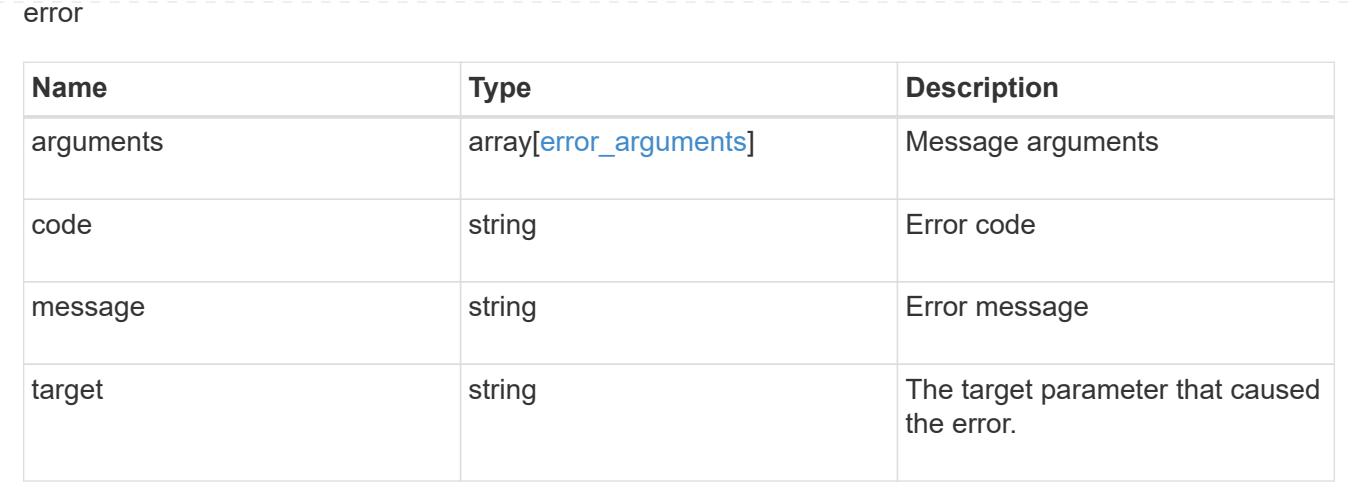

# **Restore an application component Snapshot copy**

#### POST

```
/application/applications/{application.uuid}/components/{component.uuid}/snapshot
s/{uuid}/restore
```
#### **Introduced In:** 9.6

Restore a Snapshot copy of an application component.

This endpoint is only supported for Maxdata template applications.

Component Snapshot copies are essentially more granular application Snapshot copies. There is no difference beyond the scope of the operation.

#### **Learn more**

- [DOC /application/applications/{application.uuid}/snapshots](https://docs.netapp.com/us-en/ontap-restapi-9131/{relative_path}application_applications_application.uuid_snapshots_endpoint_overview.html)
- [POST /application/applications/{application.uuid}/snapshots/{uuid}/restore](https://docs.netapp.com/us-en/ontap-restapi-9131/{relative_path}post-application-applications-snapshots-restore.html)
- [DOC /application](https://docs.netapp.com/us-en/ontap-restapi-9131/{relative_path}application_overview.html)
- [Asynchronous operations](https://docs.netapp.com/us-en/ontap-restapi-9131/{relative_path}getting_started_with_the_ontap_rest_api.html#Synchronous_and_asynchronous_operations)

#### **Parameters**

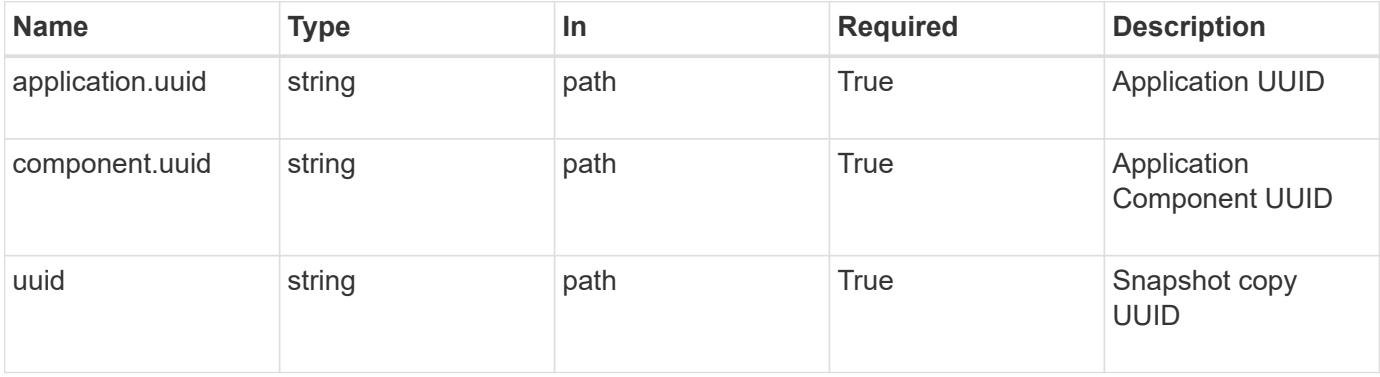

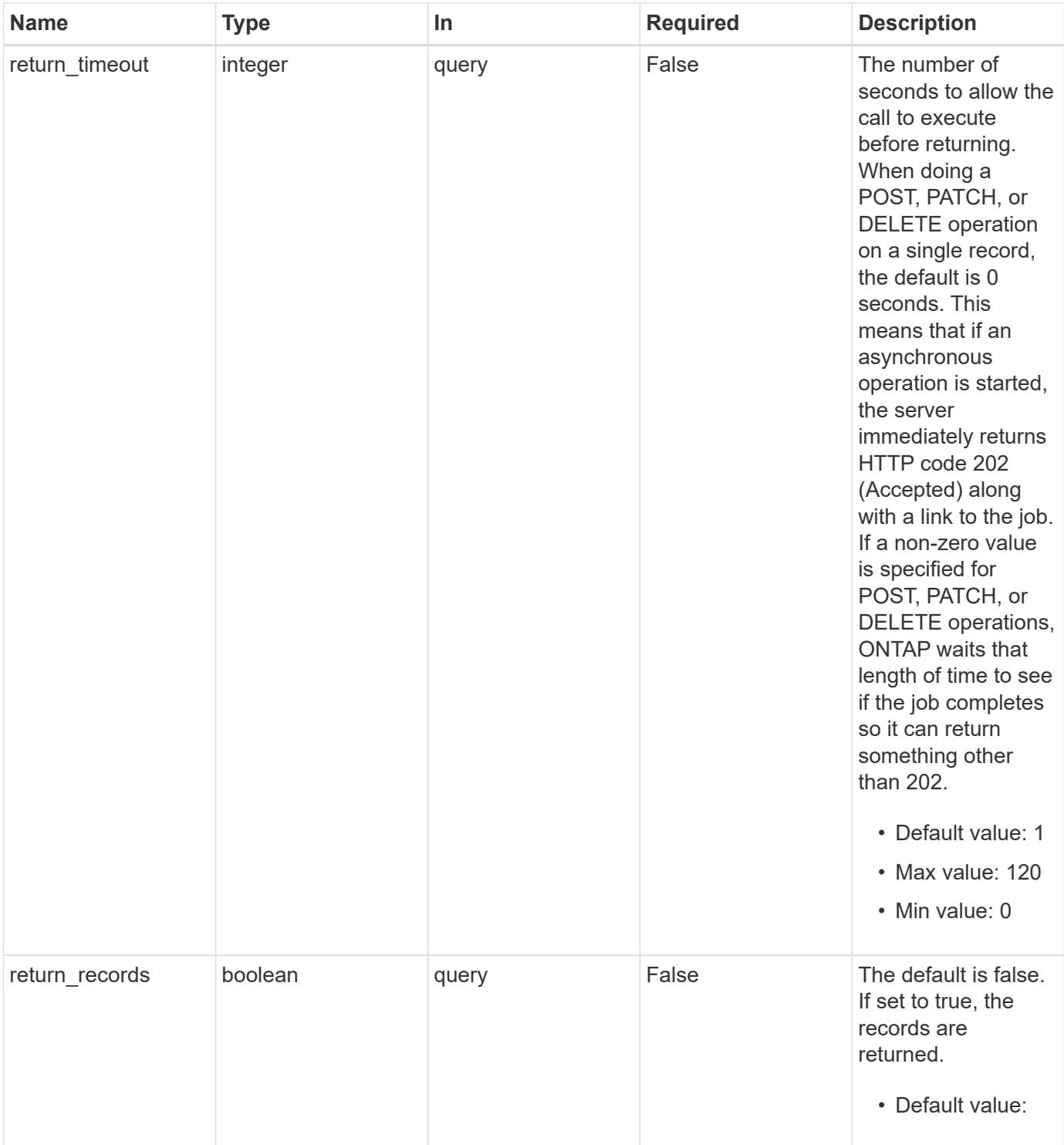

# **Response**

Status: 202, Accepted

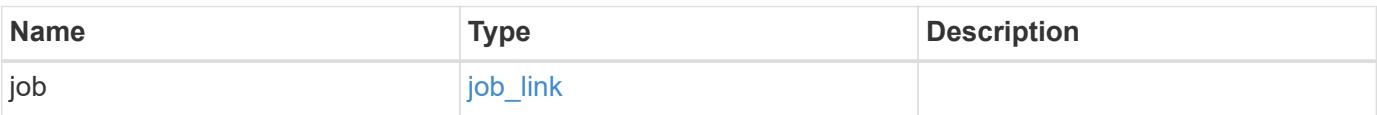

#### **Example response**

```
{
   "job": {
      "_links": {
        "self": {
          "href": "/api/resourcelink"
        }
      },
      "uuid": "string"
   }
}
```
#### **Error**

Status: Default, Error

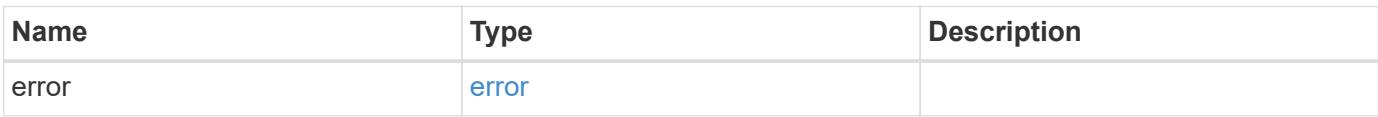

#### **Example error**

```
{
    "error": {
     "arguments": {
       "code": "string",
       "message": "string"
      },
      "code": "4",
      "message": "entry doesn't exist",
     "target": "uuid"
    }
}
```
### **Definitions**

#### **See Definitions**

href

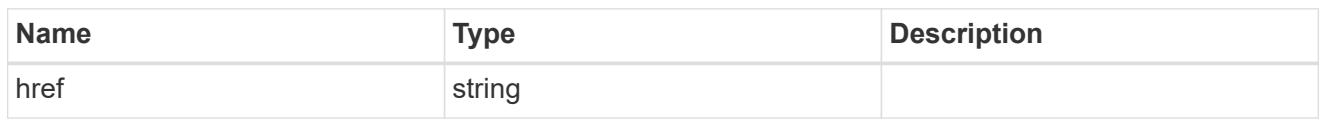

**Links** 

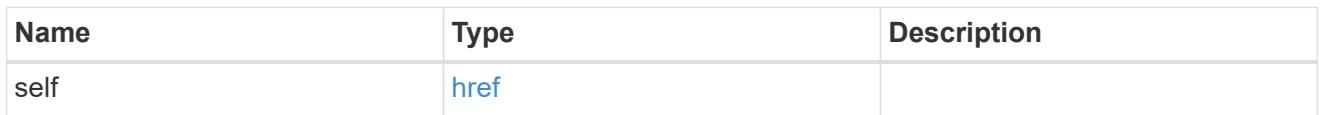

# job\_link

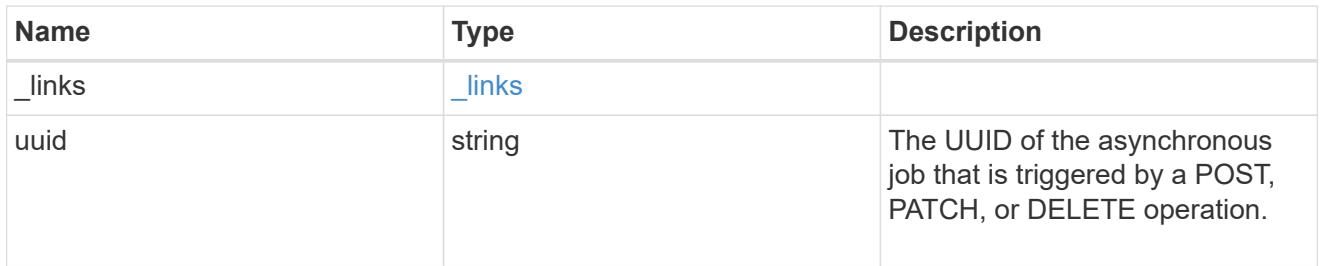

### error\_arguments

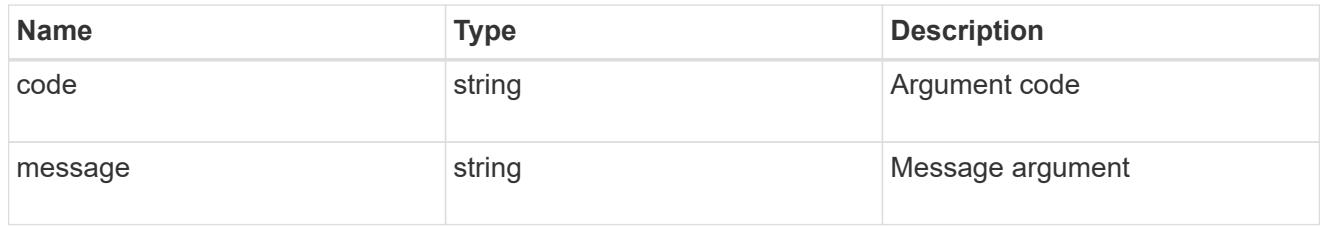

#### error

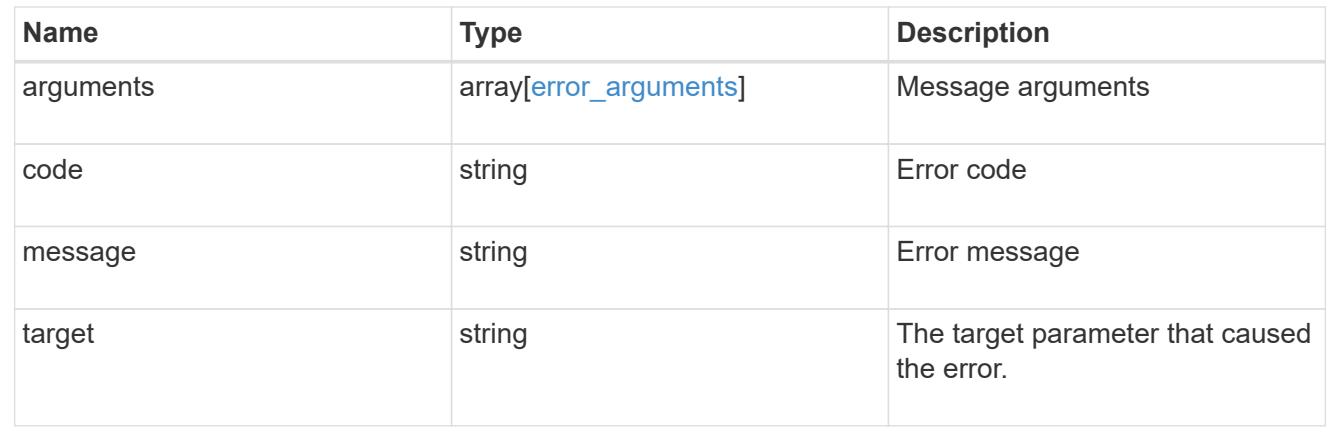

# **Retrieve an application component**

GET /application/applications/{application.uuid}/components/{uuid}

#### **Introduced In:** 9.6

Retrieves an application component.

#### **Overview**

The application component object exposes how to access an application. Most application interfaces abstract away the underlying ONTAP storage elements, but this interface exposes what is necessary to connect to and uses the storage that is provisioned for an application. See the application component model for a detailed description of each property.

#### **Access**

Each application component can be accessed via NFS, CIFS, or SAN. NFS and CIFS access can be enabled simultaneously. Each access section includes a backing storage property. This property is used to correlate the storage elements with the access elements of the application. The backing\_storage portion of the access section provides the type and uuid of the backing storage. There is another backing storage property at the same level as the access properties which contains lists of backing storage elements corresponding to the types listed in the access section.

#### **Learn more**

• [DOC /application](https://docs.netapp.com/us-en/ontap-restapi-9131/{relative_path}application_overview.html)

#### **Parameters**

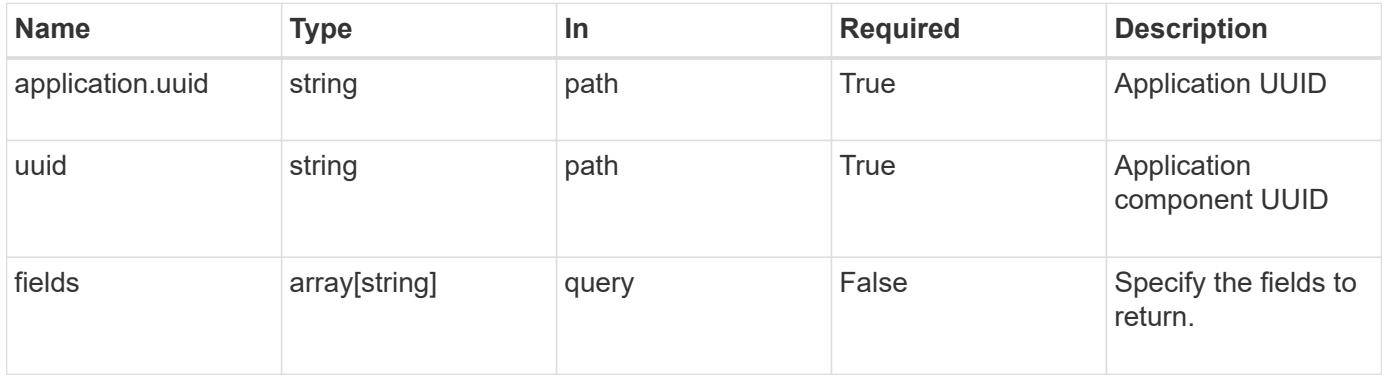

#### **Response**

Status: 200, Ok

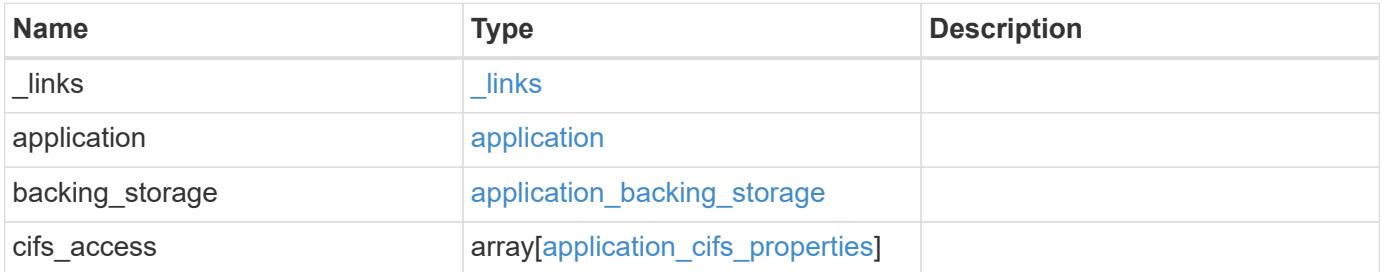

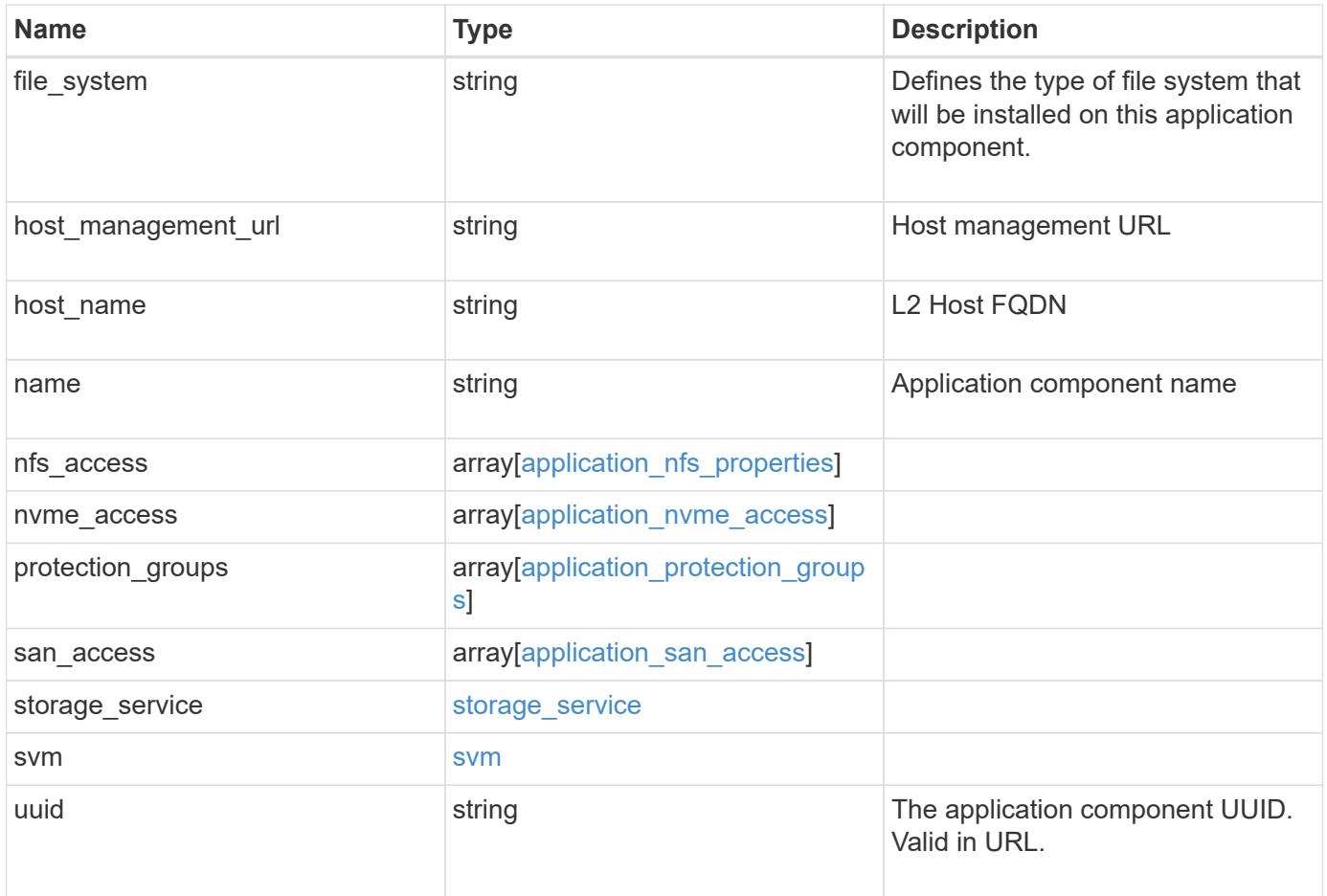

**Example response**

```
{
 " links": {
     "self": {
       "href": "/api/resourcelink"
     }
   },
   "application": {
     "_links": {
       "self": {
         "href": "/api/resourcelink"
       }
      },
"name": "string",
     "uuid": "string"
   },
 "backing storage": {
     "luns": {
  "creation_timestamp": "string"
,
  "path": "string"
,
  "size": 
0
,
        "uuid": "string"
      },
      "namespaces": {
       "_links": {
         "self": {
           "href": "/api/resourcelink"
         }
        },
  "creation_timestamp": "string"
,
  "name": "string"
,
  "size": 
0
,
        "uuid": "string"
      },
      "volumes": {
  "creation_timestamp": "string"
,
  "name": "string"
,
  "size": 
0
,
        "uuid": "string"
      }
    },
   "cifs_access": {
   "backing storage": {
  "type": "volume"
,
        "uuid": "string"
```

```
  },
    "ips": {
    },
    "path": "string",
    "permissions": {
     "access": "string",
   "user or group": "string"
    },
    "server": {
    "name": "string"
    },
    "share": {
     "name": "string"
   }
  },
"file system": "m1fs",
"host management url": "string",
"host name": "string",
"name": "string",
"nfs access": {
  "backing storage": {
     "type": "volume",
     "uuid": "string"
    },
  "export policy": {
    "name": "string"
    },
    "ips": {
    },
    "path": "string",
    "permissions": {
     "access": "string",
     "host": "string"
    }
  },
"nvme access": {
    "backing_storage": {
     "type": "namespace",
     "uuid": "string"
    },
  "subsystem_map": {
      "anagrpid": "string",
    "nsid": "string",
      "subsystem": {
        "_links": {
          "self": {
```

```
  "href": "/api/resourcelink"
           }
          },
          "hosts": {
            "_links": {
               "self": {
                 "self": {
                  "href": "/api/resourcelink"
  }
              }
            },
            "nqn": "string"
          },
        "name": "string",
          "uuid": "string"
        }
      }
    },
   "protection_groups": {
    "name": "string",
      "rpo": {
        "local": {
          "description": "string",
         "name": "none"
        },
        "remote": {
         "description": "string",
         "name": "none"
        }
      },
      "uuid": "string"
    },
  "san_access": {
    "backing storage": {
       "type": "lun",
       "uuid": "string"
      },
    "lun_mappings": {
        "fcp": {
          "interface": {
            "_links": {
              "self": {
                "href": "/api/resourcelink"
              }
             },
           "name": "fc_lif1",
```

```
  "uuid": "3a09ab42-4da1-32cf-9d35-3385a6101a0b",
             "wwpn": "20:00:00:50:56:b4:13:a8"
          }
        },
        "igroup": {
          "initiators": {
          },
          "name": "string",
          "uuid": "string"
        },
        "iscsi": {
           "_links": {
            "self": {
              "href": "/api/resourcelink"
            }
           },
           "interface": {
            "_links": {
              "self": {
                 "href": "/api/resourcelink"
              }
             },
             "ip": {
              "address": "10.10.10.7"
             },
             "name": "lif1",
             "uuid": "1cd8a442-86d1-11e0-ae1c-123478563412"
          },
          "port": 3260
        },
        "lun_id": 0
      },
      "serial_number": "string"
    },
  "storage service": {
   "name": "string",
     "uuid": "string"
    },
    "svm": {
     "name": "string",
     "uuid": "string"
    },
    "uuid": "string"
}
```
**Error**

Status: Default, Error

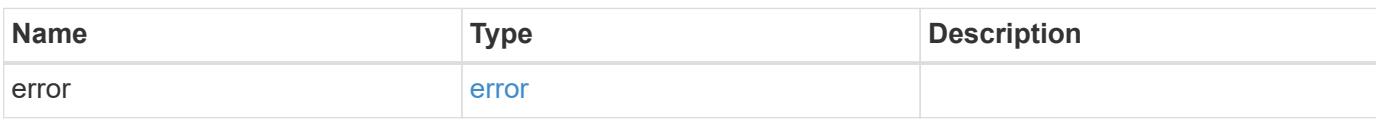

**Example error**

```
{
   "error": {
     "arguments": {
       "code": "string",
       "message": "string"
     },
      "code": "4",
      "message": "entry doesn't exist",
     "target": "uuid"
   }
}
```
### **Definitions**

#### **See Definitions**

href

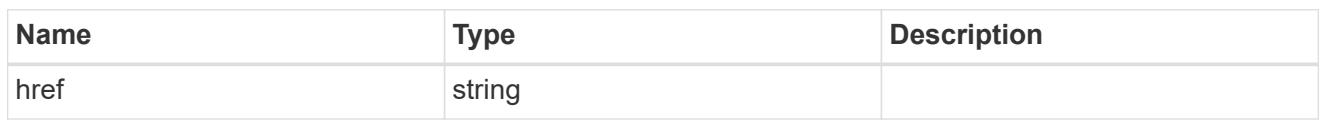

 $_{\perp}$ links

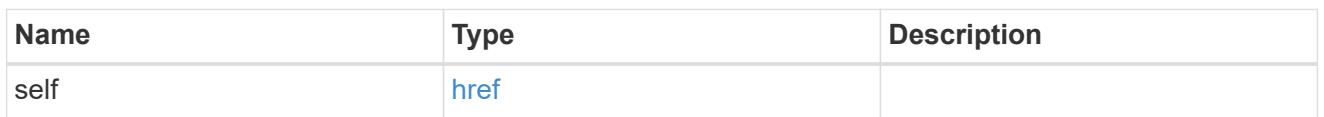

### application

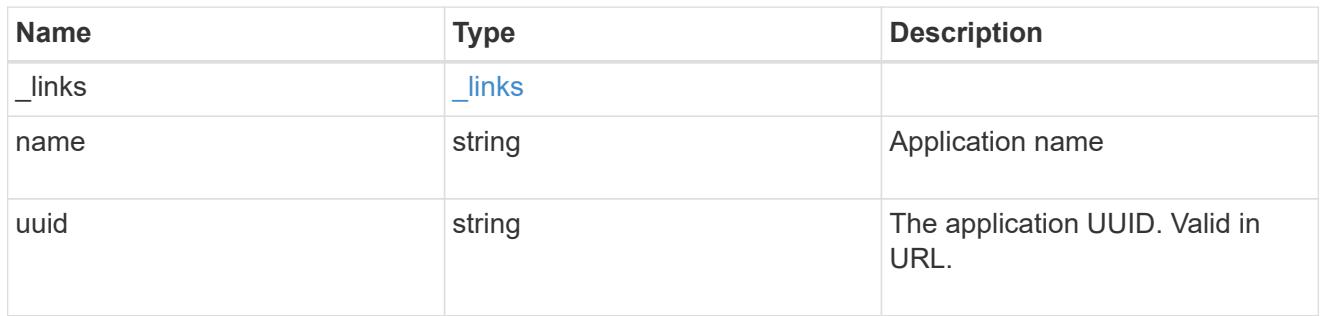

# application\_lun\_object

# LUN object

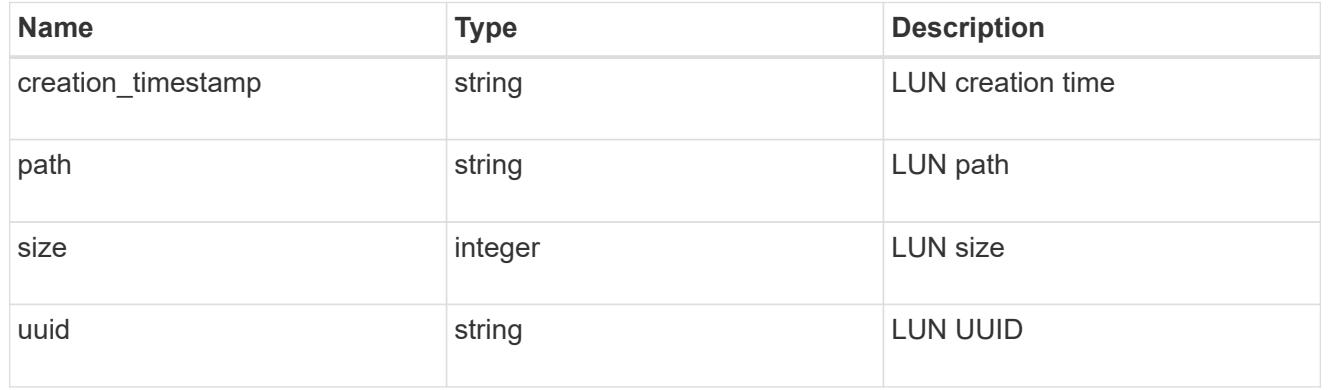

# application\_namespace\_object

Namespace object

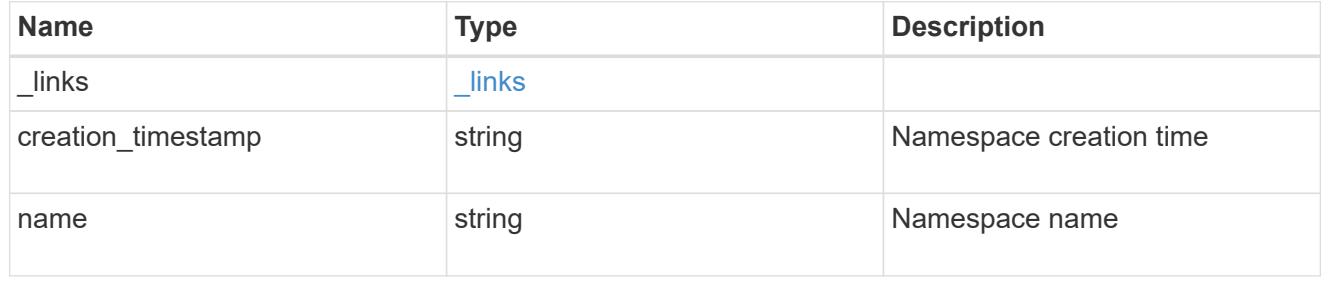

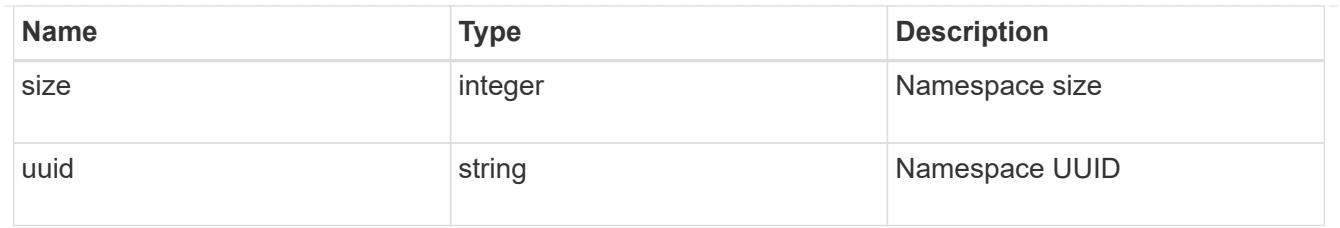

# application\_volume\_object

# Volume object

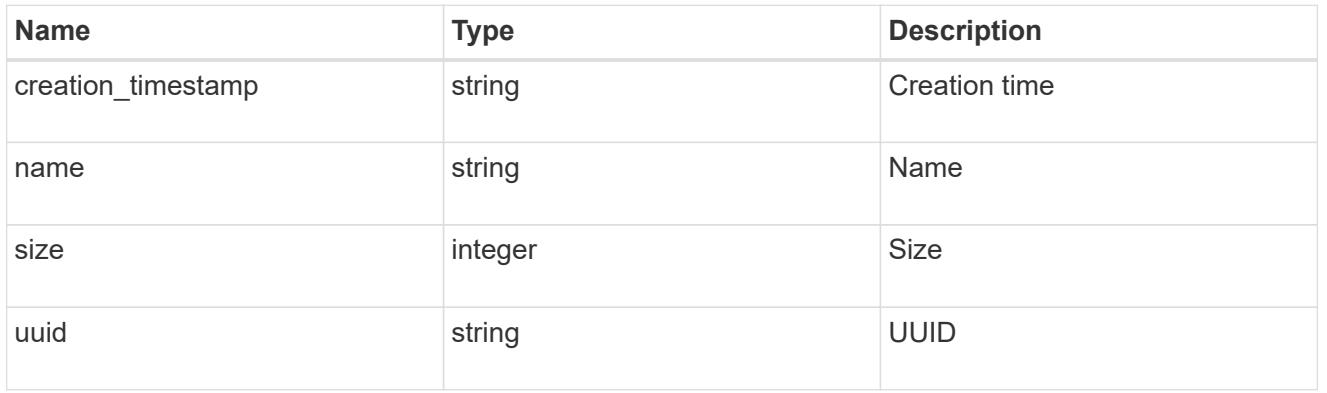

# application\_backing\_storage

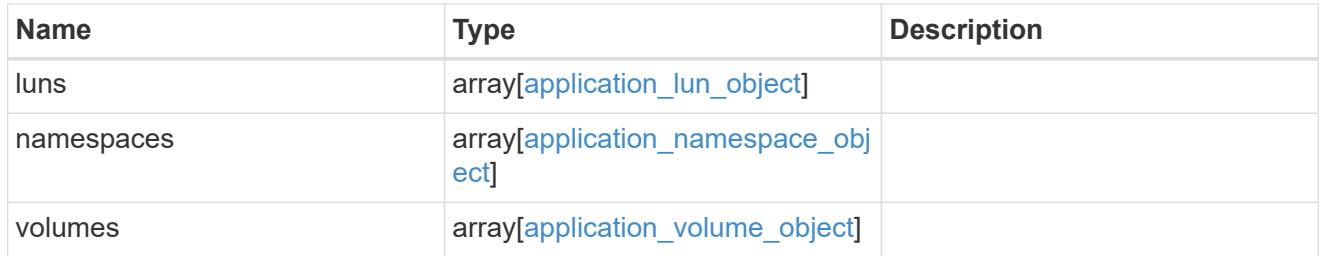

# backing\_storage

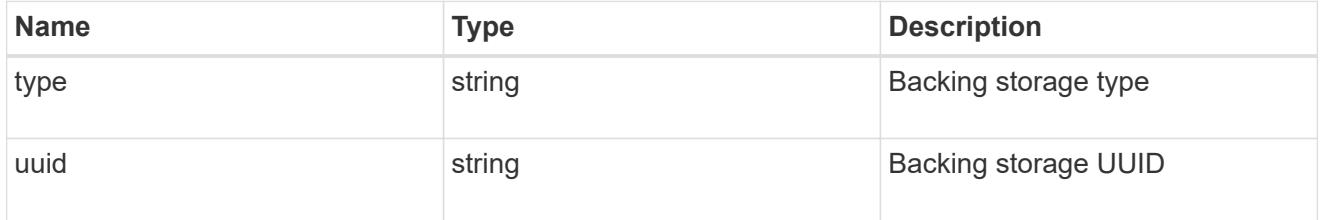

### permissions

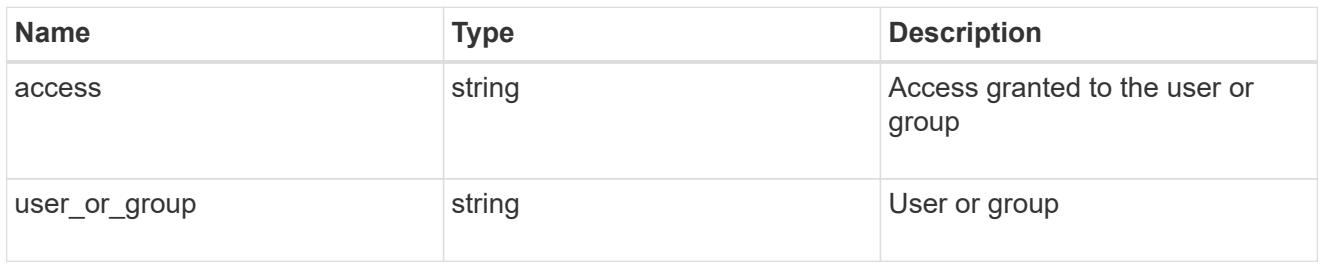

#### server

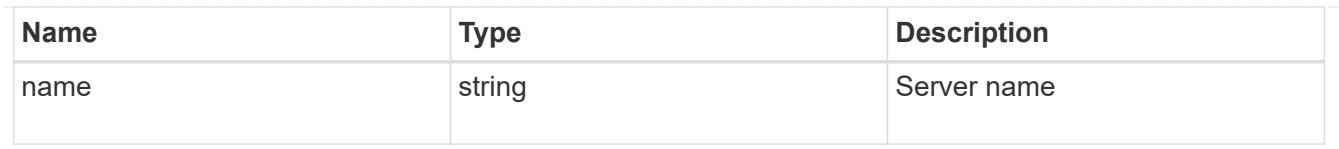

### share

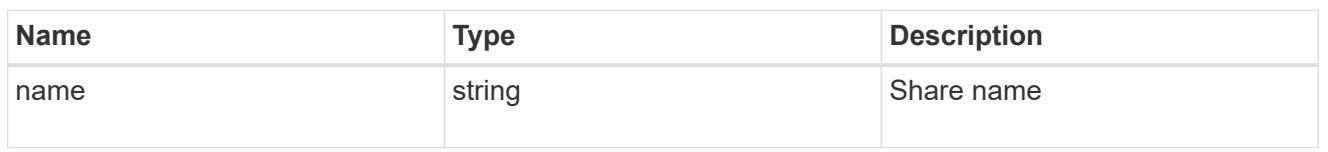

# application\_cifs\_properties

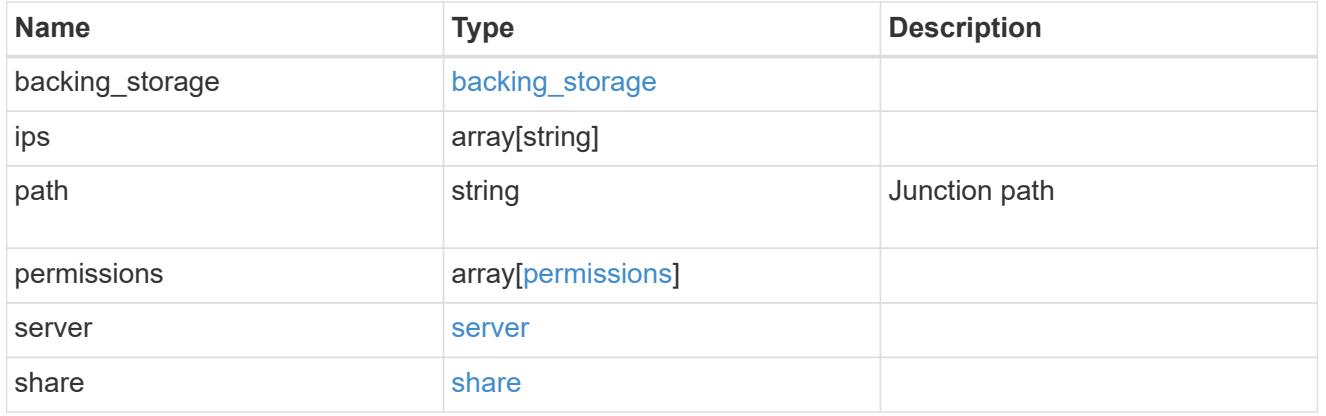

# export\_policy

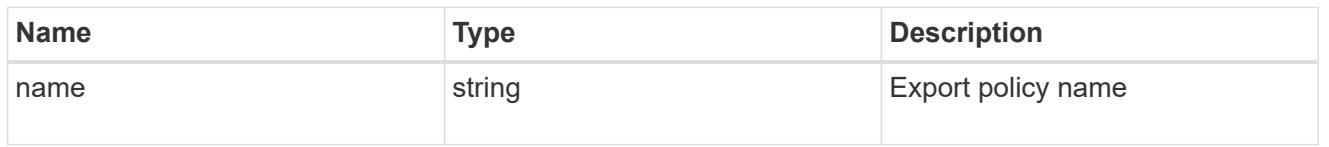

# permissions

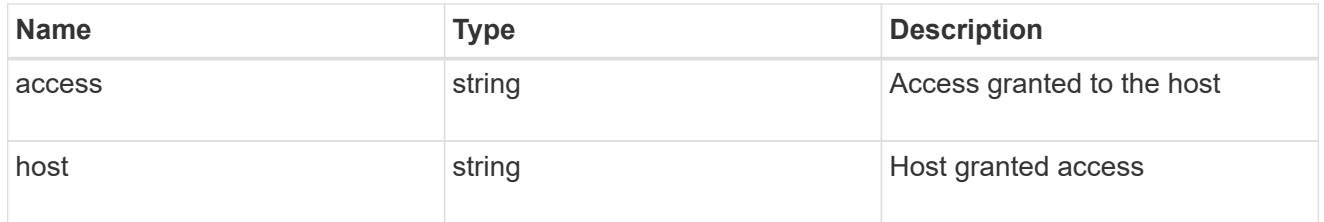

# application\_nfs\_properties

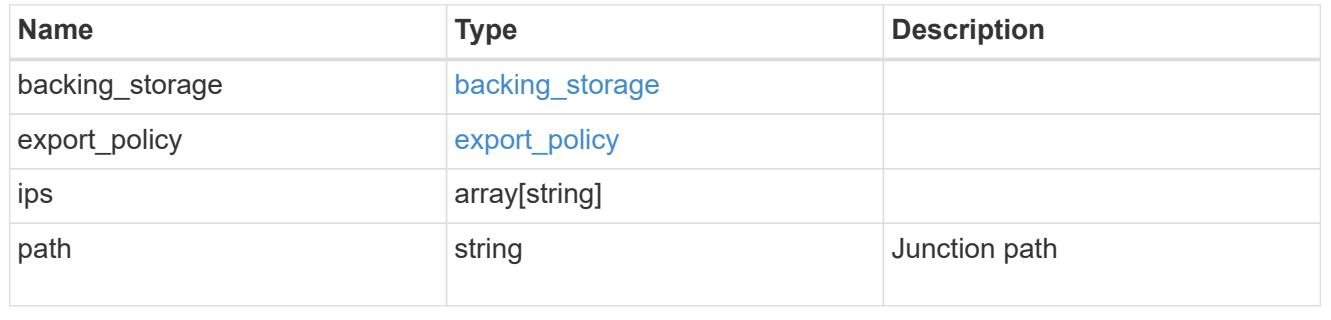

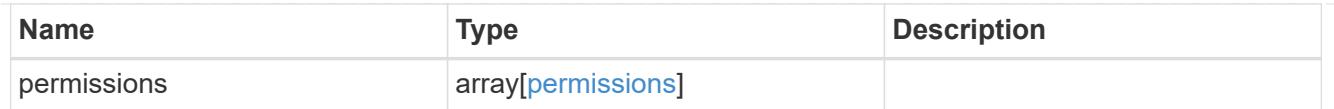

#### self

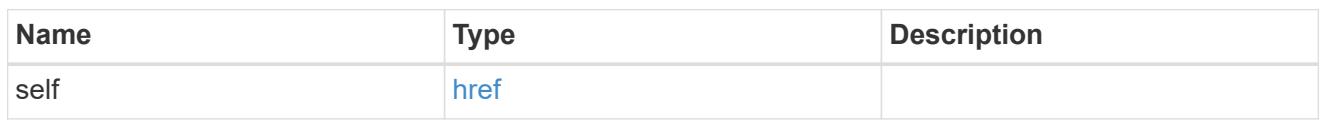

# $\_$ links

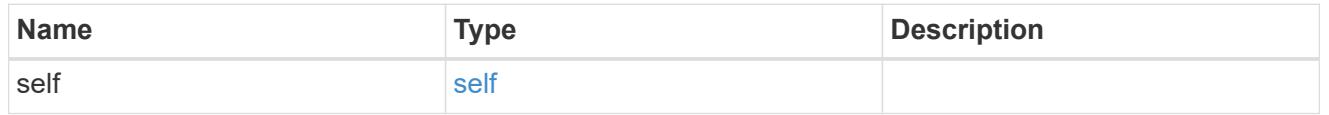

# hosts

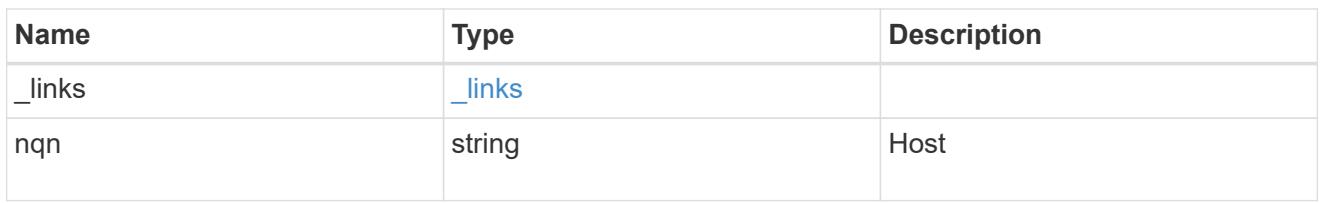

# subsystem

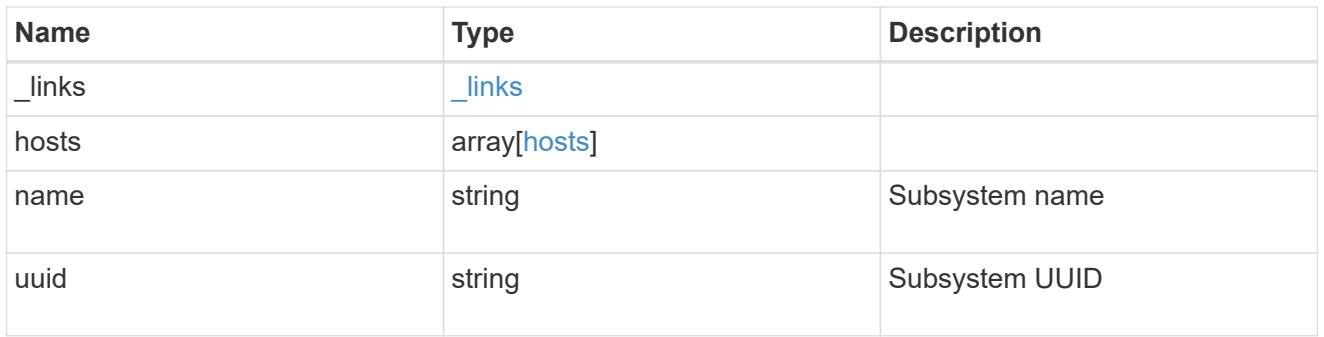

# subsystem\_map

Subsystem map object

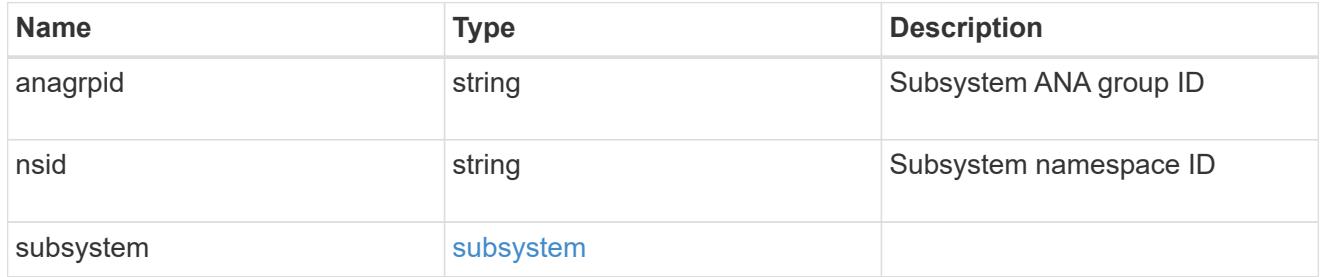

# application\_nvme\_access

Application NVME access

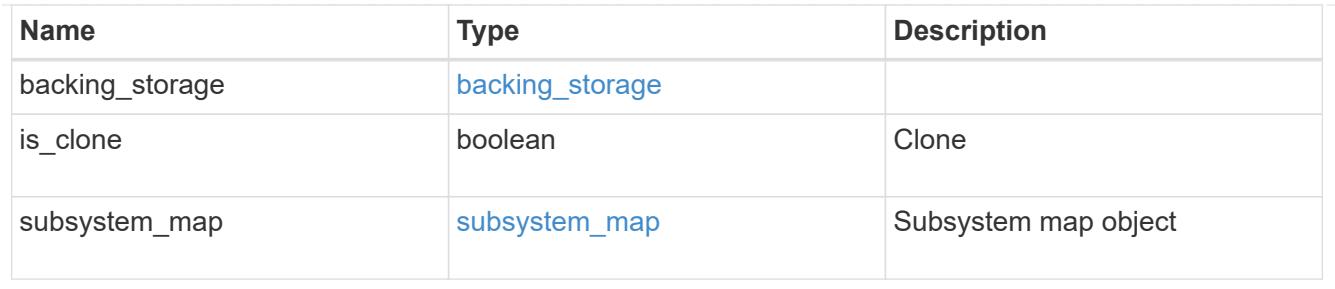

#### local

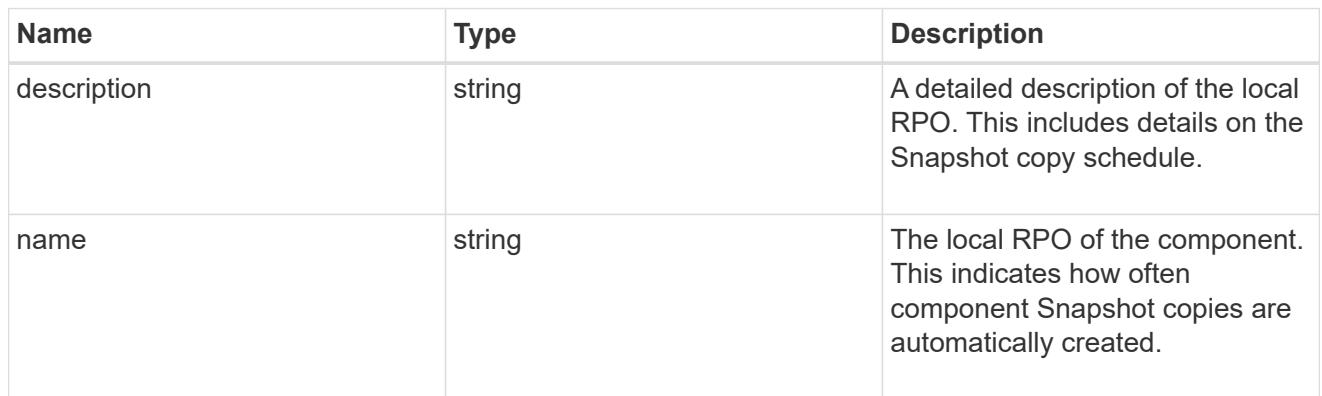

#### remote

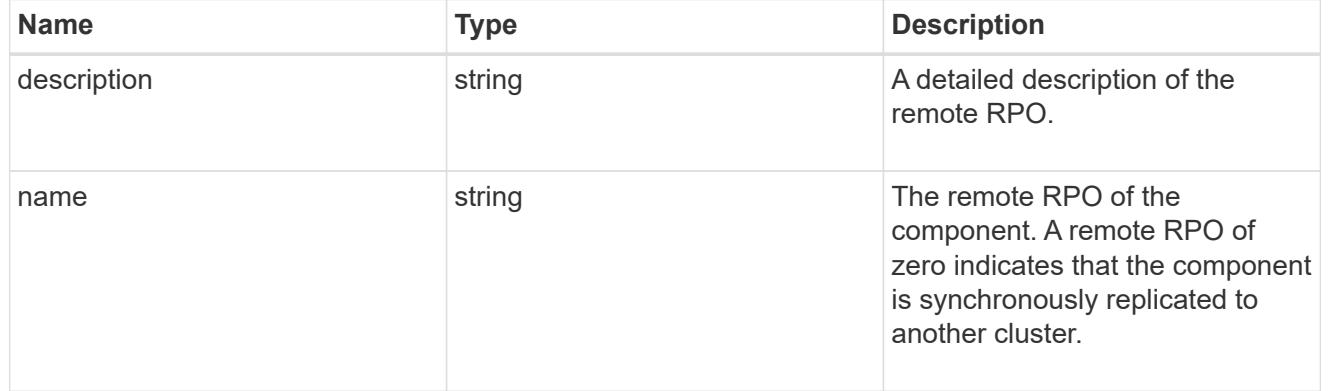

# rpo

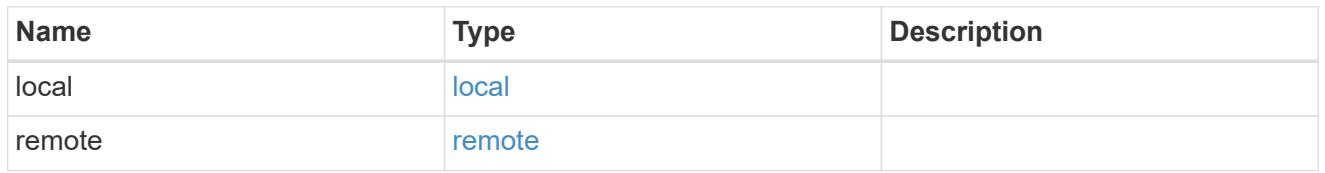

# application\_protection\_groups

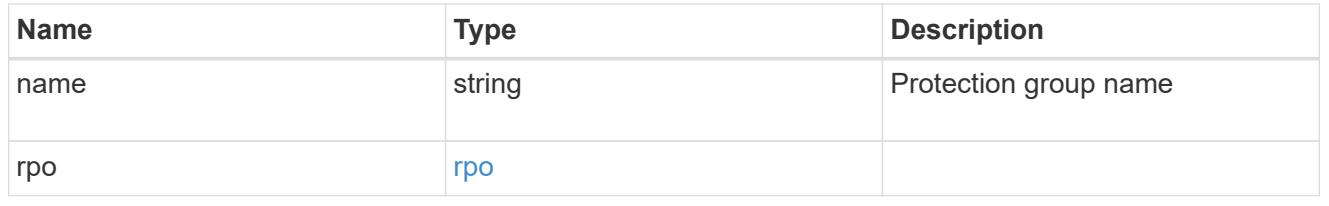

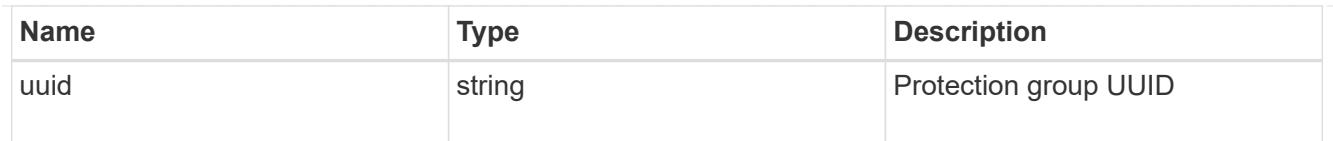

# fc\_interface\_reference

An FC interface.

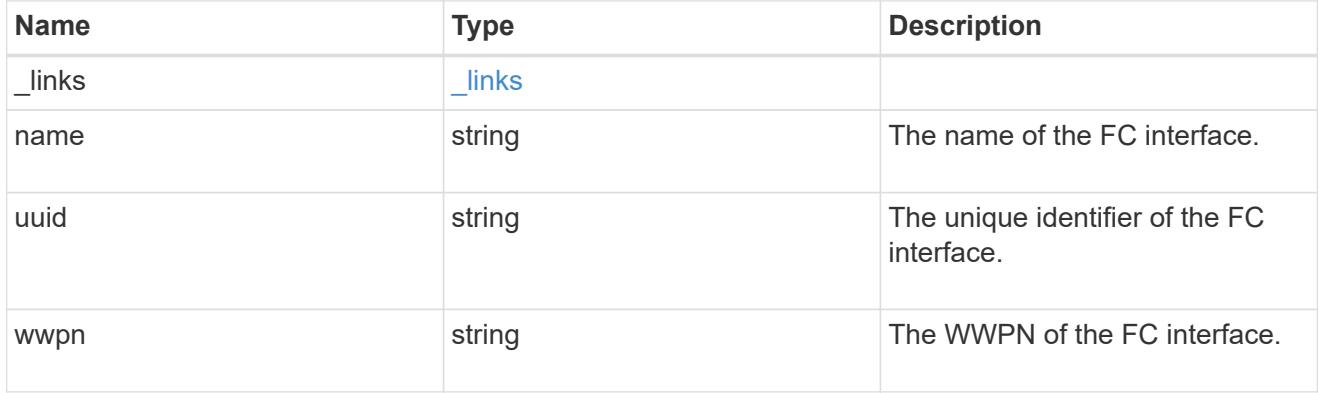

# application\_san\_access\_fcp\_endpoint

A Fibre Channel Protocol (FCP) access endpoint for the LUN.

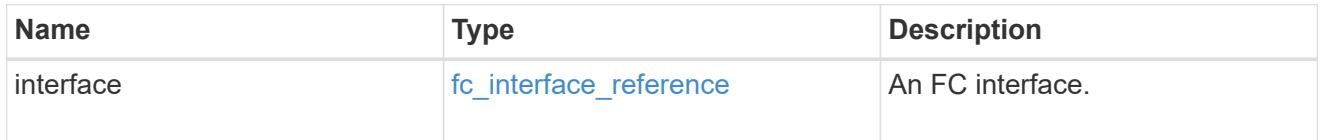

# igroup

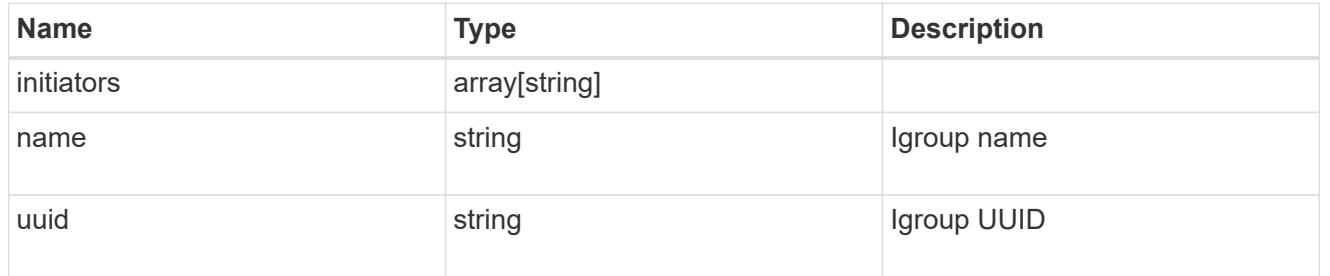

ip

# IP information

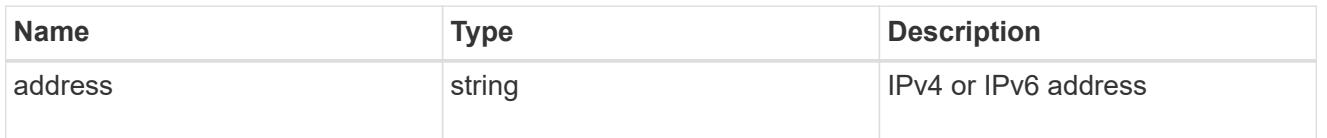

### interface

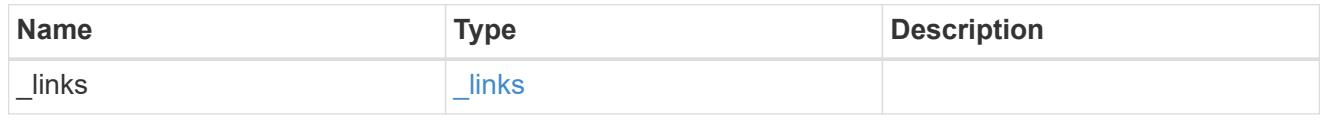

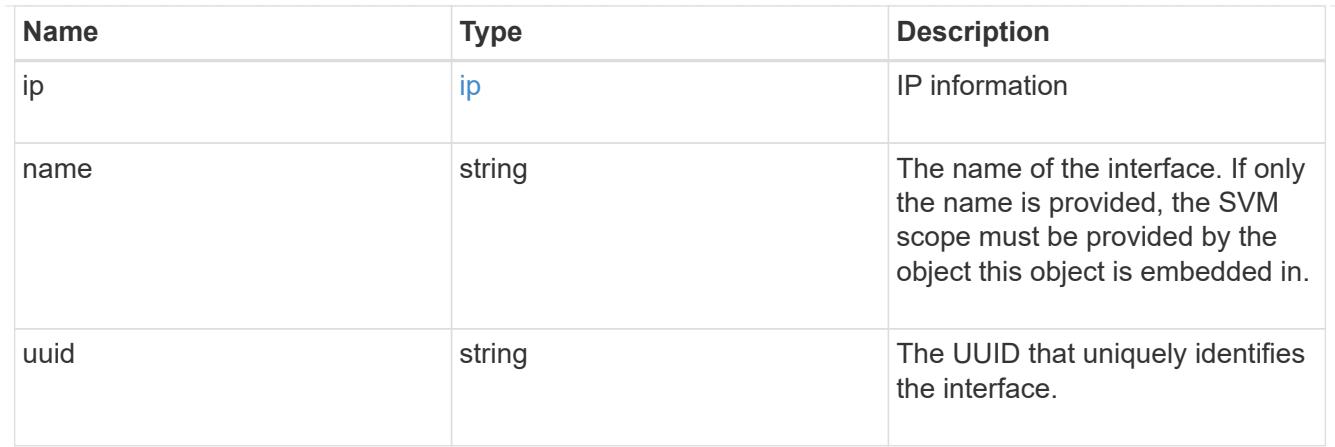

### application\_san\_access\_iscsi\_endpoint

An iSCSI access endpoint for the LUN.

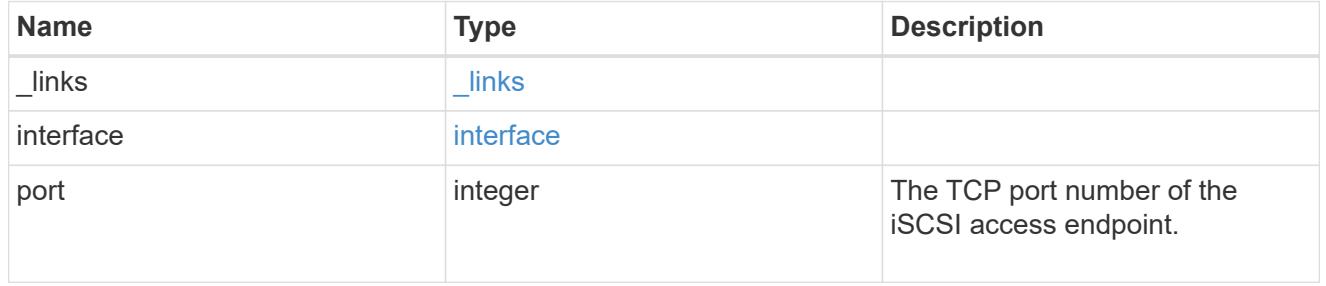

# application\_lun\_mapping\_object

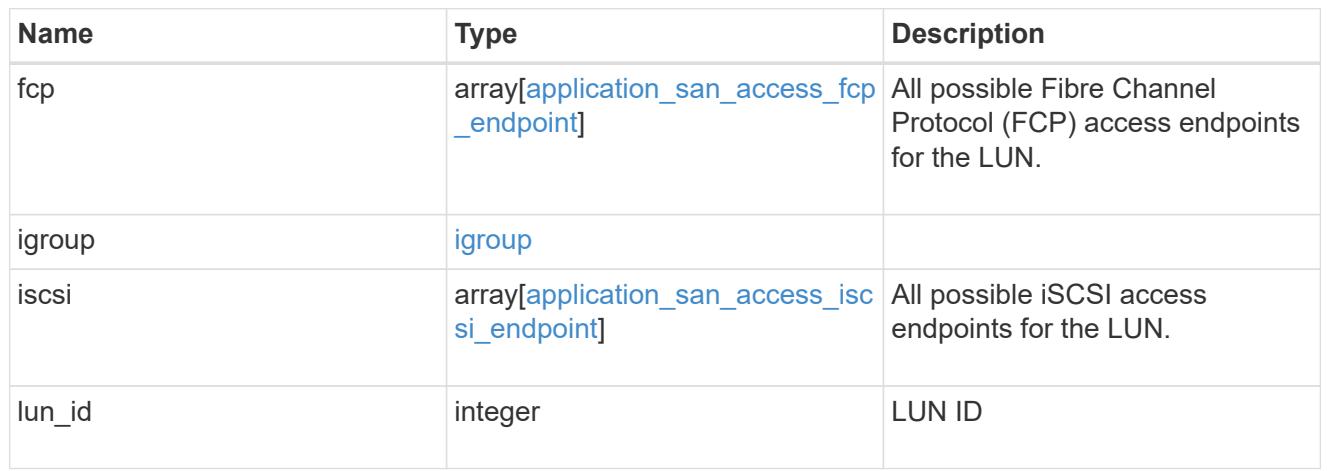

# application\_san\_access

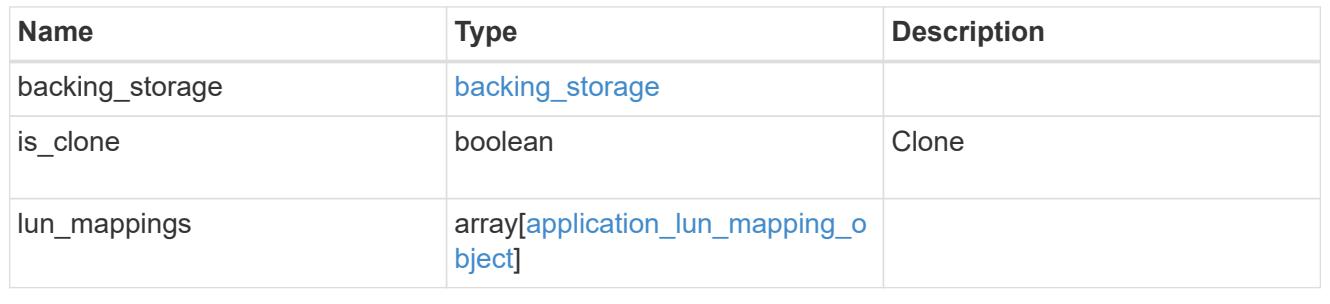

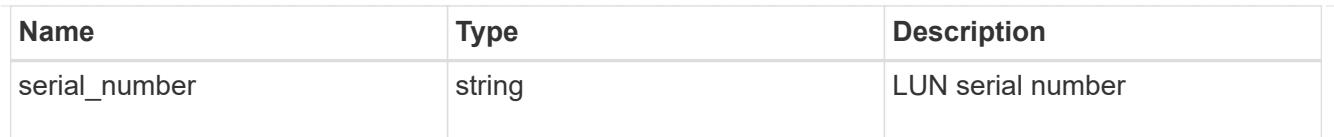

### storage\_service

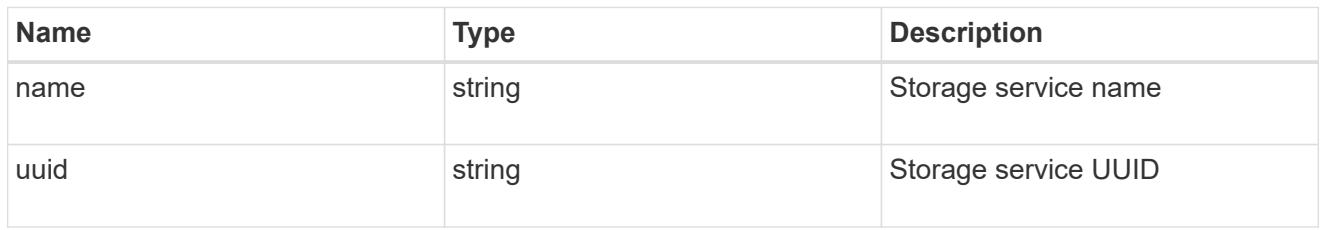

#### svm

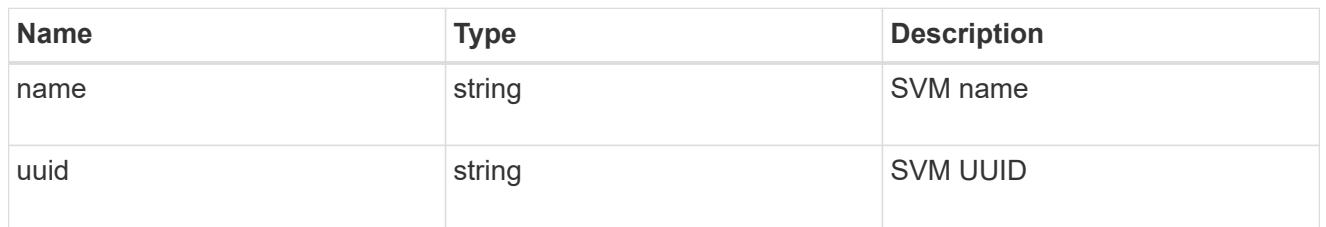

# error\_arguments

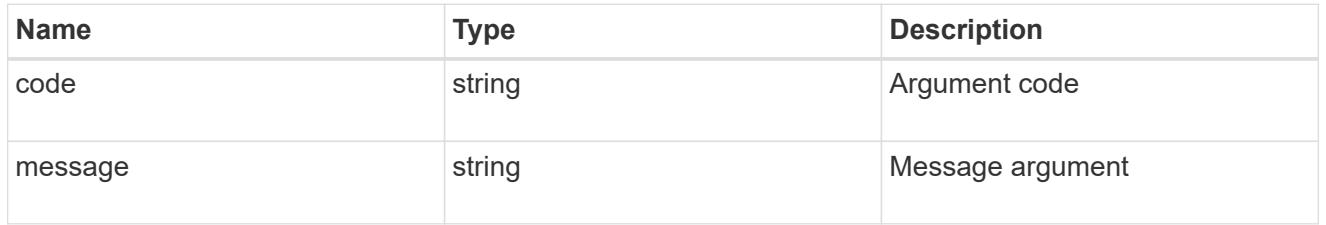

#### error

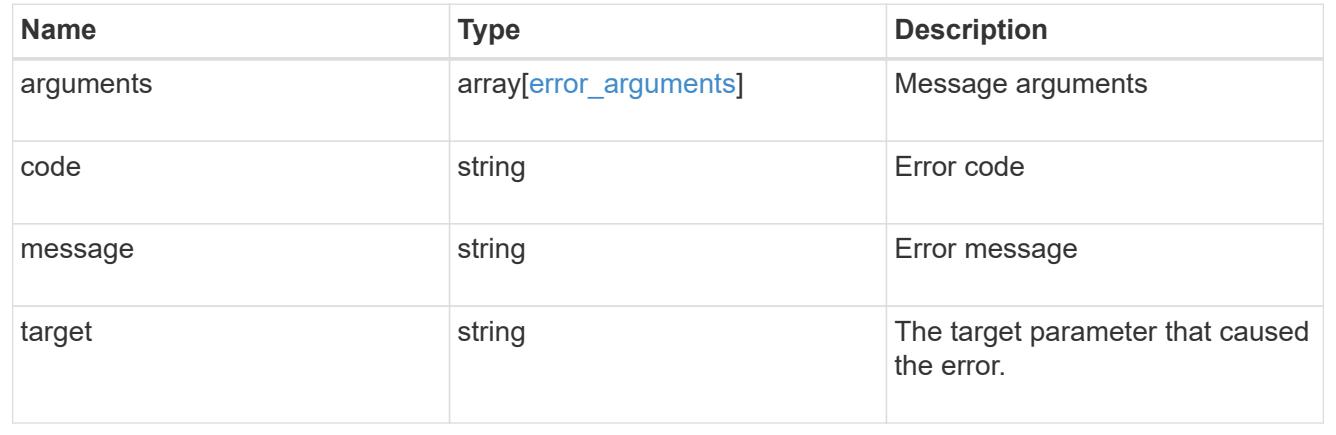

# **Manage application Snapshot copies**

**Application applications application.uuid snapshots endpoint overview**

#### **Overview**

Applications support Snapshot copies across all member storage elements. These Snapshot copies can be created and restored at any time or as scheduled. Most applications have hourly Snapshot copies enabled by default, unless the RPO setting is overridden during the creation of the application. An application Snapshot copy can be flagged as either *application consistent*, or *crash consistent*. From an ONTAP perspective, there is no difference between these two consistency types. These types are available for record keeping so that Snapshot copies taken after the application is quiesced (application consistent) can be tracked separately from those Snapshot copies taken without first quiescing the application (crash consistent). By default, all application Snapshot copies are flagged to be *crash consistent*, and Snapshot copies taken at a scheduled time are also considered *crash consistent*.

The functionality provided by these APIs is not integrated with the host application. Snapshot copies have limited value without host coordination, so the use of the SnapCenter Backup Management suite is recommended to ensure correct interaction between host applications and ONTAP.

#### **Retrieve an application Snapshot copy**

GET /application/applications/{application.uuid}/snapshots

#### **Introduced In:** 9.6

Retrieves Snapshot copies of an application.

#### **Query examples**

The following query returns all Snapshot copies from May 4, 2017 EST. For readability, the colon (:) is left in this example. For an actual call, they should be escaped as %3A.

#### GET

/application/applications/{application.uuid}/snapshots?create\_time=2017- 05-04T00:00:00-05:00..2017-05-04T23:59:59-05:00

The following query returns all Snapshot copies that have been flagged as *application consistent*.

```
GET
/application/applications/{application.uuid}/snapshots?consistency_type=ap
plication
```
#### **Learn more**

- [DOC /application/applications/{application.uuid}/snapshots](https://docs.netapp.com/us-en/ontap-restapi-9131/{relative_path}application_applications_application.uuid_snapshots_endpoint_overview.html)
- [DOC /application](https://docs.netapp.com/us-en/ontap-restapi-9131/{relative_path}application_overview.html)

#### **Parameters**

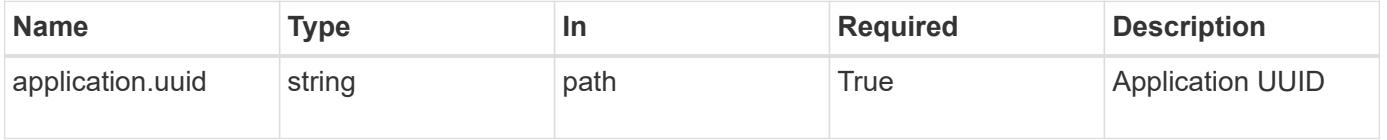

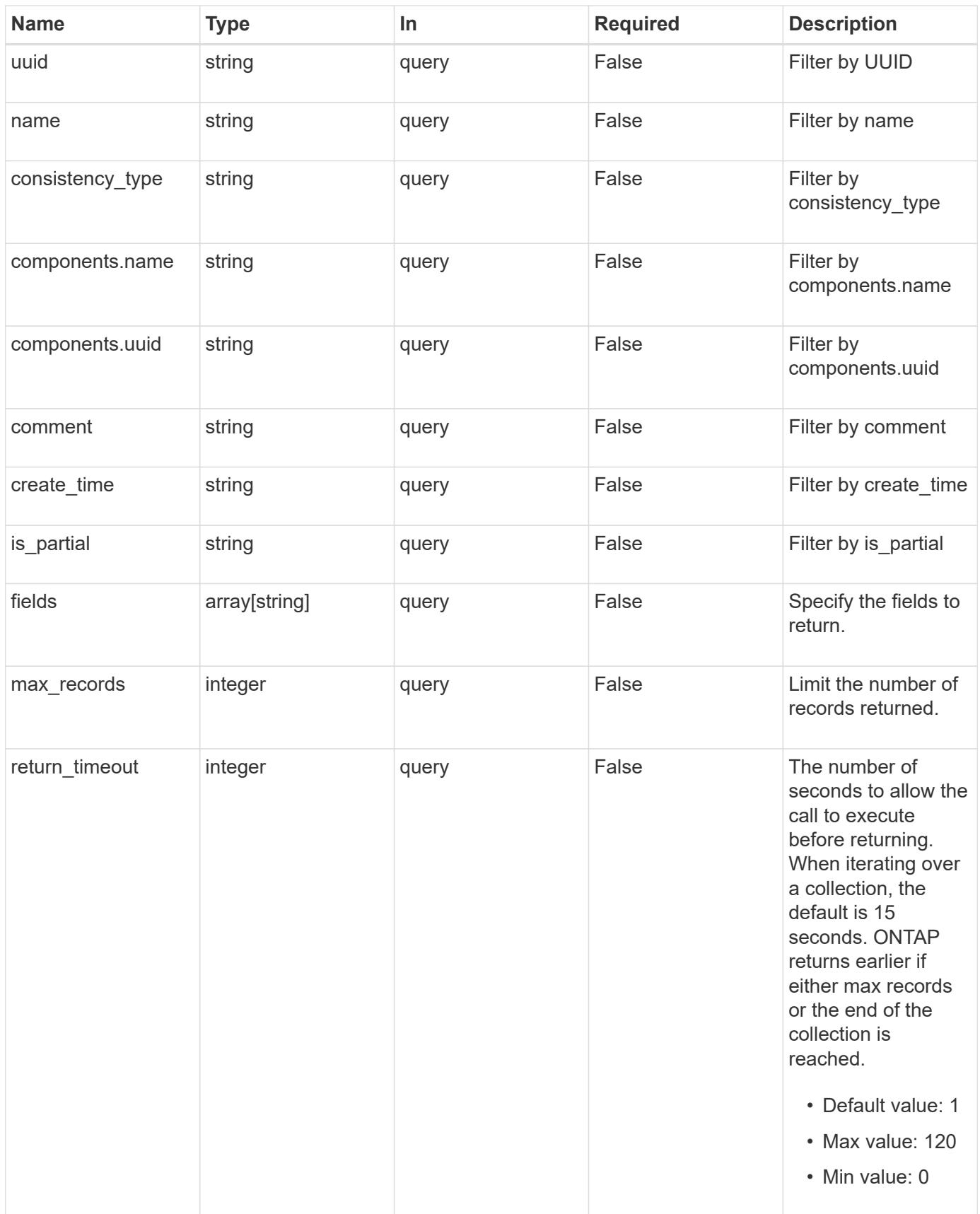

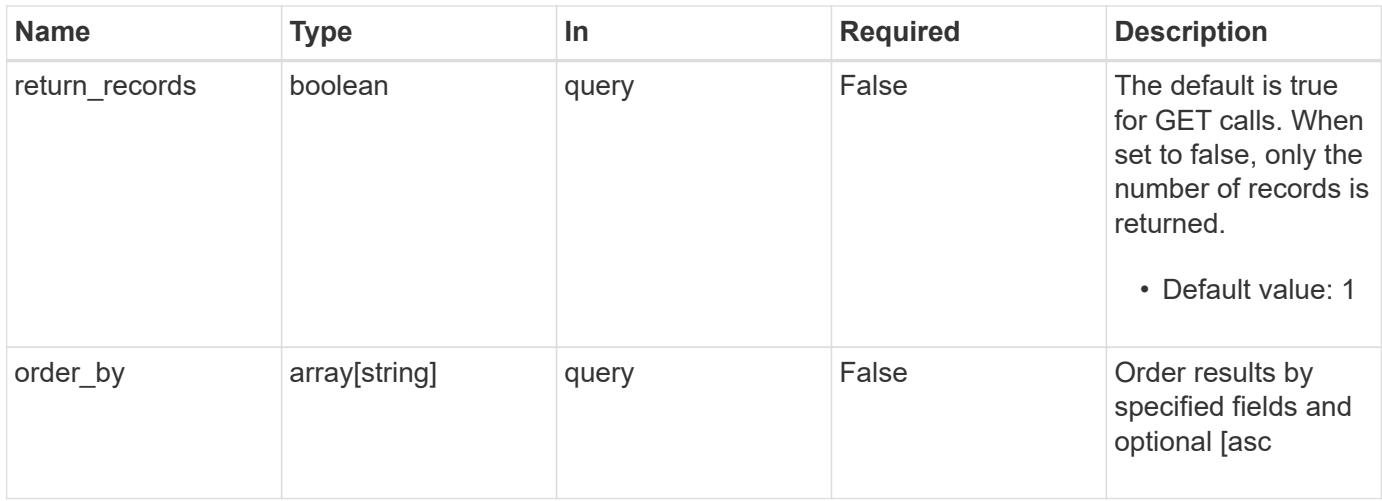

#### **Response**

Status: 200, Ok

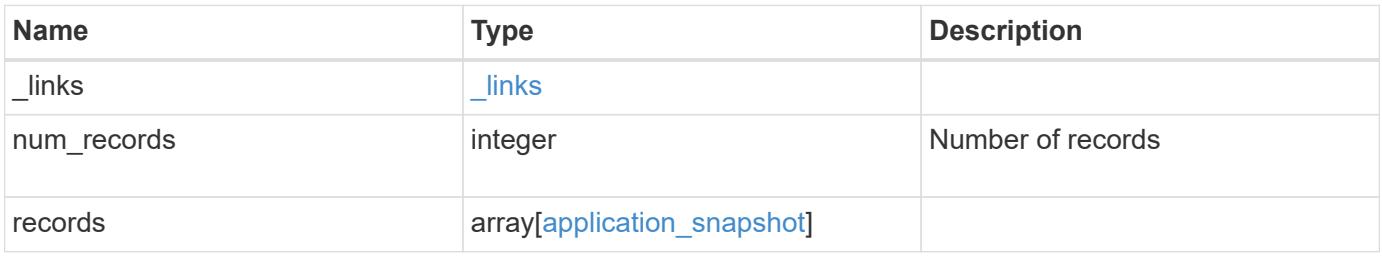

```
{
  " links": {
     "next": {
       "href": "/api/resourcelink"
      },
      "self": {
       "href": "/api/resourcelink"
     }
    },
    "num_records": 1,
    "records": {
      "_links": {
       "self": {
         "href": "/api/resourcelink"
       }
      },
      "application": {
        "_links": {
          "self": {
            "href": "/api/resourcelink"
          }
        },
      "name": "string",
       "uuid": "string"
      },
      "comment": "string",
      "components": {
       "_links": {
          "self": {
           "href": "/api/resourcelink"
          }
        },
      "name": "string",
       "uuid": "string"
      },
    "consistency_type": "crash",
    "create_time": "string",
      "svm": {
     "name": "string",
       "uuid": "string"
      },
      "uuid": "string"
   }
}
```
Status: Default, Error

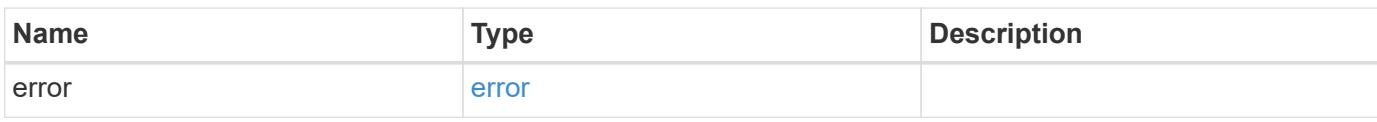

**Example error**

```
{
   "error": {
     "arguments": {
       "code": "string",
       "message": "string"
     },
      "code": "4",
      "message": "entry doesn't exist",
     "target": "uuid"
   }
}
```
**Definitions**

#### **See Definitions**

href

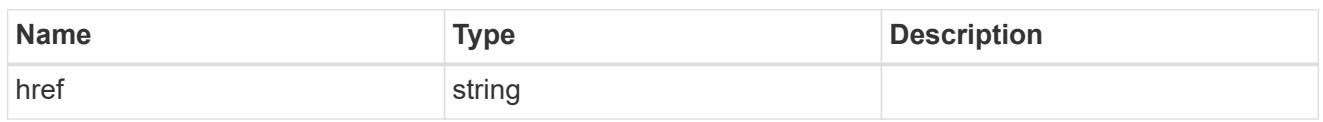

\_links

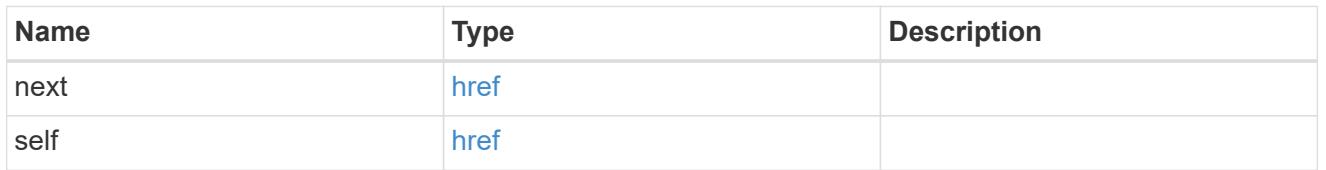

### $_{\perp}$ links

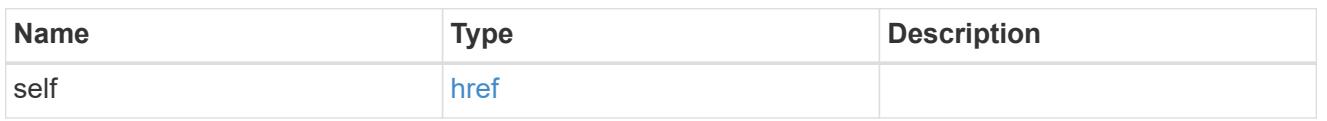

### application

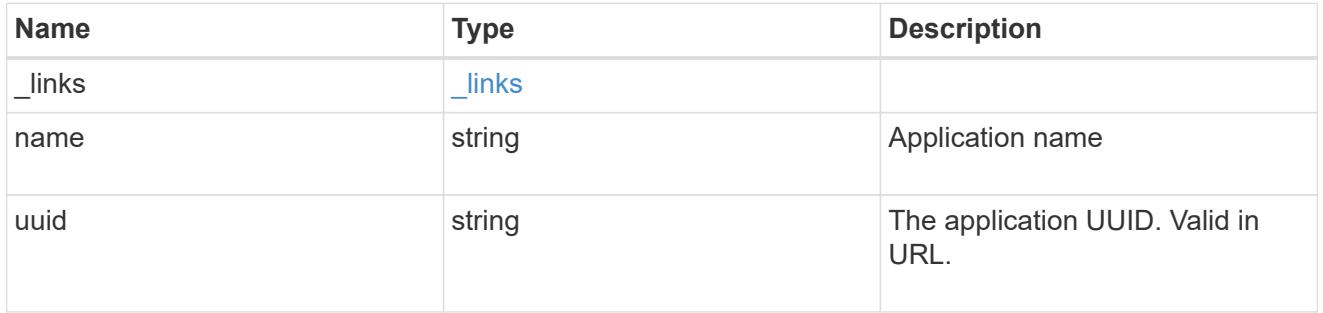

# components

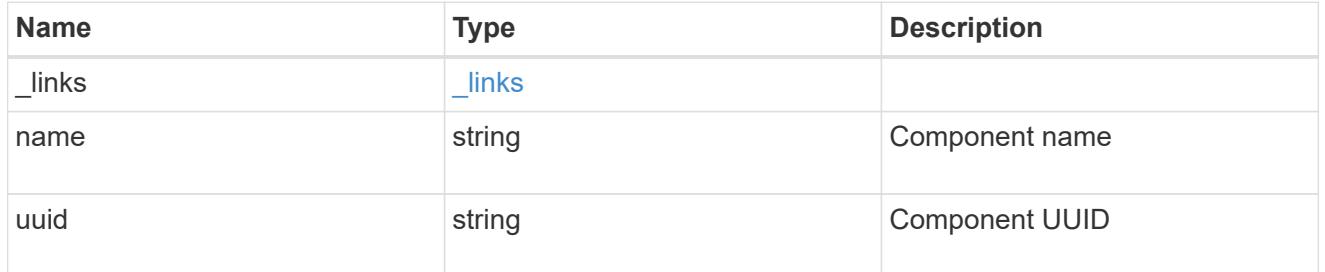

svm

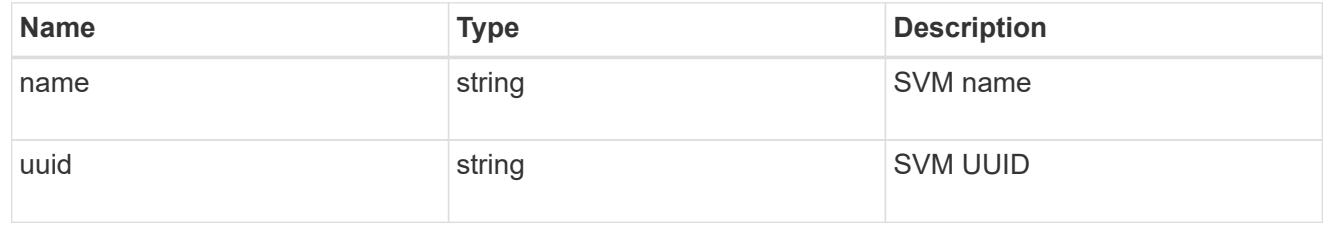

application\_snapshot

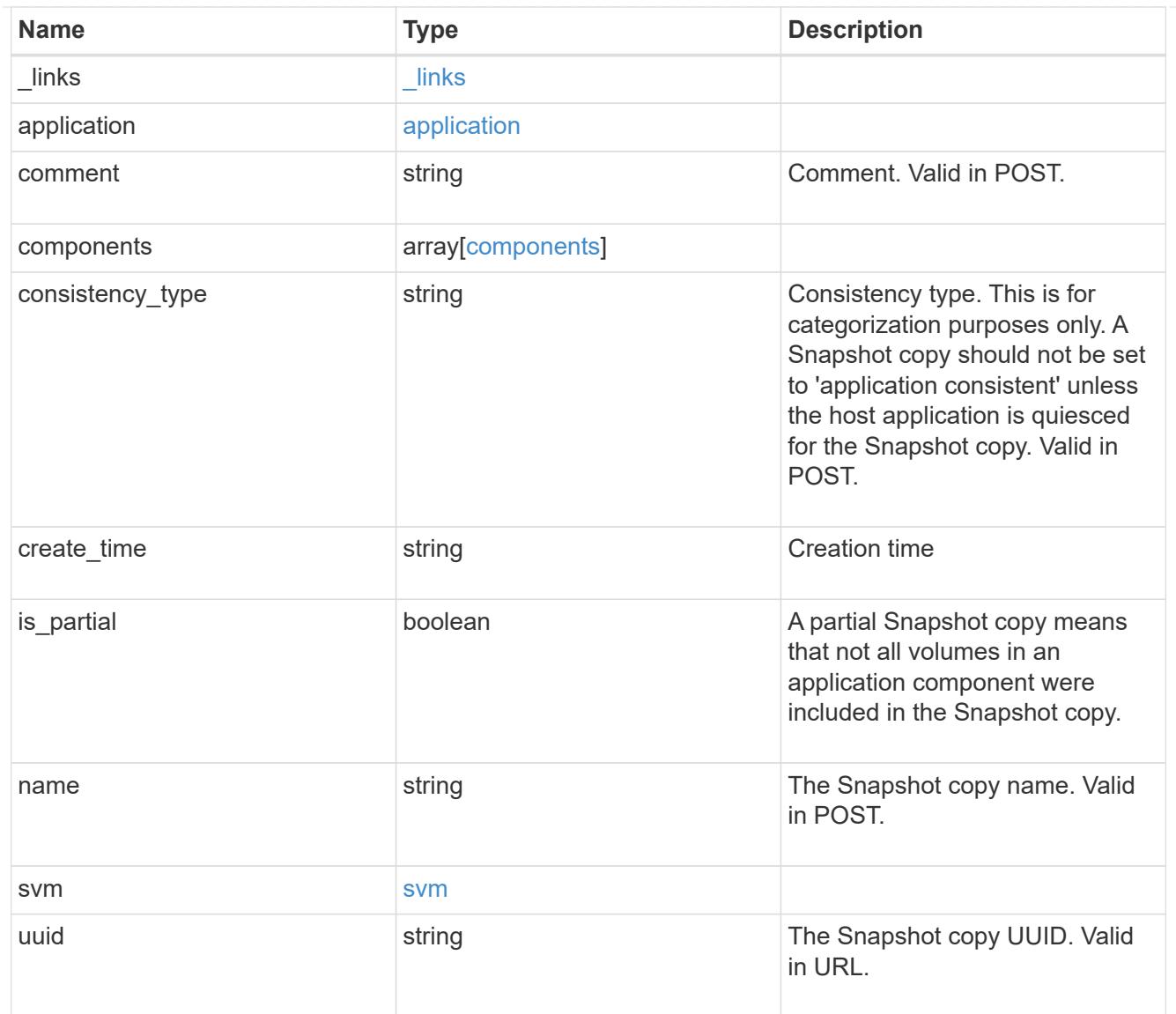

### error\_arguments

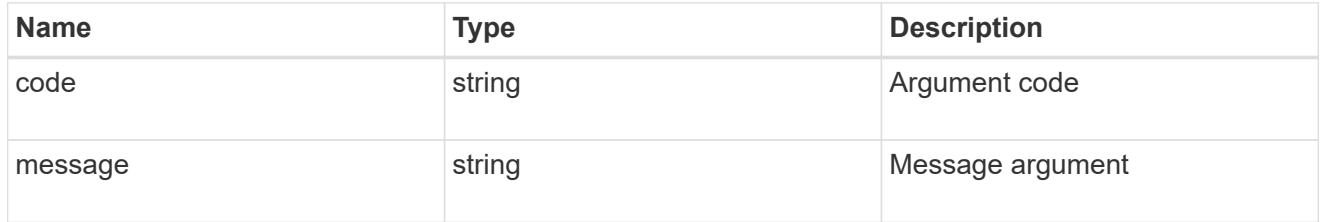

#### error

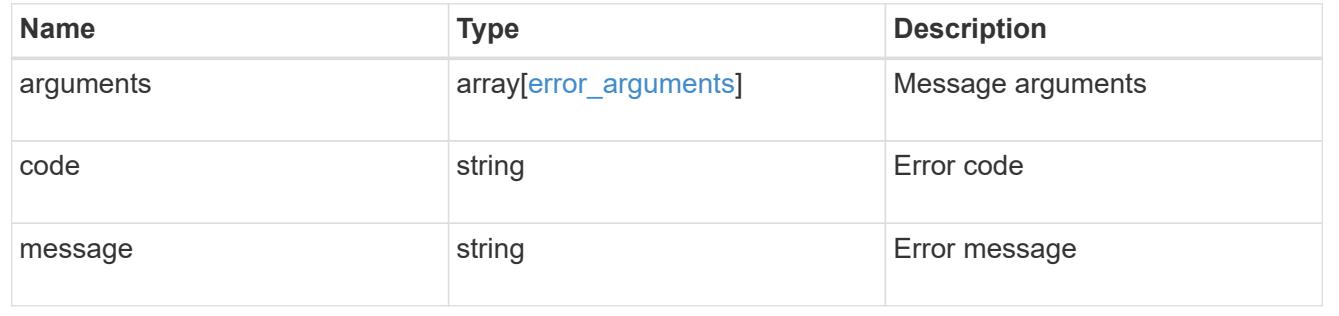

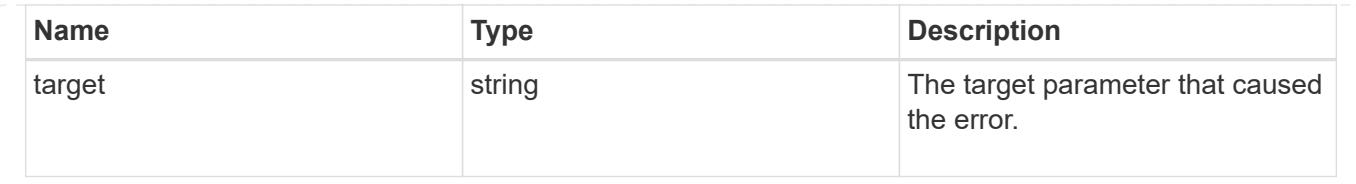

# **Create an application Snapshot copy**

POST /application/applications/{application.uuid}/snapshots

#### **Introduced In:** 9.6

Creates a Snapshot copy of the application.

#### **Required properties**

• name

#### **Recommended optional properties**

• consistency\_type - Track whether this snapshot is *application* or *crash* consistent.

#### **Learn more**

- [DOC /application/applications/{application.uuid}/snapshots](https://docs.netapp.com/us-en/ontap-restapi-9131/{relative_path}application_applications_application.uuid_snapshots_endpoint_overview.html)
- [DOC /application](https://docs.netapp.com/us-en/ontap-restapi-9131/{relative_path}application_overview.html)

#### **Parameters**

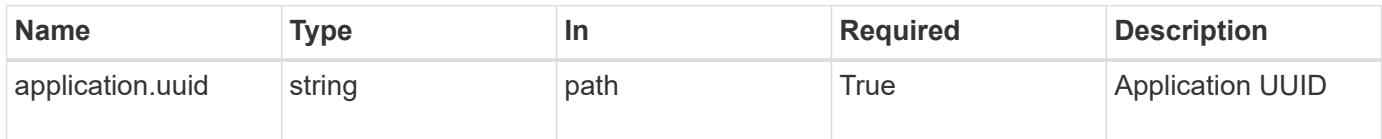

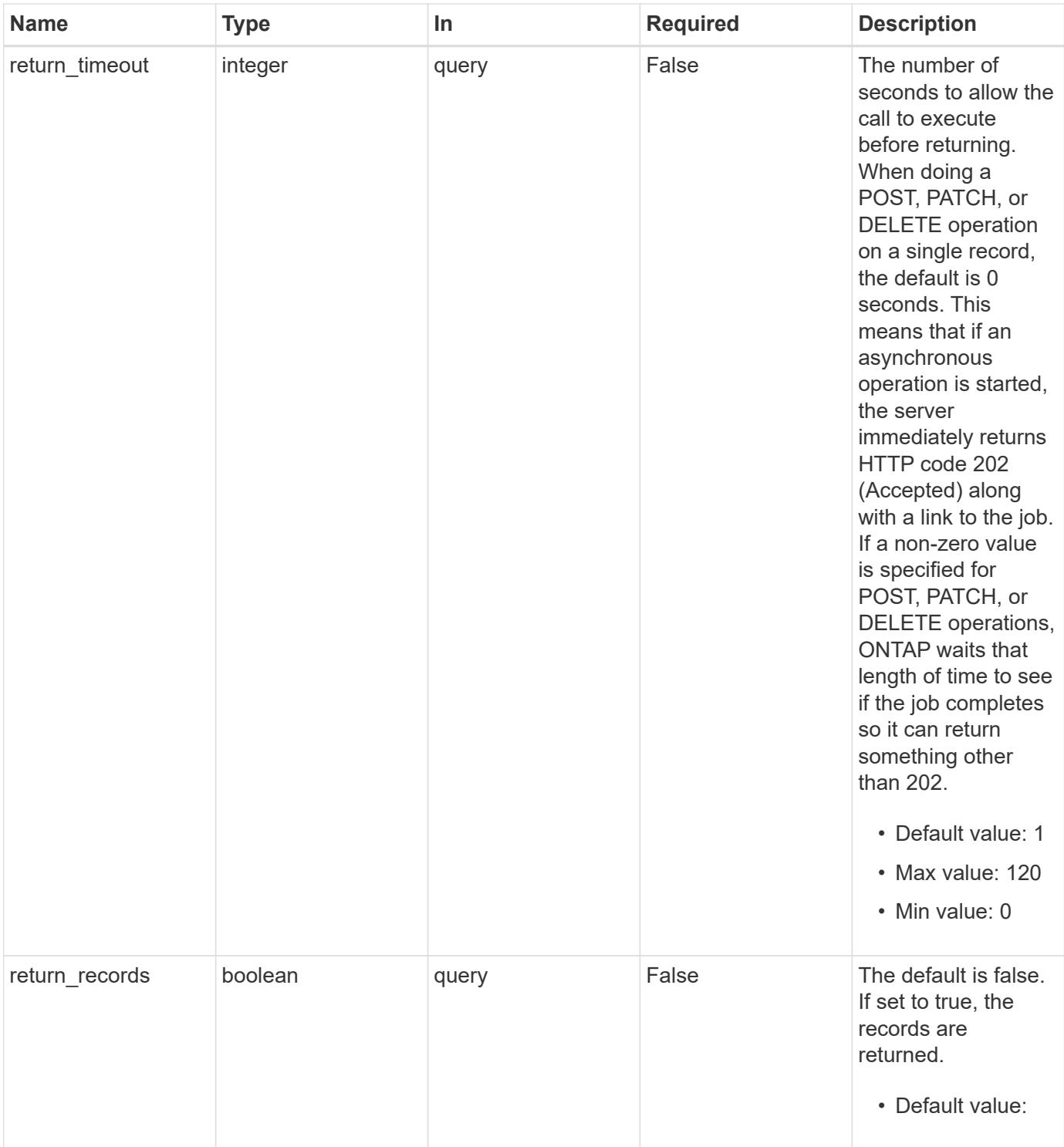

# **Request Body**

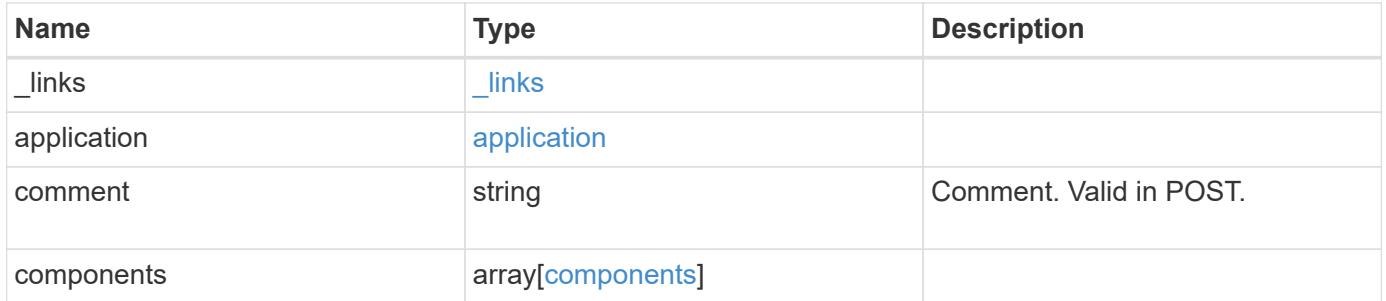

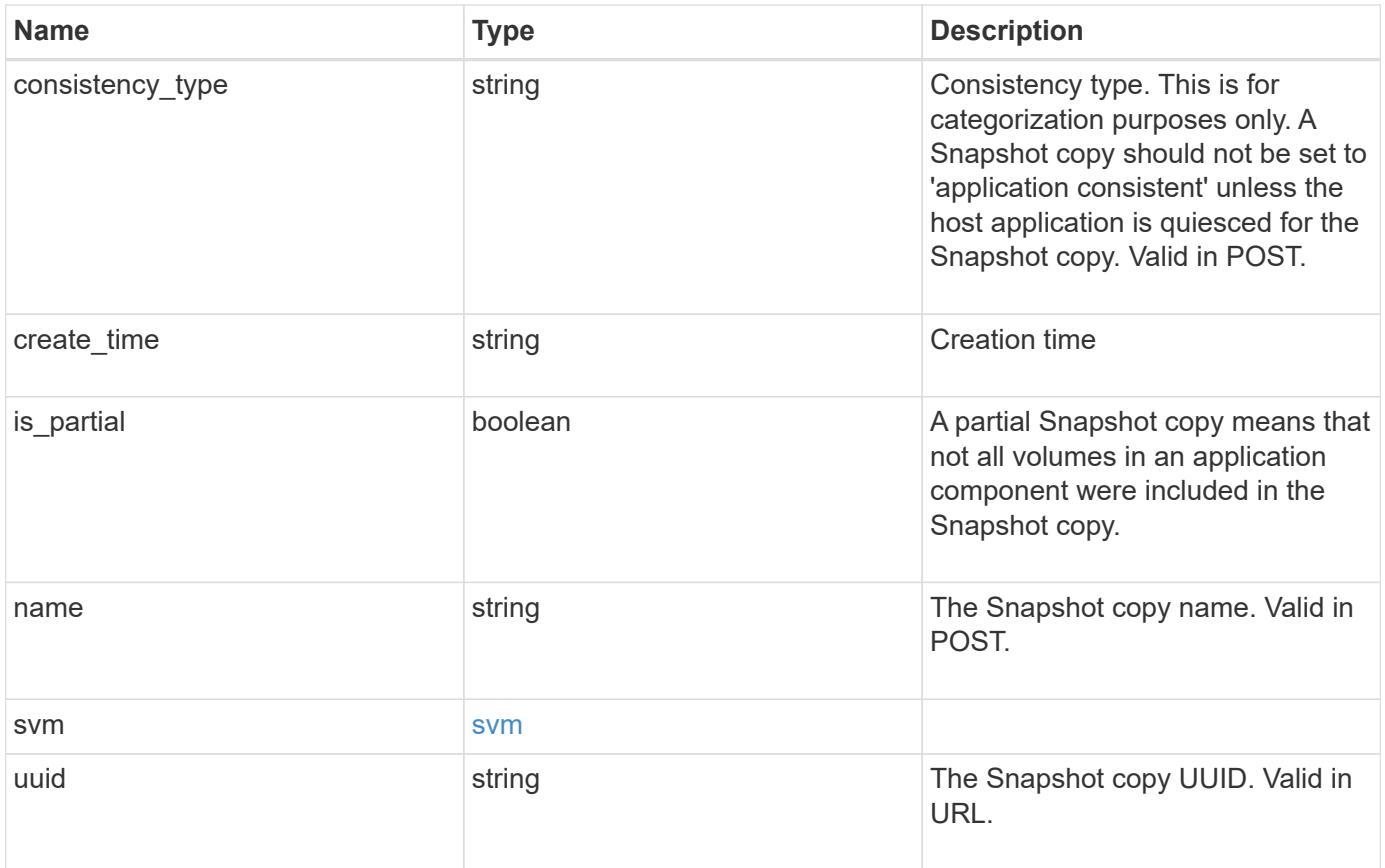

**Example request**

```
{
    "_links": {
      "self": {
        "href": "/api/resourcelink"
      }
    },
    "application": {
      "_links": {
       "self": {
          "href": "/api/resourcelink"
       }
      },
    "name": "string",
     "uuid": "string"
    },
    "comment": "string",
    "components": {
     "_links": {
        "self": {
          "href": "/api/resourcelink"
        }
      },
    "name": "string",
     "uuid": "string"
    },
  "consistency type": "crash",
  "create time": "string",
    "svm": {
   "name": "string",
     "uuid": "string"
    },
    "uuid": "string"
}
```
#### **Response**

Status: 202, Accepted

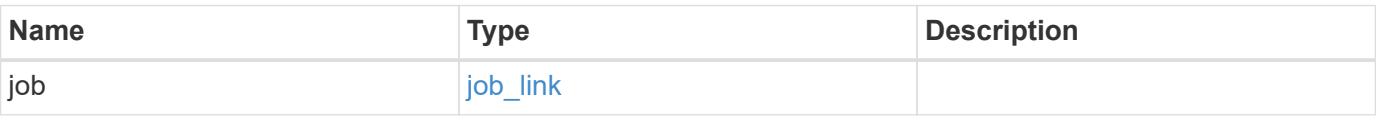

#### **Example response**

```
{
   "job": {
      "_links": {
        "self": {
          "href": "/api/resourcelink"
        }
      },
      "uuid": "string"
   }
}
```
#### **Headers**

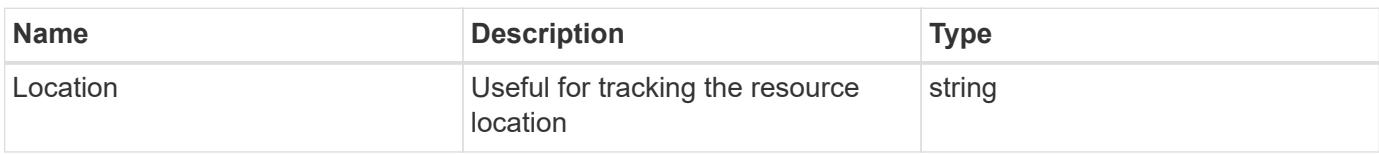

#### **Error**

```
Status: Default, Error
```
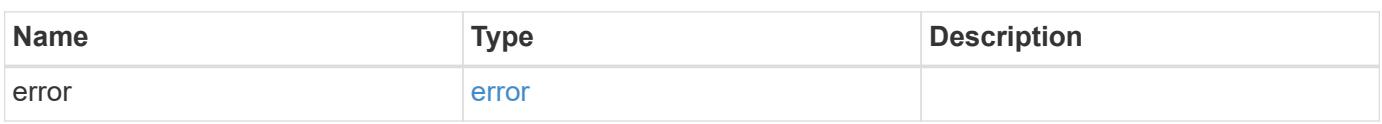

#### **Example error**

```
{
    "error": {
     "arguments": {
       "code": "string",
       "message": "string"
      },
      "code": "4",
      "message": "entry doesn't exist",
      "target": "uuid"
   }
}
```
**Definitions**

#### **See Definitions**

href

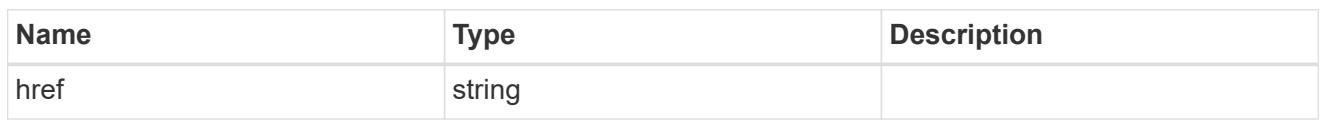

\_links

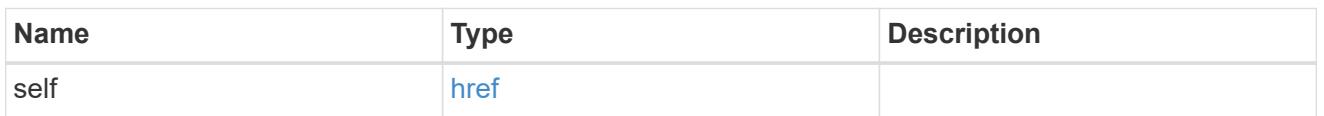

### application

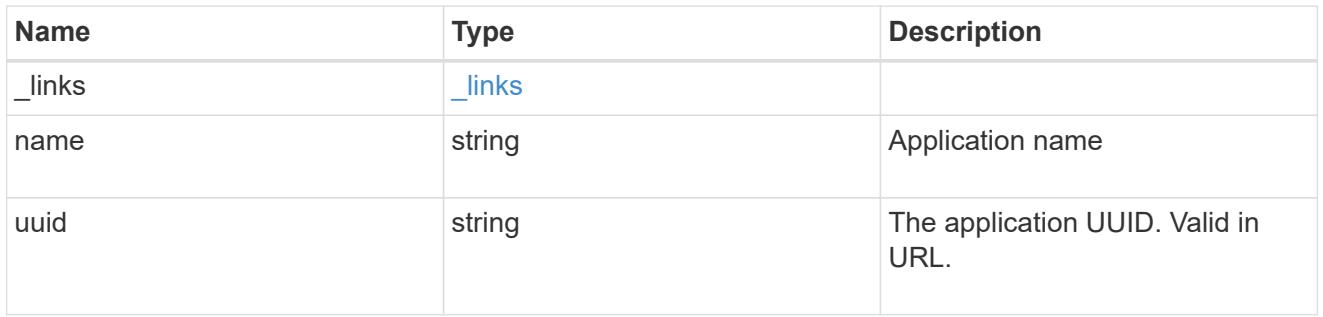

## components

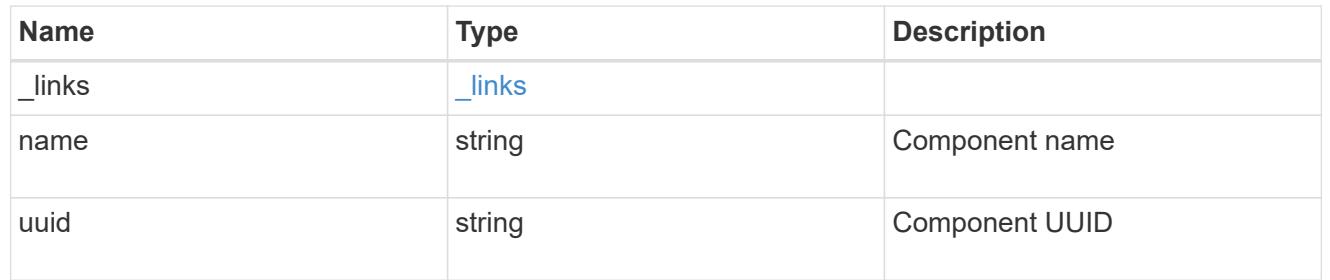

#### svm

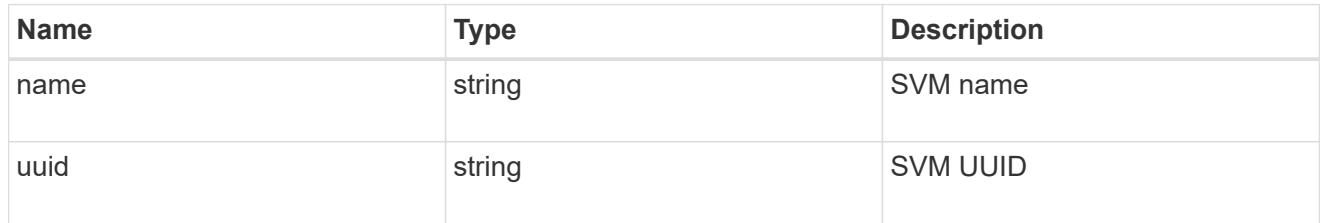

# application\_snapshot

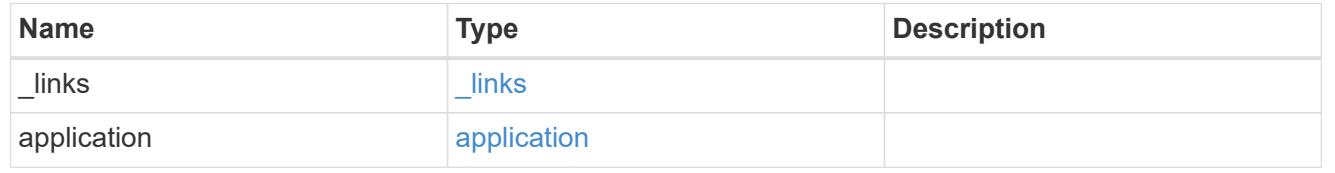

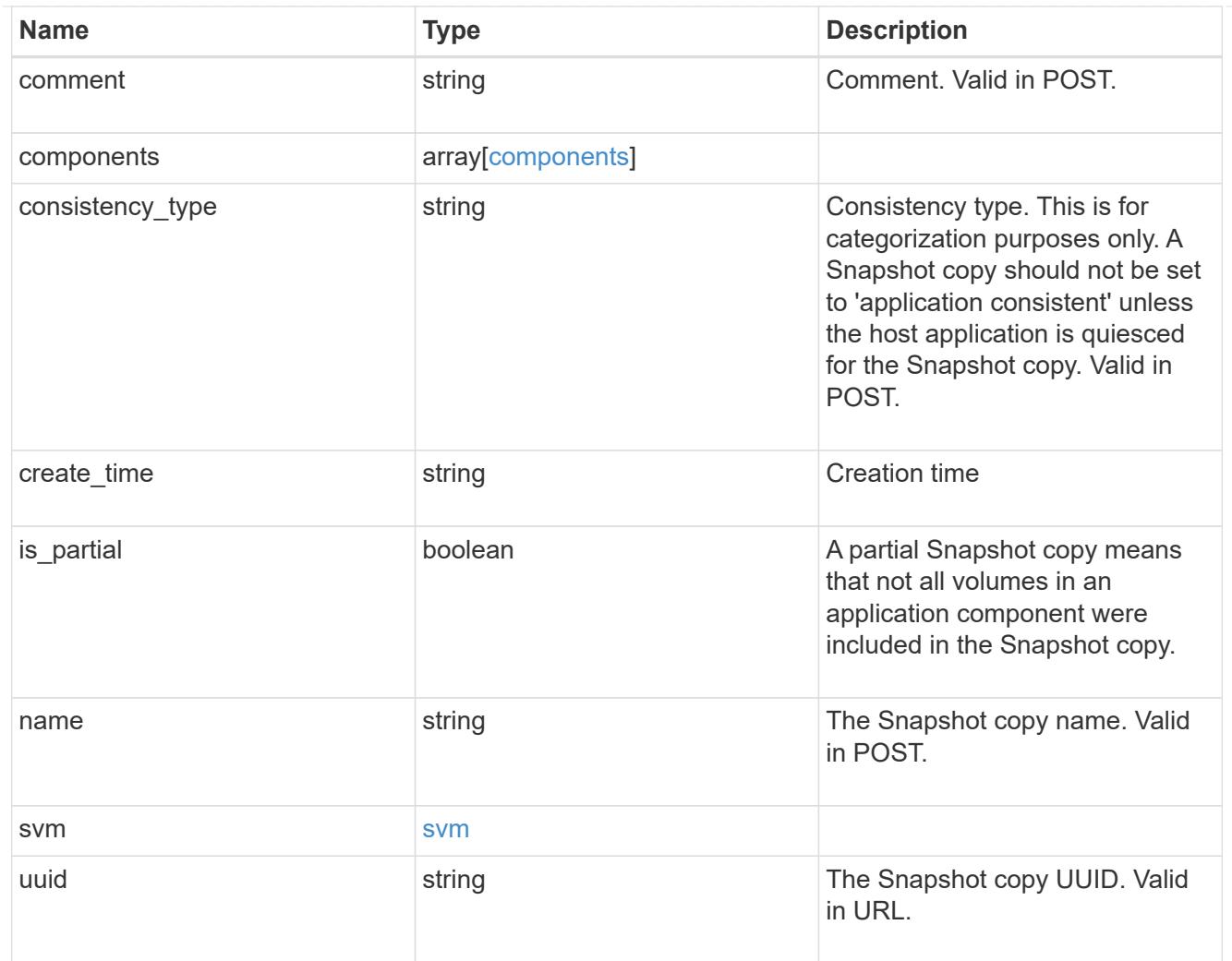

# job\_link

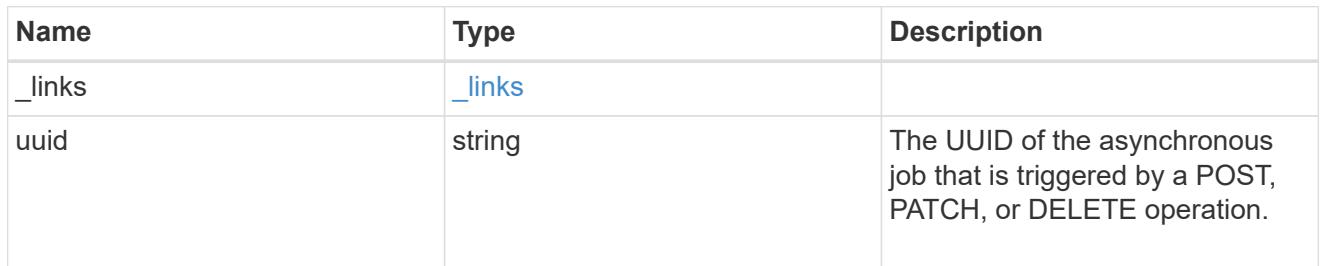

# error\_arguments

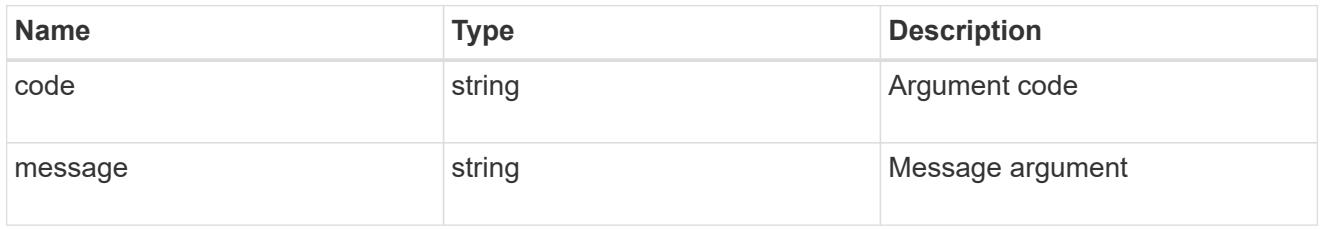

error

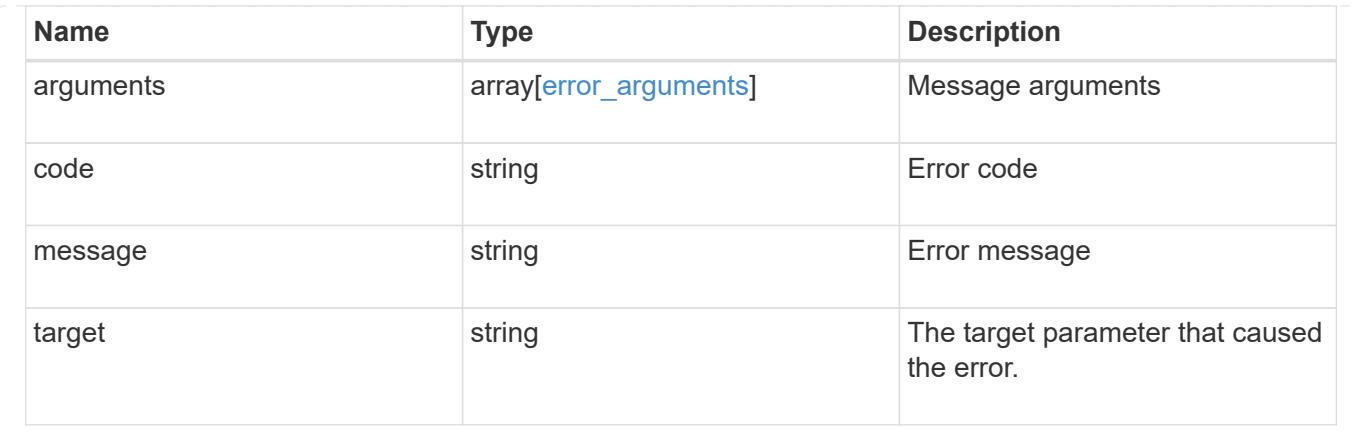

#### **Delete an application Snapshot copy**

DELETE /application/applications/{application.uuid}/snapshots/{uuid}

#### **Introduced In:** 9.6

Delete a Snapshot copy of an application

#### **Query examples**

Individual Snapshot copies can be destroyed with no query parameters, or a range of Snapshot copies can be destroyed at one time using a query.

The following query deletes all application Snapshot copies created before May 4, 2017

```
DELETE
/application/applications/{application.uuid}/snapshots?create_time=<2017-
05-04T00:00:00-05:00
```
#### **Parameters**

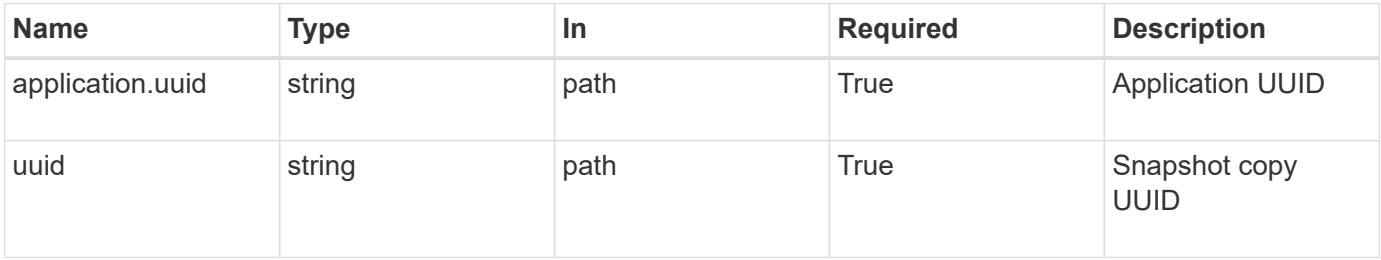

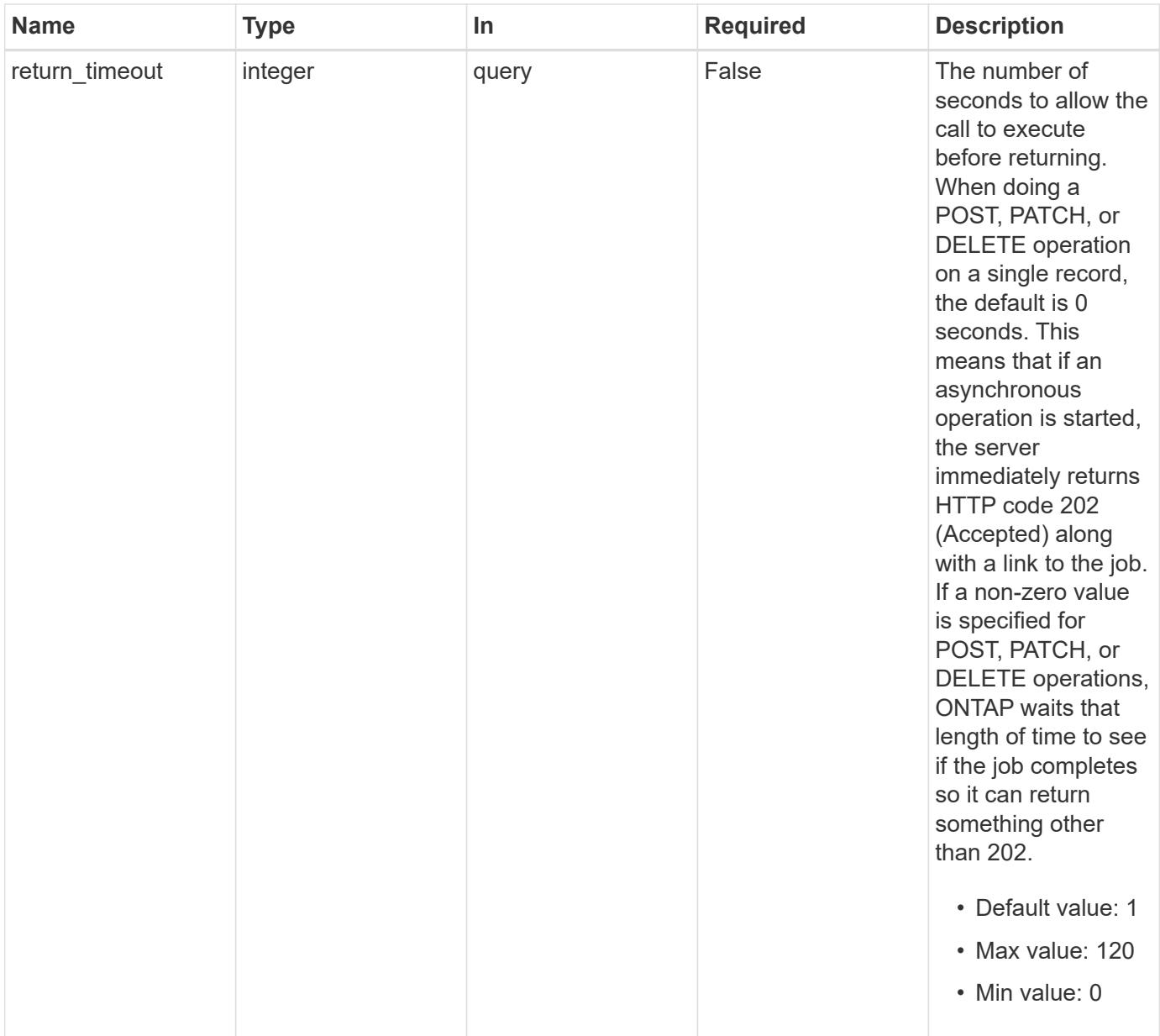

# **Response**

Status: 202, Accepted

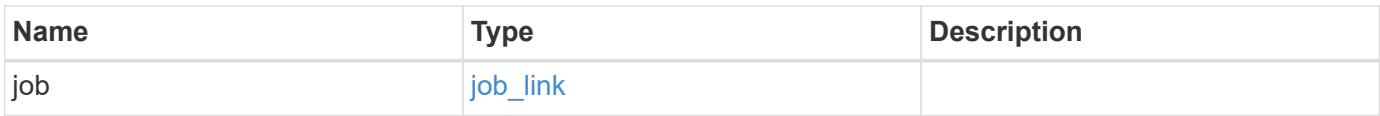

#### **Example response**

```
{
   "job": {
      "_links": {
        "self": {
          "href": "/api/resourcelink"
        }
      },
      "uuid": "string"
   }
}
```
#### **Error**

Status: Default, Error

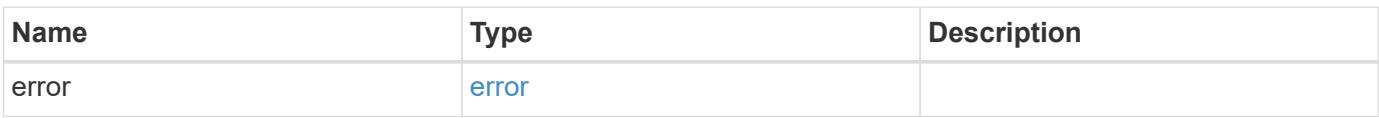

#### **Example error**

```
{
   "error": {
     "arguments": {
       "code": "string",
       "message": "string"
      },
      "code": "4",
     "message": "entry doesn't exist",
     "target": "uuid"
   }
}
```
#### **Definitions**

#### **See Definitions**

href

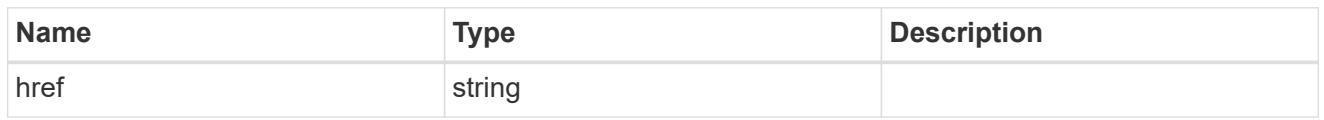

**Links** 

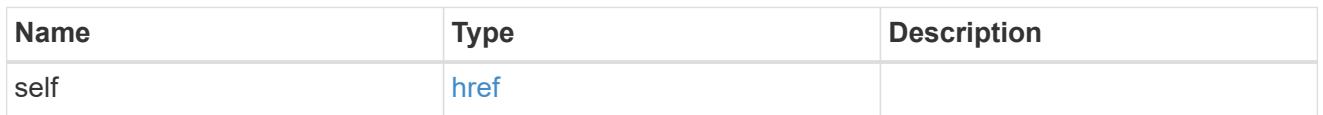

# job\_link

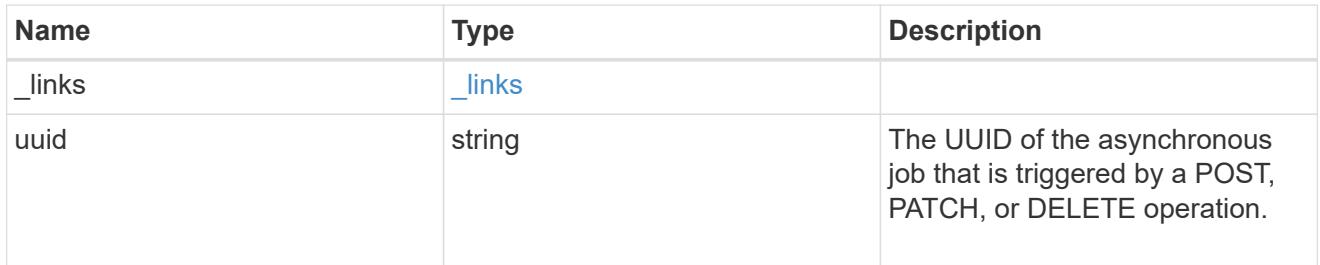

# error\_arguments

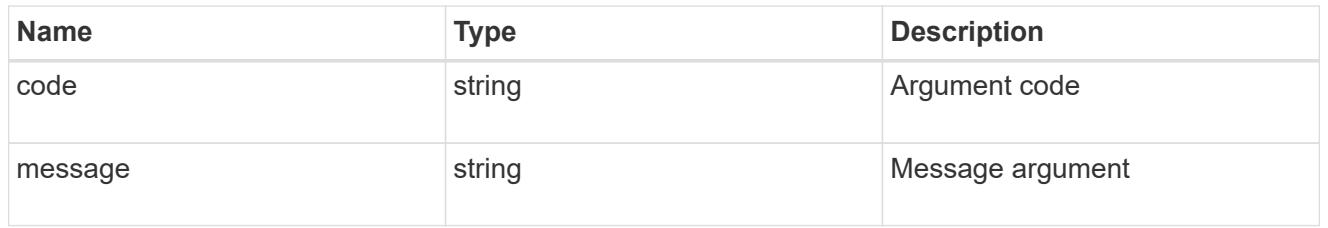

#### error

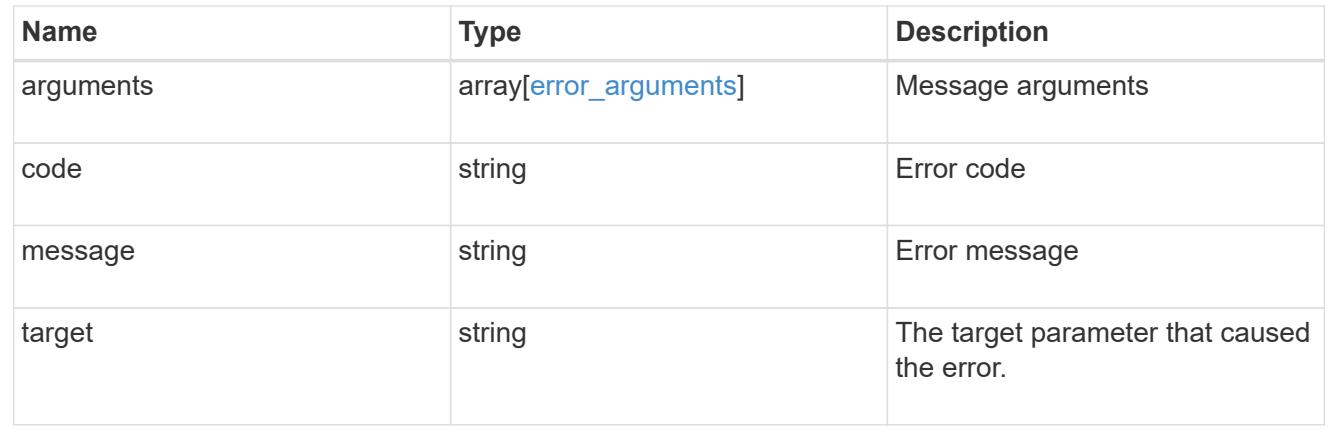

# **Retrieve an application Snapshot copy**

GET /application/applications/{application.uuid}/snapshots/{uuid}

#### **Introduced In:** 9.6

Retrieve a Snapshot copy of an application component.

This endpoint is only supported for Maxdata template applications.

Component Snapshot copies are essentially more granular application Snapshot copies. There is no difference beyond the scope of the operation.

#### **Learn more**

- [DOC /application/applications/{application.uuid}/snapshots](https://docs.netapp.com/us-en/ontap-restapi-9131/{relative_path}application_applications_application.uuid_snapshots_endpoint_overview.html)
- [GET /application/applications/{uuid}/snapshots](https://docs.netapp.com/us-en/ontap-restapi-9131/{relative_path}get-application-applications-snapshots.html)
- [DOC /application](https://docs.netapp.com/us-en/ontap-restapi-9131/{relative_path}application_overview.html)

#### **Parameters**

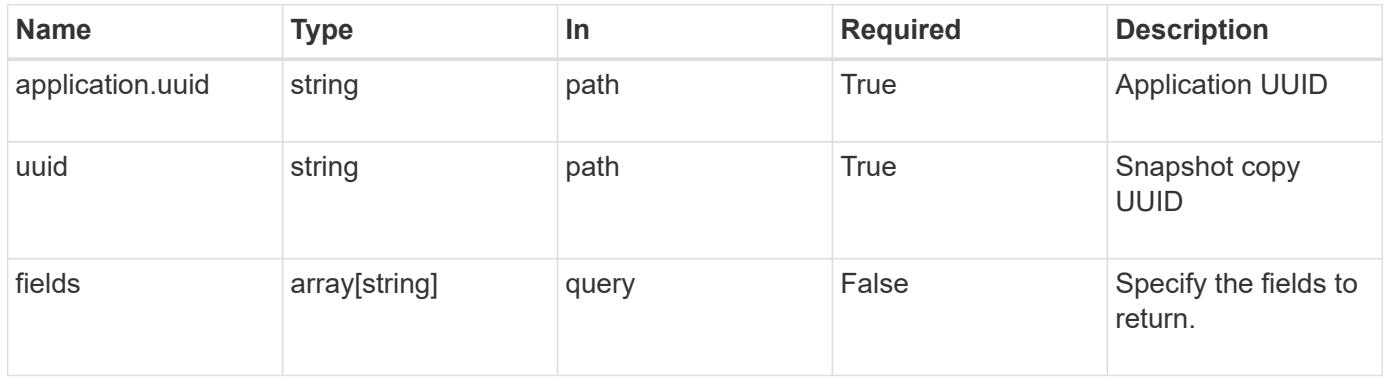

#### **Response**

Status: 200, Ok

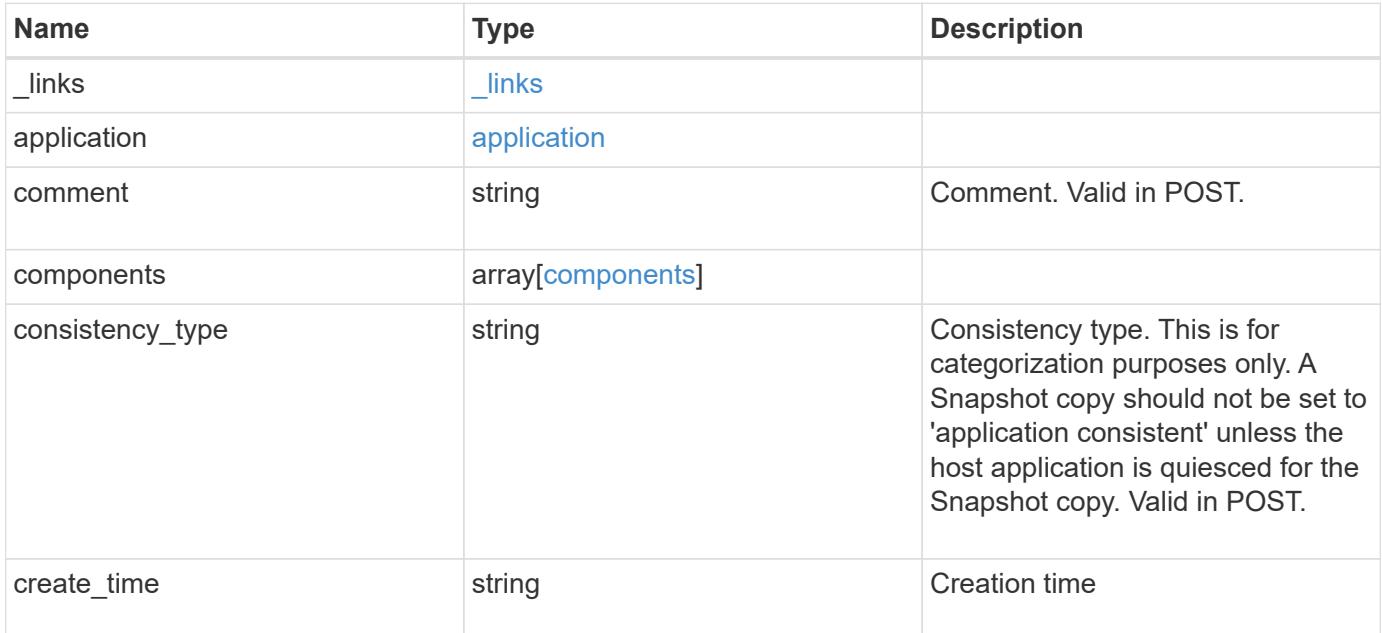

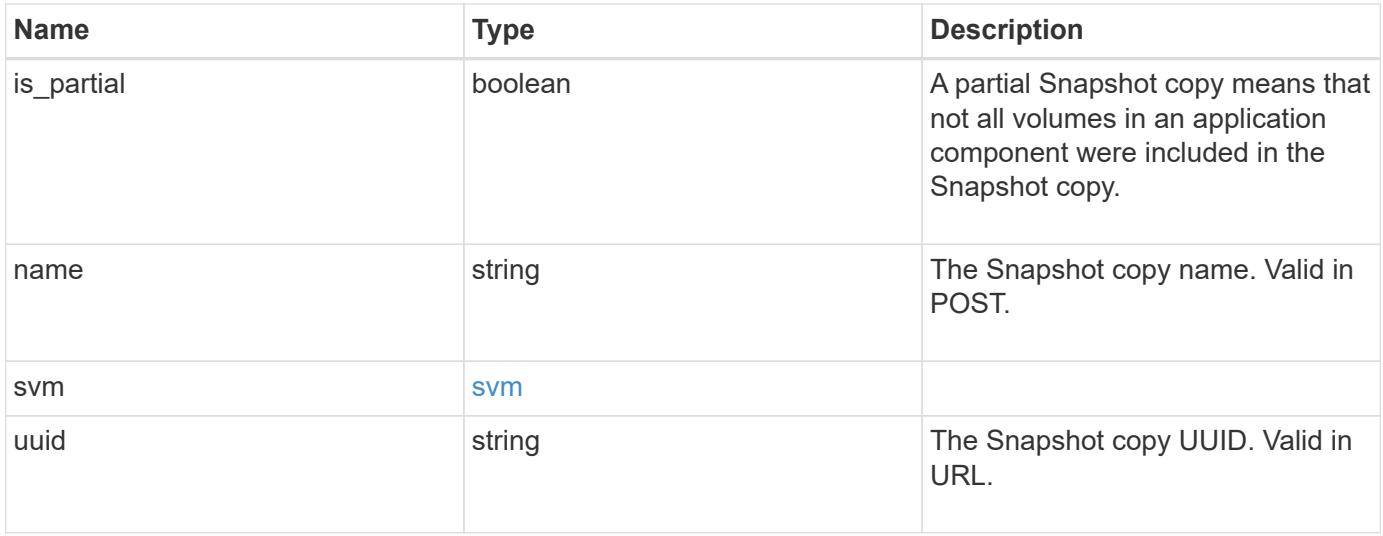

**Example response**

```
{
   "_links": {
      "self": {
       "href": "/api/resourcelink"
     }
    },
    "application": {
     "_links": {
       "self": {
         "href": "/api/resourcelink"
       }
      },
    "name": "string",
     "uuid": "string"
    },
    "comment": "string",
    "components": {
     "_links": {
        "self": {
         "href": "/api/resourcelink"
       }
      },
    "name": "string",
     "uuid": "string"
    },
  "consistency type": "crash",
  "create time": "string",
    "svm": {
   "name": "string",
     "uuid": "string"
   },
    "uuid": "string"
}
```
## **Error**

Status: Default, Error

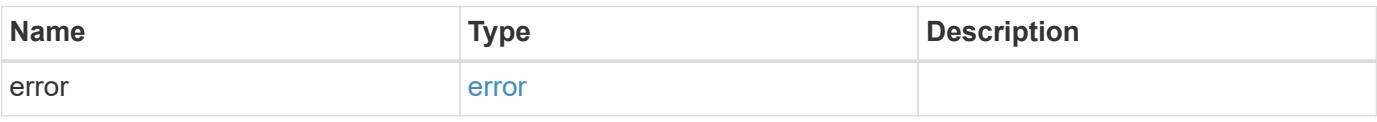

### **Example error**

```
{
   "error": {
     "arguments": {
       "code": "string",
      "message": "string"
     },
     "code": "4",
     "message": "entry doesn't exist",
     "target": "uuid"
   }
}
```
#### **Definitions**

#### **See Definitions**

href

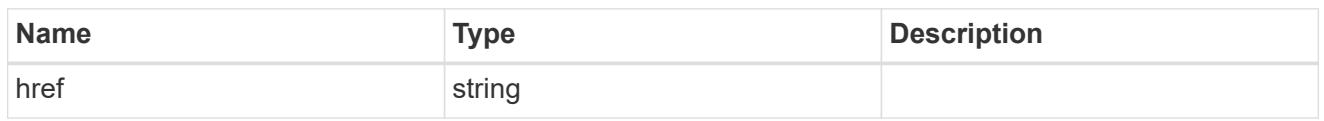

\_links

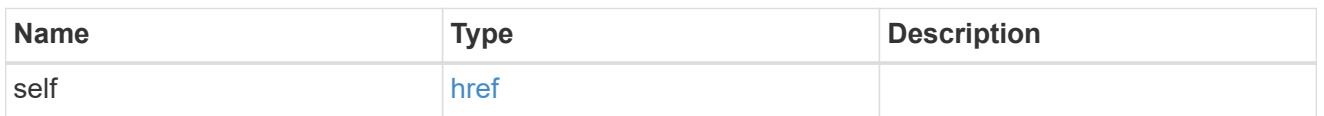

### application

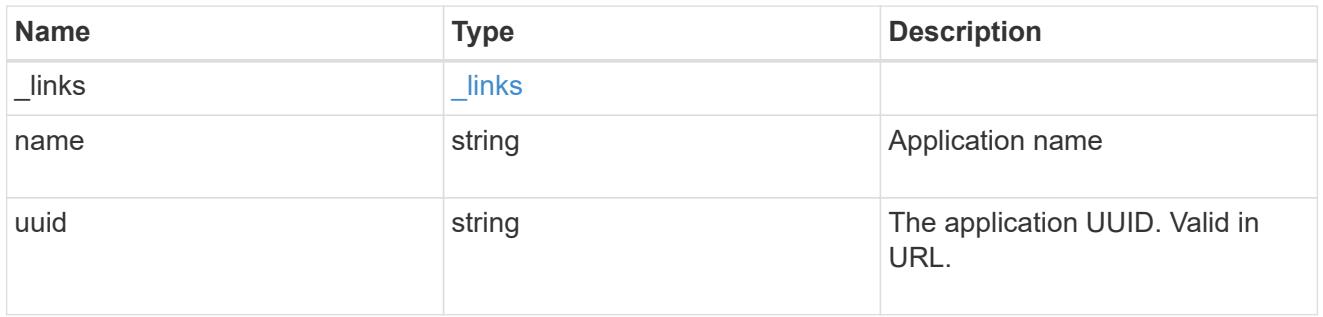

## components

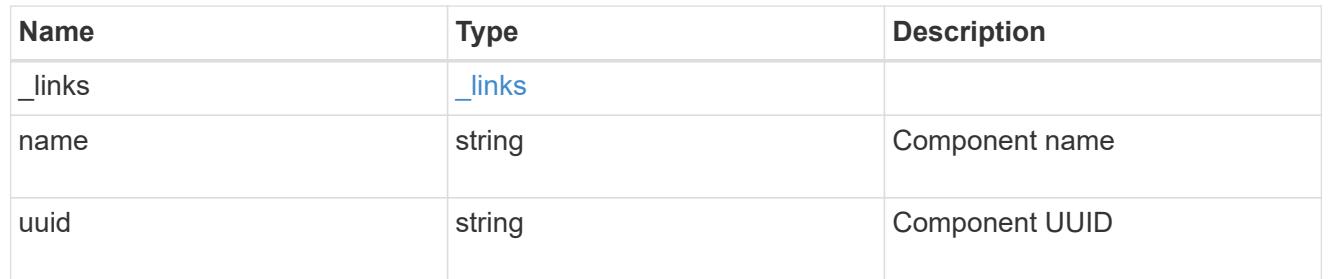

#### svm

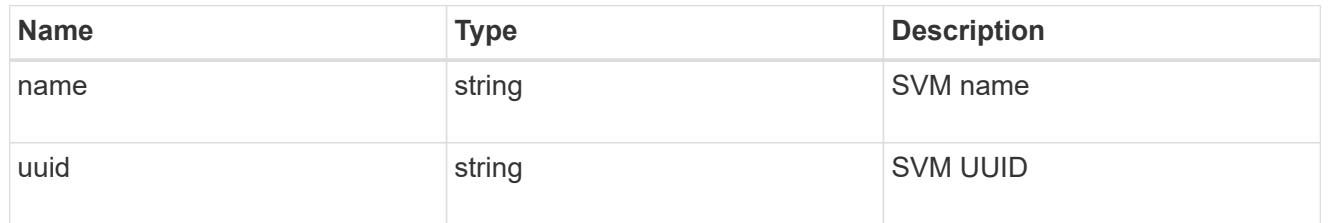

# error\_arguments

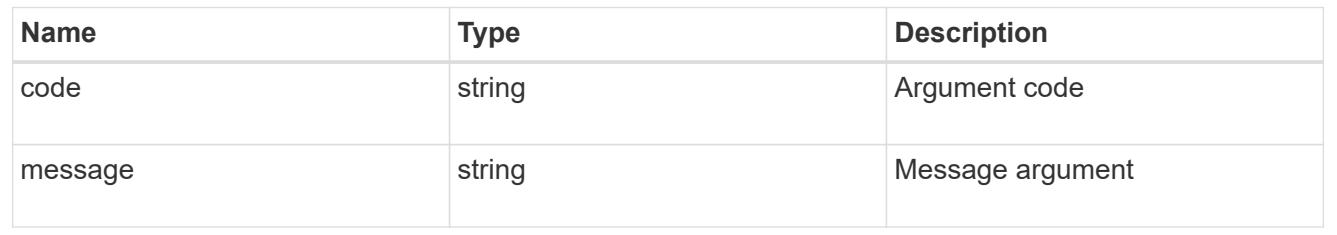

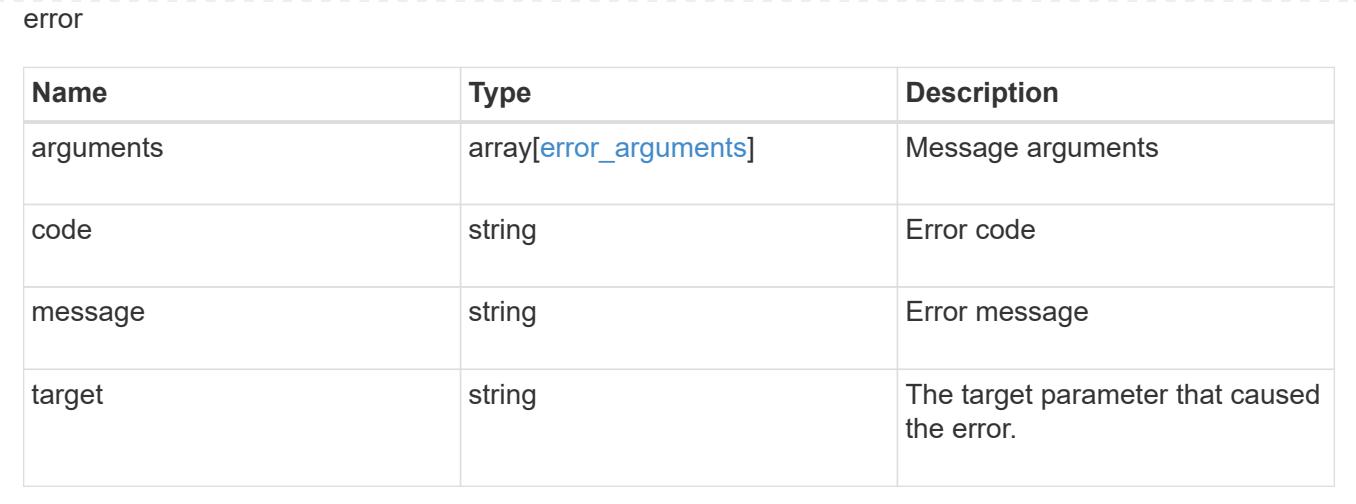

#### **Restore an application Snapshot copy**

POST /application/applications/{application.uuid}/snapshots/{uuid}/restore

#### **Introduced In:** 9.6

Restore an application snapshot

Restoring an application Snapshot copy reverts all storage elements in the Snapshot copy to the state in which the Snapshot copy was in when the Snapshot copy was taken. This restoration does not apply to access settings that might have changed since the Snapshot copy was created.

#### **Learn more**

- [DOC /application](https://docs.netapp.com/us-en/ontap-restapi-9131/{relative_path}application_overview.html)
- [Asynchronous operations](https://docs.netapp.com/us-en/ontap-restapi-9131/{relative_path}getting_started_with_the_ontap_rest_api.html#Synchronous_and_asynchronous_operations)

#### **Parameters**

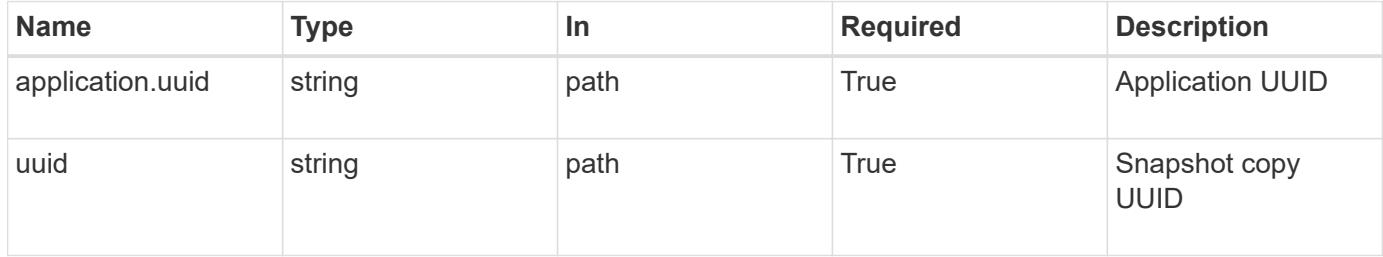

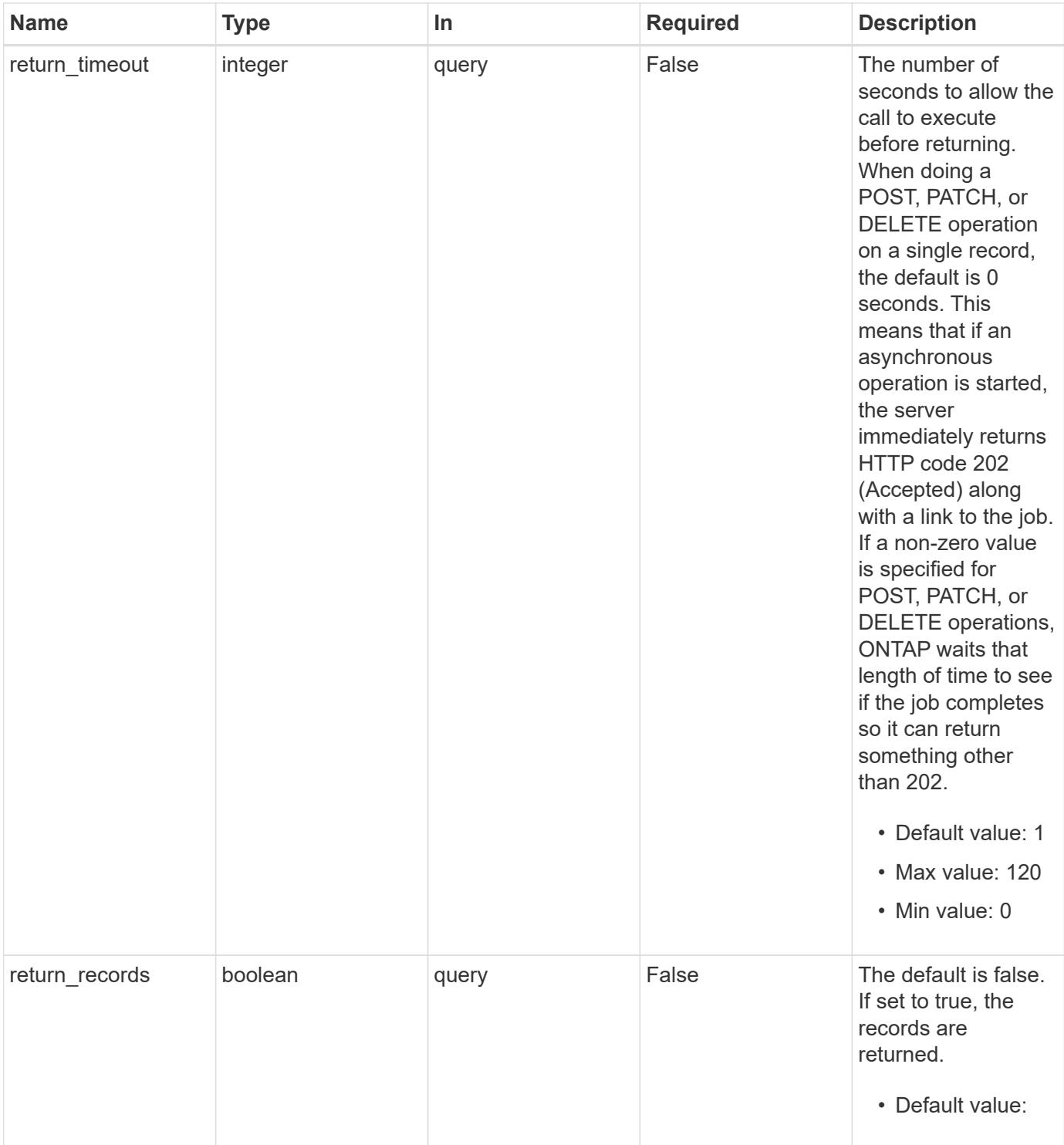

# **Response**

Status: 202, Accepted

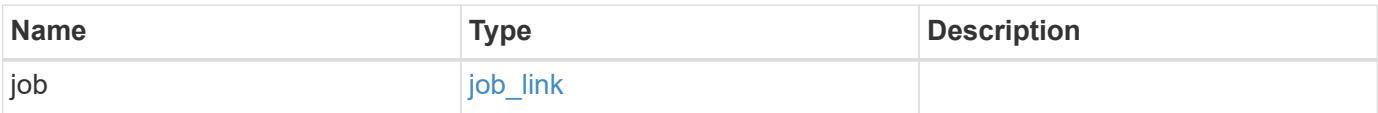

#### **Example response**

```
{
   "job": {
      "_links": {
        "self": {
          "href": "/api/resourcelink"
        }
      },
      "uuid": "string"
   }
}
```
#### **Error**

Status: Default, Error

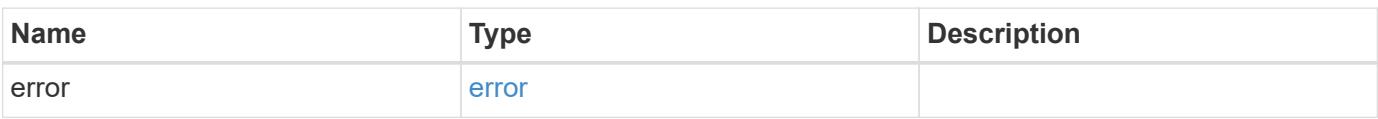

#### **Example error**

```
{
   "error": {
     "arguments": {
       "code": "string",
       "message": "string"
      },
     "code": "4",
     "message": "entry doesn't exist",
     "target": "uuid"
   }
}
```
#### **Definitions**

#### **See Definitions**

href

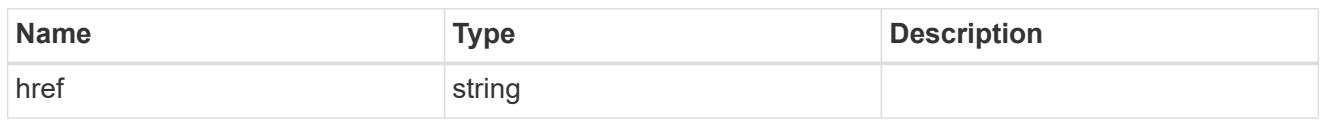

**Links** 

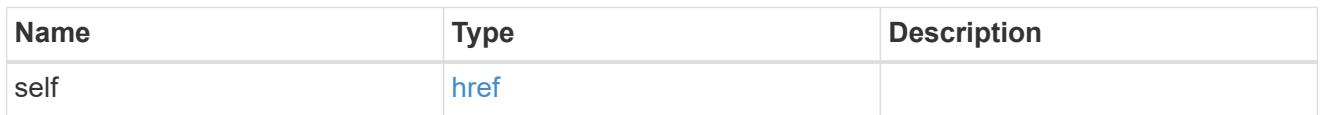

# job\_link

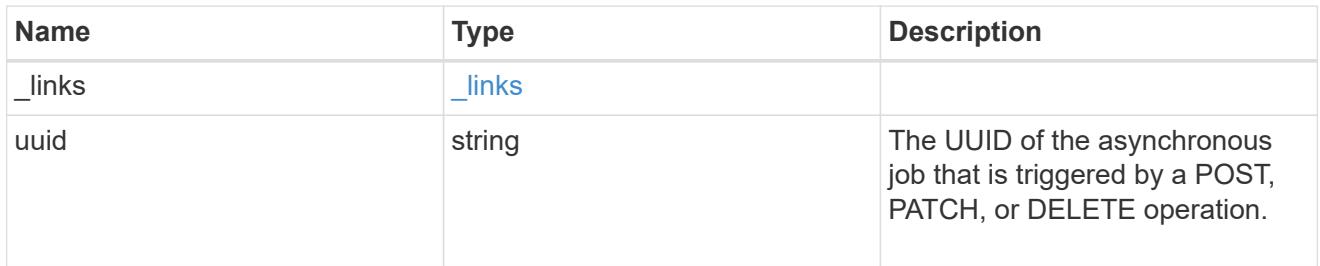

### error\_arguments

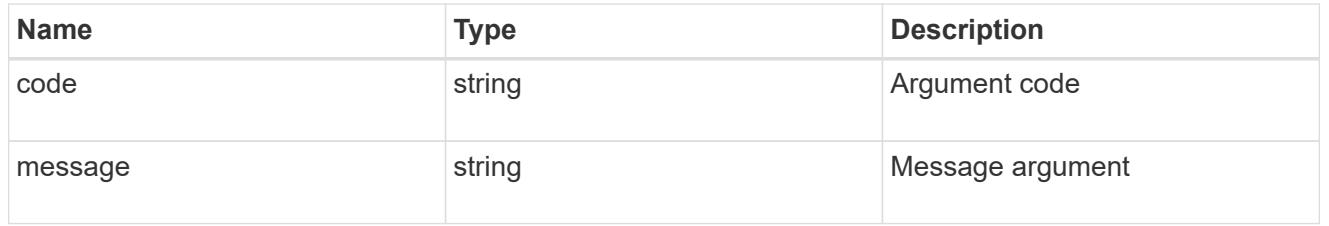

error

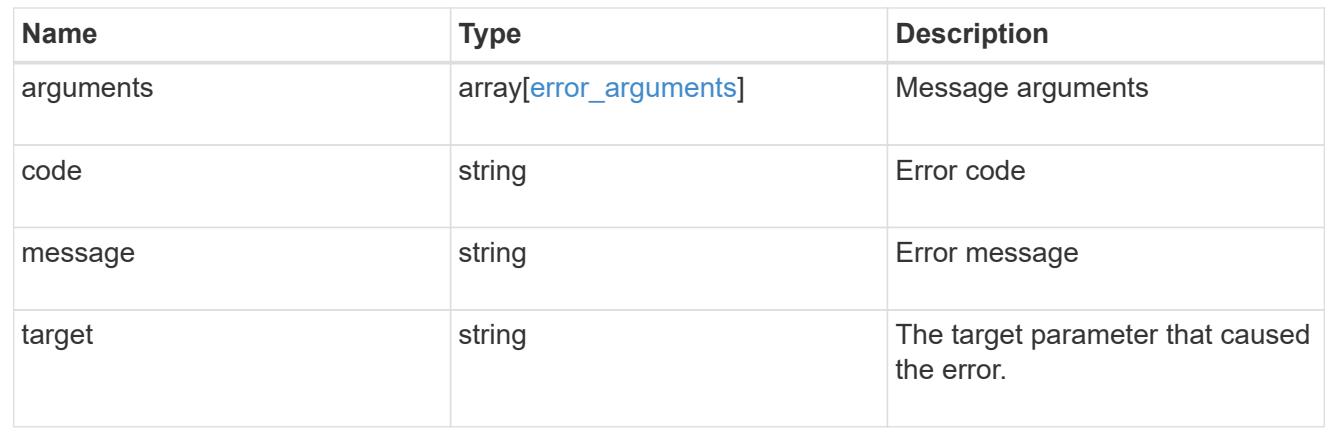

# **Delete an application and all associated data**

```
DELETE /application/applications/{uuid}
```
#### **Introduced In:** 9.6

Deletes an application and all associated data.

#### **Warning - this deletes it all, including your data**

This deletes everything created with the application, including any volumes, LUNs, NFS export policies, CIFS shares, and initiator groups. Initiator groups are only destroyed if they were created as part of an application and are no longer in use by other applications.

#### **Learn more**

- [DOC /application](https://docs.netapp.com/us-en/ontap-restapi-9131/{relative_path}application_overview.html)
- [Asynchronous operations](https://docs.netapp.com/us-en/ontap-restapi-9131/{relative_path}getting_started_with_the_ontap_rest_api.html#Synchronous_and_asynchronous_operations)

#### **Parameters**

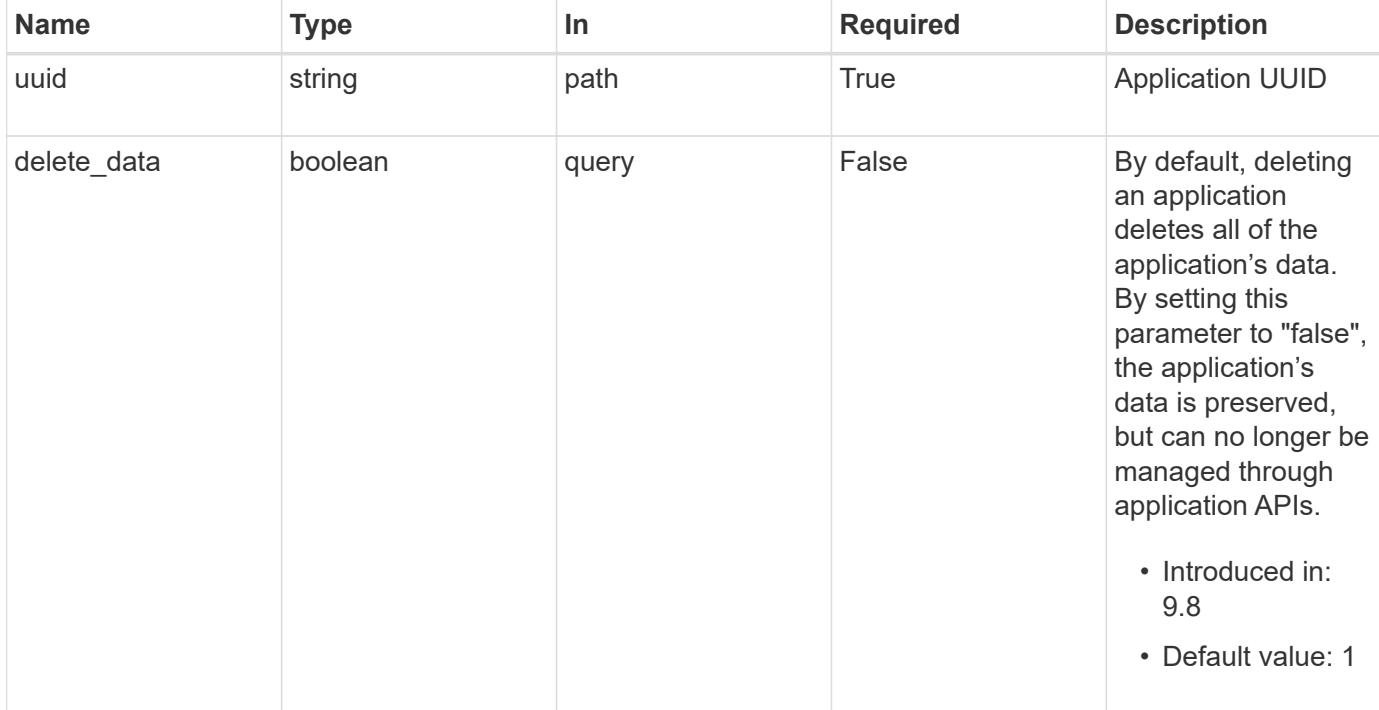

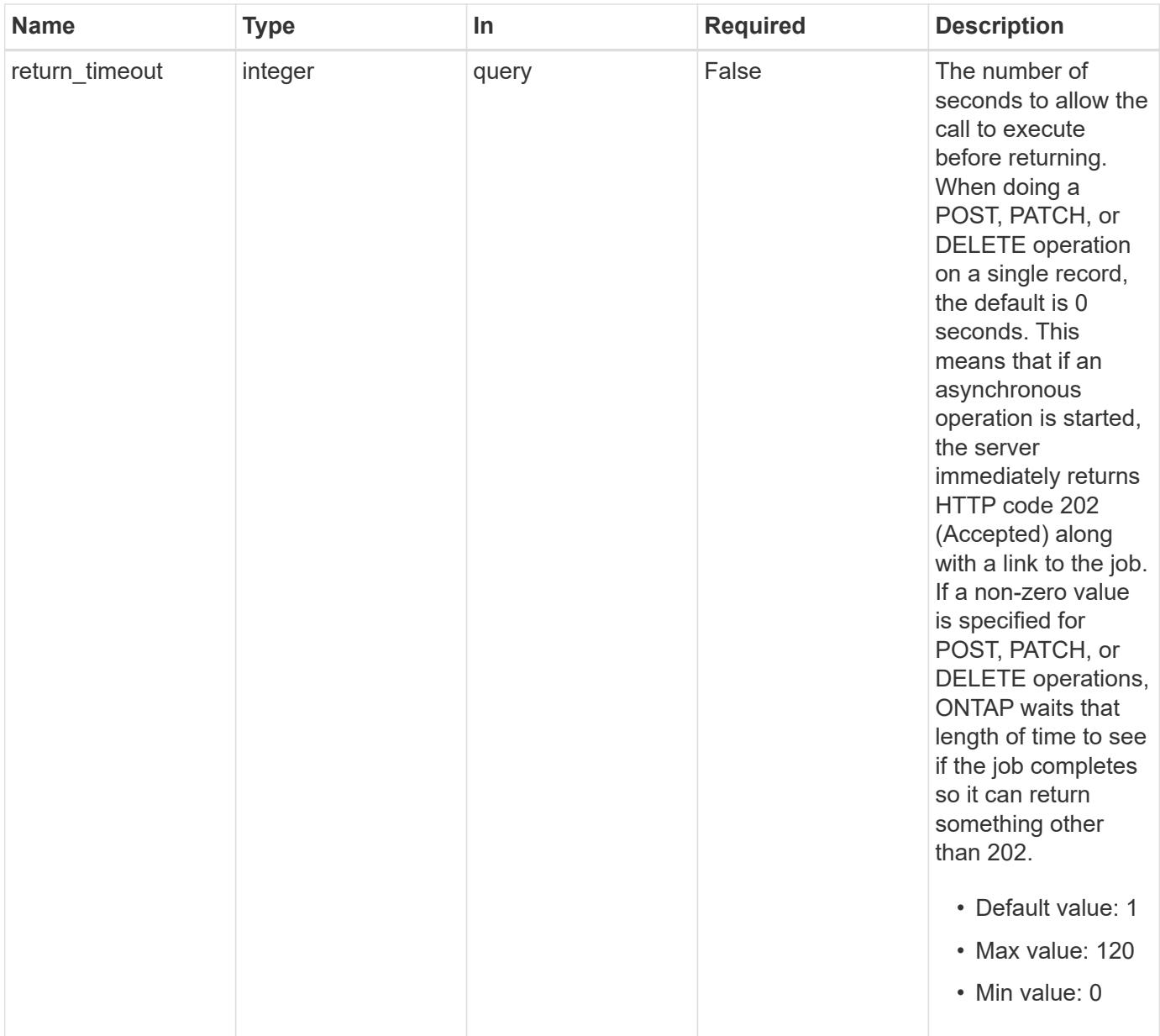

# **Response**

Status: 202, Accepted

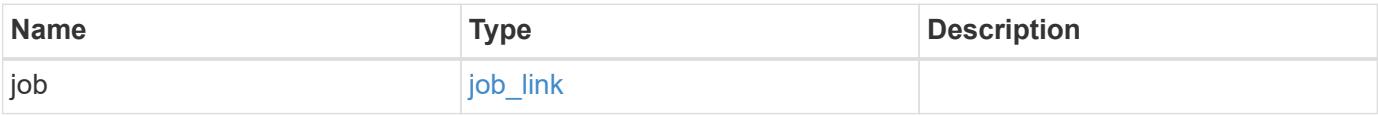

#### **Example response**

```
{
   "job": {
      "_links": {
        "self": {
          "href": "/api/resourcelink"
        }
      },
      "uuid": "string"
   }
}
```
#### **Error**

Status: Default, Error

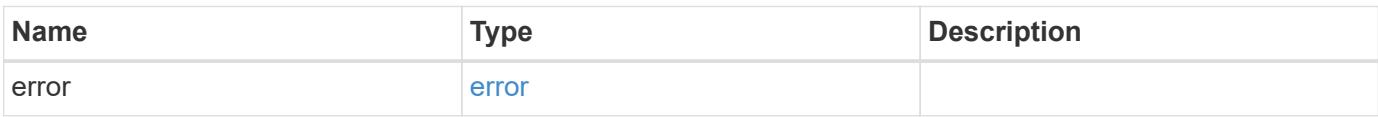

#### **Example error**

```
{
    "error": {
     "arguments": {
       "code": "string",
       "message": "string"
      },
      "code": "4",
      "message": "entry doesn't exist",
     "target": "uuid"
    }
}
```
#### **Definitions**

#### **See Definitions**

href

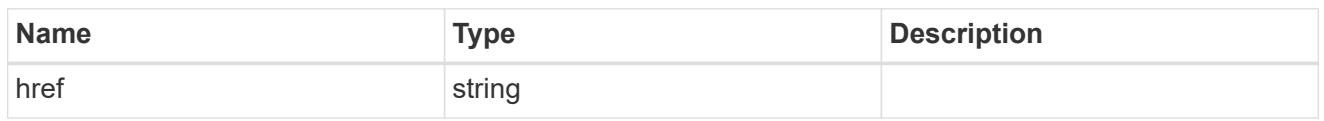

\_links

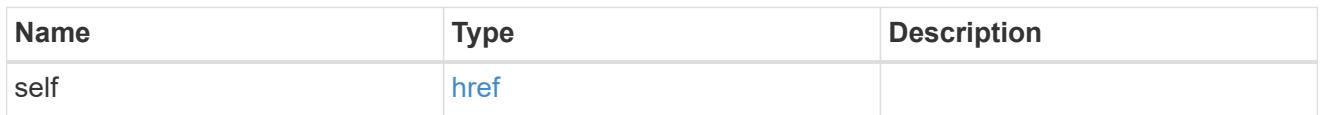

# job\_link

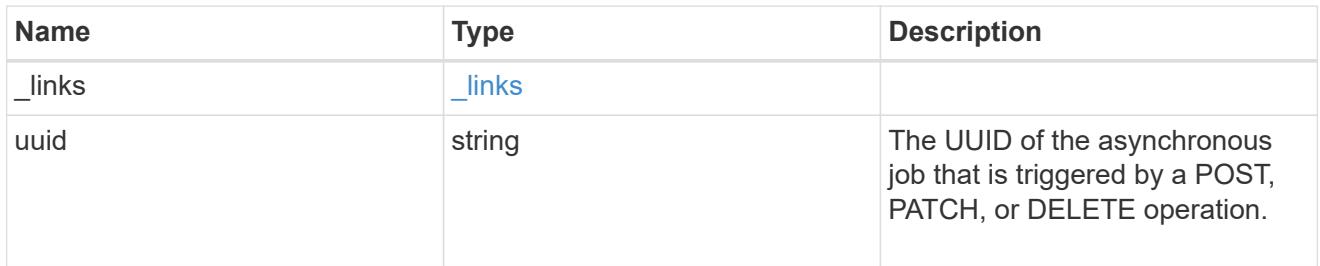

### error\_arguments

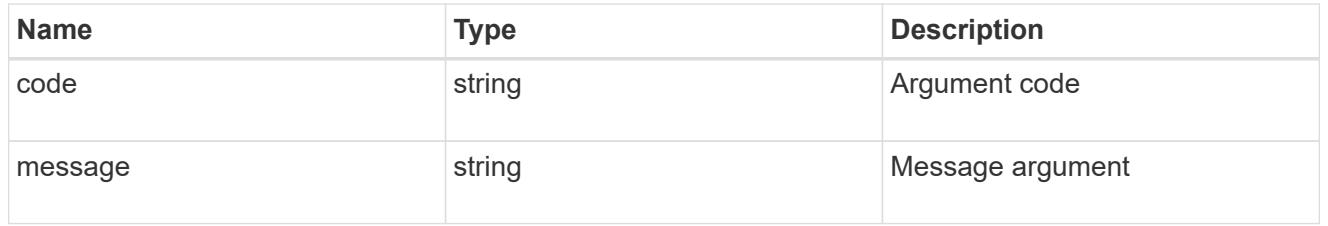

#### error

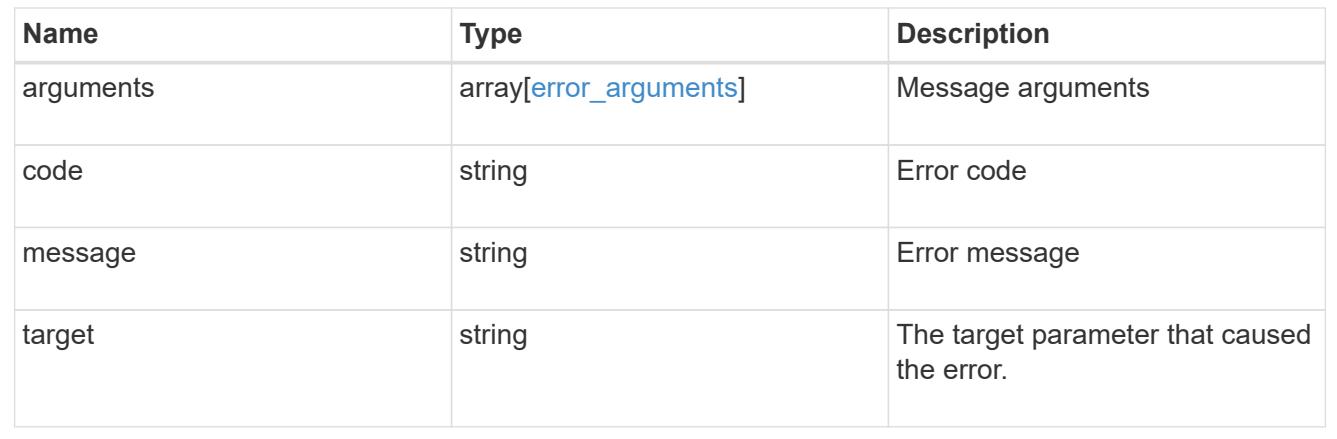

# **Retrieve an application**

```
GET /application/applications/{uuid}
```
#### **Introduced In:** 9.6

Retrieves an application

#### **Expensive properties**

There is an added computational cost to retrieving values for these properties. They are not included by default in GET results and must be explicitly requested using the fields query parameter. See [Requesting specific](https://docs.netapp.com/us-en/ontap-restapi-9131/{relative_path}getting_started_with_the_ontap_rest_api.html#Requesting_specific_fields) [fields](https://docs.netapp.com/us-en/ontap-restapi-9131/{relative_path}getting_started_with_the_ontap_rest_api.html#Requesting_specific_fields) to learn more.

• <template> the property corresponding to the template.name of the application

#### **Property overview**

An application includes three main groups or properties.

- Generic properties such as the name, template.name, and state of the application. These properties are all inexpensive to retrieve and their meaning is consistent for every type of application.
- statistics.\* application statistics report live usage data about the application and its components. Various space and IOPS details are included at both the application level and at a per component level. The application model includes a detailed description of each property. These properties are slightly more expensive than the generic properties because live data must be collected from every storage element in the application.
- <template> the property corresponding to the value of the template.name returns the contents of the application in the same layout that was used to provision the application. This information is very expensive to retrieve because it requires collecting information about all the storage and access settings for every element of the application. There are a few notable limitations to what can be returned in the <template> section:
	- The new igroups array of many SAN templates is not returned by GET. This property allows igroup creation in the same call that creates an application, but is not a property of the application itself. The new igroups array is allowed during PATCH operations, but that does not modify the new igroups of the application. It is another way to allow igroup creation while updating the application to use a different igroup.
	- The vdion san and vdion nas desktops.count property is rounded to the nearest 1000 during creation, and is reported with that rounding applied.
	- The mongo db on san dataset.element count property is rounded up to an even number, and is reported with that rounding applied.
	- ° The sql\_on\_san and sql\_on\_smb server\_cores\_count property is limited to 8 for GET operations. Higher values are accepted by POST, but the impact of the server\_cores\_count property on the application layout currently reaches its limit at 8.

#### **Learn more**

• [DOC /application](https://docs.netapp.com/us-en/ontap-restapi-9131/{relative_path}application_overview.html)

#### **Parameters**

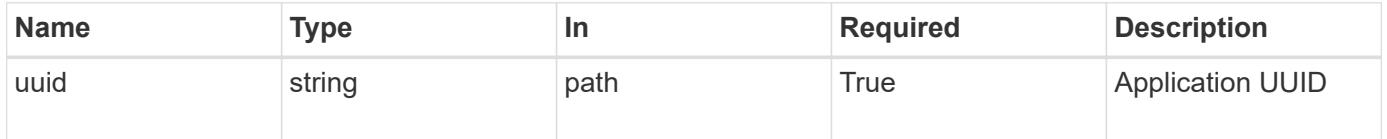

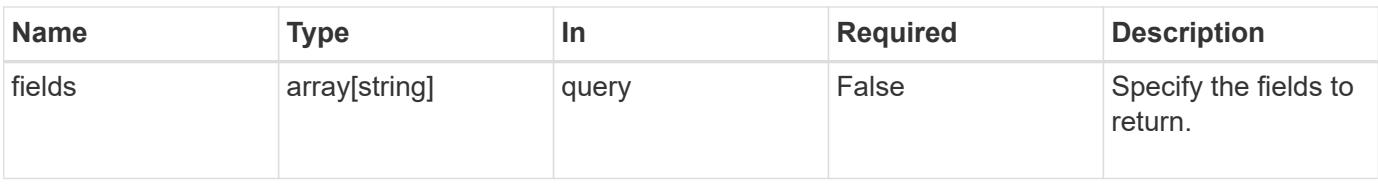

## **Response**

Status: 200, Ok

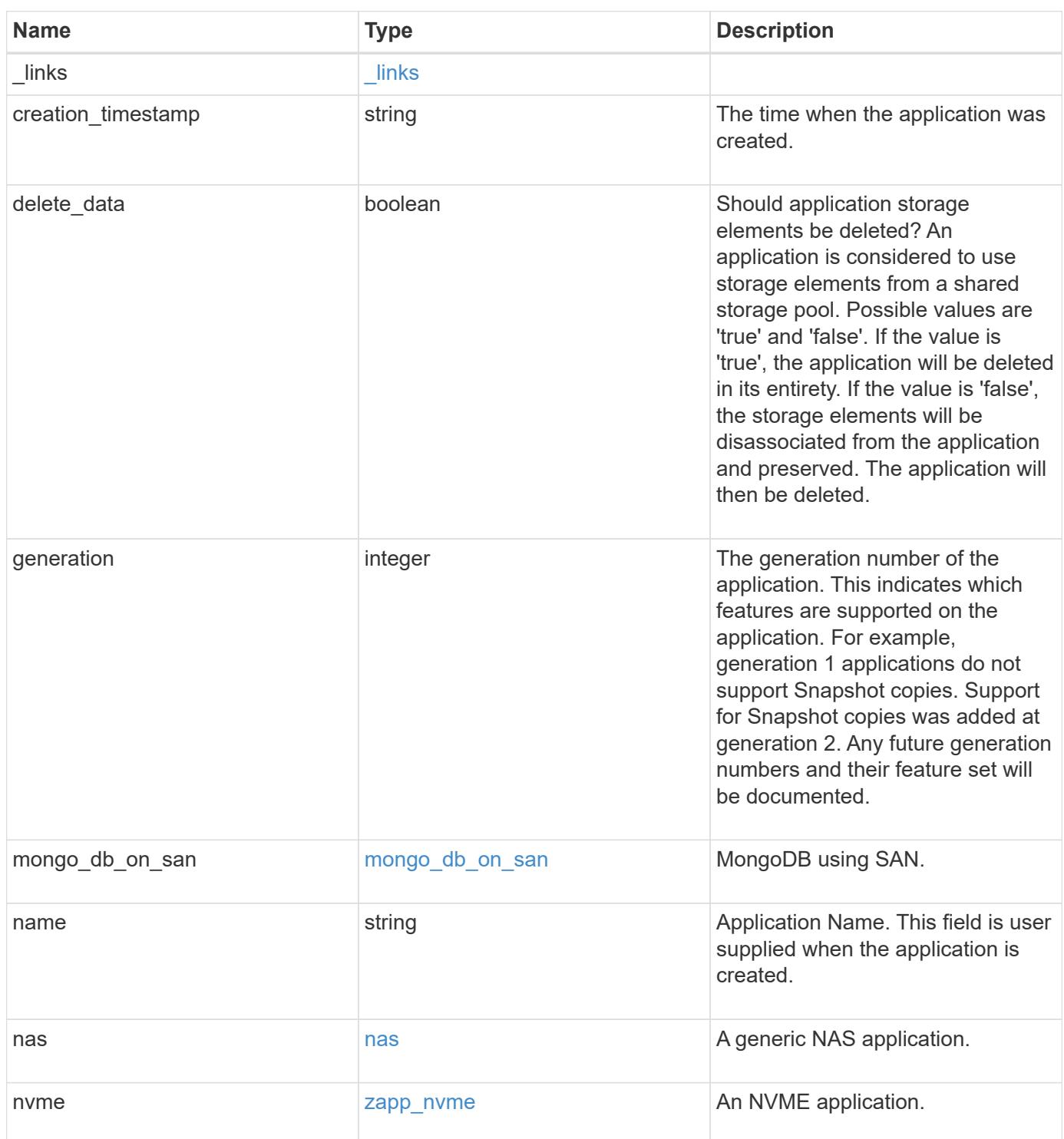

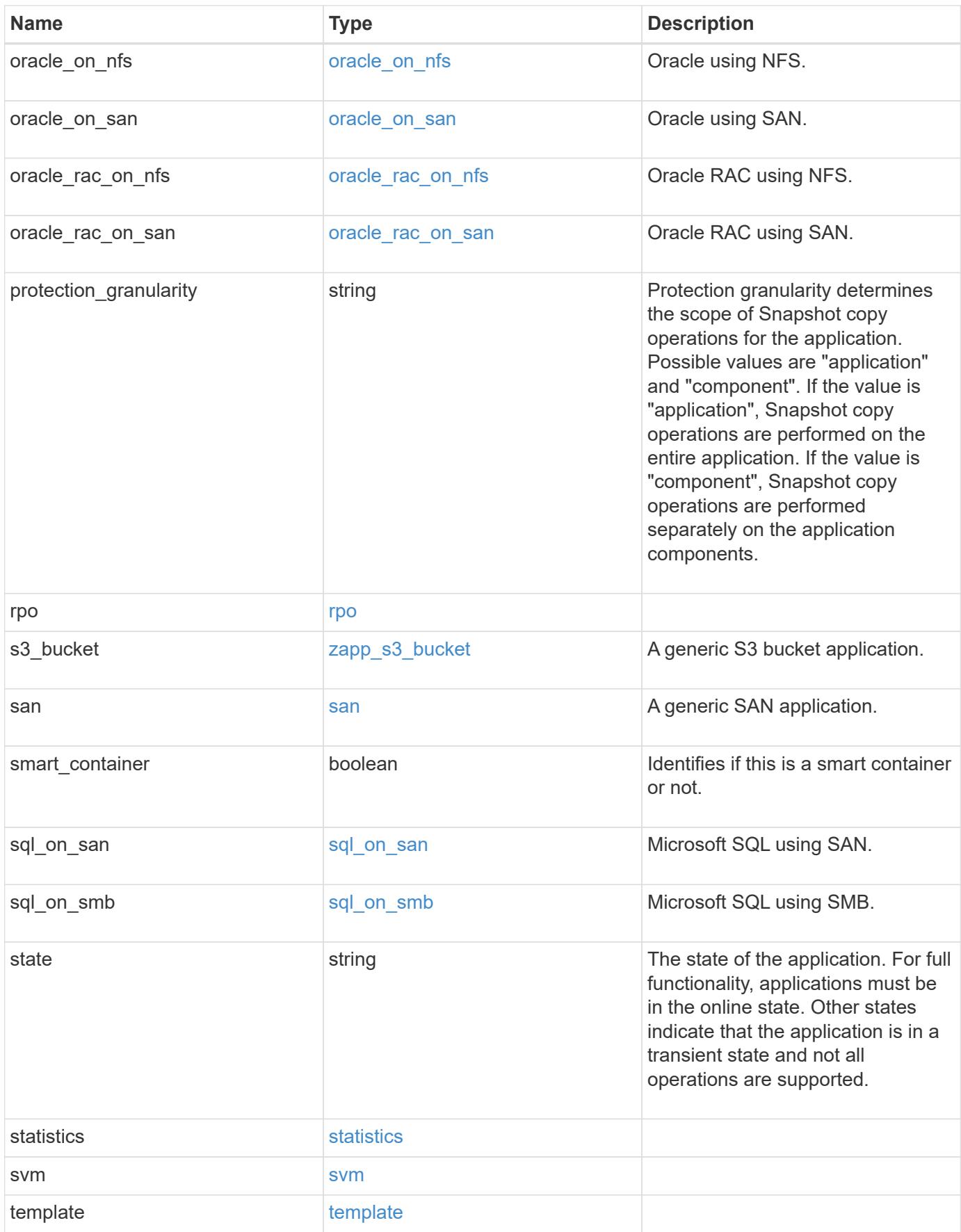

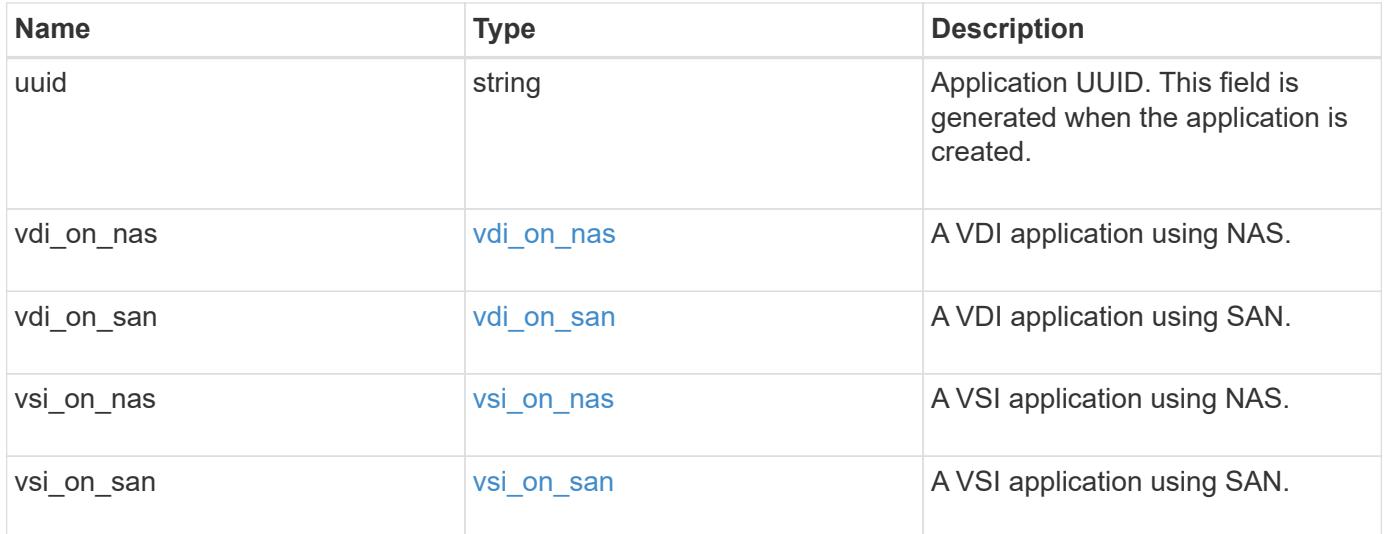

#### **Error**

Status: Default, Error

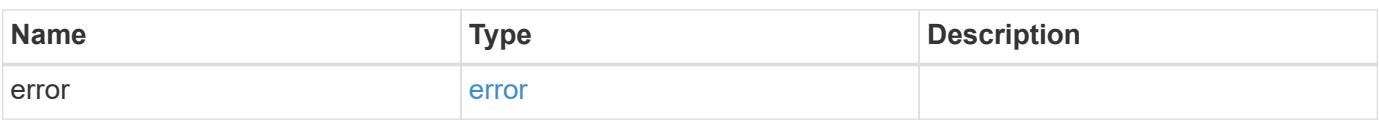

#### **Example error**

```
{
   "error": {
     "arguments": {
       "code": "string",
       "message": "string"
      },
      "code": "4",
      "message": "entry doesn't exist",
     "target": "uuid"
   }
}
```
#### **Definitions**

#### **See Definitions**

href

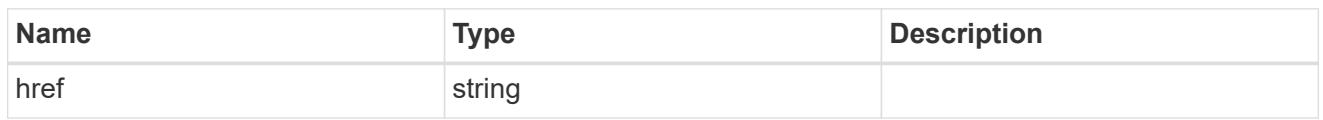

\_links

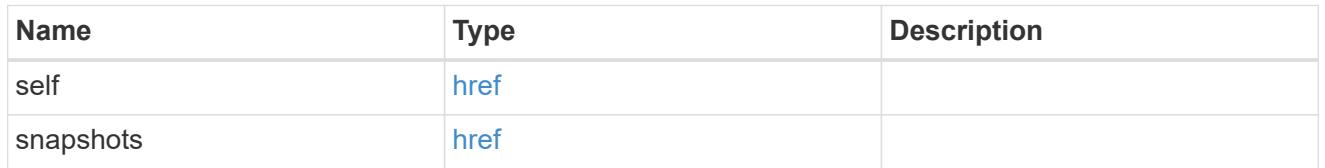

#### storage\_service

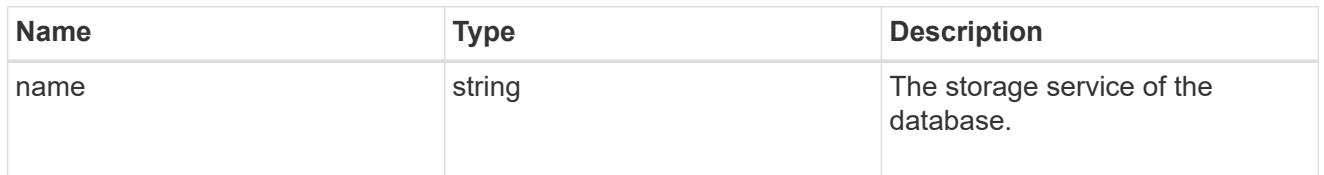

### dataset

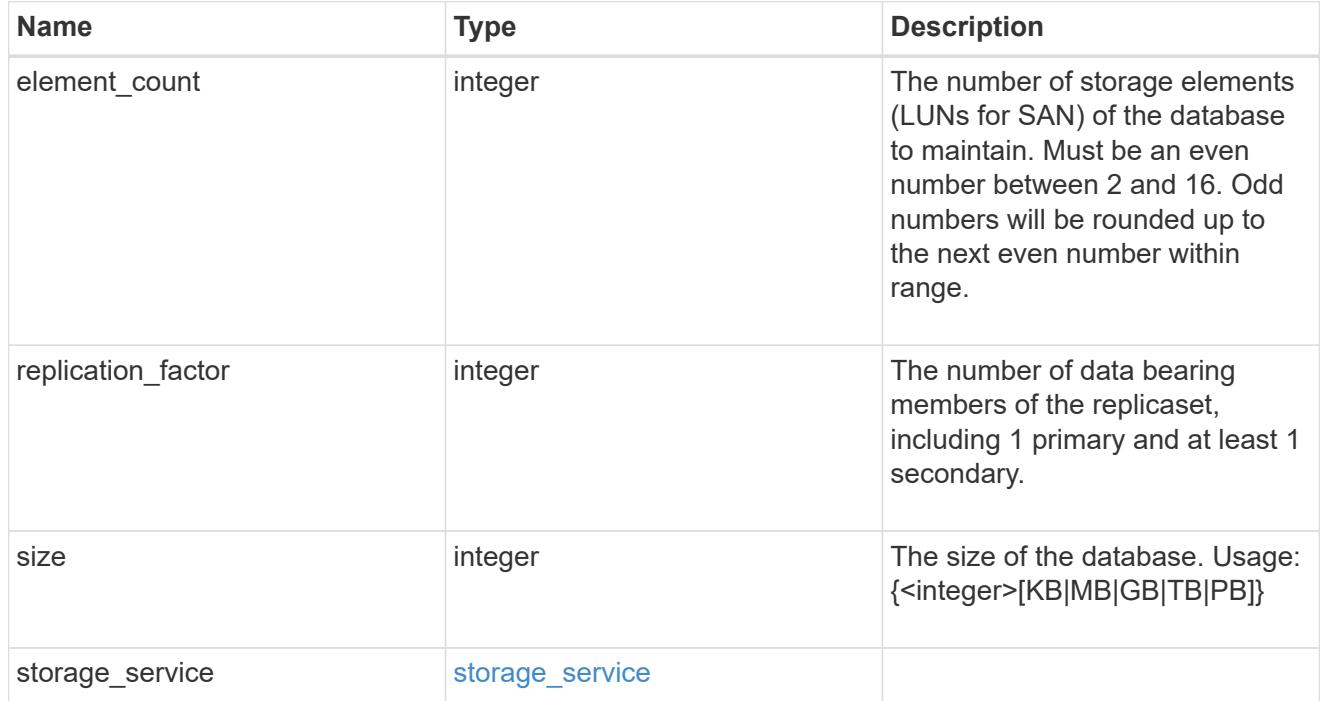

igroups

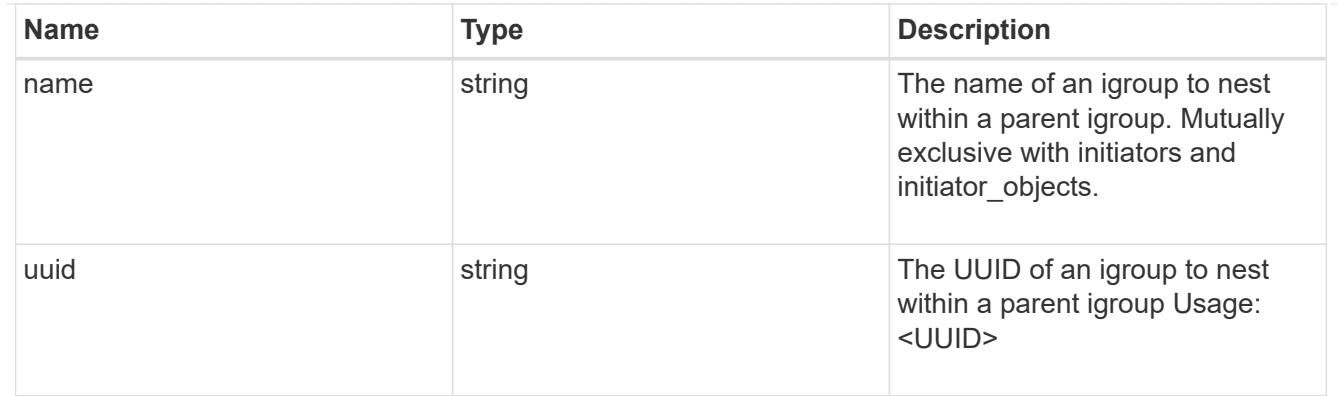

# initiator\_objects

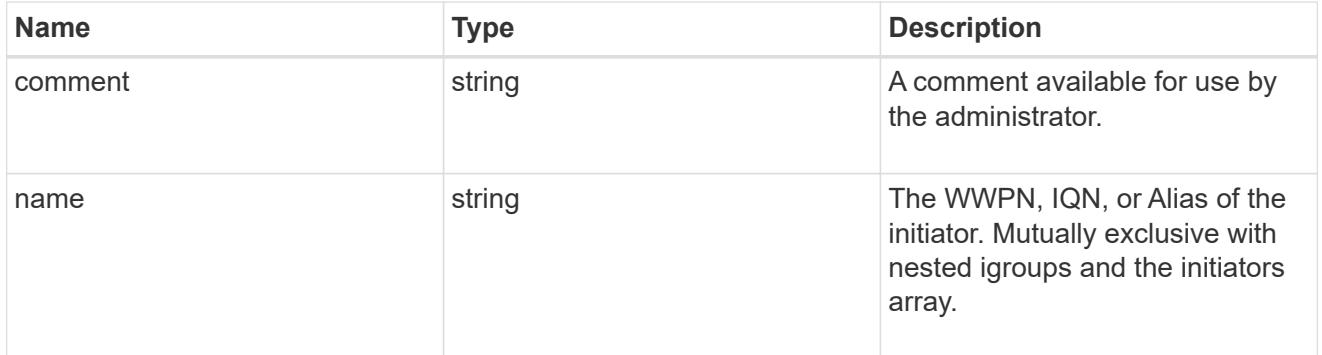

# mongo\_db\_on\_san\_new\_igroups

The list of initiator groups to create.

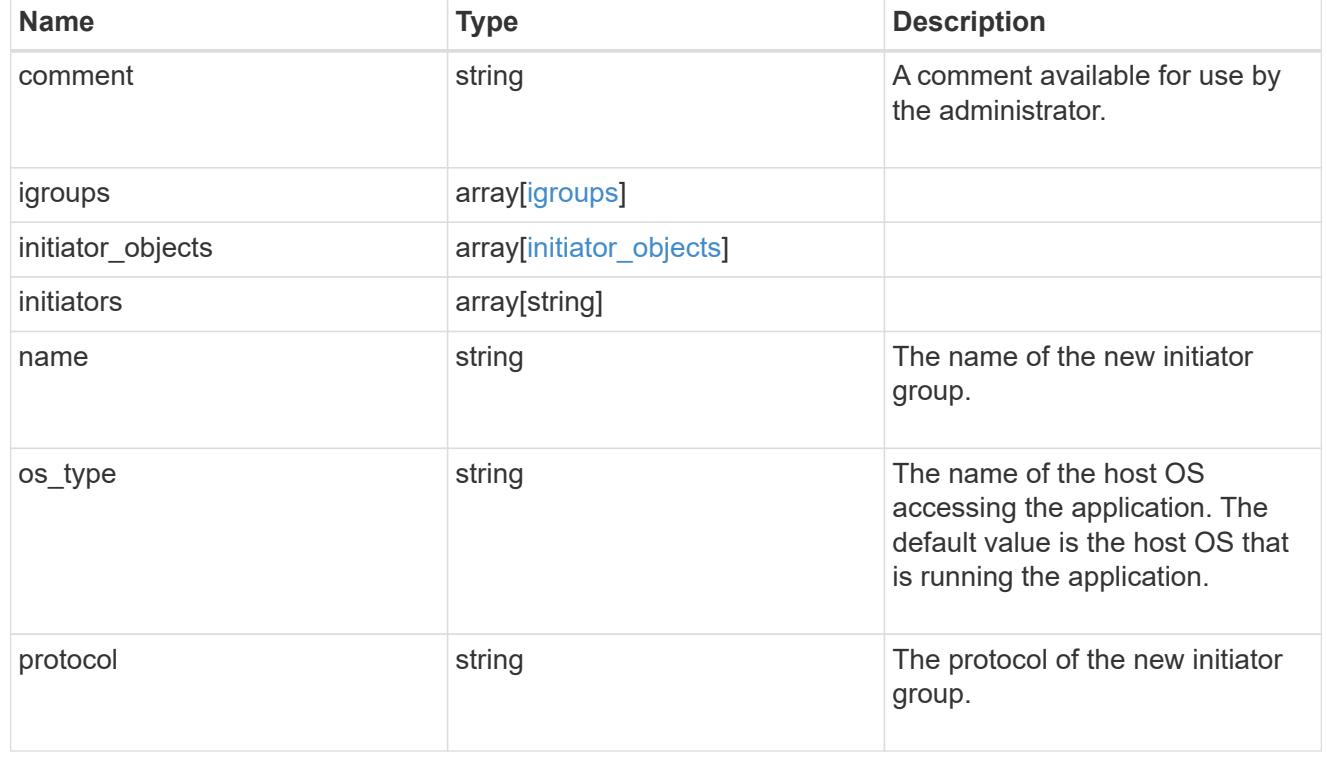

# protection\_type

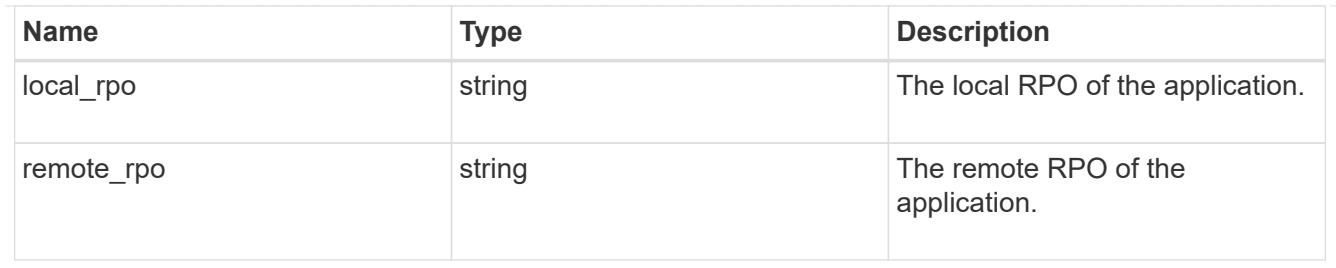

# secondary\_igroups

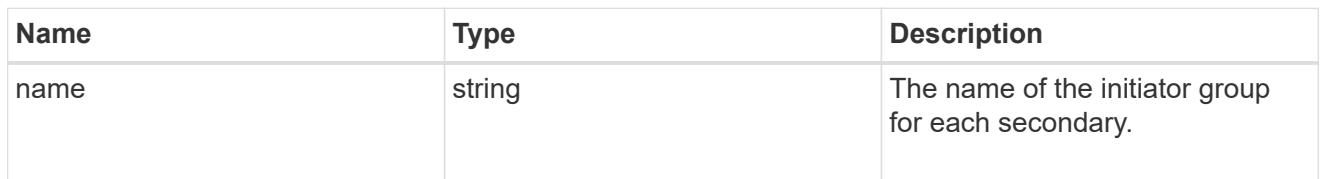

# mongo\_db\_on\_san

# MongoDB using SAN.

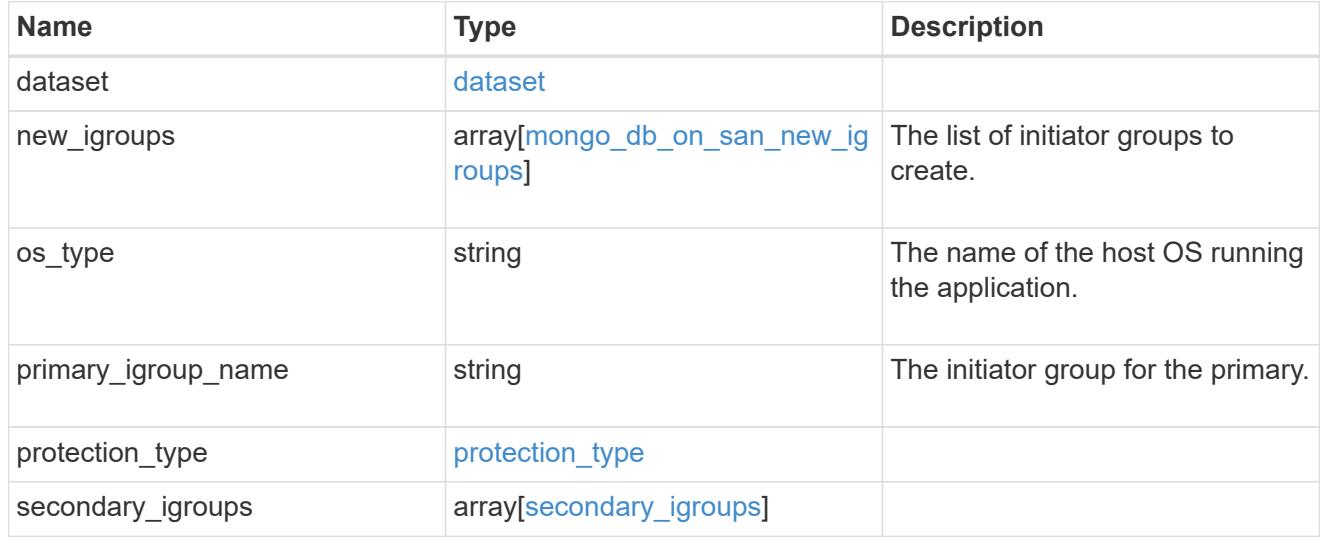

# export\_policy

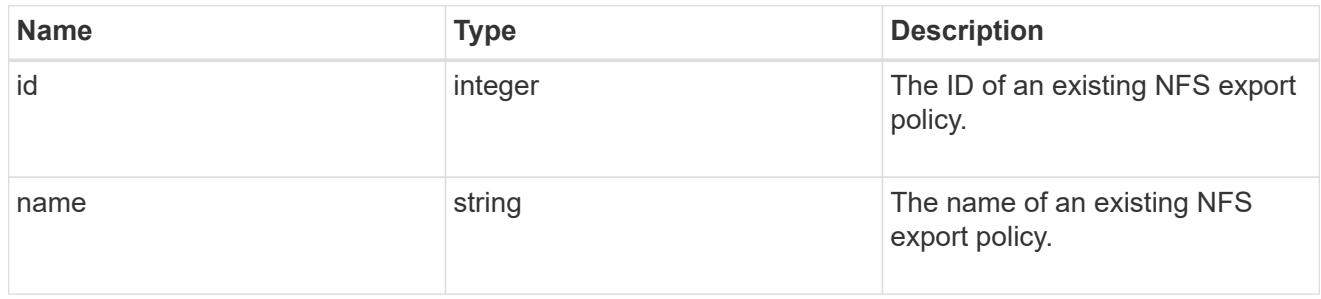

# component

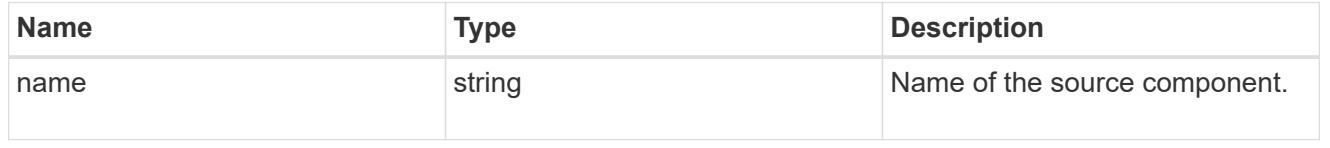

#### svm

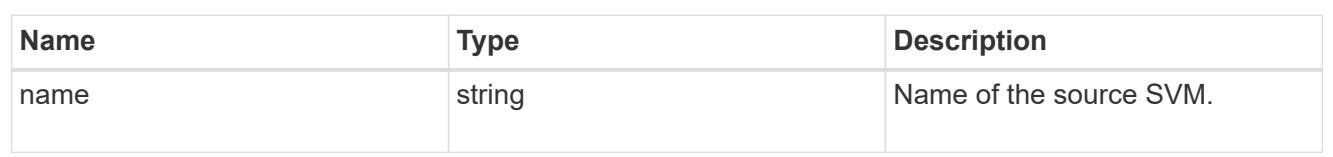

# origin

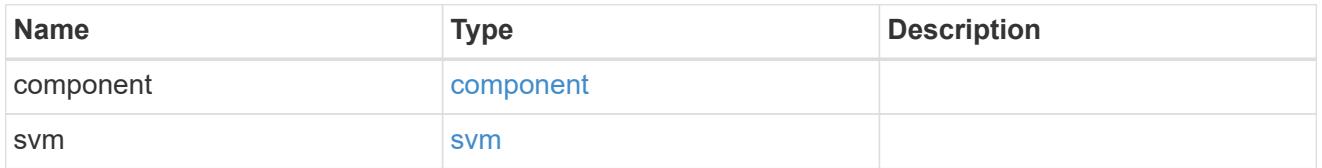

## flexcache

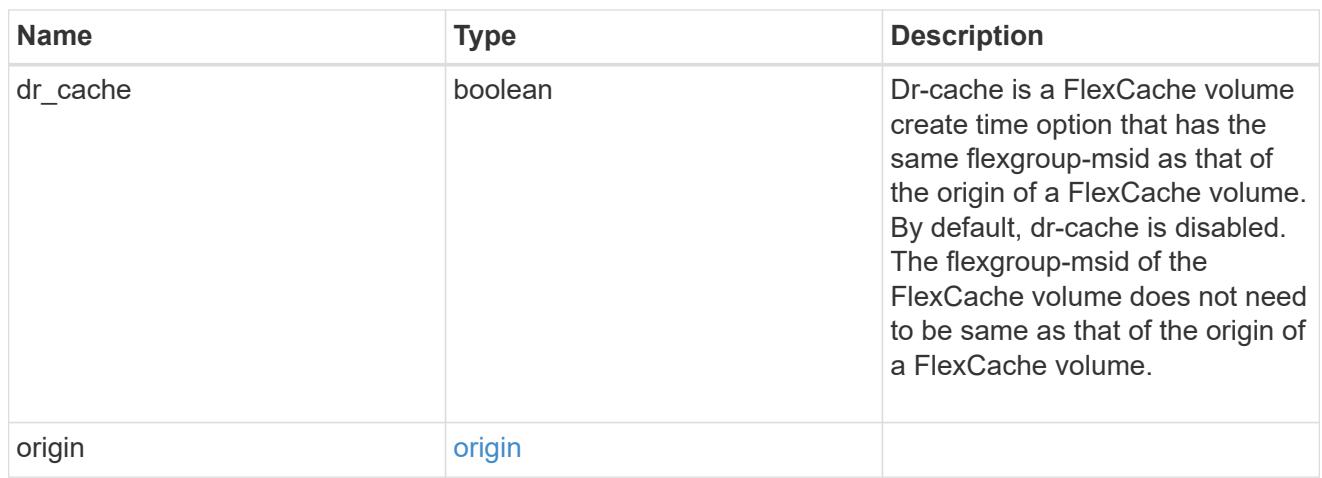

# policy

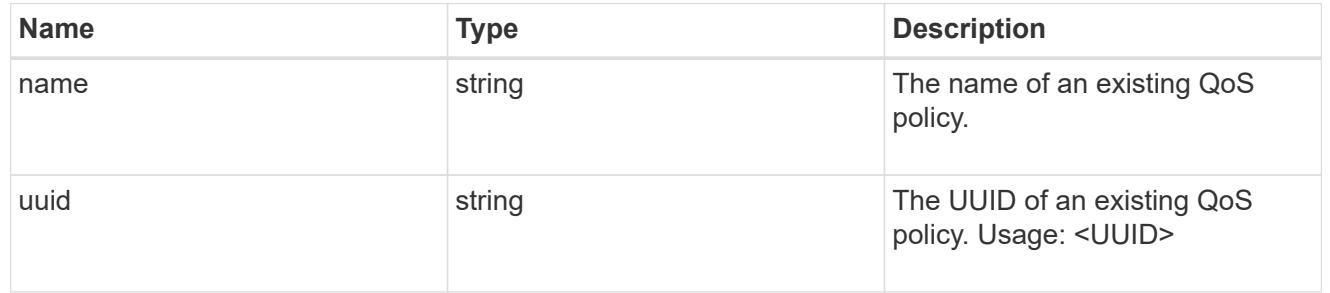

#### qos

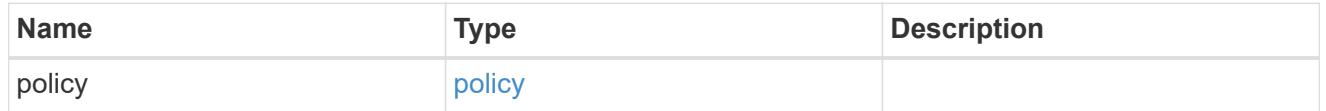

# retention

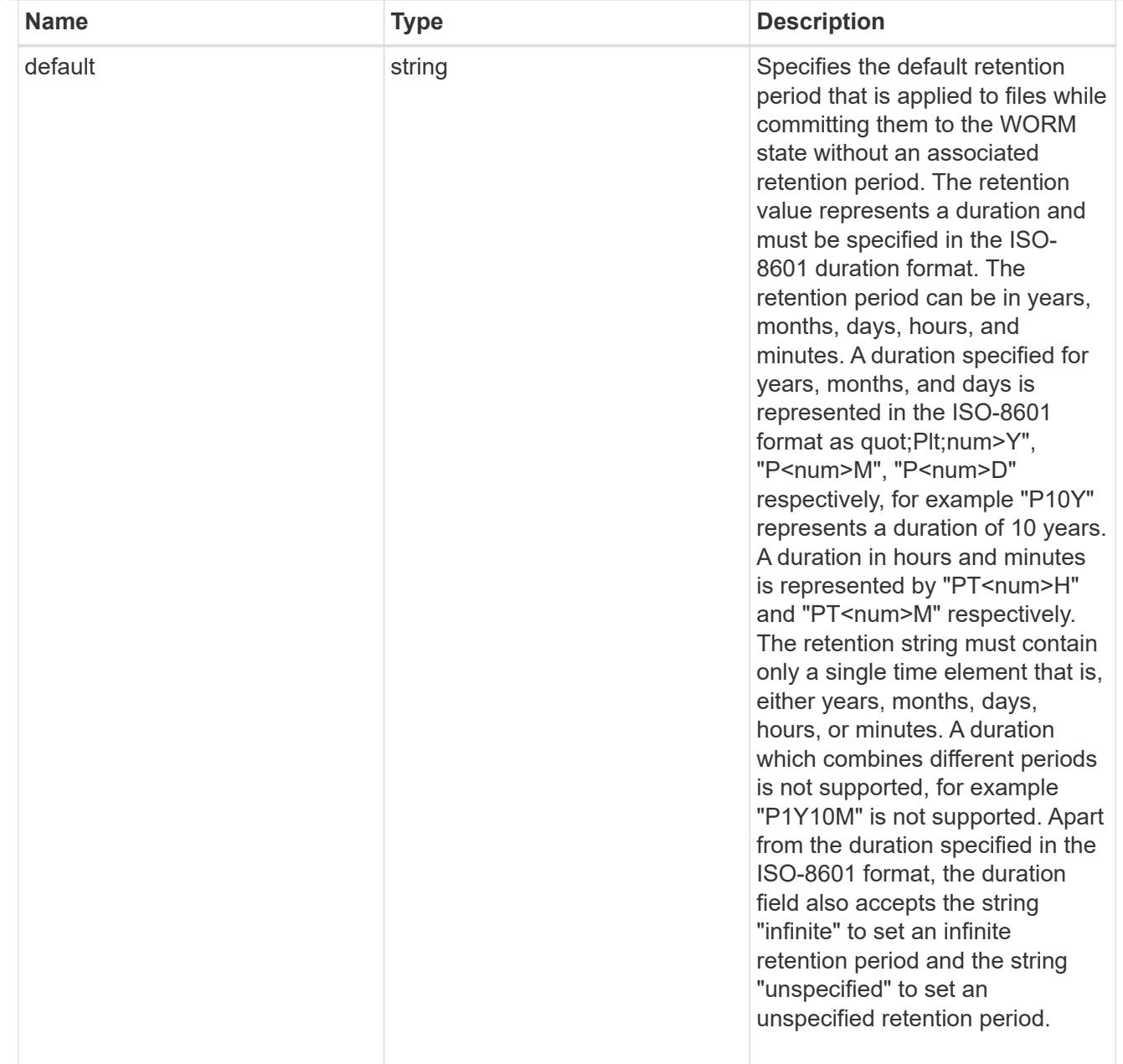

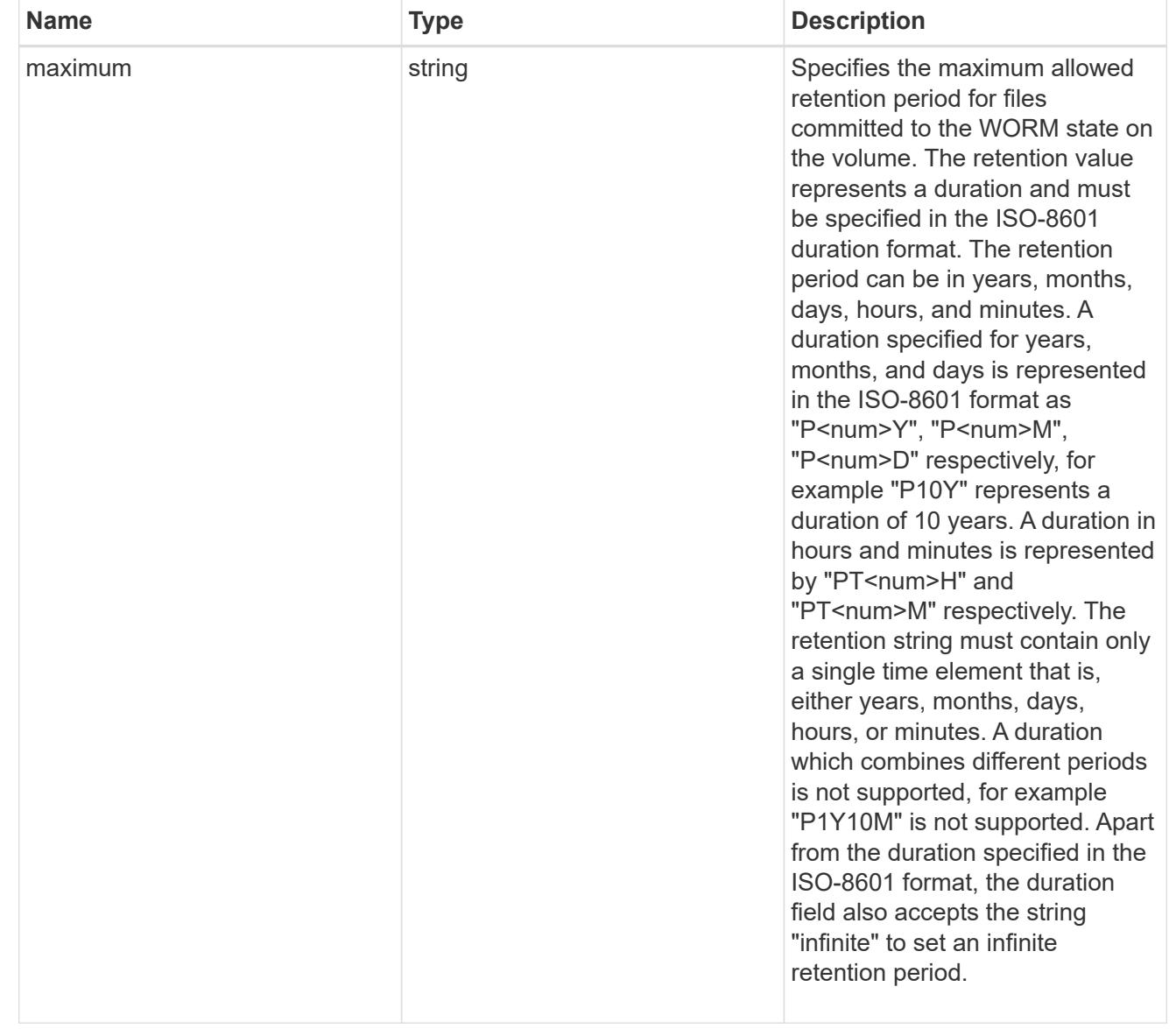

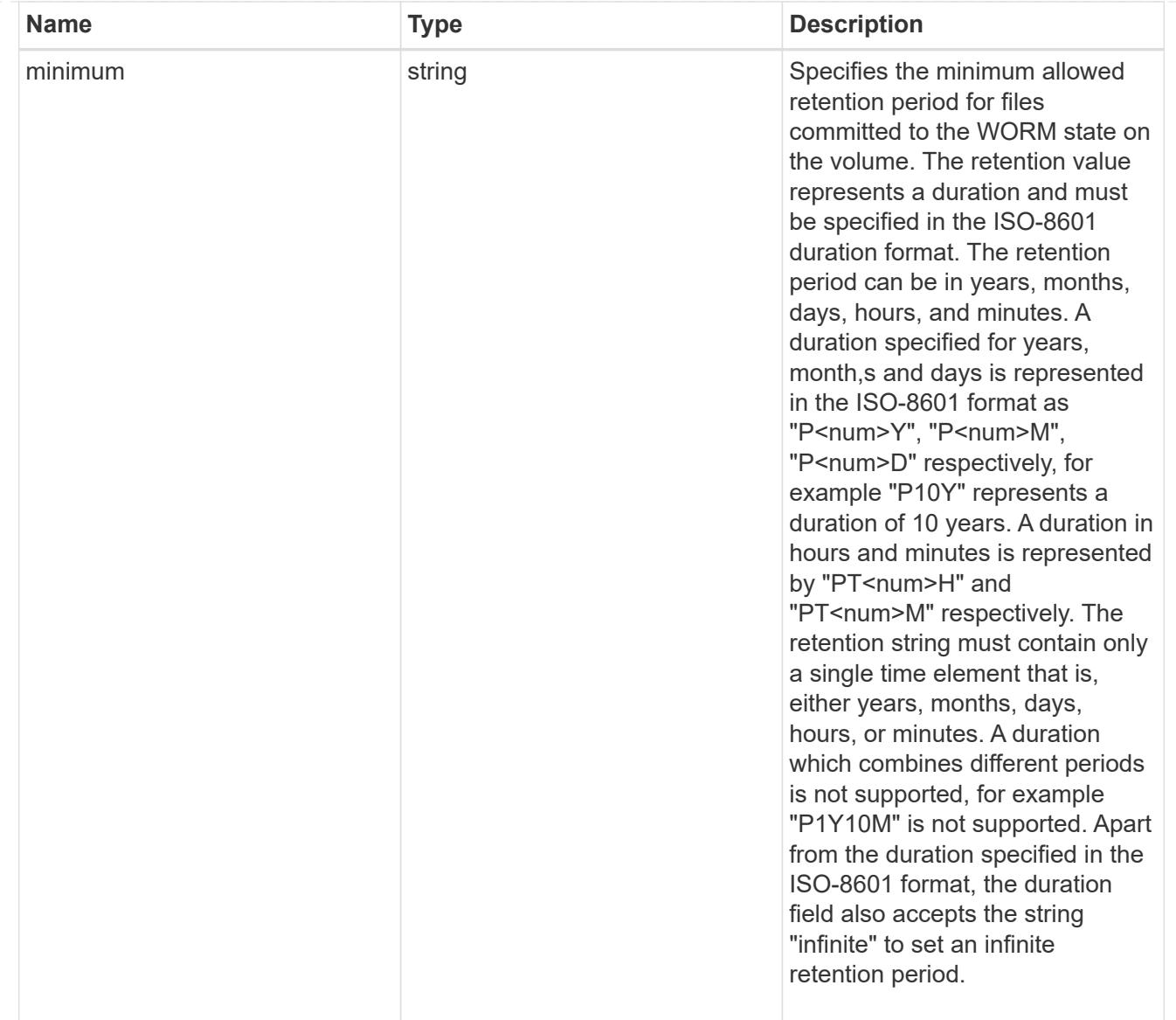

# snaplock

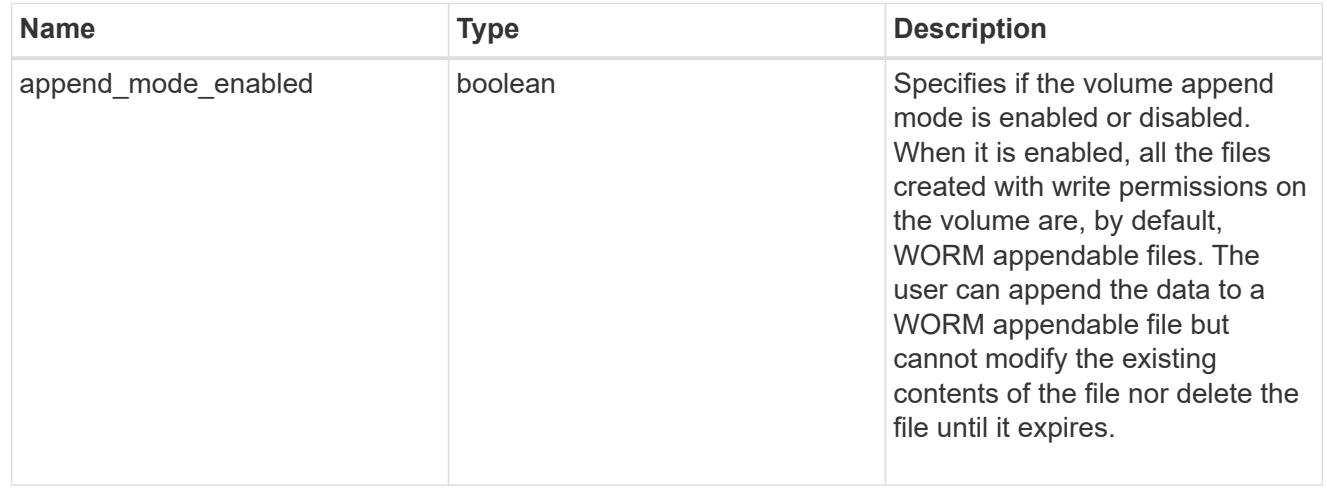

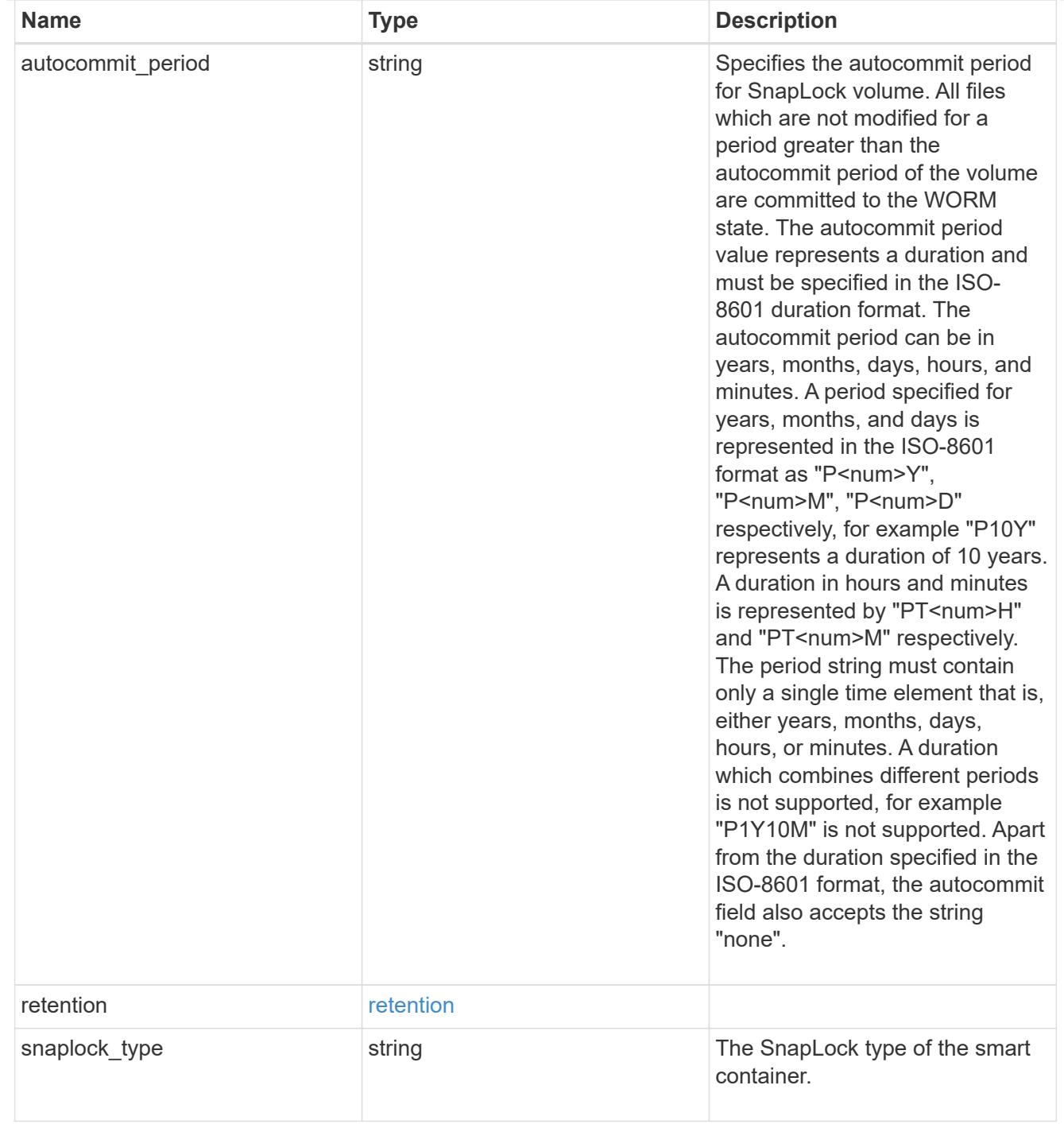

### storage\_service

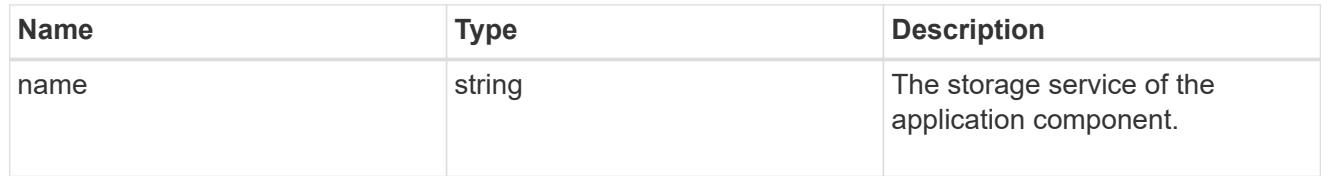

object\_stores

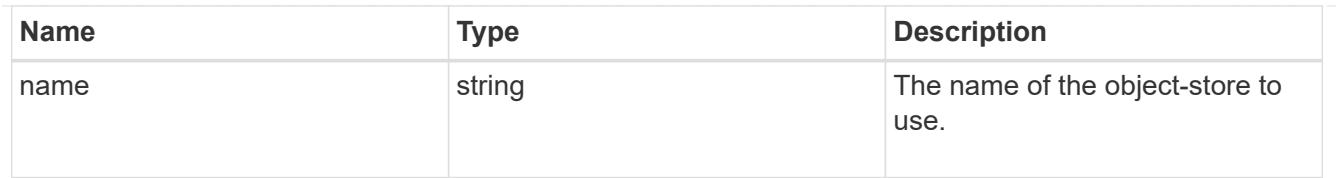

# nas\_application\_components\_tiering

application-components.tiering

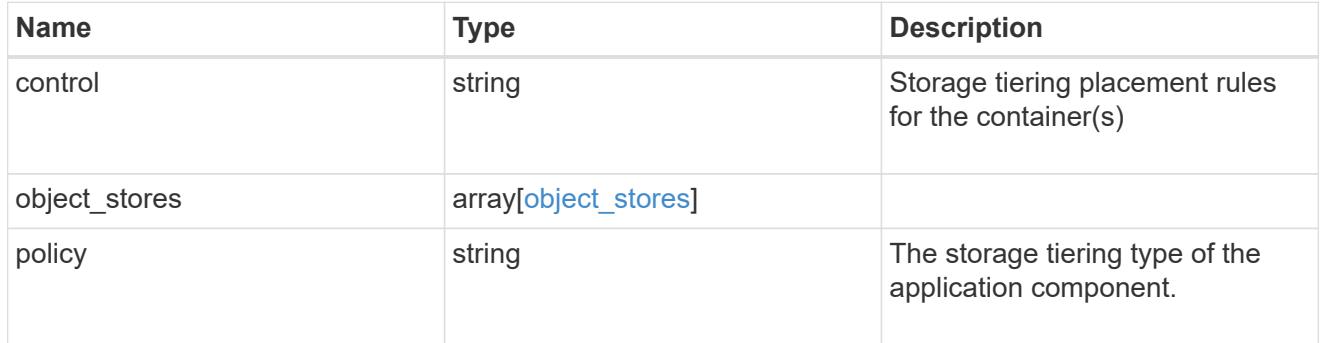

# application\_components

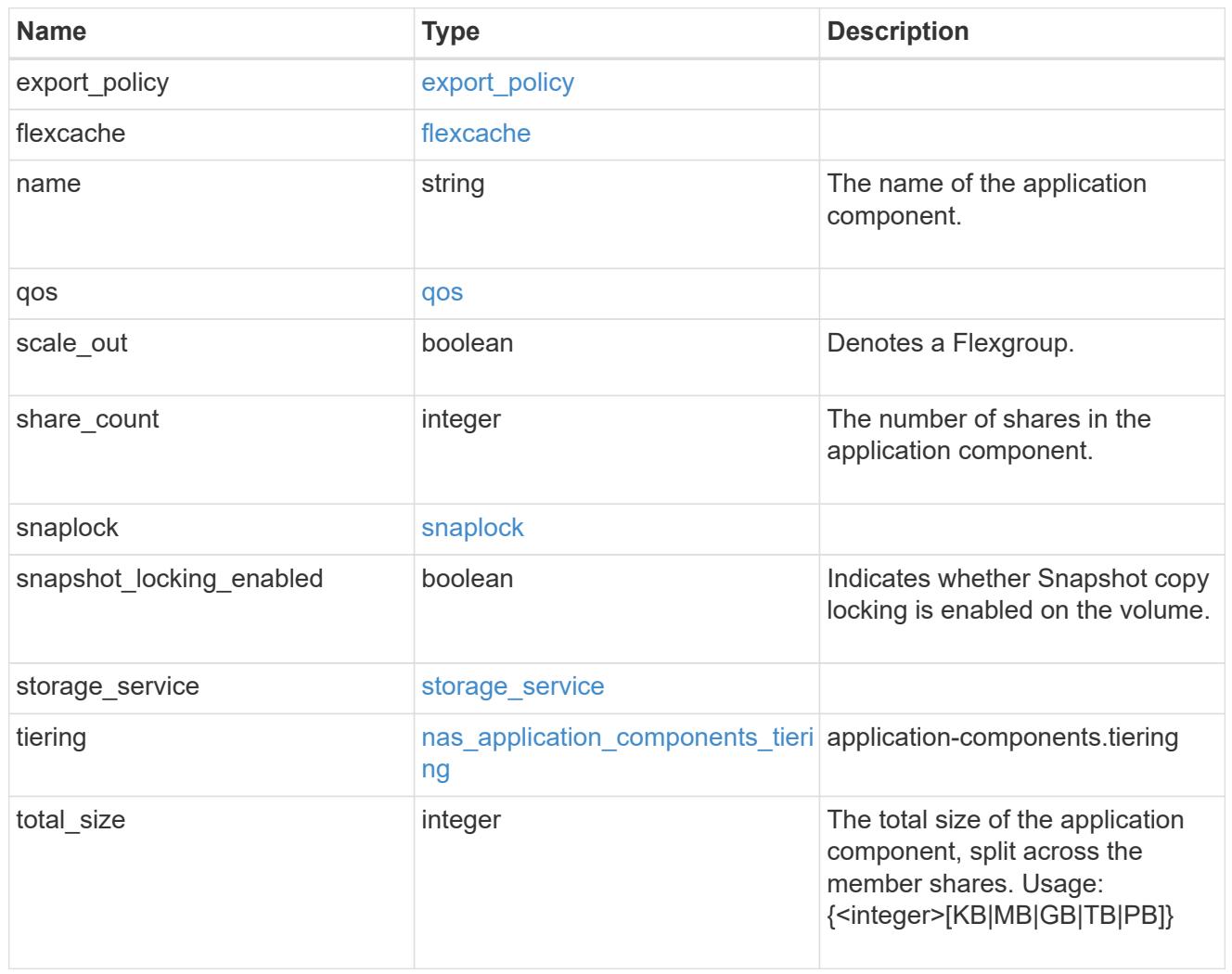

The list of CIFS access controls. You must provide either 'user\_or\_group' or 'access' to enable CIFS access.

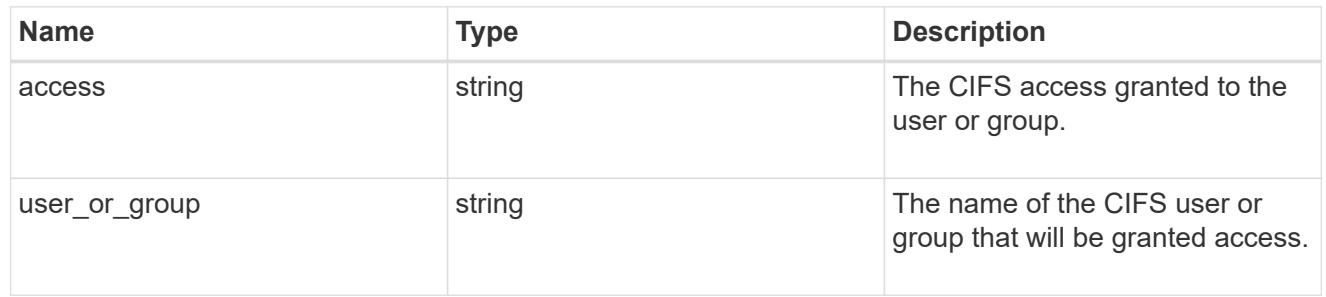

### exclude\_aggregates

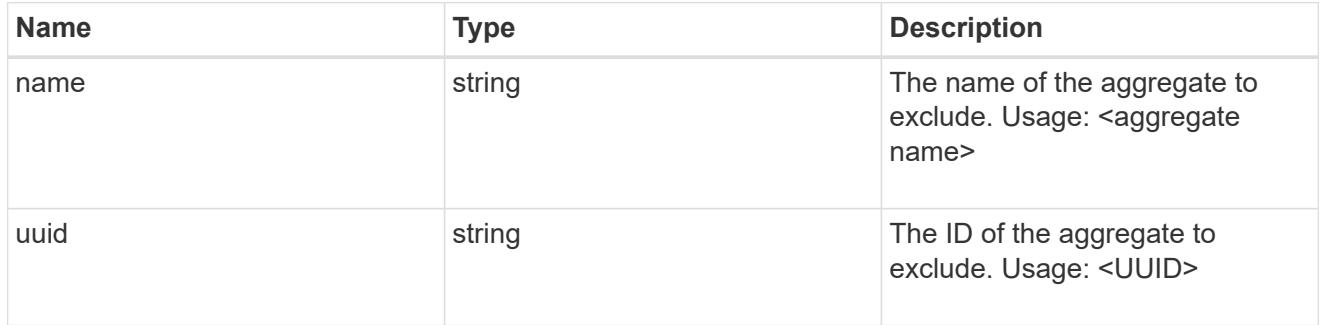

# app\_nfs\_access

The list of NFS access controls. You must provide either 'host' or 'access' to enable NFS access.

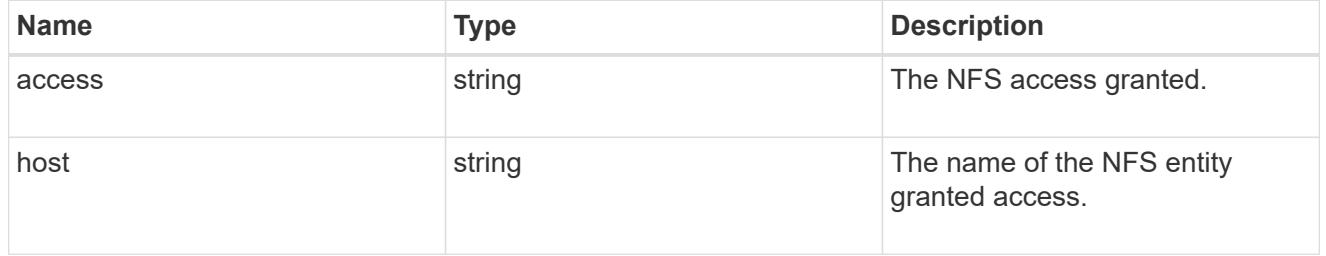

#### protection\_type

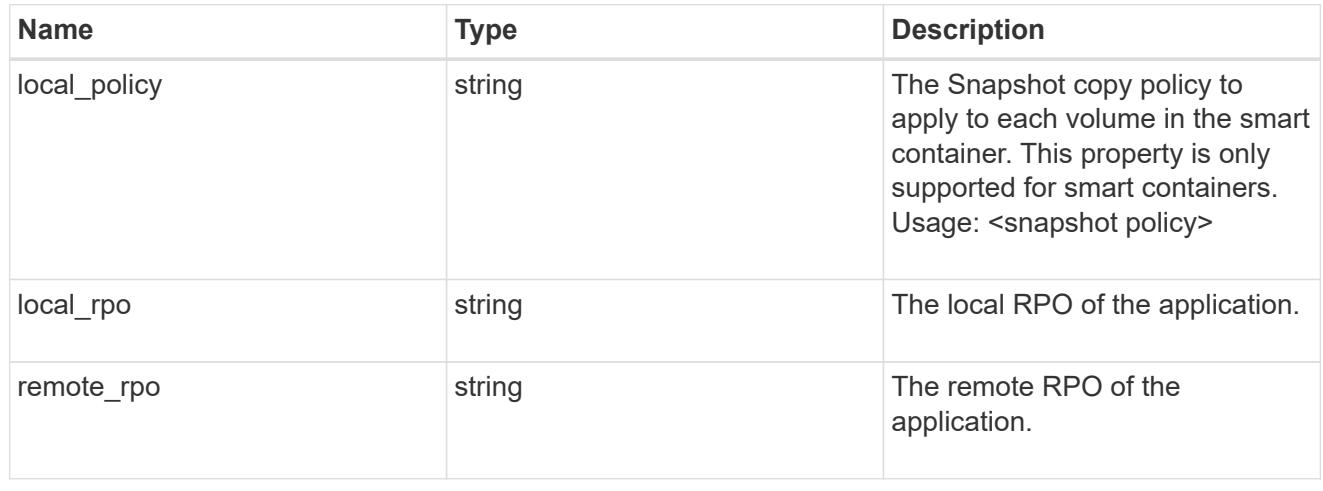

nas

A generic NAS application.

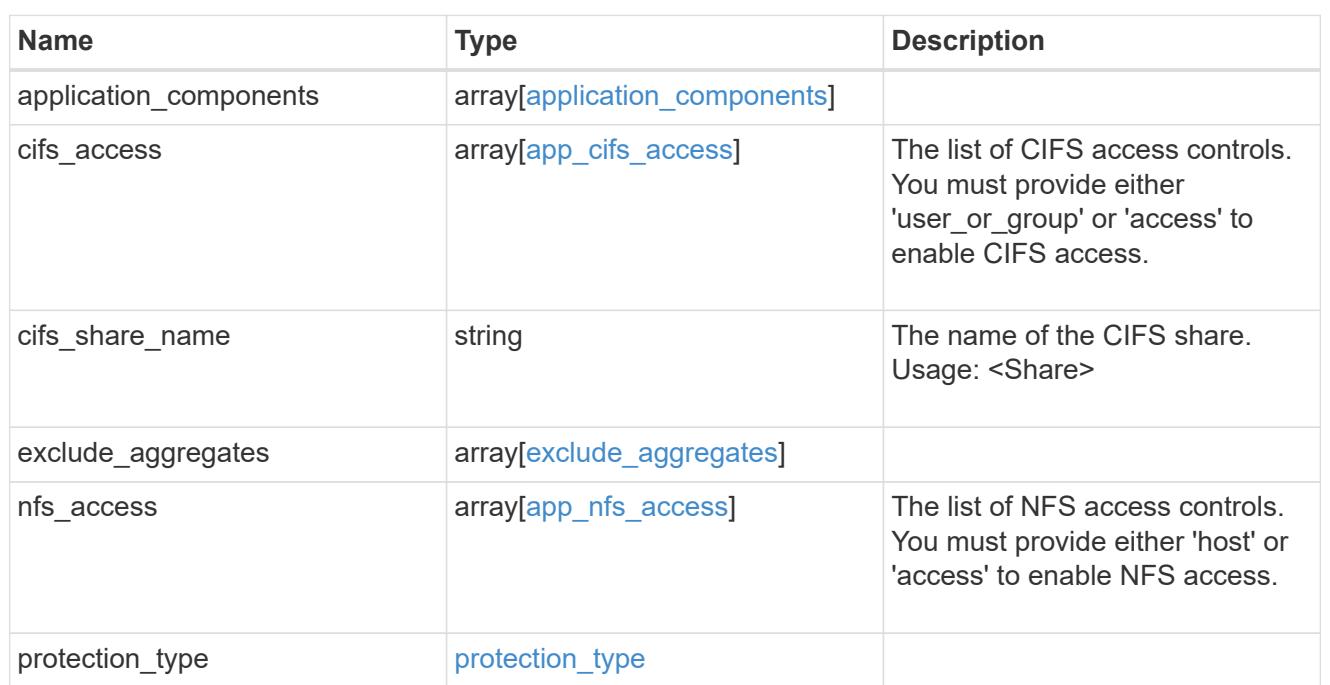

# performance

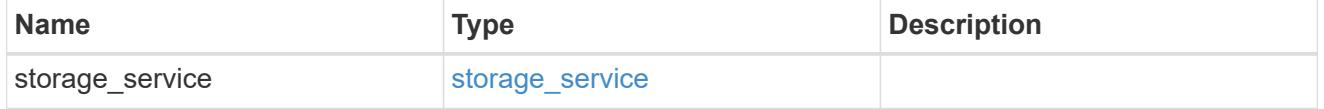

hosts

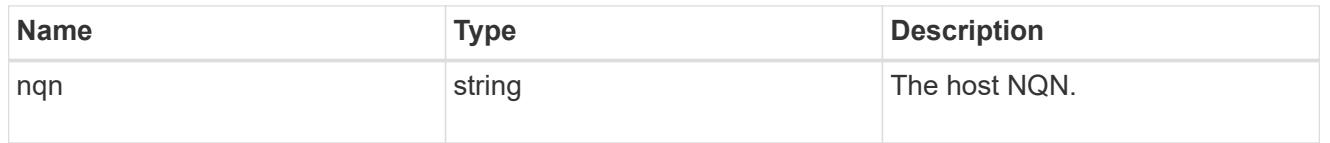

# zapp\_nvme\_components\_subsystem

components.subsystem

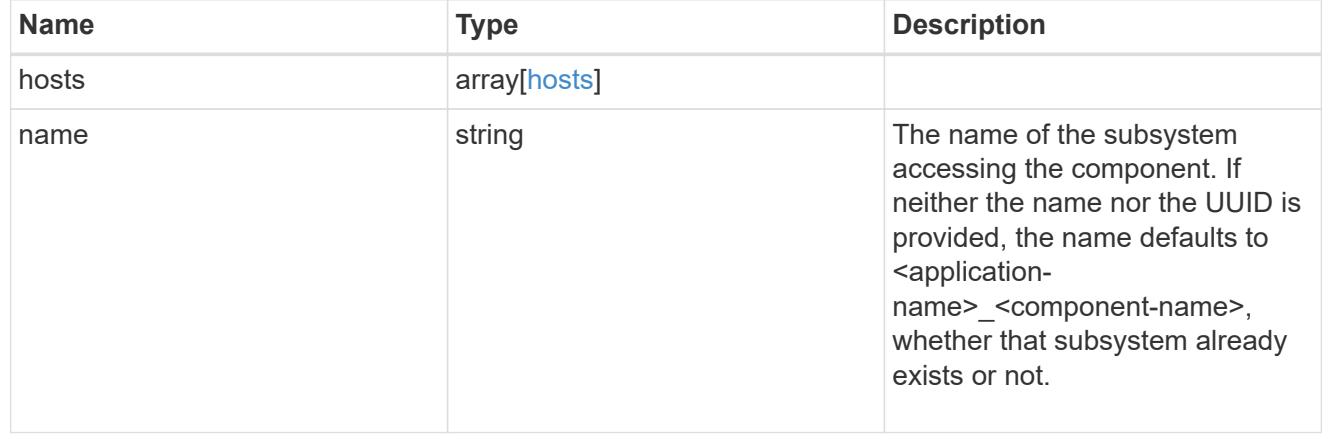

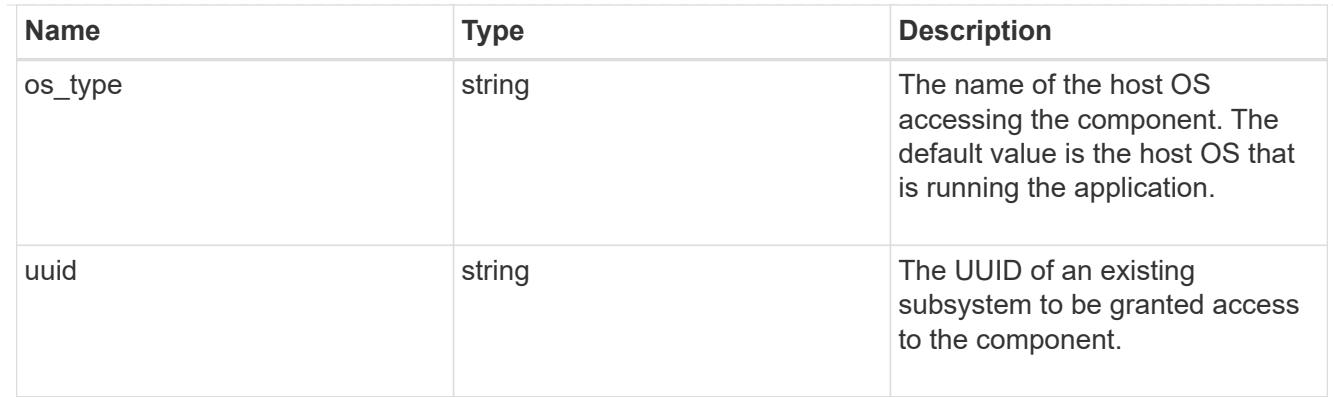

# zapp\_nvme\_components\_tiering

application-components.tiering

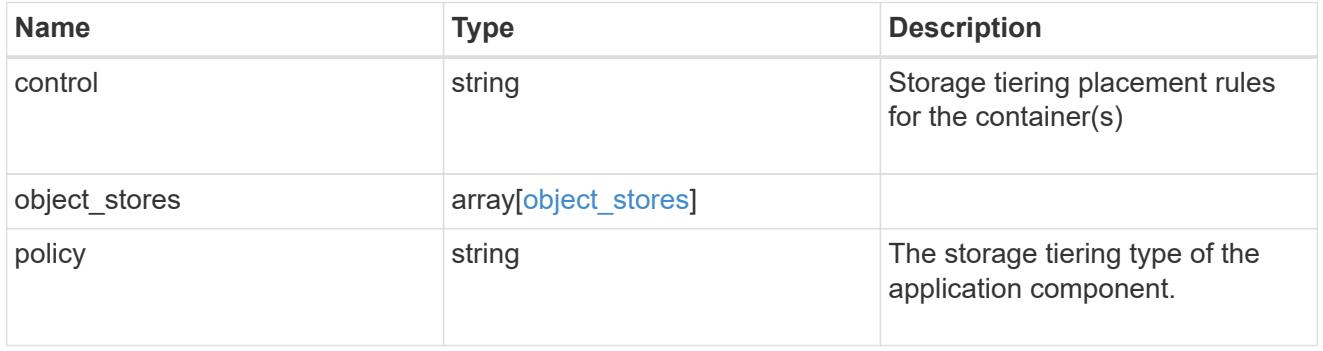

## components

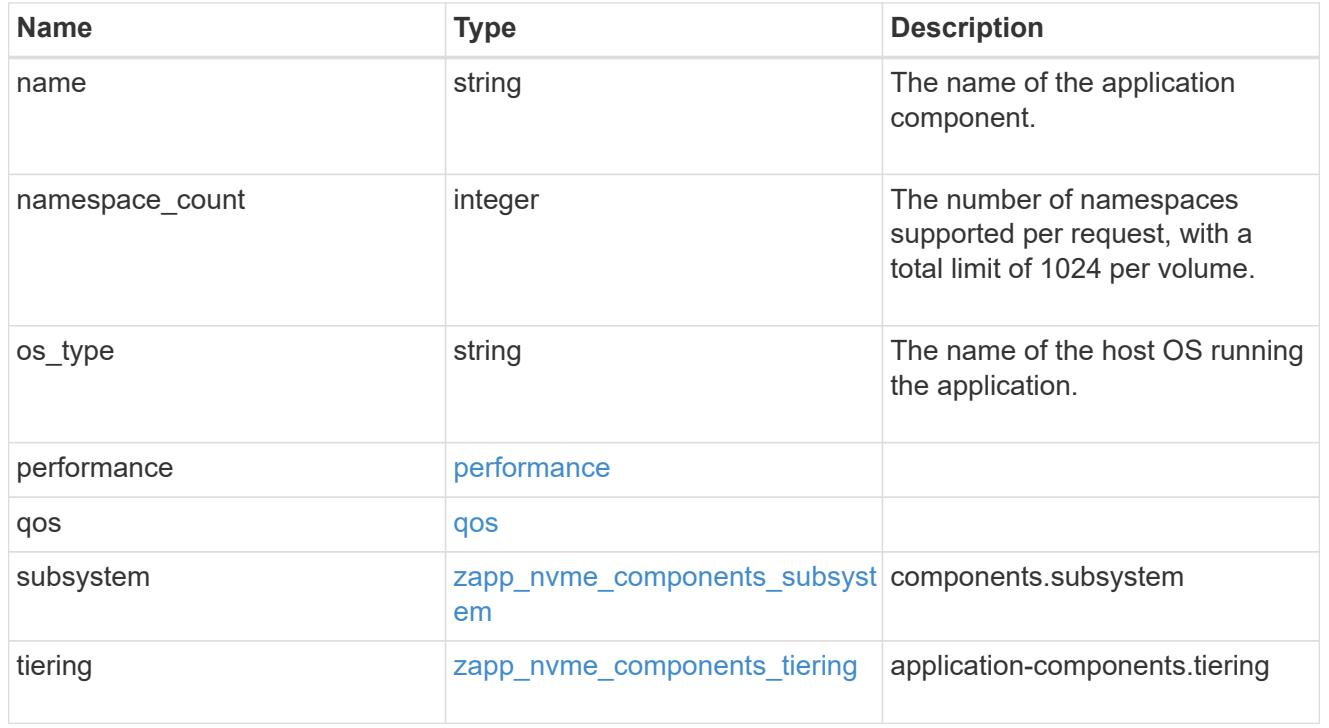
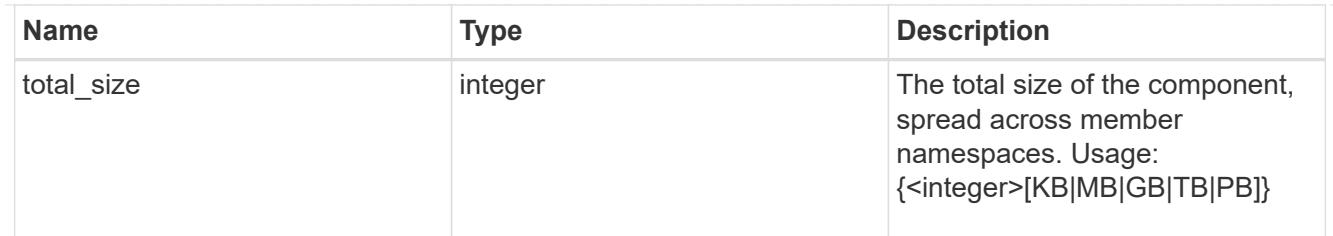

local

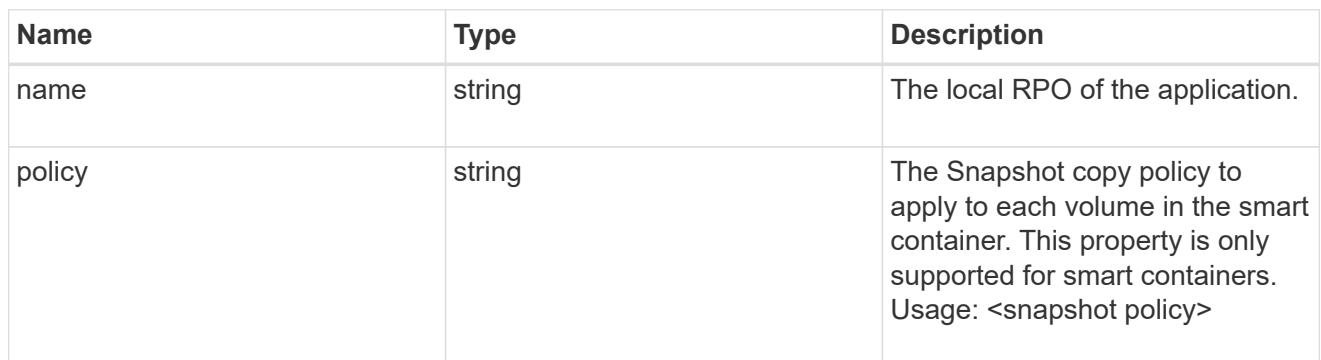

#### rpo

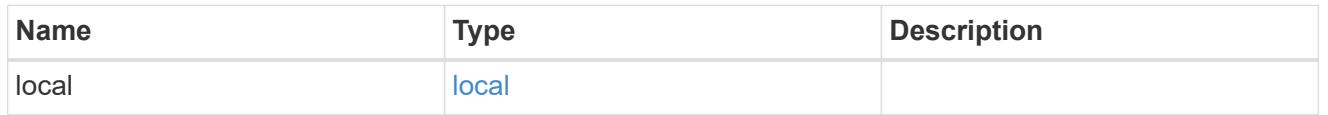

zapp\_nvme

An NVME application.

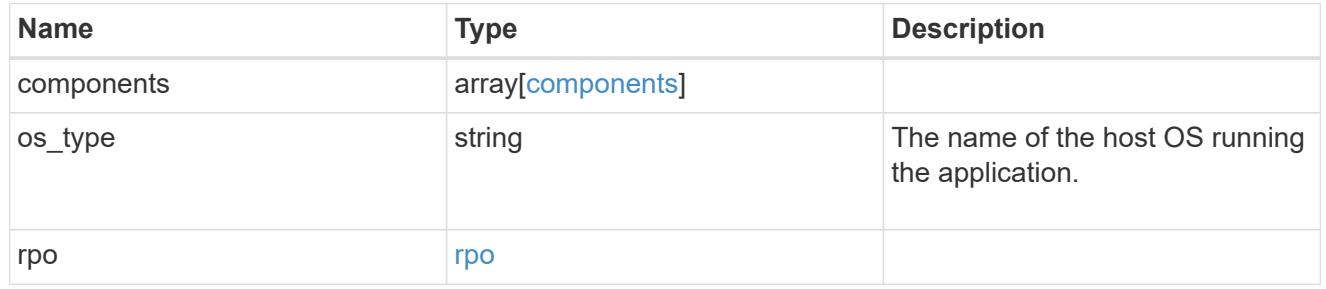

#### storage\_service

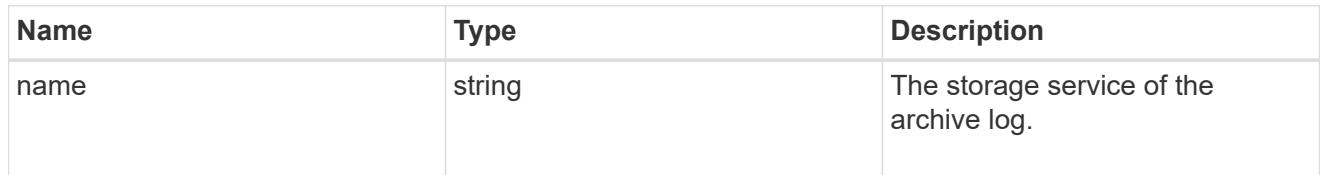

# archive\_log

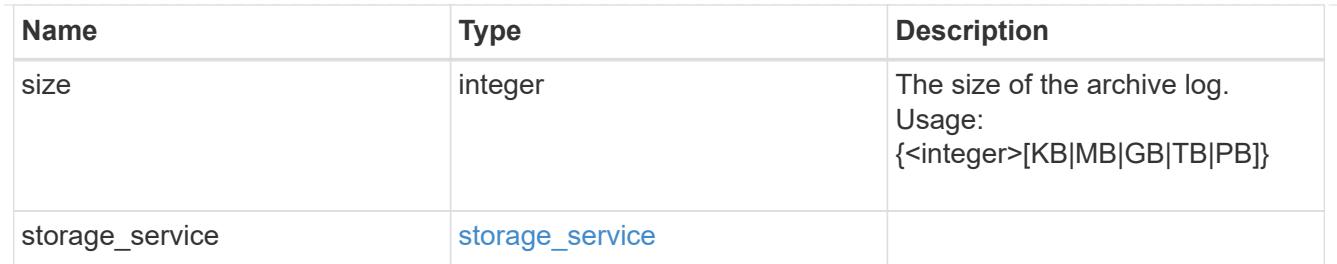

db

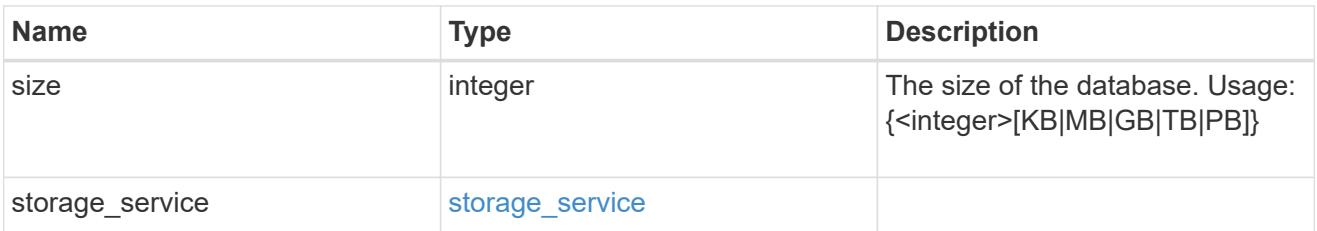

### storage\_service

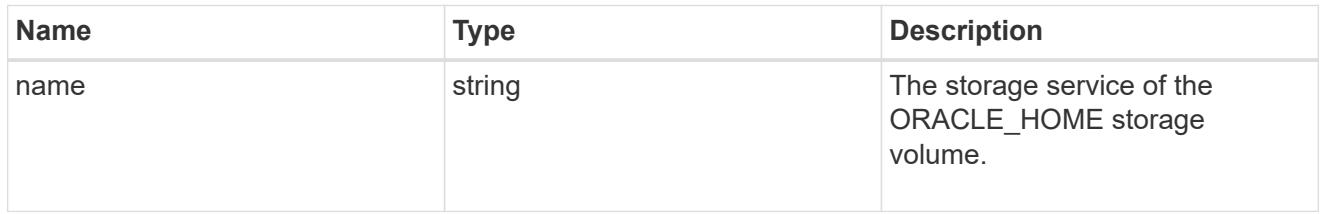

# ora\_home

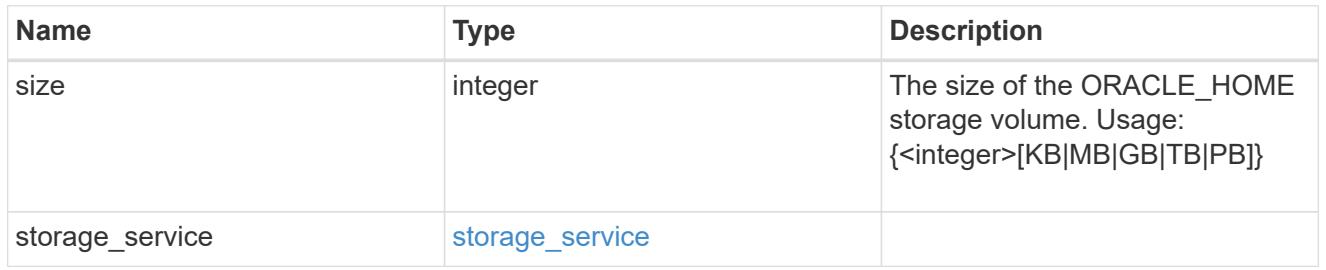

### storage\_service

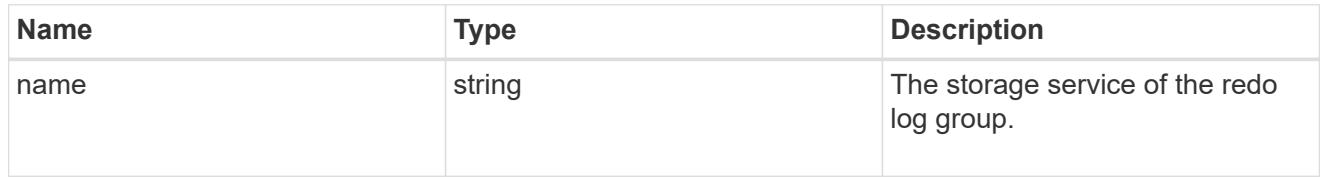

# redo\_log

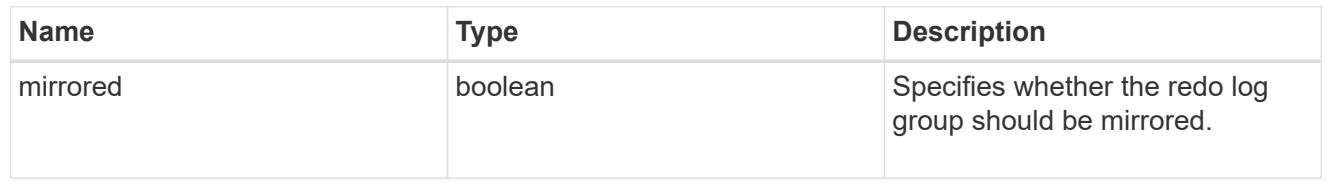

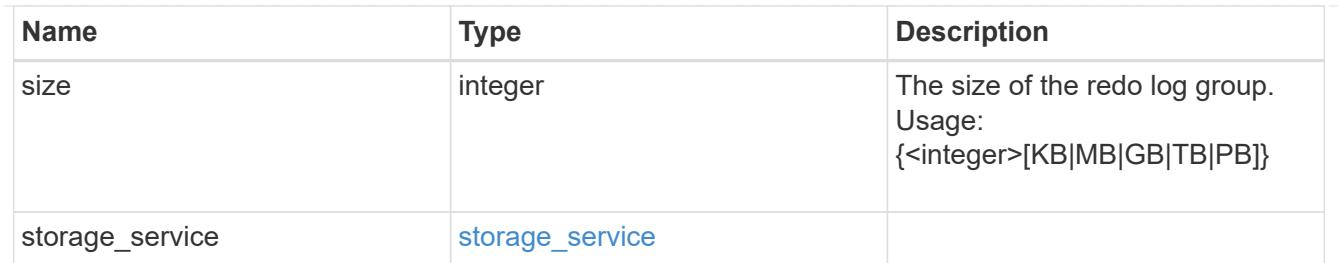

oracle\_on\_nfs

Oracle using NFS.

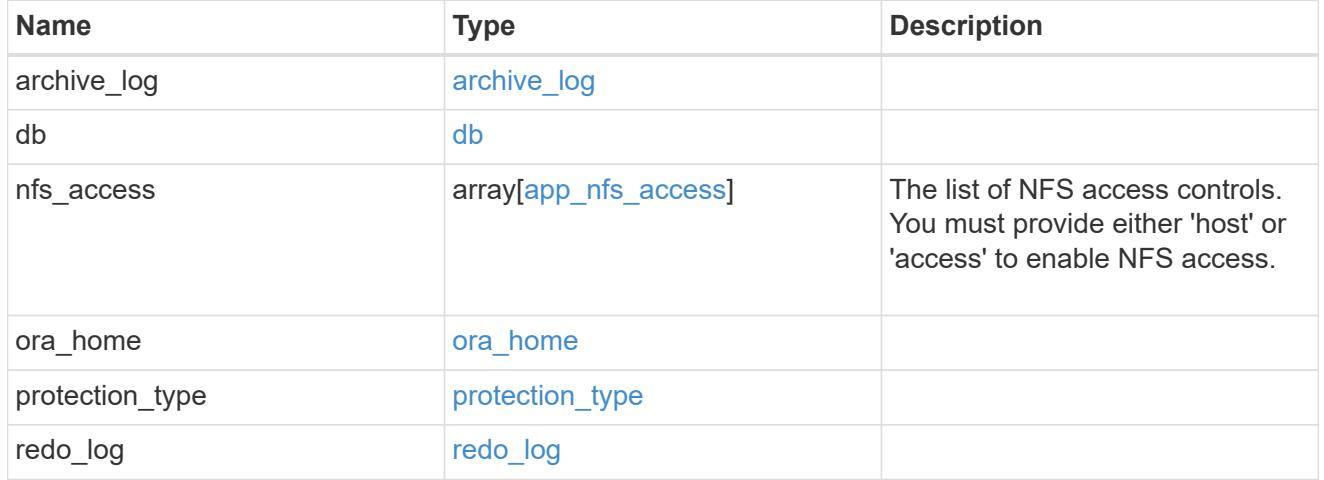

oracle\_on\_san\_new\_igroups

The list of initiator groups to create.

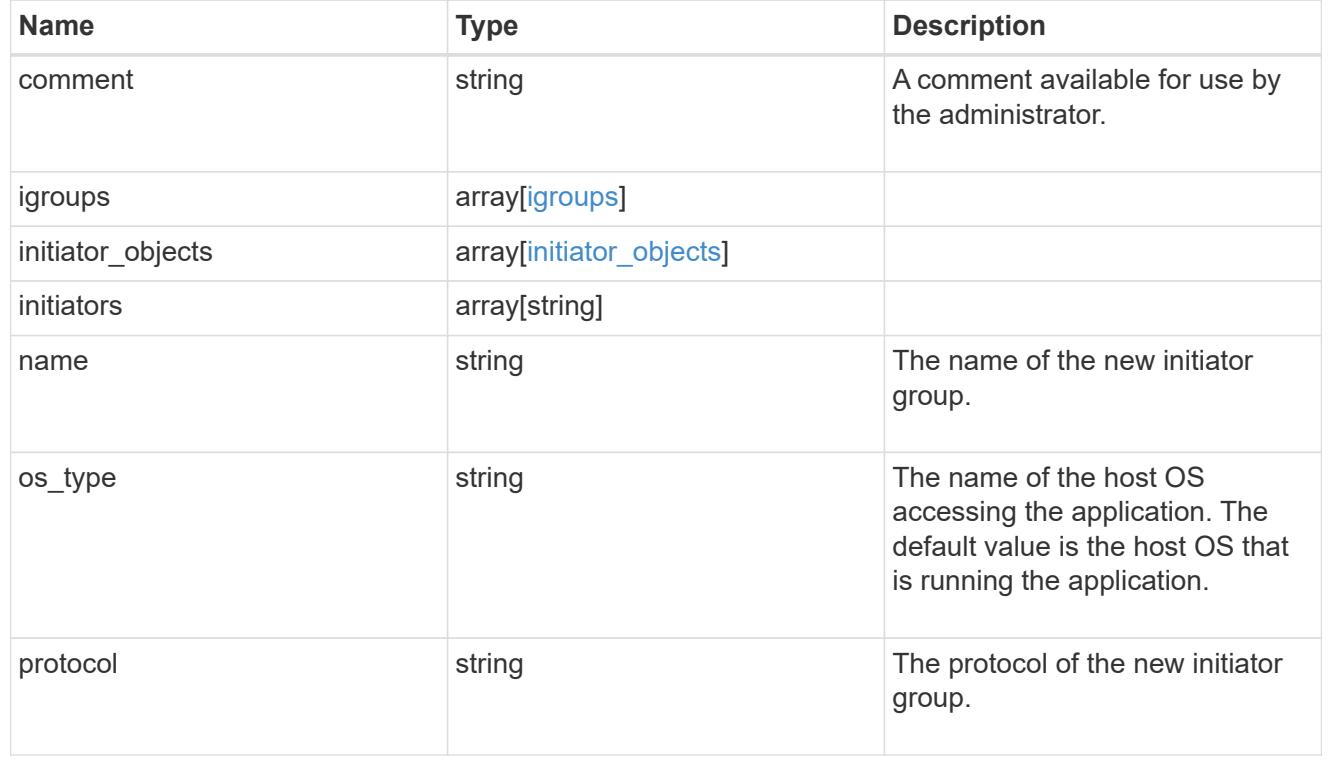

### oracle\_on\_san

Oracle using SAN.

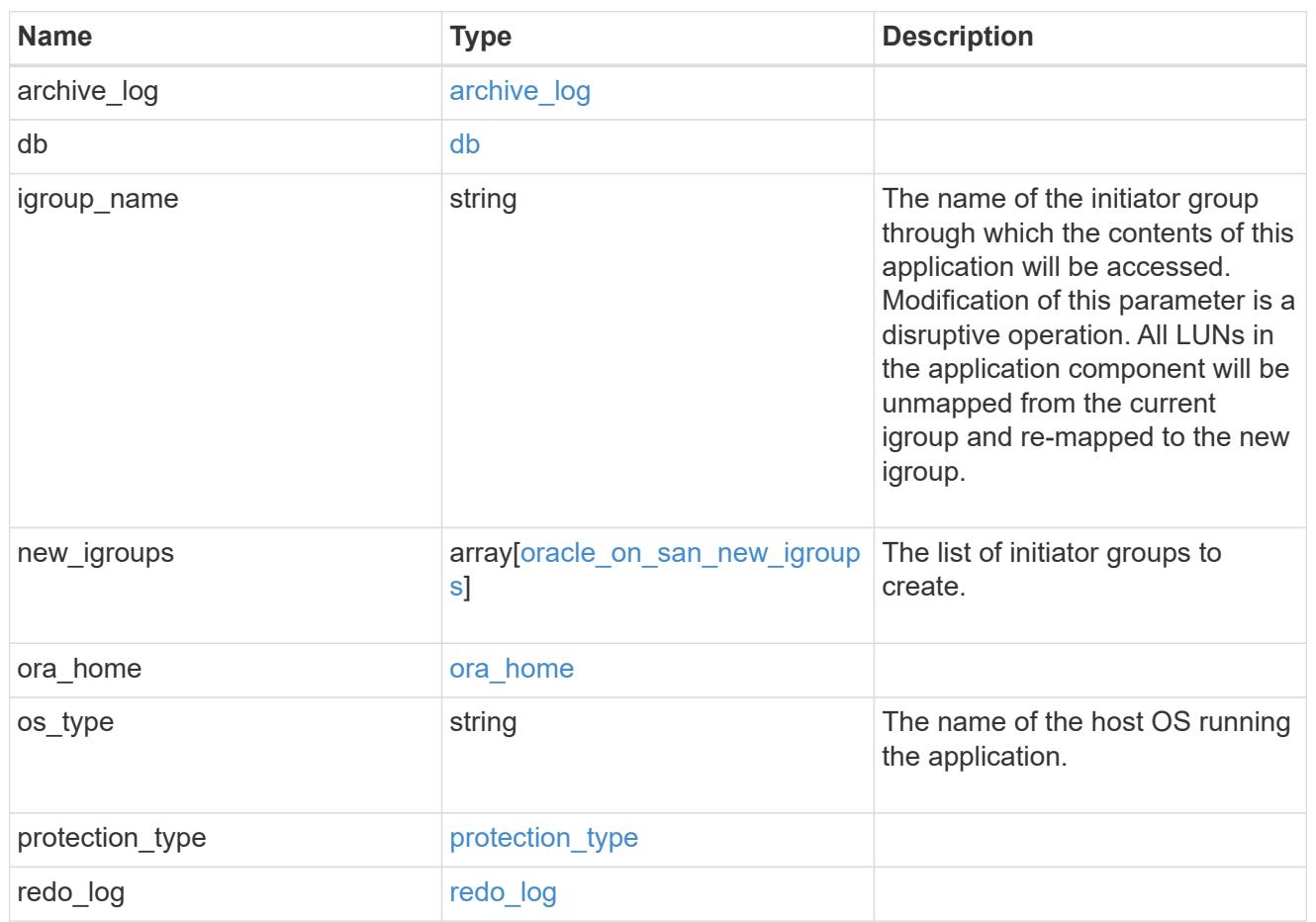

### storage\_service

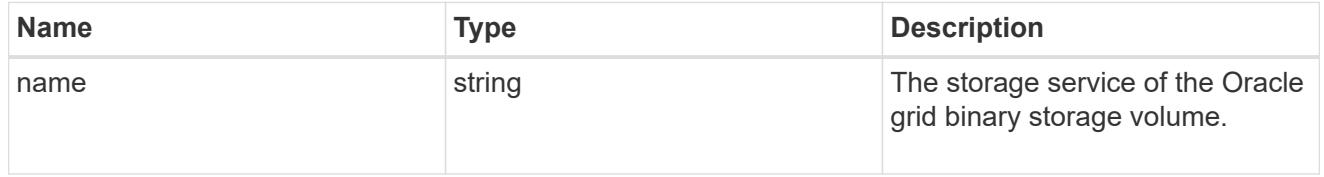

# grid\_binary

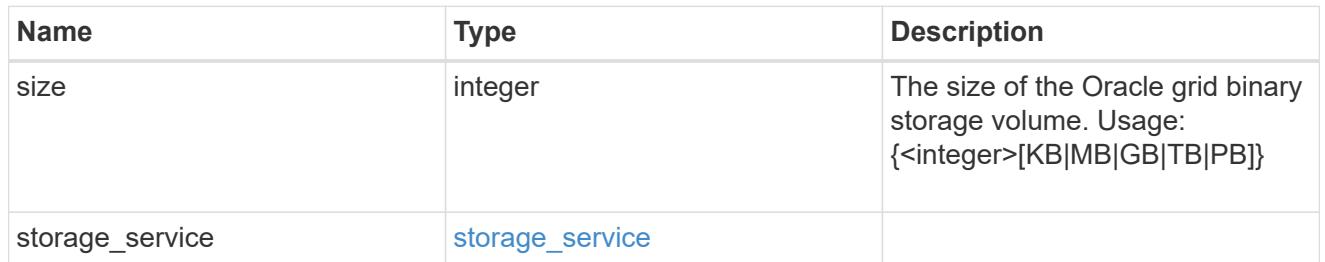

storage\_service

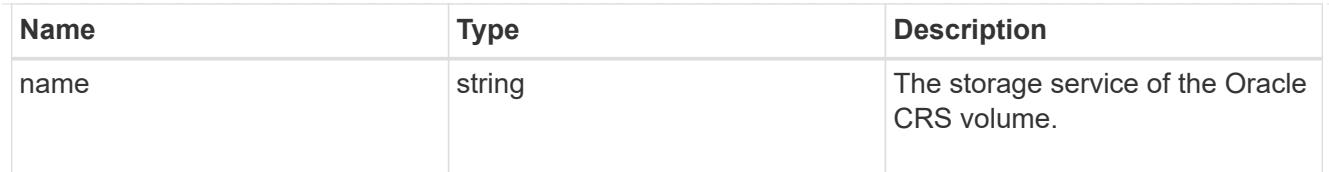

### oracle\_crs

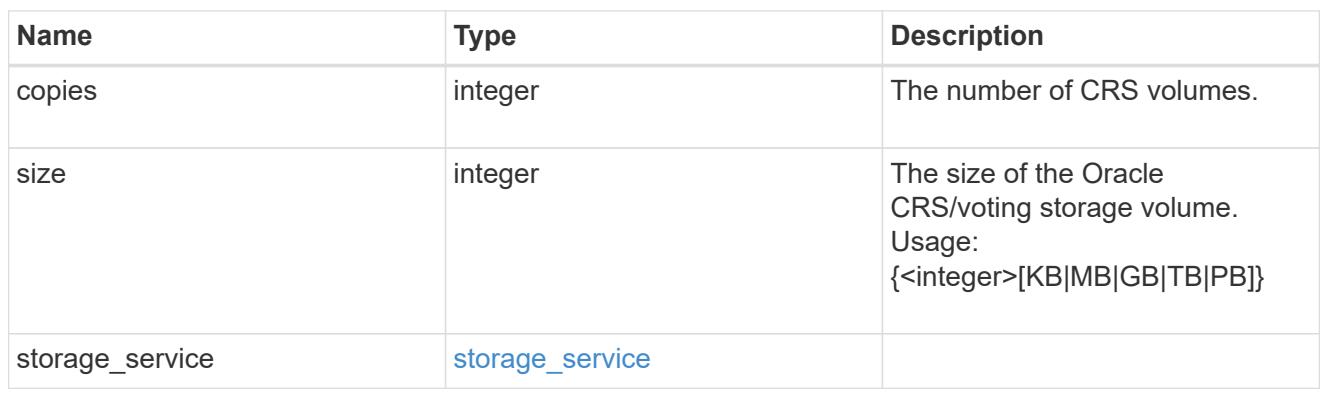

oracle\_rac\_on\_nfs

Oracle RAC using NFS.

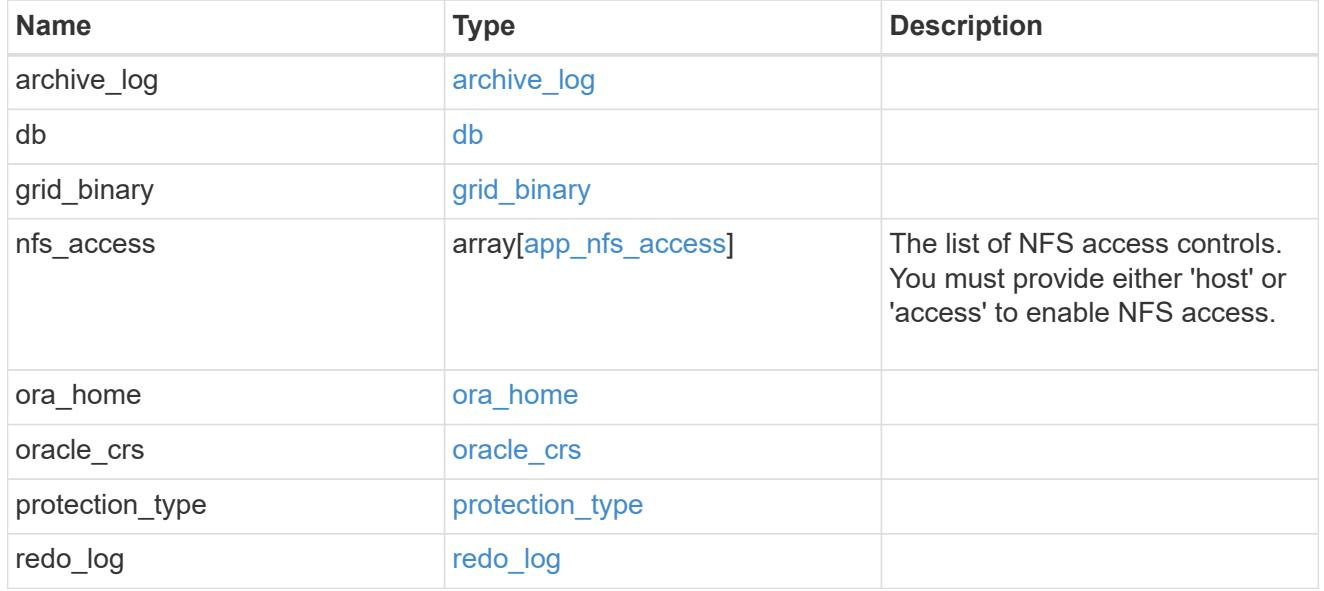

db\_sids

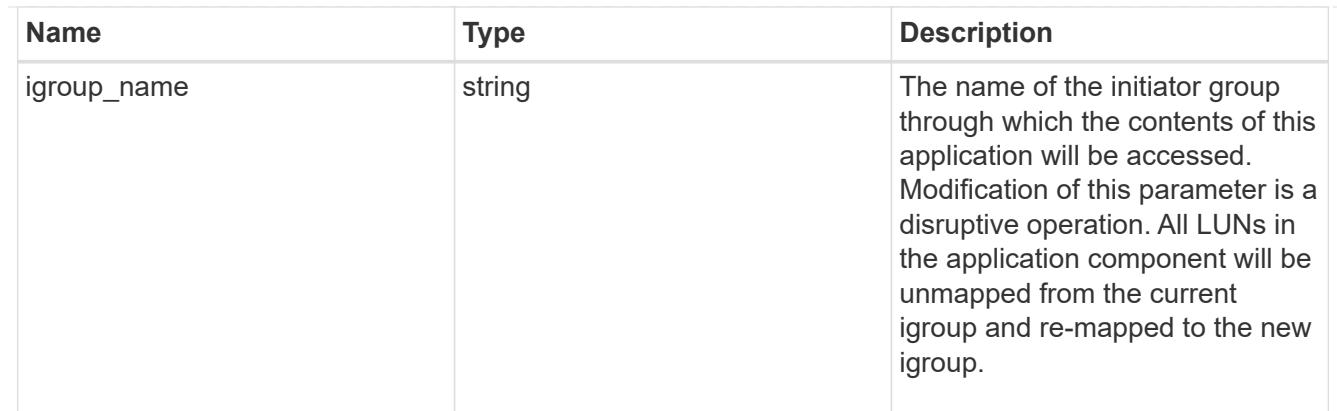

oracle\_rac\_on\_san\_new\_igroups

The list of initiator groups to create.

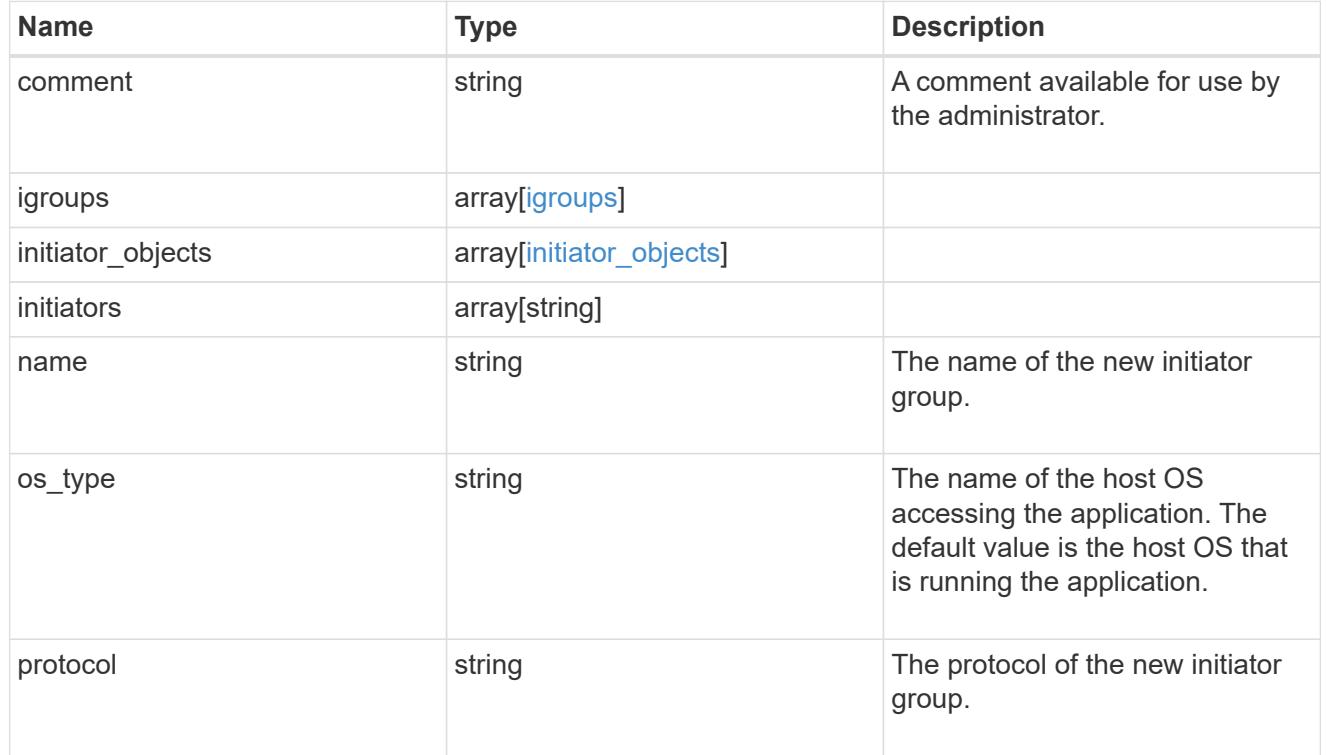

oracle\_rac\_on\_san

Oracle RAC using SAN.

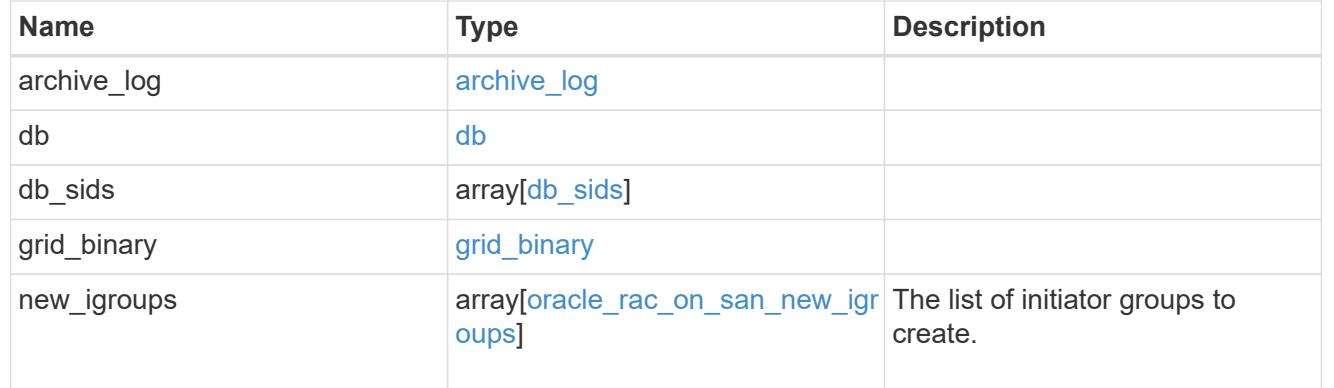

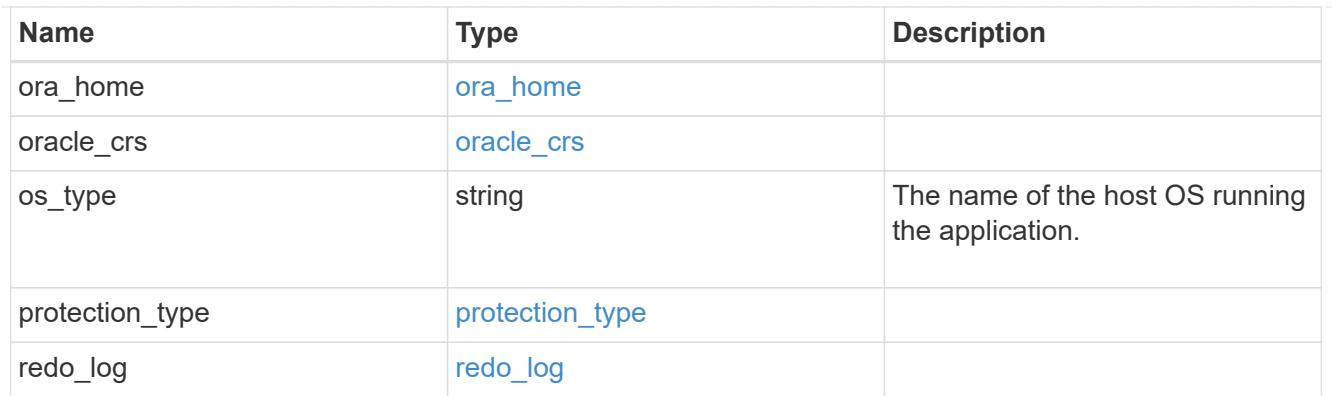

local

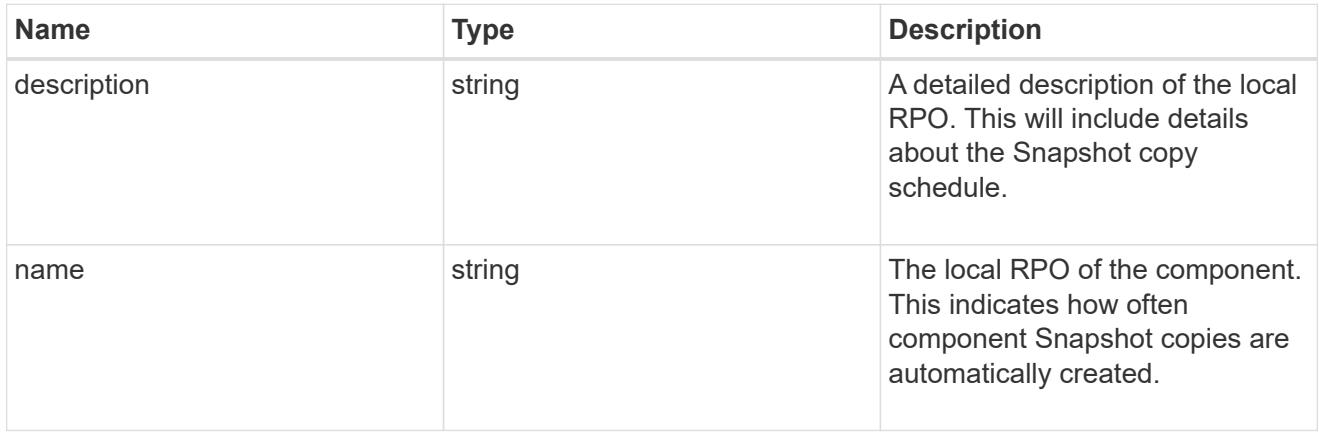

#### remote

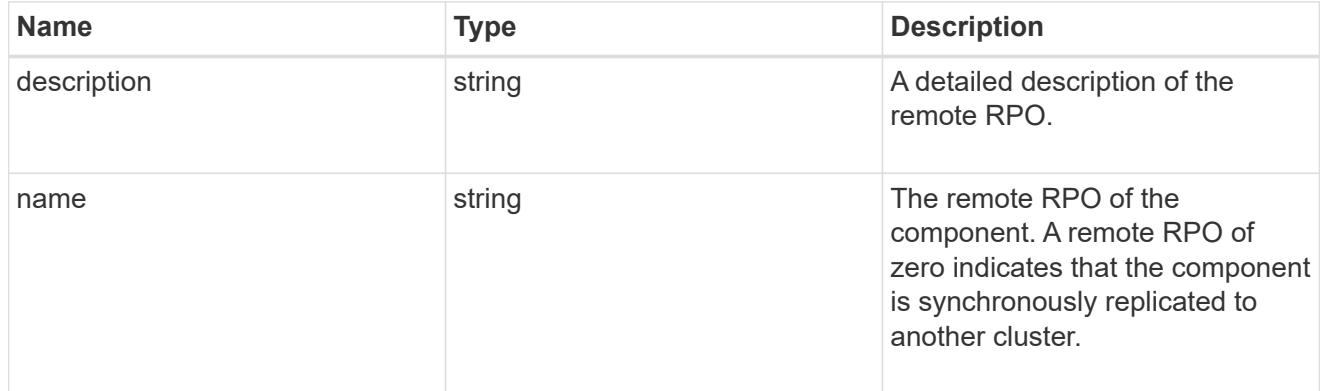

rpo

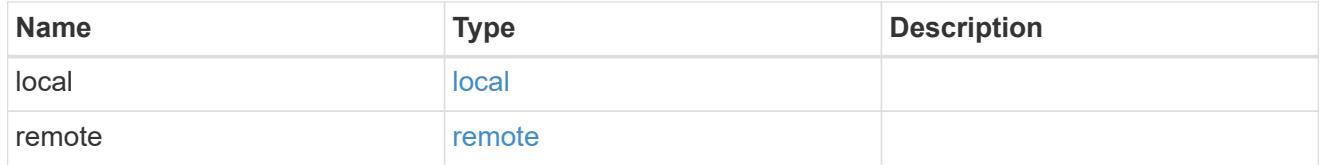

components

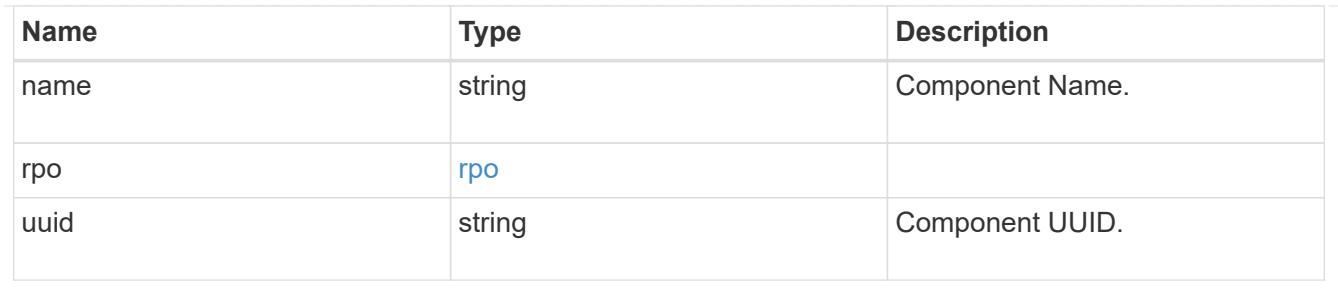

#### local

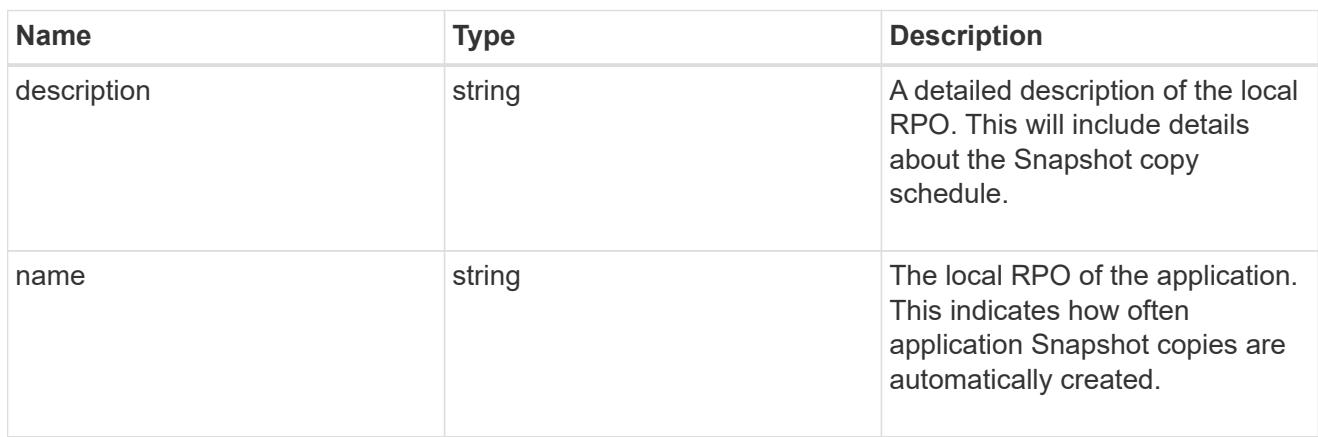

#### remote

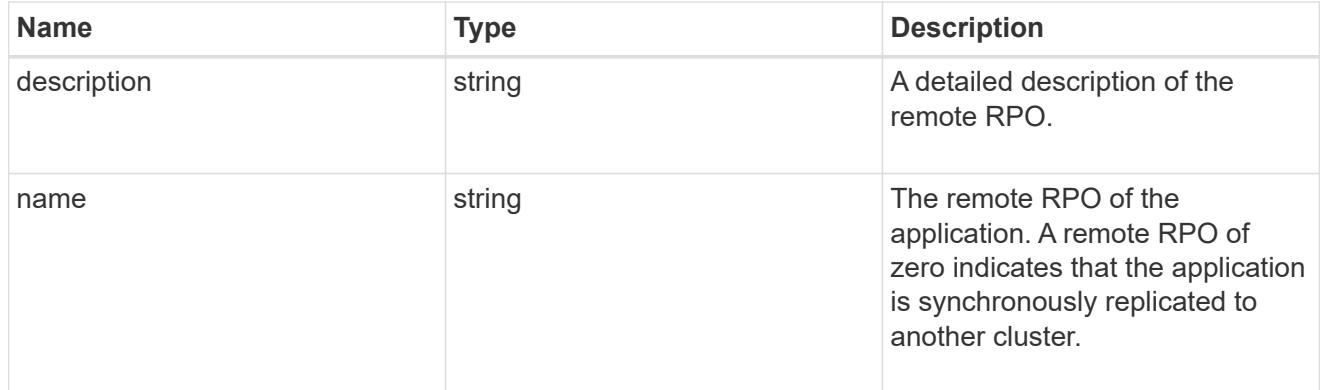

#### rpo

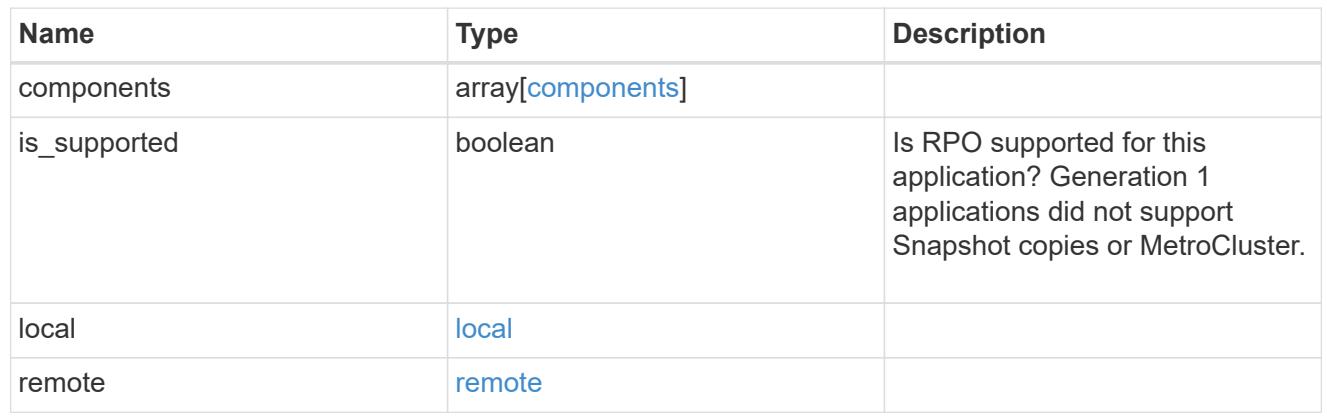

zapp\_s3\_bucket\_application\_components\_access\_policies\_conditions

#### conditions

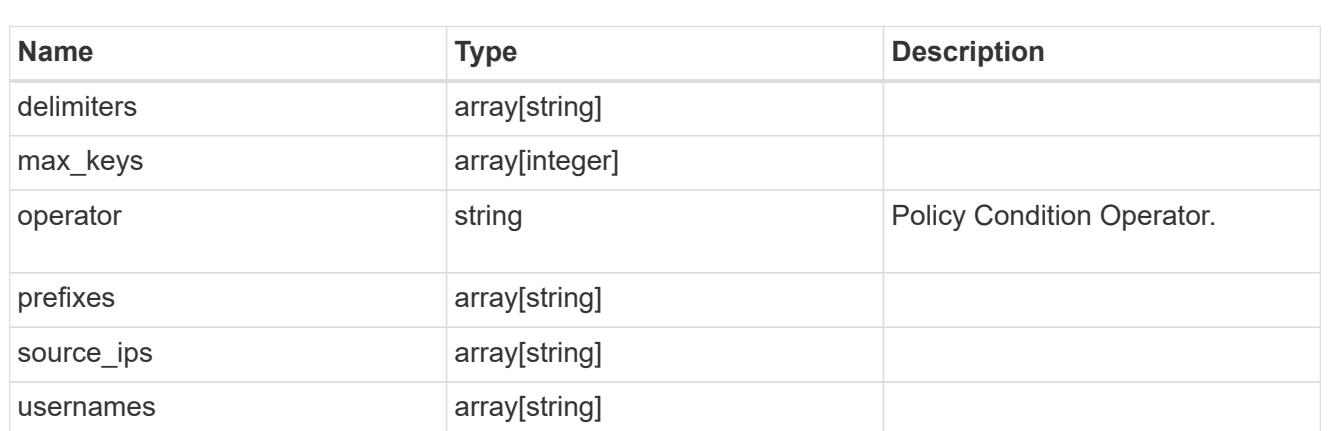

zapp\_s3\_bucket\_application\_components\_access\_policies

The list of S3 objectstore policies to be created.

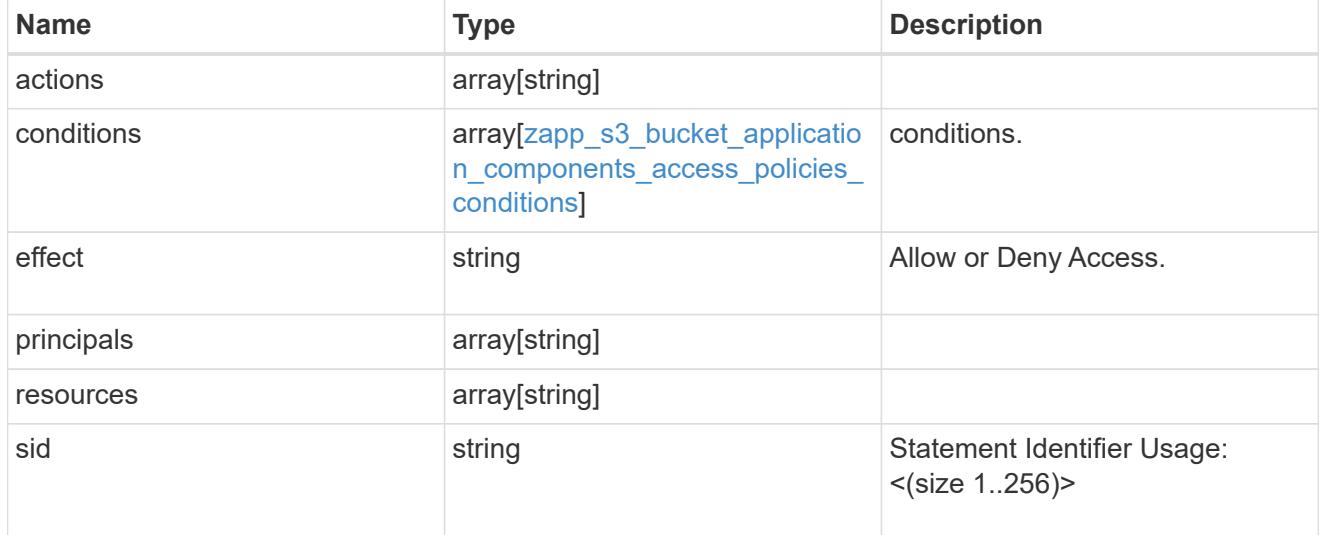

zapp\_s3\_bucket\_application\_components

The list of application components to be created.

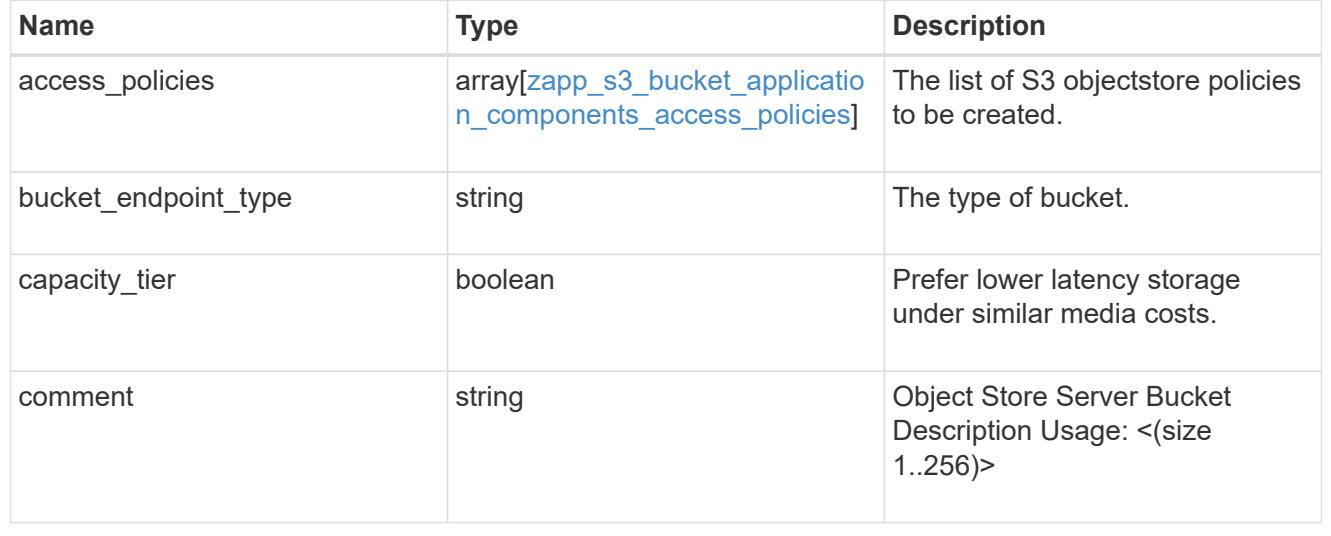

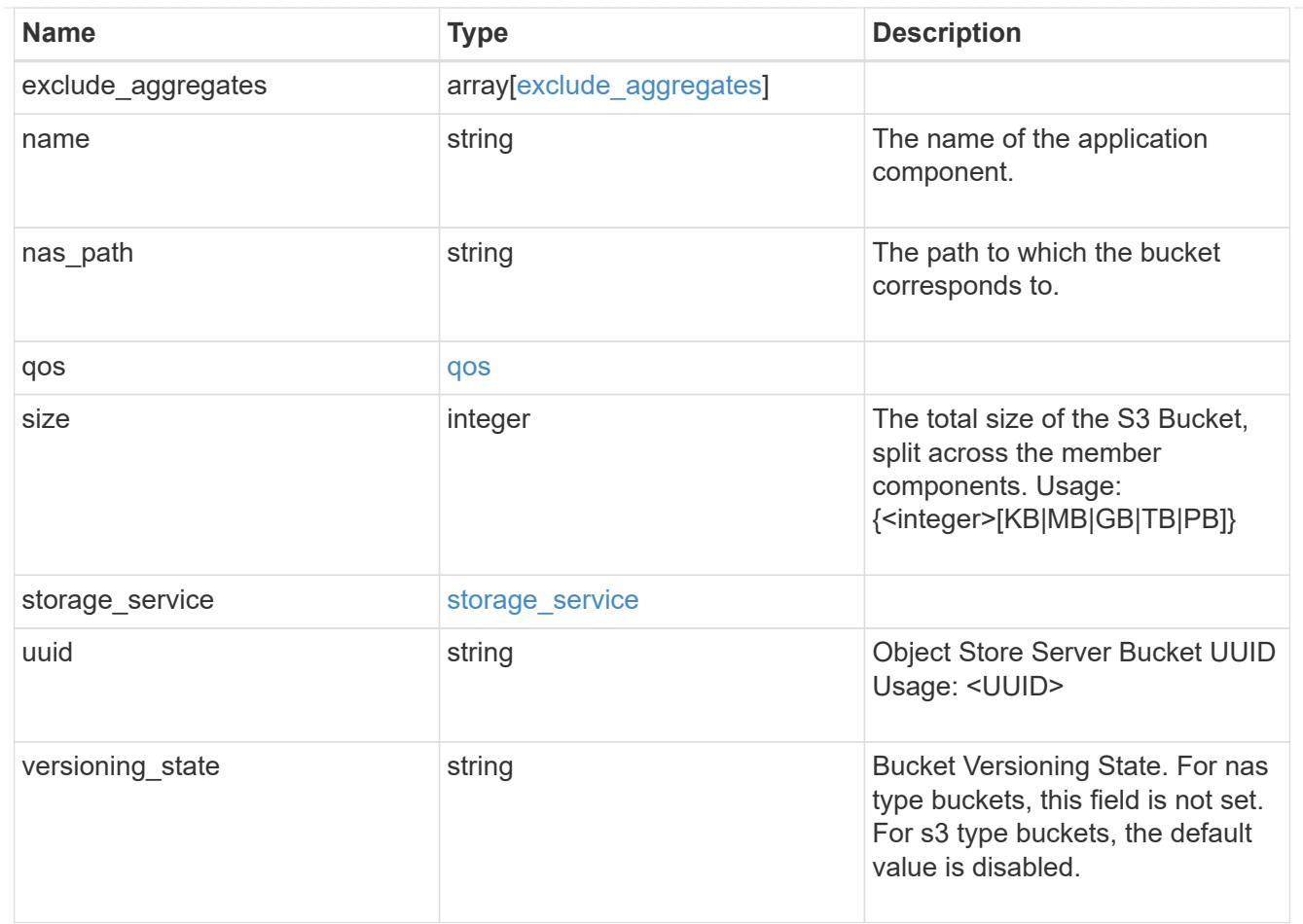

### zapp\_s3\_bucket

A generic S3 bucket application.

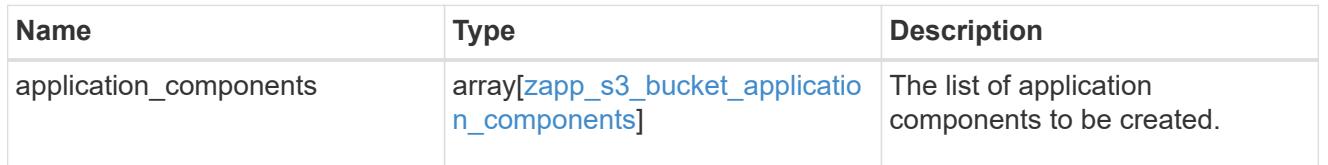

### san\_application\_components\_tiering

application-components.tiering

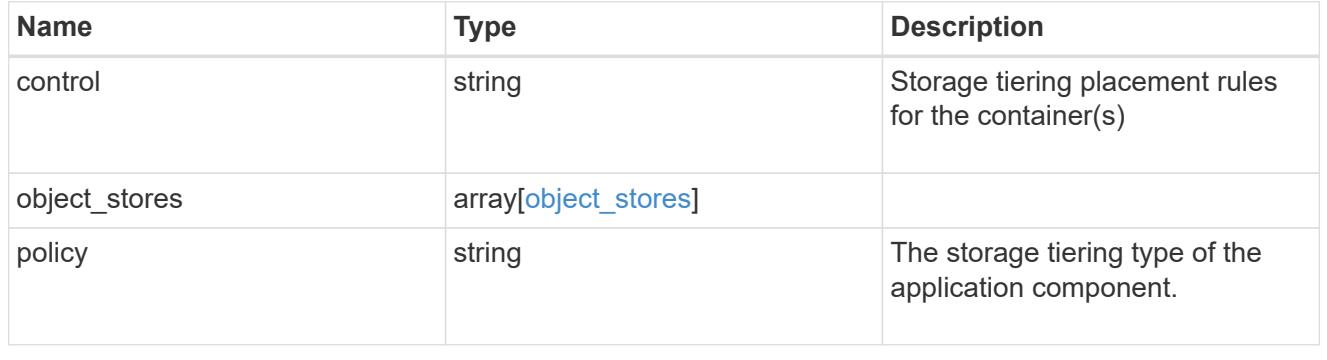

application\_components

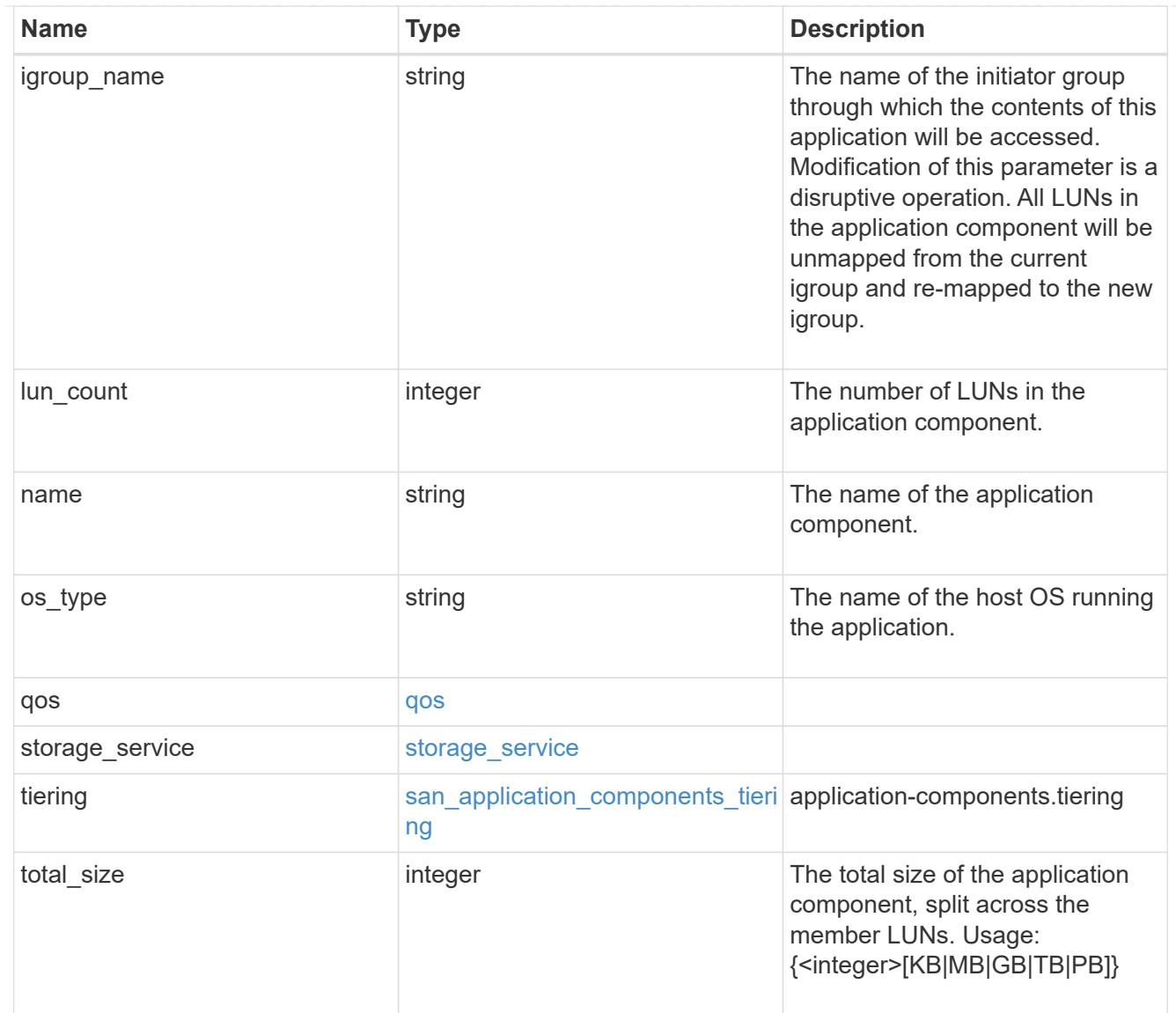

san\_new\_igroups

The list of initiator groups to create.

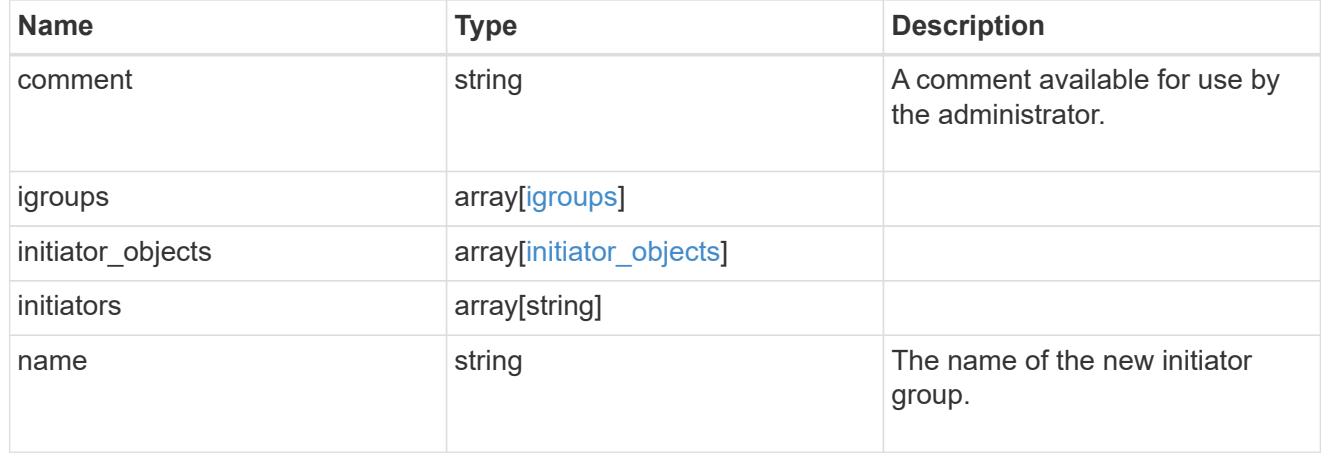

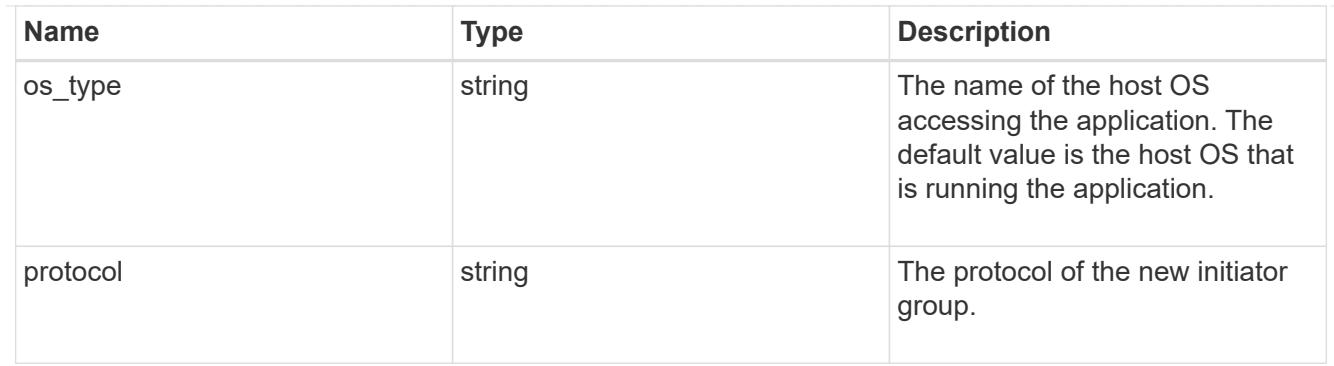

san

A generic SAN application.

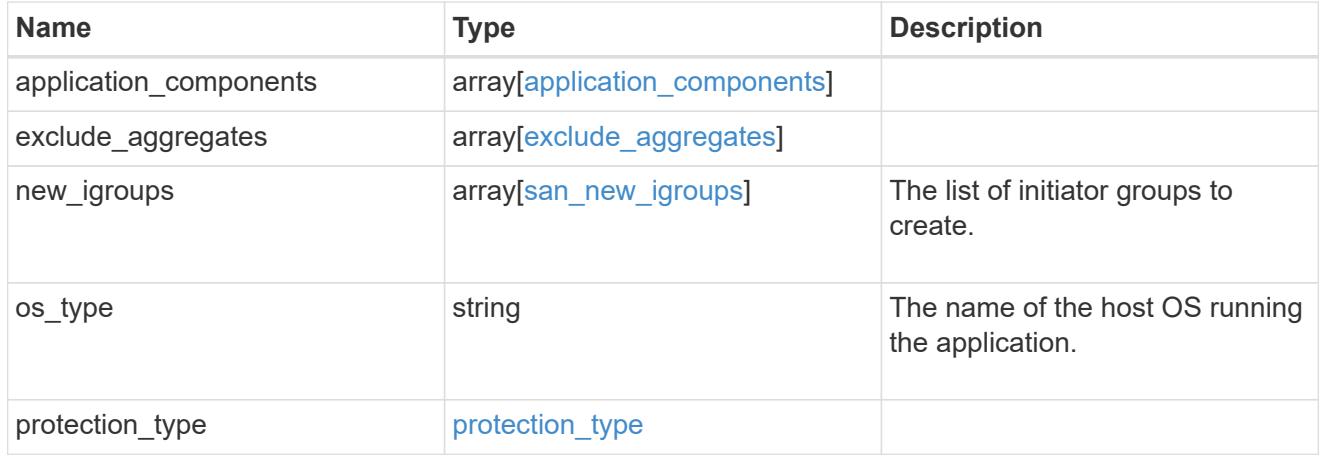

# storage\_service

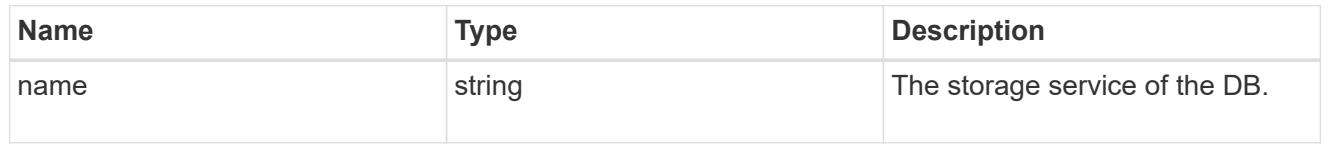

#### db

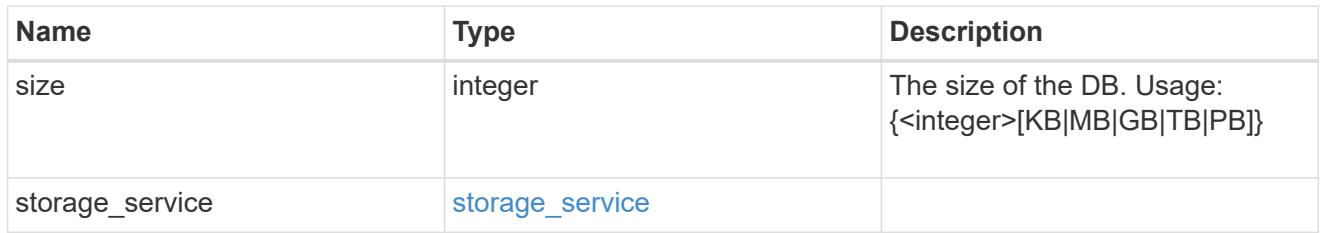

### storage\_service

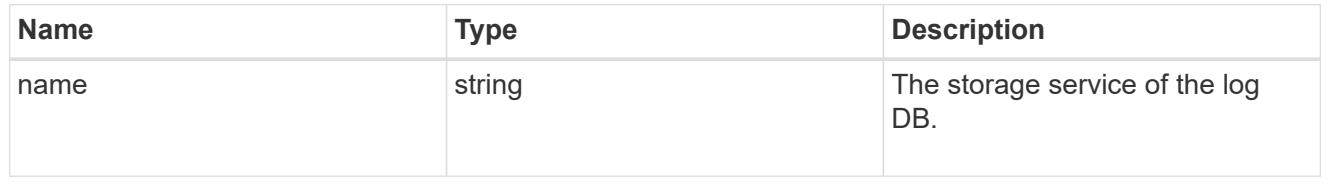

log

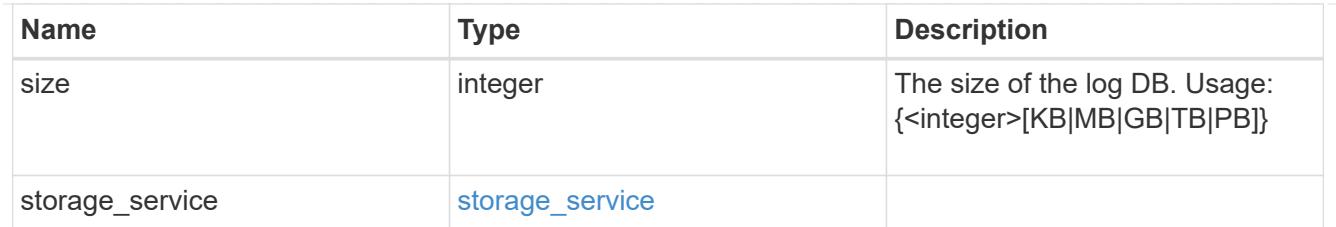

sql\_on\_san\_new\_igroups

The list of initiator groups to create.

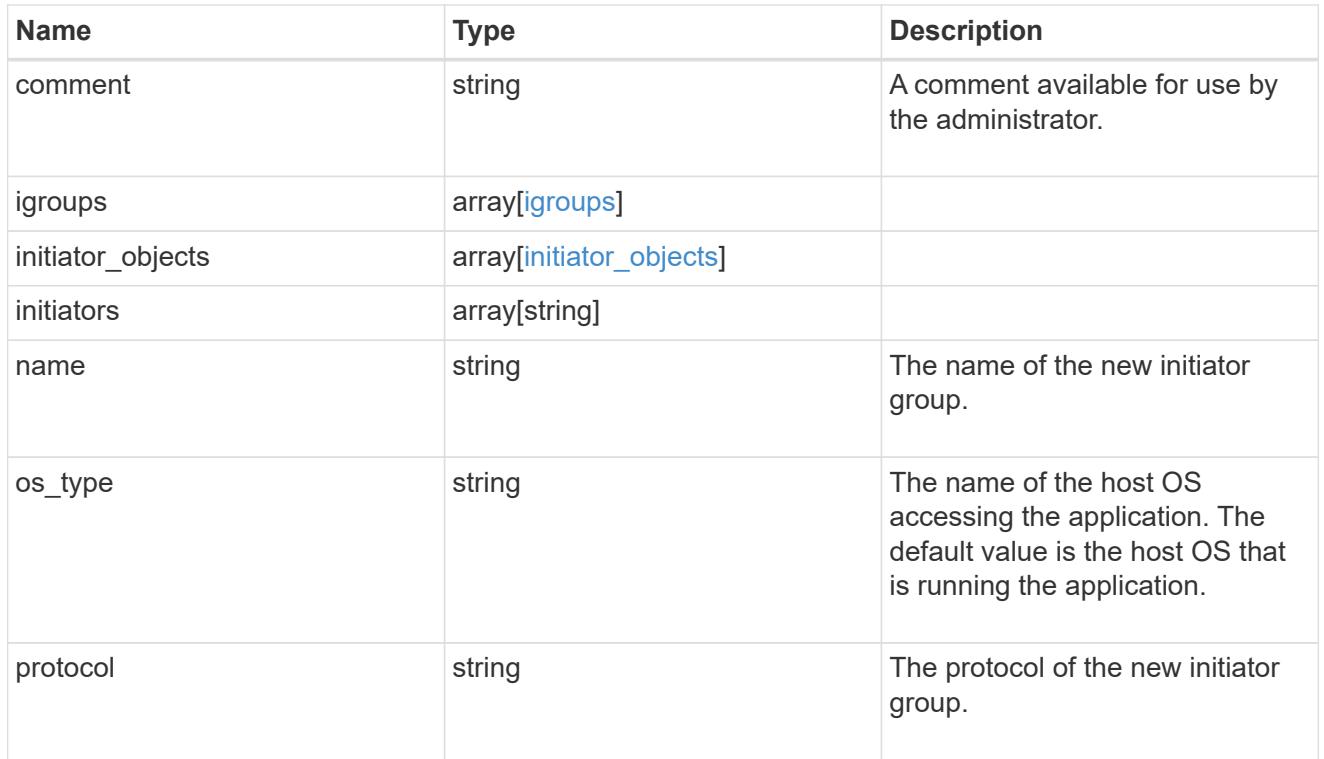

#### storage\_service

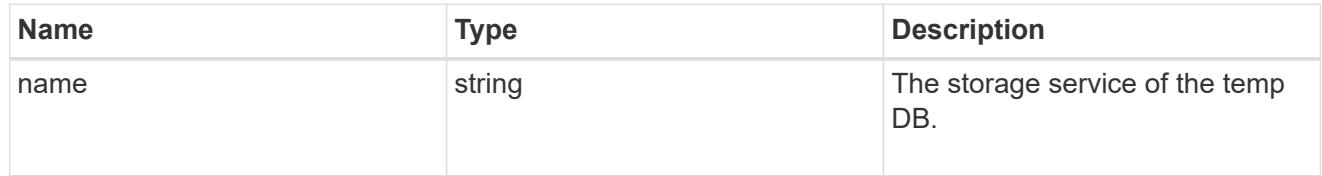

# temp\_db

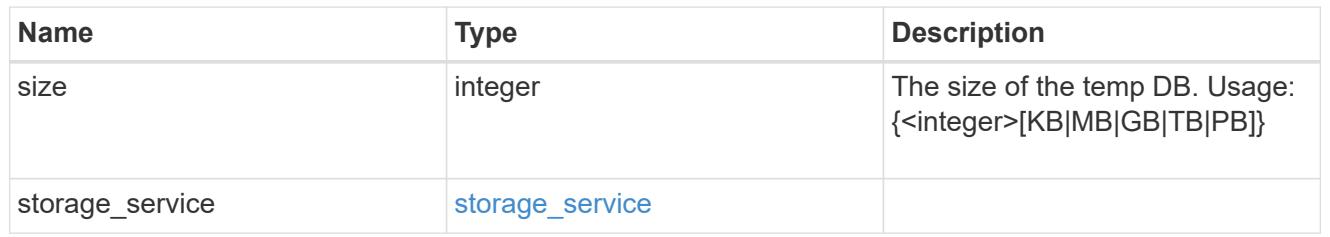

sql\_on\_san

Microsoft SQL using SAN.

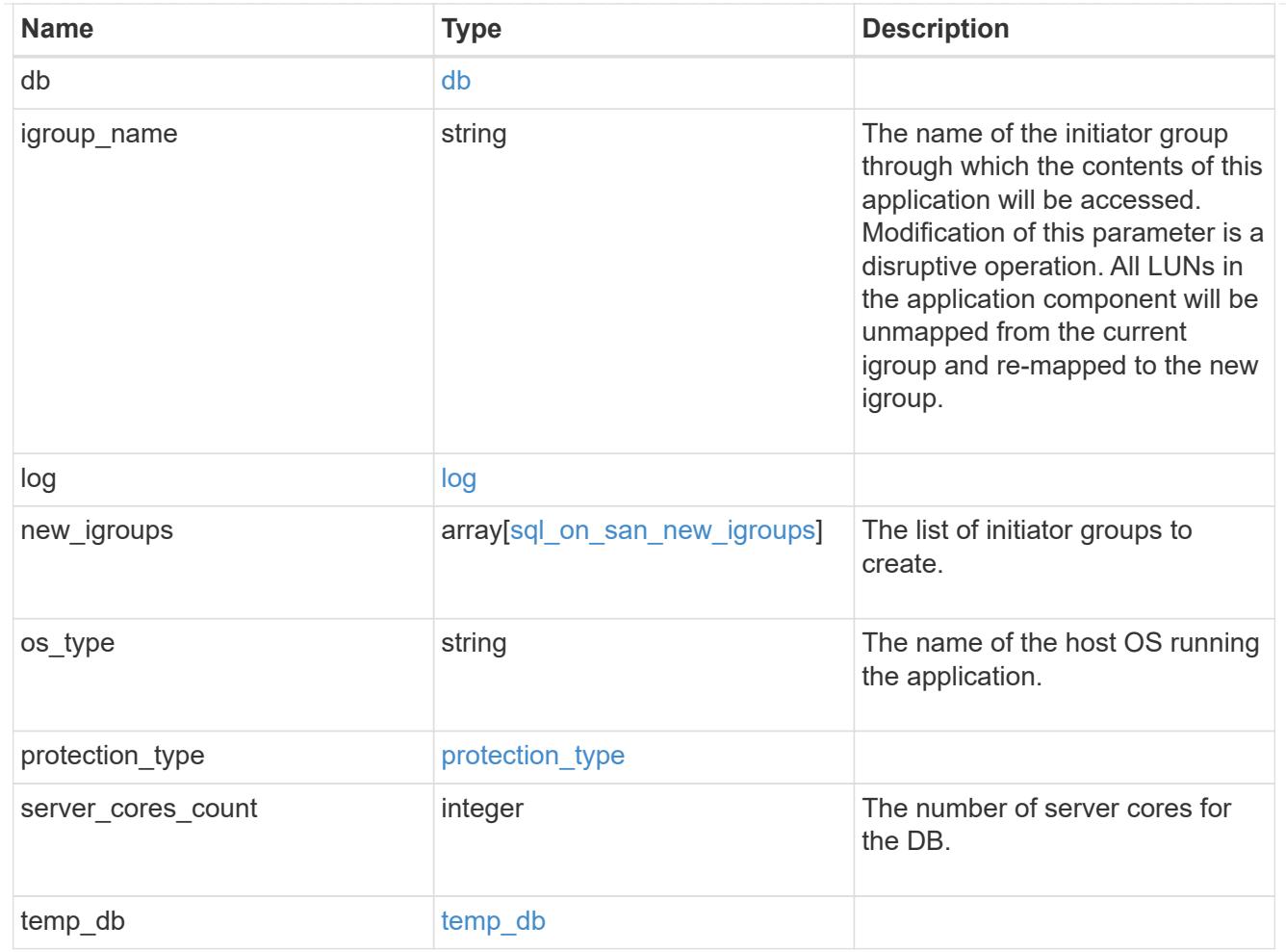

#### access

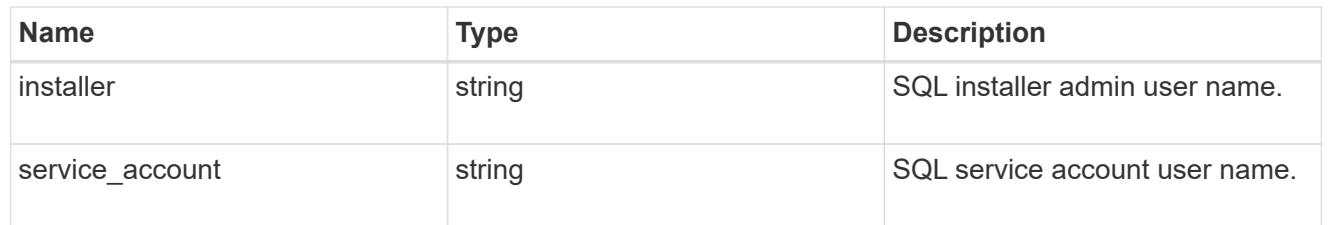

sql\_on\_smb

Microsoft SQL using SMB.

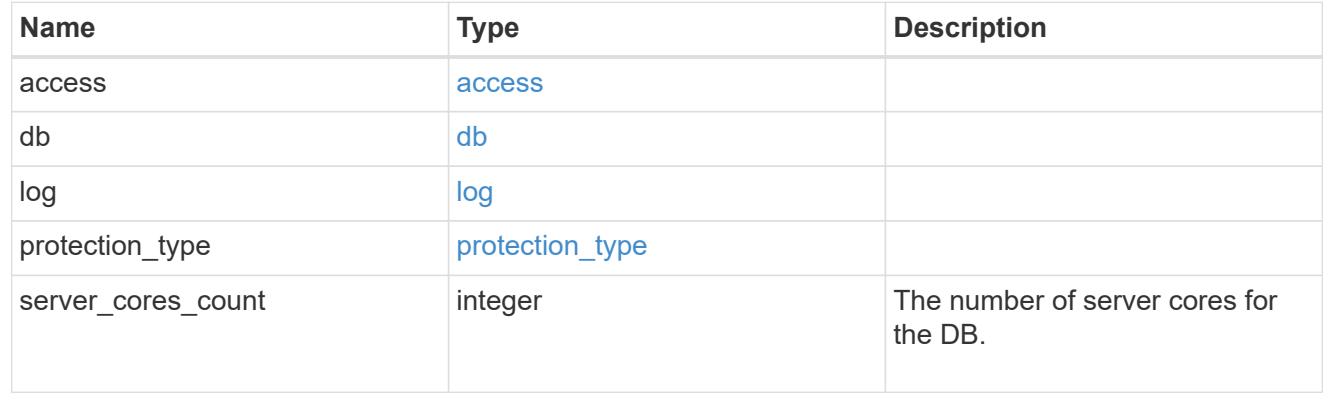

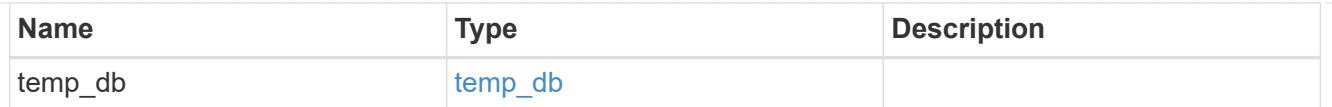

## iops

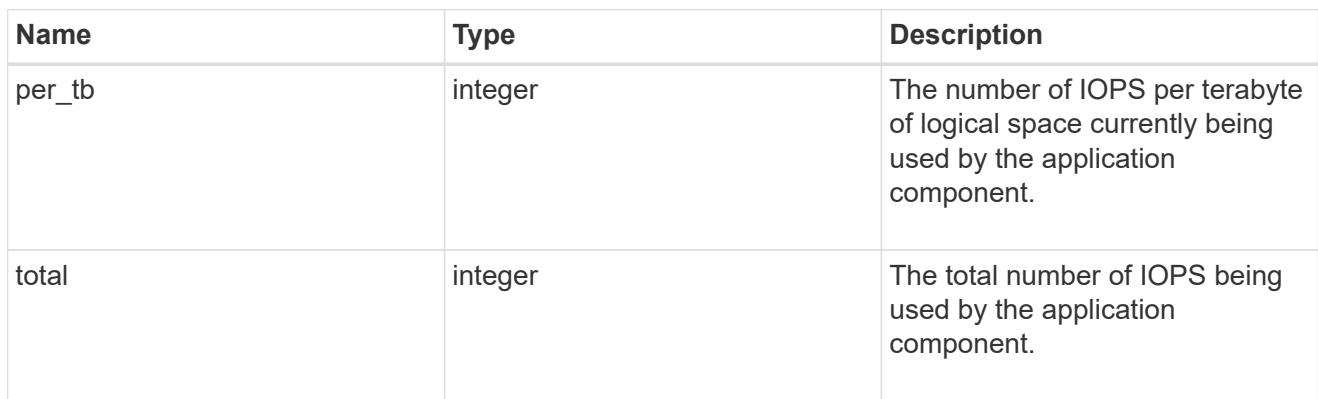

### latency

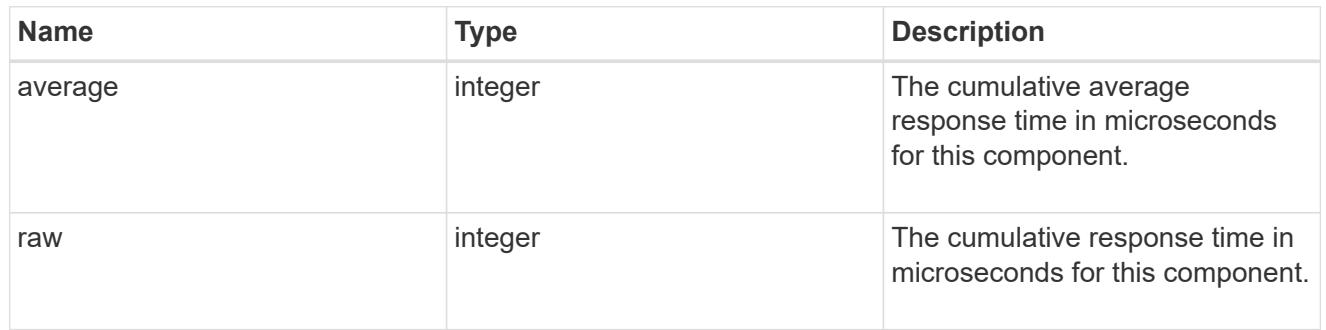

# snapshot

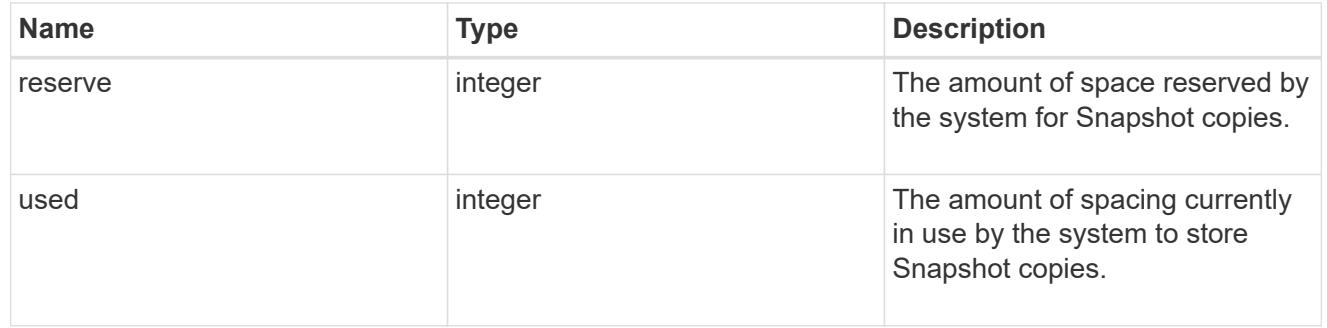

space

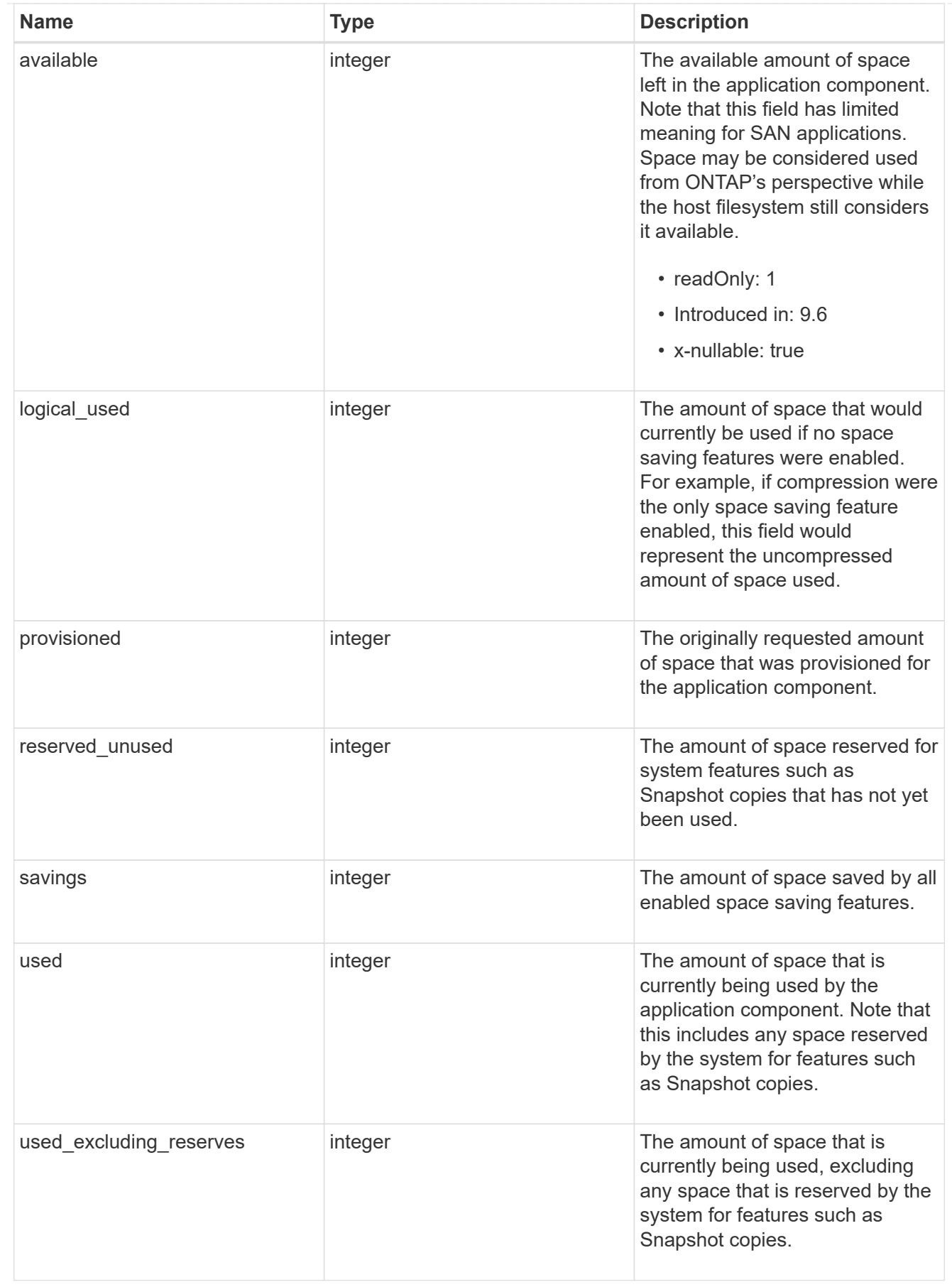

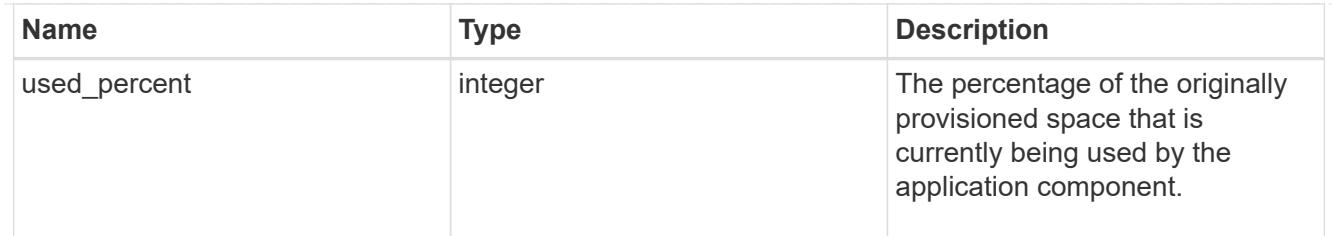

### storage\_service

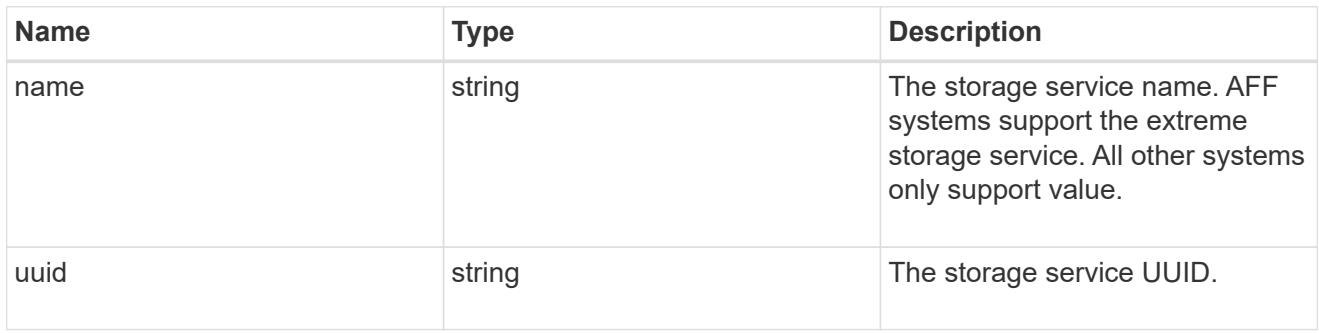

### components

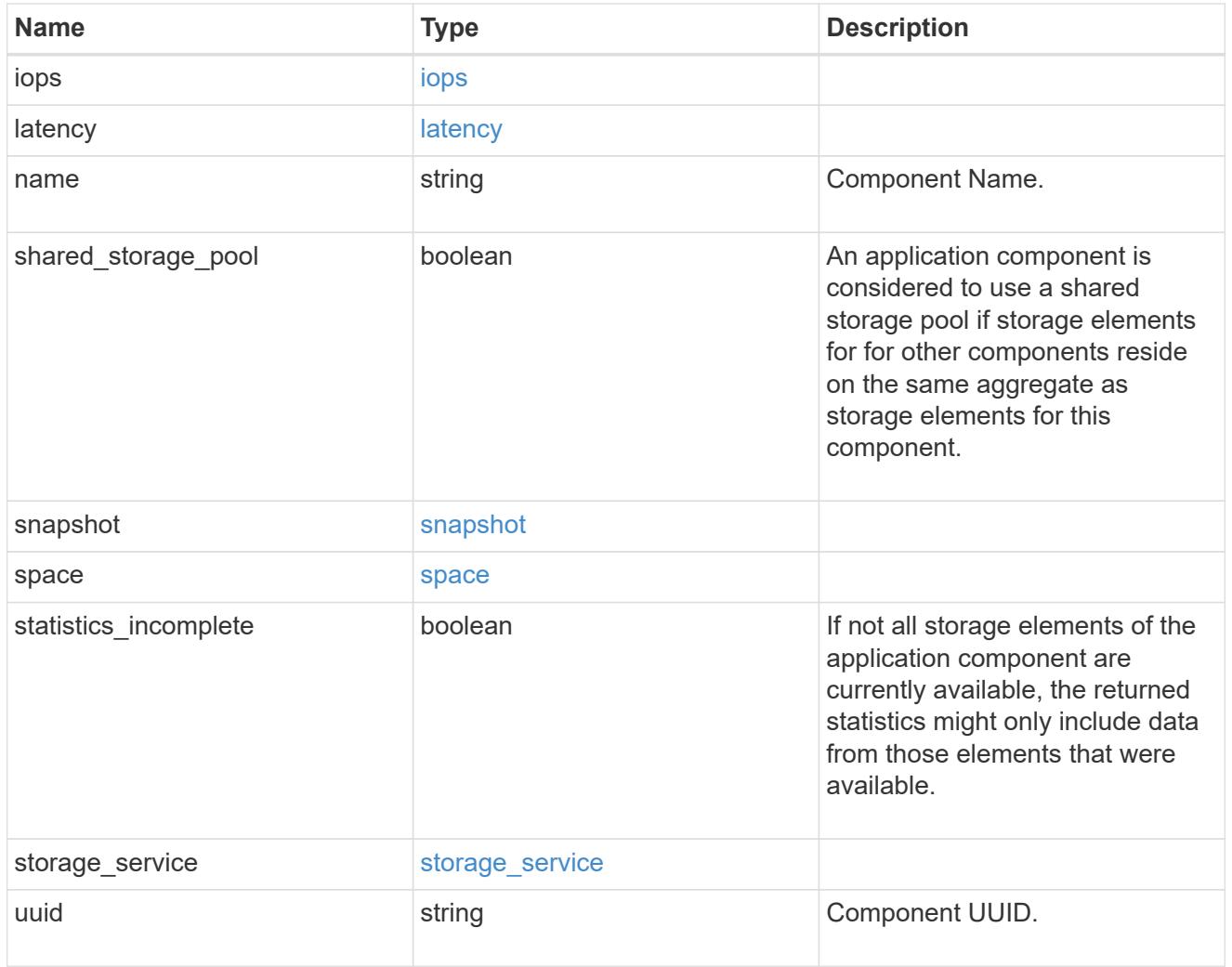

iops

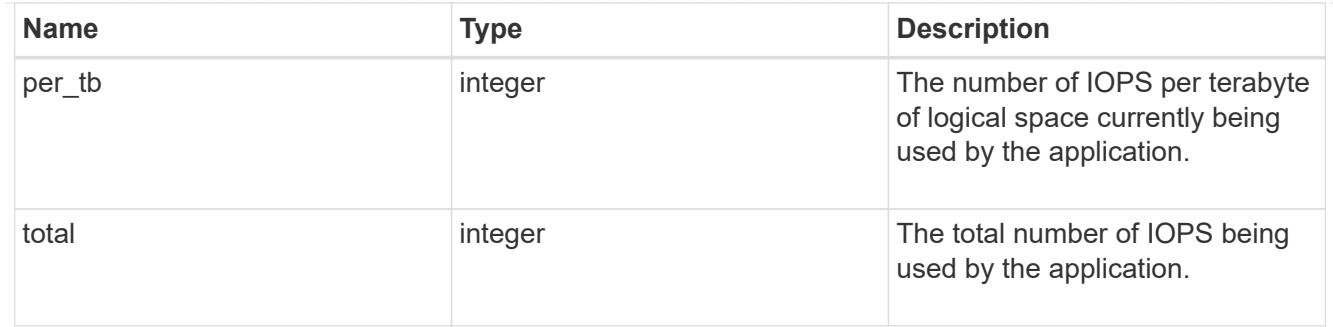

### latency

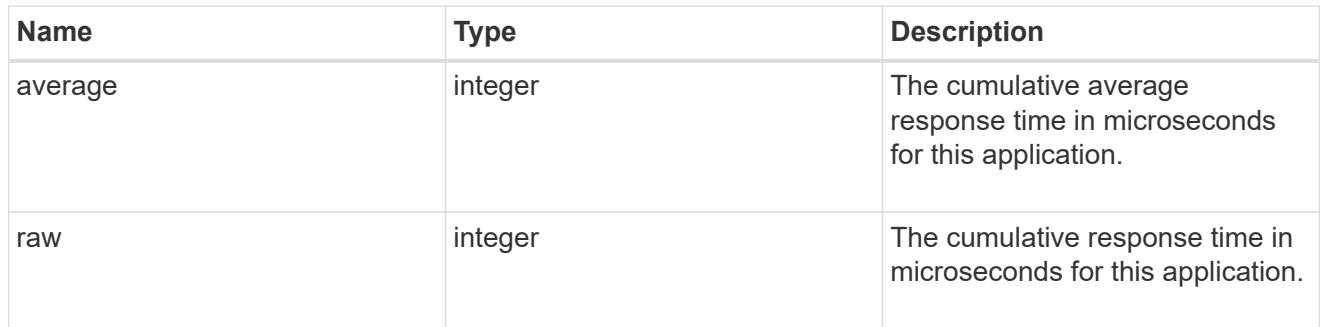

#### space

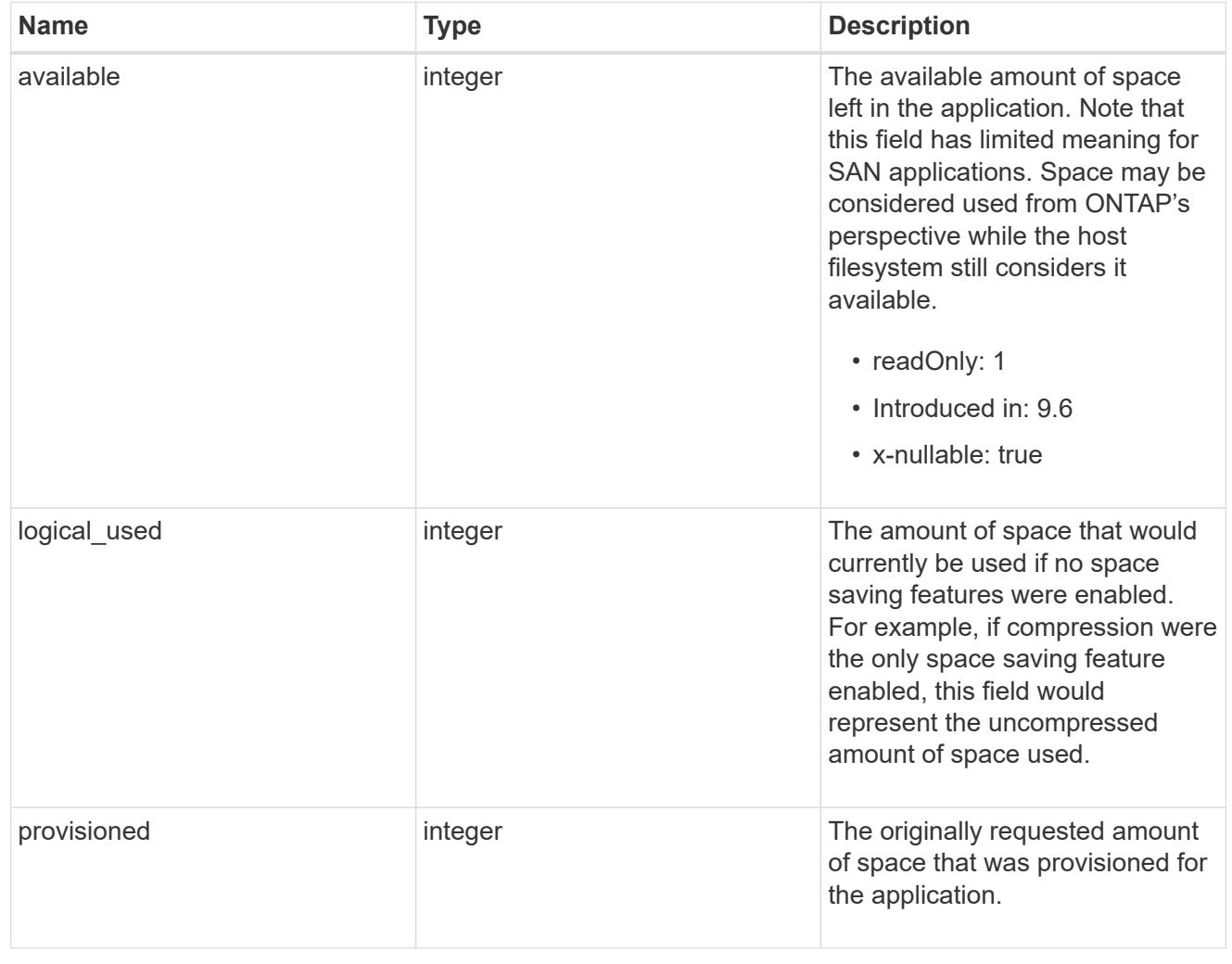

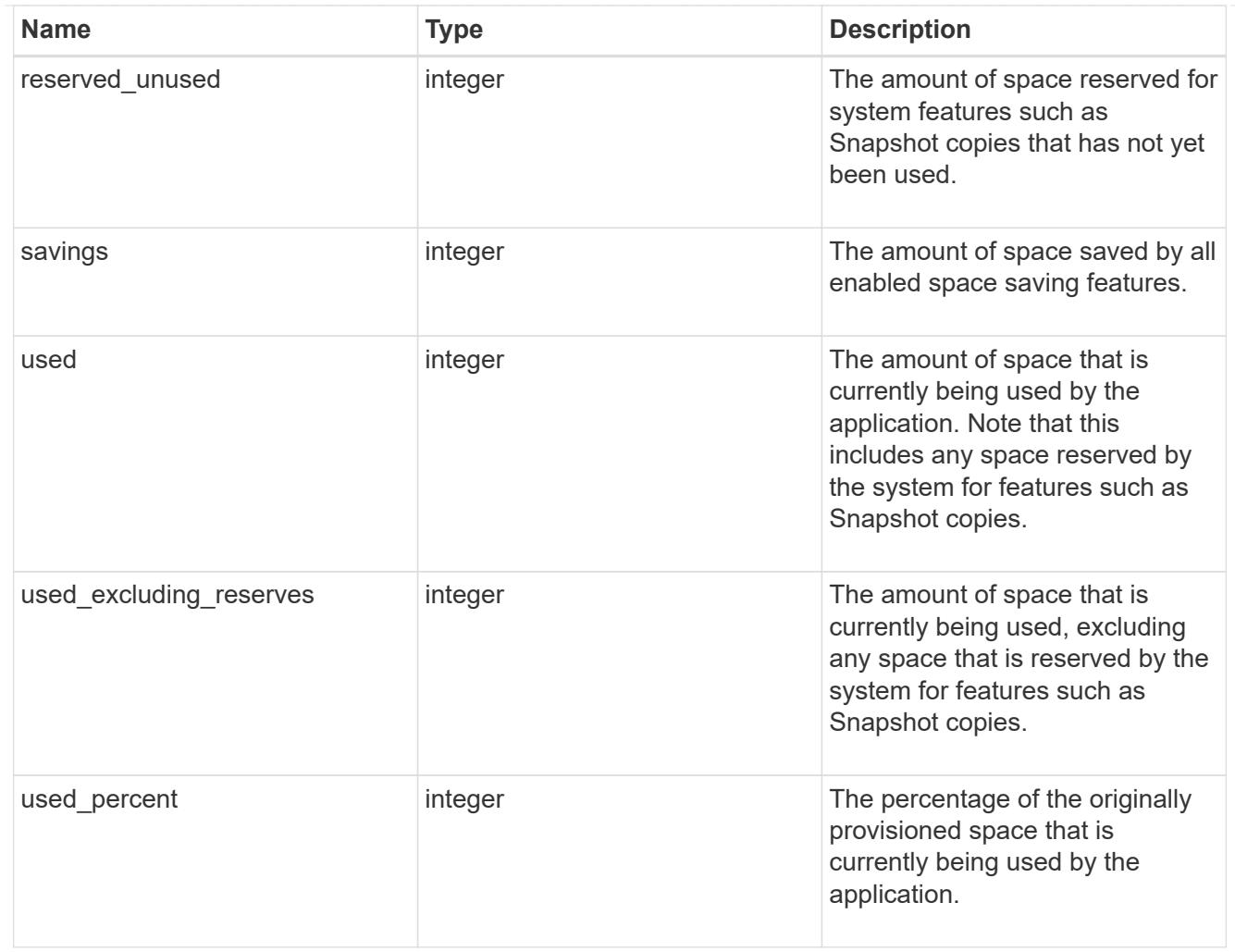

#### statistics

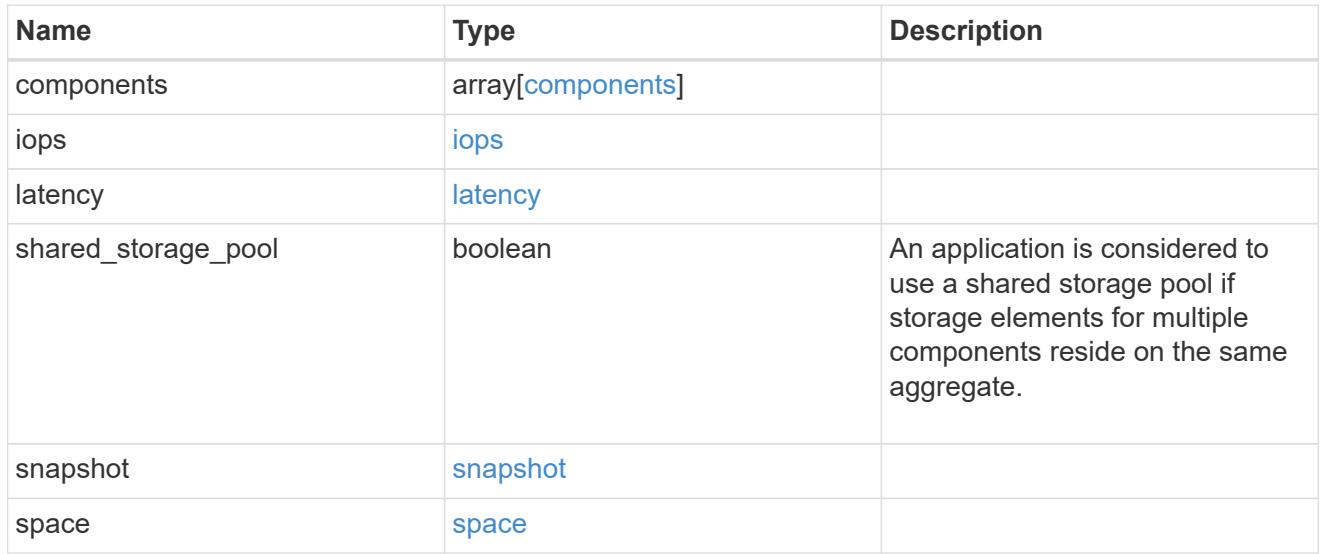

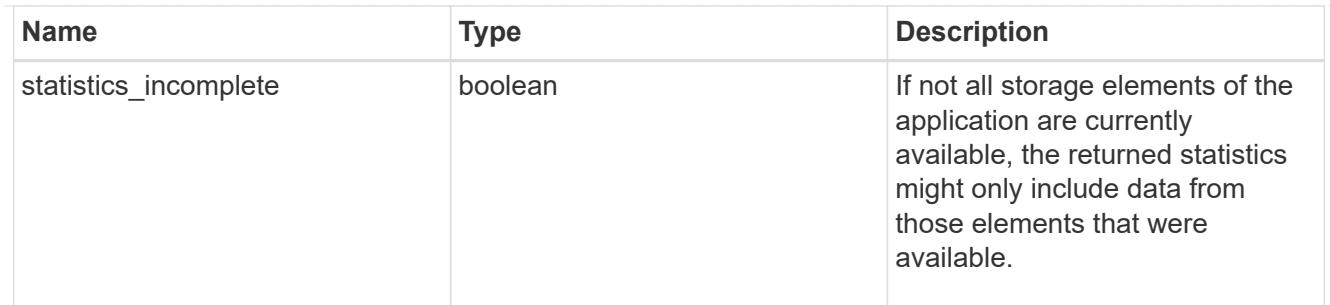

#### svm

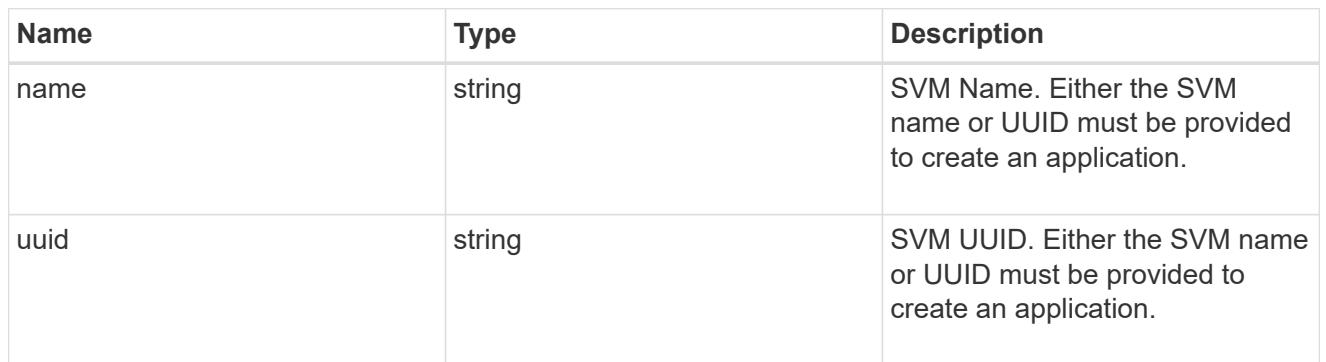

# self\_link

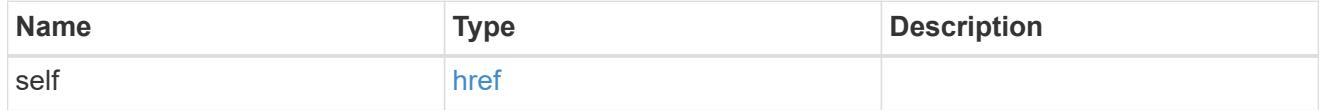

#### template

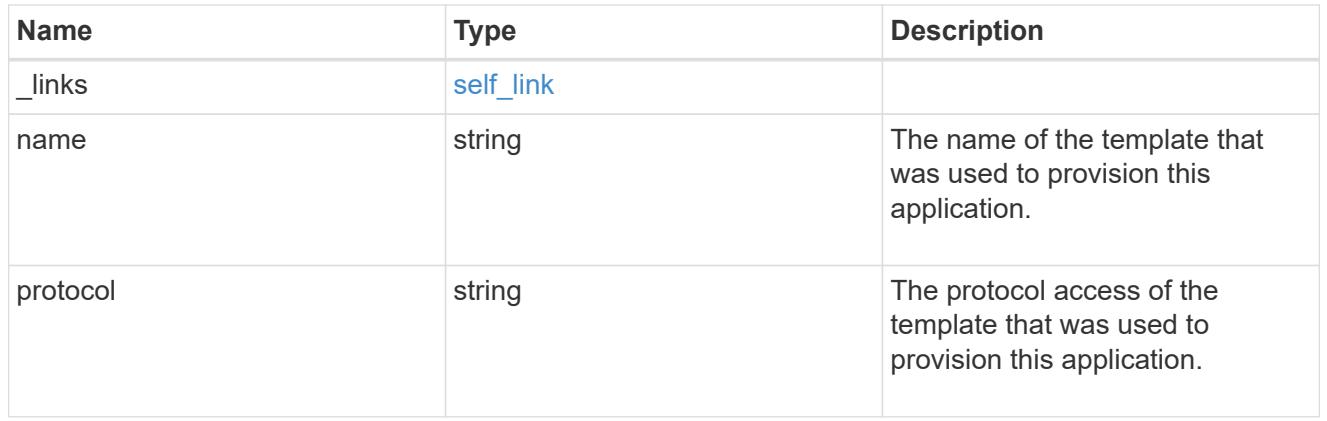

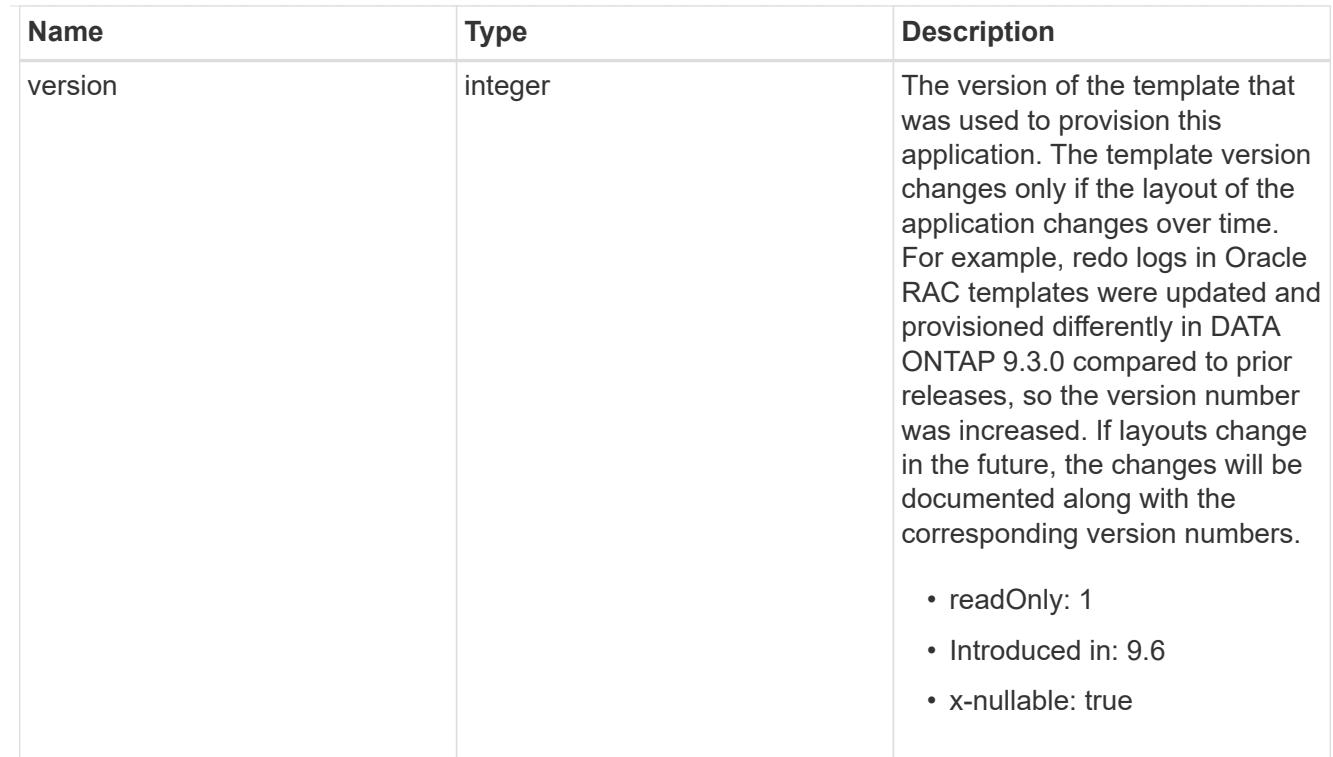

# storage\_service

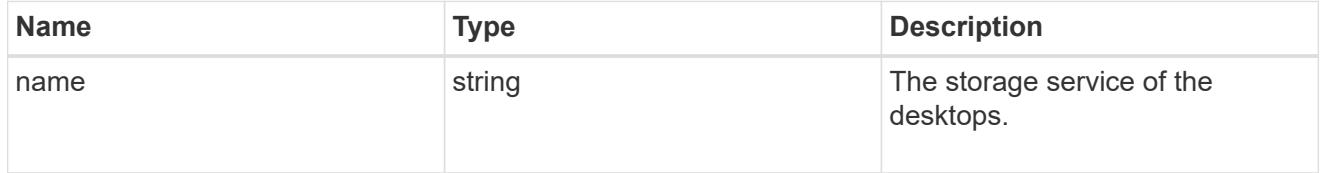

# desktops

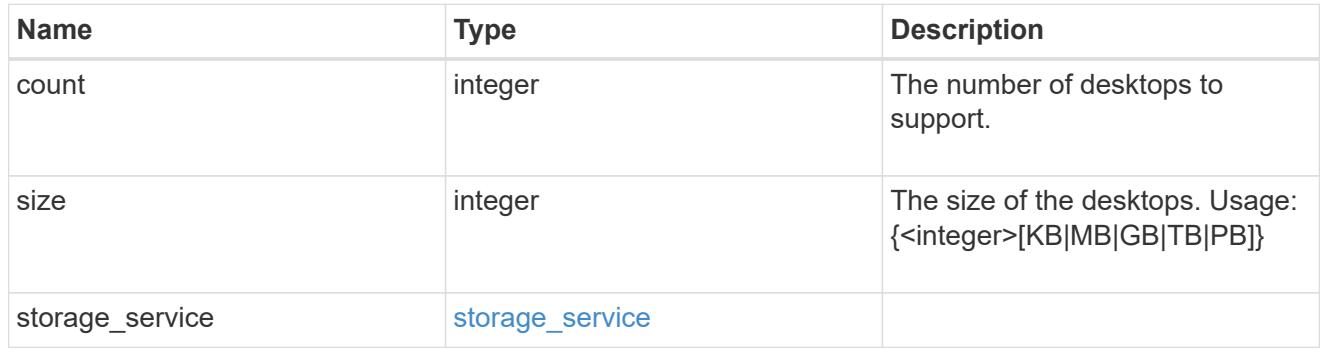

# hyper\_v\_access

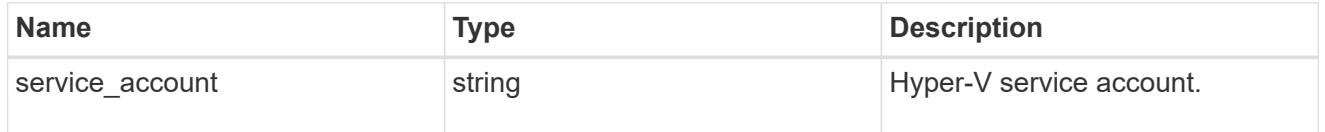

# vdi\_on\_nas

A VDI application using NAS.

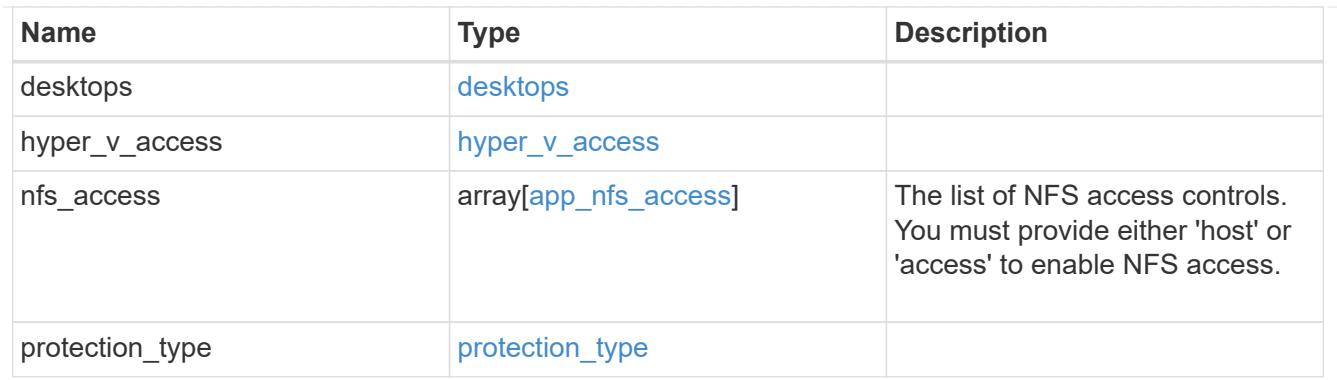

vdi\_on\_san\_new\_igroups

The list of initiator groups to create.

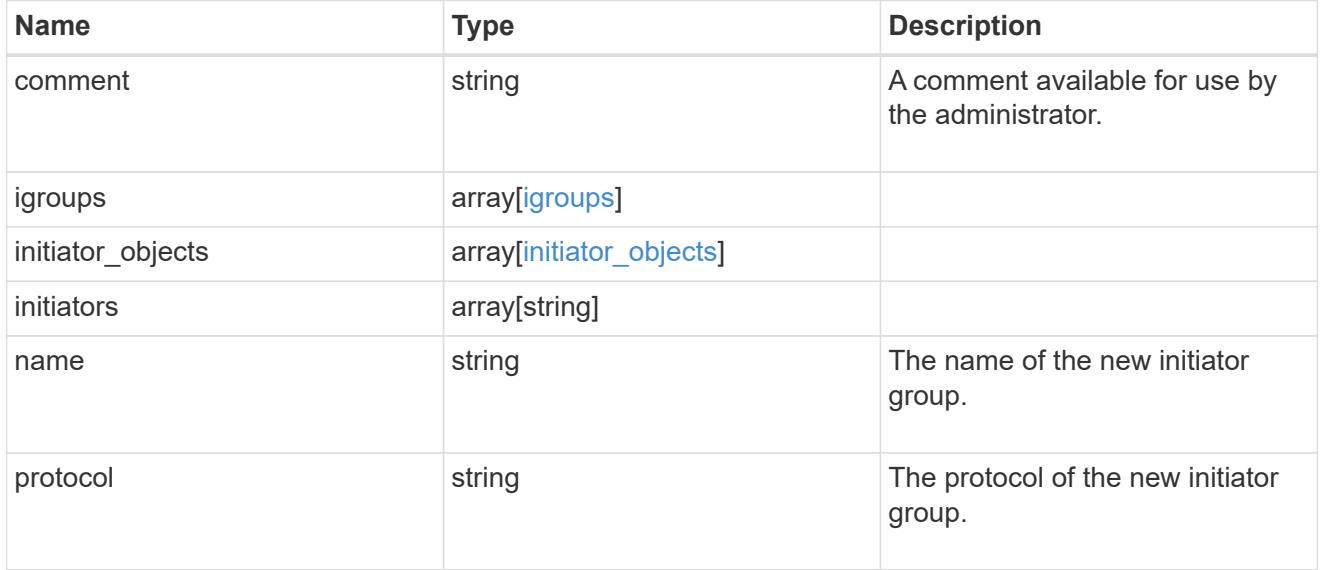

vdi\_on\_san

A VDI application using SAN.

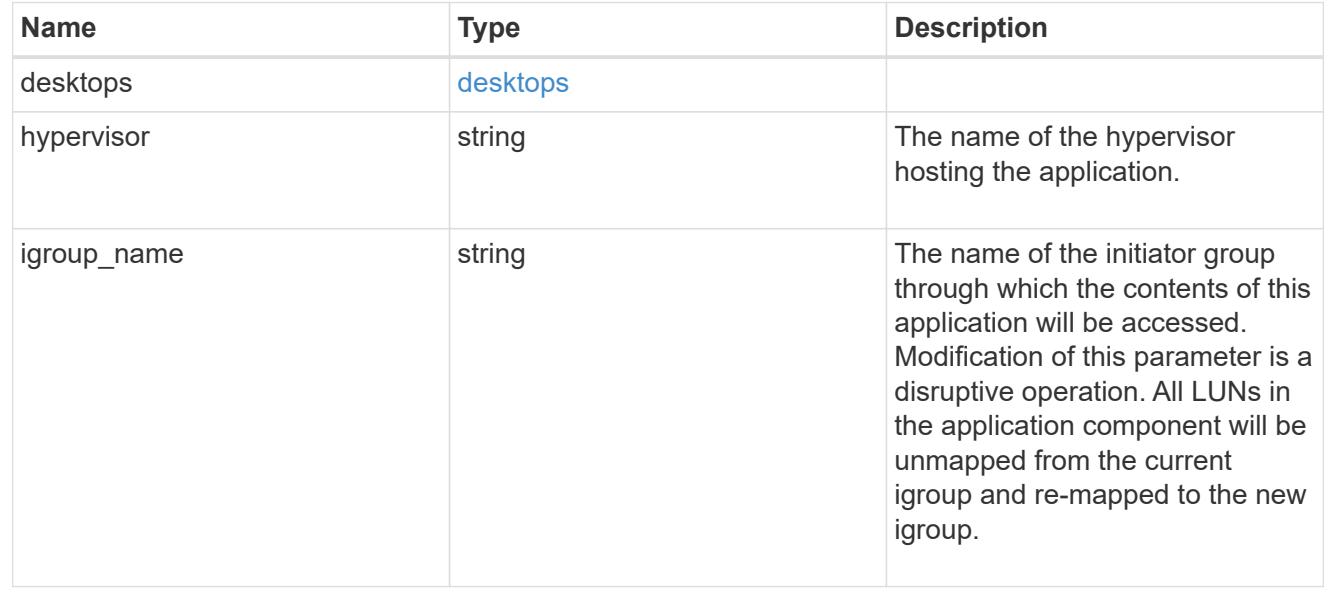

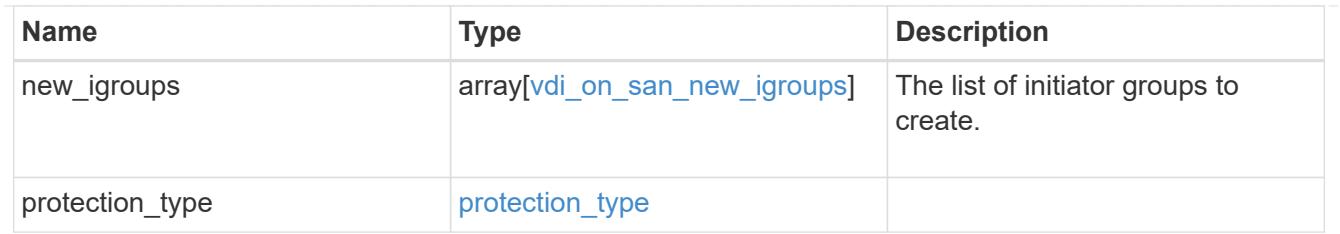

storage\_service

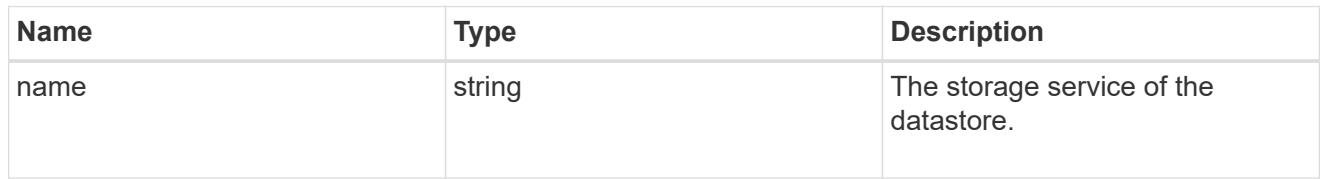

#### datastore

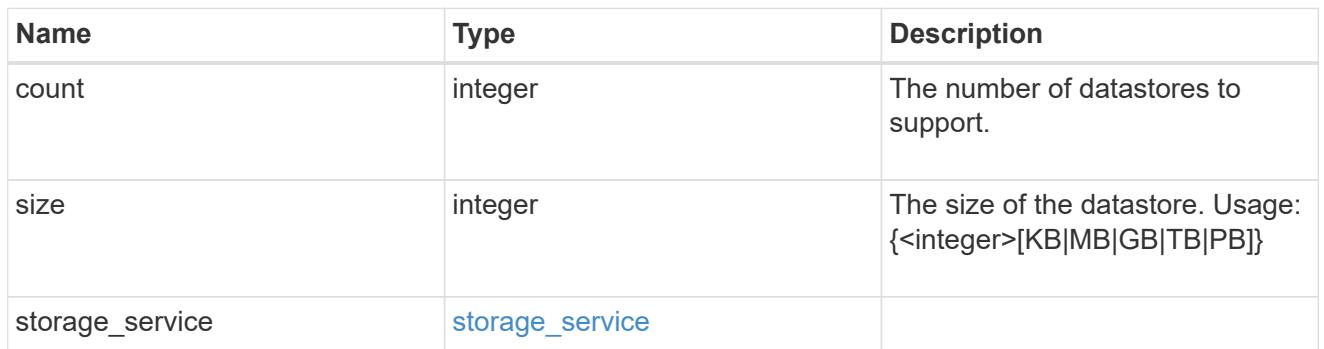

vsi\_on\_nas

A VSI application using NAS.

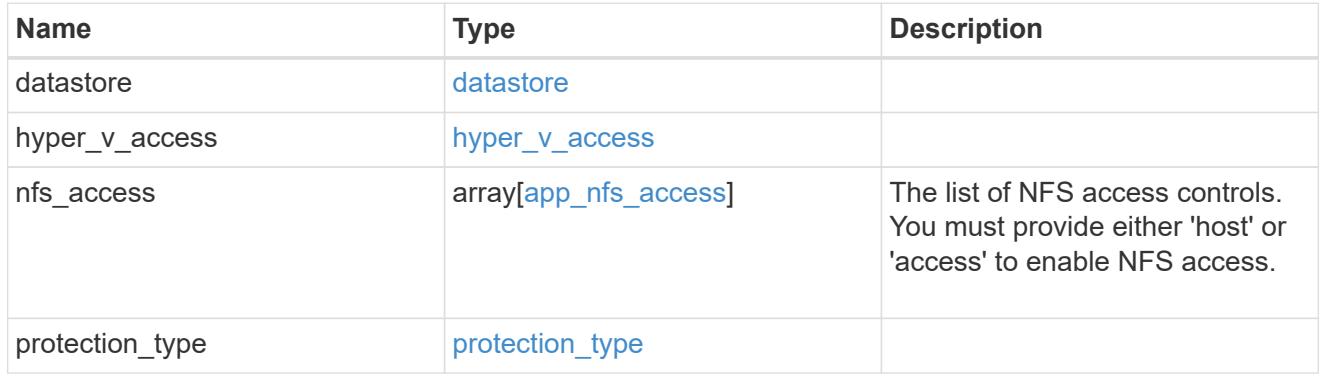

vsi\_on\_san\_new\_igroups

The list of initiator groups to create.

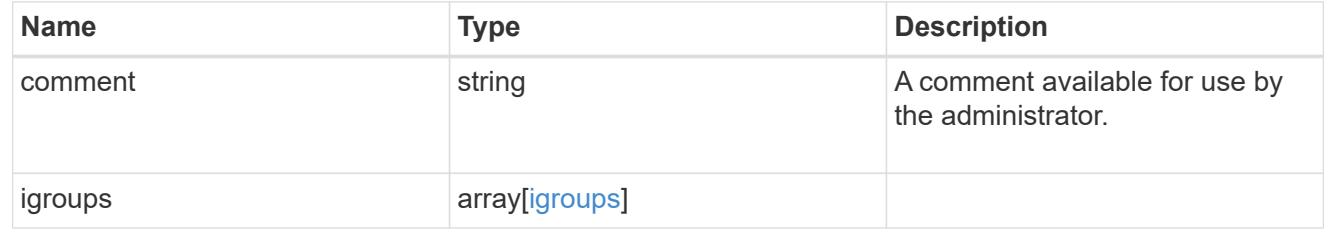

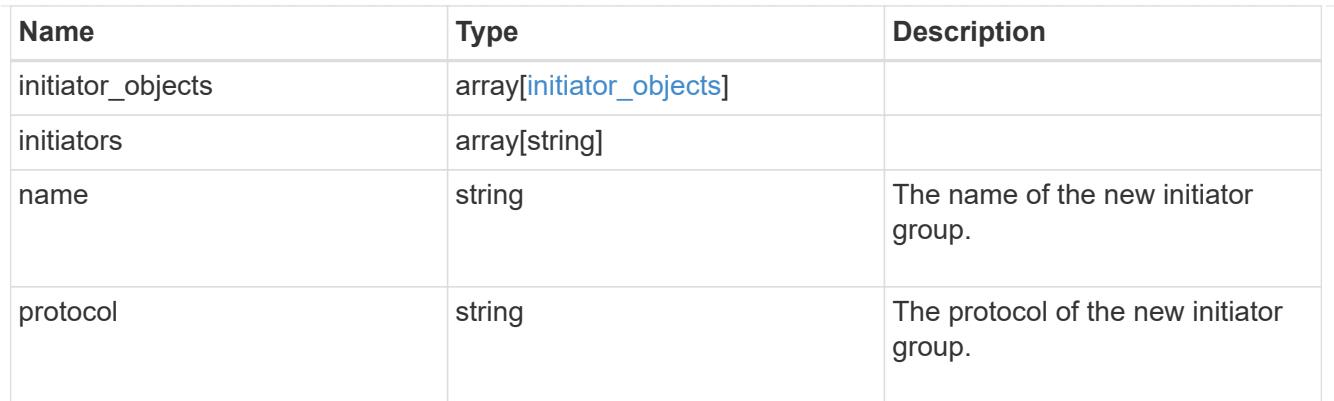

vsi\_on\_san

A VSI application using SAN.

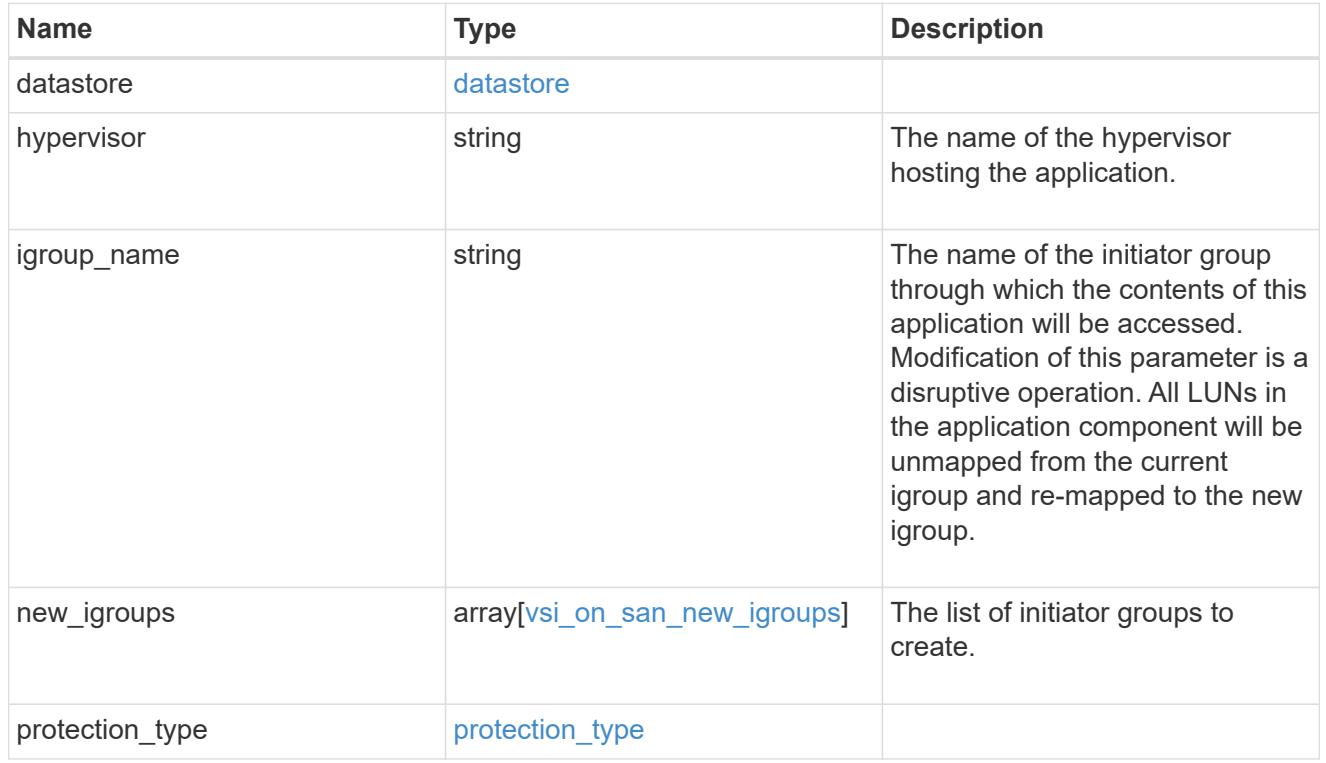

### error\_arguments

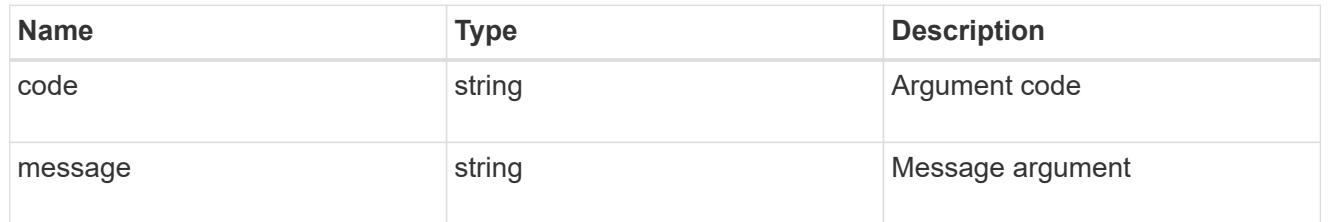

error

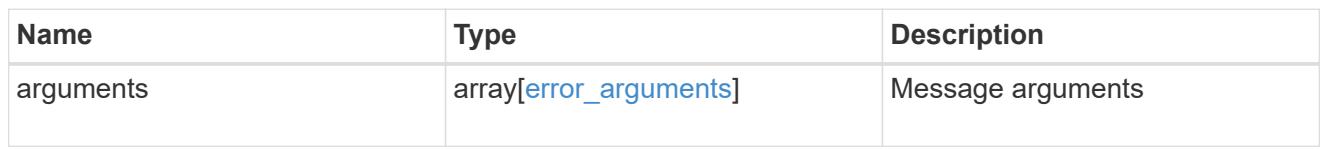

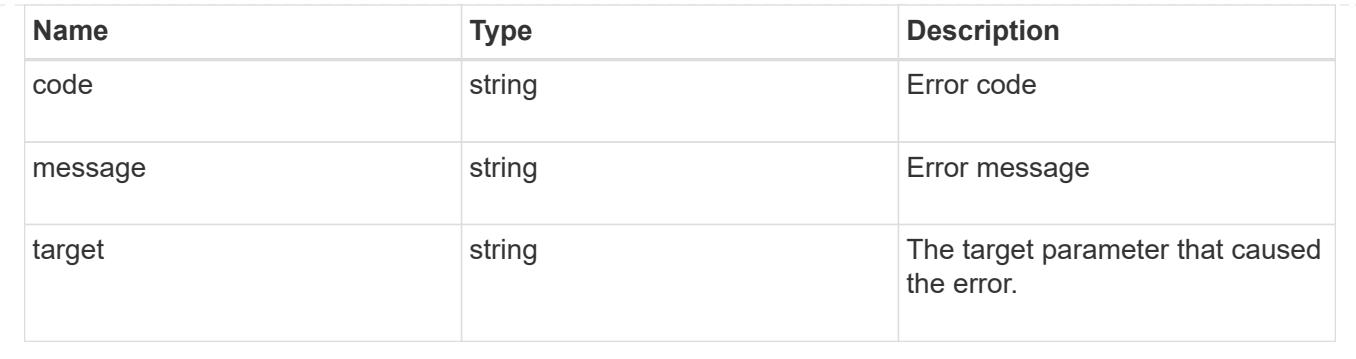

# **Update application properties**

PATCH /application/applications/{uuid}

#### **Introduced In:** 9.6

Updates the properties of an application.

#### **Overview**

Similar to creating an application, modification is done using the template properties of an application. The storage service, size, and igroup name of an application may be modified.

#### storage\_service

Storage service modifications are processed in place, meaning that the storage can not be moved to a location with more performance headroom to accommodate the request. If the current backing storage of the application is in a location that can support increased performance, the QoS policies associated with the application will be modified to allow it. If not, an error will be returned. A storage service modification to a lower tier of performance is always allowed, but the reverse modification may not be supported if the cluster is over provisioned and the cluster is unlikely to be able to fulfil the original storage service.

#### size

Size modifications are processed in a variety of ways depending on the type of application. For NAS applications, volumes are grown or new volumes are added. For SAN applications, LUNs are grown, new LUNs are added to existing volumes, or new LUNs are added to new volumes. If new storage elements are created, they can be found using the [GET /application/applications/{application.uuid}/components](https://docs.netapp.com/us-en/ontap-restapi-9131/{relative_path}get-application-applications-components.html) interface. The creation time of each storage object is included, and the newly created objects will use the same naming scheme as the previous objects. Resize follows the best practices associated with the type of application being expanded. Reducing the size of an application is not supported.

#### igroup\_name

Modification of the igroup name allows an entire application to be mapped from one initiator group to another. Data access will be interrupted as the LUNs are unmapped from the original igroup and remapped to the new one.

### **Application state**

During a modification, the state property of the application updates to indicate modifying. In modifying state, statistics are not available and Snapshot copy operations are not allowed. If the modification fails, it is

possible for the application to be left in an inconsistent state, with the underlying ONTAP storage elements not matching across a component. When this occurs, the application is left in the modifying state until the command is either retried and succeeds or a call to restore the original state is successful.

#### **Examples**

1. Change the storage service of the database of the Oracle application to *extreme* and resize the redo logs to *100GB*.

```
  {
"oracle on nfs": {
    "db": {
       "storage_service": {
         "name": "extreme"
      }
    },
    "redo_log": {
      "size": "100GB"
    }
 }
   }
```
2. Change the storage service, size, and igroup of a generic application by component name.

```
  {
 "san": {
    "application_components": [
       {
         "name": "component1",
       "storage service": {
           "name": "value"
        }
      },
       {
         "name": "component2",
         "size": "200GB"
      },
       {
         "name": "component3",
       "igroup name": "igroup5"
      }
    ]
 }
   }
```
### **Learn more**

- [DOC /application](https://docs.netapp.com/us-en/ontap-restapi-9131/{relative_path}application_overview.html)
- [Asynchronous operations](https://docs.netapp.com/us-en/ontap-restapi-9131/{relative_path}getting_started_with_the_ontap_rest_api.html#Synchronous_and_asynchronous_operations)

#### **Parameters**

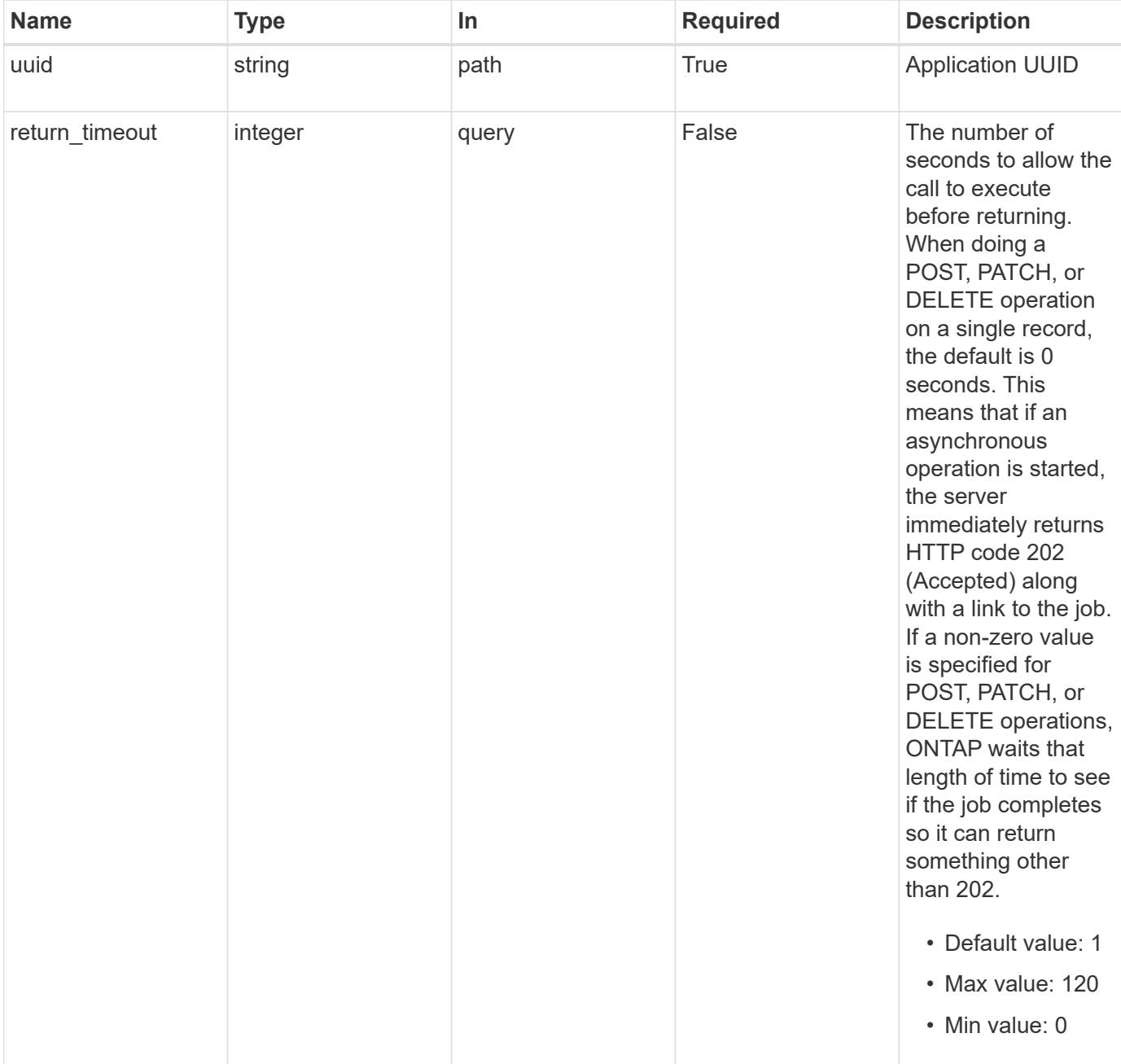

# **Request Body**

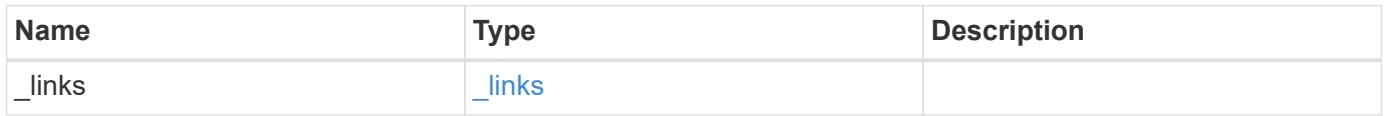

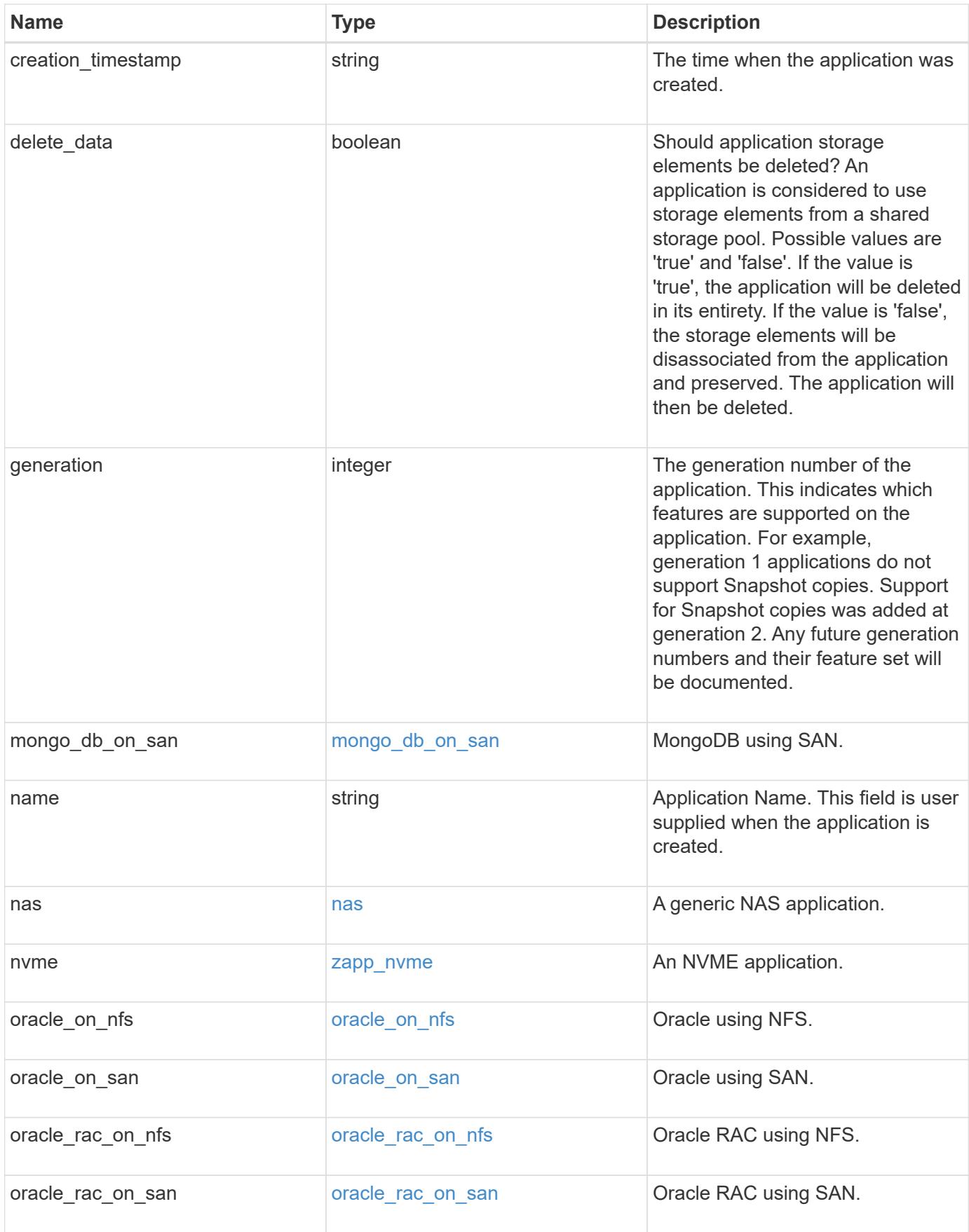

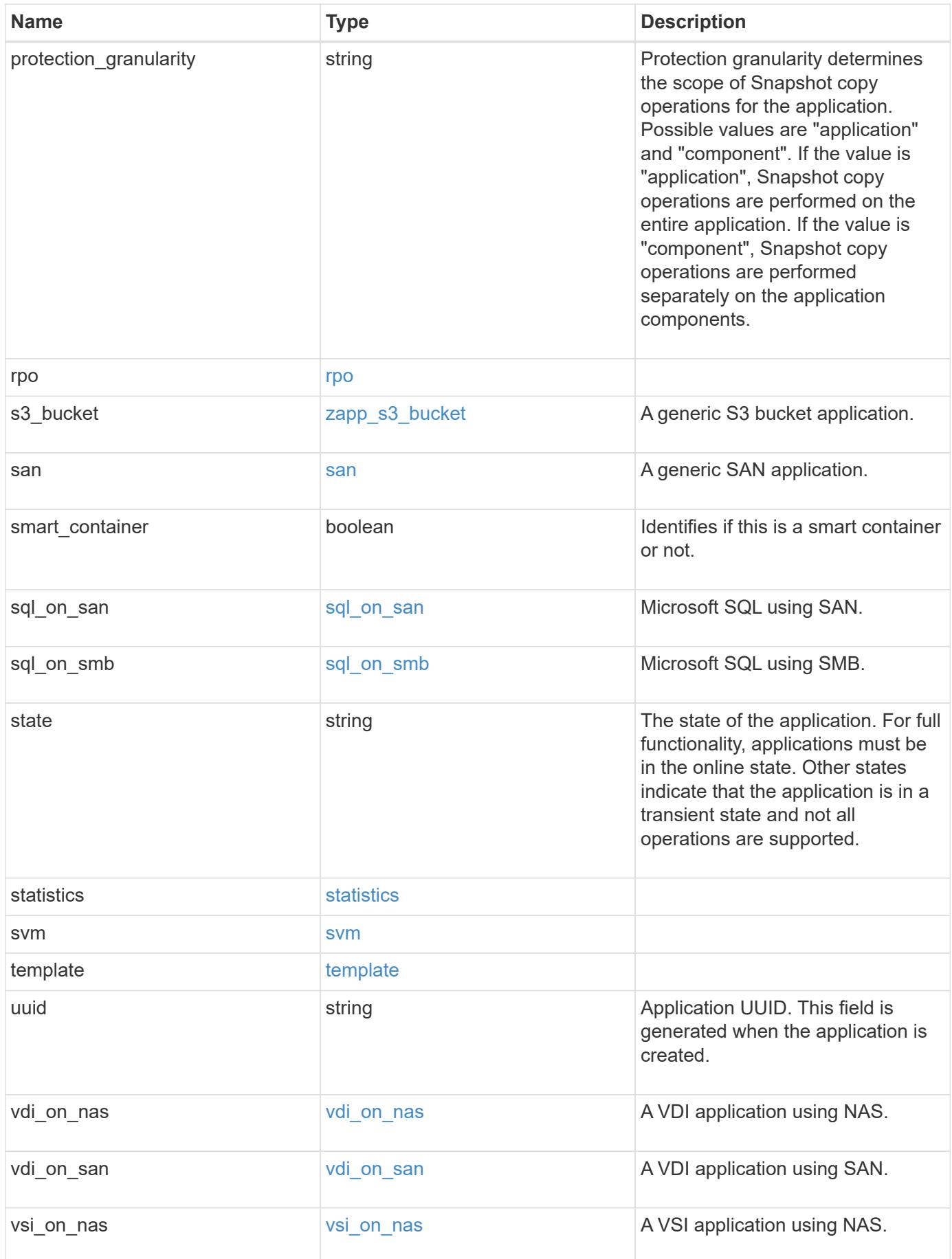

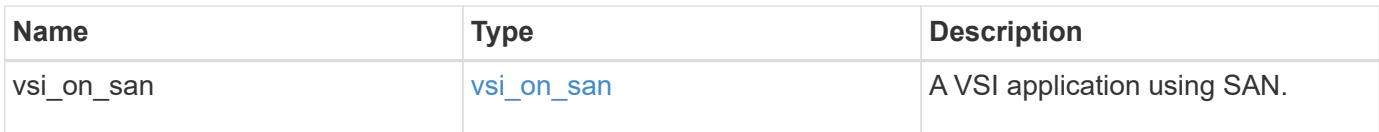

#### **Response**

```
Status: 202, Accepted
```
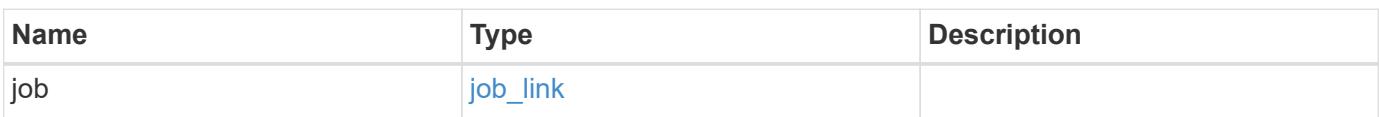

### **Example response**

```
{
   "job": {
     "_links": {
       "self": {
          "href": "/api/resourcelink"
        }
      },
      "uuid": "string"
    }
}
```
#### **Error**

Status: Default, Error

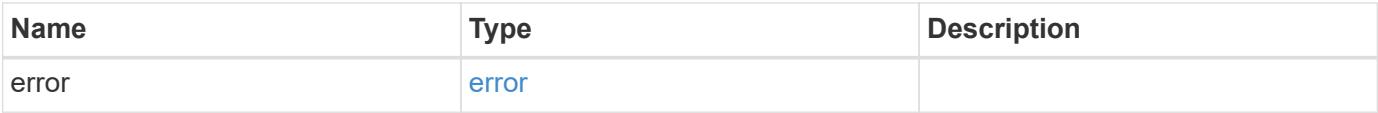

#### **Example error**

```
{
   "error": {
     "arguments": {
       "code": "string",
      "message": "string"
     },
     "code": "4",
     "message": "entry doesn't exist",
     "target": "uuid"
   }
}
```
### **Definitions**

#### **See Definitions**

href

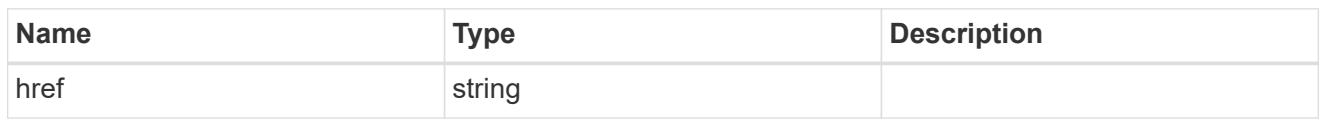

\_links

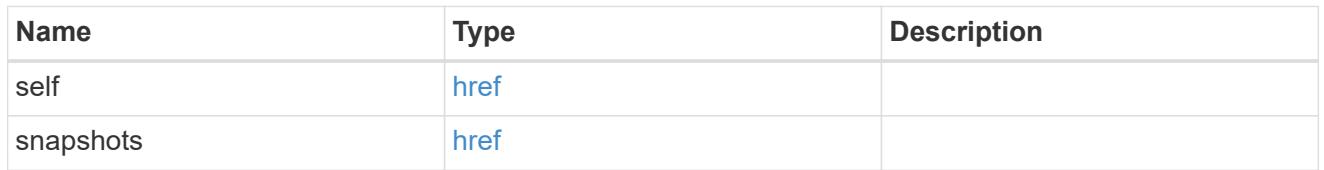

#### storage\_service

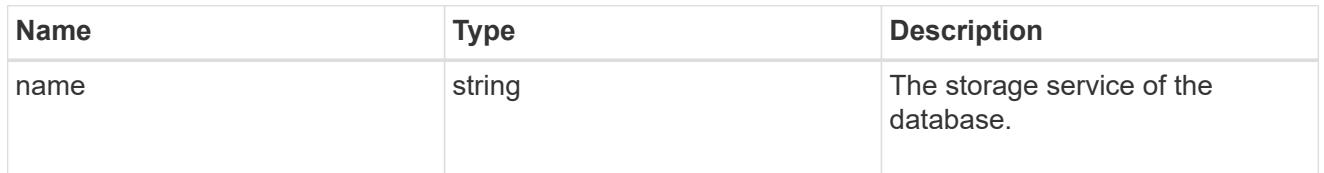

#### dataset

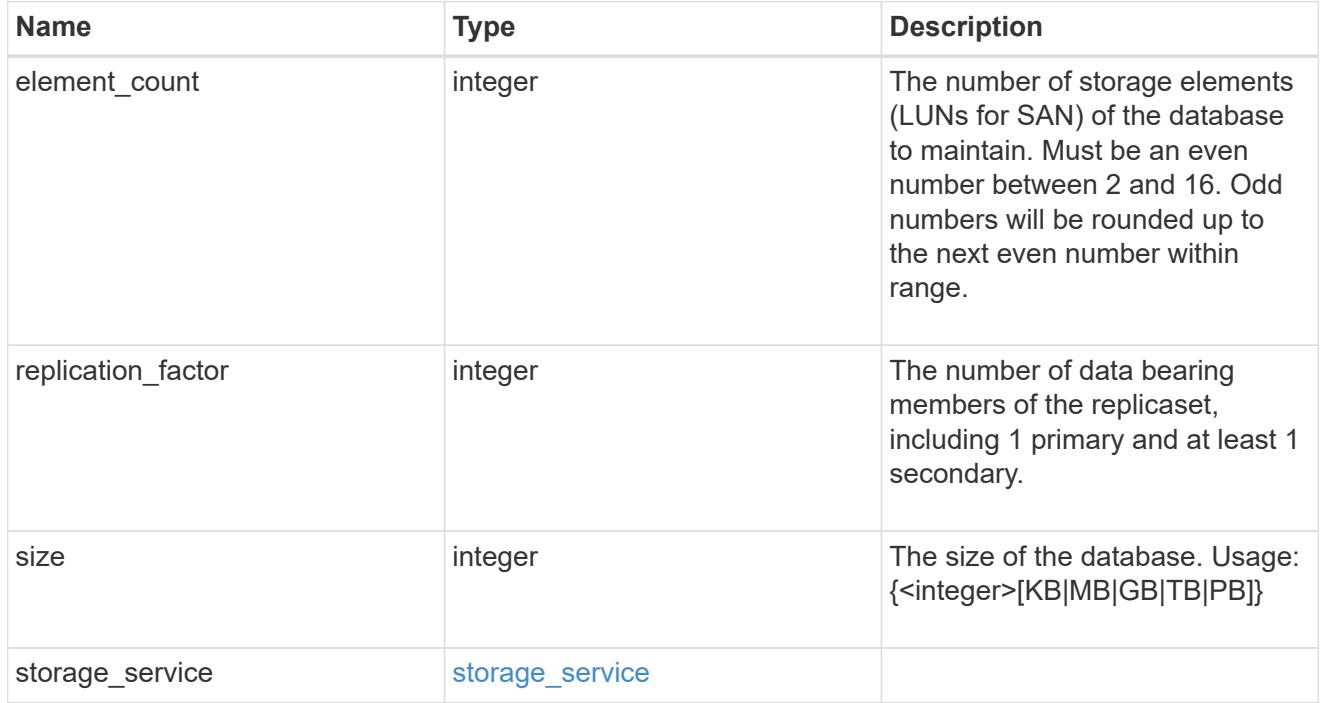

igroups

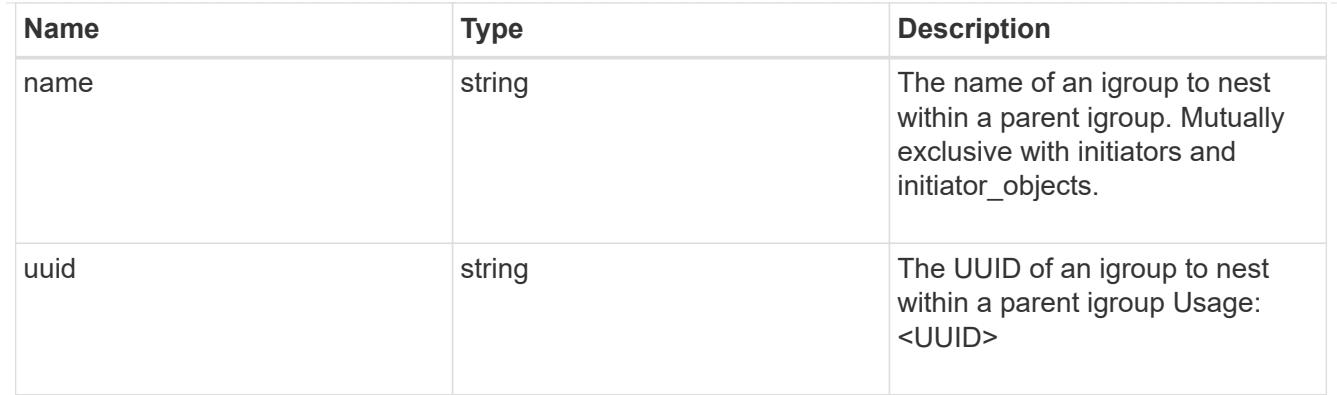

# initiator\_objects

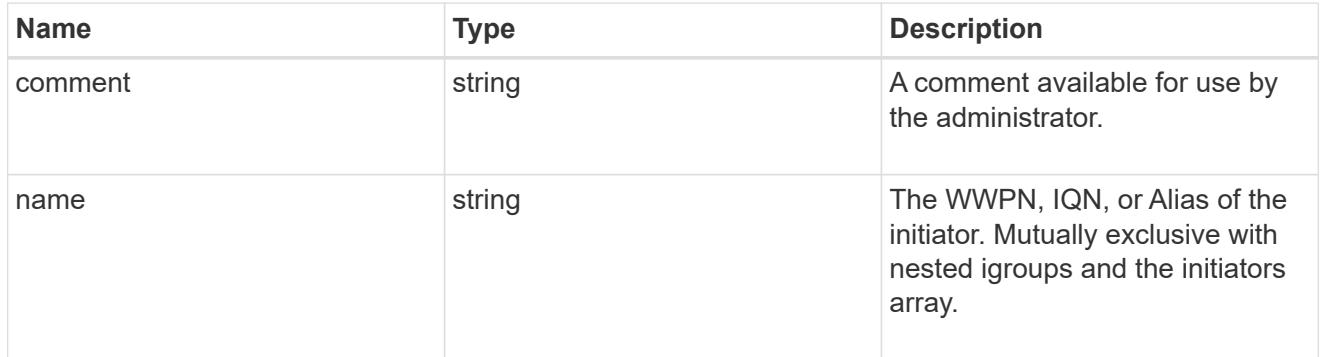

# mongo\_db\_on\_san\_new\_igroups

The list of initiator groups to create.

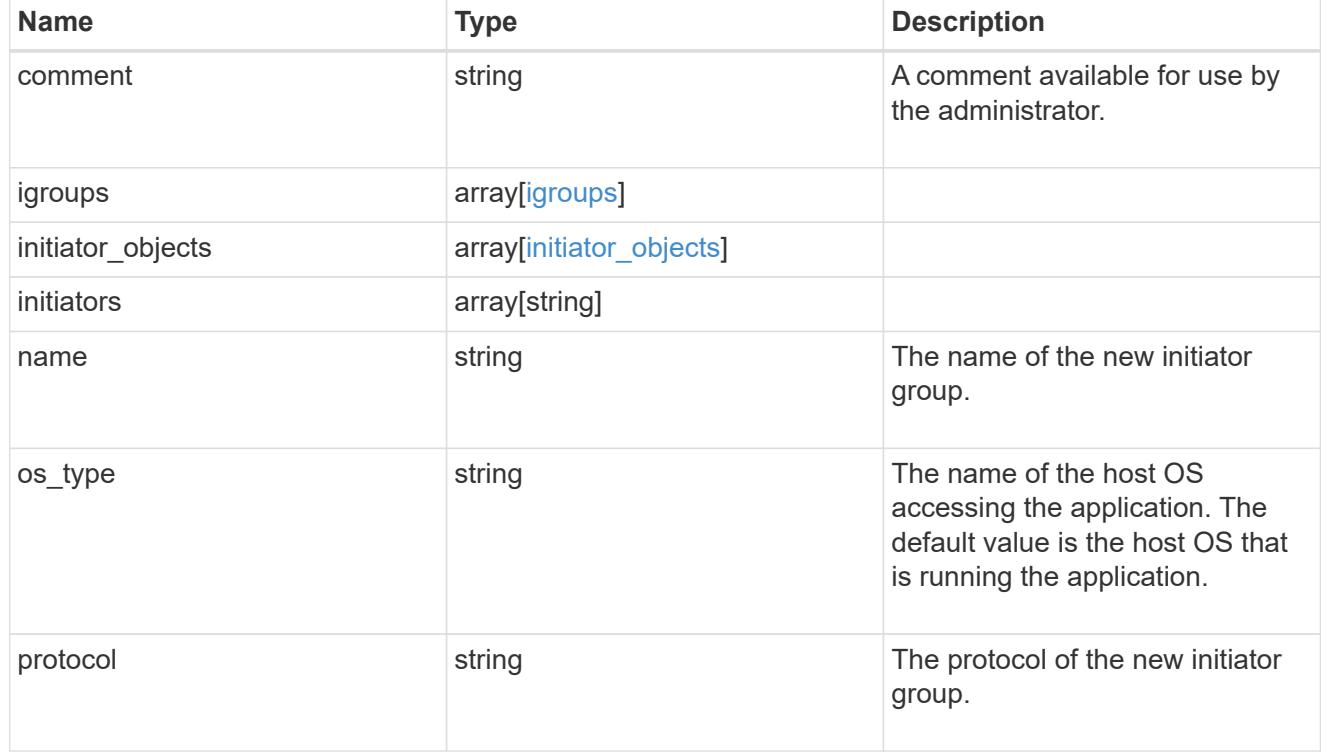

# protection\_type

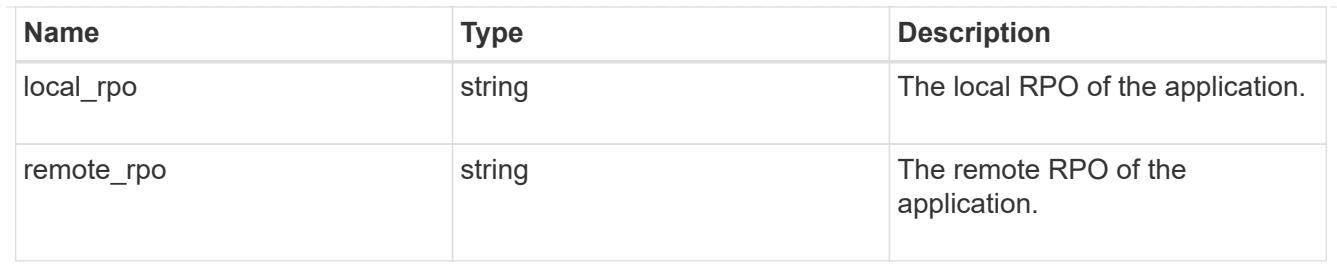

### secondary\_igroups

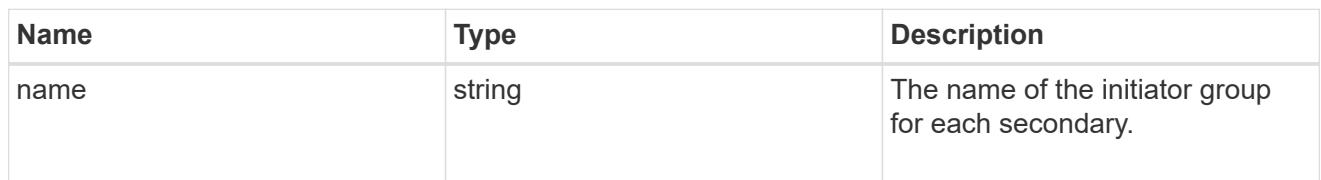

# mongo\_db\_on\_san

# MongoDB using SAN.

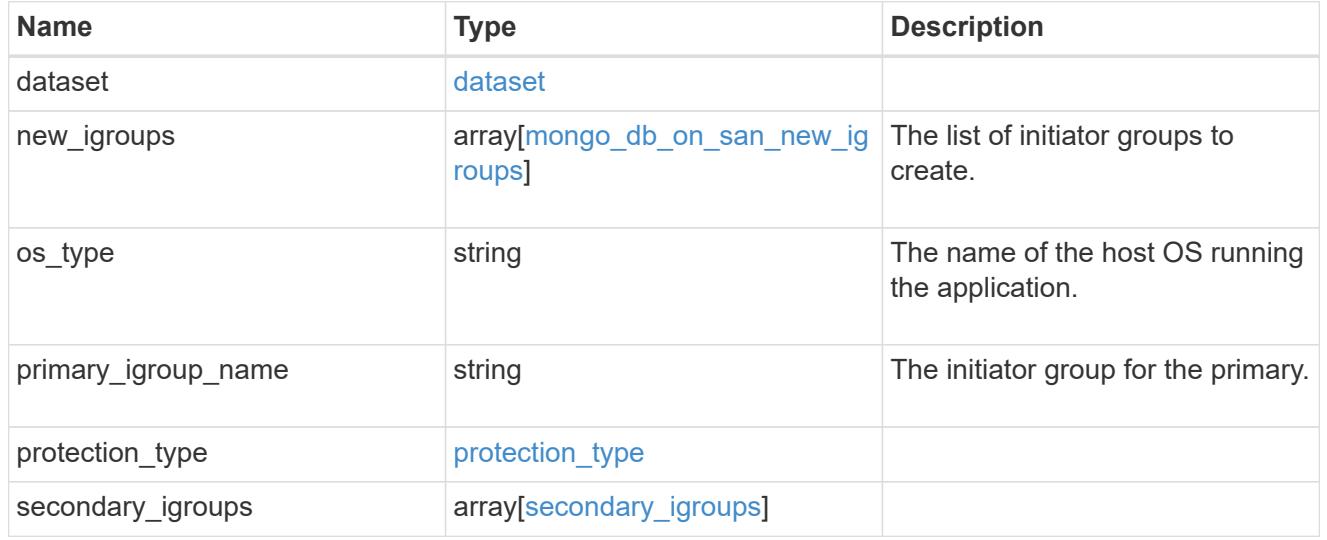

# export\_policy

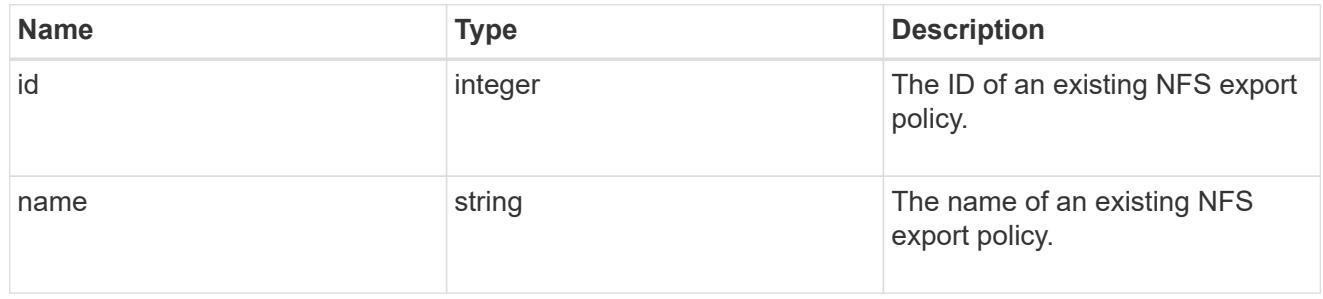

# component

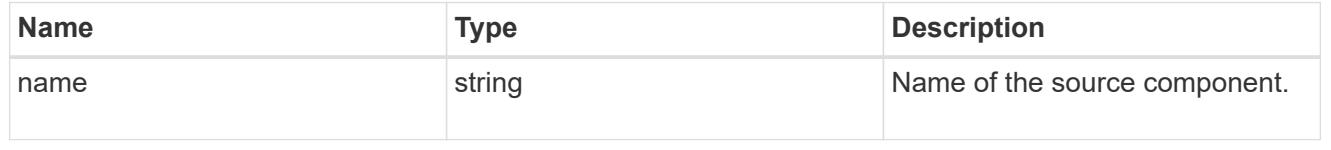

#### svm

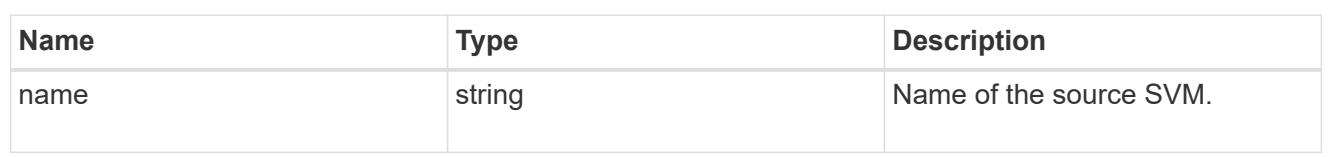

# origin

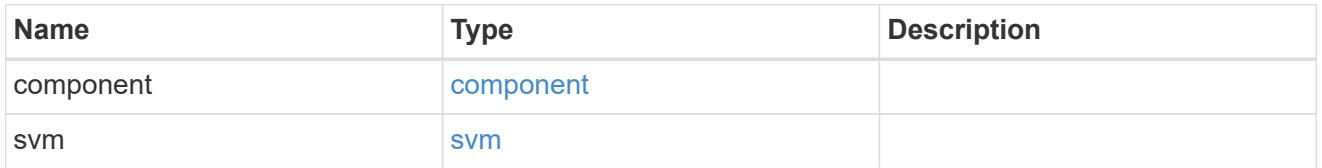

#### flexcache

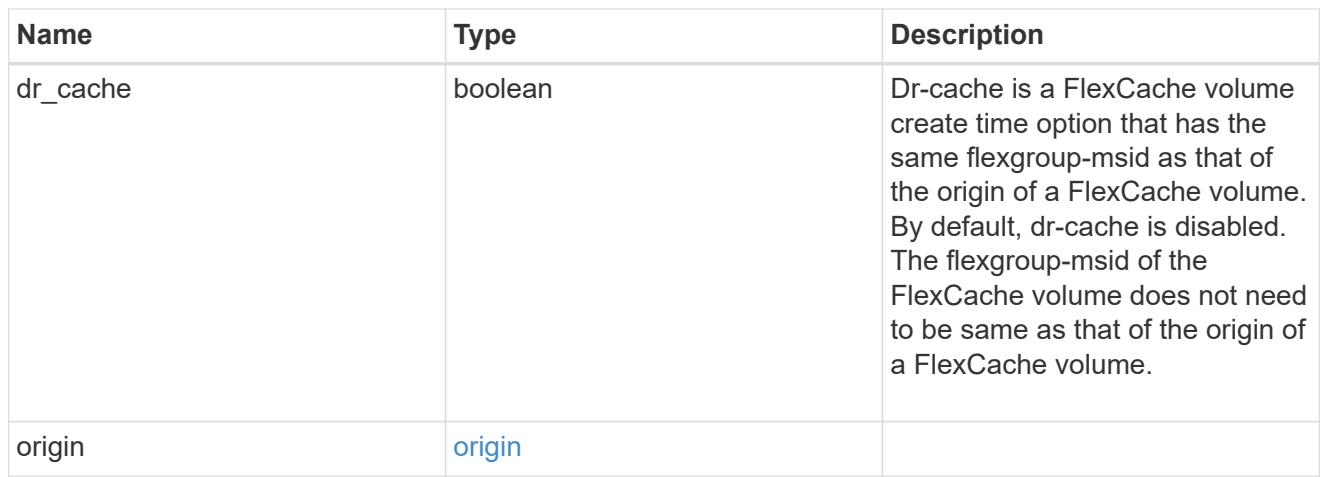

### policy

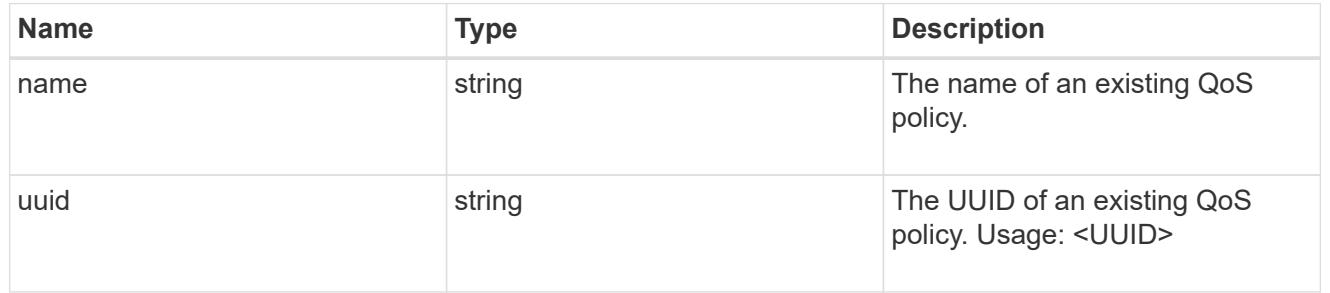

#### qos

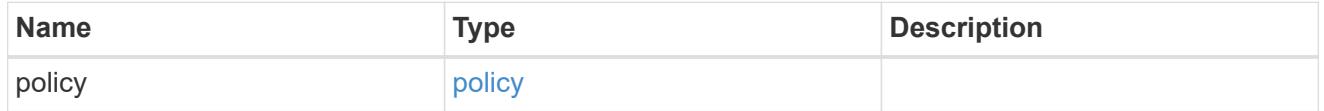

#### retention

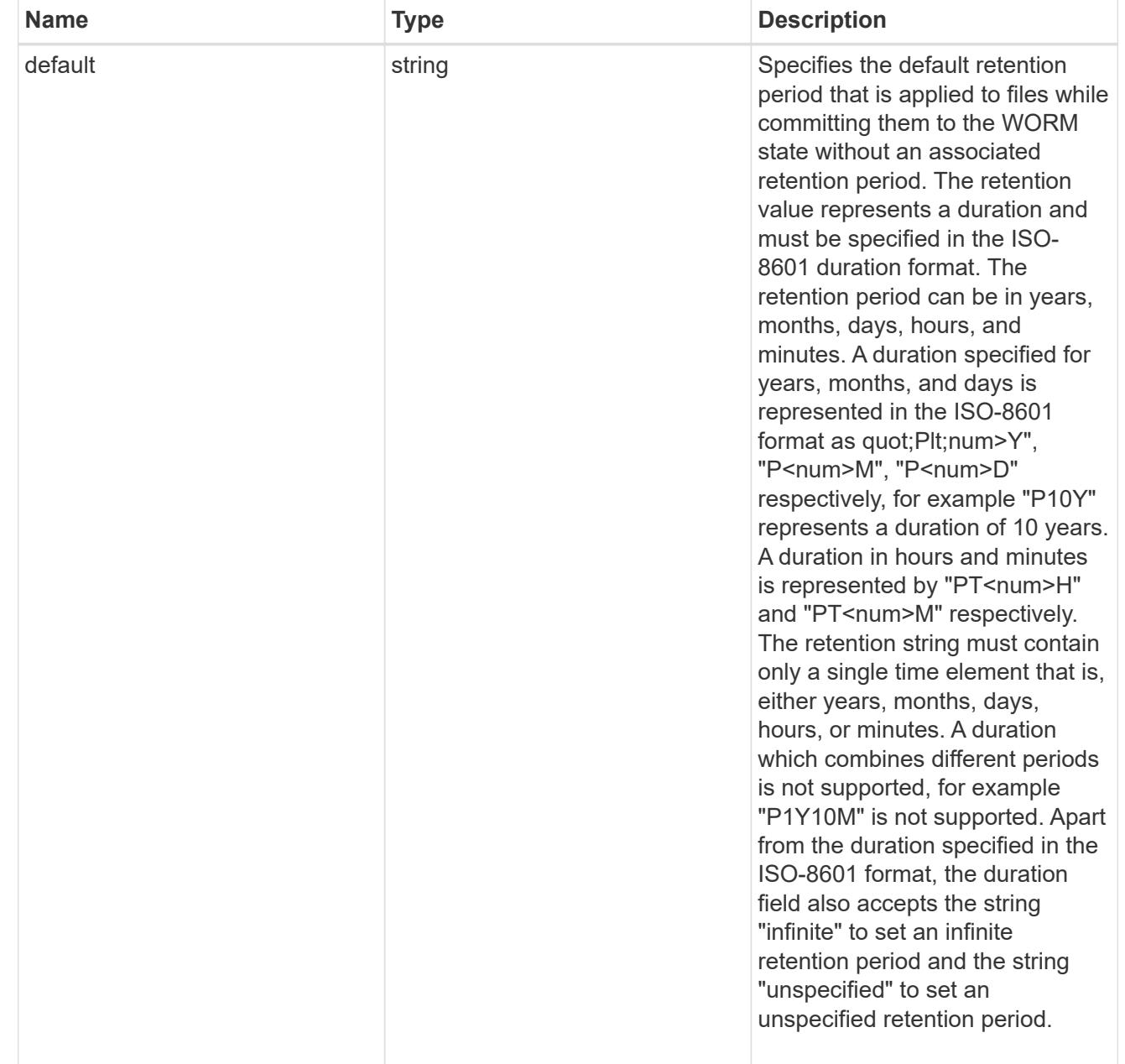
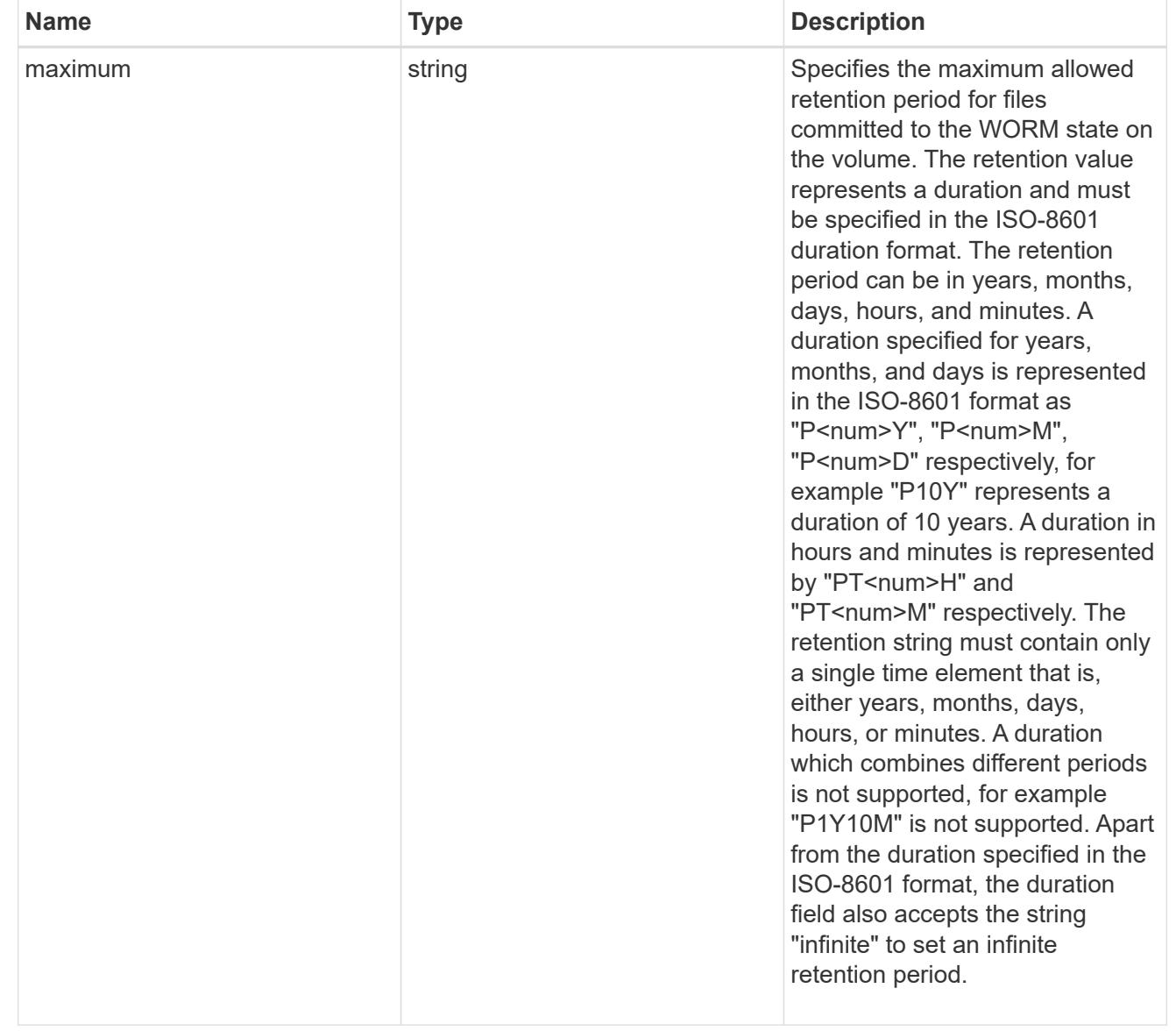

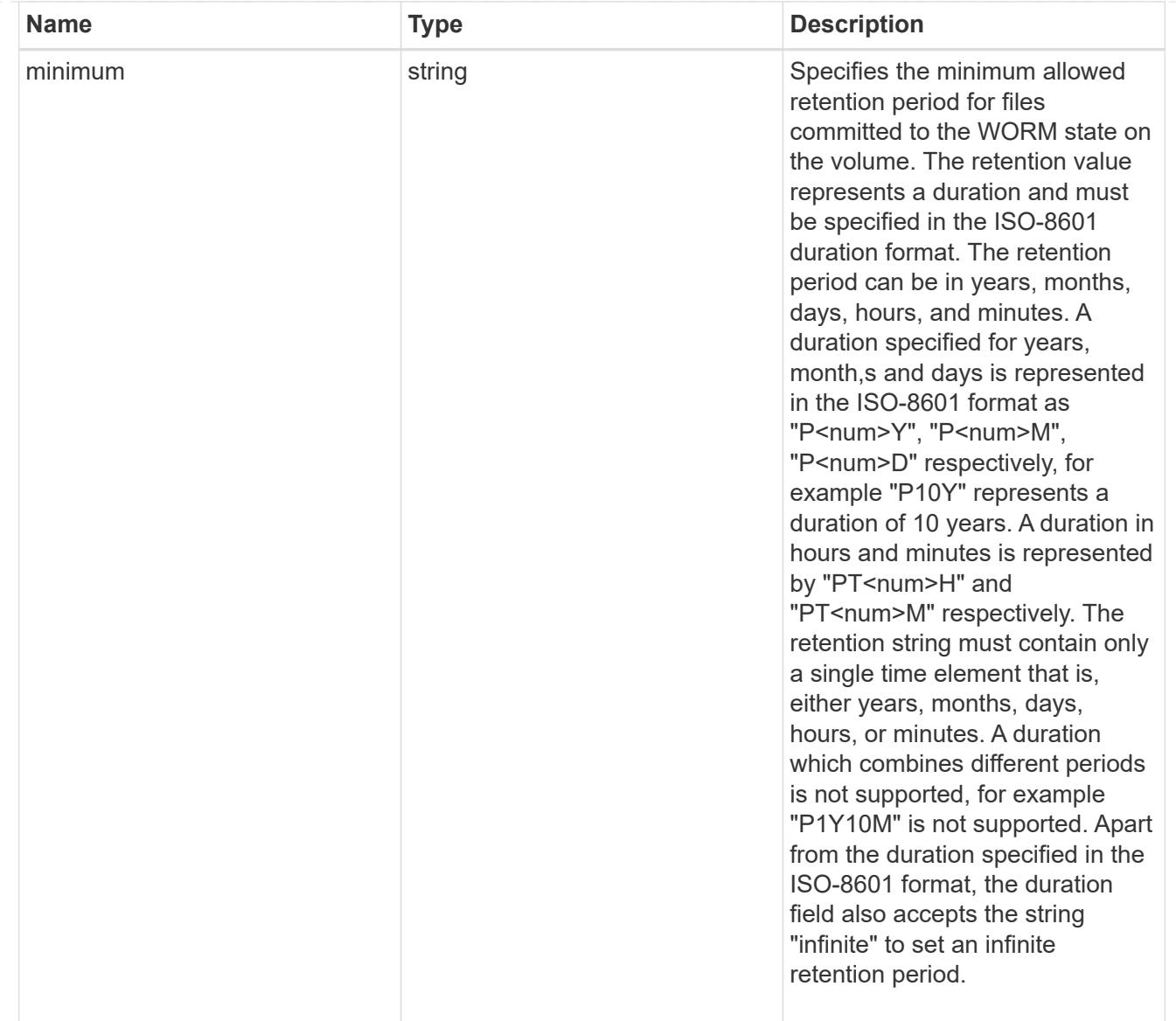

# snaplock

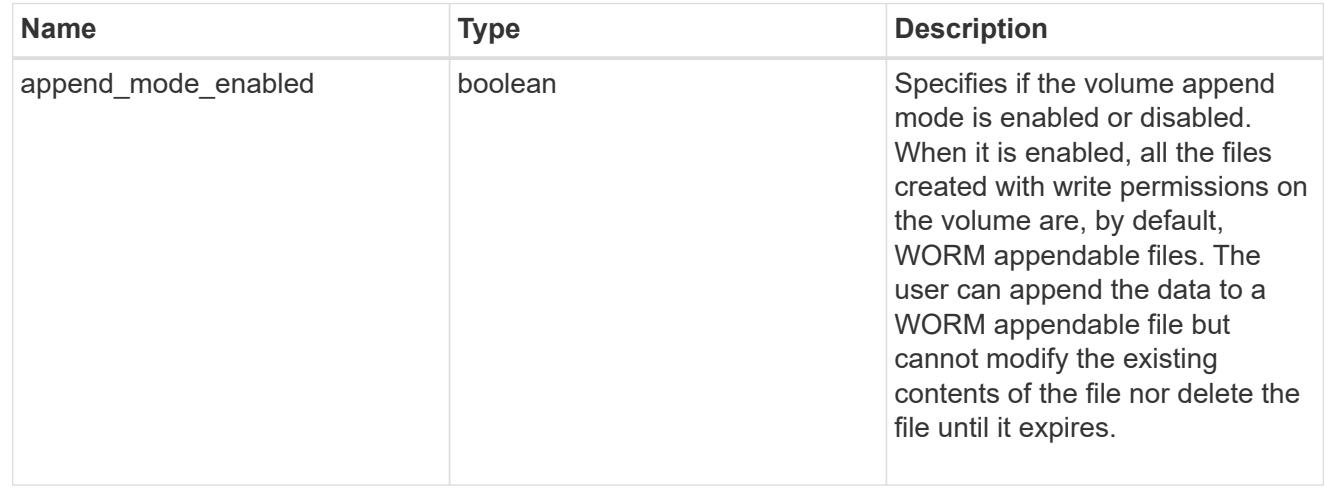

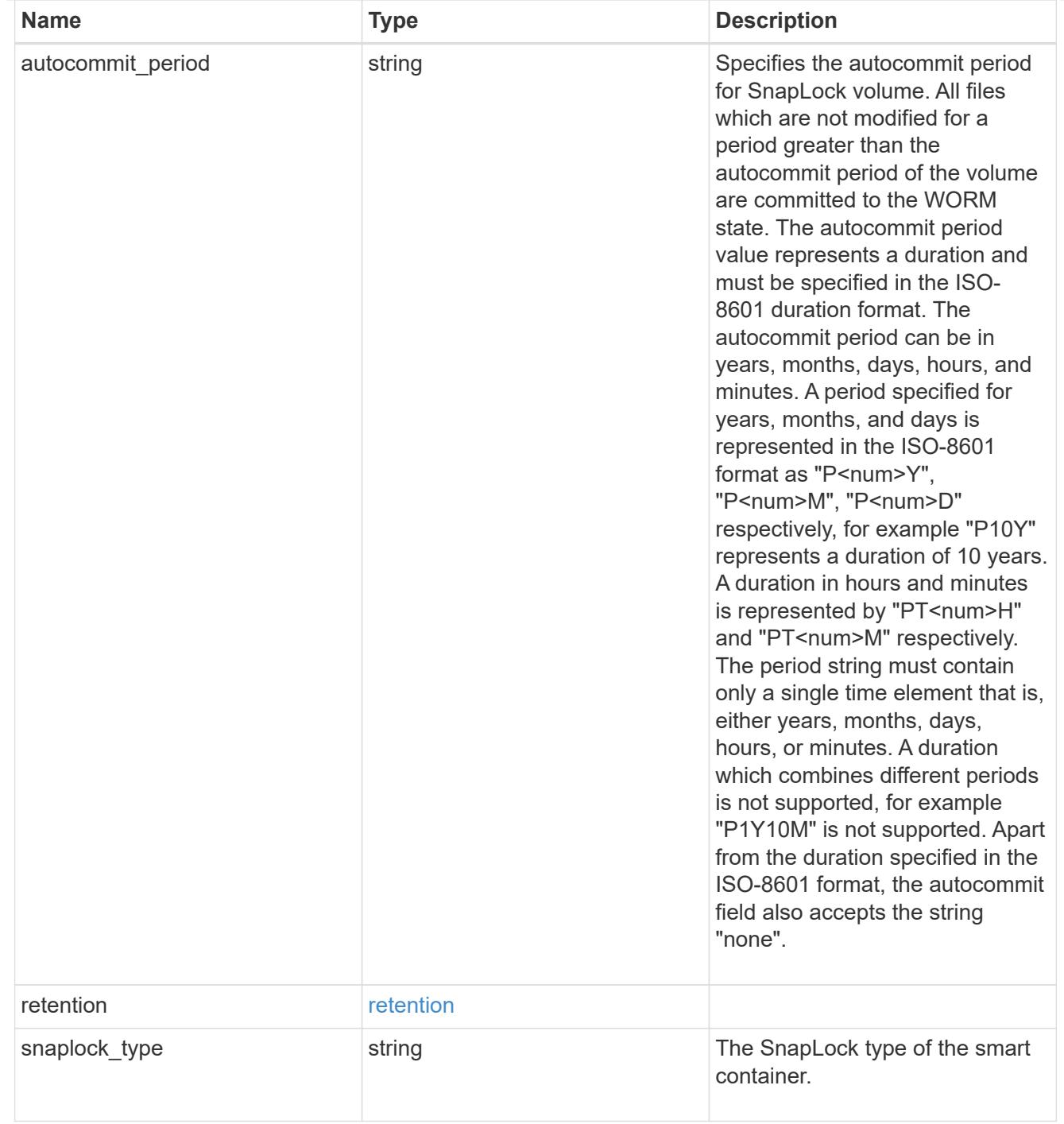

#### storage\_service

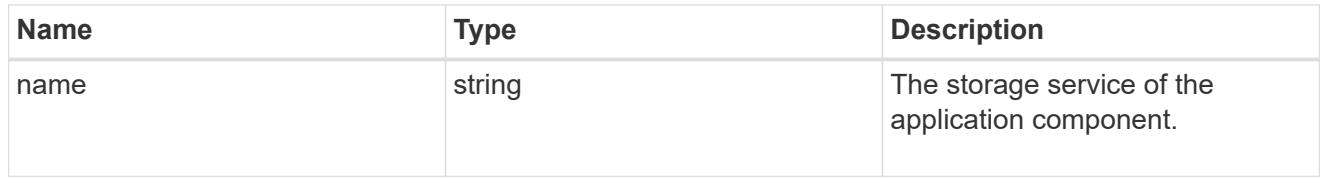

object\_stores

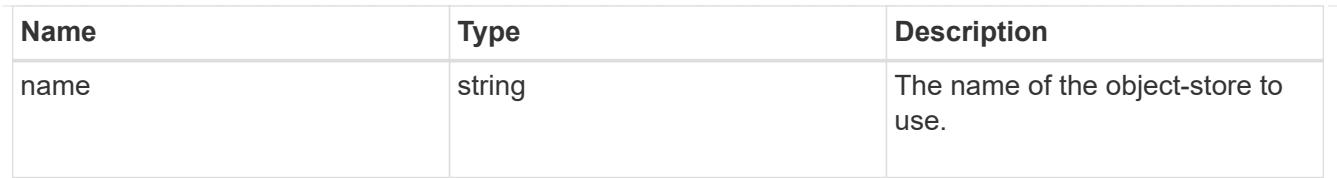

# nas\_application\_components\_tiering

application-components.tiering

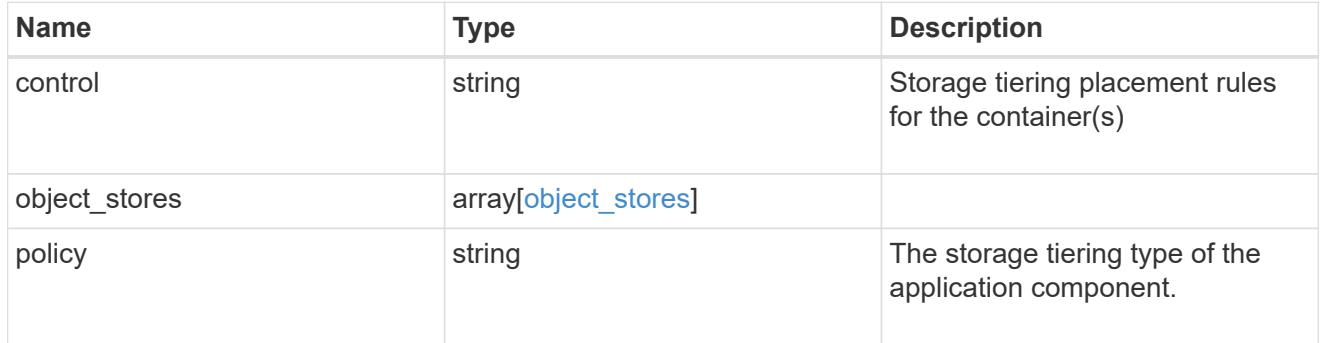

# application\_components

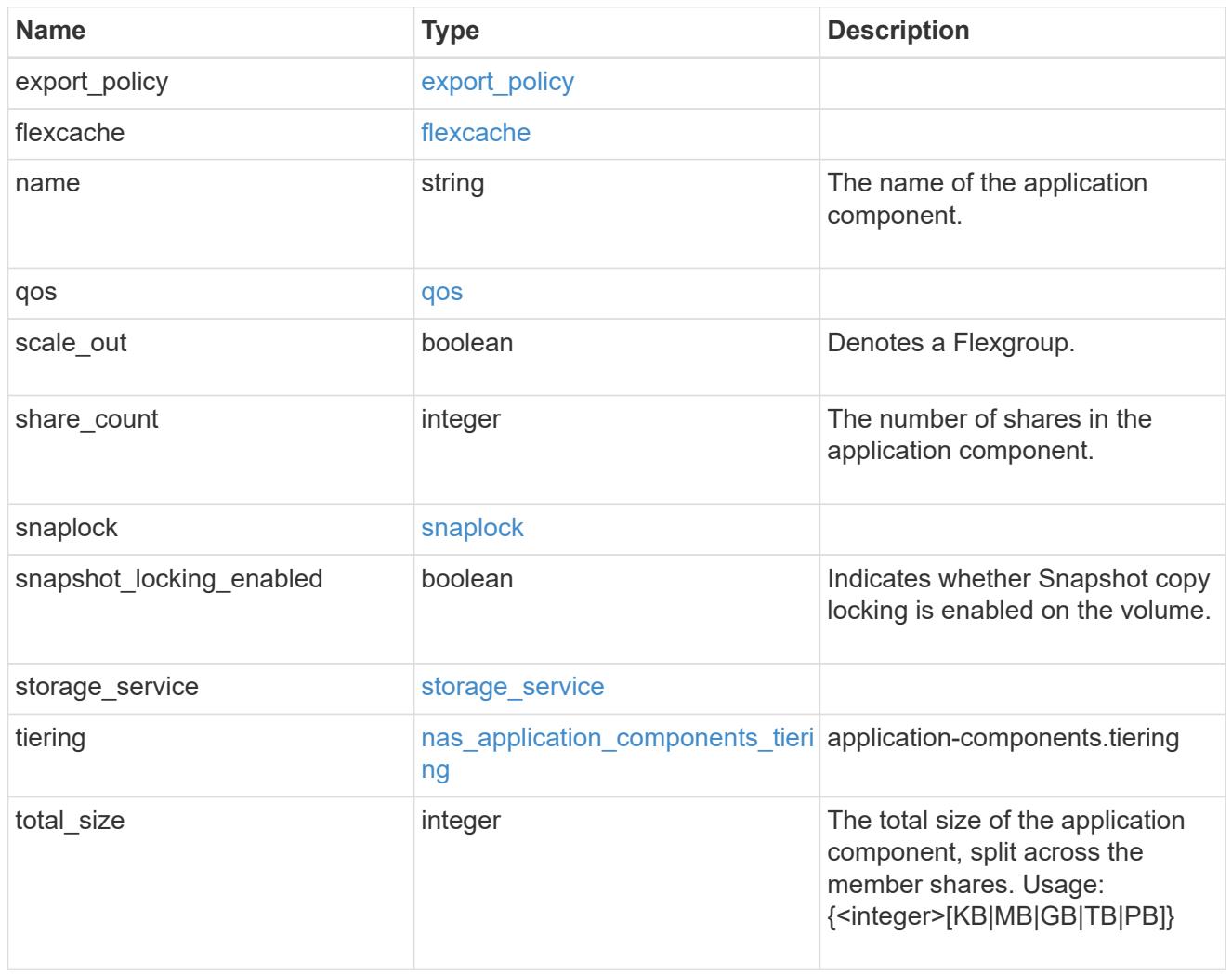

app\_cifs\_access

The list of CIFS access controls. You must provide either 'user\_or\_group' or 'access' to enable CIFS access.

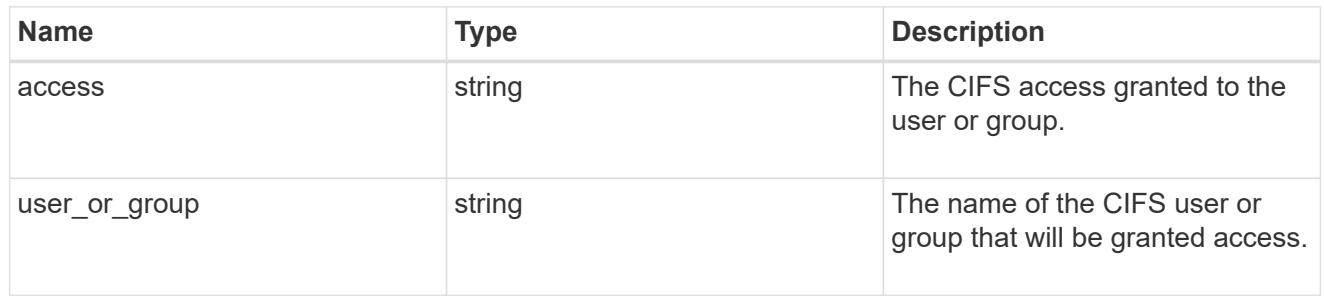

### exclude\_aggregates

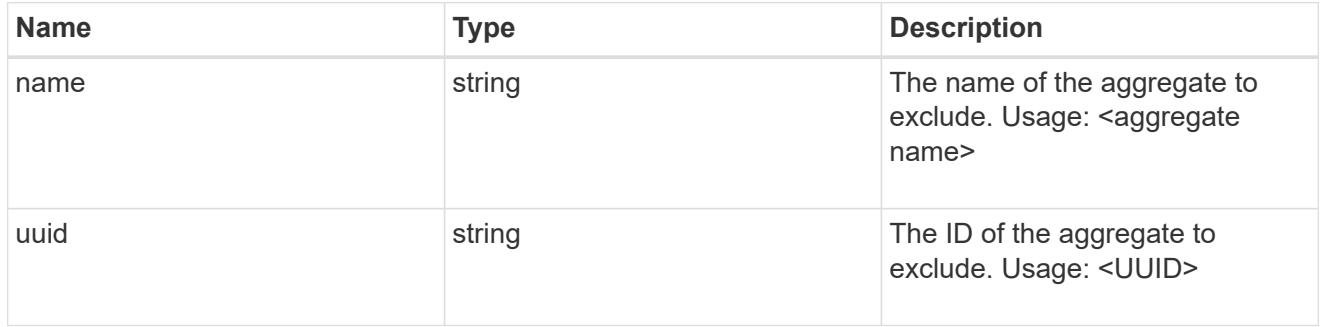

# app\_nfs\_access

The list of NFS access controls. You must provide either 'host' or 'access' to enable NFS access.

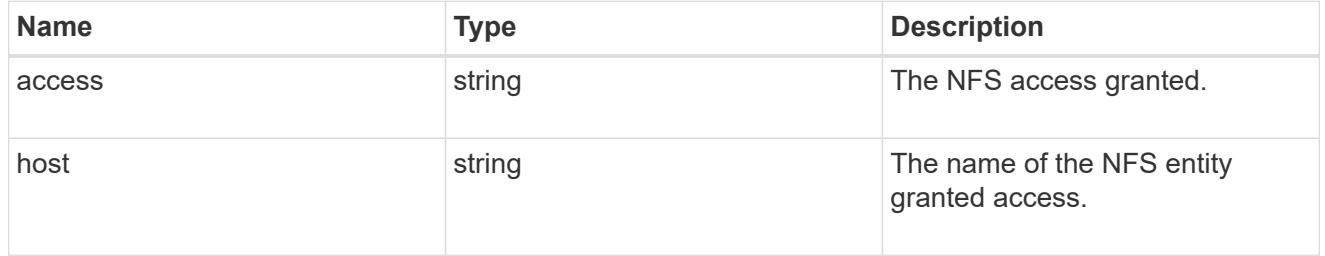

#### protection\_type

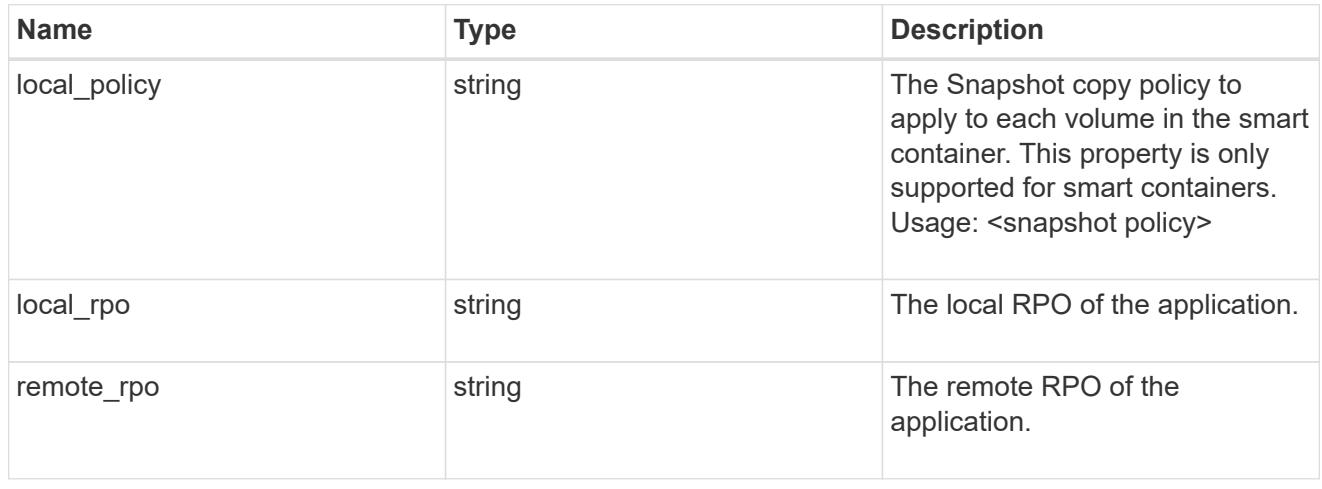

A generic NAS application.

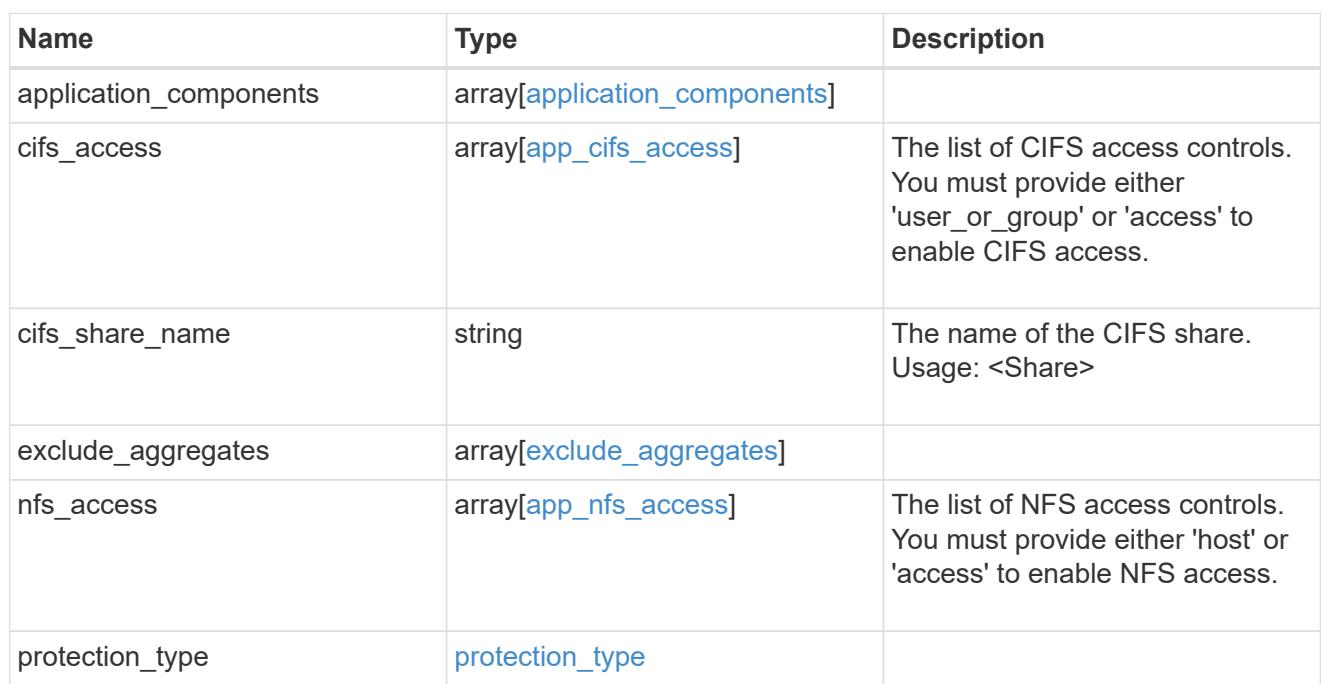

# performance

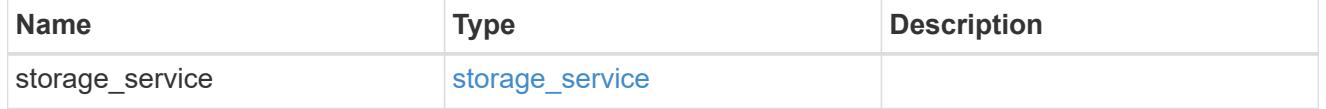

hosts

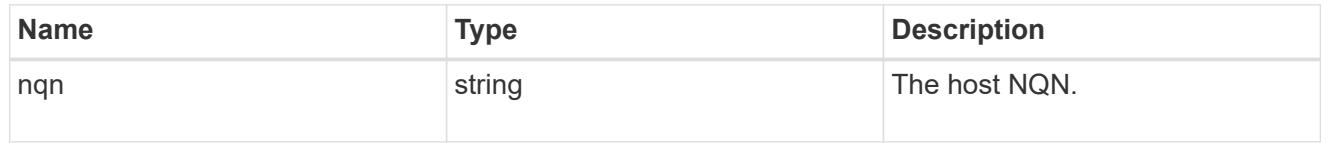

# zapp\_nvme\_components\_subsystem

components.subsystem

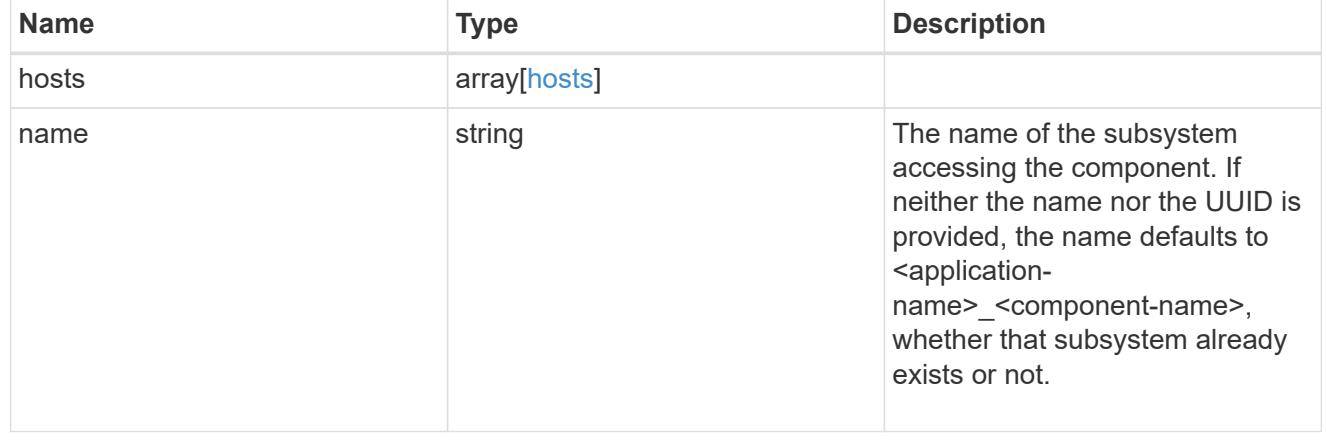

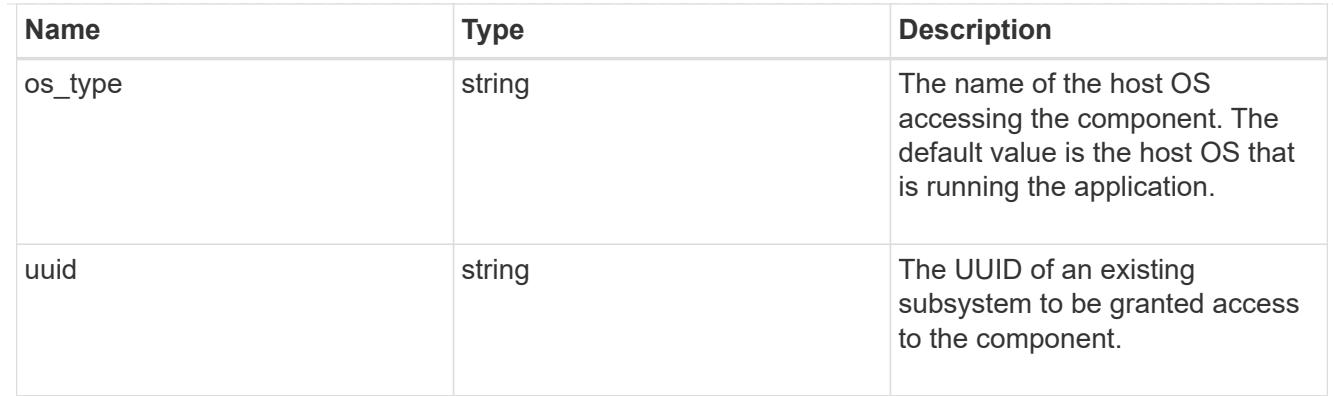

# zapp\_nvme\_components\_tiering

application-components.tiering

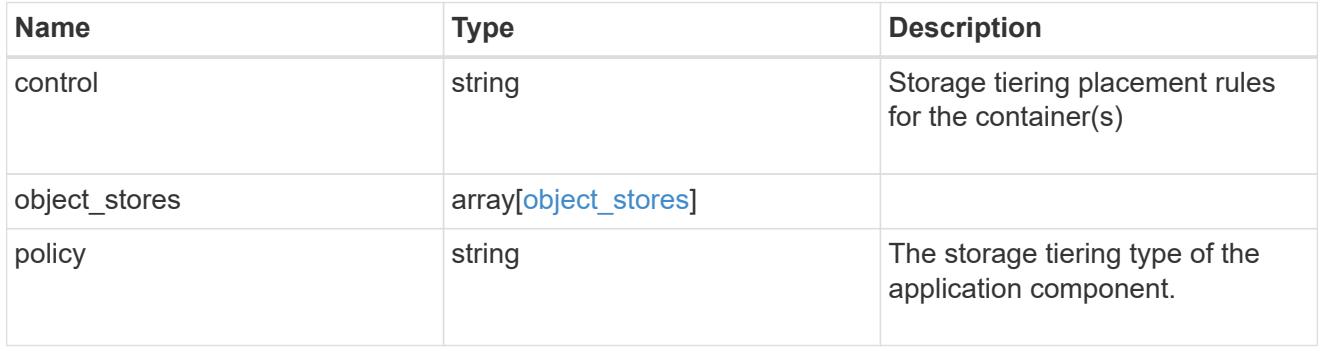

### components

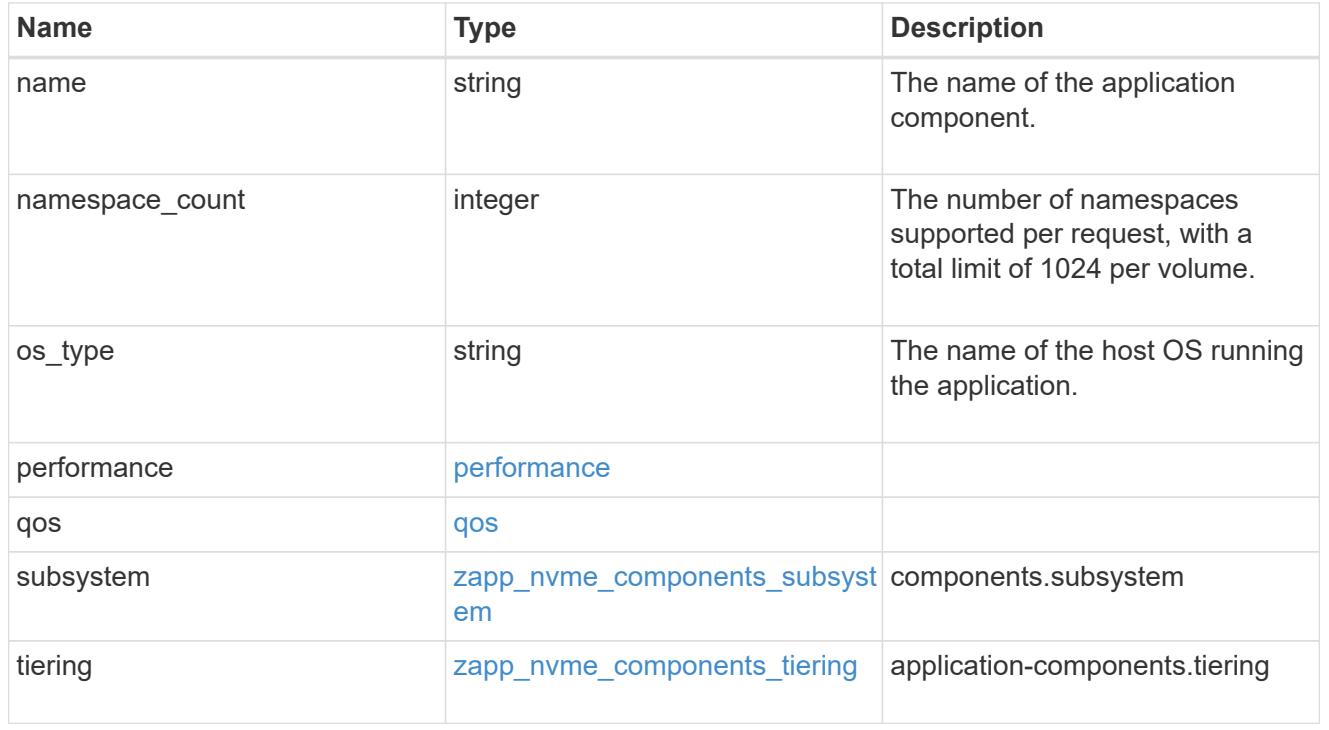

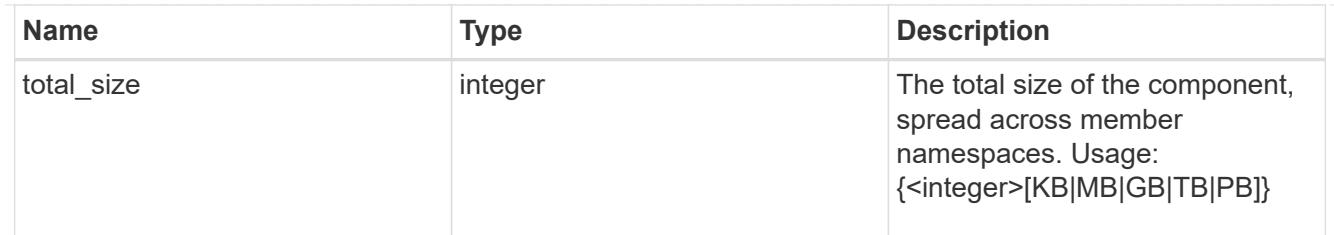

local

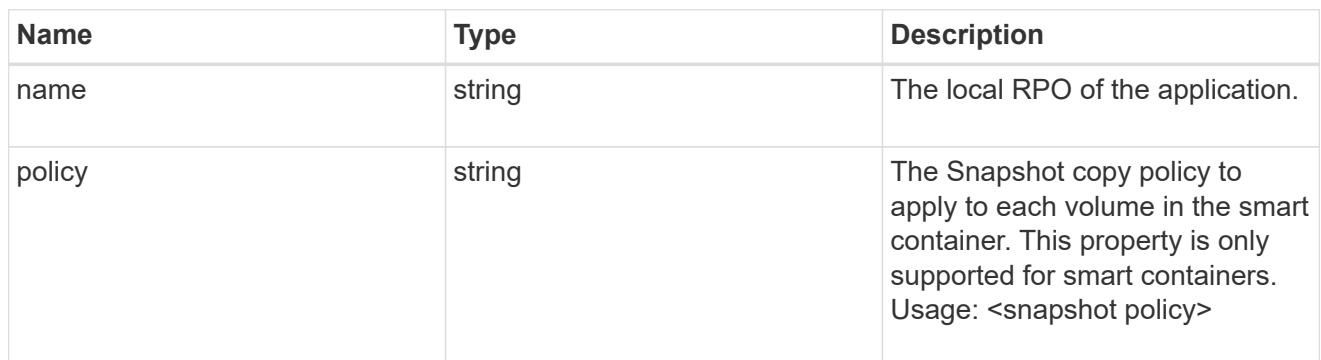

## rpo

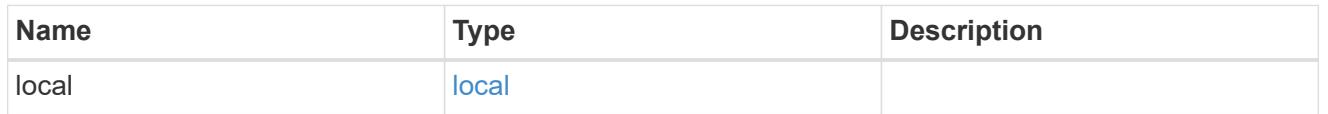

zapp\_nvme

An NVME application.

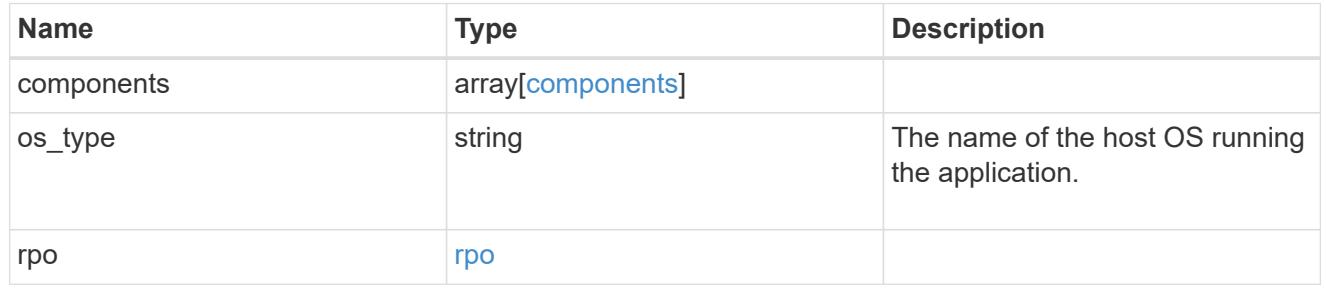

### storage\_service

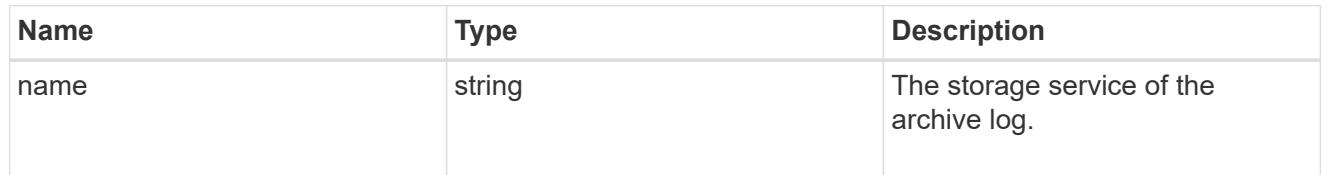

# archive\_log

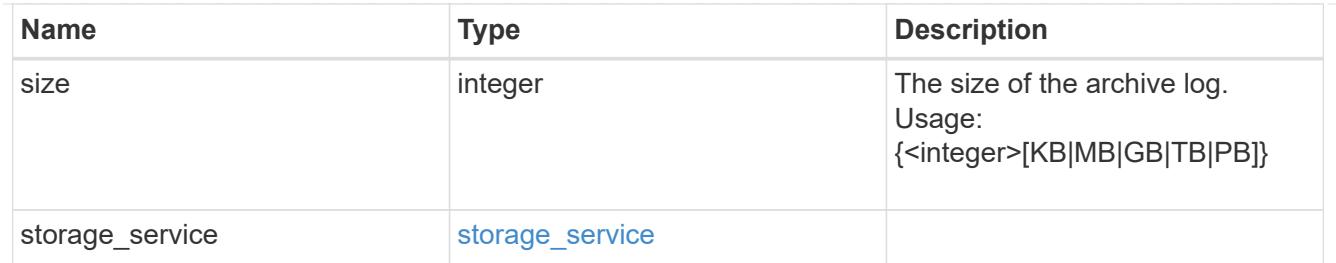

db

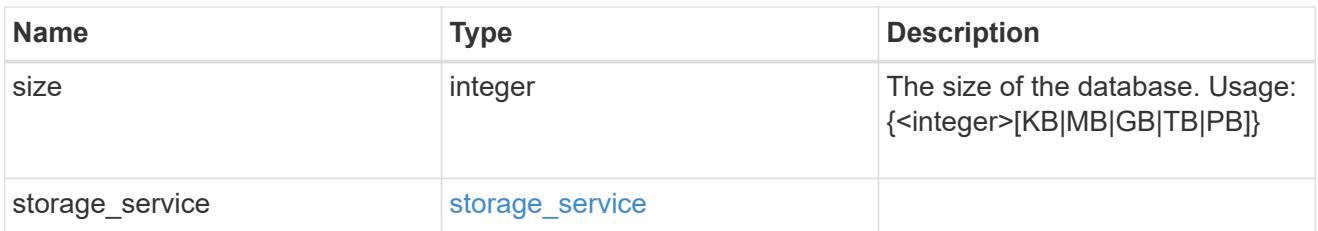

# storage\_service

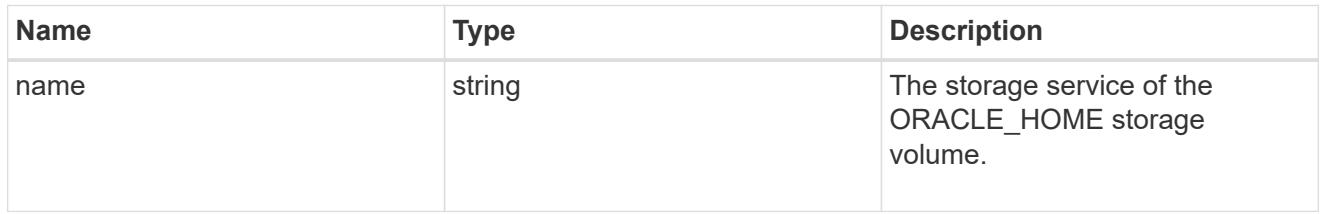

# ora\_home

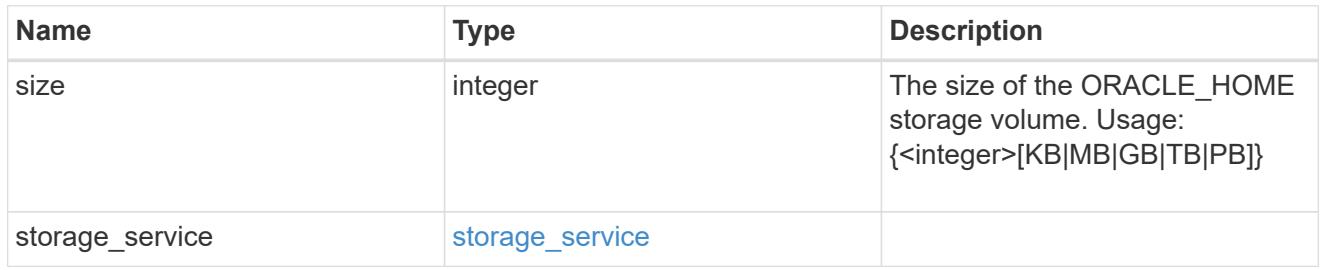

# storage\_service

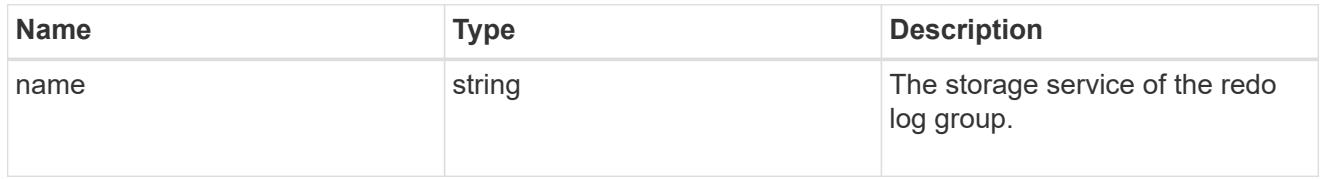

# redo\_log

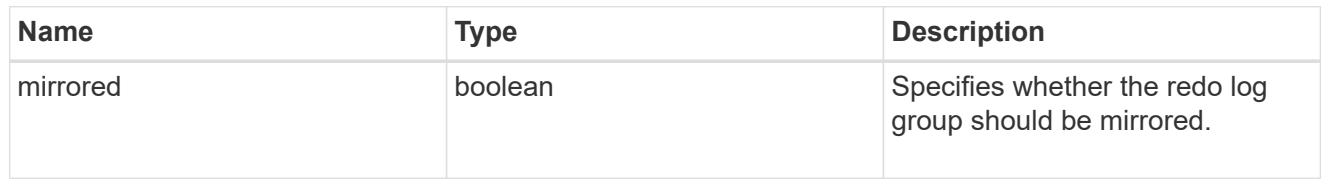

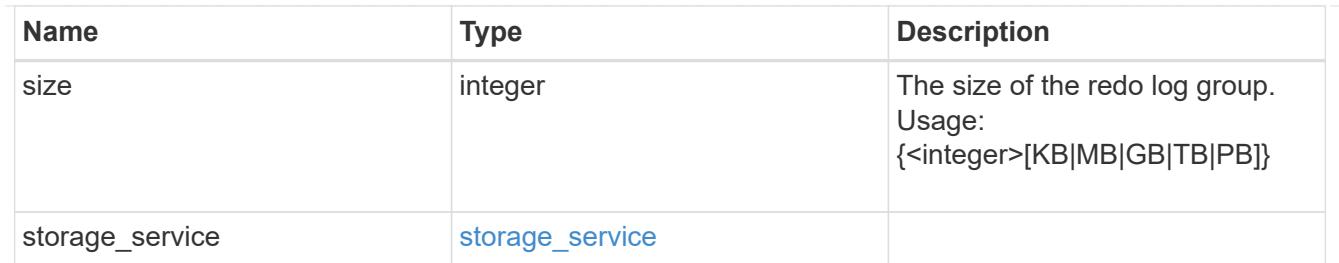

oracle\_on\_nfs

Oracle using NFS.

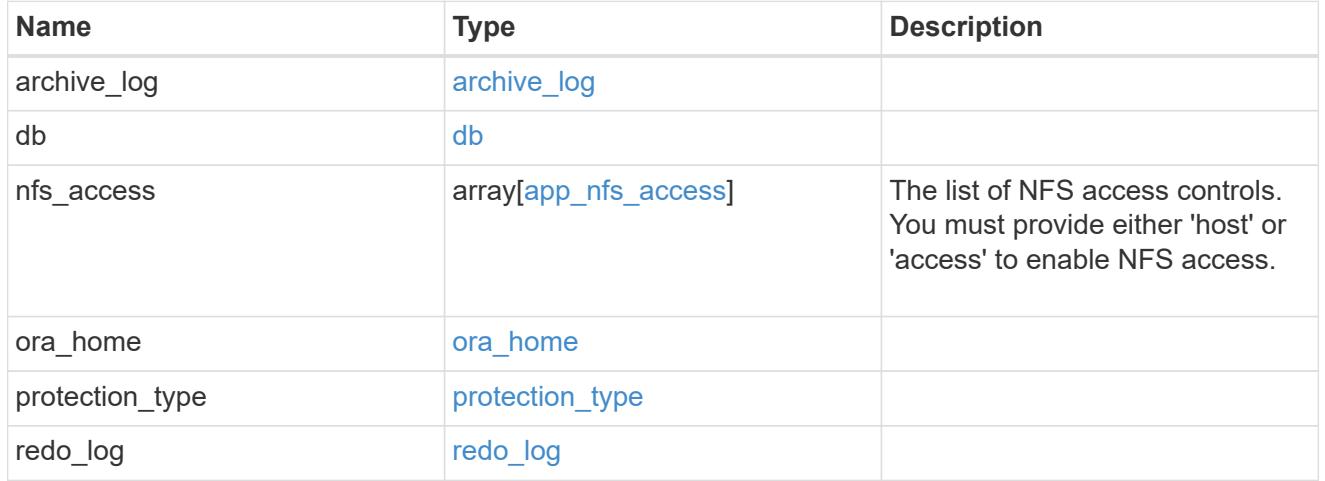

oracle\_on\_san\_new\_igroups

The list of initiator groups to create.

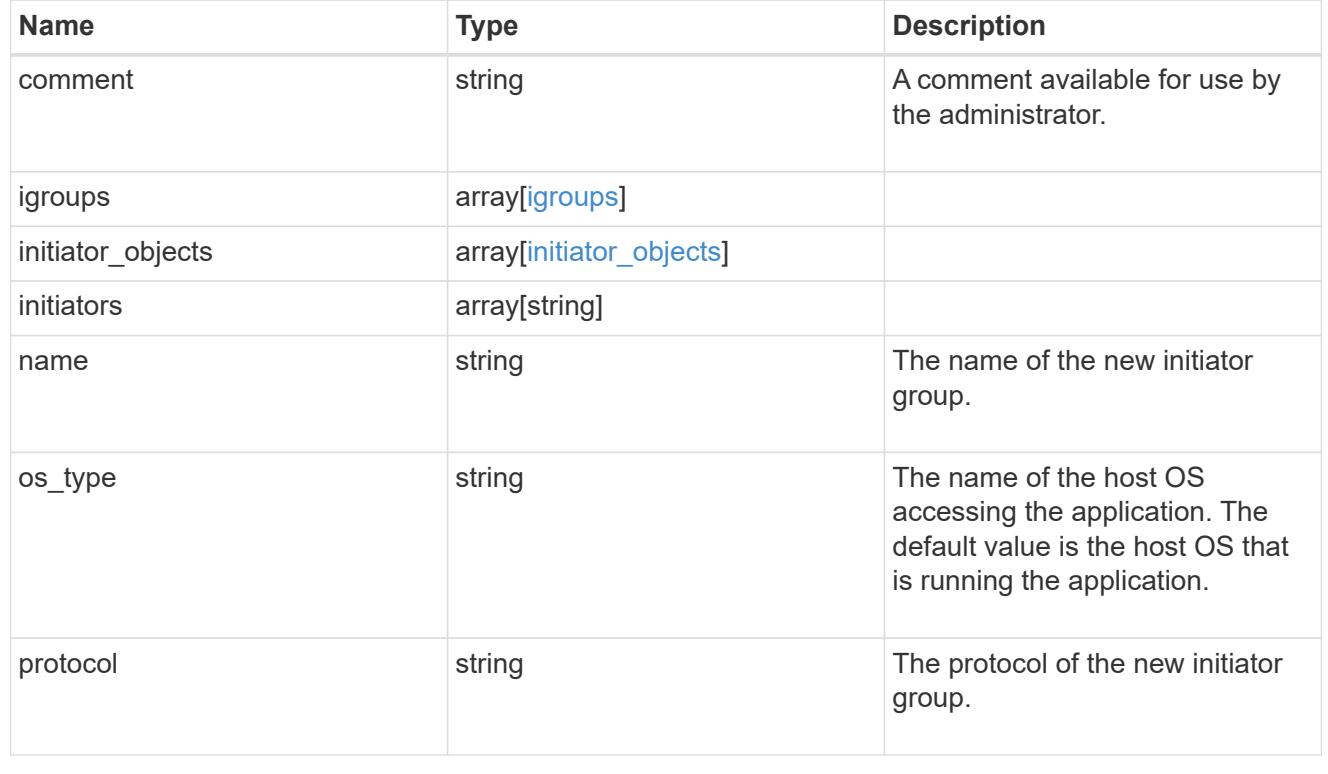

### oracle\_on\_san

Oracle using SAN.

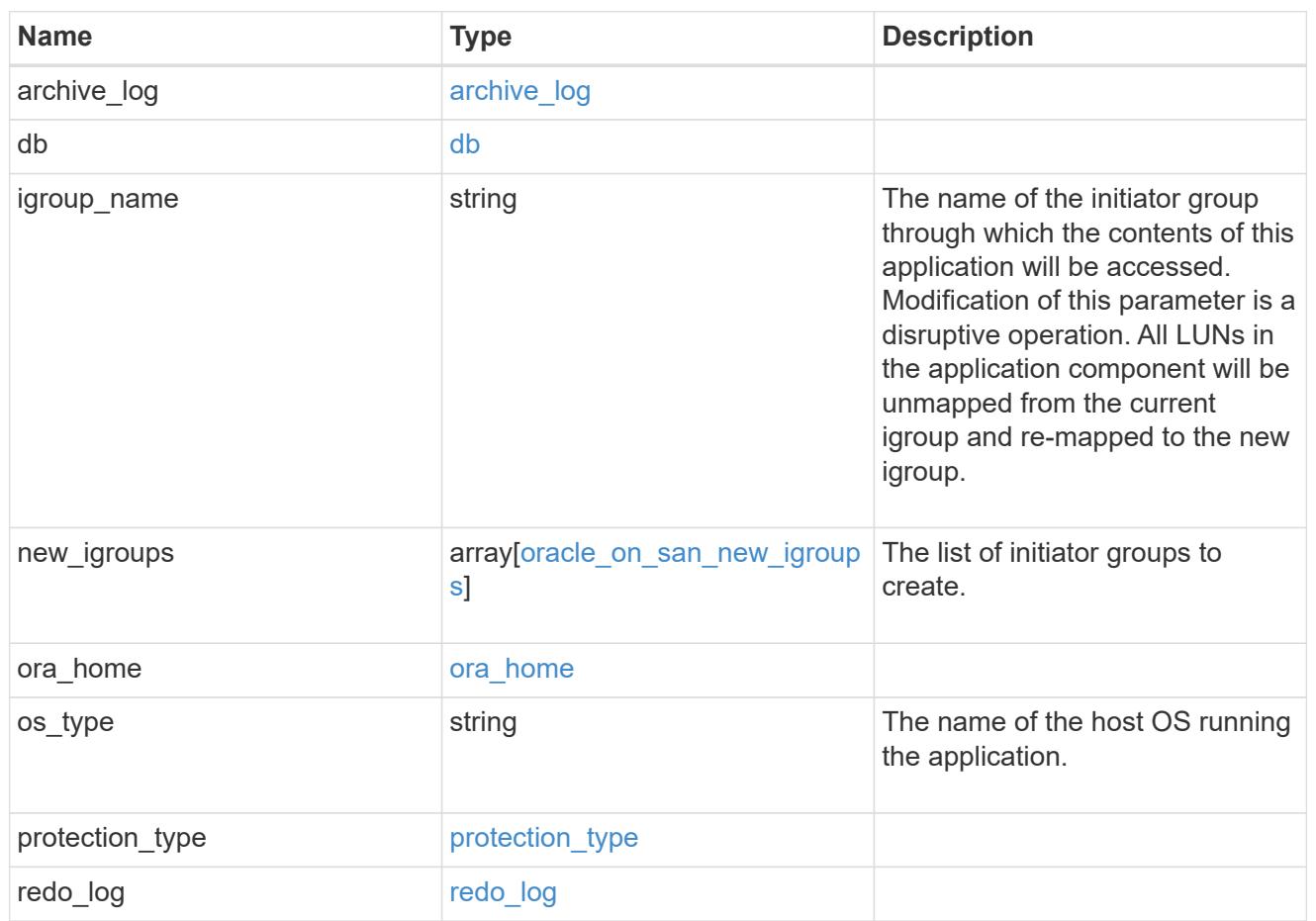

# storage\_service

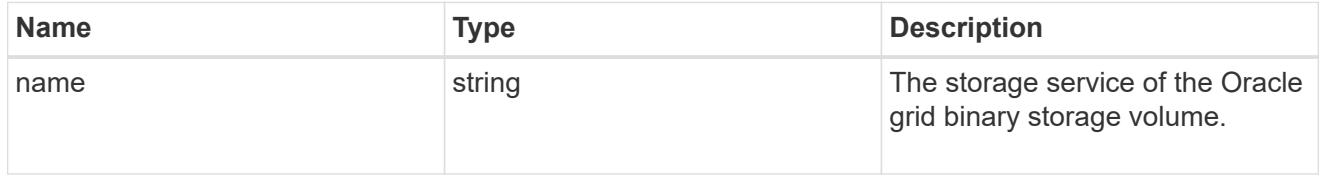

# grid\_binary

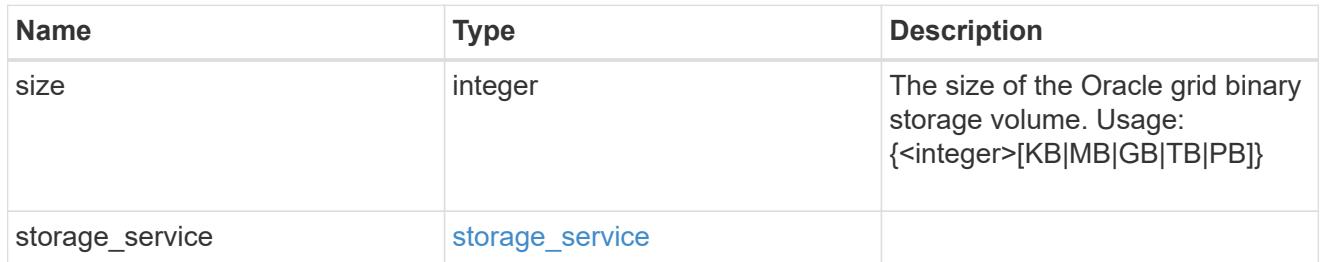

storage\_service

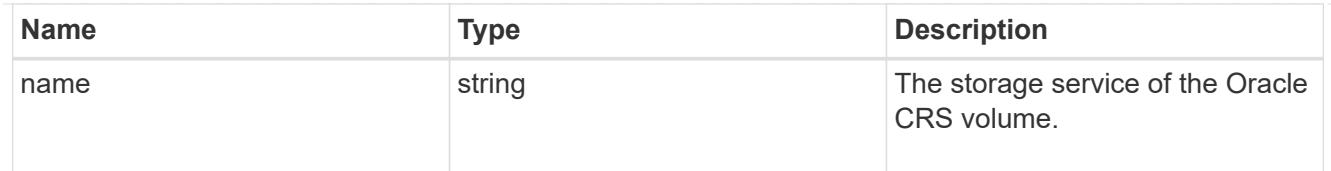

# oracle\_crs

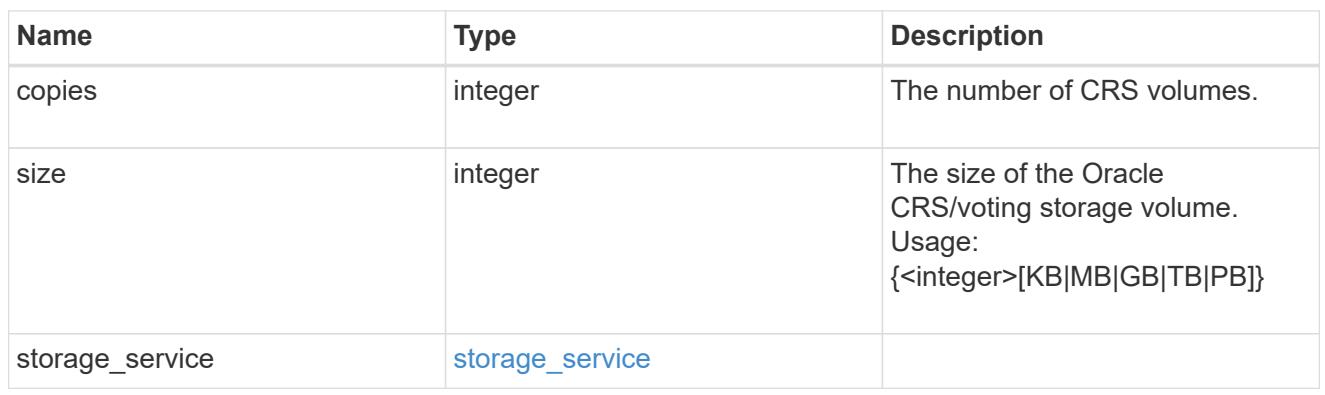

oracle\_rac\_on\_nfs

Oracle RAC using NFS.

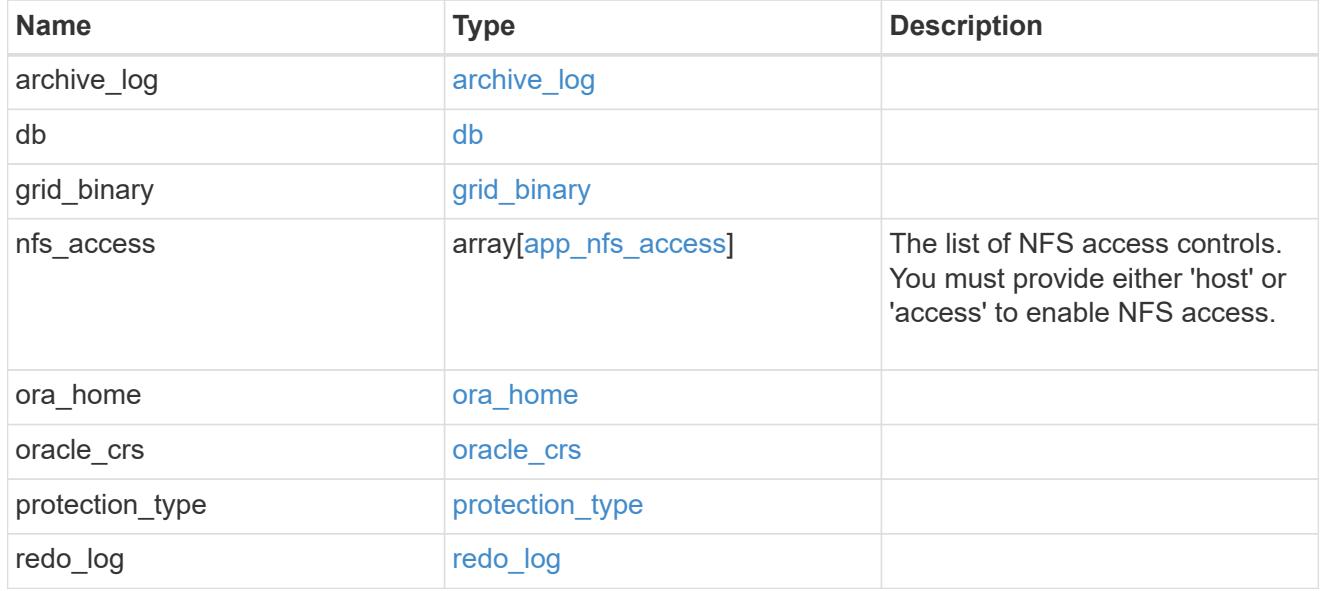

db\_sids

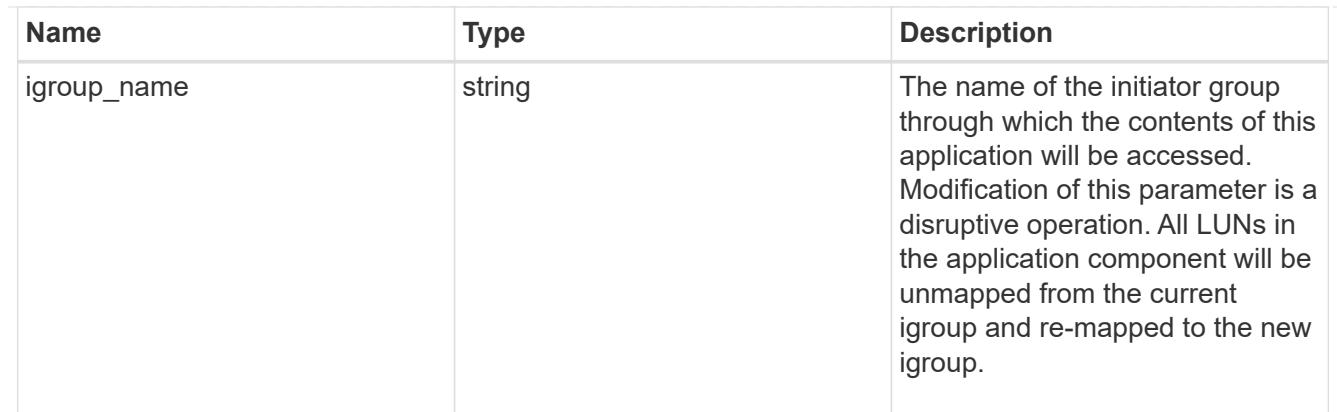

oracle\_rac\_on\_san\_new\_igroups

The list of initiator groups to create.

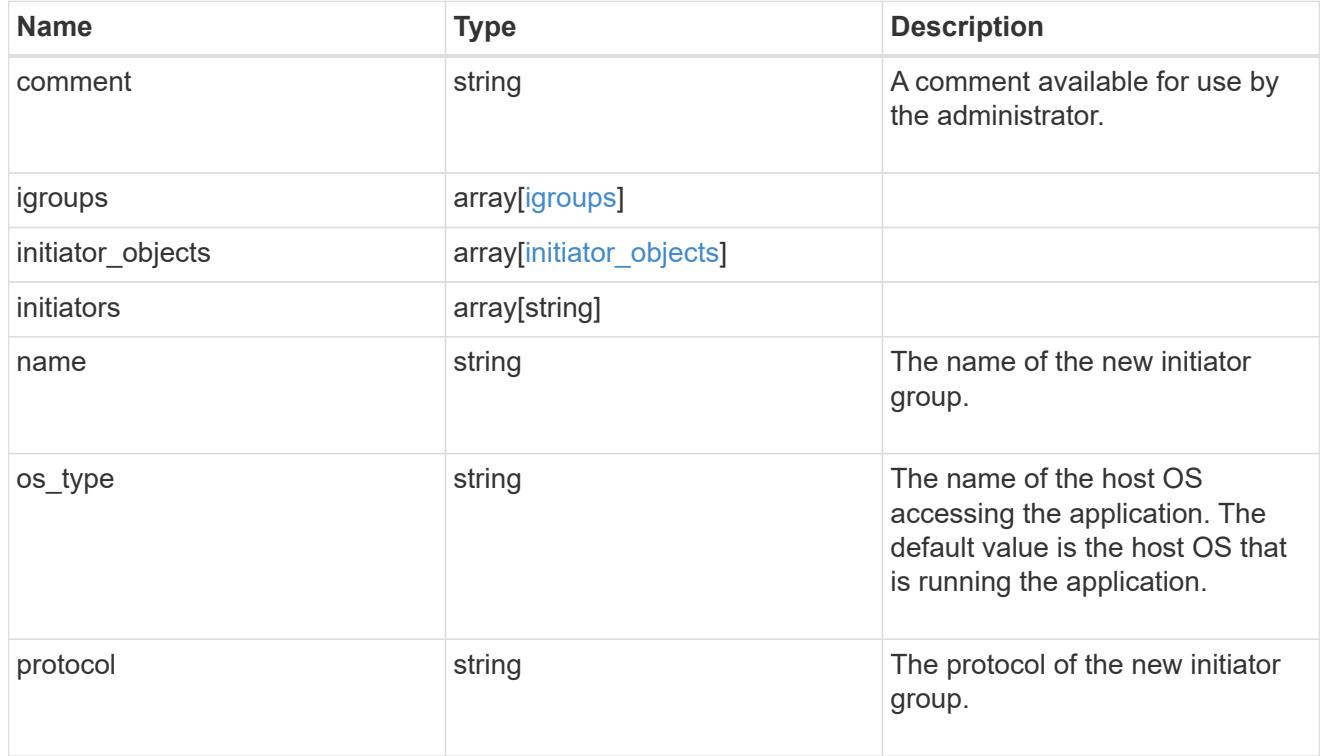

oracle\_rac\_on\_san

Oracle RAC using SAN.

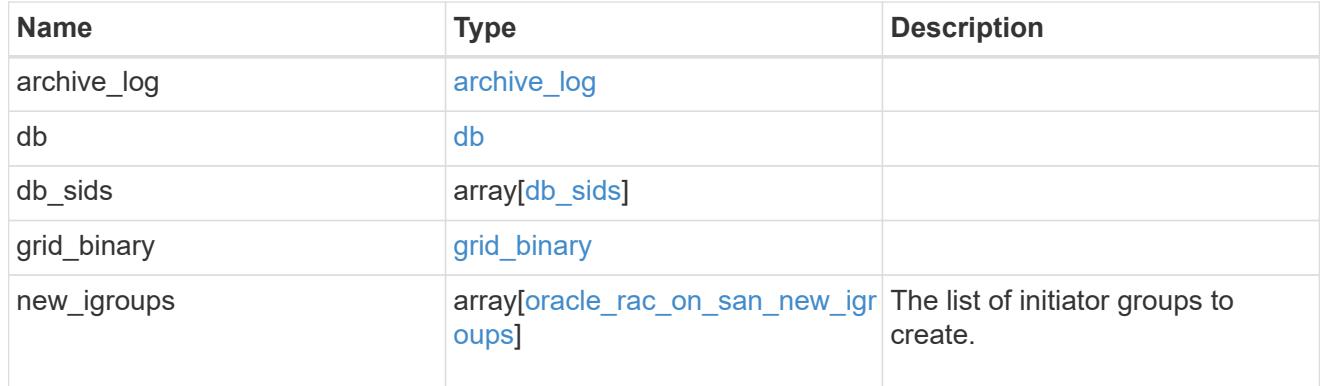

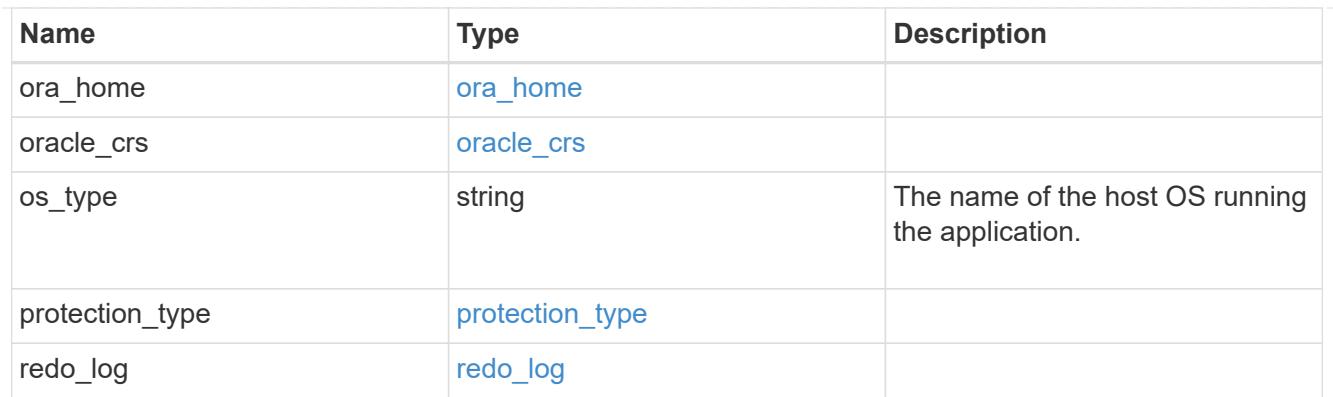

local

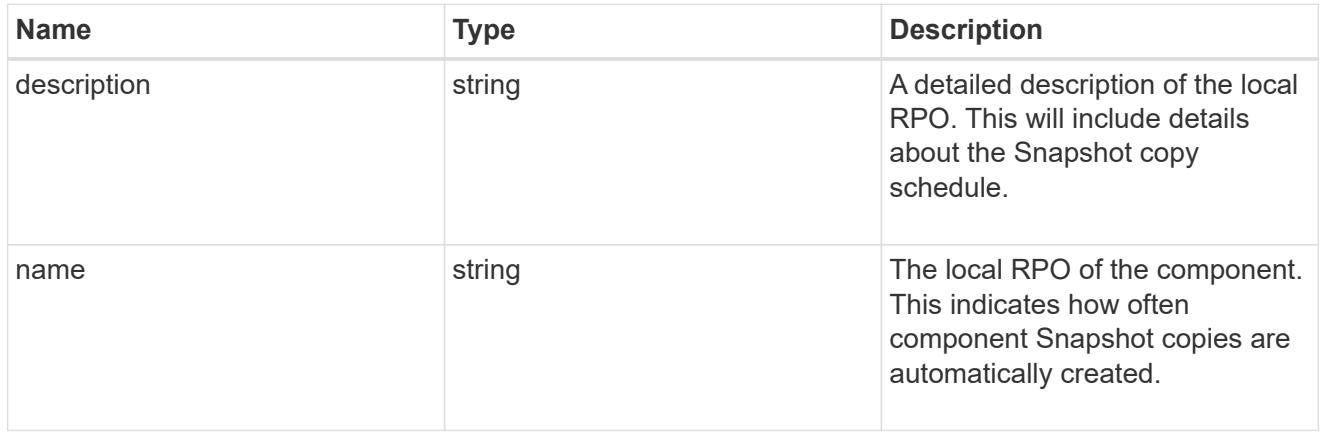

### remote

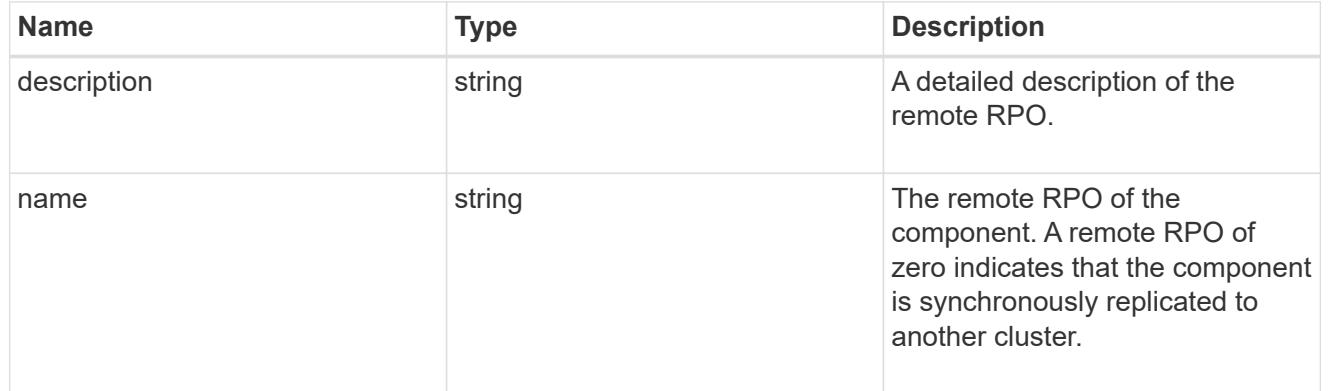

rpo

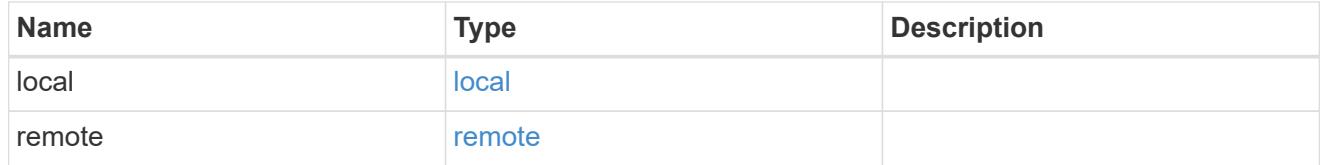

components

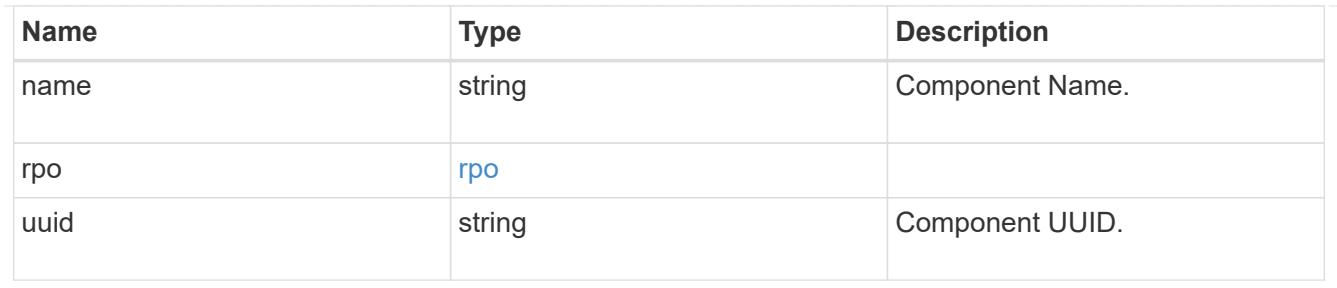

#### local

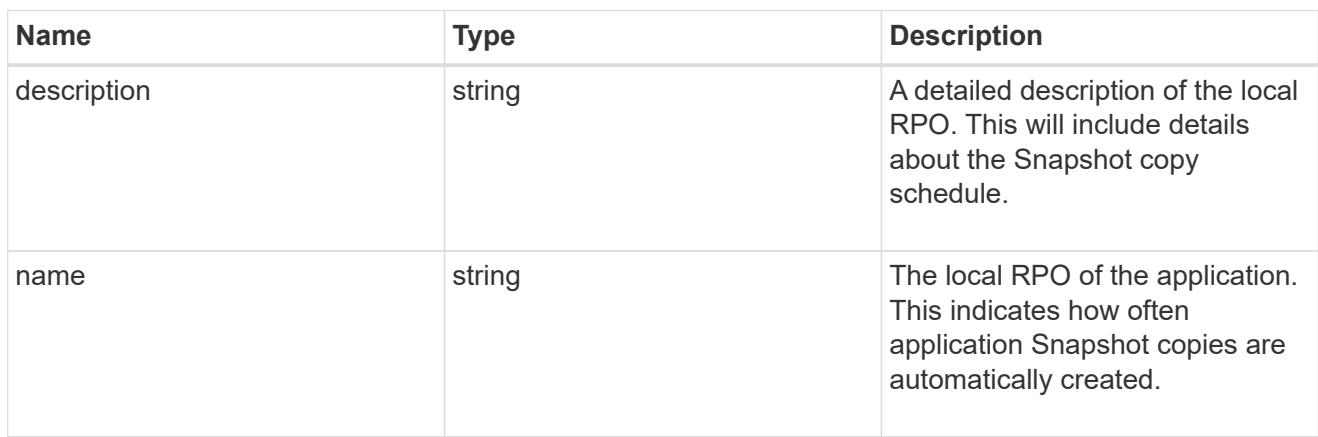

# remote

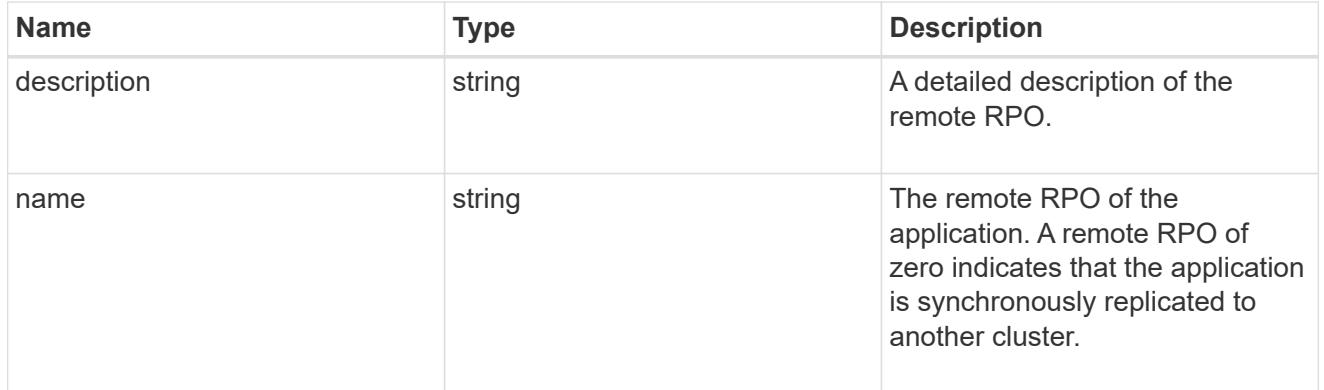

# rpo

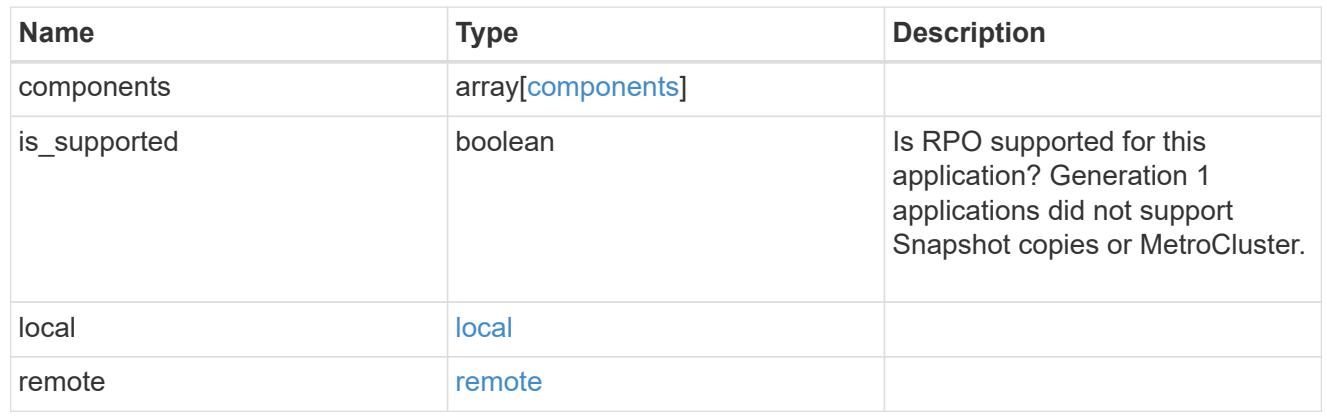

zapp\_s3\_bucket\_application\_components\_access\_policies\_conditions

### conditions

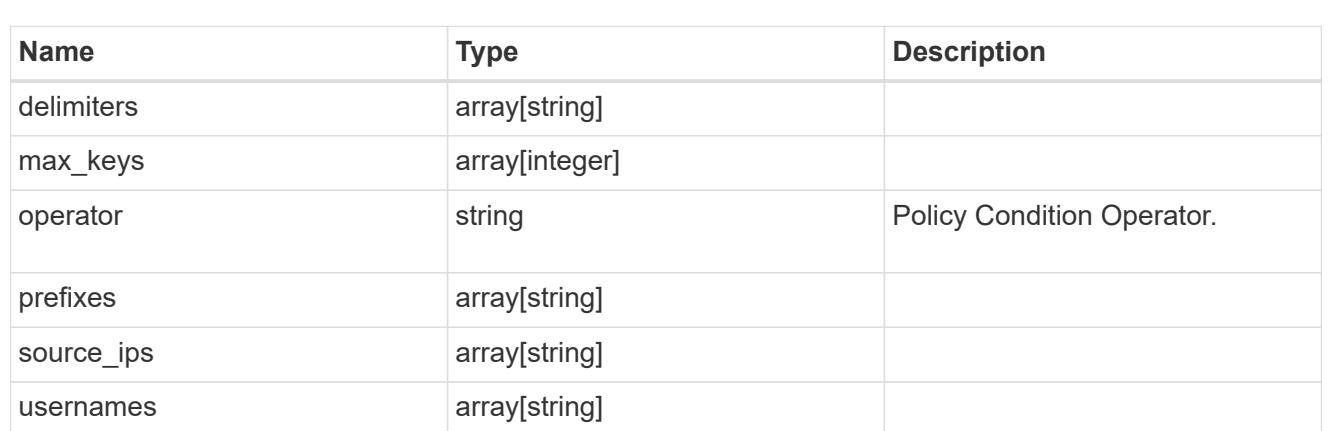

zapp\_s3\_bucket\_application\_components\_access\_policies

The list of S3 objectstore policies to be created.

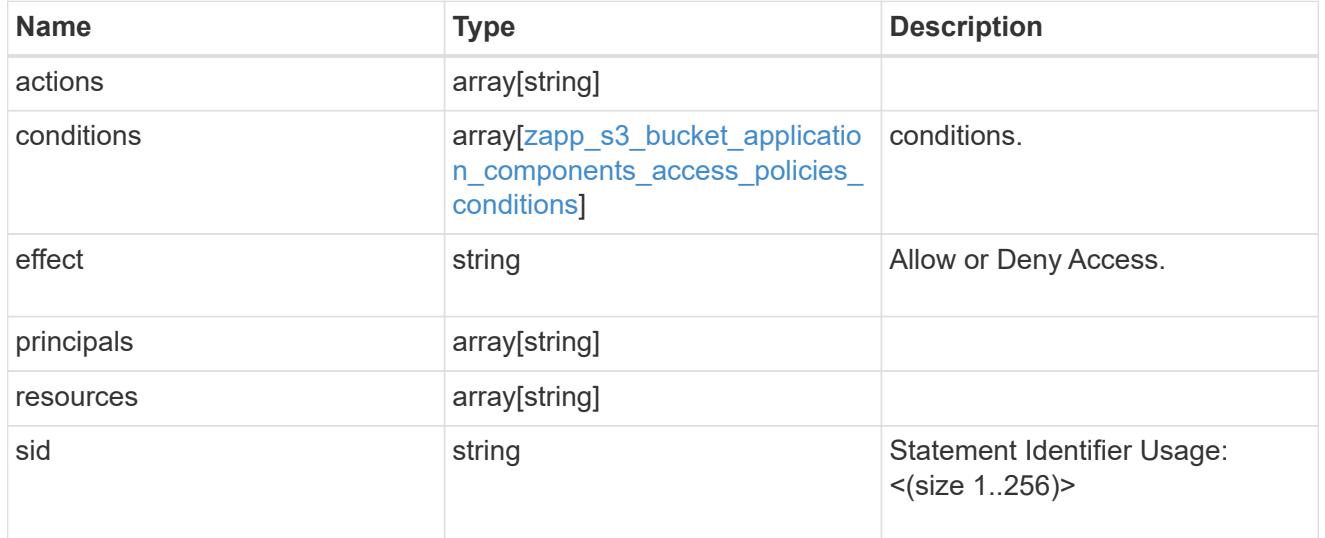

zapp\_s3\_bucket\_application\_components

The list of application components to be created.

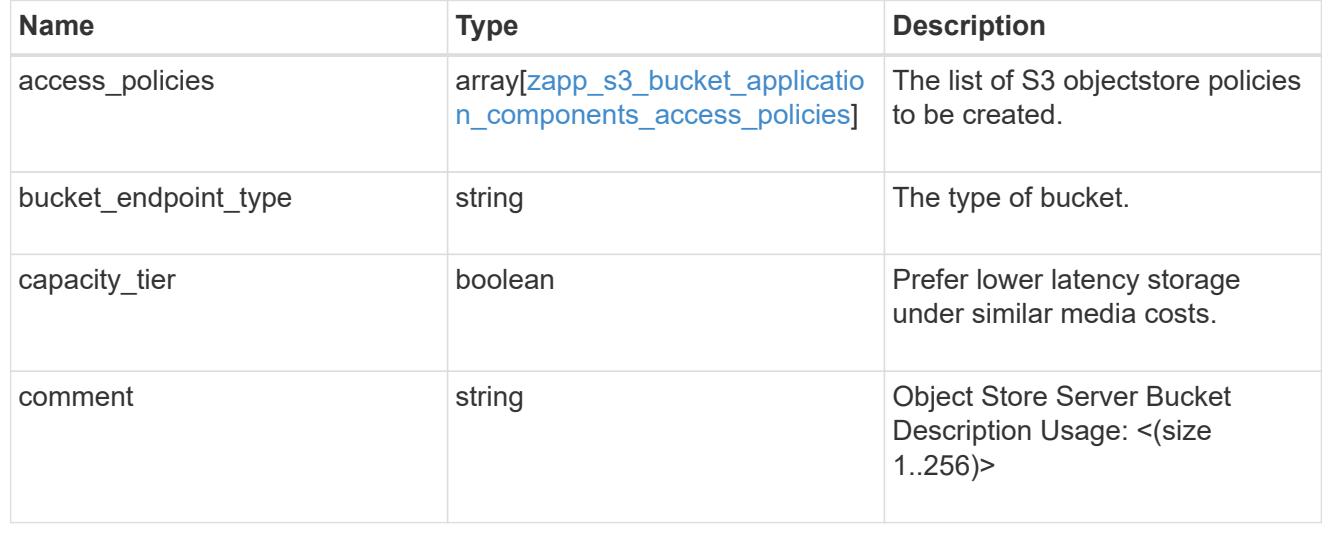

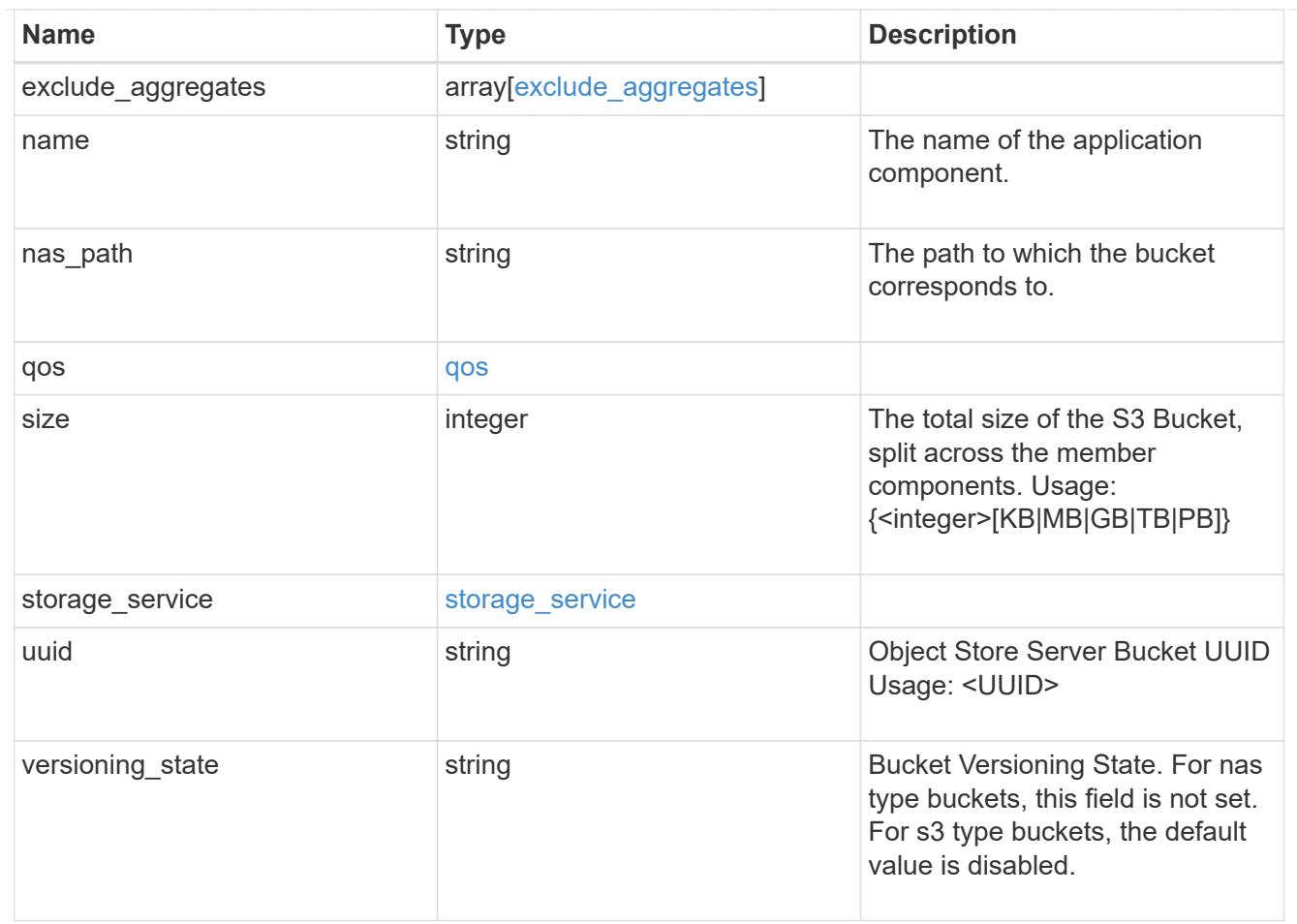

## zapp\_s3\_bucket

A generic S3 bucket application.

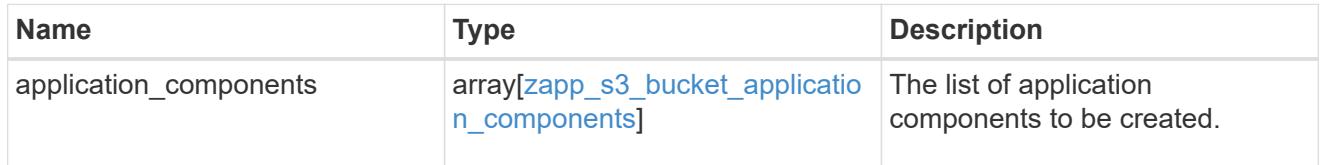

# san\_application\_components\_tiering

application-components.tiering

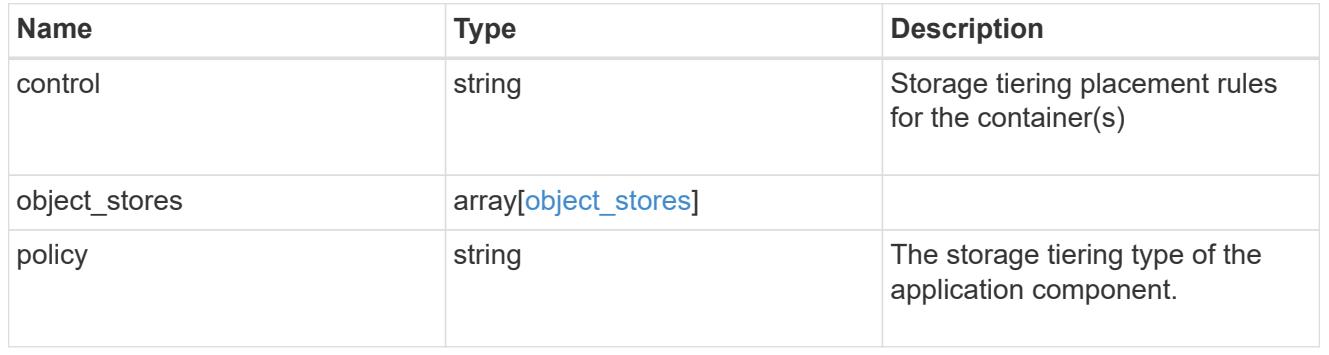

# application\_components

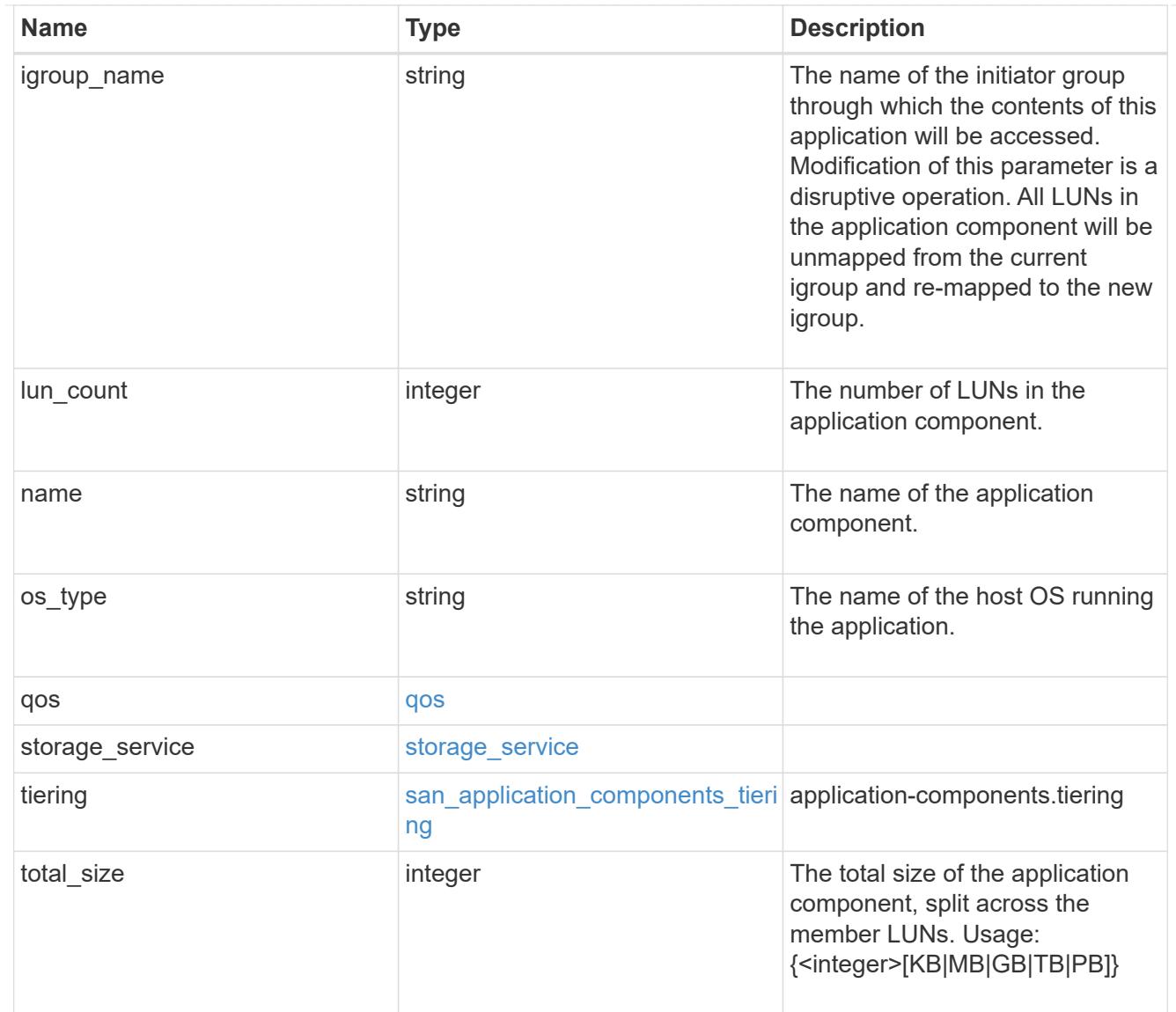

san\_new\_igroups

The list of initiator groups to create.

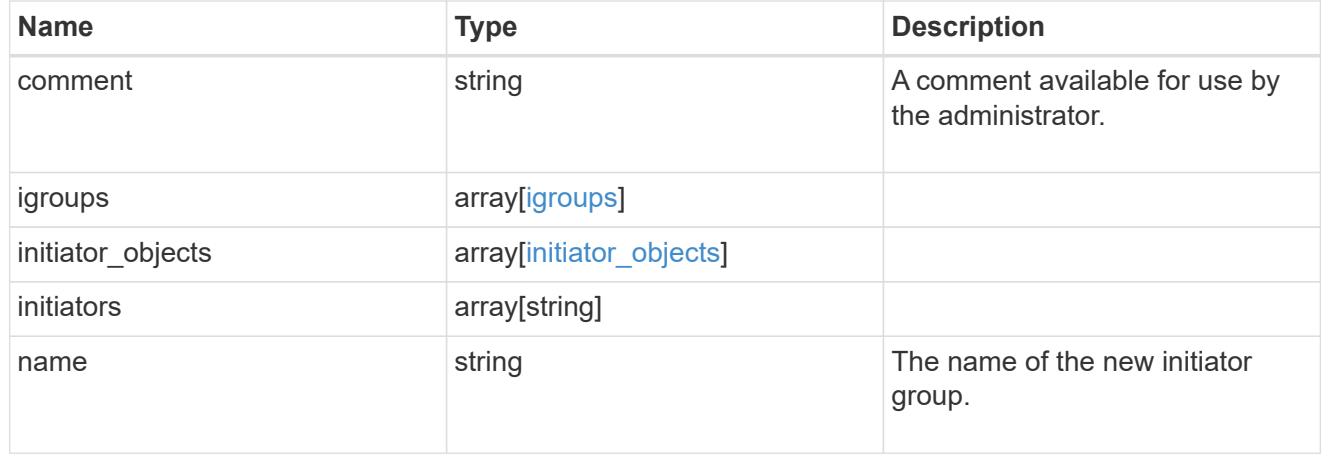

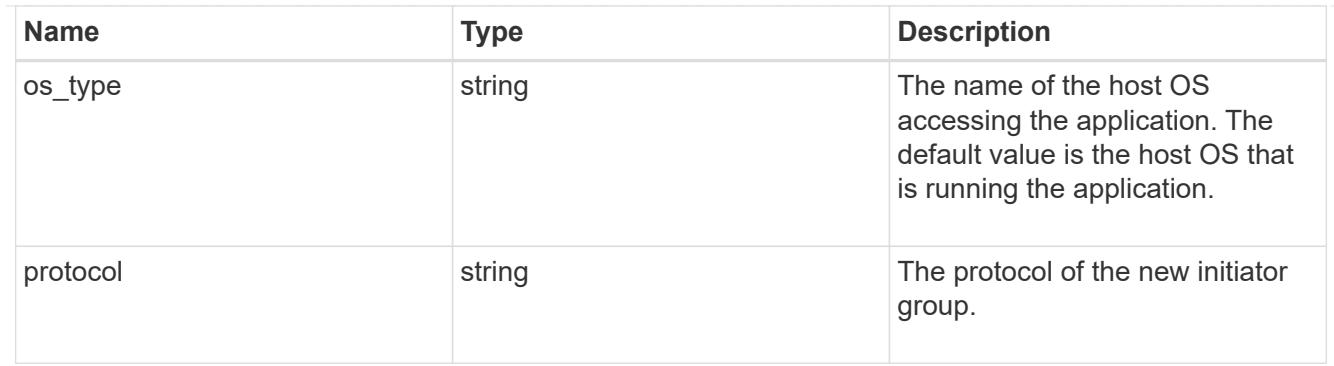

san

A generic SAN application.

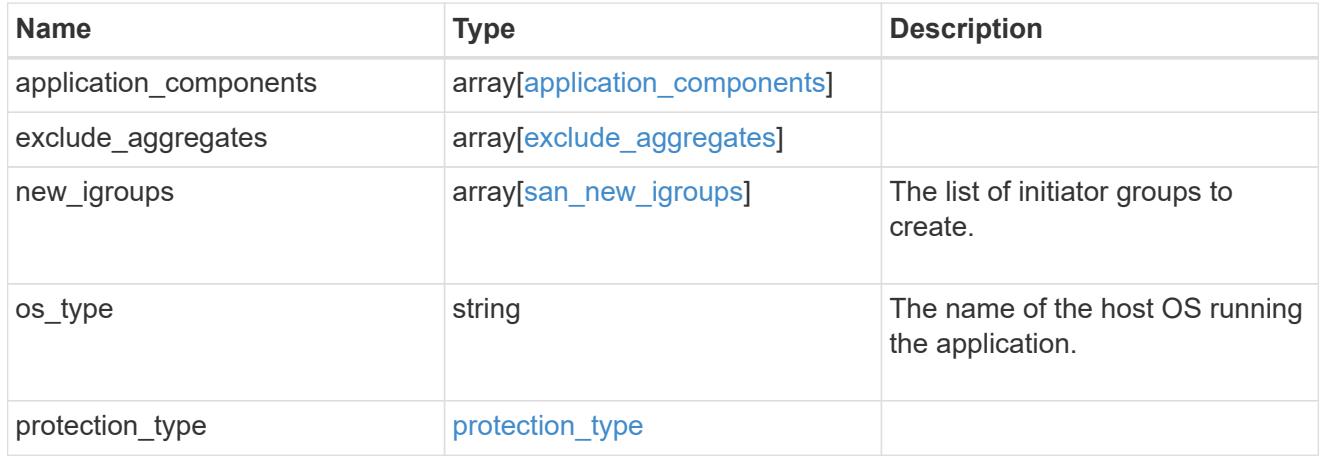

# storage\_service

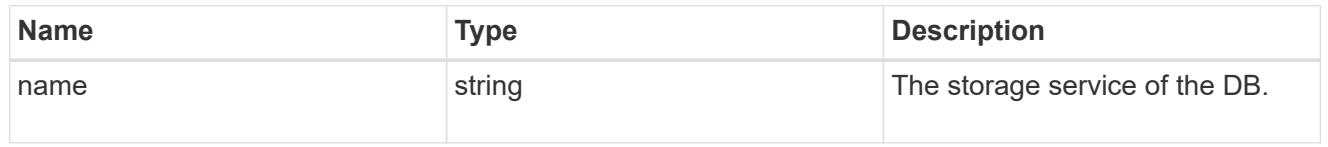

### db

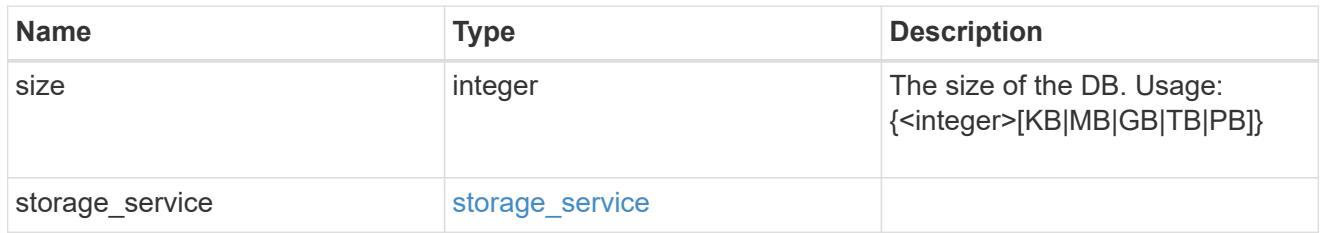

# storage\_service

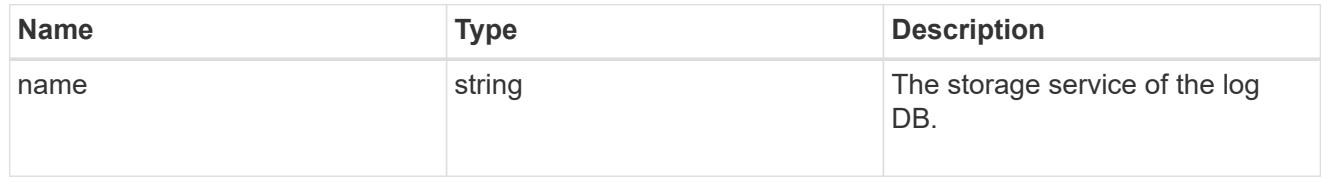

log

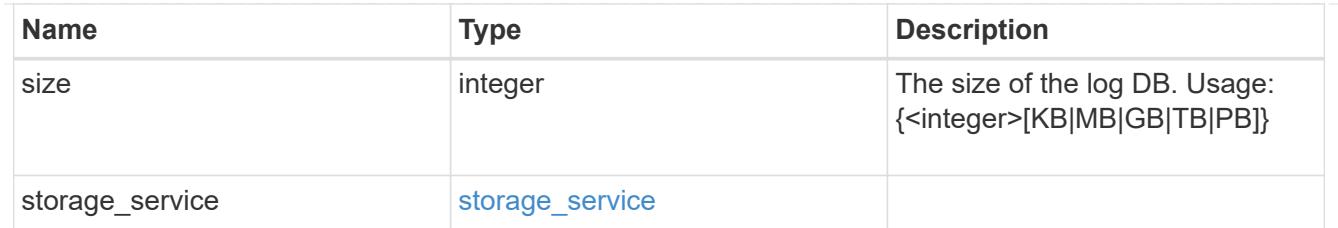

sql\_on\_san\_new\_igroups

The list of initiator groups to create.

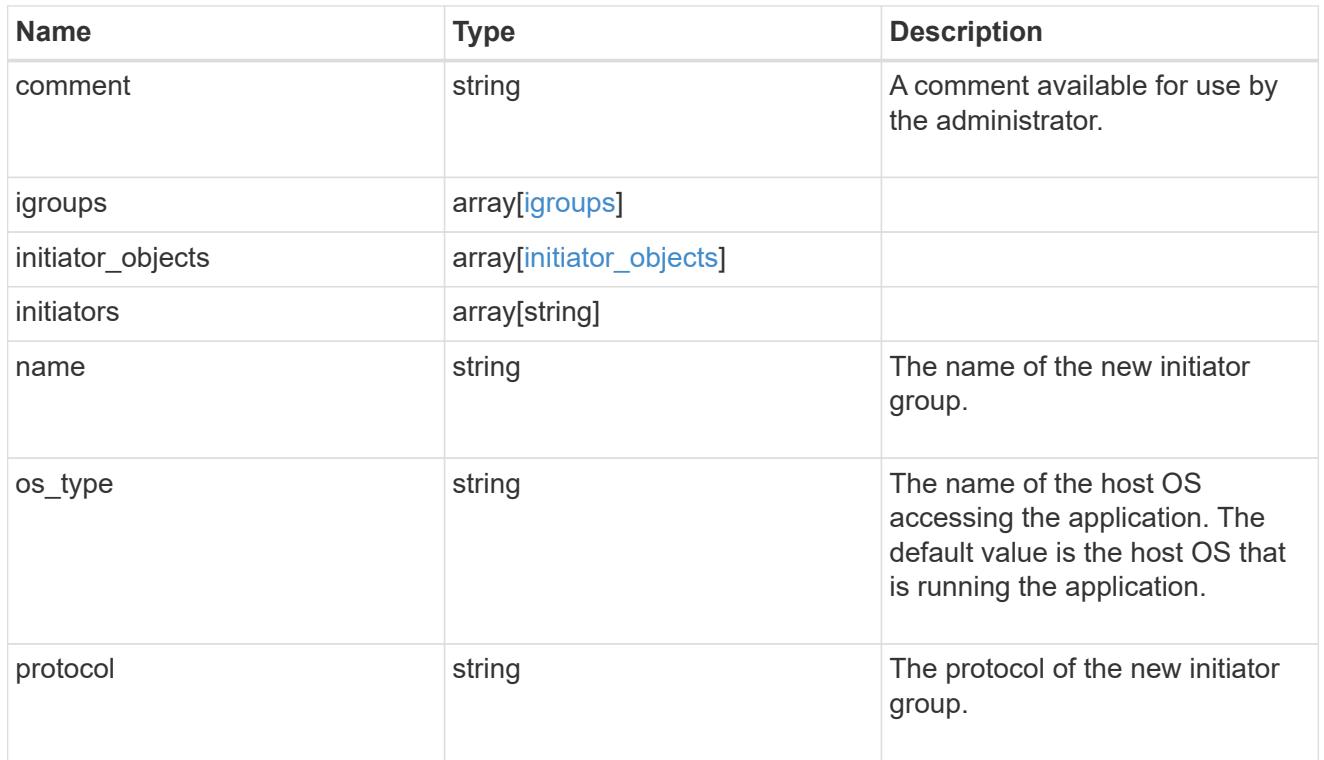

### storage\_service

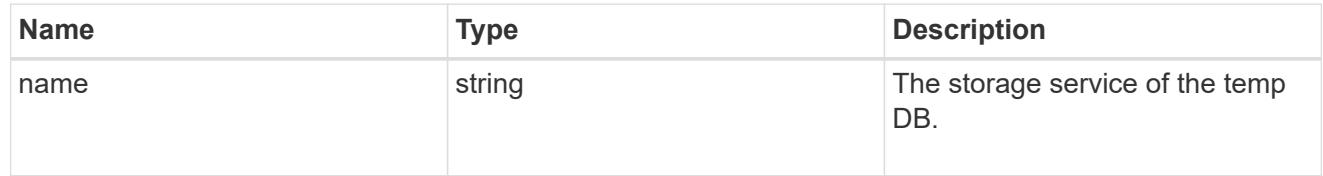

# temp\_db

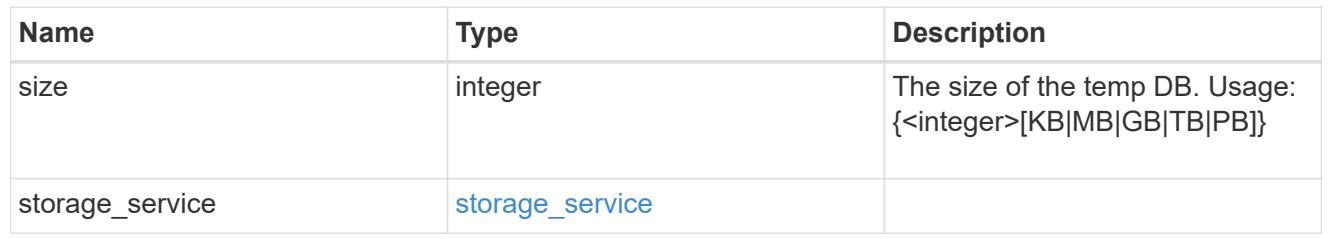

sql\_on\_san

Microsoft SQL using SAN.

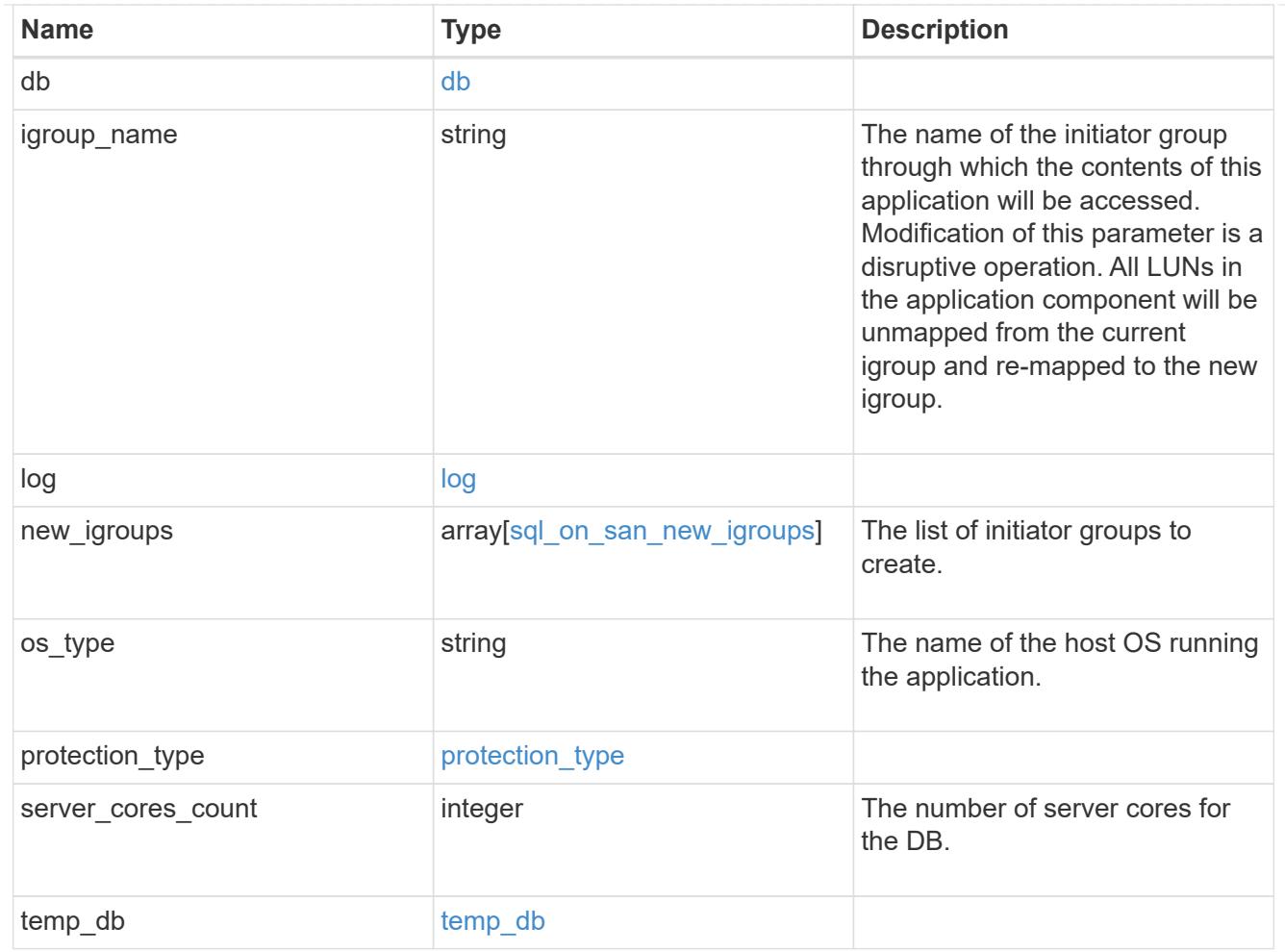

#### access

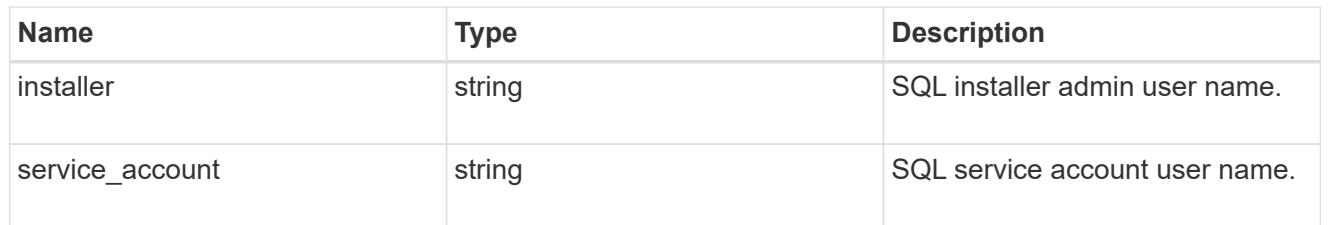

sql\_on\_smb

Microsoft SQL using SMB.

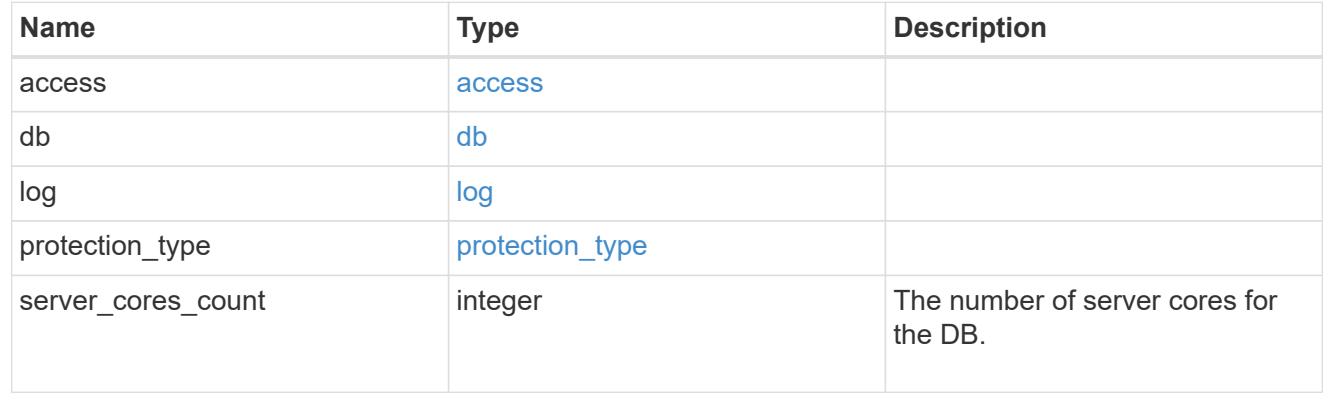

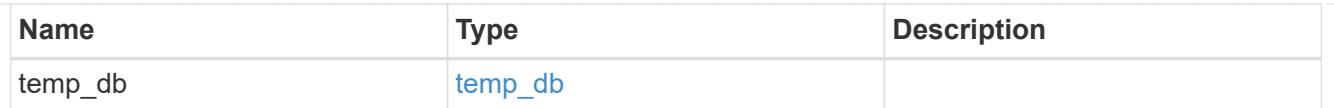

# iops

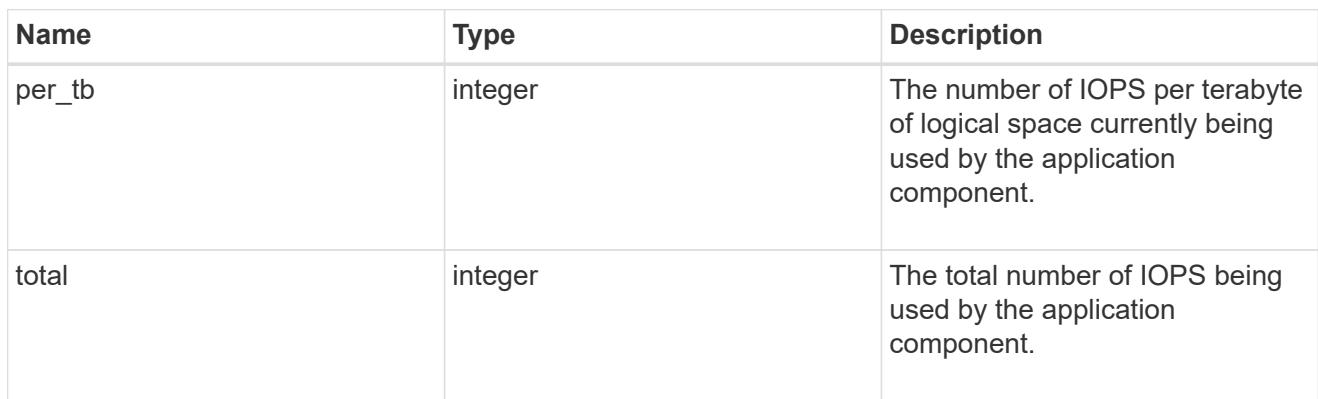

# latency

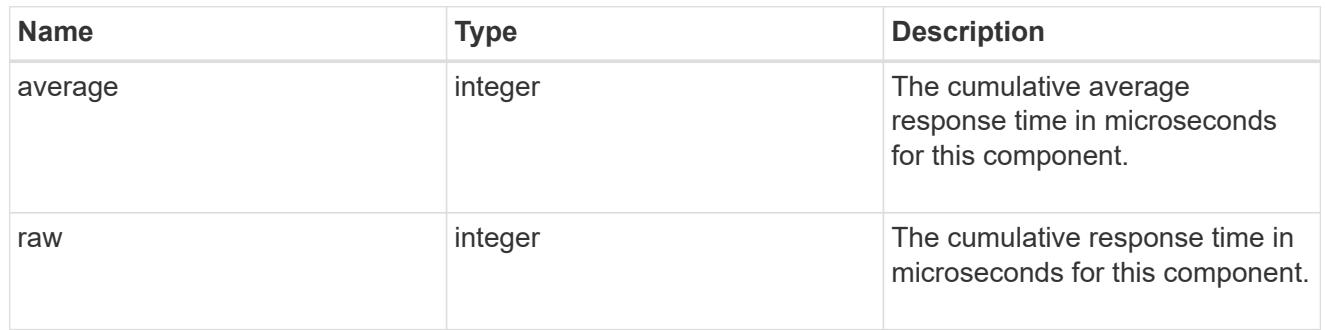

# snapshot

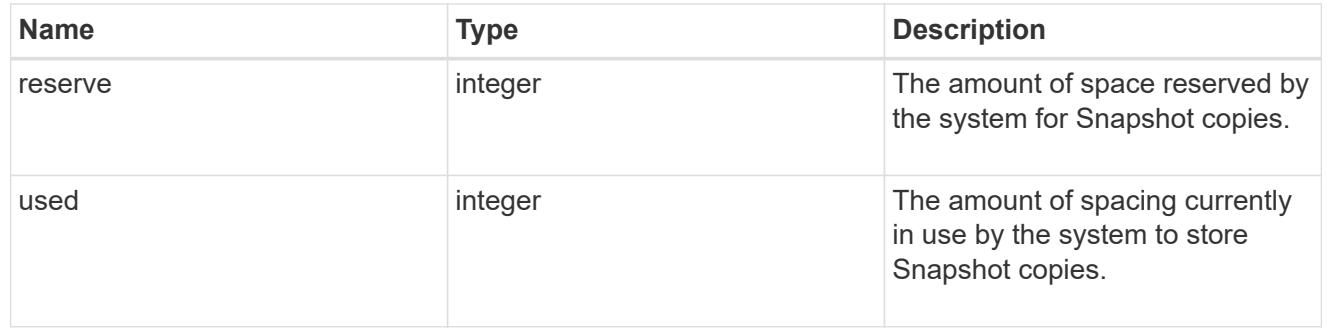

space

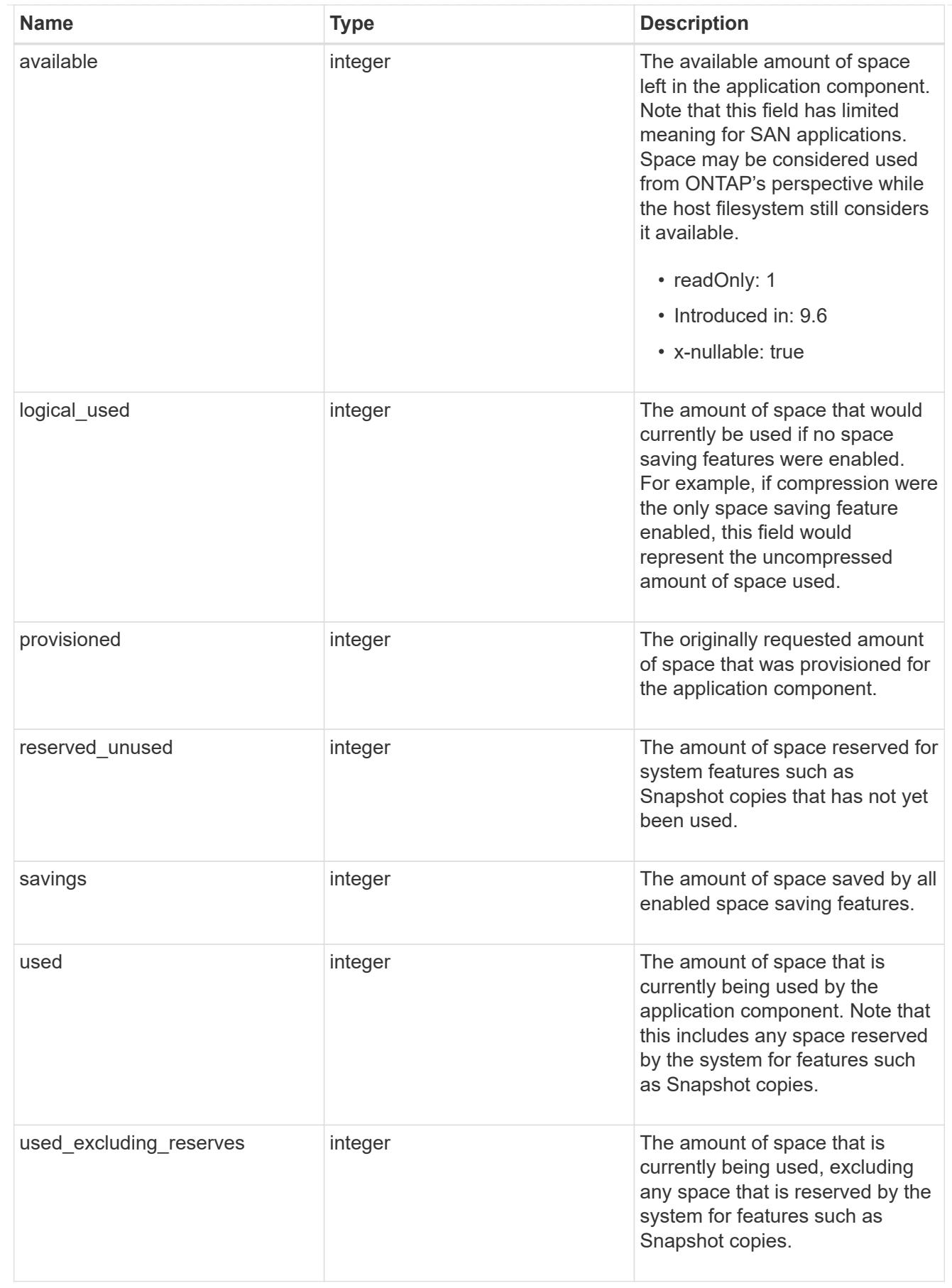

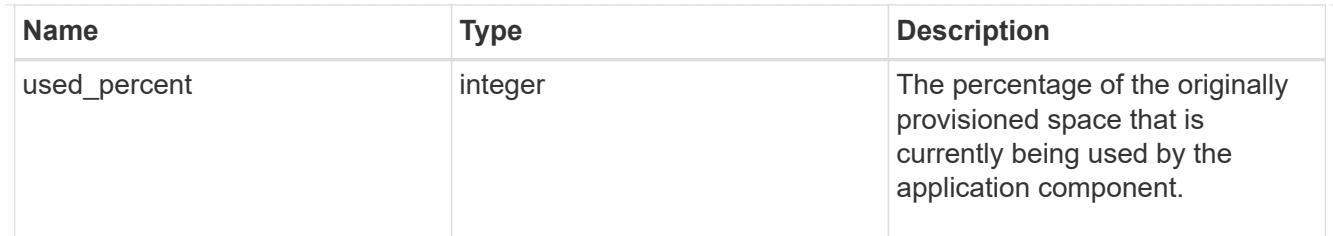

# storage\_service

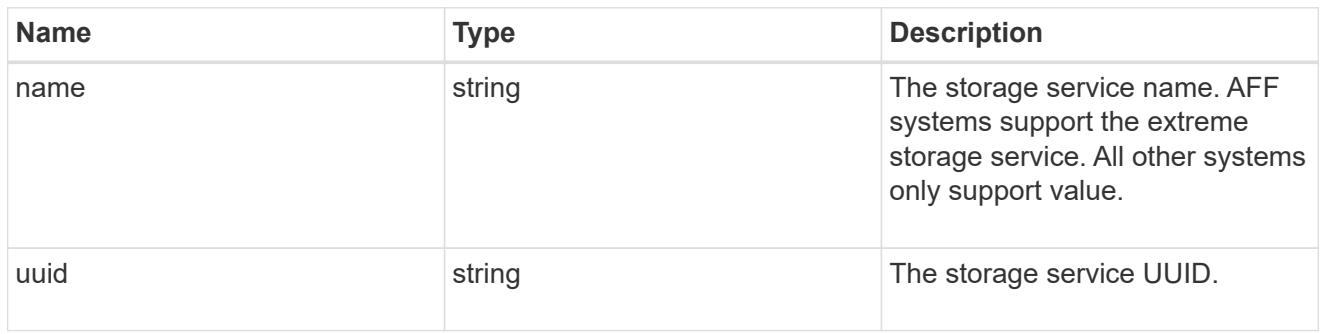

## components

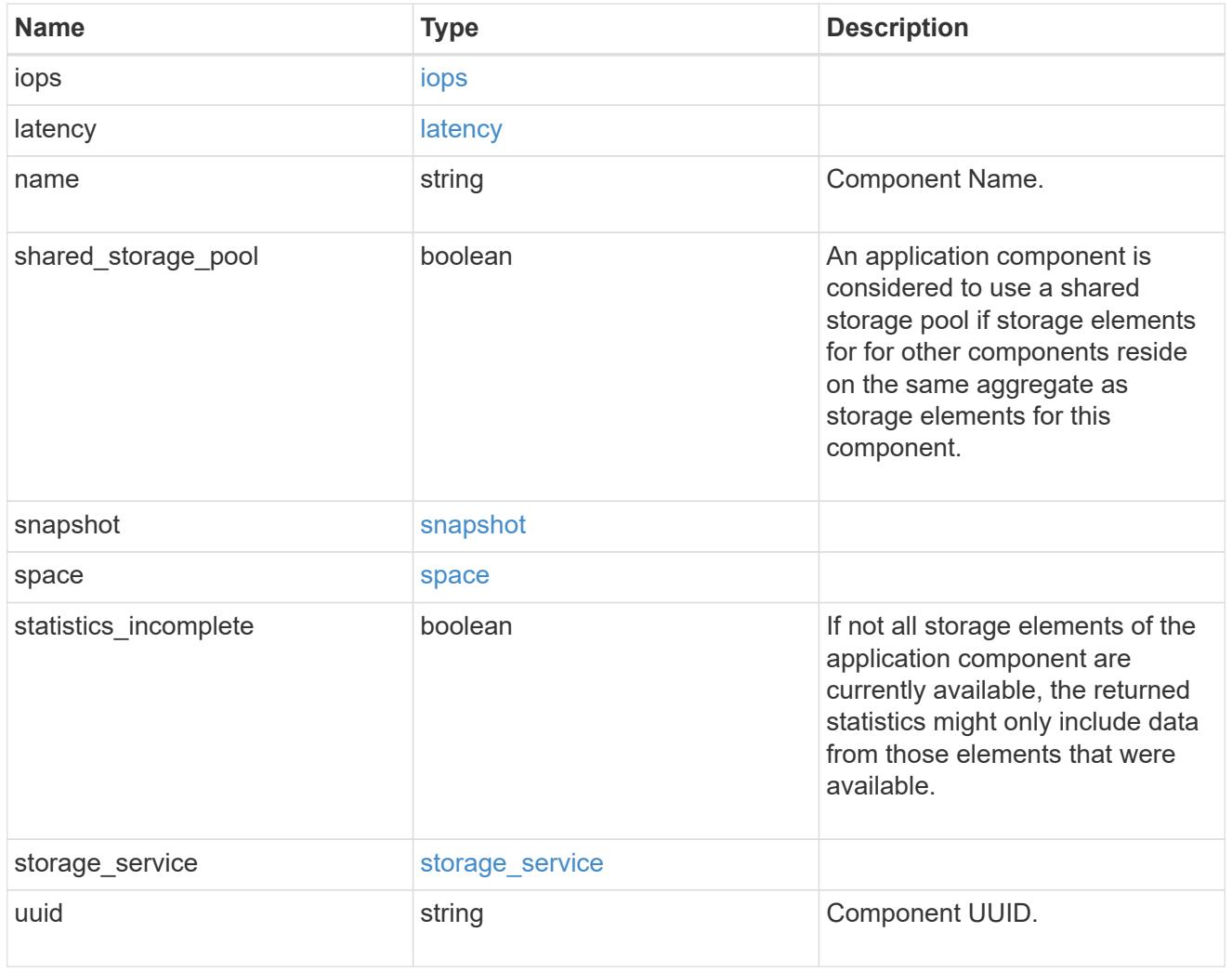

iops

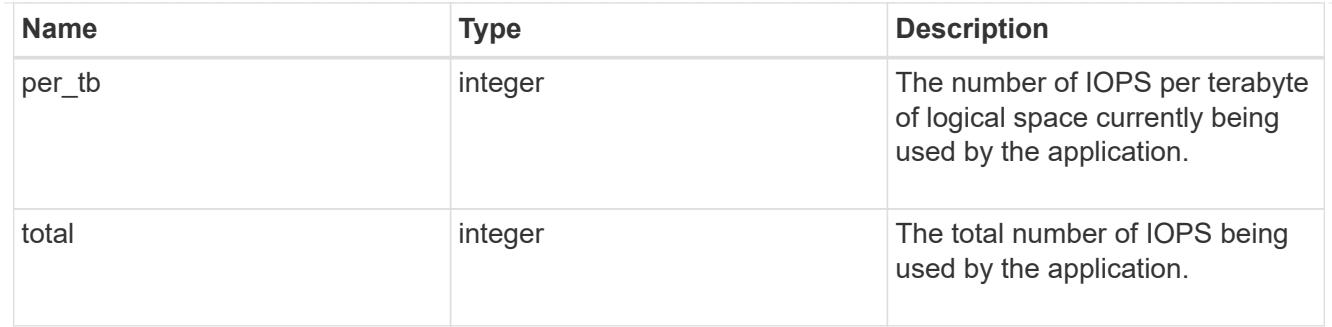

# latency

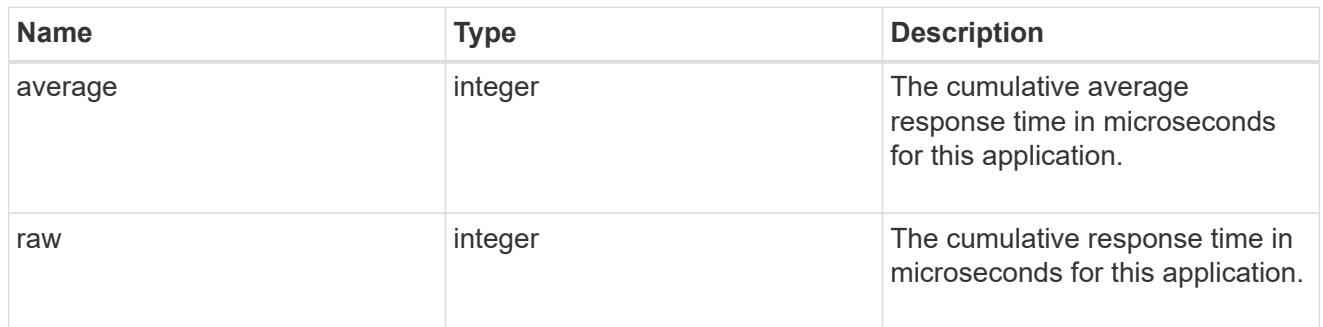

#### space

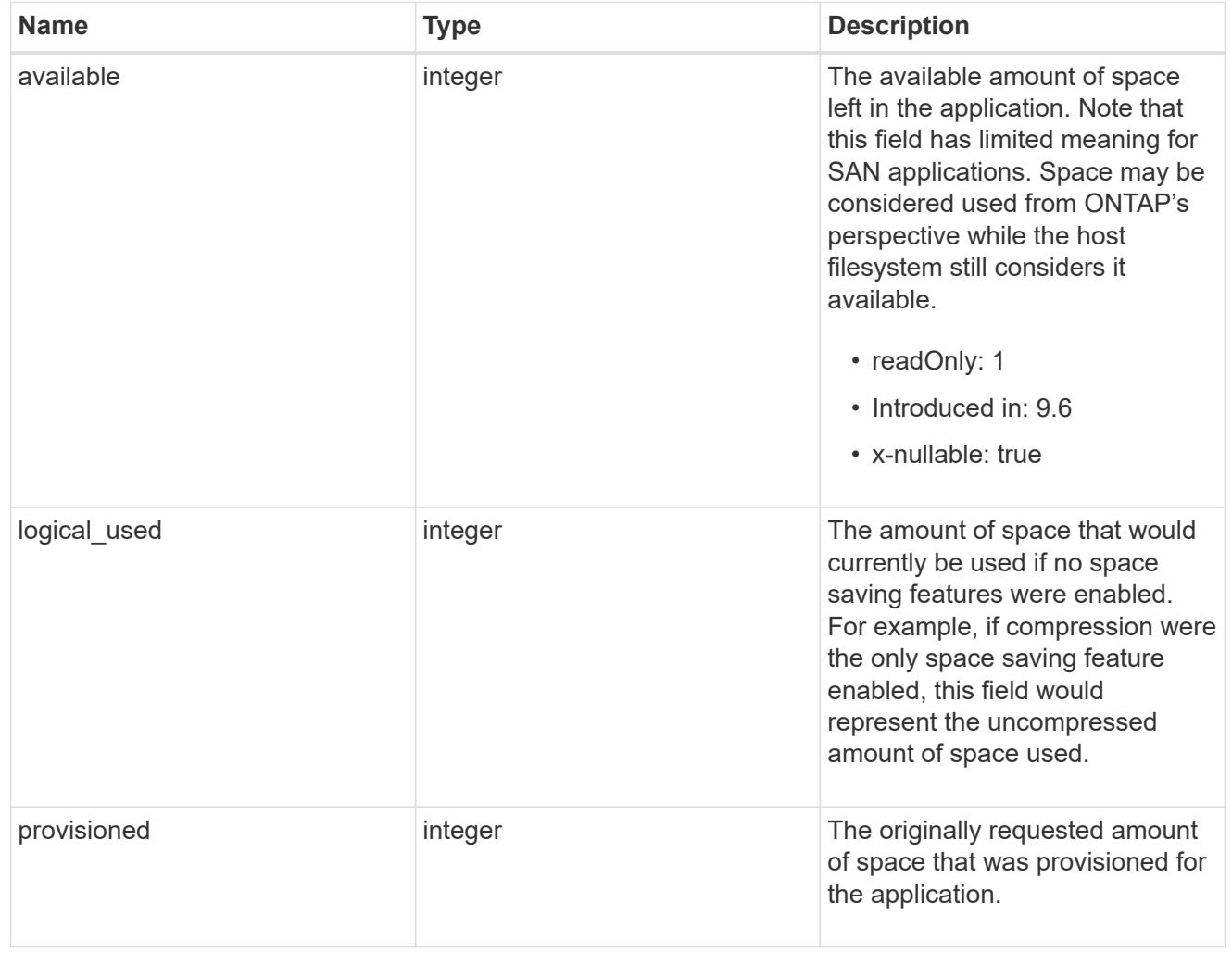

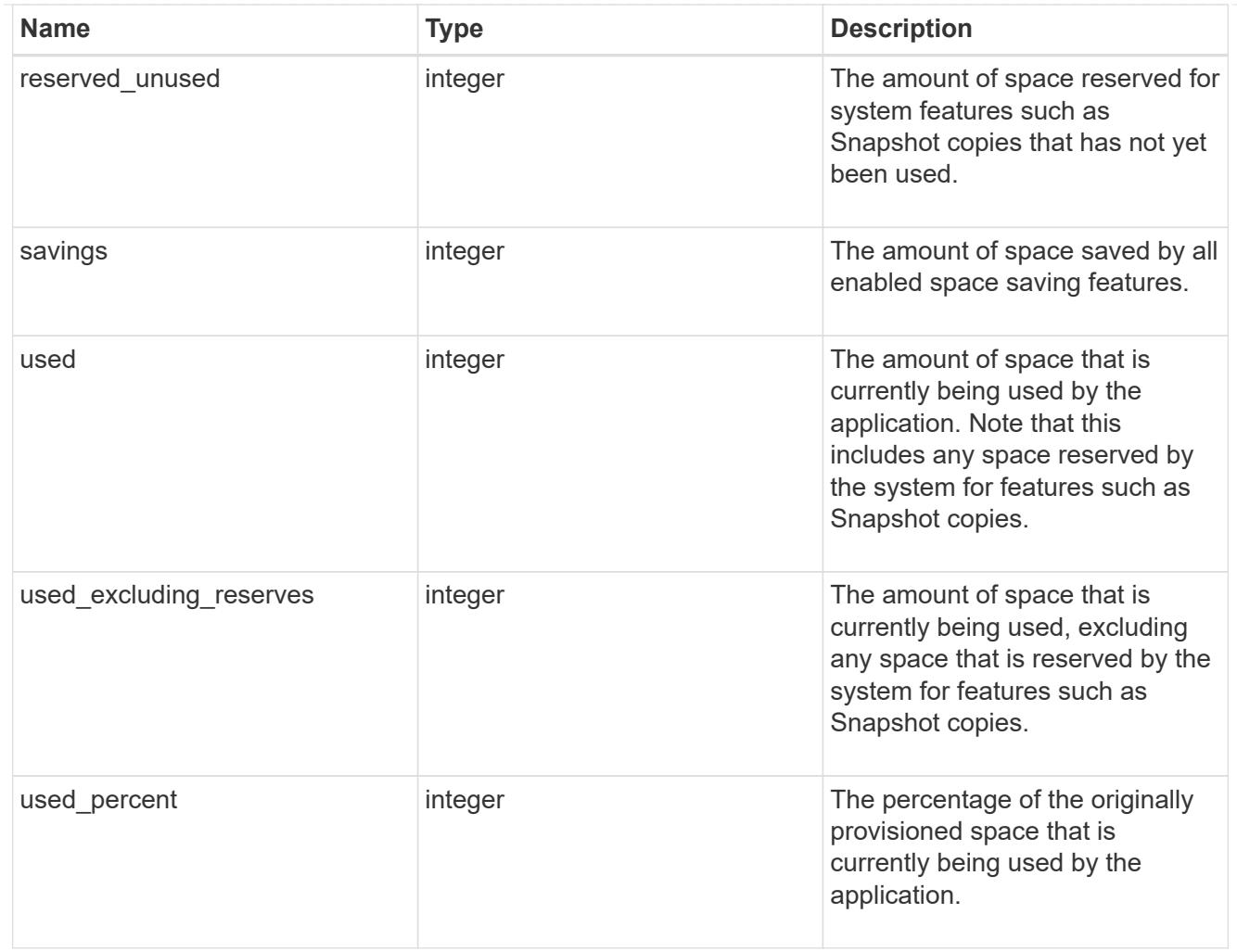

#### statistics

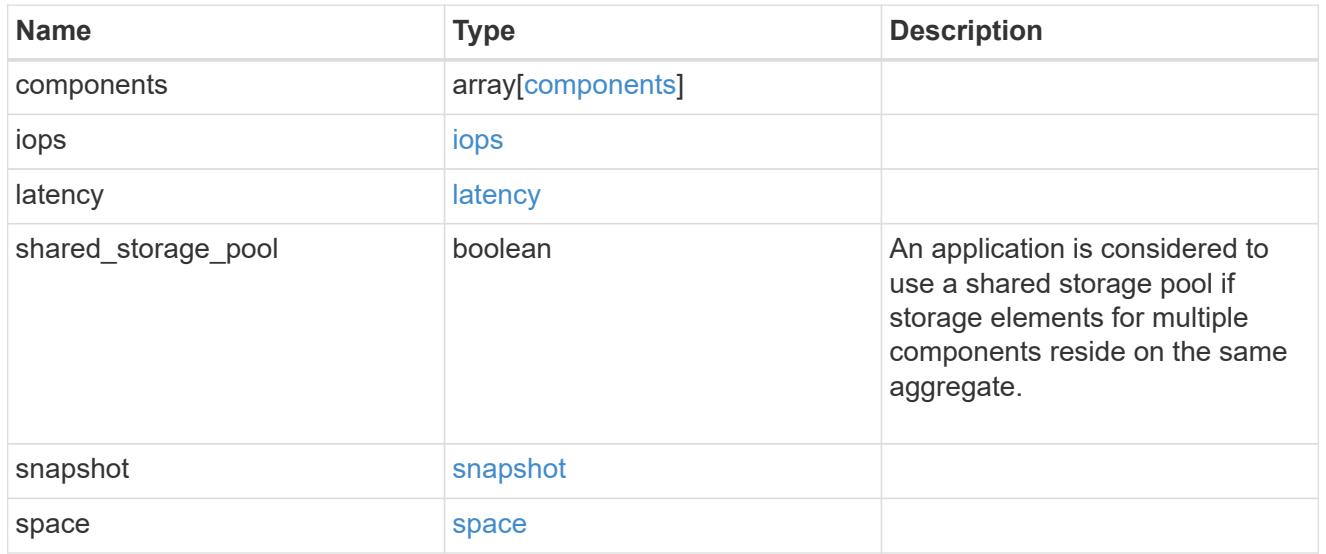

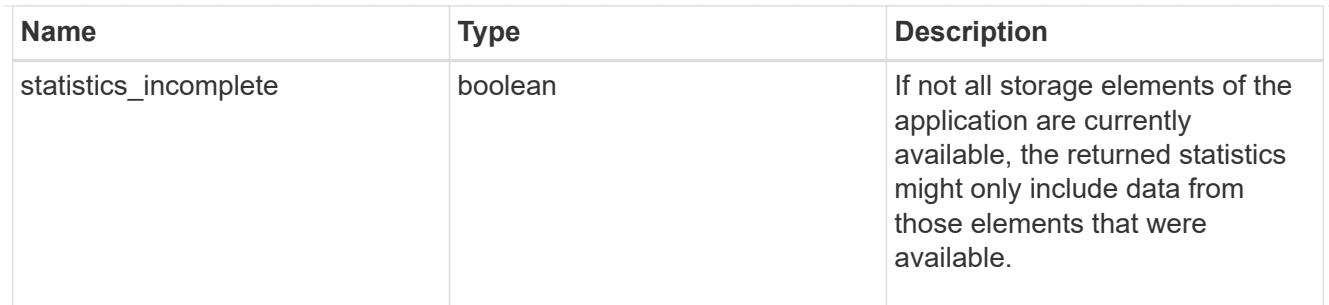

#### svm

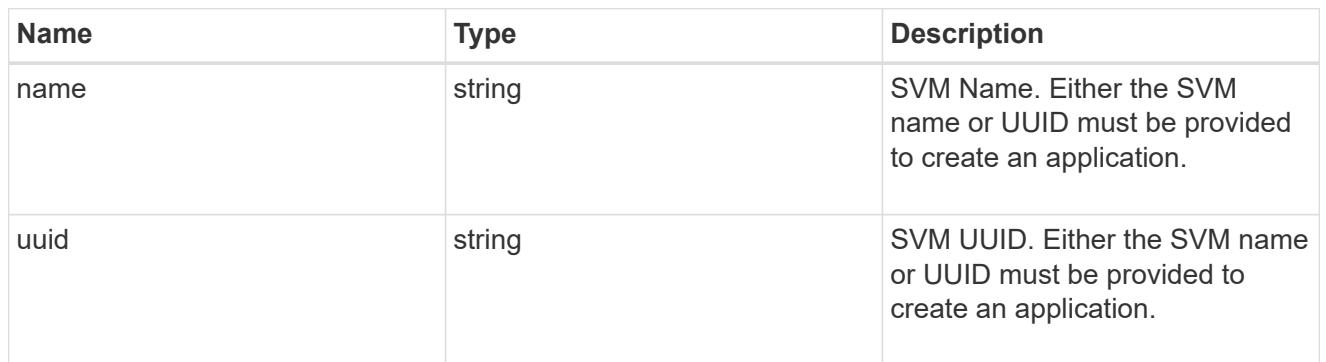

# self\_link

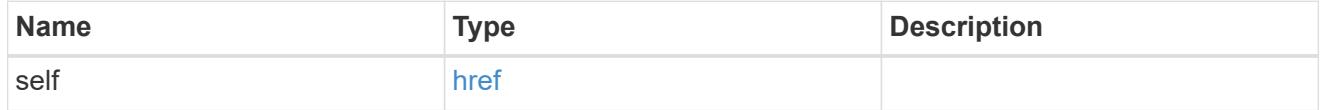

### template

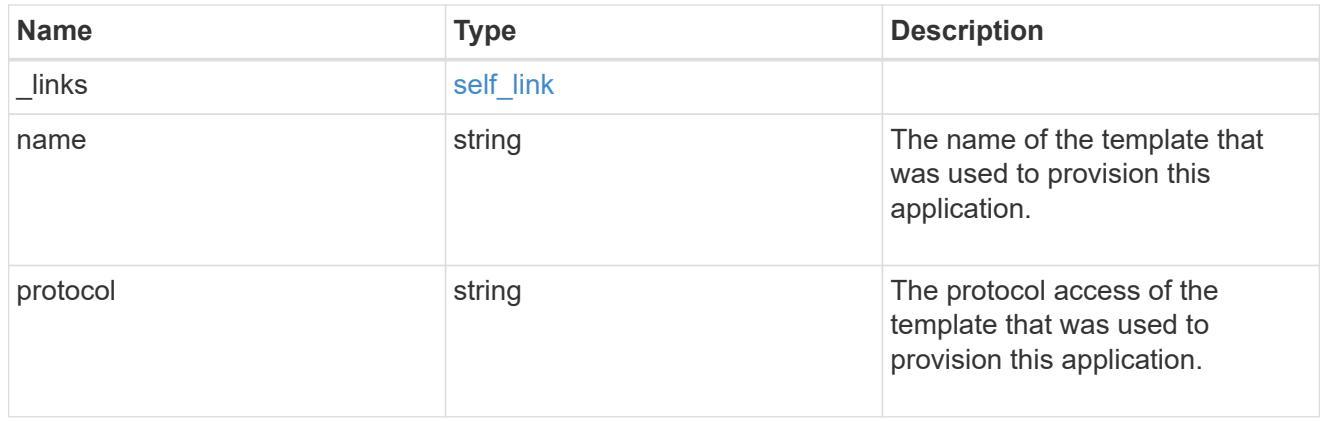

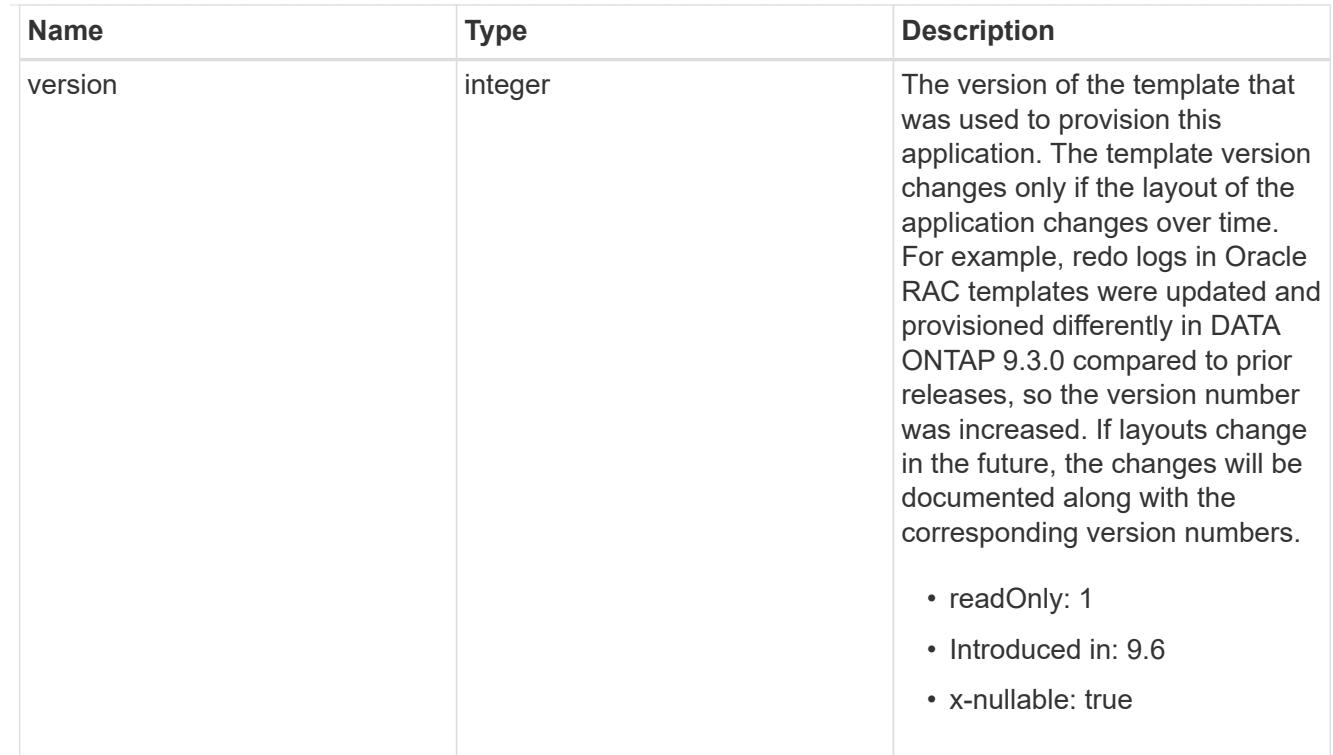

### storage\_service

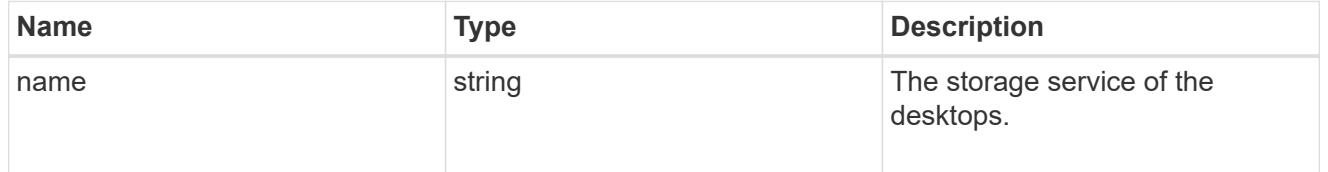

# desktops

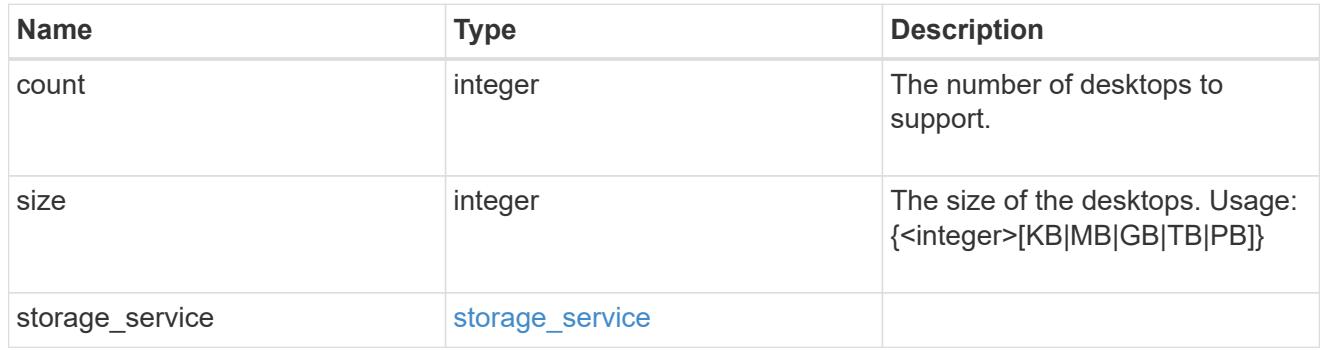

# hyper\_v\_access

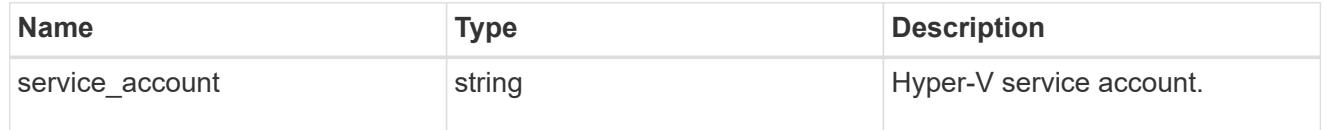

# vdi\_on\_nas

A VDI application using NAS.

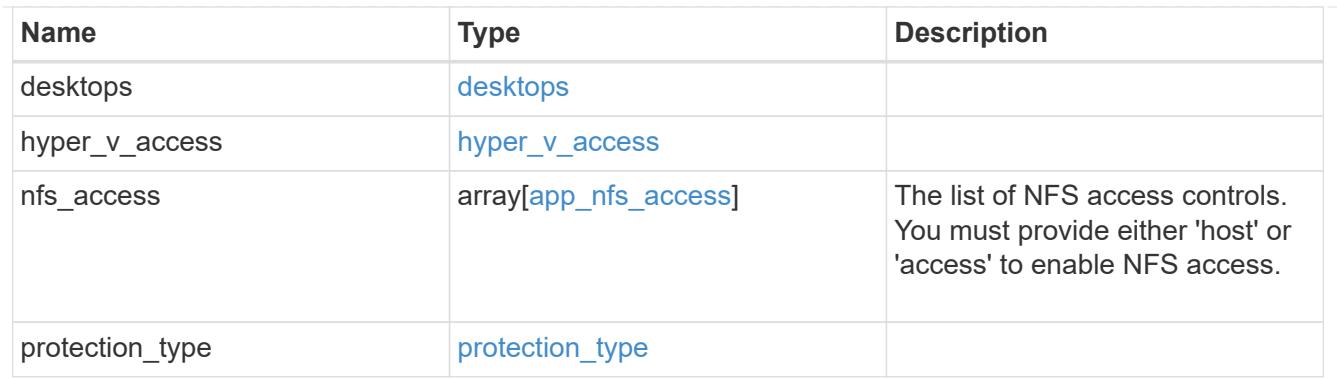

vdi\_on\_san\_new\_igroups

The list of initiator groups to create.

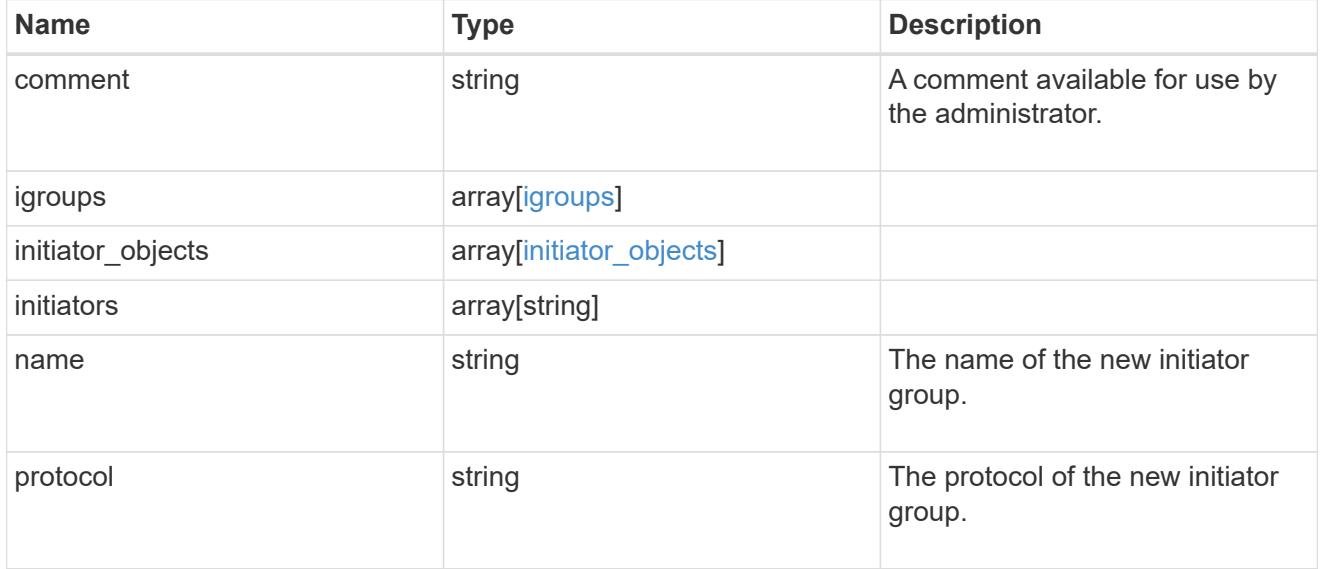

vdi\_on\_san

A VDI application using SAN.

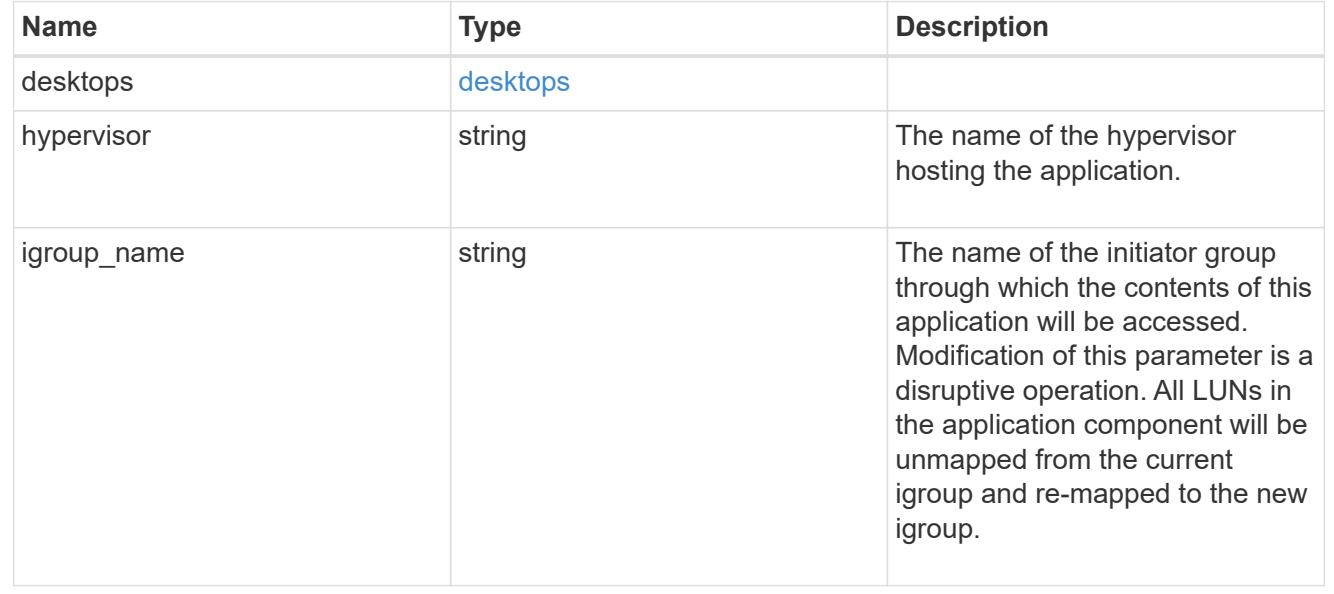

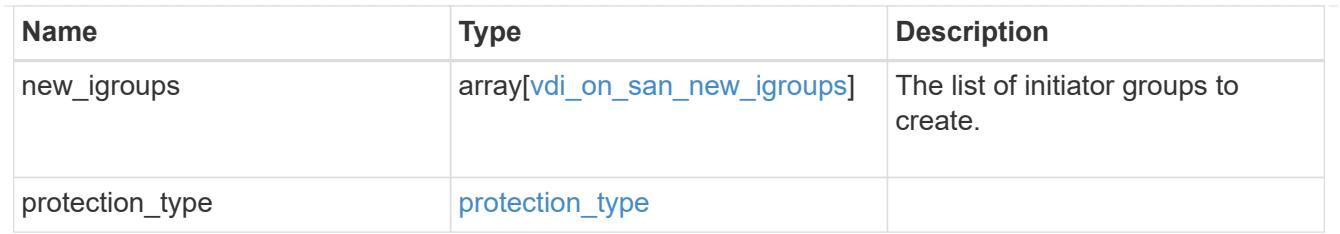

storage\_service

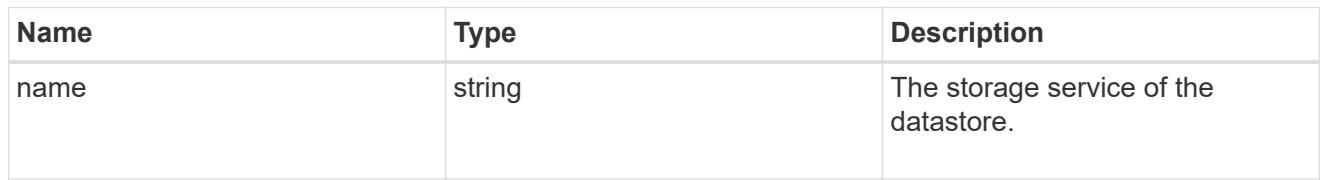

### datastore

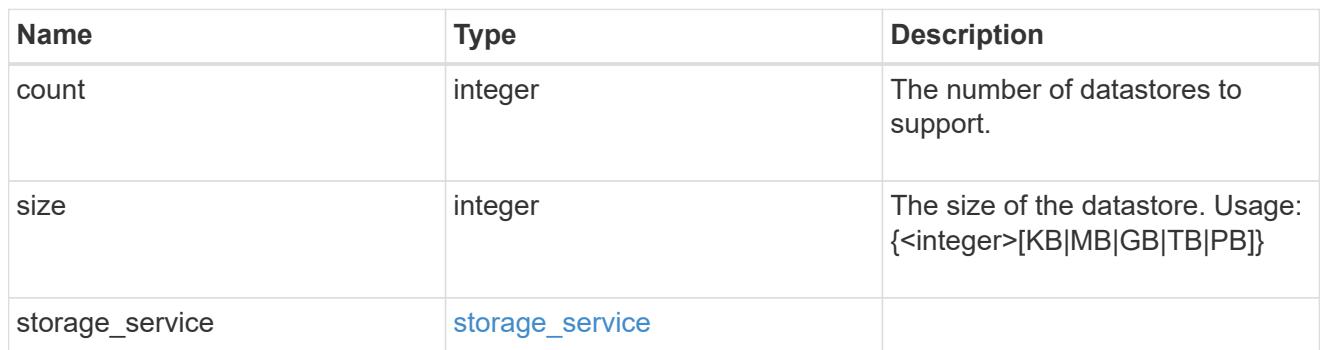

vsi\_on\_nas

A VSI application using NAS.

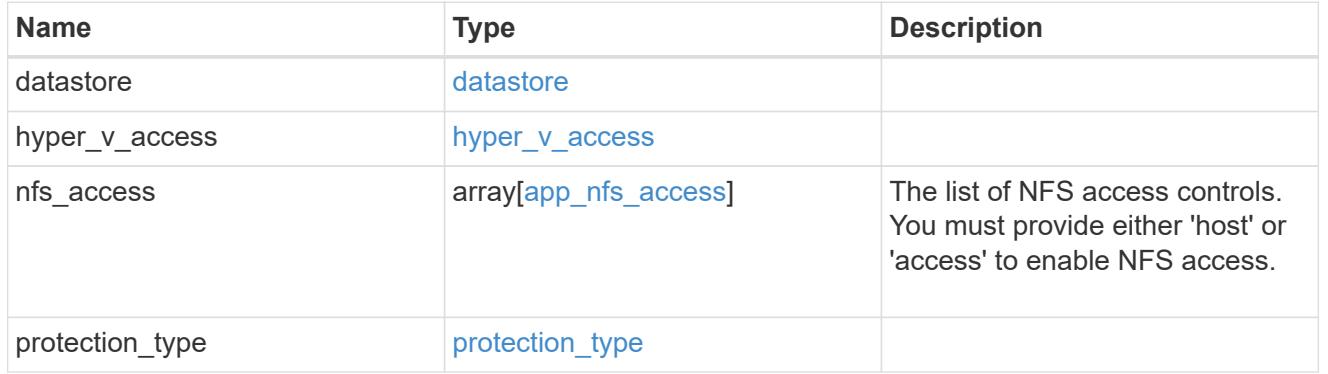

vsi\_on\_san\_new\_igroups

The list of initiator groups to create.

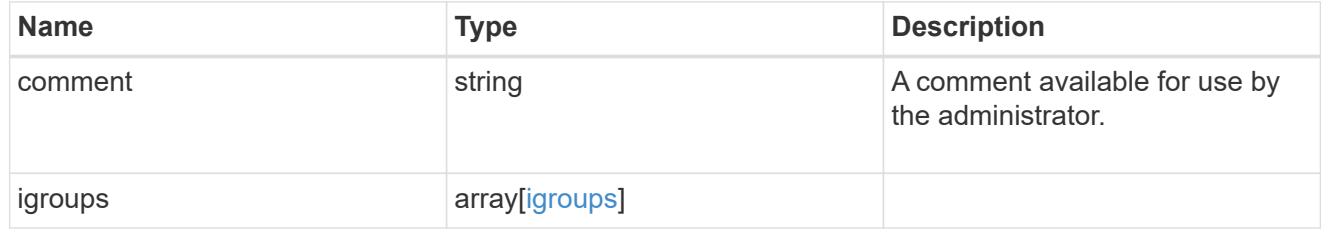

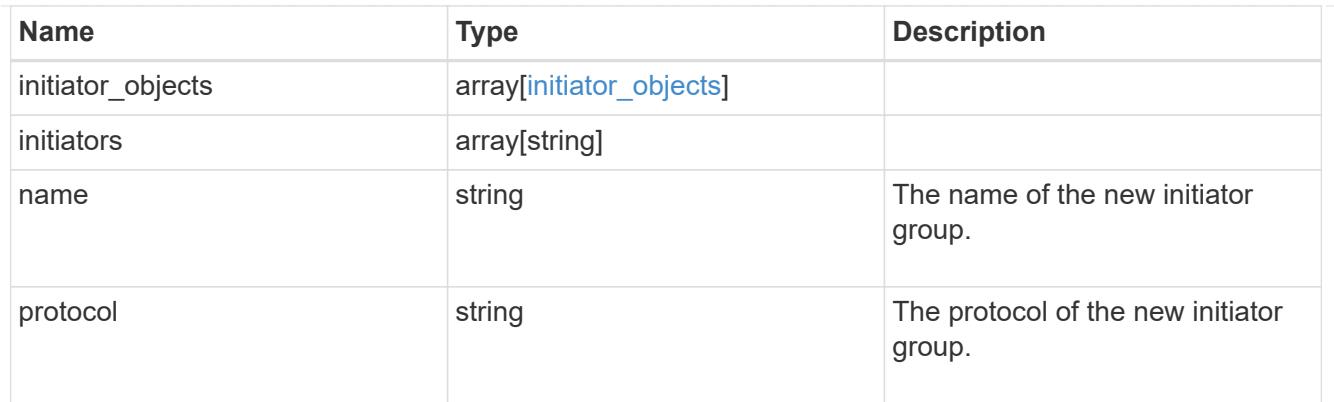

vsi\_on\_san

A VSI application using SAN.

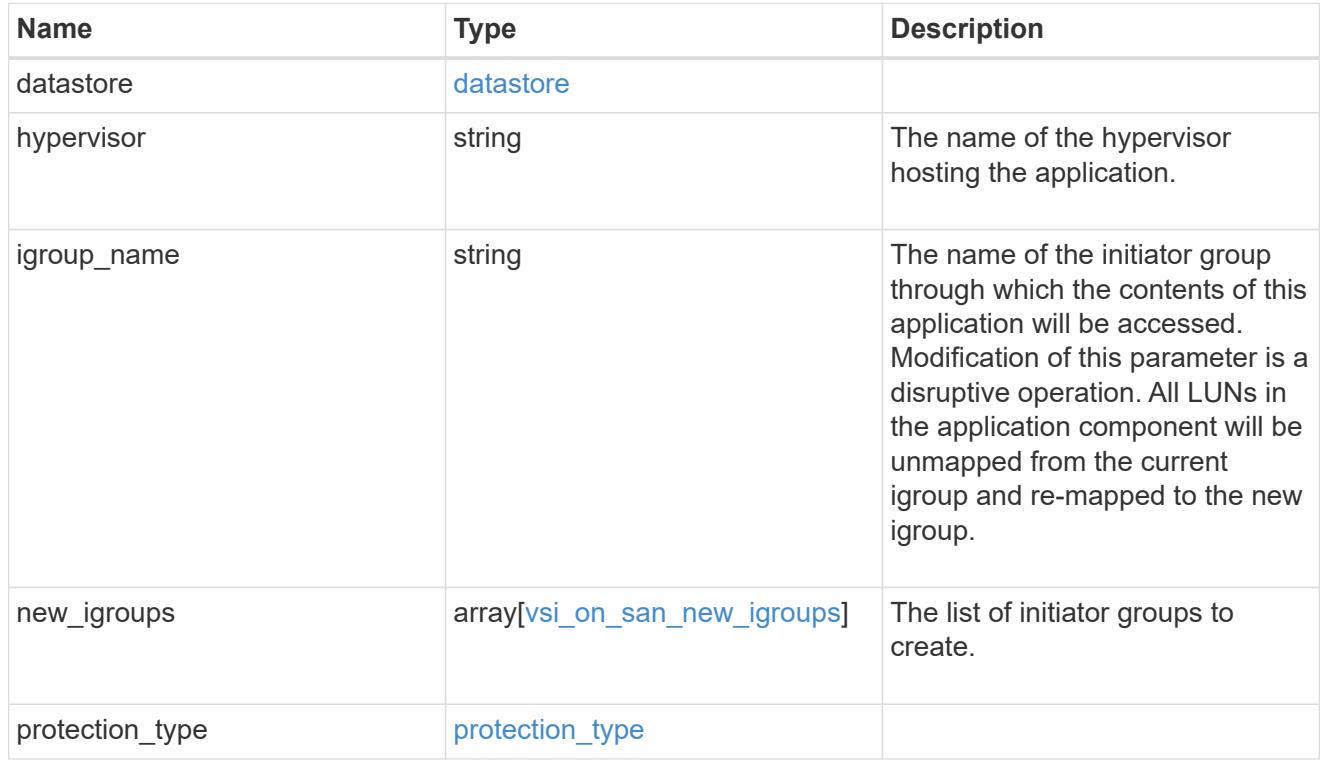

# application

Applications

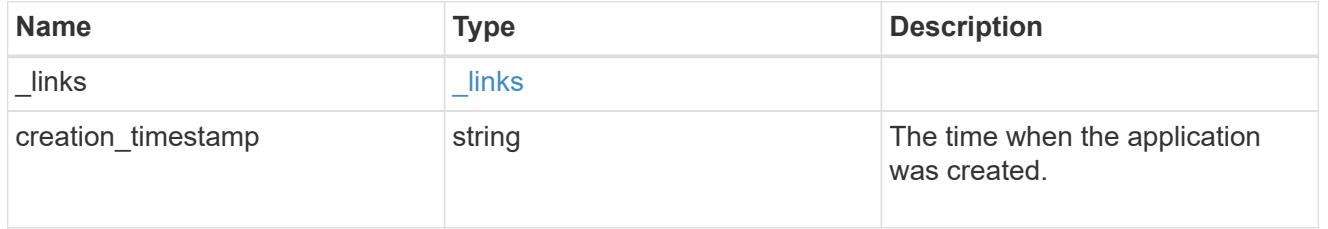

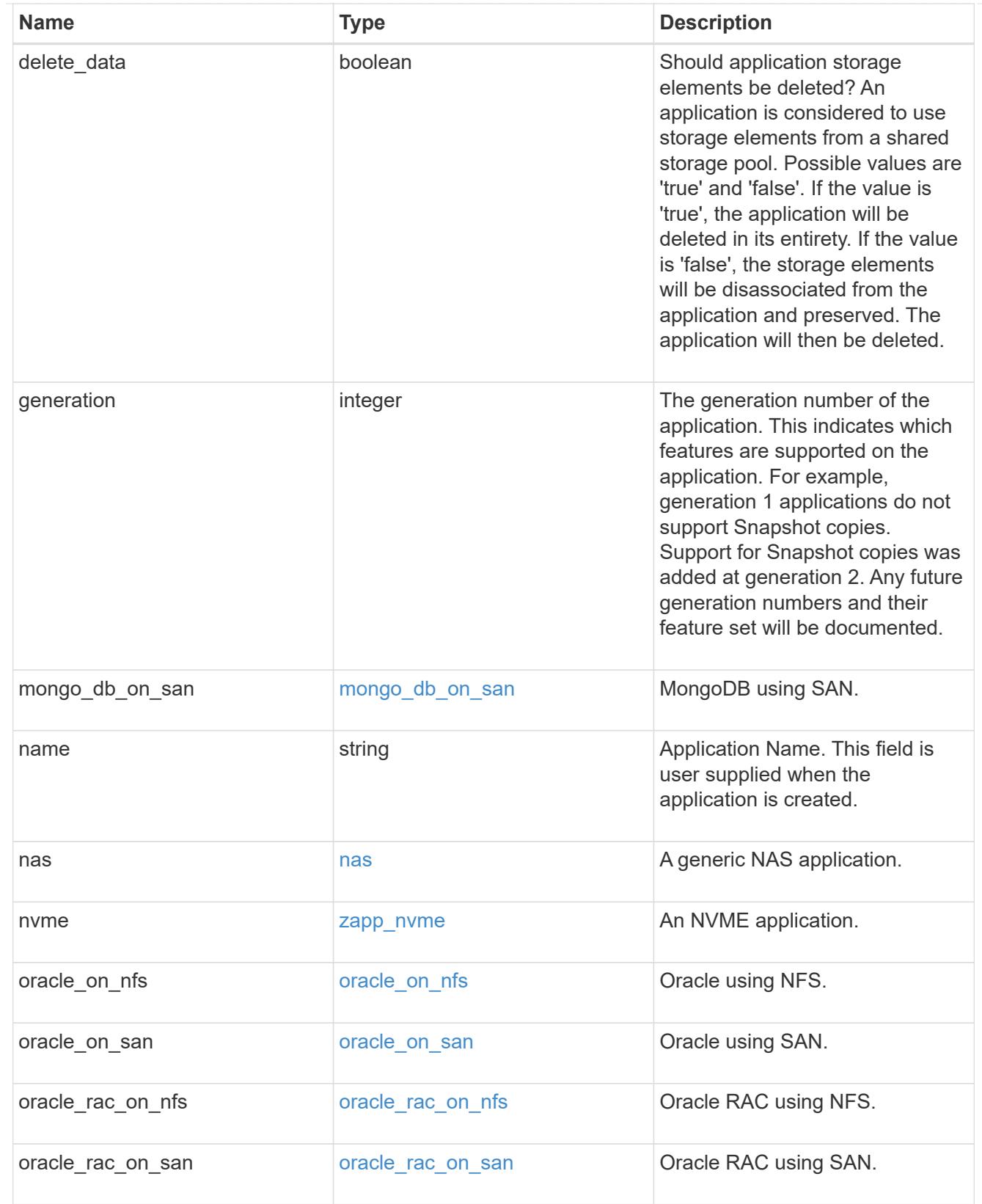

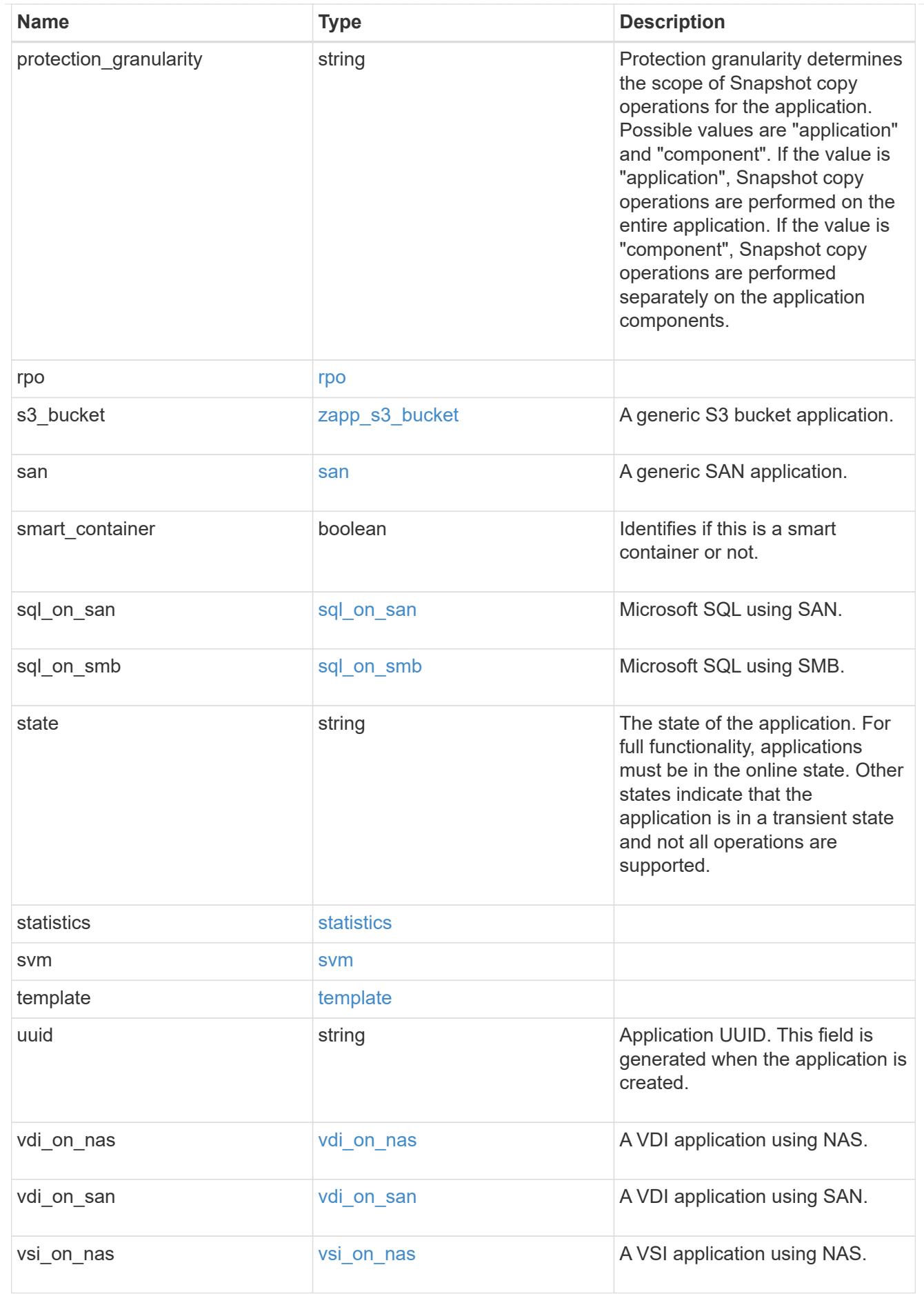

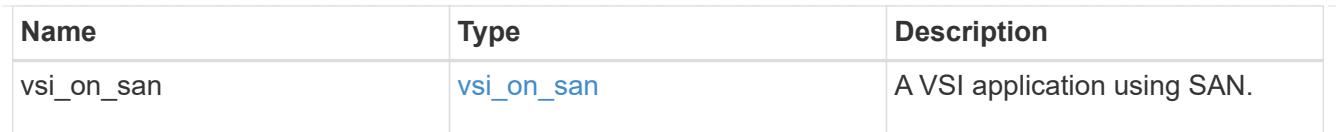

 $_{\perp}$ links

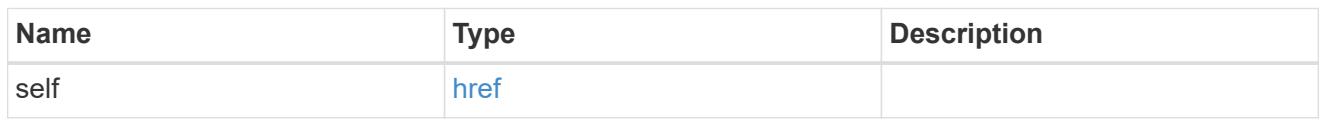

# job\_link

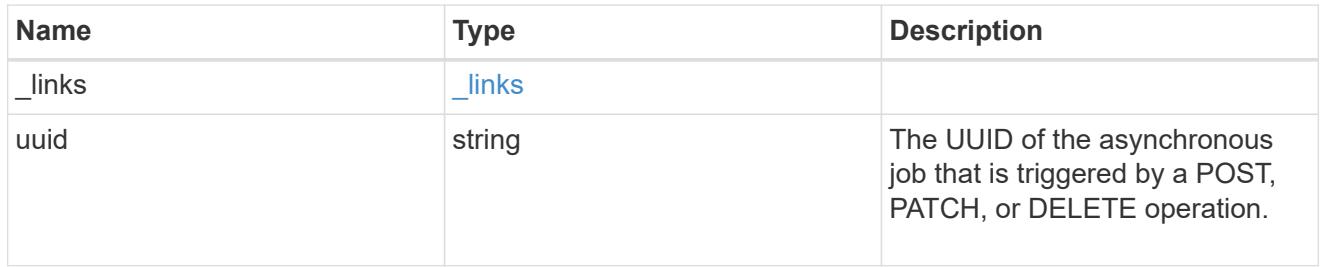

### error\_arguments

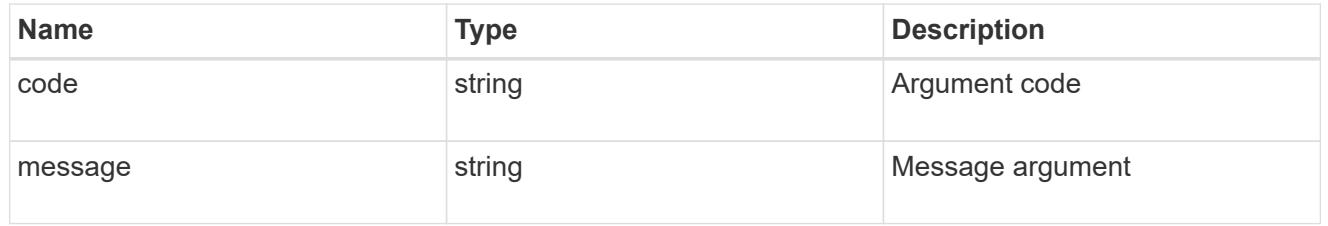

#### error

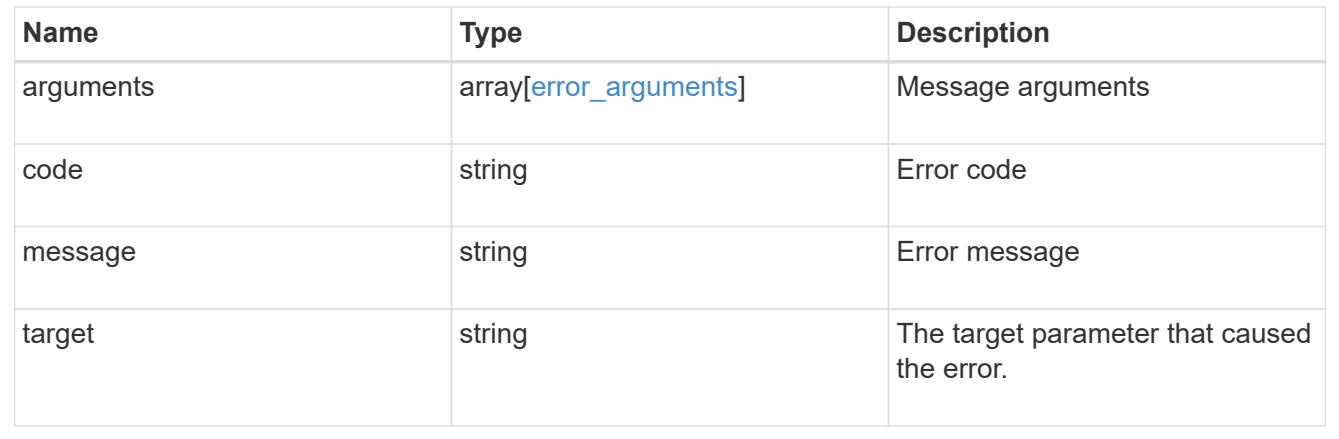

# **Manage application consistency groups**

### **Application consistency-groups endpoint overview**

#### **Overview**

A consistency group is a group of volumes that supports capabilities such as creating a snapshot of all of its

member volumes at the same point-in-time with a write-fence, thus ensuring a consistent image of the volumes at that time.

Applications with datasets scoped to a single volume can have its contents saved to a Snapshot copy, replicated, or cloned in a crash-consistent manner implicitly with corresponding native ONTAP volume-granular operations. Applications with datasets spanning a group of multiple volumes must have such operations performed on the group. Typically, by first fencing writes to all the volumes in the group, flushing any writes pending in queues, executing the intended operation, that is, take Snapshot copy of every volume in the group and when that is complete, unfence and resume writes. A consistency group is the conventional mechanism for providing such group semantics.

#### **Consistency group APIs**

The following APIs are used to perform operations related to consistency groups:

– GET /api/application/consistency-groups

– POST /api/application/consistency-groups

– GET /api/application/consistency-groups/{uuid}

```
– PATCH /api/application/consistency-groups/{uuid}
```
– DELETE /api/application/consistency-groups/{uuid}

#### **Examples**

#### **Retrieving all consistency groups of an SVM**

```
# The API:
/api/application/consistency-groups
# The call:
curl -X GET "https://<mgmt-ip>/api/application/consistency-
groups?svm.name=vs1" -H "accept: application/hal+json"
# The response:
{
"records": [
    {
      "uuid": "6f48d798-0a7f-11ec-a449-005056bbcf9f",
    "name": "vol1",
    " links": {
        "self": {
          "href": "/api/application/consistency-groups/6f48d798-0a7f-11ec-
a449-005056bbcf9f"
  }
      }
    },
    {
```

```
  "uuid": "c1b22c85-0a82-11ec-a449-005056bbcf9f",
    "name": "parent cg",
    " links": {
        "self": {
           "href": "/api/application/consistency-groups/c1b22c85-0a82-11ec-
a449-005056bbcf9f"
        }
      }
    },
    {
      "uuid": "c1b270b1-0a82-11ec-a449-005056bbcf9f",
      "name": "child_1",
    " links": {
        "self": {
          "href": "/api/application/consistency-groups/c1b270b1-0a82-11ec-
a449-005056bbcf9f"
        }
      }
    },
    {
      "uuid": "c1b270c3-0a82-11ec-a449-005056bbcf9f",
      "name": "child_2",
      "_links": {
        "self": {
           "href": "/api/application/consistency-groups/c1b270c3-0a82-11ec-
a449-005056bbcf9f"
  }
      }
   }
],
"num records": 4,
" links": {
    "self": {
      "href": "/api/application/consistency-groups"
    }
}
}
```
#### **Retrieving details of all consistency groups of an SVM**

Retrieving details of the consistency groups for a specified SVM. These details are considered to be performant and will return within 1 second when 40 records or less are requested.

```
curl -X GET "https://<mgmt-ip>/api/application/consistency-
groups?svm.name=vs1&fields=*&max_records=40"
```
```
#### Response:
{
"records": [
    {
      "uuid": "6f48d798-0a7f-11ec-a449-005056bbcf9f",
      "name": "vol1",
      "svm": {
        "uuid": "4853f97a-0a63-11ec-a449-005056bbcf9f",
        "name": "vs1",
        "_links": {
          "self": {
             "href": "/api/svm/svms/4853f97a-0a63-11ec-a449-005056bbcf9f"
          }
        }
      },
      "space": {
        "size": 108003328,
        "available": 107704320,
        "used": 299008
      },
      "replicated": false,
      "_links": {
        "self": {
           "href": "/api/application/consistency-groups/6f48d798-0a7f-11ec-
a449-005056bbcf9f"
        }
      }
    },
    {
      "uuid": "c1b22c85-0a82-11ec-a449-005056bbcf9f",
    "name": "parent cg",
      "svm": {
        "uuid": "4853f97a-0a63-11ec-a449-005056bbcf9f",
      "name": "vs1",
        "_links": {
          "self": {
             "href": "/api/svm/svms/4853f97a-0a63-11ec-a449-005056bbcf9f"
          }
        }
      },
    "snapshot policy": {
        "name": "default-1weekly",
        "uuid": "a30bd0fe-067d-11ec-a449-005056bbcf9f",
        "_links": {
          "self": {
             "href": "/api/storage/snapshot-policies/a30bd0fe-067d-11ec-a449-
```

```
005056bbcf9f"
         }
        }
      },
      "consistency_groups": [
        {
           "uuid": "c1b270b1-0a82-11ec-a449-005056bbcf9f",
         "name": "child 1",
           "space": {
            "size": 41943040,
             "available": 39346176,
            "used": 499712
          },
         " links": {
             "self": {
               "href": "/api/application/consistency-groups/c1b270b1-0a82-
11ec-a449-005056bbcf9f"
  }
          }
        },
        {
           "uuid": "c1b270c3-0a82-11ec-a449-005056bbcf9f",
         "name": "child 2",
          "space": {
            "size": 41943040,
            "available": 39350272,
            "used": 495616
          },
         " links": {
             "self": {
               "href": "/api/application/consistency-groups/c1b270c3-0a82-
11ec-a449-005056bbcf9f"
  }
  }
        }
    \frac{1}{2}  "space": {
        "size": 83886080,
        "available": 78696448,
        "used": 995328
      },
      "replicated": false,
      "_links": {
        "self": {
           "href": "/api/application/consistency-groups/c1b22c85-0a82-11ec-
a449-005056bbcf9f"
```

```
  }
      }
    },
    {
      "uuid": "c1b270b1-0a82-11ec-a449-005056bbcf9f",
      "name": "child_1",
    "parent consistency group": {
        "uuid": "c1b22c85-0a82-11ec-a449-005056bbcf9f",
      "name": "parent cg",
      " links": {
          "self": {
             "href": "/api/application/consistency-groups/c1b22c85-0a82-11ec-
a449-005056bbcf9f"
          }
        }
      },
      "svm": {
        "uuid": "4853f97a-0a63-11ec-a449-005056bbcf9f",
        "name": "vs1",
        "_links": {
          "self": {
            "href": "/api/svm/svms/4853f97a-0a63-11ec-a449-005056bbcf9f"
  }
        }
      },
    "snapshot policy": {
        "name": "default",
        "uuid": "a30b60a4-067d-11ec-a449-005056bbcf9f",
      " links": {
          "self": {
             "href": "/api/storage/snapshot-policies/a30b60a4-067d-11ec-a449-
005056bbcf9f"
  }
        }
      },
      "space": {
        "size": 41943040,
        "available": 39346176,
        "used": 499712
      },
    " links": {
        "self": {
          "href": "/api/application/consistency-groups/c1b270b1-0a82-11ec-
a449-005056bbcf9f"
        }
      }
```

```
  },
    {
      "uuid": "c1b270c3-0a82-11ec-a449-005056bbcf9f",
    "name": "child 2",
      "parent_consistency_group": {
         "uuid": "c1b22c85-0a82-11ec-a449-005056bbcf9f",
      "name": "parent cg",
        "_links": {
           "self": {
             "href": "/api/application/consistency-groups/c1b22c85-0a82-11ec-
a449-005056bbcf9f"
           }
        }
      },
      "svm": {
        "uuid": "4853f97a-0a63-11ec-a449-005056bbcf9f",
      "name": "vs1",
        "_links": {
          "self": {
             "href": "/api/svm/svms/4853f97a-0a63-11ec-a449-005056bbcf9f"
          }
        }
      },
    "snapshot policy": {
        "name": "default",
        "uuid": "a30b60a4-067d-11ec-a449-005056bbcf9f",
         "_links": {
          "self": {
             "href": "/api/storage/snapshot-policies/a30b60a4-067d-11ec-a449-
005056bbcf9f"
          }
        }
      },
      "space": {
        "size": 41943040,
        "available": 39350272,
        "used": 495616
      },
    " links": {
        "self": {
           "href": "/api/application/consistency-groups/c1b270c3-0a82-11ec-
a449-005056bbcf9f"
         }
      }
   }
\frac{1}{\sqrt{2}}
```

```
"num_records": 4,
"_links": {
    "self": {
      "href": "/api/application/consistency-
groups?svm.name=vs1&fields=*&max_records=40"
    }
}
}
```
# **Retrieving details of non-nested consistency groups**

Retrieves details of the consistency groups without nested consistency groups, or only the parent consistency group for a number of consistency groups of a specified SVM.

```
curl -X GET "https://<mgmt-ip>/api/application/consistency-
groups?svm.name=vs1&parent_consistency_group.uuid=null"
#### Response:
{
"records": [
    {
      "uuid": "6f48d798-0a7f-11ec-a449-005056bbcf9f",
    "name": "vol1",
      "svm": {
        "name": "vs1"
      },
    " links": {
        "self": {
           "href": "/api/application/consistency-groups/6f48d798-0a7f-11ec-
a449-005056bbcf9f"
        }
      }
    },
    {
      "uuid": "c1b22c85-0a82-11ec-a449-005056bbcf9f",
    "name": "parent cg",
      "svm": {
        "name": "vs1"
      },
    " links": {
        "self": {
          "href": "/api/application/consistency-groups/c1b22c85-0a82-11ec-
a449-005056bbcf9f"
       }
      }
   }
\left| \cdot \right|"num records": 2,
" links": {
    "self": {
      "href": "/api/application/consistency-
groups?svm.name=vs1&parent_consistency_group.uuid=null"
   }
}
}
```
## **Creating a single consistency group with a new SAN volume**

Provisions an application with one consistency group, each with one new SAN volumes, with one LUN, an

igroup and no explicit Snapshot copy policy, FabricPool tiering policy, storage service, and QoS policy specification. The igroup to map a LUN to is specified at LUN-granularity.

```
curl -X POST https://<mgmt-ip>/api/application/consistency-
groups?return_records=true -d '{ "svm": { "name": "vs1" }, "luns": [ {
"name": "/vol/vol1/lun1", "space": { "size": "100mb" }, "os type":
"linux", "lun maps": [ { "igroup": { "name": "igroup1", "initiators": [ {
"name": "iqn.2021-07.com.netapp.englab.gdl:scspr2429998001" } ] } } ] } ]
}'
#### Response:
{
"num_records": 1,
"records": [
    {
      "uuid": "6f48d798-0a7f-11ec-a449-005056bbcf9f",
    "name": "vol1",
      "svm": {
      "uuid": "4853f97a-0a63-11ec-a449-005056bbcf9f",
      "name": "vs1",
      "_links": {
        "self": {
          "href": "/api/svm/svms/4853f97a-0a63-11ec-a449-005056bbcf9f"
        }
      }
      },
      "luns": [
      {
      "lun maps": [
          {
            "igroup": {
            "name": "igroup1",
              "initiators": [
\{  "name": "iqn.2021-
07.com.netapp.englab.gdl:scspr2429998001"
  }
  ]
            }
  }
      \left| \cdot \right|"name": "/vol/vol1/lun1",
      "os type": "linux",
        "space": {
          "size": 104857600
        }
```

```
  }
      ]
   }
\frac{1}{2}"job": {
    "uuid": "6f4907ae-0a7f-11ec-a449-005056bbcf9f",
  " links": {
      "self": {
      "href": "/api/cluster/jobs/6f4907ae-0a7f-11ec-a449-005056bbcf9f"
  }
    }
}
}
```
## **Creating an Application with two consistency groups with existing SAN volumes**

Provisions an application with two consistency groups, each with two existing SAN volumes, a Snapshot copy policy at application-granularity, and a distinct consistency group granular Snapshot copy policy.

```
curl -X POST https://<mgmt-ip>/api/application/consistency-
groups?return records=true -d '{ "svm": { "name": "vs1" }, "name":
"parent cg", "snapshot policy": { "name": "default-1weekly" },
"consistency groups": [ { "name": "child 1", "snapshot policy": { "name":
"default" }, "volumes": [ { "name": "existing_vol1",
"provisioning options": { "action": "add" } }, { "name": "existing vol2",
"provisioning options": { "action": "add" } } ] }, { "name": "child 2",
"snapshot policy": { "name": "default" }, "volumes": [ { "name":
"existing vol3", "provisioning options": { "action": "add" } }, { "name":
"existing_vol4", "provisioning_options": { "action": "add" } } ] } ] }'
#### Response:
{
"num_records": 1,
"records": [
    {
      "uuid": "c1b22c85-0a82-11ec-a449-005056bbcf9f",
    "name": "parent cg",
      "svm": {
        "uuid": "4853f97a-0a63-11ec-a449-005056bbcf9f",
      "name": "vs1",
        "_links": {
          "self": {
            "href": "/api/svm/svms/4853f97a-0a63-11ec-a449-005056bbcf9f"
  }
        }
      },
```

```
  "snapshot_policy": {
        "name": "default-1weekly"
      },
      "consistency_groups": [
        {
          "uuid": "c1b270b1-0a82-11ec-a449-005056bbcf9f",
        "name": "child 1",
        "snapshot policy": {
            "name": "default"
          },
          "volumes": [
\{  "name": "existing_vol1"
            },
\{  "name": "existing_vol2"
            }
          ]
        },
        {
          "uuid": "c1b270c3-0a82-11ec-a449-005056bbcf9f",
        "name": "child 2",
        "snapshot policy": {
            "name": "default"
          },
          "volumes": [
\{"name": "existing vol3"
            },
\{  "name": "existing_vol4"
            }
          ]
        }
      ]
   }
\frac{1}{2}"job": {
   "uuid": "c1b272b9-0a82-11ec-a449-005056bbcf9f",
   "_links": {
      "self": {
        "href": "/api/cluster/jobs/c1b272b9-0a82-11ec-a449-005056bbcf9f"
      }
   }
}
}
```
#### **Retrieving specific details of an existing consistency group**

Retrieves the details of an existing consistency group.

```
curl -X GET https://<mgmt-ip>/api/application/consistency-groups/6f48d798-
0a7f-11ec-a449-005056bbcf9f
#### Response:
{
"uuid": "6f48d798-0a7f-11ec-a449-005056bbcf9f",
"name": "vol1",
"svm": {
    "uuid": "4853f97a-0a63-11ec-a449-005056bbcf9f",
    "name": "vs1",
   "_links": {
      "self": {
        "href": "/api/svm/svms/4853f97a-0a63-11ec-a449-005056bbcf9f"
      }
    }
},
"space": {
   "size": 108003328,
    "available": 107724800,
   "used": 278528
},
"replicated": false,
" links": {
   "self": {
      "href": "/api/application/consistency-groups/6f48d798-0a7f-11ec-a449-
005056bbcf9f"
    }
}
}
```
#### **Retrieving all details of an existing consistency group**

Retrieves all details of an existing consistency group. These details are not considered to be performant and are not guaranteed to return within one second.

```
curl -X GET https://<mgmt-ip>/api/application/consistency-groups/6f48d798-
0a7f-11ec-a449-005056bbcf9f?fields=**
#### Response:
{
"uuid": "6f48d798-0a7f-11ec-a449-005056bbcf9f",
"name": "vol1",
```

```
"svm": {
    "uuid": "4853f97a-0a63-11ec-a449-005056bbcf9f",
 "name": "vs1",
 " links": {
      "self": {
        "href": "/api/svm/svms/4853f97a-0a63-11ec-a449-005056bbcf9f"
      }
   }
},
"qos": {
   "policy": {
      "uuid": "b7189398-e572-48ab-8f69-82cd46580812",
      "name": "extreme-fixed",
    " links": {
        "self": {
          "href": "/api/storage/qos/policies/b7189398-e572-48ab-8f69-
82cd46580812"
       }
      }
   }
},
"tiering": {
   "policy": "none"
},
"create time": "2021-08-31T13:18:24-04:00",
"volumes": [
    {
      "uuid": "6f516c6c-0a7f-11ec-a449-005056bbcf9f",
      "qos": {
        "policy": {
          "uuid": "b7189398-e572-48ab-8f69-82cd46580812",
          "name": "extreme-fixed",
          "_links": {
            "self": {
               "href": "/api/storage/qos/policies/b7189398-e572-48ab-8f69-
82cd46580812"
  }
          }
        }
      },
      "tiering": {
        "policy": "none"
      },
      "comment": "",
    "create time": "2021-08-31T13:18:22-04:00",
    "name": "vol1",
```

```
  "snapshot_policy": {
        "name": "default",
        "uuid": "a30b60a4-067d-11ec-a449-005056bbcf9f"
      },
      "space": {
        "size": 108003328,
        "available": 107569152,
        "used": 434176,
        "snapshot": {
          "used": 151552,
        "reserve percent": 0,
        "autodelete enabled": false
        }
      },
      "analytics": {
        "supported": false,
        "unsupported_reason": {
           "message": "File system analytics is not supported on volumes that
contain LUNs.",
          "code": "111411207"
        },
        "state": "off"
      },
    "activity tracking": {
        "supported": false,
        "unsupported_reason": {
           "message": "Volume activity tracking is not supported on volumes
that contain LUNs.",
          "code": "124518405"
        },
        "state": "off"
      },
    " links": {
        "self": {
          "href": "/api/storage/volumes/6f516c6c-0a7f-11ec-a449-
005056bbcf9f"
        }
     }
   }
\left| \cdot \right|"luns": [
    {
      "uuid": "6f51748a-0a7f-11ec-a449-005056bbcf9f",
      "location": {
      "logical unit": "lun1",
        "node": {
```

```
"name": "johnhil-vsim1",
          "uuid": "6eb682f2-067d-11ec-a449-005056bbcf9f",
        " links": {
            "self": {
              "href": "/api/cluster/nodes/6eb682f2-067d-11ec-a449-
005056bbcf9f"
  }
  }
        },
        "volume": {
          "uuid": "6f516c6c-0a7f-11ec-a449-005056bbcf9f",
        "name": "vol1",
        " links": {
            "self": {
              "href": "/api/storage/volumes/6f516c6c-0a7f-11ec-a449-
005056bbcf9f"
           }
  }
       }
      },
    "lun maps": [
        {
          "igroup": {
            "uuid": "6f4a4b86-0a7f-11ec-a449-005056bbcf9f",
          "name": "igroup1",
            "os_type": "linux",
            "protocol": "mixed",
            "initiators": [
\{  "name": "iqn.2021-07.com.netapp.englab.gdl:scspr2429998001"
  }
          \frac{1}{\sqrt{2}}" links": {
              "self": {
                "href": "/api/protocols/san/igroups/6f4a4b86-0a7f-11ec-a449-
005056bbcf9f"
  }
  }
          },
        "logical unit number": 0
        }
    \frac{1}{2},
    "name": "/vol/vol1/lun1",
    "auto delete": false,
      "class": "regular",
    "create time": "2021-08-31T13:18:24-04:00",
```

```
  "os_type": "linux",
      "serial_number": "wIqM6]RfQK3t",
      "space": {
        "size": 104857600,
        "used": 0,
        "guarantee": {
           "requested": false,
          "reserved": false
        }
      },
      "status": {
      "container state": "online",
        "mapped": true,
      "read only": false,
        "state": "online"
      },
      "_links": {
        "self": {
           "href": "/api/storage/luns/6f51748a-0a7f-11ec-a449-005056bbcf9f"
        }
      }
    }
\left| \ \right|,
"space": {
    "size": 108003328,
    "available": 107569152,
    "used": 434176
},
"replicated": false,
"_links": {
   "self": {
      "href": "/api/application/consistency-groups/6f48d798-0a7f-11ec-a449-
005056bbcf9f?fields=**"
    }
}
}
```
# **Adding LUNs to an existing volume in an existing consistency group**

Adds two NVMe namespaces to an existing volume in an existing consistency group, creates a new subsystem, and binds the new namespaces to it.

```
curl -X PATCH 'https://<mgmt-ip>/api/application/consistency-
groups/6f48d798-0a7f-11ec-a449-005056bbcf9f' -d '{ "luns": [ { "name":
"/vol/vol1/new_luns", "provisioning_options": { "count": 2, "action":
"create" }, "space": { "size": "100mb" }, "os_type": "linux", "lun_maps":
[ { "igroup": { "name": "igroup2", "initiators": [ { "name":
"01:02:03:04:05:06:07:01" } ] } } ] } ] }'
#### Response:
{
"job": {
    "uuid": "5306ea44-0a87-11ec-a449-005056bbcf9f",
  " links": {
      "self": {
        "href": "/api/cluster/jobs/5306ea44-0a87-11ec-a449-005056bbcf9f"
      }
    }
}
}
```
# **Restoring a consistency group to the contents of an existing snapshot**

Restores an existing consistency group to the contents of an existing snapshot of the consistency group.

```
curl -X PATCH 'https://<mgmt-ip>/api/application/consistency-
groups/6f51748a-0a7f-11ec-a449-005056bbcf9f' -d '{ "restore_to": {
"snapshot": { "uuid": "92c6c770-17a1-11eb-b141-005056acd498"} } }' -H
"Accept: Application/hal+json"
#### Response:
{
"i  "uuid": "8907bd9e-1463-11eb-a719-005056ac70af",
 " links": {
      "self": {
        "href": "/api/cluster/jobs/8907bd9e-1463-11eb-a719-005056ac70af"
  }
    }
}
}
```
## **Deleting a consistency group**

Deletes a consistency group, where all storage originally associated with that consistency group remains in place.

```
curl -X DELETE 'https://<mgmt-ip>/api/application/consistency-
groups/6f48d798-0a7f-11ec-a449-005056bbcf9f'
#### Response:
{
}
```
# **Cloning an existing consistency group**

The following example clones an existing consistency group with the current contents:

```
curl -X POST 'https://<mgmt-ip>/api/application/consistency-groups' -d '{
"name": "clone01_of_cg01","svm": { "name": "vs_0"},"clone": { "volume": {
"prefix": "my_clone_pfx","suffix": "my_clone_sfx"},"split_initiated":
true, "parent consistency group": { "name": "cg01", "uuid": "ca5e76fb-98c0-
11ec-855a-005056a7693b"},"guarantee": { "type": "none"} } }' -H "accept:
application/hal+json"
#### Response:
{
"job": {
    "uuid": "8c9cabf3-0a88-11ec-a449-005056bbcf9f",
  " links": \{  "self": {
        "href": "/api/cluster/jobs/8c9cabf3-0a88-11ec-a449-005056bbcf9f"
      }
    }
}
}
```
# **Cloning a consistency group from an existing Snapshot copy**

The following example clones an existing consistency group with contents from an existing Snapshot copy:

```
curl -X POST 'https://<mgmt-ip>/api/application/consistency-groups' -d '{
"name": "clone01 of cg01","svm": { "name": "vs 0"},"clone": { "volume": {
"prefix": "my_clone_pfx","suffix": "my_clone_sfx"},"split_initiated":
true,"parent_snapshot":{ "name":
"snap01 of cg01"}, "parent consistency group": { "name": "cg01", "uuid":
"ca5e76fb-98c0-11ec-855a-005056a7693b"},"guarantee": { "type": "none"} }
}' -H "accept: application/hal+json"
#### Response:
{
"job": {
    "uuid": "8c9cabf3-0a88-11ec-a449-005056bbcf9f",
    "_links": {
      "self": {
        "href": "/api/cluster/jobs/8c9cabf3-0a88-11ec-a449-005056bbcf9f"
      }
    }
}
}
```
# **Adding namespaces to an existing volume in an existing consistency group**

To add two NVMe Namespaces to an existing volume in an existing consistency group, create a new subsystem and bind the new namespaces to it.

```
curl -X PATCH 'https://<mgmt-ip>/api/application/consistency-
groups/6f51748a-0a7f-11ec-a449-005056bbcf9f' -d '{ "namespaces": [ {
"name": "/vol/vol1/new namespace", "space": { "size": "10M" }, "os_type":
"windows", "provisioning options": { "count": 2 }, "subsystem_map": {
"subsystem": { "name": "mySubsystem", "hosts": [ { "nqn": "nqn.1992-
08.com.netapp:sn.d04594ef915b4c73b642169e72e4c0b1:subsystem.host1" }, {
"nqn": "nqn.1992-
08.com.netapp:sn.d04594ef915b4c73b642169e72e4c0b1:subsystem.host2" } ] } }
} ] }'
#### Response:
{
"job": {
    "uuid": "8c9cabf3-0a88-11ec-a449-005056bbcf9f",
    "_links": {
      "self": {
        "href": "/api/cluster/jobs/8c9cabf3-0a88-11ec-a449-005056bbcf9f"
      }
    }
}
}
```
# **Add a new volume in an existing consistency group**

The following example adds two new volumes to an existing consistency group.

```
curl -X PATCH 'https://<mgmt-ip>/api/application/consistency-
groups/6f51748a-0a7f-11ec-a449-005056bbcf9f' -d '{ "volumes" : [ { "name":
"new vol ", "provisioning options": { "count" : "2"}, "space": { "size":
"1gb"} } ] }'
#### Response:
{
"job": {
    "uuid": "8c9cabf3-0a88-11ec-a449-005056bbcf9f",
  " links": {
      "self": {
        "href": "/api/cluster/jobs/8c9cabf3-0a88-11ec-a449-005056bbcf9f"
      }
    }
}
}
```
#### **Adding an existing volume to an existing consistency group**

The following example adds an existing volume to an existing consistency group.

```
curl -X PATCH 'https://<mgmt-ip>/api/application/consistency-
groups/6f51748a-0a7f-11ec-a449-005056bbcf9f' -d '{ "volumes" : [ { "name":
"existing_vol", "provisioning_options": { "action" : "add"} } ] }'
#### Response:
{
"job": {
    "uuid": "8c9cabf3-0a88-11ec-a449-005056bbcf9f",
    "_links": {
      "self": {
        "href": "/api/cluster/jobs/8c9cabf3-0a88-11ec-a449-005056bbcf9f"
      }
    }
}
}
```
# **Promoting a single consistency group to a nested consistency group**

The following example promotes a single consistency group to a nested consistency group with a new child consistency group.

```
curl -X PATCH 'https://<mgmt-ip>/api/application/consistency-
groups/6f51748a-0a7f-11ec-a449-005056bbcf9f' -d '{ "provisioning_options":
{ "action":"promote" }, "consistency_groups": [ { "name":"cg_child",
"provisioning_options": { "action":"create" } } ] }'
#### Response:
{
"job": {
    "uuid": "8c9cabf3-0a88-11ec-a449-005056bbcf9f",
  " links": {
     "self": {
        "href": "/api/cluster/jobs/8c9cabf3-0a88-11ec-a449-005056bbcf9f"
      }
    }
}
}
```
## **Demoting a nested consistency group to a single consistency group**

The following example demotes (flattens) a nested consistency group to a single consistency group.

```
curl -X PATCH 'https://<mgmt-ip>/api/application/consistency-
groups/6f51748a-0a7f-11ec-a449-005056bbcf9f' -d '{ "provisioning_options":
{ "action":"demote" } }'
#### Response:
{
"job": {
    "uuid": "8c9cabf3-0a88-11ec-a449-005056bbcf9f",
  " links": {
      "self": {
        "href": "/api/cluster/jobs/8c9cabf3-0a88-11ec-a449-005056bbcf9f"
      }
    }
}
}
```
# **Adding a new child consistency group to nested consistency group**

The following example adds a new child consistency group to an existing nested consistency group, creating a new volume.

```
curl -X PATCH 'https://<mgmt-ip>/api/application/consistency-
groups/6f51748a-0a7f-11ec-a449-005056bbcf9f' -d '{ "consistency_groups": [
{ "name": "cg_child5", "provisioning_options": { "action" : "create" },
"volumes": [ { "name": "child5_vol_1", "space": { "size": "100mb" } } ] }
] }'
#### Response:
{
"job": {
    "uuid": "8c9cabf3-0a88-11ec-a449-005056bbcf9f",
    "_links": {
      "self": {
        "href": "/api/cluster/jobs/8c9cabf3-0a88-11ec-a449-005056bbcf9f"
      }
    }
}
}
```
## **Removing a child consistency group from nested consistency group**

The following example removes a child consistency group from a nested consistency, changing it to a single consistency group with a new consistency group name.

```
curl -X PATCH 'https://<mgmt-ip>/api/application/consistency-
groups/6f51748a-0a7f-11ec-a449-005056bbcf9f' -d '{ "consistency_groups": [
{ "name": "cg_child5", "provisioning_options": { "action" : "remove",
"name" : "new single cg" } } ] }'
#### Response:
{
"job": {
    "uuid": "8c9cabf3-0a88-11ec-a449-005056bbcf9f",
  " links": {
      "self": {
        "href": "/api/cluster/jobs/8c9cabf3-0a88-11ec-a449-005056bbcf9f"
      }
    }
}
}
```
## **Create a new parent consistency group with an existing consistency group**

The following example creates a new nested consistency group with an existing consistency group as child consistency group.

```
curl -X POST 'https://<mgmt-ip>/api/application/consistency-groups' -d '{
"svm": { "name": "vs1" }, "name": "cg_parent2", "consistency_groups": [ {
"name": "cg large", "provisioning options":{ "action": "add" } }, {
"name": "cq standalone2", "provisioning options":{ "action": "add" } } ]
}'
#### Response:
{
"job": {
    "uuid": "8c9cabf3-0a88-11ec-a449-005056bbcf9f",
  " links": {
      "self": {
        "href": "/api/cluster/jobs/8c9cabf3-0a88-11ec-a449-005056bbcf9f"
      }
    }
}
}
```
#### **Reassign a volume to another child consistency group.**

The following example reassigns a volume from a child consistency group to another child consistency group with the same parent consistency group.

```
curl -X PATCH 'https://<mgmt-ip>/api/application/consistency-
groups/6f51748a-0a7f-11ec-a449-005056bbcf9f' -d '{ "consistency_groups": [
{ "name": "cg_child1", "volumes": [ { "name": "child2_vol_1",
"provisioning_options": { "action":"reassign"} } ] }, { "name":
"cg_child2" } ] }'
#### Response:
{
"job": {
    "uuid": "8c9cabf3-0a88-11ec-a449-005056bbcf9f",
    "_links": {
      "self": {
        "href": "/api/cluster/jobs/8c9cabf3-0a88-11ec-a449-005056bbcf9f"
      }
    }
}
}
```
# **Retrieve details of a collection or consistency group**

GET /application/consistency-groups

## **Introduced In:** 9.10

Retrieve details of a collection or a specific consistency group.

#### **Notes**

When volume granular properties, such as, the storage SLC, Fabric Pool tiering are not the same for all the existing volumes of a consistency group, the corresponding property is not reported at consistency group granularity. It is only reported if all the volumes of the consistency group have the same value for that property.

If this consistency group instance has 1 or more replication relationships, the "replicated" parameter is true. If there are no associated replication relationships, it is false. This parameter is only included in the output for Single-CG and Parent-CG, not for Child-CG. If this consistency group instance has 1 or more replication relationships, the "replication relationships" parameter is included in the output for Single-CG and Parent-CG instances. If there are no associated replication relationships, this parameter is not included in the output. Note that this parameter is an array and as such it has as many elements as the number of replication relationships associated with this consistency group. Each element of the array describes properties of one replication relationship associated with this consistency group. The "uuid" parameter identifies a specific replication relationship and the "href" parameter is a link to the corresponding SnapMirror relationship. The "is\_source" parameter is true if this consistency group is the source in that relationship, otherwise it is false.

#### **Expensive properties**

There is an added computational cost to retrieving values for these properties. They are not included by default in GET results and must be explicitly requested using the fields query parameter. See [DOC Requesting](https://docs.netapp.com/us-en/ontap-restapi-9131/{relative_path}getting_started_with_the_ontap_rest_api.html#Requesting_specific_fields) [specific fields](https://docs.netapp.com/us-en/ontap-restapi-9131/{relative_path}getting_started_with_the_ontap_rest_api.html#Requesting_specific_fields) to learn more.

• volumes

- luns
- namespaces

#### **Parameters**

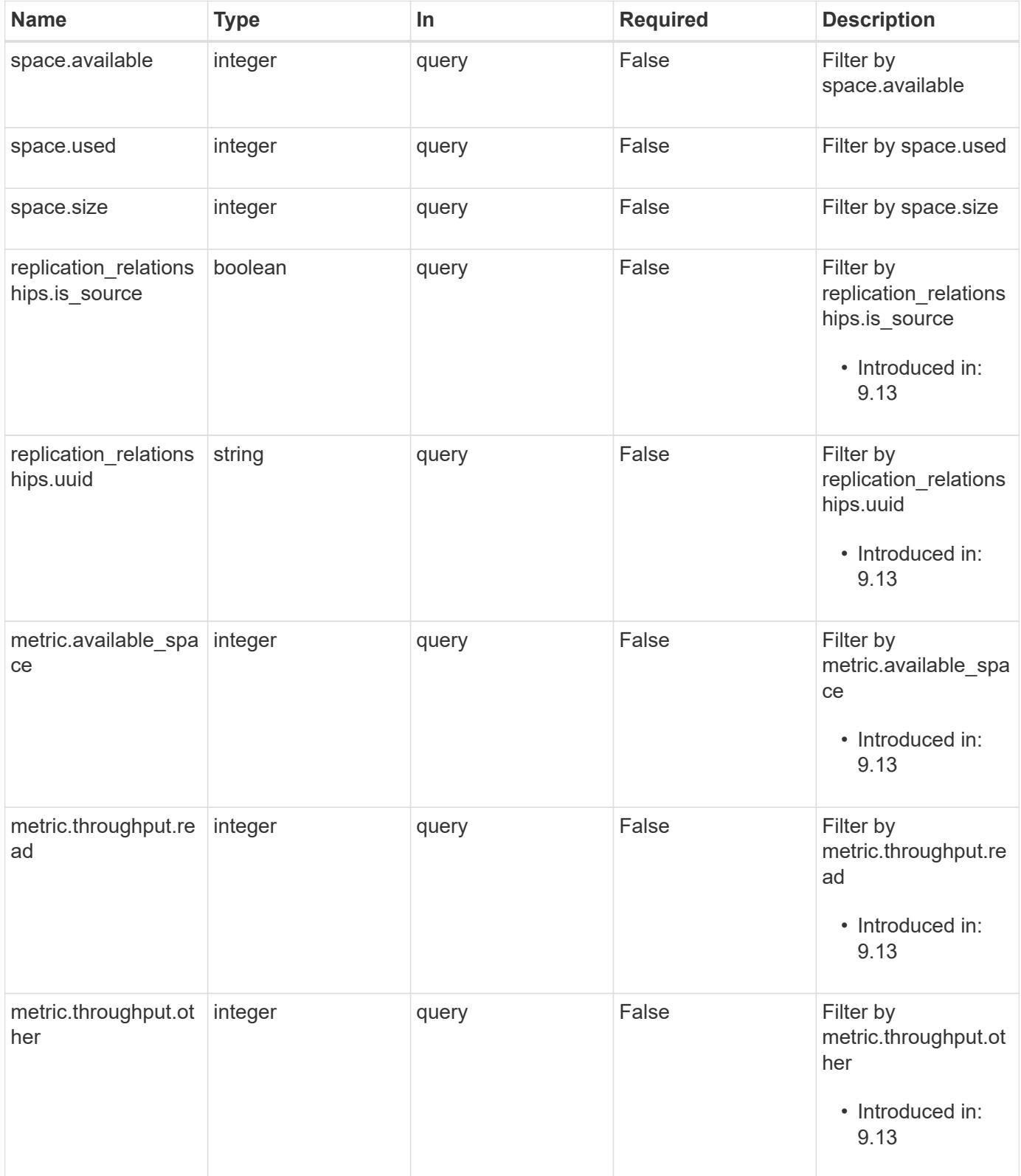

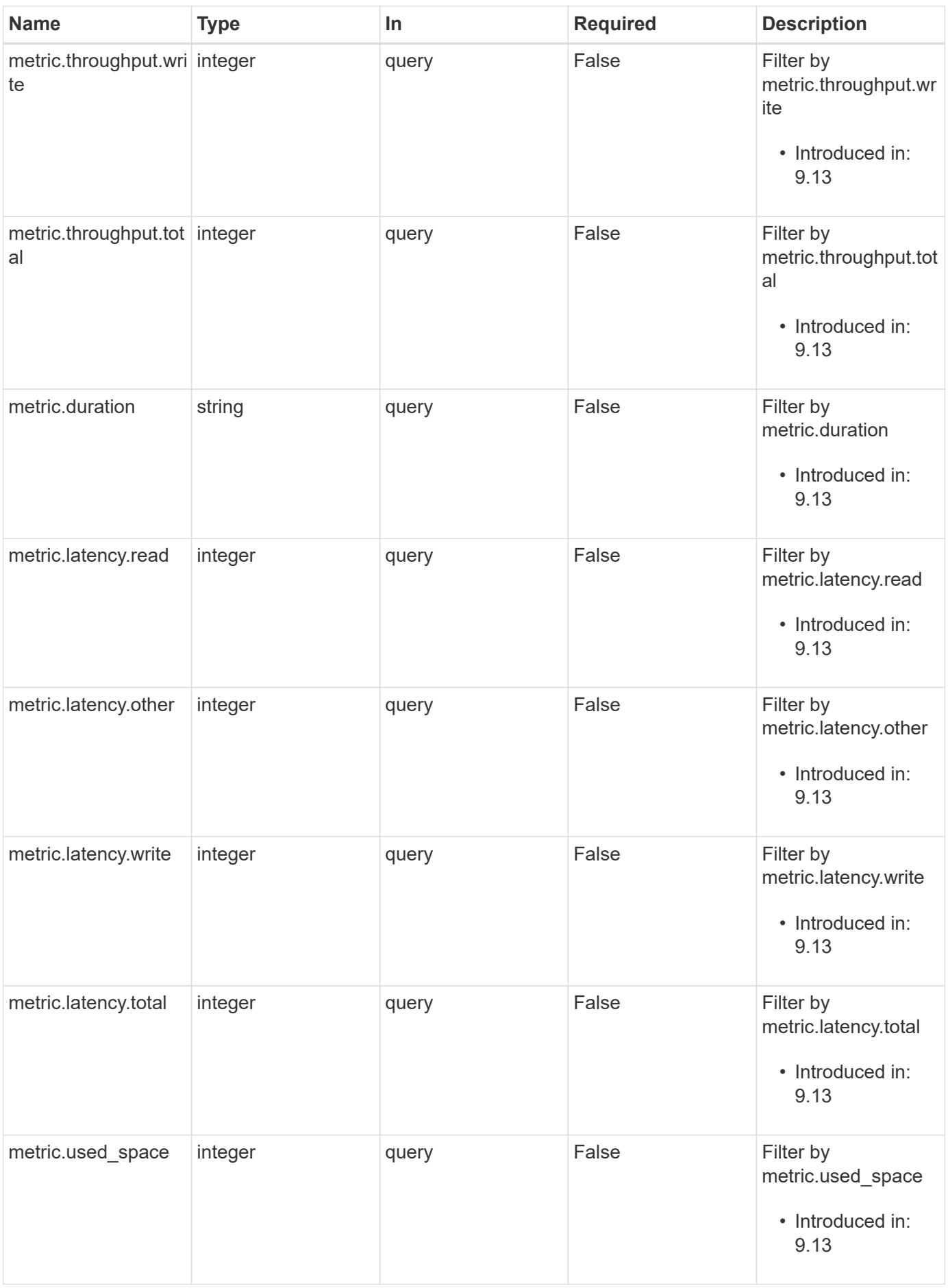

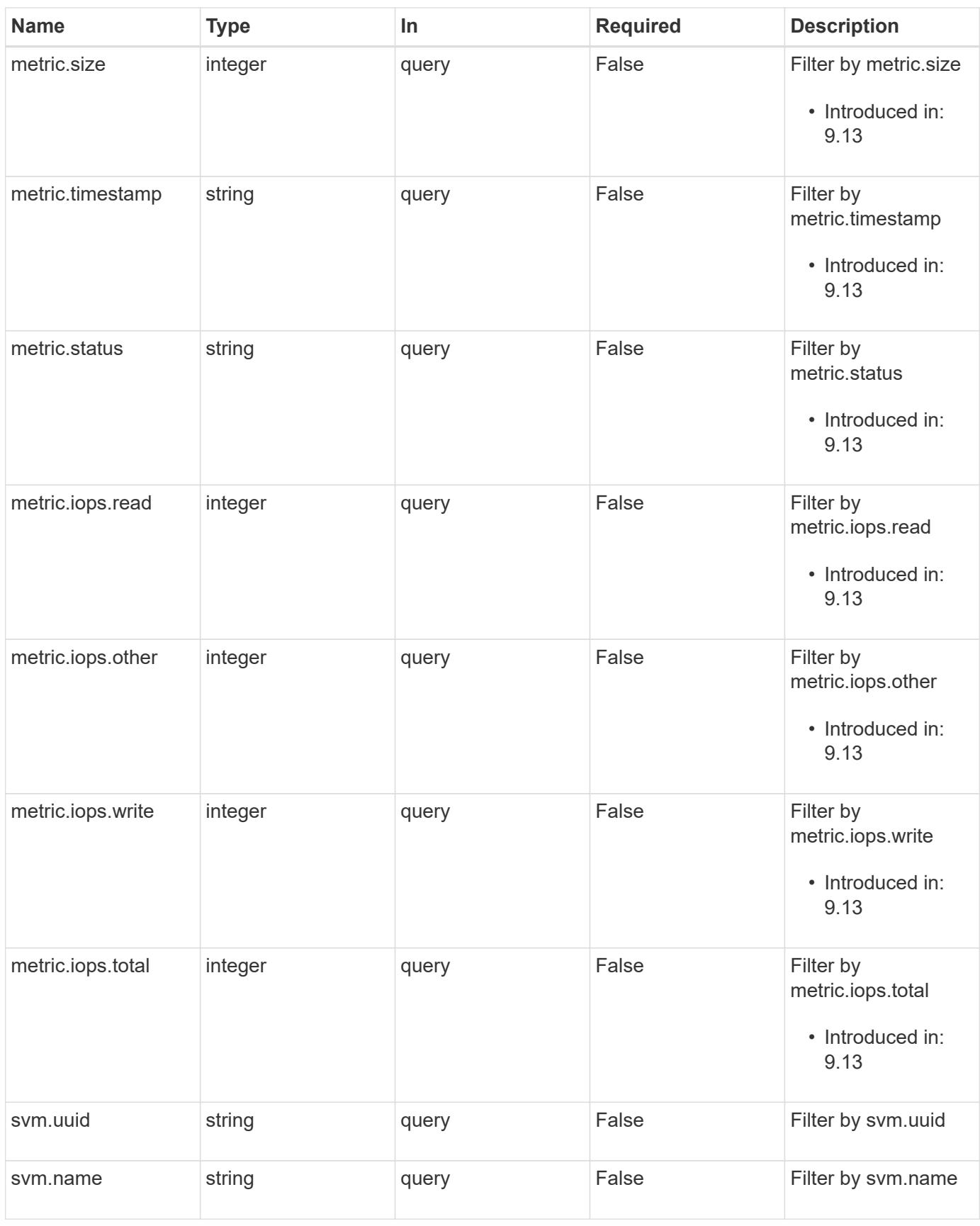

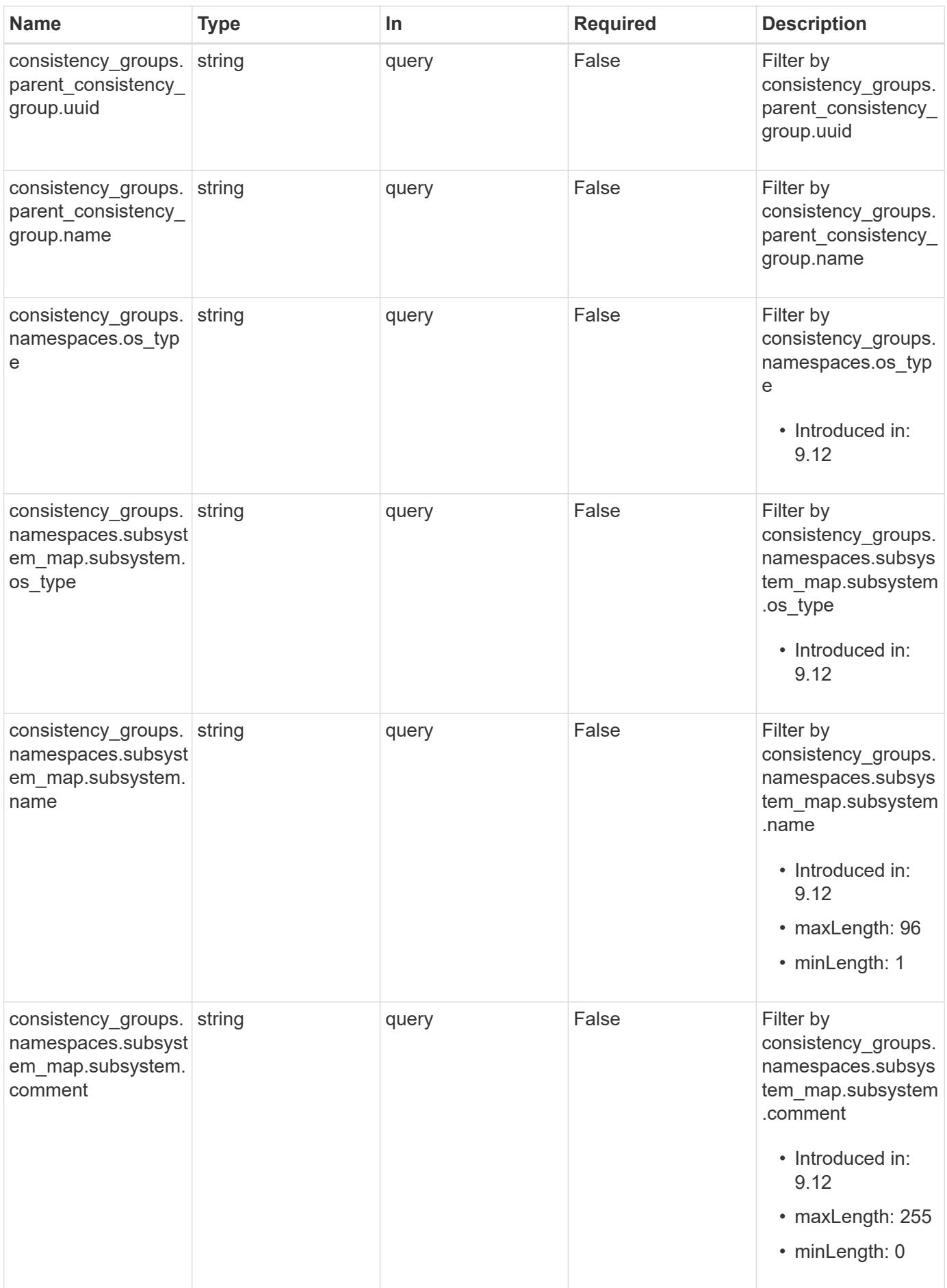

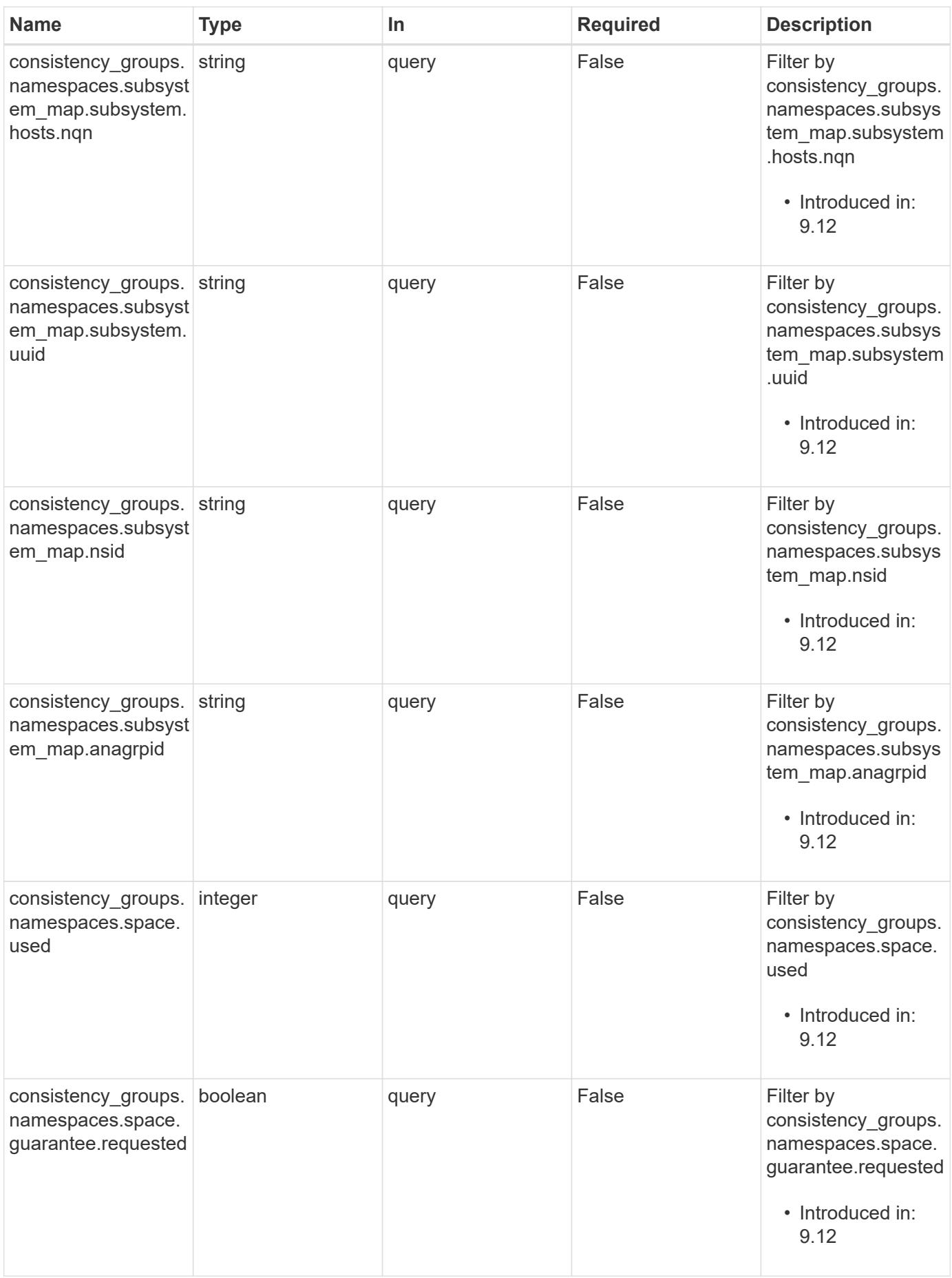

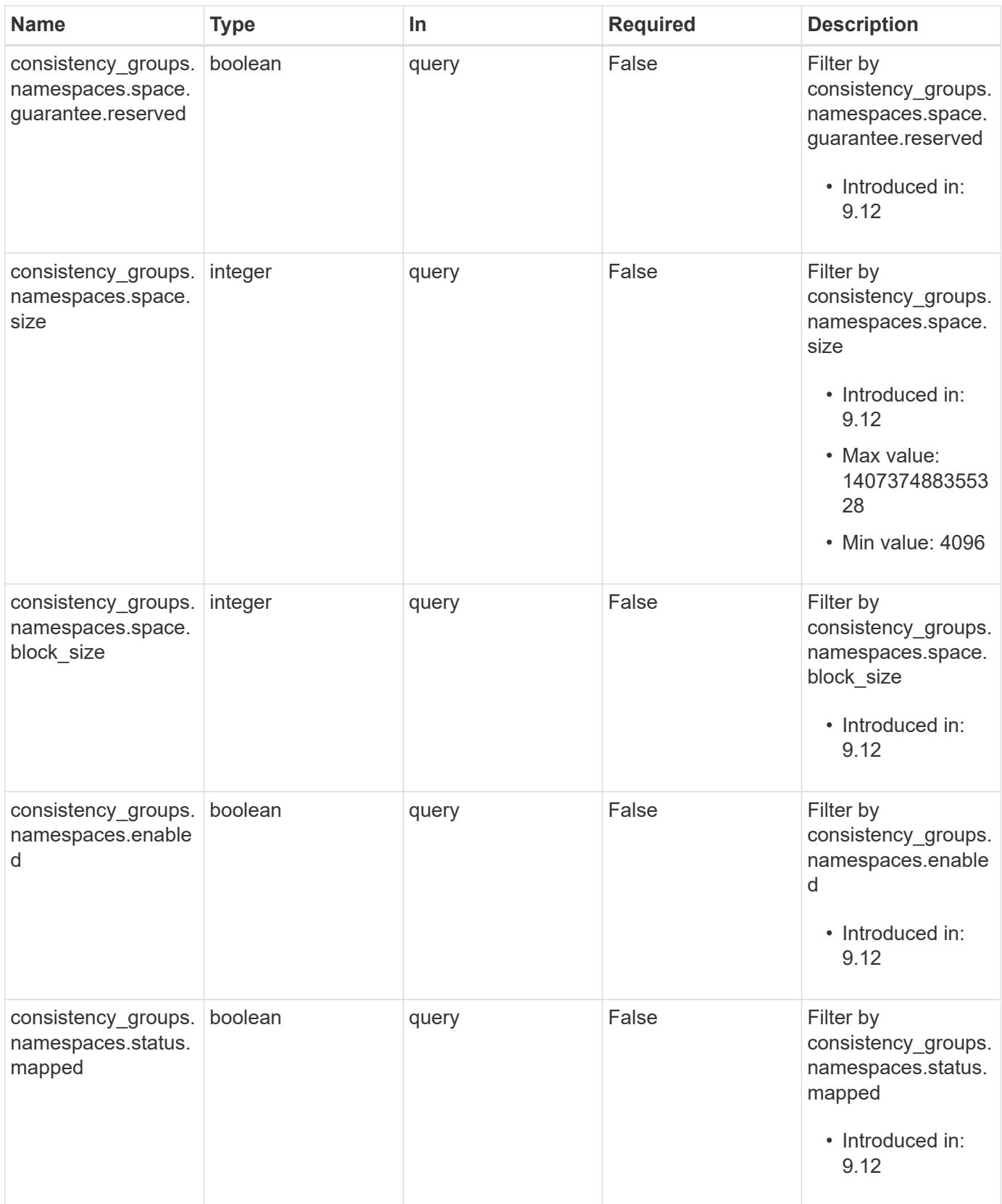

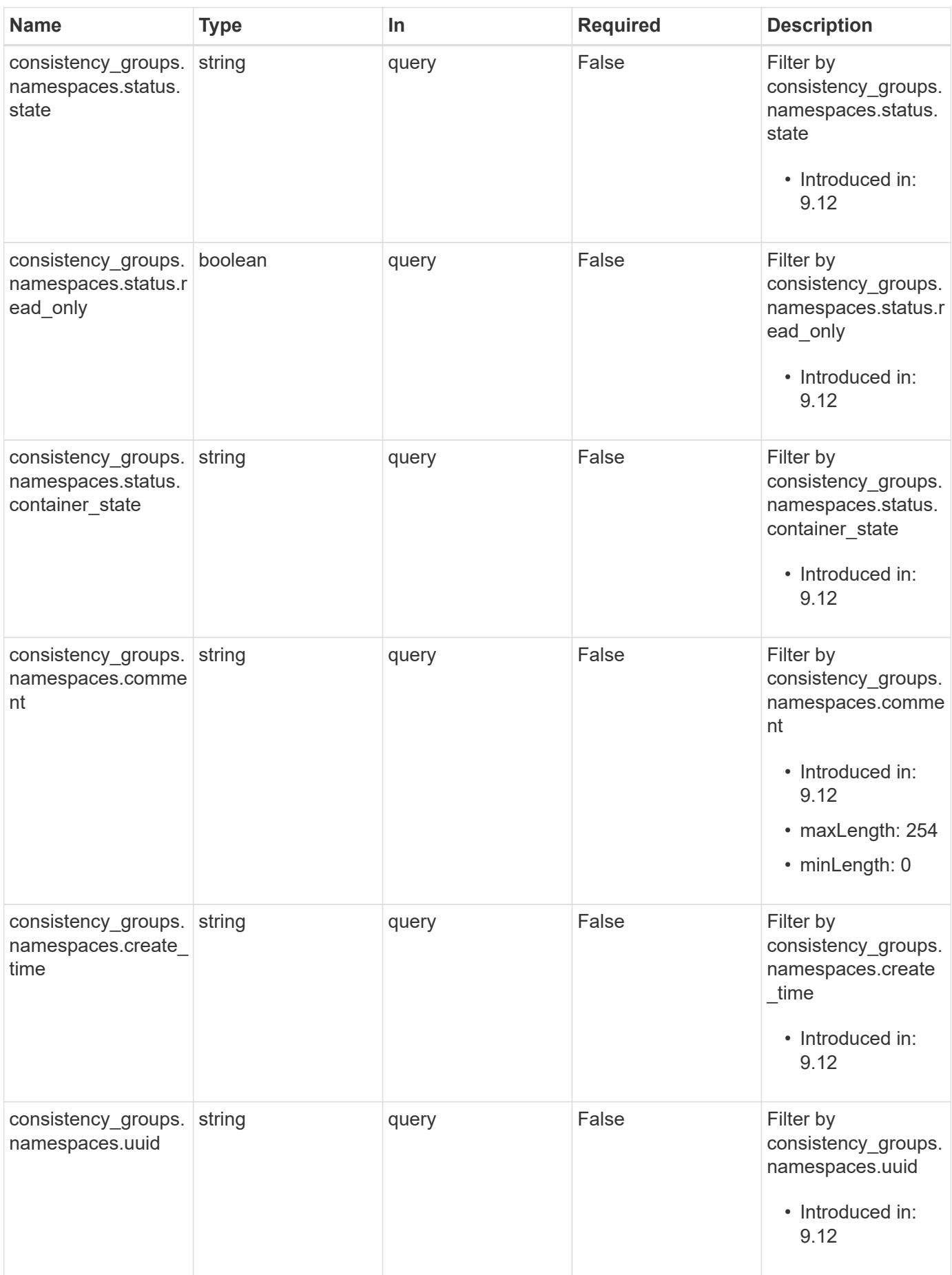

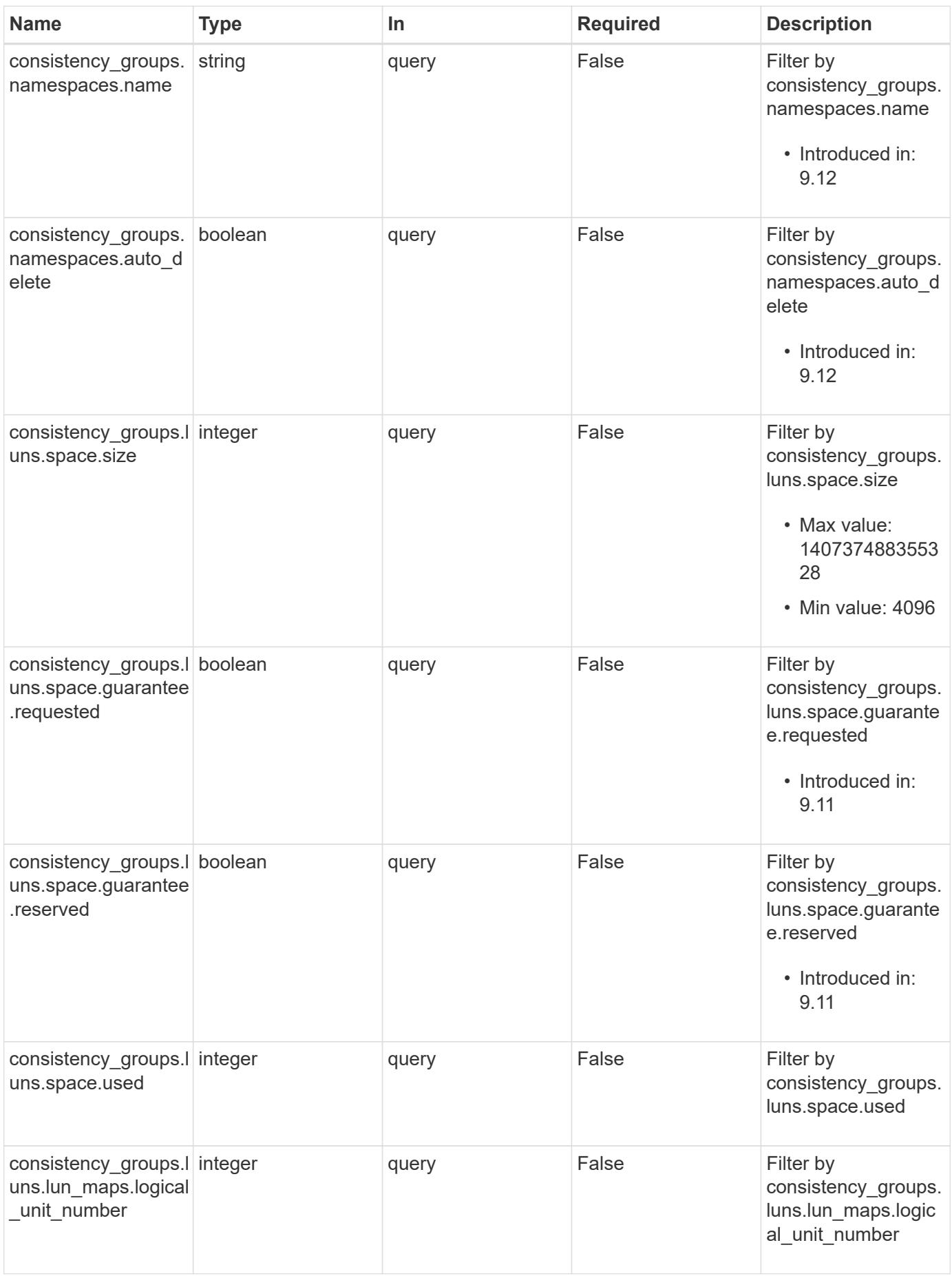

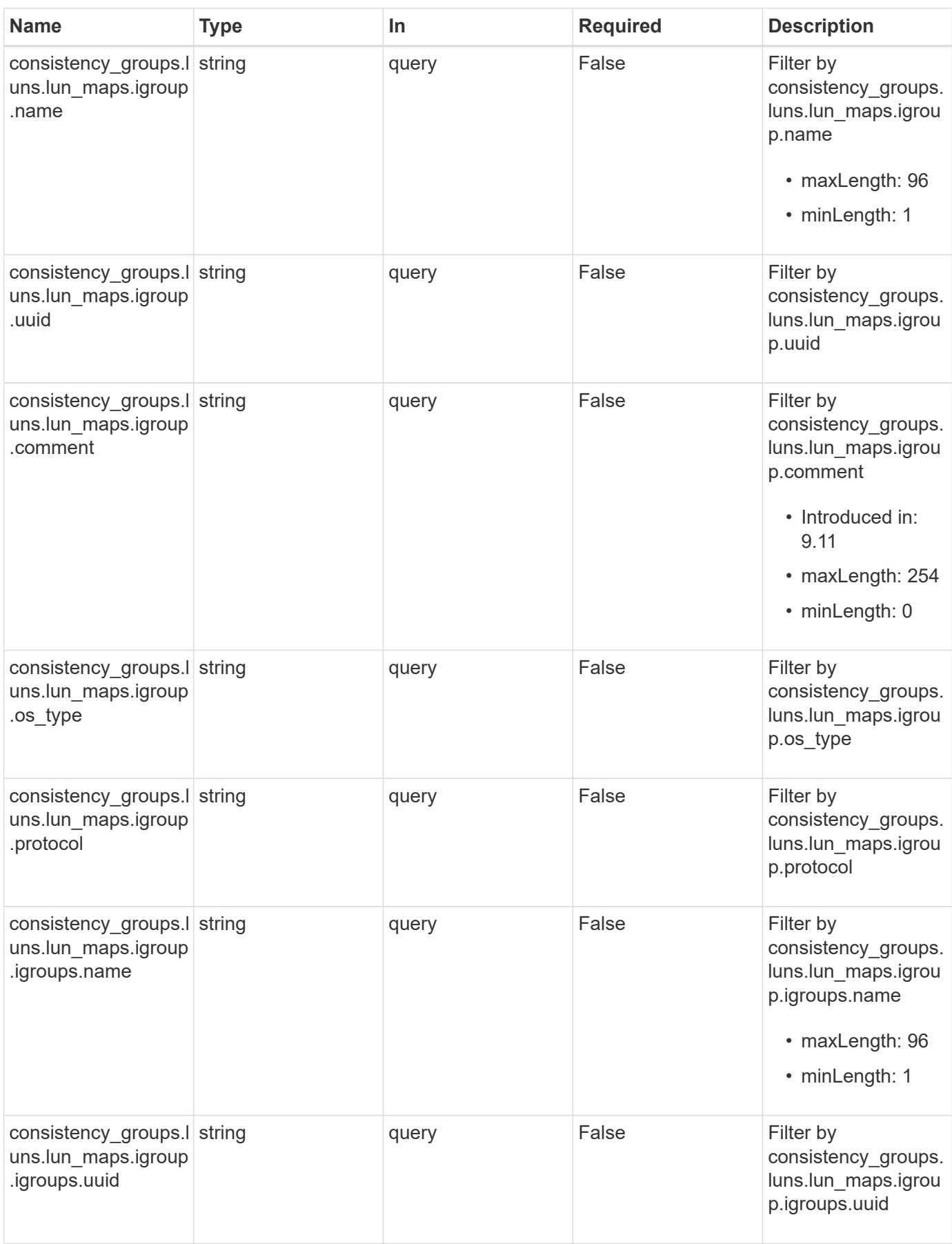

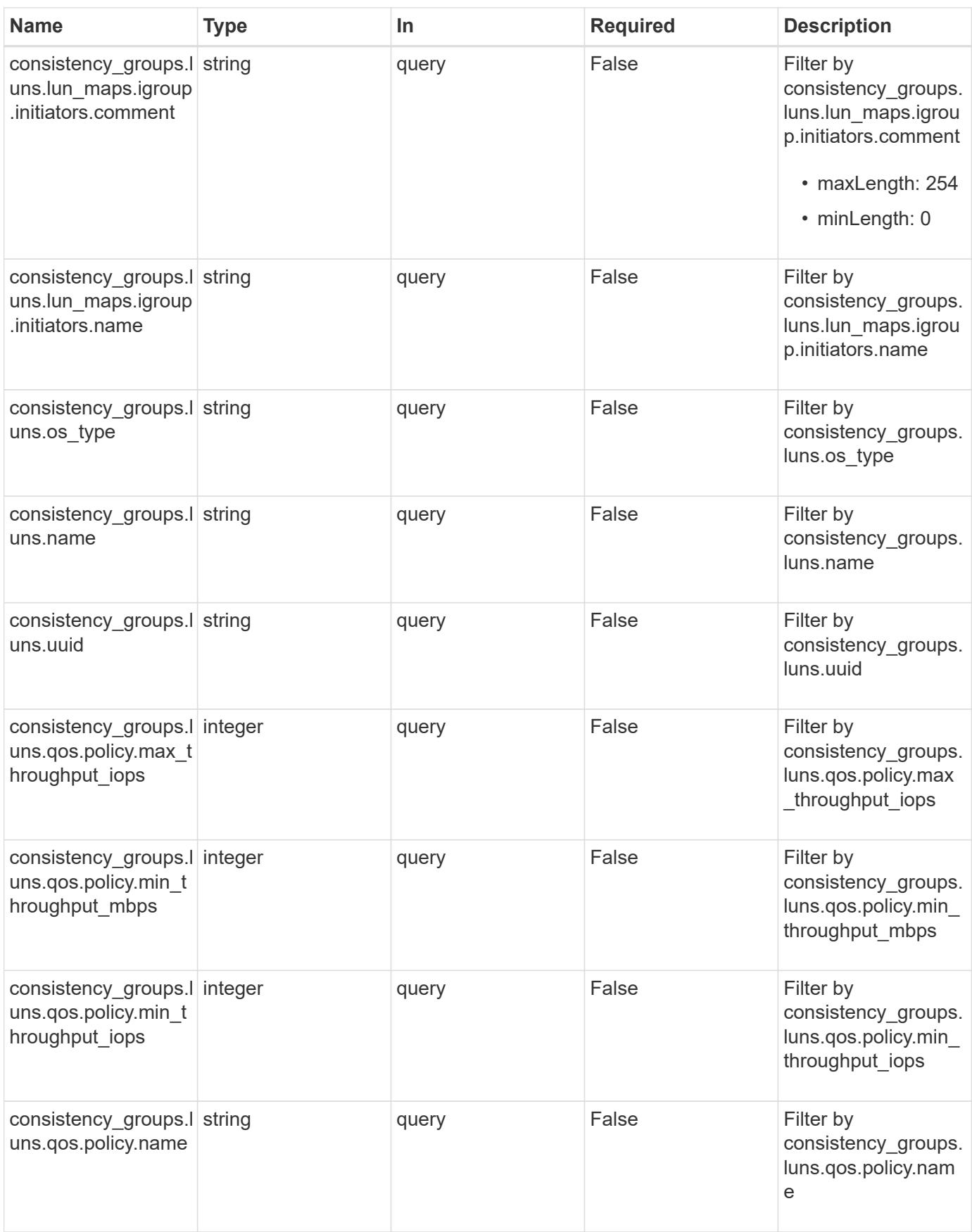

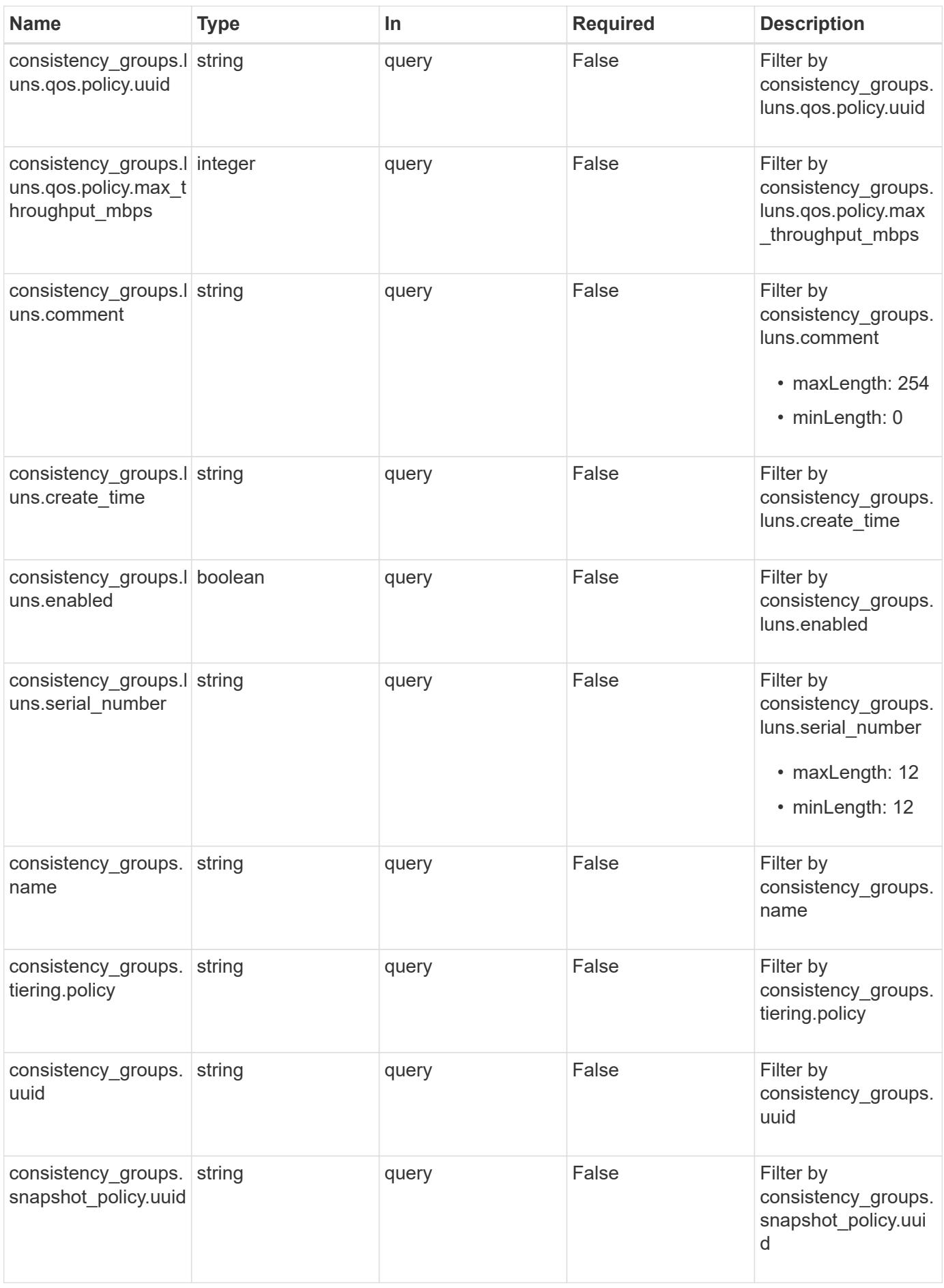

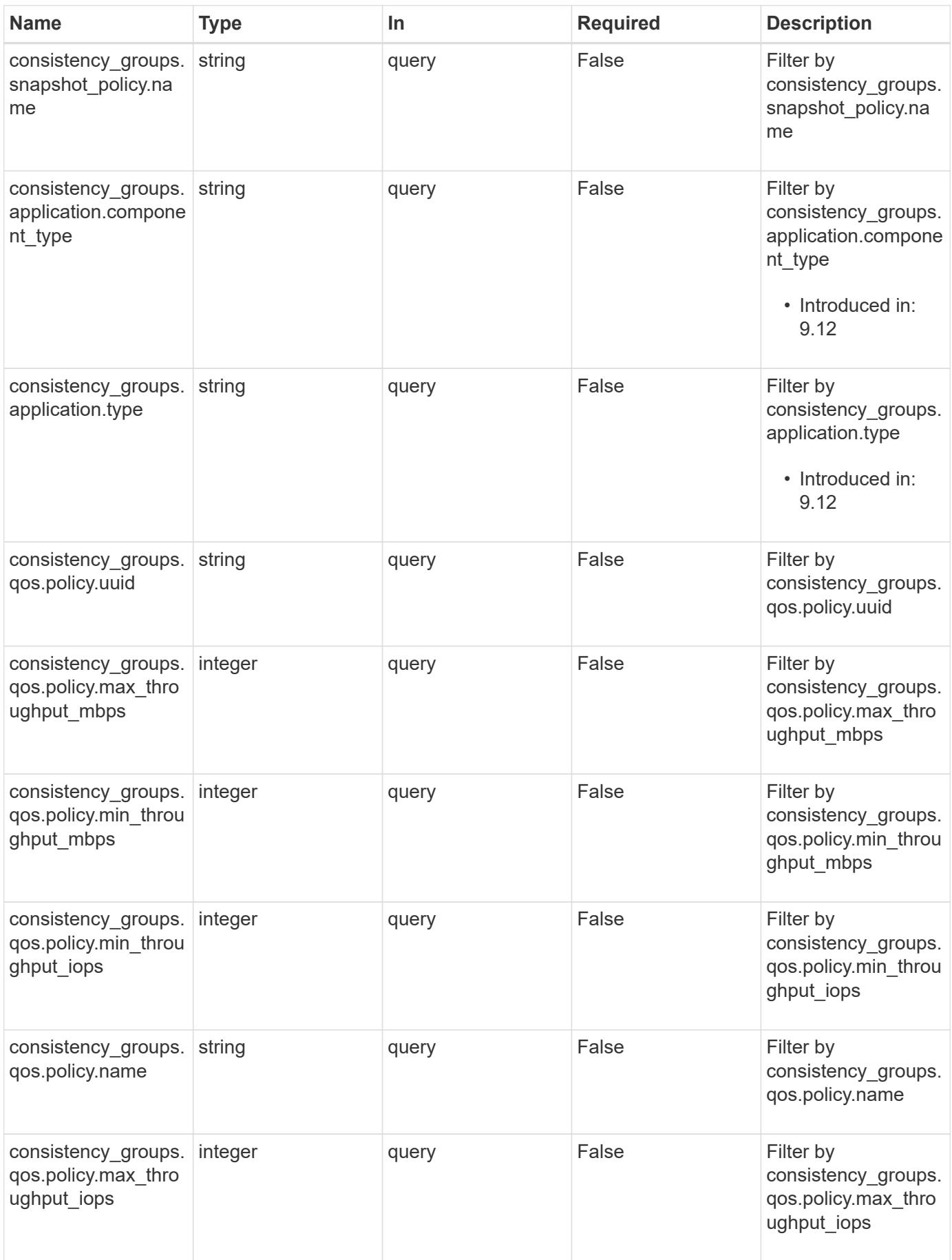

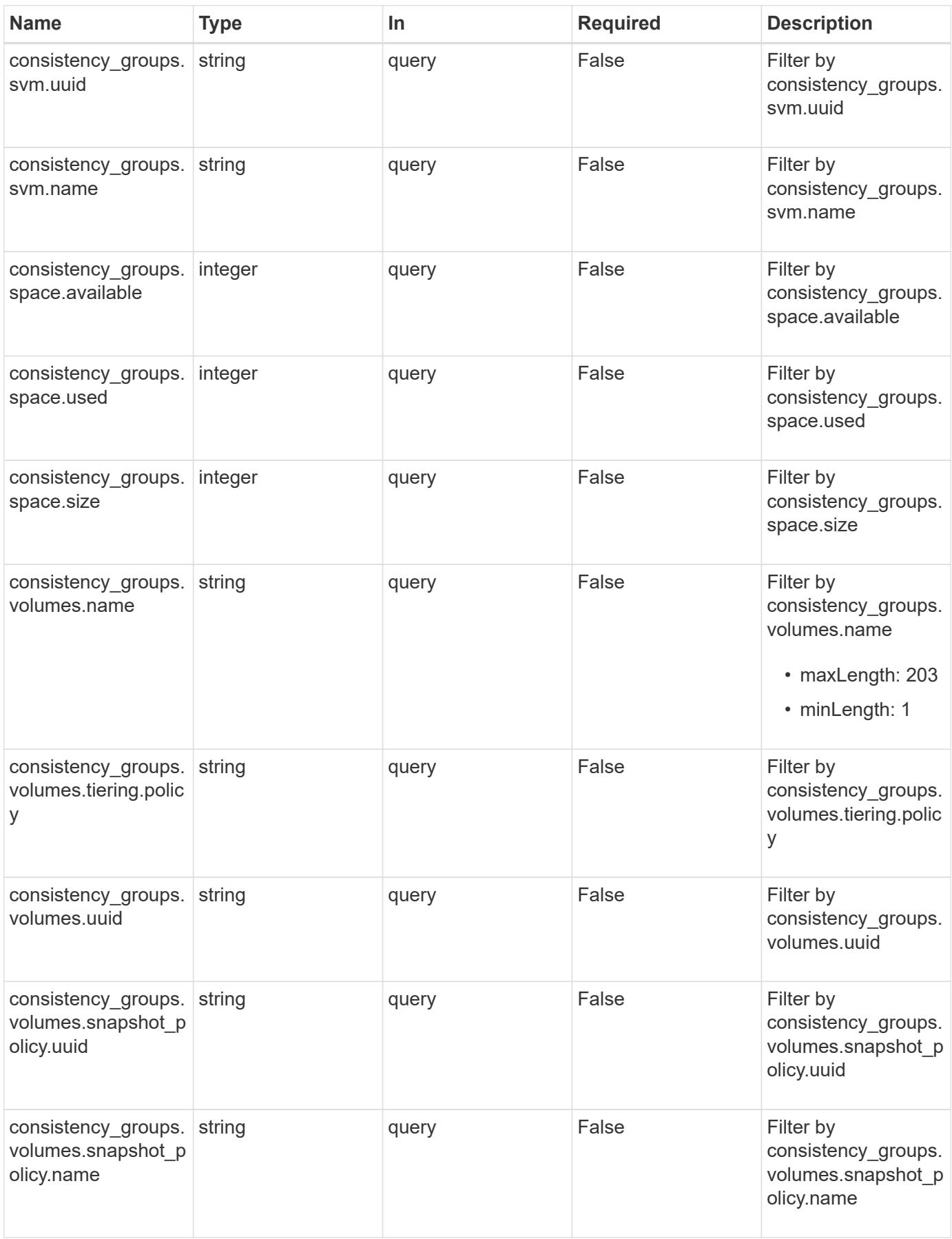

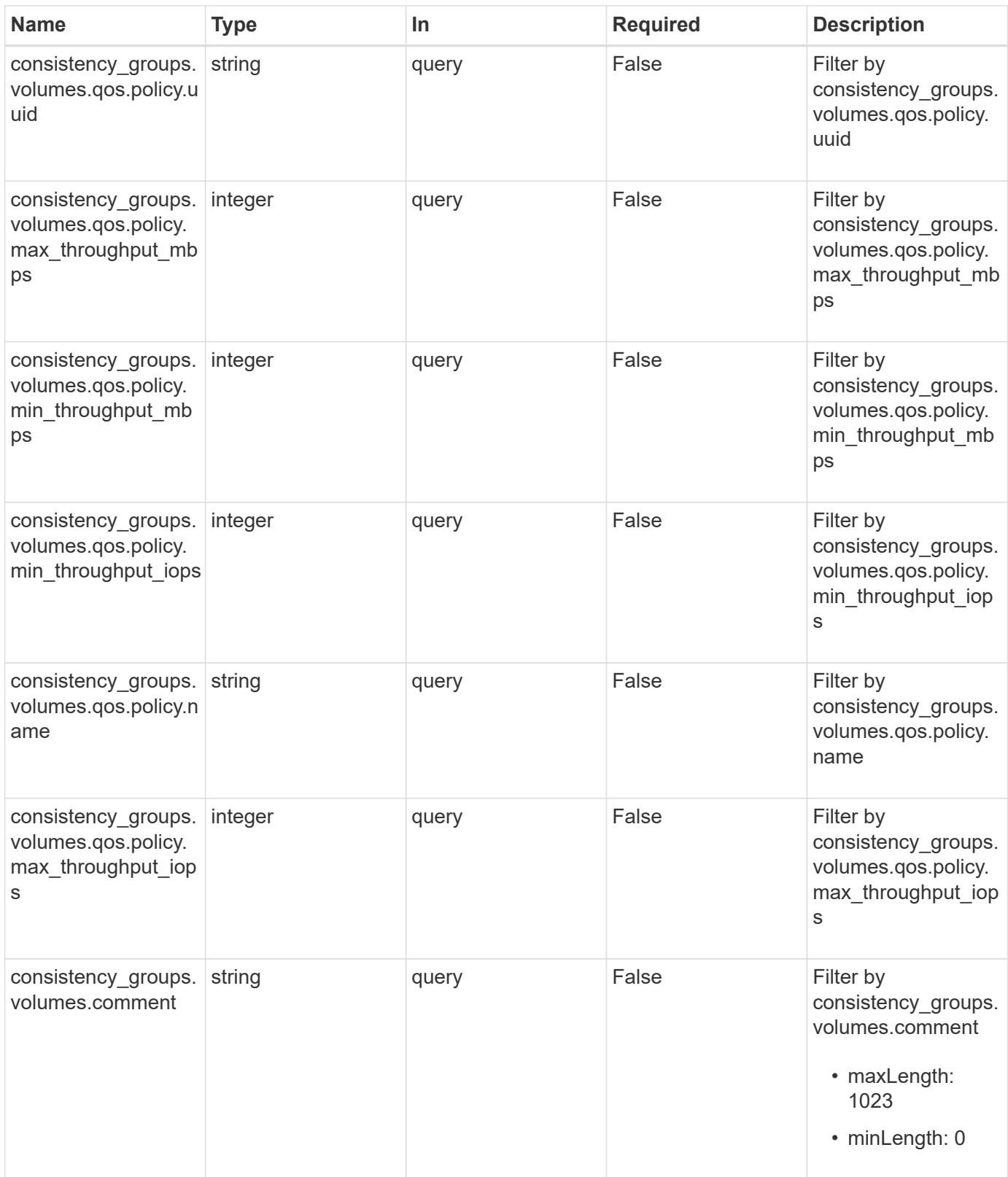
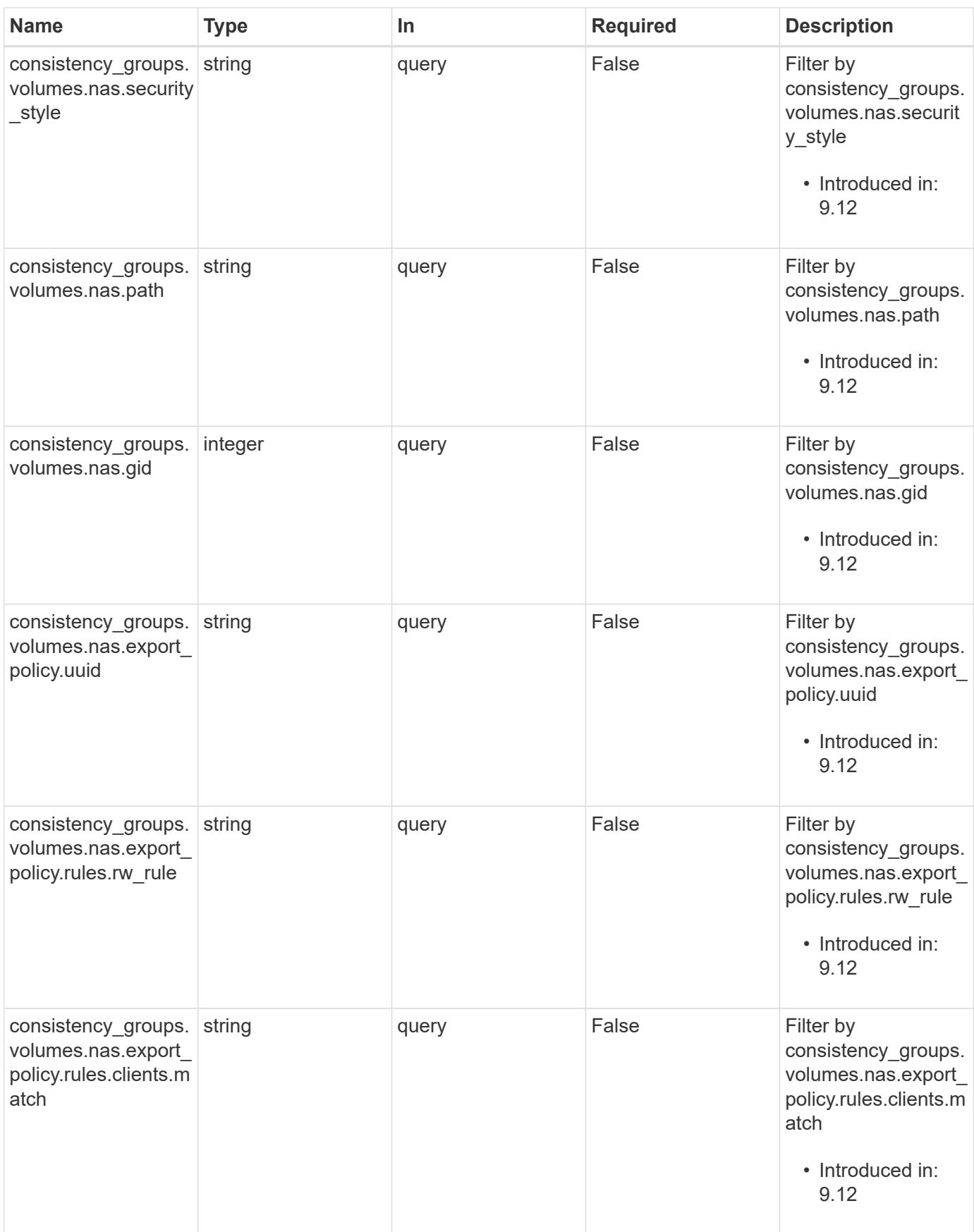

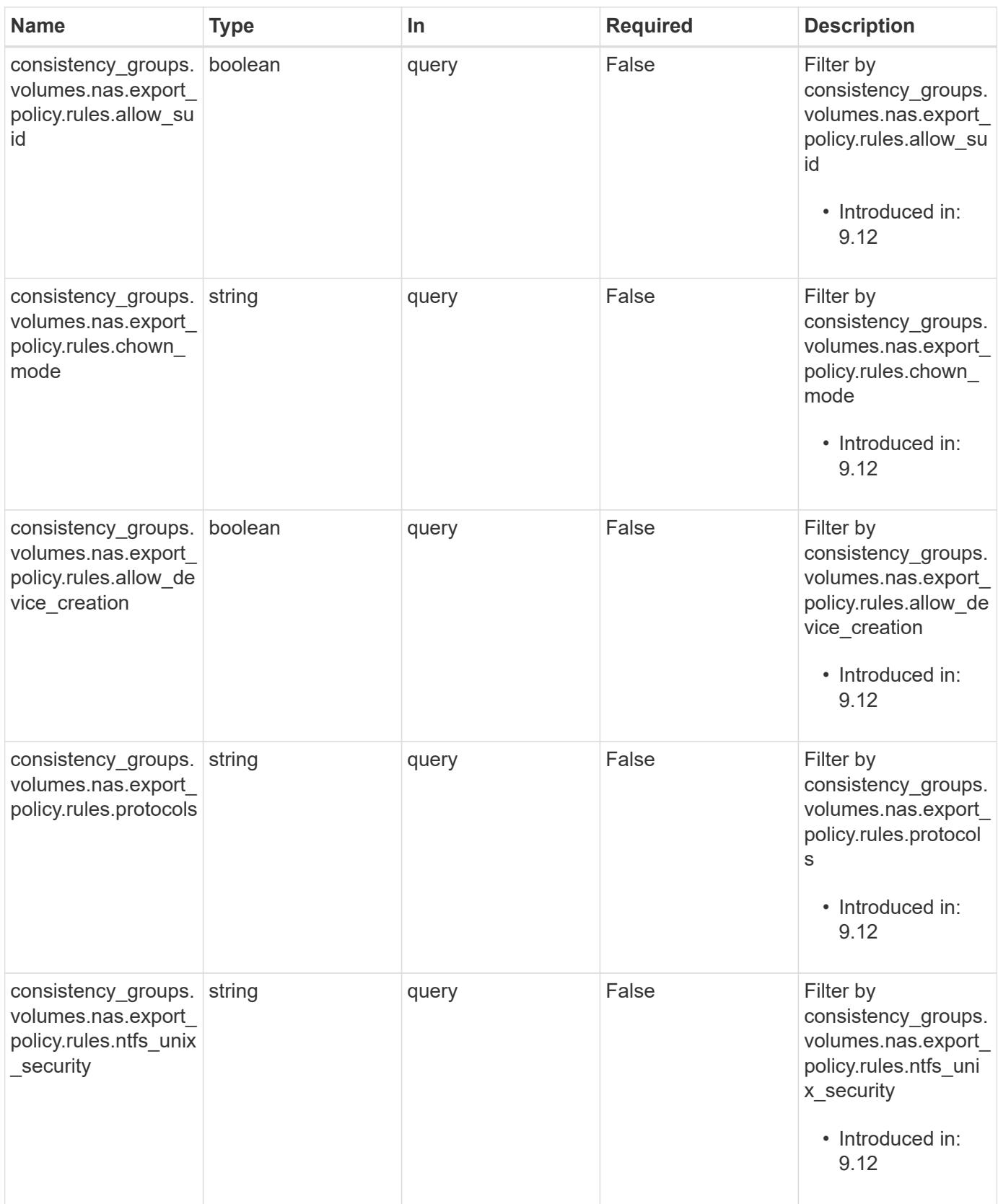

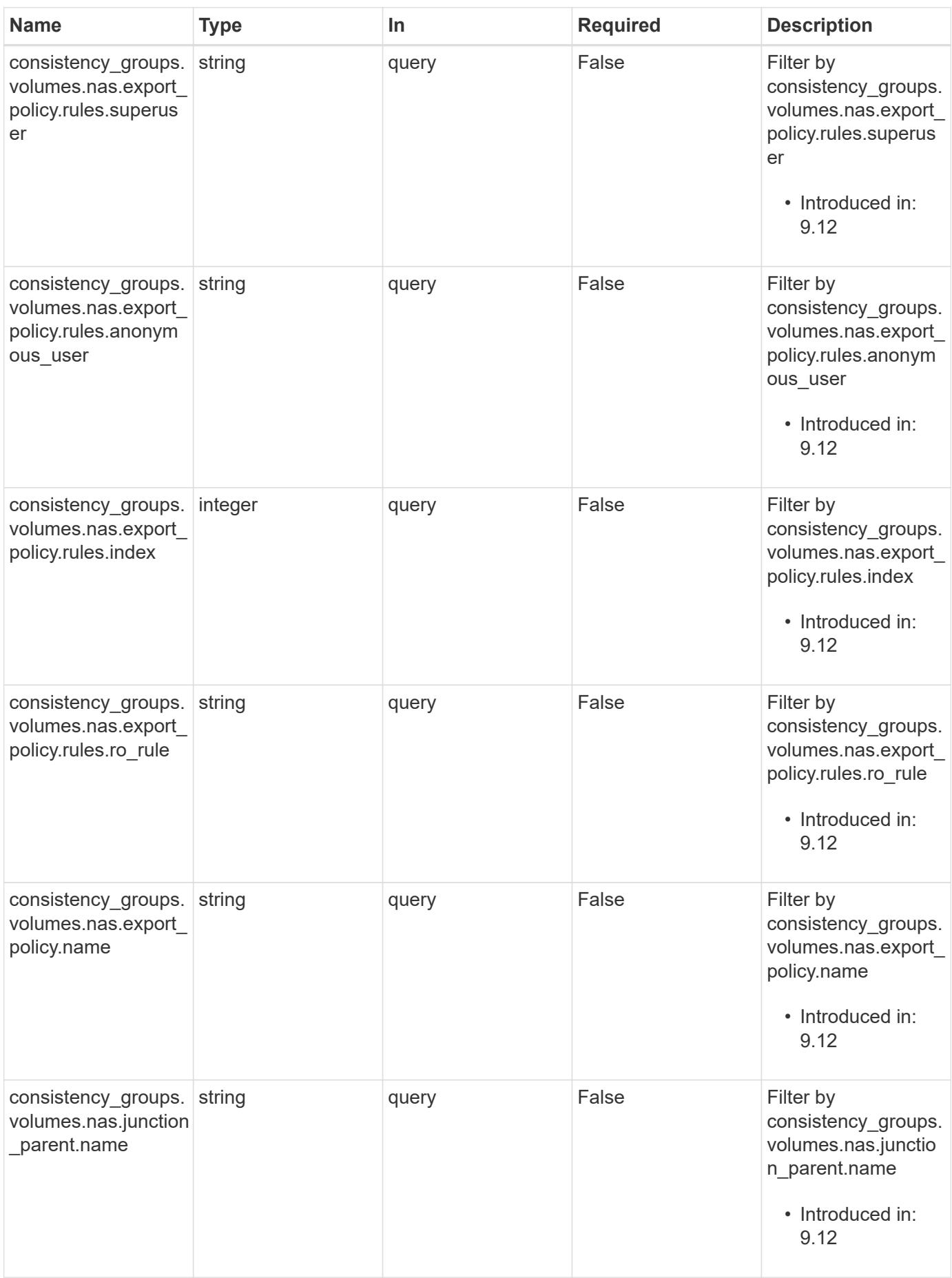

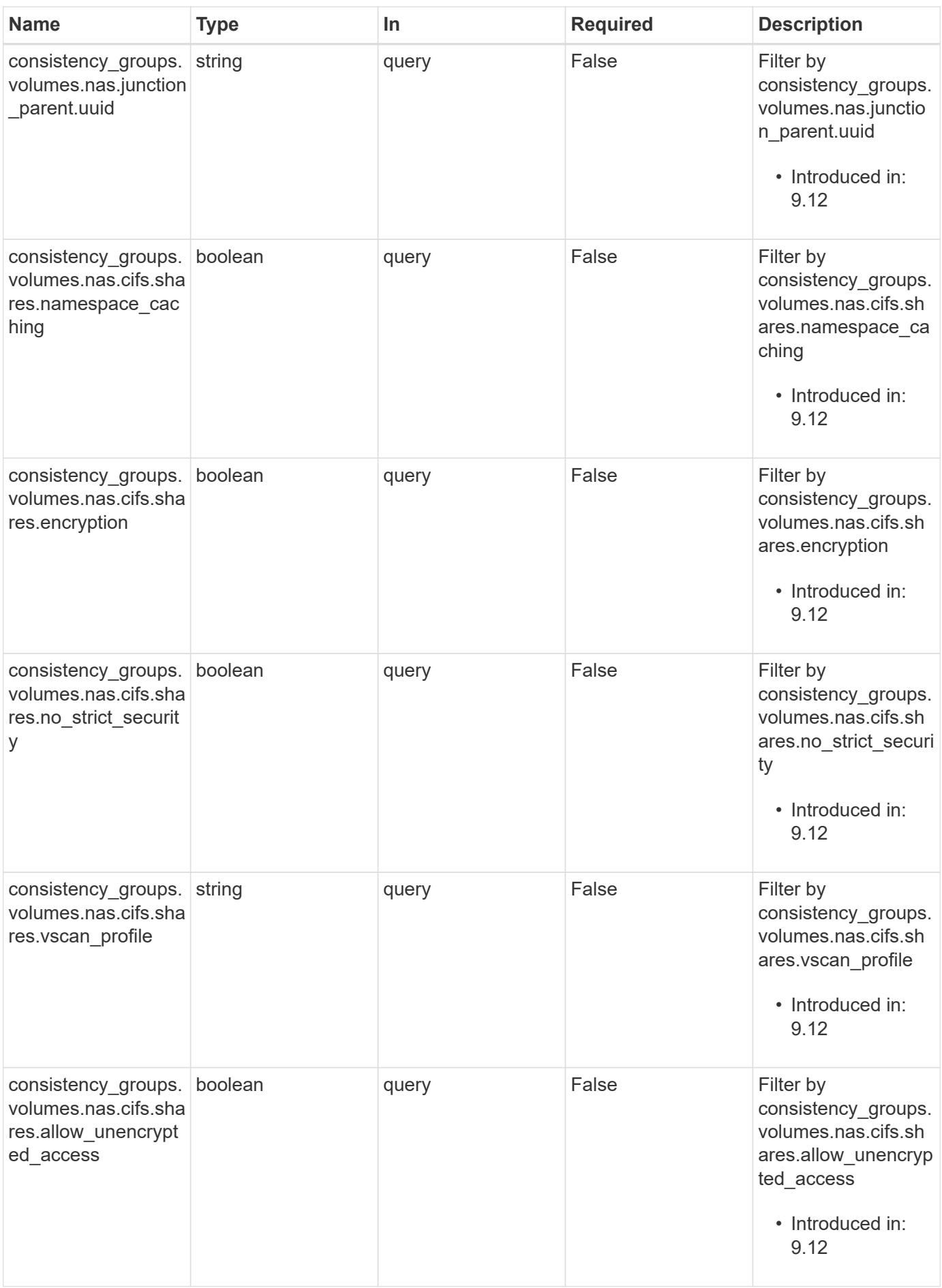

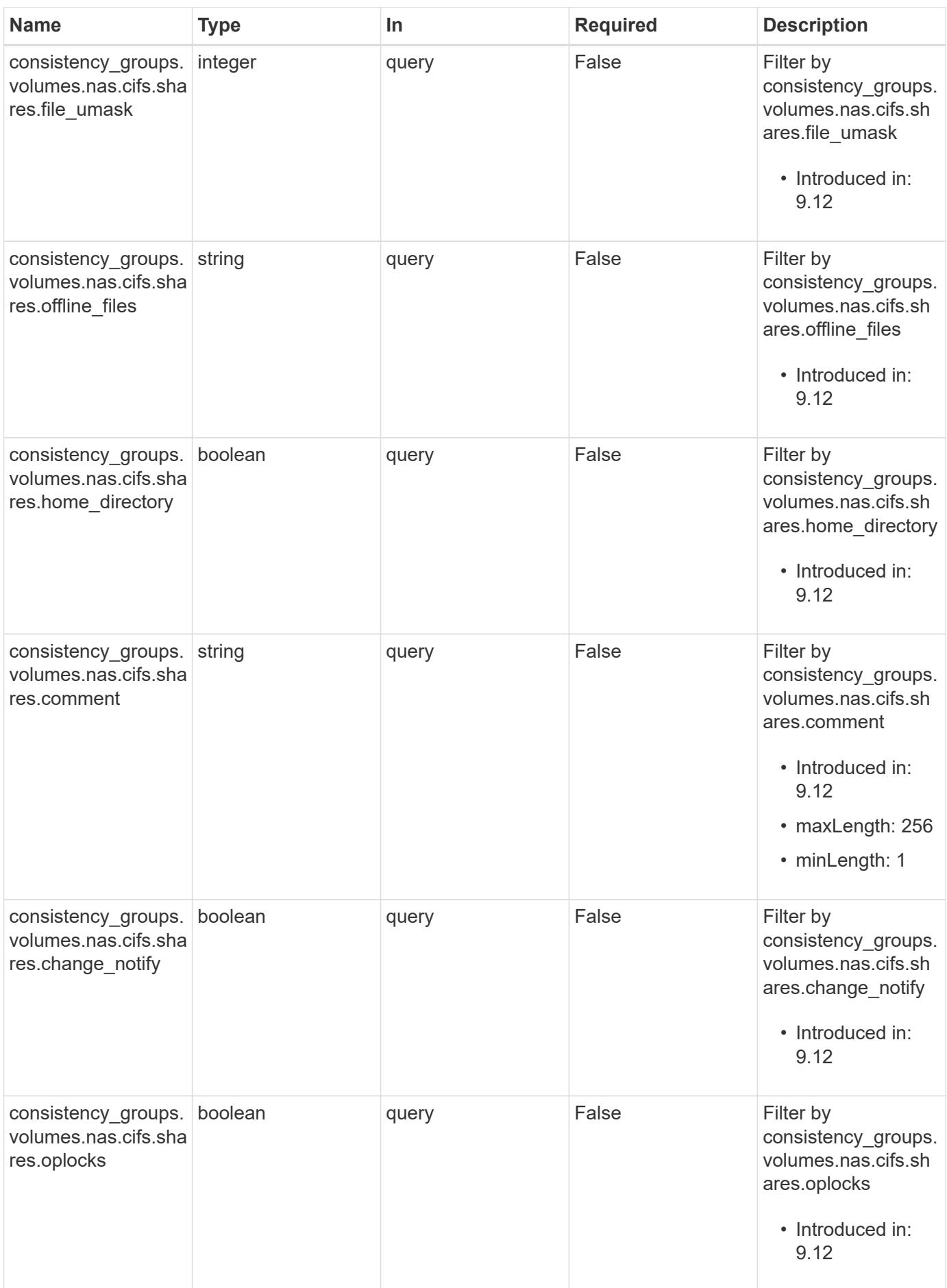

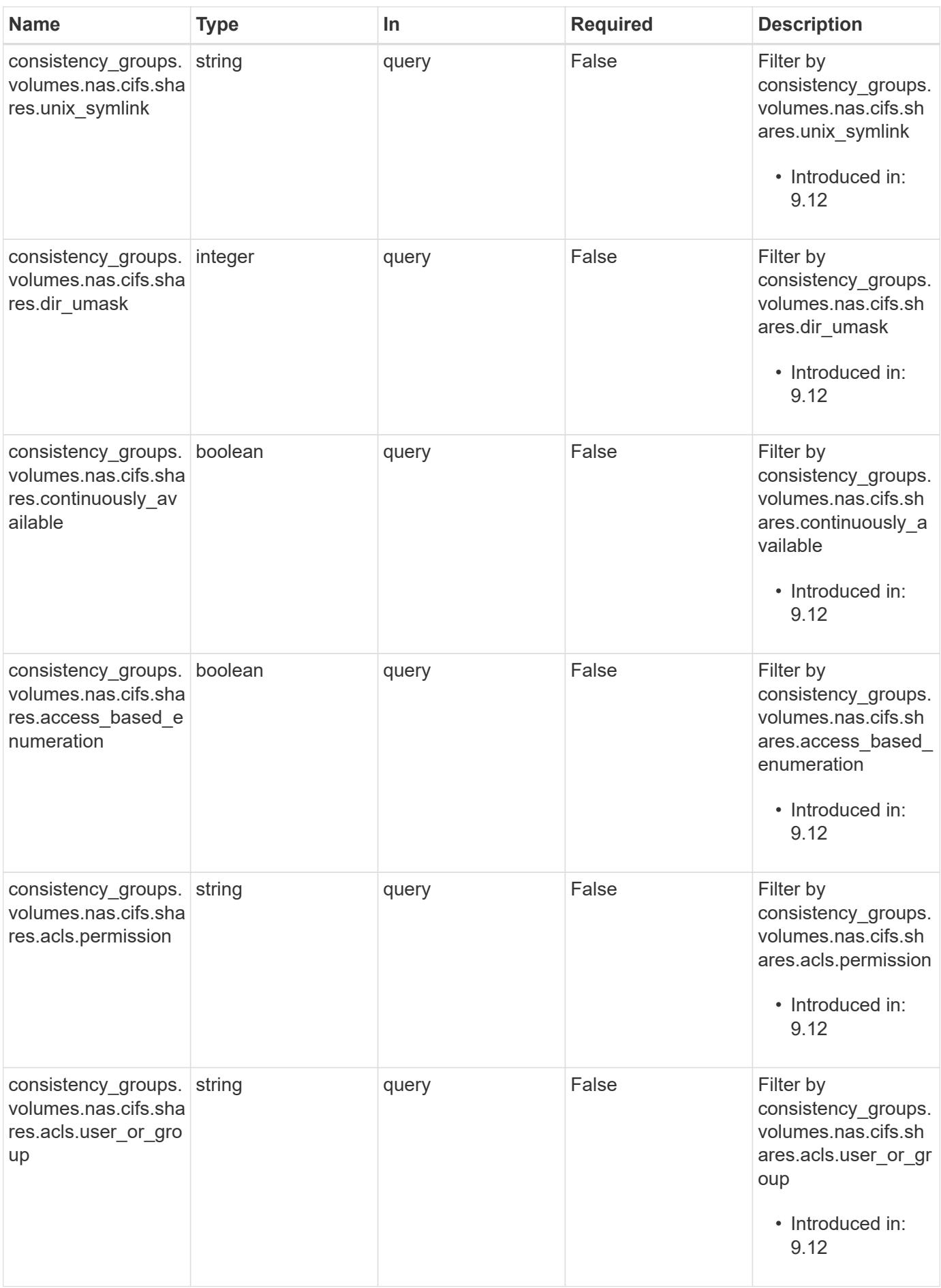

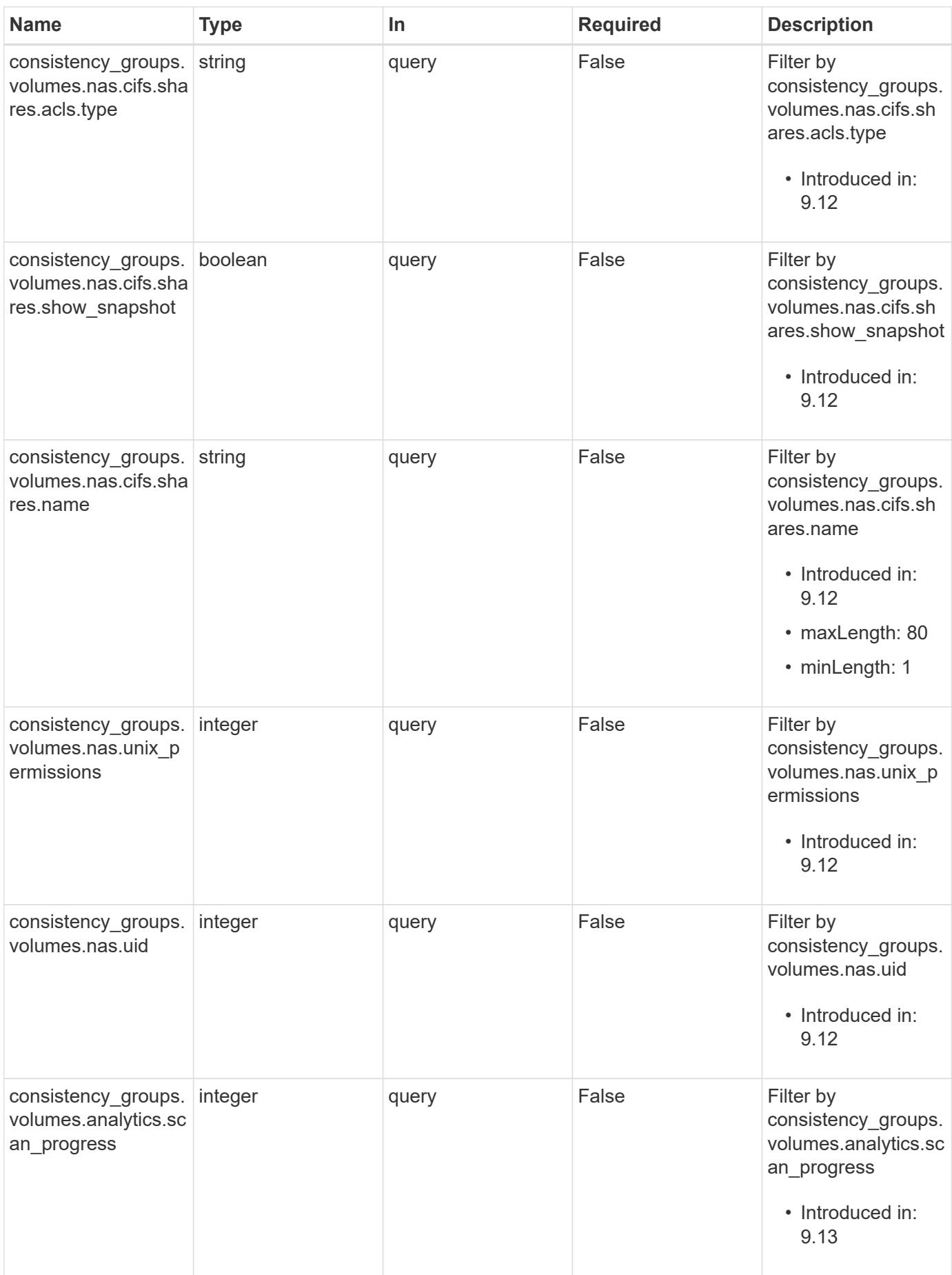

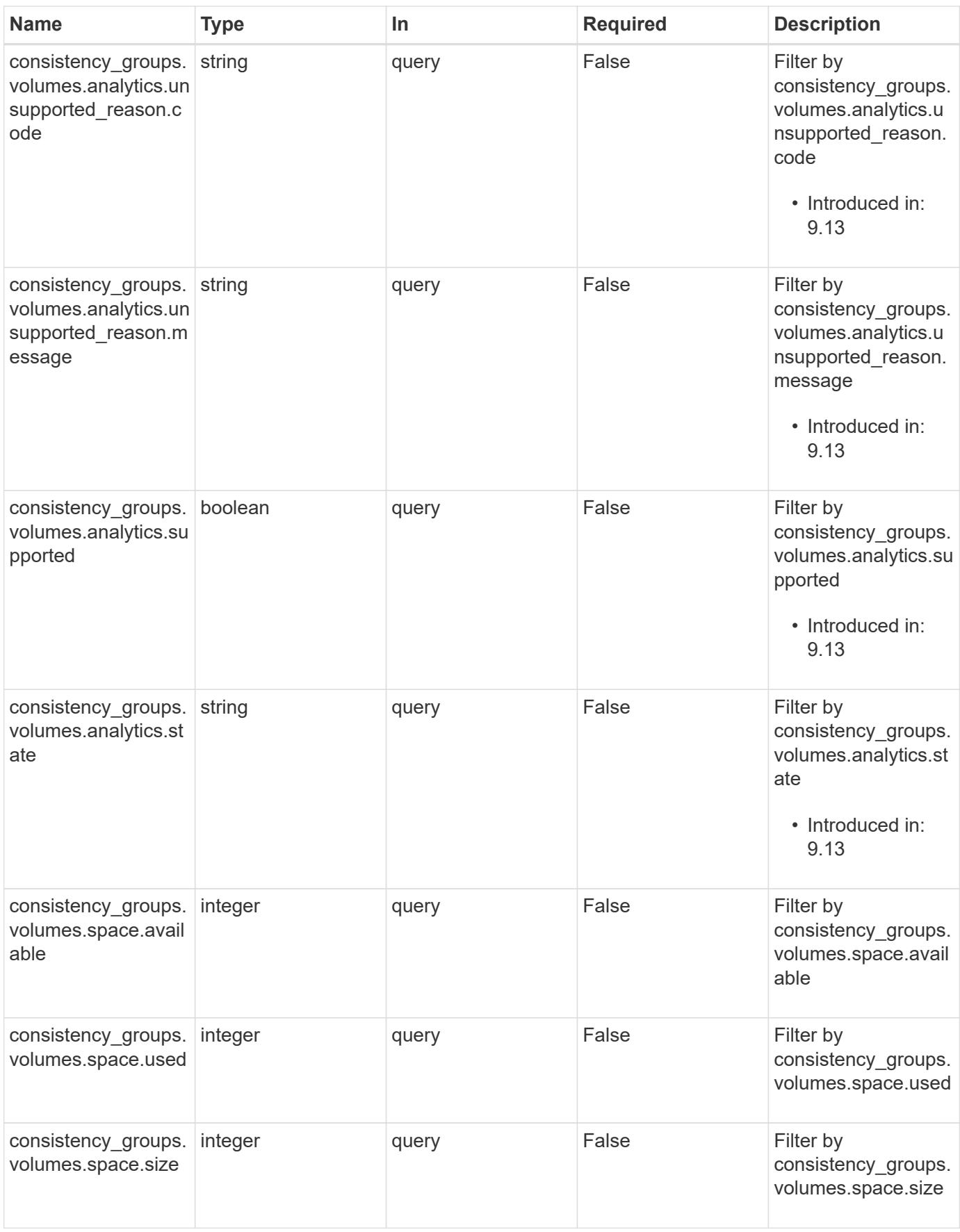

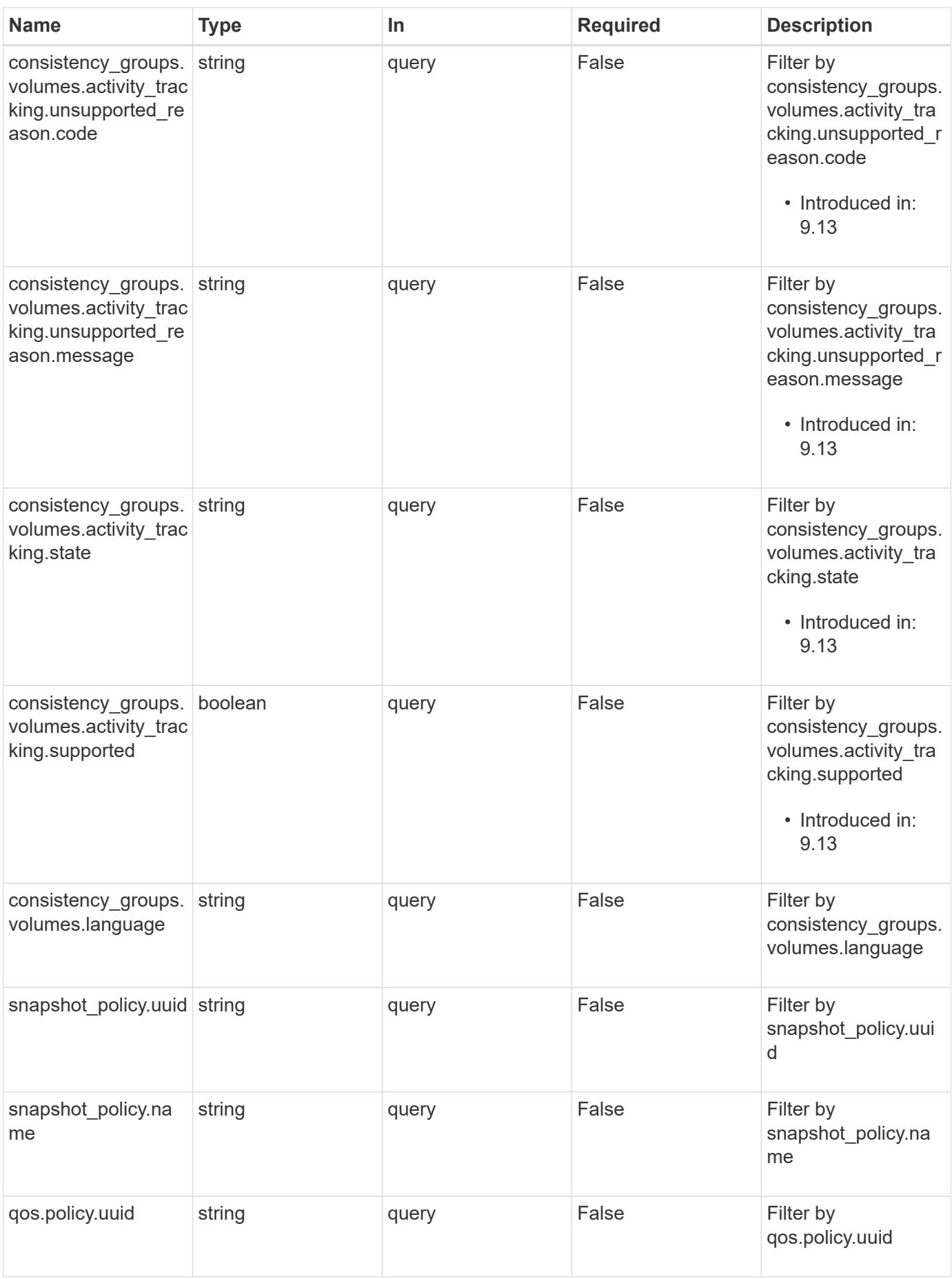

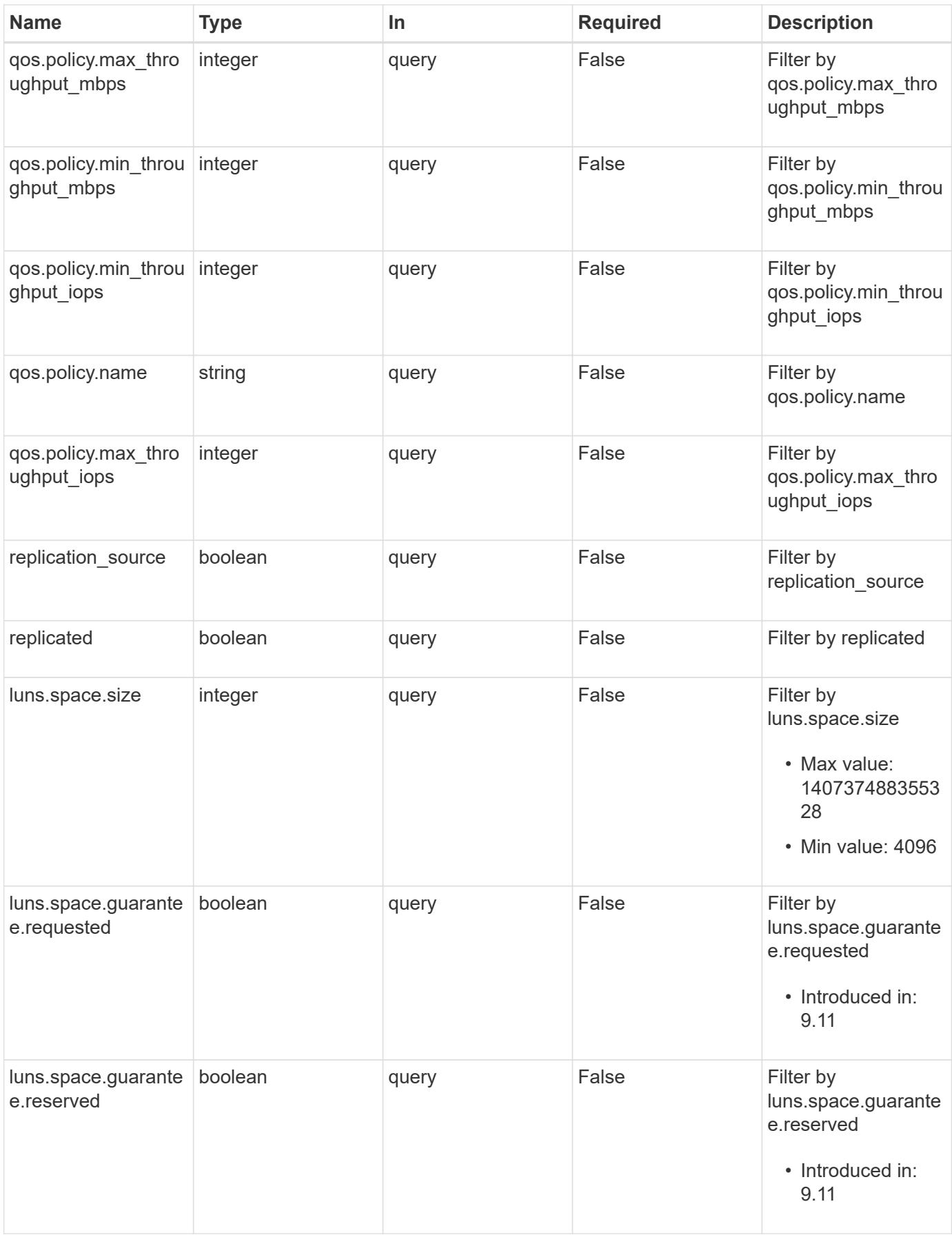

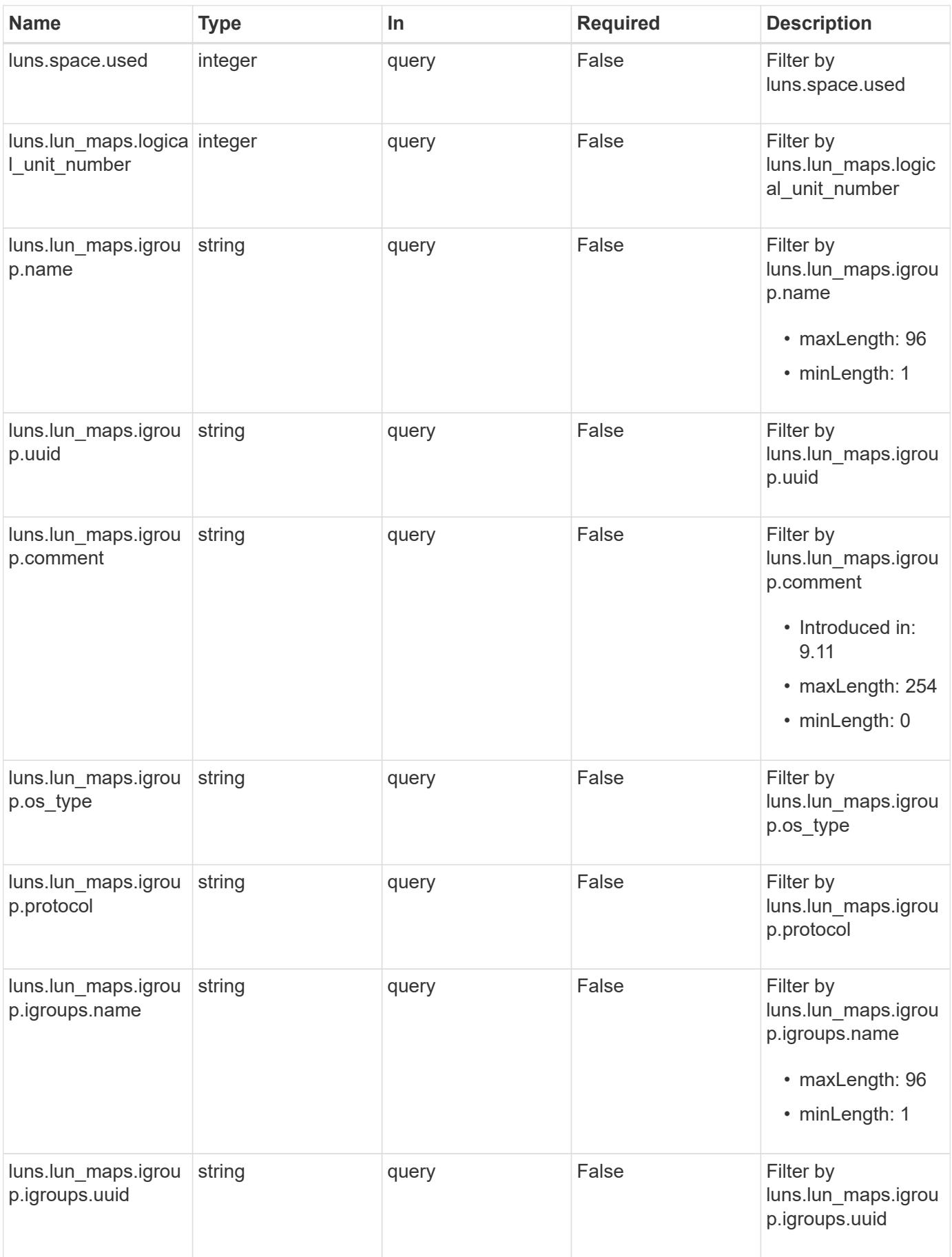

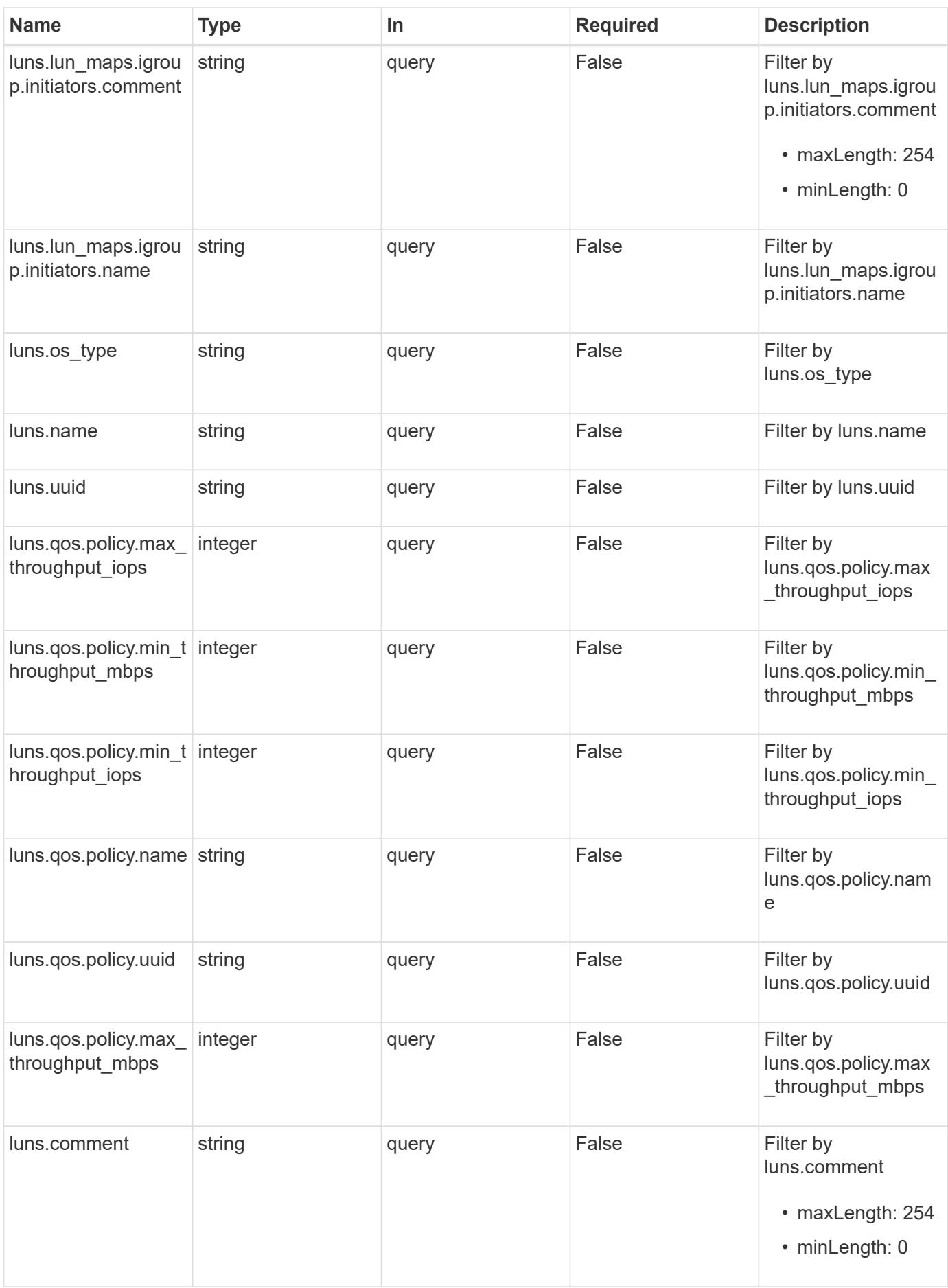

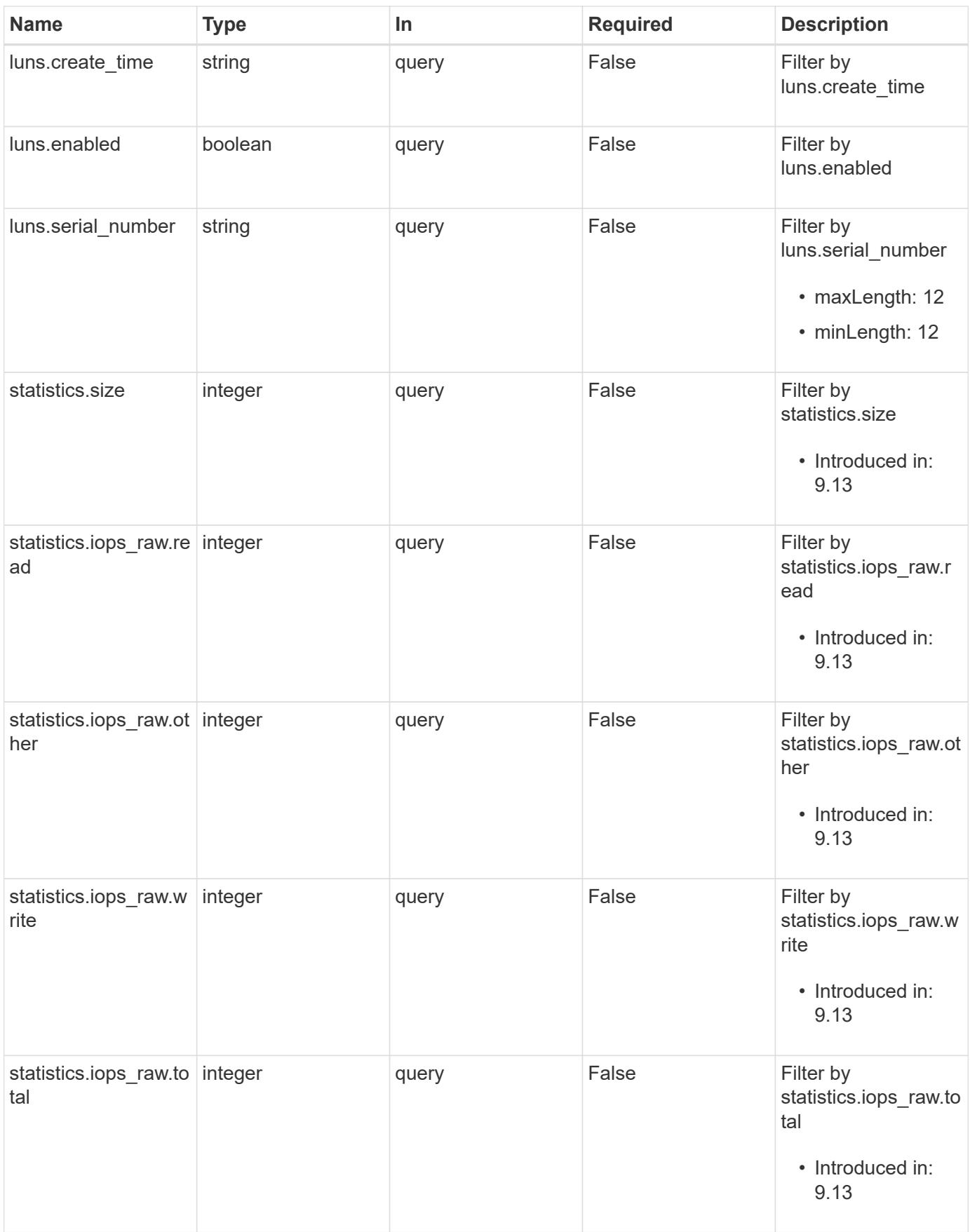

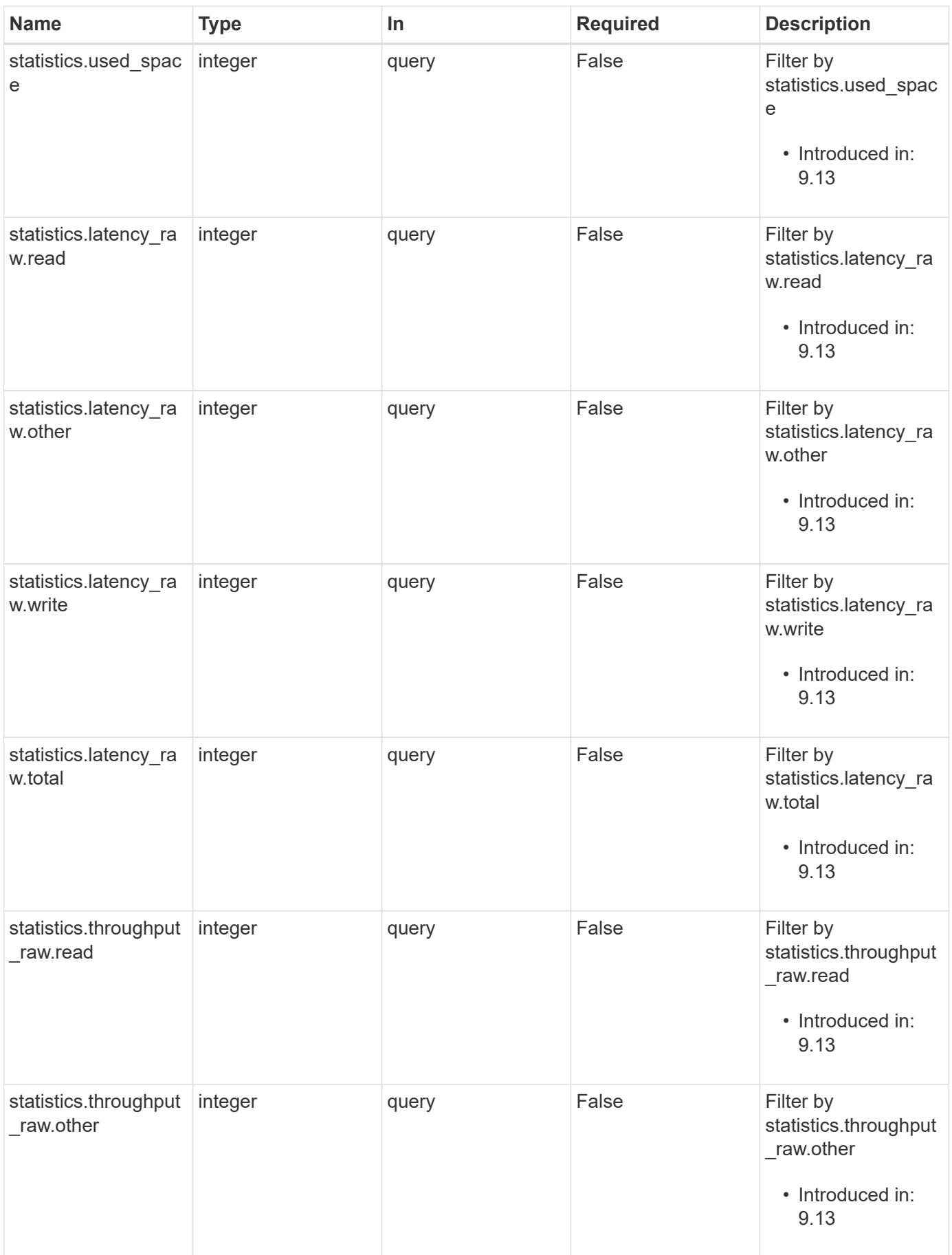

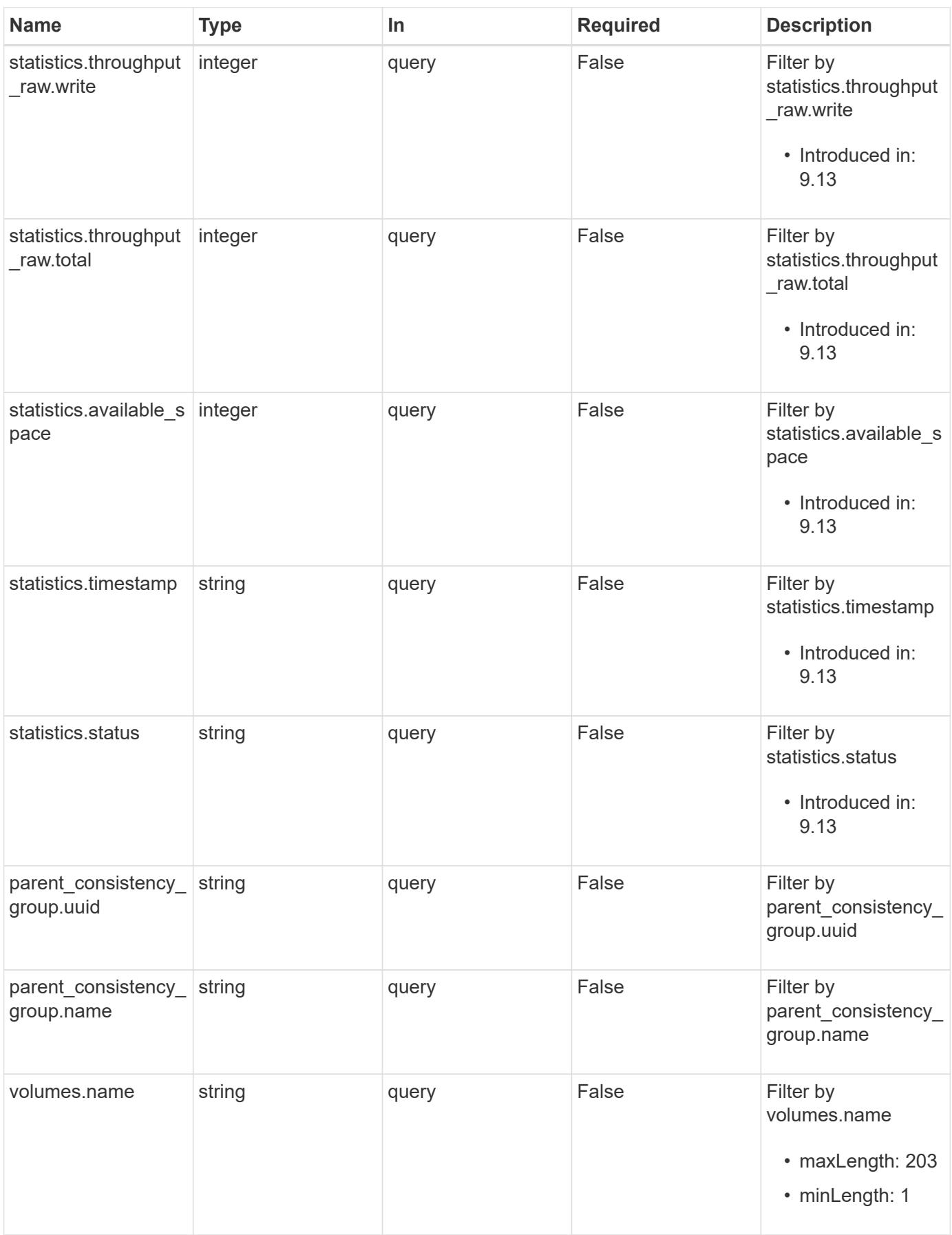

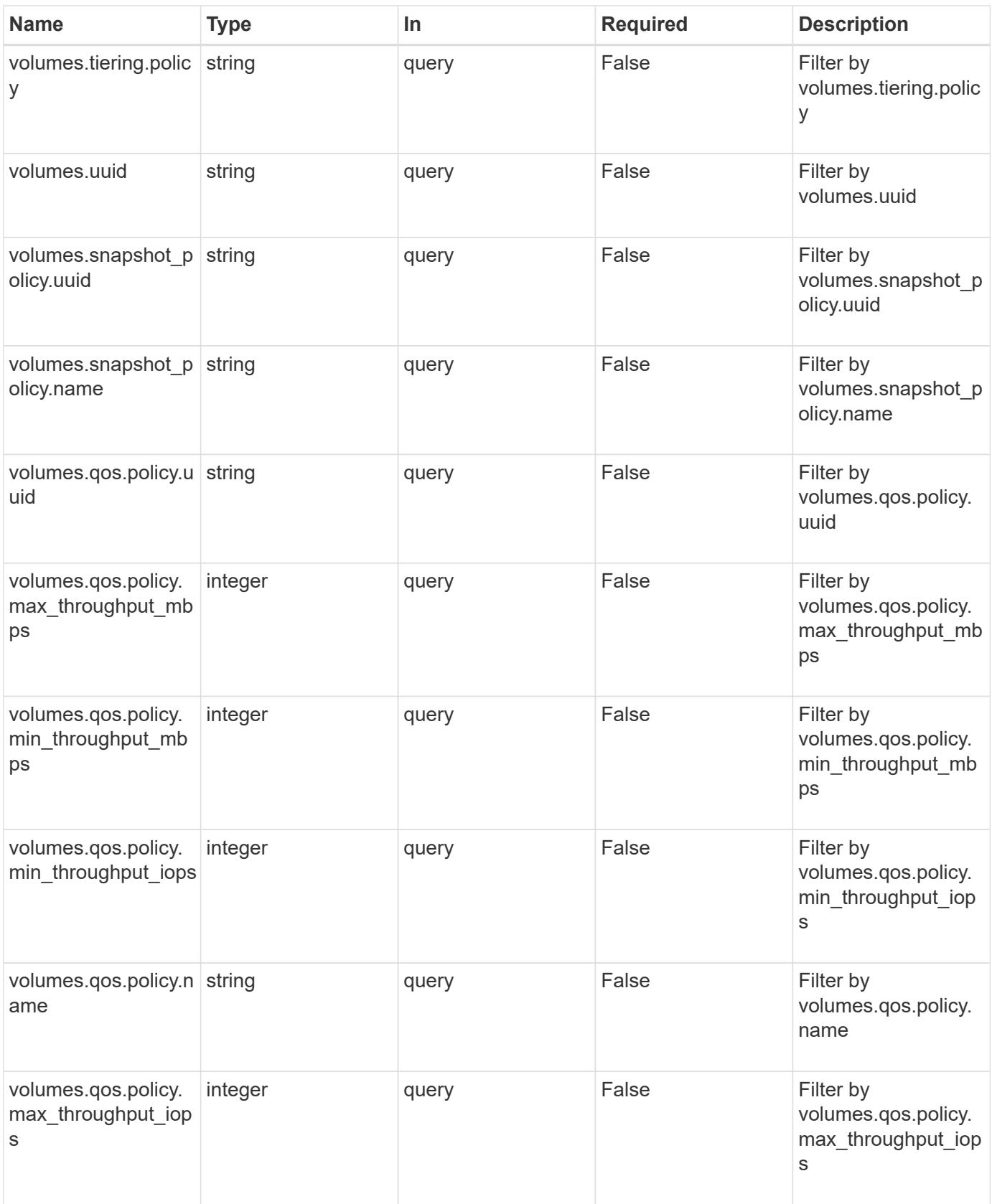

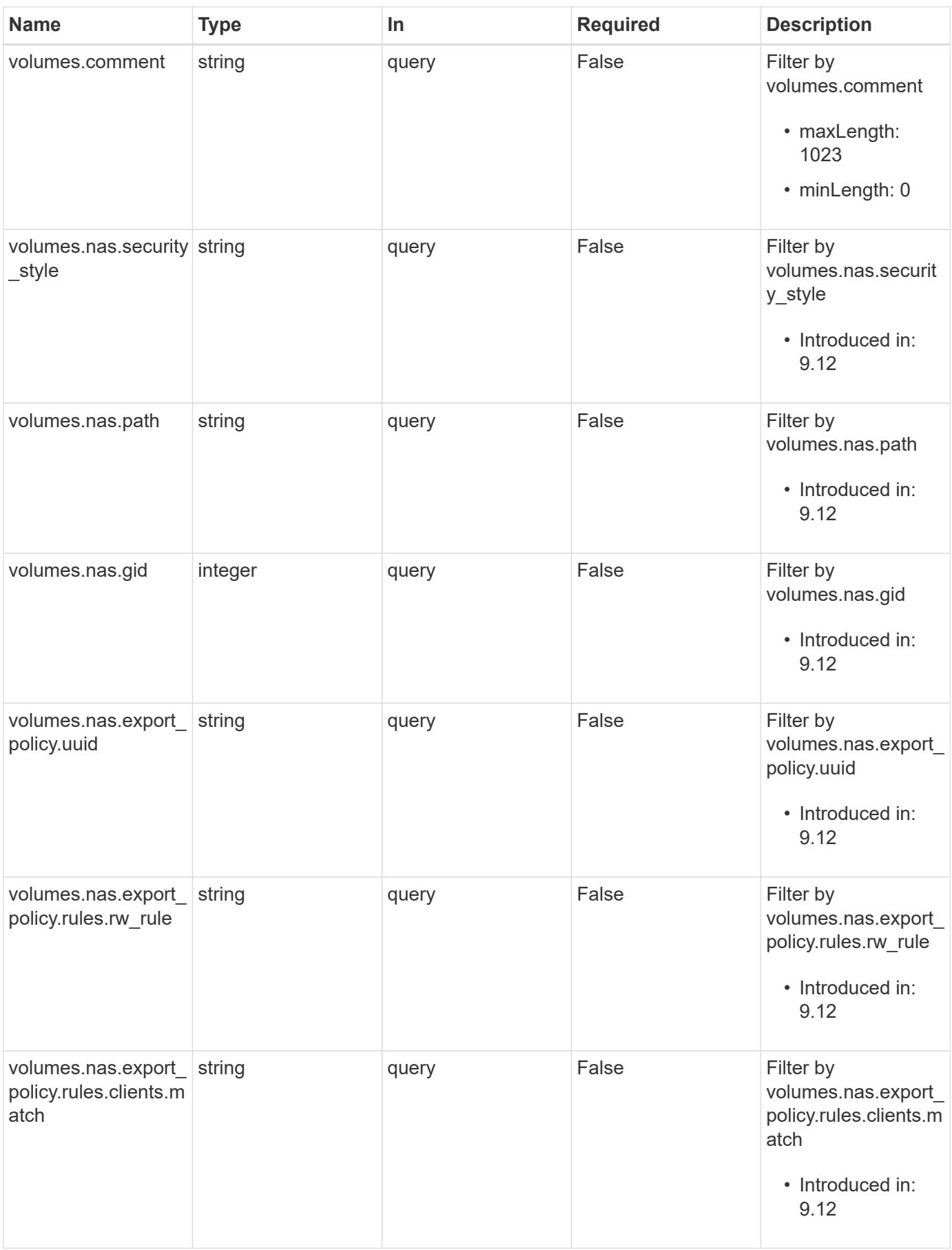

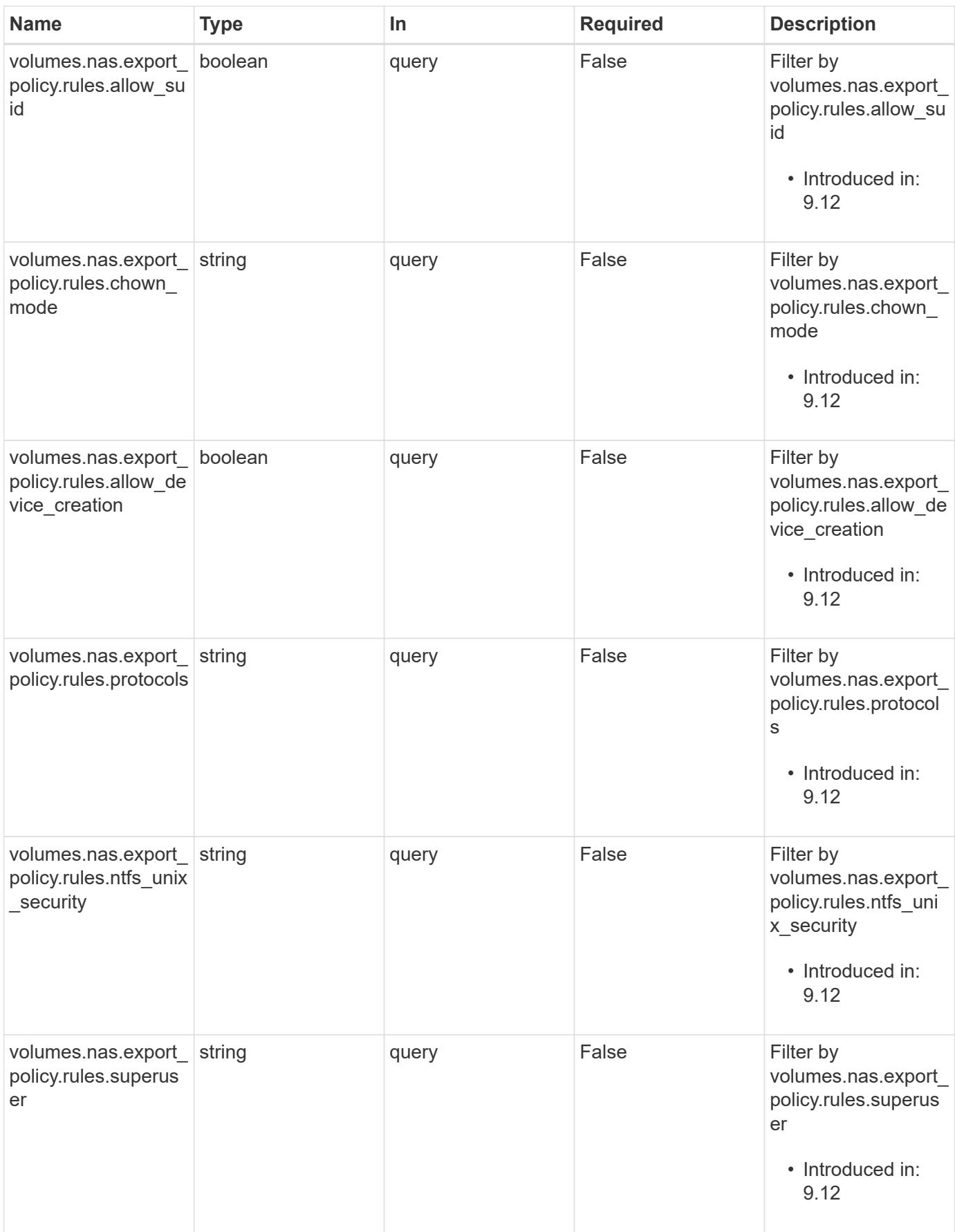

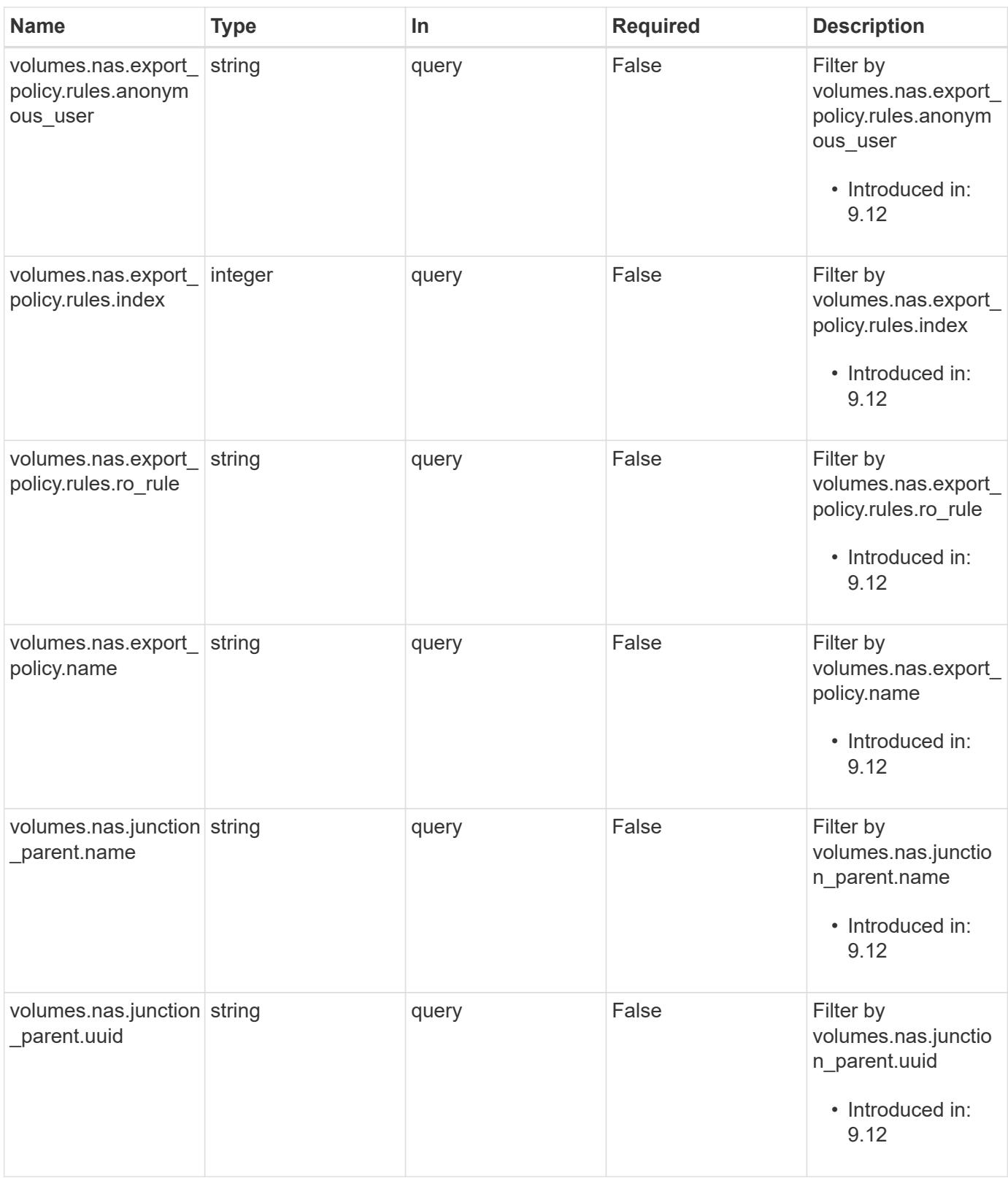

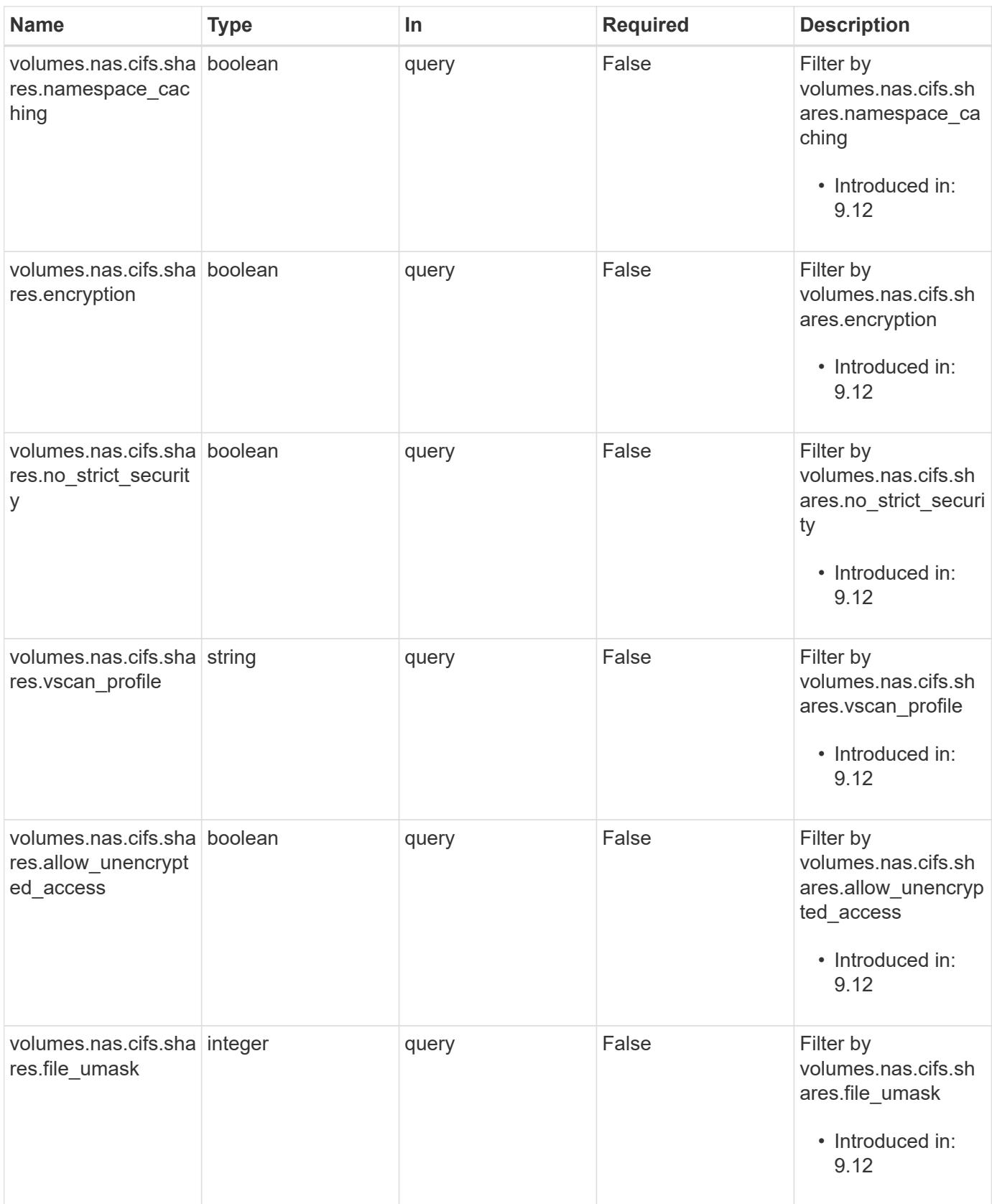

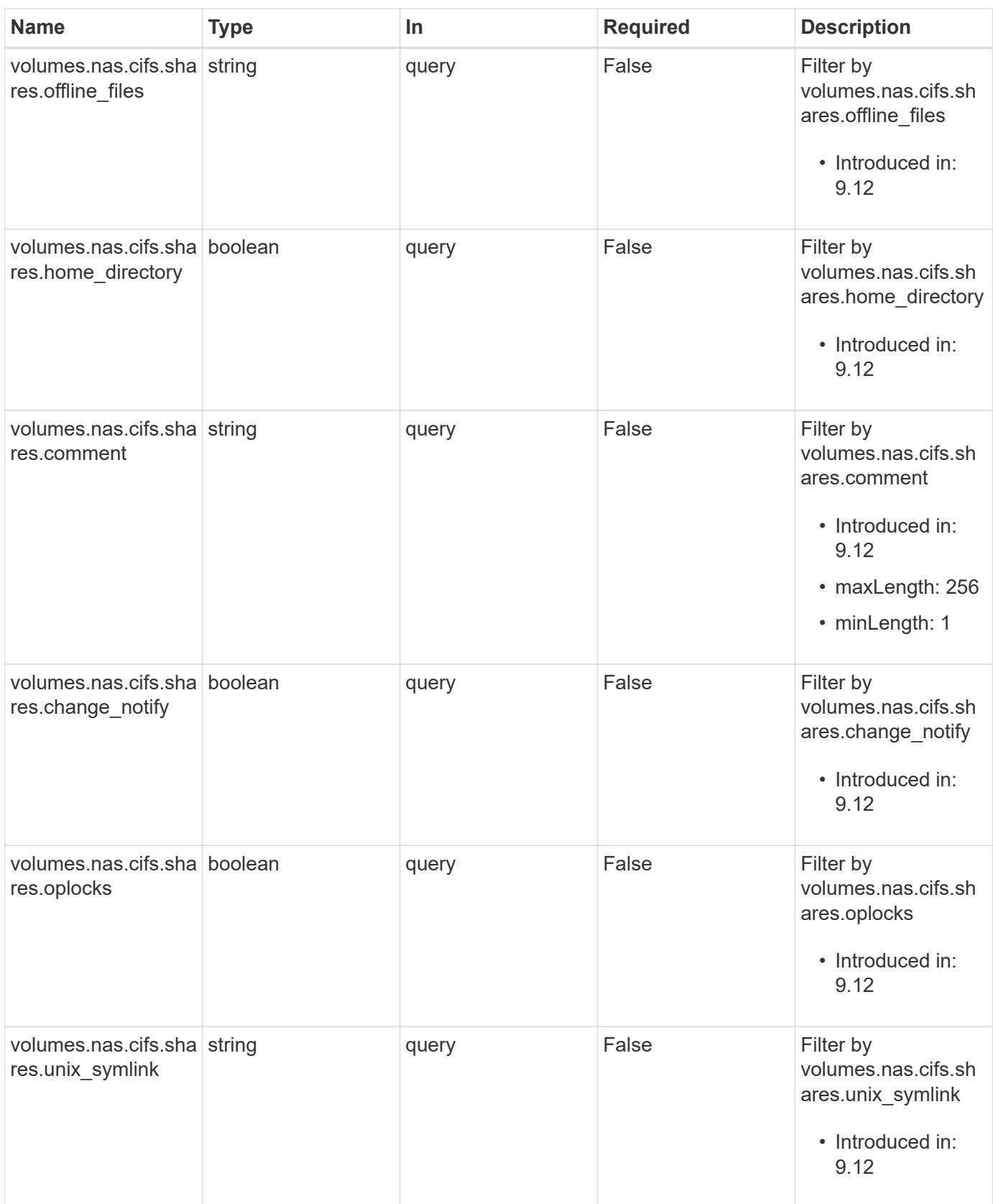

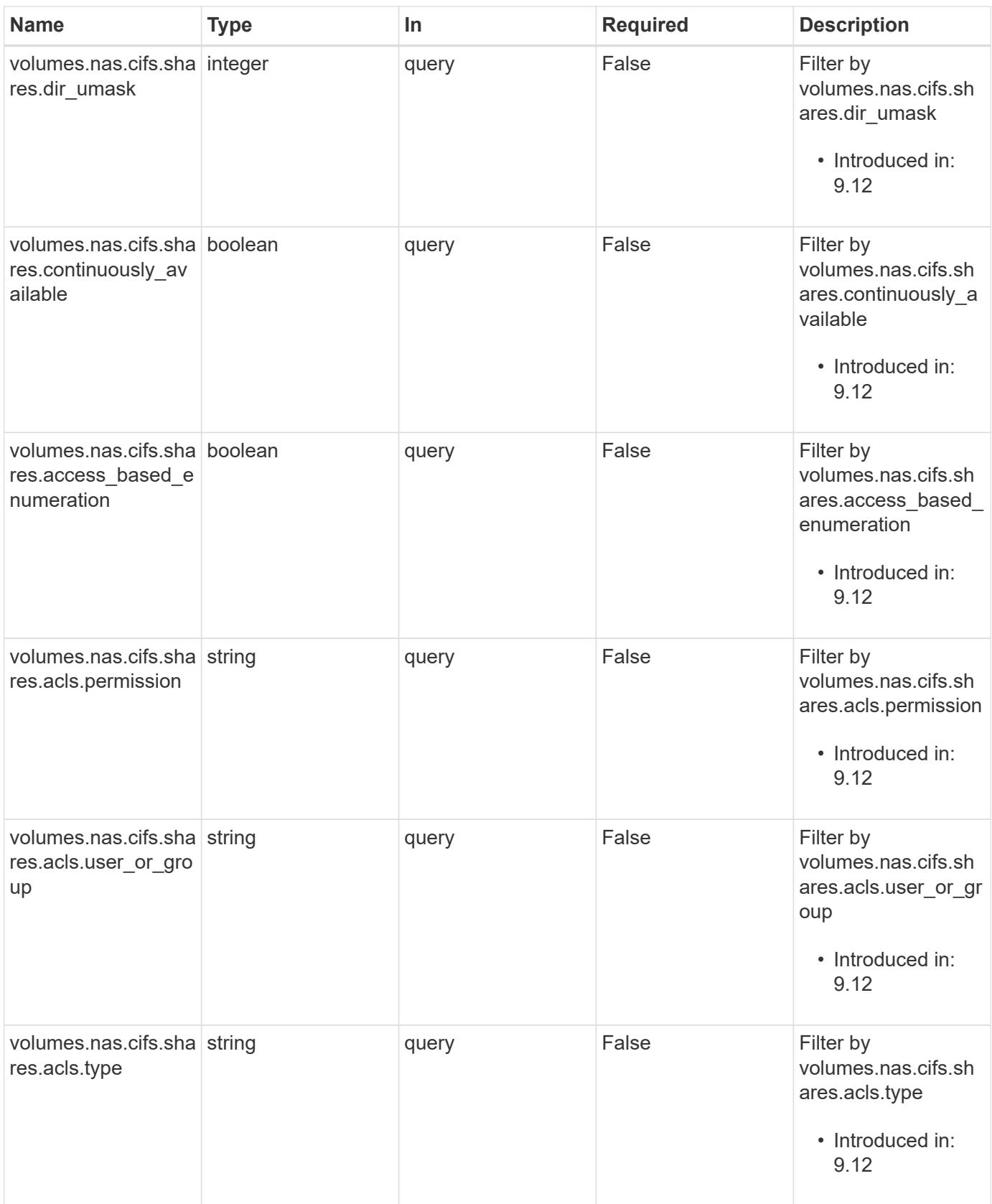

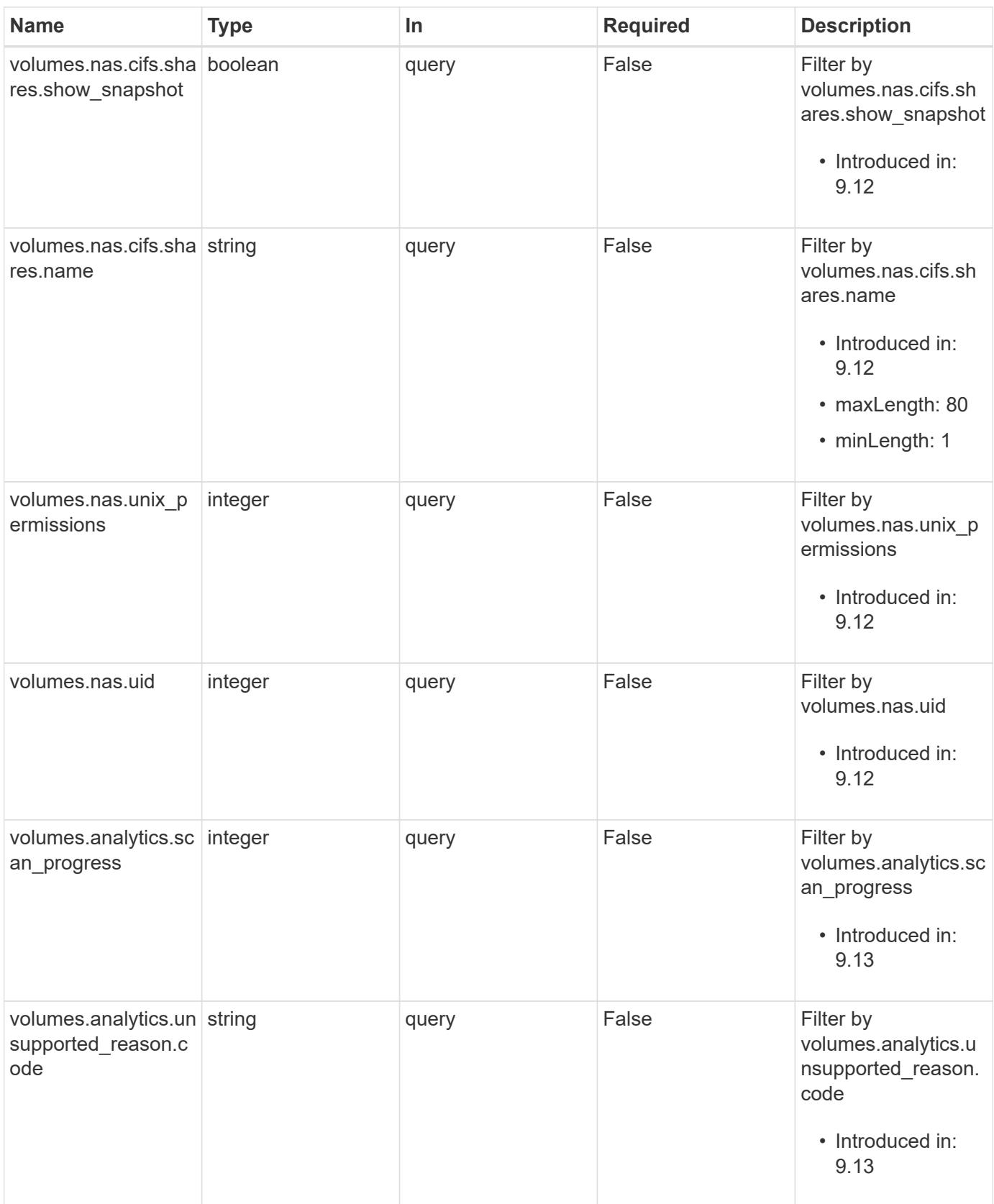

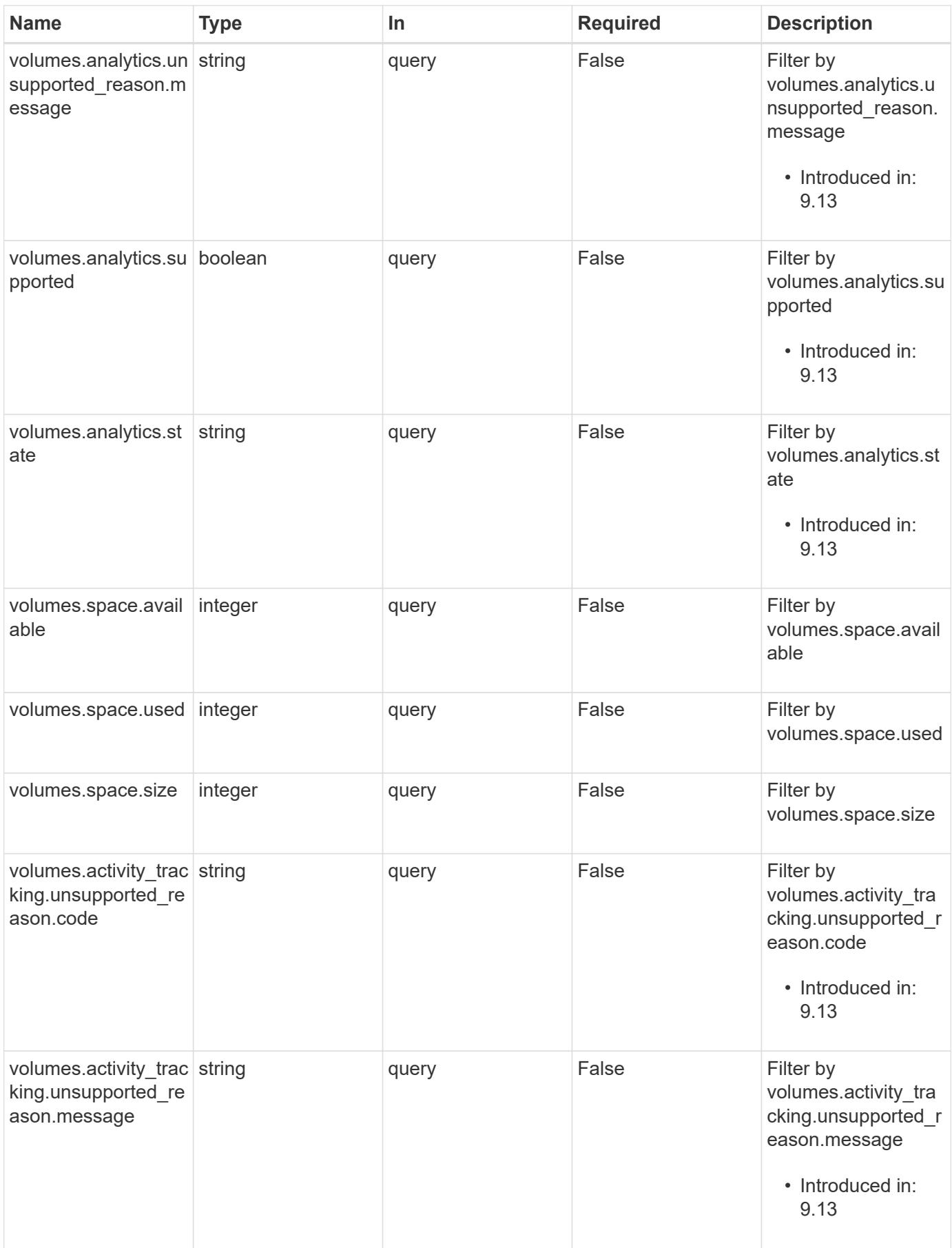

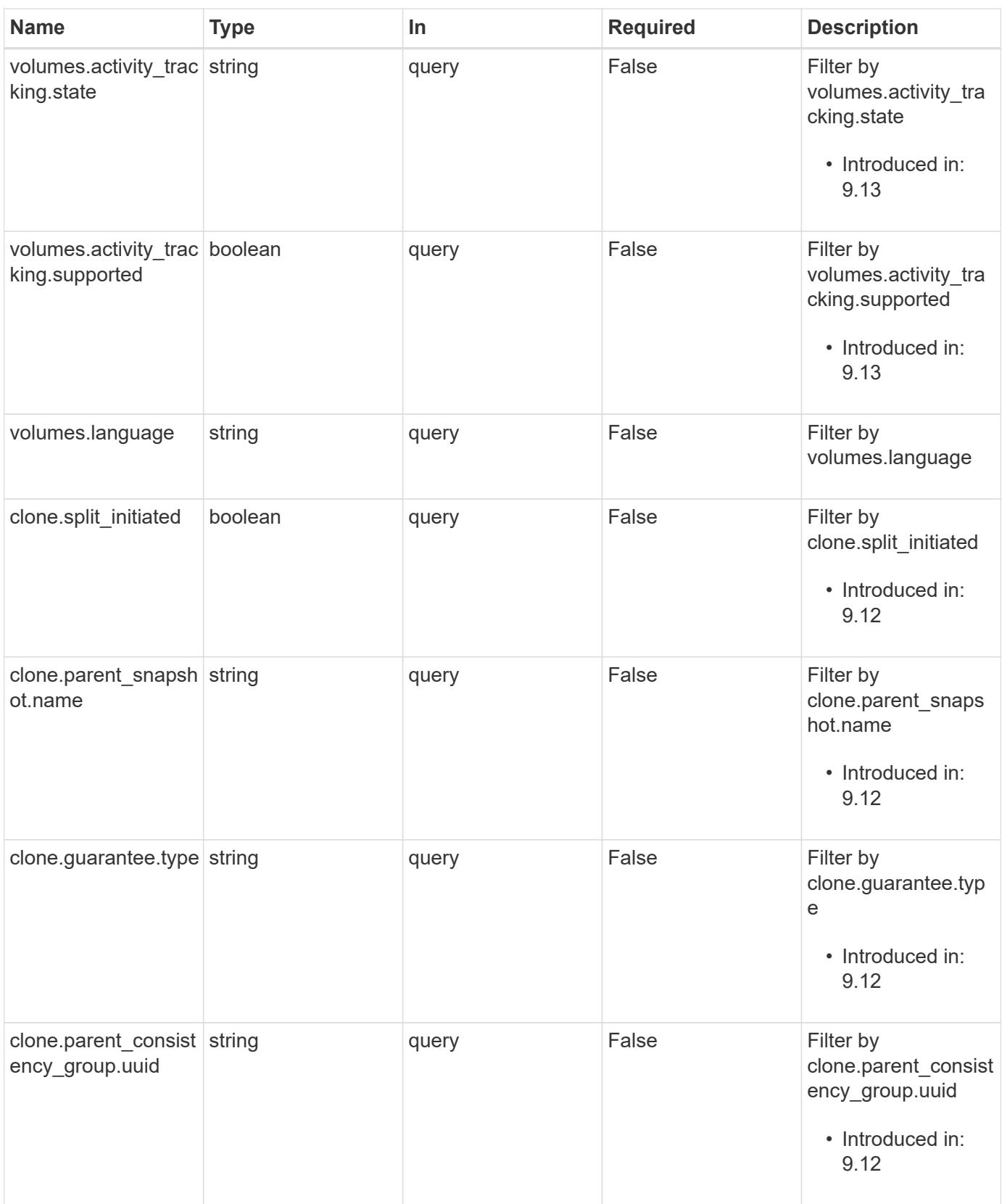

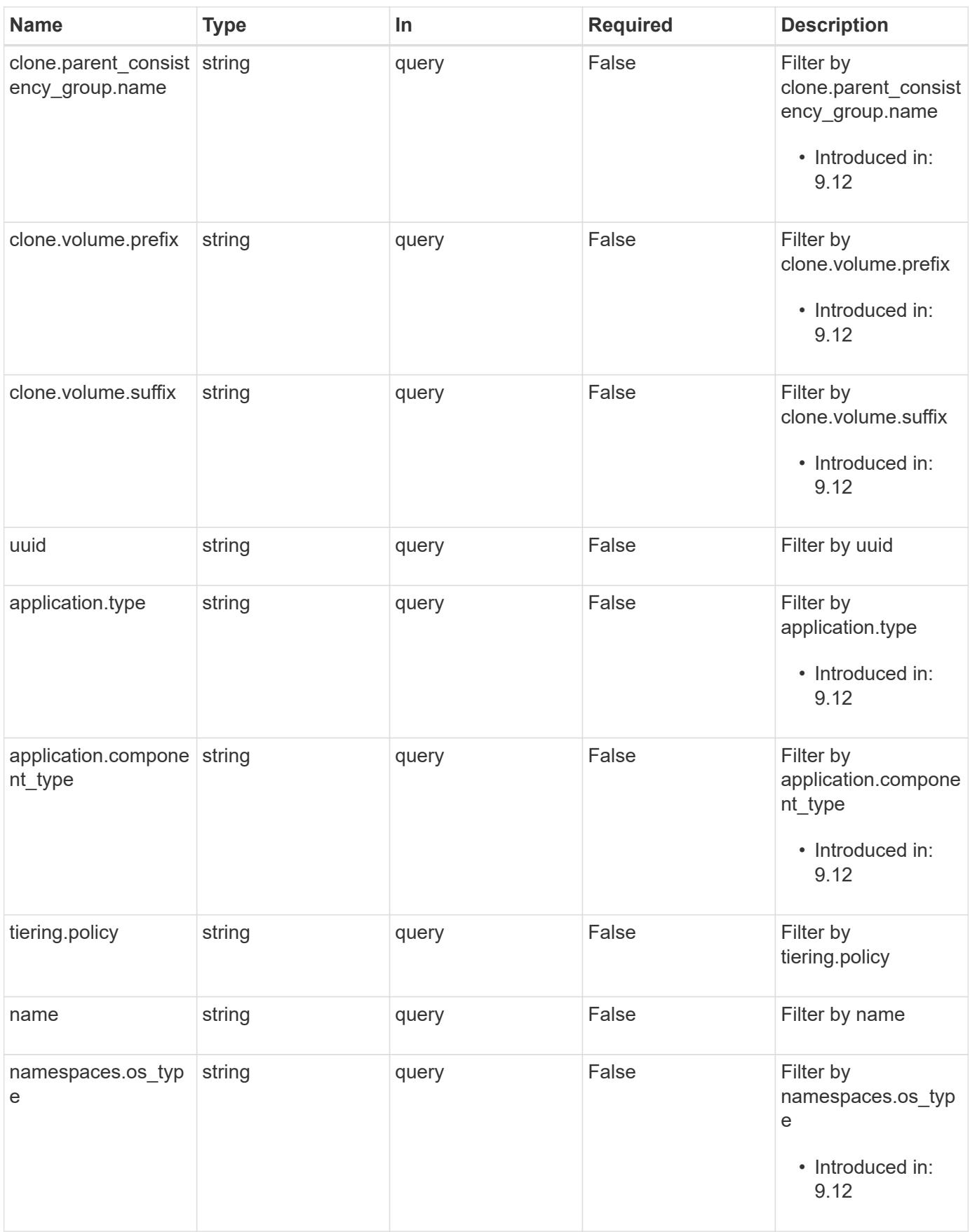

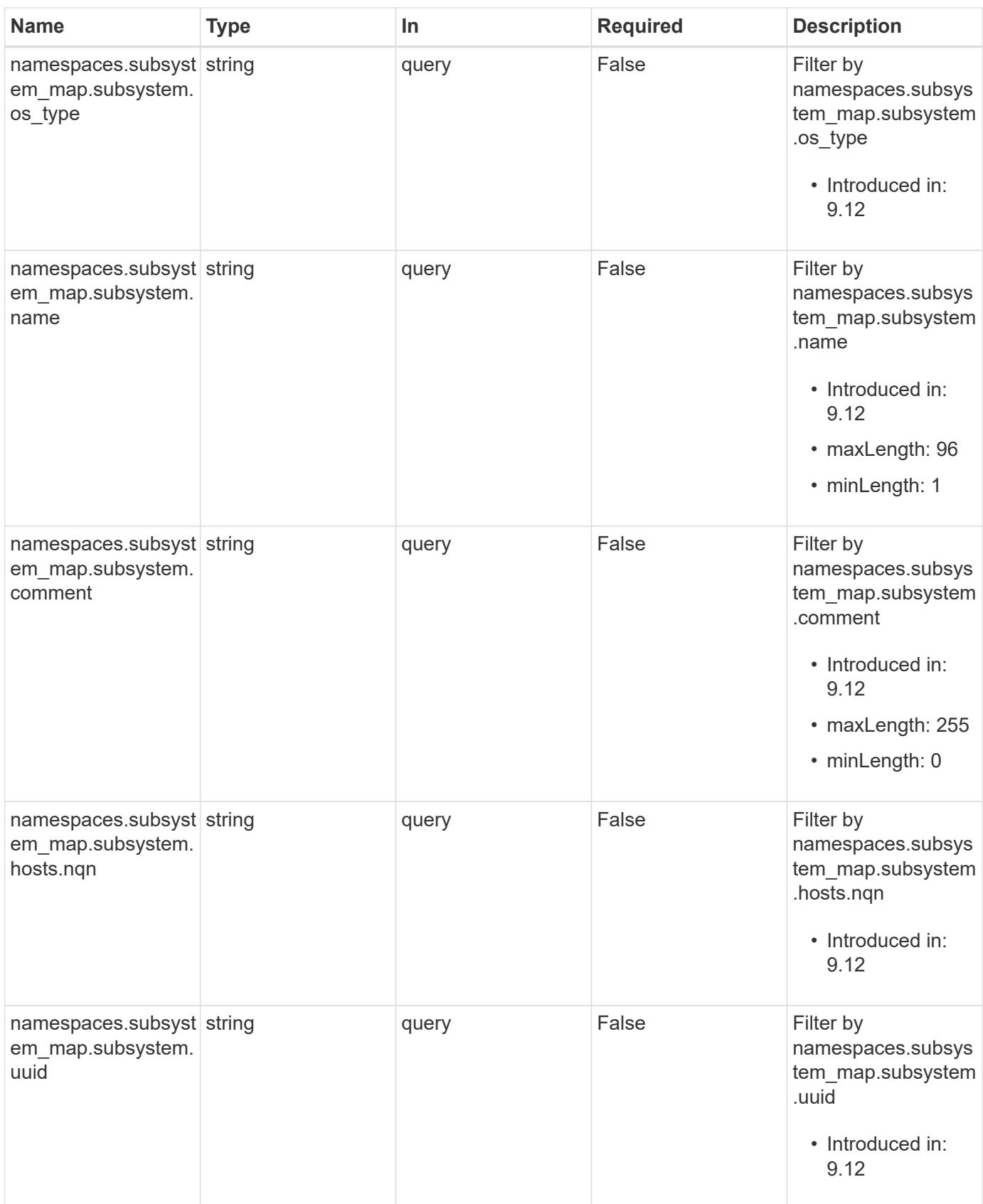

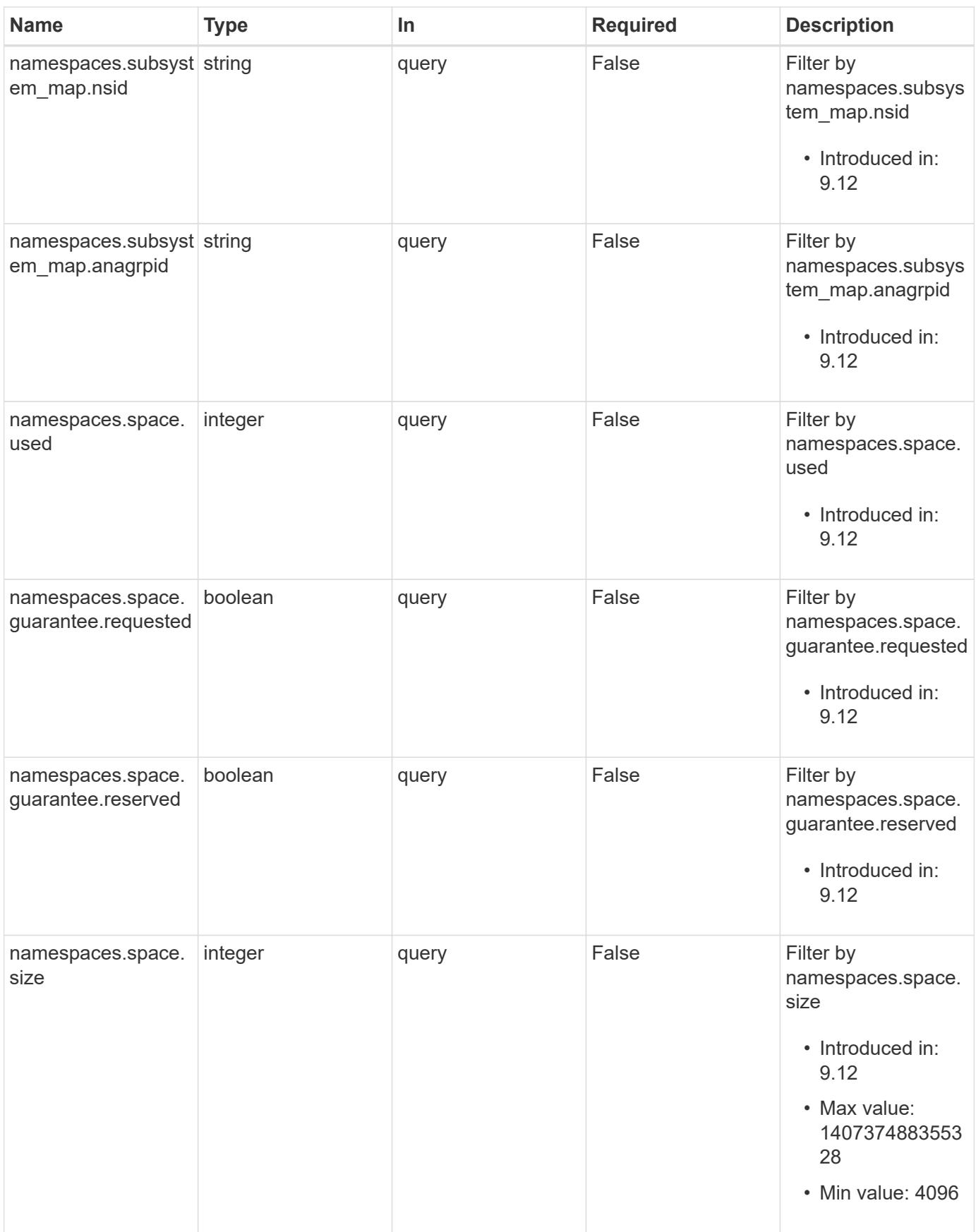

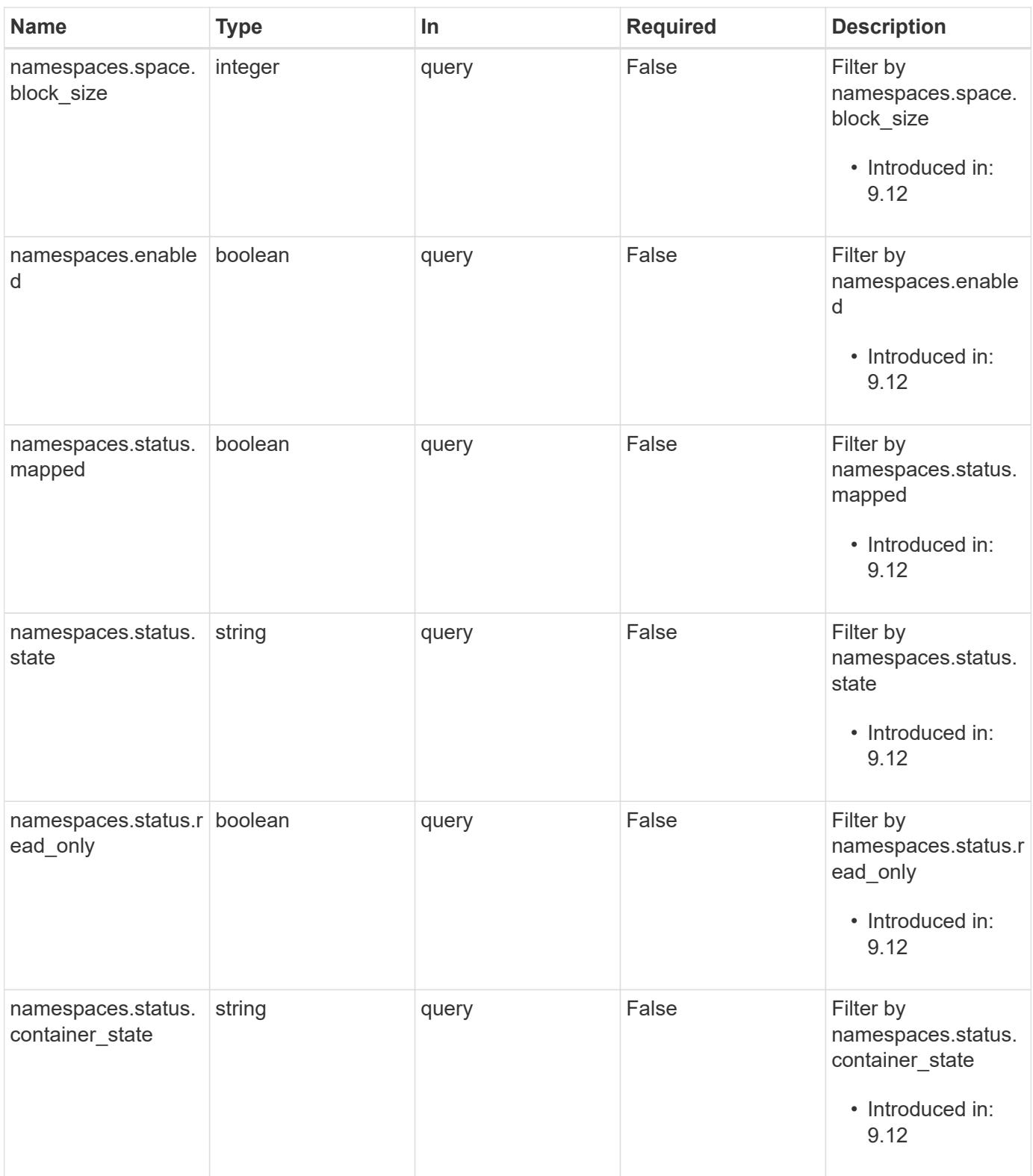

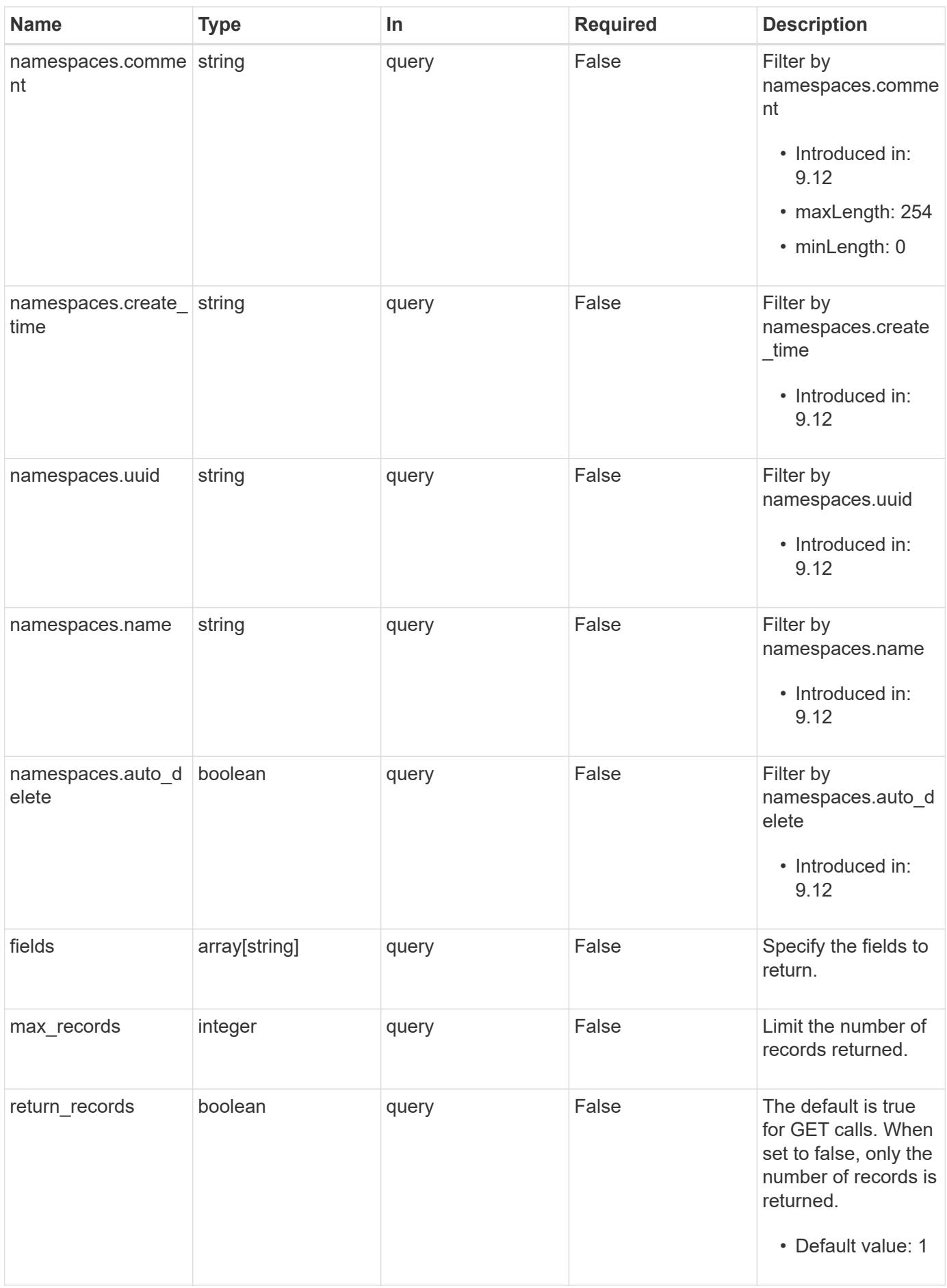

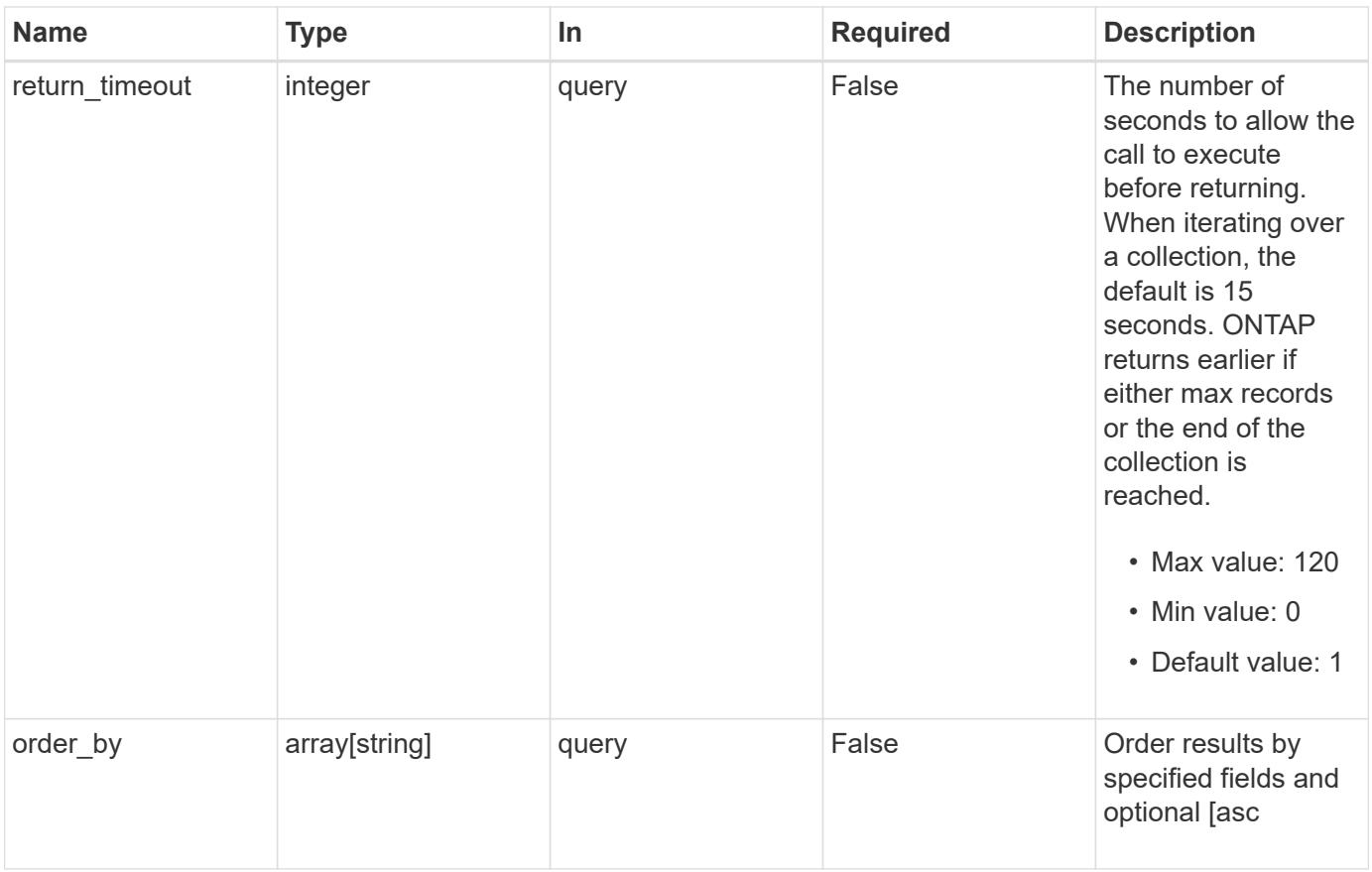

## **Response**

Status: 200, Ok

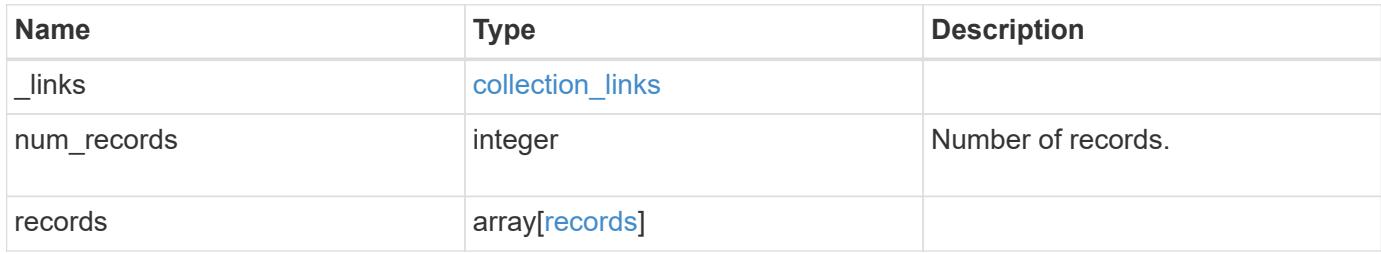

**Example response**

{

```
  "_links": {
    "next": {
      "href": "/api/resourcelink"
    },
    "self": {
     "href": "/api/resourcelink"
    }
  },
  "num_records": 1,
  "records": {
  " links": {
      "self": {
        "href": "/api/resourcelink"
      }
    },
    "application": {
   "component type": "data",
     "type": "oracle"
    },
    "clone": {
      "guarantee": {
        "type": "volume"
      },
    "parent consistency group": {
        "_links": {
          "self": {
             "href": "/api/resourcelink"
          }
         },
       "name": "my_consistency_group",
        "uuid": "02c9e252-41be-11e9-81d5-00a0986138f7"
      },
      "volume": {
        "prefix": "string"
      }
    },
  "consistency groups": {
      "_links": {
        "self": {
           "href": "/api/resourcelink"
        }
      },
      "application": {
```

```
"component_type": "data",
          "type": "oracle"
        },
        "luns": {
          "clone": {
            "source": {
              "name": "/vol/volume1/lun1",
              "uuid": "1cd8a442-86d1-11e0-ae1c-123478563412"
  }
          },
          "comment": "string",
        "create time": "2018-06-04 19:00:00 +0000",
        "lun maps": {
            "igroup": {
              "comment": "string",
              "igroups": {
                "_links": {
                  "self": {
                     "href": "/api/resourcelink"
  }
                },
                "name": "igroup1",
                "uuid": "4ea7a442-86d1-11e0-ae1c-123478563412"
              },
              "initiators": {
                "comment": "my comment",
                "name": "iqn.1998-01.com.corp.iscsi:name1"
              },
            "name": "igroup1",
            "os_type": "aix",
              "protocol": "fcp",
              "uuid": "4ea7a442-86d1-11e0-ae1c-123478563412"
  }
          },
        "name": "/vol/volume1/lun1",
        "os type": "aix",
        "provisioning options": {
            "action": "create"
          },
          "qos": {
            "policy": {
            " links": {
                "self": {
                  "href": "/api/resourcelink"
  }
              },
```

```
  "max_throughput_iops": 10000,
             "max throughput mbps": 500,
               "min_throughput_iops": 2000,
             "min throughput mbps": 500,
              "name": "performance",
              "uuid": "1cd8a442-86d1-11e0-ae1c-123478563412"
  }
          },
        "serial number": "string",
          "space": {
            "size": 1073741824,
            "used": 0
          },
          "uuid": "1cd8a442-86d1-11e0-ae1c-123478563412"
        },
        "namespaces": {
          "comment": "string",
        "create_time": "2018-06-04 19:00:00 +0000",
          "name": "/vol/volume1/qtree1/namespace1",
        "os_type": "aix",
          "provisioning_options": {
            "action": "create"
          },
          "space": {
            "block_size": 512,
            "size": 1073741824,
            "used": 0
          },
          "status": {
          "container state": "online",
            "state": "online"
          },
        "subsystem_map": {
          " links": {
              "self": {
                "href": "/api/resourcelink"
              }
            },
            "anagrpid": "00103050h",
          "nsid": "00000001h",
            "subsystem": {
              "comment": "string",
               "hosts": {
                "nqn": "nqn.1992-01.example.com:string"
               },
             "name": "subsystem1",
```

```
"os type": "aix",
              "uuid": "1cd8a442-86d1-11e0-ae1c-123478563412"
            }
          },
          "uuid": "1cd8a442-86d1-11e0-ae1c-123478563412"
        },
      "parent consistency group": {
        " links": {
            "self": {
              "href": "/api/resourcelink"
            }
          },
        "name": "my consistency group",
          "uuid": "02c9e252-41be-11e9-81d5-00a0986138f7"
        },
      "provisioning options": {
          "action": "create",
        "storage service": {
            "name": "extreme"
          }
        },
        "qos": {
          "policy": {
          " links": {
              "self": {
                 "href": "/api/resourcelink"
  }
            },
          "max throughput iops": 10000,
          "max throughput mbps": 500,
            "min_throughput_iops": 2000,
            "min_throughput_mbps": 500,
          "name": "performance",
            "uuid": "1cd8a442-86d1-11e0-ae1c-123478563412"
          }
        },
      "snapshot policy": {
        " links": {
            "self": {
              "href": "/api/resourcelink"
  }
          },
          "name": "default",
          "uuid": "1cd8a442-86d1-11e0-ae1c-123478563412"
        },
        "space": {
```

```
  "available": 5737418,
          "size": 1073741824,
          "used": 5737418
        },
        "svm": {
         " links": {
             "self": {
              "href": "/api/resourcelink"
  }
          },
          "name": "svm1",
          "uuid": "02c9e252-41be-11e9-81d5-00a0986138f7"
        },
        "tiering": {
          "control": "allowed",
          "object_stores": {
          },
          "policy": "all"
        },
        "uuid": "1cd8a442-86d1-11e0-ae1c-123478563412",
        "volumes": {
        "activity tracking": {
             "state": "off",
           "unsupported reason": {
               "code": "124518405",
              "message": "Volume activity tracking cannot be enabled on
volumes that contain LUNs."
           }
          },
          "analytics": {
             "scan_progress": 17,
             "state": "unknown",
           "unsupported reason": {
               "code": "111411207",
               "message": "File system analytics cannot be enabled on
volumes that contain LUNs."
            }
          },
          "comment": "string",
          "language": "ar",
         "name": "vol cs dept",
          "nas": {
            "cifs": {
              "shares": {
                 "_links": {
                   "self": {
```
```
  "href": "/api/resourcelink"
  }
                },
                "acls": {
                " links": {
                   "self": {
                     "href": "/api/resourcelink"
  }
                  },
                  "permission": "no_access",
                 "type": "windows",
               "user_or_group": "ENGDOMAIN\\ad_user"
                },
                "comment": "HR Department Share",
                "dir_umask": 18,
                "file_umask": 18,
              "name": "HR_SHARE",
                "offline_files": "none",
              "unix symlink": "local",
              "vscan profile": "no scan"
  }
            },
          "export policy": {
              "_links": {
               "self": {
                 "href": "/api/resourcelink"
  }
              },
              "rules": {
                "_links": {
                 "self": {
                   "href": "/api/resourcelink"
  }
                },
              "chown mode": "restricted",
                "clients": {
                 "match": "0.0.0.0/0"
                },
                "index": 0,
              "ntfs unix security": "fail",
                "protocols": {
                },
              "ro_rule": {
                },
              "rw_rule": {
                },
```

```
  "superuser": {
  }
              },
              "uuid": "string"
            },
          "junction parent": {
            " links": {
                "self": {
                  "href": "/api/resourcelink"
  }
              },
            "name": "vs1_root",
              "uuid": "75c9cfb0-3eb4-11eb-9fb4-005056bb088a"
            },
          "path": "/user/my_volume",
          "security style": "mixed",
            "unix_permissions": 493
          },
        "provisioning options": {
            "action": "create",
          "storage service": {
              "name": "extreme"
            }
          },
          "qos": {
            "policy": {
            " links": {
               "self": {
                  "href": "/api/resourcelink"
  }
              },
            "max throughput iops": 10000,
              "max_throughput_mbps": 500,
              "min_throughput_iops": 2000,
              "min_throughput_mbps": 500,
              "name": "performance",
              "uuid": "1cd8a442-86d1-11e0-ae1c-123478563412"
            }
          },
        "snapshot policy": {
            "_links": {
             "self": {
                "href": "/api/resourcelink"
              }
            },
            "name": "default",
```

```
  "uuid": "1cd8a442-86d1-11e0-ae1c-123478563412"
          },
          "space": {
            "available": 0,
            "used": 0
          },
          "tiering": {
            "control": "allowed",
          "object stores": {
            },
            "policy": "all"
          },
          "uuid": "028baa66-41bd-11e9-81d5-00a0986138f7"
        }
      },
      "luns": {
        "clone": {
          "source": {
            "name": "/vol/volume1/lun1",
            "uuid": "1cd8a442-86d1-11e0-ae1c-123478563412"
          }
        },
        "comment": "string",
      "create time": "2018-06-04 19:00:00 +0000",
      "lun maps": {
          "igroup": {
            "comment": "string",
            "igroups": {
             " links": {
                 "self": {
                   "href": "/api/resourcelink"
  }
               },
             "name": "igroup1",
              "uuid": "4ea7a442-86d1-11e0-ae1c-123478563412"
            },
            "initiators": {
              "comment": "my comment",
              "name": "iqn.1998-01.com.corp.iscsi:name1"
            },
          "name": "igroup1",
          "os type": "aix",
            "protocol": "fcp",
            "uuid": "4ea7a442-86d1-11e0-ae1c-123478563412"
          }
        },
```

```
  "name": "/vol/volume1/lun1",
  "os_type": "aix",
  "provisioning options": {
      "action": "create"
    },
    "qos": {
      "policy": {
      " links": {
          "self": {
            "href": "/api/resourcelink"
         }
        },
      "max throughput iops": 10000,
      "max throughput mbps": 500,
        "min_throughput_iops": 2000,
        "min_throughput_mbps": 500,
        "name": "performance",
        "uuid": "1cd8a442-86d1-11e0-ae1c-123478563412"
     }
    },
  "serial number": "string",
    "space": {
      "size": 1073741824,
     "used": 0
    },
    "uuid": "1cd8a442-86d1-11e0-ae1c-123478563412"
  },
  "metric": {
   "_links": {
      "self": {
        "href": "/api/resourcelink"
      }
    },
    "available_space": 4096,
    "duration": "PT15S",
    "iops": {
     "read": 200,
     "total": 1000,
     "write": 100
    },
    "latency": {
     "read": 200,
     "total": 1000,
     "write": 100
    },
    "size": 4096,
```

```
  "status": "ok",
        "throughput": {
          "read": 200,
          "total": 1000,
          "write": 100
        },
        "timestamp": "2017-01-25 11:20:13 +0000",
        "used_space": 4096
      },
      "namespaces": {
        "comment": "string",
      "create time": "2018-06-04 19:00:00 +0000",
        "name": "/vol/volume1/qtree1/namespace1",
      "os_type": "aix",
      "provisioning options": {
          "action": "create"
        },
        "space": {
          "block_size": 512,
         "size": 1073741824,
         "used": 0
        },
        "status": {
        "container state": "online",
          "state": "online"
        },
      "subsystem_map": {
        " links": {
            "self": {
              "href": "/api/resourcelink"
            }
          },
          "anagrpid": "00103050h",
        "nsid": "00000001h",
          "subsystem": {
            "comment": "string",
            "hosts": {
              "nqn": "nqn.1992-01.example.com:string"
            },
            "name": "subsystem1",
          "os_type": "aix",
            "uuid": "1cd8a442-86d1-11e0-ae1c-123478563412"
  }
        },
        "uuid": "1cd8a442-86d1-11e0-ae1c-123478563412"
      },
```

```
"parent consistency group": {
  " links": {
     "self": {
        "href": "/api/resourcelink"
     }
    },
  "name": "my_consistency_group",
    "uuid": "02c9e252-41be-11e9-81d5-00a0986138f7"
  },
"provisioning options": {
   "action": "create",
 "storage service": {
     "name": "extreme"
   }
  },
  "qos": {
    "policy": {
    " links": {
        "self": {
          "href": "/api/resourcelink"
       }
      },
      "max_throughput_iops": 10000,
      "max_throughput_mbps": 500,
    "min throughput iops": 2000,
    "min throughput mbps": 500,
      "name": "performance",
      "uuid": "1cd8a442-86d1-11e0-ae1c-123478563412"
    }
  },
  "replication_relationships": {
    "_links": {
      "self": {
        "href": "/api/resourcelink"
      }
    },
    "uuid": "02c9e252-41be-11e9-81d5-00a0986138f7"
  },
"snapshot policy": {
    "_links": {
      "self": {
        "href": "/api/resourcelink"
      }
    },
    "name": "default",
    "uuid": "1cd8a442-86d1-11e0-ae1c-123478563412"
```

```
  },
  "space": {
   "available": 5737418,
   "size": 1073741824,
   "used": 5737418
  },
  "statistics": {
    "available_space": 4096,
  "iops raw": {
     "read": 200,
     "total": 1000,
     "write": 100
    },
  "latency raw": {
     "read": 200,
     "total": 1000,
     "write": 100
    },
    "size": 4096,
    "status": "ok",
  "throughput raw": {
     "read": 200,
     "total": 1000,
     "write": 100
    },
    "timestamp": "2017-01-25 11:20:13 +0000",
    "used_space": 4096
  },
  "svm": {
    "_links": {
     "self": {
       "href": "/api/resourcelink"
      }
    },
  "name": "svm1",
   "uuid": "02c9e252-41be-11e9-81d5-00a0986138f7"
  },
  "tiering": {
    "control": "allowed",
   "object_stores": {
   },
   "policy": "all"
  },
  "uuid": "1cd8a442-86d1-11e0-ae1c-123478563412",
  "volumes": {
 "activity tracking": {
```

```
  "state": "off",
        "unsupported reason": {
            "code": "124518405",
            "message": "Volume activity tracking cannot be enabled on
volumes that contain LUNs."
         }
        },
        "analytics": {
          "scan_progress": 17,
          "state": "unknown",
        "unsupported reason": {
            "code": "111411207",
            "message": "File system analytics cannot be enabled on
volumes that contain LUNs."
          }
        },
        "comment": "string",
        "language": "ar",
      "name": "vol cs dept",
        "nas": {
          "cifs": {
            "shares": {
             " links": {
                "self": {
                  "href": "/api/resourcelink"
  }
               },
               "acls": {
                "_links": {
                   "self": {
                    "href": "/api/resourcelink"
  }
                 },
                 "permission": "no_access",
                "type": "windows",
              "user_or_group": "ENGDOMAIN\\ad_user"
               },
               "comment": "HR Department Share",
               "dir_umask": 18,
              "file_umask": 18,
             "name": "HR_SHARE",
               "offline_files": "none",
             "unix symlink": "local",
            "vscan profile": "no scan"
  }
          },
```

```
"export policy": {
          " links": {
              "self": {
                "href": "/api/resourcelink"
              }
            },
            "rules": {
              "_links": {
                "self": {
                 "href": "/api/resourcelink"
                }
               },
             "chown mode": "restricted",
              "clients": {
                "match": "0.0.0.0/0"
              },
               "index": 0,
             "ntfs unix security": "fail",
              "protocols": {
              },
            "ro_rule": {
              },
              "rw_rule": {
              },
              "superuser": {
  }
            },
            "uuid": "string"
          },
        "junction parent": {
          " links": {
              "self": {
                "href": "/api/resourcelink"
  }
            },
          "name": "vs1_root",
            "uuid": "75c9cfb0-3eb4-11eb-9fb4-005056bb088a"
          },
        "path": "/user/my_volume",
        "security style": "mixed",
          "unix_permissions": 493
        },
        "provisioning_options": {
          "action": "create",
        "storage service": {
            "name": "extreme"
```

```
  }
        },
        "qos": {
          "policy": {
             "_links": {
               "self": {
                 "href": "/api/resourcelink"
  }
             },
           "max throughput iops": 10000,
             "max_throughput_mbps": 500,
             "min_throughput_iops": 2000,
             "min_throughput_mbps": 500,
             "name": "performance",
             "uuid": "1cd8a442-86d1-11e0-ae1c-123478563412"
           }
        },
      "snapshot policy": {
          "_links": {
            "self": {
              "href": "/api/resourcelink"
            }
          },
          "name": "default",
          "uuid": "1cd8a442-86d1-11e0-ae1c-123478563412"
        },
        "space": {
          "available": 0,
          "used": 0
        },
        "tiering": {
           "control": "allowed",
          "object_stores": {
          },
          "policy": "all"
        },
        "uuid": "028baa66-41bd-11e9-81d5-00a0986138f7"
      }
    }
}
```
### **Error**

Status: Default, Error

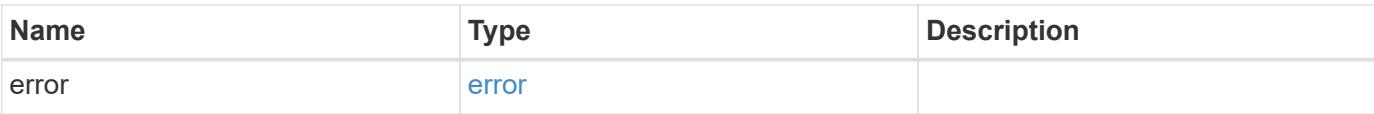

## **Example error**

```
{
   "error": {
     "arguments": {
       "code": "string",
       "message": "string"
      },
      "code": "4",
     "message": "entry doesn't exist",
     "target": "uuid"
   }
}
```
#### **Definitions**

### **See Definitions**

href

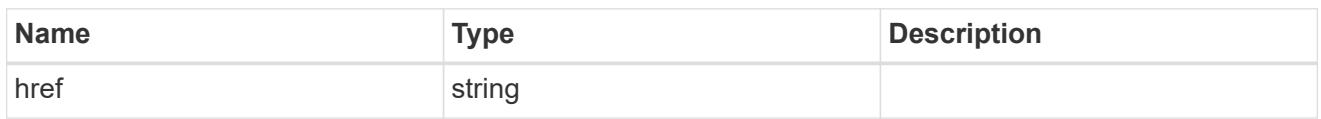

collection\_links

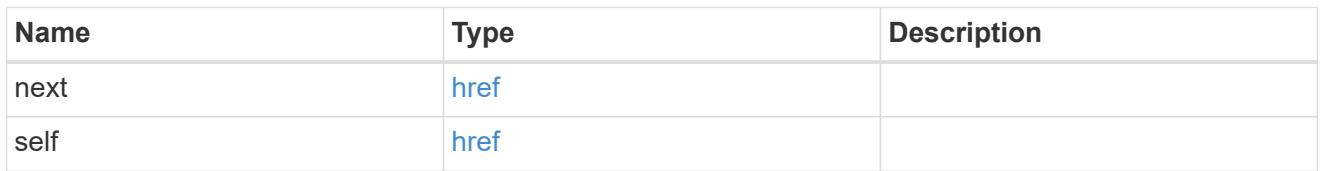

## self\_link

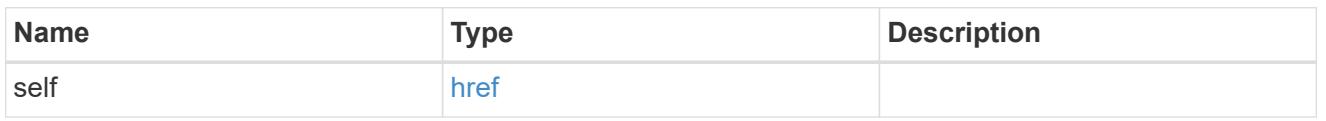

## application

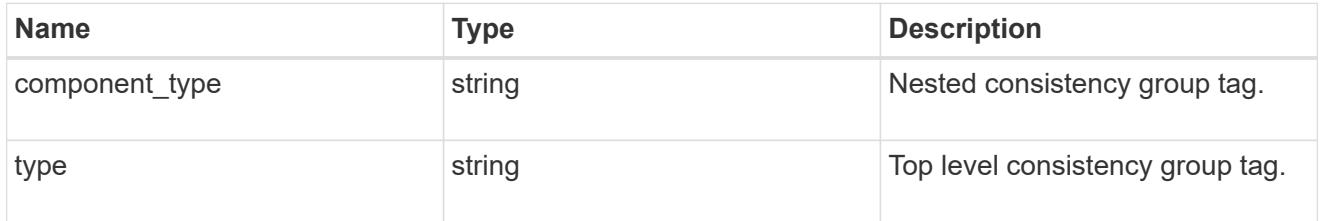

### guarantee

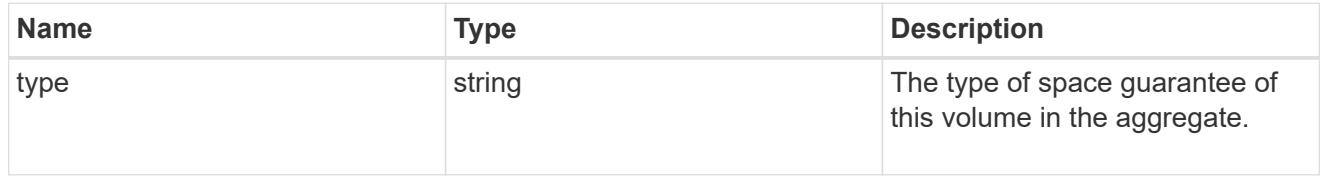

parent\_consistency\_group

Consistency group that is to be cloned.

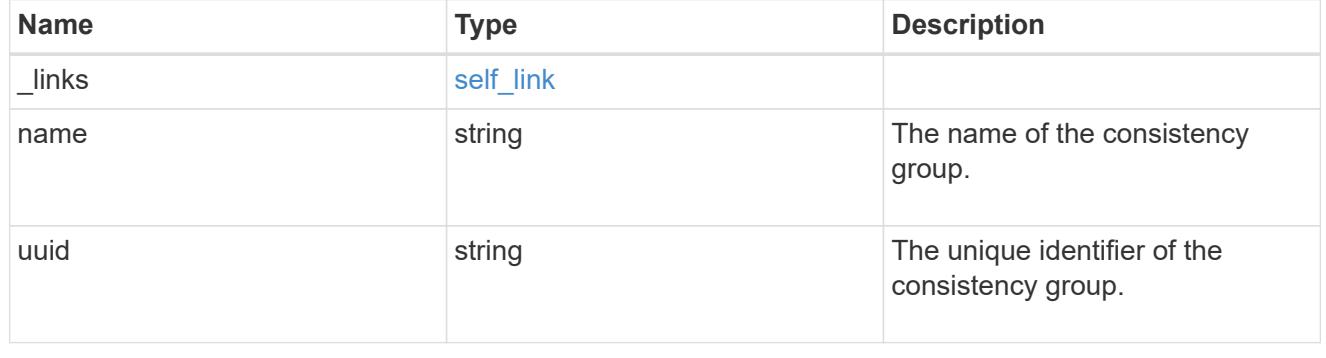

### parent\_snapshot

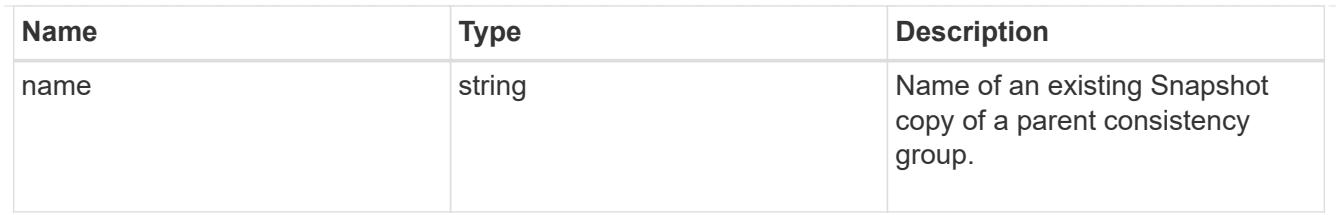

volume

Volume name suffix/prefix for the cloned volumes.

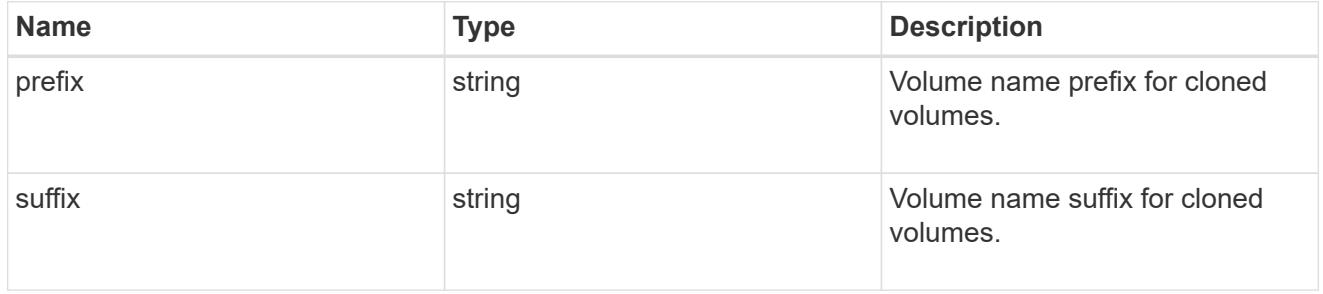

### clone

Creates a clone of an existing consistency group from the current contents or an existing Snapshot copy.

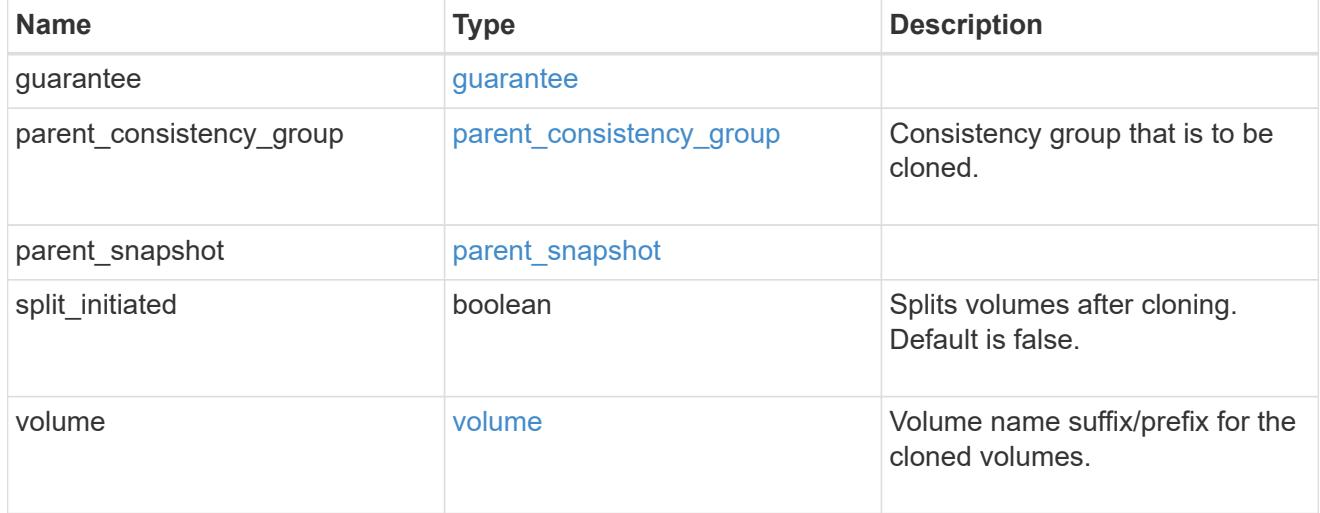

### source

The source LUN for a LUN clone operation. This can be specified using property clone.source.uuid or clone.source.name. If both properties are supplied, they must refer to the same LUN.

Valid in POST to create a new LUN as a clone of the source.

Valid in PATCH to overwrite an existing LUN's data as a clone of another.

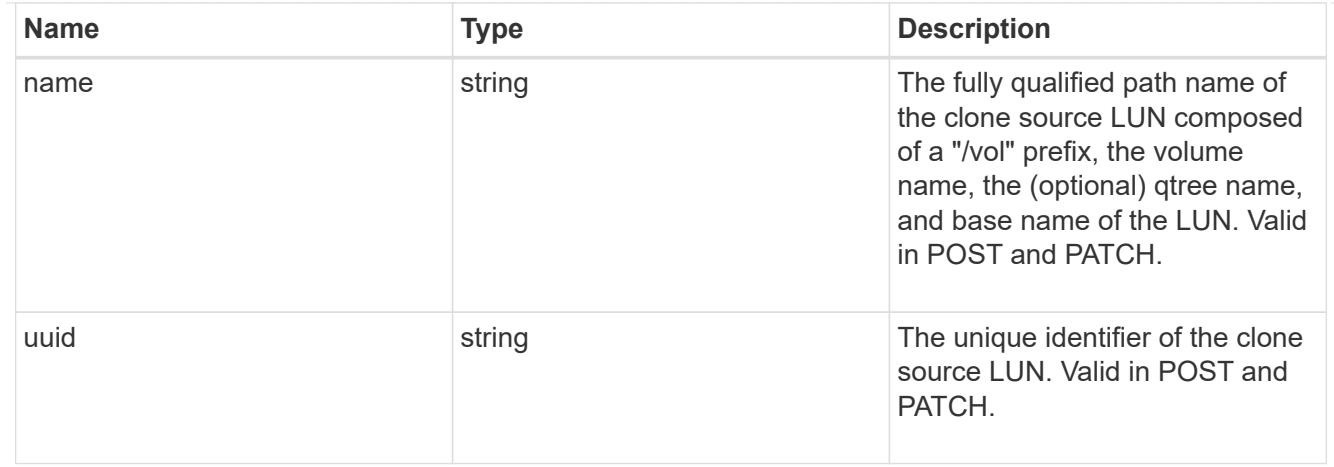

clone

This sub-object is used in POST to create a new LUN as a clone of an existing LUN, or PATCH to overwrite an existing LUN as a clone of another. Setting a property in this sub-object indicates that a LUN clone is desired. Consider the following other properties when cloning a LUN: auto delete, qos\_policy, space.guarantee.requested and space.scsi\_thin\_provisioning\_support\_enabled.

When used in a PATCH, the patched LUN's data is over-written as a clone of the source and the following properties are preserved from the patched LUN unless otherwise specified as part of the PATCH: class, auto delete, lun maps, serial number, status.state, and uuid.

Persistent reservations for the patched LUN are also preserved.

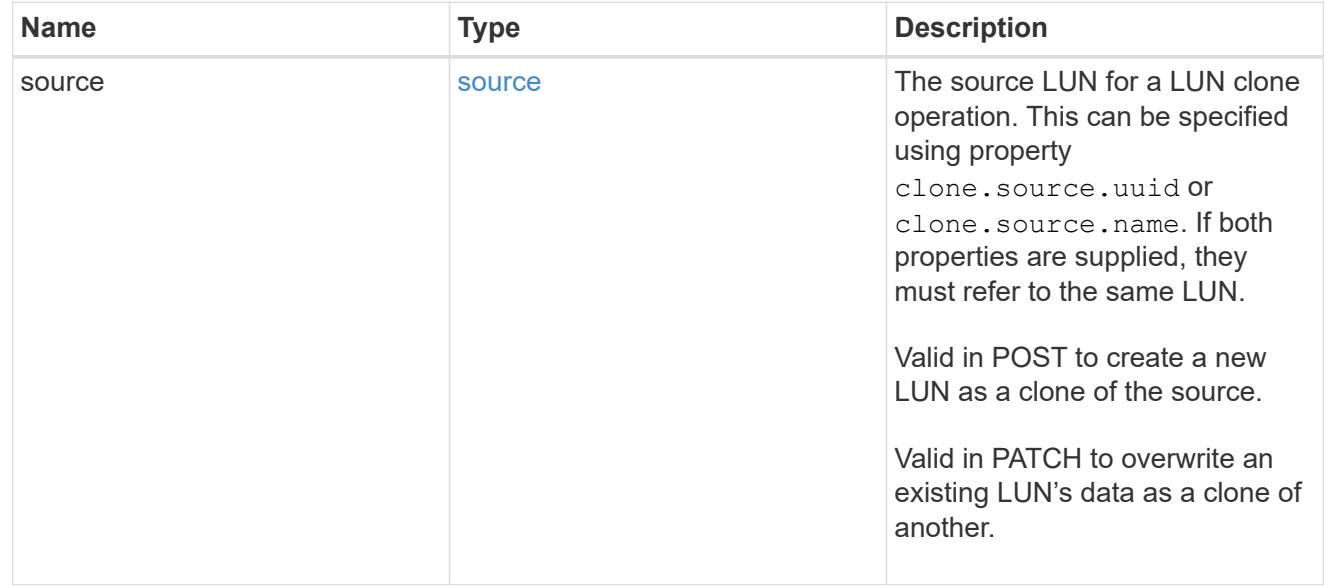

### igroups

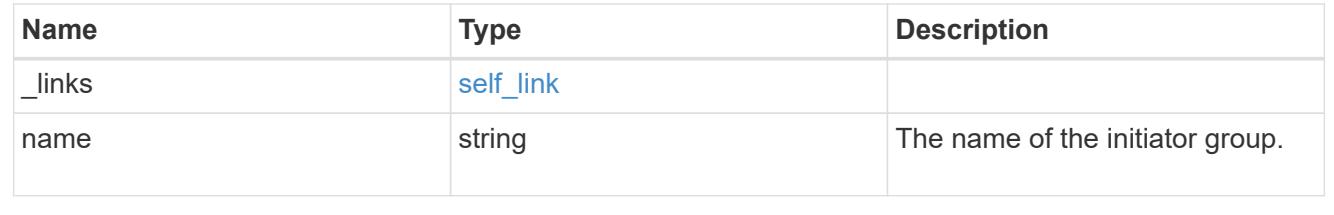

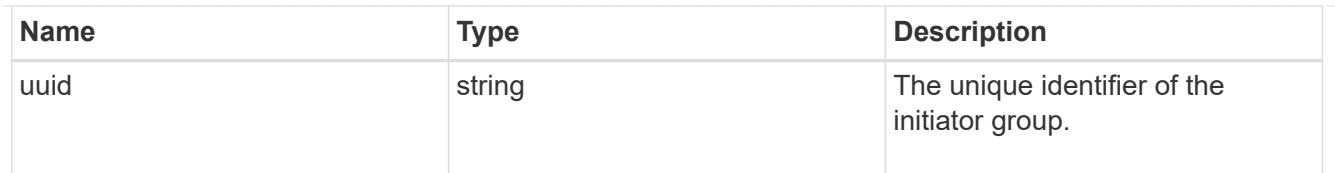

### initiators

The initiators that are members of the initiator group.

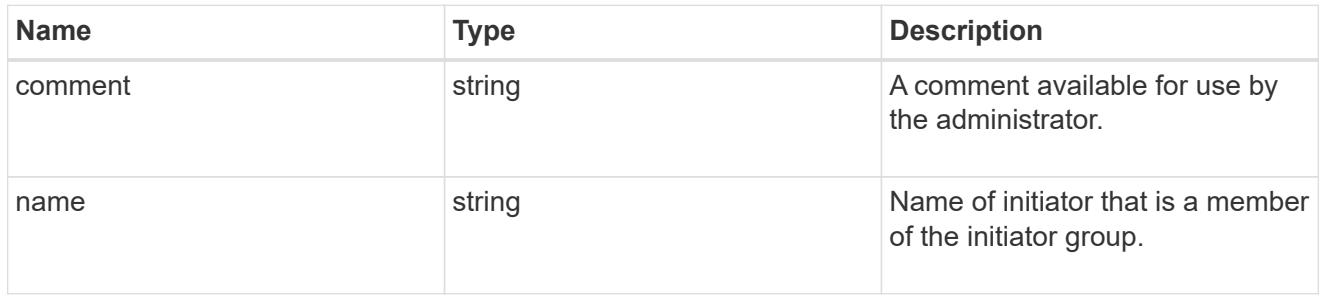

# igroup

The initiator group that directly owns the initiator, which is where modification of the initiator is supported. This property will only be populated when the initiator is a member of a nested initiator group.

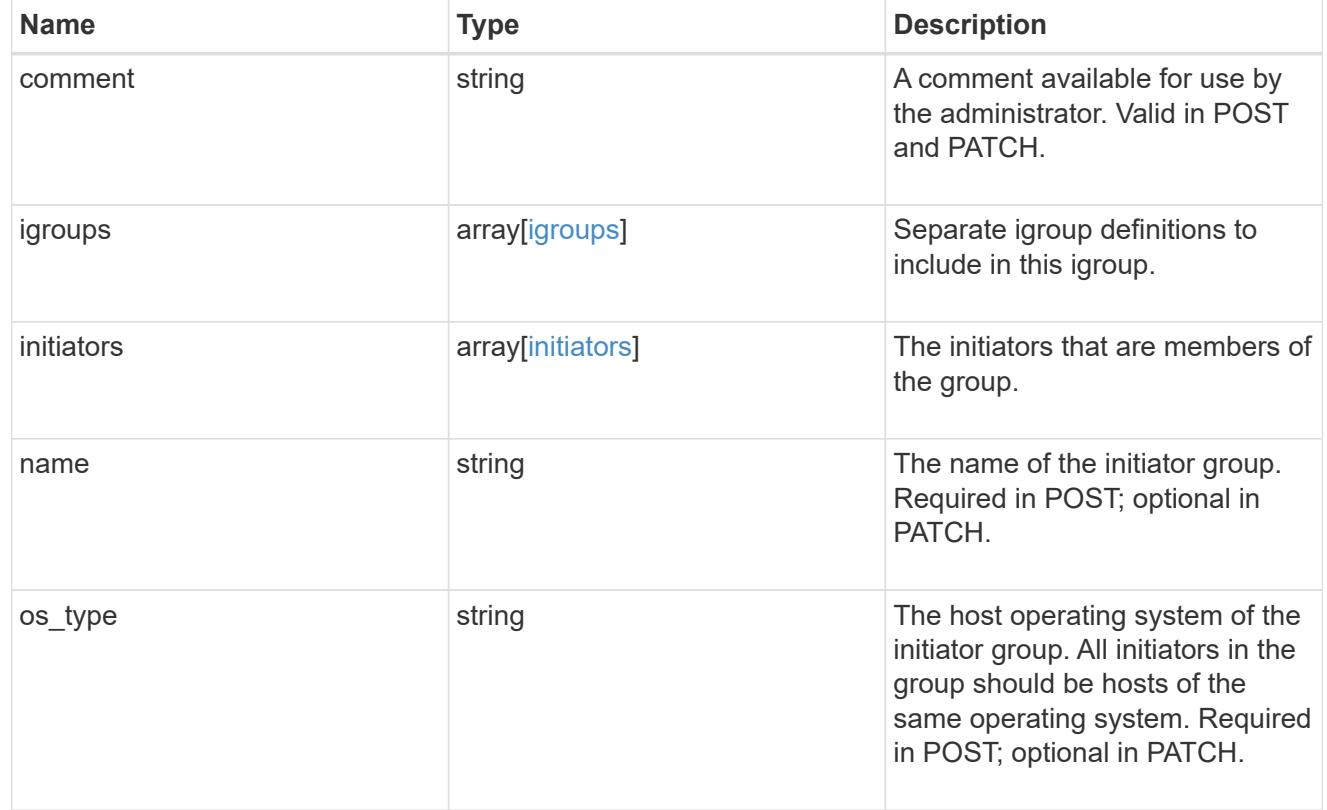

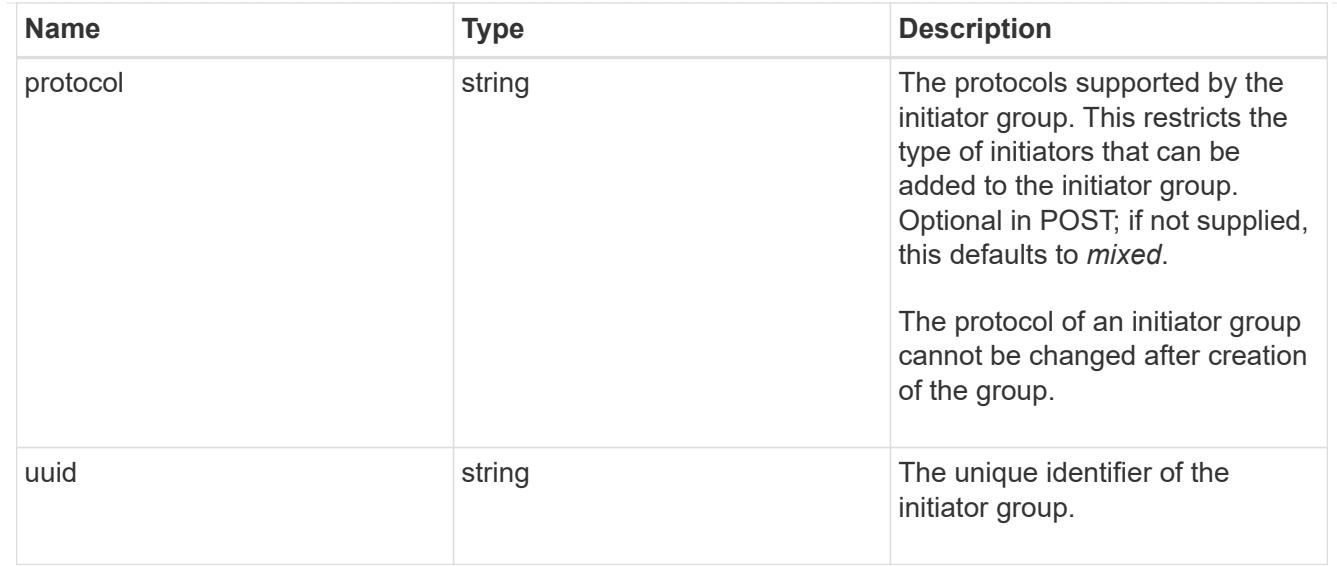

## lun\_maps

A LUN map is an association between a LUN and an initiator group.

When a LUN is mapped to an initiator group, the initiator group's initiators are granted access to the LUN. The relationship between a LUN and an initiator group is many LUNs to many initiator groups.

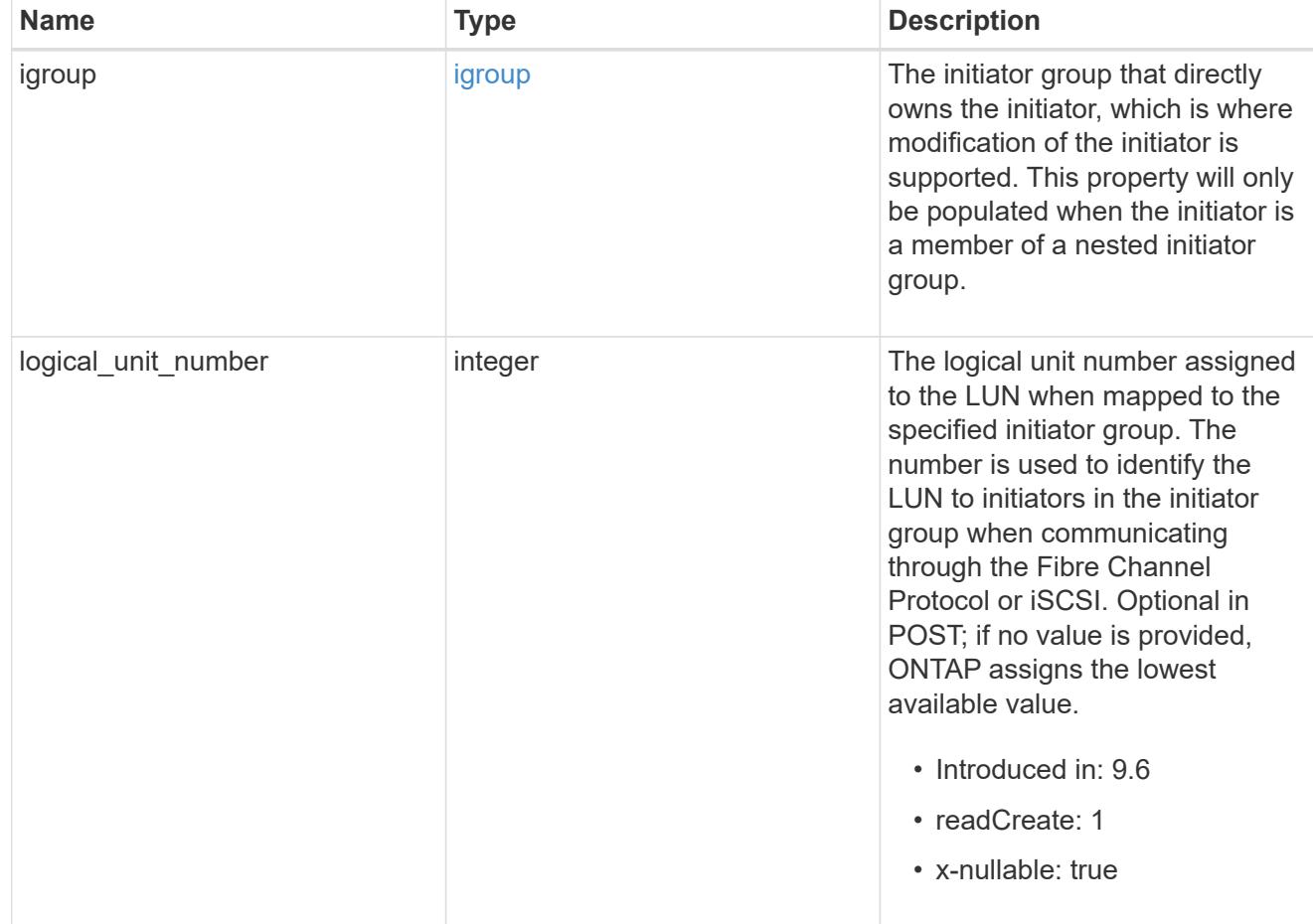

## provisioning\_options

Options that are applied to the operation.

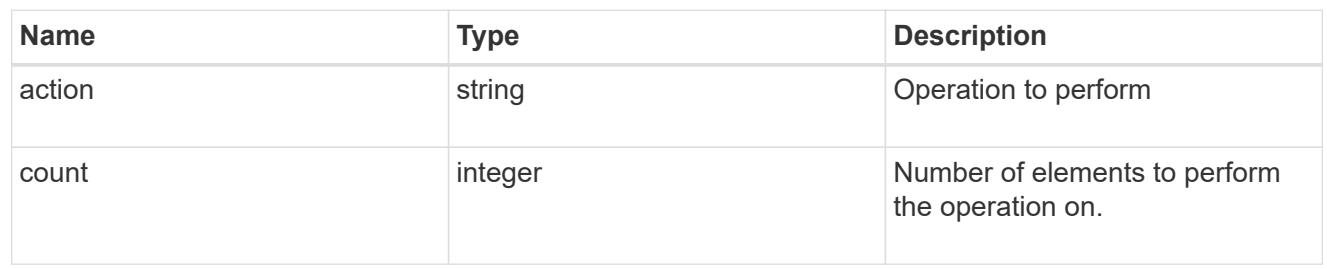

policy

The QoS policy

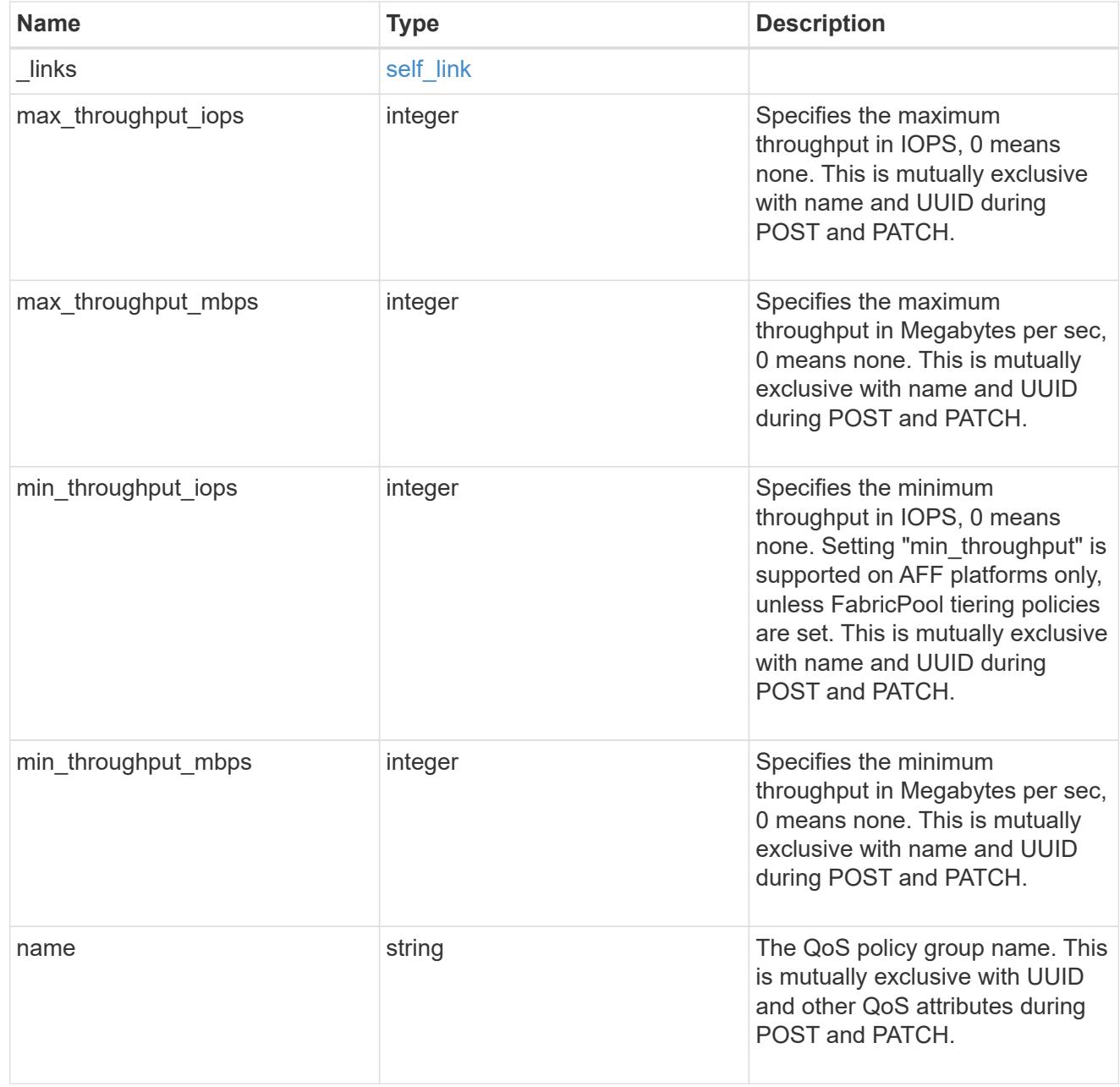

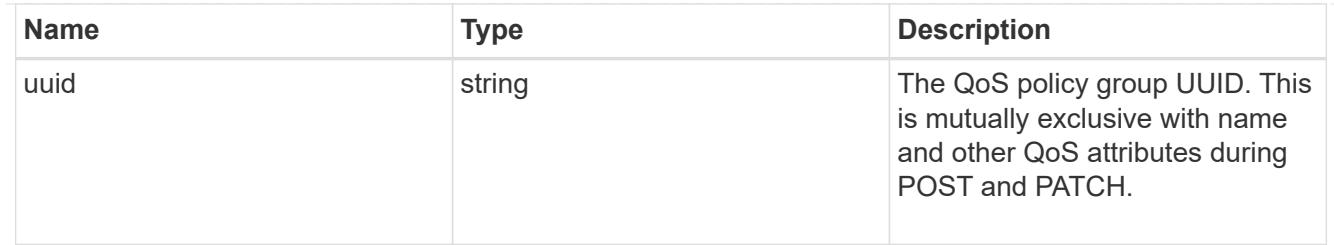

qos

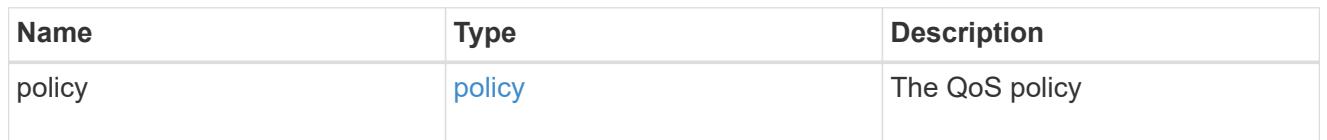

# guarantee

Properties that request and report the space guarantee for the LUN.

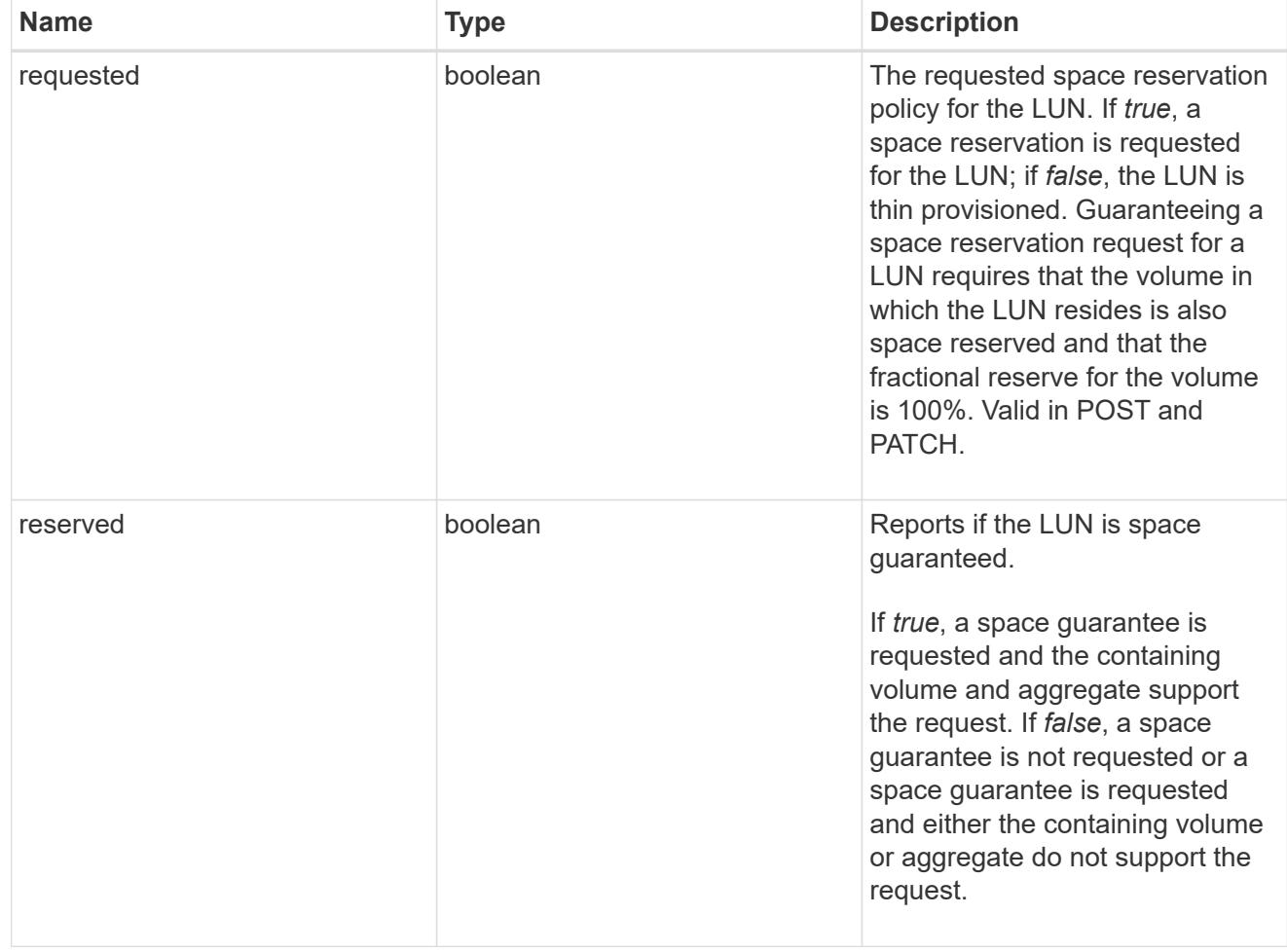

### space

The storage space related properties of the LUN.

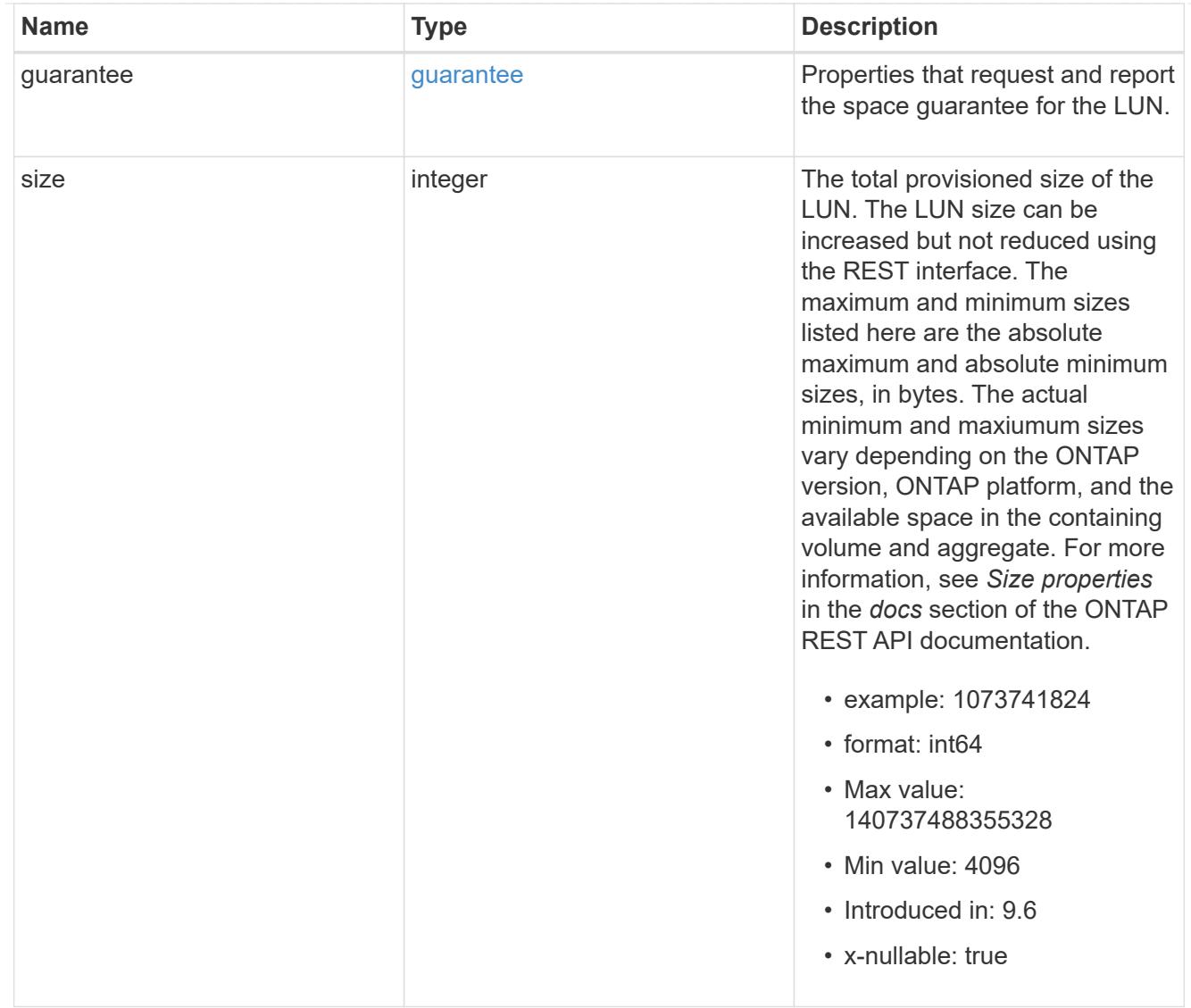

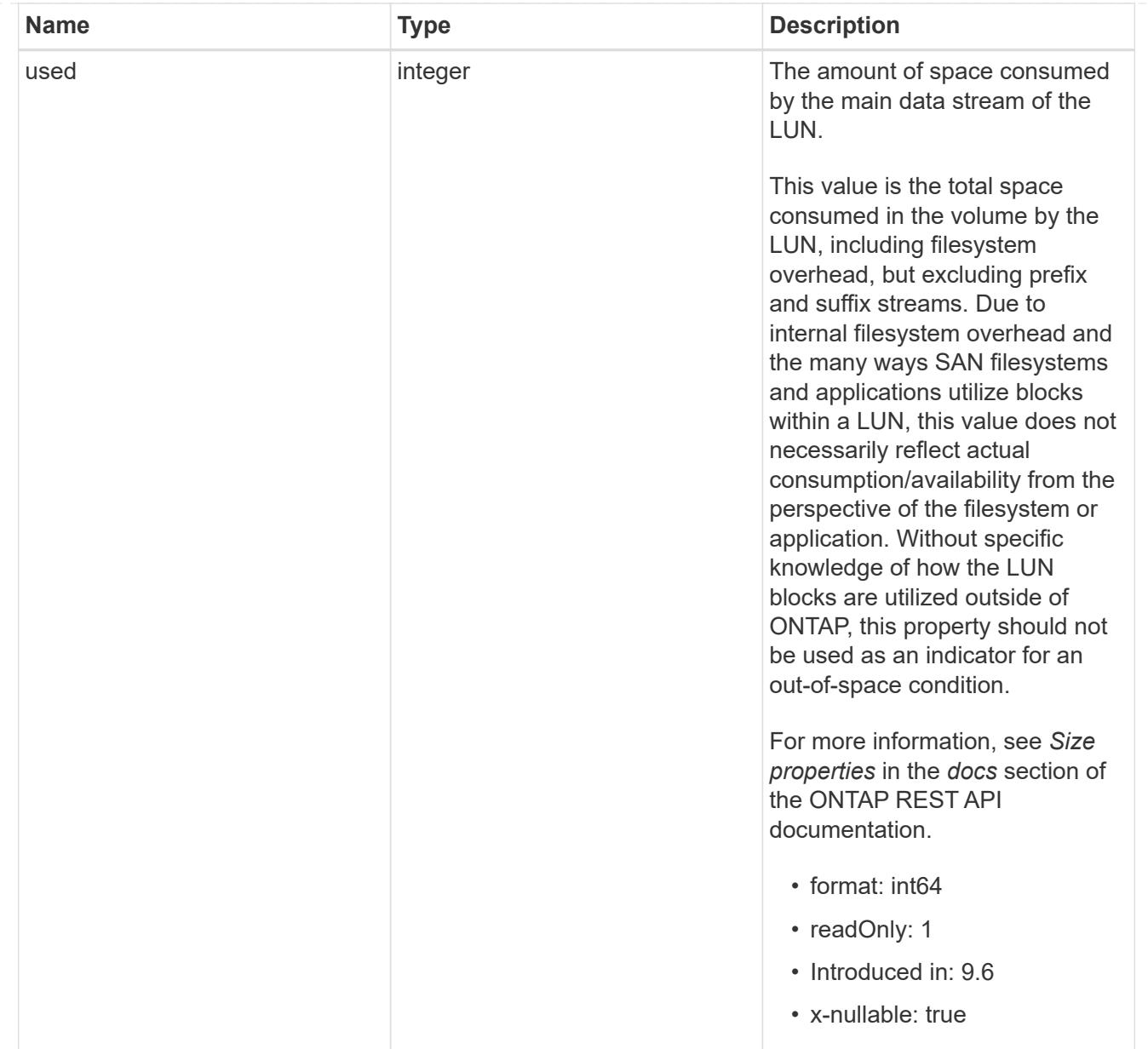

### luns

A LUN is the logical representation of storage in a storage area network (SAN).

In ONTAP, a LUN is located within a volume. Optionally, it can be located within a qtree in a volume.

A LUN can be created to a specified size using thin or thick provisioning. A LUN can then be renamed, resized, cloned, and moved to a different volume. LUNs support the assignment of a quality of service (QoS) policy for performance management or a QoS policy can be assigned to the volume containing the LUN. See the LUN object model to learn more about each of the properties supported by the LUN REST API.

A LUN must be mapped to an initiator group to grant access to the initiator group's initiators (client hosts). Initiators can then access the LUN and perform I/O over a Fibre Channel (FC) fabric using the Fibre Channel Protocol or a TCP/IP network using iSCSI.

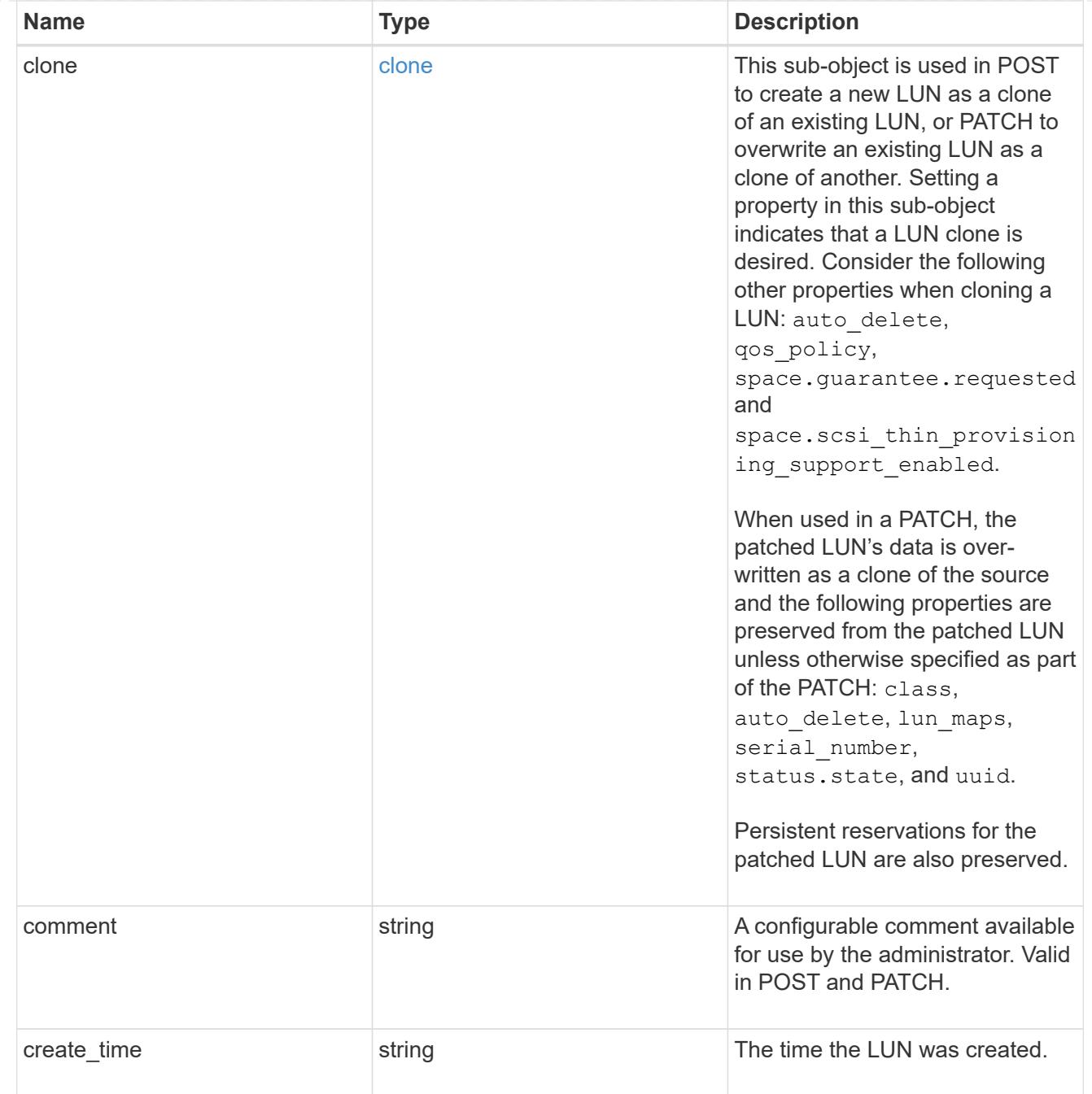

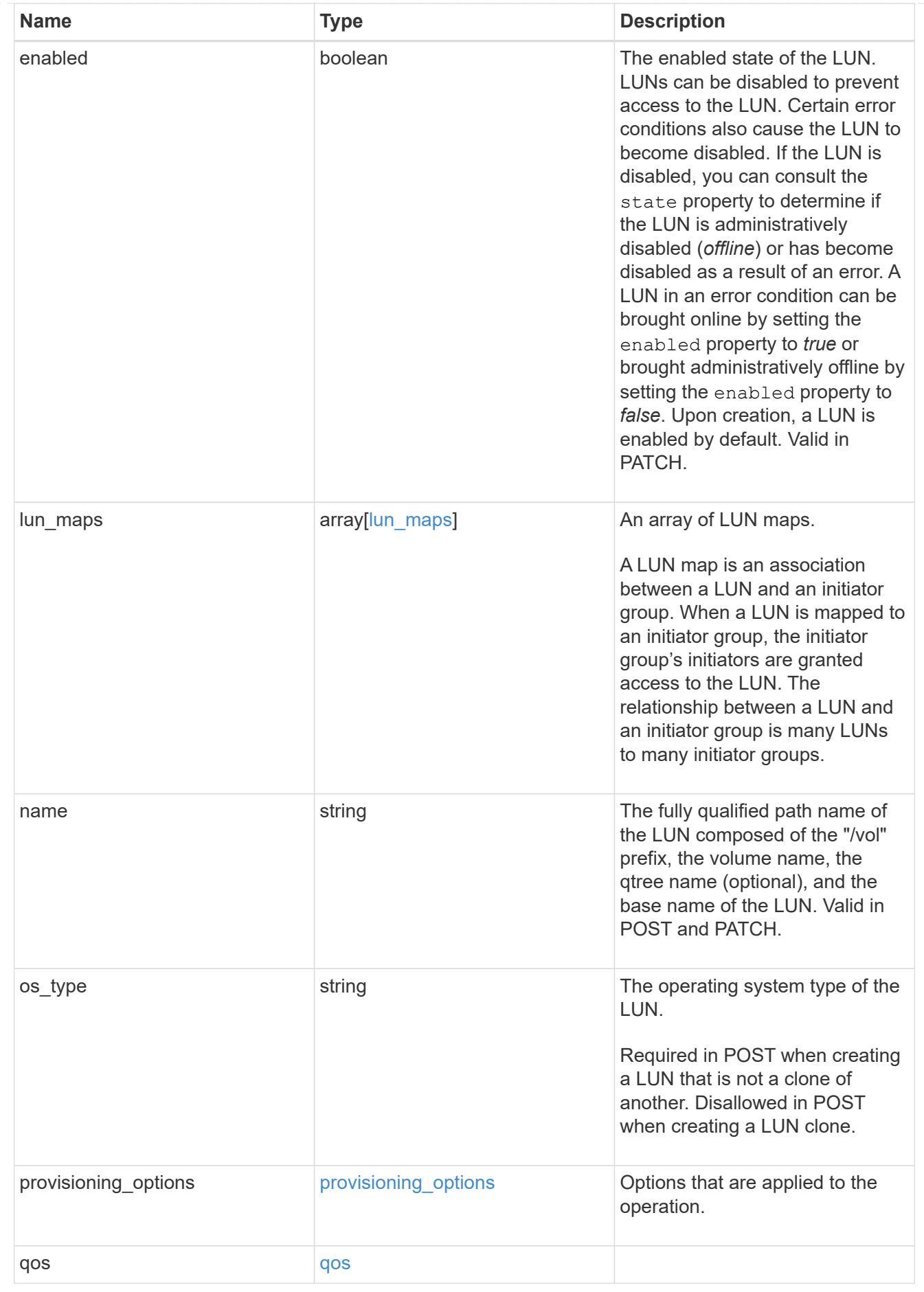

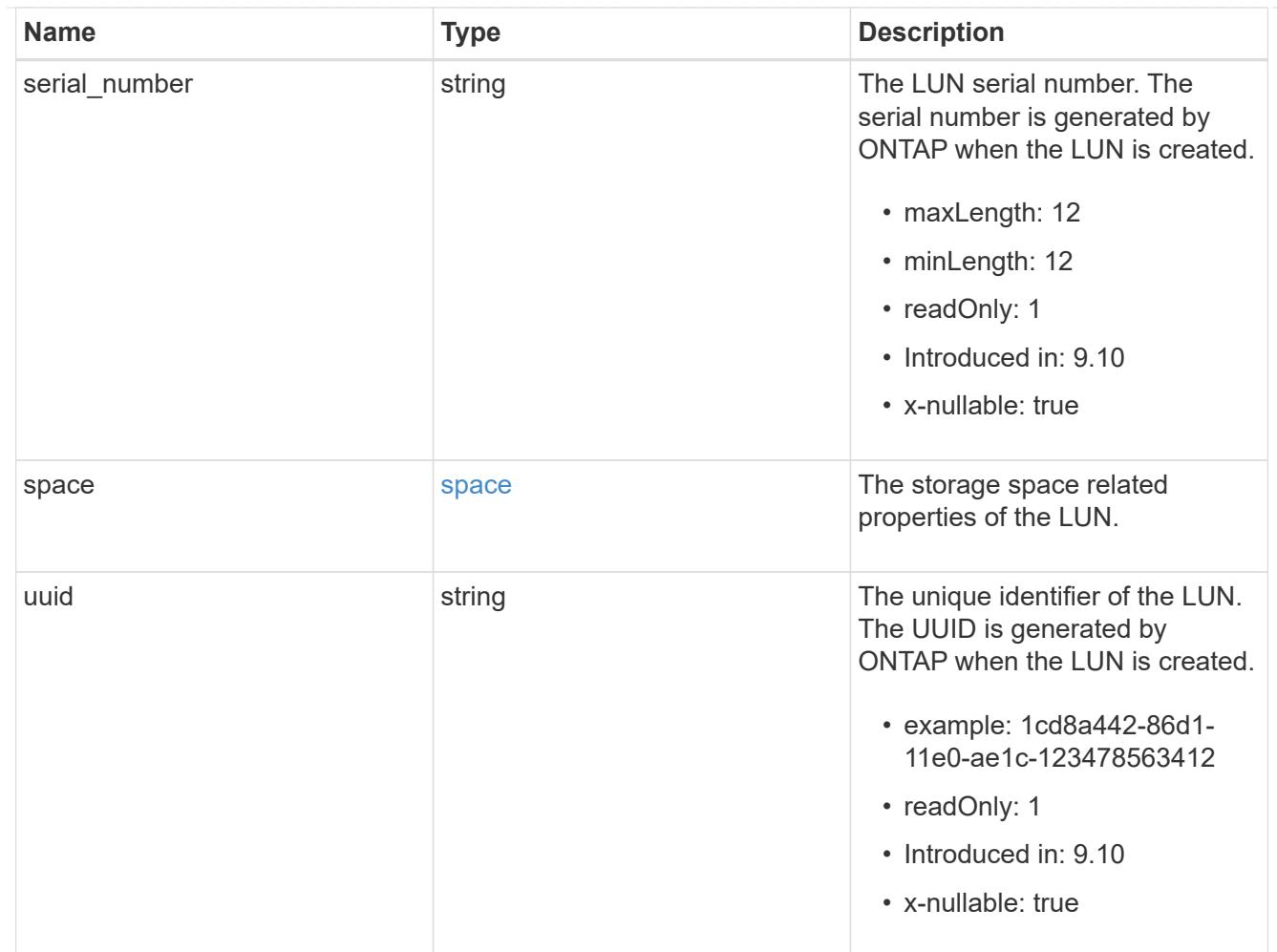

# guarantee

Properties that request and report the space guarantee for the NVMe namespace.

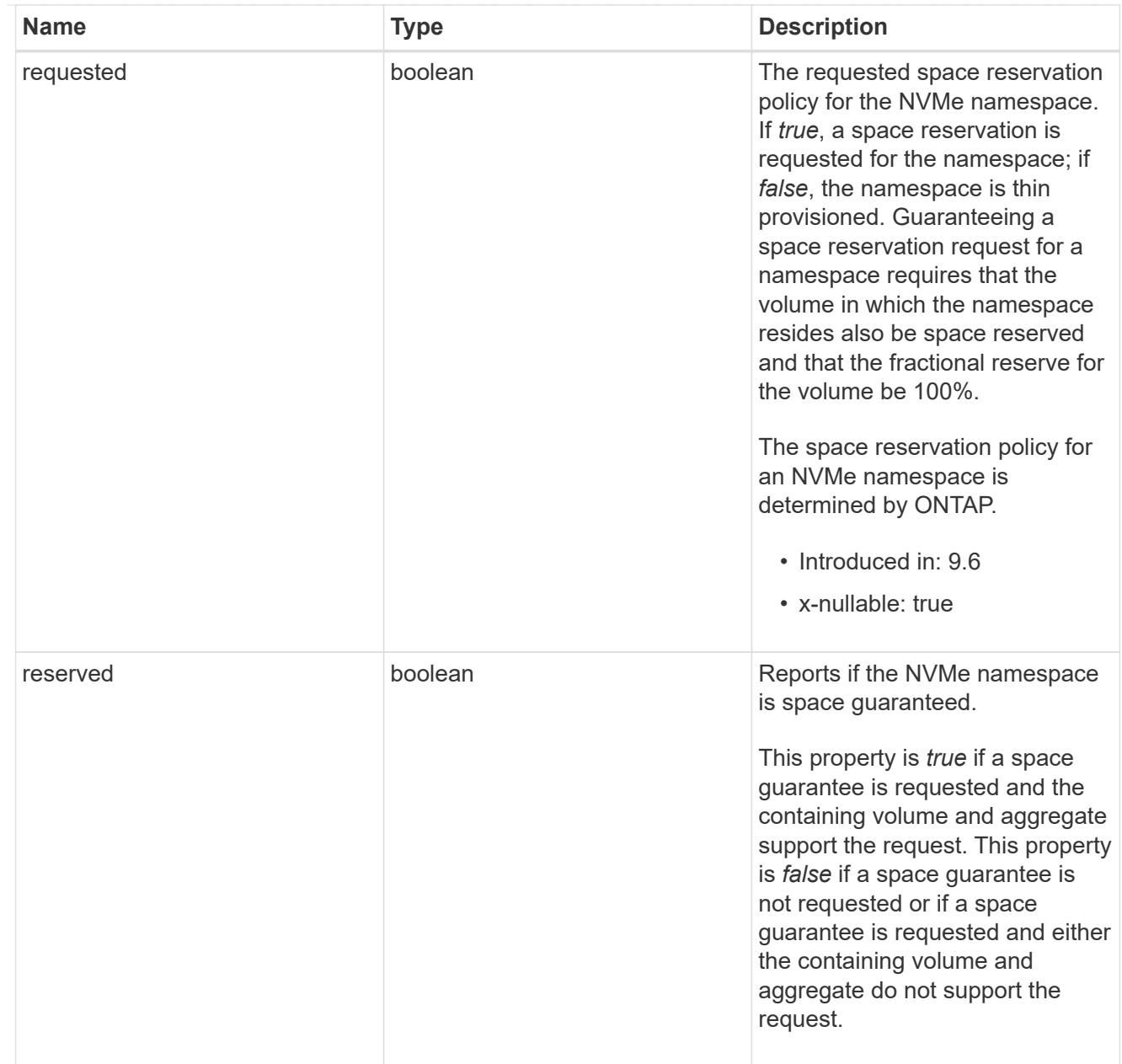

## space

The storage space related properties of the NVMe namespace.

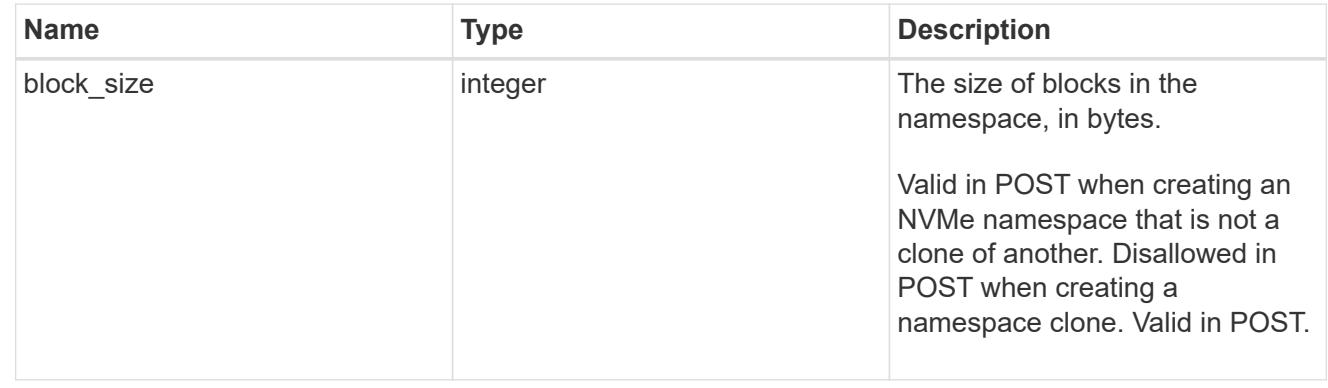

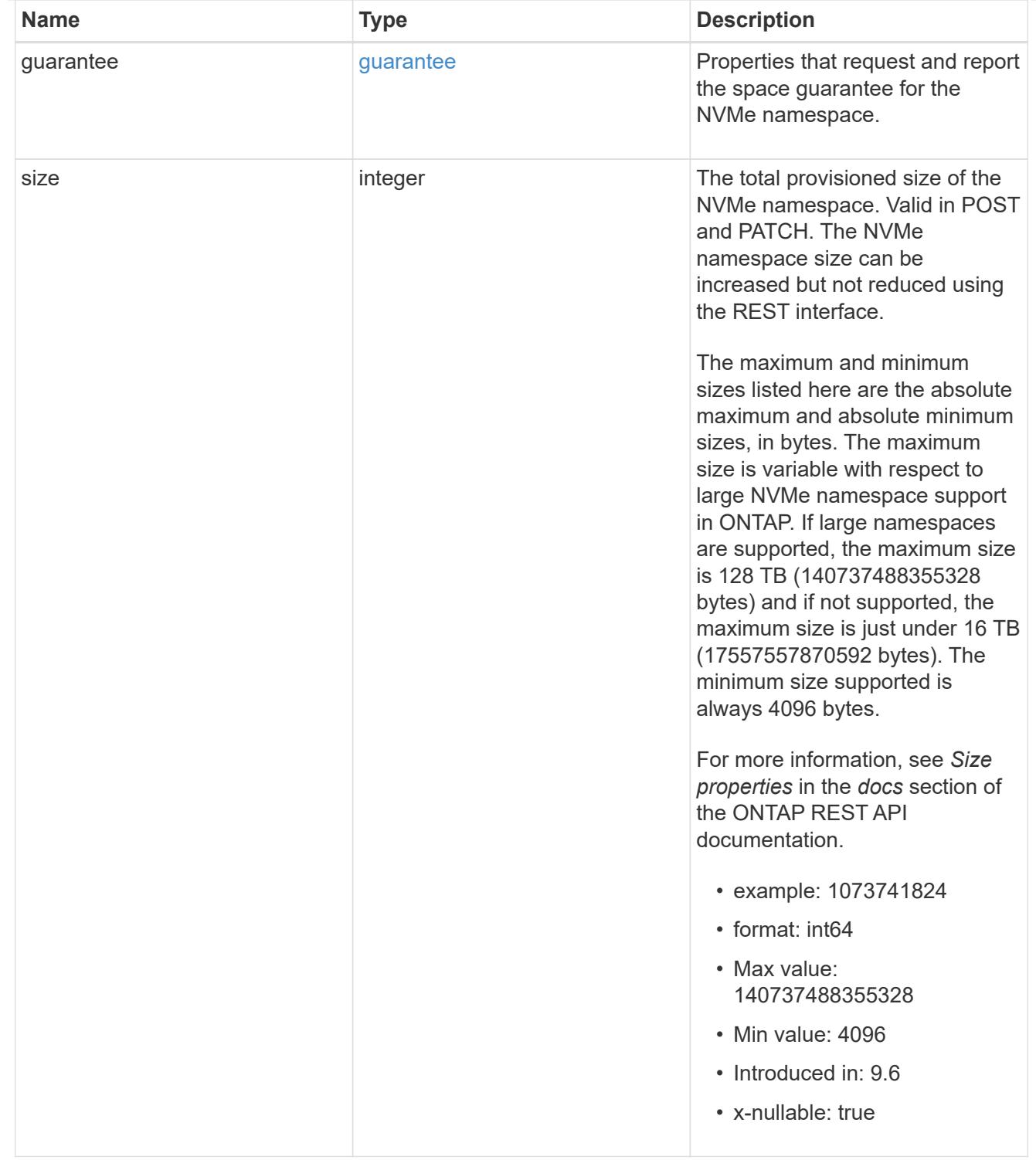

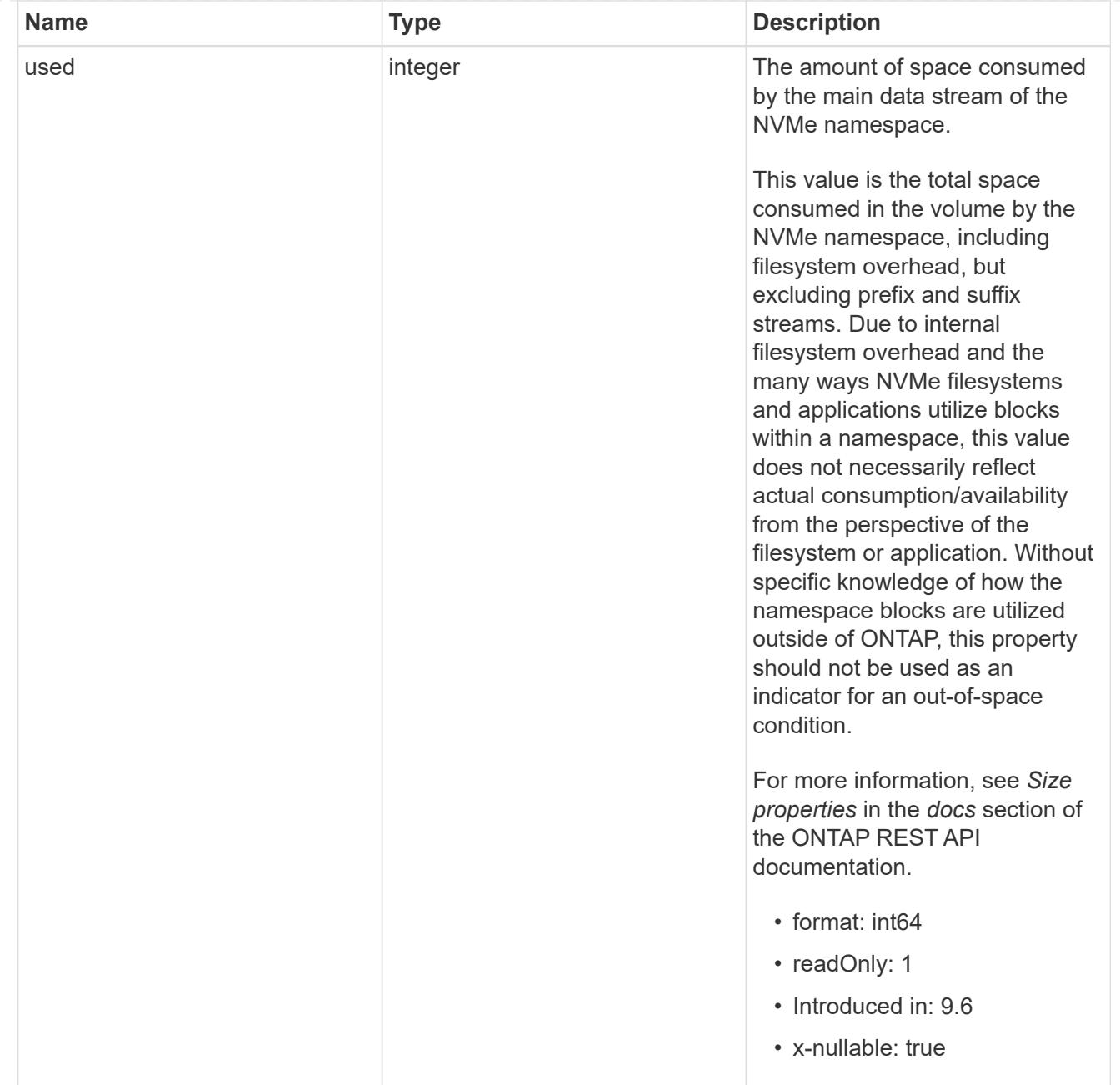

## status

Status information about the NVMe namespace.

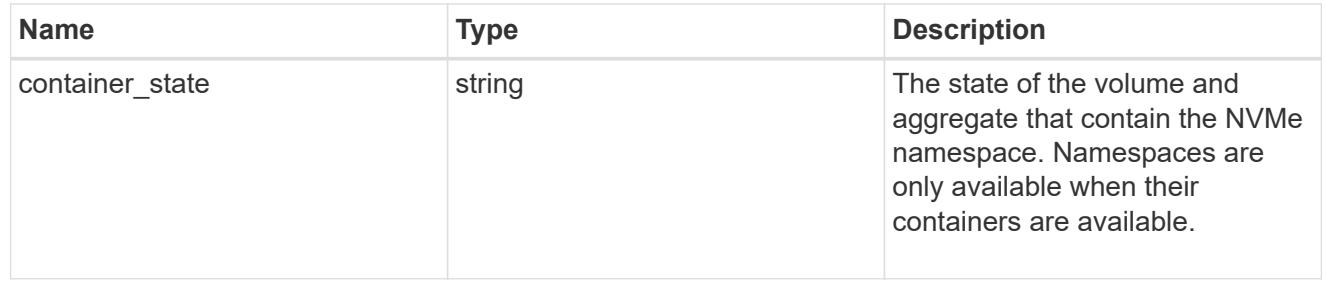

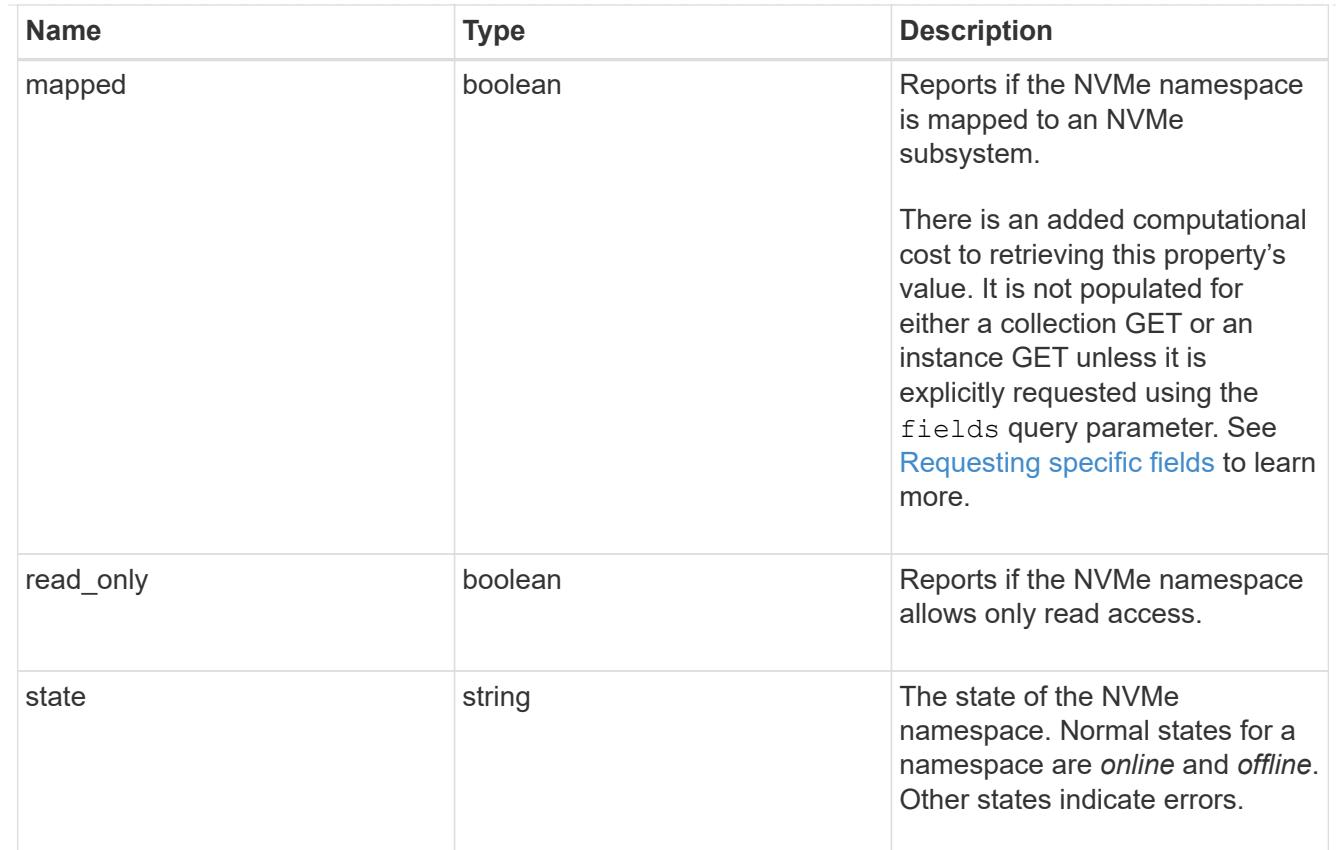

consistency\_group\_nvme\_host

The NVMe host provisioned to access NVMe namespaces mapped to a subsystem.

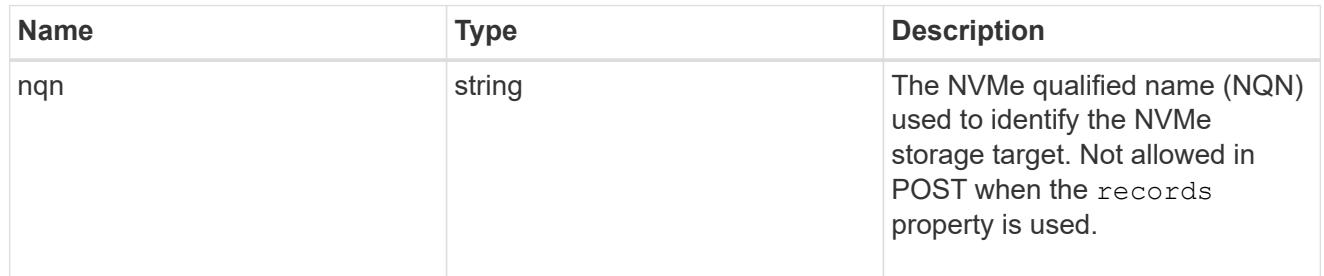

consistency\_group\_nvme\_subsystem

An NVMe subsystem maintains configuration state and namespace access control for a set of NVMeconnected hosts.

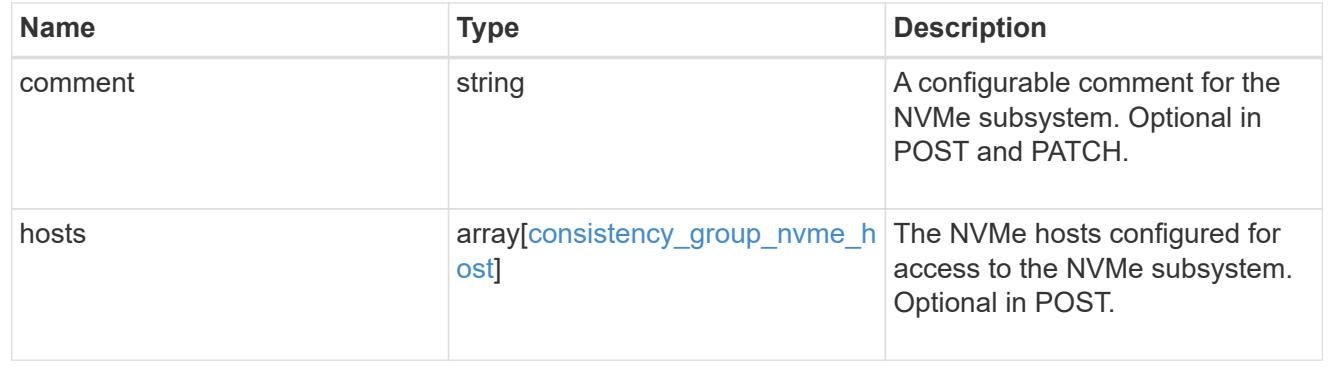

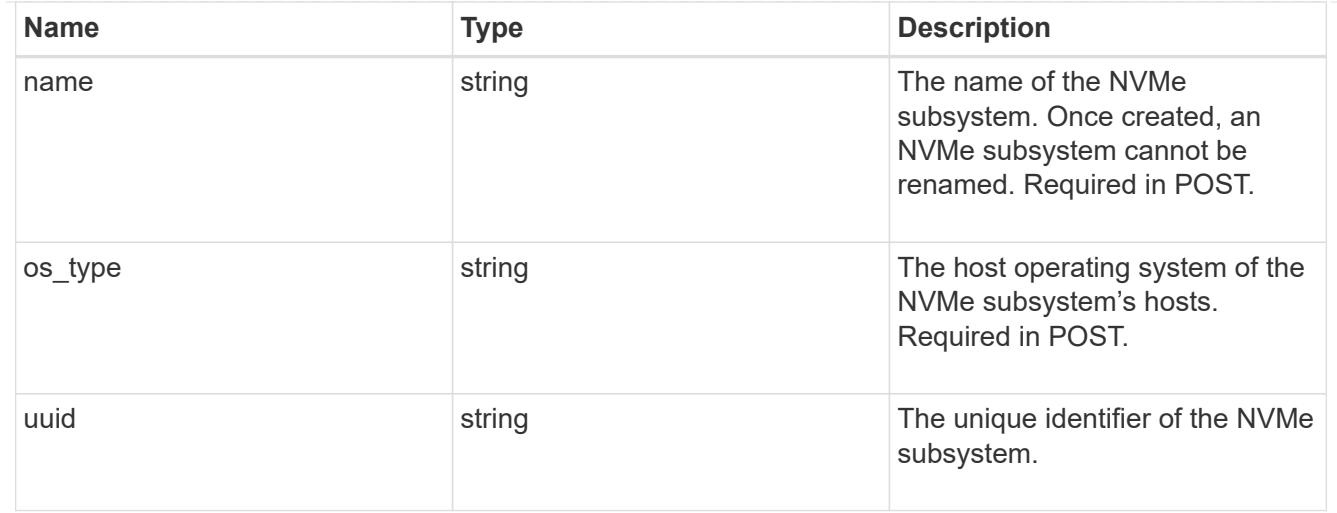

subsystem\_map

The NVMe subsystem with which the NVMe namespace is associated. A namespace can be mapped to zero (0) or one (1) subsystems.

There is an added computational cost to retrieving property values for subsystem\_map. They are not populated for either a collection GET or an instance GET unless explicitly requested using the fields query parameter.

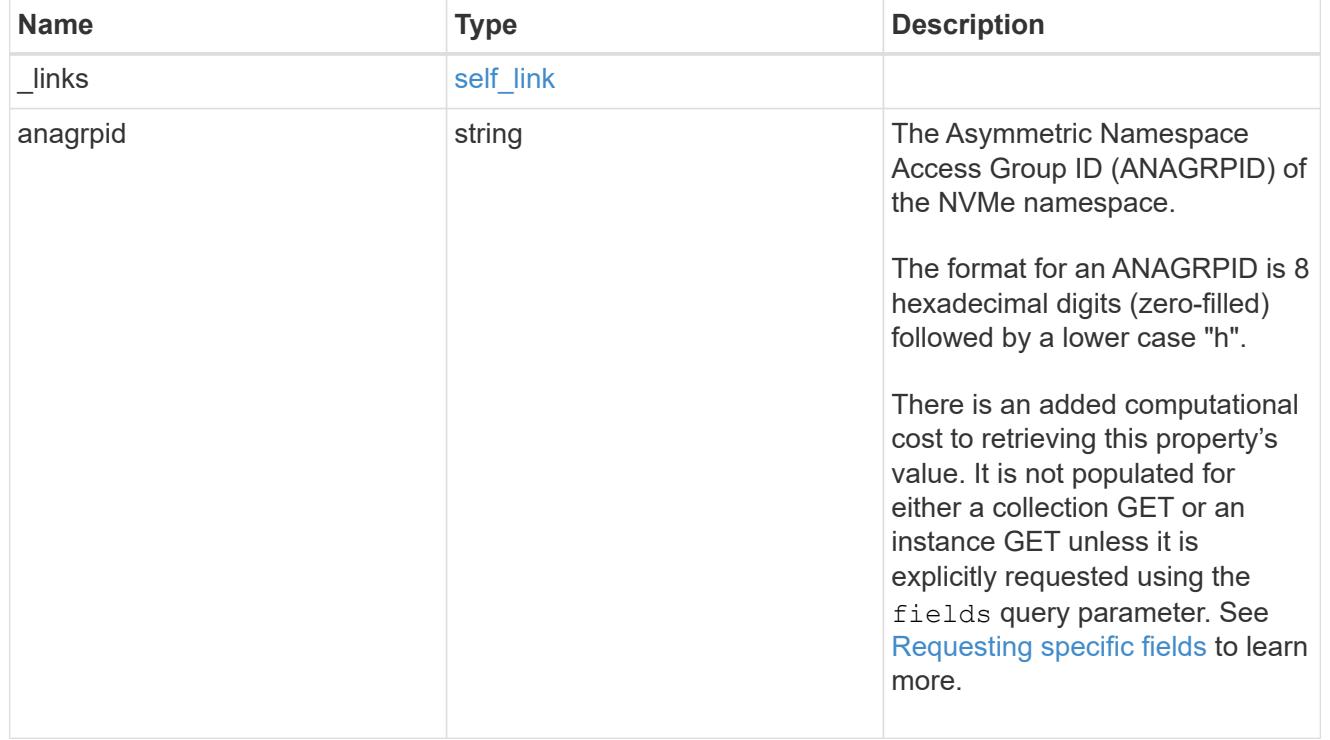

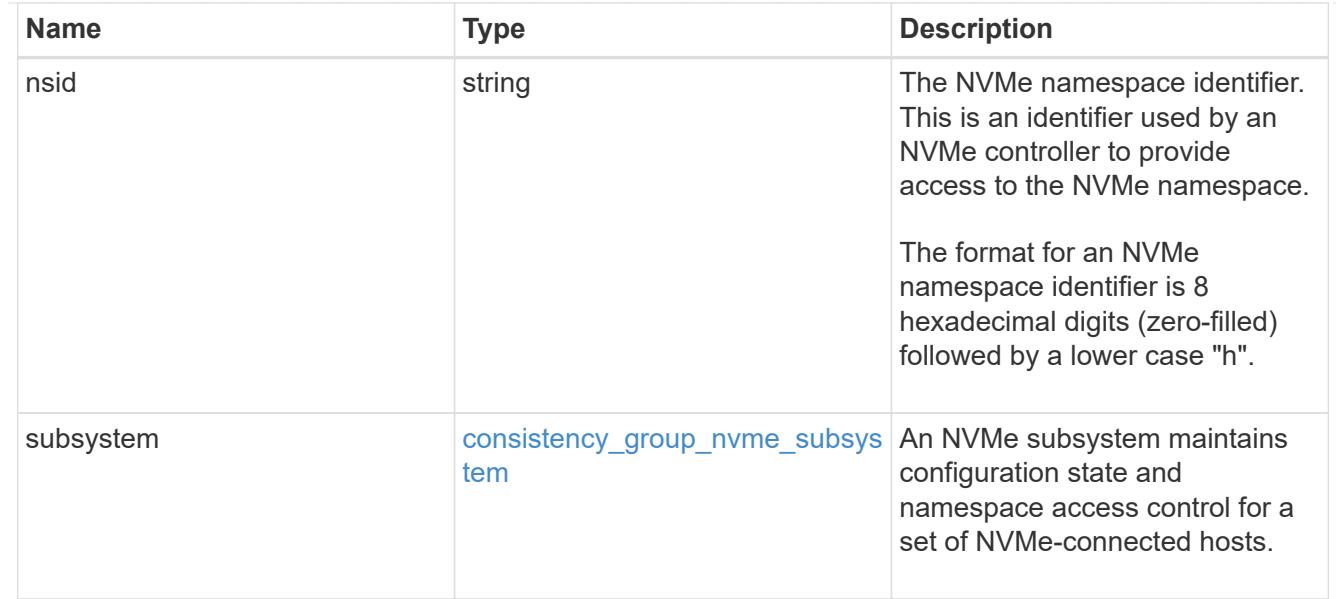

#### namespaces

An NVMe namespace is a collection of addressable logical blocks presented to hosts connected to the storage virtual machine using the NVMe over Fabrics protocol.

In ONTAP, an NVMe namespace is located within a volume. Optionally, it can be located within a qtree in a volume.

An NVMe namespace is created to a specified size using thin or thick provisioning as determined by the volume on which it is created. NVMe namespaces support being cloned. An NVMe namespace cannot be renamed, resized, or moved to a different volume. NVMe namespaces do not support the assignment of a QoS policy for performance management, but a QoS policy can be assigned to the volume containing the namespace. See the NVMe namespace object model to learn more about each of the properties supported by the NVMe namespace REST API.

An NVMe namespace must be mapped to an NVMe subsystem to grant access to the subsystem's hosts. Hosts can then access the NVMe namespace and perform I/O using the NVMe over Fabrics protocol.

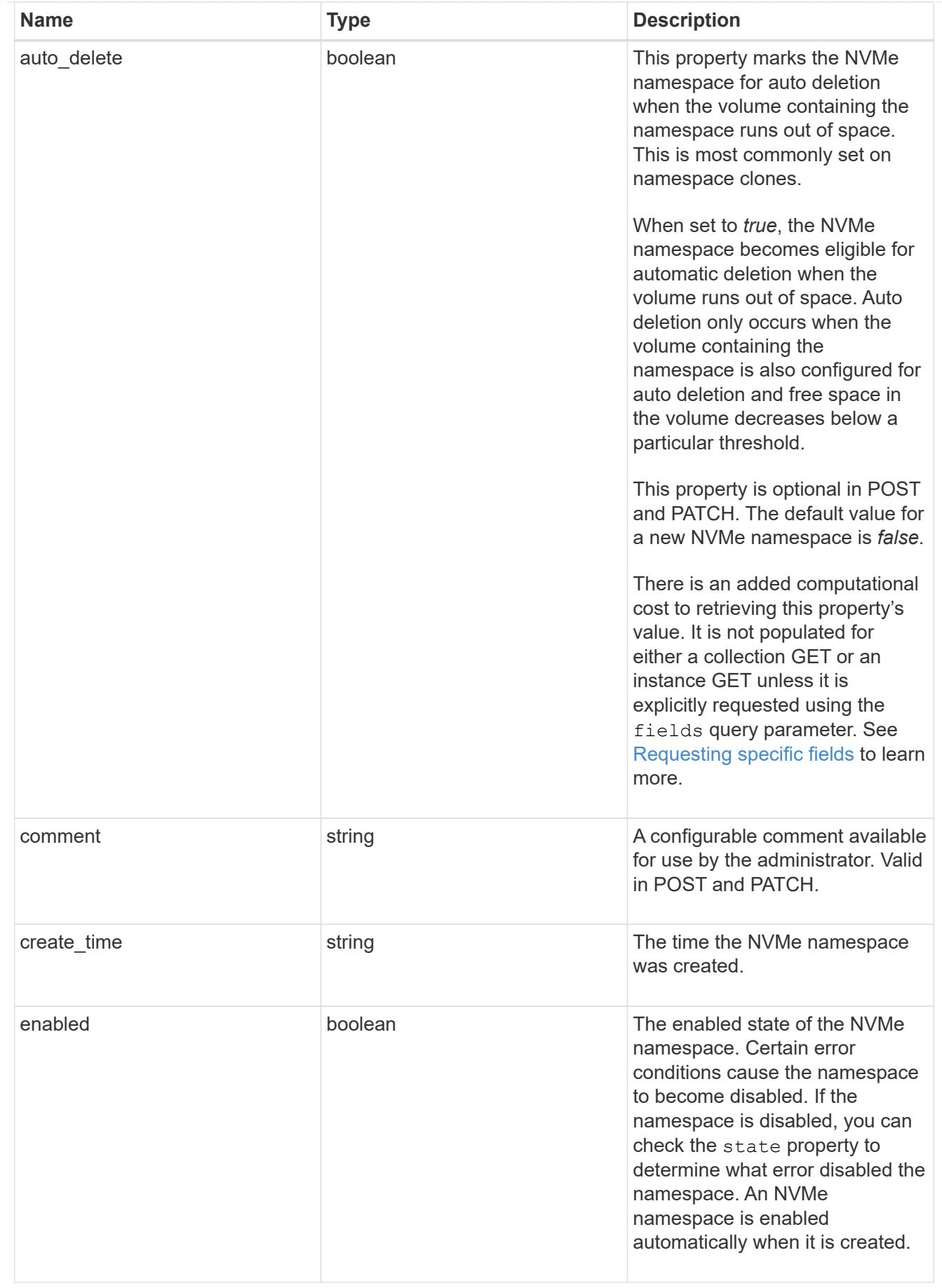

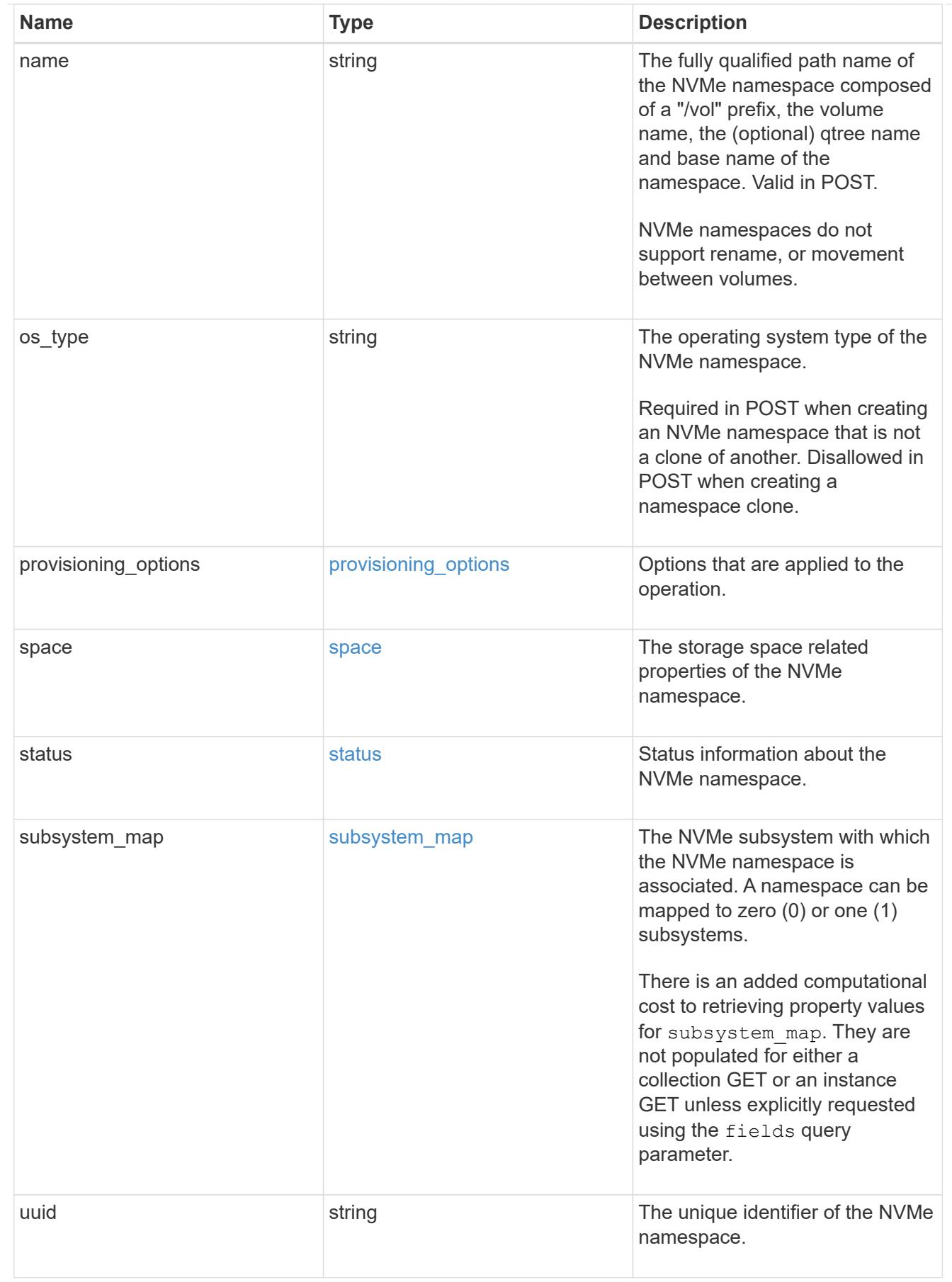

parent\_consistency\_group

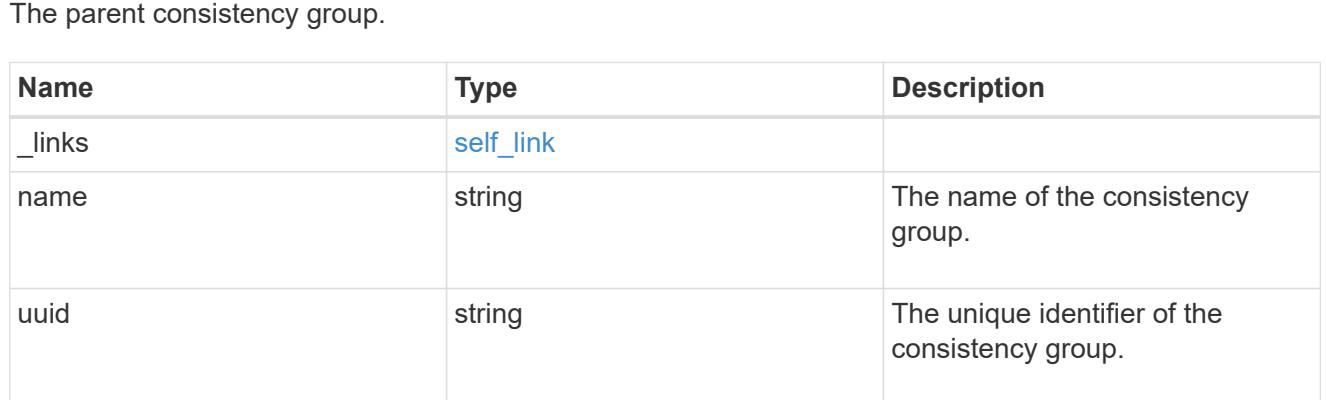

## storage\_service

Determines the placement of any storage object created during this operation.

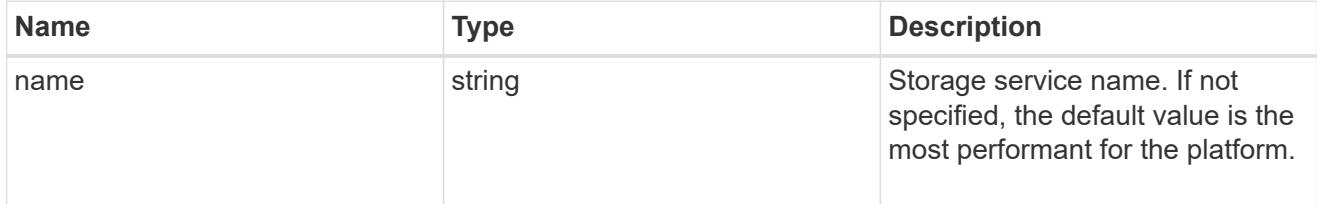

# provisioning\_options

Options that are applied to the operation.

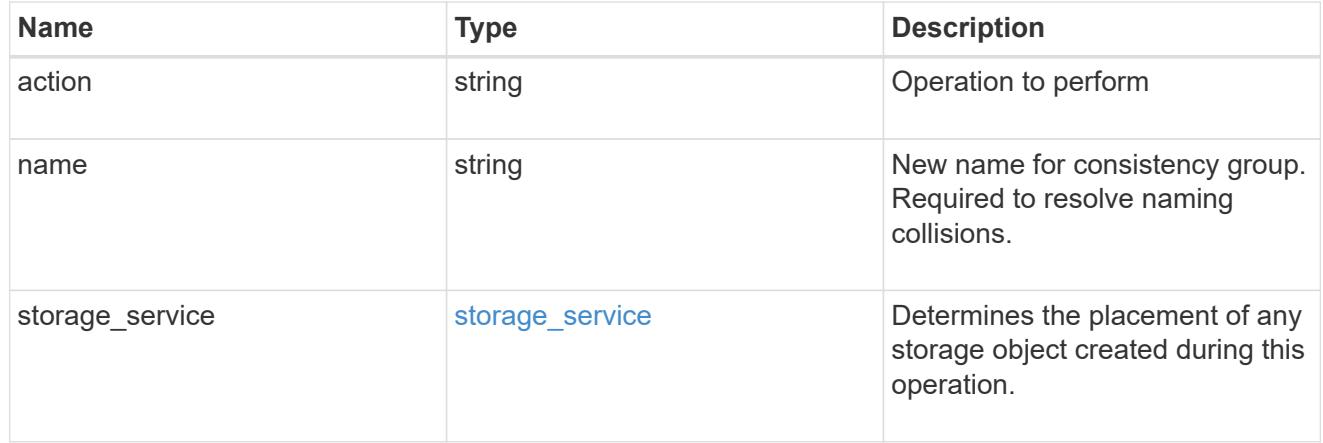

## snapshot

A consistency group's Snapshot copy

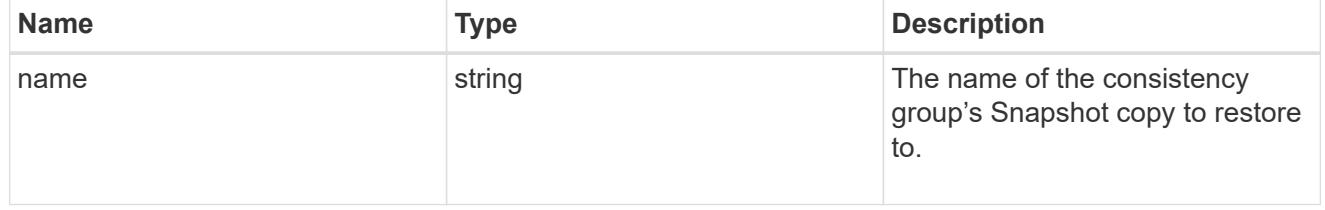

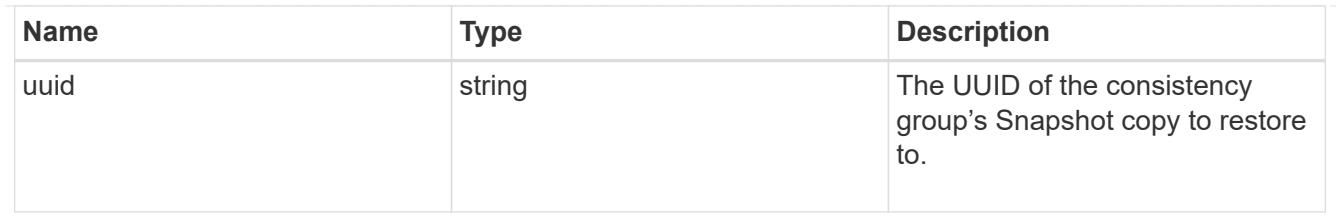

## restore\_to

Use to restore a consistency group to a previous Snapshot copy

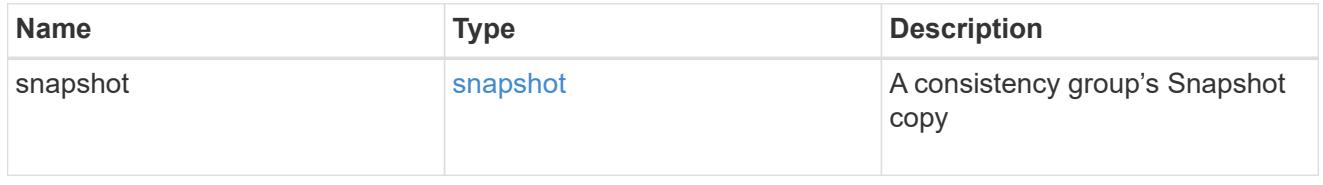

### \_links

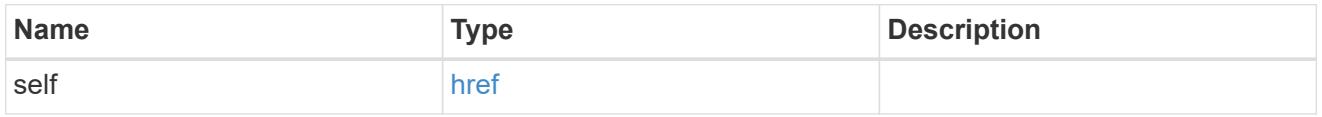

## snapshot\_policy\_reference

This is a reference to the Snapshot copy policy.

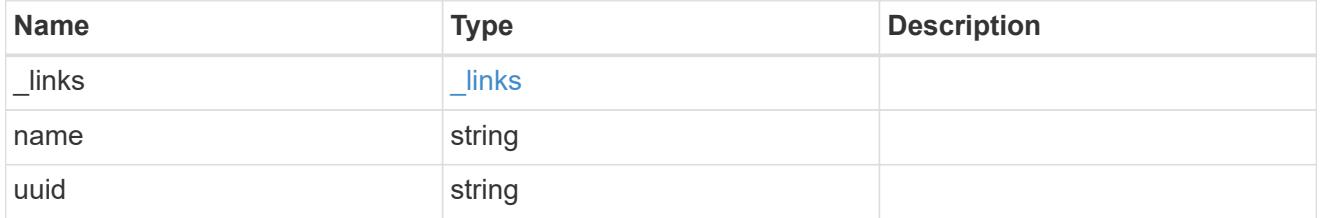

## space

Space information for the consistency group.

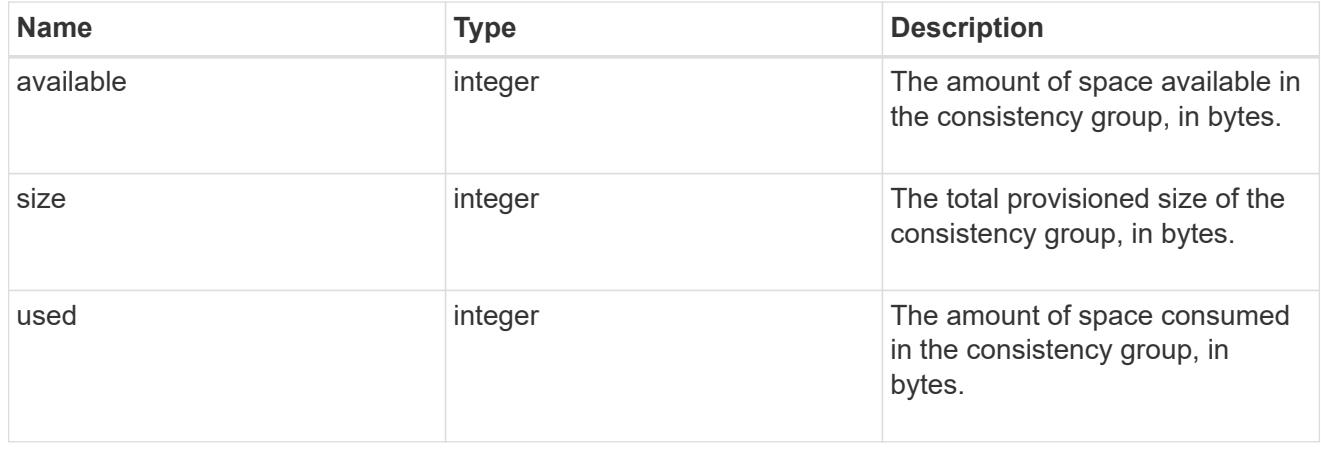

#### svm

The Storage Virtual Machine (SVM) in which the consistency group is located.

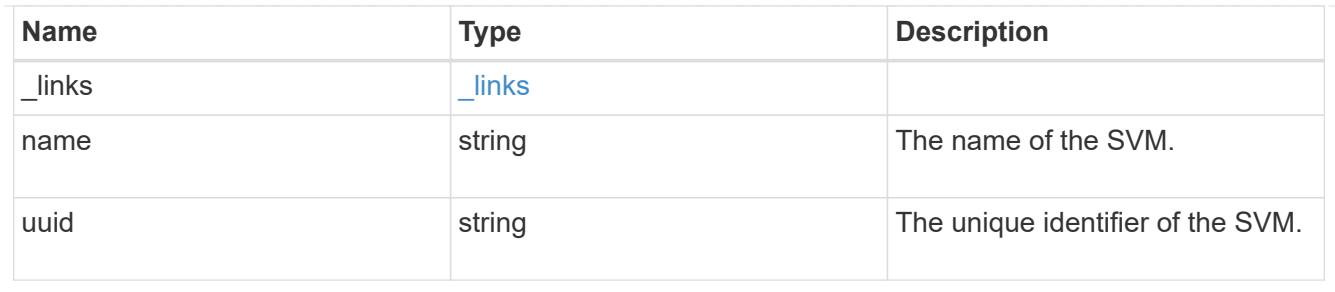

# object\_stores

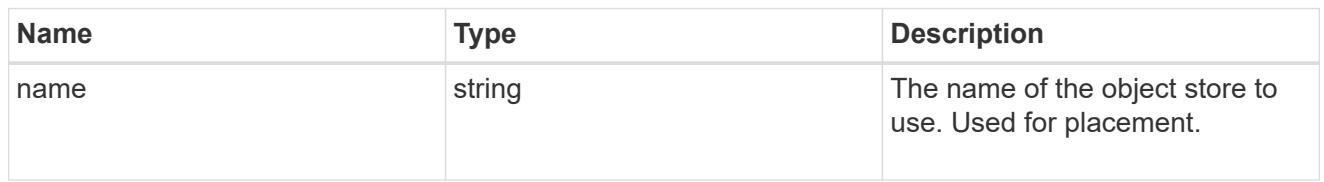

# tiering

The tiering placement and policy definitions for volumes in this consistency group.

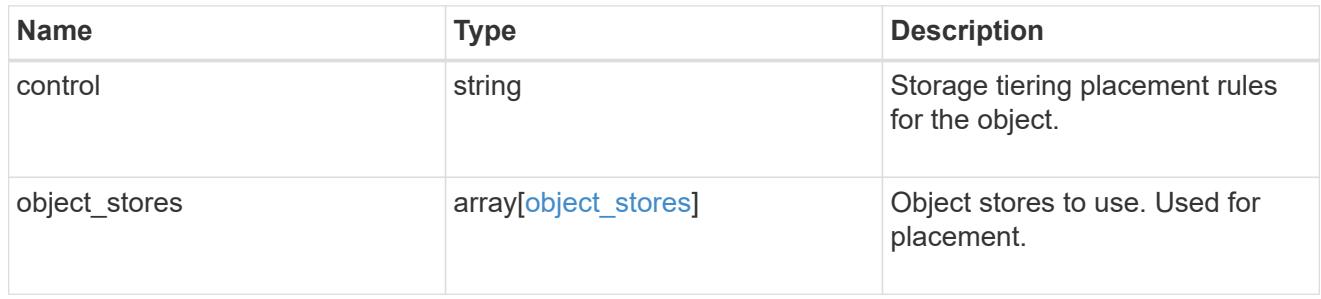

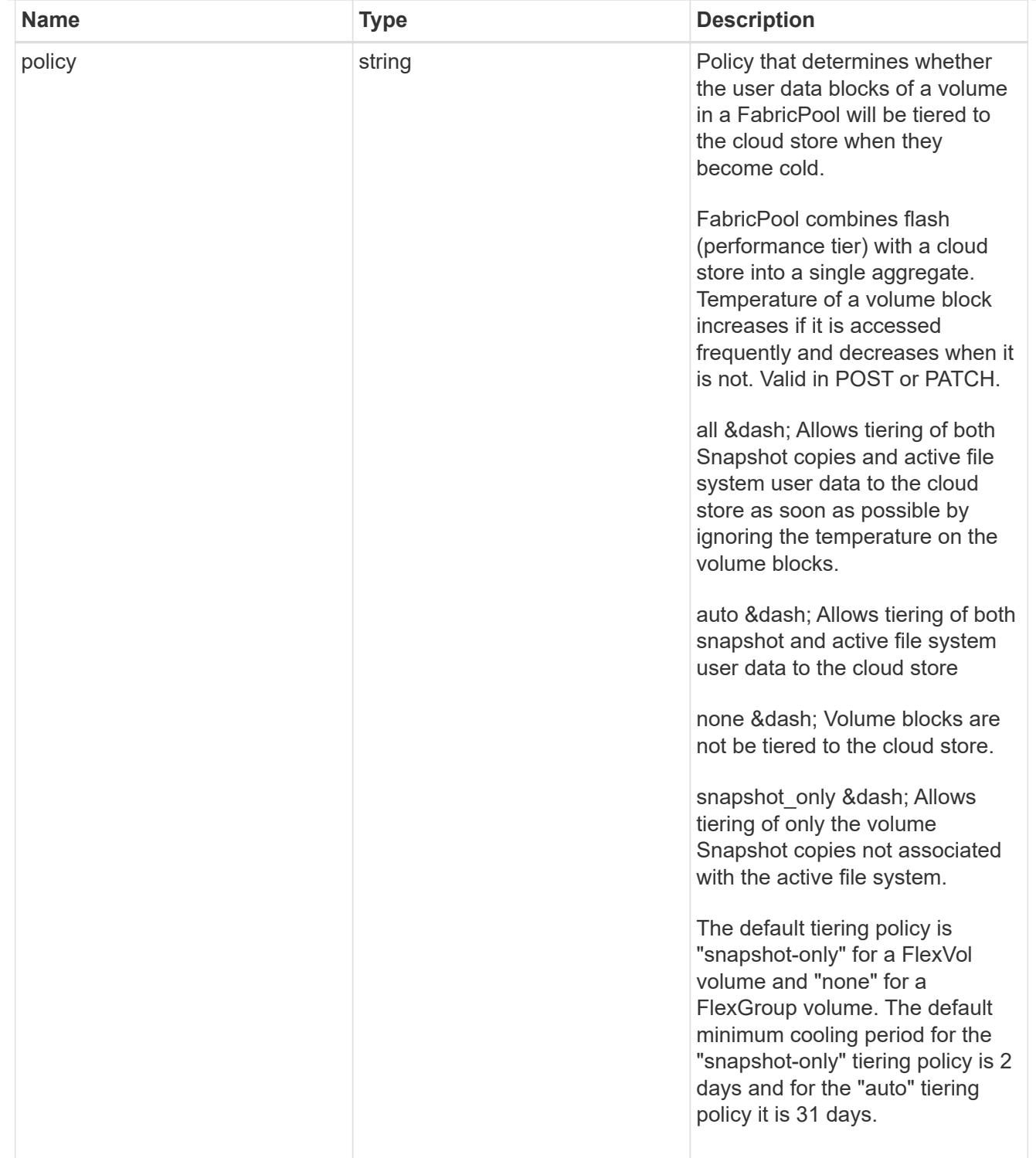

## unsupported\_reason

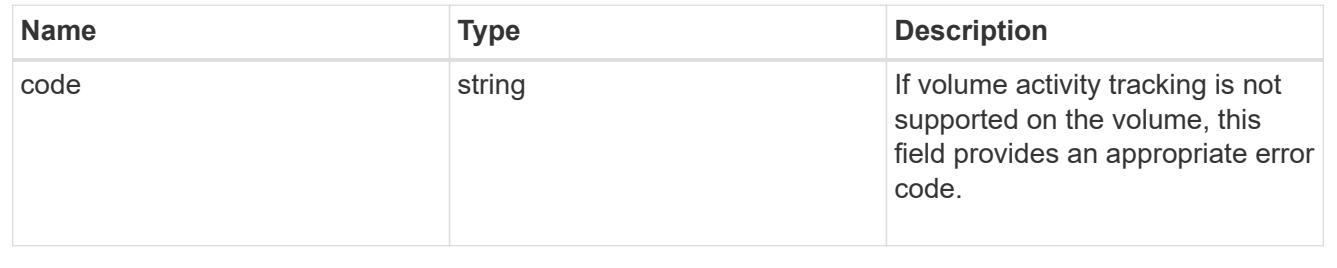

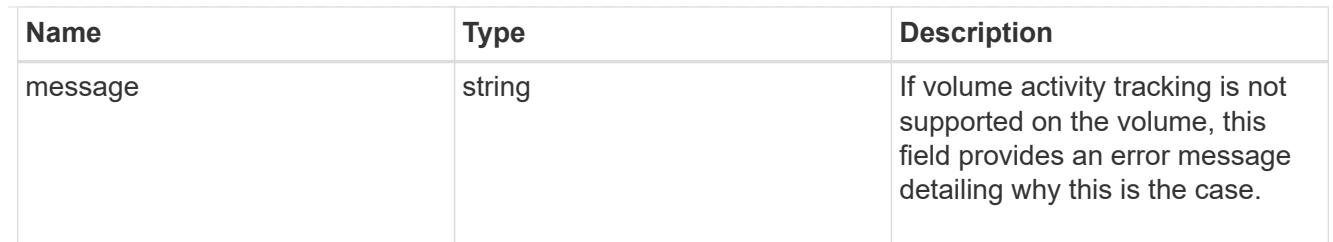

# activity\_tracking

The volume activity tracking configuration for this volume.

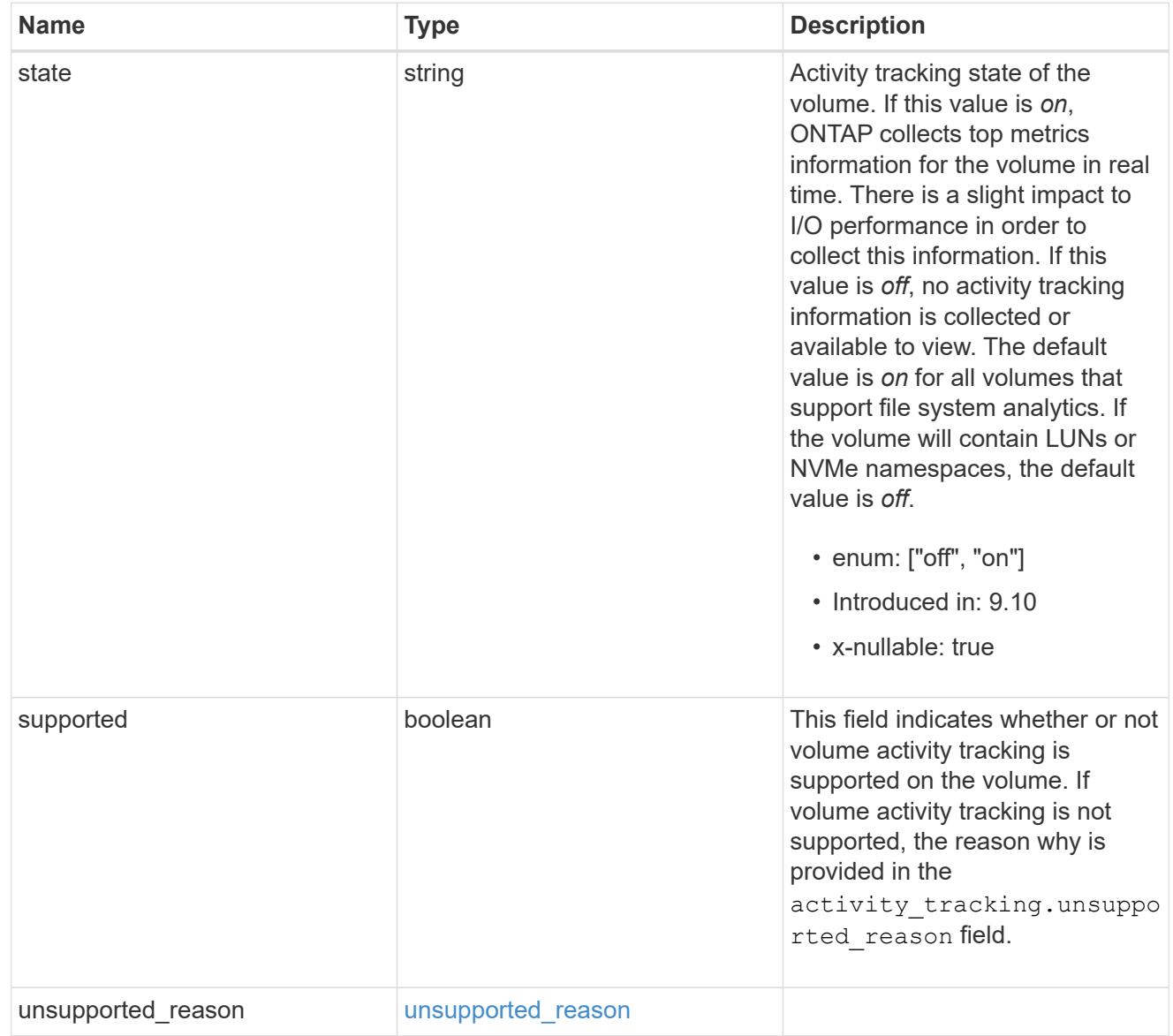

unsupported\_reason
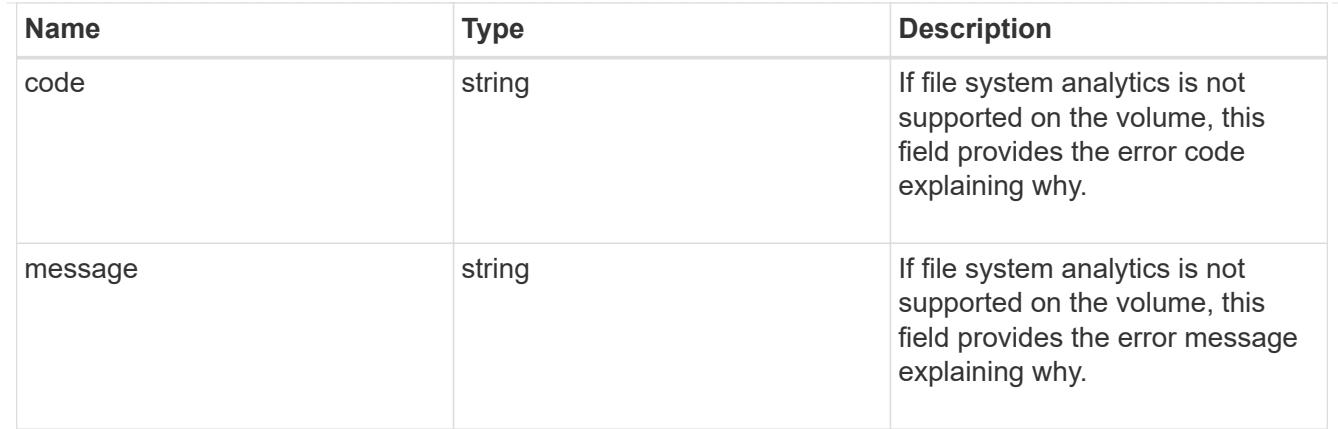

# analytics

The file system analytics configuration for this volume.

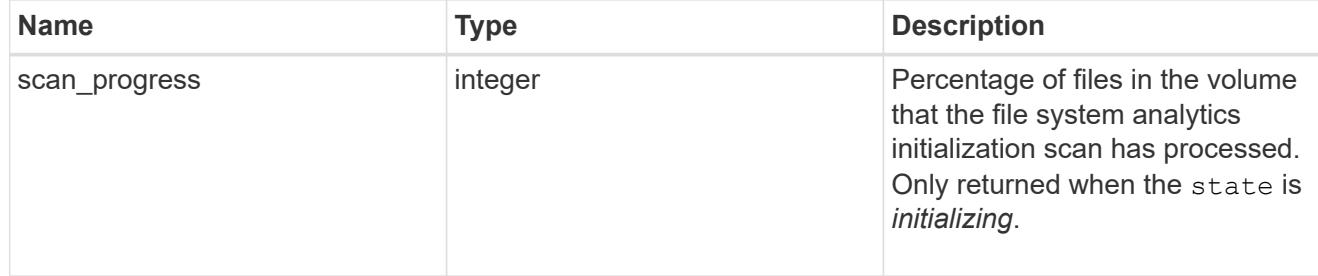

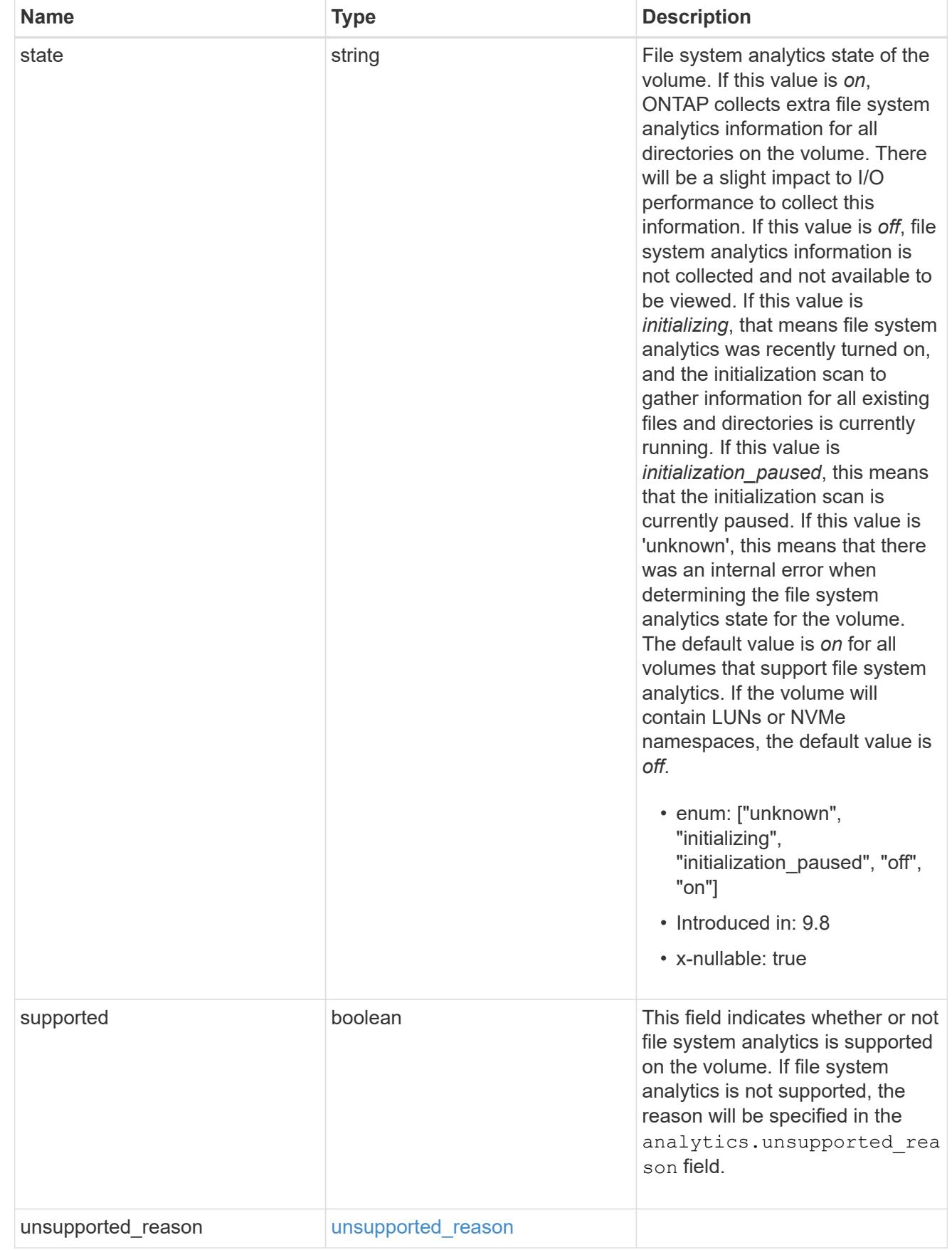

acls

The permissions that users and groups have on a CIFS share.

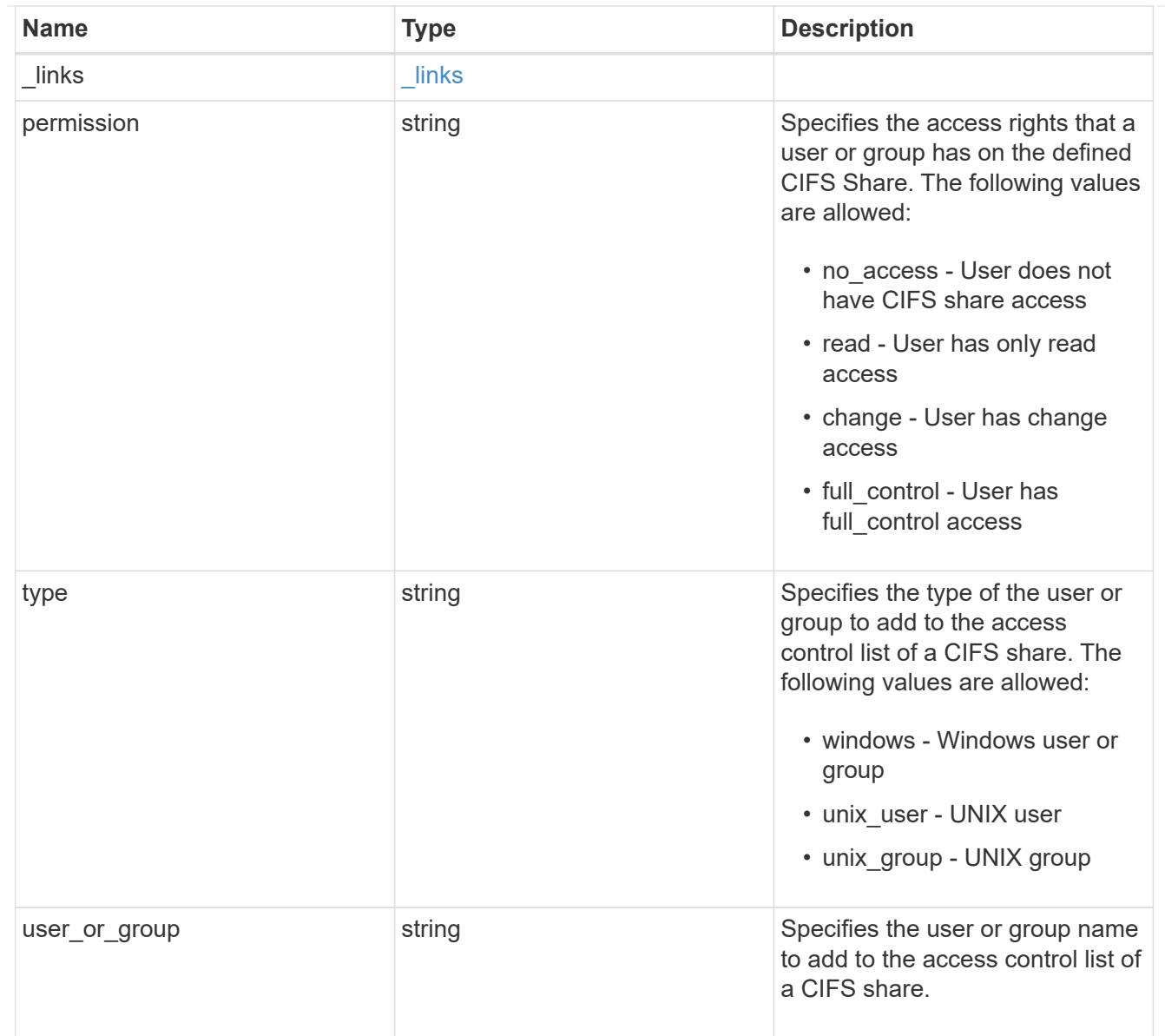

consistency\_group\_cifs\_share

CIFS share is a named access point in a volume. Before users and applications can access data on the CIFS server over SMB, a CIFS share must be created with sufficient share permission. CIFS shares are tied to the CIFS server on the SVM. When a CIFS share is created, ONTAP creates a default ACL for the share with Full Control permissions for Everyone.

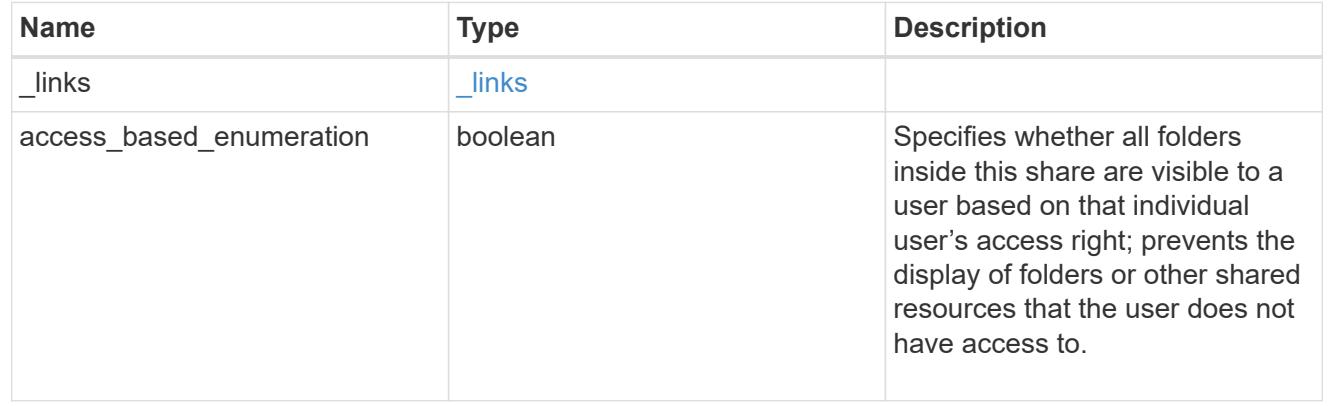

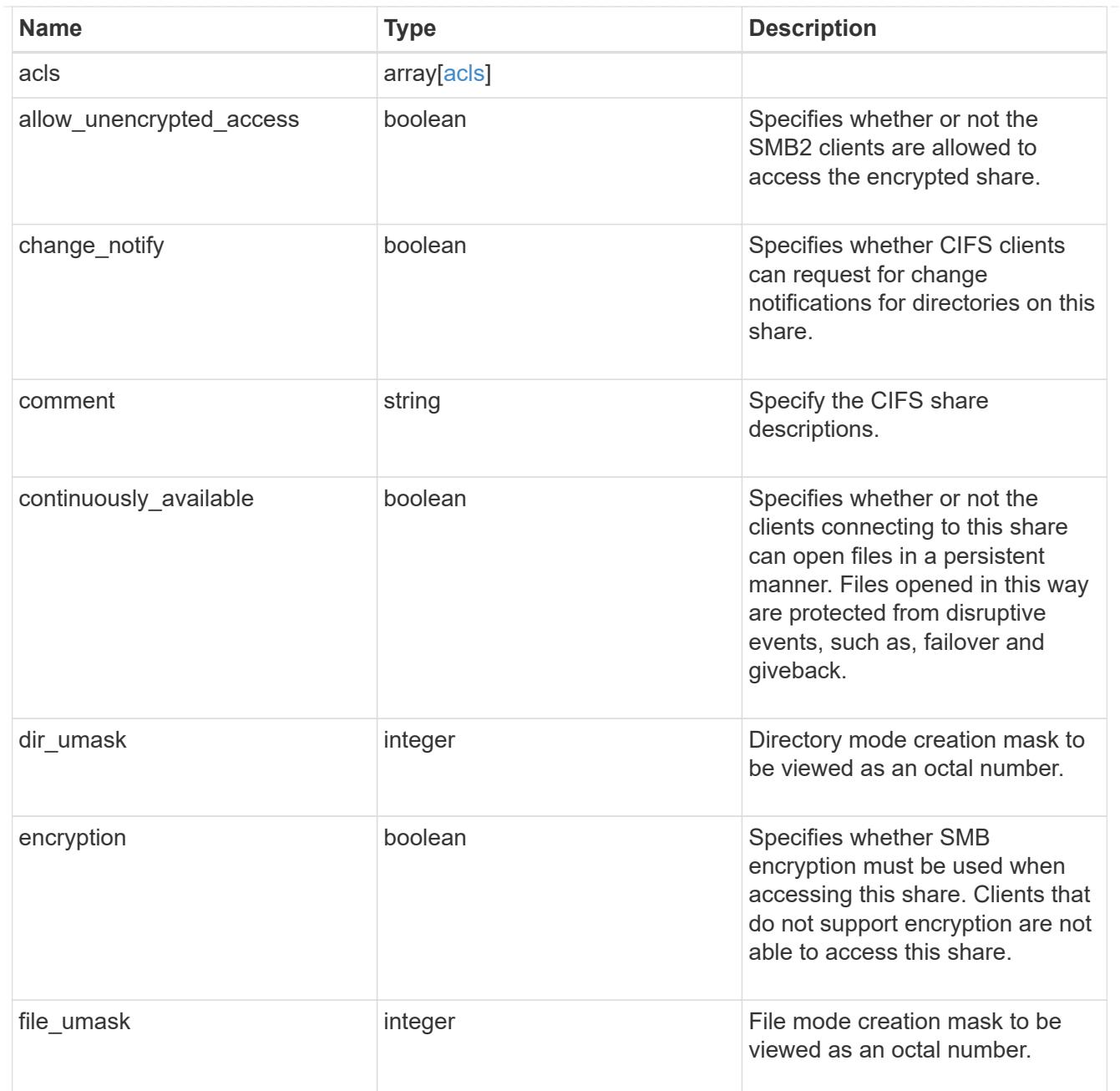

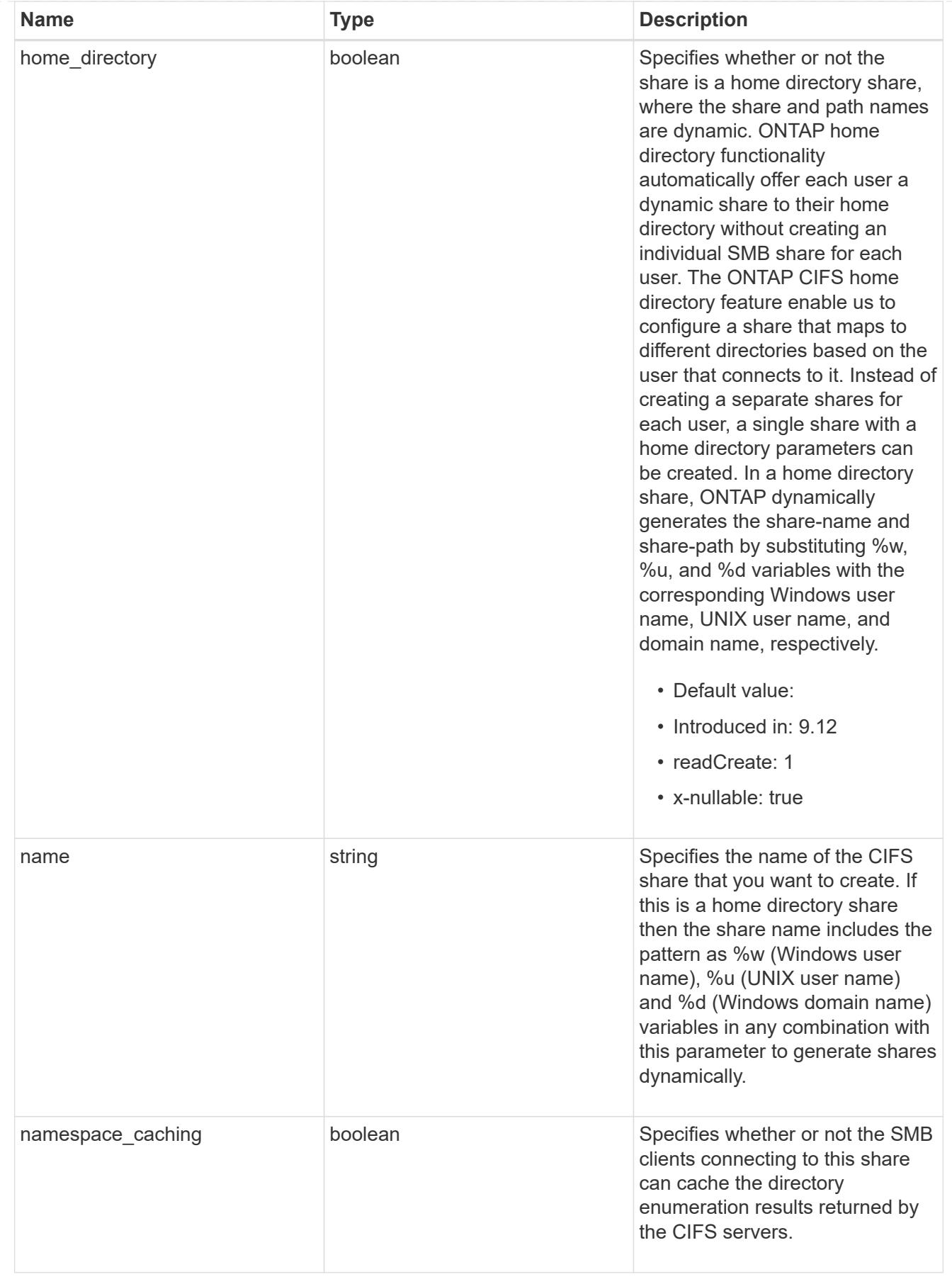

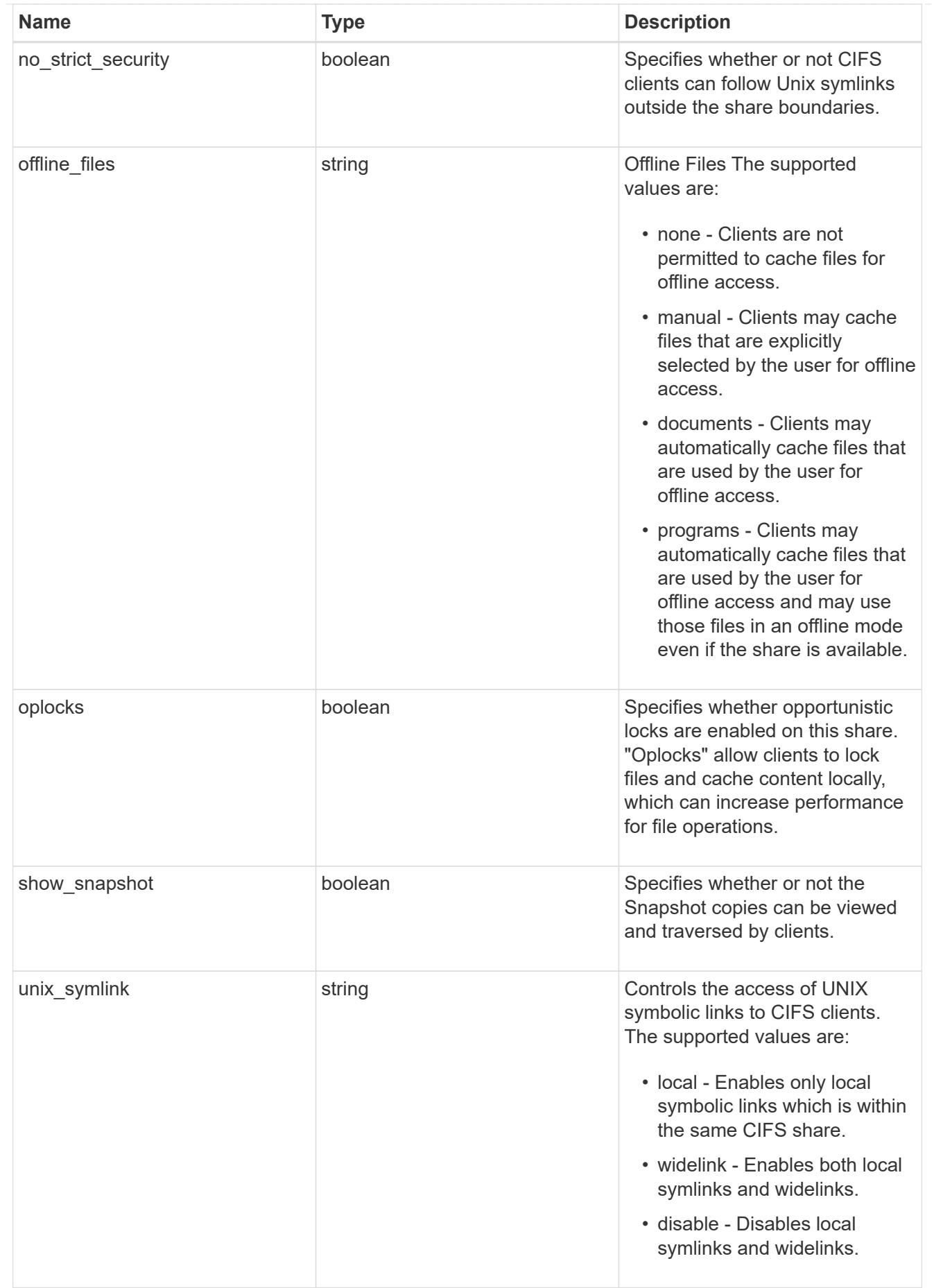

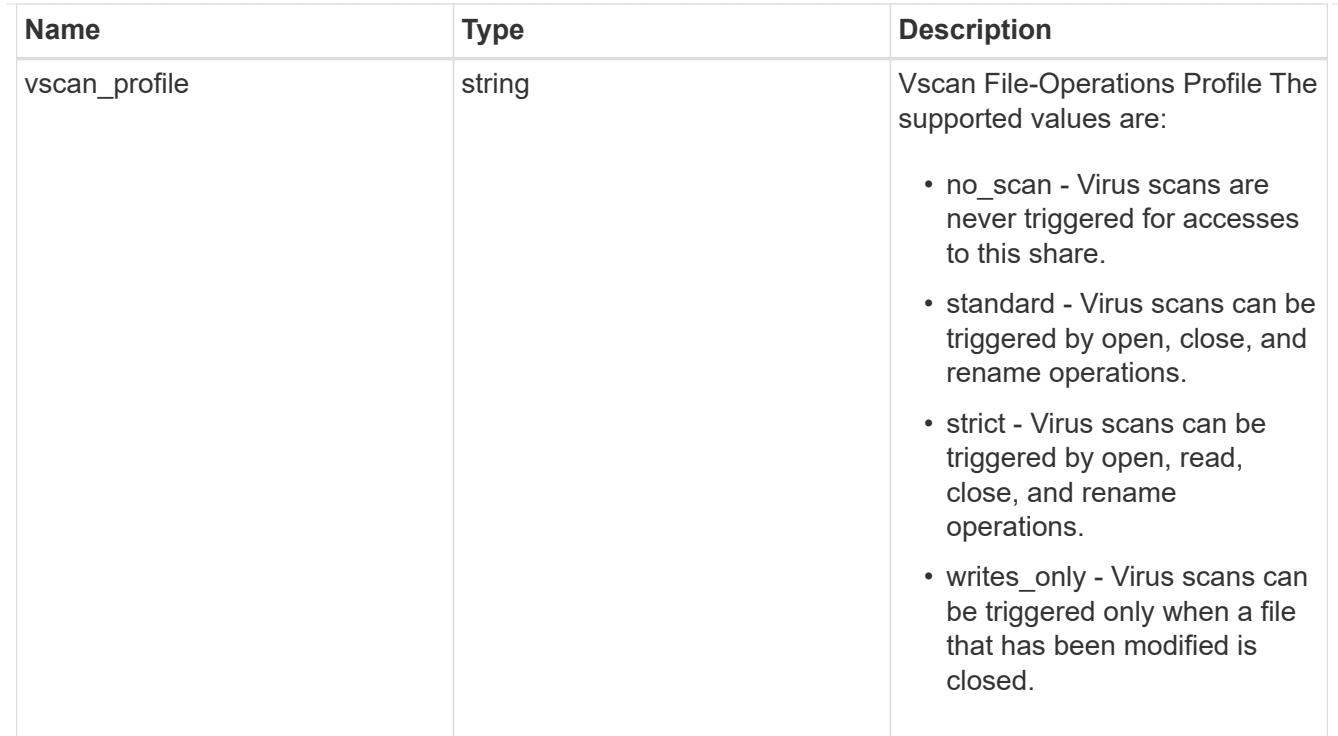

## cifs

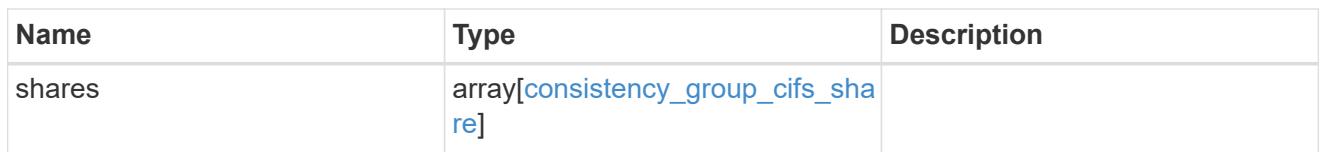

export\_clients

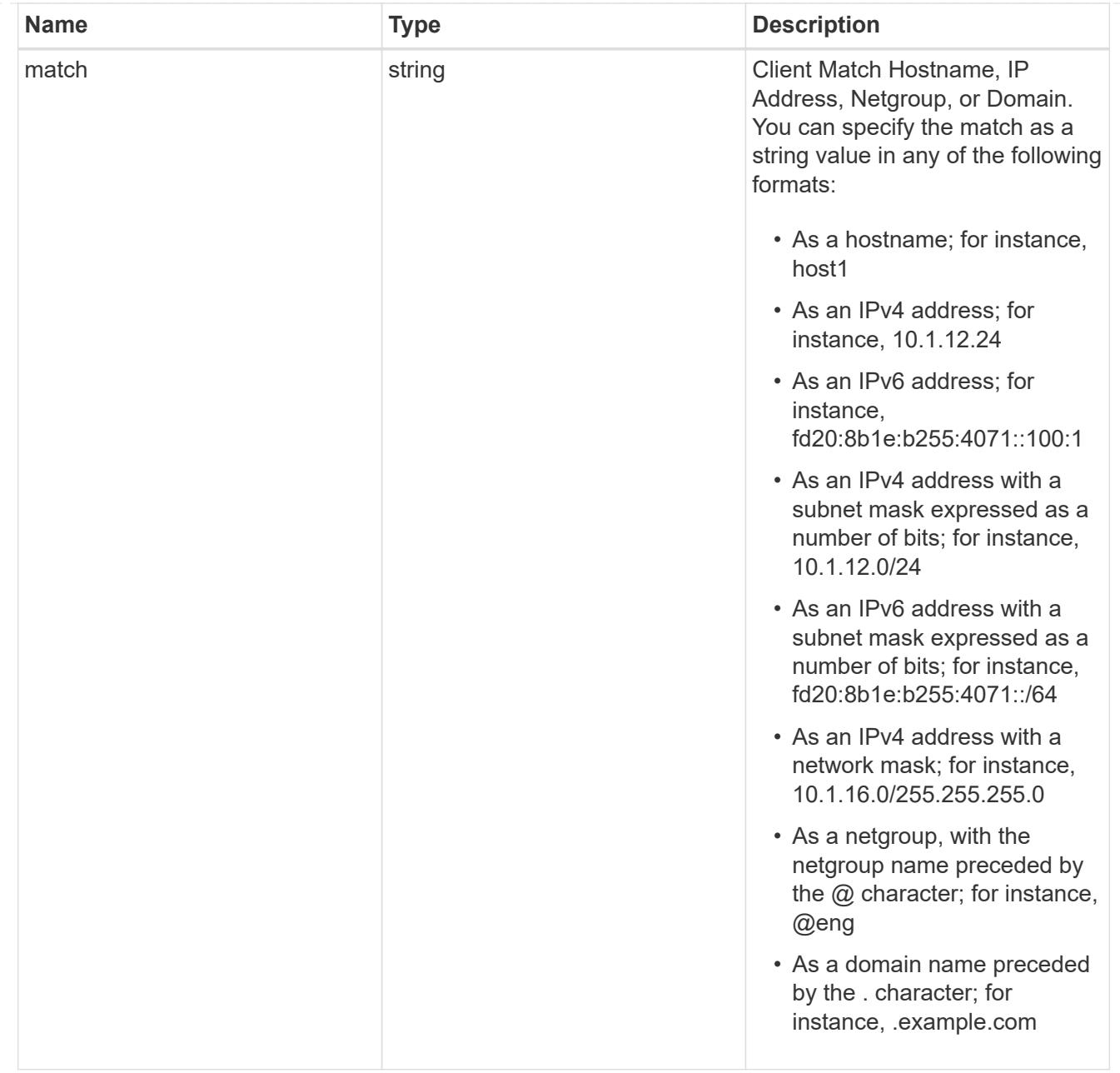

### export\_rules

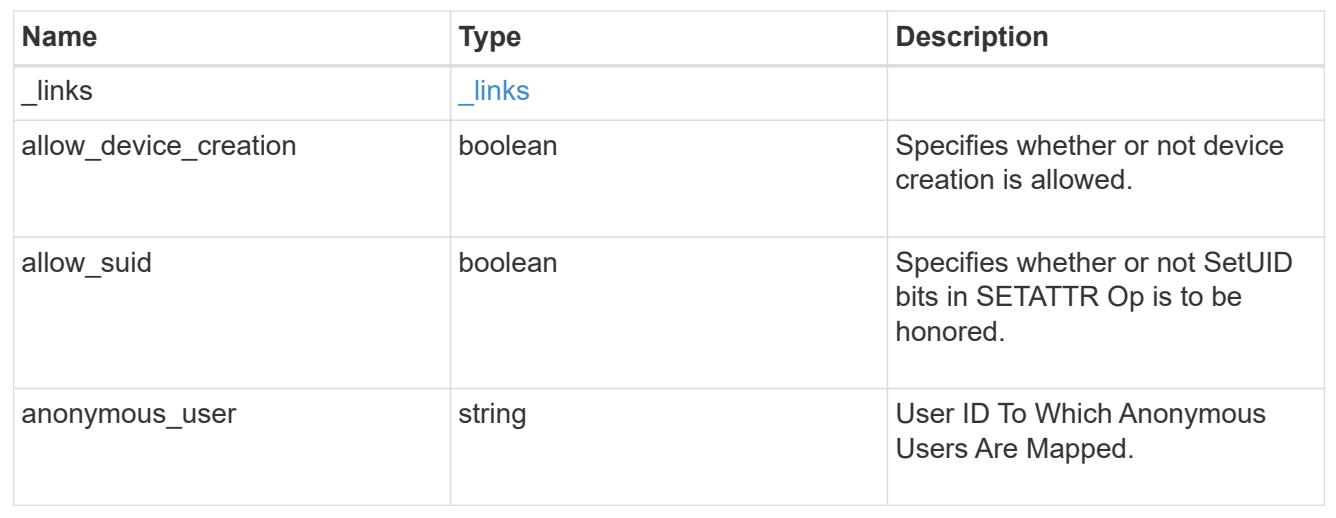

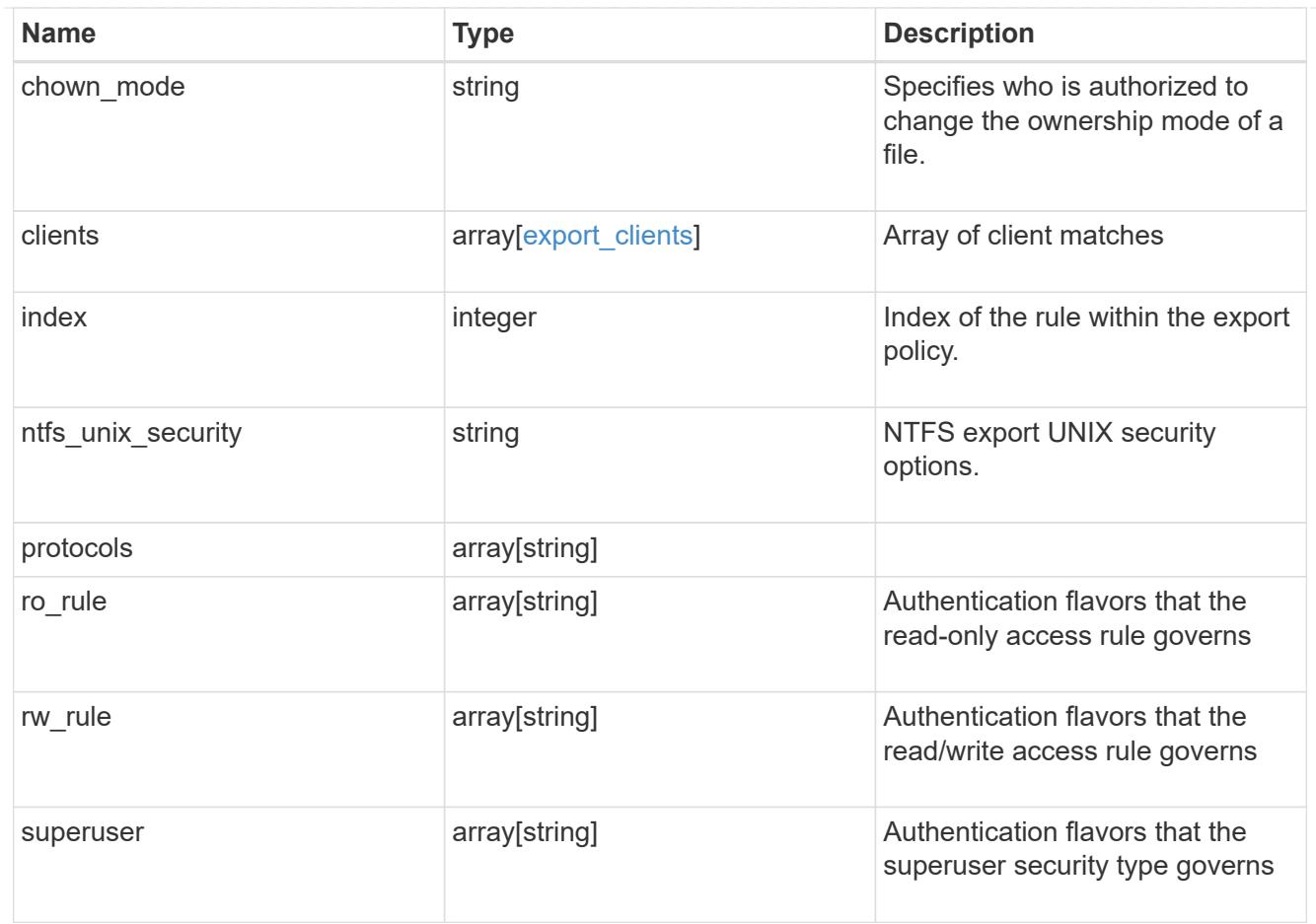

# export\_policy

The policy associated with volumes to export them for protocol access.

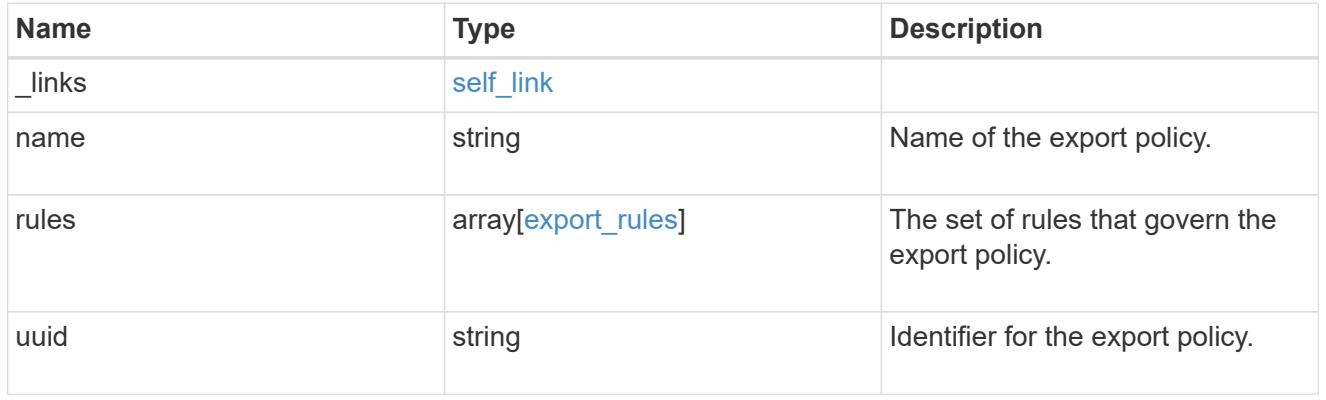

### junction\_parent

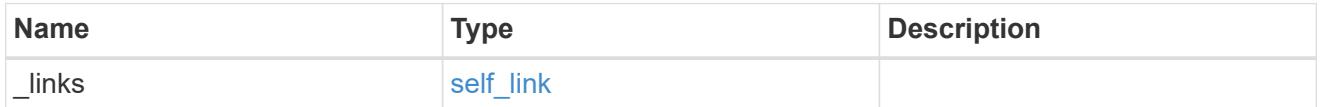

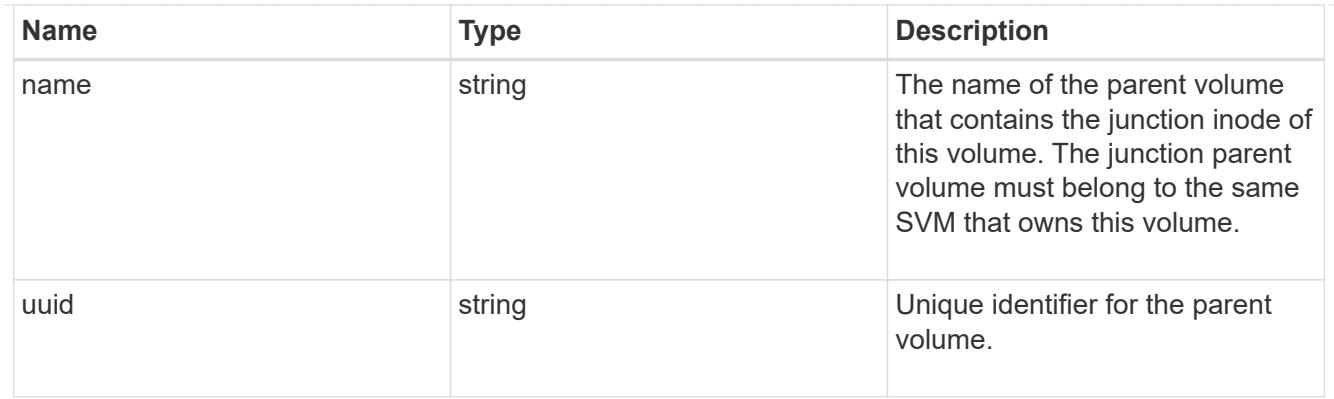

nas

The CIFS share policy and/or export policies for this volume.

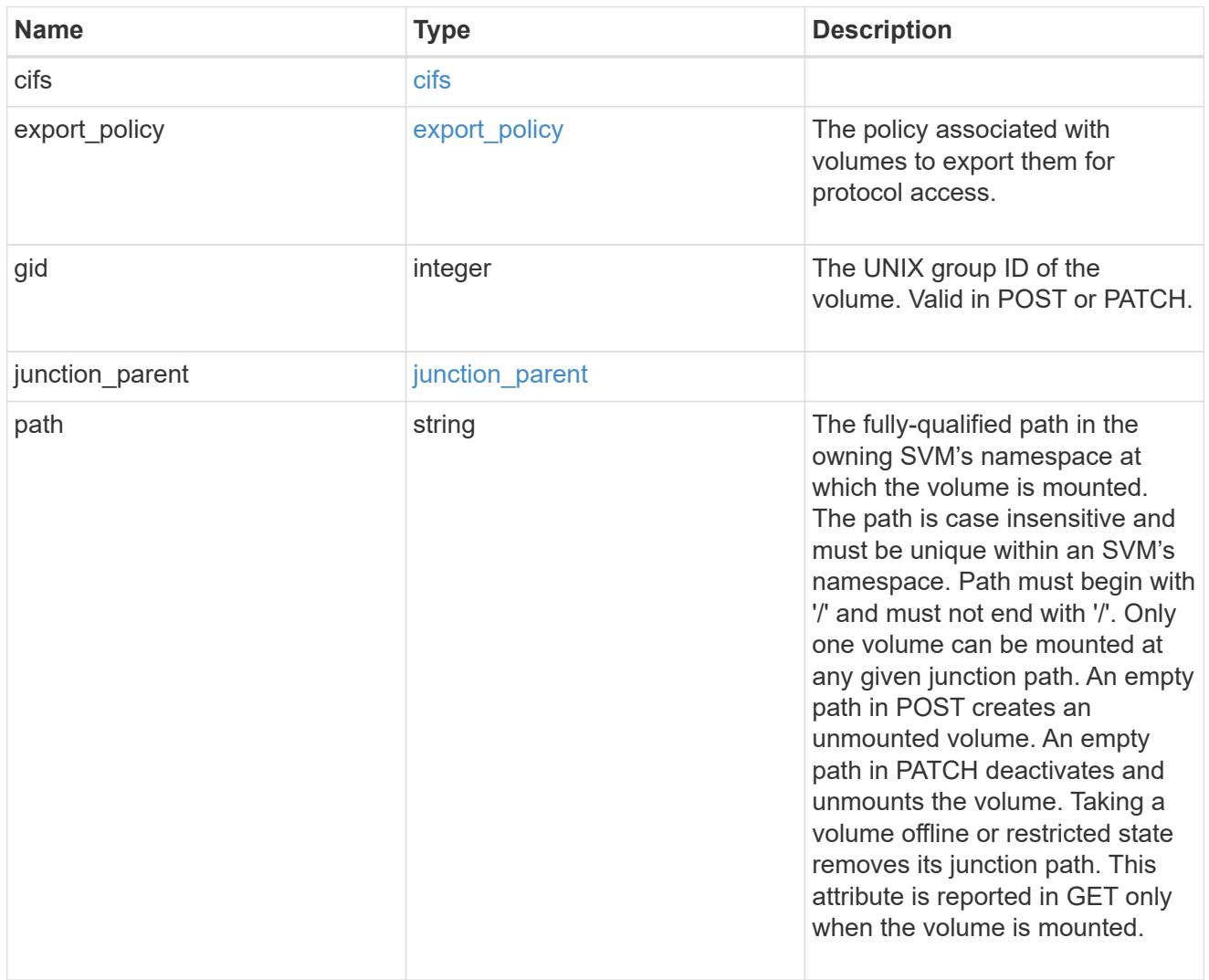

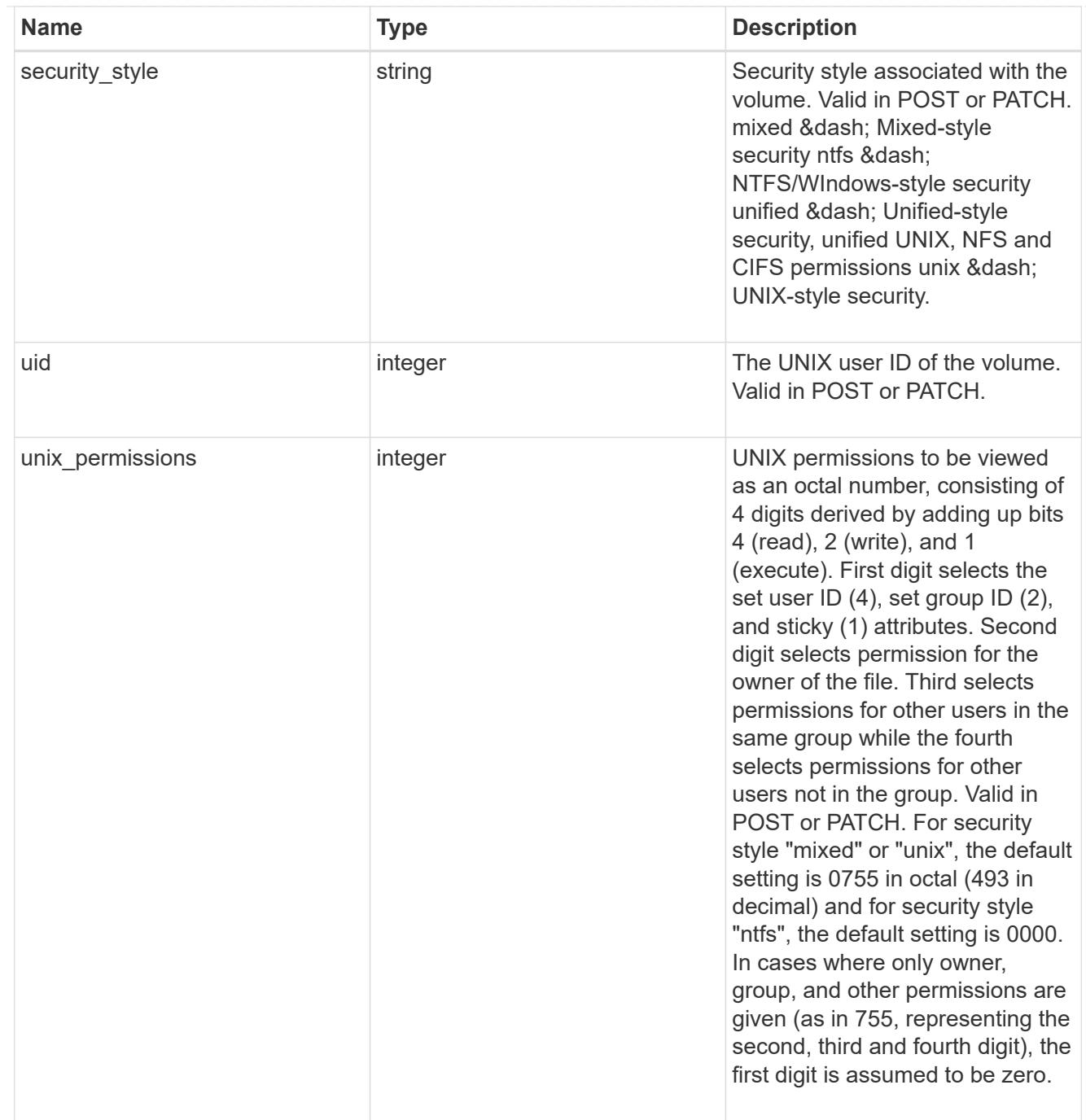

# provisioning\_options

Options that are applied to the operation.

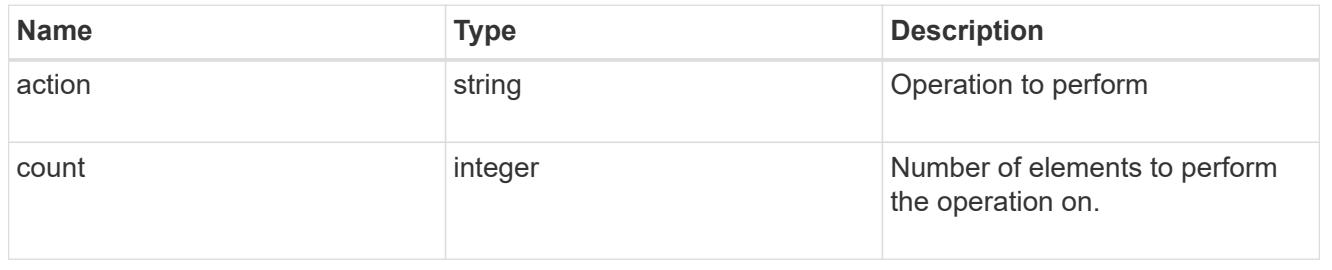

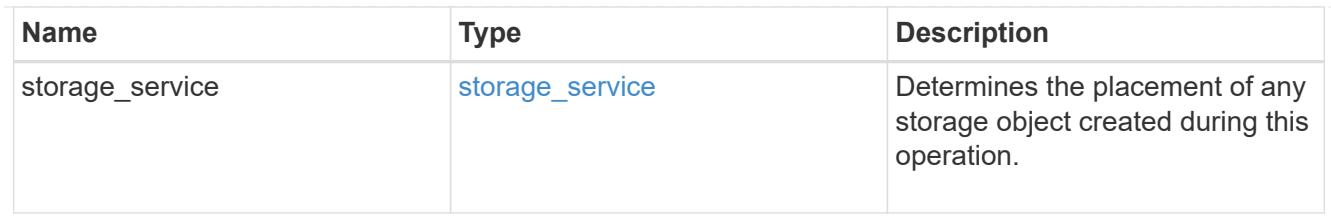

qos

The QoS policy for this volume.

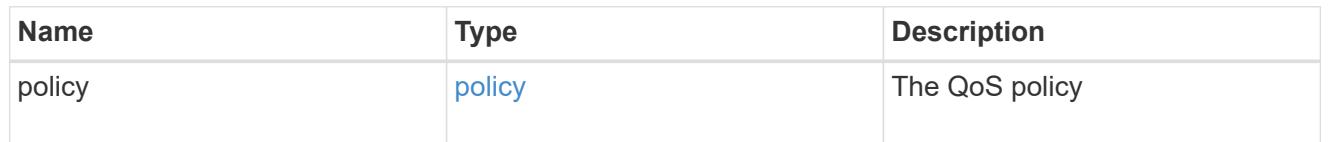

## space

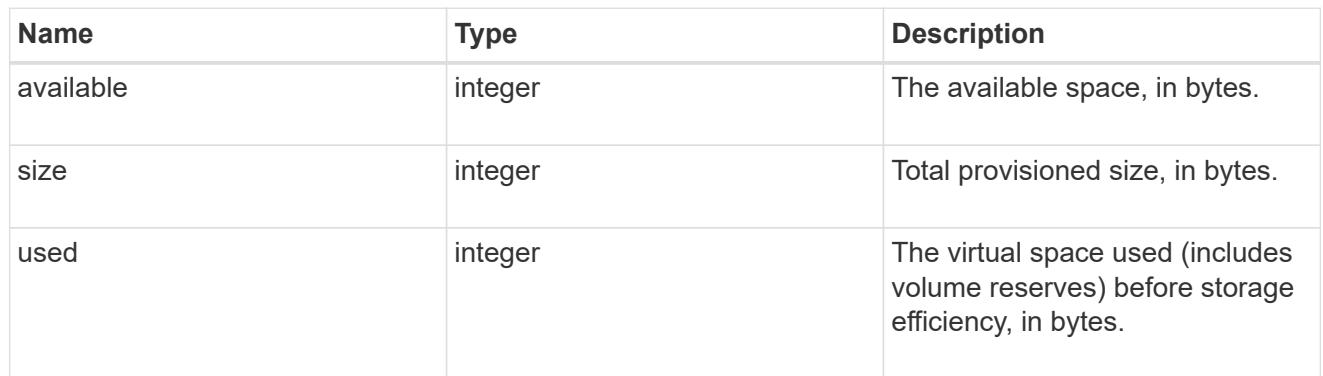

# tiering

The tiering placement and policy definitions for this volume.

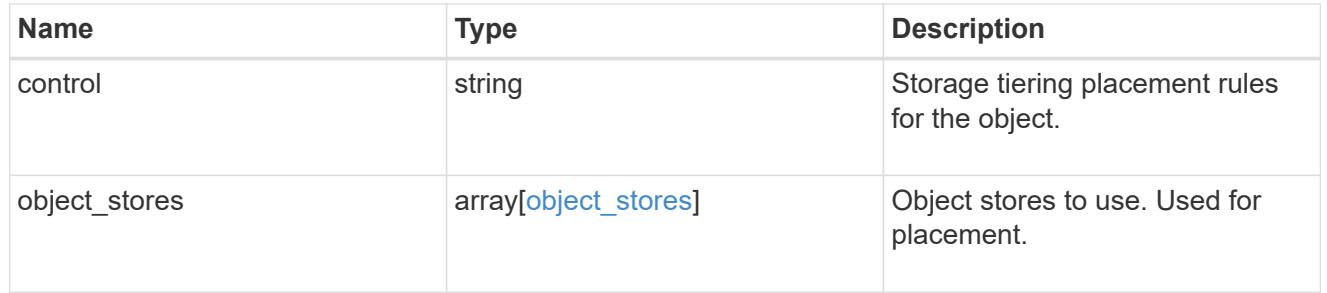

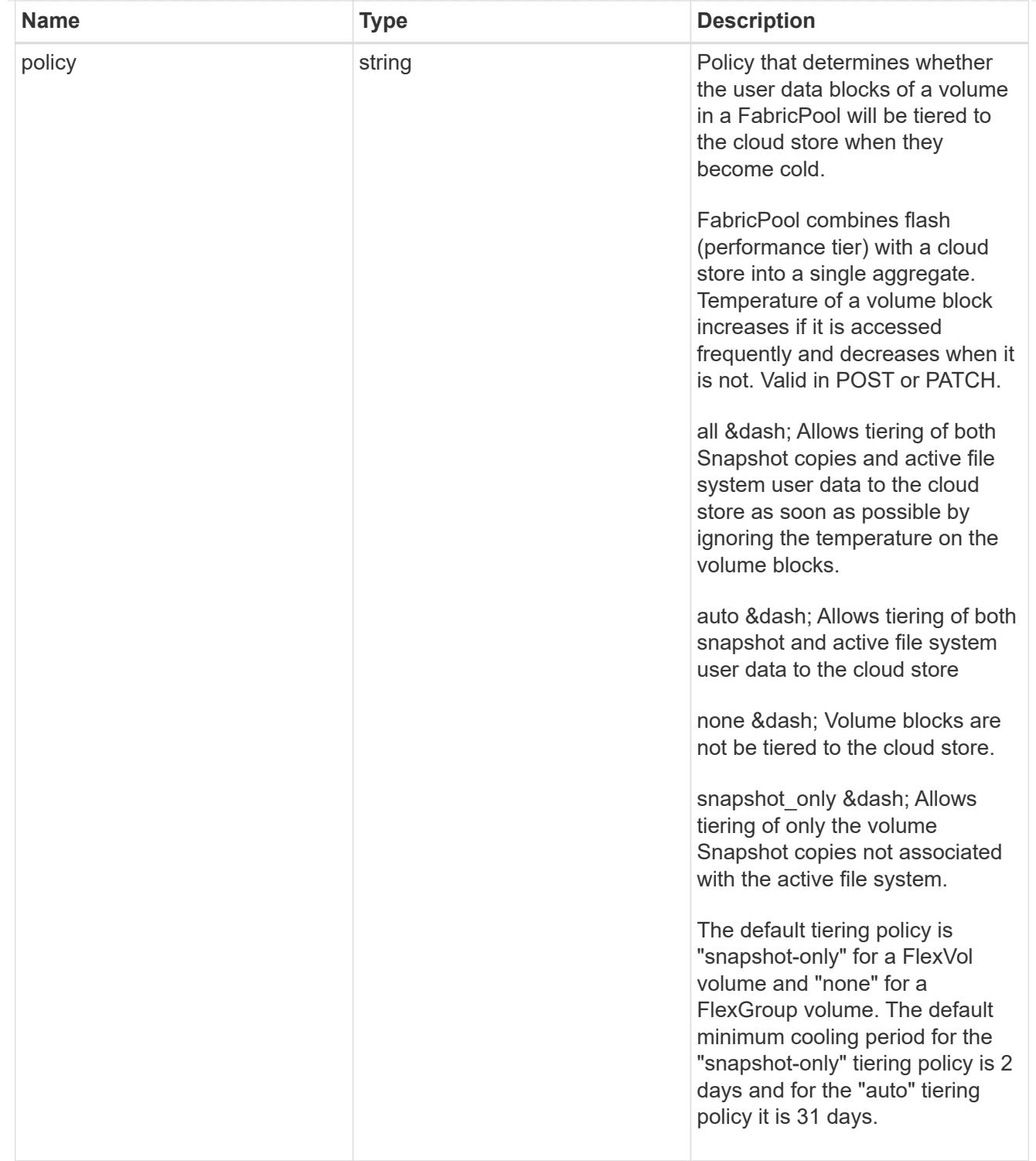

#### volumes

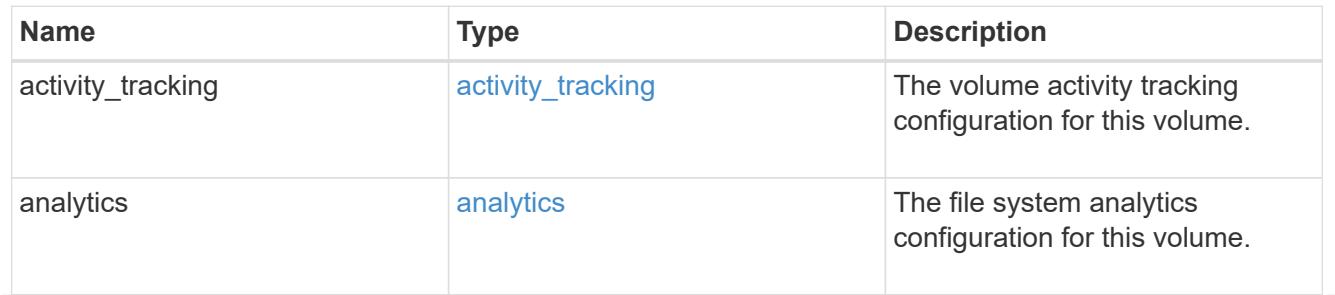

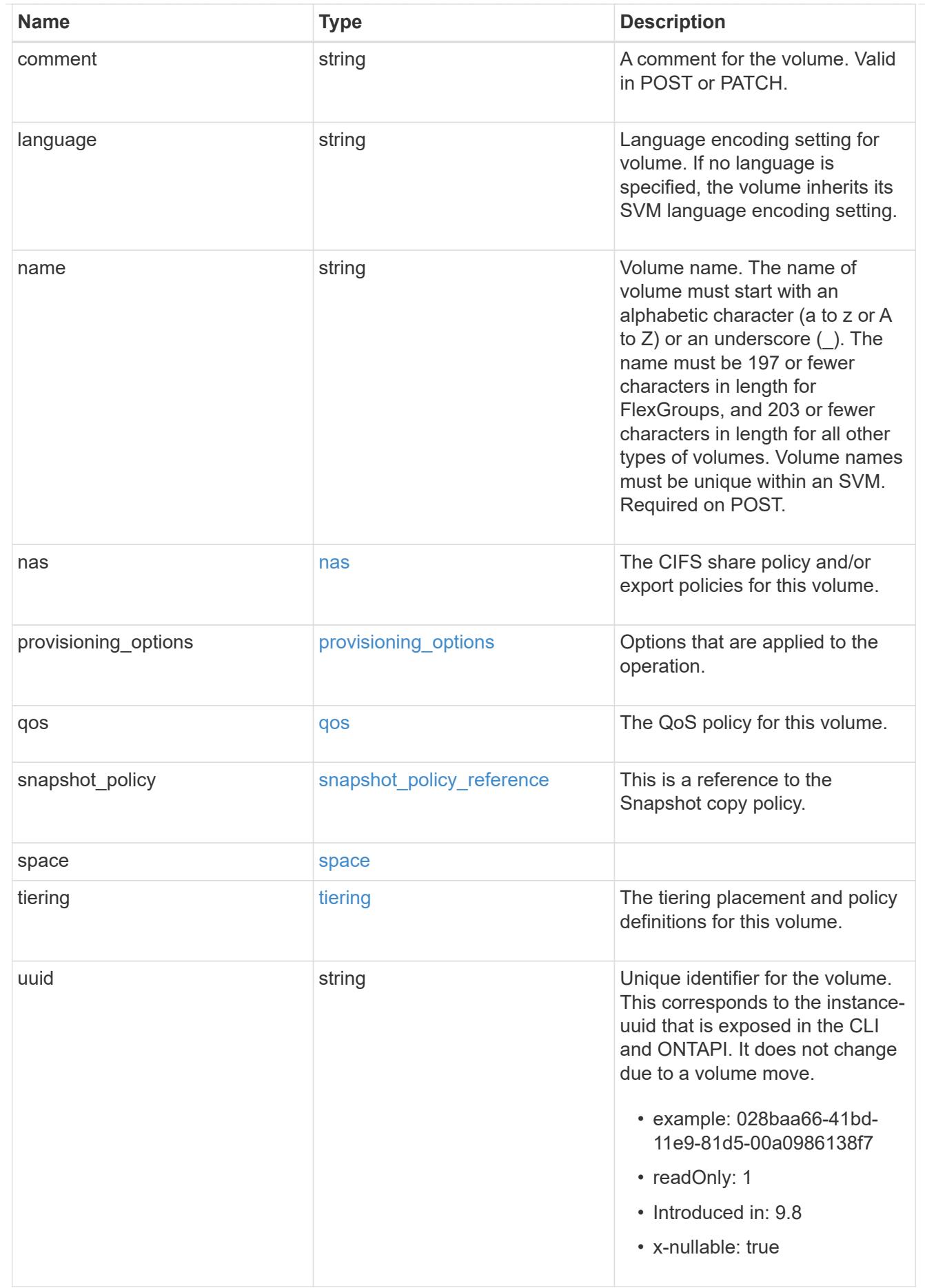

consistency\_groups

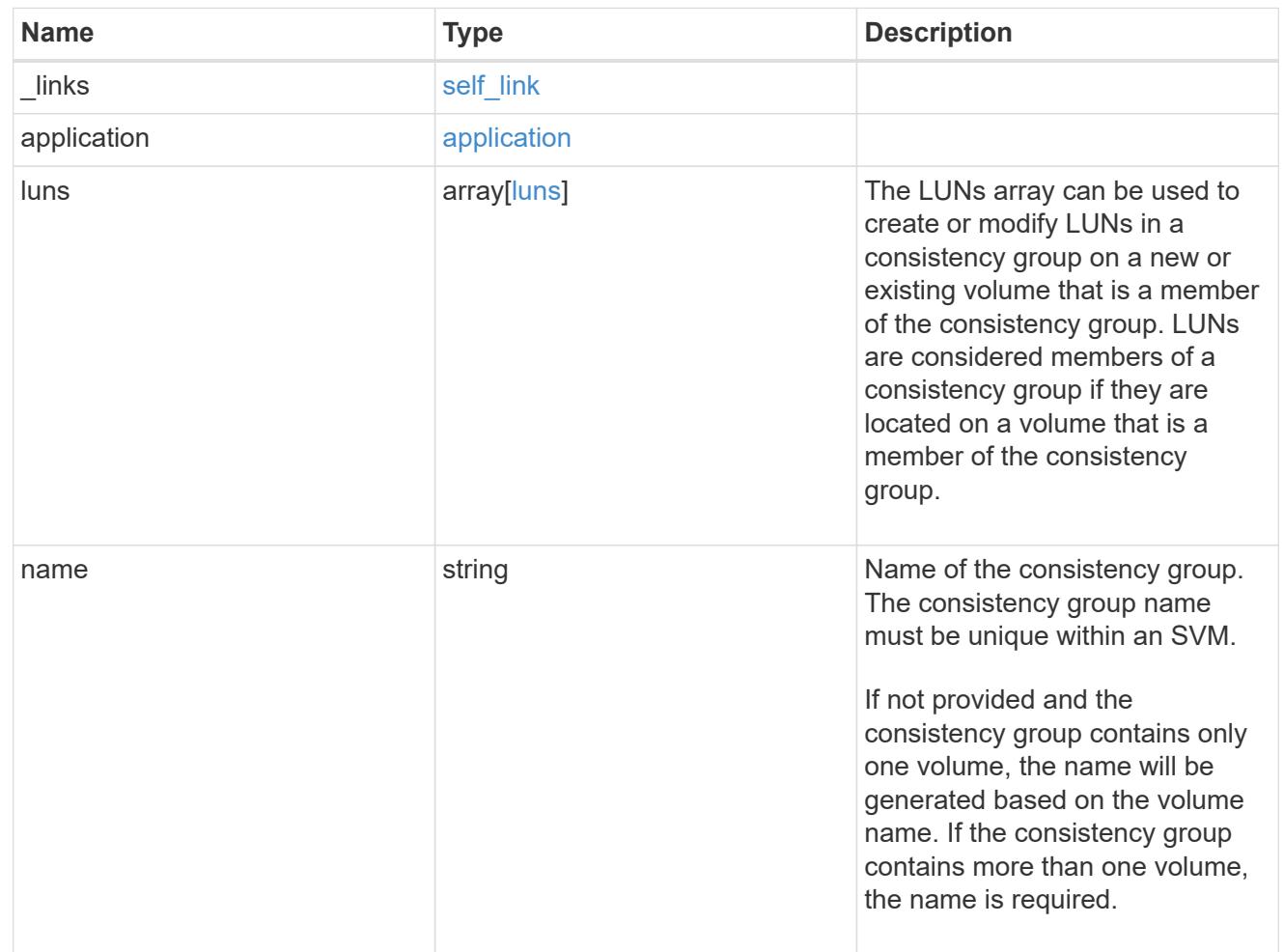

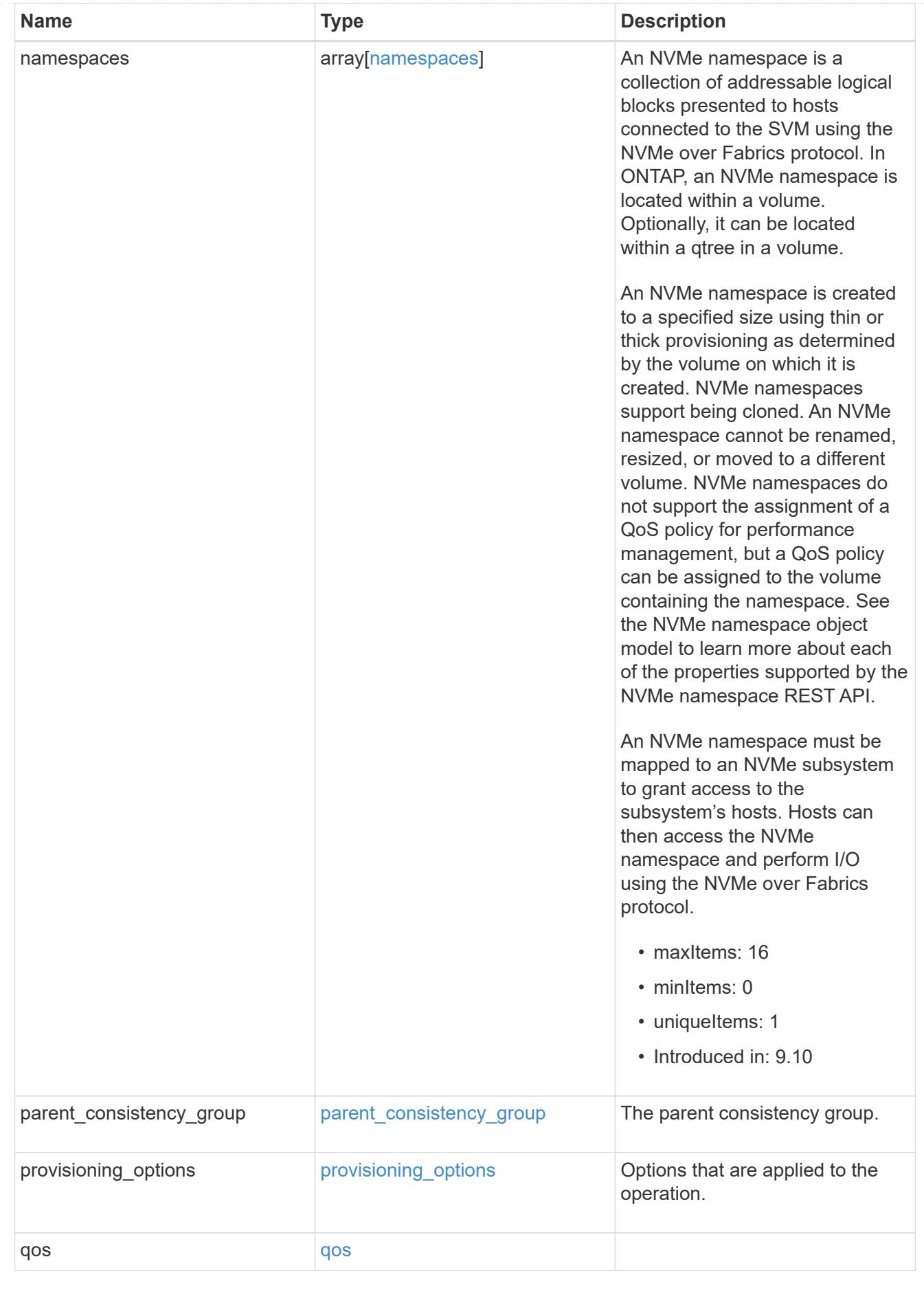

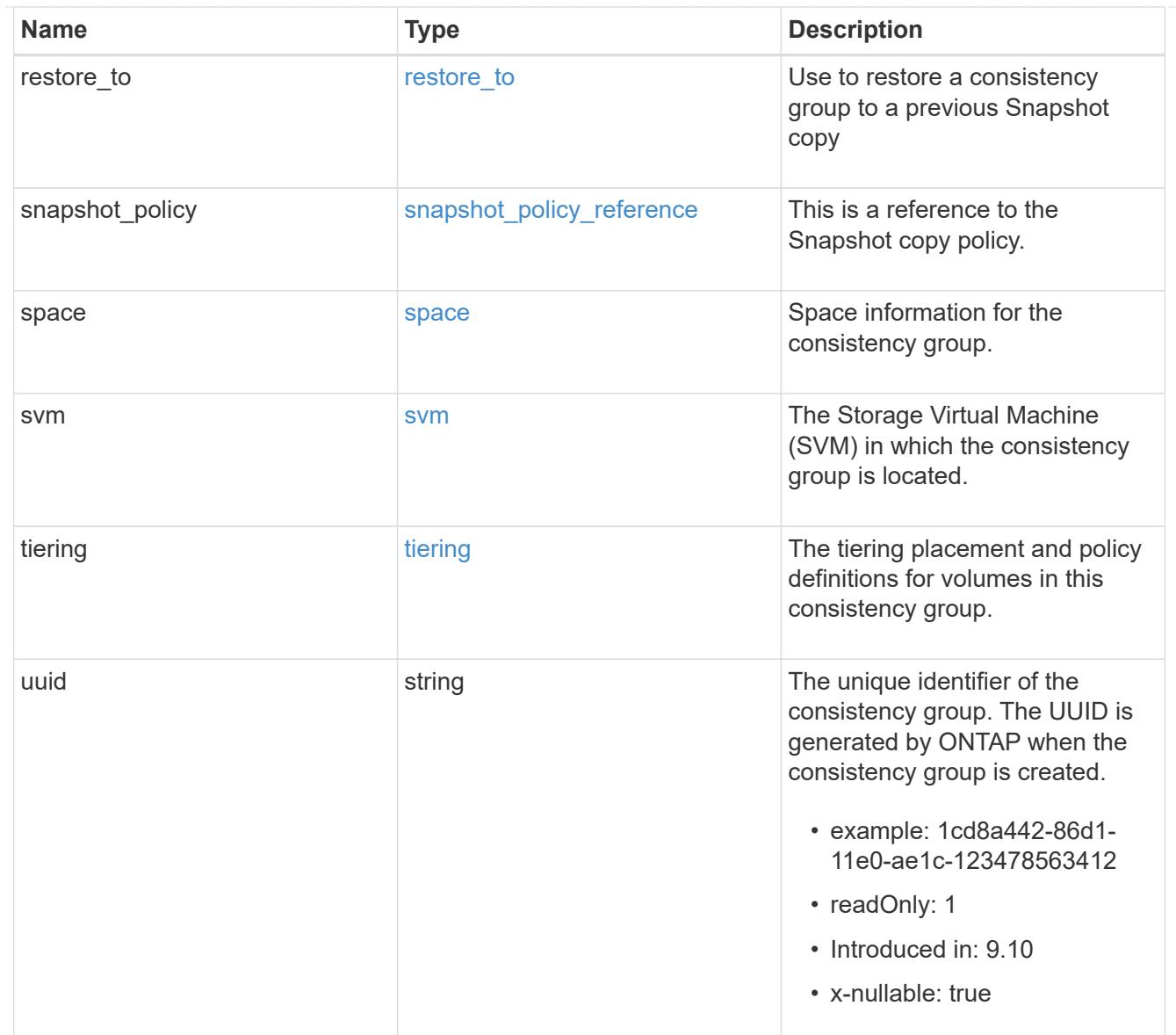

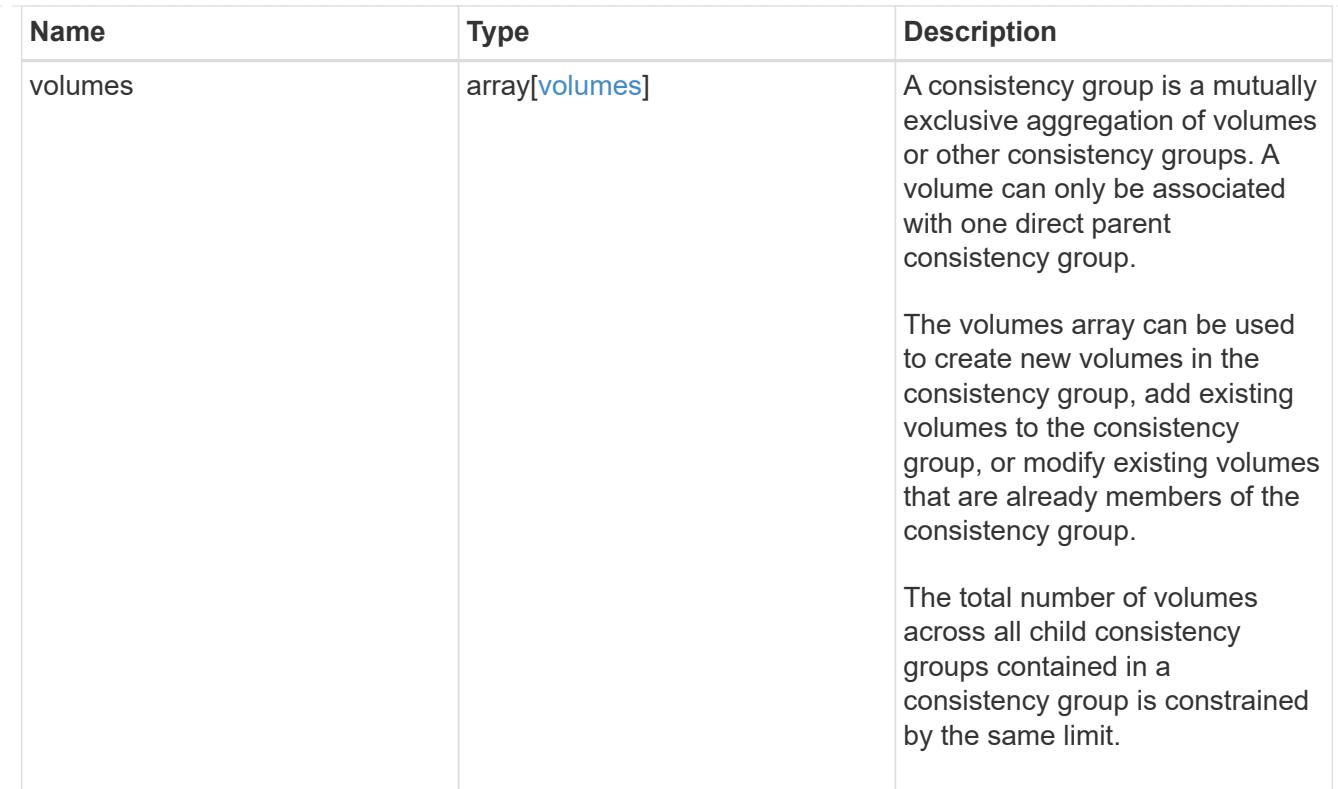

## iops

The rate of I/O operations observed at the storage object.

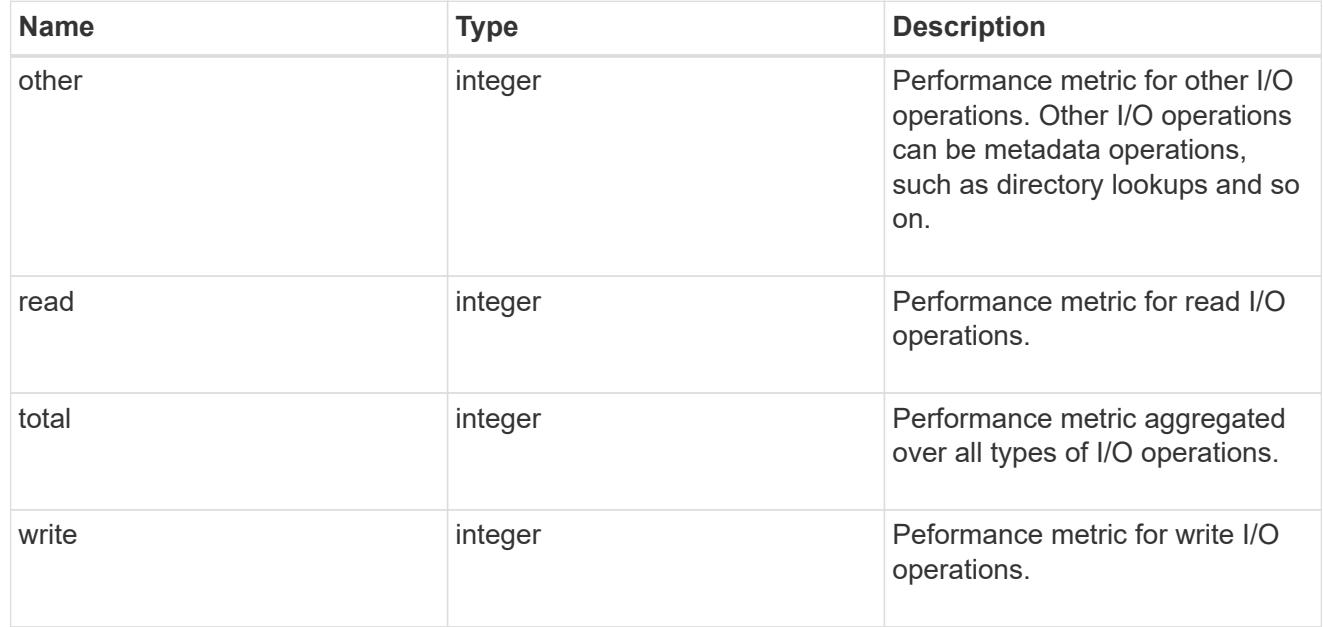

# latency

The round trip latency observed at the storage object, in microseconds.

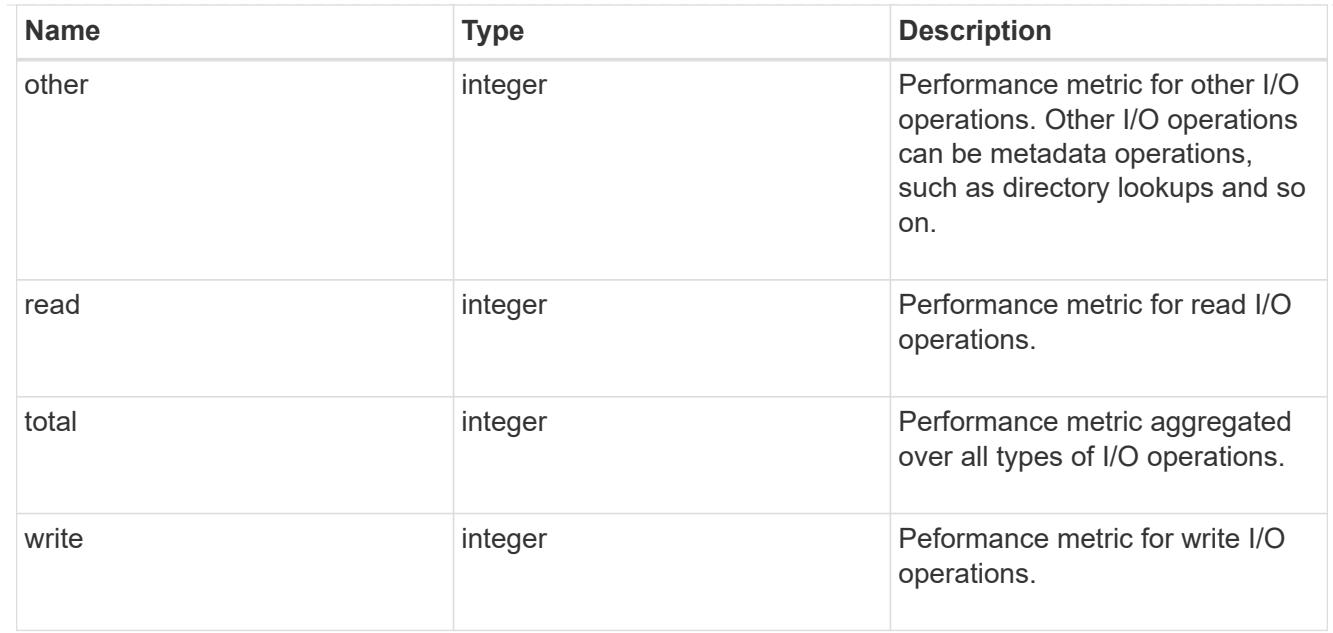

## throughput

The rate of throughput bytes per second observed at the storage object.

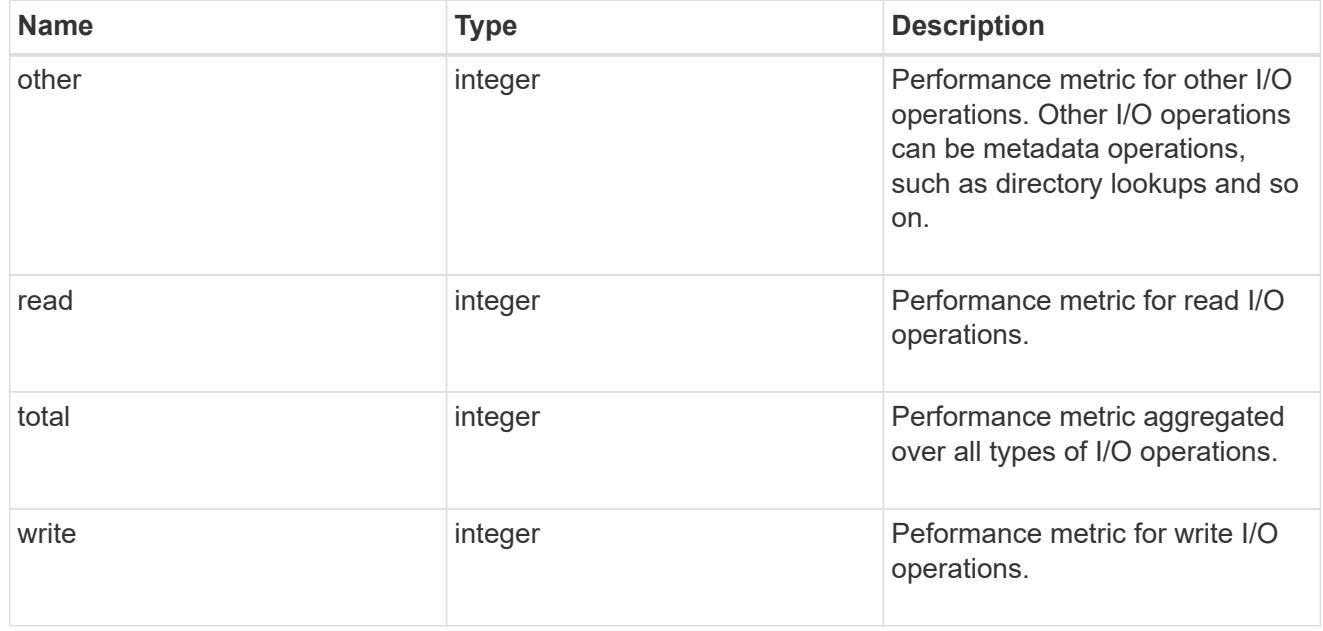

### metric

Performance and capacity numbers, such as, IOPS, latency, throughput, used space, and available space.

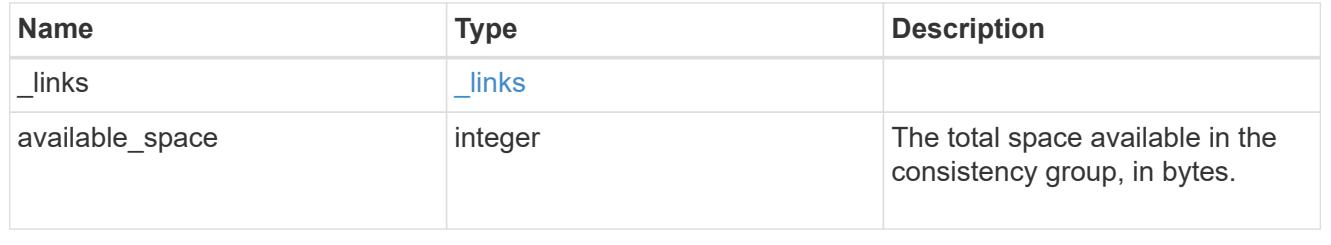

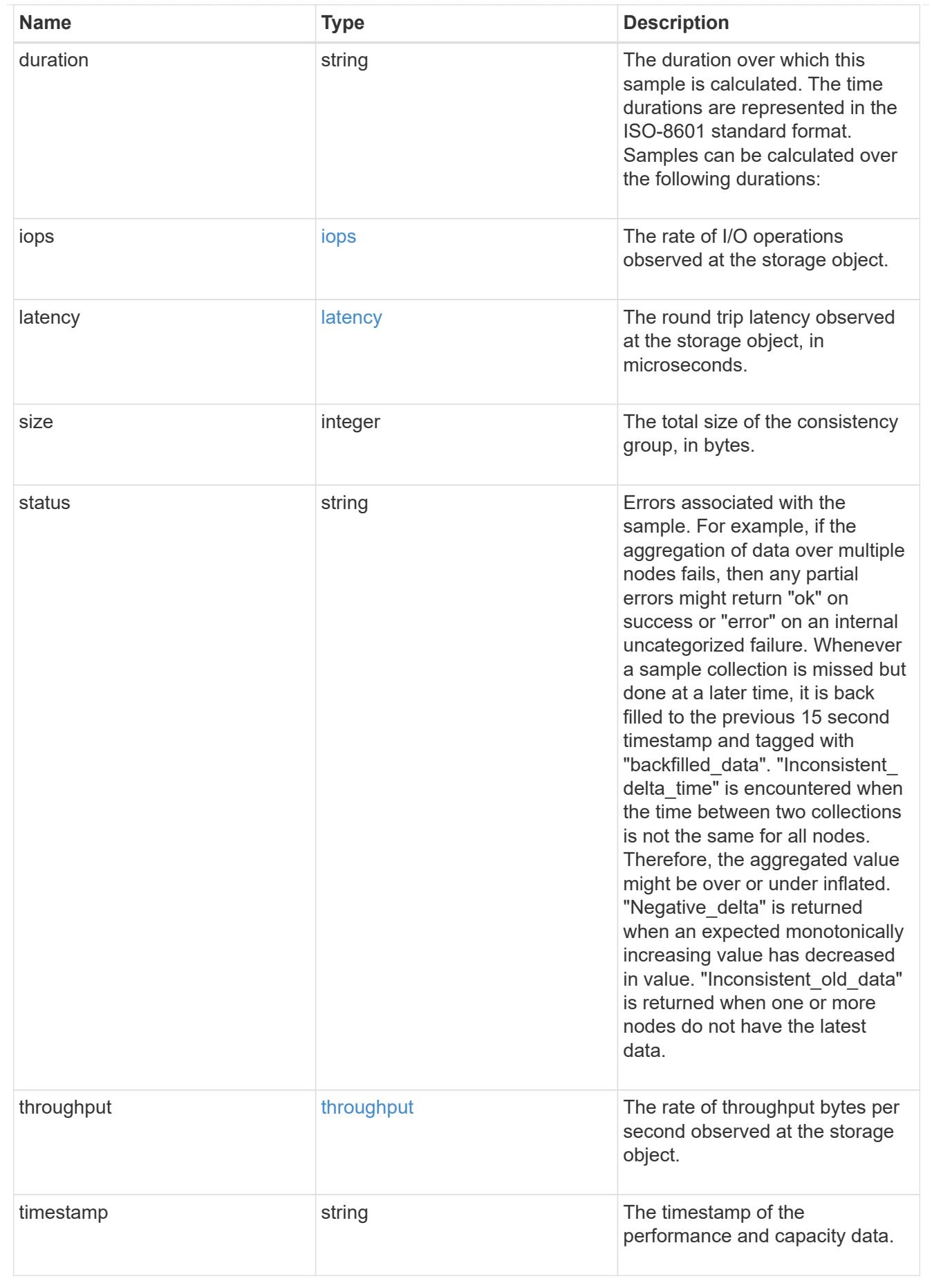

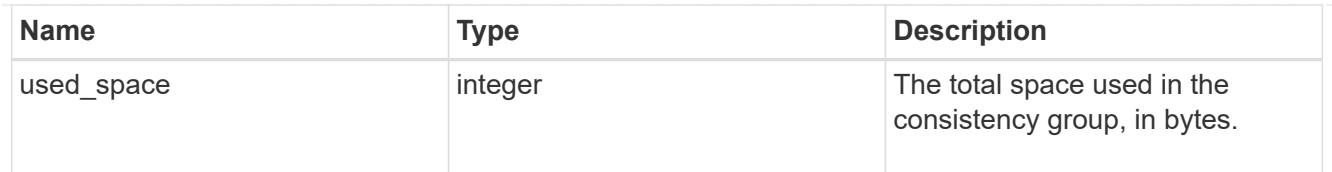

### replication\_relationships

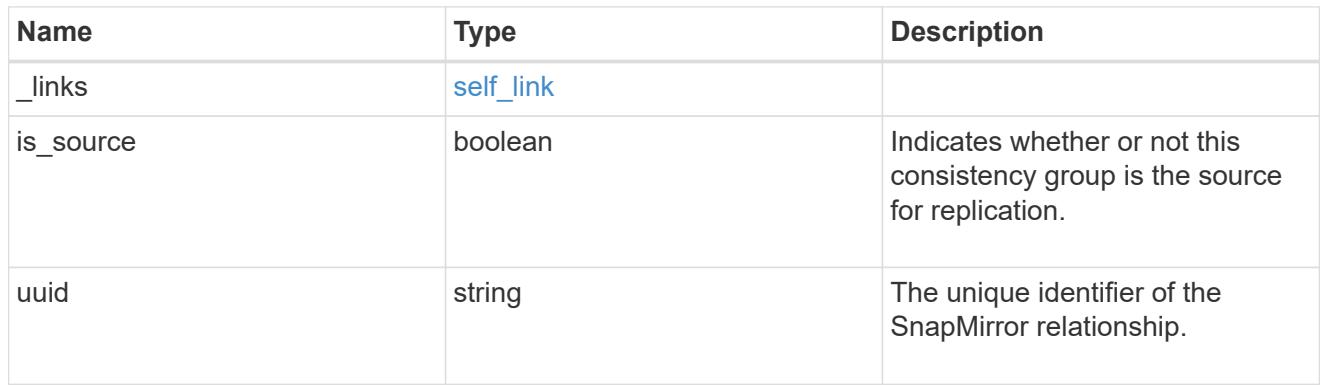

### iops\_raw

The number of I/O operations observed at the storage object. This can be used along with delta time to calculate the rate of I/O operations per unit of time.

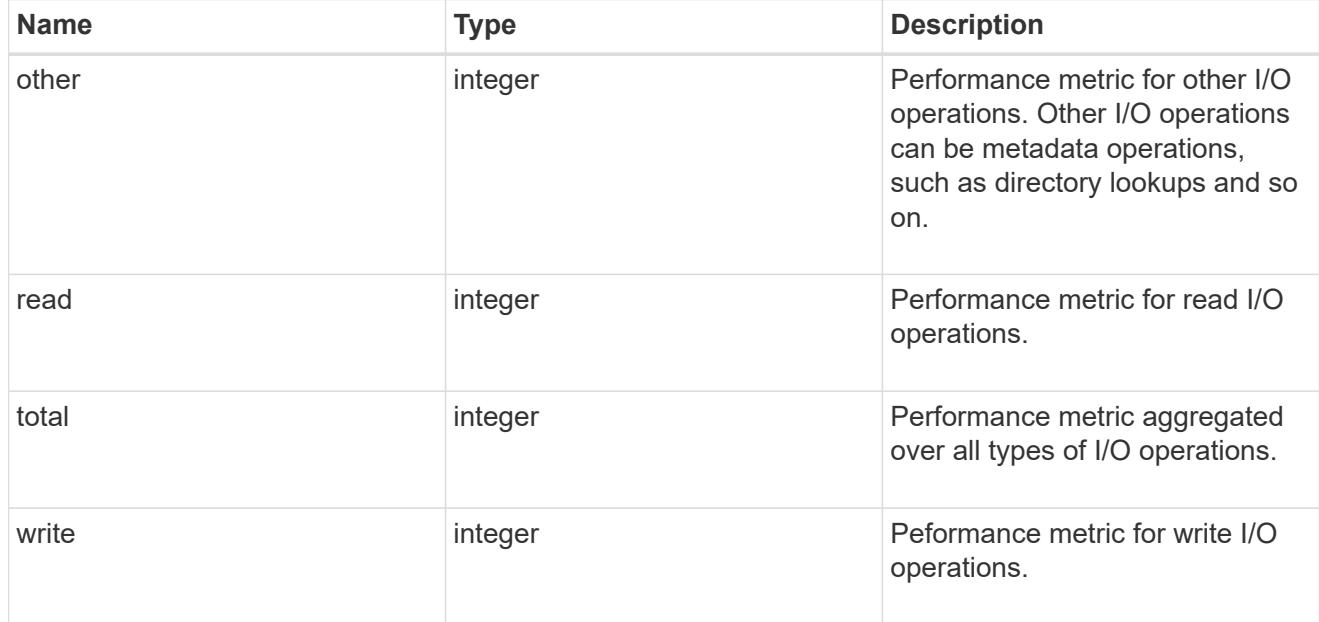

## latency\_raw

The raw latency observed at the storage object, in microseconds. This can be divided by the raw IOPS value to calculate the average latency per I/O operation.

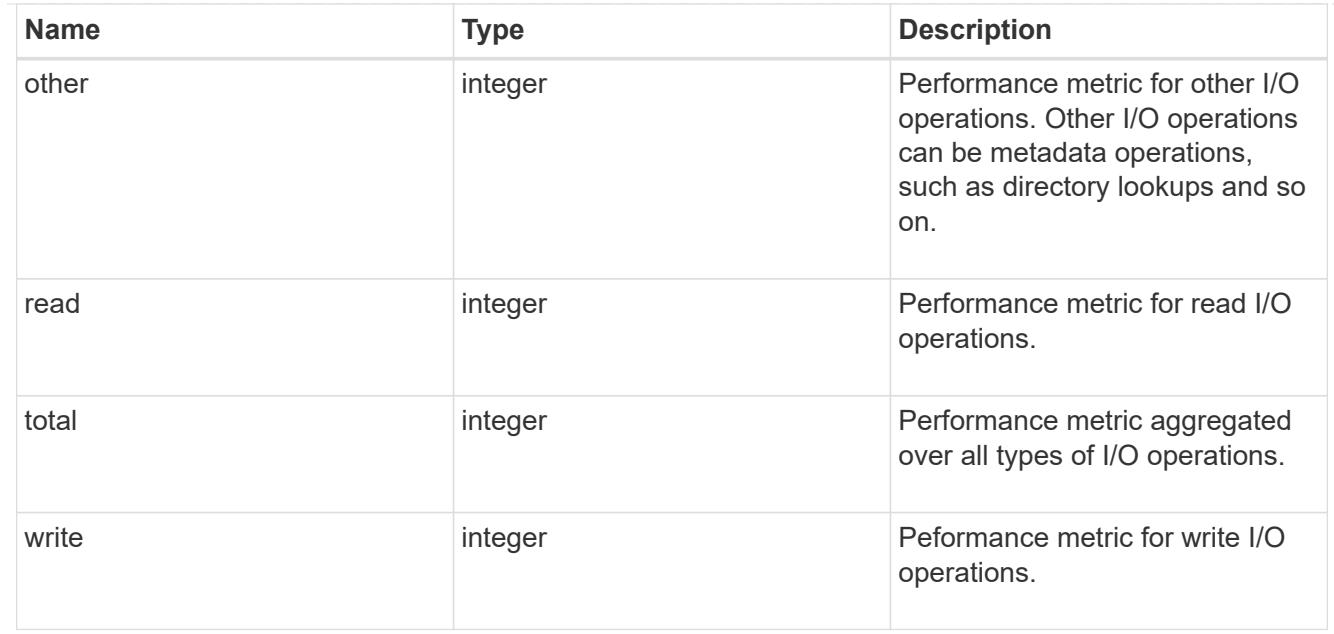

### throughput\_raw

Throughput bytes observed at the storage object. This can be used along with delta time to calculate the rate of throughput bytes per unit of time.

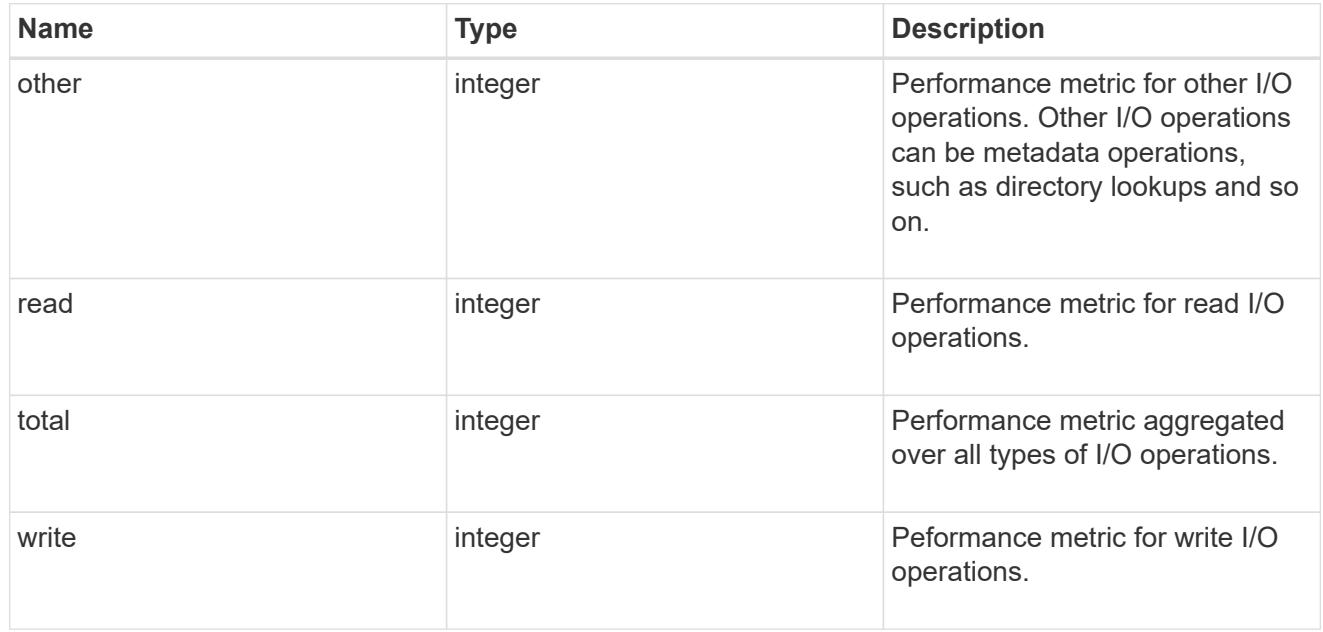

#### statistics

These are raw performance and space numbers, such as, IOPS, latency, throughput, used space, and available space. These numbers are aggregated across all nodes in the cluster and increase with the uptime of the cluster.

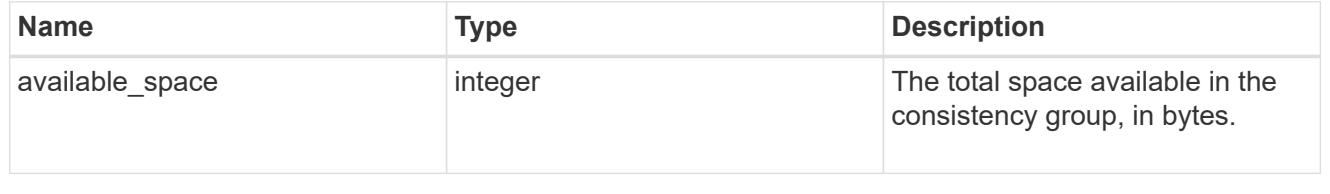

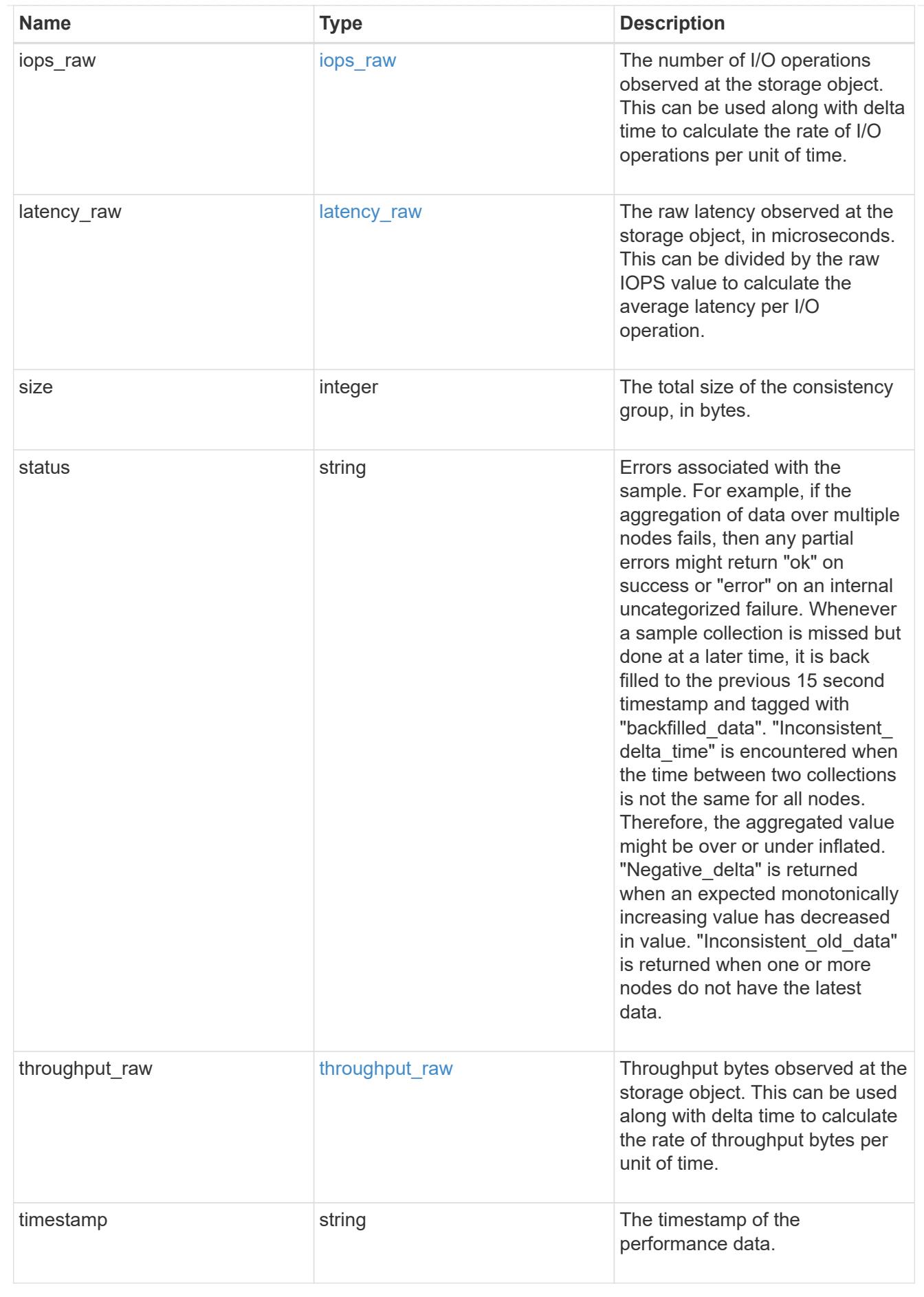

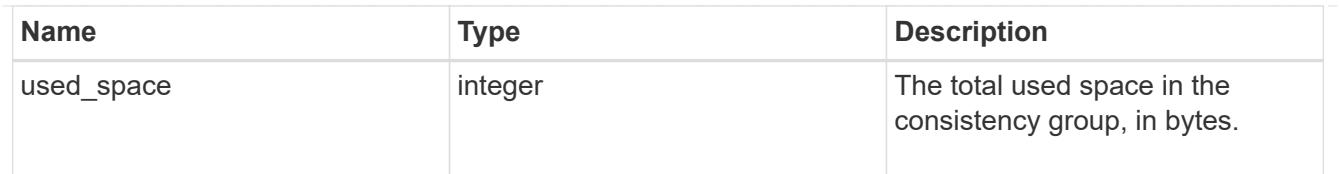

consistency\_group\_cifs\_share

CIFS share is a named access point in a volume. Before users and applications can access data on the CIFS server over SMB, a CIFS share must be created with sufficient share permission. CIFS shares are tied to the CIFS server on the SVM. When a CIFS share is created, ONTAP creates a default ACL for the share with Full Control permissions for Everyone.

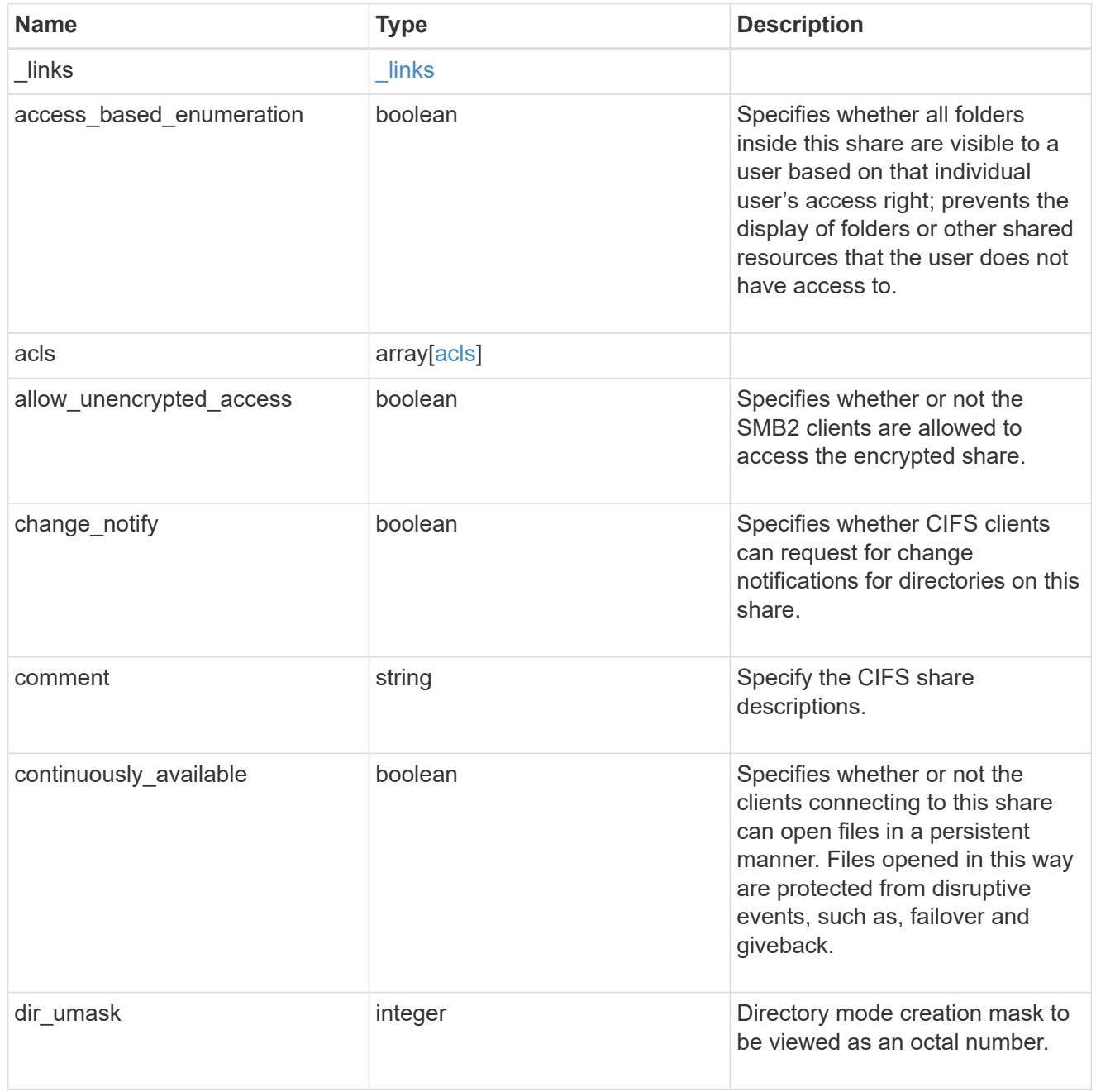

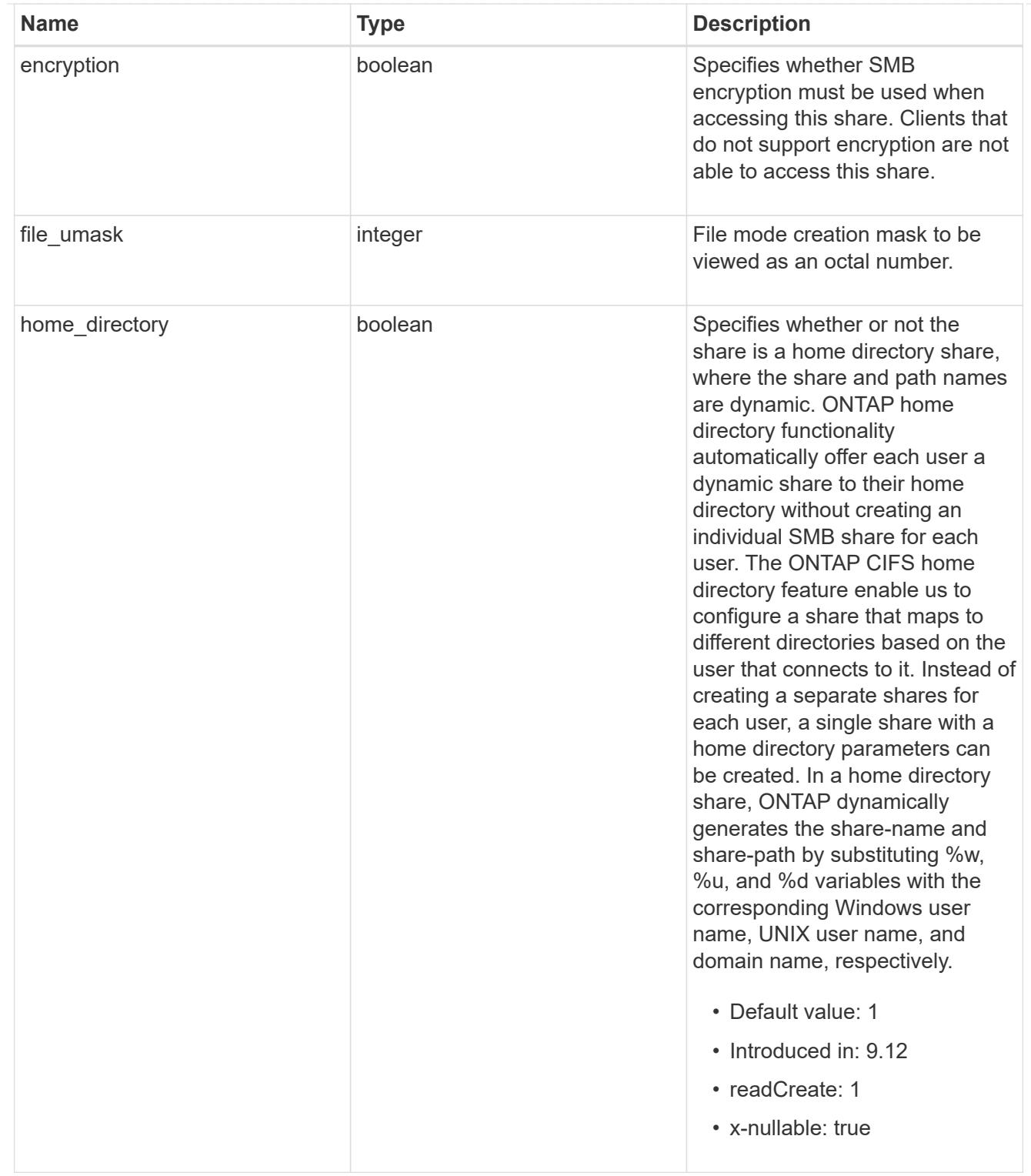

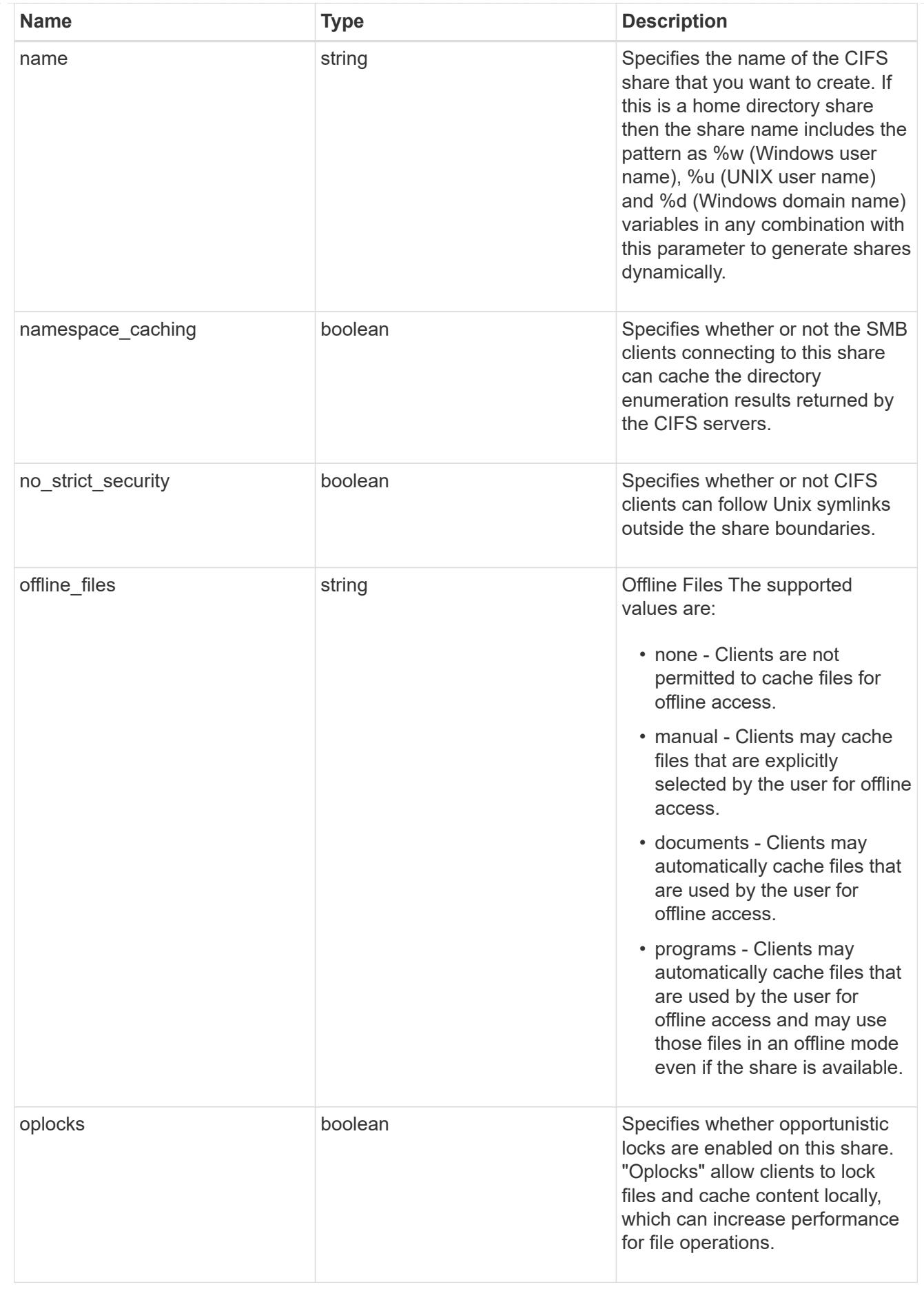

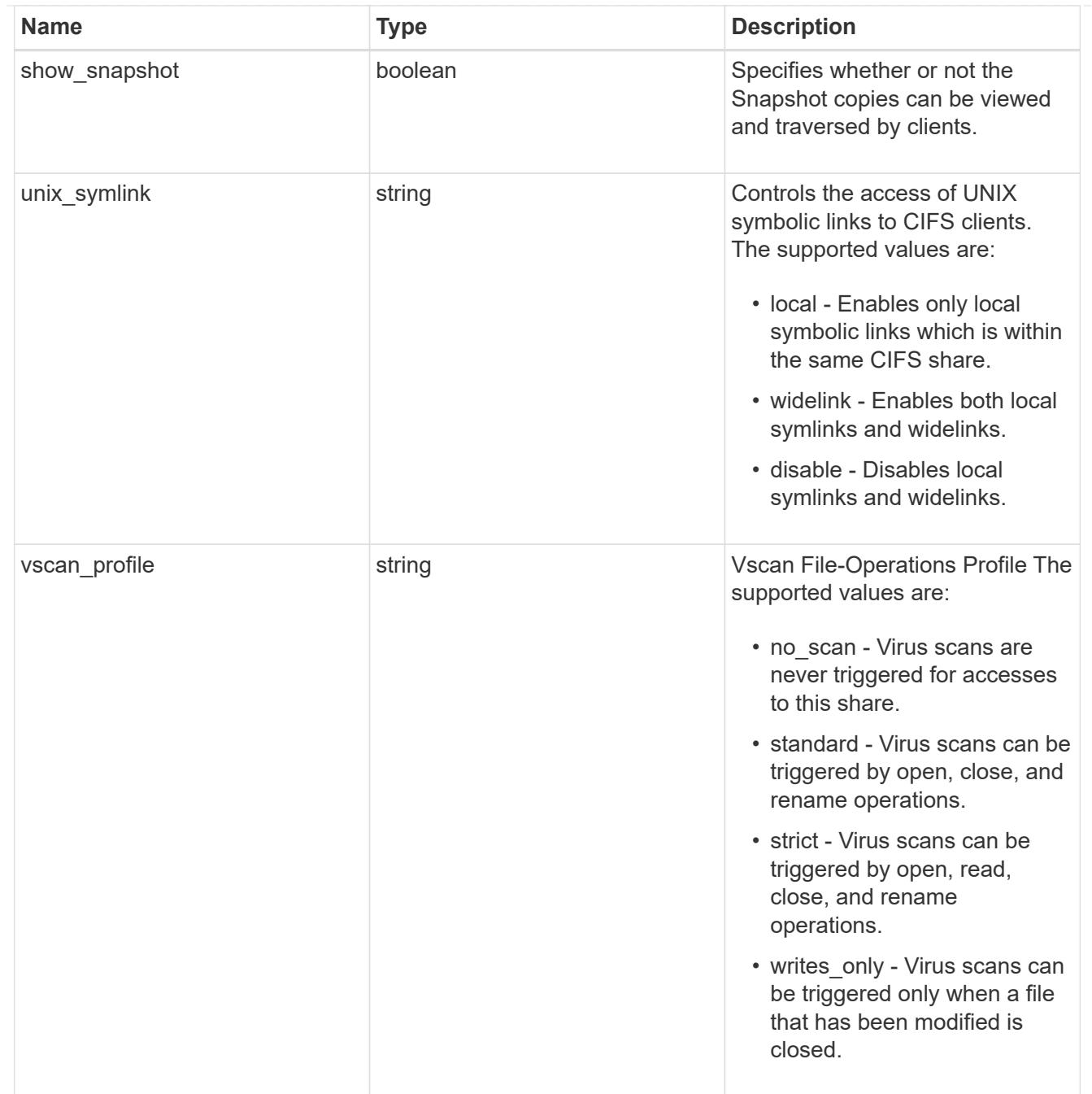

export\_clients

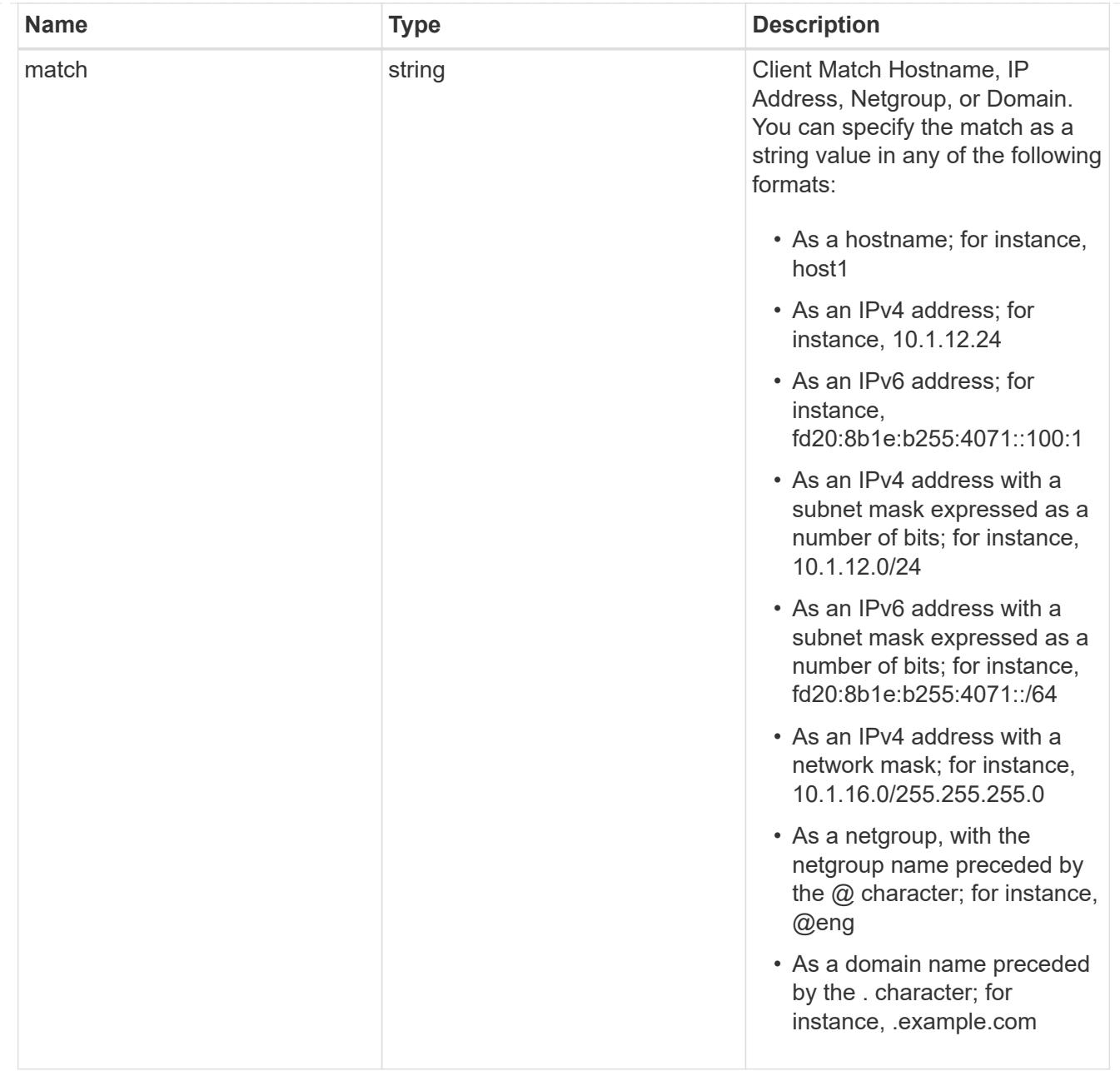

### records

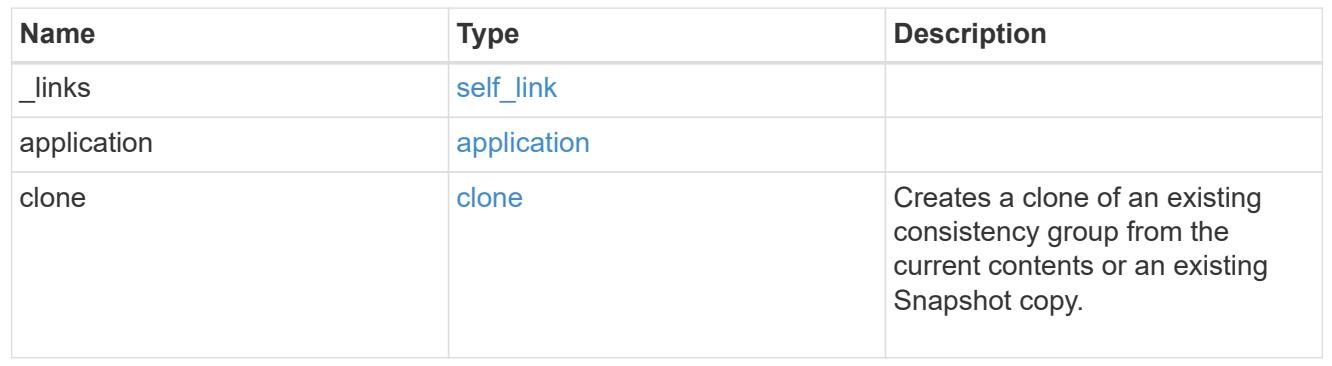

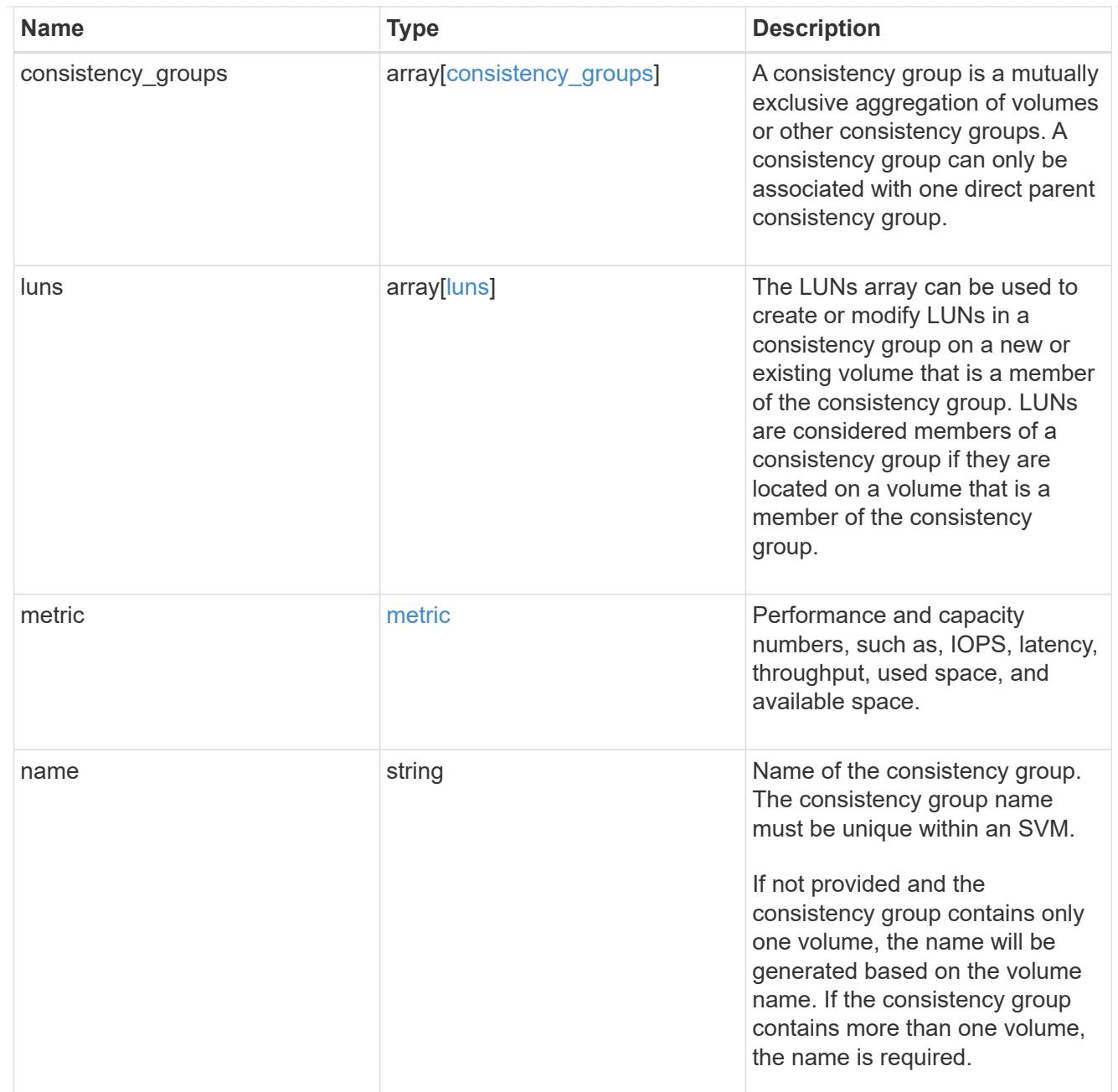

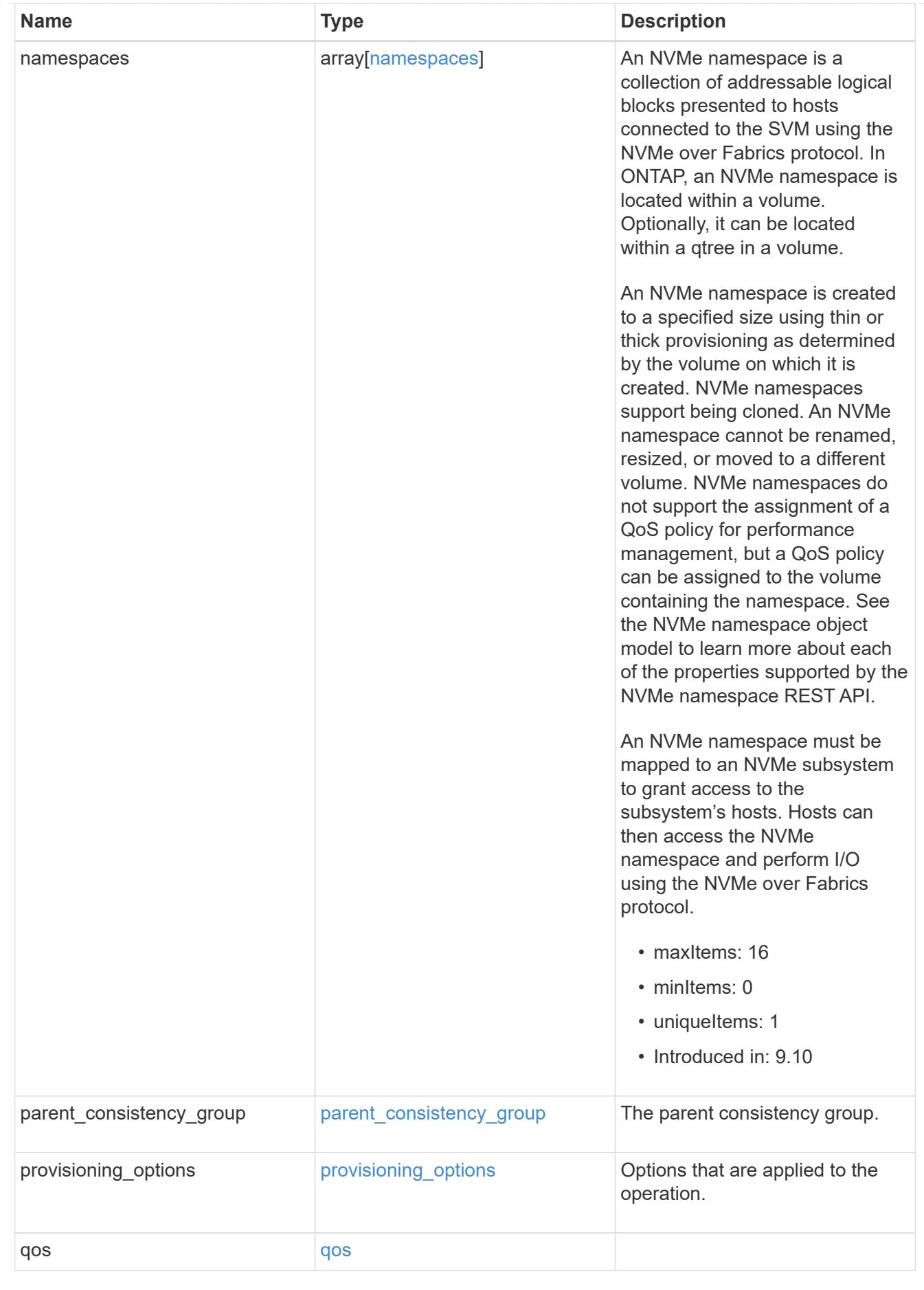

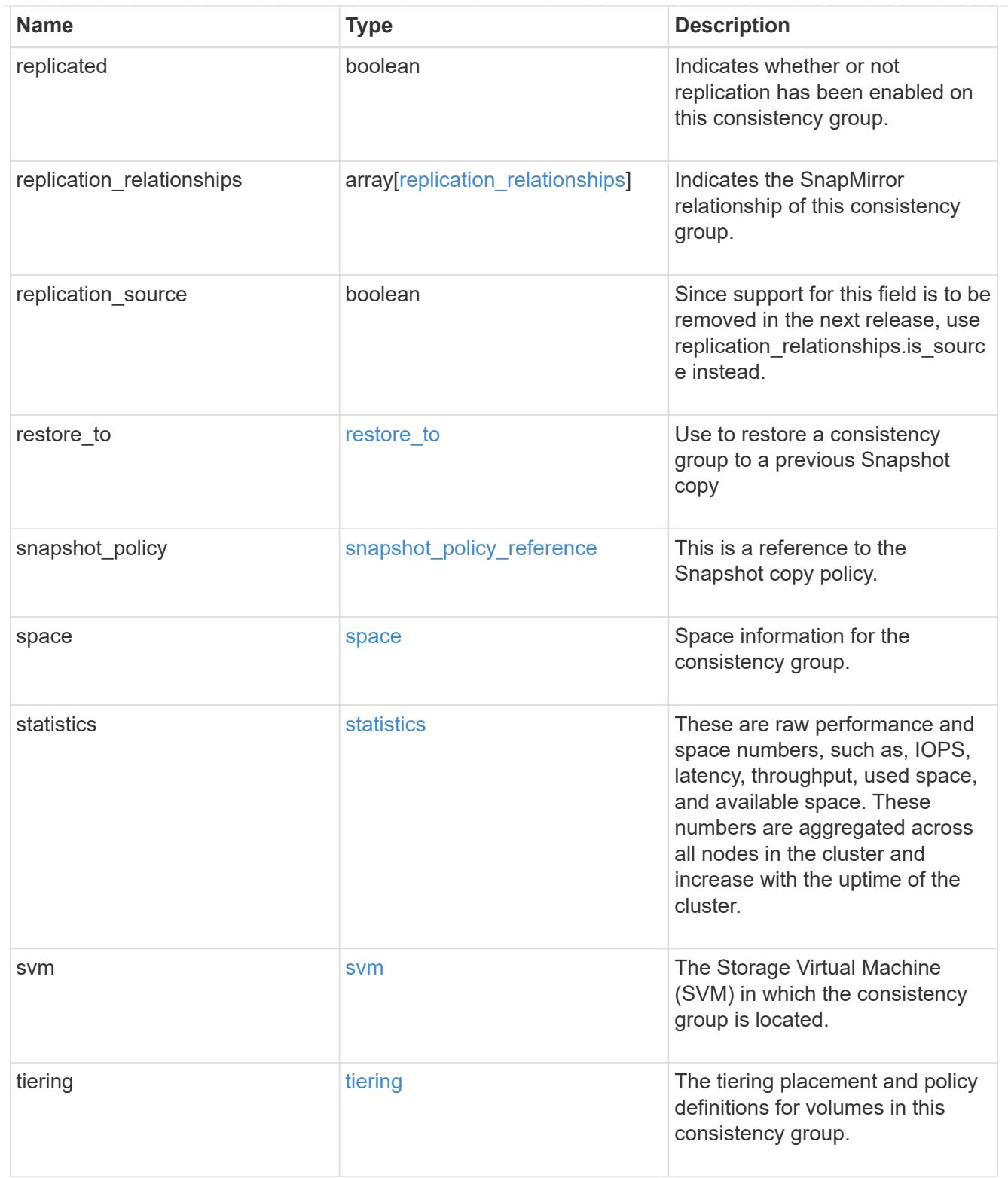

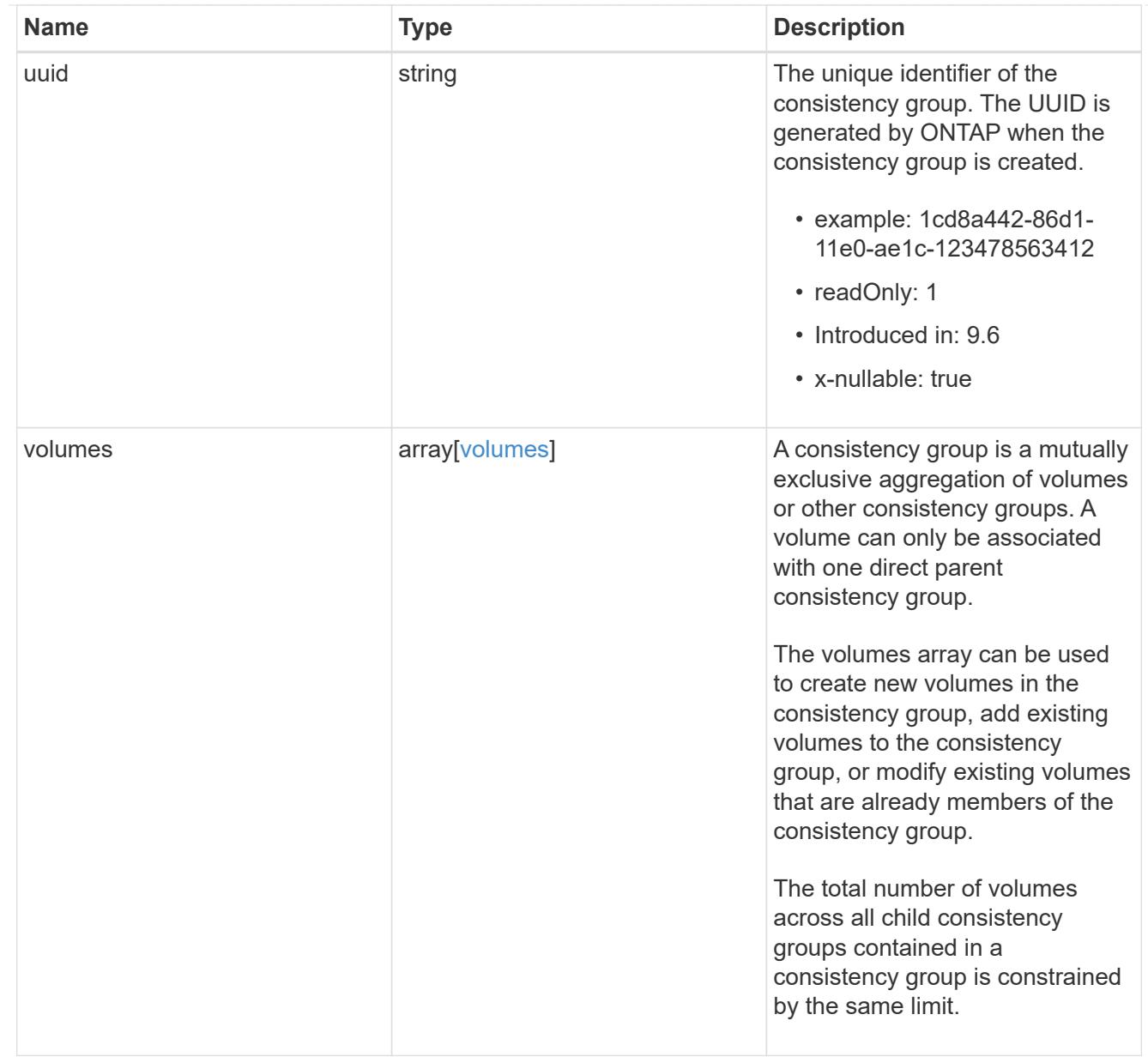

## error\_arguments

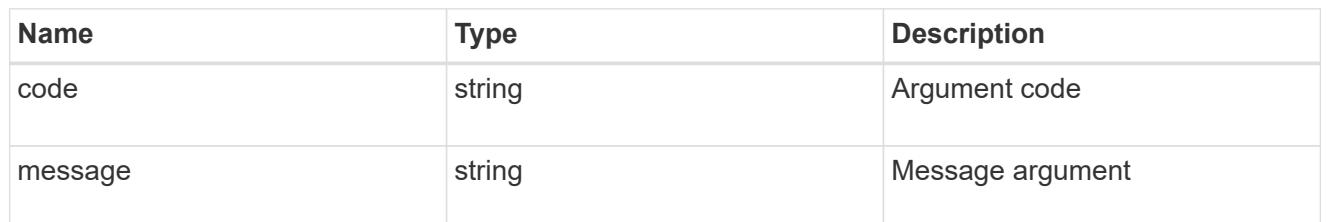

#### error

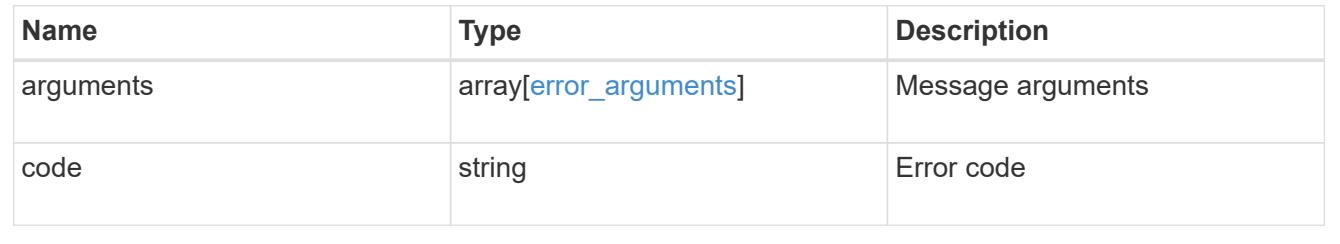

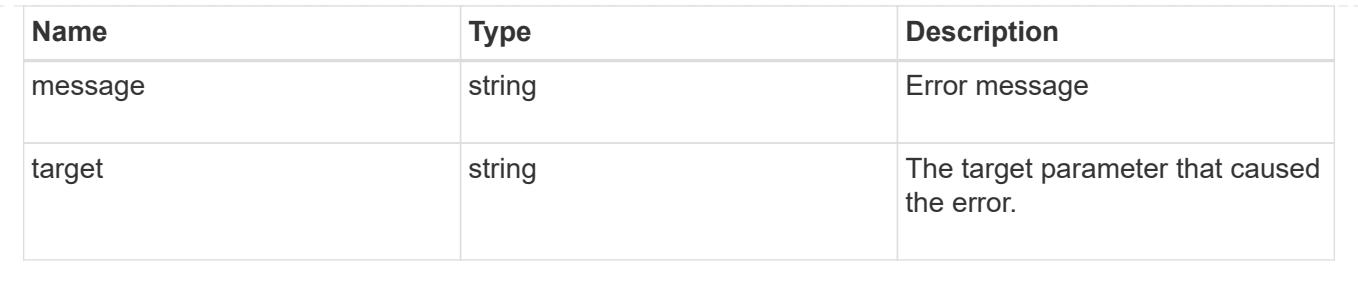

### **Create a consistency group**

POST /application/consistency-groups

#### **Introduced In:** 9.10

Creates a consistency group with one or more consistency groups having:

- new SAN volumes,
- existing SAN, NVMe or NAS FlexVol volumes in a new or existing consistency group

#### **Required properties**

- svm.uuid or svm.name Existing SVM in which to create the group.
- volumes, luns or namespaces

#### **Naming Conventions**

#### **Consistency groups**

- name or consistency groups[].name, if specified
- derived from volumes[0].name, if only one volume is specified, same as volume name

#### **Volume**

- volumes[].name, if specified
- derived from volume prefix in luns[].name
- derived from cg[].name, suffixed by " #" where "#" is a system generated unique number
- suffixed by " #" where "#" is a system generated unique number, if provisioning options.count is provided

#### **LUN**

- luns[].name, if specified
- derived from volumes[].name, suffixed by "\_#" where "#" is a system generated unique number
- suffixed by "\_#" where "#" is a system generated unique number, if provisioning\_options.count is provided

#### **NVMe Namespace**

- namespaces[].name, if specified
- derived from volumes[].name, suffixed by " #" where "#" is a system generated unique number

• suffixed by "\_#" where "#" is a system generated unique number, if provisioning\_options.count is provided

#### **Related ONTAP commands**

There are no ONTAP commands for managing consistency group.

#### **Parameters**

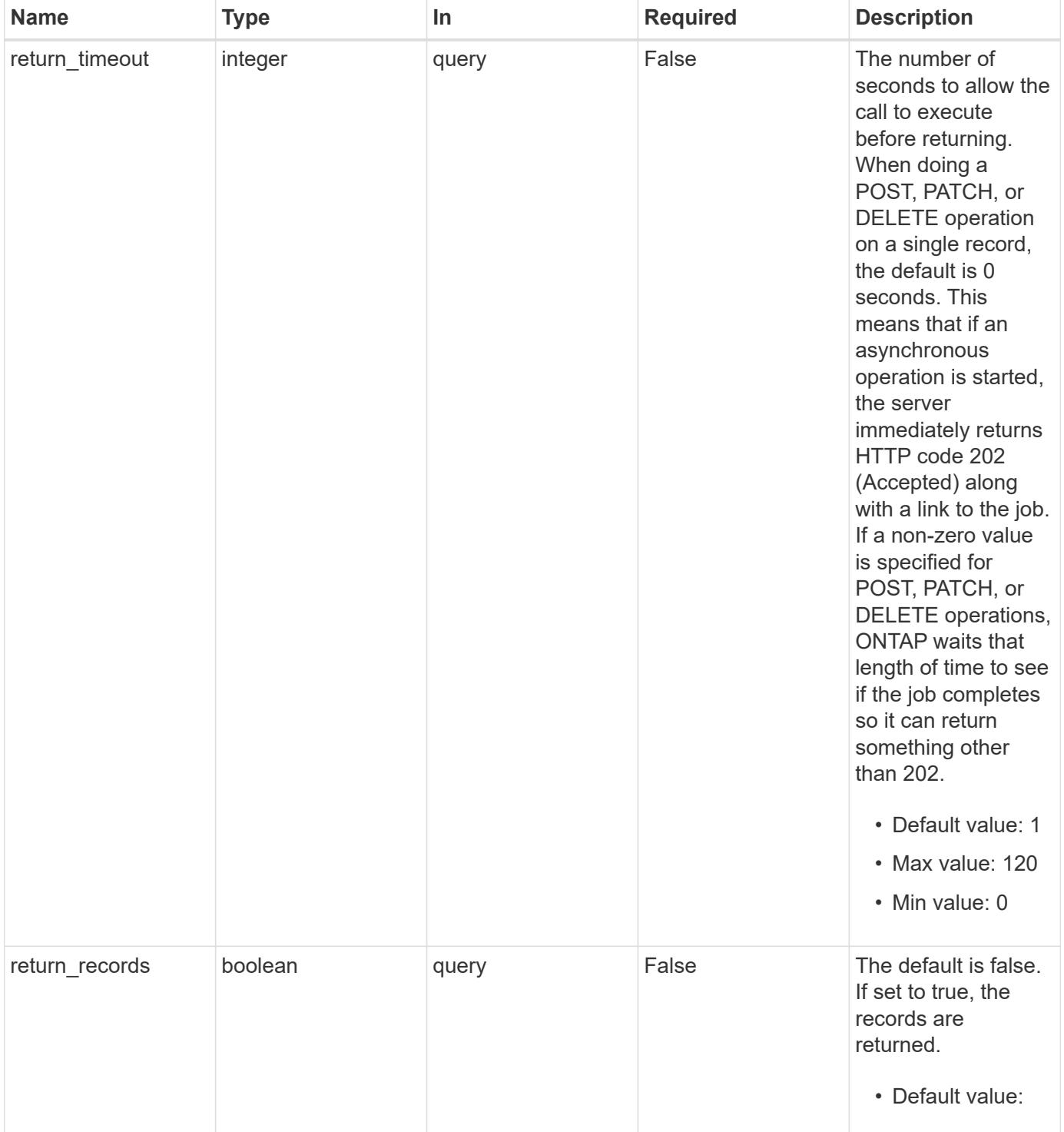

## **Request Body**

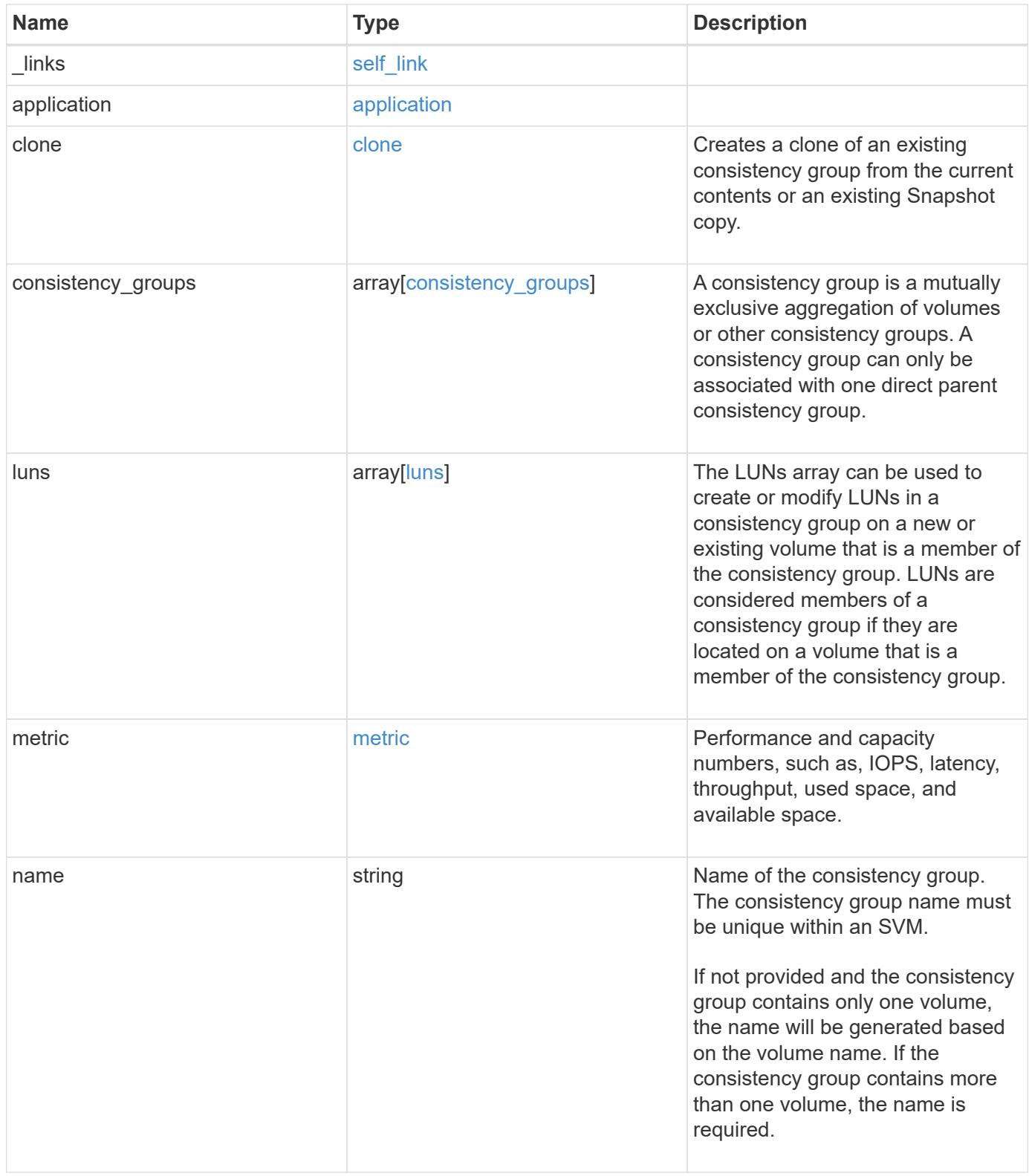

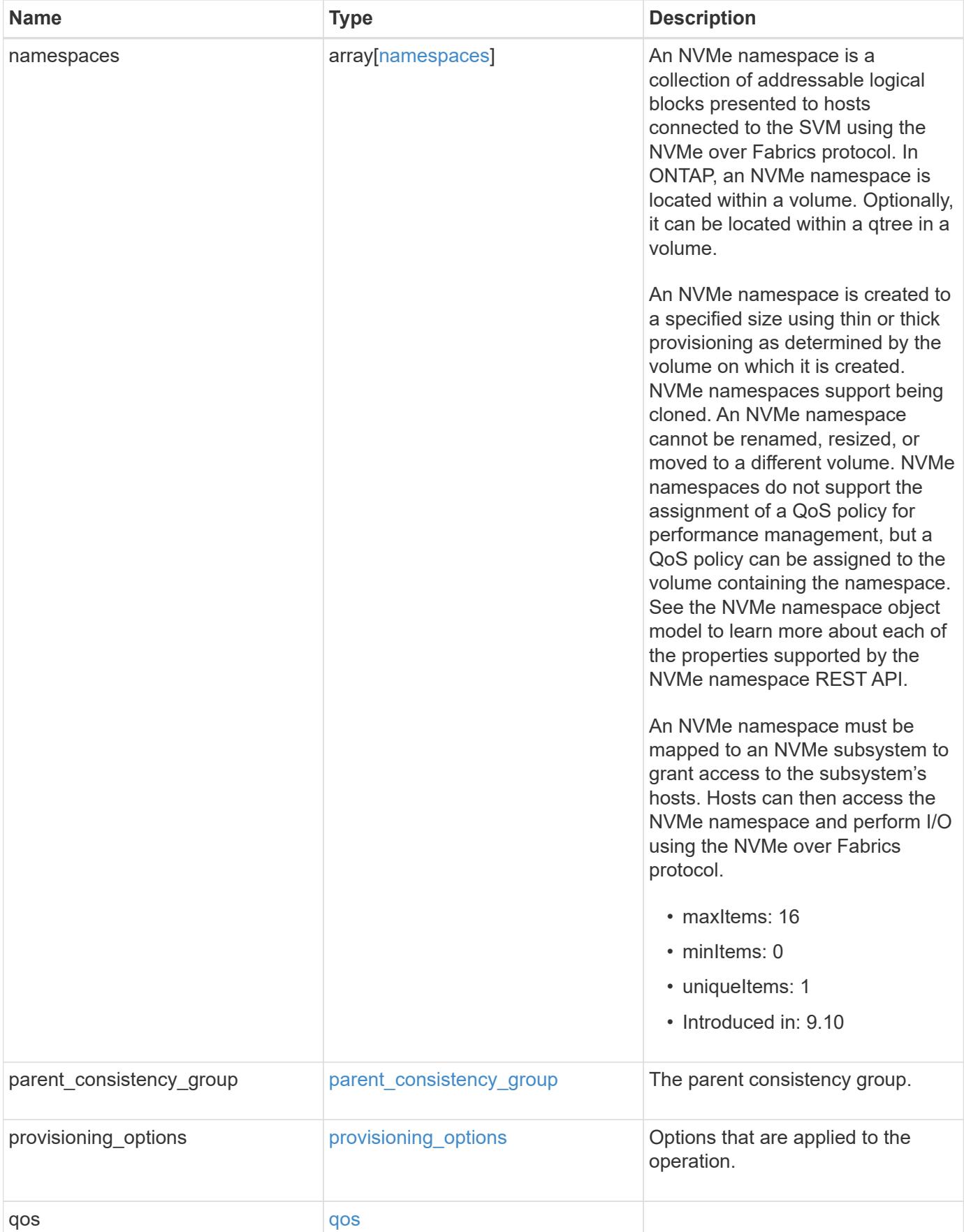
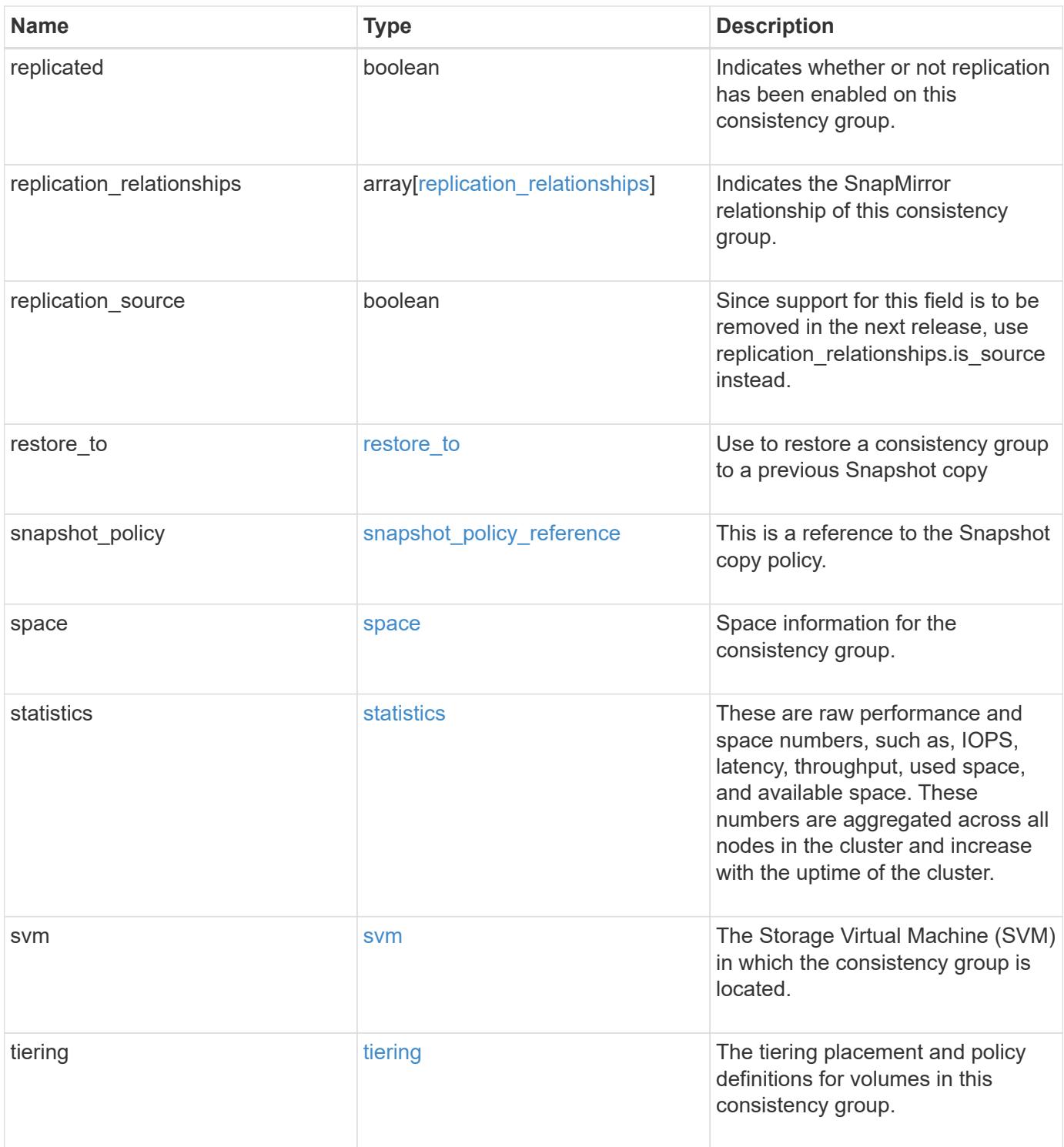

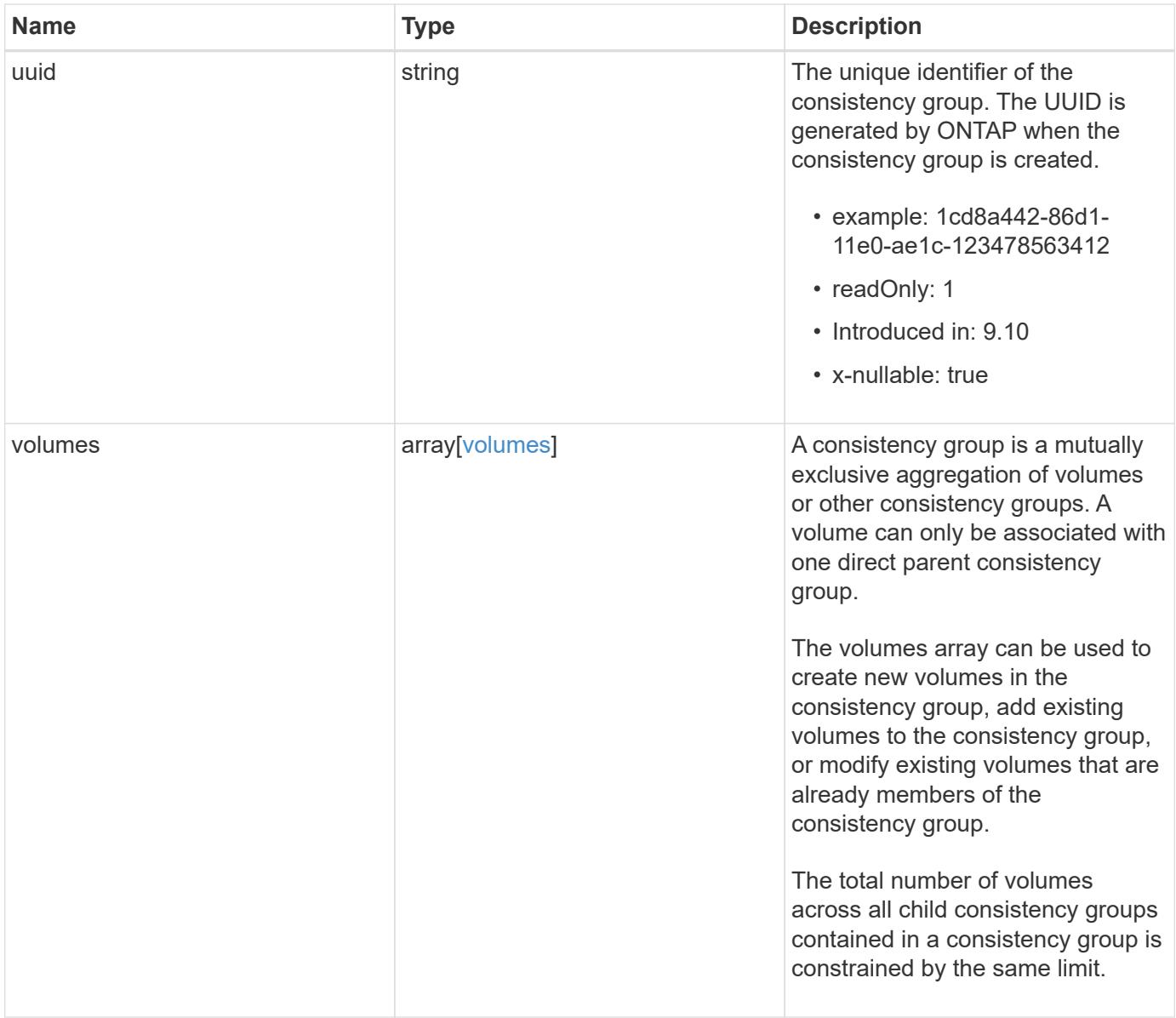

**Example request**

```
{
   "_links": {
      "self": {
        "href": "/api/resourcelink"
     }
   },
   "application": {
   "component_type": "data",
     "type": "oracle"
   },
   "clone": {
      "guarantee": {
        "type": "volume"
      },
    "parent_consistency_group": {
        "_links": {
         "self": {
             "href": "/api/resourcelink"
          }
        },
      "name": "my_consistency_group",
        "uuid": "02c9e252-41be-11e9-81d5-00a0986138f7"
      },
      "volume": {
       "prefix": "string"
      }
   },
 "consistency groups": {
      "_links": {
        "self": {
          "href": "/api/resourcelink"
        }
      },
      "application": {
      "component type": "data",
       "type": "oracle"
      },
      "luns": {
        "clone": {
          "source": {
             "name": "/vol/volume1/lun1",
            "uuid": "1cd8a442-86d1-11e0-ae1c-123478563412"
          }
        },
```

```
  "comment": "string",
      "create_time": "2018-06-04 19:00:00 +0000",
      "lun maps": {
          "igroup": {
            "comment": "string",
            "igroups": {
            " links": {
                "self": {
                  "href": "/api/resourcelink"
  }
              },
            "name": "igroup1",
              "uuid": "4ea7a442-86d1-11e0-ae1c-123478563412"
            },
            "initiators": {
              "comment": "my comment",
              "name": "iqn.1998-01.com.corp.iscsi:name1"
            },
          "name": "igroup1",
          "os_type": "aix",
            "protocol": "fcp",
            "uuid": "4ea7a442-86d1-11e0-ae1c-123478563412"
          }
        },
        "name": "/vol/volume1/lun1",
      "os type": "aix",
        "provisioning_options": {
          "action": "create"
        },
        "qos": {
          "policy": {
          " links": {
              "self": {
                "href": "/api/resourcelink"
  }
            },
          "max throughput iops": 10000,
            "max_throughput_mbps": 500,
            "min_throughput_iops": 2000,
            "min_throughput_mbps": 500,
            "name": "performance",
            "uuid": "1cd8a442-86d1-11e0-ae1c-123478563412"
  }
        },
      "serial number": "string",
        "space": {
```

```
  "size": 1073741824,
          "used": 0
        },
        "uuid": "1cd8a442-86d1-11e0-ae1c-123478563412"
      },
      "namespaces": {
        "comment": "string",
      "create time": "2018-06-04 19:00:00 +0000",
        "name": "/vol/volume1/qtree1/namespace1",
      "os type": "aix",
        "provisioning_options": {
          "action": "create"
        },
        "space": {
          "block_size": 512,
          "size": 1073741824,
         "used": 0
        },
        "status": {
        "container_state": "online",
          "state": "online"
        },
      "subsystem_map": {
        " links": {
            "self": {
              "href": "/api/resourcelink"
  }
          },
          "anagrpid": "00103050h",
          "nsid": "00000001h",
          "subsystem": {
            "comment": "string",
            "hosts": {
              "nqn": "nqn.1992-01.example.com:string"
            },
            "name": "subsystem1",
          "os_type": "aix",
            "uuid": "1cd8a442-86d1-11e0-ae1c-123478563412"
          }
        },
        "uuid": "1cd8a442-86d1-11e0-ae1c-123478563412"
      },
    "parent consistency group": {
        "_links": {
          "self": {
            "href": "/api/resourcelink"
```

```
  }
    },
  "name": "my_consistency_group",
    "uuid": "02c9e252-41be-11e9-81d5-00a0986138f7"
  },
"provisioning options": {
    "action": "create",
  "storage service": {
      "name": "extreme"
   }
  },
  "qos": {
    "policy": {
    " links": {
        "self": {
          "href": "/api/resourcelink"
        }
      },
    "max throughput iops": 10000,
    "max throughput mbps": 500,
      "min_throughput_iops": 2000,
    "min throughput mbps": 500,
      "name": "performance",
      "uuid": "1cd8a442-86d1-11e0-ae1c-123478563412"
    }
  },
"snapshot policy": {
   "_links": {
      "self": {
        "href": "/api/resourcelink"
     }
    },
  "name": "default",
    "uuid": "1cd8a442-86d1-11e0-ae1c-123478563412"
  },
  "space": {
   "available": 5737418,
   "size": 1073741824,
   "used": 5737418
  },
  "svm": {
  " links": {
     "self": {
        "href": "/api/resourcelink"
      }
    },
```

```
"name": "svm1",
        "uuid": "02c9e252-41be-11e9-81d5-00a0986138f7"
      },
      "tiering": {
        "control": "allowed",
        "object_stores": {
        },
        "policy": "all"
      },
      "uuid": "1cd8a442-86d1-11e0-ae1c-123478563412",
      "volumes": {
      "activity tracking": {
          "state": "off",
          "unsupported_reason": {
          "code": "124518405",
            "message": "Volume activity tracking cannot be enabled on
volumes that contain LUNs."
          }
        },
        "analytics": {
          "scan_progress": 17,
          "state": "unknown",
          "unsupported_reason": {
            "code": "111411207",
            "message": "File system analytics cannot be enabled on
volumes that contain LUNs."
          }
        },
        "comment": "string",
        "language": "ar",
      "name": "vol cs dept",
        "nas": {
          "cifs": {
             "shares": {
             " links": {
                "self": {
                   "href": "/api/resourcelink"
  }
               },
               "acls": {
                 "_links": {
                  "self": {
                     "href": "/api/resourcelink"
  }
                 },
                 "permission": "no_access",
```

```
  "type": "windows",
               "user_or_group": "ENGDOMAIN\\ad_user"
              },
              "comment": "HR Department Share",
              "dir_umask": 18,
              "file_umask": 18,
            "name": "HR_SHARE",
              "offline_files": "none",
            "unix symlink": "local",
              "vscan_profile": "no_scan"
            }
          },
        "export policy": {
            "_links": {
              "self": {
                "href": "/api/resourcelink"
  }
            },
            "rules": {
              "_links": {
                "self": {
                  "href": "/api/resourcelink"
                }
              },
              "chown_mode": "restricted",
              "clients": {
                "match": "0.0.0.0/0"
              },
              "index": 0,
            "ntfs unix security": "fail",
              "protocols": {
              },
            "ro_rule": {
              },
              "rw_rule": {
              },
              "superuser": {
  }
            },
            "uuid": "string"
          },
        "junction parent": {
          " links": {
              "self": {
                "href": "/api/resourcelink"
  }
```

```
  },
          "name": "vs1_root",
            "uuid": "75c9cfb0-3eb4-11eb-9fb4-005056bb088a"
          },
        "path": "/user/my_volume",
        "security style": "mixed",
          "unix_permissions": 493
        },
        "provisioning_options": {
        "action": "create",
        "storage service": {
            "name": "extreme"
          }
        },
        "qos": {
          "policy": {
            "_links": {
              "self": {
                 "href": "/api/resourcelink"
              }
            },
          "max throughput iops": 10000,
          "max throughput mbps": 500,
          "min throughput iops": 2000,
          "min throughput mbps": 500,
            "name": "performance",
            "uuid": "1cd8a442-86d1-11e0-ae1c-123478563412"
          }
        },
      "snapshot policy": {
          "_links": {
            "self": {
              "href": "/api/resourcelink"
  }
          },
          "name": "default",
          "uuid": "1cd8a442-86d1-11e0-ae1c-123478563412"
        },
        "space": {
          "available": 0,
          "used": 0
        },
      "tiering": {
          "control": "allowed",
          "object_stores": {
          },
```

```
  "policy": "all"
      },
      "uuid": "028baa66-41bd-11e9-81d5-00a0986138f7"
    }
  },
  "luns": {
    "clone": {
      "source": {
        "name": "/vol/volume1/lun1",
        "uuid": "1cd8a442-86d1-11e0-ae1c-123478563412"
      }
    },
    "comment": "string",
  "create time": "2018-06-04 19:00:00 +0000",
  "lun maps": {
      "igroup": {
        "comment": "string",
        "igroups": {
          "_links": {
             "self": {
               "href": "/api/resourcelink"
            }
           },
        "name": "igroup1",
          "uuid": "4ea7a442-86d1-11e0-ae1c-123478563412"
        },
        "initiators": {
          "comment": "my comment",
          "name": "iqn.1998-01.com.corp.iscsi:name1"
        },
      "name": "igroup1",
      "os type": "aix",
        "protocol": "fcp",
        "uuid": "4ea7a442-86d1-11e0-ae1c-123478563412"
      }
    },
    "name": "/vol/volume1/lun1",
  "os type": "aix",
  "provisioning options": {
      "action": "create"
    },
    "qos": {
      "policy": {
        "_links": {
          "self": {
             "href": "/api/resourcelink"
```

```
  }
        },
       "max throughput iops": 10000,
      "max throughput mbps": 500,
        "min_throughput_iops": 2000,
      "min throughput mbps": 500,
        "name": "performance",
        "uuid": "1cd8a442-86d1-11e0-ae1c-123478563412"
      }
    },
  "serial number": "string",
    "space": {
     "size": 1073741824,
      "used": 0
    },
    "uuid": "1cd8a442-86d1-11e0-ae1c-123478563412"
  },
  "metric": {
   "_links": {
     "self": {
       "href": "/api/resourcelink"
     }
    },
    "available_space": 4096,
    "duration": "PT15S",
    "iops": {
     "read": 200,
     "total": 1000,
     "write": 100
    },
    "latency": {
      "read": 200,
     "total": 1000,
      "write": 100
    },
    "size": 4096,
    "status": "ok",
    "throughput": {
     "read": 200,
     "total": 1000,
      "write": 100
    },
    "timestamp": "2017-01-25 11:20:13 +0000",
   "used_space": 4096
  },
  "namespaces": {
```

```
  "comment": "string",
  "create_time": "2018-06-04 19:00:00 +0000",
    "name": "/vol/volume1/qtree1/namespace1",
  "os_type": "aix",
    "provisioning_options": {
     "action": "create"
    },
    "space": {
     "block_size": 512,
     "size": 1073741824,
     "used": 0
    },
    "status": {
    "container state": "online",
     "state": "online"
    },
  "subsystem_map": {
      "_links": {
       "self": {
          "href": "/api/resourcelink"
        }
      },
      "anagrpid": "00103050h",
    "nsid": "00000001h",
      "subsystem": {
        "comment": "string",
        "hosts": {
          "nqn": "nqn.1992-01.example.com:string"
        },
        "name": "subsystem1",
      "os type": "aix",
        "uuid": "1cd8a442-86d1-11e0-ae1c-123478563412"
      }
    },
    "uuid": "1cd8a442-86d1-11e0-ae1c-123478563412"
  },
"parent consistency group": {
    "_links": {
      "self": {
        "href": "/api/resourcelink"
      }
    },
  "name": "my consistency group",
   "uuid": "02c9e252-41be-11e9-81d5-00a0986138f7"
  },
  "provisioning_options": {
```

```
  "action": "create",
  "storage service": {
     "name": "extreme"
    }
  },
  "qos": {
    "policy": {
    " links": {
        "self": {
          "href": "/api/resourcelink"
        }
      },
    "max throughput iops": 10000,
      "max_throughput_mbps": 500,
      "min_throughput_iops": 2000,
    "min throughput mbps": 500,
      "name": "performance",
      "uuid": "1cd8a442-86d1-11e0-ae1c-123478563412"
   }
  },
  "replication_relationships": {
    "_links": {
      "self": {
        "href": "/api/resourcelink"
      }
    },
    "uuid": "02c9e252-41be-11e9-81d5-00a0986138f7"
  },
"snapshot policy": {
    "_links": {
      "self": {
        "href": "/api/resourcelink"
      }
    },
    "name": "default",
    "uuid": "1cd8a442-86d1-11e0-ae1c-123478563412"
  },
  "space": {
    "available": 5737418,
   "size": 1073741824,
    "used": 5737418
  },
  "statistics": {
    "available_space": 4096,
  "iops raw": {
      "read": 200,
```

```
  "total": 1000,
        "write": 100
      },
    "latency raw": {
        "read": 200,
        "total": 1000,
        "write": 100
      },
      "size": 4096,
      "status": "ok",
    "throughput raw": {
       "read": 200,
       "total": 1000,
        "write": 100
      },
      "timestamp": "2017-01-25 11:20:13 +0000",
      "used_space": 4096
    },
    "svm": {
      "_links": {
        "self": {
          "href": "/api/resourcelink"
        }
      },
    "name": "svm1",
      "uuid": "02c9e252-41be-11e9-81d5-00a0986138f7"
    },
    "tiering": {
      "control": "allowed",
      "object_stores": {
     },
      "policy": "all"
    },
    "uuid": "1cd8a442-86d1-11e0-ae1c-123478563412",
    "volumes": {
    "activity tracking": {
        "state": "off",
        "unsupported_reason": {
          "code": "124518405",
          "message": "Volume activity tracking cannot be enabled on
volumes that contain LUNs."
       }
      },
      "analytics": {
       "scan_progress": 17,
        "state": "unknown",
```

```
"unsupported reason": {
           "code": "111411207",
          "message": "File system analytics cannot be enabled on volumes
that contain LUNs."
       }
      },
      "comment": "string",
    "language": "ar",
    "name": "vol cs dept",
      "nas": {
        "cifs": {
          "shares": {
           " links": {
               "self": {
                 "href": "/api/resourcelink"
              }
             },
             "acls": {
               "_links": {
                 "self": {
                   "href": "/api/resourcelink"
                }
               },
               "permission": "no_access",
               "type": "windows",
            "user_or_group": "ENGDOMAIN\\ad_user"
             },
             "comment": "HR Department Share",
             "dir_umask": 18,
             "file_umask": 18,
           "name": "HR_SHARE",
             "offline_files": "none",
           "unix symlink": "local",
           "vscan profile": "no scan"
          }
        },
      "export policy": {
         " links": {
             "self": {
               "href": "/api/resourcelink"
  }
           },
           "rules": {
            "_links": {
               "self": {
                 "href": "/api/resourcelink"
```

```
  }
             },
           "chown mode": "restricted",
            "clients": {
              "match": "0.0.0.0/0"
            },
             "index": 0,
          "ntfs unix security": "fail",
            "protocols": {
            },
          "ro_rule": {
            },
          "rw_rule": {
            },
            "superuser": {
  }
          },
          "uuid": "string"
        },
        "junction_parent": {
        " links": {
            "self": {
              "href": "/api/resourcelink"
            }
          },
        "name": "vs1_root",
          "uuid": "75c9cfb0-3eb4-11eb-9fb4-005056bb088a"
        },
      "path": "/user/my_volume",
      "security style": "mixed",
        "unix_permissions": 493
      },
    "provisioning options": {
        "action": "create",
      "storage service": {
         "name": "extreme"
        }
      },
      "qos": {
        "policy": {
          "_links": {
            "self": {
              "href": "/api/resourcelink"
            }
          },
          "max_throughput_iops": 10000,
```

```
  "max_throughput_mbps": 500,
        "min throughput iops": 2000,
        "min throughput mbps": 500,
          "name": "performance",
          "uuid": "1cd8a442-86d1-11e0-ae1c-123478563412"
        }
      },
    "snapshot policy": {
      " links": {
         "self": {
            "href": "/api/resourcelink"
          }
        },
        "name": "default",
        "uuid": "1cd8a442-86d1-11e0-ae1c-123478563412"
      },
      "space": {
       "available": 0,
       "used": 0
      },
      "tiering": {
        "control": "allowed",
        "object_stores": {
        },
       "policy": "all"
      },
      "uuid": "028baa66-41bd-11e9-81d5-00a0986138f7"
   }
}
```
#### **Response**

```
Status: 202, Accepted
```
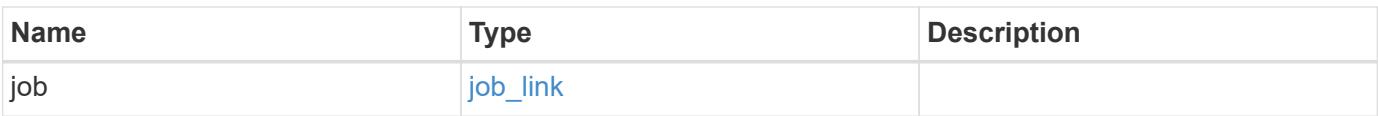

### **Example response**

```
{
   "job": {
     "_links": {
        "self": {
          "href": "/api/resourcelink"
        }
      },
      "uuid": "string"
   }
}
```
### **Headers**

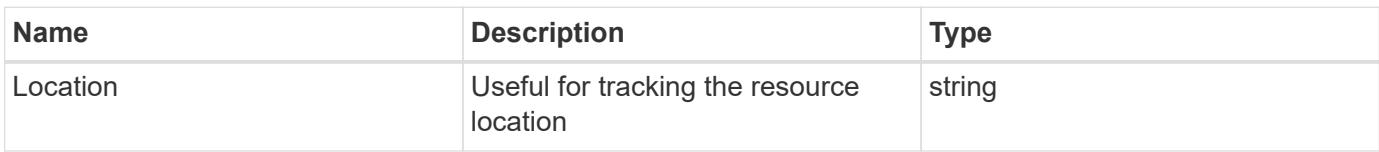

### **Response**

```
Status: 201, Created
```
#### **Error**

Status: Default

## ONTAP Error Response Codes

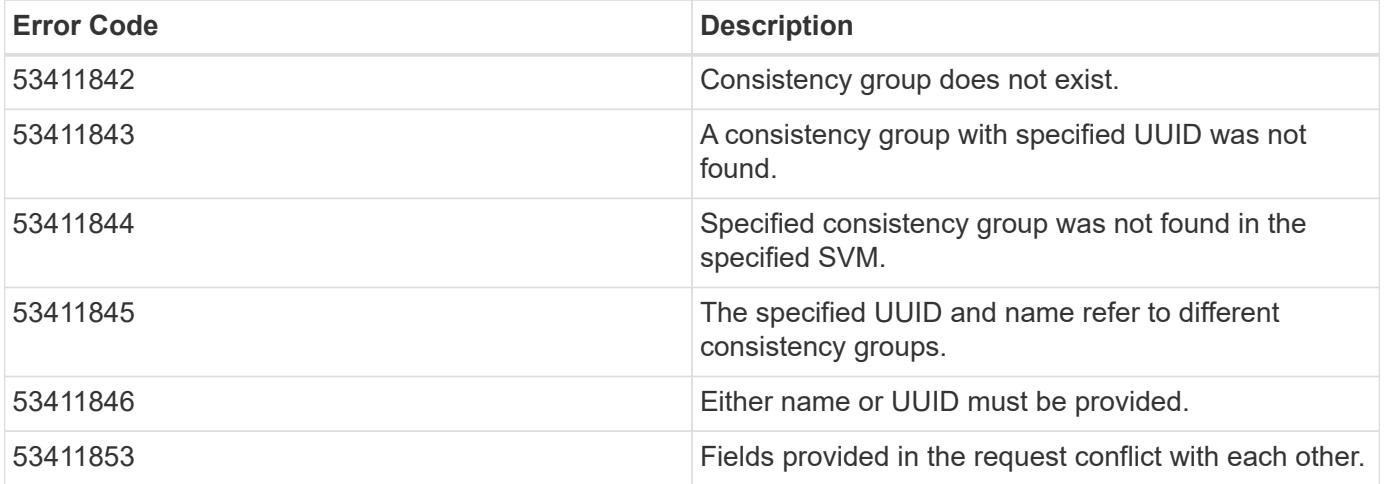

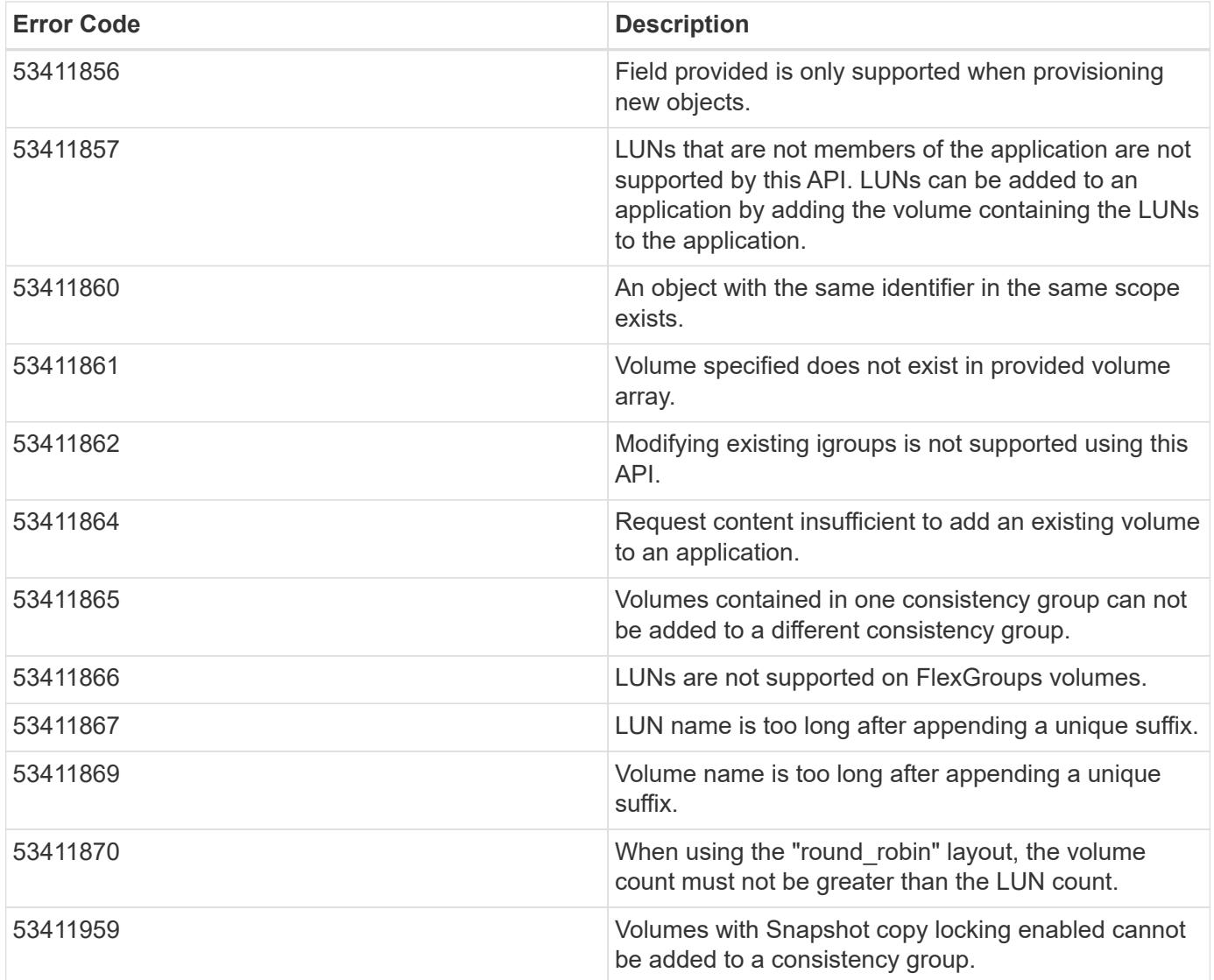

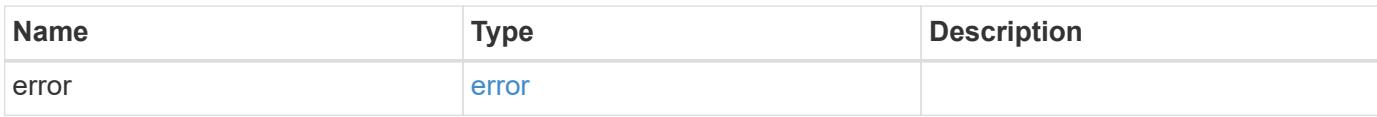

## **Example error**

```
{
   "error": {
     "arguments": {
       "code": "string",
      "message": "string"
     },
     "code": "4",
     "message": "entry doesn't exist",
     "target": "uuid"
   }
}
```
### **Definitions**

### **See Definitions**

href

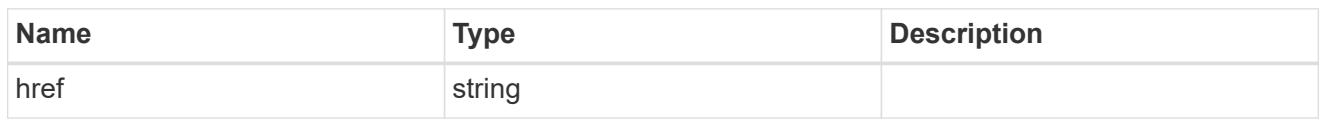

self\_link

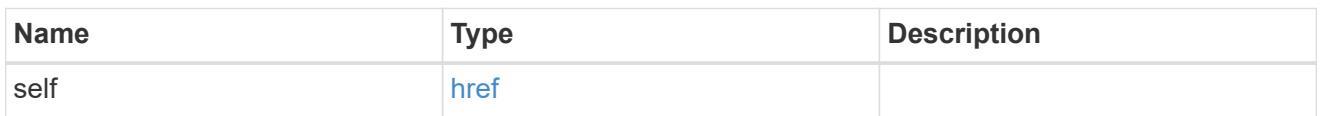

## application

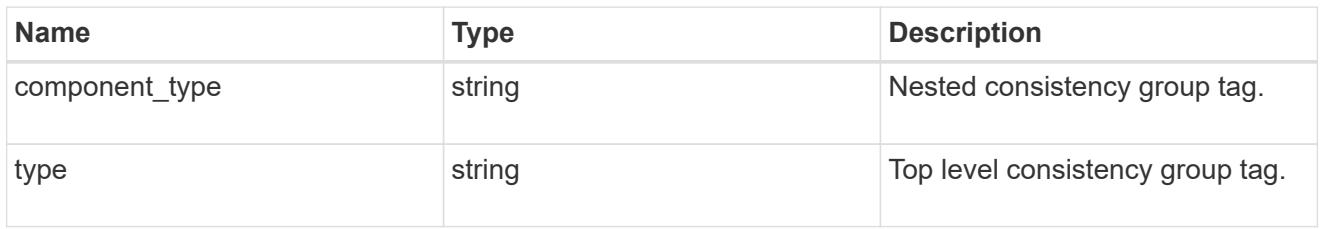

# guarantee

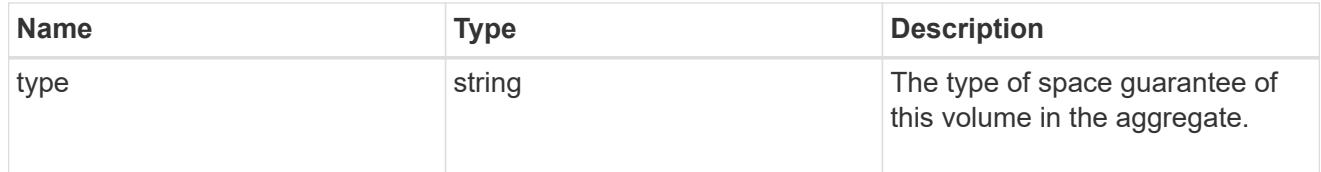

parent\_consistency\_group

Consistency group that is to be cloned.

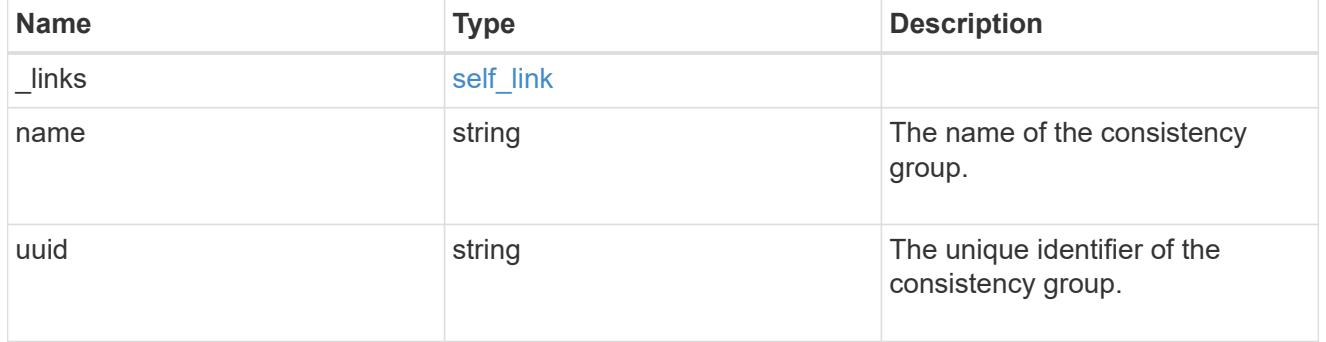

# parent\_snapshot

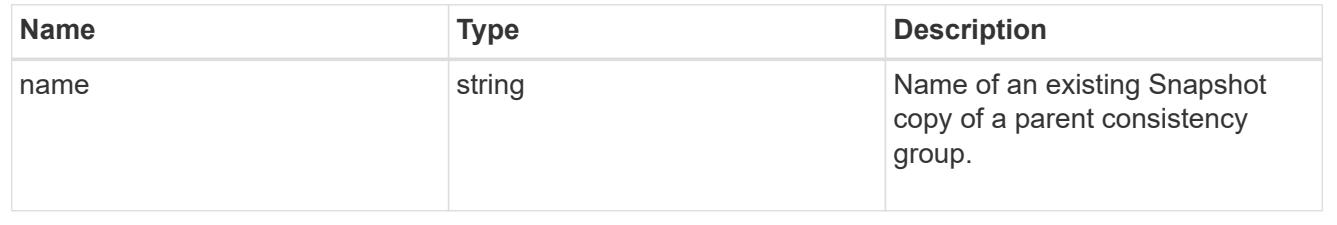

#### volume

Volume name suffix/prefix for the cloned volumes.

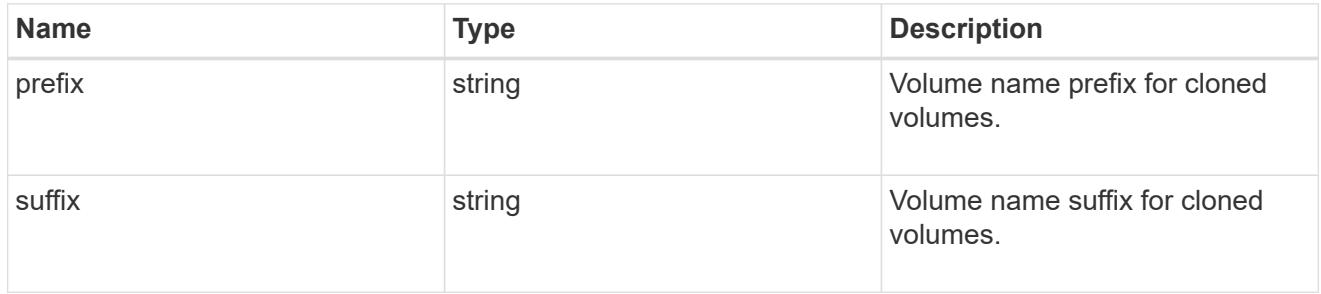

clone

Creates a clone of an existing consistency group from the current contents or an existing Snapshot copy.

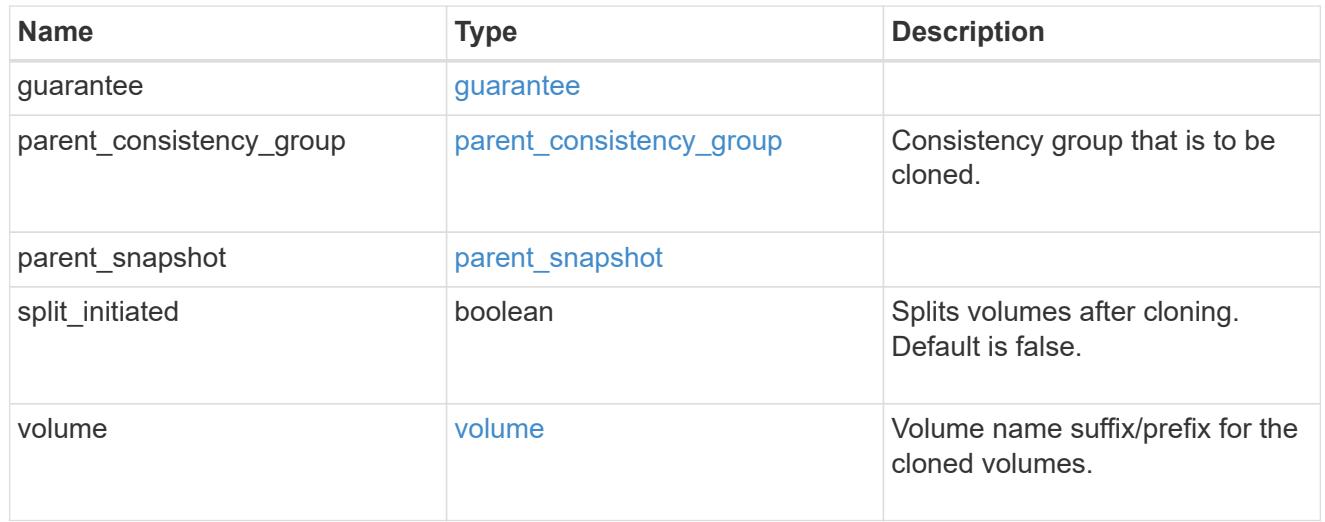

### source

The source LUN for a LUN clone operation. This can be specified using property clone.source.uuid or clone.source.name. If both properties are supplied, they must refer to the same LUN.

Valid in POST to create a new LUN as a clone of the source.

Valid in PATCH to overwrite an existing LUN's data as a clone of another.

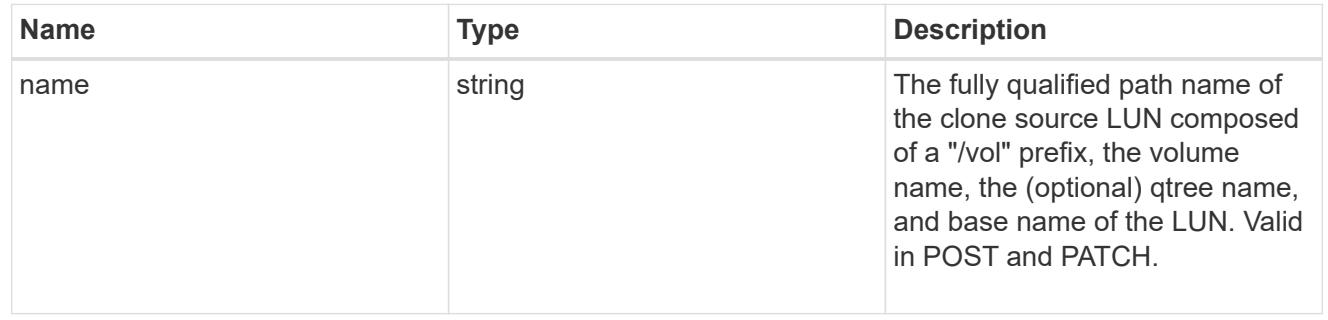

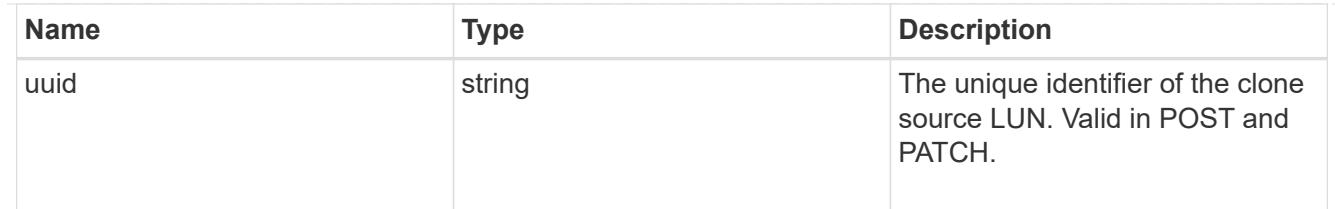

clone

This sub-object is used in POST to create a new LUN as a clone of an existing LUN, or PATCH to overwrite an existing LUN as a clone of another. Setting a property in this sub-object indicates that a LUN clone is desired. Consider the following other properties when cloning a LUN: auto delete, qos\_policy, space.guarantee.requested and space.scsi\_thin\_provisioning\_support\_enabled.

When used in a PATCH, the patched LUN's data is over-written as a clone of the source and the following properties are preserved from the patched LUN unless otherwise specified as part of the PATCH: class, auto delete, lun maps, serial number, status.state, and uuid.

Persistent reservations for the patched LUN are also preserved.

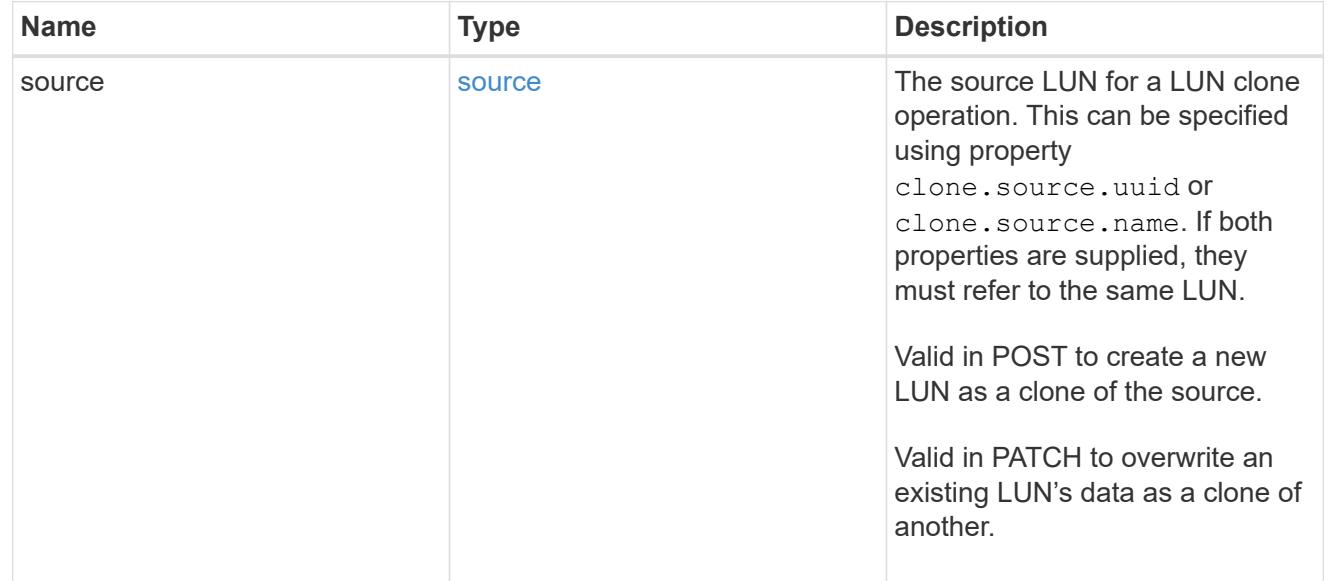

### igroups

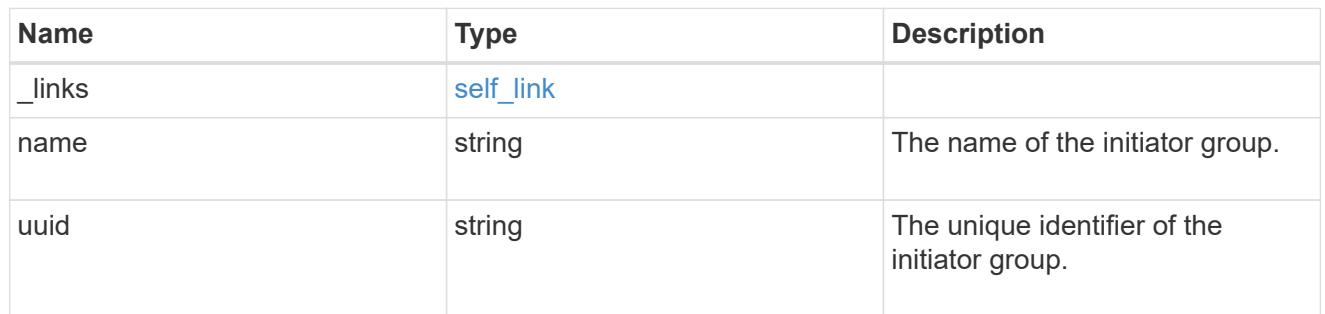

### initiators

The initiators that are members of the initiator group.

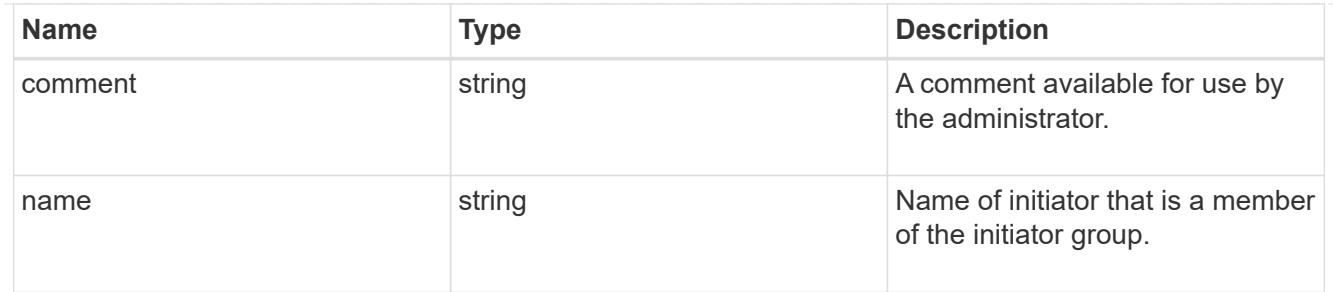

igroup

The initiator group that directly owns the initiator, which is where modification of the initiator is supported. This property will only be populated when the initiator is a member of a nested initiator group.

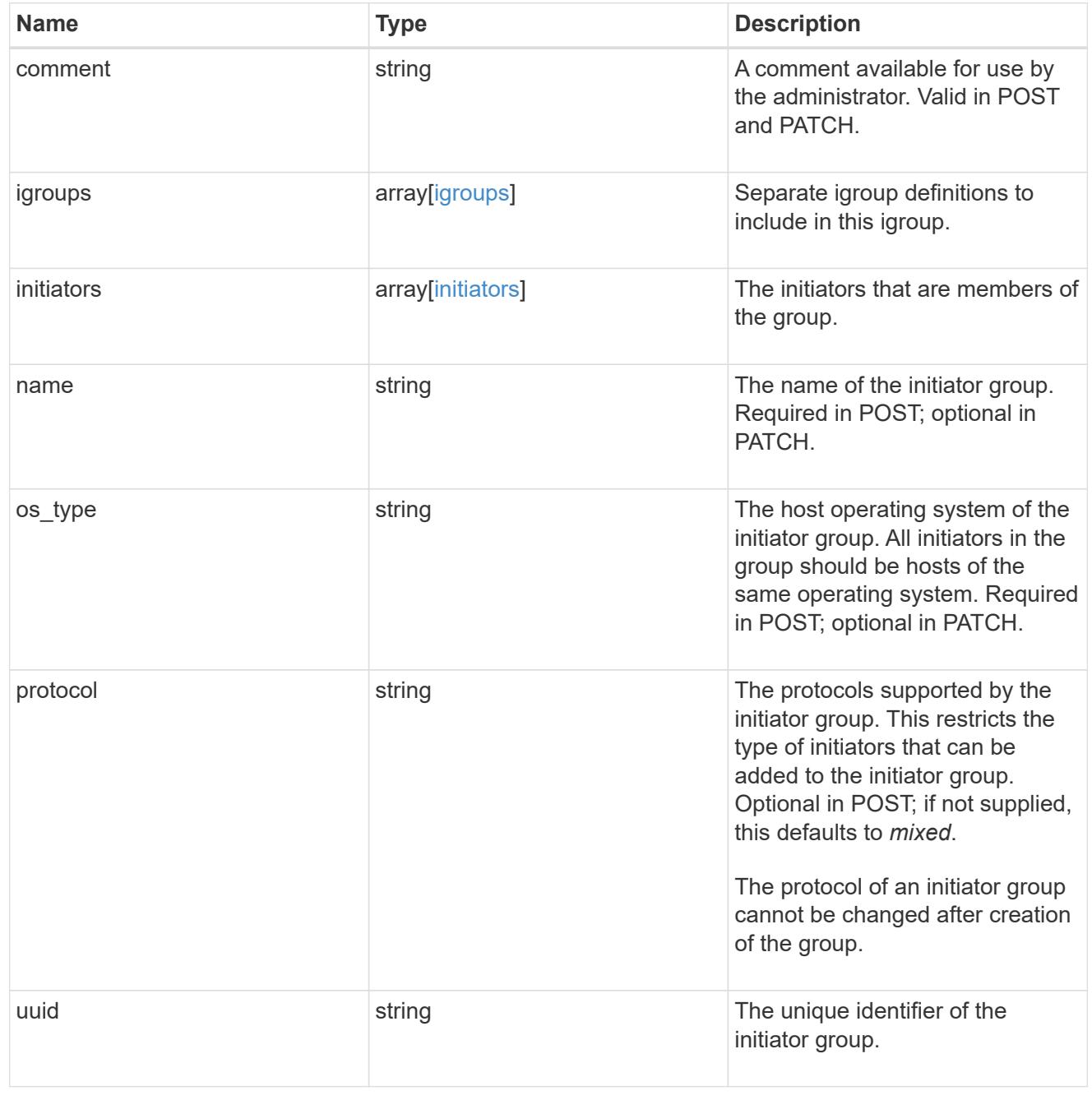

lun\_maps

A LUN map is an association between a LUN and an initiator group.

When a LUN is mapped to an initiator group, the initiator group's initiators are granted access to the LUN. The relationship between a LUN and an initiator group is many LUNs to many initiator groups.

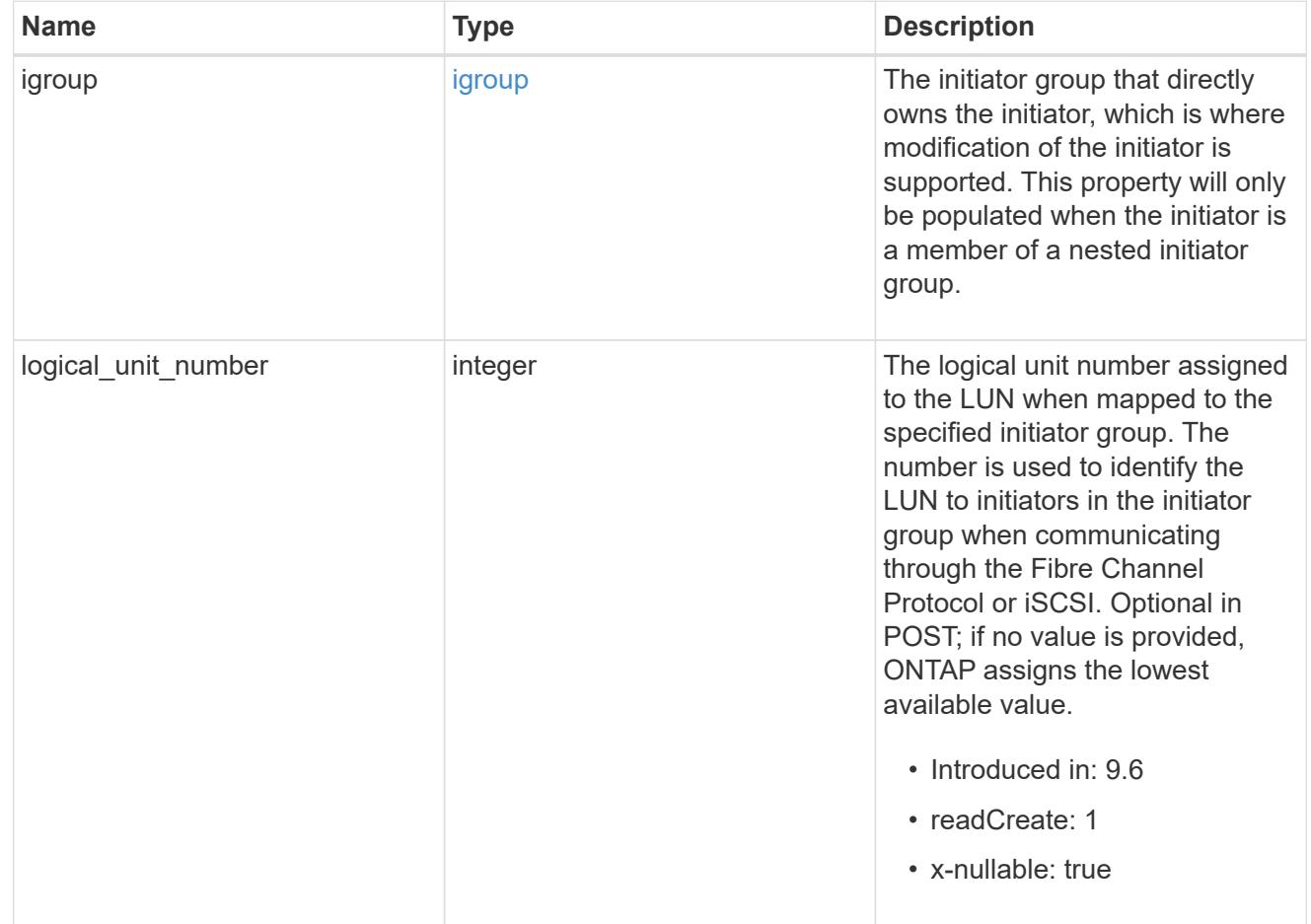

### provisioning\_options

Options that are applied to the operation.

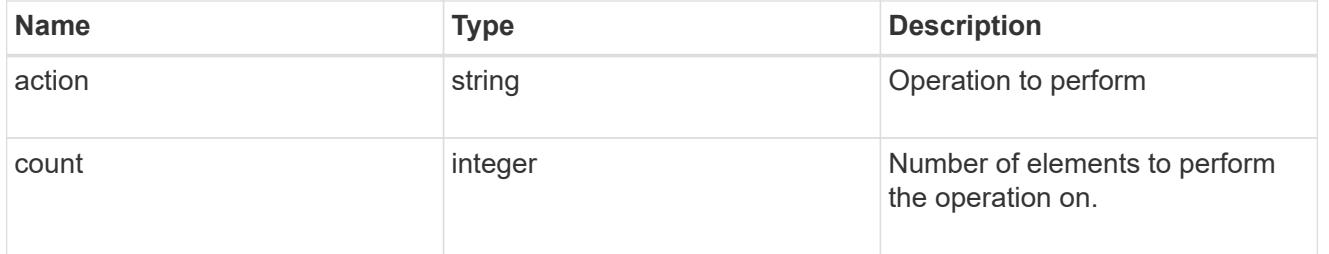

### policy

### The QoS policy

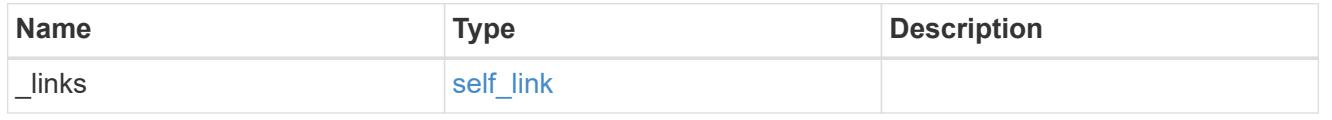

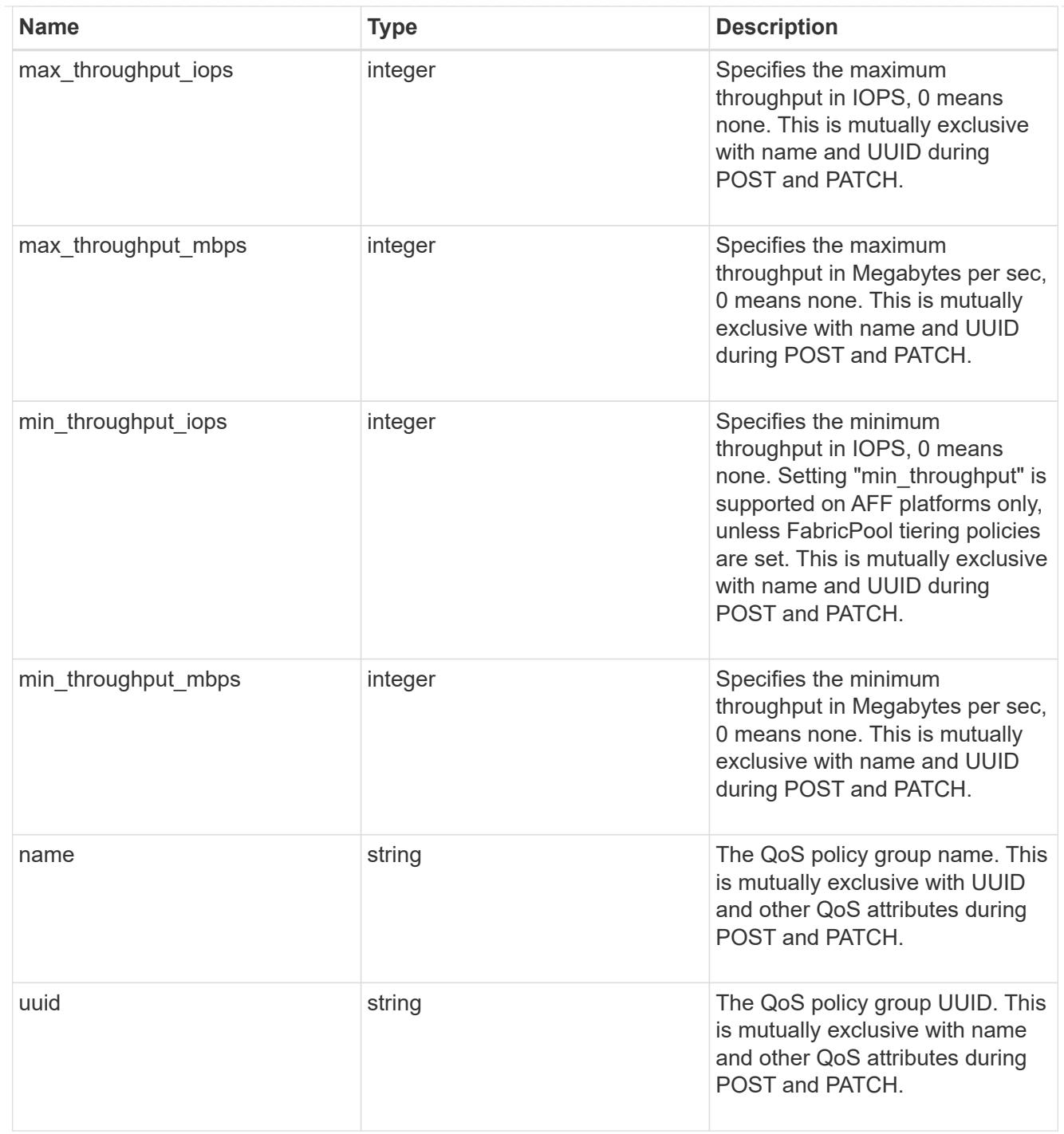

# qos

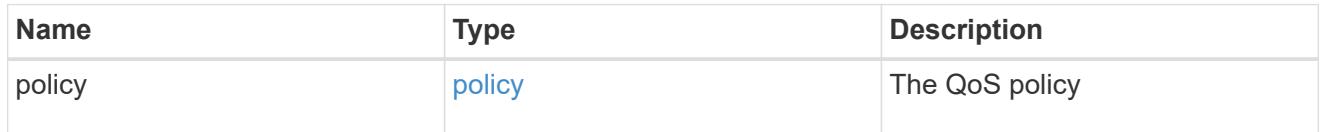

# guarantee

Properties that request and report the space guarantee for the LUN.

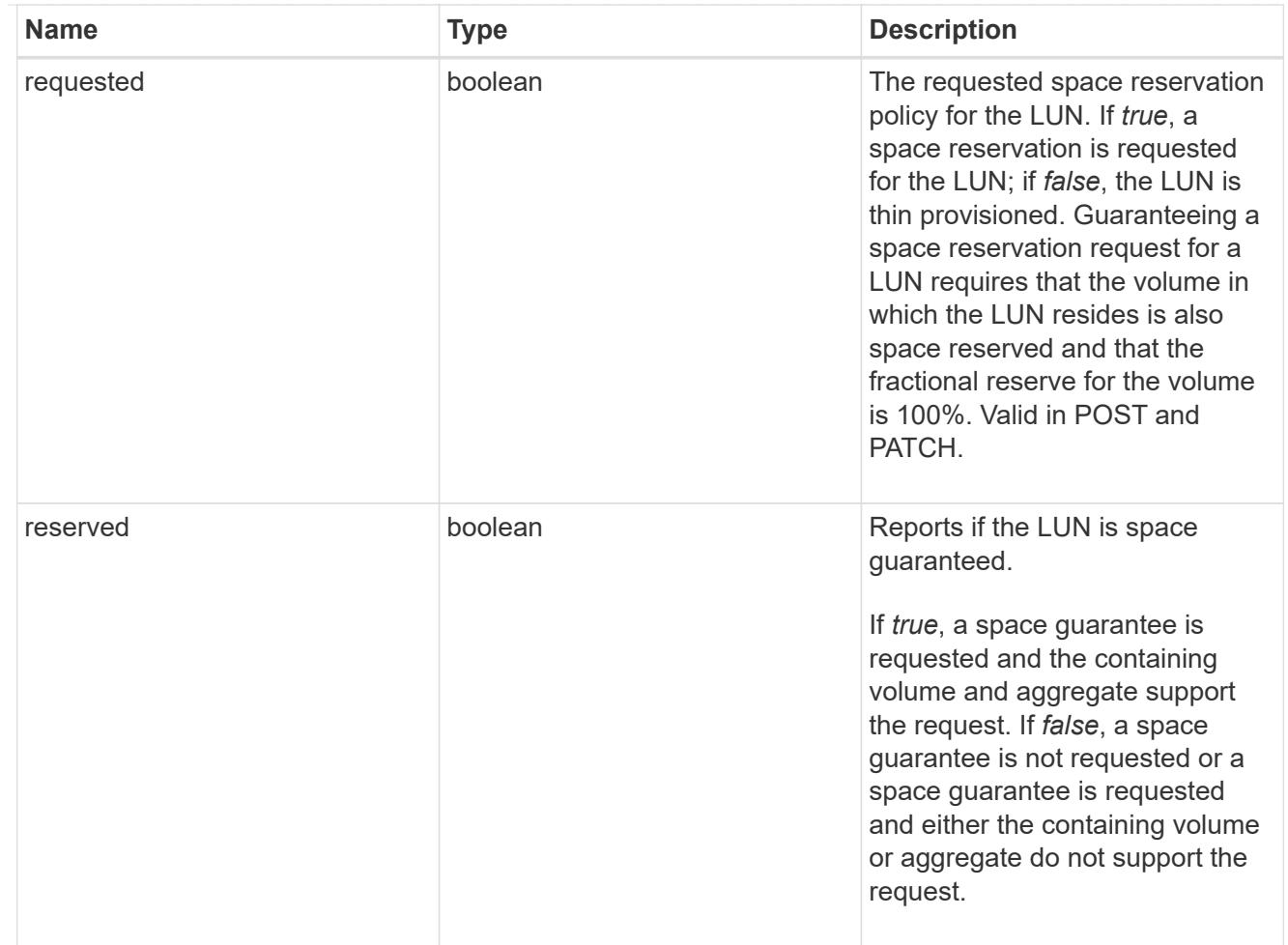

# space

The storage space related properties of the LUN.

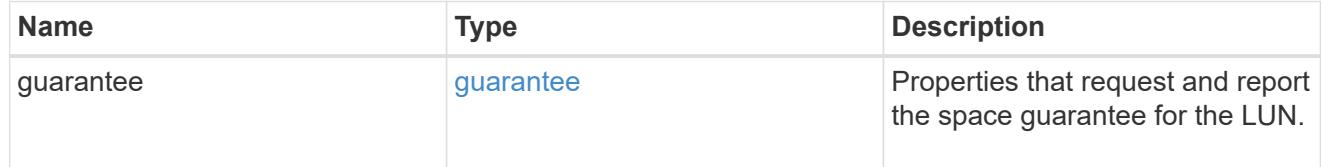

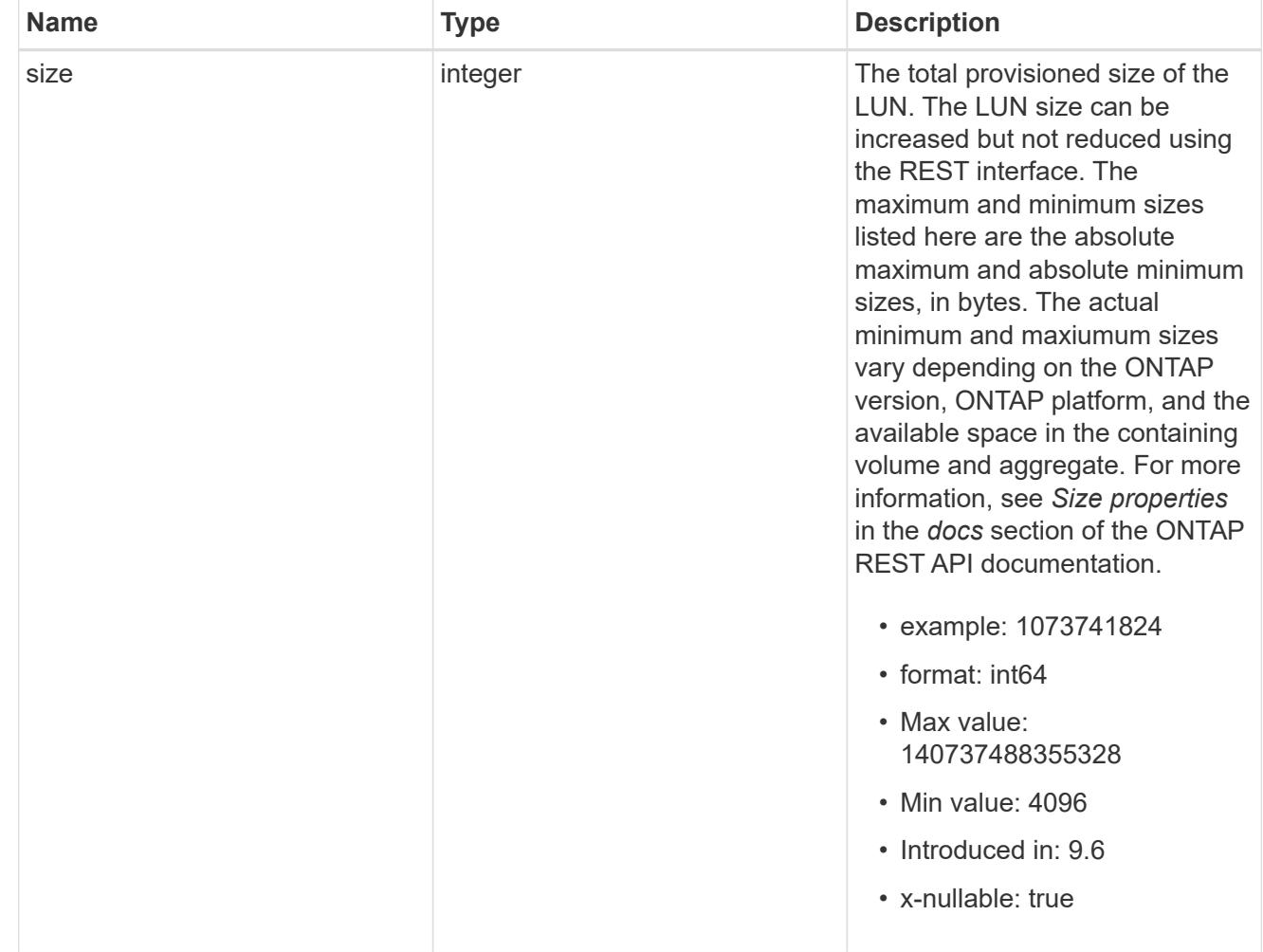

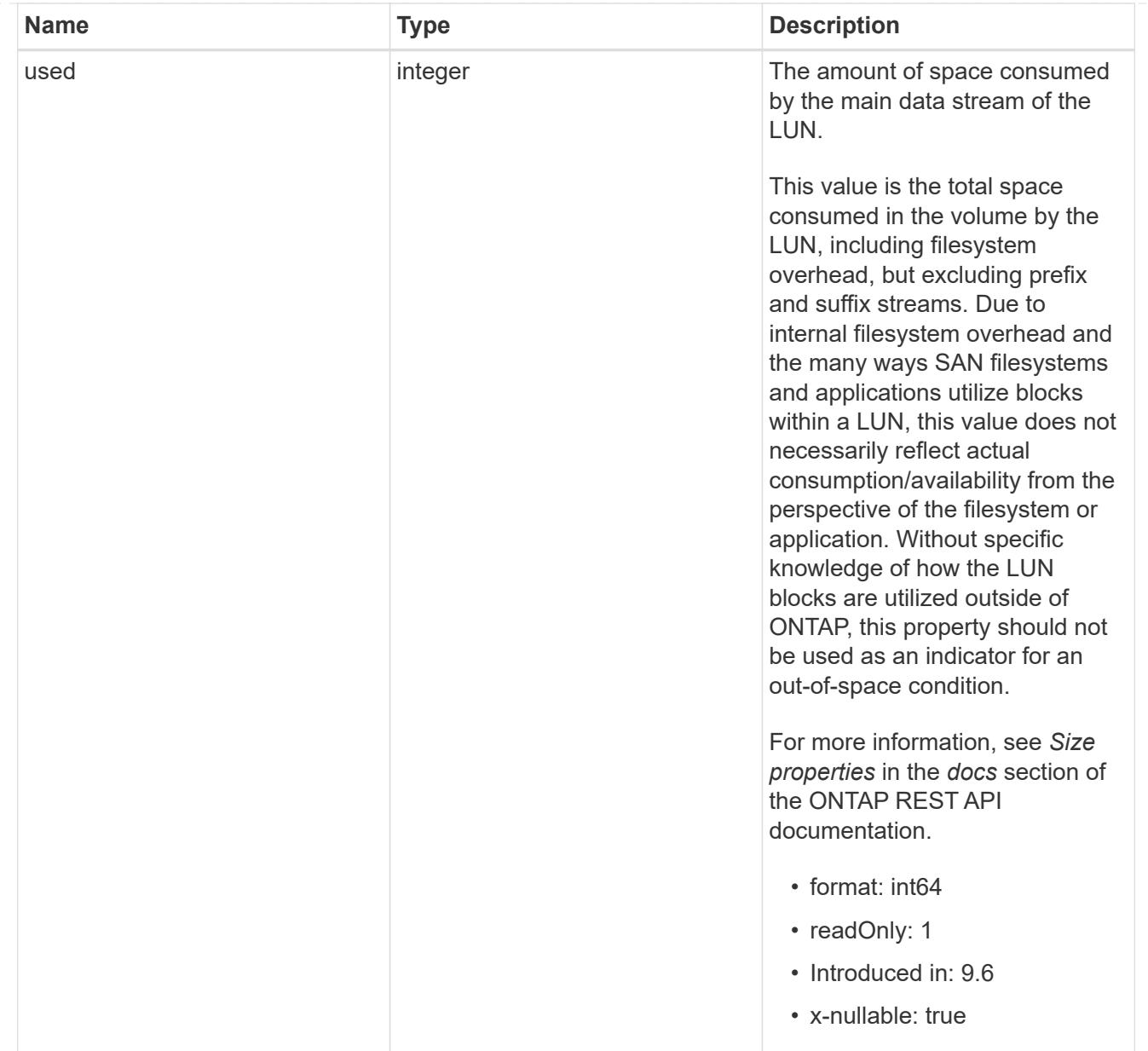

### luns

A LUN is the logical representation of storage in a storage area network (SAN).

In ONTAP, a LUN is located within a volume. Optionally, it can be located within a qtree in a volume.

A LUN can be created to a specified size using thin or thick provisioning. A LUN can then be renamed, resized, cloned, and moved to a different volume. LUNs support the assignment of a quality of service (QoS) policy for performance management or a QoS policy can be assigned to the volume containing the LUN. See the LUN object model to learn more about each of the properties supported by the LUN REST API.

A LUN must be mapped to an initiator group to grant access to the initiator group's initiators (client hosts). Initiators can then access the LUN and perform I/O over a Fibre Channel (FC) fabric using the Fibre Channel Protocol or a TCP/IP network using iSCSI.

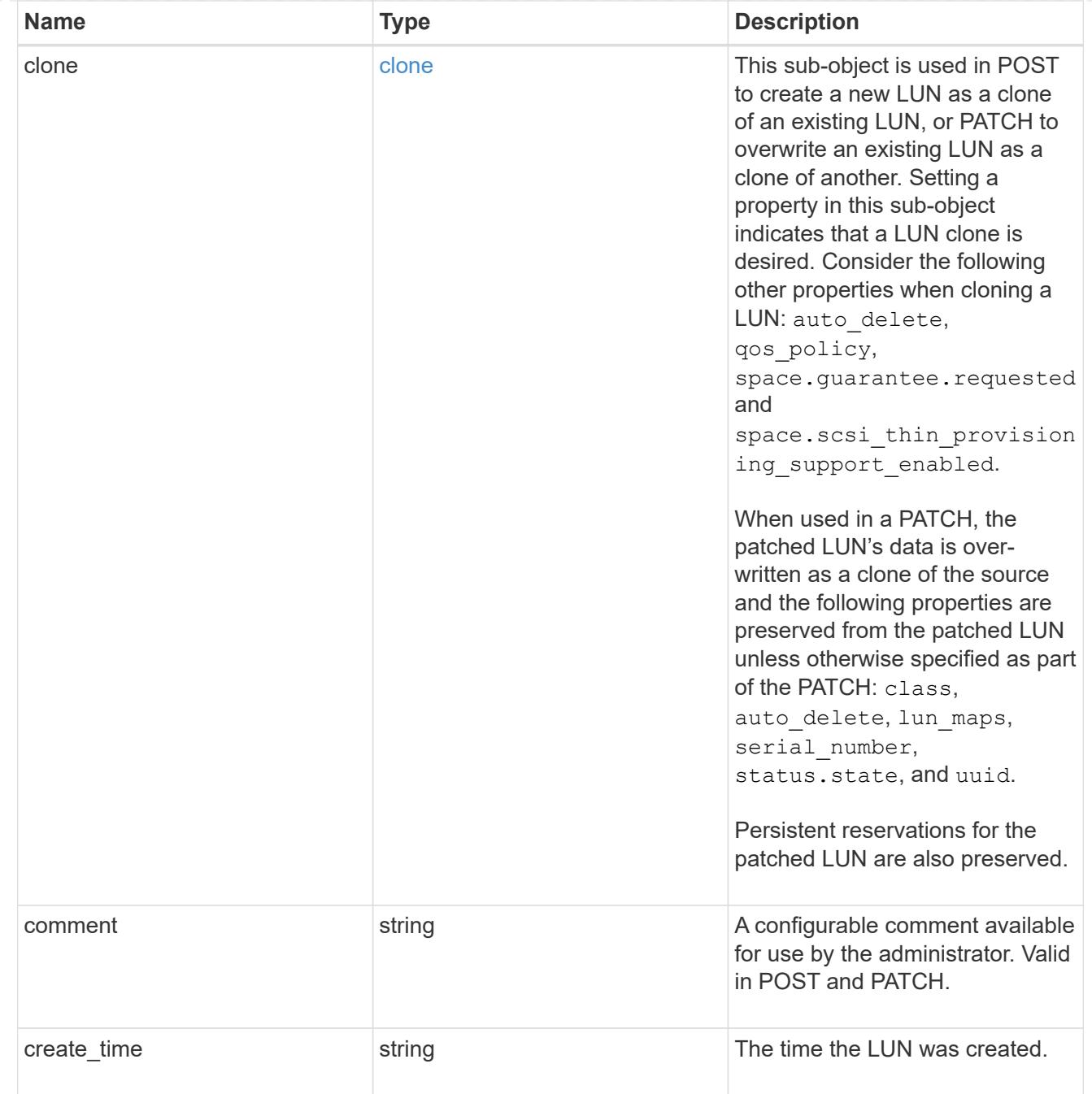

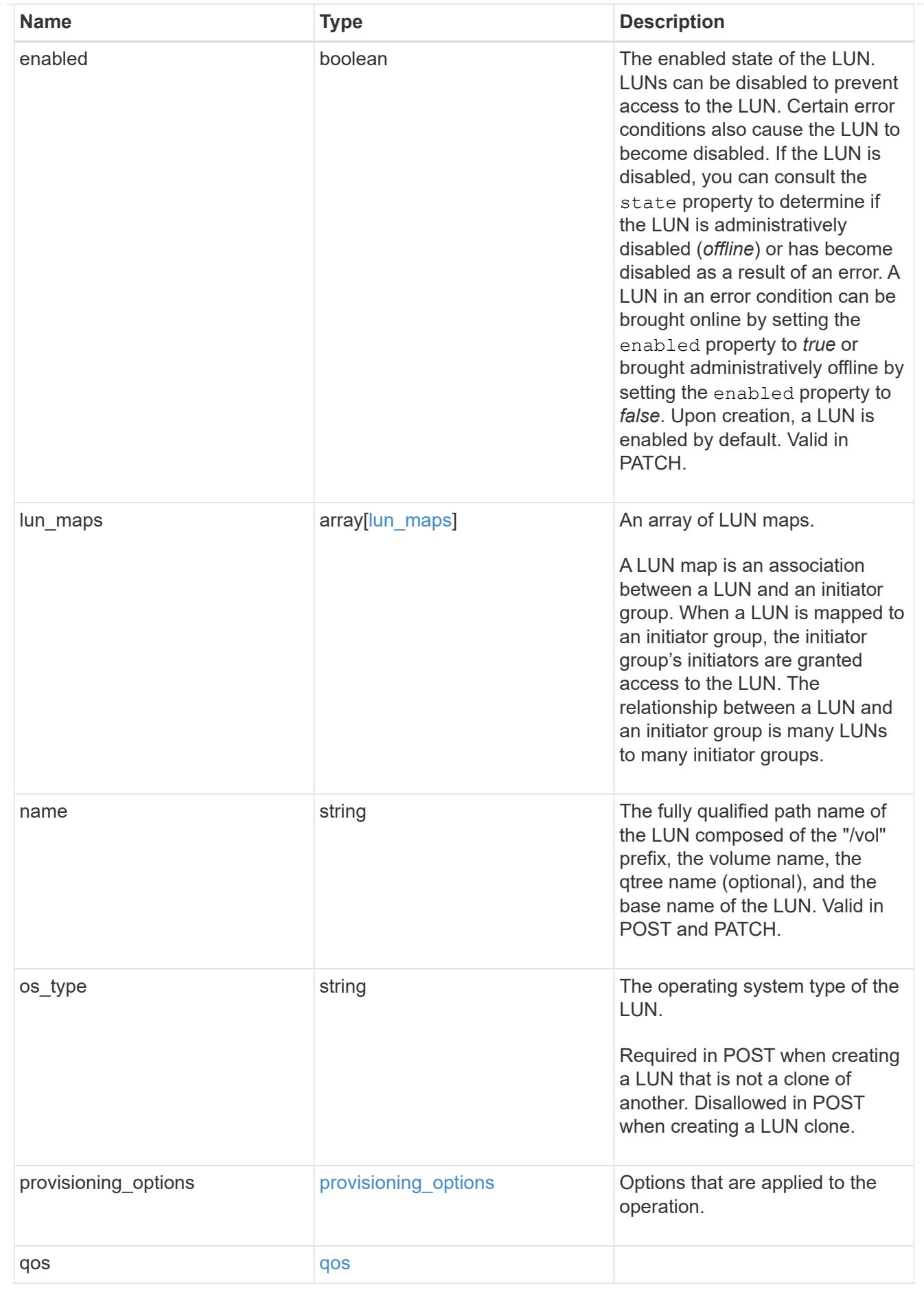

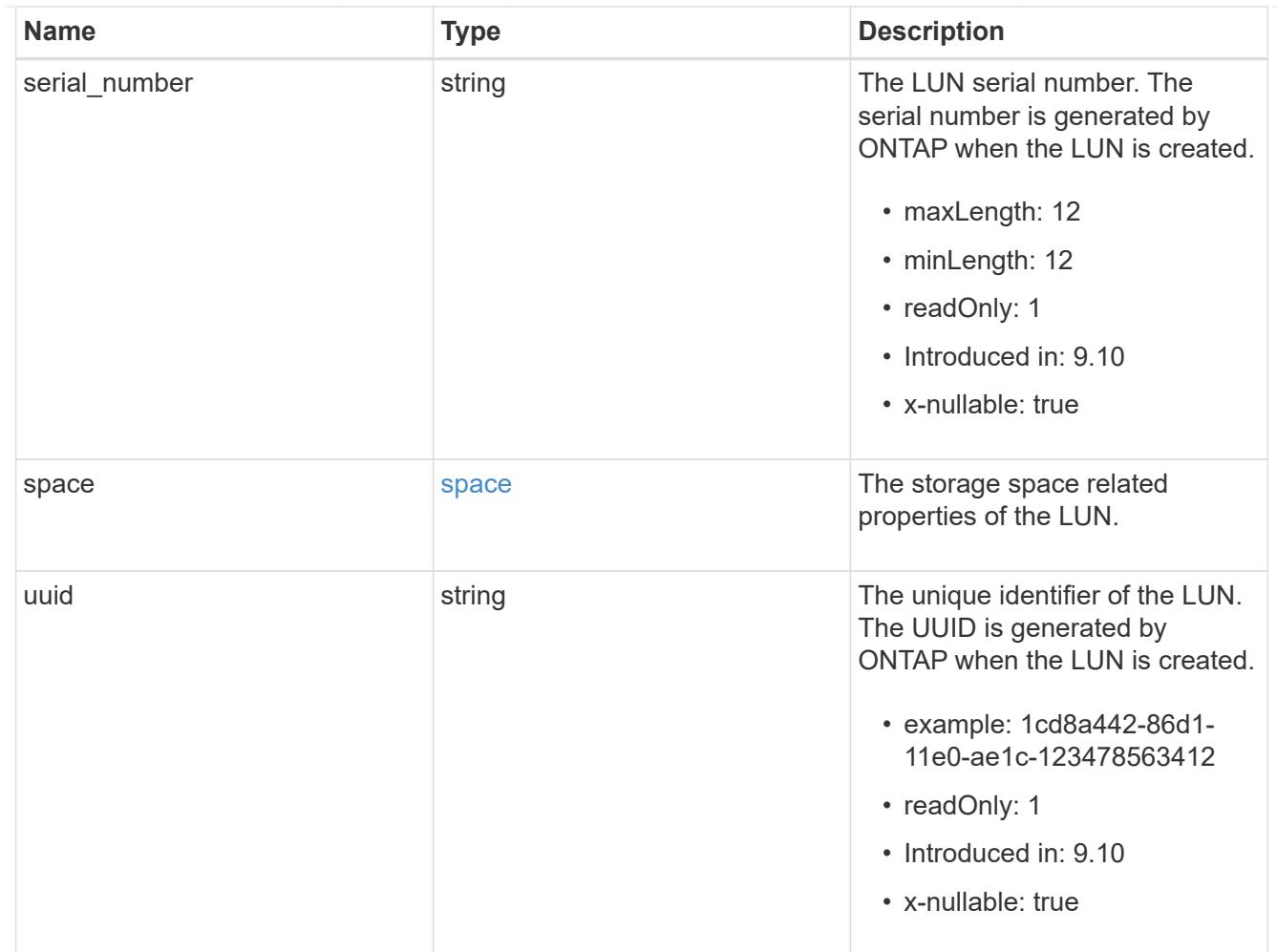

# guarantee

Properties that request and report the space guarantee for the NVMe namespace.

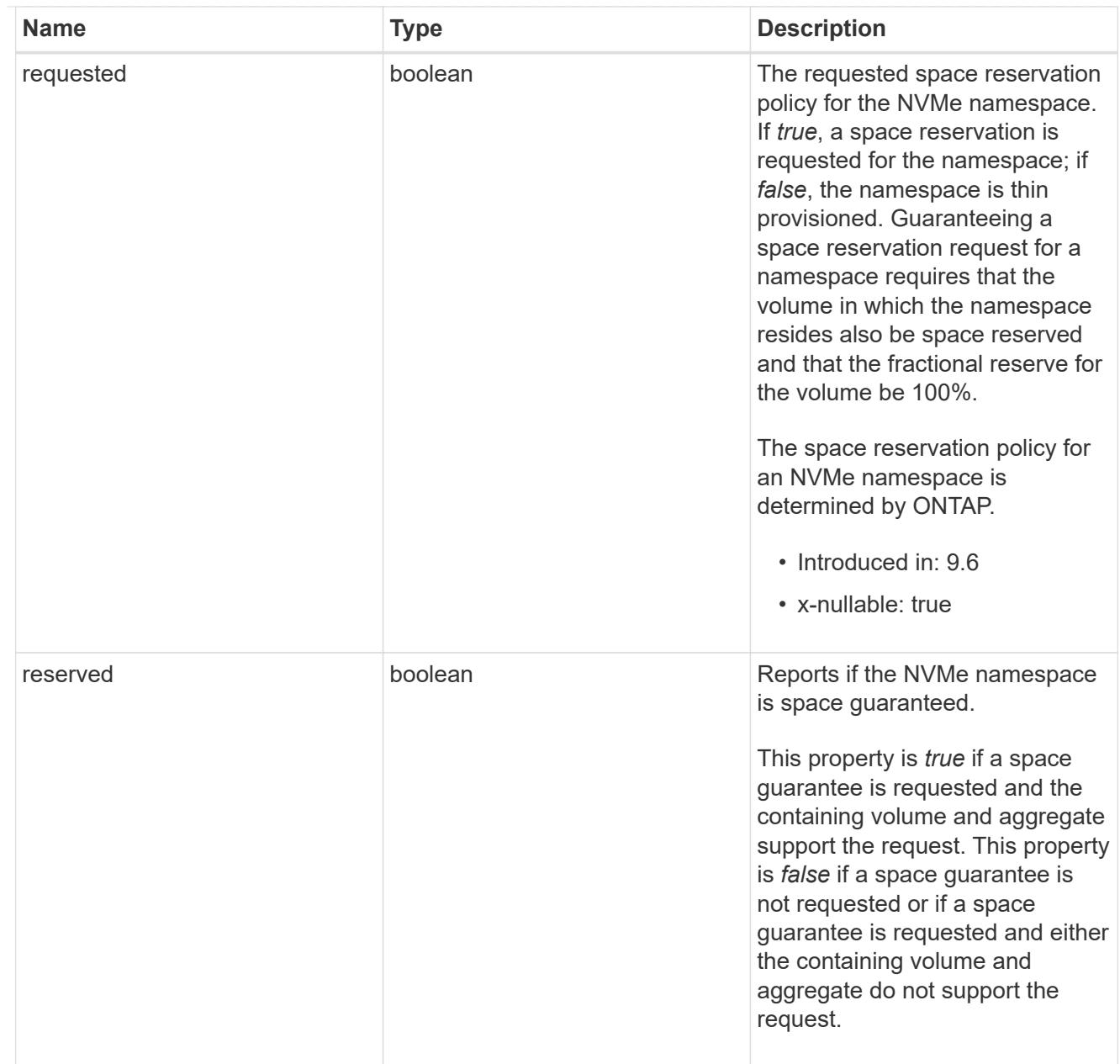

## space

The storage space related properties of the NVMe namespace.

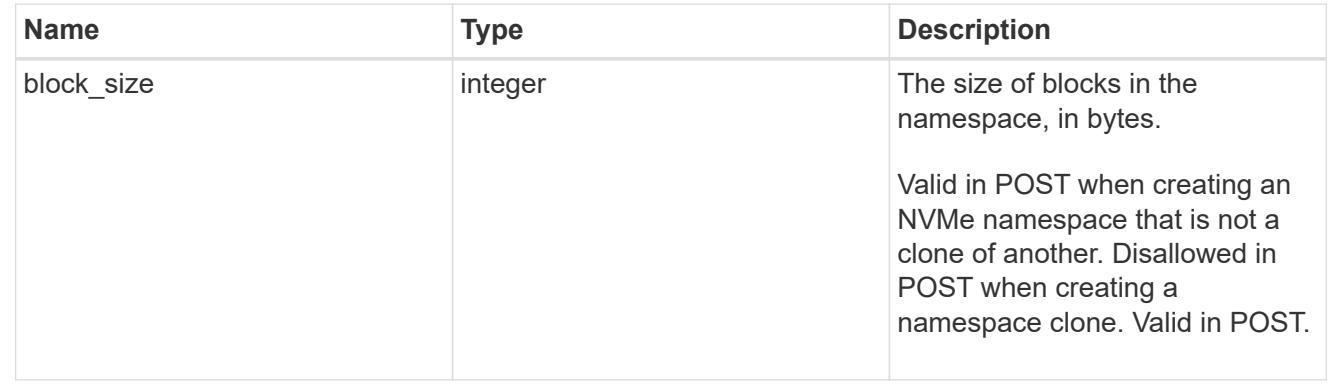

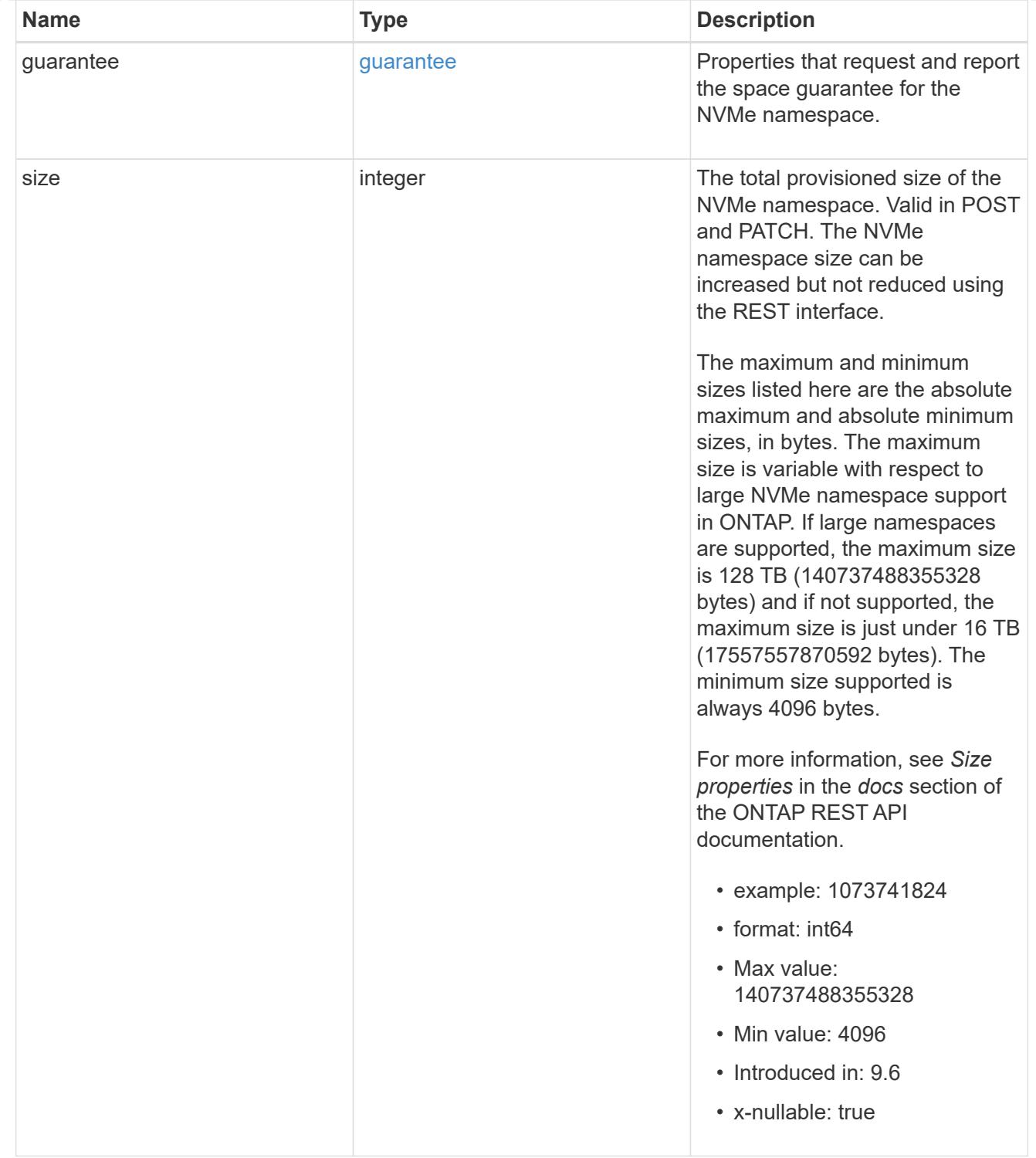

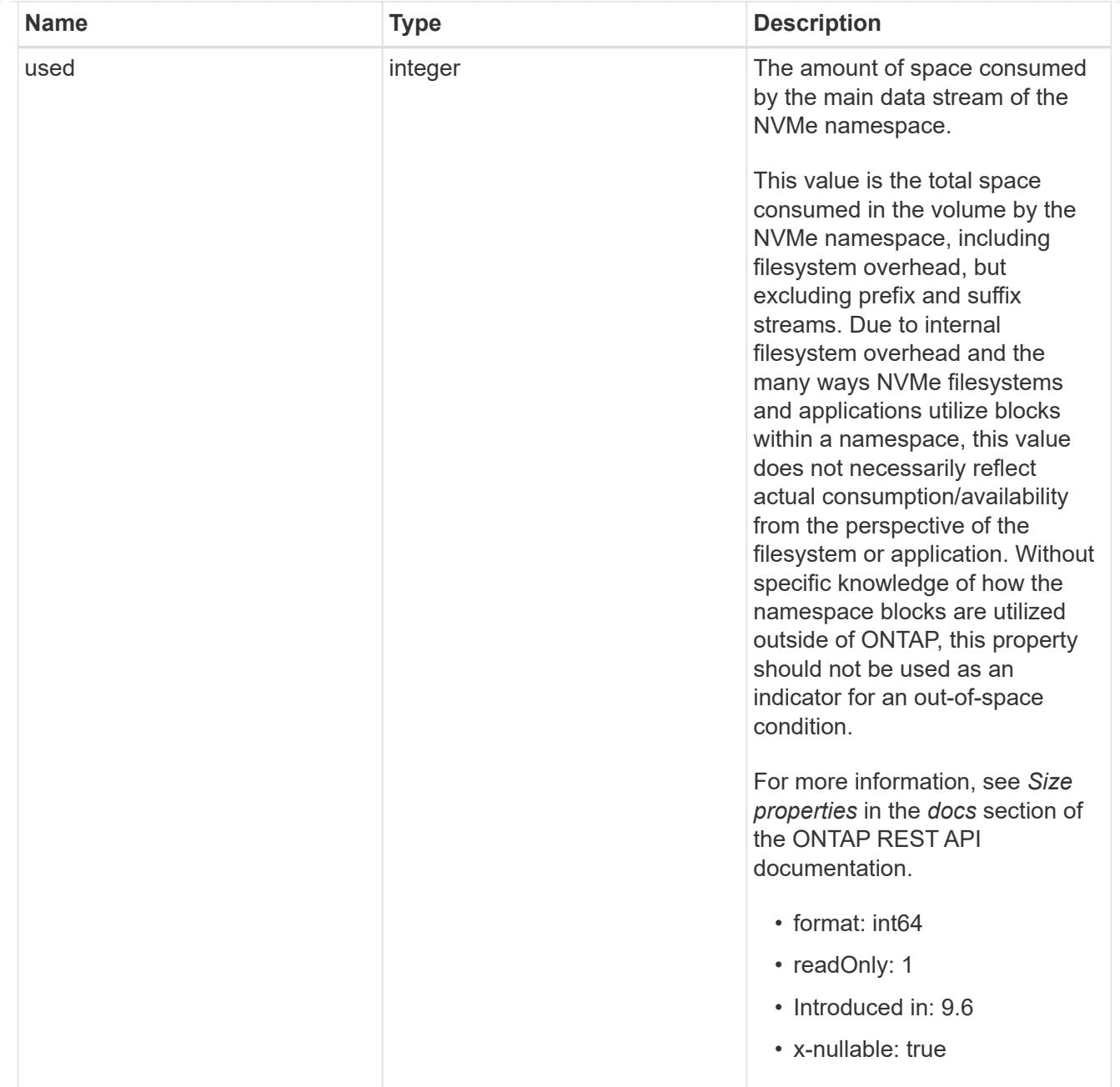

# status

Status information about the NVMe namespace.

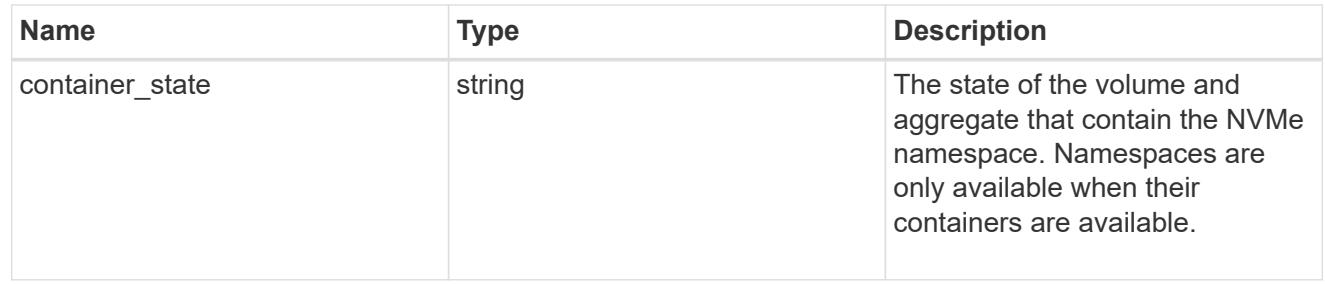

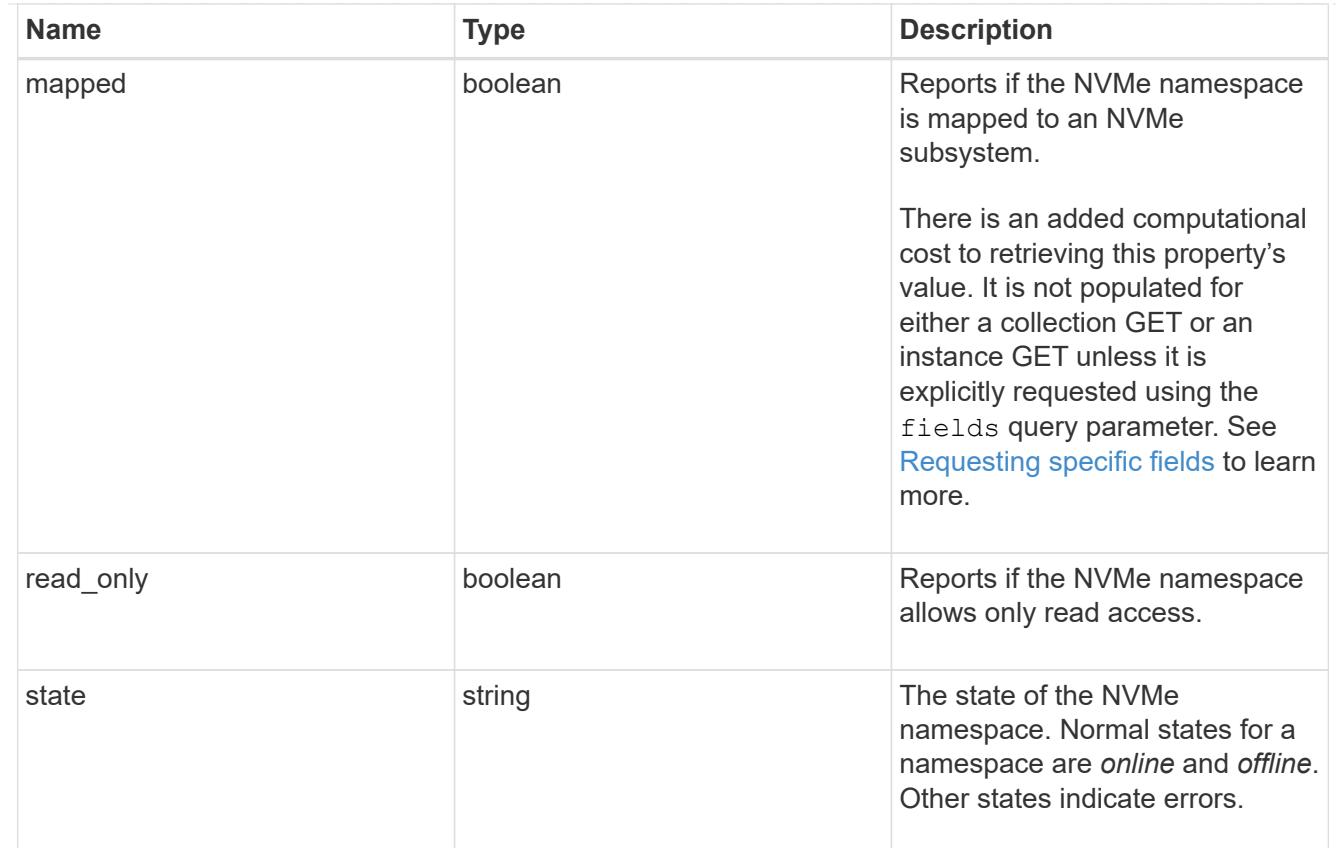

consistency\_group\_nvme\_host

The NVMe host provisioned to access NVMe namespaces mapped to a subsystem.

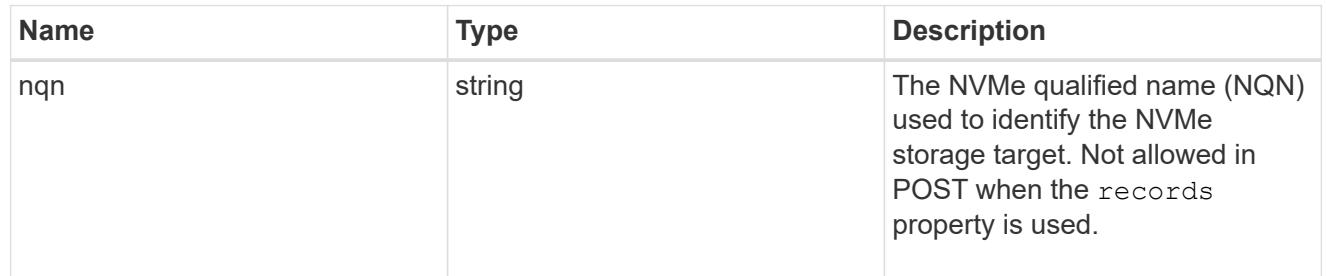

consistency\_group\_nvme\_subsystem

An NVMe subsystem maintains configuration state and namespace access control for a set of NVMeconnected hosts.

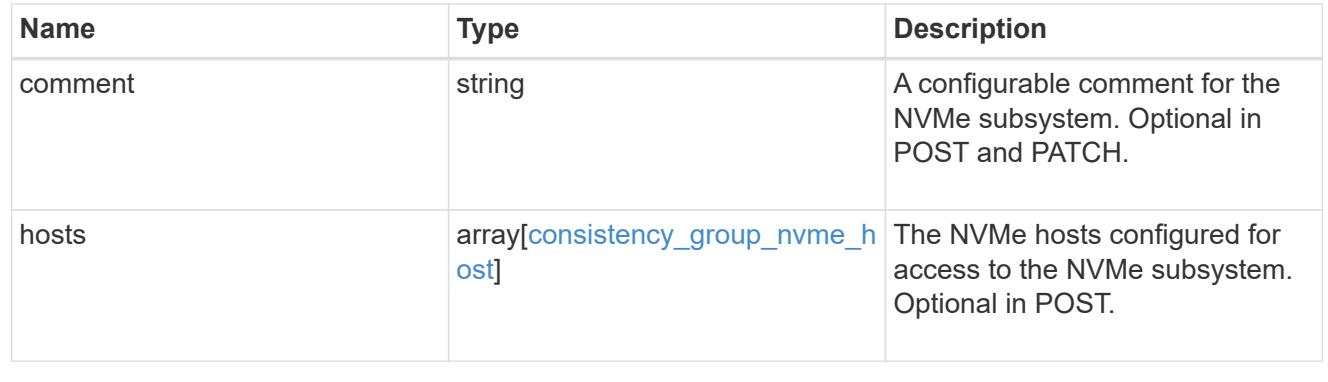
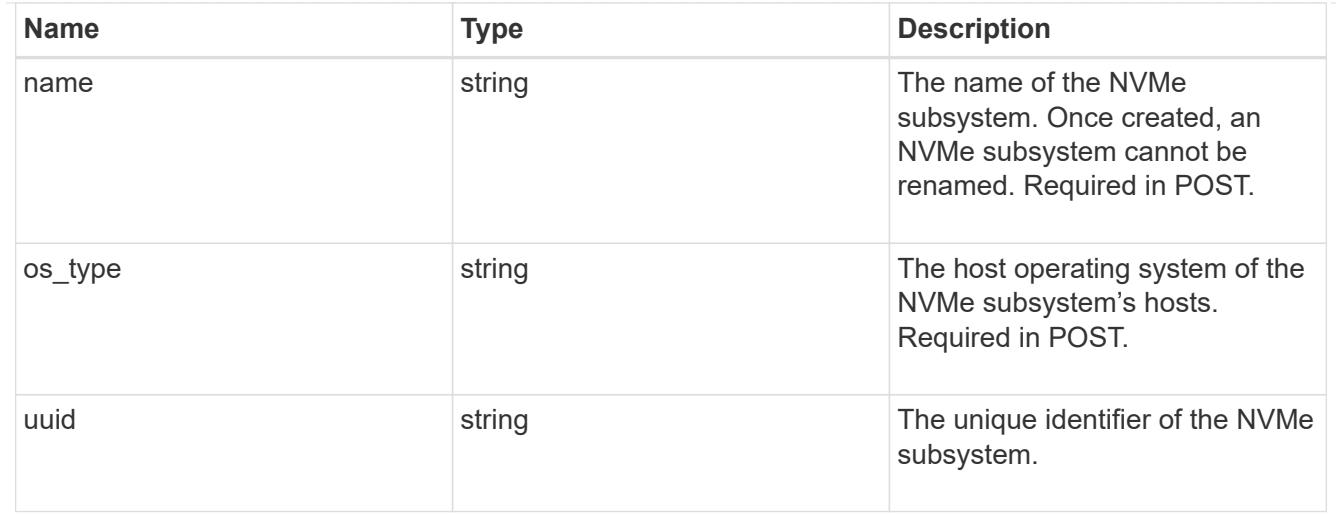

subsystem\_map

The NVMe subsystem with which the NVMe namespace is associated. A namespace can be mapped to zero (0) or one (1) subsystems.

There is an added computational cost to retrieving property values for subsystem\_map. They are not populated for either a collection GET or an instance GET unless explicitly requested using the fields query parameter.

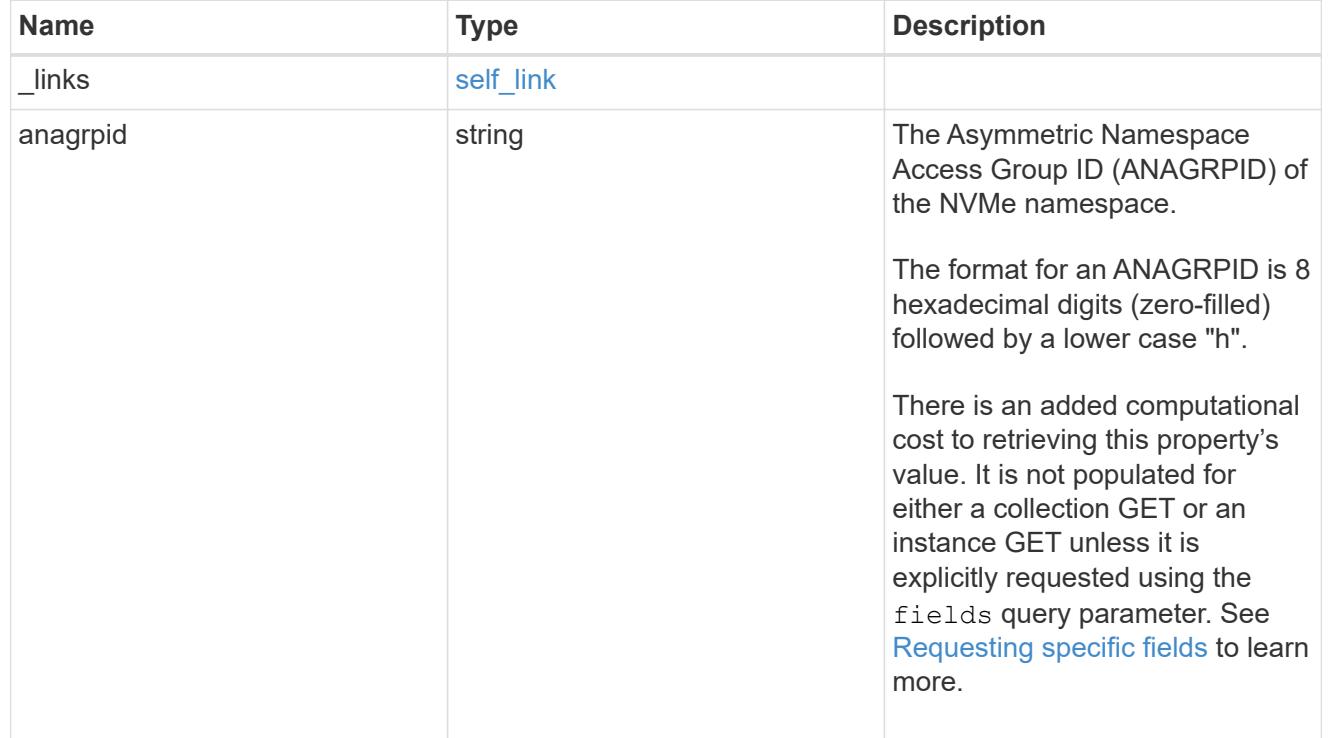

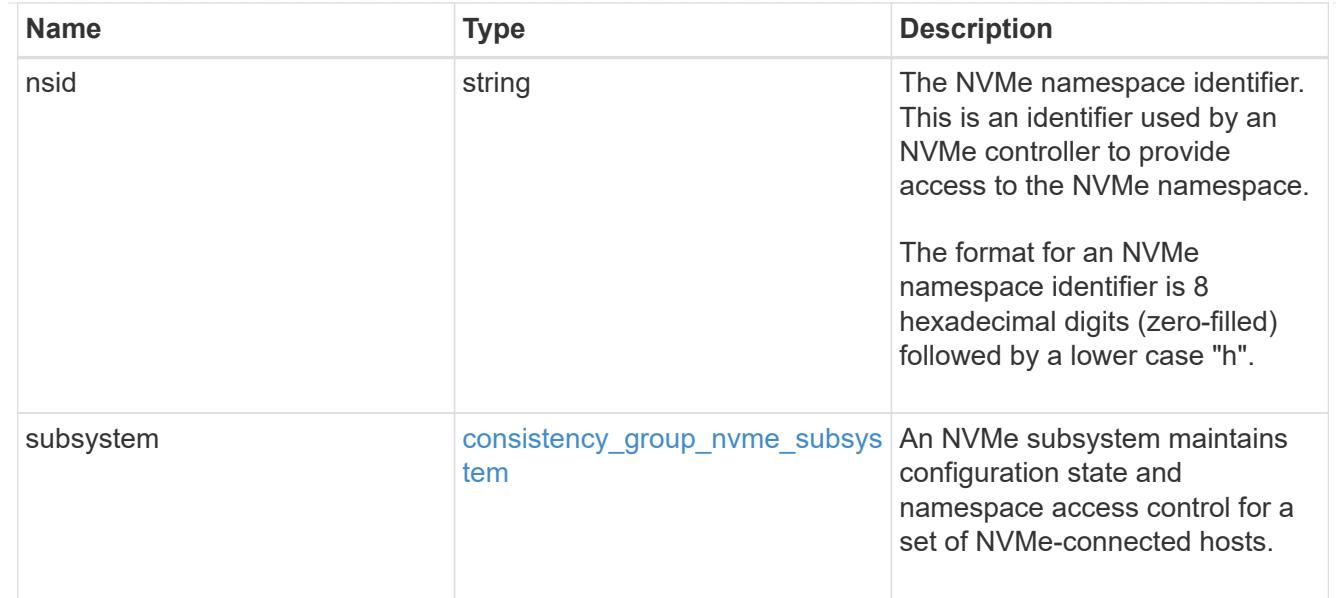

#### namespaces

An NVMe namespace is a collection of addressable logical blocks presented to hosts connected to the storage virtual machine using the NVMe over Fabrics protocol.

In ONTAP, an NVMe namespace is located within a volume. Optionally, it can be located within a qtree in a volume.

An NVMe namespace is created to a specified size using thin or thick provisioning as determined by the volume on which it is created. NVMe namespaces support being cloned. An NVMe namespace cannot be renamed, resized, or moved to a different volume. NVMe namespaces do not support the assignment of a QoS policy for performance management, but a QoS policy can be assigned to the volume containing the namespace. See the NVMe namespace object model to learn more about each of the properties supported by the NVMe namespace REST API.

An NVMe namespace must be mapped to an NVMe subsystem to grant access to the subsystem's hosts. Hosts can then access the NVMe namespace and perform I/O using the NVMe over Fabrics protocol.

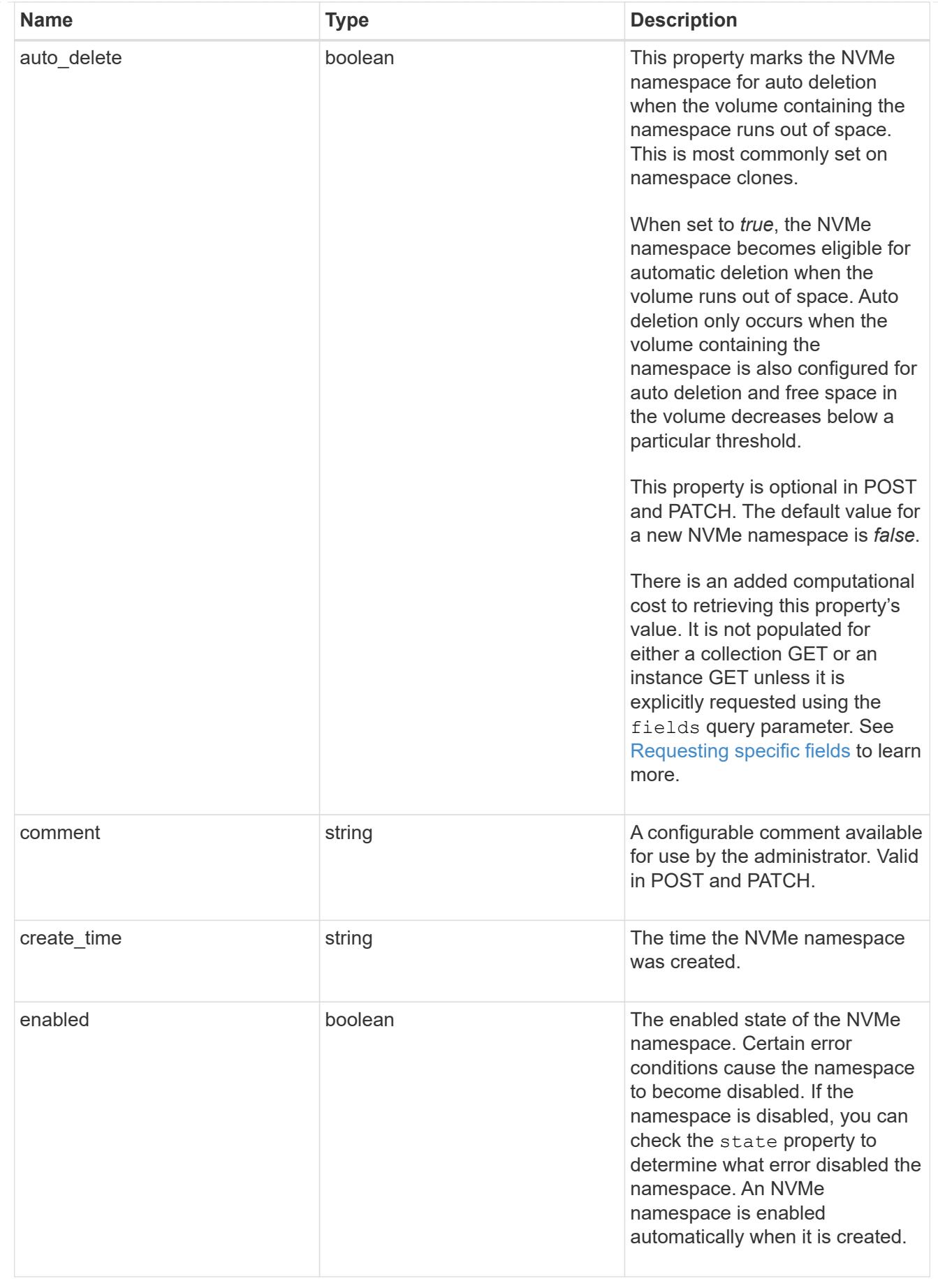

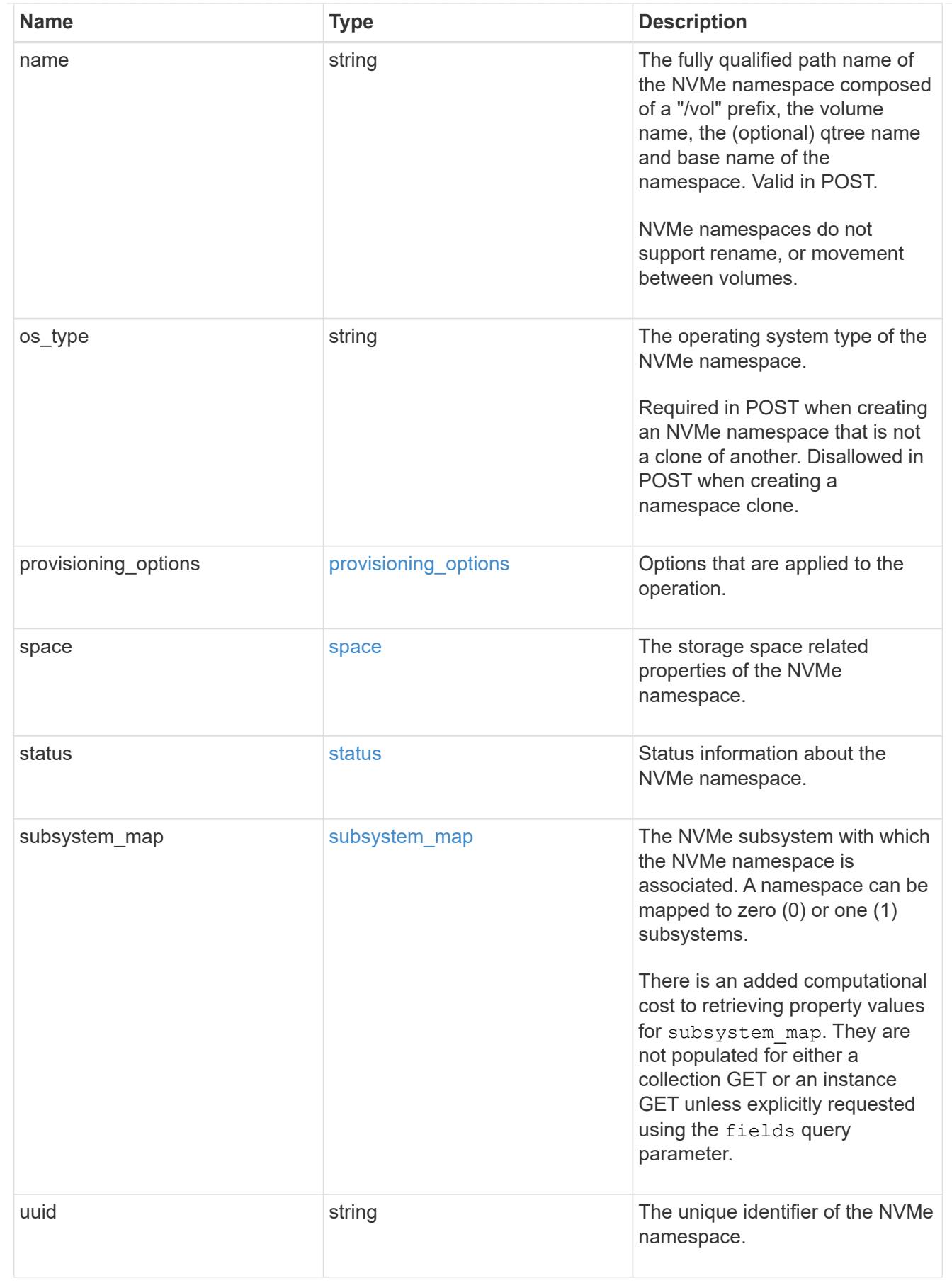

parent\_consistency\_group

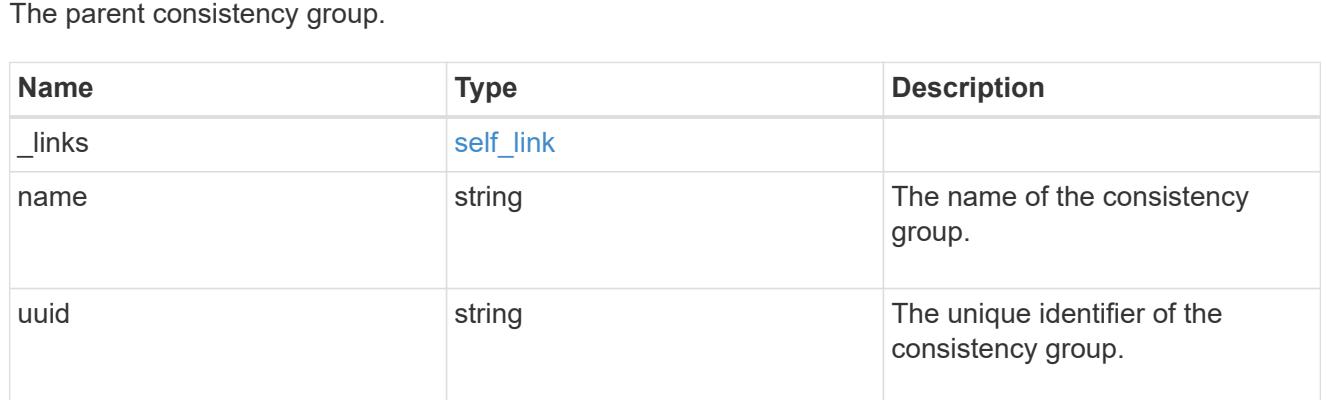

### storage\_service

Determines the placement of any storage object created during this operation.

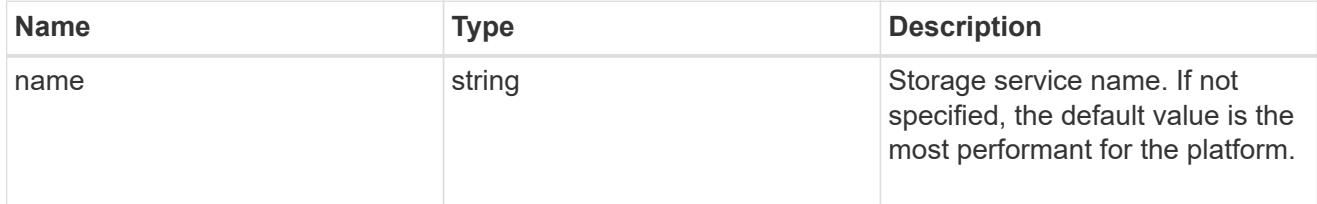

# provisioning\_options

Options that are applied to the operation.

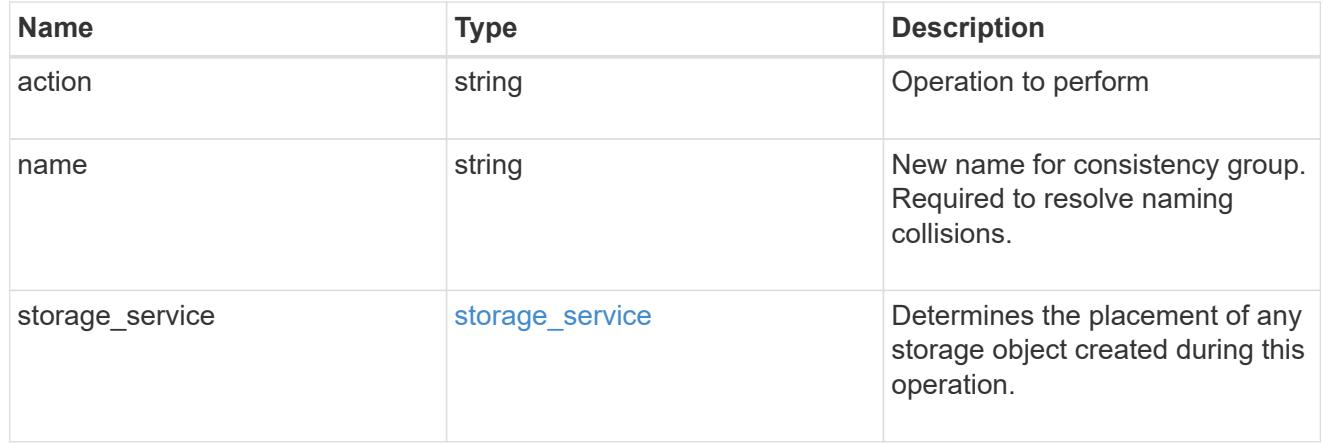

### snapshot

A consistency group's Snapshot copy

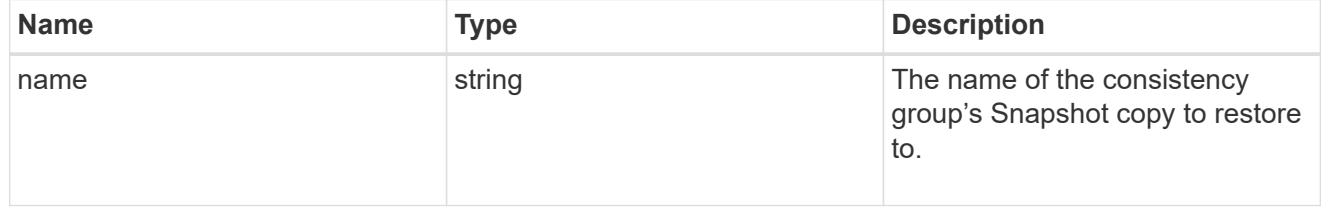

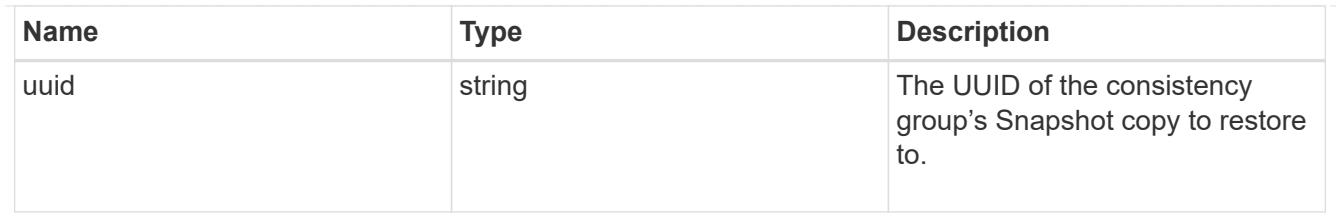

#### restore\_to

Use to restore a consistency group to a previous Snapshot copy

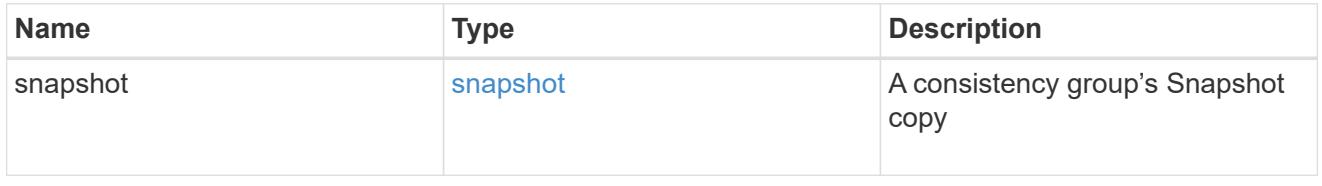

#### \_links

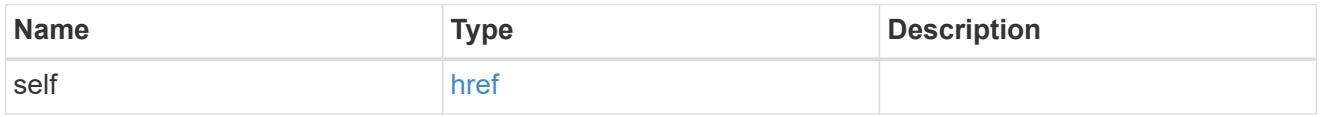

### snapshot\_policy\_reference

This is a reference to the Snapshot copy policy.

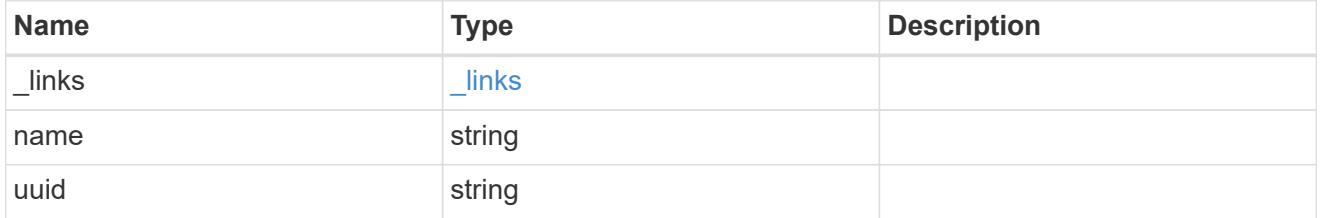

### space

Space information for the consistency group.

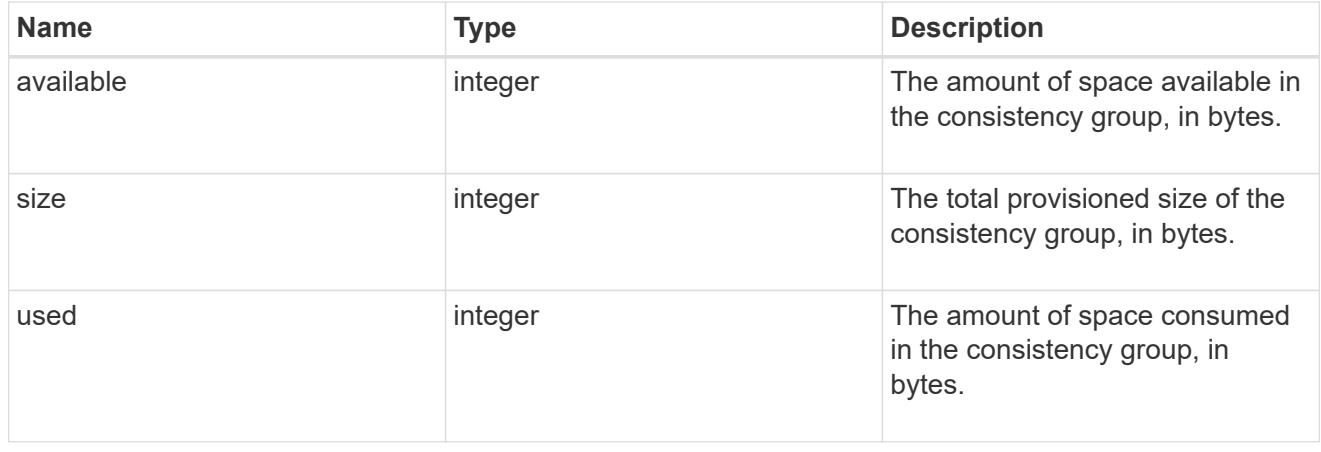

#### svm

The Storage Virtual Machine (SVM) in which the consistency group is located.

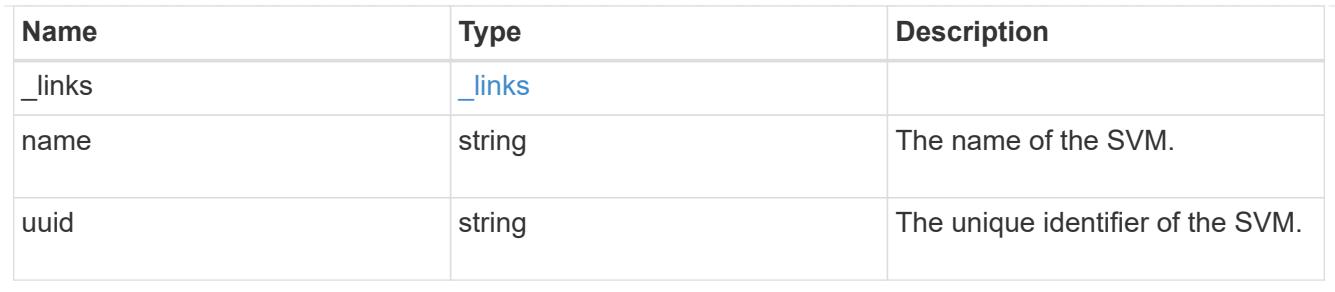

# object\_stores

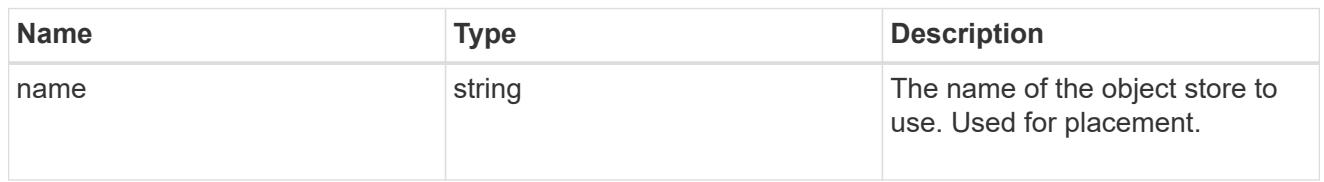

# tiering

The tiering placement and policy definitions for volumes in this consistency group.

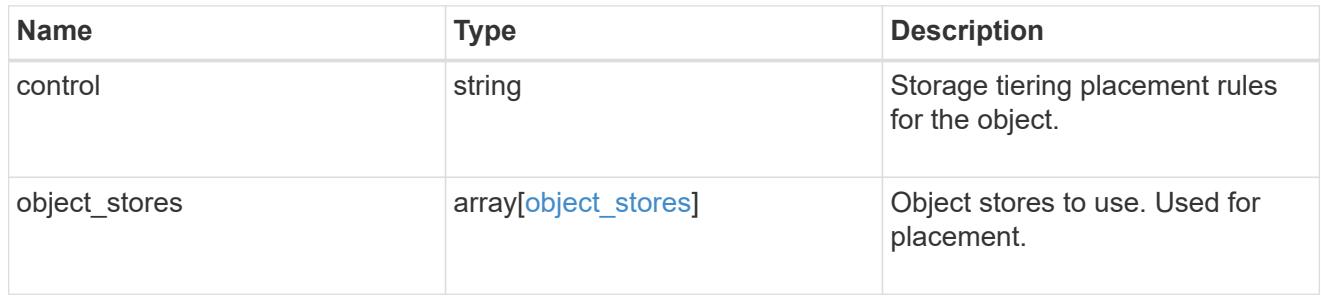

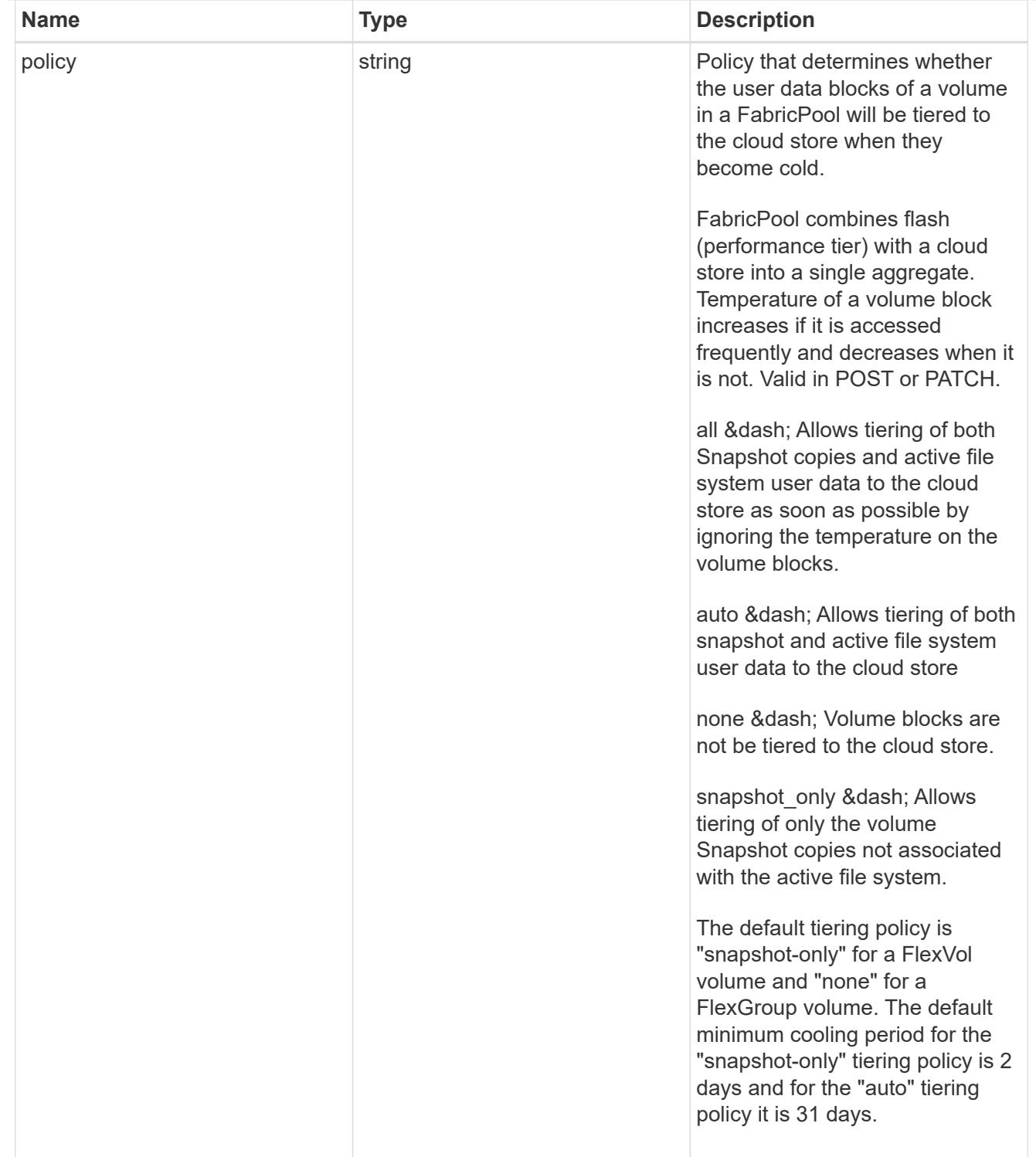

### unsupported\_reason

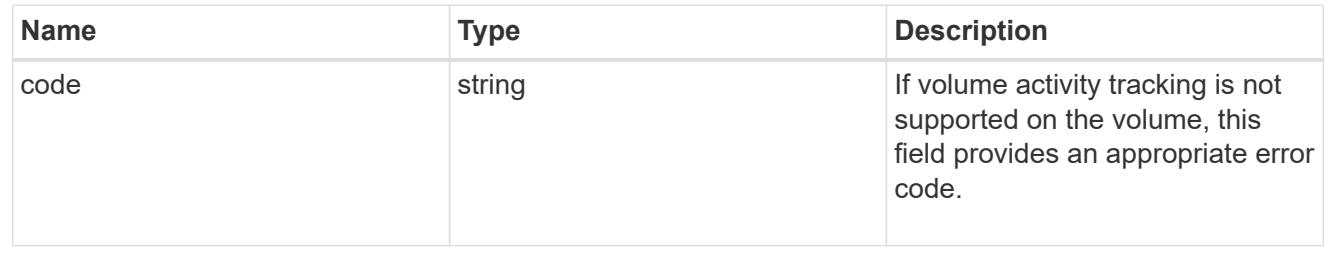

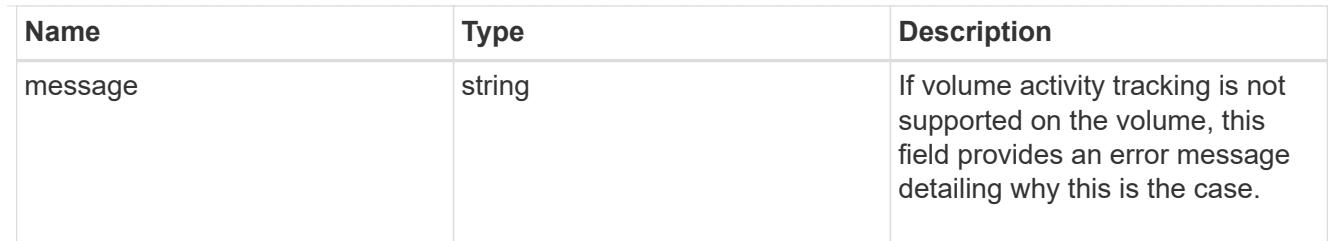

# activity\_tracking

The volume activity tracking configuration for this volume.

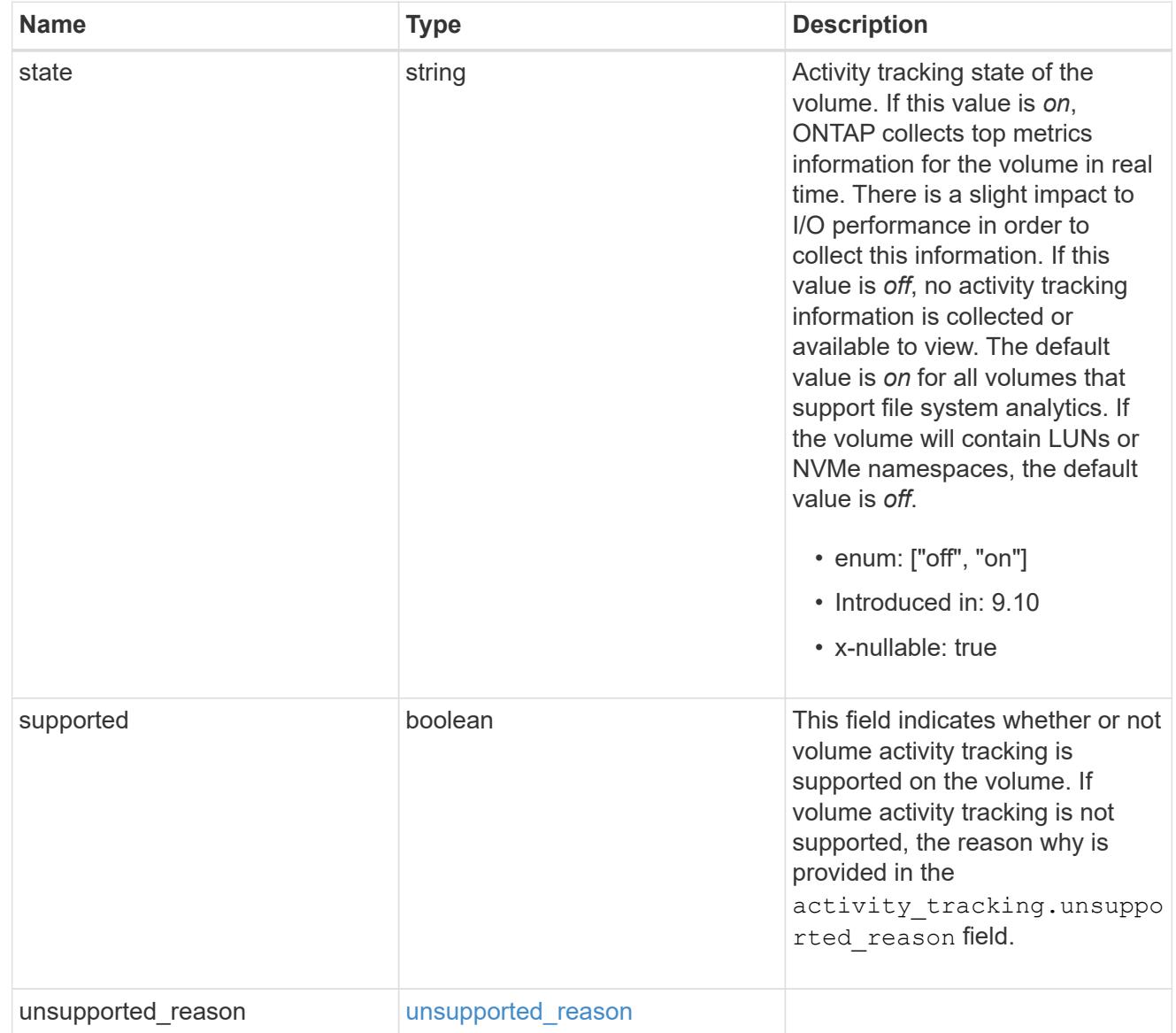

unsupported\_reason

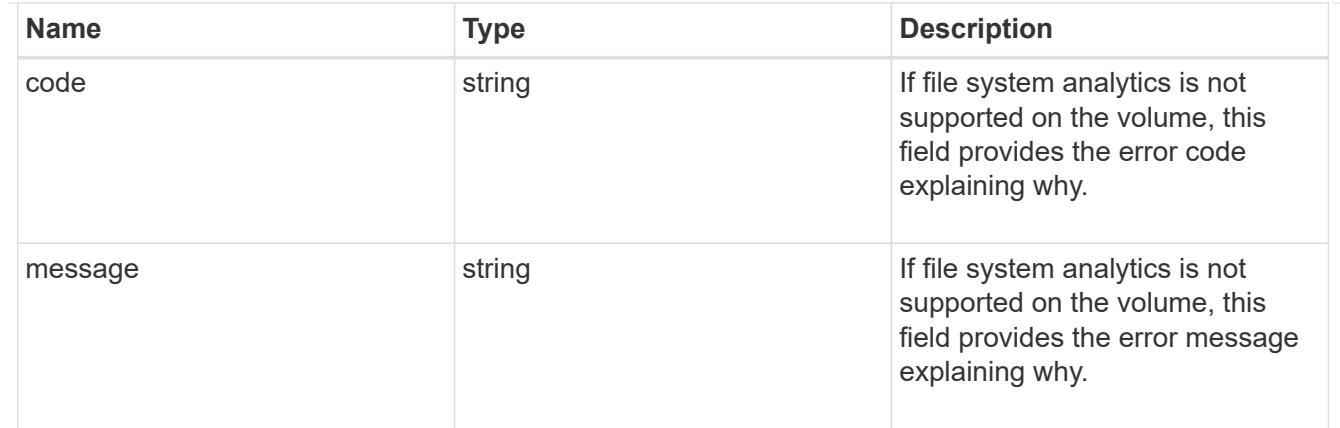

# analytics

The file system analytics configuration for this volume.

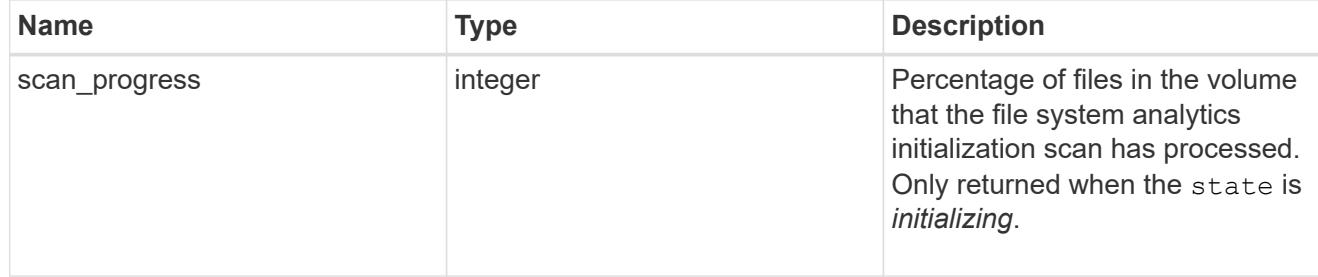

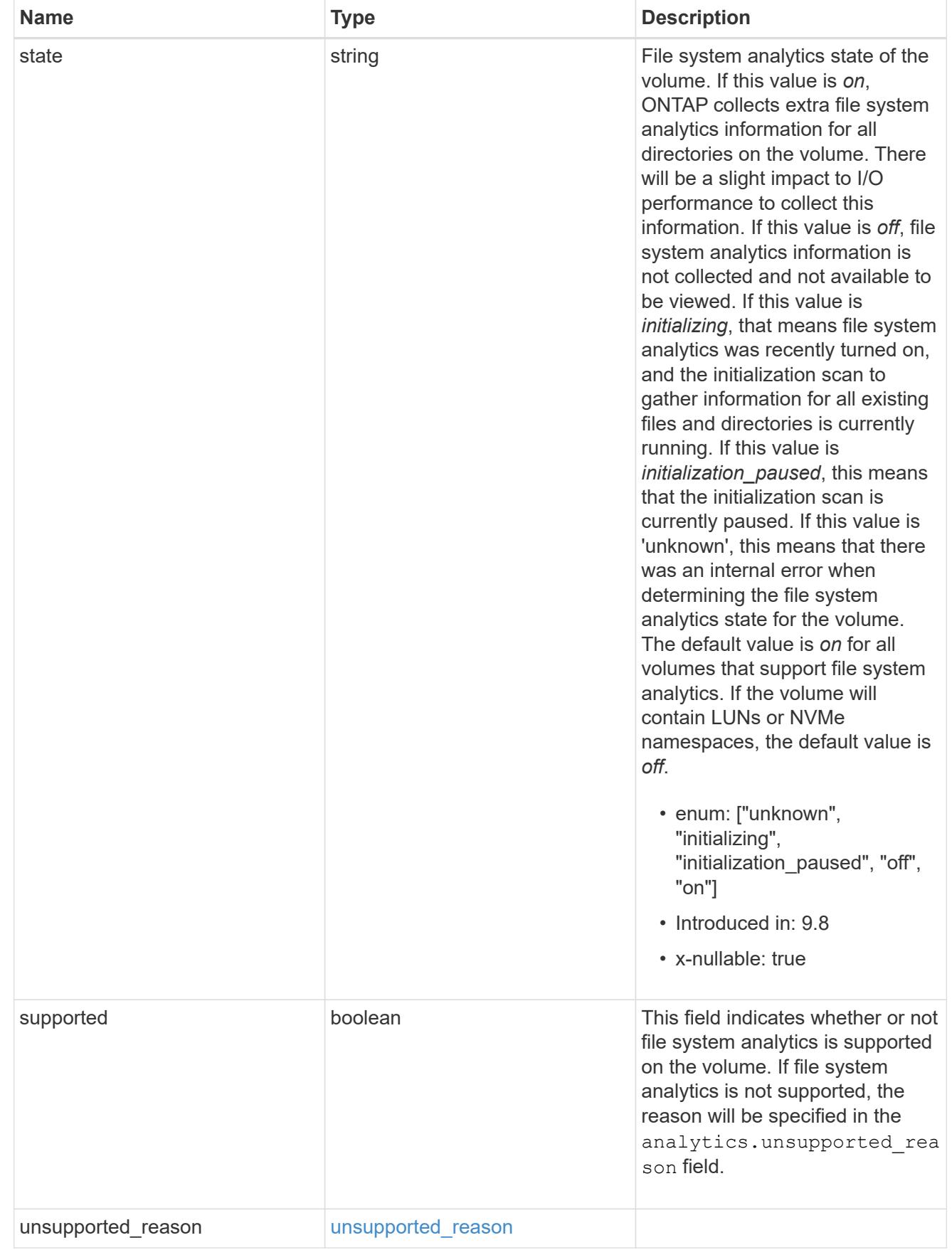

acls

The permissions that users and groups have on a CIFS share.

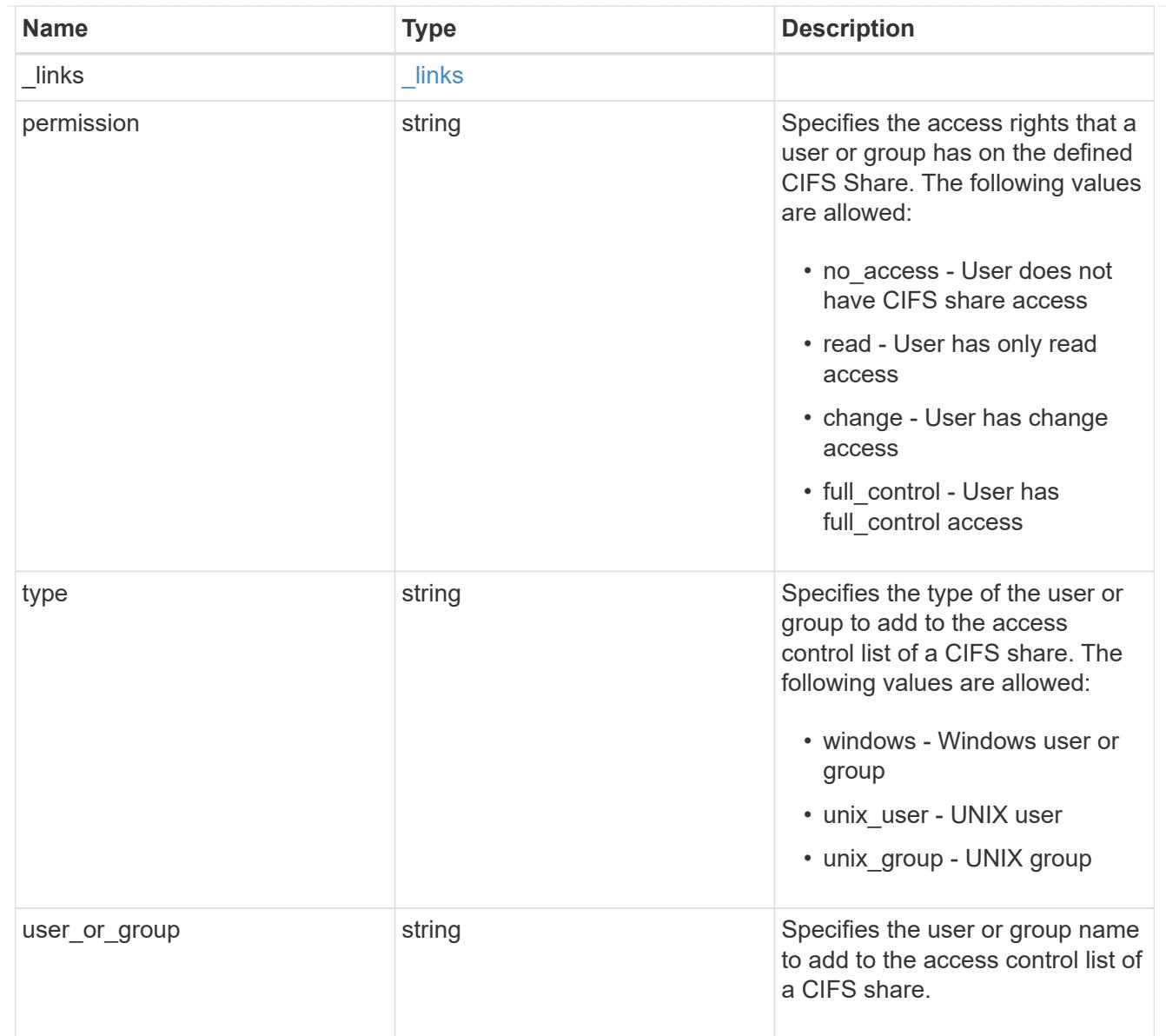

consistency\_group\_cifs\_share

CIFS share is a named access point in a volume. Before users and applications can access data on the CIFS server over SMB, a CIFS share must be created with sufficient share permission. CIFS shares are tied to the CIFS server on the SVM. When a CIFS share is created, ONTAP creates a default ACL for the share with Full Control permissions for Everyone.

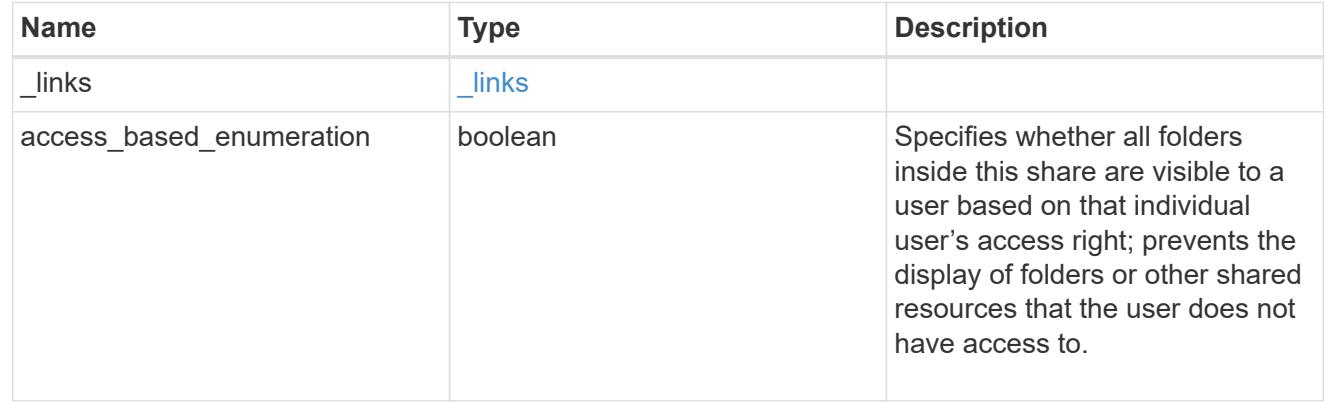

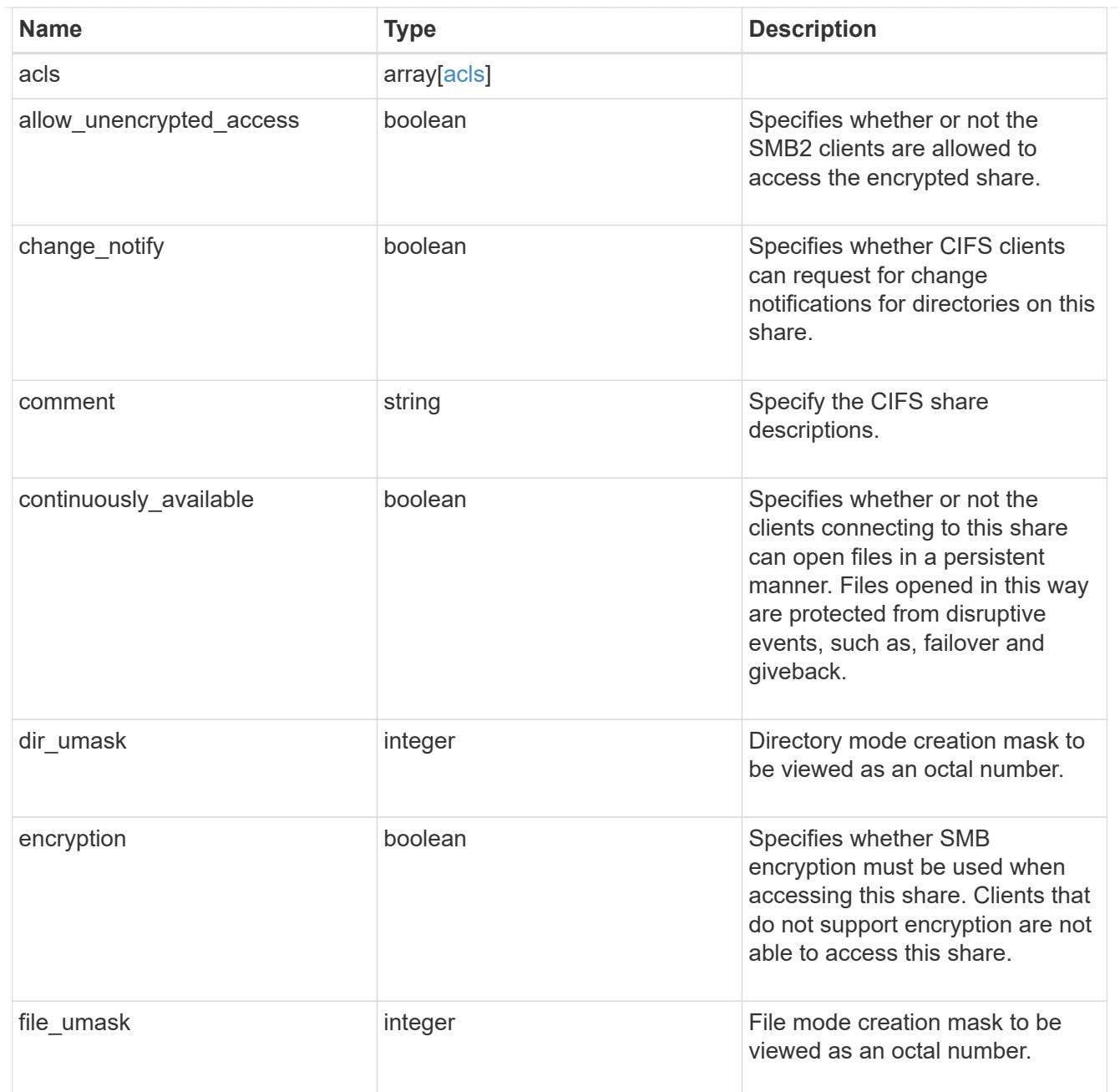

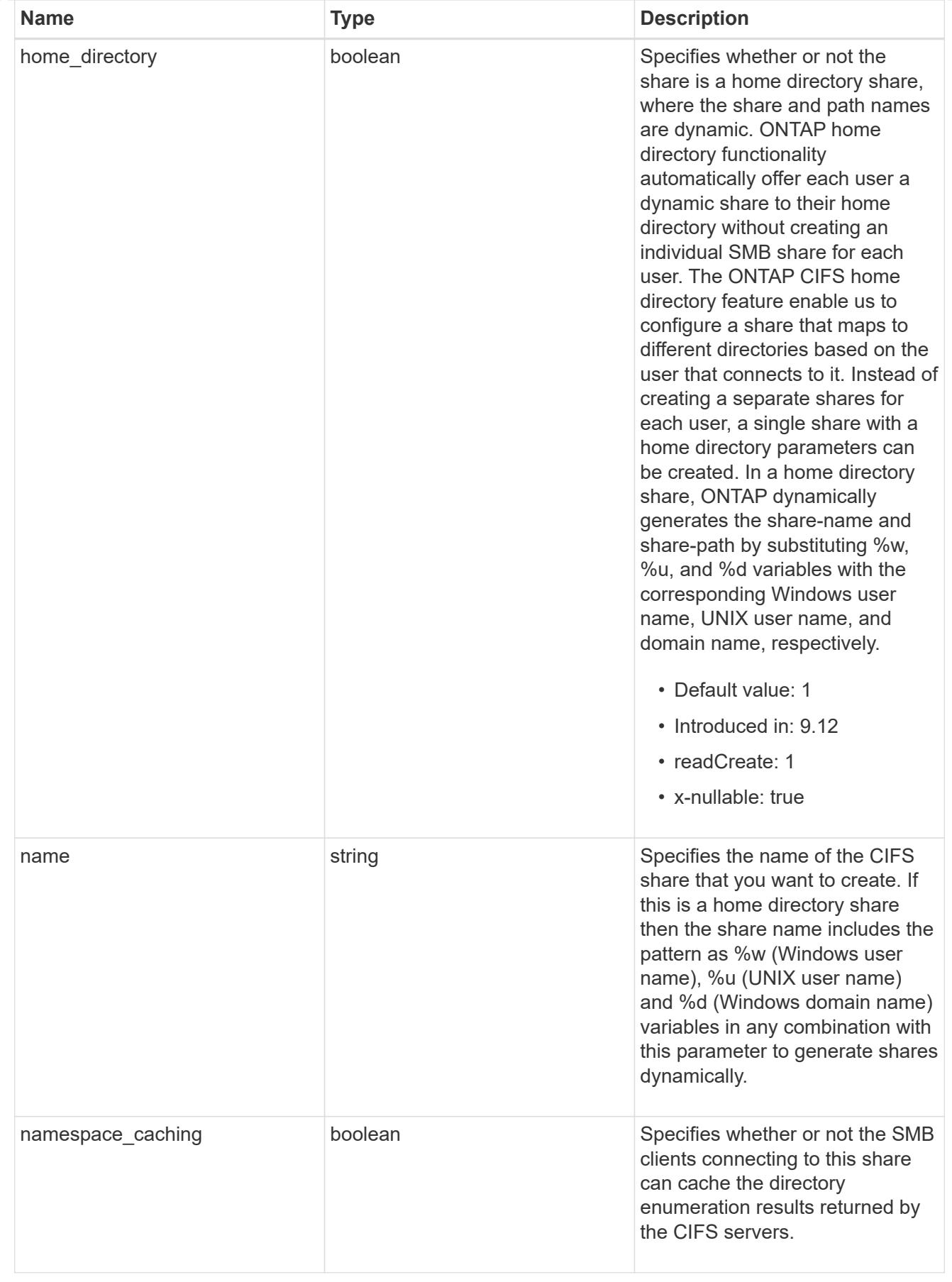

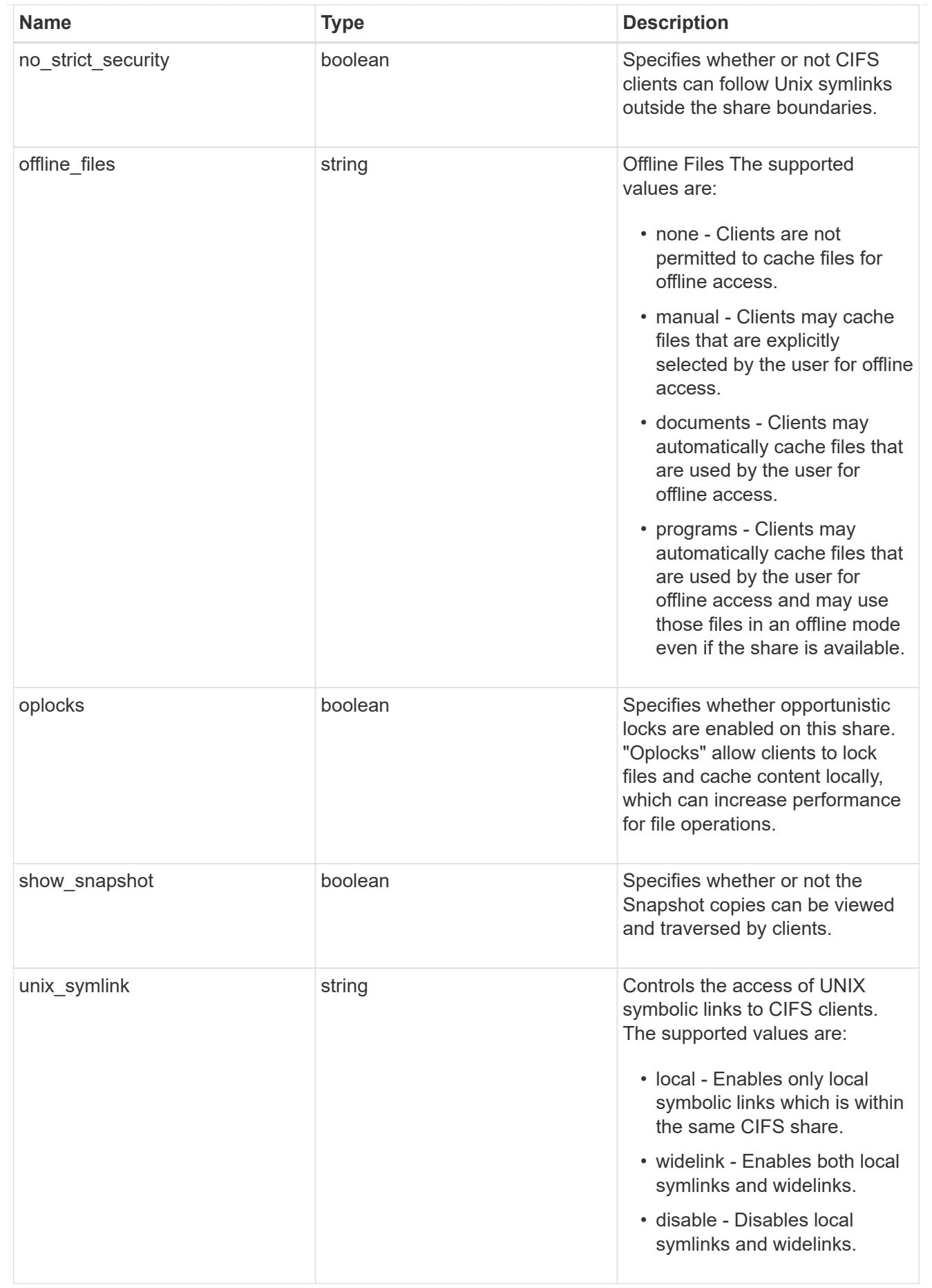

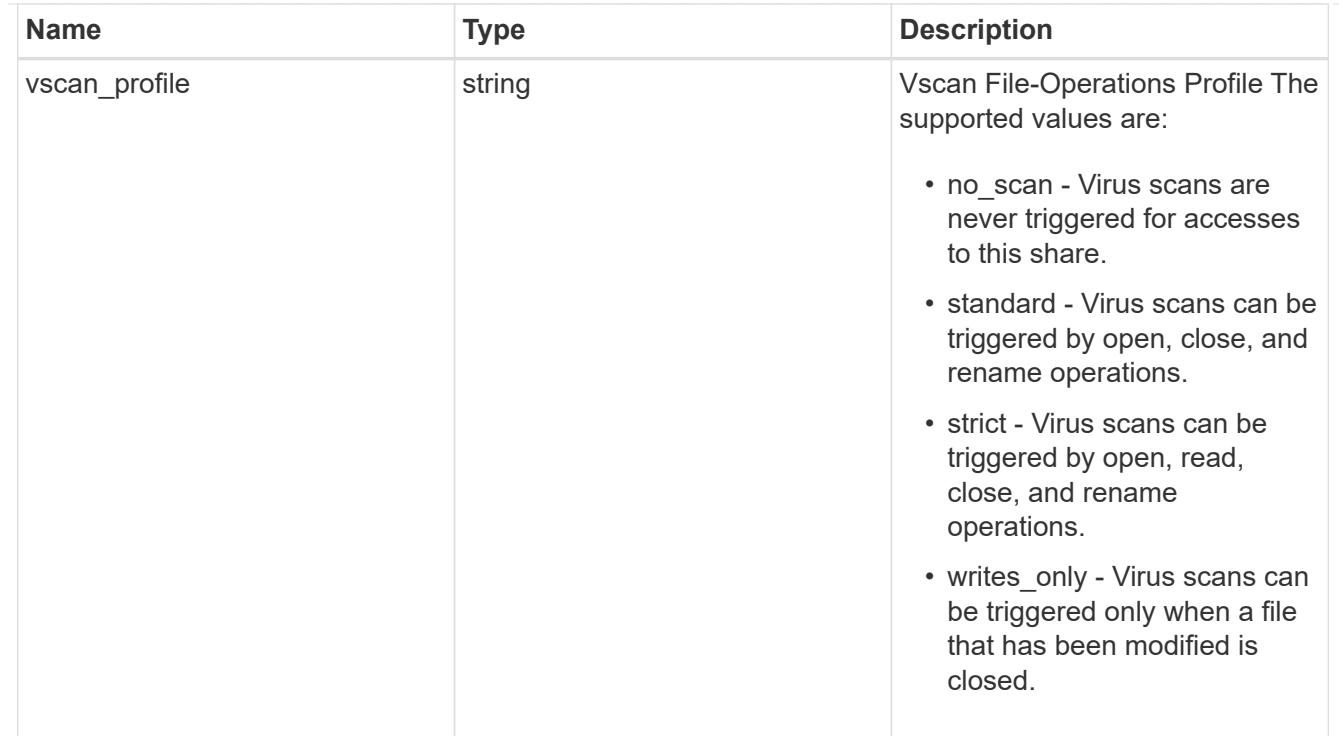

#### cifs

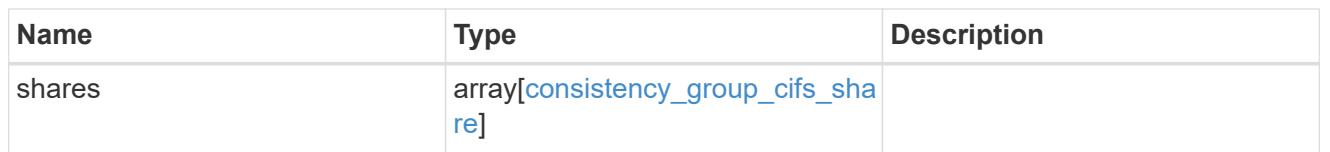

export\_clients

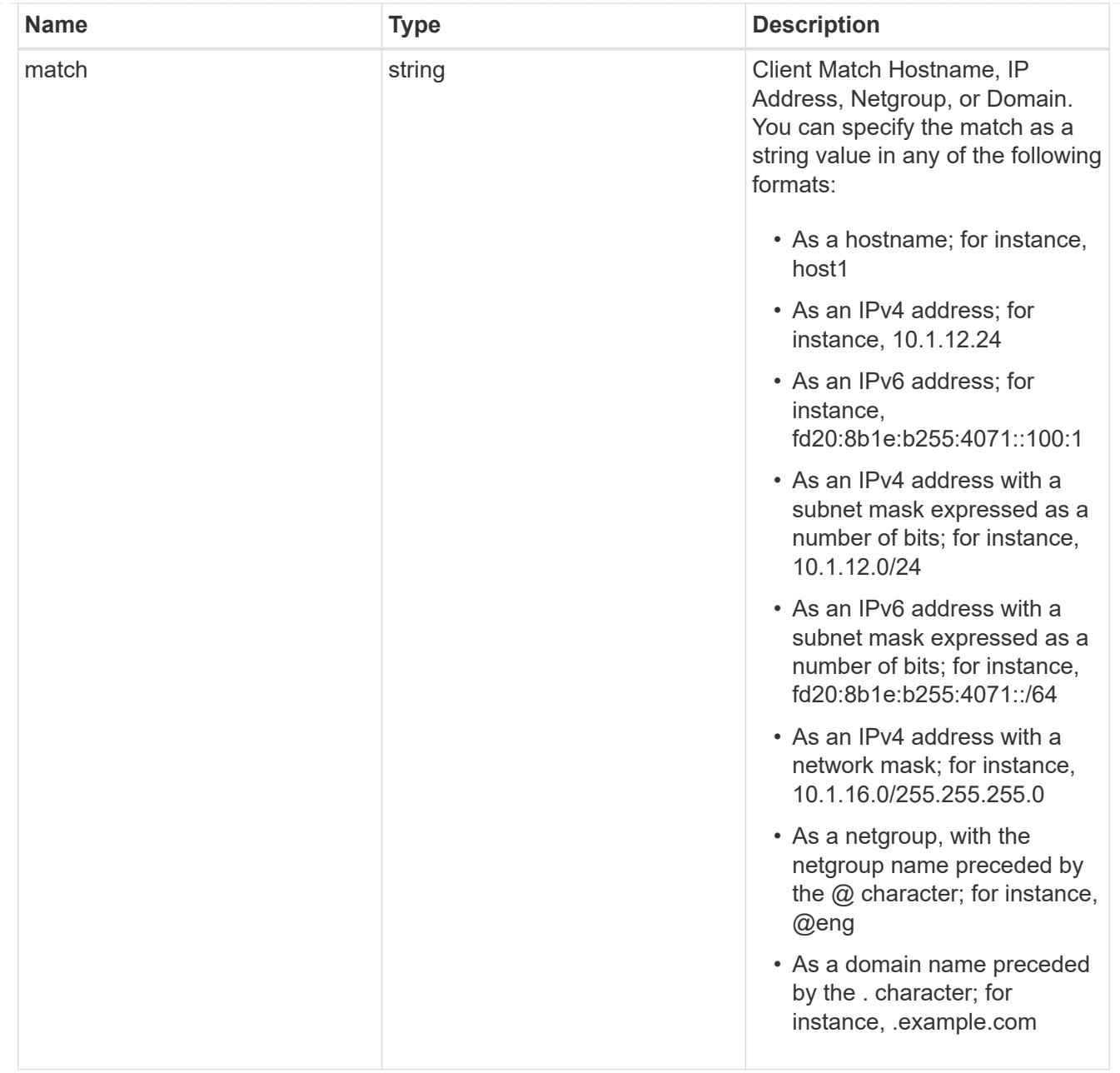

## export\_rules

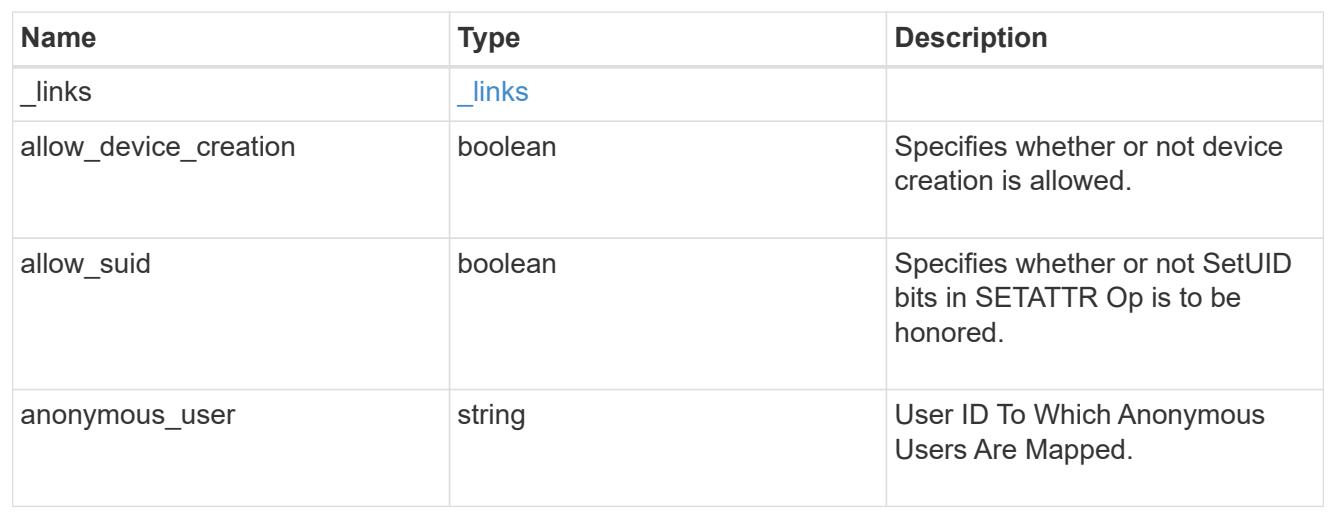

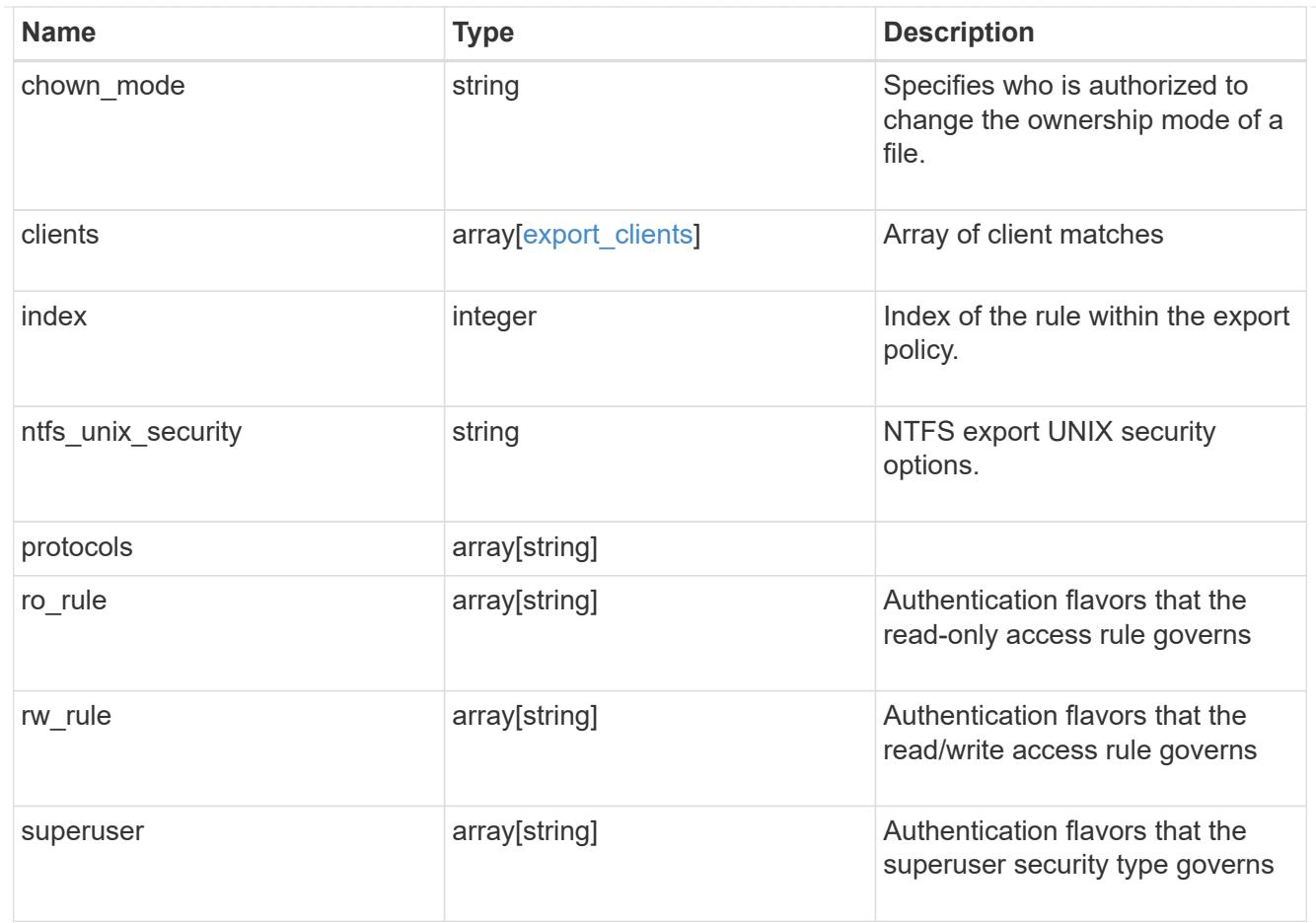

# export\_policy

The policy associated with volumes to export them for protocol access.

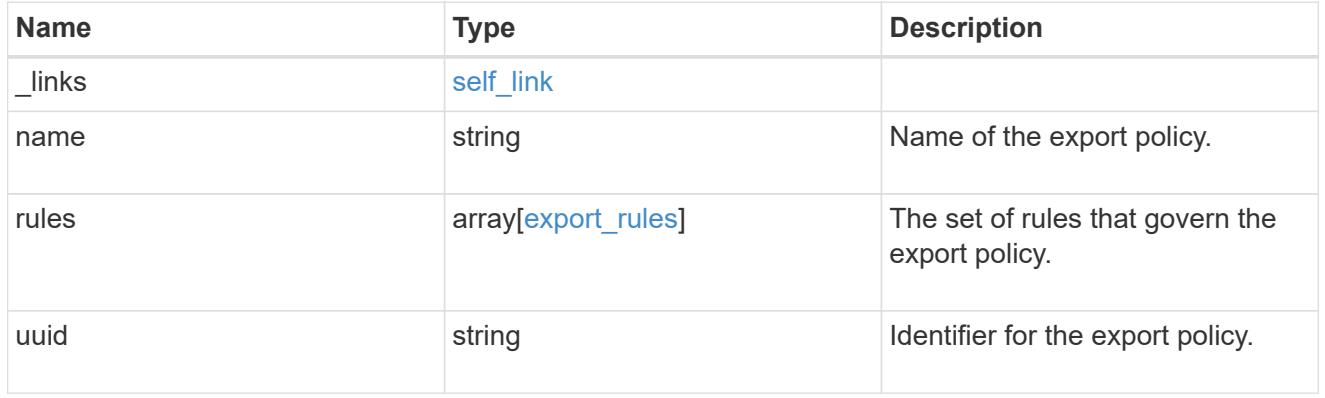

# junction\_parent

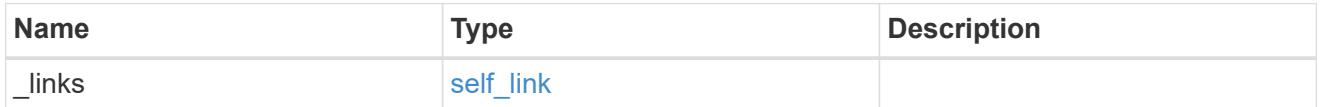

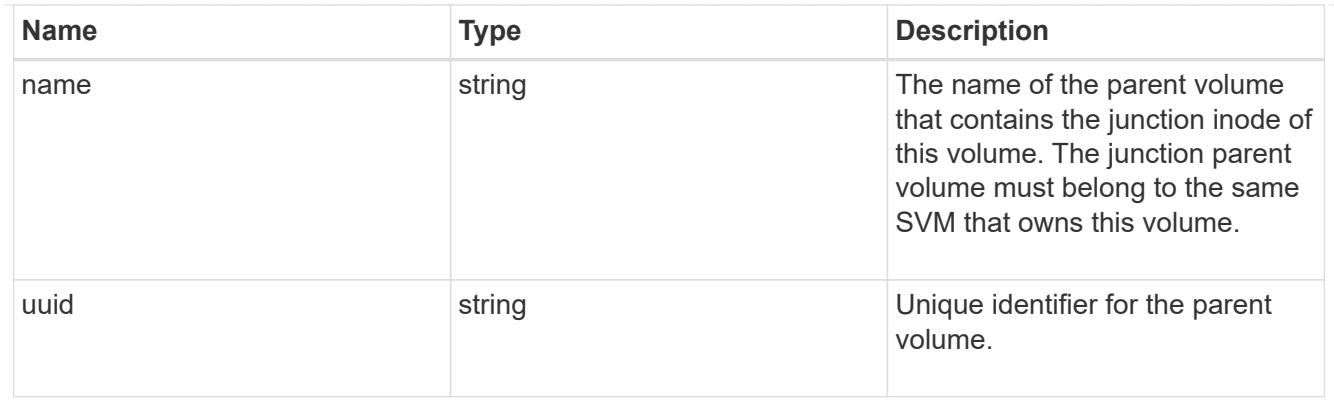

nas

The CIFS share policy and/or export policies for this volume.

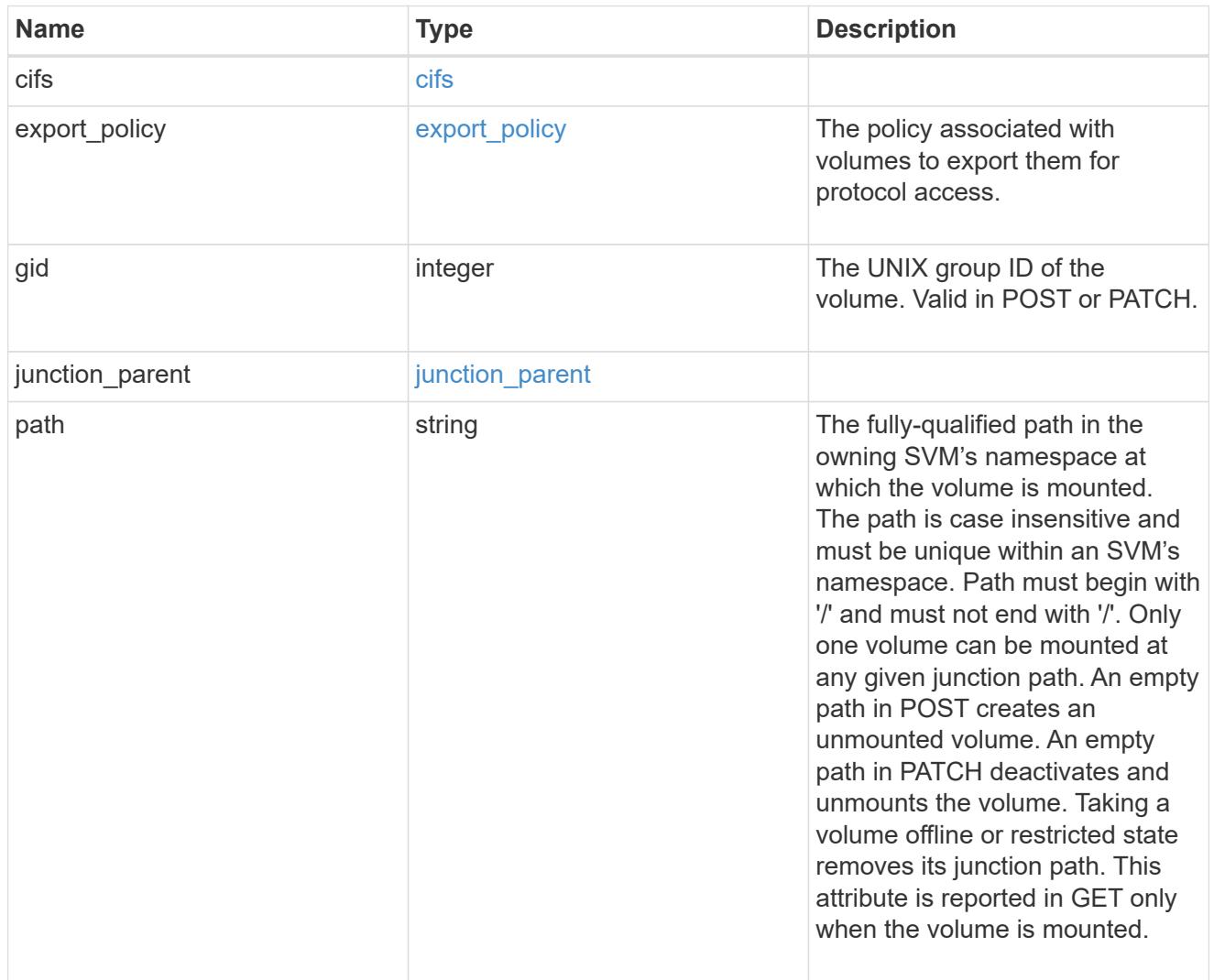

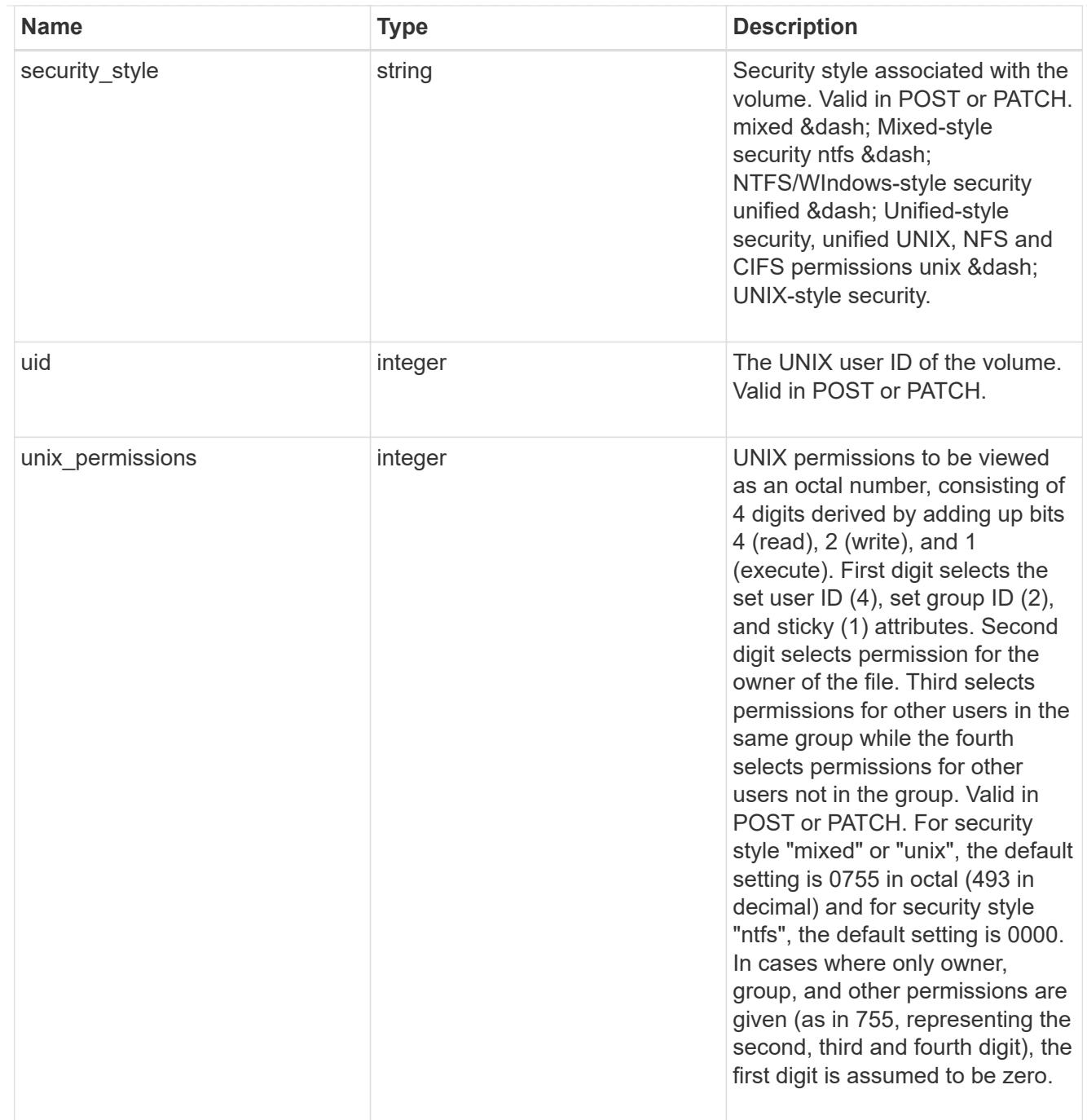

# provisioning\_options

Options that are applied to the operation.

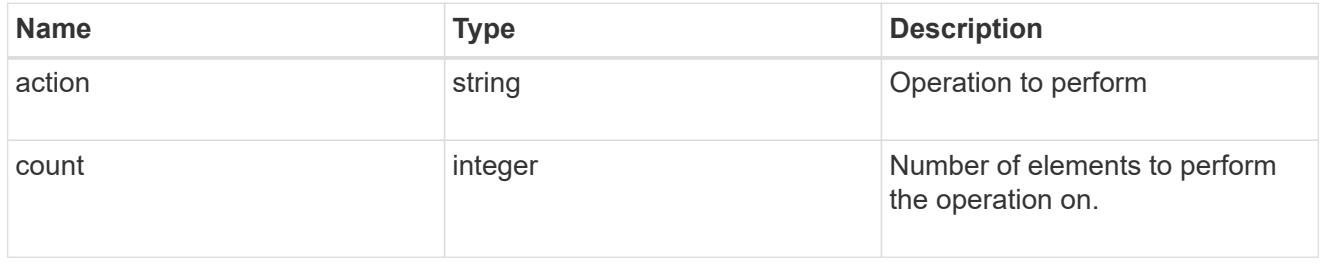

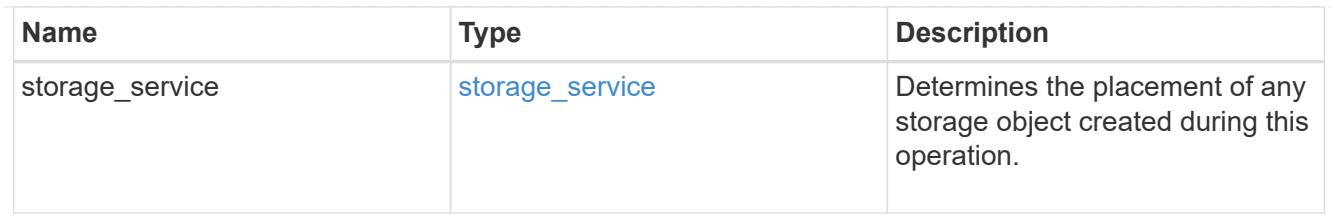

qos

The QoS policy for this volume.

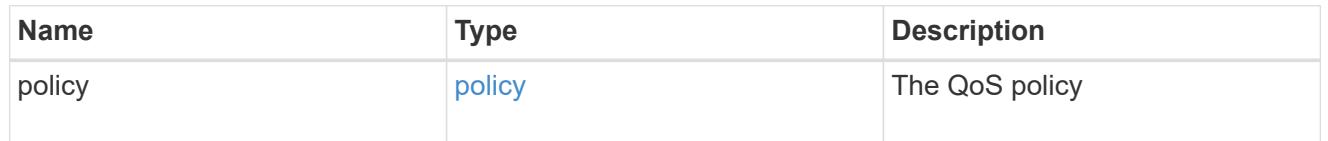

# space

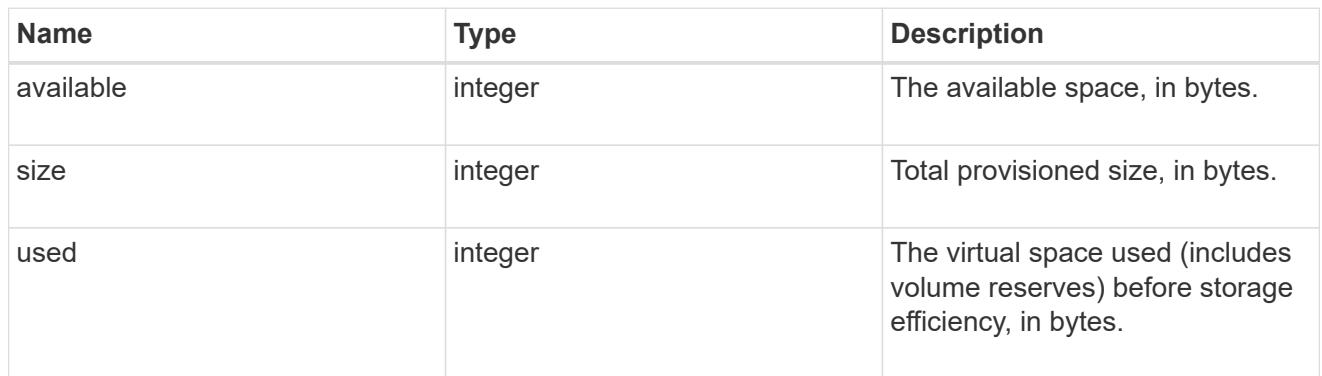

# tiering

The tiering placement and policy definitions for this volume.

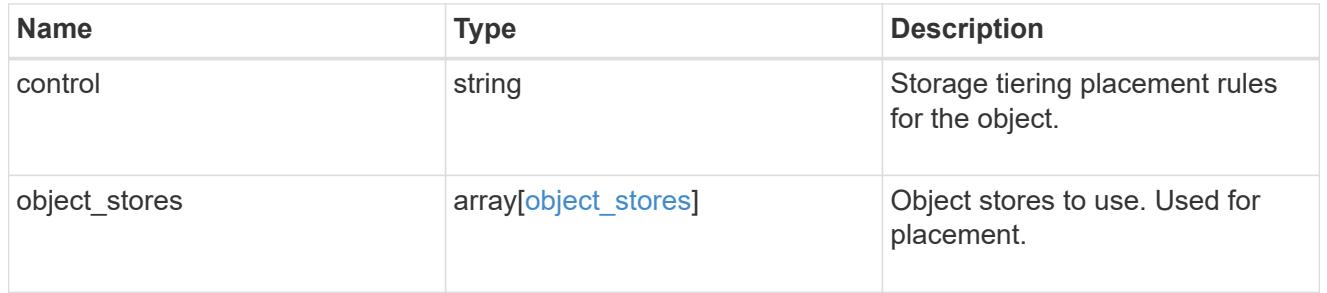

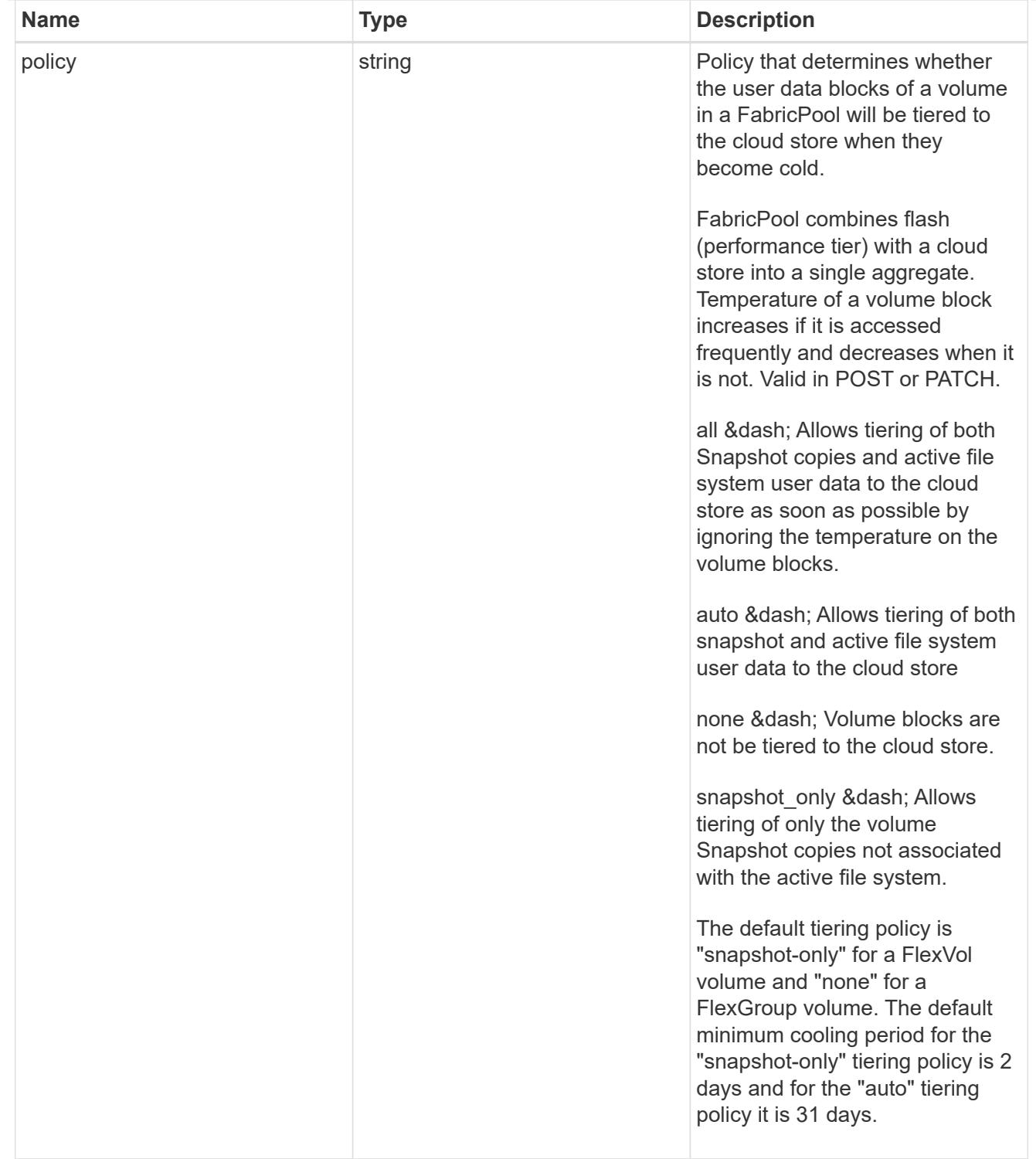

#### volumes

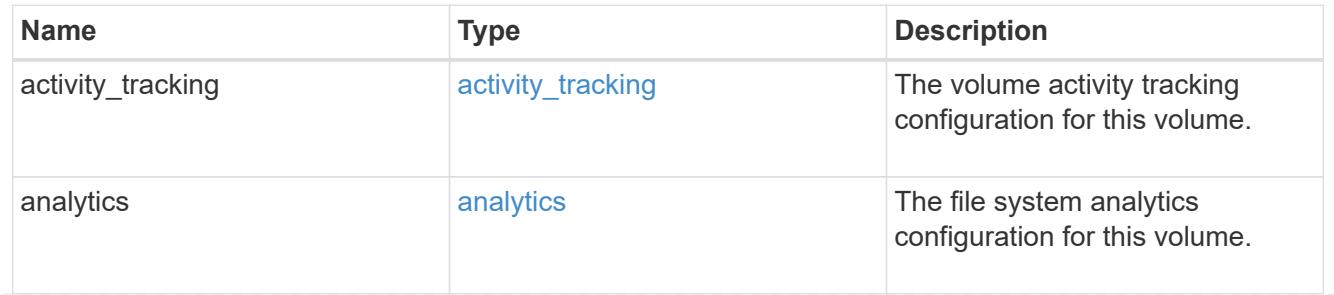

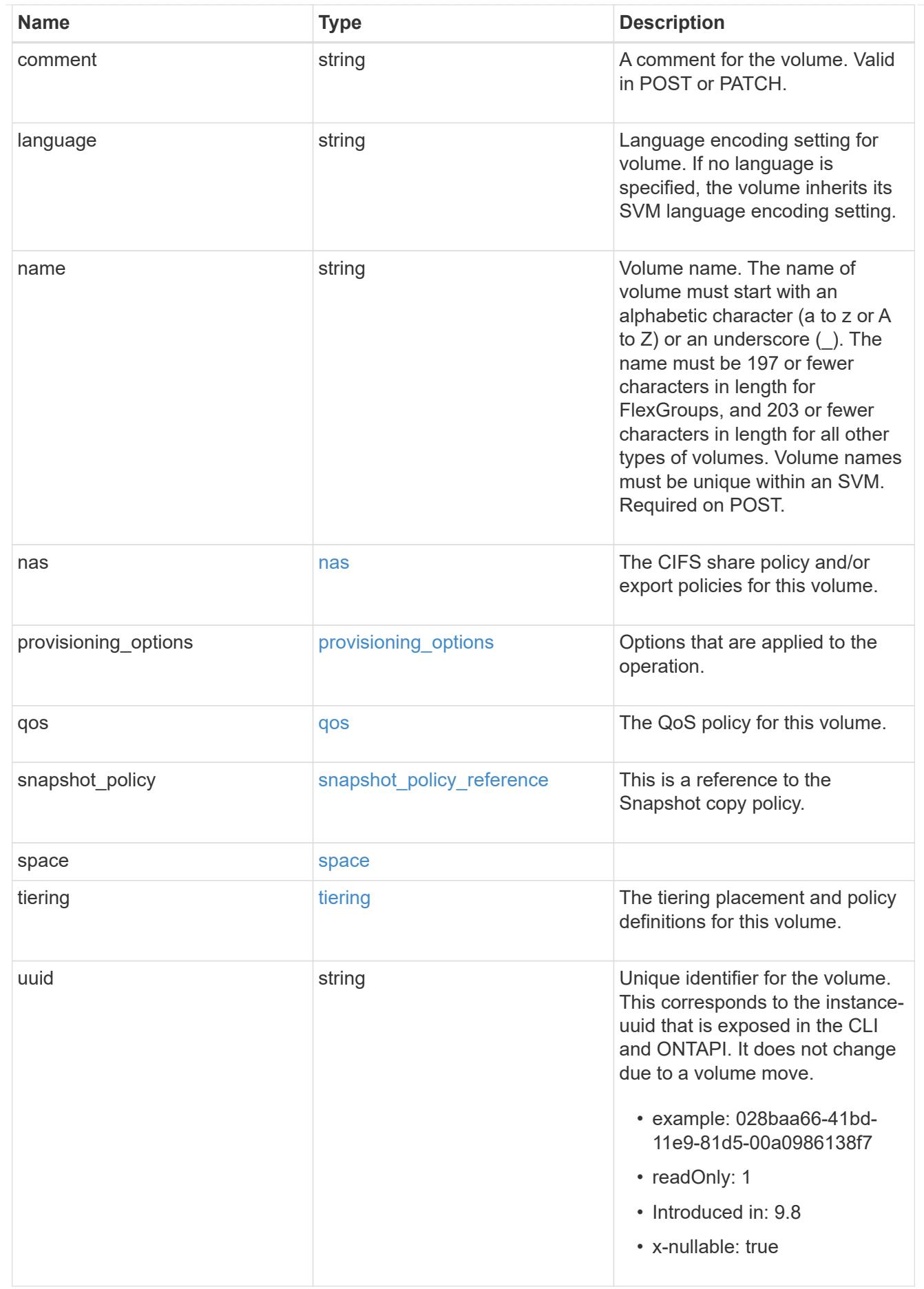

consistency\_groups

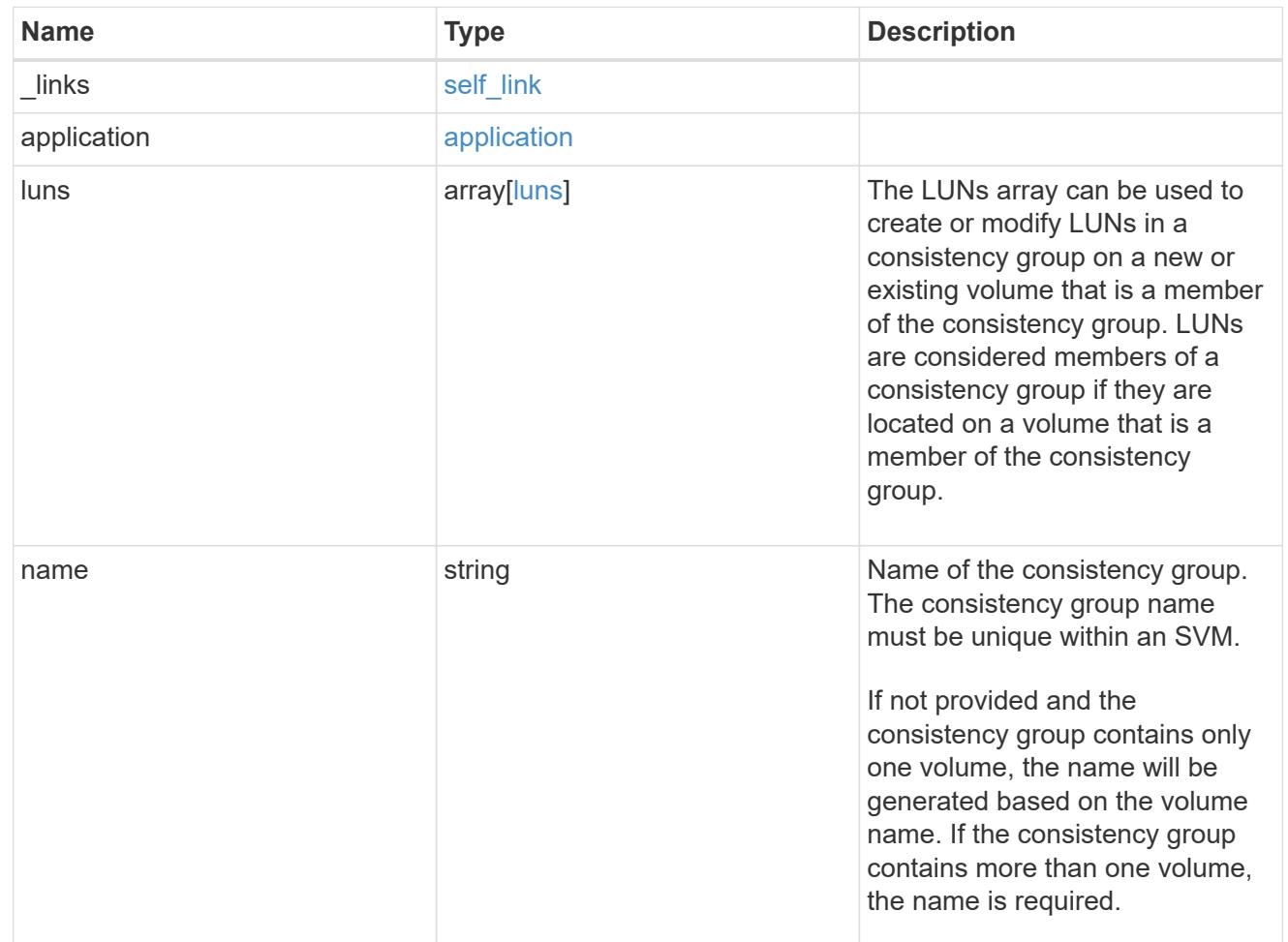

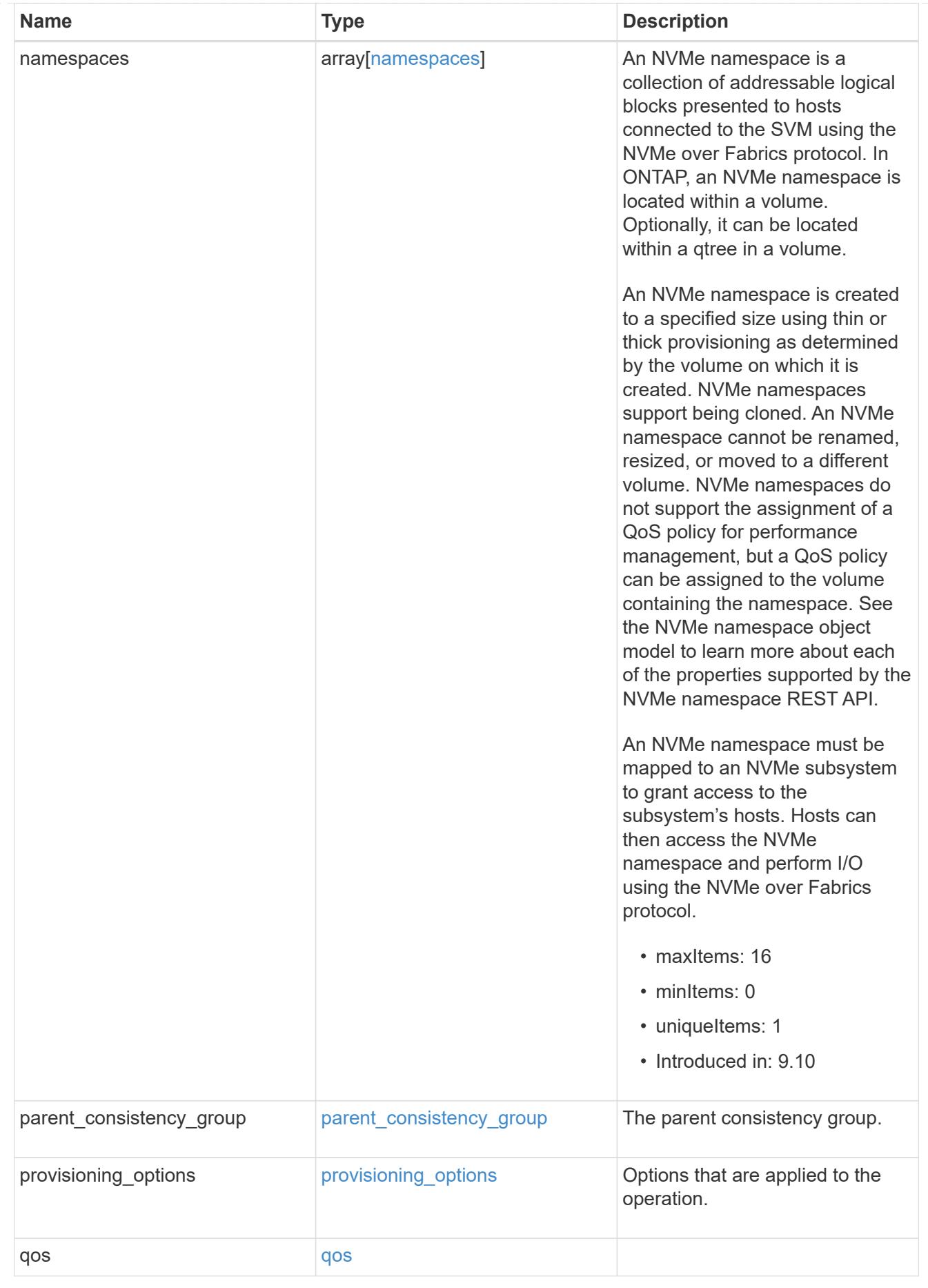

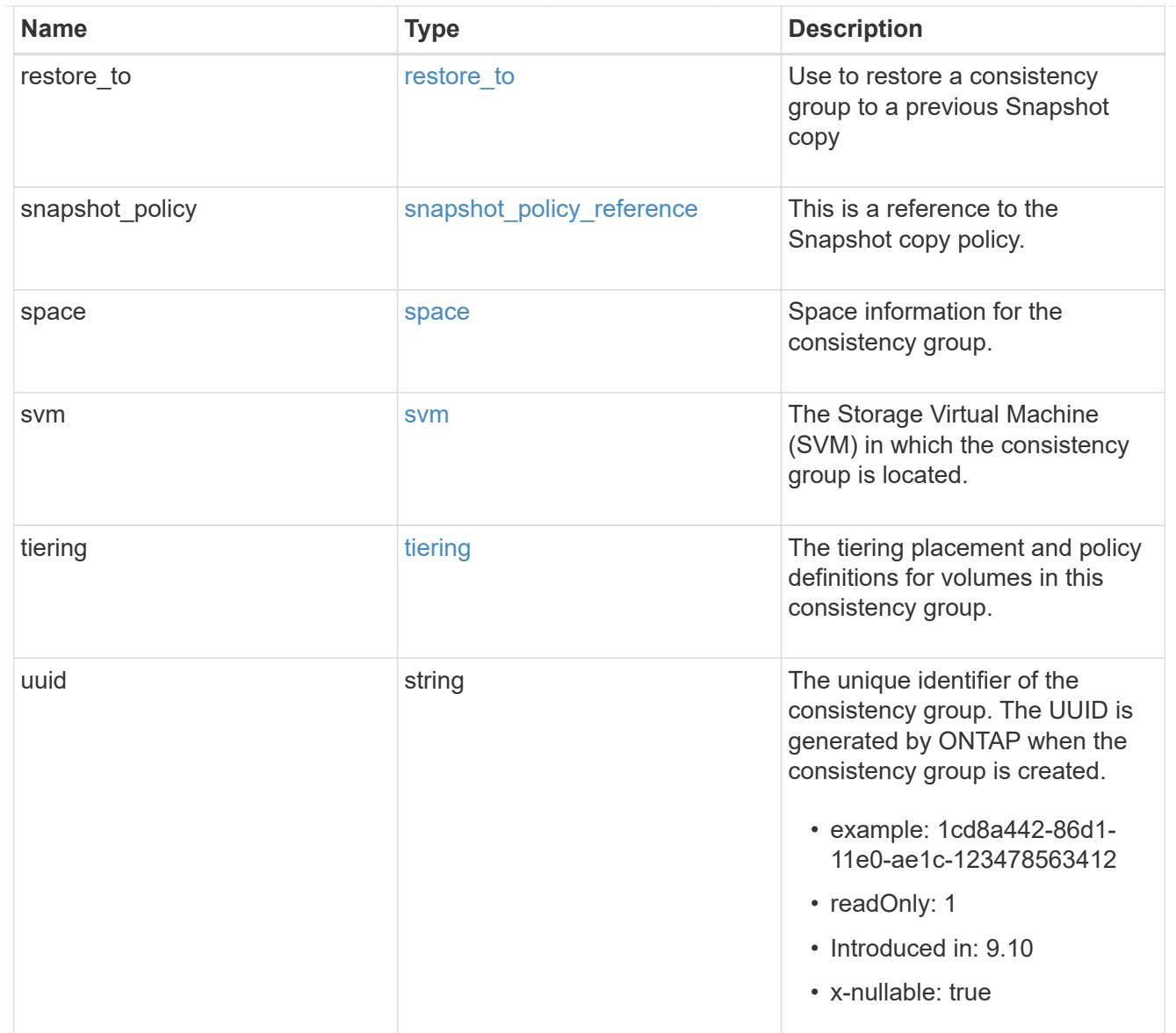

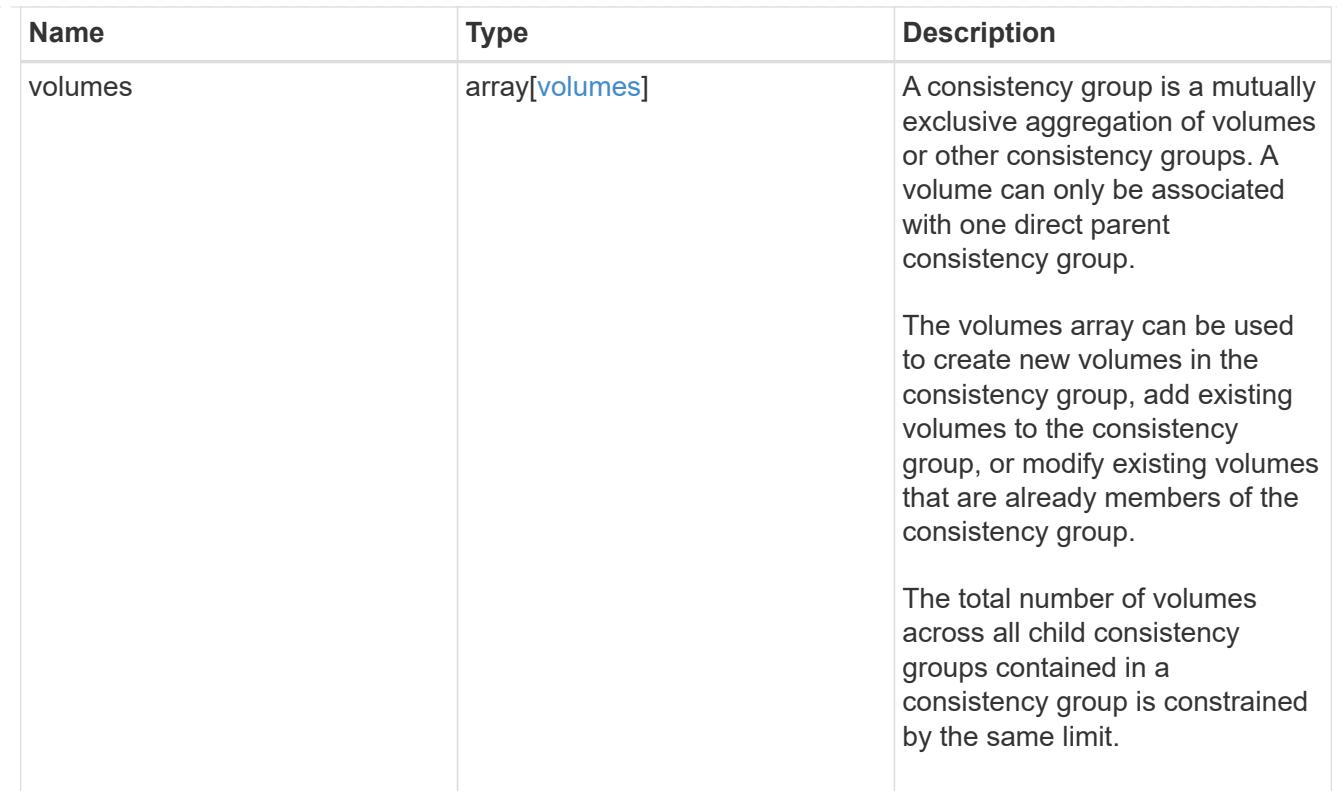

## iops

The rate of I/O operations observed at the storage object.

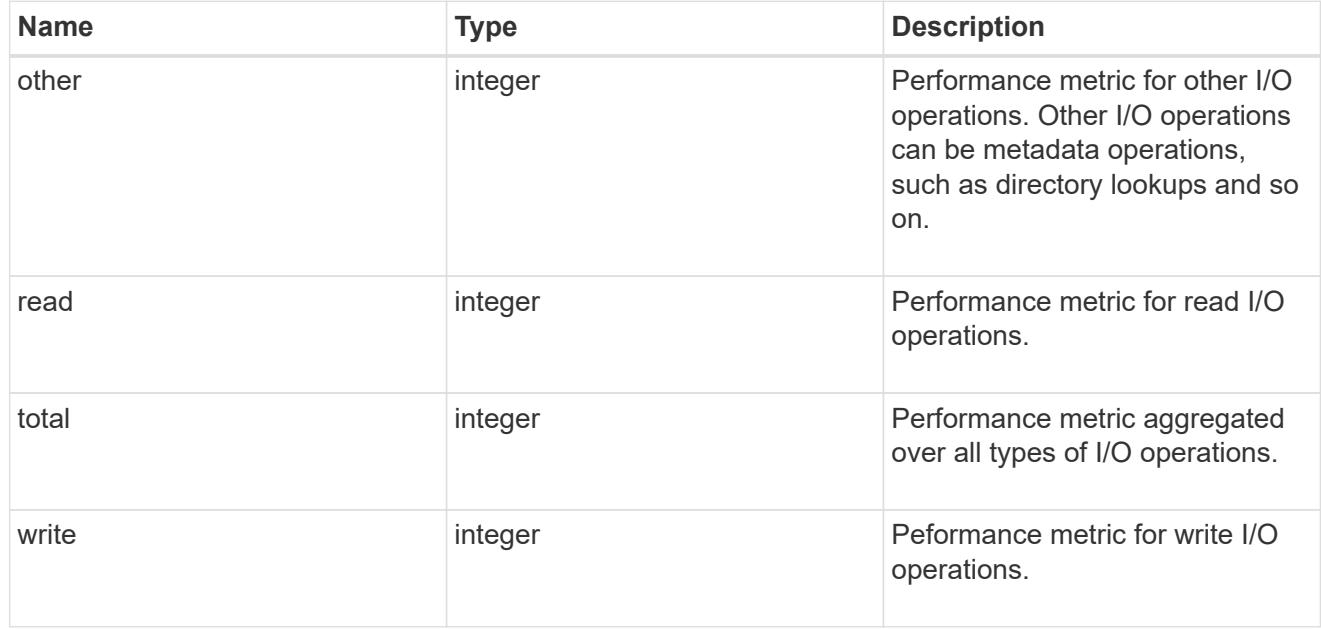

# latency

The round trip latency observed at the storage object, in microseconds.

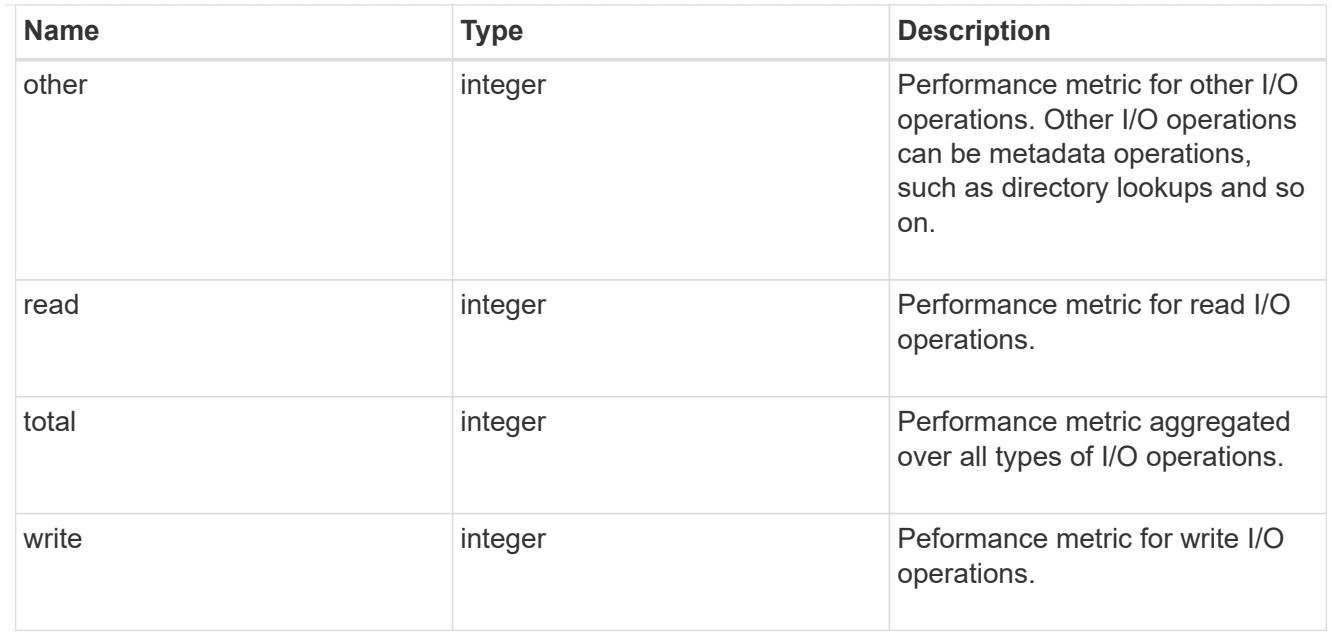

# throughput

The rate of throughput bytes per second observed at the storage object.

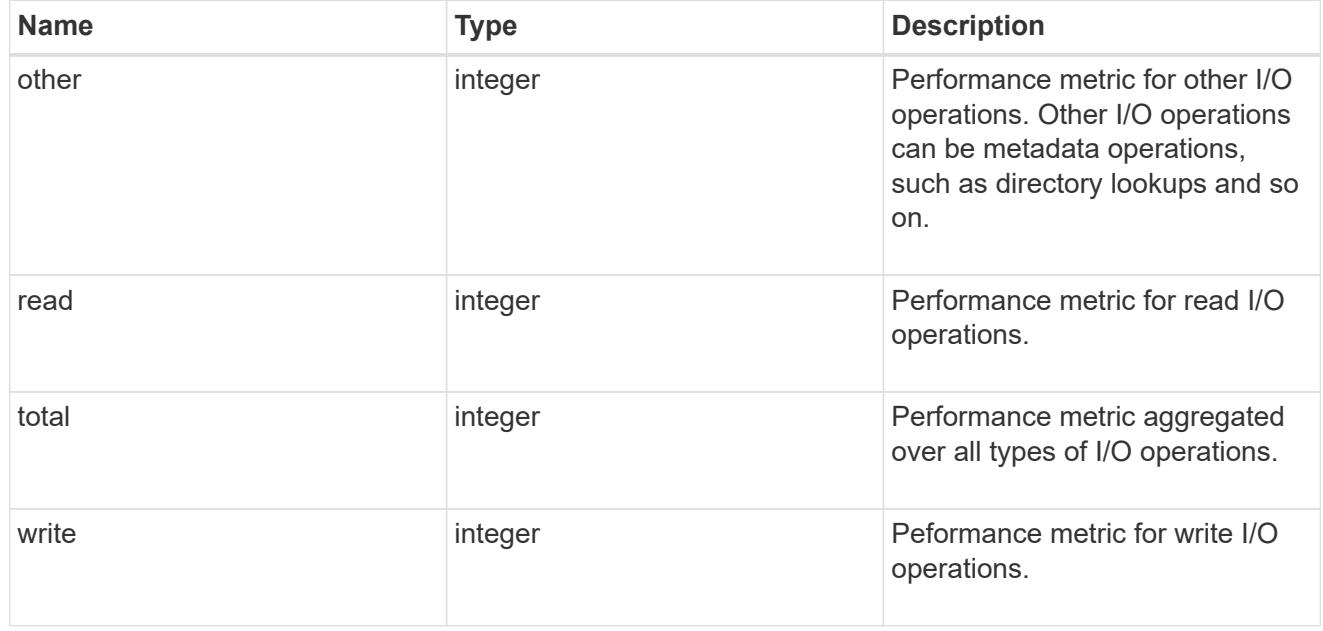

#### metric

Performance and capacity numbers, such as, IOPS, latency, throughput, used space, and available space.

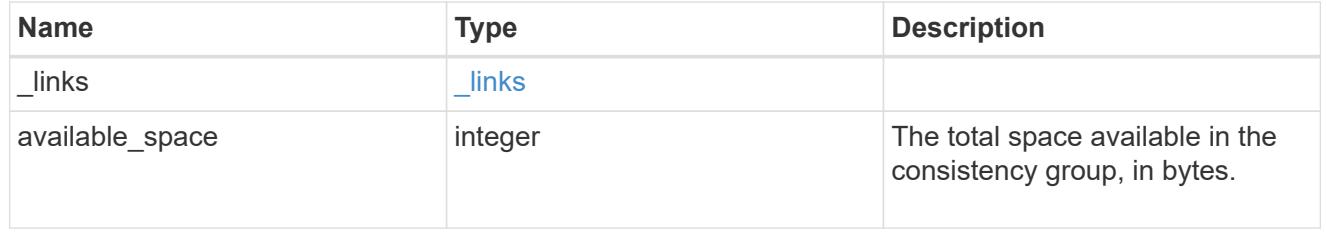

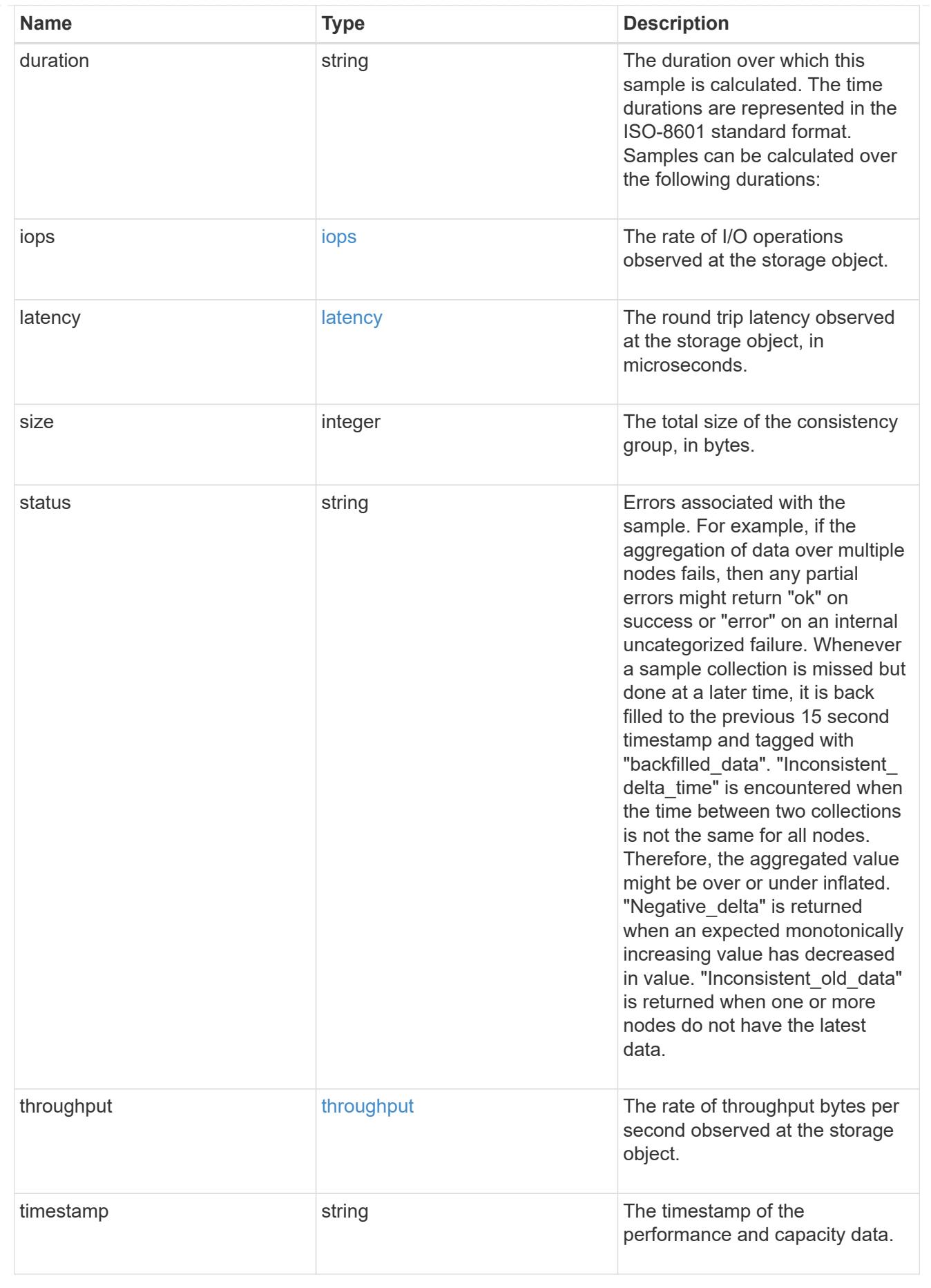

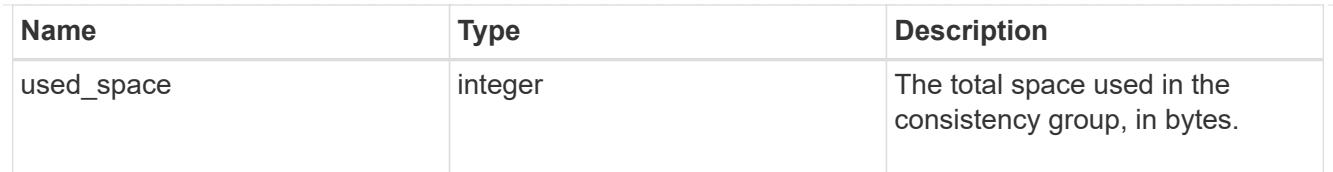

#### replication\_relationships

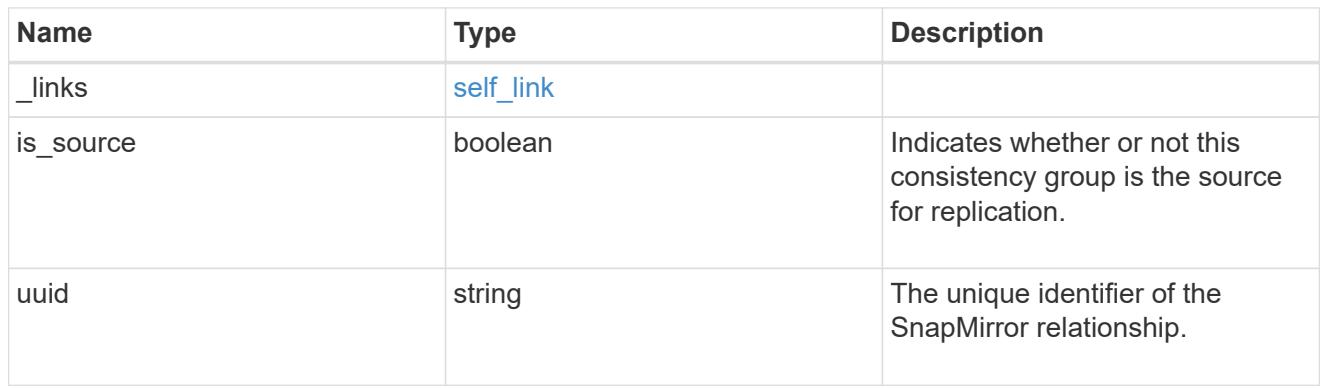

#### iops\_raw

The number of I/O operations observed at the storage object. This can be used along with delta time to calculate the rate of I/O operations per unit of time.

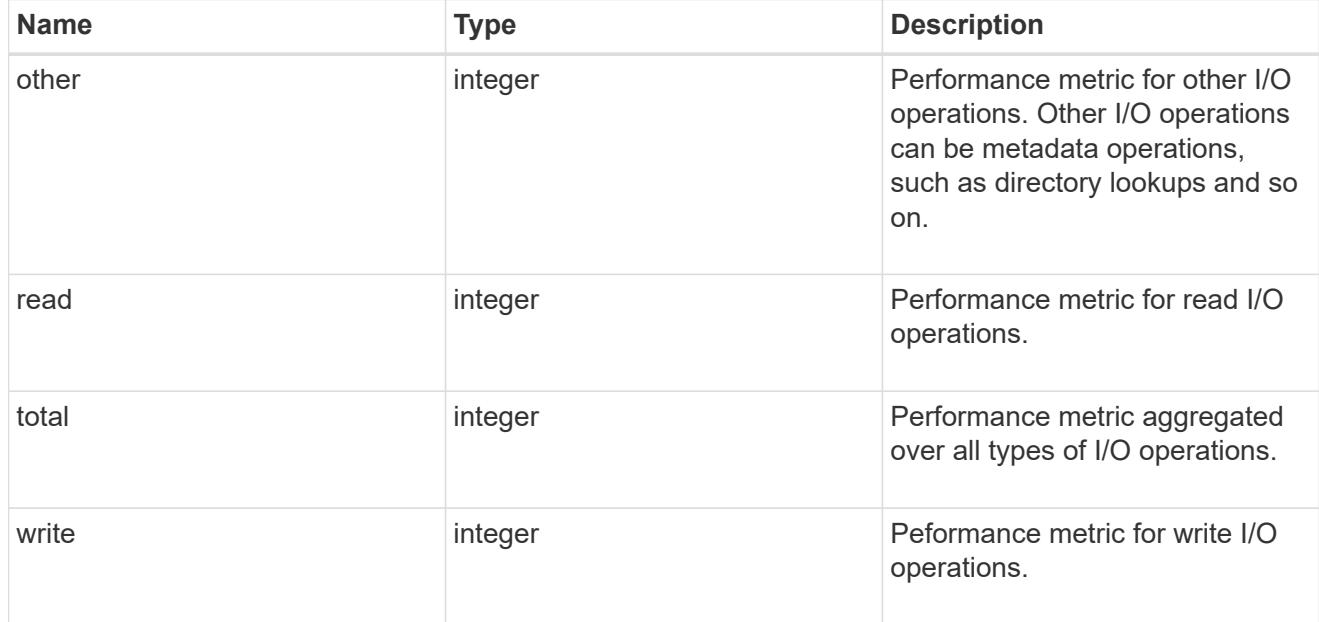

### latency\_raw

The raw latency observed at the storage object, in microseconds. This can be divided by the raw IOPS value to calculate the average latency per I/O operation.

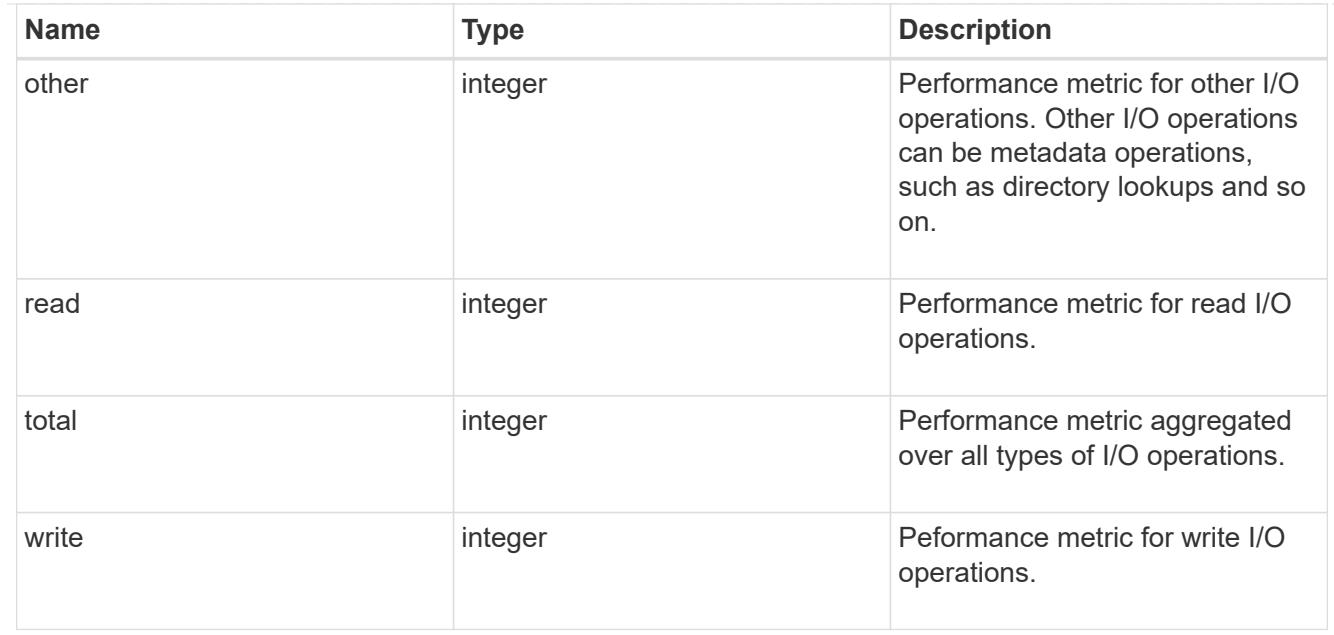

#### throughput\_raw

Throughput bytes observed at the storage object. This can be used along with delta time to calculate the rate of throughput bytes per unit of time.

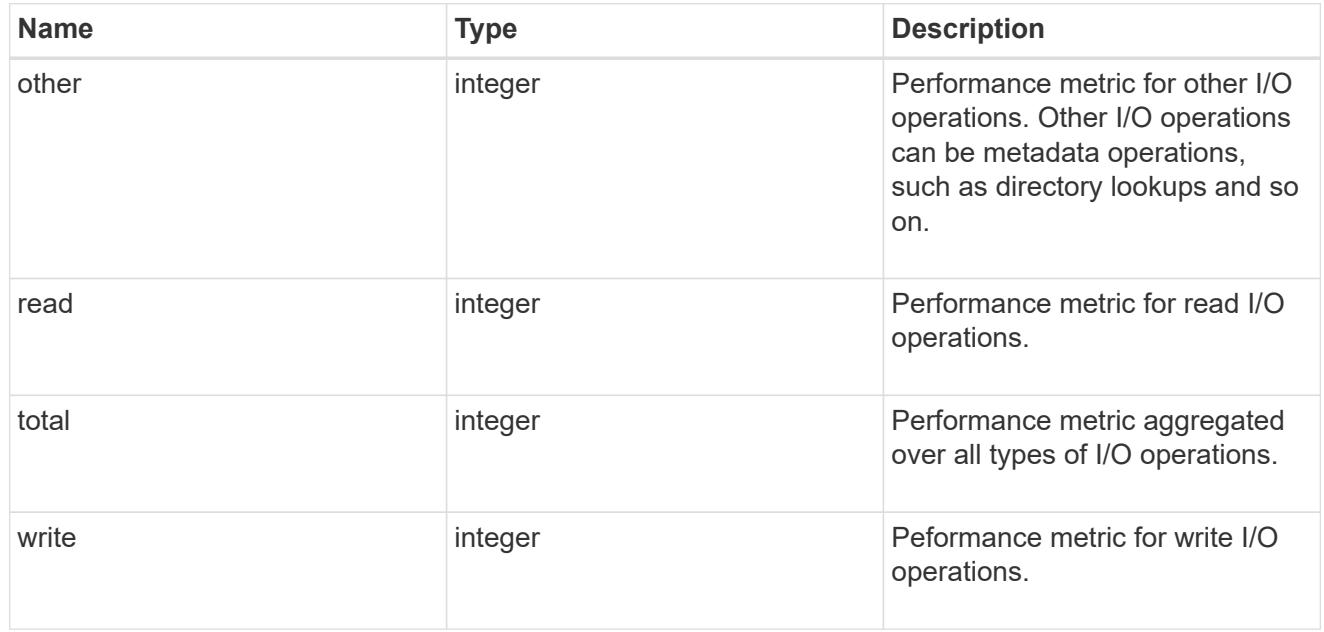

#### statistics

These are raw performance and space numbers, such as, IOPS, latency, throughput, used space, and available space. These numbers are aggregated across all nodes in the cluster and increase with the uptime of the cluster.

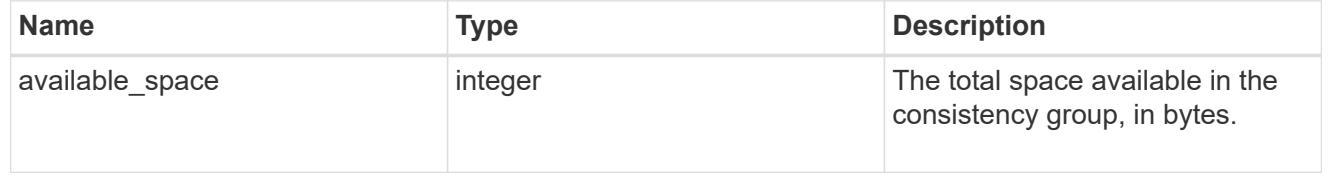

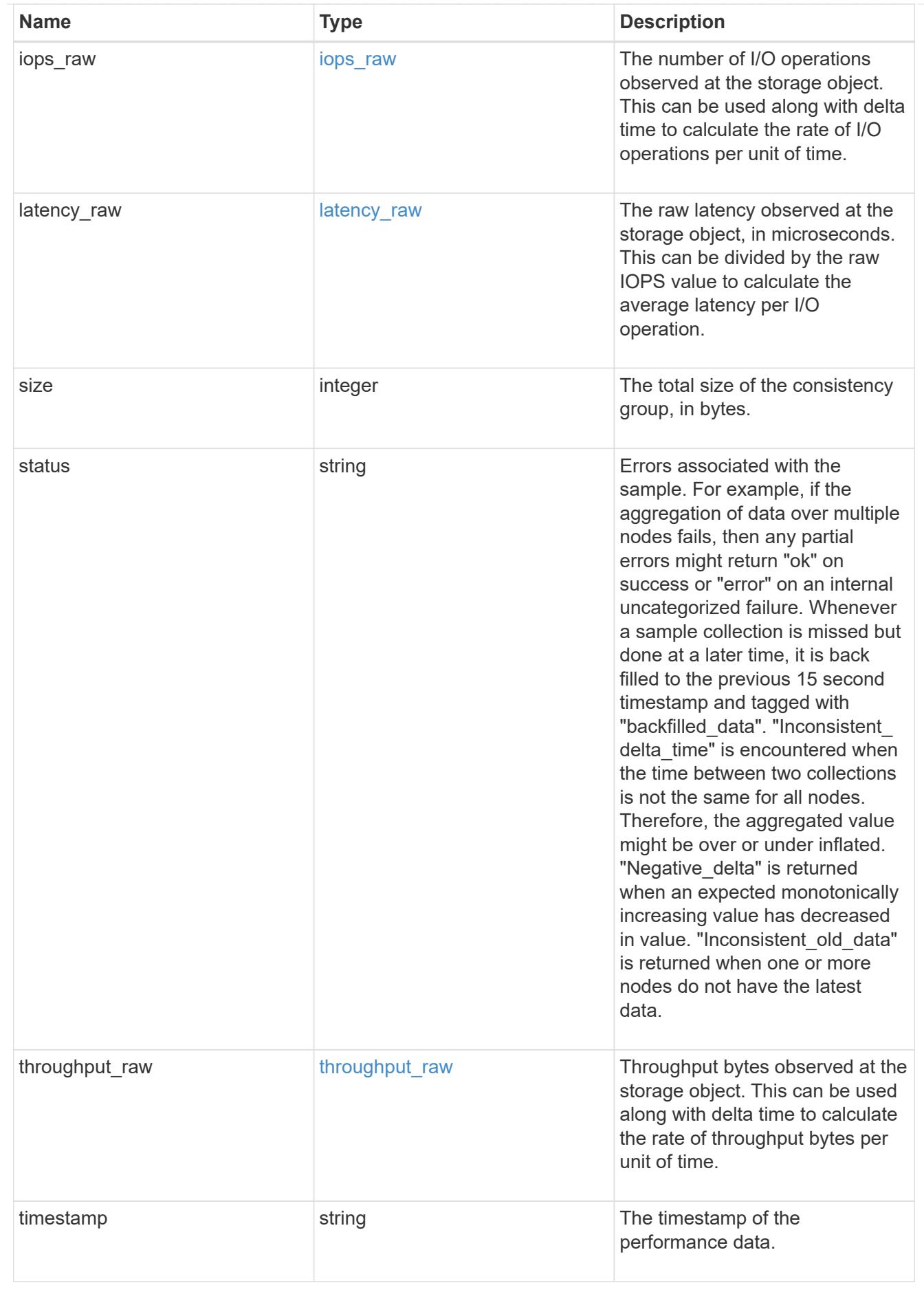

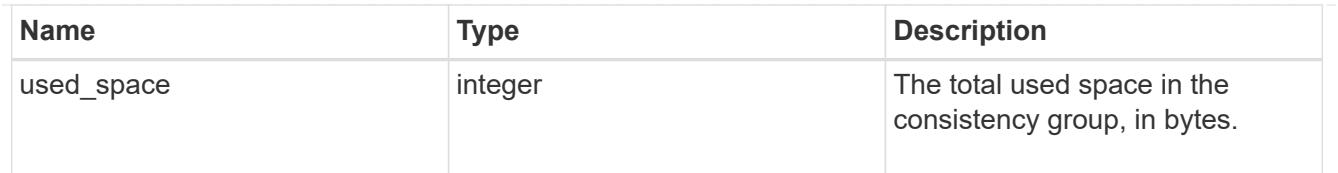

consistency\_group\_cifs\_share

CIFS share is a named access point in a volume. Before users and applications can access data on the CIFS server over SMB, a CIFS share must be created with sufficient share permission. CIFS shares are tied to the CIFS server on the SVM. When a CIFS share is created, ONTAP creates a default ACL for the share with Full Control permissions for Everyone.

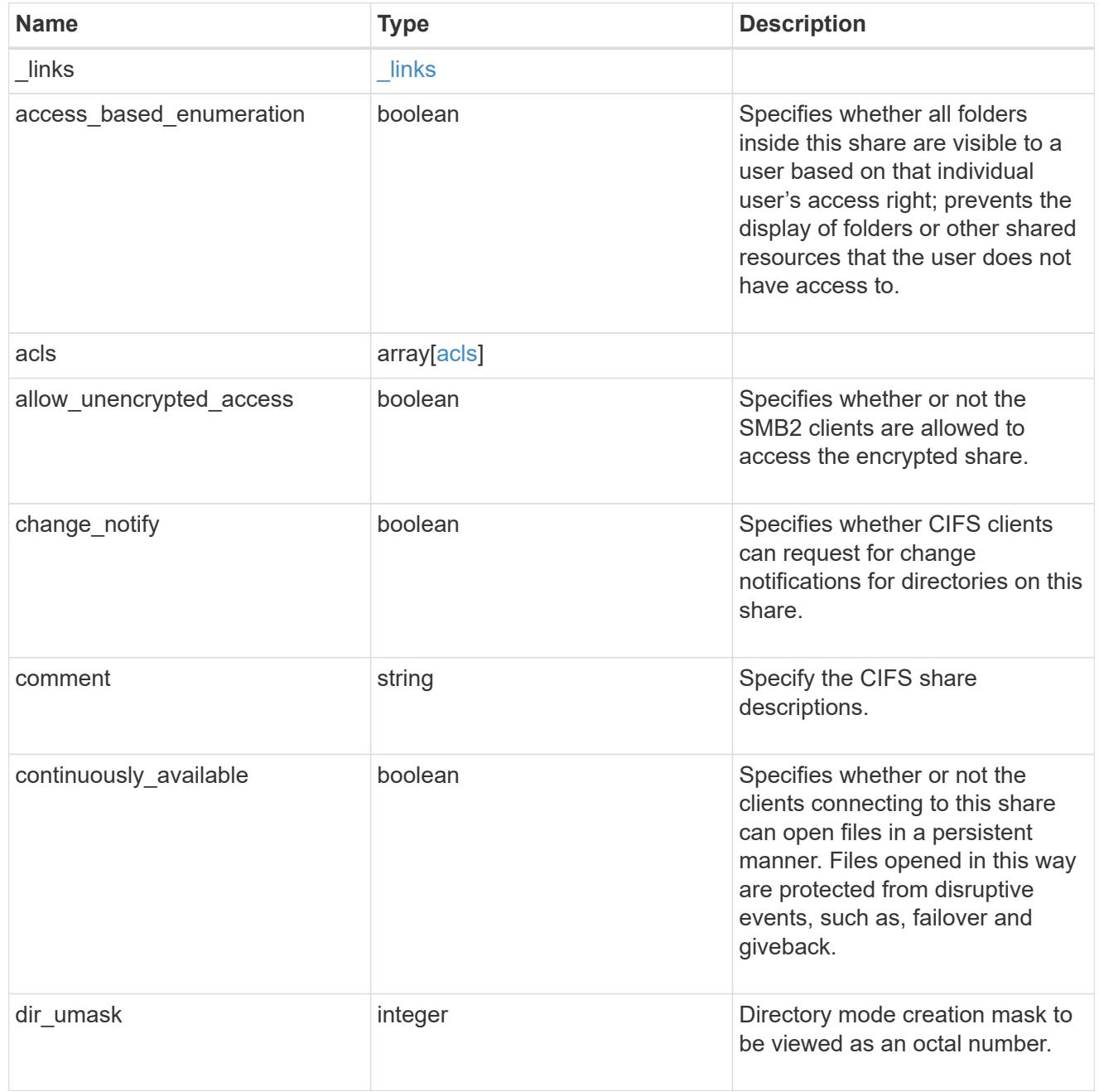

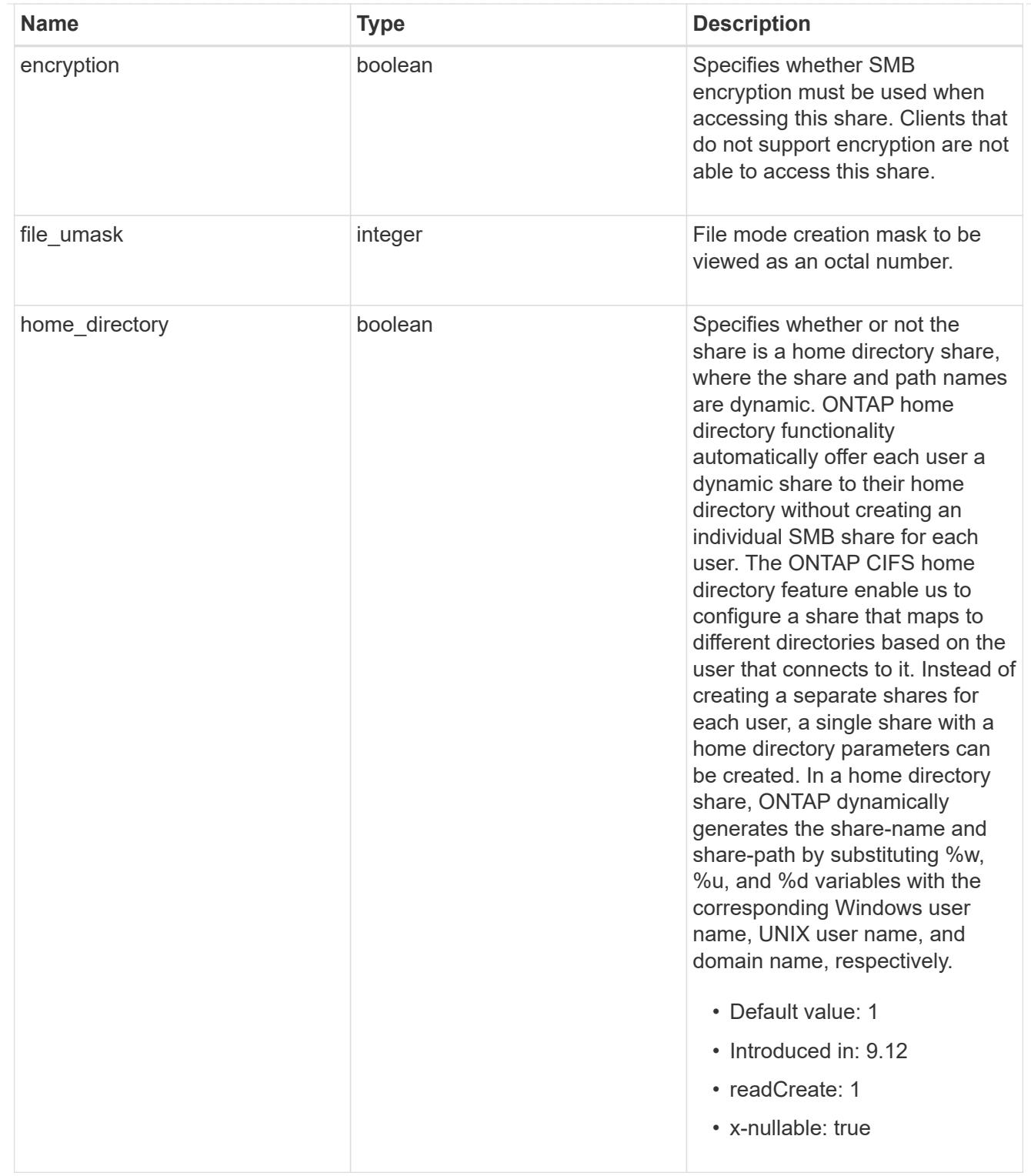

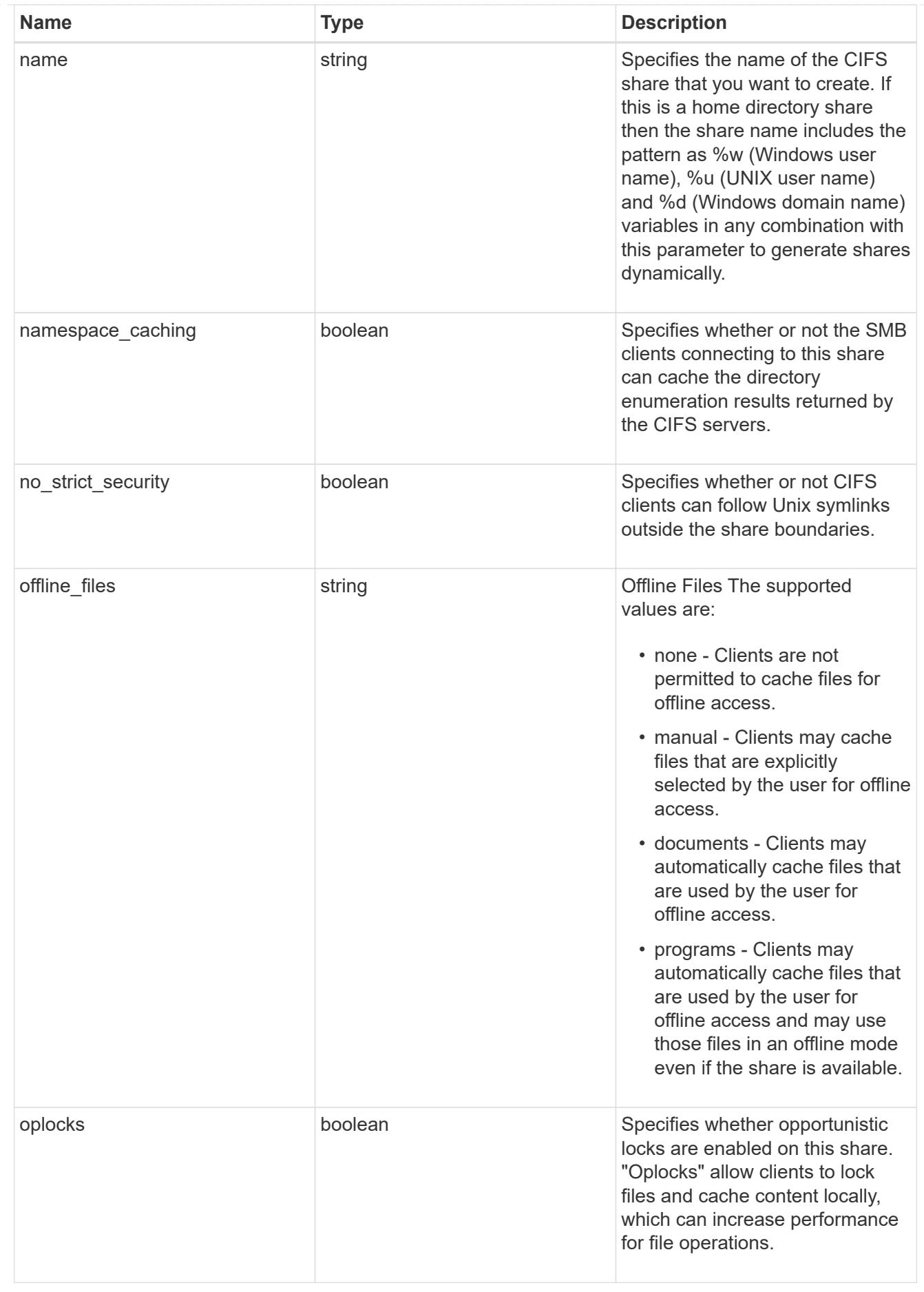

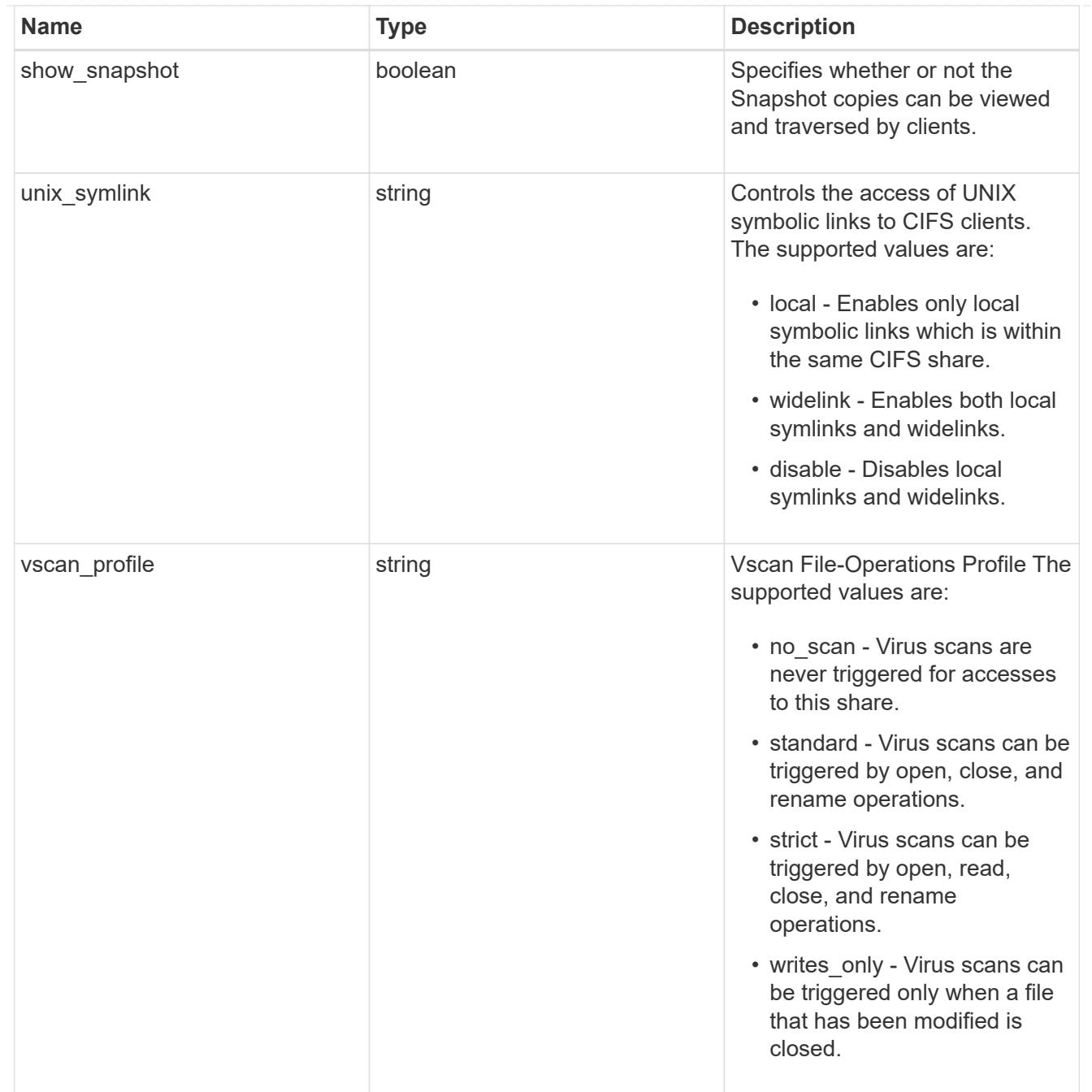

export\_clients
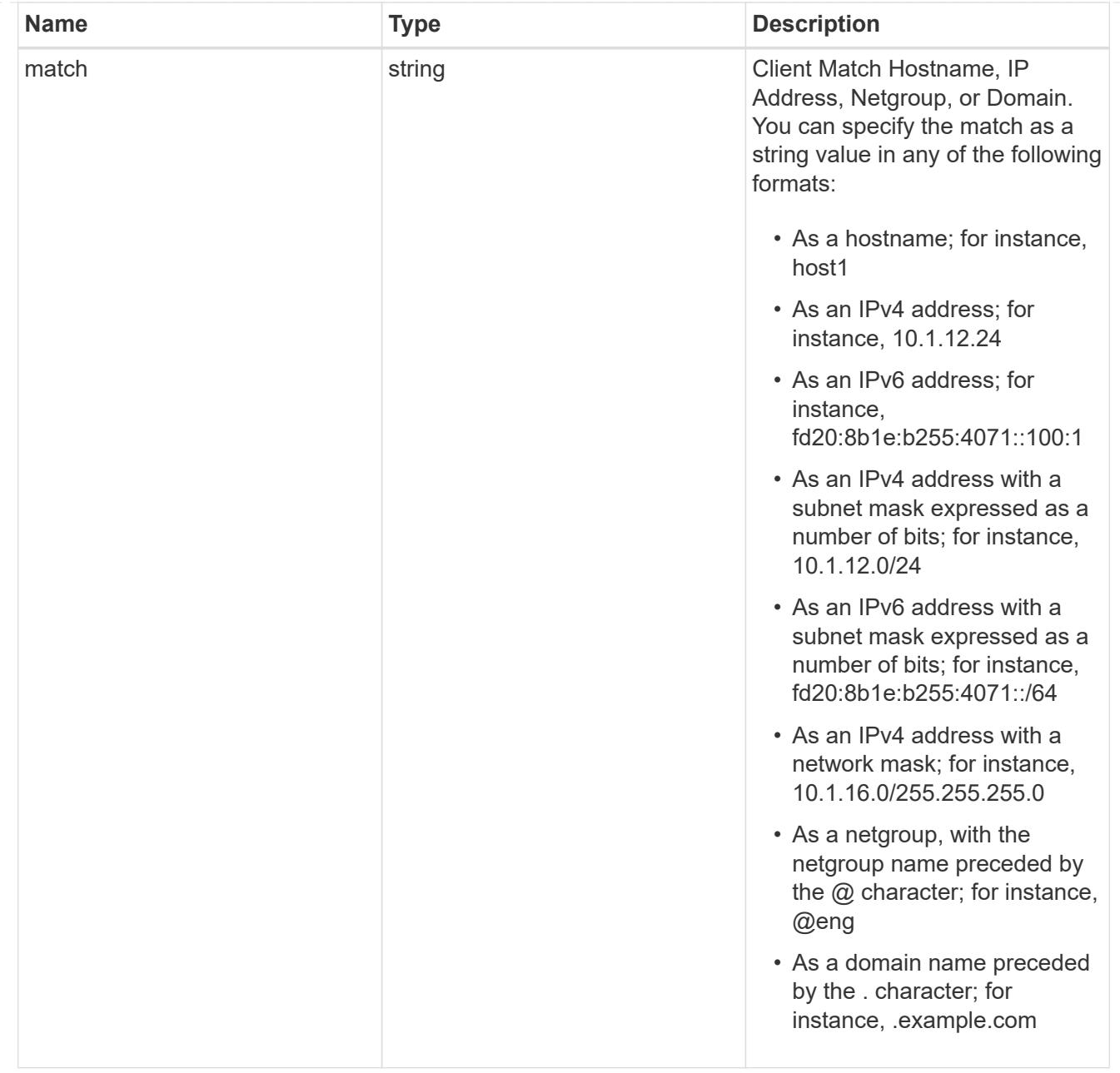

# consistency\_group

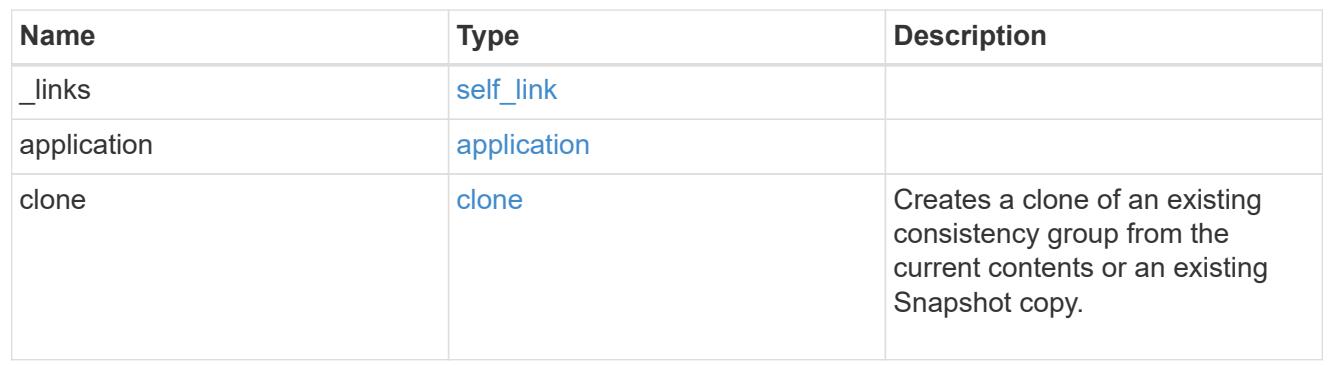

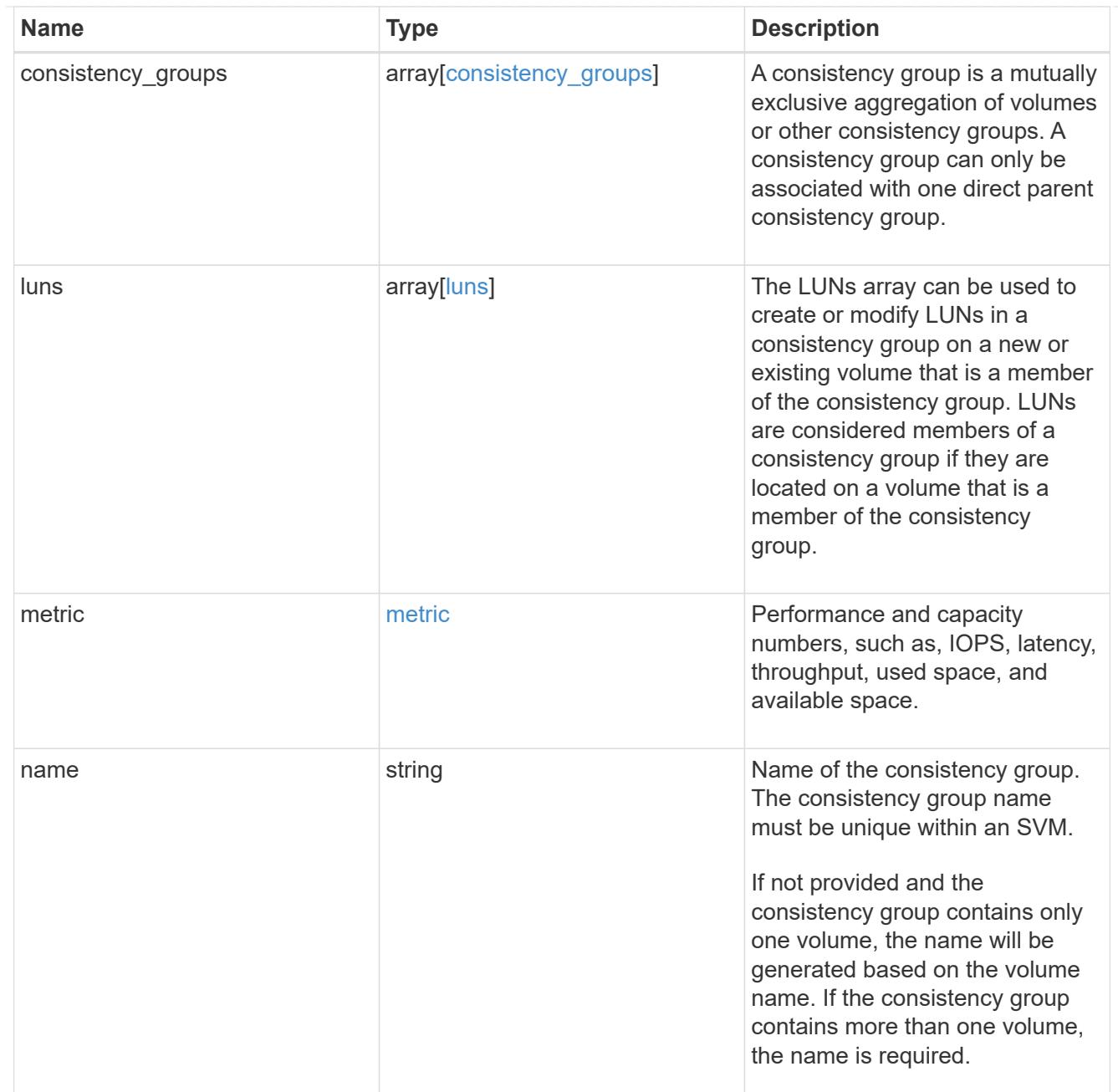

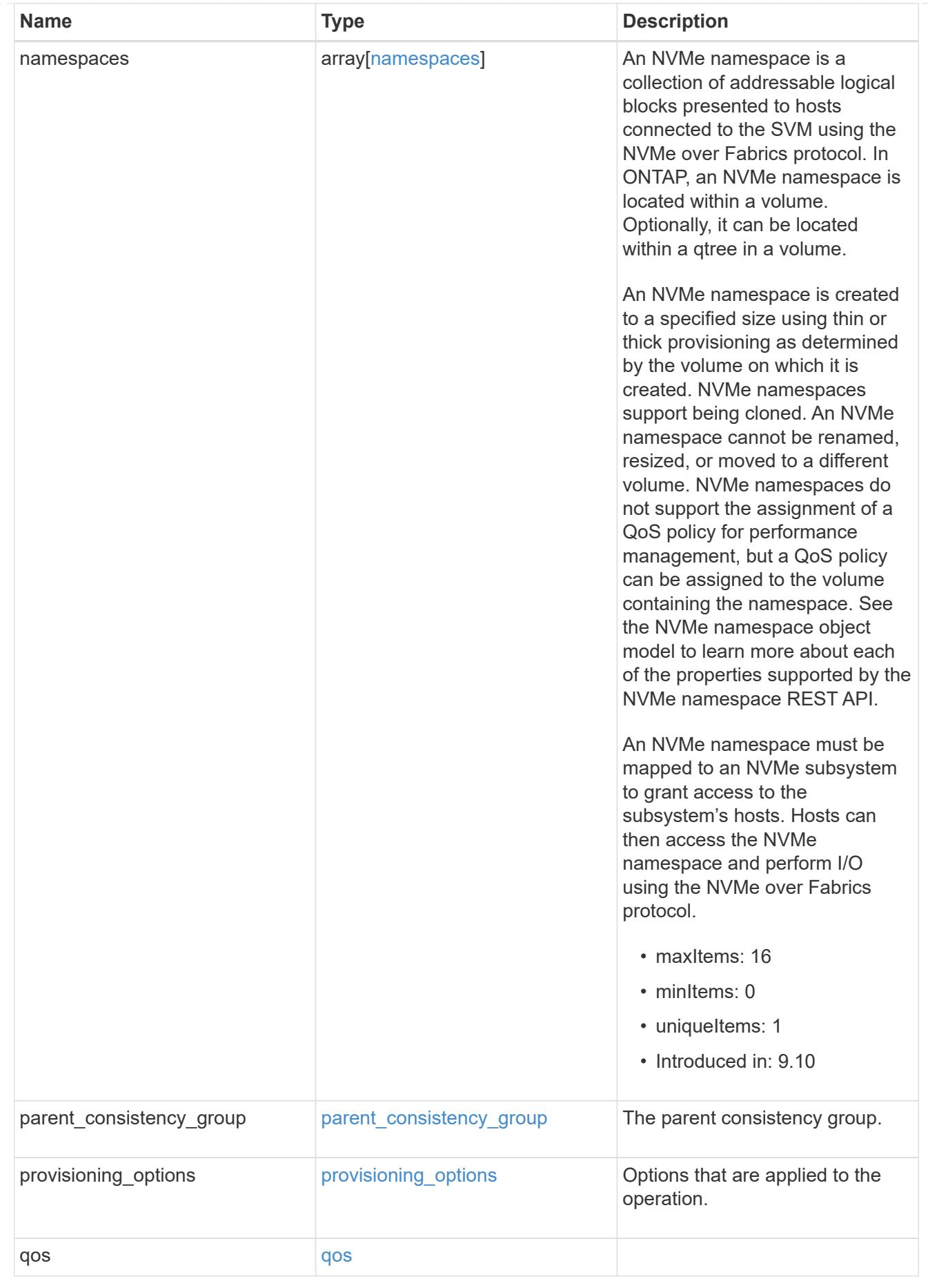

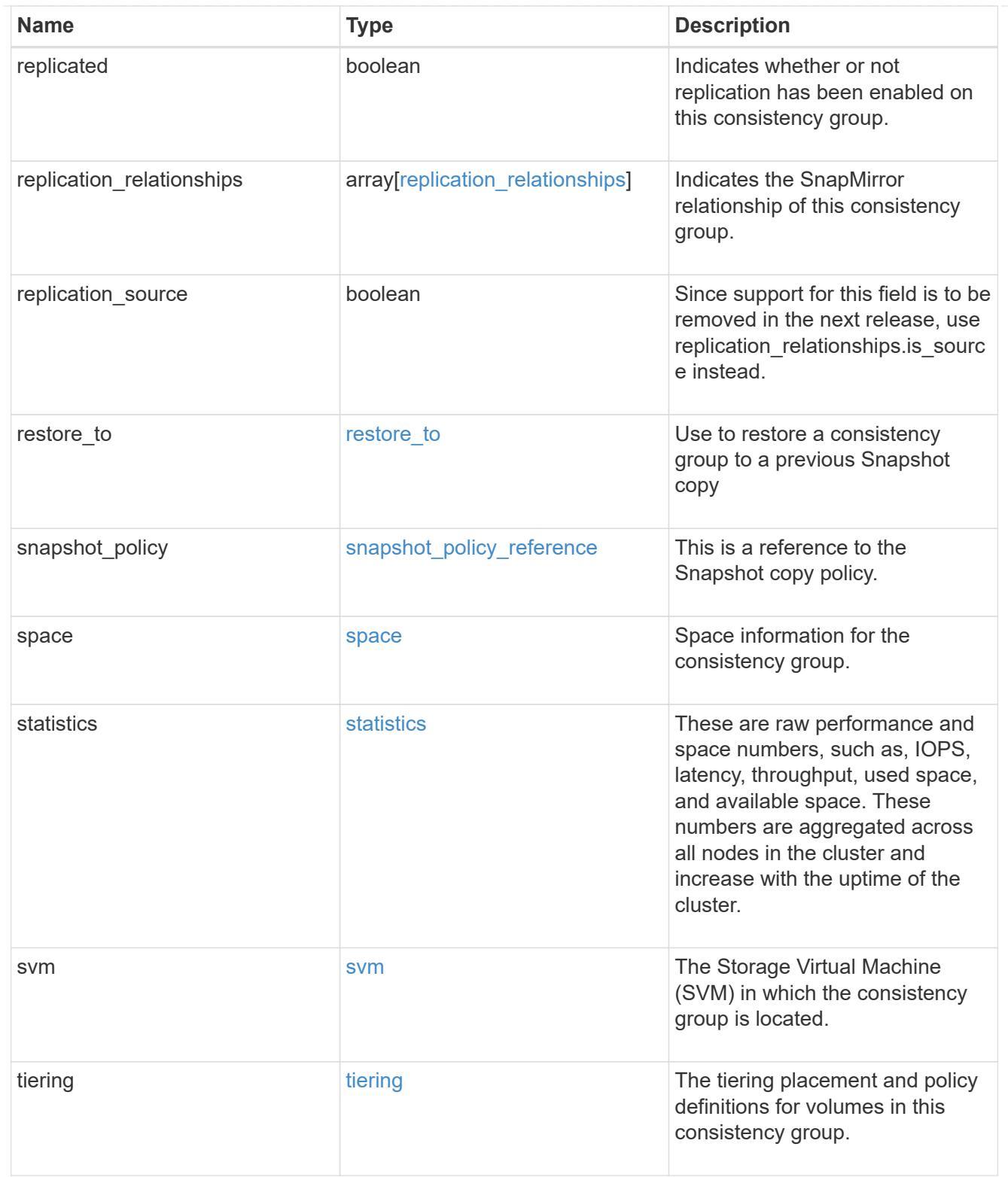

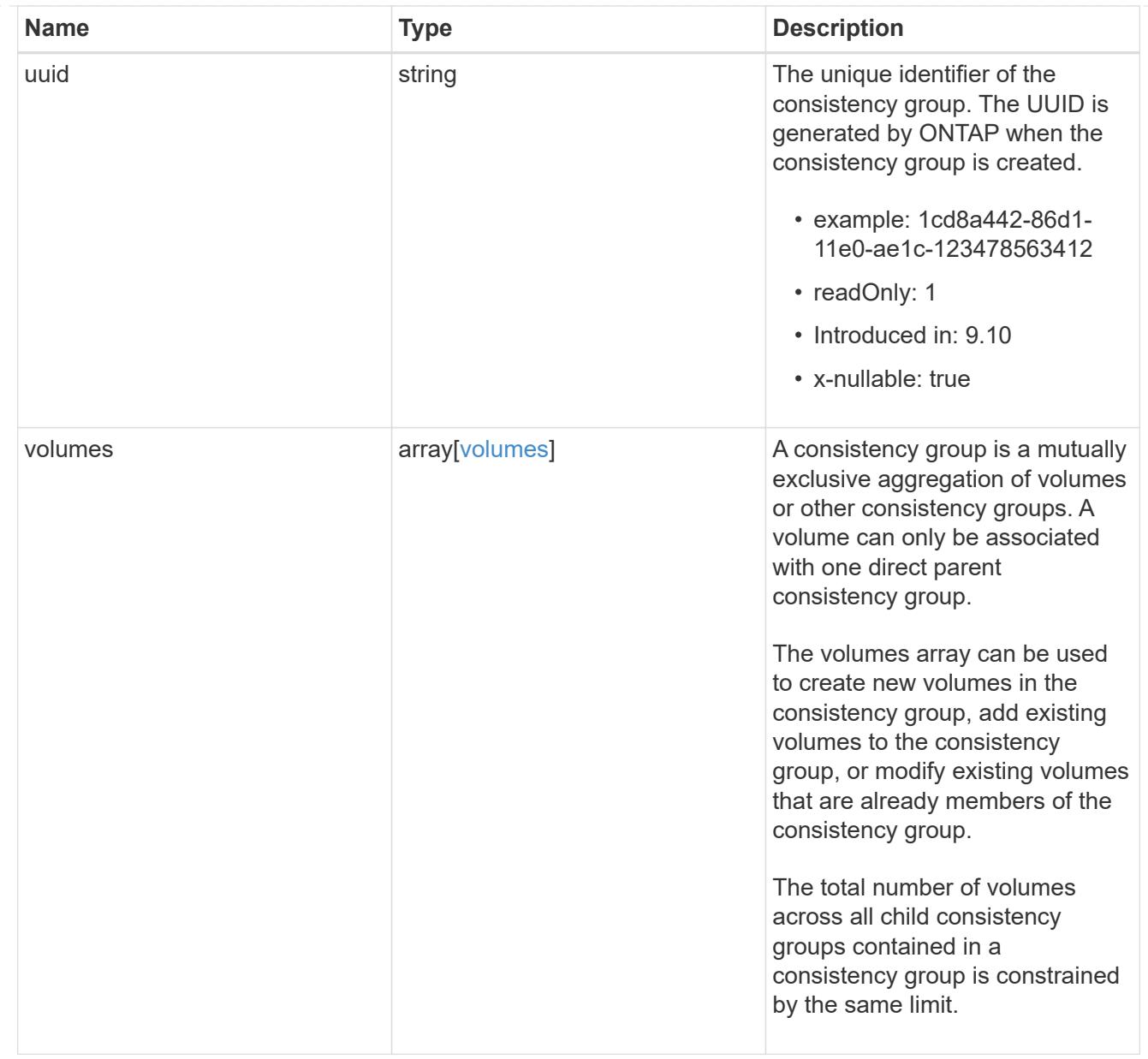

### consistency\_group\_cifs\_share

CIFS share is a named access point in a volume. Before users and applications can access data on the CIFS server over SMB, a CIFS share must be created with sufficient share permission. CIFS shares are tied to the CIFS server on the SVM. When a CIFS share is created, ONTAP creates a default ACL for the share with Full Control permissions for Everyone.

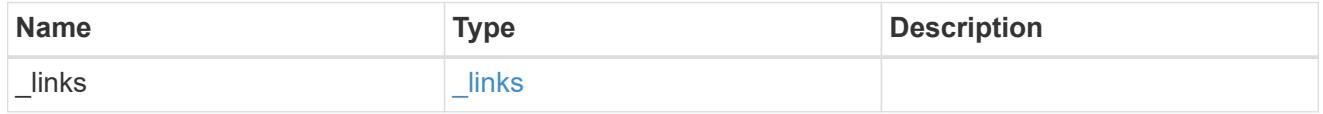

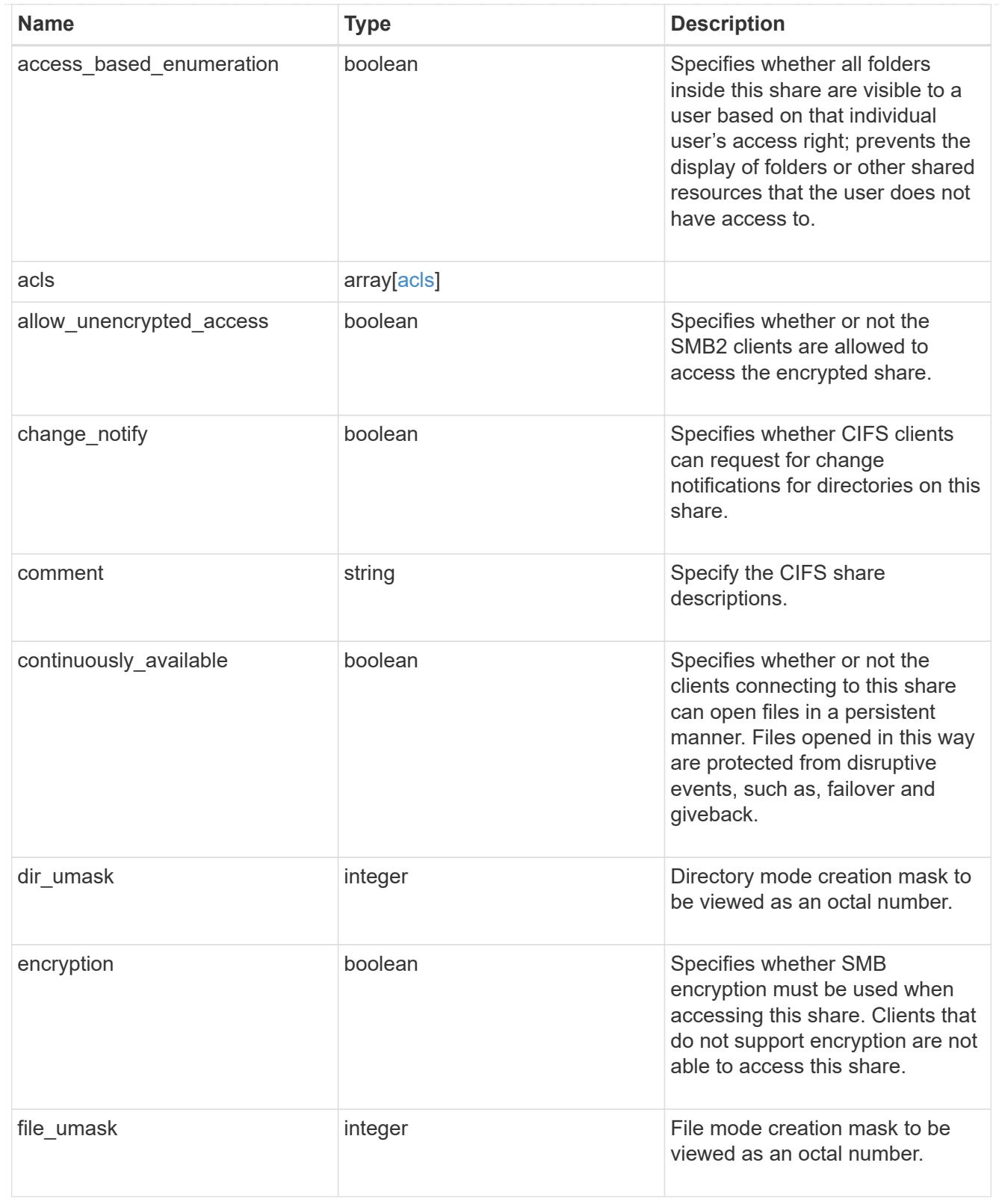

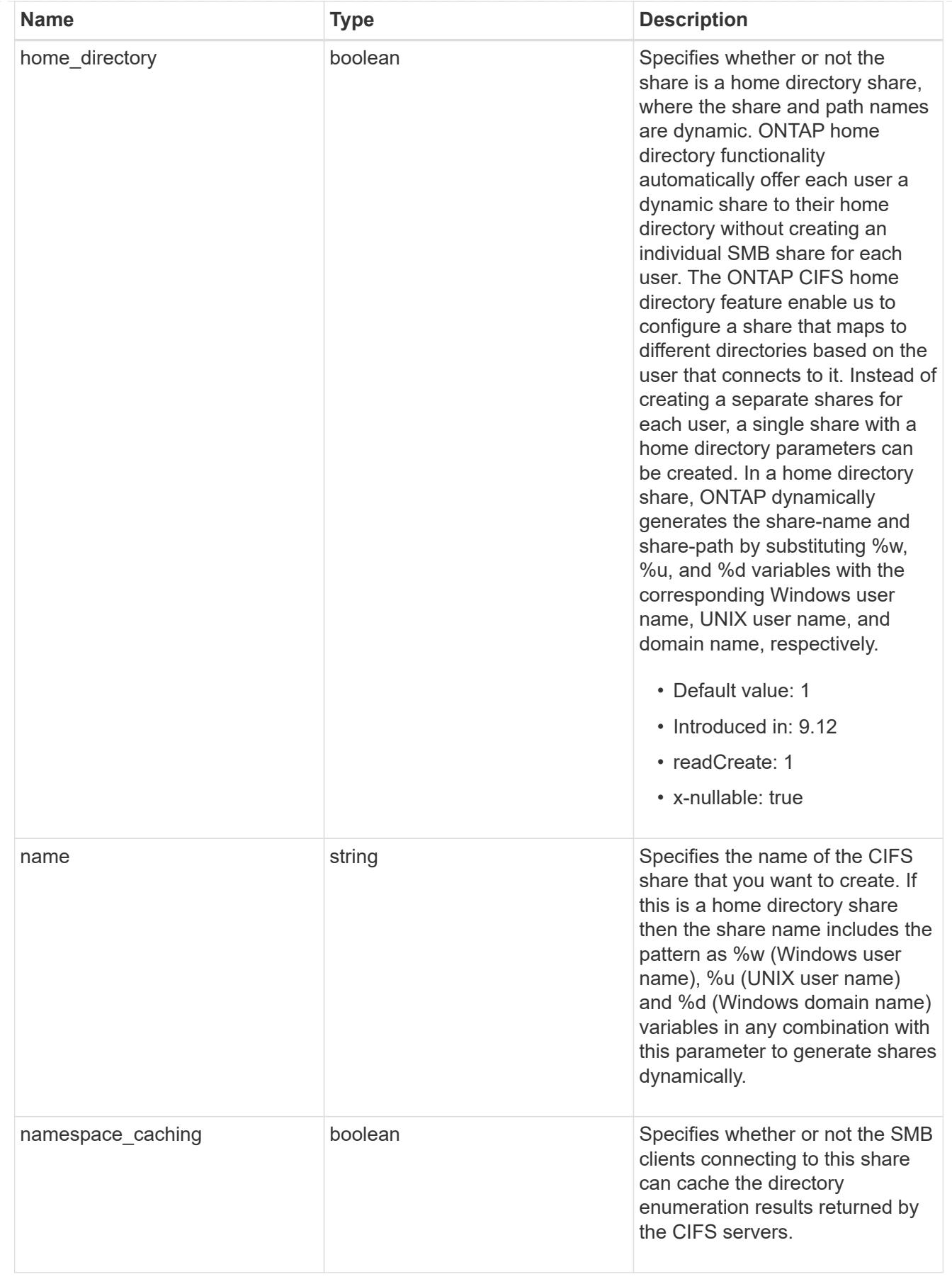

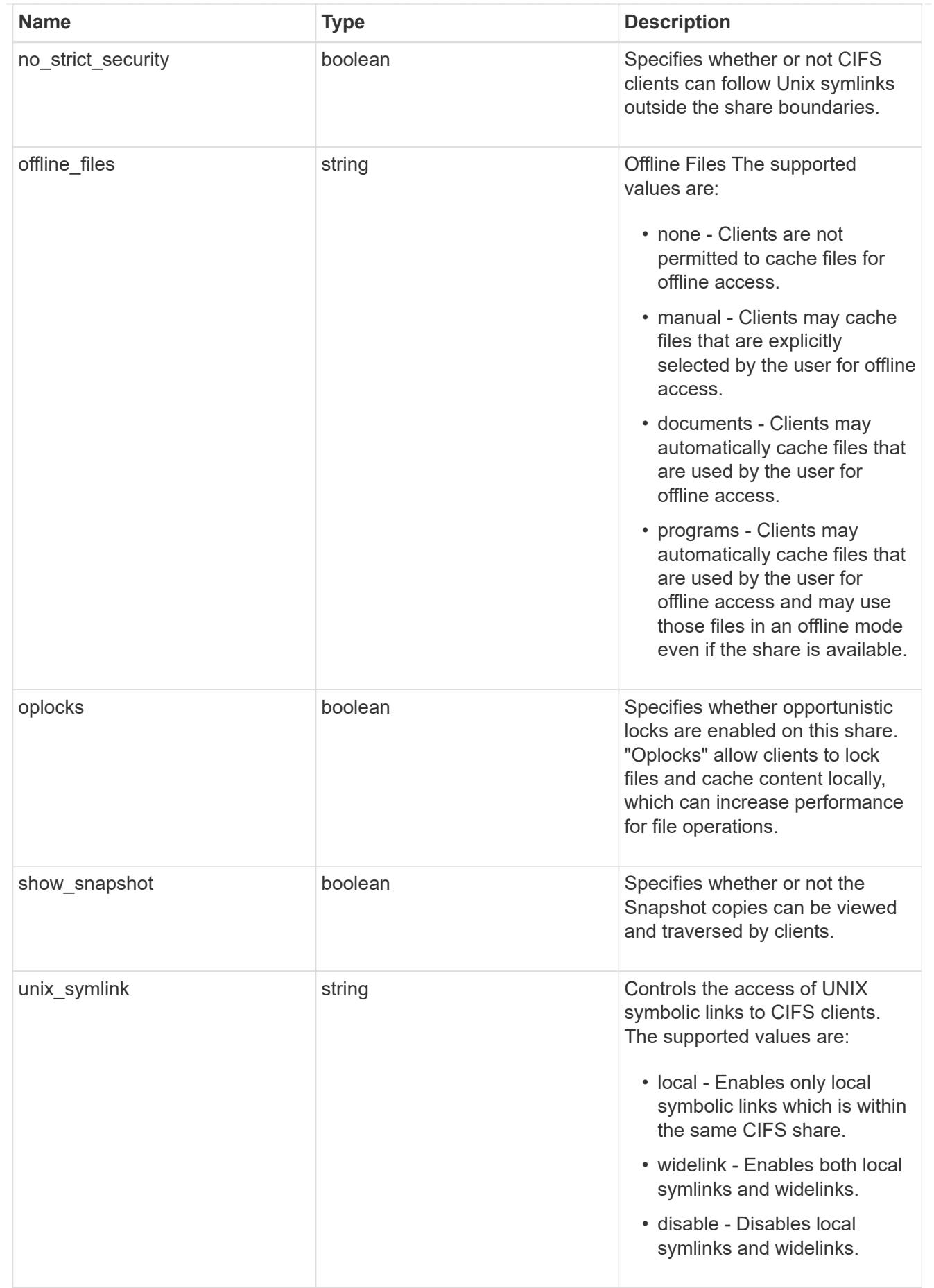

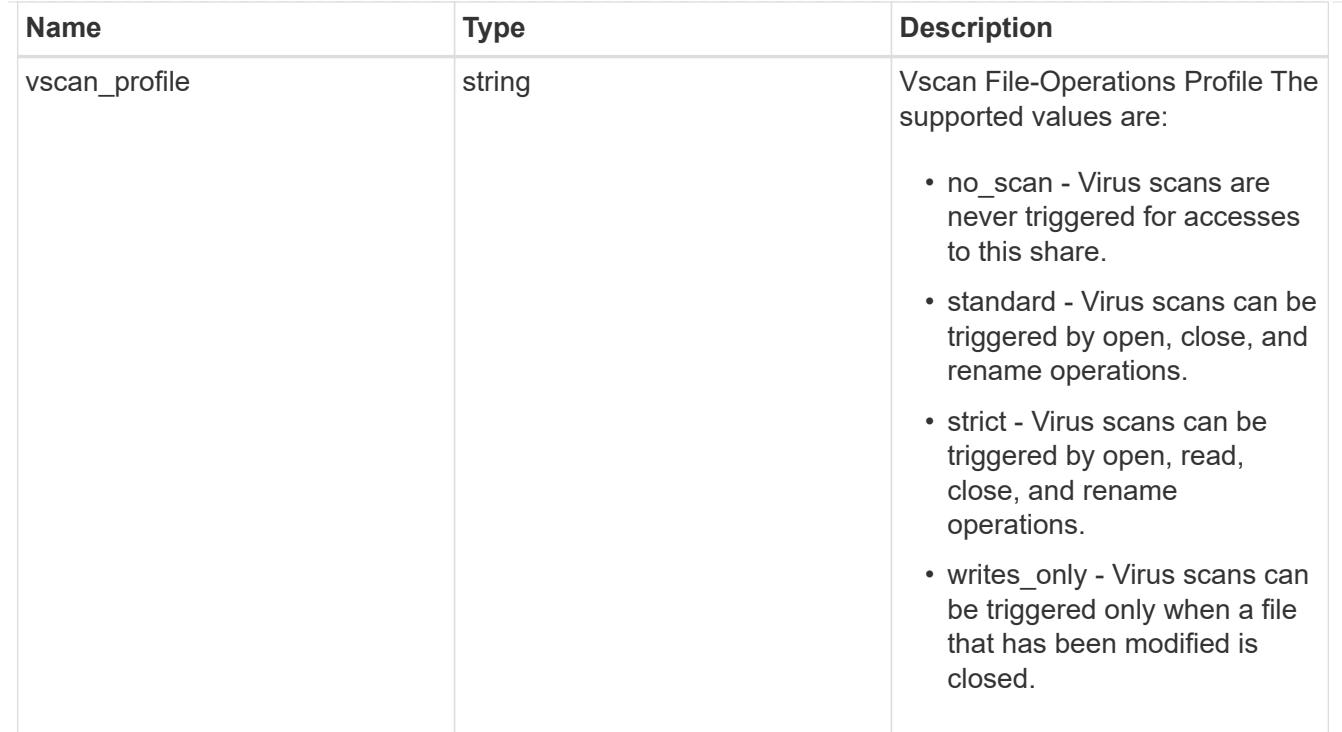

export\_clients

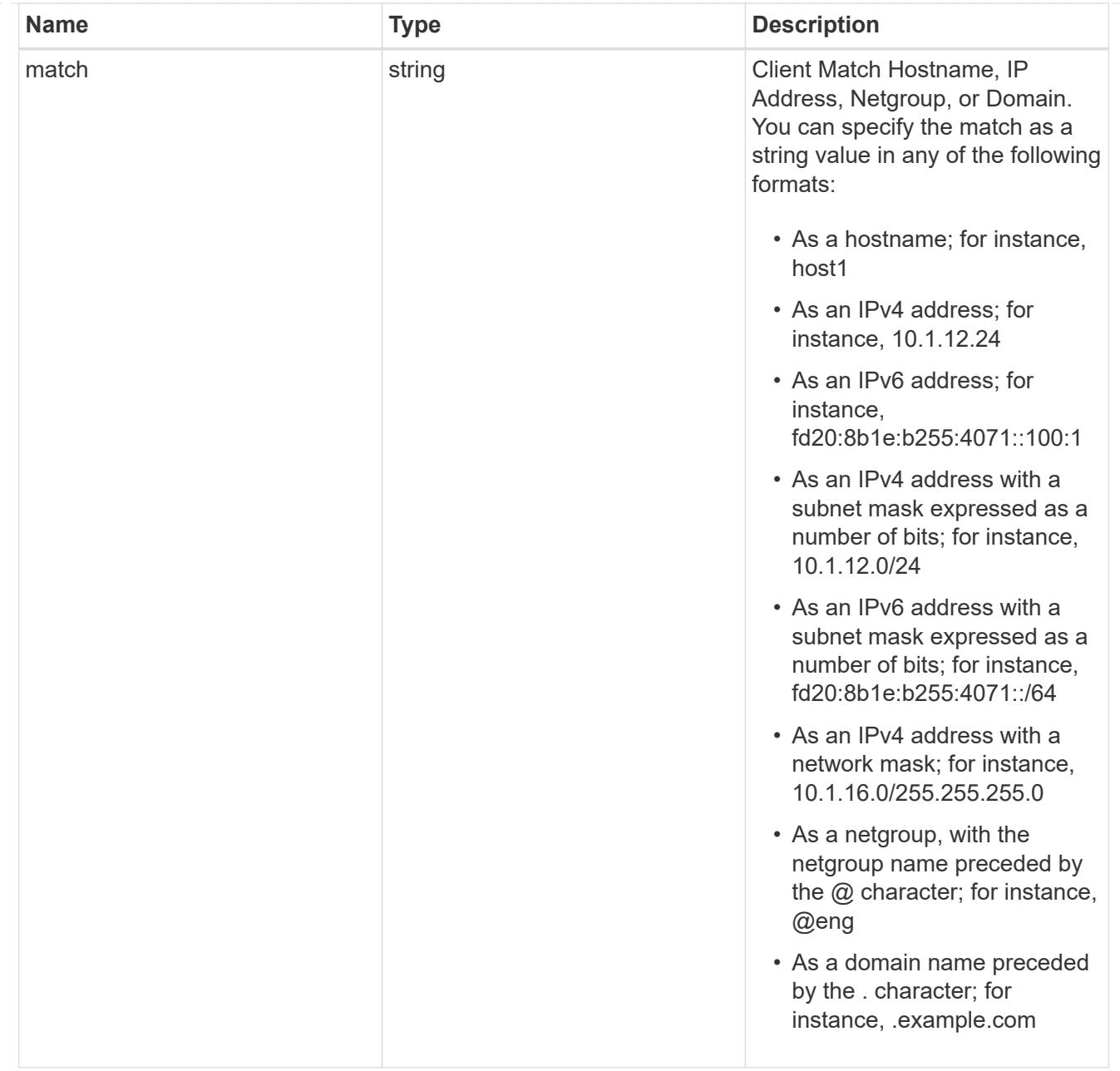

consistency\_group\_cifs\_share

CIFS share is a named access point in a volume. Before users and applications can access data on the CIFS server over SMB, a CIFS share must be created with sufficient share permission. CIFS shares are tied to the CIFS server on the SVM. When a CIFS share is created, ONTAP creates a default ACL for the share with Full Control permissions for Everyone.

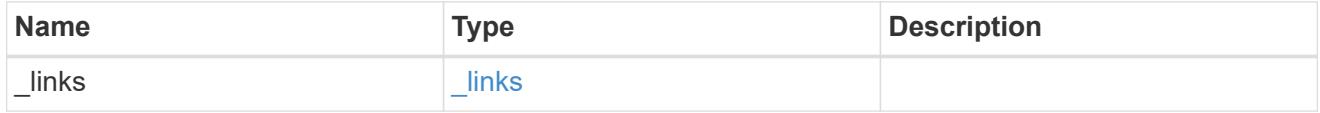

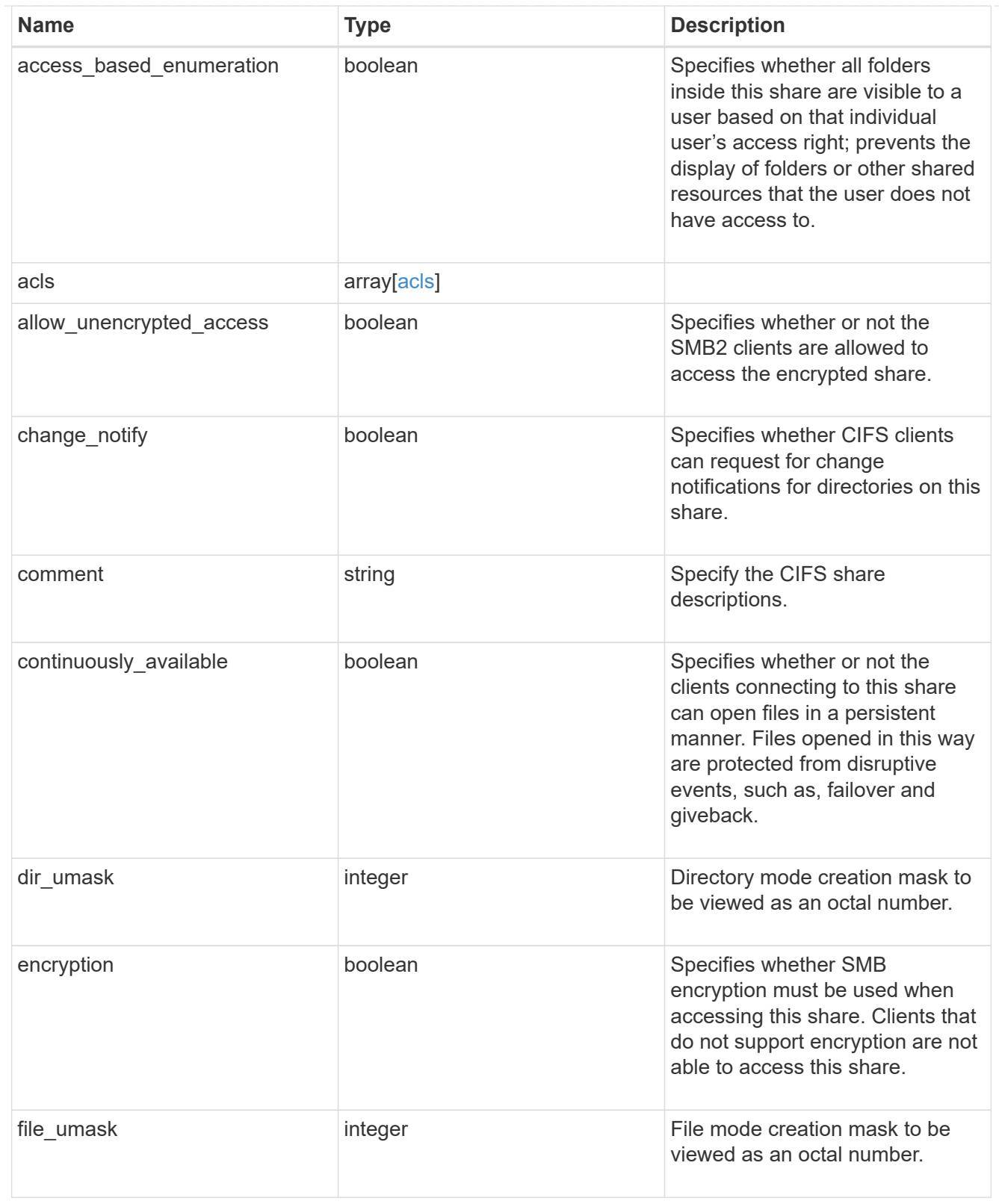

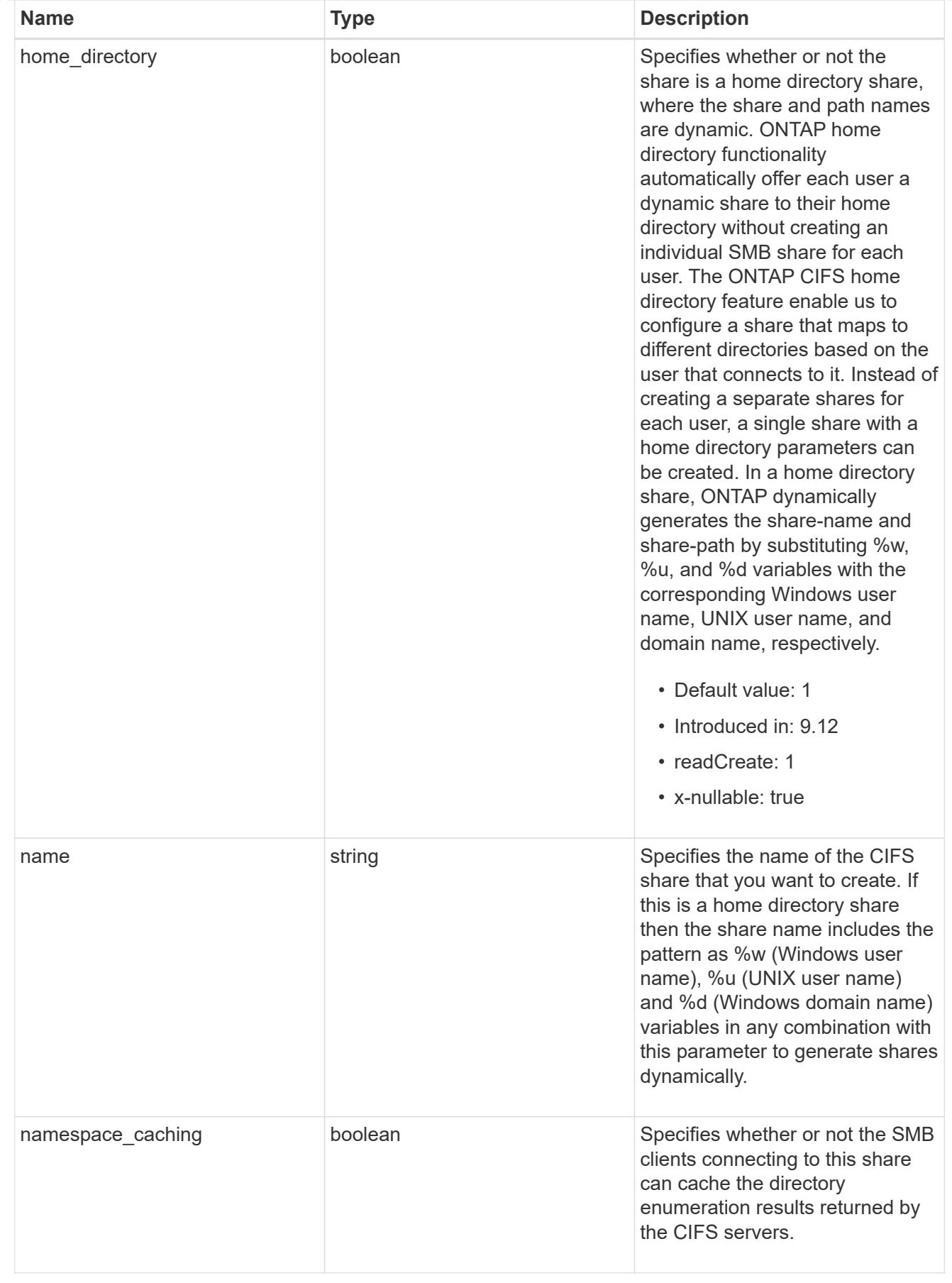

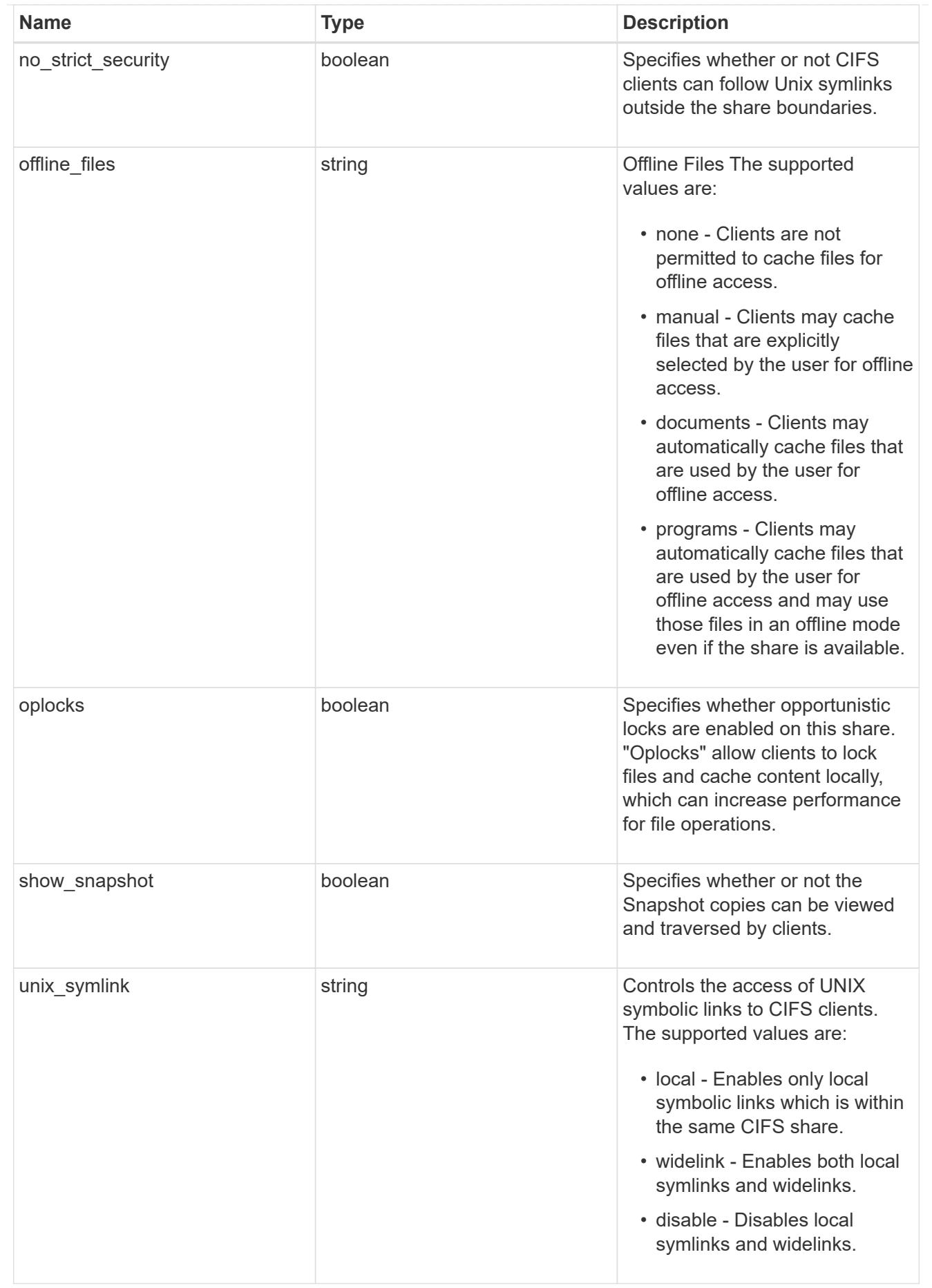

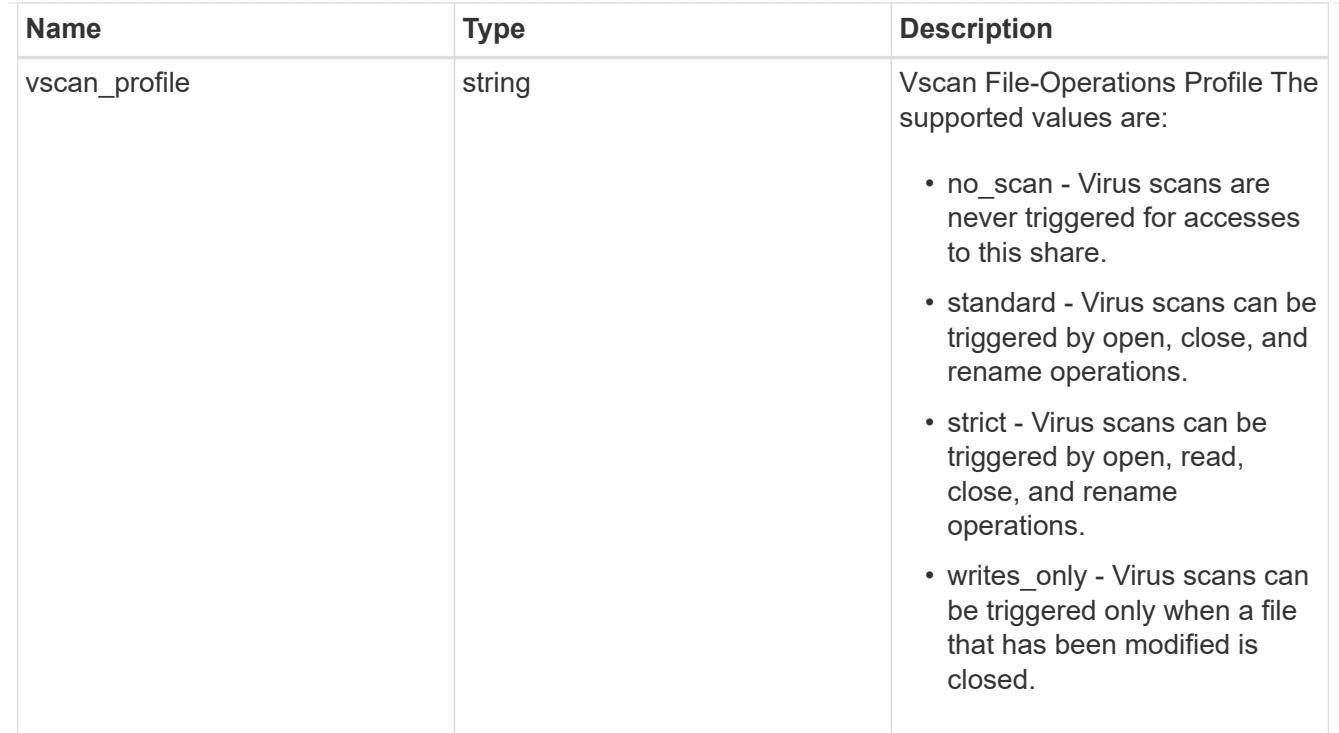

# job\_link

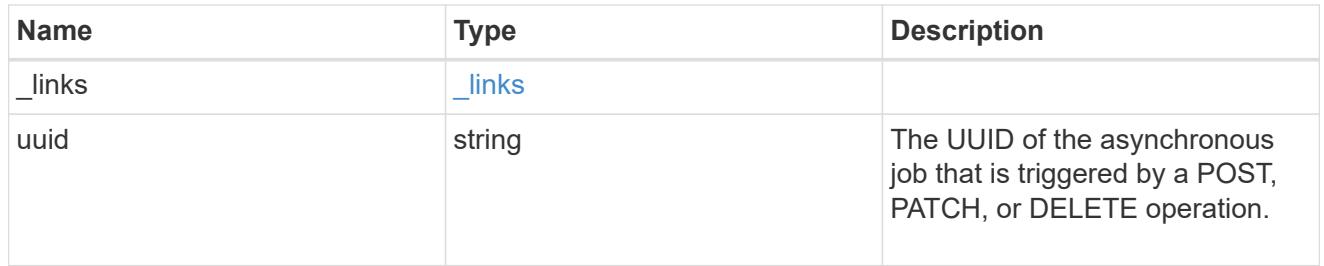

# error\_arguments

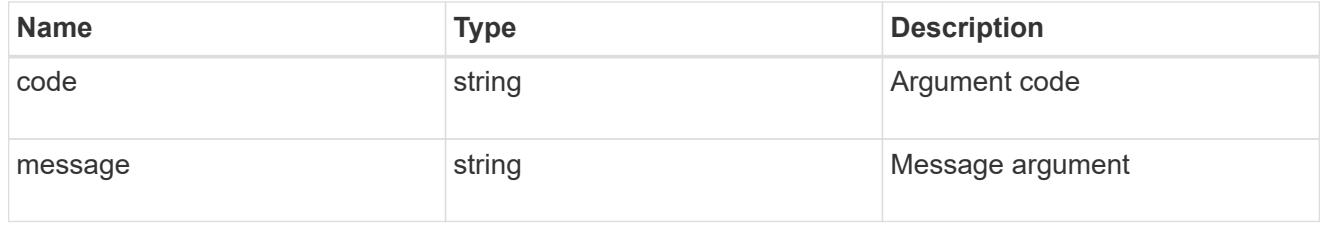

### error

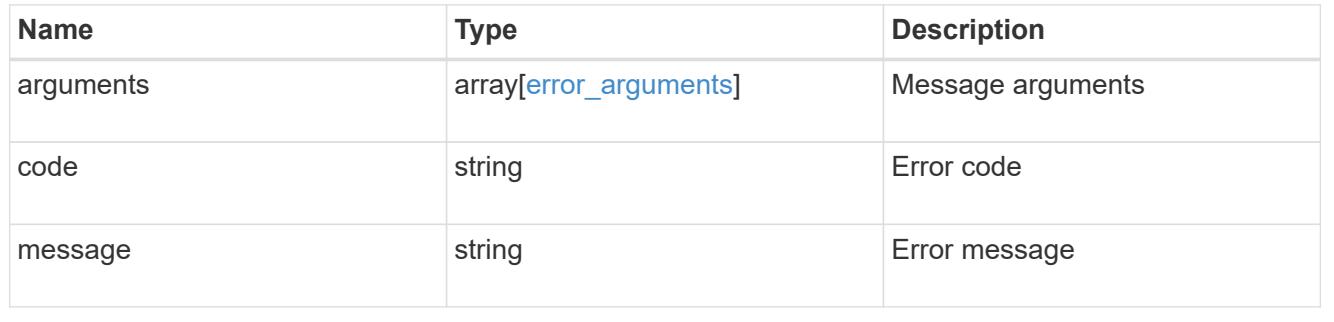

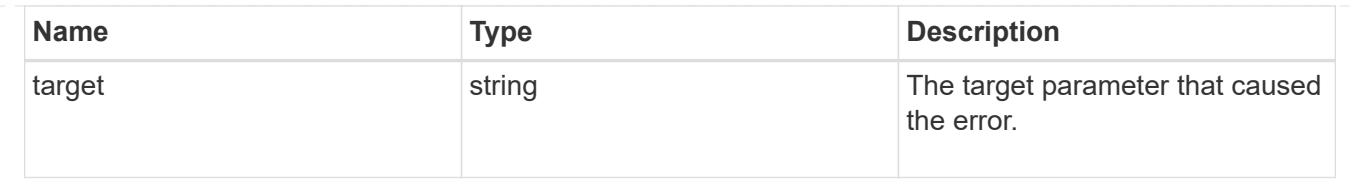

# **Delete a consistency group**

DELETE /application/consistency-groups/{uuid}

## **Introduced In:** 9.10

Deletes a consistency group.

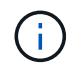

this will not delete any associated volumes or LUNs. To remove those elements, you can use the appropriate object endpoint.

### **Related ONTAP commands**

There are no ONTAP commands for managing consistency groups.

### **Parameters**

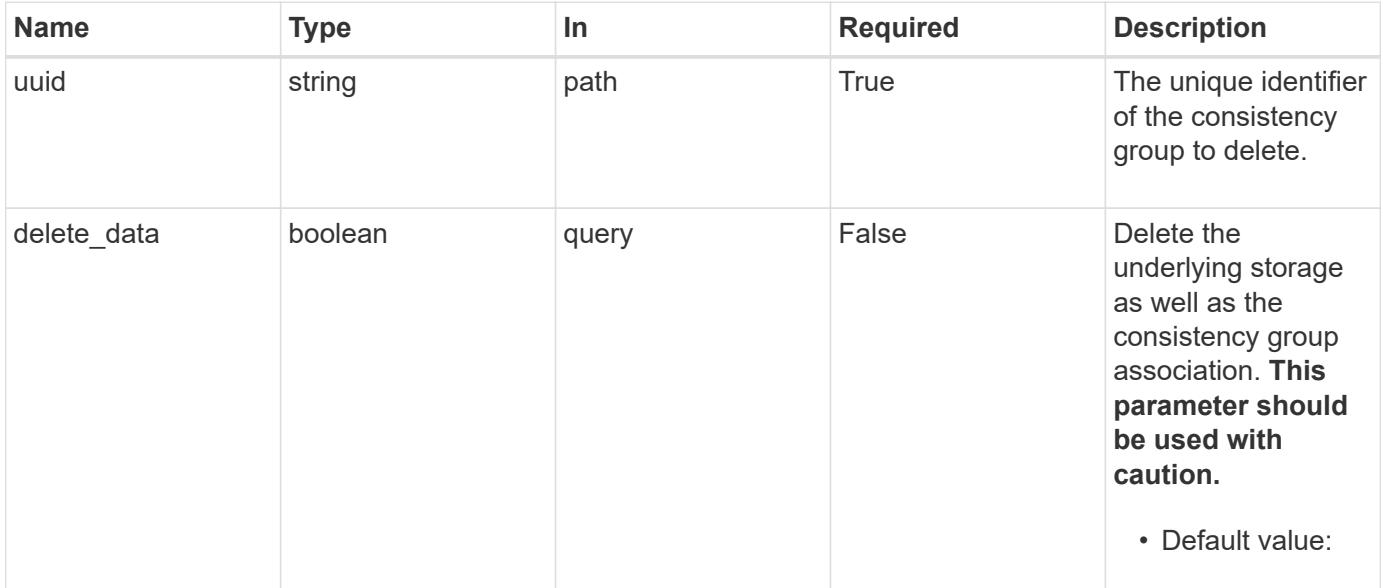

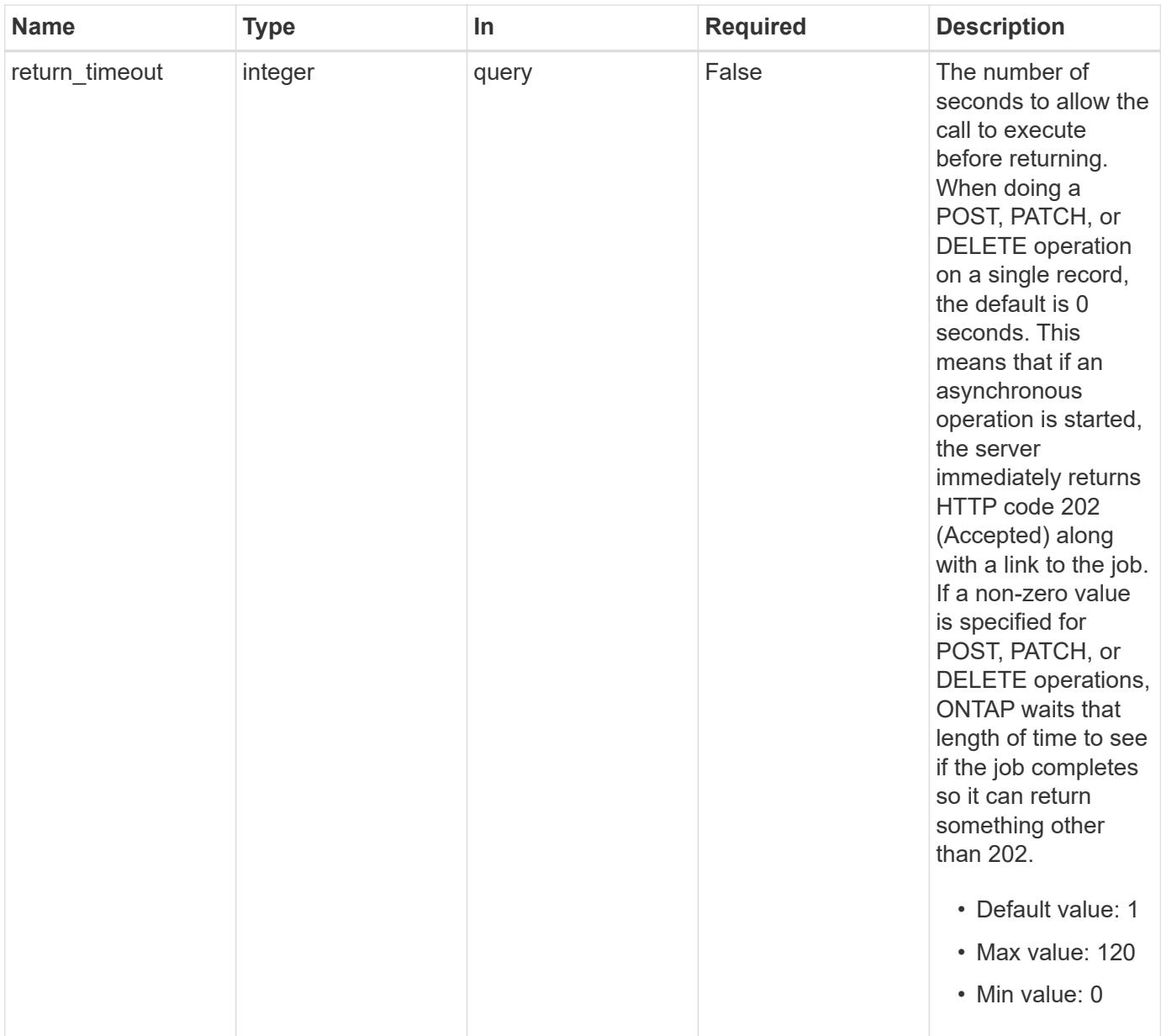

# **Response**

Status: 200, Ok

### **Response**

Status: 202, Accepted

## **Error**

Status: Default

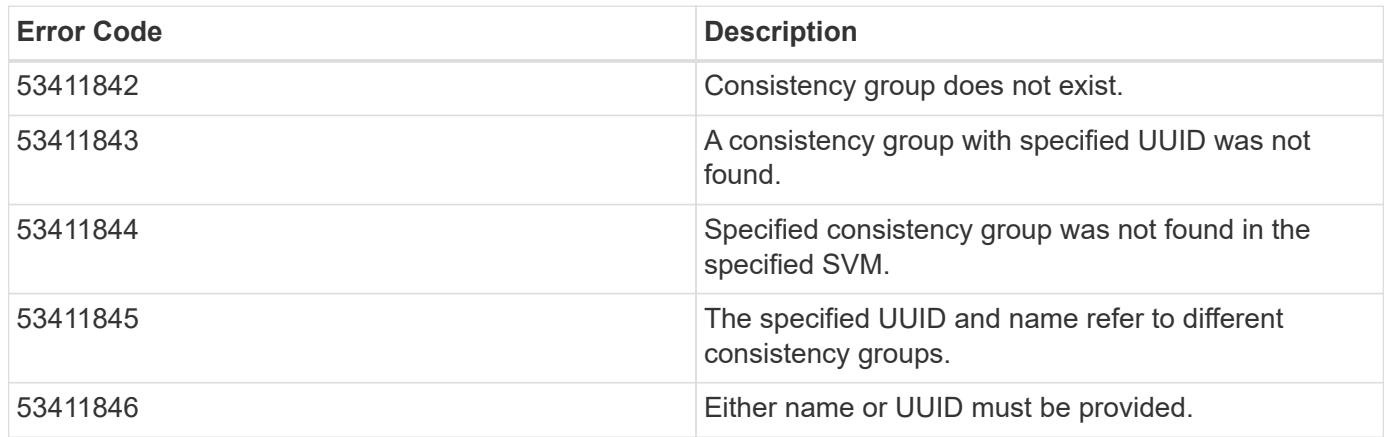

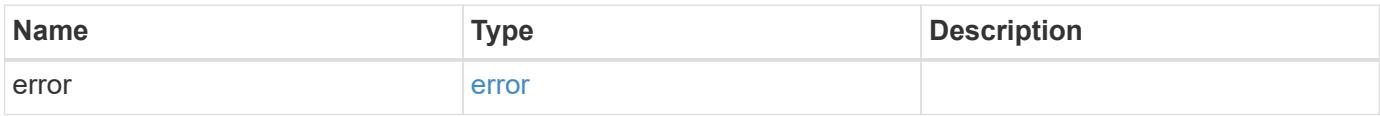

## **Example error**

```
{
   "error": {
     "arguments": {
     "code": "string",
       "message": "string"
      },
      "code": "4",
      "message": "entry doesn't exist",
     "target": "uuid"
   }
}
```
### **Definitions**

### **See Definitions**

### error\_arguments

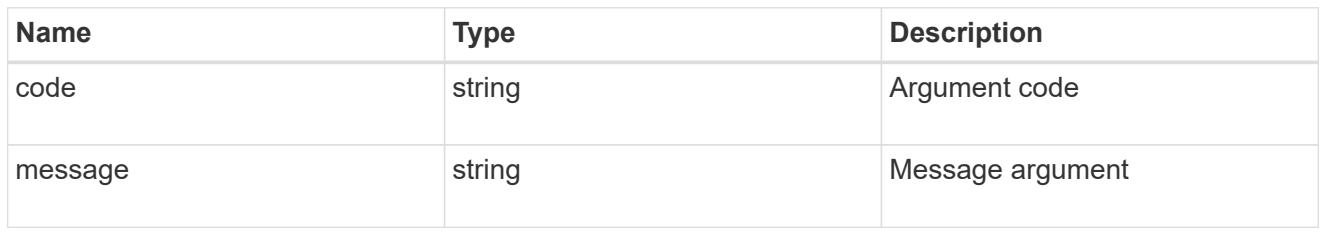

#### error

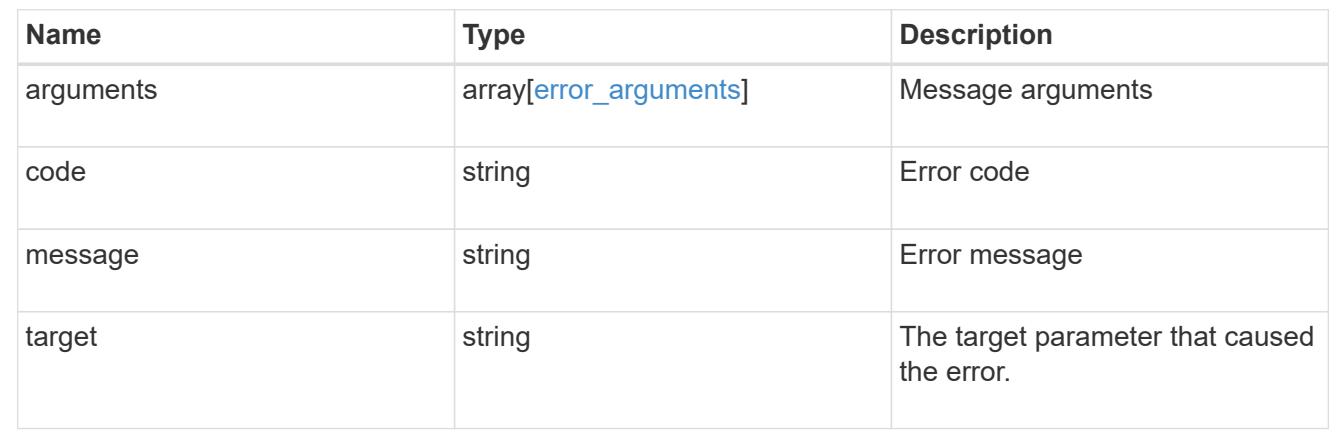

## **Retrieve a consistency group**

GET /application/consistency-groups/{uuid}

### **Introduced In:** 9.10

Retrieves a single consistency group.

#### **Expensive properties**

There is an added computational cost to retrieving values for these properties. They are not included by default in GET results and must be explicitly requested using the fields query parameter. See [DOC Requesting](https://docs.netapp.com/us-en/ontap-restapi-9131/{relative_path}getting_started_with_the_ontap_rest_api.html#Requesting_specific_fields) [specific fields](https://docs.netapp.com/us-en/ontap-restapi-9131/{relative_path}getting_started_with_the_ontap_rest_api.html#Requesting_specific_fields) to learn more.

- volumes
- luns
- namespaces

#### **Related ONTAP commands**

There are no ONTAP commands for managing consistency groups.

### **Parameters**

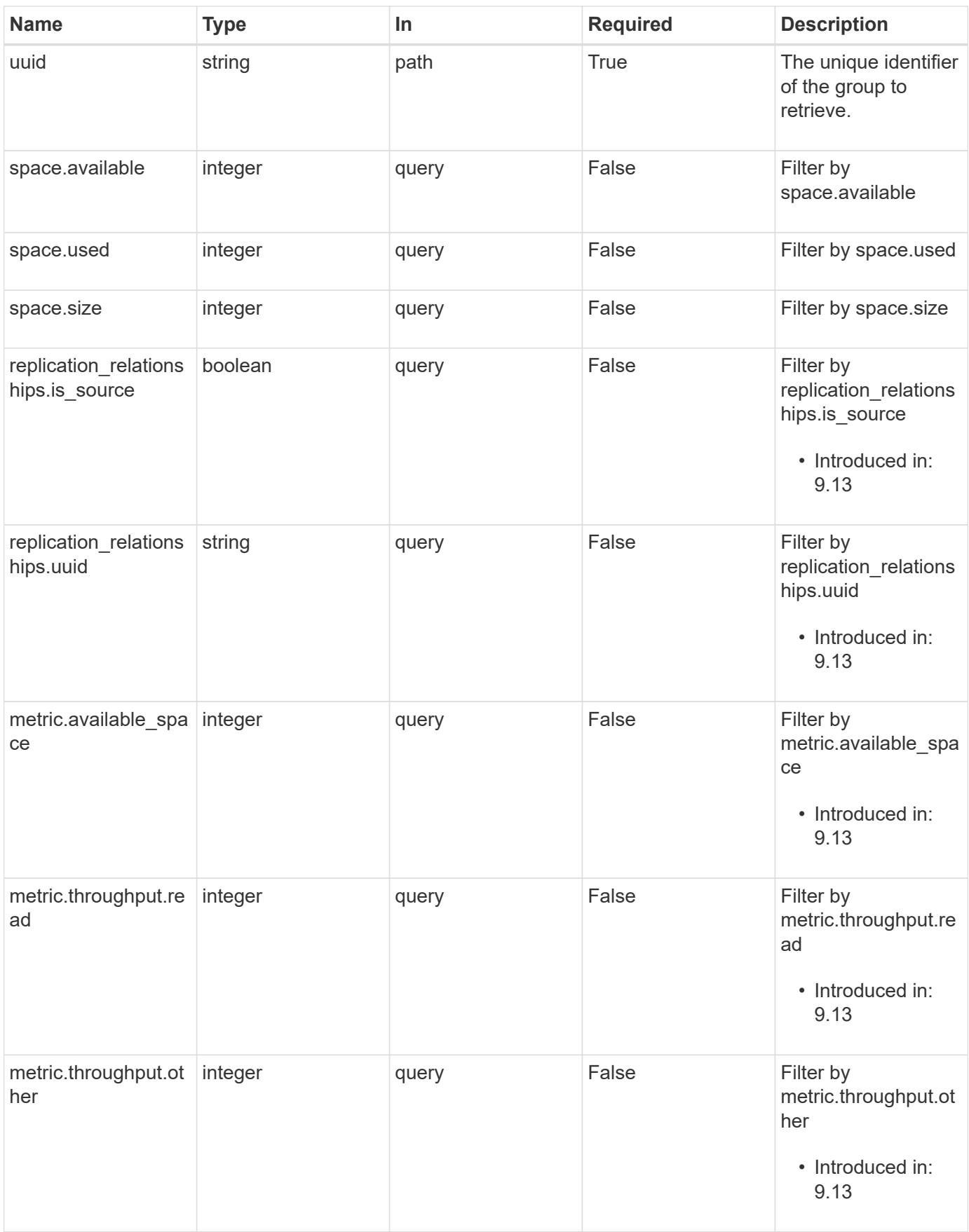

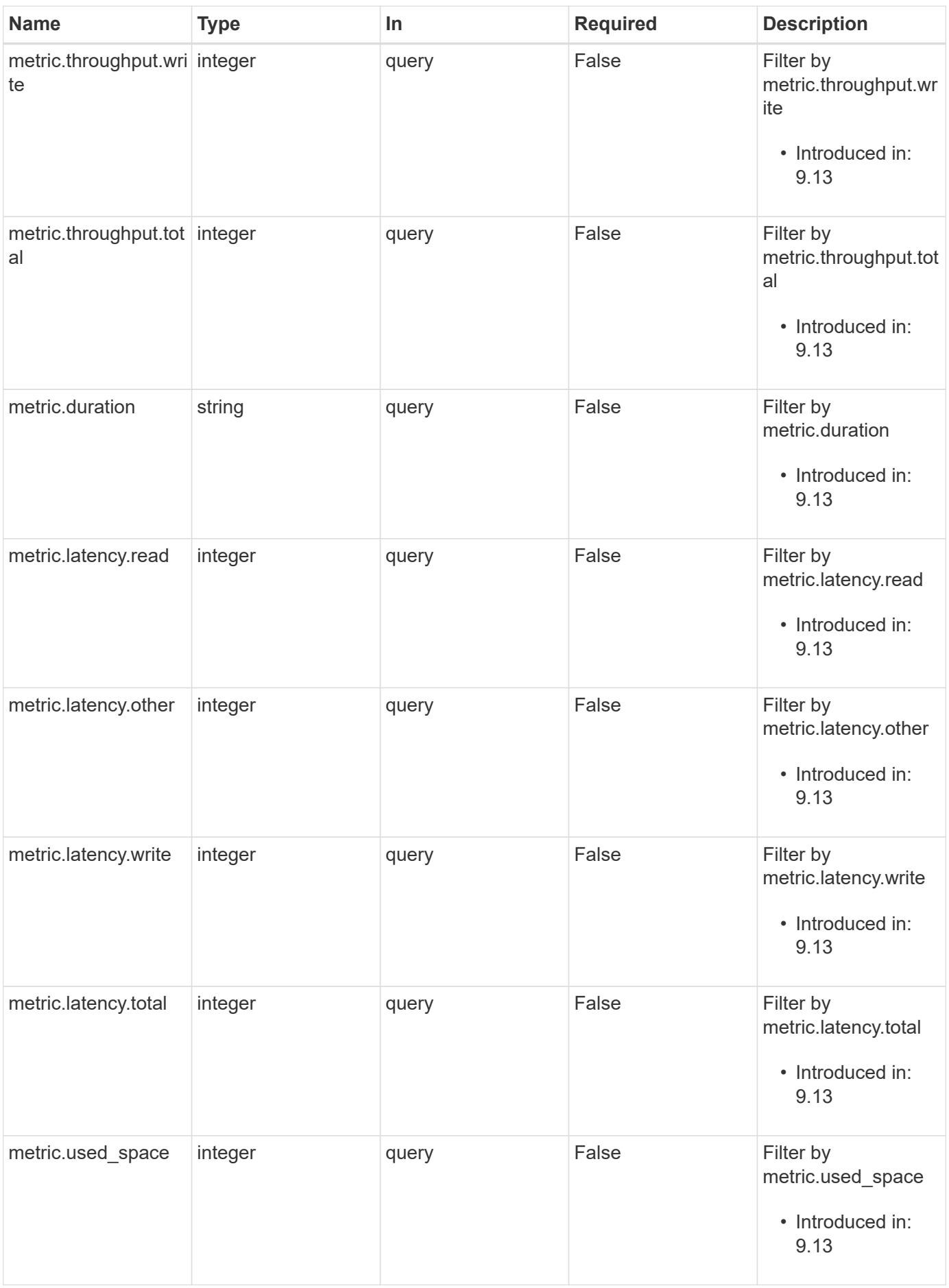

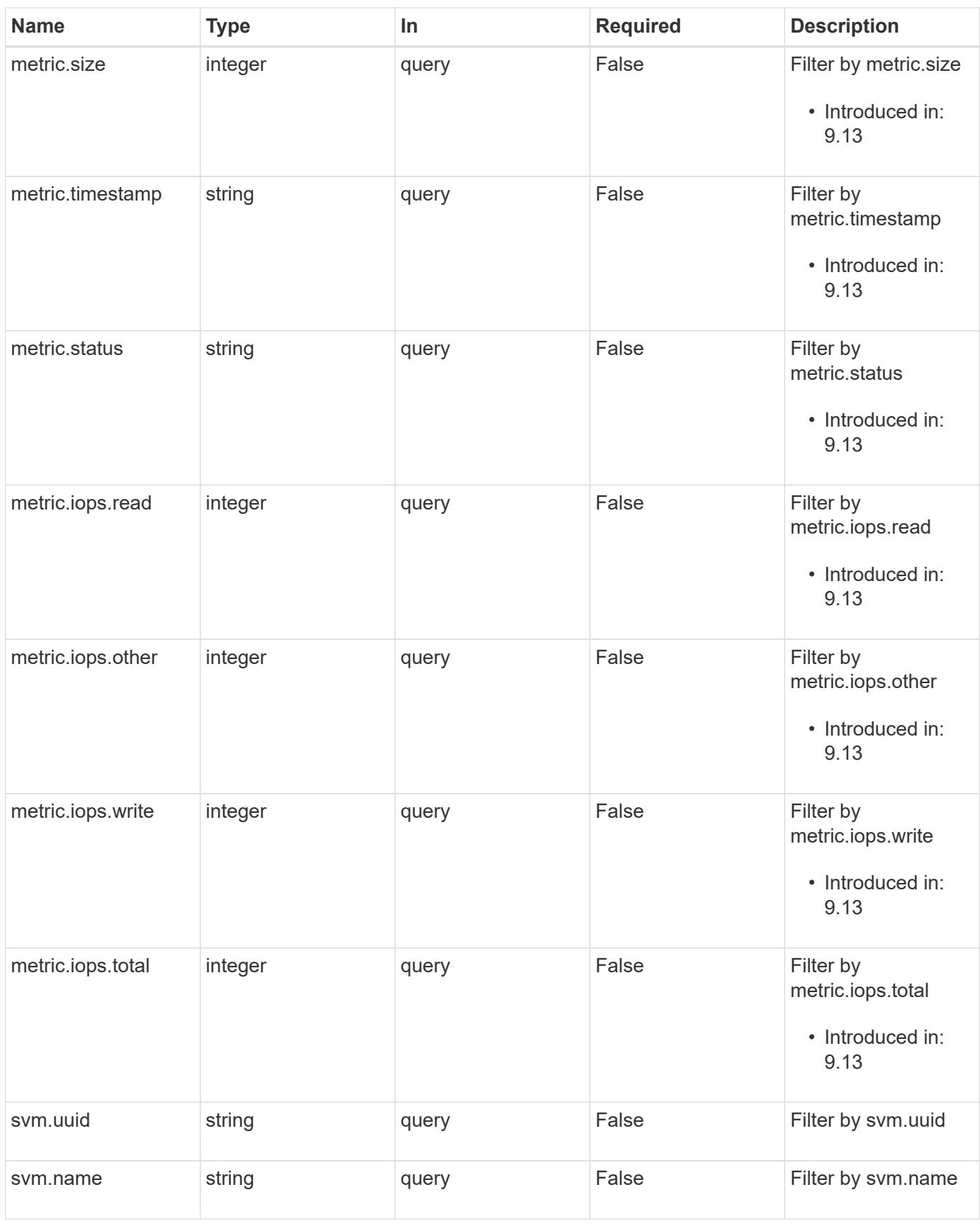

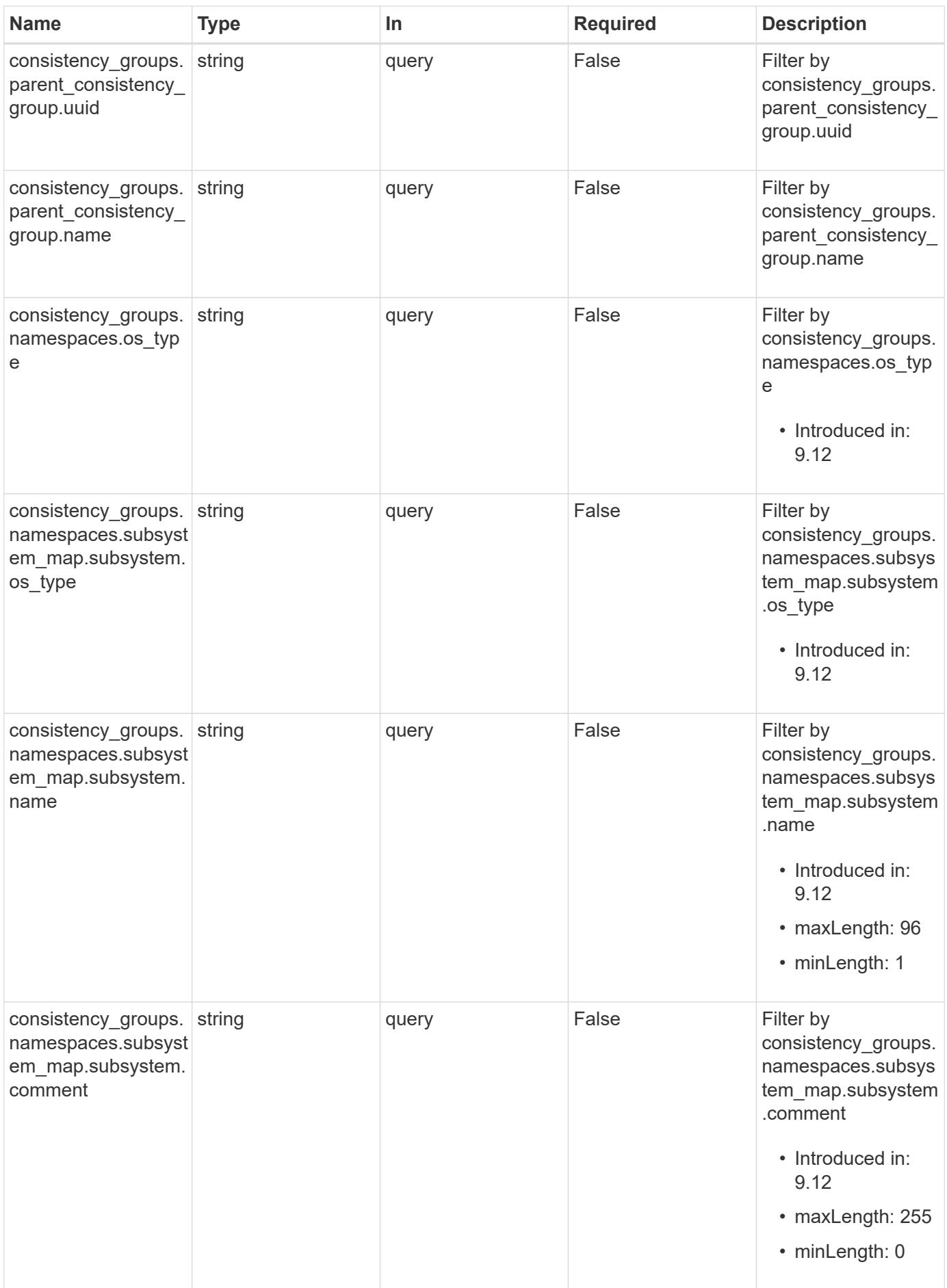

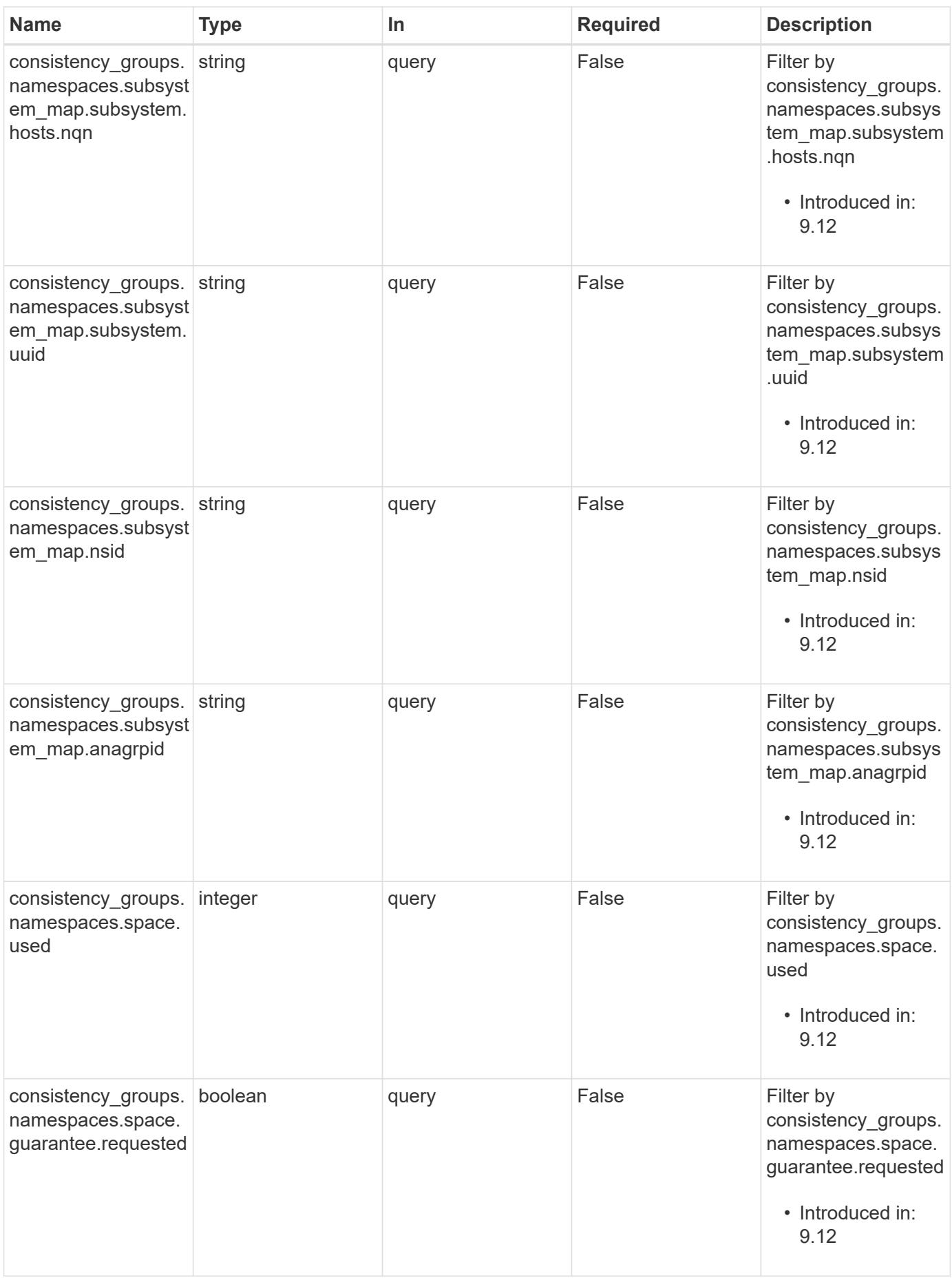

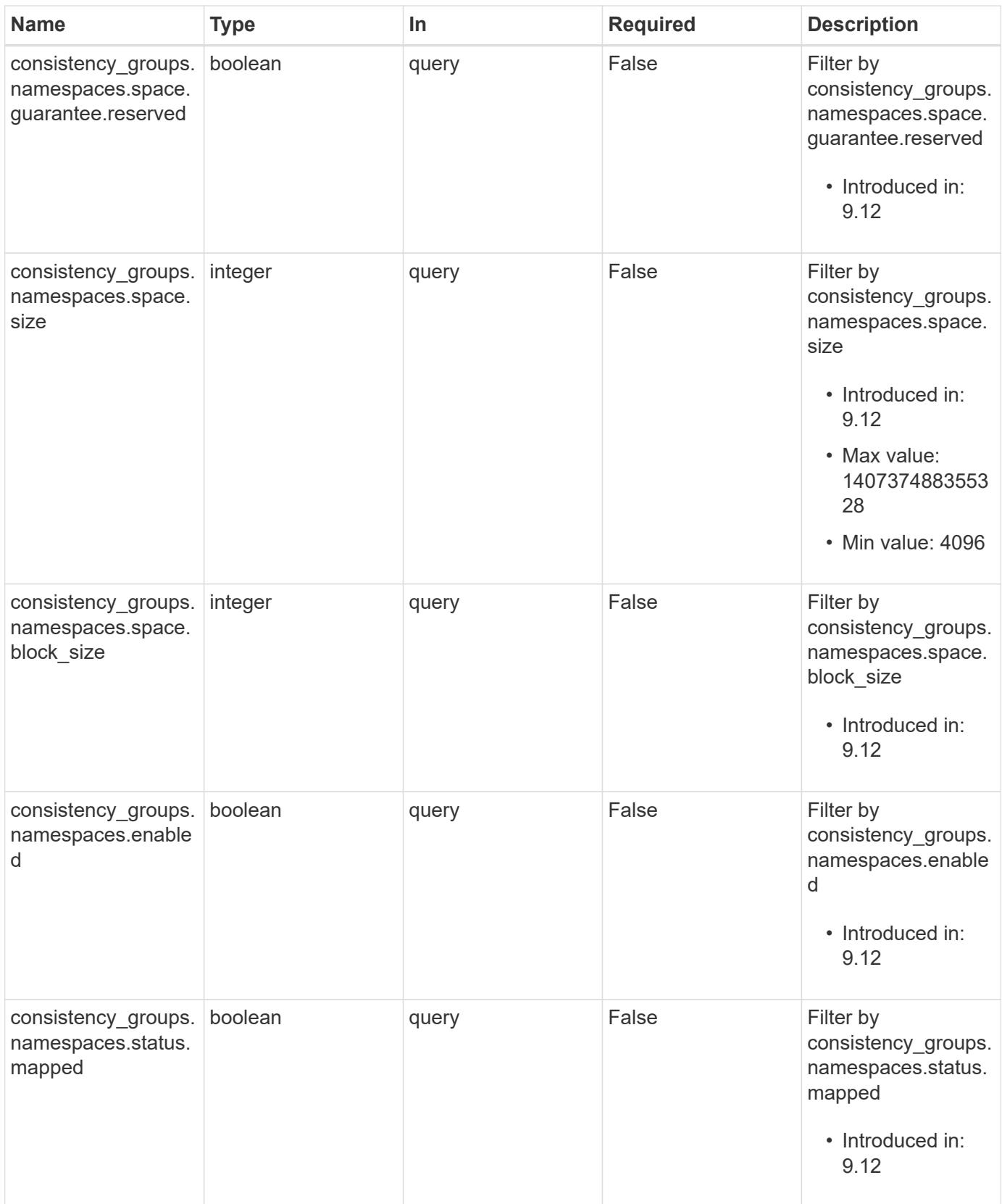

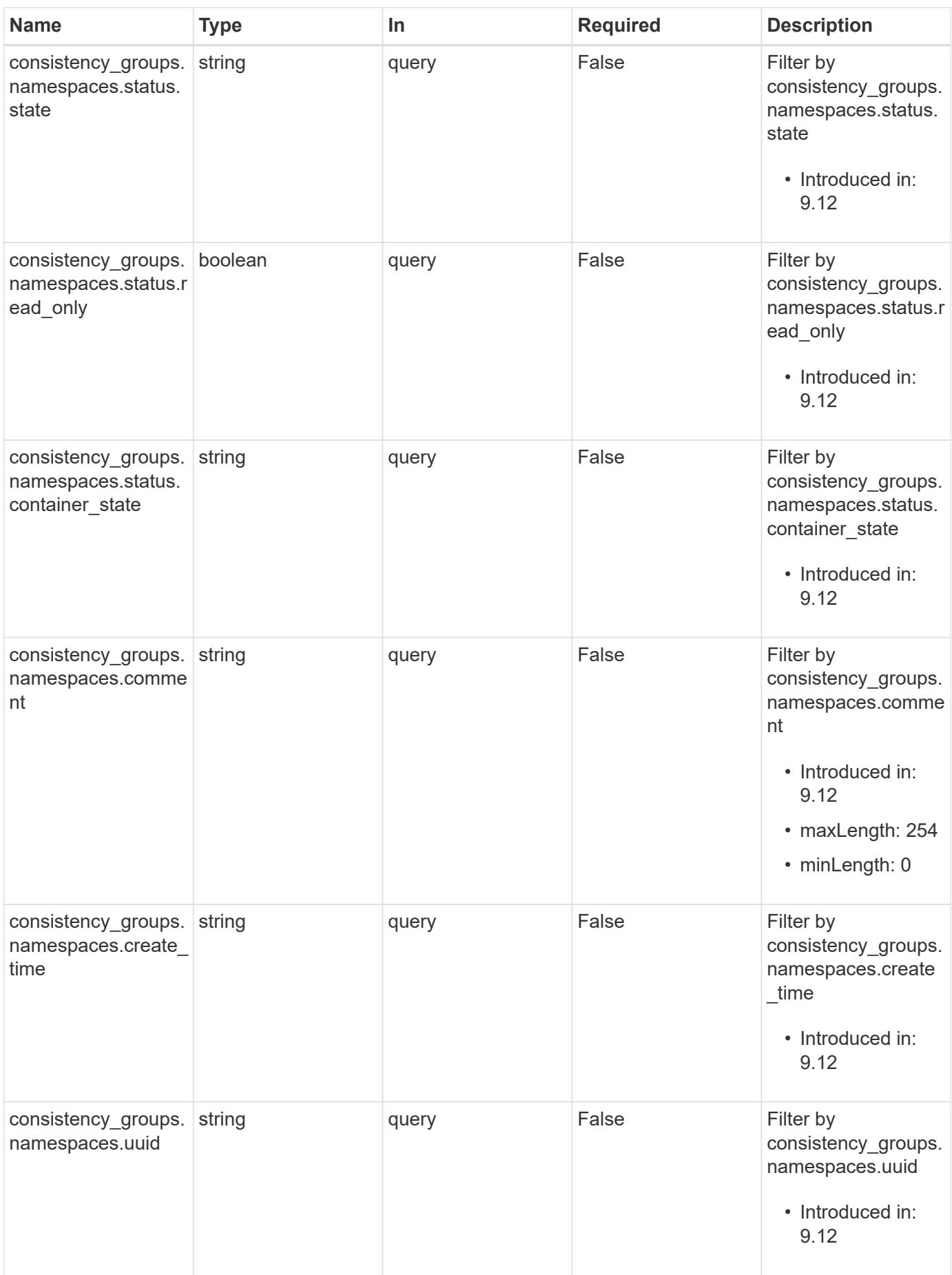

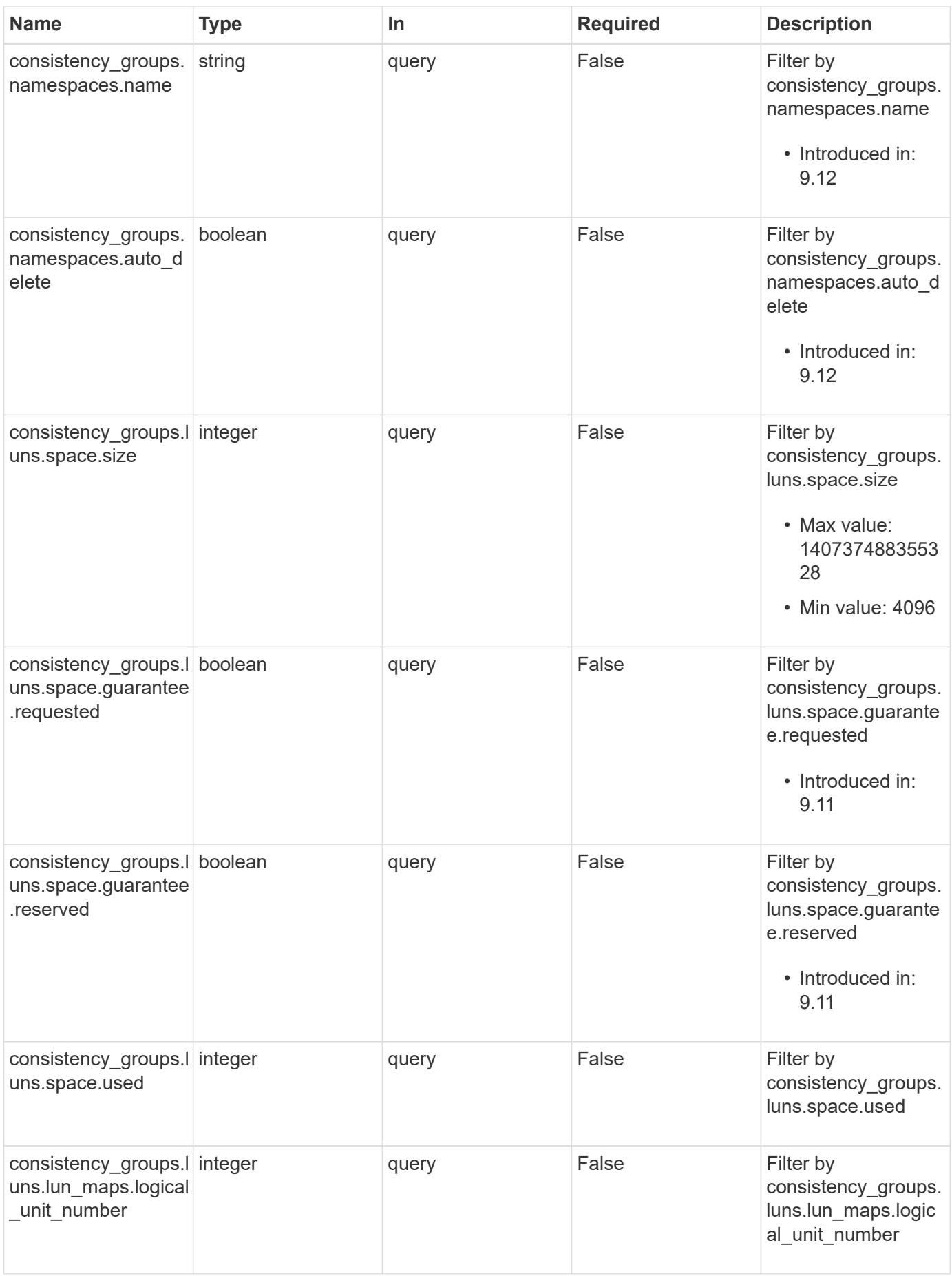

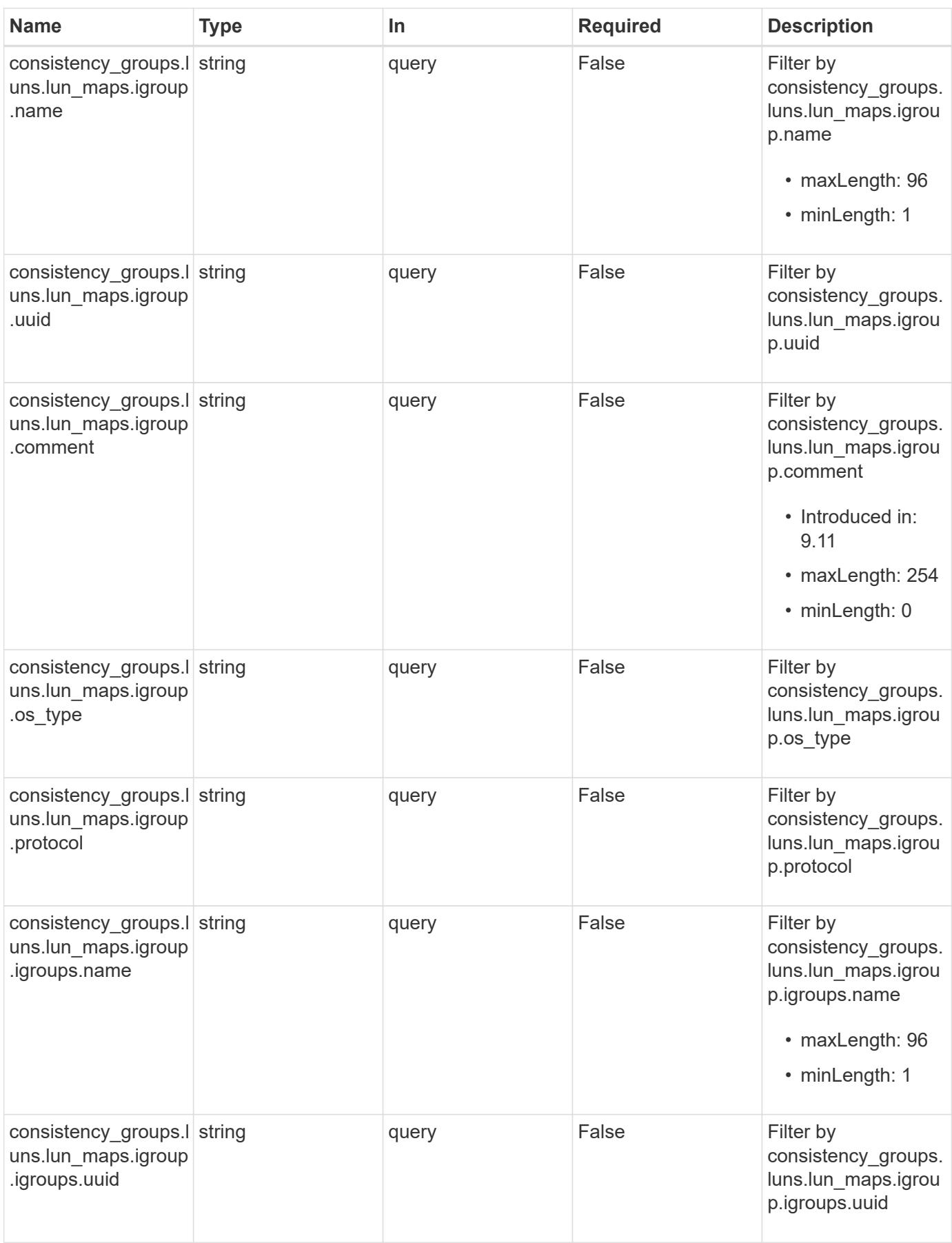

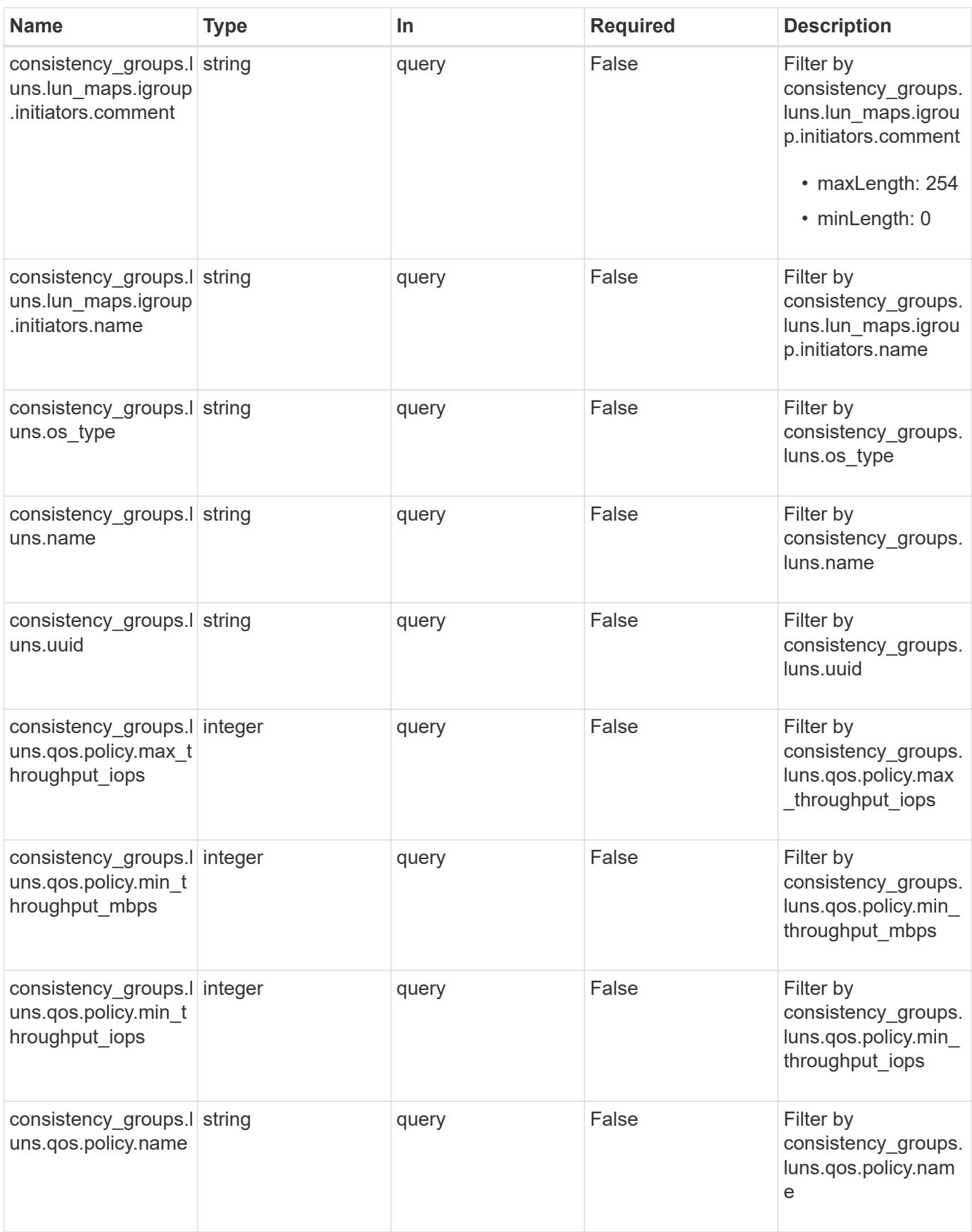

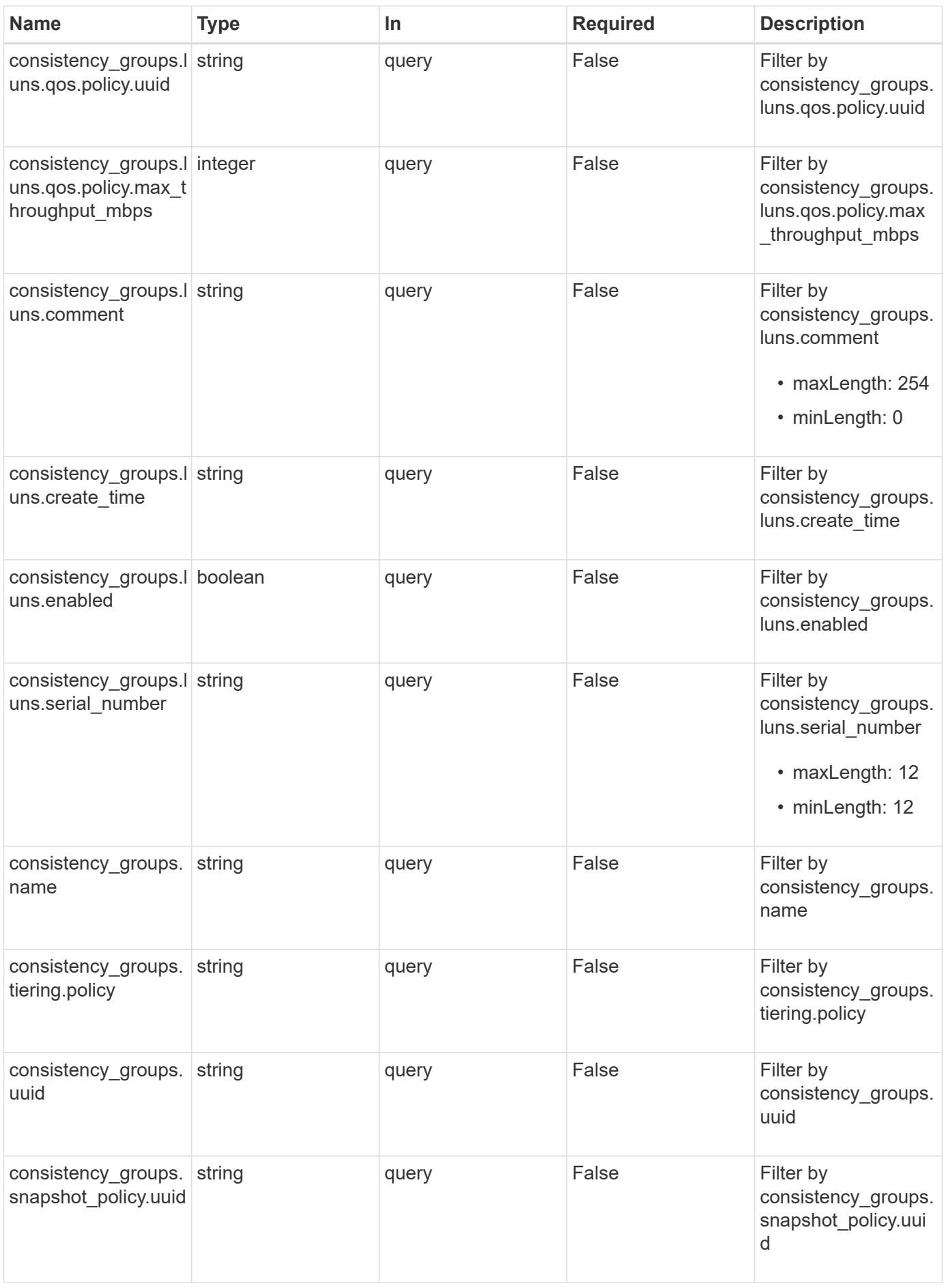

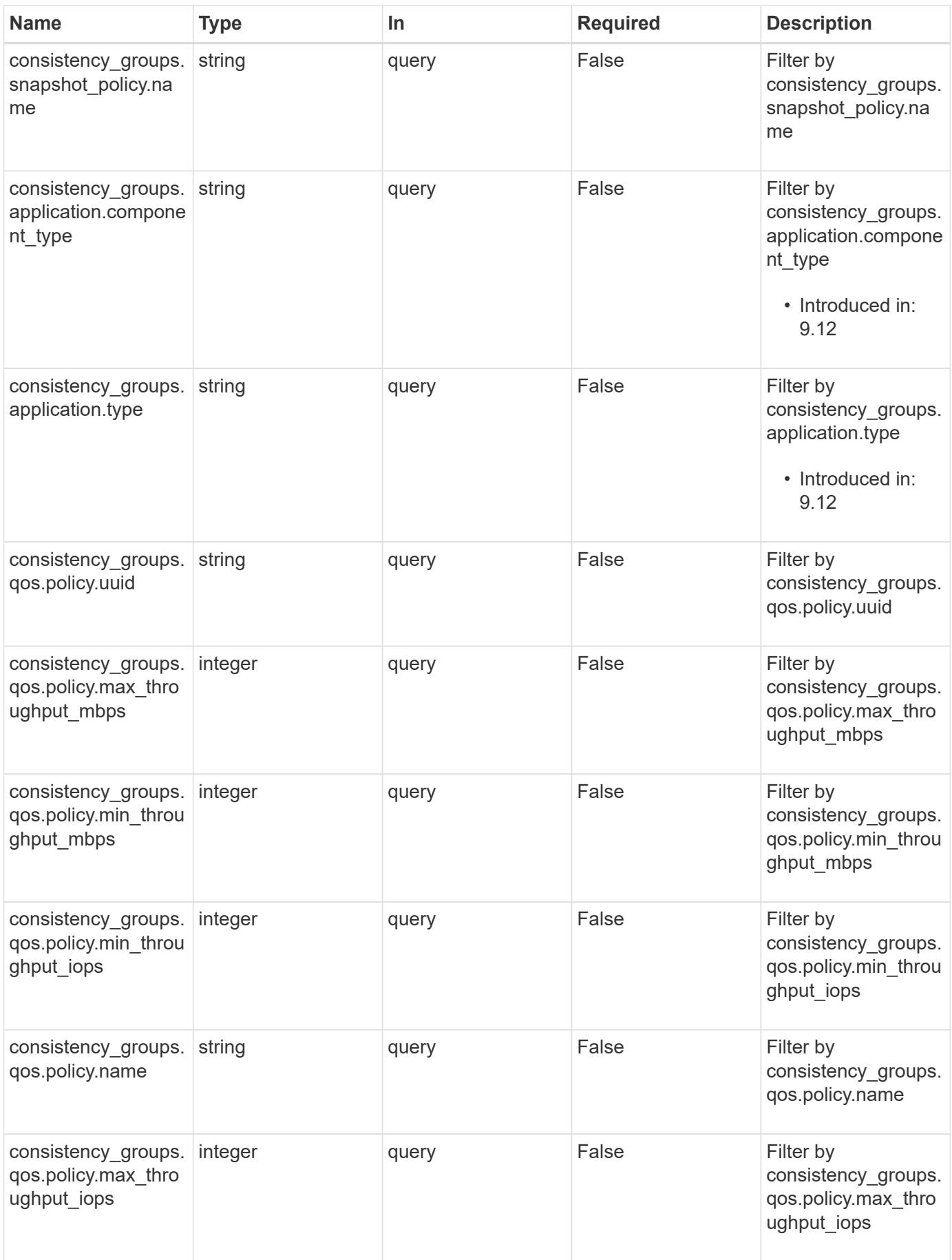

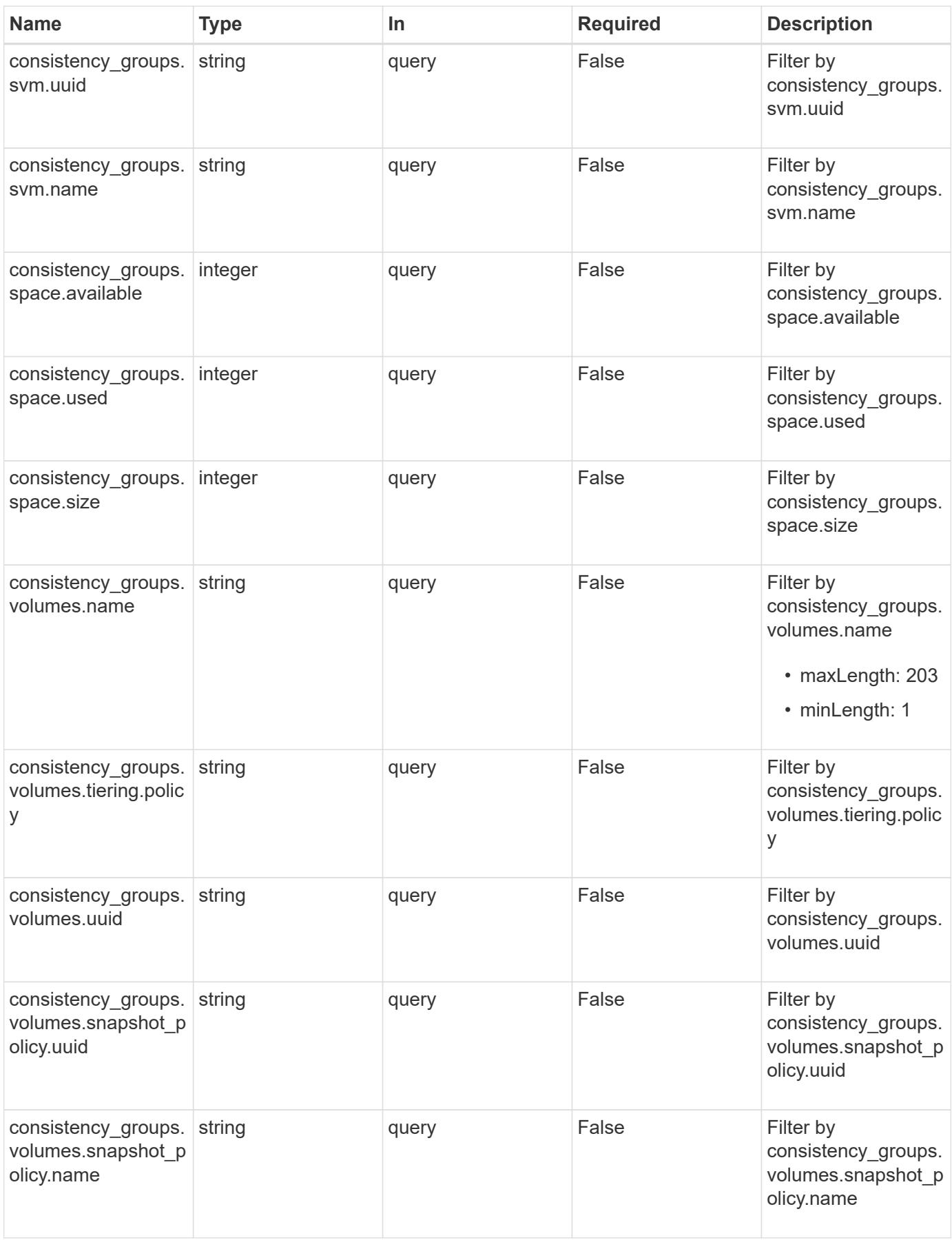

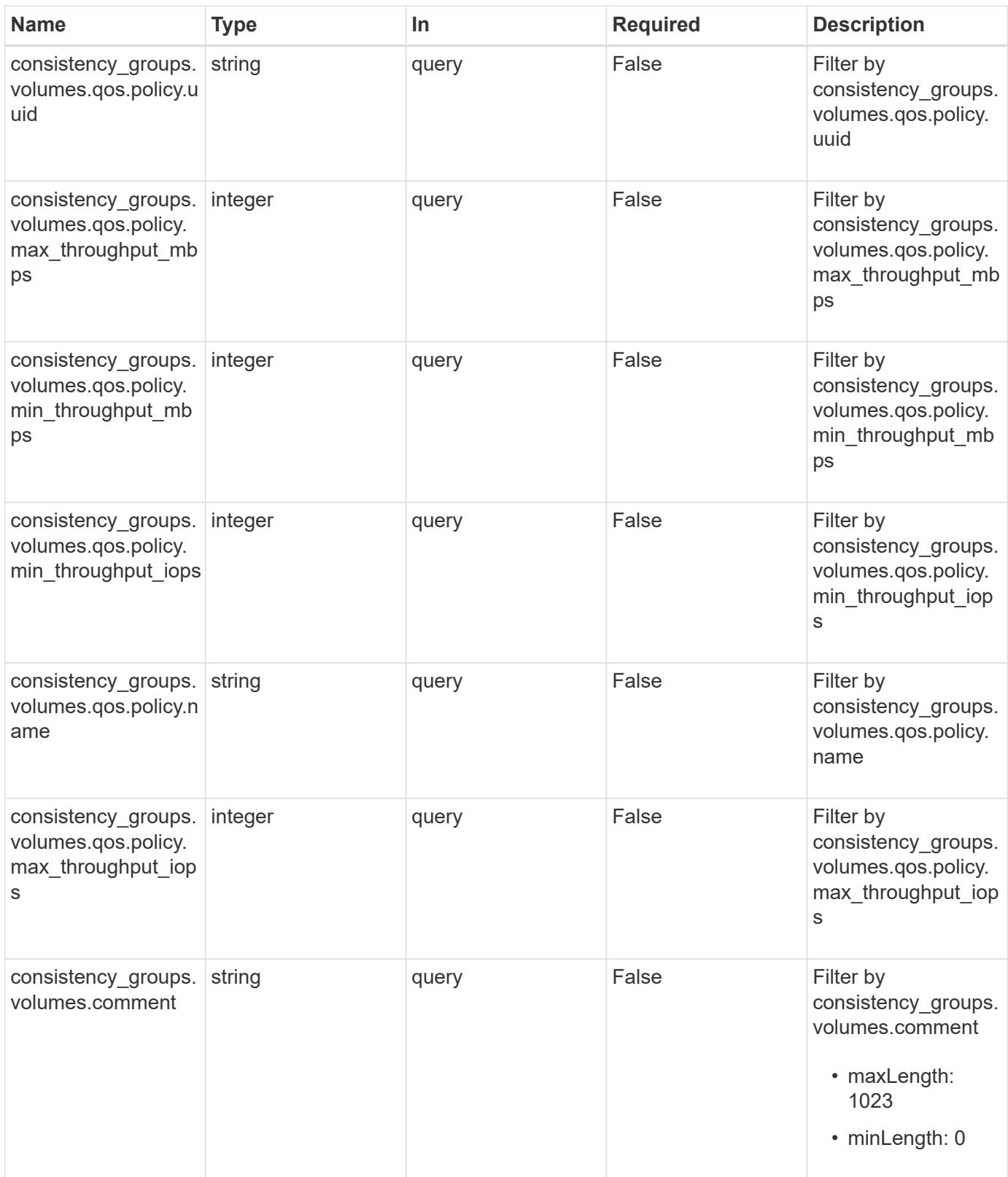

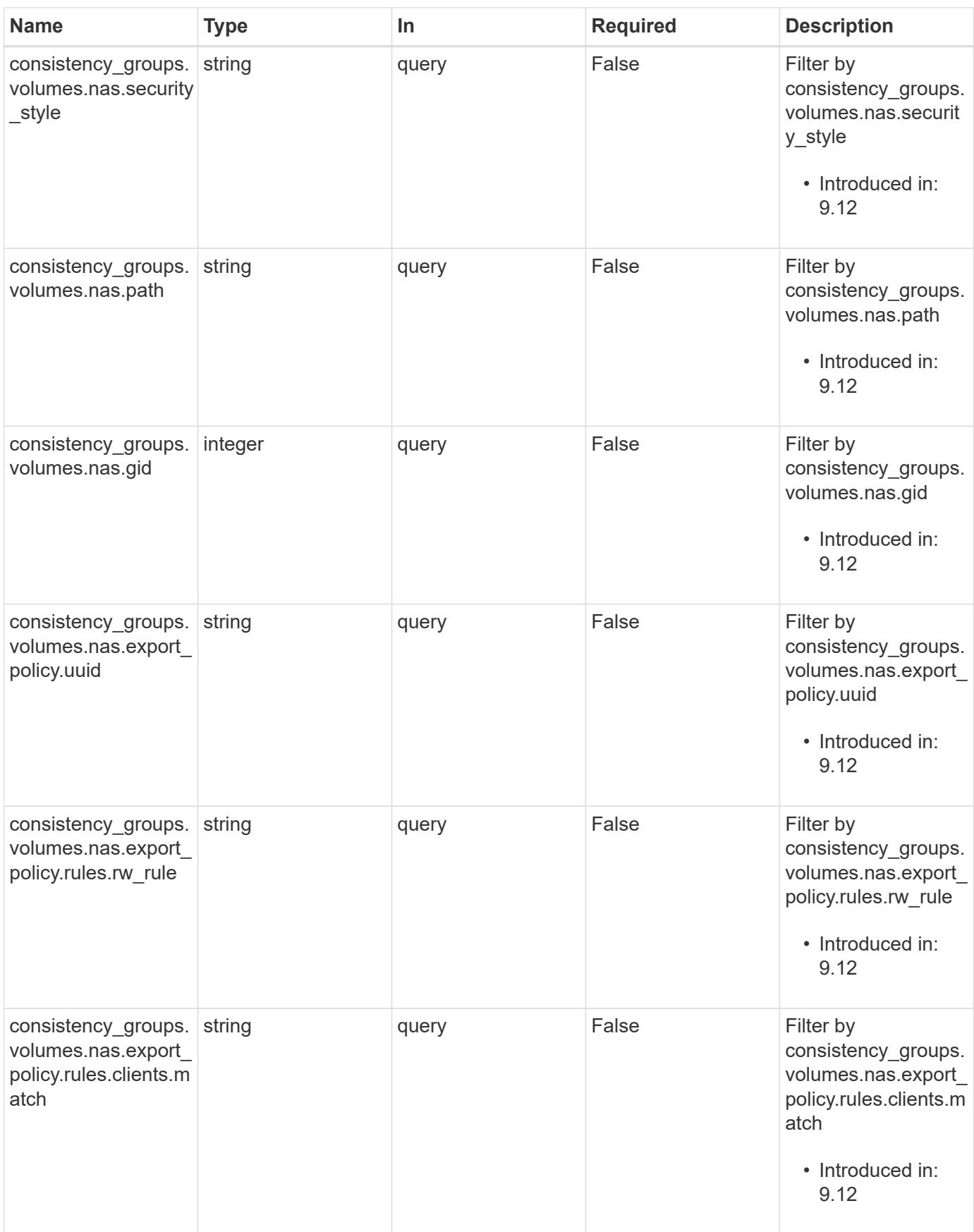

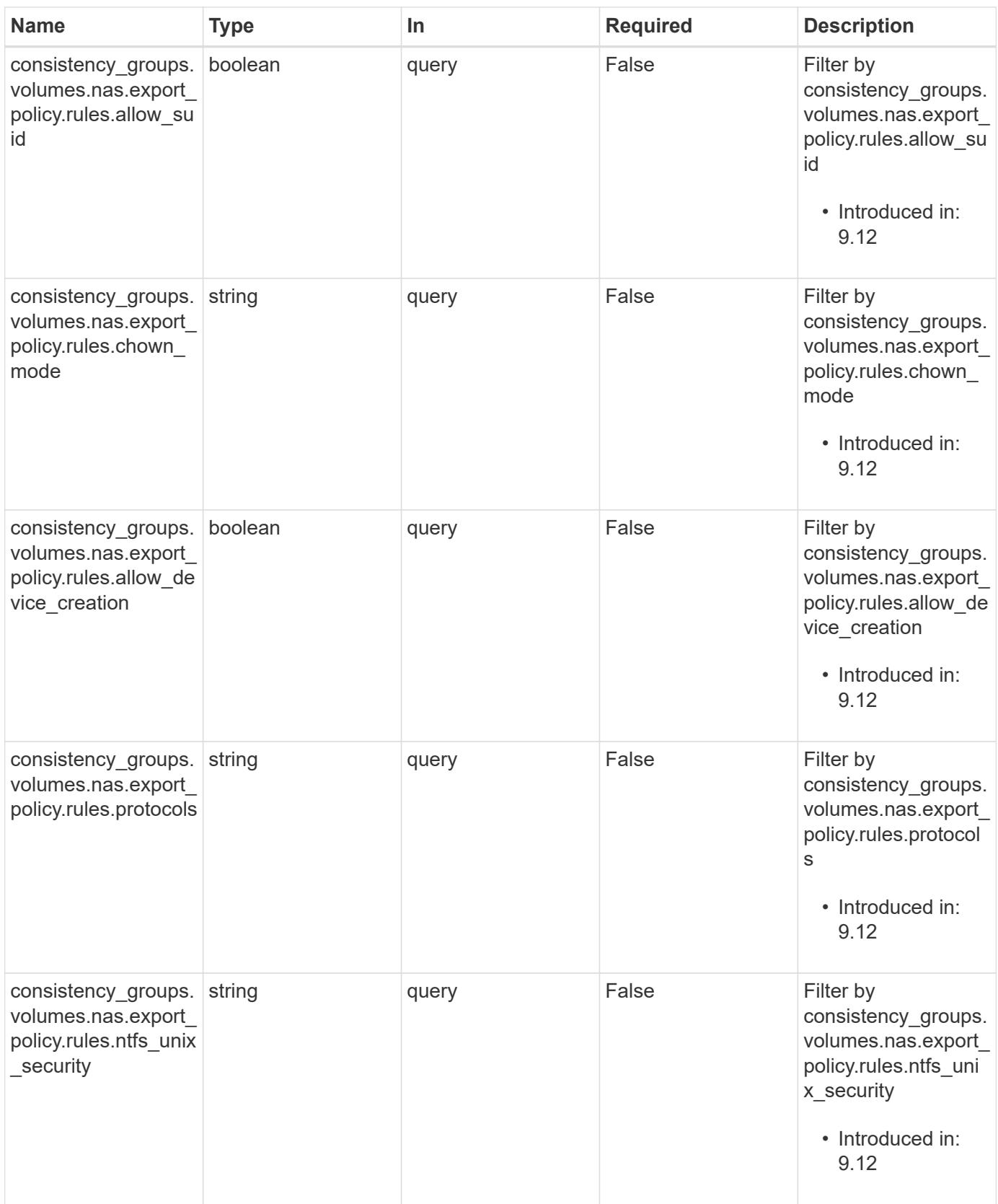

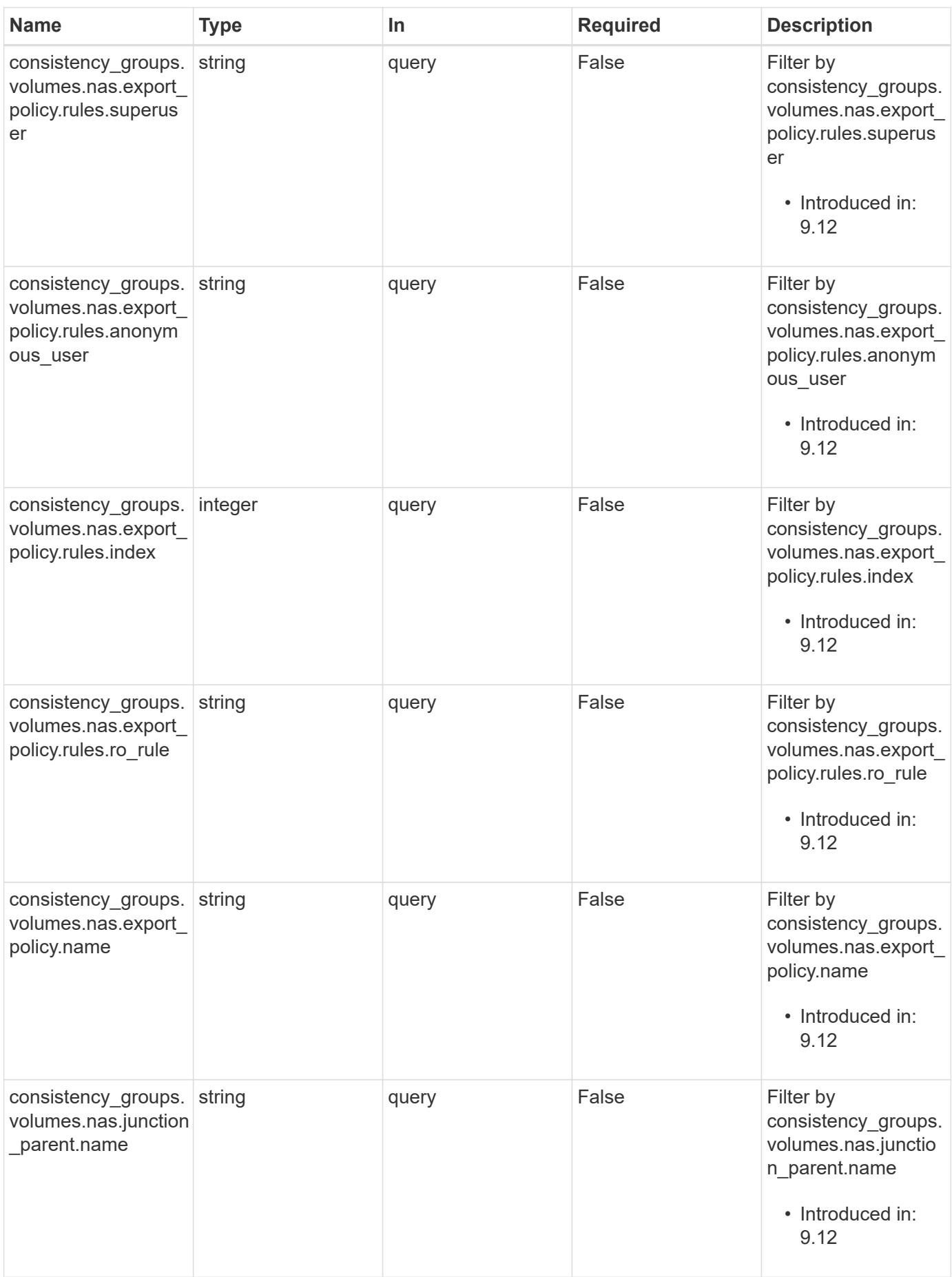

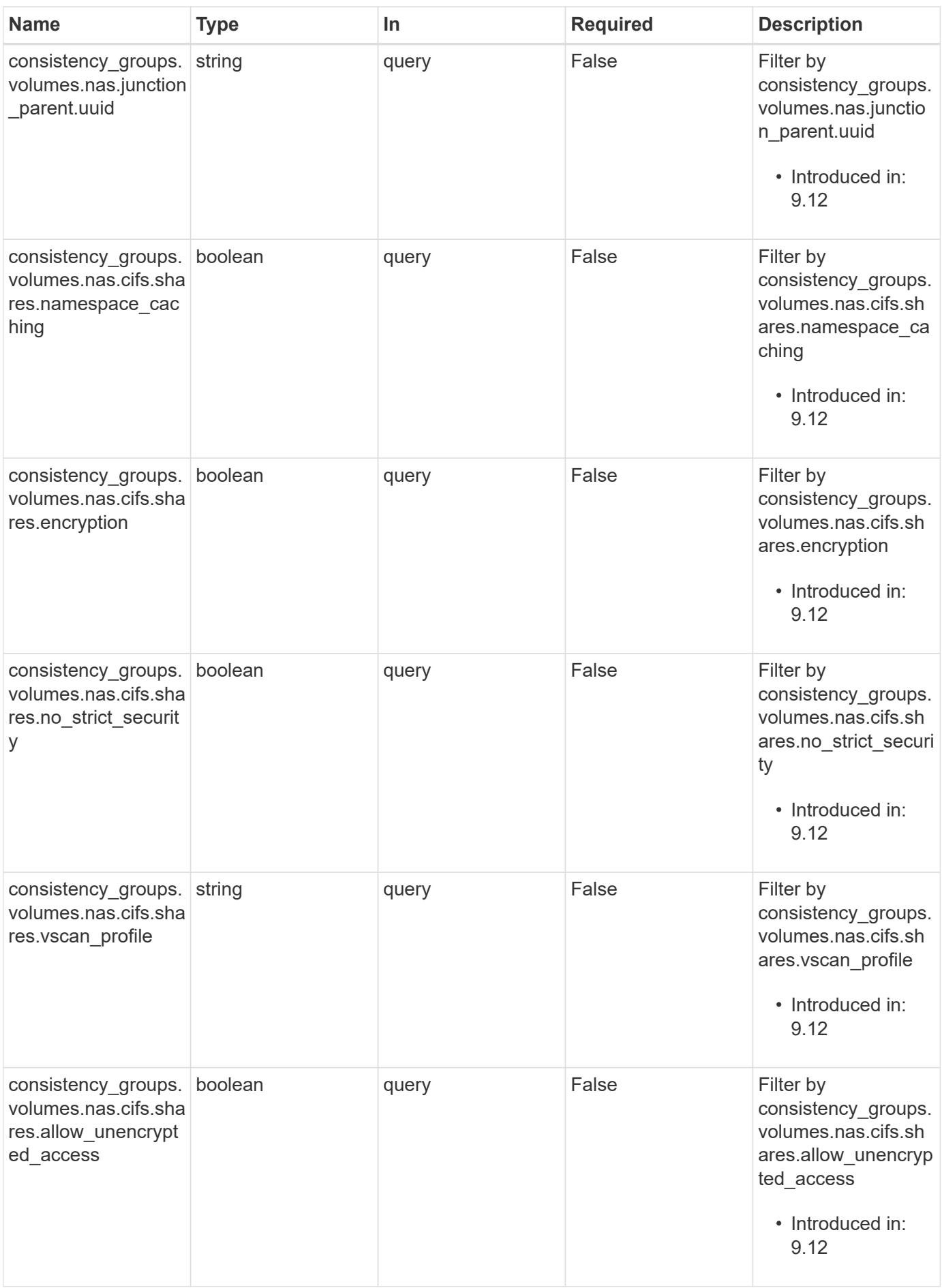
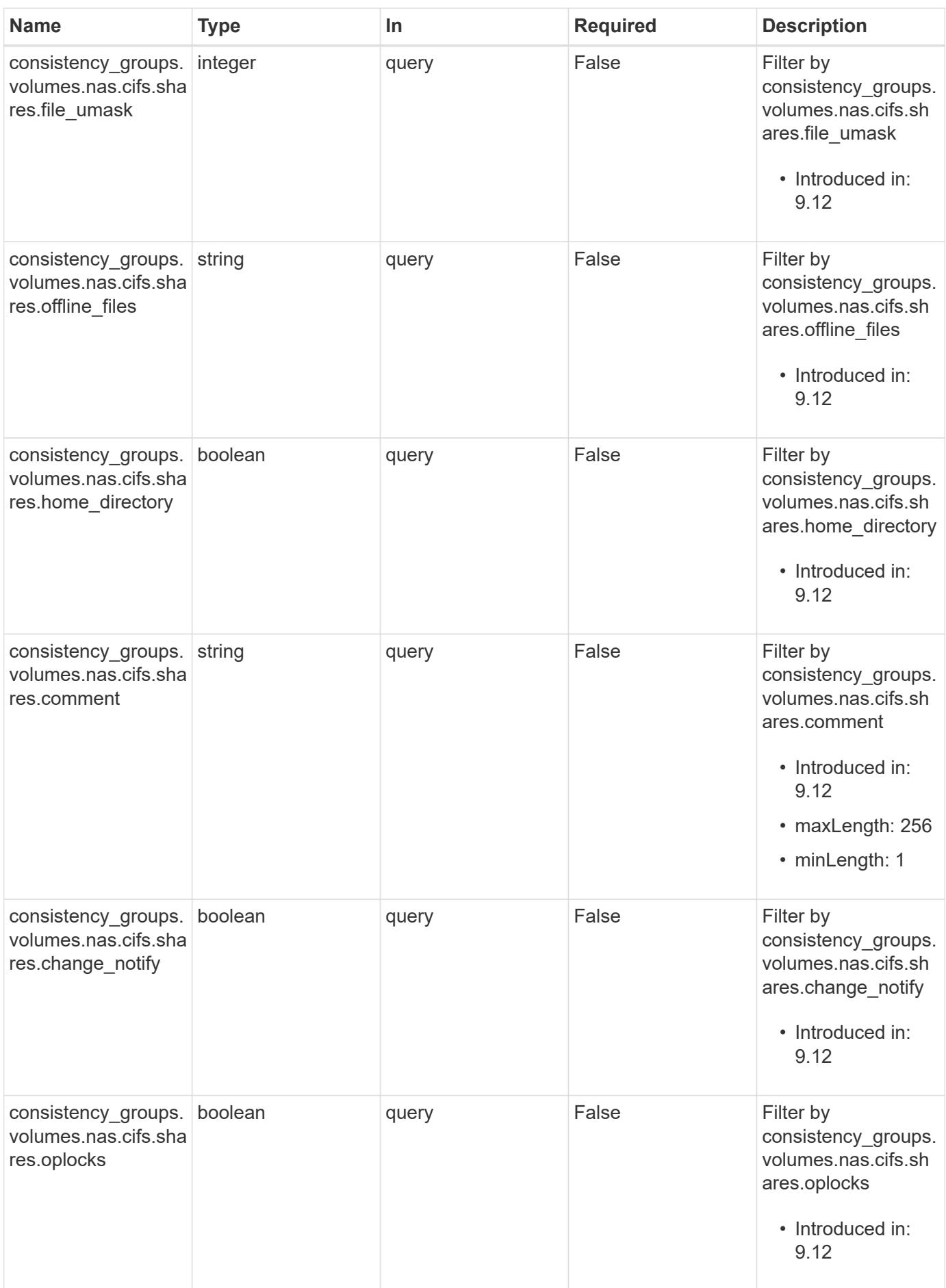

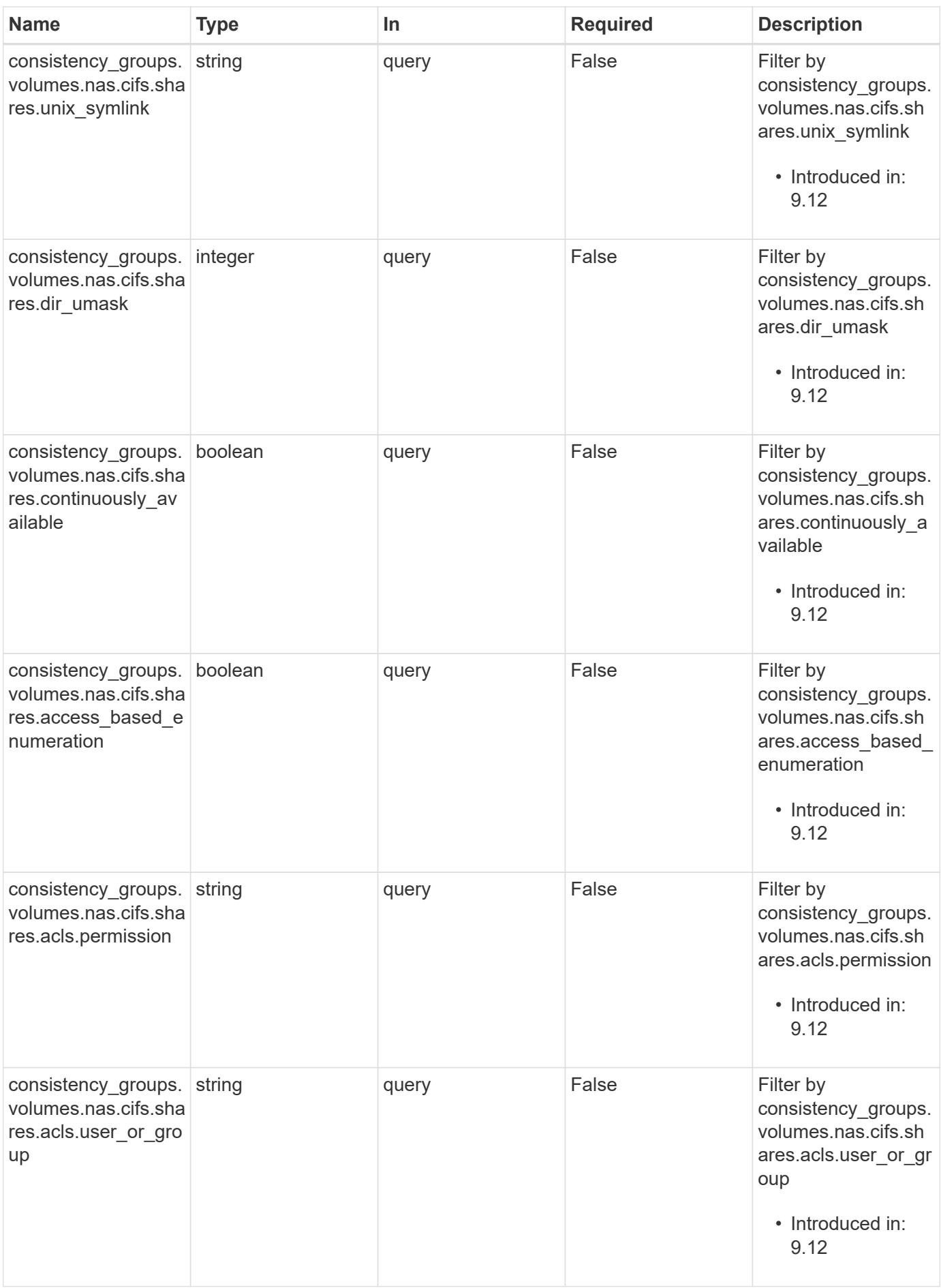

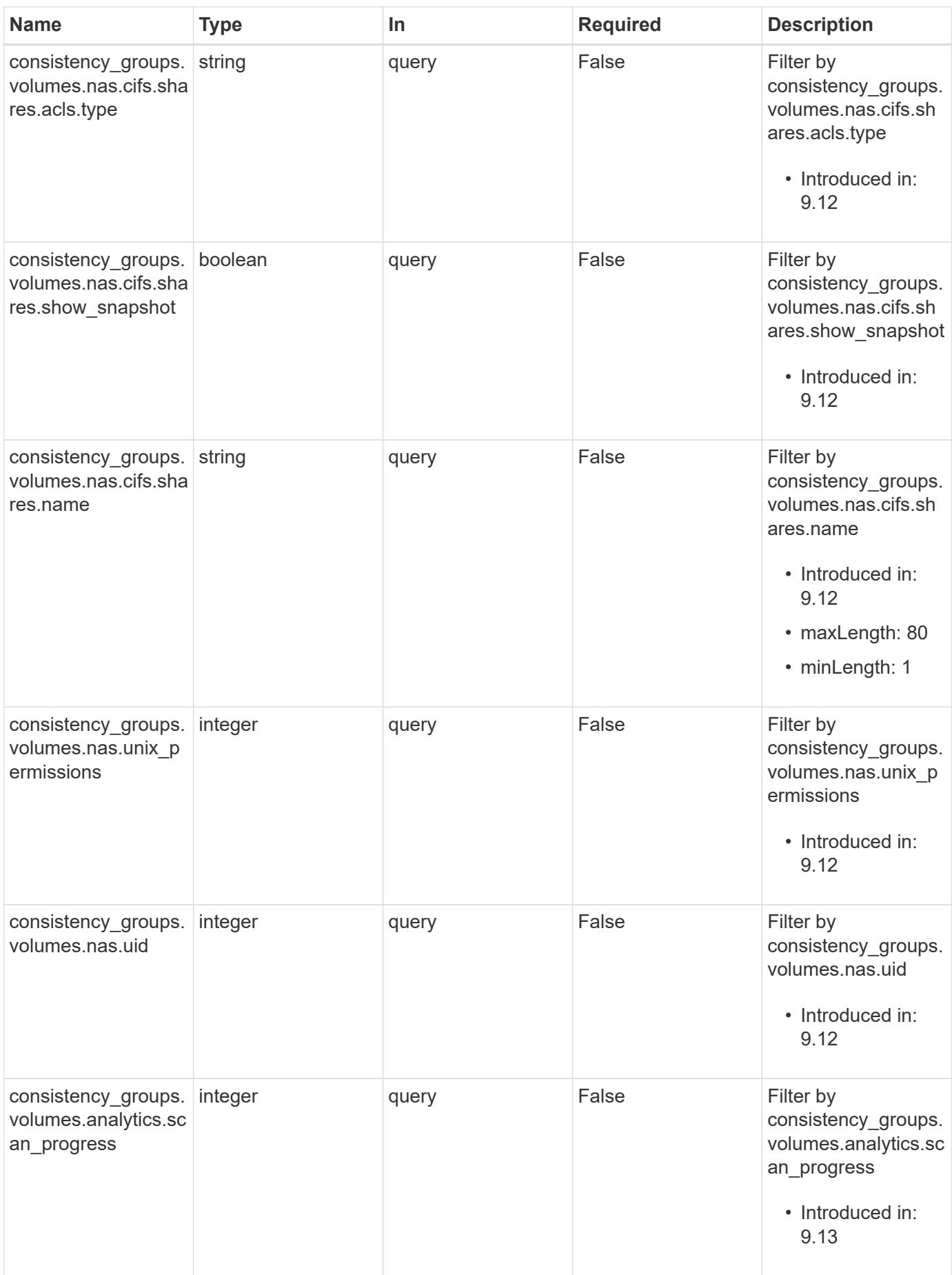

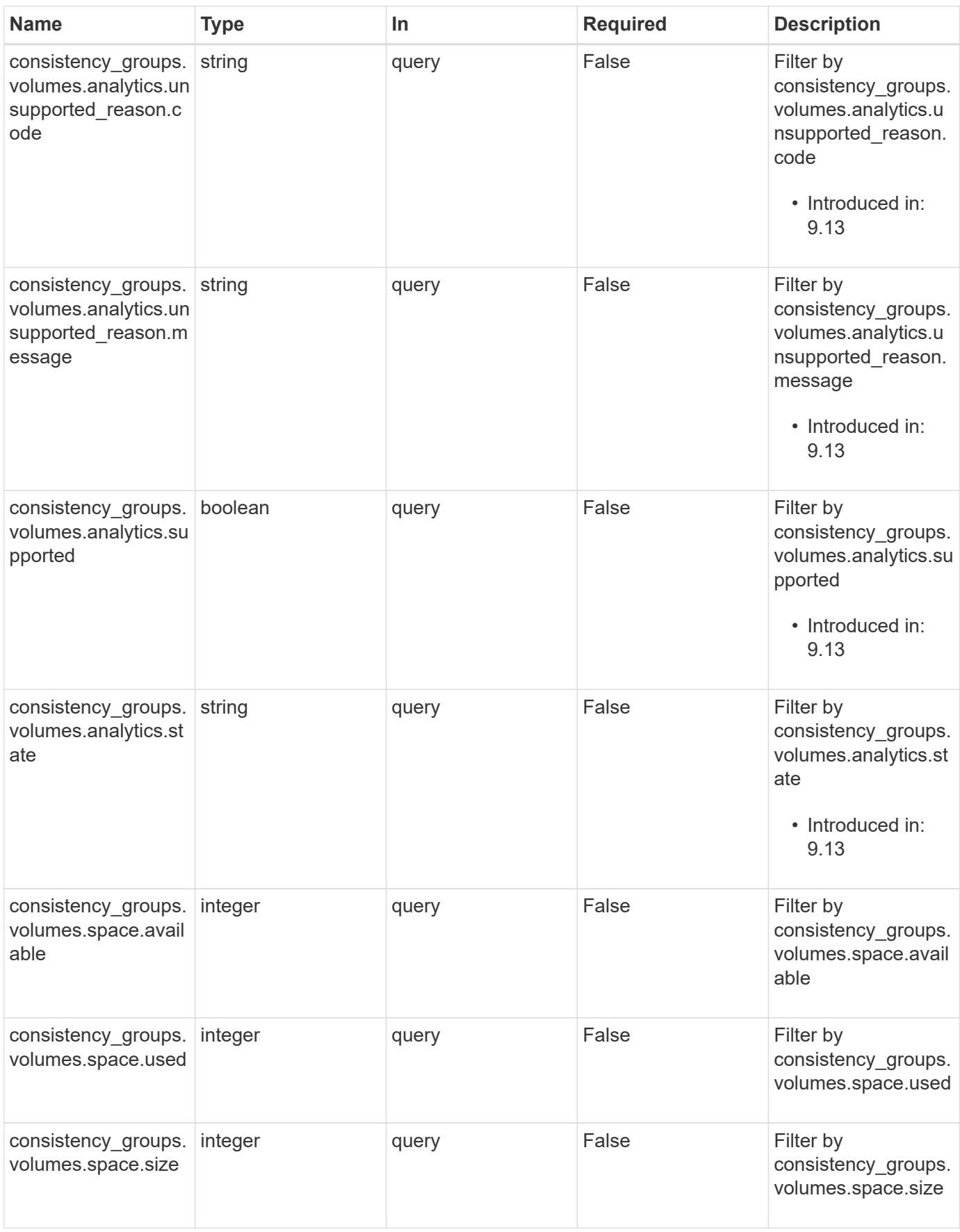

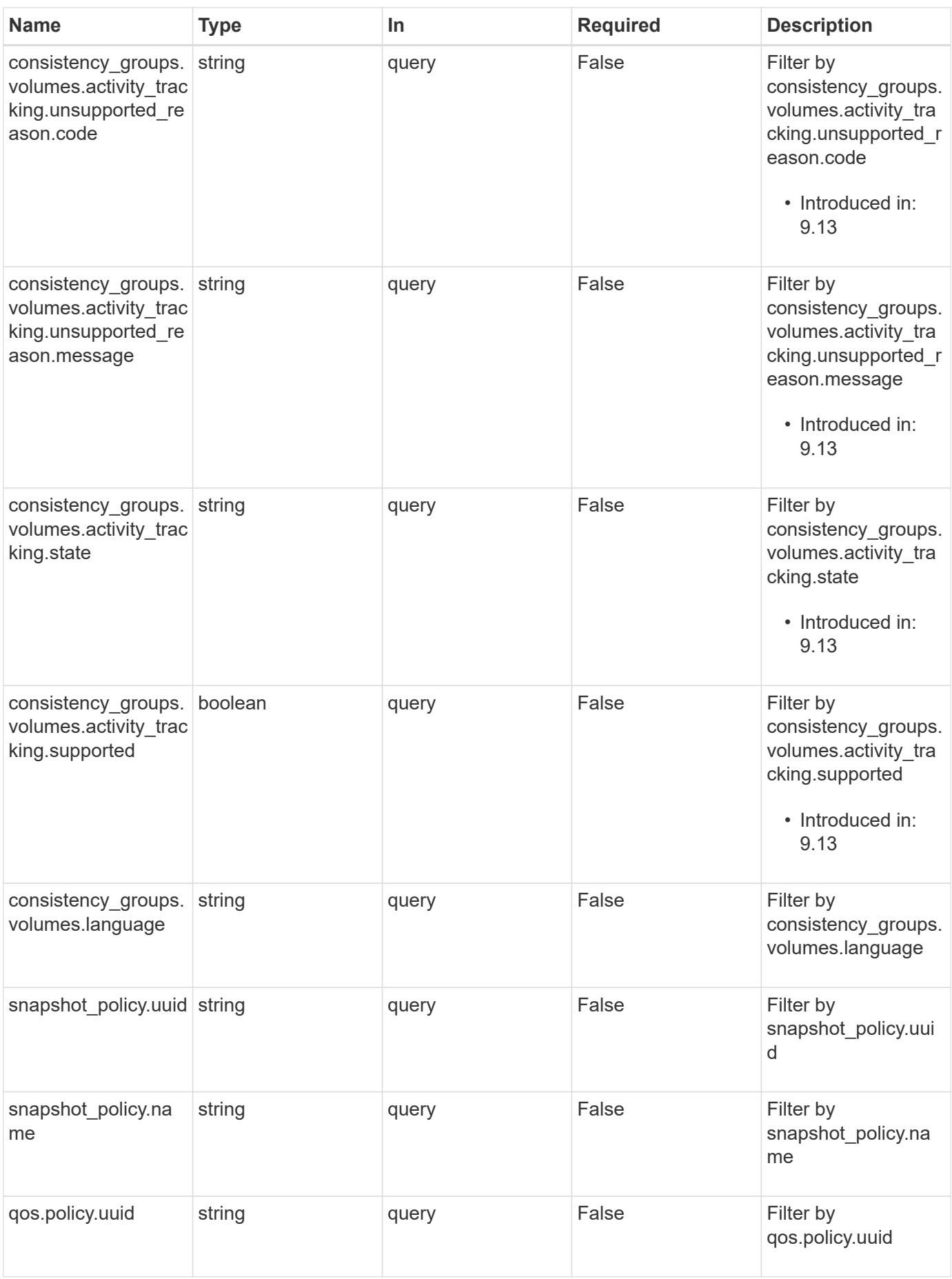

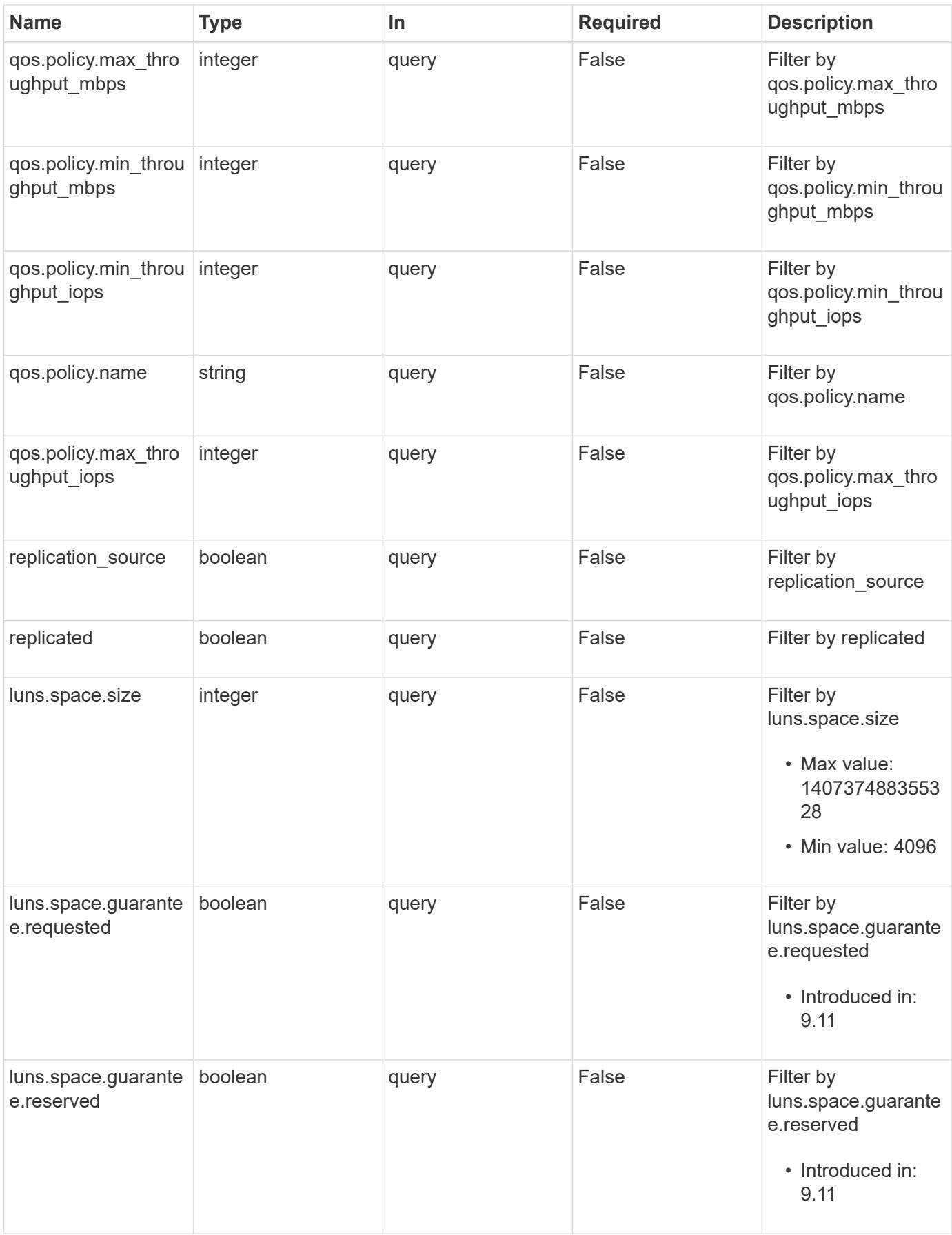

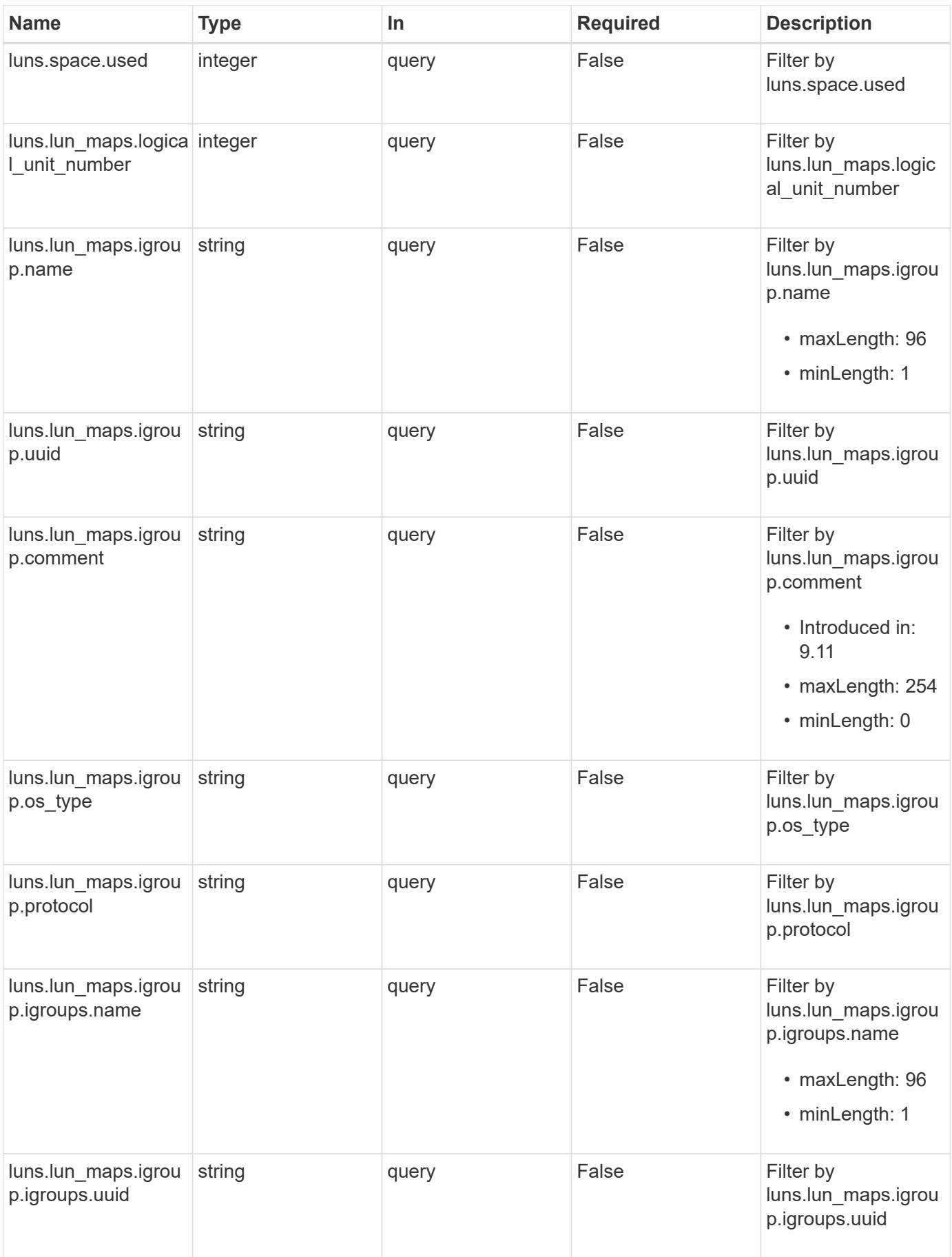

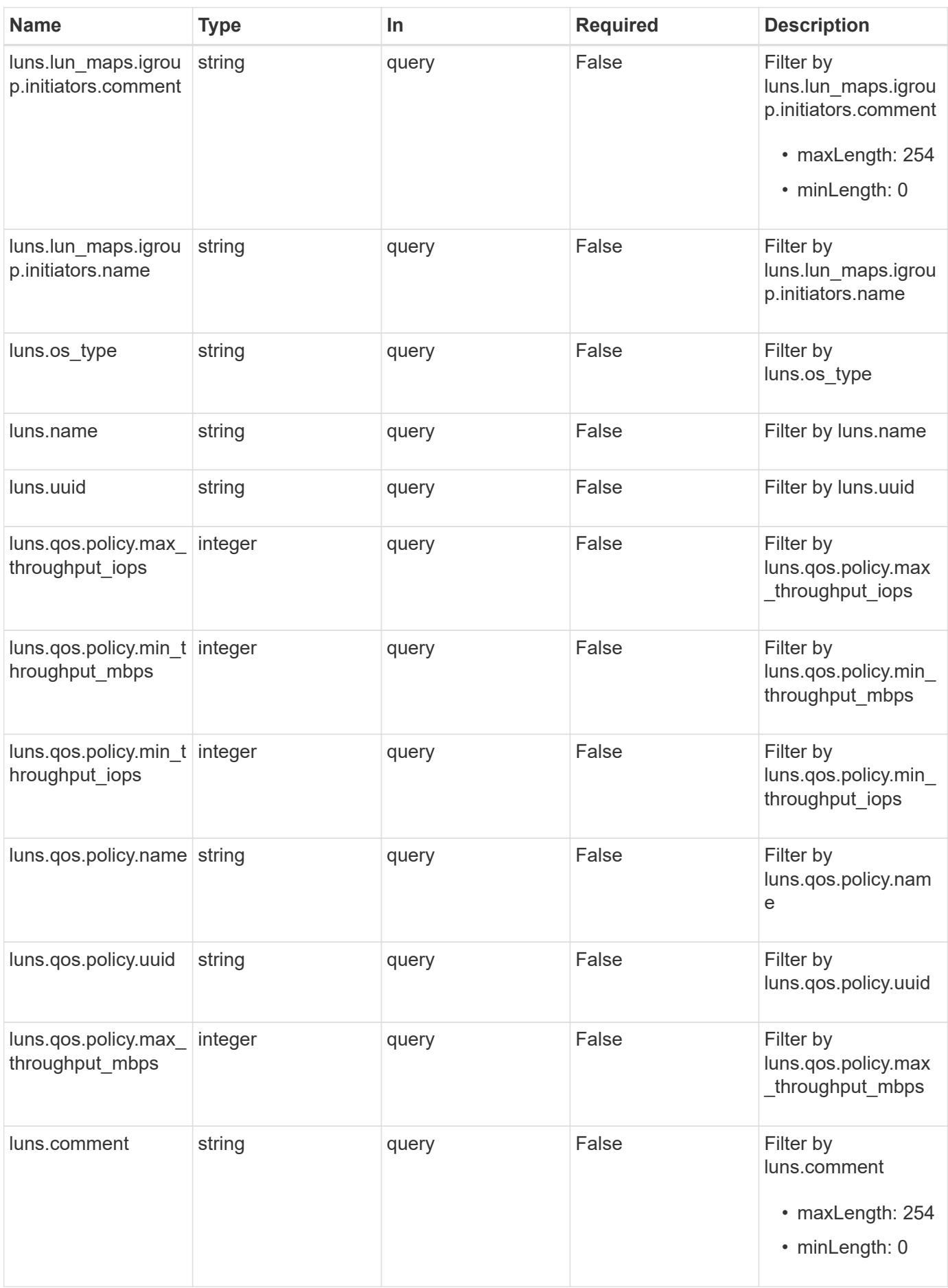

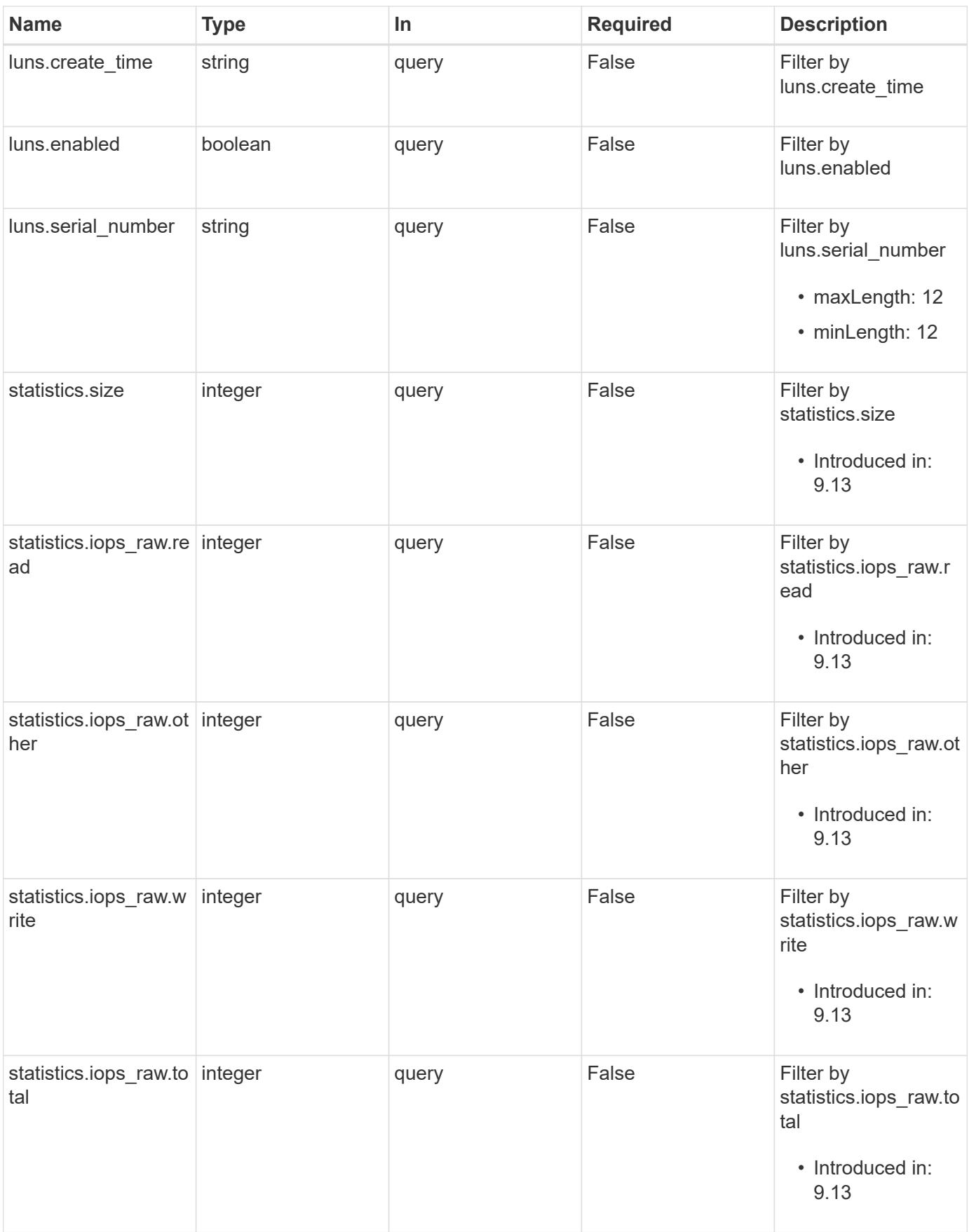

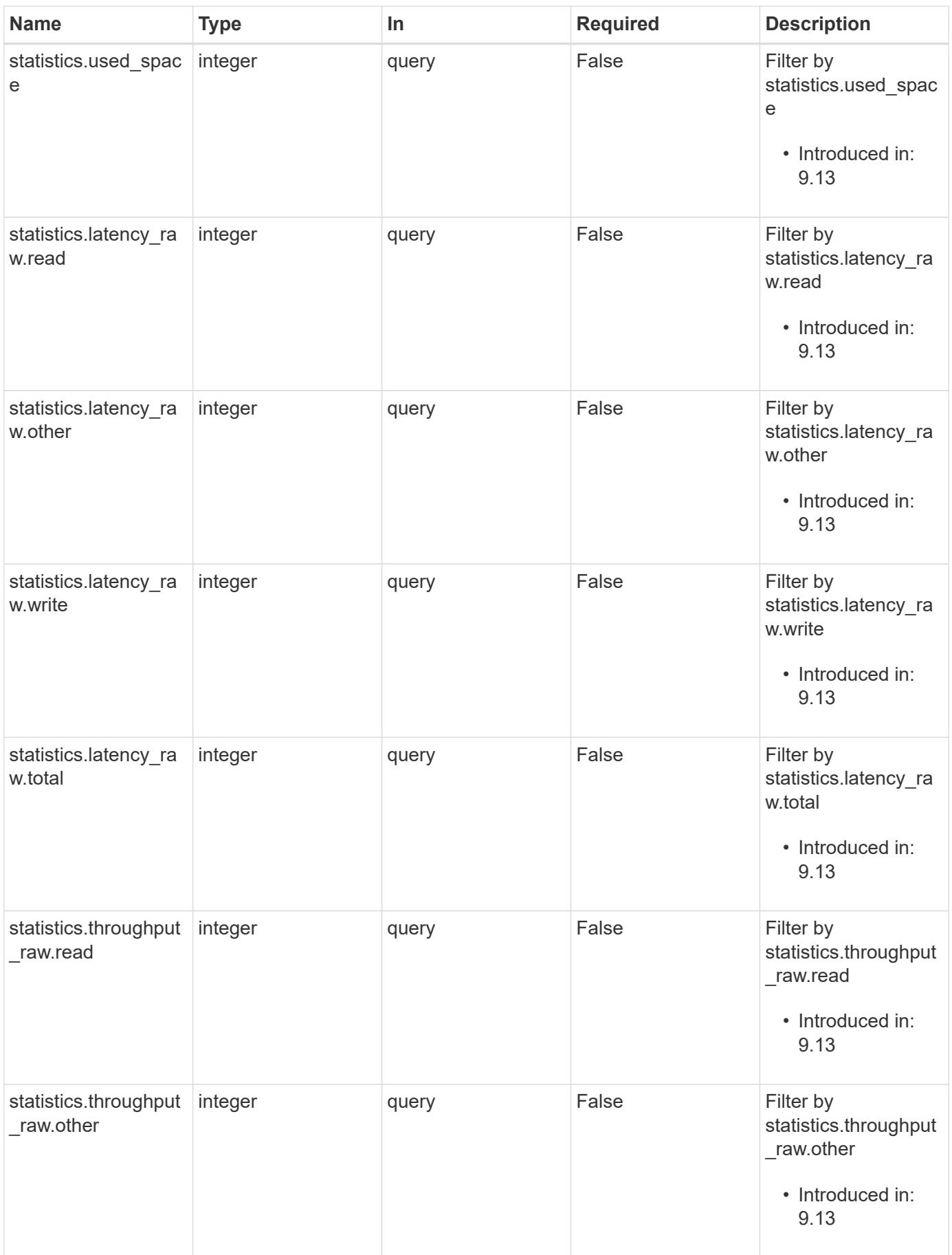

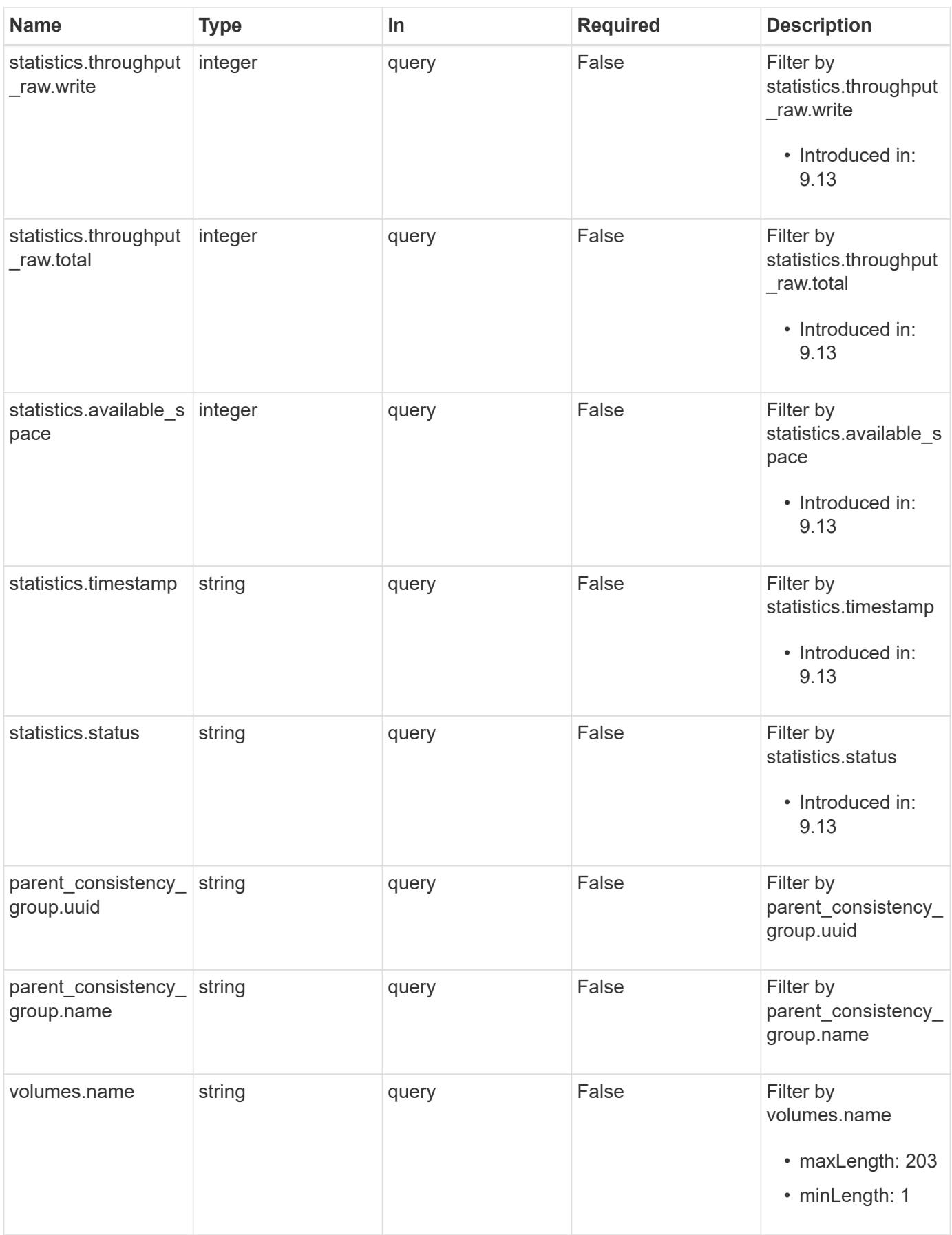

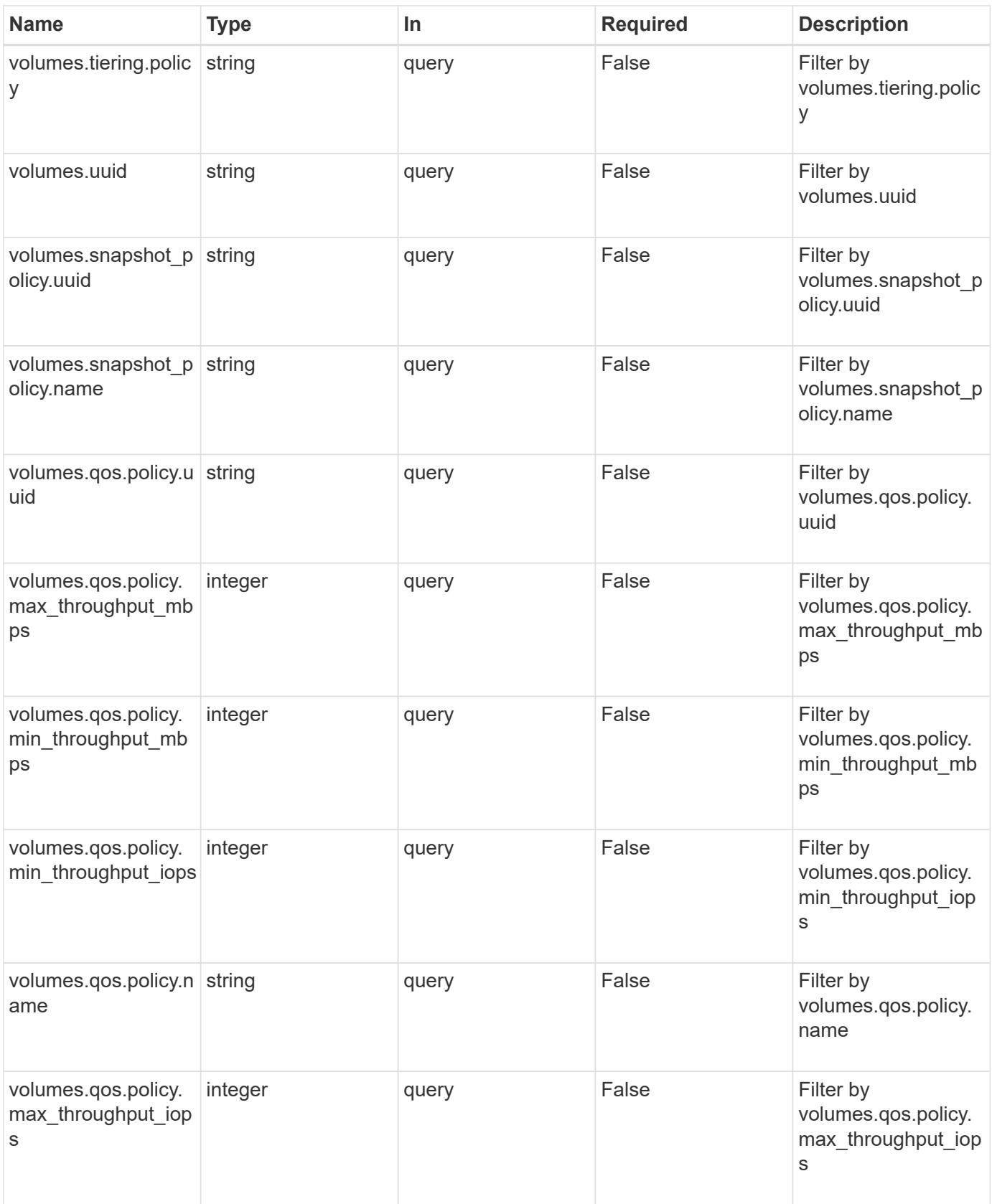

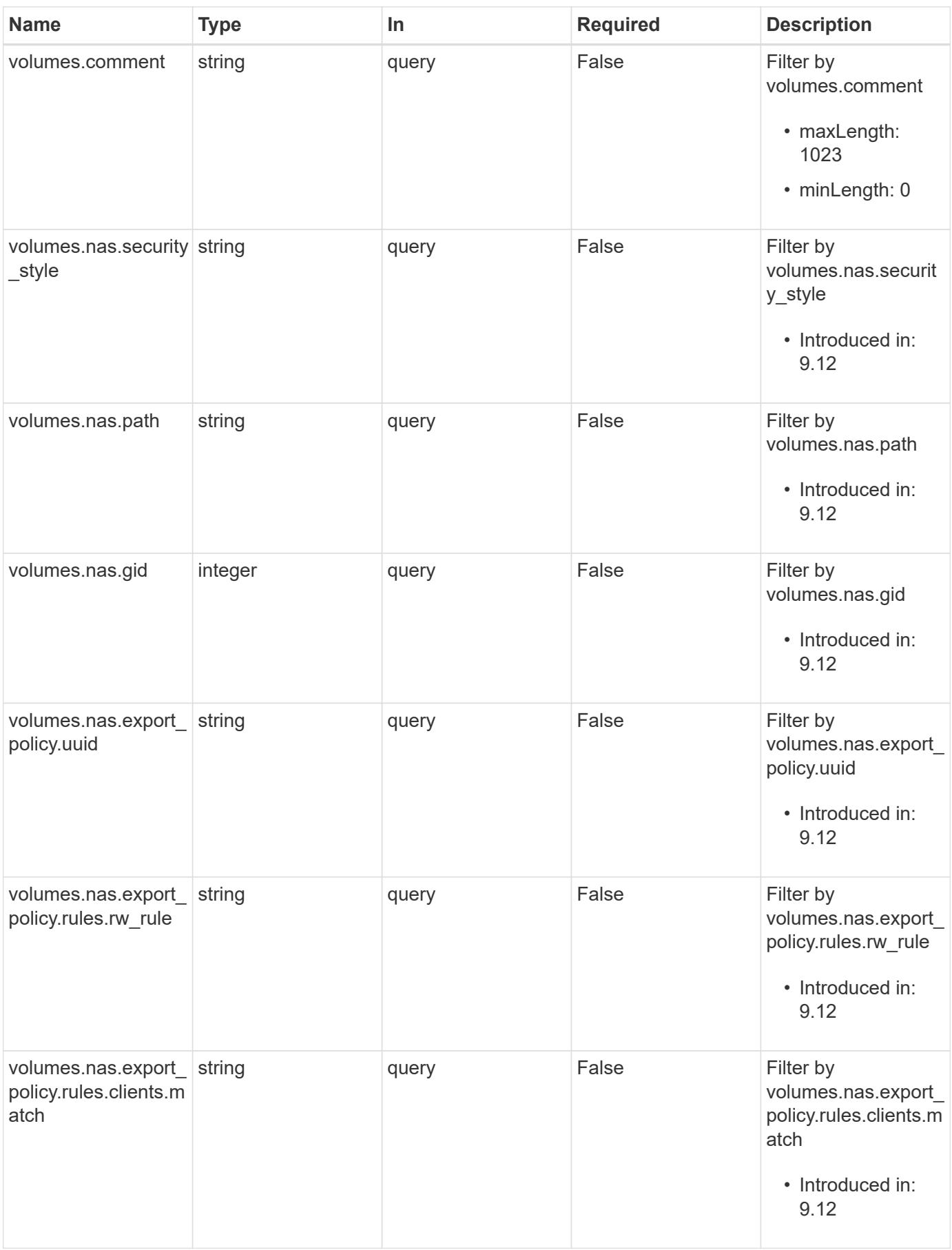

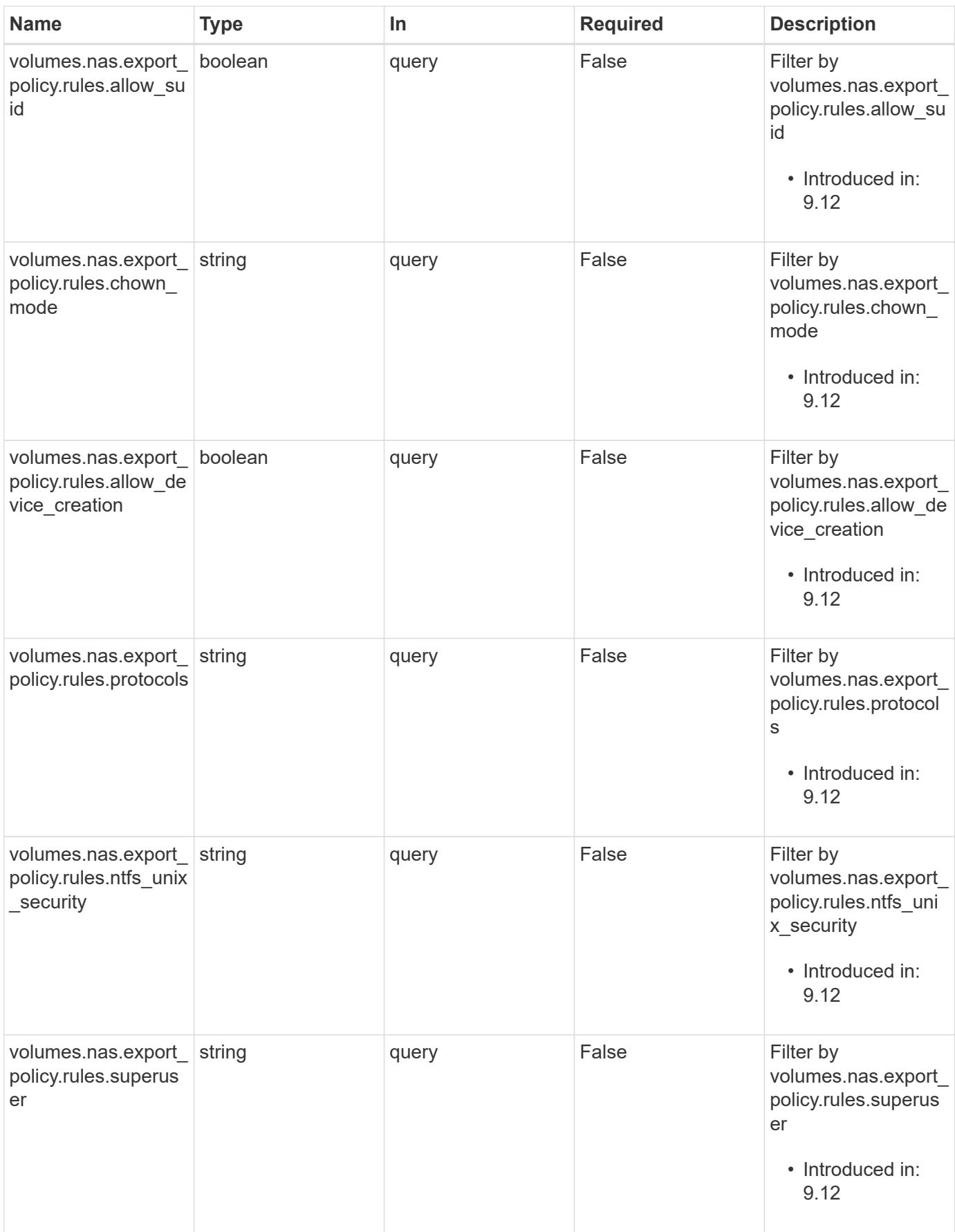

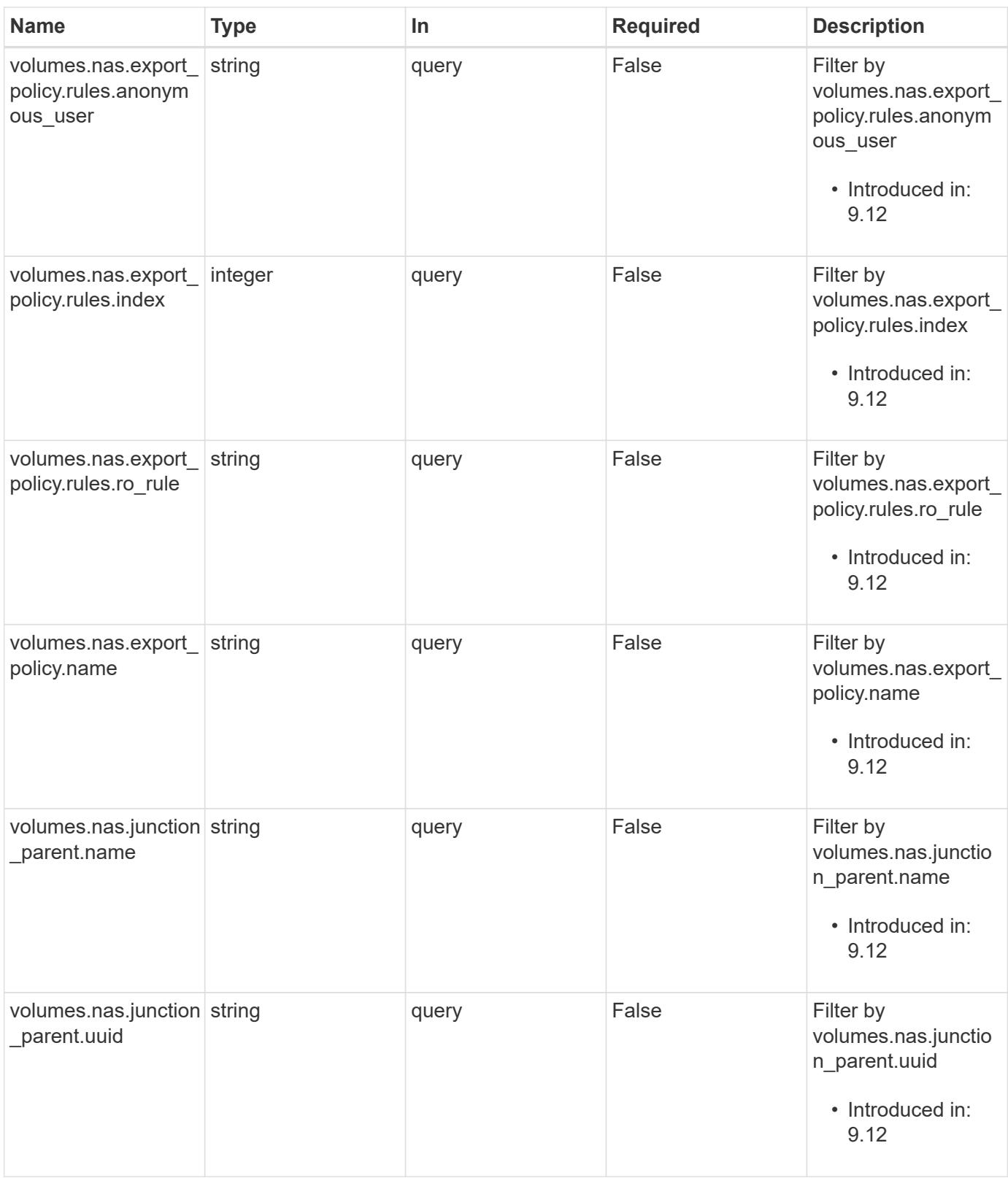

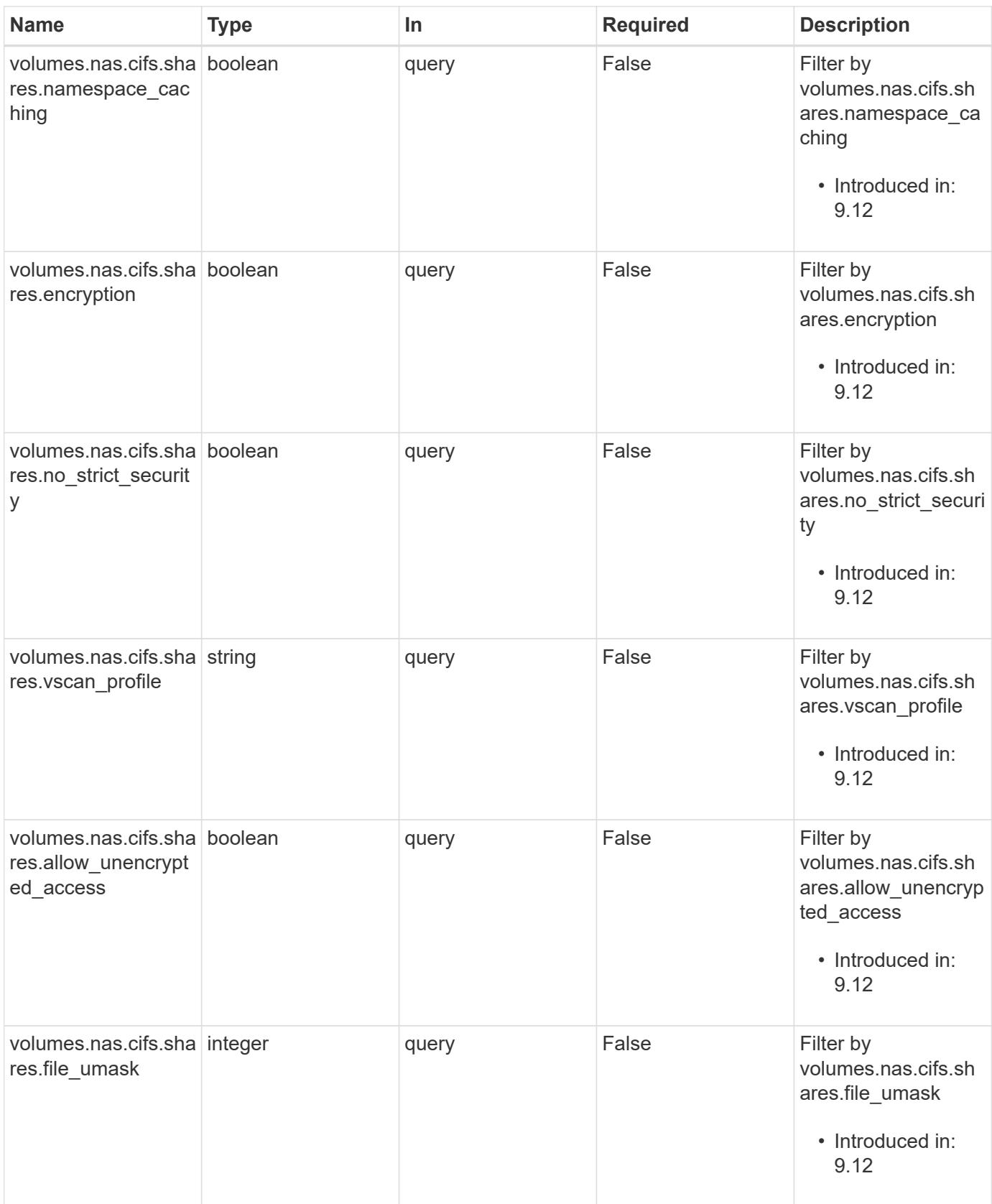

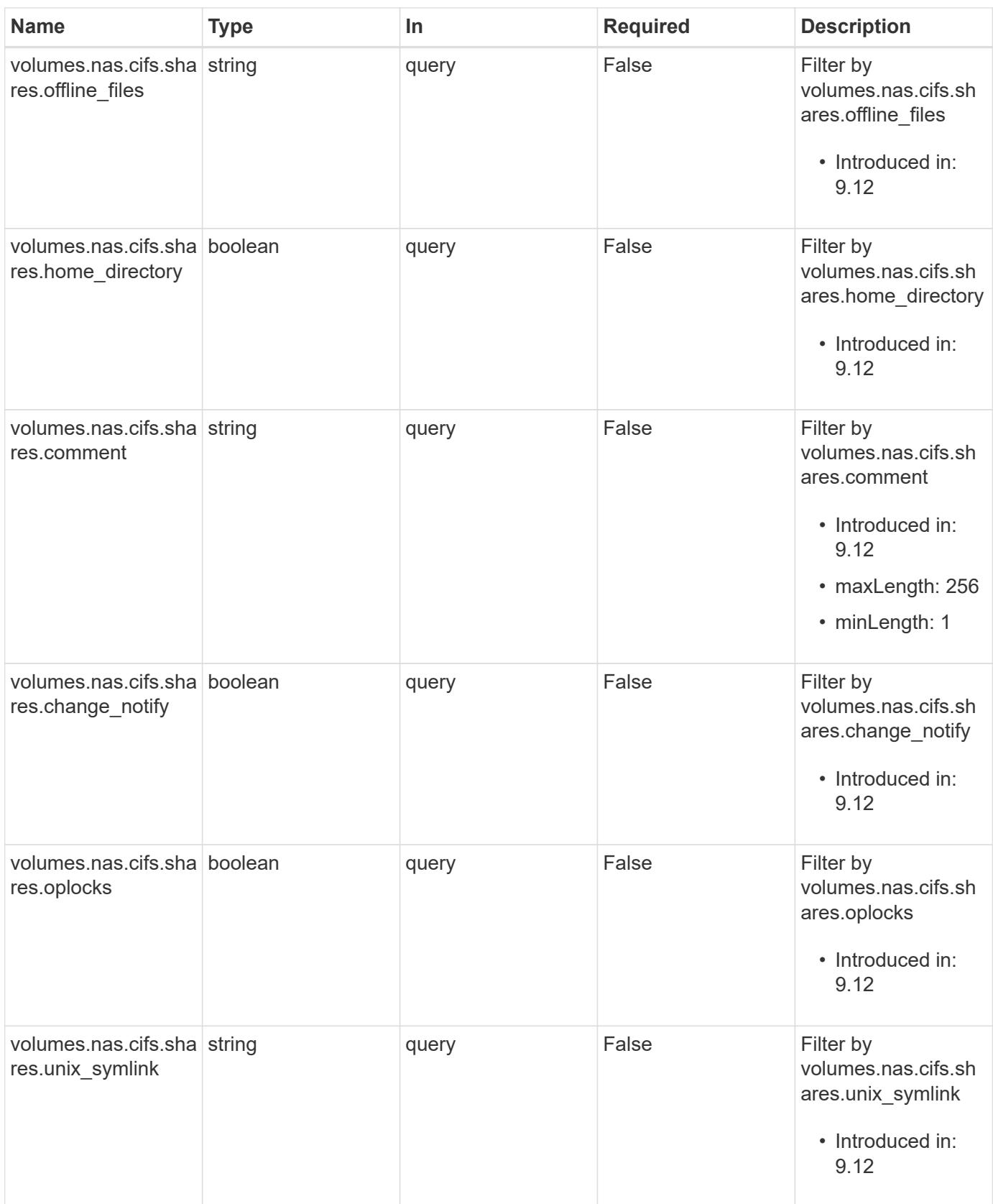

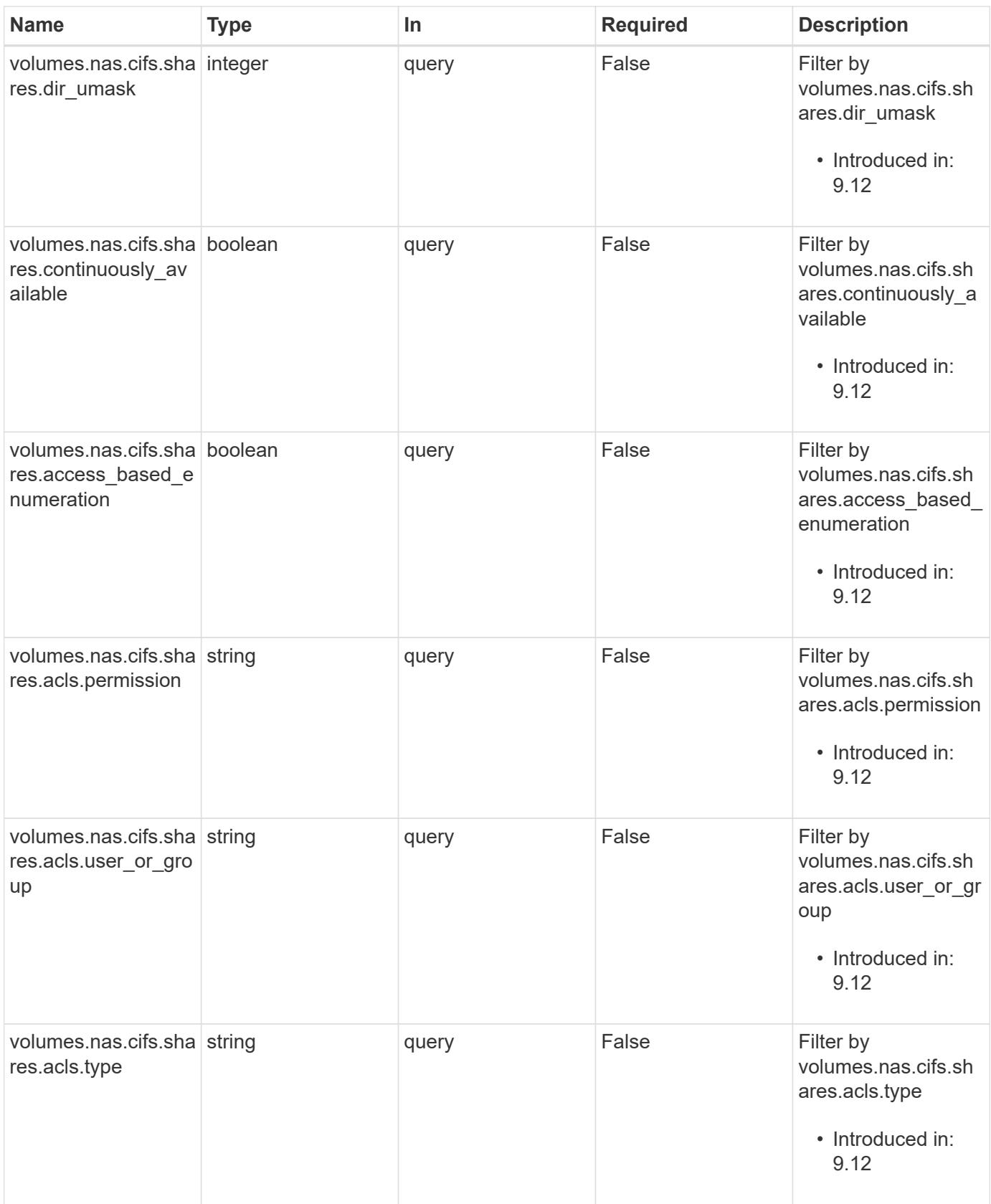

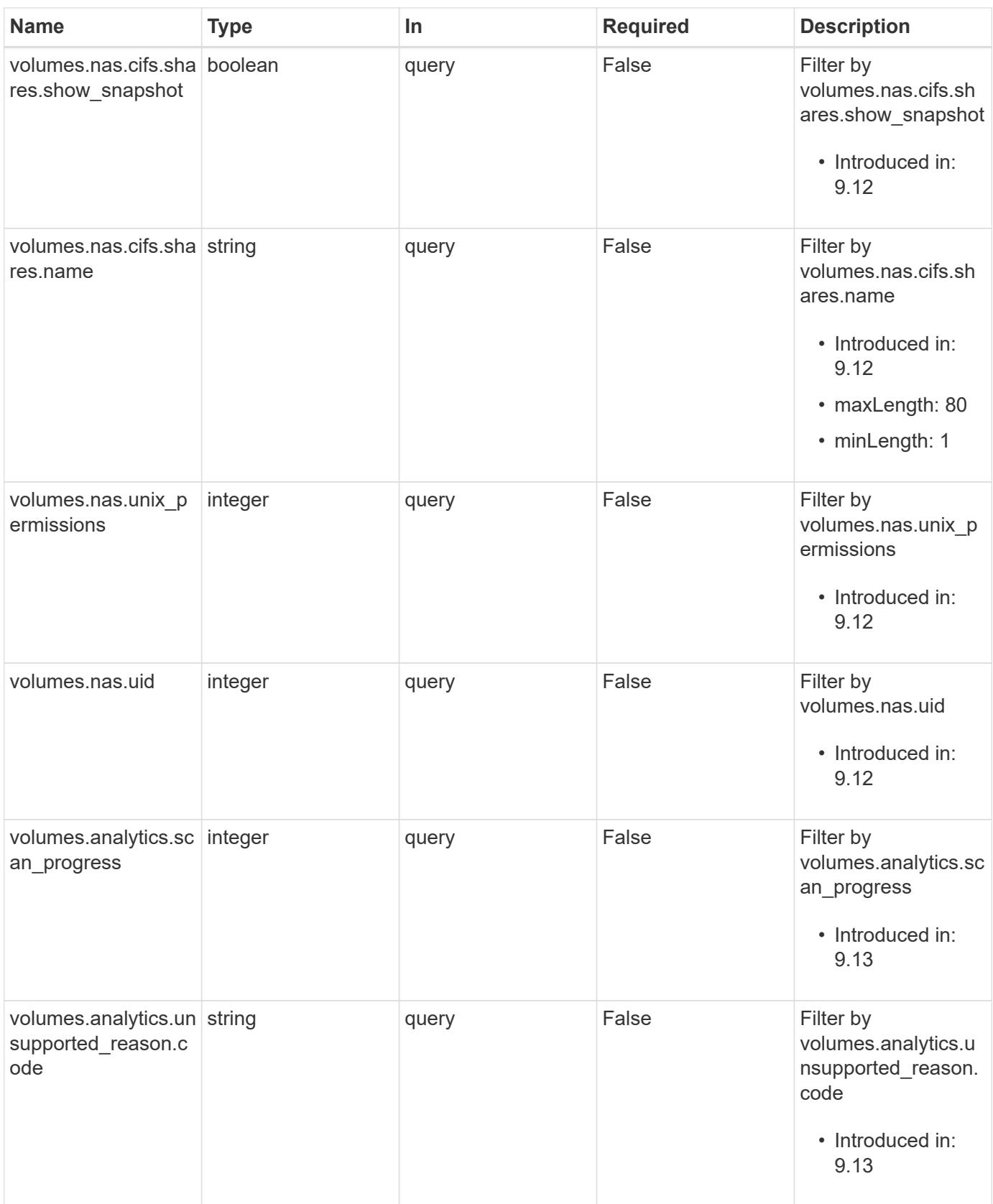

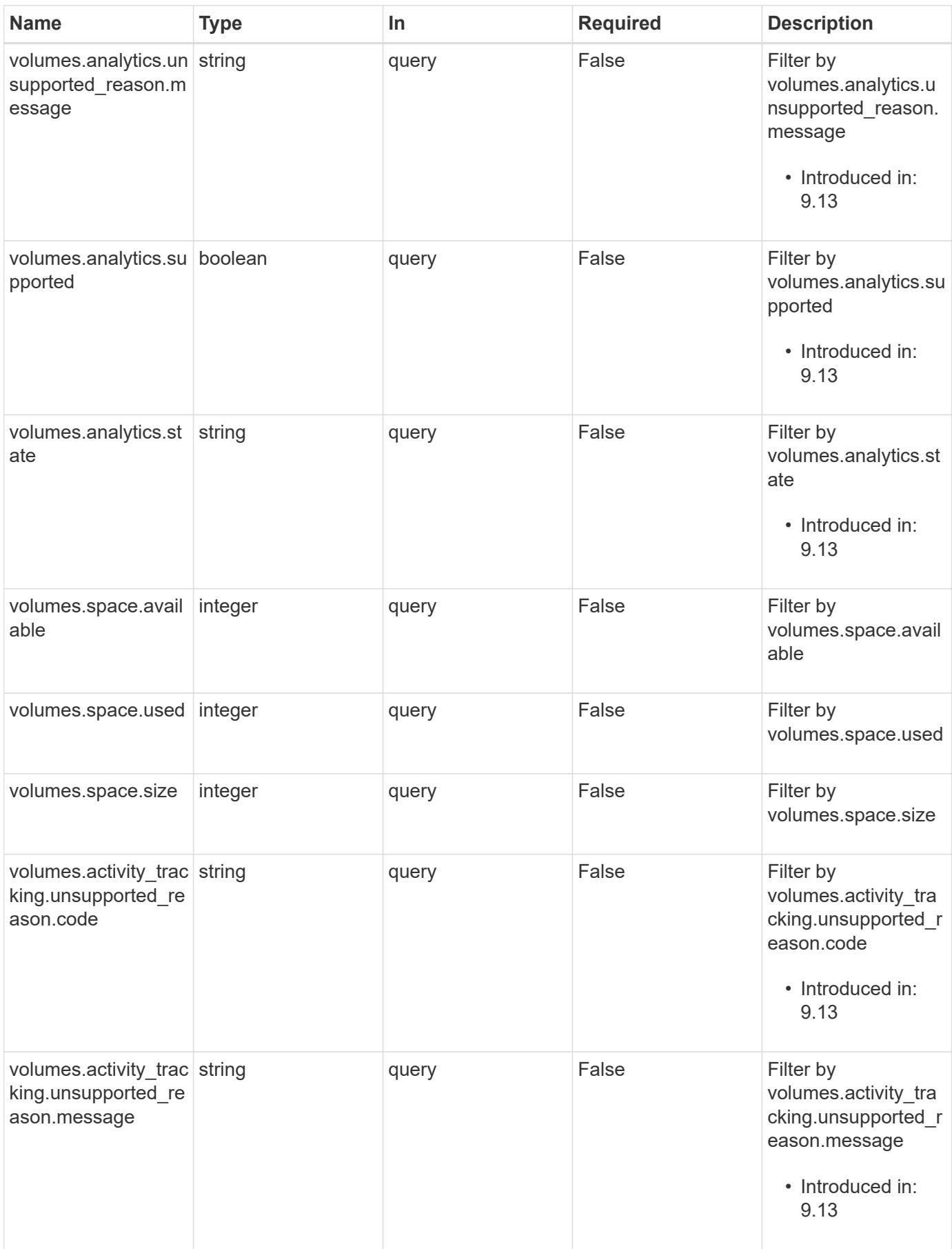

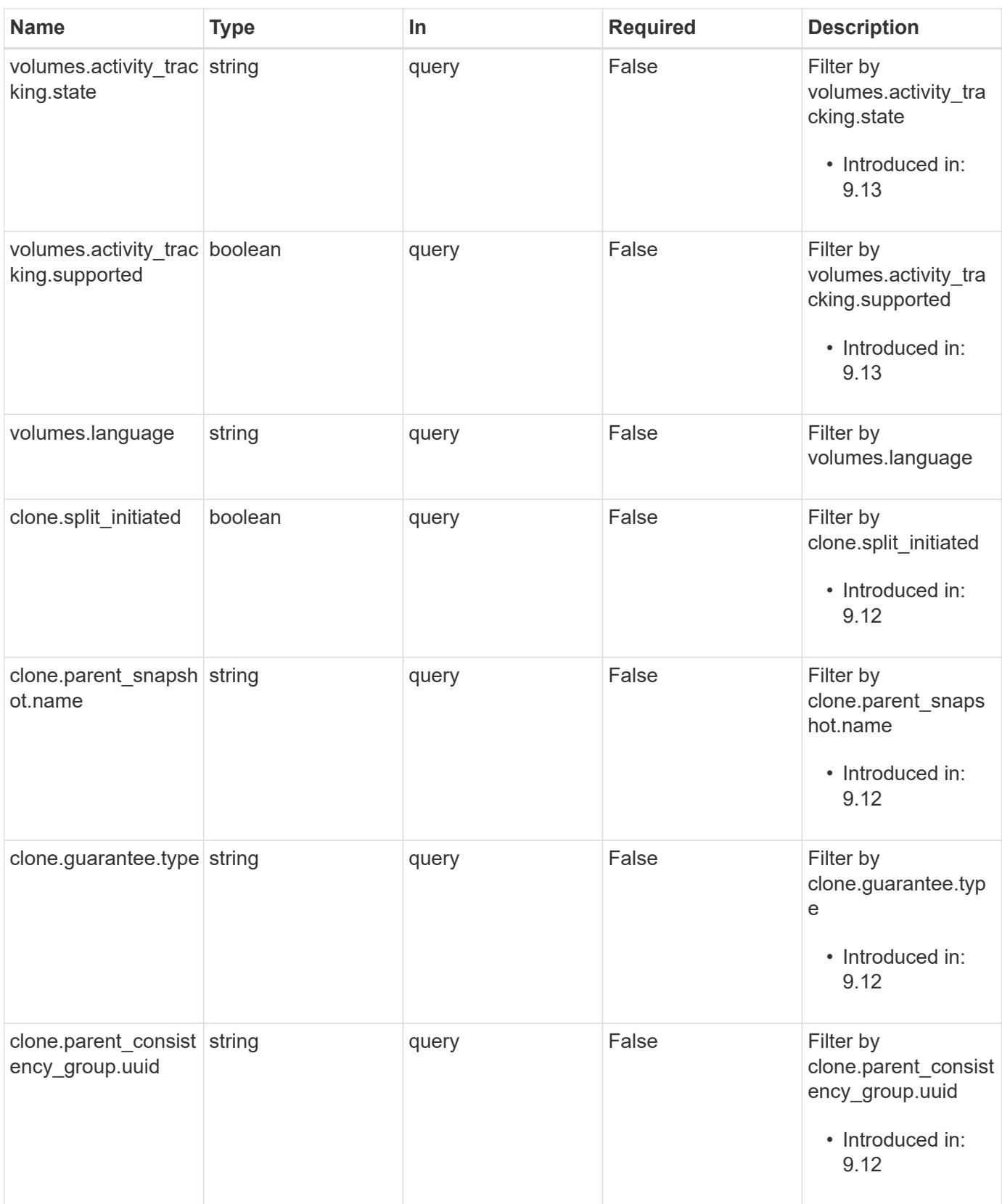

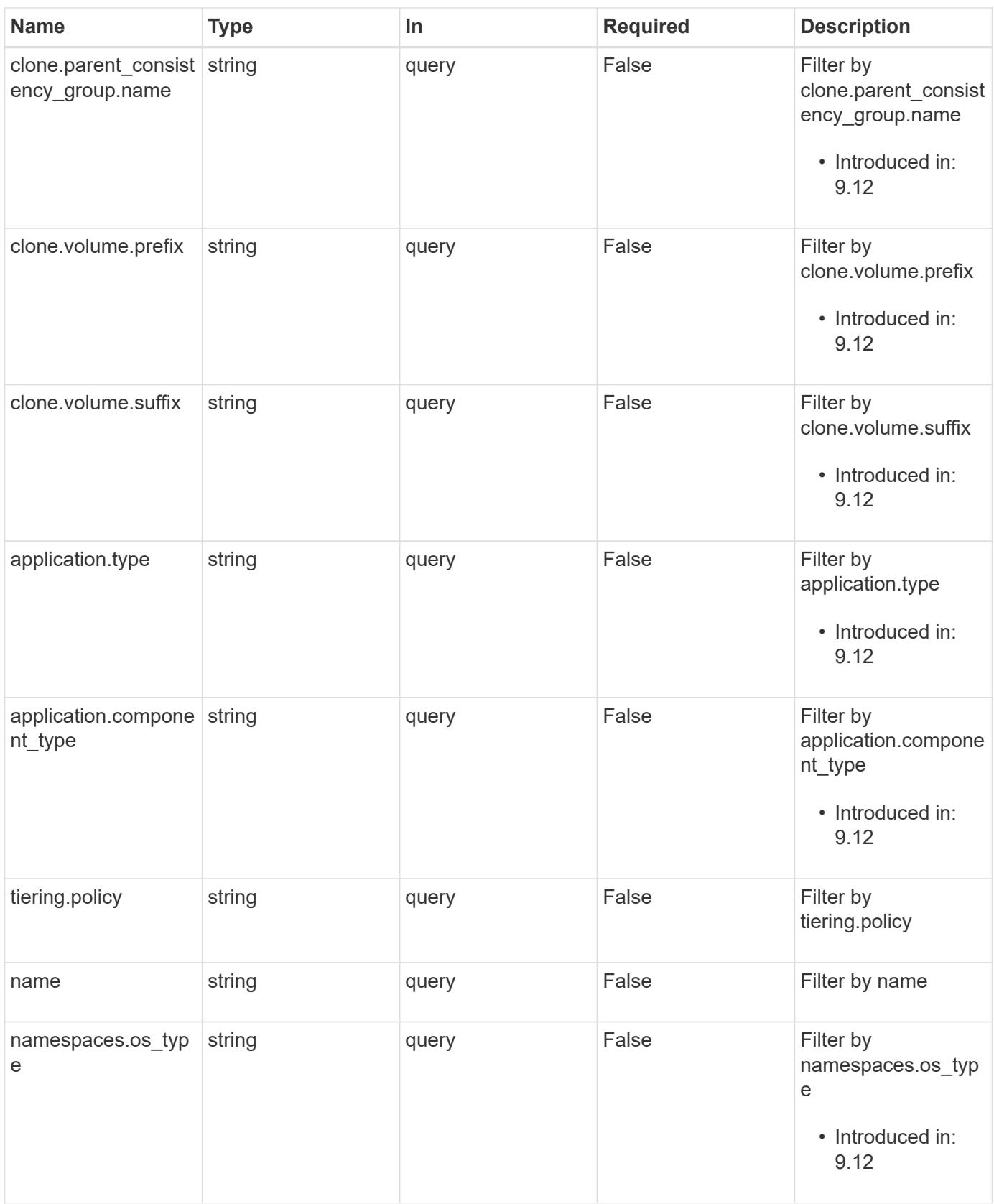

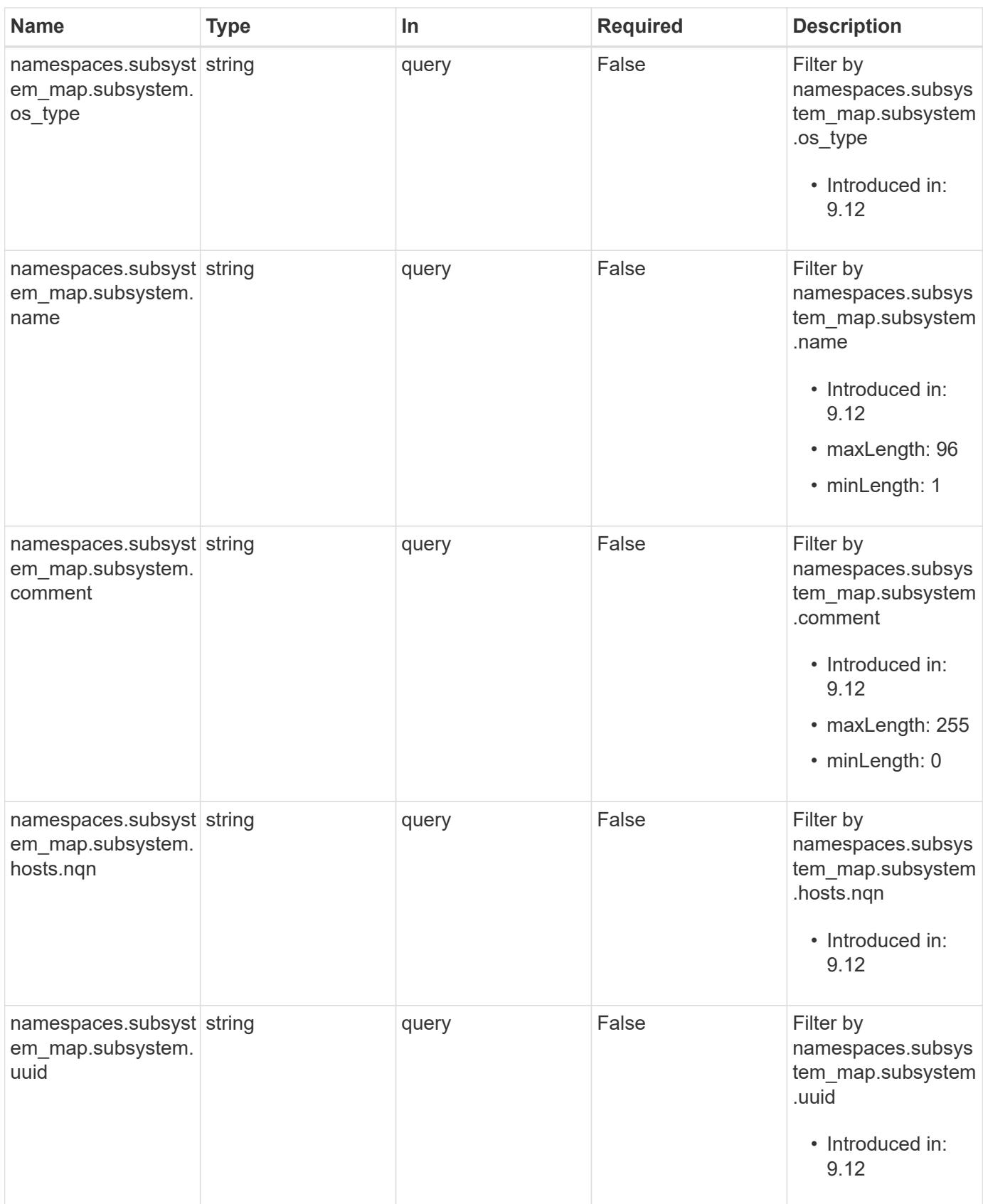

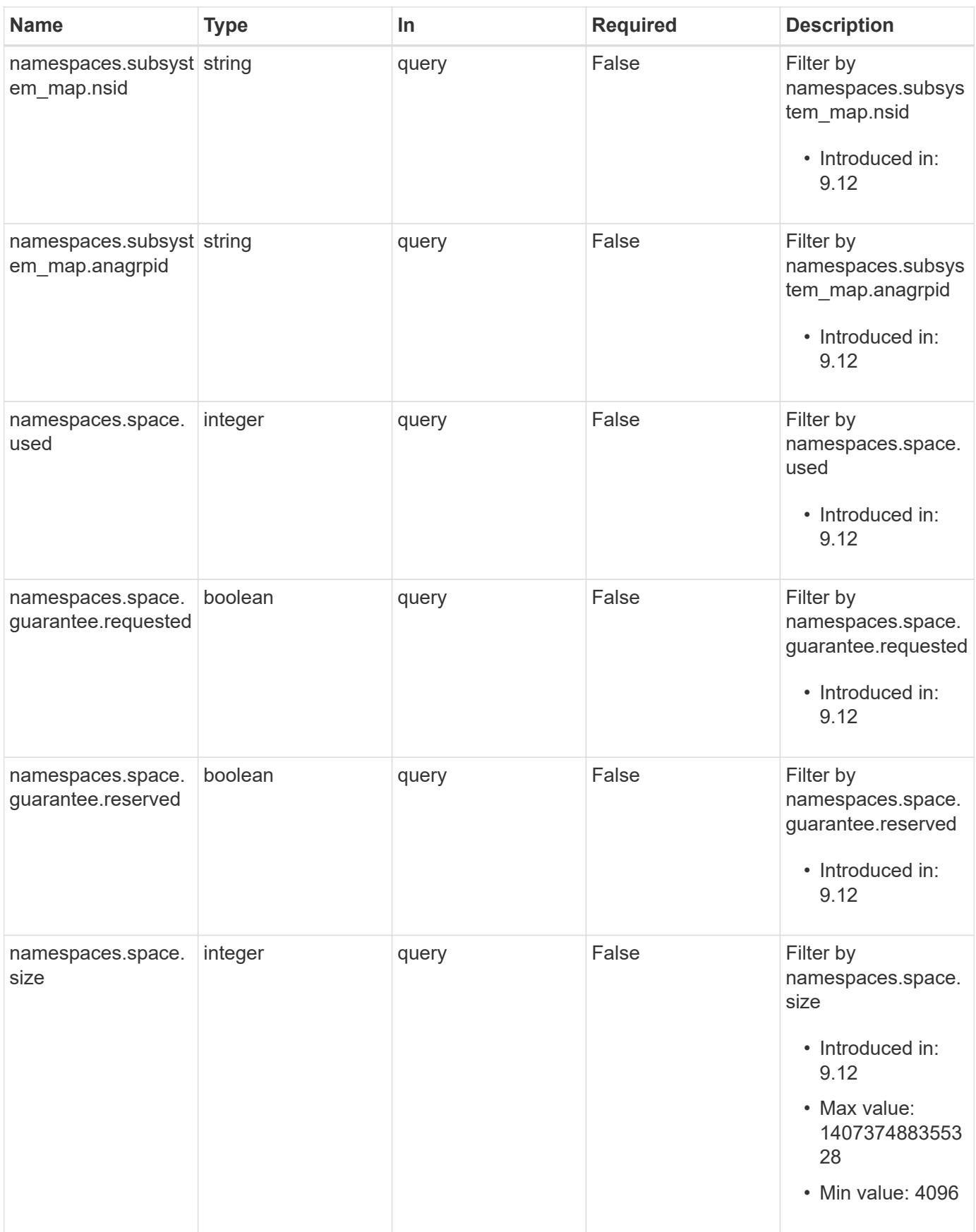

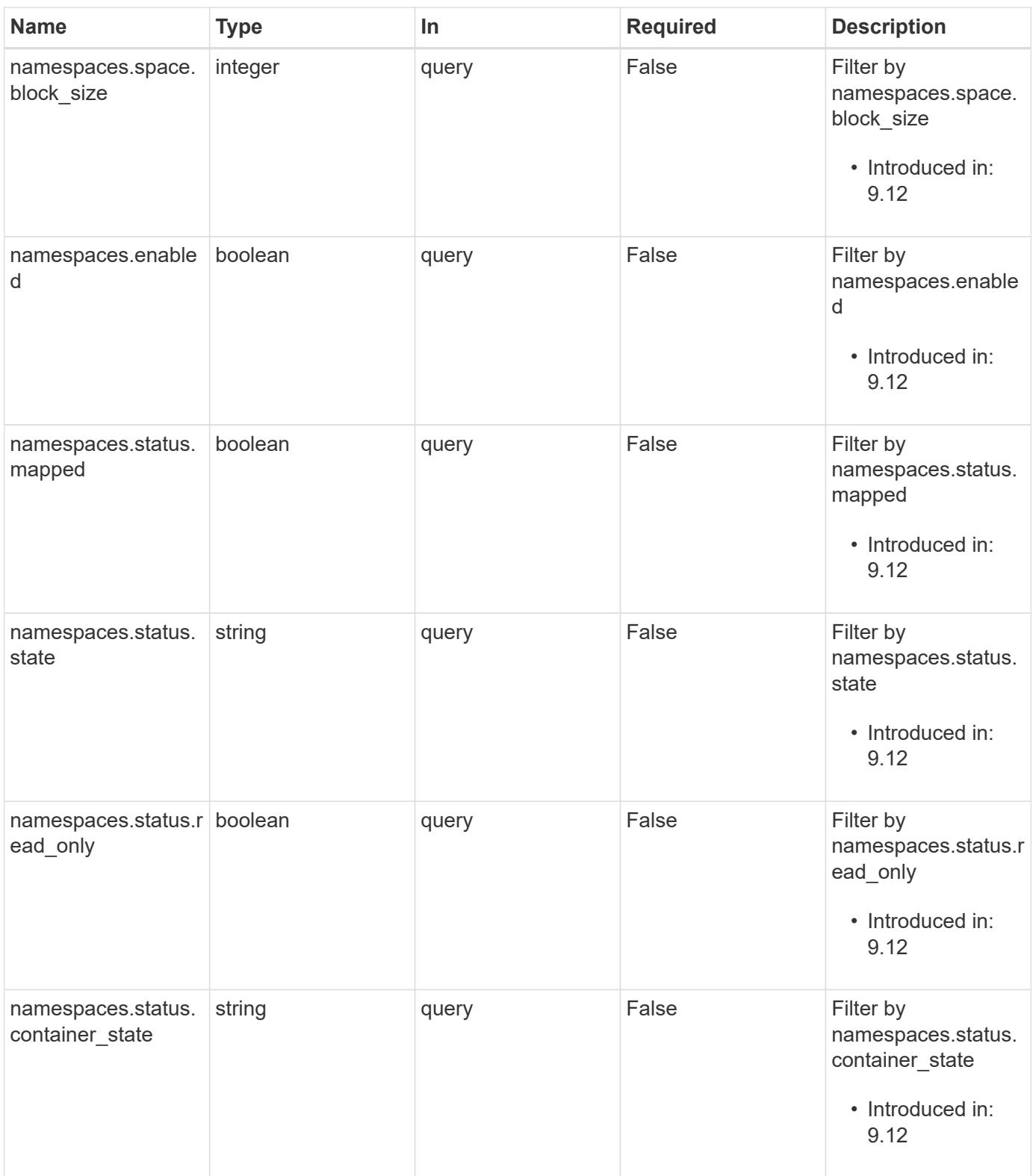

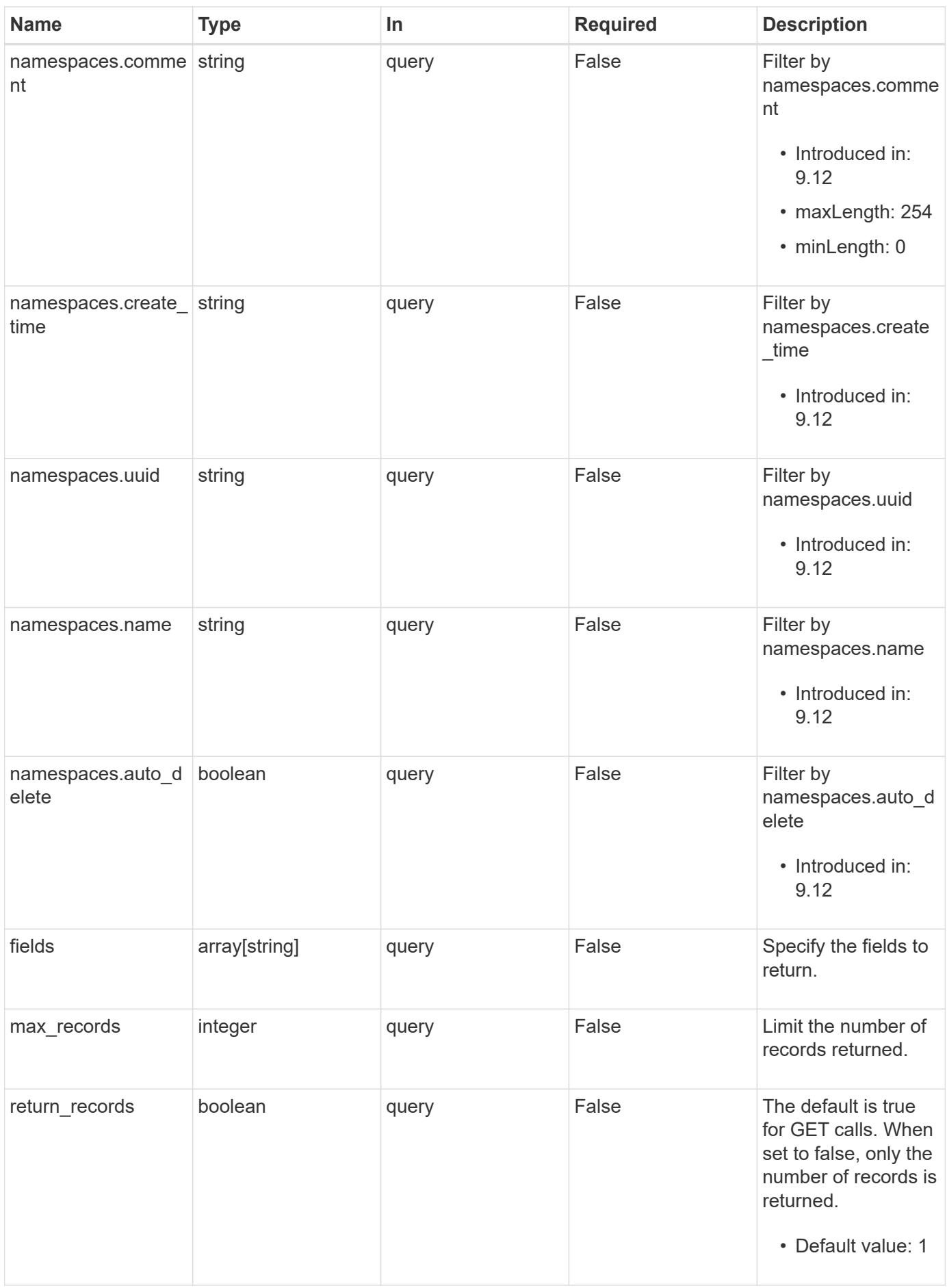

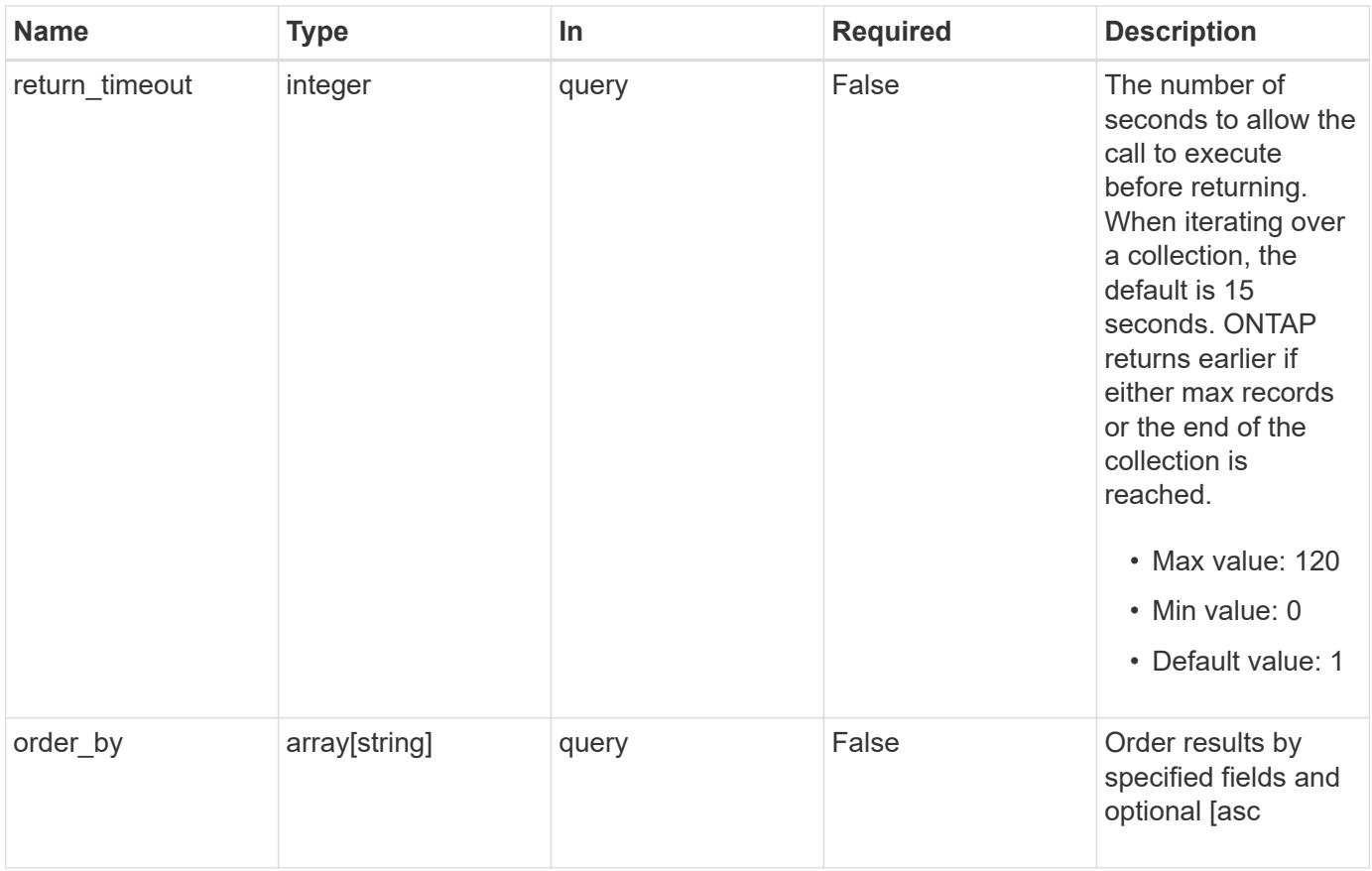

## **Response**

Status: 200, Ok

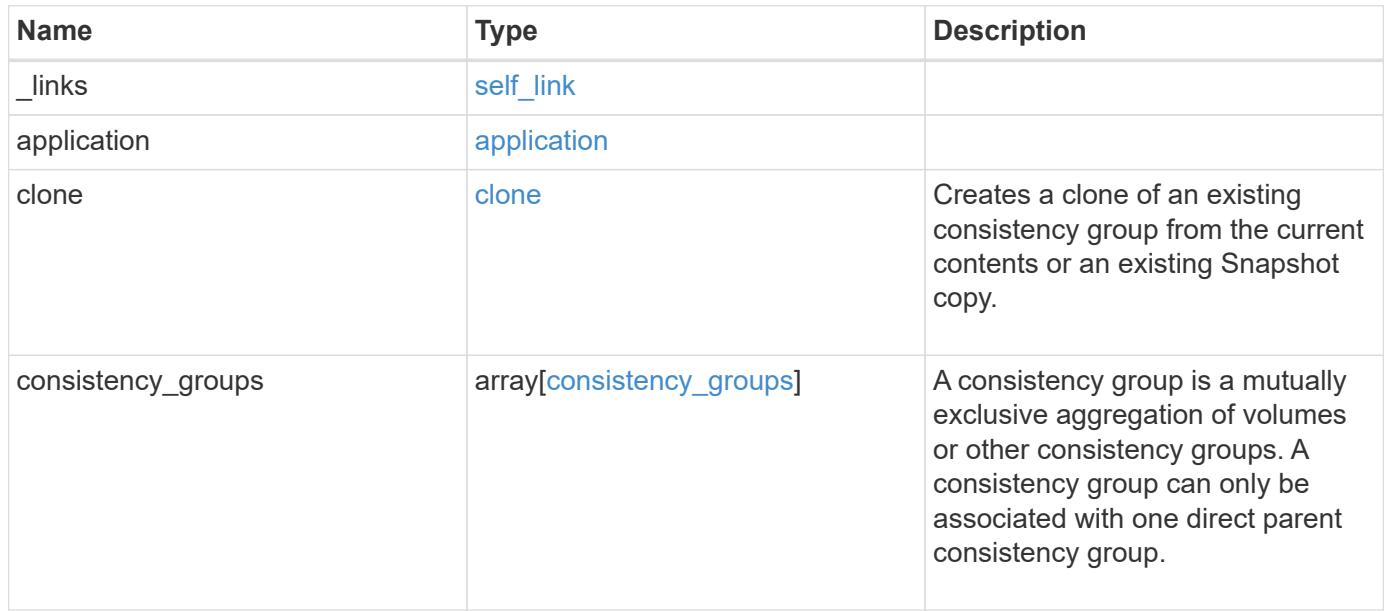

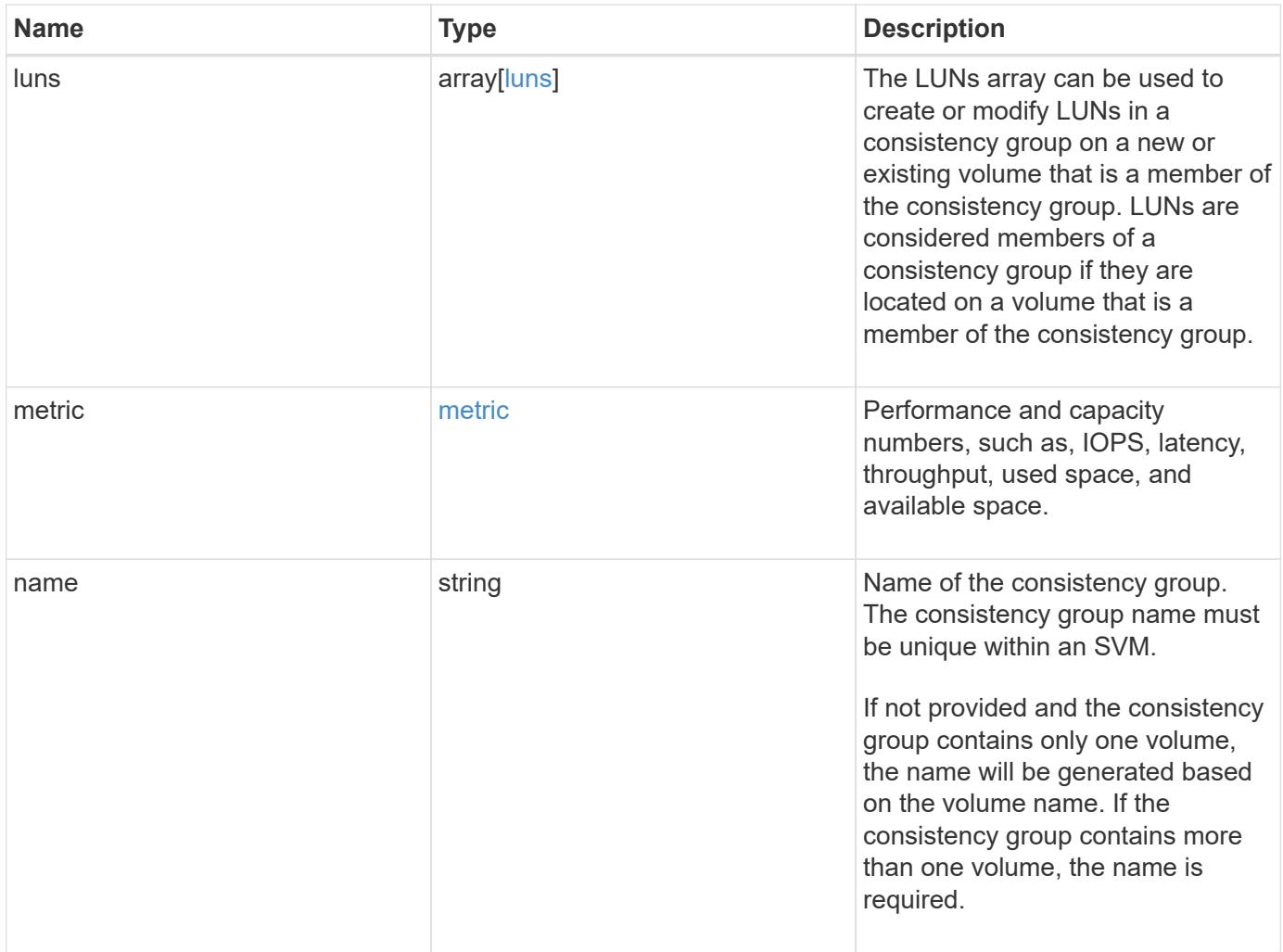

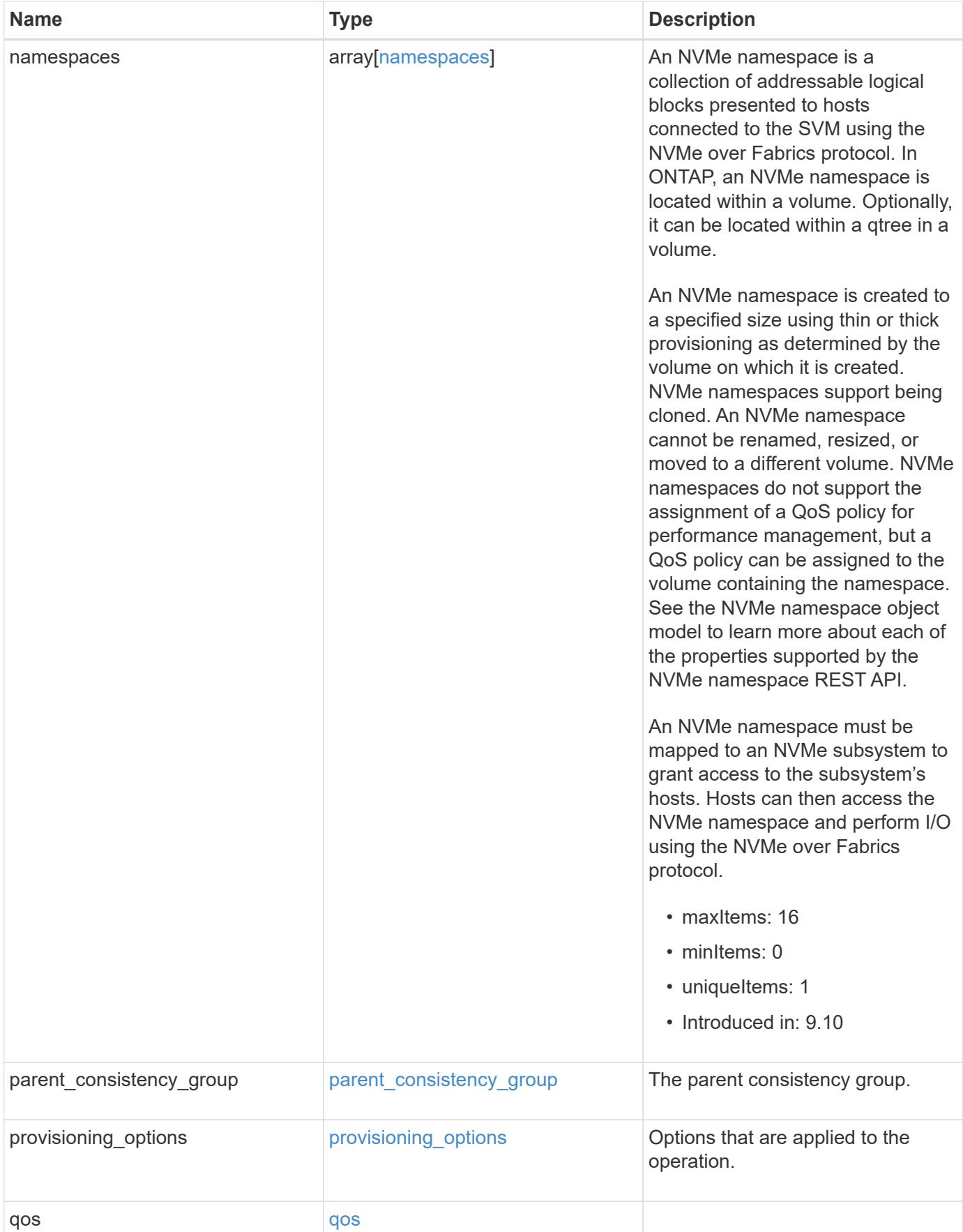

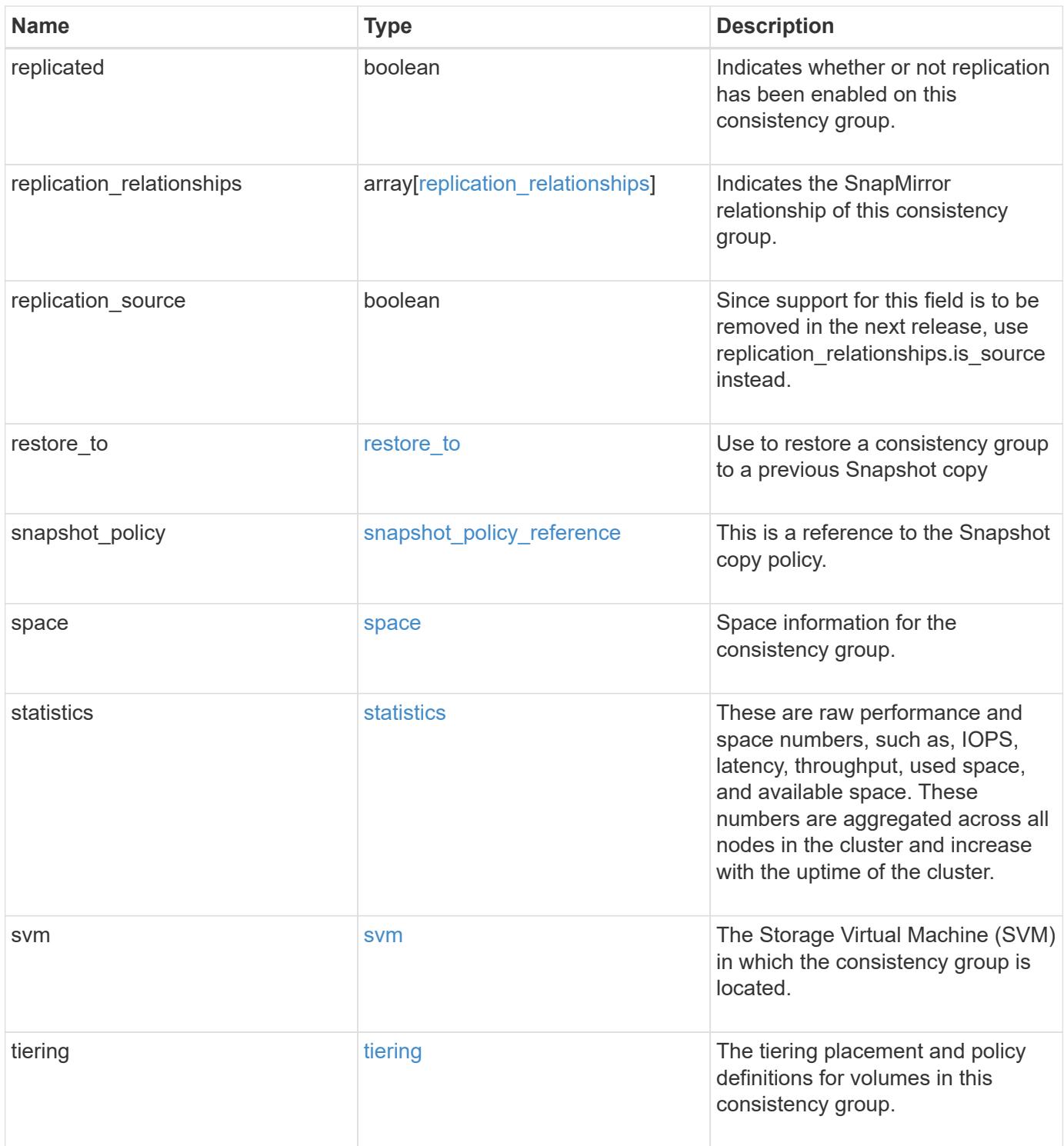

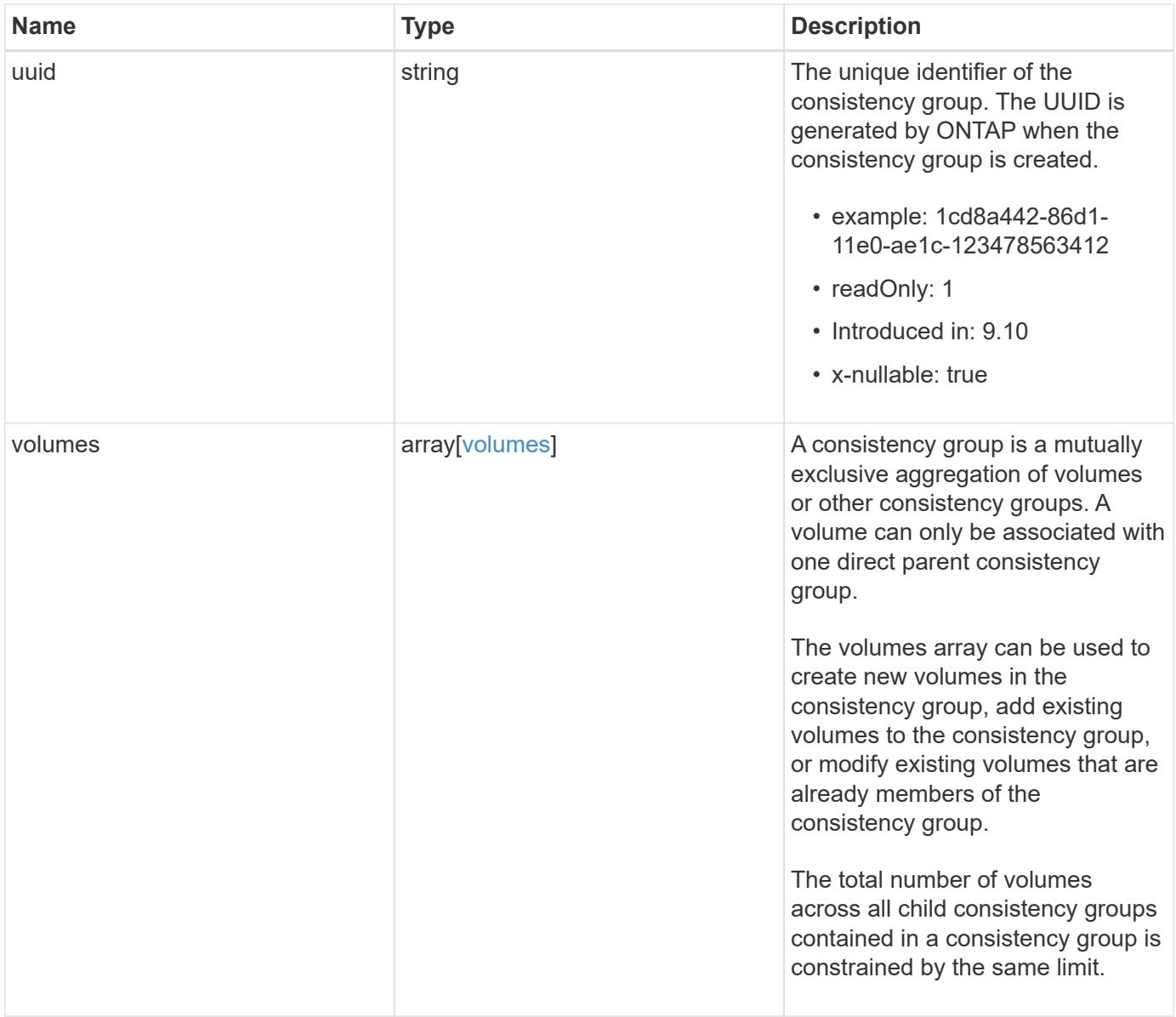

**Example response**

```
{
 " links": {
      "self": {
        "href": "/api/resourcelink"
     }
   },
   "application": {
      "component_type": "data",
      "type": "oracle"
   },
   "clone": {
      "guarantee": {
        "type": "volume"
      },
    "parent_consistency_group": {
        "_links": {
         "self": {
             "href": "/api/resourcelink"
          }
        },
      "name": "my_consistency_group",
        "uuid": "02c9e252-41be-11e9-81d5-00a0986138f7"
      },
      "volume": {
       "prefix": "string"
      }
   },
 "consistency groups": {
      "_links": {
        "self": {
          "href": "/api/resourcelink"
        }
      },
      "application": {
       "component_type": "data",
       "type": "oracle"
      },
      "luns": {
        "clone": {
          "source": {
             "name": "/vol/volume1/lun1",
            "uuid": "1cd8a442-86d1-11e0-ae1c-123478563412"
          }
        },
```

```
  "comment": "string",
      "create time": "2018-06-04 19:00:00 +0000",
      "lun maps": {
          "igroup": {
            "comment": "string",
            "igroups": {
            " links": {
                "self": {
                   "href": "/api/resourcelink"
  }
              },
            "name": "igroup1",
              "uuid": "4ea7a442-86d1-11e0-ae1c-123478563412"
            },
            "initiators": {
              "comment": "my comment",
             "name": "iqn.1998-01.com.corp.iscsi:name1"
            },
            "name": "igroup1",
          "os_type": "aix",
            "protocol": "fcp",
            "uuid": "4ea7a442-86d1-11e0-ae1c-123478563412"
          }
        },
        "name": "/vol/volume1/lun1",
      "os type": "aix",
        "provisioning_options": {
          "action": "create"
        },
        "qos": {
          "policy": {
          " links": {
              "self": {
                 "href": "/api/resourcelink"
              }
            },
          "max throughput iops": 10000,
            "max_throughput_mbps": 500,
            "min_throughput_iops": 2000,
            "min_throughput_mbps": 500,
            "name": "performance",
            "uuid": "1cd8a442-86d1-11e0-ae1c-123478563412"
  }
        },
      "serial number": "string",
        "space": {
```

```
  "size": 1073741824,
          "used": 0
        },
        "uuid": "1cd8a442-86d1-11e0-ae1c-123478563412"
      },
      "namespaces": {
        "comment": "string",
      "create time": "2018-06-04 19:00:00 +0000",
        "name": "/vol/volume1/qtree1/namespace1",
      "os type": "aix",
      "provisioning options": {
          "action": "create"
        },
        "space": {
          "block_size": 512,
          "size": 1073741824,
         "used": 0
        },
        "status": {
        "container_state": "online",
          "state": "online"
        },
      "subsystem_map": {
        " links": {
            "self": {
              "href": "/api/resourcelink"
  }
          },
          "anagrpid": "00103050h",
          "nsid": "00000001h",
          "subsystem": {
            "comment": "string",
            "hosts": {
              "nqn": "nqn.1992-01.example.com:string"
            },
          "name": "subsystem1",
          "os type": "aix",
            "uuid": "1cd8a442-86d1-11e0-ae1c-123478563412"
          }
        },
        "uuid": "1cd8a442-86d1-11e0-ae1c-123478563412"
      },
    "parent consistency group": {
       "_links": {
          "self": {
            "href": "/api/resourcelink"
```

```
  }
    },
  "name": "my_consistency_group",
    "uuid": "02c9e252-41be-11e9-81d5-00a0986138f7"
  },
  "provisioning_options": {
    "action": "create",
  "storage service": {
      "name": "extreme"
   }
  },
  "qos": {
    "policy": {
    " links": {
        "self": {
          "href": "/api/resourcelink"
        }
      },
    "max throughput iops": 10000,
      "max_throughput_mbps": 500,
      "min_throughput_iops": 2000,
      "min_throughput_mbps": 500,
      "name": "performance",
      "uuid": "1cd8a442-86d1-11e0-ae1c-123478563412"
    }
  },
"snapshot policy": {
    "_links": {
      "self": {
        "href": "/api/resourcelink"
     }
    },
  "name": "default",
    "uuid": "1cd8a442-86d1-11e0-ae1c-123478563412"
  },
  "space": {
   "available": 5737418,
   "size": 1073741824,
   "used": 5737418
  },
  "svm": {
  " links": {
     "self": {
        "href": "/api/resourcelink"
      }
    },
```

```
"name": "svm1",
        "uuid": "02c9e252-41be-11e9-81d5-00a0986138f7"
      },
      "tiering": {
        "control": "allowed",
        "object_stores": {
        },
        "policy": "all"
      },
      "uuid": "1cd8a442-86d1-11e0-ae1c-123478563412",
      "volumes": {
      "activity tracking": {
          "state": "off",
          "unsupported_reason": {
            "code": "124518405",
            "message": "Volume activity tracking cannot be enabled on
volumes that contain LUNs."
          }
        },
        "analytics": {
          "scan_progress": 17,
          "state": "unknown",
          "unsupported_reason": {
            "code": "111411207",
             "message": "File system analytics cannot be enabled on
volumes that contain LUNs."
          }
        },
        "comment": "string",
        "language": "ar",
      "name": "vol cs dept",
        "nas": {
          "cifs": {
             "shares": {
               "_links": {
                "self": {
                   "href": "/api/resourcelink"
  }
               },
               "acls": {
                 "_links": {
                  "self": {
                     "href": "/api/resourcelink"
  }
                 },
                 "permission": "no_access",
```
```
  "type": "windows",
              "user_or_group": "ENGDOMAIN\\ad_user"
              },
              "comment": "HR Department Share",
              "dir_umask": 18,
              "file_umask": 18,
            "name": "HR_SHARE",
              "offline_files": "none",
            "unix symlink": "local",
              "vscan_profile": "no_scan"
            }
          },
        "export policy": {
            "_links": {
              "self": {
                "href": "/api/resourcelink"
  }
            },
            "rules": {
            " links": {
                "self": {
                  "href": "/api/resourcelink"
                }
              },
              "chown_mode": "restricted",
              "clients": {
               "match": "0.0.0.0/0"
              },
              "index": 0,
            "ntfs unix security": "fail",
              "protocols": {
              },
            "ro_rule": {
              },
              "rw_rule": {
              },
              "superuser": {
  }
            },
            "uuid": "string"
          },
        "junction parent": {
          " links": {
              "self": {
                "href": "/api/resourcelink"
  }
```

```
  },
          "name": "vs1_root",
            "uuid": "75c9cfb0-3eb4-11eb-9fb4-005056bb088a"
          },
        "path": "/user/my_volume",
        "security style": "mixed",
          "unix_permissions": 493
        },
        "provisioning_options": {
          "action": "create",
        "storage service": {
            "name": "extreme"
          }
        },
        "qos": {
          "policy": {
            "_links": {
              "self": {
                 "href": "/api/resourcelink"
              }
            },
          "max throughput iops": 10000,
          "max throughput mbps": 500,
          "min throughput iops": 2000,
          "min throughput mbps": 500,
            "name": "performance",
            "uuid": "1cd8a442-86d1-11e0-ae1c-123478563412"
          }
        },
      "snapshot policy": {
        " links": {
            "self": {
              "href": "/api/resourcelink"
  }
          },
          "name": "default",
          "uuid": "1cd8a442-86d1-11e0-ae1c-123478563412"
        },
        "space": {
          "available": 0,
          "used": 0
        },
        "tiering": {
          "control": "allowed",
          "object_stores": {
          },
```

```
  "policy": "all"
      },
      "uuid": "028baa66-41bd-11e9-81d5-00a0986138f7"
    }
  },
  "luns": {
    "clone": {
      "source": {
        "name": "/vol/volume1/lun1",
        "uuid": "1cd8a442-86d1-11e0-ae1c-123478563412"
      }
    },
    "comment": "string",
  "create time": "2018-06-04 19:00:00 +0000",
  "lun maps": {
      "igroup": {
        "comment": "string",
        "igroups": {
          "_links": {
             "self": {
               "href": "/api/resourcelink"
            }
           },
          "name": "igroup1",
          "uuid": "4ea7a442-86d1-11e0-ae1c-123478563412"
        },
        "initiators": {
          "comment": "my comment",
          "name": "iqn.1998-01.com.corp.iscsi:name1"
        },
        "name": "igroup1",
      "os type": "aix",
        "protocol": "fcp",
        "uuid": "4ea7a442-86d1-11e0-ae1c-123478563412"
      }
    },
    "name": "/vol/volume1/lun1",
  "os_type": "aix",
  "provisioning options": {
      "action": "create"
    },
    "qos": {
      "policy": {
        "_links": {
          "self": {
             "href": "/api/resourcelink"
```

```
  }
        },
       "max throughput iops": 10000,
      "max throughput mbps": 500,
        "min_throughput_iops": 2000,
      "min throughput mbps": 500,
        "name": "performance",
        "uuid": "1cd8a442-86d1-11e0-ae1c-123478563412"
      }
    },
  "serial number": "string",
    "space": {
     "size": 1073741824,
      "used": 0
    },
    "uuid": "1cd8a442-86d1-11e0-ae1c-123478563412"
  },
  "metric": {
   "_links": {
     "self": {
       "href": "/api/resourcelink"
     }
    },
    "available_space": 4096,
    "duration": "PT15S",
    "iops": {
     "read": 200,
     "total": 1000,
     "write": 100
    },
    "latency": {
      "read": 200,
     "total": 1000,
     "write": 100
    },
    "size": 4096,
    "status": "ok",
    "throughput": {
     "read": 200,
     "total": 1000,
      "write": 100
    },
    "timestamp": "2017-01-25 11:20:13 +0000",
   "used_space": 4096
  },
  "namespaces": {
```

```
  "comment": "string",
  "create_time": "2018-06-04 19:00:00 +0000",
    "name": "/vol/volume1/qtree1/namespace1",
  "os_type": "aix",
    "provisioning_options": {
     "action": "create"
    },
    "space": {
     "block_size": 512,
     "size": 1073741824,
     "used": 0
    },
    "status": {
    "container state": "online",
     "state": "online"
    },
  "subsystem_map": {
      "_links": {
       "self": {
          "href": "/api/resourcelink"
        }
      },
      "anagrpid": "00103050h",
      "nsid": "00000001h",
      "subsystem": {
        "comment": "string",
        "hosts": {
          "nqn": "nqn.1992-01.example.com:string"
        },
        "name": "subsystem1",
      "os type": "aix",
        "uuid": "1cd8a442-86d1-11e0-ae1c-123478563412"
      }
    },
    "uuid": "1cd8a442-86d1-11e0-ae1c-123478563412"
  },
"parent consistency group": {
    "_links": {
      "self": {
        "href": "/api/resourcelink"
      }
    },
  "name": "my consistency group",
   "uuid": "02c9e252-41be-11e9-81d5-00a0986138f7"
  },
  "provisioning_options": {
```

```
  "action": "create",
  "storage service": {
     "name": "extreme"
    }
  },
  "qos": {
    "policy": {
    " links": {
        "self": {
          "href": "/api/resourcelink"
        }
      },
    "max throughput iops": 10000,
    "max throughput mbps": 500,
      "min_throughput_iops": 2000,
    "min throughput mbps": 500,
    "name": "performance",
      "uuid": "1cd8a442-86d1-11e0-ae1c-123478563412"
   }
  },
  "replication_relationships": {
    "_links": {
      "self": {
        "href": "/api/resourcelink"
      }
    },
    "uuid": "02c9e252-41be-11e9-81d5-00a0986138f7"
  },
"snapshot policy": {
    "_links": {
      "self": {
        "href": "/api/resourcelink"
      }
    },
    "name": "default",
    "uuid": "1cd8a442-86d1-11e0-ae1c-123478563412"
  },
  "space": {
    "available": 5737418,
    "size": 1073741824,
    "used": 5737418
  },
  "statistics": {
    "available_space": 4096,
  "iops raw": {
      "read": 200,
```

```
  "total": 1000,
        "write": 100
      },
    "latency raw": {
        "read": 200,
        "total": 1000,
        "write": 100
      },
      "size": 4096,
      "status": "ok",
    "throughput raw": {
       "read": 200,
       "total": 1000,
       "write": 100
      },
      "timestamp": "2017-01-25 11:20:13 +0000",
      "used_space": 4096
    },
    "svm": {
      "_links": {
        "self": {
          "href": "/api/resourcelink"
       }
      },
    "name": "svm1",
      "uuid": "02c9e252-41be-11e9-81d5-00a0986138f7"
    },
    "tiering": {
     "control": "allowed",
      "object_stores": {
     },
      "policy": "all"
    },
    "uuid": "1cd8a442-86d1-11e0-ae1c-123478563412",
    "volumes": {
    "activity tracking": {
        "state": "off",
        "unsupported_reason": {
          "code": "124518405",
         "message": "Volume activity tracking cannot be enabled on
volumes that contain LUNs."
       }
      },
      "analytics": {
       "scan_progress": 17,
        "state": "unknown",
```

```
  "unsupported_reason": {
           "code": "111411207",
          "message": "File system analytics cannot be enabled on volumes
that contain LUNs."
       }
      },
      "comment": "string",
      "language": "ar",
    "name": "vol cs dept",
      "nas": {
        "cifs": {
          "shares": {
           " links": {
               "self": {
                 "href": "/api/resourcelink"
              }
             },
             "acls": {
               "_links": {
                 "self": {
                   "href": "/api/resourcelink"
                }
               },
               "permission": "no_access",
               "type": "windows",
            "user_or_group": "ENGDOMAIN\\ad_user"
             },
             "comment": "HR Department Share",
             "dir_umask": 18,
             "file_umask": 18,
             "name": "HR_SHARE",
             "offline_files": "none",
           "unix symlink": "local",
             "vscan_profile": "no_scan"
          }
        },
      "export policy": {
           "_links": {
             "self": {
               "href": "/api/resourcelink"
  }
           },
           "rules": {
            "_links": {
               "self": {
                 "href": "/api/resourcelink"
```

```
  }
             },
           "chown mode": "restricted",
            "clients": {
              "match": "0.0.0.0/0"
            },
            "index": 0,
          "ntfs unix security": "fail",
            "protocols": {
            },
          "ro_rule": {
            },
          "rw_rule": {
            },
            "superuser": {
  }
          },
          "uuid": "string"
        },
      "junction parent": {
        " links": {
            "self": {
              "href": "/api/resourcelink"
            }
          },
        "name": "vs1_root",
          "uuid": "75c9cfb0-3eb4-11eb-9fb4-005056bb088a"
        },
      "path": "/user/my_volume",
      "security style": "mixed",
        "unix_permissions": 493
      },
    "provisioning options": {
        "action": "create",
      "storage service": {
         "name": "extreme"
       }
      },
      "qos": {
        "policy": {
          "_links": {
           "self": {
             "href": "/api/resourcelink"
            }
          },
        "max throughput iops": 10000,
```

```
  "max_throughput_mbps": 500,
        "min throughput iops": 2000,
        "min throughput mbps": 500,
        "name": "performance",
          "uuid": "1cd8a442-86d1-11e0-ae1c-123478563412"
        }
      },
    "snapshot policy": {
        "_links": {
         "self": {
            "href": "/api/resourcelink"
          }
        },
        "name": "default",
        "uuid": "1cd8a442-86d1-11e0-ae1c-123478563412"
      },
      "space": {
       "available": 0,
       "used": 0
      },
      "tiering": {
        "control": "allowed",
        "object_stores": {
        },
       "policy": "all"
      },
      "uuid": "028baa66-41bd-11e9-81d5-00a0986138f7"
   }
}
```
### **Error**

Status: Default

## ONTAP Error Response Codes

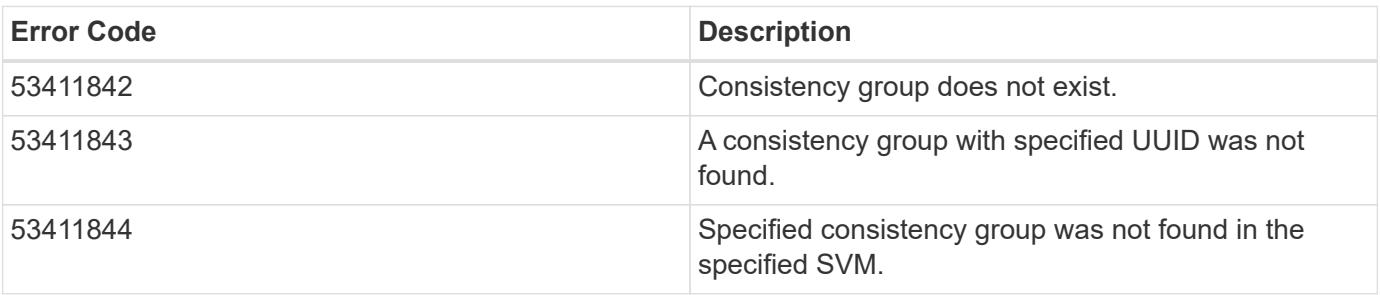

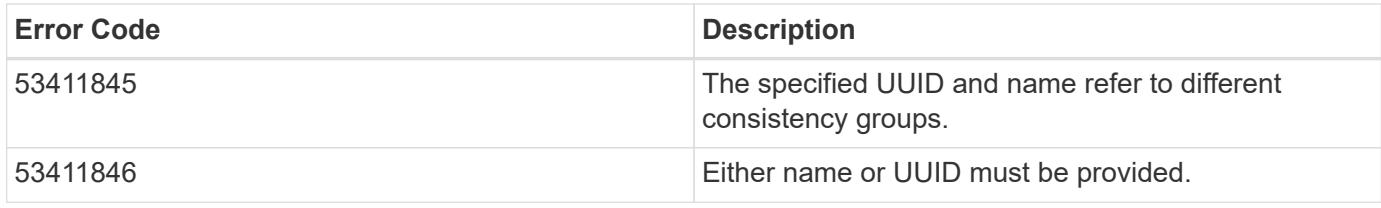

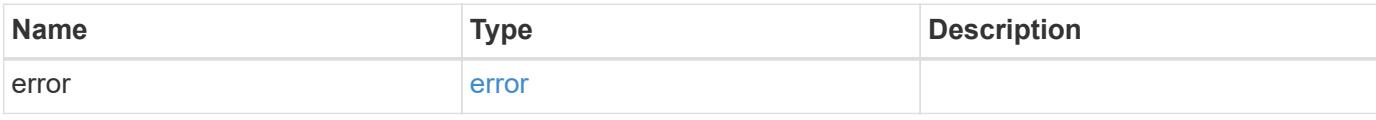

# **Example error**

```
{
   "error": {
     "arguments": {
       "code": "string",
       "message": "string"
      },
      "code": "4",
      "message": "entry doesn't exist",
      "target": "uuid"
   }
}
```
### **Definitions**

## **See Definitions**

href

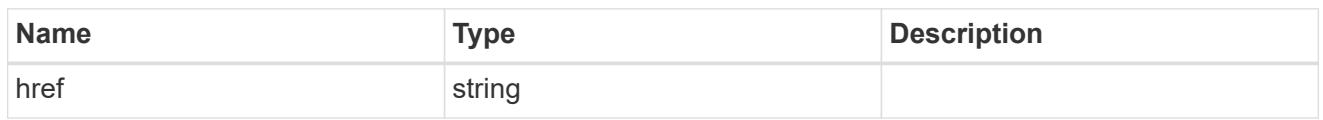

self\_link

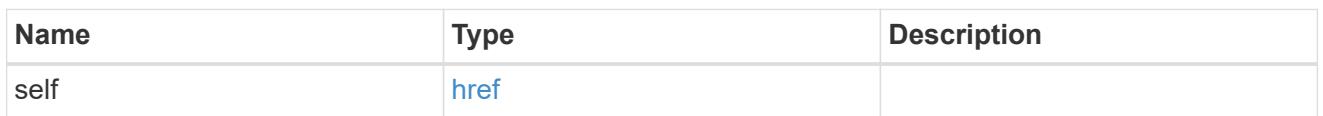

## application

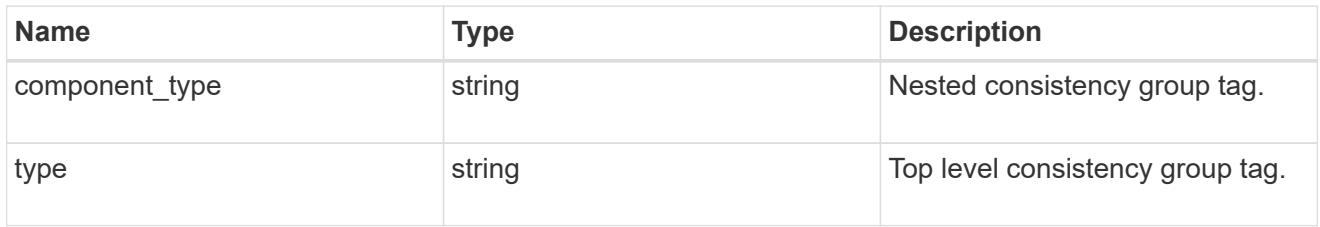

# guarantee

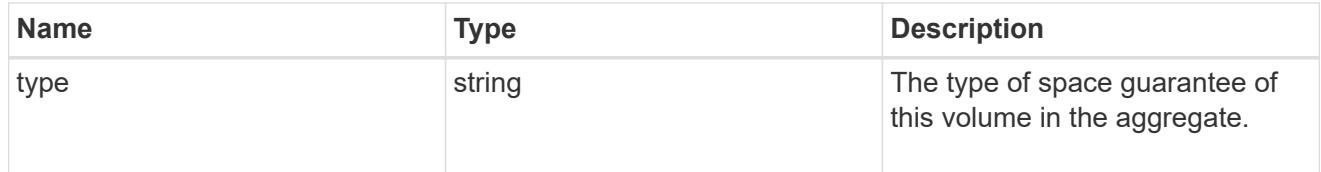

parent\_consistency\_group

Consistency group that is to be cloned.

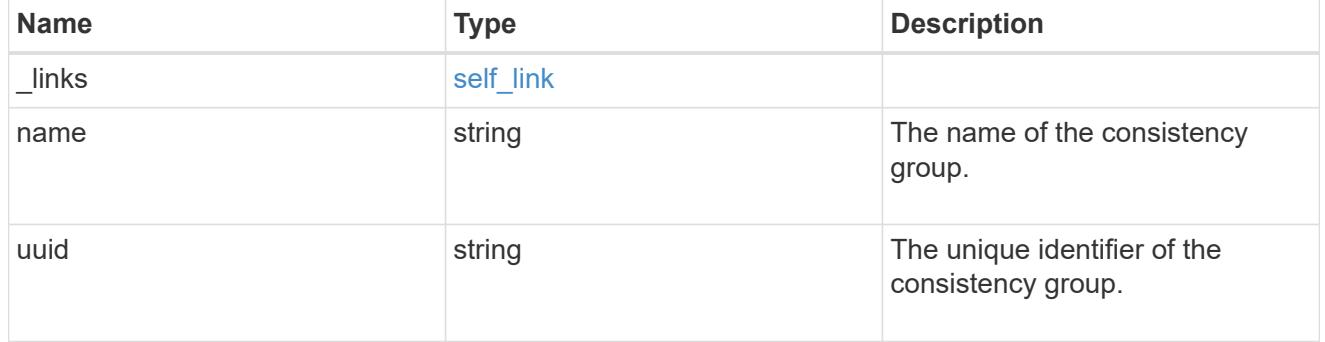

# parent\_snapshot

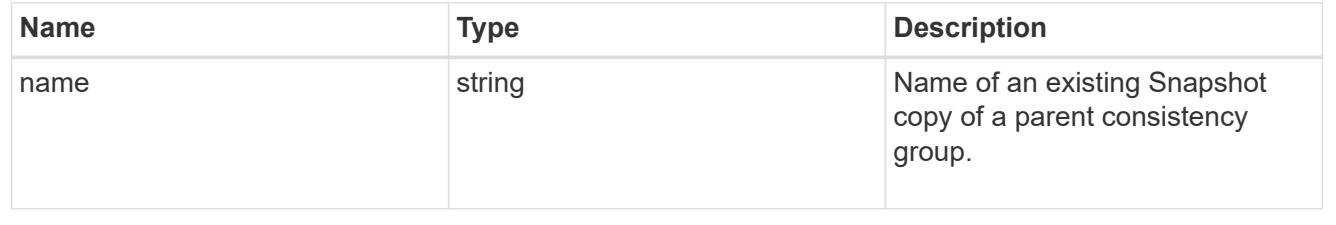

### volume

Volume name suffix/prefix for the cloned volumes.

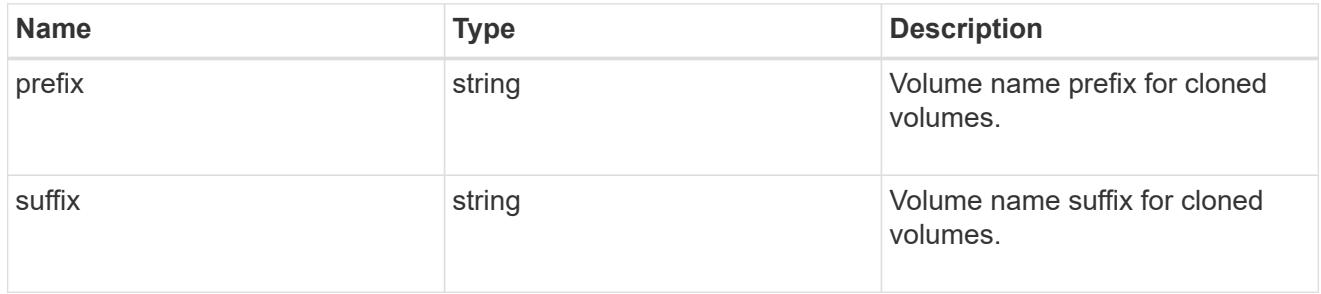

clone

Creates a clone of an existing consistency group from the current contents or an existing Snapshot copy.

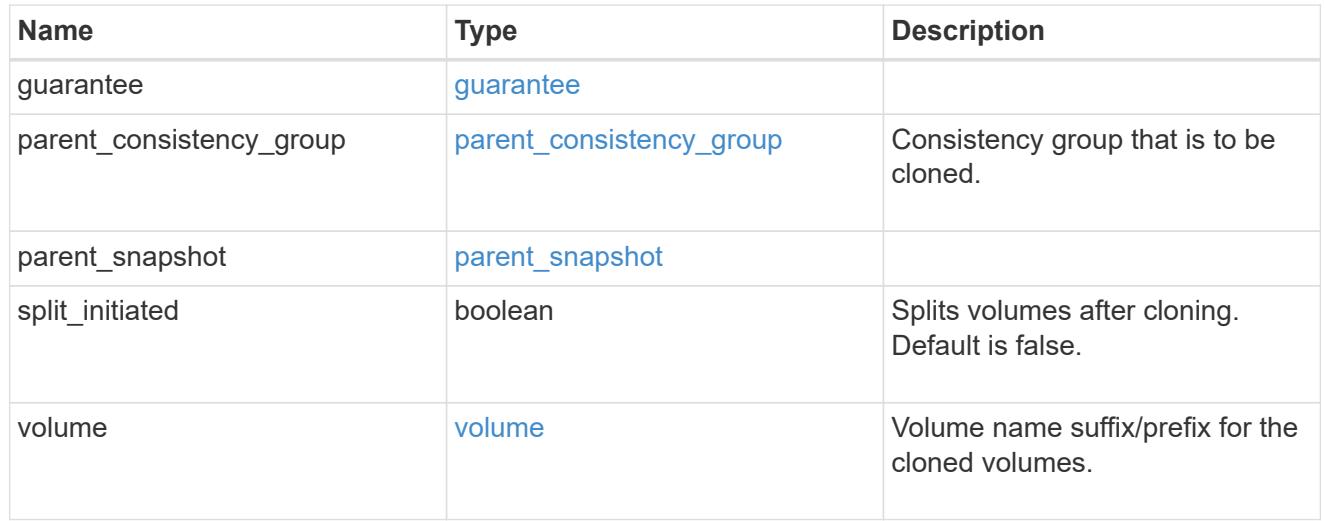

## source

The source LUN for a LUN clone operation. This can be specified using property clone.source.uuid or clone.source.name. If both properties are supplied, they must refer to the same LUN.

Valid in POST to create a new LUN as a clone of the source.

Valid in PATCH to overwrite an existing LUN's data as a clone of another.

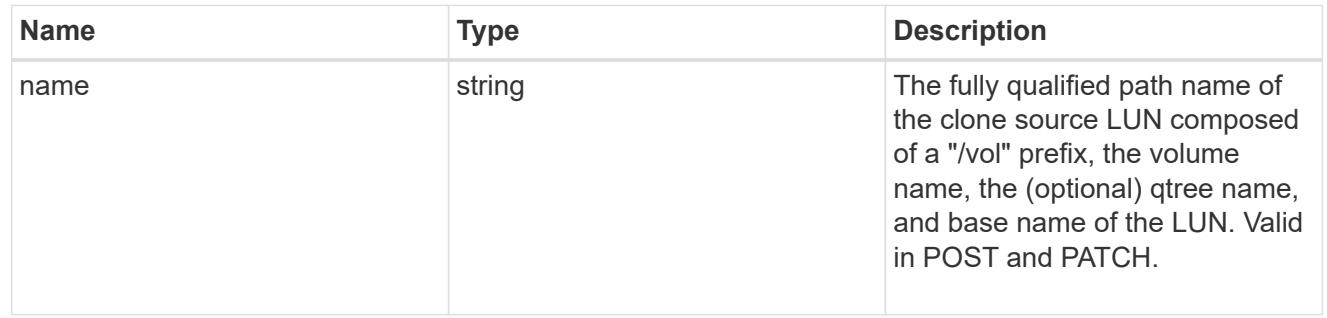

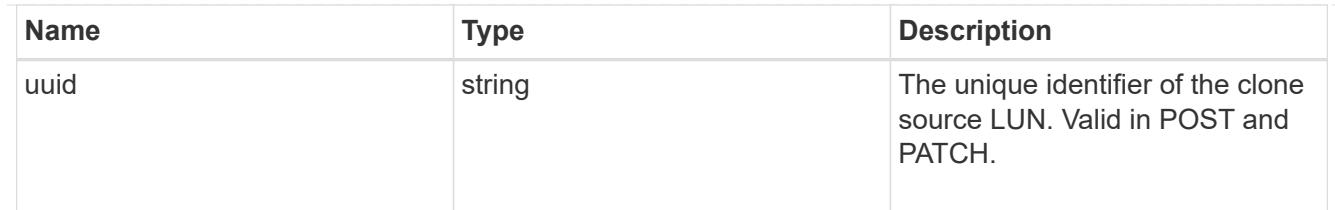

clone

This sub-object is used in POST to create a new LUN as a clone of an existing LUN, or PATCH to overwrite an existing LUN as a clone of another. Setting a property in this sub-object indicates that a LUN clone is desired. Consider the following other properties when cloning a LUN: auto delete, qos\_policy, space.guarantee.requested and space.scsi\_thin\_provisioning\_support\_enabled.

When used in a PATCH, the patched LUN's data is over-written as a clone of the source and the following properties are preserved from the patched LUN unless otherwise specified as part of the PATCH: class, auto delete, lun maps, serial number, status.state, and uuid.

Persistent reservations for the patched LUN are also preserved.

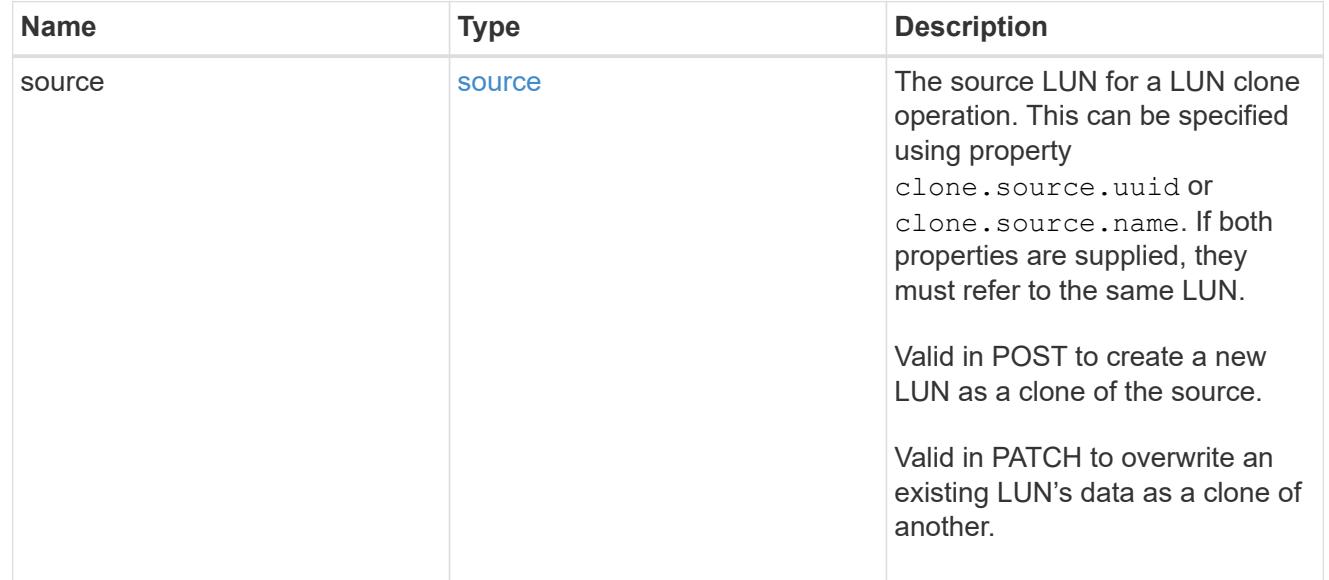

## igroups

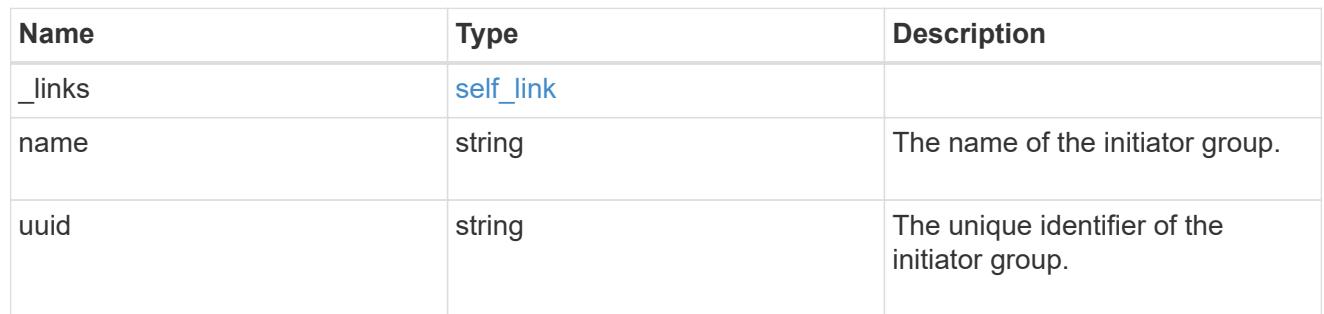

## initiators

The initiators that are members of the initiator group.

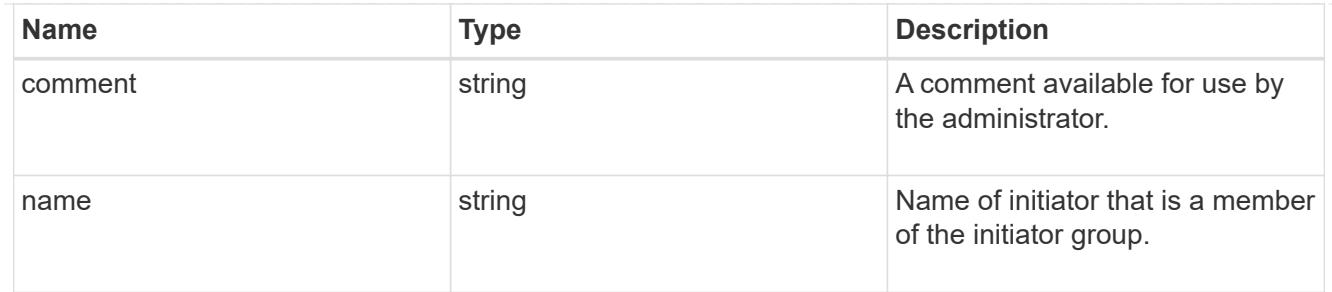

igroup

The initiator group that directly owns the initiator, which is where modification of the initiator is supported. This property will only be populated when the initiator is a member of a nested initiator group.

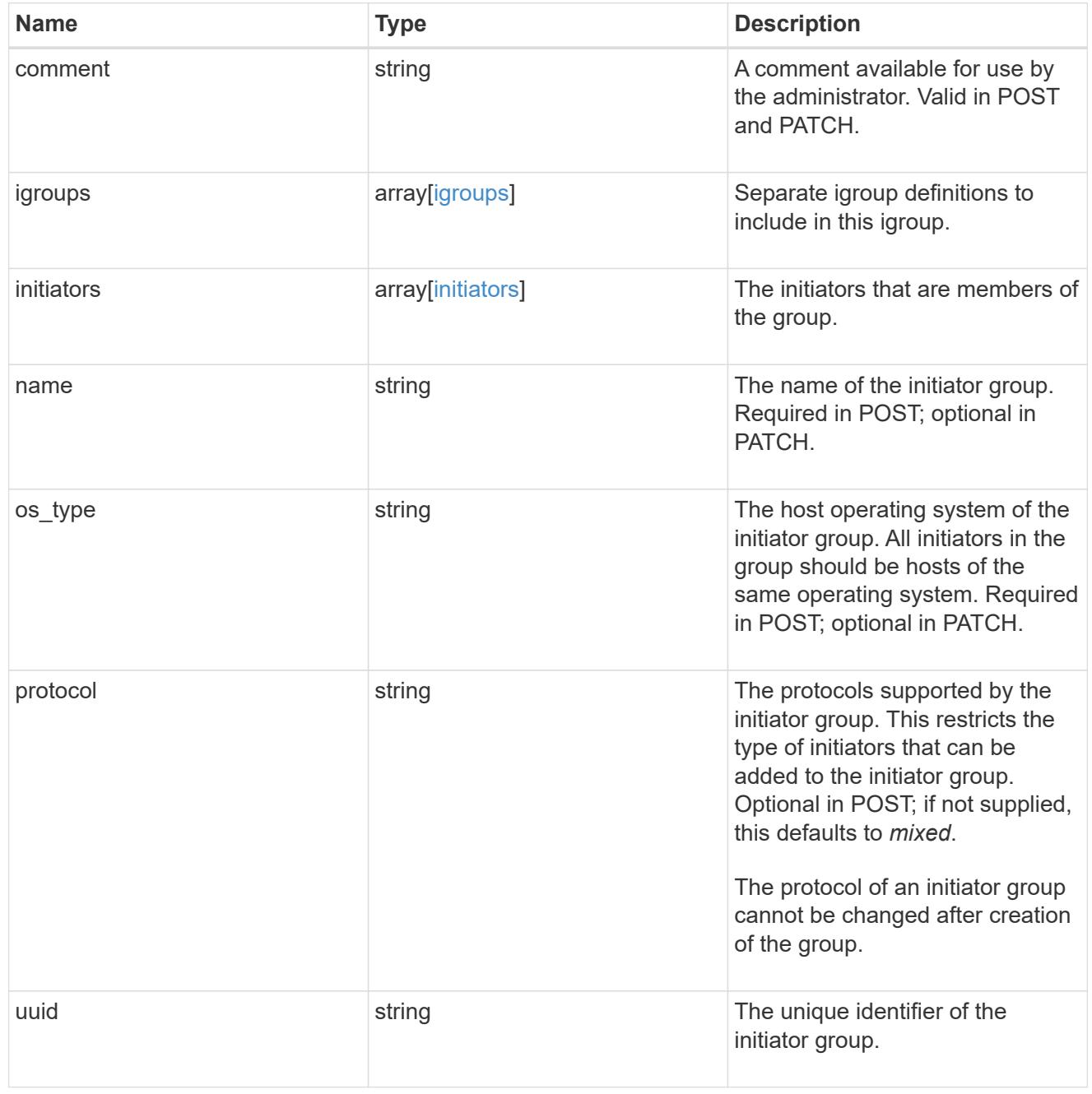

lun\_maps

A LUN map is an association between a LUN and an initiator group.

When a LUN is mapped to an initiator group, the initiator group's initiators are granted access to the LUN. The relationship between a LUN and an initiator group is many LUNs to many initiator groups.

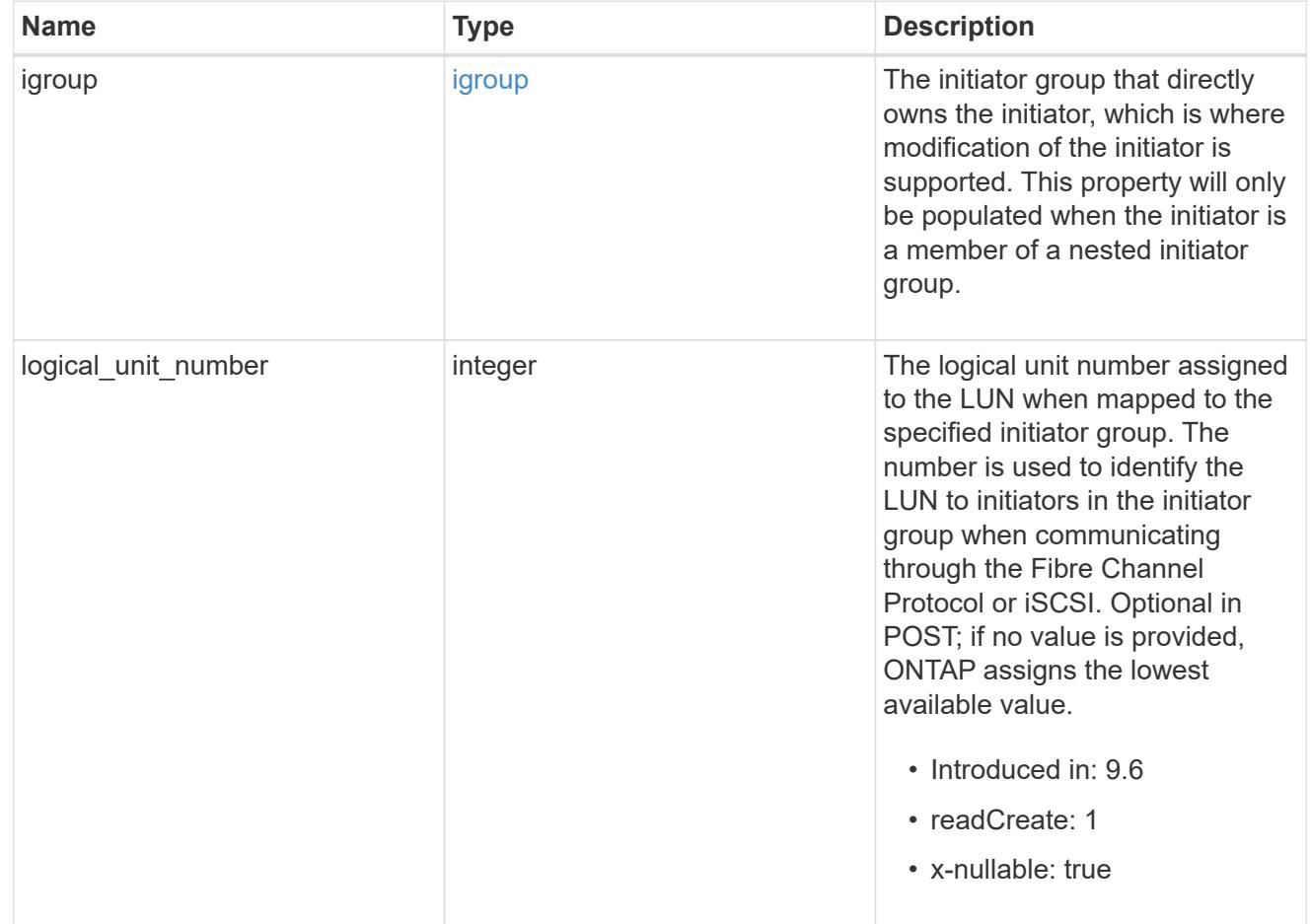

## provisioning\_options

Options that are applied to the operation.

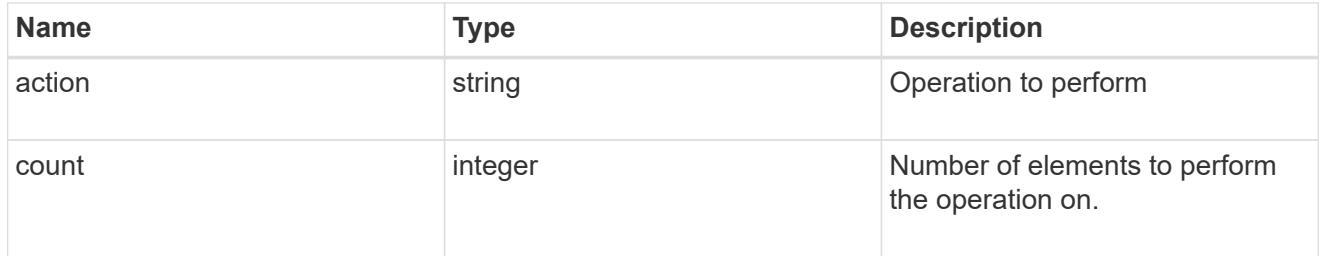

#### policy

# The QoS policy

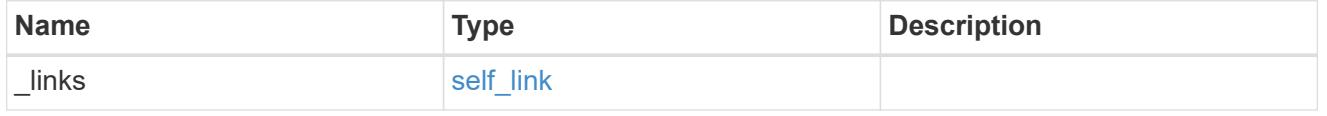

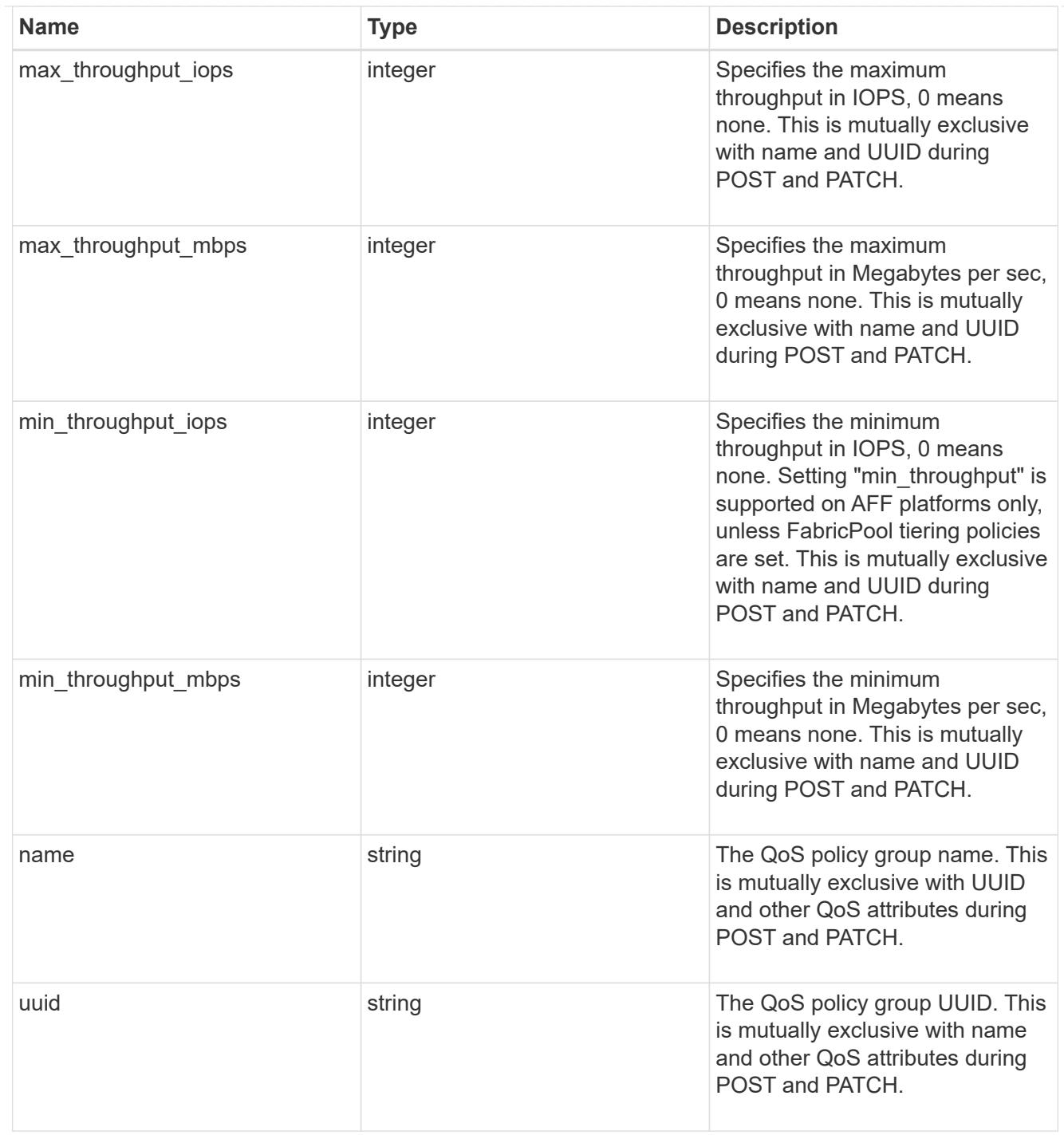

# qos

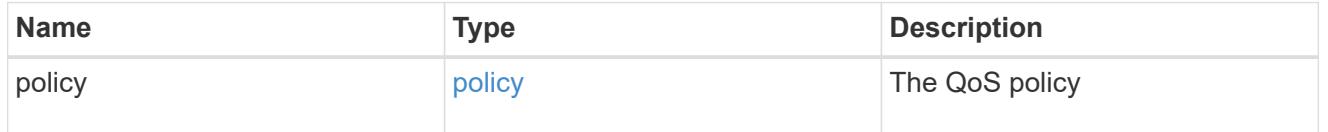

# guarantee

Properties that request and report the space guarantee for the LUN.

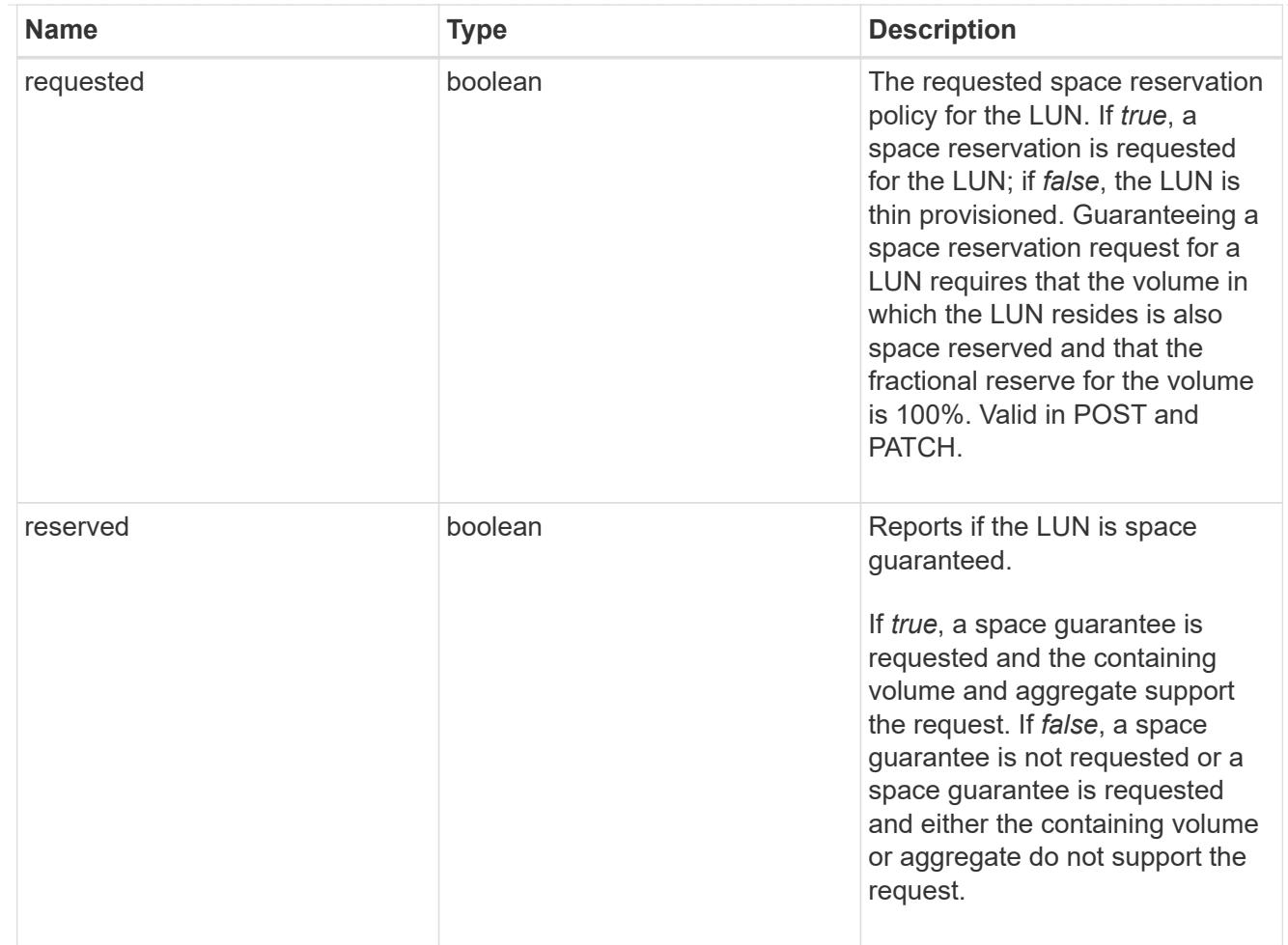

## space

The storage space related properties of the LUN.

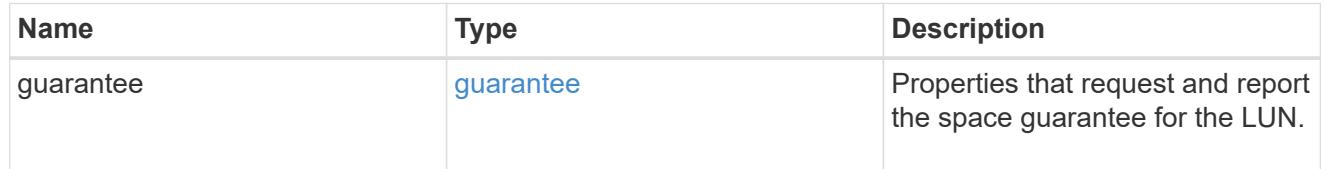

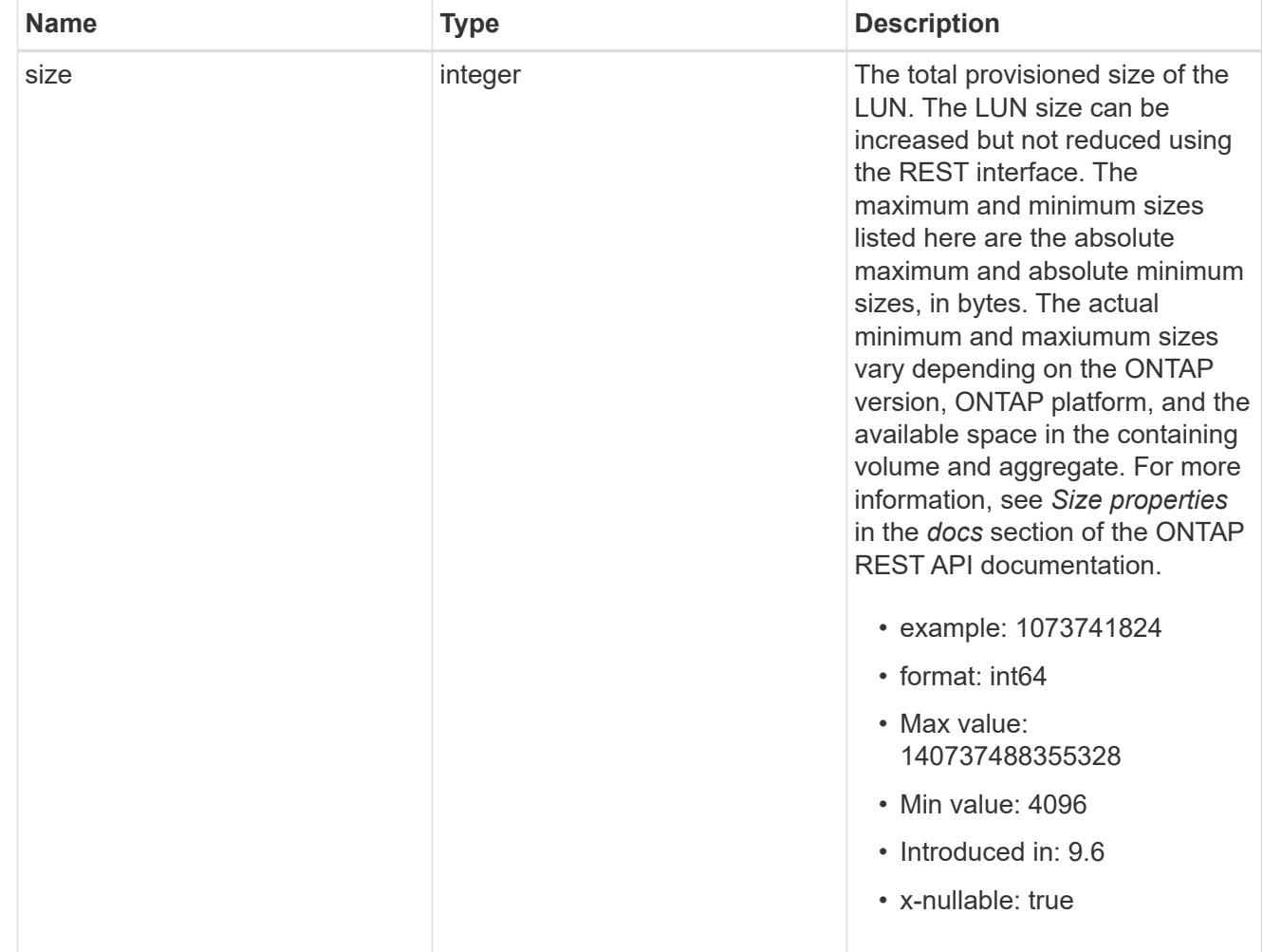

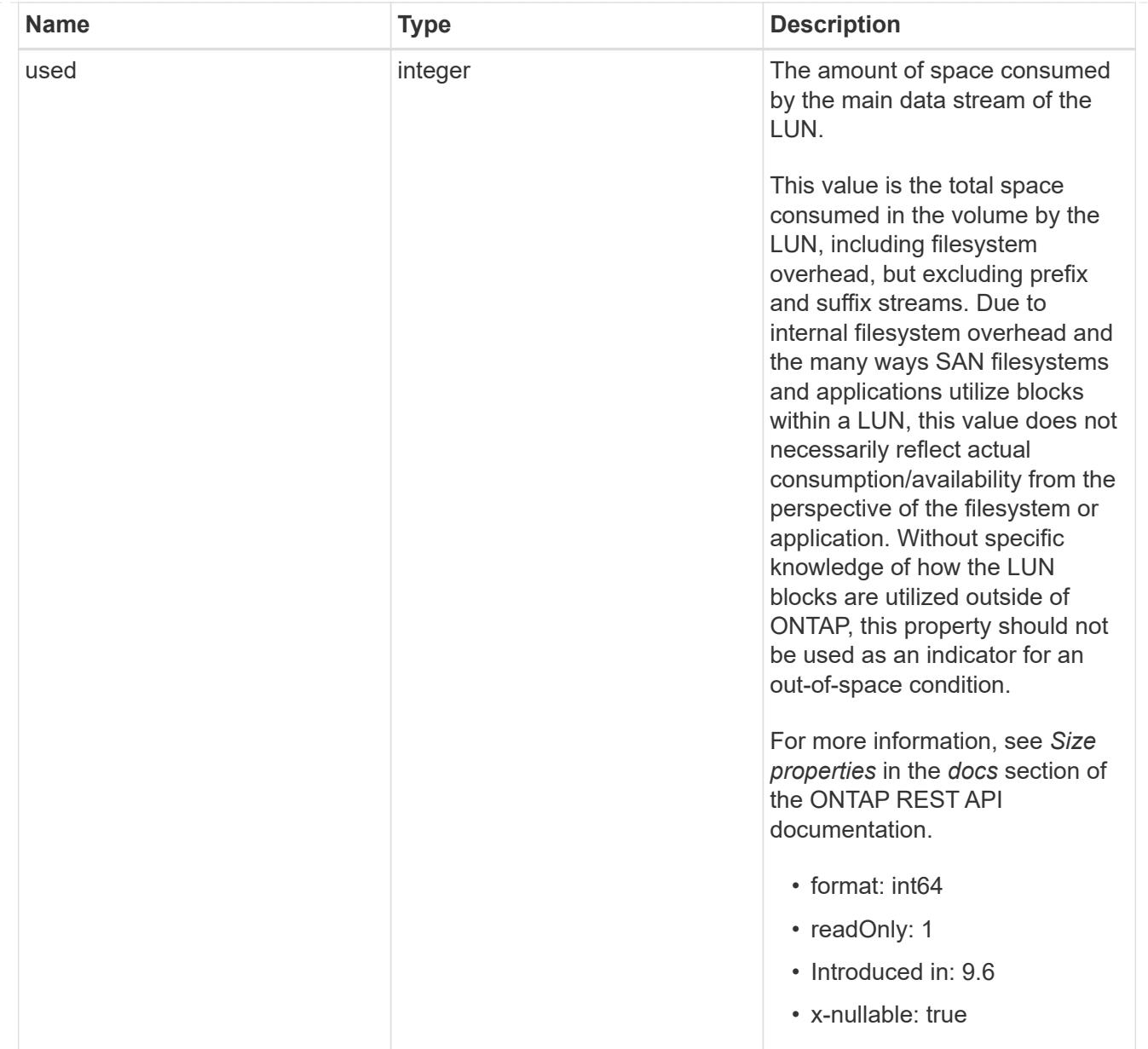

### luns

A LUN is the logical representation of storage in a storage area network (SAN).

In ONTAP, a LUN is located within a volume. Optionally, it can be located within a qtree in a volume.

A LUN can be created to a specified size using thin or thick provisioning. A LUN can then be renamed, resized, cloned, and moved to a different volume. LUNs support the assignment of a quality of service (QoS) policy for performance management or a QoS policy can be assigned to the volume containing the LUN. See the LUN object model to learn more about each of the properties supported by the LUN REST API.

A LUN must be mapped to an initiator group to grant access to the initiator group's initiators (client hosts). Initiators can then access the LUN and perform I/O over a Fibre Channel (FC) fabric using the Fibre Channel Protocol or a TCP/IP network using iSCSI.

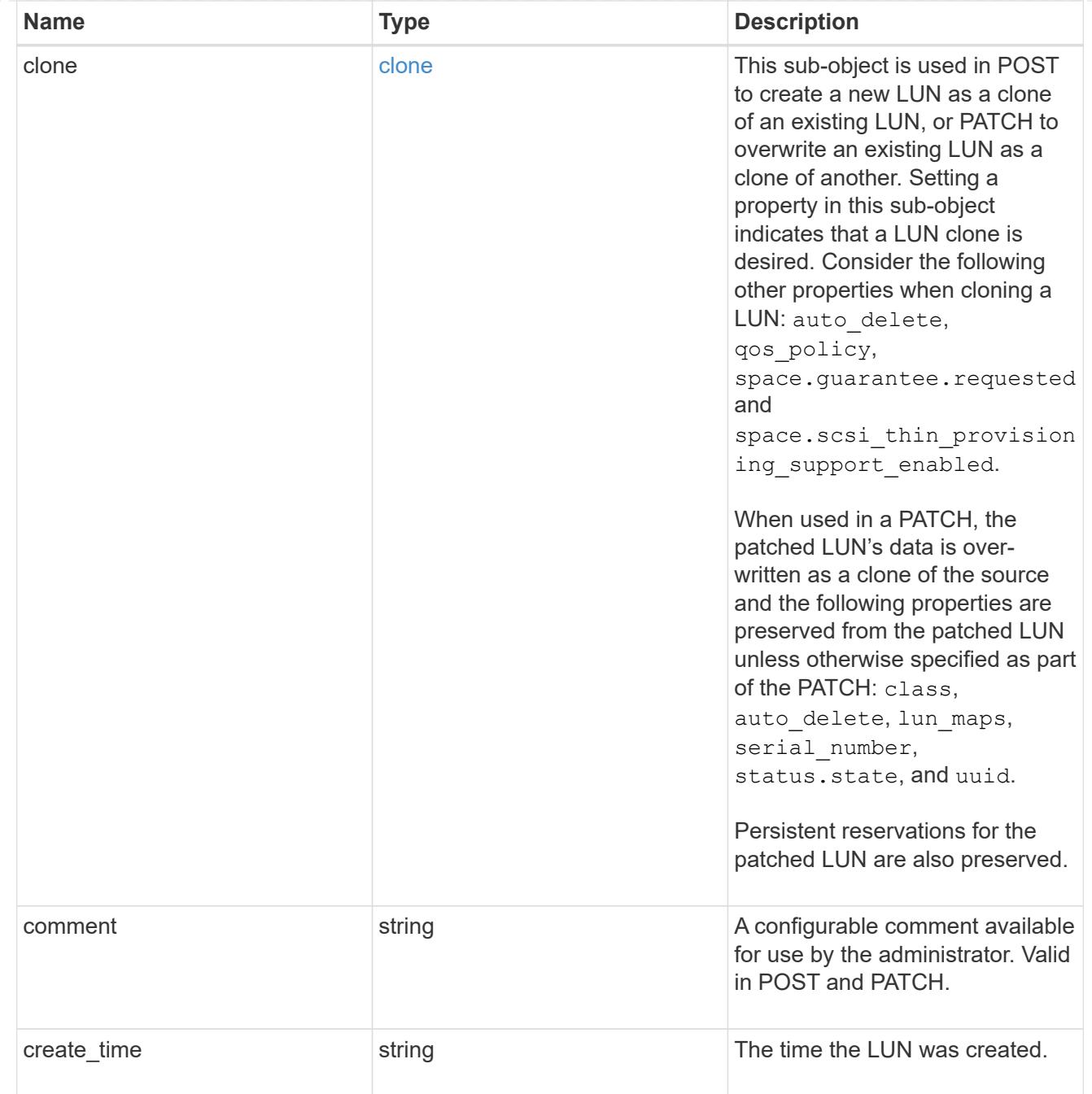

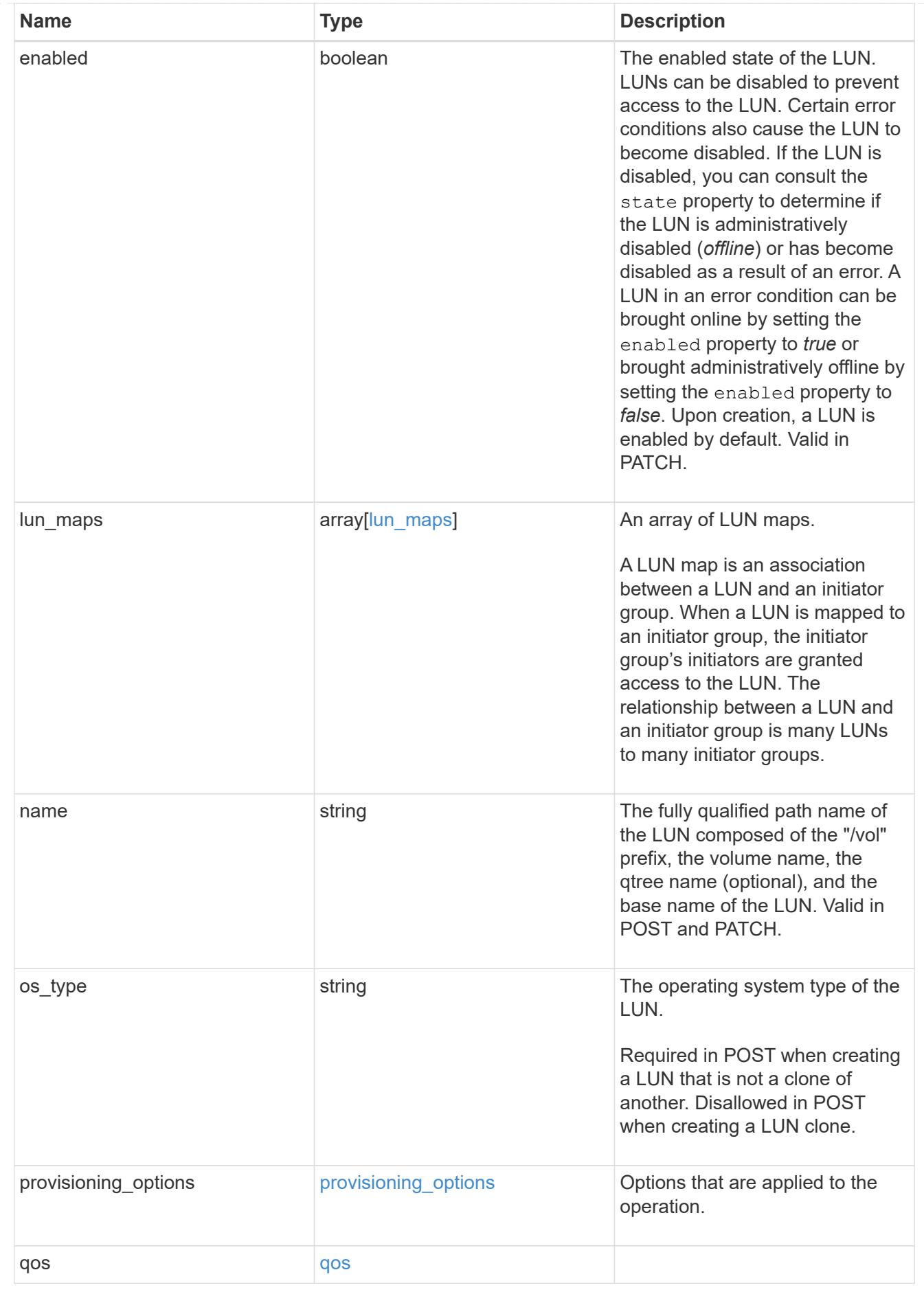

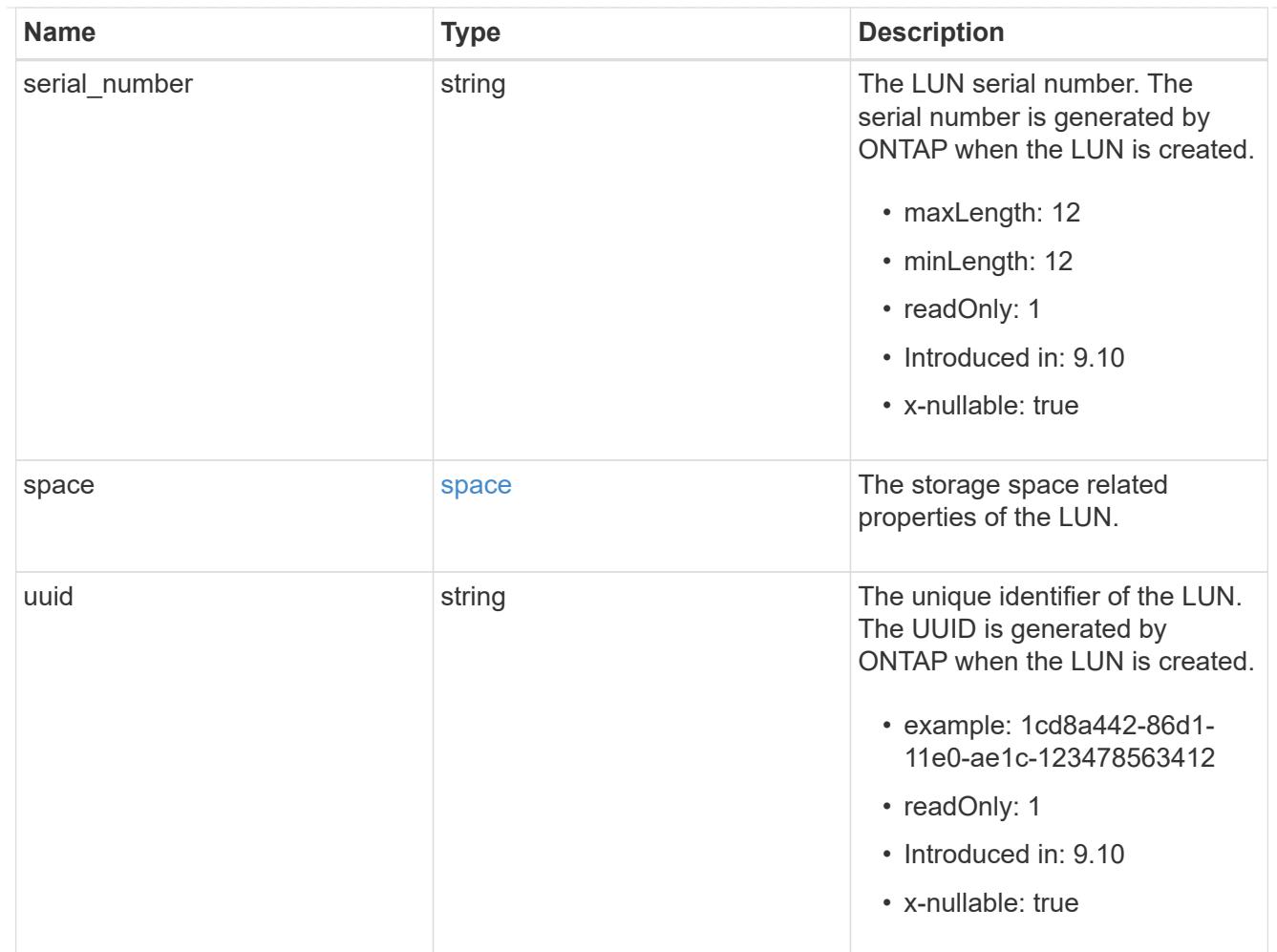

# guarantee

Properties that request and report the space guarantee for the NVMe namespace.

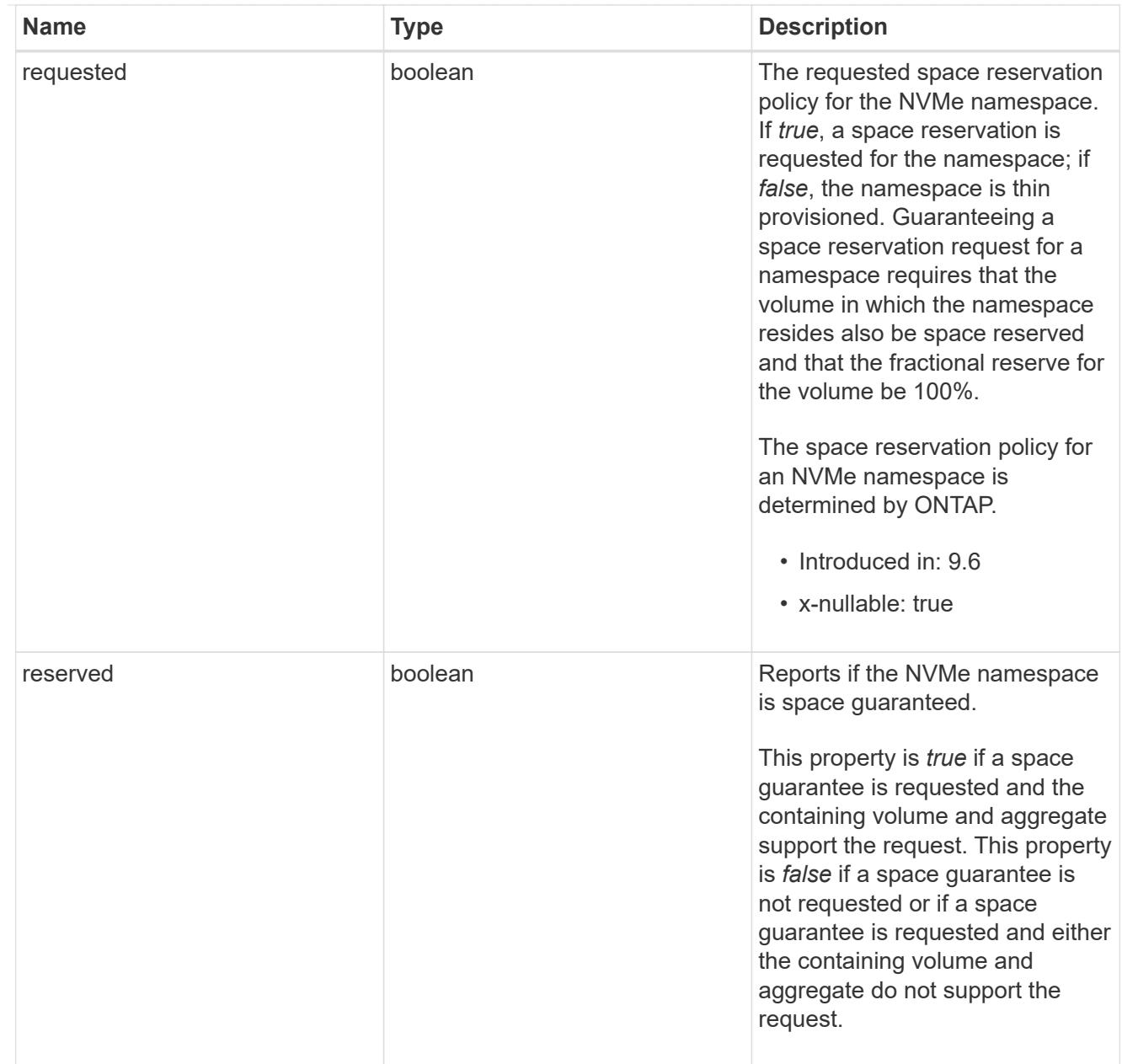

## space

The storage space related properties of the NVMe namespace.

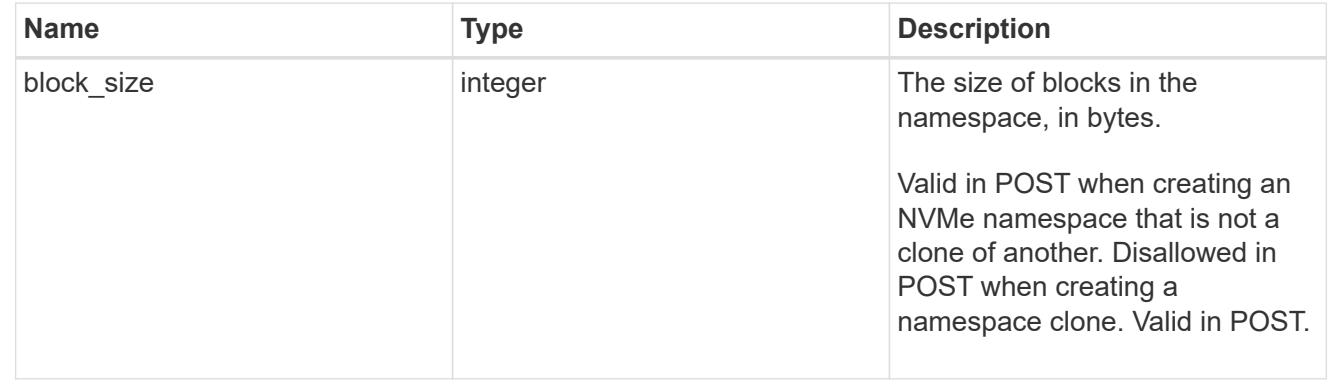

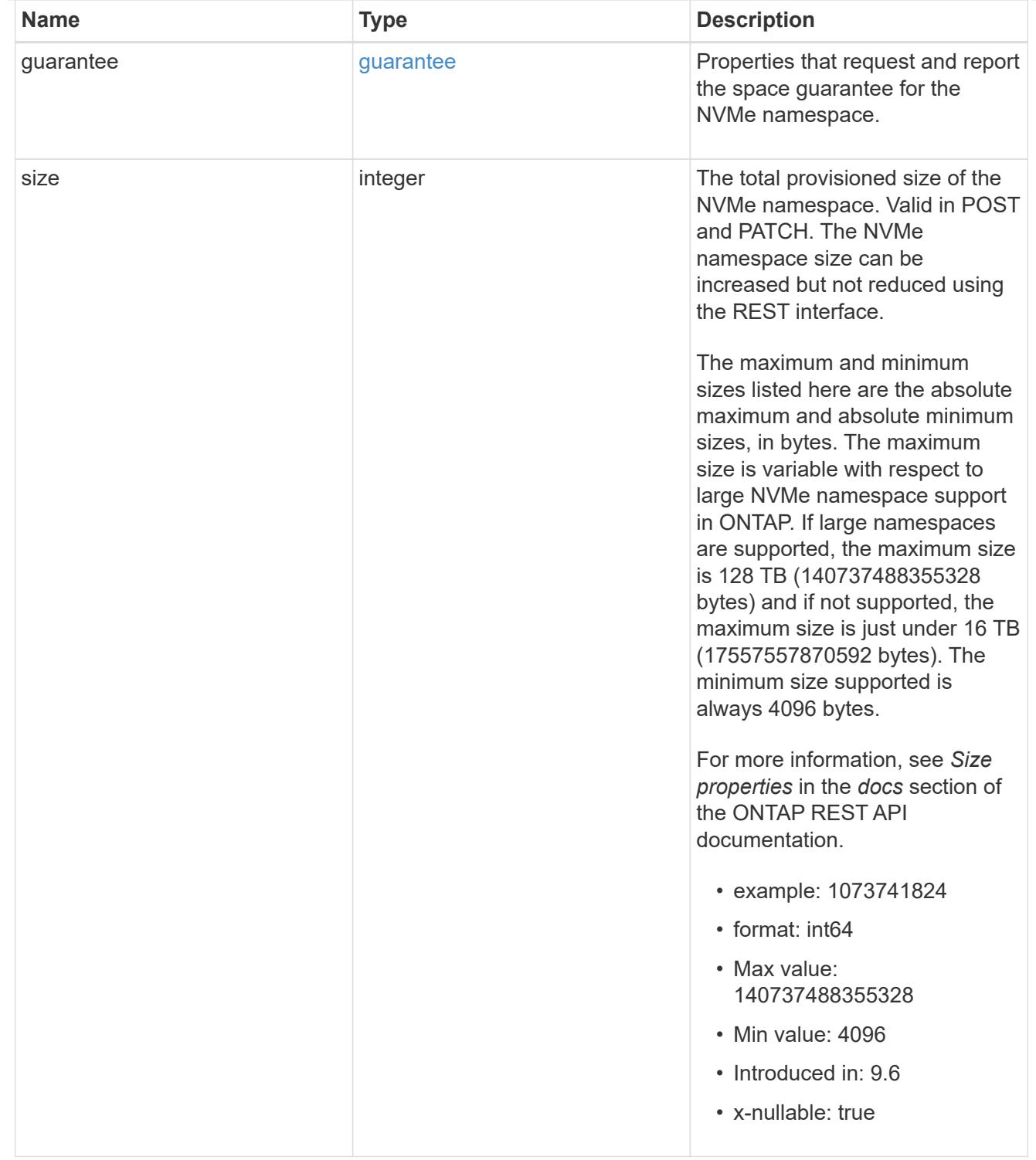

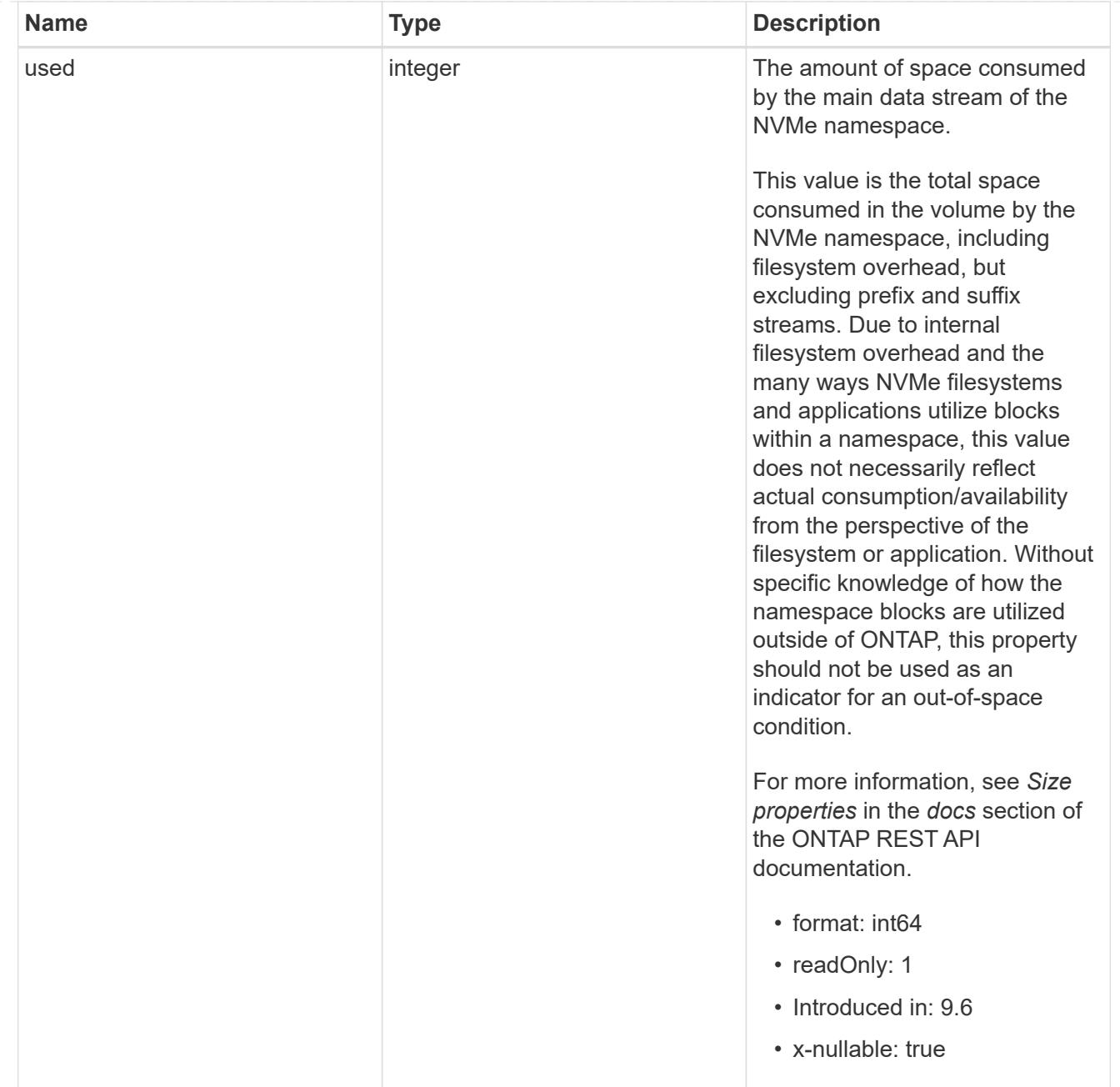

## status

Status information about the NVMe namespace.

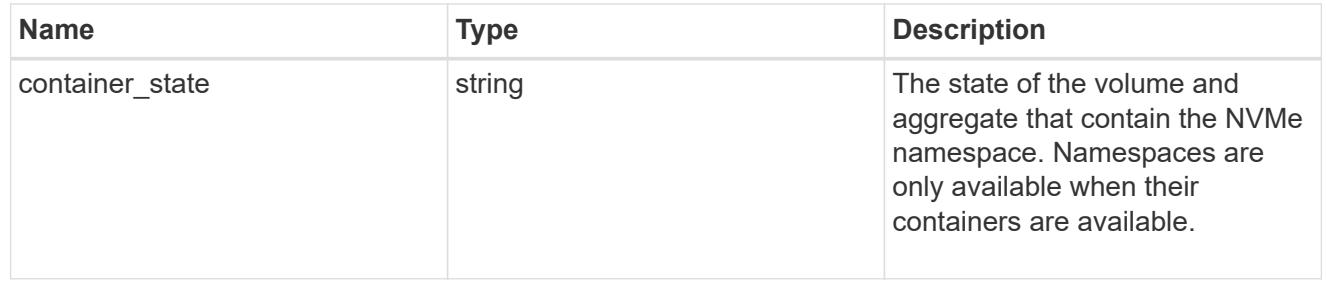

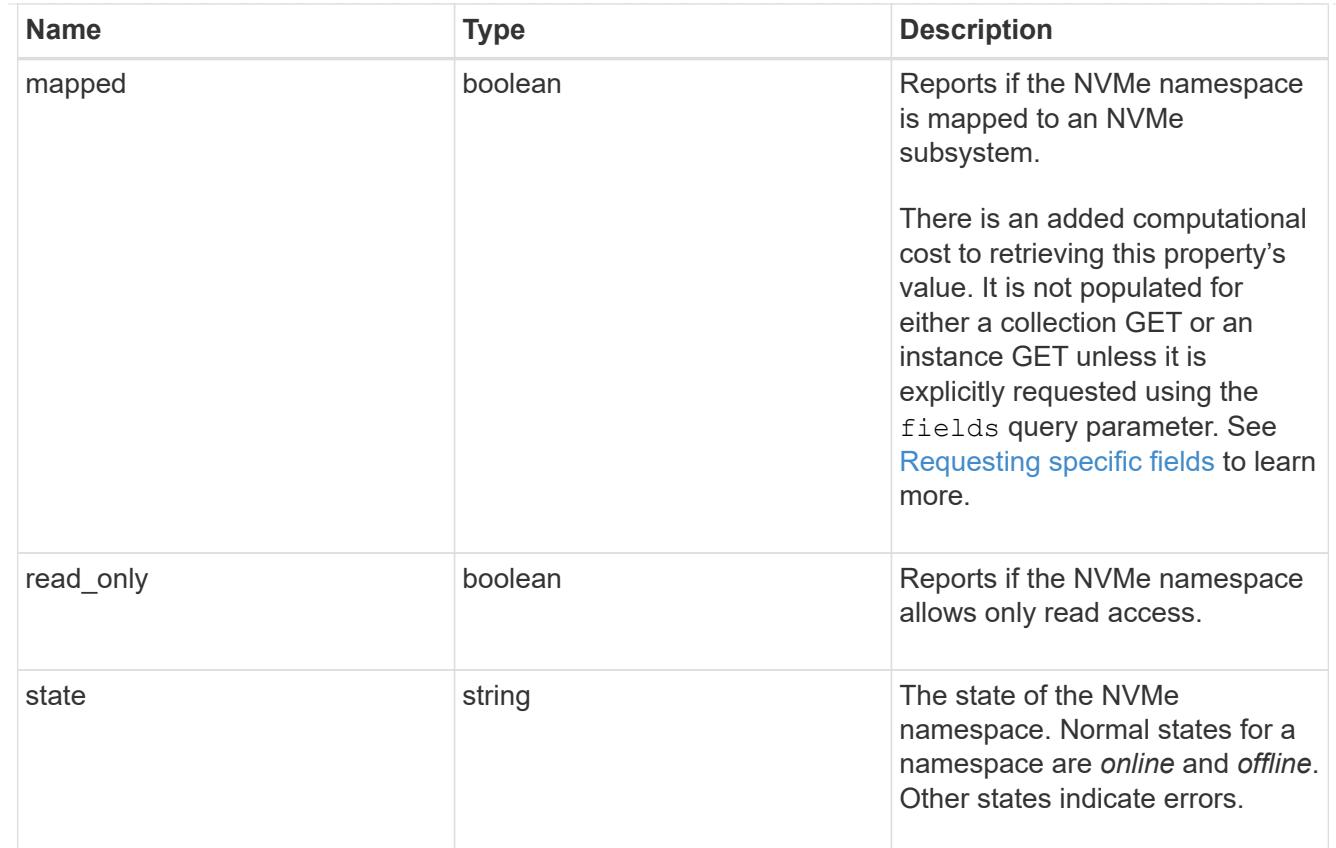

consistency\_group\_nvme\_host

The NVMe host provisioned to access NVMe namespaces mapped to a subsystem.

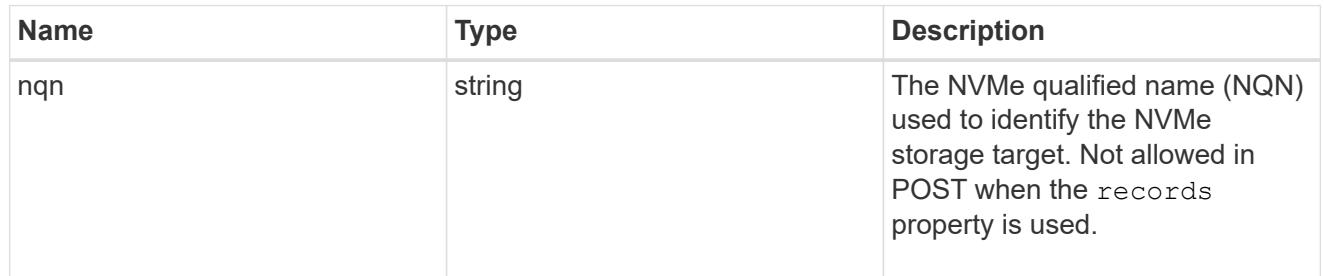

consistency\_group\_nvme\_subsystem

An NVMe subsystem maintains configuration state and namespace access control for a set of NVMeconnected hosts.

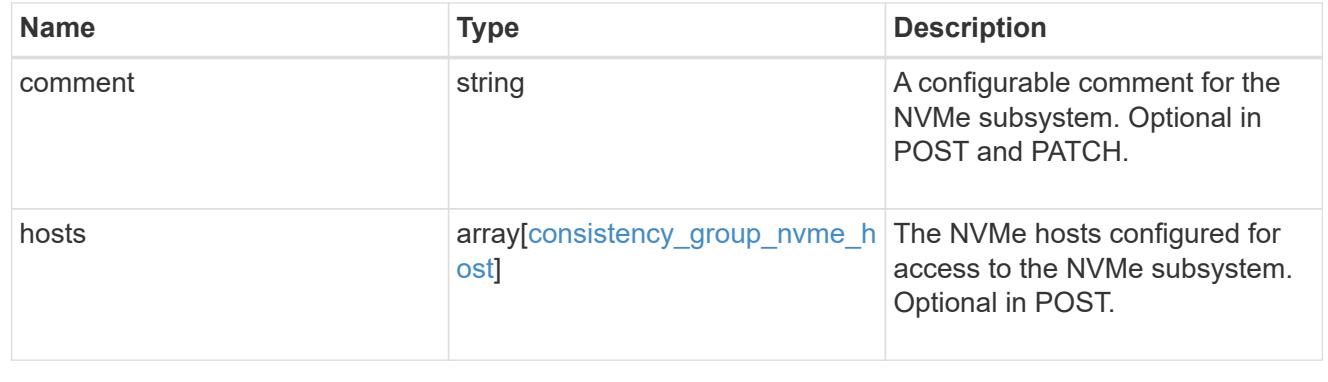

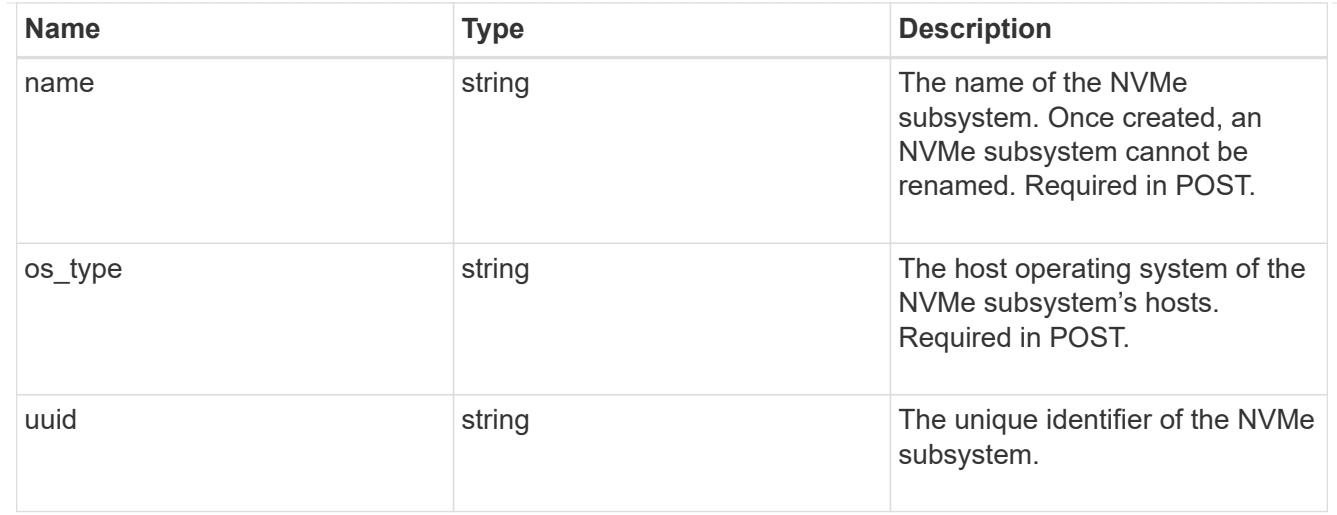

subsystem\_map

The NVMe subsystem with which the NVMe namespace is associated. A namespace can be mapped to zero (0) or one (1) subsystems.

There is an added computational cost to retrieving property values for subsystem\_map. They are not populated for either a collection GET or an instance GET unless explicitly requested using the fields query parameter.

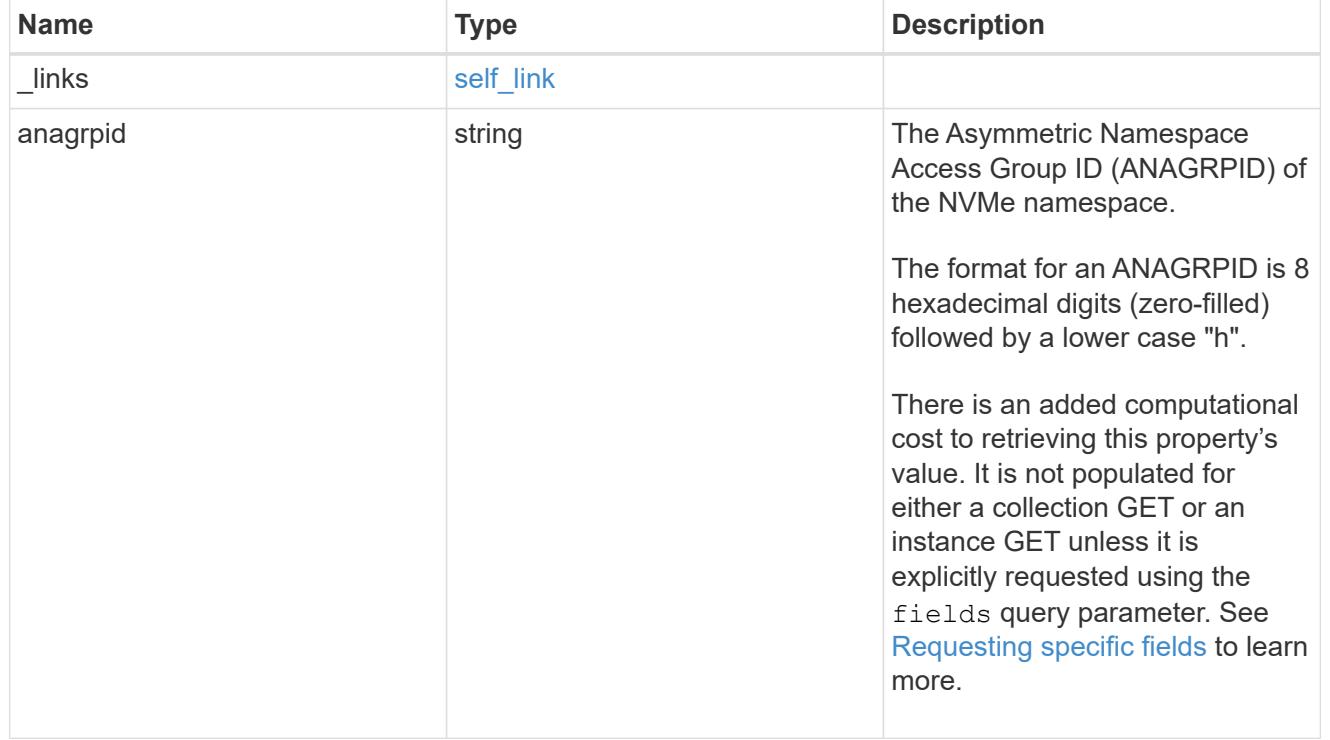

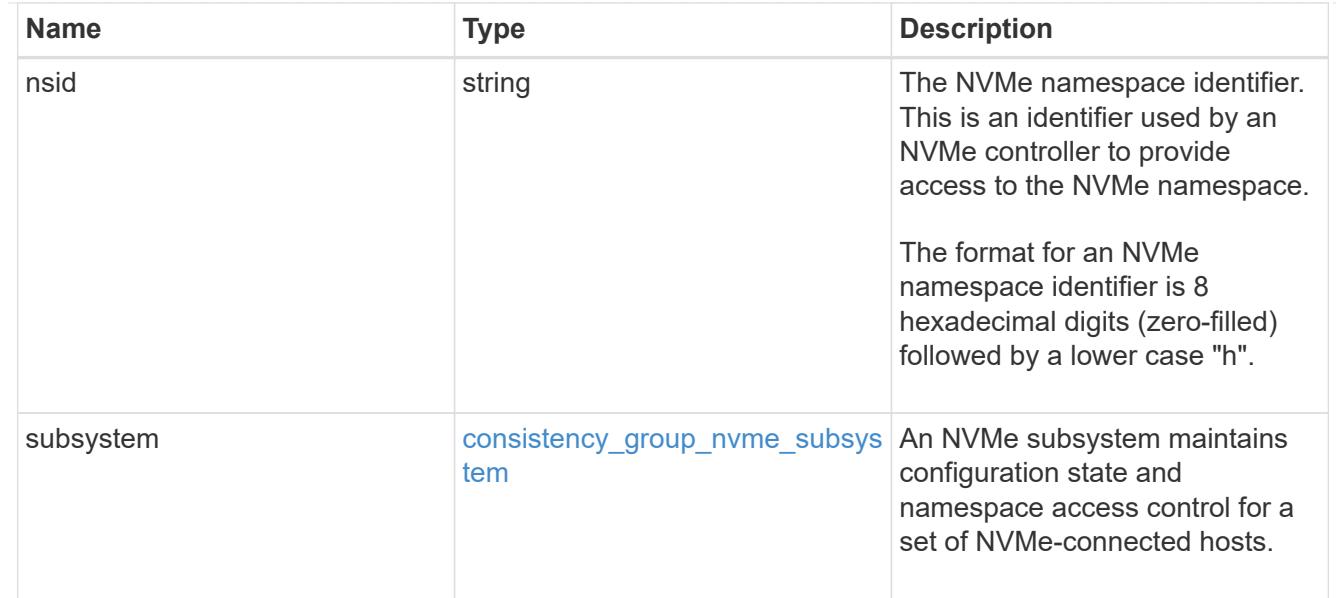

### namespaces

An NVMe namespace is a collection of addressable logical blocks presented to hosts connected to the storage virtual machine using the NVMe over Fabrics protocol.

In ONTAP, an NVMe namespace is located within a volume. Optionally, it can be located within a qtree in a volume.

An NVMe namespace is created to a specified size using thin or thick provisioning as determined by the volume on which it is created. NVMe namespaces support being cloned. An NVMe namespace cannot be renamed, resized, or moved to a different volume. NVMe namespaces do not support the assignment of a QoS policy for performance management, but a QoS policy can be assigned to the volume containing the namespace. See the NVMe namespace object model to learn more about each of the properties supported by the NVMe namespace REST API.

An NVMe namespace must be mapped to an NVMe subsystem to grant access to the subsystem's hosts. Hosts can then access the NVMe namespace and perform I/O using the NVMe over Fabrics protocol.

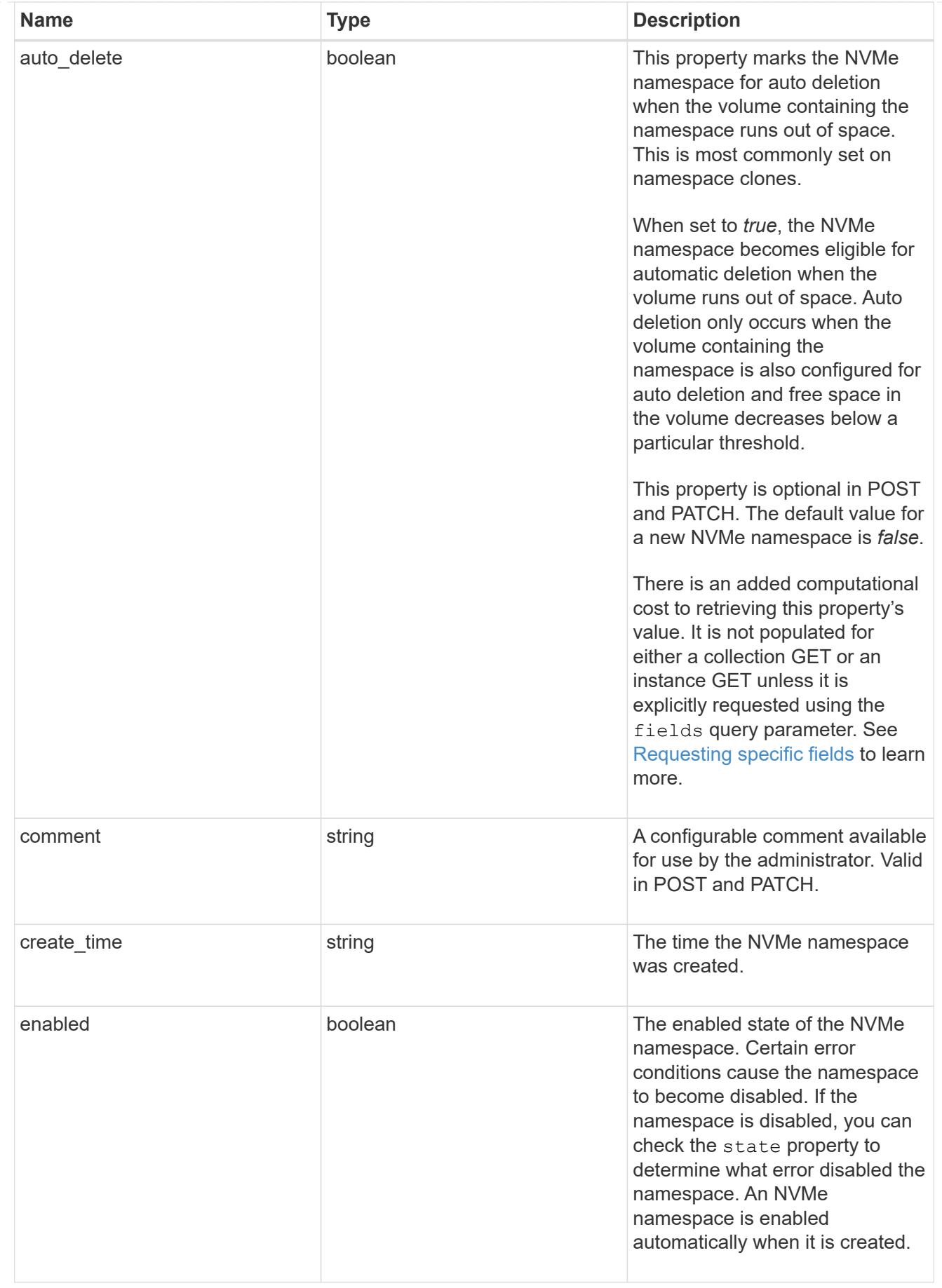

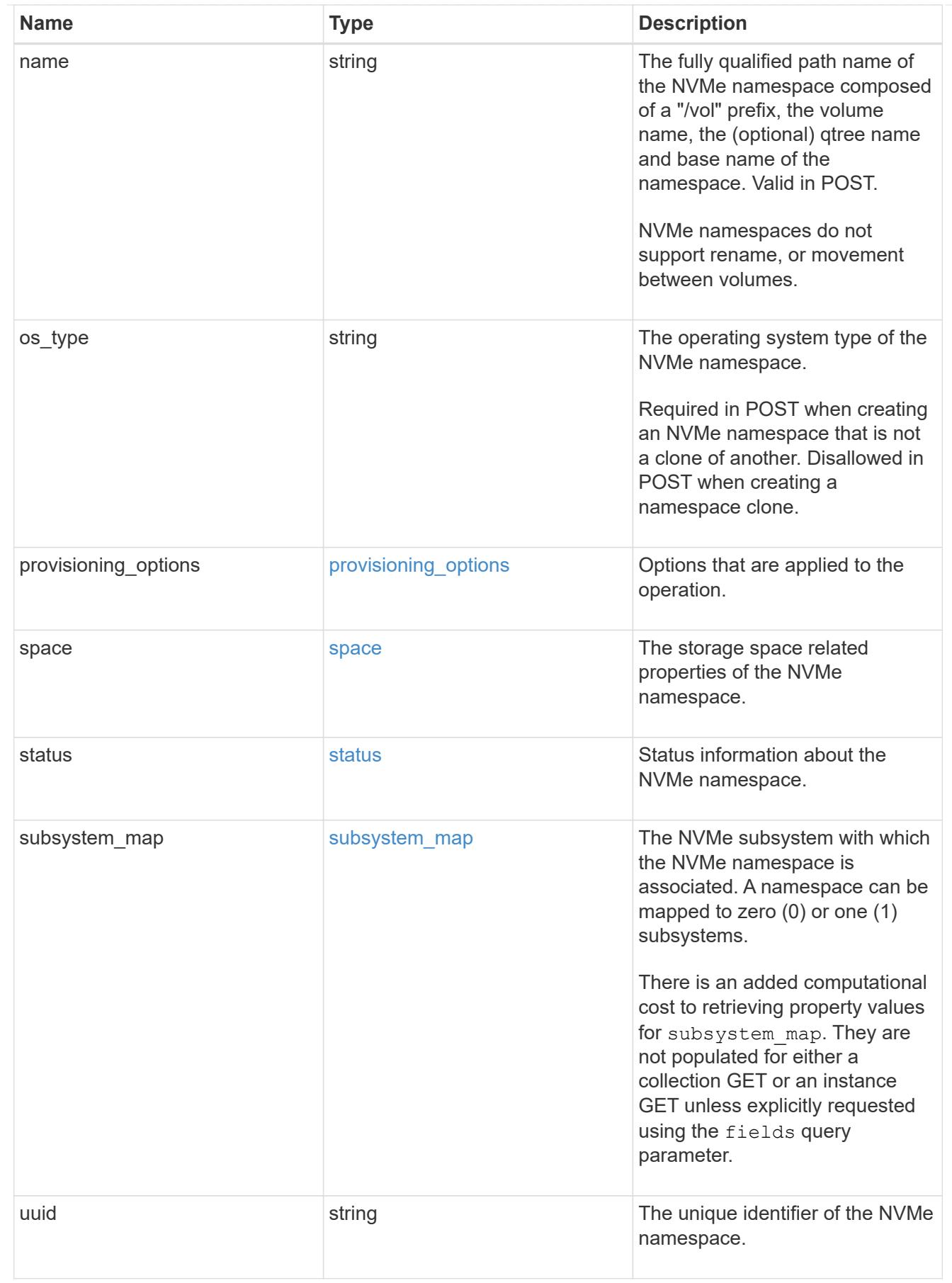

parent\_consistency\_group

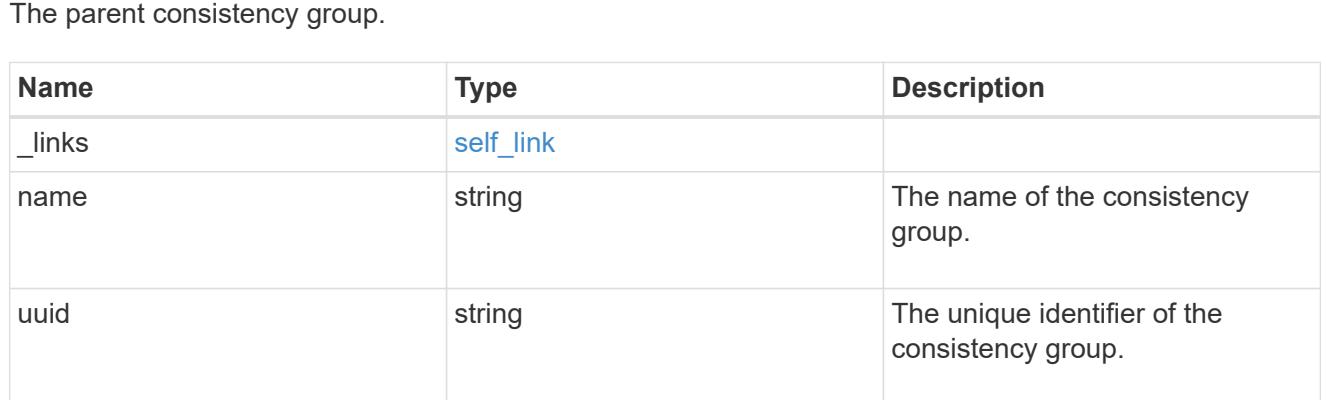

# storage\_service

Determines the placement of any storage object created during this operation.

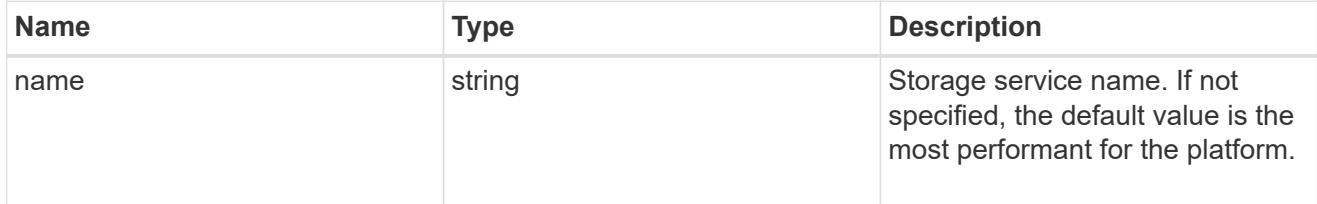

# provisioning\_options

Options that are applied to the operation.

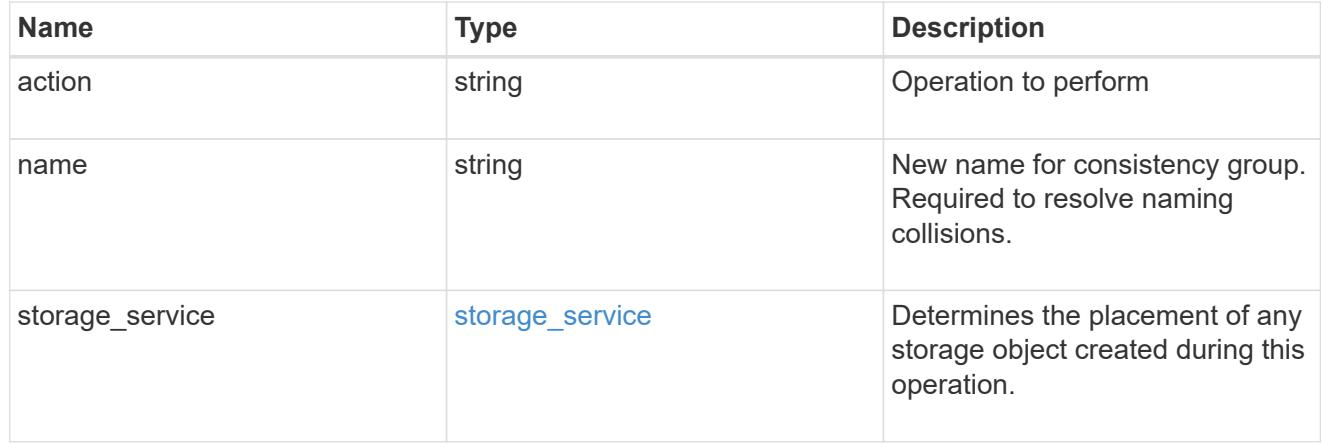

## snapshot

A consistency group's Snapshot copy

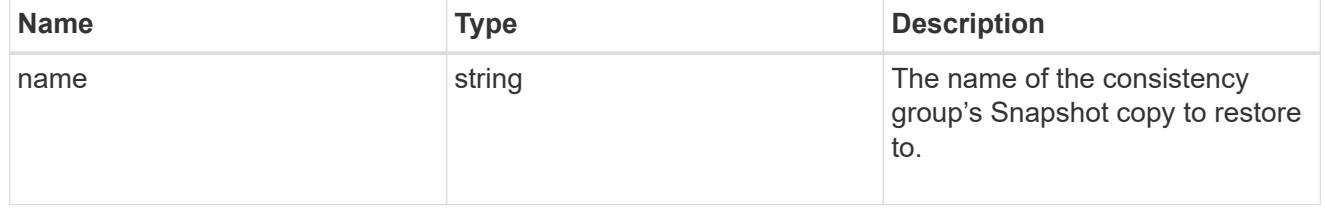

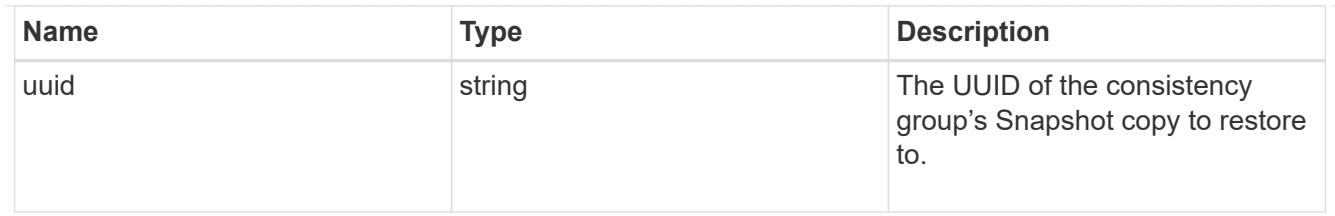

## restore\_to

Use to restore a consistency group to a previous Snapshot copy

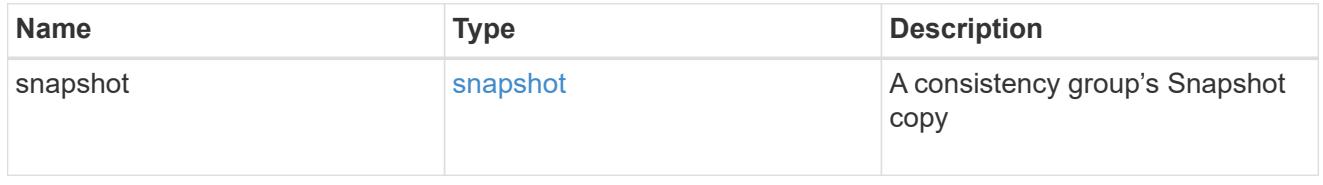

## \_links

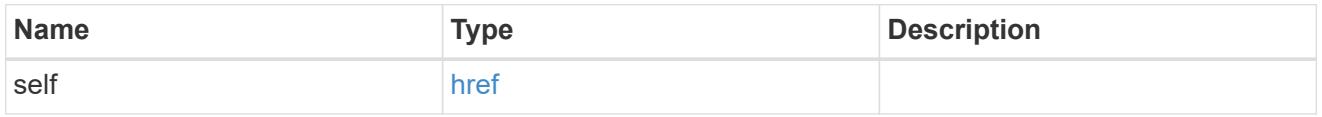

## snapshot\_policy\_reference

This is a reference to the Snapshot copy policy.

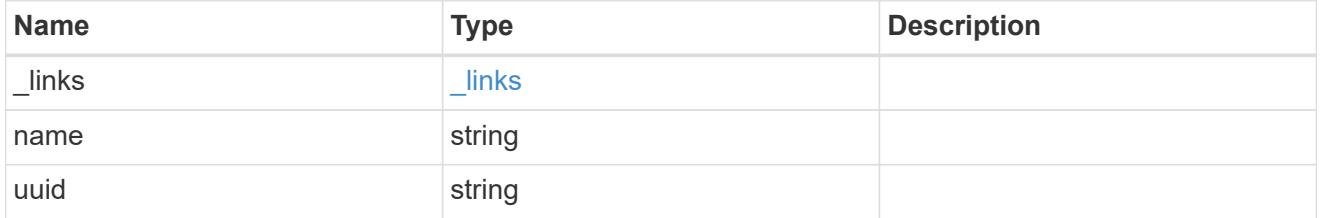

## space

Space information for the consistency group.

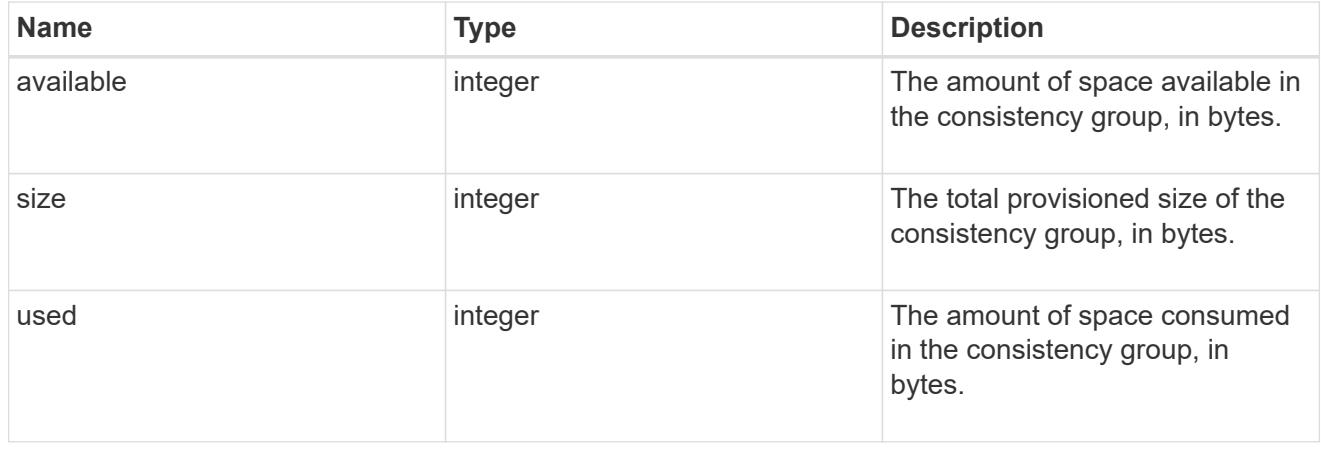

### svm

The Storage Virtual Machine (SVM) in which the consistency group is located.

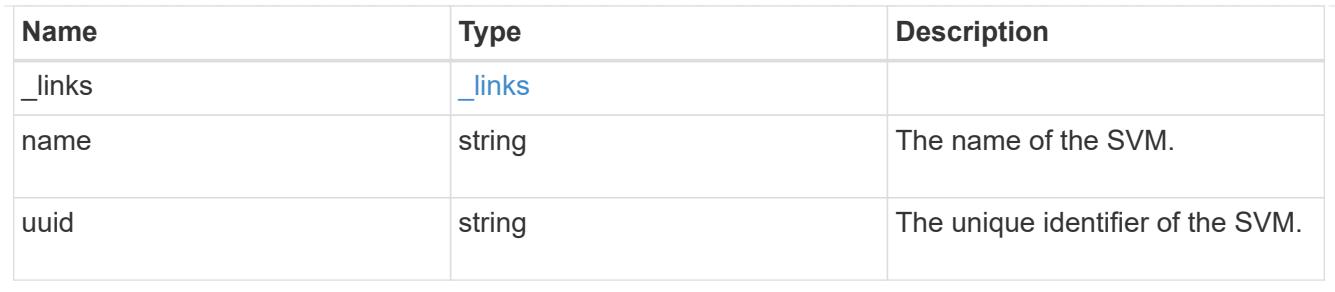

# object\_stores

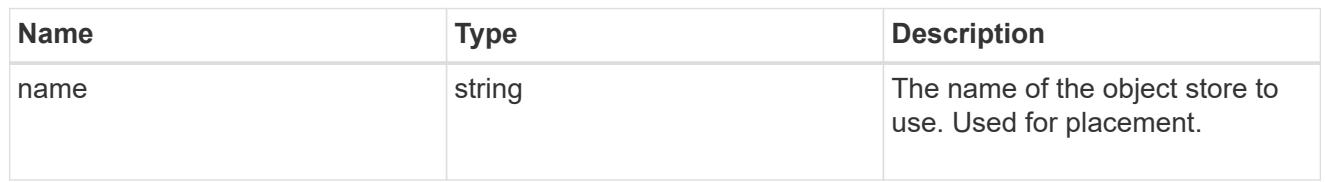

# tiering

The tiering placement and policy definitions for volumes in this consistency group.

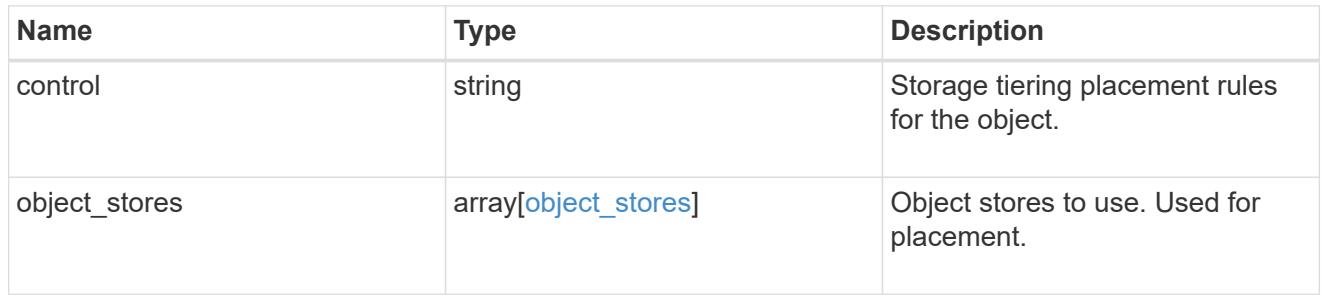

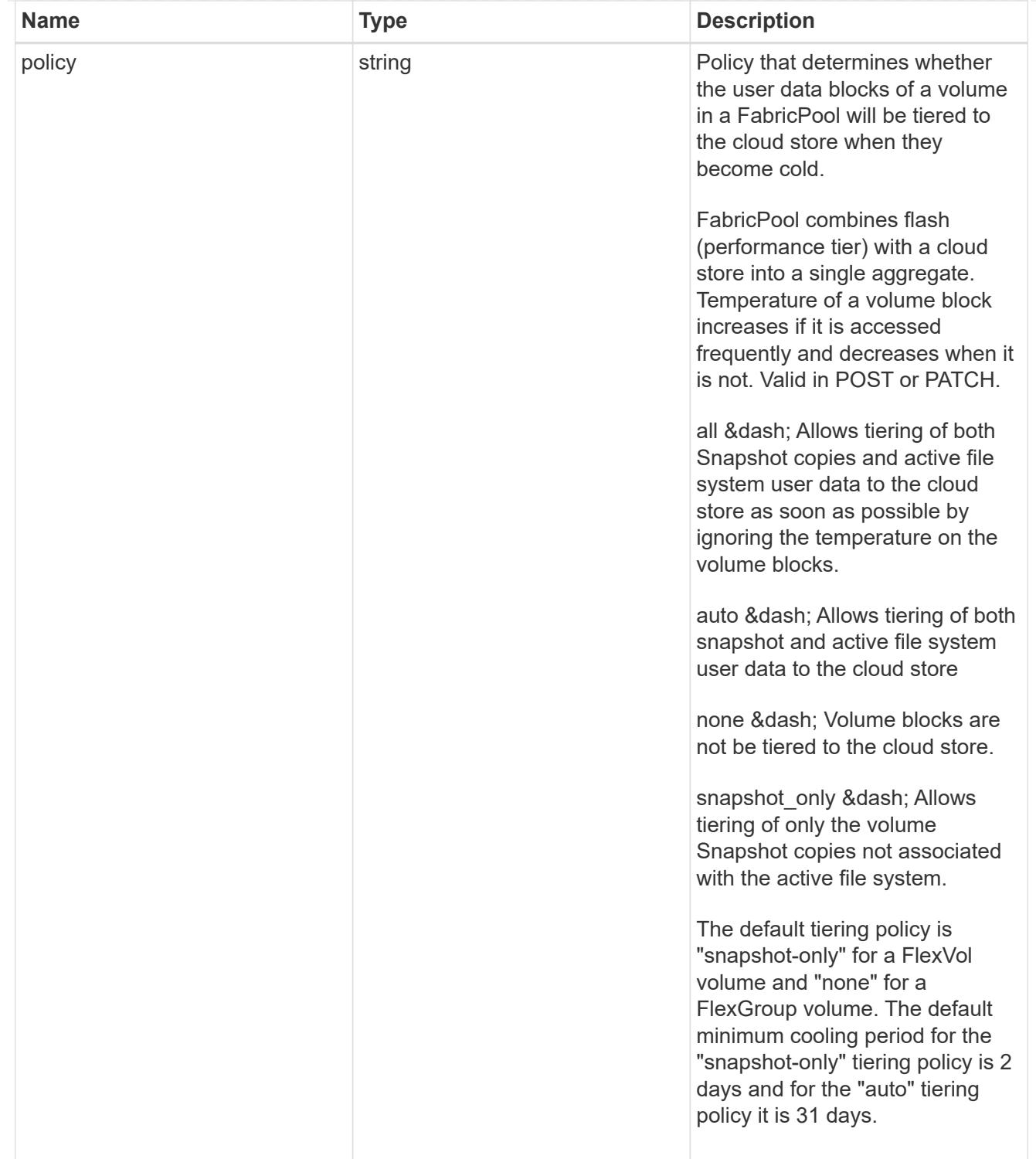

# unsupported\_reason

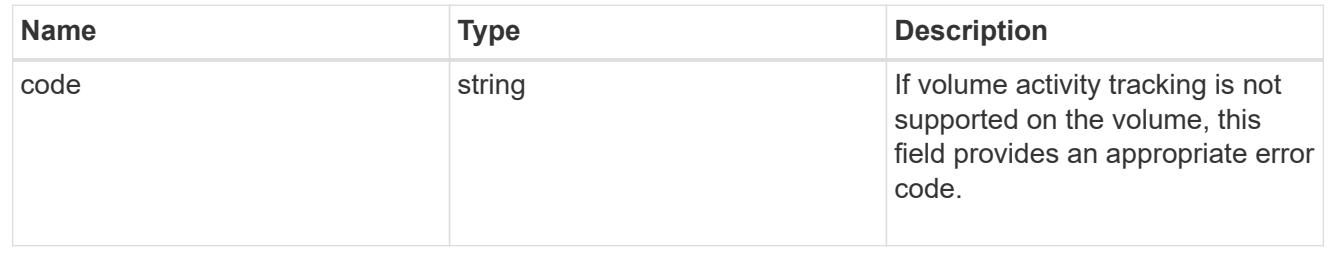

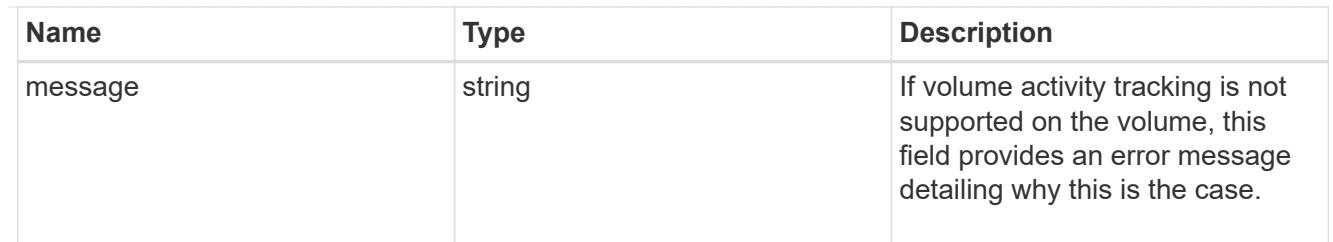

# activity\_tracking

The volume activity tracking configuration for this volume.

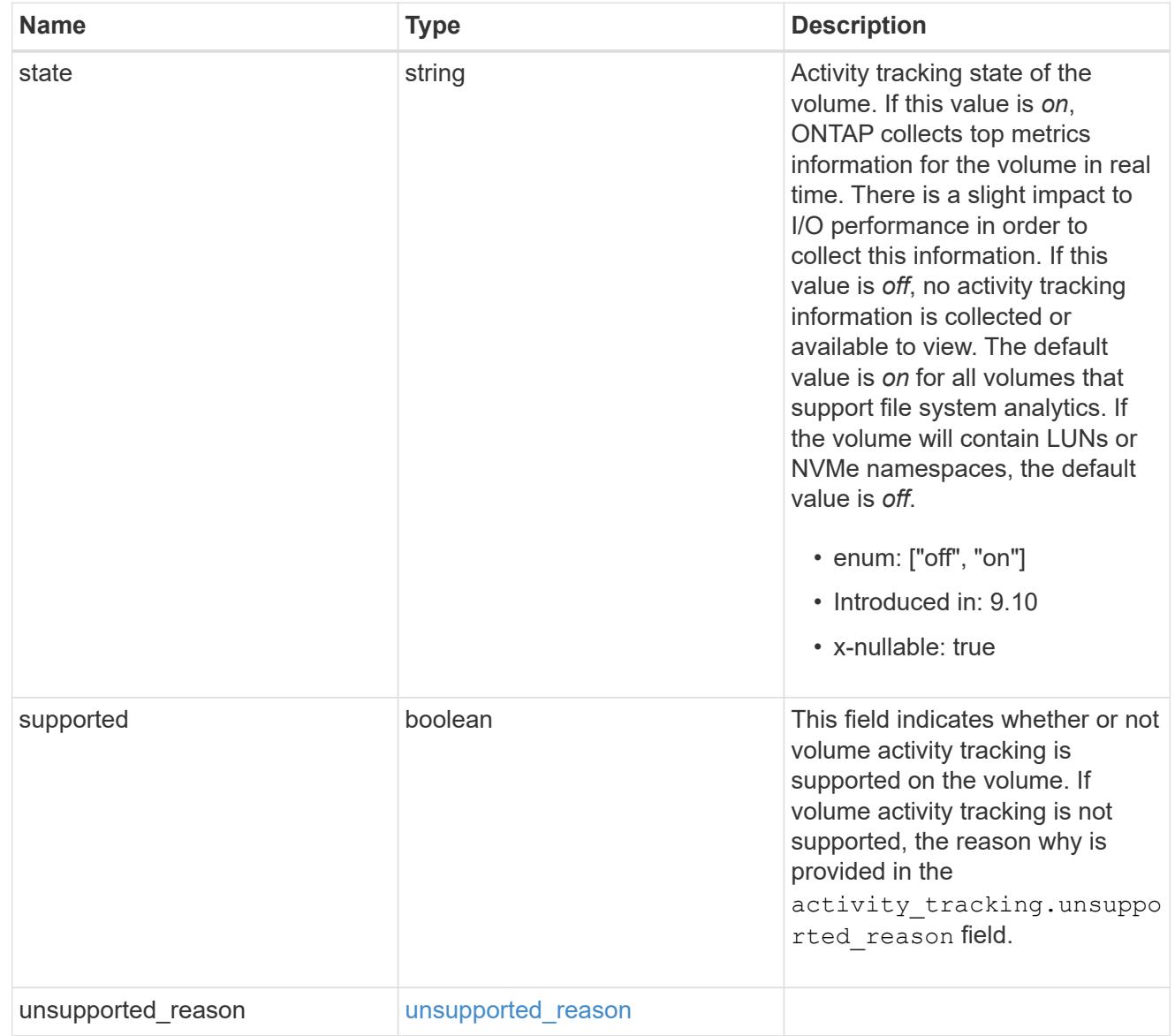

unsupported\_reason
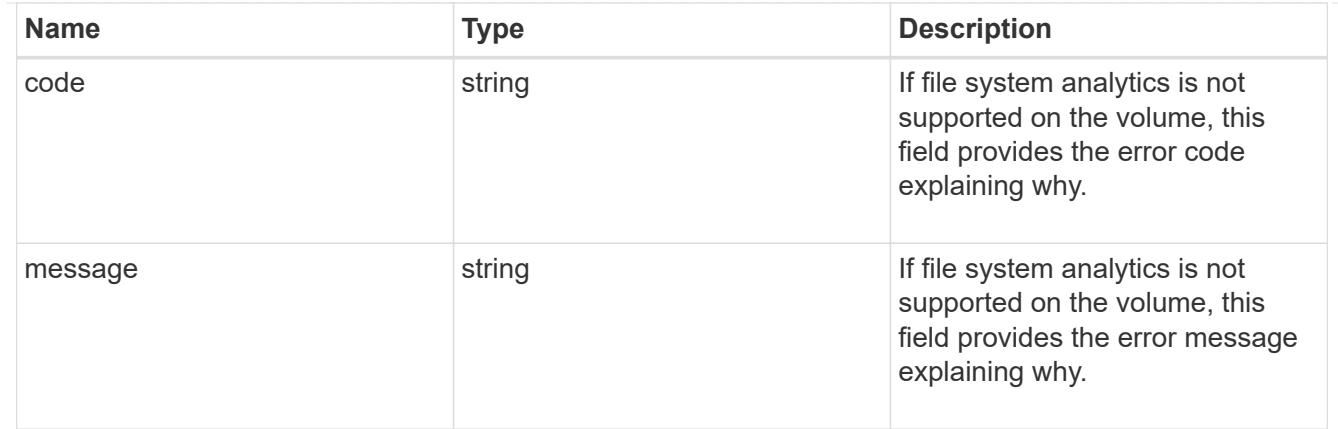

# analytics

The file system analytics configuration for this volume.

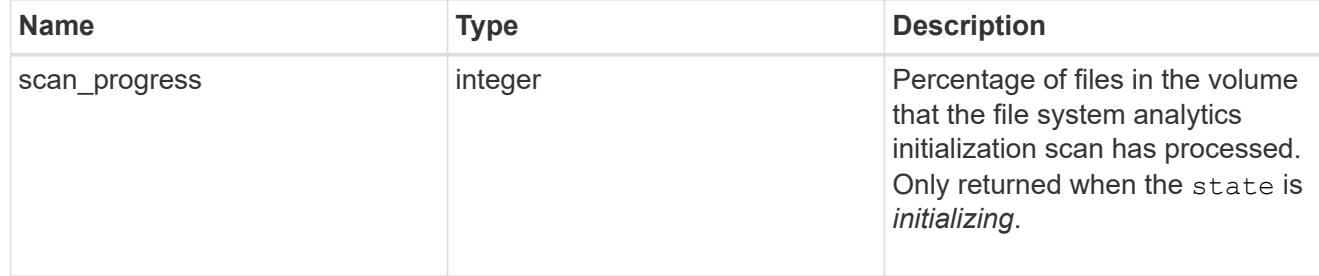

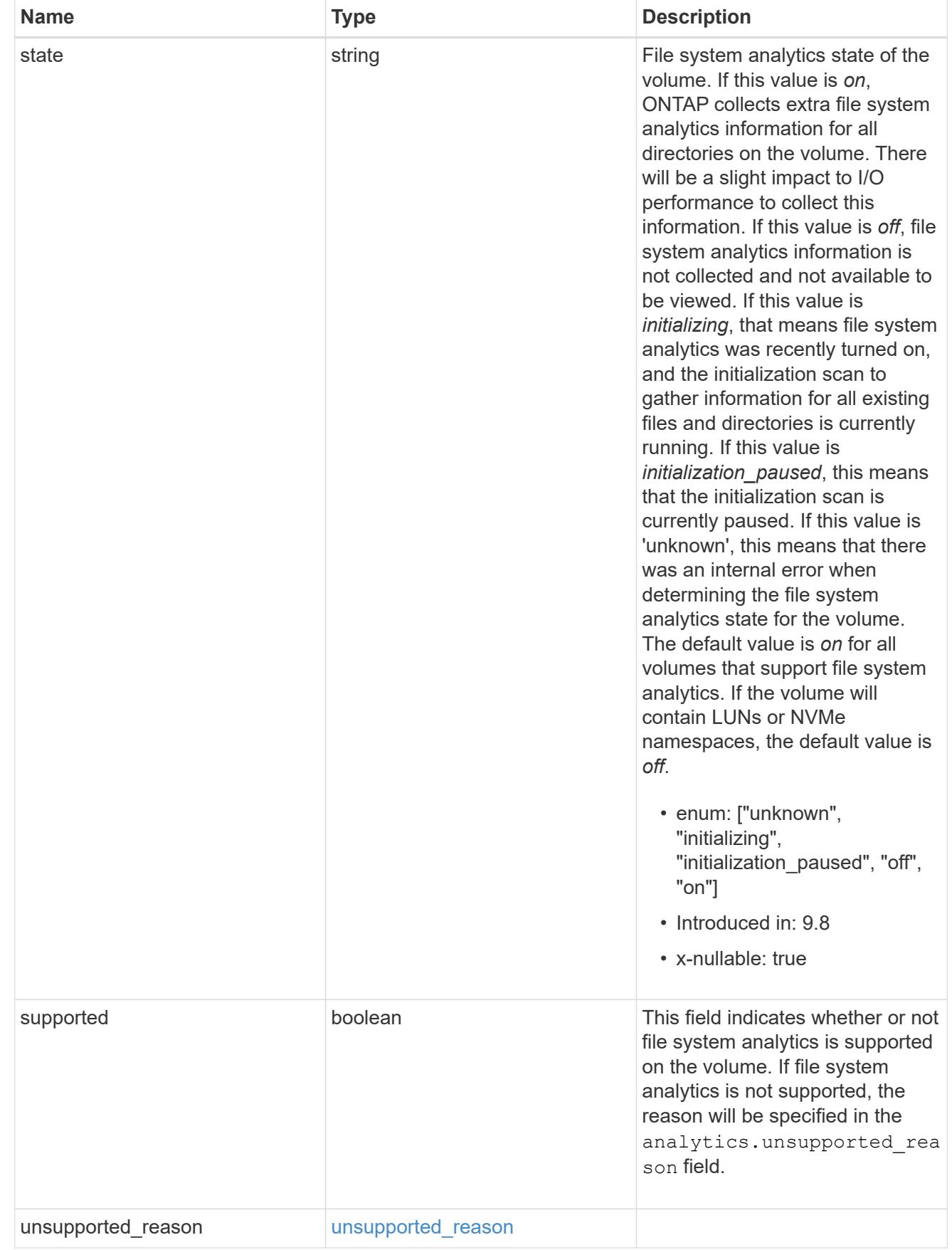

acls

The permissions that users and groups have on a CIFS share.

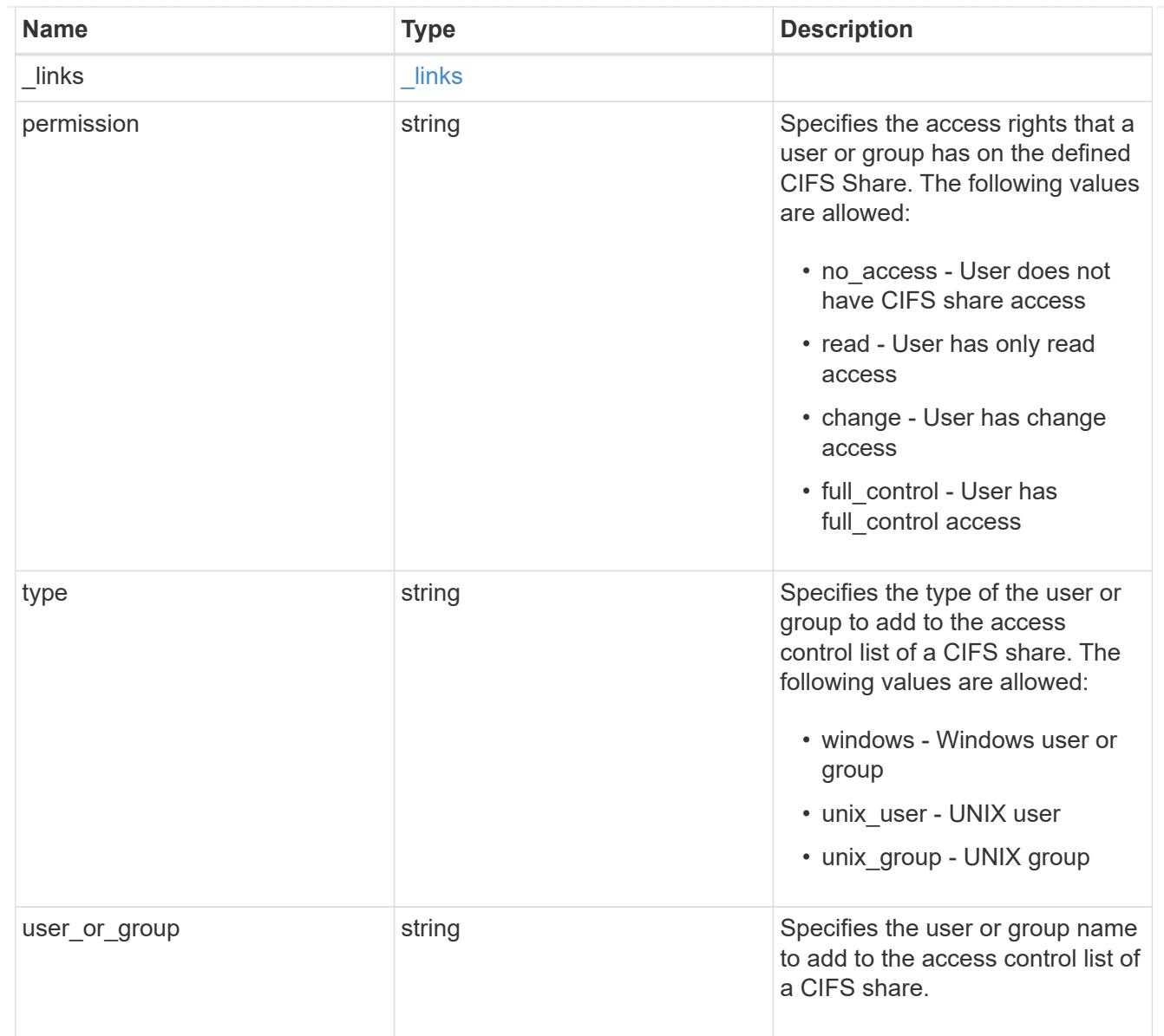

consistency\_group\_cifs\_share

CIFS share is a named access point in a volume. Before users and applications can access data on the CIFS server over SMB, a CIFS share must be created with sufficient share permission. CIFS shares are tied to the CIFS server on the SVM. When a CIFS share is created, ONTAP creates a default ACL for the share with Full Control permissions for Everyone.

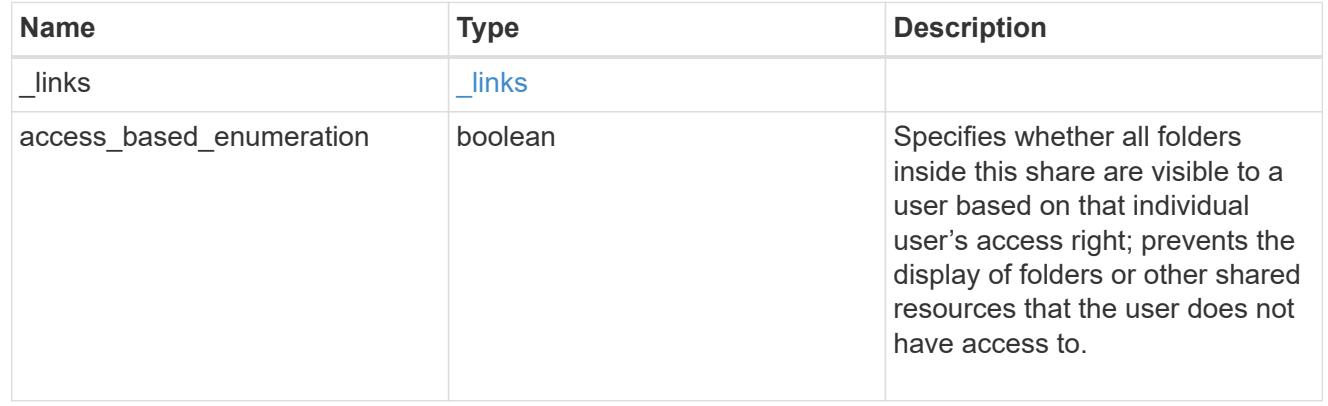

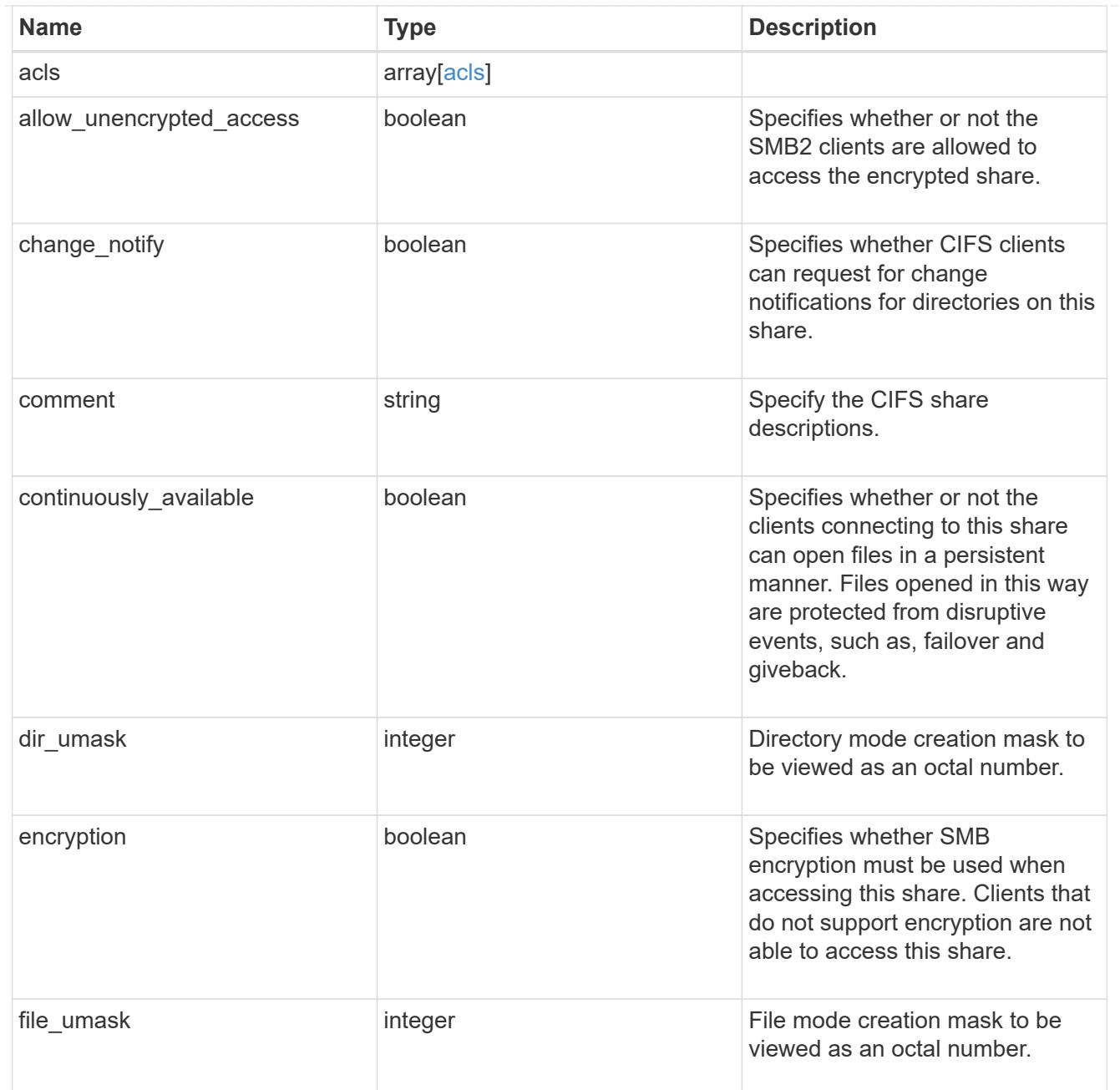

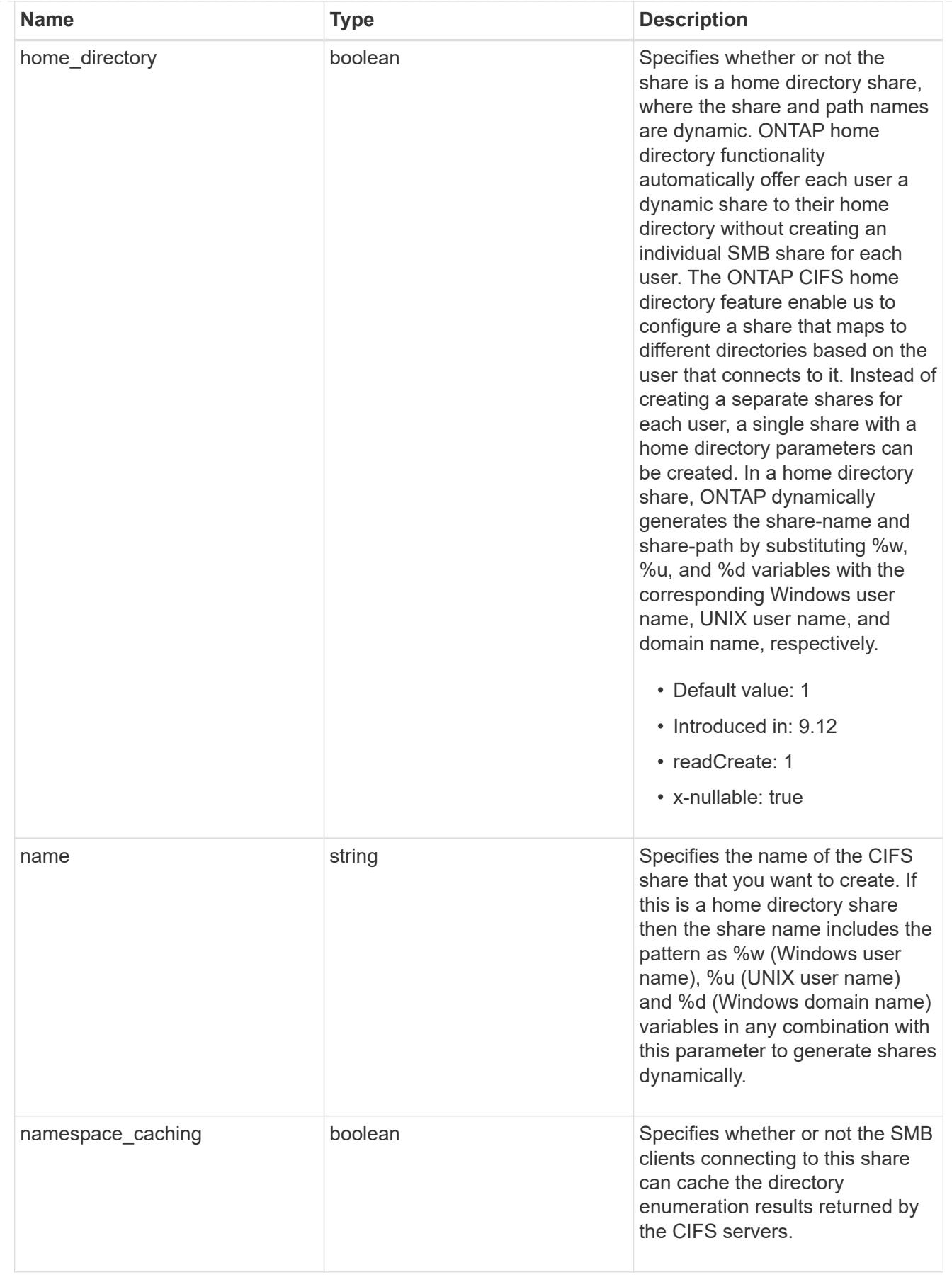

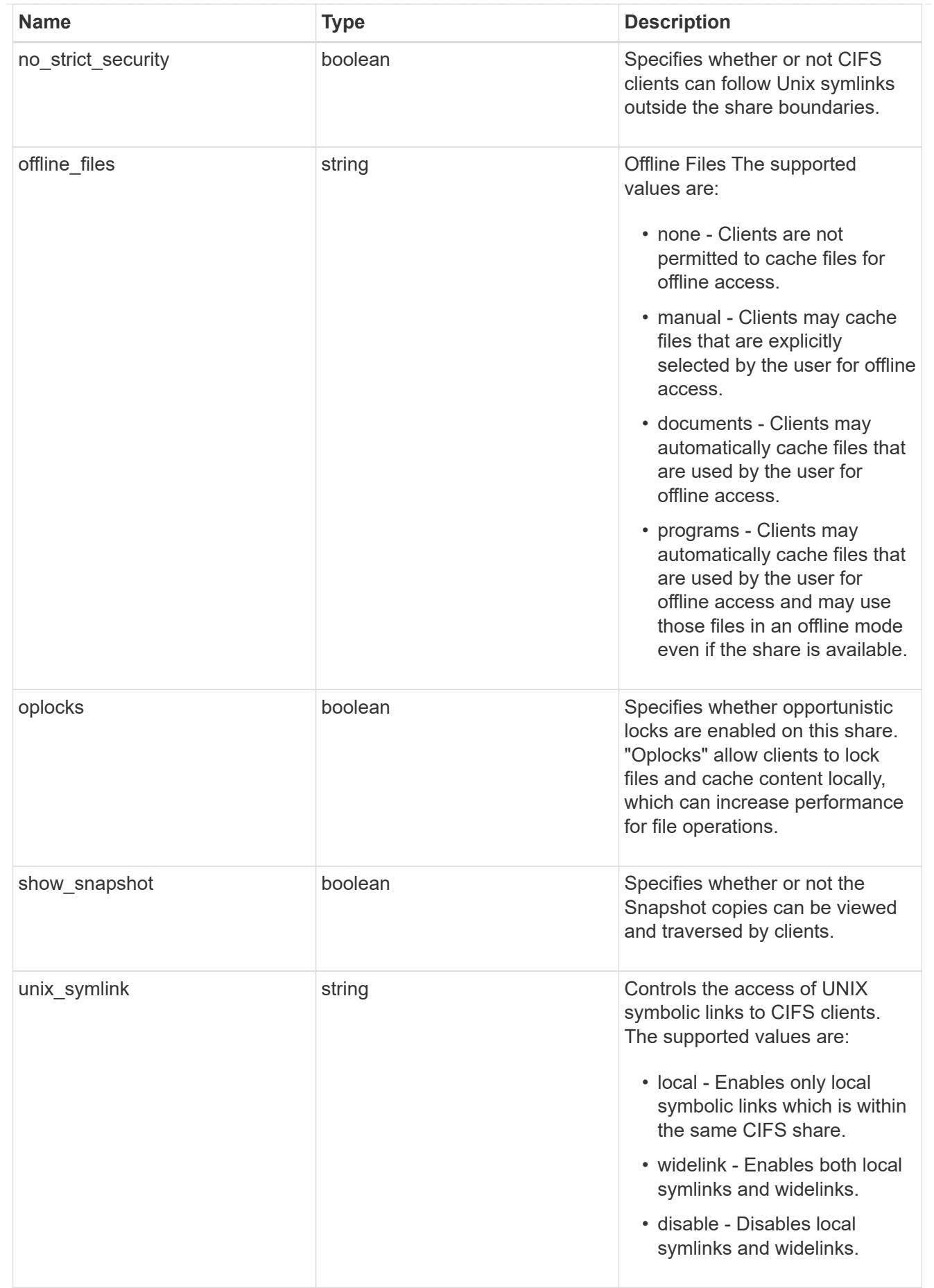

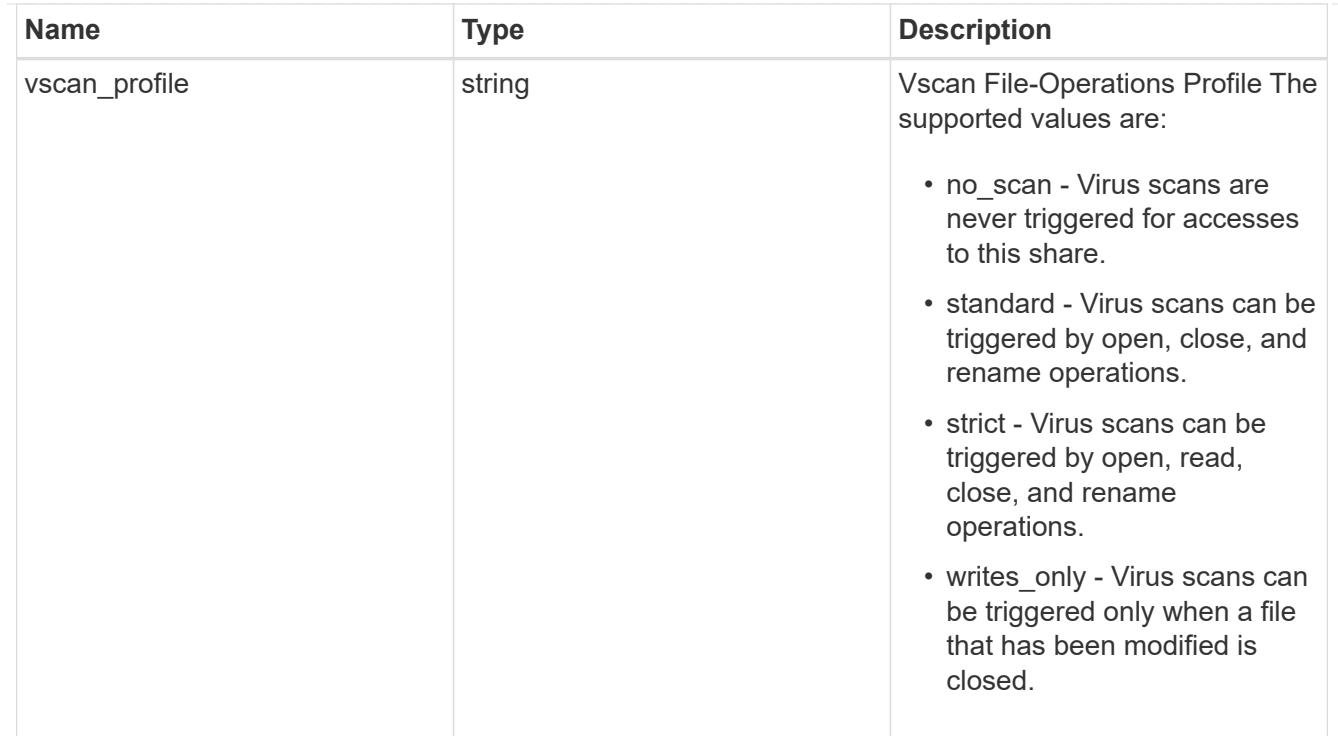

#### cifs

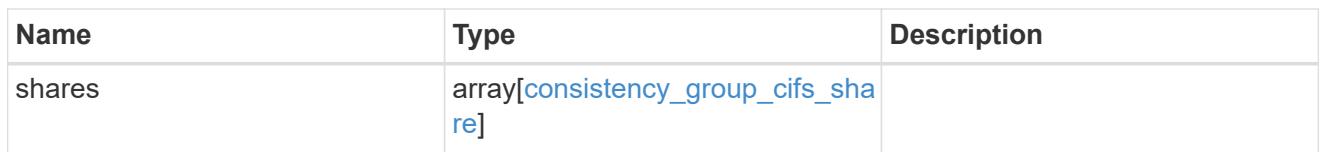

export\_clients

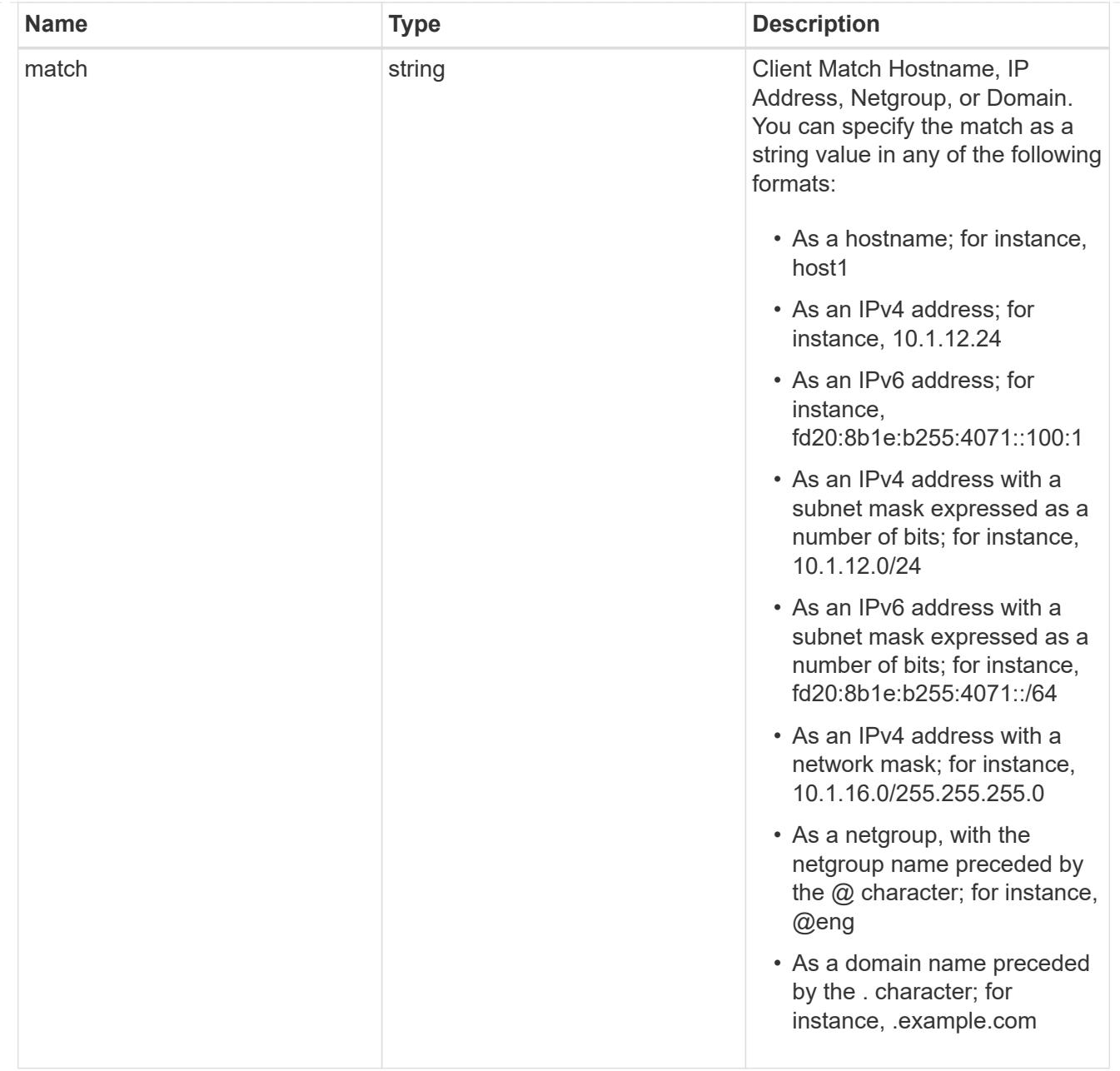

### export\_rules

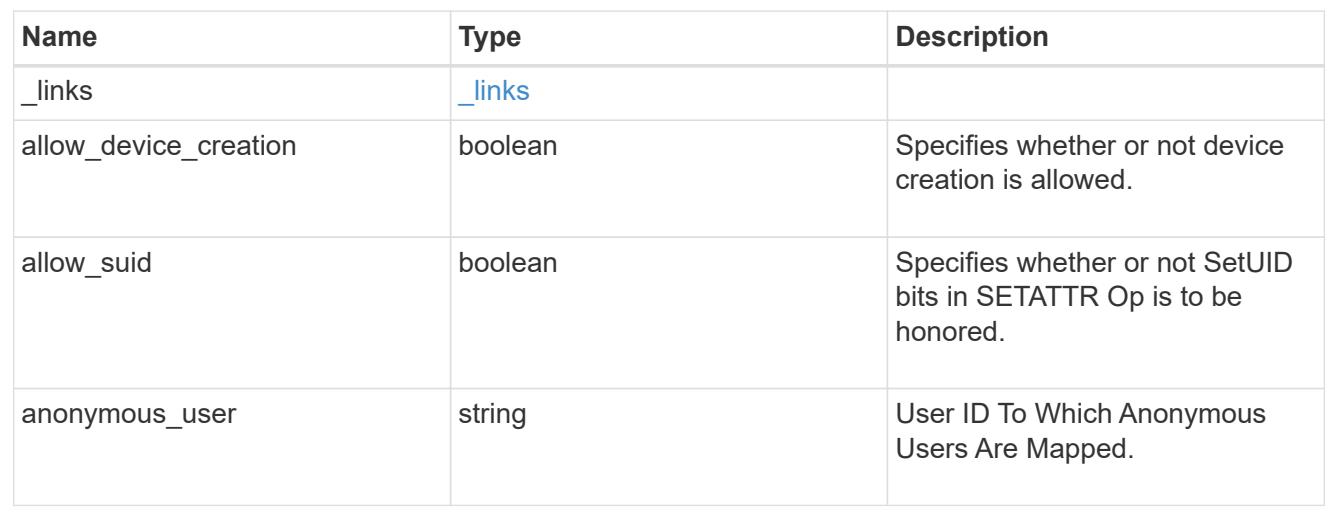

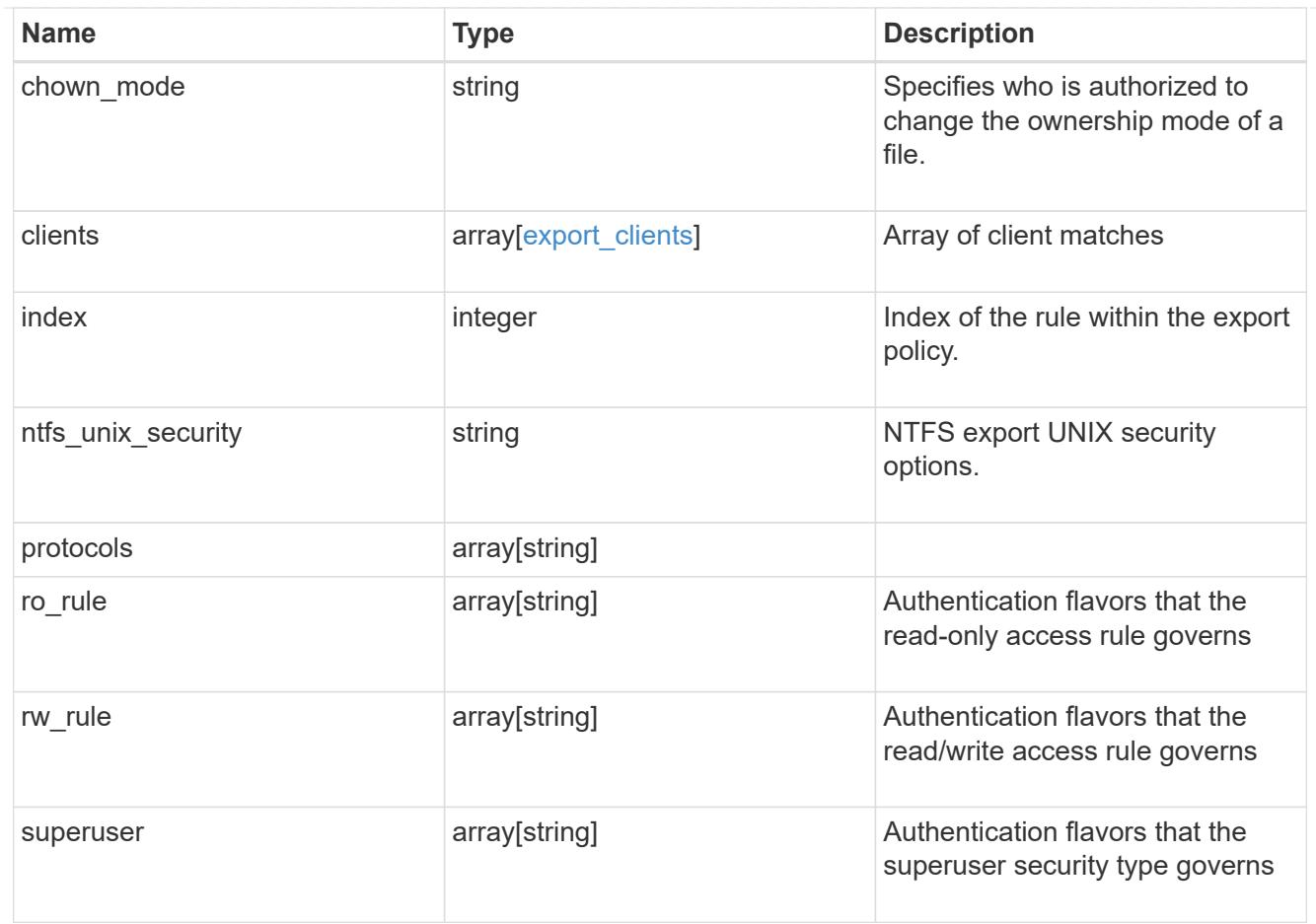

# export\_policy

The policy associated with volumes to export them for protocol access.

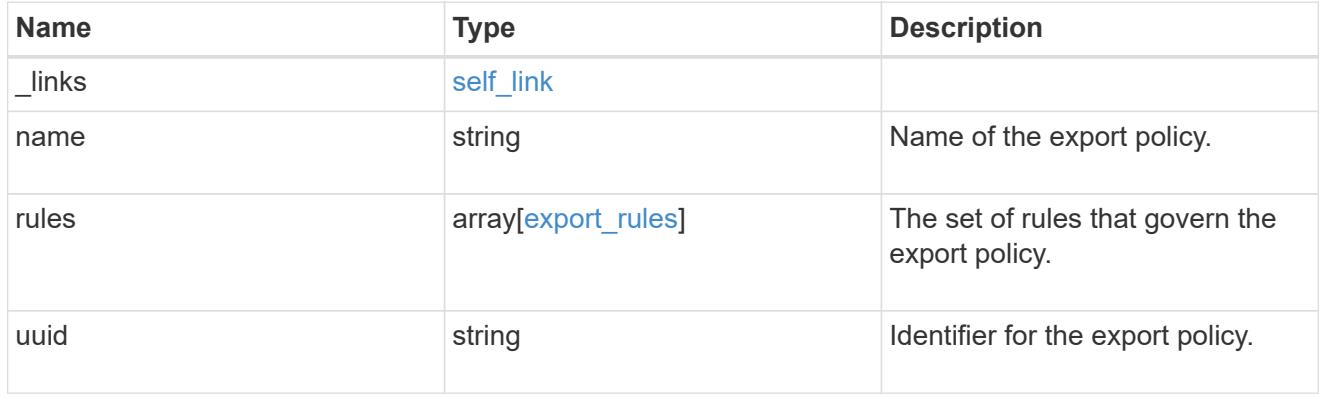

### junction\_parent

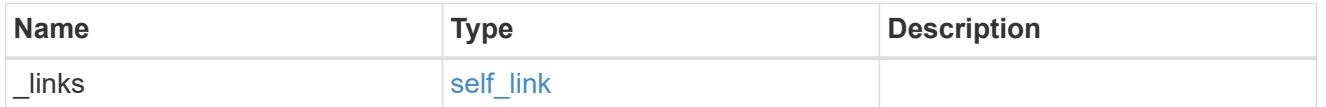

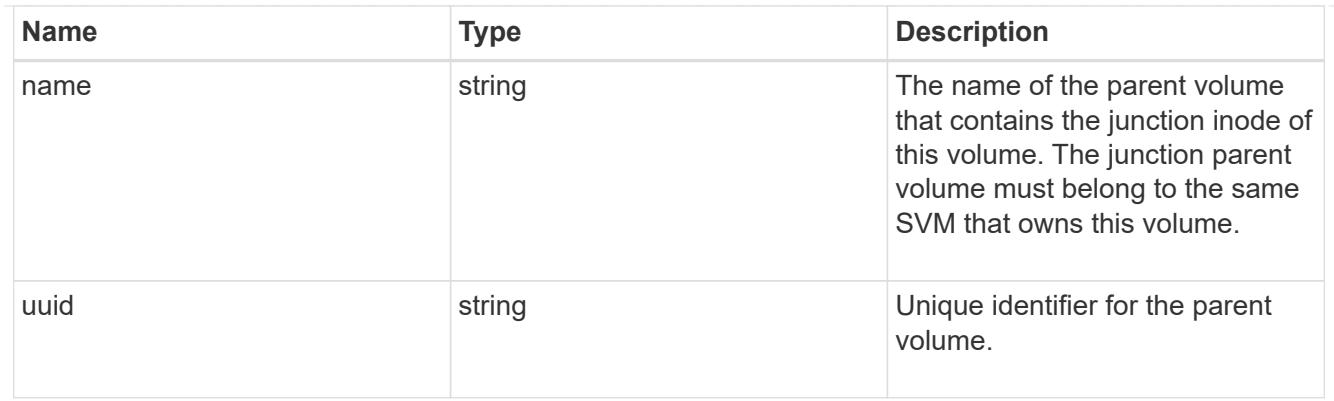

nas

The CIFS share policy and/or export policies for this volume.

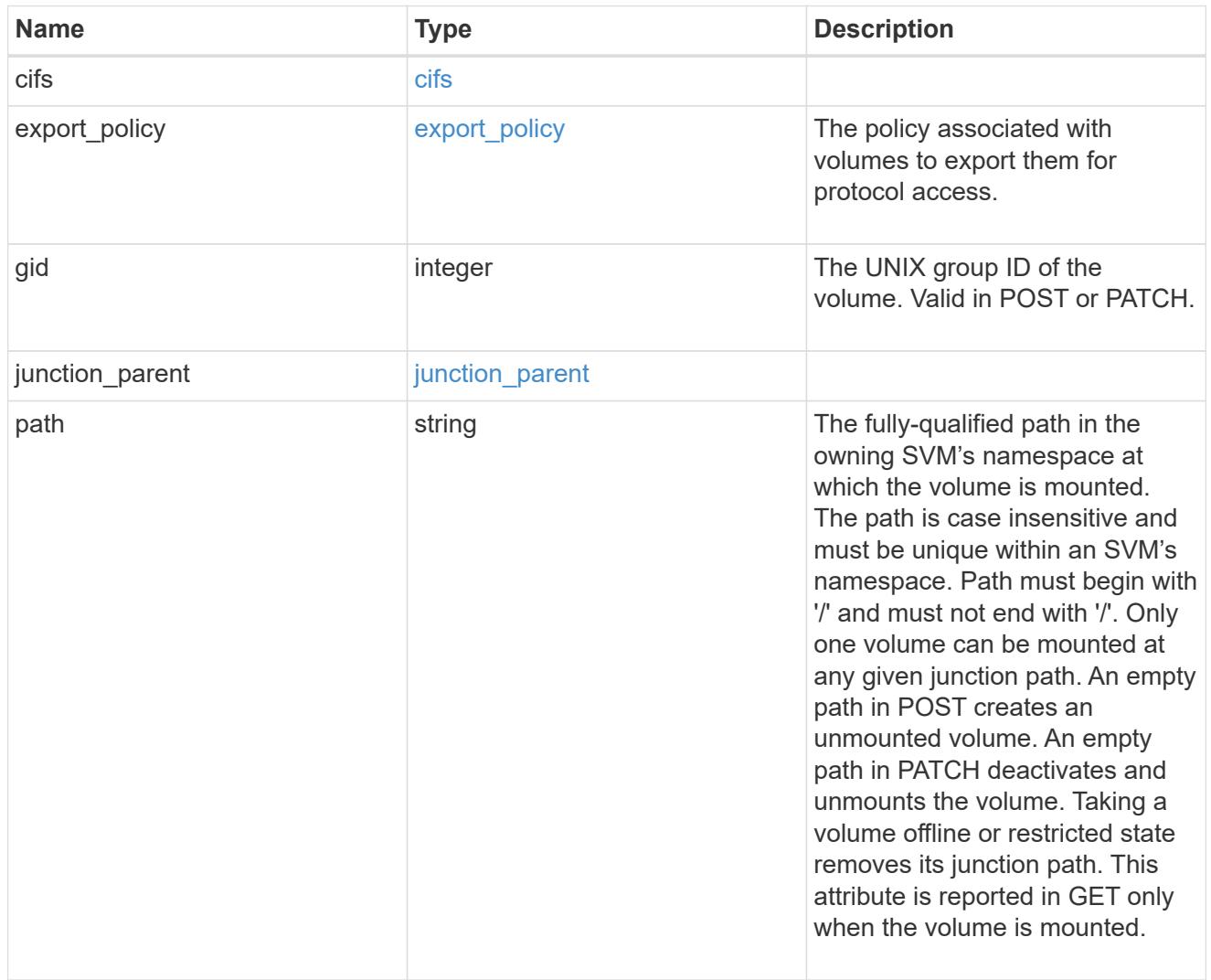

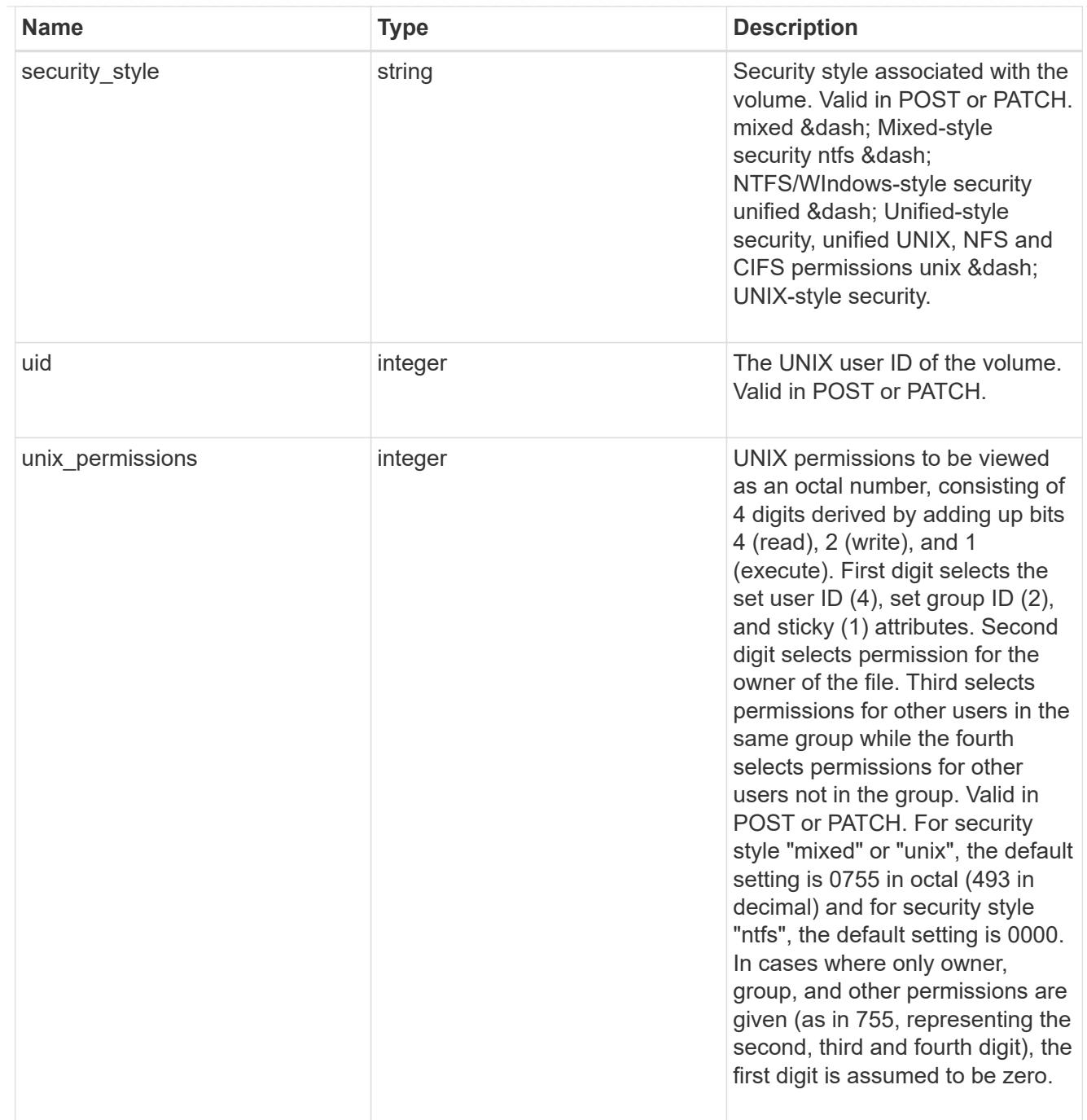

# provisioning\_options

Options that are applied to the operation.

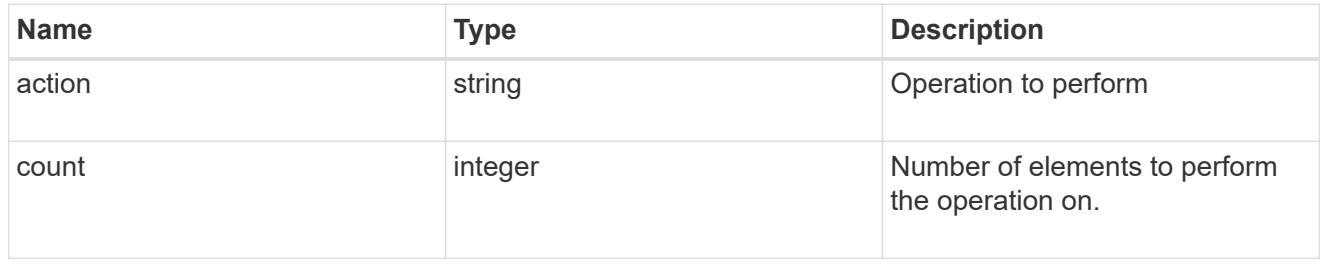

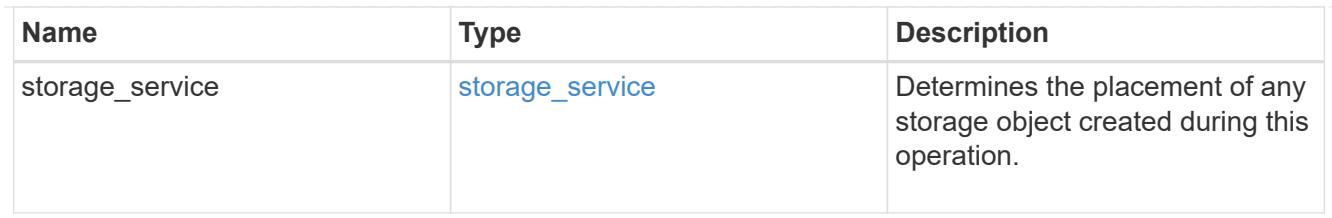

qos

The QoS policy for this volume.

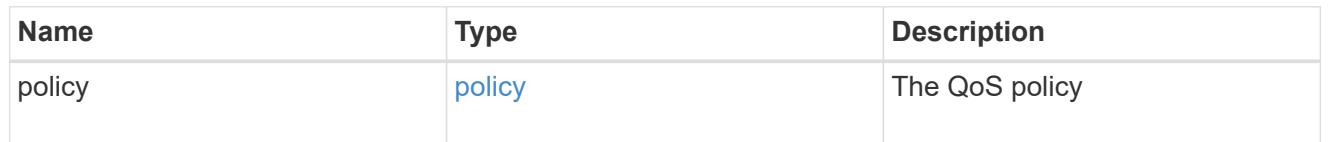

## space

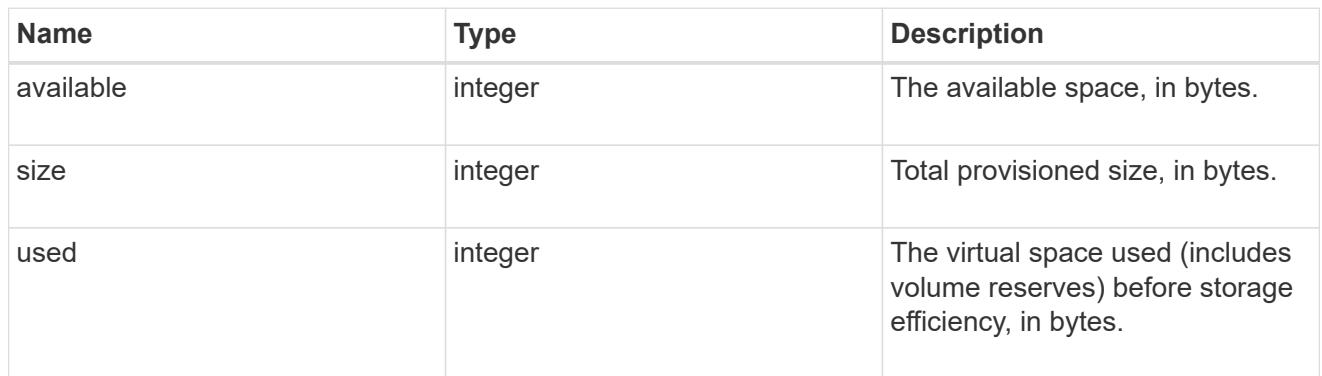

# tiering

The tiering placement and policy definitions for this volume.

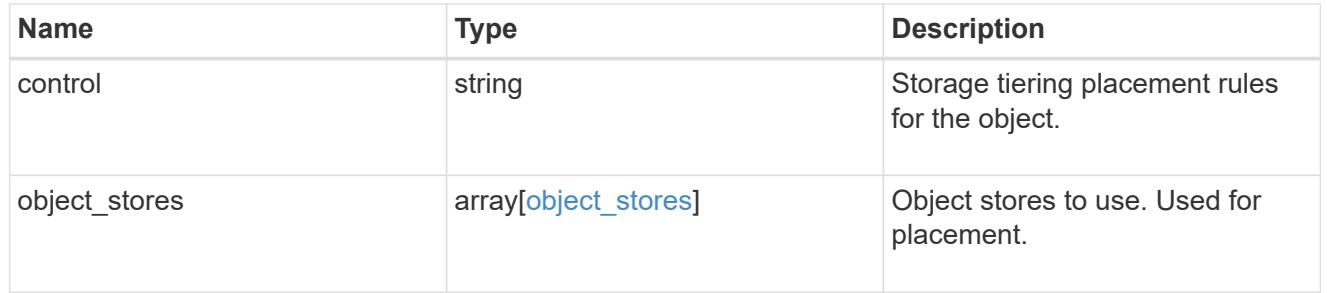

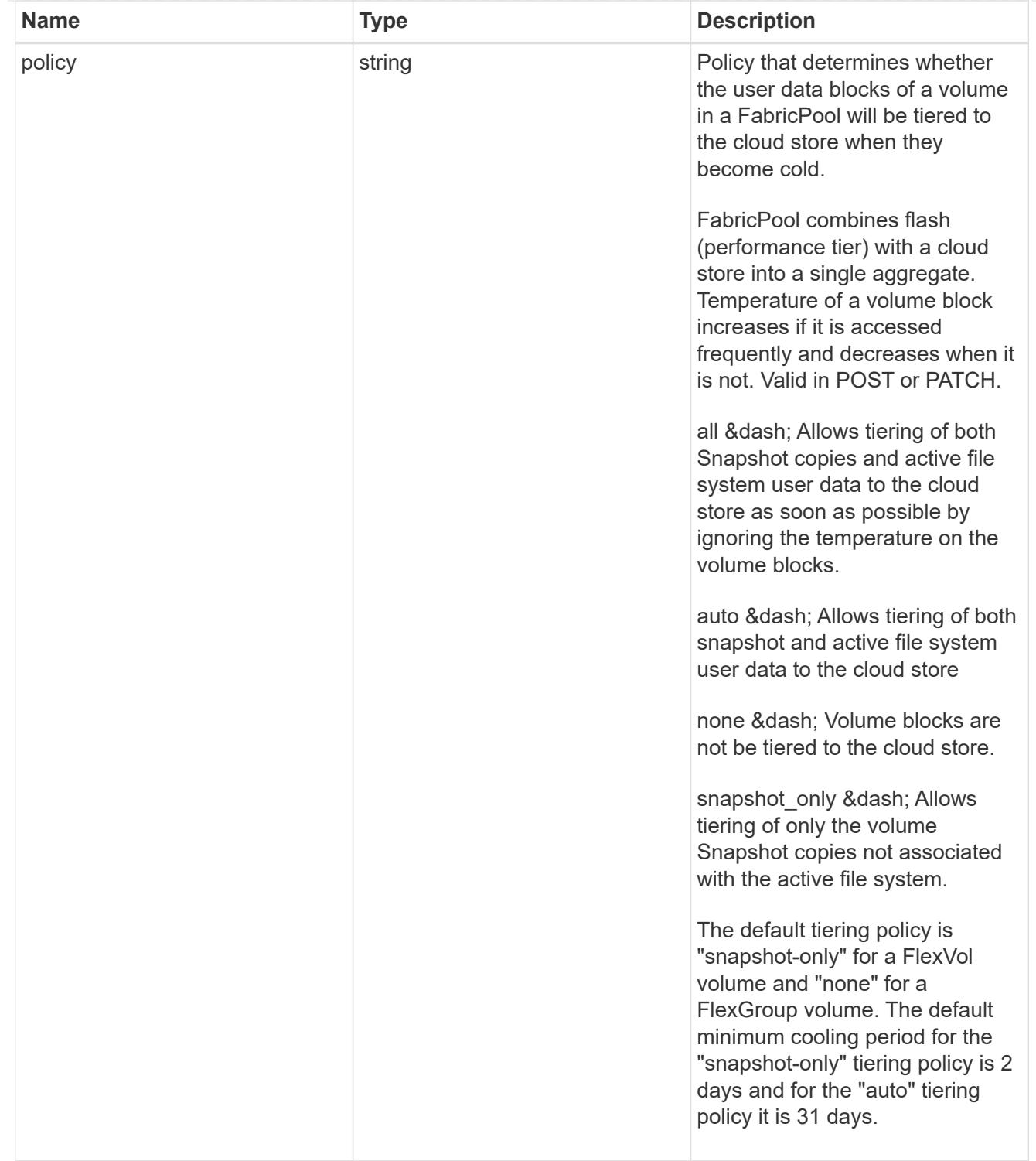

#### volumes

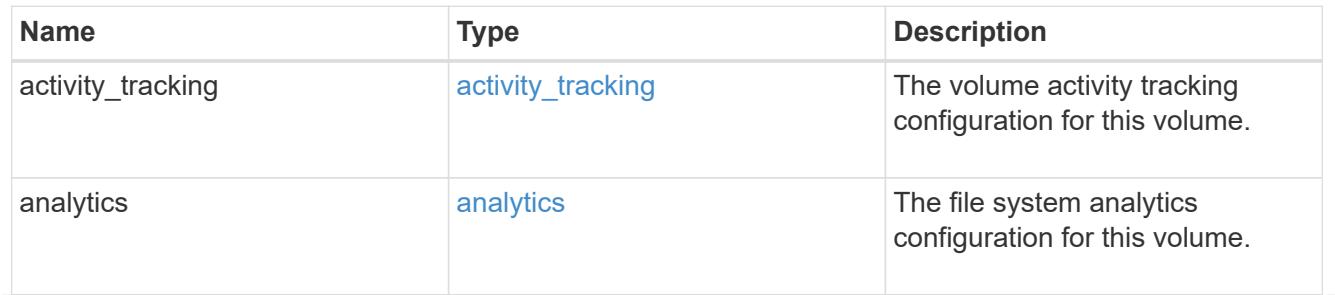

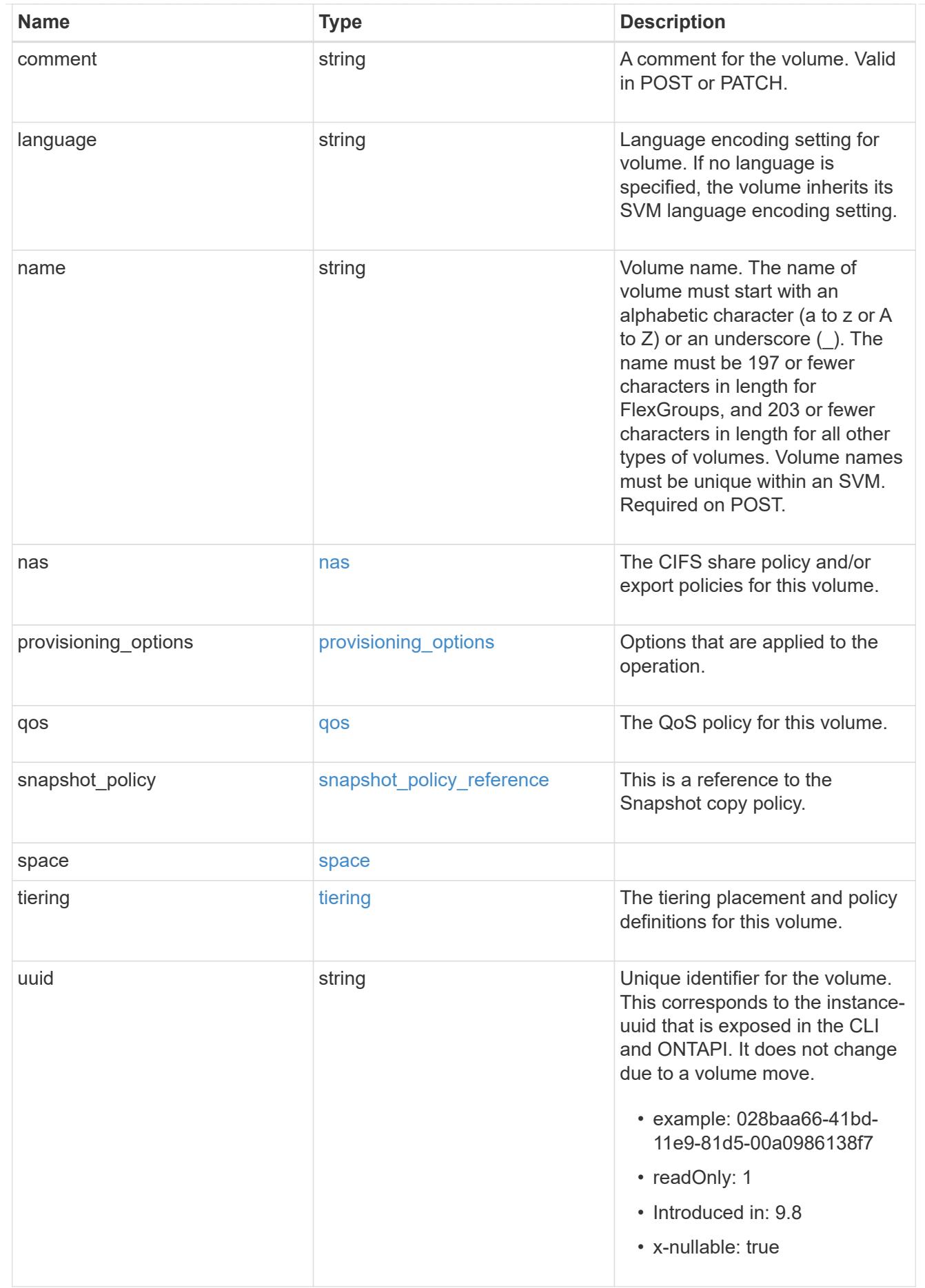

consistency\_groups

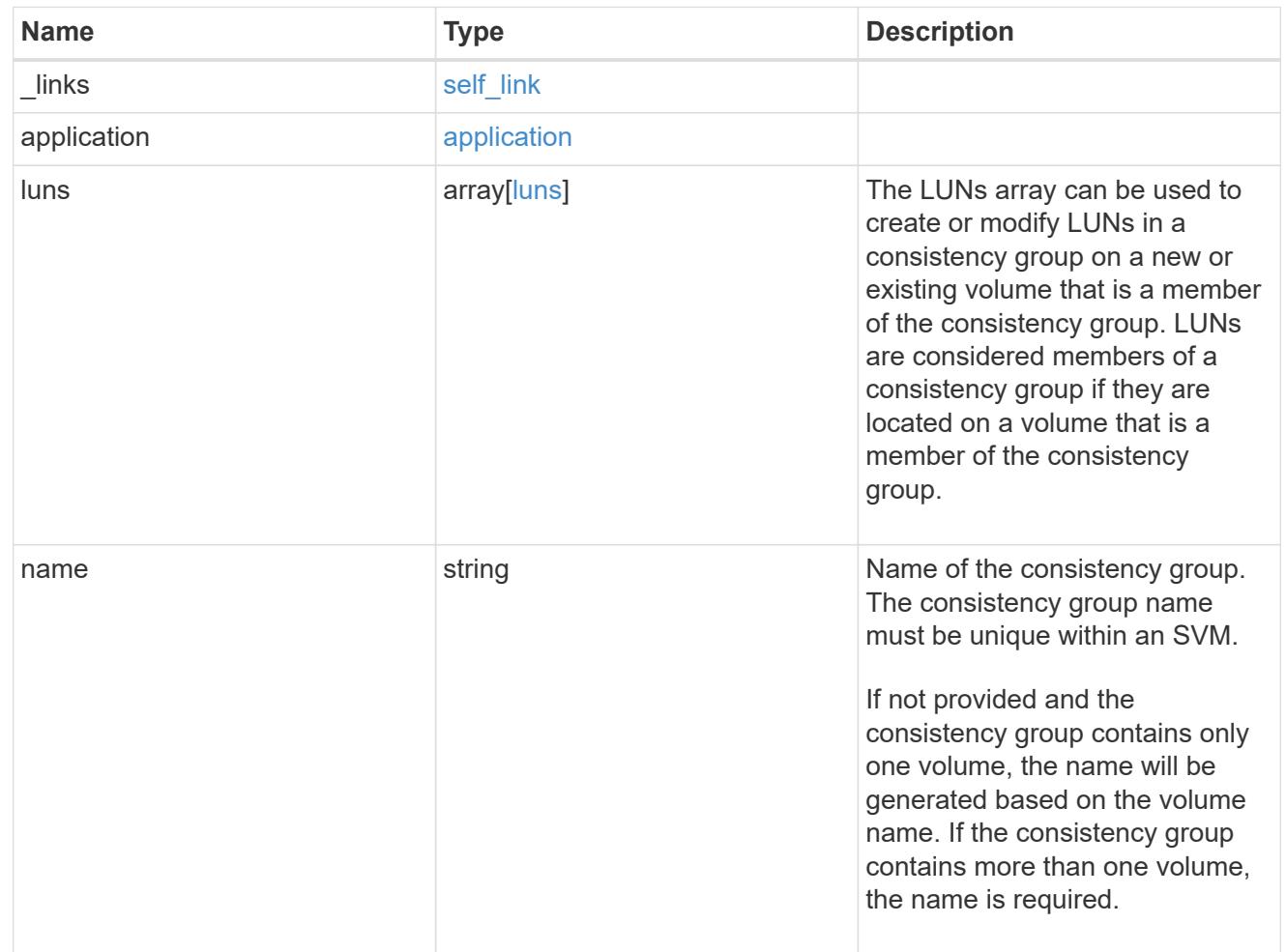

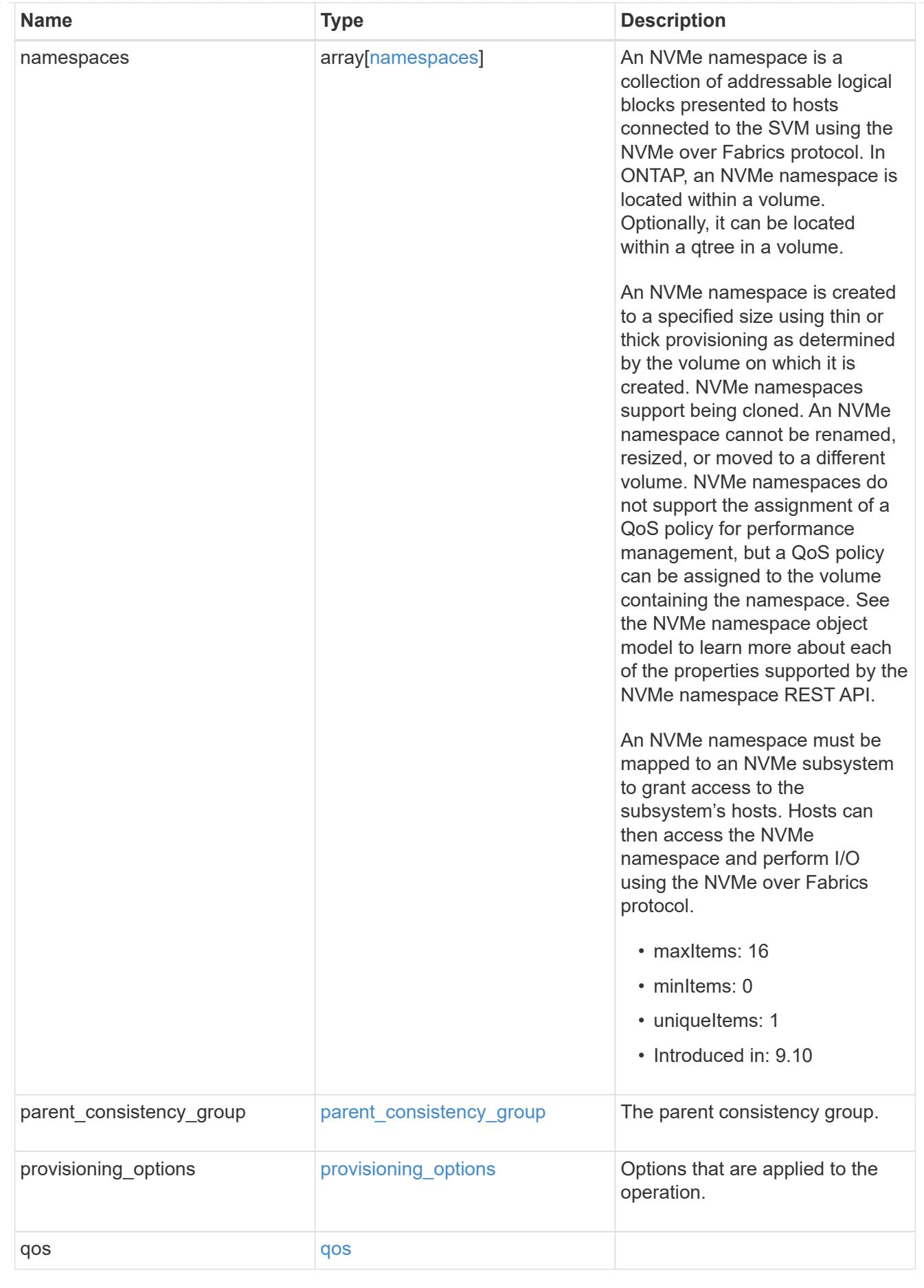

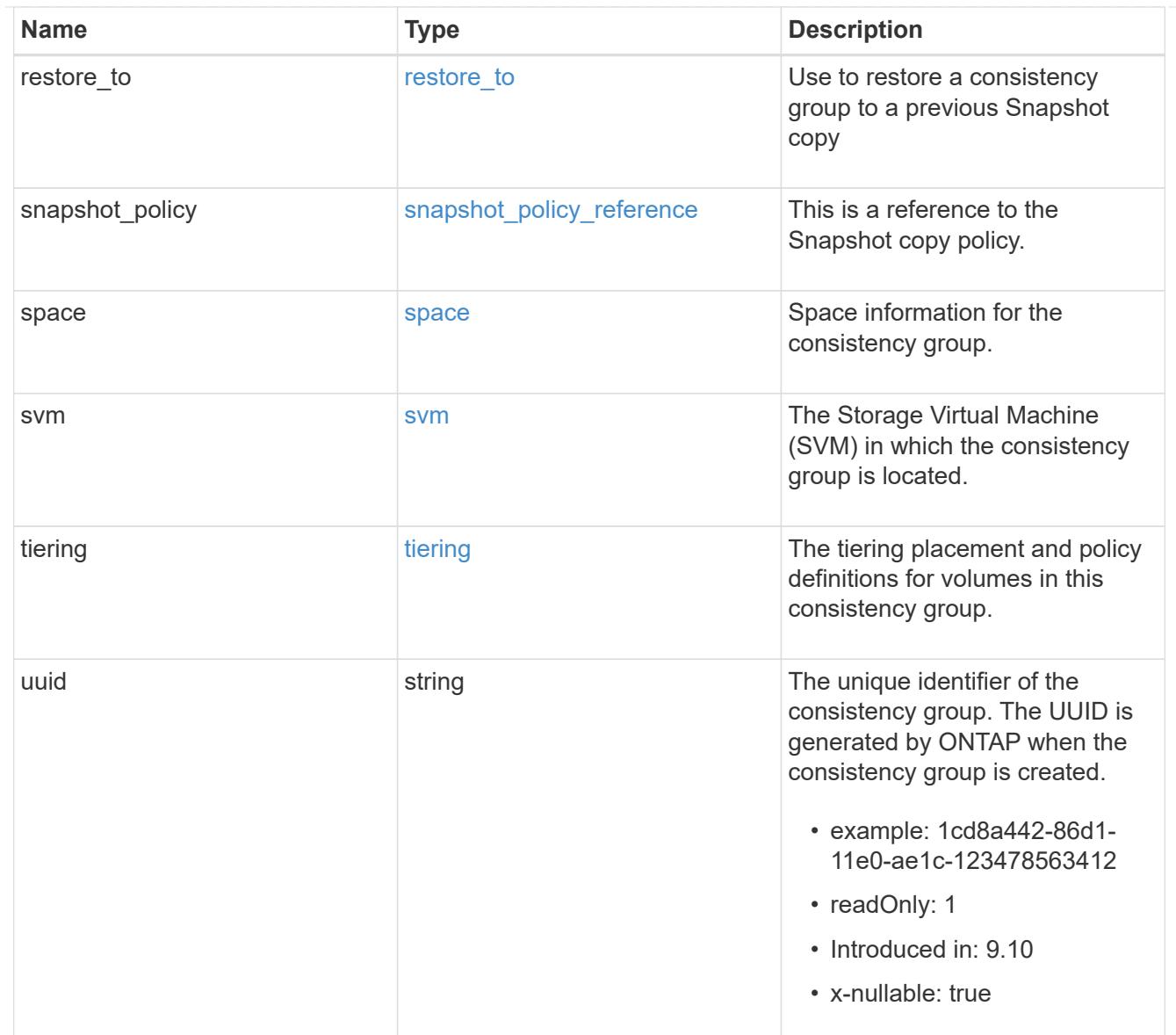

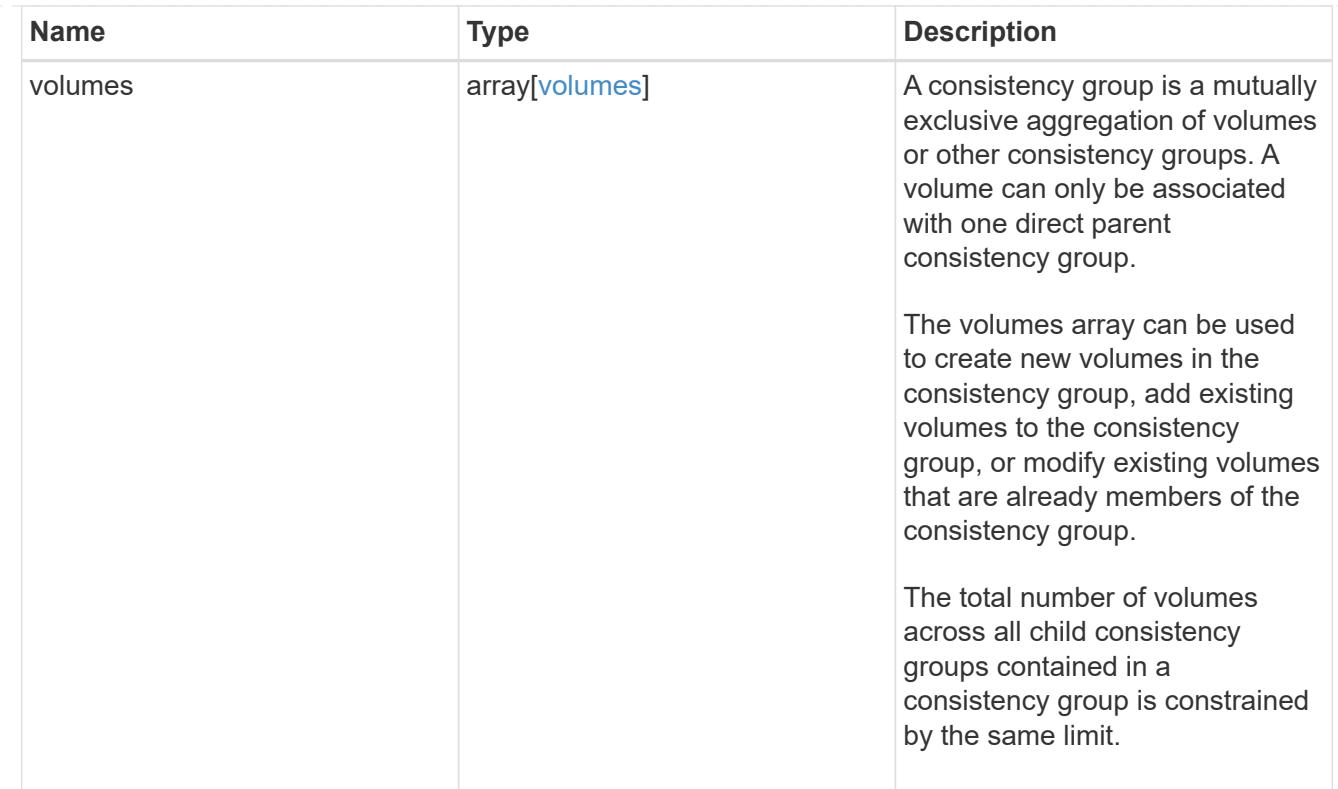

## iops

The rate of I/O operations observed at the storage object.

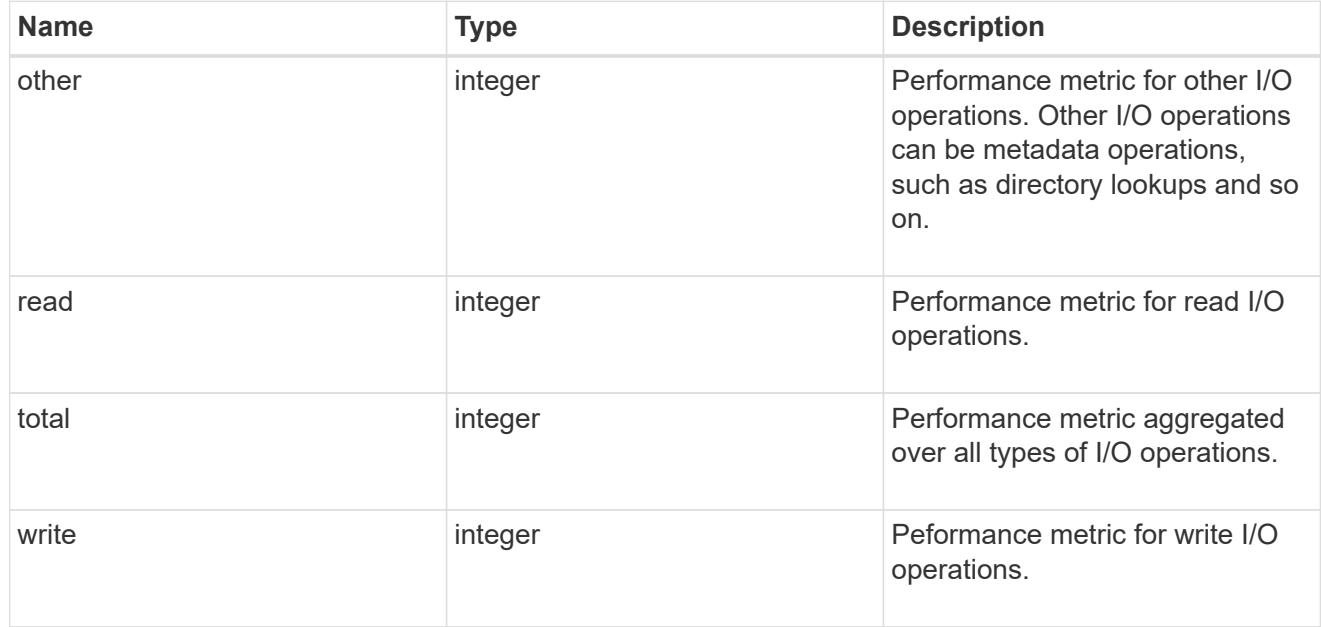

# latency

The round trip latency observed at the storage object, in microseconds.

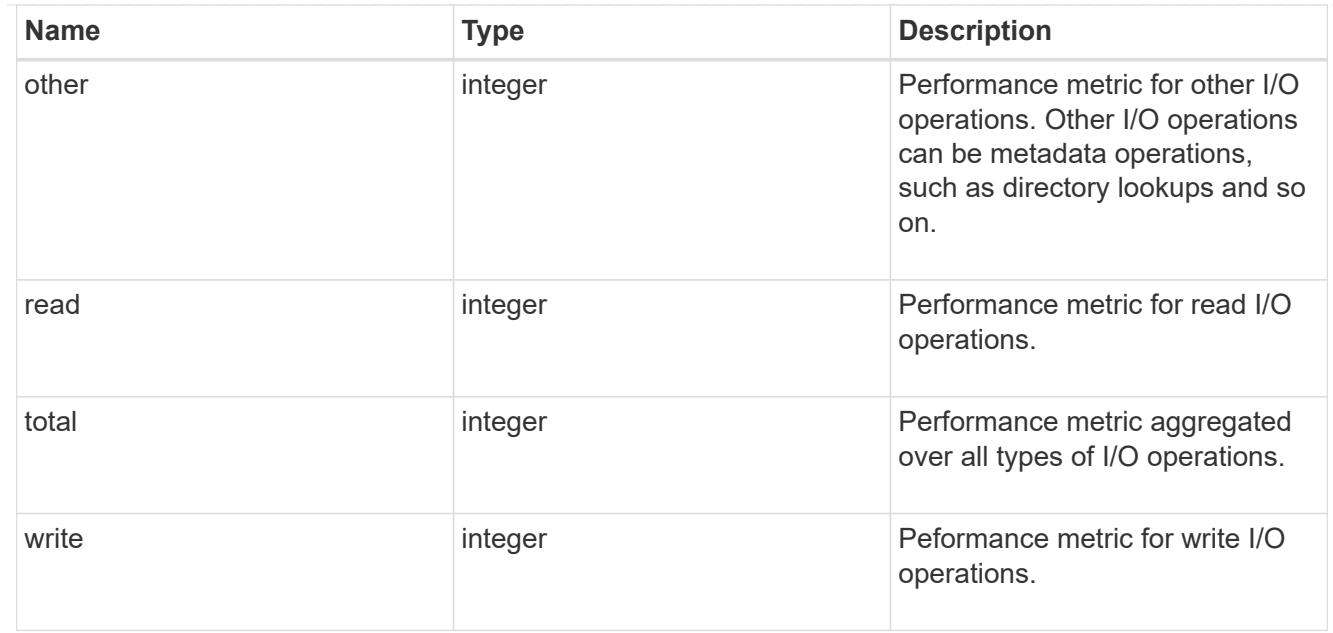

## throughput

The rate of throughput bytes per second observed at the storage object.

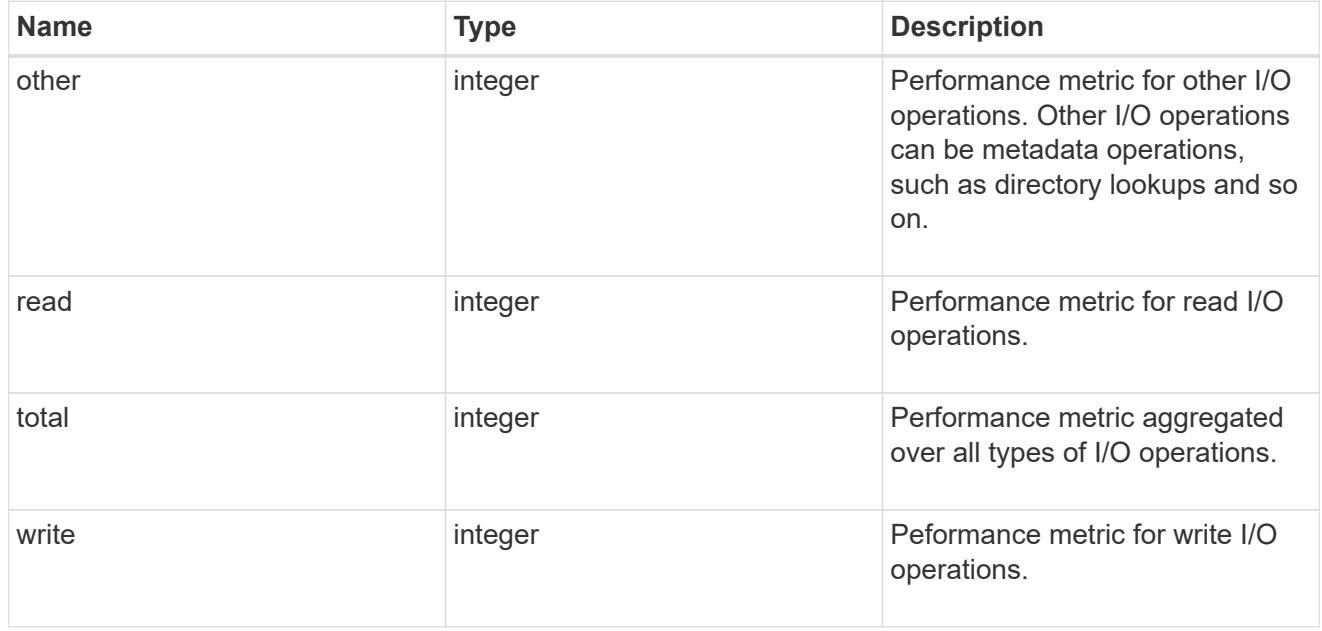

### metric

Performance and capacity numbers, such as, IOPS, latency, throughput, used space, and available space.

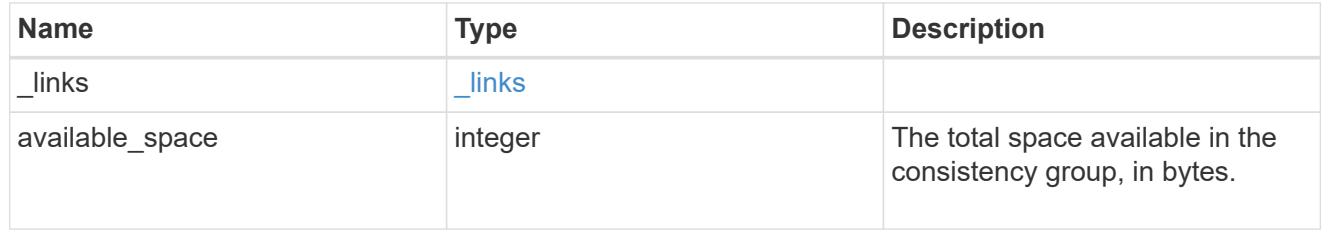

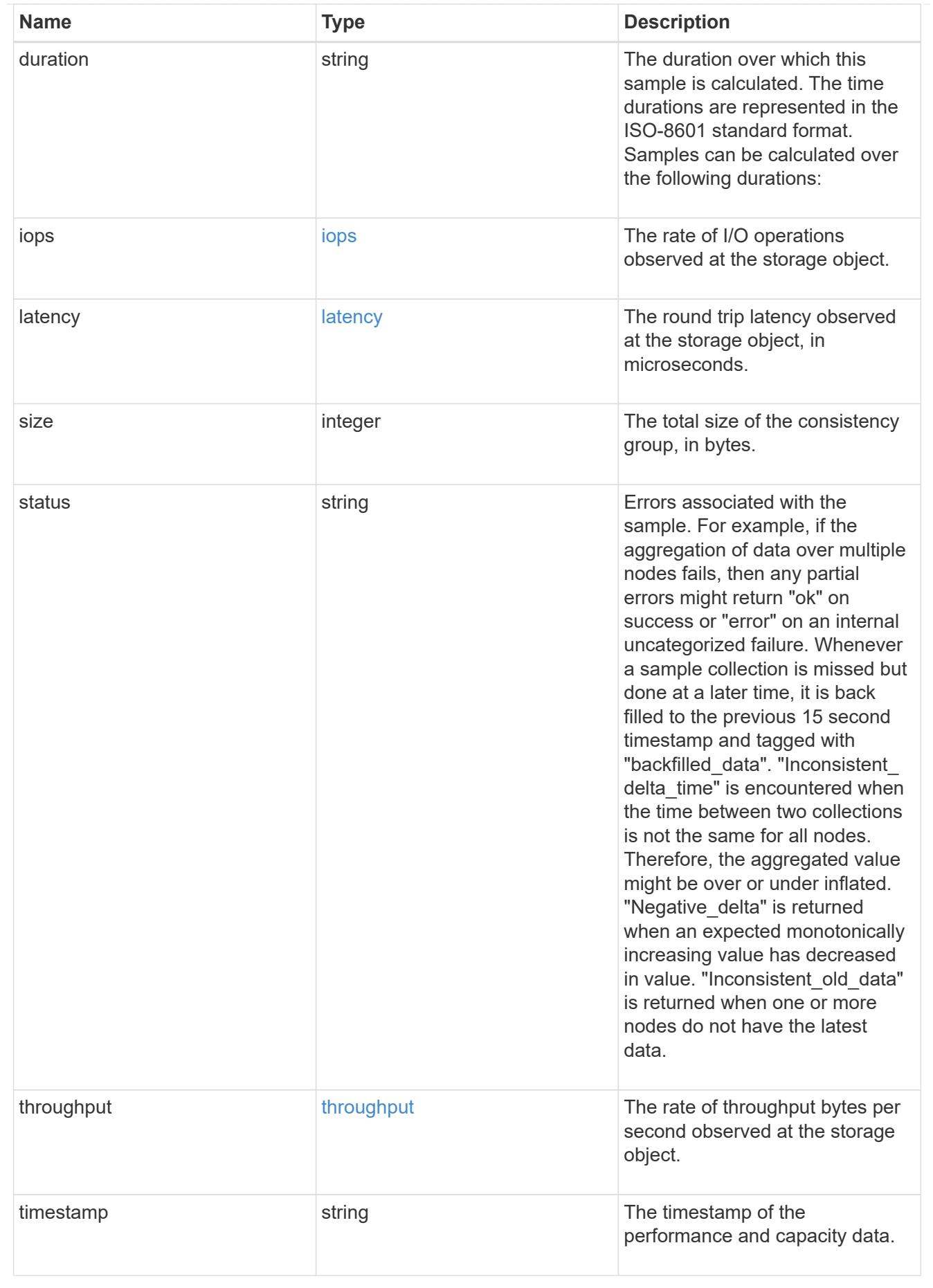

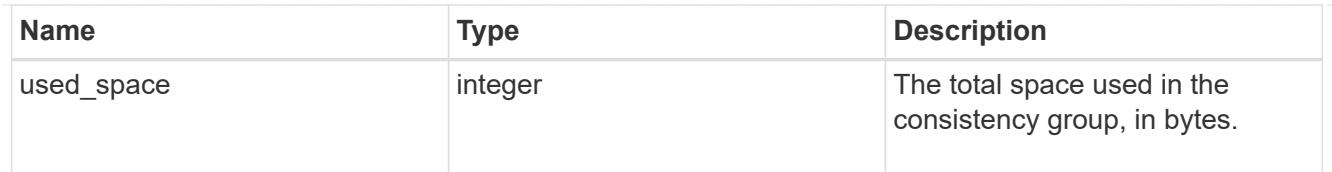

#### replication\_relationships

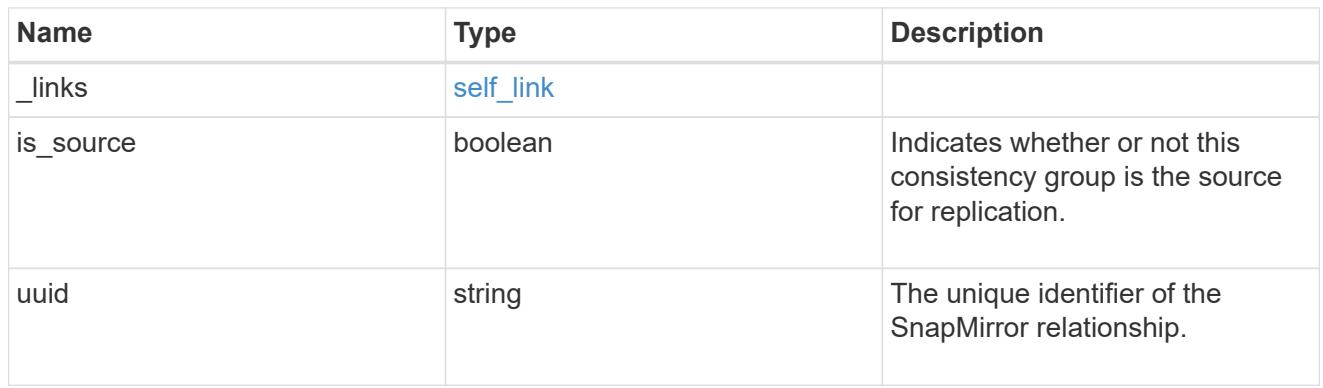

### iops\_raw

The number of I/O operations observed at the storage object. This can be used along with delta time to calculate the rate of I/O operations per unit of time.

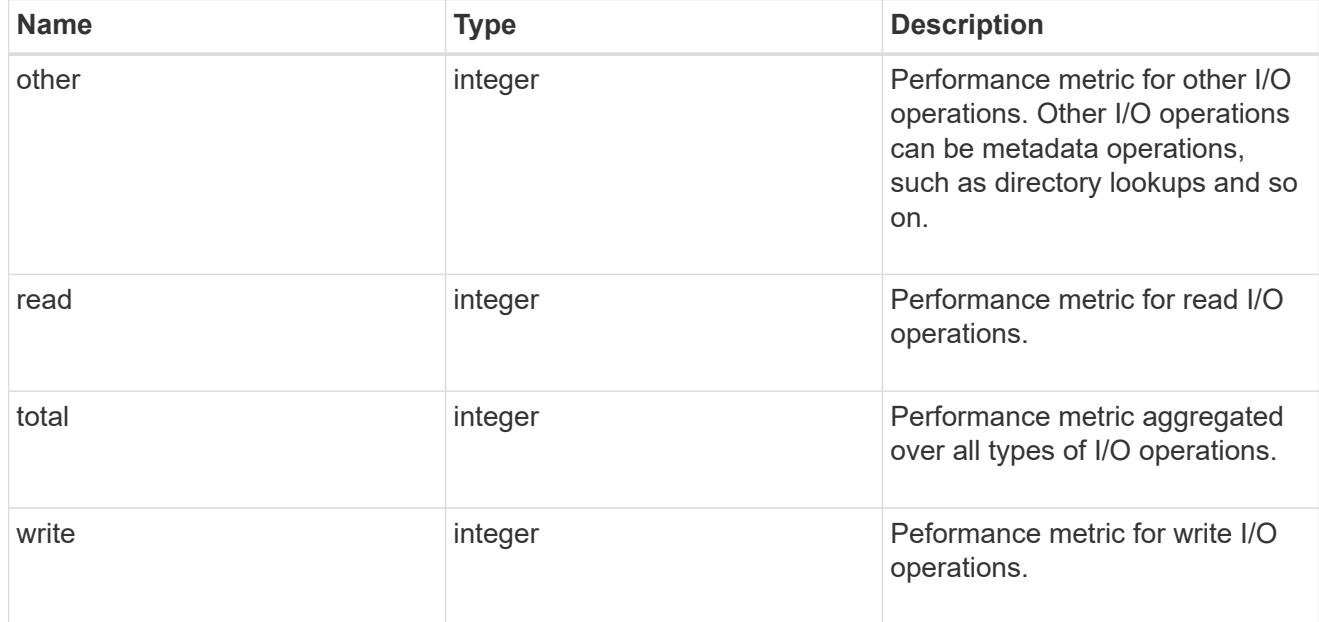

## latency\_raw

The raw latency observed at the storage object, in microseconds. This can be divided by the raw IOPS value to calculate the average latency per I/O operation.

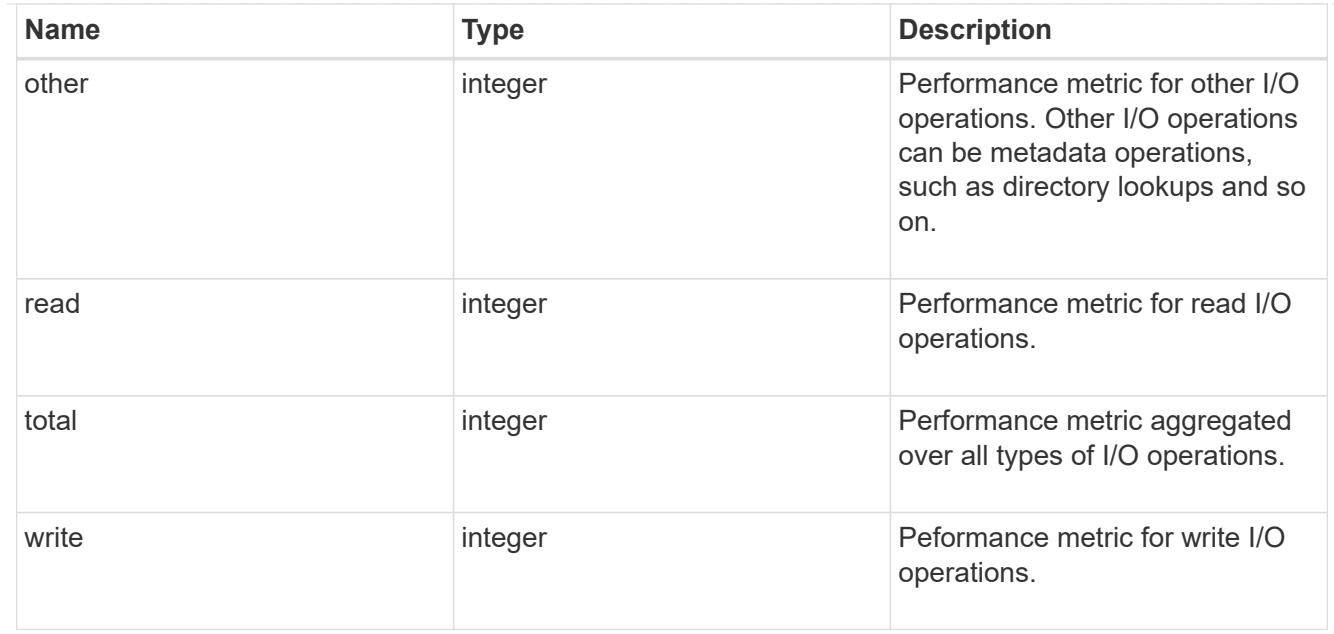

#### throughput\_raw

Throughput bytes observed at the storage object. This can be used along with delta time to calculate the rate of throughput bytes per unit of time.

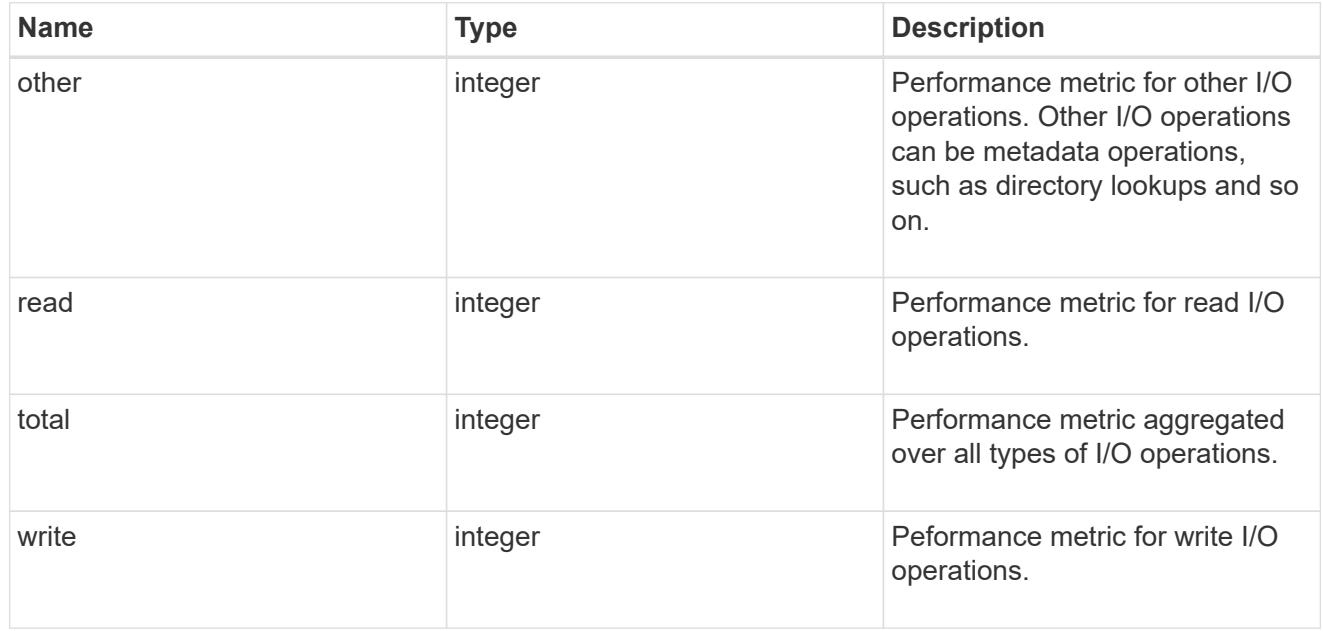

#### statistics

These are raw performance and space numbers, such as, IOPS, latency, throughput, used space, and available space. These numbers are aggregated across all nodes in the cluster and increase with the uptime of the cluster.

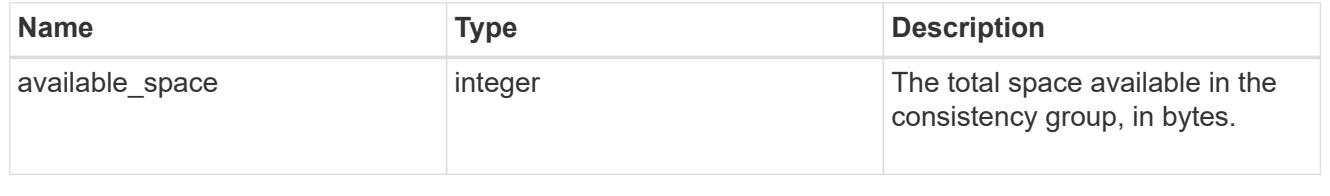

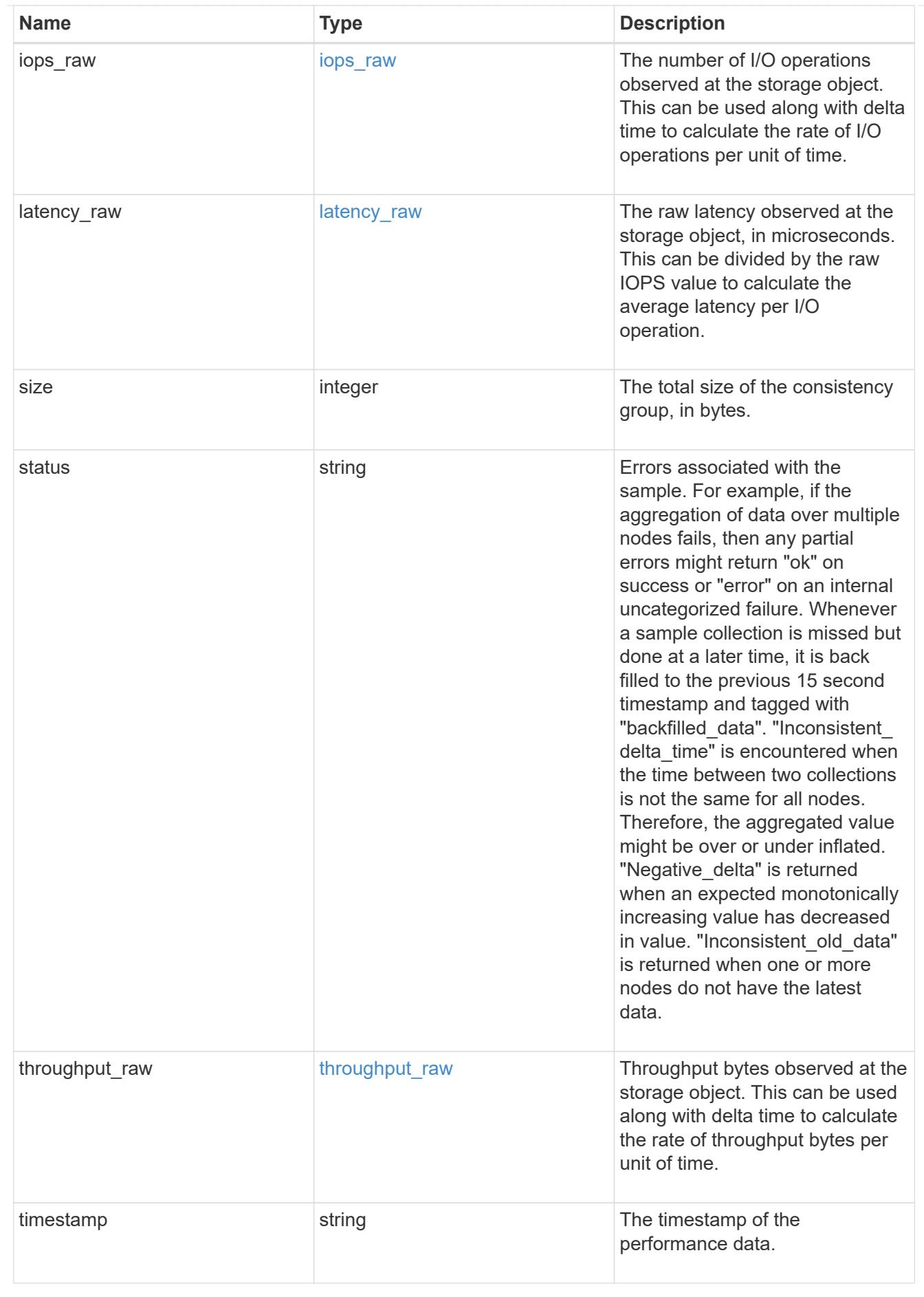

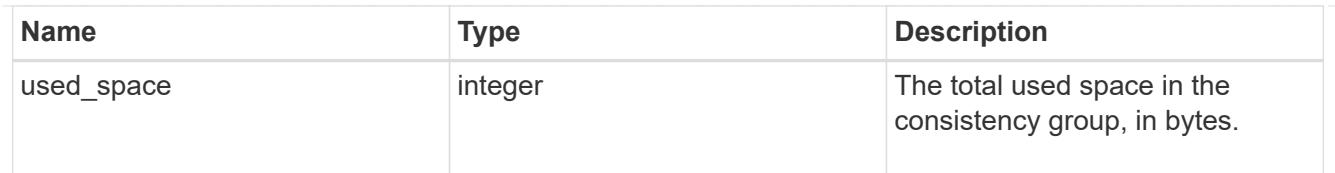

#### error\_arguments

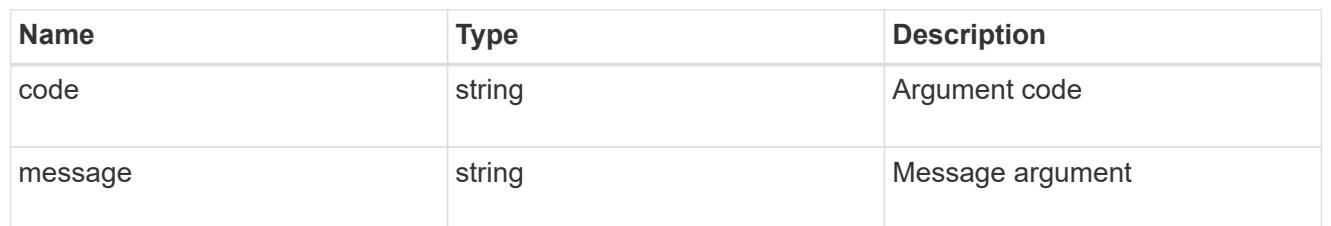

error

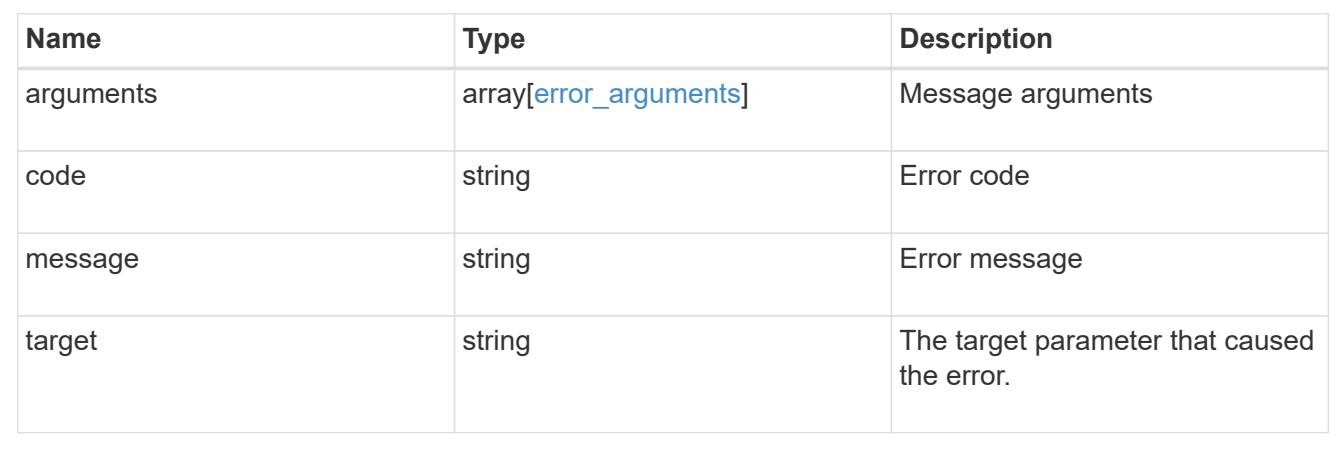

## **Update a consistency group**

PATCH /application/consistency-groups/{uuid}

### **Introduced In:** 9.10

Updates a consistency group.

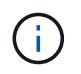

that this operation will never delete storage elements. You can specify only elements that should be added to the consistency group regardless of existing storage objects.

#### **Related ONTAP commands**

N/A. There are no ONTAP commands for managing consistency groups.

#### **Parameters**

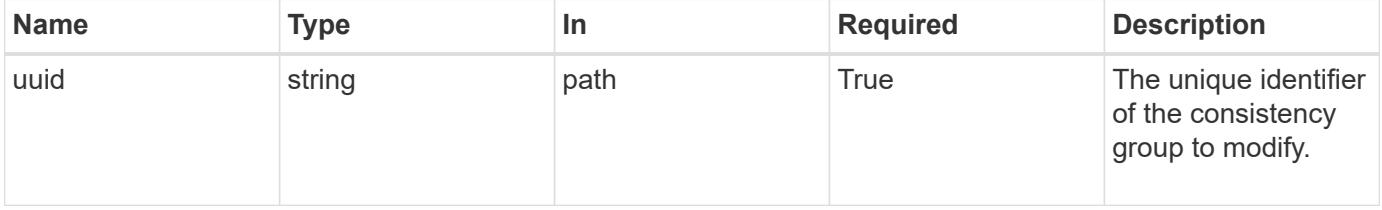

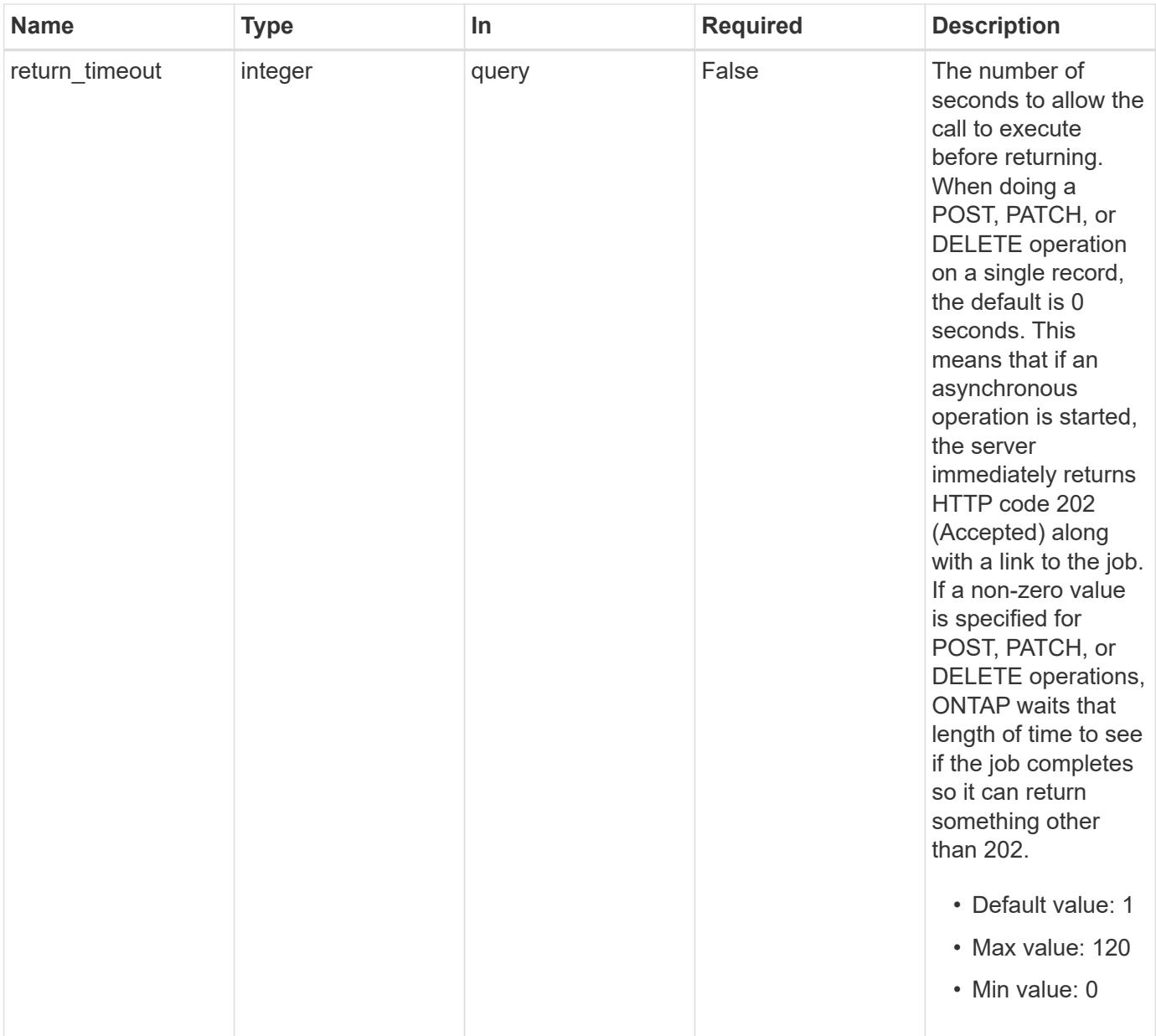

## **Request Body**

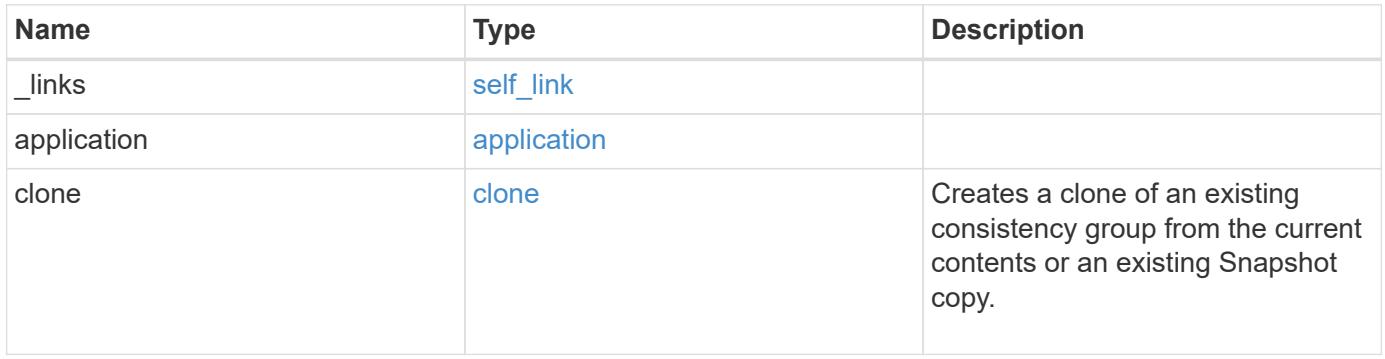

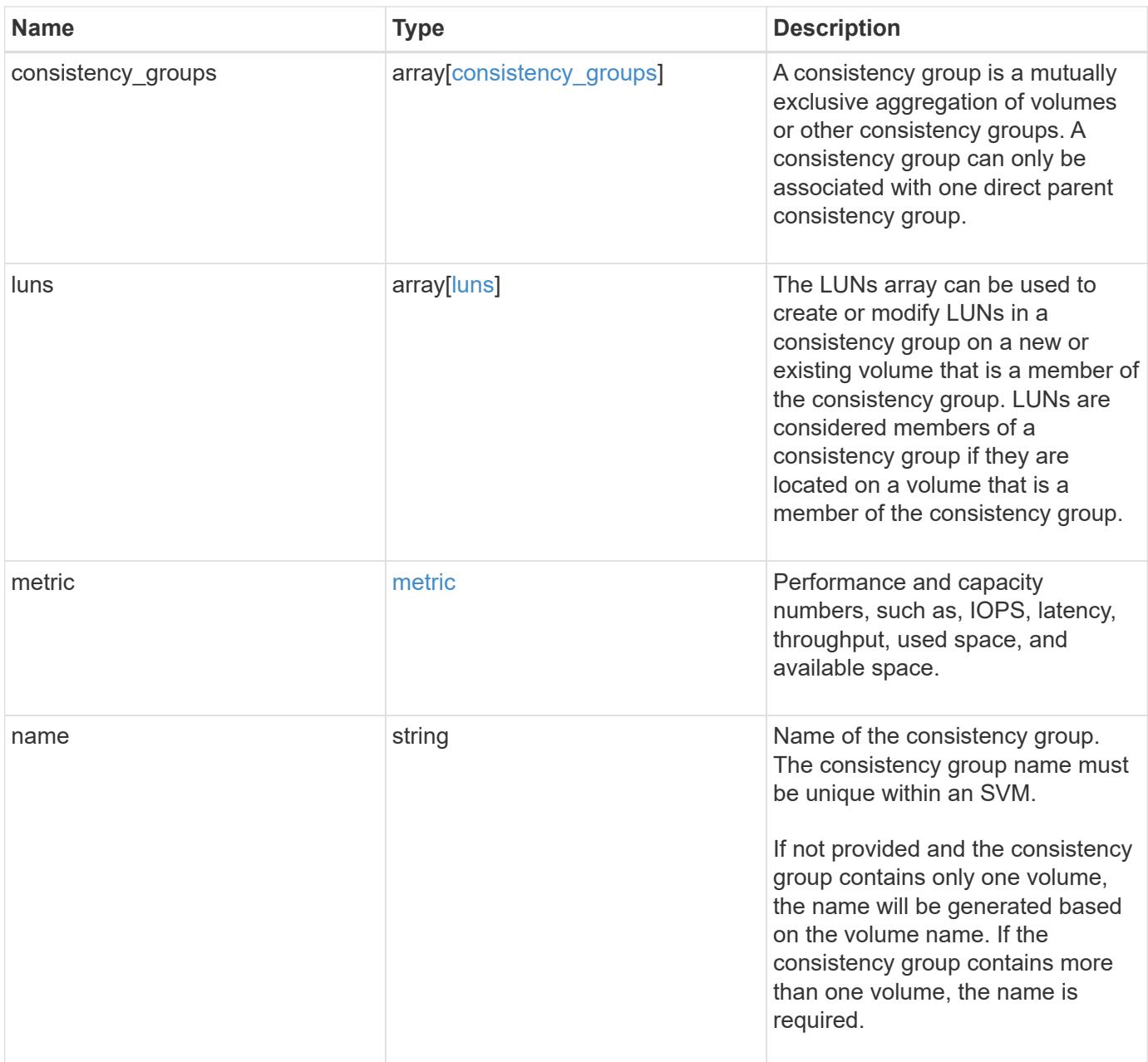

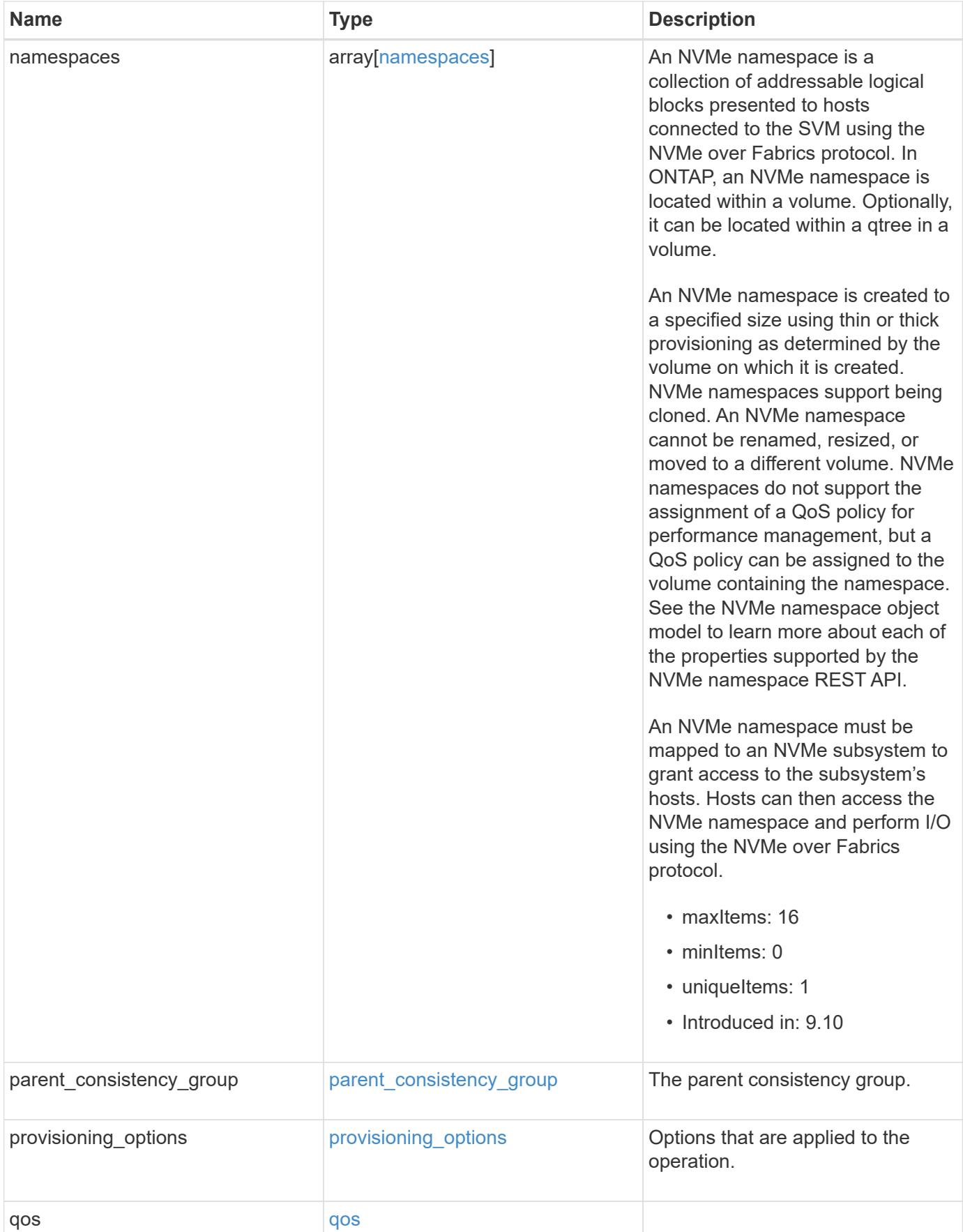

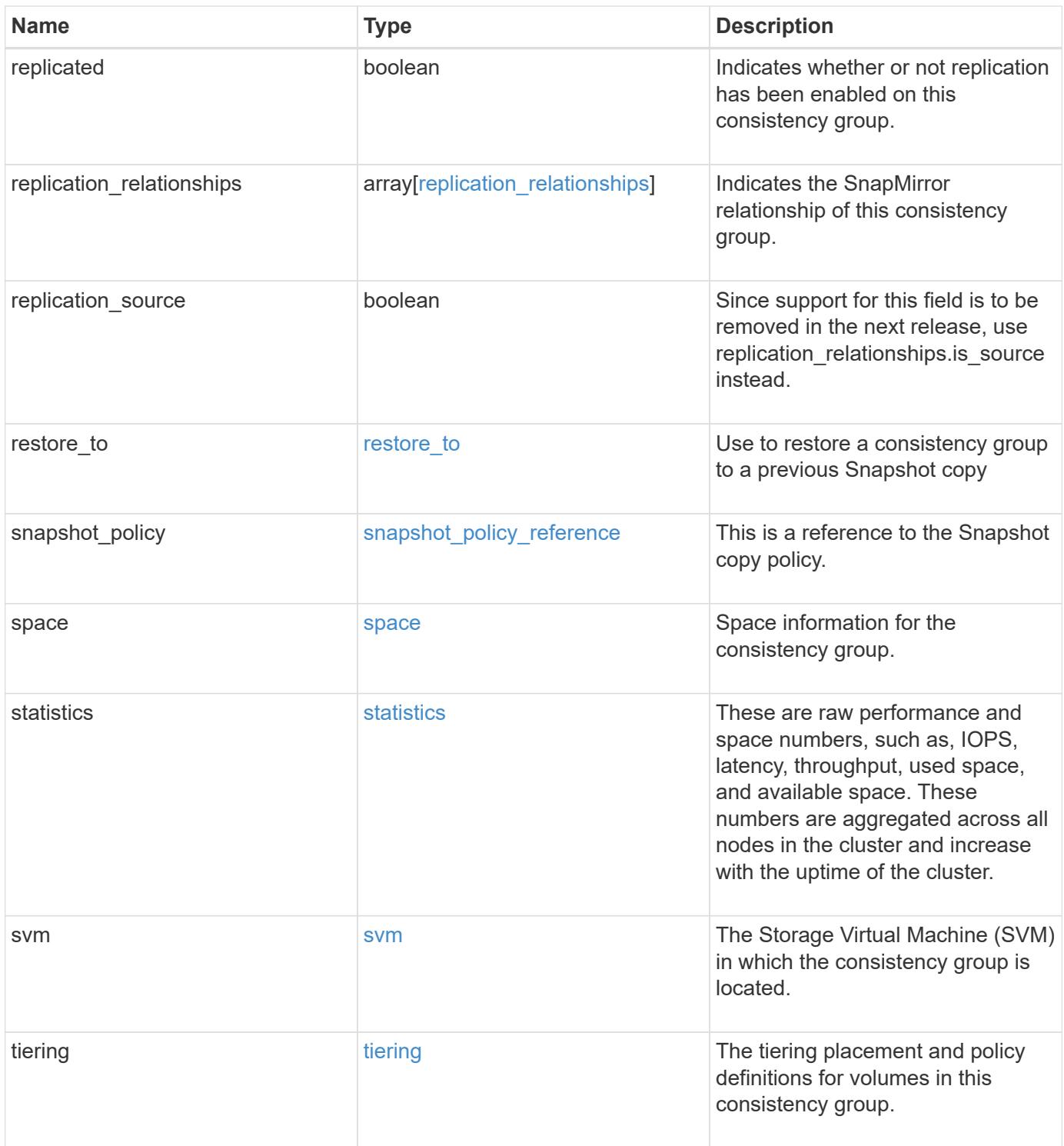

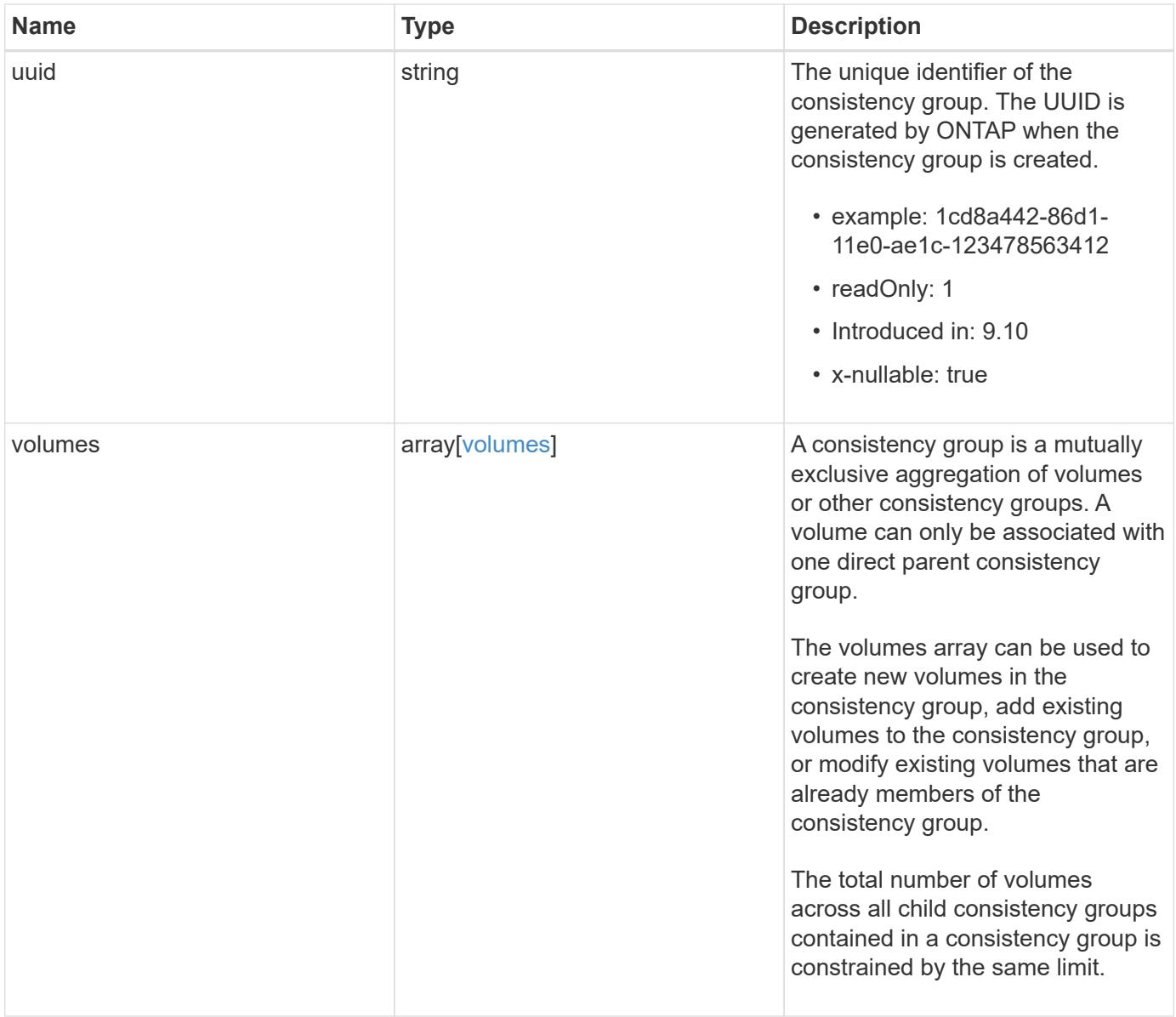

**Example request**

```
{
 " links": {
      "self": {
        "href": "/api/resourcelink"
     }
   },
   "application": {
   "component_type": "data",
     "type": "oracle"
   },
   "clone": {
      "guarantee": {
        "type": "volume"
      },
    "parent_consistency_group": {
        "_links": {
         "self": {
             "href": "/api/resourcelink"
          }
        },
      "name": "my_consistency_group",
        "uuid": "02c9e252-41be-11e9-81d5-00a0986138f7"
      },
      "volume": {
       "prefix": "string"
      }
   },
 "consistency groups": {
      "_links": {
        "self": {
          "href": "/api/resourcelink"
        }
      },
      "application": {
       "component_type": "data",
       "type": "oracle"
      },
      "luns": {
        "clone": {
          "source": {
             "name": "/vol/volume1/lun1",
            "uuid": "1cd8a442-86d1-11e0-ae1c-123478563412"
          }
        },
```

```
  "comment": "string",
      "create time": "2018-06-04 19:00:00 +0000",
      "lun maps": {
          "igroup": {
            "comment": "string",
            "igroups": {
            " links": {
                "self": {
                   "href": "/api/resourcelink"
  }
              },
            "name": "igroup1",
              "uuid": "4ea7a442-86d1-11e0-ae1c-123478563412"
            },
            "initiators": {
              "comment": "my comment",
             "name": "iqn.1998-01.com.corp.iscsi:name1"
            },
            "name": "igroup1",
          "os_type": "aix",
            "protocol": "fcp",
            "uuid": "4ea7a442-86d1-11e0-ae1c-123478563412"
          }
        },
        "name": "/vol/volume1/lun1",
      "os_type": "aix",
        "provisioning_options": {
          "action": "create"
        },
        "qos": {
          "policy": {
          " links": {
              "self": {
                 "href": "/api/resourcelink"
              }
            },
          "max throughput iops": 10000,
            "max_throughput_mbps": 500,
            "min_throughput_iops": 2000,
            "min_throughput_mbps": 500,
            "name": "performance",
            "uuid": "1cd8a442-86d1-11e0-ae1c-123478563412"
  }
        },
      "serial number": "string",
        "space": {
```

```
  "size": 1073741824,
          "used": 0
        },
        "uuid": "1cd8a442-86d1-11e0-ae1c-123478563412"
      },
      "namespaces": {
        "comment": "string",
      "create time": "2018-06-04 19:00:00 +0000",
        "name": "/vol/volume1/qtree1/namespace1",
      "os type": "aix",
      "provisioning options": {
          "action": "create"
        },
        "space": {
          "block_size": 512,
          "size": 1073741824,
         "used": 0
        },
        "status": {
        "container_state": "online",
          "state": "online"
        },
      "subsystem_map": {
        " links": {
            "self": {
              "href": "/api/resourcelink"
  }
          },
          "anagrpid": "00103050h",
          "nsid": "00000001h",
          "subsystem": {
            "comment": "string",
            "hosts": {
              "nqn": "nqn.1992-01.example.com:string"
            },
          "name": "subsystem1",
          "os type": "aix",
            "uuid": "1cd8a442-86d1-11e0-ae1c-123478563412"
          }
        },
        "uuid": "1cd8a442-86d1-11e0-ae1c-123478563412"
      },
    "parent consistency group": {
       "_links": {
          "self": {
            "href": "/api/resourcelink"
```

```
  }
    },
  "name": "my_consistency_group",
    "uuid": "02c9e252-41be-11e9-81d5-00a0986138f7"
  },
  "provisioning_options": {
    "action": "create",
  "storage service": {
      "name": "extreme"
   }
  },
  "qos": {
    "policy": {
    " links": {
        "self": {
          "href": "/api/resourcelink"
        }
      },
    "max throughput iops": 10000,
      "max_throughput_mbps": 500,
      "min_throughput_iops": 2000,
      "min_throughput_mbps": 500,
      "name": "performance",
      "uuid": "1cd8a442-86d1-11e0-ae1c-123478563412"
    }
  },
"snapshot policy": {
    "_links": {
      "self": {
        "href": "/api/resourcelink"
     }
    },
  "name": "default",
    "uuid": "1cd8a442-86d1-11e0-ae1c-123478563412"
  },
  "space": {
   "available": 5737418,
   "size": 1073741824,
   "used": 5737418
  },
  "svm": {
  " links": {
     "self": {
        "href": "/api/resourcelink"
      }
    },
```

```
"name": "svm1",
        "uuid": "02c9e252-41be-11e9-81d5-00a0986138f7"
      },
      "tiering": {
        "control": "allowed",
        "object_stores": {
        },
        "policy": "all"
      },
      "uuid": "1cd8a442-86d1-11e0-ae1c-123478563412",
      "volumes": {
      "activity tracking": {
          "state": "off",
          "unsupported_reason": {
            "code": "124518405",
            "message": "Volume activity tracking cannot be enabled on
volumes that contain LUNs."
          }
        },
        "analytics": {
          "scan_progress": 17,
          "state": "unknown",
          "unsupported_reason": {
            "code": "111411207",
             "message": "File system analytics cannot be enabled on
volumes that contain LUNs."
          }
        },
        "comment": "string",
        "language": "ar",
      "name": "vol cs dept",
        "nas": {
          "cifs": {
             "shares": {
               "_links": {
                "self": {
                   "href": "/api/resourcelink"
  }
               },
               "acls": {
                 "_links": {
                  "self": {
                     "href": "/api/resourcelink"
  }
                 },
                 "permission": "no_access",
```

```
  "type": "windows",
              "user_or_group": "ENGDOMAIN\\ad_user"
              },
              "comment": "HR Department Share",
              "dir_umask": 18,
              "file_umask": 18,
            "name": "HR_SHARE",
              "offline_files": "none",
            "unix symlink": "local",
              "vscan_profile": "no_scan"
            }
          },
        "export policy": {
            "_links": {
              "self": {
                "href": "/api/resourcelink"
  }
            },
            "rules": {
            " links": {
                "self": {
                  "href": "/api/resourcelink"
                }
              },
              "chown_mode": "restricted",
              "clients": {
               "match": "0.0.0.0/0"
              },
              "index": 0,
            "ntfs unix security": "fail",
              "protocols": {
              },
            "ro_rule": {
              },
              "rw_rule": {
              },
              "superuser": {
  }
            },
            "uuid": "string"
          },
        "junction parent": {
          " links": {
              "self": {
                "href": "/api/resourcelink"
  }
```

```
  },
          "name": "vs1_root",
            "uuid": "75c9cfb0-3eb4-11eb-9fb4-005056bb088a"
          },
        "path": "/user/my_volume",
        "security style": "mixed",
          "unix_permissions": 493
        },
        "provisioning_options": {
          "action": "create",
        "storage service": {
            "name": "extreme"
          }
        },
        "qos": {
          "policy": {
            "_links": {
              "self": {
                 "href": "/api/resourcelink"
              }
            },
          "max throughput iops": 10000,
          "max throughput mbps": 500,
          "min throughput iops": 2000,
          "min throughput mbps": 500,
            "name": "performance",
            "uuid": "1cd8a442-86d1-11e0-ae1c-123478563412"
          }
        },
      "snapshot policy": {
        " links": {
            "self": {
              "href": "/api/resourcelink"
  }
          },
          "name": "default",
          "uuid": "1cd8a442-86d1-11e0-ae1c-123478563412"
        },
        "space": {
          "available": 0,
          "used": 0
        },
      "tiering": {
          "control": "allowed",
          "object_stores": {
          },
```
```
  "policy": "all"
      },
      "uuid": "028baa66-41bd-11e9-81d5-00a0986138f7"
    }
  },
  "luns": {
    "clone": {
     "source": {
        "name": "/vol/volume1/lun1",
        "uuid": "1cd8a442-86d1-11e0-ae1c-123478563412"
     }
    },
    "comment": "string",
  "create time": "2018-06-04 19:00:00 +0000",
  "lun maps": {
      "igroup": {
        "comment": "string",
        "igroups": {
        " links": {
             "self": {
               "href": "/api/resourcelink"
            }
           },
        "name": "igroup1",
          "uuid": "4ea7a442-86d1-11e0-ae1c-123478563412"
        },
        "initiators": {
          "comment": "my comment",
          "name": "iqn.1998-01.com.corp.iscsi:name1"
        },
      "name": "igroup1",
      "os type": "aix",
        "protocol": "fcp",
        "uuid": "4ea7a442-86d1-11e0-ae1c-123478563412"
      }
    },
    "name": "/vol/volume1/lun1",
  "os type": "aix",
  "provisioning options": {
      "action": "create"
    },
    "qos": {
     "policy": {
        "_links": {
          "self": {
             "href": "/api/resourcelink"
```

```
  }
        },
       "max throughput iops": 10000,
      "max throughput mbps": 500,
        "min_throughput_iops": 2000,
      "min throughput mbps": 500,
      "name": "performance",
        "uuid": "1cd8a442-86d1-11e0-ae1c-123478563412"
      }
    },
  "serial number": "string",
    "space": {
     "size": 1073741824,
      "used": 0
    },
    "uuid": "1cd8a442-86d1-11e0-ae1c-123478563412"
  },
  "metric": {
   "_links": {
     "self": {
       "href": "/api/resourcelink"
     }
    },
    "available_space": 4096,
    "duration": "PT15S",
    "iops": {
     "read": 200,
     "total": 1000,
     "write": 100
    },
    "latency": {
      "read": 200,
     "total": 1000,
      "write": 100
    },
    "size": 4096,
    "status": "ok",
    "throughput": {
     "read": 200,
     "total": 1000,
      "write": 100
    },
    "timestamp": "2017-01-25 11:20:13 +0000",
   "used_space": 4096
  },
  "namespaces": {
```

```
  "comment": "string",
  "create_time": "2018-06-04 19:00:00 +0000",
    "name": "/vol/volume1/qtree1/namespace1",
  "os_type": "aix",
    "provisioning_options": {
     "action": "create"
    },
    "space": {
     "block_size": 512,
     "size": 1073741824,
     "used": 0
    },
    "status": {
    "container state": "online",
     "state": "online"
    },
  "subsystem_map": {
      "_links": {
       "self": {
          "href": "/api/resourcelink"
        }
      },
      "anagrpid": "00103050h",
      "nsid": "00000001h",
      "subsystem": {
        "comment": "string",
        "hosts": {
          "nqn": "nqn.1992-01.example.com:string"
        },
        "name": "subsystem1",
      "os type": "aix",
        "uuid": "1cd8a442-86d1-11e0-ae1c-123478563412"
      }
    },
    "uuid": "1cd8a442-86d1-11e0-ae1c-123478563412"
  },
"parent consistency group": {
    "_links": {
      "self": {
        "href": "/api/resourcelink"
      }
    },
  "name": "my consistency group",
   "uuid": "02c9e252-41be-11e9-81d5-00a0986138f7"
  },
  "provisioning_options": {
```

```
  "action": "create",
  "storage service": {
     "name": "extreme"
    }
  },
  "qos": {
    "policy": {
    " links": {
        "self": {
          "href": "/api/resourcelink"
        }
      },
    "max throughput iops": 10000,
    "max throughput mbps": 500,
      "min_throughput_iops": 2000,
    "min throughput mbps": 500,
    "name": "performance",
      "uuid": "1cd8a442-86d1-11e0-ae1c-123478563412"
   }
  },
  "replication_relationships": {
    "_links": {
      "self": {
        "href": "/api/resourcelink"
      }
    },
    "uuid": "02c9e252-41be-11e9-81d5-00a0986138f7"
  },
"snapshot policy": {
    "_links": {
      "self": {
        "href": "/api/resourcelink"
      }
    },
    "name": "default",
    "uuid": "1cd8a442-86d1-11e0-ae1c-123478563412"
  },
  "space": {
    "available": 5737418,
    "size": 1073741824,
    "used": 5737418
  },
  "statistics": {
    "available_space": 4096,
  "iops raw": {
      "read": 200,
```

```
  "total": 1000,
        "write": 100
      },
    "latency raw": {
        "read": 200,
        "total": 1000,
        "write": 100
      },
      "size": 4096,
      "status": "ok",
    "throughput raw": {
       "read": 200,
       "total": 1000,
       "write": 100
      },
      "timestamp": "2017-01-25 11:20:13 +0000",
      "used_space": 4096
    },
    "svm": {
    " links": {
        "self": {
          "href": "/api/resourcelink"
       }
      },
    "name": "svm1",
      "uuid": "02c9e252-41be-11e9-81d5-00a0986138f7"
    },
    "tiering": {
     "control": "allowed",
      "object_stores": {
     },
      "policy": "all"
    },
    "uuid": "1cd8a442-86d1-11e0-ae1c-123478563412",
    "volumes": {
    "activity tracking": {
        "state": "off",
        "unsupported_reason": {
          "code": "124518405",
          "message": "Volume activity tracking cannot be enabled on
volumes that contain LUNs."
       }
      },
      "analytics": {
       "scan_progress": 17,
        "state": "unknown",
```

```
  "unsupported_reason": {
           "code": "111411207",
          "message": "File system analytics cannot be enabled on volumes
that contain LUNs."
       }
      },
      "comment": "string",
      "language": "ar",
    "name": "vol cs dept",
      "nas": {
        "cifs": {
          "shares": {
           " links": {
               "self": {
                 "href": "/api/resourcelink"
              }
             },
             "acls": {
               "_links": {
                 "self": {
                   "href": "/api/resourcelink"
                }
               },
               "permission": "no_access",
               "type": "windows",
            "user_or_group": "ENGDOMAIN\\ad_user"
             },
             "comment": "HR Department Share",
             "dir_umask": 18,
             "file_umask": 18,
             "name": "HR_SHARE",
             "offline_files": "none",
           "unix symlink": "local",
             "vscan_profile": "no_scan"
          }
        },
      "export policy": {
         " links": {
             "self": {
               "href": "/api/resourcelink"
  }
           },
           "rules": {
            "_links": {
               "self": {
                 "href": "/api/resourcelink"
```

```
  }
             },
           "chown mode": "restricted",
            "clients": {
              "match": "0.0.0.0/0"
            },
             "index": 0,
          "ntfs unix security": "fail",
            "protocols": {
            },
          "ro_rule": {
            },
            "rw_rule": {
            },
            "superuser": {
  }
          },
          "uuid": "string"
        },
        "junction_parent": {
        " links": {
            "self": {
              "href": "/api/resourcelink"
            }
          },
        "name": "vs1_root",
          "uuid": "75c9cfb0-3eb4-11eb-9fb4-005056bb088a"
        },
      "path": "/user/my_volume",
      "security style": "mixed",
        "unix_permissions": 493
      },
    "provisioning options": {
        "action": "create",
      "storage service": {
         "name": "extreme"
        }
      },
      "qos": {
        "policy": {
          "_links": {
            "self": {
             "href": "/api/resourcelink"
            }
          },
        "max throughput iops": 10000,
```

```
  "max_throughput_mbps": 500,
        "min throughput iops": 2000,
        "min throughput mbps": 500,
        "name": "performance",
          "uuid": "1cd8a442-86d1-11e0-ae1c-123478563412"
        }
      },
    "snapshot policy": {
        "_links": {
         "self": {
             "href": "/api/resourcelink"
          }
        },
        "name": "default",
        "uuid": "1cd8a442-86d1-11e0-ae1c-123478563412"
      },
      "space": {
       "available": 0,
       "used": 0
      },
    "tiering": {
        "control": "allowed",
        "object_stores": {
        },
        "policy": "all"
      },
      "uuid": "028baa66-41bd-11e9-81d5-00a0986138f7"
   }
}
```
#### **Response**

Status: 200, Ok

#### **Response**

Status: 202, Accepted

#### **Error**

Status: Default

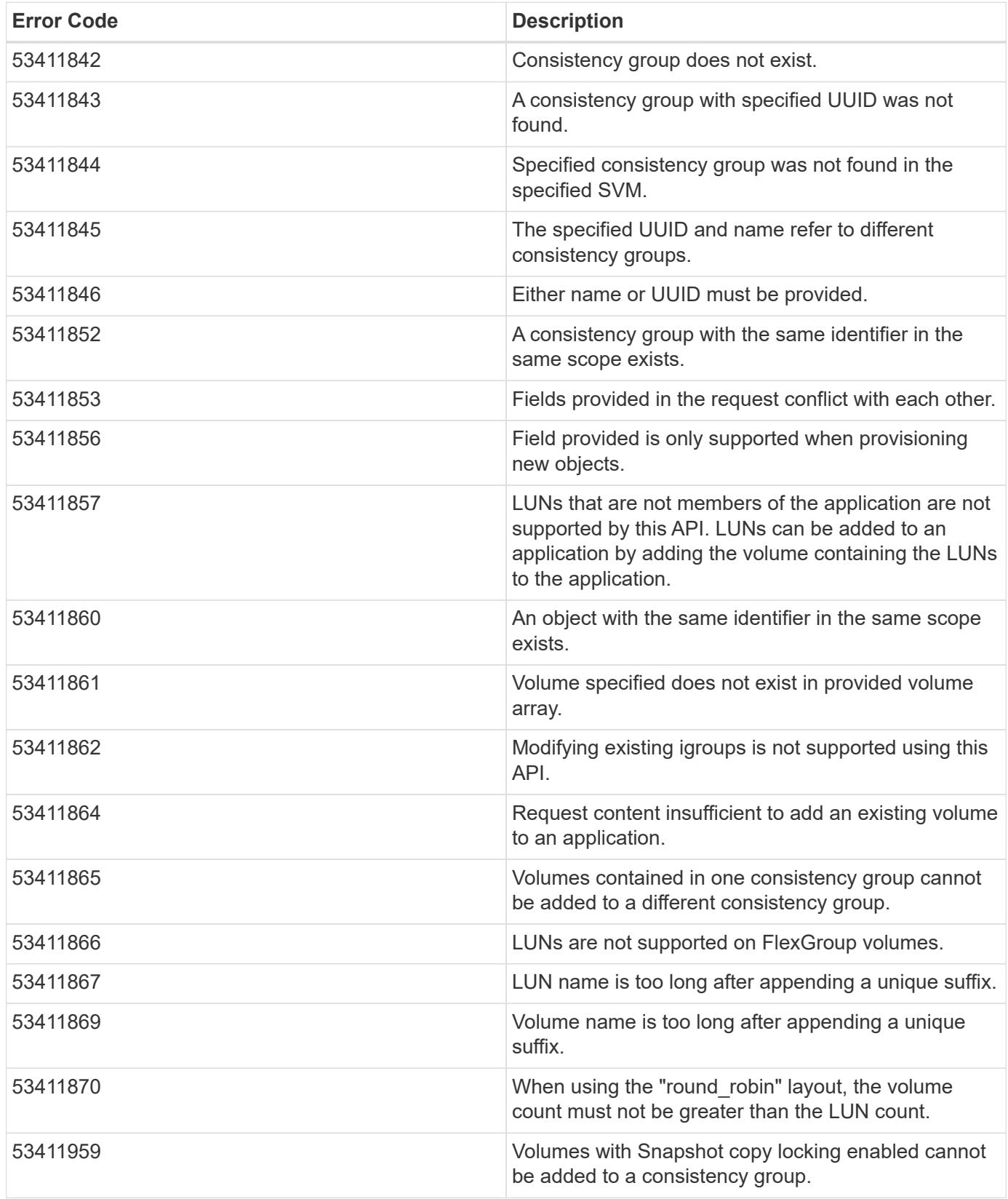

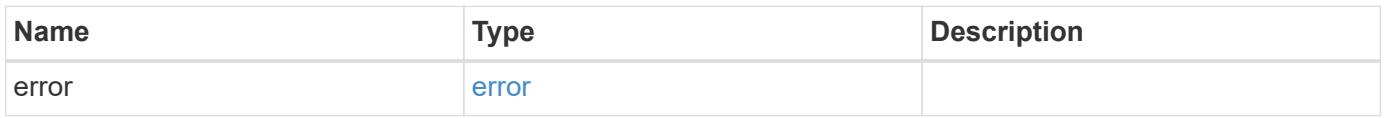

## **Example error**

```
{
   "error": {
     "arguments": {
       "code": "string",
      "message": "string"
     },
     "code": "4",
     "message": "entry doesn't exist",
     "target": "uuid"
   }
}
```
### **Definitions**

### **See Definitions**

href

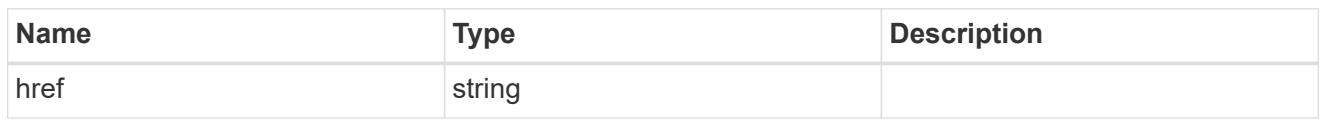

self\_link

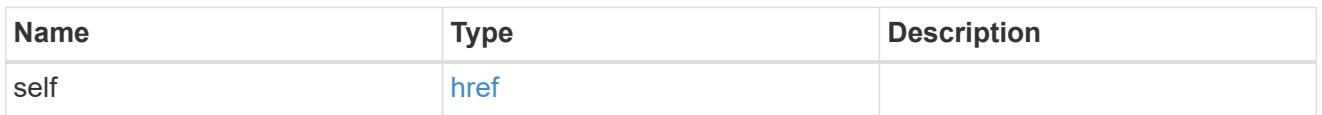

## application

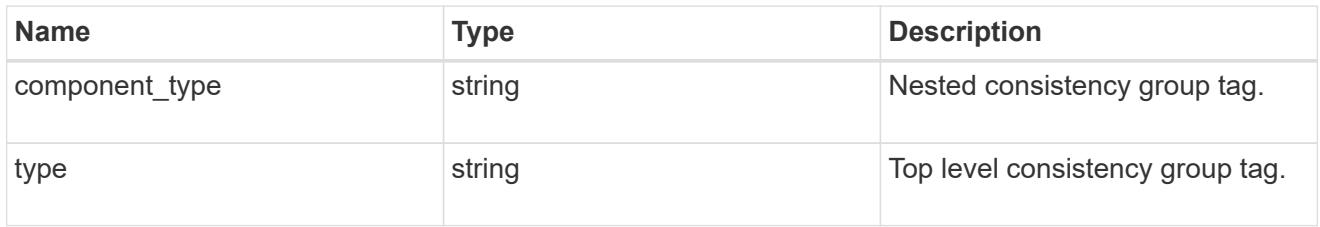

## guarantee

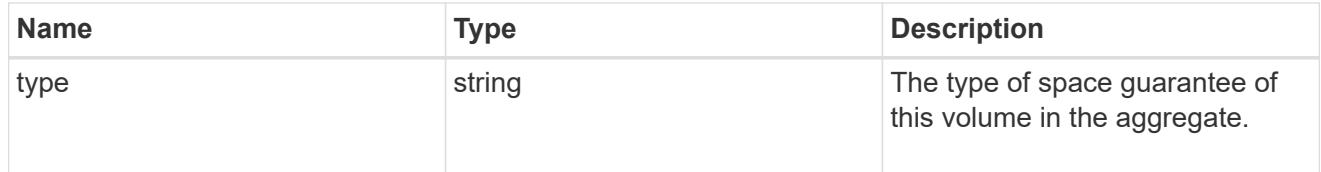

parent\_consistency\_group

Consistency group that is to be cloned.

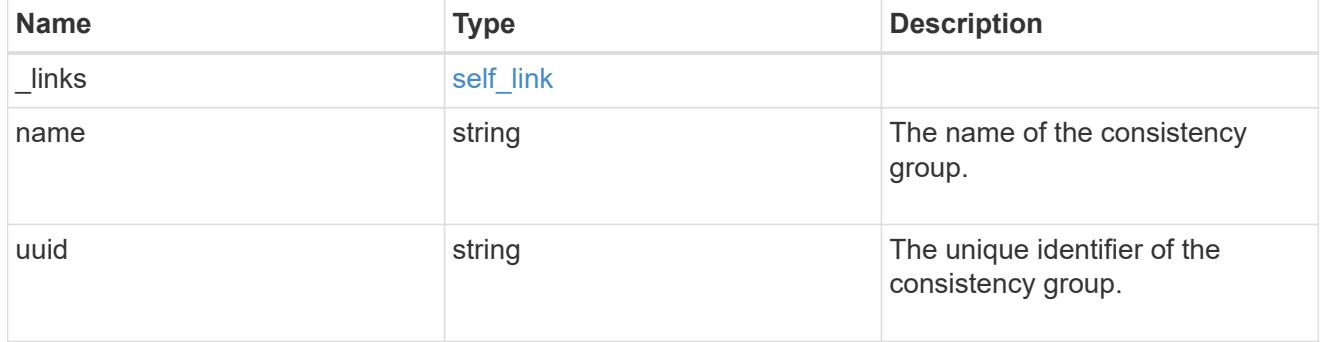

## parent\_snapshot

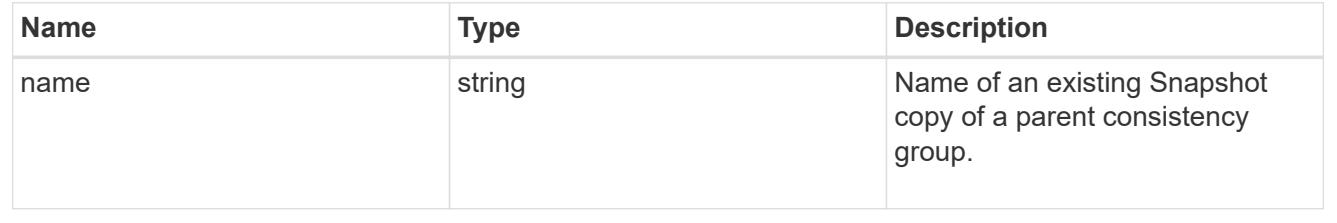

#### volume

Volume name suffix/prefix for the cloned volumes.

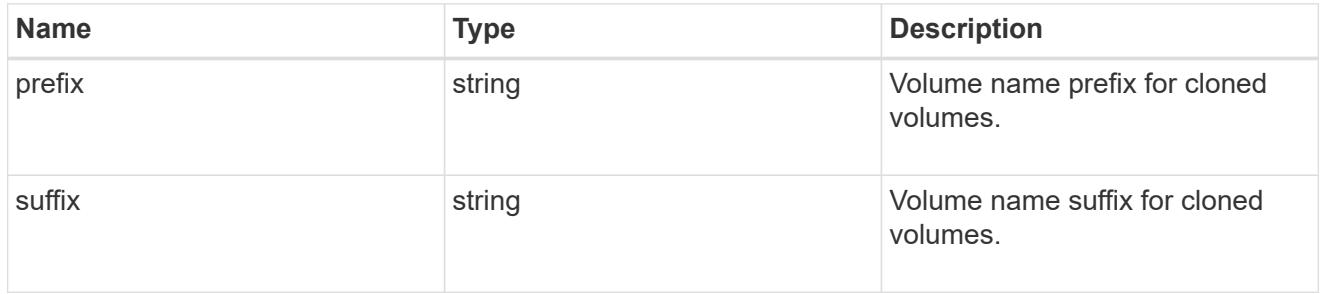

clone

Creates a clone of an existing consistency group from the current contents or an existing Snapshot copy.

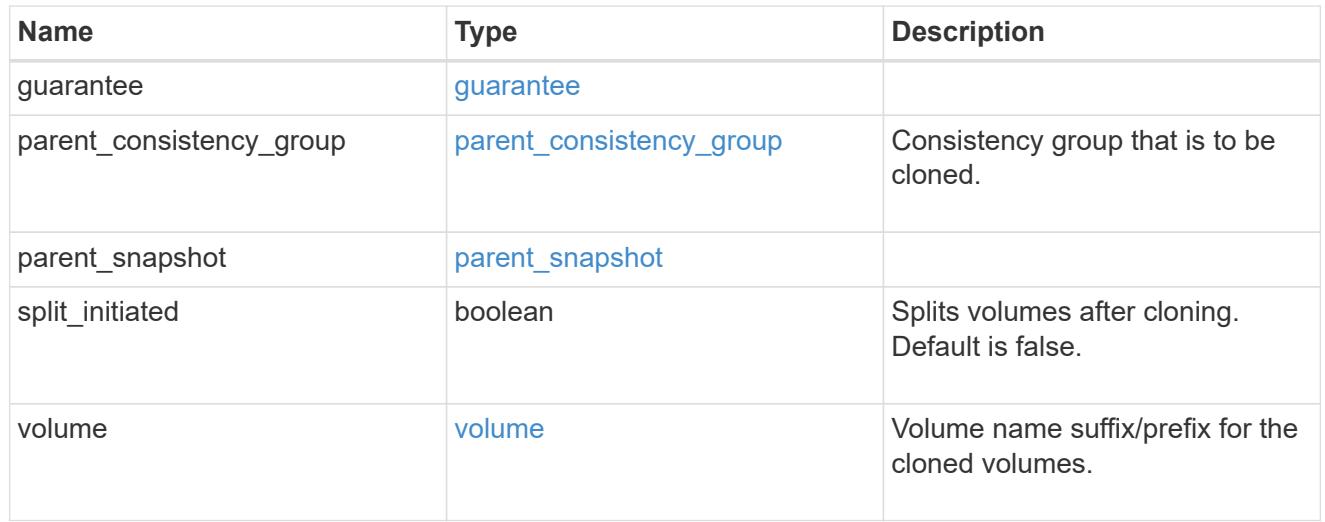

### source

The source LUN for a LUN clone operation. This can be specified using property clone.source.uuid or clone.source.name. If both properties are supplied, they must refer to the same LUN.

Valid in POST to create a new LUN as a clone of the source.

Valid in PATCH to overwrite an existing LUN's data as a clone of another.

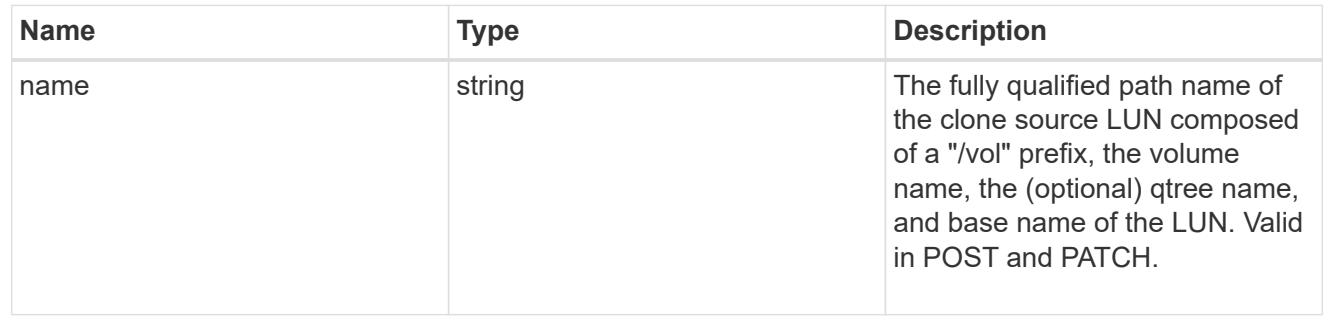

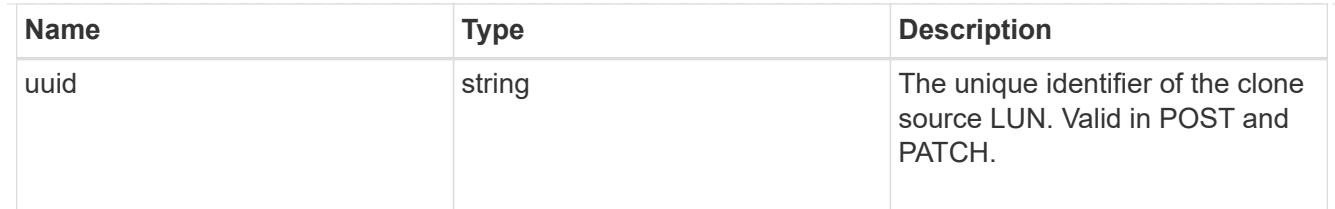

clone

This sub-object is used in POST to create a new LUN as a clone of an existing LUN, or PATCH to overwrite an existing LUN as a clone of another. Setting a property in this sub-object indicates that a LUN clone is desired. Consider the following other properties when cloning a LUN: auto delete, qos\_policy, space.guarantee.requested and space.scsi\_thin\_provisioning\_support\_enabled.

When used in a PATCH, the patched LUN's data is over-written as a clone of the source and the following properties are preserved from the patched LUN unless otherwise specified as part of the PATCH: class, auto delete, lun maps, serial number, status.state, and uuid.

Persistent reservations for the patched LUN are also preserved.

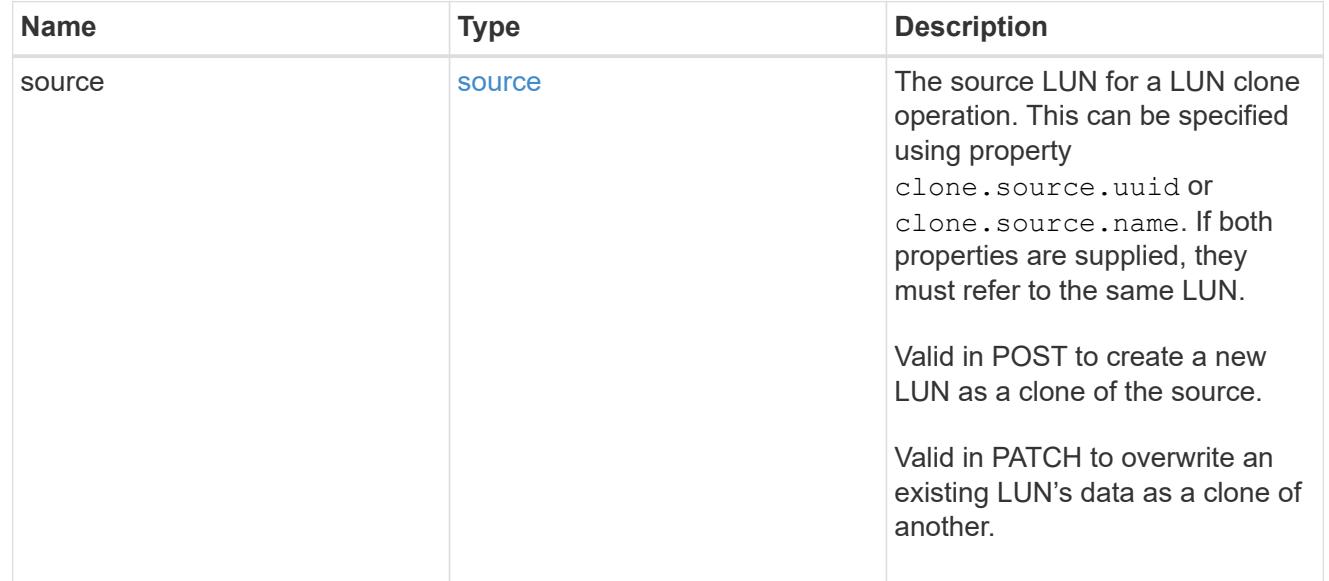

### igroups

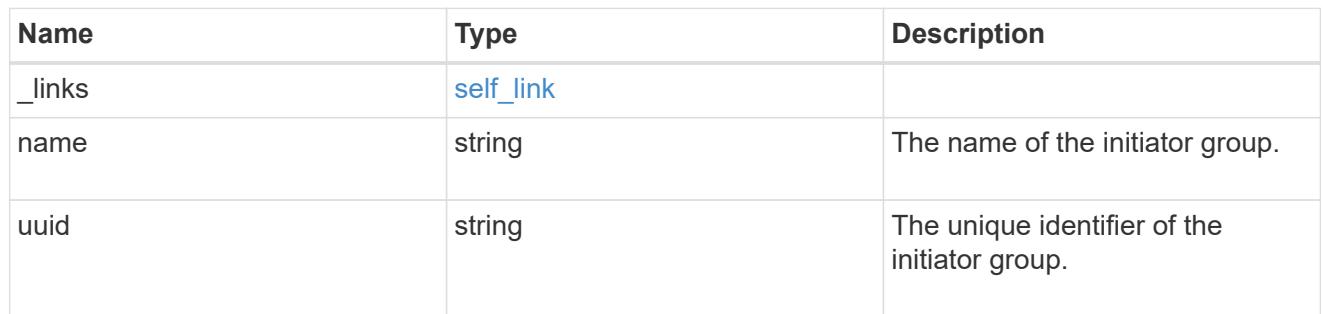

### initiators

The initiators that are members of the initiator group.

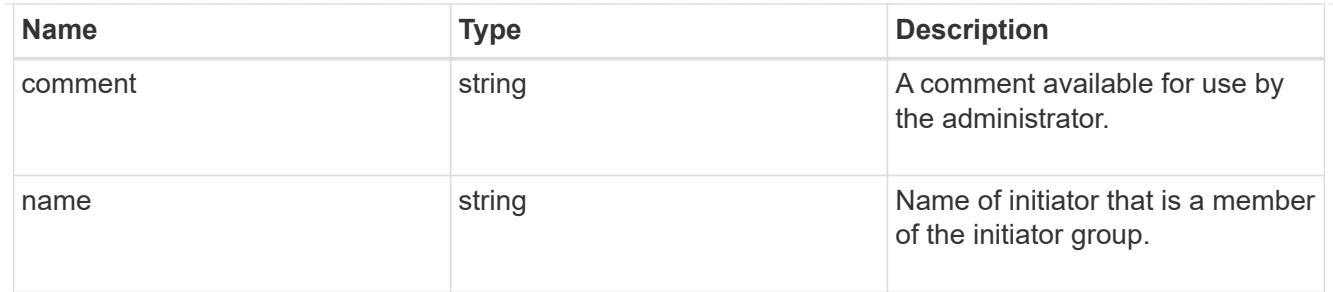

igroup

The initiator group that directly owns the initiator, which is where modification of the initiator is supported. This property will only be populated when the initiator is a member of a nested initiator group.

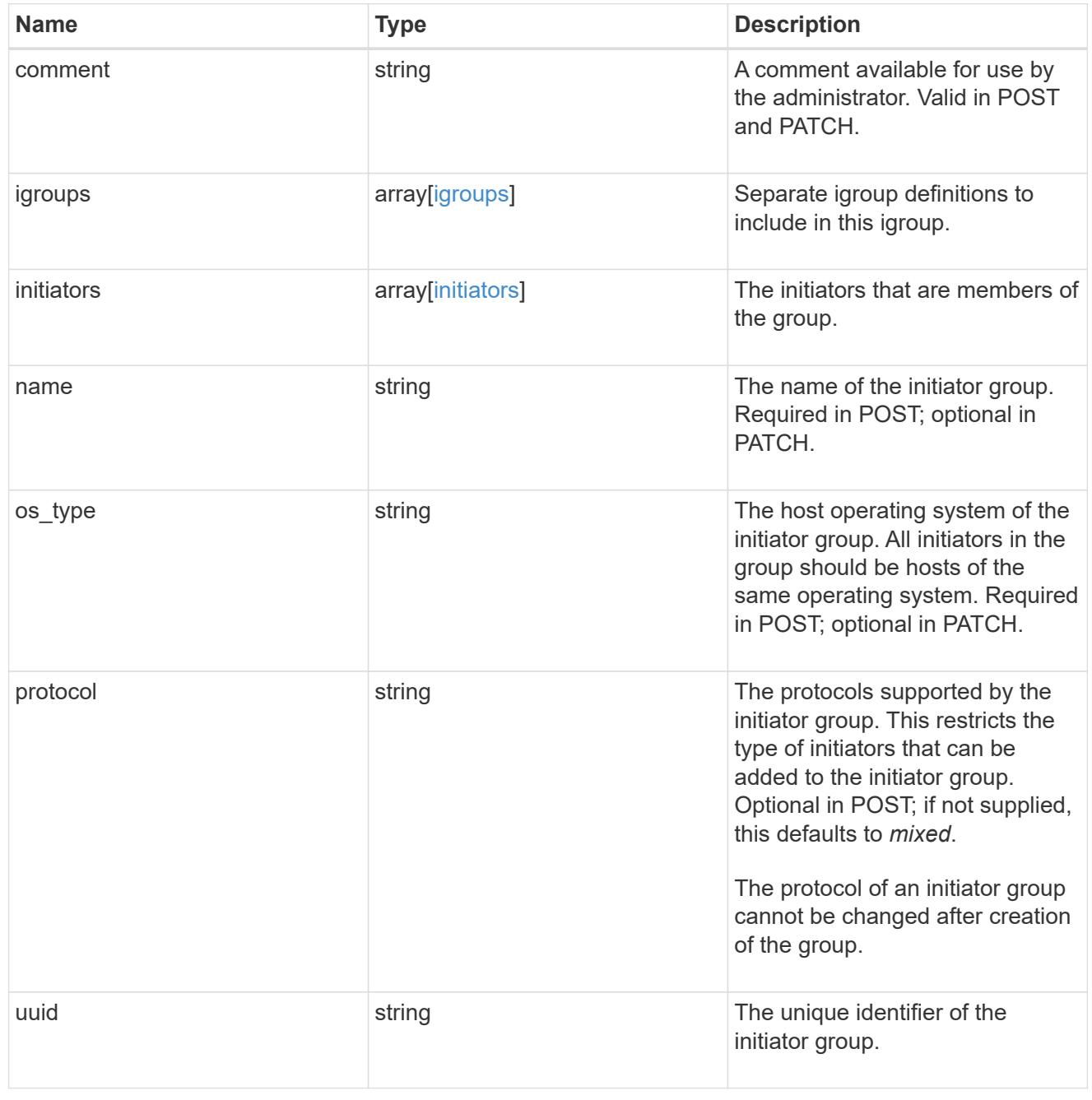

lun\_maps

A LUN map is an association between a LUN and an initiator group.

When a LUN is mapped to an initiator group, the initiator group's initiators are granted access to the LUN. The relationship between a LUN and an initiator group is many LUNs to many initiator groups.

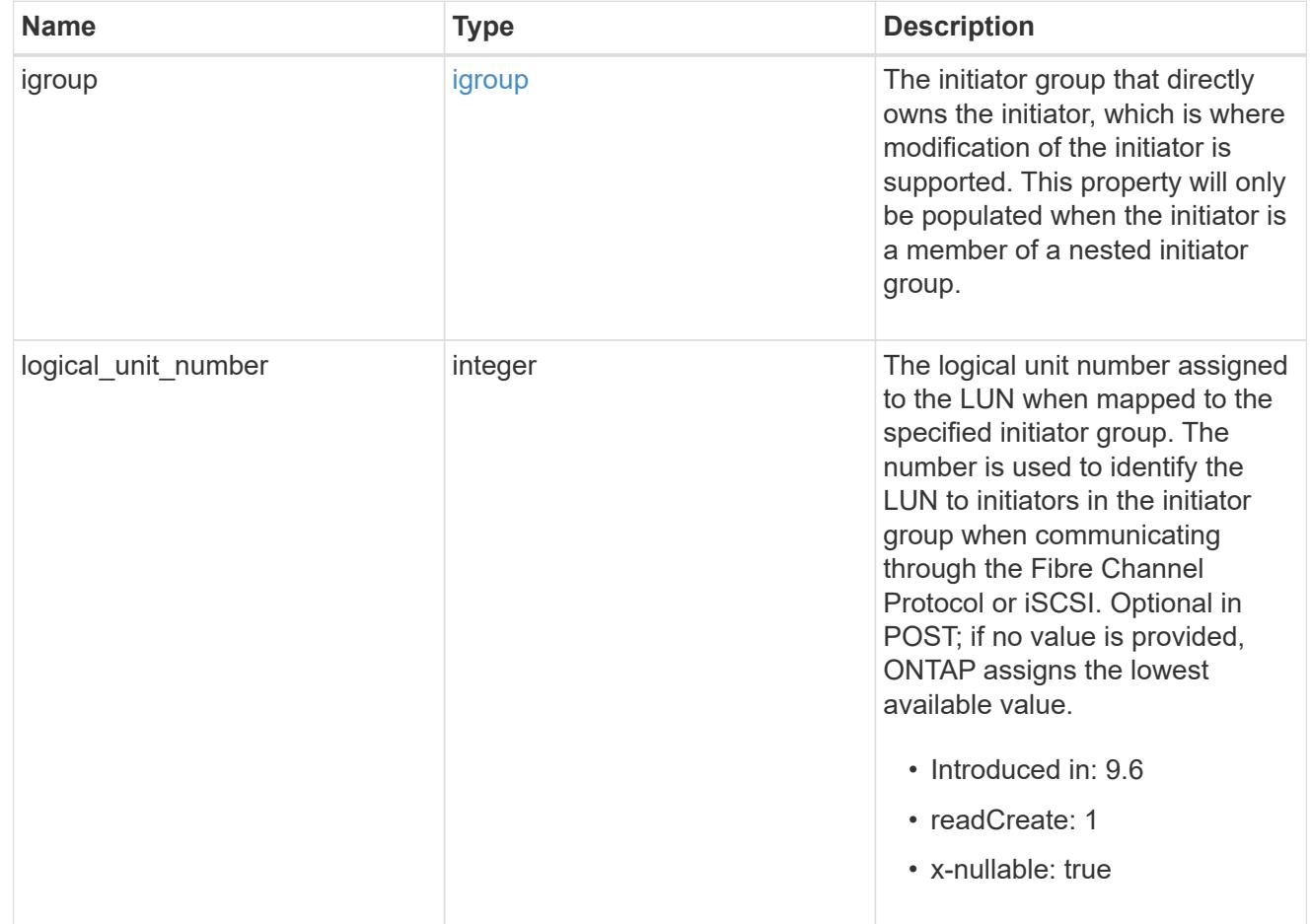

### provisioning\_options

Options that are applied to the operation.

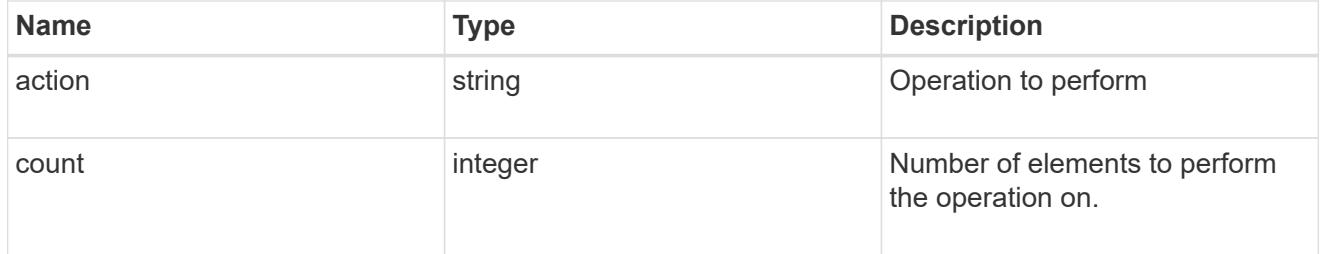

### policy

### The QoS policy

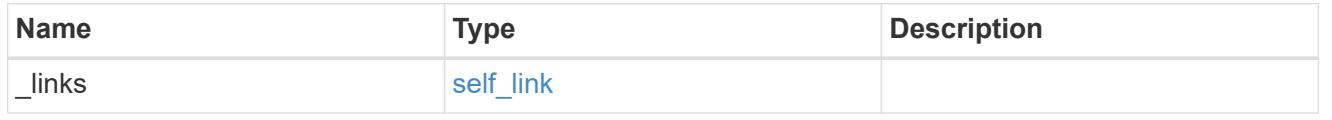

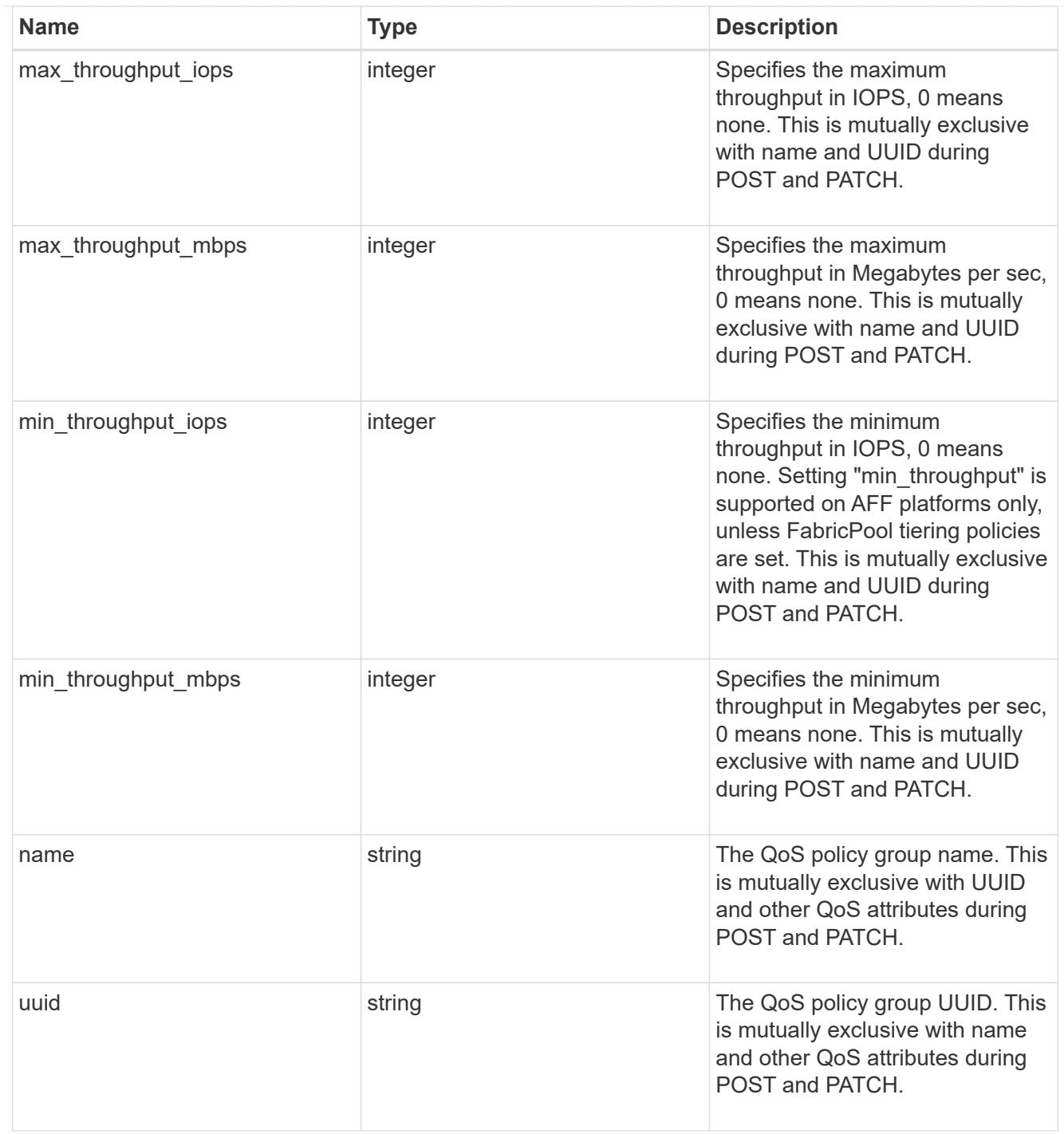

## qos

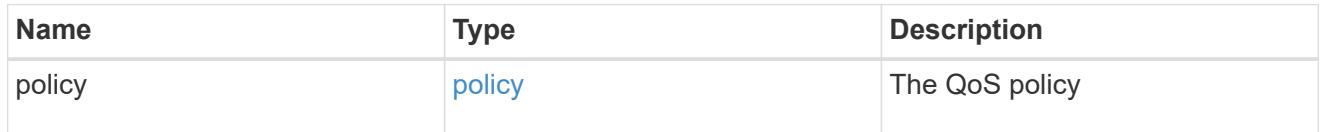

## guarantee

Properties that request and report the space guarantee for the LUN.

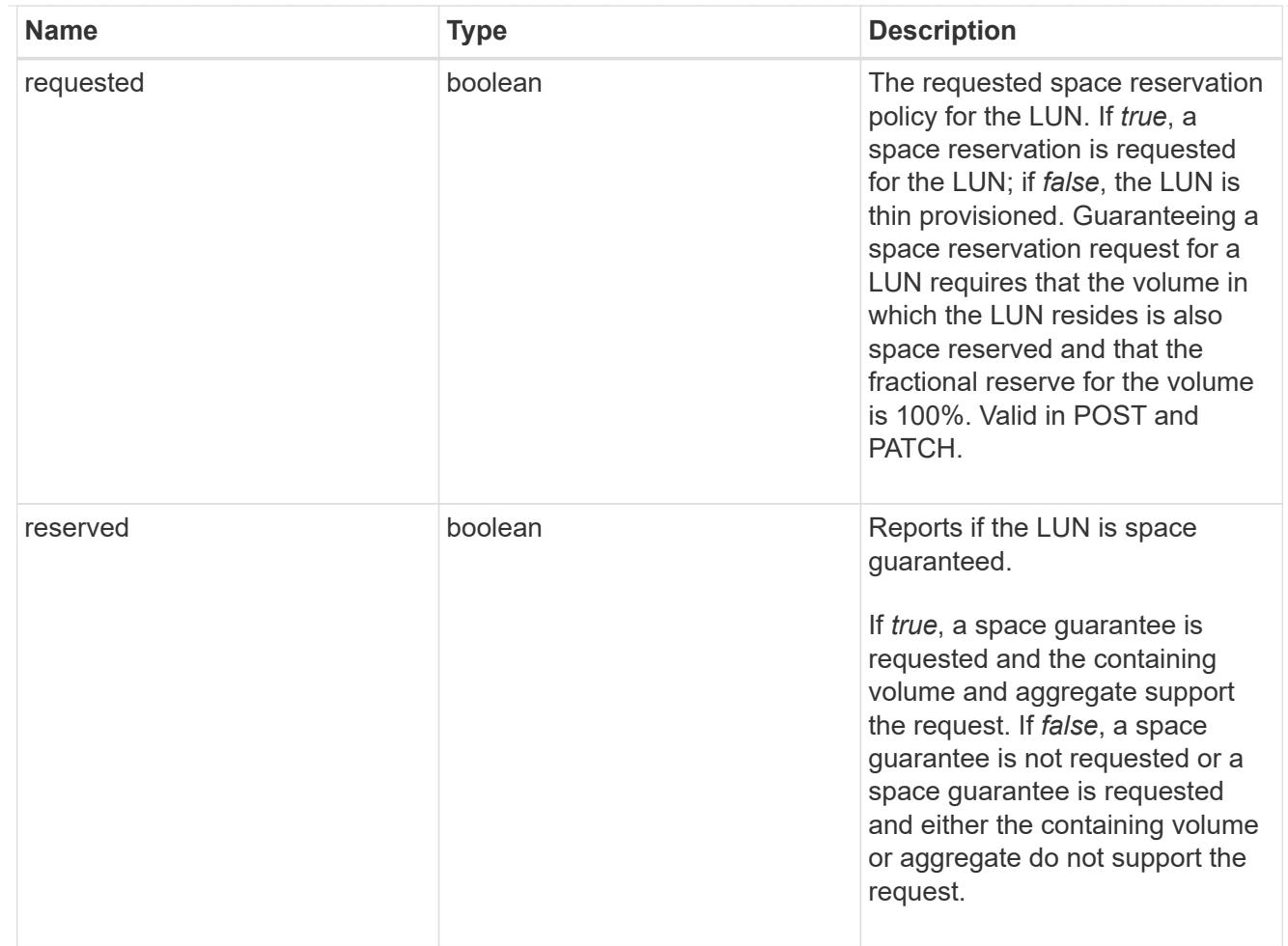

## space

The storage space related properties of the LUN.

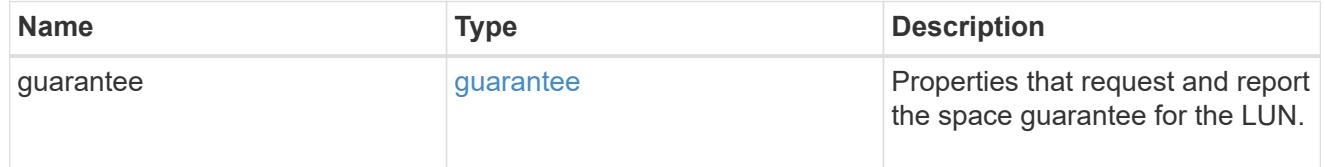

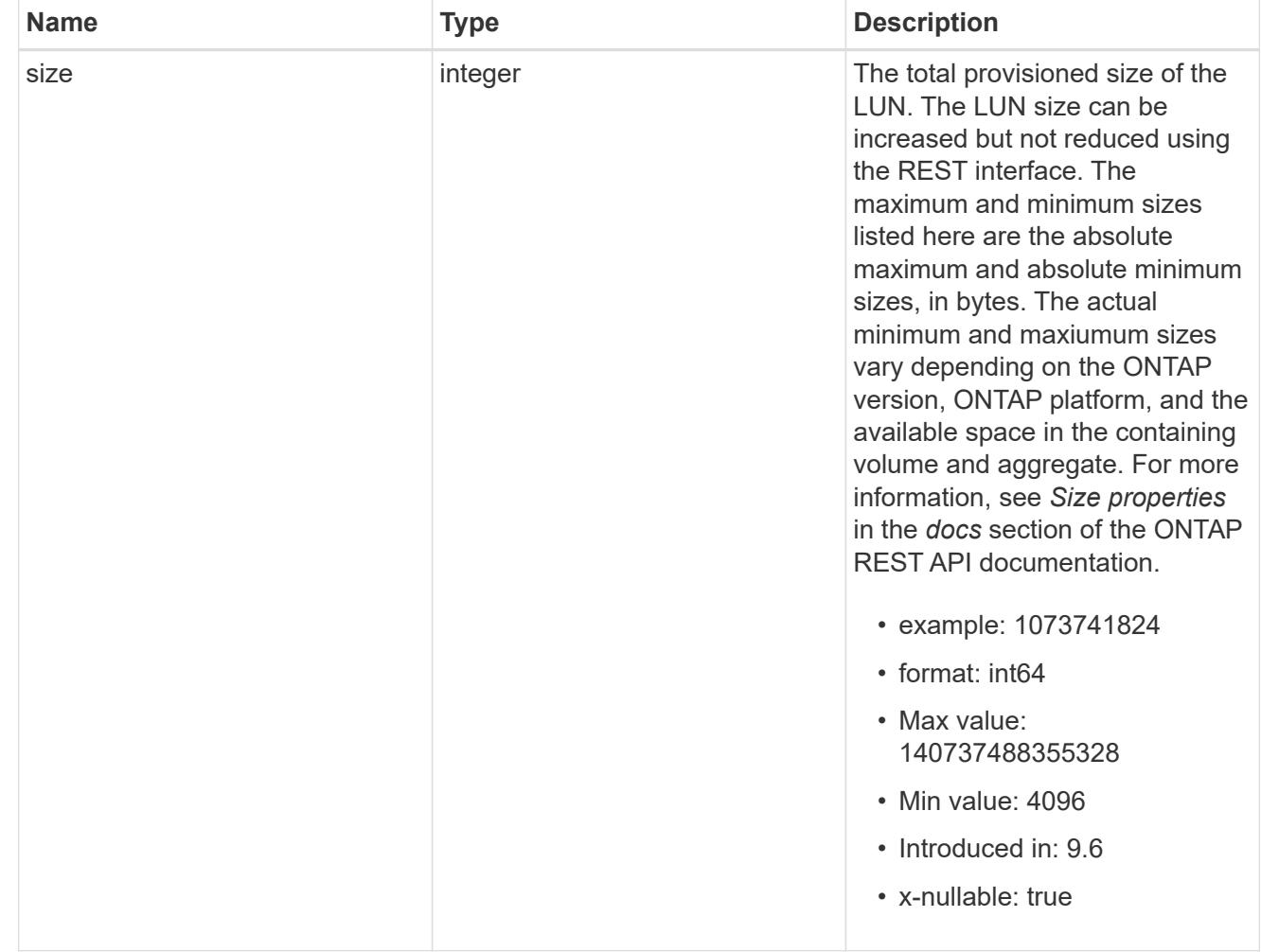

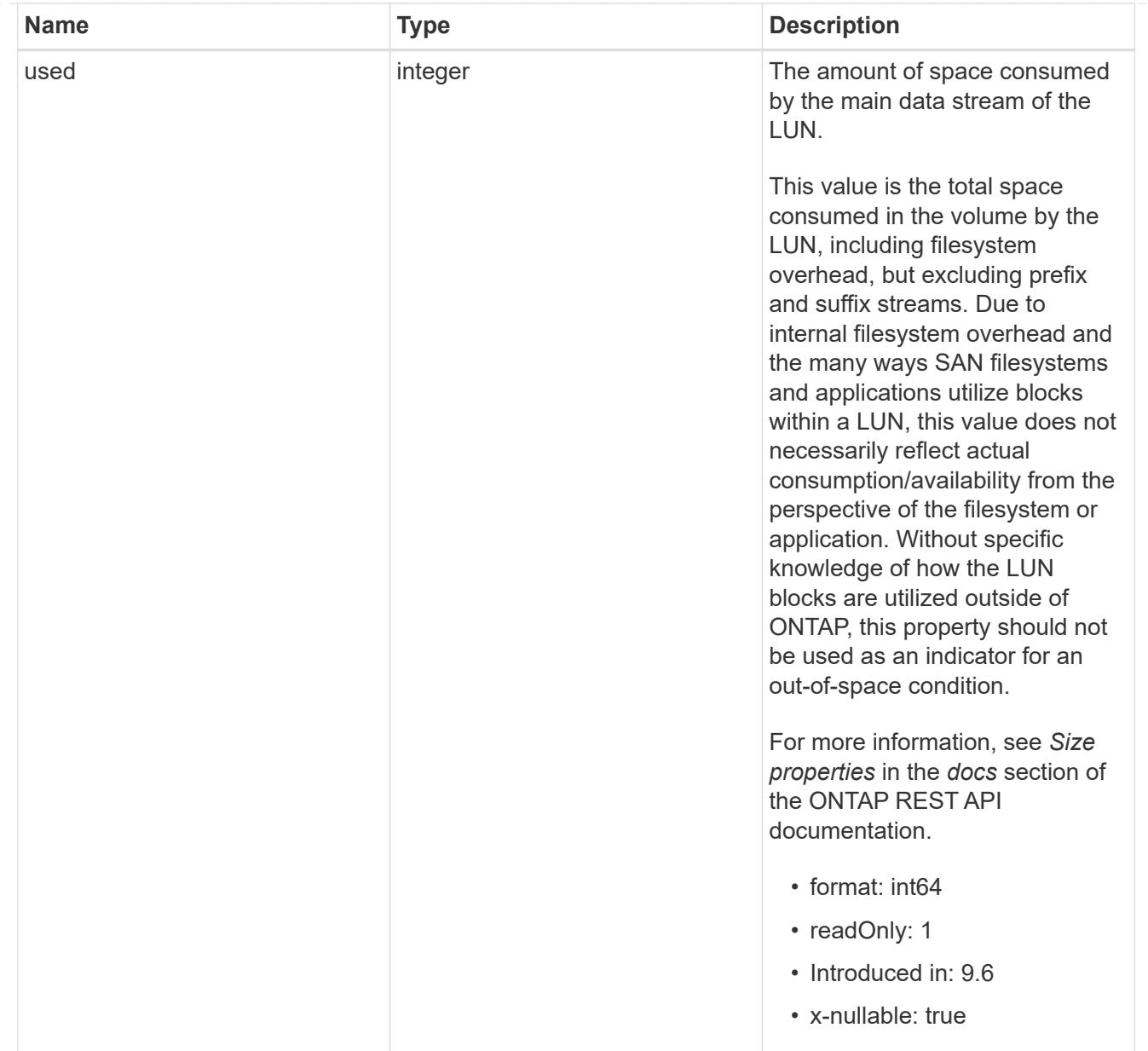

### luns

A LUN is the logical representation of storage in a storage area network (SAN).

In ONTAP, a LUN is located within a volume. Optionally, it can be located within a qtree in a volume.

A LUN can be created to a specified size using thin or thick provisioning. A LUN can then be renamed, resized, cloned, and moved to a different volume. LUNs support the assignment of a quality of service (QoS) policy for performance management or a QoS policy can be assigned to the volume containing the LUN. See the LUN object model to learn more about each of the properties supported by the LUN REST API.

A LUN must be mapped to an initiator group to grant access to the initiator group's initiators (client hosts). Initiators can then access the LUN and perform I/O over a Fibre Channel (FC) fabric using the Fibre Channel Protocol or a TCP/IP network using iSCSI.

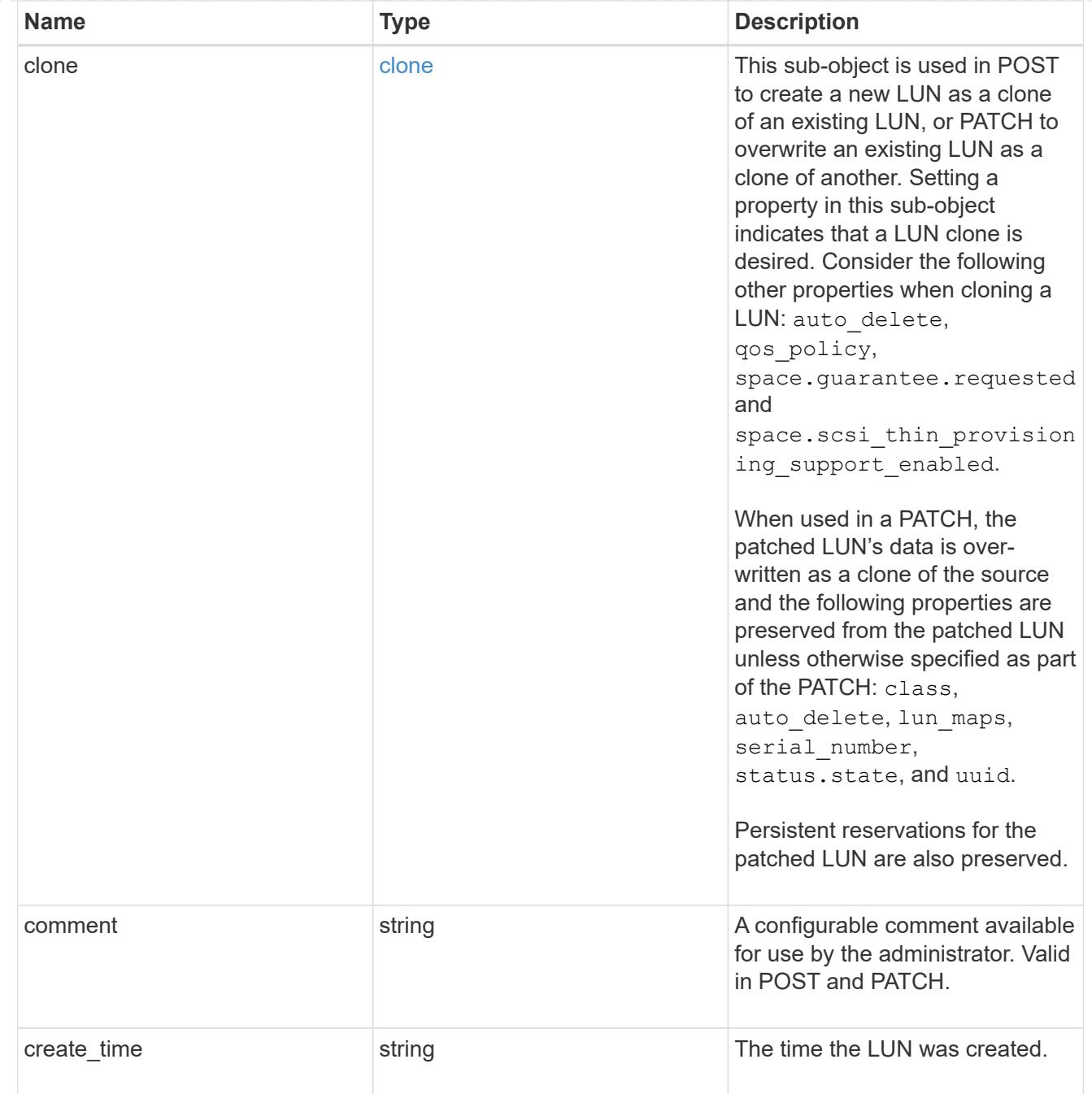

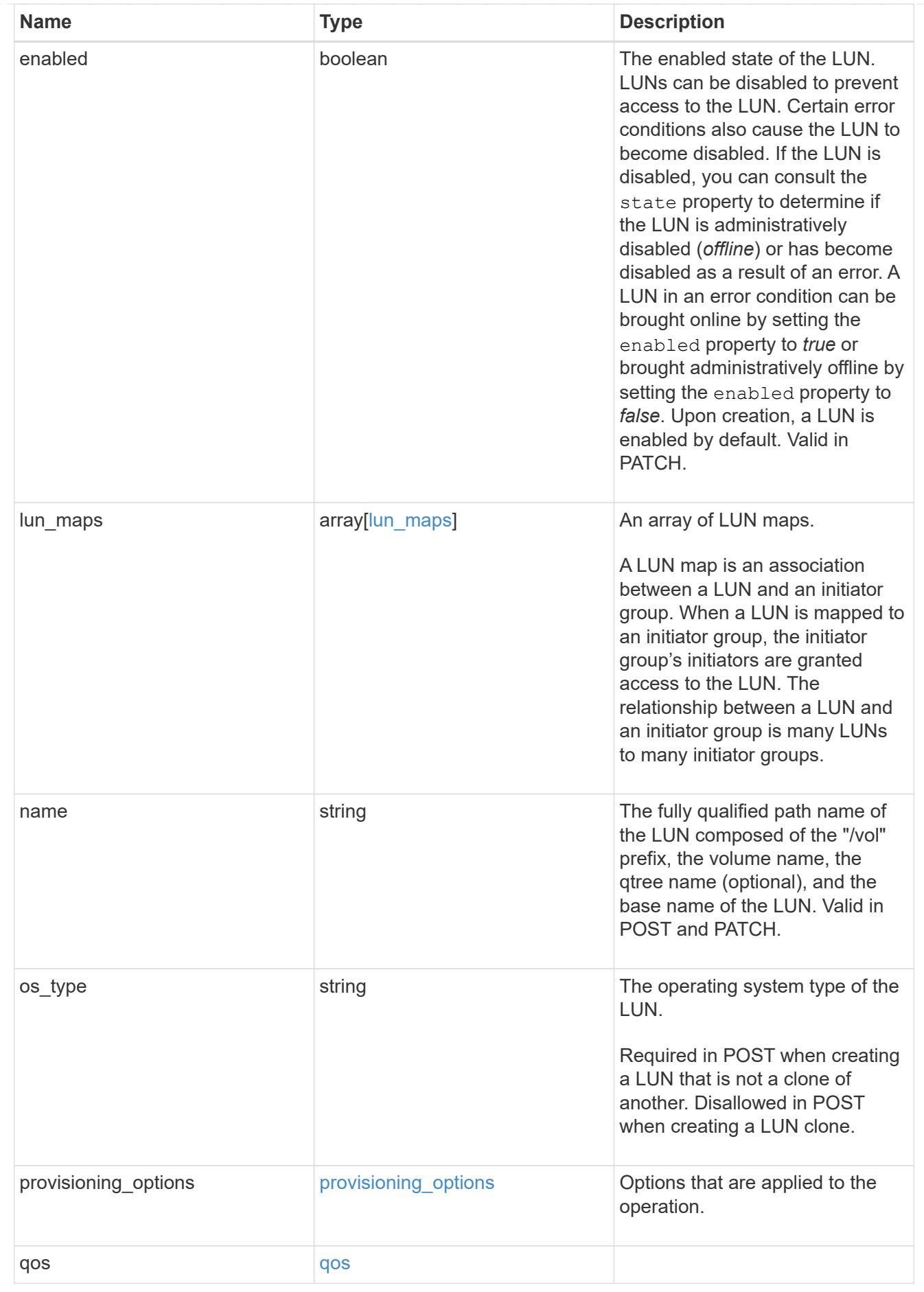

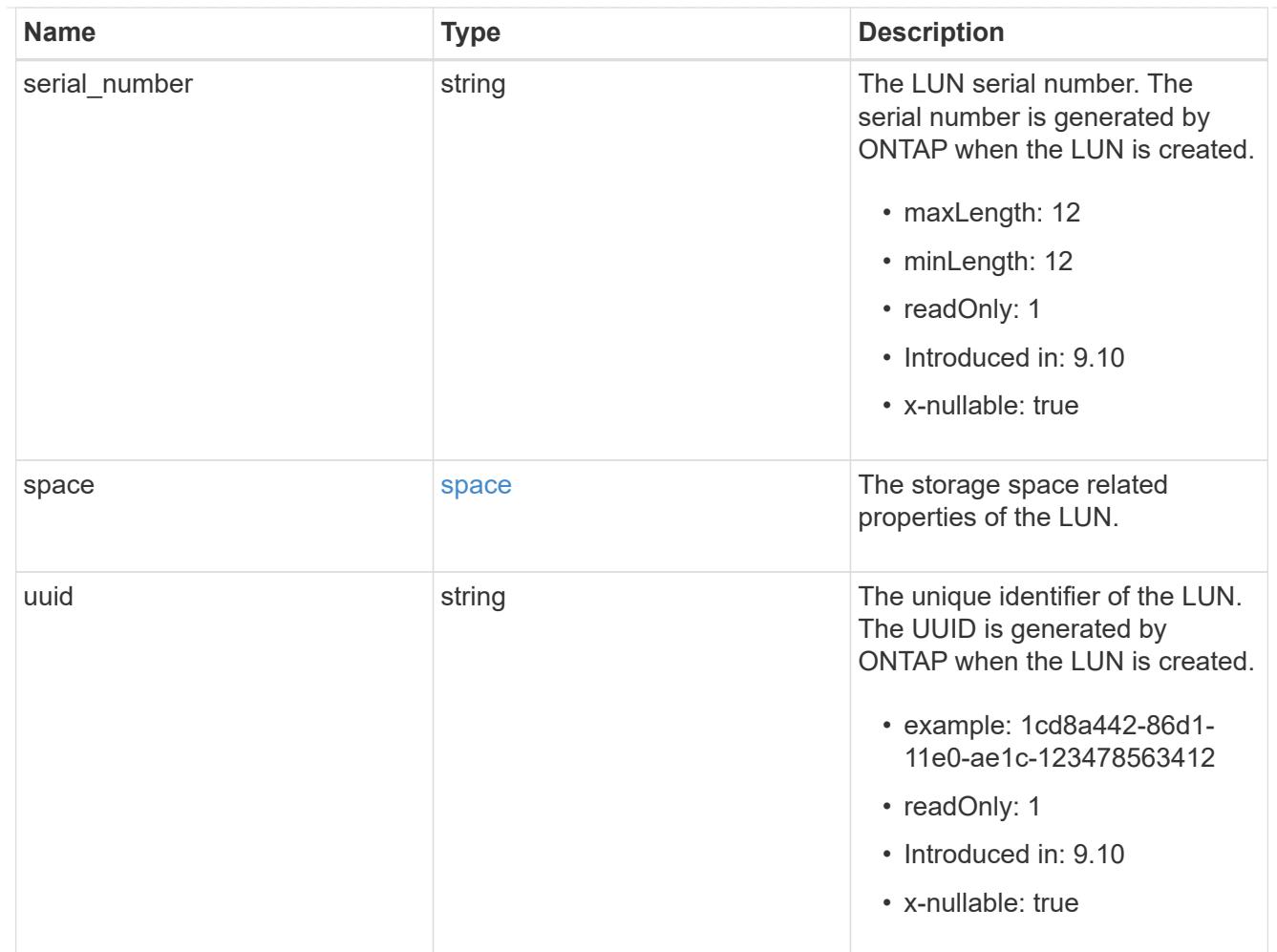

# guarantee

Properties that request and report the space guarantee for the NVMe namespace.

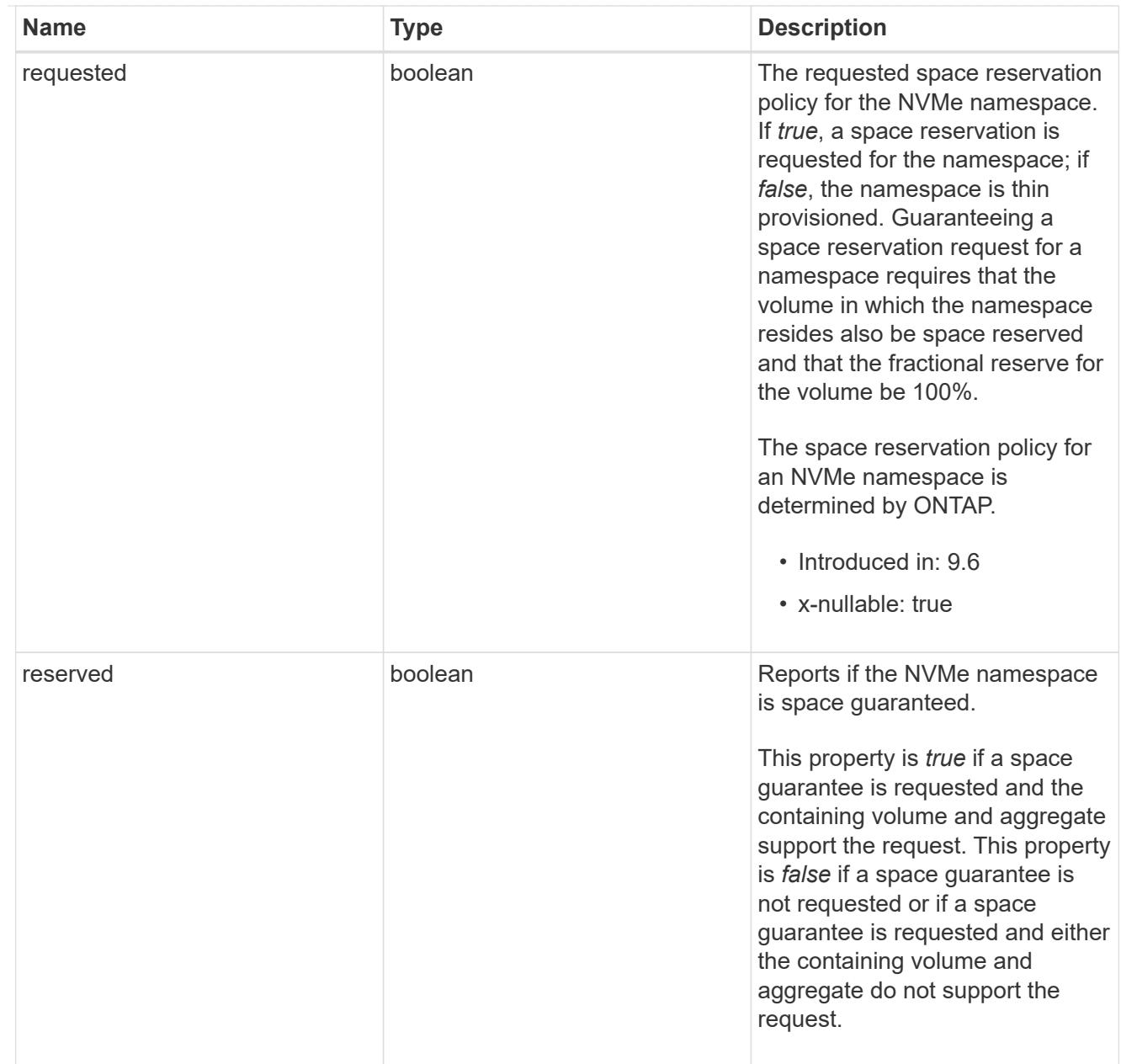

## space

The storage space related properties of the NVMe namespace.

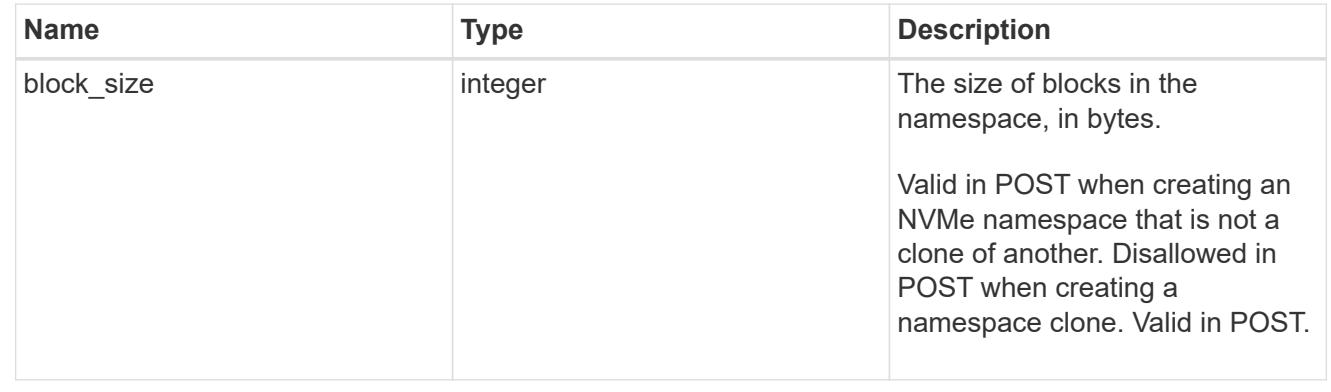

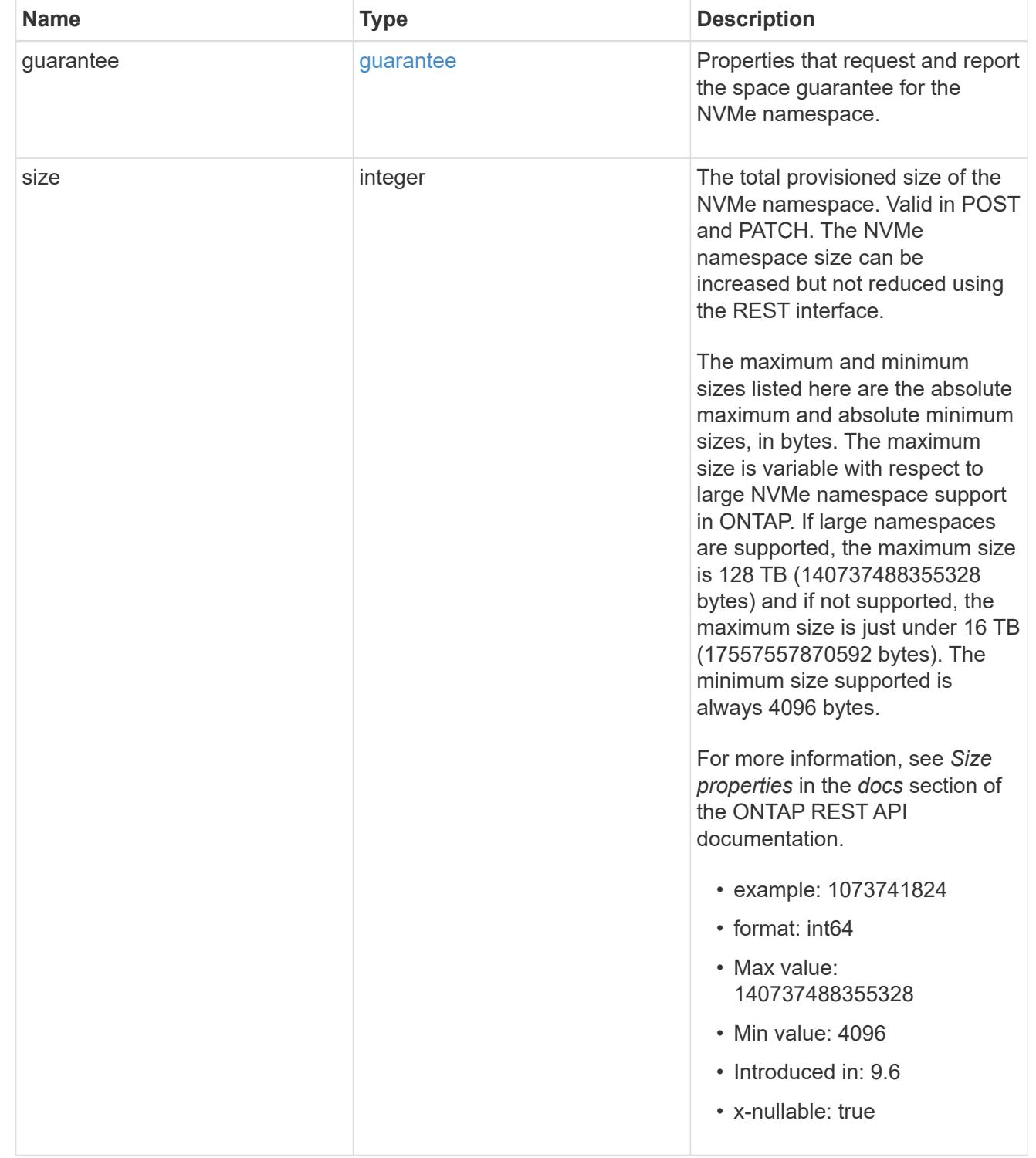

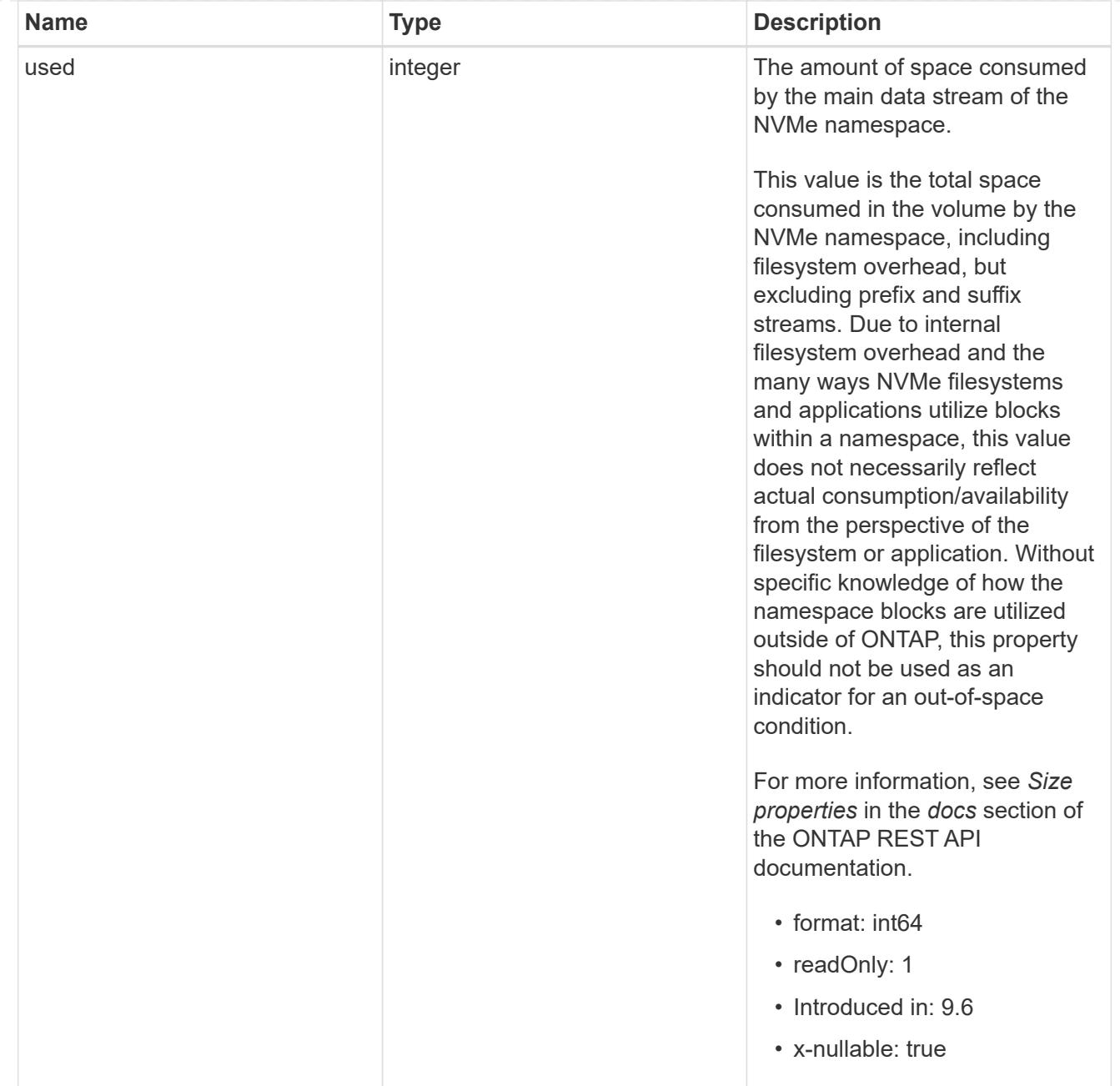

## status

Status information about the NVMe namespace.

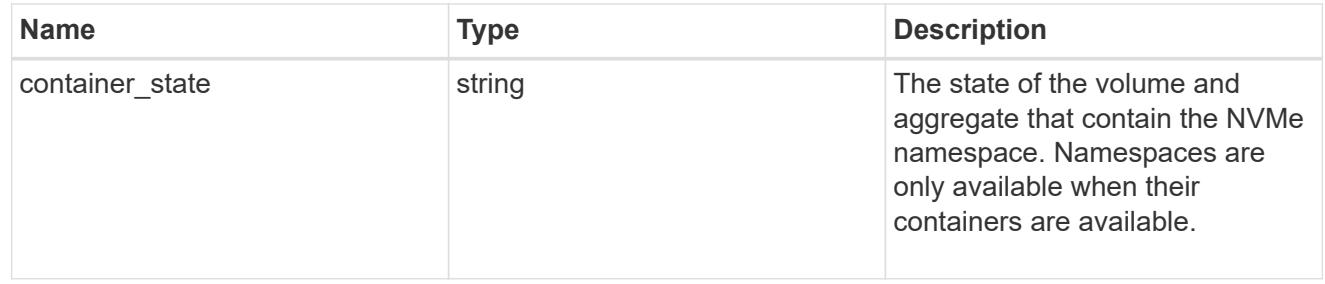

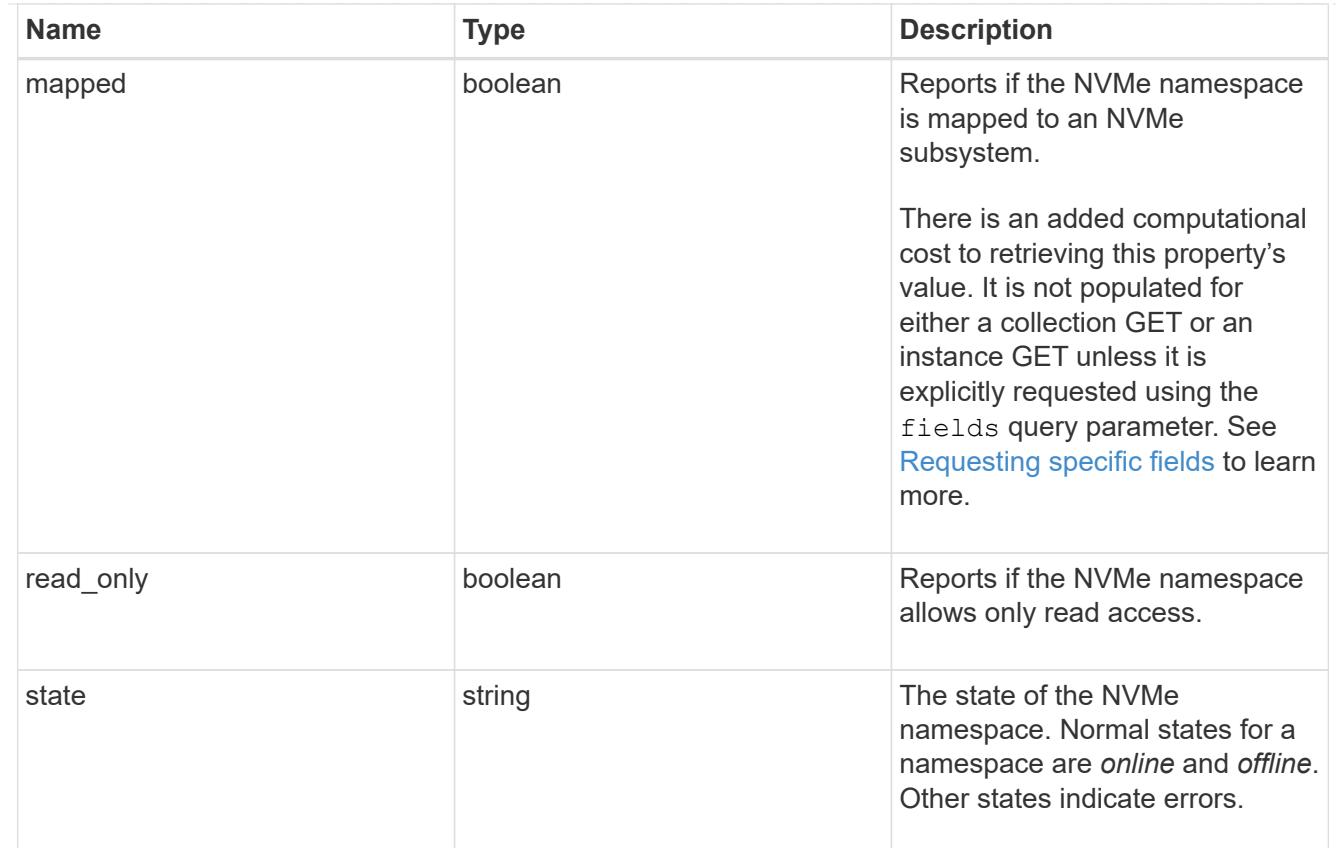

consistency\_group\_nvme\_host

The NVMe host provisioned to access NVMe namespaces mapped to a subsystem.

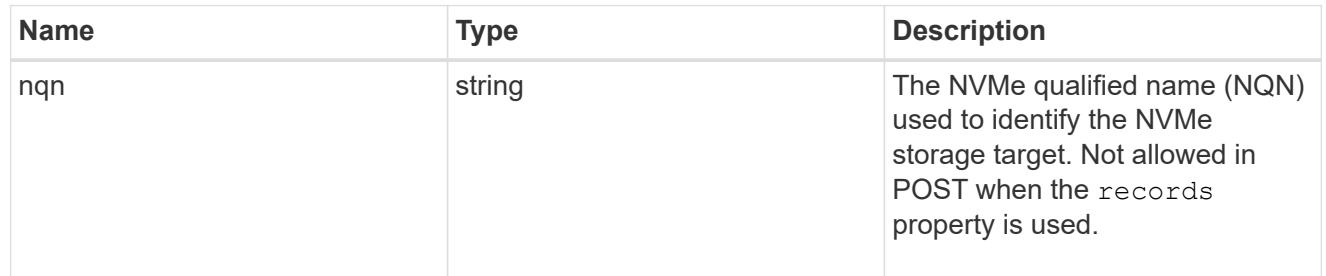

consistency\_group\_nvme\_subsystem

An NVMe subsystem maintains configuration state and namespace access control for a set of NVMeconnected hosts.

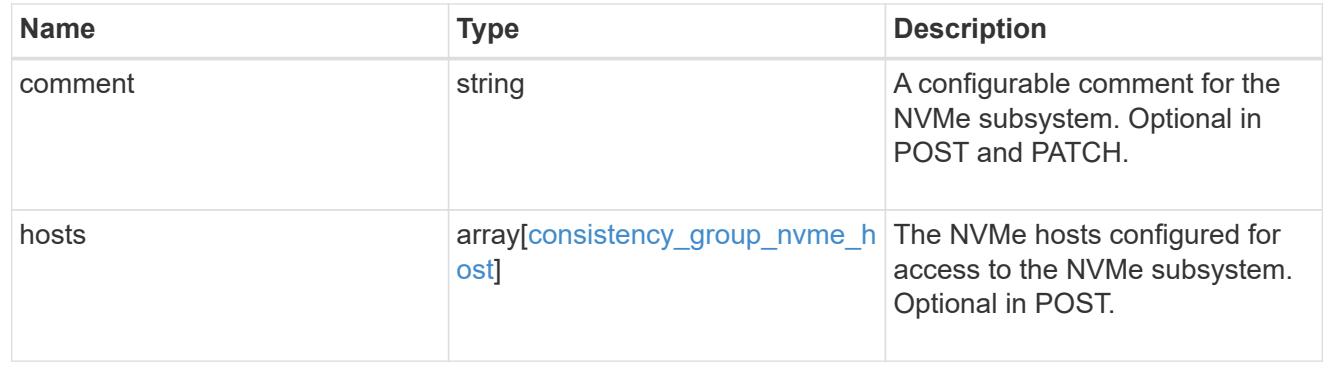

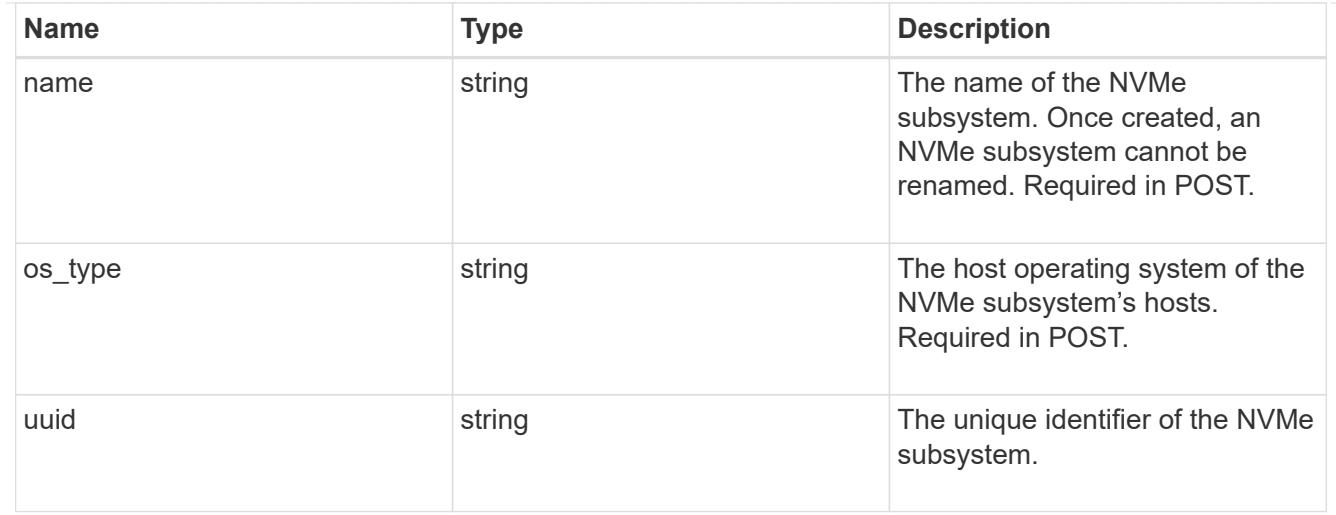

subsystem\_map

The NVMe subsystem with which the NVMe namespace is associated. A namespace can be mapped to zero (0) or one (1) subsystems.

There is an added computational cost to retrieving property values for subsystem\_map. They are not populated for either a collection GET or an instance GET unless explicitly requested using the fields query parameter.

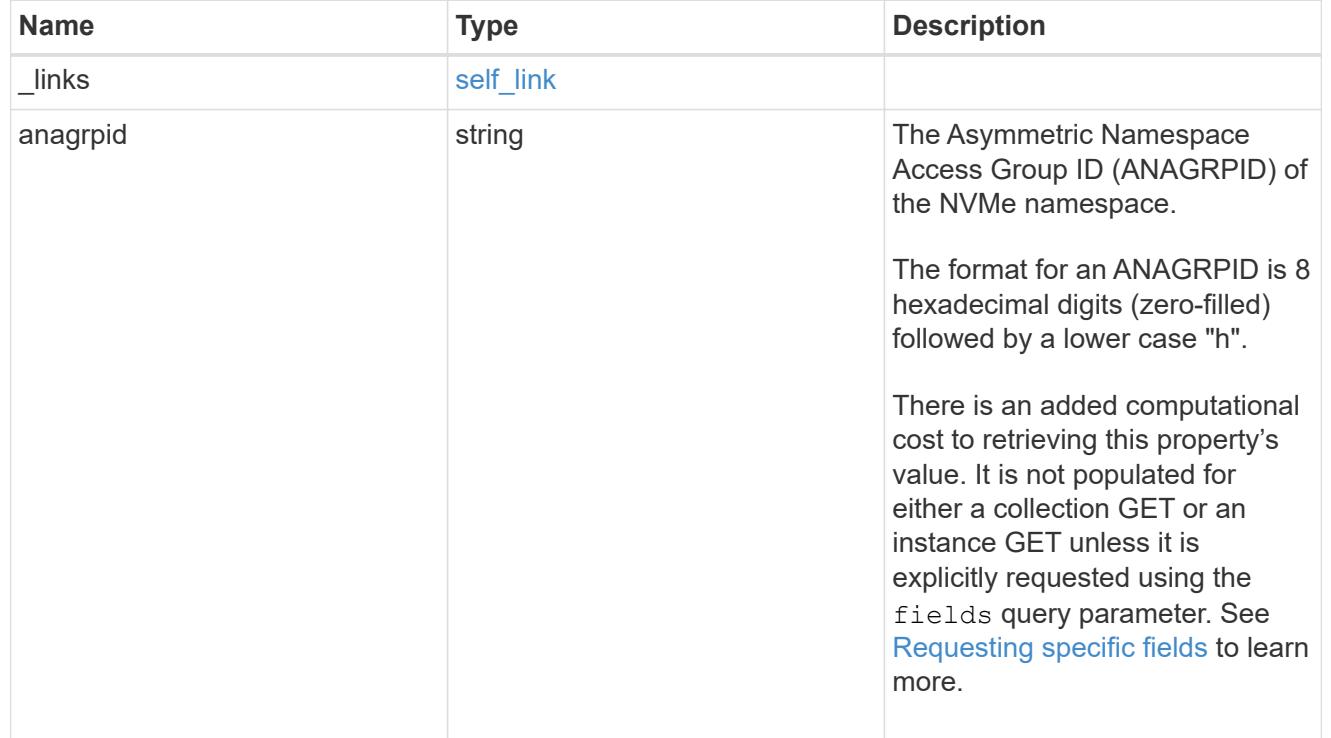

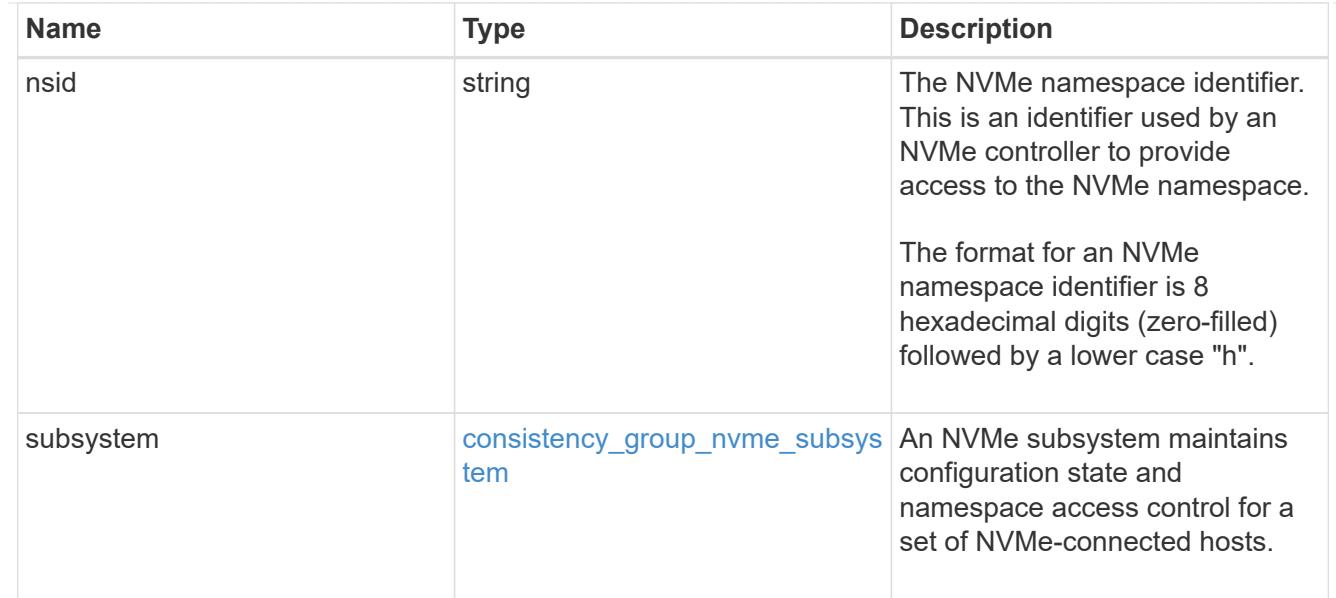

#### namespaces

An NVMe namespace is a collection of addressable logical blocks presented to hosts connected to the storage virtual machine using the NVMe over Fabrics protocol.

In ONTAP, an NVMe namespace is located within a volume. Optionally, it can be located within a qtree in a volume.

An NVMe namespace is created to a specified size using thin or thick provisioning as determined by the volume on which it is created. NVMe namespaces support being cloned. An NVMe namespace cannot be renamed, resized, or moved to a different volume. NVMe namespaces do not support the assignment of a QoS policy for performance management, but a QoS policy can be assigned to the volume containing the namespace. See the NVMe namespace object model to learn more about each of the properties supported by the NVMe namespace REST API.

An NVMe namespace must be mapped to an NVMe subsystem to grant access to the subsystem's hosts. Hosts can then access the NVMe namespace and perform I/O using the NVMe over Fabrics protocol.

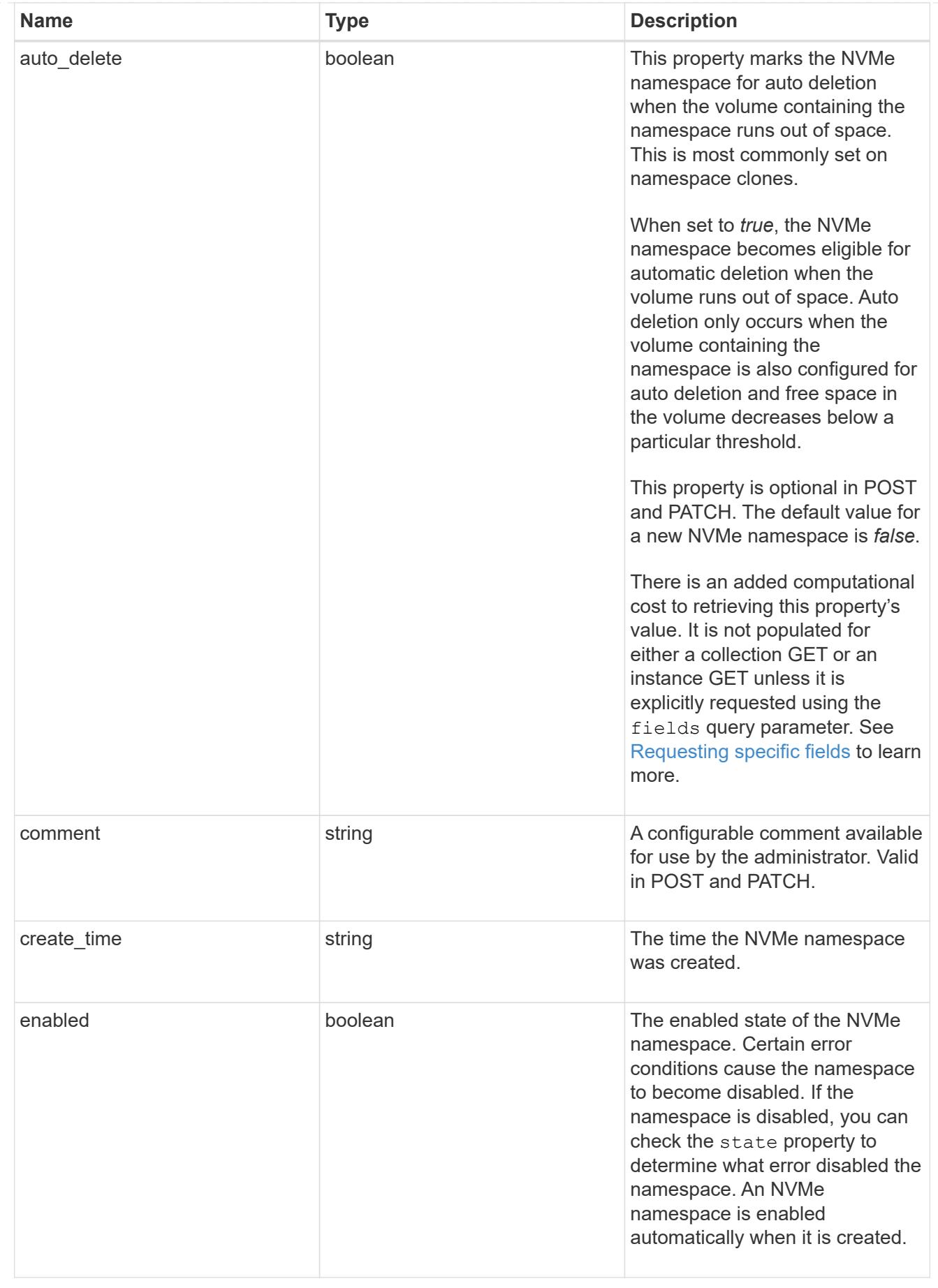

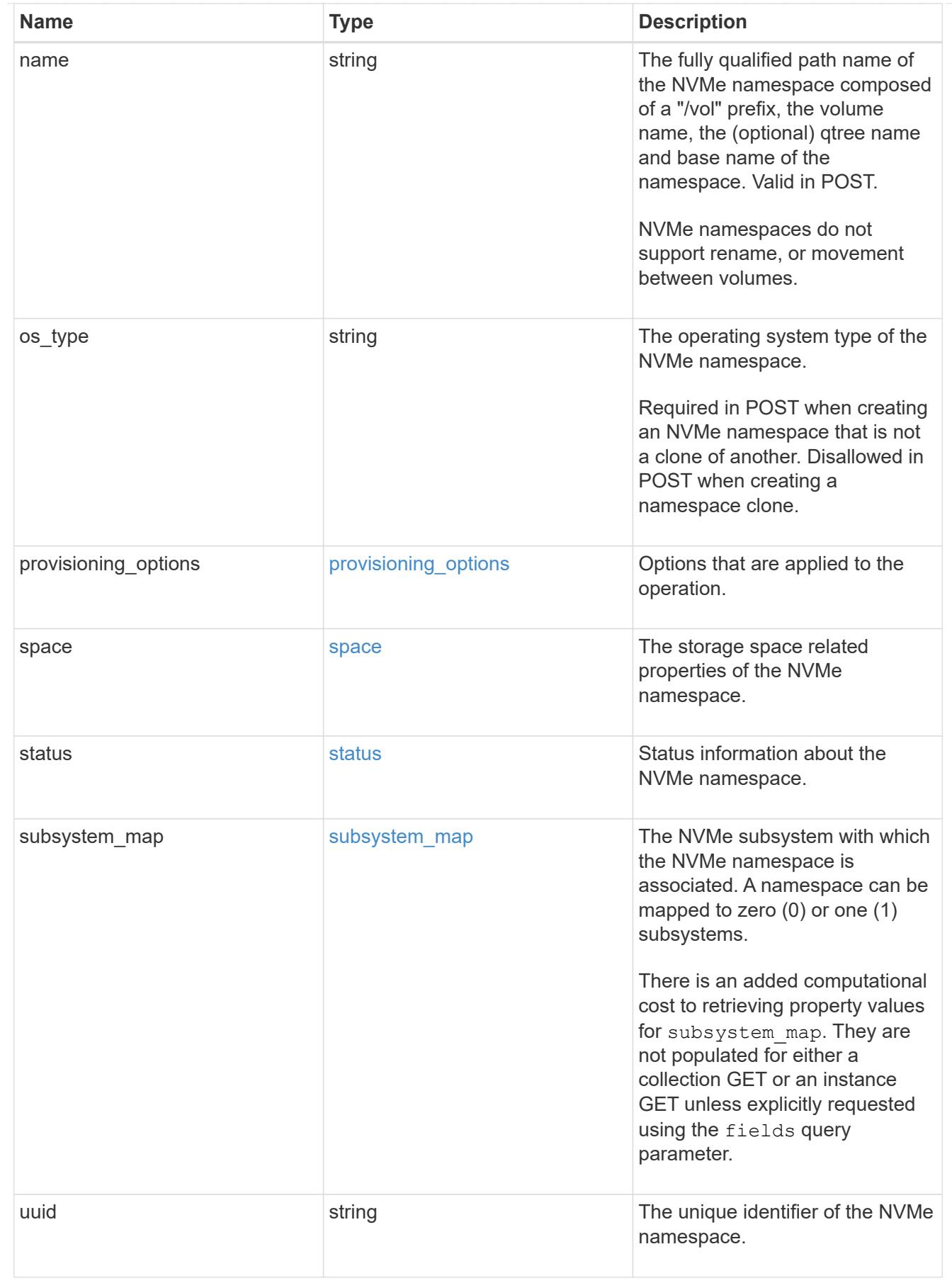

parent\_consistency\_group

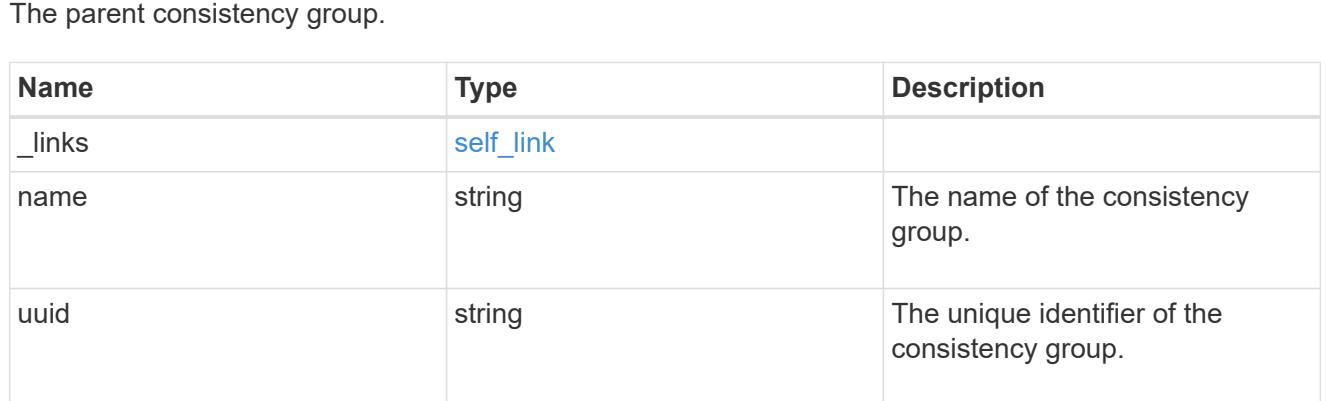

## storage\_service

Determines the placement of any storage object created during this operation.

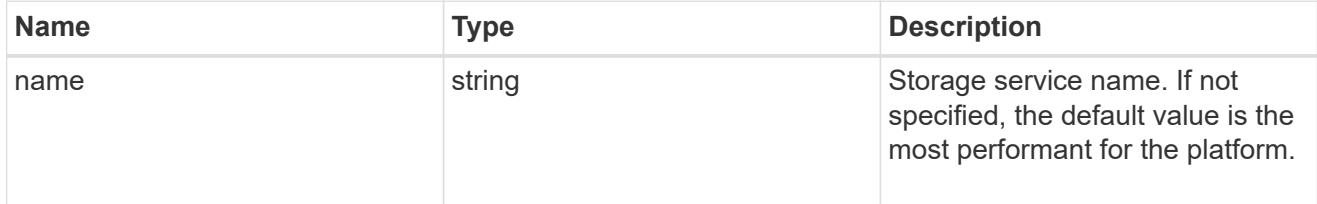

## provisioning\_options

Options that are applied to the operation.

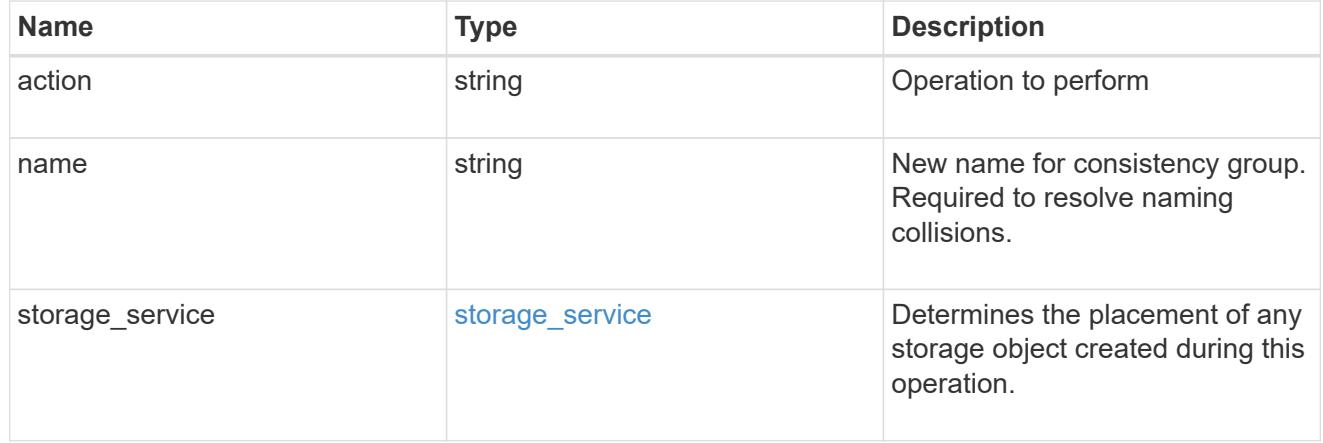

## snapshot

A consistency group's Snapshot copy

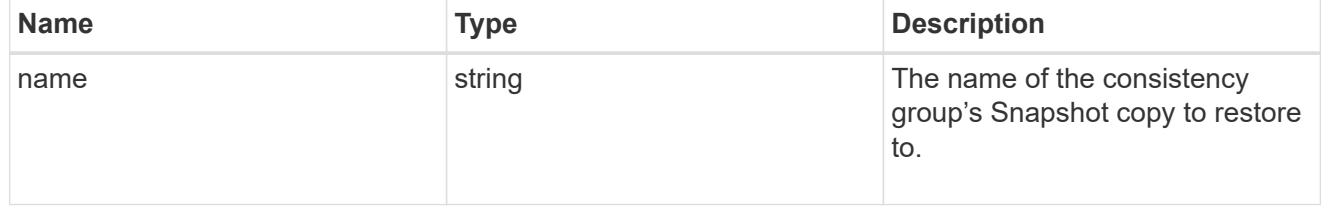

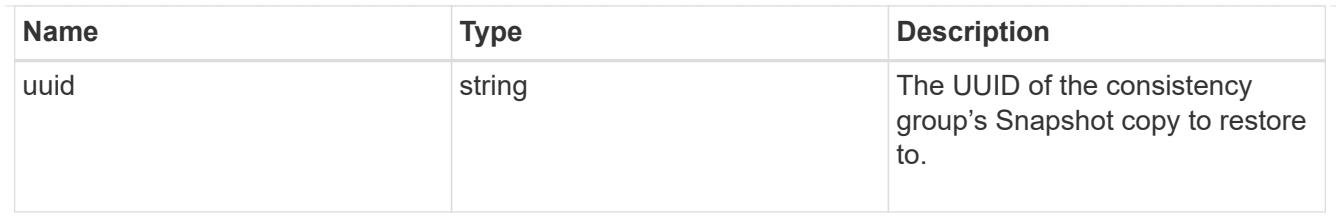

### restore\_to

Use to restore a consistency group to a previous Snapshot copy

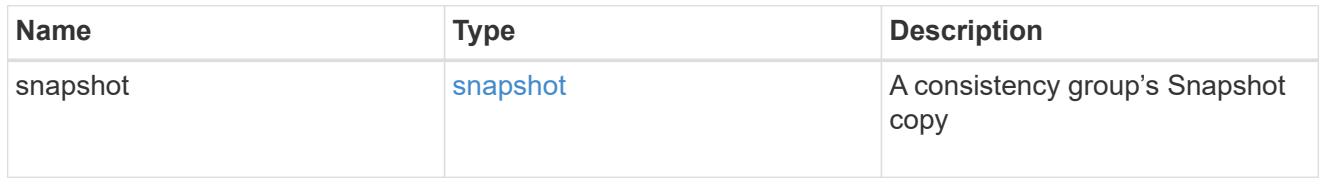

### \_links

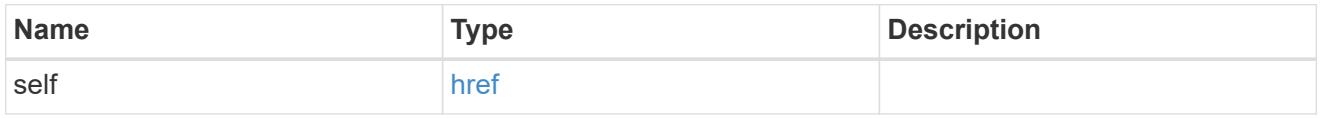

## snapshot\_policy\_reference

This is a reference to the Snapshot copy policy.

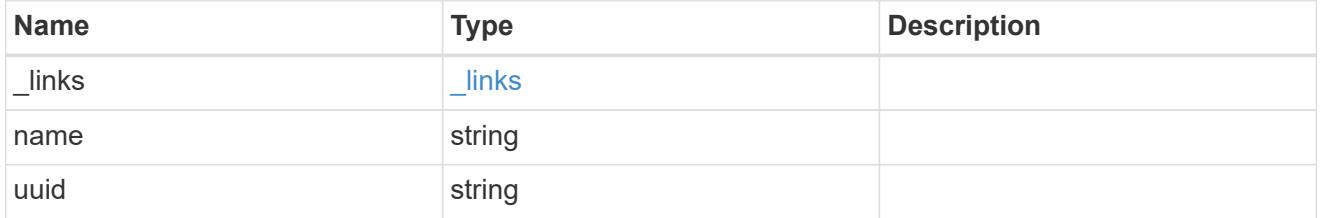

## space

Space information for the consistency group.

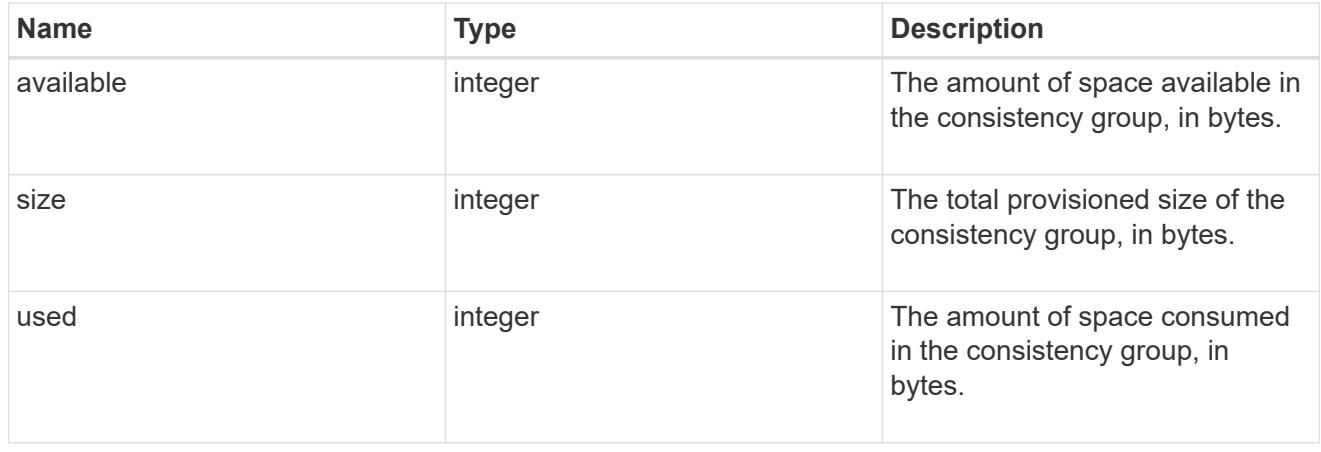

### svm

The Storage Virtual Machine (SVM) in which the consistency group is located.

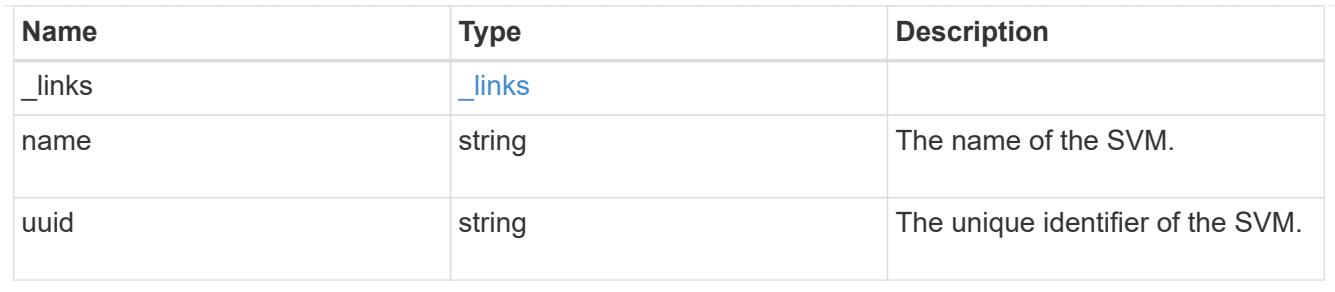

# object\_stores

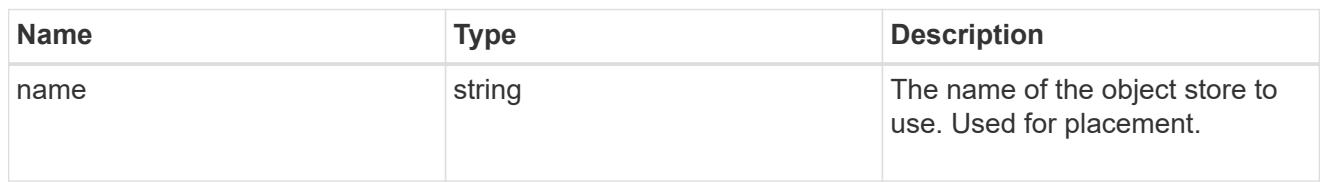

# tiering

The tiering placement and policy definitions for volumes in this consistency group.

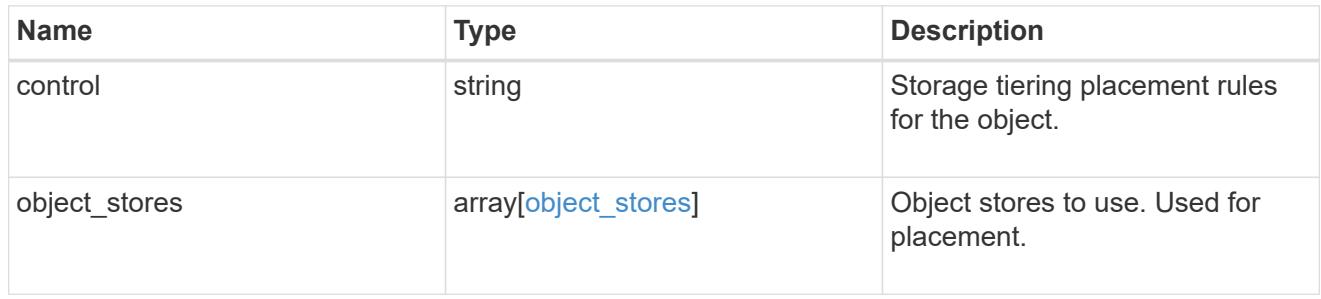

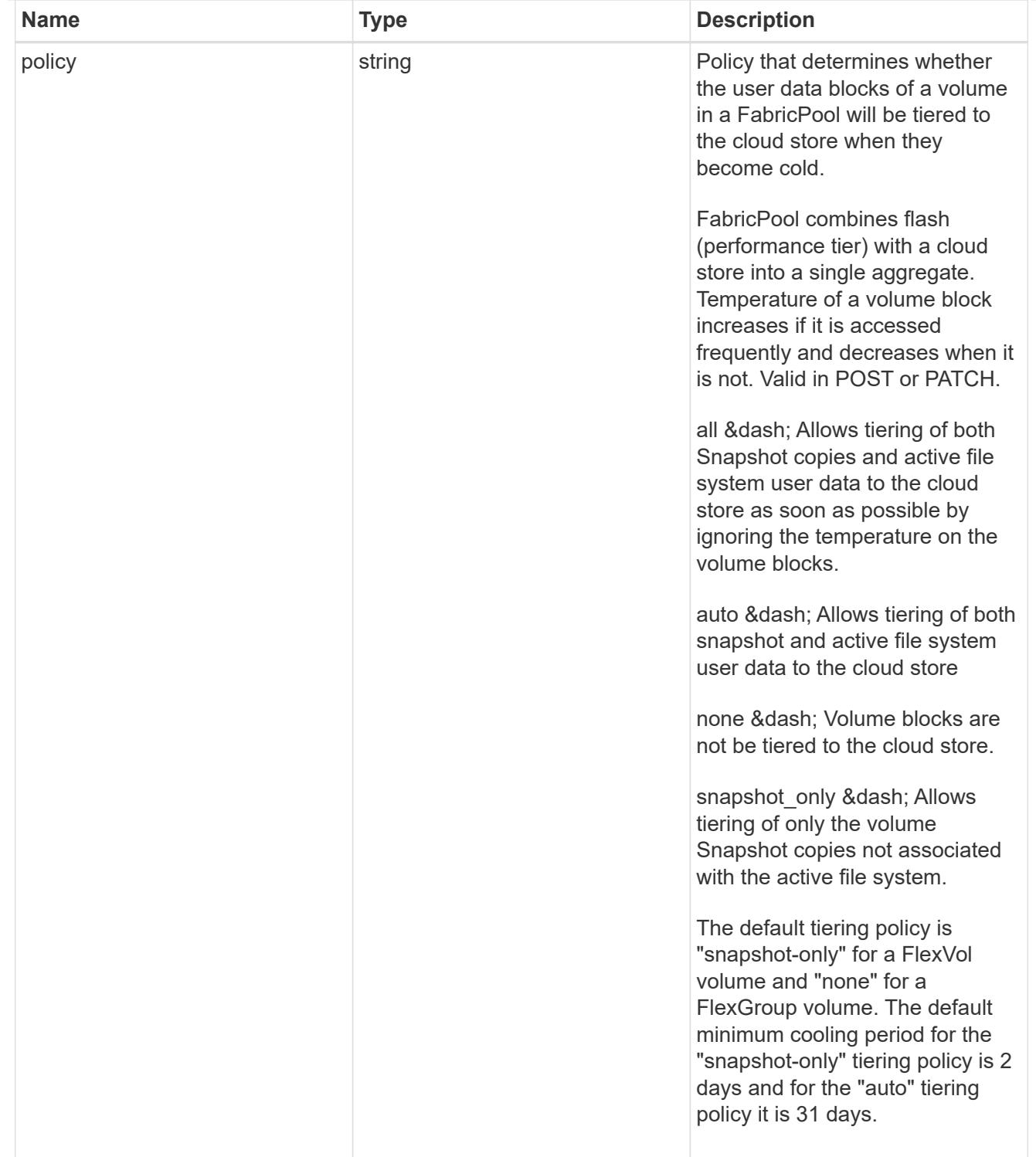

## unsupported\_reason

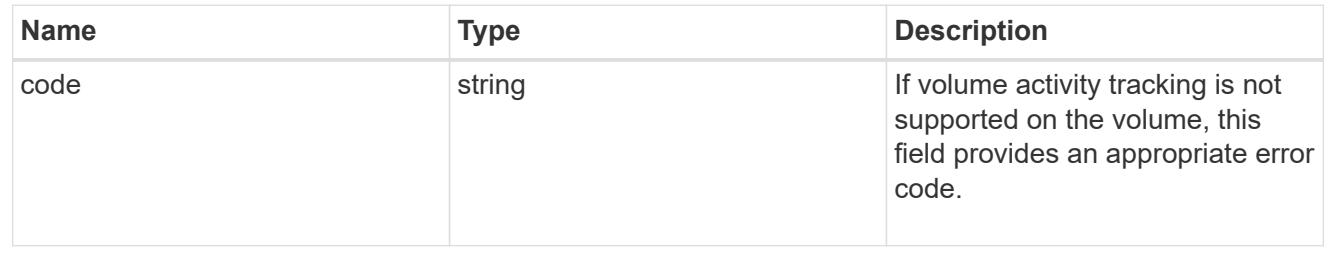

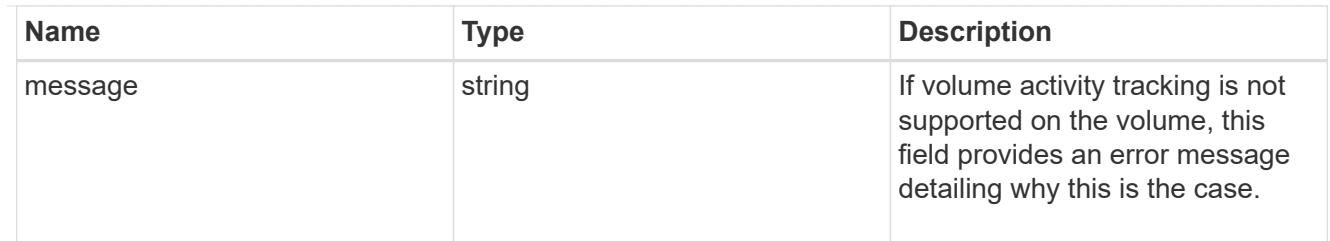

# activity\_tracking

The volume activity tracking configuration for this volume.

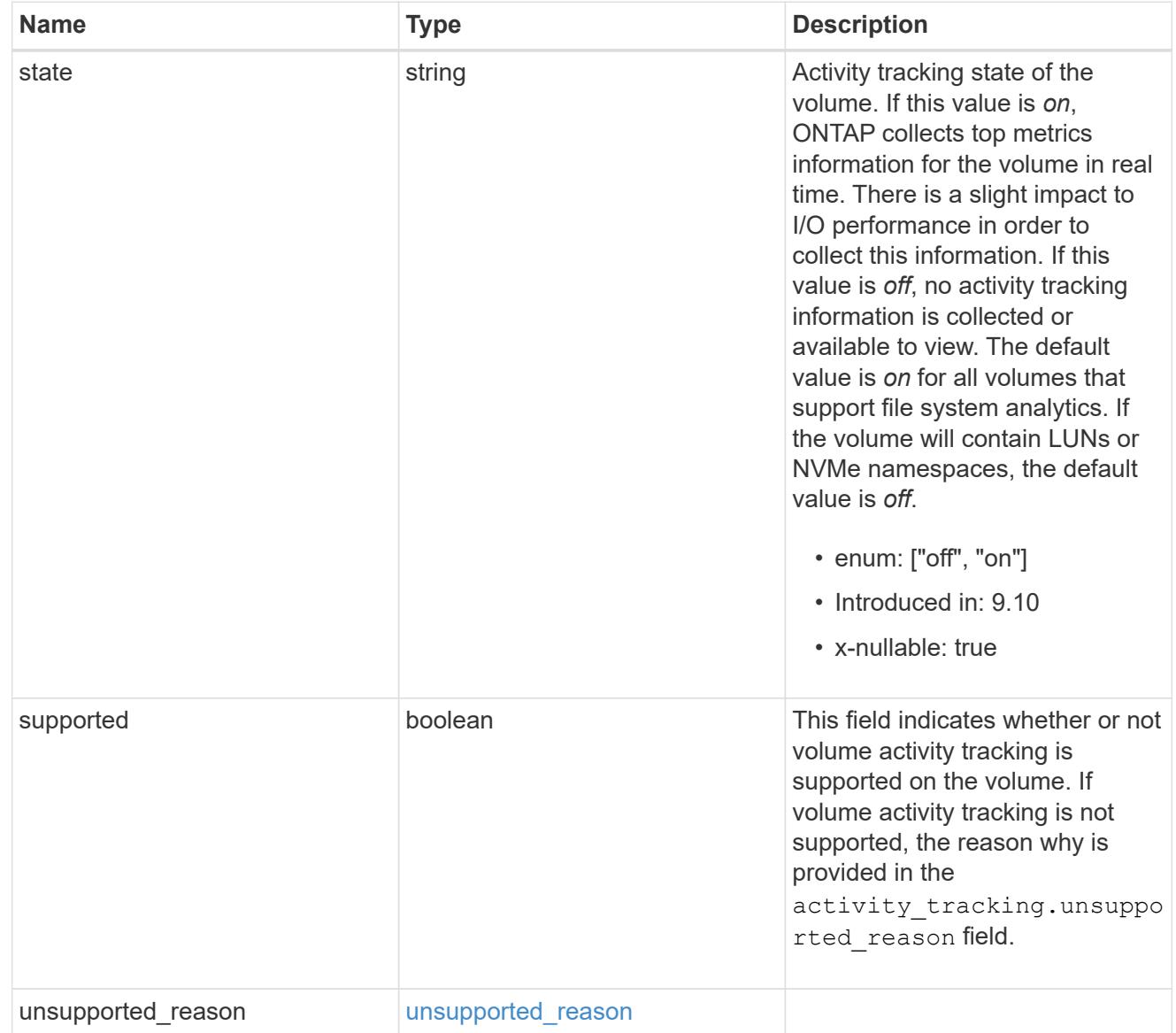

unsupported\_reason

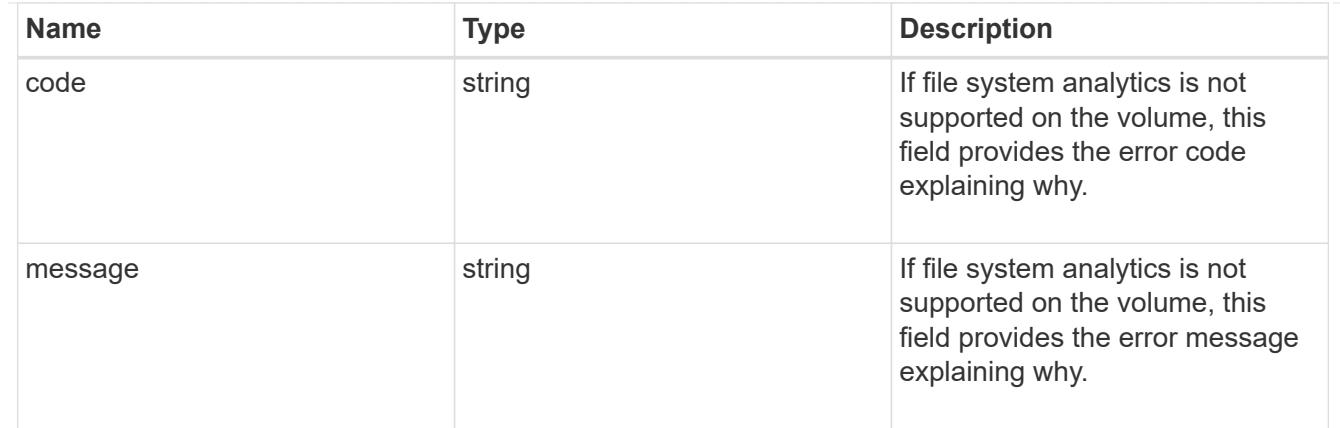

# analytics

The file system analytics configuration for this volume.

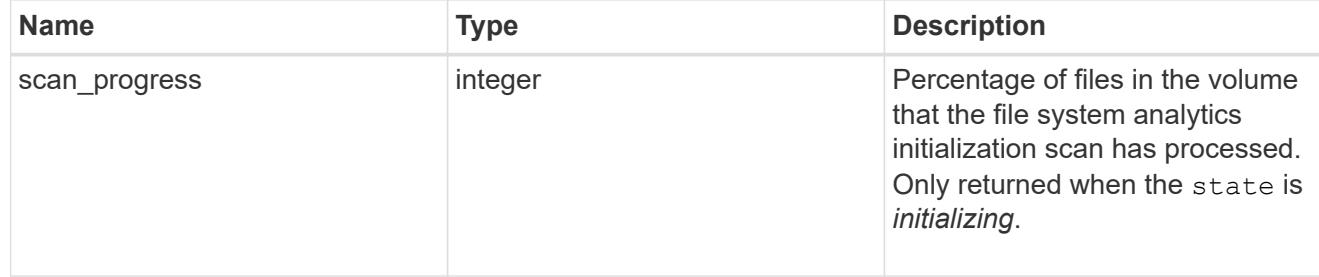
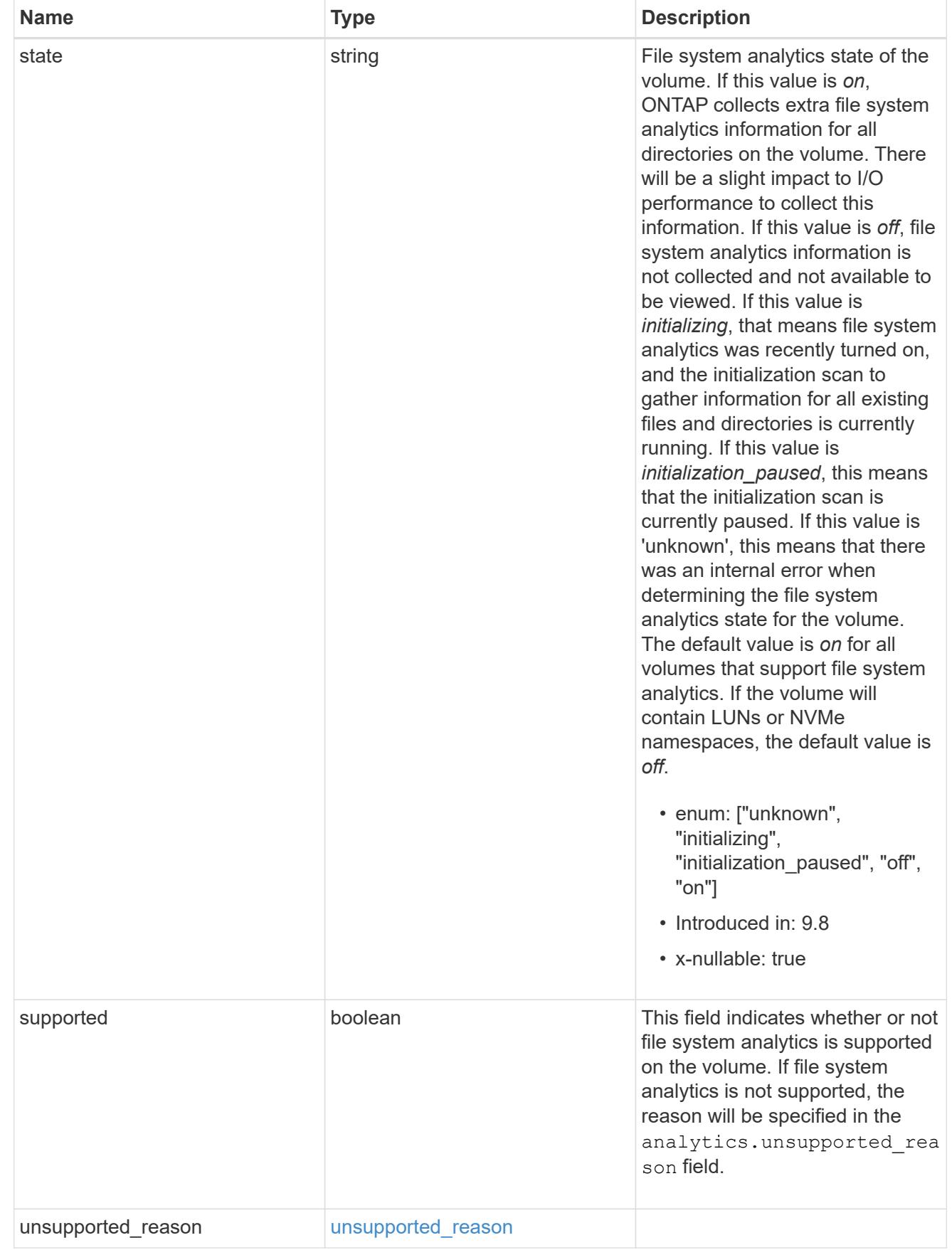

acls

The permissions that users and groups have on a CIFS share.

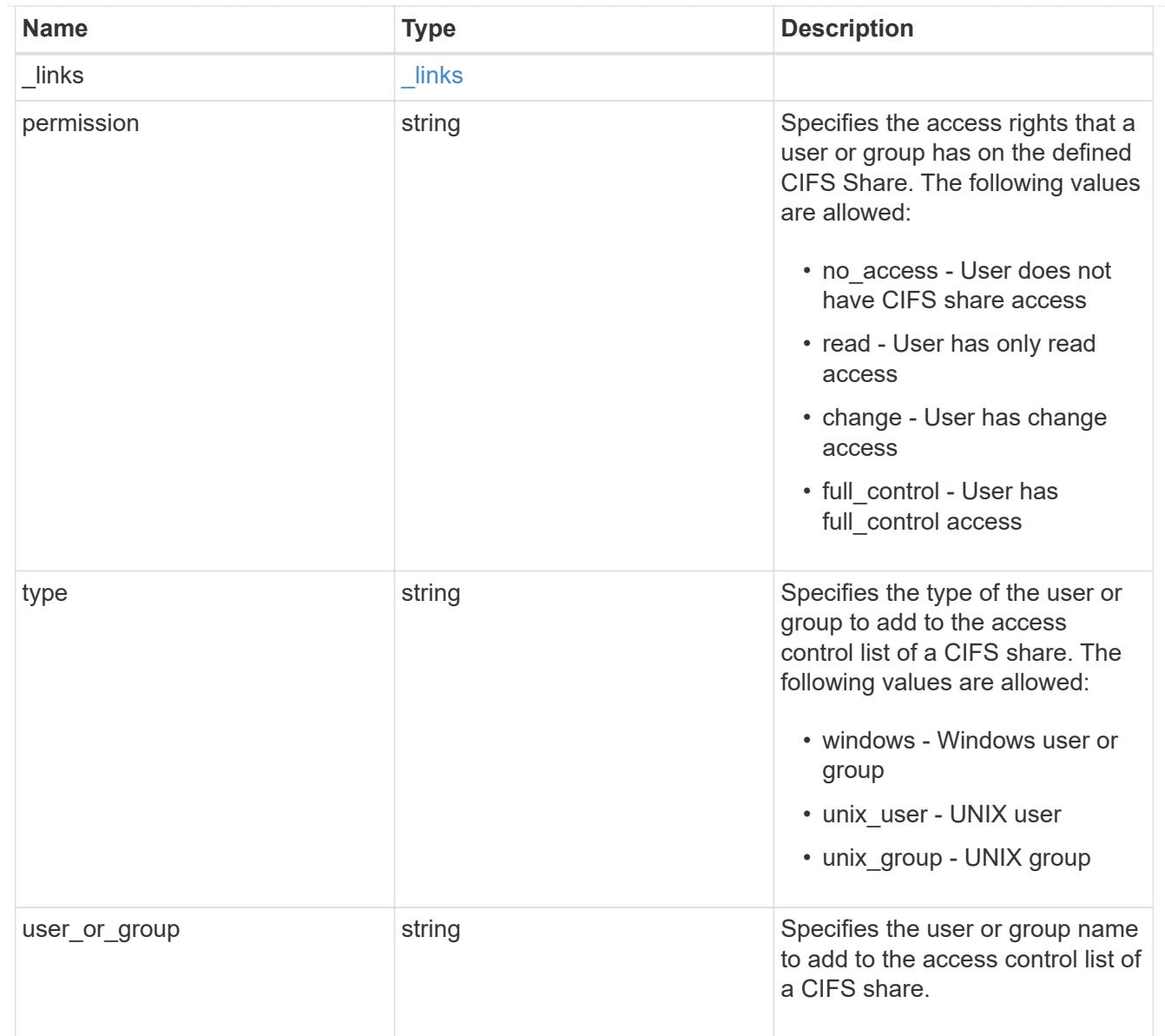

consistency\_group\_cifs\_share

CIFS share is a named access point in a volume. Before users and applications can access data on the CIFS server over SMB, a CIFS share must be created with sufficient share permission. CIFS shares are tied to the CIFS server on the SVM. When a CIFS share is created, ONTAP creates a default ACL for the share with Full Control permissions for Everyone.

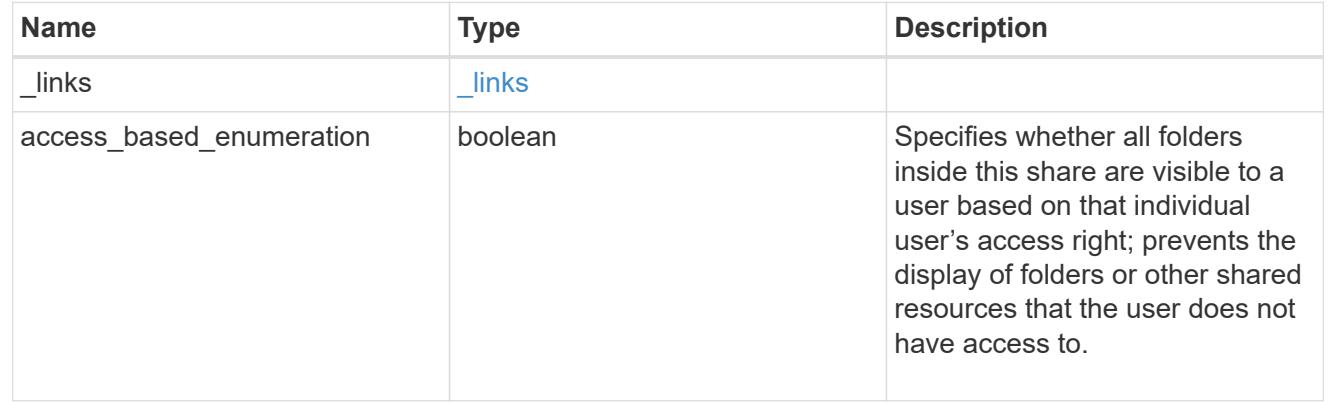

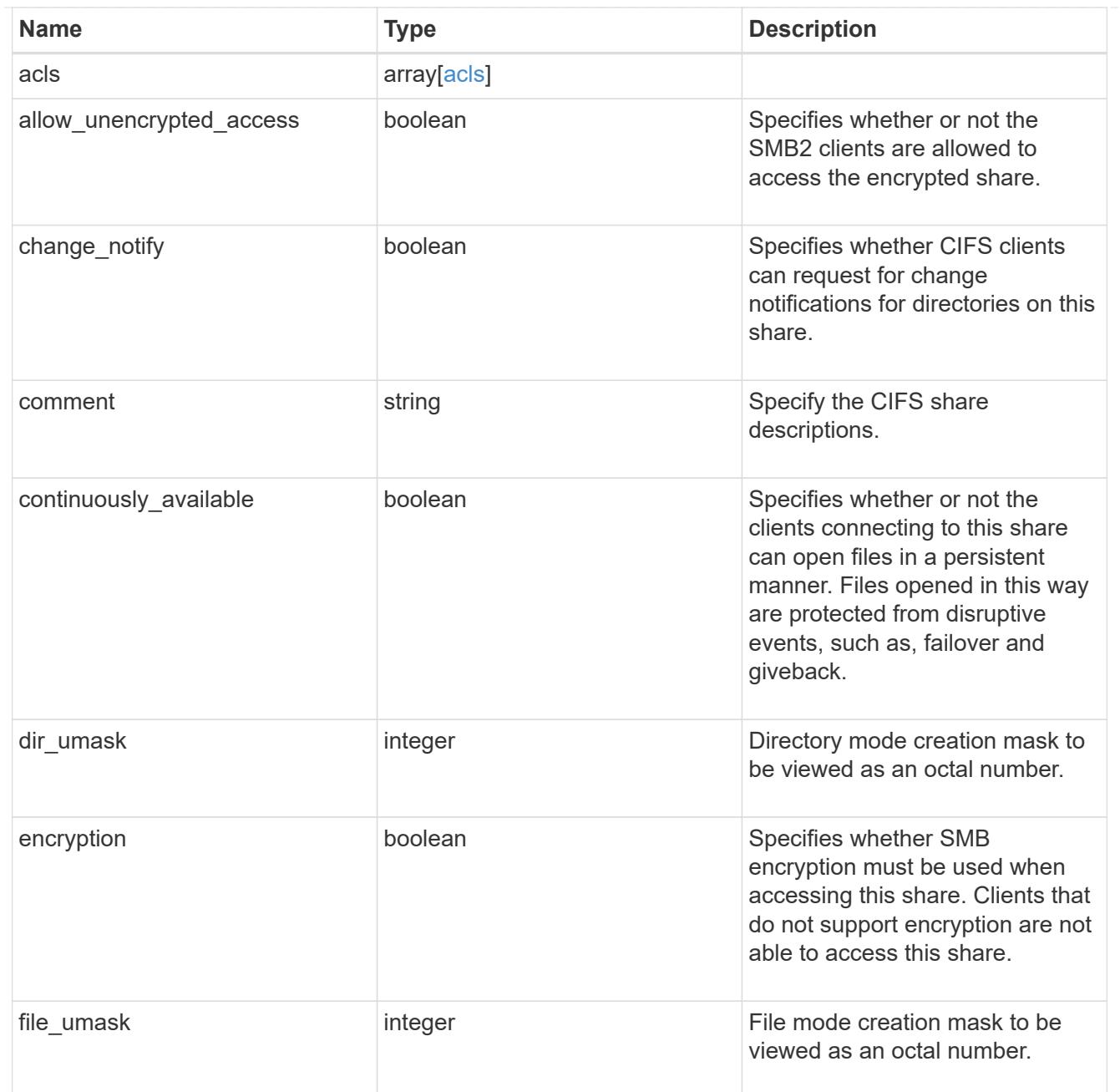

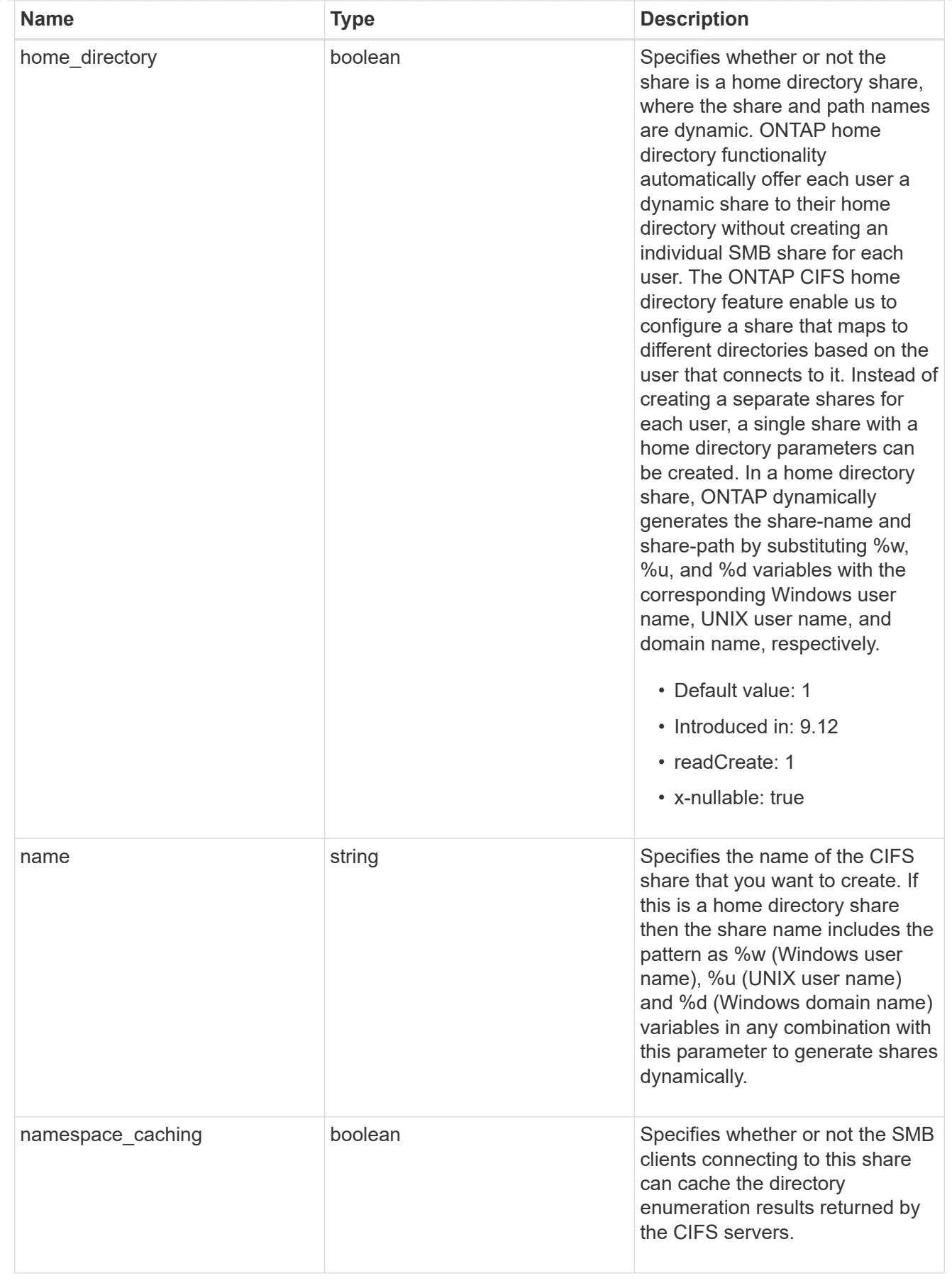

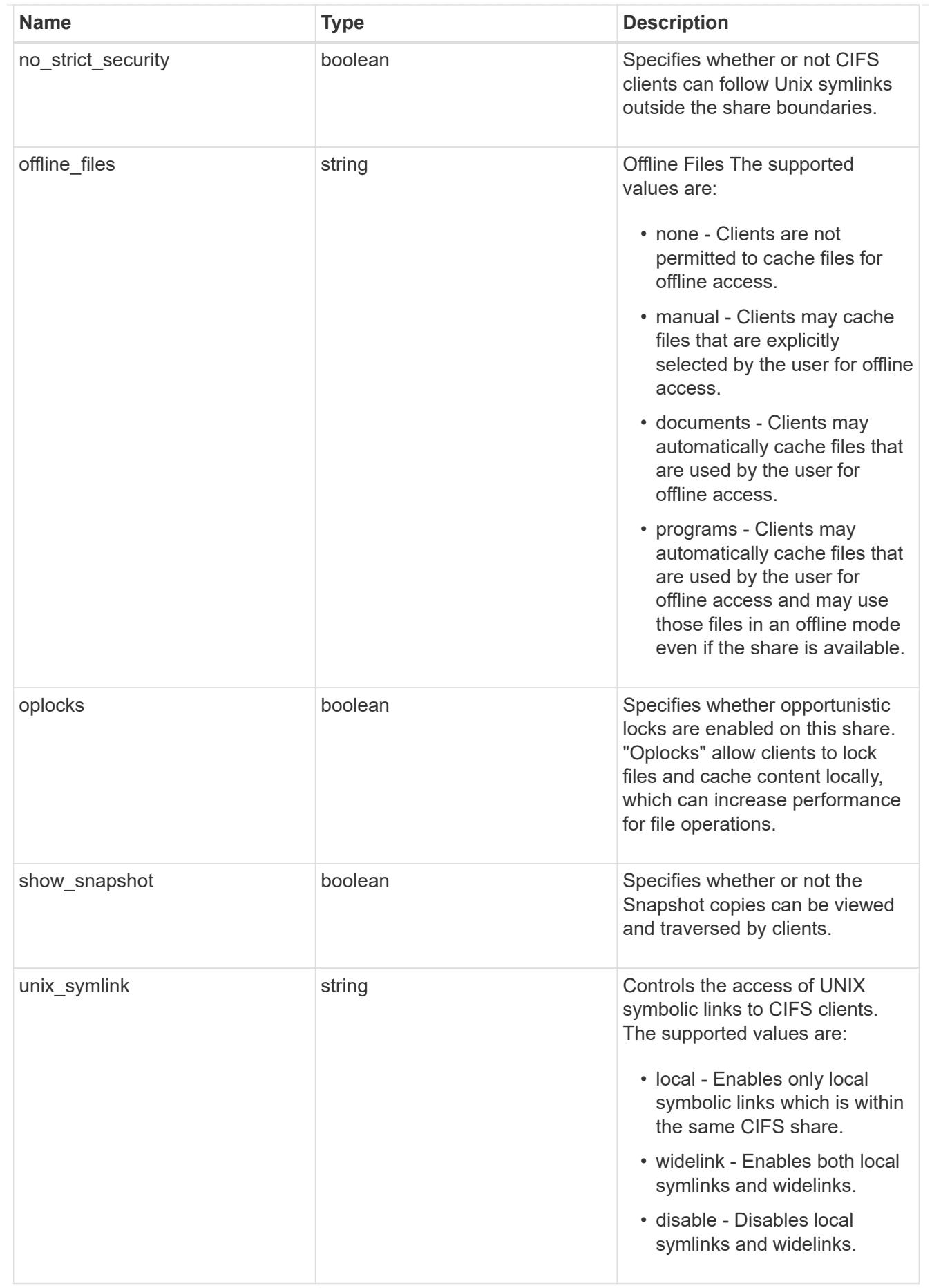

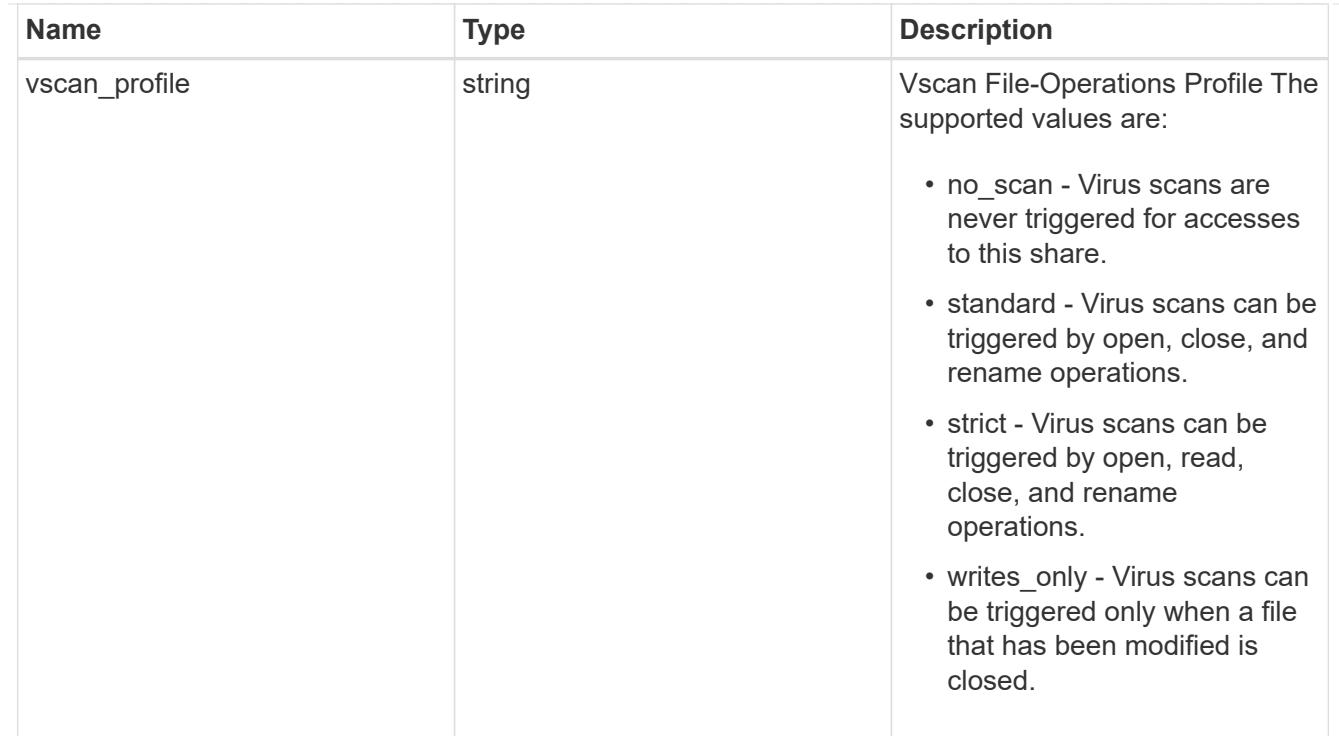

### cifs

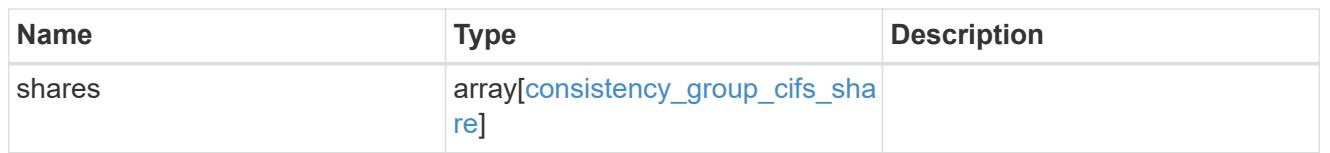

export\_clients

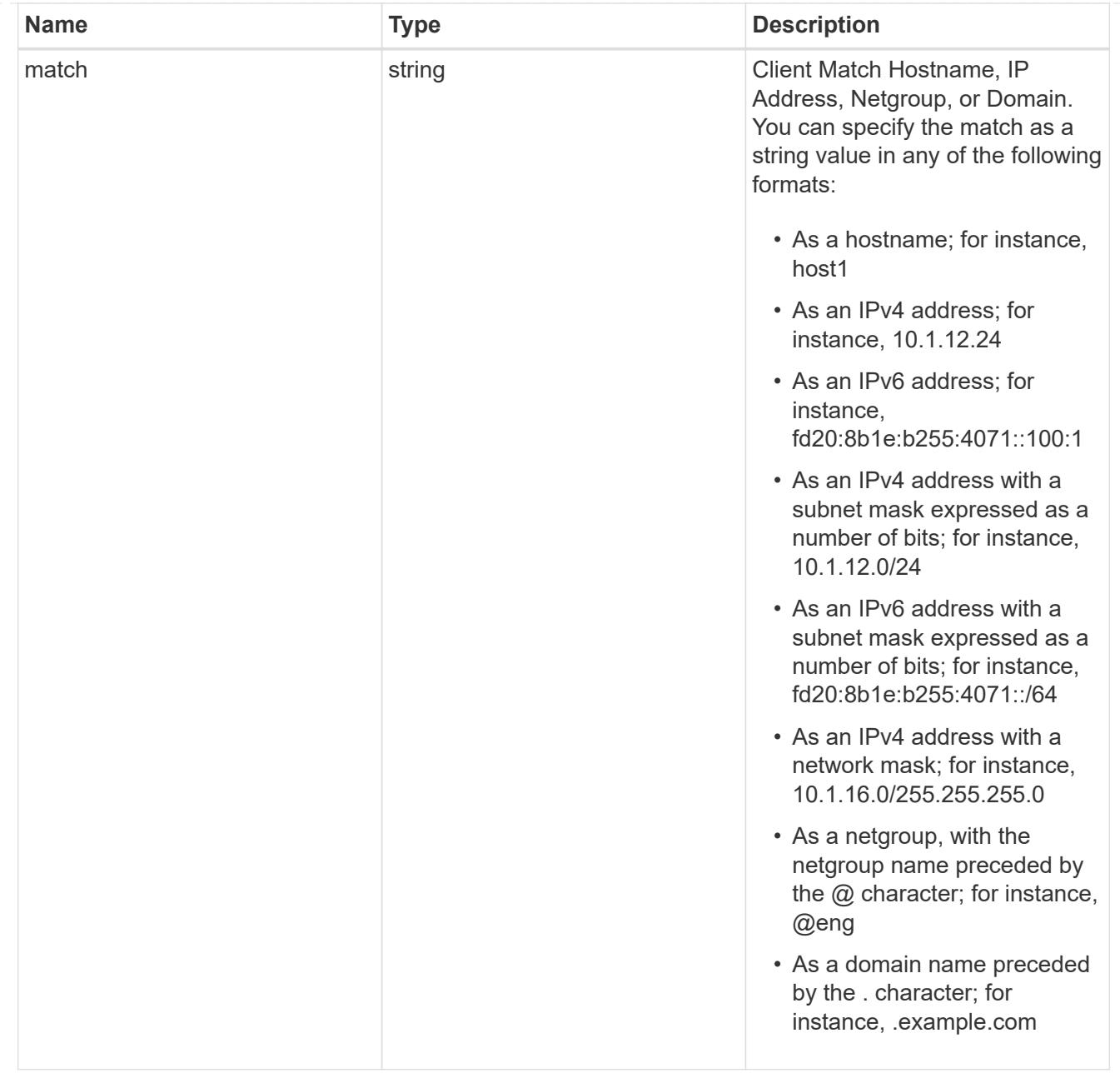

## export\_rules

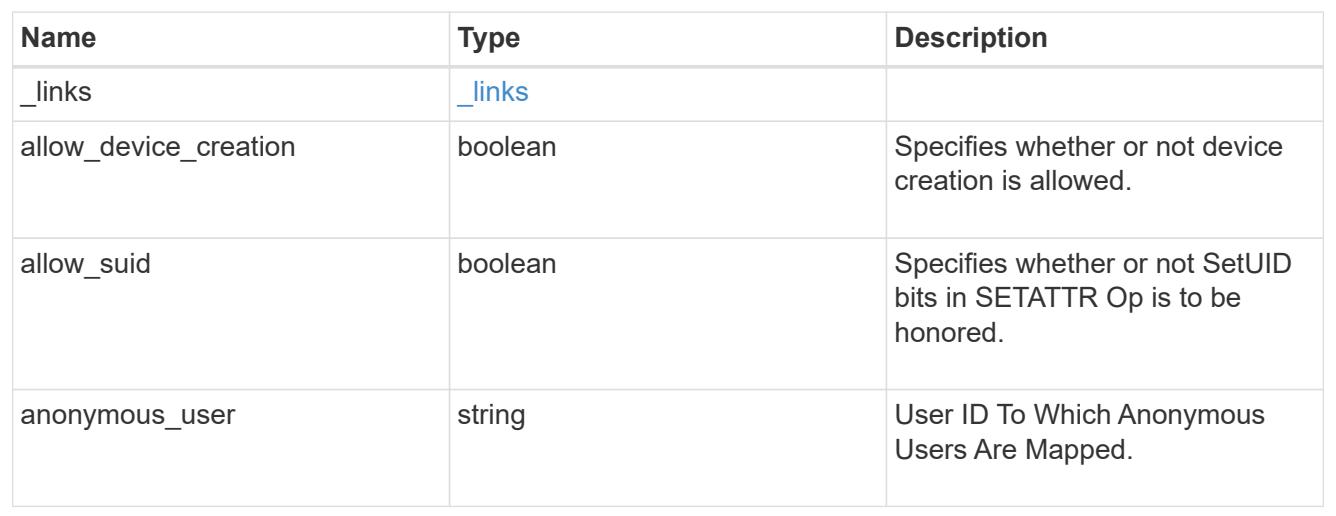

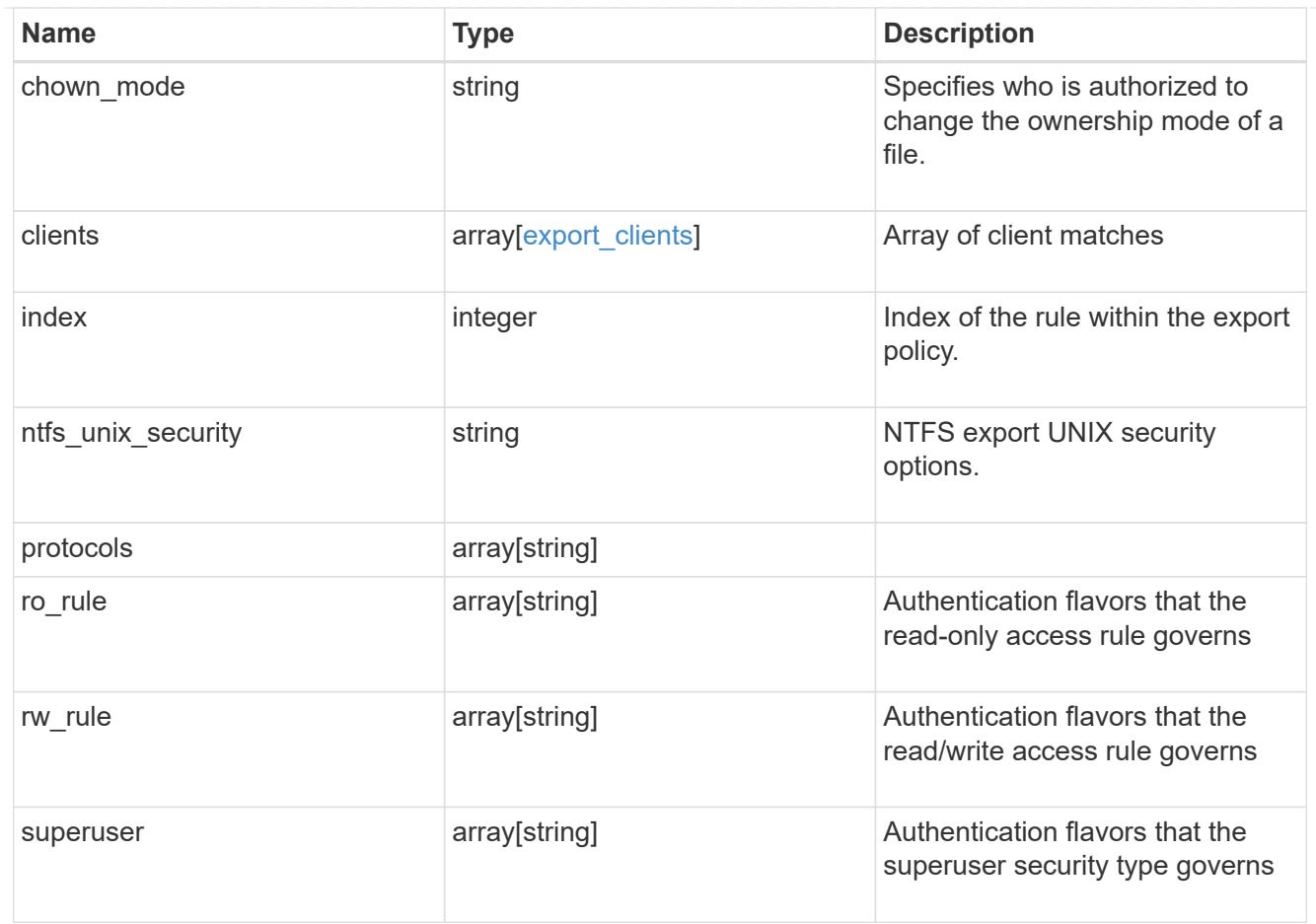

# export\_policy

The policy associated with volumes to export them for protocol access.

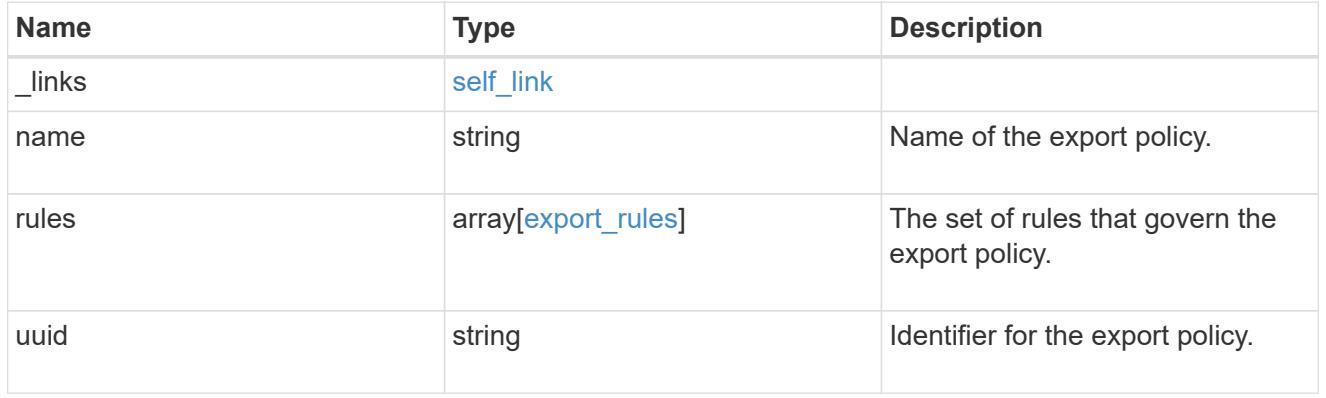

## junction\_parent

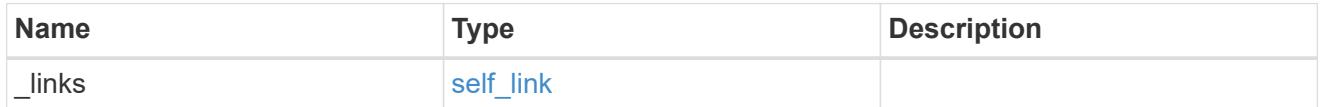

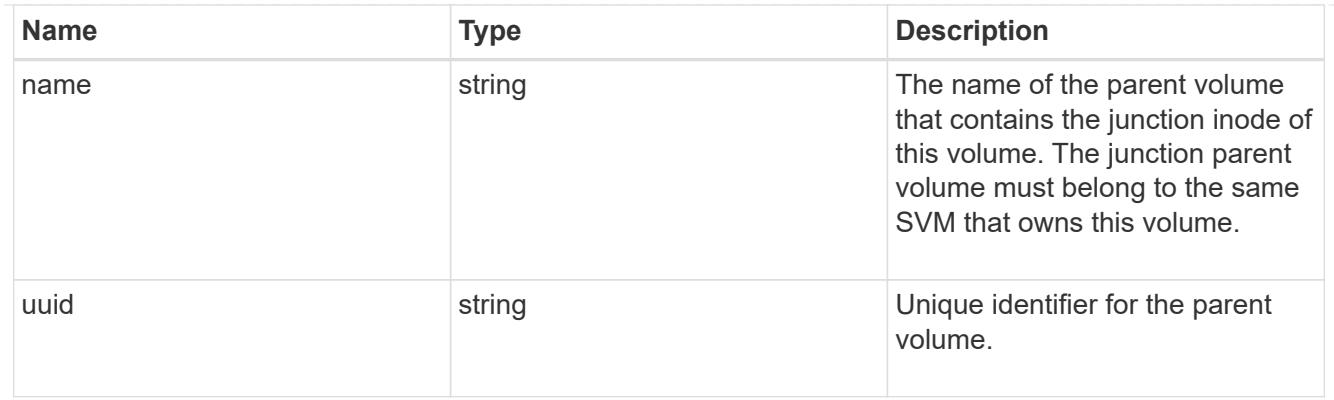

nas

The CIFS share policy and/or export policies for this volume.

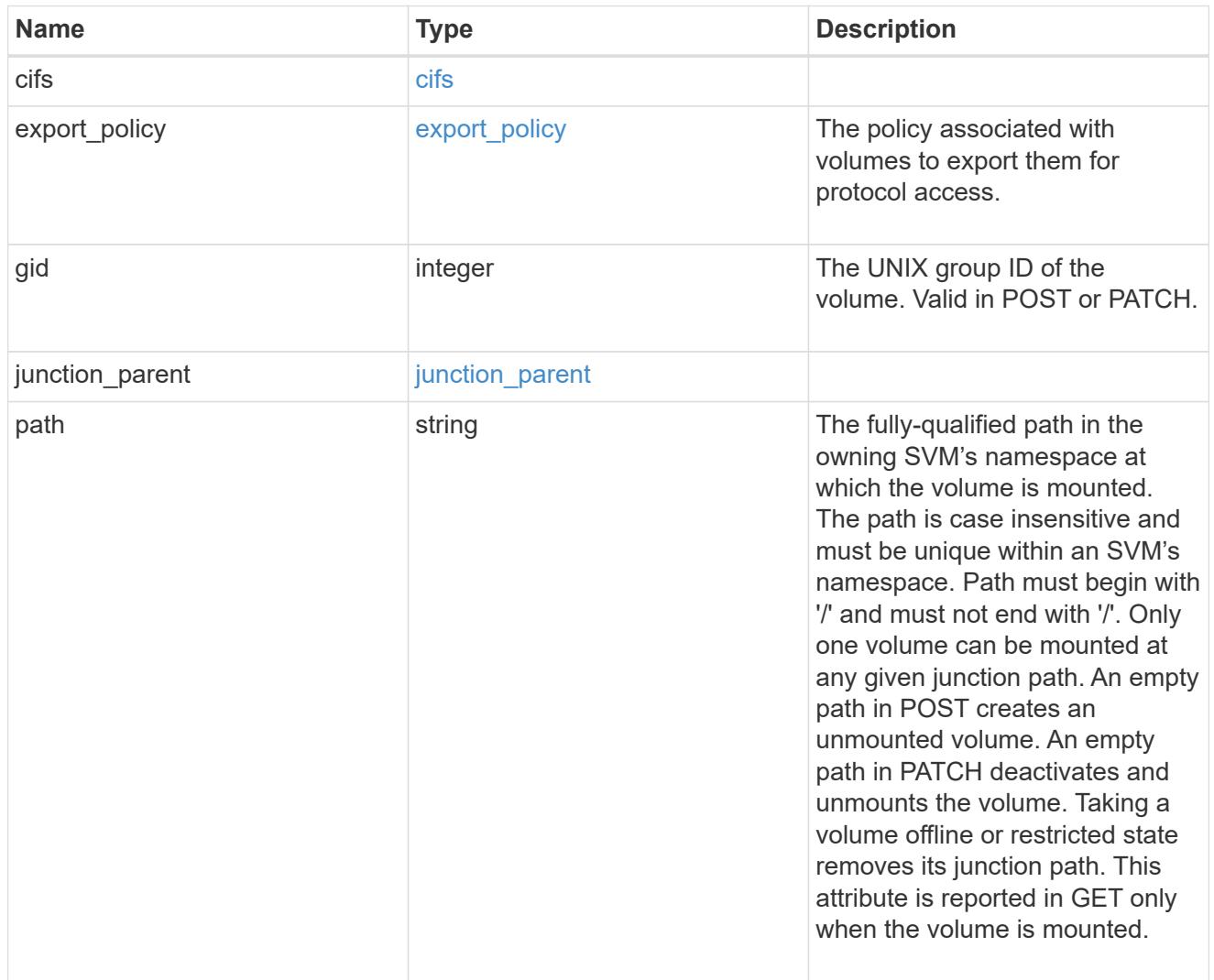

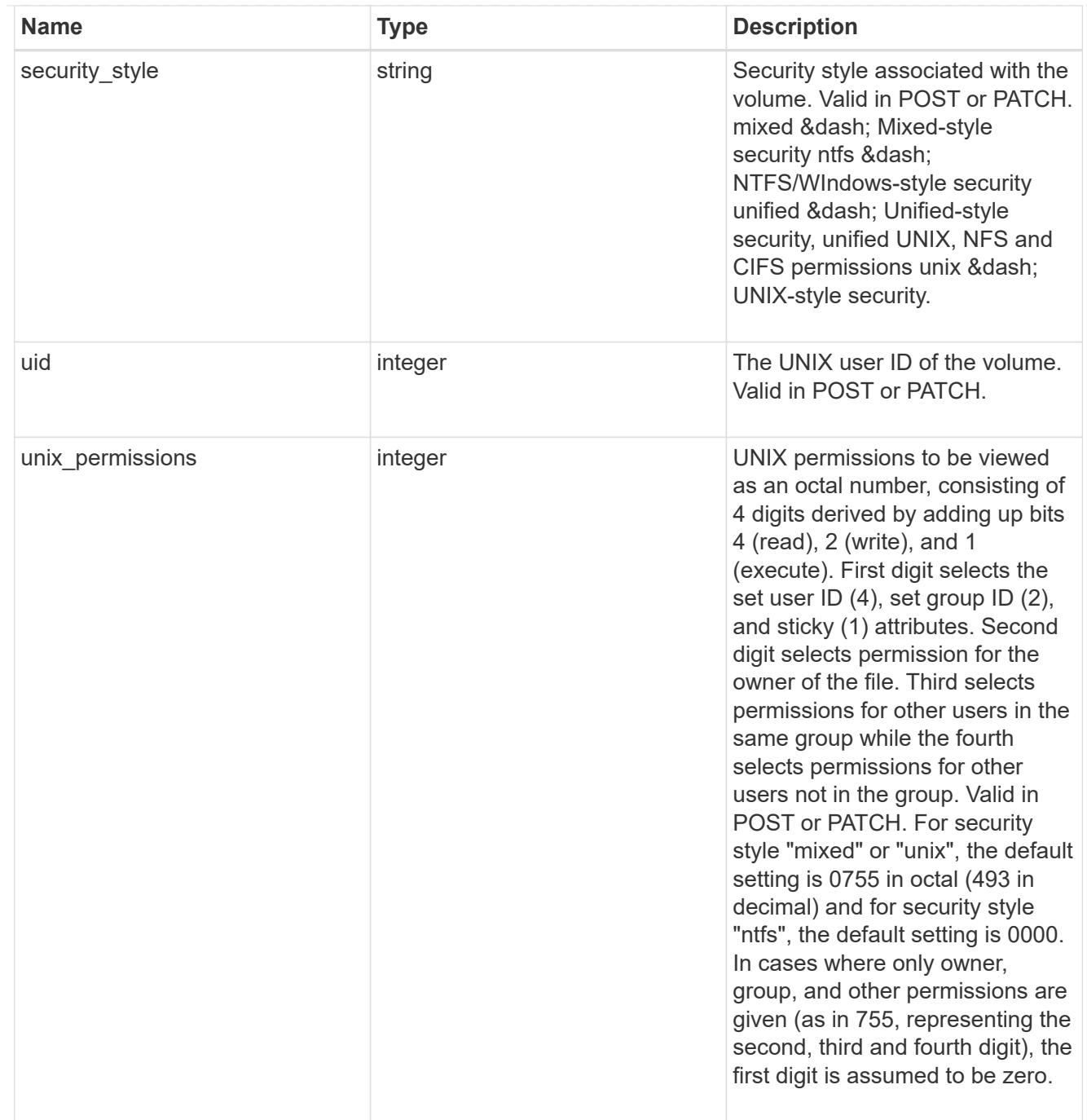

# provisioning\_options

Options that are applied to the operation.

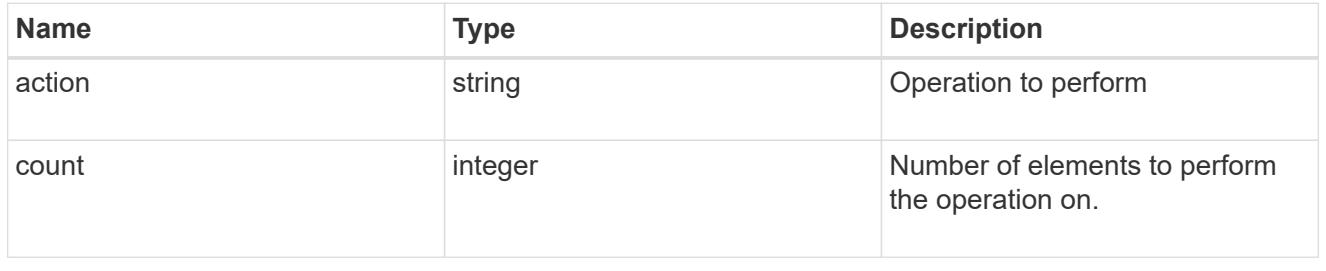

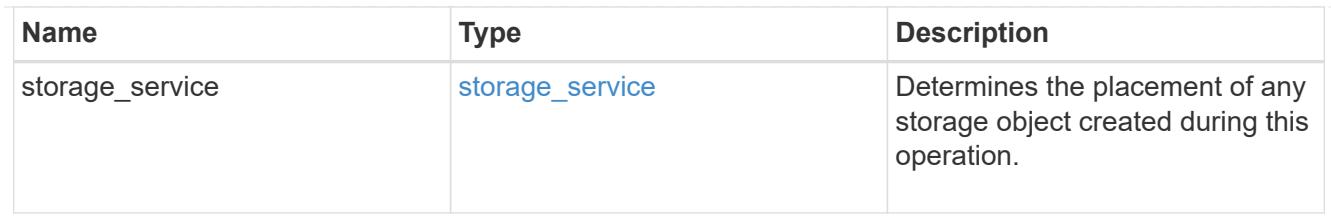

qos

The QoS policy for this volume.

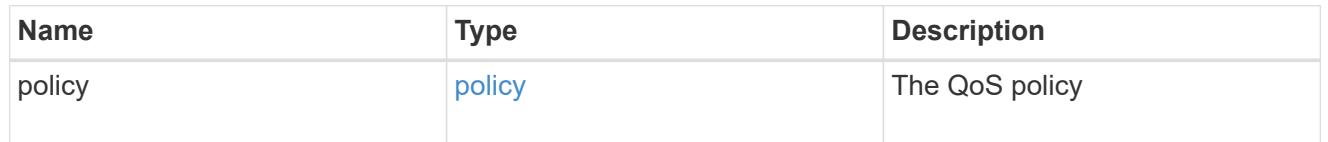

space

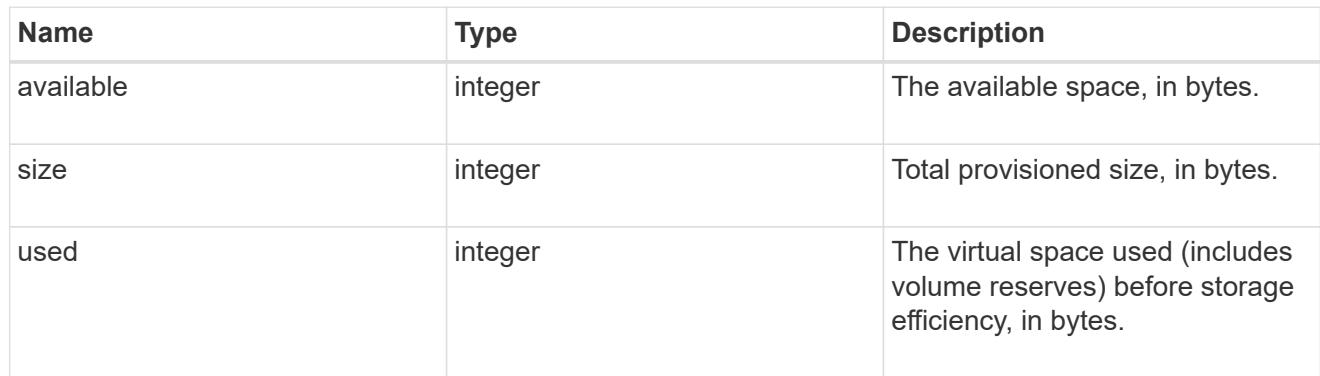

# tiering

The tiering placement and policy definitions for this volume.

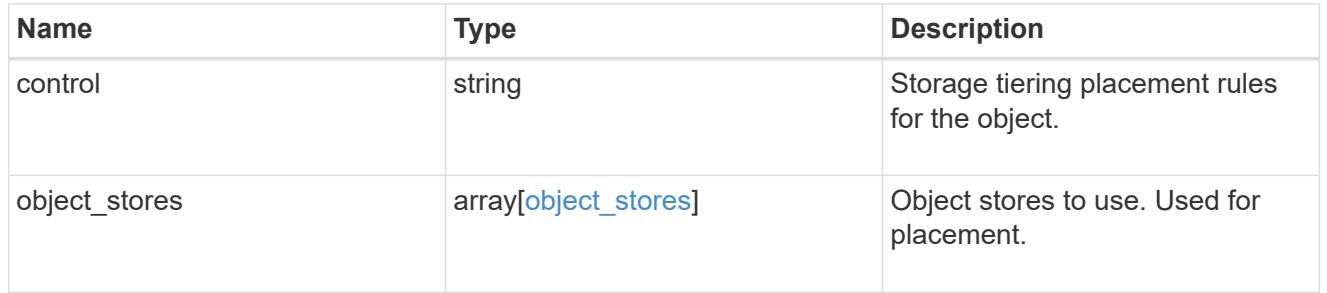

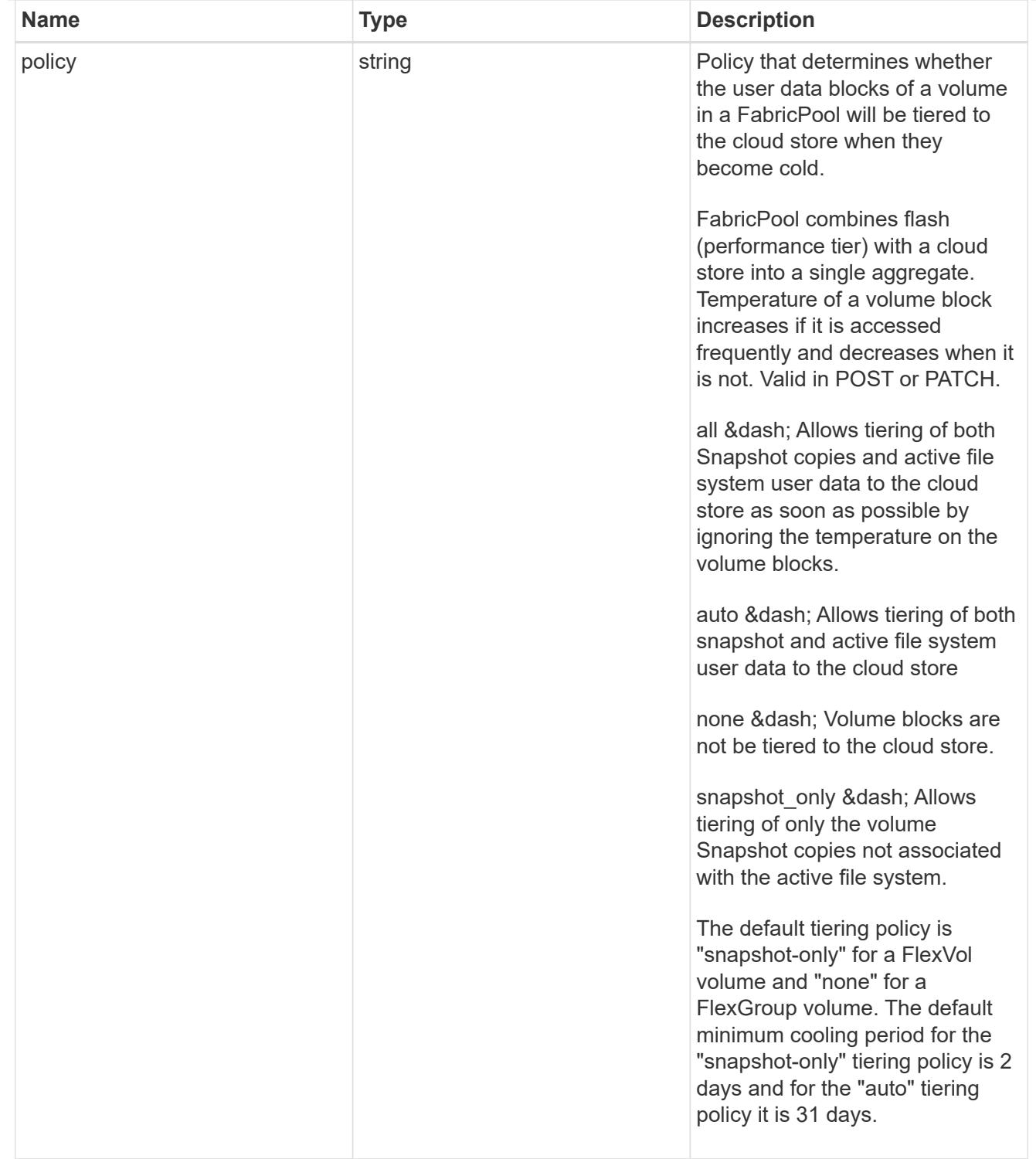

### volumes

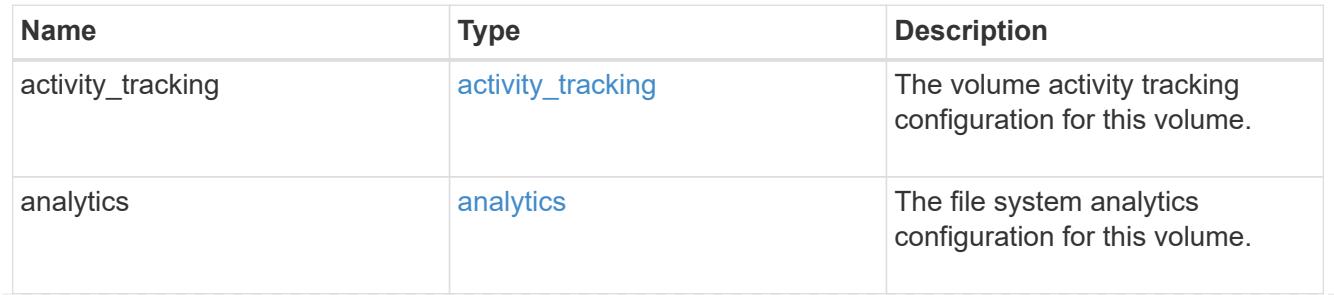

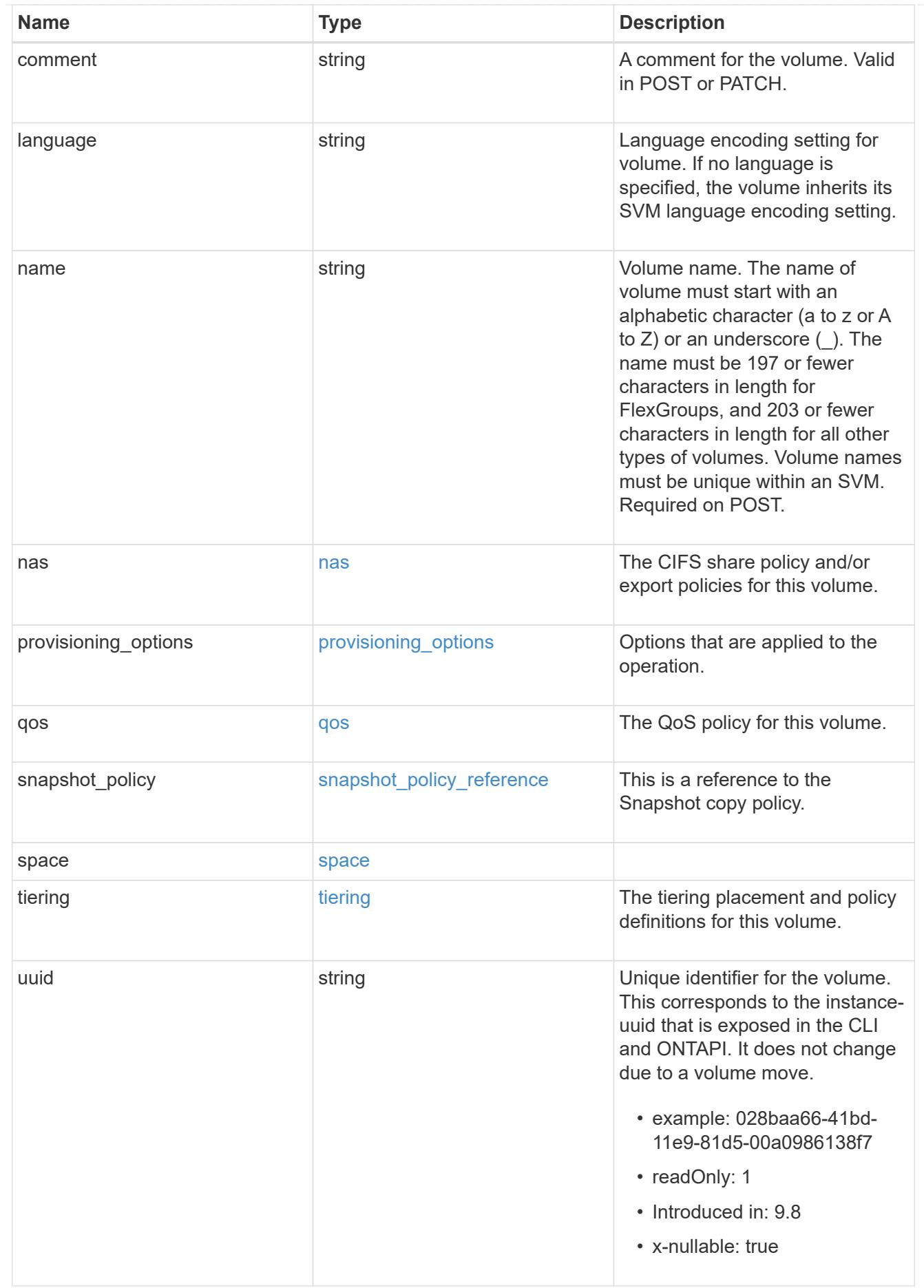

consistency\_groups

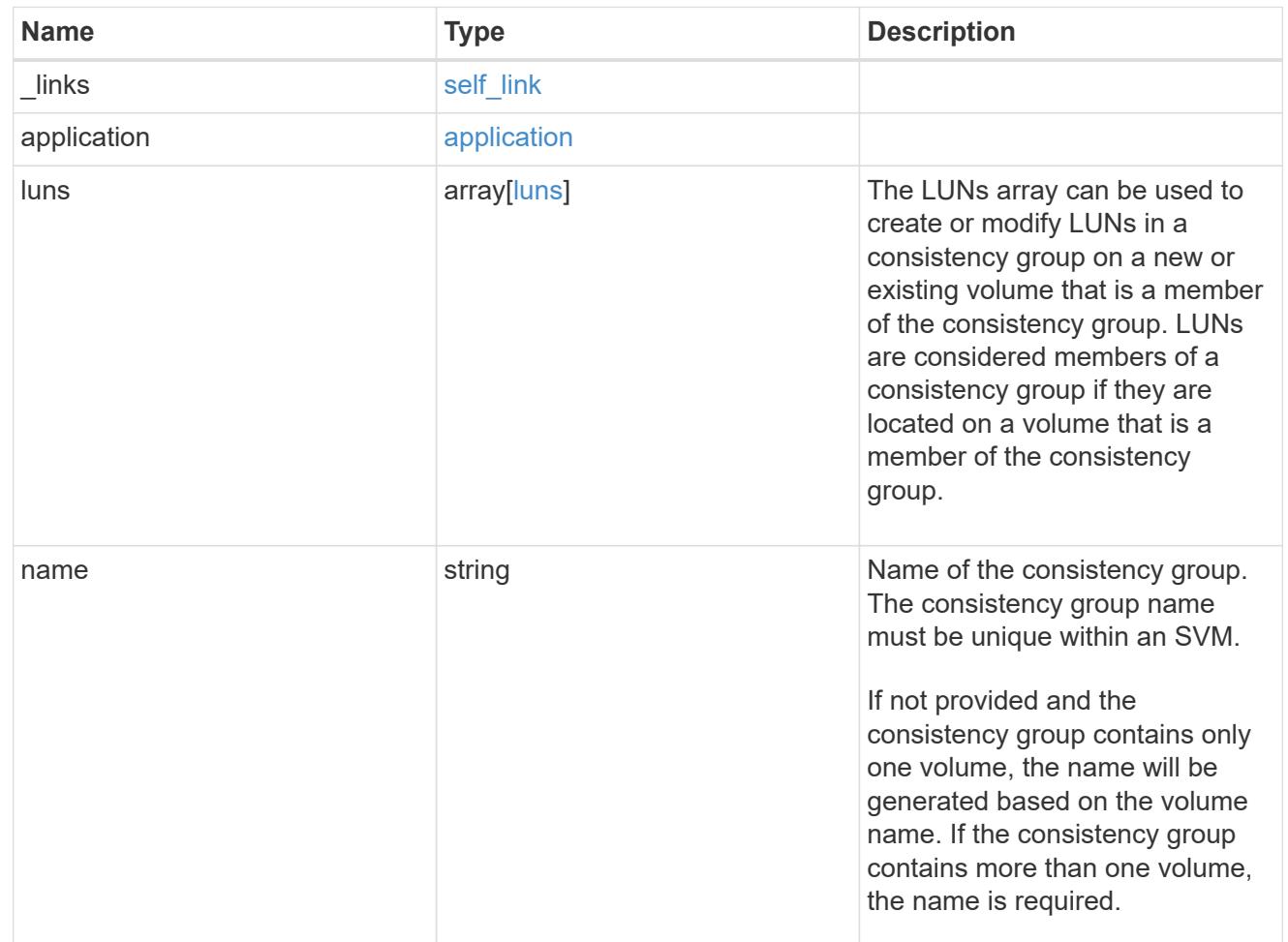

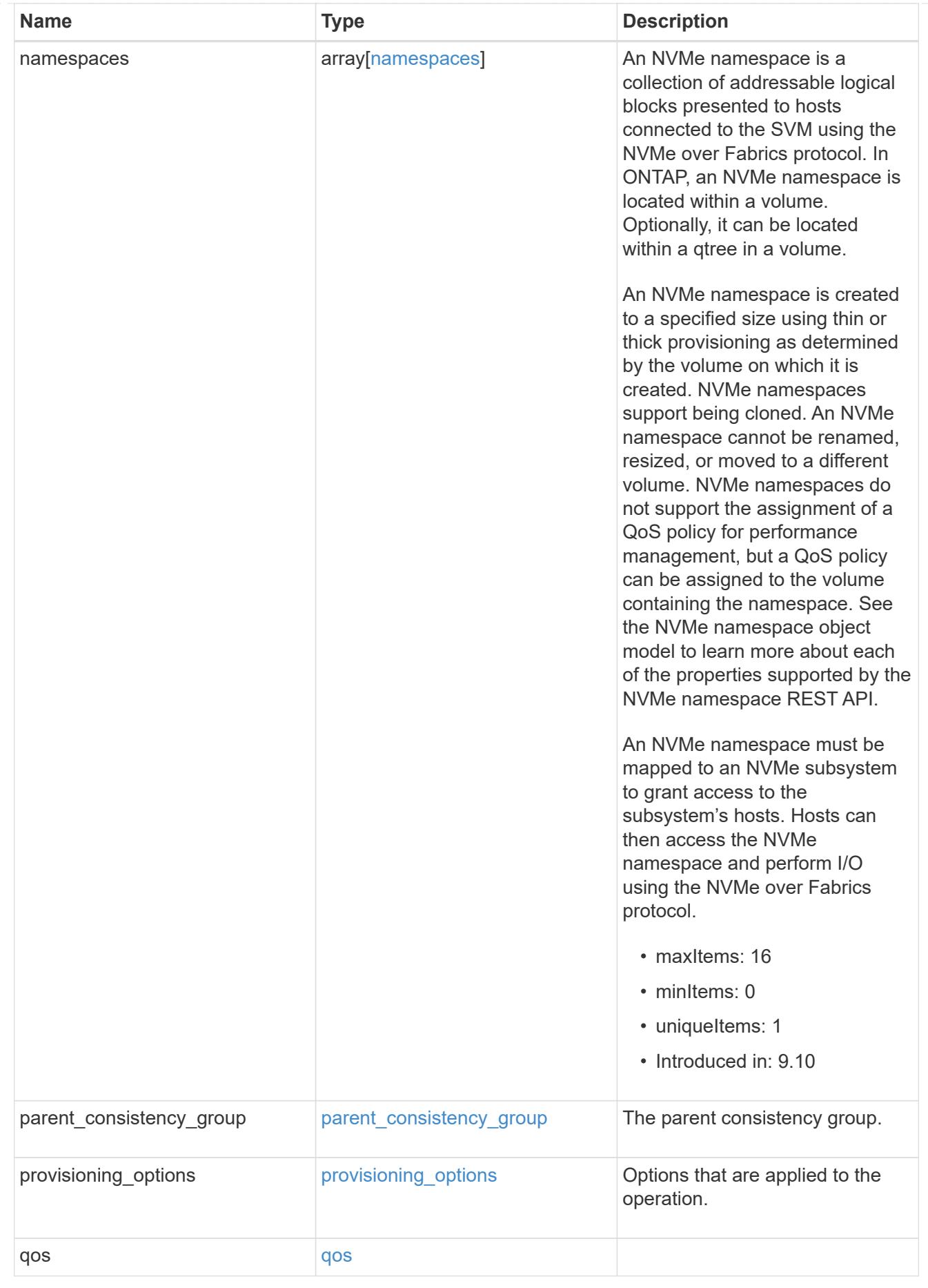

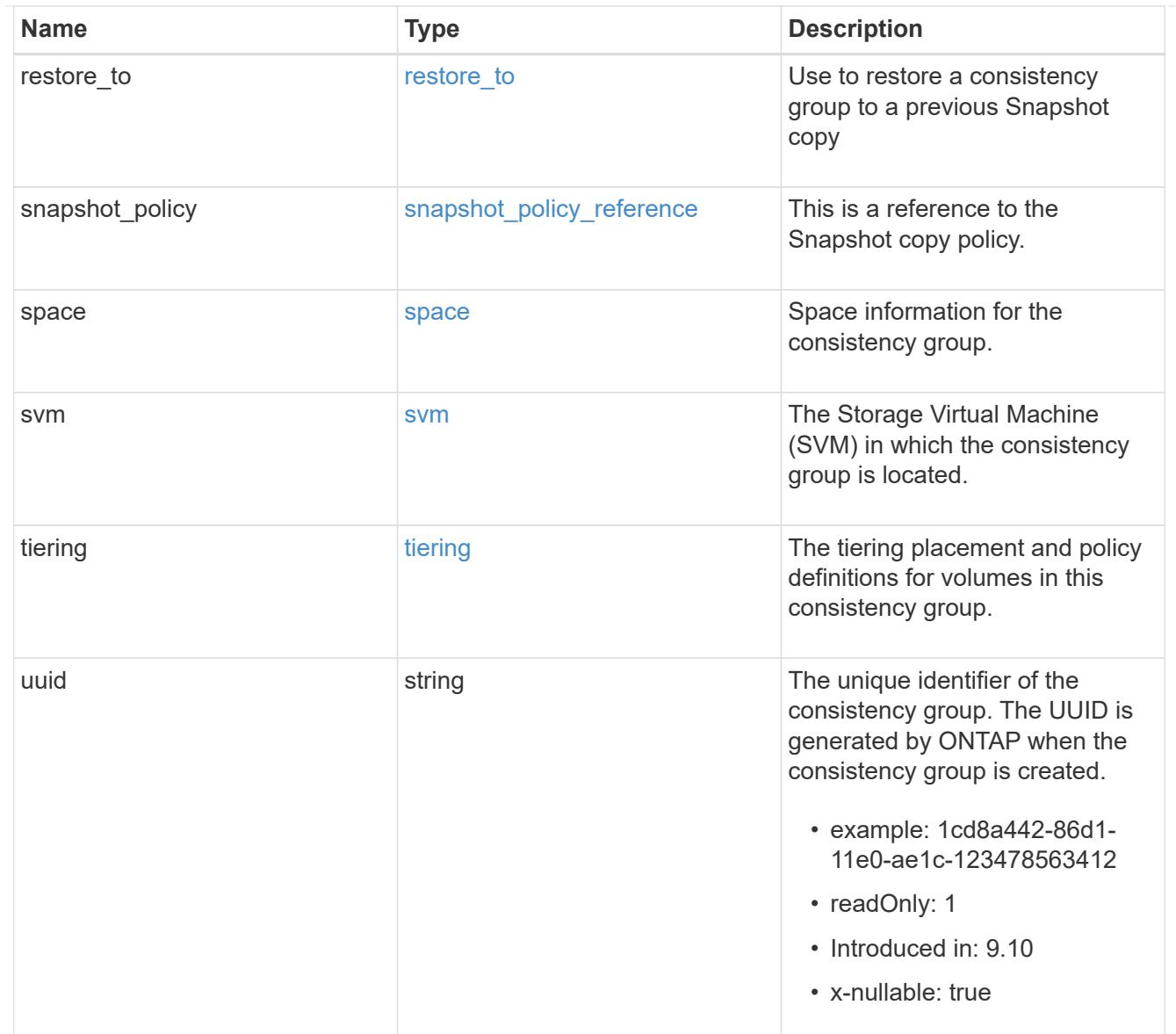

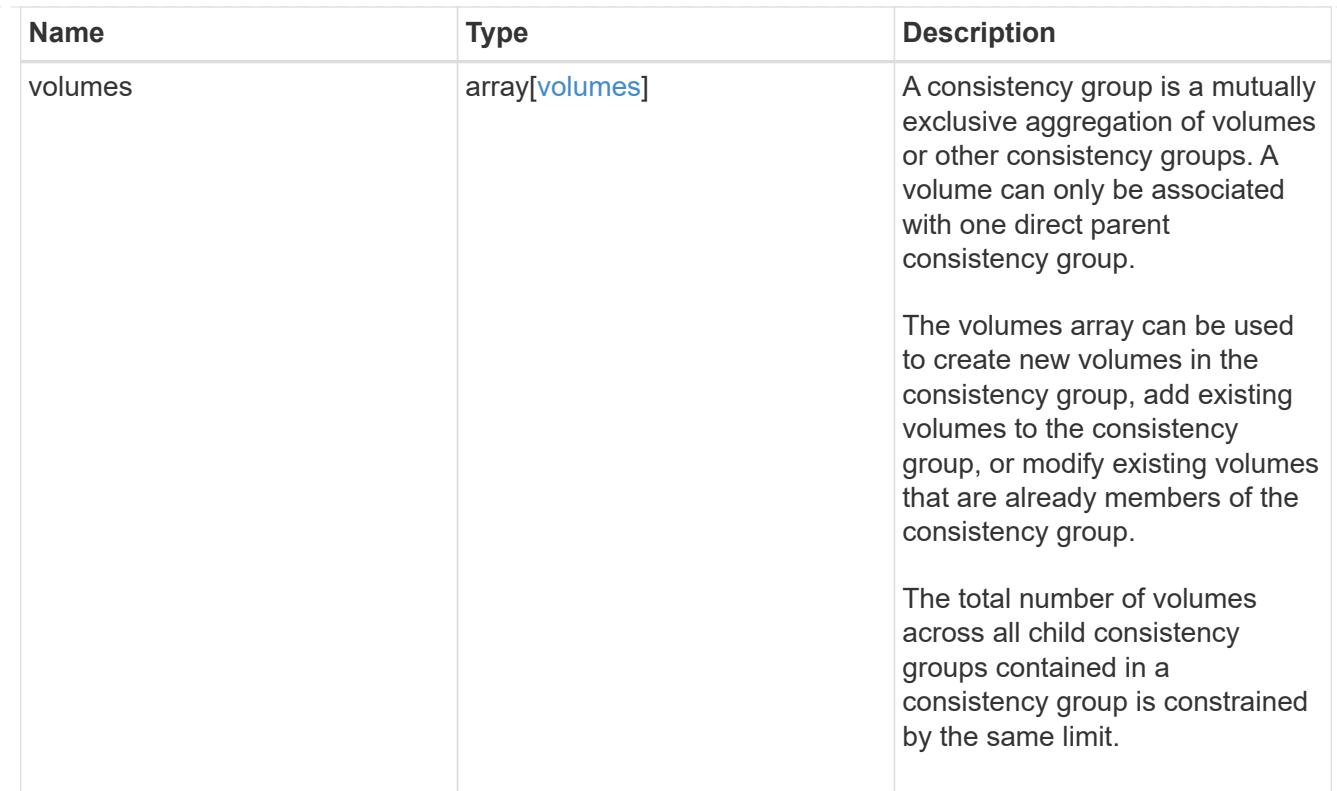

## iops

The rate of I/O operations observed at the storage object.

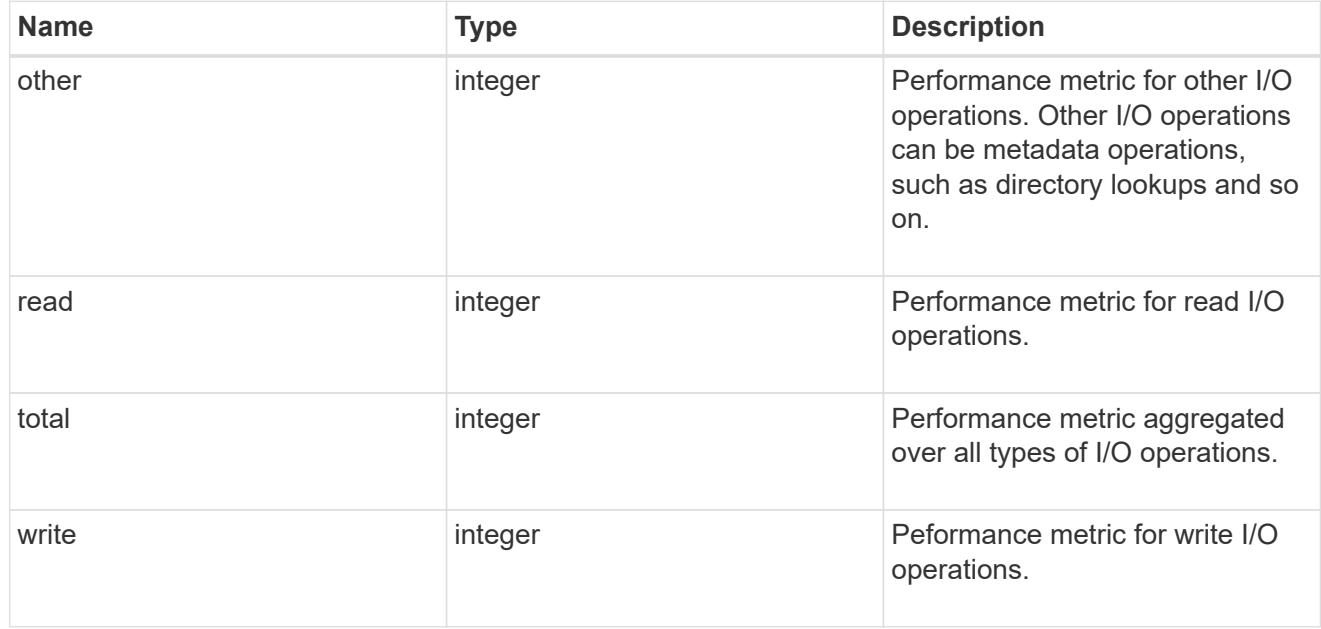

# latency

The round trip latency observed at the storage object, in microseconds.

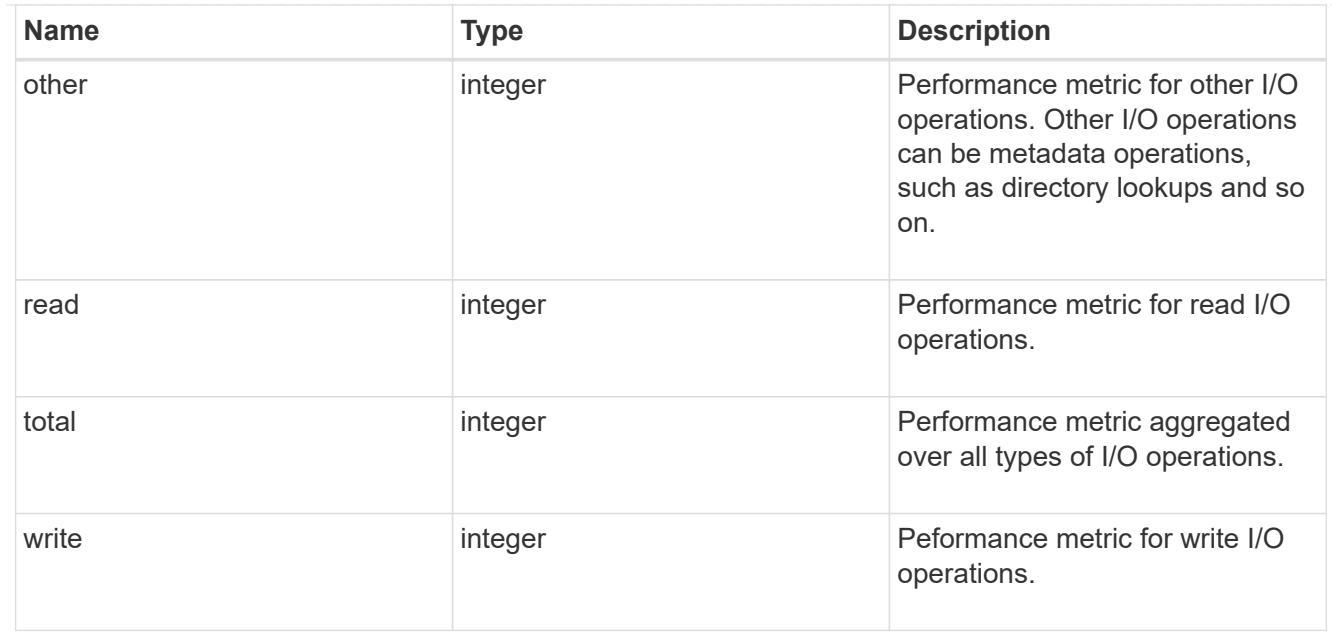

## throughput

The rate of throughput bytes per second observed at the storage object.

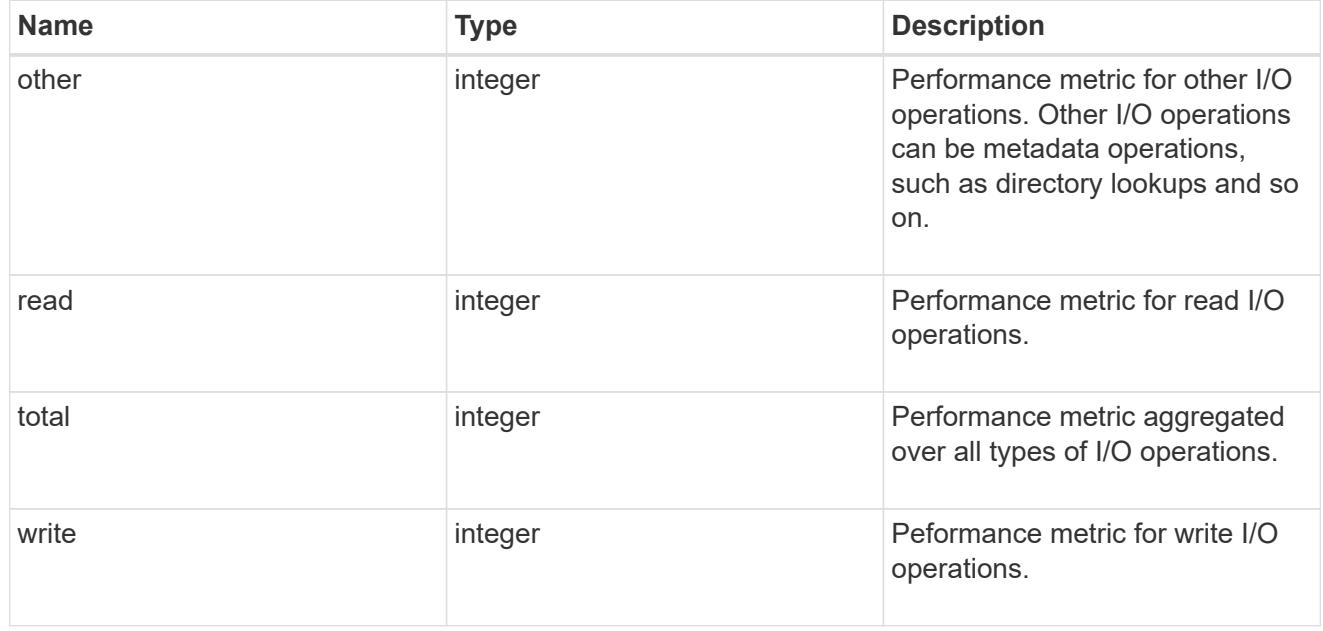

## metric

Performance and capacity numbers, such as, IOPS, latency, throughput, used space, and available space.

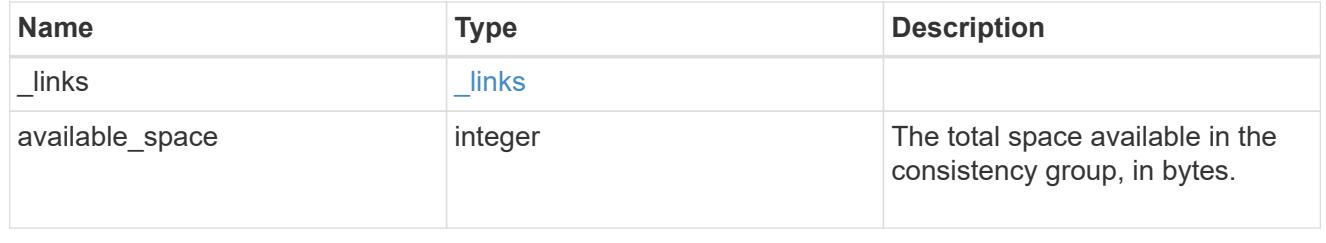

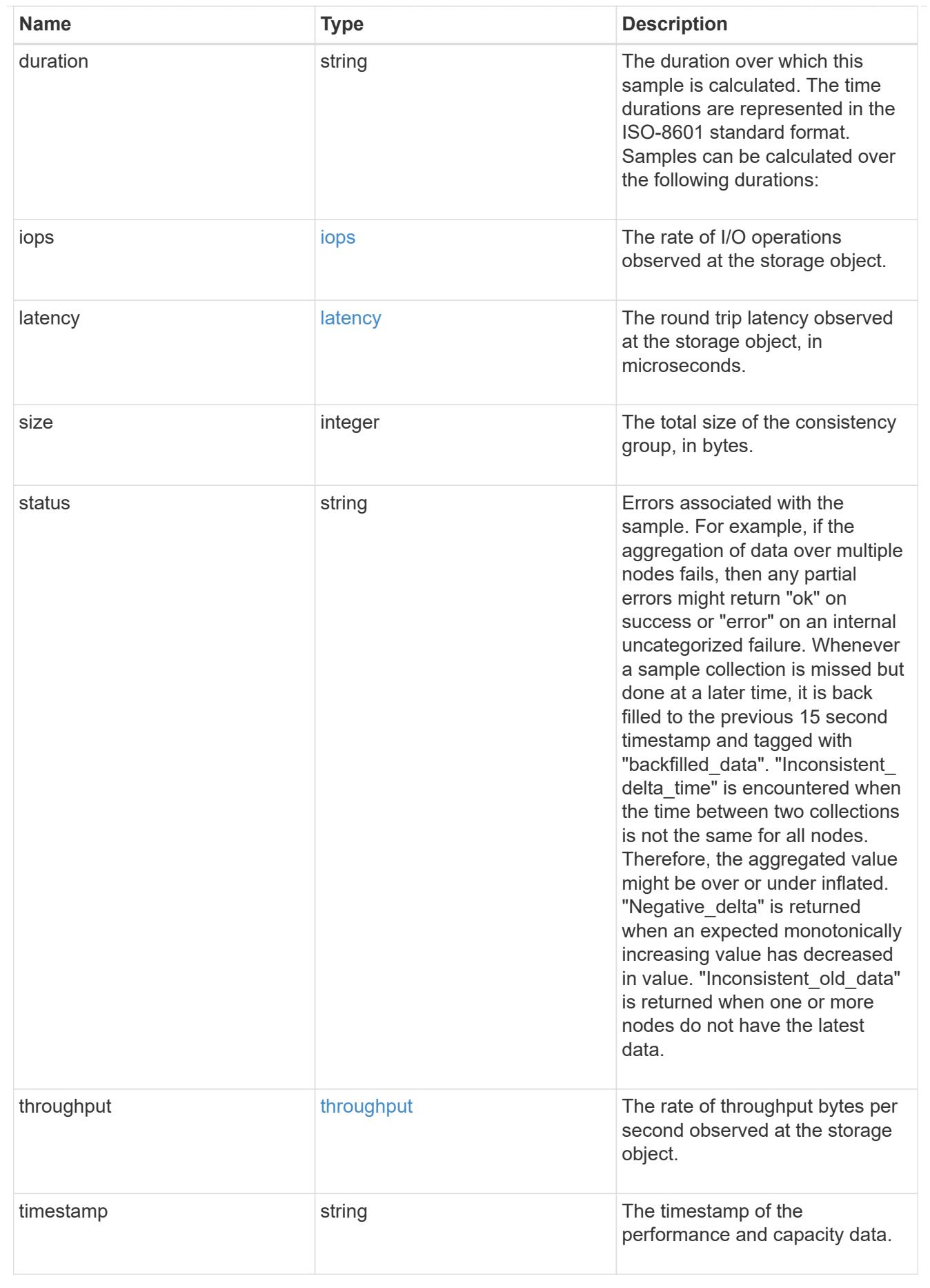

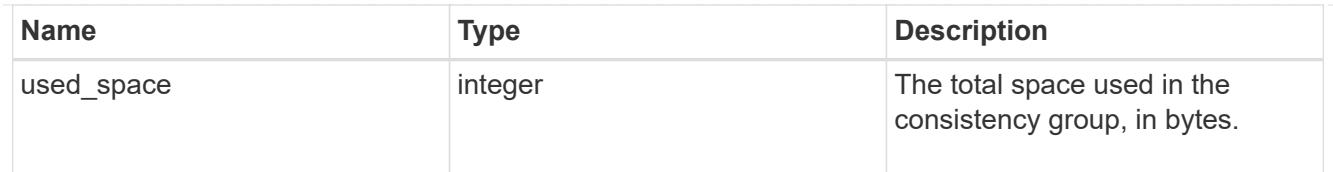

### replication\_relationships

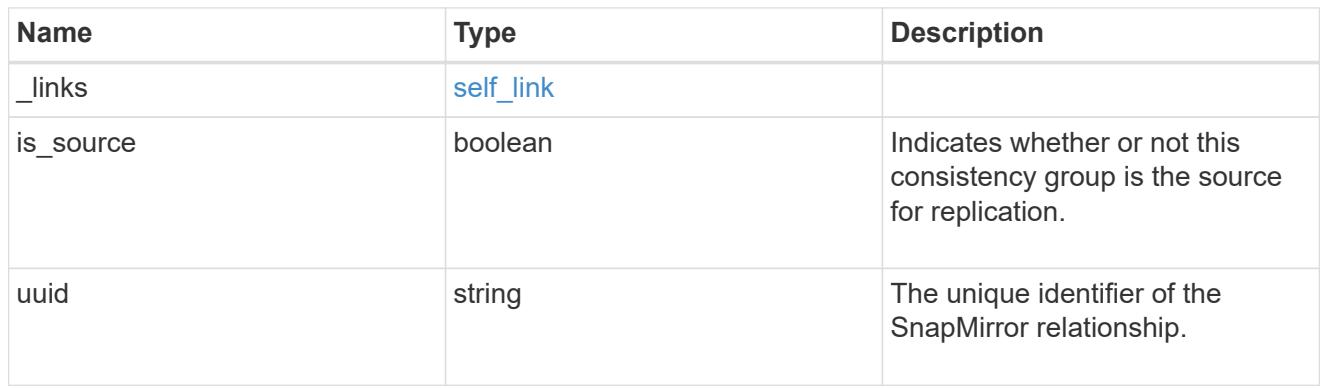

### iops\_raw

The number of I/O operations observed at the storage object. This can be used along with delta time to calculate the rate of I/O operations per unit of time.

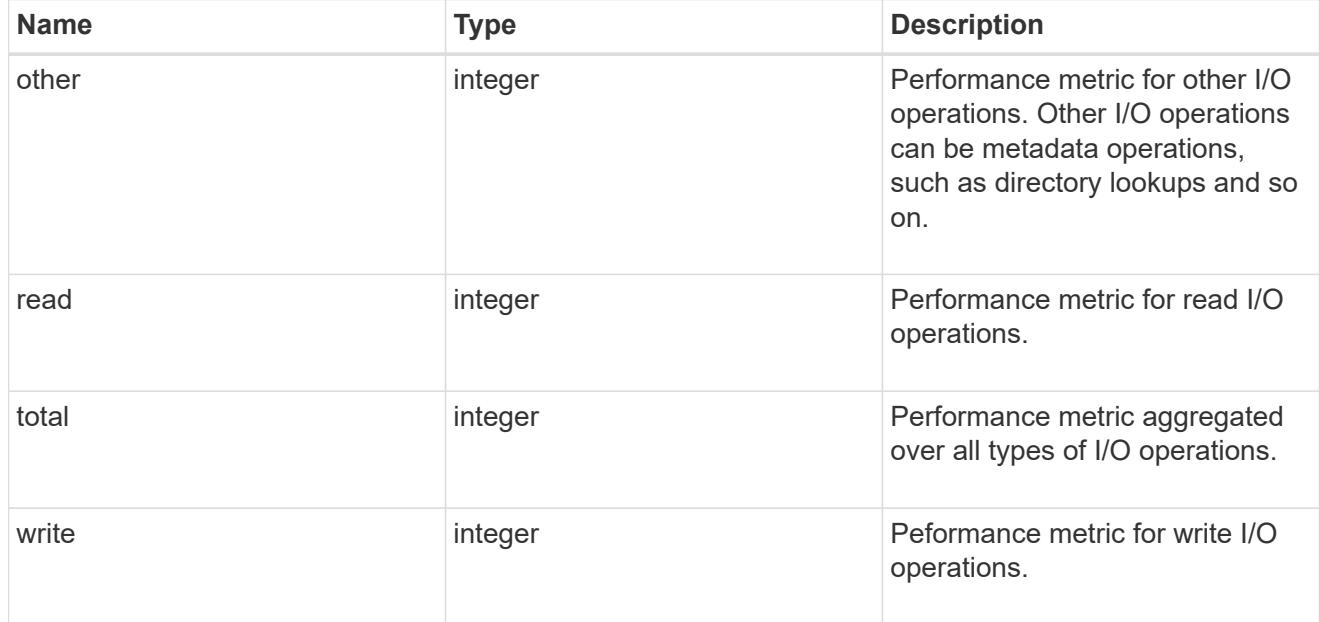

## latency\_raw

The raw latency observed at the storage object, in microseconds. This can be divided by the raw IOPS value to calculate the average latency per I/O operation.

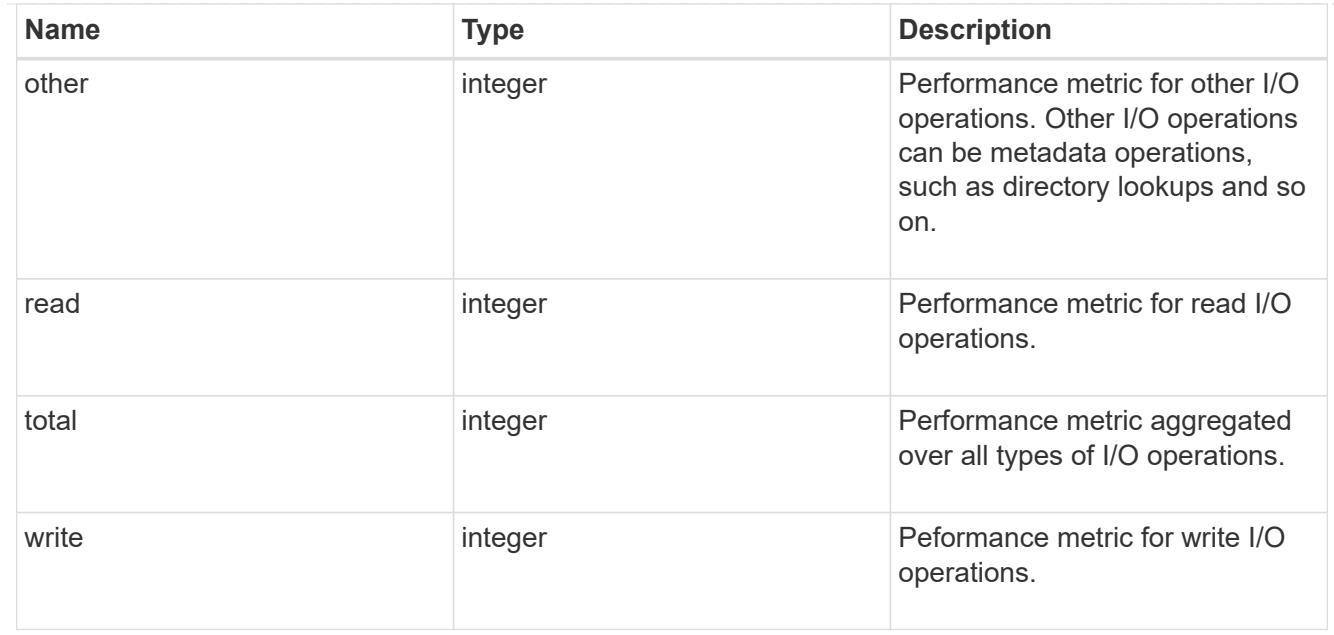

### throughput\_raw

Throughput bytes observed at the storage object. This can be used along with delta time to calculate the rate of throughput bytes per unit of time.

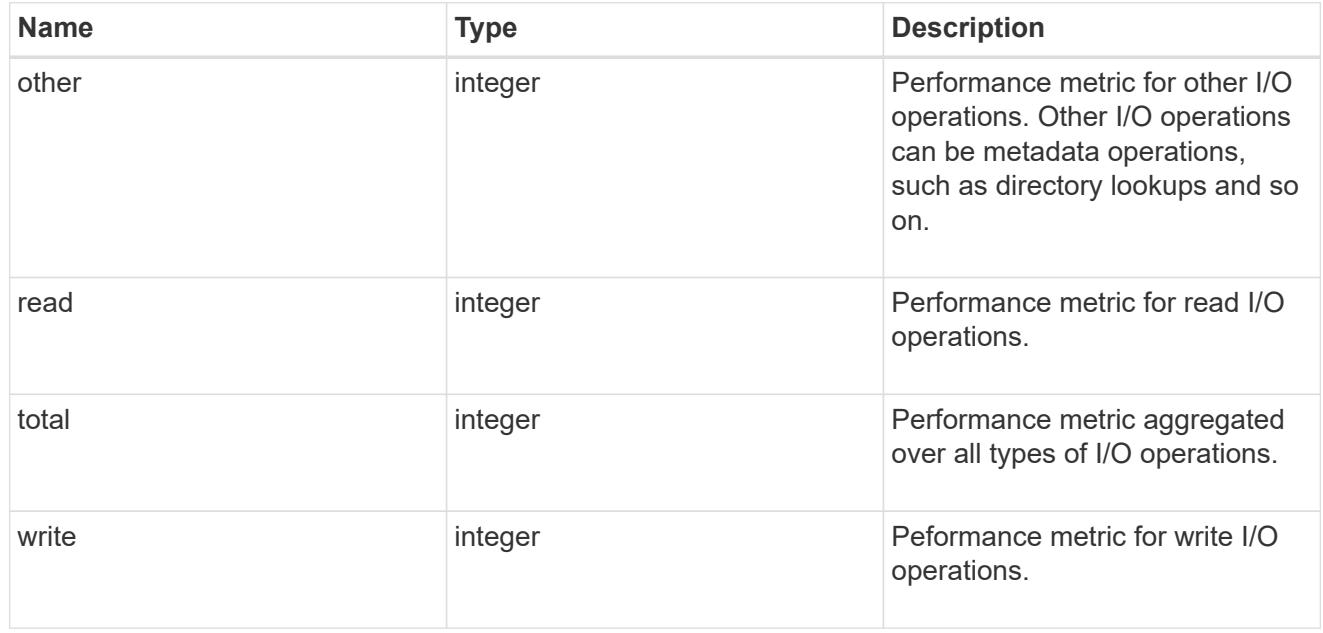

### statistics

These are raw performance and space numbers, such as, IOPS, latency, throughput, used space, and available space. These numbers are aggregated across all nodes in the cluster and increase with the uptime of the cluster.

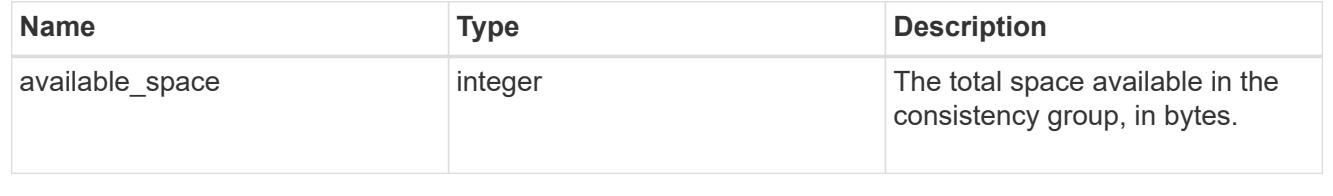

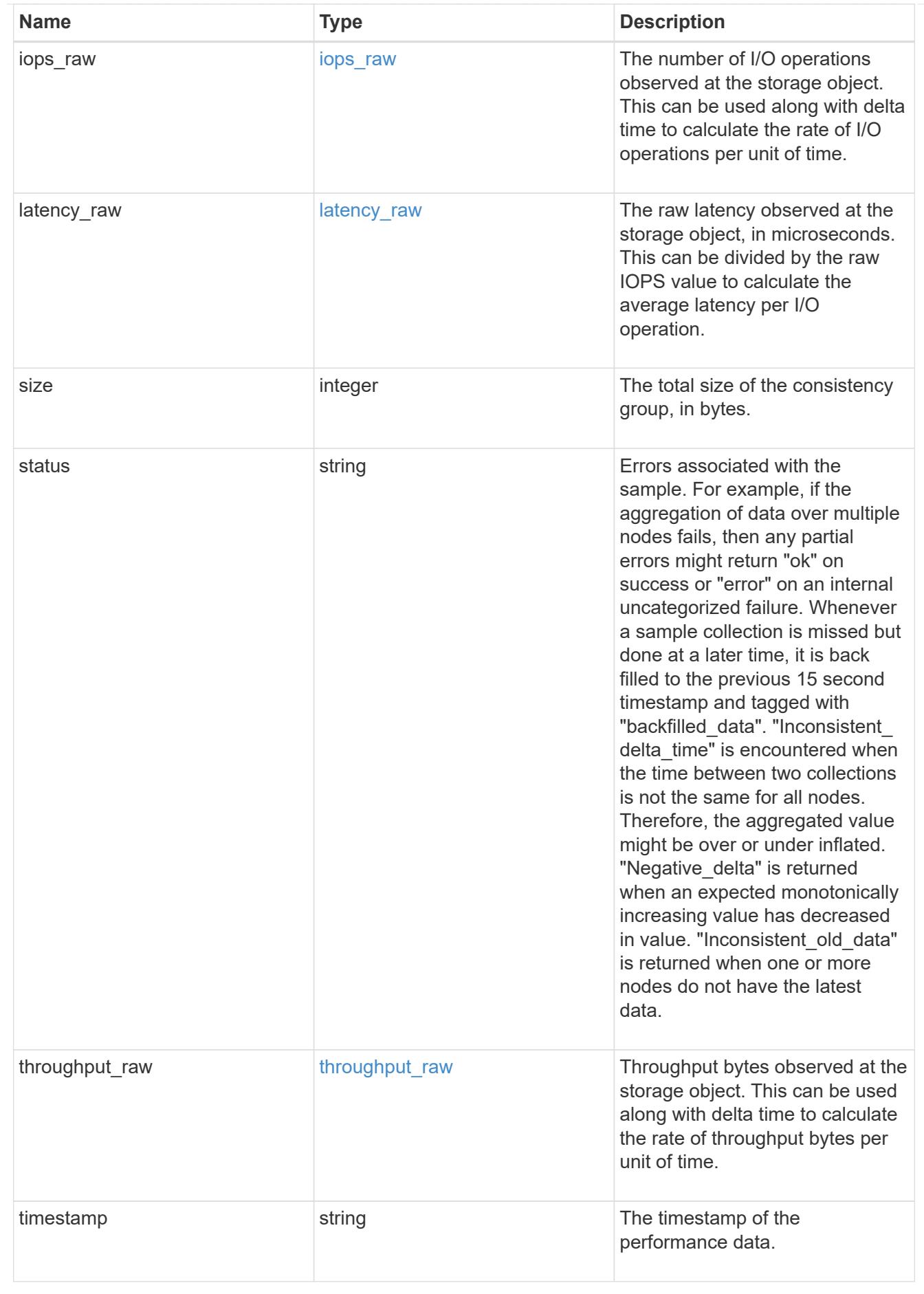

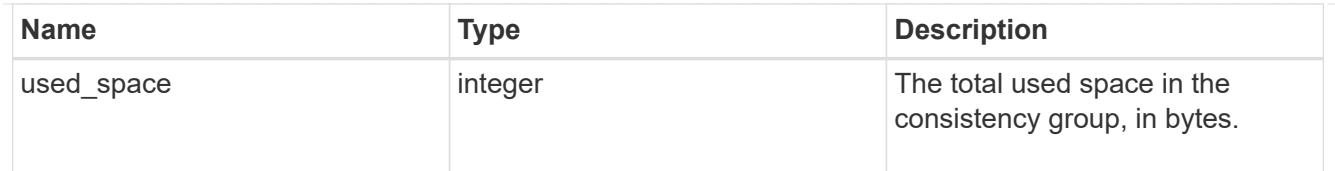

# consistency\_group

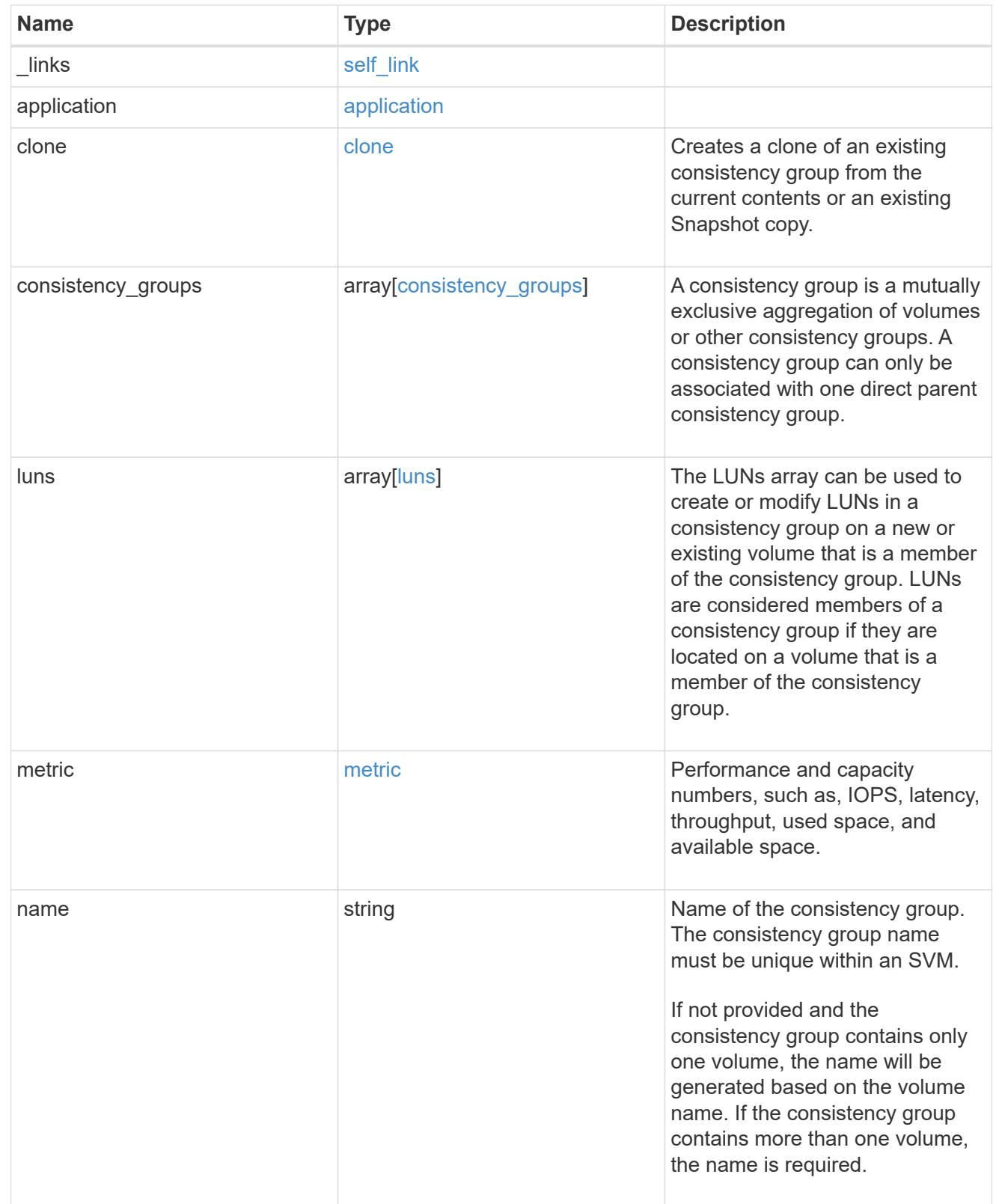

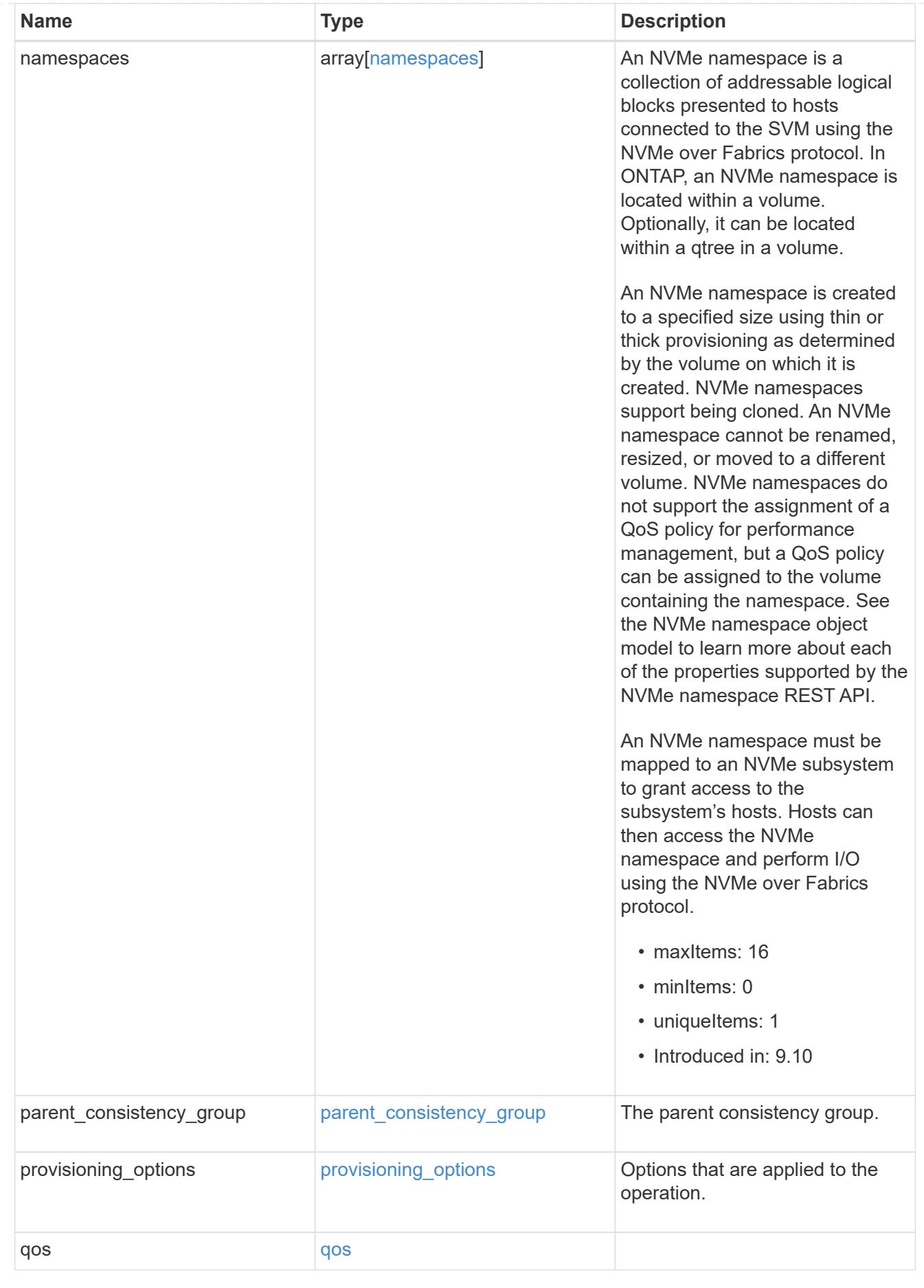

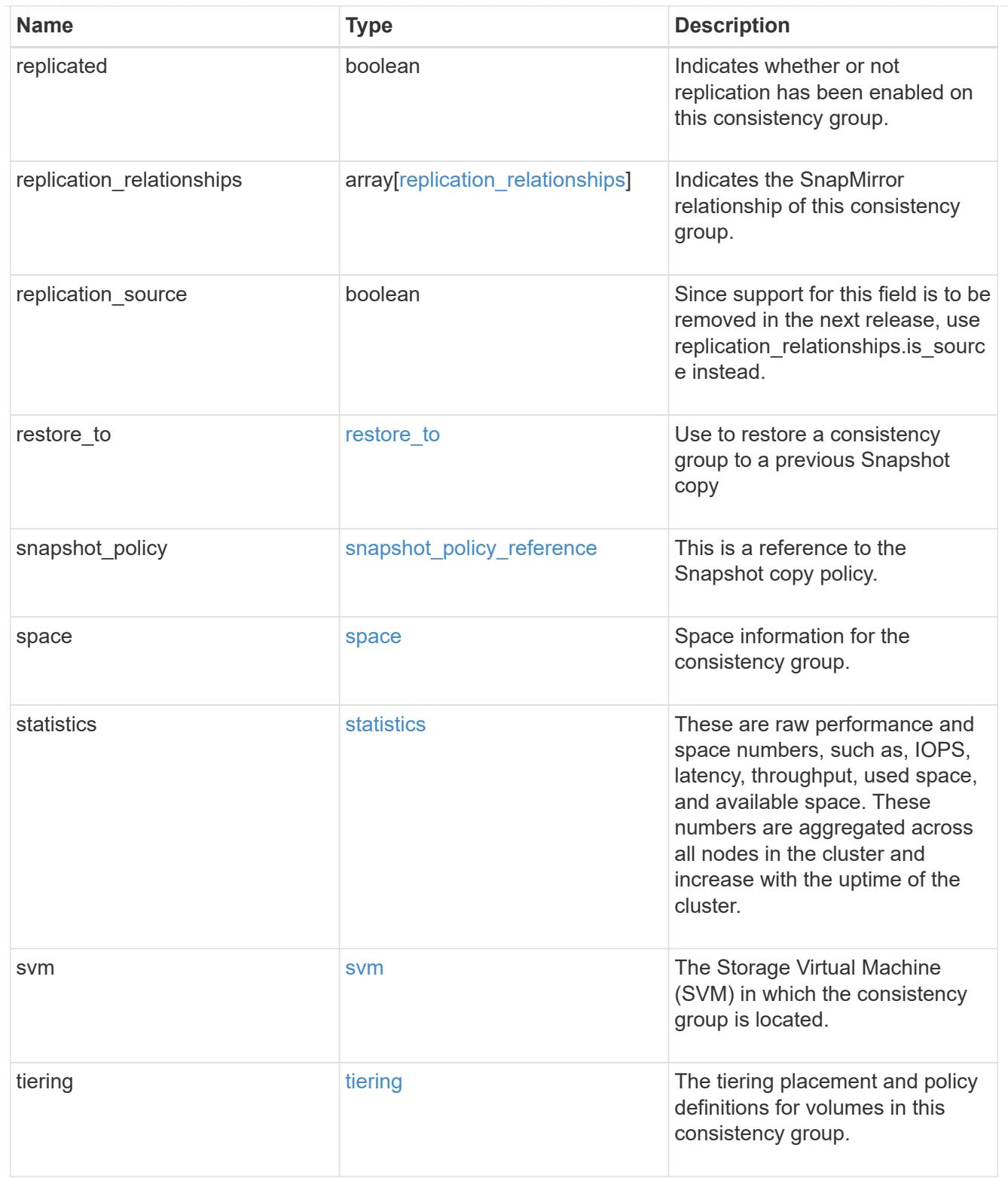

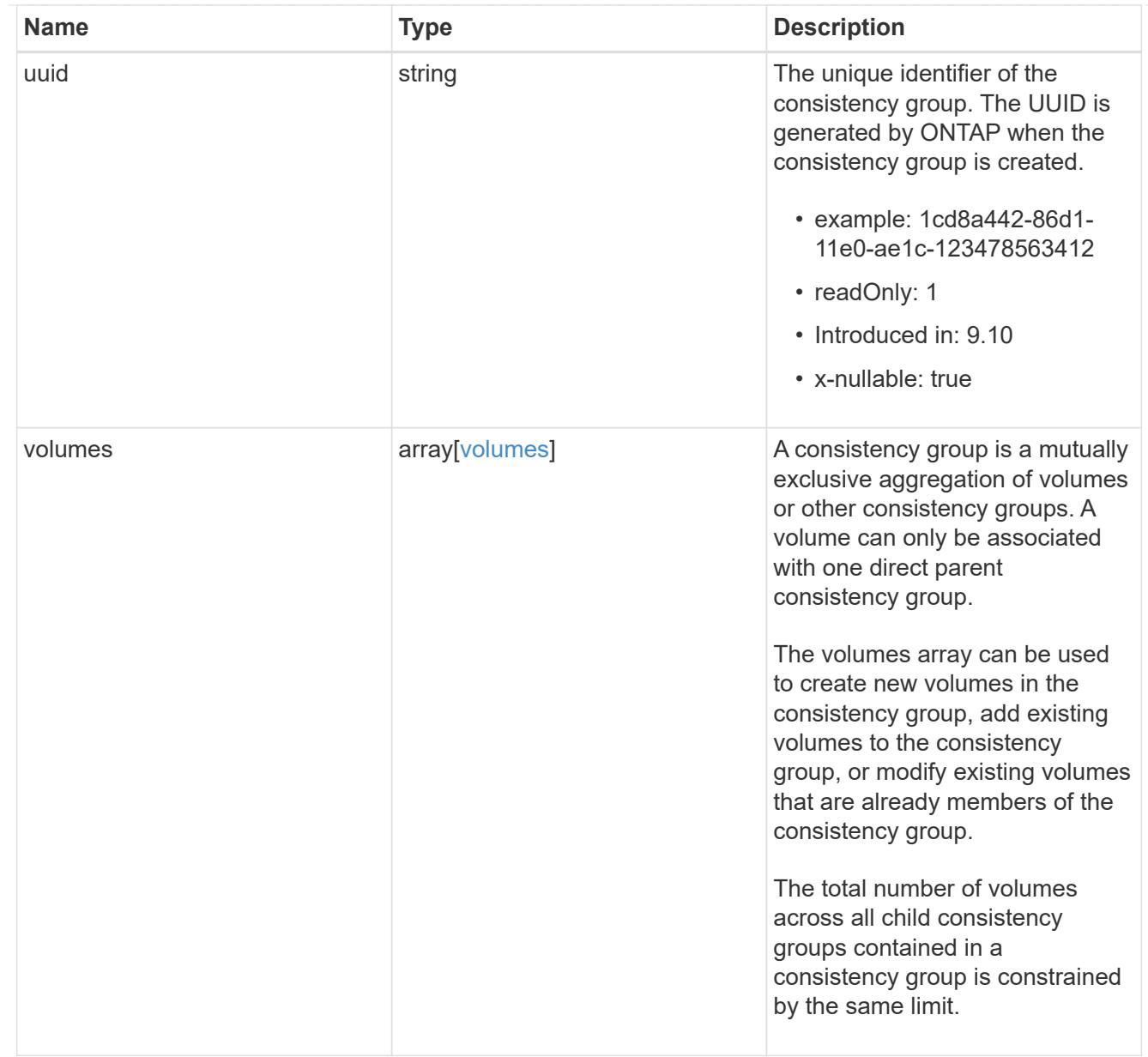

## error\_arguments

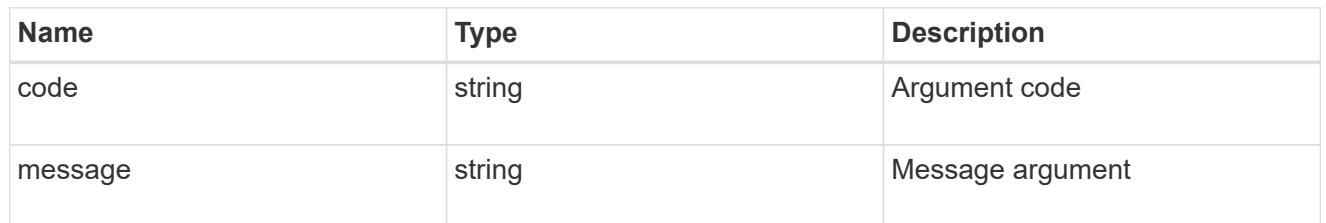

#### error

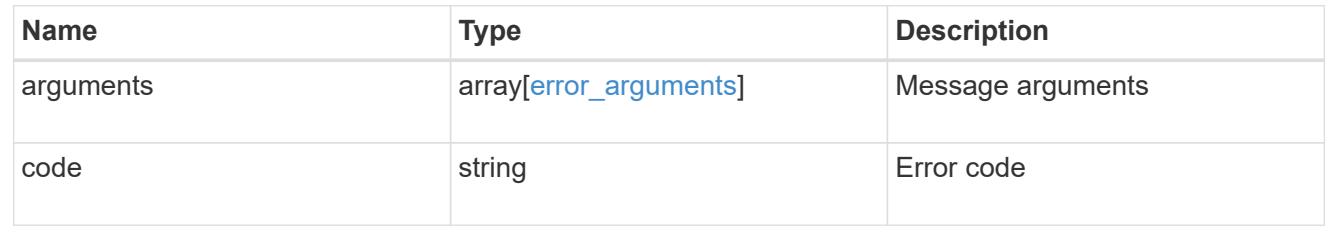

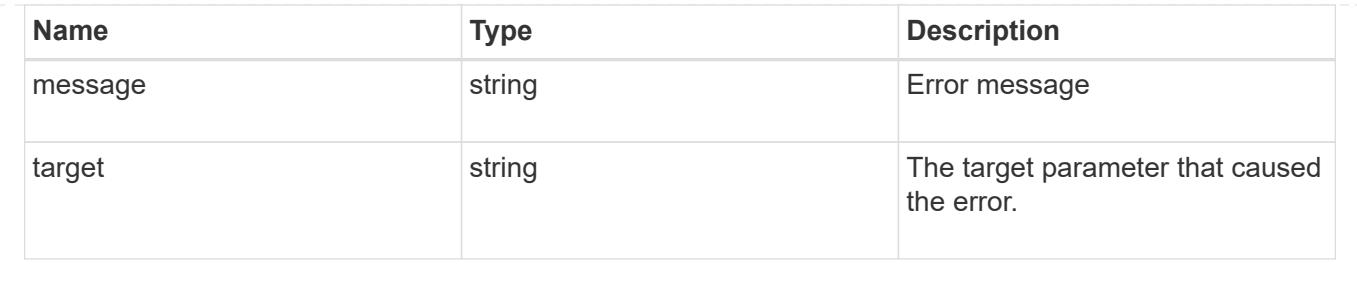

# **Retrieve metrics of a consistency group**

## **Application consistency-groups consistency\_group.uuid metrics endpoint overview**

### **Overview**

Retrieves historical performance and capacity metrics for a consistency group.

### **Examples**

## **Retrieving historical performance and space metrics for a consistency group for the past day**

```
# The API:
/api/application/consistency-groups/{uuid}/metrics
# The call:
curl -X GET "https://<mgmt-ip>/api/application/consistency-
groups/{uuid}/metrics?interval=1d&fields=**" -H "accept:
application/hal+json"
# The response:
Snipped most of the records
{
"records": [
    {
      "uuid": "5069acd5-b325-11ed-a958-005056ac6b54",
      "timestamp": "2023-02-23T03:17:45Z",
      "status": "ok",
      "duration": "PT15S",
      "latency": {
        "read": 0,
        "write": 0,
        "other": 0,
        "total": 0
      },
      "iops": {
        "read": 0,
        "write": 0,
        "other": 0,
```

```
  "total": 0
      },
      "throughput": {
        "read": 0,
        "write": 0,
        "other": 0,
        "total": 0
      },
      "available_space": 862216192,
      "used_space": 1810432,
      "size": 864026624,
    " links": {
        "self": {
           "href": "/api/application/consistency-groups/5069acd5-b325-11ed-
a958-005056ac6b54/metrics/2023-02-23T03%3A17%3A45Z?fields=**"
        }
     }
    },
    {
      "uuid": "5069acd5-b325-11ed-a958-005056ac6b54",
      "timestamp": "2023-02-23T02:18:00Z",
      "svm": {
      "name": "vs0",
        "uuid": "55b1a7b9-b2fb-11ed-a958-005056ac6b54"
      },
      "status": "partial_no_data",
      "duration": "PT15S",
      "latency": {
        "read": 0,
        "write": 0,
        "other": 0,
        "total": 0
      },
      "iops": {
        "read": 0,
        "write": 0,
        "other": 0,
        "total": 0
      },
      "throughput": {
        "read": 0,
        "write": 0,
        "other": 0,
        "total": 0
      },
    "available space": 0,
```

```
"used space": 0,
      "size": 0,
    " links": {
        "self": {
          "href": "/api/application/consistency-groups/5069acd5-b325-11ed-
a958-005056ac6b54/metrics/2023-02-23T02%3A18%3A00Z?fields=**"
  }
      }
    }
\frac{1}{2},
"num records": 240,
" links": {
    "self": {
      "href": "/api/application/consistency-groups/5069acd5-b325-11ed-a958-
005056ac6b54/metrics?fields=**"
    }
}
}
```
### **Retrieving historical metrics within a time range defined by timestamp**

```
curl -X GET "https://<mgmt-ip>/api/application/consistency-
groups/{uuid}/metrics?fields=**&timestamp=2023-02-23T03:36:45Z..2023-02-
23T03:36:30Z" -H "accept: application/hal+json"
#### Response:
{
"records": [
{
    "uuid": "5069acd5-b325-11ed-a958-005056ac6b54",
    "timestamp": "2023-02-23T03:36:45Z",
    "svm": {
      "name": "vs0",
      "uuid": "55b1a7b9-b2fb-11ed-a958-005056ac6b54"
    },
    "status": "ok",
    "duration": "PT15S",
    "latency": {
      "read": 0,
      "write": 0,
     "other": 0,
     "total": 0
    },
    "iops": {
      "read": 0,
```

```
  "write": 0,
      "other": 0,
      "total": 0
    },
    "throughput": {
      "read": 0,
      "write": 0,
     "other": 0,
      "total": 0
    },
    "available_space": 862183424,
    "used_space": 1843200,
    "size": 864026624,
    "_links": {
      "self": {
        "href": "/api/application/consistency-groups/5069acd5-b325-11ed-
a958-005056ac6b54/metrics/2023-02-23T03%3A36%3A45Z?fields=**"
      }
   }
},
{
   "uuid": "5069acd5-b325-11ed-a958-005056ac6b54",
    "timestamp": "2023-02-23T03:36:30Z",
    "svm": {
      "name": "vs0",
     "uuid": "55b1a7b9-b2fb-11ed-a958-005056ac6b54"
    },
    "status": "ok",
    "duration": "PT15S",
    "latency": {
      "read": 0,
      "write": 0,
      "other": 0,
      "total": 0
    },
    "iops": {
      "read": 0,
      "write": 0,
      "other": 0,
      "total": 0
    },
    "throughput": {
     "read": 0,
      "write": 0,
      "other": 0,
      "total": 0
```

```
  },
    "available_space": 862183424,
  "used space": 1843200,
    "size": 864026624,
    "_links": {
      "self": {
        "href": "/api/application/consistency-groups/5069acd5-b325-11ed-
a958-005056ac6b54/metrics/2023-02-23T03%3A36%3A30Z?fields=**"
  }
    }
}
],
"num records": 2,
" links": {
"self": {
    "href": "/api/application/consistency-groups/5069acd5-b325-11ed-a958-
005056ac6b54/metrics?fields=**&timestamp=2023-02-23T03:36:45Z..2023-02-
23T03:36:30Z"
}
}
}
```
### **Retrieve historical performance metrics of a consistency group**

GET /application/consistency-groups/{consistency\_group.uuid}/metrics

### **Introduced In:** 9.13

Retrieves historical performance and capacity metrics for a consistency group.

#### **Parameters**

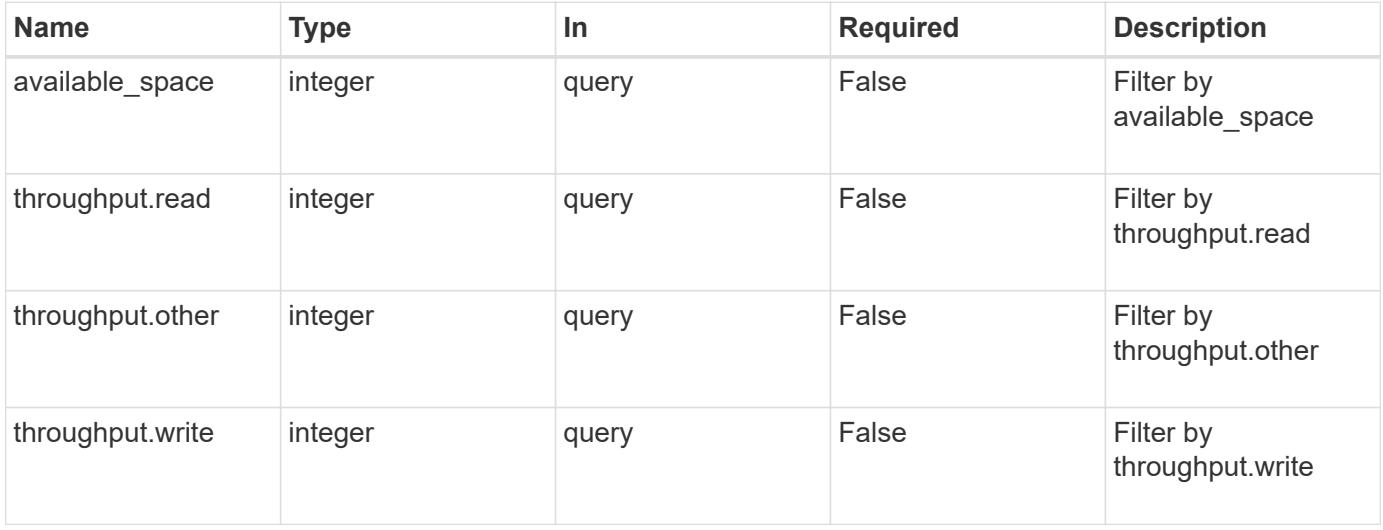

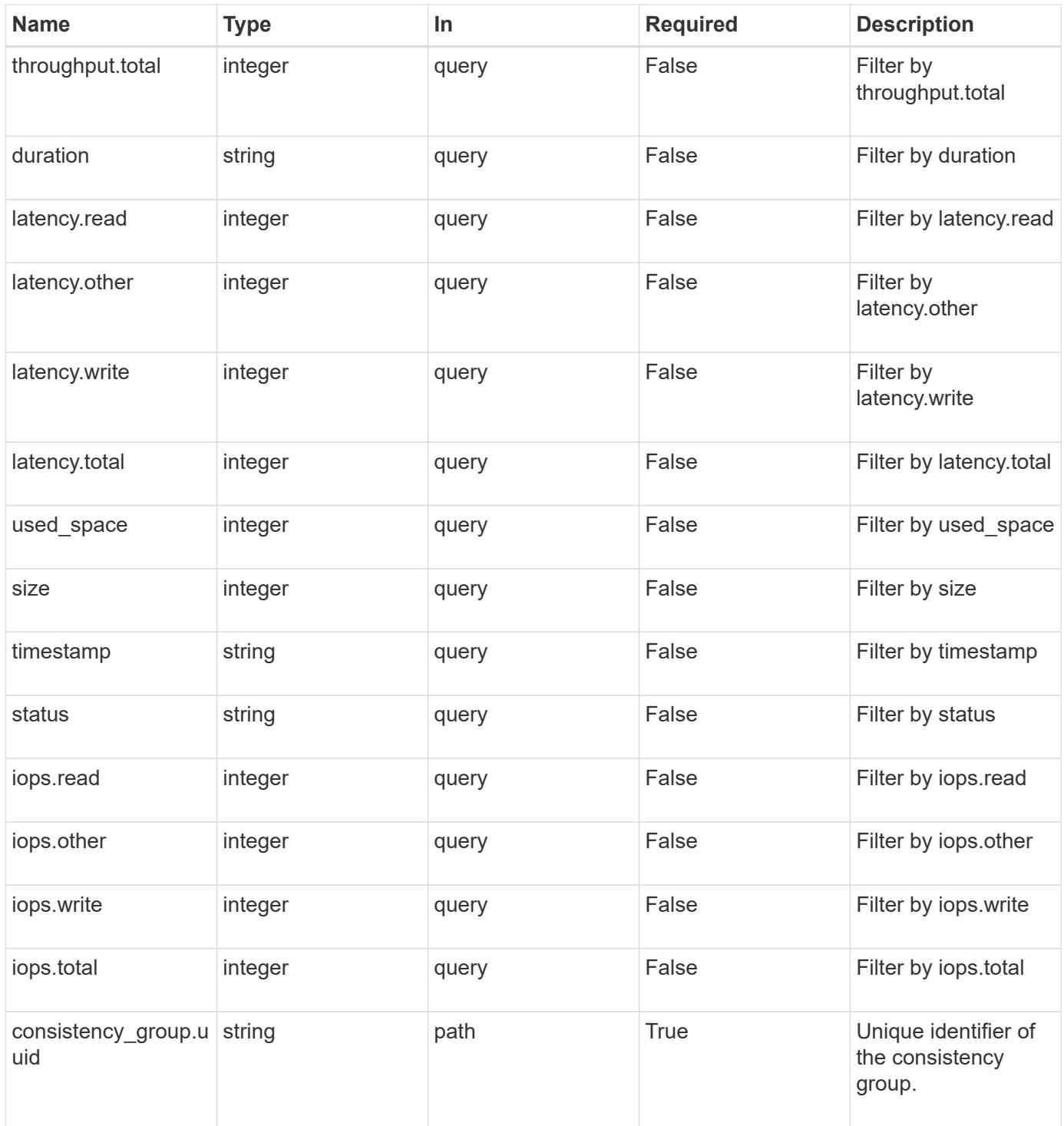

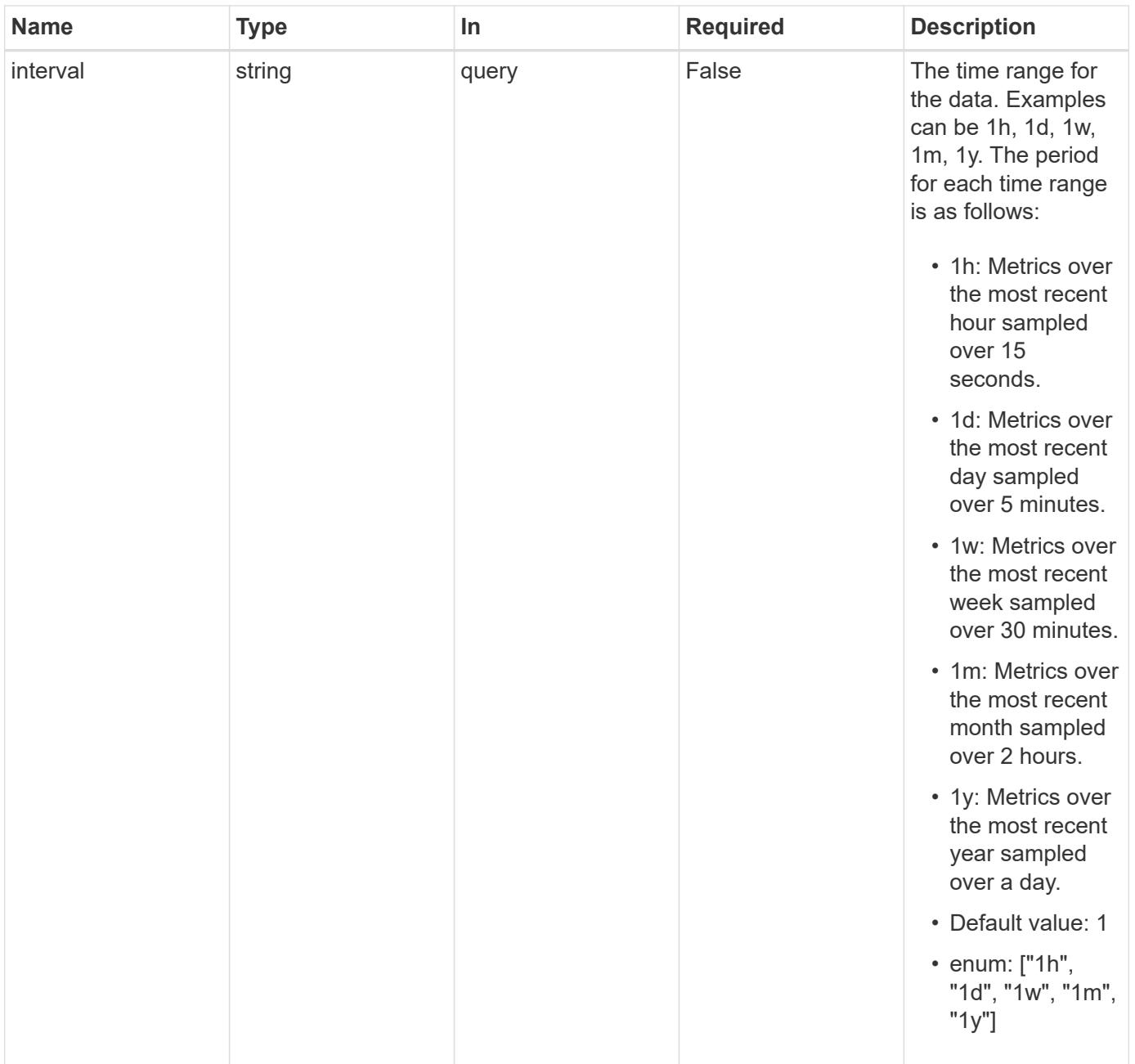

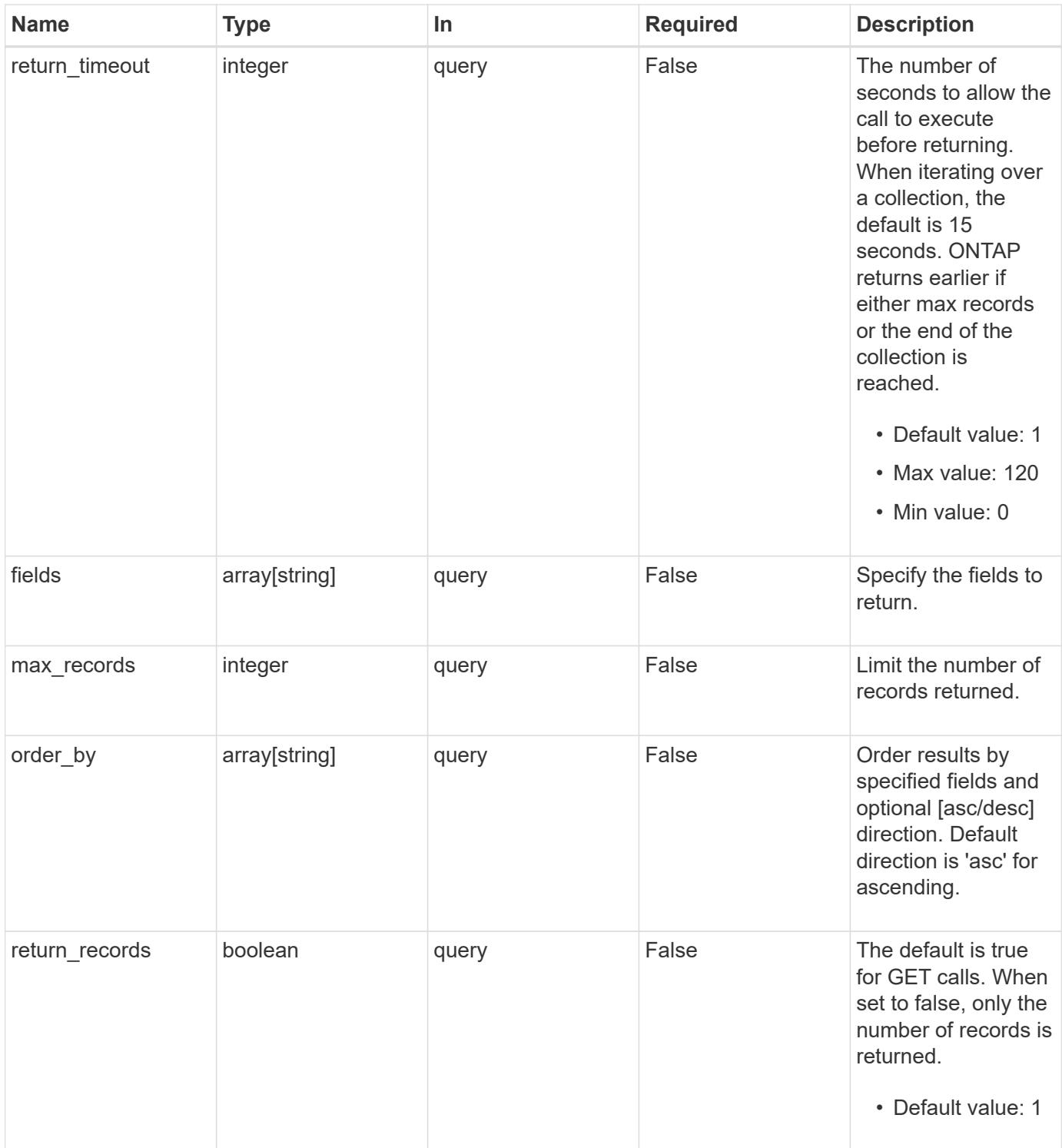

### **Response**

Status: 200, Ok

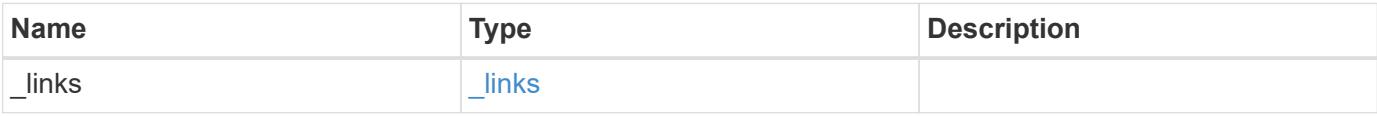

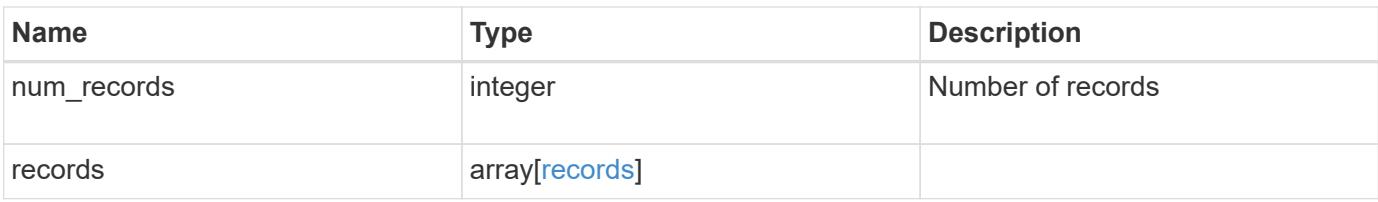

**Example response**

```
{
    "_links": {
      "next": {
        "href": "/api/resourcelink"
      },
      "self": {
       "href": "/api/resourcelink"
      }
    },
    "records": {
      "_links": {
        "self": {
          "href": "/api/resourcelink"
        }
      },
      "available_space": 4096,
      "duration": "PT15S",
      "iops": {
        "read": 200,
        "total": 1000,
       "write": 100
      },
      "latency": {
       "read": 200,
       "total": 1000,
       "write": 100
      },
      "size": 4096,
      "status": "ok",
      "throughput": {
       "read": 200,
       "total": 1000,
       "write": 100
      },
      "timestamp": "2017-01-25 11:20:13 +0000",
      "used_space": 4096
   }
}
```
#### **Error**
```
Status: Default, Error
```
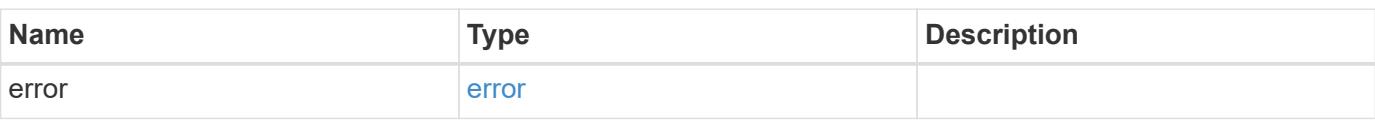

# **Example error**

```
{
   "error": {
     "arguments": {
     "code": "string",
       "message": "string"
     },
      "code": "4",
      "message": "entry doesn't exist",
     "target": "uuid"
   }
}
```
#### **Definitions**

### **See Definitions**

href

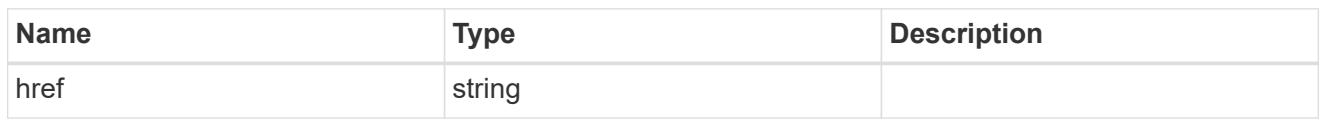

\_links

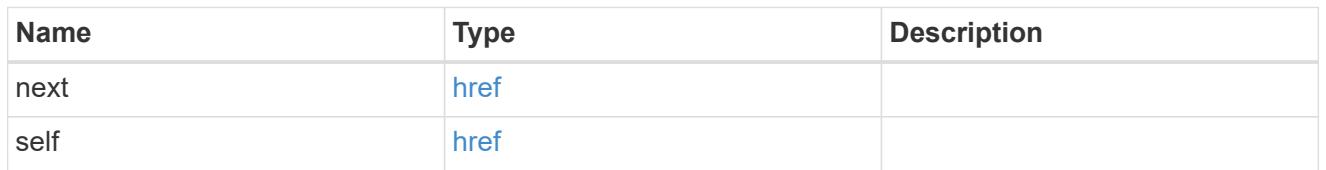

 $\_$ links

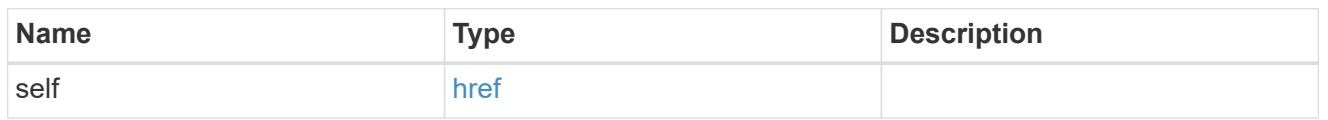

iops

The rate of I/O operations observed at the storage object.

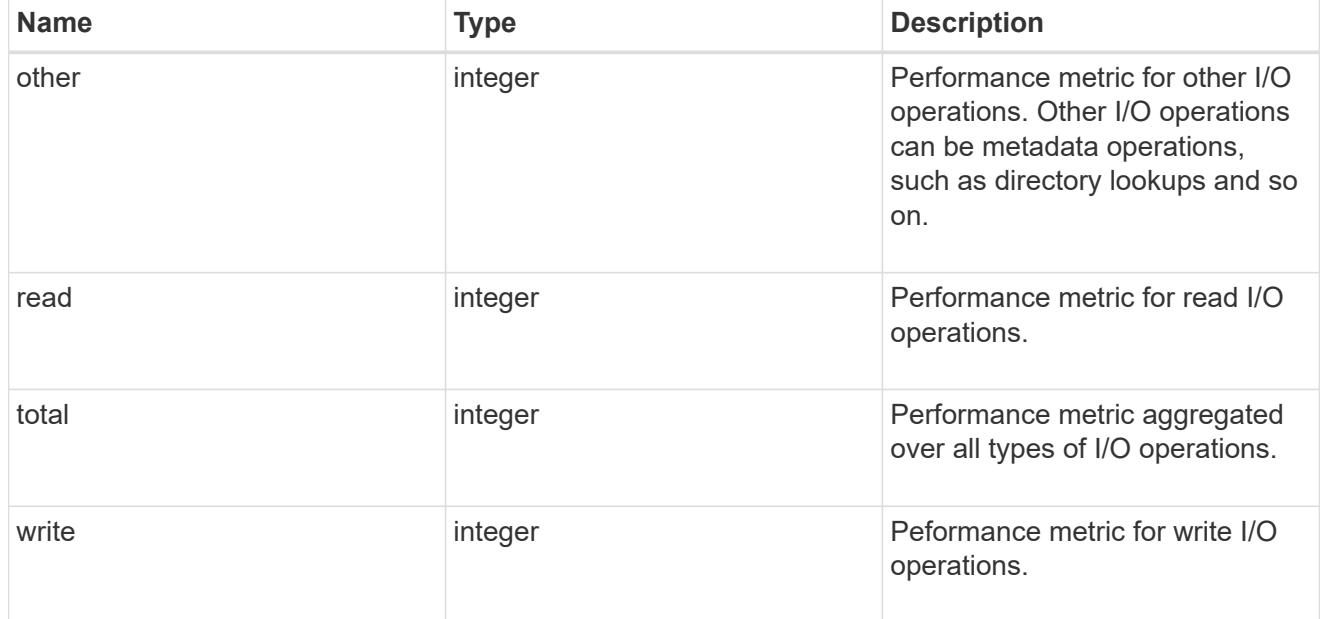

latency

The round trip latency observed at the storage object, in microseconds.

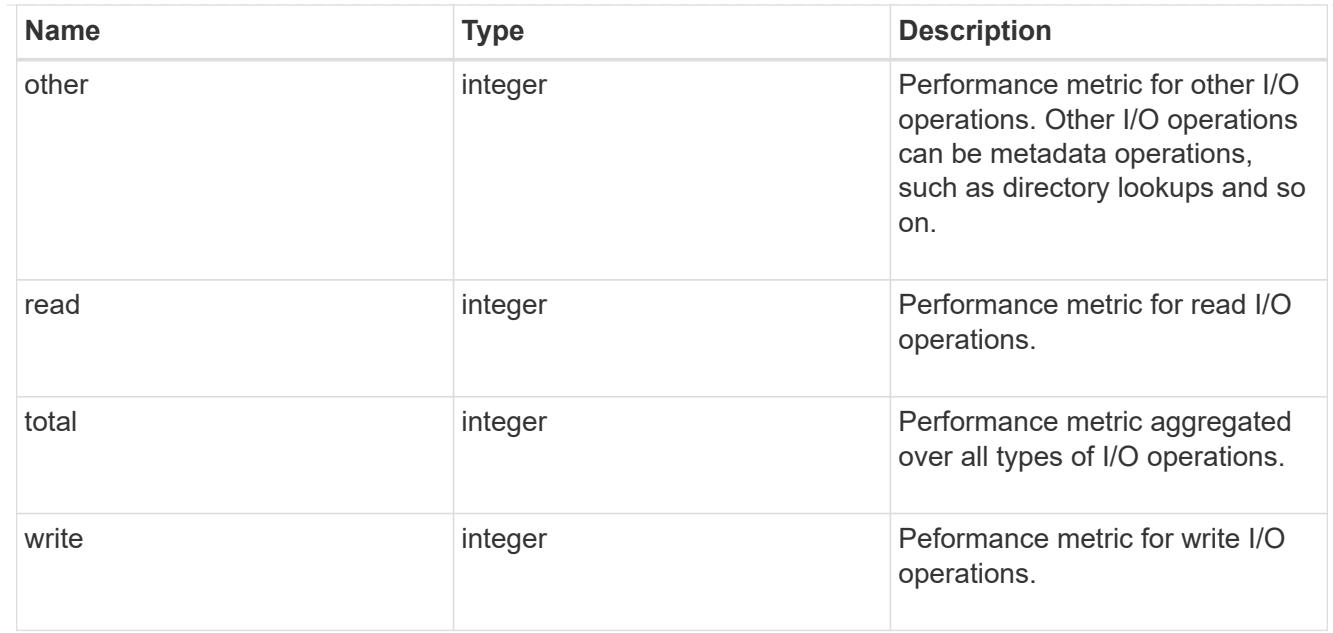

# throughput

The rate of throughput bytes per second observed at the storage object.

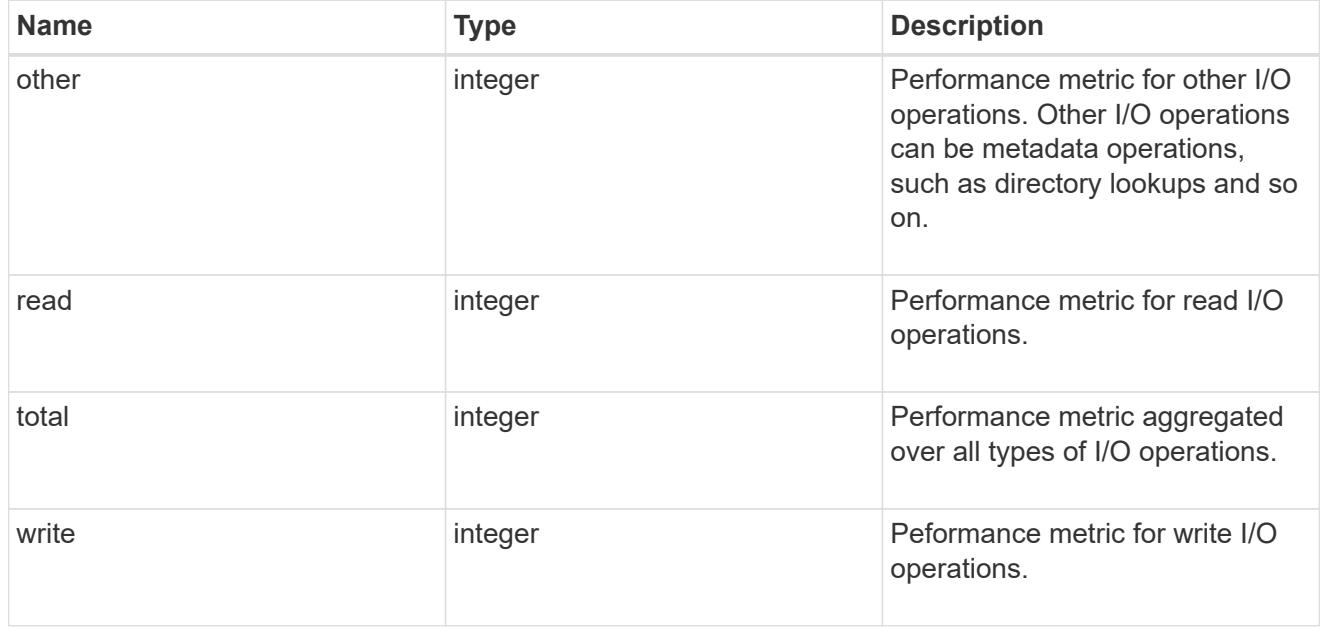

## records

Performance and capacity numbers, such as, IOPS, latency, throughput, used space, and available space.

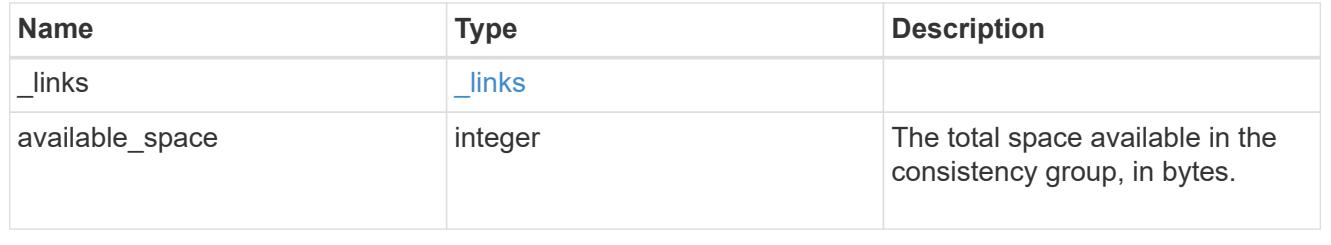

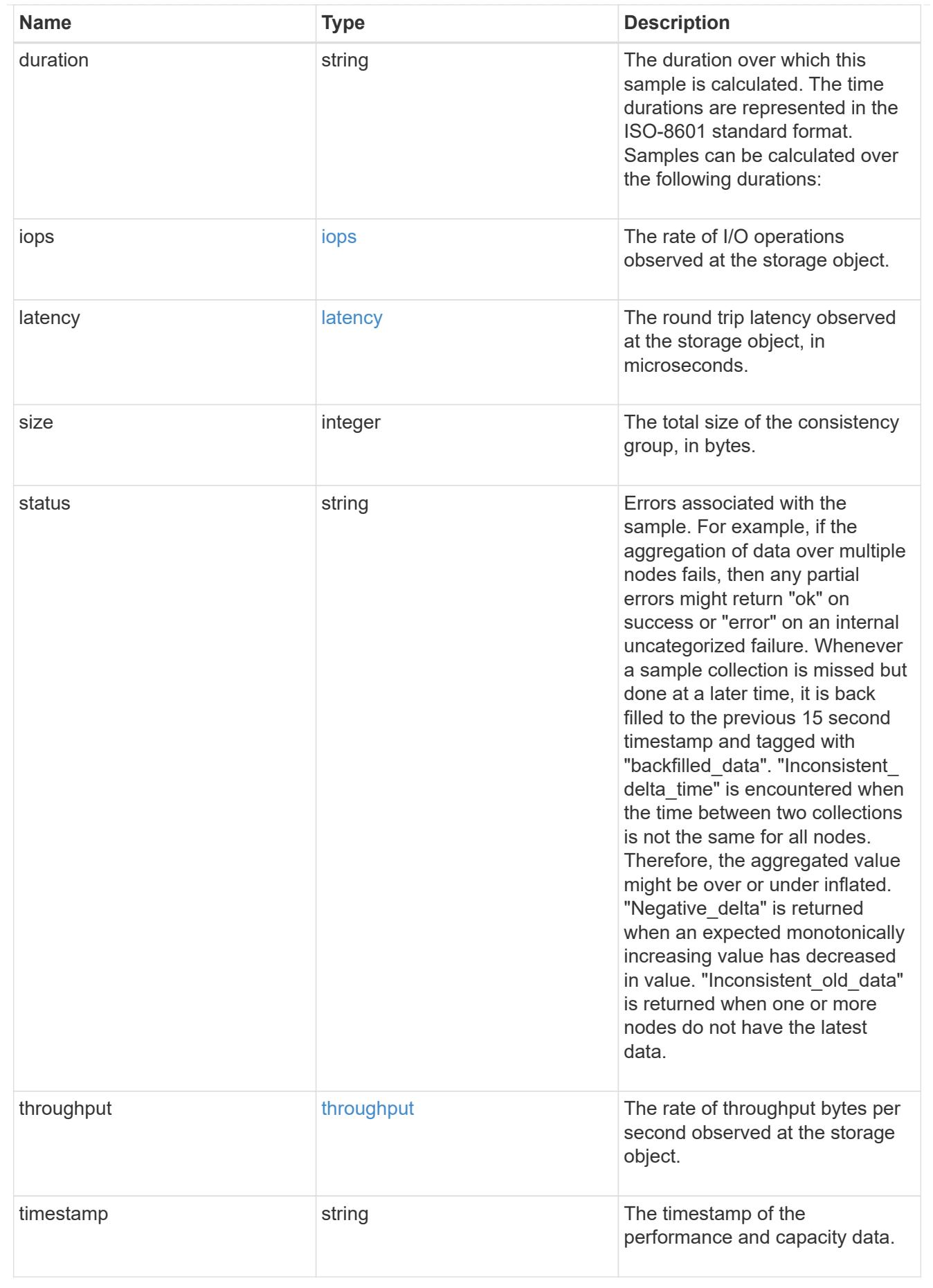

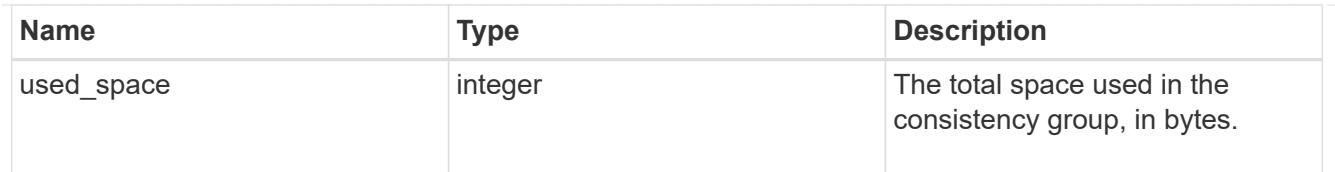

### error\_arguments

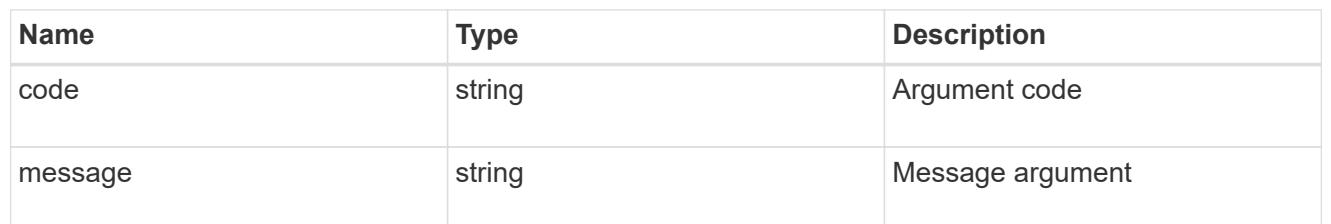

error

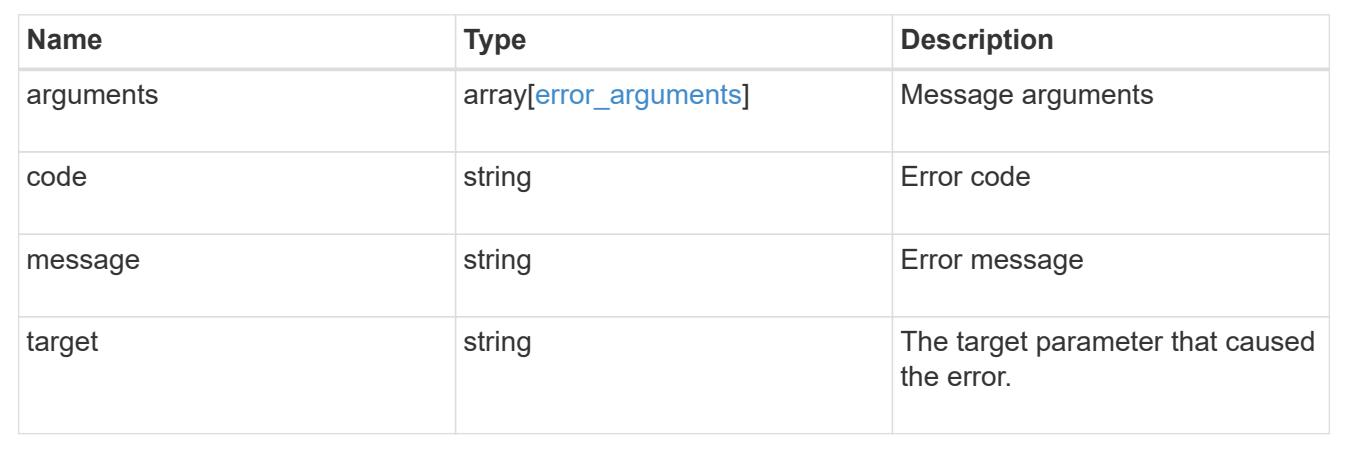

# **Manage application consistency group Snapshot copies**

### **Application consistency-groups consistency\_group.uuid snapshots endpoint overview**

#### **Overview**

Consistency groups support Snapshot copy create, inventory, and restore. Snapshot copies can be created on a specified schedule or on-demand. On-demand Snapshot copies can have a type of application consistent or crash consistent. Crash consistent is the default. Scheduled Snapshot copiess are always crash consistent. There is no functional difference in ONTAP between crash consistent or application consistent Snapshot copies.

The functionality provided by these APIs is not integrated with the host application. Snapshot copies have limited value without host coordination, so the use of the SnapCenter Backup Management suite is recommended to ensure correct interaction between host applications and ONTAP.

### **On-Demand Snapshot Copies**

A manual Snapshot copy may be created on-demand for a parent consistency group and for any of the children consistency groups within it.

Scheduled and manual Snapshot copy creation operations are subject to a pre-defined seven second internal timeout. If the Snapshot copy creation operation does not complete within this time, it is aborted.

Individual volume Snapshot copies within a consistency group Snapshot copies can be accessed and used with native volume Snapshot copy operations.

When an individual volume Snapshot copy is deleted that is part of a consistency group Snapshot copy, then that consistency group Snapshot copy becomes invalid and which cannot be used for restoring the consistency group.

## **Restoring to a Previous Snapshot Copy**

A Snapshot copy restores to a parent consistency group from an existing parent consistency group's Snapshot copy. A Snapshot copy restores to any of the children's consistency groups within it from an existing children's consistency group. Granular Snapshot copies are supported. This is performed by a PATCH operation on the specific consistency group for the restore. An example is shown in [PATCH /application/consistency](https://docs.netapp.com/us-en/ontap-restapi-9131/{relative_path}patch-application-consistency-groups-.html)[groups/{uuid}](https://docs.netapp.com/us-en/ontap-restapi-9131/{relative_path}patch-application-consistency-groups-.html) .

Any existing Snapshot copies that were created chronologically after the time of the Snapshot copy used in a successful restore operation is deleted, in compliance with existing ONTAP "future-snapshot" handling principles.

On failures during consistency group restores, any volumes that have been restored will remain so and will not be rolled back. The user must retry the failed restore operation until it is successful. The user can retry with consistency group restore or individual volume-granular restore.

### **Consistency group Snapshot APIs**

The following APIs are used to perform operations related to consistency group Snapshot copies:

– GET /api/application/consistency-groups/snapshots

– POST /api/application/consistency-groups/snapshots

– GET /api/application/consistency-groups/snapshots/{uuid}

– DELETE /api/application/consistency-groups/snapshots/{uuid}

#### **Examples**

### **Required properties**

• consistency group.uuid - Existing consistency group UUID in which to create the Snapshot copy.

### **Retrieving the list of existing Snapshot copies for a consistency group**

Retrieves the list of consistency group granluar Snapshot copies for a specific consistency group.

```
curl -X GET 'https://<mgmt-ip>/api/application/consistency-
groups/92c6c770-17a1-11eb-b141-005056acd498/snapshots'
#### Response:
{
"records": [
    {
      "uuid": "92c6c770-17a1-11eb-b141-005056acd498",
      "name": "sa3s1",
    " links": {
        "self": {
           "href": "/api/application/consistency-groups/a8d0626a-17a0-11eb-
b141-005056acd498/snapshots/92c6c770-17a1-11eb-b141-005056acd498"
        }
      }
    },
    {
      "uuid": "c5a250ba-17a1-11eb-b141-005056acd498",
      "name": "sa3s2",
      "_links": {
        "self": {
           "href": "/api/application/consistency-groups/a8d0626a-17a0-11eb-
b141-005056acd498/snapshots/c5a250ba-17a1-11eb-b141-005056acd498"
        }
      }
    }
\frac{1}{\sqrt{2}}"num records": 2,
"_links": {
   "self": {
      "href": "/api/application/consistency-groups/a8d0626a-17a0-11eb-b141-
005056acd498/snapshots"
    }
}
}
```
### **Retrieves details of a specific Snapshot copy for a consistency group**

Retrieves details for a specific Snapshot copy in a consistency group.

```
curl -X GET 'https://<mgmt-ip>/api/application/consistency-
groups/92c6c770-17a1-11eb-b141-005056acd498/snapshots/a175c021-4199-11ec-
8674-005056accf3f'
#### Response:
{
"consistency group": {
    "uuid": "ddabc6a5-4196-11ec-8674-005056accf3f",
    "name": "CG_1",
   "_links": {
      "self": {
        "href": "/api/application/consistency-groups/ddabc6a5-4196-11ec-
8674-005056accf3f"
      }
   }
},
"uuid": "a175c021-4199-11ec-8674-005056accf3f",
"name": "sa3s2",
"consistency type": "crash",
"comment": "manually created snapshot",
"create time": "2021-11-09T15:14:23-05:00",
"svm": {
    "uuid": "7379fecb-4195-11ec-8674-005056accf3f",
    "name": "vs1",
  " links": {
      "self": {
        "href": "/api/svm/svms/7379fecb-4195-11ec-8674-005056accf3f"
      }
   }
},
" links": {
    "self": {
      "href": "/api/application/consistency-groups/ddabc6a5-4196-11ec-8674-
005056accf3f/snapshots/a175c021-4199-11ec-8674-005056accf3f"
   }
}
}
```
### **Creating a crash-consistent Snapshot copy of a consistency group**

Creates an on-demand crash-consistent Snapshot copy of an existing consistency group.

```
curl -X POST 'https://<mgmt-ip>/api/application/consistency-
groups/a8d0626a-17a0-11eb-b141-005056acd498/snapshots' -d '{ "name":
"name of this snapshot", "consistency type": "crash", "comment": "this is
a manually created on-demand snapshot", "snapmirror label":
"my special sm label" }' -H "accept: application/hal+json"
#### Response:
{
}
```
### **Creating a app-consistent Snapshot copy of a consistency group**

Creates an on-demand crash-consistent Snapshot copy of an existing consistency group.

```
curl -X POST 'https://<mgmt-ip>/api/application/consistency-
groups/a8d0626a-17a0-11eb-b141-005056acd498/snapshots' -d '{ "name":
"name of this snapshot", "consistency type": "application", "comment":
"this is a manually created on-demand snapshot", "snapmirror label":
"my special sm label" }' -H "accept: application/hal+json"
#### Response:
{
}
```
#### **Deleting a Snapshot copy from a consistency group**

Deletes an existing Snapshot copy from a consistency group.

```
curl -X DELETE 'https://<mgmt-ip>/api/application/consistency-
groups/a8d0626a-17a0-11eb-b141-005056acd498/snapshots/92c6c770-17a1-11eb-
b141-005056acd498'
#### Response:
{
}
```
#### **Retrieve consistency group Snapshot copies**

GET /application/consistency-groups/{consistency\_group.uuid}/snapshots

#### **Introduced In:** 9.10

Retrieves Snapshot copies for a consistency group.

#### **Expensive properties**

There is an added computational cost to retrieving values for these properties. They are not included by default in GET results and must be explicitly requested using the fields query parameter. See [DOC Requesting](https://docs.netapp.com/us-en/ontap-restapi-9131/{relative_path}getting_started_with_the_ontap_rest_api.html#Requesting_specific_fields) [specific fields](https://docs.netapp.com/us-en/ontap-restapi-9131/{relative_path}getting_started_with_the_ontap_rest_api.html#Requesting_specific_fields) to learn more.

- is partial
- missing\_voumes.uuid
- missing\_voumes.name

#### **Parameters**

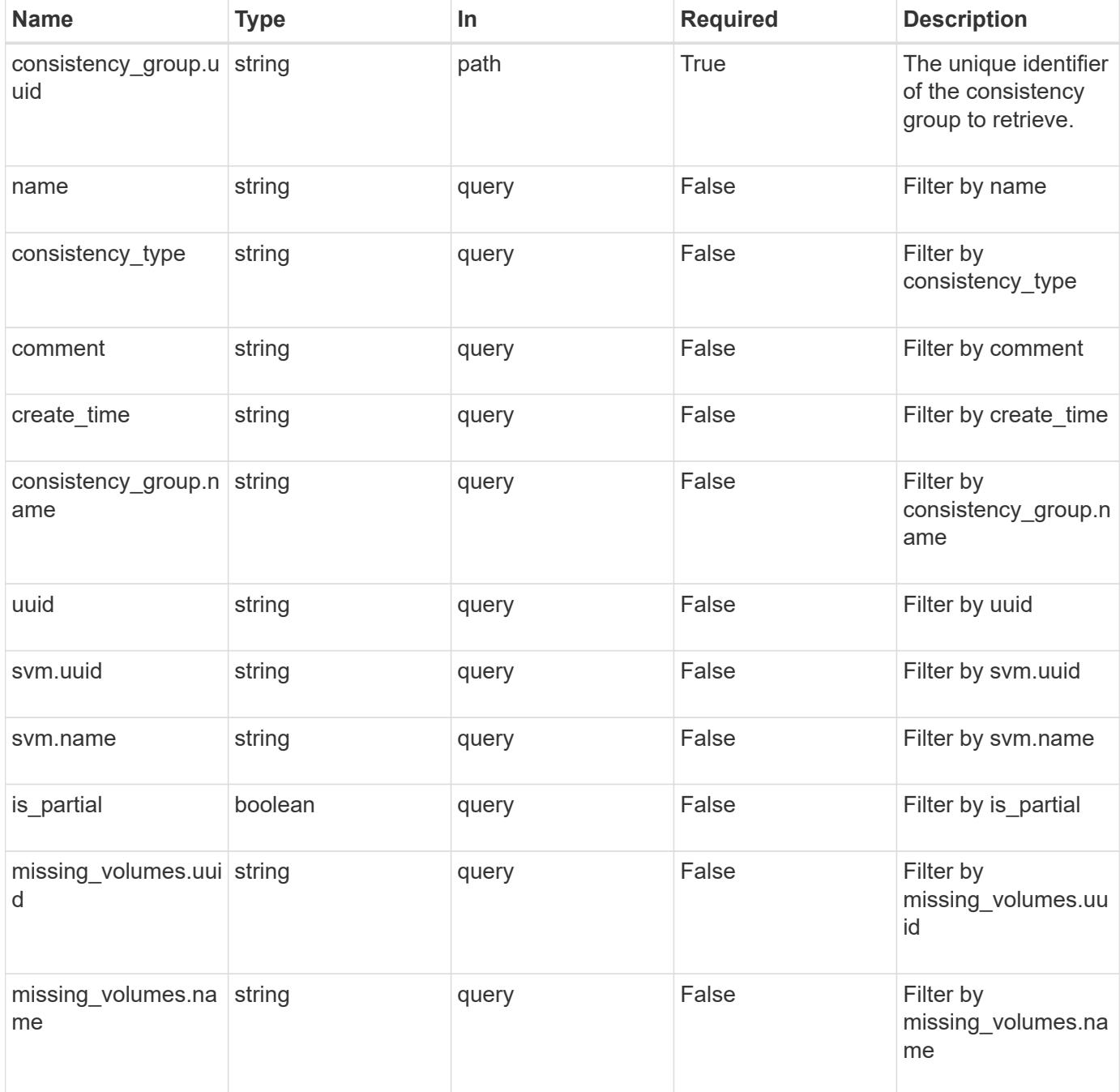

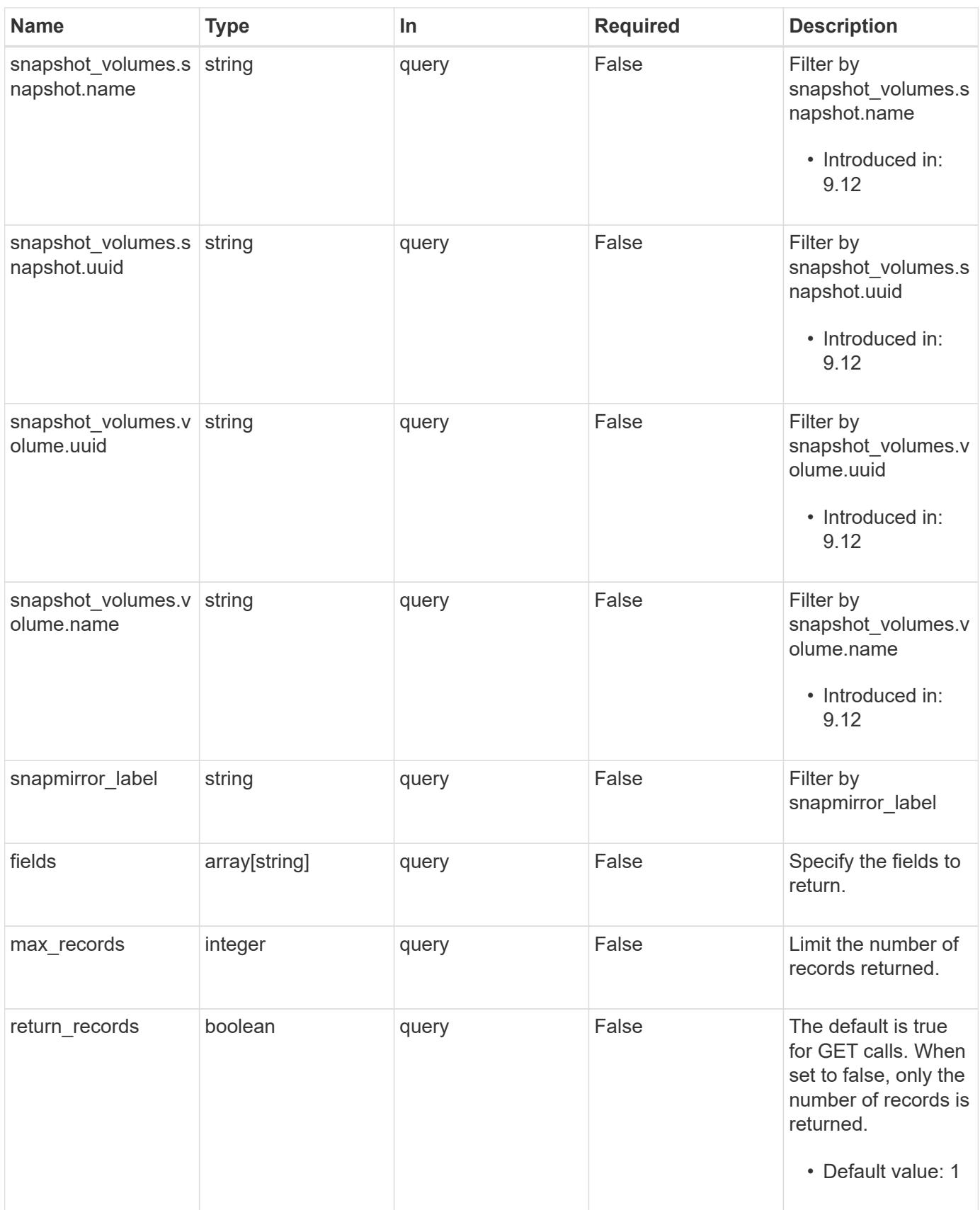

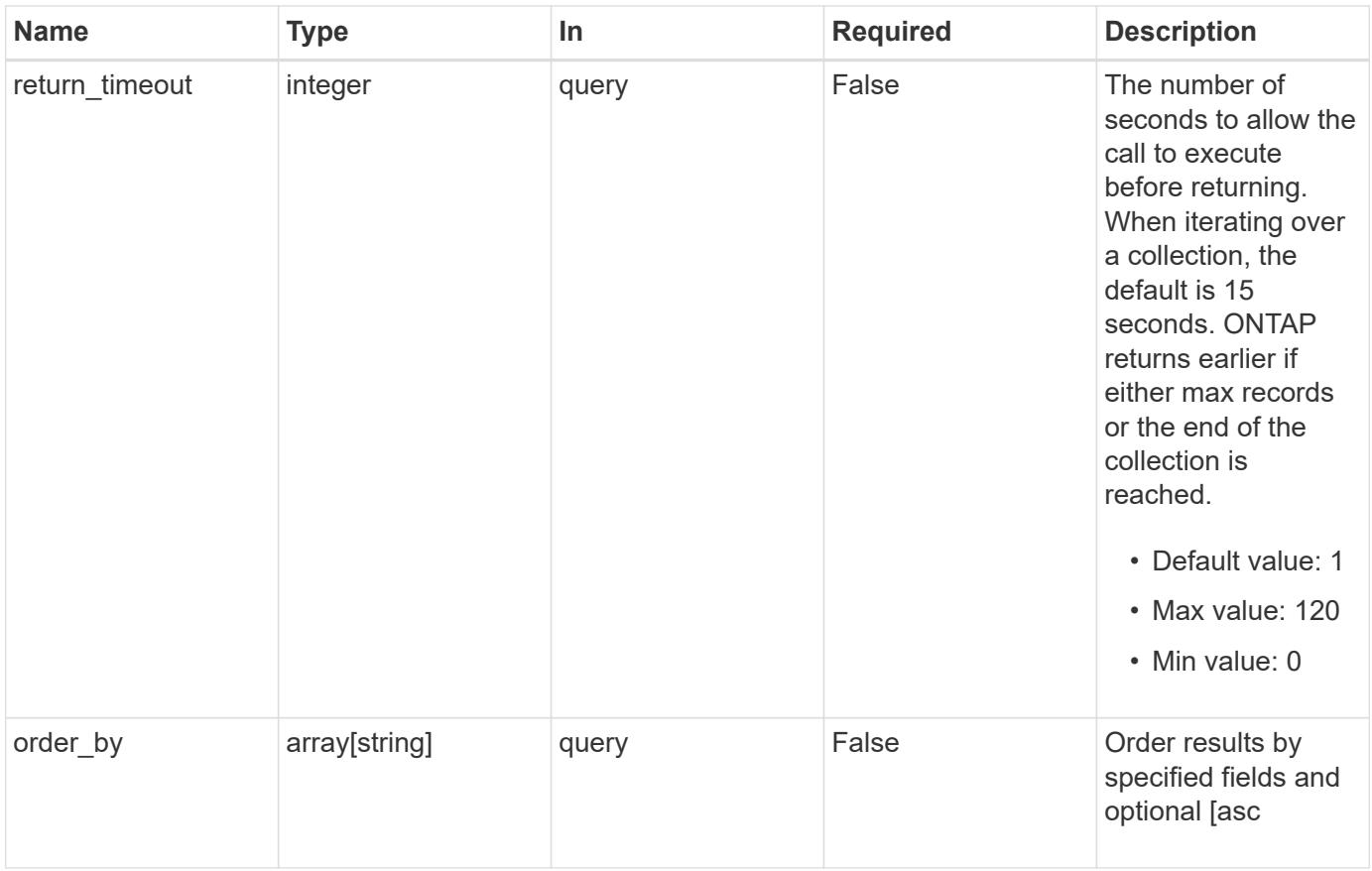

# **Response**

Status: 200, Ok

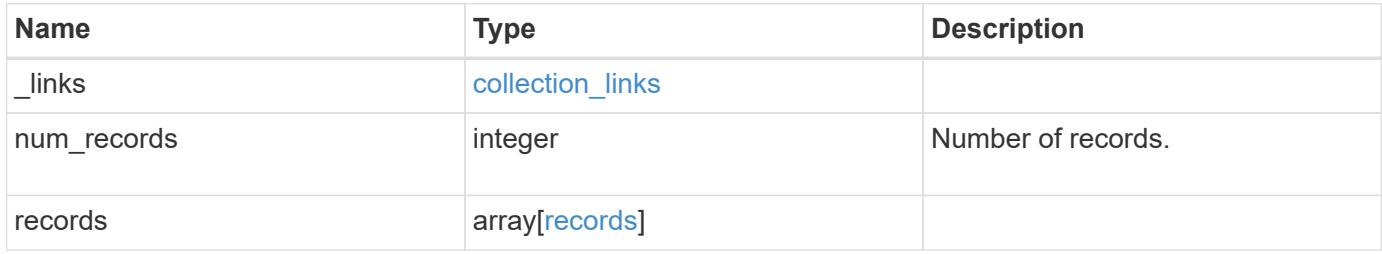

**Example response**

{

```
" links": {
      "next": {
        "href": "/api/resourcelink"
      },
      "self": {
       "href": "/api/resourcelink"
      }
   },
    "num_records": 1,
    "records": {
      "_links": {
        "self": {
          "href": "/api/resourcelink"
       }
      },
    "comment": "My Snapshot copy comment",
    "consistency group": {
        "_links": {
          "self": {
            "href": "/api/resourcelink"
  }
        },
      "name": "my consistency group",
        "uuid": "02c9e252-41be-11e9-81d5-00a0986138f7"
      },
    "consistency type": "crash",
    "create time": "2020-10-25 11:20:00 +0000",
    "is partial": "",
    "missing volumes": {
        "_links": {
          "self": {
            "href": "/api/resourcelink"
          }
        },
      "name": "volume1",
        "uuid": "028baa66-41bd-11e9-81d5-00a0986138f7"
      },
    "snapmirror_label": "sm_label",
    "snapshot_volumes": {
      " links": {
         "self": {
            "href": "/api/resourcelink"
  }
```

```
  },
        "snapshot": {
         " links": {
            "self": {
              "href": "/api/resourcelink"
            }
           },
        "name": "this snapshot",
           "uuid": "1cd8a442-86d1-11e0-ae1c-123478563412"
        },
        "volume": {
           "_links": {
            "self": {
              "href": "/api/resourcelink"
            }
          },
        "name": "volume1",
          "uuid": "028baa66-41bd-11e9-81d5-00a0986138f7"
        }
      },
      "svm": {
        "_links": {
          "self": {
            "href": "/api/resourcelink"
          }
        },
        "name": "svm1",
        "uuid": "02c9e252-41be-11e9-81d5-00a0986138f7"
      },
      "uuid": "1cd8a442-86d1-11e0-ae1c-123478563412"
   }
}
```
#### **Error**

```
Status: Default, Error
```
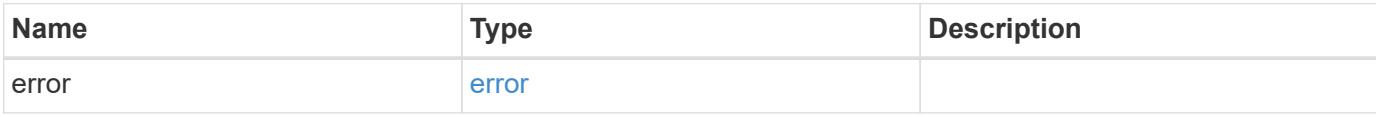

## **Example error**

```
{
   "error": {
     "arguments": {
       "code": "string",
      "message": "string"
     },
     "code": "4",
     "message": "entry doesn't exist",
     "target": "uuid"
   }
}
```
#### **Definitions**

### **See Definitions**

href

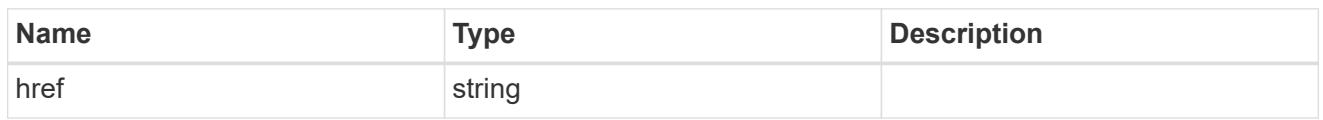

collection\_links

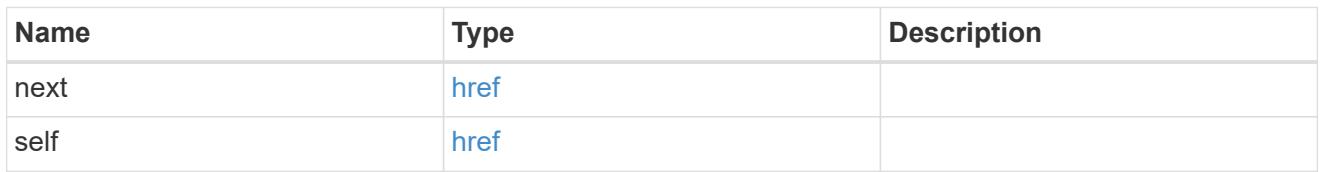

# self\_link

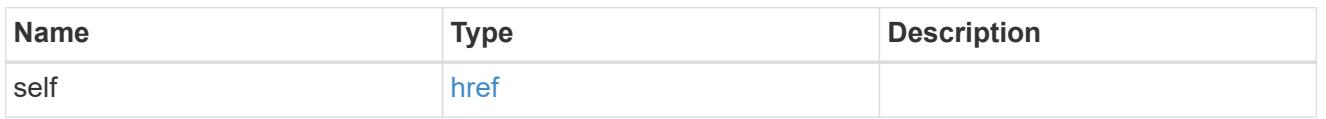

# consistency\_group

The consistency group of the Snapshot copy.

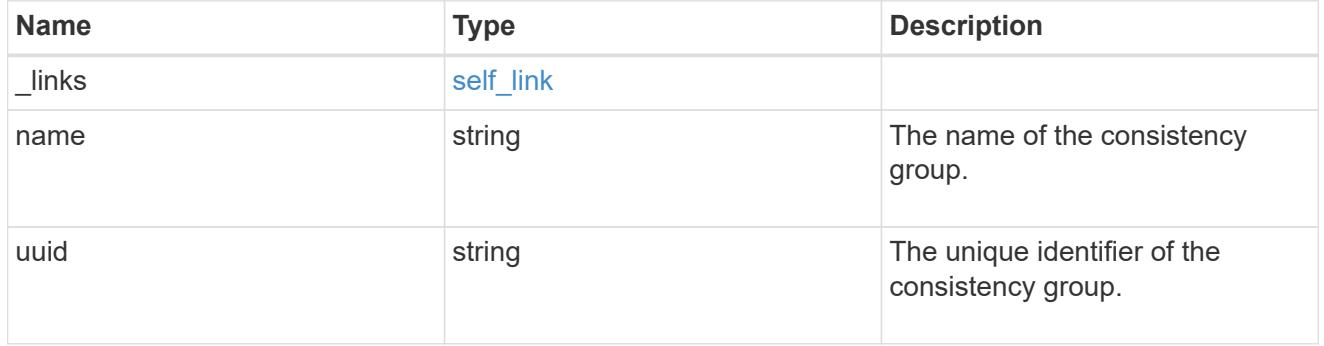

# $_{\perp}$ links

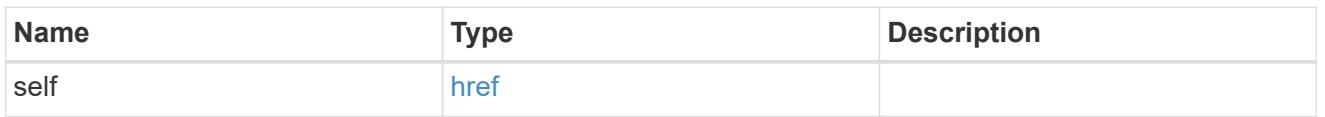

# volume\_reference

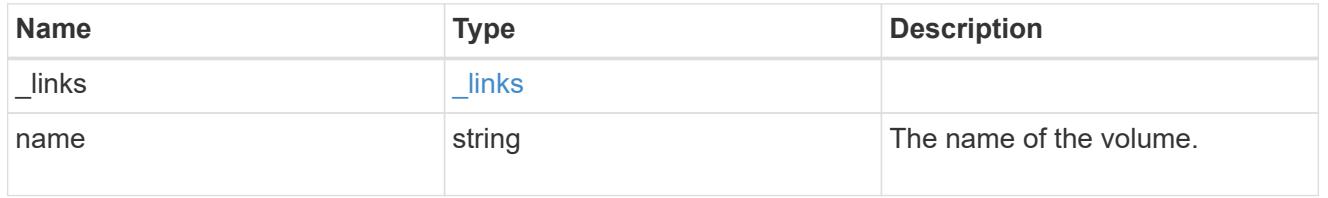

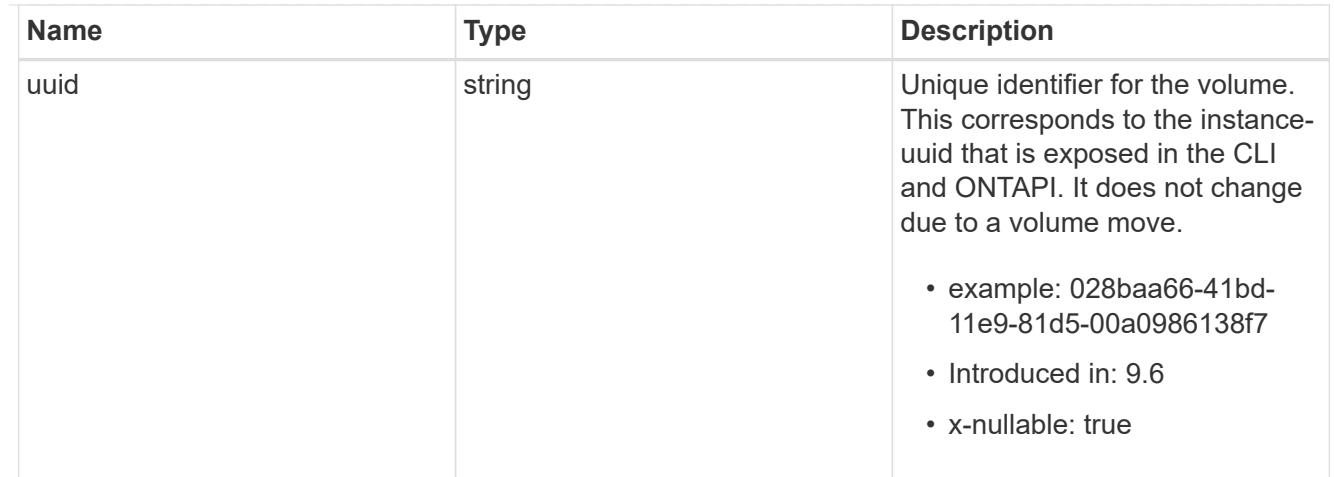

# snapshot\_reference

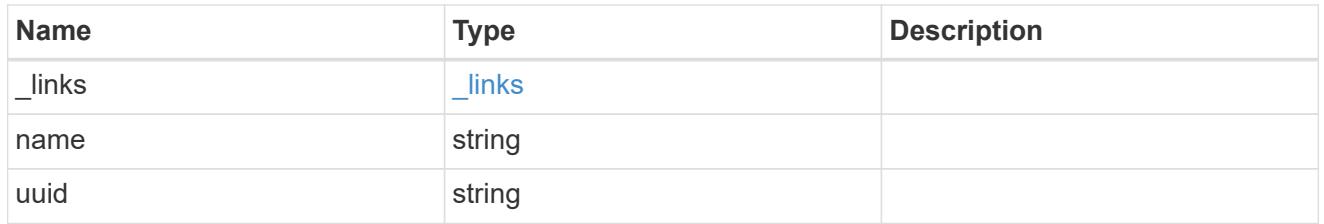

# consistency\_group\_volume\_snapshot

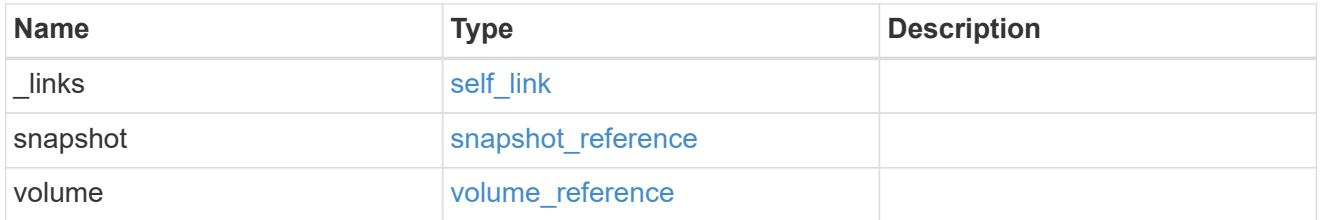

# svm\_reference

SVM, applies only to SVM-scoped objects.

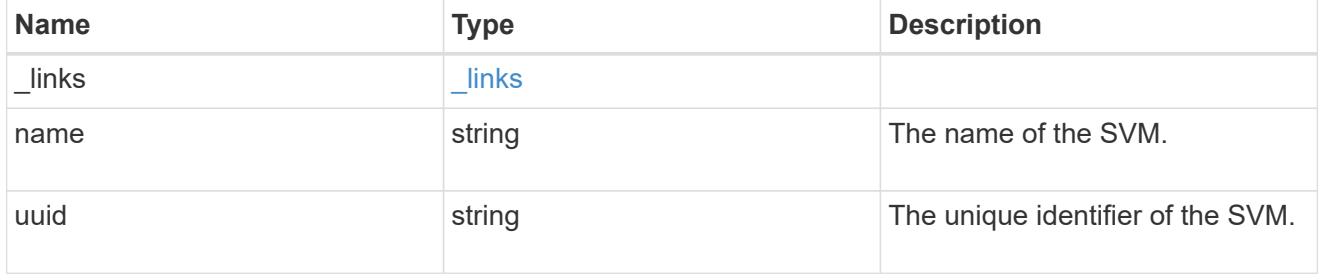

## records

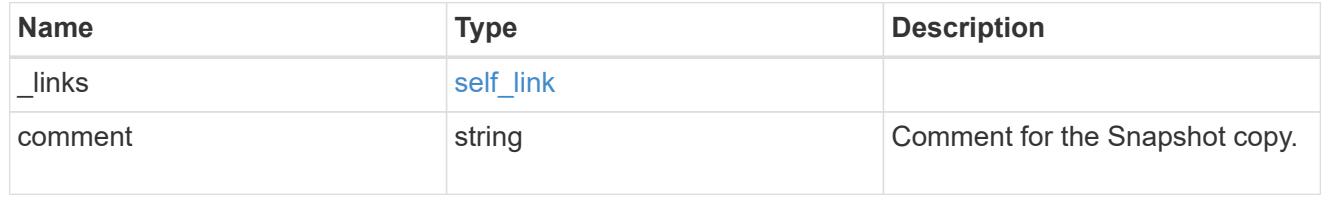

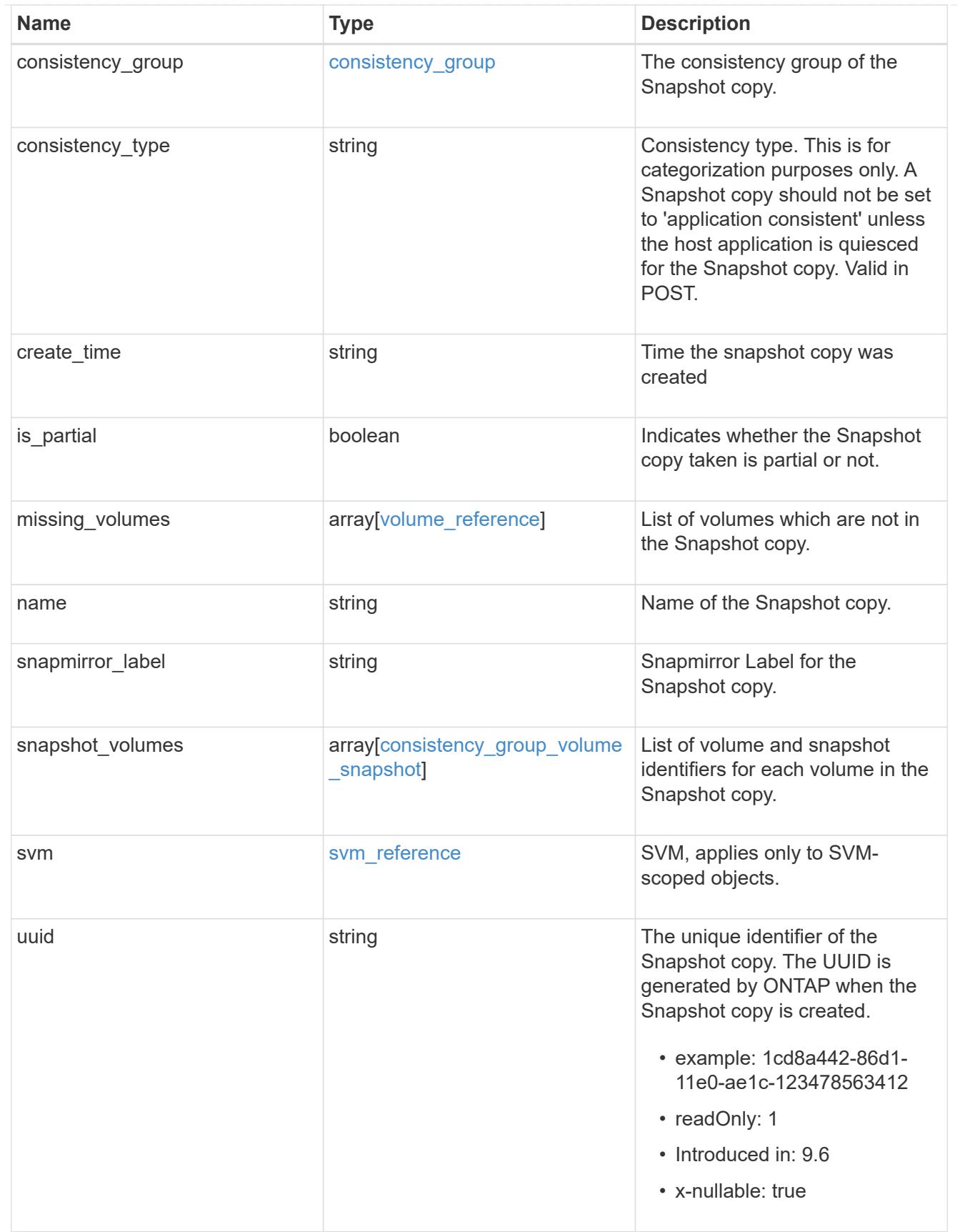

error\_arguments

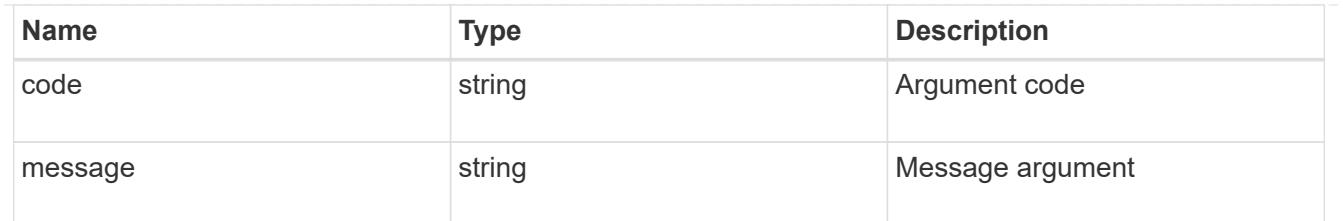

error

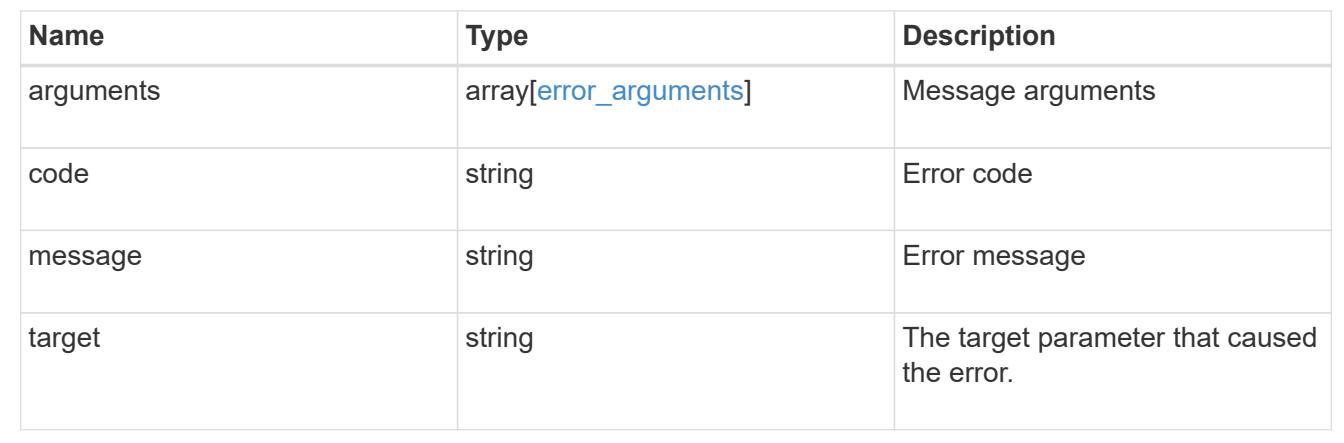

# **Create a consistency group Snapshot copy**

POST /application/consistency-groups/{consistency\_group.uuid}/snapshots

# **Introduced In:** 9.10

Creates a Snapshot copy of an existing consistency group.

### **Required properties**

• consistency\_group.uuid - Existing consistency group UUID in which to create the Snapshot copy.

### **Parameters**

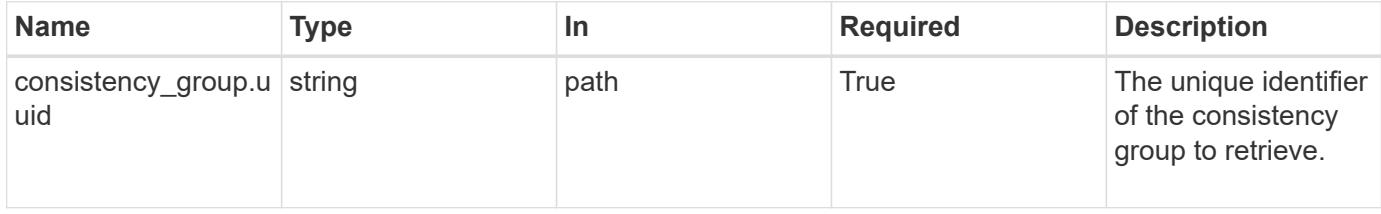

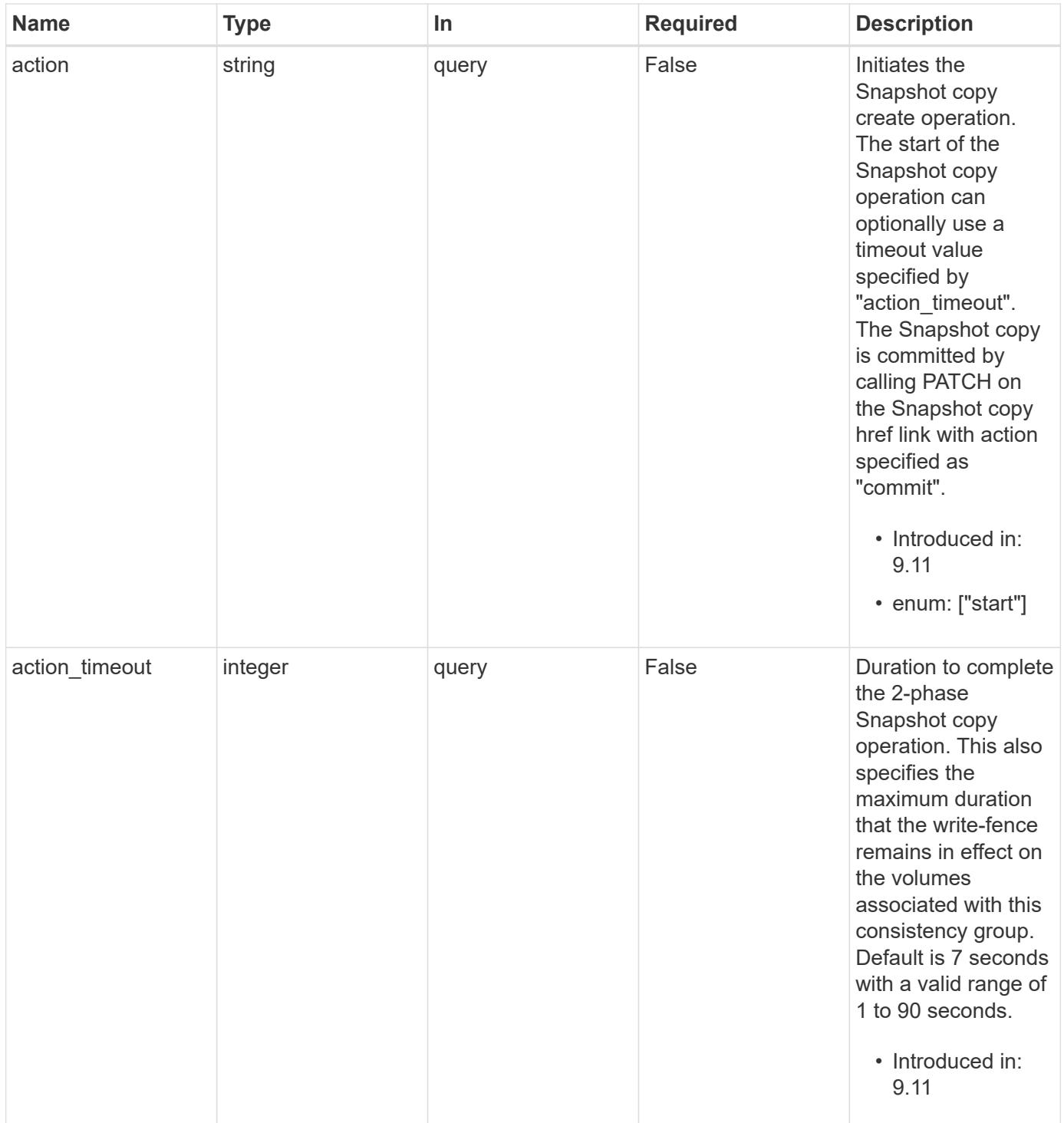

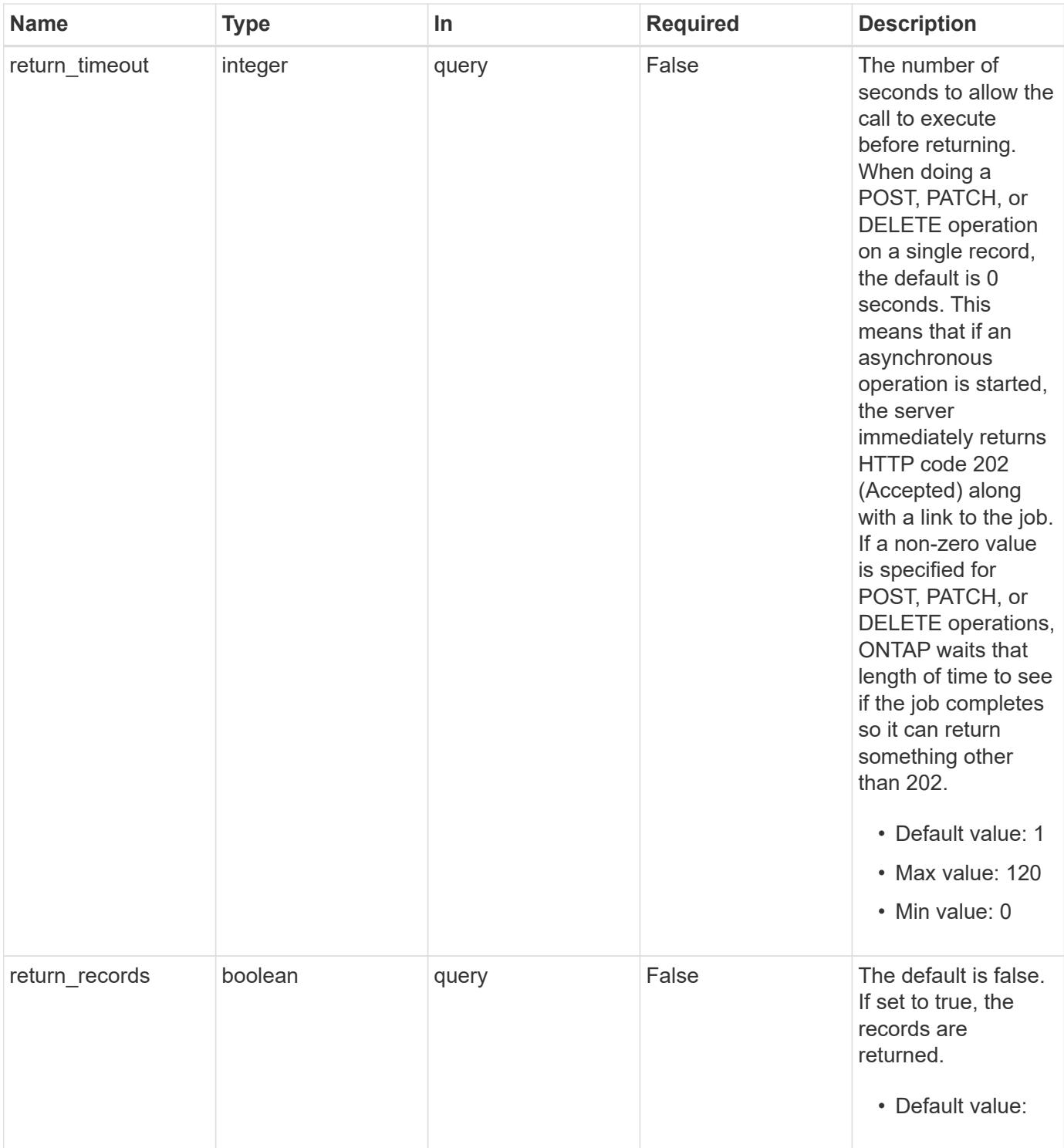

# **Request Body**

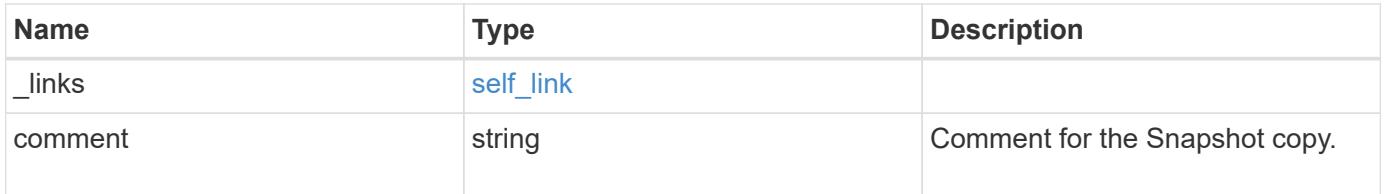

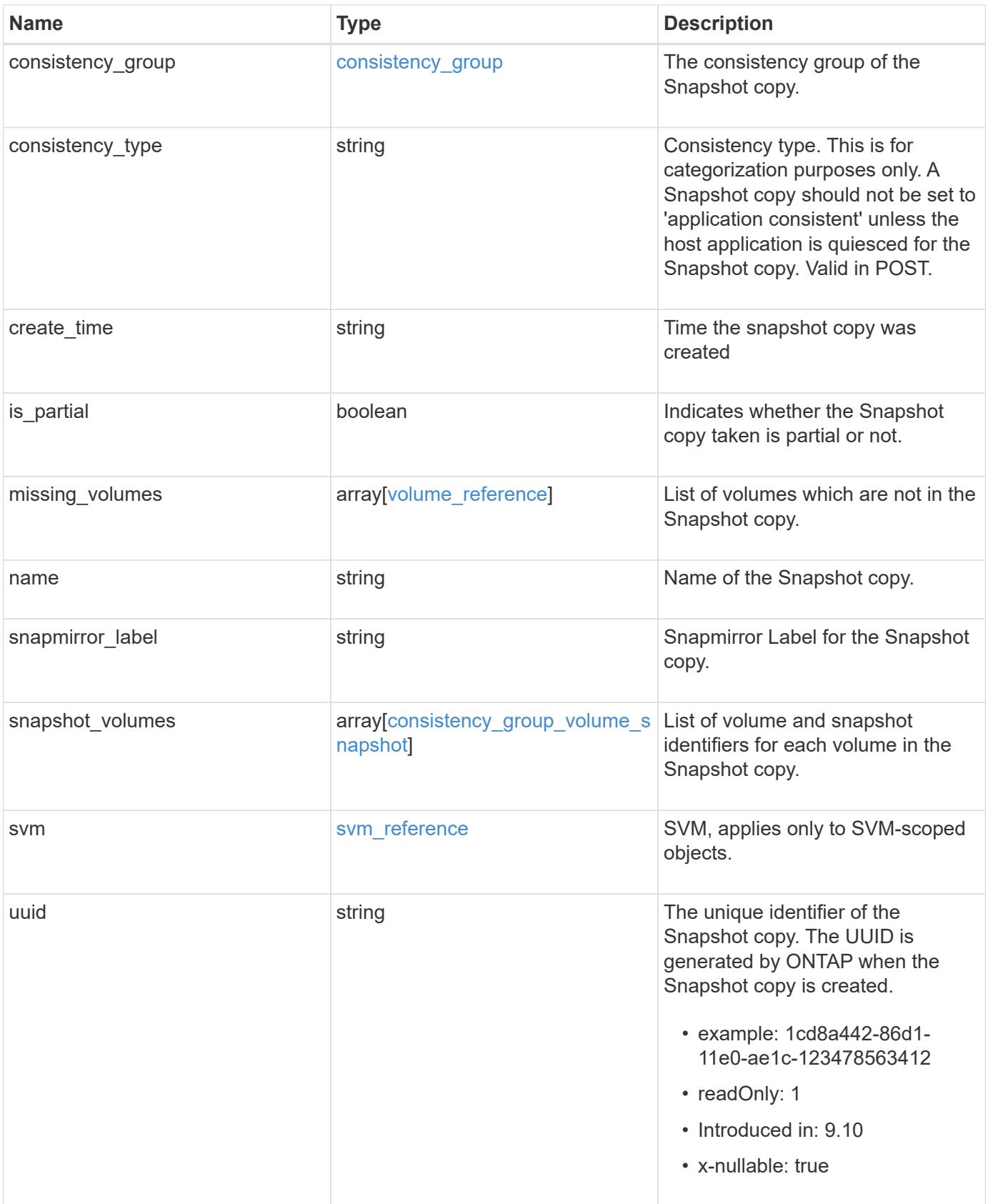

**Example request**

```
{
   "_links": {
     "self": {
        "href": "/api/resourcelink"
     }
   },
 "comment": "My Snapshot copy comment",
 "consistency group": {
    " links": {
        "self": {
          "href": "/api/resourcelink"
        }
      },
    "name": "my_consistency_group",
     "uuid": "02c9e252-41be-11e9-81d5-00a0986138f7"
   },
 "consistency type": "crash",
 "create time": "2020-10-25 11:20:00 +0000",
 "is partial": "",
 "missing_volumes": {
    " links": {
        "self": {
          "href": "/api/resourcelink"
       }
      },
    "name": "volume1",
     "uuid": "028baa66-41bd-11e9-81d5-00a0986138f7"
   },
 "snapmirror_label": "sm_label",
   "snapshot_volumes": {
     "_links": {
        "self": {
          "href": "/api/resourcelink"
        }
      },
      "snapshot": {
      " links": {
         "self": {
            "href": "/api/resourcelink"
          }
        },
      "name": "this snapshot",
        "uuid": "1cd8a442-86d1-11e0-ae1c-123478563412"
      },
```

```
  "volume": {
        "_links": {
         "self": {
            "href": "/api/resourcelink"
          }
        },
      "name": "volume1",
        "uuid": "028baa66-41bd-11e9-81d5-00a0986138f7"
      }
    },
    "svm": {
      "_links": {
       "self": {
          "href": "/api/resourcelink"
       }
      },
    "name": "svm1",
     "uuid": "02c9e252-41be-11e9-81d5-00a0986138f7"
    },
    "uuid": "1cd8a442-86d1-11e0-ae1c-123478563412"
}
```
#### **Response**

```
Status: 202, Accepted
```
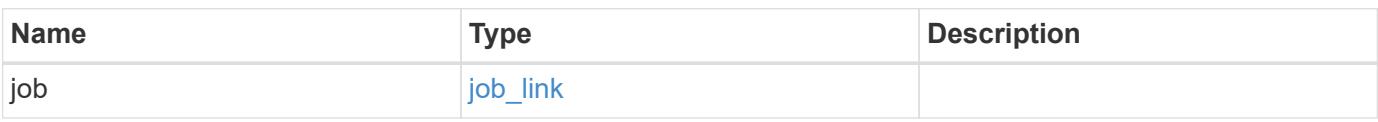

#### **Example response**

```
{
    "job": {
      "_links": {
         "self": {
           "href": "/api/resourcelink"
        }
       },
      "uuid": "string"
   }
}
```
### **Headers**

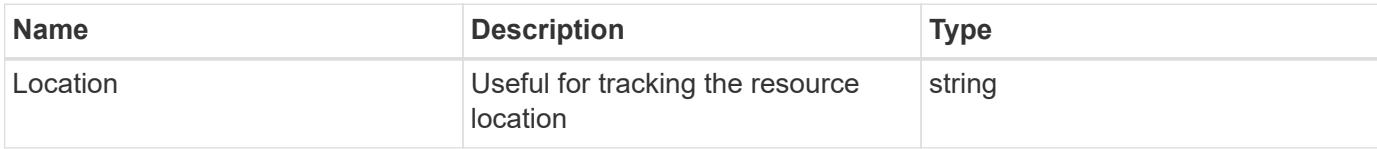

#### **Response**

Status: 201, Created

#### **Error**

```
Status: Default, Error
```
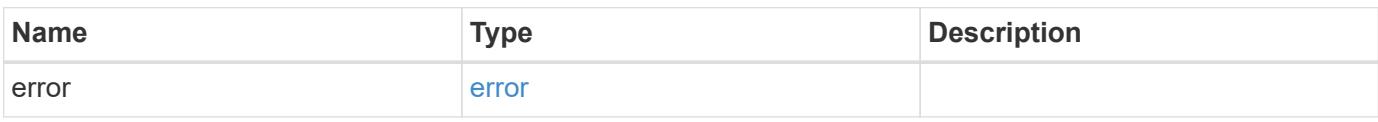

# **Example error**

```
{
   "error": {
     "arguments": {
       "code": "string",
       "message": "string"
      },
     "code": "4",
      "message": "entry doesn't exist",
     "target": "uuid"
   }
}
```
#### **Definitions**

### **See Definitions**

href

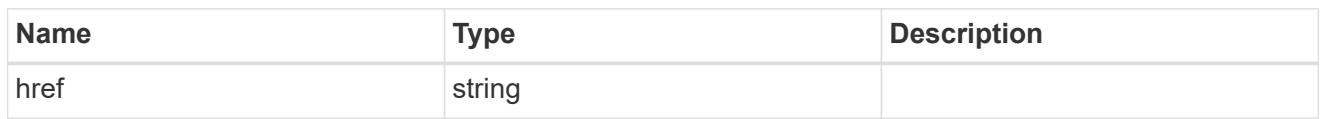

self\_link

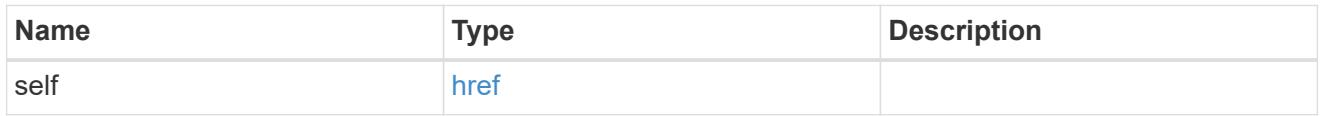

consistency\_group

The consistency group of the Snapshot copy.

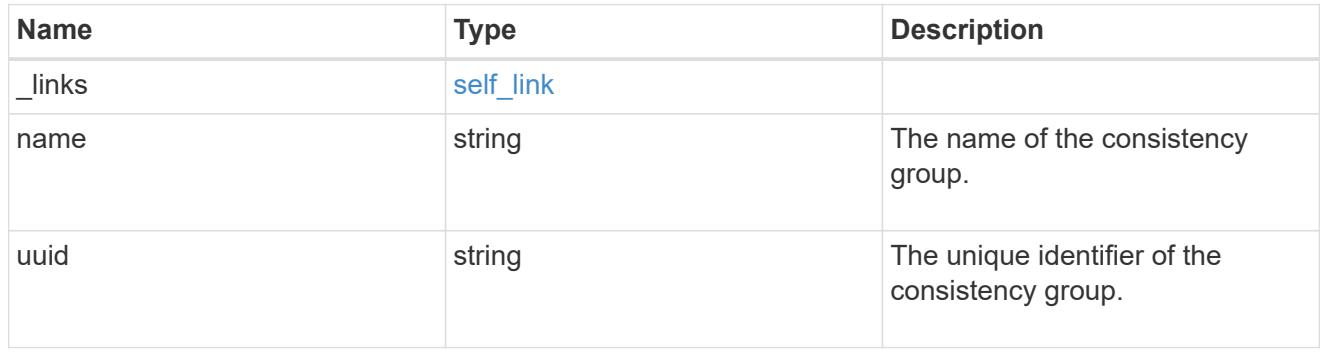

 $_{\perp}$ links

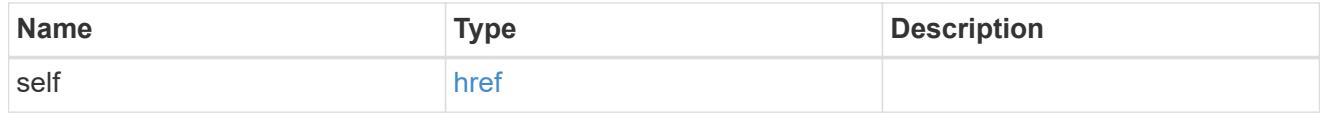

# volume\_reference

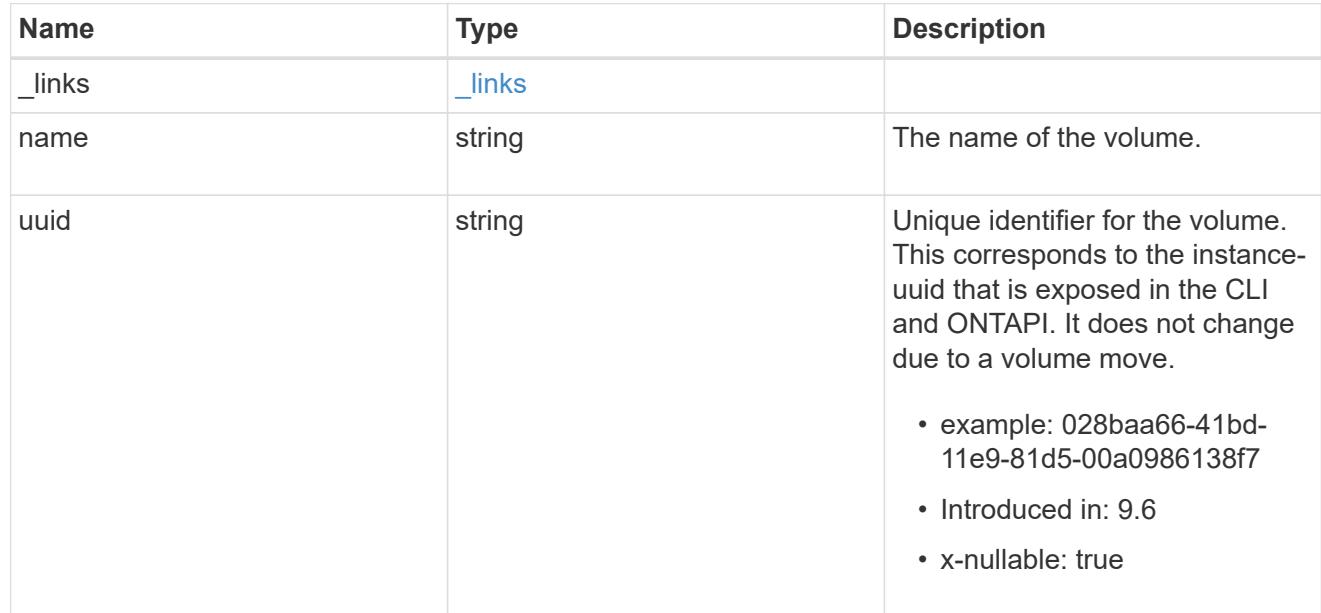

# snapshot\_reference

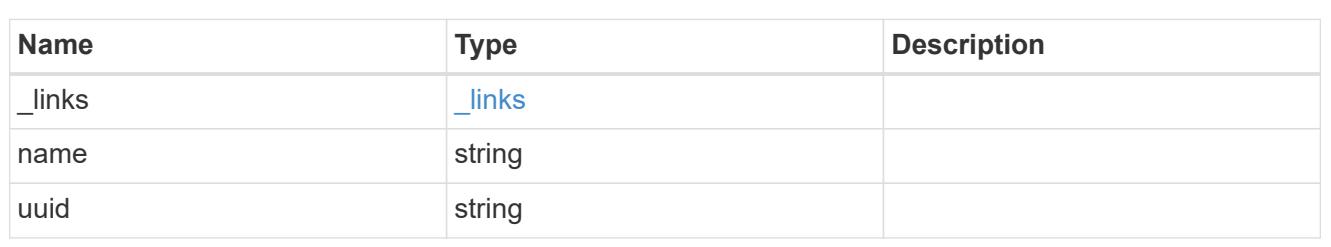

# consistency\_group\_volume\_snapshot

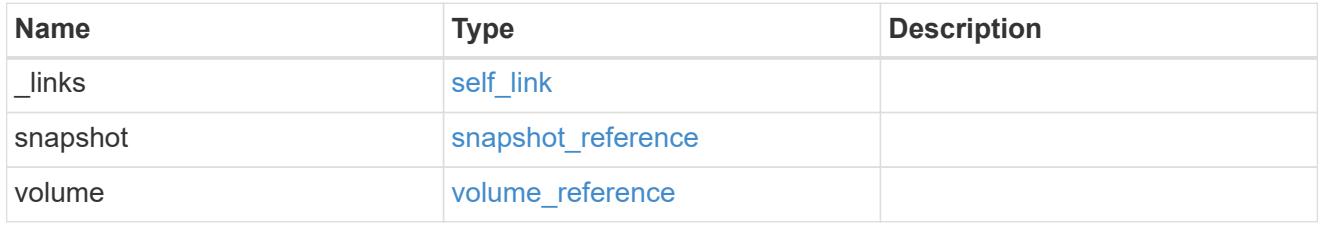

# svm\_reference

SVM, applies only to SVM-scoped objects.

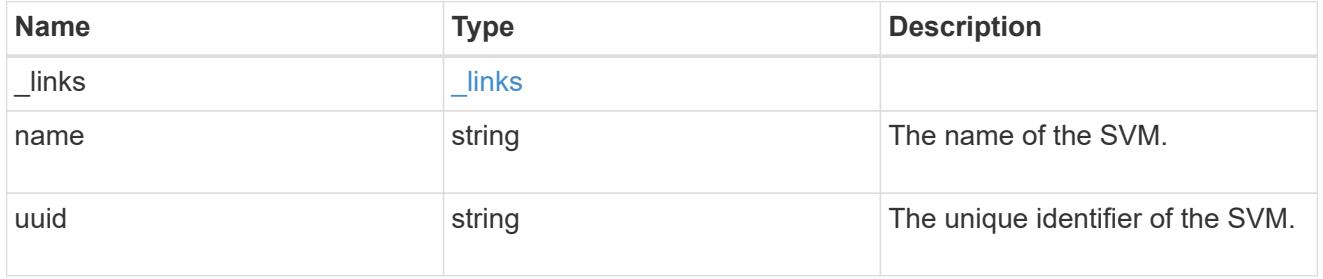

### consistency\_group\_snapshot

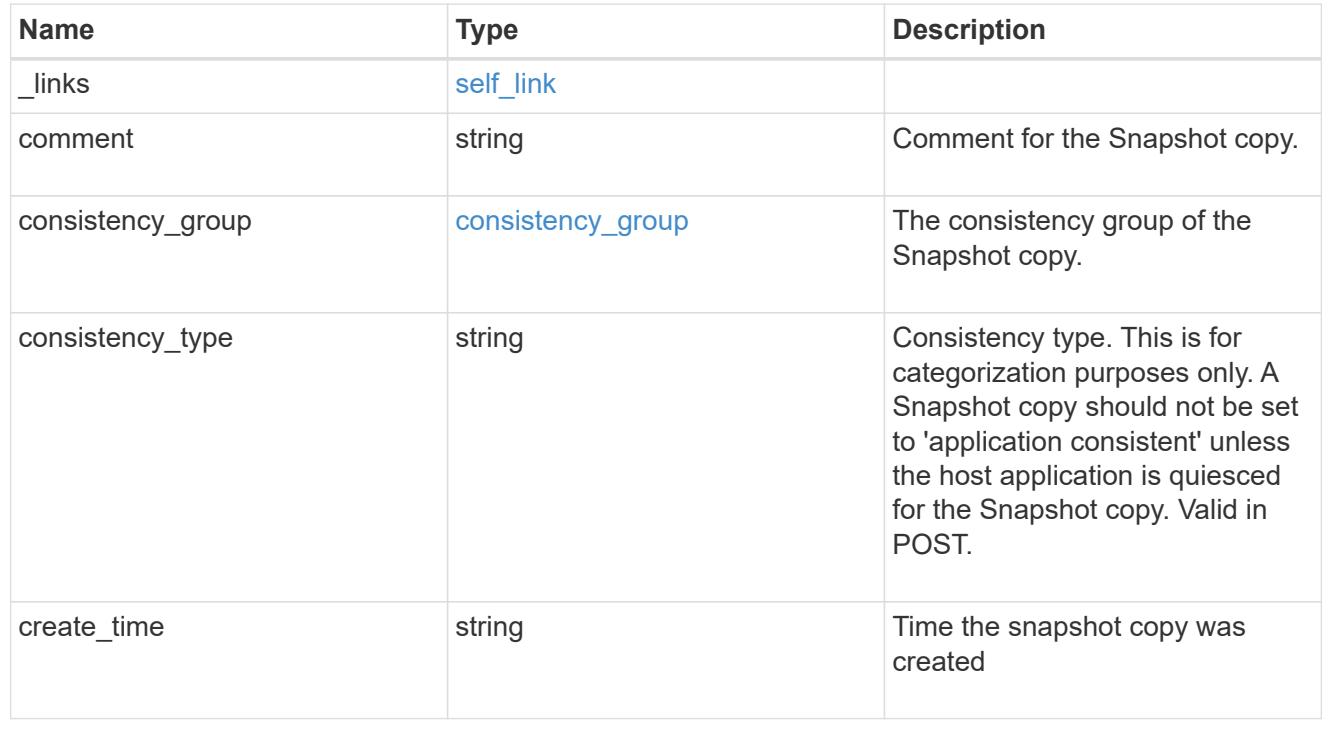

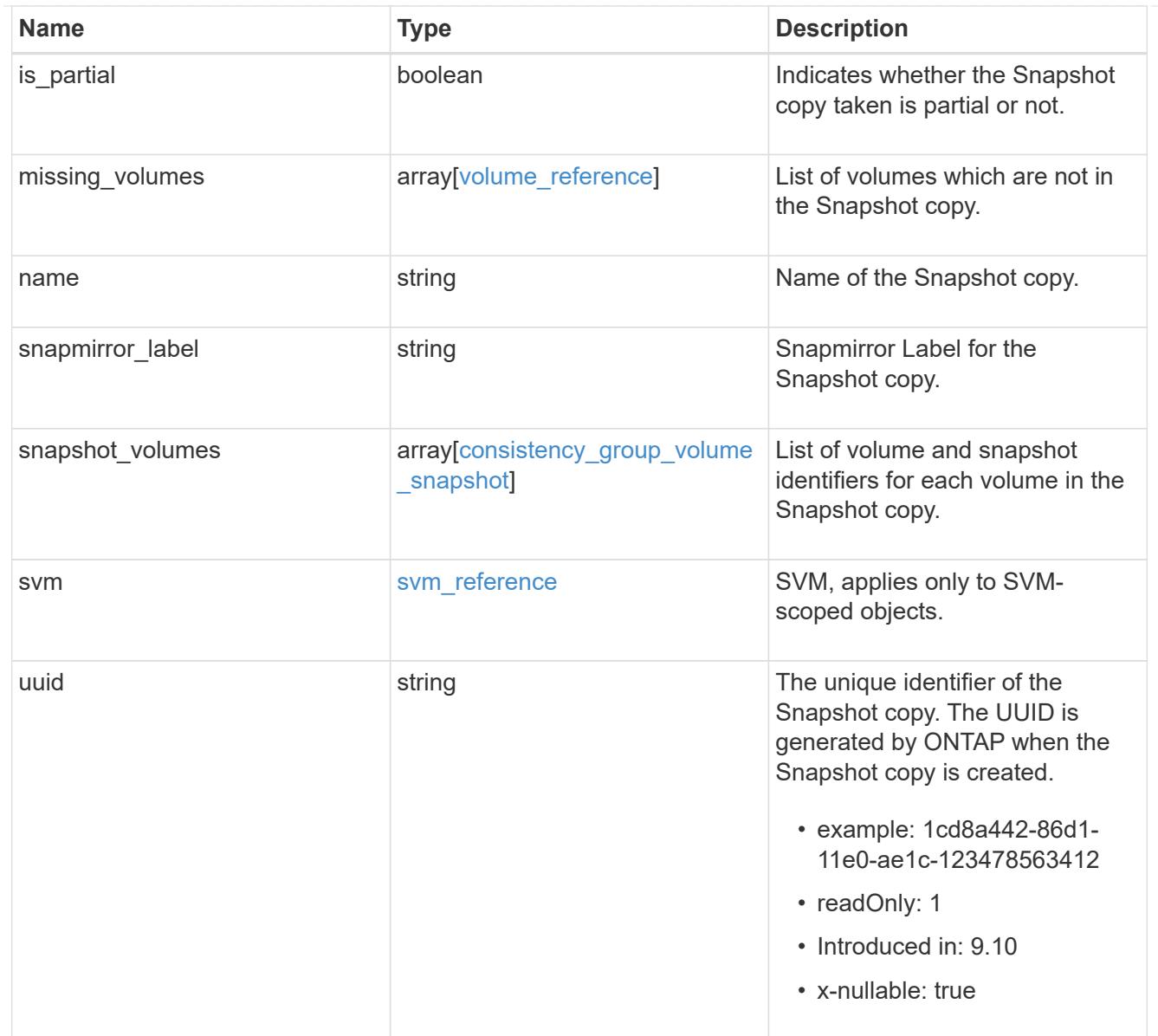

# job\_link

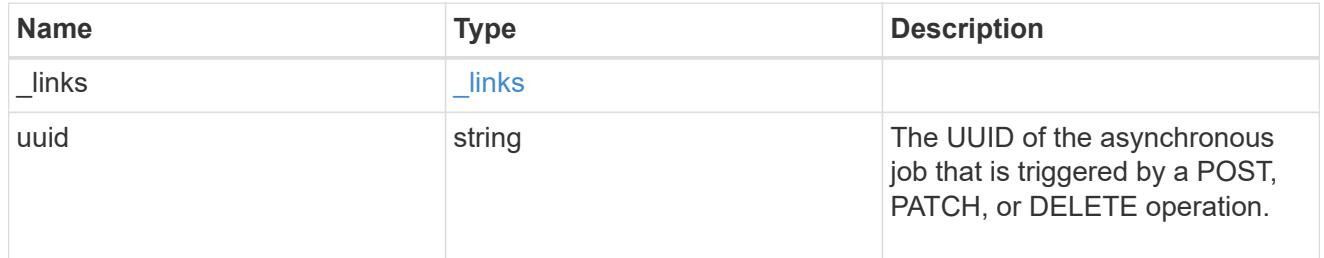

# error\_arguments

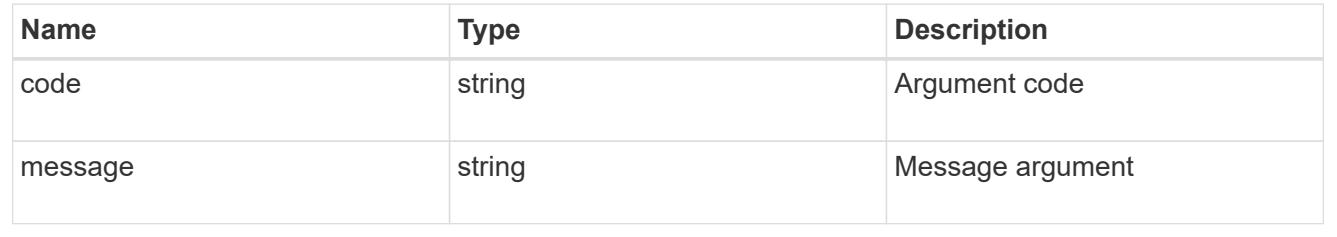

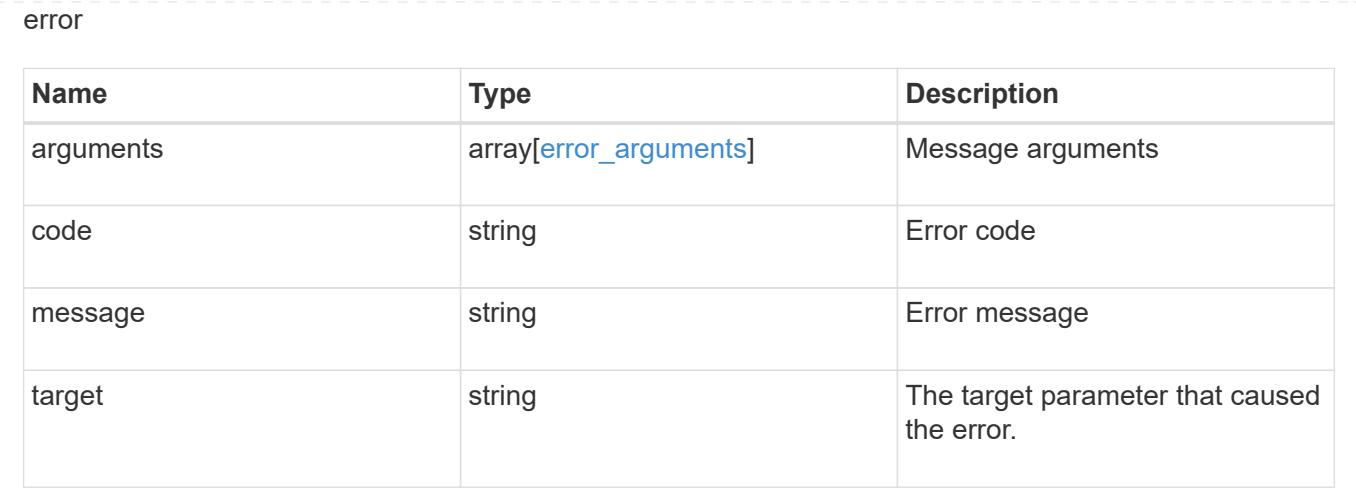

# **Delete a consistency group Snapshot copy**

DELETE /application/consistency-groups/{consistency\_group.uuid}/snapshots/{uuid}

### **Introduced In:** 9.10

Deletes a Snapshot copy of a consistency group.

#### **Examples**

# **Parameters**

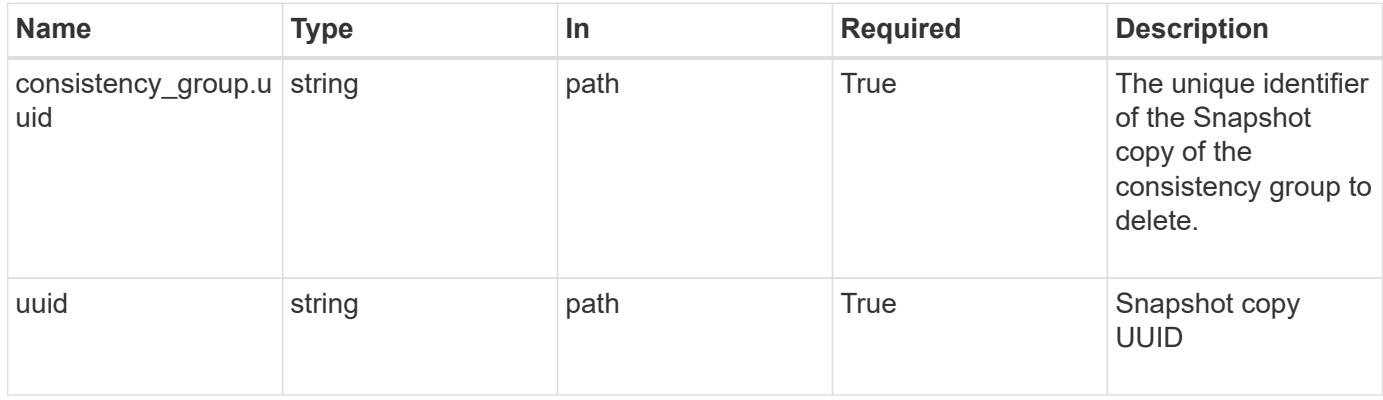

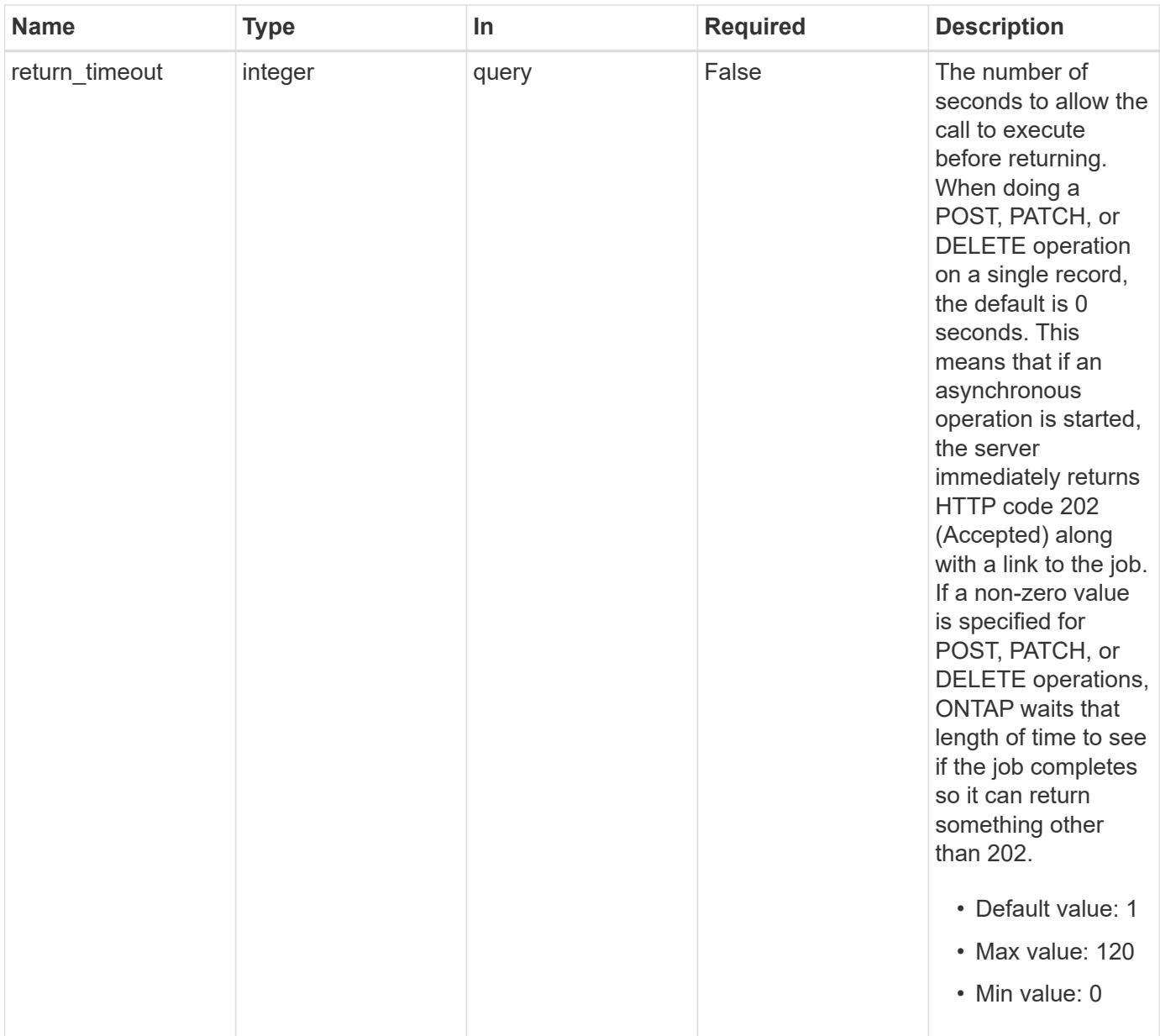

## **Response**

Status: 200, Ok

### **Response**

Status: 202, Accepted

#### **Error**

Status: Default, Error

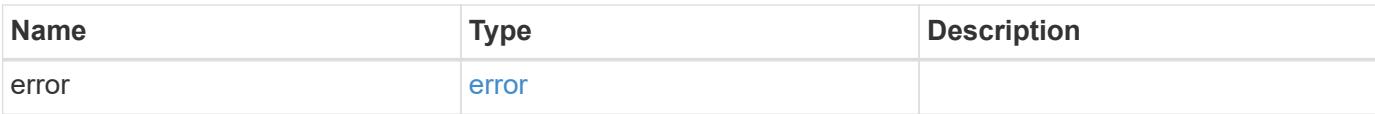

# **Example error**

```
{
   "error": {
     "arguments": {
     "code": "string",
       "message": "string"
      },
      "code": "4",
      "message": "entry doesn't exist",
     "target": "uuid"
   }
}
```
#### **Definitions**

#### **See Definitions**

error\_arguments

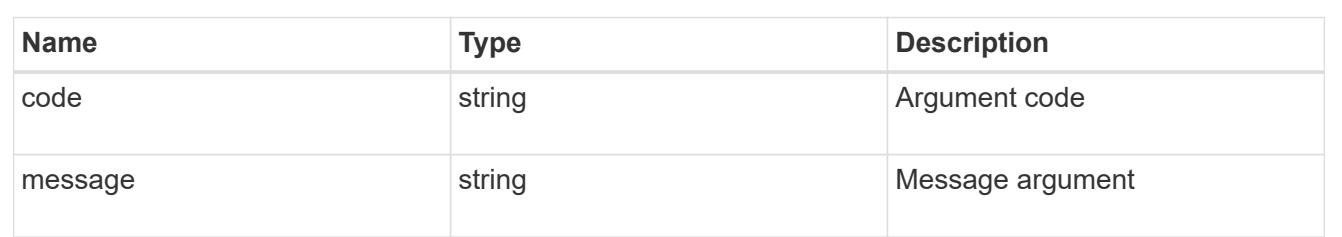

#### error

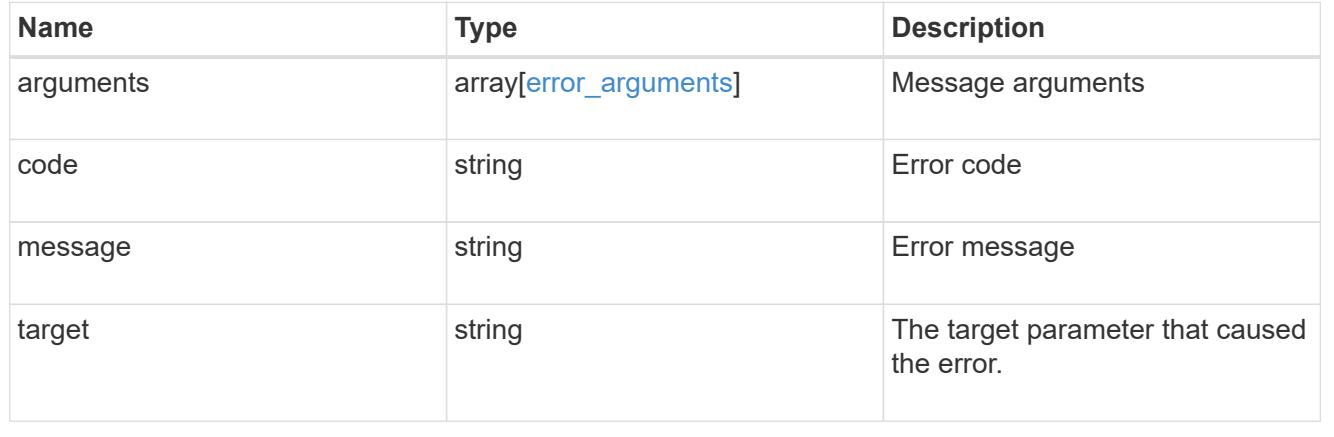

### **Retrieve a consistency group Snapshot copy**

GET /application/consistency-groups/{consistency\_group.uuid}/snapshots/{uuid}

### **Introduced In:** 9.10

Retrieves details of a specific snapshot for a consistency group.

#### **Expensive properties**

There is an added computational cost to retrieving values for these properties. They are not included by default in GET results and must be explicitly requested using the fields query parameter. See [DOC Requesting](https://docs.netapp.com/us-en/ontap-restapi-9131/{relative_path}getting_started_with_the_ontap_rest_api.html#Requesting_specific_fields) [specific fields](https://docs.netapp.com/us-en/ontap-restapi-9131/{relative_path}getting_started_with_the_ontap_rest_api.html#Requesting_specific_fields) to learn more.

- is partial
- missing\_voumes.uuid
- missing\_voumes.name

#### **Parameters**

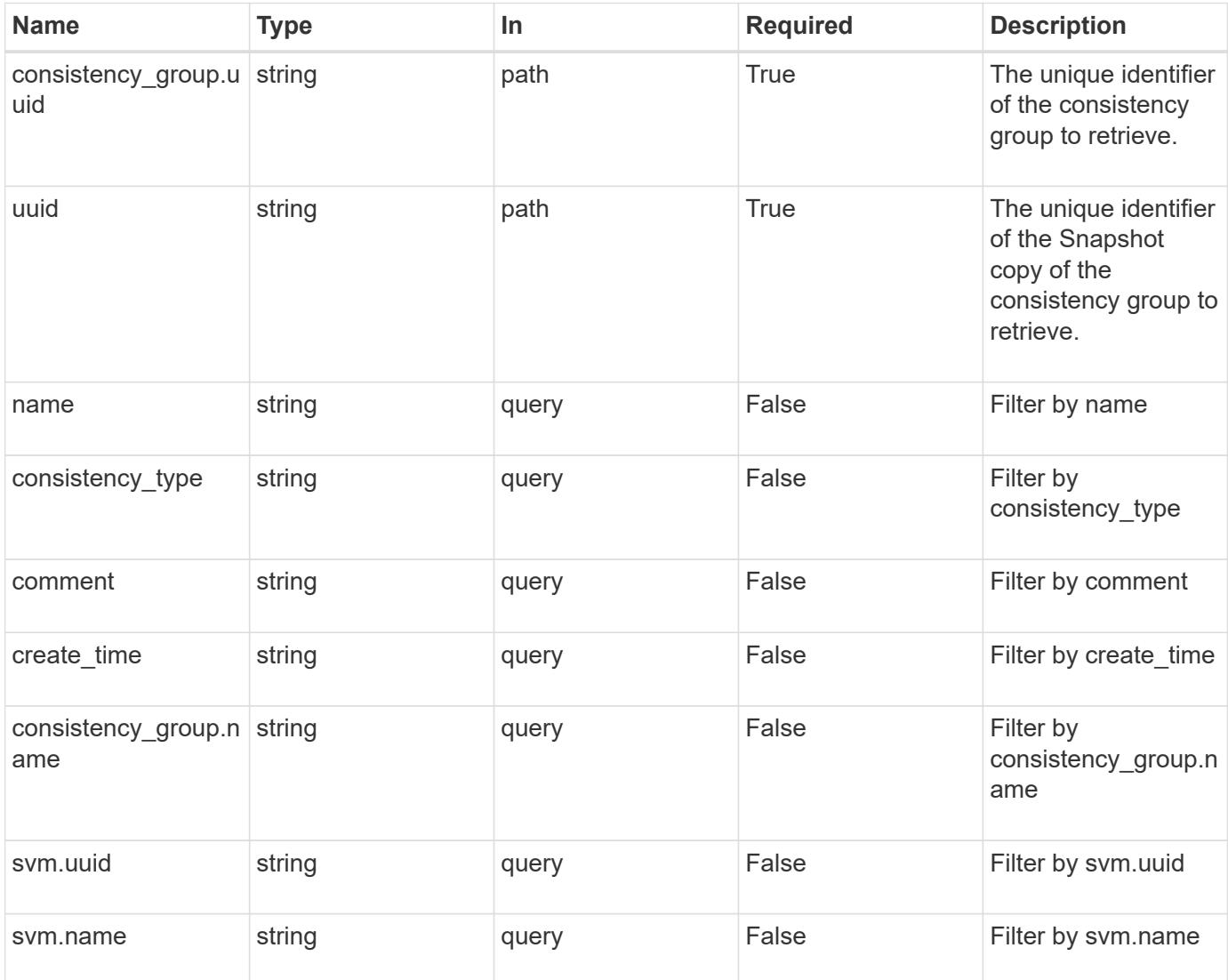

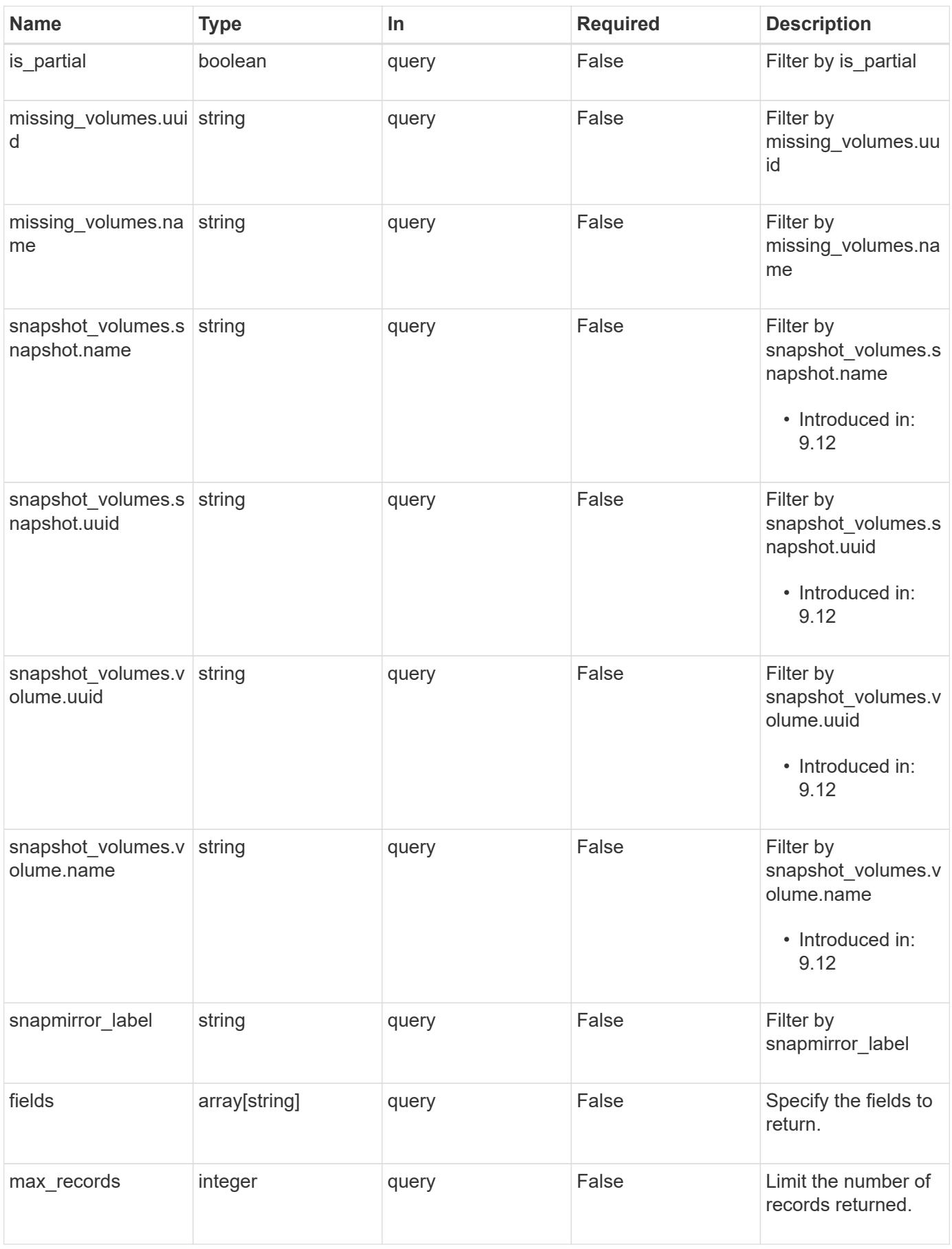

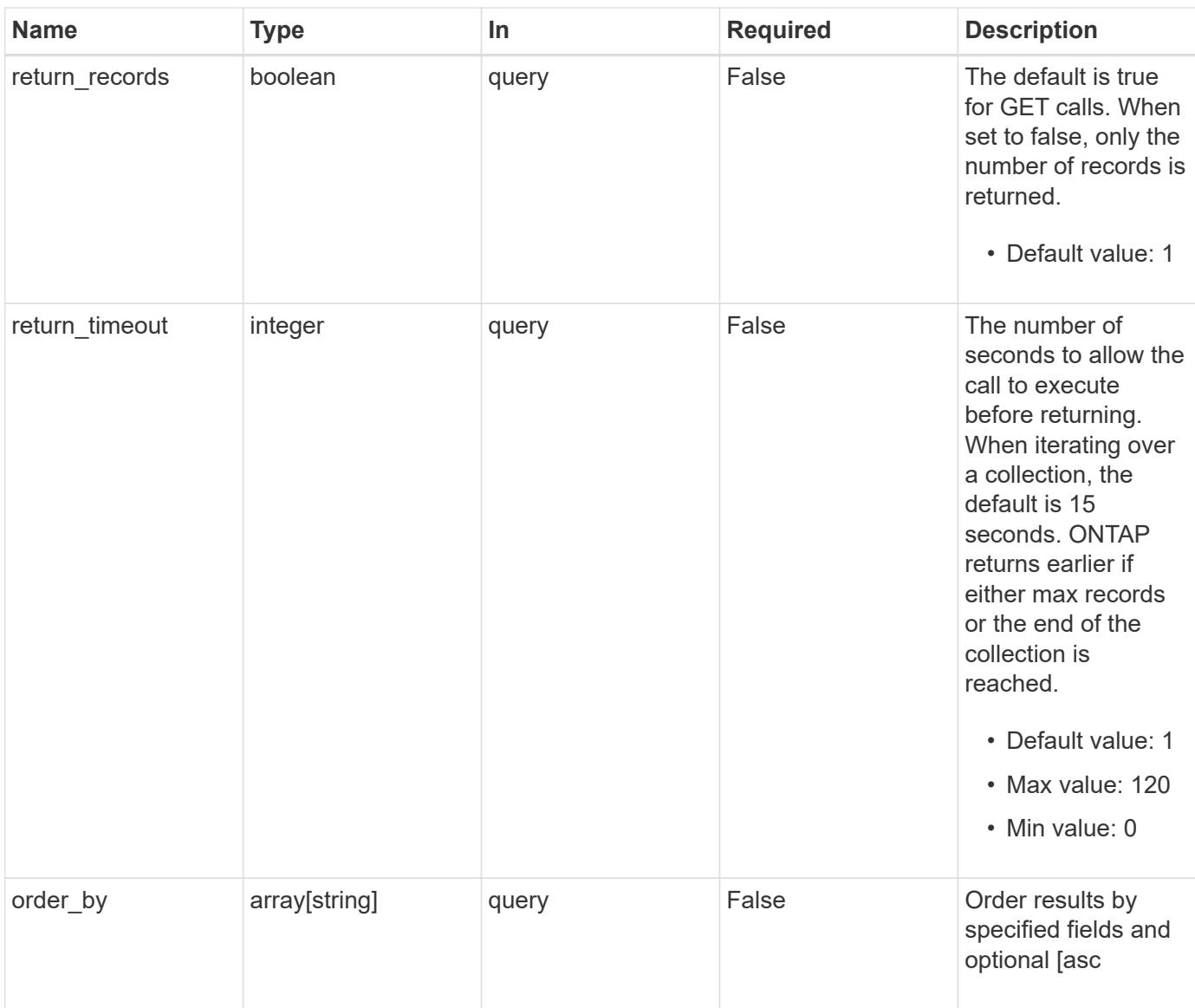

# **Response**

Status: 200, Ok

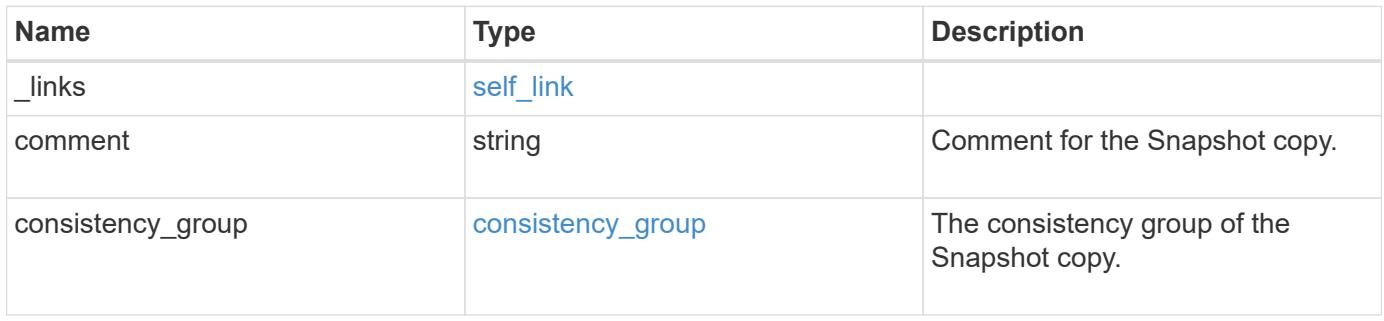

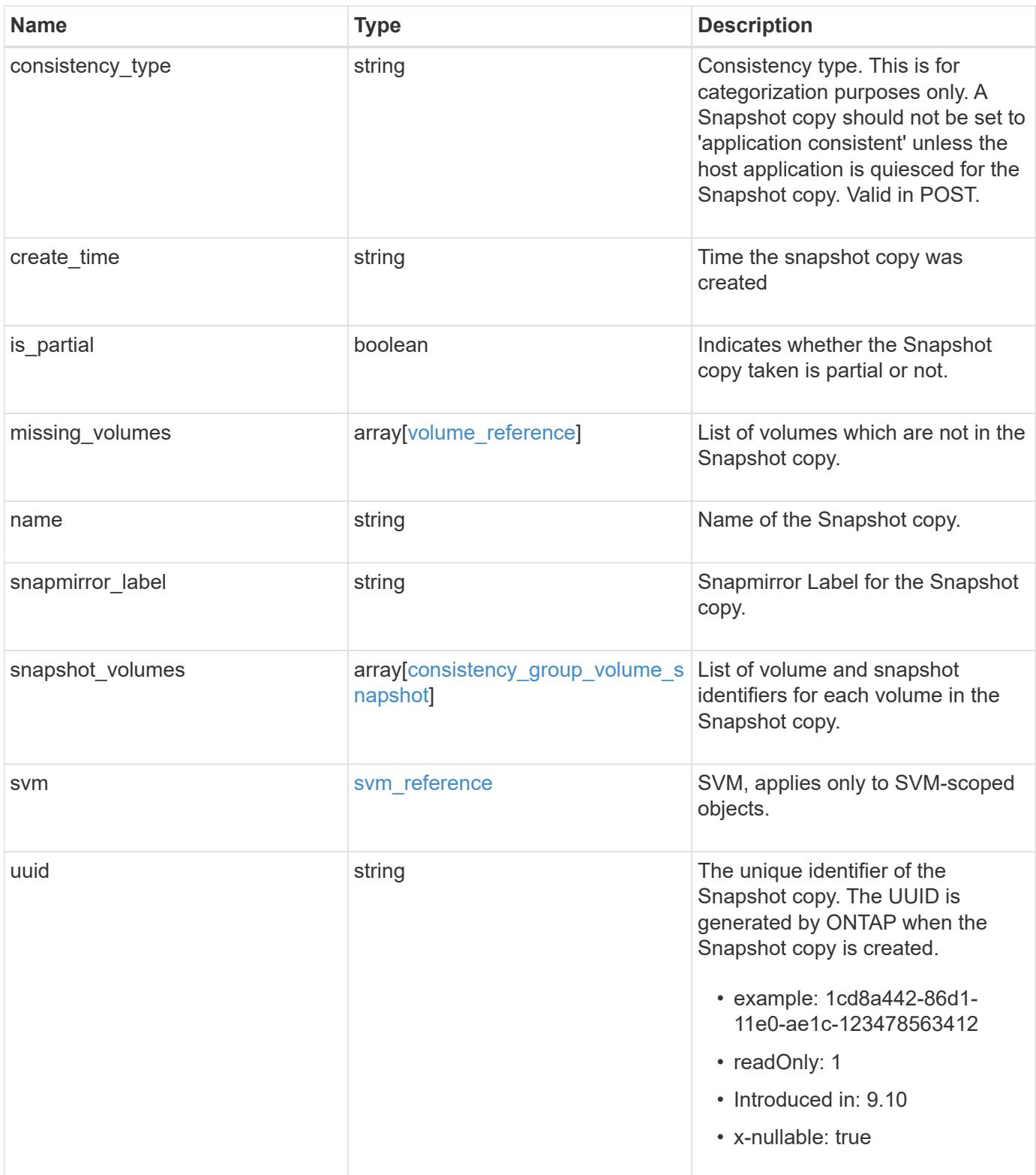

**Example response**

```
{
   "_links": {
     "self": {
        "href": "/api/resourcelink"
     }
   },
   "comment": "My Snapshot copy comment",
 "consistency group": {
      "_links": {
        "self": {
          "href": "/api/resourcelink"
        }
      },
    "name": "my_consistency_group",
     "uuid": "02c9e252-41be-11e9-81d5-00a0986138f7"
   },
 "consistency type": "crash",
 "create time": "2020-10-25 11:20:00 +0000",
 "is partial": "",
 "missing_volumes": {
    " links": {
        "self": {
          "href": "/api/resourcelink"
       }
      },
    "name": "volume1",
     "uuid": "028baa66-41bd-11e9-81d5-00a0986138f7"
   },
 "snapmirror_label": "sm_label",
   "snapshot_volumes": {
     "_links": {
        "self": {
          "href": "/api/resourcelink"
        }
      },
      "snapshot": {
        "_links": {
          "self": {
            "href": "/api/resourcelink"
          }
        },
      "name": "this snapshot",
        "uuid": "1cd8a442-86d1-11e0-ae1c-123478563412"
      },
```
```
  "volume": {
        "_links": {
         "self": {
            "href": "/api/resourcelink"
          }
        },
      "name": "volume1",
        "uuid": "028baa66-41bd-11e9-81d5-00a0986138f7"
      }
    },
    "svm": {
     "_links": {
       "self": {
         "href": "/api/resourcelink"
       }
      },
     "name": "svm1",
     "uuid": "02c9e252-41be-11e9-81d5-00a0986138f7"
    },
    "uuid": "1cd8a442-86d1-11e0-ae1c-123478563412"
}
```
#### **Error**

Status: Default, Error

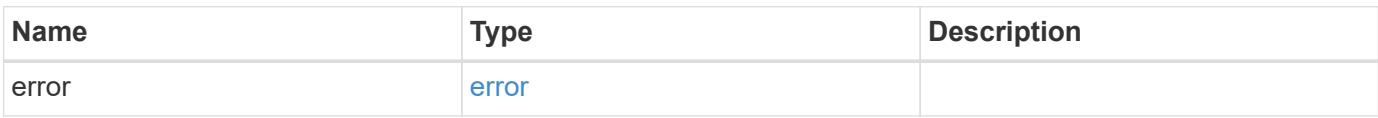

#### **Example error**

```
{
   "error": {
     "arguments": {
       "code": "string",
      "message": "string"
     },
     "code": "4",
     "message": "entry doesn't exist",
     "target": "uuid"
   }
}
```
#### **Definitions**

#### **See Definitions**

href

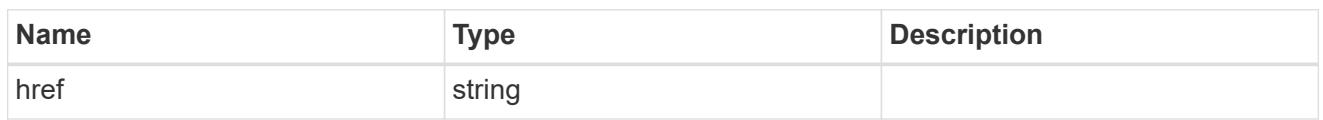

self\_link

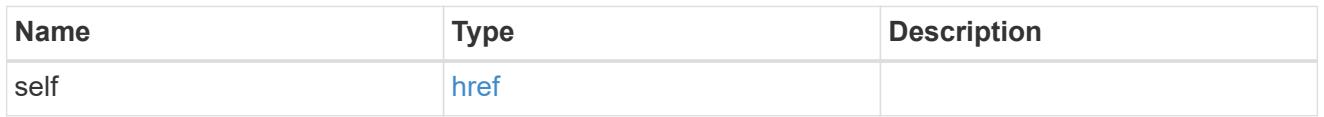

consistency\_group

The consistency group of the Snapshot copy.

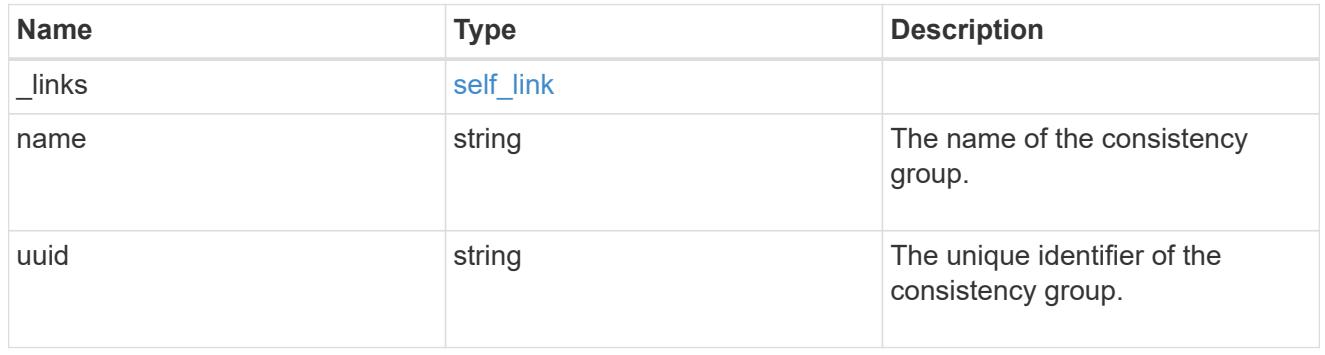

 $_{\perp}$ links

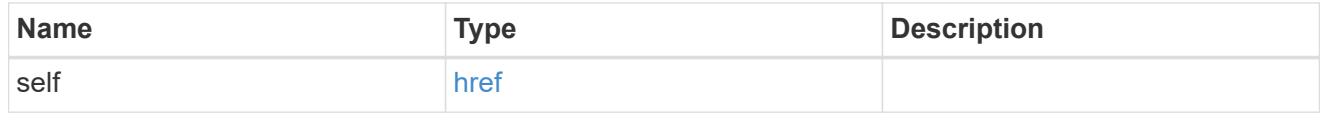

#### volume\_reference

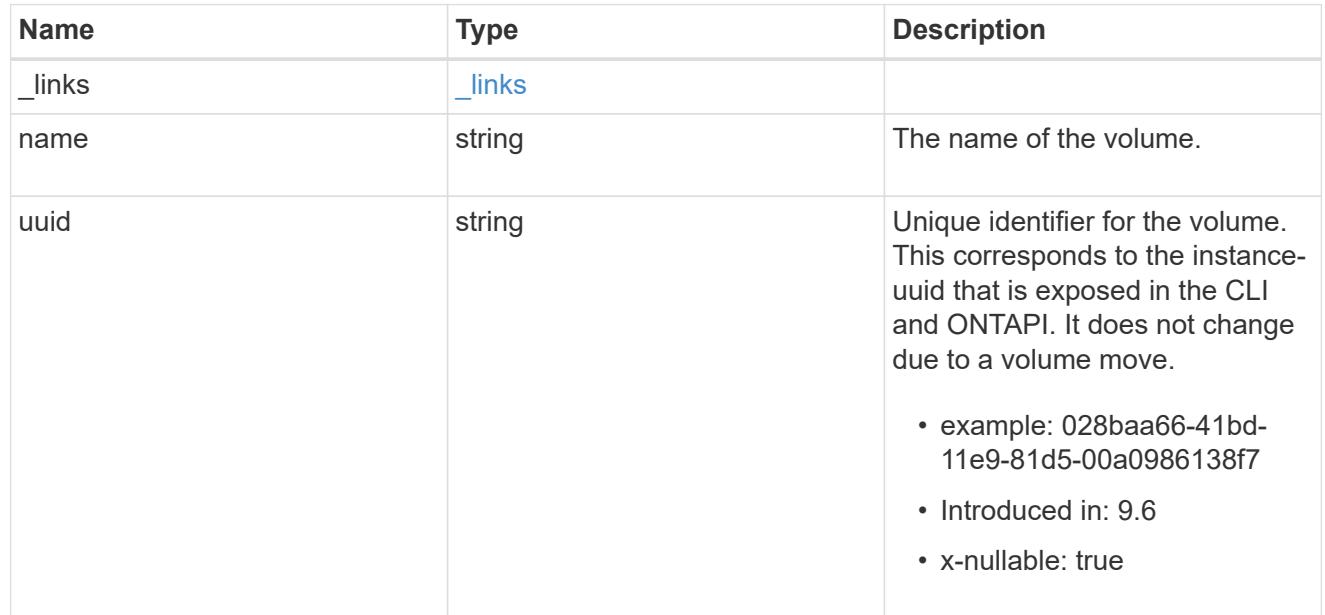

### snapshot\_reference

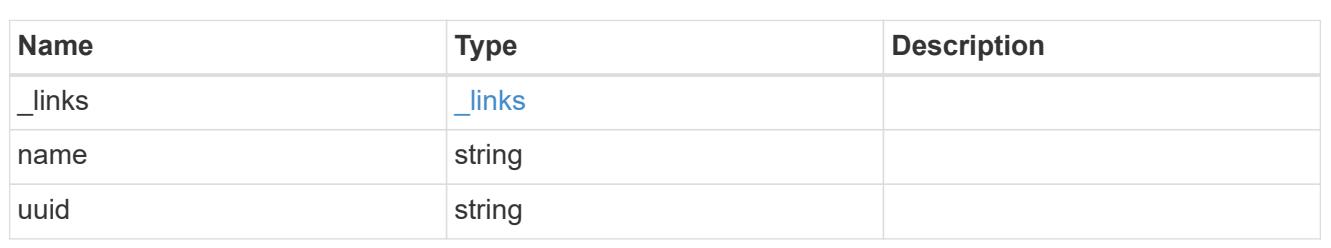

### consistency\_group\_volume\_snapshot

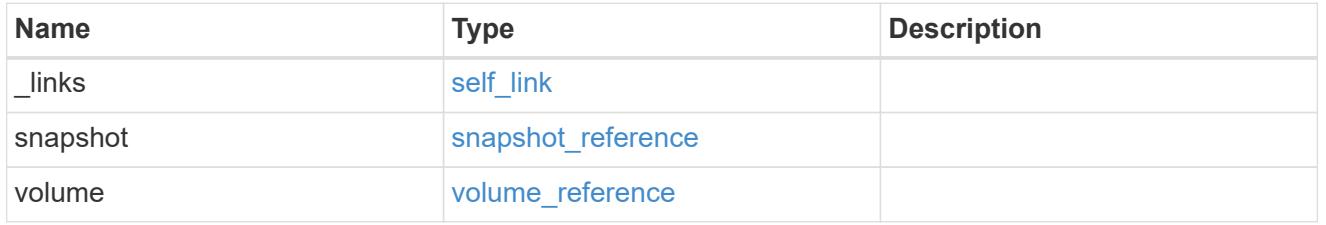

### svm\_reference

SVM, applies only to SVM-scoped objects.

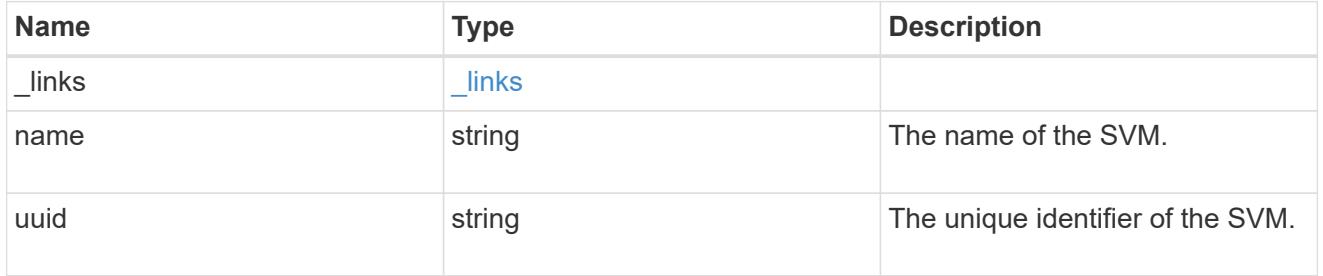

#### error\_arguments

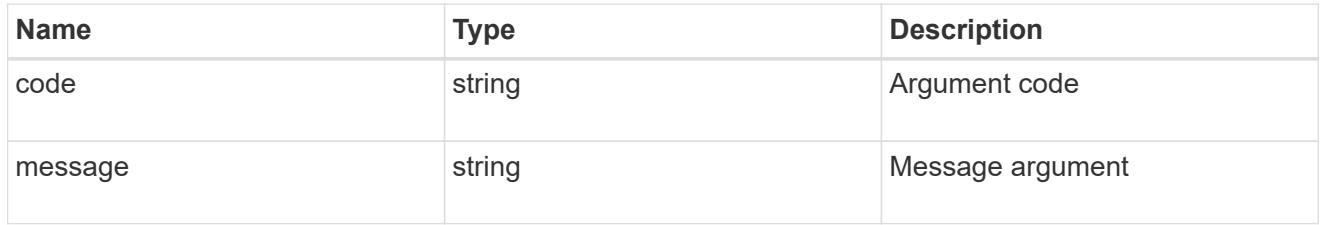

#### error

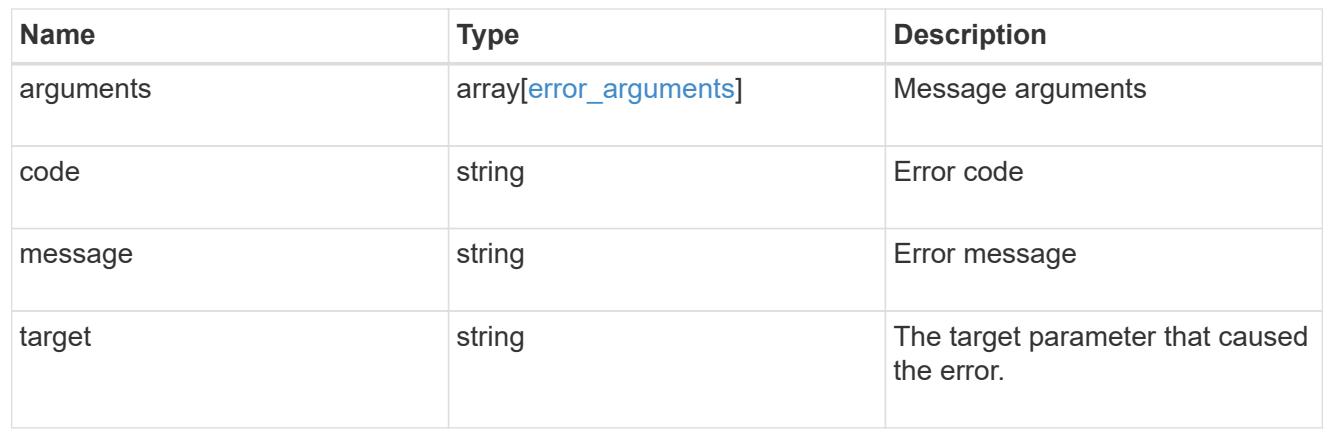

#### **Complete a consistency group Snapshot copy operation**

PATCH /application/consistency-groups/{consistency\_group.uuid}/snapshots/{uuid}

#### **Introduced In:** 9.11

Completes a Snapshot copy operation of a consistency group.

#### **Example**

#### **Completing a Snapshot copy operation**

The following example shows how to complete the Snapshot copy operation by committing an existing Snapshot copy to disk:

```
curl -X PATCH https://<mgmt-ip>/api/application/consistency-
groups/a8d0626a-17a0-11eb-b141-005056acd498/snapshots/92c6c770-17a1-11eb-
b141-005056acd498?action=commit
```
#### **Response:**

```
{
}
```
#### **Parameters**

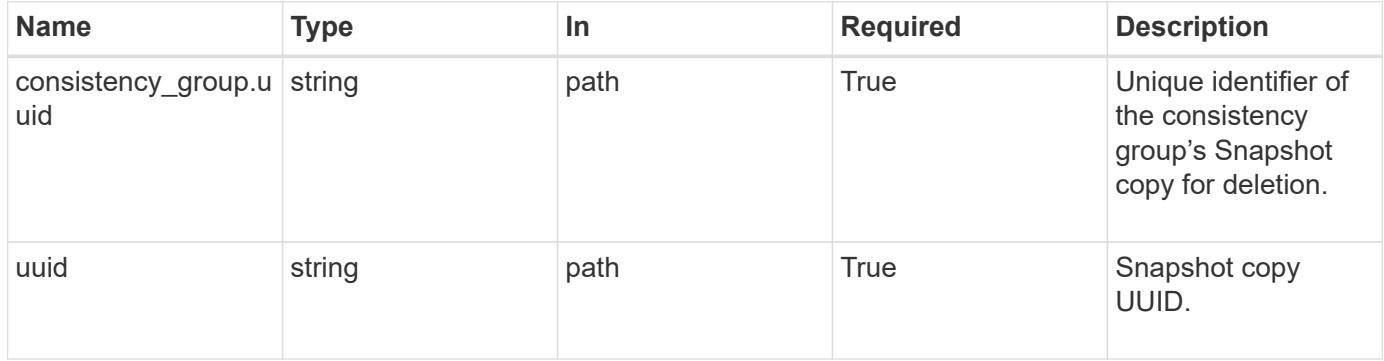

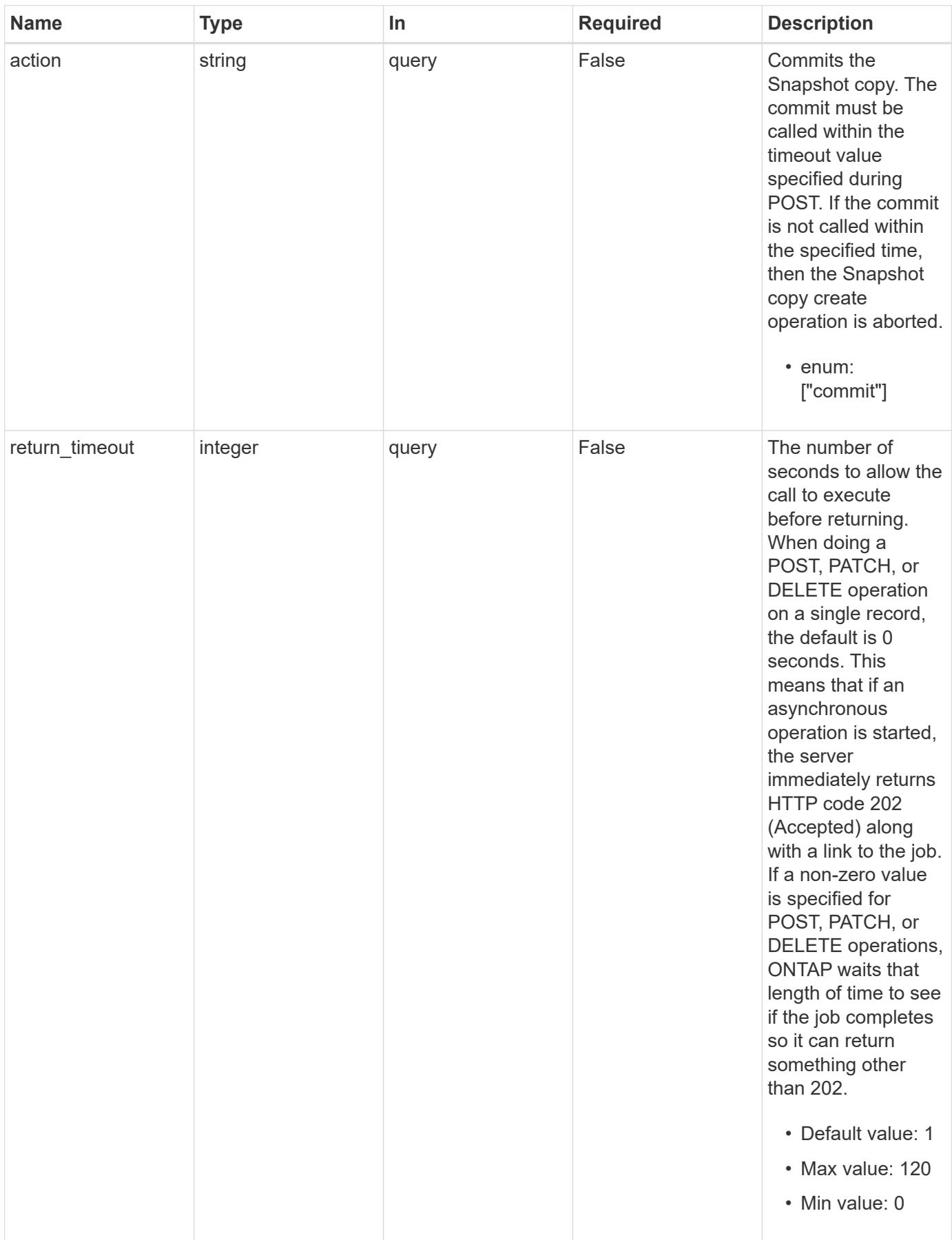

#### **Response**

Status: 200, Ok

#### **Response**

Status: 202, Accepted

#### **Error**

Status: Default, Error

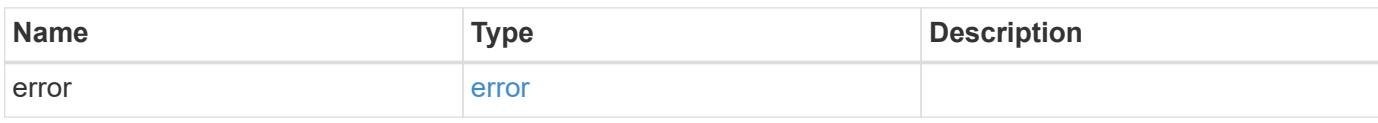

#### **Example error**

```
{
    "error": {
      "arguments": {
       "code": "string",
       "message": "string"
      },
      "code": "4",
      "message": "entry doesn't exist",
      "target": "uuid"
    }
}
```
#### **Definitions**

#### **See Definitions**

error\_arguments

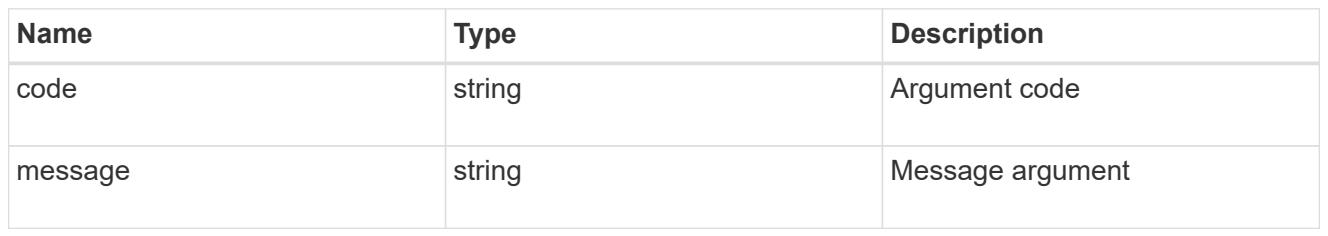

error

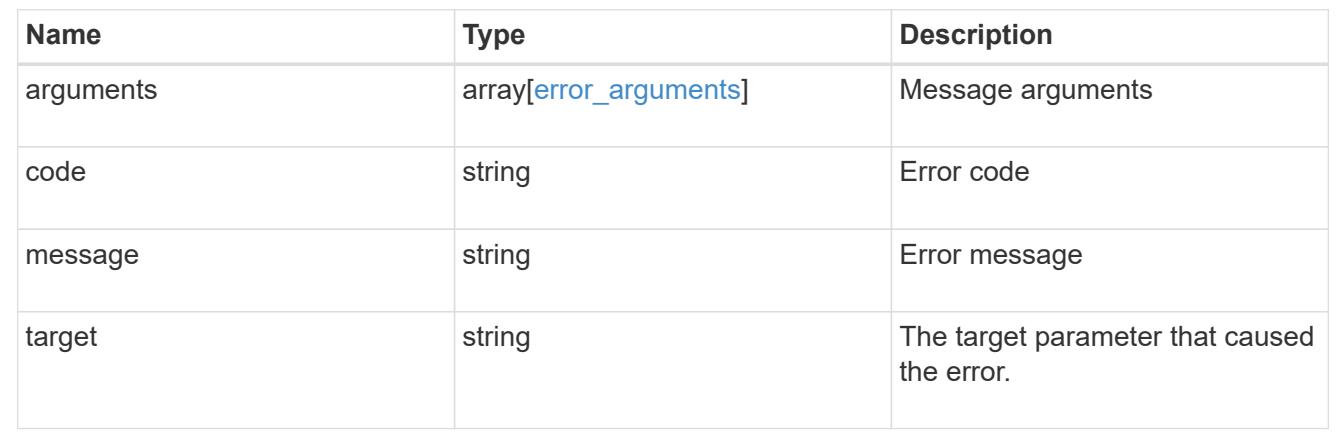

## **Retrieve application templates**

GET /application/templates

#### **Introduced In:** 9.6

Retrieves application templates.

#### **Query examples**

The most useful queries on this API allows searches by name or protocol access. The following query returns all templates that are used to provision an Oracle application.

GET /application/templates?name=ora\*

Similarly, the following query returns all templates that support SAN access.

GET /application/templates?protocol=san

#### **Learn more**

• [DOC /application](https://docs.netapp.com/us-en/ontap-restapi-9131/{relative_path}application_overview.html)

#### **Parameters**

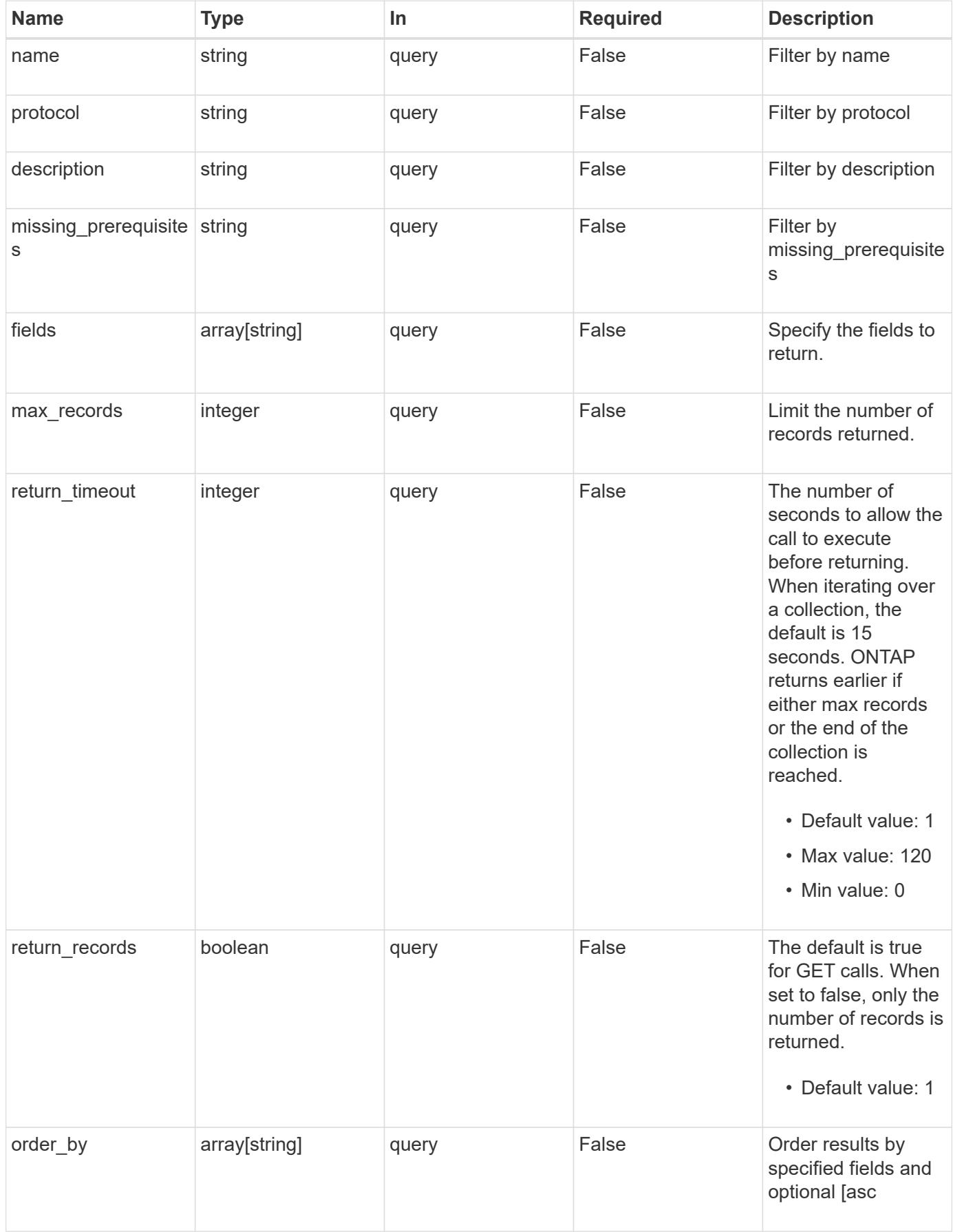

### **Response**

Status: 200, Ok

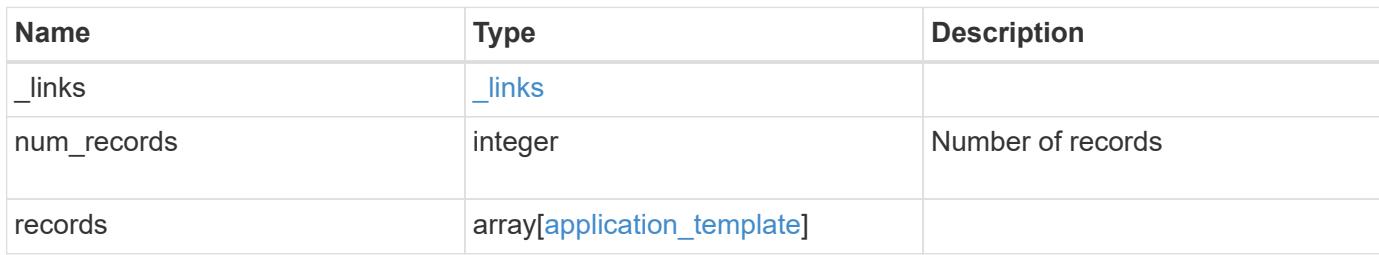

**Example response**

```
{
 " links": {
      "next": {
        "href": "/api/resourcelink"
      },
      "self": {
       "href": "/api/resourcelink"
      }
   },
    "num_records": 1,
    "records": {
    " links": {
        "self": {
         "href": "/api/resourcelink"
       }
      },
    "description": "string",
    "missing prerequisites": "string",
    "name": "string",
      "nas": {
        "application_components": {
        },
      "cifs access": {
         "access": "change"
        },
        "exclude_aggregates": {
        },
      "nfs access": {
          "access": "none"
        },
        "protection_type": {
        "local rpo": "hourly",
          "remote_rpo": "none"
        }
      },
    "nvme": {
        "components": {
        },
        "os_type": "aix",
        "rpo": {
          "local": {
            "name": "hourly"
          }
        }
```

```
  },
      "protocol": "nas",
      "s3_bucket": {
       "application_components": {
       }
      },
      "san": {
        "application_components": {
        },
        "exclude_aggregates": {
        },
        "new_igroups": {
        },
        "os_type": "aix",
        "protection_type": {
        "local rpo": "hourly",
         "remote_rpo": "none"
        }
      }
   }
}
```
#### **Error**

Status: Default, Error

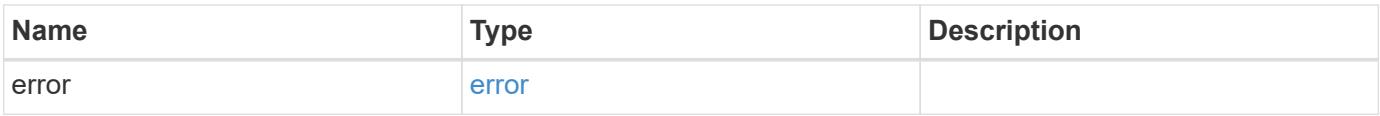

#### **Example error**

```
{
   "error": {
     "arguments": {
       "code": "string",
      "message": "string"
     },
     "code": "4",
     "message": "entry doesn't exist",
     "target": "uuid"
   }
}
```
### **Definitions**

#### **See Definitions**

href

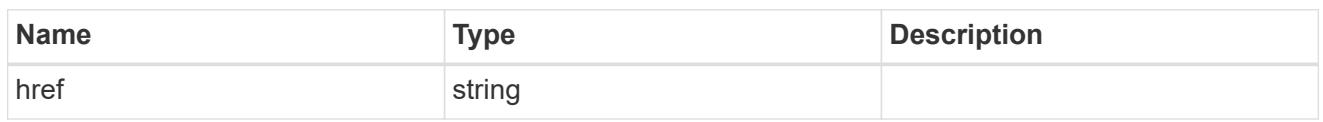

\_links

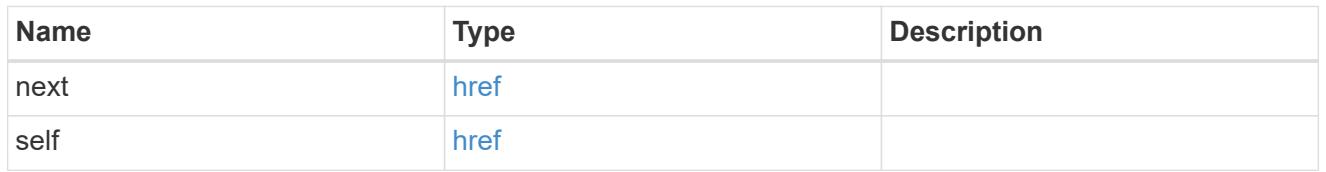

### self\_link

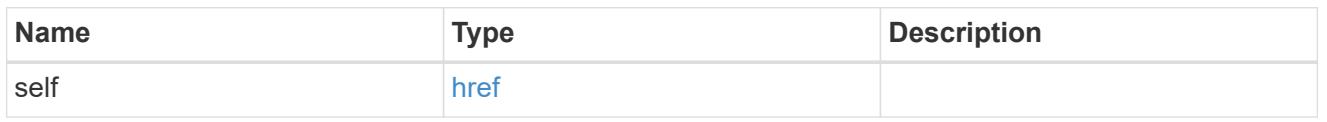

# storage\_service

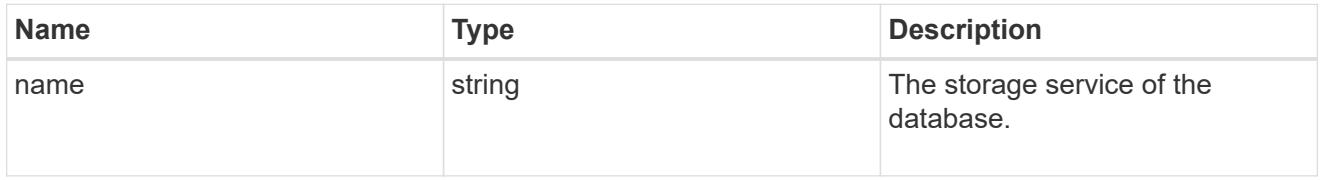

### dataset

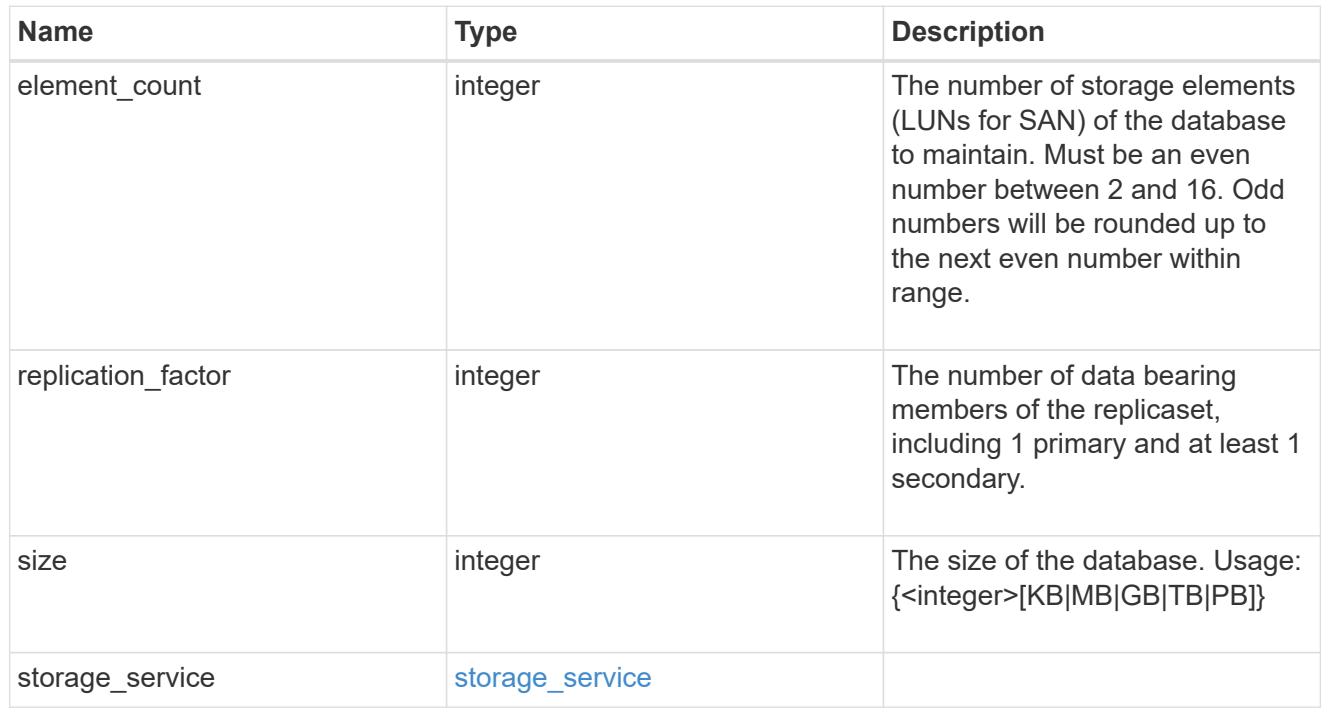

igroups

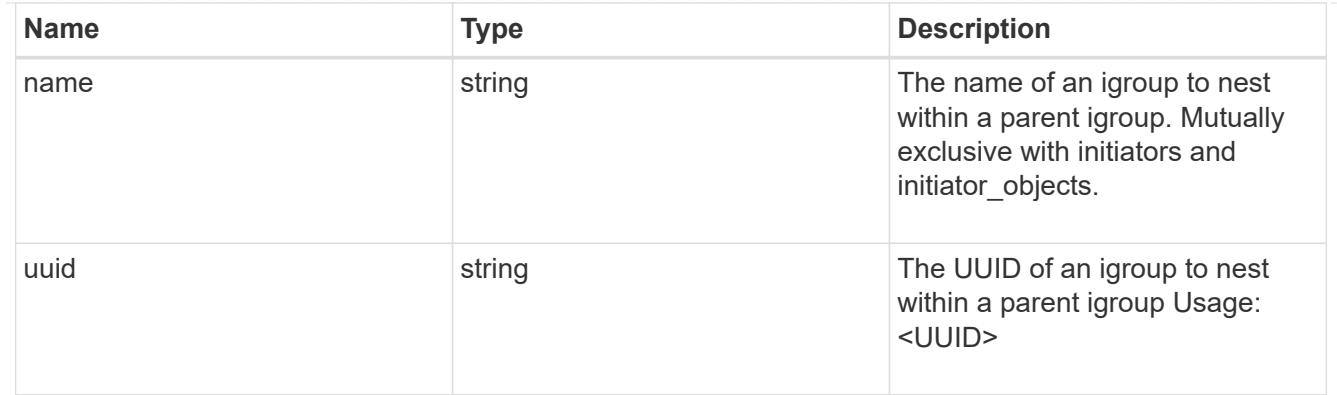

### initiator\_objects

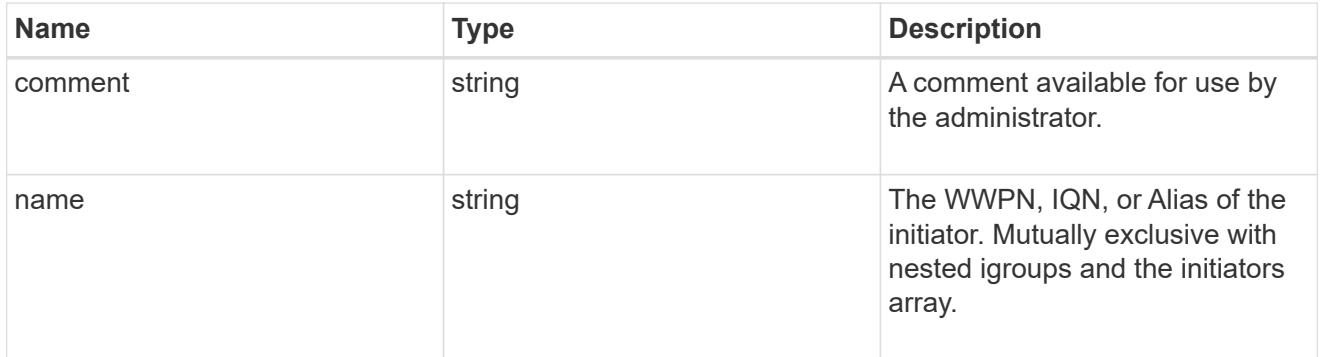

# mongo\_db\_on\_san\_new\_igroups

The list of initiator groups to create.

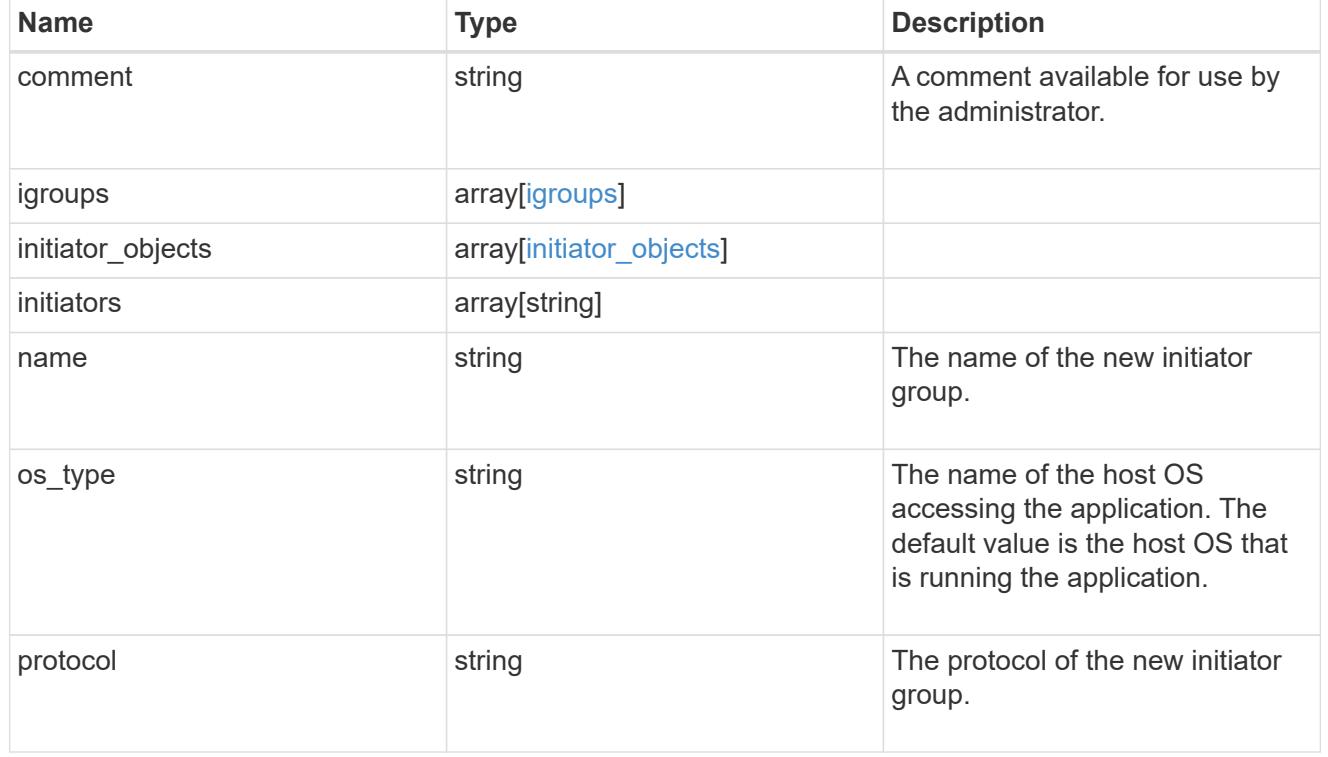

# protection\_type

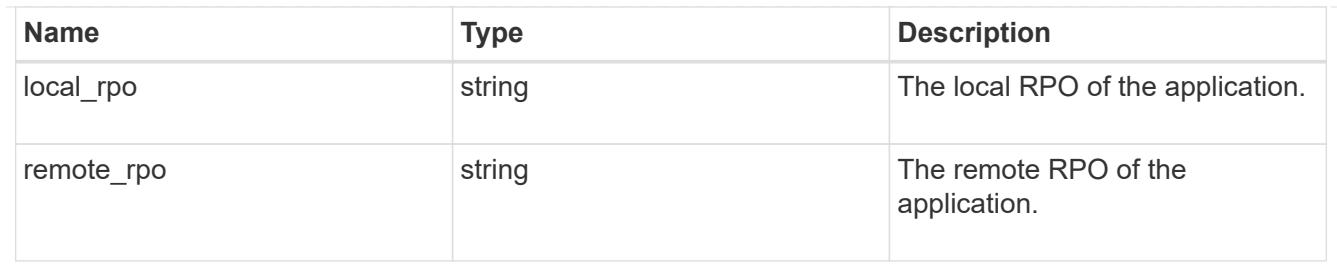

### secondary\_igroups

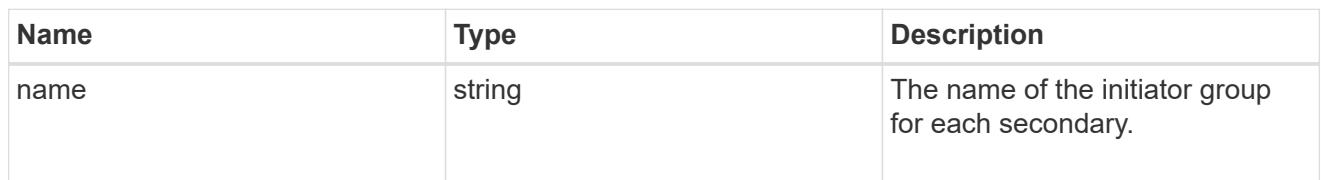

# mongo\_db\_on\_san

# MongoDB using SAN.

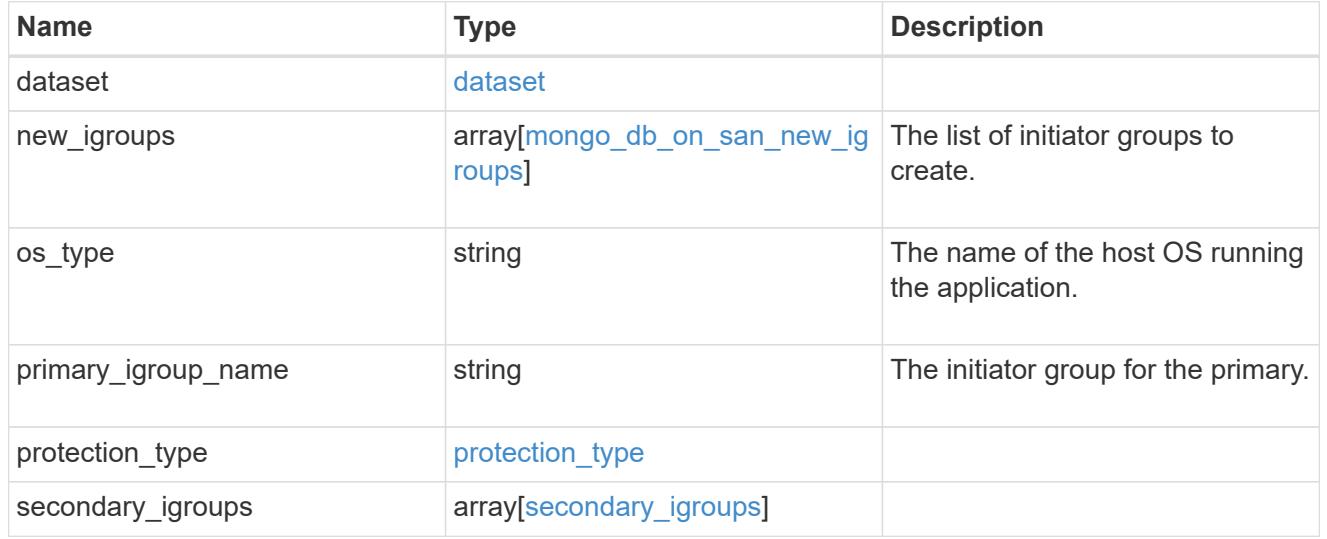

### export\_policy

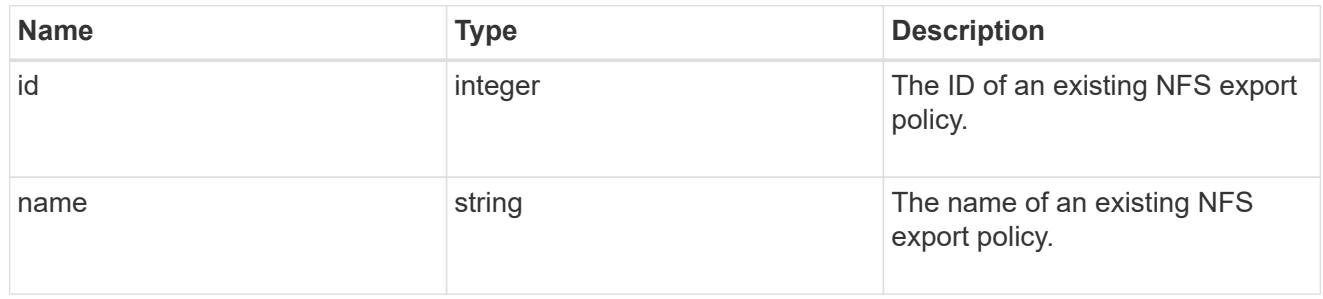

### component

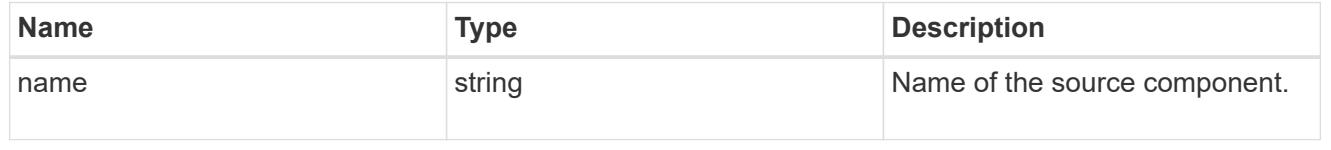

#### svm

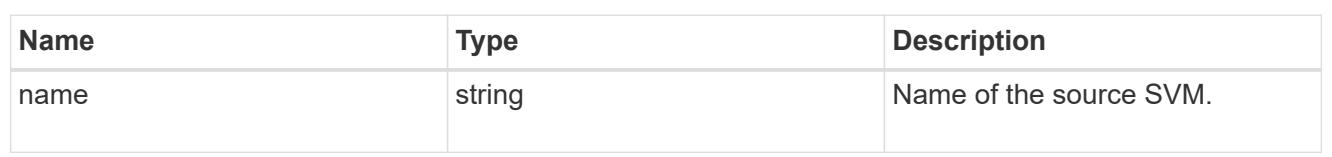

### origin

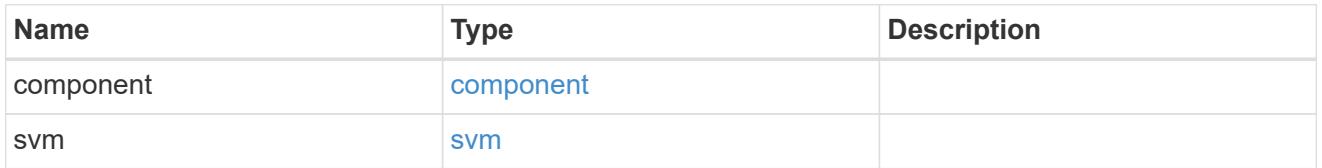

### flexcache

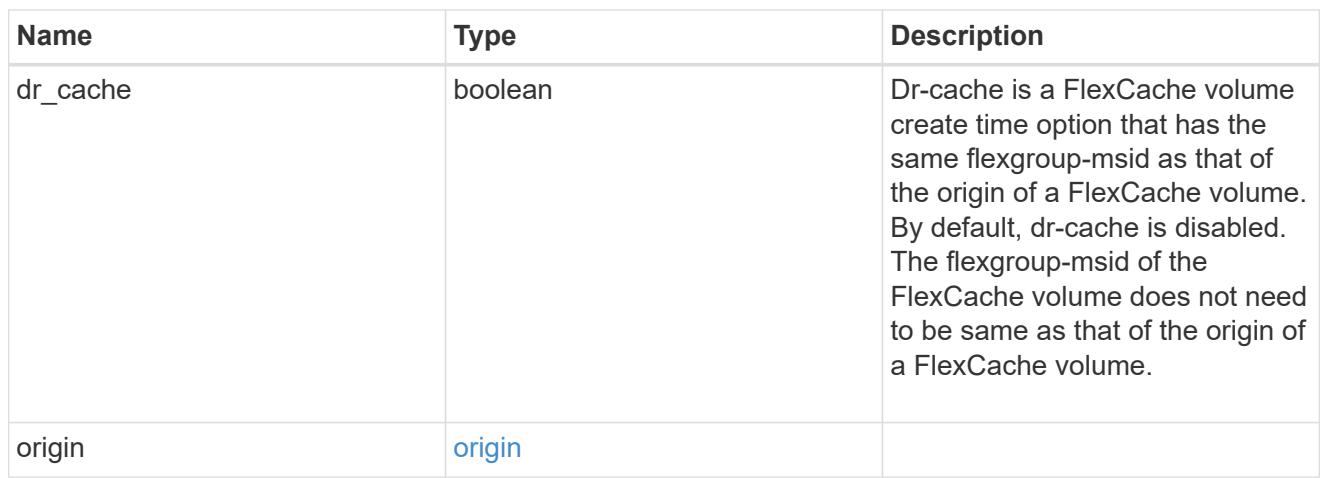

### policy

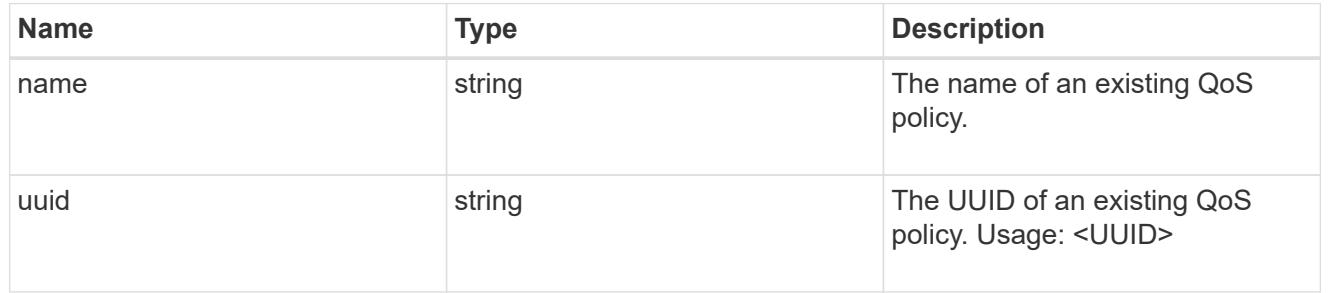

#### qos

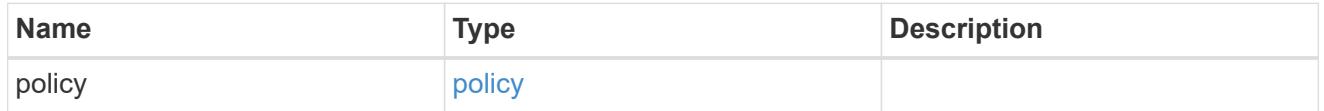

### retention

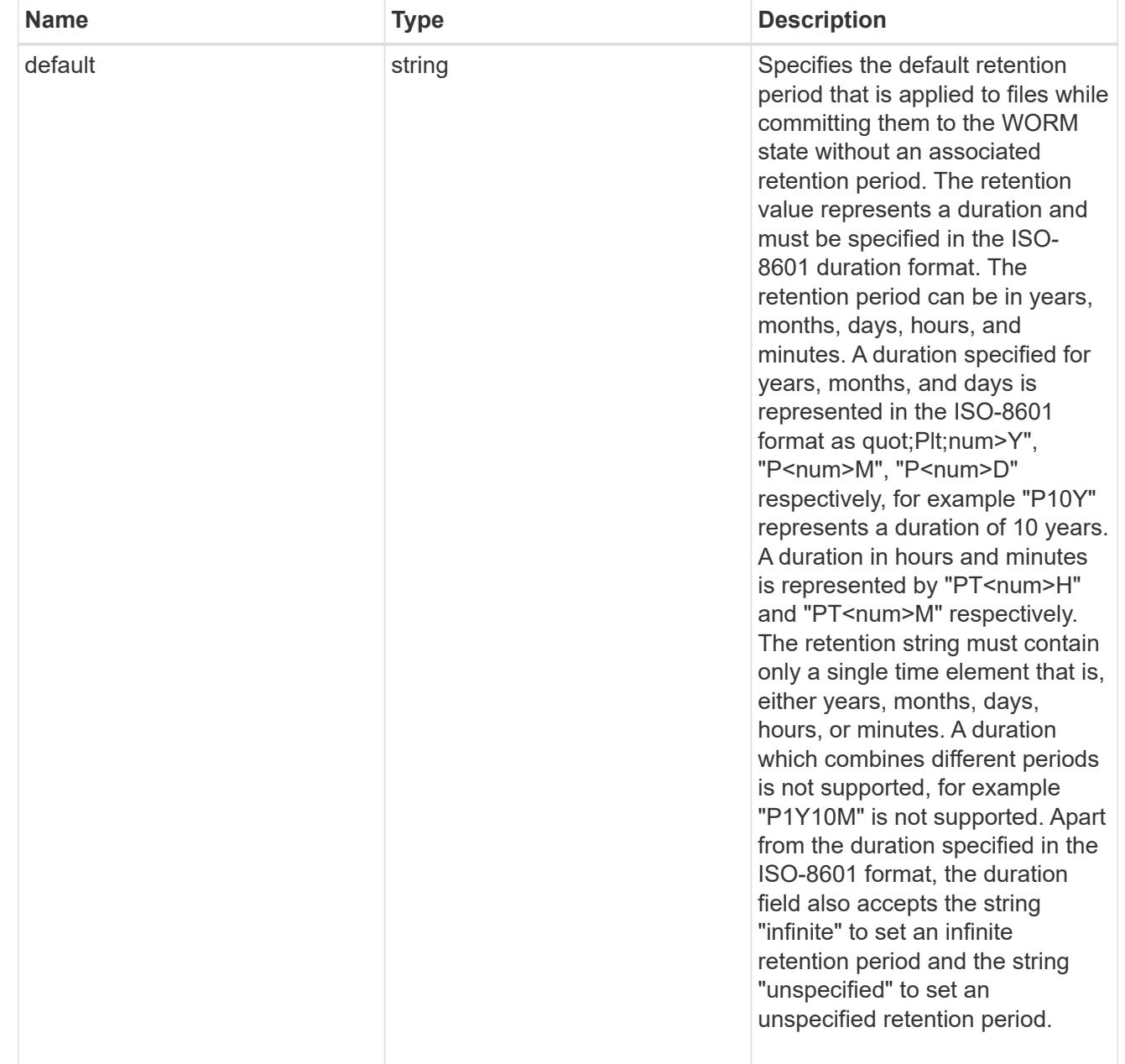

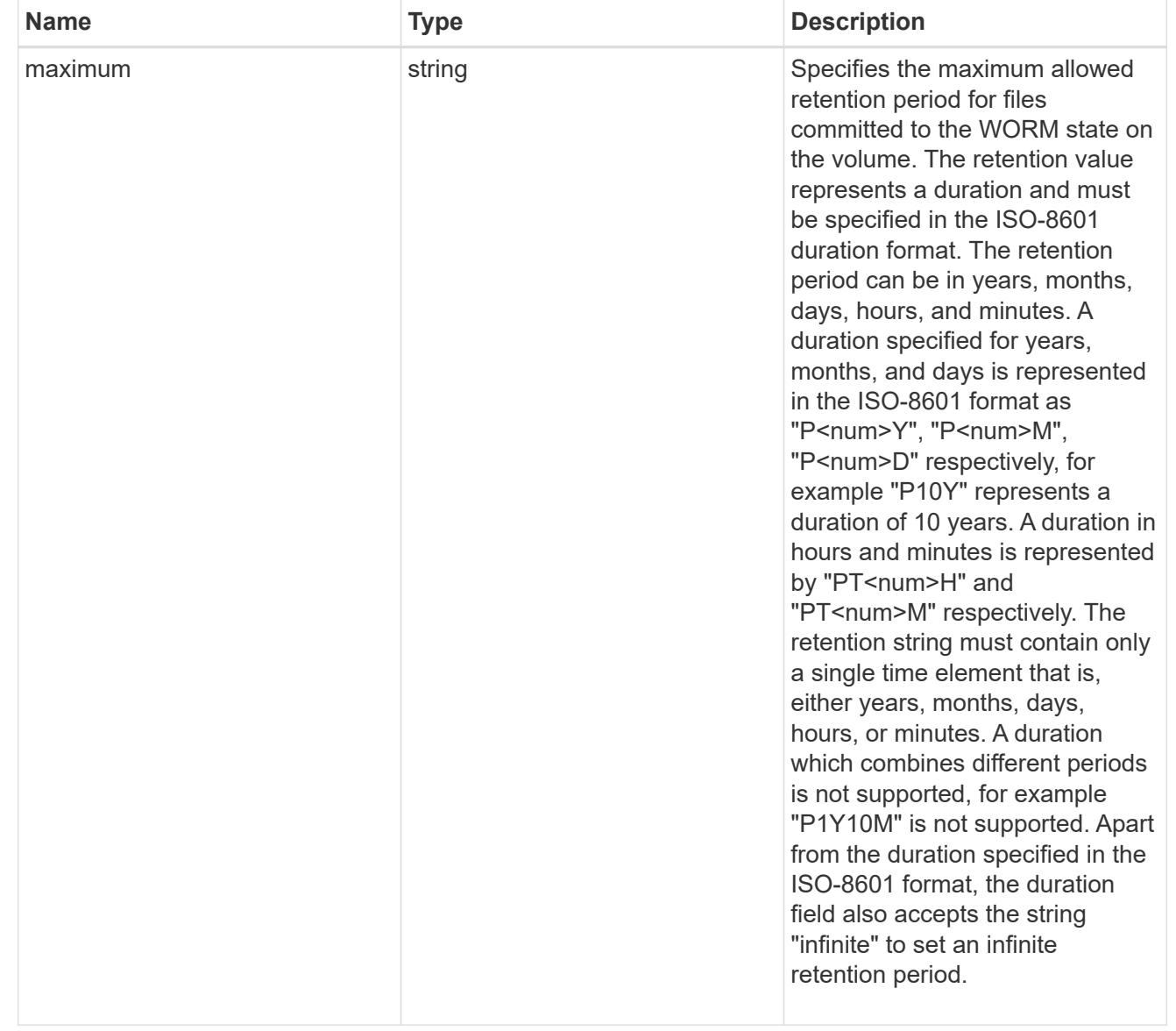

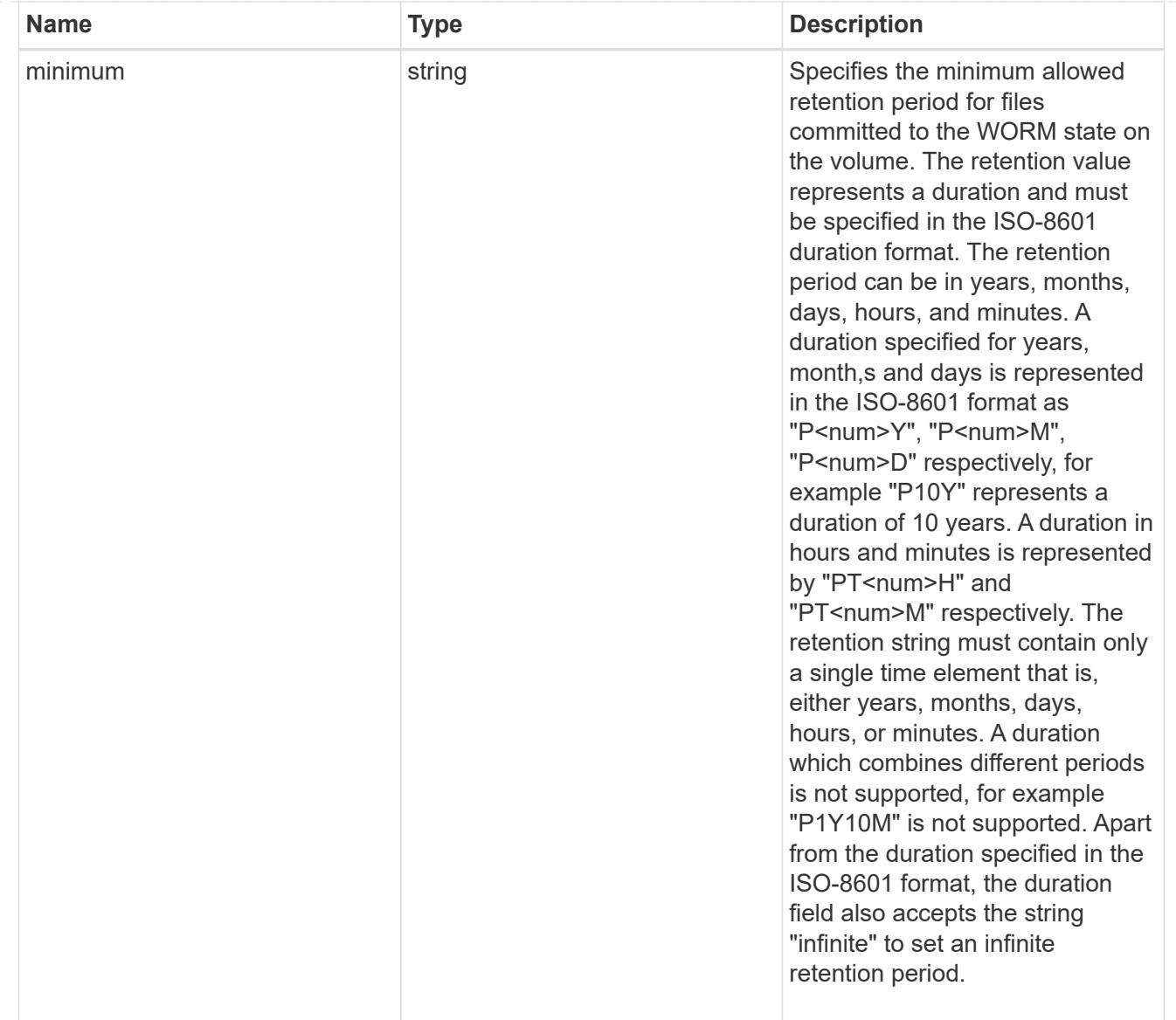

### snaplock

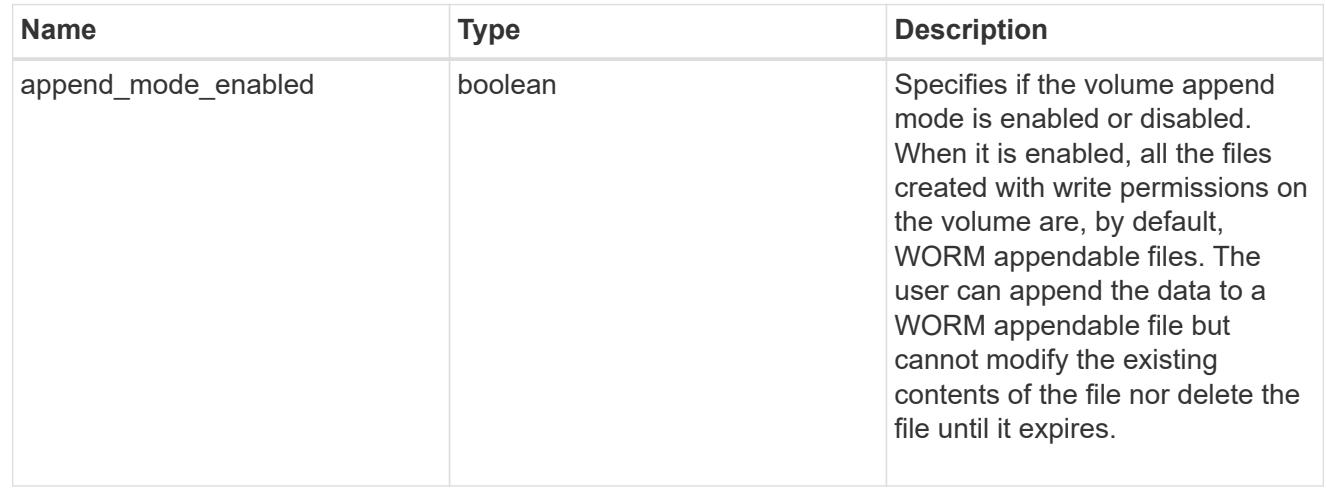

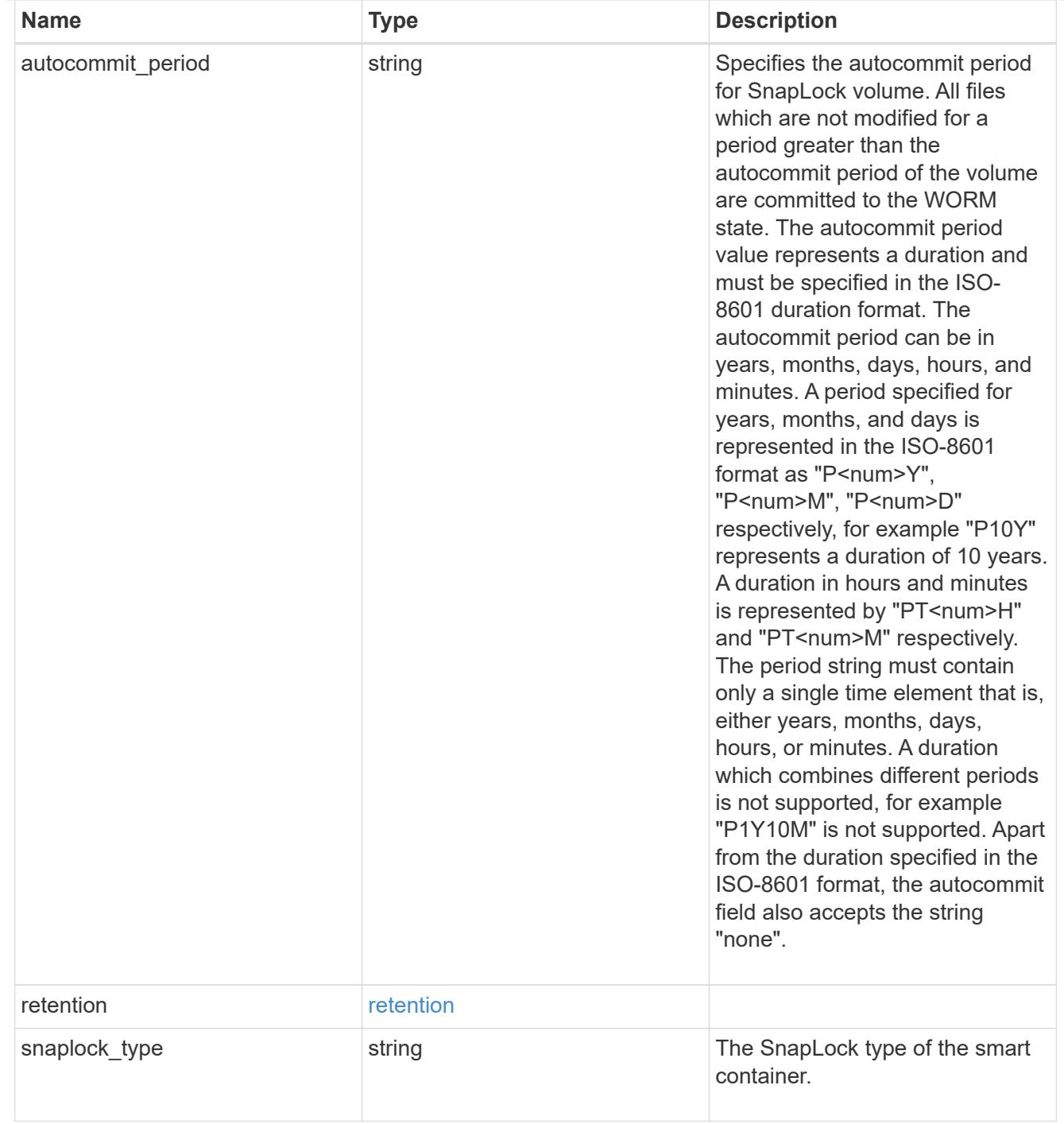

#### storage\_service

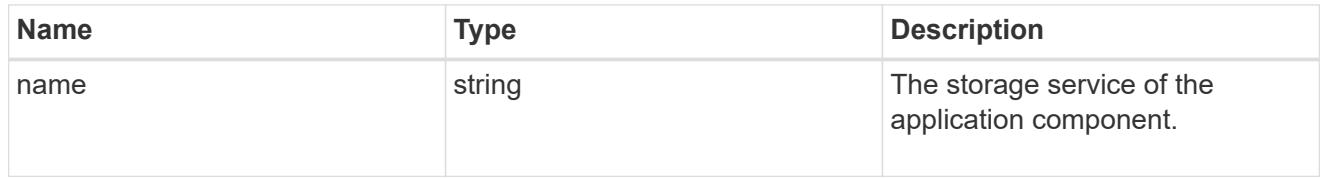

object\_stores

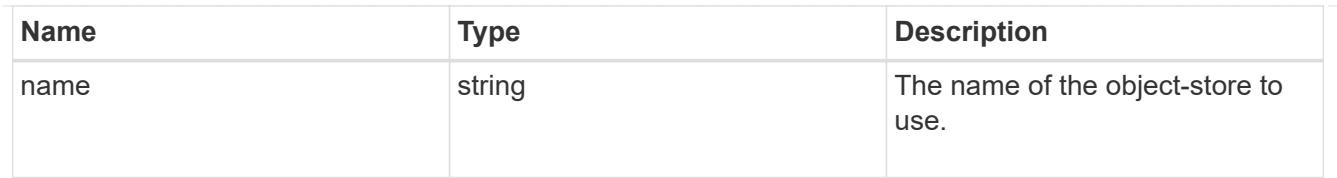

# nas\_application\_components\_tiering

application-components.tiering

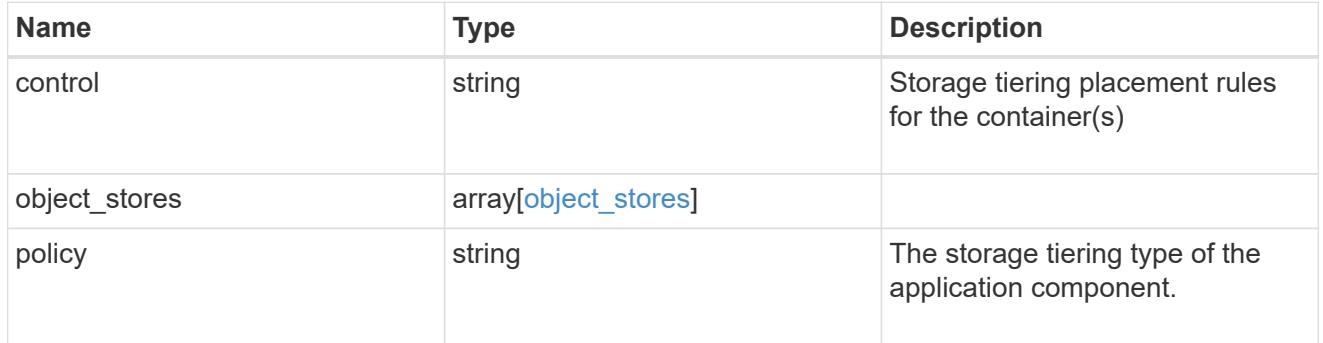

### application\_components

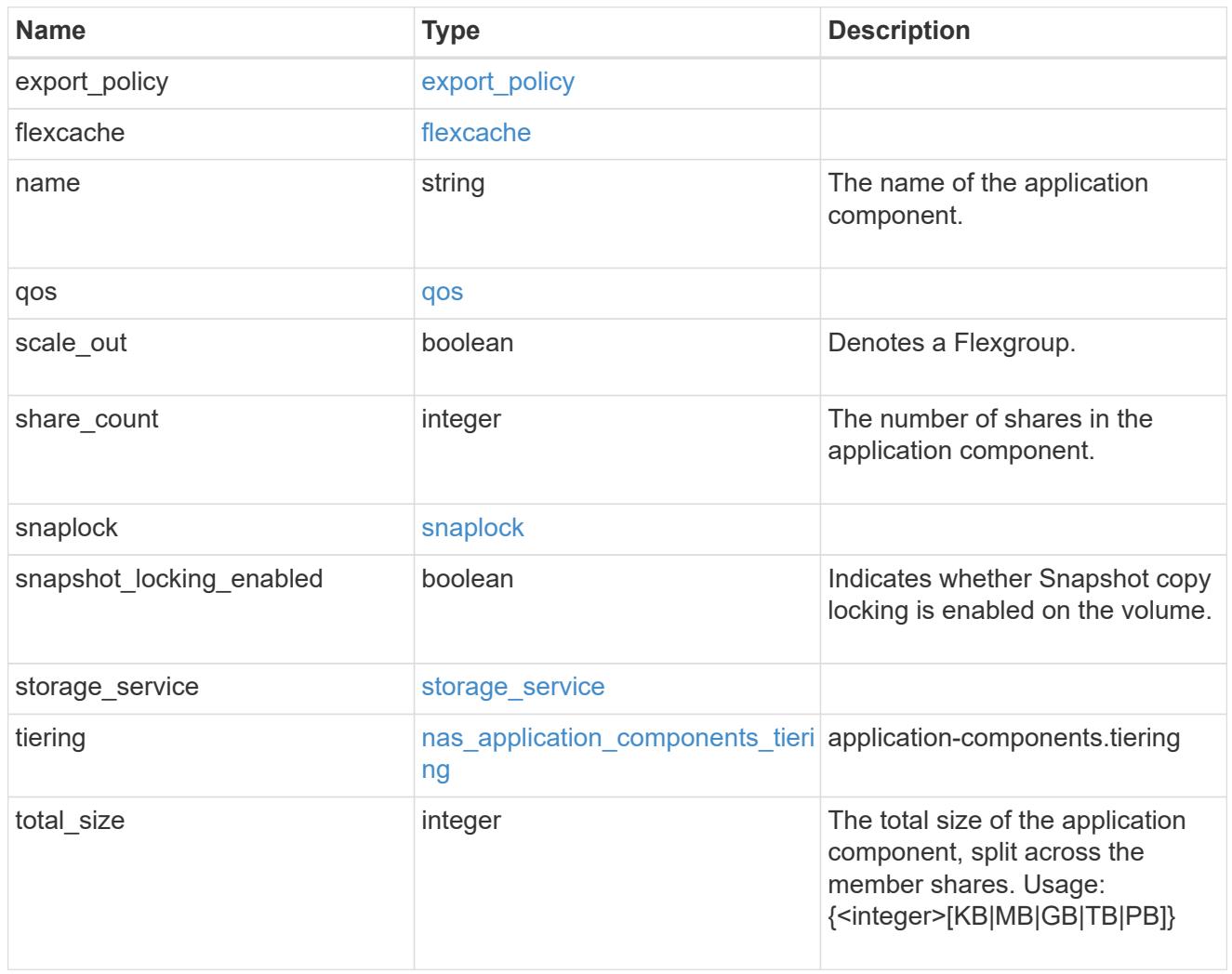

app\_cifs\_access

The list of CIFS access controls. You must provide either 'user\_or\_group' or 'access' to enable CIFS access.

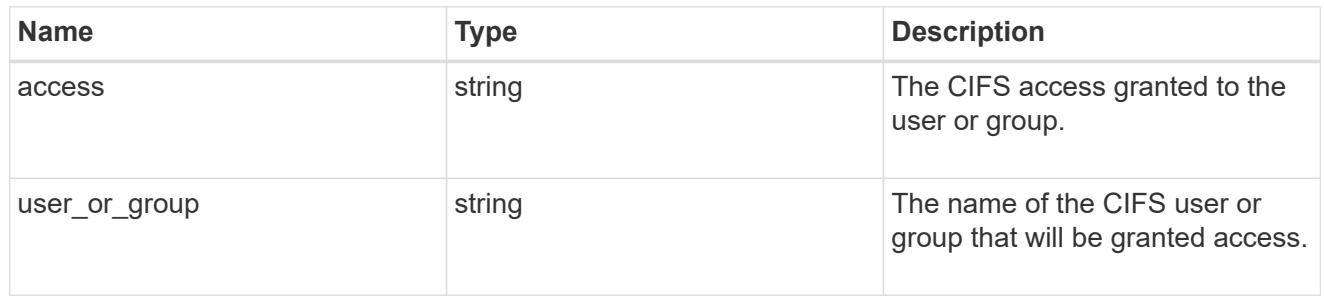

#### exclude\_aggregates

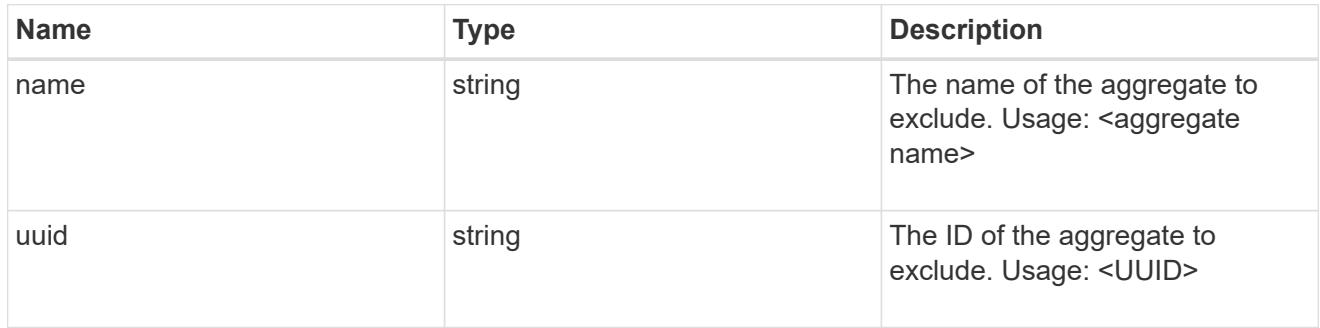

### app\_nfs\_access

The list of NFS access controls. You must provide either 'host' or 'access' to enable NFS access.

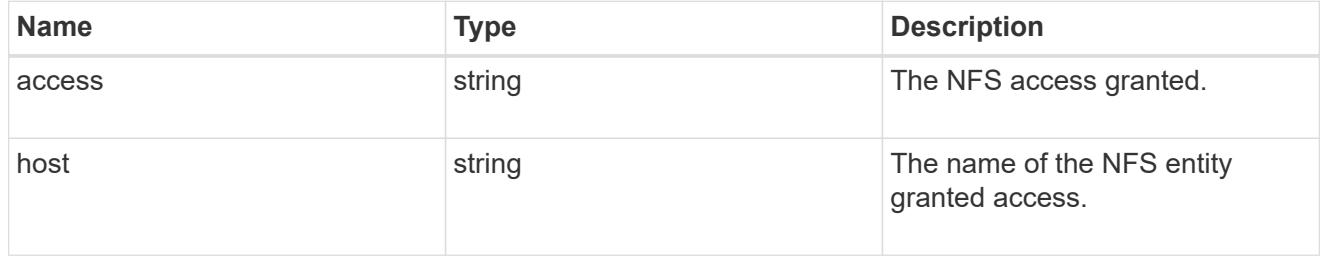

#### protection\_type

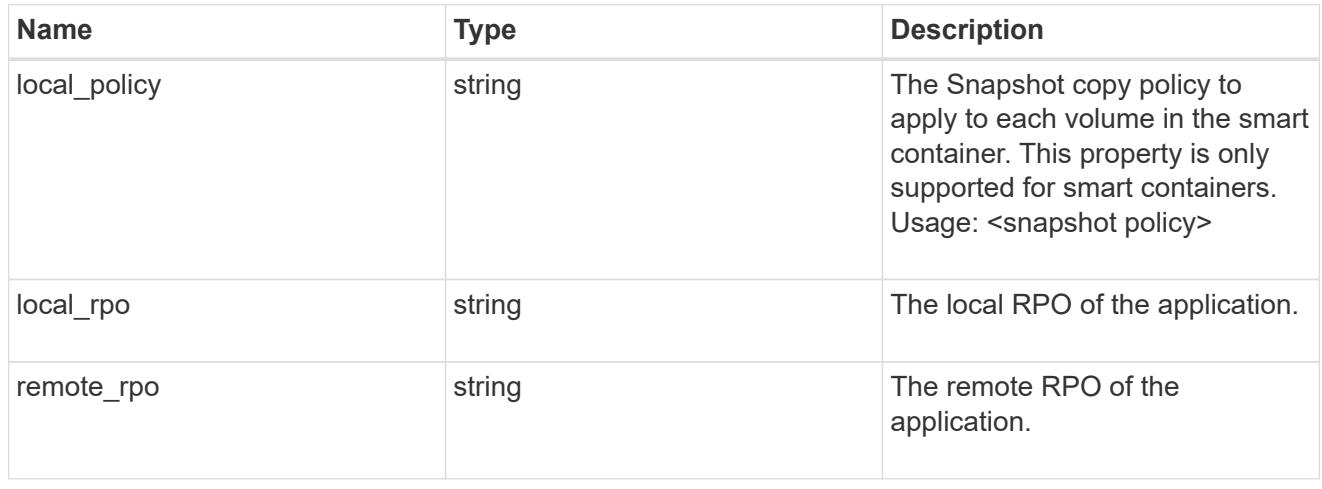

A generic NAS application.

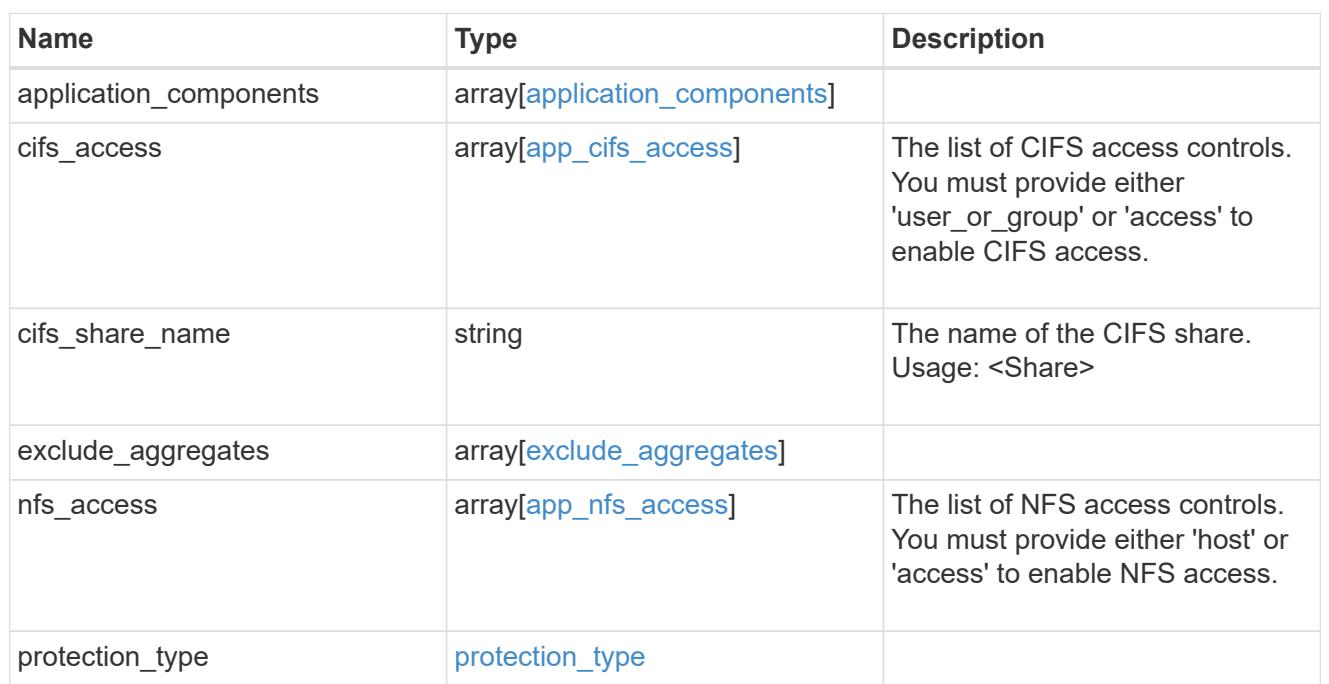

### performance

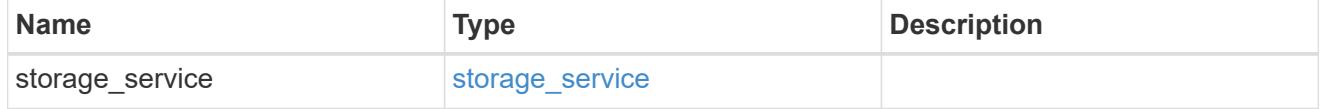

hosts

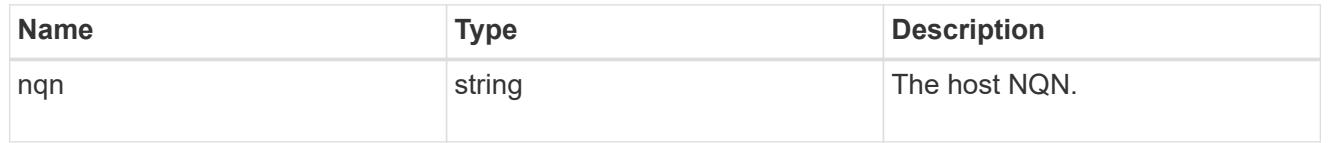

# zapp\_nvme\_components\_subsystem

components.subsystem

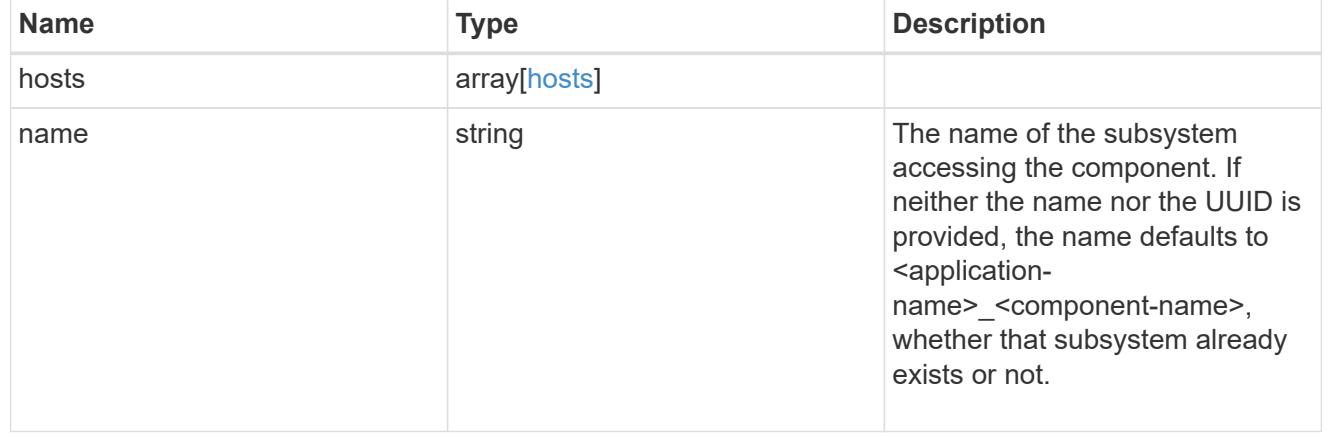

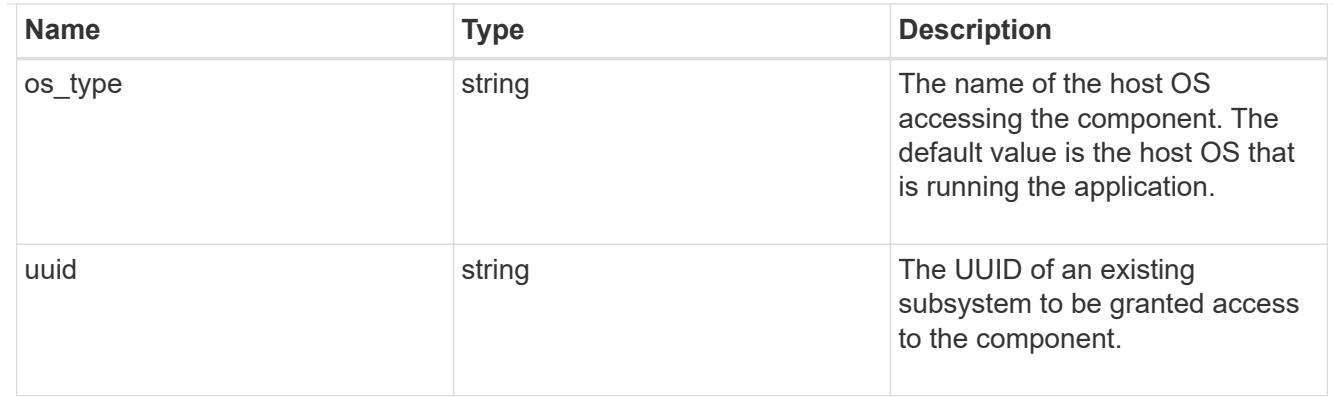

# zapp\_nvme\_components\_tiering

application-components.tiering

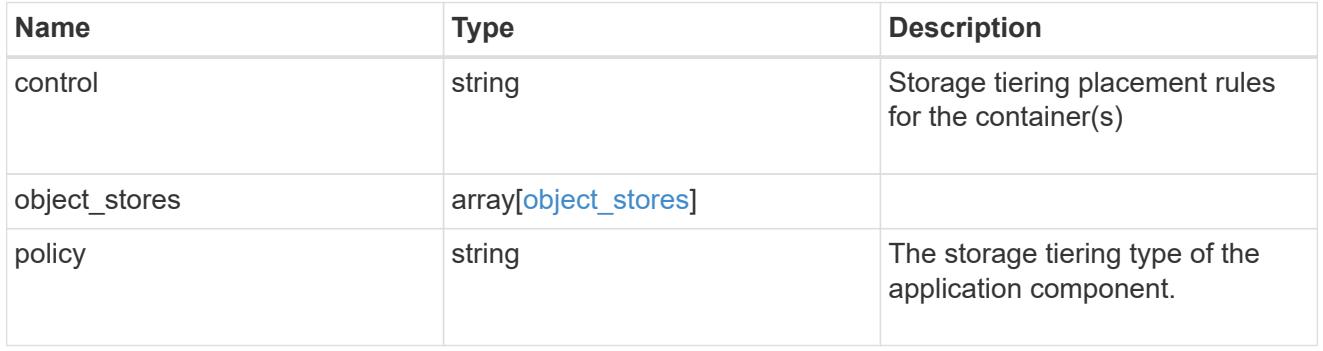

### components

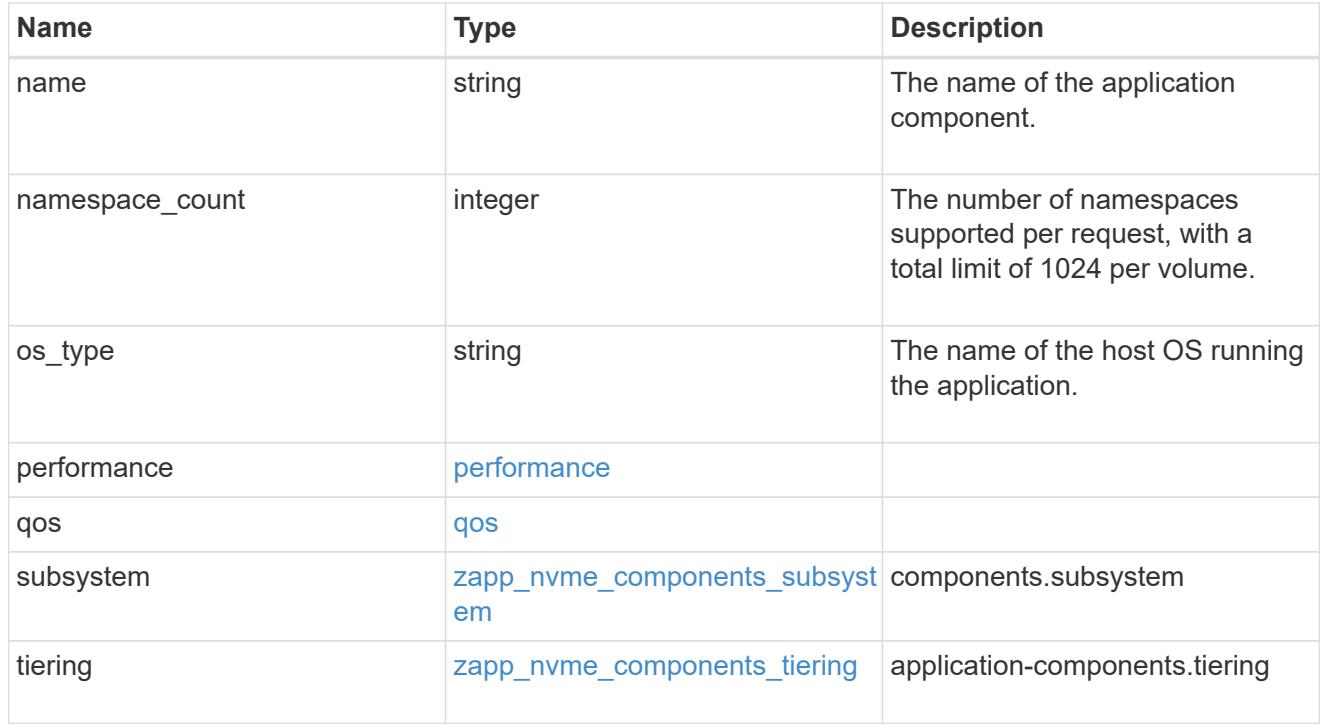

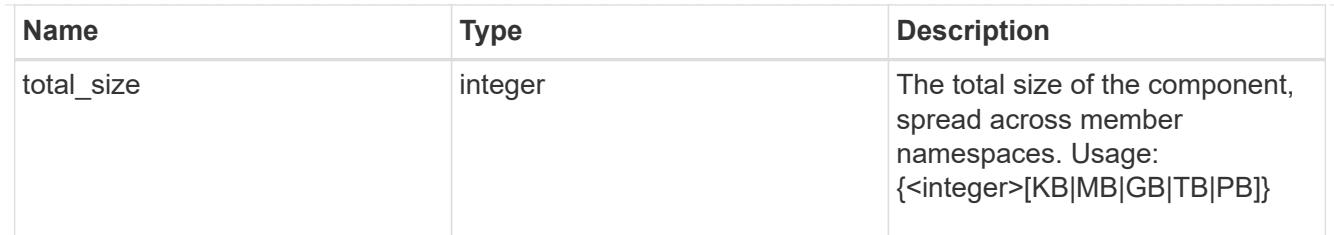

local

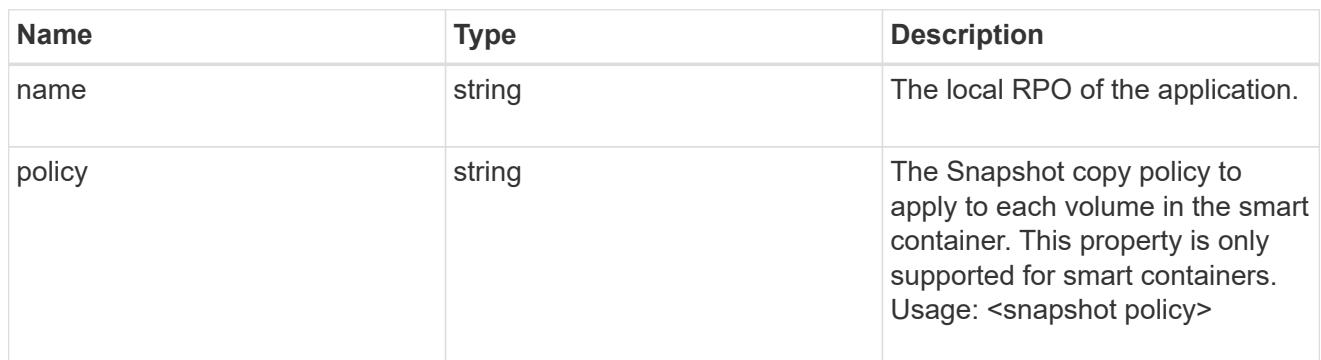

### rpo

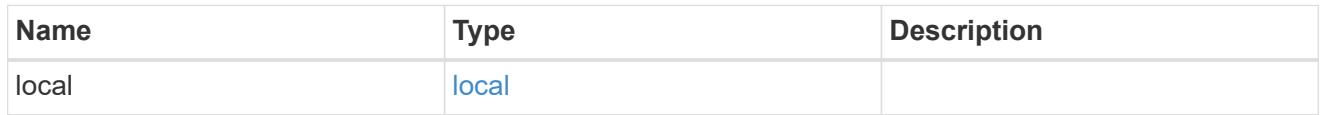

zapp\_nvme

An NVME application.

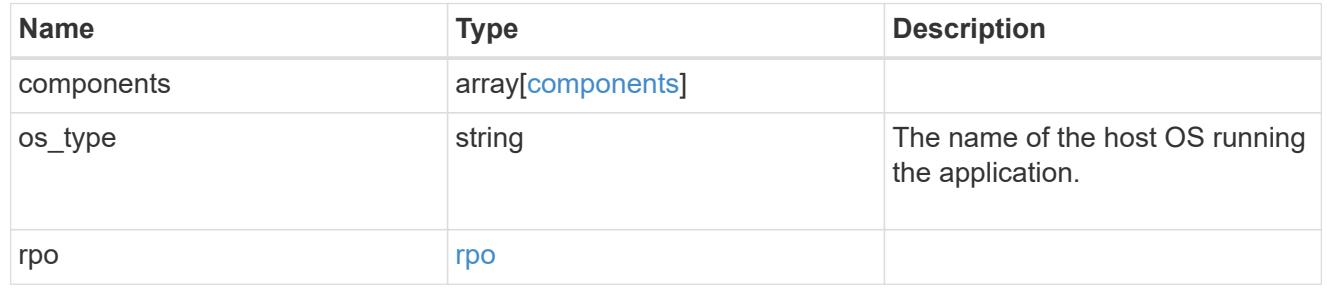

#### storage\_service

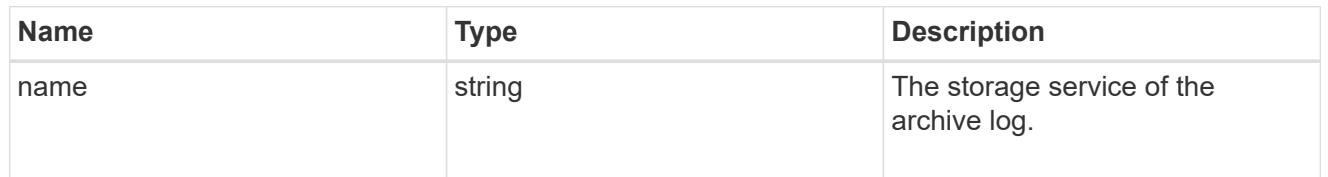

# archive\_log

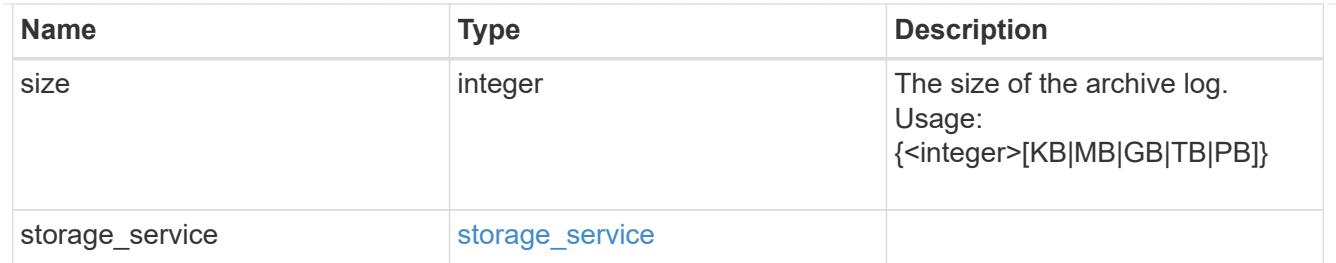

db

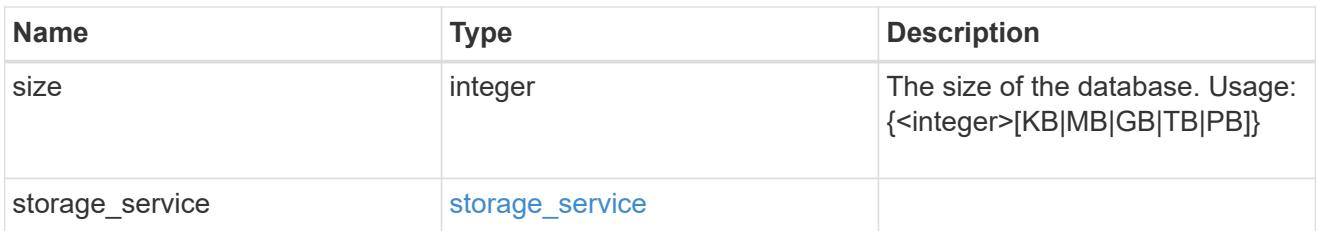

### storage\_service

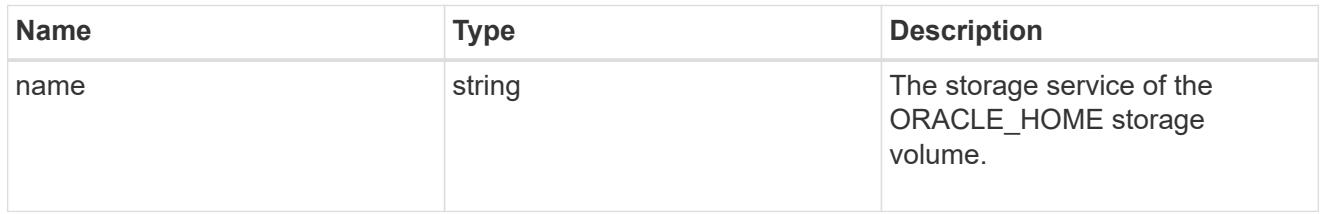

### ora\_home

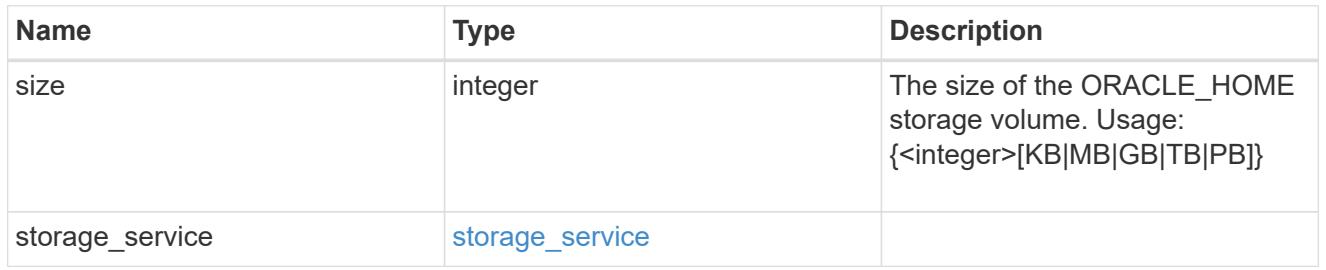

### storage\_service

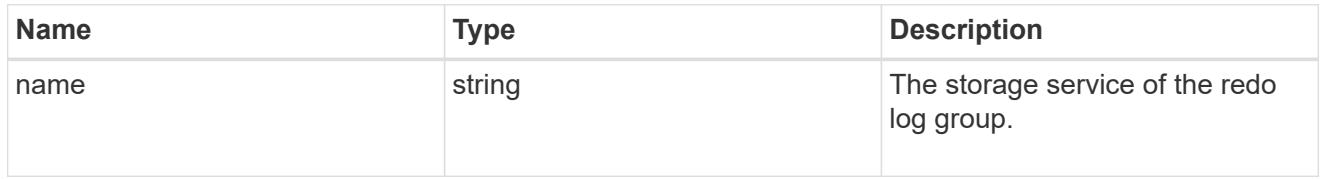

### redo\_log

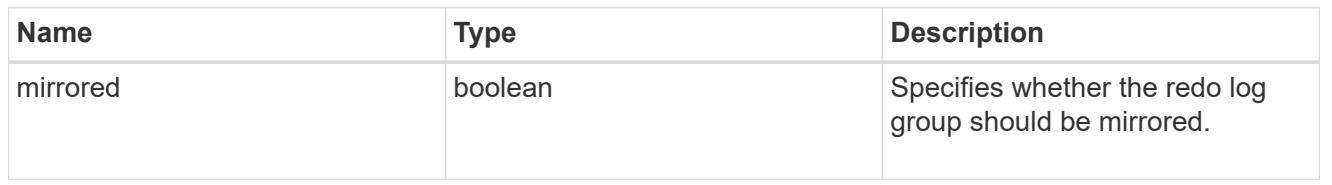

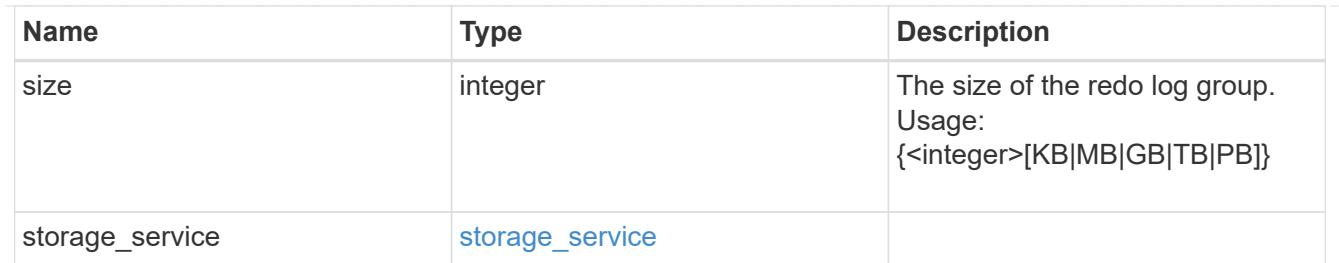

oracle\_on\_nfs

Oracle using NFS.

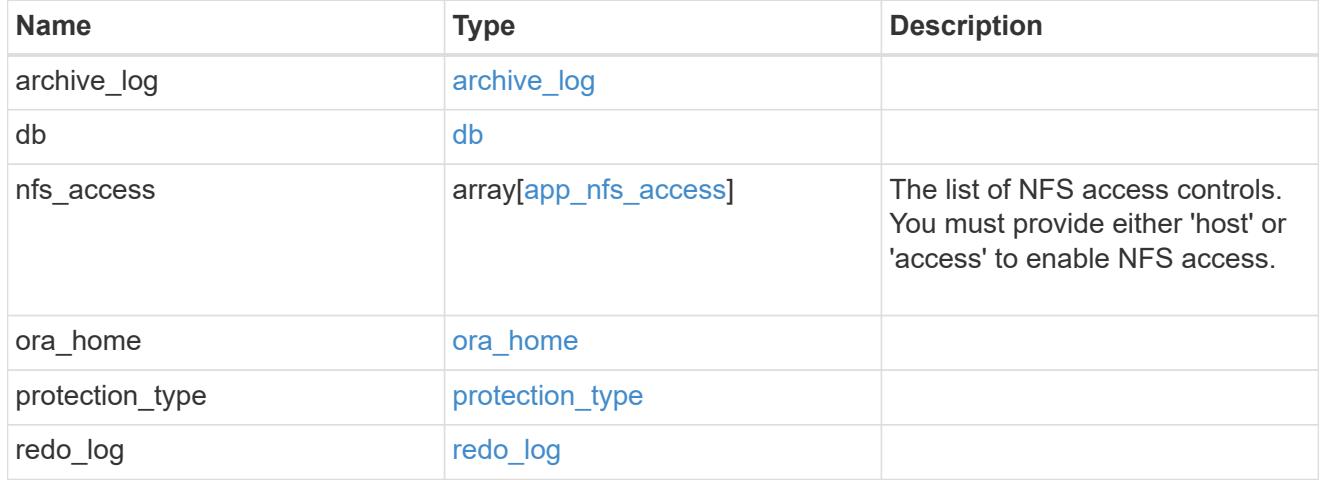

oracle\_on\_san\_new\_igroups

The list of initiator groups to create.

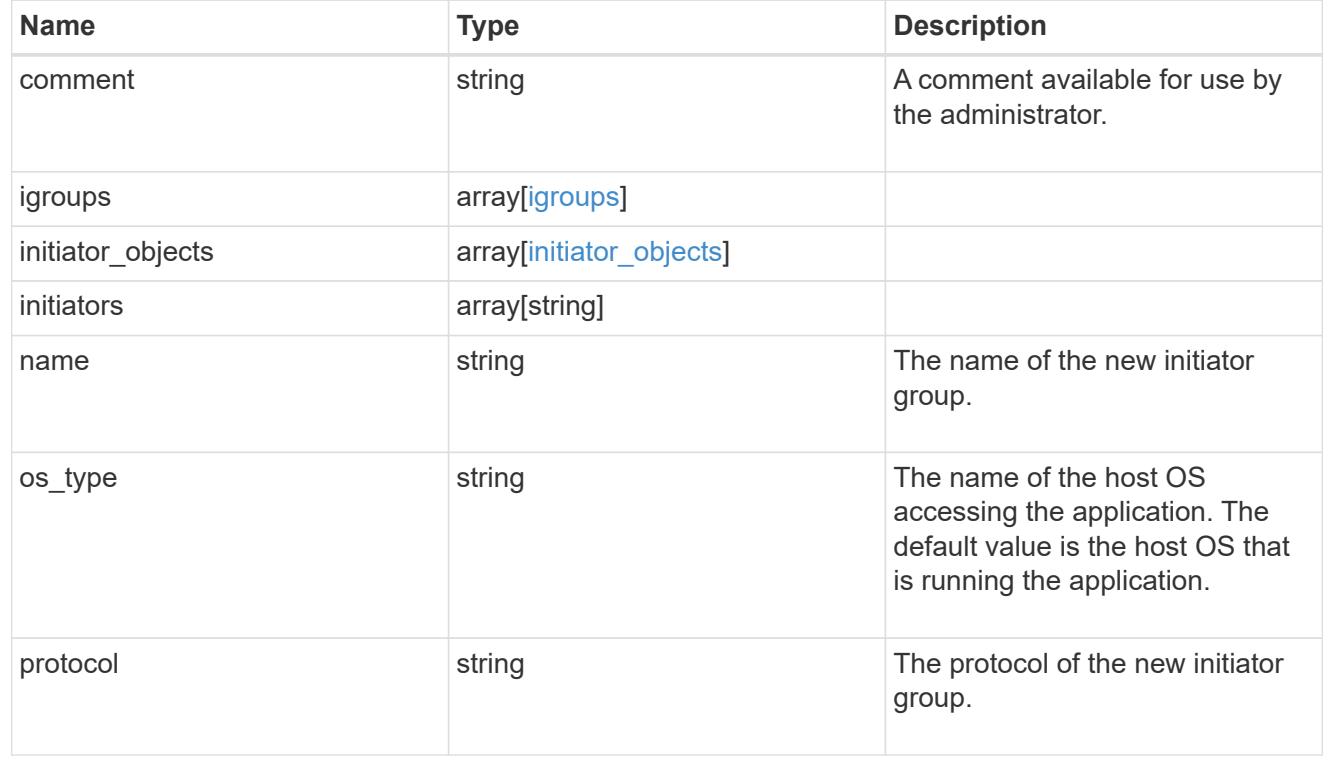

#### oracle\_on\_san

Oracle using SAN.

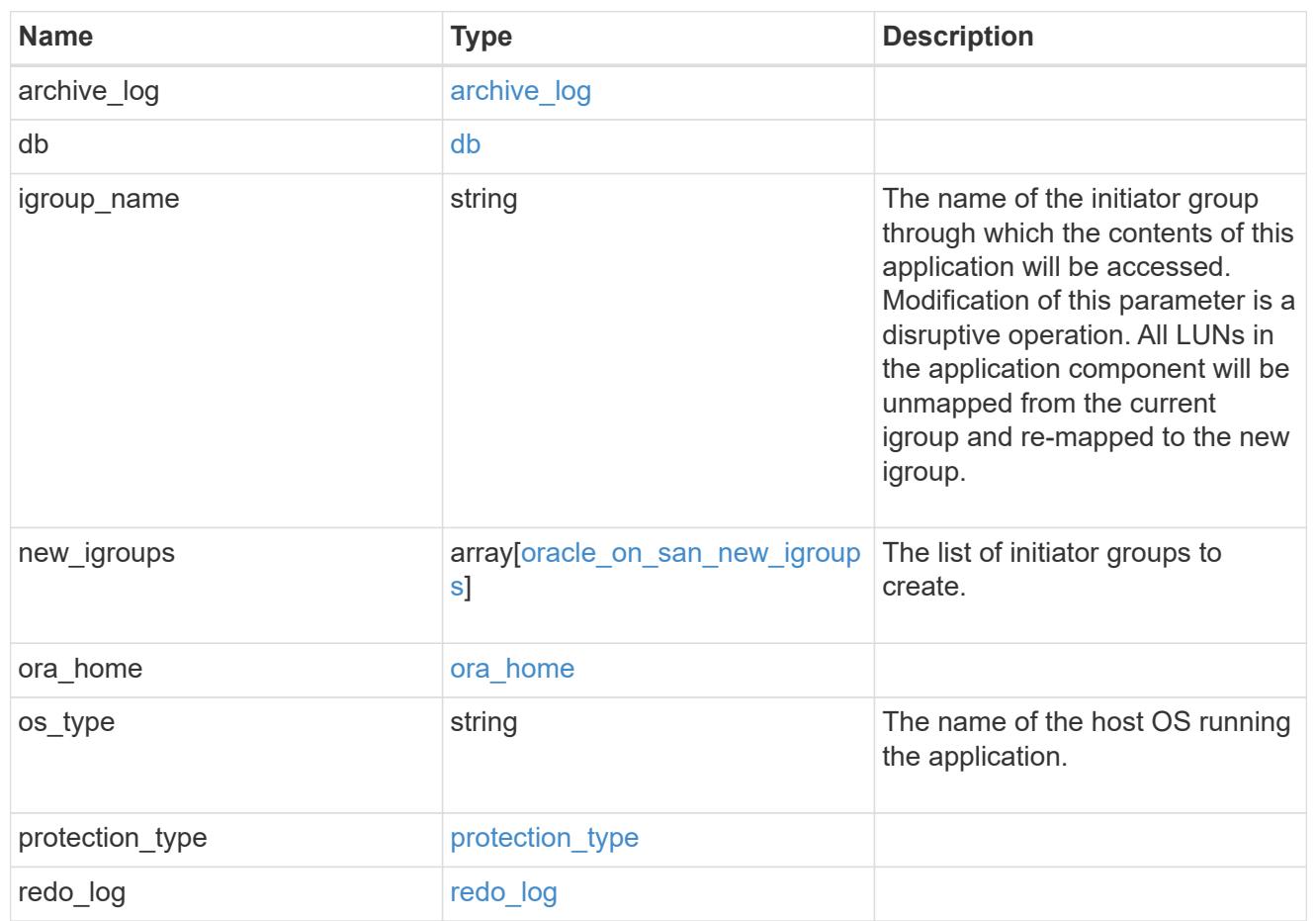

### storage\_service

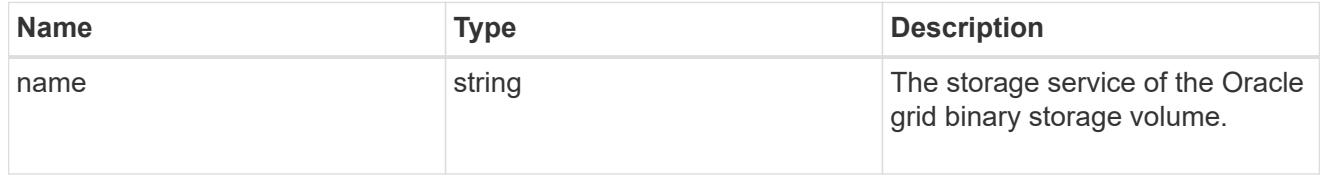

# grid\_binary

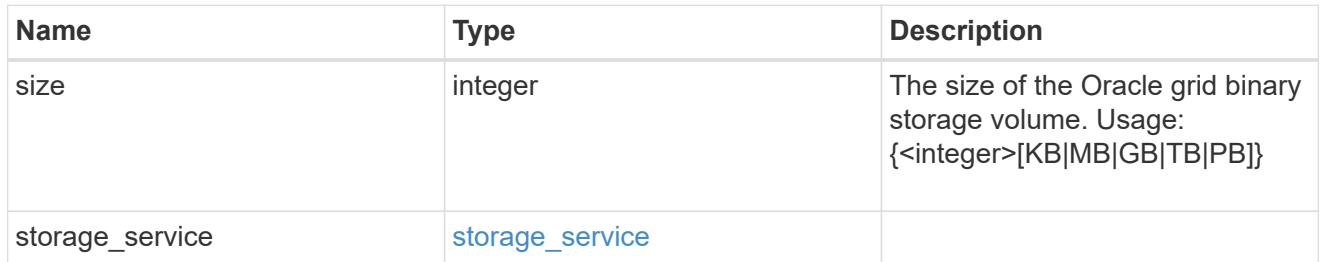

storage\_service

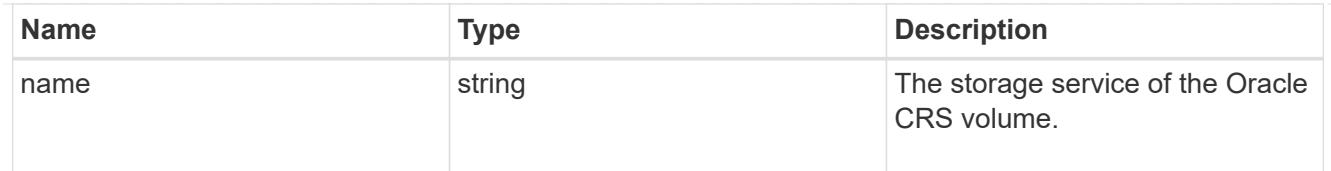

### oracle\_crs

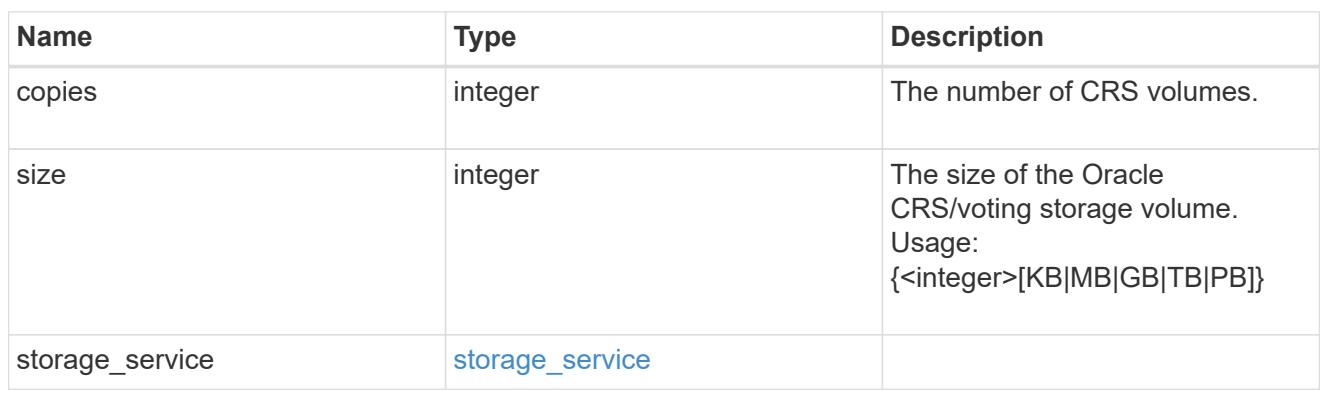

oracle\_rac\_on\_nfs

Oracle RAC using NFS.

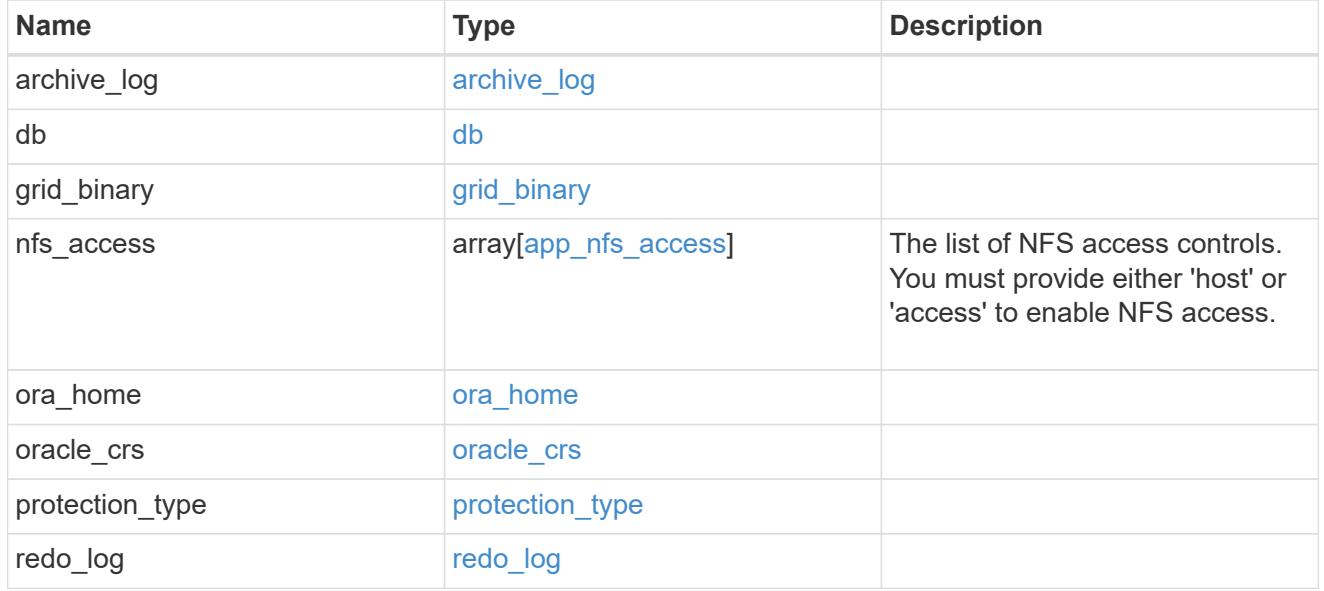

db\_sids

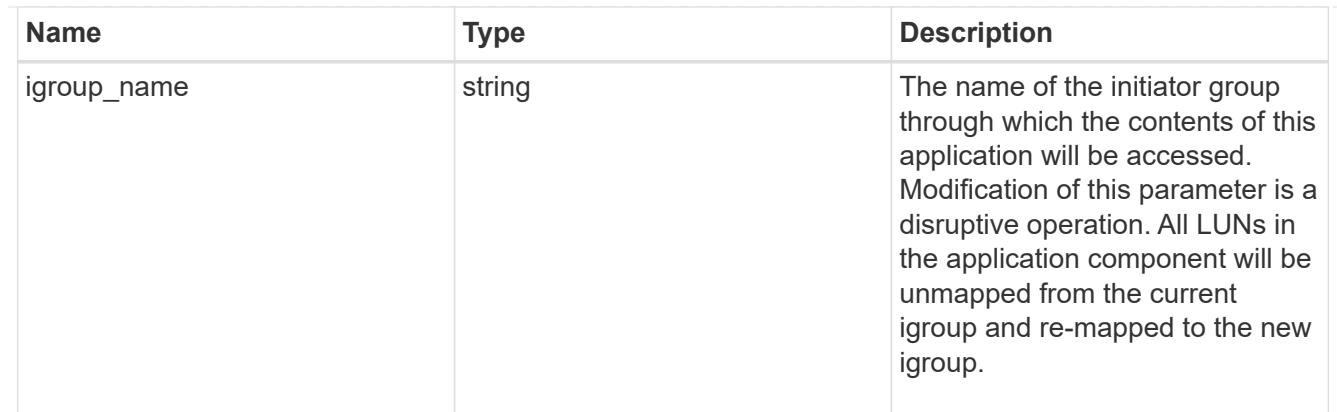

oracle\_rac\_on\_san\_new\_igroups

The list of initiator groups to create.

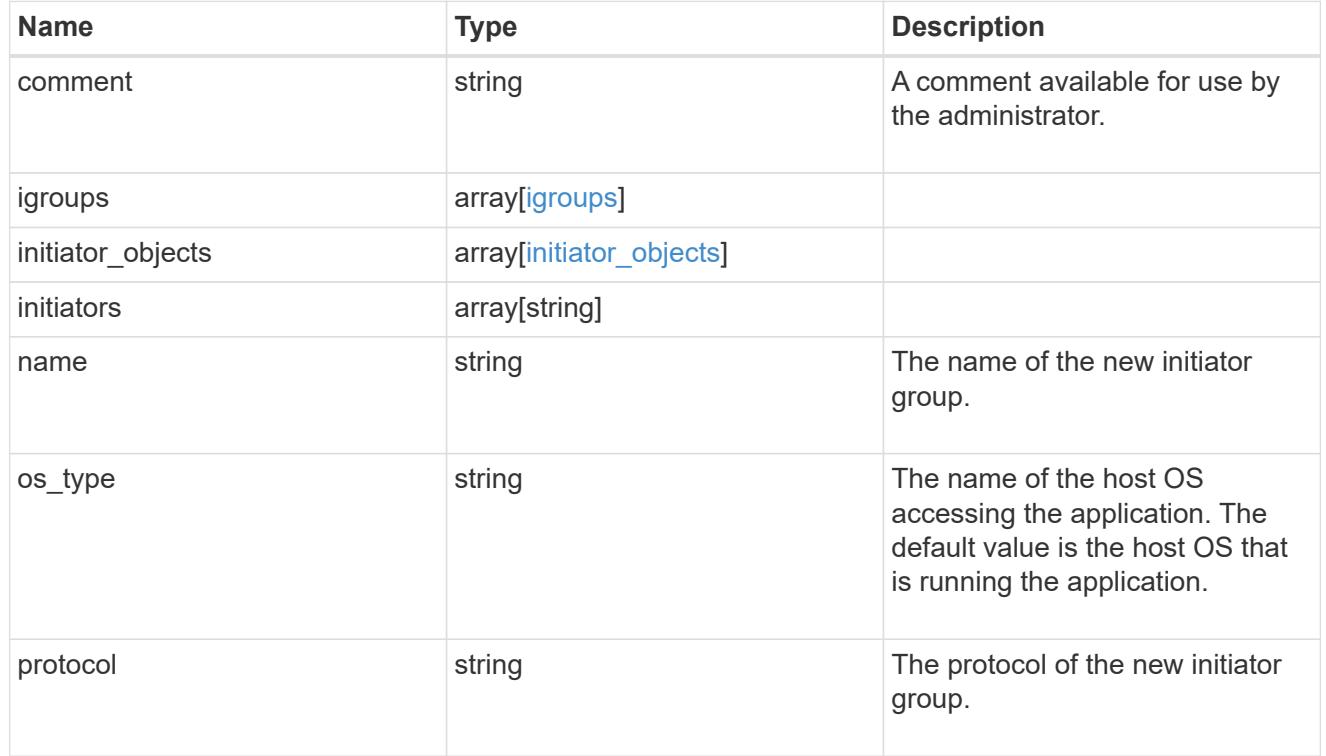

oracle\_rac\_on\_san

Oracle RAC using SAN.

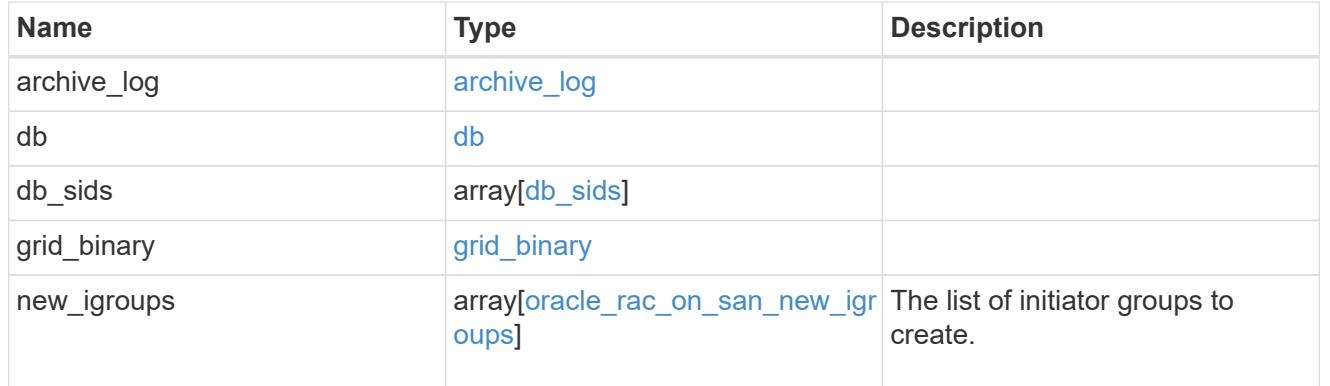

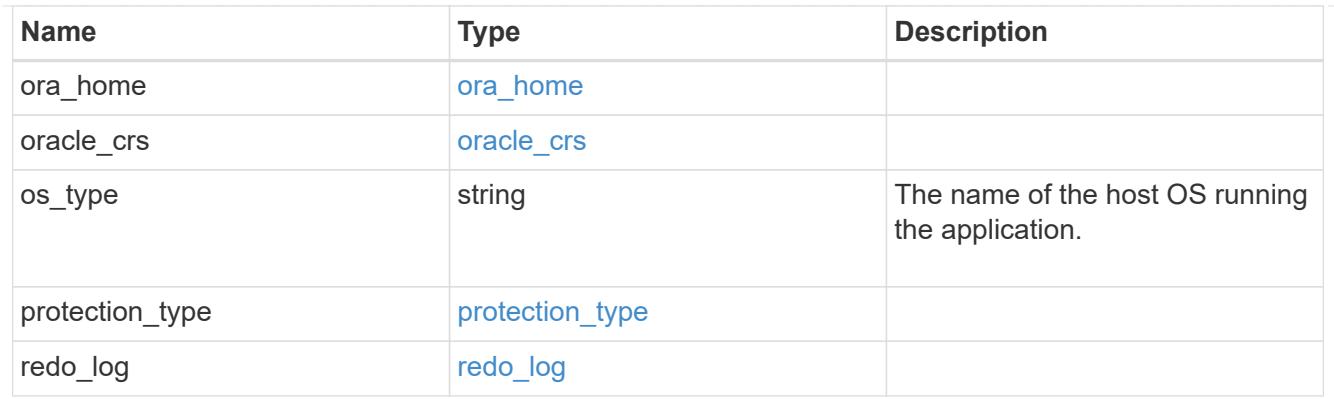

zapp\_s3\_bucket\_application\_components\_access\_policies\_conditions

conditions

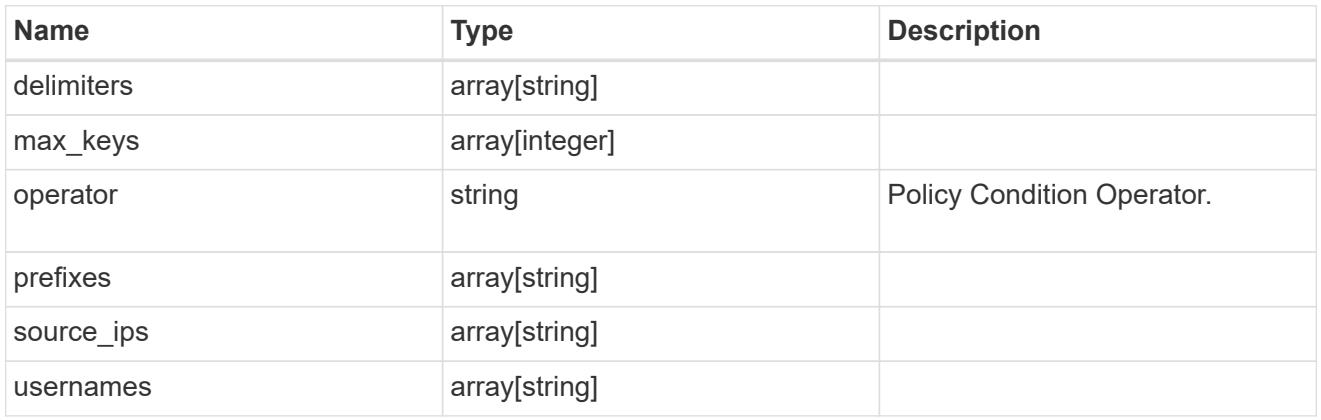

zapp\_s3\_bucket\_application\_components\_access\_policies

The list of S3 objectstore policies to be created.

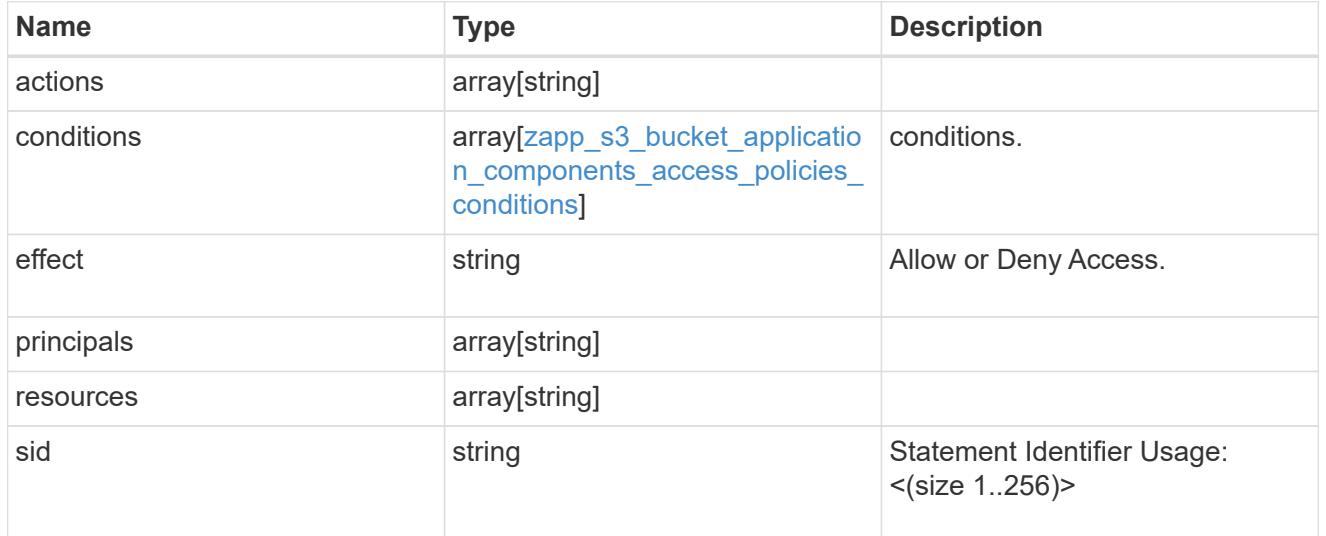

zapp\_s3\_bucket\_application\_components

The list of application components to be created.

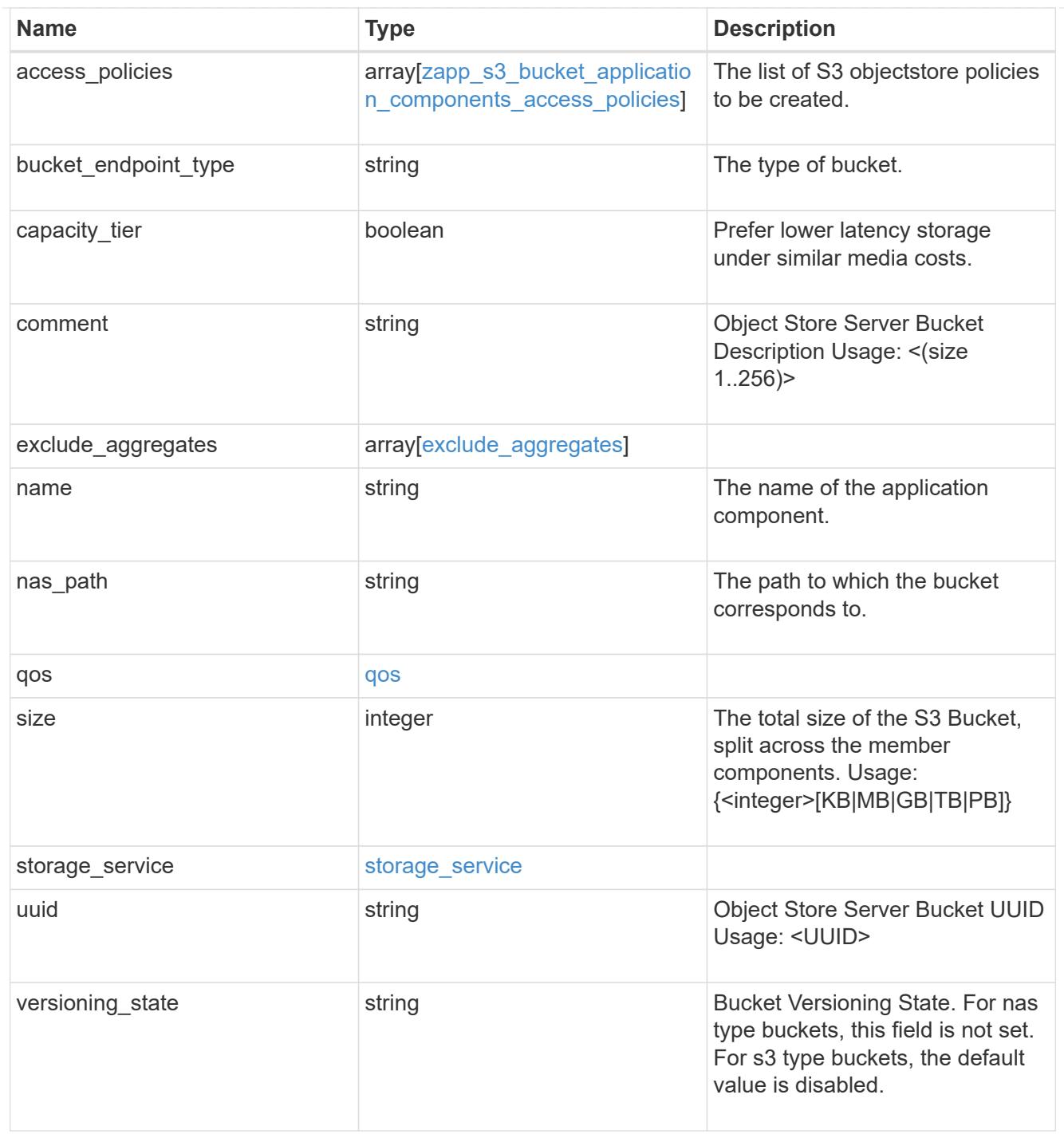

### zapp\_s3\_bucket

A generic S3 bucket application.

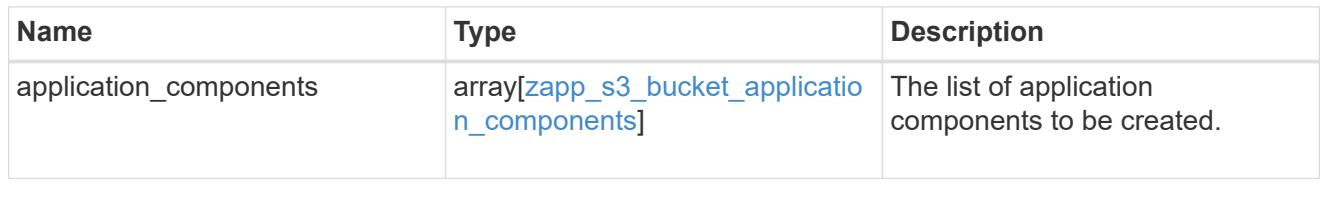

san\_application\_components\_tiering

application-components.tiering

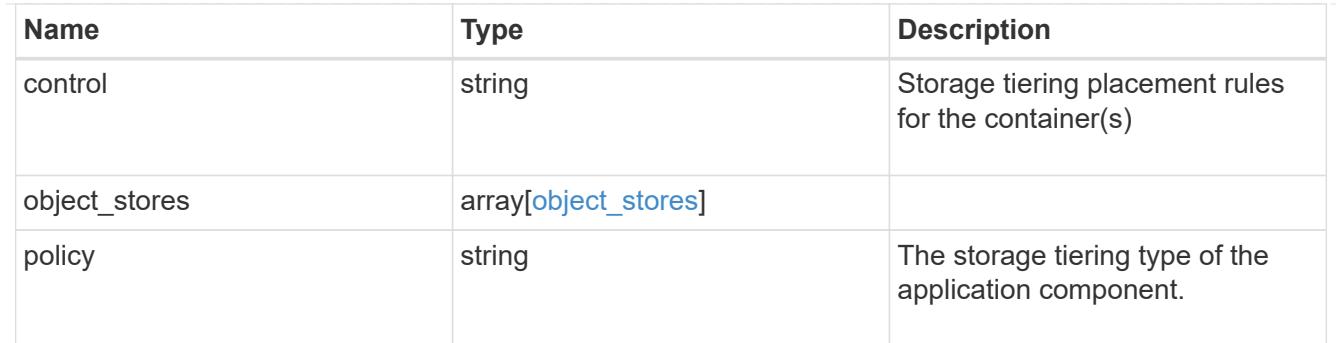

application\_components

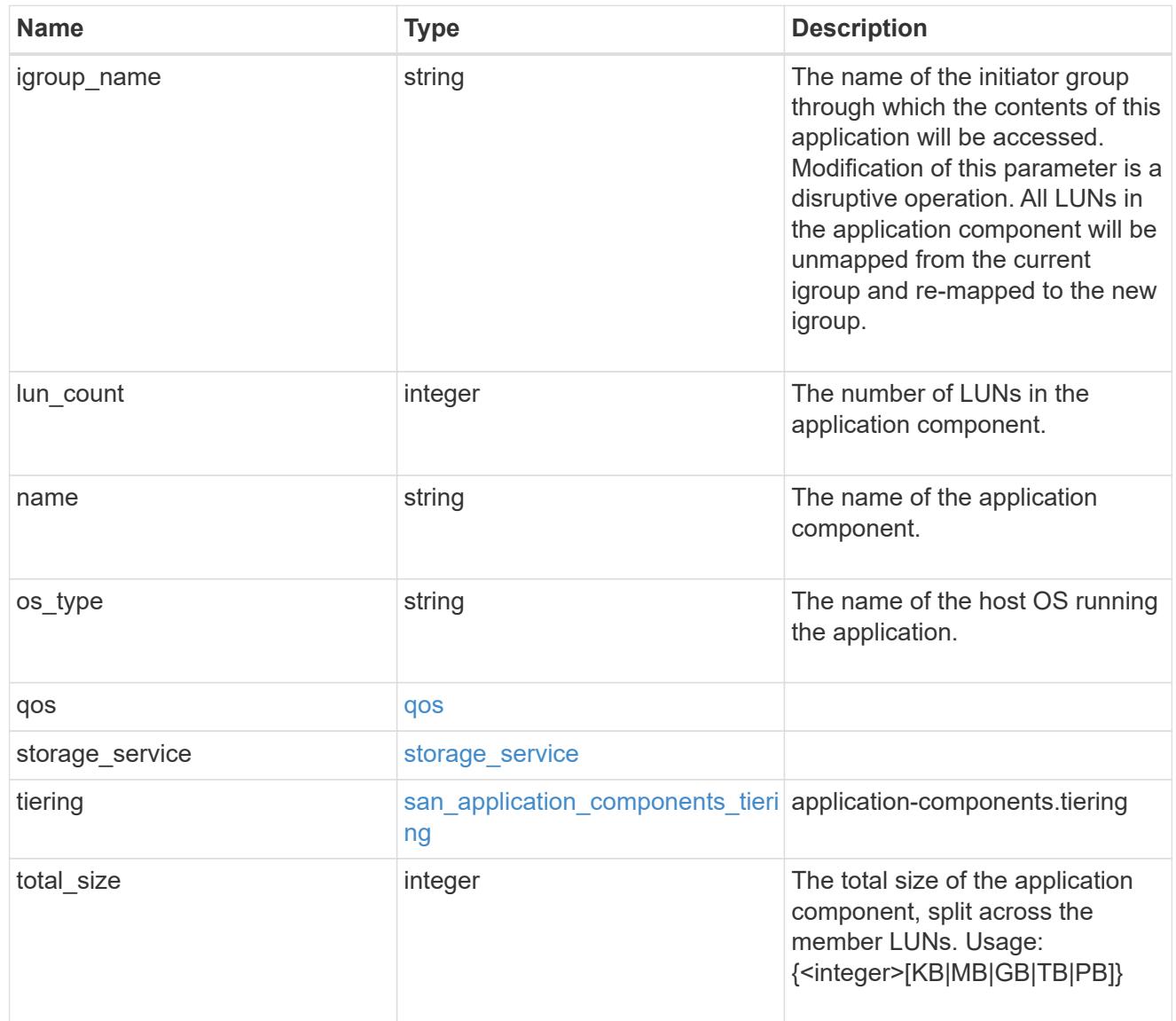

### san\_new\_igroups

The list of initiator groups to create.

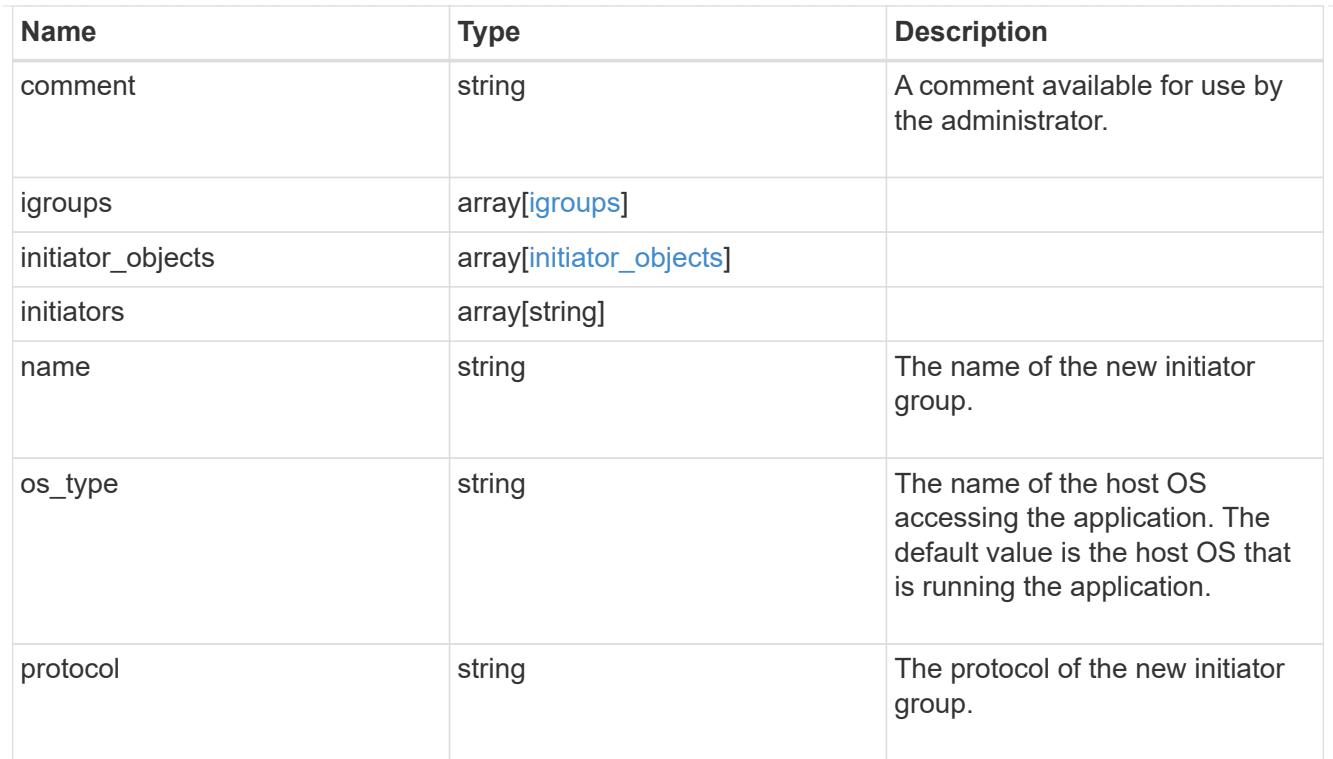

#### san

A generic SAN application.

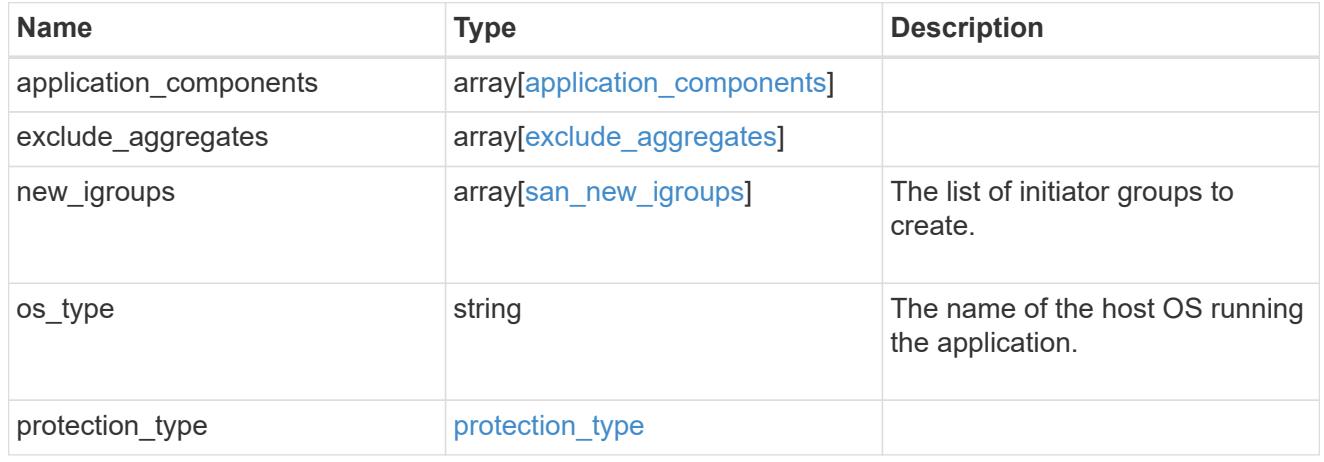

### storage\_service

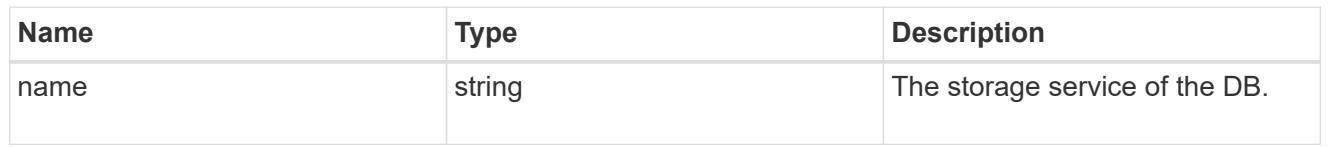

db

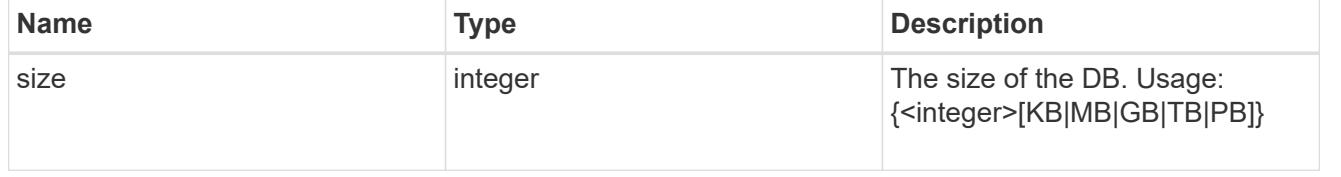

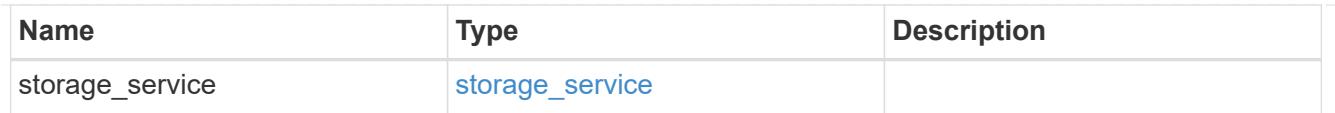

### storage\_service

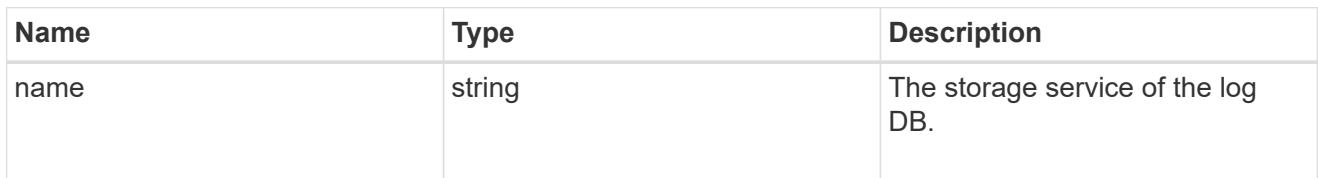

### log

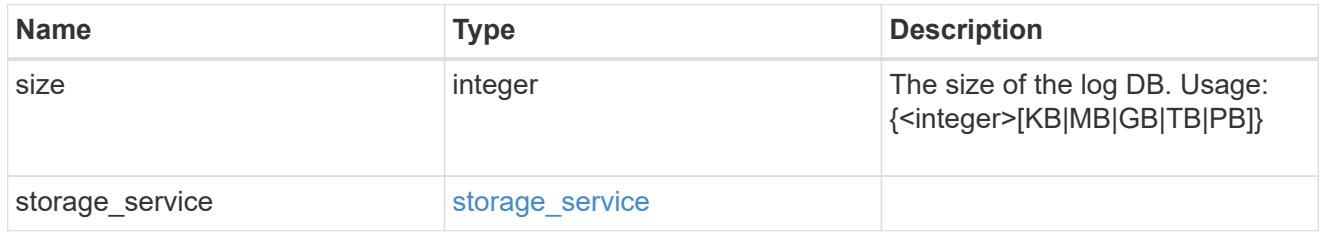

### sql\_on\_san\_new\_igroups

The list of initiator groups to create.

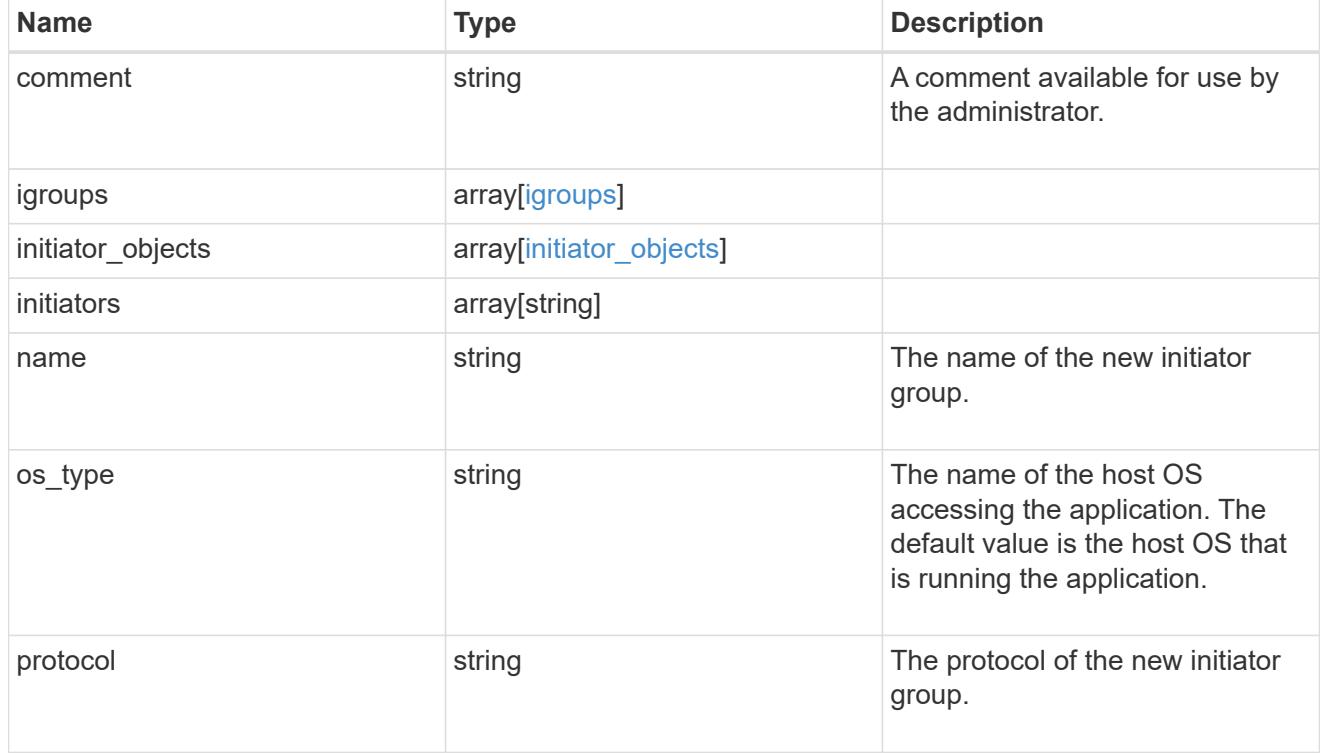

storage\_service
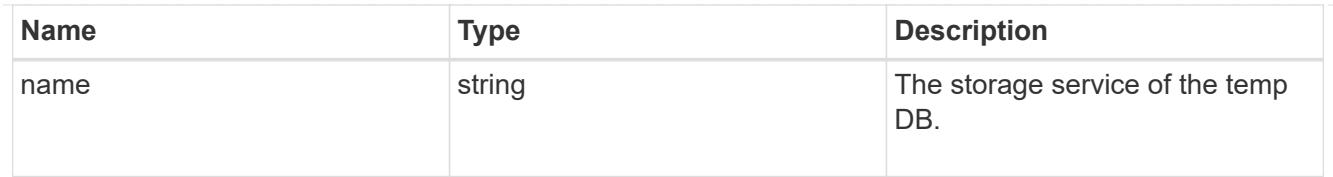

## temp\_db

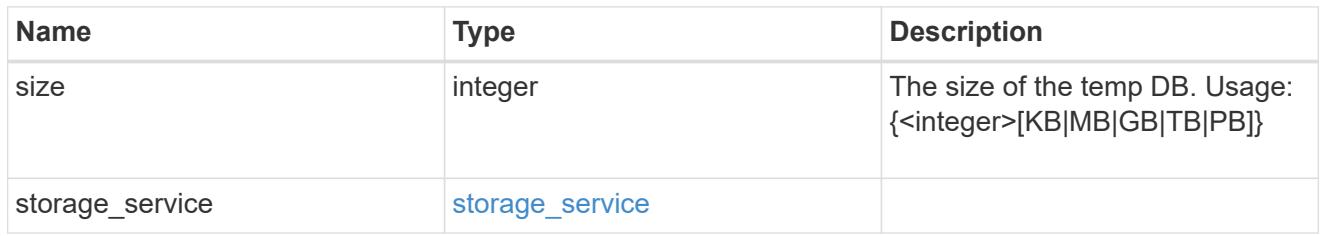

## sql\_on\_san

Microsoft SQL using SAN.

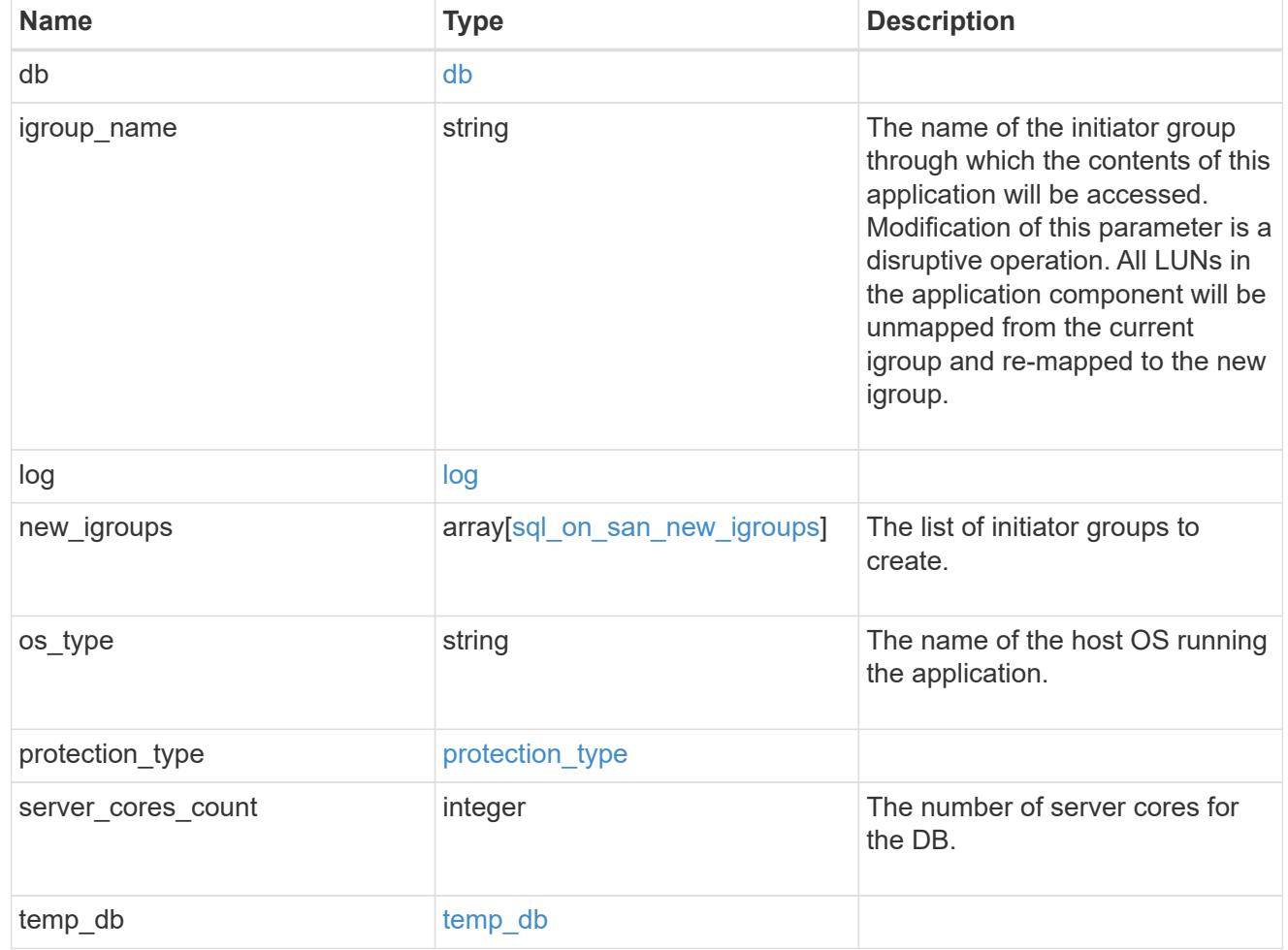

#### access

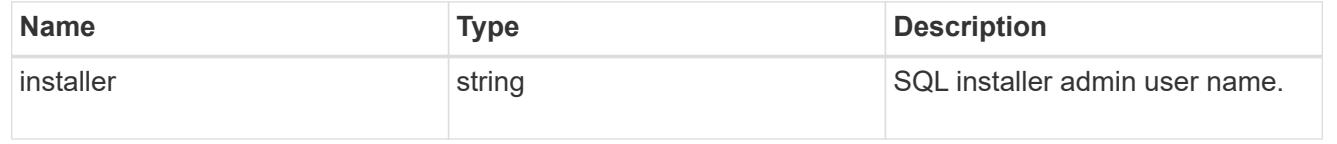

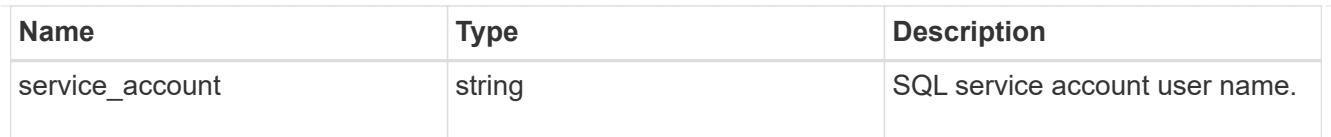

## sql\_on\_smb

Microsoft SQL using SMB.

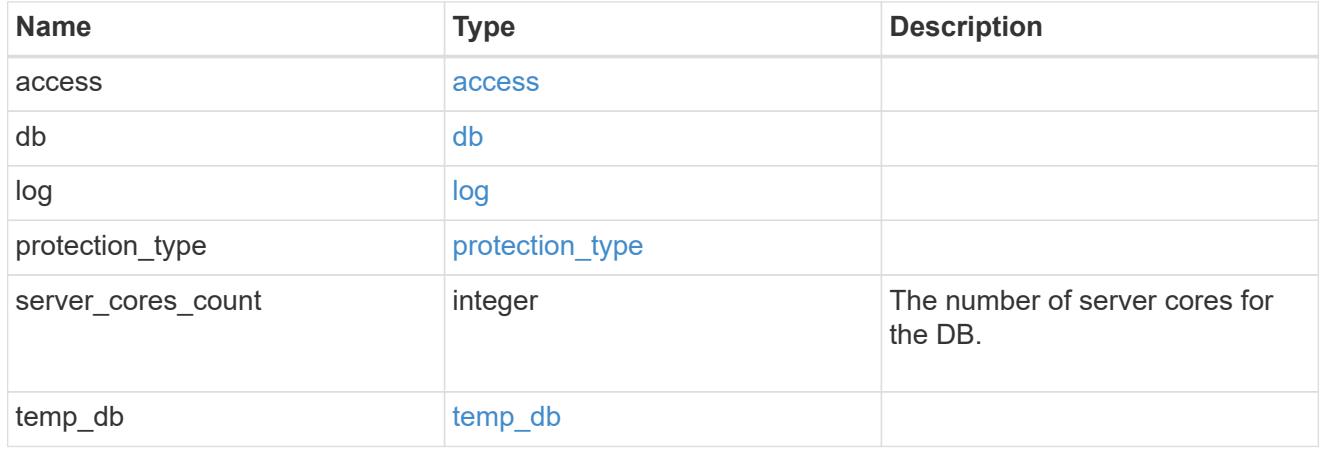

## storage\_service

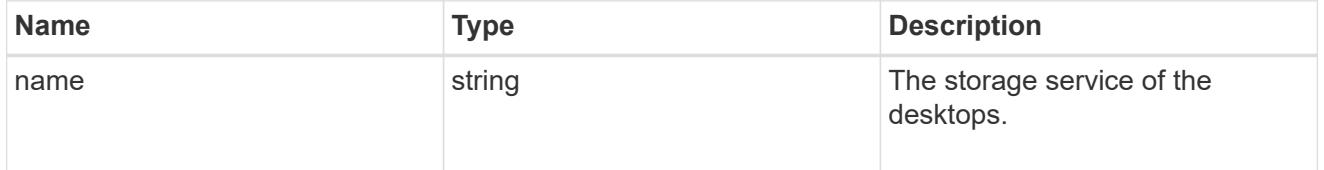

## desktops

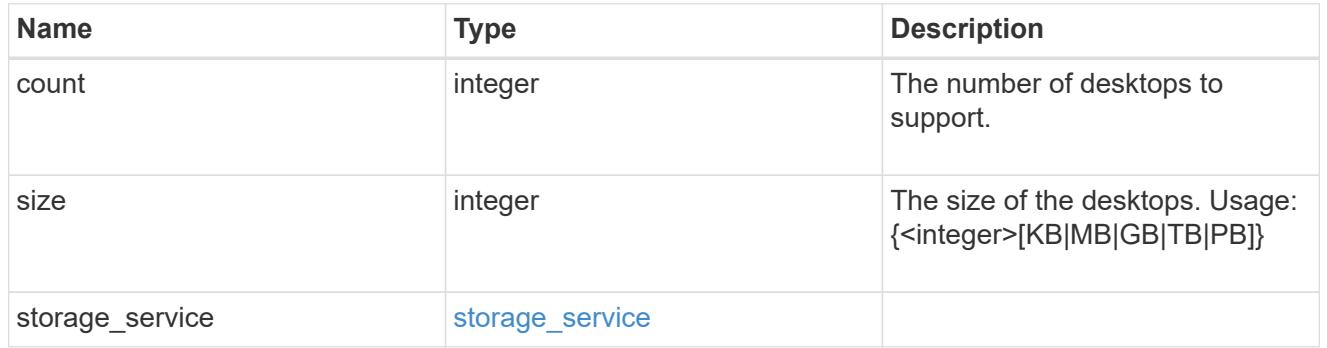

## hyper\_v\_access

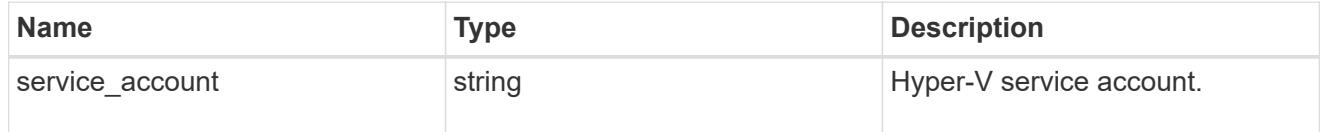

# vdi\_on\_nas

A VDI application using NAS.

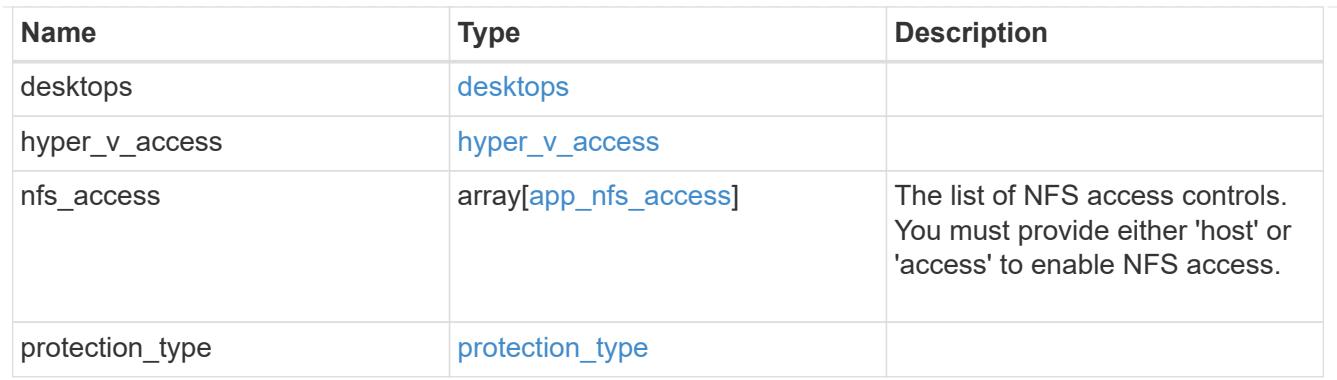

vdi\_on\_san\_new\_igroups

The list of initiator groups to create.

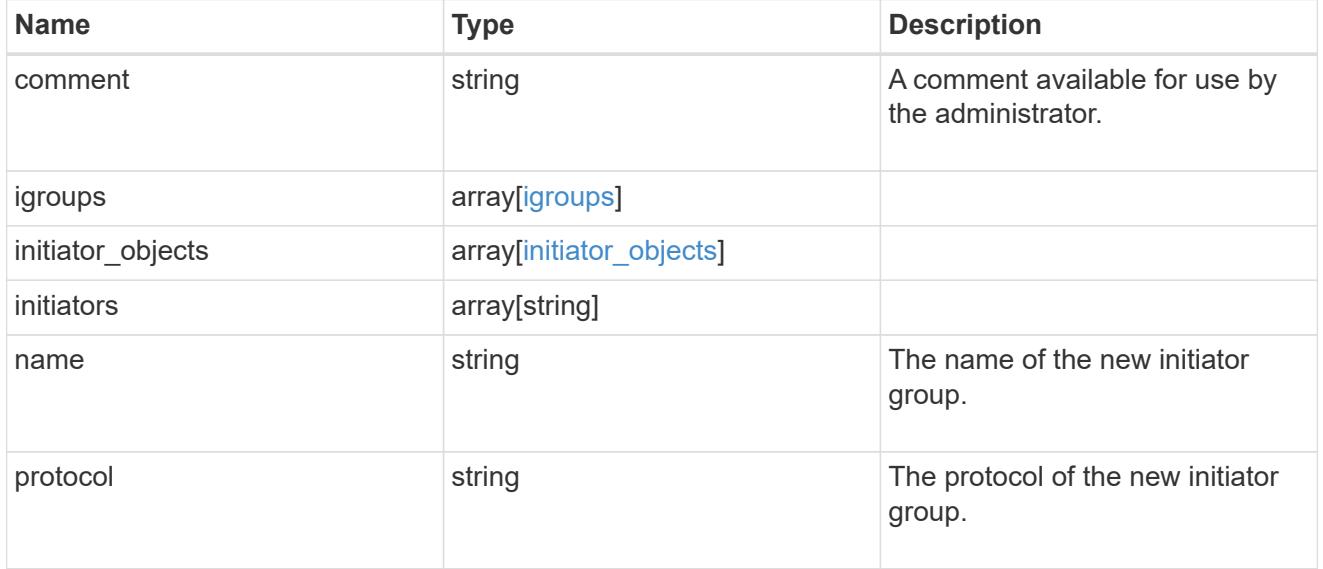

vdi\_on\_san

A VDI application using SAN.

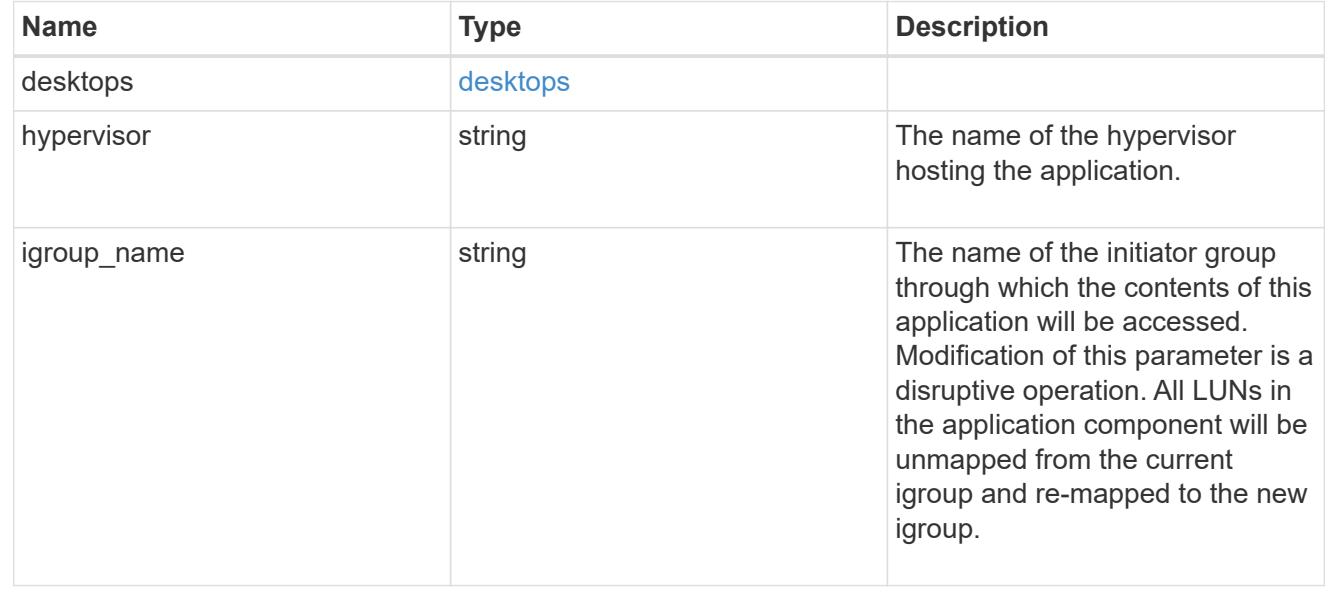

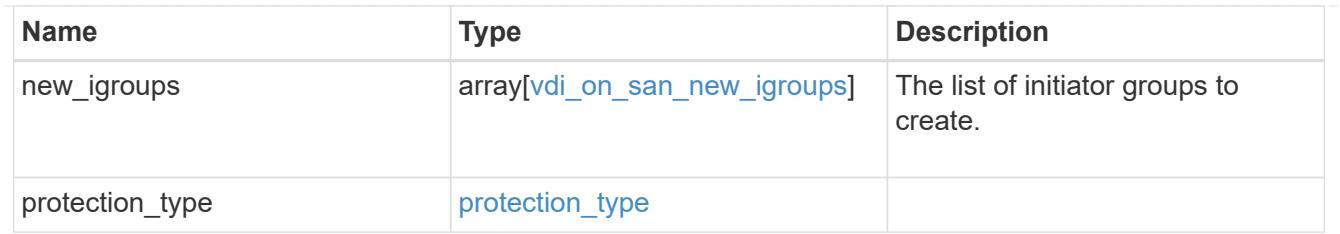

storage\_service

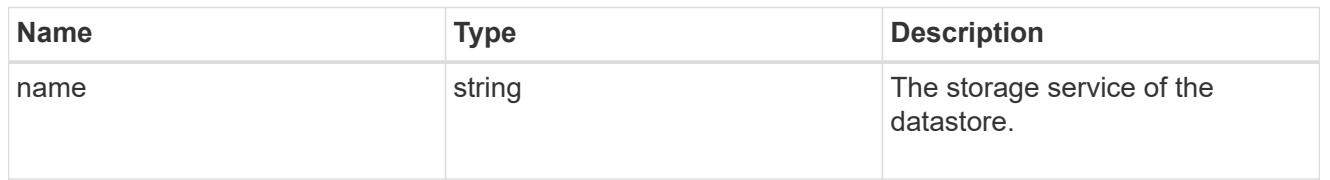

#### datastore

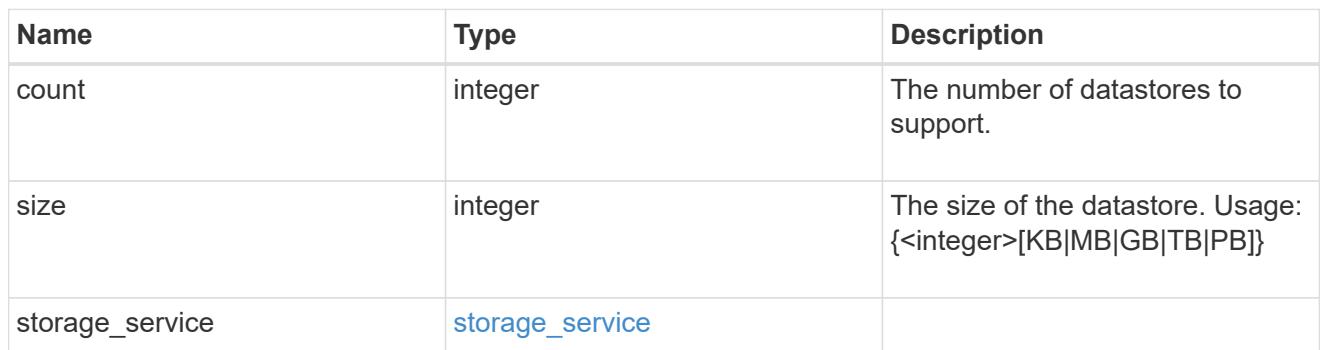

vsi\_on\_nas

A VSI application using NAS.

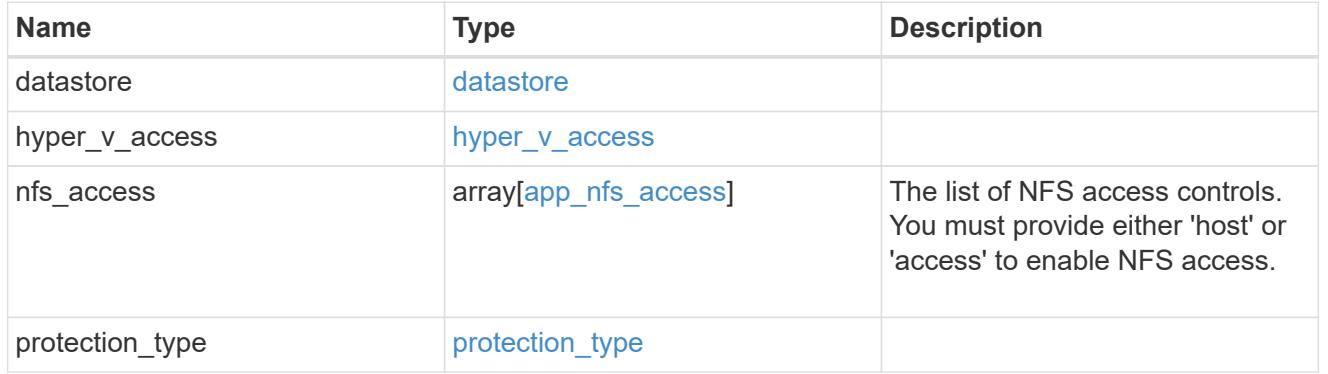

vsi\_on\_san\_new\_igroups

The list of initiator groups to create.

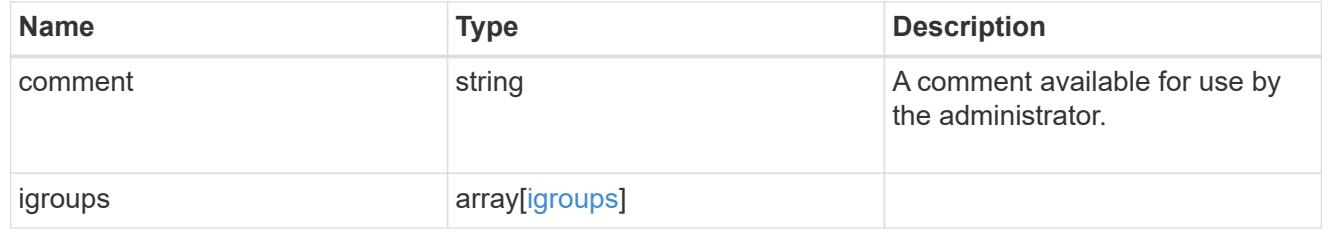

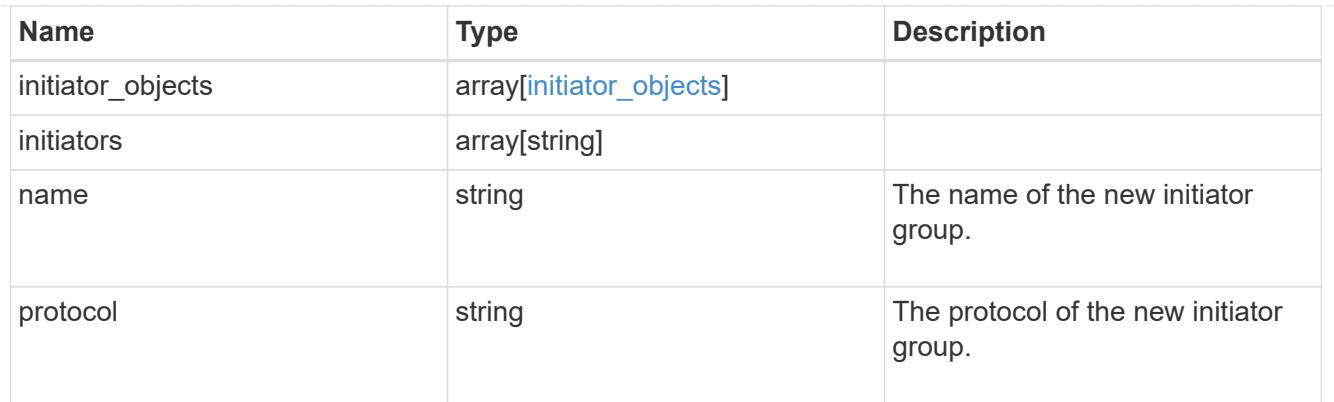

vsi\_on\_san

A VSI application using SAN.

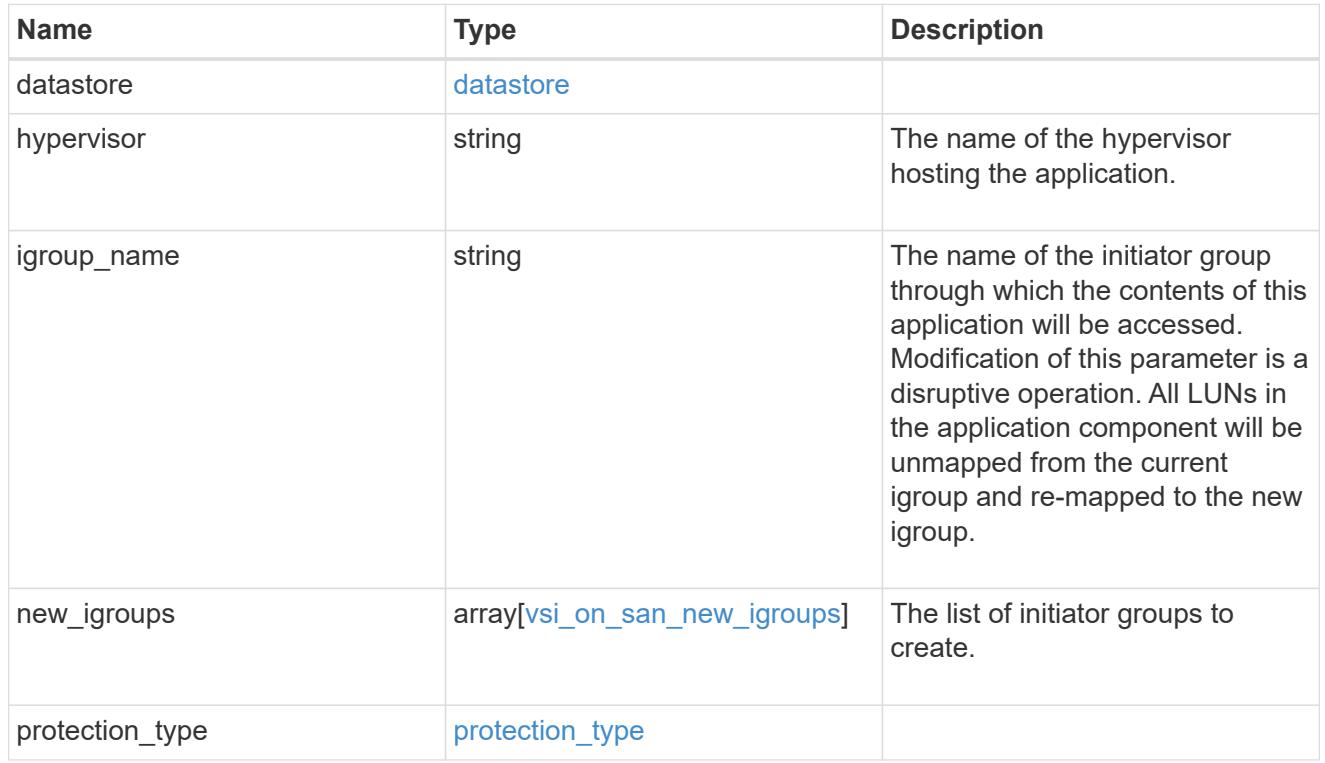

# application\_template

Application templates

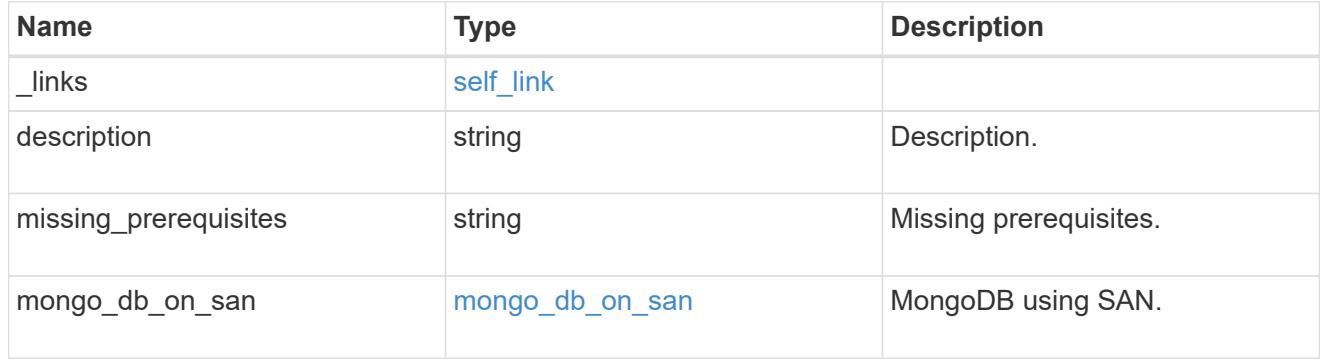

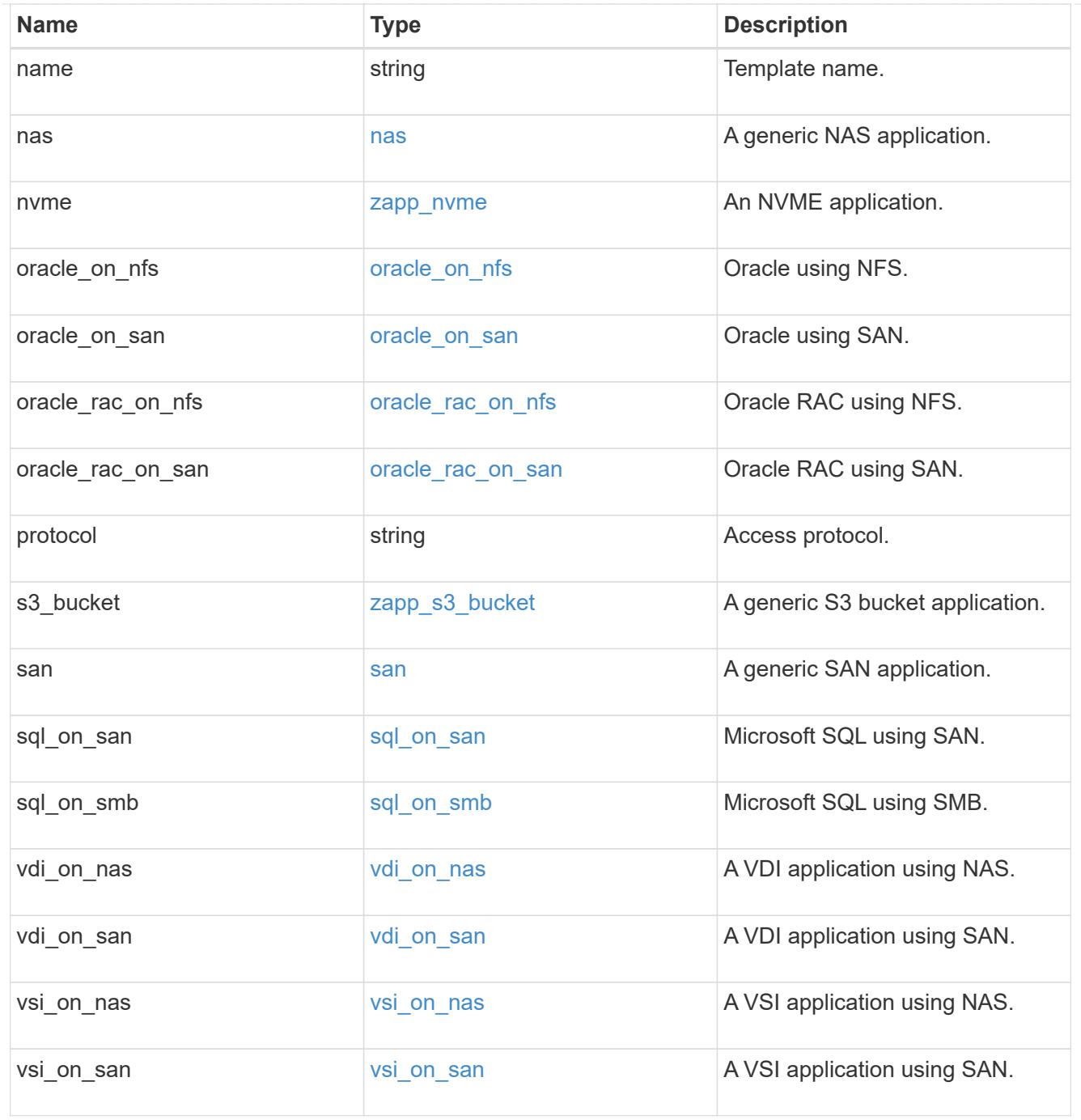

## error\_arguments

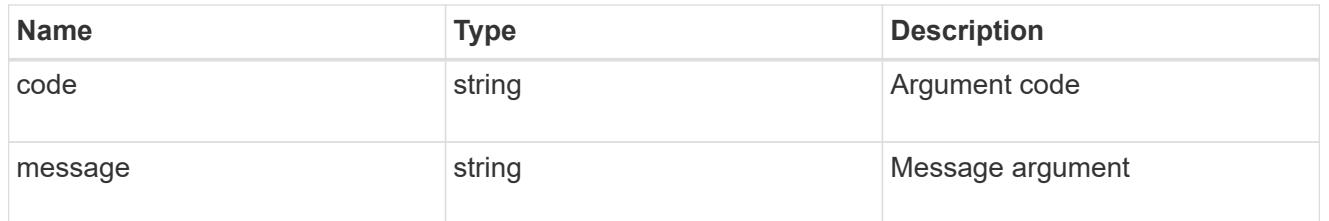

error

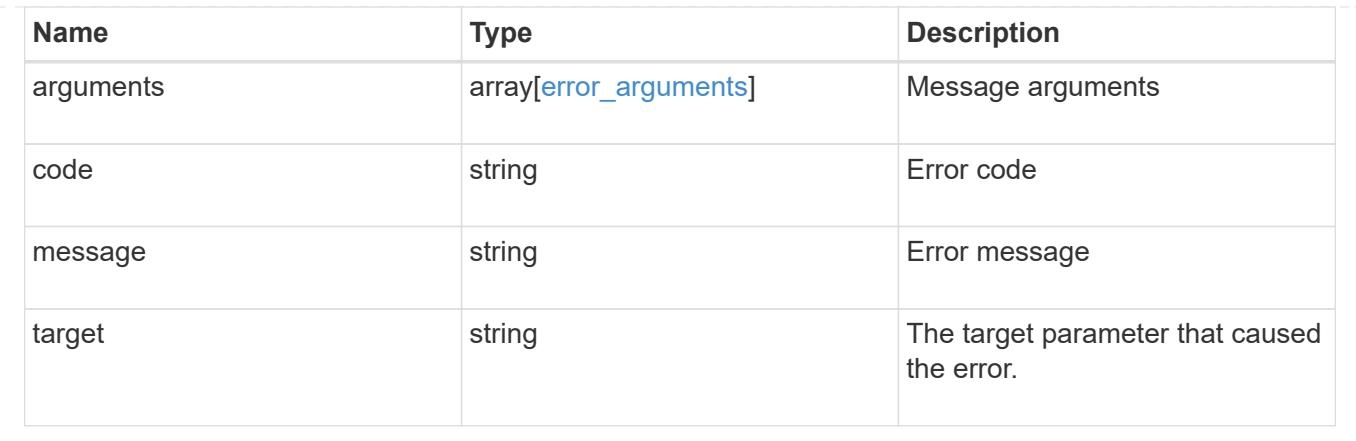

# **Retrieve an application template**

GET /application/templates/{name}

#### **Introduced In:** 9.6

Retrieves an application template.

#### **Template properties**

Each application template has a set of properties. These properties are always nested under a property with the same name as the template. For example, when using the mongo db on san template, the properties are found nested inside the mongo\_db\_on\_san property. The properties nested under the template property are all specific to the template. The model for the application template object includes all the available templates, but only the object that corresponds to the template's name is returned, and only one is provided in any application API.

The model of each template includes a description of each property and its allowed values or usage. Default values are also indicated when available. The template properties returned by this API include an example value for each property.

#### **Template prerequisites**

Each template has a set of prerequisites required for its use. If any of these prerequisites are not met, the missing prerequisites property indicates which prerequisite is missing.

#### **Learn more**

• [DOC /application](https://docs.netapp.com/us-en/ontap-restapi-9131/{relative_path}application_overview.html)

#### **Parameters**

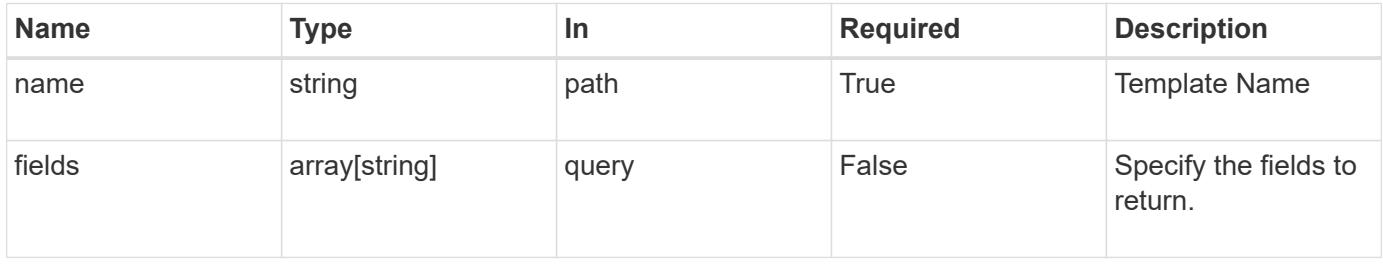

## **Response**

Status: 200, Ok

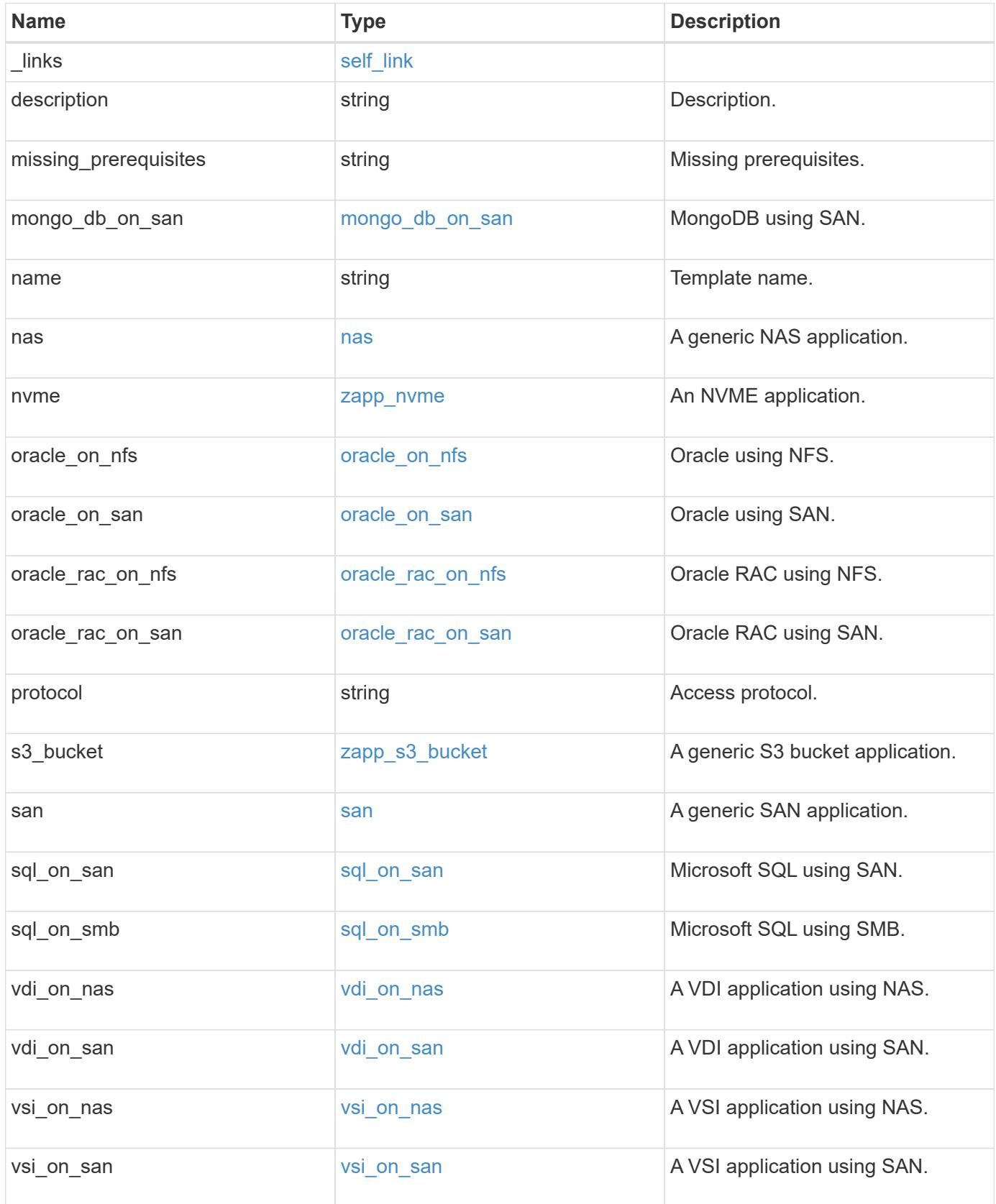

#### **Example response**

```
{
 " links": {
      "self": {
       "href": "/api/resourcelink"
     }
   },
"description": "string",
  "missing_prerequisites": "string"
,
""name": "string",
   "nas": {
      "application_components": {
      },
    "cifs access": {
      "access": "change"
      },
      "exclude_aggregates": {
      },
    "nfs access": {
       "access": "none"
      },
      "protection_type": {
  "local_rpo": "hourly"
,
      "remote rpo": "none"
      }
   },
    "nvme": {
     "components": {
      },
  "os_type": "aix"
,
      "rpo": {
       "local": {
         "name": "hourly"
       }
      }
    },
  "protocol": "nas"
,
   "s3_bucket": {
      "application_components": {
     }
    },
    "san": {
      "application_components": {
      },
      "exclude_aggregates": {
```

```
  },
      "new_igroups": {
      },
    "os_type": "aix",
      "protection_type": {
     "local rpo": "hourly",
        "remote_rpo": "none"
      }
    }
}
```
#### **Error**

```
Status: Default, Error
```
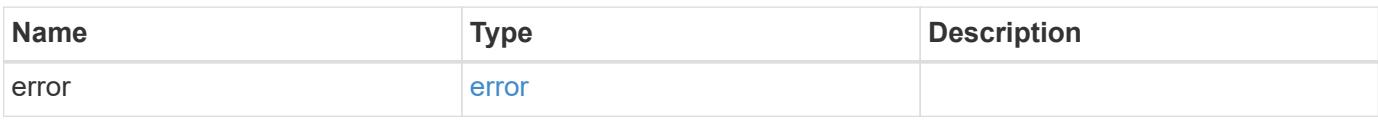

#### **Example error**

```
{
    "error": {
      "arguments": {
     "code": "string",
       "message": "string"
      },
      "code": "4",
      "message": "entry doesn't exist",
      "target": "uuid"
   }
}
```
#### **Definitions**

#### **See Definitions**

href

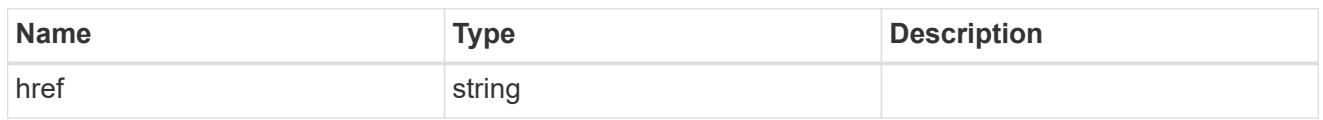

self\_link

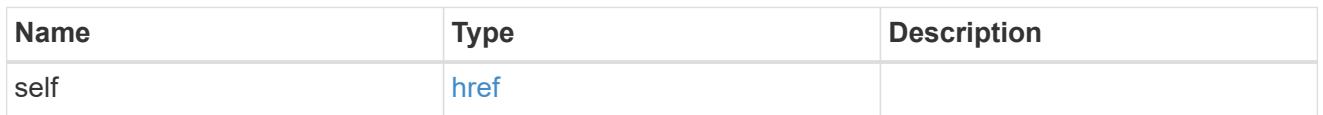

## storage\_service

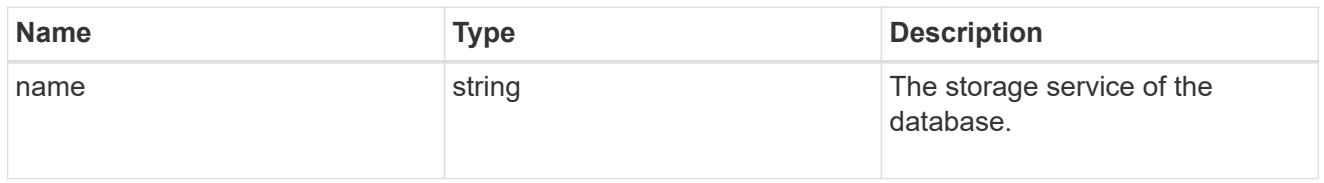

#### dataset

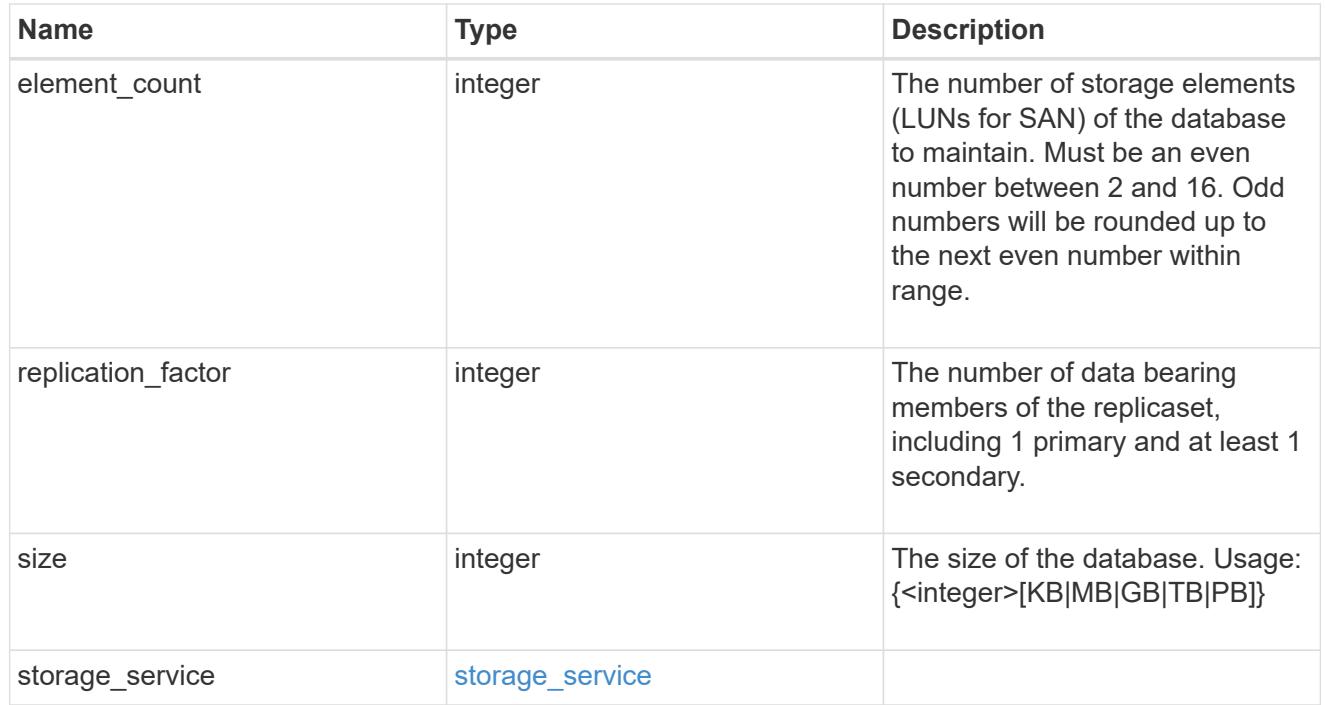

# igroups

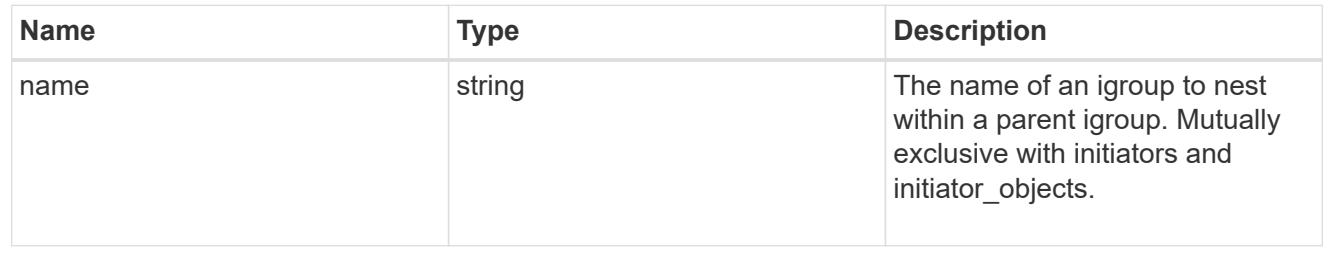

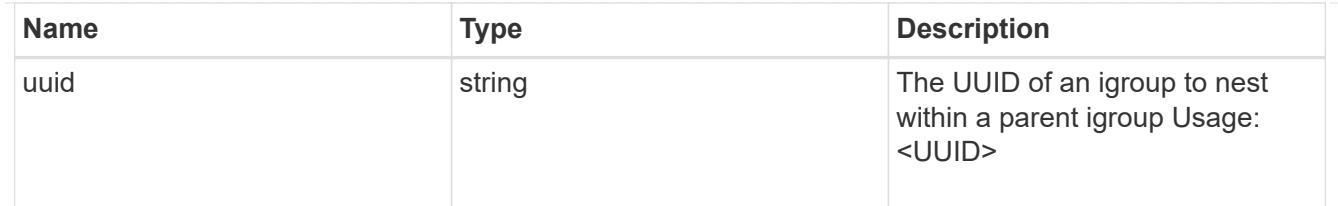

initiator\_objects

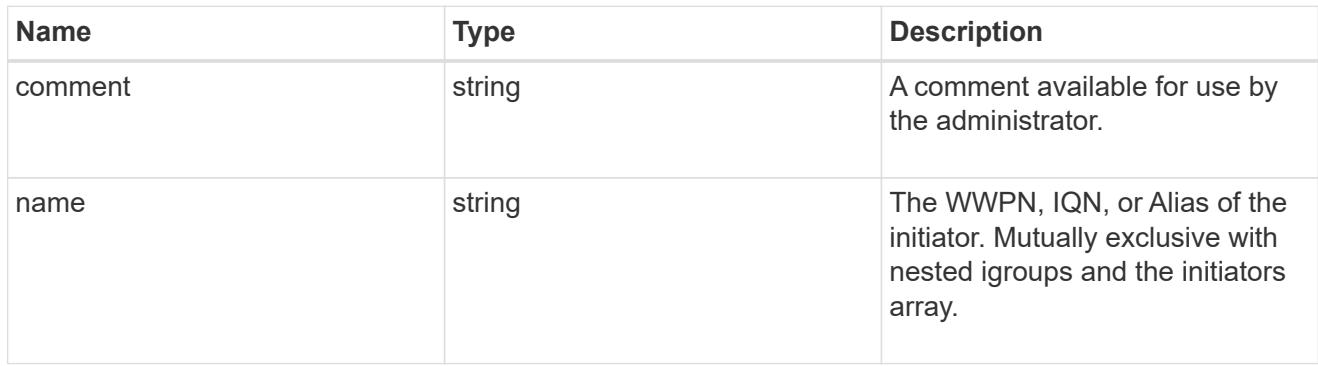

mongo\_db\_on\_san\_new\_igroups

The list of initiator groups to create.

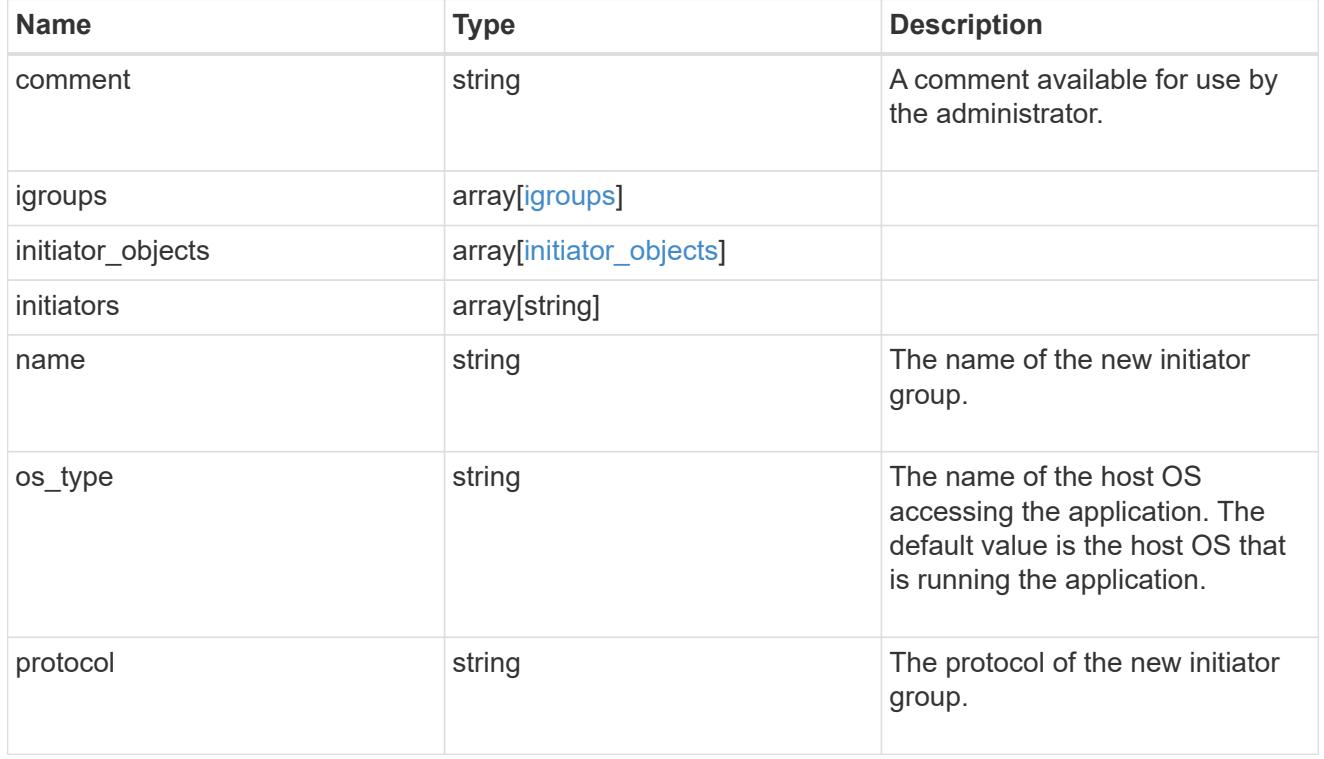

## protection\_type

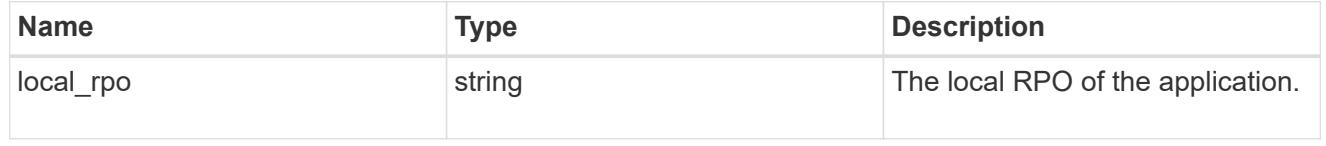

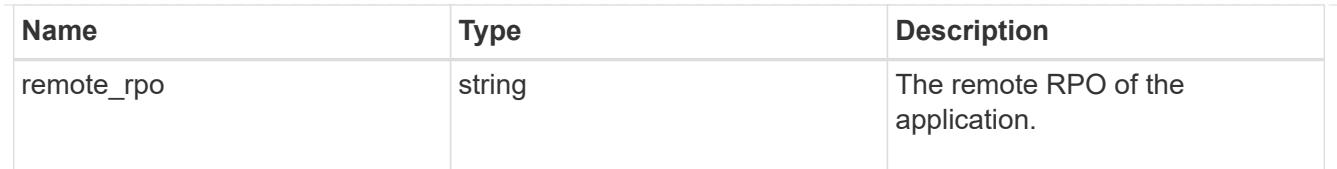

# secondary\_igroups

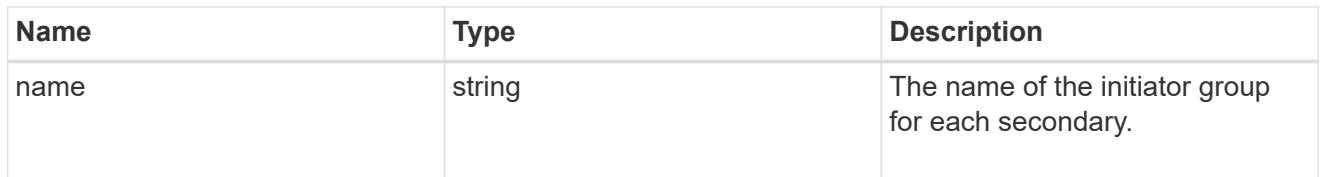

# mongo\_db\_on\_san

MongoDB using SAN.

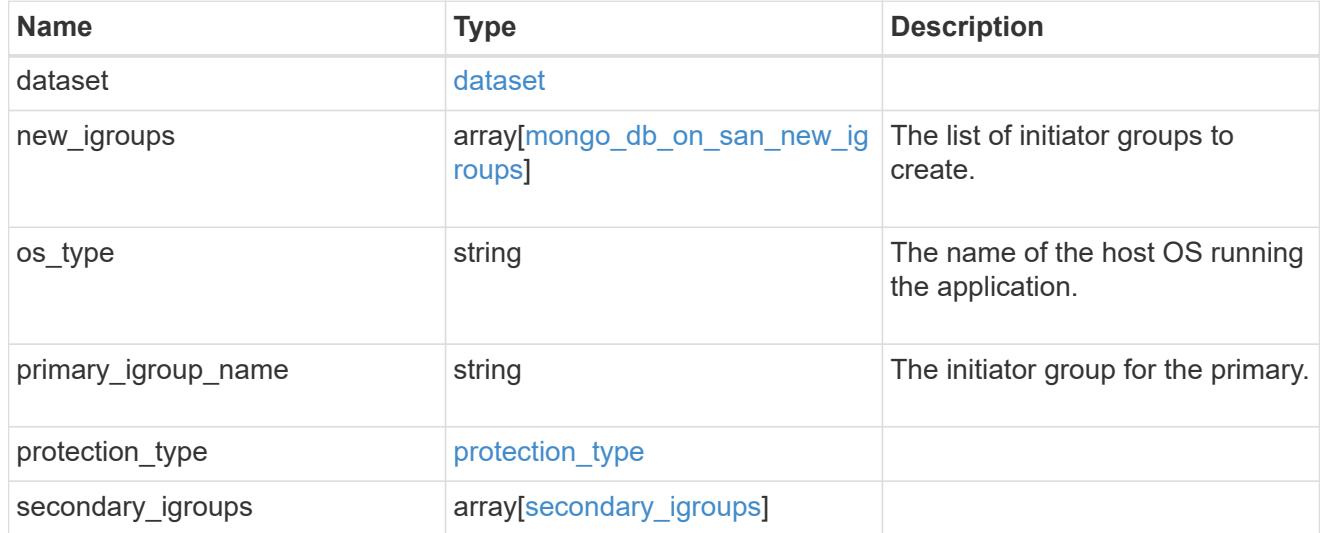

## export\_policy

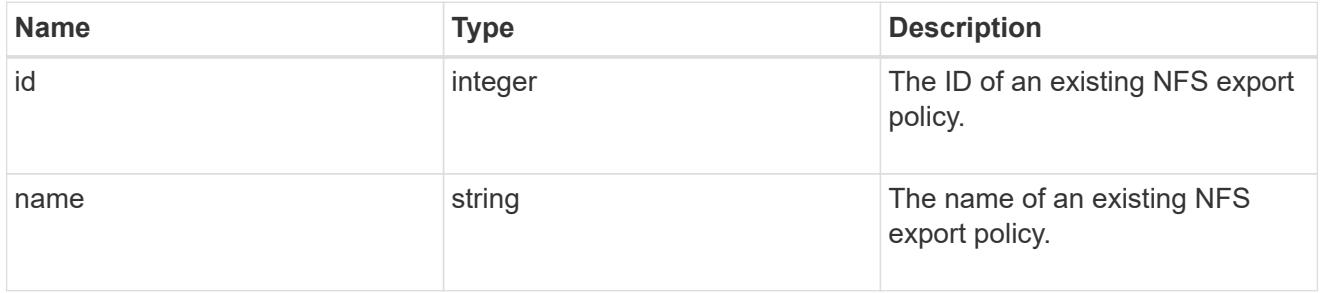

## component

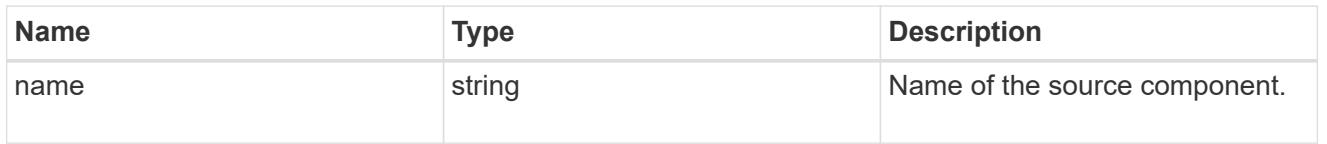

svm

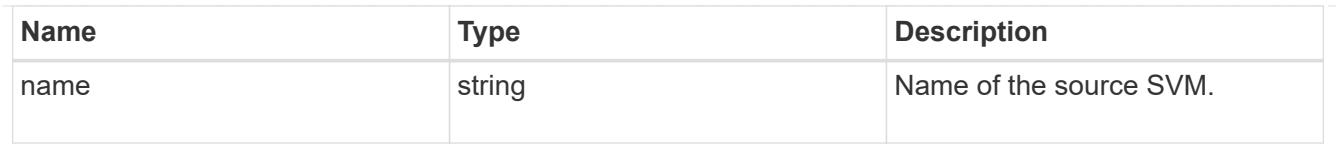

# origin

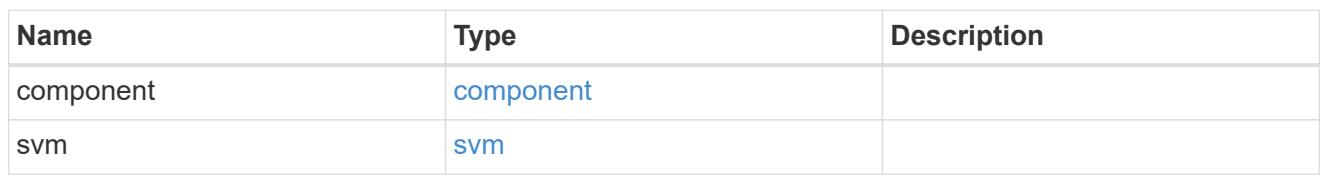

#### flexcache

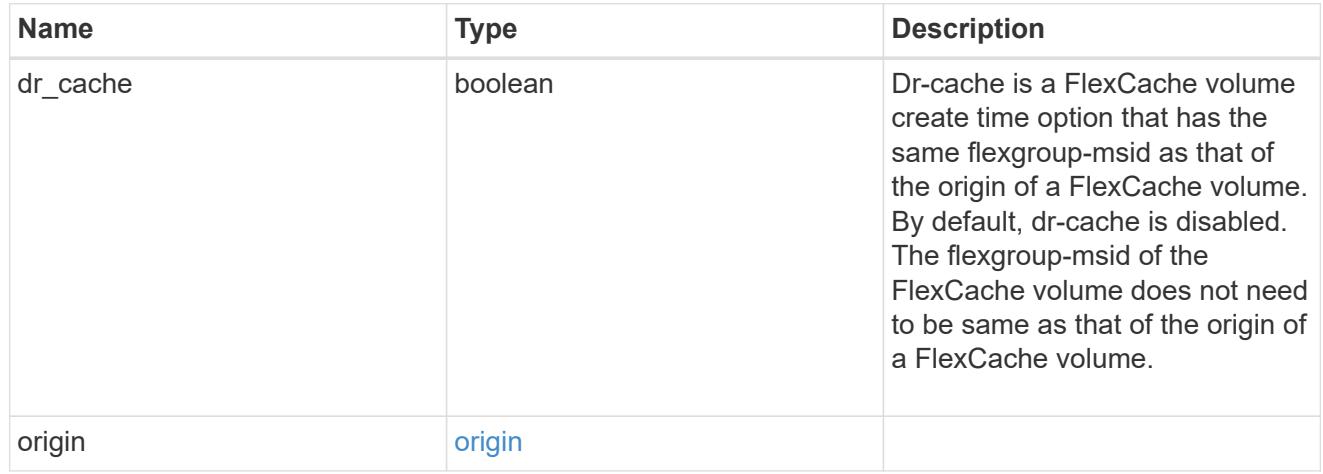

## policy

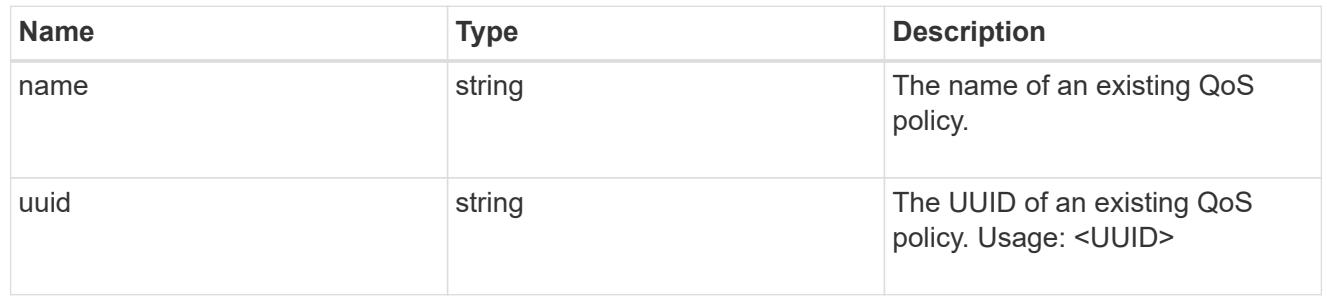

#### qos

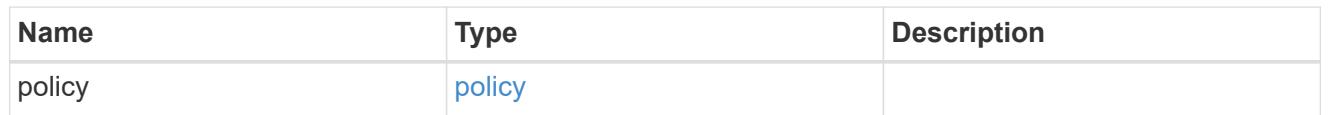

# retention

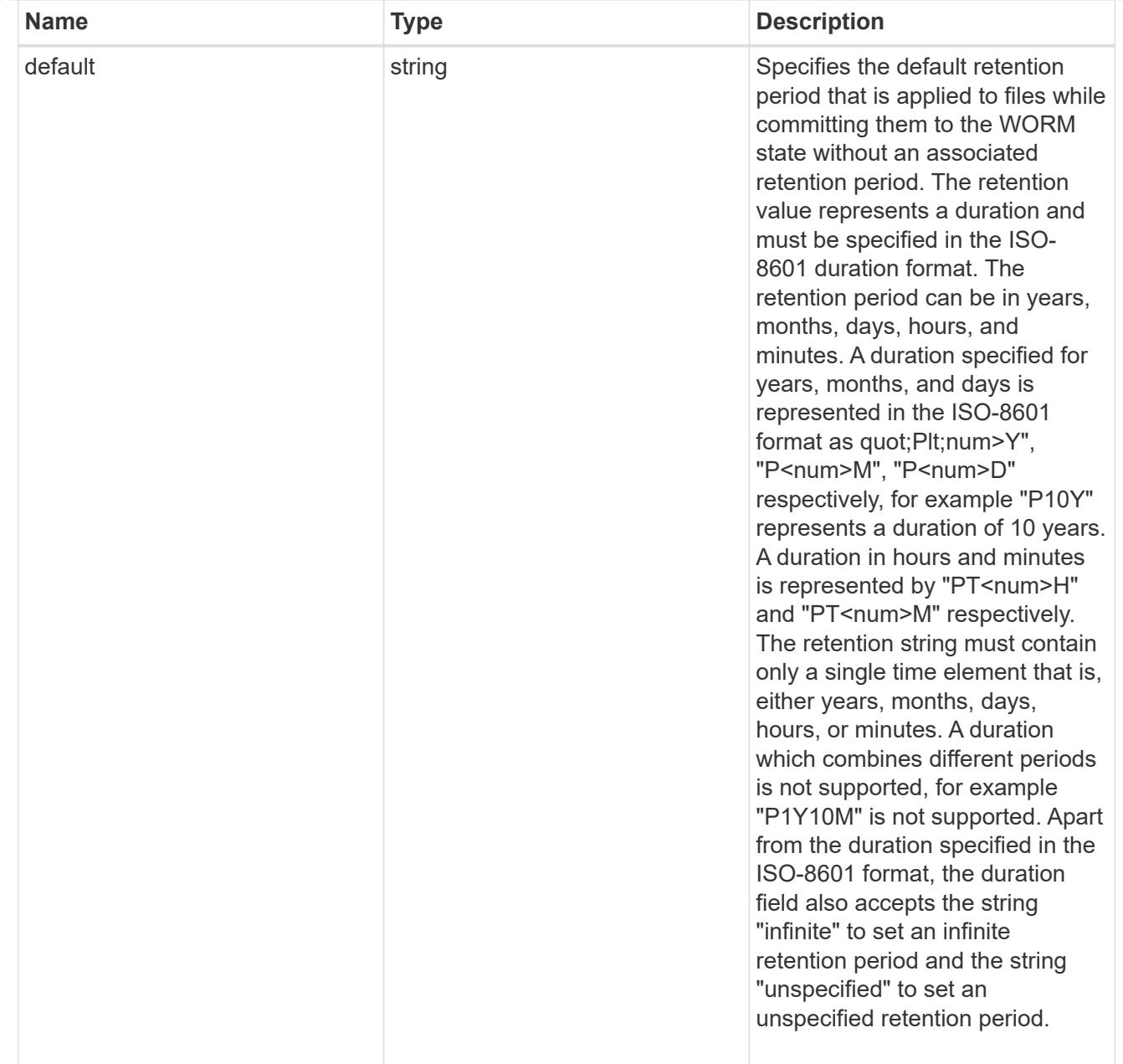

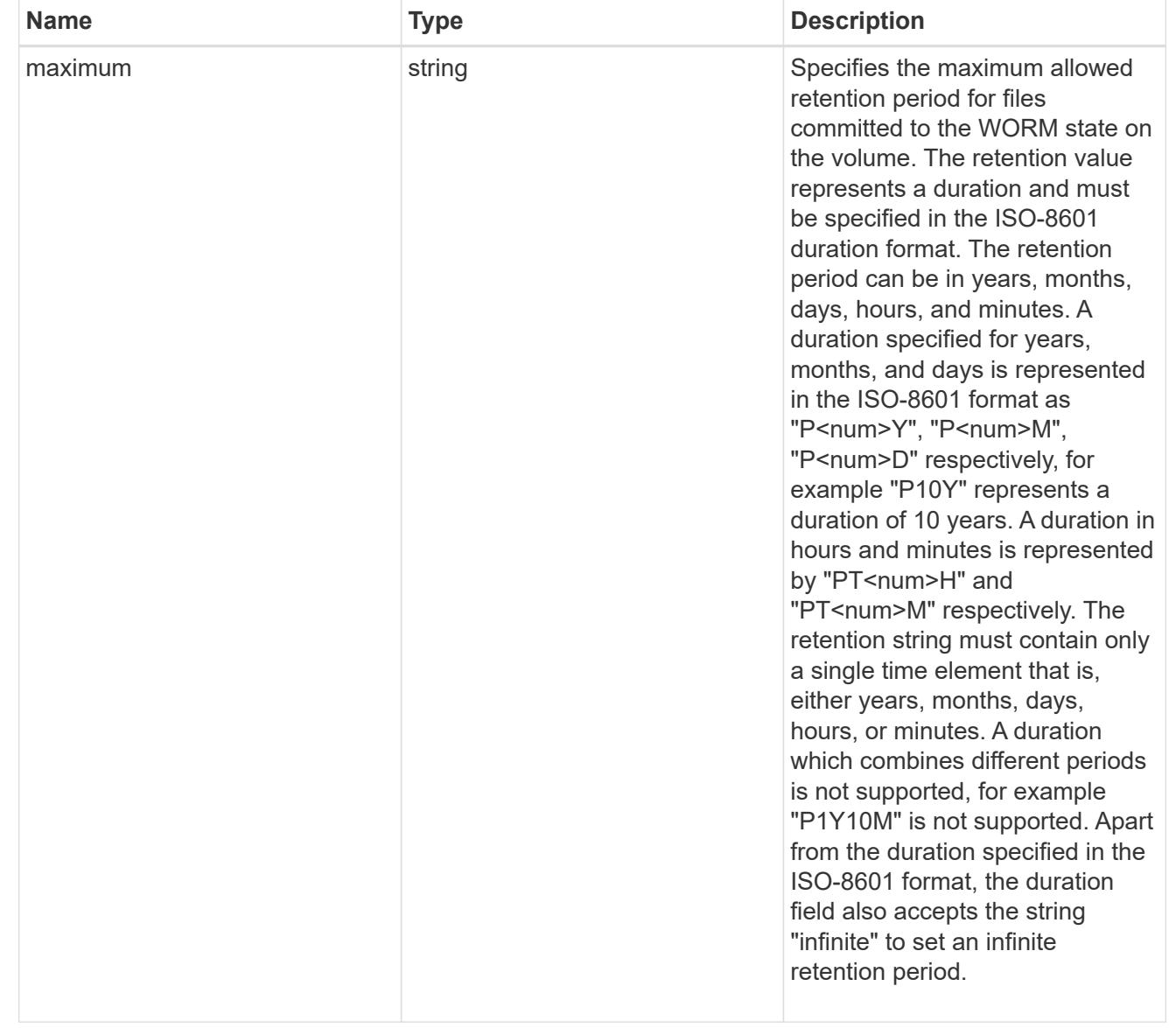

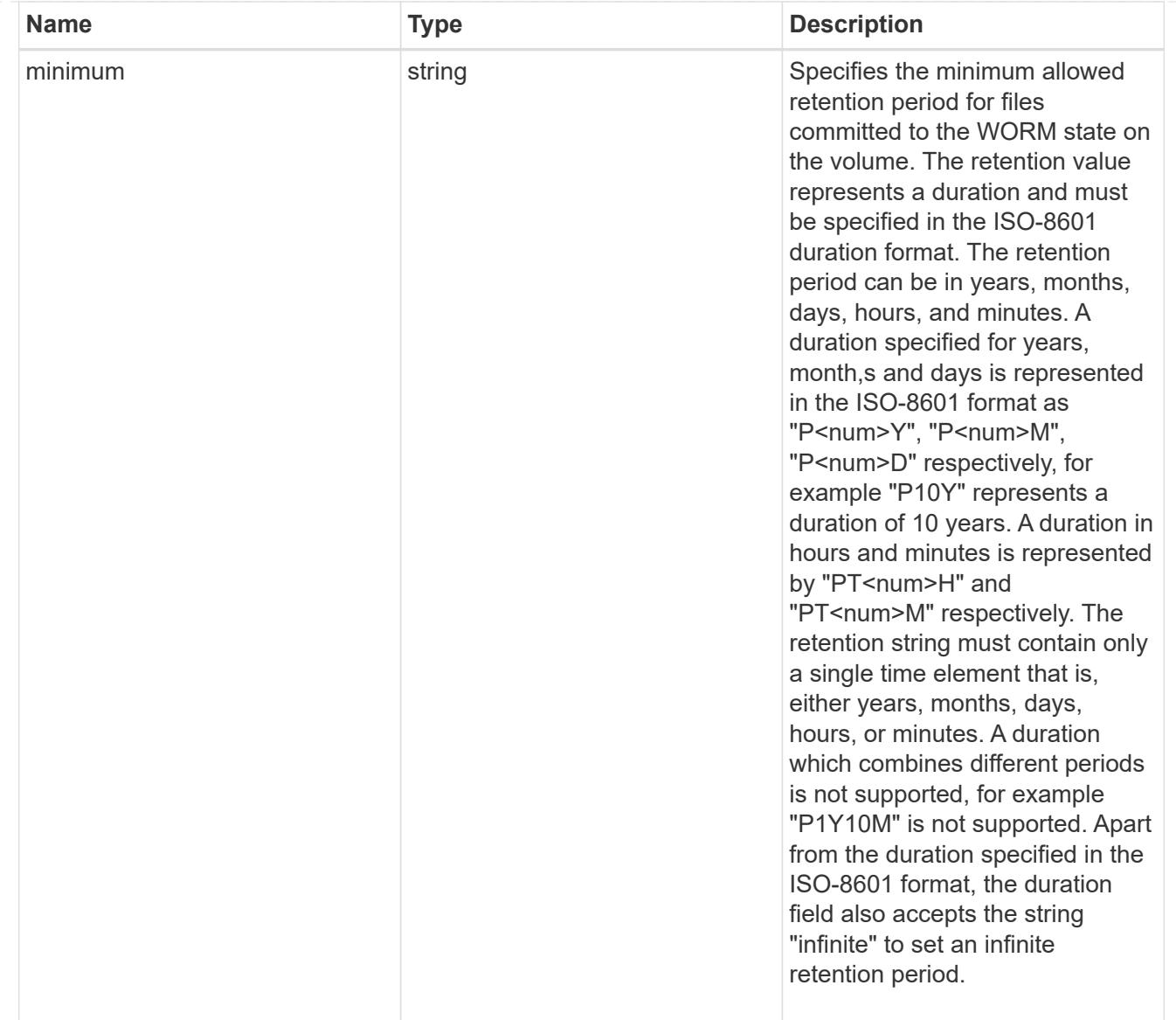

# snaplock

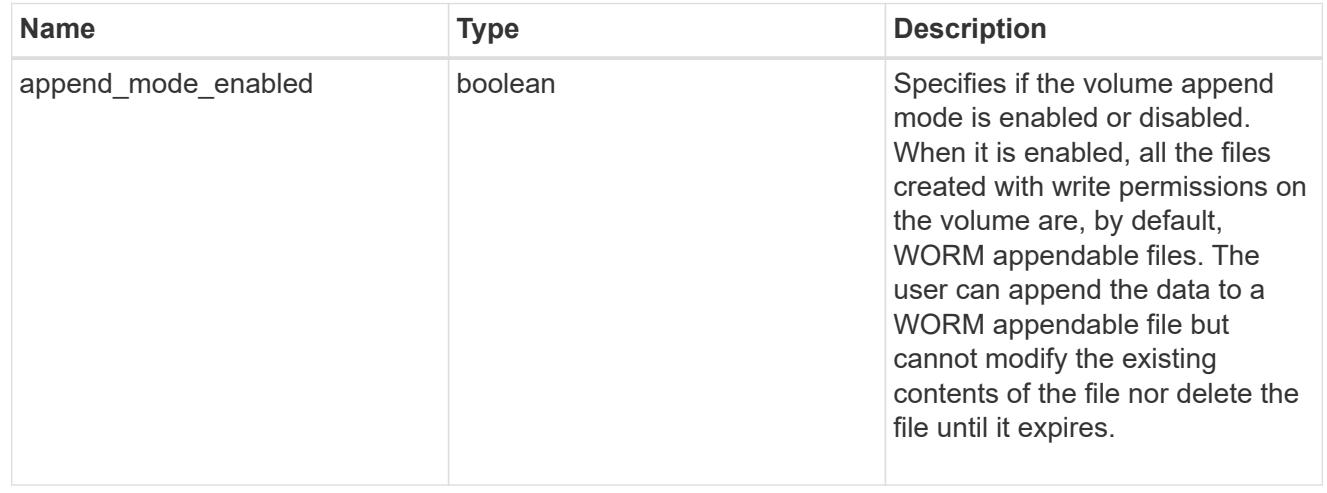

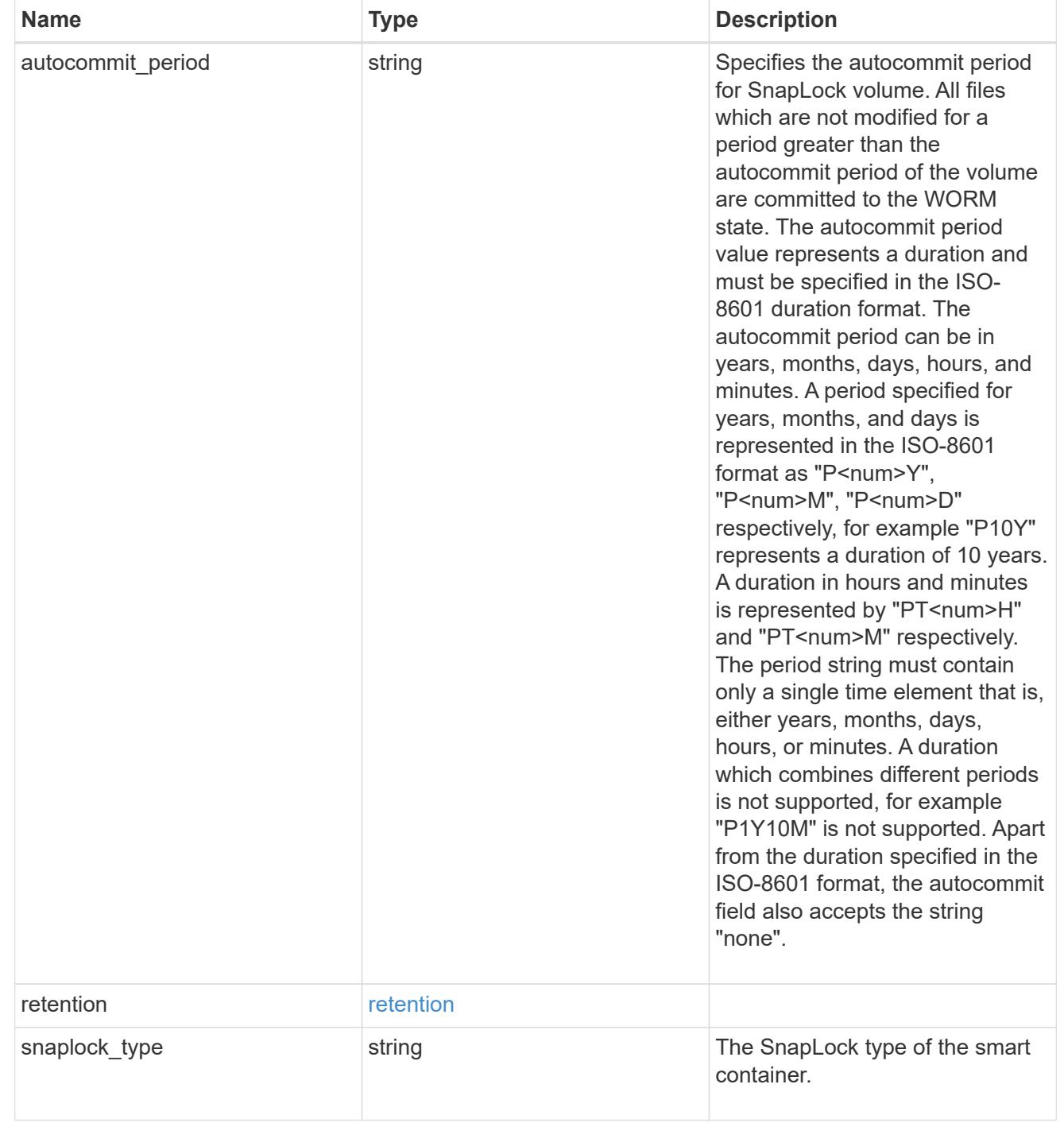

#### storage\_service

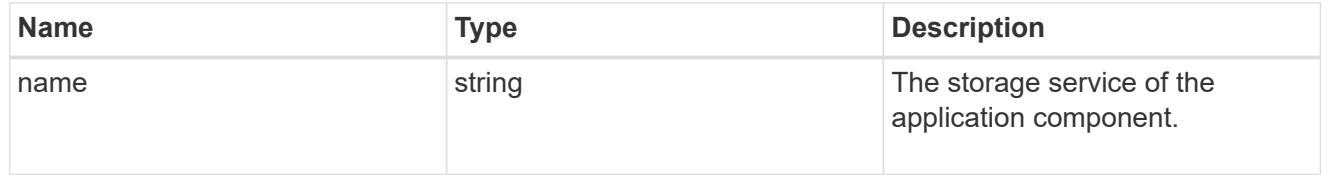

object\_stores

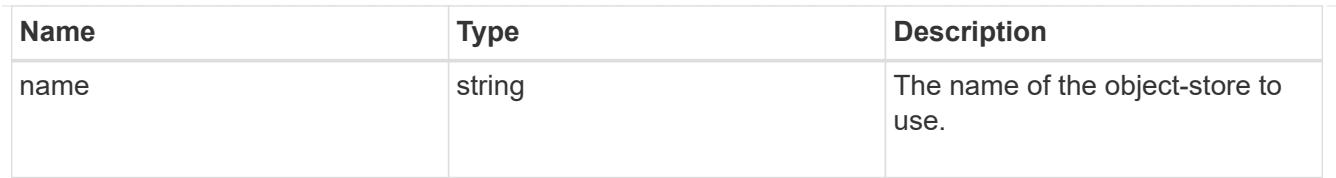

# nas\_application\_components\_tiering

application-components.tiering

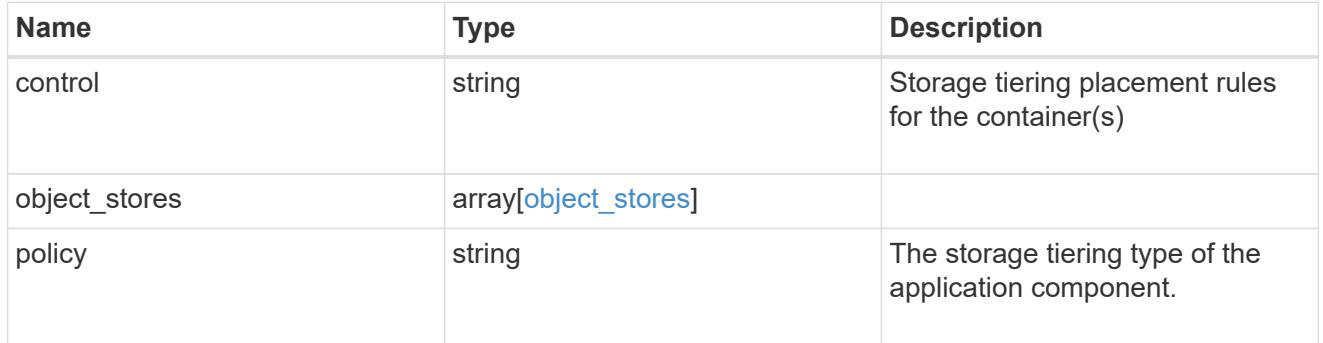

## application\_components

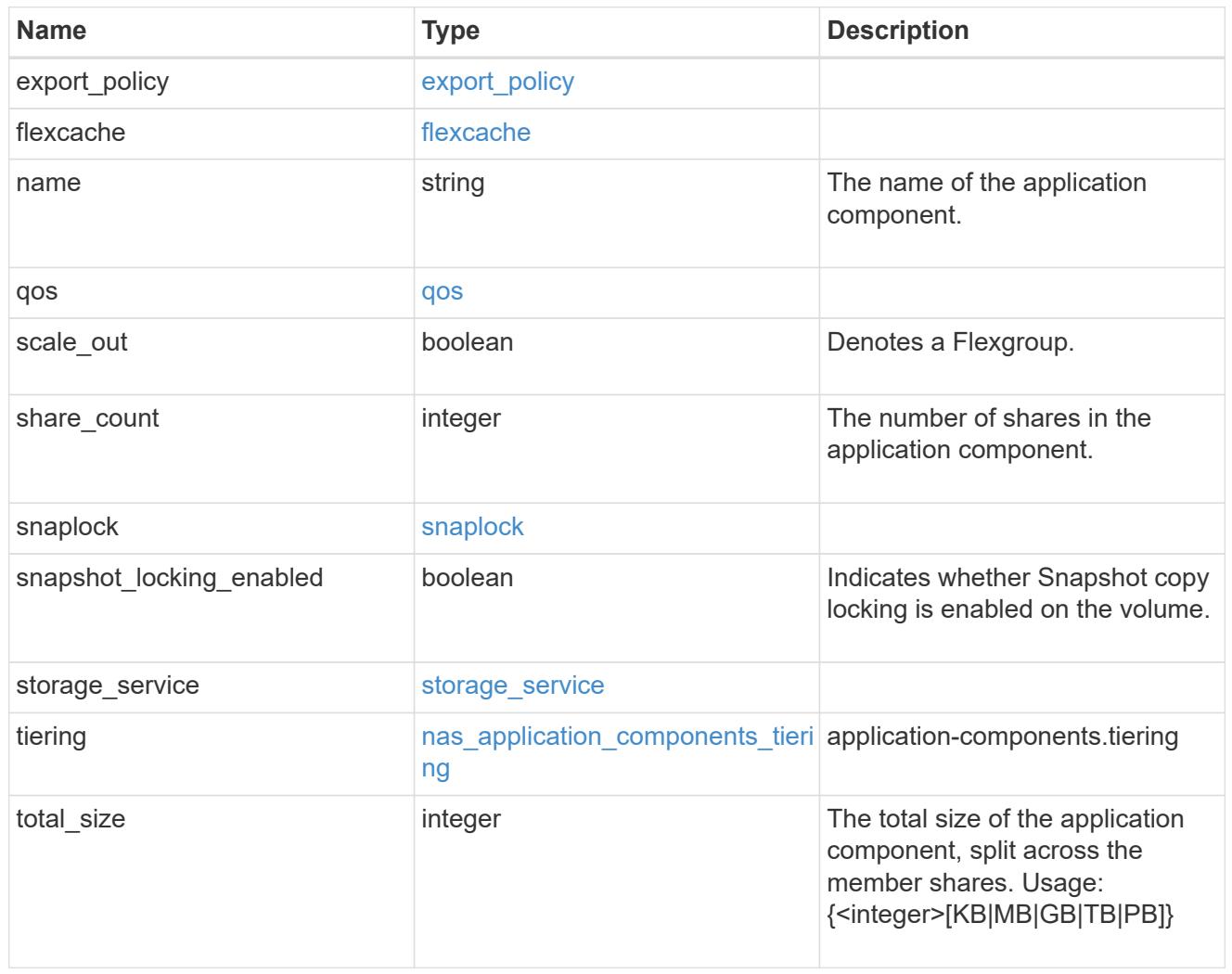

The list of CIFS access controls. You must provide either 'user\_or\_group' or 'access' to enable CIFS access.

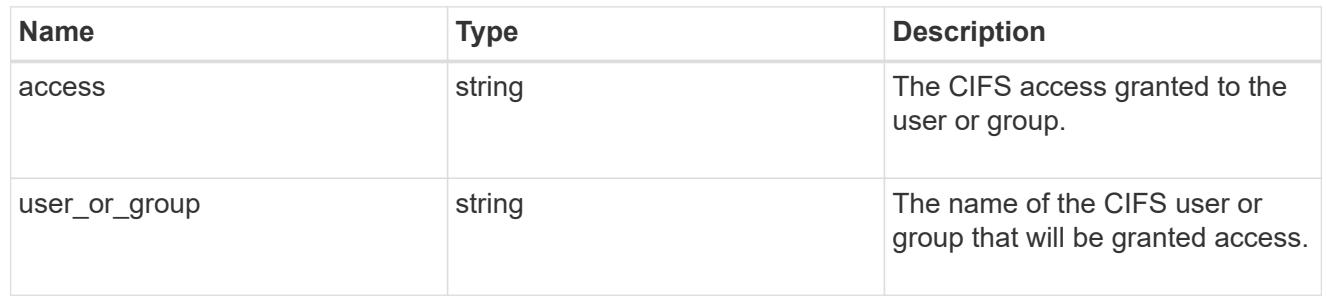

#### exclude\_aggregates

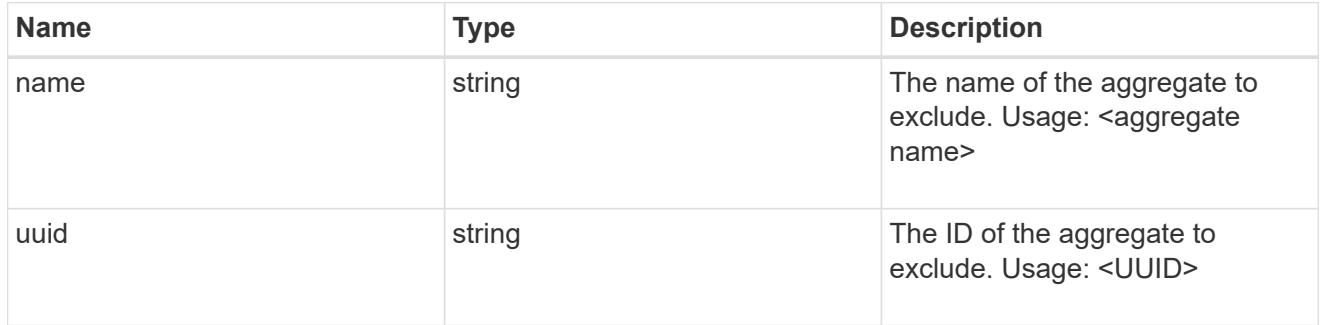

## app\_nfs\_access

The list of NFS access controls. You must provide either 'host' or 'access' to enable NFS access.

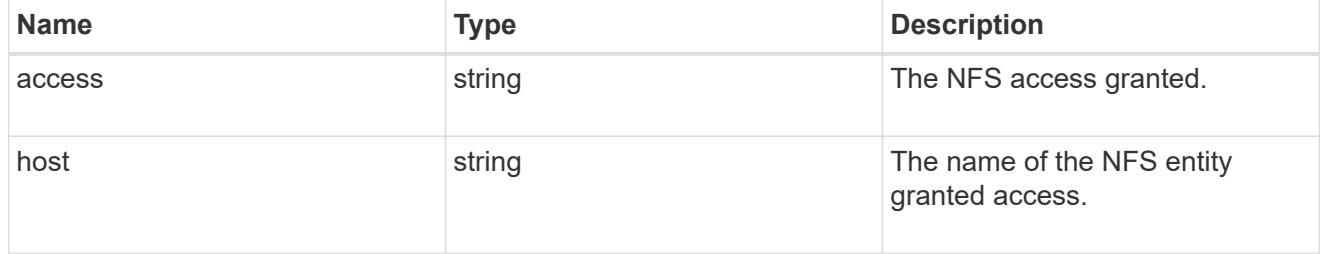

#### protection\_type

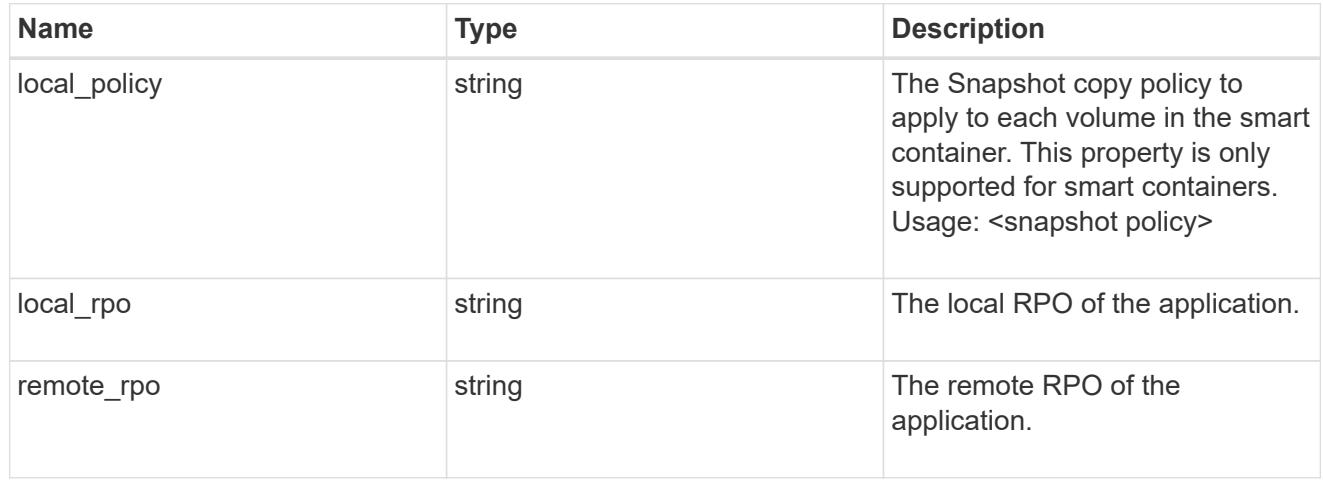

nas

A generic NAS application.

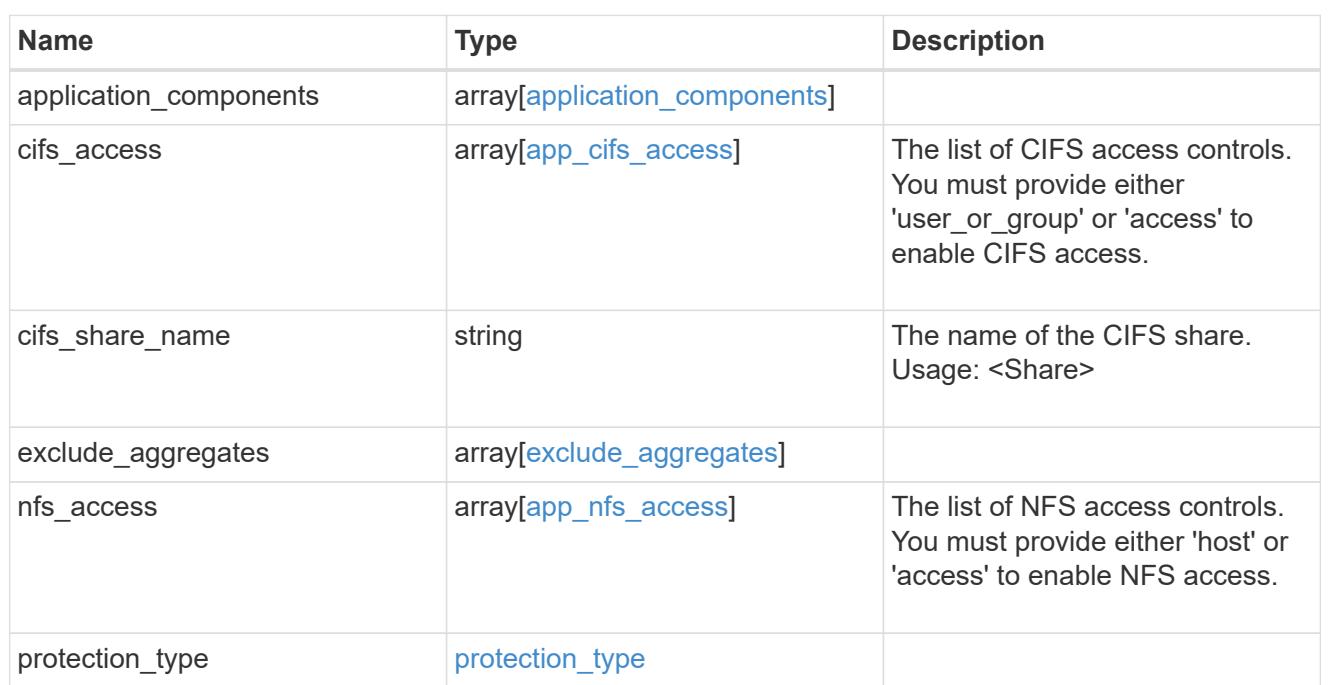

## performance

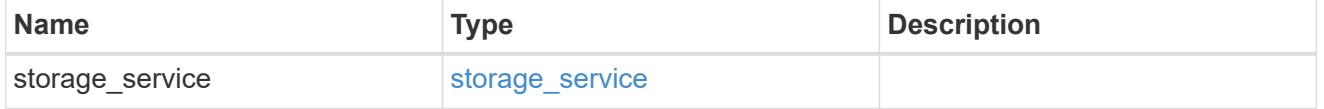

hosts

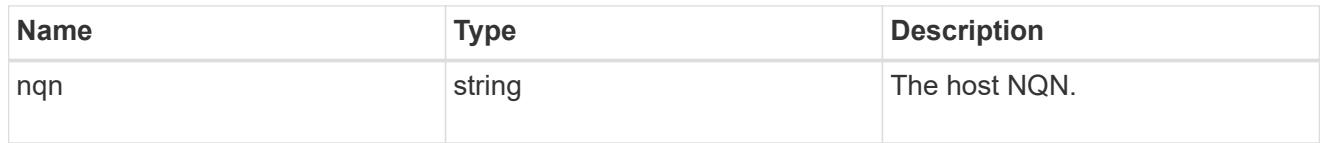

# zapp\_nvme\_components\_subsystem

components.subsystem

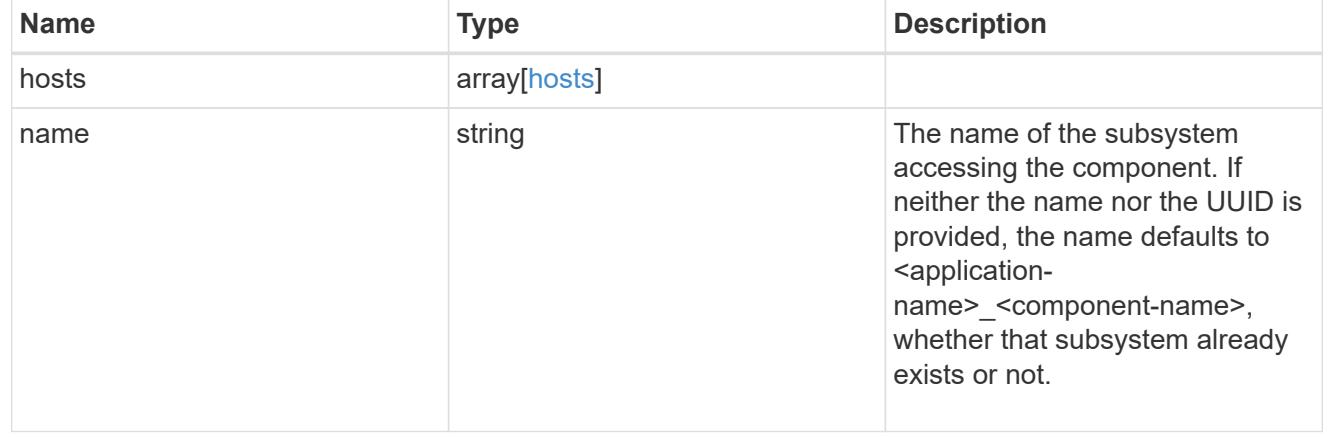

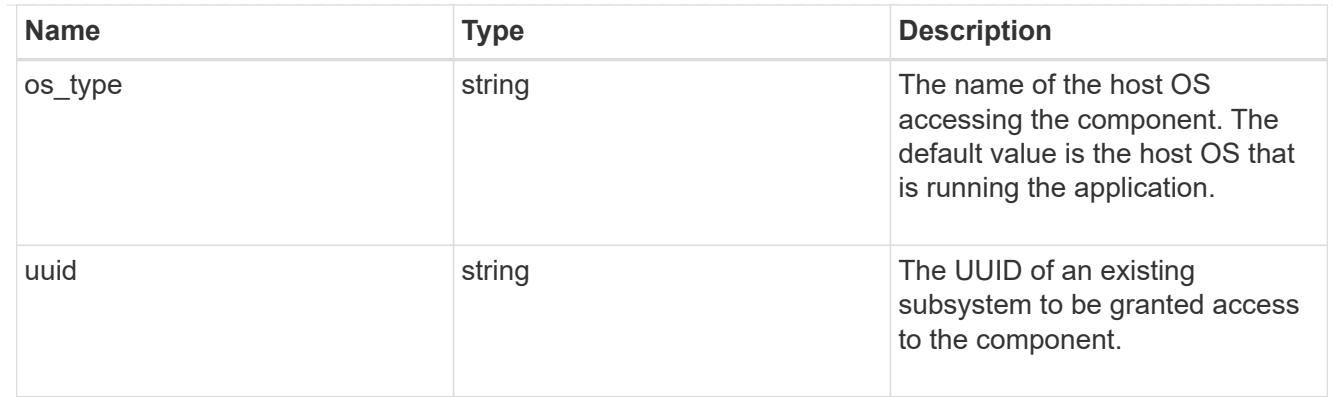

# zapp\_nvme\_components\_tiering

application-components.tiering

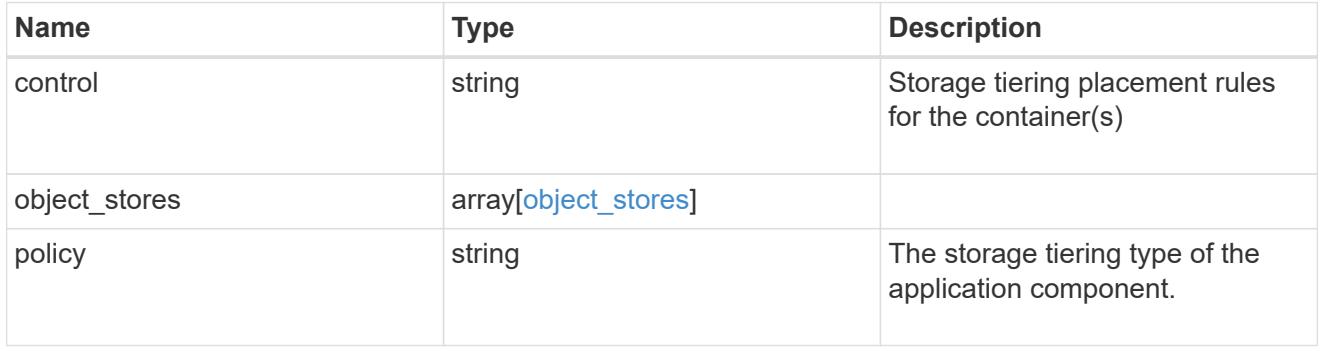

#### components

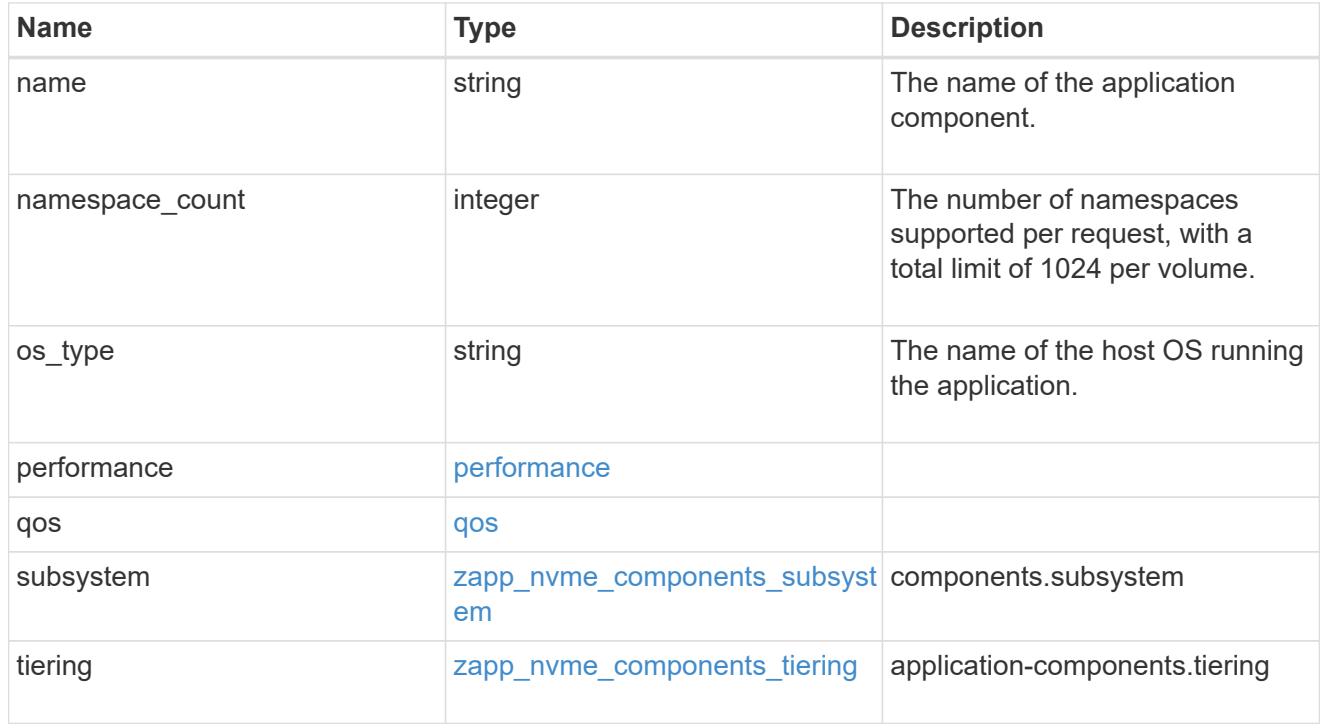

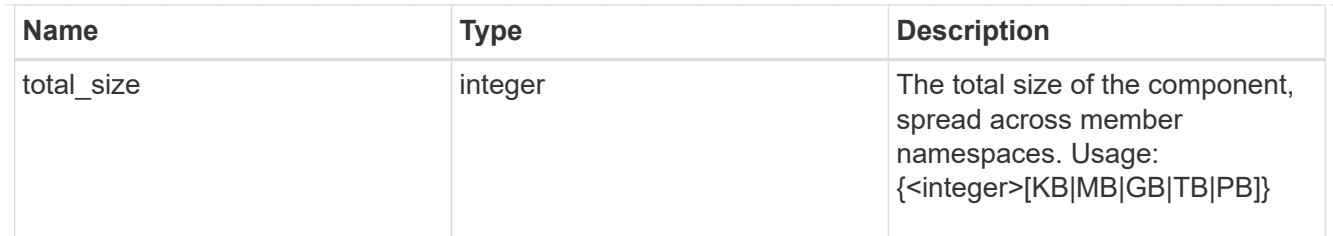

local

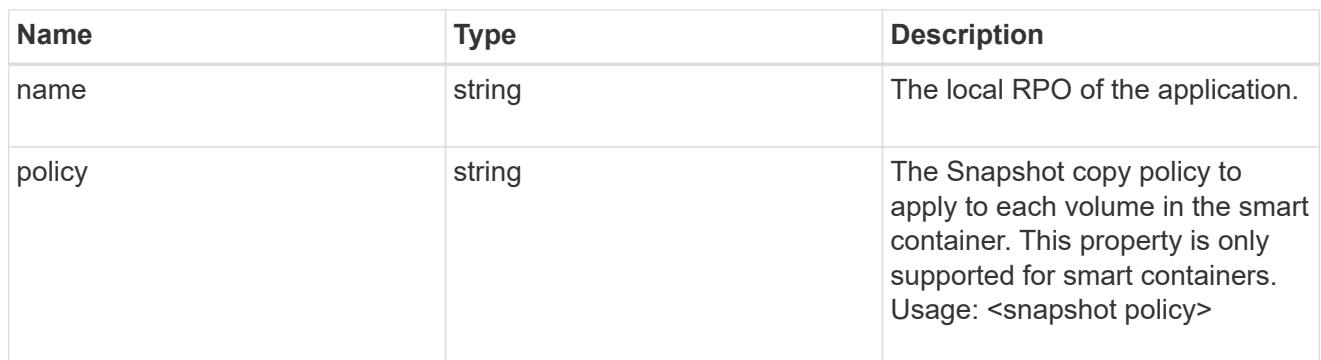

#### rpo

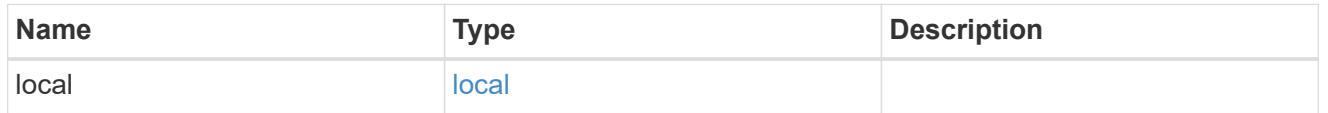

zapp\_nvme

An NVME application.

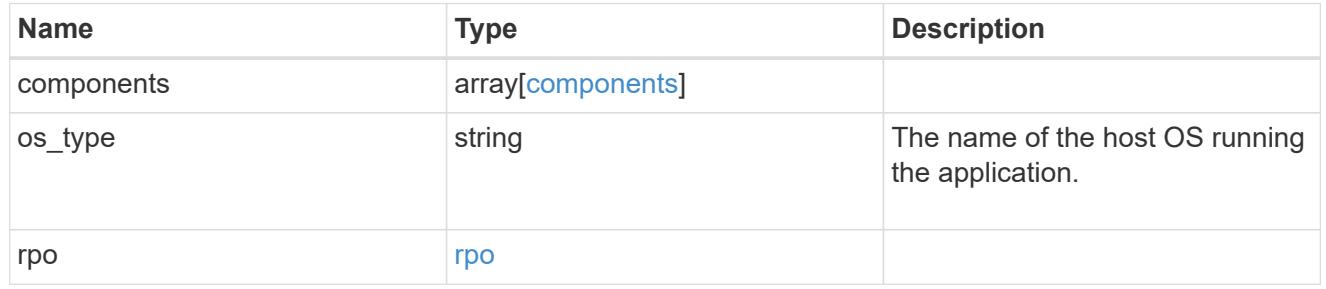

## storage\_service

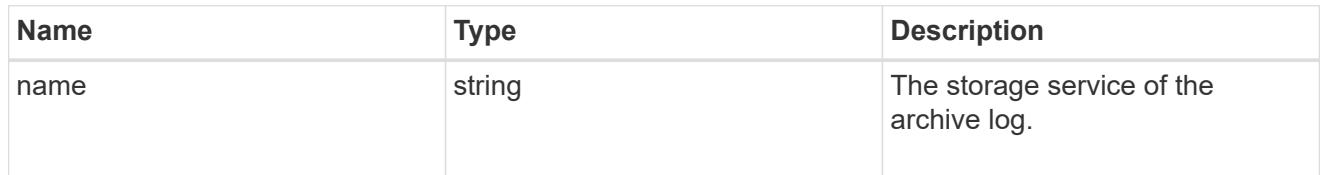

# archive\_log

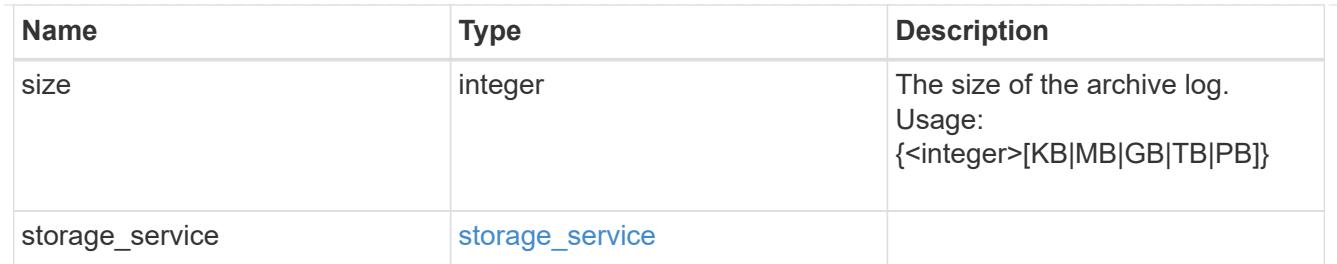

db

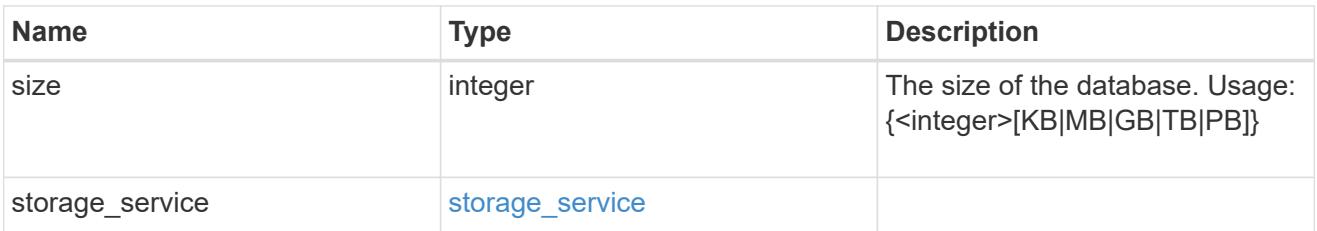

## storage\_service

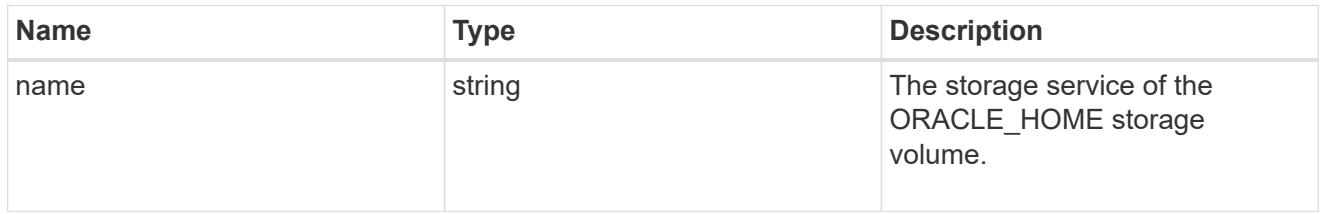

# ora\_home

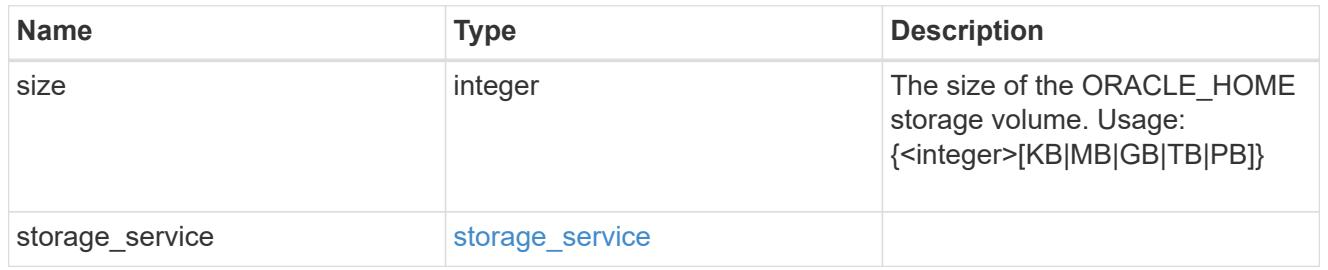

## storage\_service

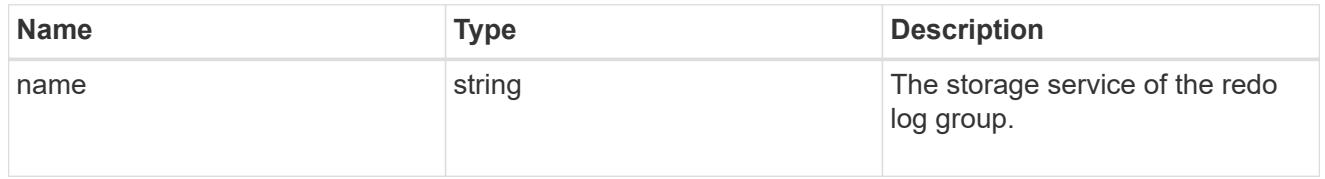

# redo\_log

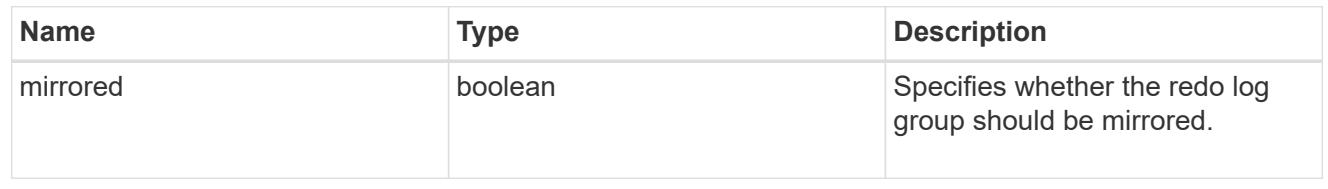

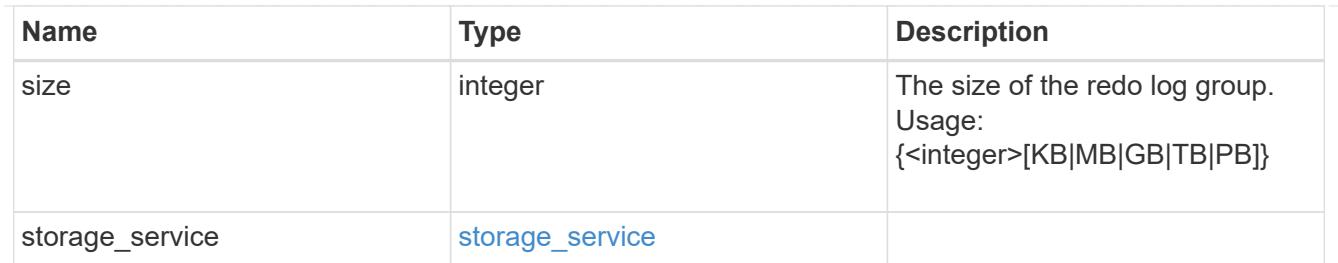

oracle\_on\_nfs

Oracle using NFS.

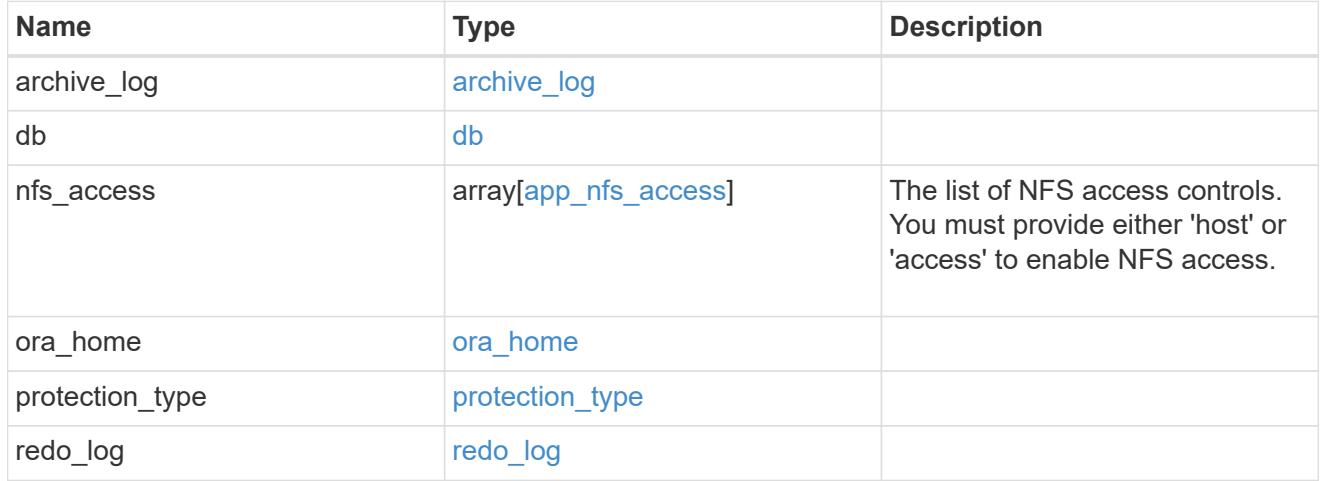

oracle\_on\_san\_new\_igroups

The list of initiator groups to create.

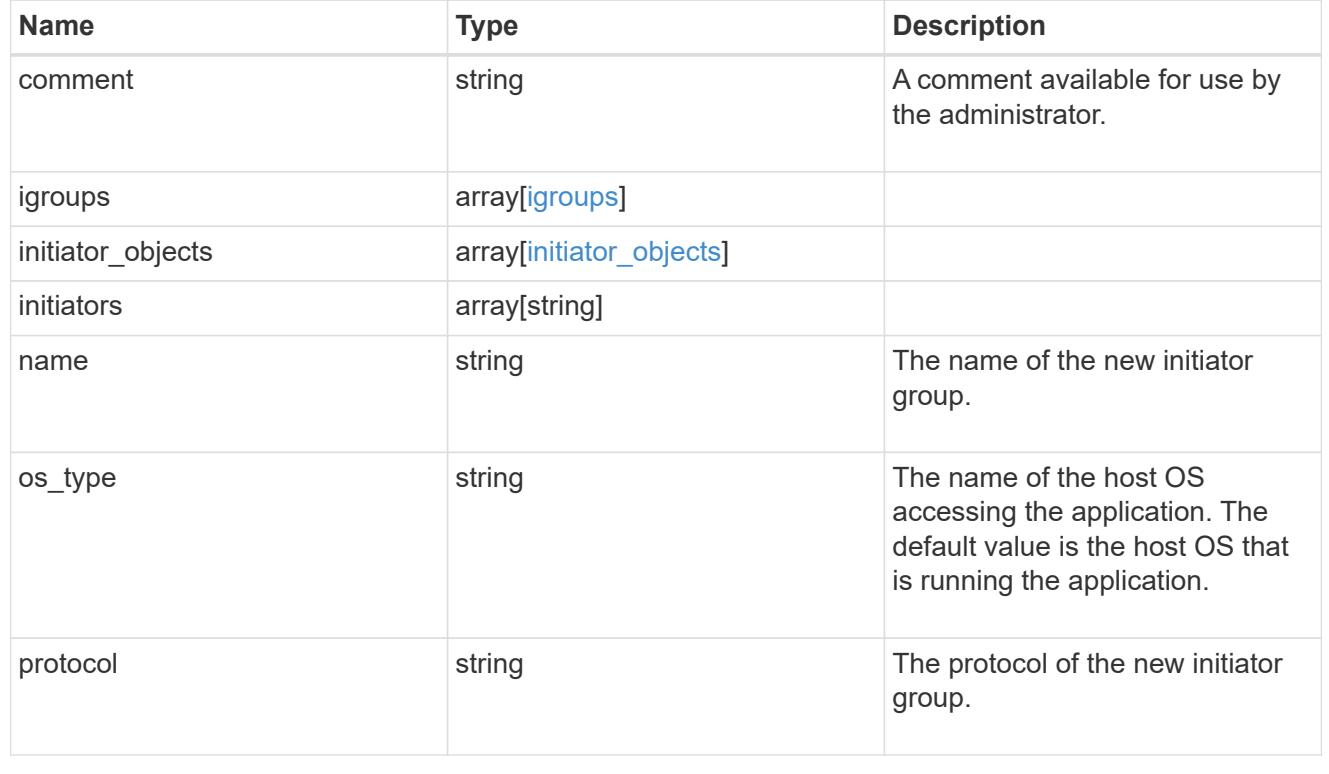

## oracle\_on\_san

Oracle using SAN.

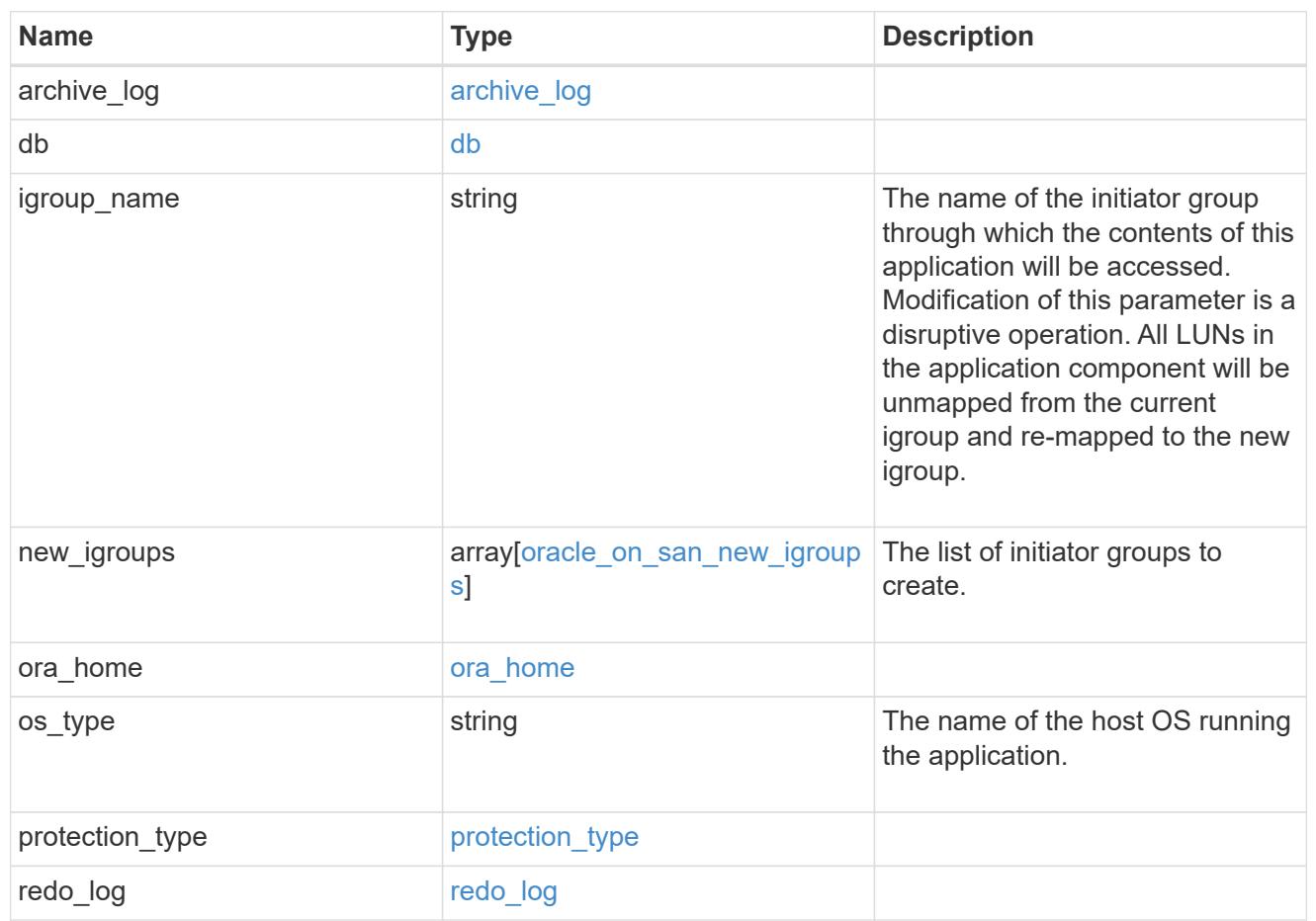

## storage\_service

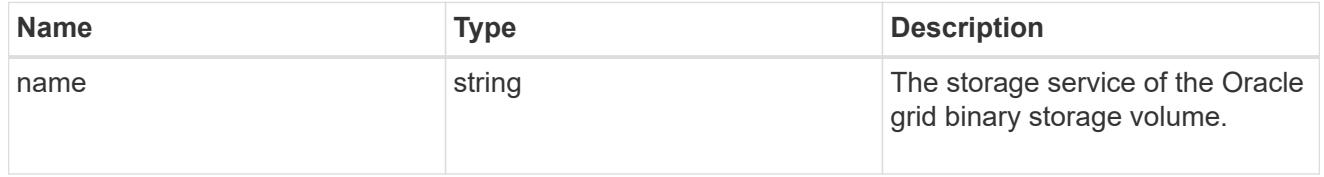

# grid\_binary

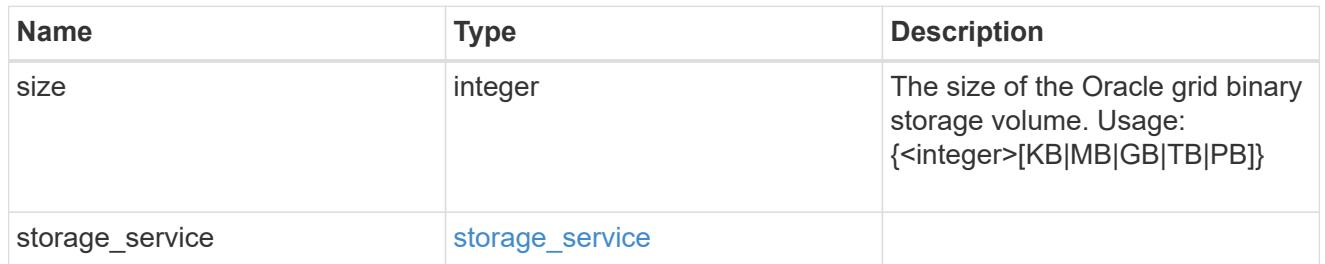

storage\_service

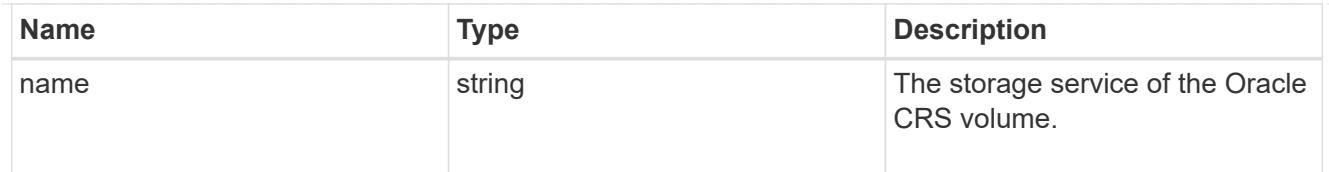

## oracle\_crs

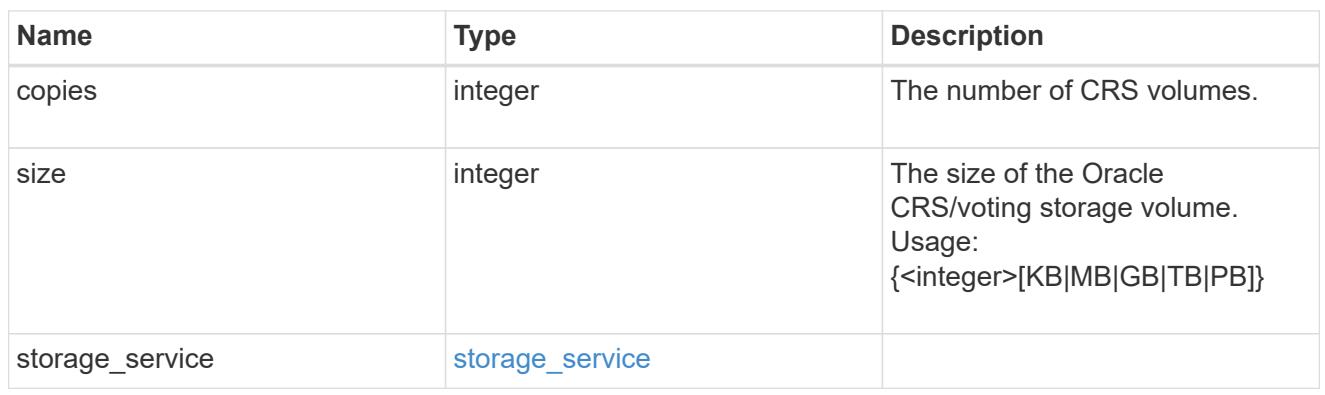

oracle\_rac\_on\_nfs

Oracle RAC using NFS.

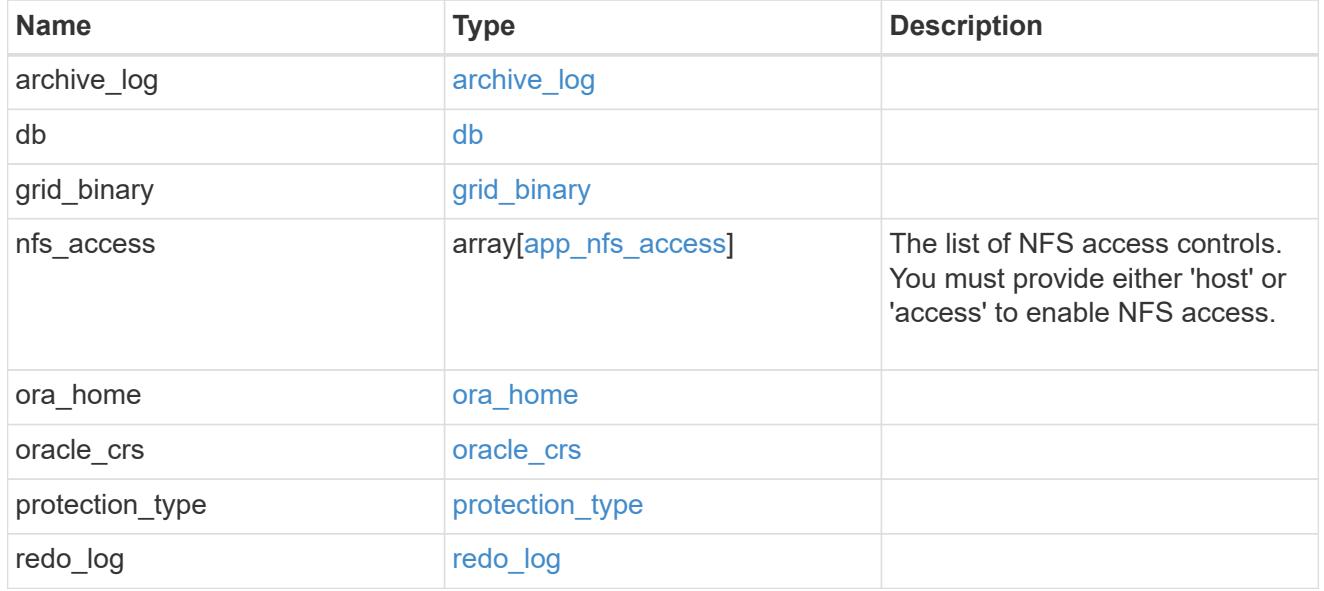

db\_sids

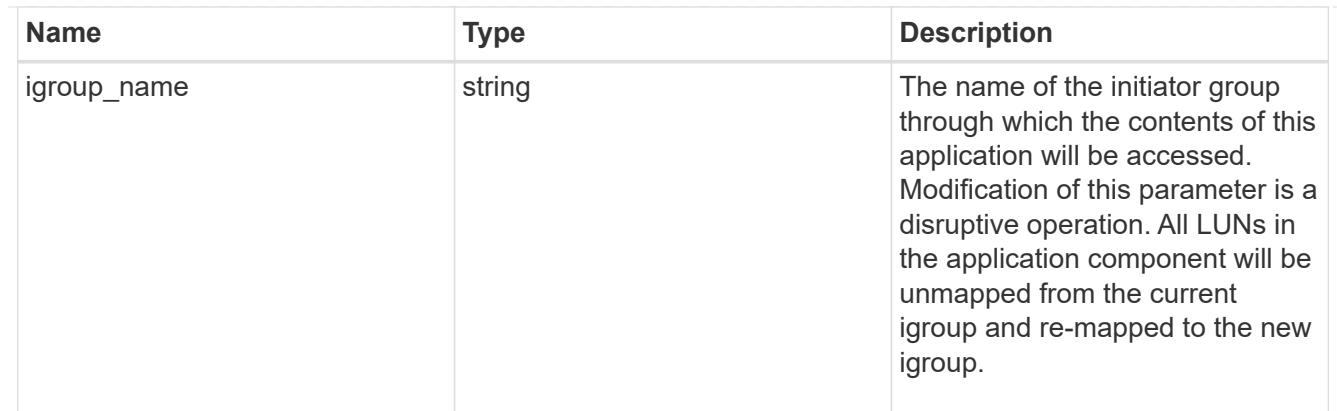

oracle\_rac\_on\_san\_new\_igroups

The list of initiator groups to create.

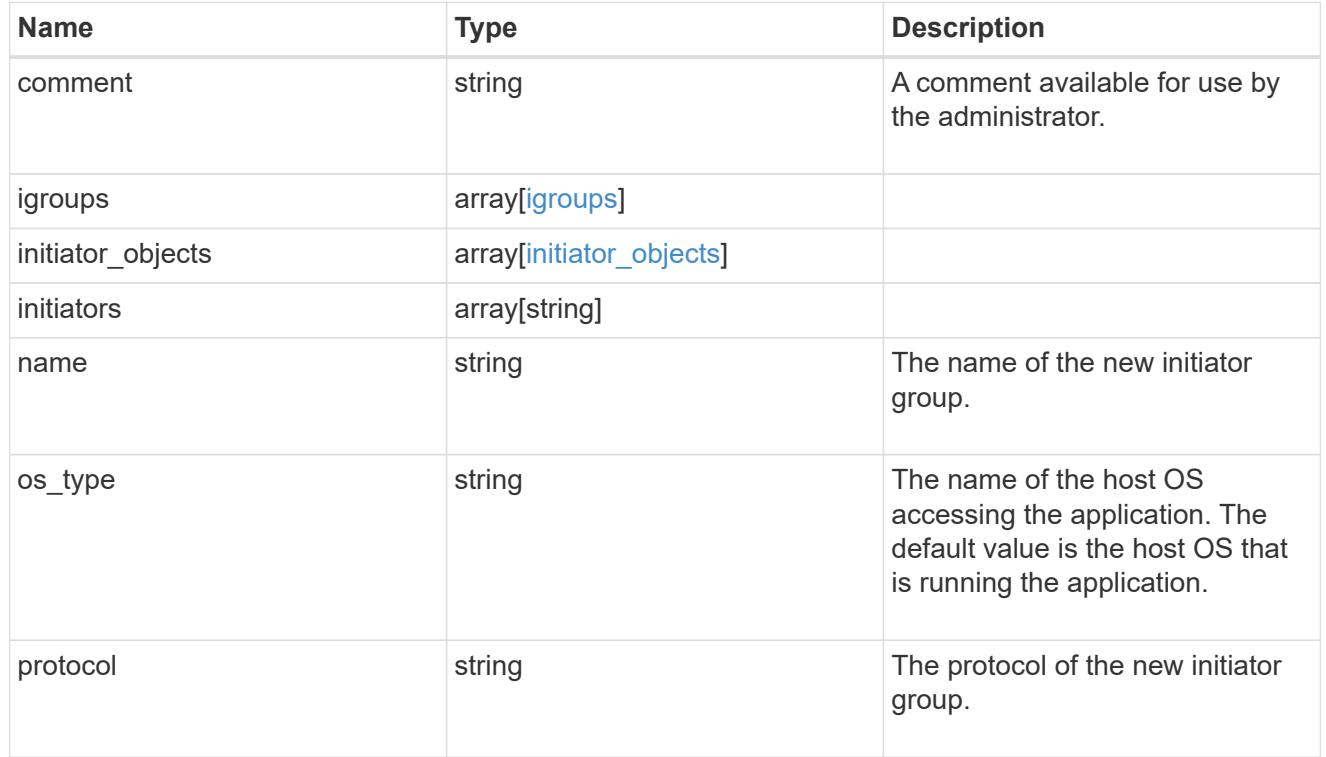

oracle\_rac\_on\_san

Oracle RAC using SAN.

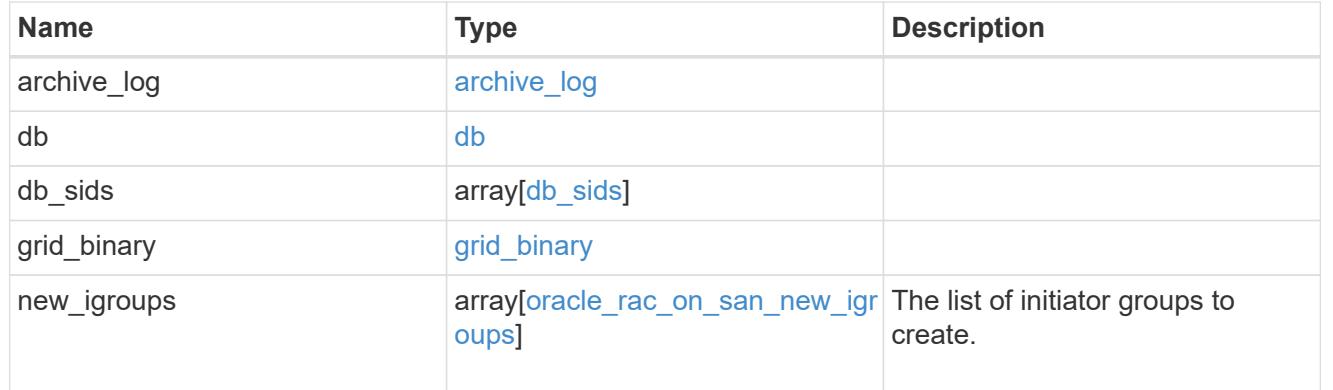

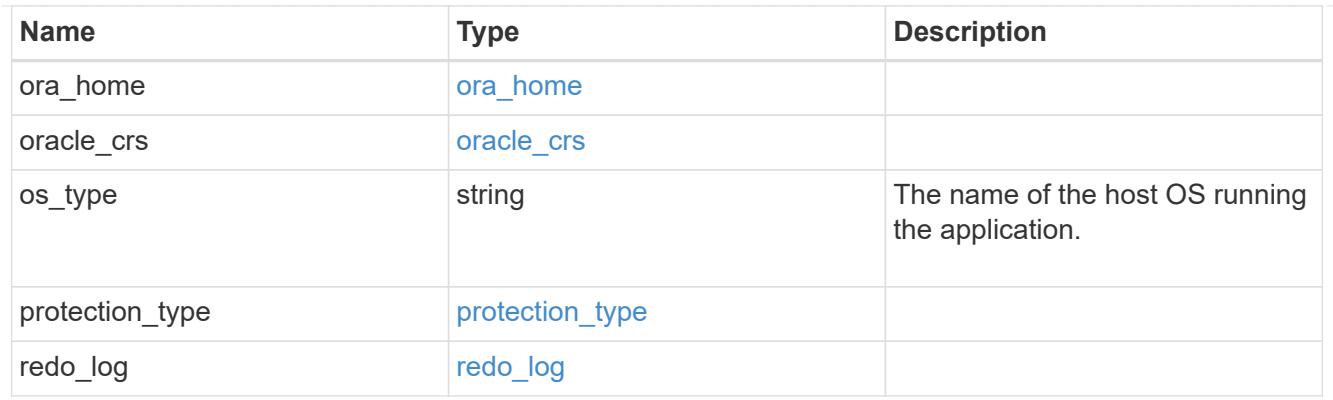

zapp\_s3\_bucket\_application\_components\_access\_policies\_conditions

conditions

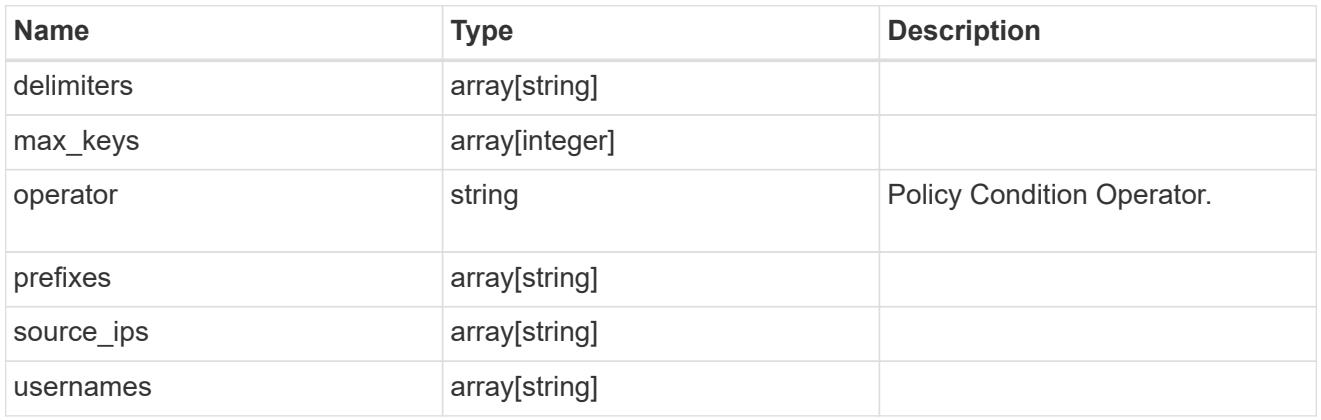

zapp\_s3\_bucket\_application\_components\_access\_policies

The list of S3 objectstore policies to be created.

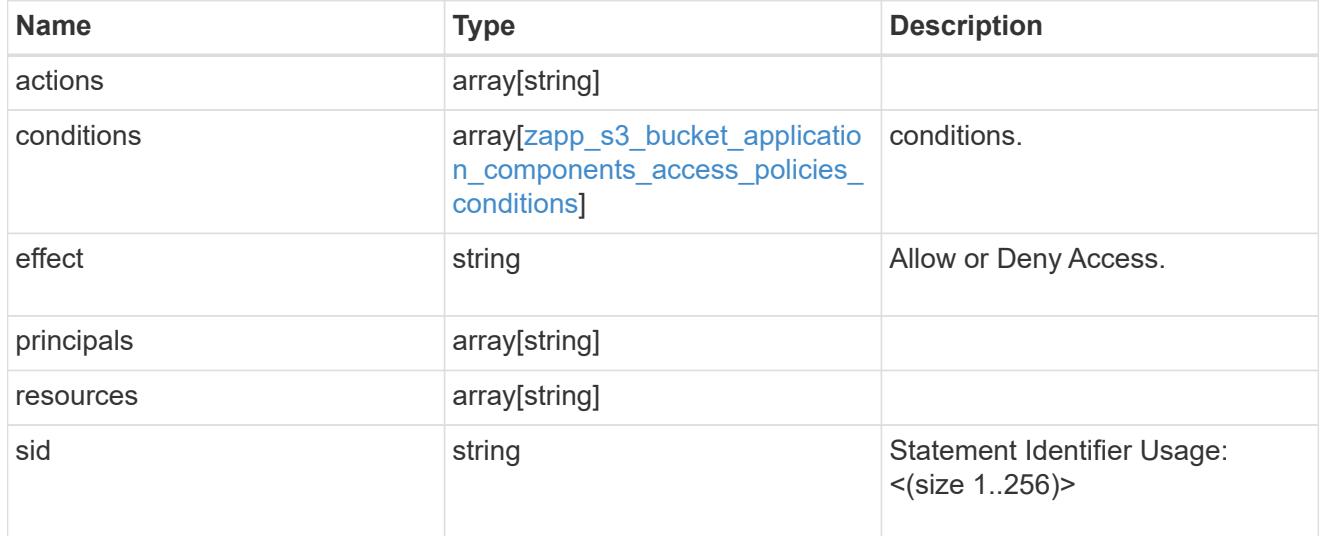

zapp\_s3\_bucket\_application\_components

The list of application components to be created.

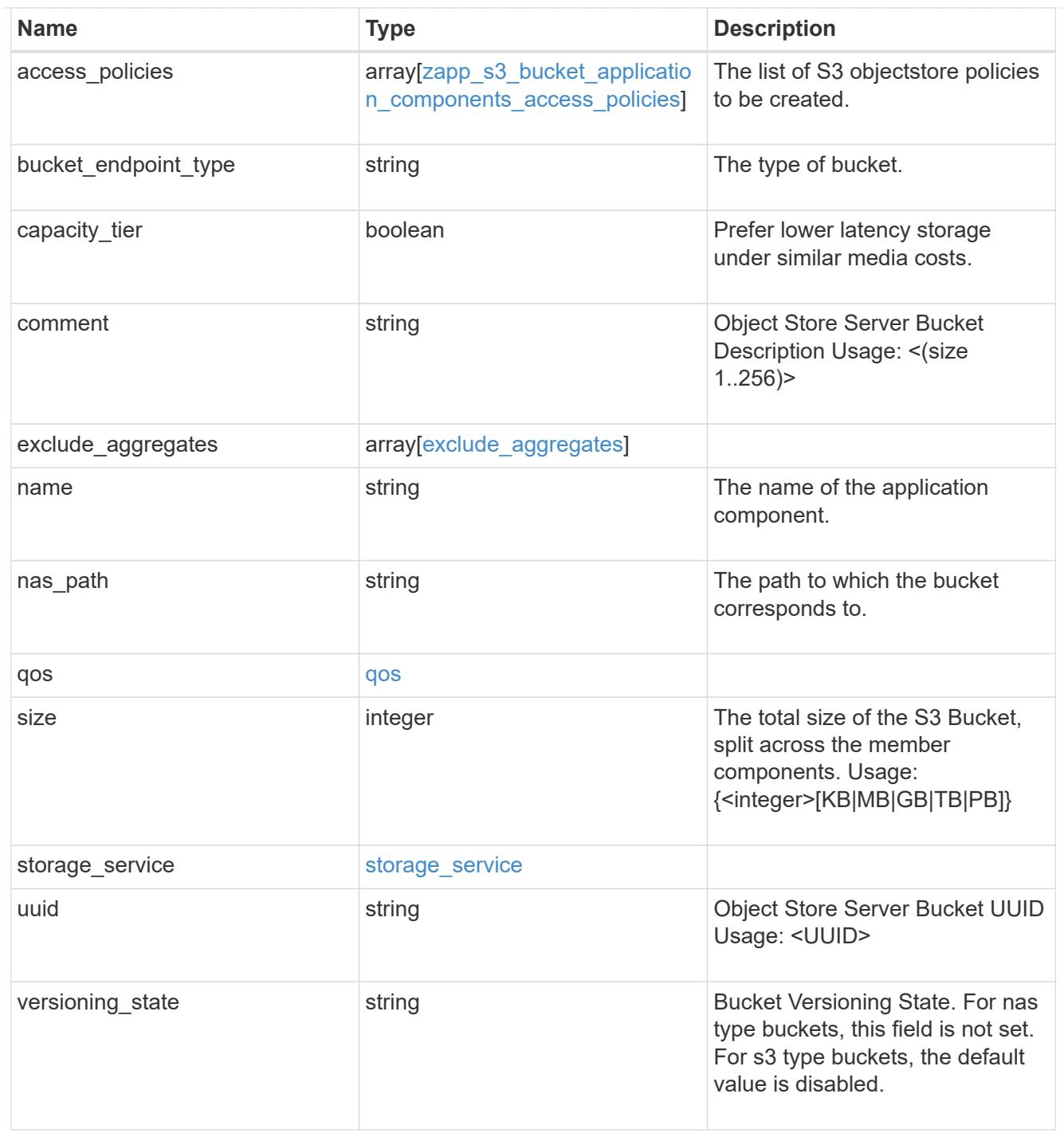

## zapp\_s3\_bucket

A generic S3 bucket application.

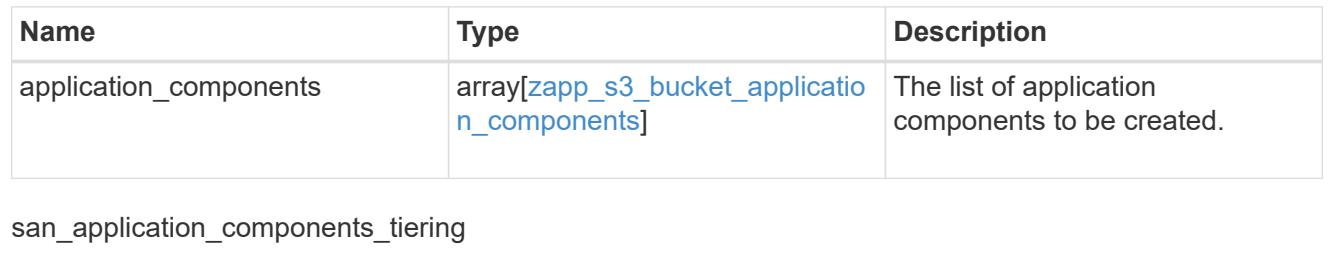

application-components.tiering

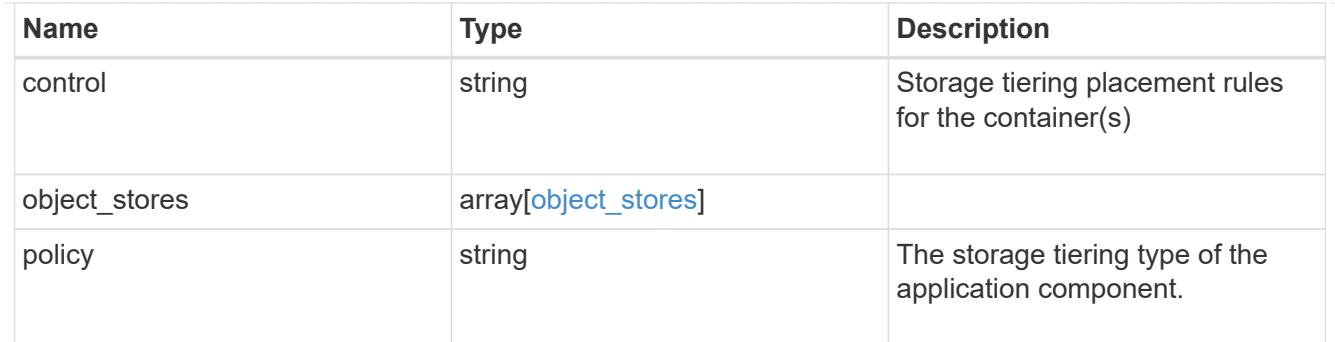

application\_components

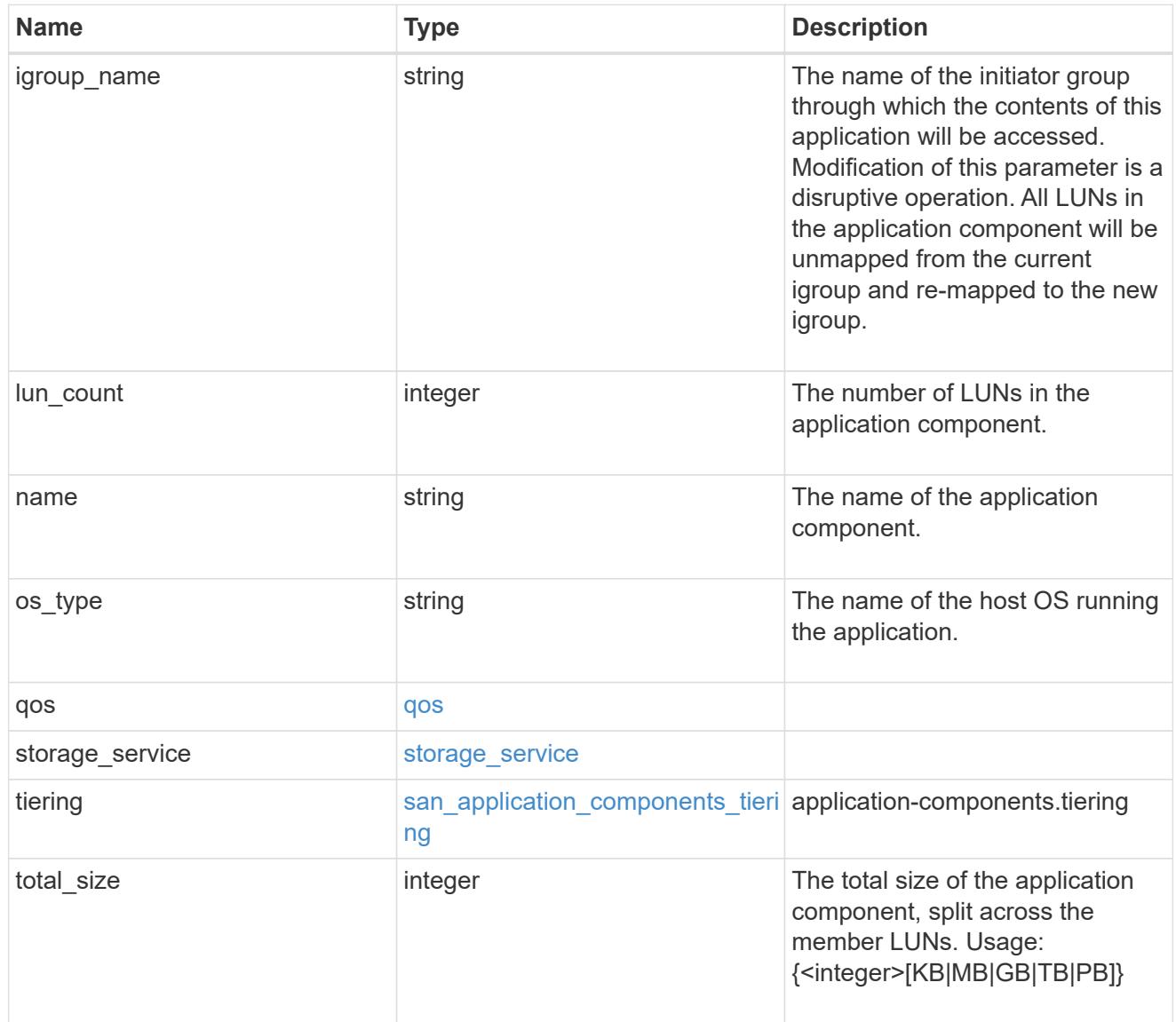

san\_new\_igroups

The list of initiator groups to create.

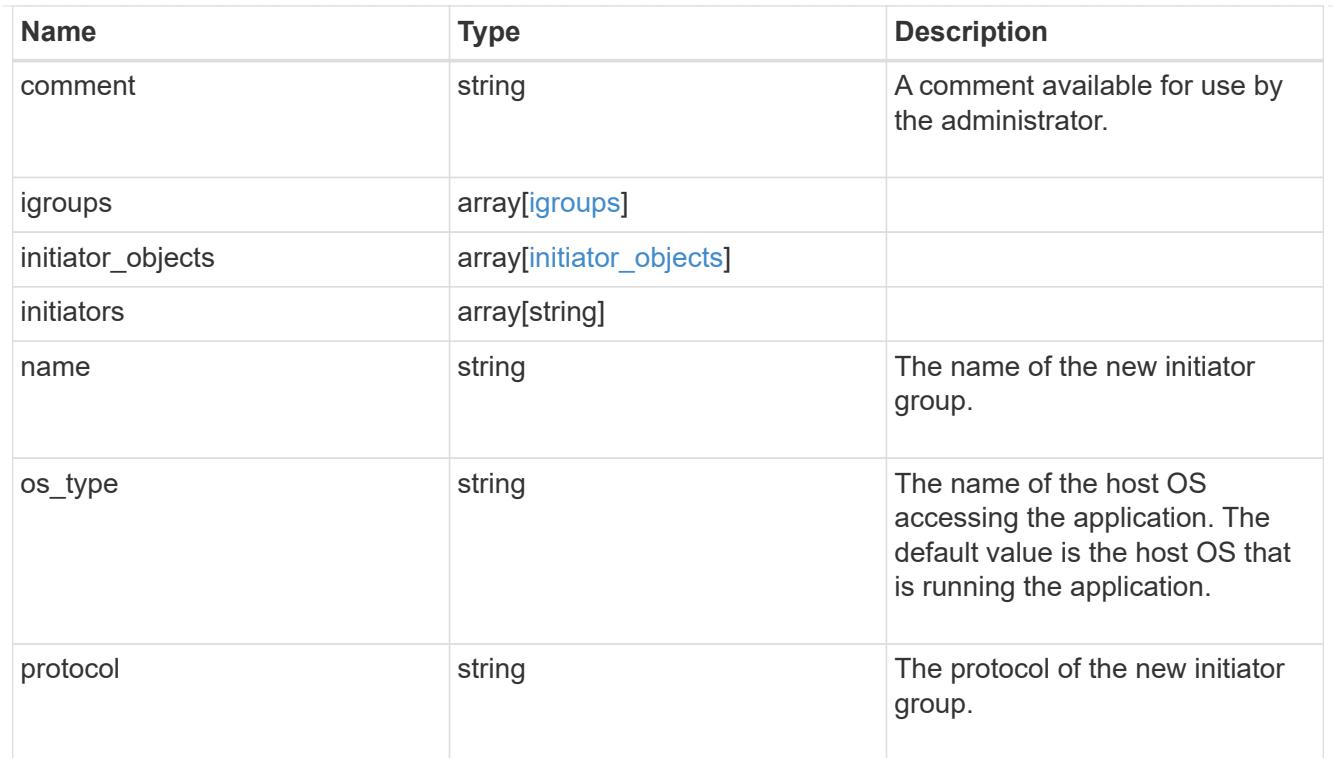

#### san

A generic SAN application.

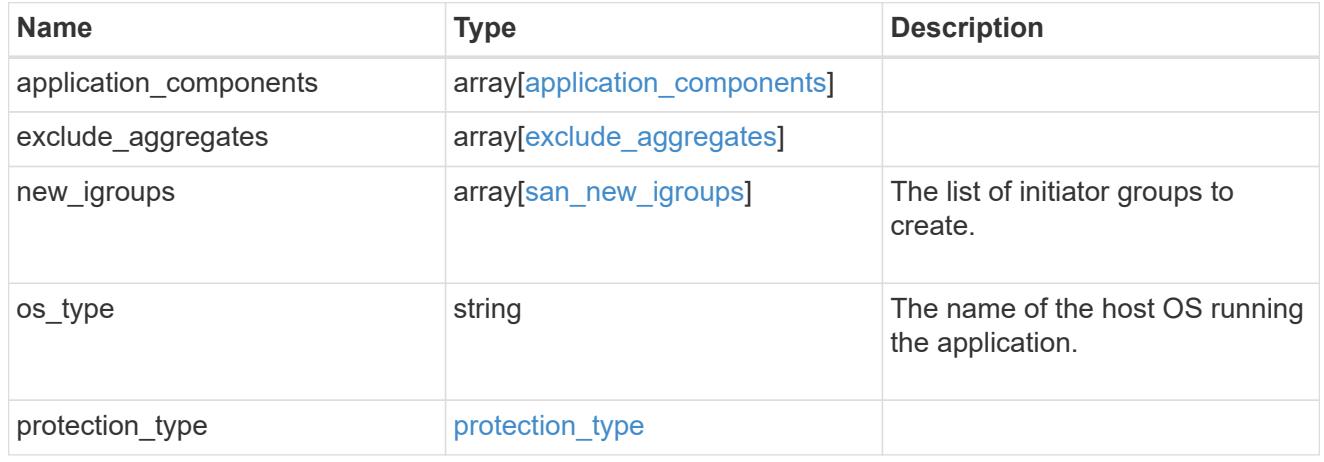

## storage\_service

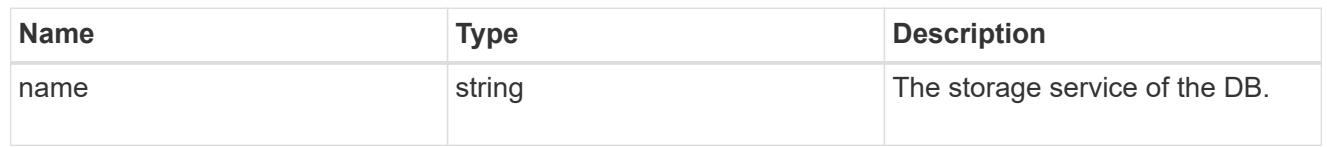

db

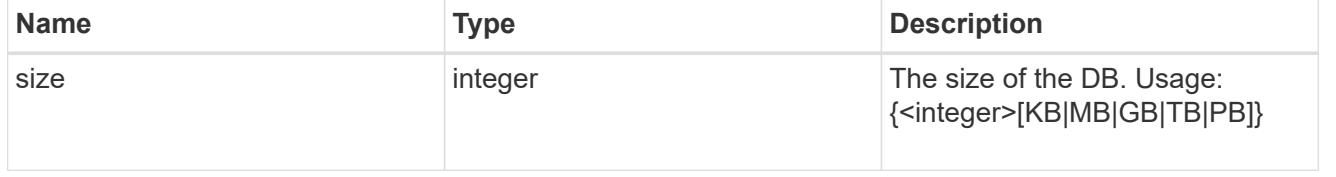

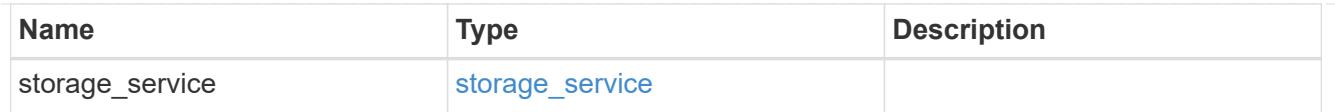

# storage\_service

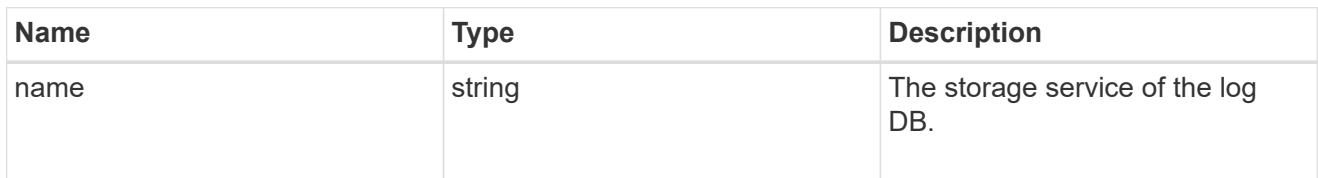

## log

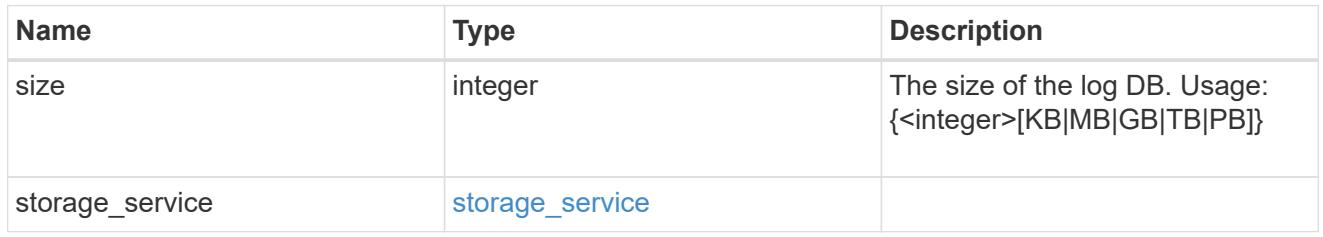

## sql\_on\_san\_new\_igroups

The list of initiator groups to create.

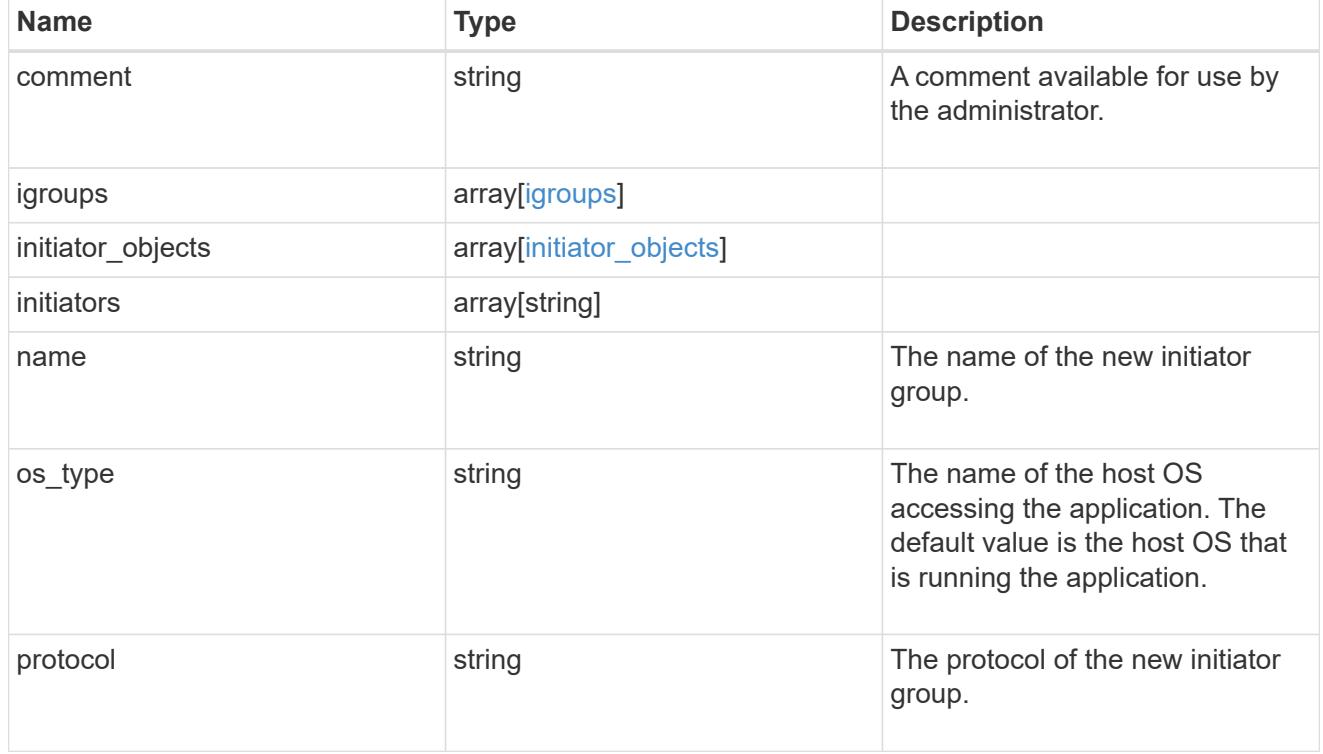

storage\_service

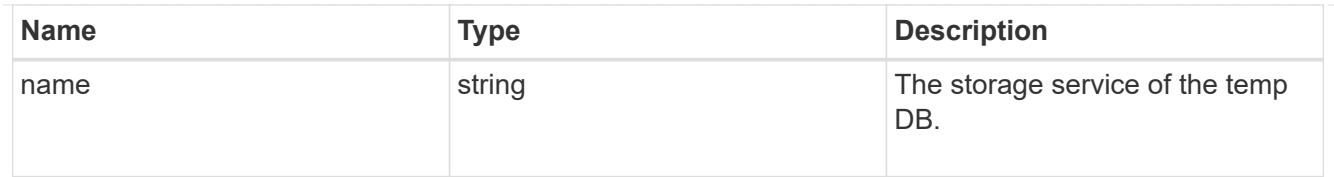

## temp\_db

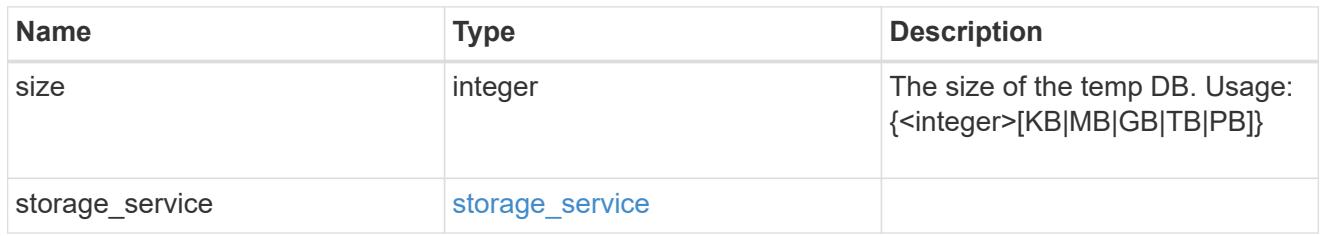

# sql\_on\_san

Microsoft SQL using SAN.

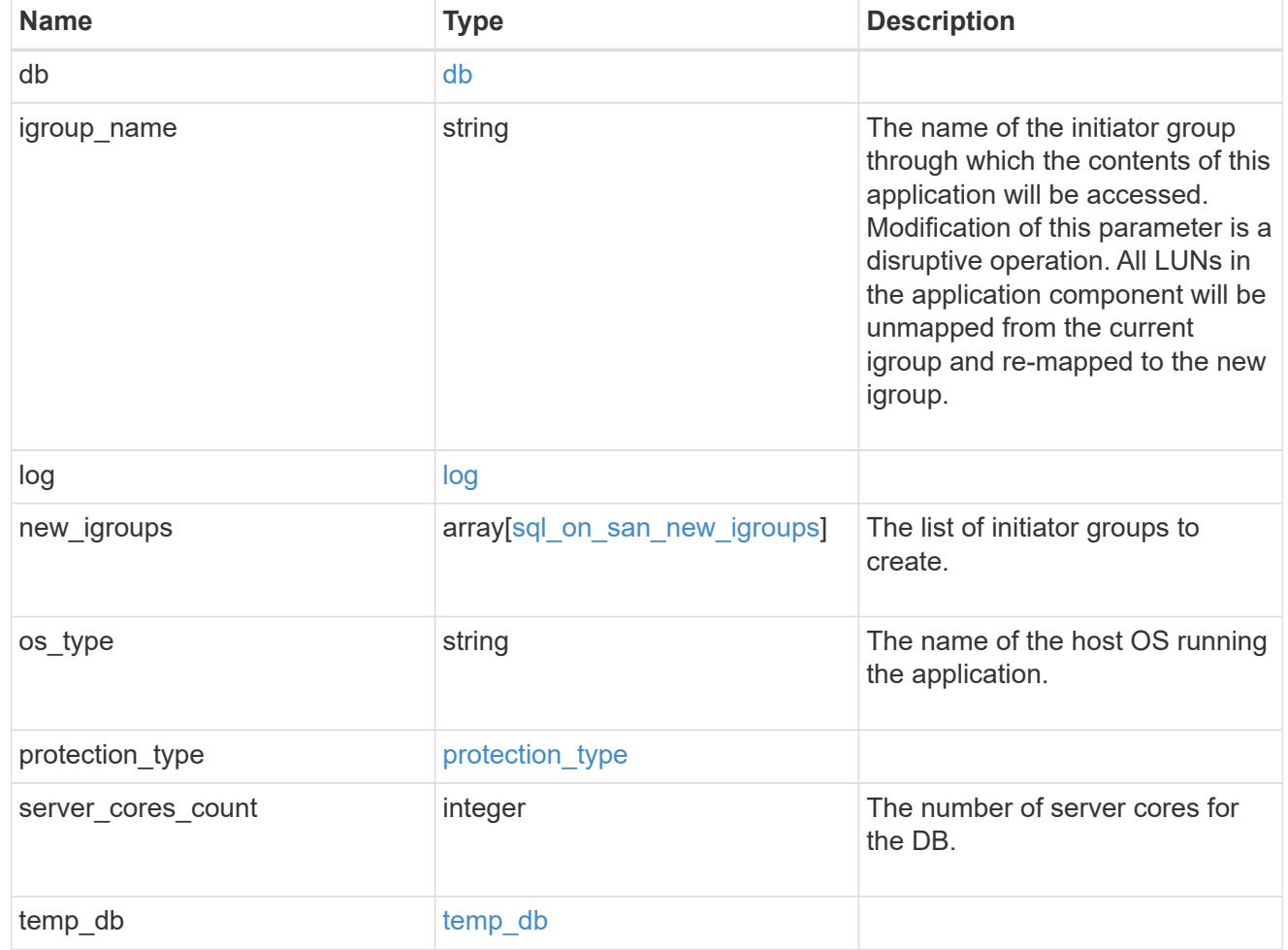

#### access

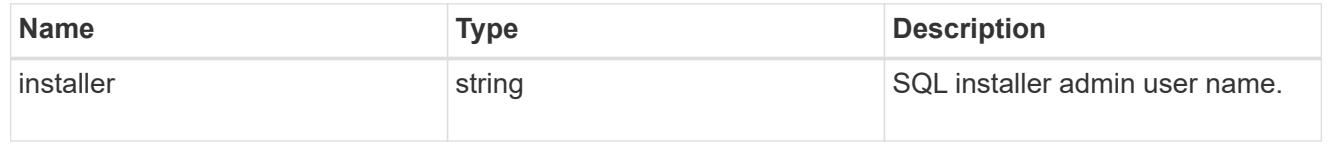

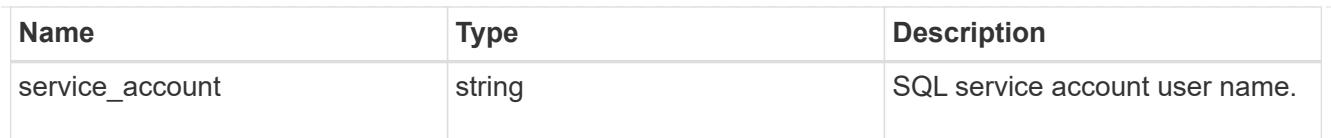

## sql\_on\_smb

Microsoft SQL using SMB.

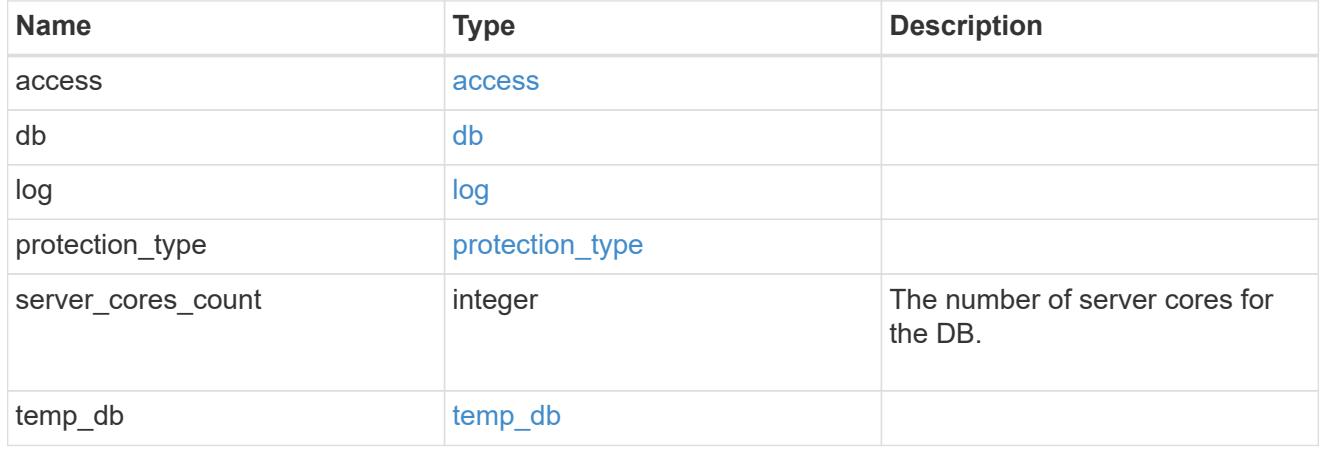

## storage\_service

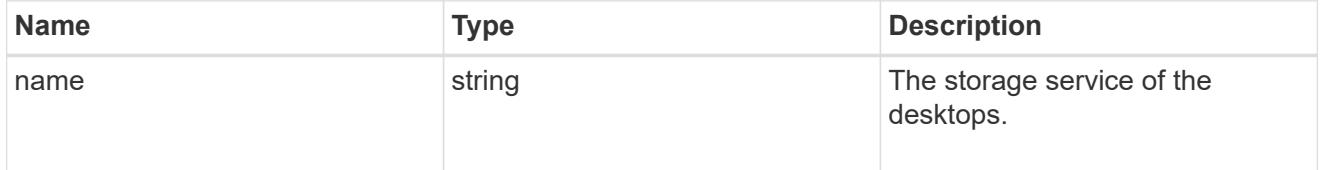

## desktops

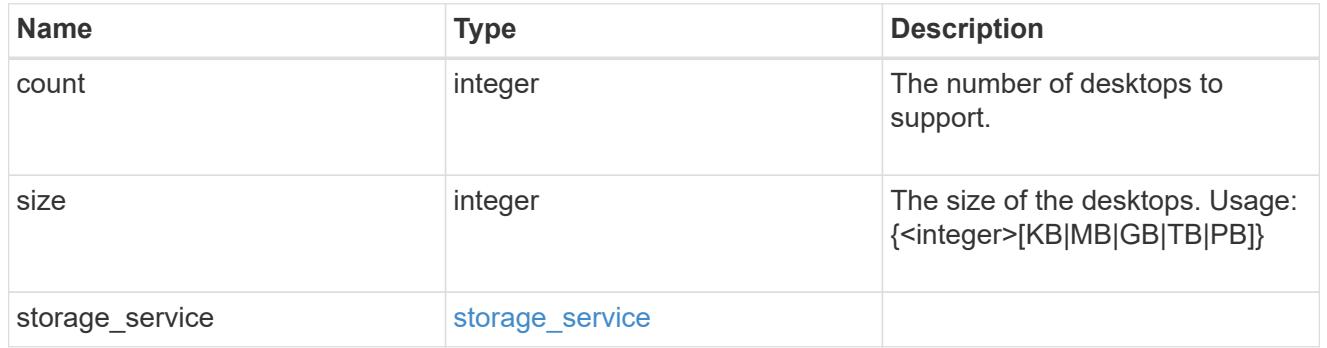

## hyper\_v\_access

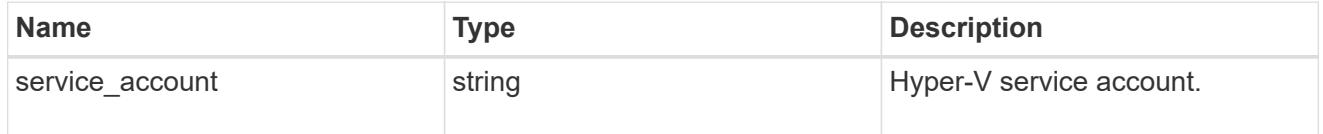

# vdi\_on\_nas

A VDI application using NAS.

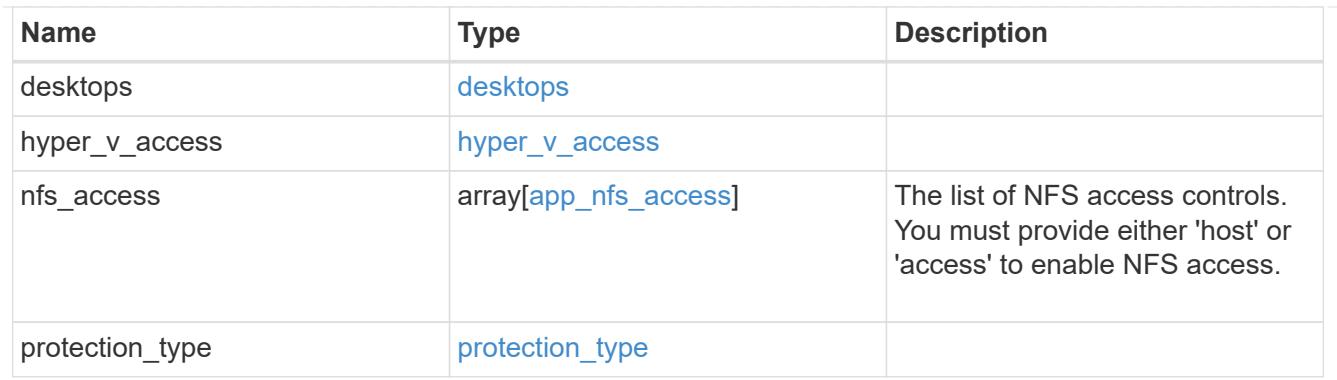

vdi\_on\_san\_new\_igroups

The list of initiator groups to create.

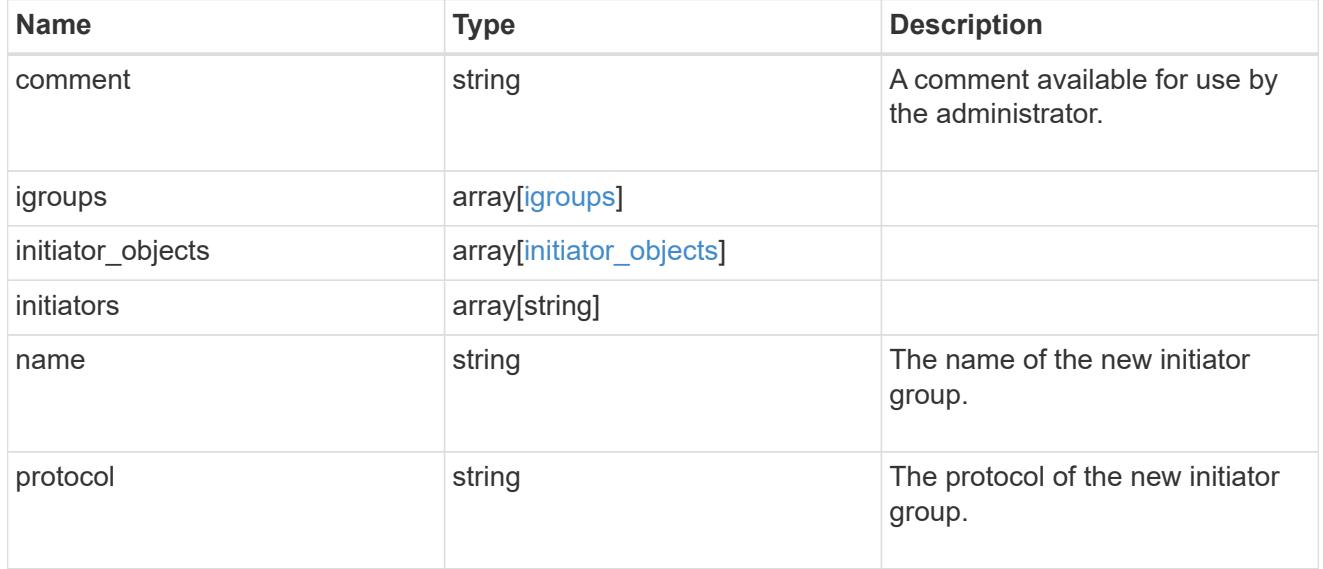

vdi\_on\_san

A VDI application using SAN.

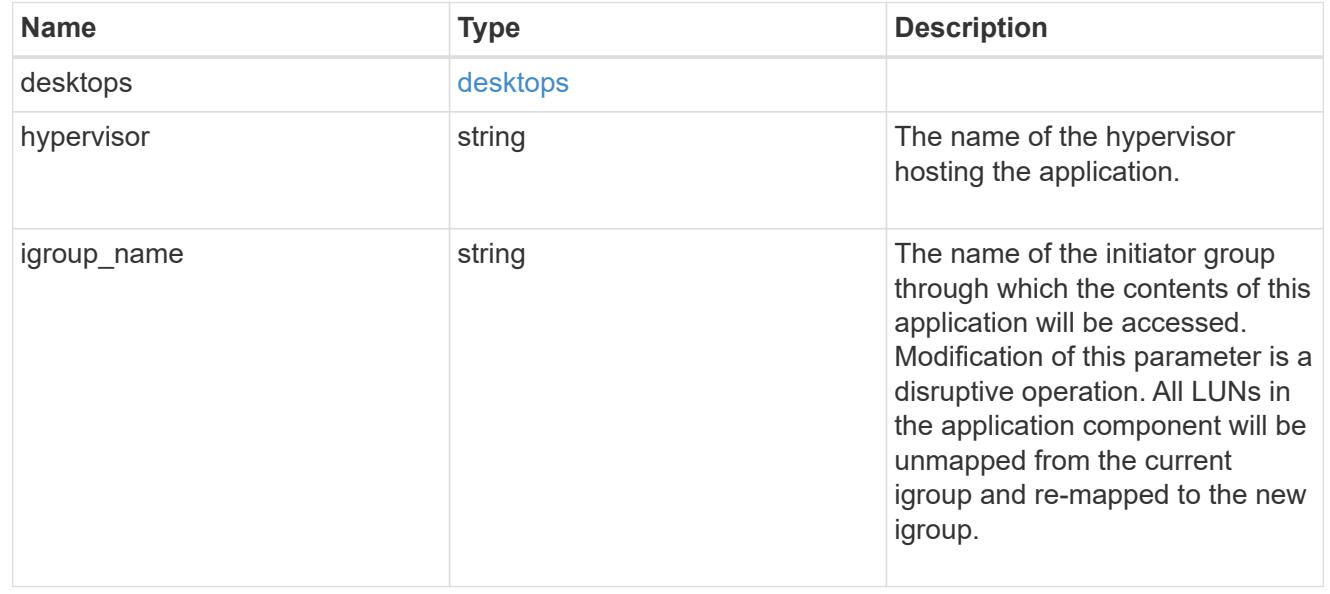
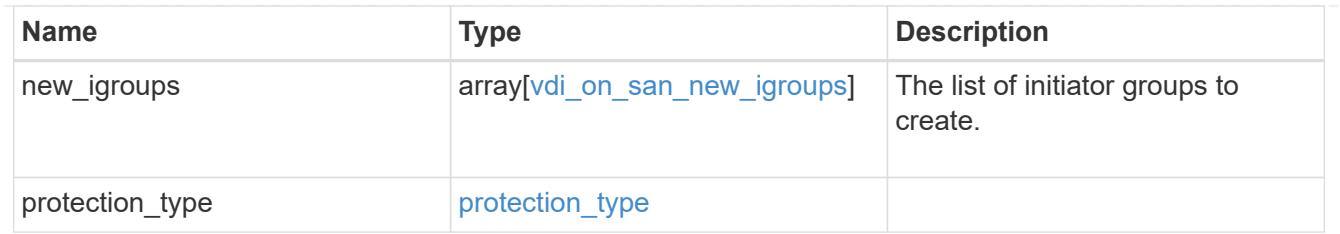

storage\_service

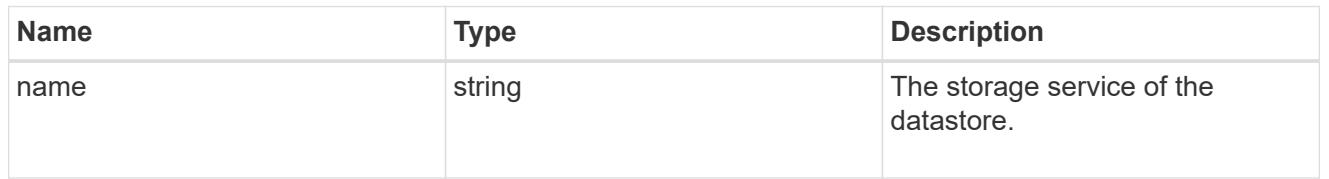

# datastore

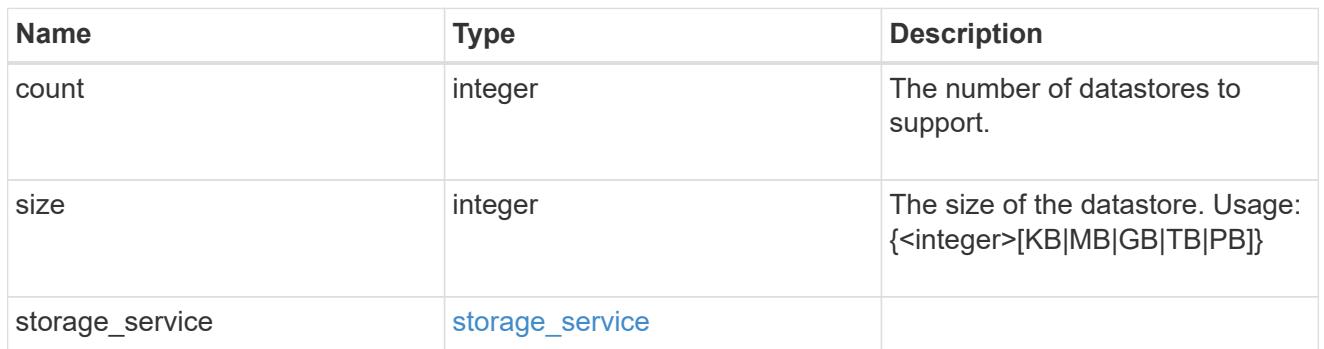

vsi\_on\_nas

A VSI application using NAS.

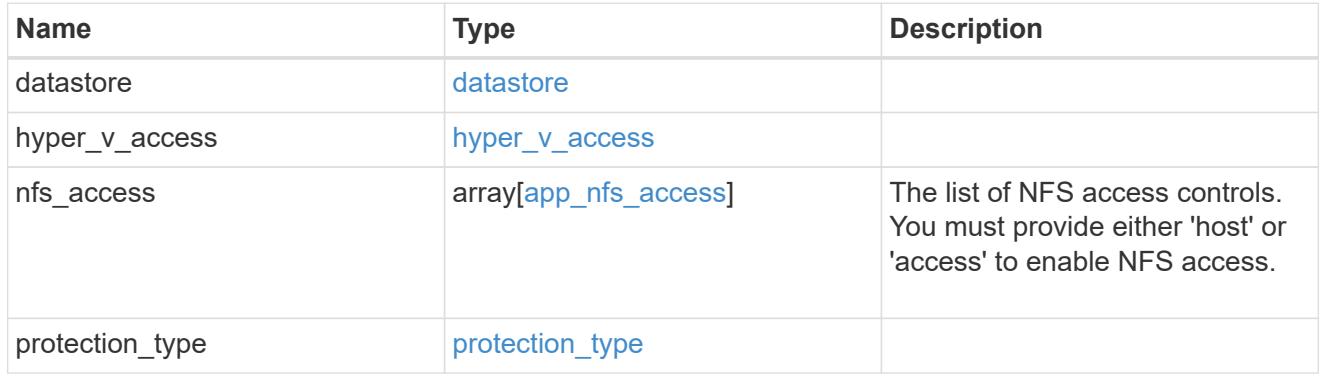

vsi\_on\_san\_new\_igroups

The list of initiator groups to create.

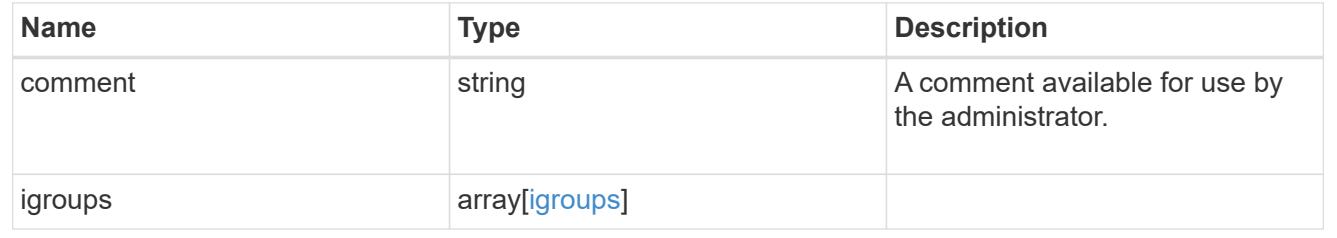

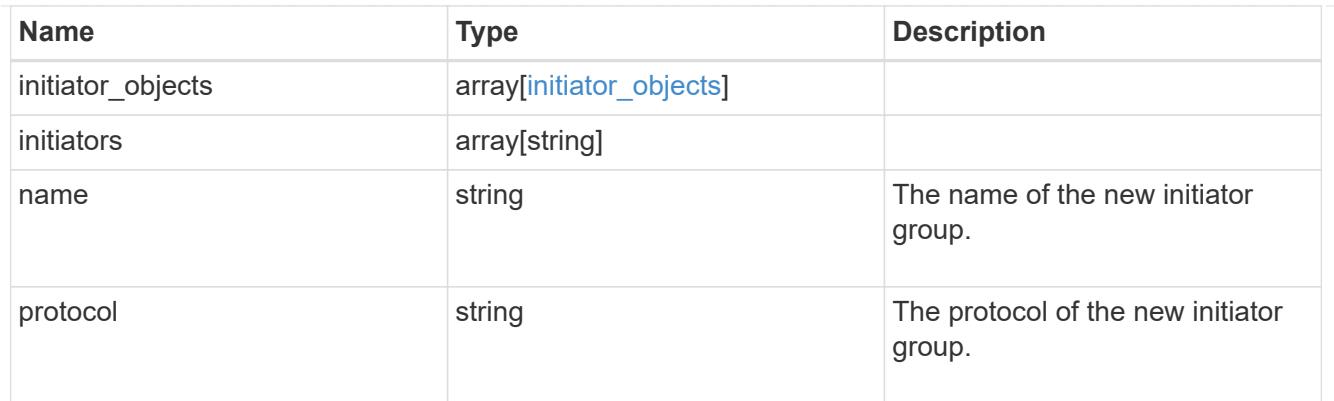

vsi\_on\_san

A VSI application using SAN.

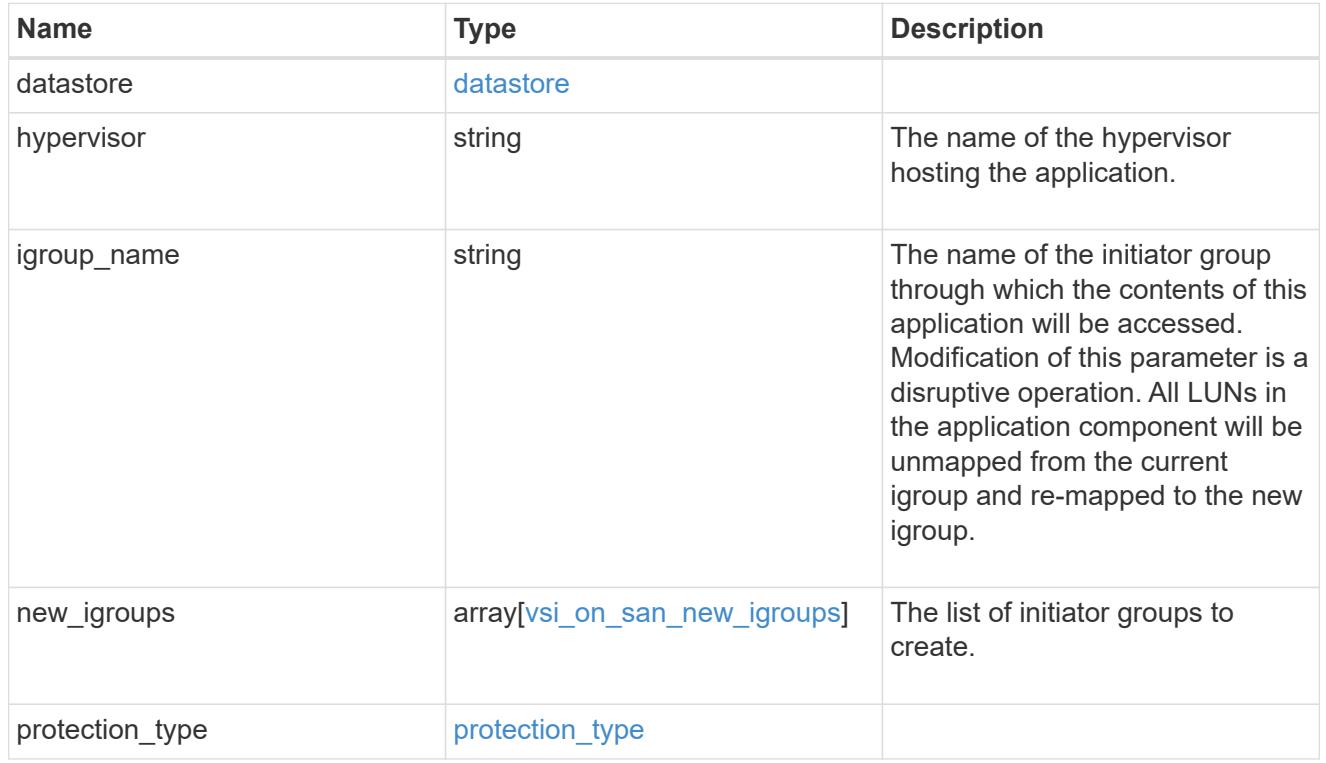

# error\_arguments

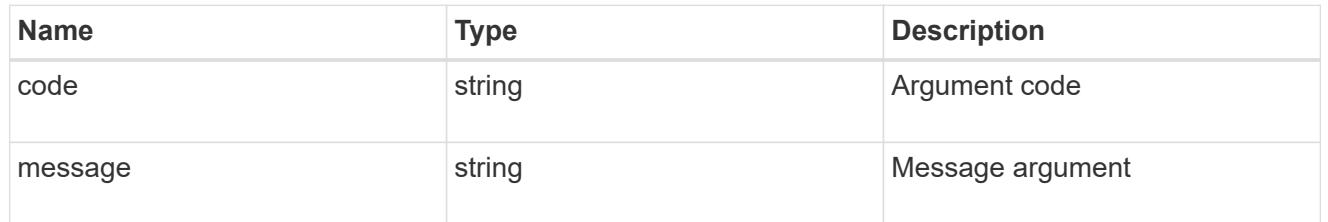

error

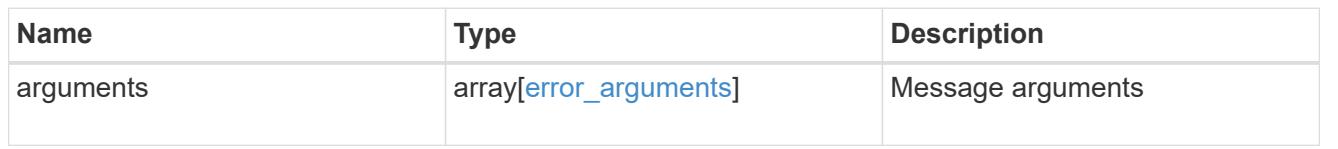

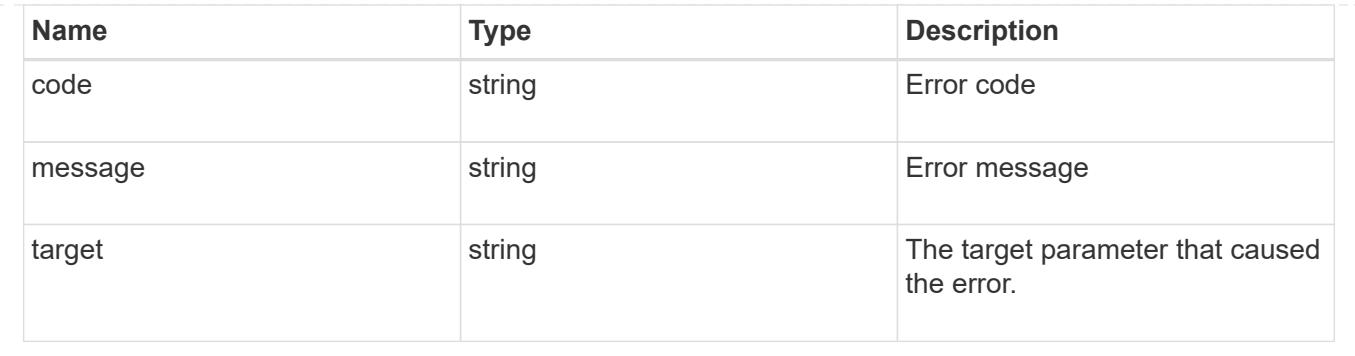

# **Cloud**

# **Cloud overview**

Manages cloud (object storage) targets

# **Manage cloud targets**

# **Cloud targets endpoint overview**

#### **Retrieving a collection of cloud targets**

The cloud targets GET API retrieves all cloud targets defined in the cluster.

#### **Creating cloud targets**

The cluster administrator tells ONTAP how to connect to a cloud target. The following pre-requisites must be met before creating an object store configuration in ONTAP. A valid data bucket or container must be created with the object store provider. This assumes that the user has valid account credentials with the object store provider to access the data bucket. The ONTAP node must be able to connect to the object store.

This includes:

- Fast, reliable connectivity to the object store.
- An inter-cluster LIF (logical interface) must be configured on the cluster. ONTAP verifies connectivity prior to saving this configuration information.
- If SSL/TLS authentication is required, then valid certificates must be installed.
- FabricPool license (required for all object stores except SGWS).

#### **Deleting cloud targets**

If a cloud target is used by an aggregate, then the aggregate must be deleted before the cloud target can be deleted.

### **Retrieve cloud targets in the cluster**

GET /cloud/targets

**Introduced In:** 9.6

Retrieves the collection of cloud targets in the cluster.

#### **Related ONTAP commands**

• storage aggregate object-store config show

#### **Parameters**

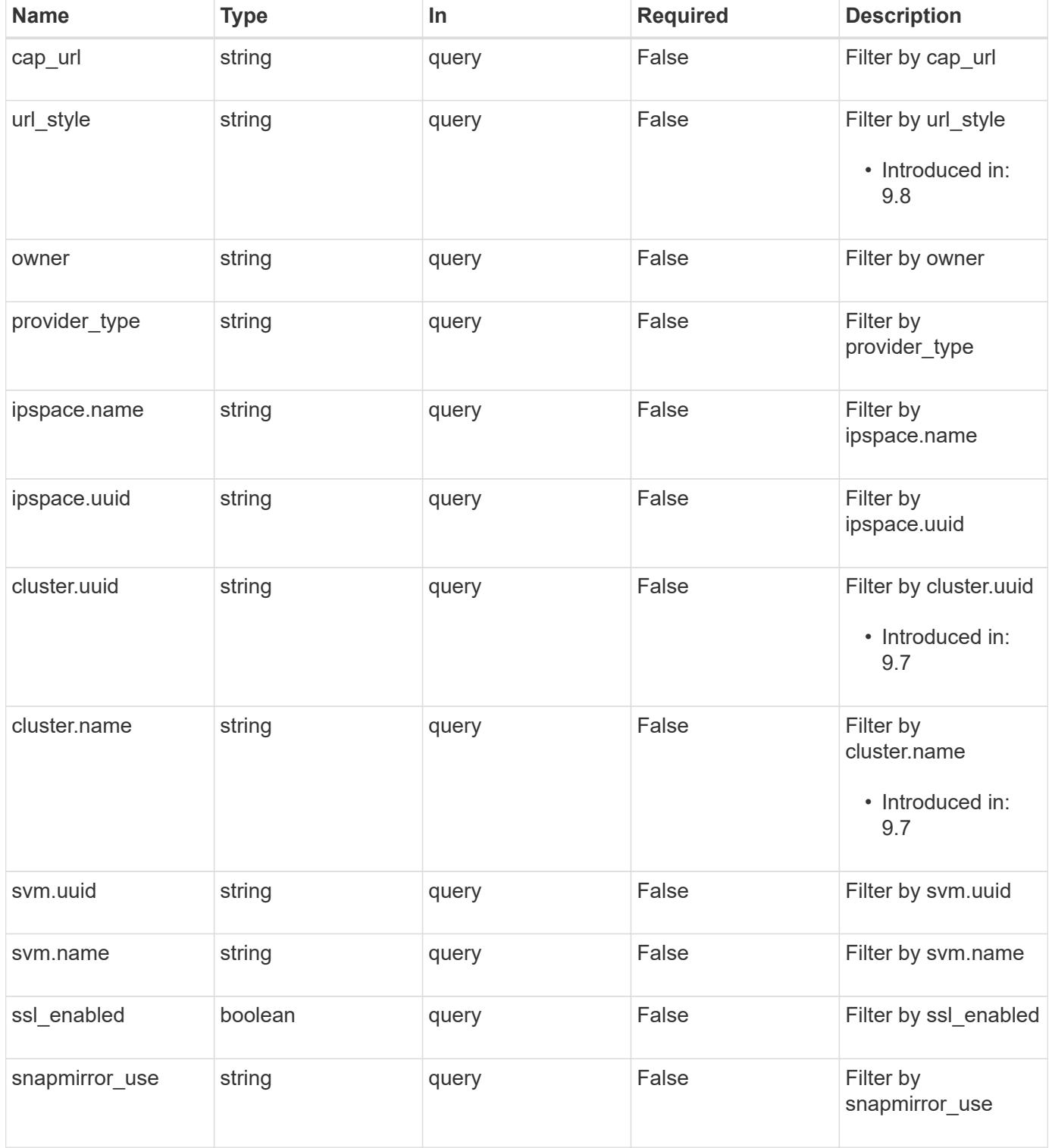

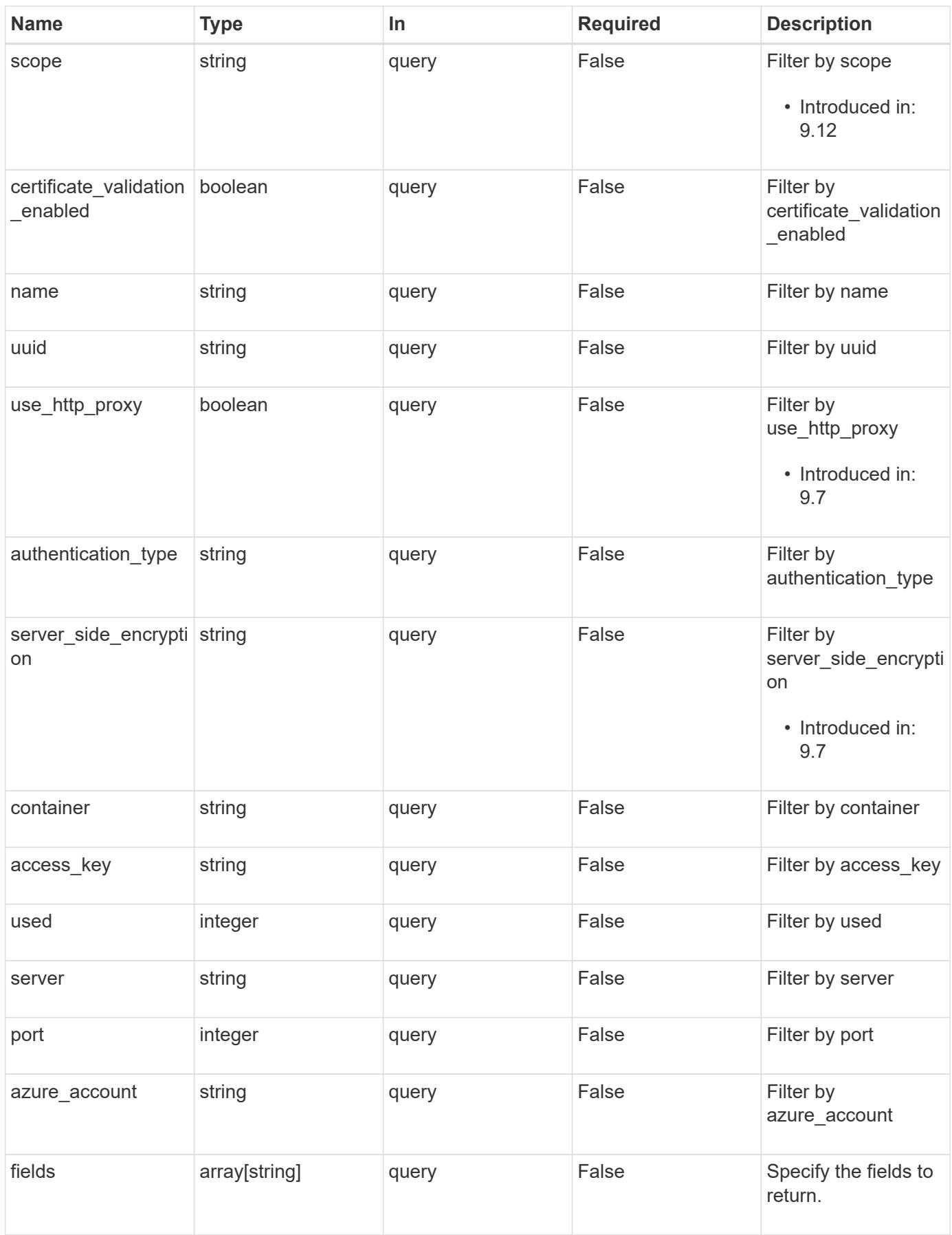

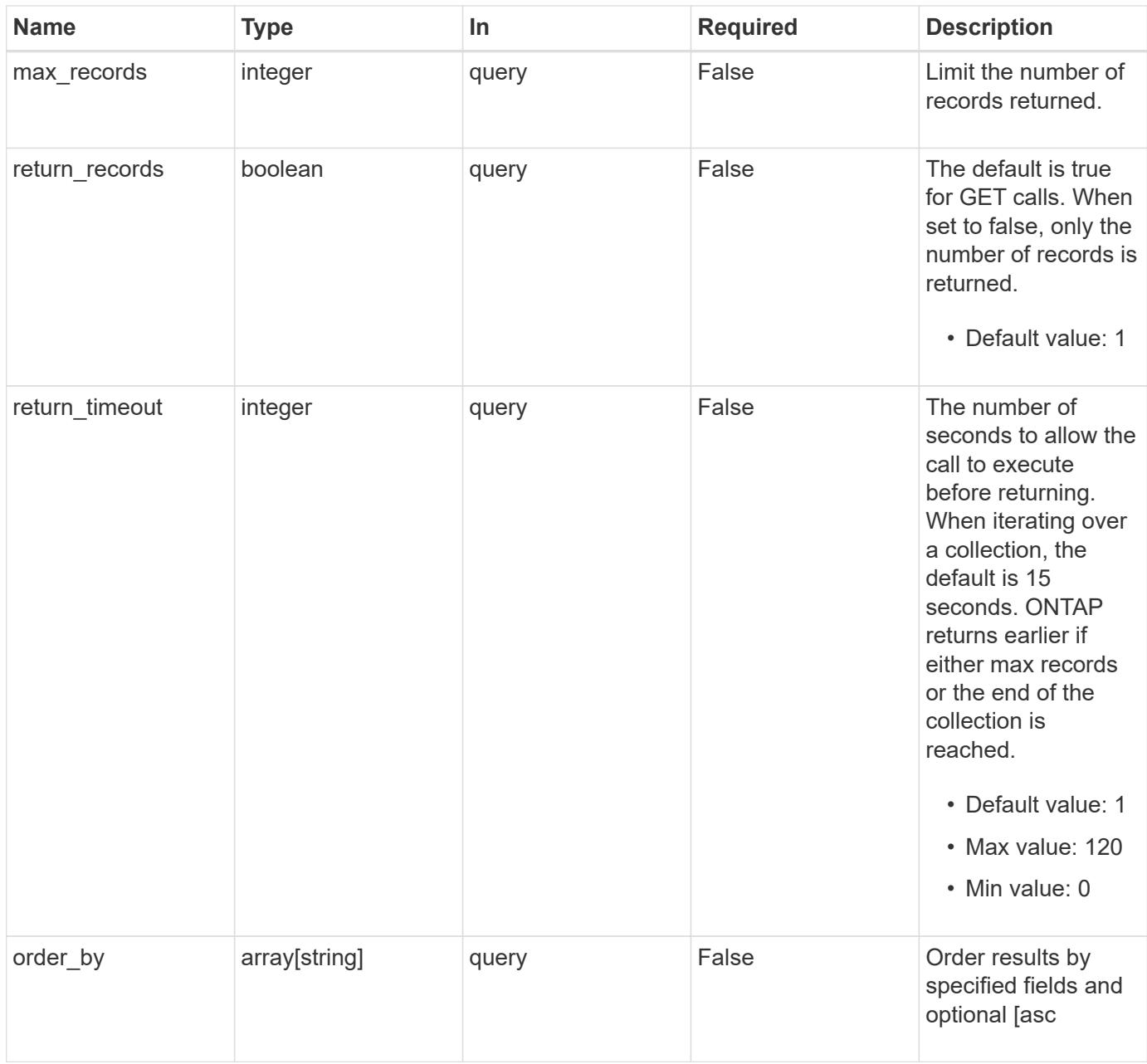

### **Response**

Status: 200, Ok

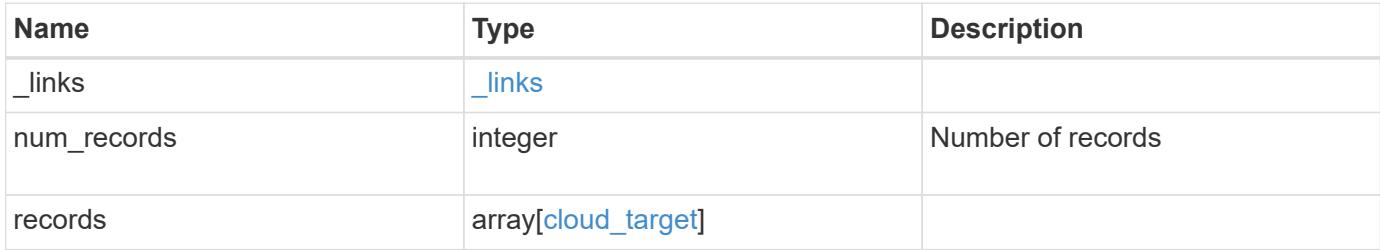

**Example response**

```
{
    "_links": {
      "next": {
        "href": "/api/resourcelink"
      },
      "self": {
        "href": "/api/resourcelink"
      }
    },
    "num_records": 1,
    "records": {
    " links": {
        "self": {
          "href": "/api/resourcelink"
        }
      },
    "authentication type": "key",
    "cap_url":
"https://123.45.67.89:1234/CAP/api/v1/credentials?agency=myagency&missi
on=mymission&role=myrole",
      "container": "bucket1",
      "ipspace": {
      " links": {
          "self": {
             "href": "/api/resourcelink"
          }
        },
      "name": "exchange",
        "uuid": "1cd8a442-86d1-11e0-ae1c-123478563412"
      },
      "owner": "fabricpool",
      "scope": "cluster",
    "server side encryption": "none",
    "snapmirror use": "data",
      "svm": {
        "_links": {
          "self": {
            "href": "/api/resourcelink"
          }
        },
      "name": "svm1",
        "uuid": "02c9e252-41be-11e9-81d5-00a0986138f7"
      },
    "url style": "path style",
```

```
  "used": 0,
      "uuid": "string"
   }
}
```
**Error**

```
Status: Default, Error
```
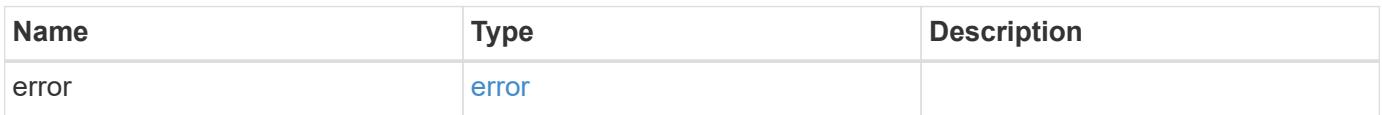

#### **Example error**

```
{
   "error": {
     "arguments": {
       "code": "string",
       "message": "string"
      },
      "code": "4",
     "message": "entry doesn't exist",
     "target": "uuid"
   }
}
```
#### **Definitions**

### **See Definitions**

href

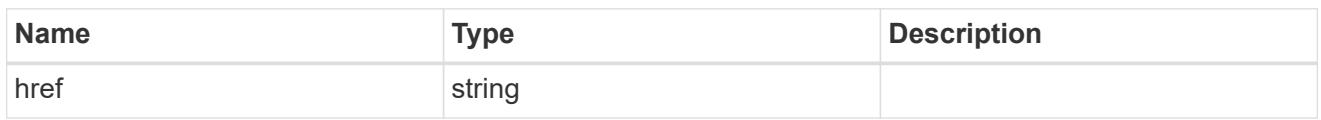

\_links

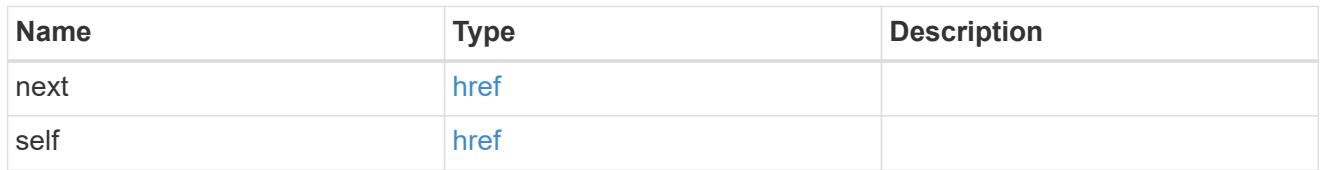

\_links

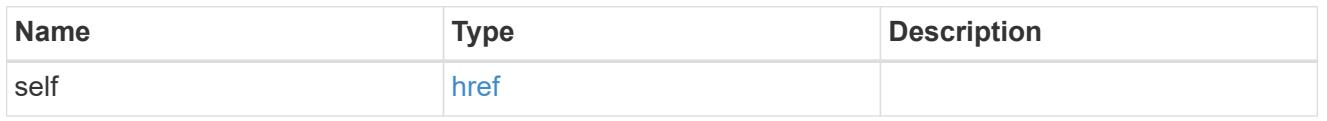

#### cluster

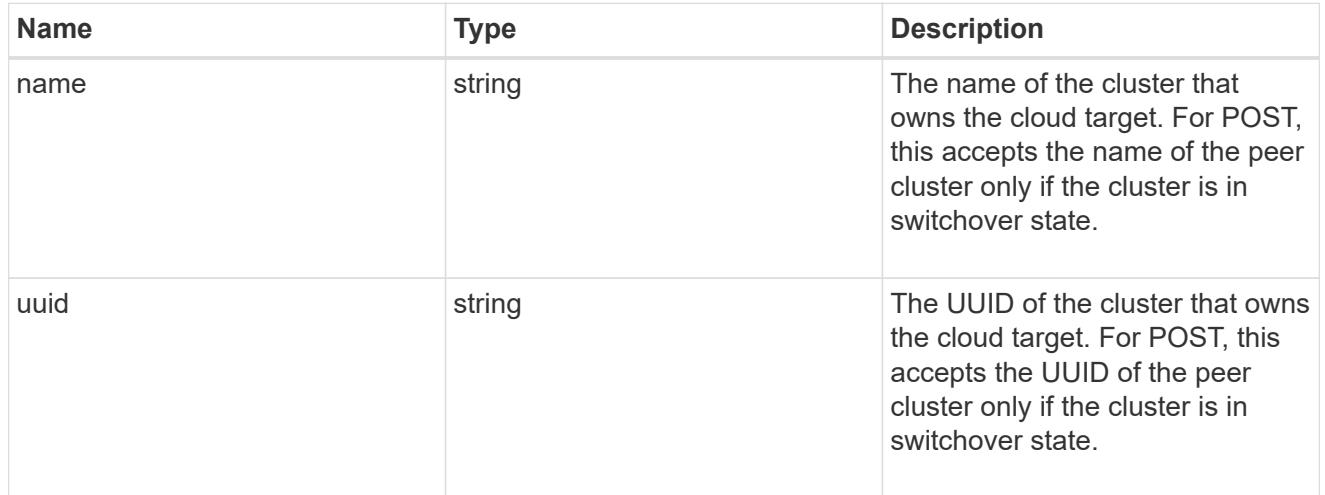

# ipspace

IPspace to use in order to reach the cloud target.

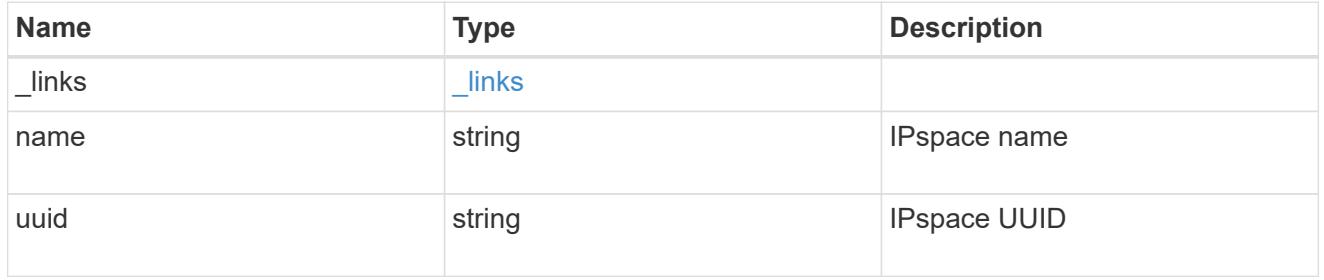

svm

This field is only applicable when used for SnapMirror and FabricLink. For POST and PATCH, SVM

information is required for SnapMirror and FabricLink targets and not allowed for FabricPool targets.

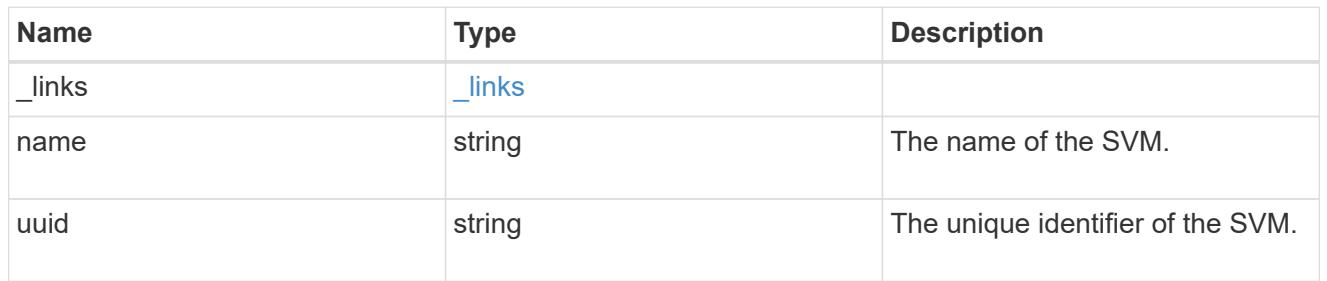

cloud\_target

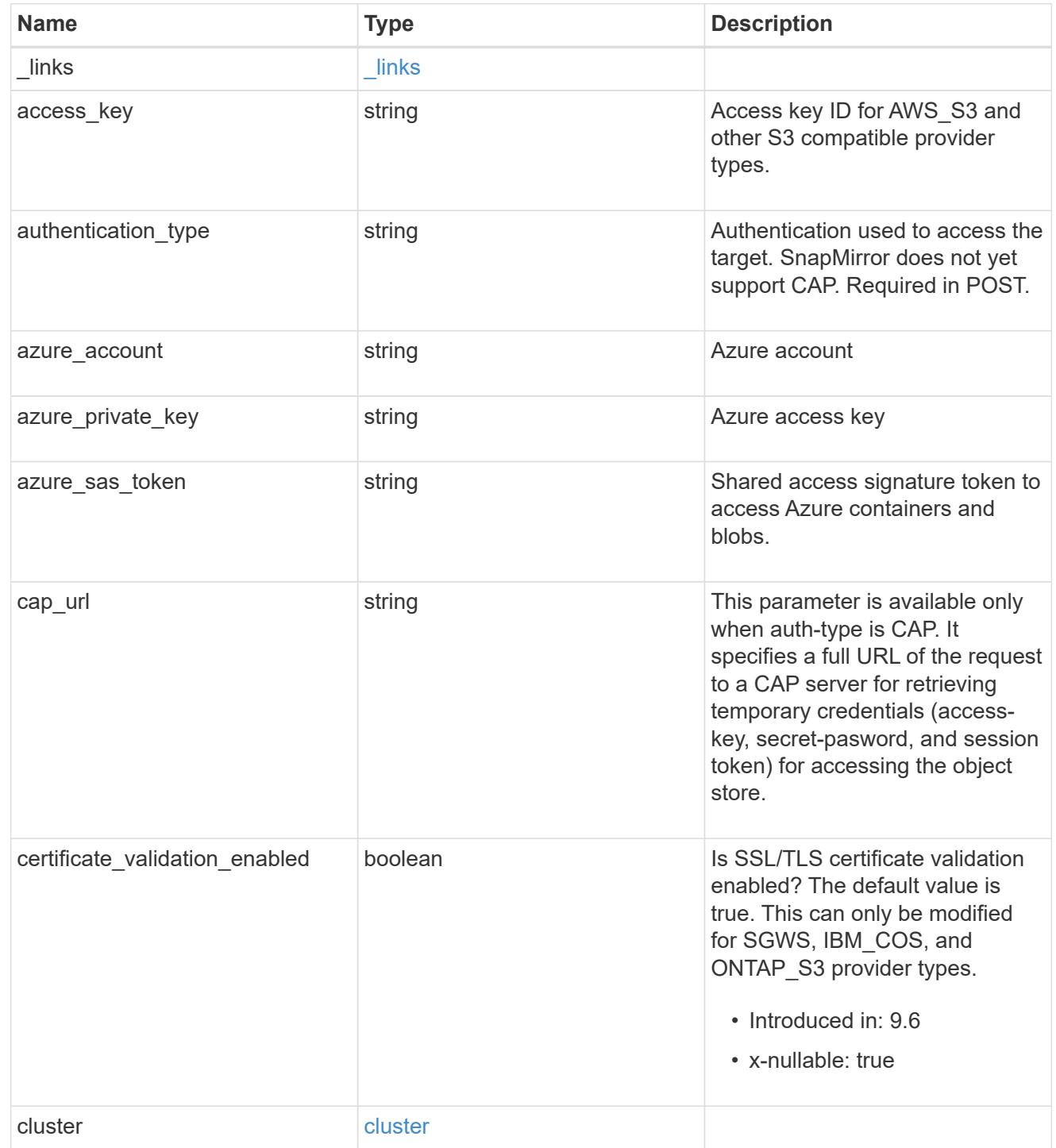

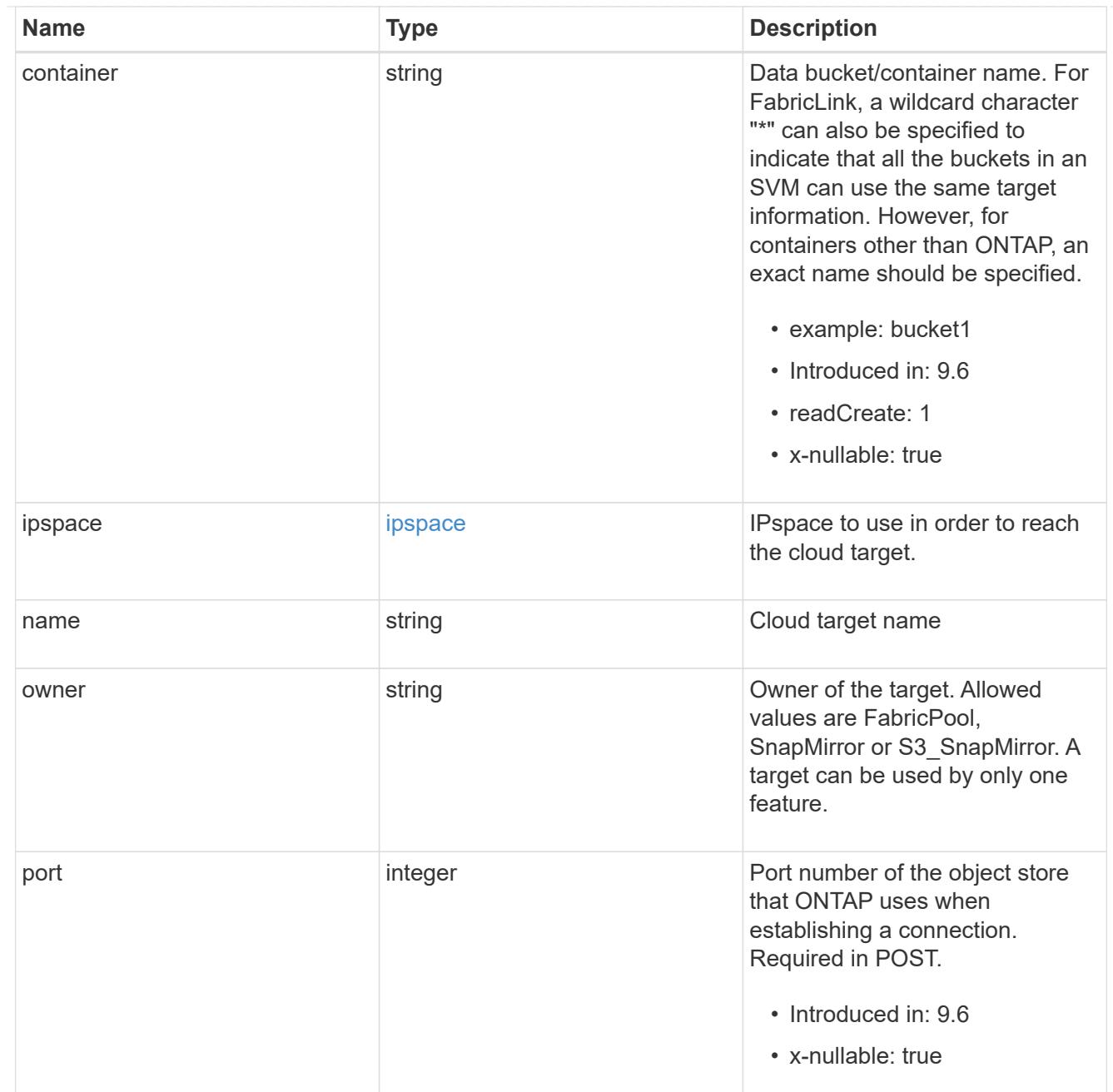

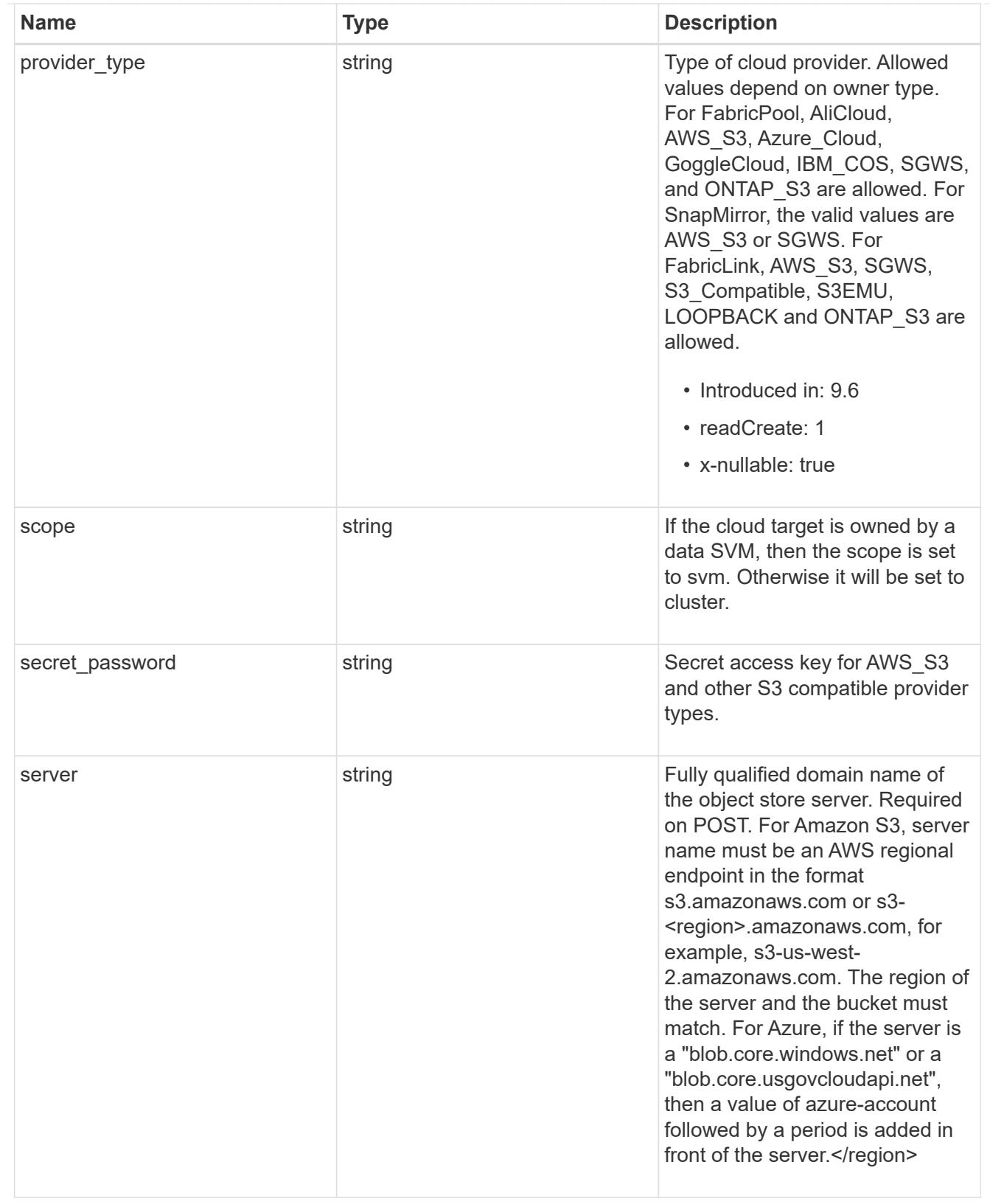

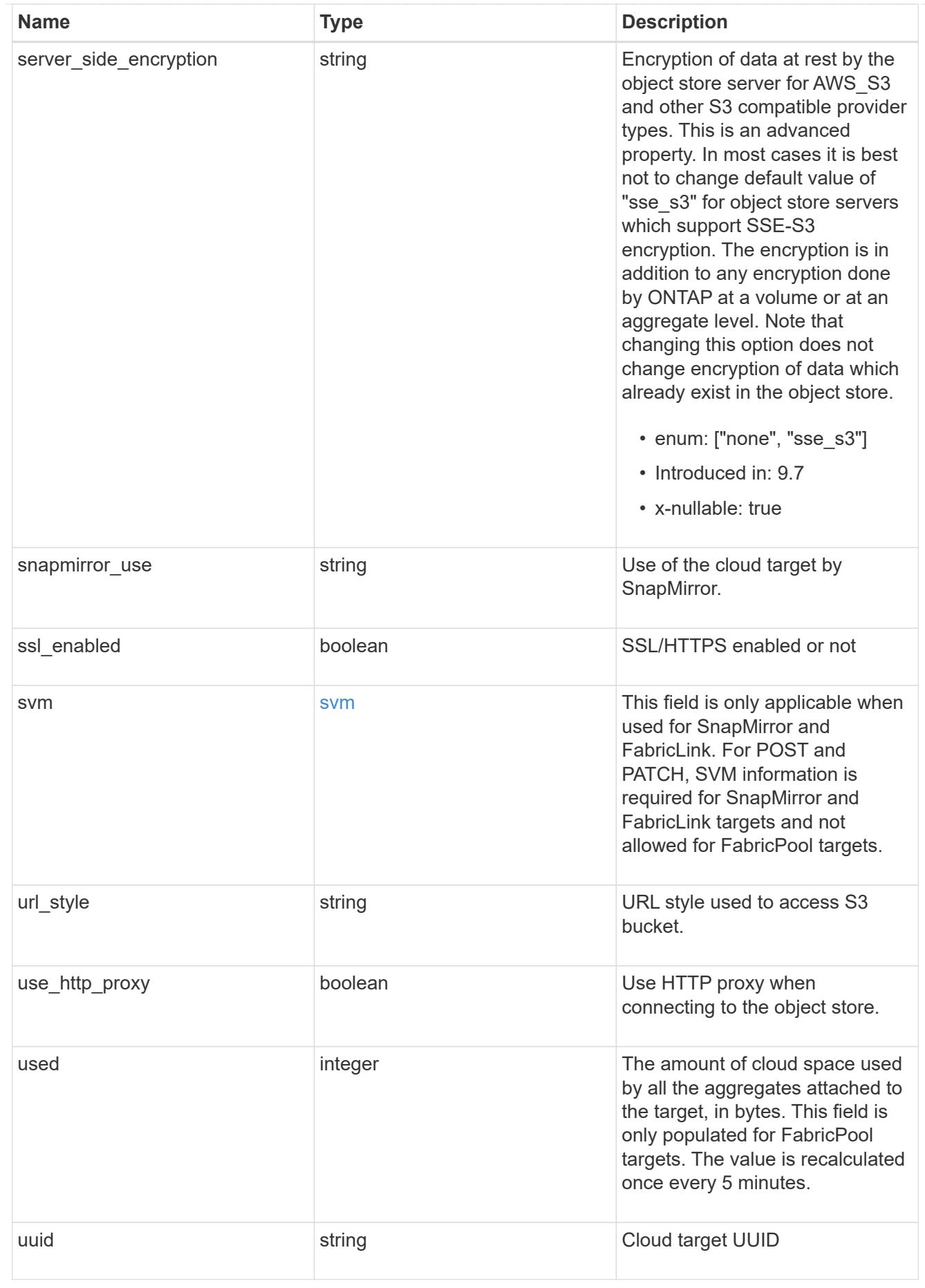

error\_arguments

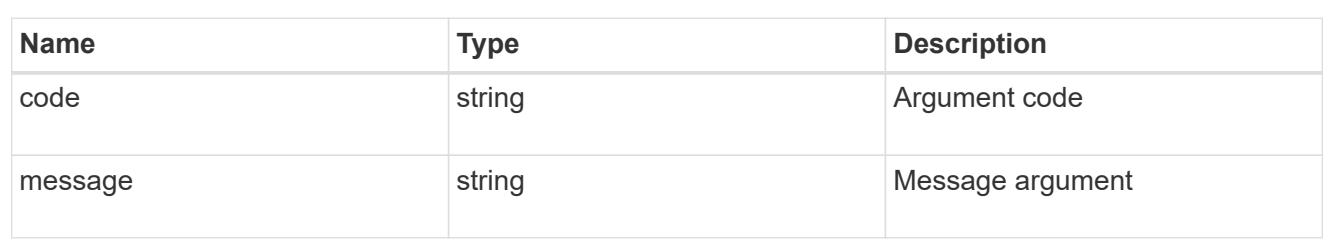

error

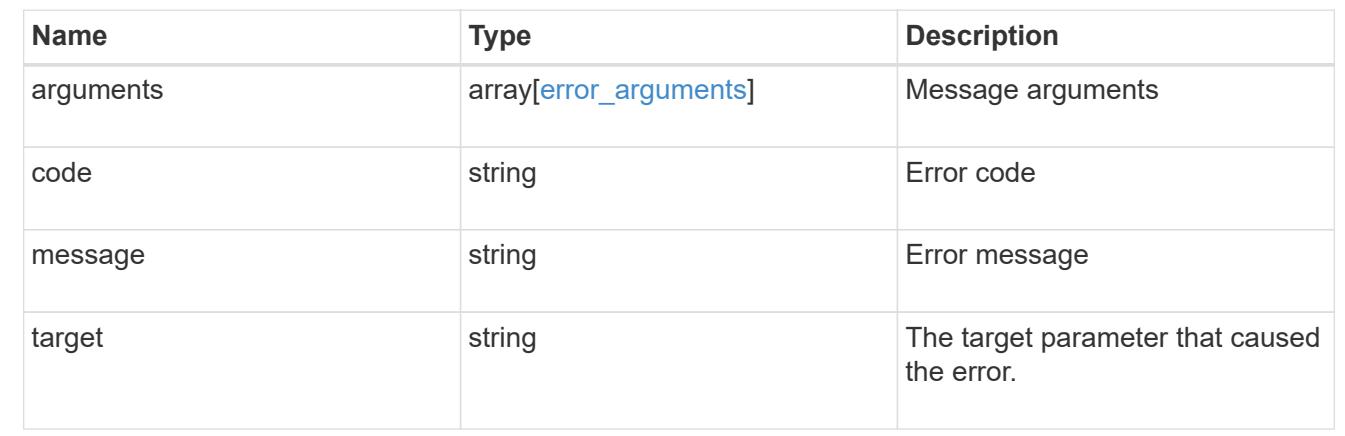

#### **Create a cloud target**

POST /cloud/targets

#### **Introduced In:** 9.6

Creates a cloud target.

#### **Required properties**

- name Name for the cloud target.
- owner Owner of the target: *fabricpool*, *snapmirror*.
- provider\_type Type of cloud provider: *AWS\_S3*, *Azure\_Cloud*, *SGWS*, *IBM\_COS*, *AliCloud*, *GoogleCloud*, *ONTAP\_S3*.
- server Fully qualified domain name of the object store server. Required when provider type is one of the following: *SGWS*, *IBM\_COS*, *AliCloud*.
- container Data bucket/container name.
- access key Access key ID if provider type is not *Azure\_Cloud* and authentication type is *key*.
- \* secret password Secret access key if provider type is not *Azure\_Cloud* and authentication\_type is *key*.
- azure account Azure account if provider type is *Azure\_Cloud*.
- \* azure private key Azure access key if provider type is *Azure\_Cloud*.
- cap\_url Full URL of the request to a CAP server for retrieving temporary credentials if

authentication\_type is *cap*.

• snapmirror use - Use of the cloud target if owner is *snapmirror*: data, metadata.

#### **Recommended optional properties**

- authentication\_type Authentication used to access the target: *key*, *cap*, *ec2\_iam*, *gcp\_sa*, *azure\_msi*.
- \* ssl\_enabled SSL/HTTPS enabled or disabled.
- port Port number of the object store that ONTAP uses when establishing a connection.
- ipspace IPspace to use in order to reach the cloud target.
- use http proxy Use the HTTP proxy when connecting to the object store server.
- azure sas token Shared access signature to grant limited access to Azure storage account resources.
- svm.name or svm.uuid Name or UUID of SVM if owner is *snapmirror*.

#### **Default property values**

- authentication\_type
- *ec2\_iam* if running in Cloud Volumes ONTAP in AWS
- *gcp\_sa* if running in Cloud Volumes ONTAP in GCP
- *azure\_msi* if running in Cloud Volumes ONTAP in Azure
- *key* in all other cases.
- server
- *s3.amazonaws.com* if provider\_type is *AWS\_S3*
- *blob.core.windows.net* if provider\_type is *Azure\_Cloud*
- *storage.googleapis.com* if provider\_type is *GoogleCloud*
- ssl\_enabled *true*
- port
- *443* if ssl\_enabled is *true*
- *80* if ssl\_enabled is *false* and provider\_type is not *SGWS*
- *8084* if ssl\_enabled is *false* and provider\_type is *SGWS*
- ipspace *Default*
- certificate\_validation\_enabled *true*
- ignore\_warnings *false*
- check\_only *false*
- use\_http\_proxy *false*
- \* server side encryption
- *none* if provider\_type is *ONTAP\_S3*
- *sse\_s3* if provider\_type is not *ONTAP\_S3*
- url\_style
- *path\_style* if provider\_type is neither *AWS\_S3* nor *AliCloud*
- *virtual\_hosted\_style* if provider\_type is either *AWS\_S3 or \_AliCloud\_*

#### **Related ONTAP commands**

• storage aggregate object-store config create

#### **Parameters**

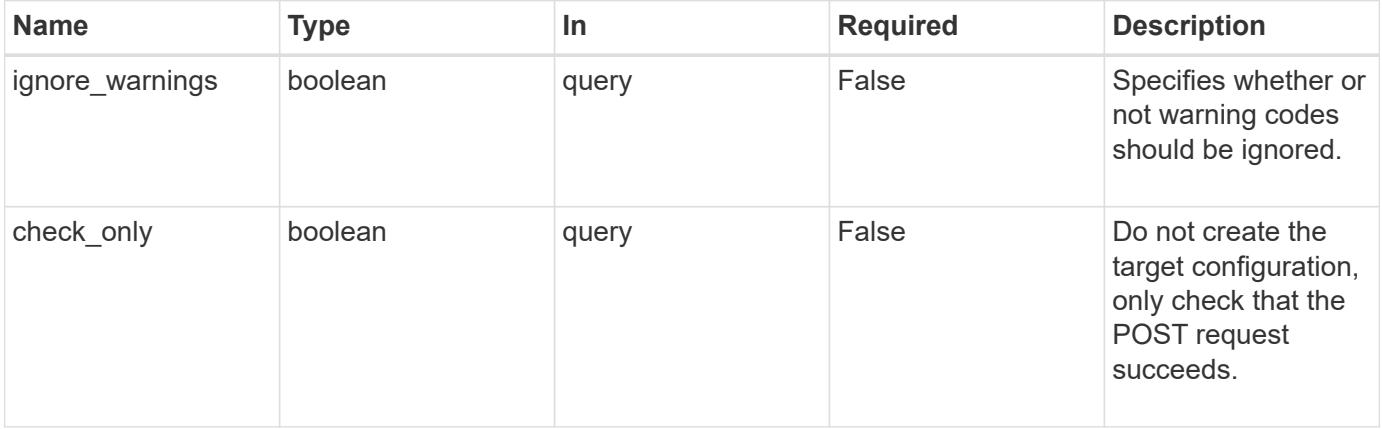

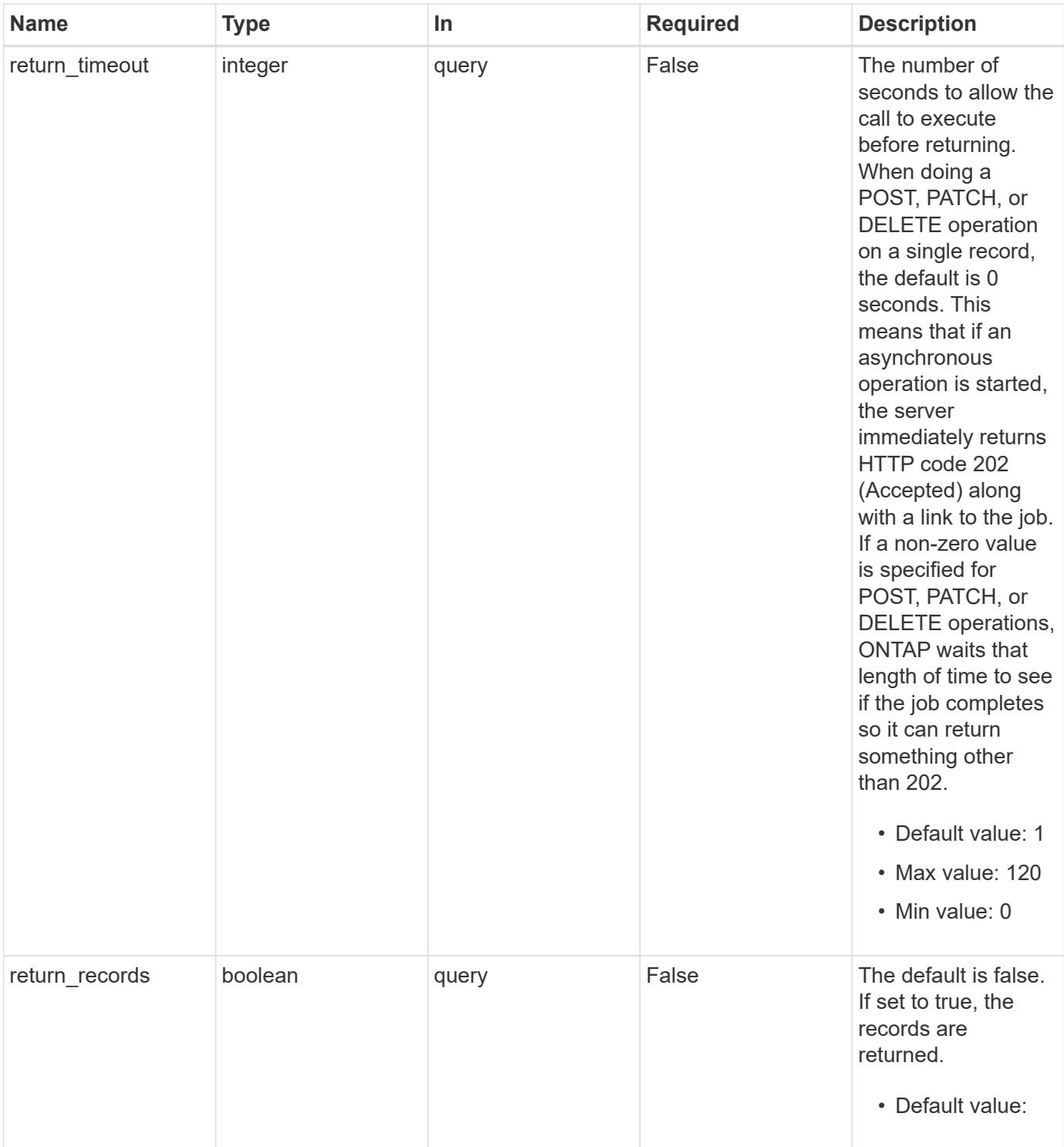

# **Request Body**

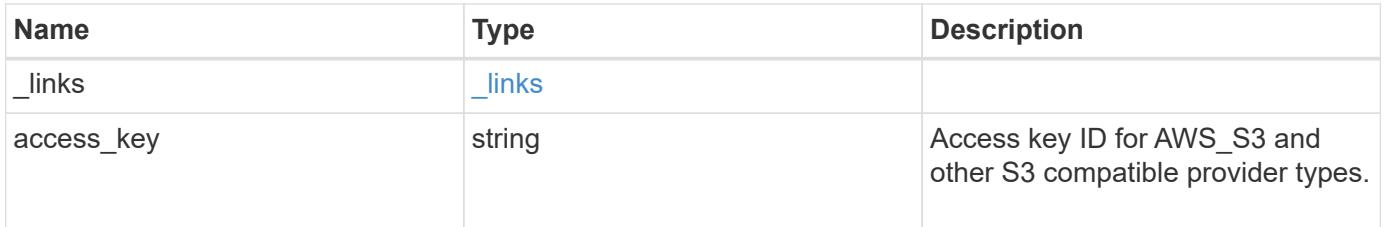

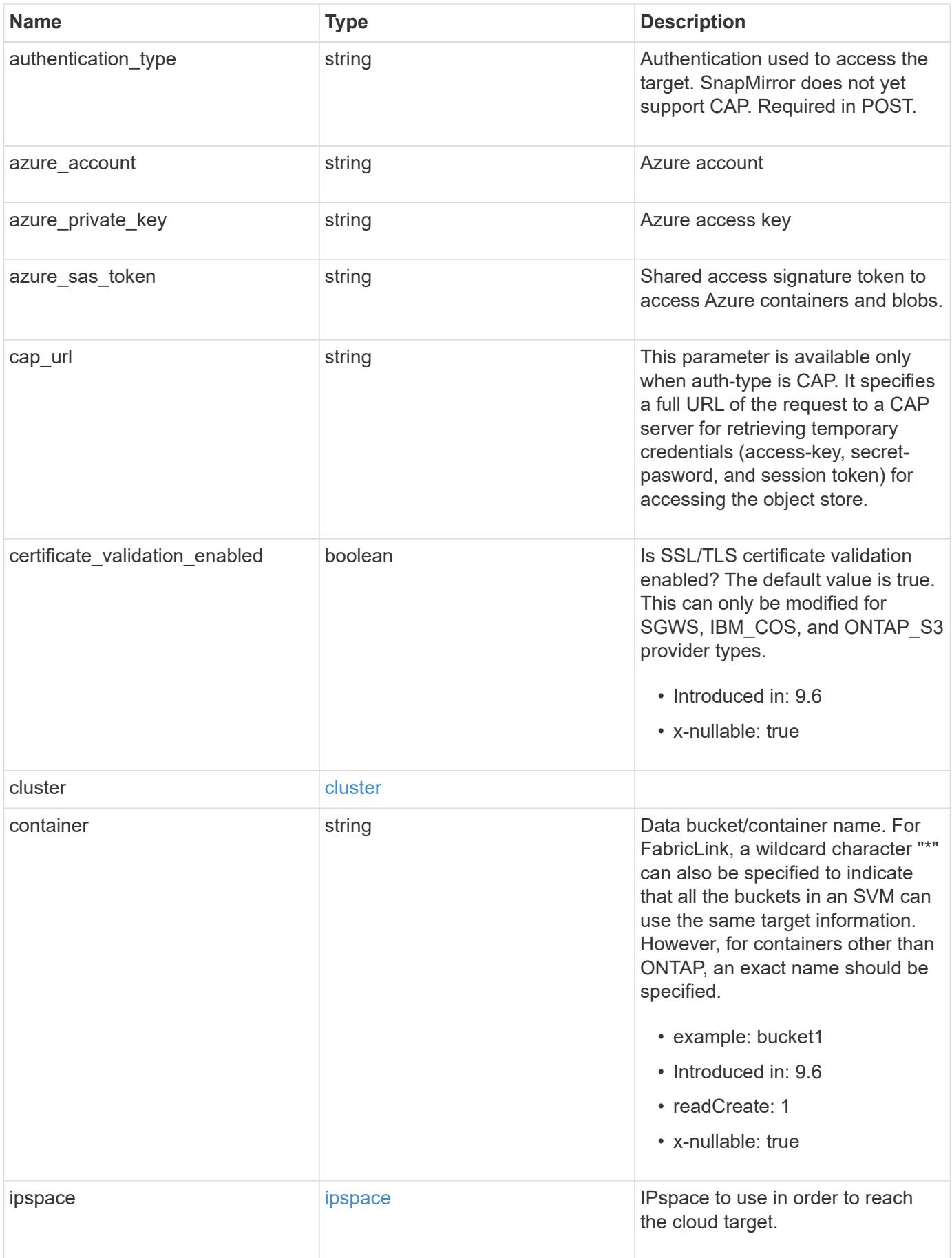

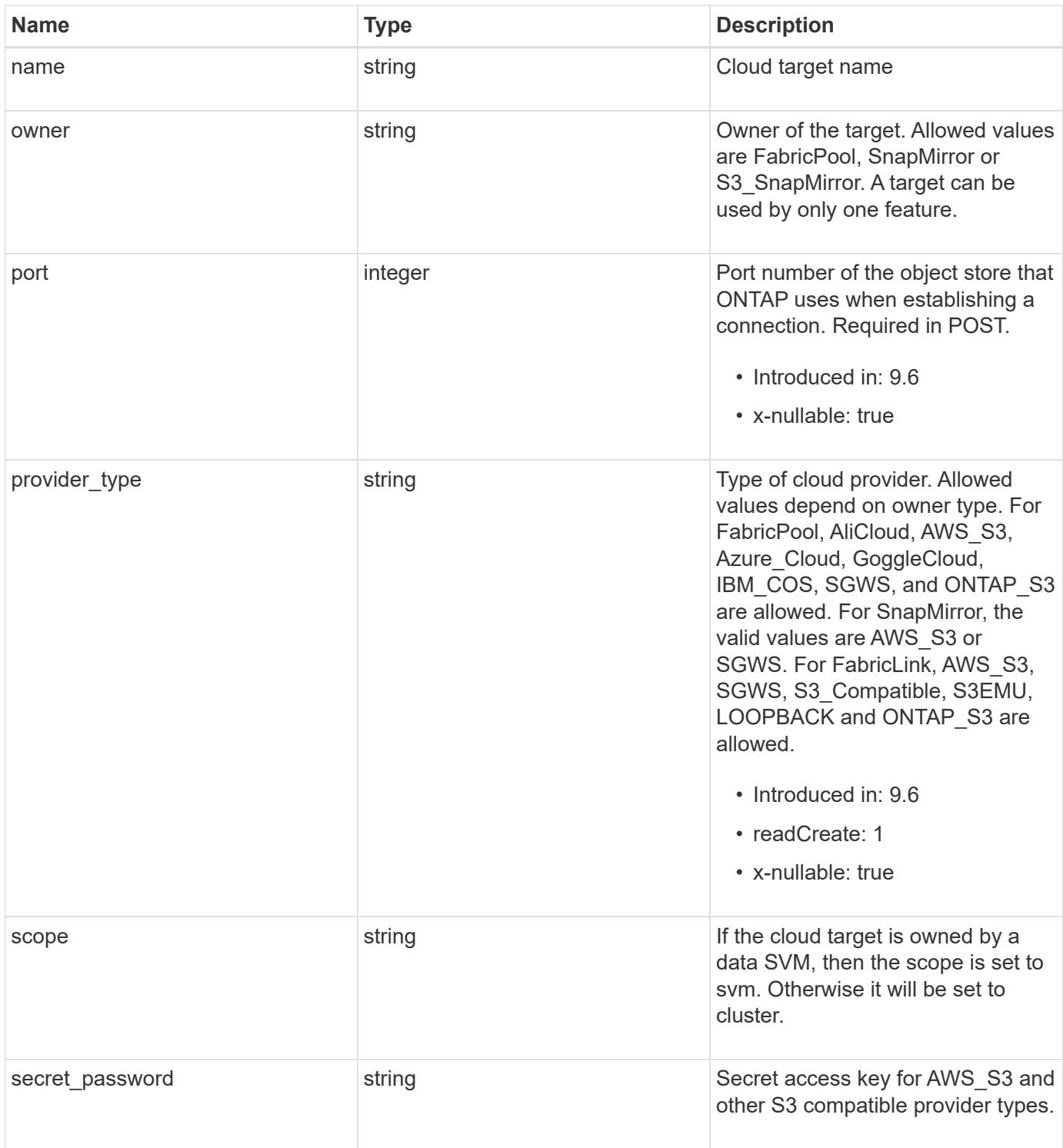

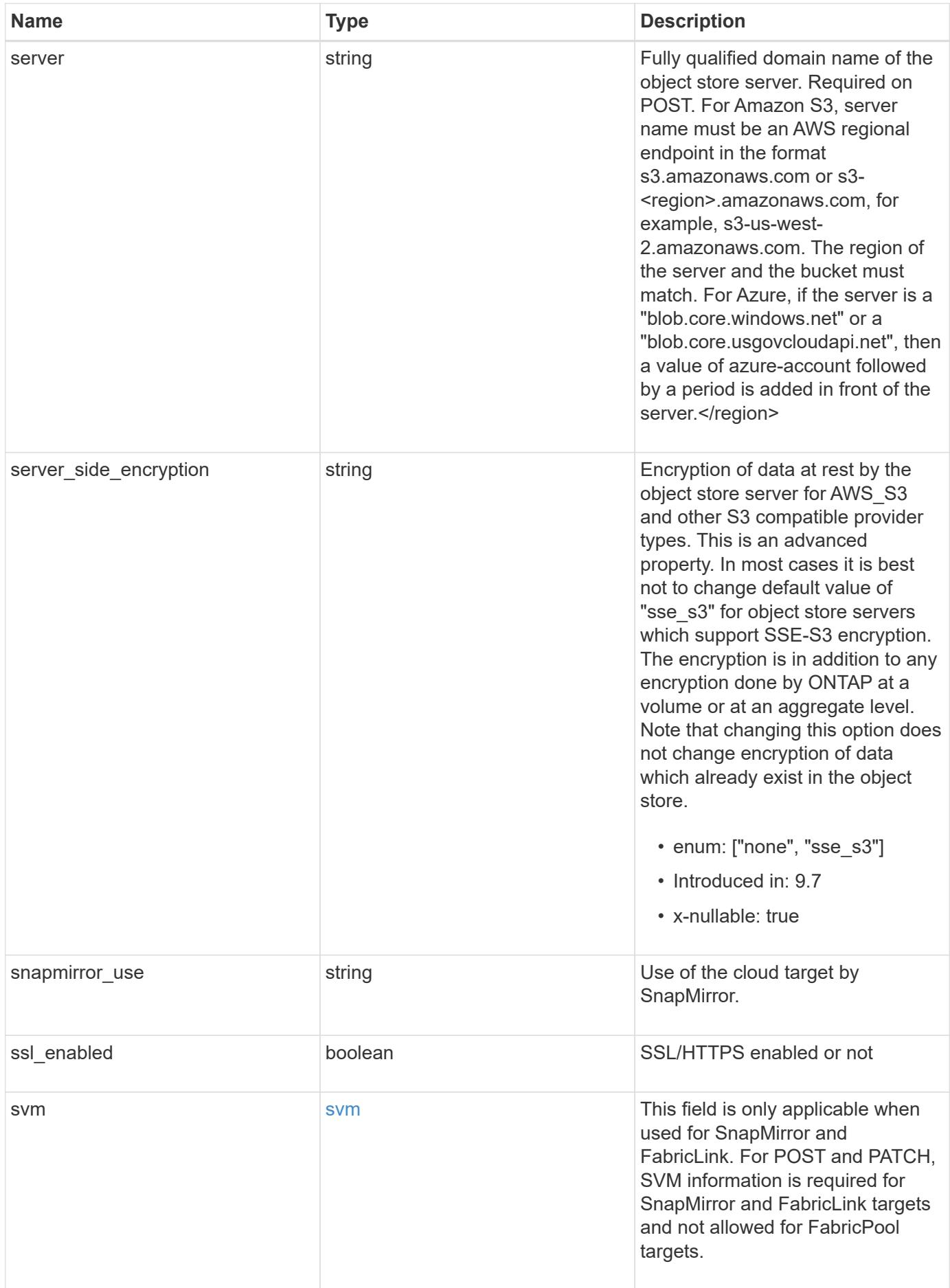

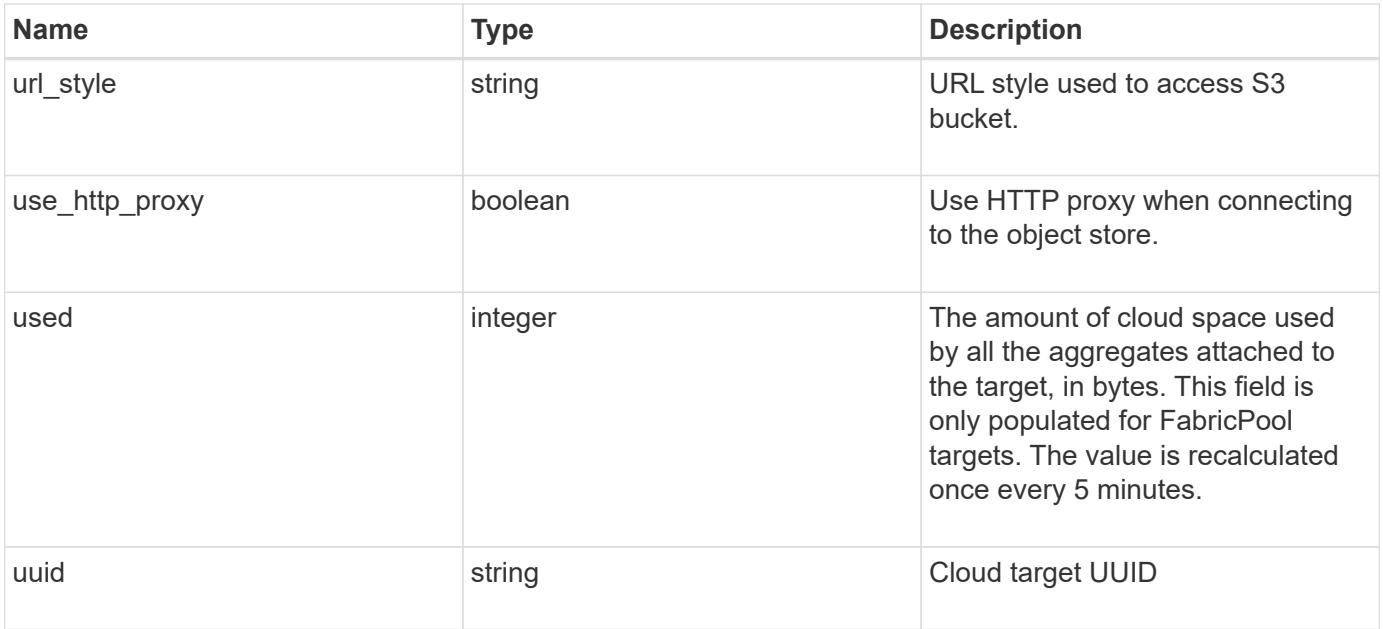

**Example request**

```
{
  " links": {
      "self": {
        "href": "/api/resourcelink"
      }
    },
  "authentication type": "key",
  "cap_url":
"https://123.45.67.89:1234/CAP/api/v1/credentials?agency=myagency&missi
on=mymission&role=myrole",
    "container": "bucket1",
    "ipspace": {
      "_links": {
        "self": {
          "href": "/api/resourcelink"
        }
      },
    "name": "exchange",
      "uuid": "1cd8a442-86d1-11e0-ae1c-123478563412"
    },
    "owner": "fabricpool",
    "scope": "cluster",
  "server side encryption": "none",
  "snapmirror use": "data",
    "svm": {
      "_links": {
        "self": {
          "href": "/api/resourcelink"
        }
      },
    "name": "svm1",
      "uuid": "02c9e252-41be-11e9-81d5-00a0986138f7"
    },
  "url style": "path style",
    "used": 0,
    "uuid": "string"
}
```
#### **Response**

Status: 202, Accepted

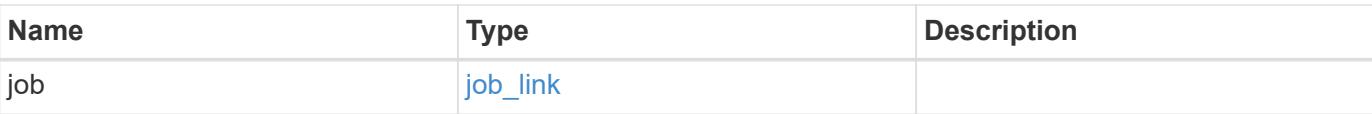

# **Example response**

```
{
   "job": {
     "_links": {
       "self": {
         "href": "/api/resourcelink"
       }
      },
     "uuid": "string"
   }
}
```
#### **Headers**

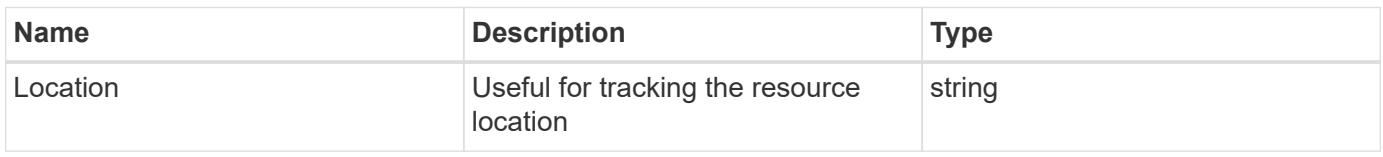

#### **Error**

Status: Default, Error

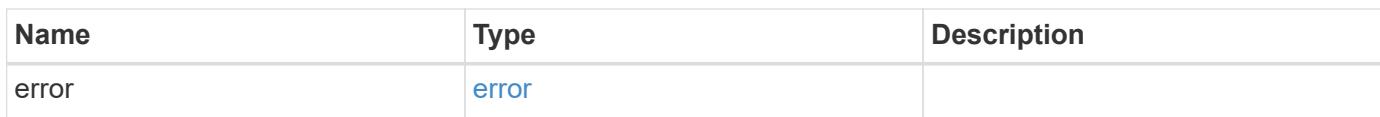

# **Example error**

```
{
   "error": {
     "arguments": {
       "code": "string",
      "message": "string"
     },
     "code": "4",
     "message": "entry doesn't exist",
     "target": "uuid"
   }
}
```
#### **Definitions**

### **See Definitions**

href

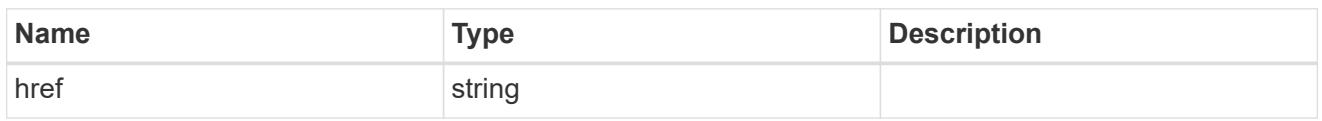

\_links

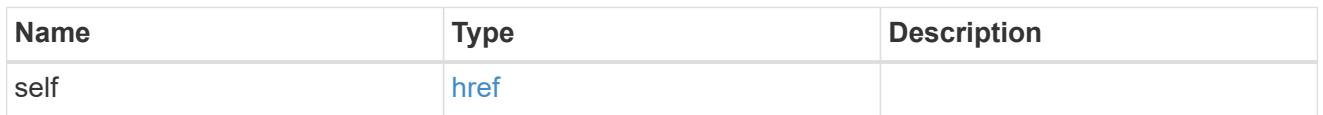

#### cluster

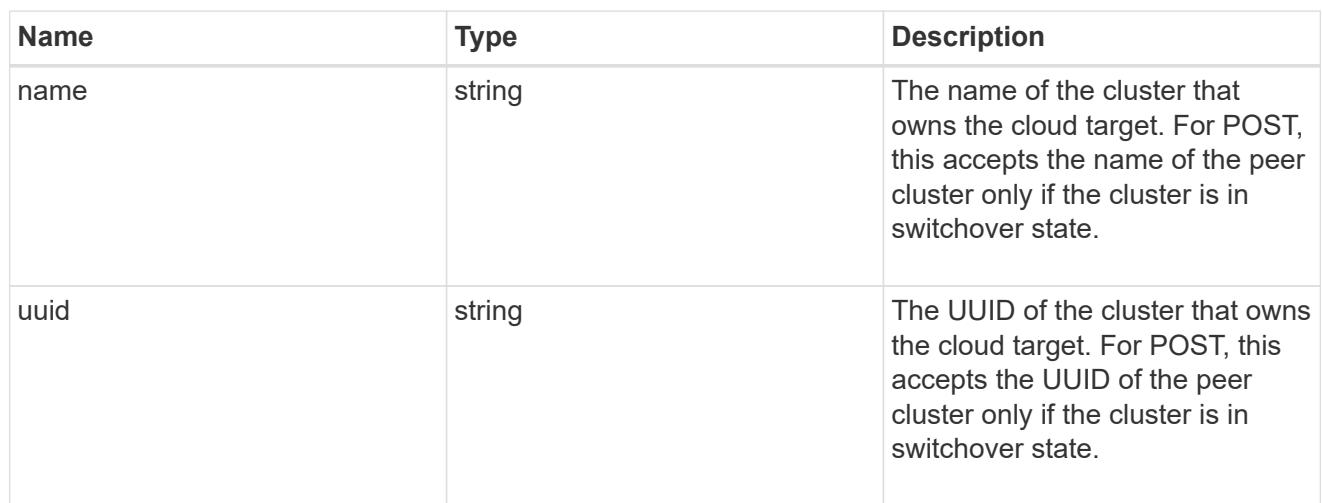

# ipspace

IPspace to use in order to reach the cloud target.

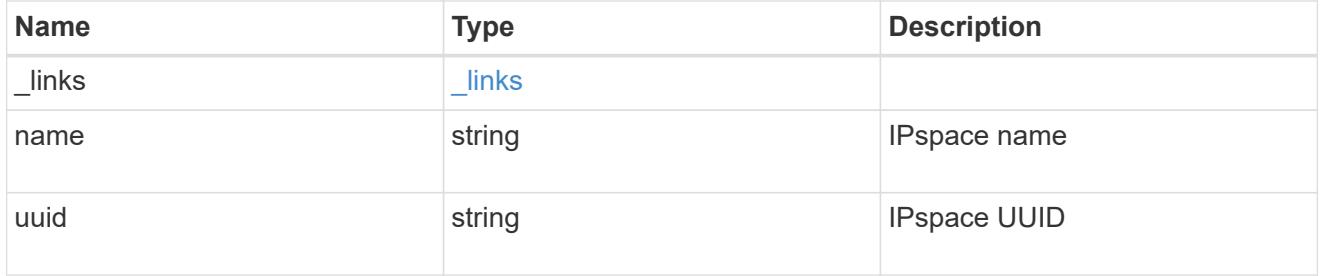

svm

This field is only applicable when used for SnapMirror and FabricLink. For POST and PATCH, SVM information is required for SnapMirror and FabricLink targets and not allowed for FabricPool targets.

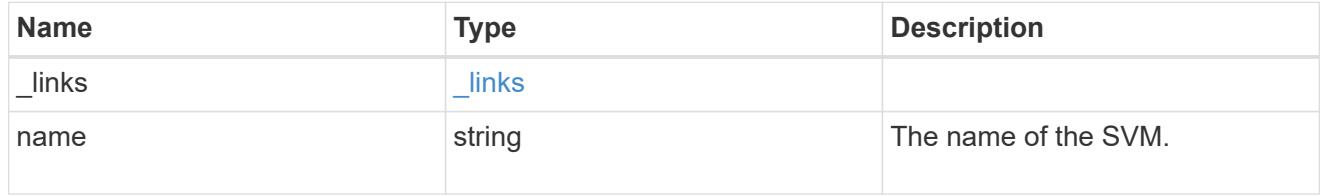

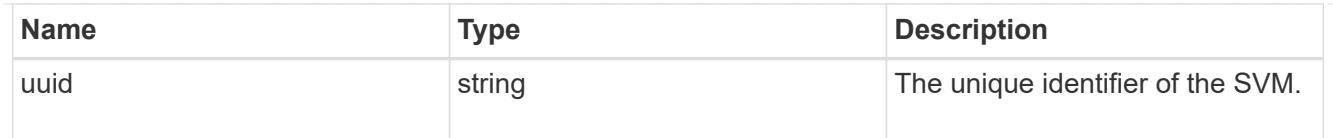

# cloud\_target

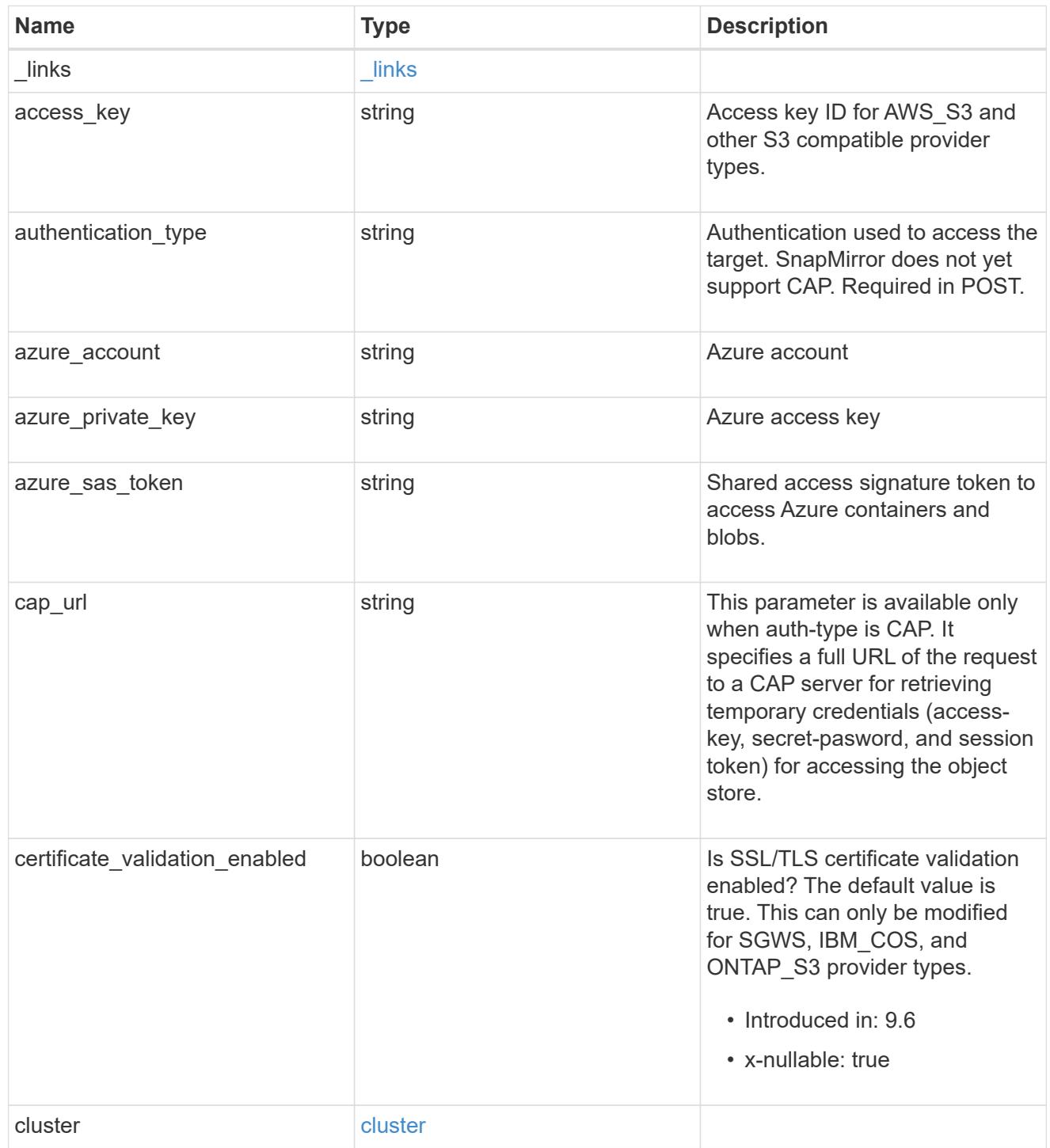

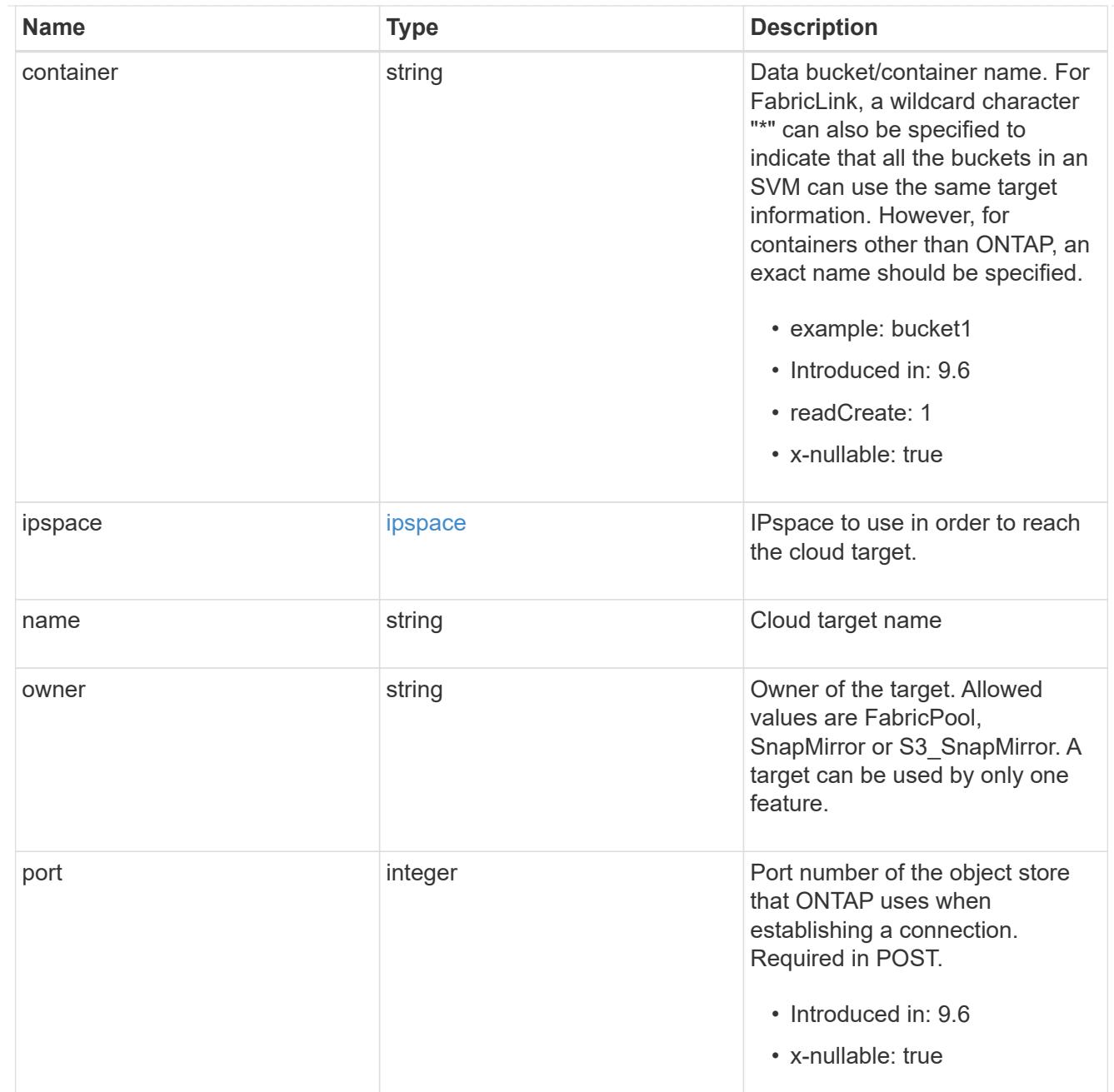

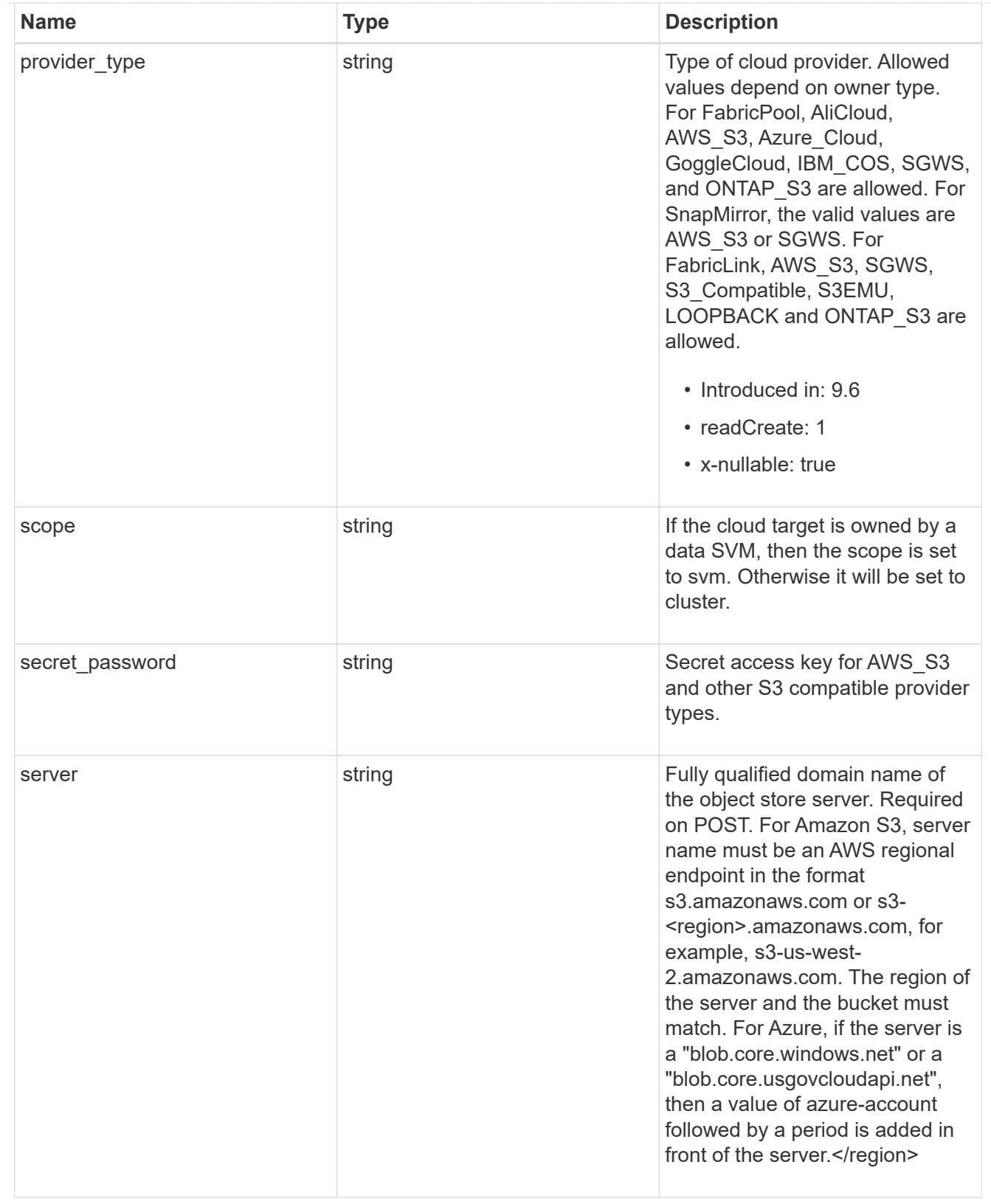

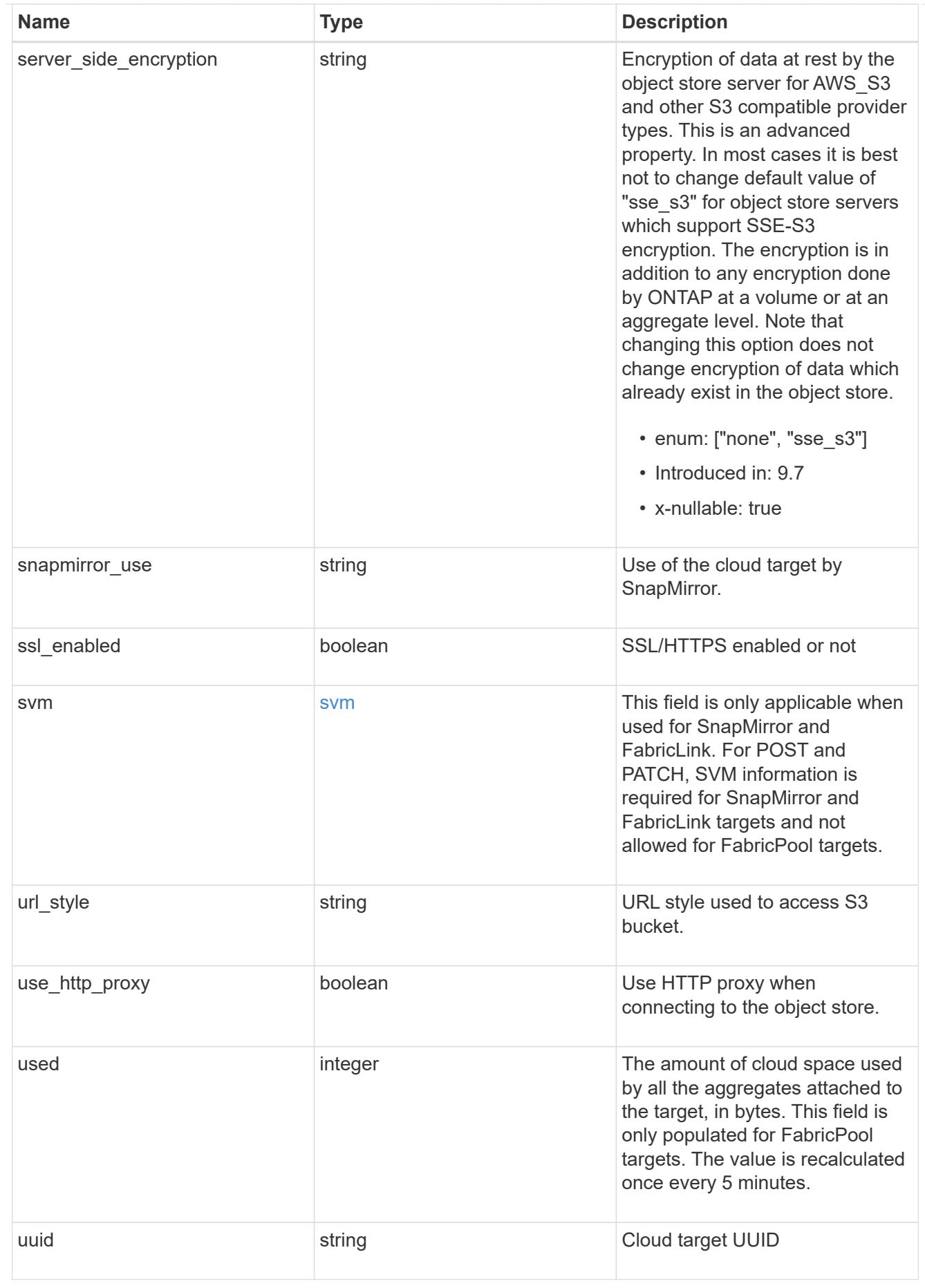

job\_link

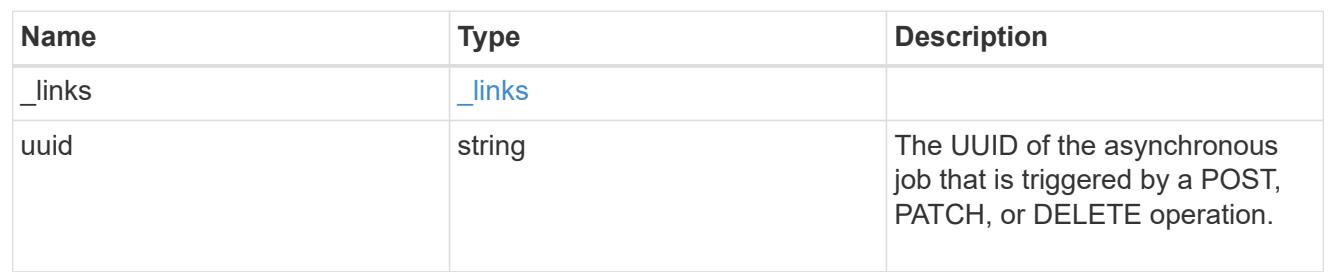

error\_arguments

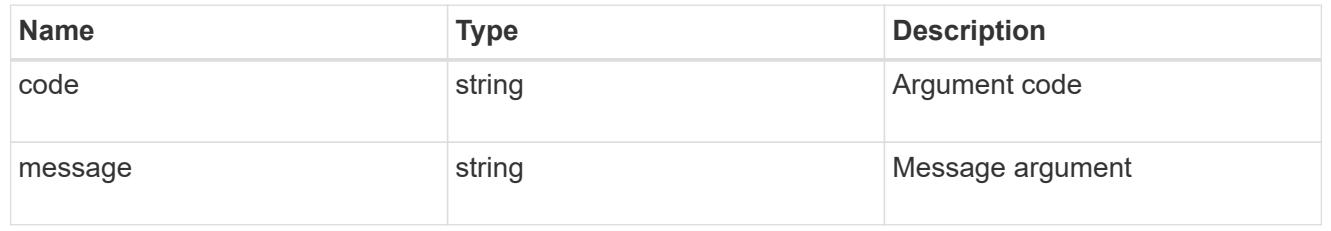

error

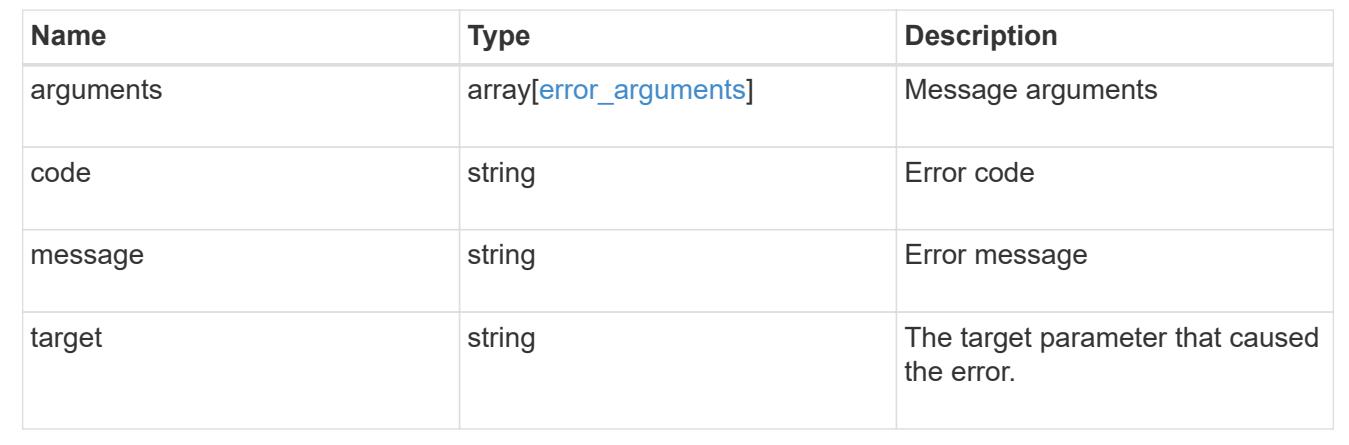

# **Delete a cloud target**

DELETE /cloud/targets/{uuid}

#### **Introduced In:** 9.6

Deletes the cloud target specified by the UUID. This request starts a job and returns a link to that job.

#### **Related ONTAP commands**

• storage aggregate object-store config delete

#### **Parameters**

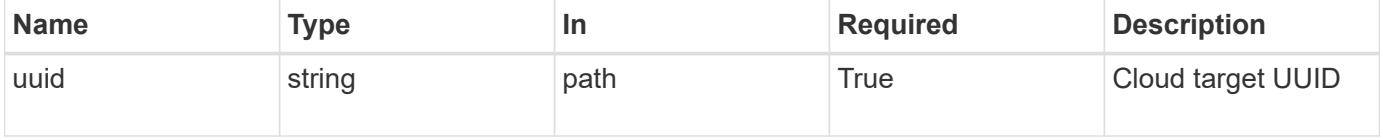

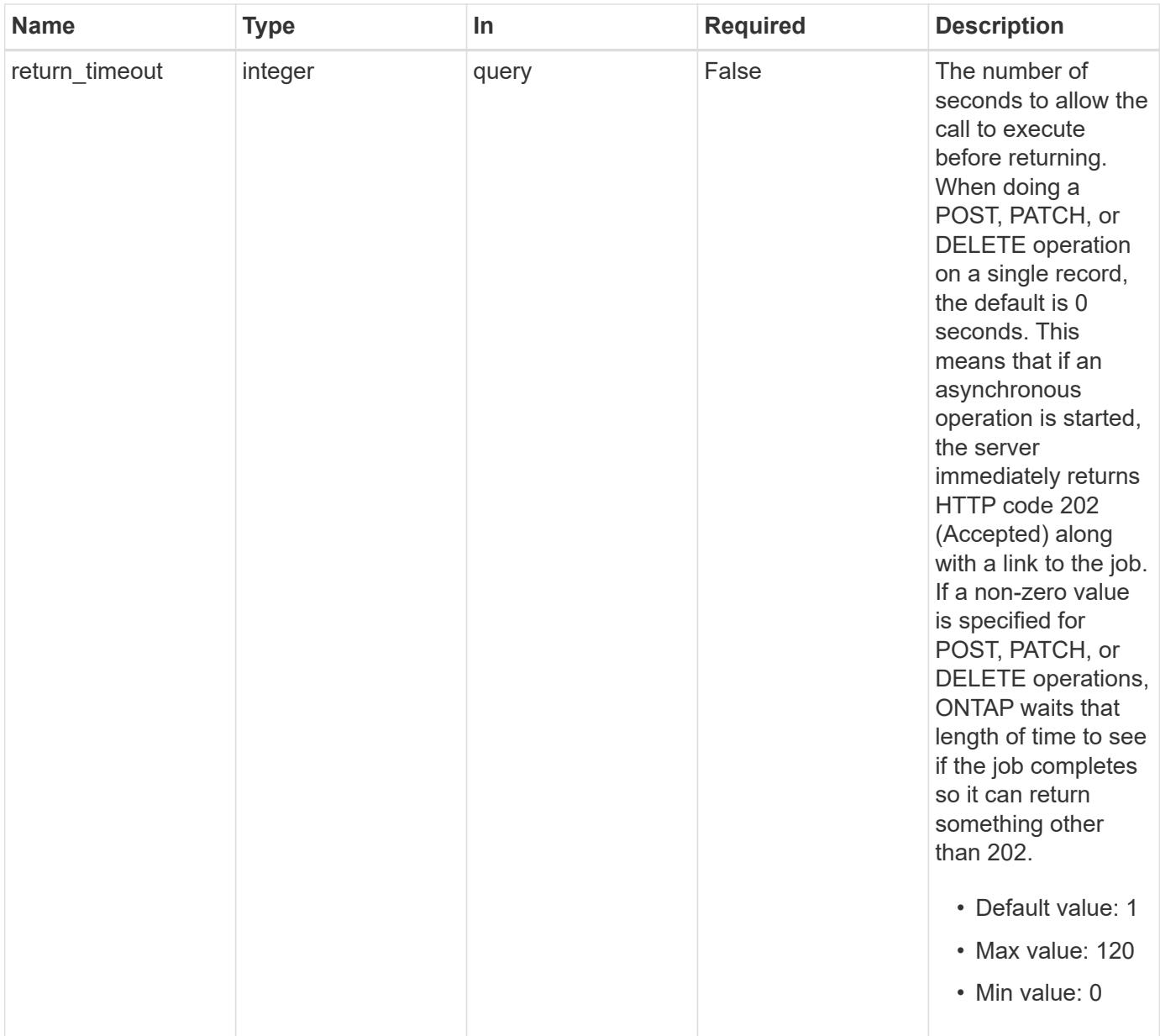

# **Response**

Status: 202, Accepted

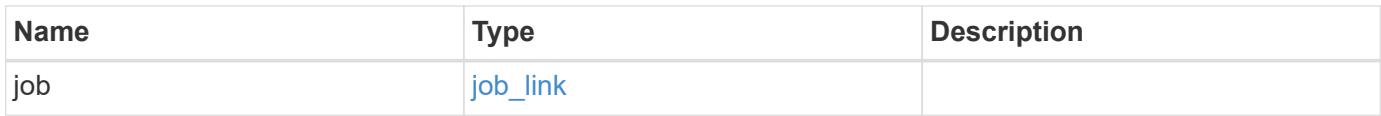

#### **Example response**

```
{
   "job": {
      "_links": {
        "self": {
          "href": "/api/resourcelink"
        }
      },
      "uuid": "string"
   }
}
```
#### **Error**

Status: Default, Error

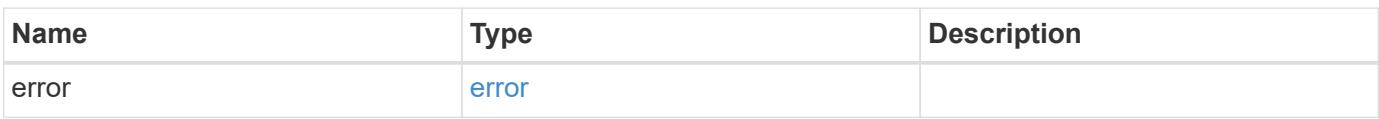

### **Example error**

```
{
   "error": {
     "arguments": {
       "code": "string",
       "message": "string"
      },
      "code": "4",
     "message": "entry doesn't exist",
     "target": "uuid"
   }
}
```
#### **Definitions**

### **See Definitions**

href

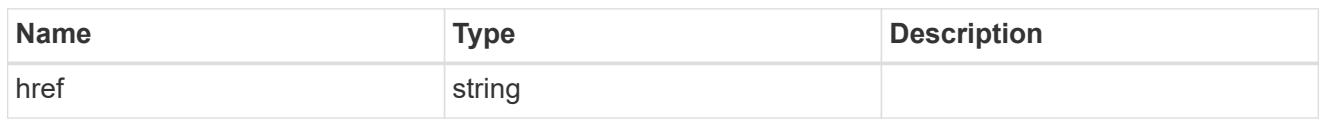

\_links

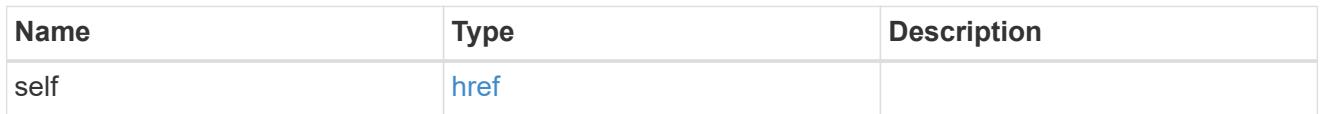

# job\_link

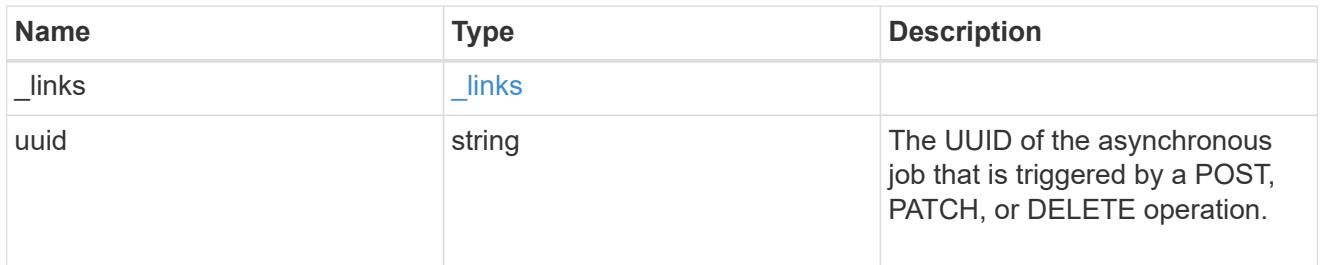

# error\_arguments

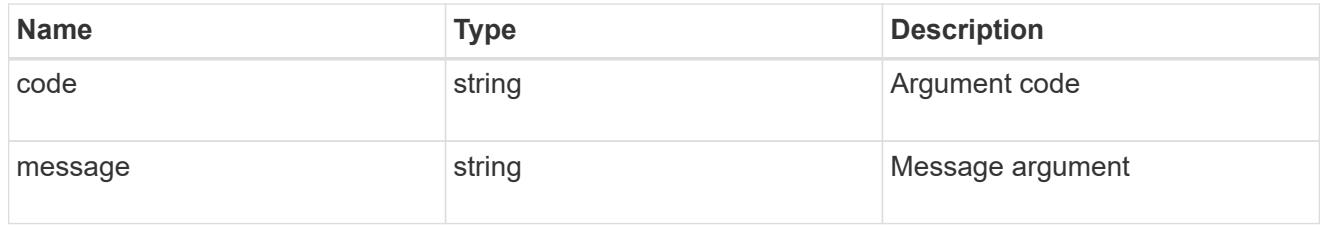

# error

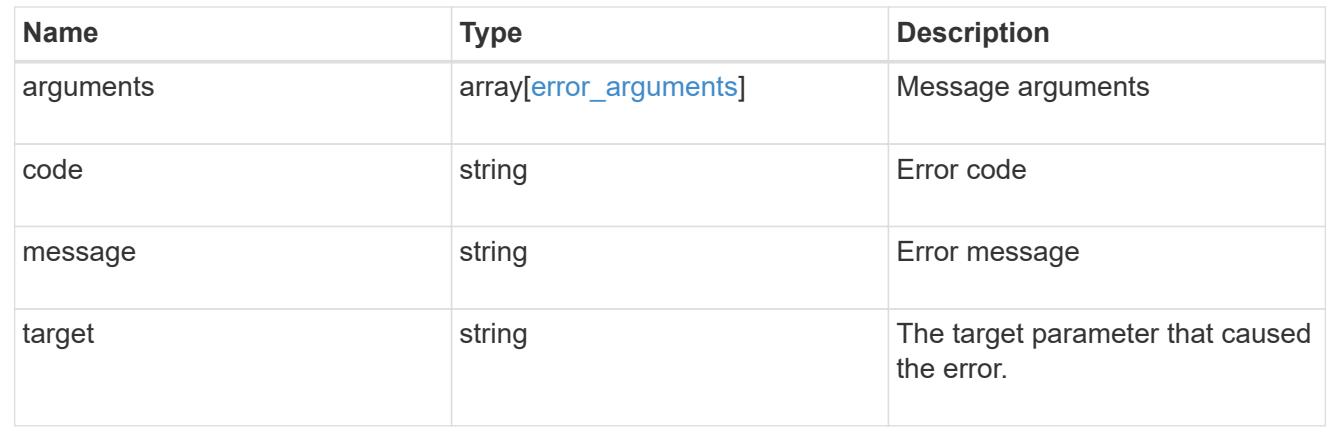

# **Retrieve a cloud target**

GET /cloud/targets/{uuid}

# **Introduced In:** 9.6

Retrieves the cloud target specified by the UUID.

#### **Related ONTAP commands**

• storage aggregate object-store config show

#### **Parameters**

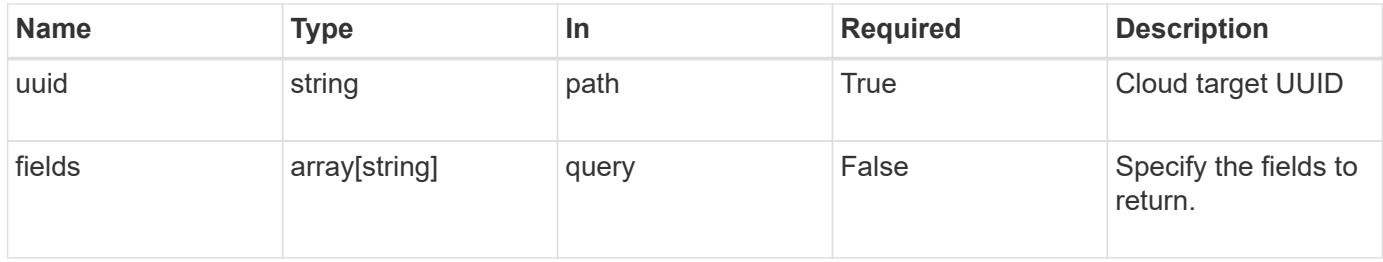

#### **Response**

Status: 200, Ok

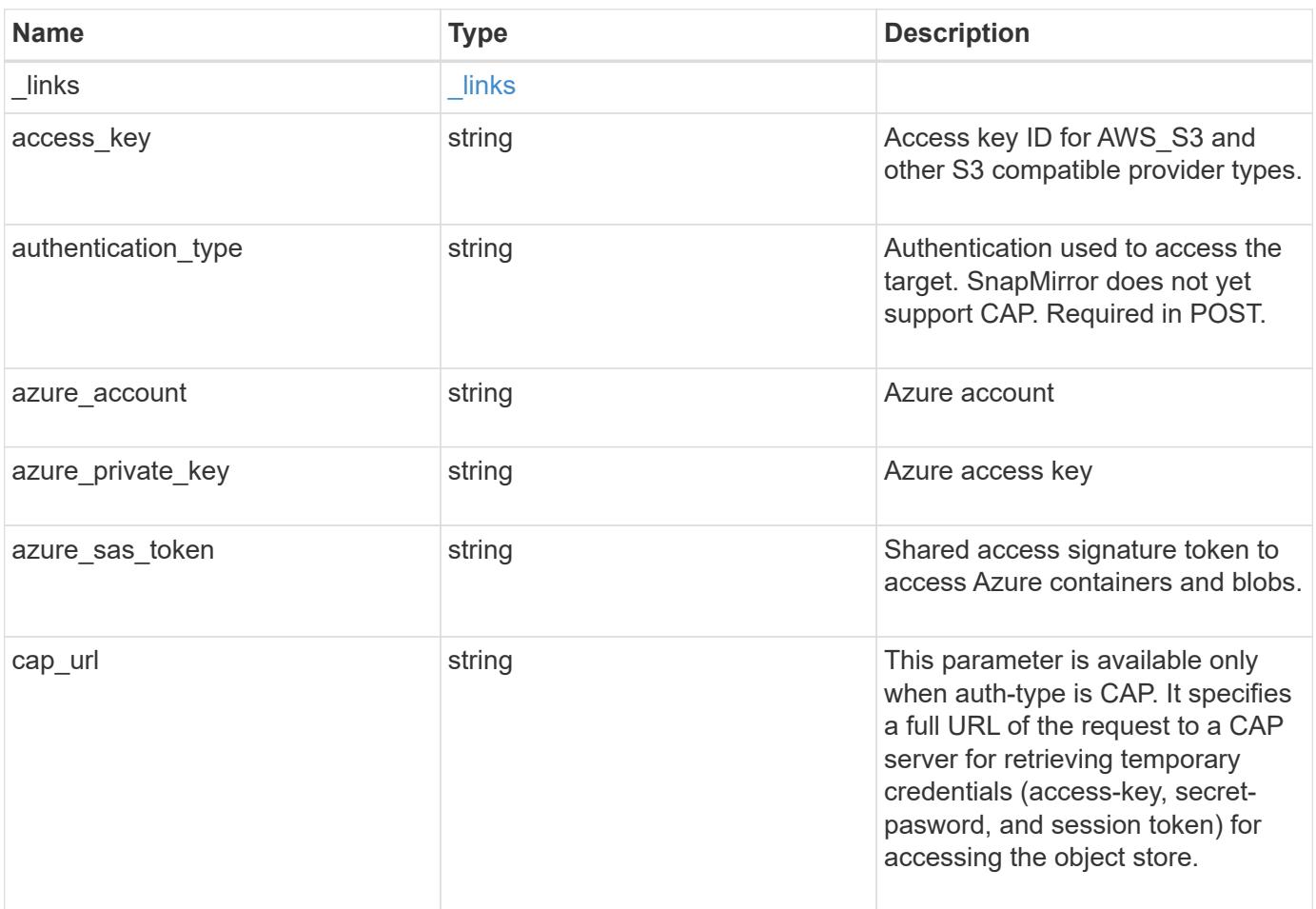

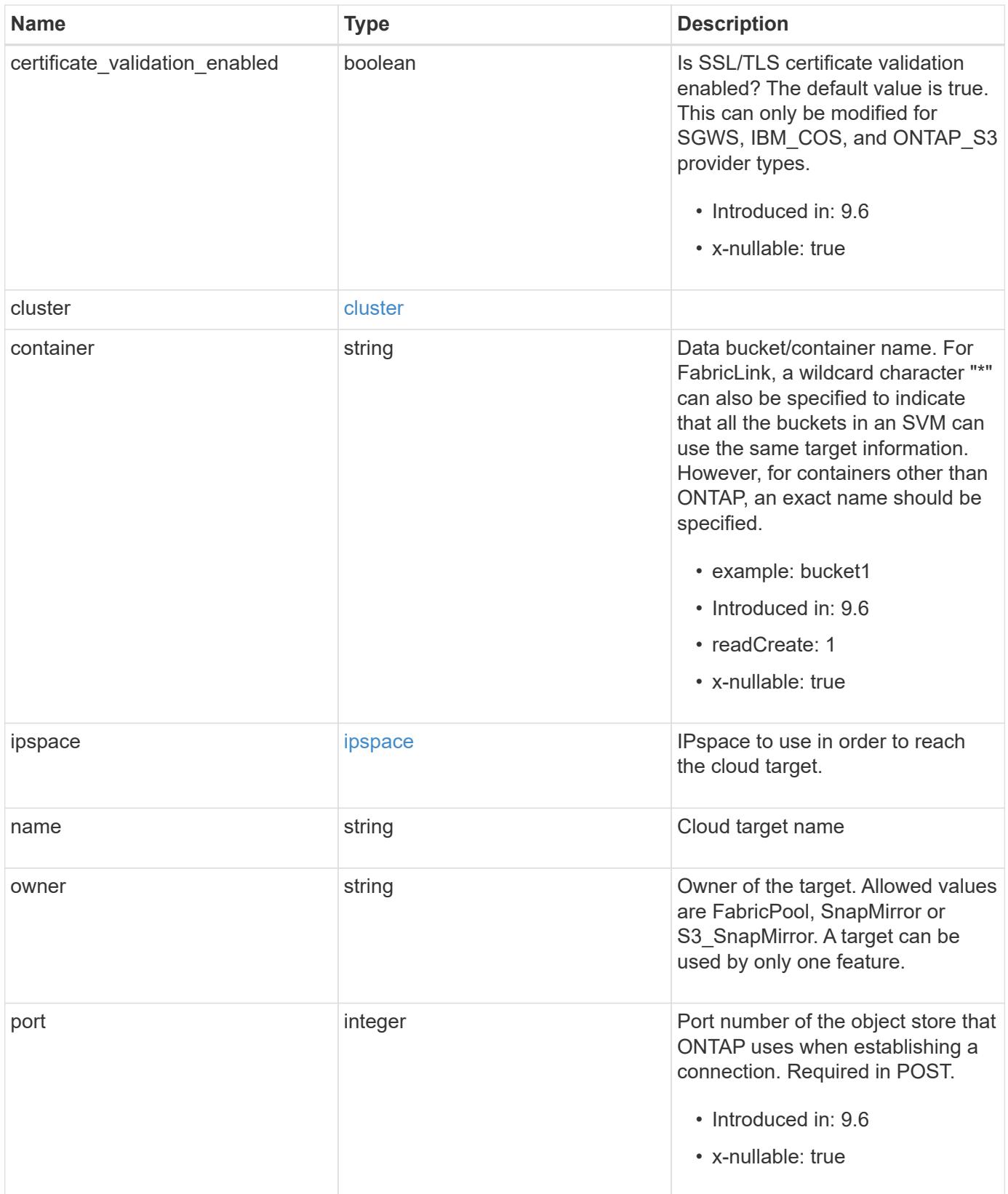

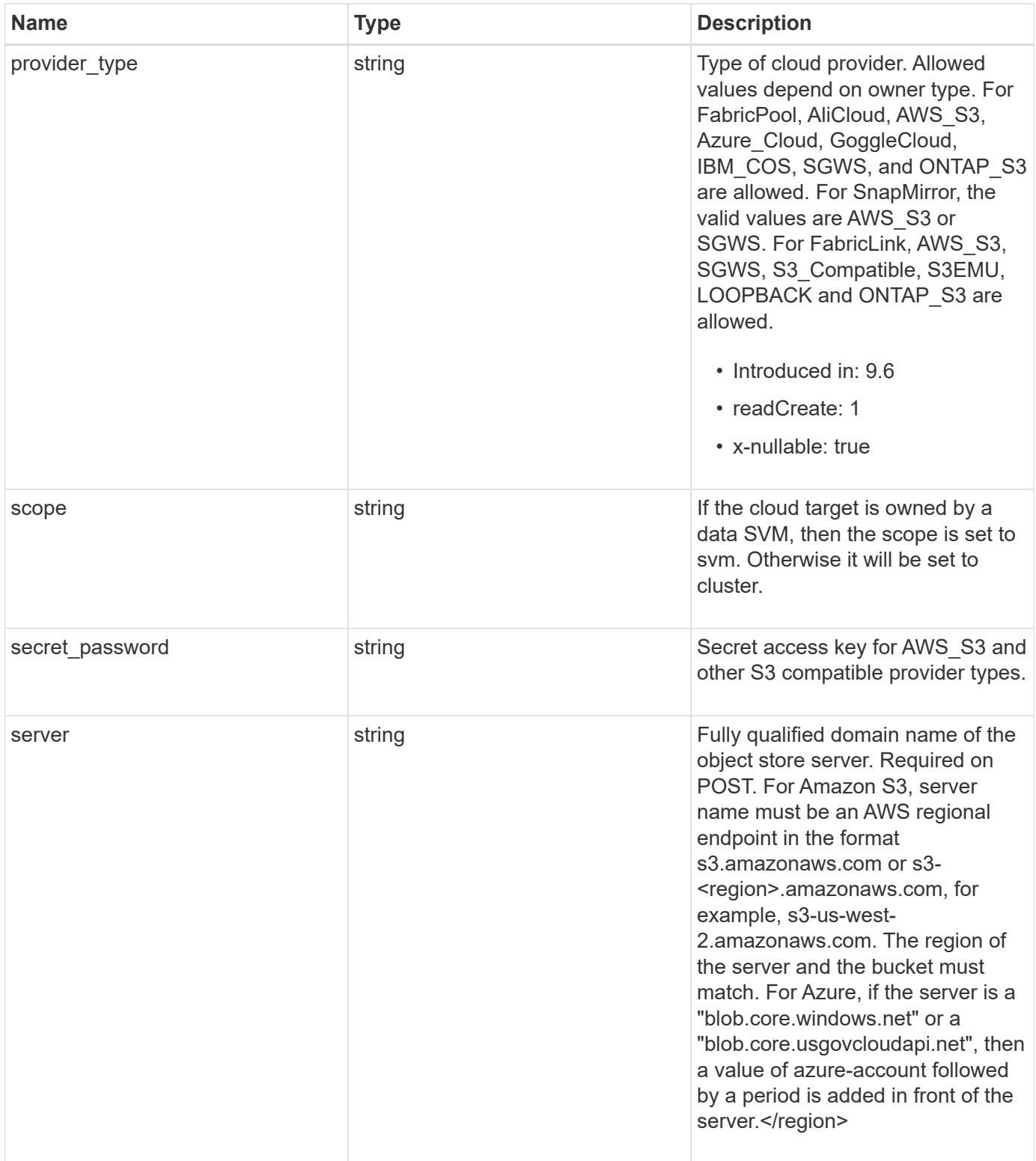
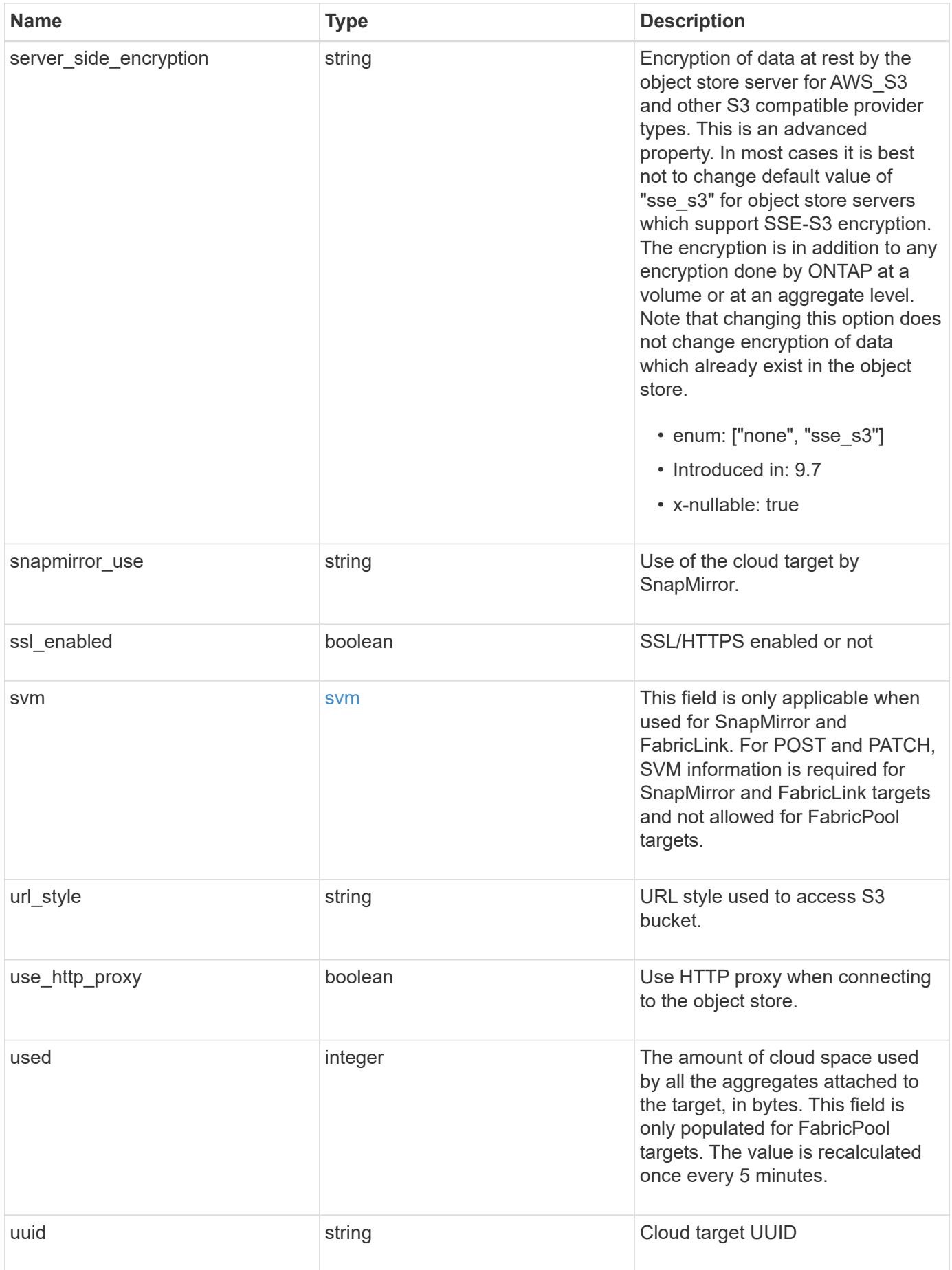

**Example response**

```
{
  " links": {
      "self": {
        "href": "/api/resourcelink"
      }
    },
  "authentication type": "key",
  "cap_url":
"https://123.45.67.89:1234/CAP/api/v1/credentials?agency=myagency&missi
on=mymission&role=myrole",
    "container": "bucket1",
    "ipspace": {
      "_links": {
        "self": {
          "href": "/api/resourcelink"
        }
      },
    "name": "exchange",
      "uuid": "1cd8a442-86d1-11e0-ae1c-123478563412"
    },
    "owner": "fabricpool",
    "scope": "cluster",
  "server side encryption": "none",
  "snapmirror use": "data",
    "svm": {
      "_links": {
        "self": {
          "href": "/api/resourcelink"
        }
      },
    "name": "svm1",
      "uuid": "02c9e252-41be-11e9-81d5-00a0986138f7"
    },
  "url style": "path style",
    "used": 0,
   "uuid": "string"
}
```
#### **Error**

Status: Default, Error

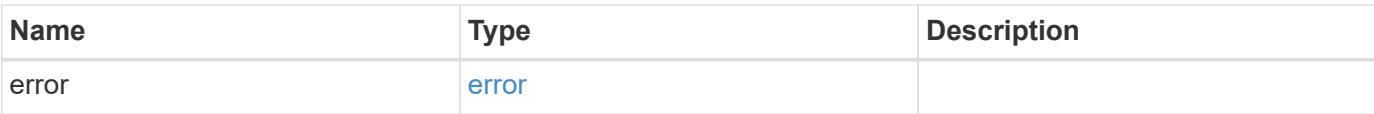

## **Example error**

```
{
   "error": {
     "arguments": {
       "code": "string",
       "message": "string"
      },
      "code": "4",
     "message": "entry doesn't exist",
     "target": "uuid"
   }
}
```
#### **Definitions**

## **See Definitions**

href

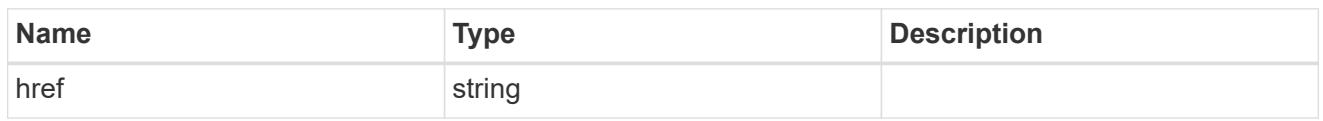

\_links

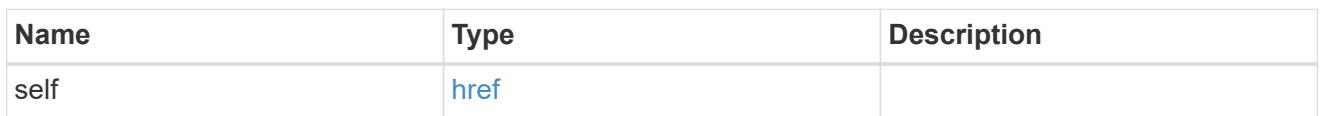

#### cluster

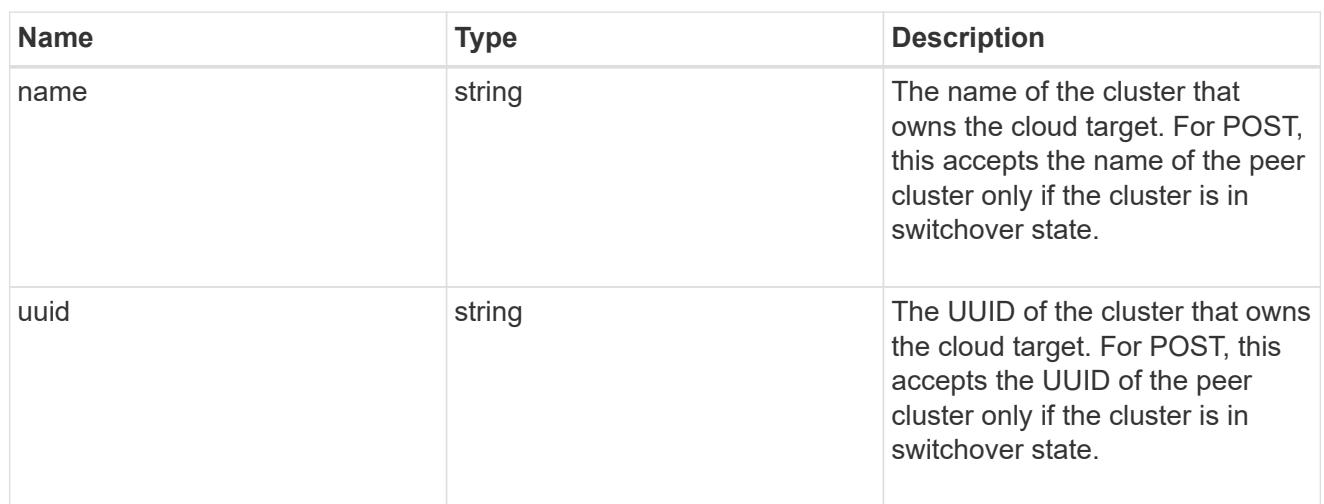

#### ipspace

IPspace to use in order to reach the cloud target.

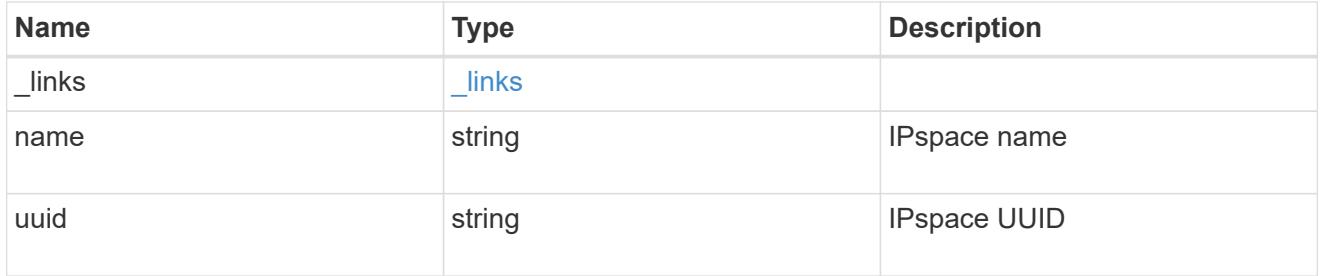

### svm

This field is only applicable when used for SnapMirror and FabricLink. For POST and PATCH, SVM information is required for SnapMirror and FabricLink targets and not allowed for FabricPool targets.

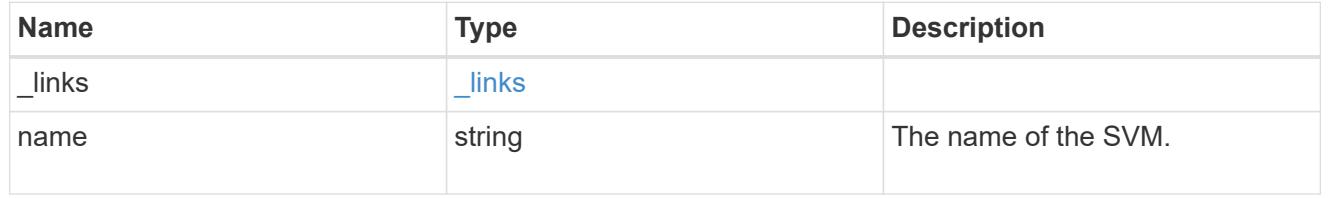

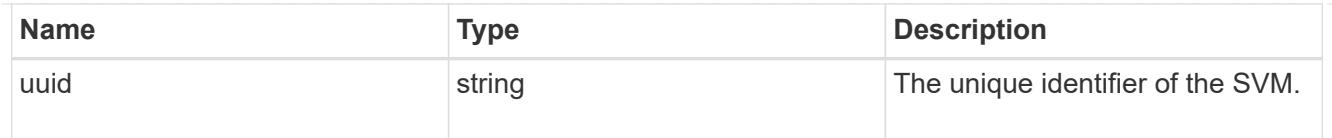

## error\_arguments

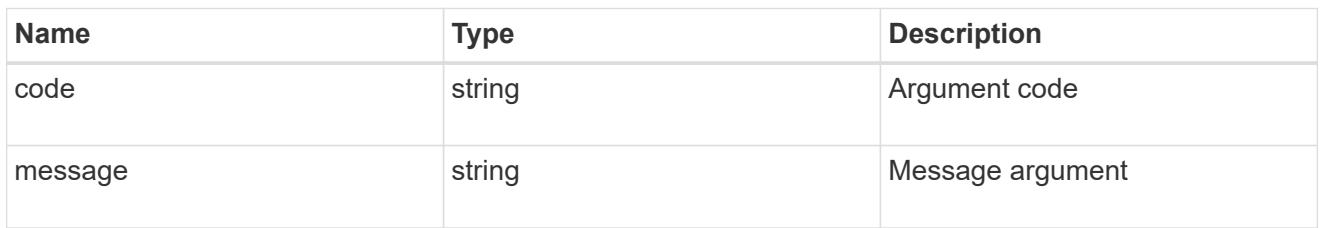

#### error

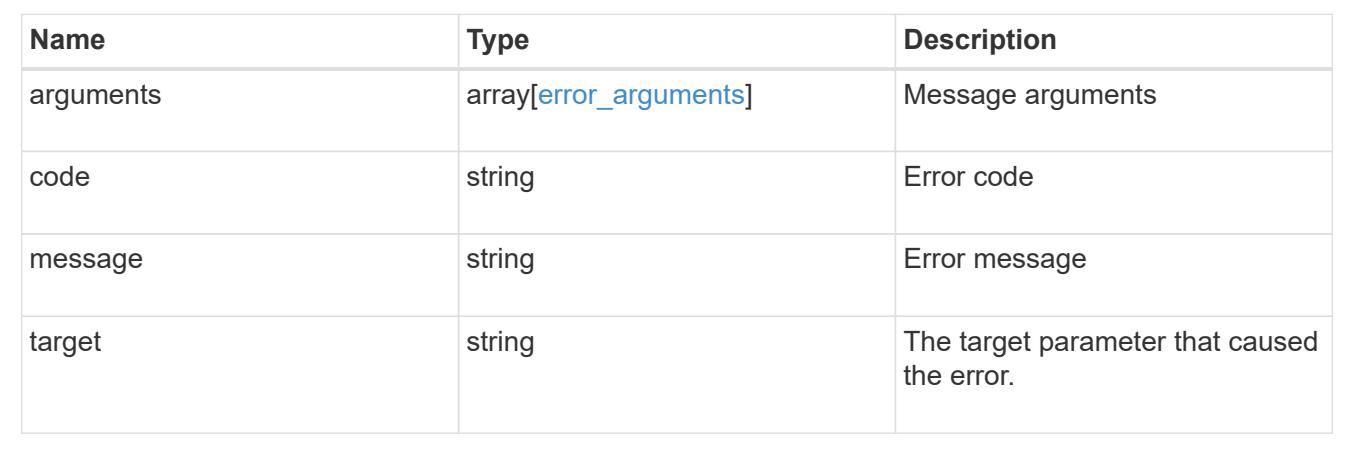

## **Update a cloud target**

PATCH /cloud/targets/{uuid}

## **Introduced In:** 9.6

Updates the cloud target specified by the UUID with the fields in the body. This request starts a job and returns a link to that job.

## **Related ONTAP commands**

• storage aggregate object-store config modify

#### **Parameters**

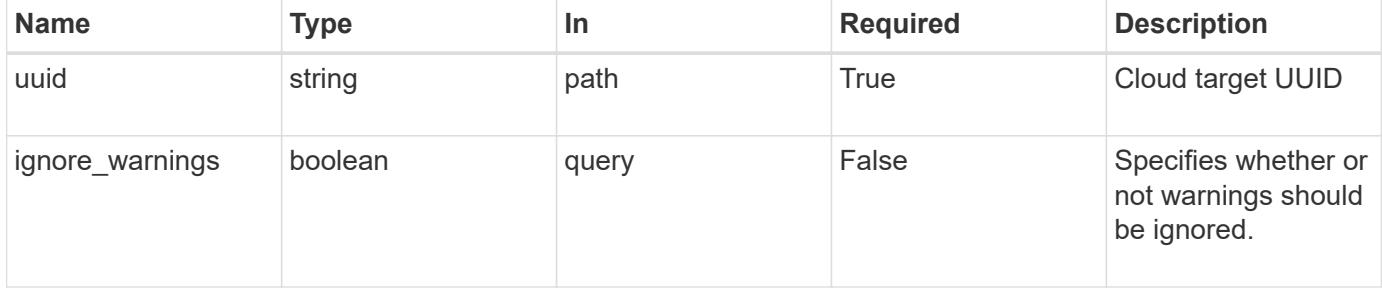

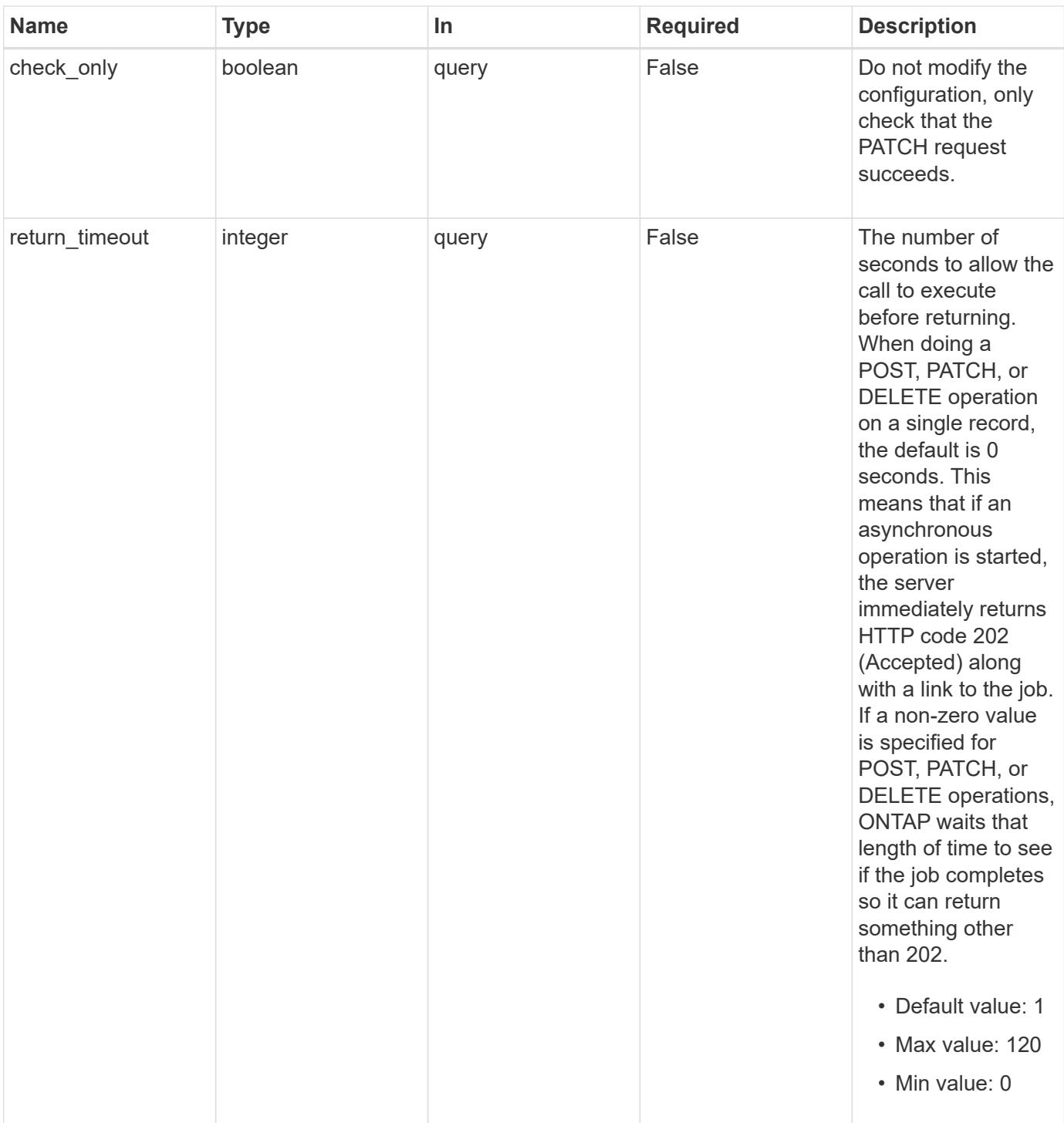

## **Request Body**

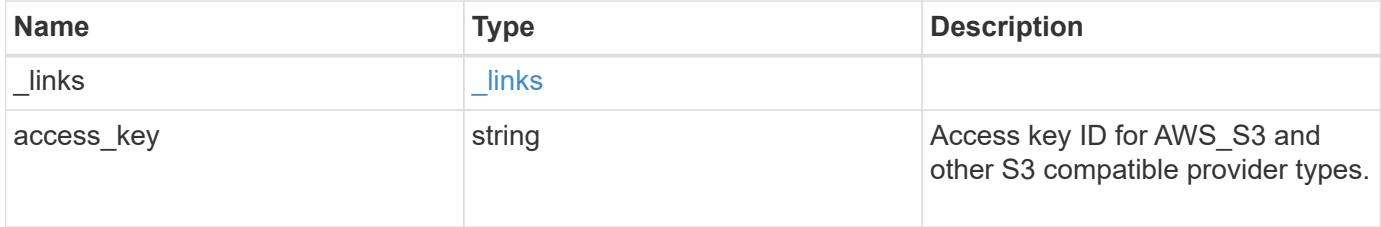

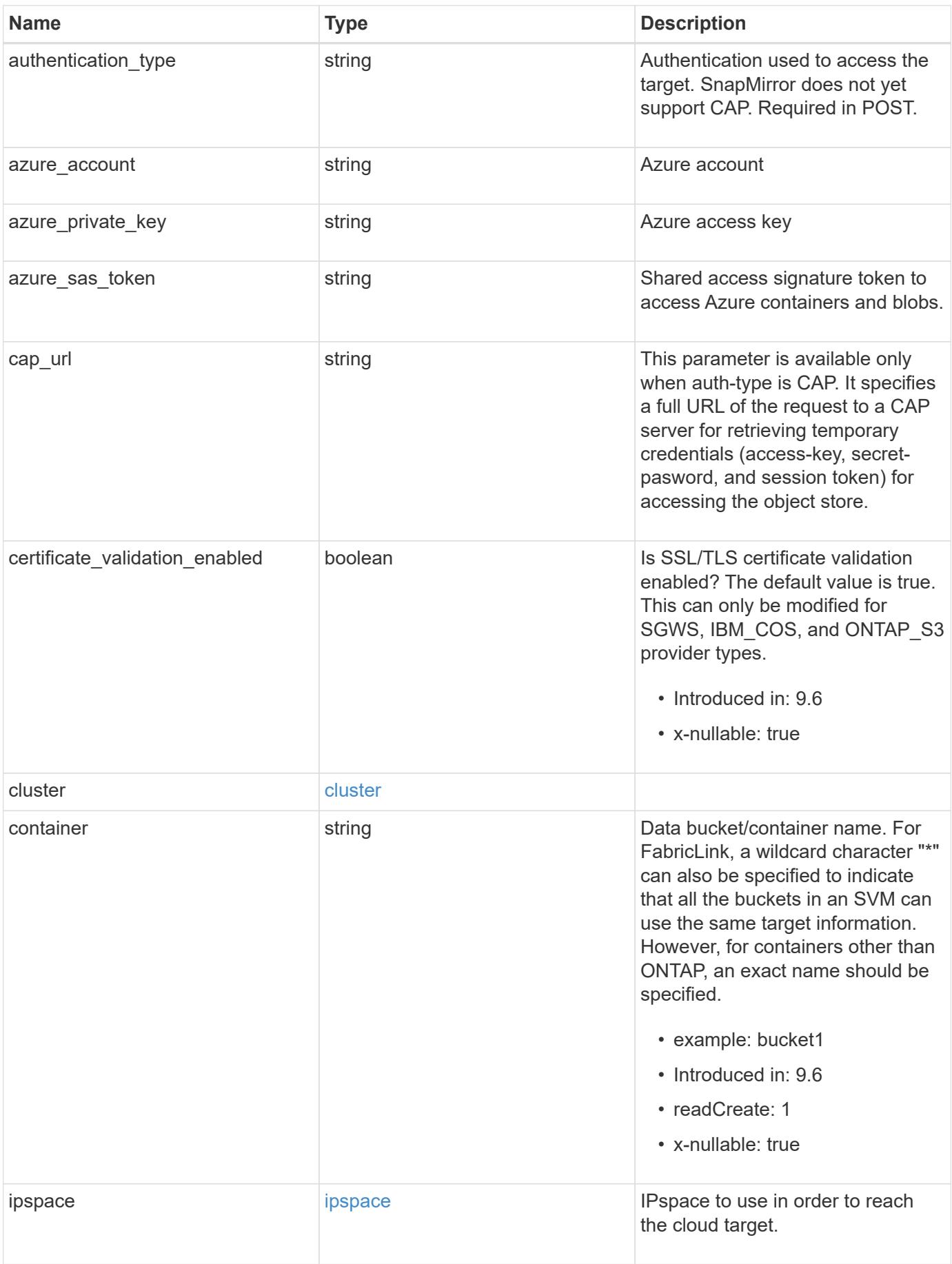

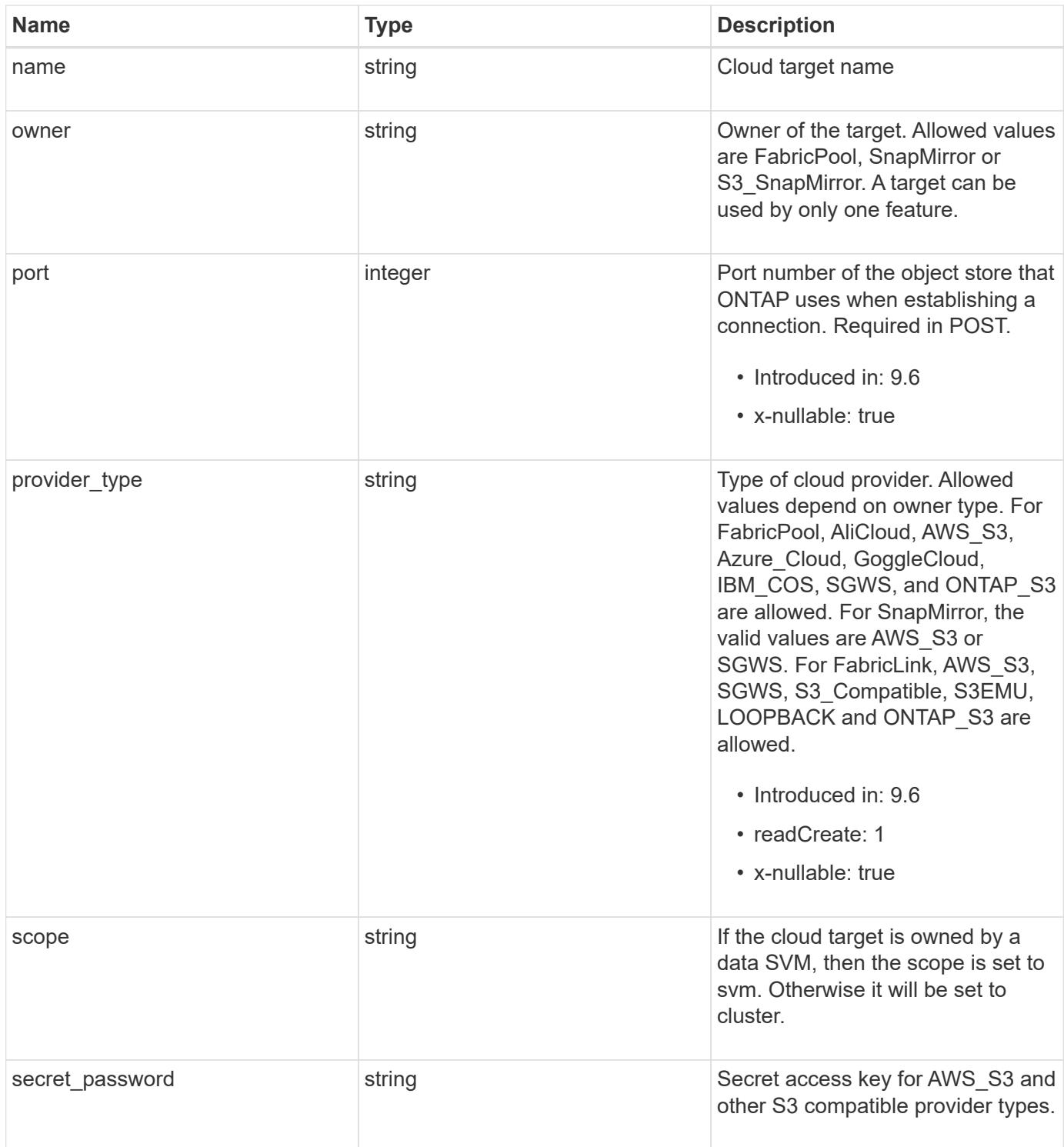

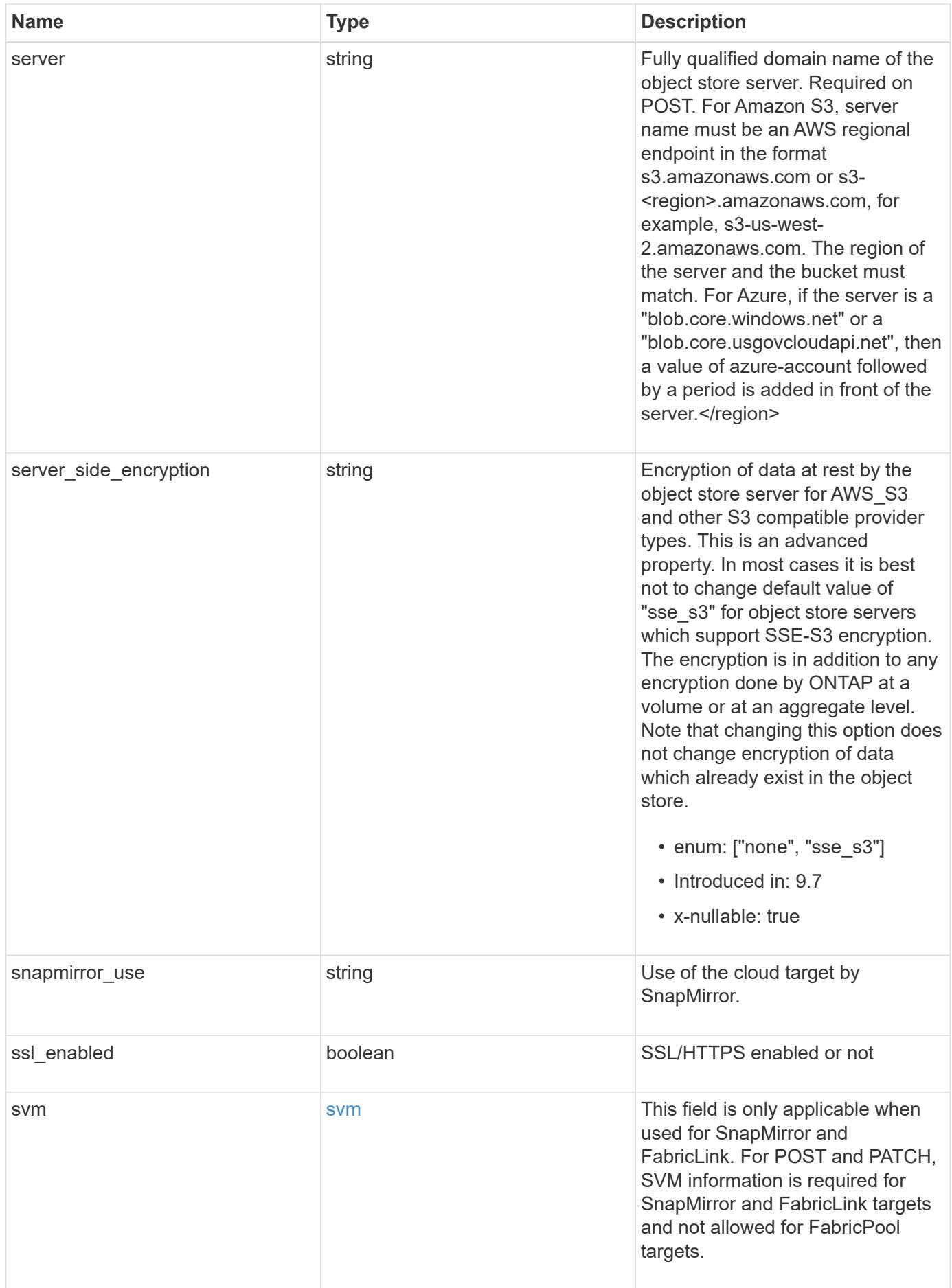

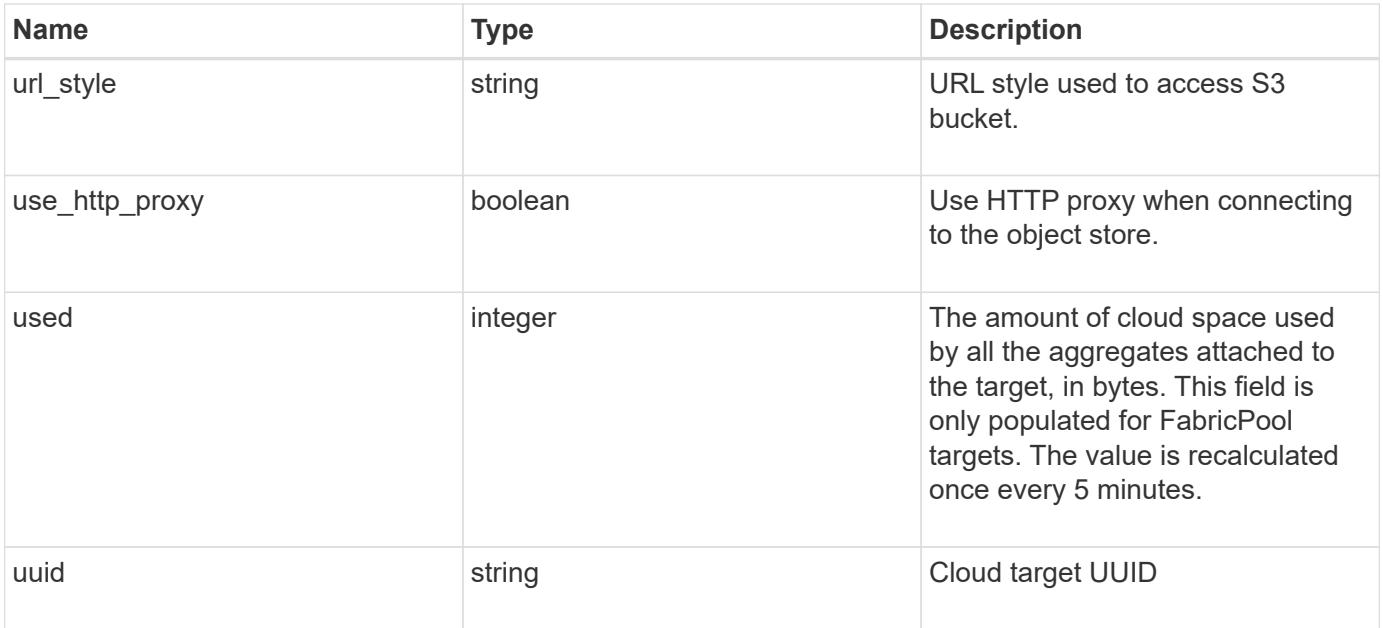

**Example request**

```
{
    "_links": {
      "self": {
        "href": "/api/resourcelink"
      }
    },
  "authentication type": "key",
  "cap_url":
"https://123.45.67.89:1234/CAP/api/v1/credentials?agency=myagency&missi
on=mymission&role=myrole",
    "container": "bucket1",
    "ipspace": {
      "_links": {
        "self": {
          "href": "/api/resourcelink"
        }
      },
    "name": "exchange",
      "uuid": "1cd8a442-86d1-11e0-ae1c-123478563412"
    },
    "owner": "fabricpool",
    "scope": "cluster",
  "server side encryption": "none",
  "snapmirror use": "data",
    "svm": {
      "_links": {
        "self": {
          "href": "/api/resourcelink"
        }
      },
    "name": "svm1",
      "uuid": "02c9e252-41be-11e9-81d5-00a0986138f7"
    },
  "url style": "path style",
    "used": 0,
    "uuid": "string"
}
```
#### **Response**

Status: 202, Accepted

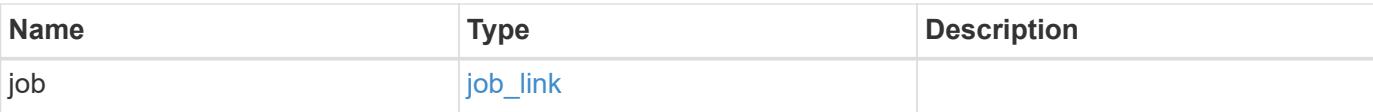

#### **Example response**

```
{
   "job": {
     "_links": {
        "self": {
          "href": "/api/resourcelink"
        }
      },
      "uuid": "string"
    }
}
```
#### **Error**

```
Status: Default, Error
```
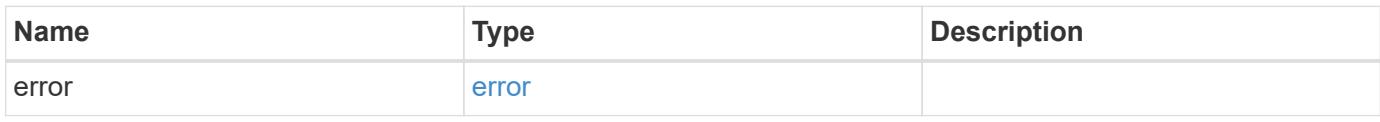

#### **Example error**

```
{
   "error": {
     "arguments": {
        "code": "string",
       "message": "string"
      },
      "code": "4",
      "message": "entry doesn't exist",
      "target": "uuid"
   }
}
```
#### **Definitions**

## **See Definitions**

href

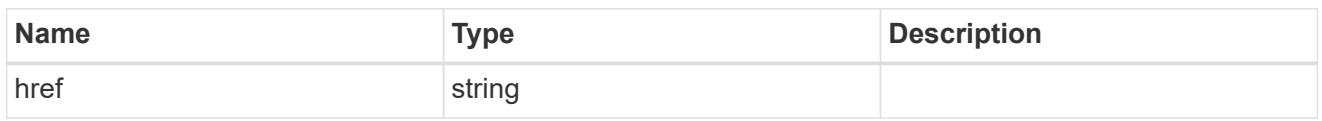

\_links

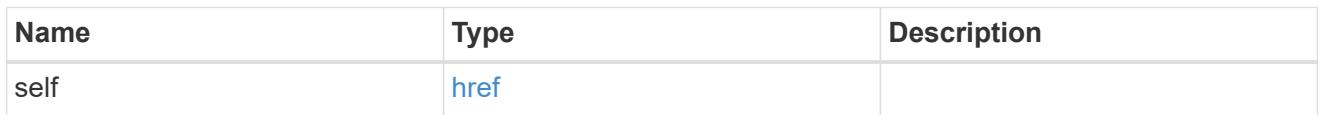

#### cluster

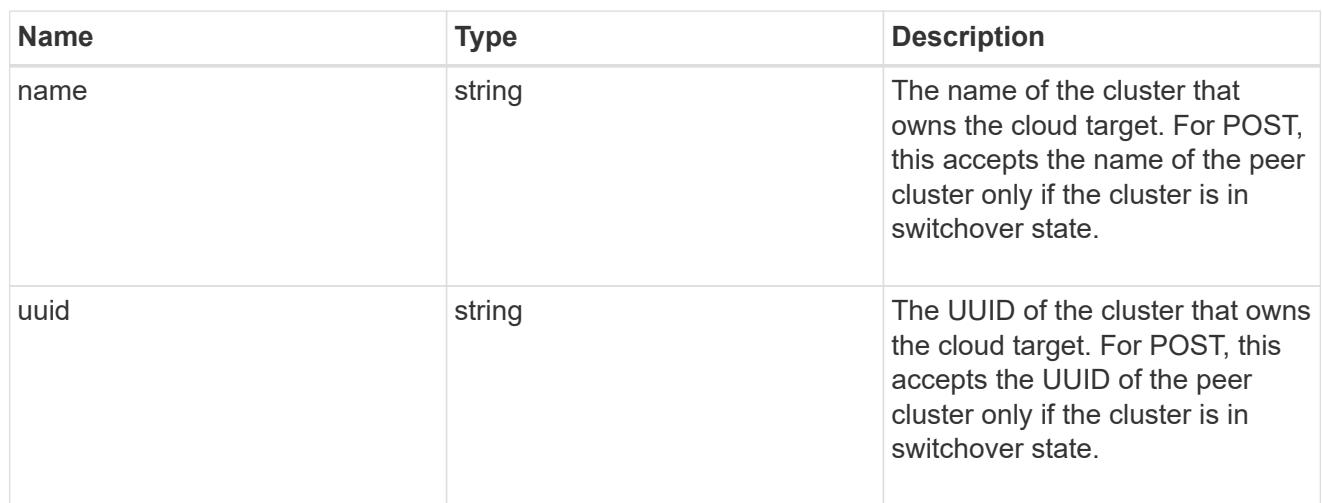

## ipspace

IPspace to use in order to reach the cloud target.

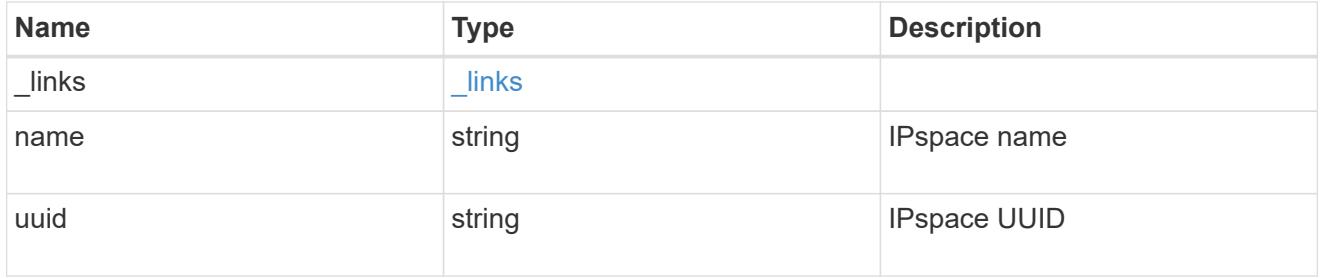

svm

This field is only applicable when used for SnapMirror and FabricLink. For POST and PATCH, SVM information is required for SnapMirror and FabricLink targets and not allowed for FabricPool targets.

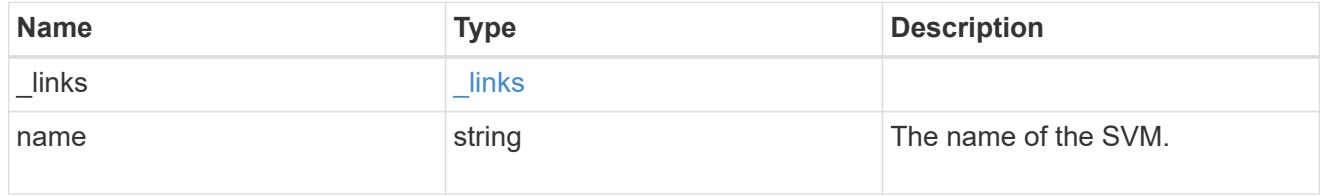

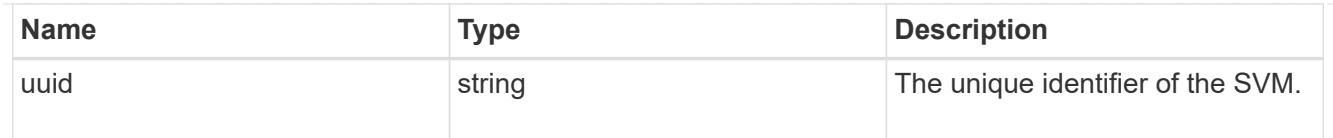

# cloud\_target

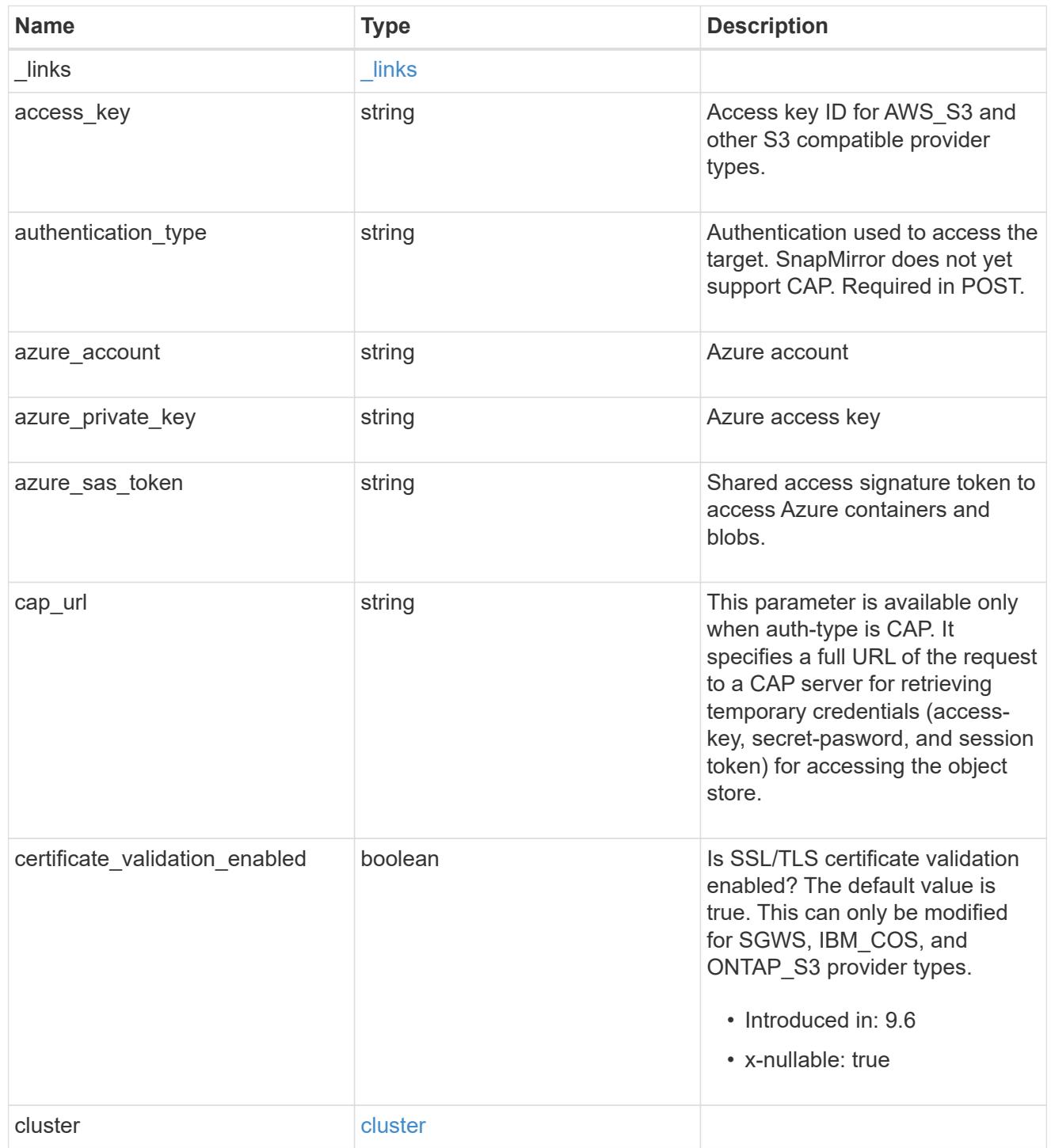

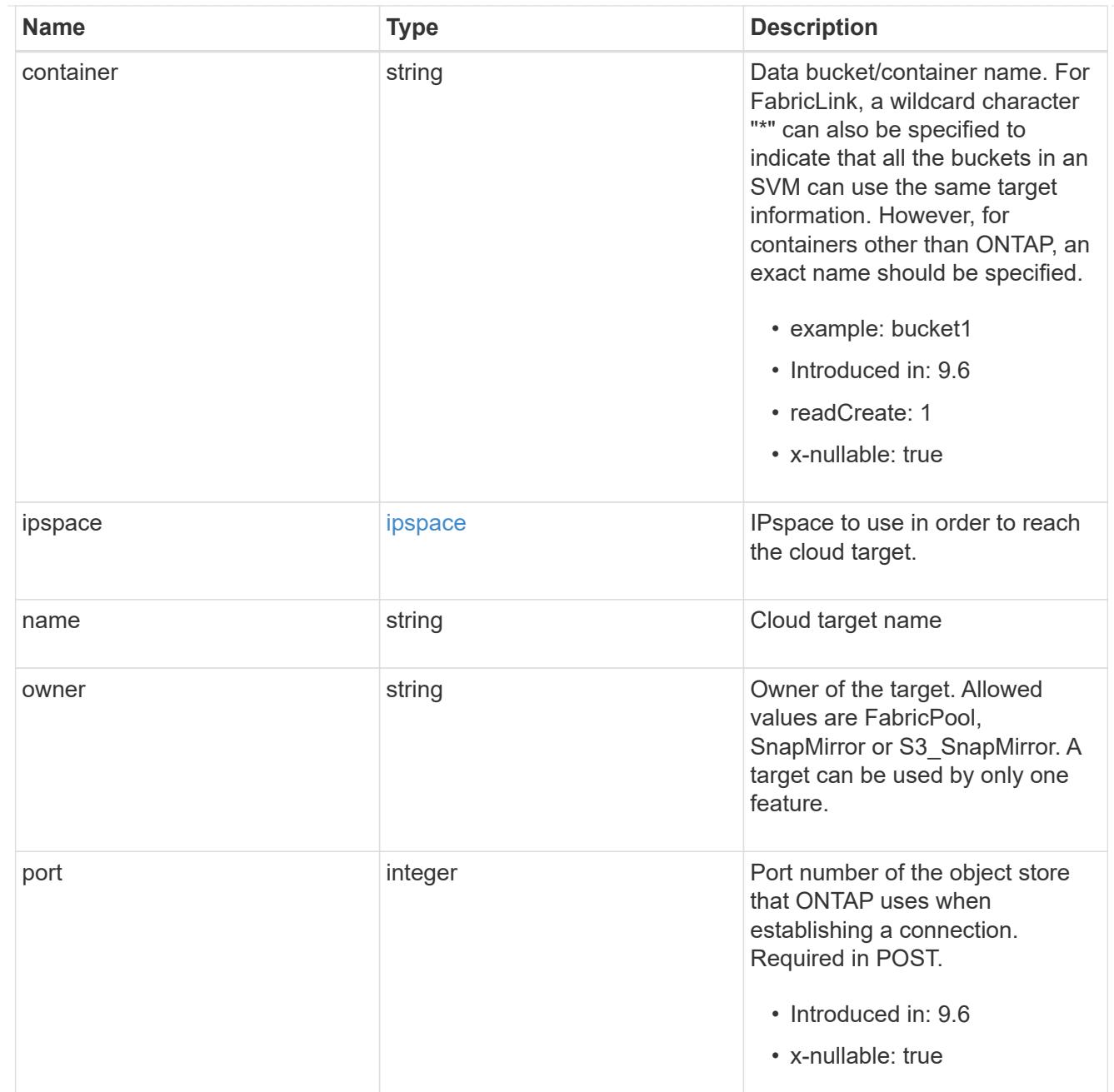

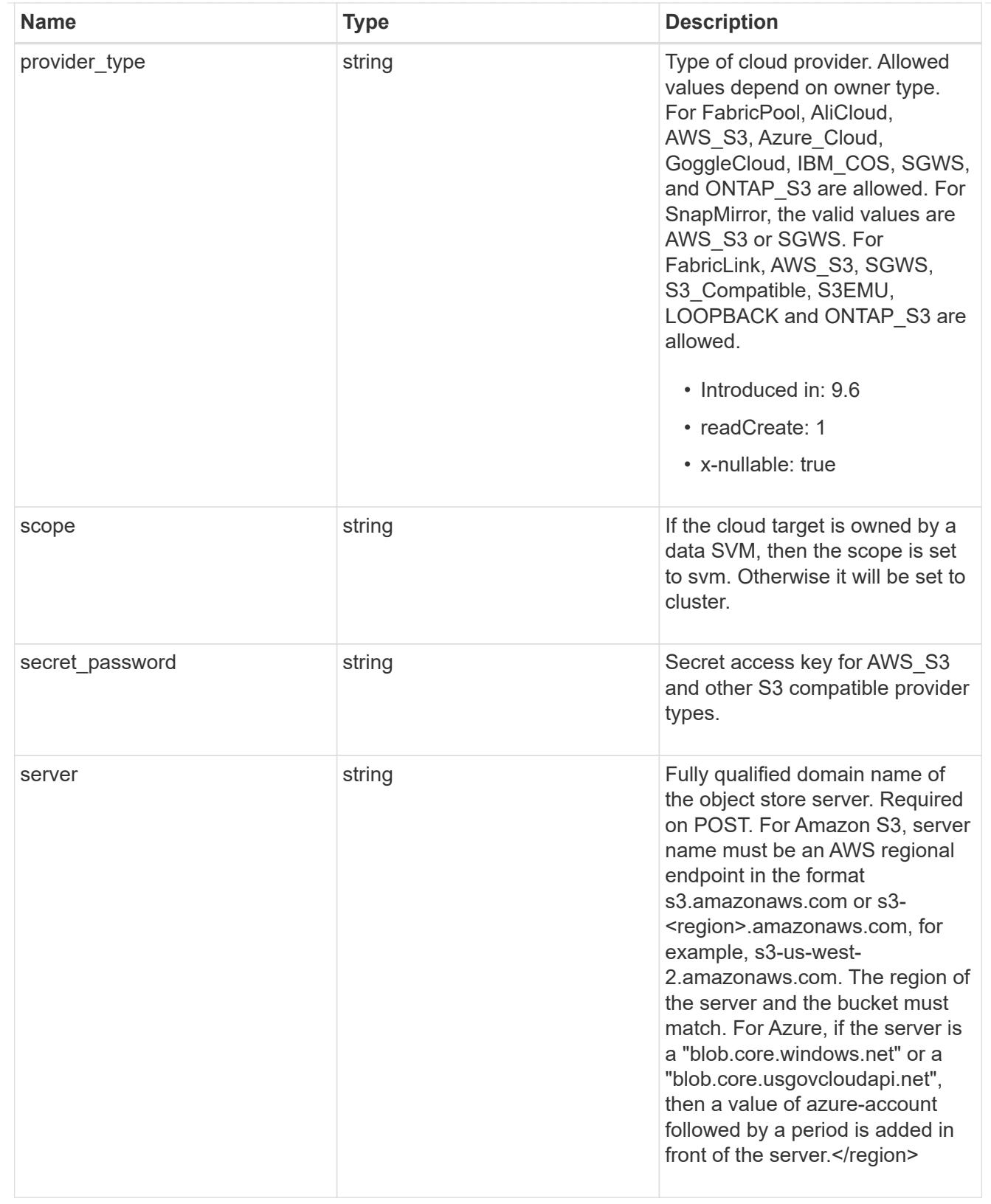

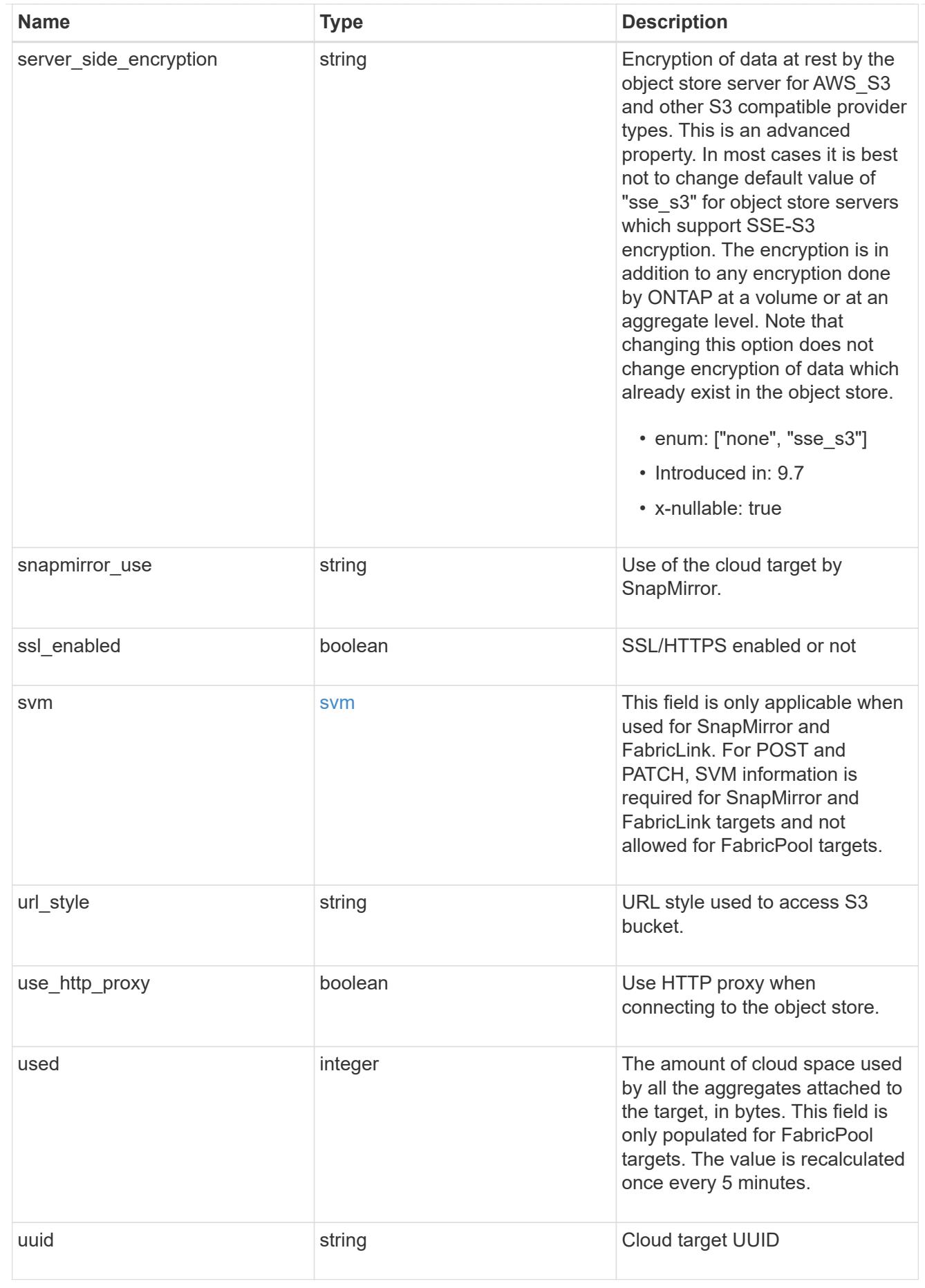

job\_link

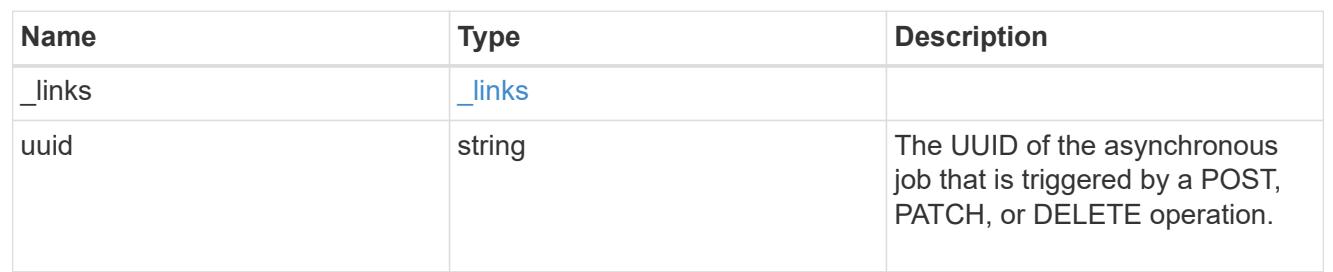

error\_arguments

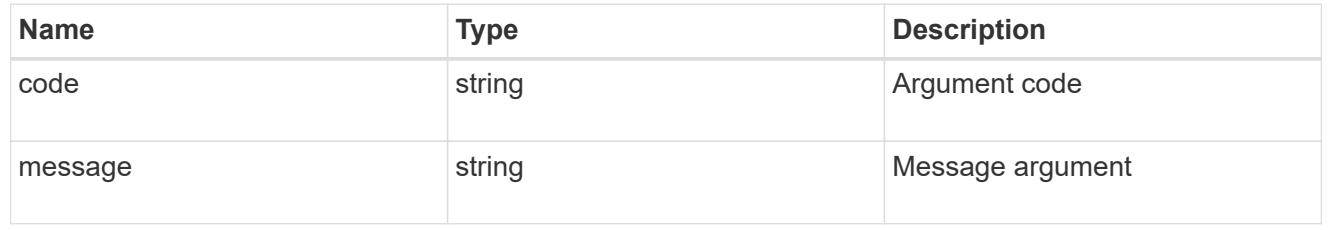

error

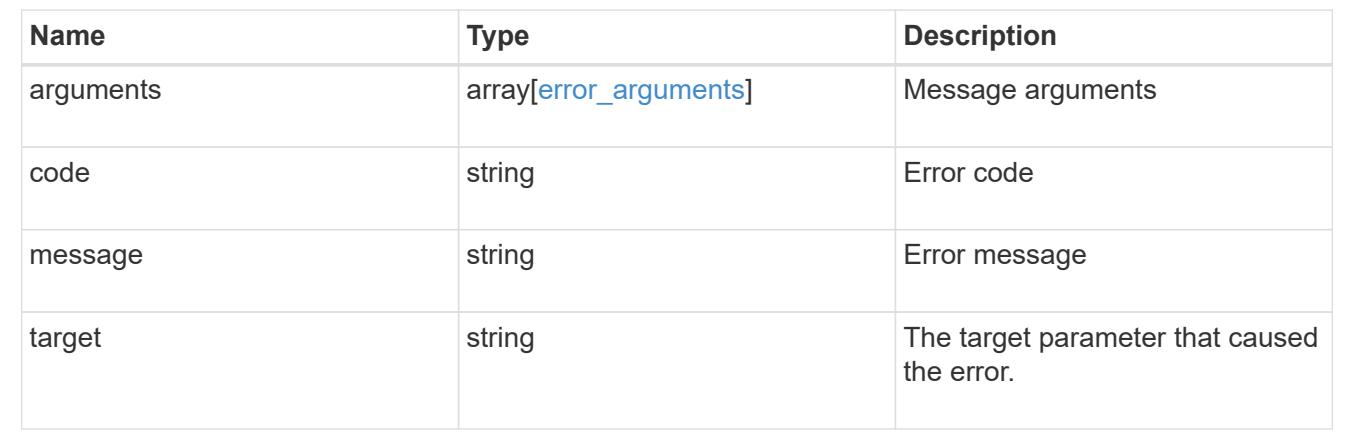

# **Cluster**

# **Cluster overview**

## **Overview**

These APIs enable you to perform a number of independent workflows, including:

- Creating the cluster
- Adding nodes to the cluster
- Managing cluster configuration data (including name, version, NTP servers, name servers, and DNS domains)
- Managing node configuration data (including node names, models, serial numbers, and HA group information)
- Discovering the nodes on the cluster network that can be added to the cluster
- Viewing and updating current and recent jobs
- Updating the cluster software

#### **Pre-Cluster APIs**

A few of the cluster APIs (namely, POST/OPTIONS on /api/cluster, GET/HEAD/OPTIONS on /api/cluster/nodes, and calls on /api/cluster/jobs) are allowed before the cluster is created. These APIs support creation of the cluster and monitoring of its progress. Any other cluster API used before the cluster is created will fail.

# **Manage clusters**

### **Cluster endpoint overview**

### **Overview**

You can use this API to create a cluster, update cluster-wide configurations, and retrieve the current configuration details.

### **Creating a cluster**

You can create a new cluster by issuing a POST request to /cluster. Parameters are provided in the body of the POST request to configure cluster-wide settings and add nodes during the cluster setup.

## **Fields used for creating a cluster**

The fields used for the cluster APIs fall into the following categories:

- Required cluster-wide configuration
- Optional cluster-wide configuration

## **Required cluster-wide configuration**

The following fields are always required for any POST /cluster request:

- name
- password

## **Optional cluster-wide configuration**

The following fields are used to set up additional cluster-wide configurations:

- location
- contact
- dns\_domains
- name\_servers
- ntp\_servers
- timezone
- license
- configuration backup
- management interface
- nodes

## **Nodes field**

The nodes field specifies the nodes to join to the cluster. To use this API, all nodes must run the same version of ONTAP. If you do not specify a node, the cluster is configured with one node added. The REST request is issued to the node that is added to the cluster. If you specify one node, do not use the "node.cluster\_interface.ip.address" field. If you specify multiple nodes, specify the node to which the REST request is issued in addition to the remote nodes. Use the "node.cluster interface.ip.address" field to identify each node. All other node fields are optional in all cases. If you provide a field for one node, you need to provide the same field for all nodes.

### **Node networking fields**

The cluster management interface and each node management interface use the cluster management interface subnet mask and gateway. For advanced configurations in which the cluster and node management interfaces are on different subnets, use the /network/ip/interface APIs to configure network interfaces after setup is complete. The management interfaces are used to communicate with the name servers and NTP servers. The address family of the name servers and NTP servers must match the management interfaces address family.

### **Single node cluster field**

When the "single node cluster" field is set to "true", the cluster is created in single node cluster mode. You can provide a node field for this node for node-specific configuration but do not use the "node.cluster interface.ip.address" field. Storage failover is configured to non-HA mode, and ports used for cluster ports are moved to the default IPspace. This might cause the node to reboot during setup. While a node reboots, the RESTful interface might not be available. See "Connection failures during cluster create" for more information.

#### **Create recommended aggregates parameter**

When the "create recommended aggregates" parameter is set to "true", aggregates based on an optimal layout recommended by the system are created on each of the nodes in the cluster. The default setting is "false".

#### **Performance monitoring**

Performance of the cluster can be monitored by the metric. \* and statistics. \* fields. These fields show the performance of the cluster in terms of IOPS, latency and throughput. The metric.\* fields denote an average, whereas the statistics.\* fields denote a real-time monotonically increasing value aggregated across all nodes.

#### **Analytics auto-enable properties**

New SVMs will use the values set for the "auto enable analytics" and "auto enable activity tracking" fields as the default for new volumes. The default setting is false.

```
# The API:
/api/cluster/
# The Call:
curl -X PATCH "https://<mgmt-ip>/api/cluster" -d '{
"auto enable analytics" : "true"}'
# The response:
{
"job": {
    "uuid": "a079cfd8-50d0-11ed-9a7f-005056acd56e",
 " links": {
     "self": {
        "href": "/api/cluster/jobs/a079cfd8-50d0-11ed-9a7f-005056acd56e"
      }
    }
}
}
```
## **Setting auto\_enable\_activity\_tracking**

```
# The API:
/api/cluster/
# Modify field:
curl -X PATCH "https://<mgmt-ip>/api/cluster" -d '{
"auto enable activity tracking" : "true"}'
# The response:
{
"job": {
    "uuid": "8a8b29e6-557a-11ed-92cc-005056ac76ec",
    "_links": {
      "self": {
        "href": "/api/cluster/jobs/8a8b29e6-557a-11ed-92cc-005056ac76ec"
      }
    }
}
}
```
#### **Monitoring cluster create status**

#### **Errors before the job starts**

Configuration in the POST /cluster request is validated before the cluster create job starts. If an invalid configuration is found, an HTTP error code in the 4xx range is returned. No cluster create job is started.

#### **Polling on the job**

After a successful POST /cluster request is issued, an HTTP error code of 202 is returned along with a job UUID and link in the body of the response. The cluster create job continues asynchronously and is monitored with the job UUID using the /cluster/jobs API. The "message" field in the response of the GET /cluster/jobs/{uuid} request shows the current step in the job, and the "state" field shows the overall state of the job.

### **Errors during the job**

If a failure occurs during the cluster create job, the job body provides details of the error along with error code fields. See the error table under "Responses" in the POST /cluster documentation for common error codes and descriptions.

### **Rerunning POST /cluster**

The POST /cluster request can be rerun if errors occur. When rerunning the request, use the same body and query parameters. You can change the value of any field in the original body or query, but you cannot change the provided fields. For example, an initial request might have a body section as follows:

```
body ={
"name": "clusCreateRerun",
"password": "openSesame",
"nodes": [
    {
     "cluster_interface": {
         "ip": {
            "address": "1.1.1.1"
         }
       }
    },
    {
     "cluster_interface": {
         "ip": {
            "address": "2.2.2.2"
         }
       }
    }
]
}
```
A rerun request updates the body details to:

```
body ={
"name": "clusCreateRerun",
"password": "openSesame",
"nodes": [
    {
    "cluster interface": {
         "ip": {
           "address": "3.3.3.3"
         }
      }
    },
    {
    "cluster_interface": {
         "ip": {
           "address": "4.4.4.4"
         }
      }
    }
]
}
```
A rerun request with the following body details is invalid:

```
body ={
"name": "clusCreateRerun",
"password": "openSesame",
"nodes": [
    {
    "cluster interface": {
         "ip": {
           "address": "3.3.3.3"
        }
      }
    }
]
}
```
Note that the password might already be configured. If a password is already configured and then a new password is provided, the new request overwrites the existing password. If a password is already configured either by another interface or by a previous POST request to /cluster, authenticate any future REST requests with that password. If a POST request to /cluster with the default return\_timeout of 0 returns an error, then the password was not changed.

## **Connection failures during cluster create**

A request to poll the job status might fail during a cluster create job in the following two cases. In these cases, programmatic use of the RESTful interface might be resilient to these connection failures.

- 1. When the "single\_node\_cluster" flag is set to "true", the node might reboot. During this time, the RESTful interface might refuse connections and return errors on a GET request, or connection timeouts might occur. Programmatic use of the RESTful interface during reboots must consider these effects while polling a cluster create job.
- 2. The "mgmt auto" LIF is removed during the cluster create job. A POST /cluster request might be issued on the "mgmt auto" LIF. However, requests to poll the job status might fail during cluster create when the "mgmt auto" LIF is removed. The "mgmt auto" LIF is only removed if a cluster management interface is provided as an argument to POST /cluster, and only after the cluster management interface is created. Programmatic use of the POST /cluster API on the "mgmt\_auto" LIF should be configured to dynamically switch to polling the job on the cluster management LIF.

#### **Modifying cluster configurations**

The following fields can be used to modify a cluster-wide configuration:

- name
- location
- contact
- dns\_domains
- name servers
- timezone
- certificate
- auto-enable-analytics
- auto-enable-activity-tracking

## **Examples**

**Minimally configuring a 2-node setup**

```
# Body
minimal 2 node cluster.txt(body):
{
"name": "clusCreateExample1",
"password": "openSesame",
"nodes": [
    {
    "cluster_interface": {
        "ip": {
          "address": "1.1.1.1"
        }
      }
    },
    {
    "cluster interface": {
        "ip": {
          "address": "2.2.2.2"
        }
      }
    }
]
}
# Request
curl -X POST "https://<mgmt-ip>/api/cluster" -d
"@minimal_2_node_cluster.txt"
```
**Setting up a single node with additional node configuration and auto aggregate creation**

```
# Body
single node additional config.txt(body):
{
"name": "clusCreateExample2",
"password": "openSesame",
"nodes": [
    {
      "name": "singleNode",
      "location": "Sunnyvale"
    }
]
}
# Request
curl -X POST "https://<mgmt-
ip>/api/cluster?single_node_cluster=true&create_recommended_aggregates=tru
e" -d "@single node additional config.txt"
```
### **Modifying a cluster-wide configuration**

```
# Body
modify_cluster_config.txt(body):
{
"contact": "it@company.com",
"certificate": {
    "uuid": "1cd8a442-86d1-11e0-ae1c-123478563412"
}
}
# Request
curl -X PATCH "https://<mgmt-ip>/api/cluster" -d
"@modify_cluster_config.txt"
```
#### **Creating a cluster using the cluster "create" operation**

This example shows how to create a cluster using the cluster APIs. Specifically, this example shows the creation of a two-node cluster and uses information from the nodes themselves combined with user supplied information to configure the cluster.

#### **Preparing for setup**

Before the REST APIs can be issued to create the cluster, the cluster must be wired up and powered on. The

network connections between the nodes for the cluster interconnect and the connections to the management network must be completed. After the nodes are powered on, the nodes automatically configure interfaces on the platform's default cluster ports to allow the nodes to discover each other during setup and expansion workflows. You must configure a management interface on one node or use the mgmt\_auto LIF, which is assigned an IP address using DHCP, to start using the REST APIs. By making a console connection to a node, the cluster setup wizard guides you through the configuration of the initial node management interface to which the REST calls can be sent. Once this step is completed, exit the wizard by typing "exit". You can then issue REST API requests.

- 1. Wire and power on the nodes.
- 2. Make a console connection to one node to access the cluster setup wizard.
- 3. Enter node management interface information to enable REST API requests to be sent to the node.

Welcome to the cluster setup wizard. You can enter the following commands at any time: "help" or "?" - if you want to have a question clarified, "back" - if you want to change previously answered questions, and "exit" or "quit" - if you want to quit the cluster setup wizard. Any changes you made before quitting will be saved. You can return to cluster setup at any time by typing "cluster setup". To accept a default or omit a question, do not enter a value. This system will send event messages and periodic reports to NetApp Technical Support. To disable this feature, enter autosupport modify -support disable within 24 hours. Enabling AutoSupport can significantly speed problem determination and resolution should a problem occur on your system. For further information on AutoSupport, see: http://support.netapp.com/autosupport/ Type yes to confirm and continue {yes}: yes Enter the node management interface port [e0c]: Enter the node management interface IP address: 10.224.82.249 Enter the node management interface netmask: 255.255.192.0 Enter the node management interface default gateway: 10.224.64.1 A node management interface on port e0c with IP address 10.224.82.249 has been created. Use your web browser to complete cluster setup by accessing https://10.224.82.249 Otherwise, press Enter to complete cluster setup using the command line interface: exit Exiting the cluster setup wizard. Any changes you made have been saved. The cluster administrator's account (username "admin") password is set to the system default. Warning: You have exited the cluster setup wizard before completing all of the tasks. The cluster is not configured. You can complete cluster setup by typing "cluster setup" in the command line interface.

#### **Discovering the nodes**

If you issue a GET /api/cluster/nodes request when the nodes are not in a cluster, the API returns a list of nodes that were discovered on the cluster interconnect. Information returned includes the node's serial number, model, software version, UUID, and cluster interface address. The number of nodes returned should be the same as the number of nodes expected to be in the cluster. If too many nodes are discovered, remove the nodes that should not be part of the cluster. If not enough nodes are discovered, verify all the nodes are powered on, that the connections to the cluster interconnect are complete, and retry the command.

```
# The API:
/api/cluster/nodes
# The call:
curl -X GET "https://<mgmt-ip>/api/cluster/nodes?fields=state,uptime" -H
"accept: application/hal+json"
# The response:
{
"records": [
    {
      "uuid": "6dce4710-c860-11e9-b5bc-005056bb6135",
      "name": "cluster1",
      "uptime": 134555,
      "state": "up",
      "_links": {
        "self": {
           "href": "/api/cluster/nodes/6dce4710-c860-11e9-b5bc-005056bb6135"
        }
      }
    }
\frac{1}{\sqrt{2}}"num records": 1,
"_links": {
    "self": {
      "href": "/api/cluster/nodes?fields=state,uptime"
    }
}
}
```
## **Creating the cluster**

When the node information is available, including each node's cluster interface address, you can assemble the information for creating the cluster. Provide the cluster name and the password for the admin account. The rest of the information is optional and can be configured later using other APIs. Provide the cluster interface address for each node to be included in the cluster so that you can connect to it while adding it to the cluster. In addition to the cluster interface address, you can provide the optional node name, location, and management interface information. If you do not provide node names, nodes are named based on the cluster name. The nodes' management interface subnet mask and gateway values are omitted and must be the same as the cluster management interface's subnet mask and gateway.

```
# The API:
/api/cluster
# The call:
curl -X POST "https://<mgmt-ip>/api/cluster" -H "accept:
application/hal+json" -H "accept: application/hal+json" -d
'{"name":"cluster1","location":"datacenter1","contact":"me","dns_domains":
["example.com"],"name_servers":["10.224.223.130","10.224.223.131","10.224.
223.132"],"ntp_servers":["time.nist.gov"],"management_interface":{"ip":{"a
ddress":"10.224.82.25","netmask":"255.255.192.0","gateway":"10.224.64.1"}}
,"password":"mypassword","license":{"keys":["AMEPOSOIKLKGEEEEDGNDEKSJDE"]}
,"nodes":[{"cluster_interface":{"ip":{"address":"169.254.245.113"}},"name"
:"node1","management_interface":{"ip":{"address":"10.224.82.29"}}},{"clust
er interface":{"ip":{"address":"169.254.217.95"}},"name":"node2","manageme
nt_interface":{"ip":{"address":"10.224.82.31"}}}]}'
# The response:
{
"job": {
    "uuid": "b5bc07e2-19e9-11e9-a751-005056bbd95f",
  " links": {
      "self": {
        "href": "/api/cluster/jobs/b5bc07e2-19e9-11e9-a751-005056bbd95f"
      }
    }
}
}
```
## **Monitoring the progress of cluster creation**

To monitor the progress of the cluster create operation, poll the returned job link until the state value is no longer "running" or "queued".

```
# The API:
/api/cluster/jobs/b5bc07e2-19e9-11e9-a751-005056bbd95f
# The call:
curl -X GET "https://<mgmt-ip>/api/cluster/jobs/b5bc07e2-1e9-11e9-a751-
005056bbd95f" -H "accept: application/hal+json"
# The response:
{
"uuid": "b5bc07e2-19e9-11e9-a751-005056bbd95f",
"description": "POST /api/cluster",
"state": "success",
"message": "success",
"code": 0," links": {
      "self": {
        "href": "/api/cluster/jobs/b5bc07e2-19e9-11e9-a751-005056bbd95f"
    }
}
}
```
## **Verifying the cluster information**

After the cluster is created, you can verify the information applied using a number of APIs. You can retrieve most of the information provided using the /api/cluster and /api/cluster/nodes APIs. In addition, you can view the network interface and route information using the /api/network APIs. The following example shows how to retrieve the cluster information:

```
# The API:
/api/cluster
# The call:
curl -X GET "https://<mgmt-ip>/api/cluster" -H "accept:
application/hal+json"
# The response:
{
"name": "C1_sti44-vsim-ucs515w_1621957038",
"uuid": "5f7f57c7-bd67-11eb-95f4-005056a7b9b1",
"location": "sti",
"contact": "divyabha",
"version": {
    "full": "NetApp Release 9.10.1: Mon May 24 08:07:35 UTC 2021",
    "generation": 9,
```

```
  "major": 10,
    "minor": 1
},
"dns domains": [
    "ctl.gdl.englab.netapp.com",
    "gdl.englab.netapp.com",
    "rtp.netapp.com",
    "eng.netapp.com",
    "netapp.com"
\frac{1}{\sqrt{2}}"name servers": [
    "10.224.223.131",
    "10.224.223.130"
\frac{1}{\sqrt{2}}"ntp_servers": [
    "10.235.48.111"
\left| \ \right|,
"peering policy": {
  "minimum passphrase length": 8,
    "authentication_required": true,
    "encryption_required": false
},
"management_interfaces": [
    {
      "uuid": "beef2db7-bd67-11eb-95f4-005056a7b9b1",
    "name": "clus mgmt",
      "ip": {
         "address": "10.236.153.229"
      },
    " links": {
         "self": {
           "href": "/api/network/ip/interfaces/beef2db7-bd67-11eb-95f4-
005056a7b9b1"
         }
      }
    },
    {
      "uuid": "cb63e02c-bd72-11eb-95f4-005056a7b9b1",
    "name": "sti44-vsim-ucs515w cluster mgmt inet6",
      "ip": {
         "address": "fd20:8b1e:b255:9051::a02"
      },
    " links": {
         "self": {
           "href": "/api/network/ip/interfaces/cb63e02c-bd72-11eb-95f4-
005056a7b9b1"
```

```
  }
      }
    },
    {
      "uuid": "ea13dec1-bd72-11eb-bd00-005056a7f50e",
    "name": "sti44-vsim-ucs515x cluster mgmt inet6",
      "ip": {
        "address": "fd20:8b1e:b255:9051::a0a"
      },
    " links": {
        "self": {
          "href": "/api/network/ip/interfaces/ea13dec1-bd72-11eb-bd00-
005056a7f50e"
       }
     }
   }
\frac{1}{\sqrt{2}}"metric": {
    "timestamp": "2021-05-26T20:36:15Z",
    "duration": "PT15S",
    "status": "ok",
    "latency": {
      "other": 0,
      "total": 0,
     "read": 0,
     "write": 0
    },
    "iops": {
     "read": 0,
     "write": 0,
      "other": 0,
      "total": 0
    },
    "throughput": {
     "read": 0,
      "write": 0,
      "other": 0,
      "total": 0
   }
},
"statistics": {
    "timestamp": "2021-05-26T20:36:25Z",
    "status": "ok",
  "latency raw": {
      "other": 0,
      "total": 0,
```

```
  "read": 0,
      "write": 0
    },
  "iops raw": {
     "read": 0,
     "write": 0,
      "other": 0,
     "total": 0
    },
  "throughput raw": {
     "read": 0,
     "write": 0,
     "other": 0,
      "total": 0
   }
},
"timezone": {
    "name": "America/New_York"
},
"certificate": {
   "uuid": "b282f3d1-bd67-11eb-95f4-005056a7b9b1",
   "_links": {
      "self": {
        "href": "/api/security/certificates/b282f3d1-bd67-11eb-95f4-
005056a7b9b1"
     }
   }
},
"san optimized": false,
" links": {
   "self": {
     "href": "/api/cluster"
   }
}
}
# The API:
/api/cluster
# The call:
curl -X GET "https://<mgmt-ip>/api/cluster?fields=management_interfaces"
-H "accept: application/hal+json"
# The response:
{
"management_interfaces": [
```

```
  {
      "uuid": "c661725a-19e9-11e9-a751-005056bbd95f",
    "name": "cluster mgmt",
      "ip": {
         "address": "10.224.82.25"
      },
    " links": {
        "self": {
           "href": "/api/network/ip/interfaces/c661725a-19e9-11e9-a751-
005056bbd95f"
        }
      }
   }
\left| \cdot \right|" links": {
    "self": {
      "href": "/api/cluster"
    }
}
}
```
## **Retrieve cluster configuration**

GET /cluster

#### **Introduced In:** 9.6

Retrieves the cluster configuration.

#### **Parameters**

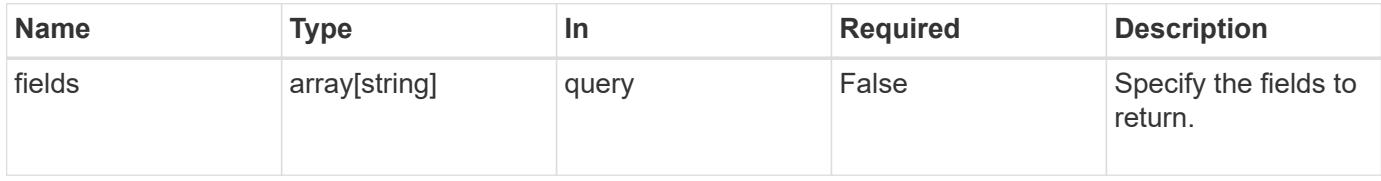

#### **Response**

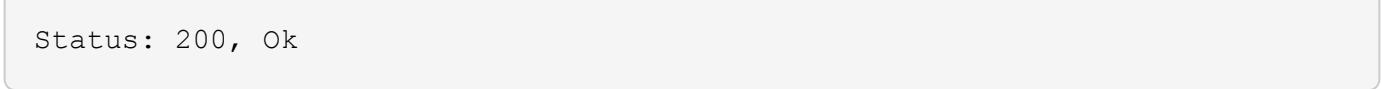

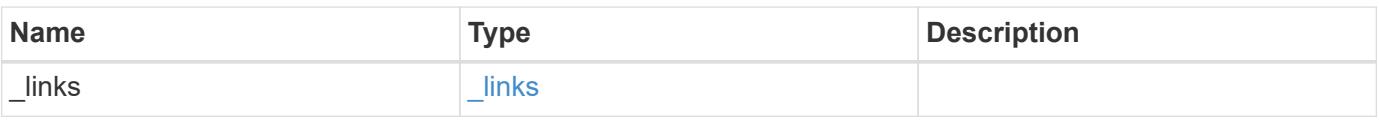

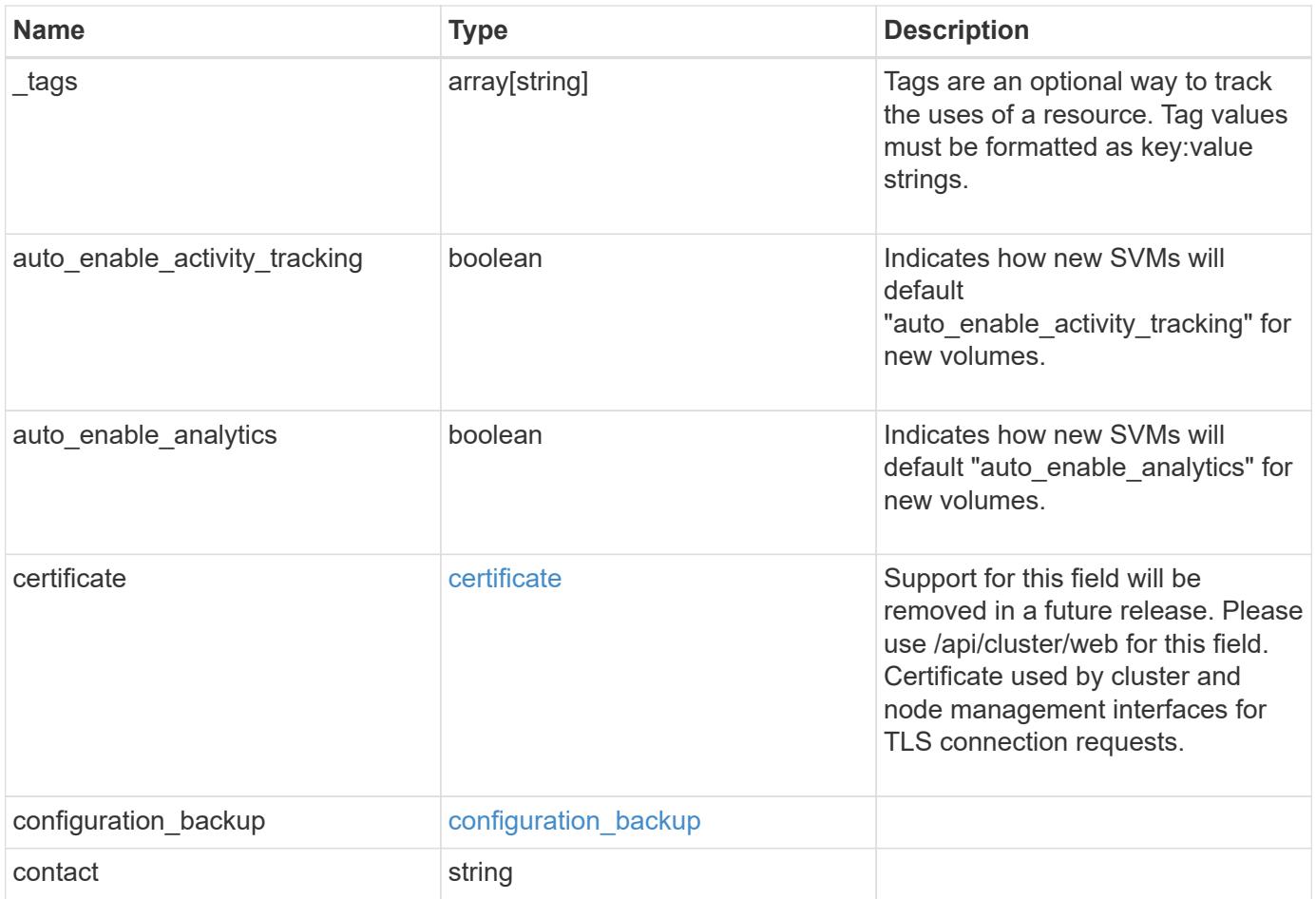
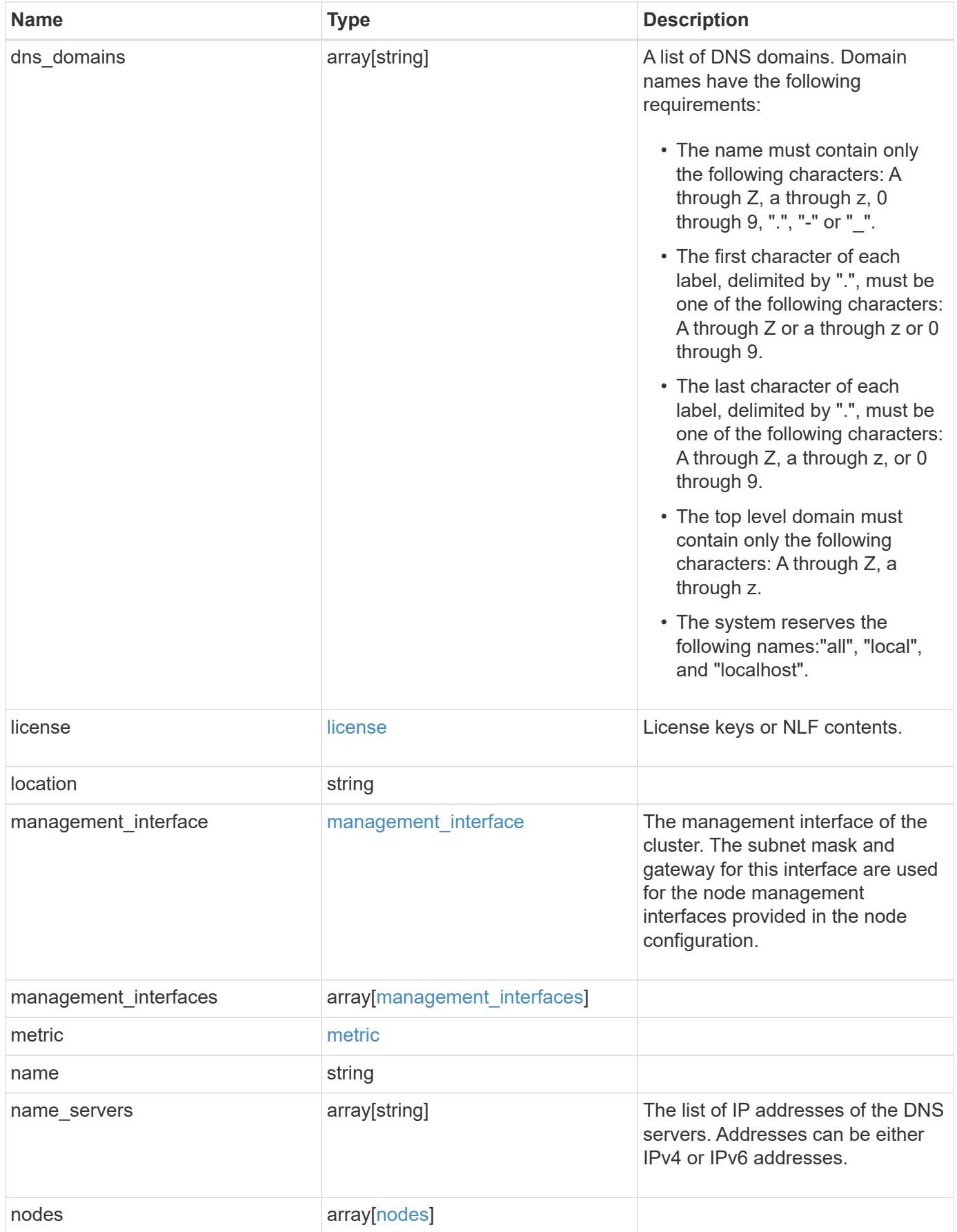

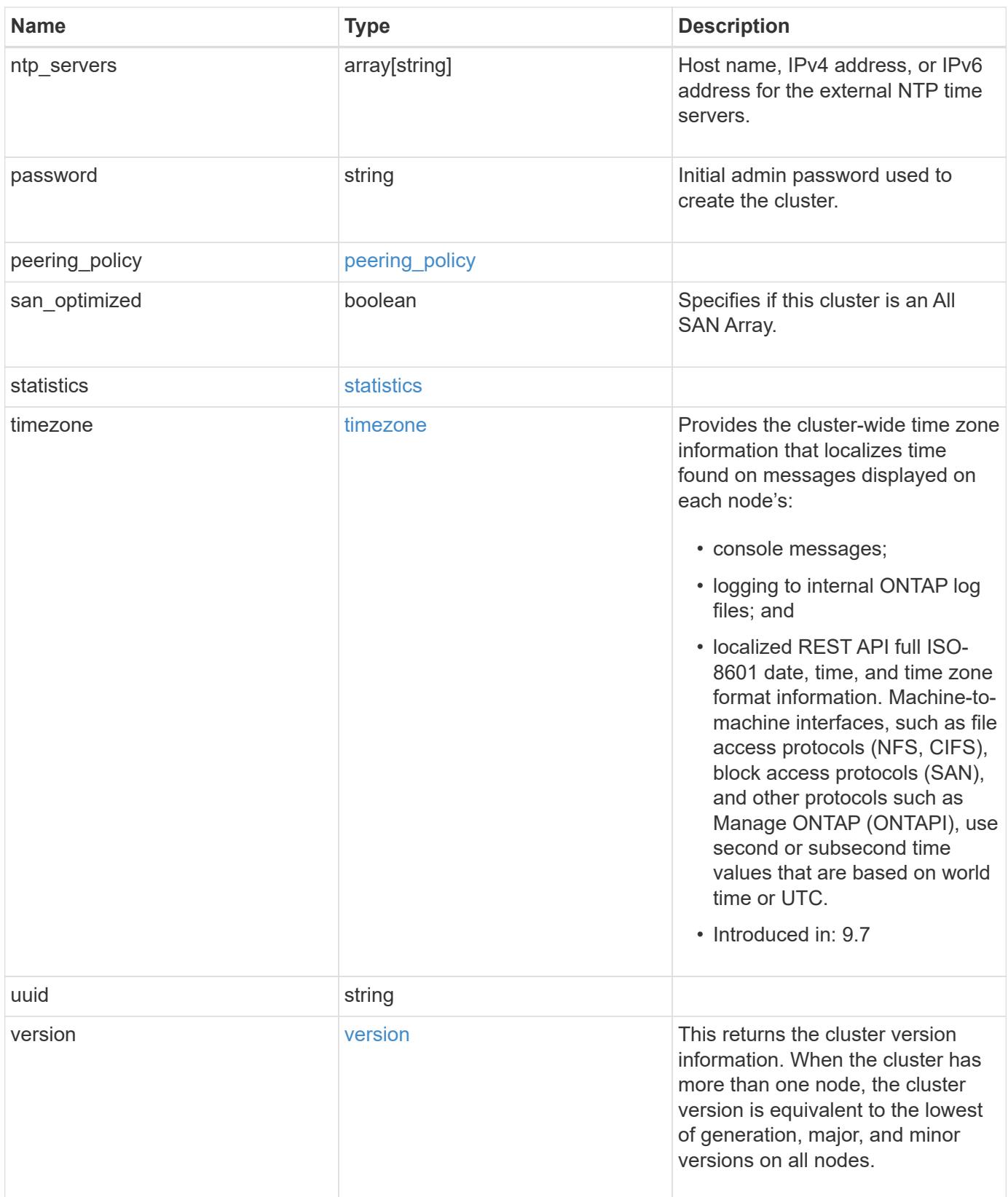

**Example response**

```
{
    "_links": {
      "self": {
        "href": "/api/resourcelink"
      }
    },
    "_tags": [
     "team:csi",
     "environment:test"
  \frac{1}{2},
    "certificate": {
    " links": {
        "self": {
           "href": "/api/resourcelink"
        }
      },
    "name": "cert1",
      "uuid": "1cd8a442-86d1-11e0-ae1c-123478563412"
    },
  "configuration backup": {
      "password": "yourpassword",
      "url": "http://10.224.65.198/backups",
      "username": "me"
    },
    "contact": "<a href="
mailto:support@company.com">support@company.com</a>",
  "dns domains": [
      "example.com",
      "example2.example3.com"
  \left| \cdot \right|  "license": {
     "keys": {
     }
    },
    "location": "building 1",
  "management interface": {
      "ip": {
        "address": "10.10.10.7",
        "gateway": "10.1.1.1",
        "netmask": "24"
      }
    },
  "management interfaces": {
      "_links": {
```

```
  "self": {
        "href": "/api/resourcelink"
     }
    },
    "ip": {
     "address": "10.10.10.7"
    },
    "name": "lif1",
    "uuid": "1cd8a442-86d1-11e0-ae1c-123478563412"
  },
  "metric": {
    "_links": {
     "self": {
       "href": "/api/resourcelink"
     }
    },
    "duration": "PT15S",
    "iops": {
     "read": 200,
     "total": 1000,
     "write": 100
    },
    "latency": {
     "read": 200,
     "total": 1000,
     "write": 100
    },
    "status": "ok",
    "throughput": {
     "read": 200,
     "total": 1000,
     "write": 100
    },
    "timestamp": "2017-01-25 11:20:13 +0000"
  },
"name": "cluster1",
"name_servers": [
   "10.224.65.20",
   "2001:db08:a0b:12f0::1"
\frac{1}{2},
  "nodes": {
   "_links": {
     "self": {
       "href": "/api/resourcelink"
     }
    },
```

```
"cluster_interface": {
    "ip": {
      "address": "10.10.10.7"
   }
  },
"cluster_interfaces": {
  " links": {
     "self": {
        "href": "/api/resourcelink"
     }
    },
    "ip": {
     "address": "10.10.10.7"
    },
    "name": "lif1",
    "uuid": "1cd8a442-86d1-11e0-ae1c-123478563412"
  },
  "controller": {
    "board": "System Board XXVIII",
    "cpu": {
     "count": 20,
   "firmware release": "string",
     "processor": "string"
    },
  "failed fan": {
     "count": 1,
     "message": {
       "code": "111411207",
       "message": "There are no failed fans."
      }
    },
  "failed power supply": {
     "count": 1,
      "message": {
       "code": "111411208",
       "message": "There are no failed power supplies."
      }
    },
    "flash_cache": {
      "capacity": 1024000000000,
      "device_id": 0,
    "firmware file": "X9170 0000Z6300NVM",
    "firmware version": "NA05",
    "hardware revision": "A1",
      "model": "X1970A",
    "part_number": "119-00207",
```

```
  "serial_number": "A22P5061550000187",
          "slot": "6-1",
          "state": "ok"
        },
        "frus": {
          "id": "string",
          "state": "ok",
          "type": "fan"
        },
        "memory_size": 1024000000,
      "over temperature": "over"
      },
      "date": "2019-04-17 15:49:26 +0000",
    "external cache": {
      "is enabled": 1,
       "is_hya_enabled": 1,
      "is rewarm enabled": 1
      },
      "ha": {
        "giveback": {
          "failure": {
            "code": 852126,
            "message": "Failed to initiate giveback. Run the \"storage
failover show-giveback\" command for more information."
          },
          "state": "failed",
          "status": {
            "aggregate": {
               "_links": {
                 "self": {
                   "href": "/api/resourcelink"
  }
               },
             "name": "aggr1",
               "uuid": "1cd8a442-86d1-11e0-ae1c-123478563412"
            },
            "error": {
              "code": "852126",
              "message": "shutdown"
            },
            "state": "done"
          }
        },
        "interconnect": {
          "adapter": "MVIA-RDMA",
          "state": "down"
```

```
  },
        "partners": {
         " links": {
             "self": {
              "href": "/api/resourcelink"
            }
          },
        "name": "node1",
          "uuid": "1cd8a442-86d1-11e0-ae1c-123478563412"
        },
        "ports": {
          "number": 0,
          "state": "active"
        },
        "takeover": {
          "failure": {
            "code": 852130,
            "message": "Failed to initiate takeover. Run the \"storage
failover show-takeover\" command for more information."
          },
          "state": "failed"
        }
      },
    "hw assist": {
        "status": {
          "local": {
           "state": "active"
          },
          "partner": {
           "state": "active"
          }
        }
      },
      "location": "rack 2 row 5",
    "management interface": {
       "ip": {
          "address": "10.10.10.7"
       }
      },
    "management interfaces": {
      " links": {
         "self": {
            "href": "/api/resourcelink"
          }
        },
        "ip": {
```

```
  "address": "10.10.10.7"
    },
    "name": "lif1",
    "uuid": "1cd8a442-86d1-11e0-ae1c-123478563412"
  },
  "membership": "available",
  "metric": {
   "_links": {
     "self": {
       "href": "/api/resourcelink"
     }
    },
    "duration": "PT15S",
    "processor_utilization": 13,
    "status": "ok",
    "timestamp": "2017-01-25 11:20:13 +0000",
    "uuid": "1cd8a442-86d1-11e0-ae1c-123478563412"
  },
  "metrocluster": {
   "ports": {
     "name": "e1b"
   },
   "type": "fc"
  },
  "model": "FAS3070",
  "name": "node-01",
  "nvram": {
 "battery state": "battery_ok",
   "id": 0
  },
  "owner": "Example Corp",
"serial number": "4048820-60-9",
  "service_processor": {
  "api_service": {
     "port": 0
    },
  "auto_config": {
     "ipv4_subnet": "ipv4_mgmt",
   "ipv6_subnet": "ipv6_mgmt"
    },
    "backup": {
     "state": "installed",
     "version": "11.6"
    },
  "firmware version": "string",
  "ipv4 interface": {
```

```
  "address": "10.10.10.7",
      "gateway": "10.1.1.1",
      "netmask": "24"
    },
  "ipv6_interface": {
      "address": "fd20:8b1e:b255:5011:10:141:4:97",
      "gateway": "fd20:8b1e:b255:5011:10::1",
     "netmask": 64
    },
  "last update state": "failed",
  "link status": "up",
  "mac_address": "string",
    "primary": {
      "state": "installed",
     "version": "11.6"
    },
  "ssh_info": {
     "allowed_addresses": {
     }
    },
    "state": "online",
   "type": "sp"
  },
  "snaplock": {
    "compliance_clock_time": "2018-06-04 19:00:00 +0000"
  },
  "state": "up",
  "statistics": {
    "processor_utilization_base": 12345123,
   "processor_utilization_raw": 13,
   "status": "ok",
    "timestamp": "2017-01-25 11:20:13 +0000"
  },
"storage configuration": "unknown",
  "system_id": 92027651,
"system_machine_type": "7Y56-CTOWW1",
  "uptime": 300536,
  "uuid": "4ea7a442-86d1-11e0-ae1c-123478563412",
  "vendor_serial_number": 791603000068,
  "version": {
    "full": "NetApp Release 9.4.0: Sun Nov 05 18:20:57 UTC 2017",
   "generation": 9,
   "major": 4,
   "minor": 0
  },
  "vm": {
```

```
"provider_type": "GoogleCloud"
      }
    },
  "ntp_servers": [
     "time.nist.gov",
     "10.98.19.20",
      "2610:20:6F15:15::27"
  \frac{1}{2},
    "password": "mypassword",
    "peering_policy": {
      "minimum_passphrase_length": 0
    },
    "statistics": {
    "iops raw": {
        "read": 200,
        "total": 1000,
        "write": 100
      },
    "latency raw": {
       "read": 200,
       "total": 1000,
        "write": 100
      },
      "status": "ok",
    "throughput raw": {
       "read": 200,
       "total": 1000,
       "write": 100
      },
      "timestamp": "2017-01-25 11:20:13 +0000"
    },
    "timezone": {
    "name": "America/New York"
    },
    "uuid": "1cd8a442-86d1-11e0-ae1c-123478563412",
    "version": {
      "full": "NetApp Release 9.4.0: Sun Nov 05 18:20:57 UTC 2017",
      "generation": 9,
      "major": 4,
      "minor": 0
    }
}
```
Status: Default, Error

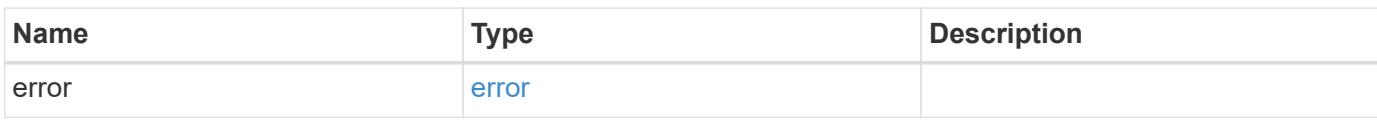

**Example error**

```
{
   "error": {
     "arguments": {
       "code": "string",
       "message": "string"
     },
      "code": "4",
      "message": "entry doesn't exist",
     "target": "uuid"
   }
}
```
**Definitions**

#### **See Definitions**

href

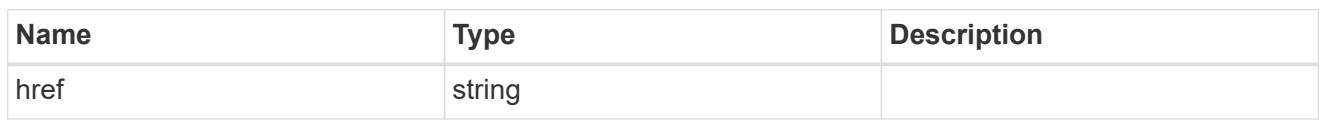

\_links

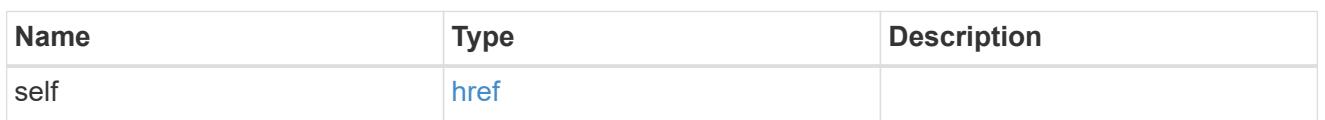

### certificate

Support for this field will be removed in a future release. Please use /api/cluster/web for this field. Certificate used by cluster and node management interfaces for TLS connection requests.

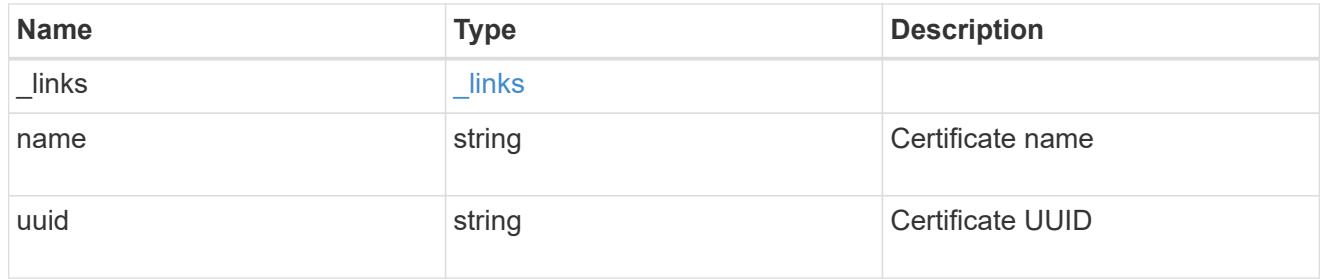

## configuration\_backup

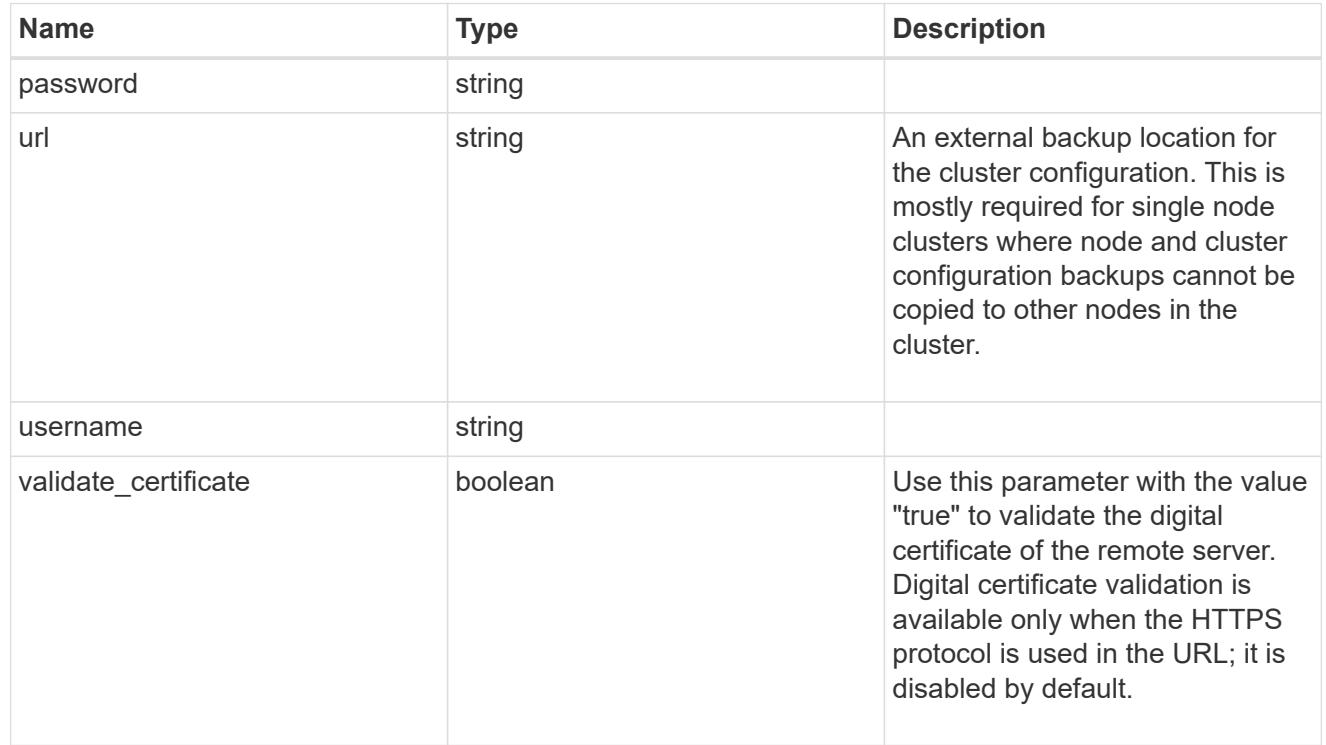

#### license

License keys or NLF contents.

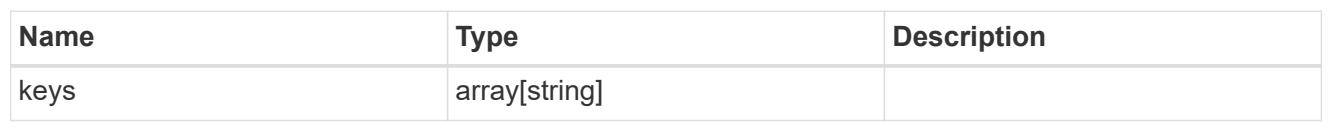

ip

Object to setup an interface along with its default router.

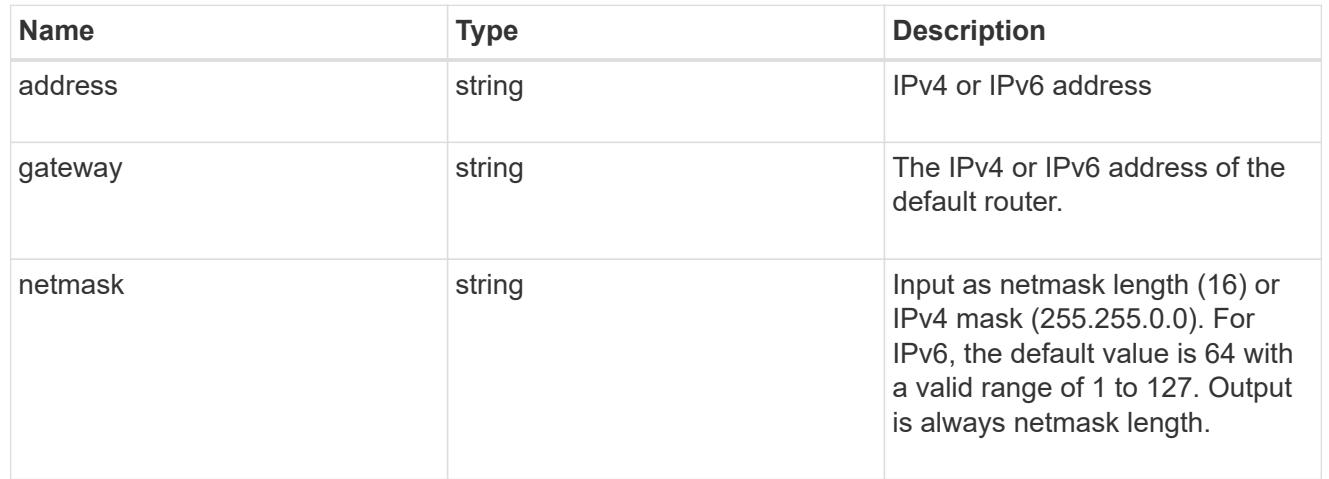

### management\_interface

The management interface of the cluster. The subnet mask and gateway for this interface are used for the node management interfaces provided in the node configuration.

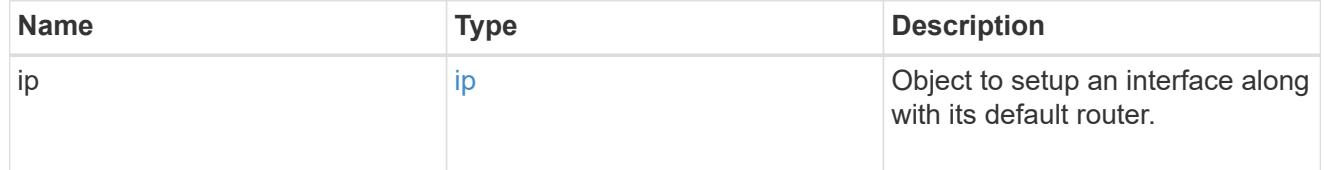

ip

## IP information

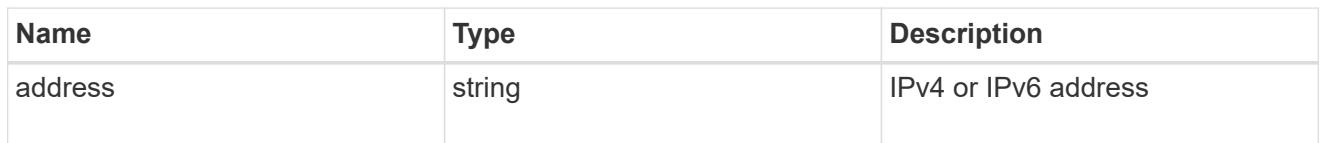

## management\_interfaces

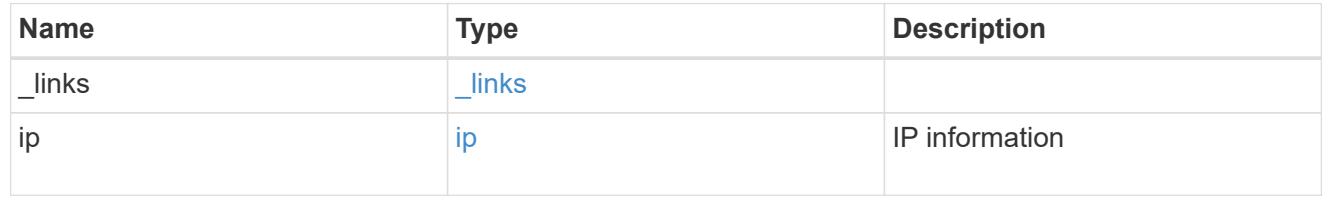

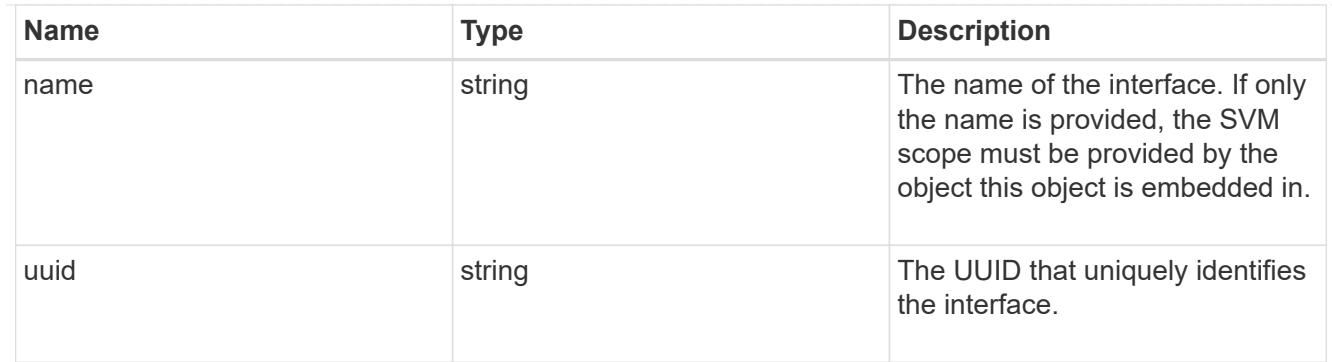

iops

The rate of I/O operations observed at the storage object.

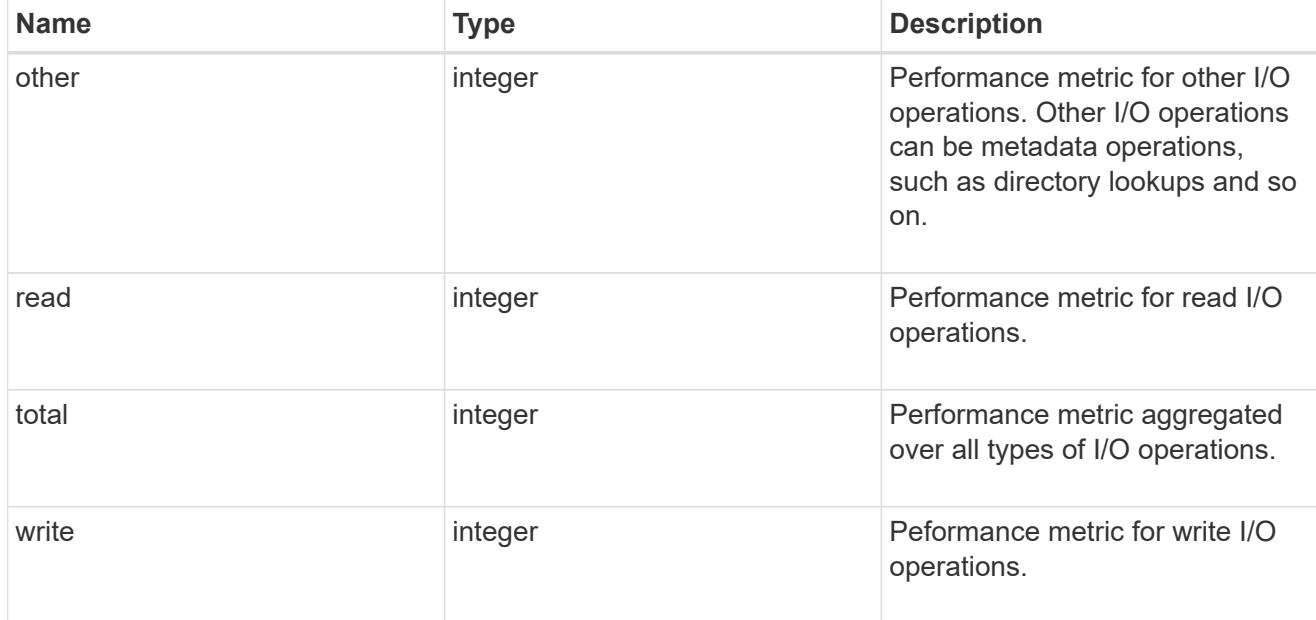

## latency

The round trip latency in microseconds observed at the storage object.

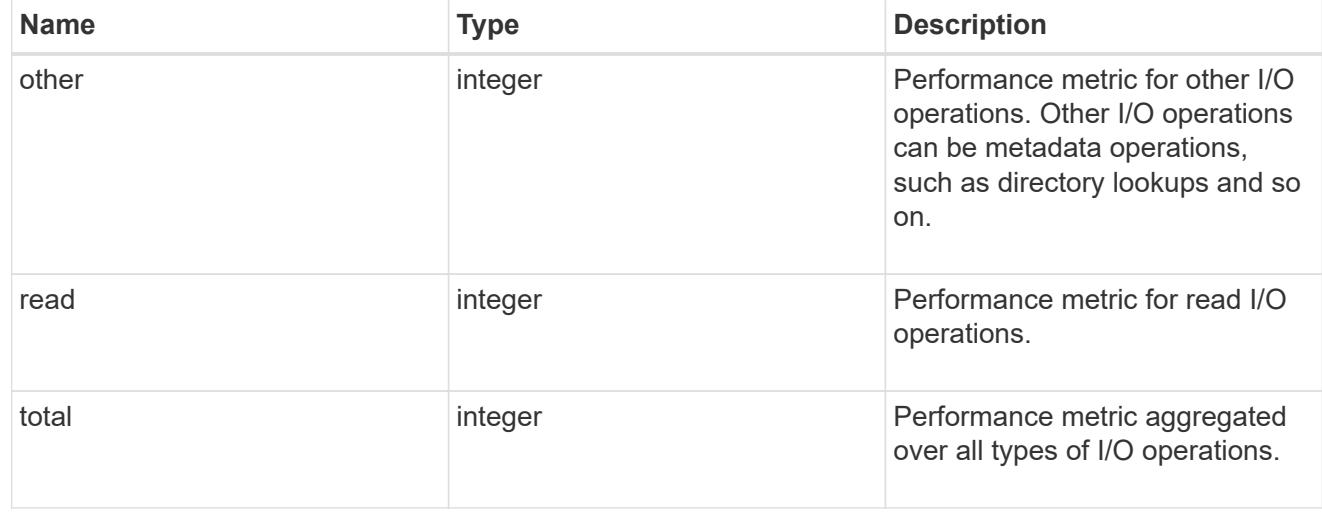

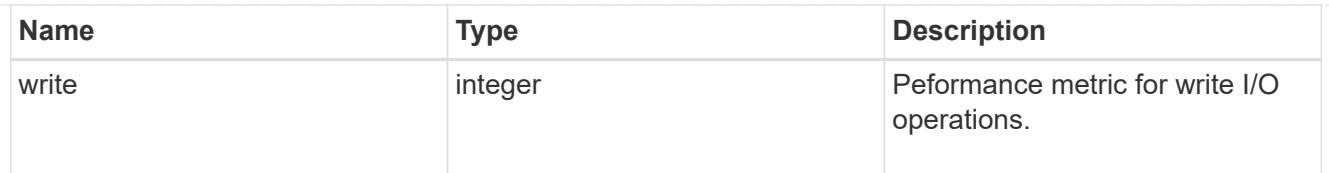

# throughput

The rate of throughput bytes per second observed at the storage object.

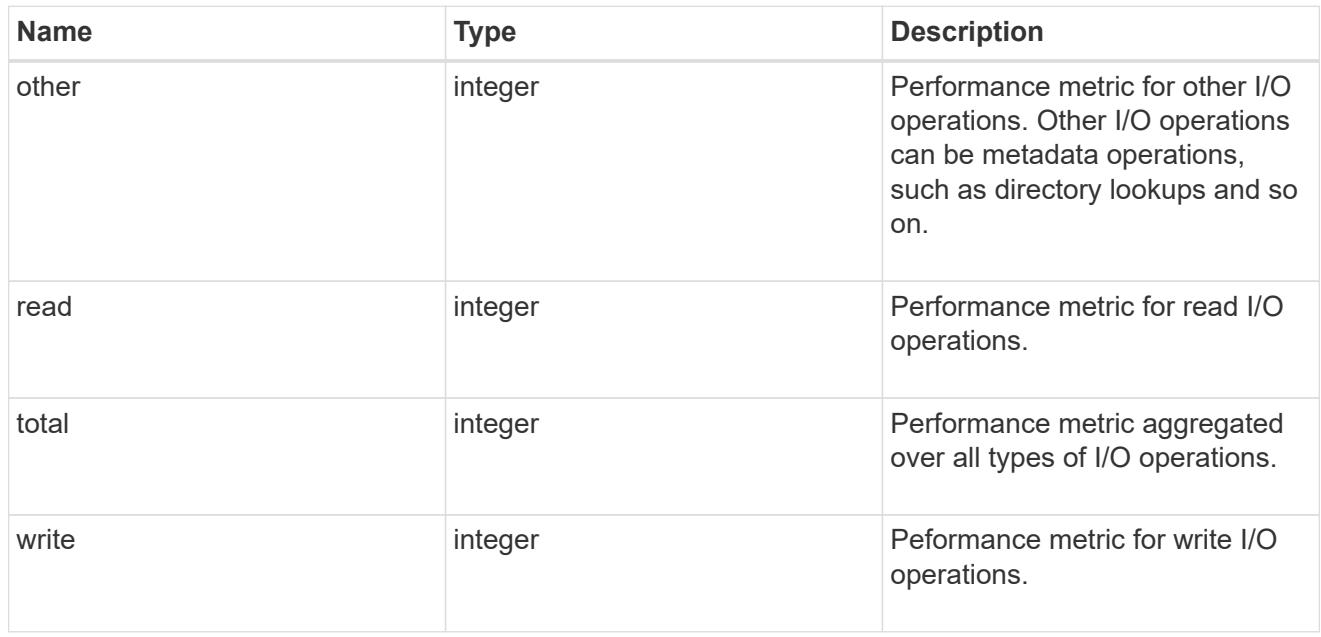

## metric

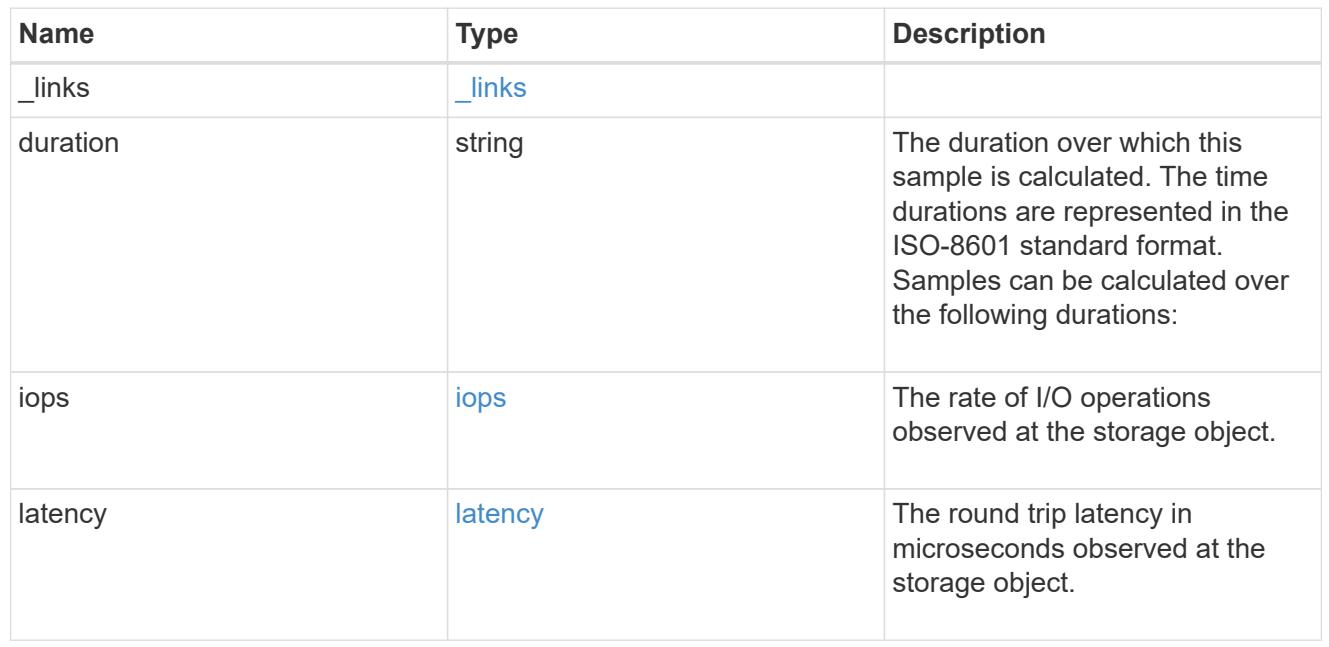

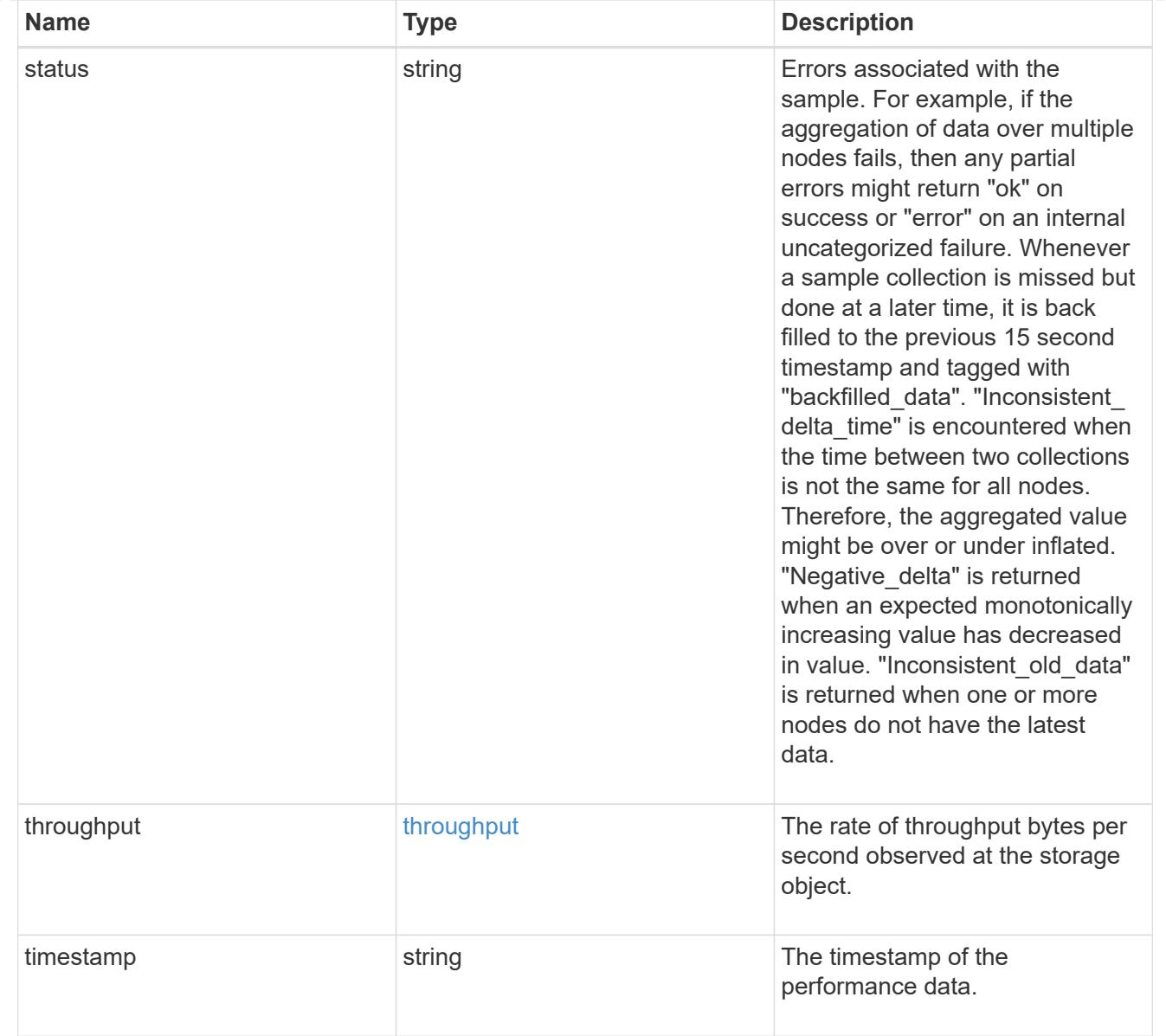

## node\_setup\_ip

The IP configuration for cluster setup.

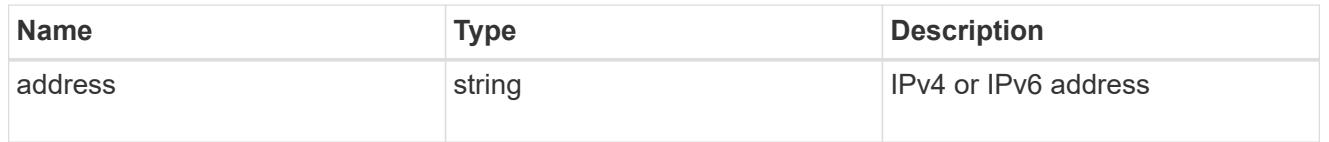

## cluster\_interface

The cluster network IP address of the node to be added.

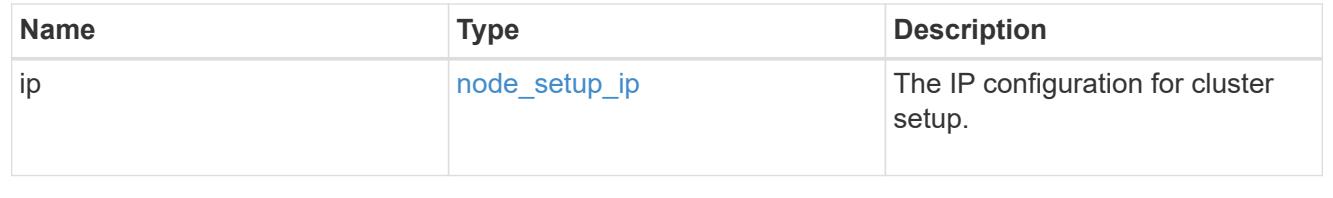

## cluster\_interfaces

#### Network interface

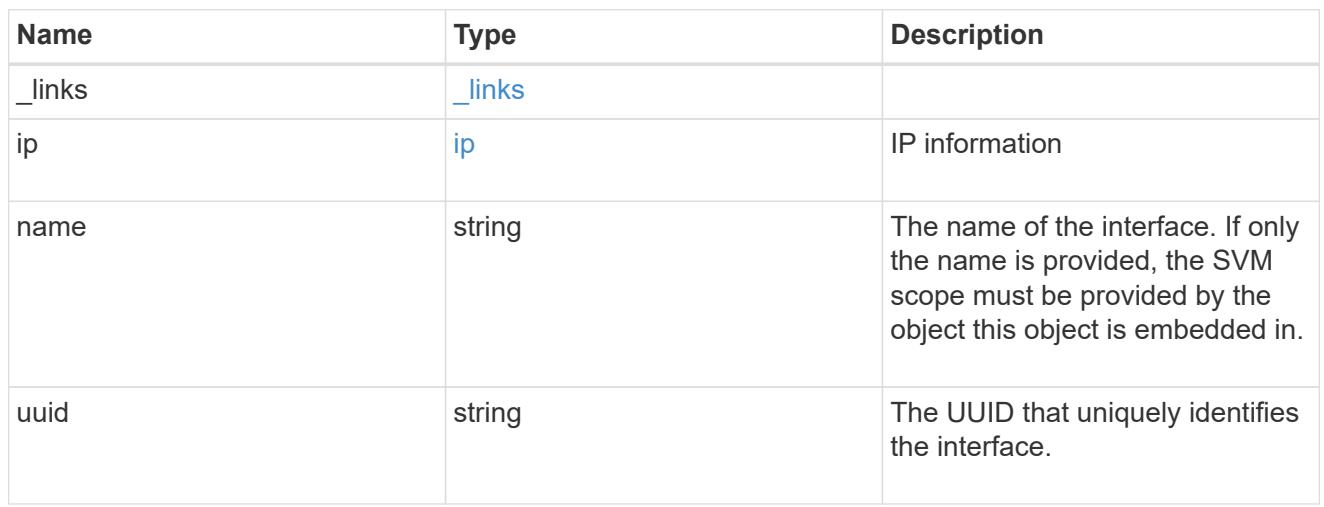

cpu

## CPU information.

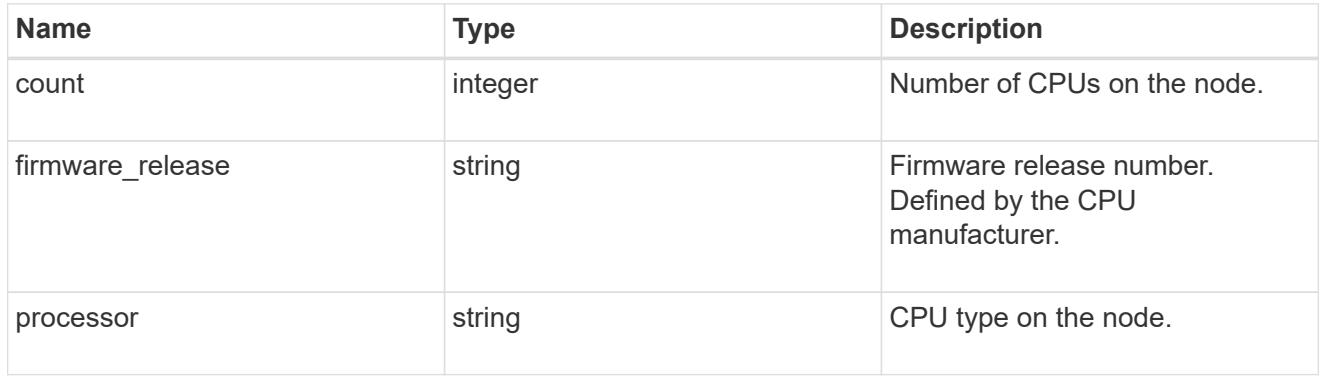

#### message

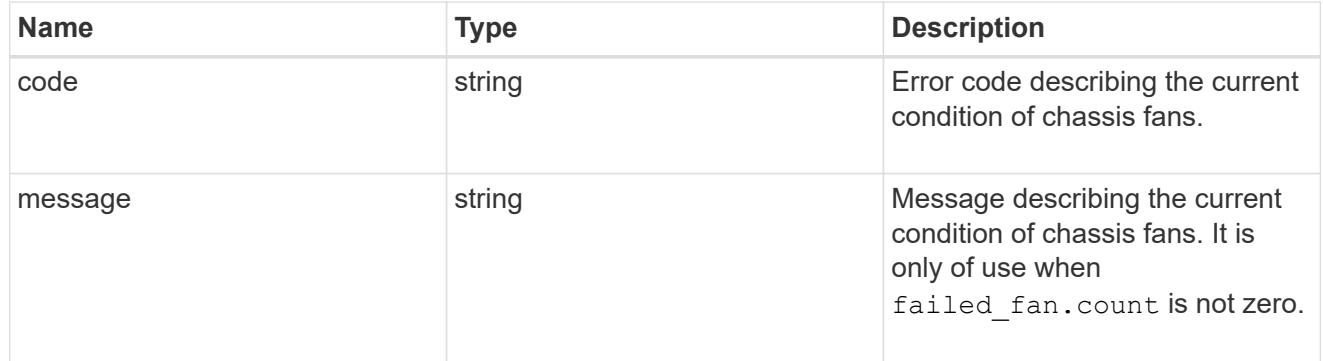

## failed\_fan

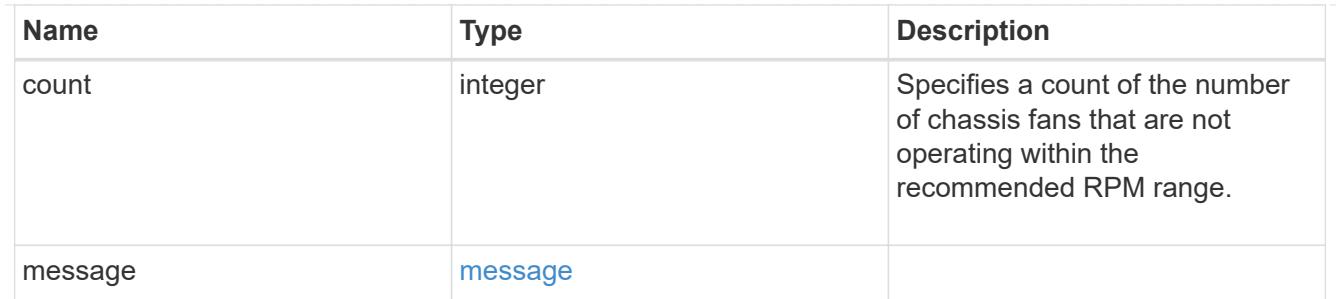

### message

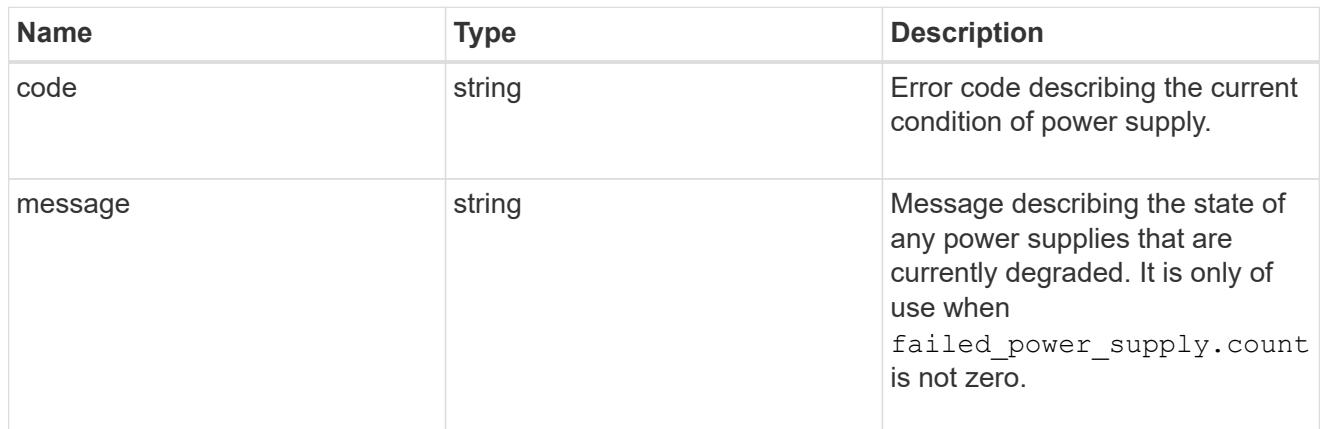

### failed\_power\_supply

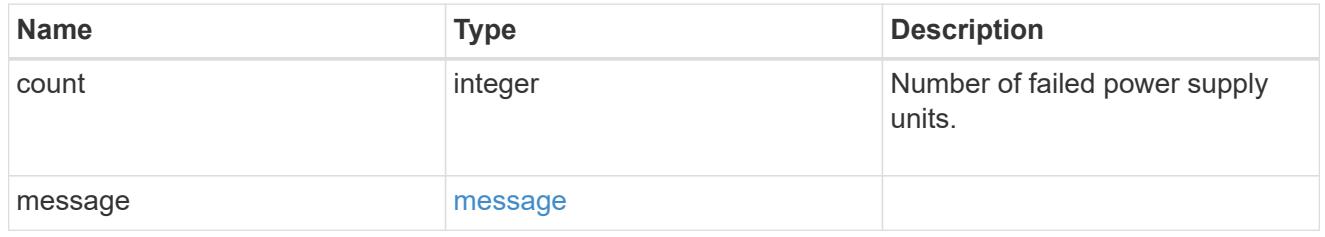

### flash\_cache

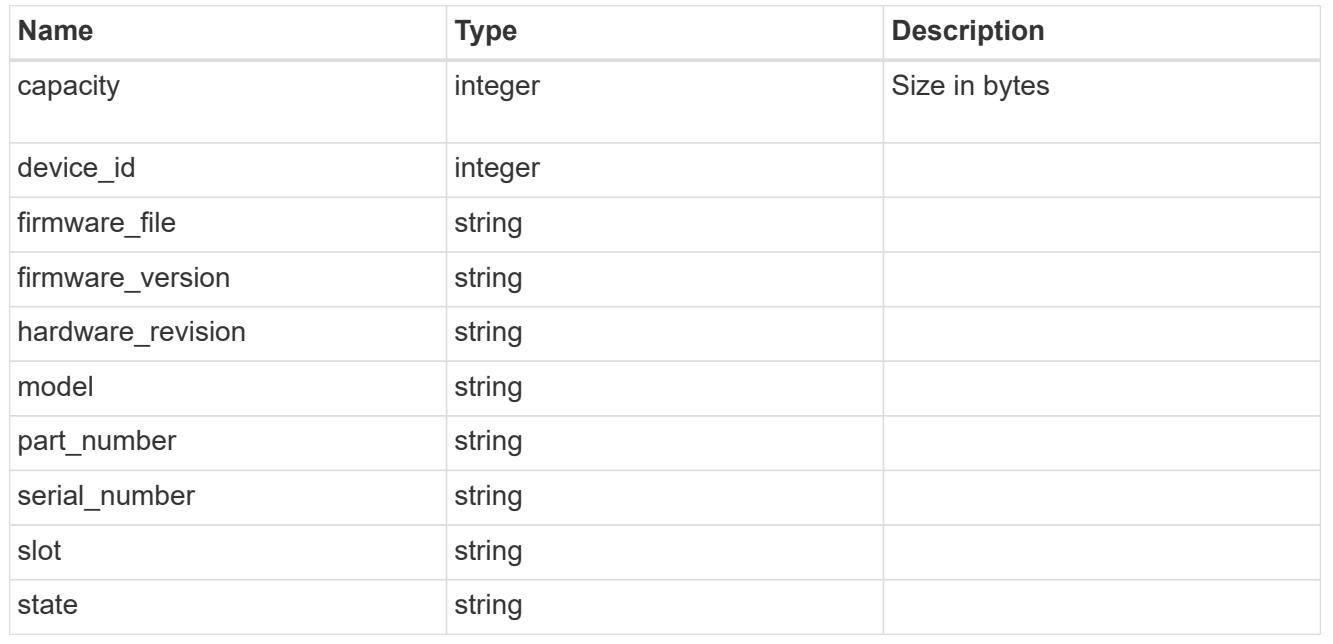

frus

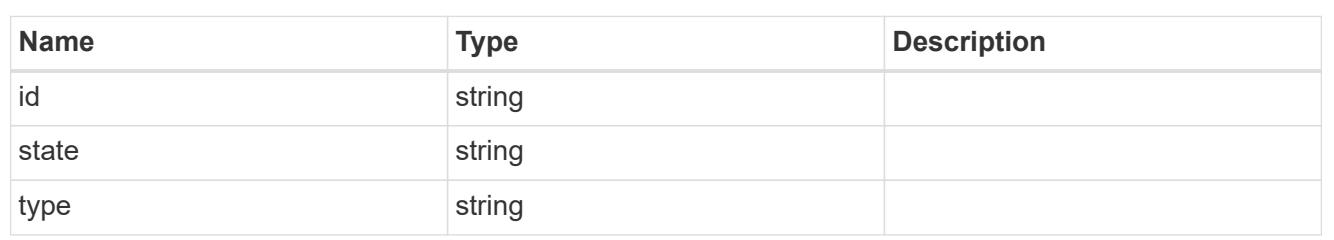

controller

Controller information

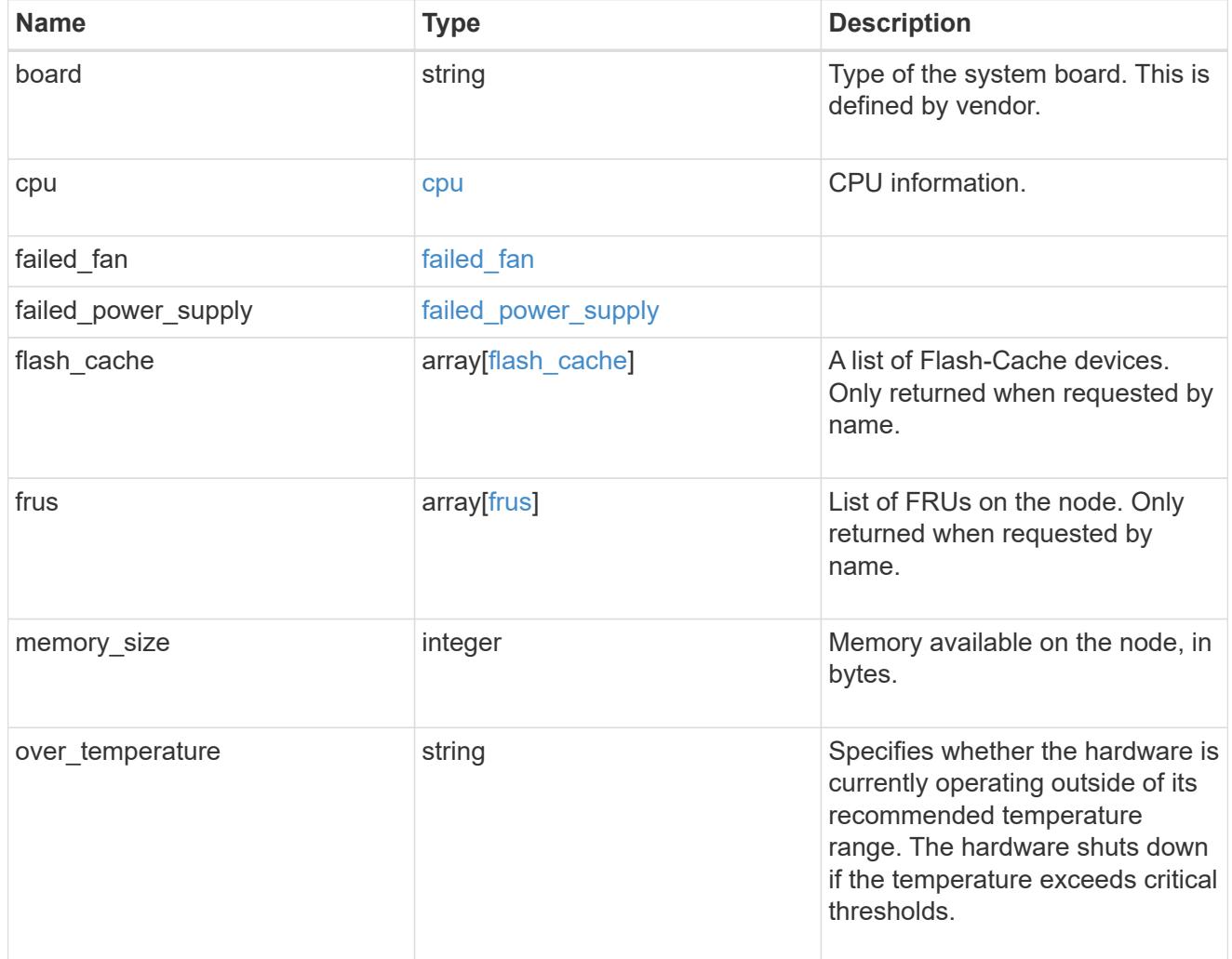

external\_cache

Cache used for buffer management.

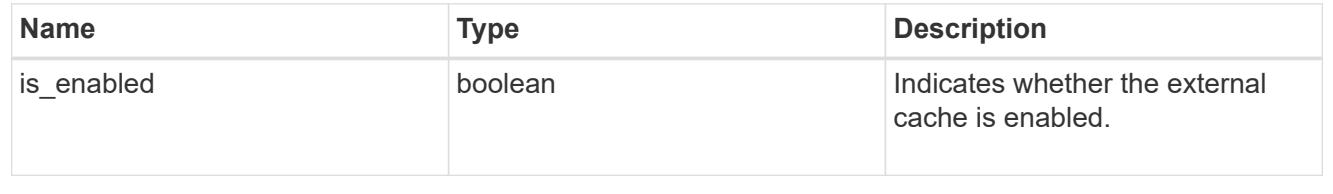

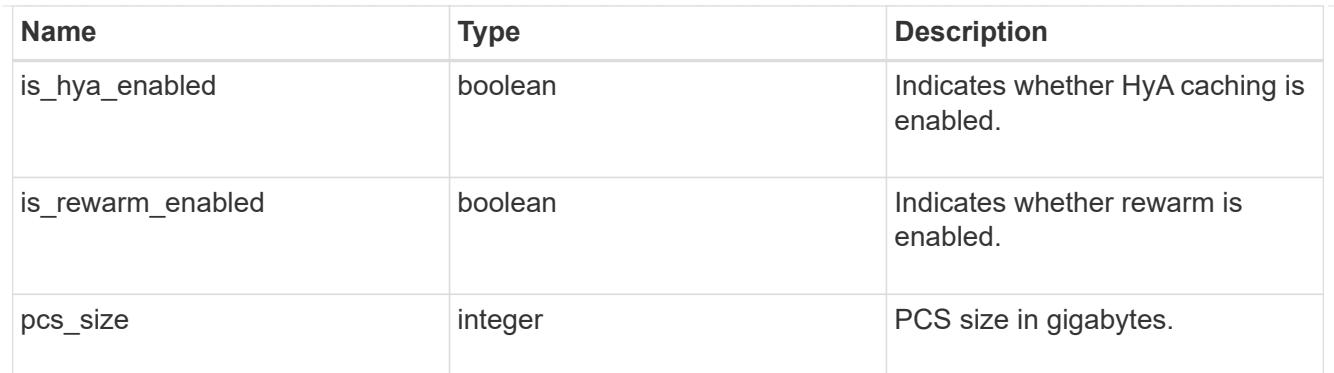

### failure

Indicates the failure code and message.

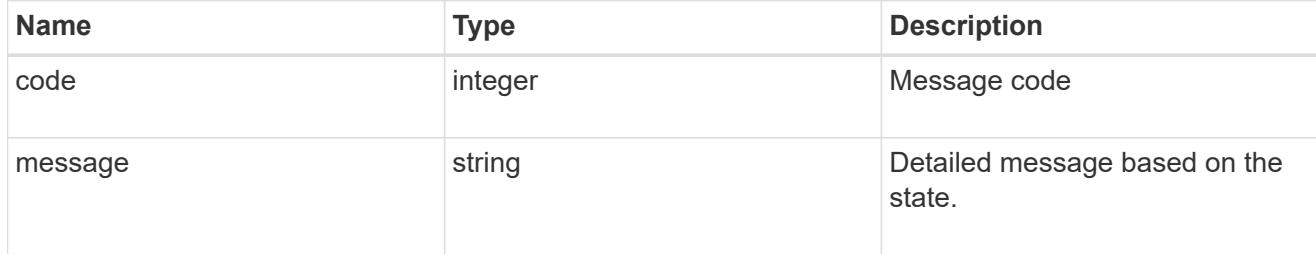

## aggregate

Aggregate name and UUID.

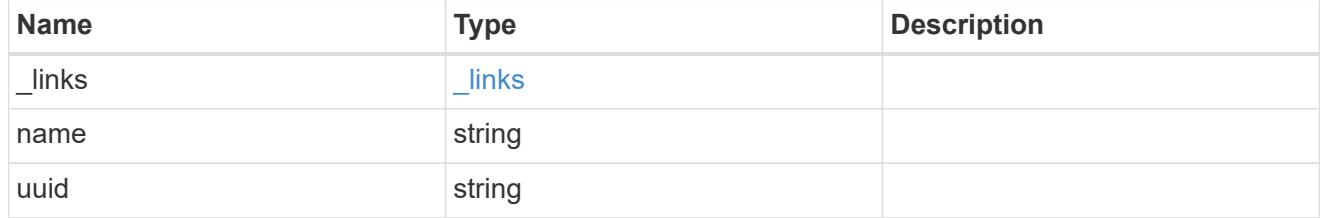

error

Indicates the failed aggregate giveback code and message.

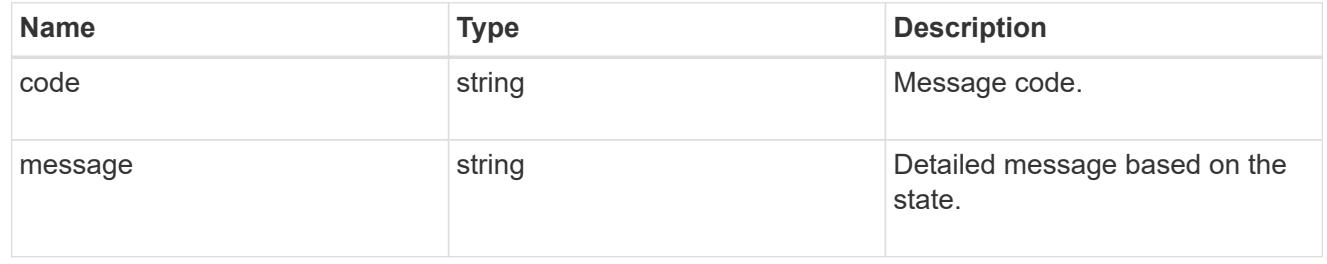

### status

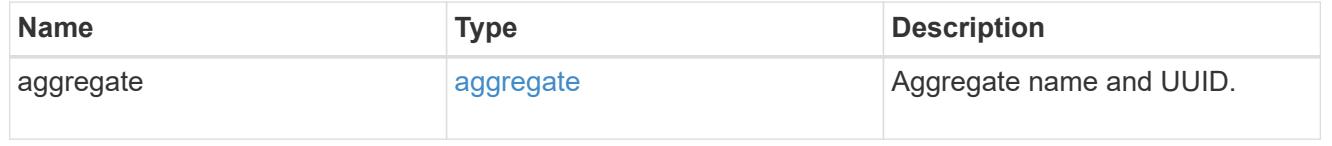

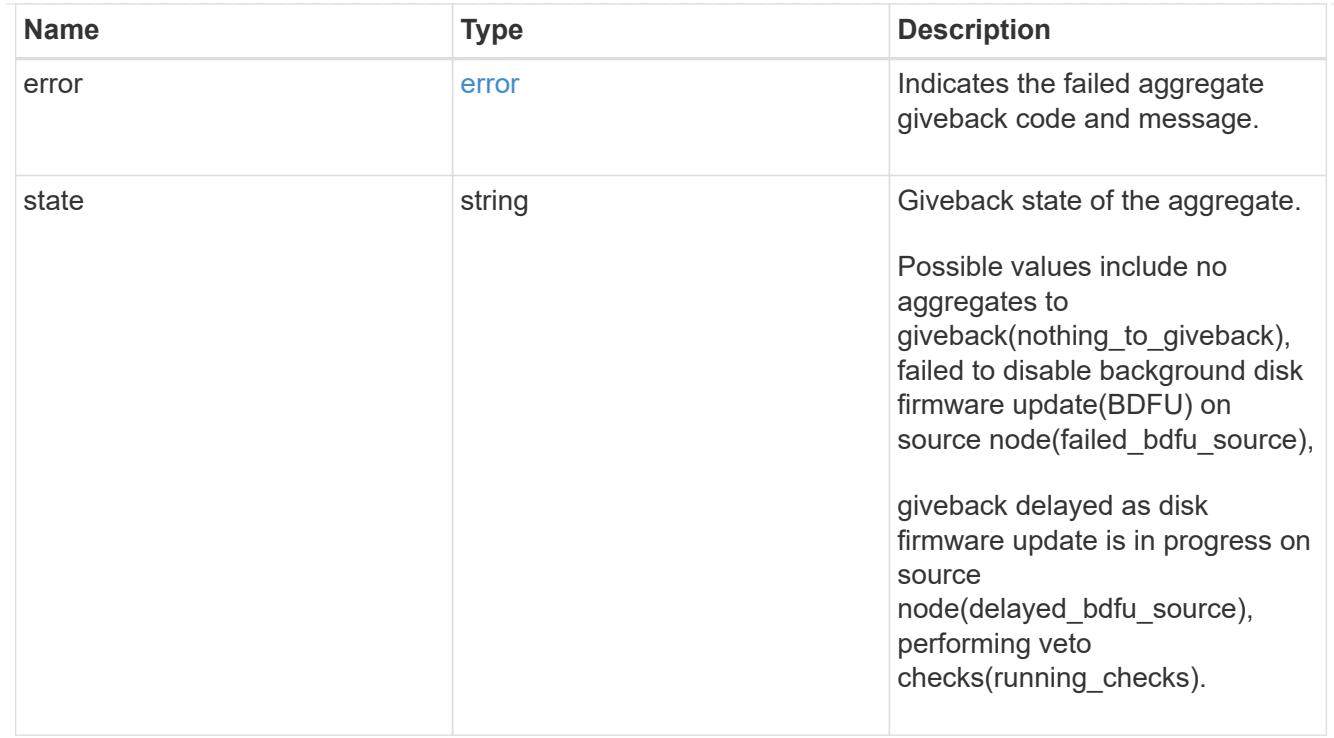

## giveback

Represents the state of the node that is giving storage back to its HA partner.

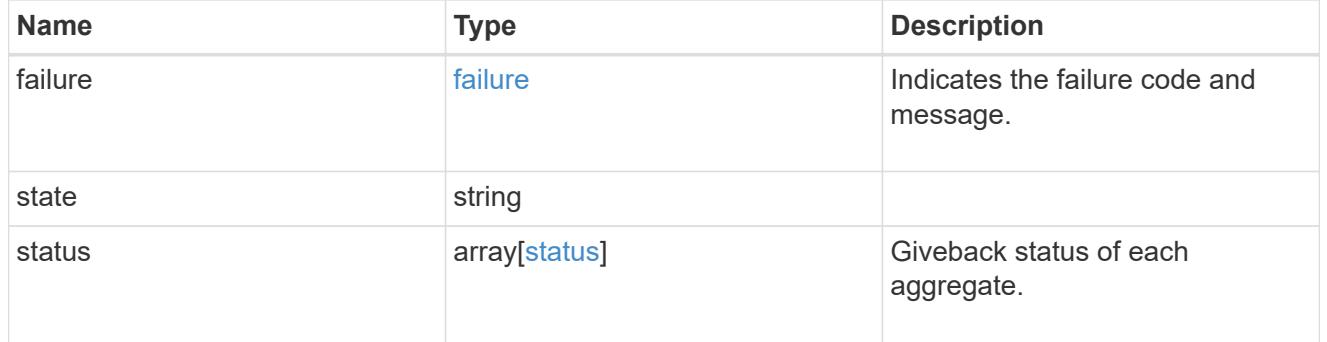

#### interconnect

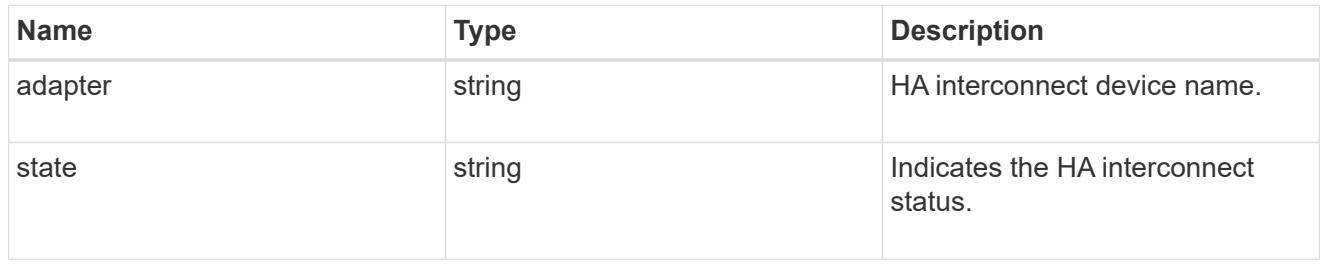

### partners

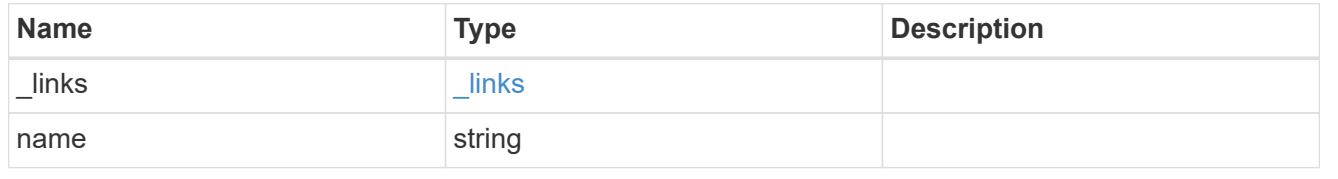

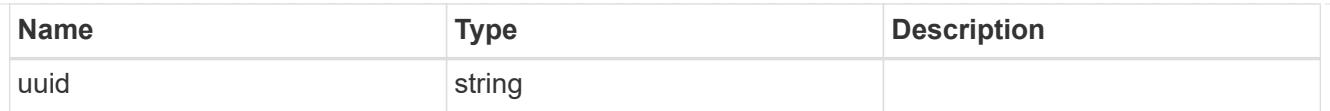

## ports

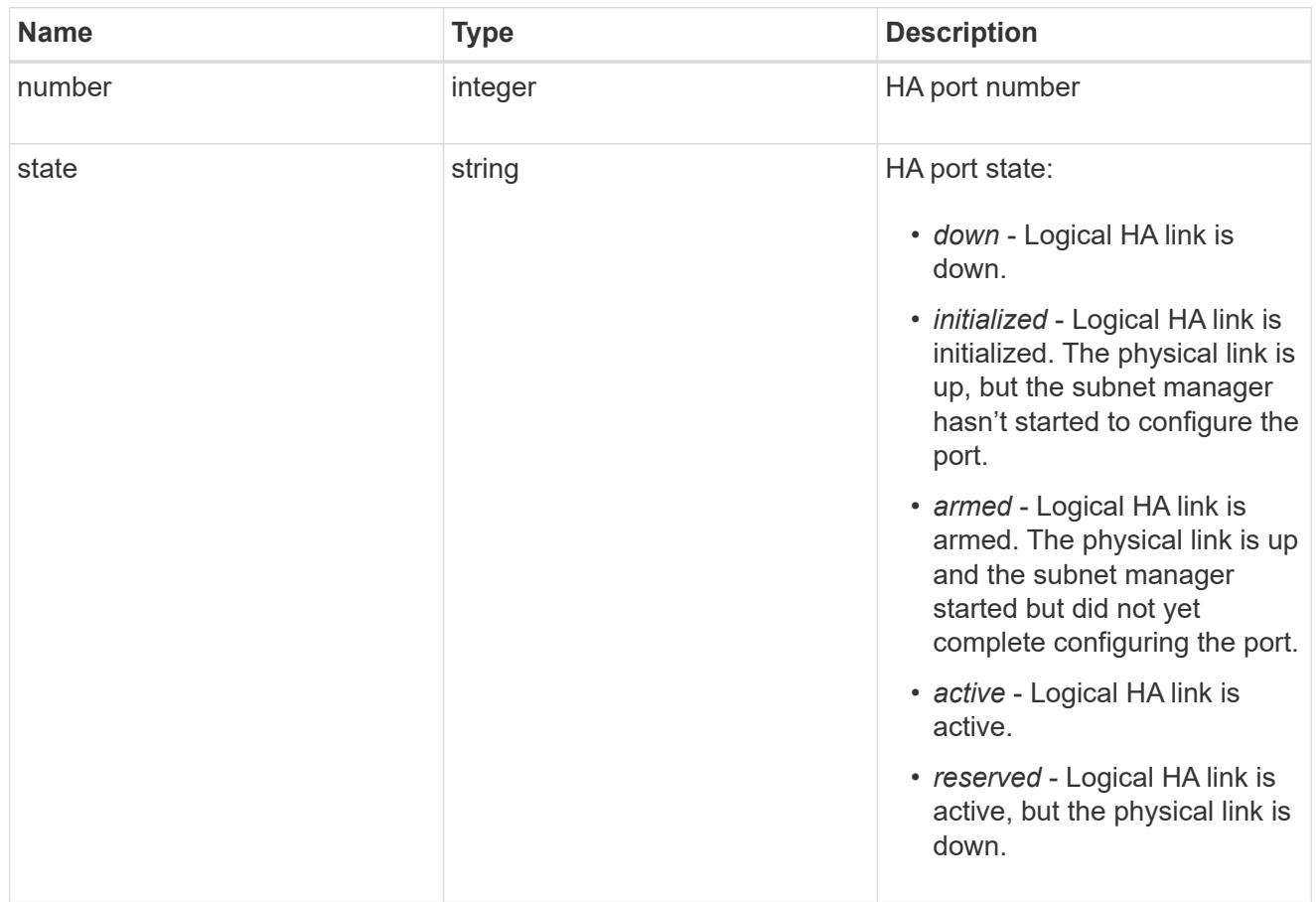

## takeover

This represents the state of the node that is taking over storage from its HA partner.

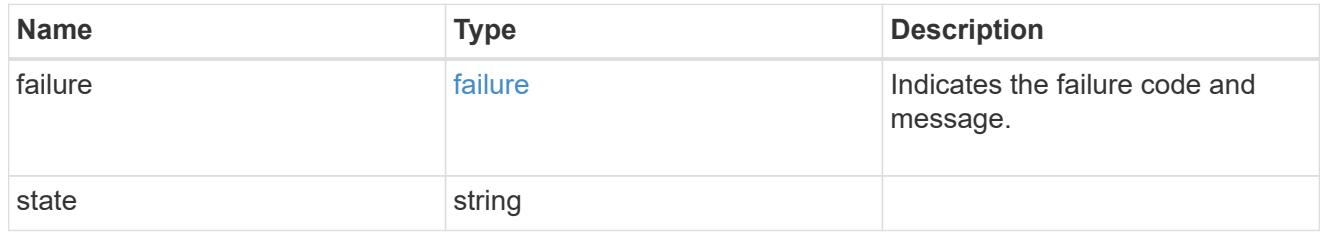

#### ha

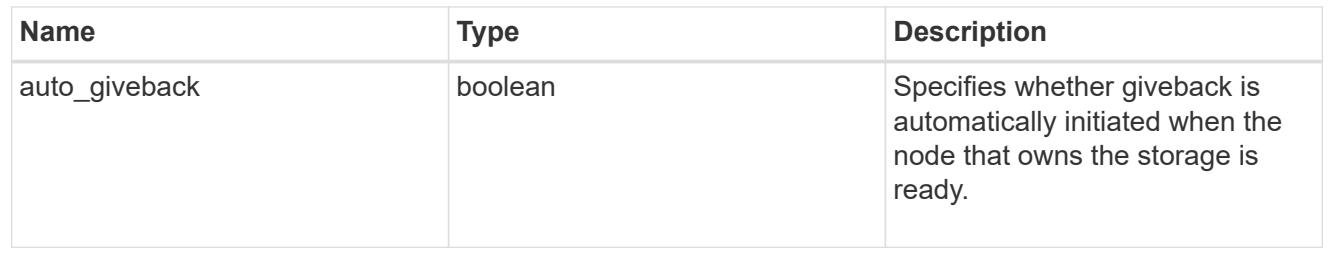

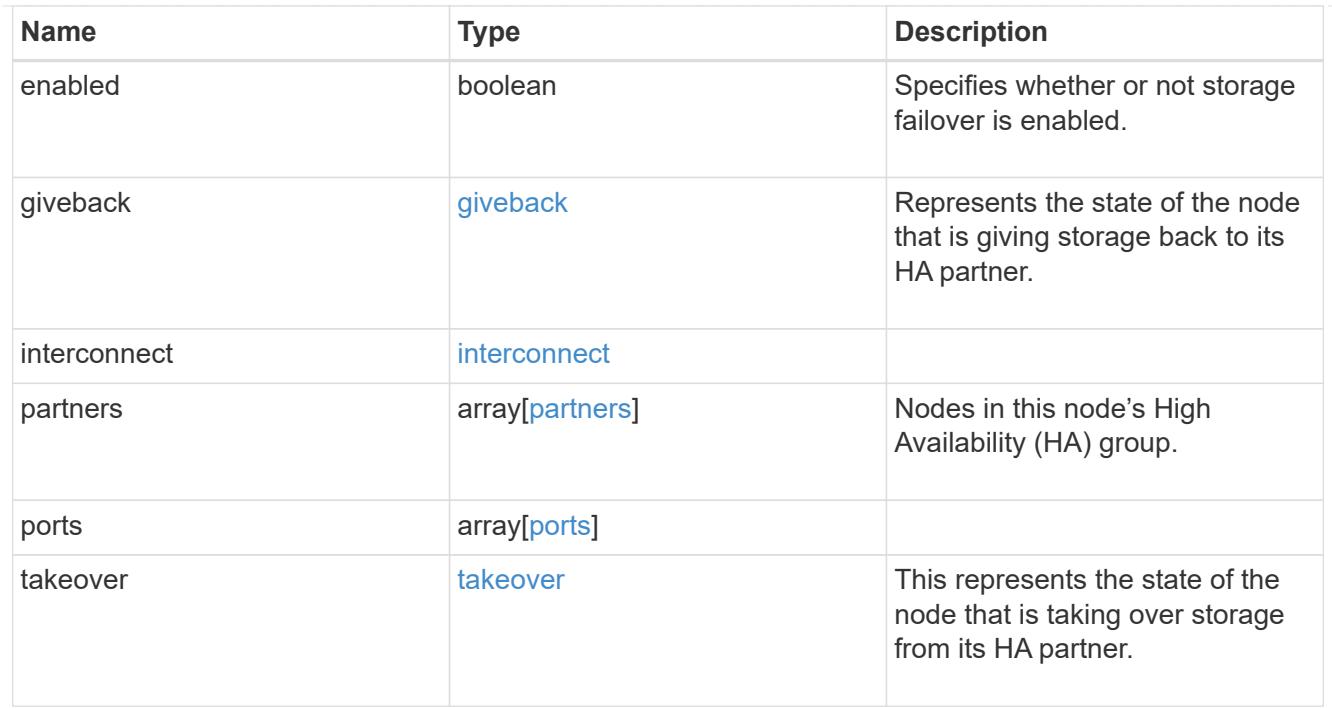

#### local

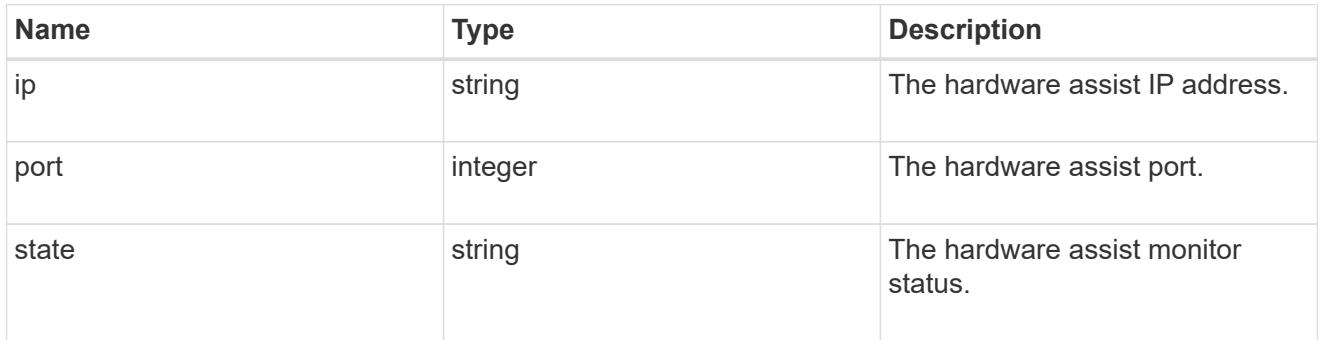

## partner

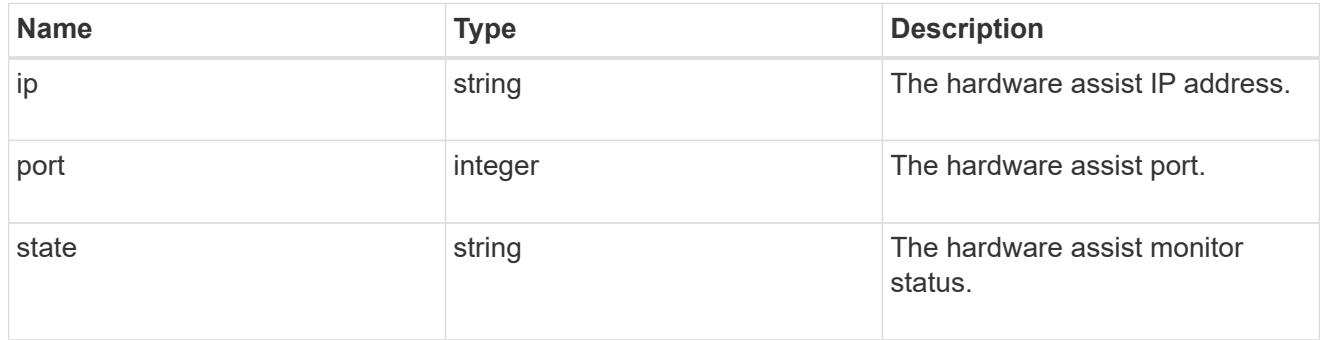

#### status

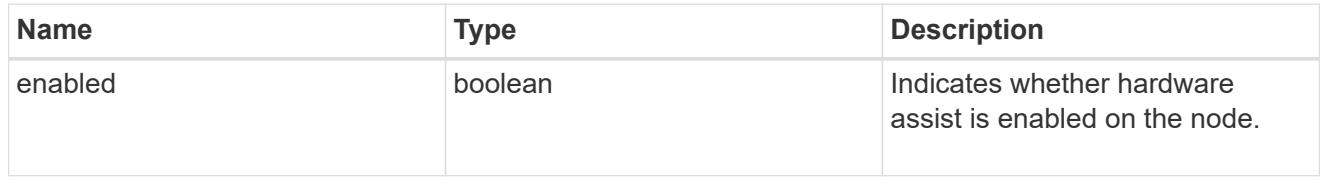

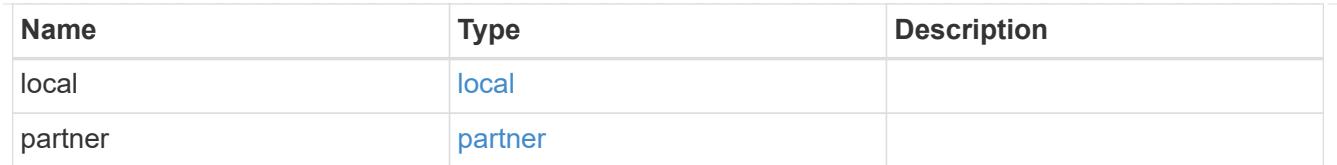

hw\_assist

The hardware assist information.

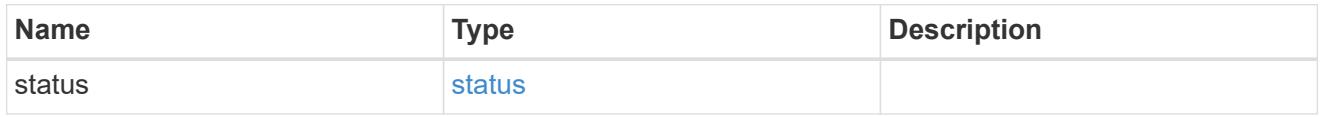

## management\_interface

The management interface of the node to be added. The subnet mask is set based on the management interface of the cluster or the management interfaces of other nodes.

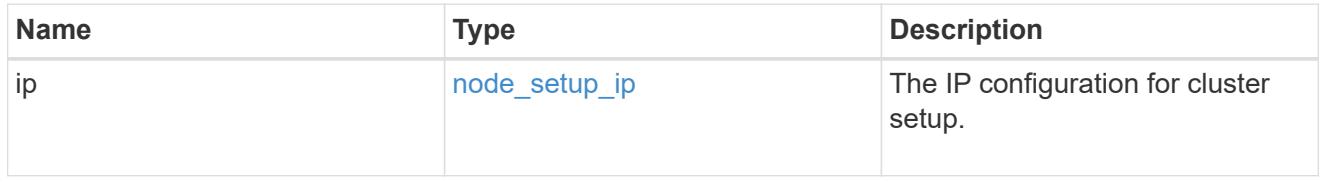

### management\_interfaces

#### Network interface

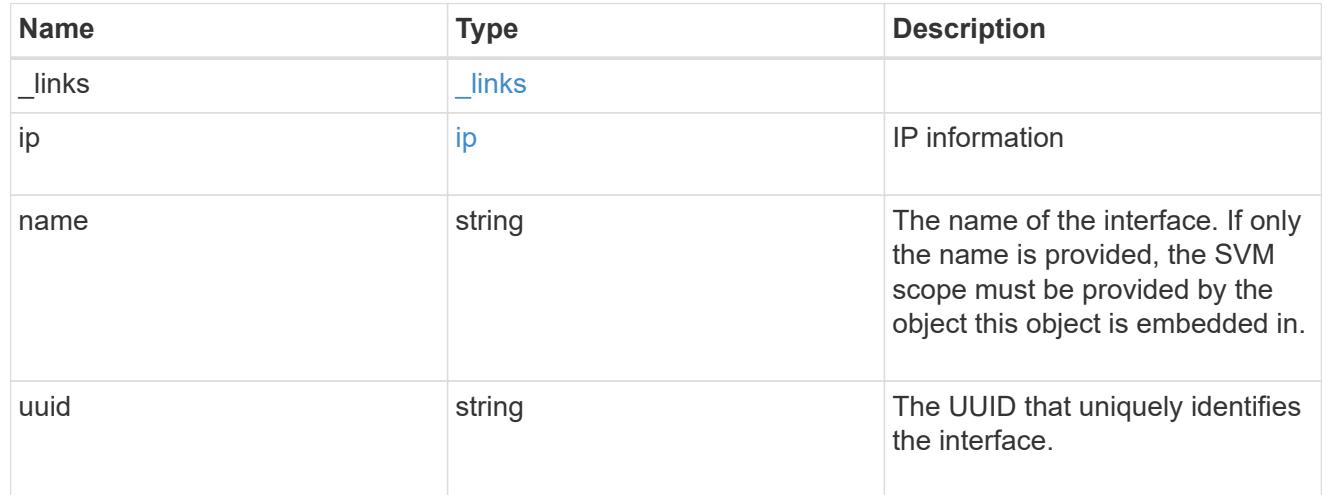

#### metric

CPU performance for the nodes.

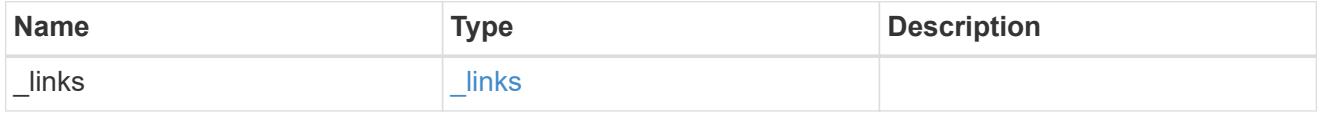

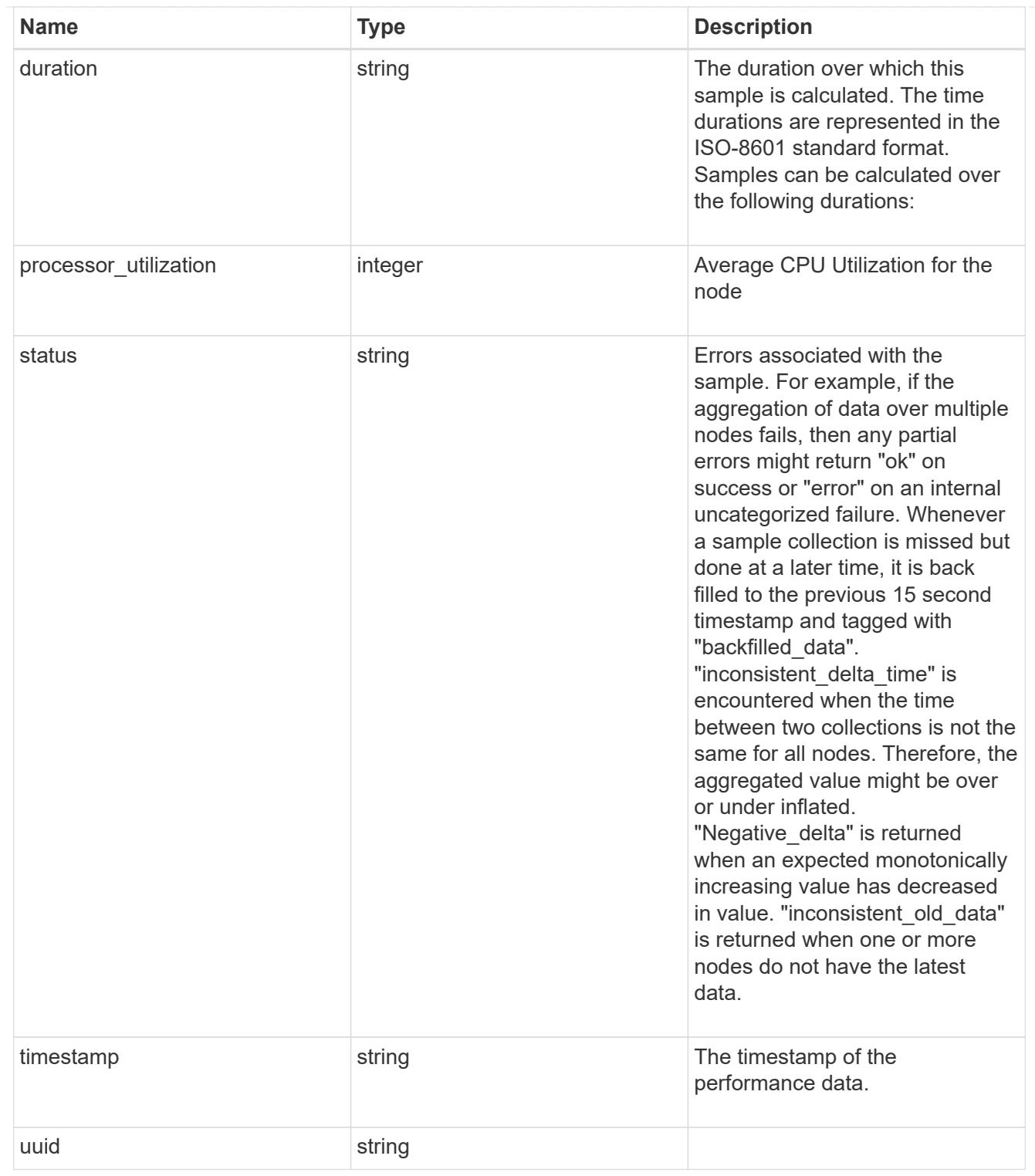

### ports

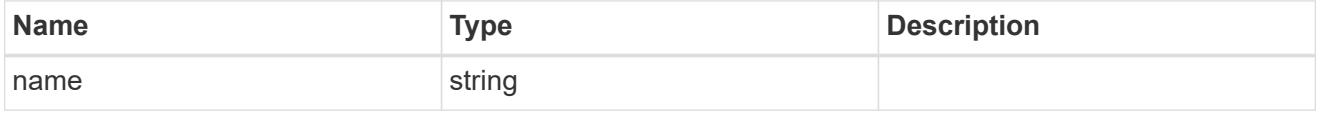

metrocluster

#### Metrocluster

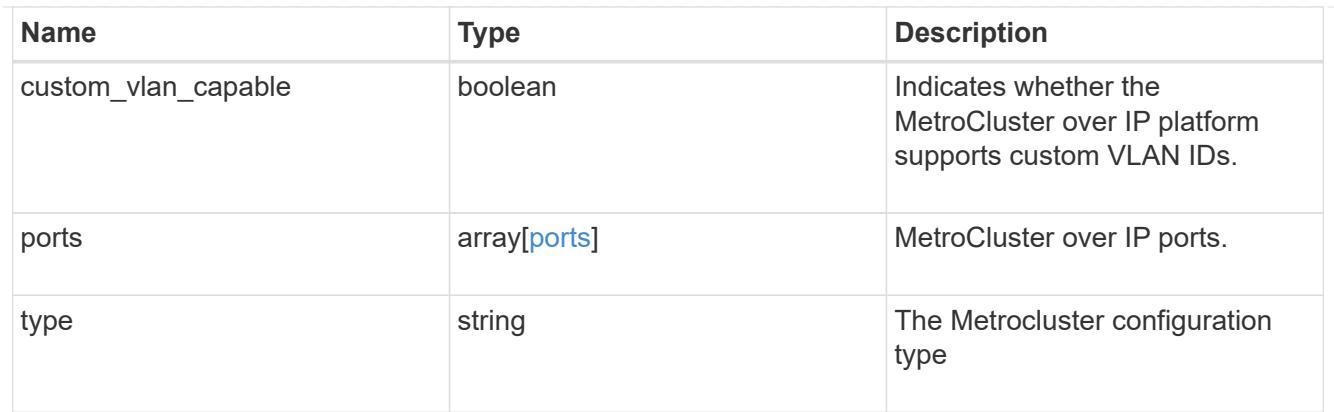

#### nvram

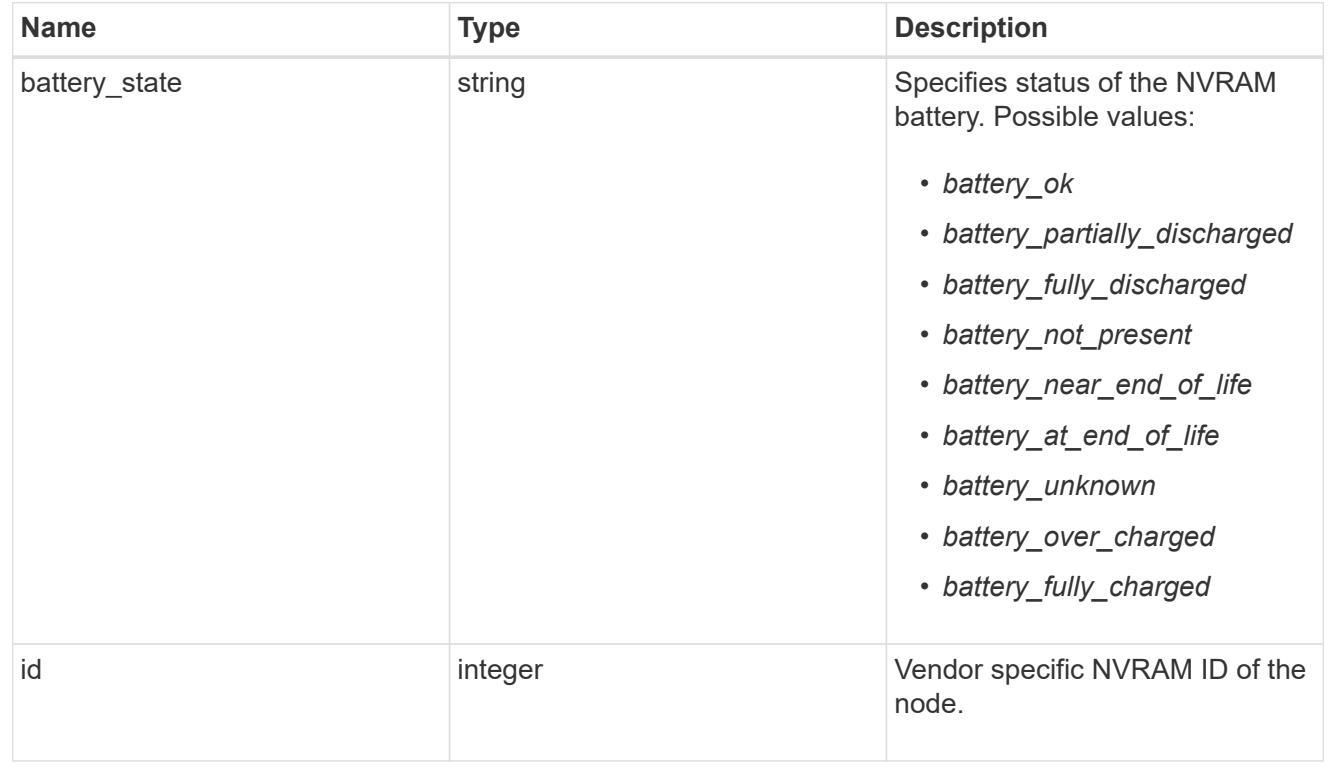

## api\_service

Provides the properties of the service processor API service.

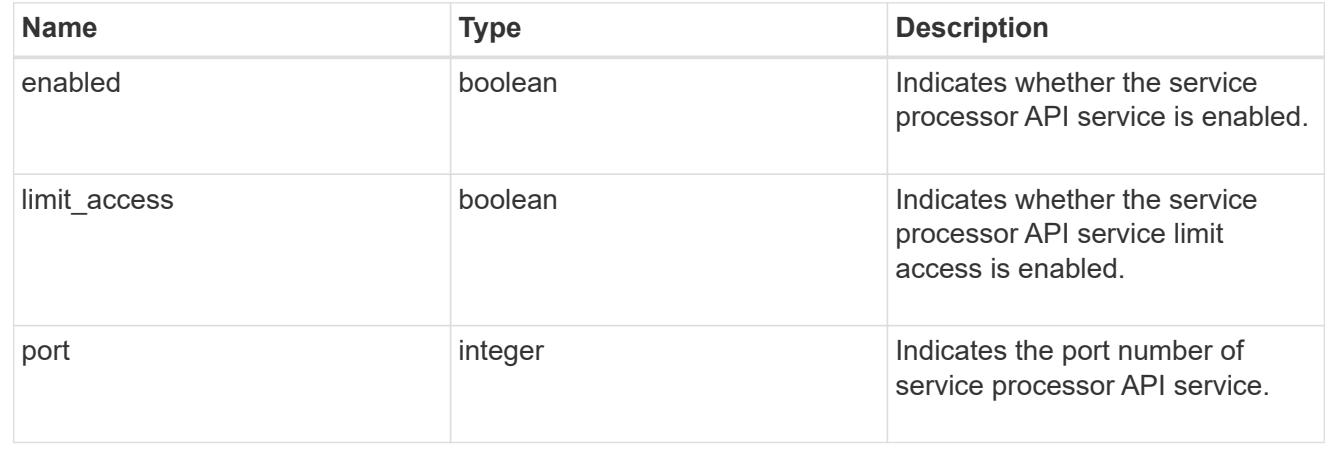

## auto\_config

Provides the properties of the service processor auto configuration.

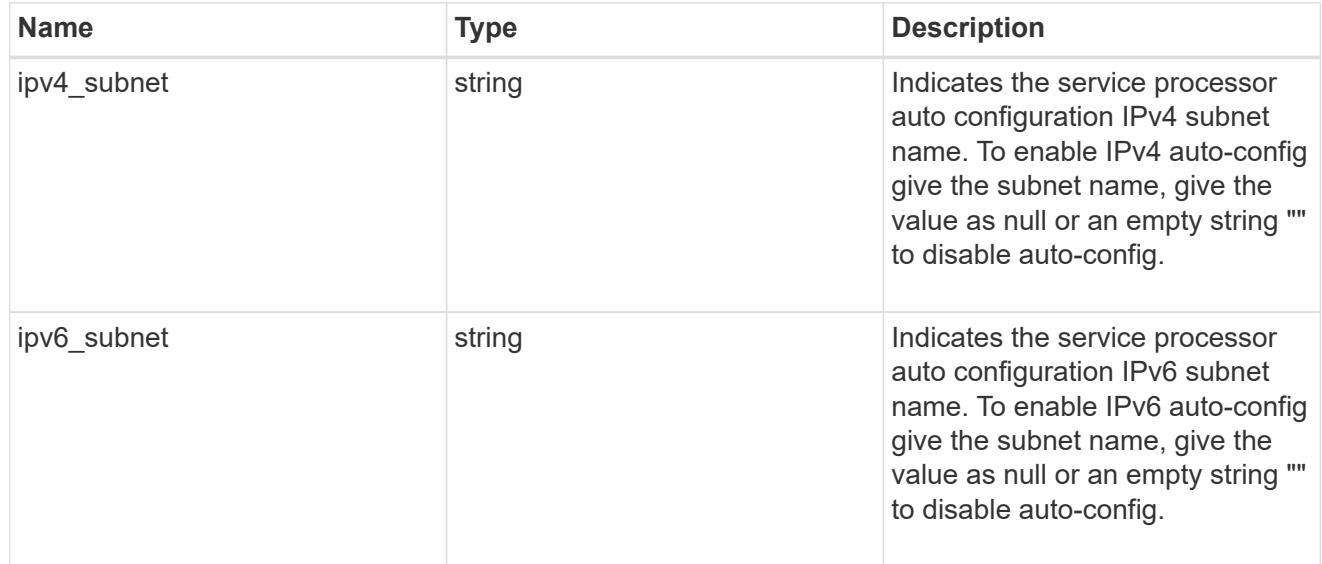

### backup

Provides the properties of the service processor backup partition.

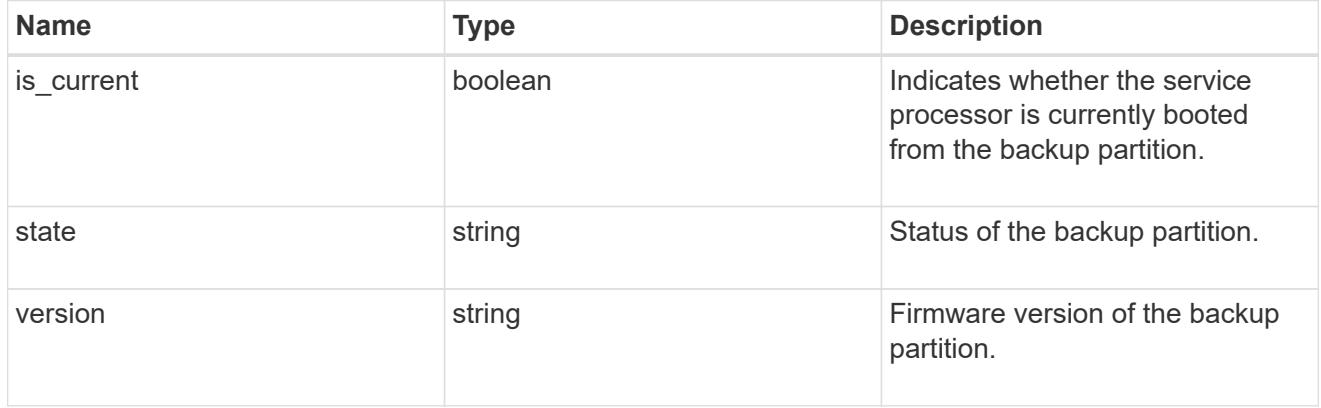

### ipv4\_interface

Object to setup an interface along with its default router.

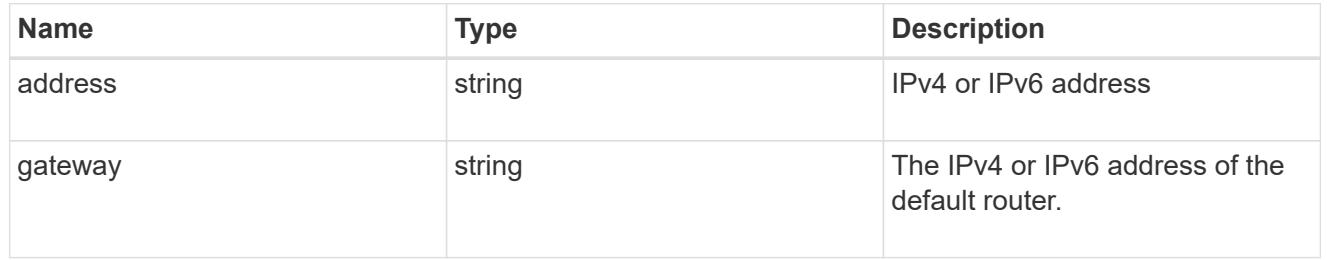

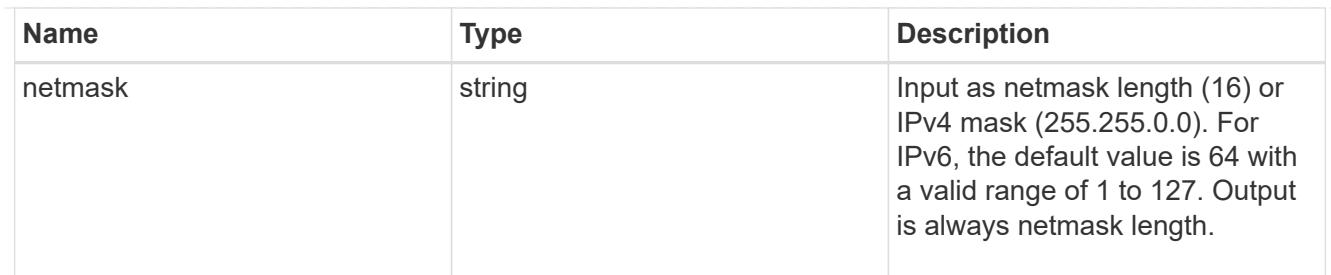

## ipv6\_interface

Object to setup an interface along with its default router.

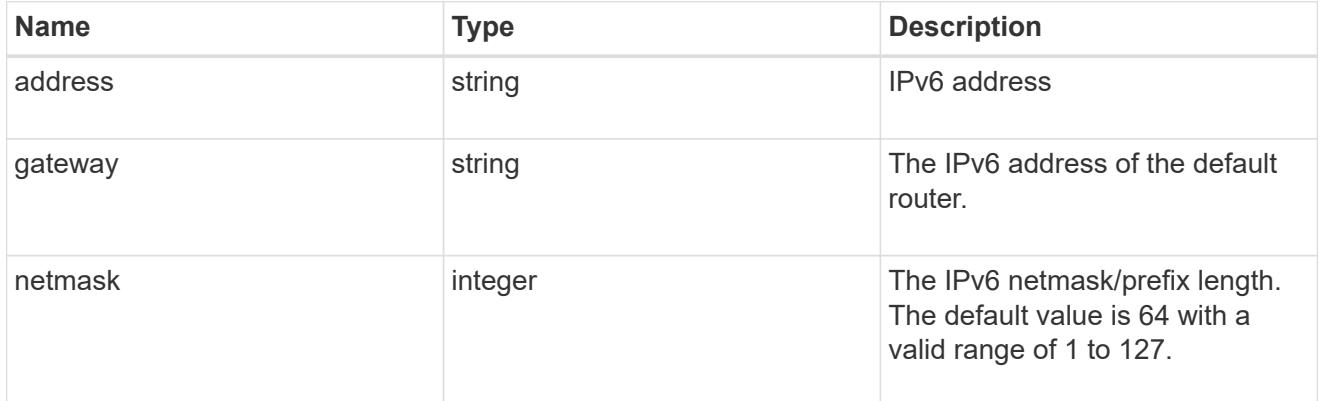

#### primary

Provides the properties of the service processor primary partition.

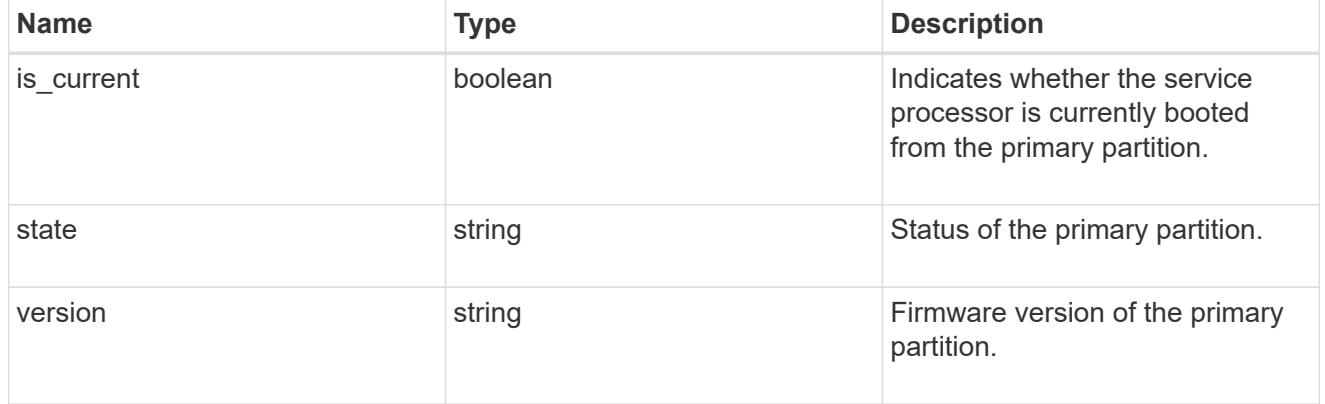

## ssh\_info

Service processor SSH allowed IP address configuration applied across the cluster.

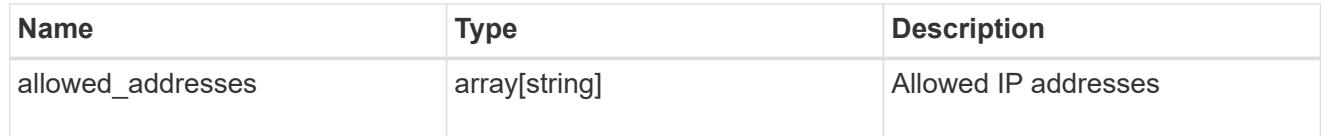

service\_processor

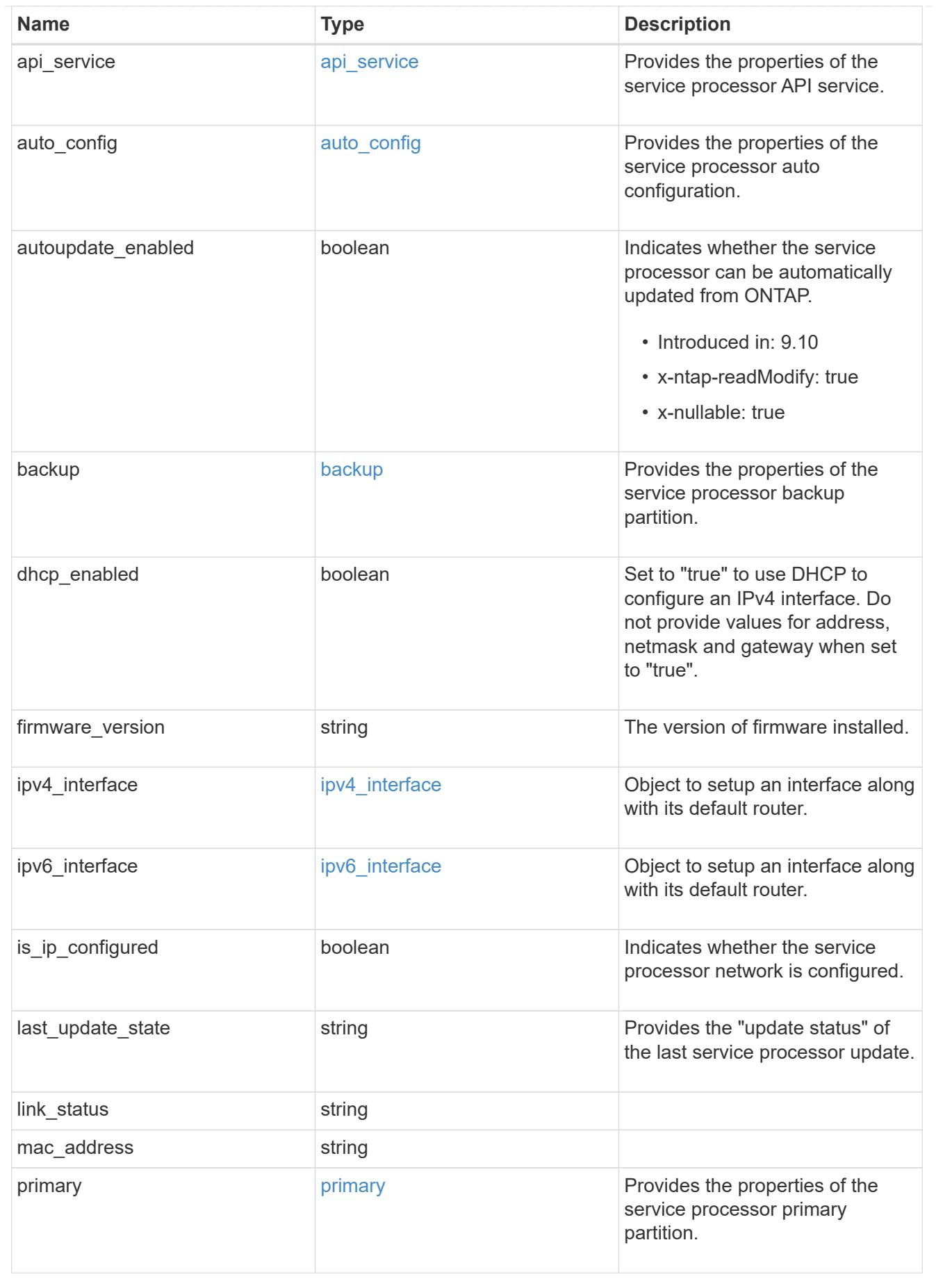

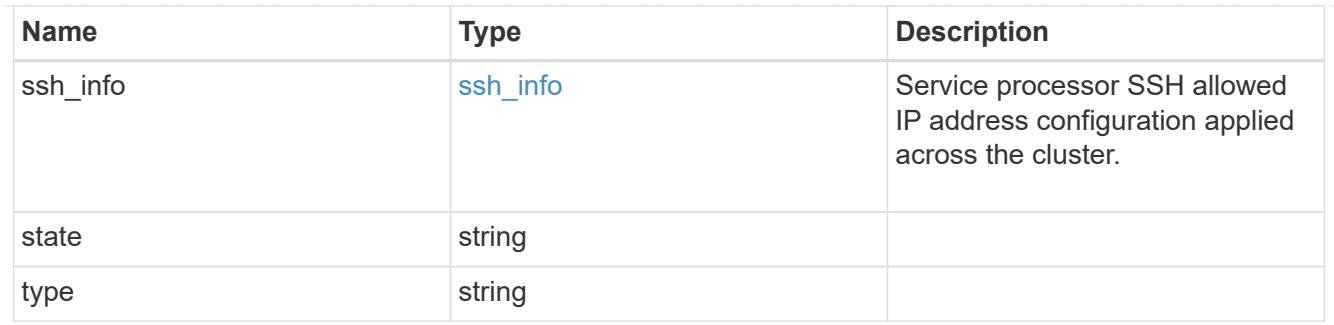

snaplock

SnapLock-related properties.

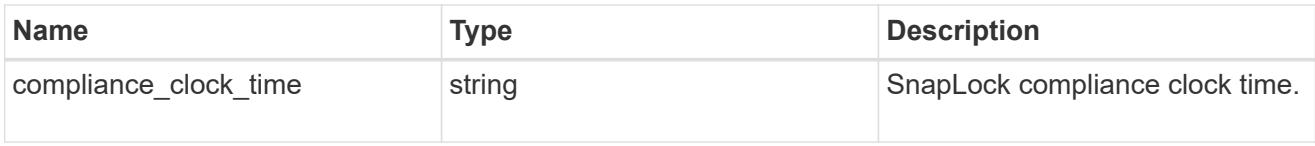

statistics

Raw CPU performance for the nodes.

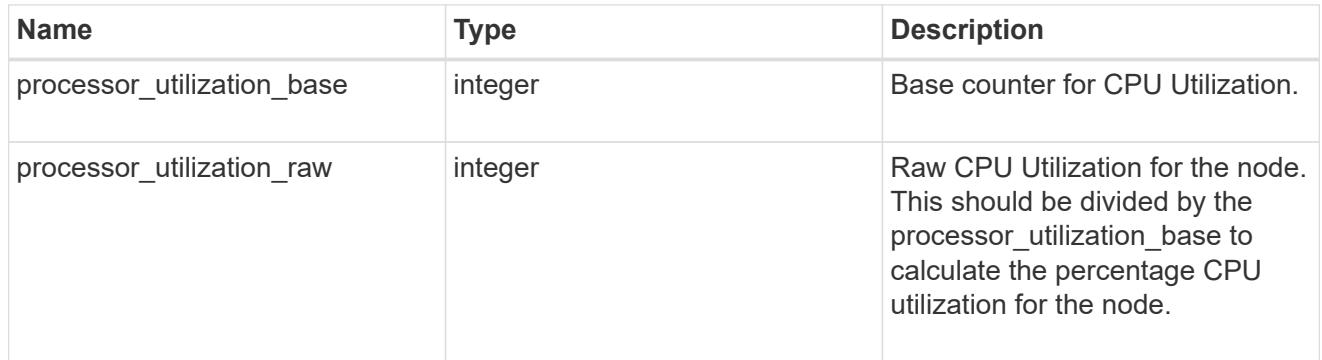

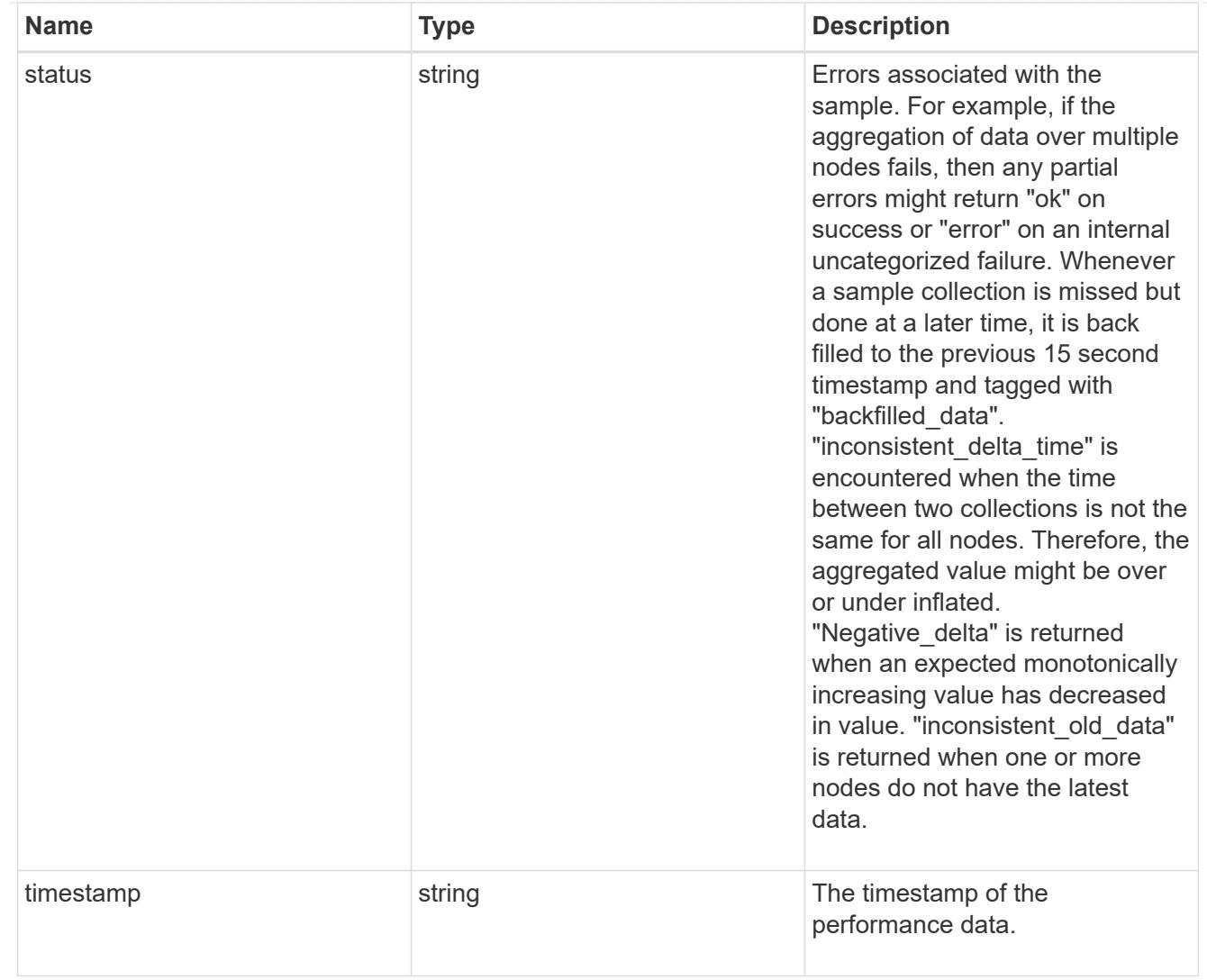

### version

This returns the cluster version information. When the cluster has more than one node, the cluster version is equivalent to the lowest of generation, major, and minor versions on all nodes.

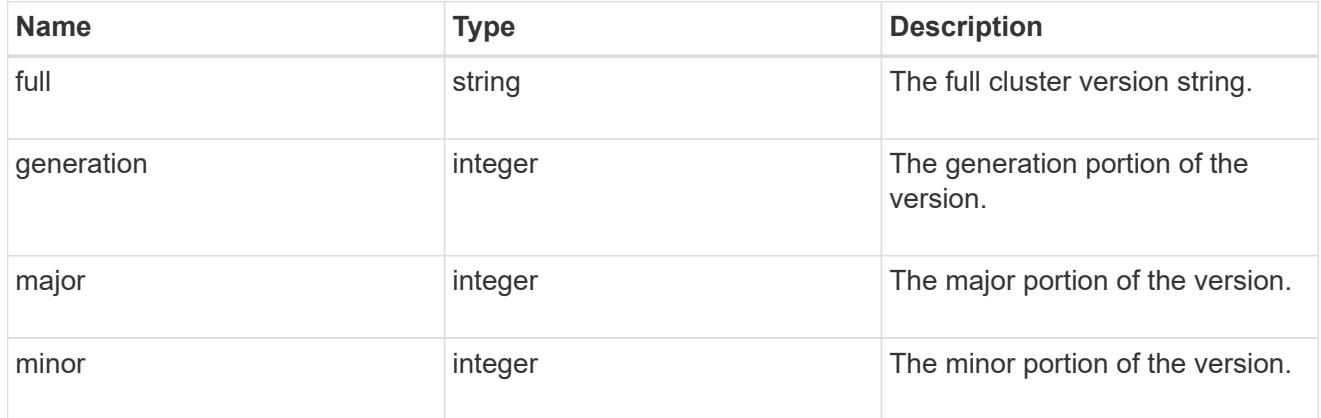

vm

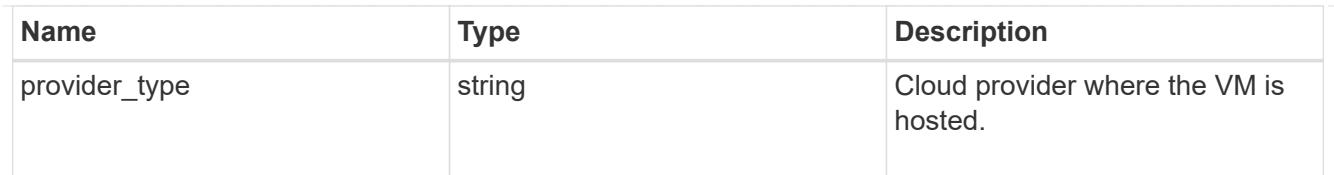

## nodes

Complete node information

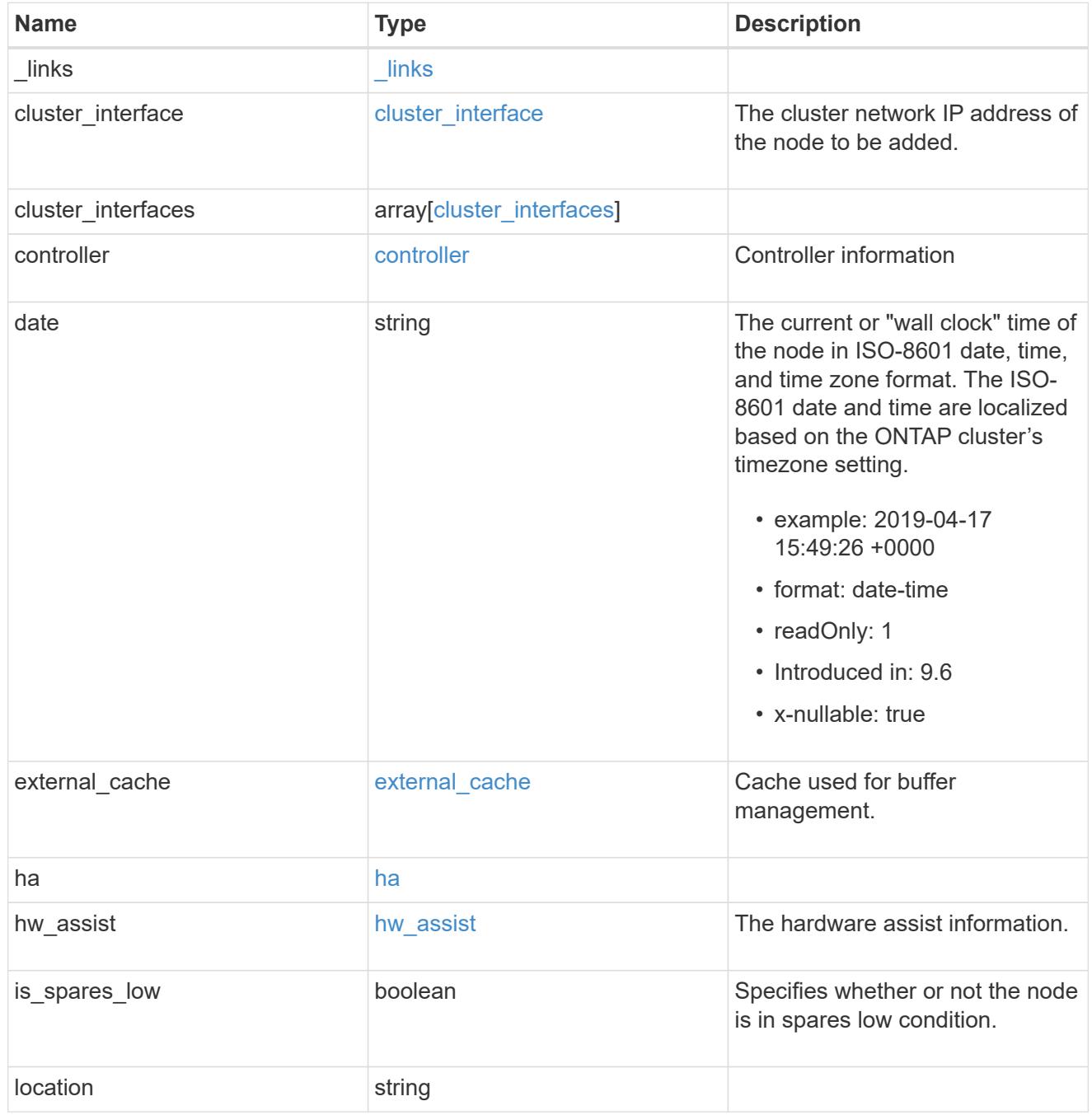

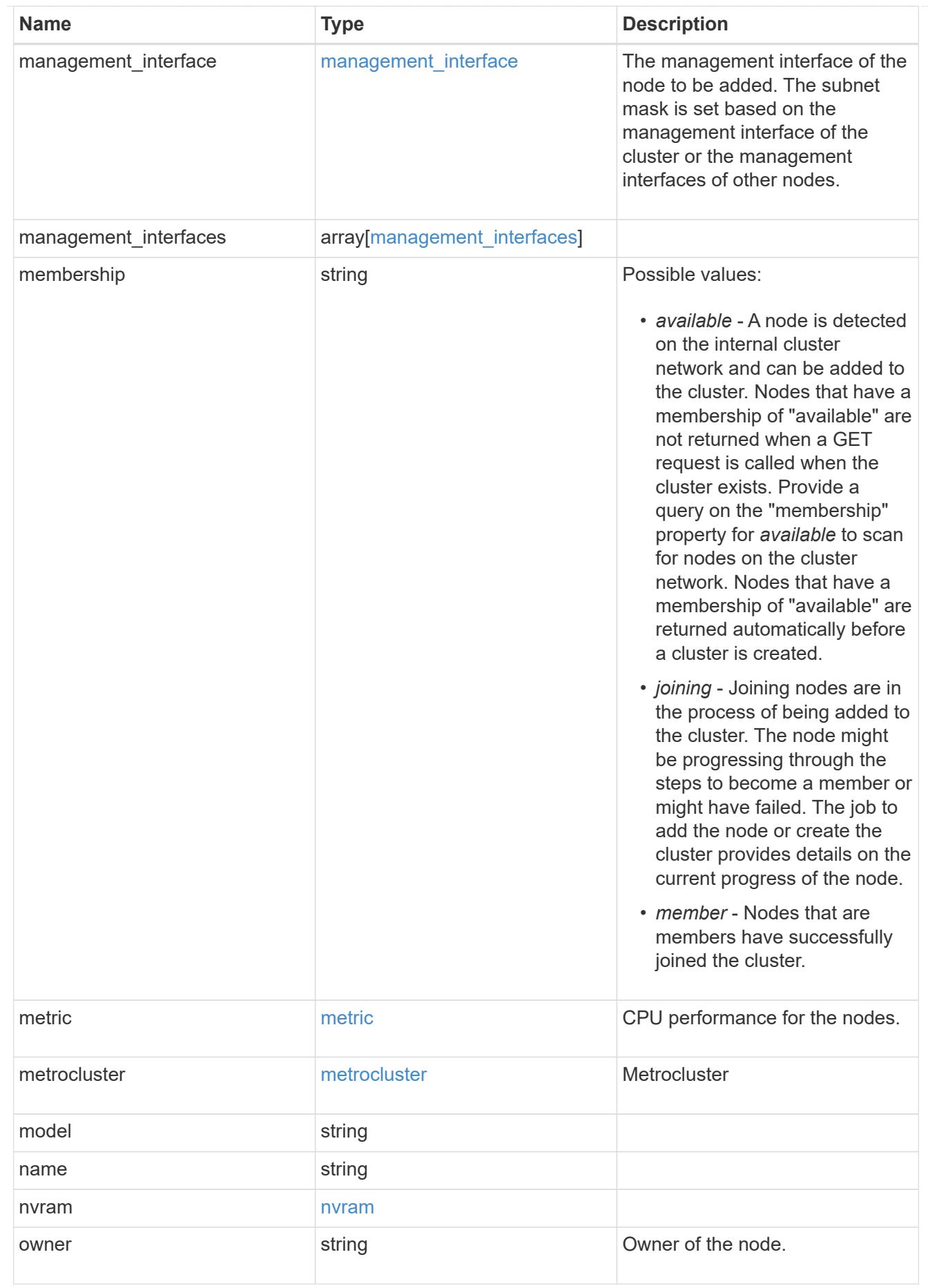

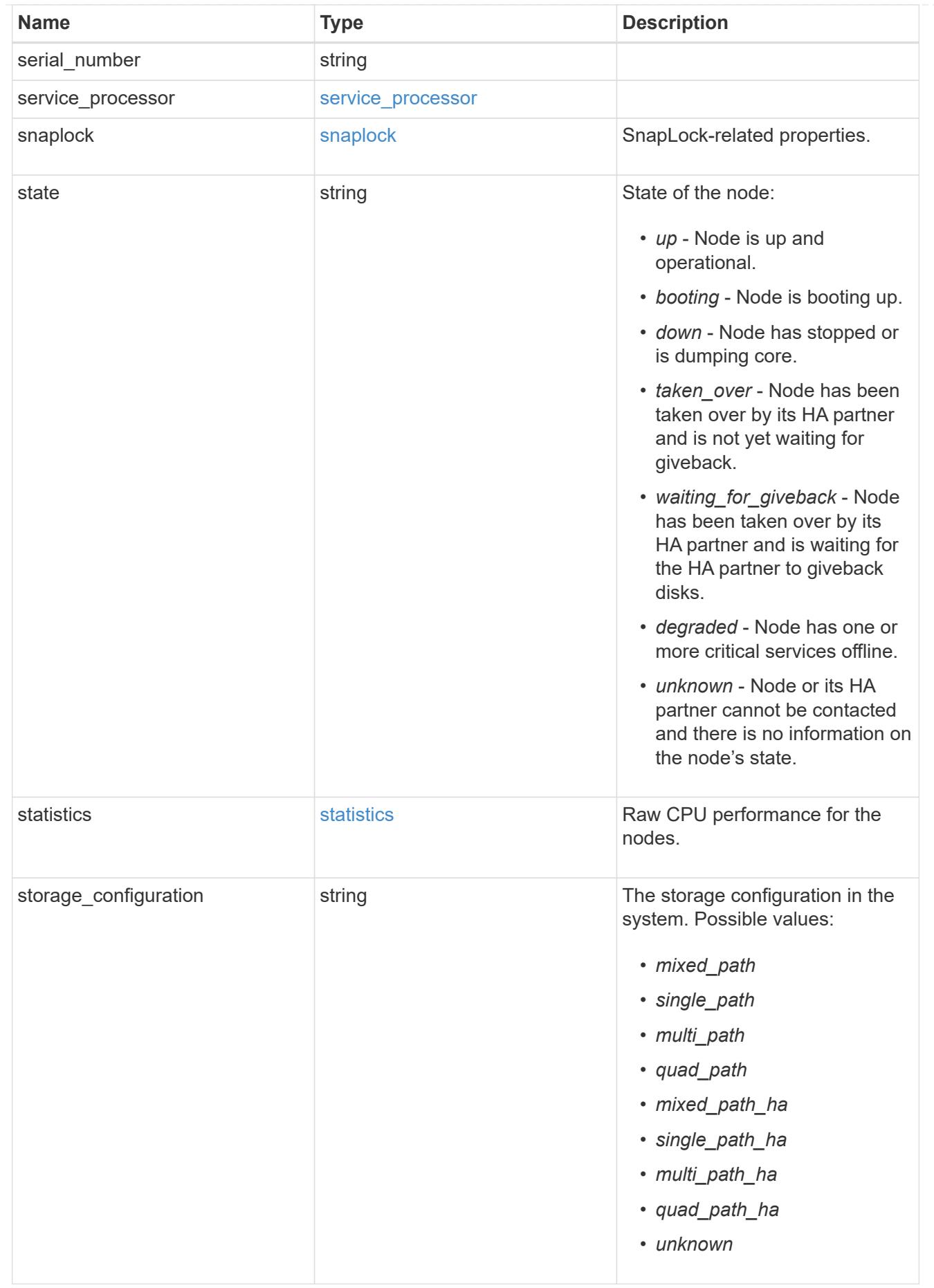

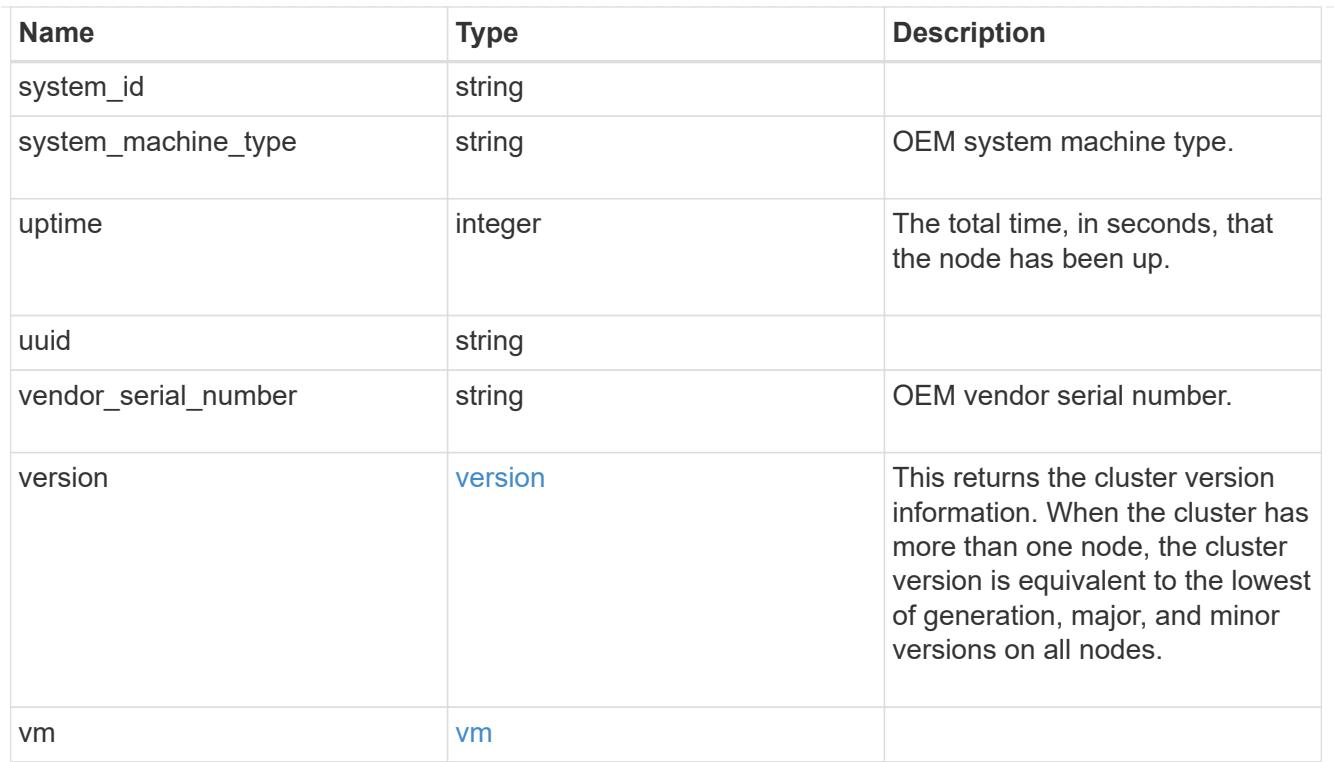

## peering\_policy

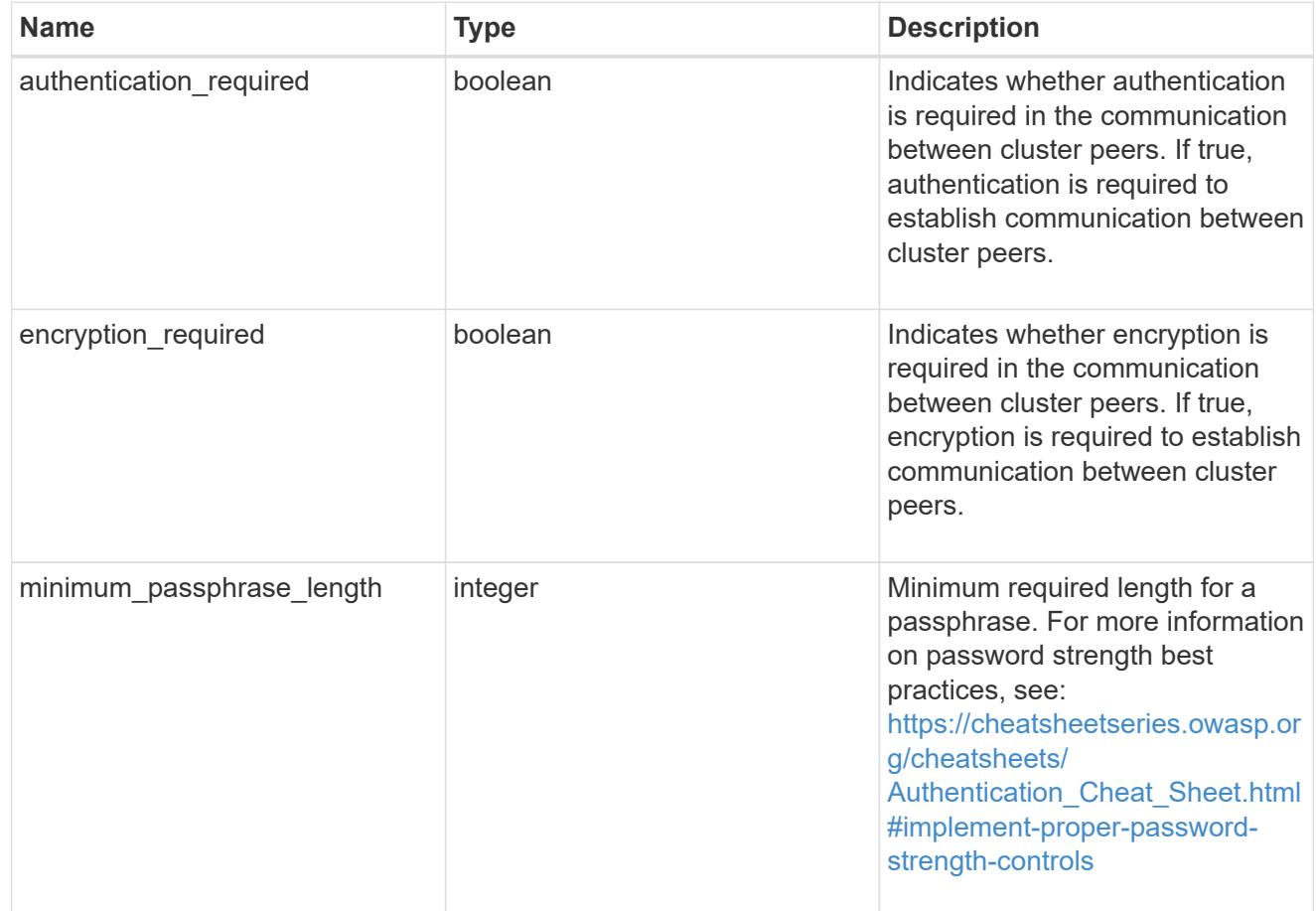

The number of I/O operations observed at the storage object. This can be used along with delta time to calculate the rate of I/O operations per unit of time.

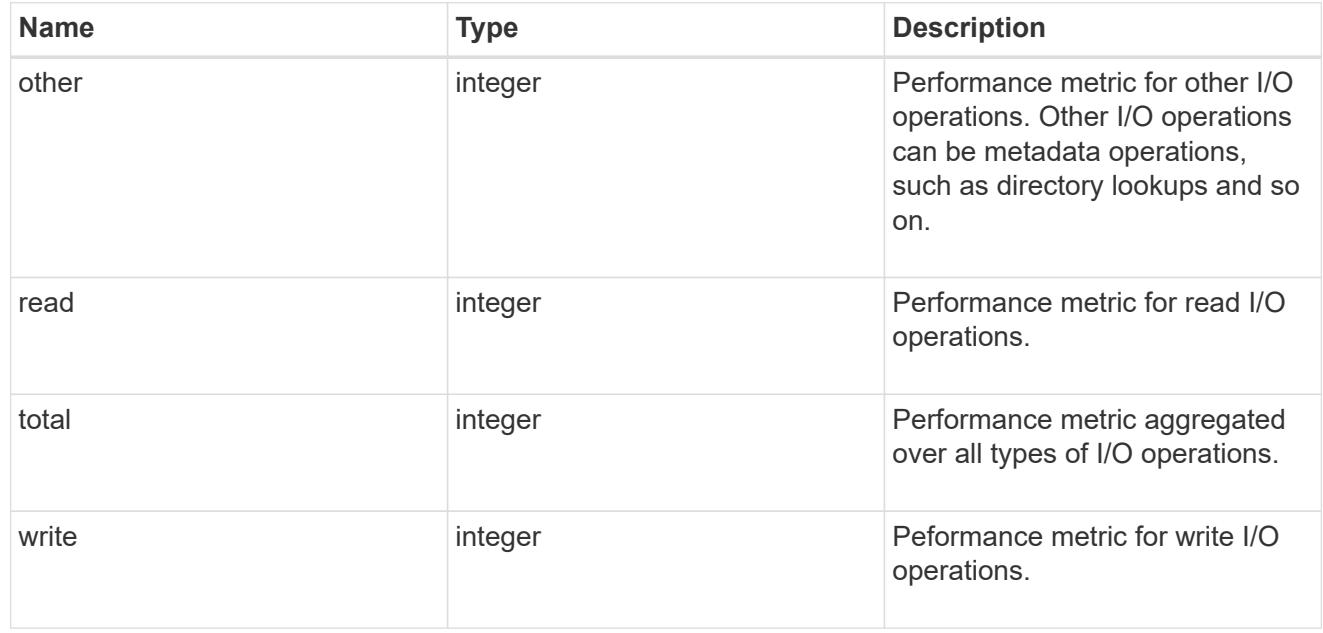

#### latency\_raw

The raw latency in microseconds observed at the storage object. This can be divided by the raw IOPS value to calculate the average latency per I/O operation.

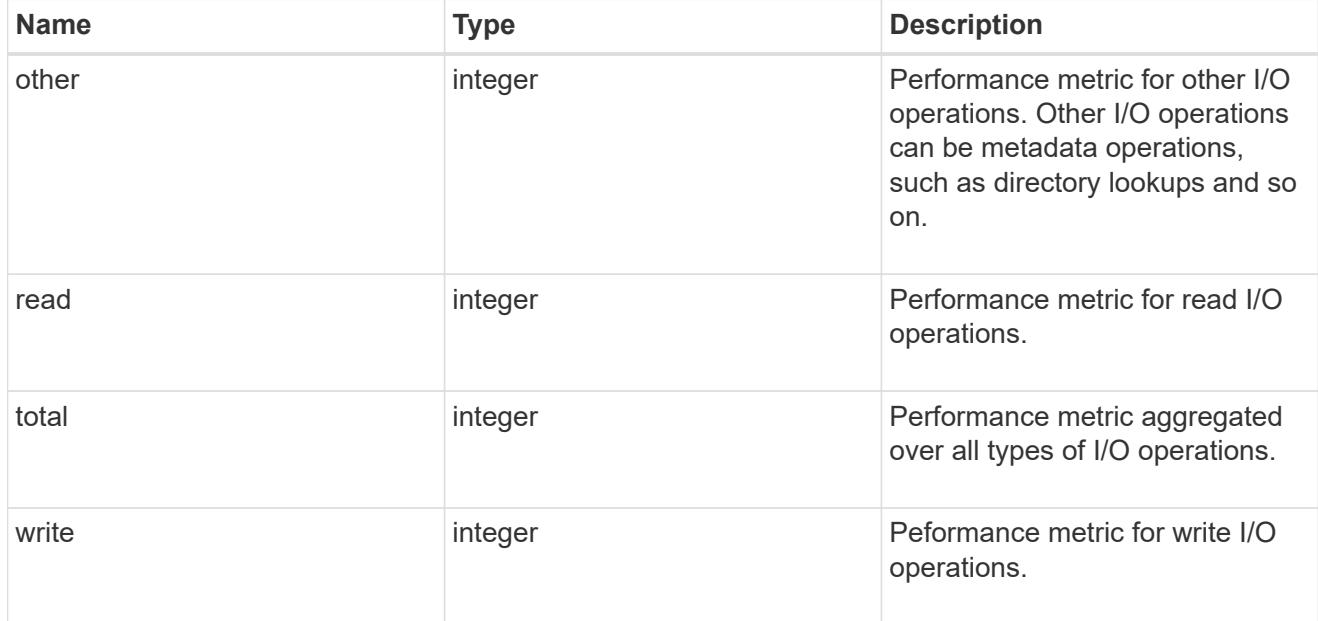

#### throughput\_raw

Throughput bytes observed at the storage object. This can be used along with delta time to calculate the rate of throughput bytes per unit of time.
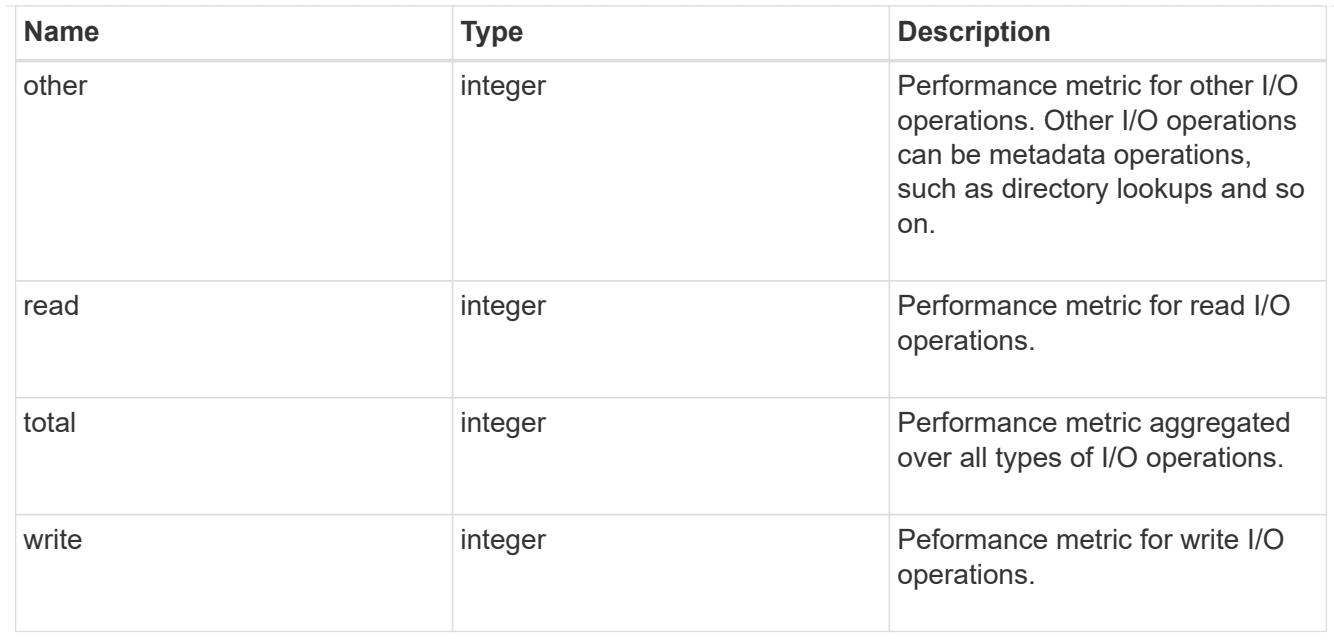

#### statistics

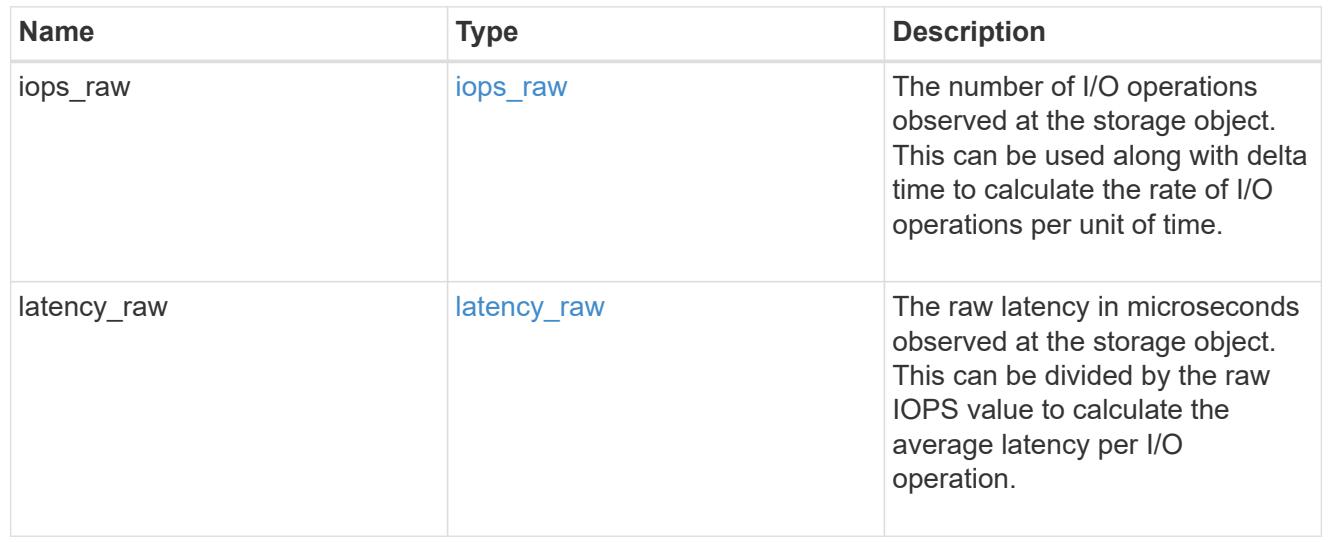

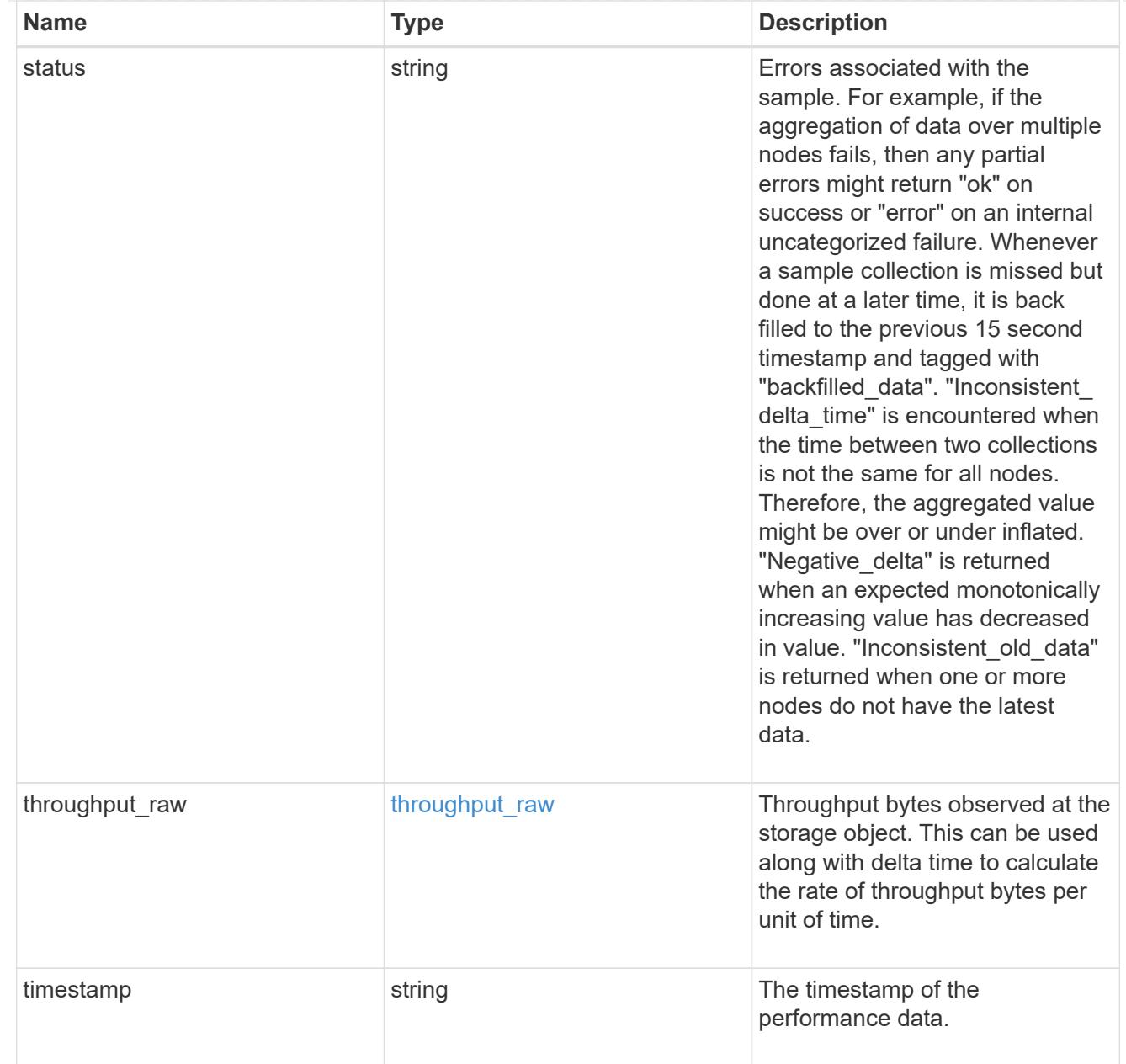

#### timezone

Provides the cluster-wide time zone information that localizes time found on messages displayed on each node's:

- console messages;
- logging to internal ONTAP log files; and
- localized REST API full ISO-8601 date, time, and time zone format information. Machine-to-machine interfaces, such as file access protocols (NFS, CIFS), block access protocols (SAN), and other protocols such as Manage ONTAP (ONTAPI), use second or subsecond time values that are based on world time or UTC.

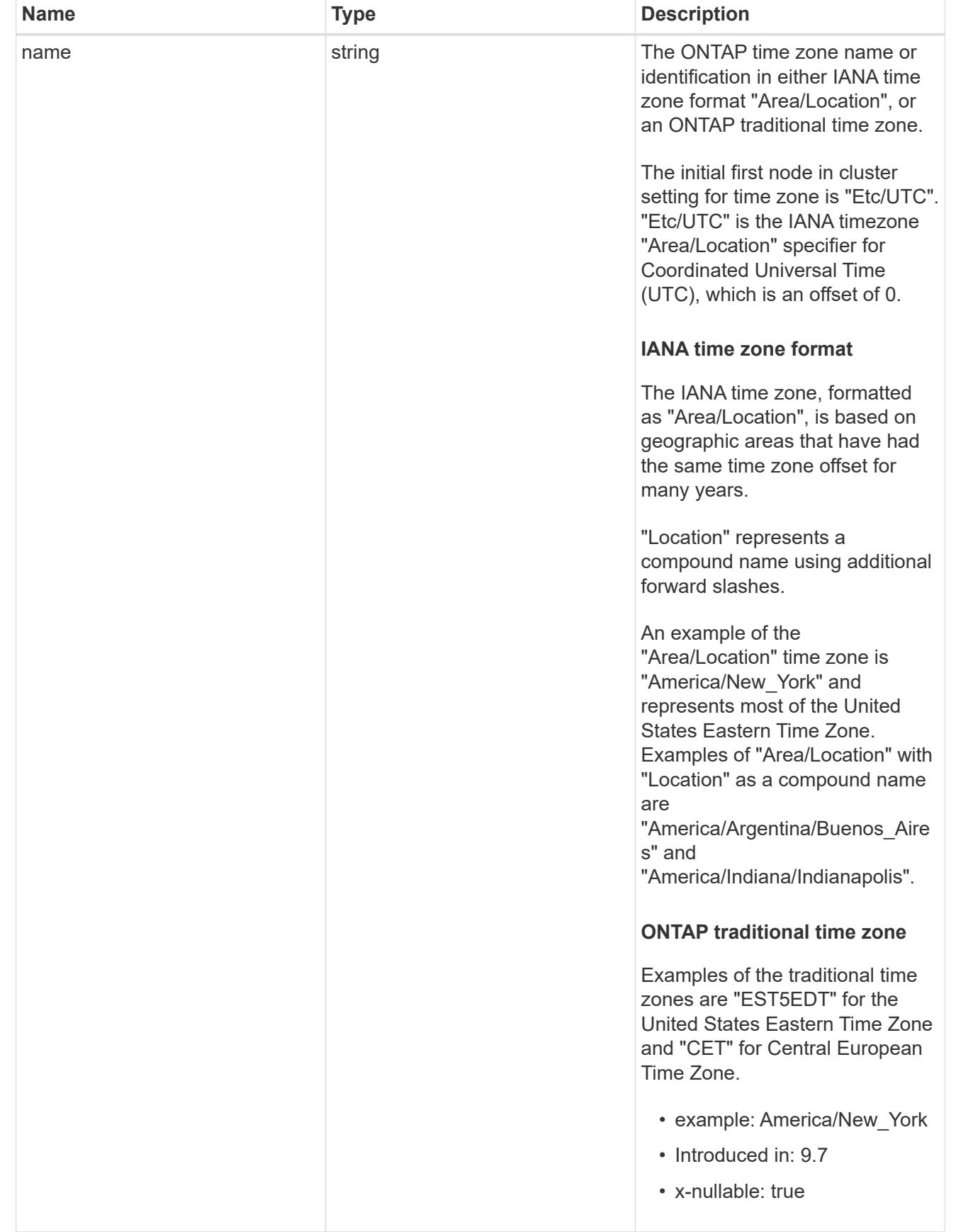

error\_arguments

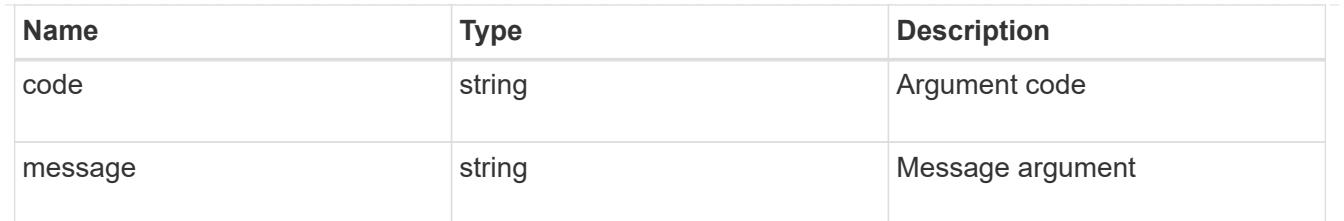

error

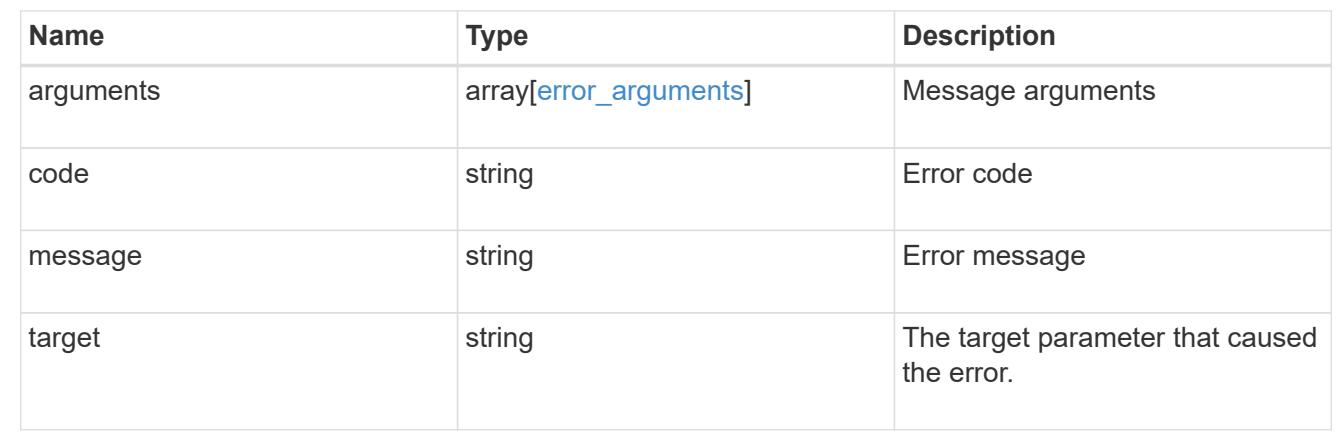

### **Update cluster configuration**

PATCH /cluster

### **Introduced In:** 9.6

Updates the cluster configuration after the cluster is created.

#### **Related ONTAP commands**

- cluster identity modify
- system node modify
- vserver services dns modify
- vserver services name-service dns modify
- timezone
- security ssl modify

### **Parameters**

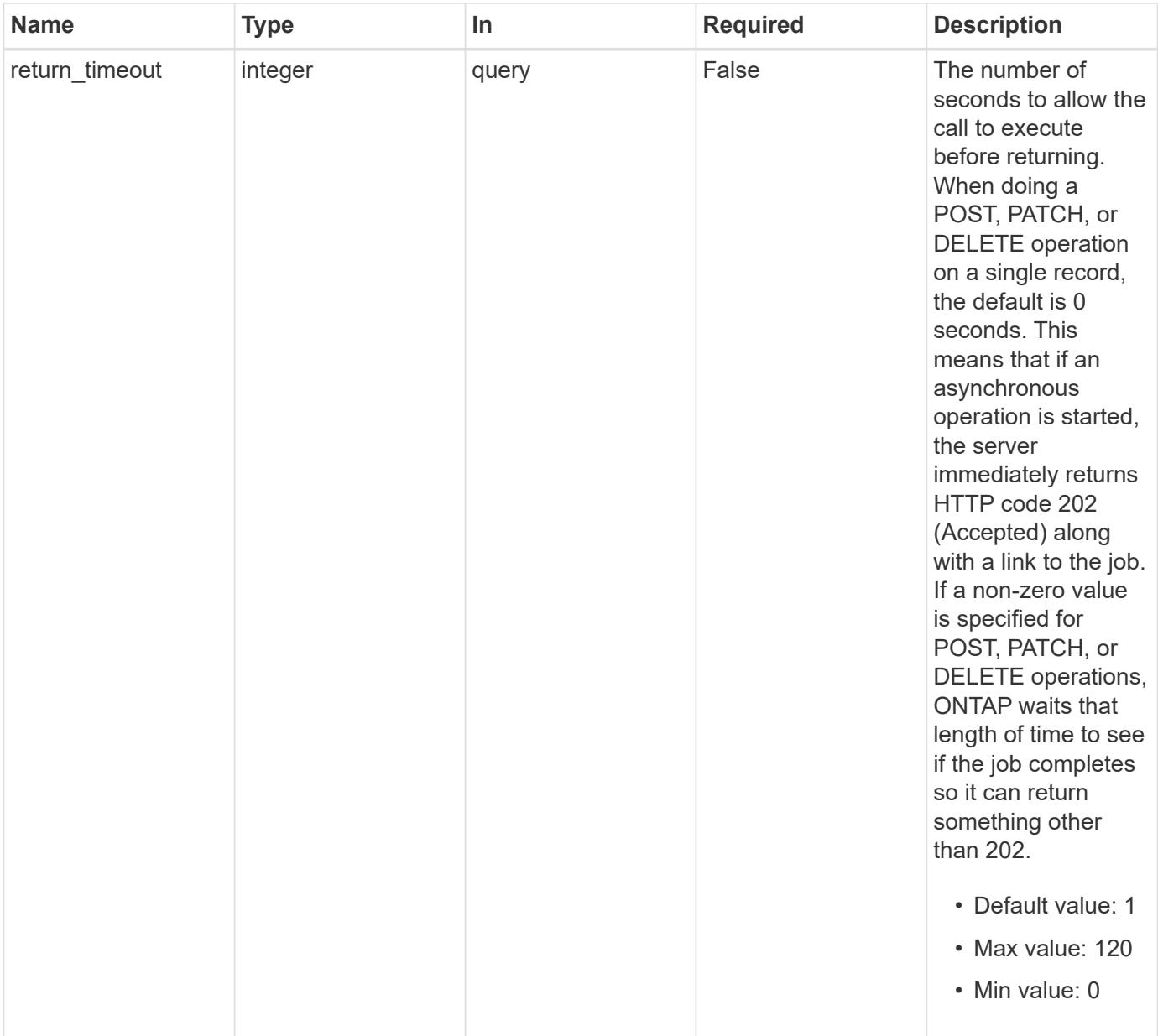

# **Request Body**

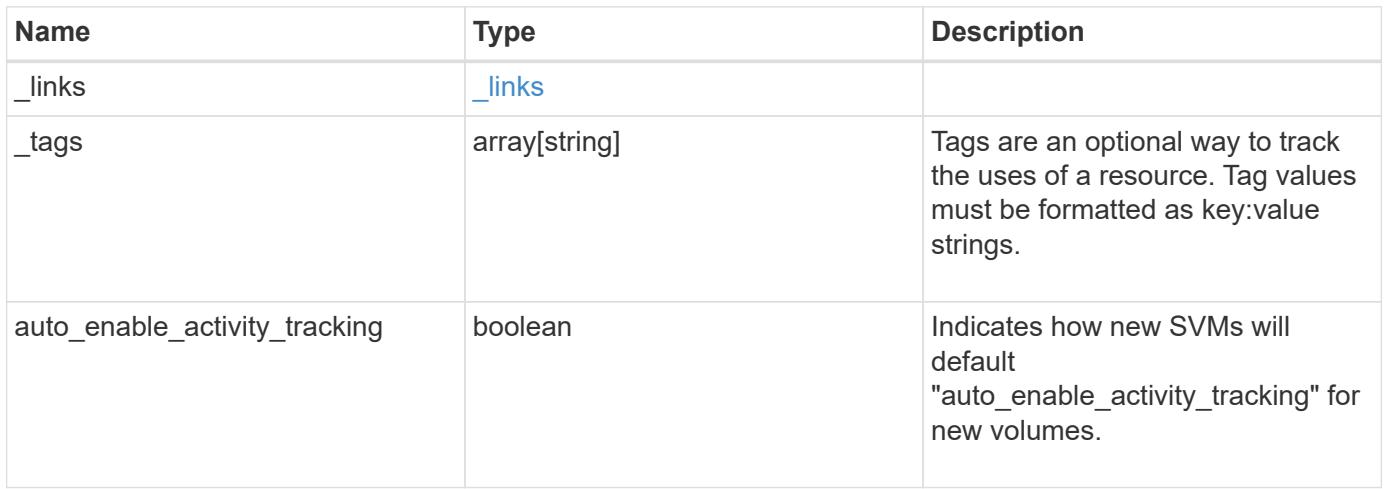

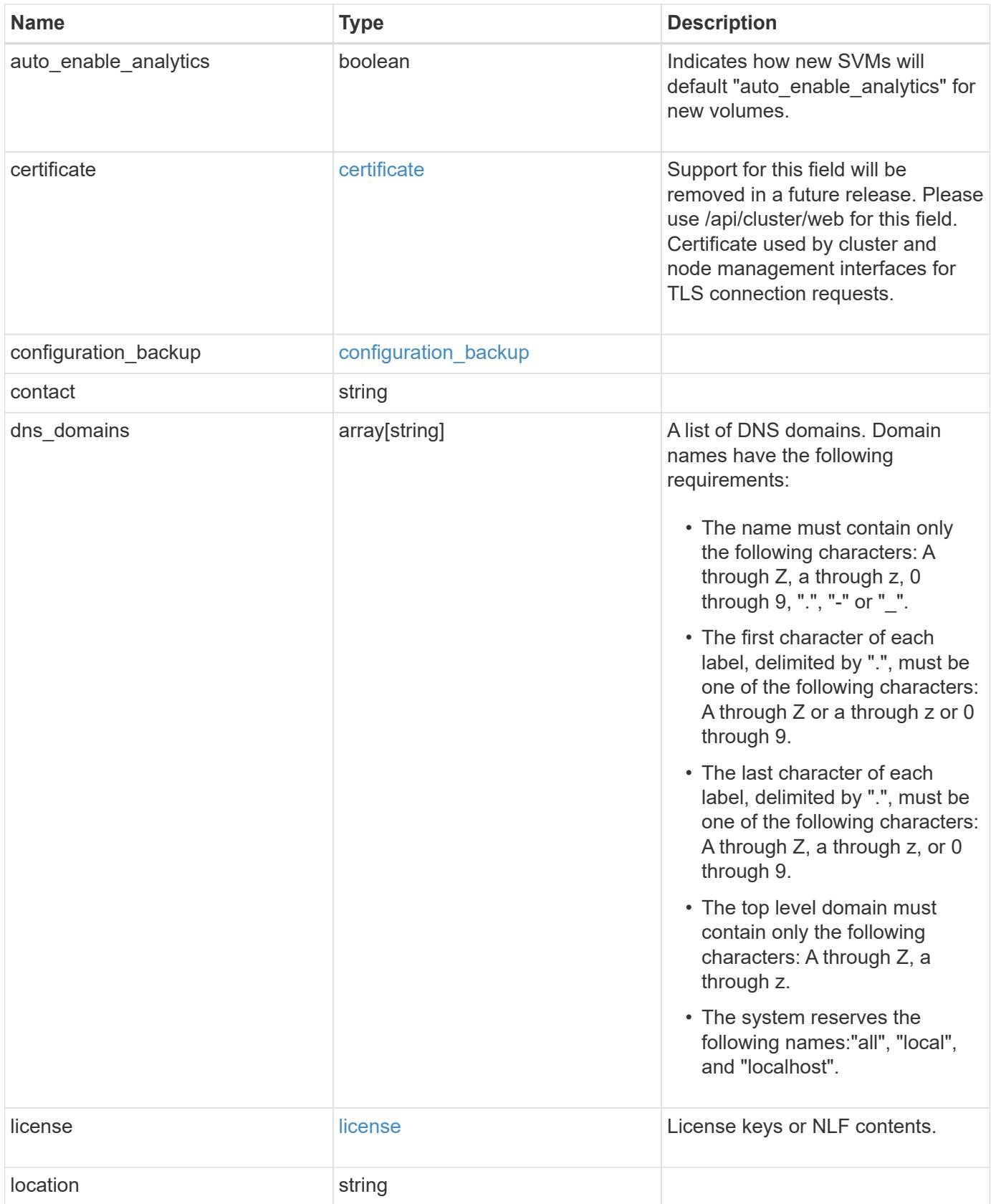

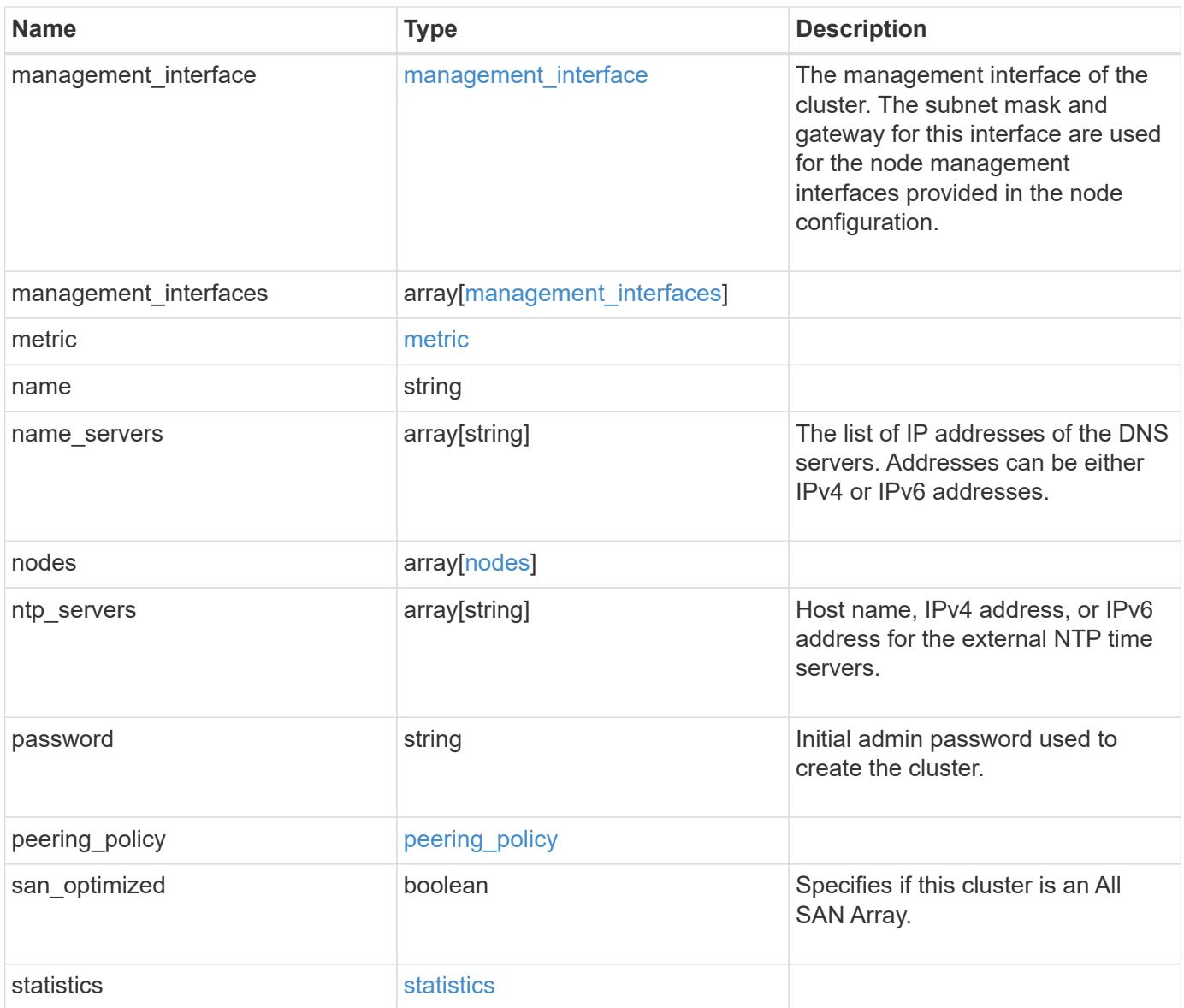

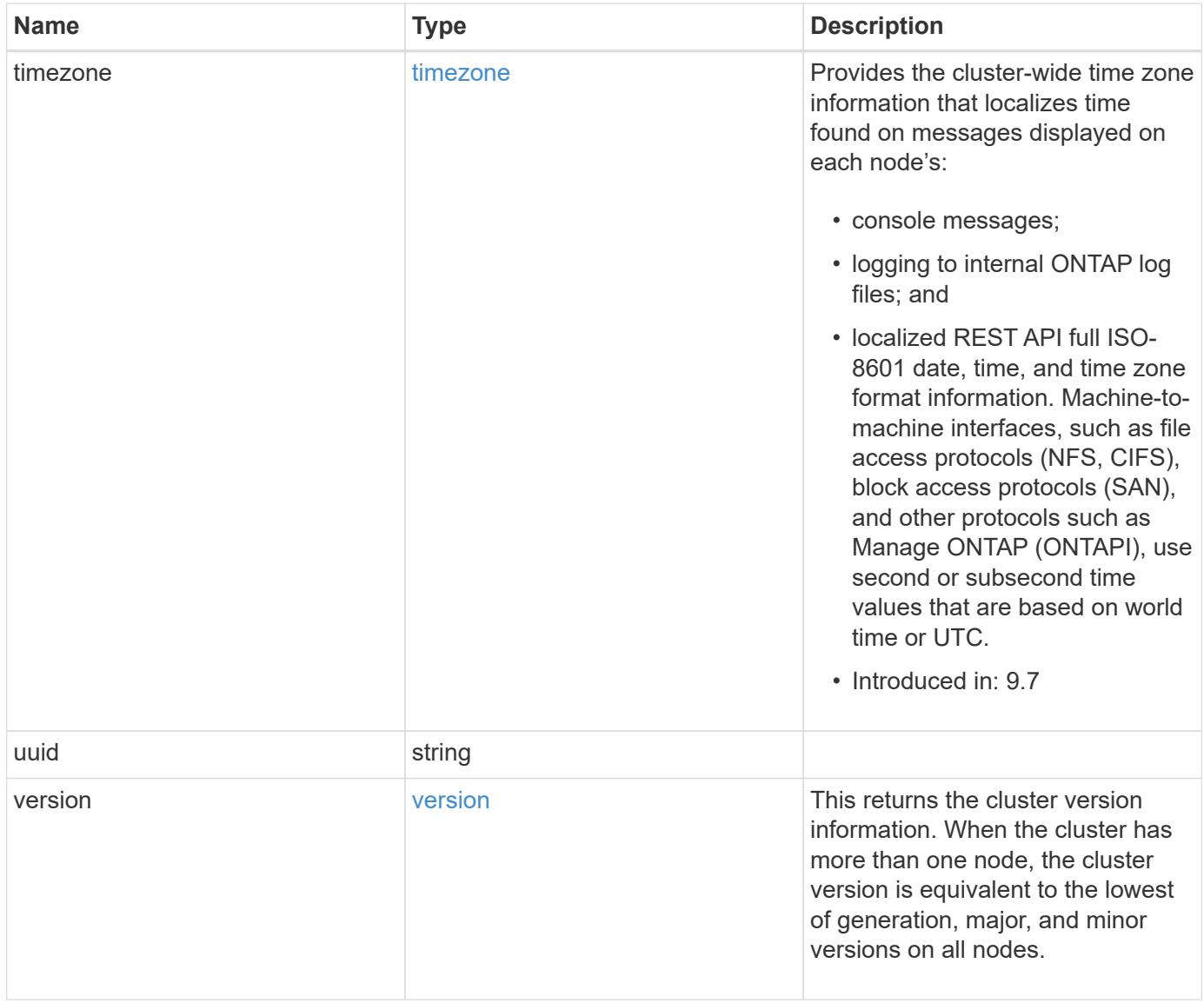

**Example request**

```
{
    "_links": {
      "self": {
        "href": "/api/resourcelink"
      }
    },
    "_tags": [
     "team:csi",
     "environment:test"
  \frac{1}{2},
    "certificate": {
    " links": {
        "self": {
           "href": "/api/resourcelink"
        }
      },
    "name": "cert1",
      "uuid": "1cd8a442-86d1-11e0-ae1c-123478563412"
    },
  "configuration backup": {
      "password": "yourpassword",
      "url": "http://10.224.65.198/backups",
      "username": "me"
    },
    "contact": "<a href="
mailto:support@company.com">support@company.com</a>",
  "dns domains": [
      "example.com",
      "example2.example3.com"
  \left| \cdot \right|  "license": {
     "keys": {
     }
    },
    "location": "building 1",
  "management interface": {
      "ip": {
        "address": "10.10.10.7",
        "gateway": "10.1.1.1",
        "netmask": "24"
      }
    },
  "management interfaces": {
      "_links": {
```

```
  "self": {
        "href": "/api/resourcelink"
     }
    },
    "ip": {
     "address": "10.10.10.7"
    },
    "name": "lif1",
    "uuid": "1cd8a442-86d1-11e0-ae1c-123478563412"
  },
  "metric": {
    "_links": {
     "self": {
       "href": "/api/resourcelink"
     }
    },
    "duration": "PT15S",
    "iops": {
     "read": 200,
     "total": 1000,
     "write": 100
    },
    "latency": {
     "read": 200,
     "total": 1000,
     "write": 100
    },
    "status": "ok",
    "throughput": {
     "read": 200,
     "total": 1000,
     "write": 100
    },
    "timestamp": "2017-01-25 11:20:13 +0000"
  },
"name": "cluster1",
"name_servers": [
   "10.224.65.20",
   "2001:db08:a0b:12f0::1"
\frac{1}{2},
  "nodes": {
   "_links": {
     "self": {
       "href": "/api/resourcelink"
     }
    },
```

```
"cluster_interface": {
    "ip": {
      "address": "10.10.10.7"
   }
  },
"cluster_interfaces": {
  " links": {
     "self": {
        "href": "/api/resourcelink"
     }
    },
    "ip": {
     "address": "10.10.10.7"
    },
  "name": "lif1",
    "uuid": "1cd8a442-86d1-11e0-ae1c-123478563412"
  },
  "controller": {
    "board": "System Board XXVIII",
    "cpu": {
     "count": 20,
   "firmware release": "string",
     "processor": "string"
    },
  "failed fan": {
     "count": 1,
     "message": {
       "code": "111411207",
       "message": "There are no failed fans."
      }
    },
  "failed power supply": {
     "count": 1,
      "message": {
       "code": "111411208",
       "message": "There are no failed power supplies."
      }
    },
    "flash_cache": {
      "capacity": 1024000000000,
      "device_id": 0,
    "firmware file": "X9170 0000Z6300NVM",
    "firmware version": "NA05",
    "hardware revision": "A1",
      "model": "X1970A",
    "part_number": "119-00207",
```

```
  "serial_number": "A22P5061550000187",
          "slot": "6-1",
          "state": "ok"
        },
        "frus": {
          "id": "string",
          "state": "ok",
          "type": "fan"
        },
        "memory_size": 1024000000,
      "over temperature": "over"
      },
      "date": "2019-04-17 15:49:26 +0000",
    "external cache": {
      "is enabled": 1,
       "is_hya_enabled": 1,
      "is rewarm enabled": 1
      },
      "ha": {
        "giveback": {
          "failure": {
            "code": 852126,
            "message": "Failed to initiate giveback. Run the \"storage
failover show-giveback\" command for more information."
          },
          "state": "failed",
          "status": {
            "aggregate": {
               "_links": {
                 "self": {
                   "href": "/api/resourcelink"
  }
               },
             "name": "aggr1",
               "uuid": "1cd8a442-86d1-11e0-ae1c-123478563412"
            },
            "error": {
              "code": "852126",
              "message": "shutdown"
            },
            "state": "done"
          }
        },
        "interconnect": {
          "adapter": "MVIA-RDMA",
          "state": "down"
```

```
  },
        "partners": {
         " links": {
             "self": {
              "href": "/api/resourcelink"
            }
          },
        "name": "node1",
          "uuid": "1cd8a442-86d1-11e0-ae1c-123478563412"
        },
        "ports": {
          "number": 0,
          "state": "active"
        },
        "takeover": {
          "failure": {
            "code": 852130,
            "message": "Failed to initiate takeover. Run the \"storage
failover show-takeover\" command for more information."
          },
          "state": "failed"
        }
      },
    "hw assist": {
        "status": {
          "local": {
           "state": "active"
          },
          "partner": {
           "state": "active"
          }
        }
      },
      "location": "rack 2 row 5",
    "management interface": {
     "ip": {
          "address": "10.10.10.7"
       }
      },
    "management interfaces": {
      " links": {
         "self": {
            "href": "/api/resourcelink"
          }
        },
        "ip": {
```

```
  "address": "10.10.10.7"
    },
    "name": "lif1",
    "uuid": "1cd8a442-86d1-11e0-ae1c-123478563412"
  },
  "membership": "available",
  "metric": {
   "_links": {
     "self": {
       "href": "/api/resourcelink"
     }
    },
    "duration": "PT15S",
    "processor_utilization": 13,
    "status": "ok",
    "timestamp": "2017-01-25 11:20:13 +0000",
    "uuid": "1cd8a442-86d1-11e0-ae1c-123478563412"
  },
  "metrocluster": {
   "ports": {
     "name": "e1b"
   },
   "type": "fc"
  },
  "model": "FAS3070",
  "name": "node-01",
  "nvram": {
 "battery state": "battery_ok",
   "id": 0
  },
  "owner": "Example Corp",
"serial number": "4048820-60-9",
  "service_processor": {
  "api_service": {
     "port": 0
    },
  "auto_config": {
     "ipv4_subnet": "ipv4_mgmt",
   "ipv6 subnet": "ipv6 mgmt"
    },
    "backup": {
     "state": "installed",
     "version": "11.6"
    },
  "firmware version": "string",
  "ipv4 interface": {
```

```
  "address": "10.10.10.7",
      "gateway": "10.1.1.1",
      "netmask": "24"
    },
  "ipv6 interface": {
      "address": "fd20:8b1e:b255:5011:10:141:4:97",
      "gateway": "fd20:8b1e:b255:5011:10::1",
     "netmask": 64
    },
  "last update state": "failed",
  "link status": "up",
  "mac_address": "string",
    "primary": {
      "state": "installed",
     "version": "11.6"
    },
  "ssh_info": {
     "allowed_addresses": {
     }
    },
    "state": "online",
   "type": "sp"
  },
  "snaplock": {
    "compliance_clock_time": "2018-06-04 19:00:00 +0000"
  },
  "state": "up",
  "statistics": {
    "processor_utilization_base": 12345123,
   "processor_utilization_raw": 13,
   "status": "ok",
    "timestamp": "2017-01-25 11:20:13 +0000"
  },
"storage configuration": "unknown",
  "system_id": 92027651,
"system_machine_type": "7Y56-CTOWW1",
  "uptime": 300536,
  "uuid": "4ea7a442-86d1-11e0-ae1c-123478563412",
  "vendor_serial_number": 791603000068,
  "version": {
    "full": "NetApp Release 9.4.0: Sun Nov 05 18:20:57 UTC 2017",
   "generation": 9,
   "major": 4,
   "minor": 0
  },
  "vm": {
```

```
"provider_type": "GoogleCloud"
      }
    },
  "ntp_servers": [
      "time.nist.gov",
     "10.98.19.20",
      "2610:20:6F15:15::27"
  \frac{1}{2},
    "password": "mypassword",
    "peering_policy": {
      "minimum_passphrase_length": 0
    },
    "statistics": {
    "iops raw": {
        "read": 200,
        "total": 1000,
        "write": 100
      },
    "latency raw": {
       "read": 200,
       "total": 1000,
        "write": 100
      },
      "status": "ok",
    "throughput raw": {
       "read": 200,
       "total": 1000,
       "write": 100
      },
      "timestamp": "2017-01-25 11:20:13 +0000"
    },
    "timezone": {
    "name": "America/New York"
    },
    "uuid": "1cd8a442-86d1-11e0-ae1c-123478563412",
    "version": {
      "full": "NetApp Release 9.4.0: Sun Nov 05 18:20:57 UTC 2017",
      "generation": 9,
      "major": 4,
      "minor": 0
    }
}
```
#### **Response**

Status: 202, Accepted

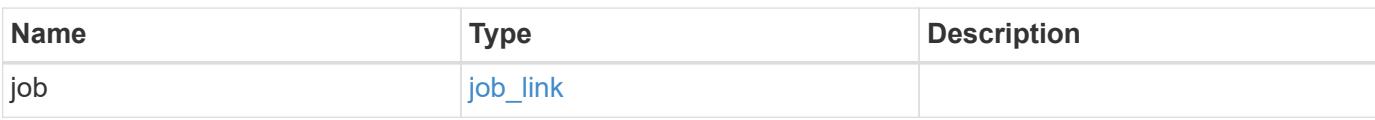

#### **Example response**

```
{
    "job": {
      "_links": {
        "self": {
           "href": "/api/resourcelink"
        }
      },
      "uuid": "string"
    }
}
```
#### **Error**

```
Status: Default
```
### ONTAP Error Response Codes

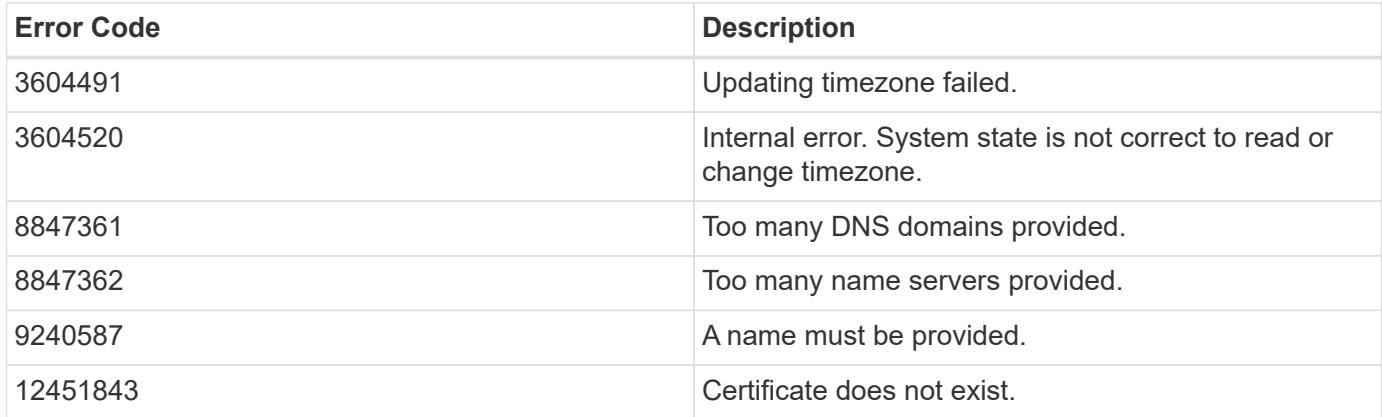

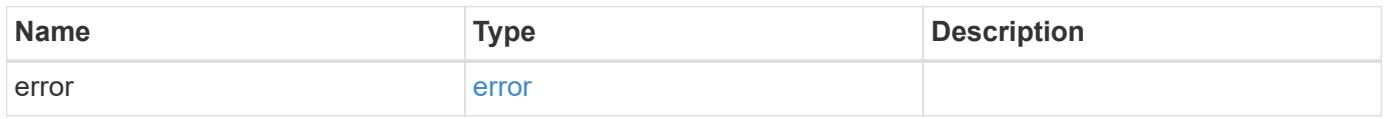

### **Example error**

```
{
   "error": {
     "arguments": {
       "code": "string",
      "message": "string"
     },
     "code": "4",
     "message": "entry doesn't exist",
     "target": "uuid"
   }
}
```
#### **Definitions**

#### **See Definitions**

href

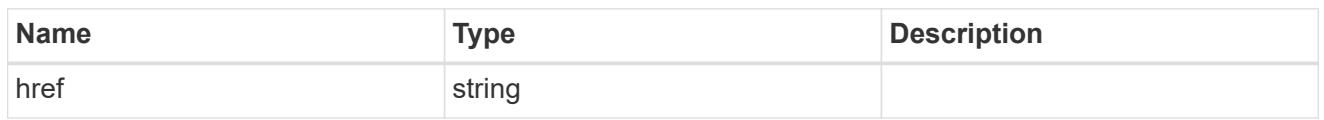

\_links

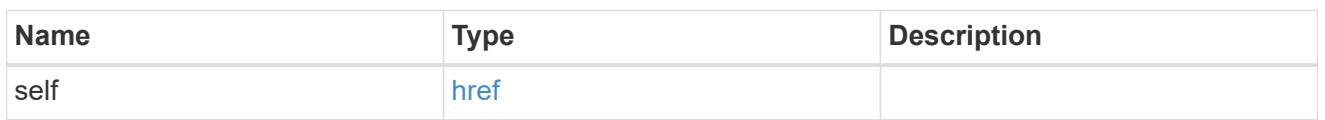

### certificate

Support for this field will be removed in a future release. Please use /api/cluster/web for this field. Certificate used by cluster and node management interfaces for TLS connection requests.

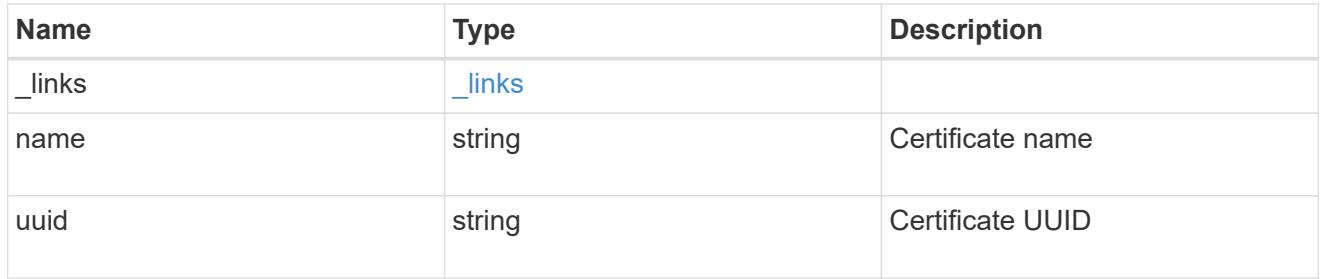

## configuration\_backup

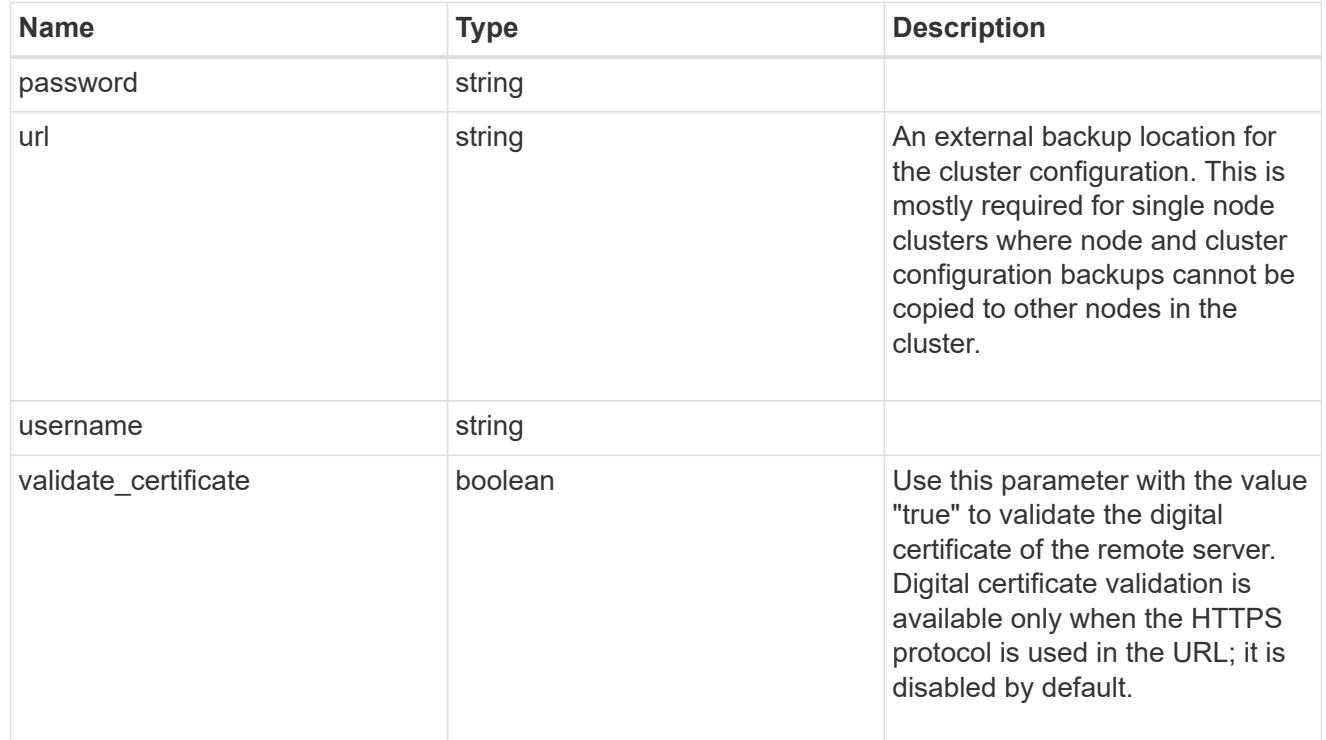

#### license

License keys or NLF contents.

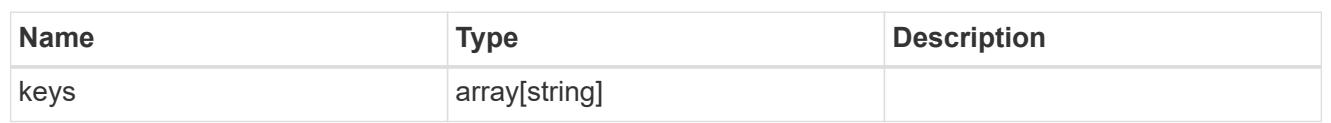

ip

Object to setup an interface along with its default router.

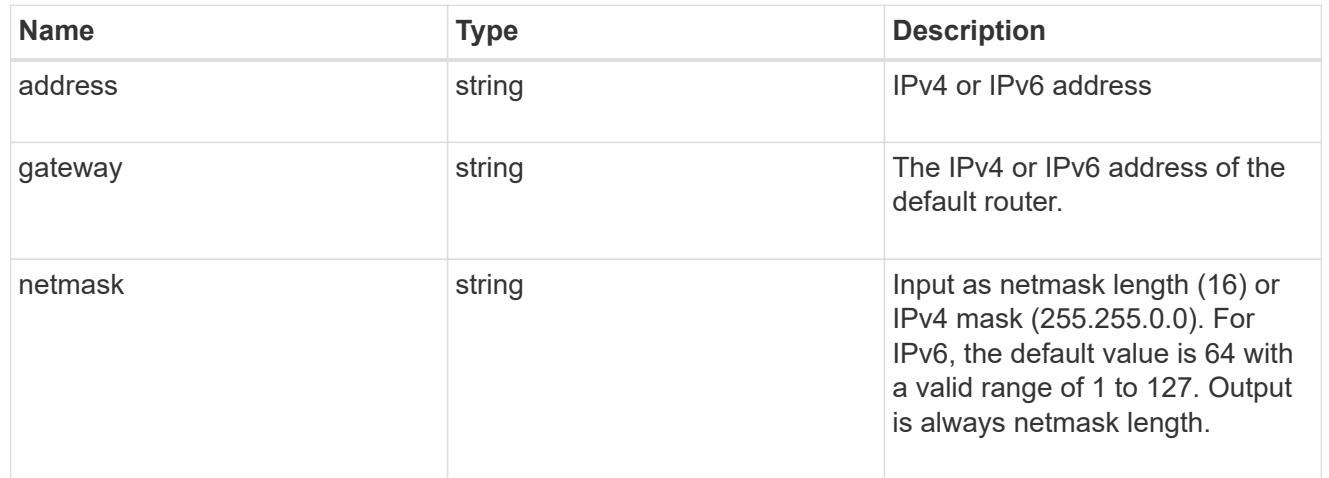

### management\_interface

The management interface of the cluster. The subnet mask and gateway for this interface are used for the node management interfaces provided in the node configuration.

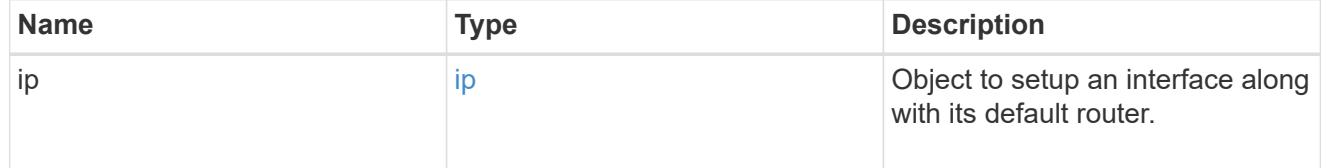

ip

#### IP information

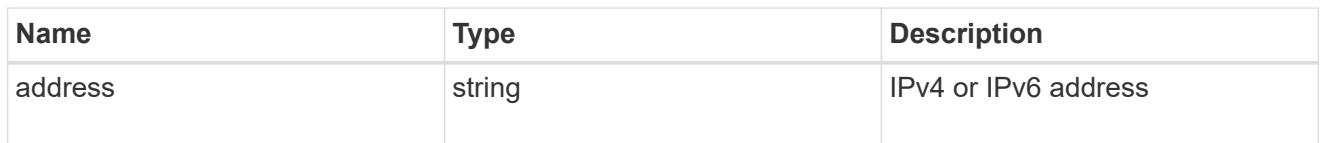

# management\_interfaces

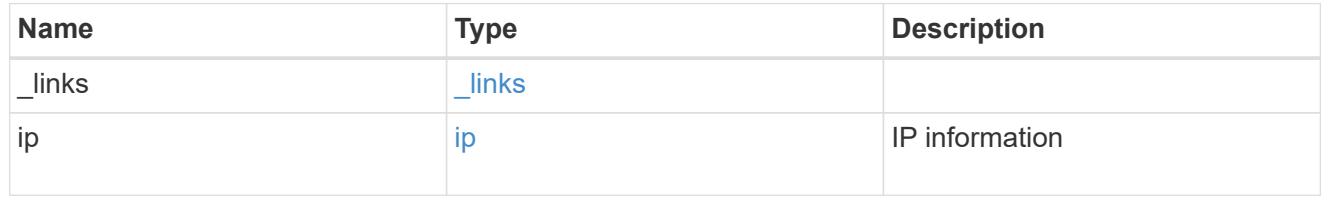

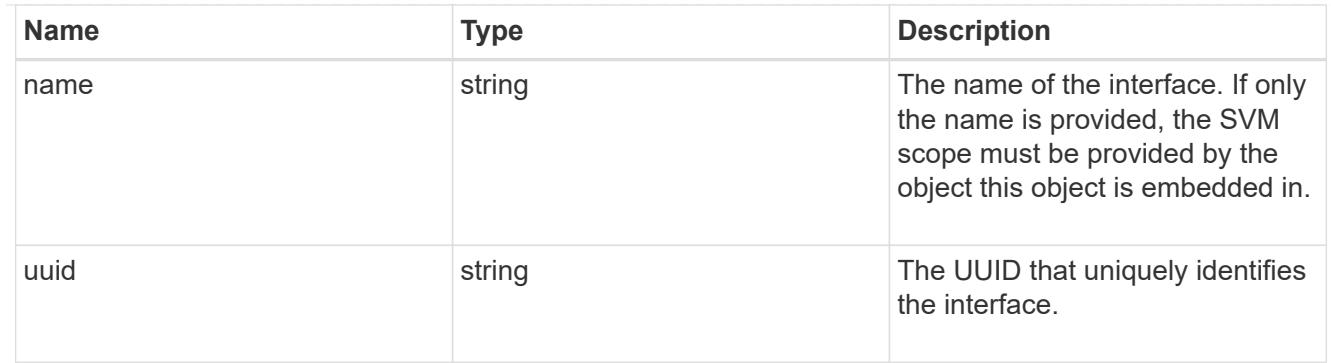

### iops

The rate of I/O operations observed at the storage object.

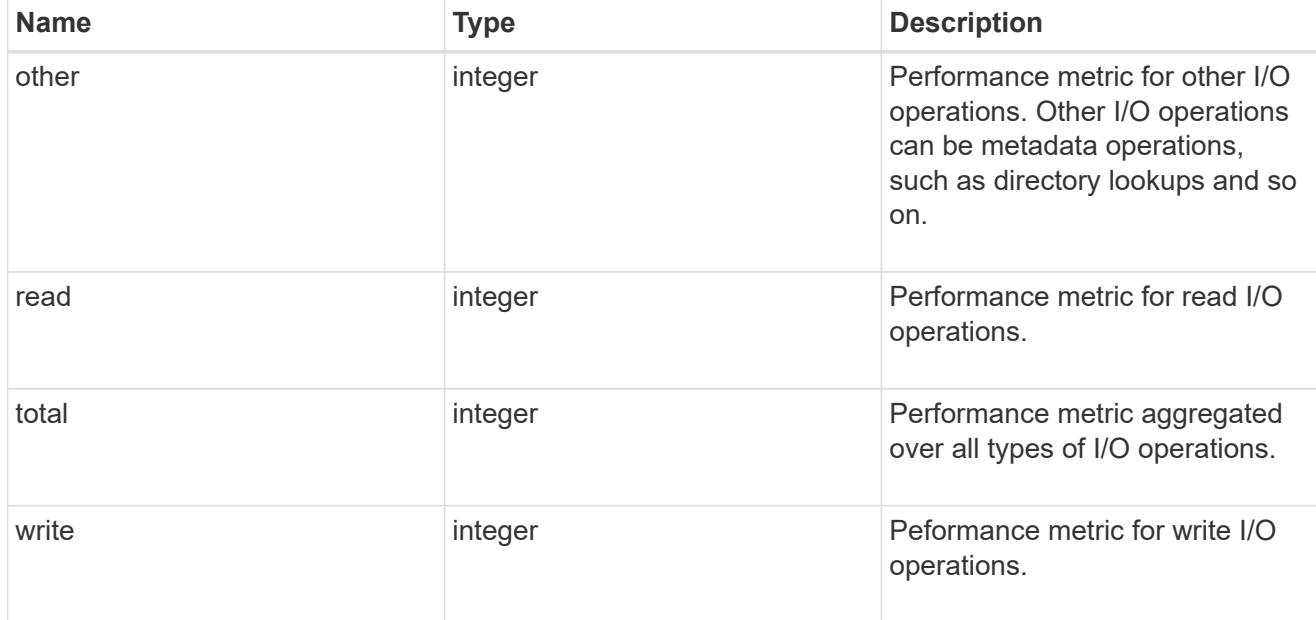

# latency

The round trip latency in microseconds observed at the storage object.

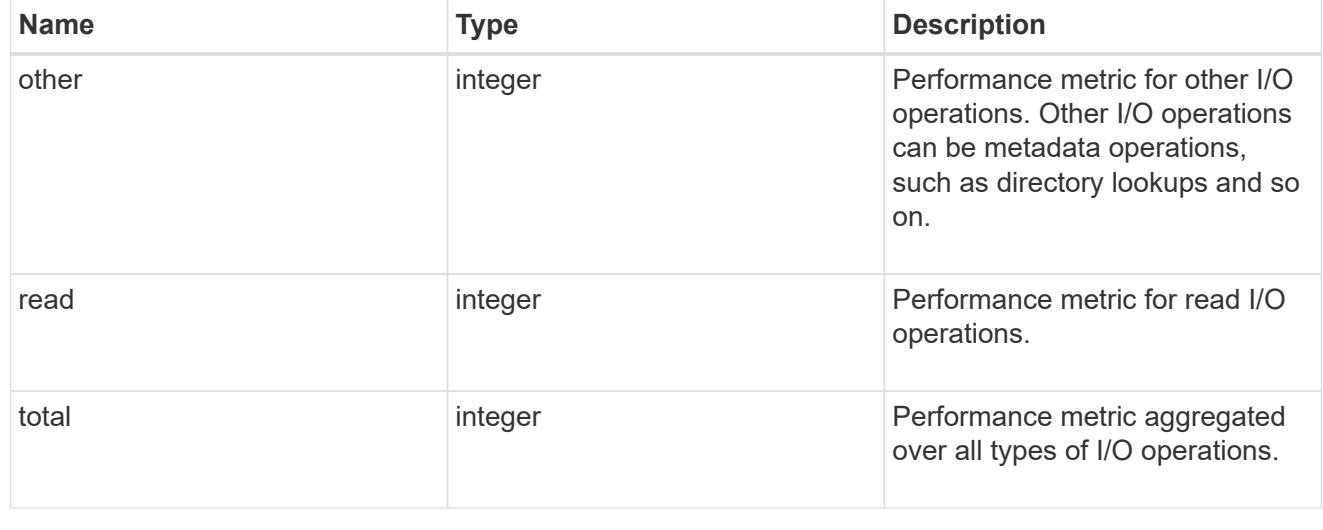

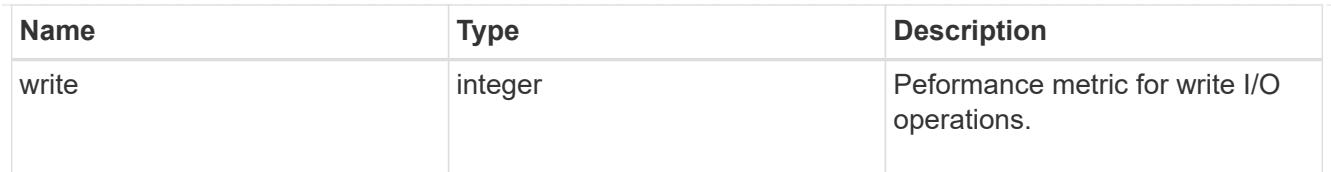

# throughput

The rate of throughput bytes per second observed at the storage object.

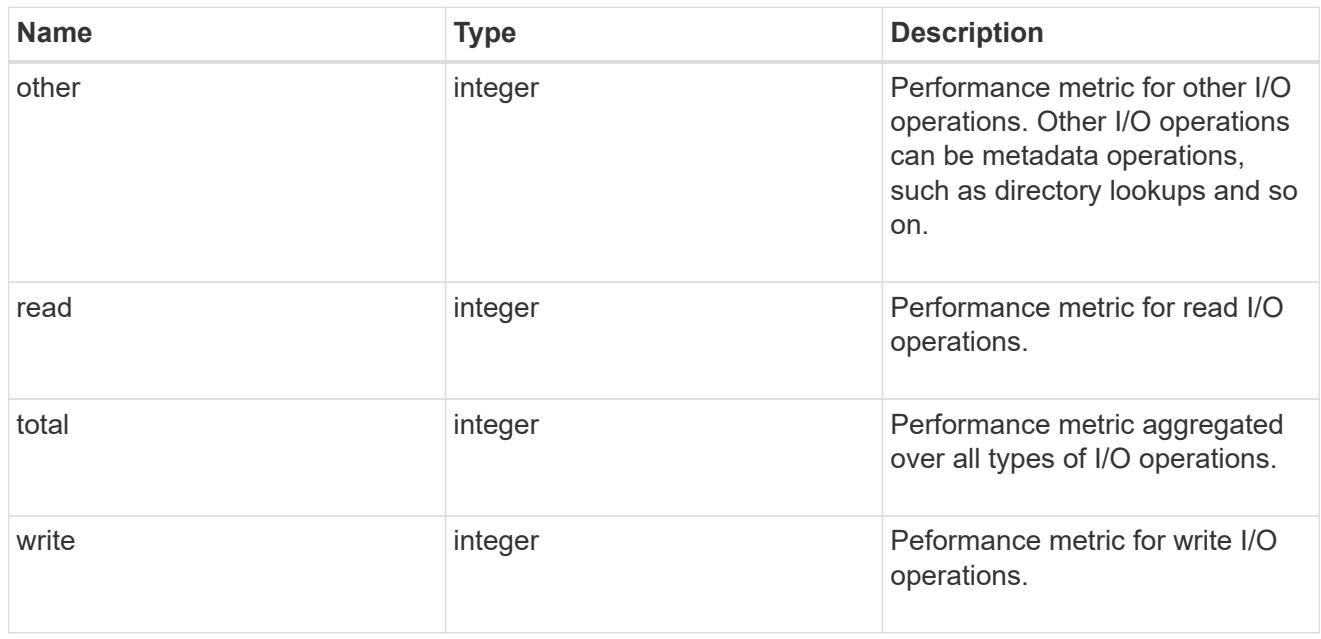

# metric

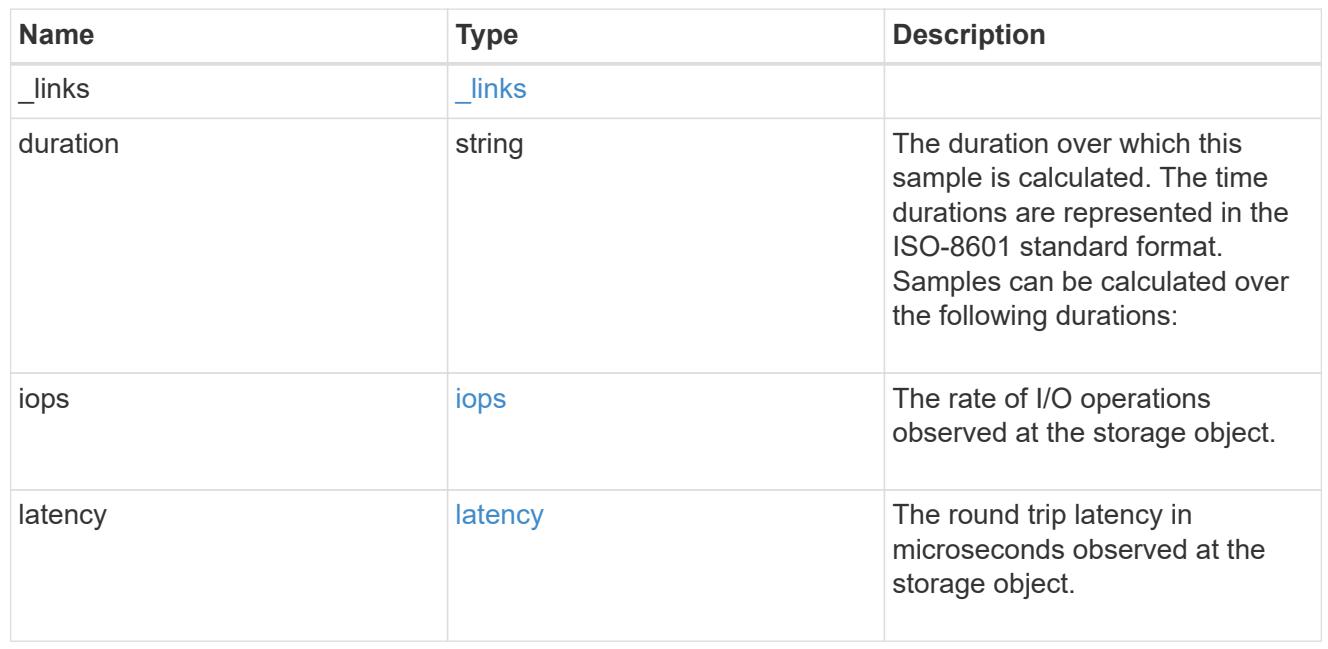

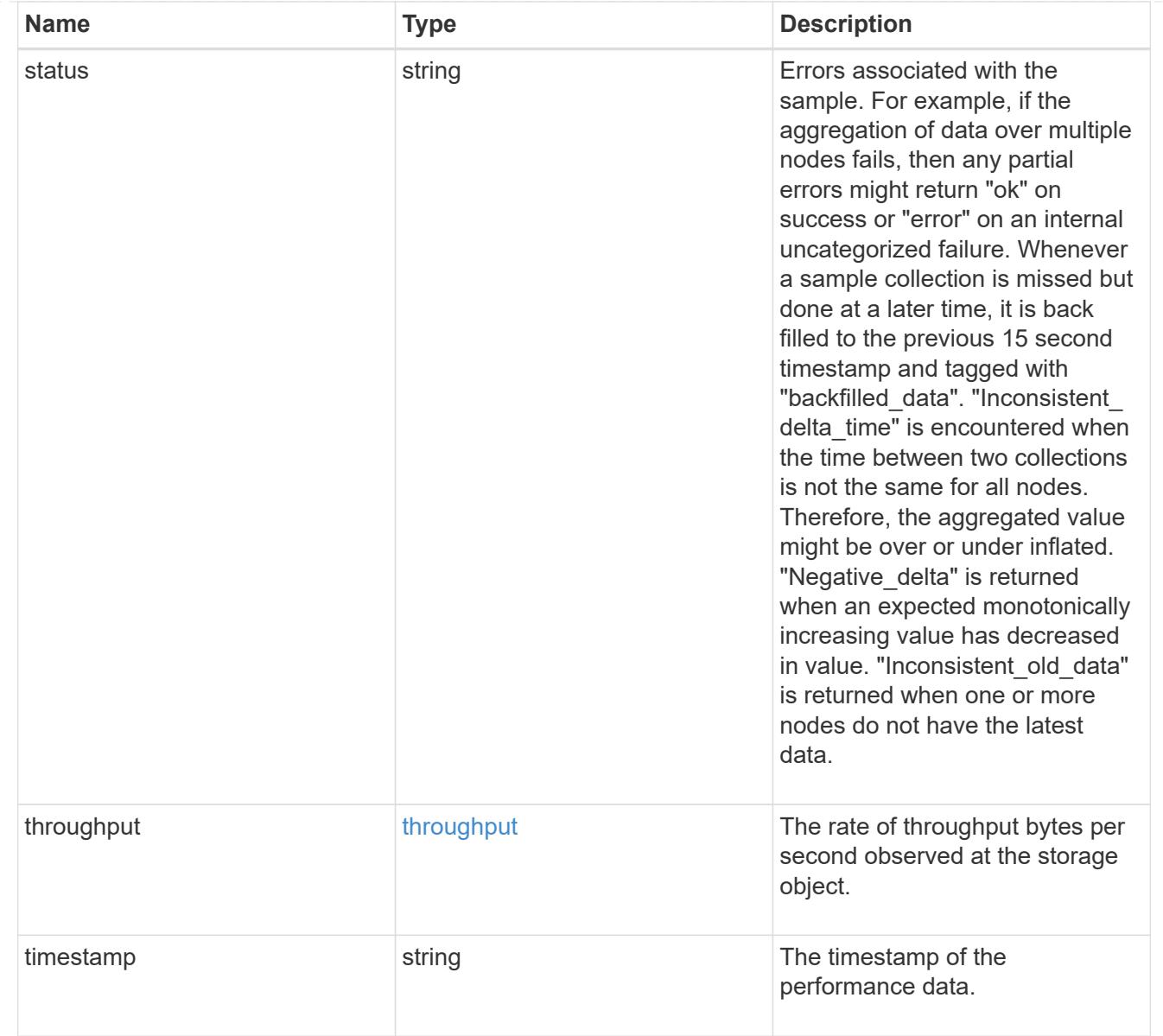

# node\_setup\_ip

The IP configuration for cluster setup.

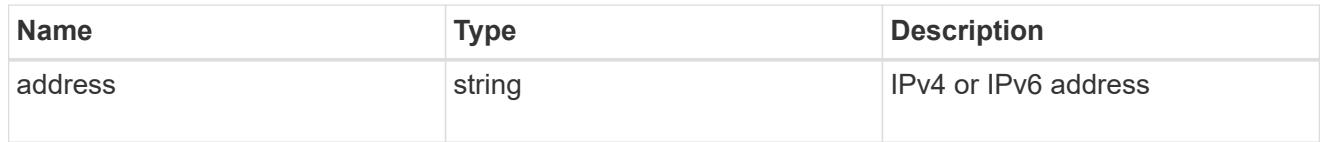

# cluster\_interface

The cluster network IP address of the node to be added.

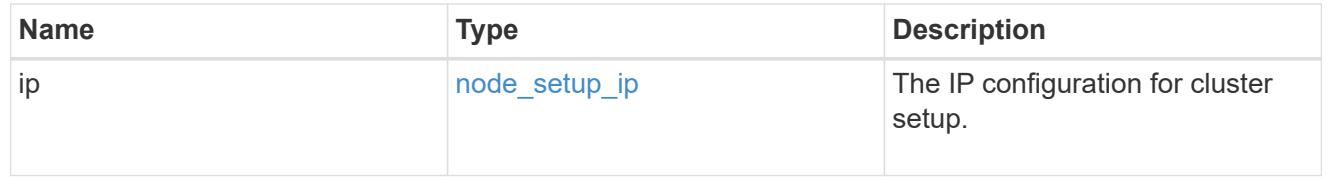

## cluster\_interfaces

#### Network interface

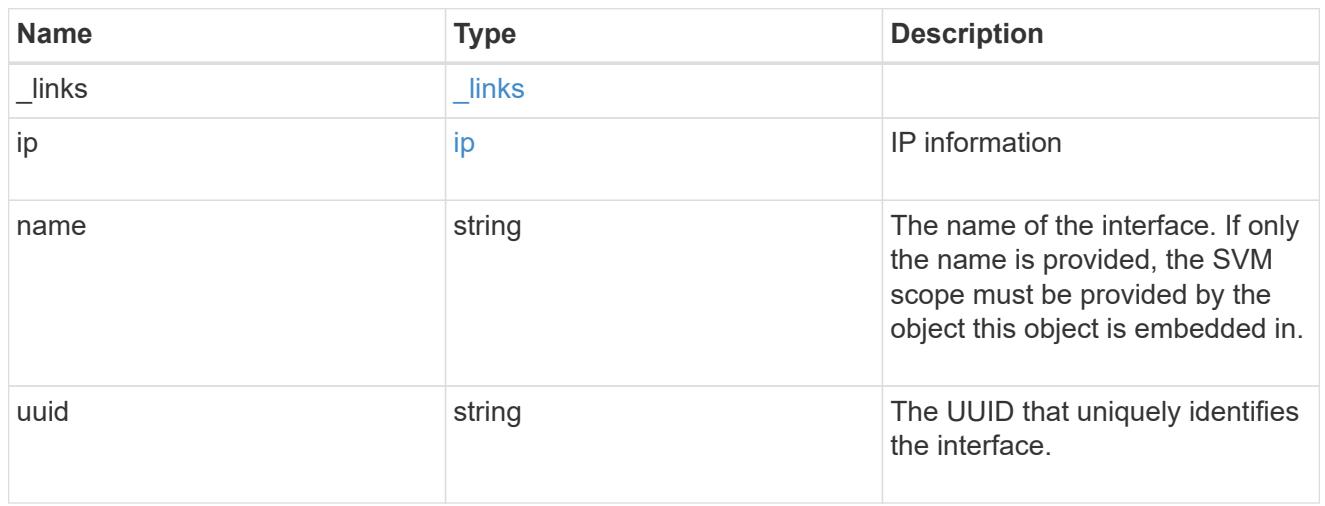

cpu

# CPU information.

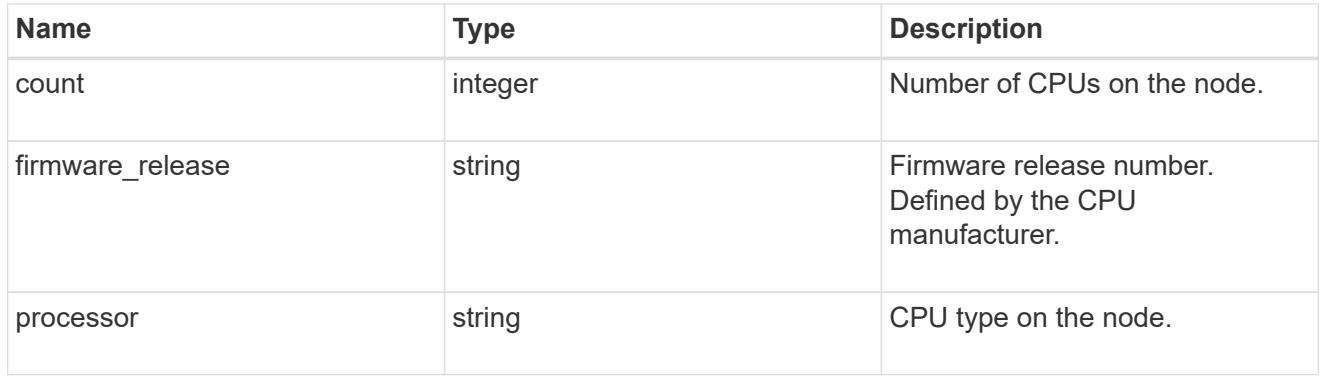

#### message

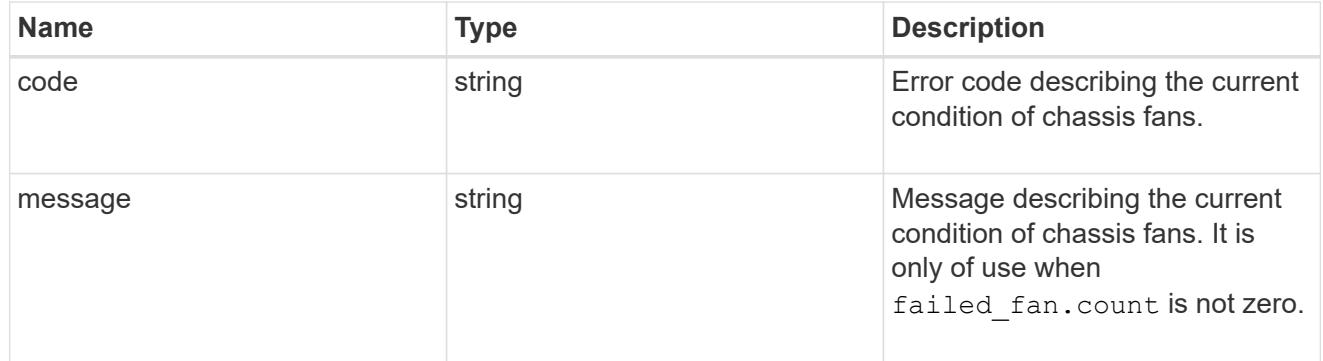

# failed\_fan

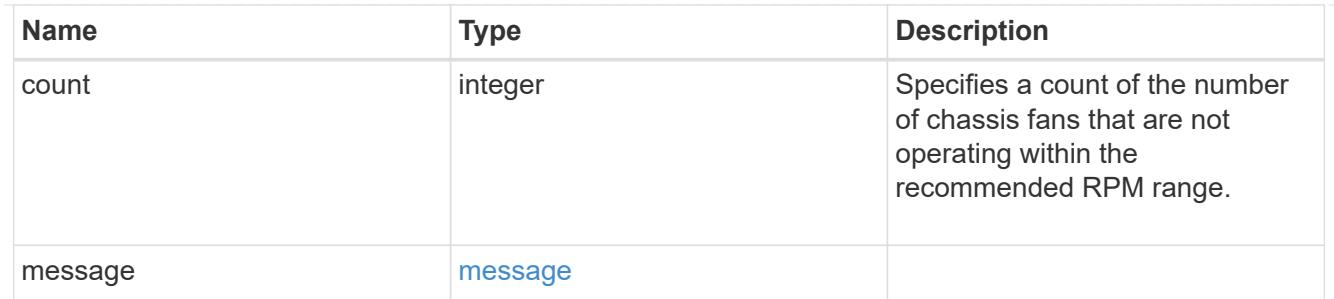

### message

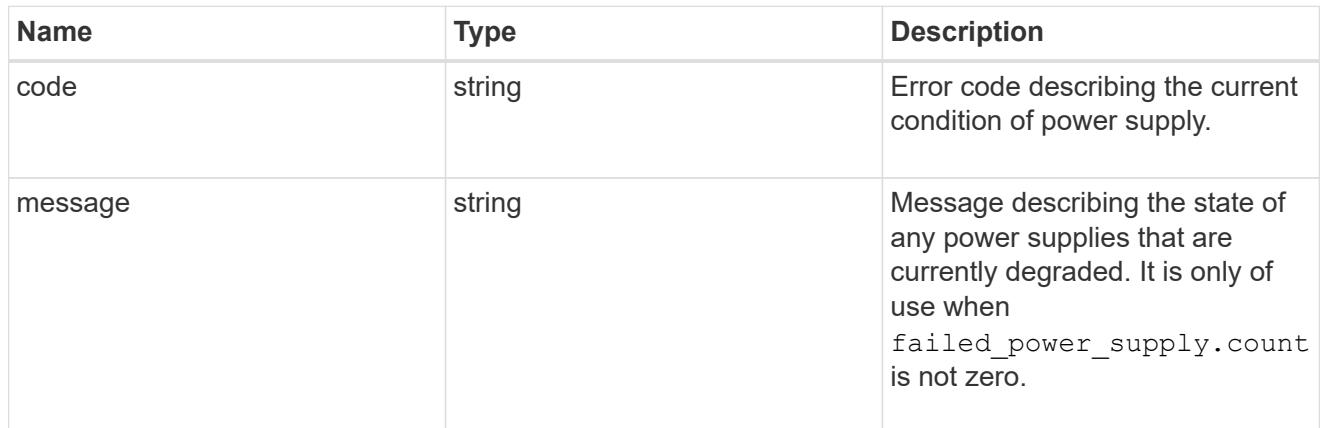

## failed\_power\_supply

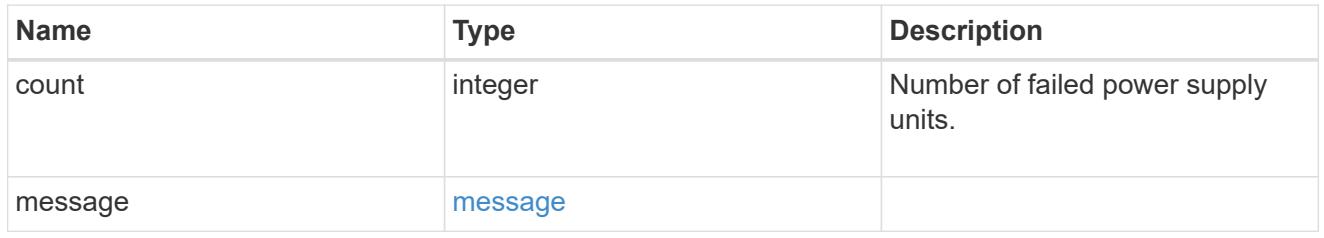

### flash\_cache

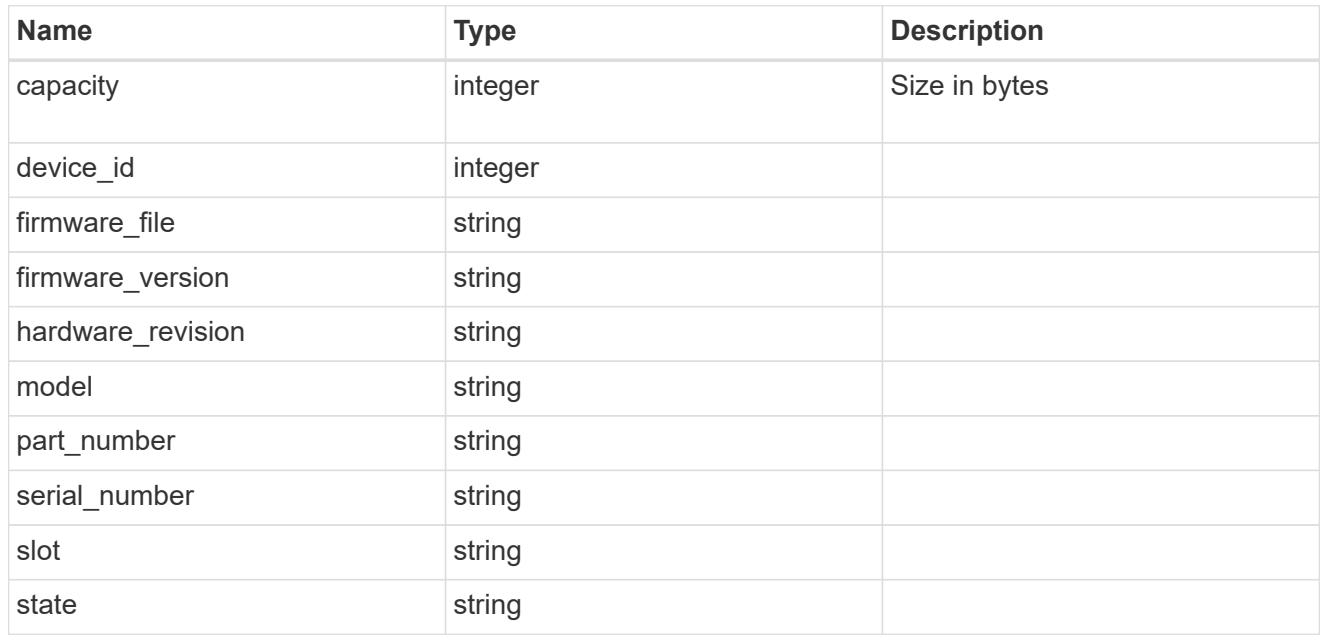

frus

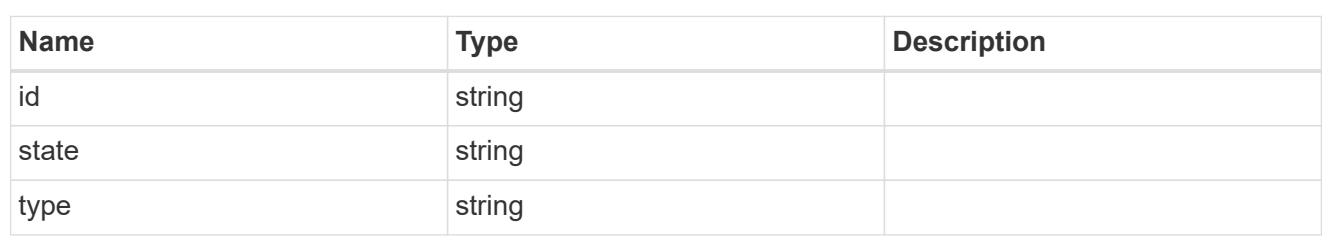

controller

Controller information

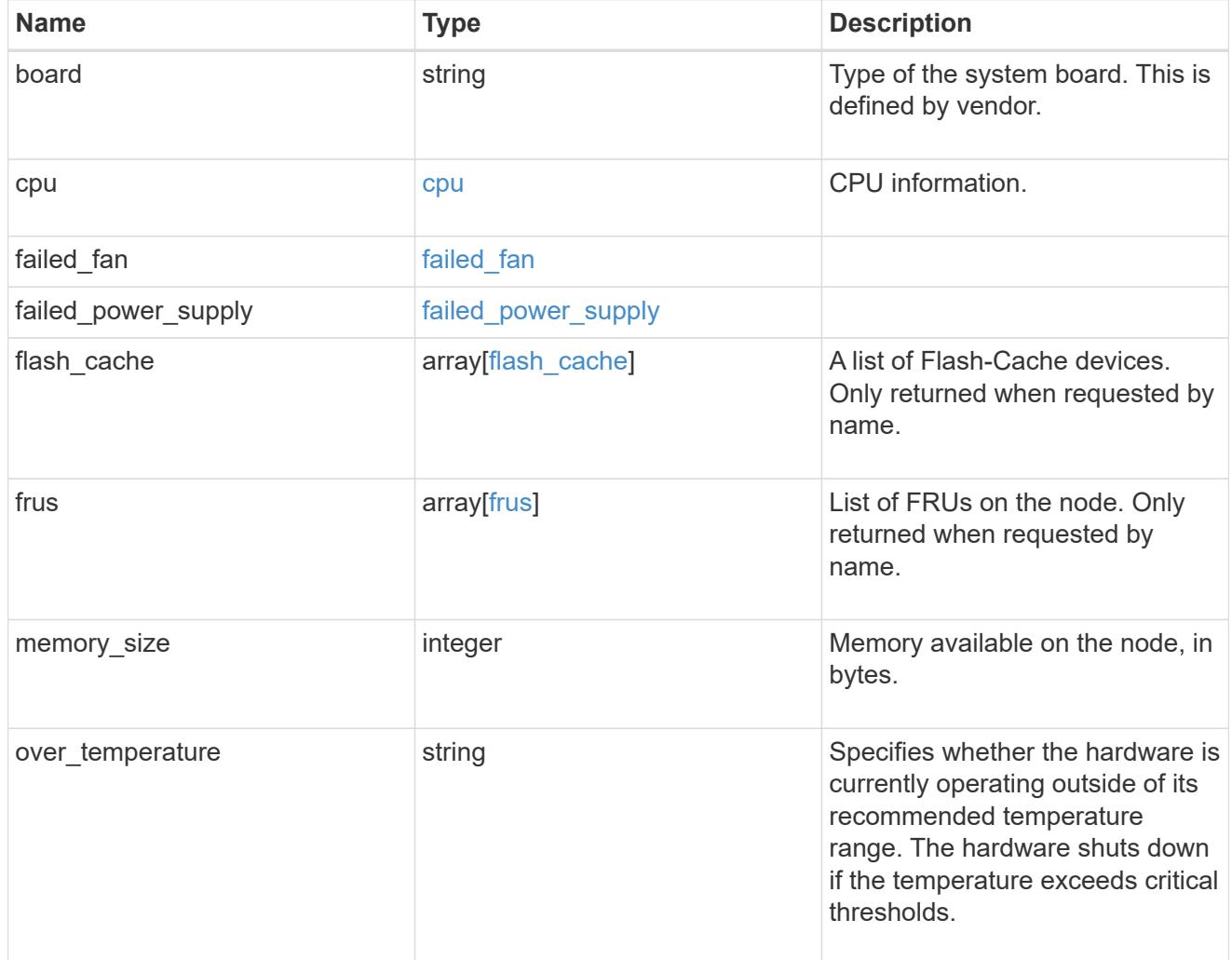

external\_cache

Cache used for buffer management.

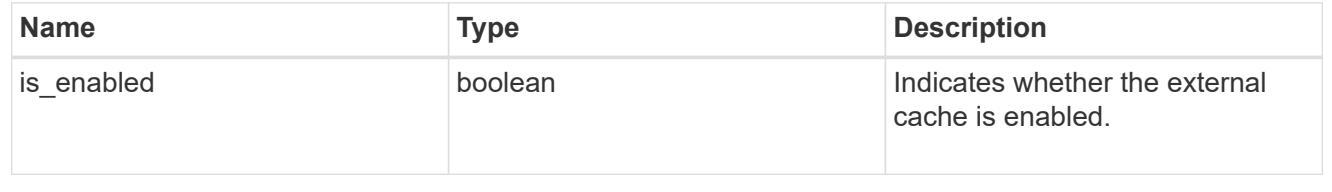

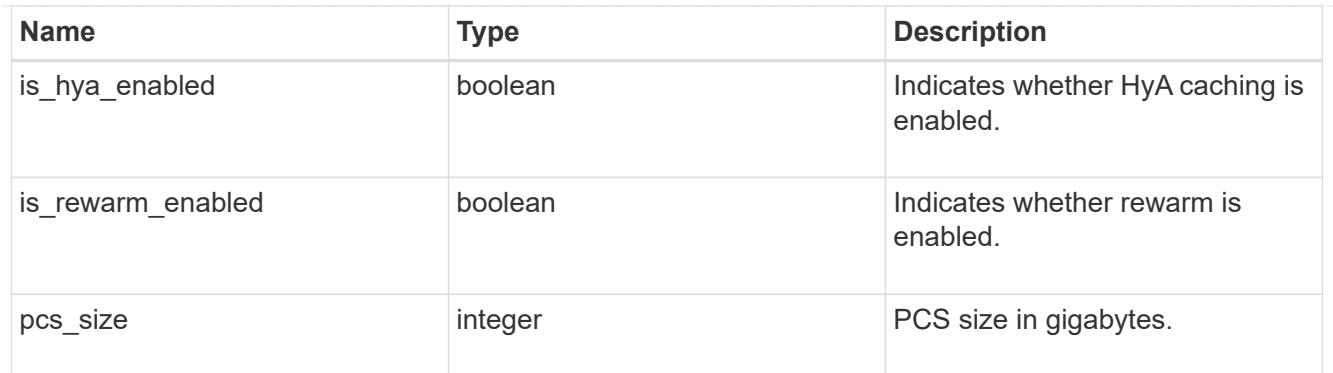

#### failure

Indicates the failure code and message.

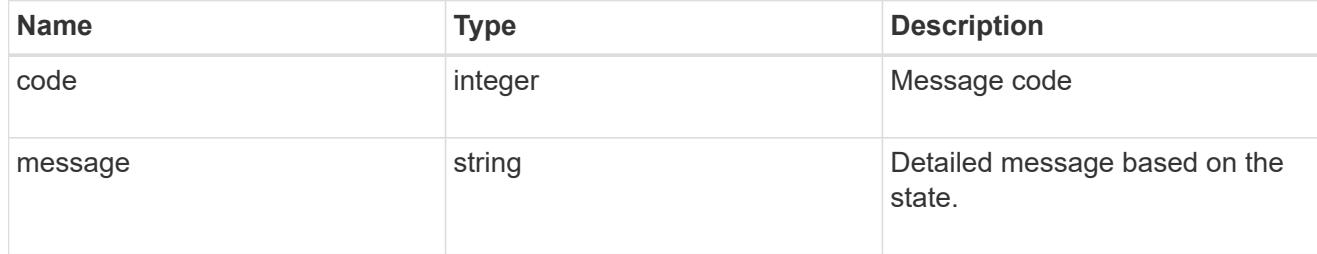

# aggregate

Aggregate name and UUID.

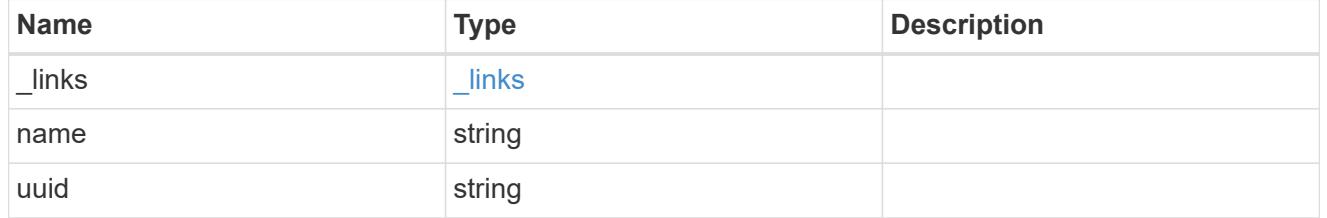

error

Indicates the failed aggregate giveback code and message.

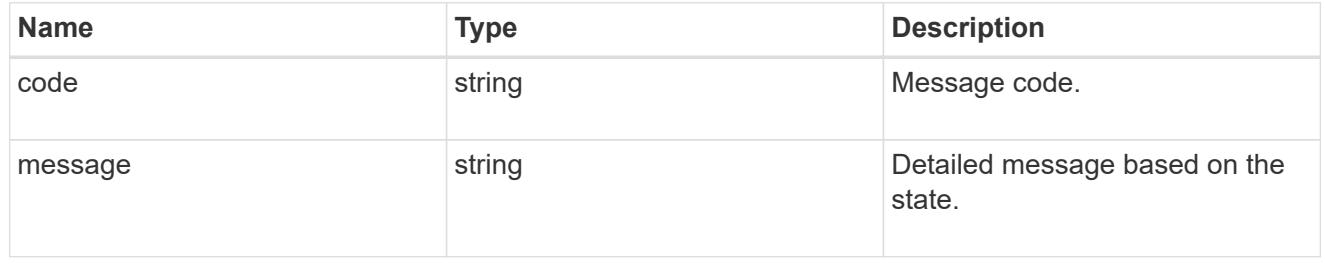

#### status

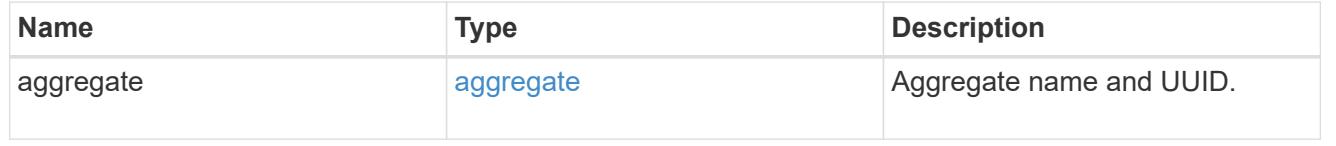

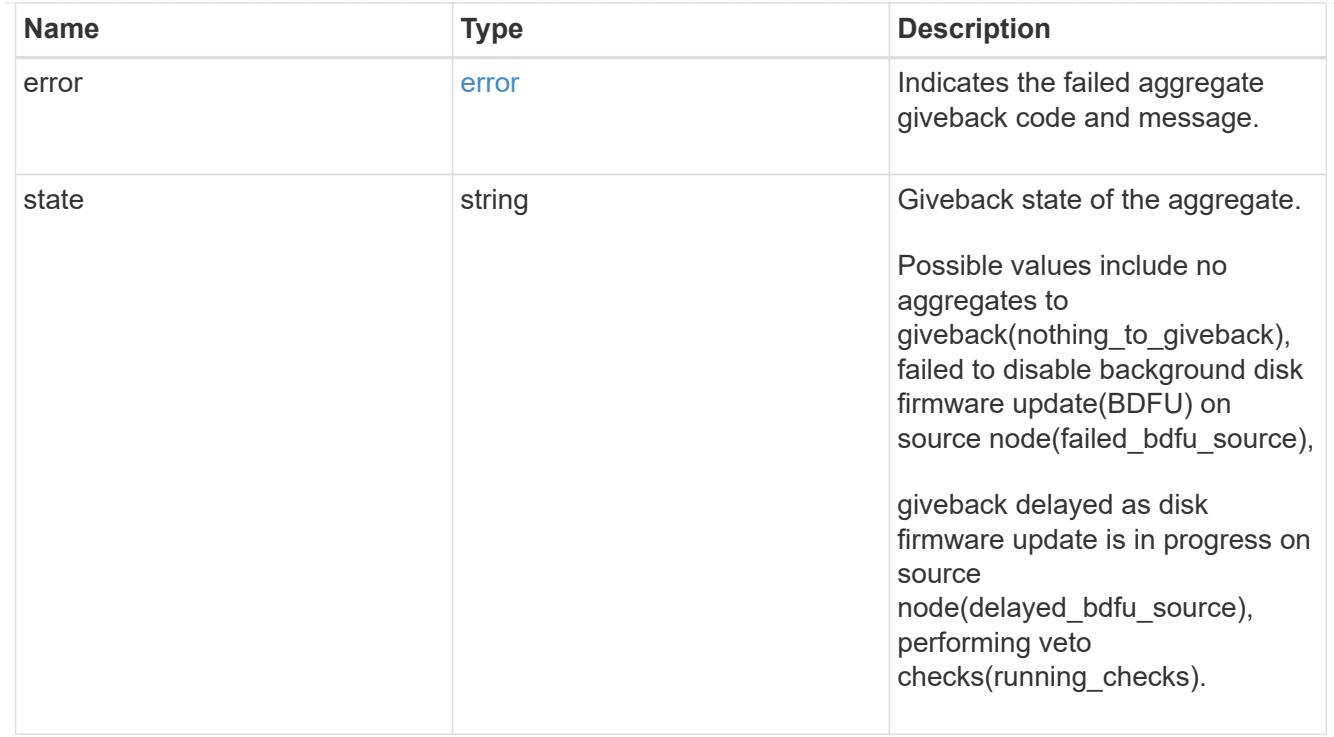

# giveback

Represents the state of the node that is giving storage back to its HA partner.

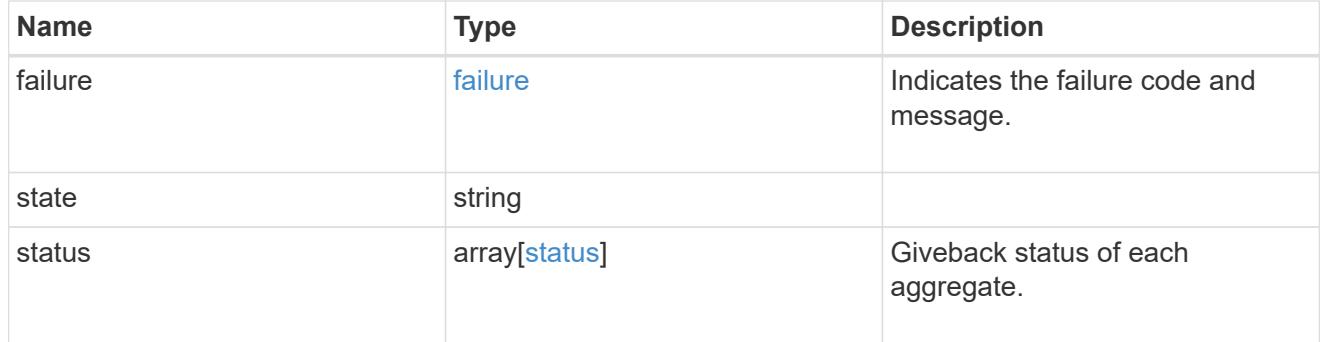

### interconnect

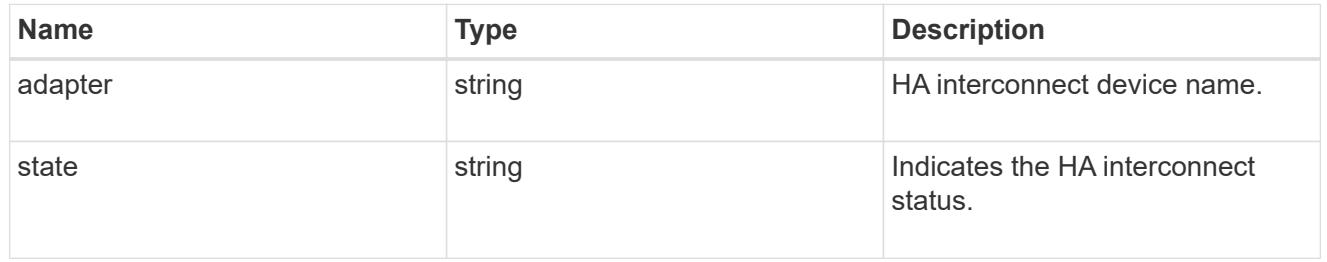

### partners

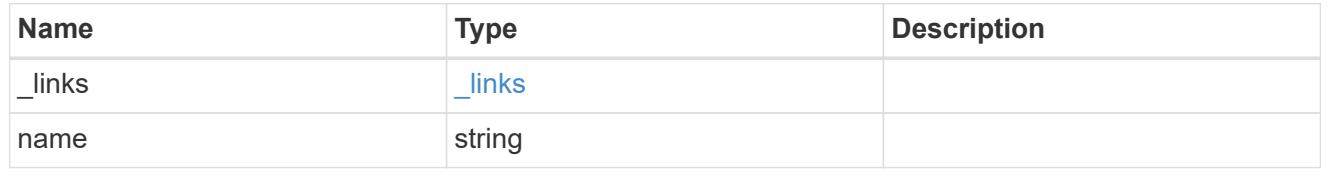

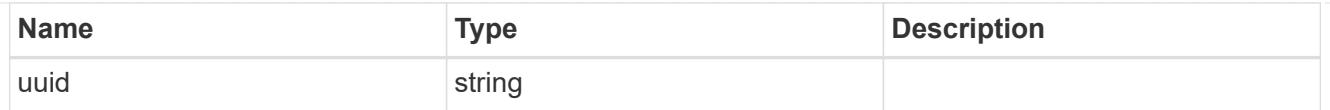

## ports

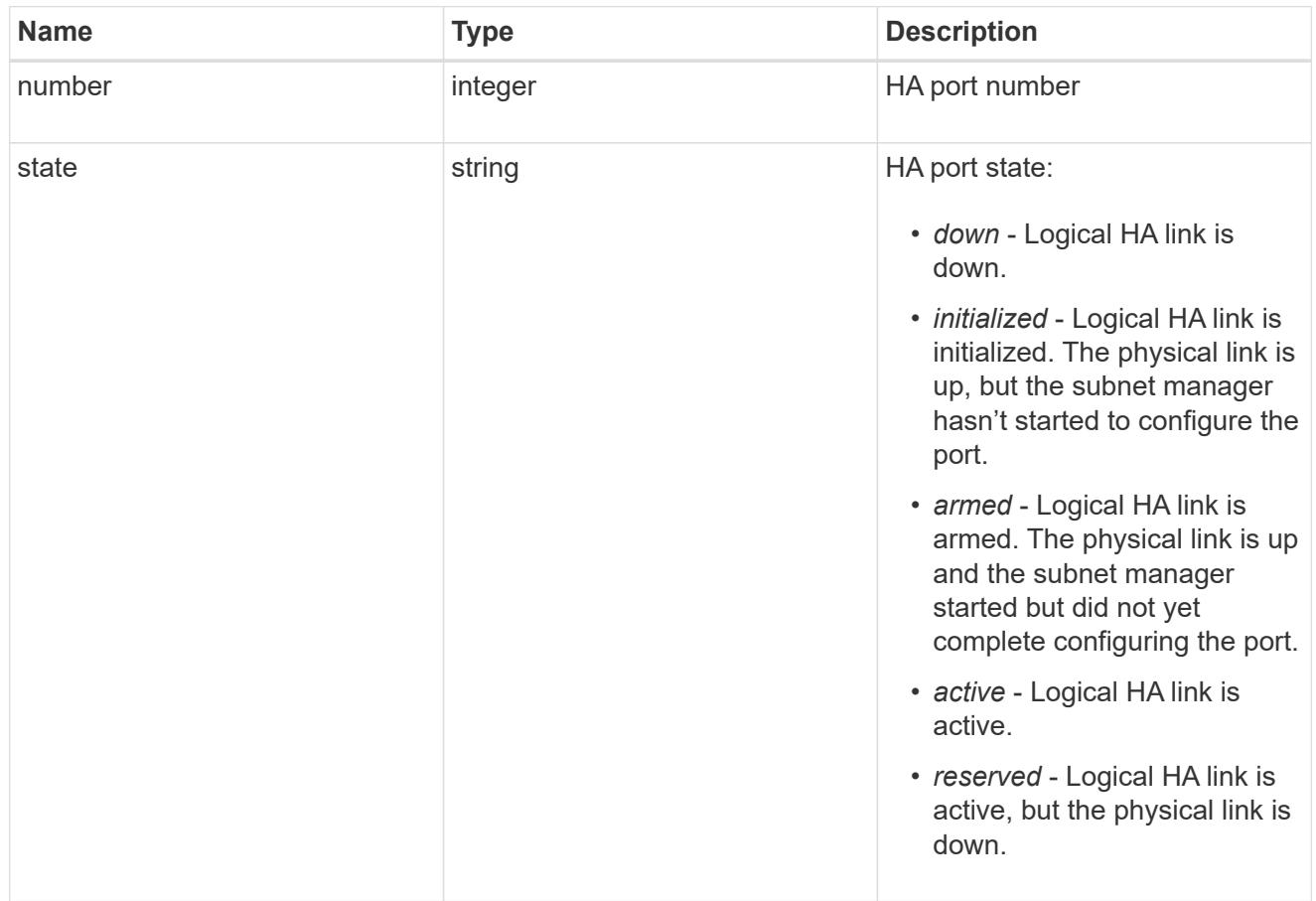

# takeover

This represents the state of the node that is taking over storage from its HA partner.

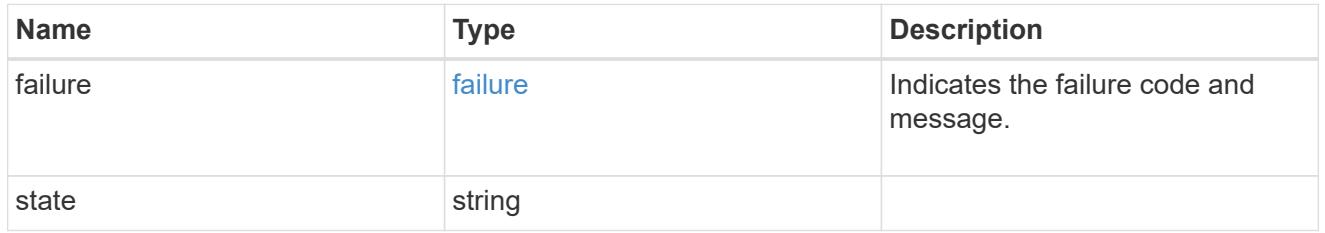

#### ha

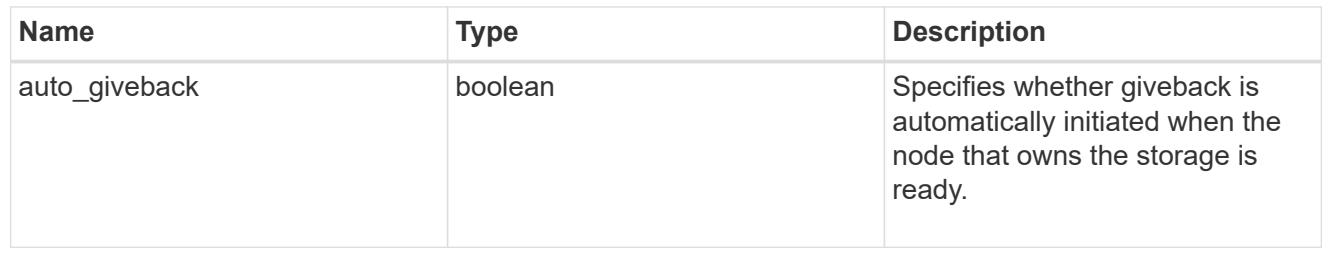

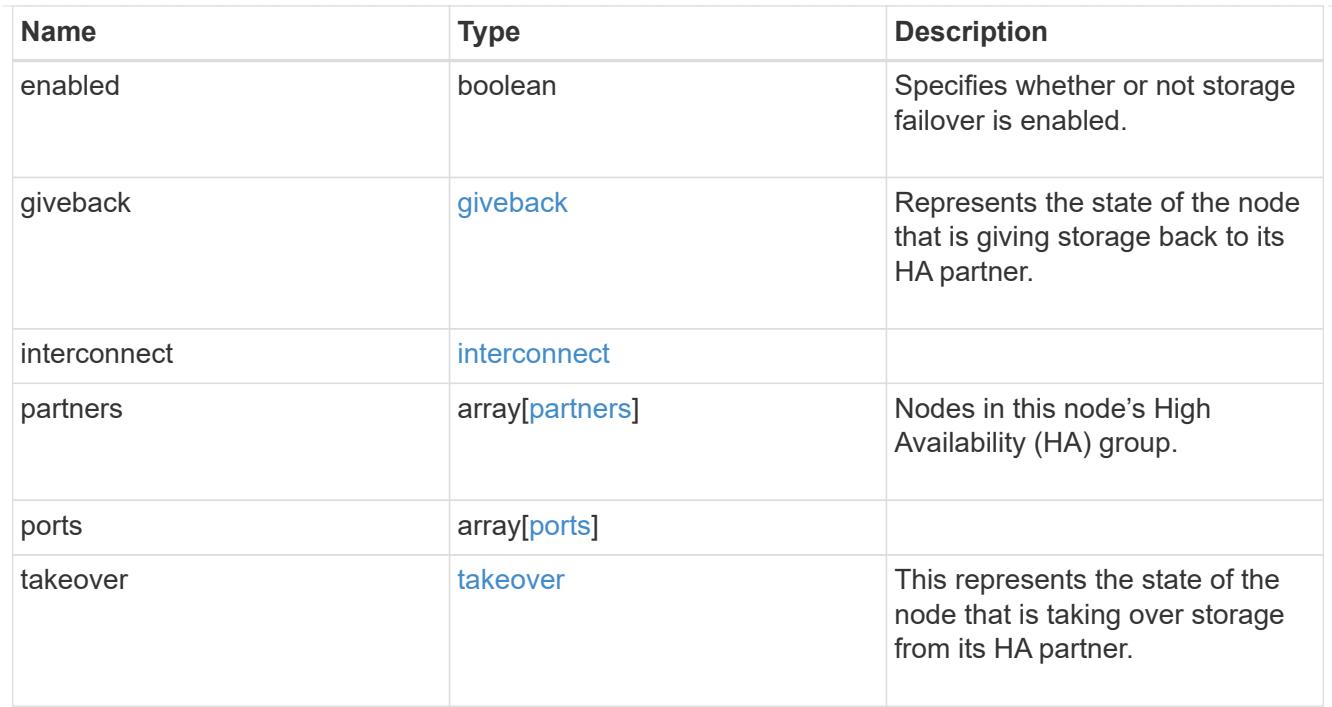

#### local

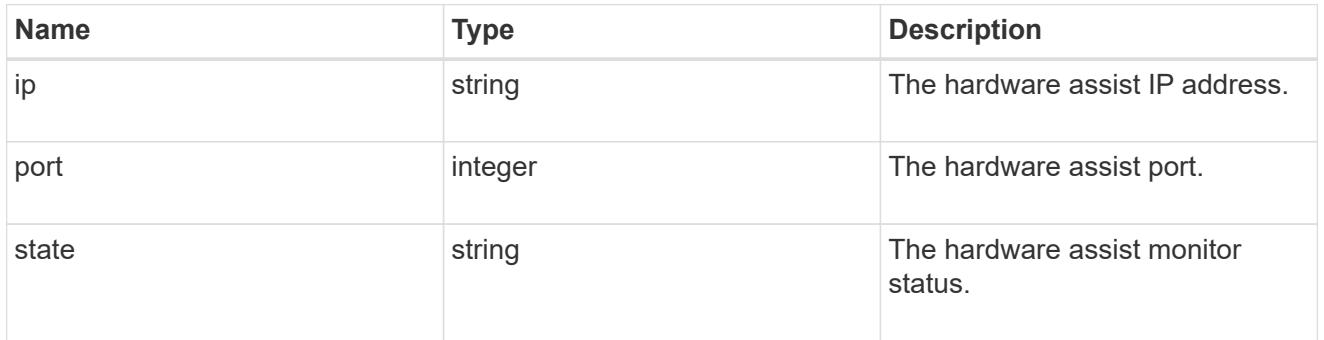

## partner

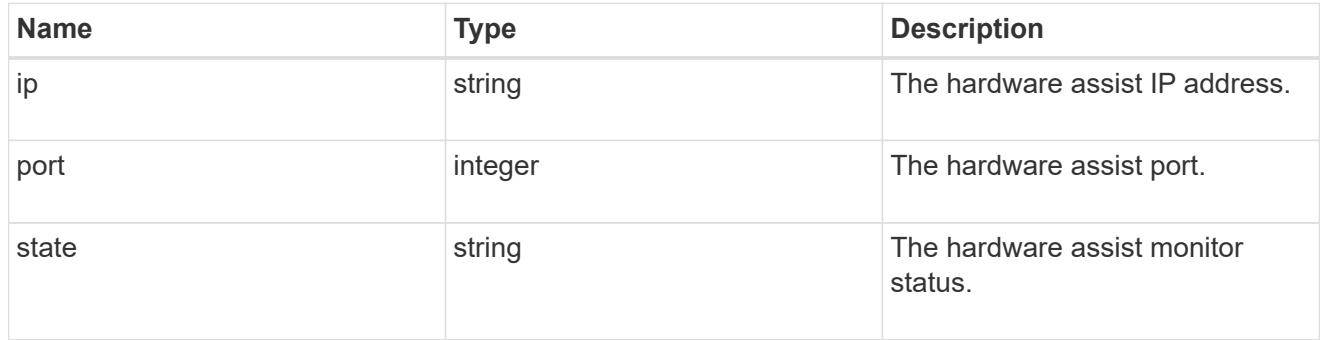

#### status

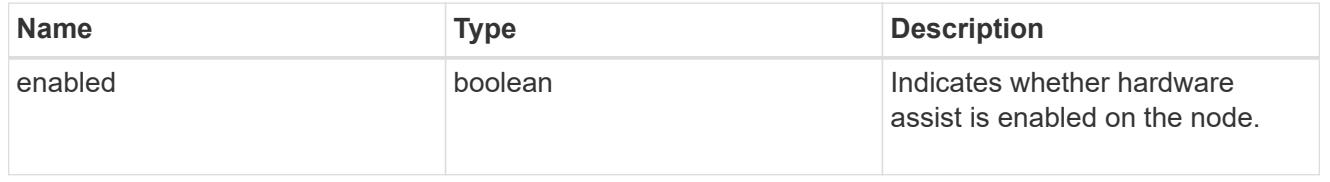

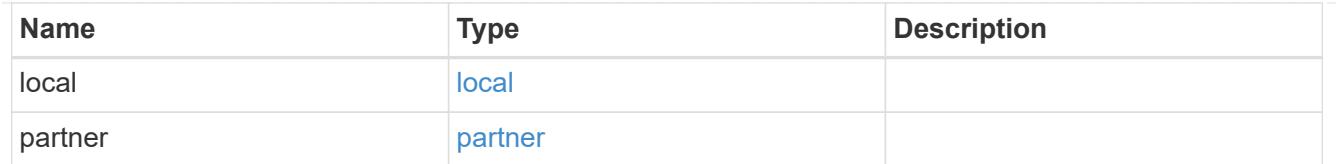

hw\_assist

The hardware assist information.

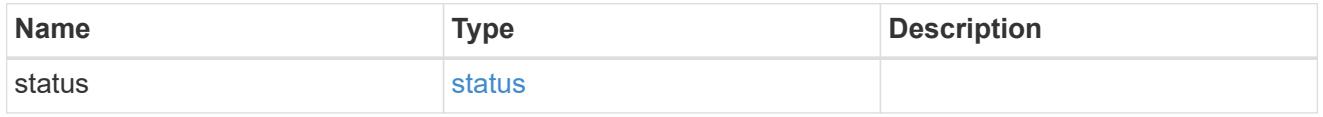

# management\_interface

The management interface of the node to be added. The subnet mask is set based on the management interface of the cluster or the management interfaces of other nodes.

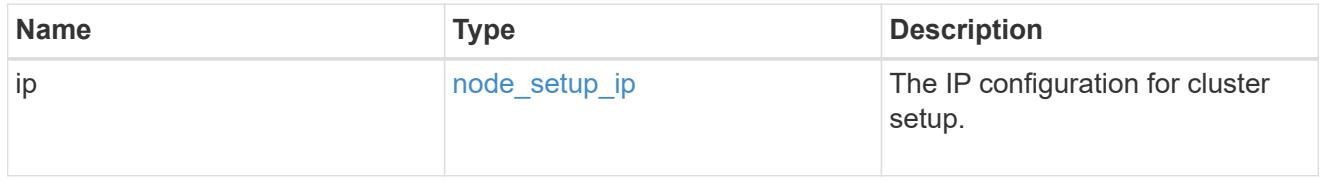

### management\_interfaces

### Network interface

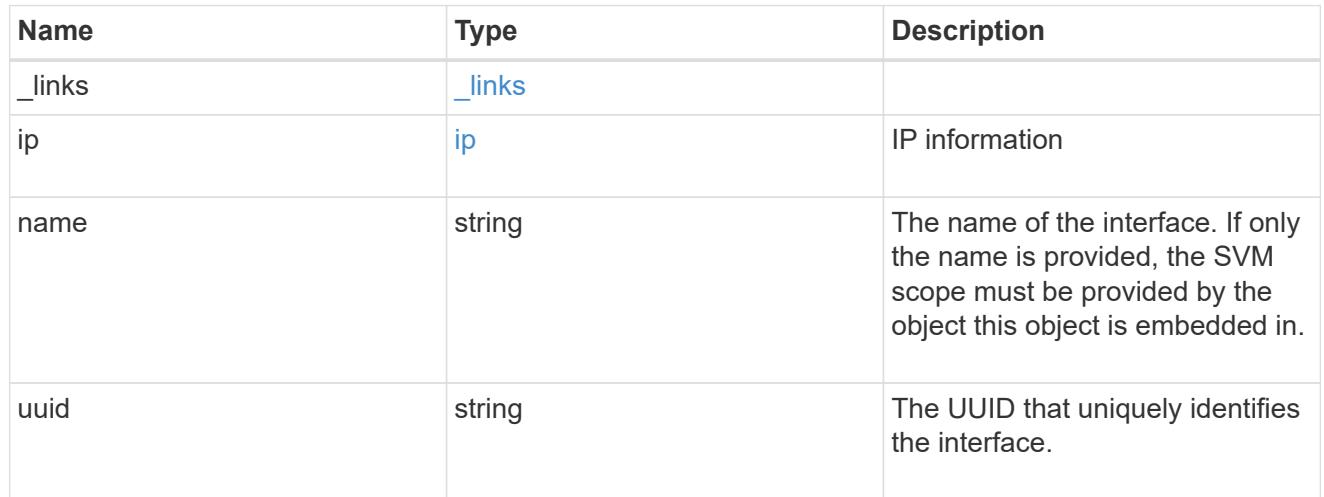

#### metric

CPU performance for the nodes.

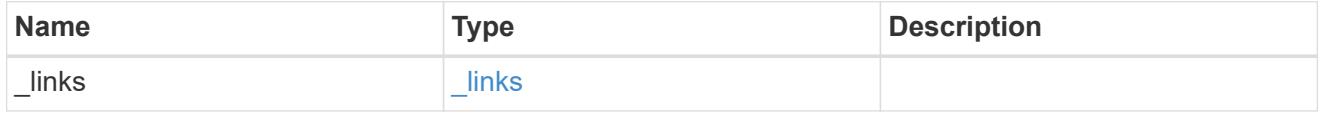

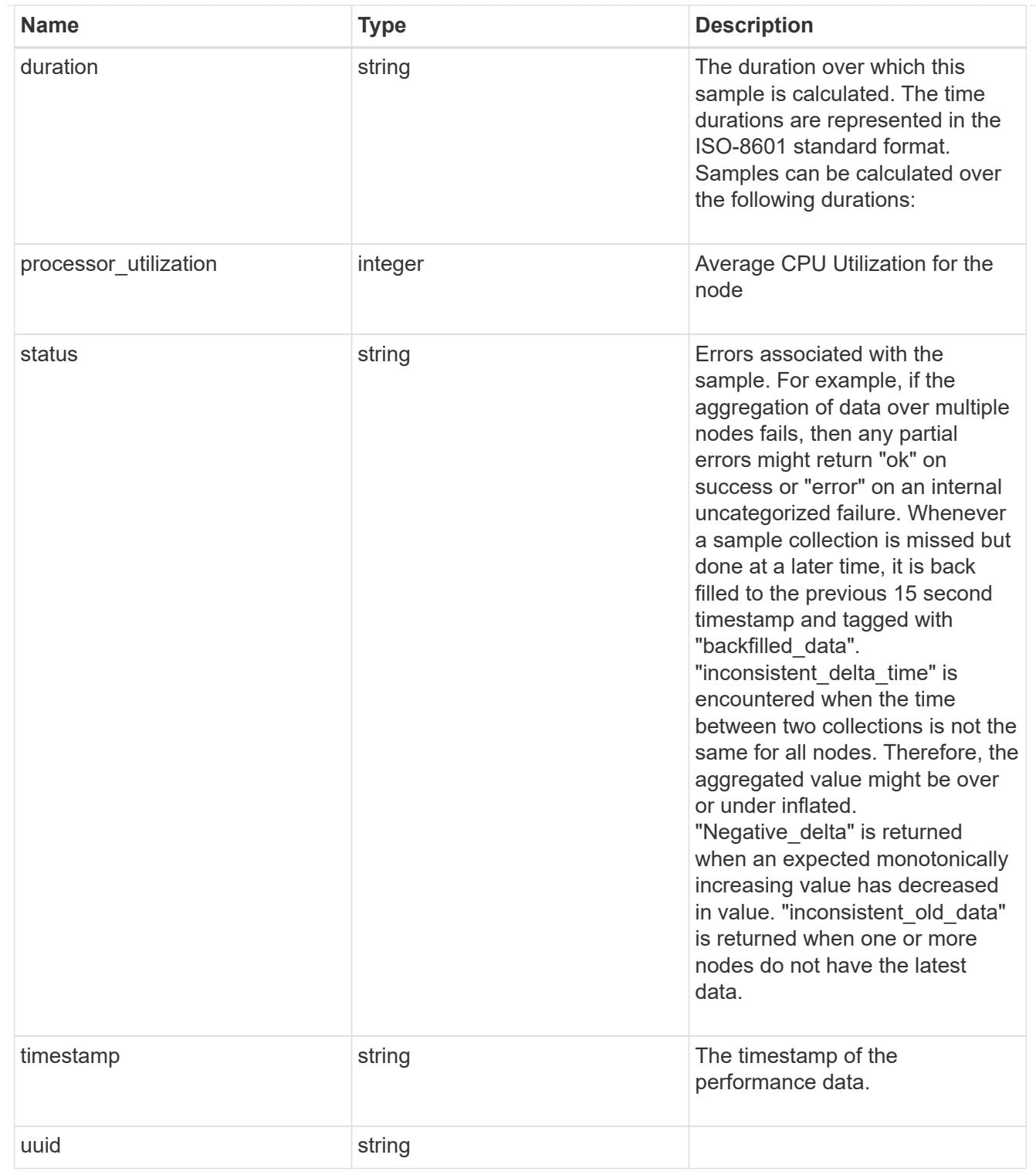

#### ports

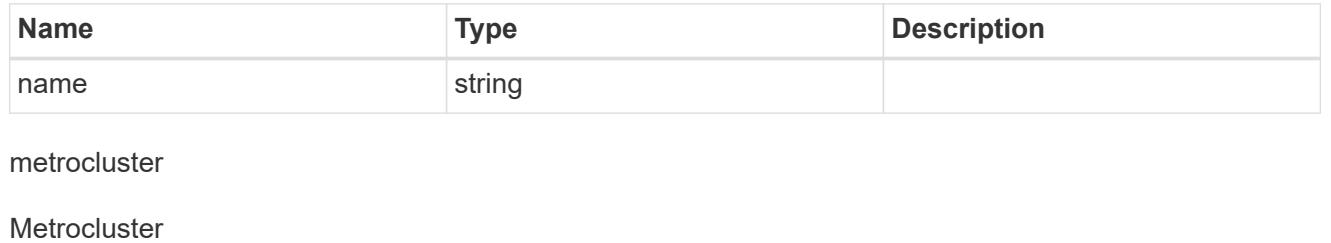

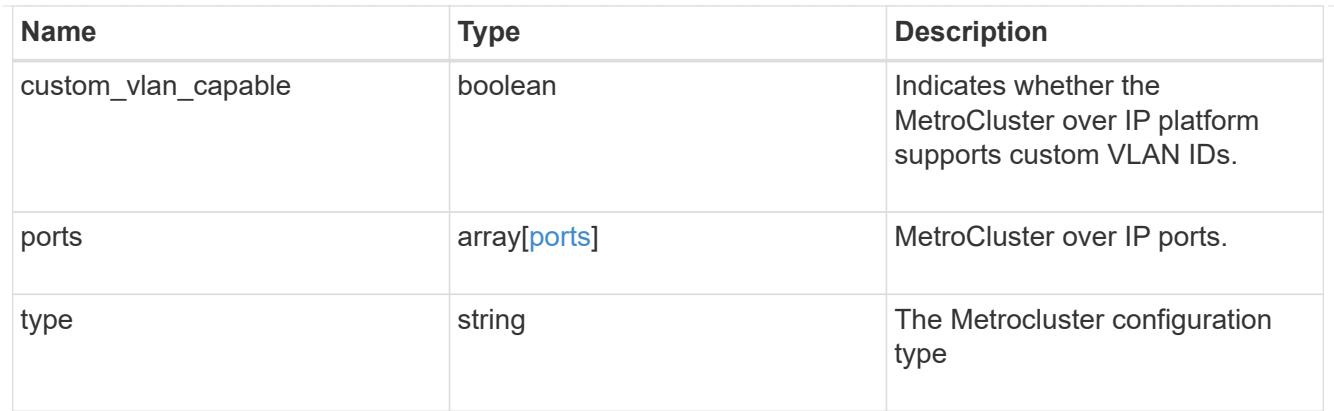

#### nvram

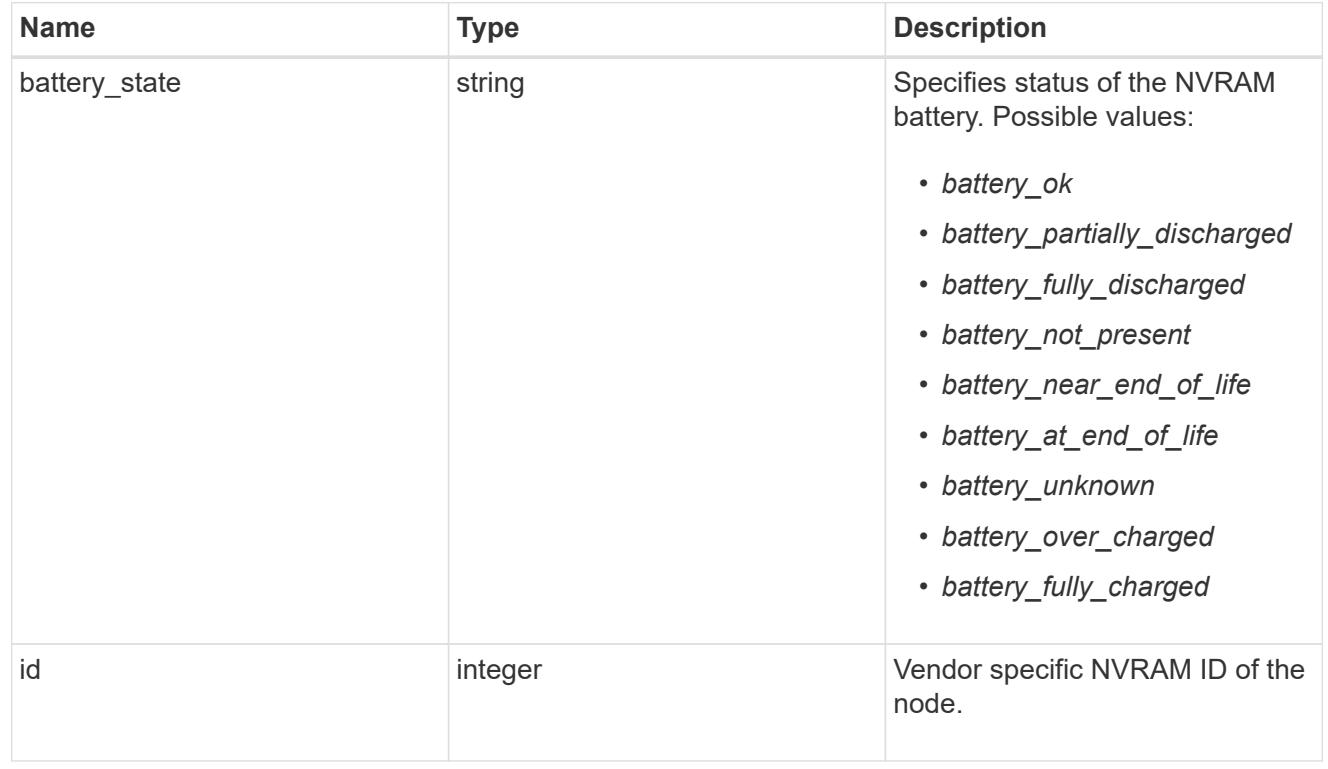

## api\_service

Provides the properties of the service processor API service.

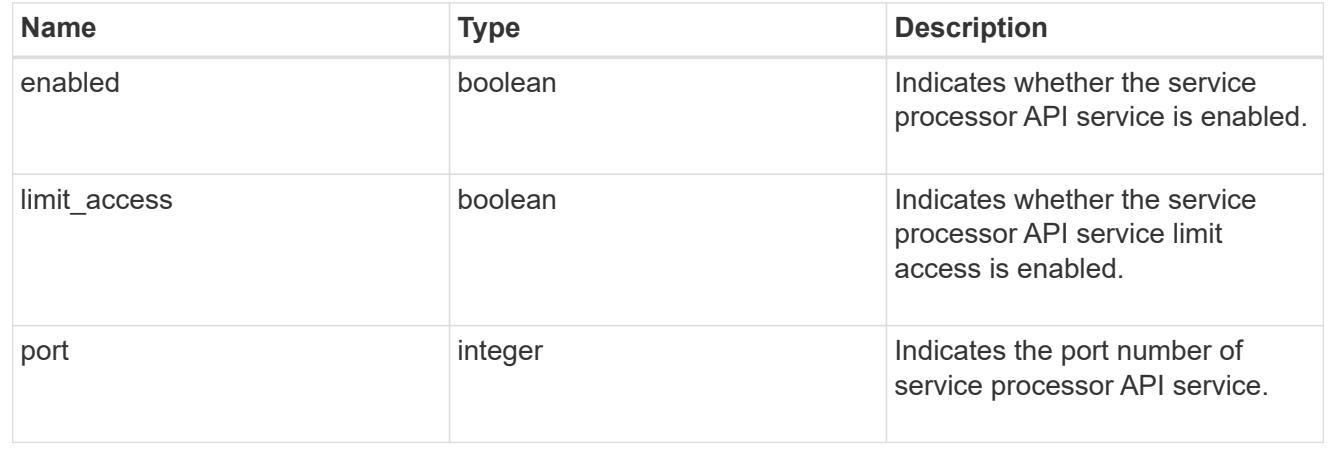

# auto\_config

Provides the properties of the service processor auto configuration.

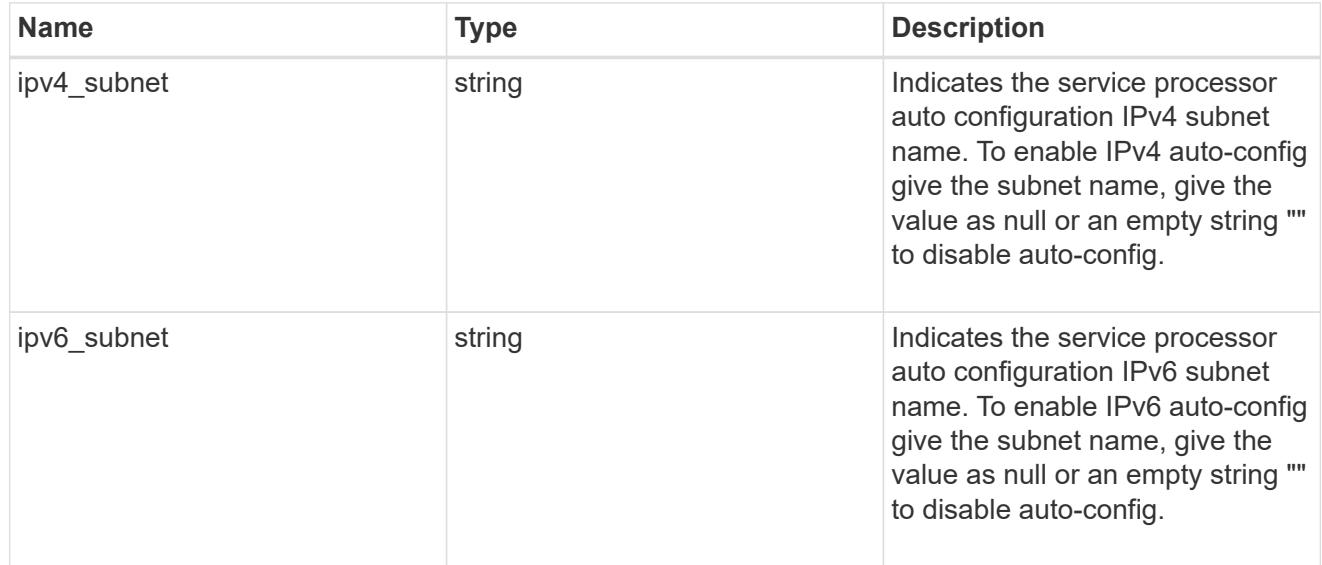

### backup

Provides the properties of the service processor backup partition.

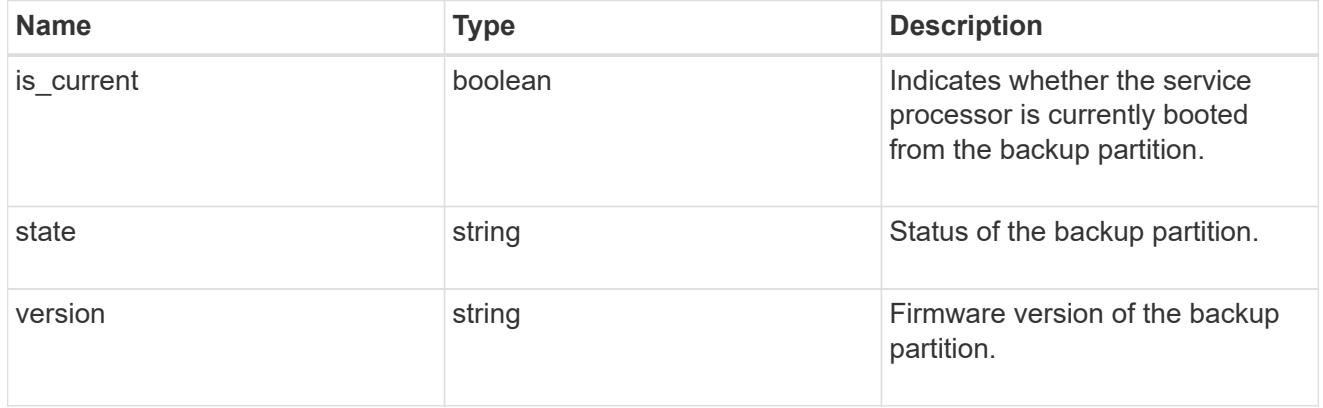

### ipv4\_interface

Object to setup an interface along with its default router.

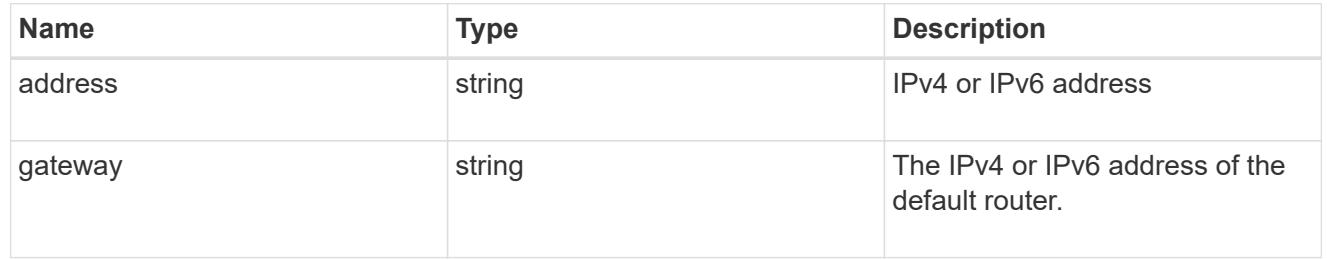

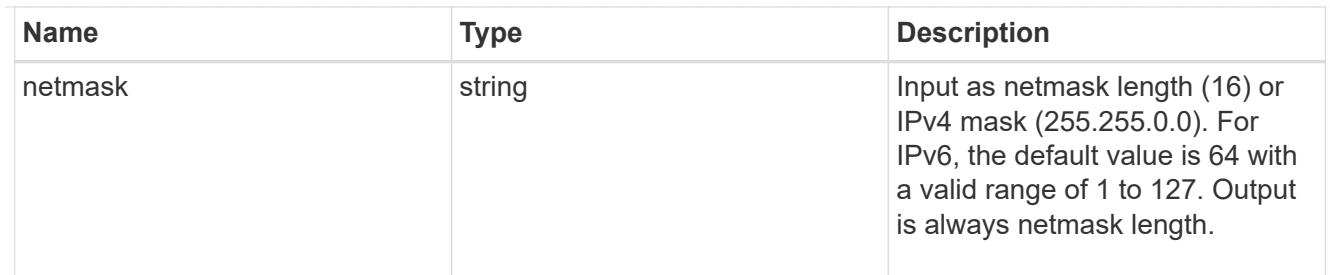

# ipv6\_interface

Object to setup an interface along with its default router.

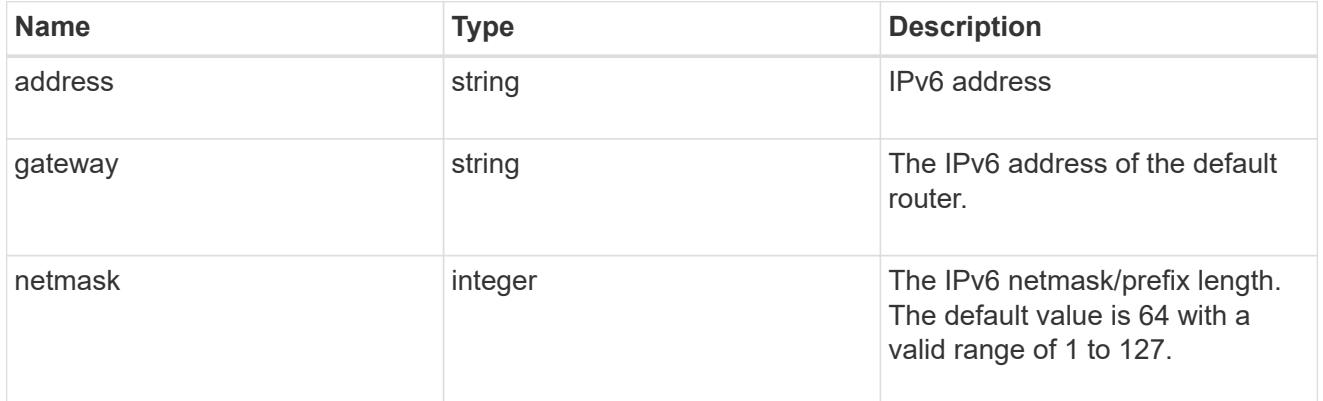

#### primary

Provides the properties of the service processor primary partition.

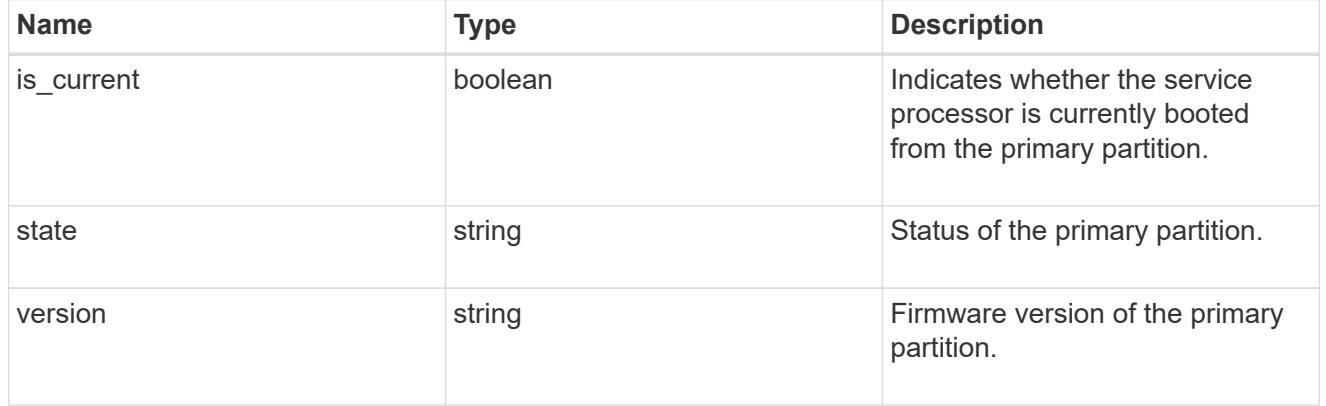

# ssh\_info

Service processor SSH allowed IP address configuration applied across the cluster.

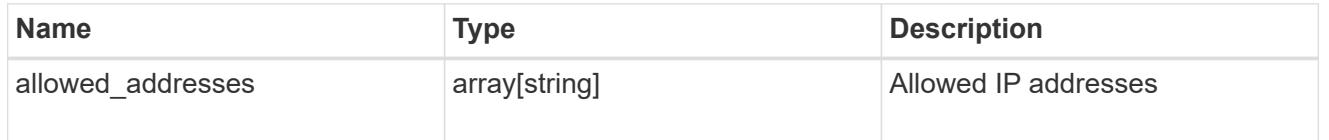

service\_processor

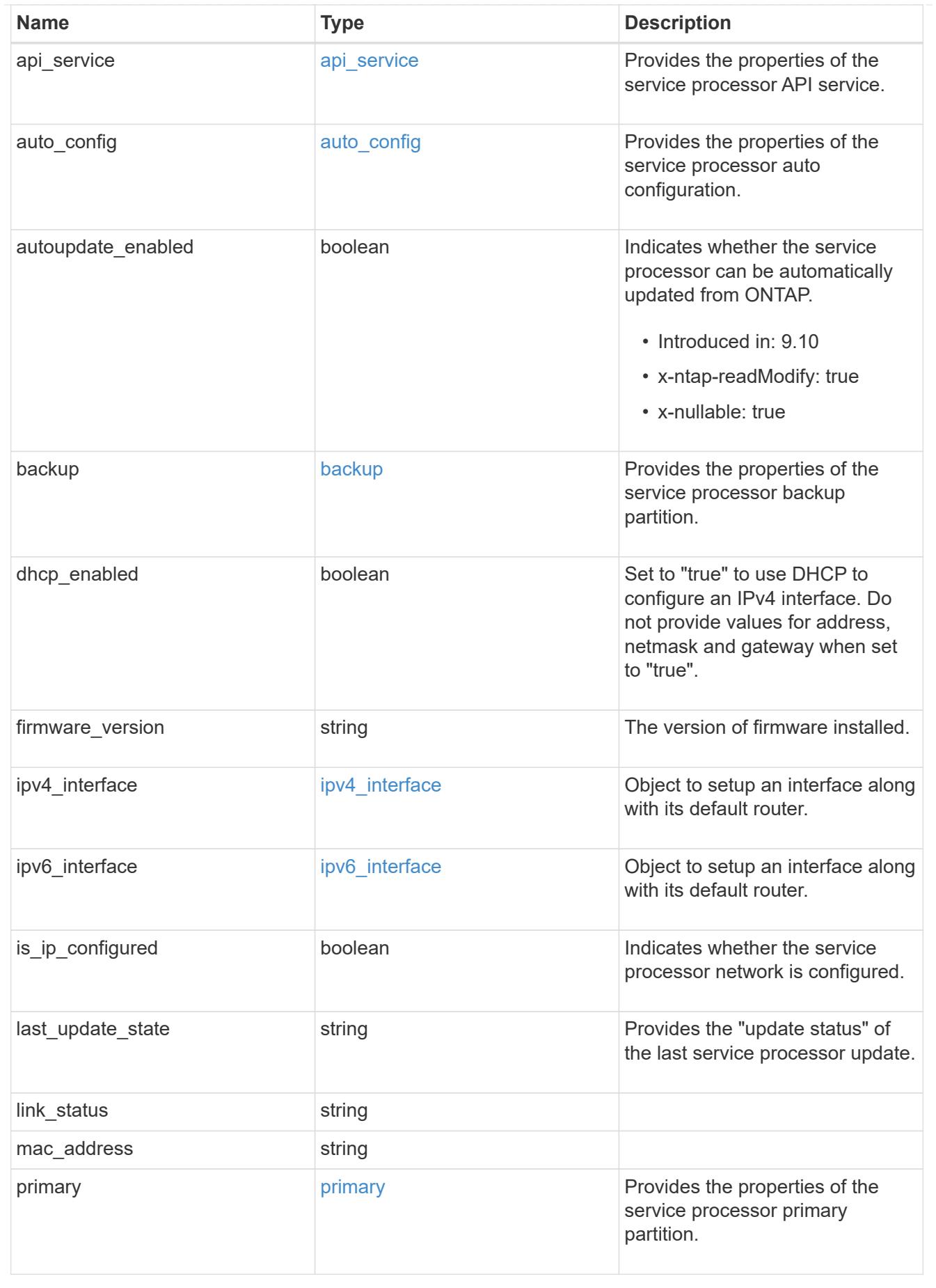
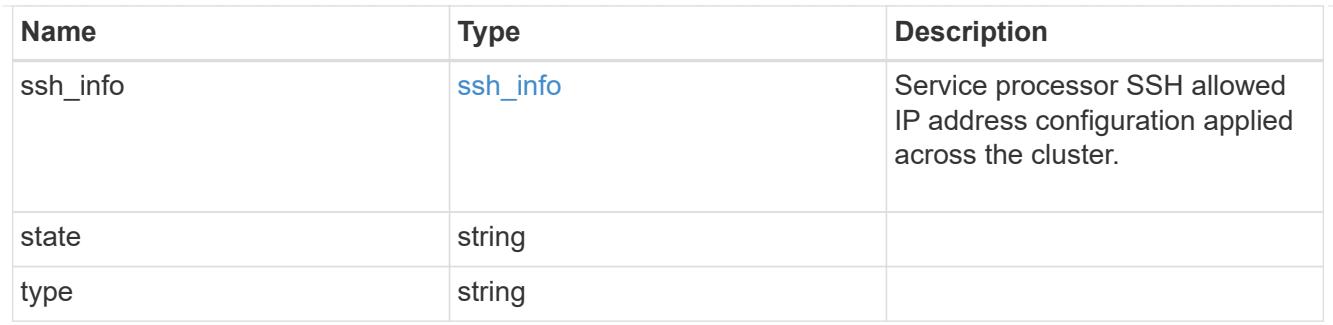

snaplock

SnapLock-related properties.

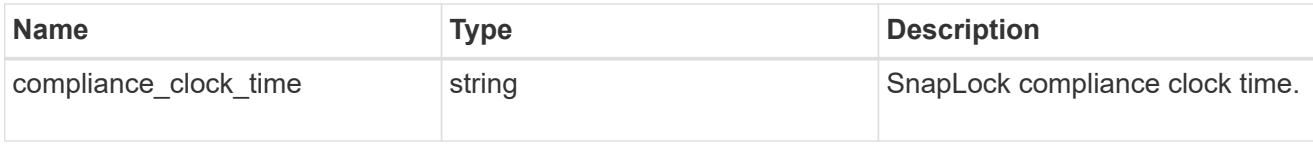

statistics

Raw CPU performance for the nodes.

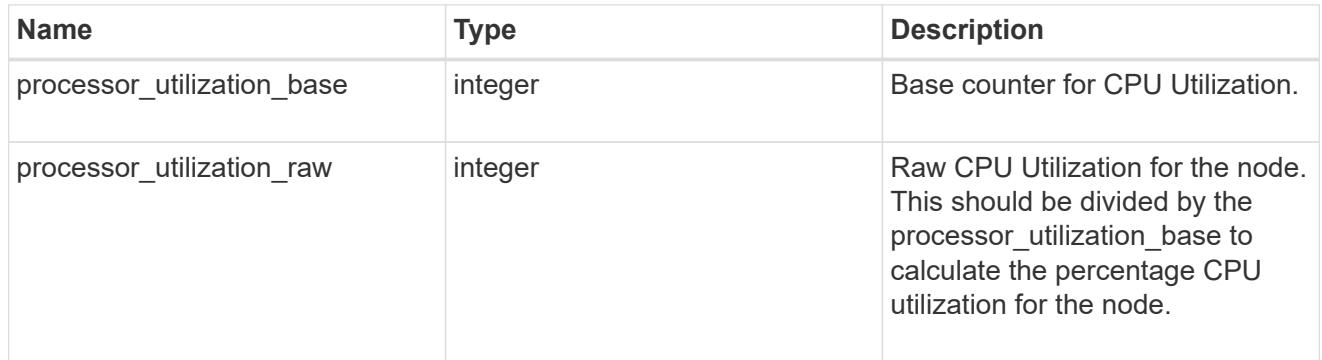

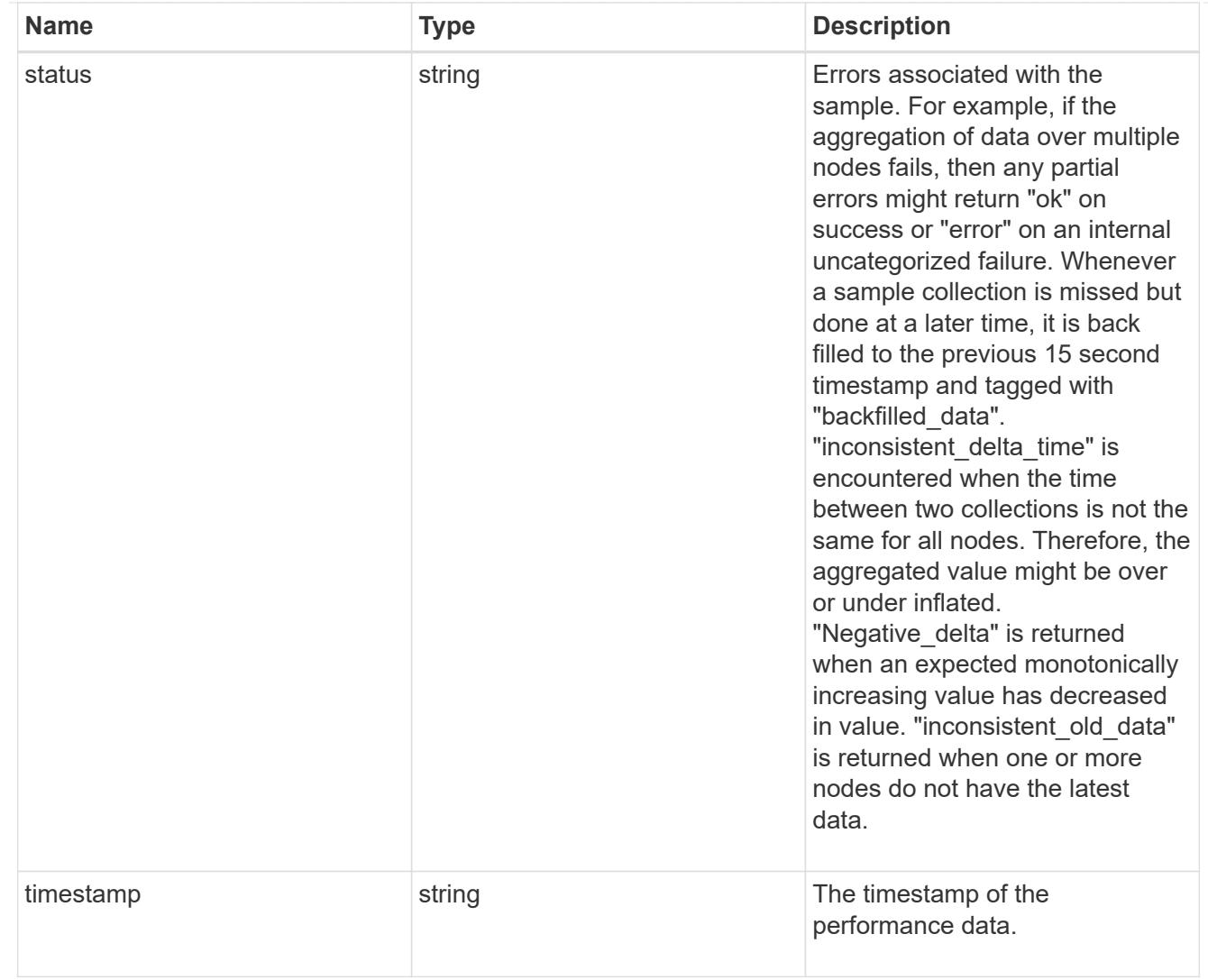

## version

This returns the cluster version information. When the cluster has more than one node, the cluster version is equivalent to the lowest of generation, major, and minor versions on all nodes.

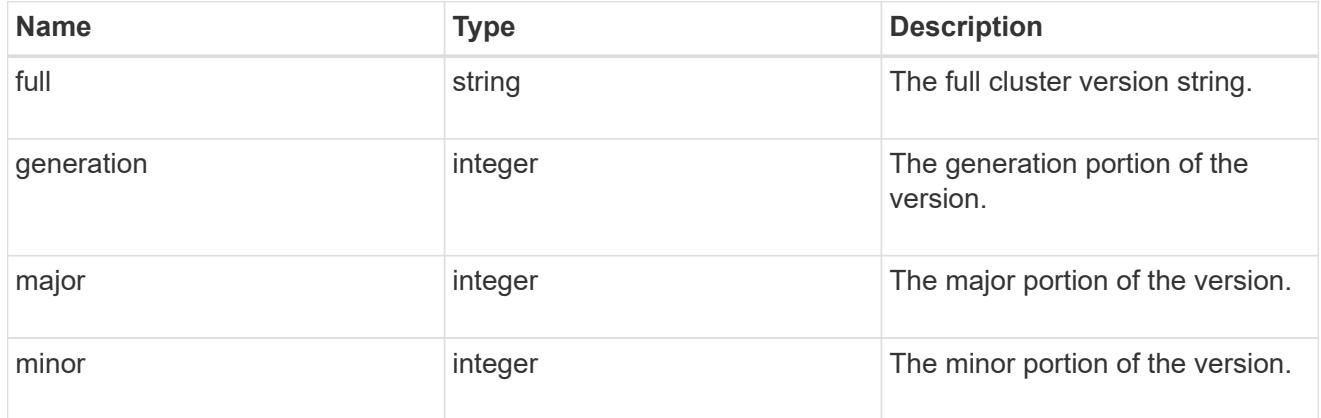

vm

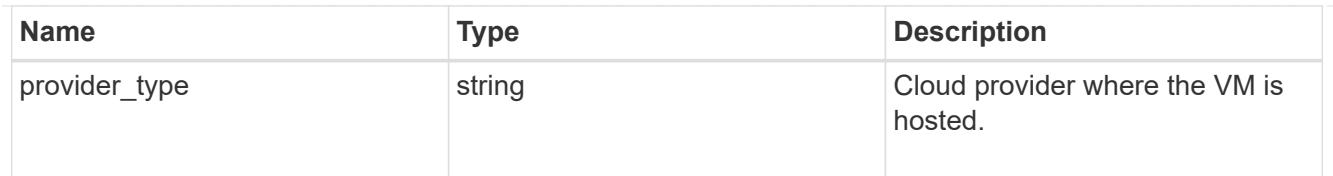

# nodes

Complete node information

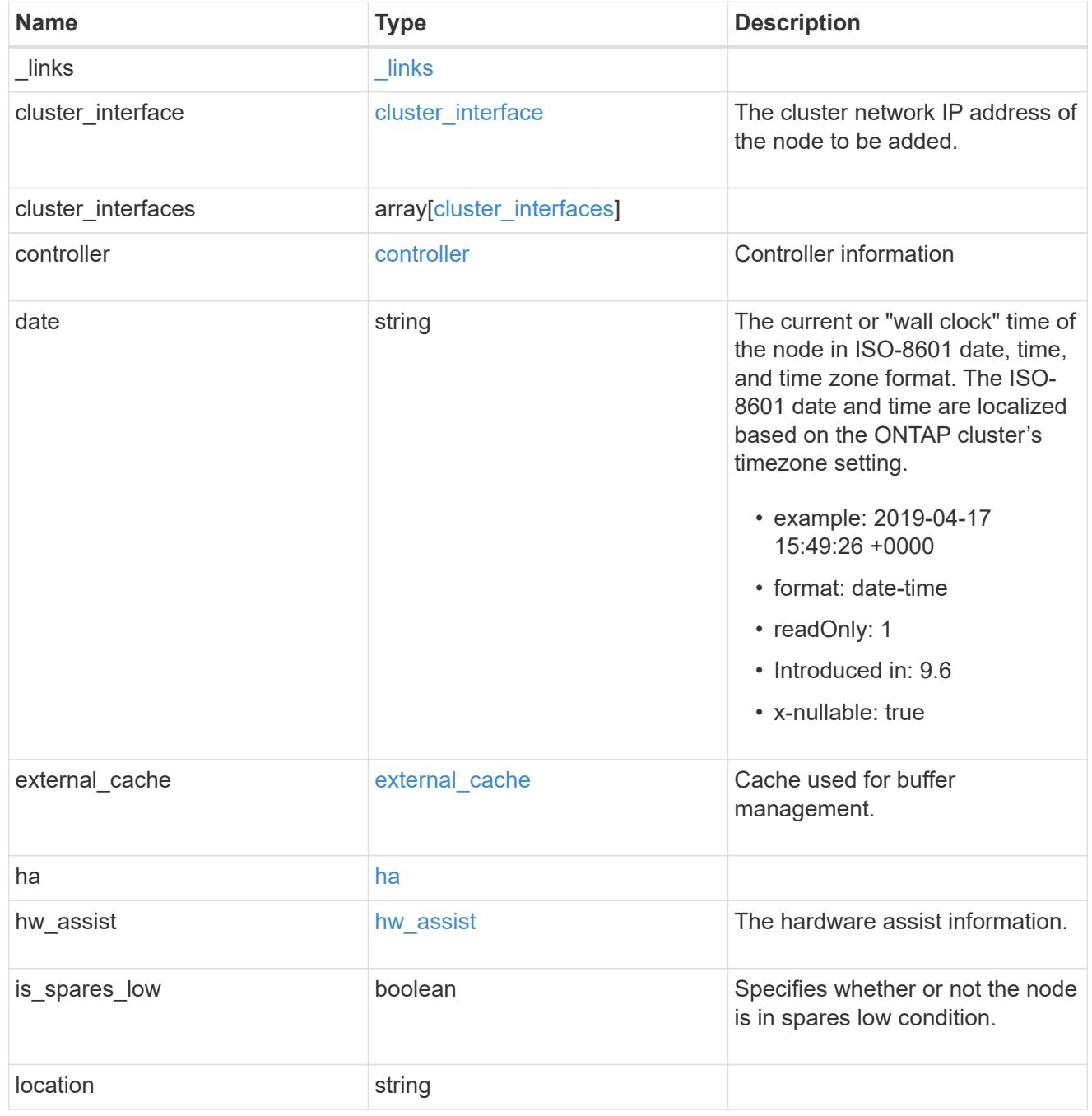

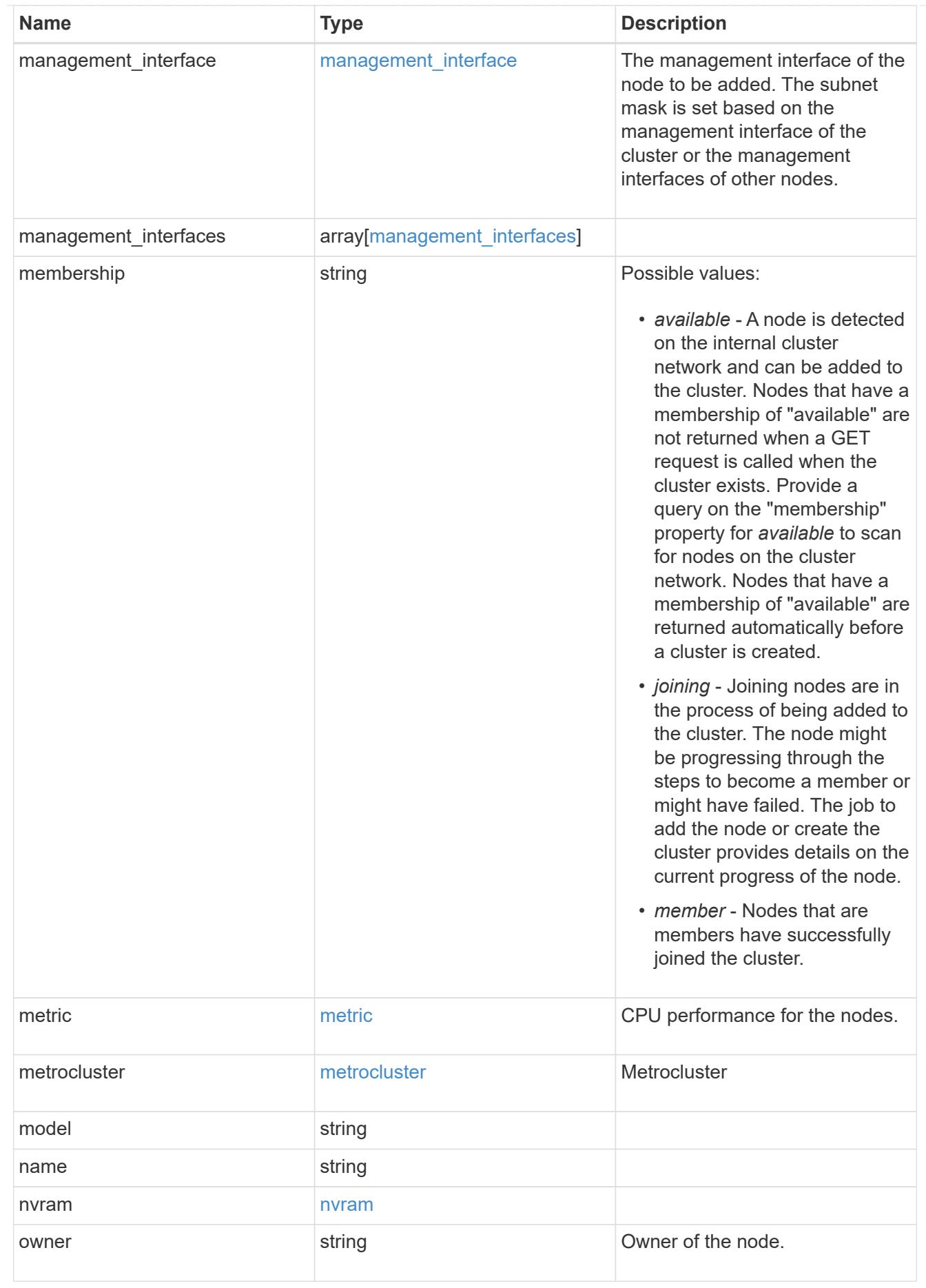

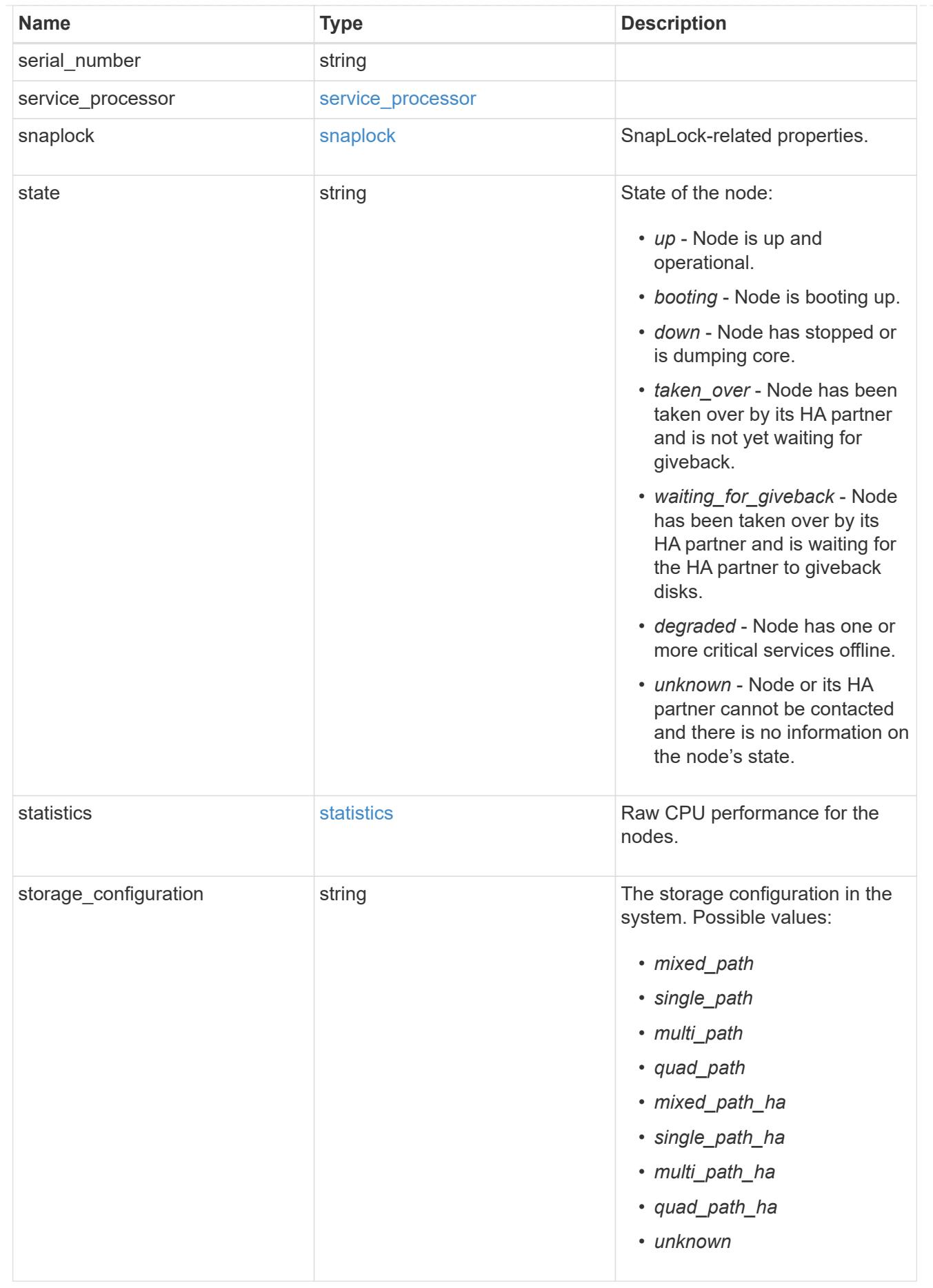

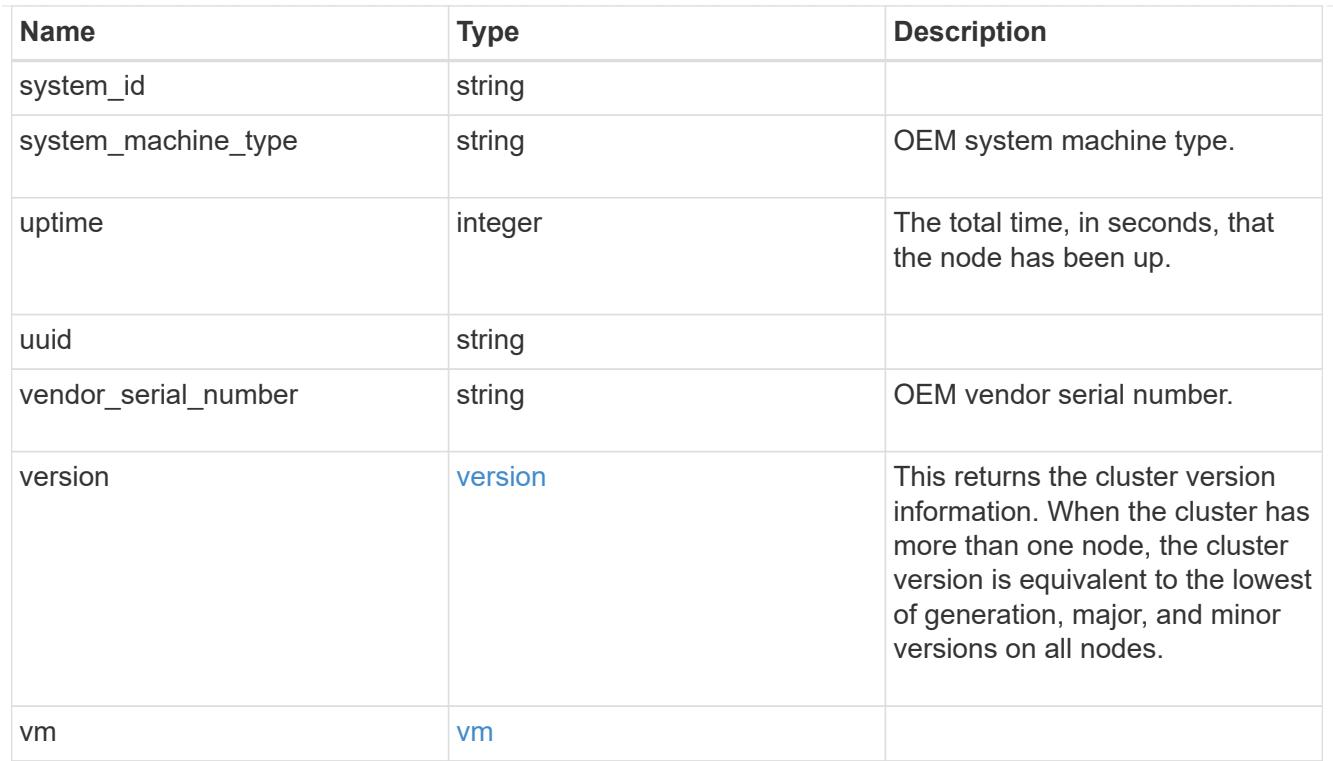

# peering\_policy

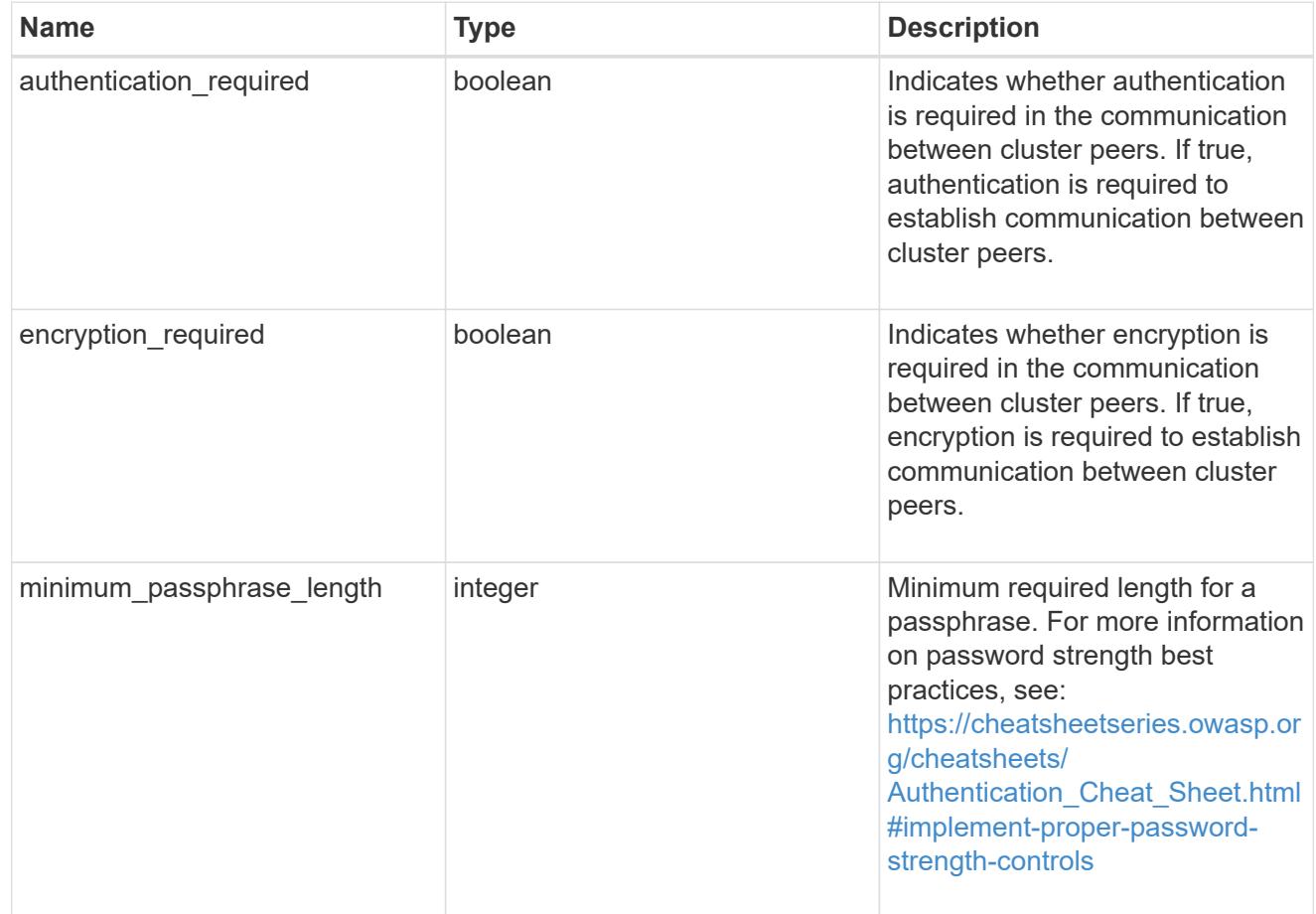

iops\_raw

The number of I/O operations observed at the storage object. This can be used along with delta time to calculate the rate of I/O operations per unit of time.

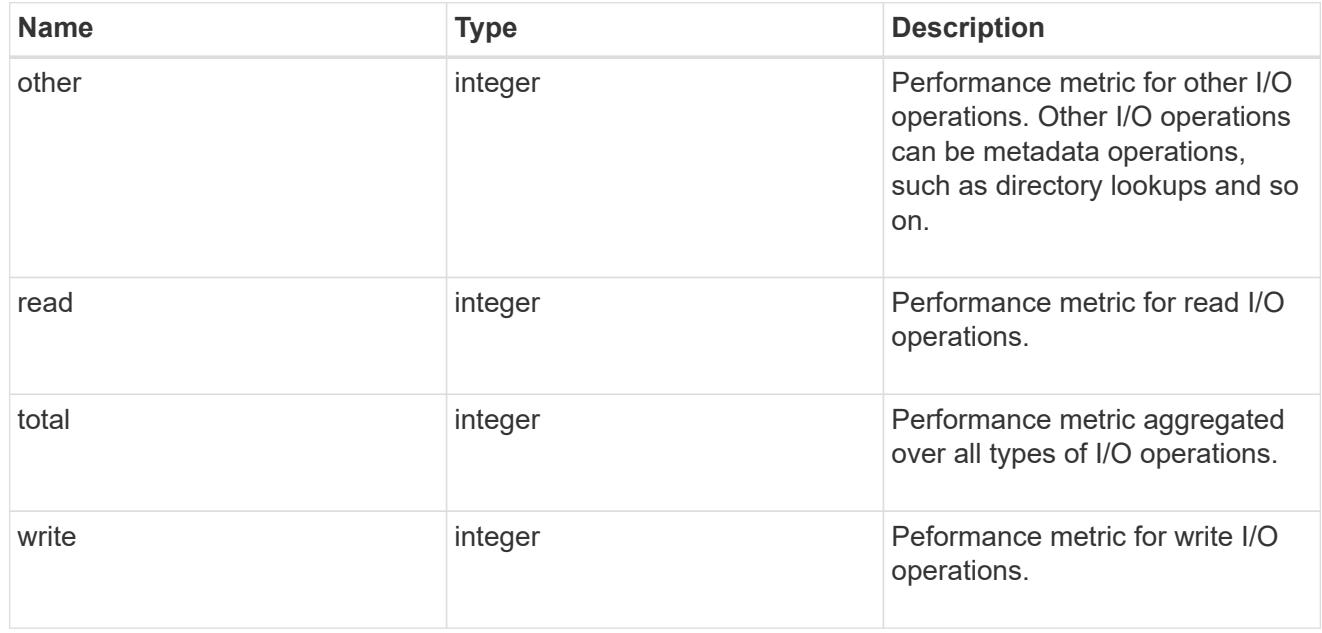

#### latency\_raw

The raw latency in microseconds observed at the storage object. This can be divided by the raw IOPS value to calculate the average latency per I/O operation.

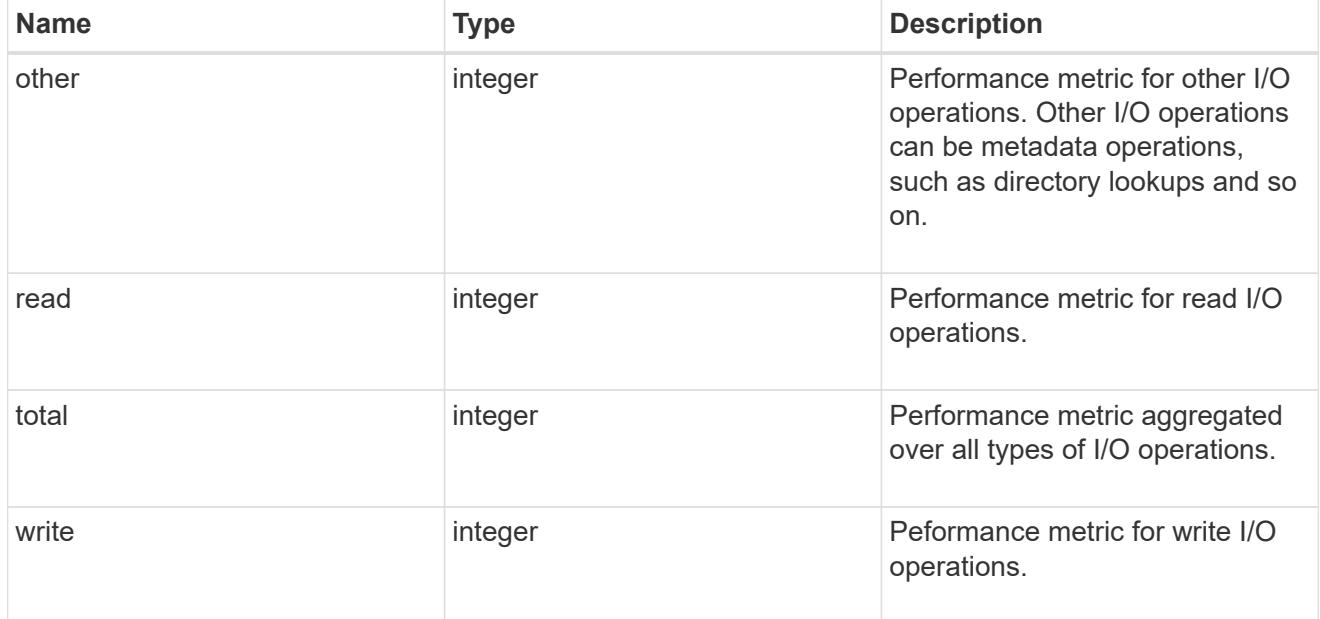

## throughput\_raw

Throughput bytes observed at the storage object. This can be used along with delta time to calculate the rate of throughput bytes per unit of time.

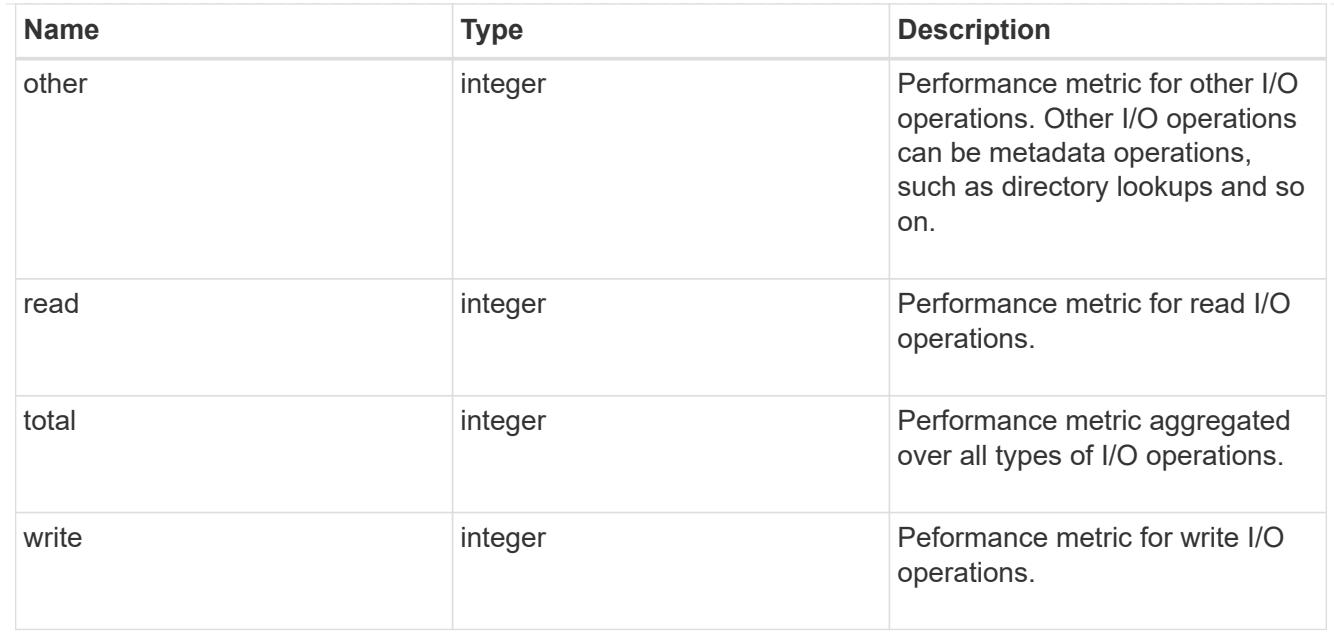

#### statistics

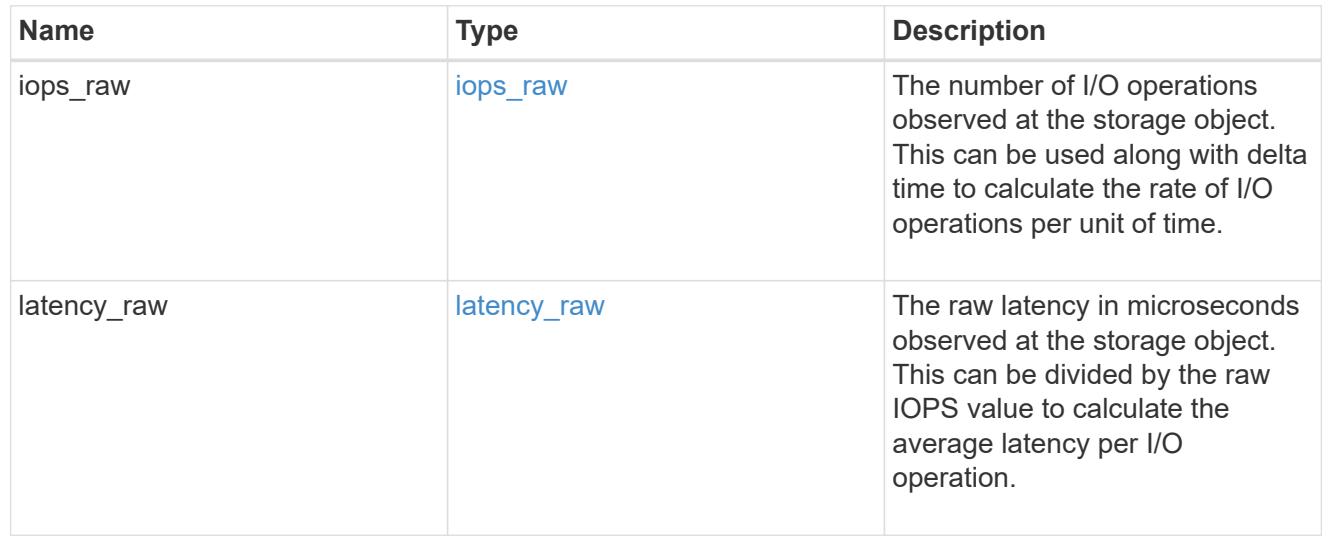

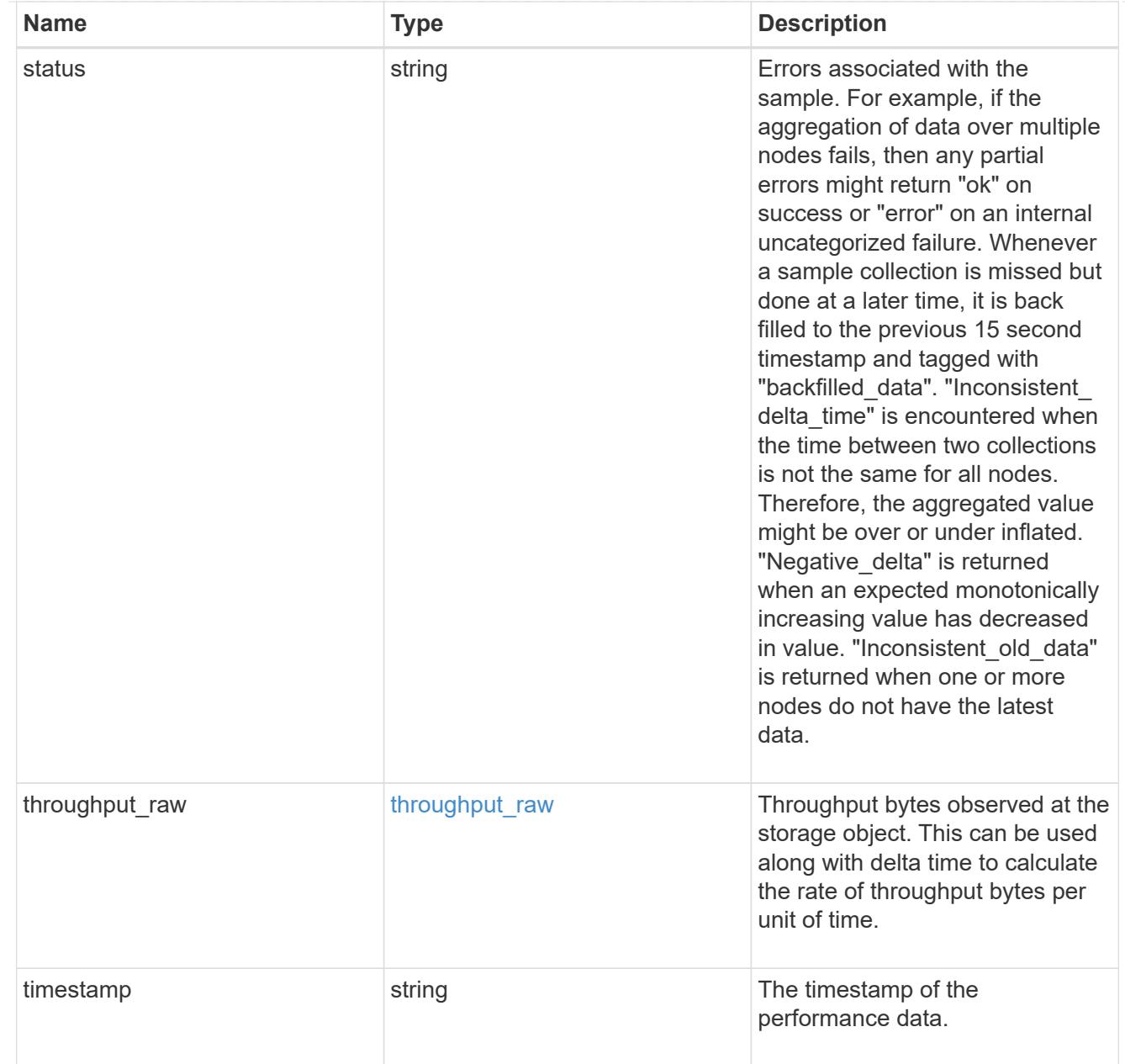

#### timezone

Provides the cluster-wide time zone information that localizes time found on messages displayed on each node's:

- console messages;
- logging to internal ONTAP log files; and
- localized REST API full ISO-8601 date, time, and time zone format information. Machine-to-machine interfaces, such as file access protocols (NFS, CIFS), block access protocols (SAN), and other protocols such as Manage ONTAP (ONTAPI), use second or subsecond time values that are based on world time or UTC.

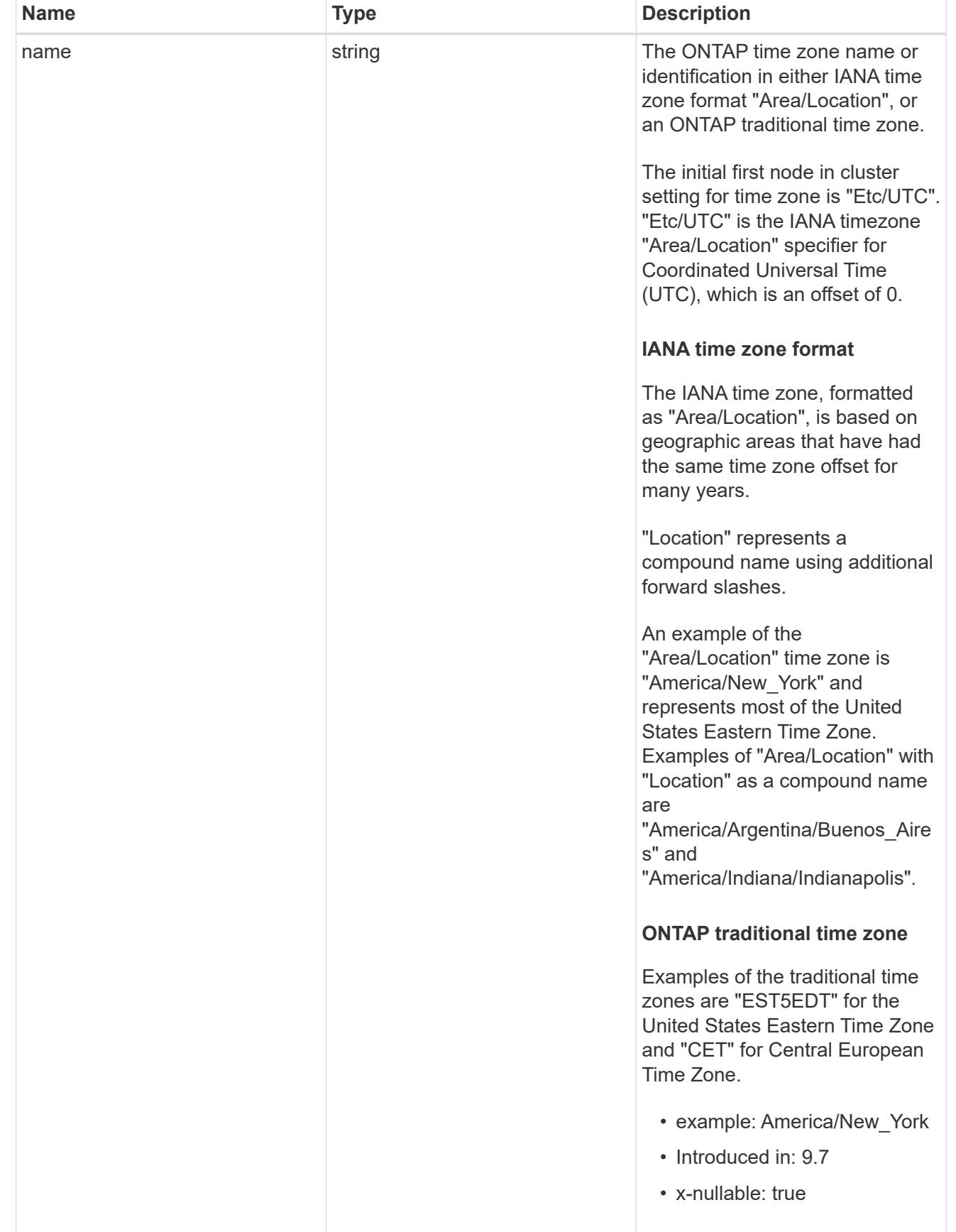

cluster

Complete cluster information

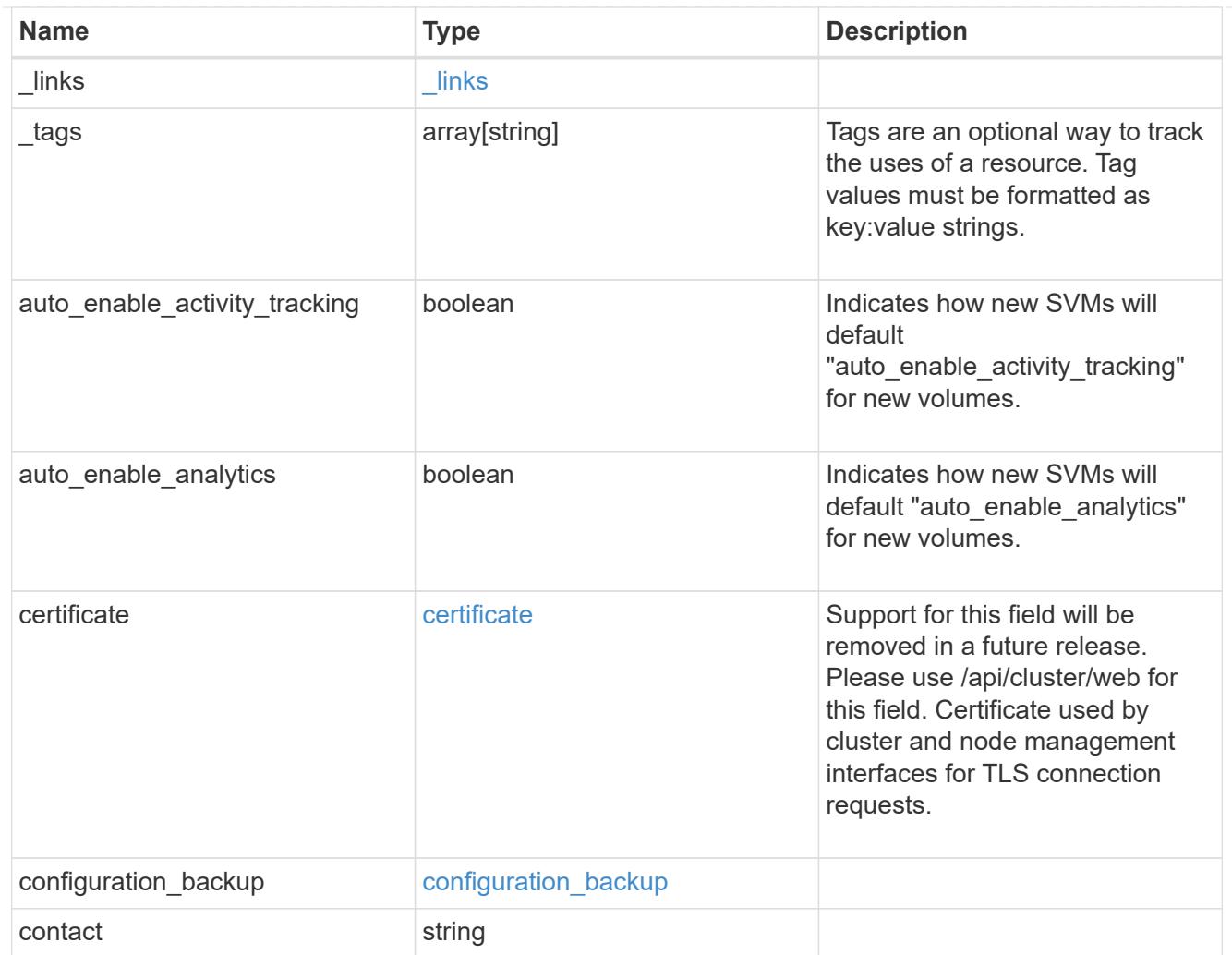

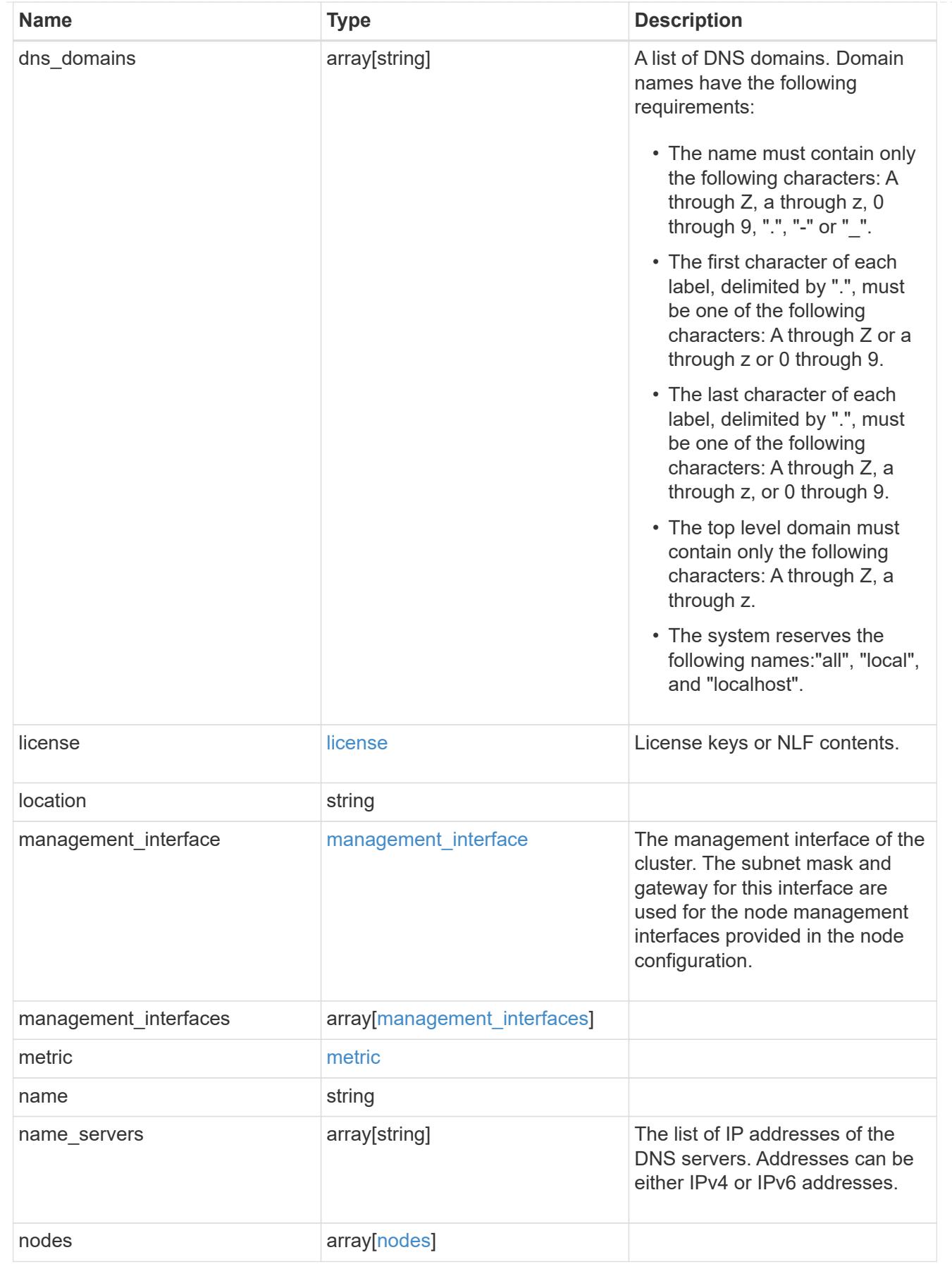

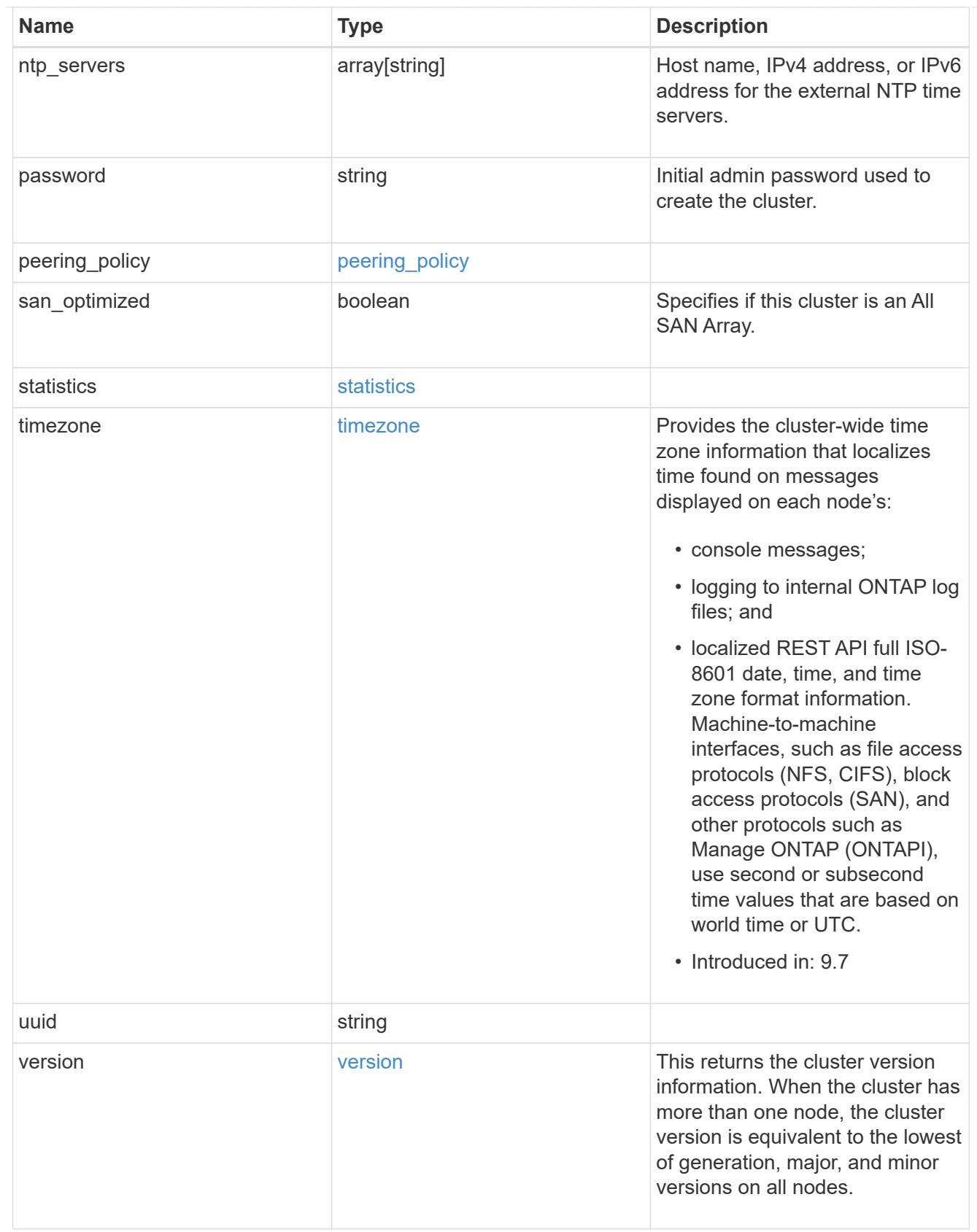

# job\_link

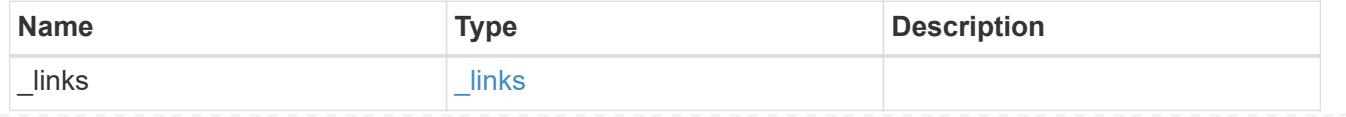

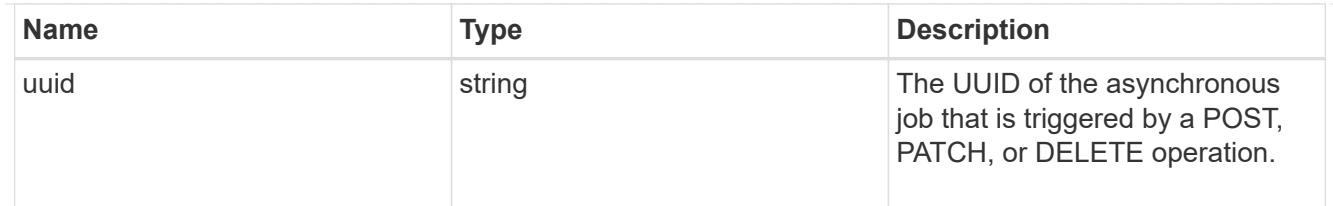

## error\_arguments

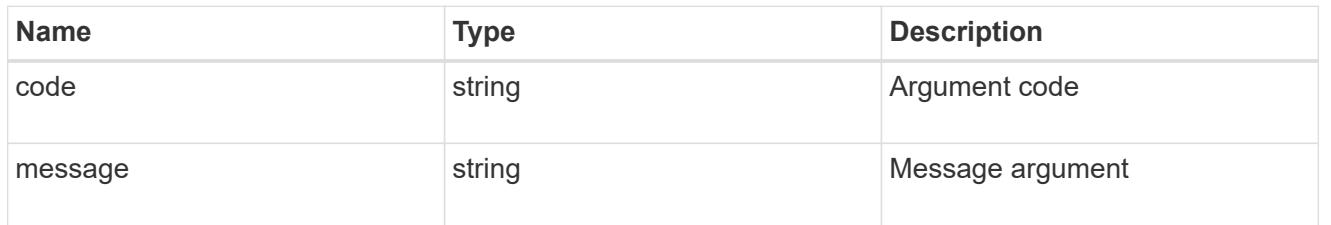

#### error

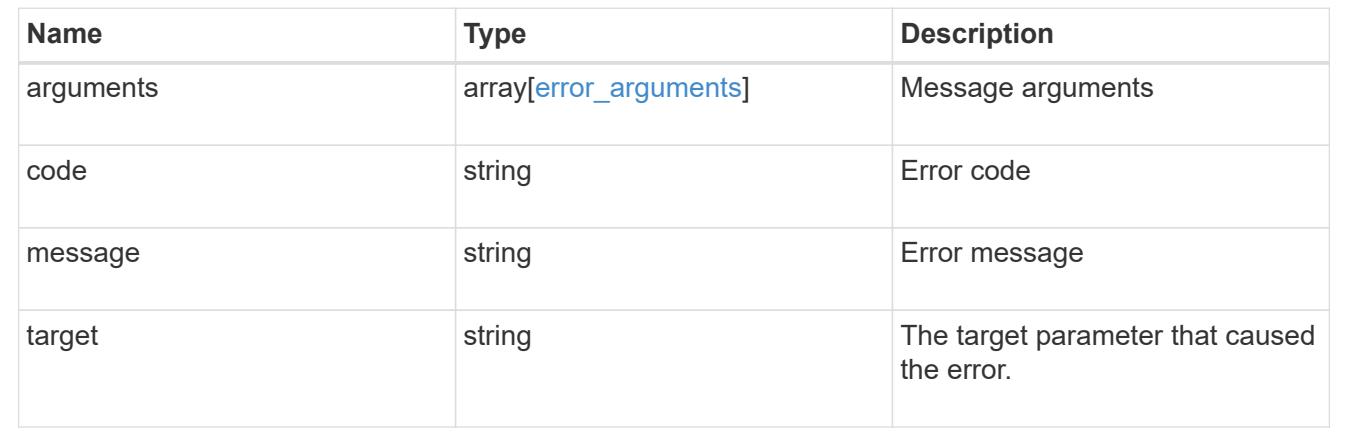

#### **Create a cluster**

POST /cluster

## **Introduced In:** 9.6

Creates a cluster.

#### **Required properties**

- name
- password

#### **Recommended optional properties**

- location
- contact
- dns\_domains
- name\_servers
- ntp\_servers
- license
- configuration\_backup
- management\_interface
- nodes
- timezone

#### **Learn more**

• [DOC /cluster](https://docs.netapp.com/us-en/ontap-restapi-9131/{relative_path}cluster_overview.html)

## **Parameters**

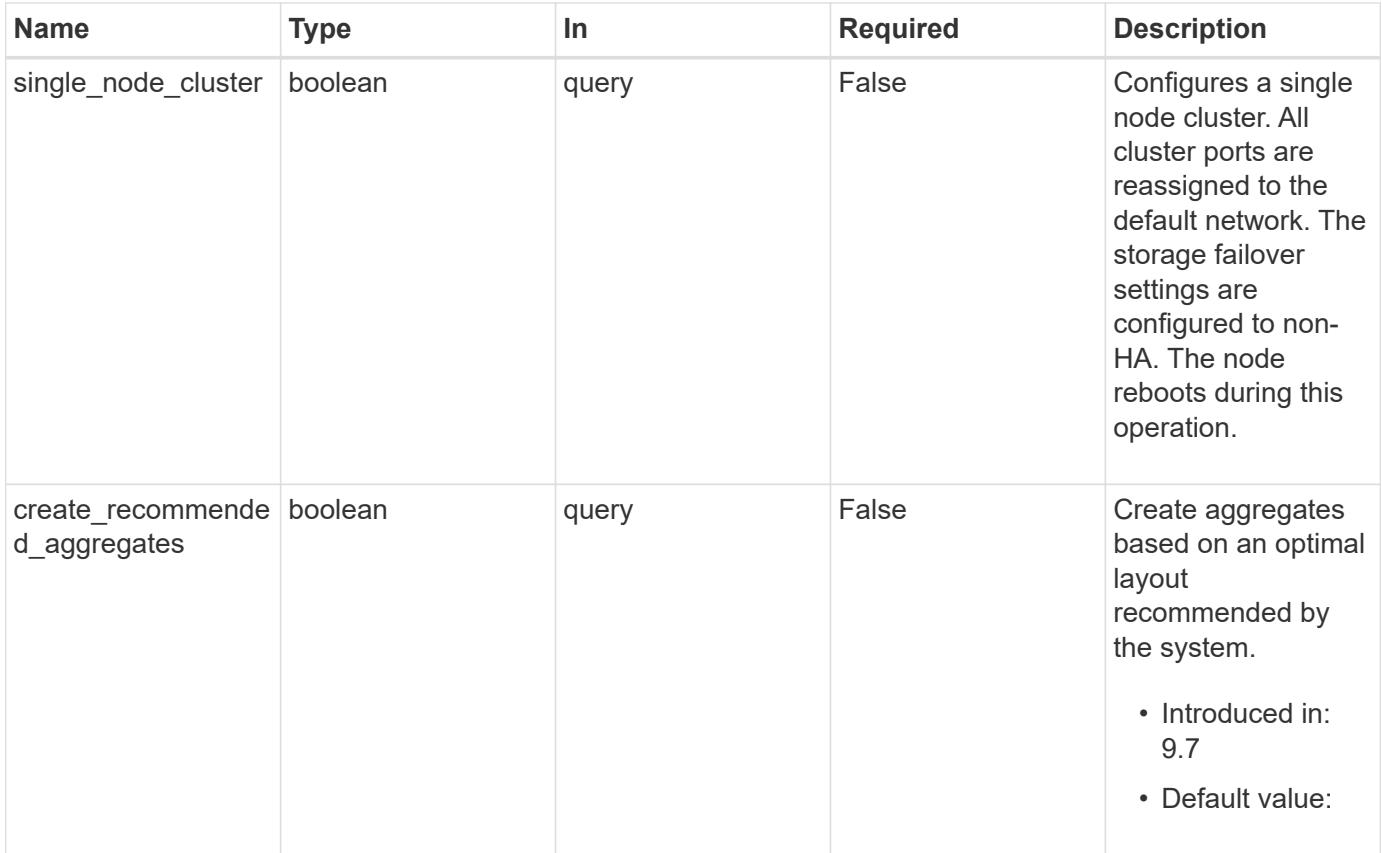

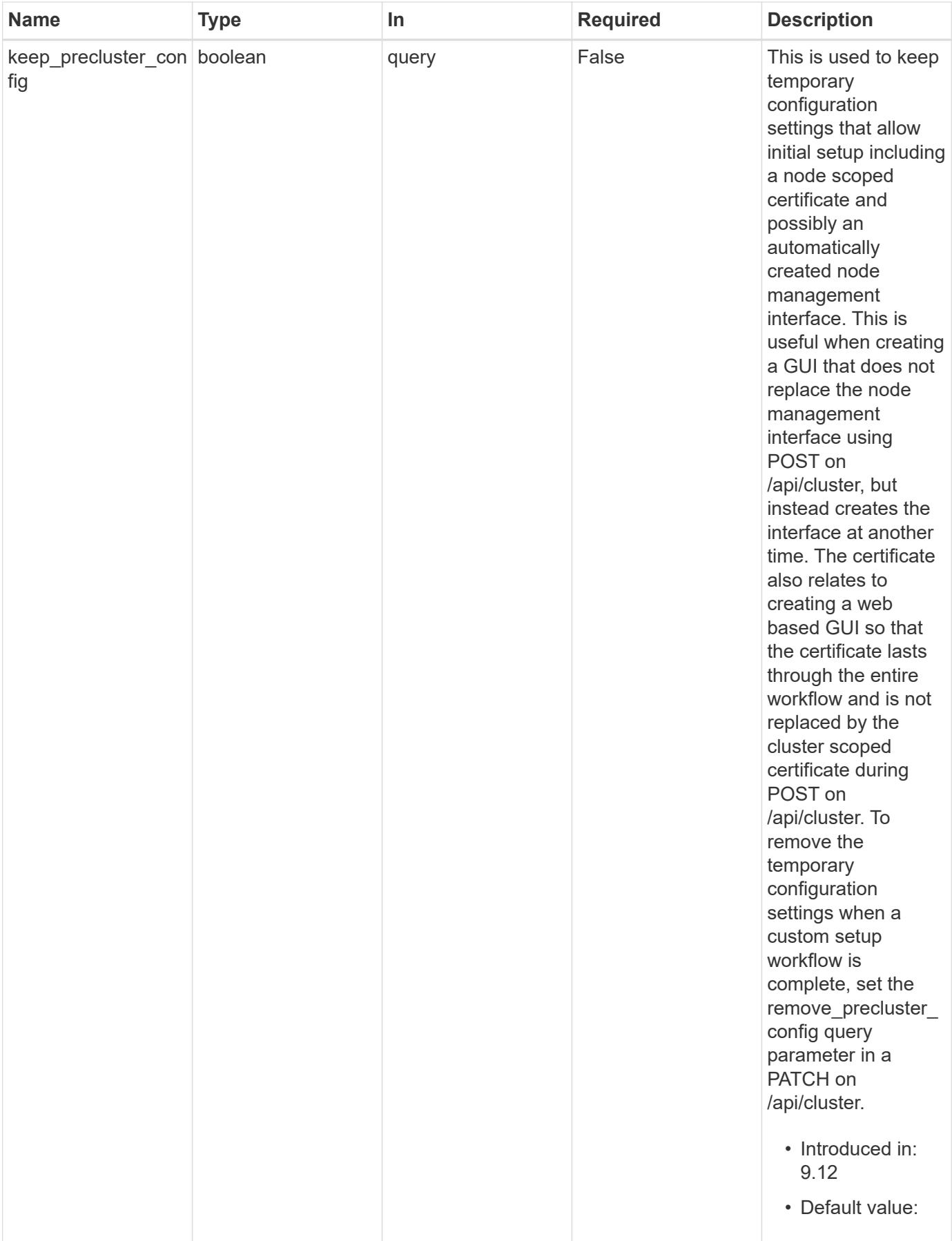

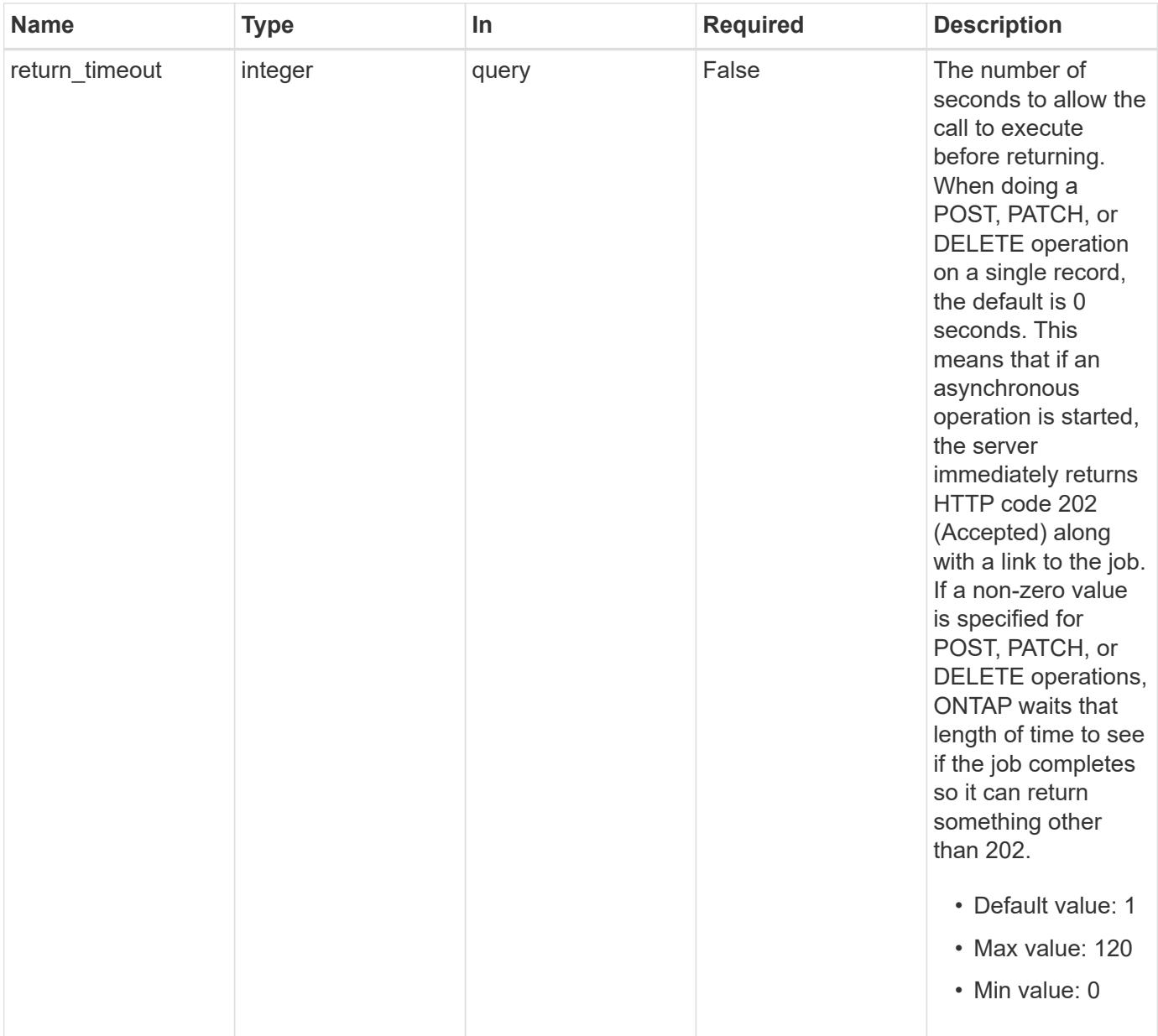

# **Request Body**

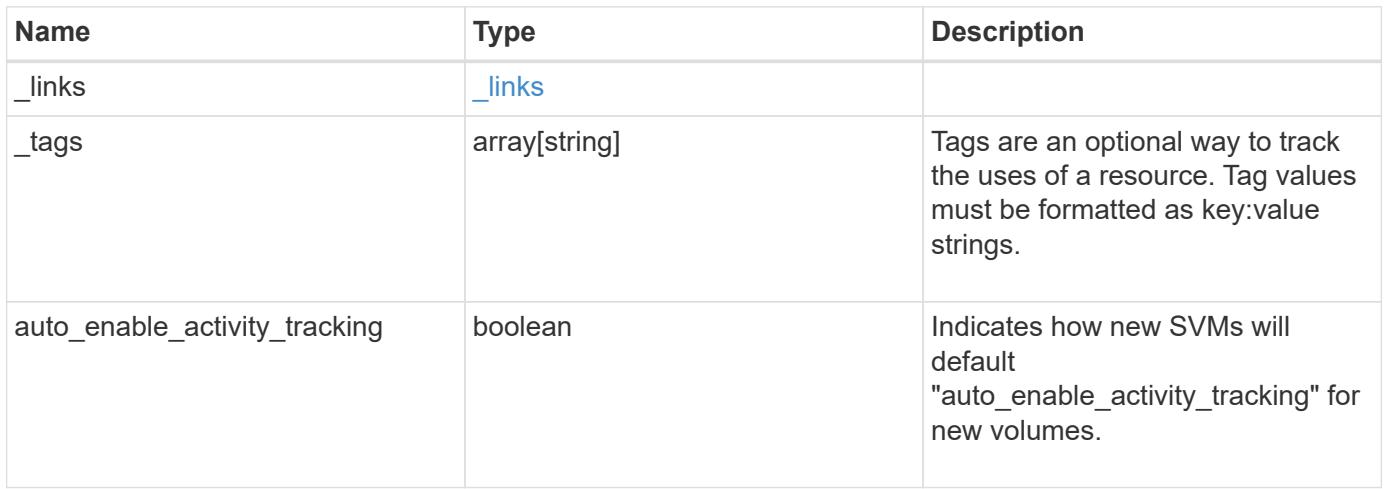

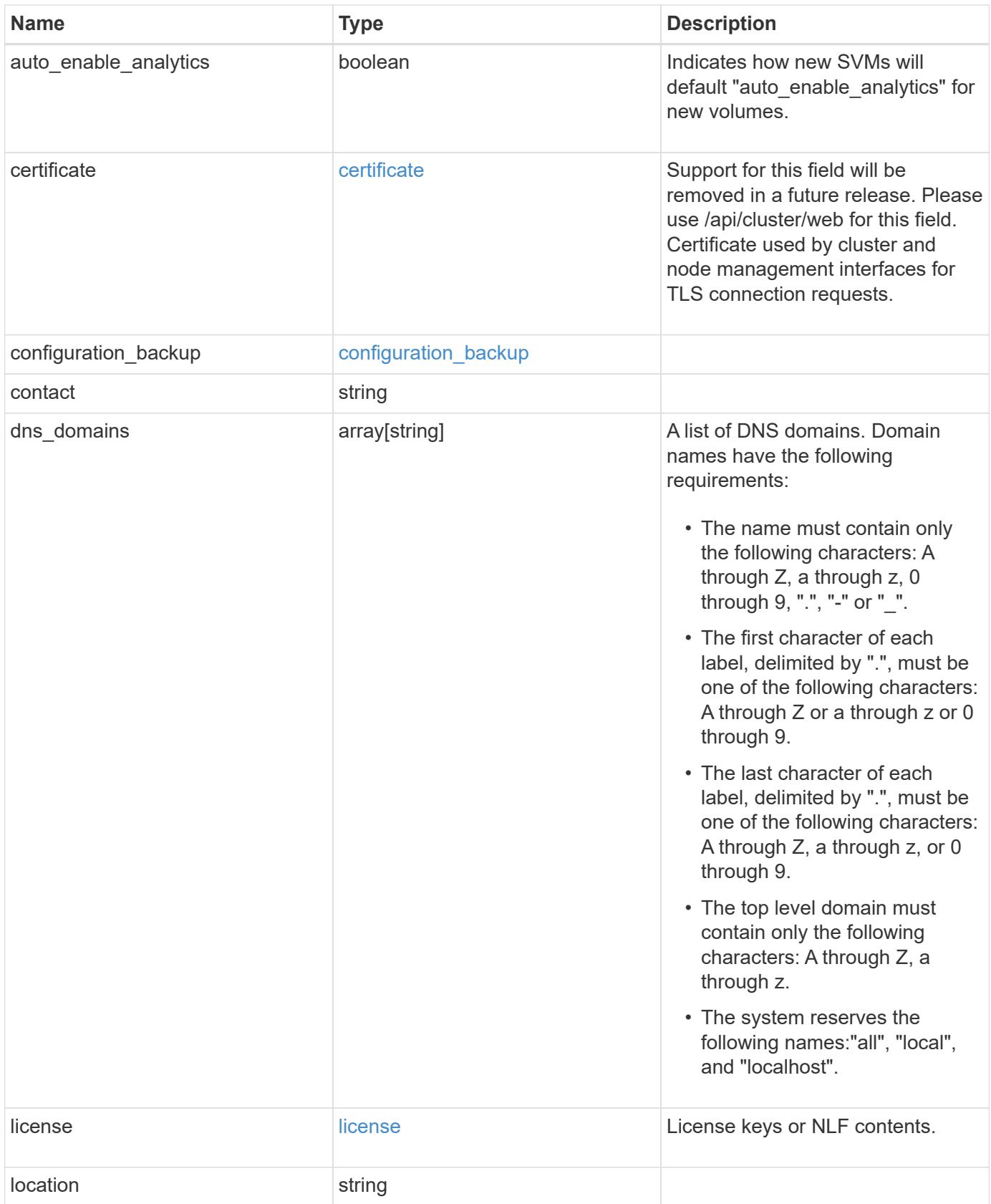

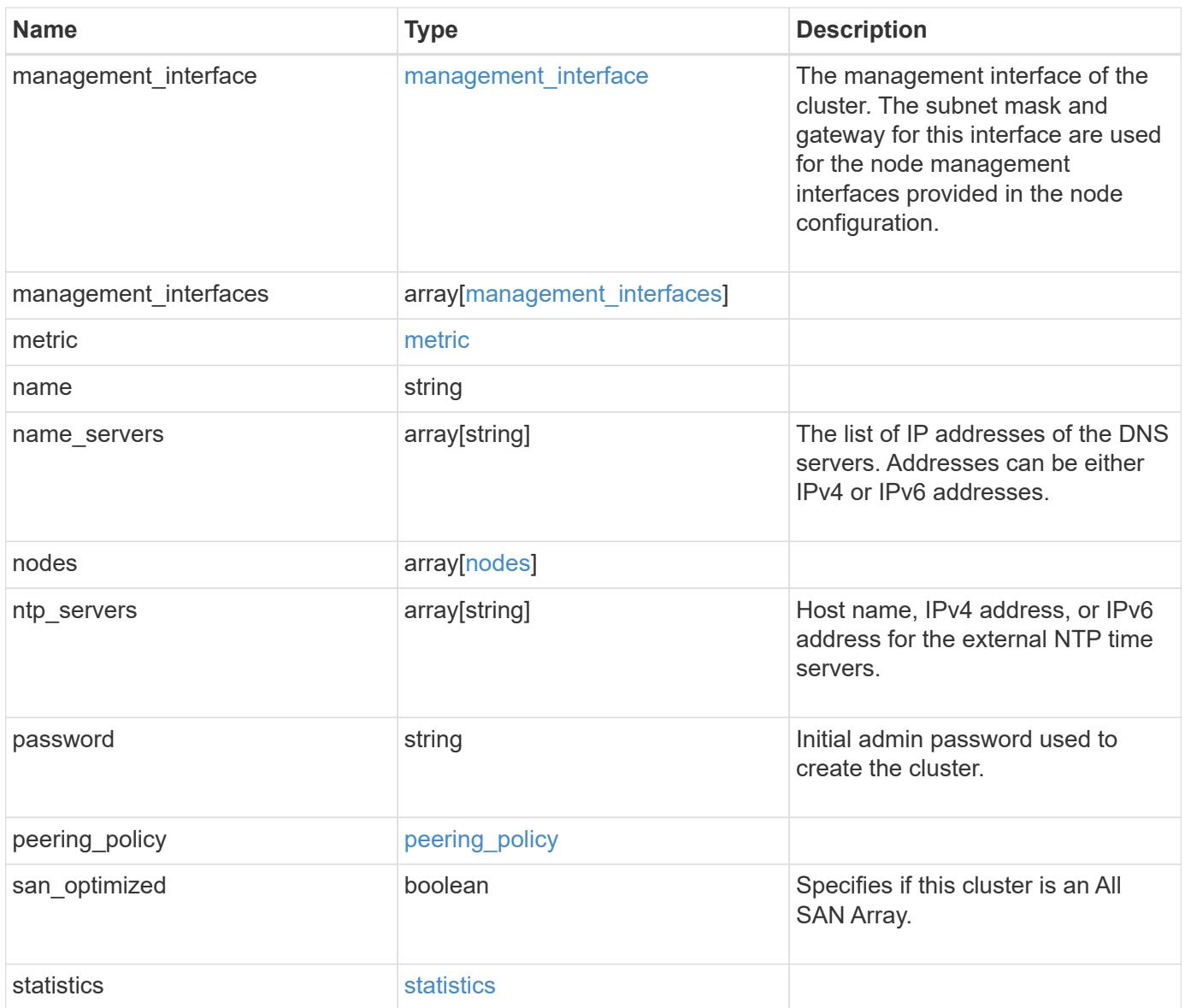

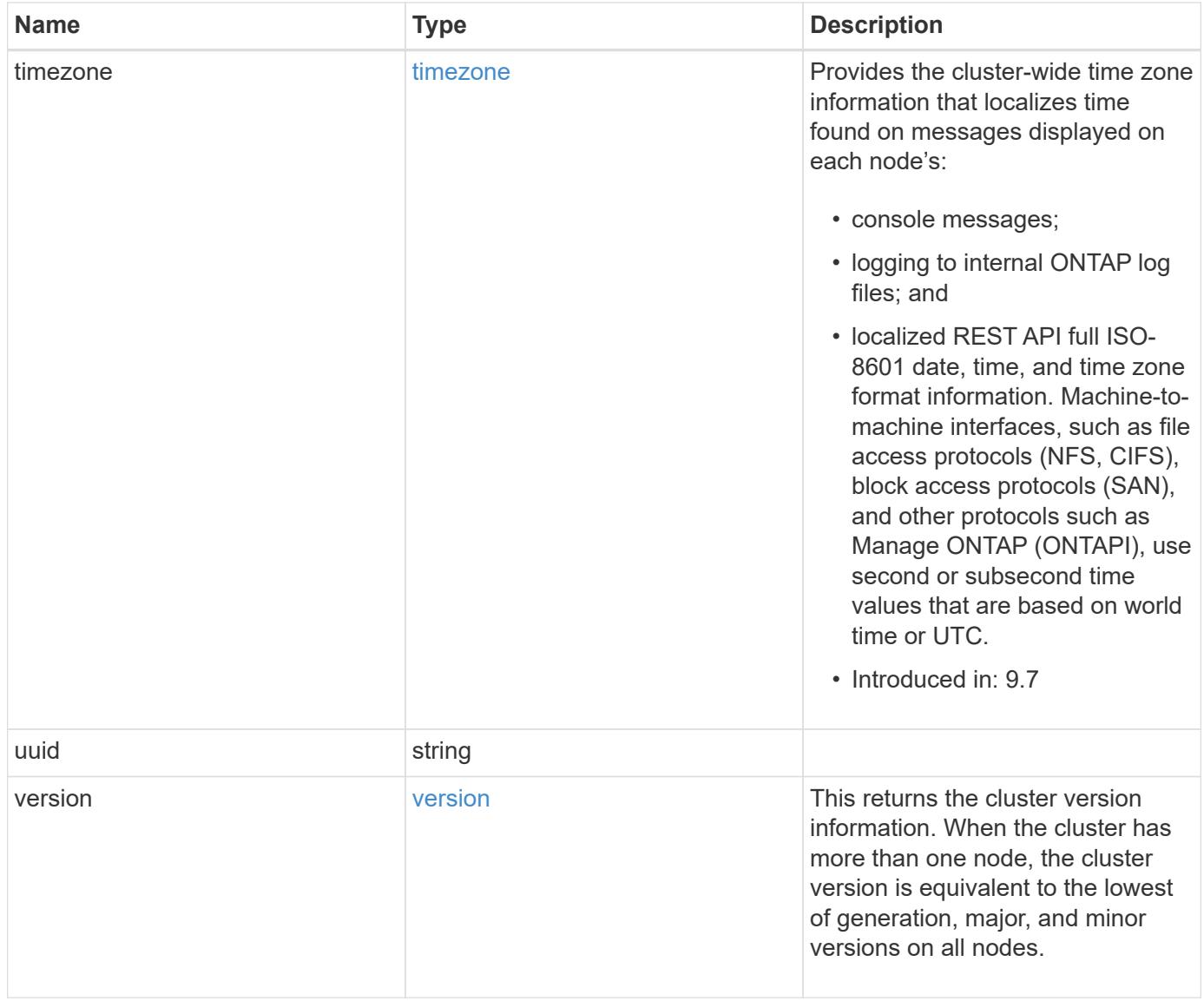

**Example request**

```
{
    "_links": {
      "self": {
        "href": "/api/resourcelink"
      }
    },
    "_tags": [
     "team:csi",
     "environment:test"
  \frac{1}{2},
    "certificate": {
    " links": {
        "self": {
           "href": "/api/resourcelink"
        }
      },
    "name": "cert1",
      "uuid": "1cd8a442-86d1-11e0-ae1c-123478563412"
    },
  "configuration backup": {
      "password": "yourpassword",
      "url": "http://10.224.65.198/backups",
      "username": "me"
    },
    "contact": "<a href="
mailto:support@company.com">support@company.com</a>",
  "dns domains": [
      "example.com",
      "example2.example3.com"
  \left| \cdot \right|  "license": {
     "keys": {
     }
    },
    "location": "building 1",
  "management interface": {
      "ip": {
        "address": "10.10.10.7",
        "gateway": "10.1.1.1",
        "netmask": "24"
      }
    },
  "management interfaces": {
      "_links": {
```

```
  "self": {
        "href": "/api/resourcelink"
     }
    },
    "ip": {
     "address": "10.10.10.7"
    },
    "name": "lif1",
    "uuid": "1cd8a442-86d1-11e0-ae1c-123478563412"
  },
  "metric": {
    "_links": {
     "self": {
       "href": "/api/resourcelink"
     }
    },
    "duration": "PT15S",
    "iops": {
     "read": 200,
     "total": 1000,
     "write": 100
    },
    "latency": {
     "read": 200,
     "total": 1000,
     "write": 100
    },
    "status": "ok",
    "throughput": {
     "read": 200,
     "total": 1000,
     "write": 100
    },
    "timestamp": "2017-01-25 11:20:13 +0000"
  },
  "name": "cluster1",
"name servers": [
   "10.224.65.20",
   "2001:db08:a0b:12f0::1"
\frac{1}{2},
  "nodes": {
   "_links": {
     "self": {
       "href": "/api/resourcelink"
     }
    },
```

```
"cluster_interface": {
    "ip": {
      "address": "10.10.10.7"
   }
  },
"cluster_interfaces": {
  " links": {
     "self": {
        "href": "/api/resourcelink"
     }
    },
    "ip": {
     "address": "10.10.10.7"
    },
    "name": "lif1",
    "uuid": "1cd8a442-86d1-11e0-ae1c-123478563412"
  },
  "controller": {
    "board": "System Board XXVIII",
    "cpu": {
     "count": 20,
   "firmware release": "string",
     "processor": "string"
    },
  "failed fan": {
     "count": 1,
     "message": {
       "code": "111411207",
       "message": "There are no failed fans."
      }
    },
  "failed power supply": {
     "count": 1,
      "message": {
       "code": "111411208",
       "message": "There are no failed power supplies."
      }
    },
    "flash_cache": {
      "capacity": 1024000000000,
      "device_id": 0,
    "firmware file": "X9170 0000Z6300NVM",
    "firmware version": "NA05",
    "hardware revision": "A1",
      "model": "X1970A",
    "part_number": "119-00207",
```

```
  "serial_number": "A22P5061550000187",
          "slot": "6-1",
          "state": "ok"
        },
        "frus": {
          "id": "string",
          "state": "ok",
          "type": "fan"
        },
        "memory_size": 1024000000,
      "over temperature": "over"
      },
      "date": "2019-04-17 15:49:26 +0000",
    "external cache": {
      "is enabled": 1,
       "is_hya_enabled": 1,
      "is rewarm enabled": 1
      },
      "ha": {
        "giveback": {
          "failure": {
            "code": 852126,
            "message": "Failed to initiate giveback. Run the \"storage
failover show-giveback\" command for more information."
          },
          "state": "failed",
          "status": {
            "aggregate": {
               "_links": {
                 "self": {
                   "href": "/api/resourcelink"
  }
               },
             "name": "aggr1",
               "uuid": "1cd8a442-86d1-11e0-ae1c-123478563412"
            },
            "error": {
              "code": "852126",
              "message": "shutdown"
            },
            "state": "done"
          }
        },
        "interconnect": {
          "adapter": "MVIA-RDMA",
          "state": "down"
```

```
  },
        "partners": {
         " links": {
             "self": {
              "href": "/api/resourcelink"
            }
          },
        "name": "node1",
          "uuid": "1cd8a442-86d1-11e0-ae1c-123478563412"
        },
        "ports": {
          "number": 0,
          "state": "active"
        },
        "takeover": {
          "failure": {
            "code": 852130,
            "message": "Failed to initiate takeover. Run the \"storage
failover show-takeover\" command for more information."
          },
          "state": "failed"
        }
      },
    "hw assist": {
        "status": {
          "local": {
           "state": "active"
          },
          "partner": {
            "state": "active"
          }
        }
      },
      "location": "rack 2 row 5",
    "management interface": {
       "ip": {
          "address": "10.10.10.7"
       }
      },
    "management interfaces": {
      " links": {
         "self": {
            "href": "/api/resourcelink"
          }
        },
        "ip": {
```

```
  "address": "10.10.10.7"
    },
    "name": "lif1",
    "uuid": "1cd8a442-86d1-11e0-ae1c-123478563412"
  },
  "membership": "available",
  "metric": {
   "_links": {
     "self": {
       "href": "/api/resourcelink"
     }
    },
    "duration": "PT15S",
    "processor_utilization": 13,
    "status": "ok",
    "timestamp": "2017-01-25 11:20:13 +0000",
    "uuid": "1cd8a442-86d1-11e0-ae1c-123478563412"
  },
  "metrocluster": {
   "ports": {
     "name": "e1b"
   },
   "type": "fc"
  },
  "model": "FAS3070",
  "name": "node-01",
  "nvram": {
 "battery state": "battery_ok",
   "id": 0
  },
  "owner": "Example Corp",
"serial number": "4048820-60-9",
  "service_processor": {
  "api_service": {
     "port": 0
    },
  "auto_config": {
     "ipv4_subnet": "ipv4_mgmt",
   "ipv6 subnet": "ipv6 mgmt"
    },
    "backup": {
     "state": "installed",
     "version": "11.6"
    },
  "firmware version": "string",
  "ipv4 interface": {
```

```
  "address": "10.10.10.7",
      "gateway": "10.1.1.1",
      "netmask": "24"
    },
  "ipv6 interface": {
      "address": "fd20:8b1e:b255:5011:10:141:4:97",
      "gateway": "fd20:8b1e:b255:5011:10::1",
     "netmask": 64
    },
  "last update state": "failed",
  "link status": "up",
  "mac_address": "string",
    "primary": {
      "state": "installed",
     "version": "11.6"
    },
  "ssh_info": {
     "allowed_addresses": {
     }
    },
    "state": "online",
   "type": "sp"
  },
  "snaplock": {
    "compliance_clock_time": "2018-06-04 19:00:00 +0000"
  },
  "state": "up",
  "statistics": {
   "processor_utilization_base": 12345123,
   "processor_utilization_raw": 13,
   "status": "ok",
    "timestamp": "2017-01-25 11:20:13 +0000"
  },
"storage configuration": "unknown",
  "system_id": 92027651,
"system_machine_type": "7Y56-CTOWW1",
  "uptime": 300536,
  "uuid": "4ea7a442-86d1-11e0-ae1c-123478563412",
  "vendor_serial_number": 791603000068,
  "version": {
    "full": "NetApp Release 9.4.0: Sun Nov 05 18:20:57 UTC 2017",
   "generation": 9,
   "major": 4,
   "minor": 0
  },
  "vm": {
```

```
"provider_type": "GoogleCloud"
      }
    },
  "ntp_servers": [
     "time.nist.gov",
     "10.98.19.20",
      "2610:20:6F15:15::27"
  \frac{1}{2},
    "password": "mypassword",
    "peering_policy": {
      "minimum_passphrase_length": 0
    },
    "statistics": {
    "iops raw": {
        "read": 200,
        "total": 1000,
        "write": 100
      },
    "latency raw": {
       "read": 200,
       "total": 1000,
        "write": 100
      },
      "status": "ok",
    "throughput raw": {
       "read": 200,
       "total": 1000,
       "write": 100
      },
      "timestamp": "2017-01-25 11:20:13 +0000"
    },
    "timezone": {
    "name": "America/New York"
    },
    "uuid": "1cd8a442-86d1-11e0-ae1c-123478563412",
    "version": {
      "full": "NetApp Release 9.4.0: Sun Nov 05 18:20:57 UTC 2017",
      "generation": 9,
      "major": 4,
      "minor": 0
    }
}
```
Status: 202, Accepted

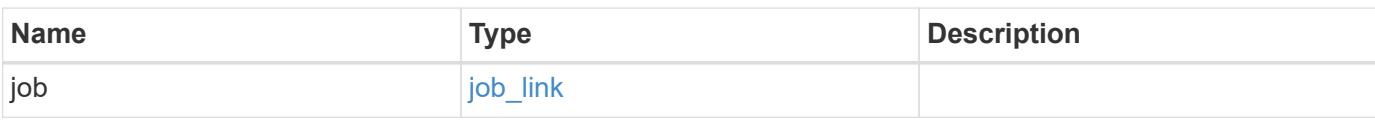

#### **Example response**

```
{
    "job": {
      "_links": {
        "self": {
          "href": "/api/resourcelink"
        }
      },
      "uuid": "string"
    }
}
```
## **Headers**

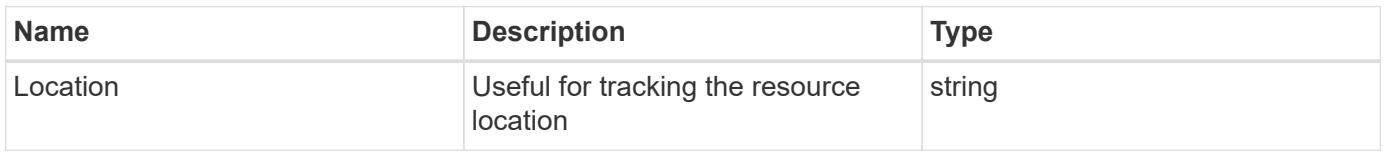

#### **Error**

Status: Default

## ONTAP Error Response Codes

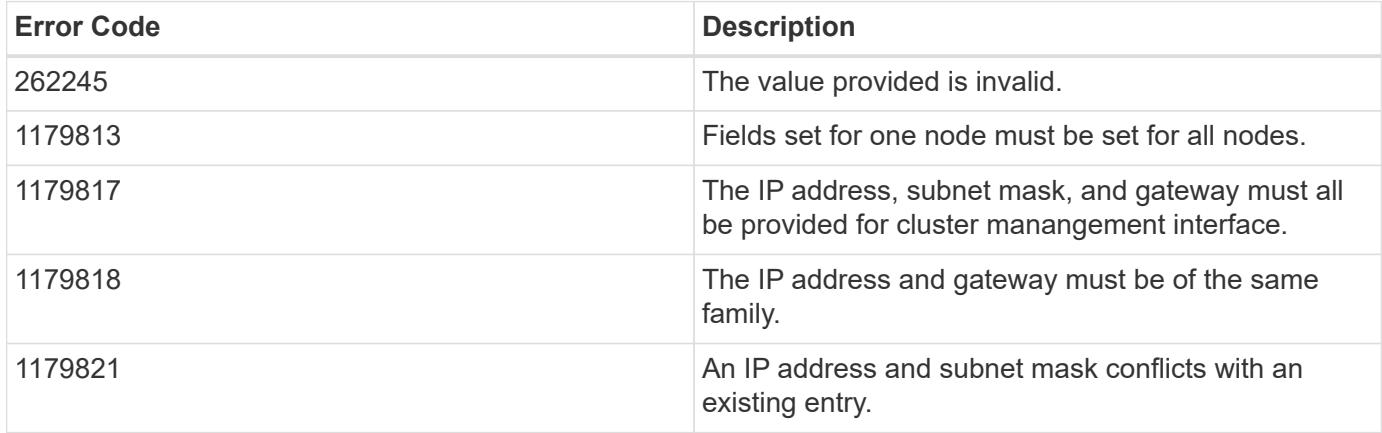

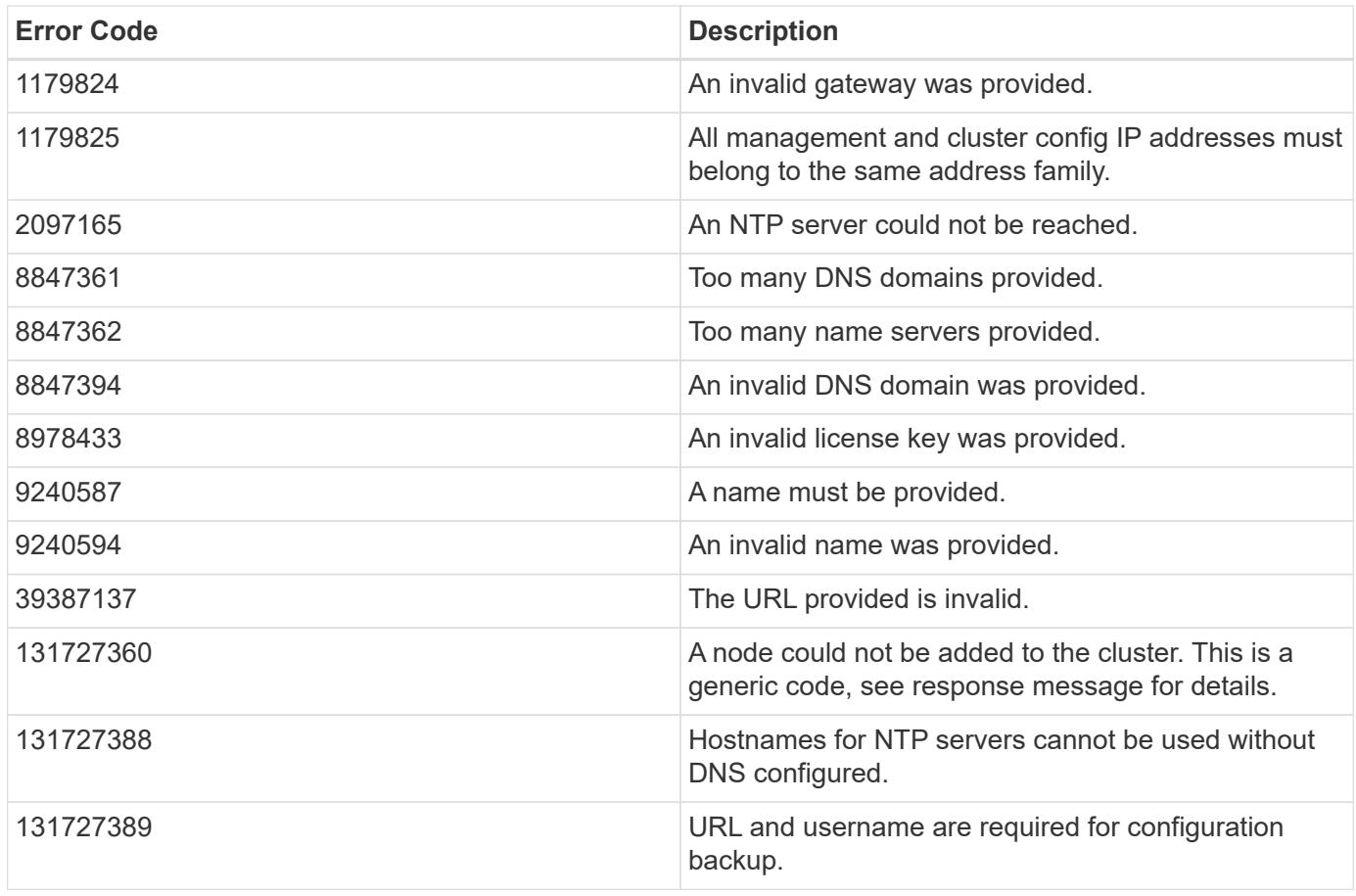

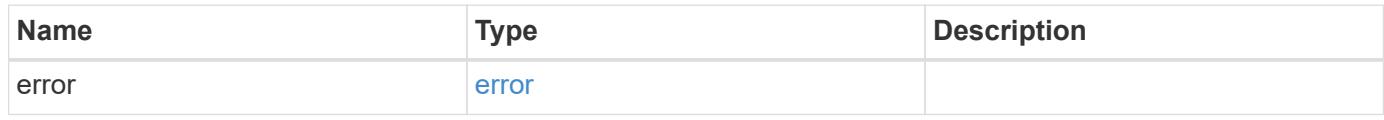

#### **Example error**

```
{
   "error": {
     "arguments": {
       "code": "string",
       "message": "string"
     },
      "code": "4",
      "message": "entry doesn't exist",
      "target": "uuid"
   }
}
```
### **Definitions**

## **See Definitions**

href

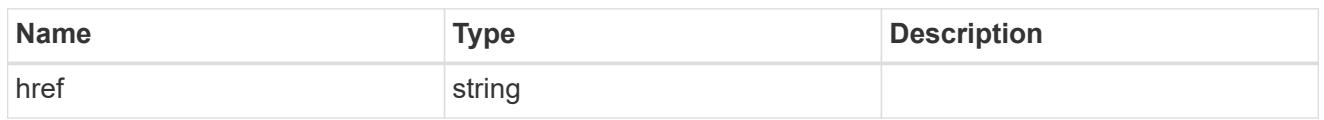

\_links

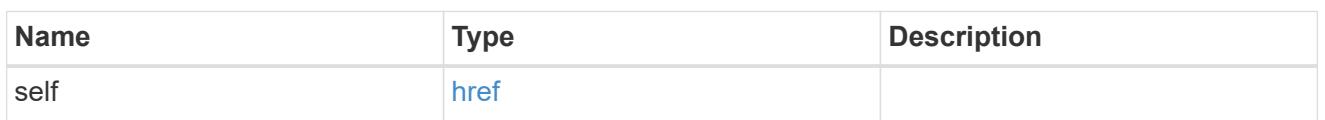

## certificate

Support for this field will be removed in a future release. Please use /api/cluster/web for this field. Certificate used by cluster and node management interfaces for TLS connection requests.

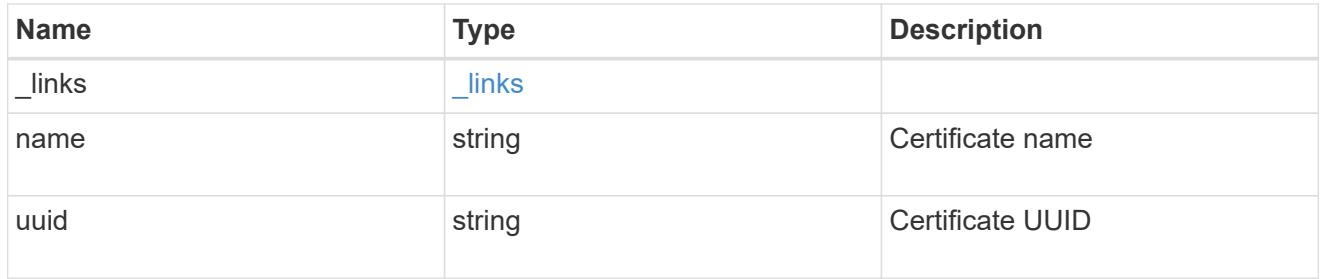

## configuration\_backup

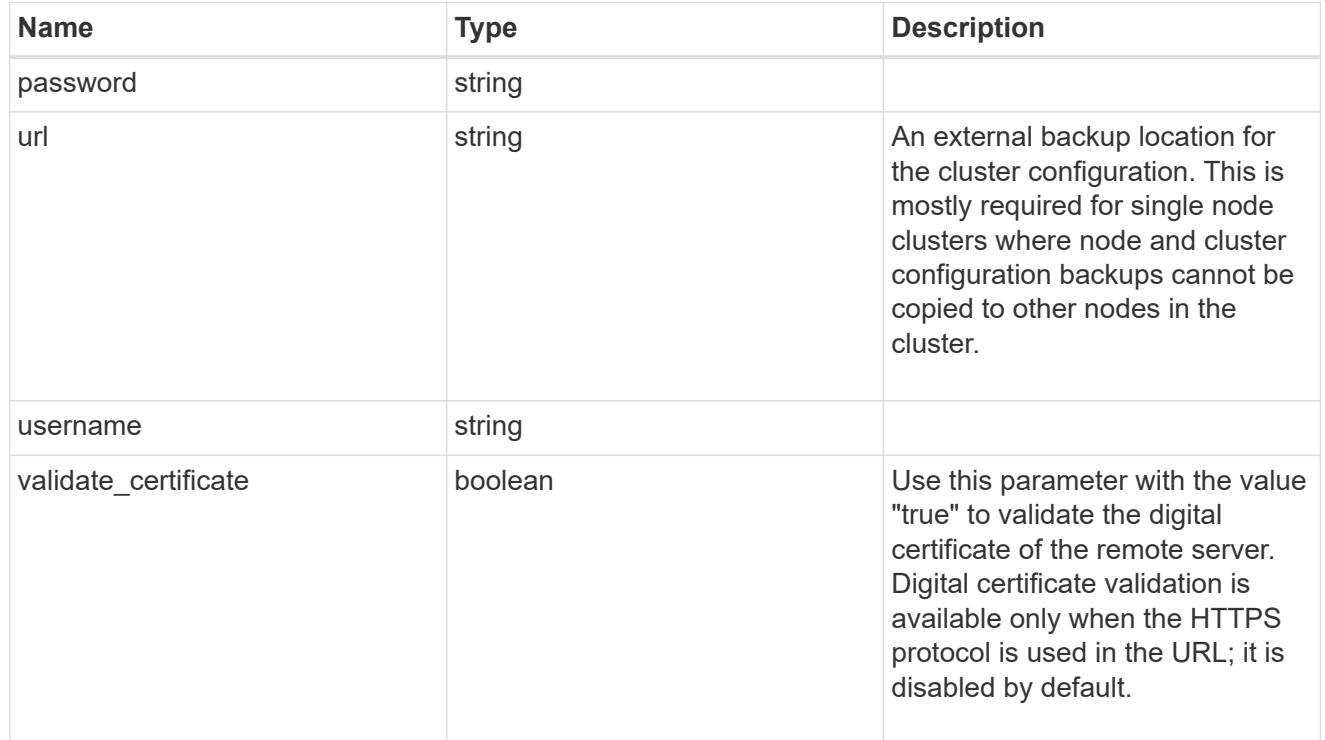

#### license

License keys or NLF contents.

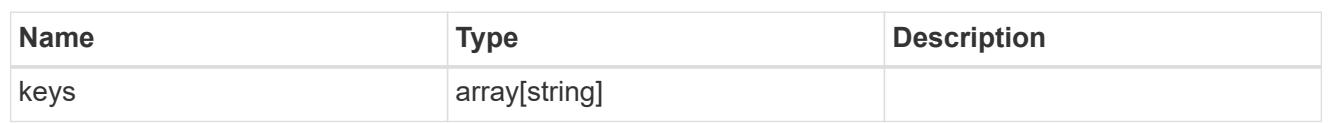

ip

Object to setup an interface along with its default router.

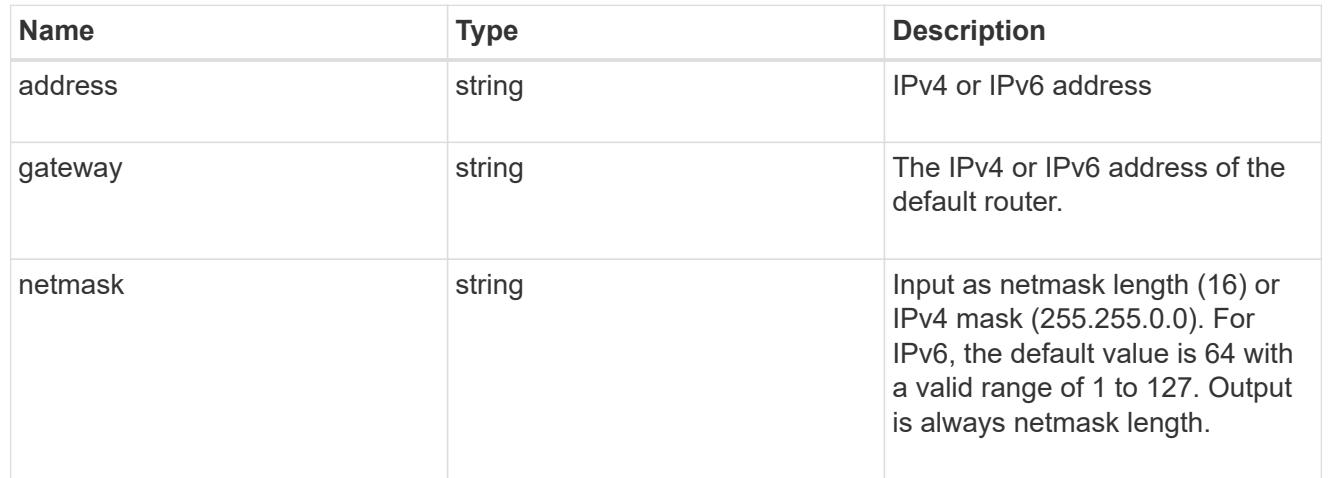

## management\_interface

The management interface of the cluster. The subnet mask and gateway for this interface are used for the node management interfaces provided in the node configuration.

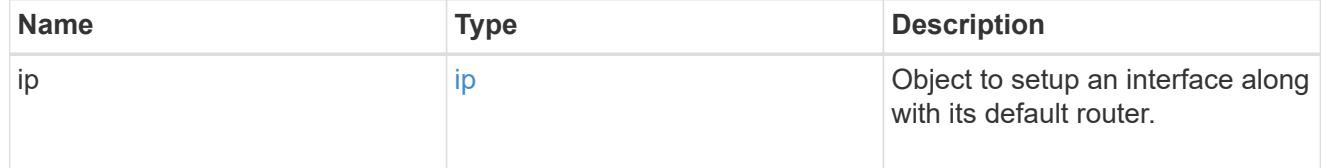

ip

## IP information

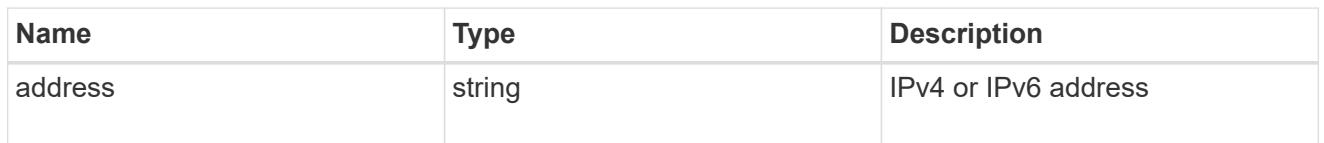

# management\_interfaces

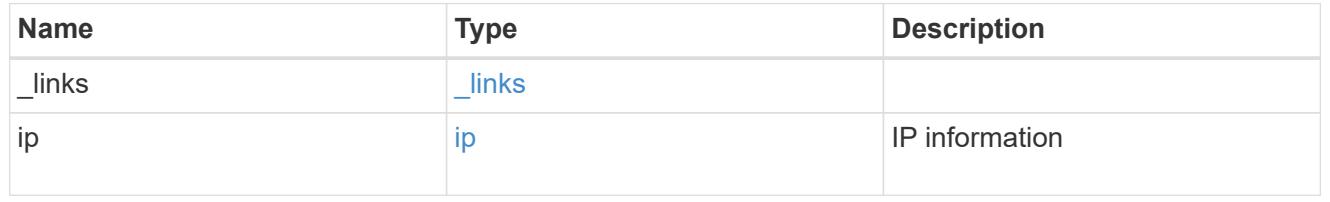

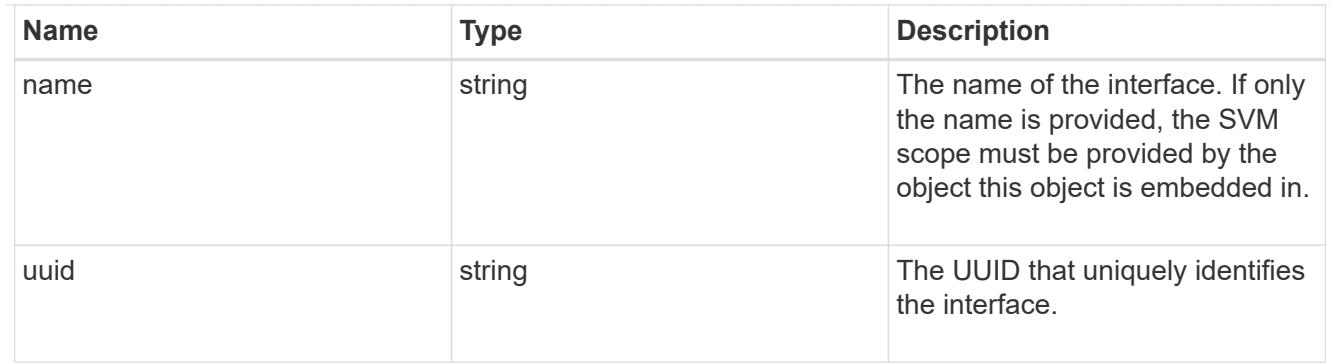

## iops

The rate of I/O operations observed at the storage object.

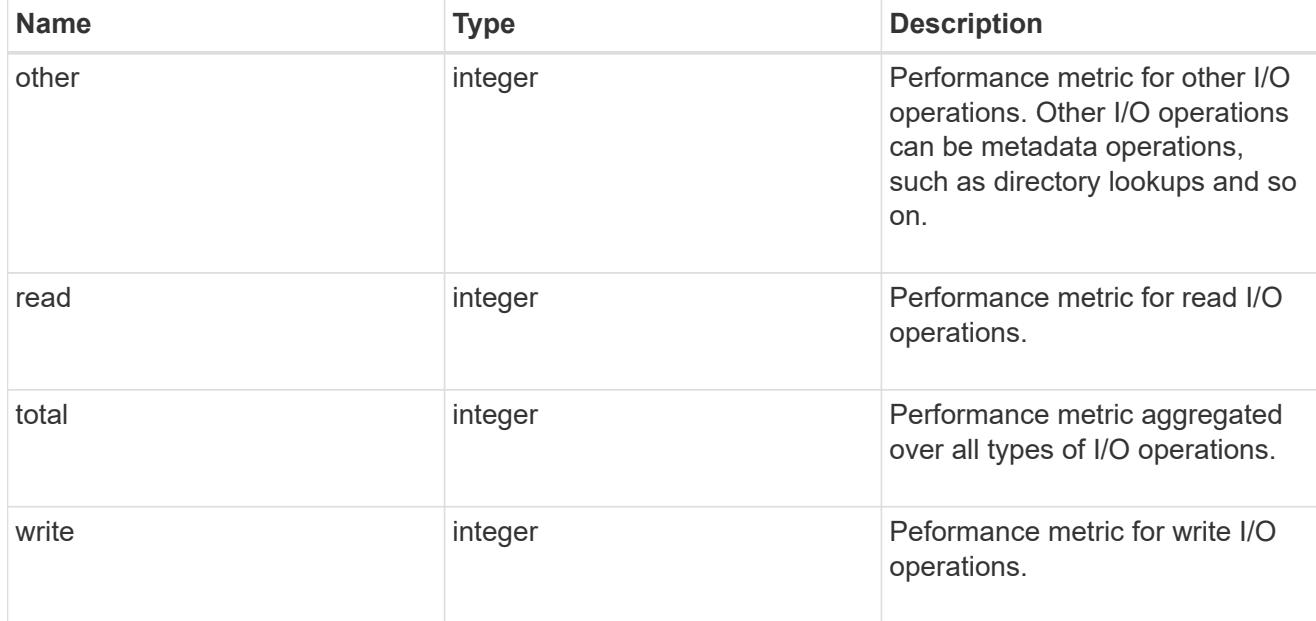

# latency

The round trip latency in microseconds observed at the storage object.

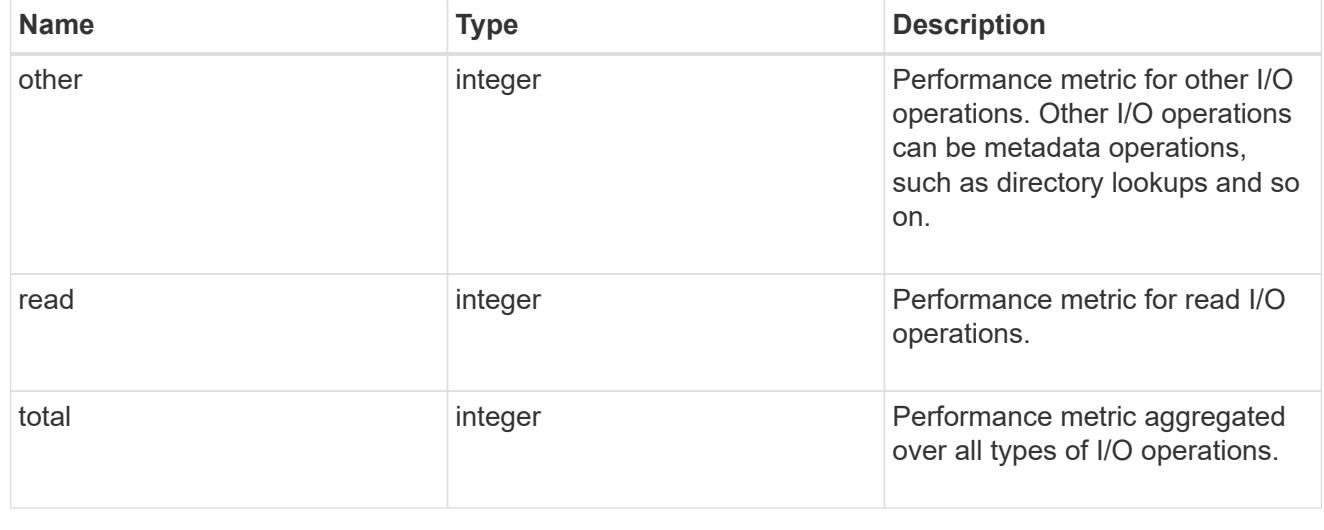

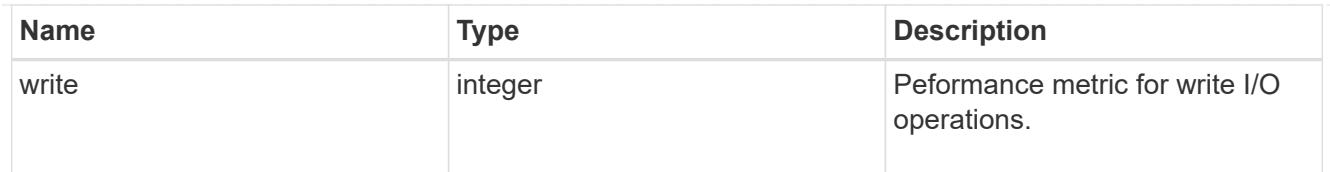

# throughput

The rate of throughput bytes per second observed at the storage object.

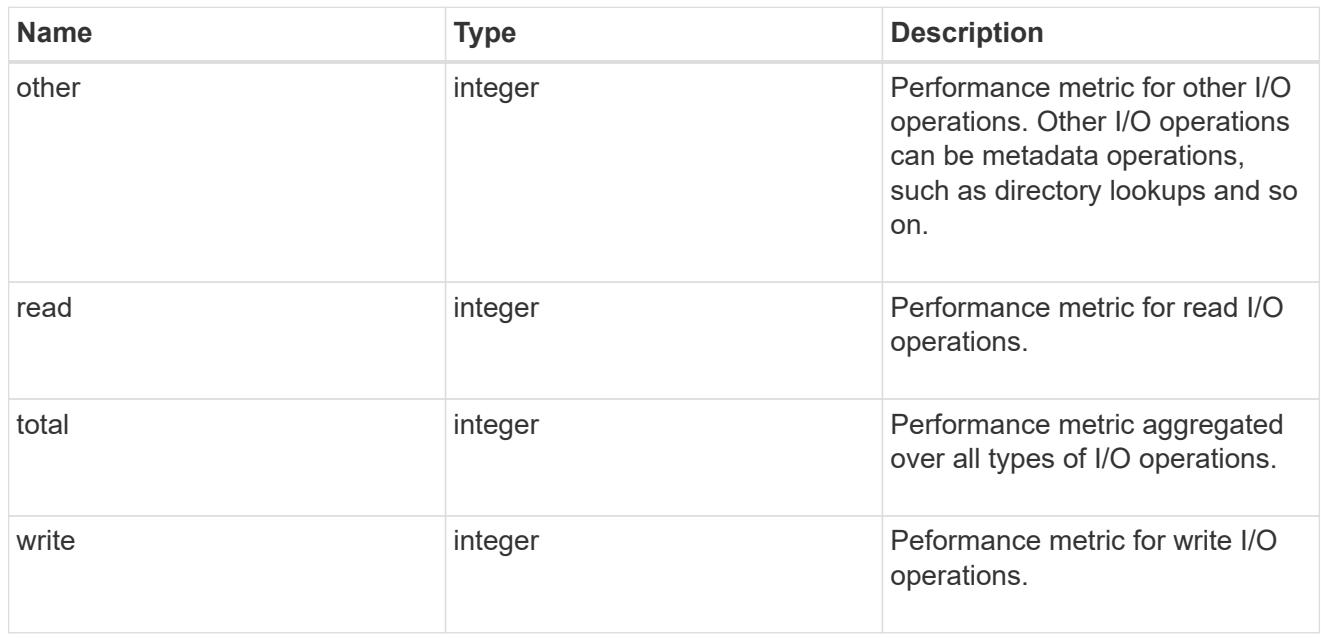

# metric

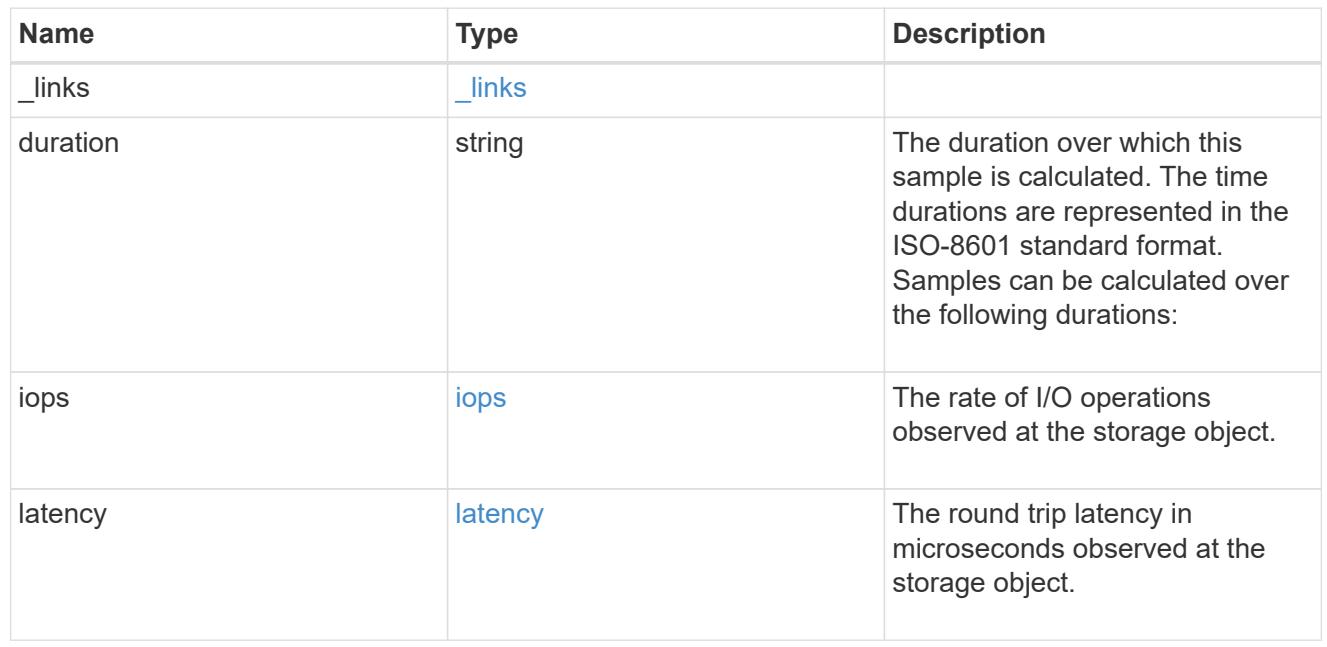

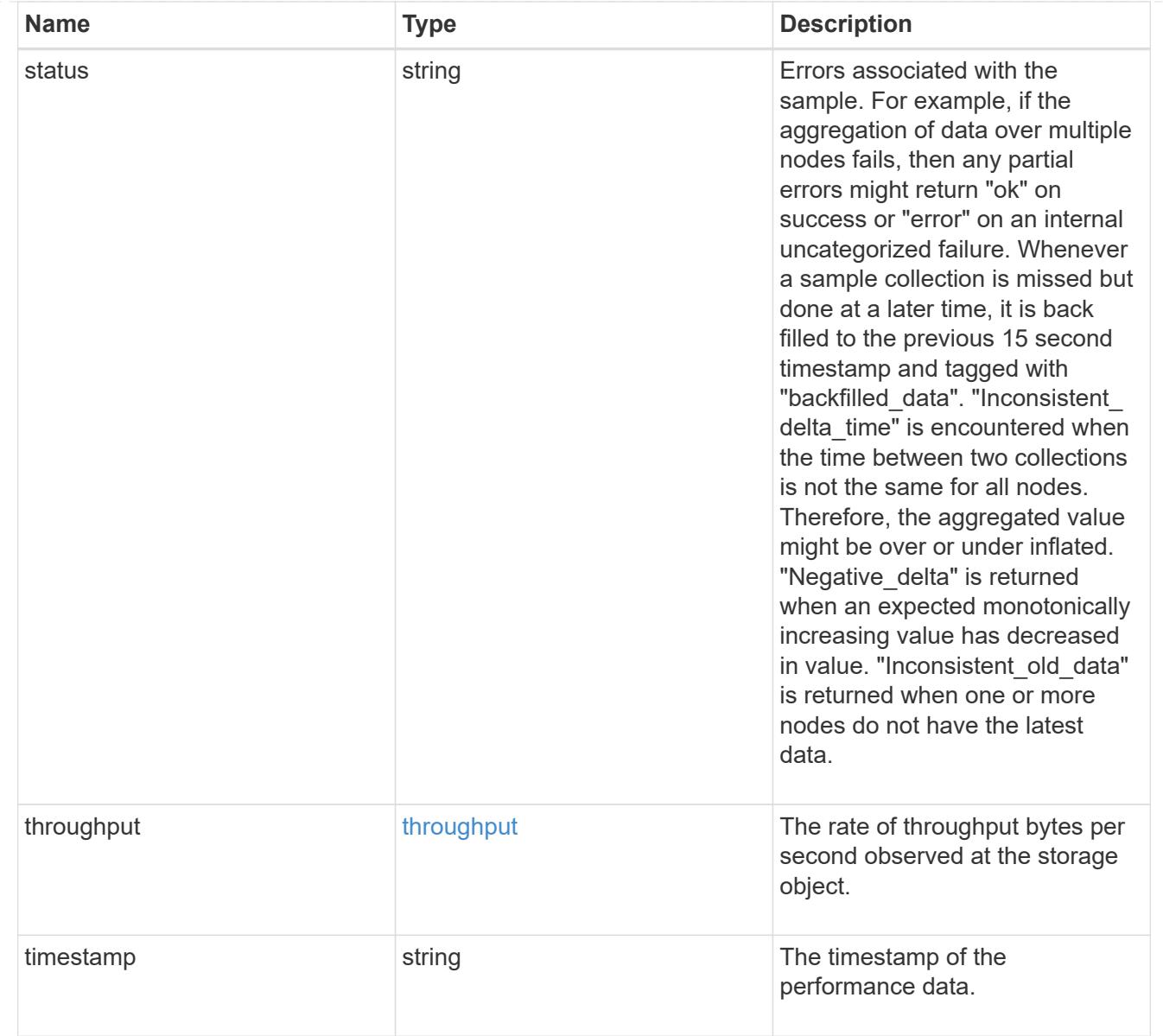

# node\_setup\_ip

The IP configuration for cluster setup.

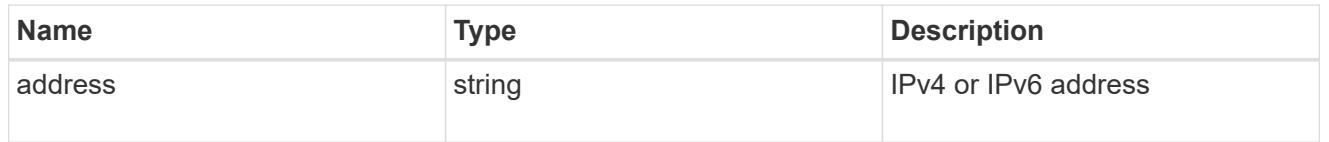

# cluster\_interface

The cluster network IP address of the node to be added.

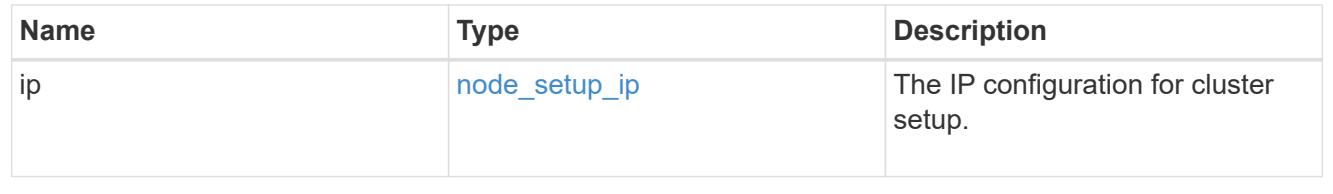

## cluster\_interfaces

#### Network interface

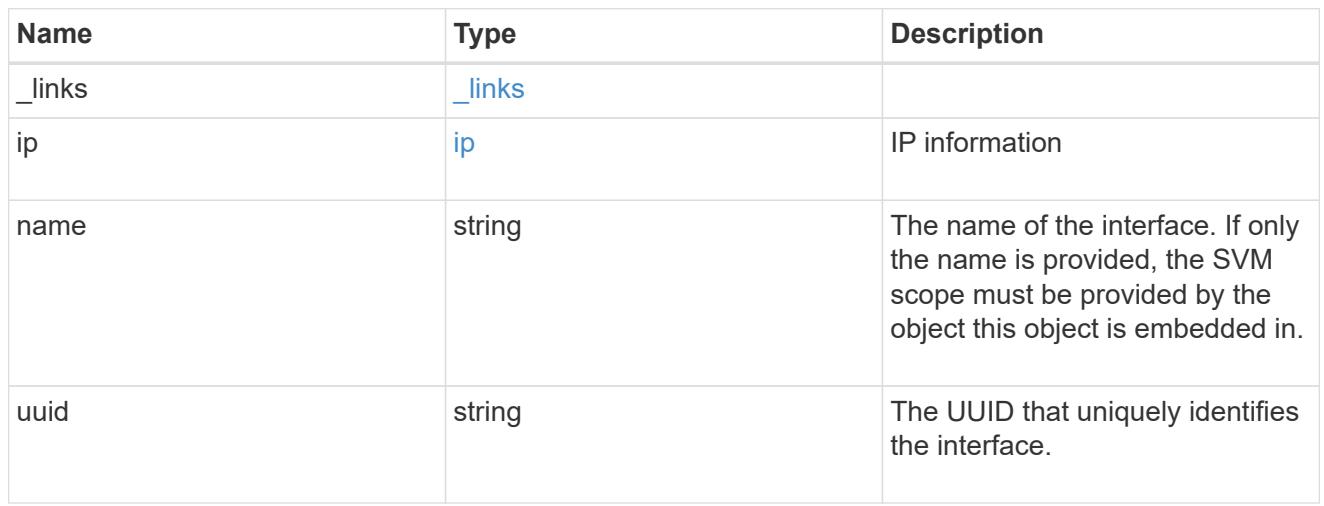

cpu

# CPU information.

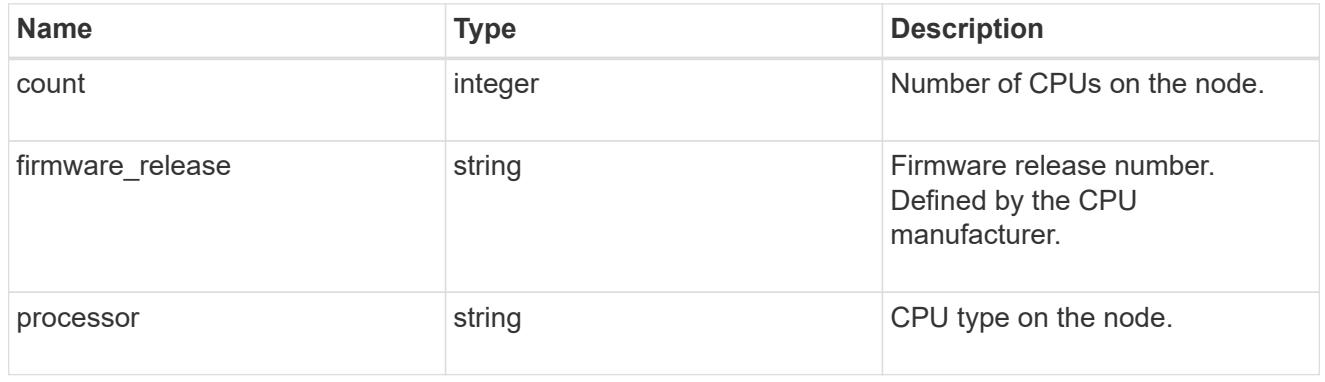

#### message

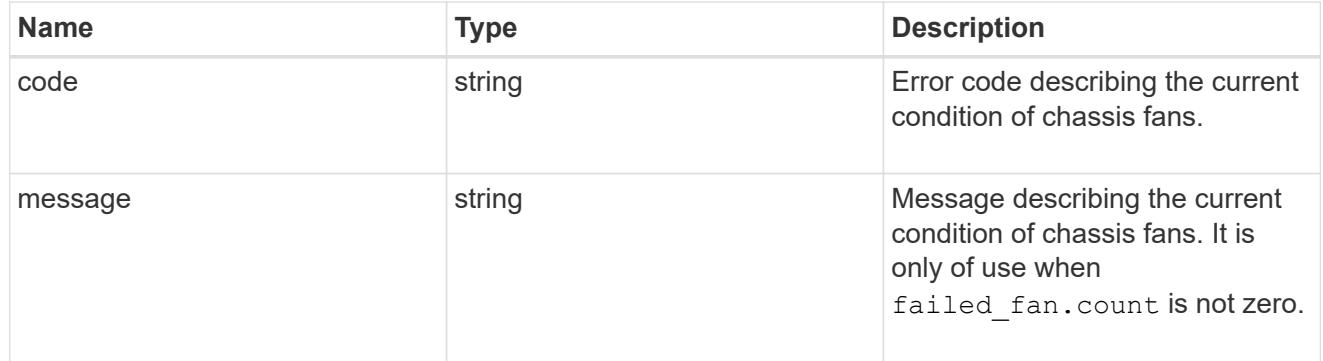

# failed\_fan
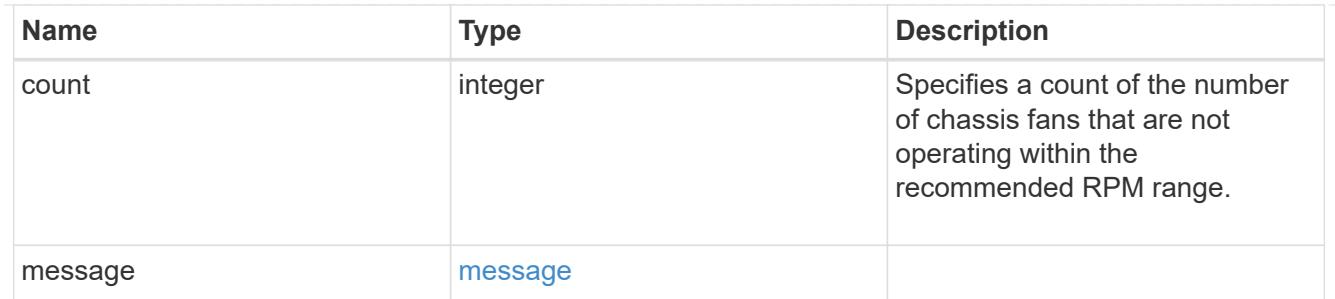

## message

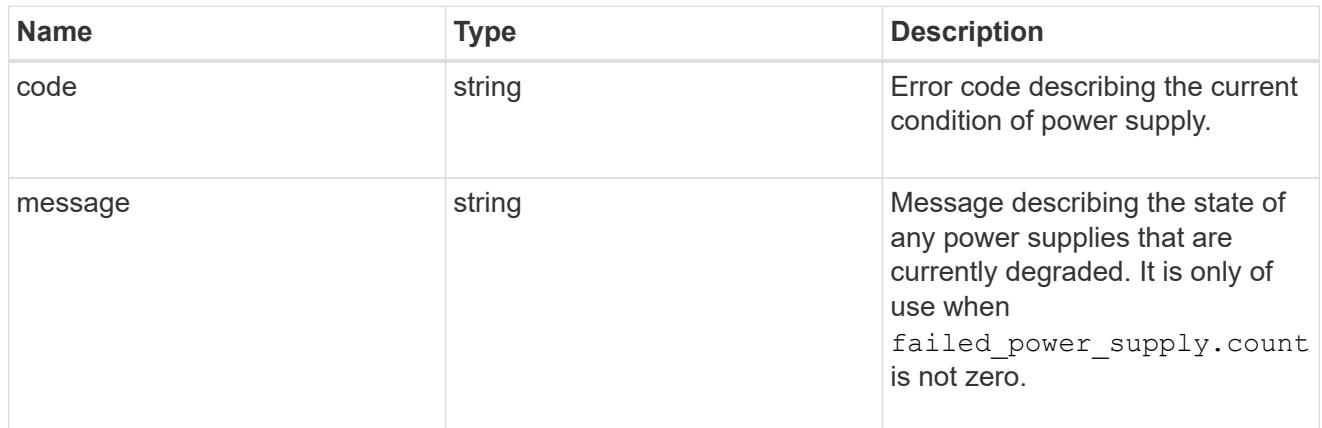

## failed\_power\_supply

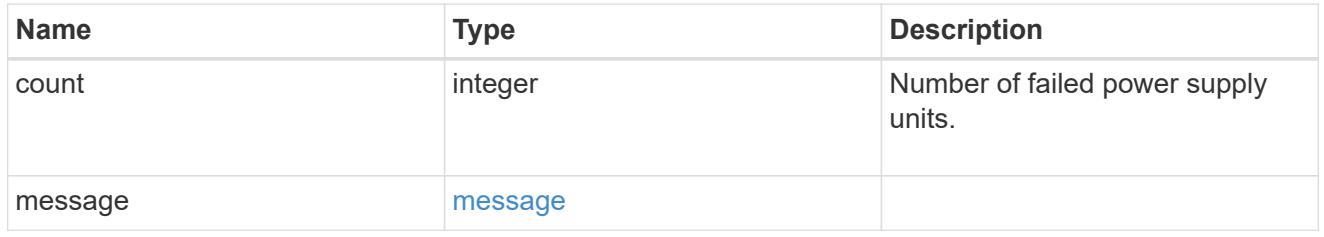

## flash\_cache

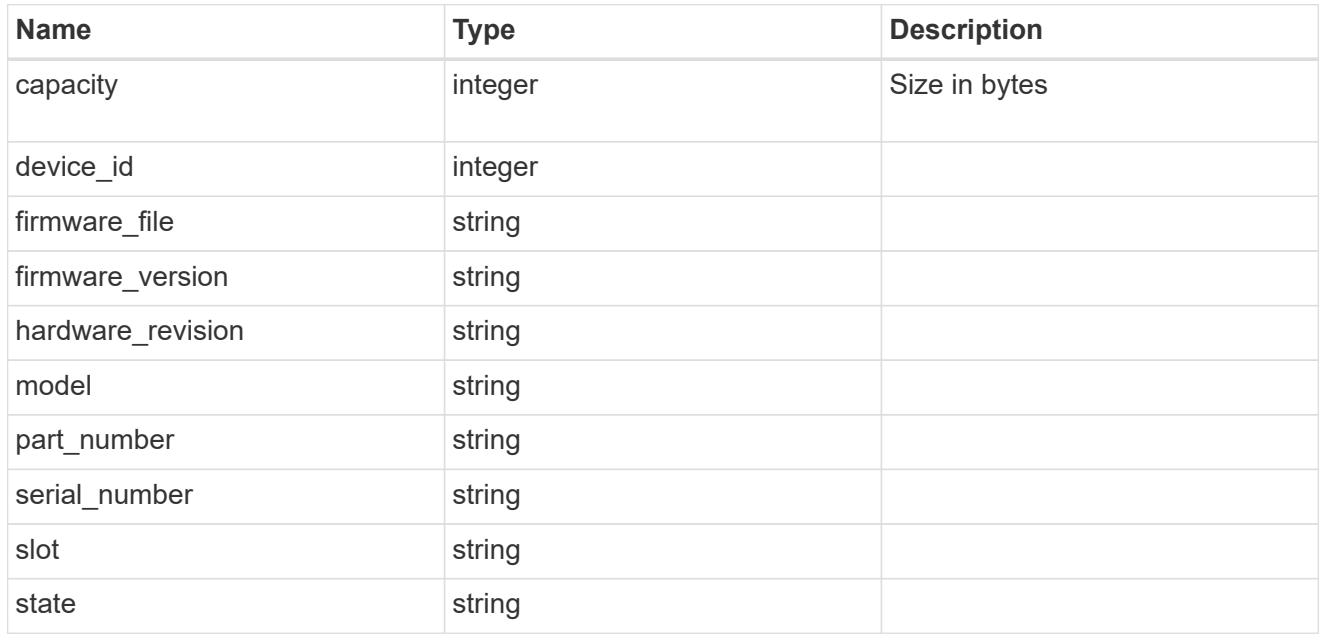

frus

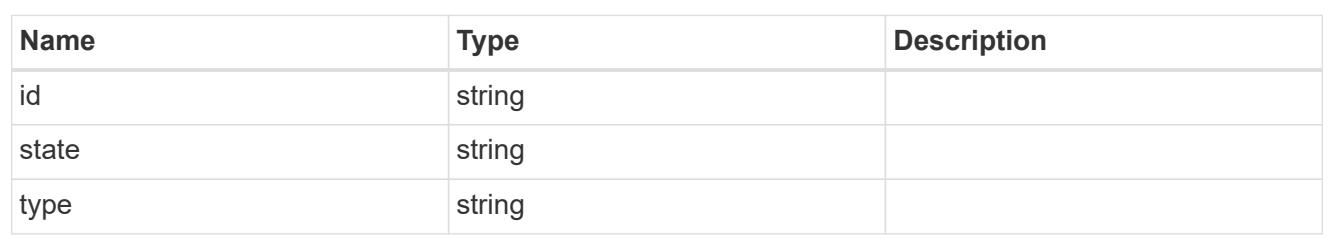

controller

Controller information

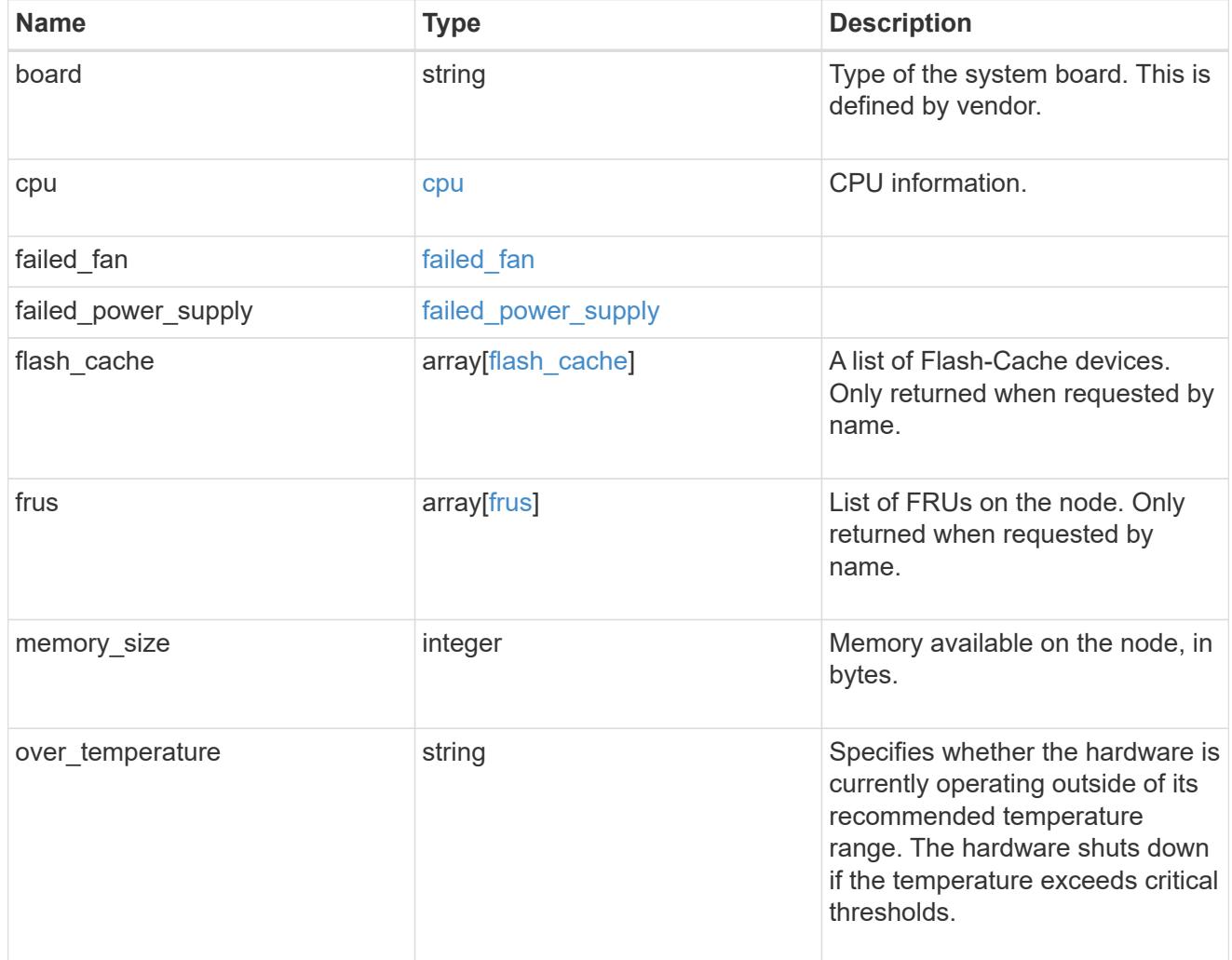

external\_cache

Cache used for buffer management.

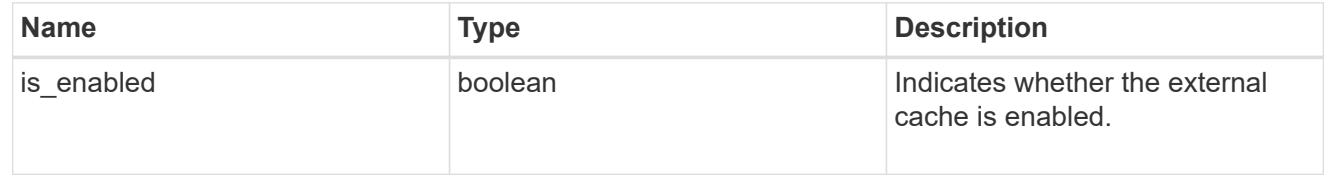

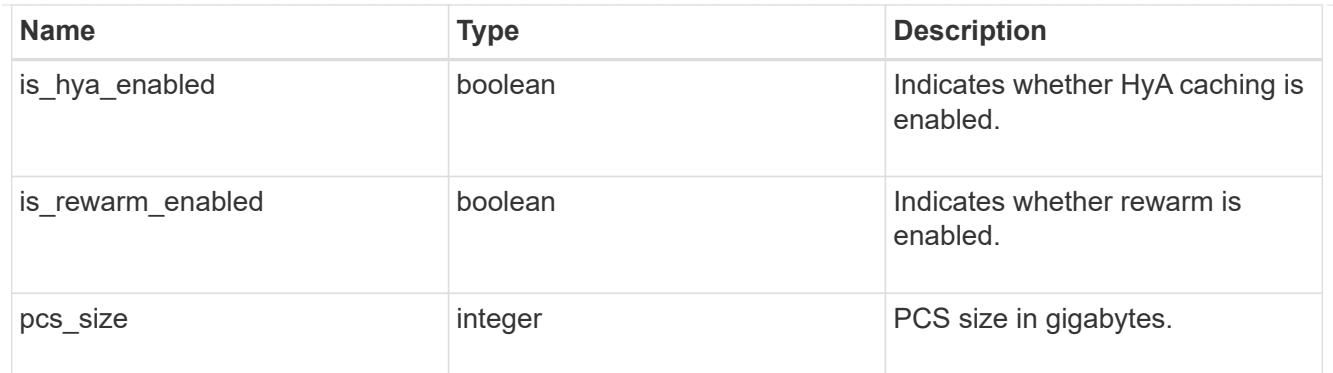

### failure

Indicates the failure code and message.

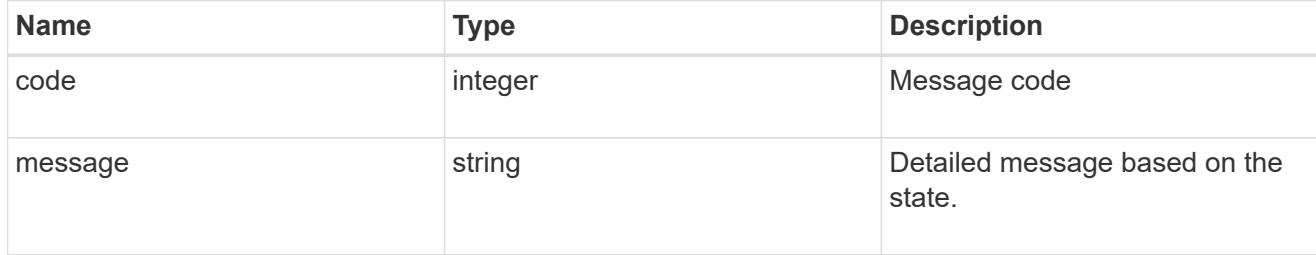

# aggregate

Aggregate name and UUID.

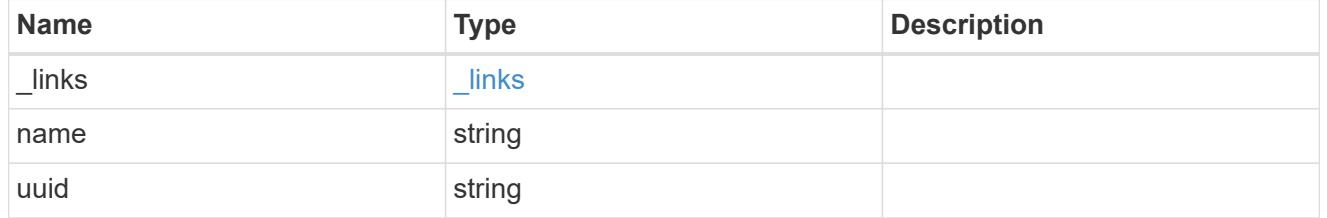

error

Indicates the failed aggregate giveback code and message.

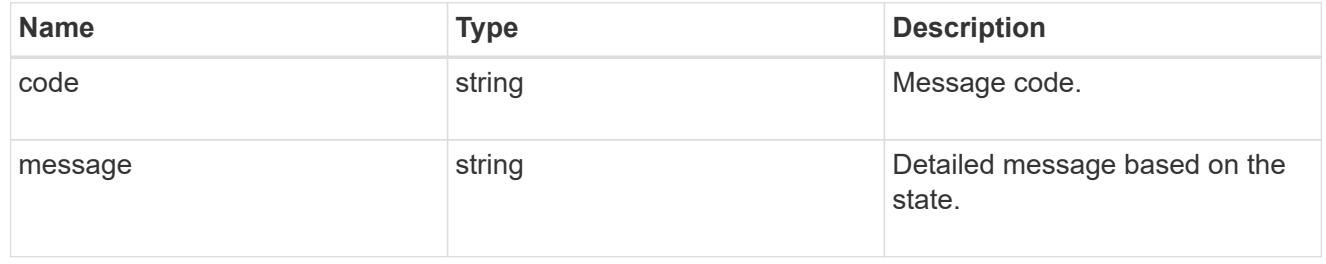

### status

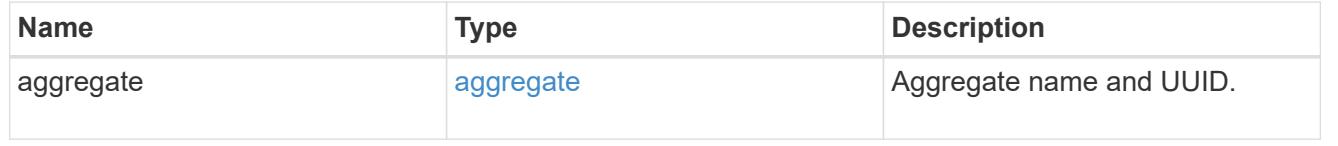

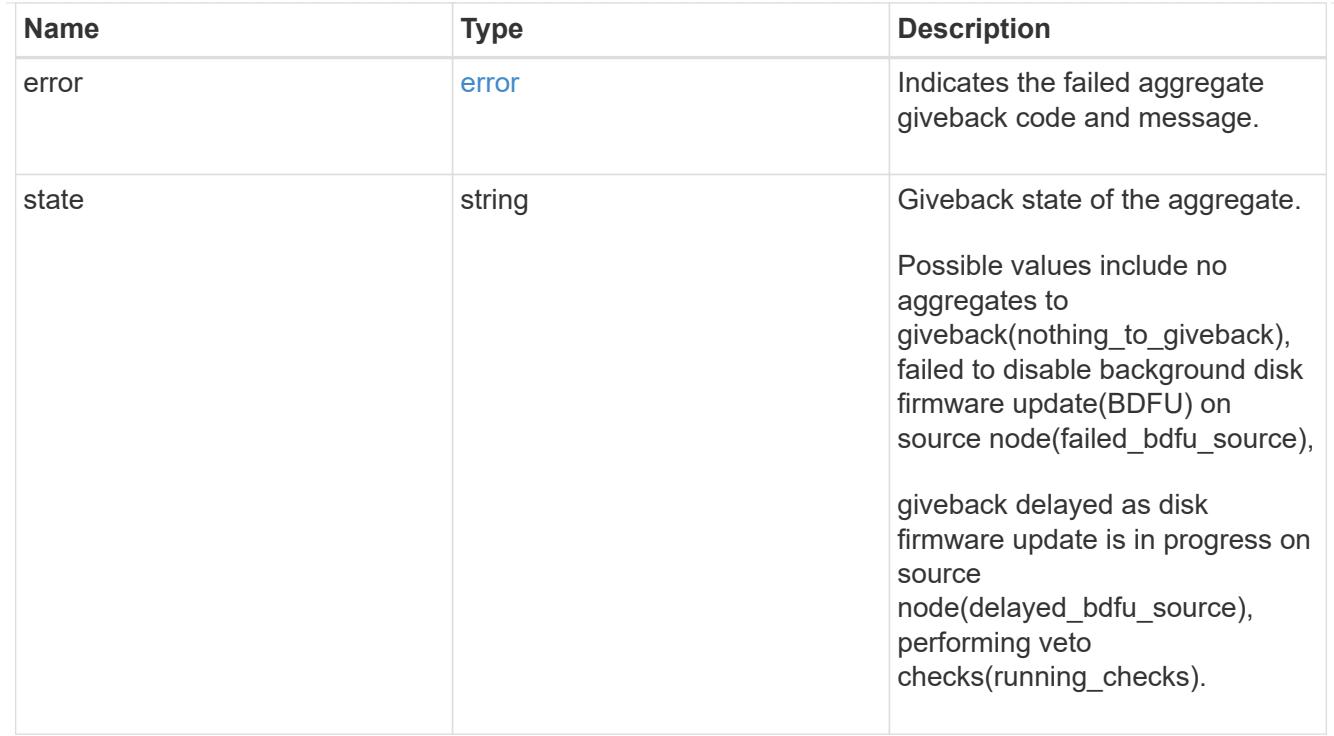

# giveback

Represents the state of the node that is giving storage back to its HA partner.

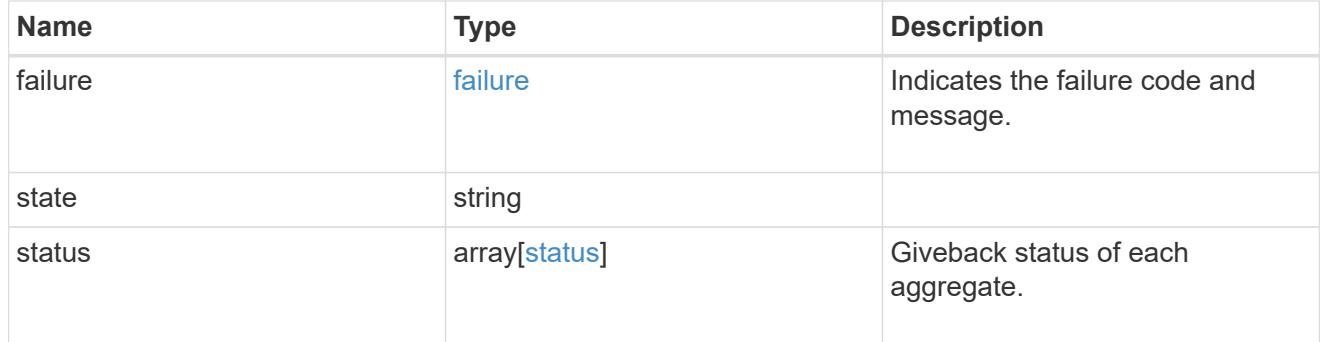

## interconnect

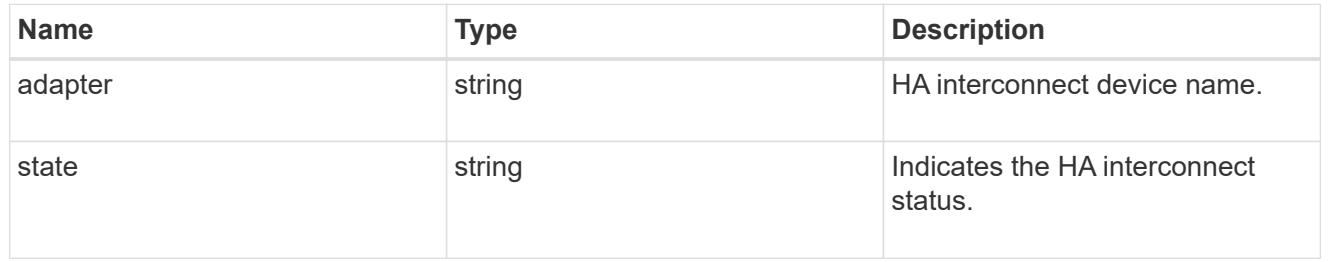

## partners

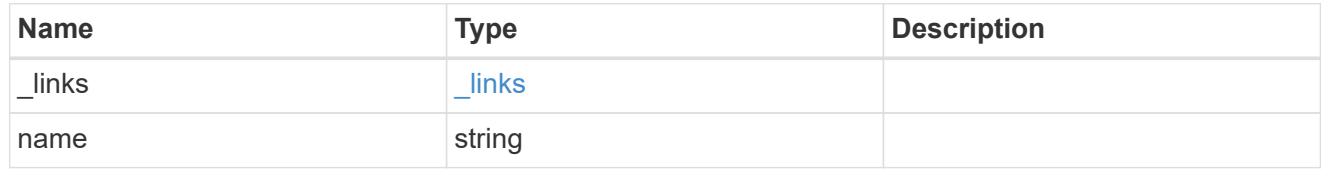

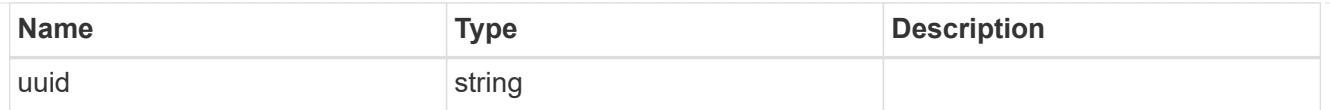

# ports

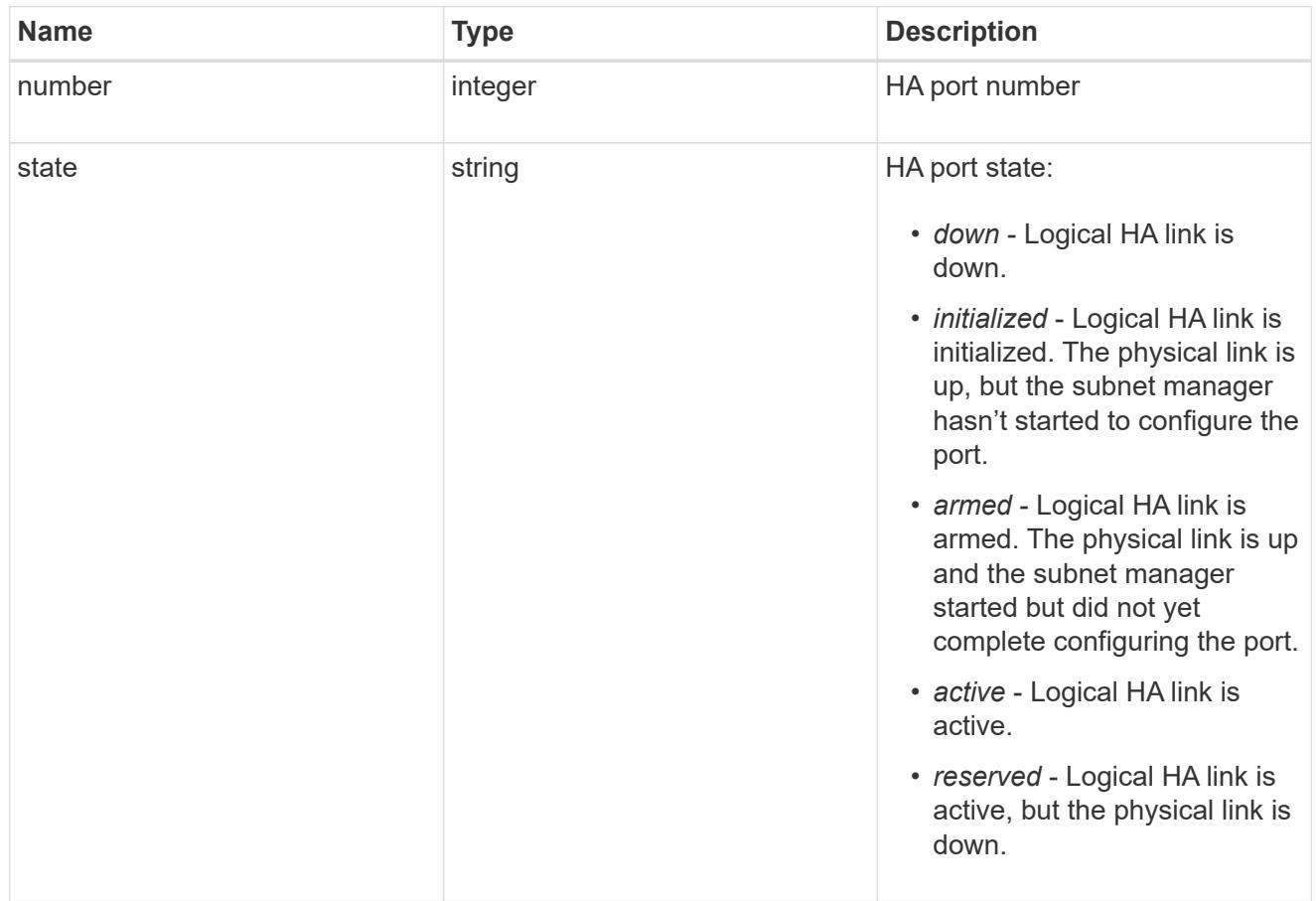

# takeover

This represents the state of the node that is taking over storage from its HA partner.

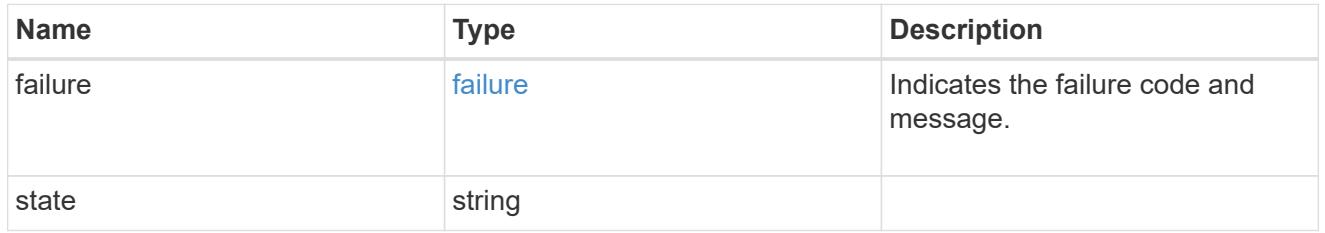

#### ha

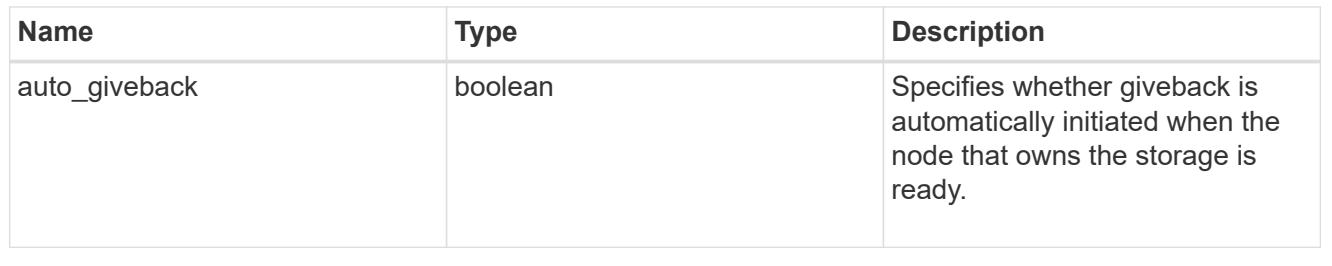

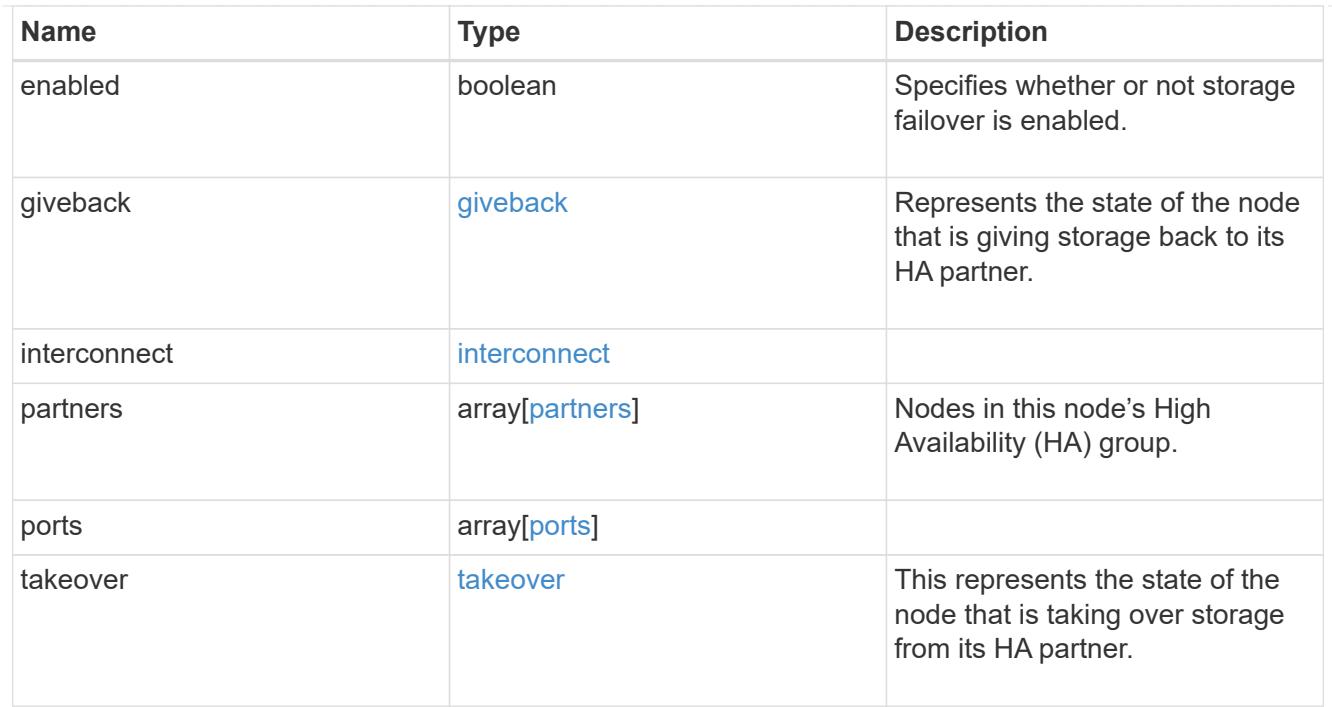

#### local

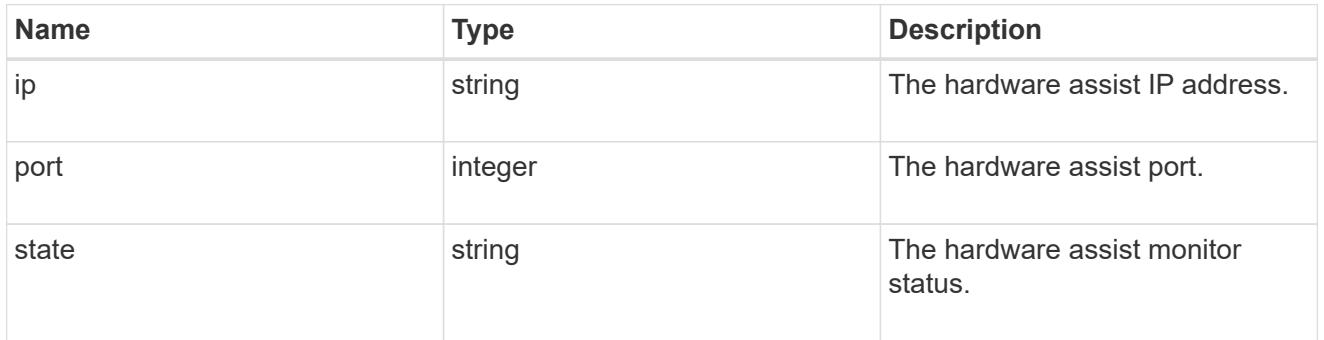

## partner

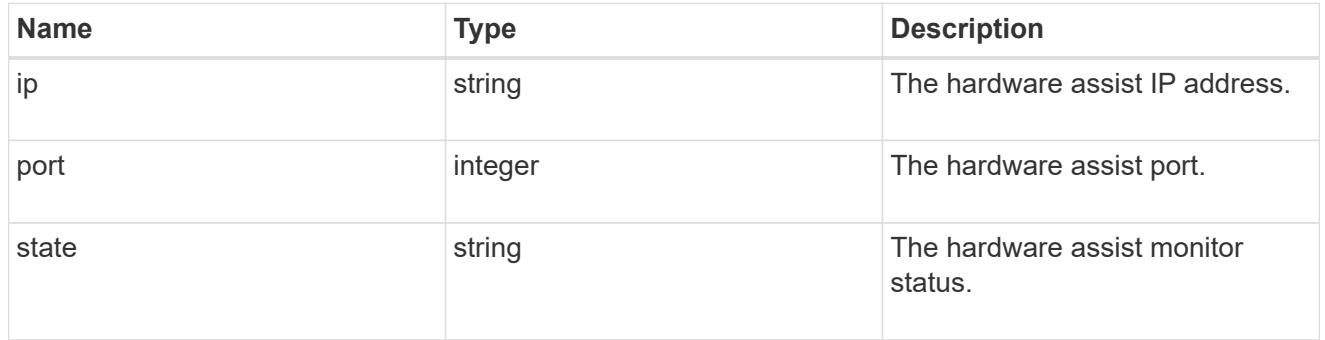

#### status

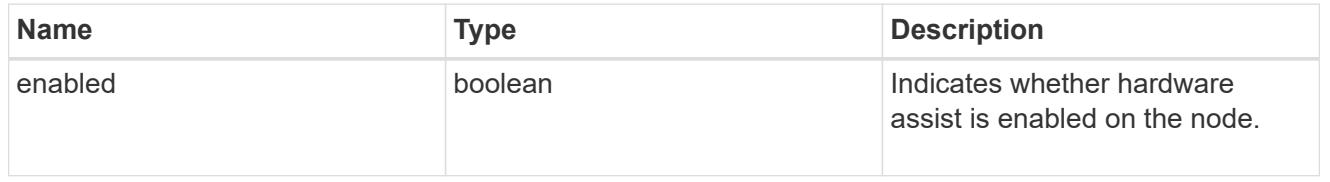

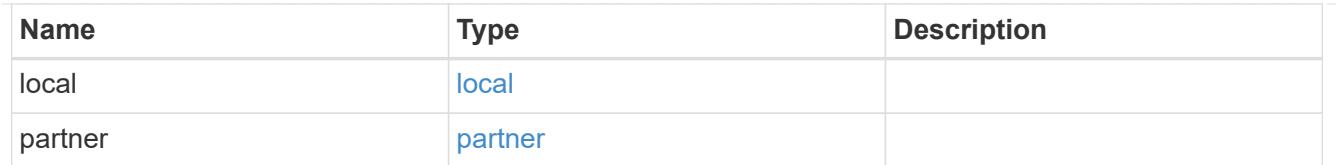

hw\_assist

The hardware assist information.

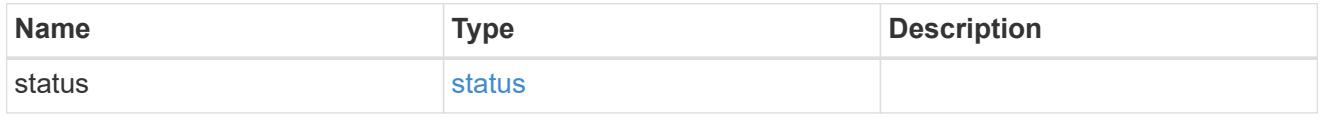

### management\_interface

The management interface of the node to be added. The subnet mask is set based on the management interface of the cluster or the management interfaces of other nodes.

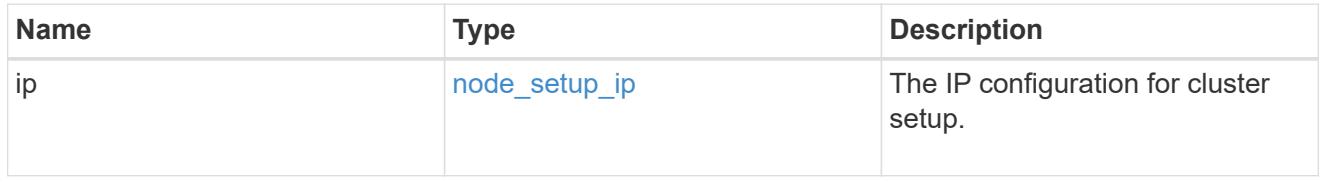

## management\_interfaces

## Network interface

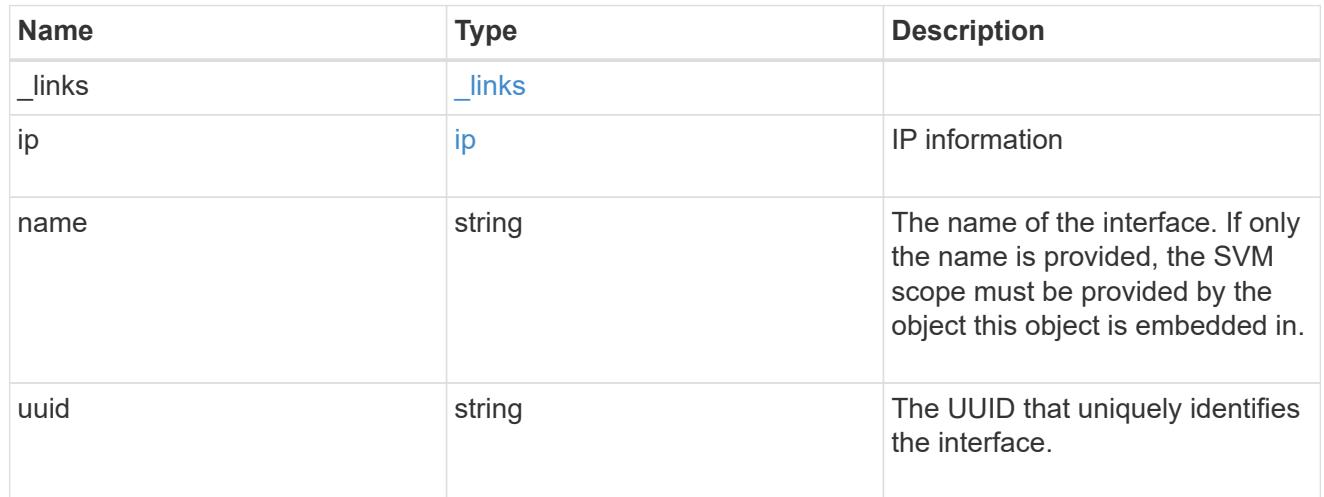

### metric

CPU performance for the nodes.

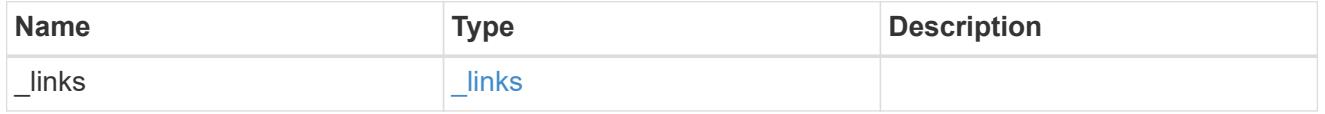

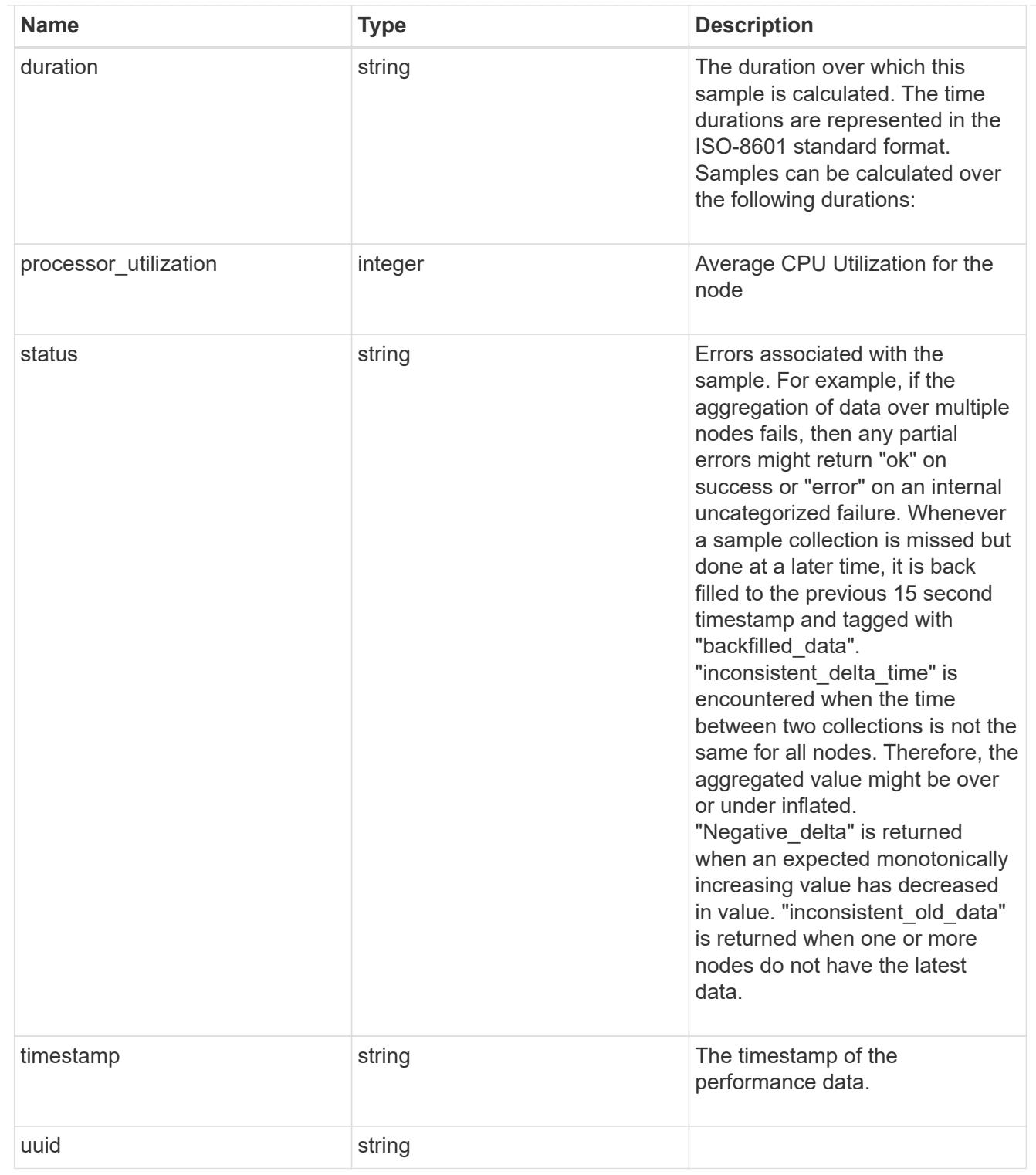

#### ports

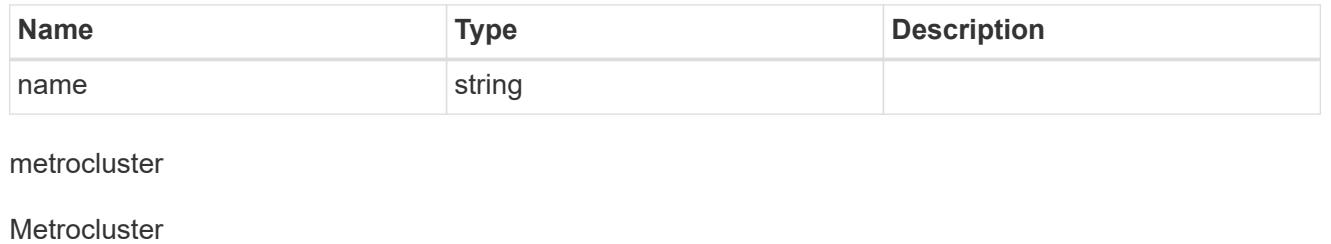

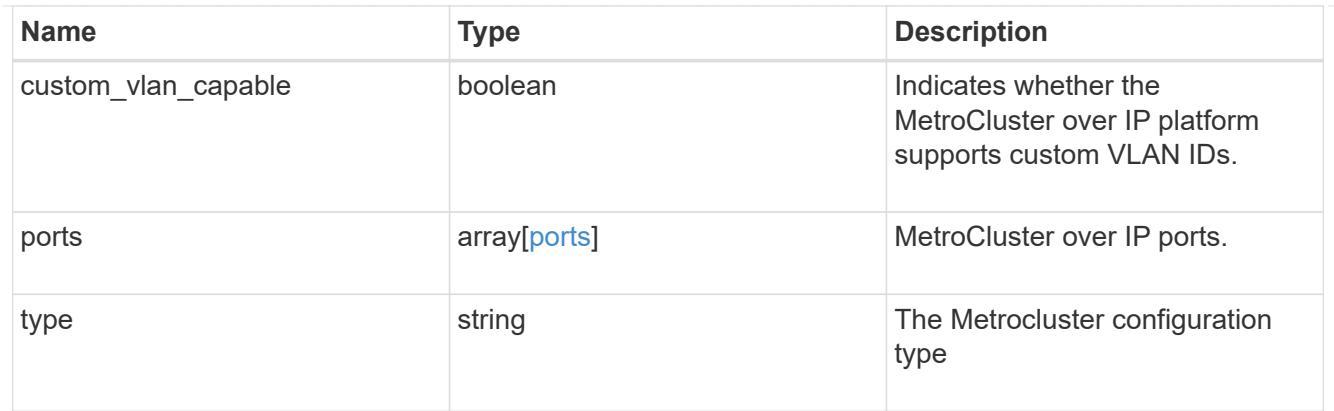

#### nvram

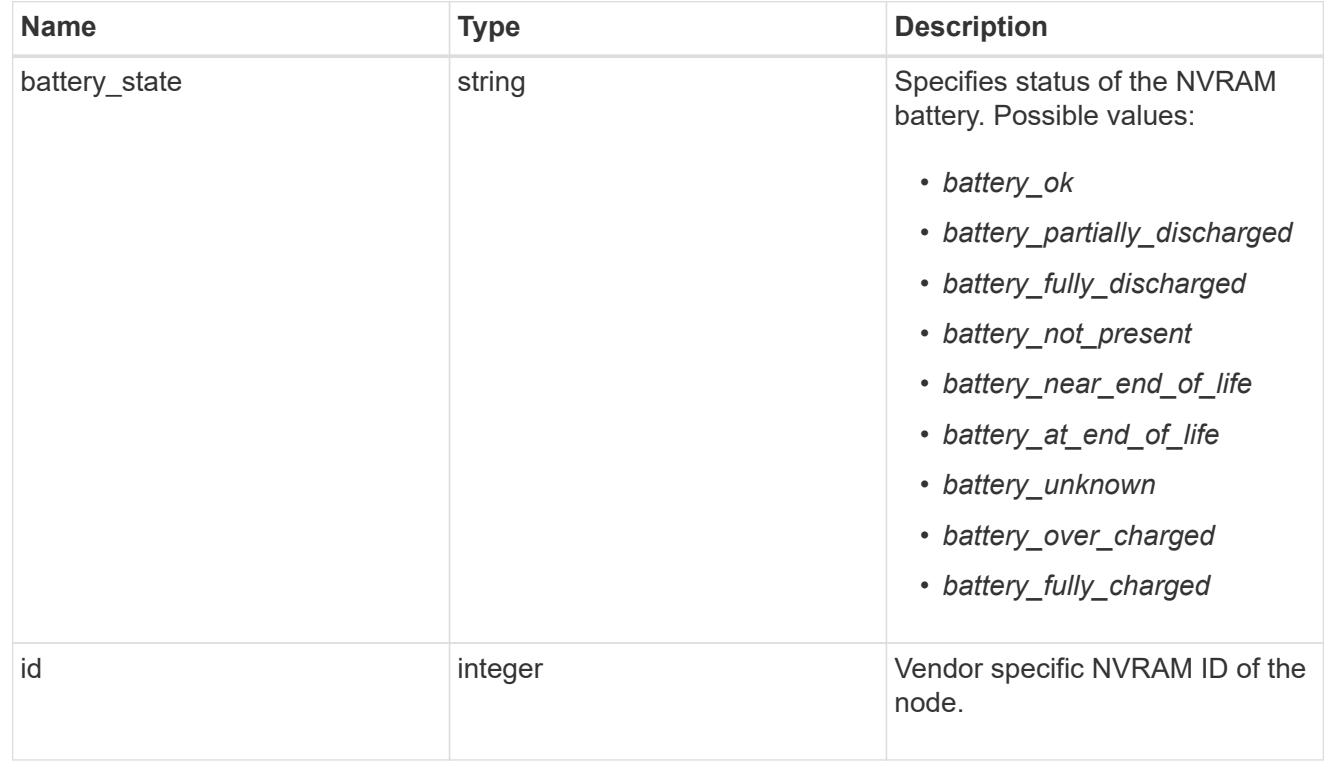

## api\_service

Provides the properties of the service processor API service.

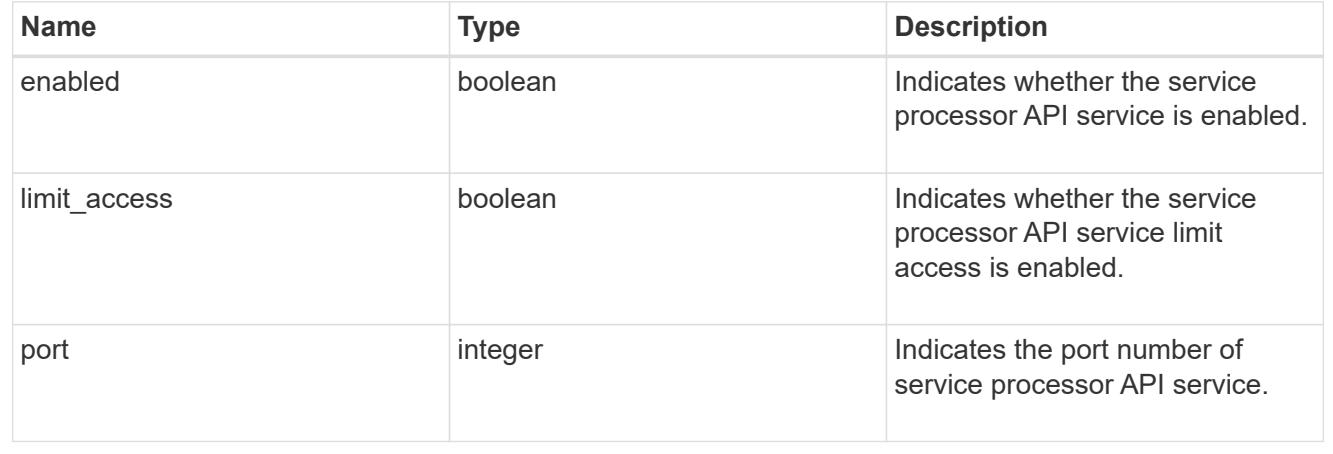

# auto\_config

Provides the properties of the service processor auto configuration.

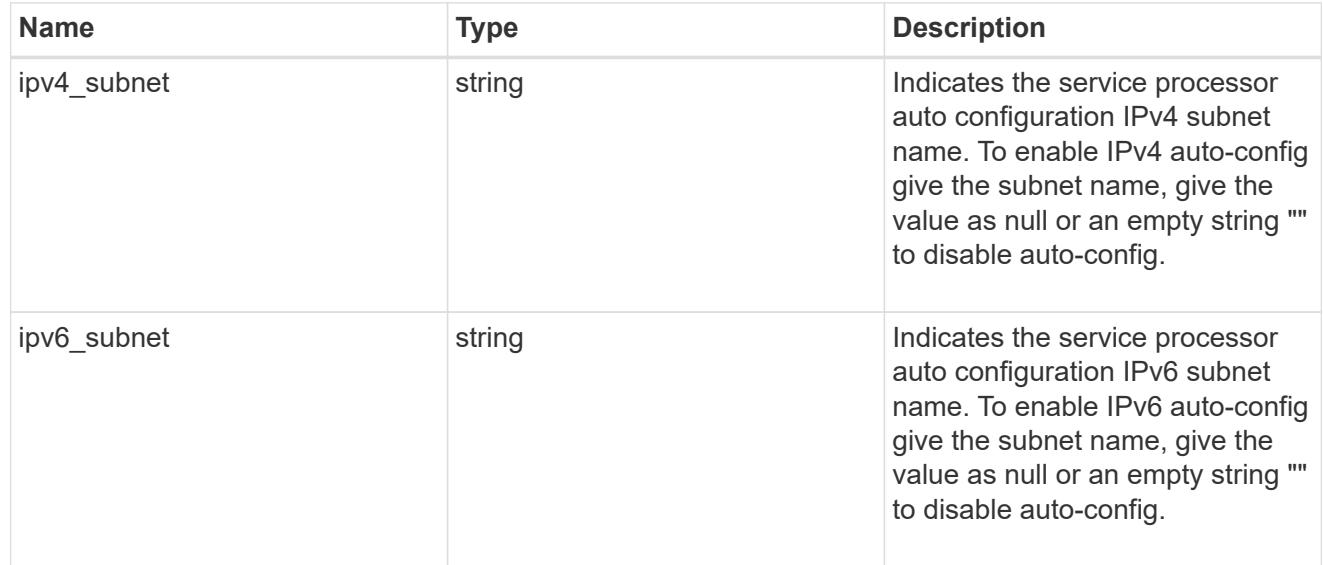

## backup

Provides the properties of the service processor backup partition.

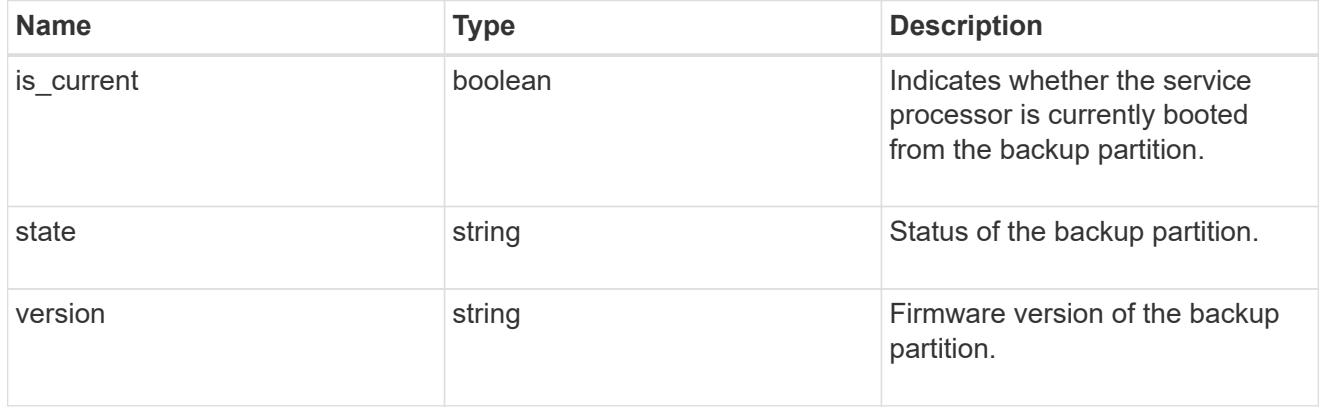

# ipv4\_interface

Object to setup an interface along with its default router.

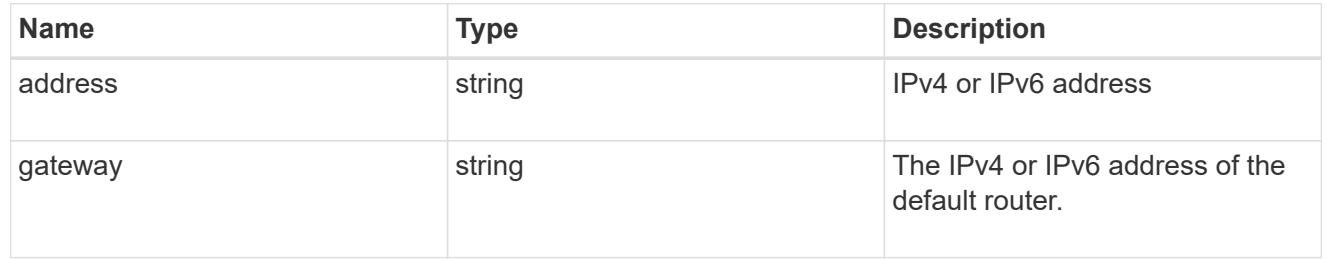

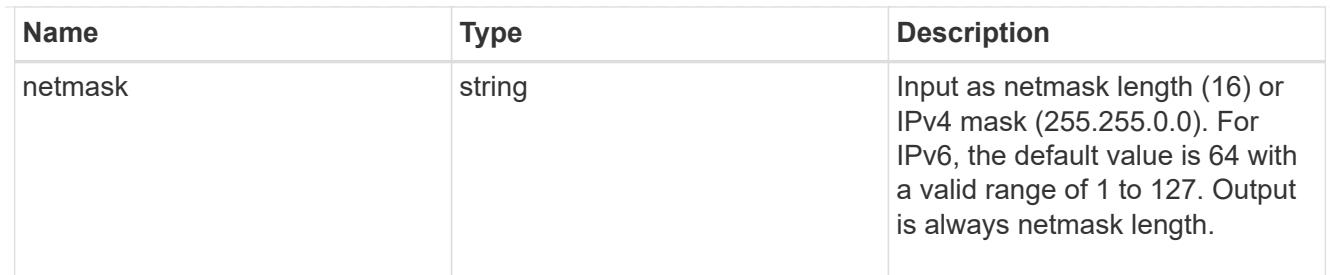

# ipv6\_interface

Object to setup an interface along with its default router.

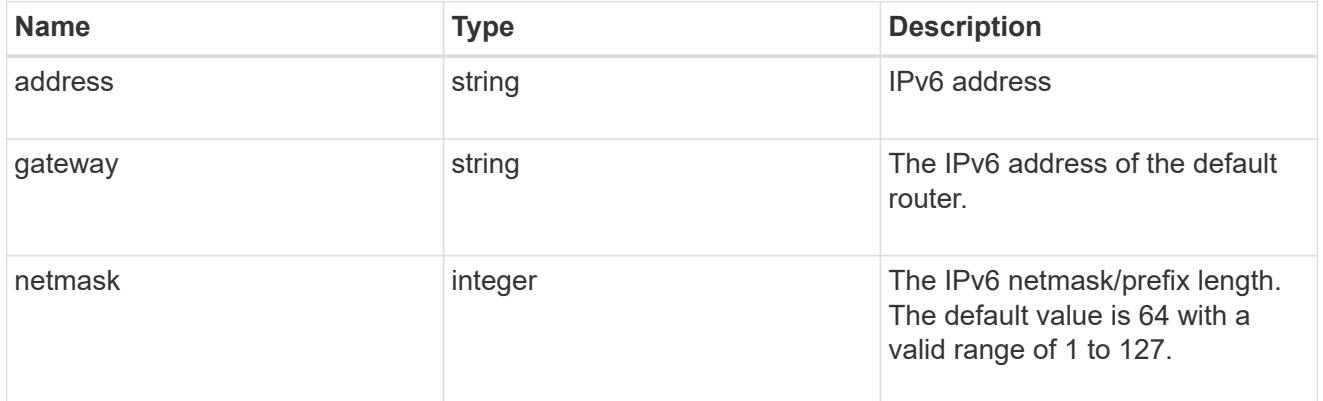

### primary

Provides the properties of the service processor primary partition.

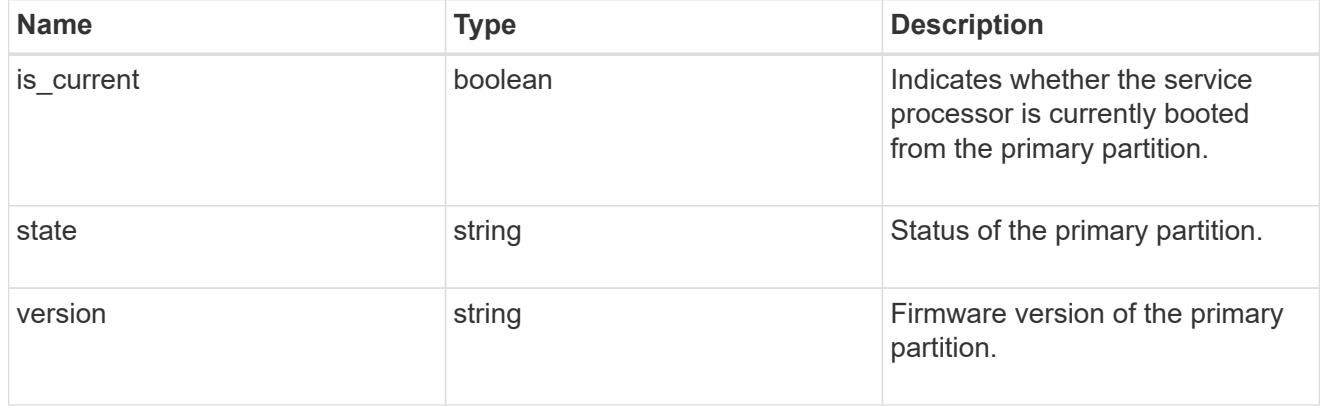

# ssh\_info

Service processor SSH allowed IP address configuration applied across the cluster.

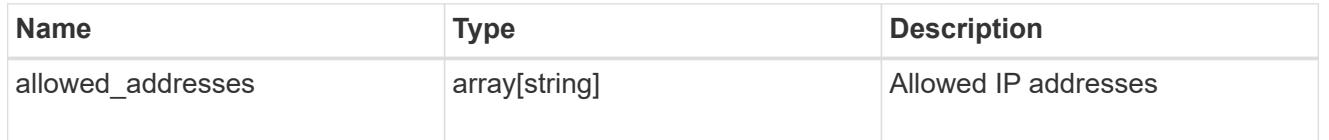

service\_processor

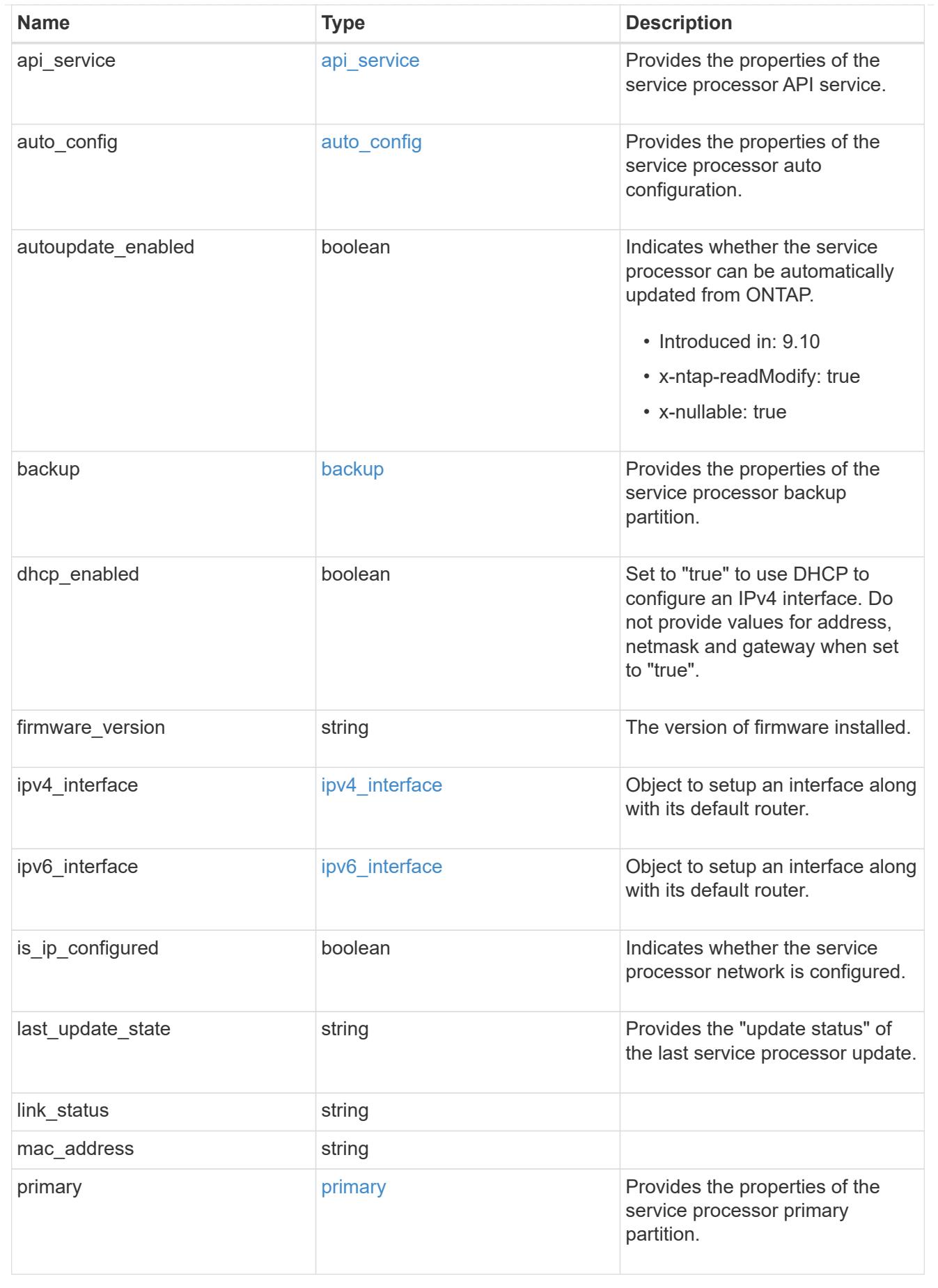

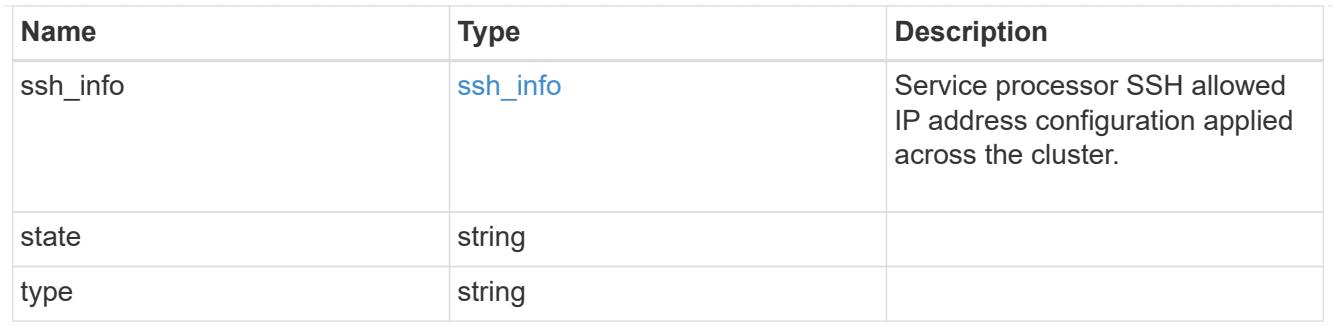

snaplock

SnapLock-related properties.

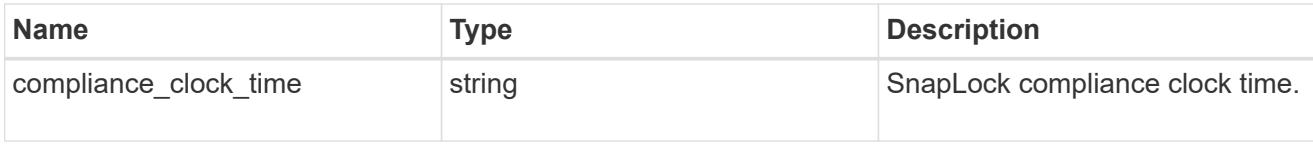

statistics

Raw CPU performance for the nodes.

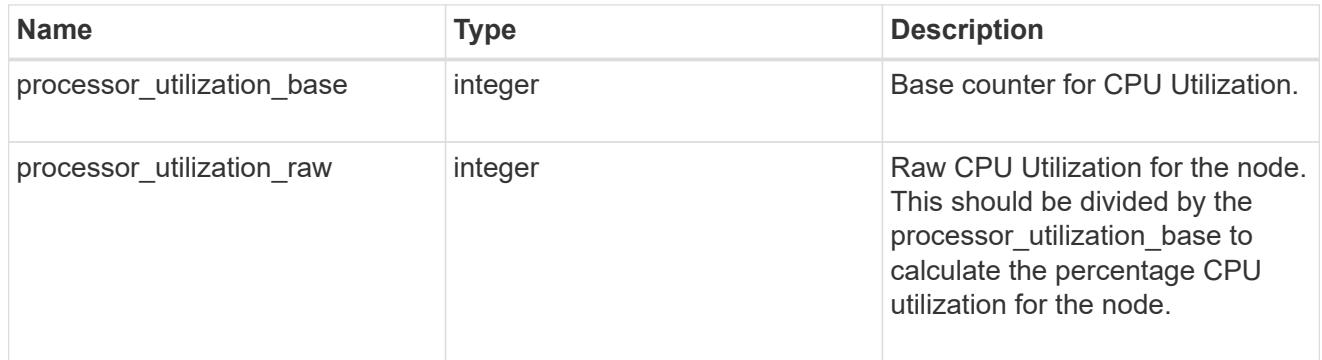

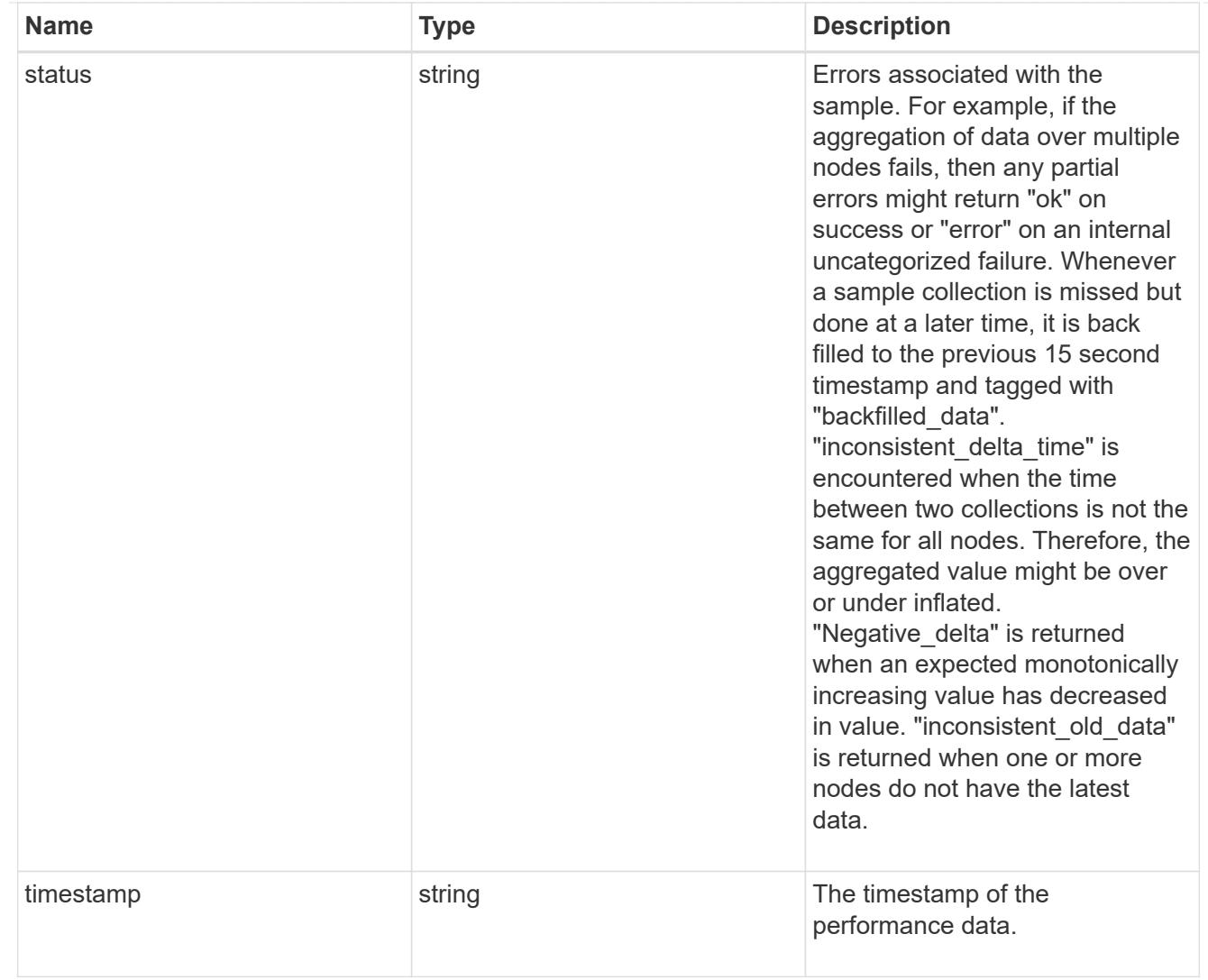

## version

This returns the cluster version information. When the cluster has more than one node, the cluster version is equivalent to the lowest of generation, major, and minor versions on all nodes.

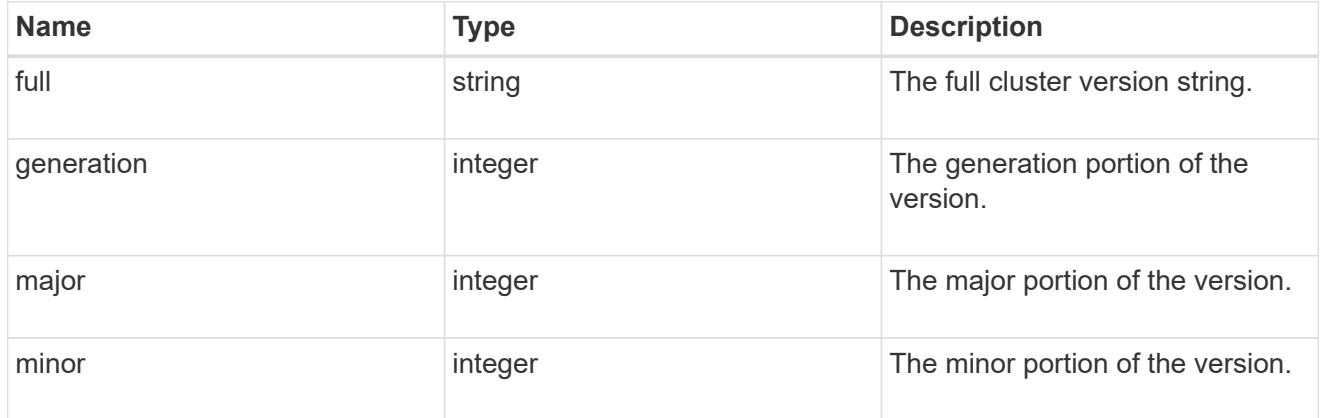

vm

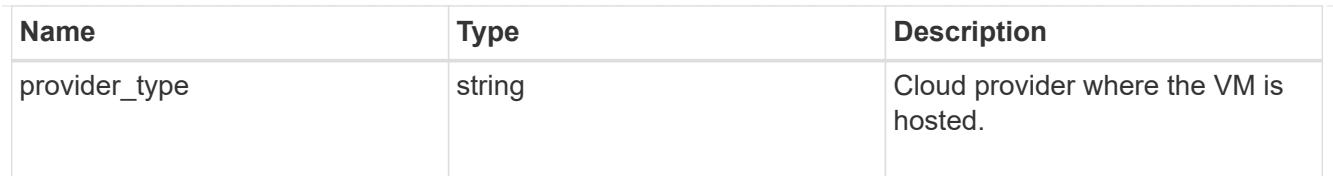

# nodes

Complete node information

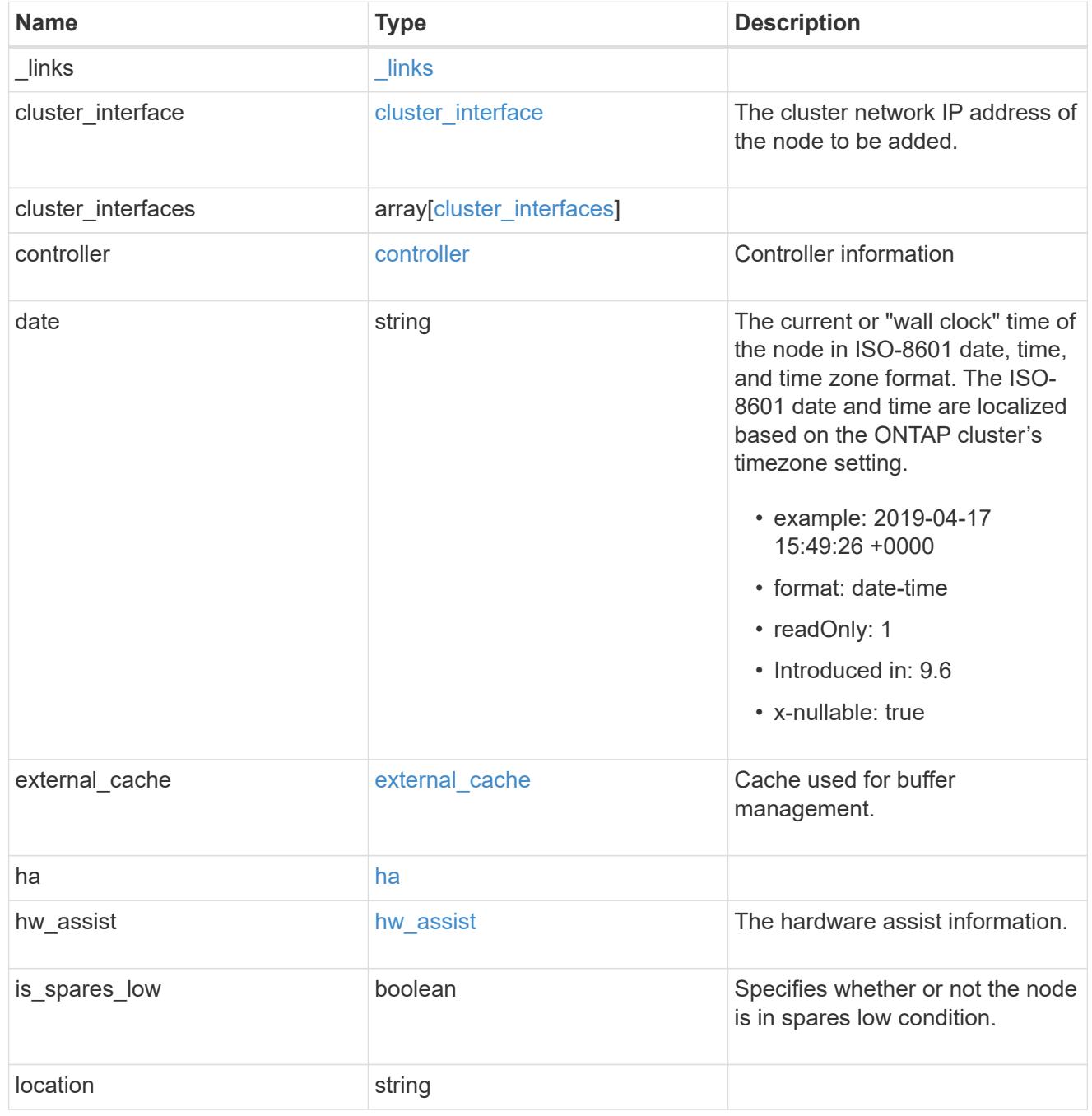

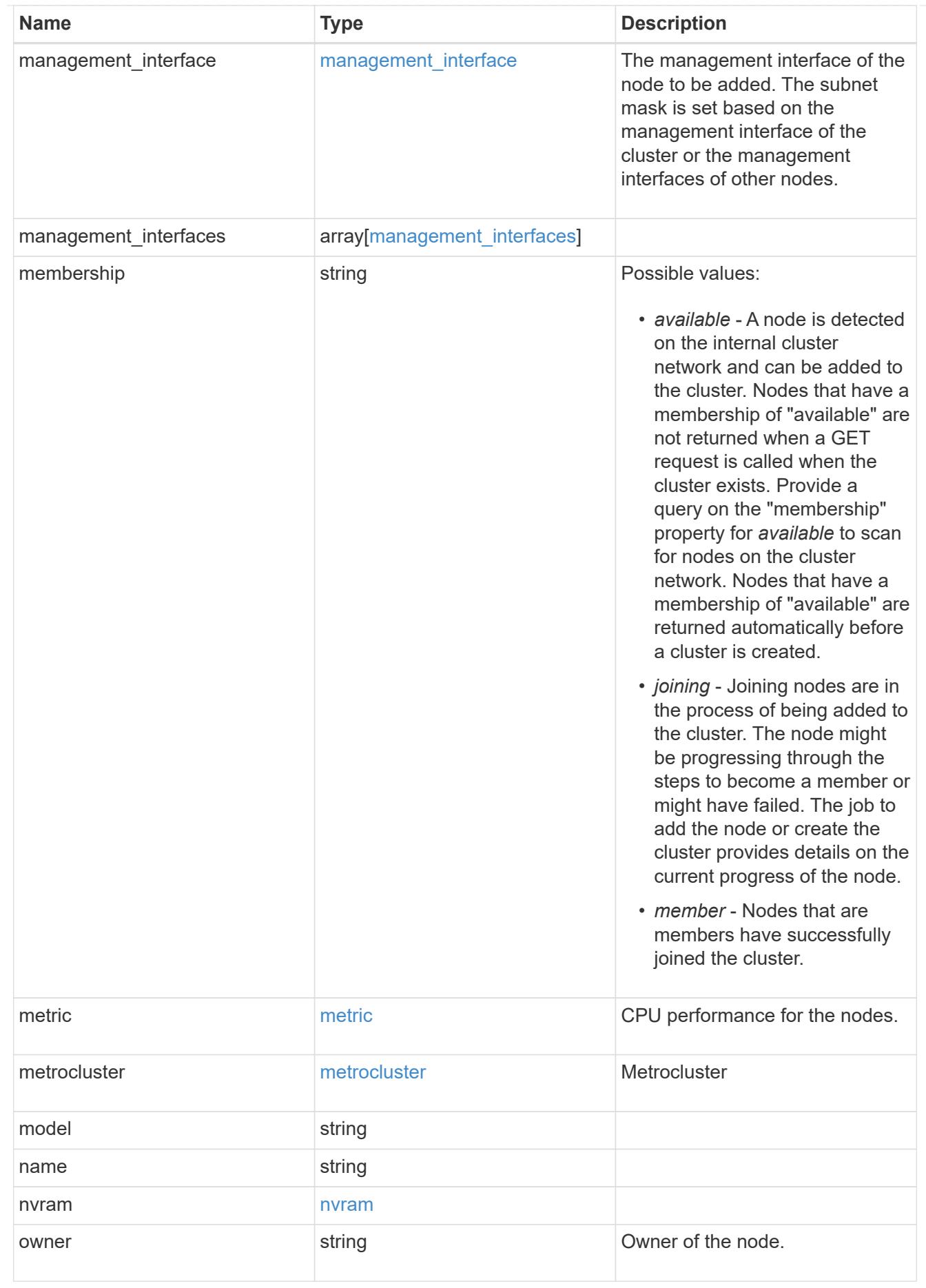

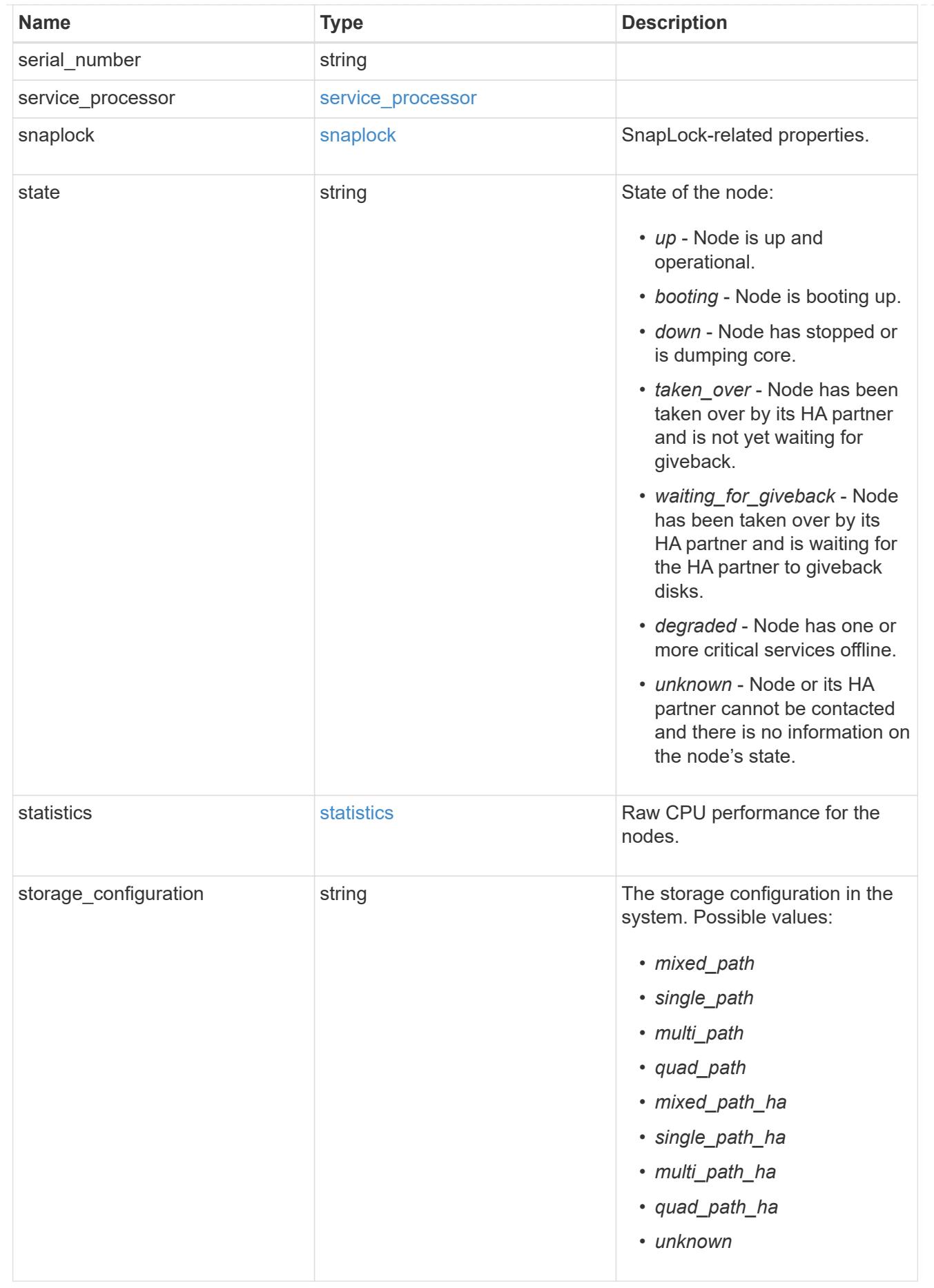

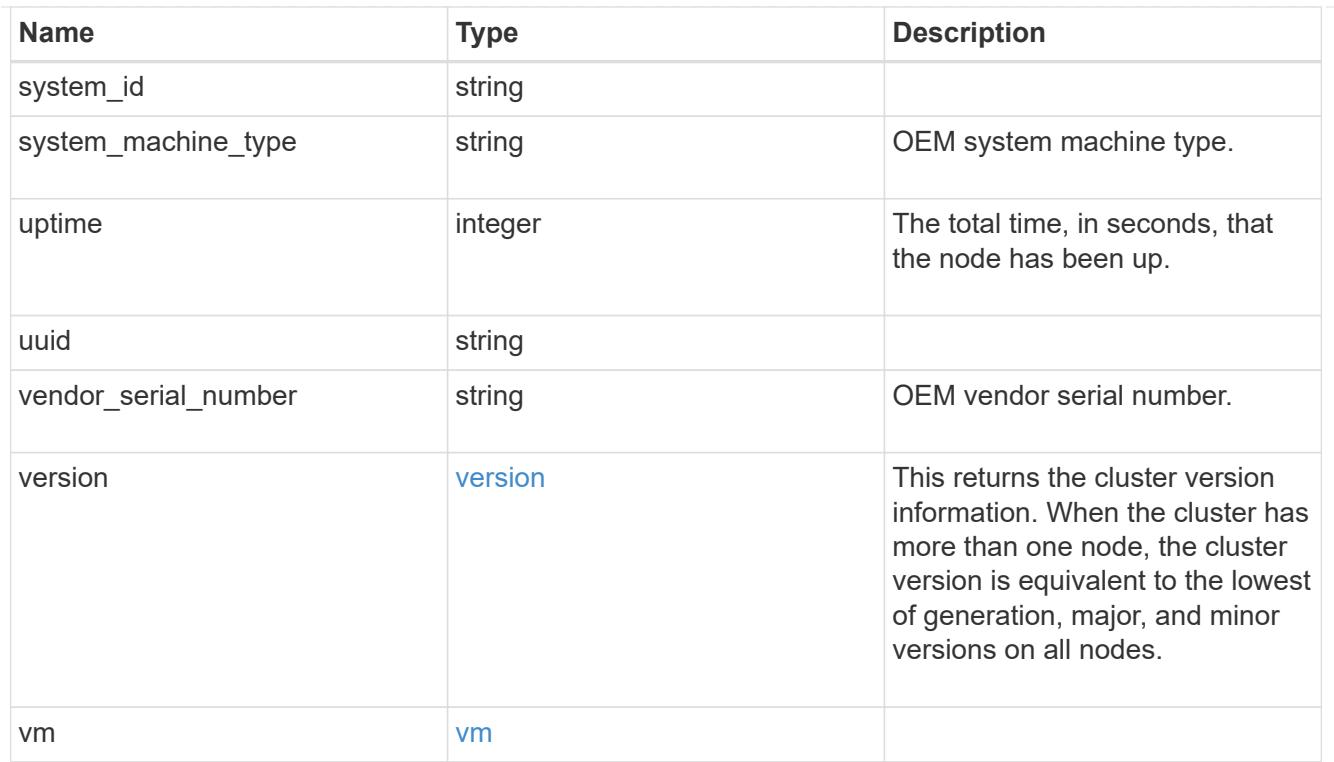

# peering\_policy

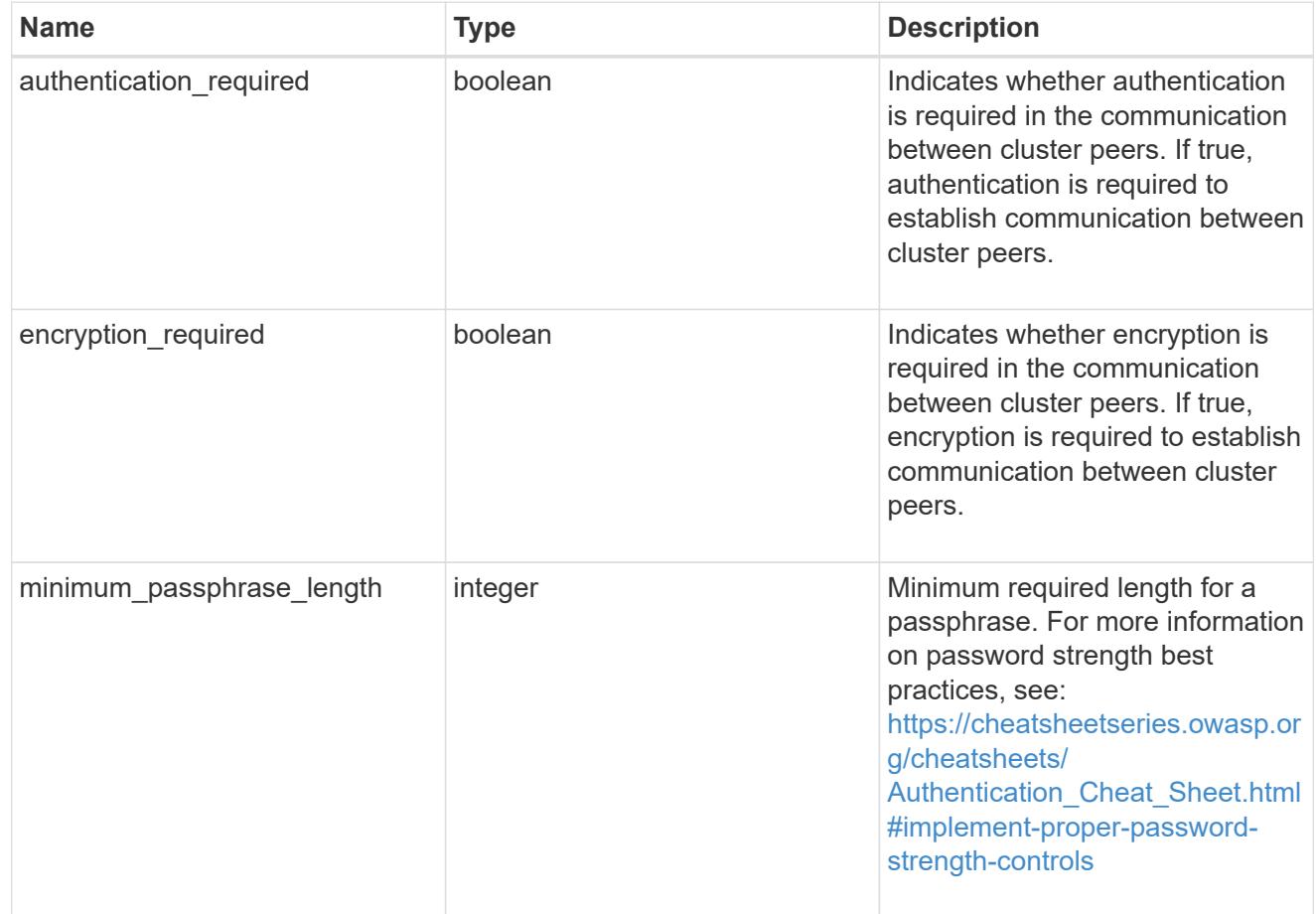

iops\_raw

The number of I/O operations observed at the storage object. This can be used along with delta time to calculate the rate of I/O operations per unit of time.

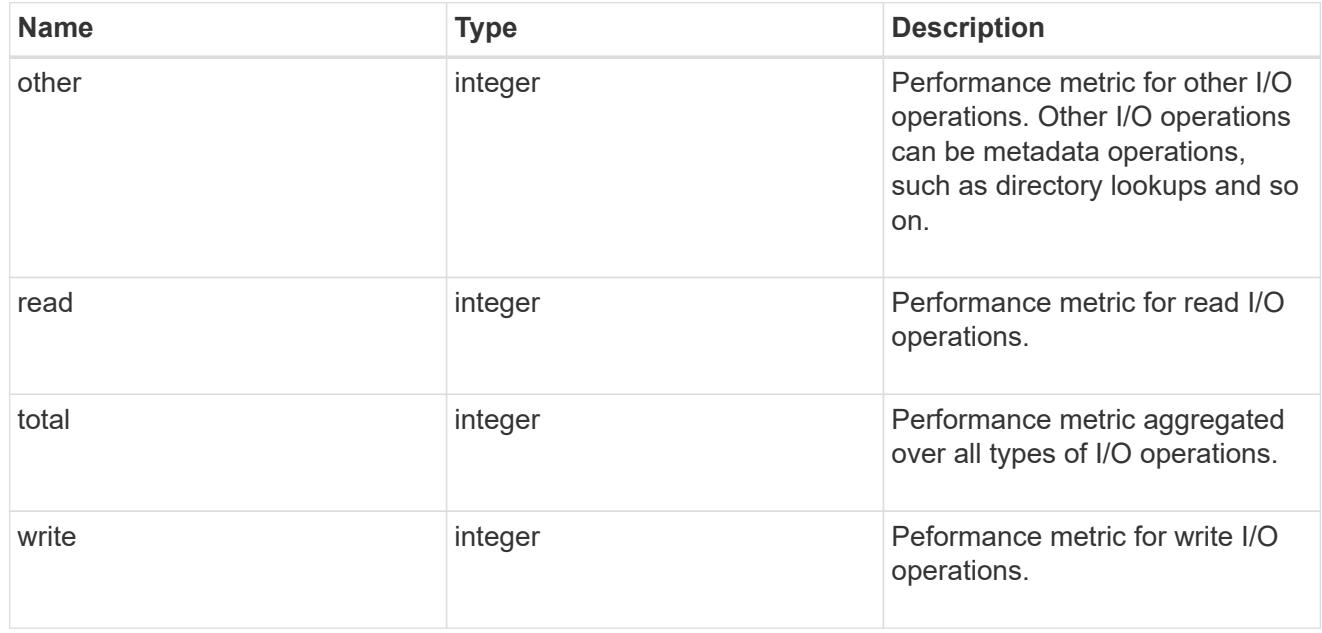

#### latency\_raw

The raw latency in microseconds observed at the storage object. This can be divided by the raw IOPS value to calculate the average latency per I/O operation.

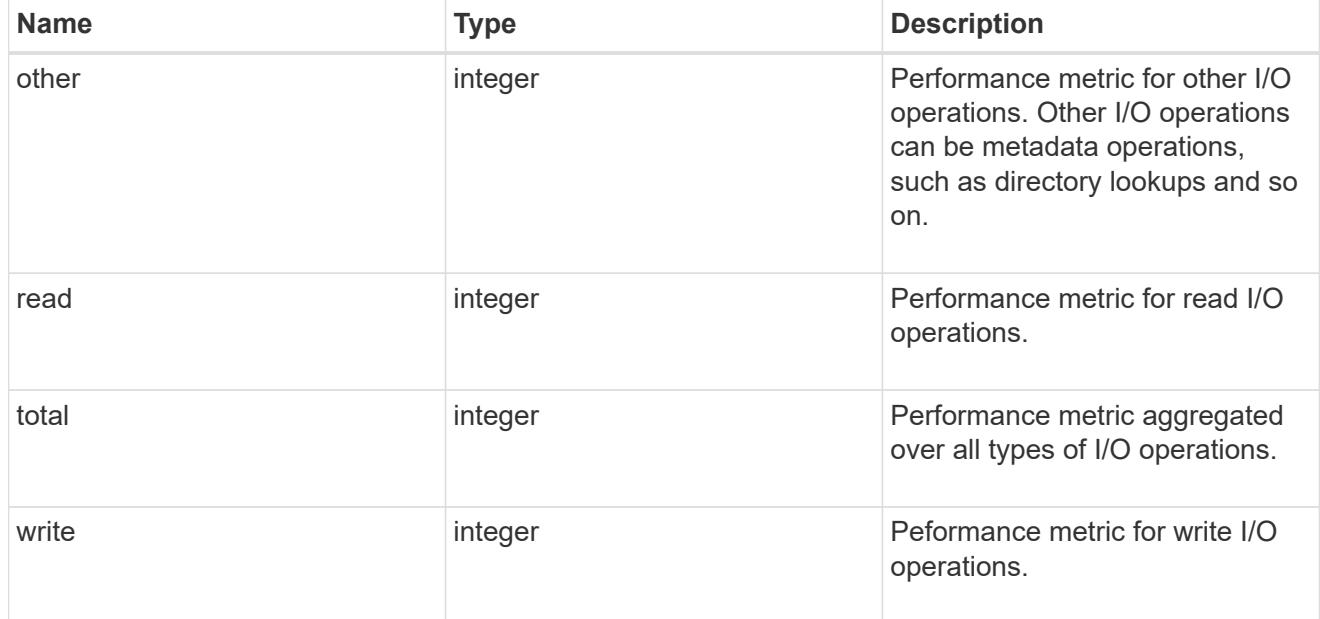

### throughput\_raw

Throughput bytes observed at the storage object. This can be used along with delta time to calculate the rate of throughput bytes per unit of time.

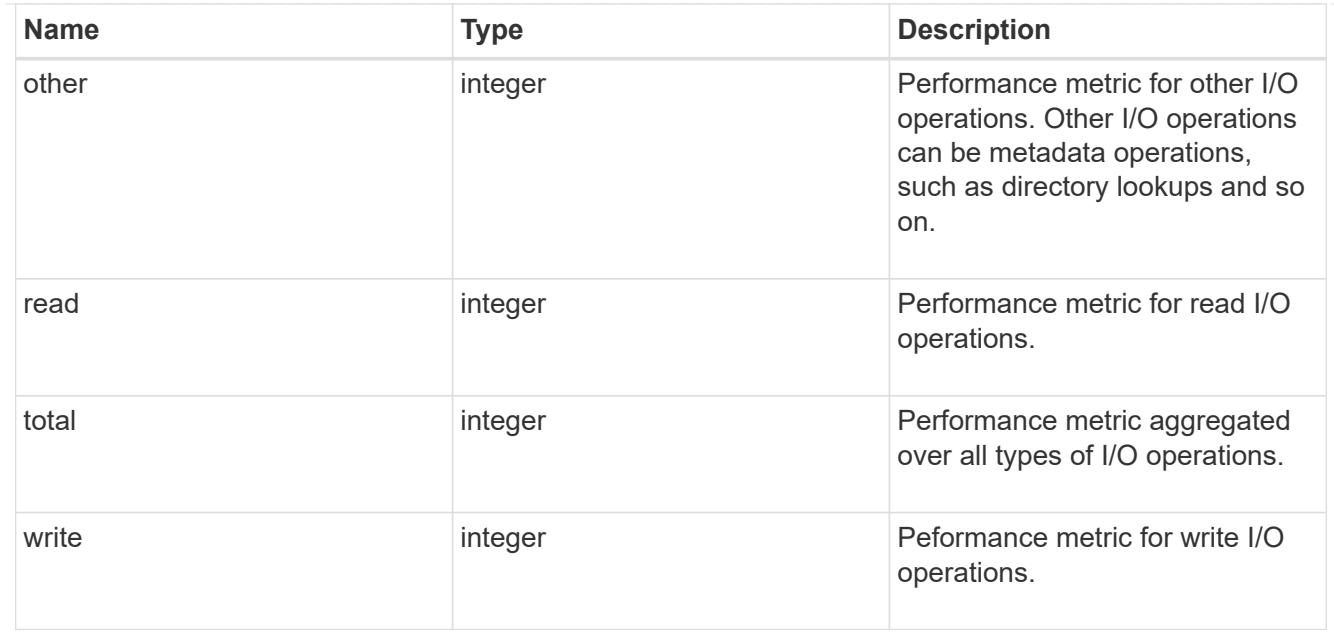

#### statistics

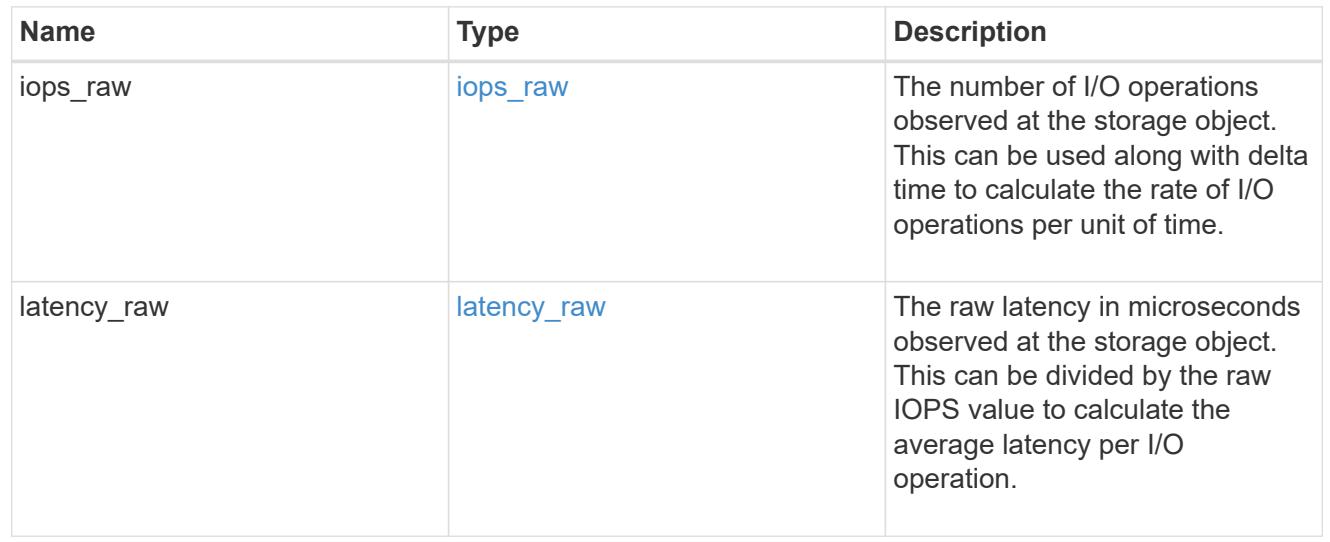

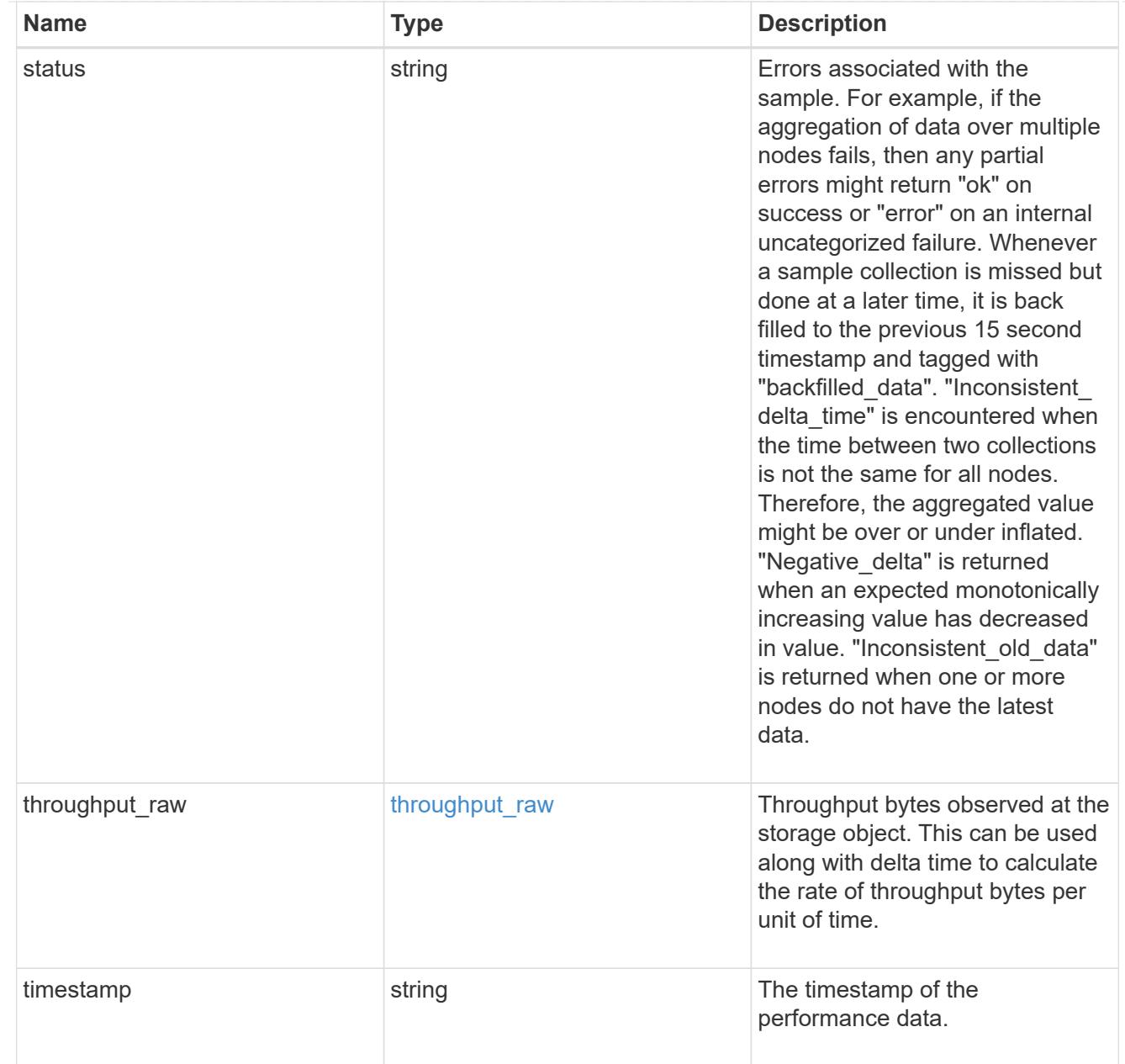

#### timezone

Provides the cluster-wide time zone information that localizes time found on messages displayed on each node's:

- console messages;
- logging to internal ONTAP log files; and
- localized REST API full ISO-8601 date, time, and time zone format information. Machine-to-machine interfaces, such as file access protocols (NFS, CIFS), block access protocols (SAN), and other protocols such as Manage ONTAP (ONTAPI), use second or subsecond time values that are based on world time or UTC.

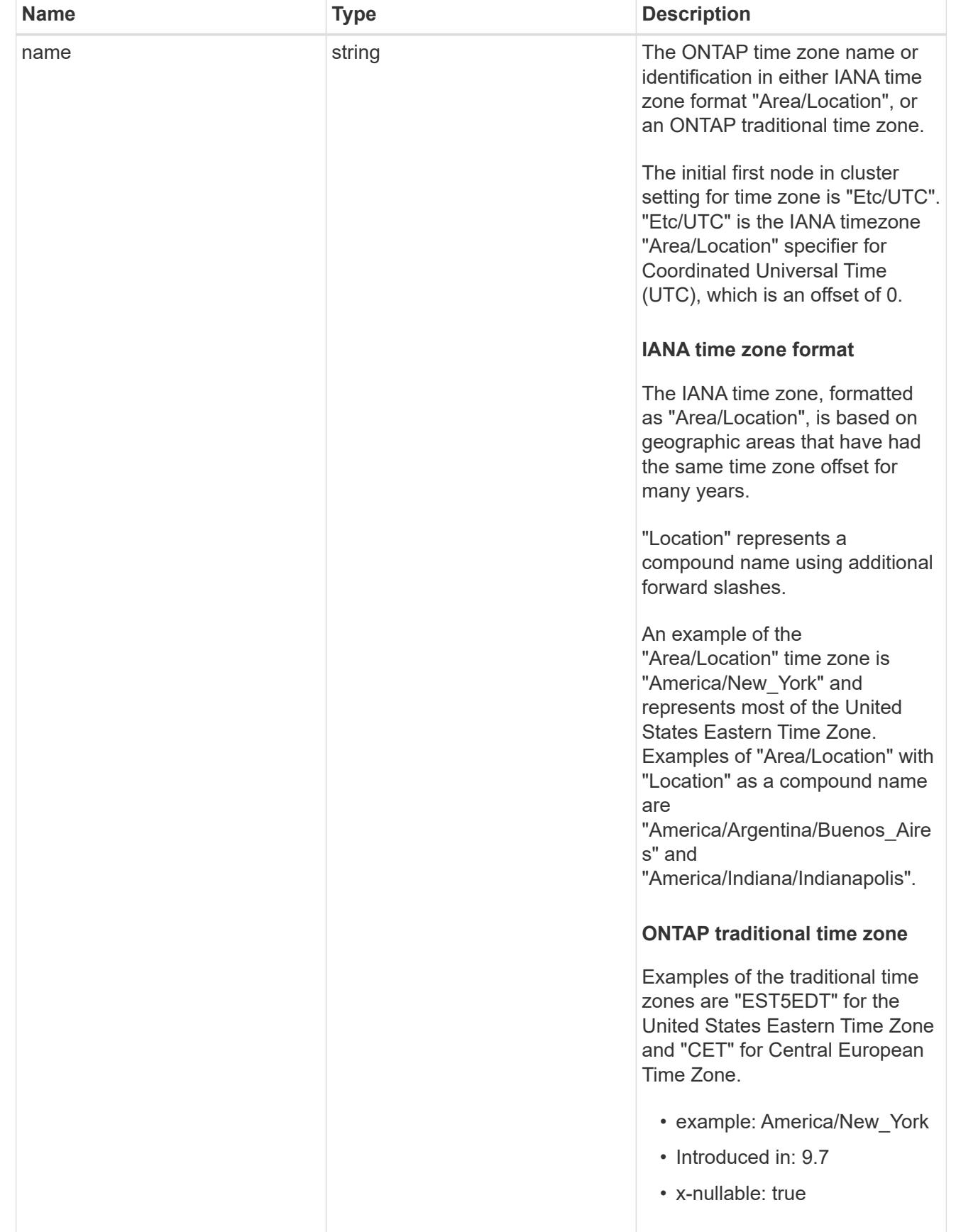

cluster

Complete cluster information

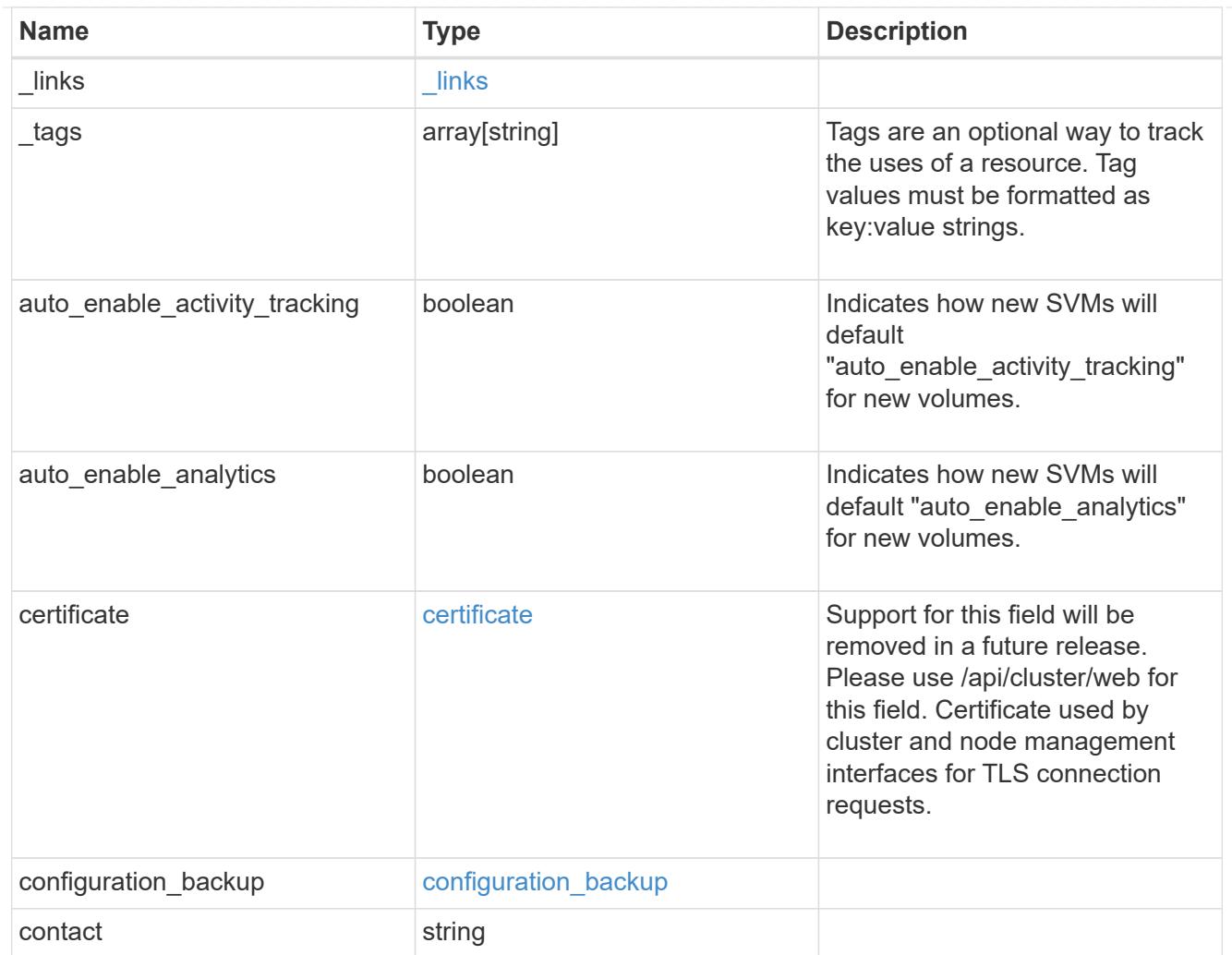

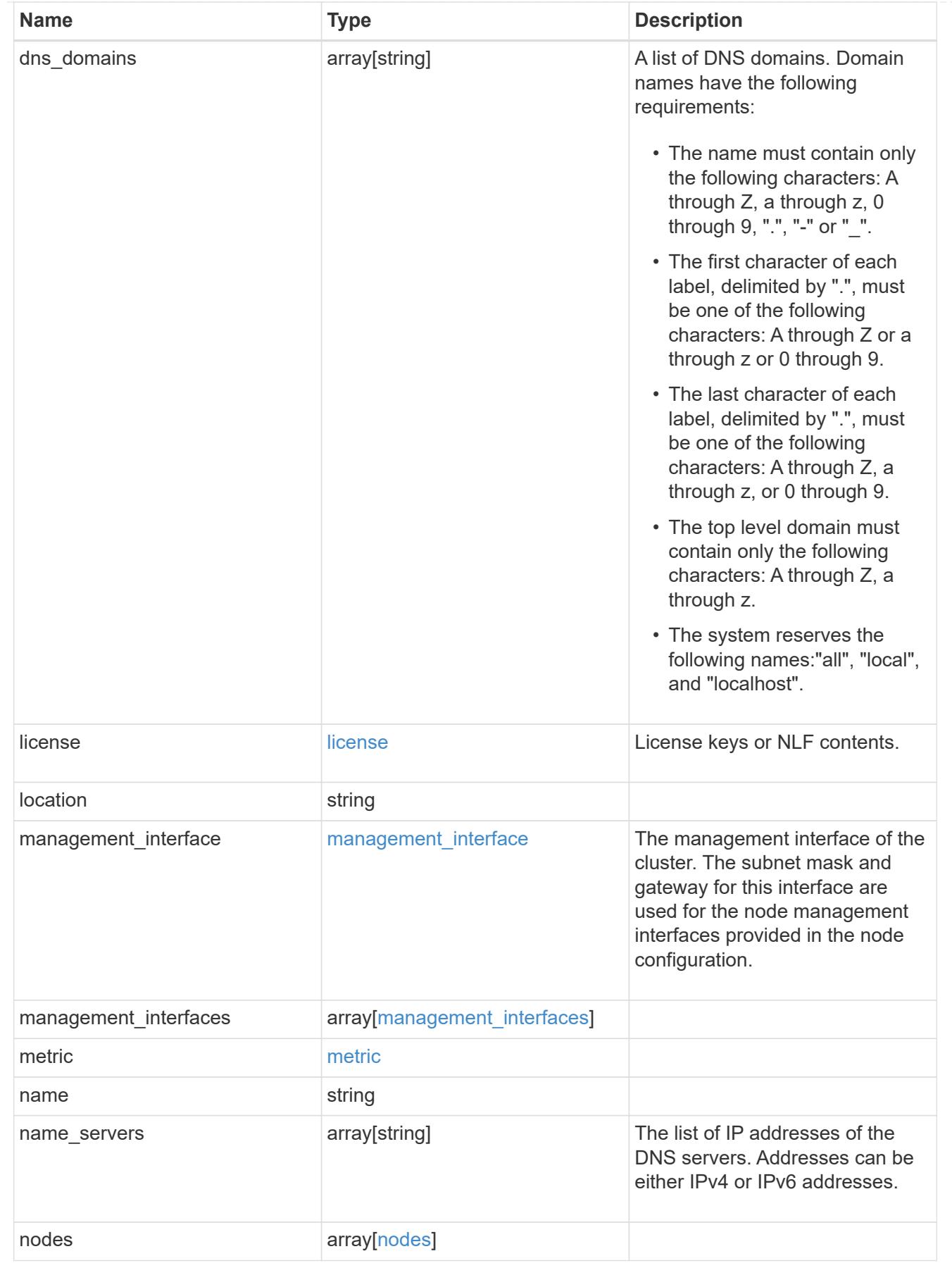

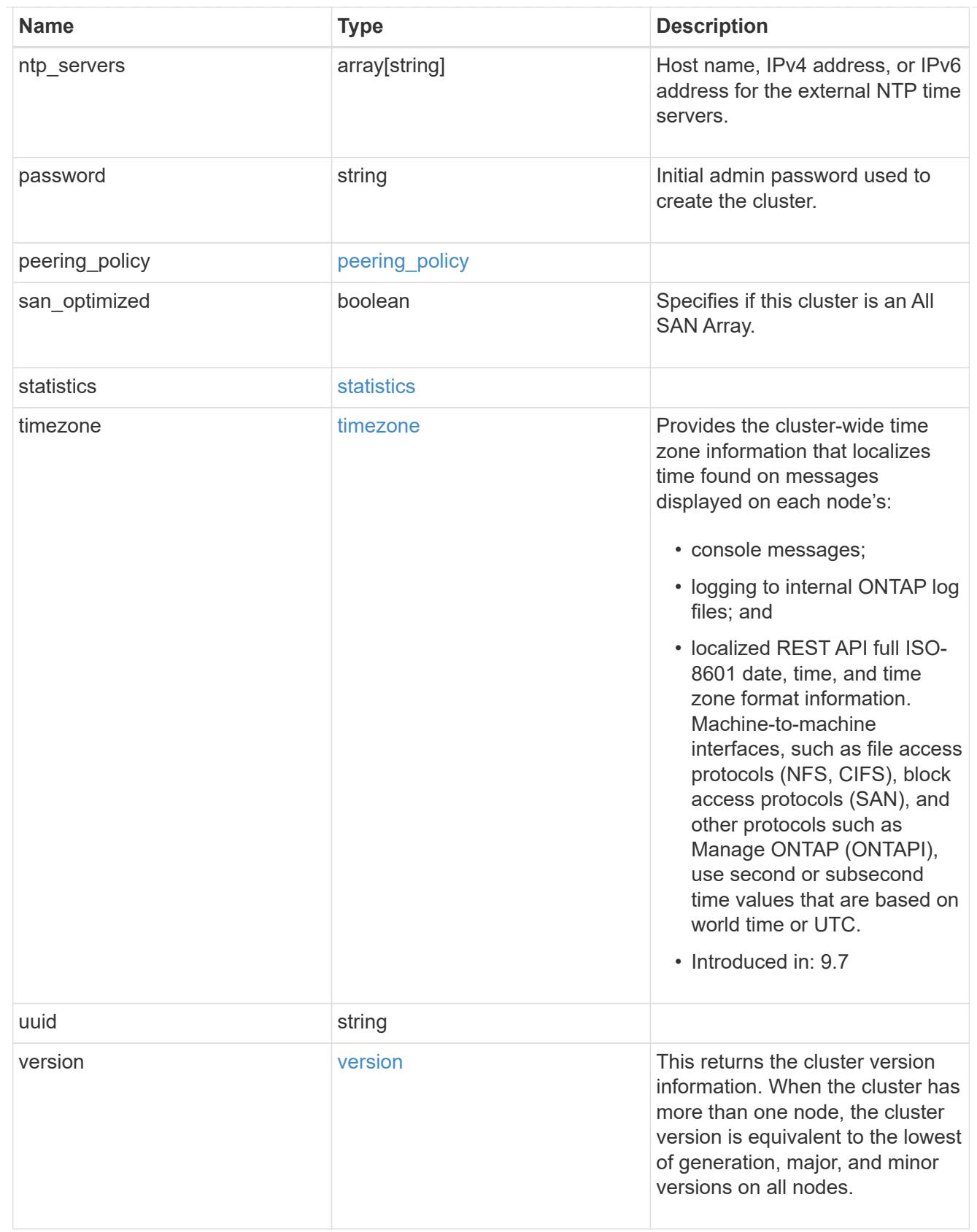

# job\_link

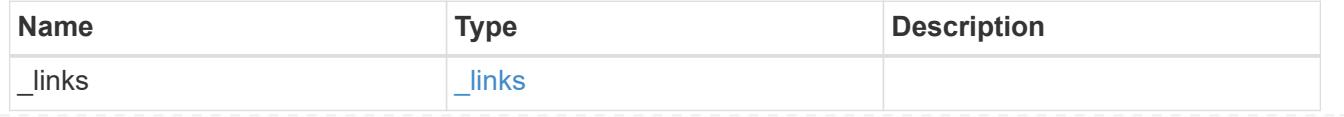

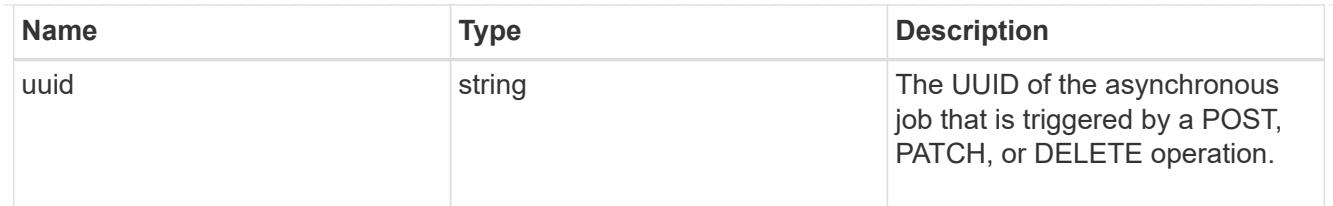

### error\_arguments

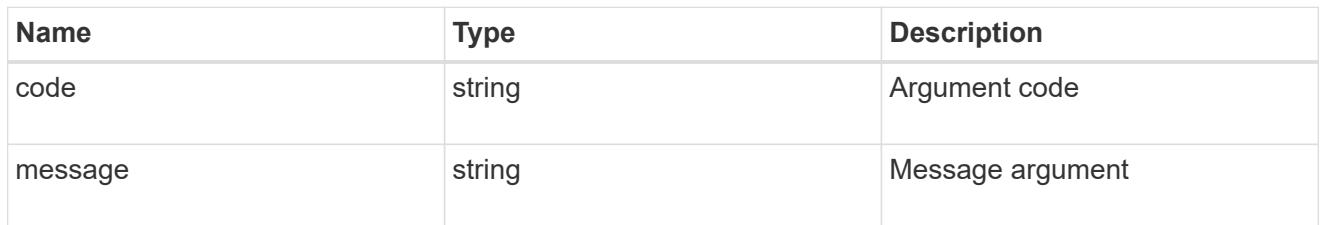

error

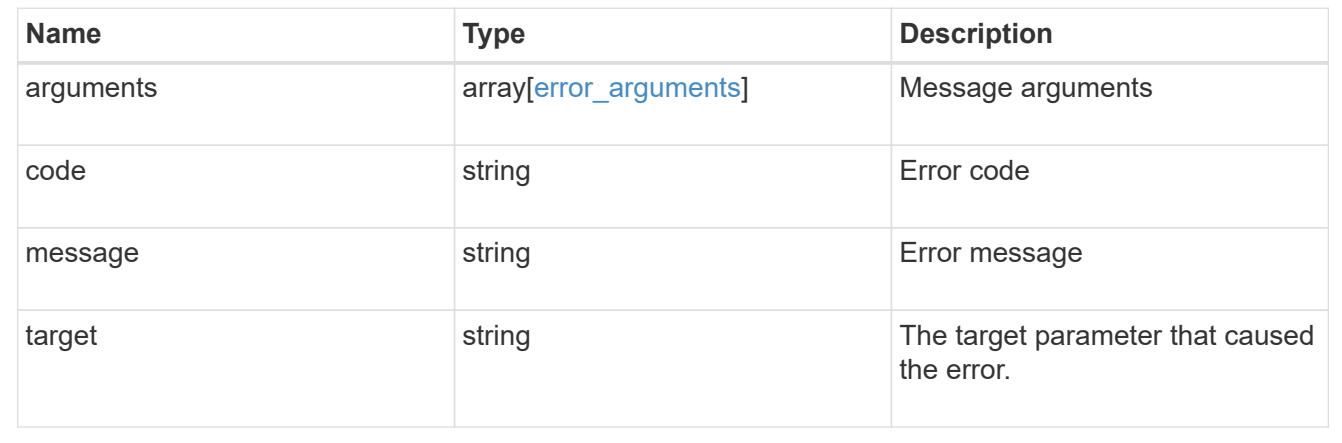

# **Retrieve cluster chassis**

## **Cluster chassis endpoint overview**

#### **Overview**

You can use the chassis GET API to retrieve all of the chassis information in the cluster.

### **Examples**

### **Retrieving a list of chassis from the cluster**

The following example shows the response with a list of chassis in the cluster:

```
# The API:
/api/cluster/chassis
# The call:
curl -X GET "https://<mgmt-ip>/api/cluster/chassis" -H "accept:
application/hal+json"
# The response:
{
"records": [
    {
      "id": "021352005981",
    " links": {
        "self": {
           "href": "/api/cluster/chassis/021352005981"
        }
      }
    },
\frac{1}{\sqrt{2}}"num_records": 1,
" links": {
    "self": {
      "href": "/api/cluster/chassis"
    }
}
}
```
### **Retrieving a specific chassis from the cluster**

The following example shows the response of the requested chassis. If there is no chassis with the requested ID, an error is returned.

```
# The API:
/api/cluster/chassis/{id}
# The call:
curl -X GET "https://<mgmt-ip>/api/cluster/chassis/021352005981" -H
"accept: application/hal+json"
# The response:
{
"id": "021352005981",
"state": "ok",
```

```
"nodes": [
    {
    "name": "node-1",
      "uuid": "6ede364b-c3d0-11e8-a86a-00a098567f31",
      "position": "top",
      "usbs": {
        "supported": true,
        "enabled": true,
        "ports": [
         {
           "connected": false
         }
        ]
      },
      "pcis": {
        "cards": [
          {
            "slot": "0",
            "device": "Gigabit Ethernet I210",
            "info": "\t e0M MAC Address: d0:39:ea:3f:06:2b (auto-1000t-
fd-up) \n\t e0S MAC Address: d0:39:ea:3f:06:2c (auto-1000t-fd-up) \n\t
Device Type: 1533\n\t Firmware Version: 3.25-0.0 0x800005D1\n"
          },
          {
            "slot": "0",
            "device": "Intel Lewisburg series chipset SATA Controller",
            "info": "\t Additional Info: 0 (0xaaf00000) \n\t
SHM2S86Q120GLM22NP FW1146 114473MB 512B/sect (SPG190108HJ) \n"
          }
        ]
      },
    " links": {
        "self": {
          "href": "/api/cluster/nodes/6ede364b-c3d0-11e8-a86a-00a098567f31"
        }
      }
   }
\frac{1}{2},
"frus": [
   {
     "id": "PSU2",
     "type": "psu",
     "state": "ok"
    },
    {
      "id": "PSU1",
```

```
  "type": "psu",
      "state": "ok"
    },
    {
      "id": "Fan2",
     "type": "fan",
      "state": "ok"
    },
    {
      "id": "Fan3",
     "type": "fan",
     "state": "ok"
    },
    {
      "id": "Fan1",
      "type": "fan",
      "state": "ok"
   }
\left| \right|,
" links": {
    "self": {
      "href": "/api/cluster/chassis/021352005981"
    }
}
}
```
### **Retrieve a collection of chassis**

GET /cluster/chassis

### **Introduced In:** 9.6

Retrieves a collection of chassis.

### **Related ONTAP commands**

- system chassis show
- system chassis fru show

### **Learn more**

• [DOC /cluster/chassis](https://docs.netapp.com/us-en/ontap-restapi-9131/{relative_path}cluster_chassis_endpoint_overview.html)

#### **Parameters**

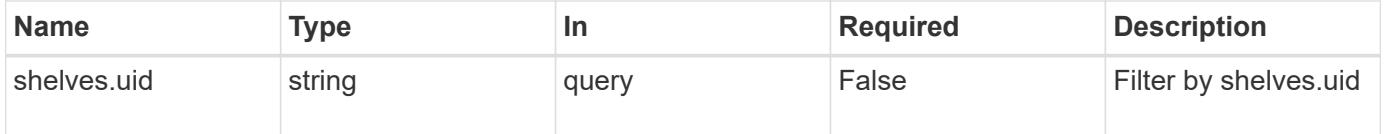

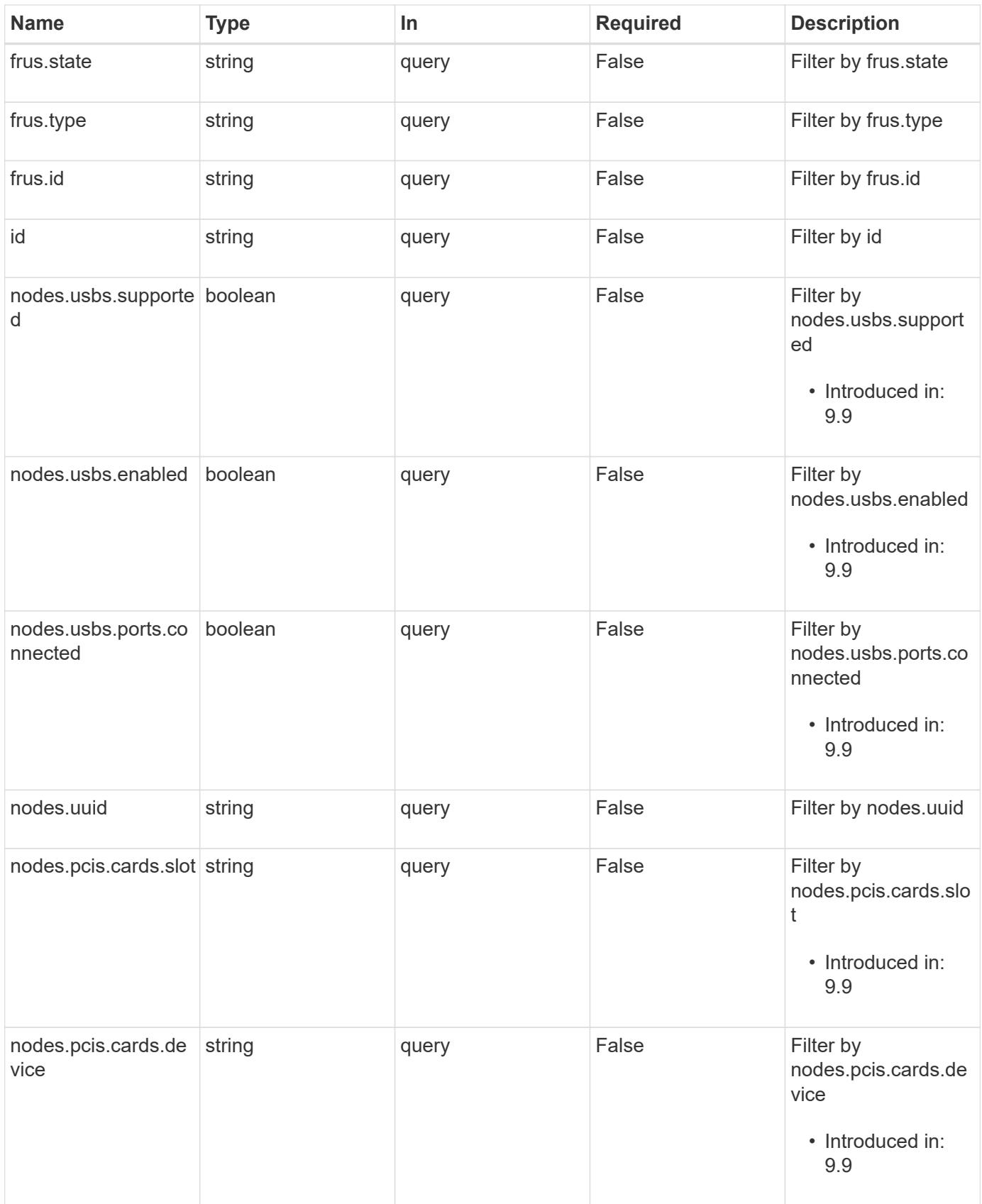

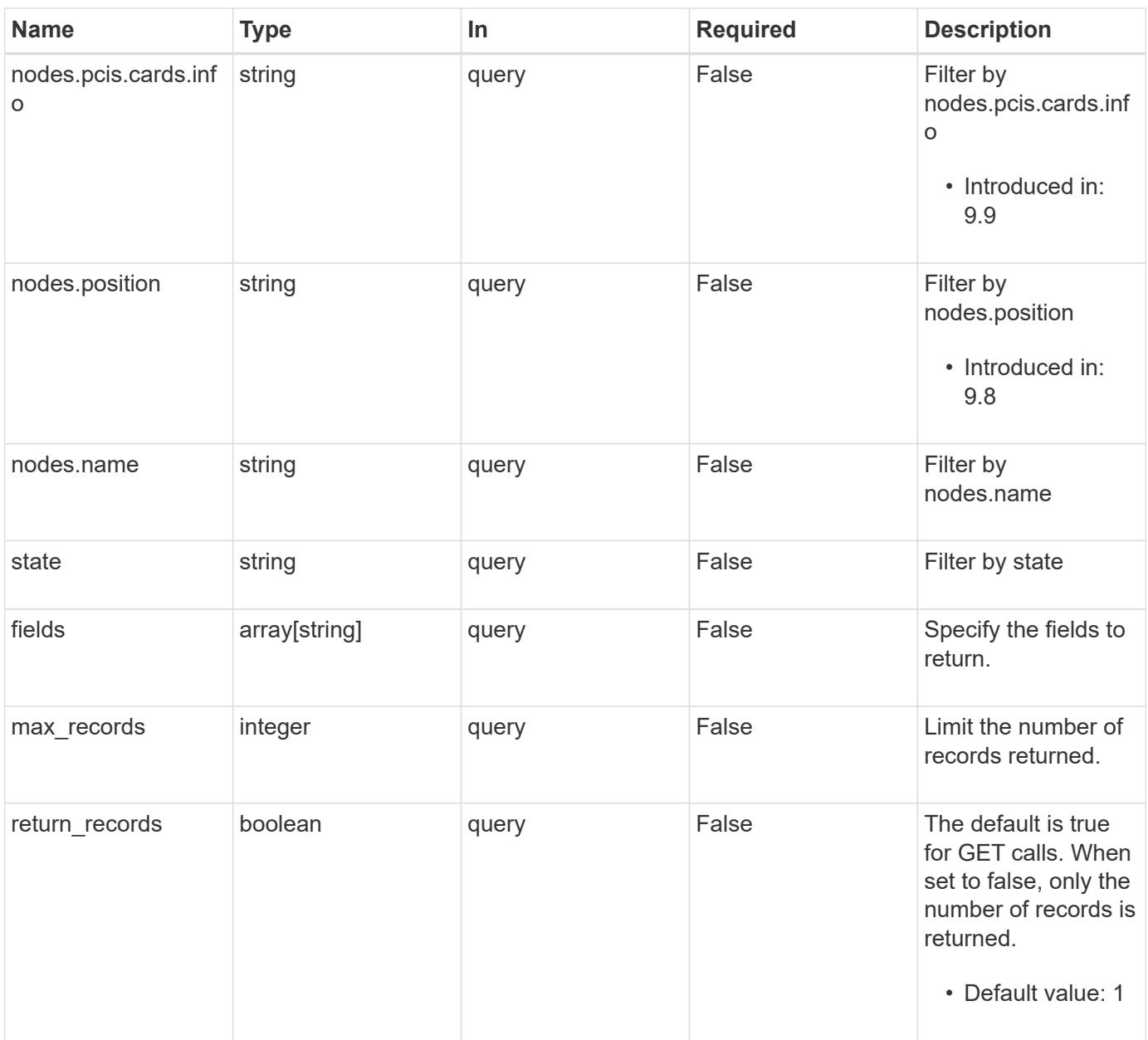

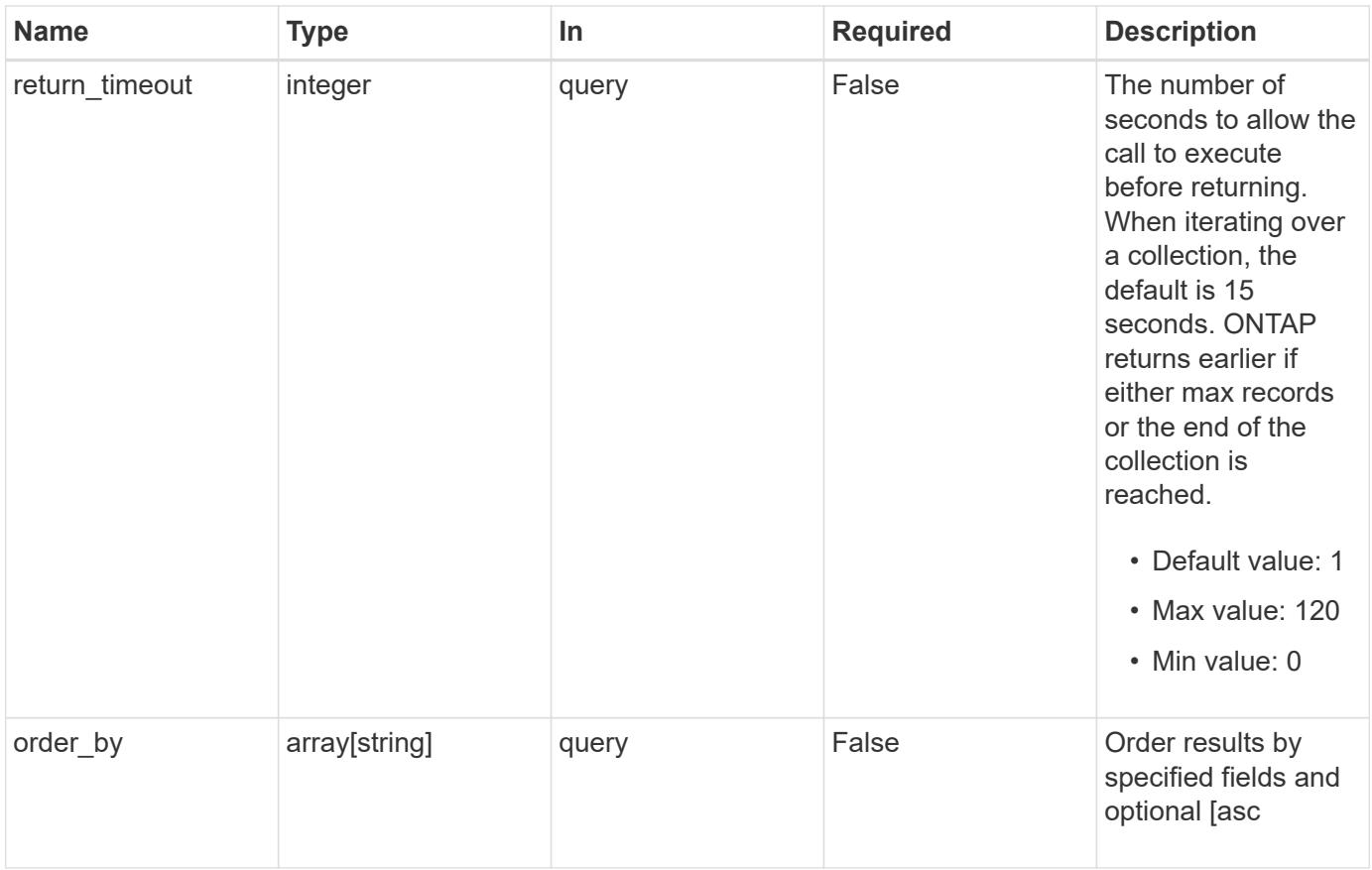

## **Response**

Status: 200, Ok

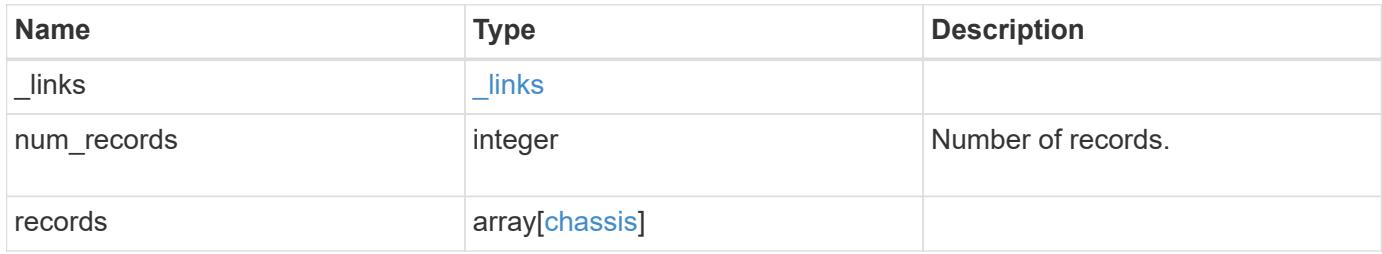

**Example response**

```
{
  " links": {
      "next": {
        "href": "/api/resourcelink"
      },
      "self": {
       "href": "/api/resourcelink"
      }
    },
    "num_records": 1,
    "records": {
      "frus": {
        "state": "ok",
       "type": "fan"
      },
      "id": "021352005981",
      "nodes": {
        "_links": {
          "self": {
            "href": "/api/resourcelink"
          }
        },
        "name": "node1",
        "pcis": {
           "cards": {
             "device": "Intel Lewisburg series chipset SATA Controller",
             "info": "Additional Info: 0 (0xaaf00000) SHM2S86Q120GLM22NP
FW1146 114473MB 512B/sect (SPG190108GW)",
             "slot": "0"
          }
        },
        "position": "top",
        "usbs": {
          "ports": {
          }
        },
        "uuid": "1cd8a442-86d1-11e0-ae1c-123478563412"
      },
      "shelves": {
        "_links": {
          "self": {
            "href": "/api/resourcelink"
          }
         },
```

```
  "uid": "7777841915827391056"
      },
      "state": "ok"
   }
}
```
#### **Error**

```
Status: Default, Error
```
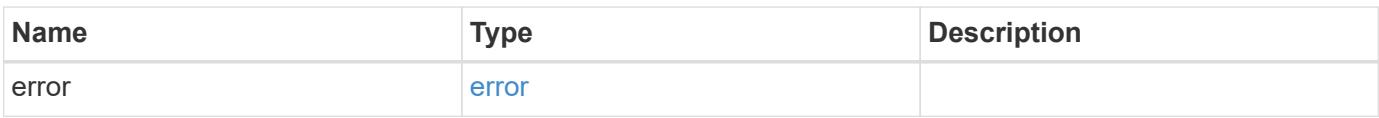

#### **Example error**

```
{
   "error": {
     "arguments": {
       "code": "string",
       "message": "string"
      },
      "code": "4",
      "message": "entry doesn't exist",
     "target": "uuid"
   }
}
```
### **Definitions**

### **See Definitions**

href

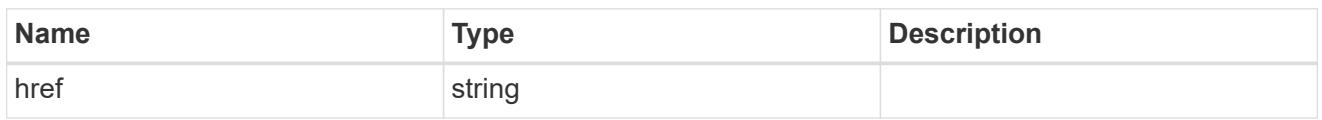

\_links

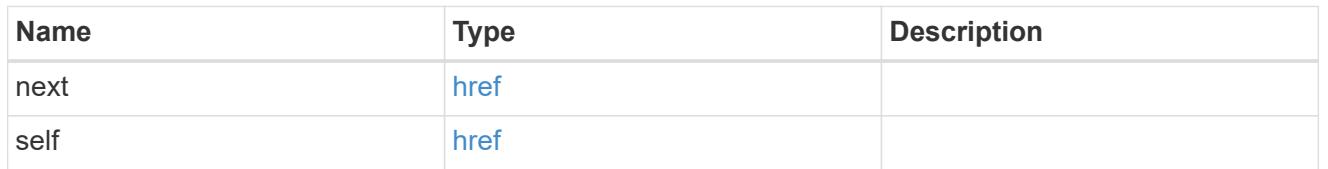

frus

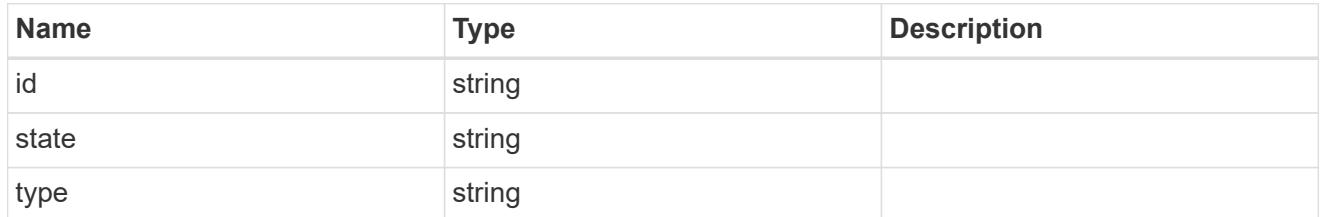

\_links

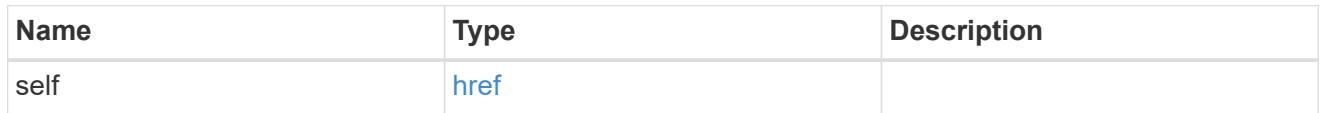

cards

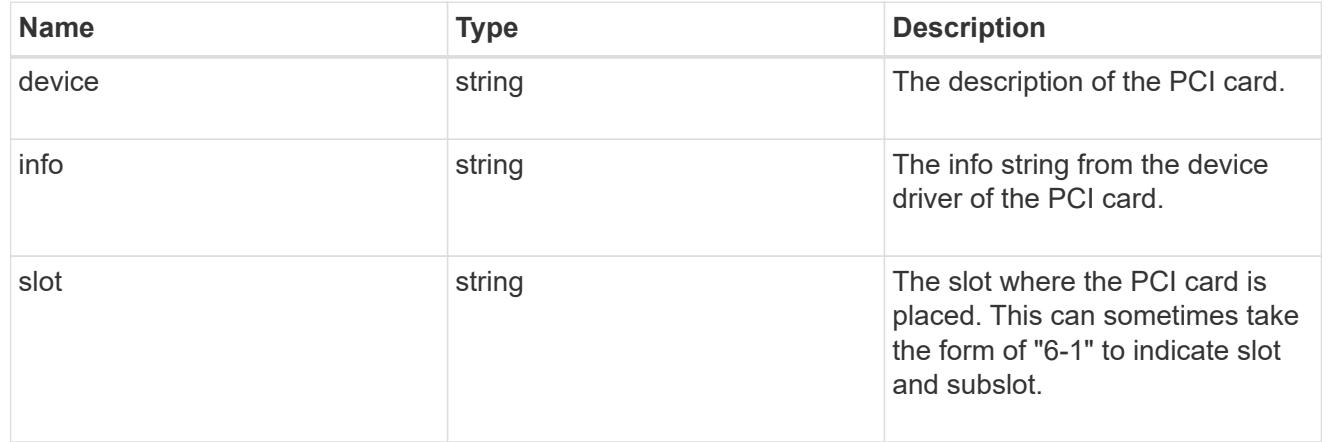

pcis

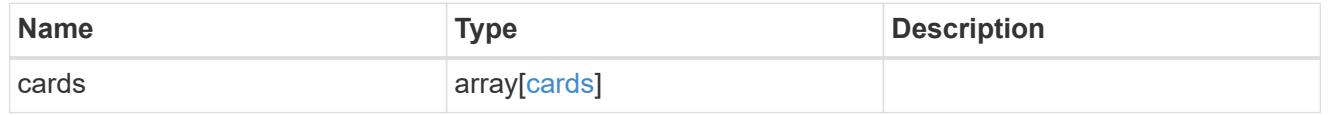

ports

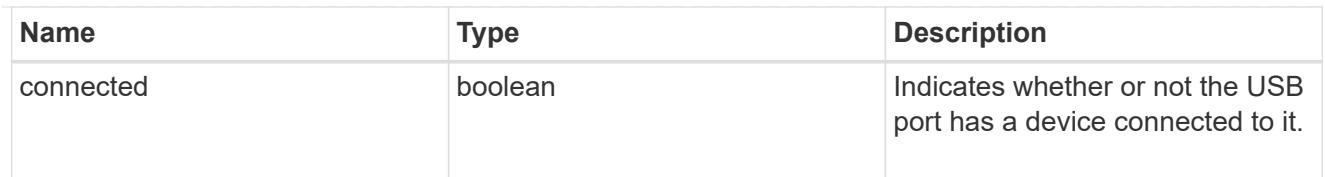

# usbs

The status of the USB ports on the controller.

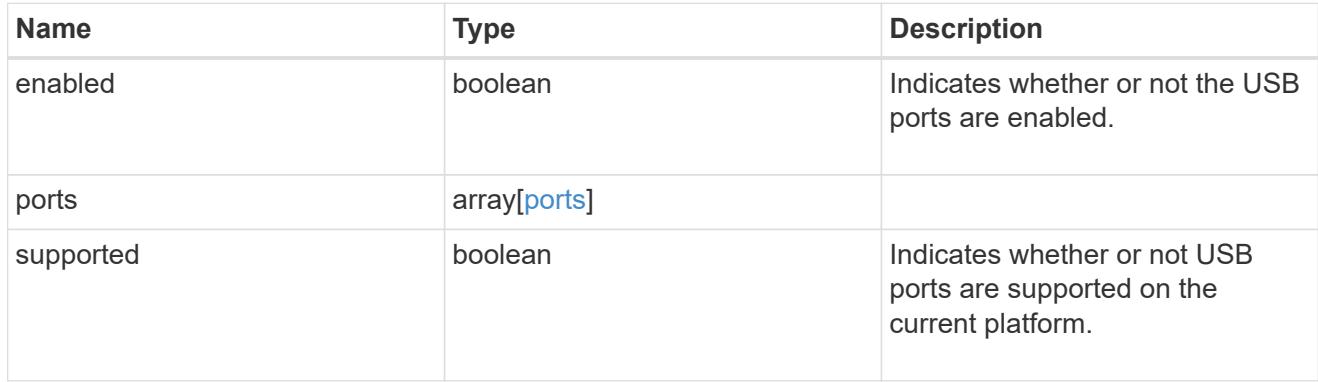

## nodes

List of nodes in chassis.

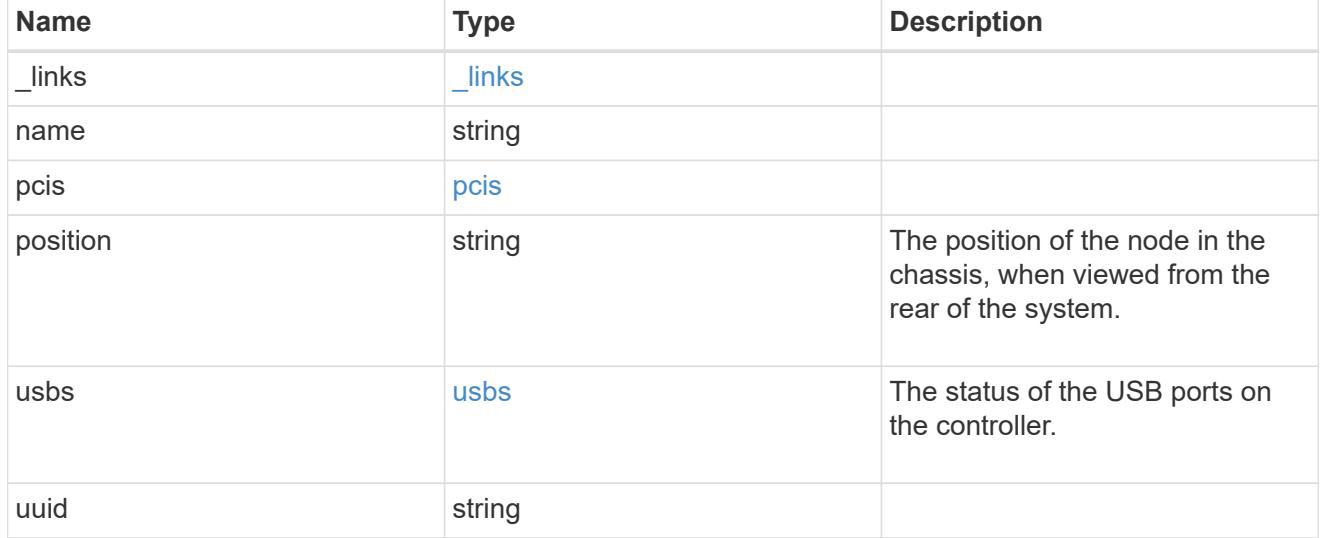

# shelf\_reference

Shelf

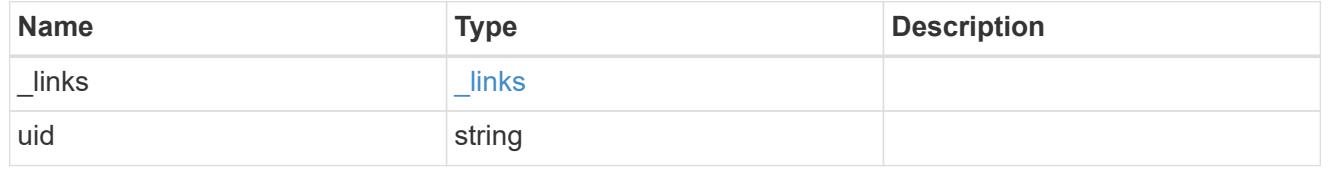

chassis
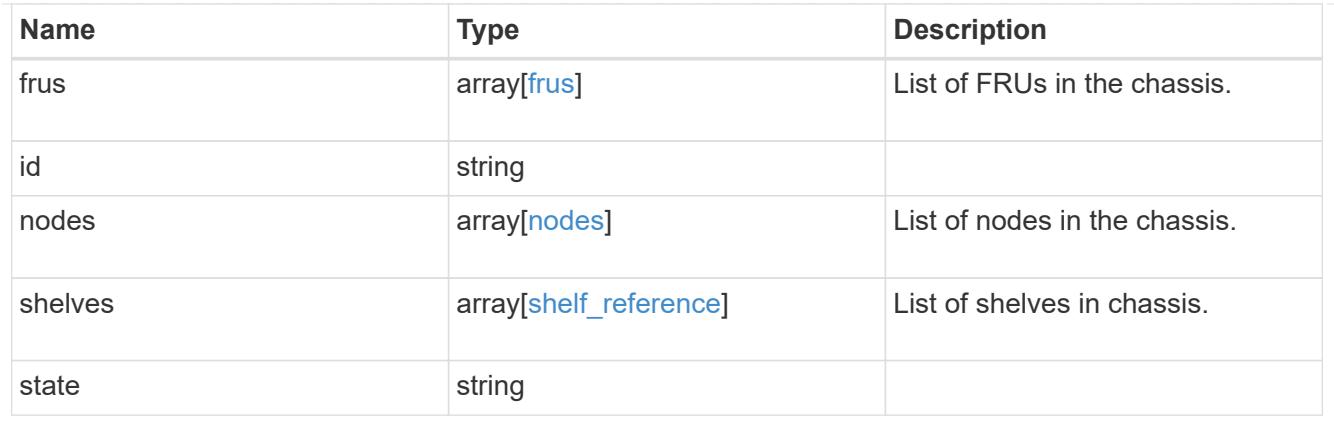

## error\_arguments

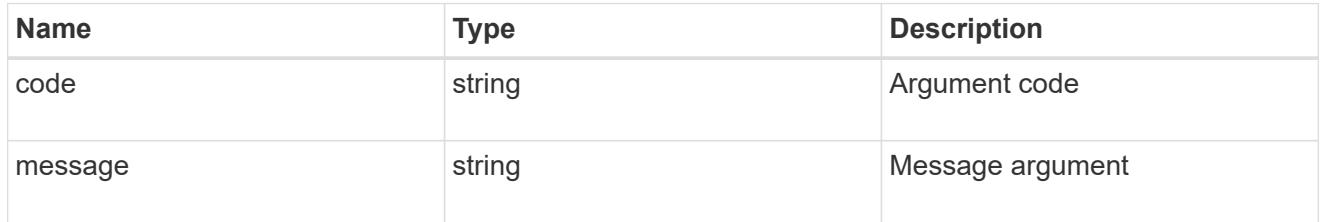

#### error

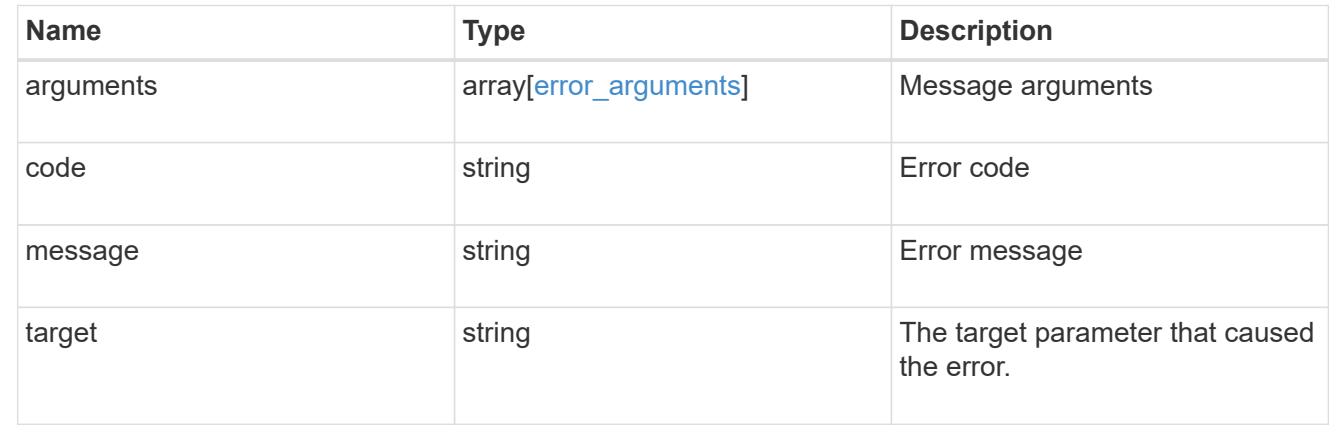

### **Retrieve a chassis**

GET /cluster/chassis/{id}

## **Introduced In:** 9.6

Retrieves a specific chassis.

### **Related ONTAP commands**

- system chassis show
- system chassis fru show

### **Learn more**

• [DOC /cluster/chassis](https://docs.netapp.com/us-en/ontap-restapi-9131/{relative_path}cluster_chassis_endpoint_overview.html)

#### **Parameters**

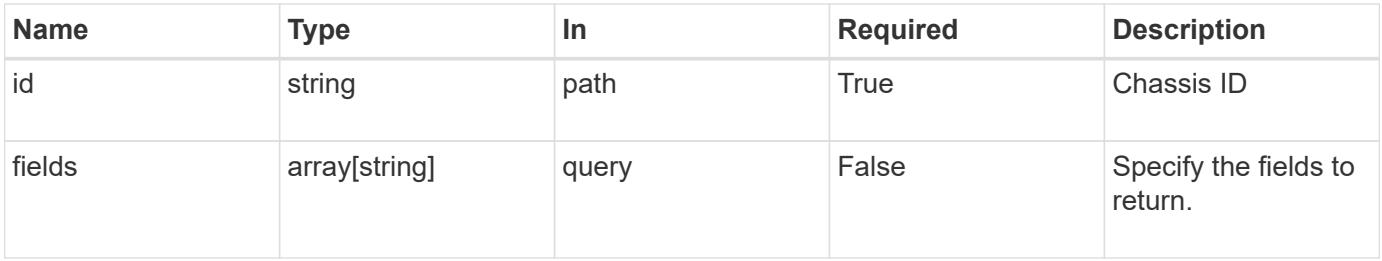

#### **Response**

Status: 200, Ok

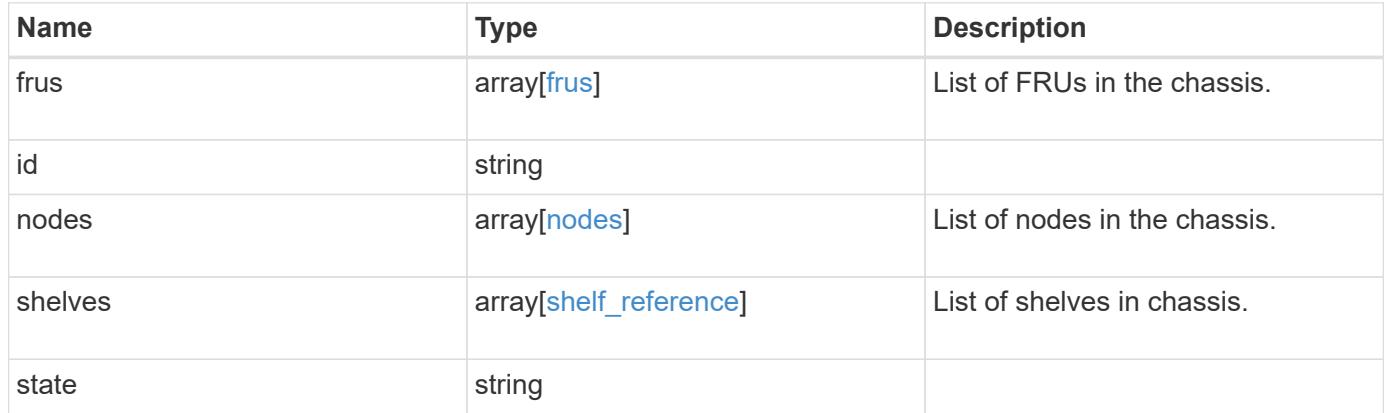

**Example response**

```
{
    "frus": {
     "state": "ok",
     "type": "fan"
    },
    "id": "021352005981",
    "nodes": {
     "_links": {
       "self": {
         "href": "/api/resourcelink"
       }
      },
    "name": "node1",
      "pcis": {
        "cards": {
          "device": "Intel Lewisburg series chipset SATA Controller",
          "info": "Additional Info: 0 (0xaaf00000) SHM2S86Q120GLM22NP
FW1146 114473MB 512B/sect (SPG190108GW)",
          "slot": "0"
        }
      },
      "position": "top",
      "usbs": {
       "ports": {
       }
      },
      "uuid": "1cd8a442-86d1-11e0-ae1c-123478563412"
    },
    "shelves": {
      "_links": {
       "self": {
         "href": "/api/resourcelink"
       }
      },
      "uid": "7777841915827391056"
    },
    "state": "ok"
}
```
**Error**

```
Status: Default, Error
```
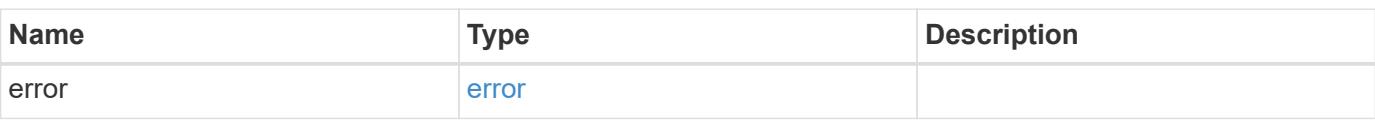

## **Example error**

```
{
   "error": {
     "arguments": {
     "code": "string",
       "message": "string"
     },
      "code": "4",
      "message": "entry doesn't exist",
     "target": "uuid"
   }
}
```
#### **Definitions**

## **See Definitions**

frus

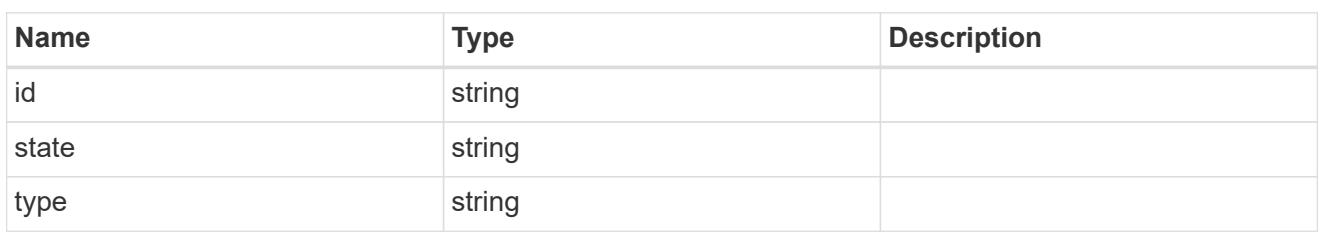

href

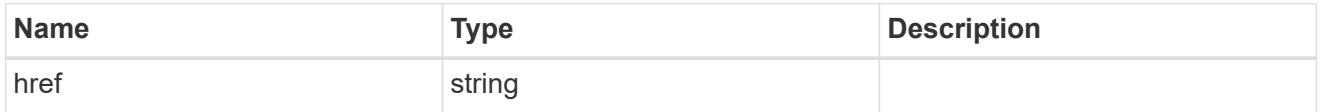

 $_{\perp}$ links

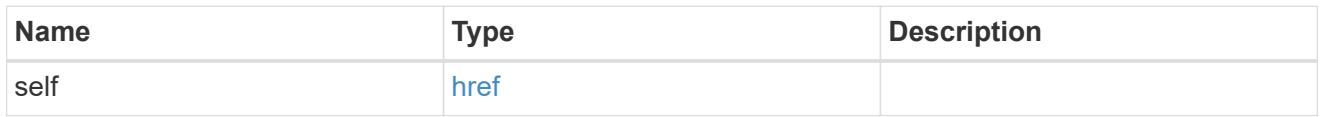

cards

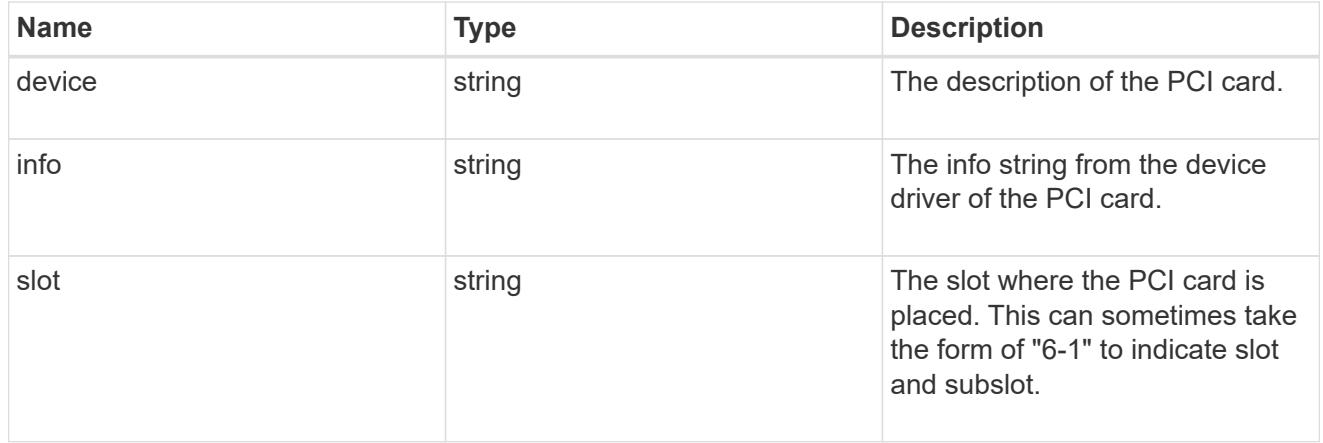

pcis

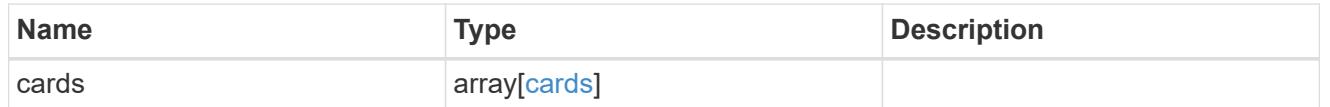

ports

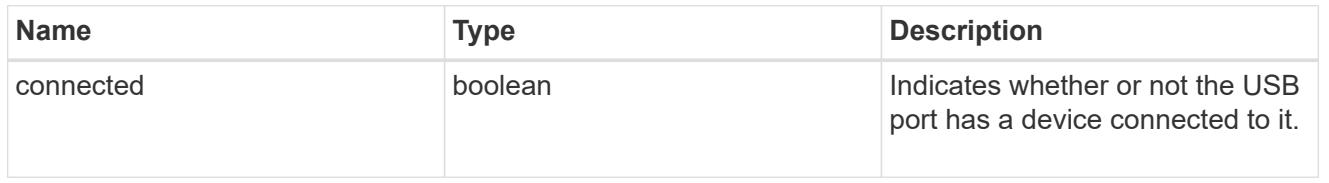

usbs

The status of the USB ports on the controller.

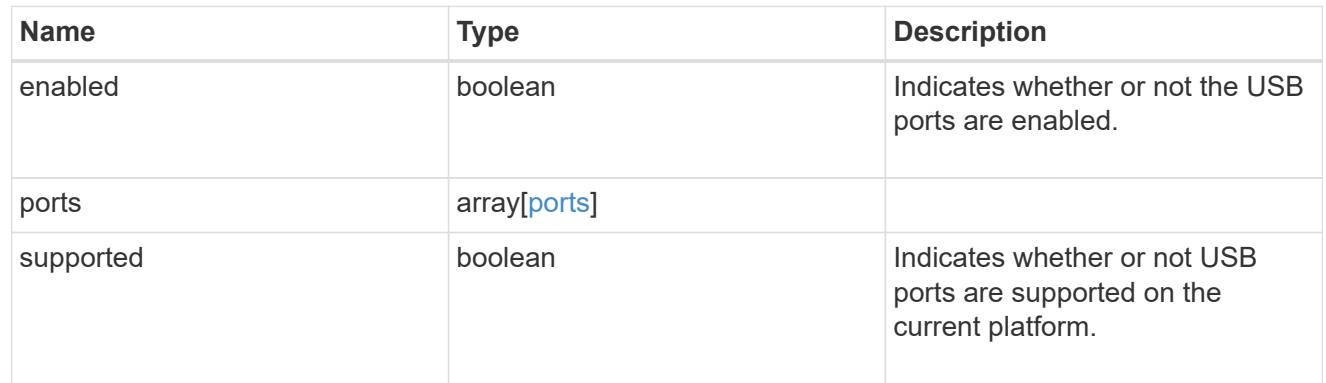

nodes

List of nodes in chassis.

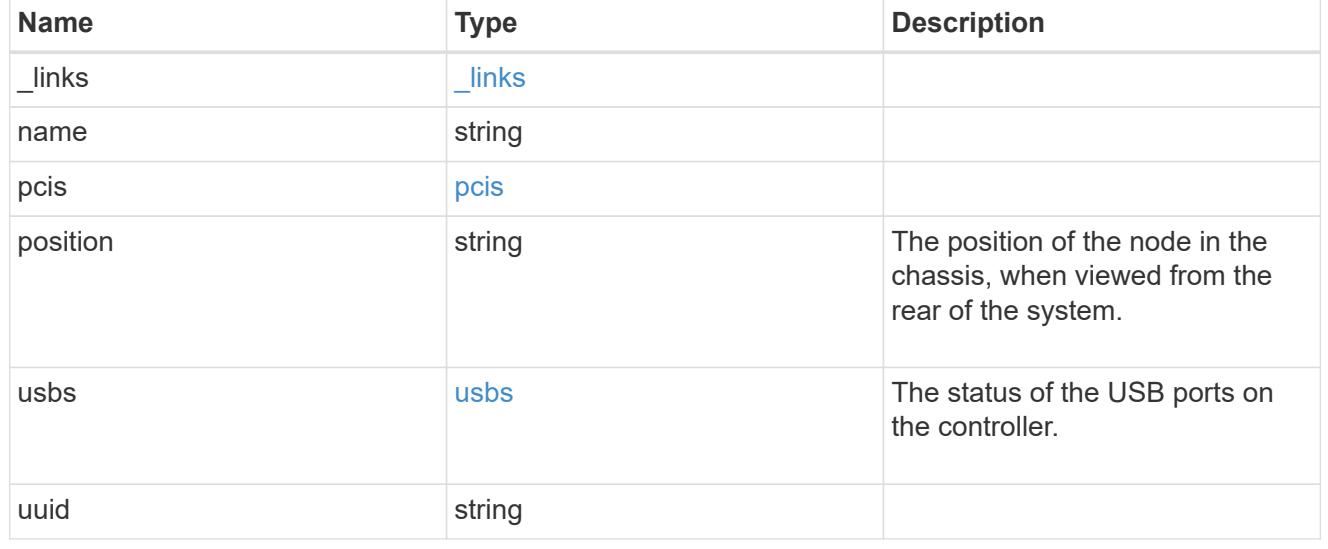

# shelf\_reference

Shelf

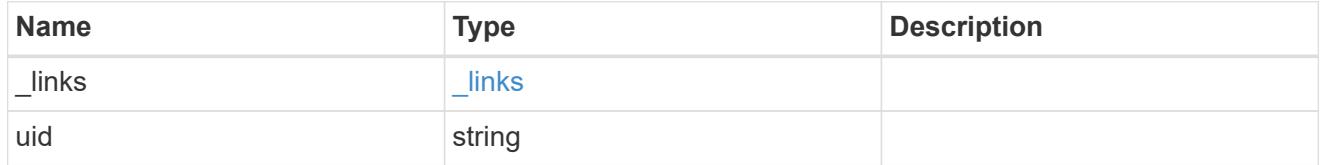

## error\_arguments

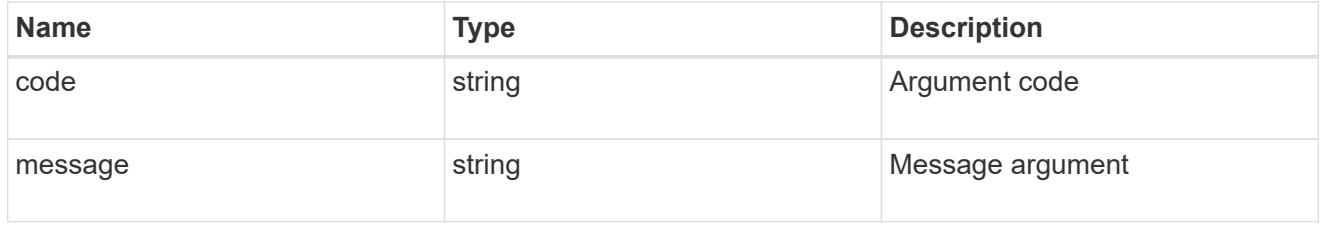

error

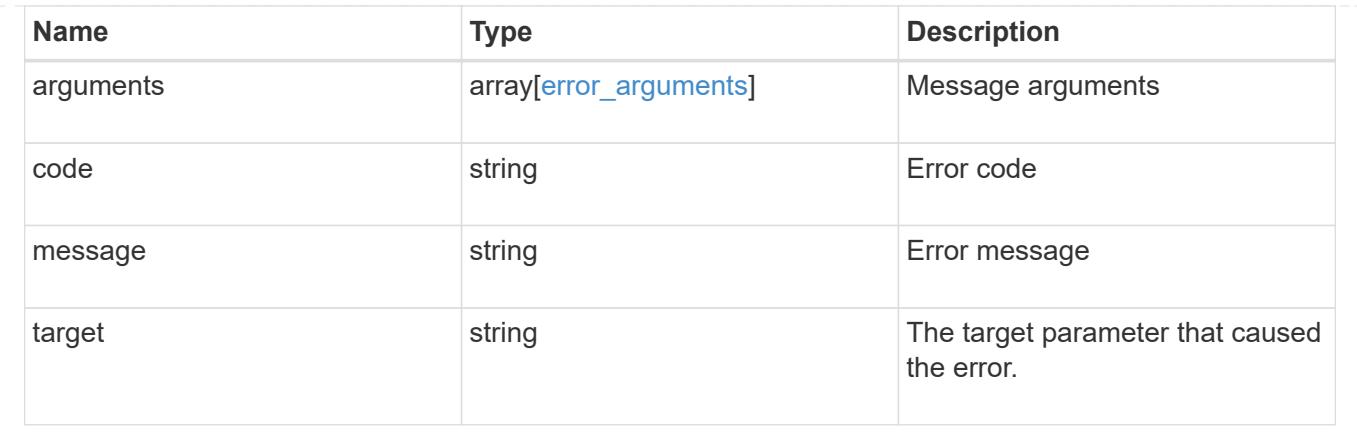

# **Retrieve cluster counter tables**

## **Cluster counter tables endpoint overview**

#### **Overview**

The Counter Manager subsystem allows both manual and automated processes to access statistical information about various aspects of the ONTAP system. The information is most often utilized to assess the current performance of the system.

The data architecture is broken down into four components:

- Tables
- Rows
- Counters / Properties
- Aggregation

### **Tables**

A table represents a collection of statistics that are grouped according to a common feature or function. An example counter manager table is for network adapters. This table would contain statistics related to the network adapter's performance such as the number of packets, rate of flow and error counters.

A table is described by its schema which includes a detailed description about the various statistics included, their format and their purpose.

The table catalog is a collection of all the statistical tables that the ONTAP REST interface supports, which can be queried to find information about a data point of interest.

### **Rows**

Each table is populated with a list of rows. Each row is identified by a unique key and represents a specific statistical entity within the system. For example, a system may contain multiple network adapters that are represented by several records in the network adapter table.

## **Counter / Property**

A counter is the basic 'numeric' statistical unit of the architecture.

A property is the basic 'string' statistical unit of the architecture.

Counter values can be organized as singular values or into multi-dimensional arrays. An array can be one or two dimensional; formatted as a list of label / value pairs. Addditional detail can be found in the "counter" model definition.

A table schema definition consists of multiple counters and properties.

Counters are classified according to their type. The available type options are the following:

- average
- rate
- raw
- delta
- percent

Average and percent counters specify a secondary counter called the 'denominator' in the schema. The client must use the provided and secondary counters to compute the final intended value.

For example:

```
Determining the average wait time for a workload per visit
Query the 'wait time' and 'visits' field from a 'qos detail' row:
curl -X GET "https://<mgmt-
ip>/api/cluster/counter/tables/qos_detail/rows/<instance-
id>?fields=counters&counters.name=visits| wait time"
{
"counter table": {
    "name": "qos_detail"
},
"id": "main-vsim1: WAFL.CPU ha",
"counters": [
    {
      "name": "visits",
      "value": 14631
    },
    {
    "name": "wait time",
      "value": 167816
    }
\frac{1}{\sqrt{2}}" links": {
    "self": {
      "href": "/api/cluster/counter/tables/qos_detail/rows/<instance-id>"
    }
}
}
The average wait time per visit is calculated as 167816 / 14631 = 11
micro-seconds
```
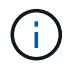

In the above example, the average is calculated since boot-time. Sample periods are discussed in more detail below.

## **Counter Computations**

The statistics available through the counter tables gives you information about a specific point in time. This data can be useful, but more often you are interested in the statistics over a period of time.

The procedure for calculating a statistic over a period of time involves the following:

- Collect a data sample at the beginning of the period. If the counter requires a denominator, this should be collected at the same time.
- Collect a second data sample at the end of the period. If the counter requires a denominator, collect a second sample at the same time.
- Calculate the final result using the collected information and the formula associated with the counter type below

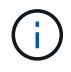

All counters that are not of type 'raw' will require some computation to be useful.

```
----------------
\mathbf{I} \mathbf{I} \mathbf{I}T1, T2 : The start and ending time of the sample period
C1, C2 : The counter value at the start and ending time of the period
D1, D2 : The denominator value at the start and ending time of the period
----------------
\mathbf{I} , \mathbf{I} , \mathbf{I}Percentage = ((C2 - C1) \times 100) / (D2 - D1)Rate = (C2 - C1) / (T2 - T1)Average = (C2 - C1) / (D2 - D1)Delta = C2 - C1----------------
'''
```
### **Aggregation**

An aggregation is a logical container that consolidates the information from multiple entities into a single entity. There are two methods of aggregating tables:

- Automatic
- Combination.

### **Automatic**

Tables with automatic aggregation are generated by consolidating all entities with matching identifiers. The underlying tables that contribute to the aggregated table are referenced by the following syntax: {table\_name}:constituent.

### **Combination**

Tables with combination aggregation are generated by consolidating all entities according to a unique field in the definition. The name of the combination table uses the following syntax: {table name}:{aggregation\_name}.

An example combination table is 'volume:svm' table. This table aggregates all the volume statistics associated with a given vserver into a single table.

#### **Multi-Dimensional Arrays**

Numeric counters can be scalar, one-dimensional or two dimensional values. Scalars are the most common values which consist of a single numeric value. A one-dimensional array is commonly used to present histograms such as the following table:

< 1s : 3 < 5s : 10 < 60s : 1

A counter endpoint response that contains the above table would be formated as follows:

```
{
"name": "Sample One-Dimensional Counter",
"labels": [ "< 1s", "< 5s", "< 60s" ],
"values": [3, 10, 1]
}
```
A two-dimensional array is used to report information about more complex relationships. An example data set is below:

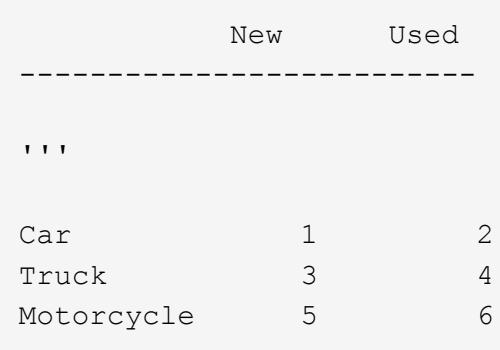

A counter endpoint response that contains the above table would be formated as follows:

```
{
"name": "Sample Two-Dimensional Counter",
"labels": [ "New", "Used" ],
"counters": [
    {
      "label": "Car",
      "values": [1, 2]
    },
    {
      "label": "Truck",
      "values": [3, 4]
    },
    {
      "label": "Motorcycle",
      "values": [5, 6]
    }
]
}
```
#### **Filtering / Querying**

The counter endpoints adhere to the same behavior as other endpoints, with exception of how queries are handled for nested array fields.

The default behavior when processing a nested array query is to return the entire array content on a match. The counter endpoints' behavior will only return entries in the array that match the query.

Counter responses can contain a significant amount of data. This behavior improves the response by only returning the information requested and eliminating extra work for the client.

For example:

```
Given the following array:
"list": [ "fruit apple", "color red" ]
When you apply the following query:
list=fruit*
The default query behavior will return the array as:
"list": [ "fruit apple", "color red" ]
The counter endpoints will return the array as:
"list": [ "fruit apple" ]
```
#### **Examples**

### **Retrieving a table schema definition**

This example retrieves the table description and schema definition for the qos\_detail table.

```
# The API:
/api/support/counter/tables/{name}
# The call:
curl -X GET "https://<mgmt-
ip>/api/cluster/counter/tables/qos_detail?fields=*" -H "accept:
application/hal+json"
# The response:
{
"name": "gos detail",
"description": "The qos detail table that provides service center-based
statistical information.
*Note:*
This table returns a large number of rows. Querying by row name and using
wild cards may improve response times.",
"counter schemas": [
    {
    "name": "in latency path",
      "description": "Determines whether or not service center-based
statistics are in the latency path.",
    "type": "raw",
      "unit": "none"
    },
    {
      "name": "node.name",
      "description": "System node name",
      "type": "string",
      "unit": "none"
    },
    {
      "name": "resource.name",
      "description": "Name of the associated resource.",
      "type": "string",
      "unit": "none"
    },
    {
    "name": "service time",
      "description": "The workload's average service time per visit to the
service center.",
```

```
  "type": "average",
      "unit": "microsec",
      "denominator": {
        "name": "visits"
      }
    },
    {
      "name": "visits",
      "description": "The number of visits that the workload made to the
service center; measured in visits per second.",
      "type": "rate",
      "unit": "per_sec"
    },
    {
    "name": "wait time",
      "description": "The workload's average wait time per visit to the
service center.",
      "type": "average",
      "unit": "microsec",
      "denominator": {
        "name": "visits"
      }
    }
\frac{1}{\sqrt{2}}"_links": {
   "self": {
      "href": "/api/cluster/counter/tables/qos_detail"
   }
}
}
```
### **Query for tables that contain a keyword in the description**

This example retrieves all table definitions contain the word "security" in their description.

```
# The API:
/api/support/counter/tables
# The call:
curl -X GET "https://<mgmt-
ip>/api/cluster/counter/tables/?fields=name,description&description=*secur
ity*" -H "accept: application/hal+json"
```

```
# The response:
{
"records": [
    {
      "name": "csm_global",
      "description": "This table reports global statistics of the Cluster
Session Manager. The counters report the processing overhead of SpinNP
cryptography, both encryption and decryption, as carried out by CSM as it
handles cross-cluster data traffic, mostly on behalf of their data
protection operations. For example, a customer might seek to know the
processor time being consumed by these cryptographic operations in support
of their cross-cluster traffic. That data might help them evaluate the
performance impact of these security operations.",
      "_links": {
        "self": {
          "href": "/api/cluster/counter/tables/csm_global"
        }
  }
    },
    {
    "name": "file directory",
      "description": "This table reports how many times file-directory jobs
were triggered to the set the file-security ACLS or SLAG ACLS. This
counter gives an indication how frequently the feature is being used to
set the ACLS on file-directory/volume.",
      "_links": {
        "self": {
          "href": "/api/cluster/counter/tables/file_directory"
        }
      }
   }
\frac{1}{\sqrt{2}}"num records": 2,
"_links": {
   "self": {
      "href":
"/api/cluster/counter/tables?fields=name,description&description=*security
\star "
   }
}
}
```
## **Query for a specific property within all table rows.**

This example requests the property named 'node.name' for all 'wafl' table rows.

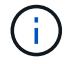

The properties array content excludes any entries that do not match the provided query.

```
# The API:
/api/cluster/counter/tables/{counter_table.name}/rows
# The call:
curl -X GET "https://<mgmt-
ip>/api/cluster/counter/tables/wafl/rows?properties.name=node.name&fields=
properties" -H "accept: application/hal+json"
# The response:
{
"records": [
    {
    "id": "<instance id>",
      "properties": [
      \left\{ \begin{array}{c} 1 \end{array} \right\}"name": "node.name",
           "value": "<node name>"
        }
    \frac{1}{2}" links": {
         "self": {
           "href": "/api/cluster/counter/tables/wafl/rows/<instance id>"
         }
      }
    }
\frac{1}{\sqrt{2}}"num_records": 1,
" links": {
    "self": {
      "href":
"/api/cluster/counter/tables/wafl/rows?properties.name=node.name&fields=pr
operties"
   }
}
}
```
## **Query for a list of properties that match a wildcard on a specific row.**

This example queries for all properties associated with a row of the volume table.

The properties array content excludes any entries that do not match the provided query.

```
# The API:
/api/cluster/counter/tables/{counter_table.name}/rows/{id}
# The call:
curl -X GET "https://<mgmt-
ip>/api/cluster/counter/tables/volume/rows/<instance-
id>/?fields=properties&properties.name=svm*" -H "accept:
application/hal+json"
# The response:
{
"counter table": {
    "name": "volume"
},
"id": "<instance-id>",
"properties": [
    {
    "name": "svm.name",
      "value": "<svm-name>"
    },
    {
    "name": "svm.uuid",
      "value": "4774d11c-a606-11ec-856f-005056bb7b59"
    }
\frac{1}{\sqrt{2}}"_links": {
    "self": {
      "href": "/api/cluster/counter/tables/volume/rows/<instance-id>/"
    }
}
}
```
## **Query for a list of counters in a specific table row**

This example queries for an explicit list of counters within a single row of the wafl table.

 $\mathbf{f}$ 

 $\left(\begin{smallmatrix} 1 \ 1 \end{smallmatrix}\right)$ 

The counters array content excludes any entries that do not match the provided query.

```
# The API:
/api/cluster/counter/tables/{counter_table.name}/rows/{id}
# The call:
curl -X GET "https://<mgmt-
ip>/api/cluster/counter/tables/wafl/rows/<instance-
id>?fields=counters&counters.name=memory used|memory free" -H
"accept: application/hal+json"
# The response:
{
"counter_table": {
   "name": "wafl"
},
"id": "<instance-id>",
"counters": [
   {
    "name": "memory used",
     "value": 541
    },
    {
     "name": "memory_free",
     "value": 786
   }
\frac{1}{\sqrt{2}}"_links": {
    "self": {
      "href": "/api/cluster/counter/tables/wafl/rows/<instance-id>"
    }
}
}
```
## **Retrieve counter tables with schema definitions**

```
GET /cluster/counter/tables
```
### **Introduced In:** 9.11

Returns a collection of counter tables and their schema definitions.

#### **Parameters**

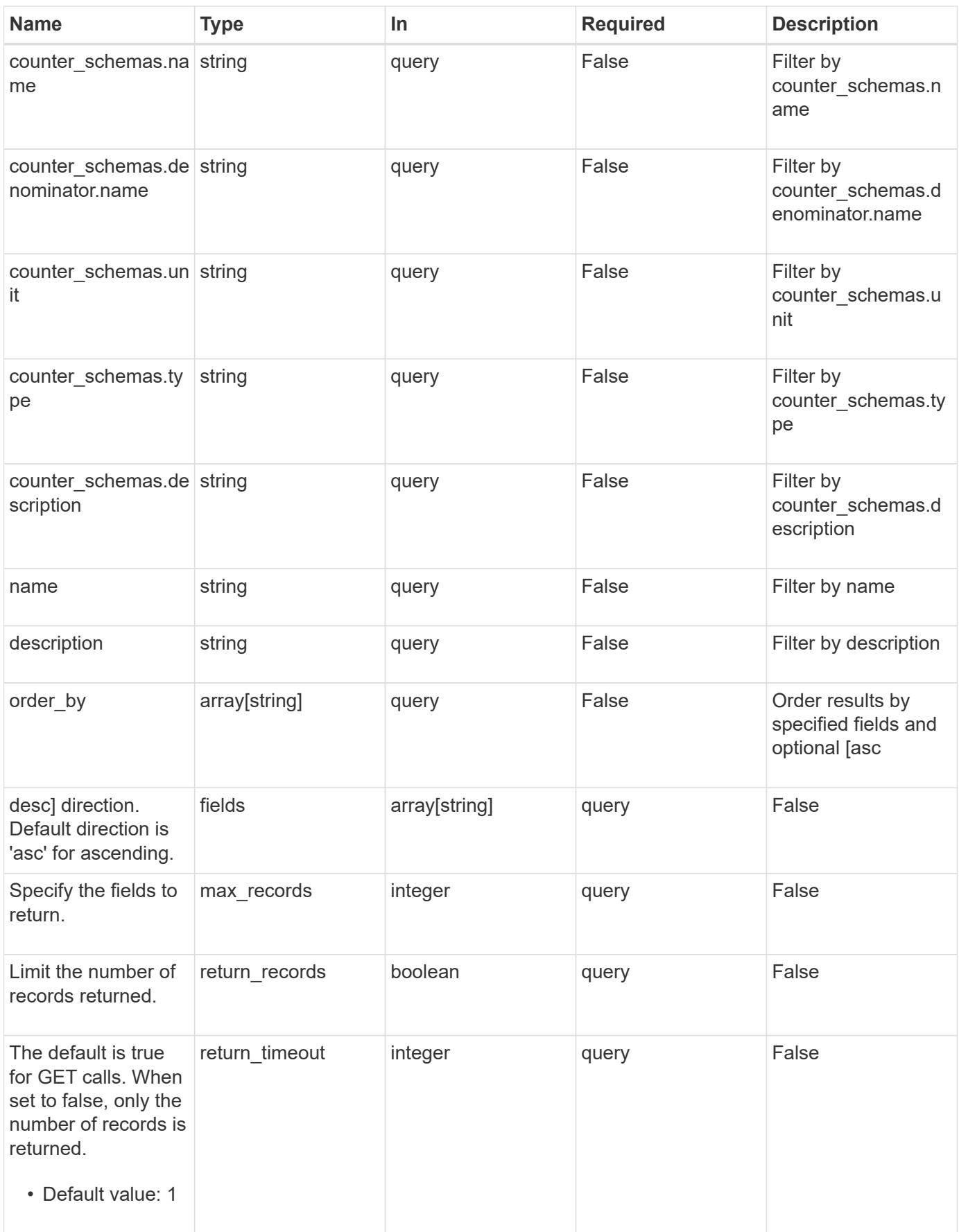

Status: 200, Ok

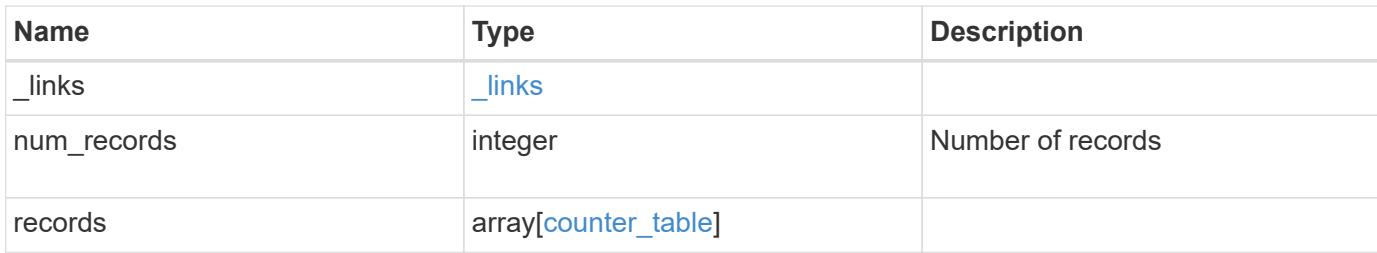

### **Example response**

```
{
   "_links": {
     "next": {
        "href": "/api/resourcelink"
      },
      "self": {
      "href": "/api/resourcelink"
      }
    },
    "num_records": 1,
    "records": {
      "_links": {
        "self": {
          "href": "/api/resourcelink"
        }
      },
    "counter schemas": {
       "type": "average",
       "unit": "per_sec"
      }
    }
}
```
#### **Error**

Status: Default

## ONTAP Error Response Codes

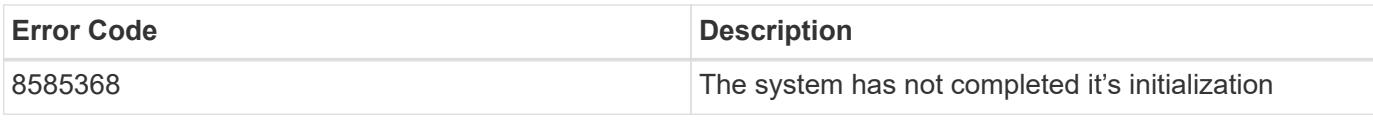

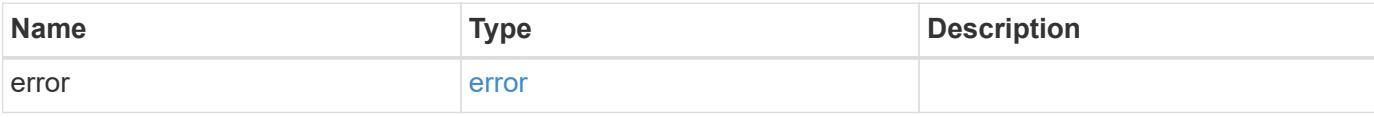

## **Example error**

```
{
   "error": {
     "arguments": {
       "code": "string",
       "message": "string"
     },
     "code": "4",
     "message": "entry doesn't exist",
     "target": "uuid"
   }
}
```
## **Definitions**

## **See Definitions**

href

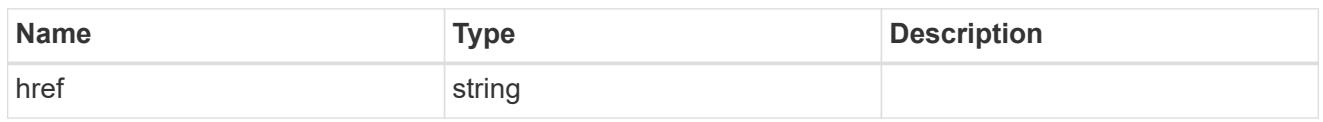

\_links

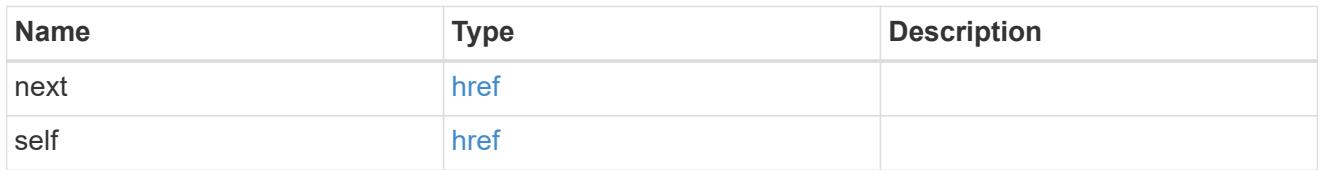

\_links

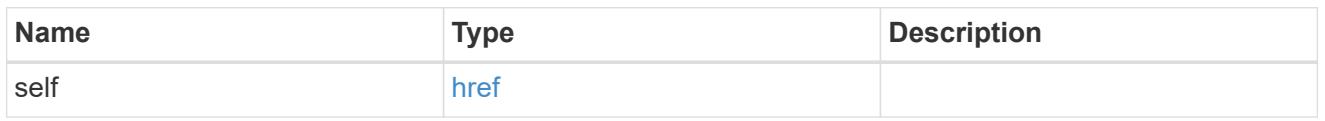

counter\_denominator

Counter used as the denominator in calculating the resulting value of averages and percentages.

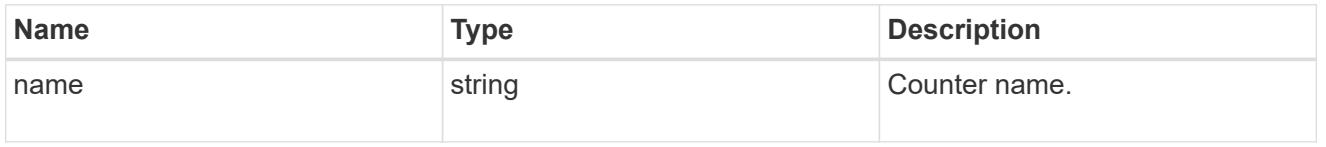

counter\_schema

Schema definition of a single counter or property.

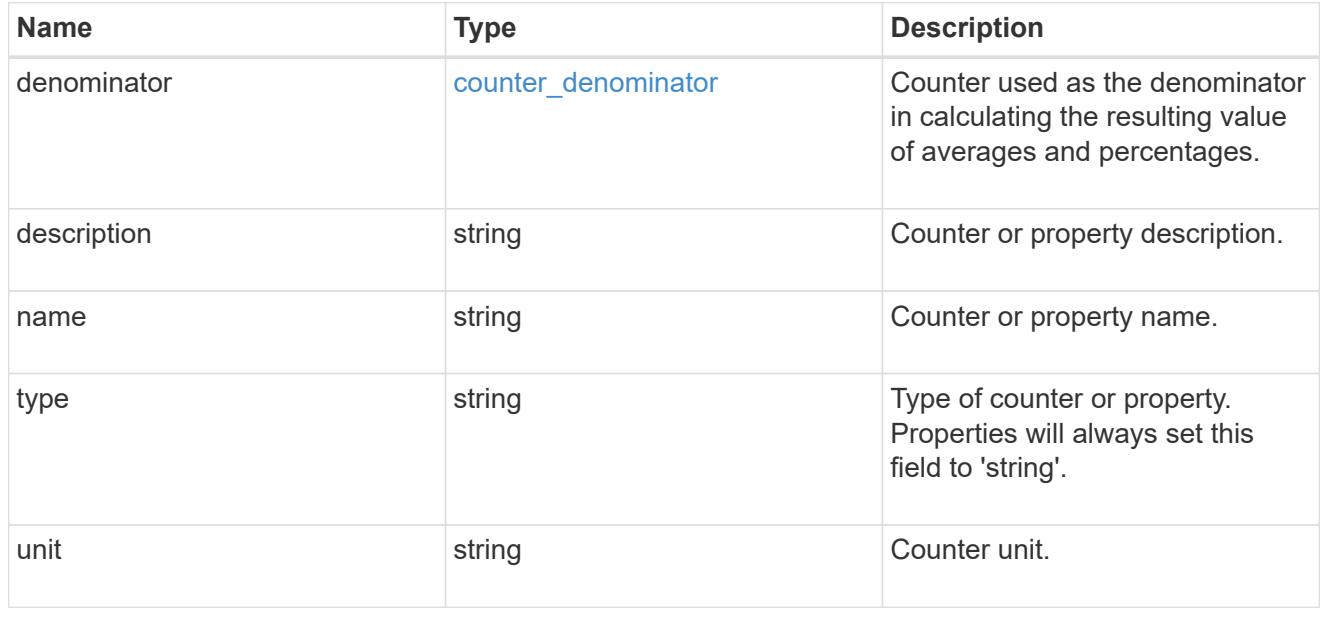

counter\_table

Information for a single counter table.

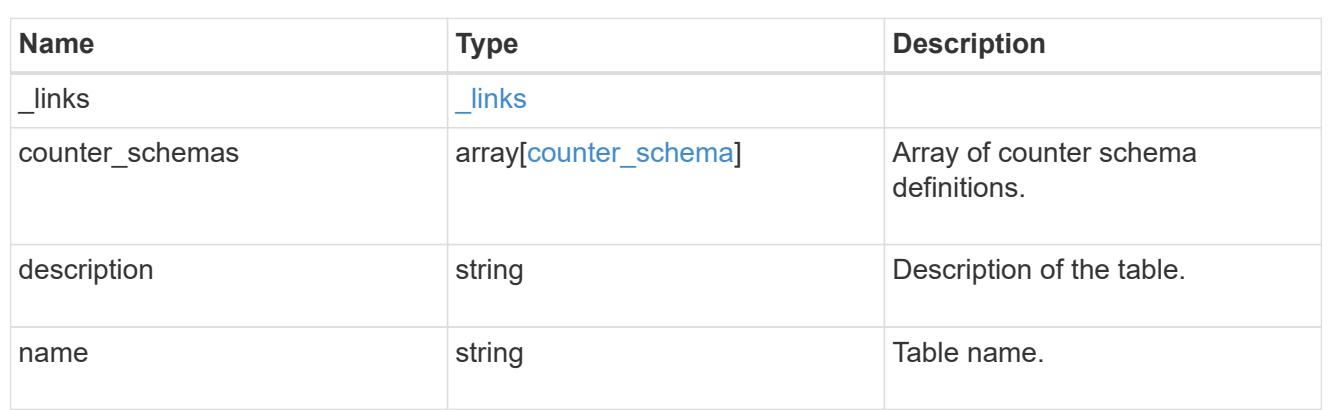

## error\_arguments

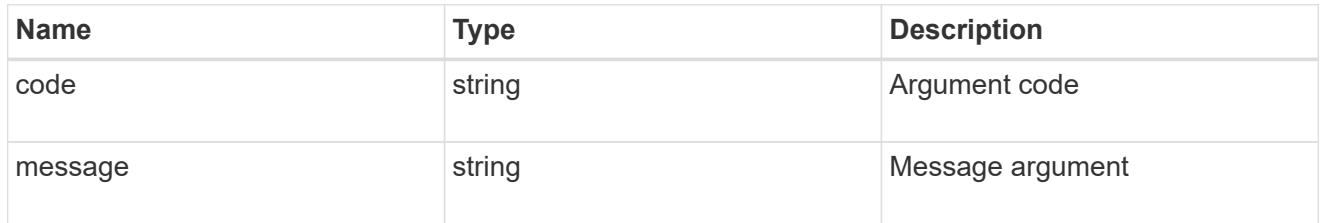

#### error

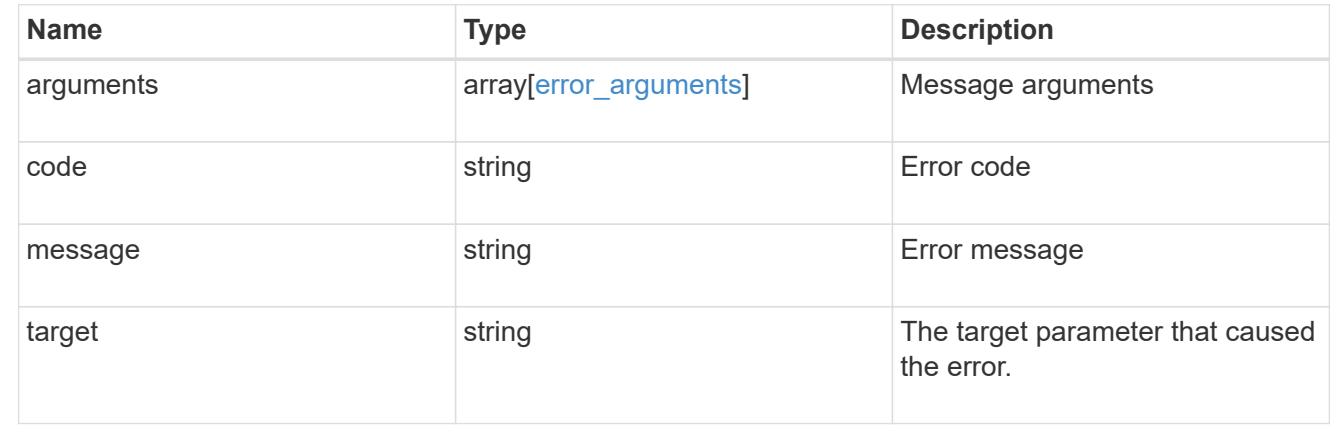

### **Retrieve counter rows**

GET /cluster/counter/tables/{counter\_table.name}/rows

# **Introduced In:** 9.11

Returns a collection of counter rows.

### **Parameters**

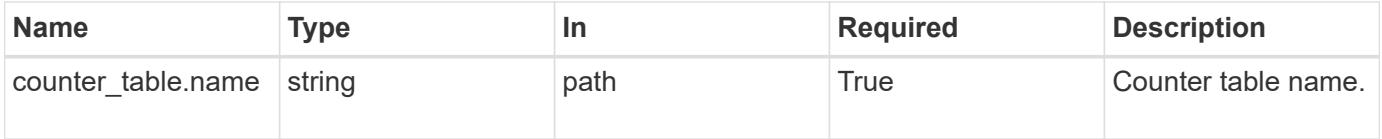

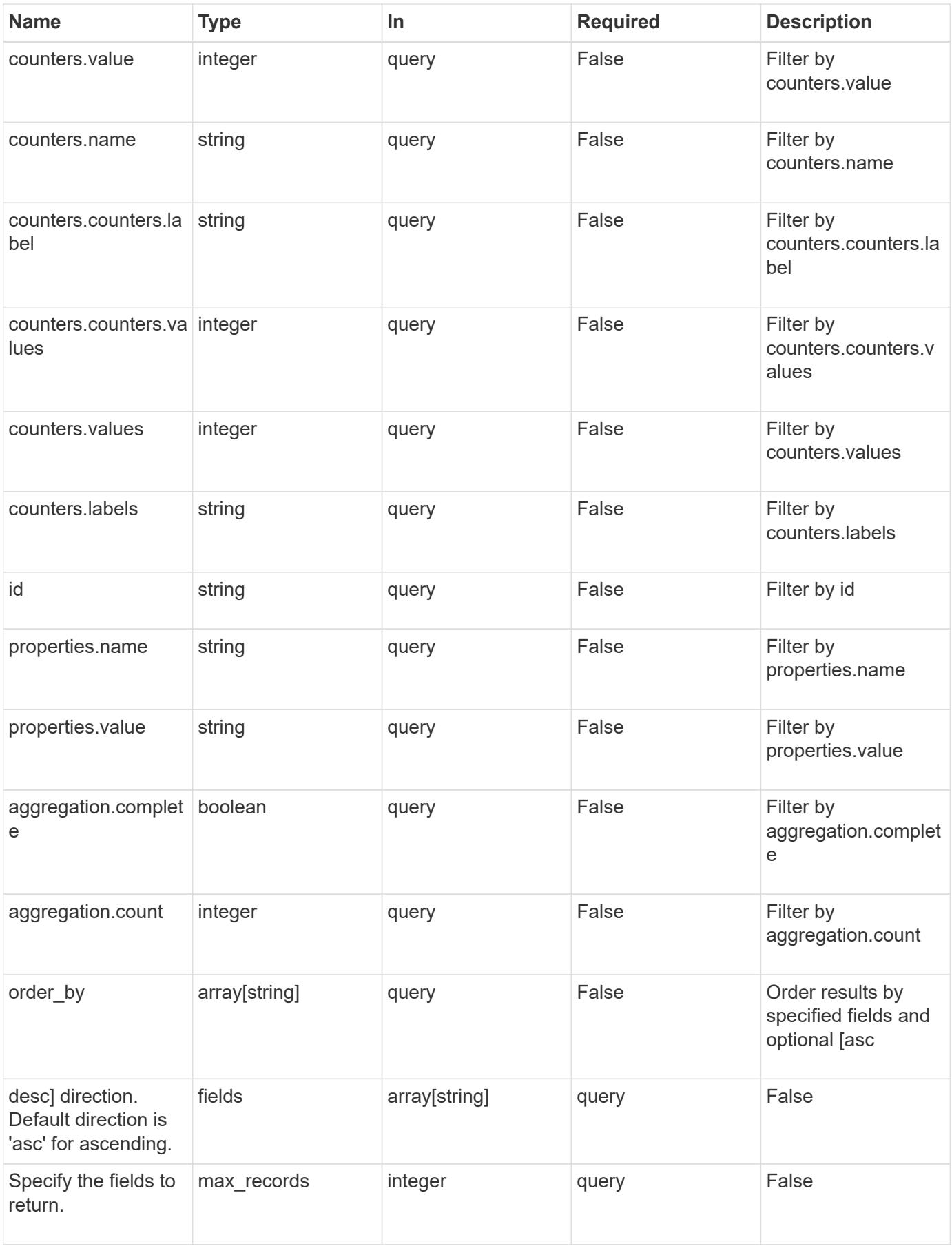

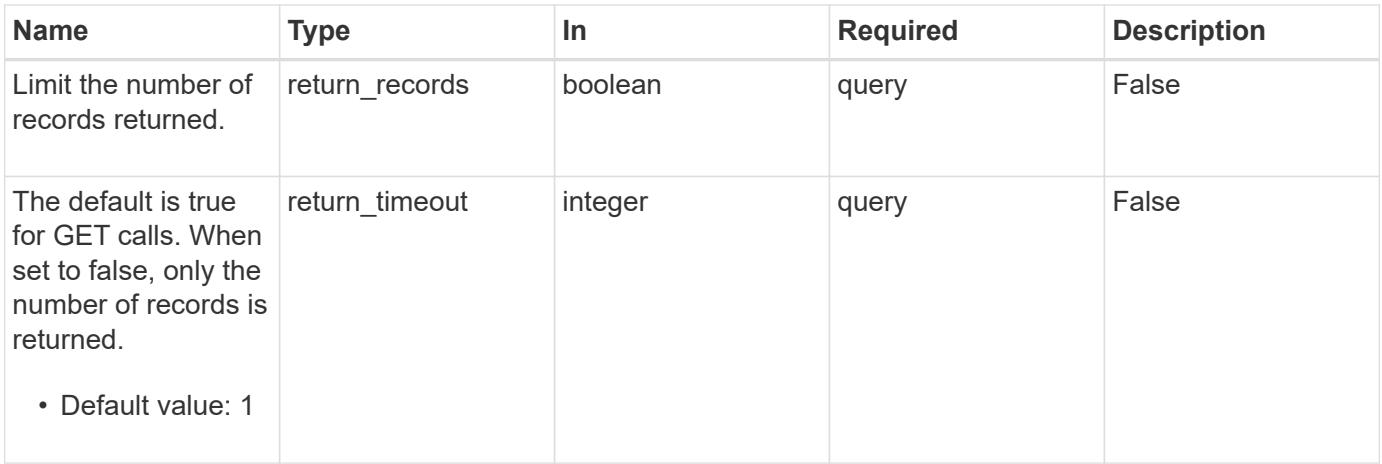

## **Response**

Status: 200, Ok

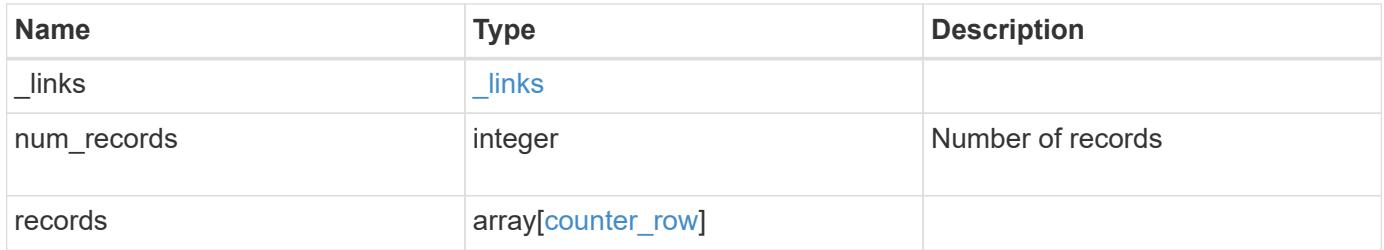

**Example response**

```
{
    "_links": {
      "next": {
       "href": "/api/resourcelink"
      },
      "self": {
       "href": "/api/resourcelink"
      }
    },
    "num_records": 1,
    "records": {
      "_links": {
        "self": {
         "href": "/api/resourcelink"
       }
      },
    "counter_table": {
     " links": {
          "self": {
            "href": "/api/resourcelink"
          }
        }
      },
      "counters": {
       "counters": {
         "values": {
          }
        },
        "labels": {
        },
        "values": {
        }
      },
      "properties": {
      }
    }
}
```
### **Error**

Status: Default

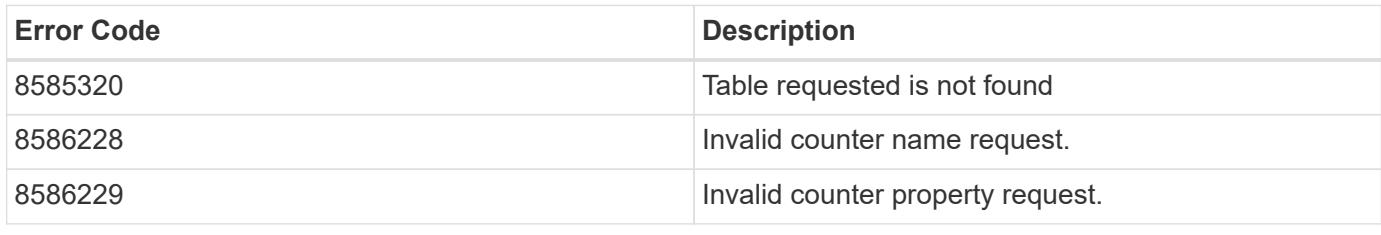

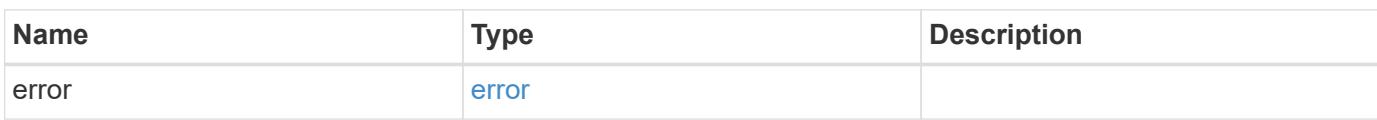

## **Example error**

```
{
   "error": {
     "arguments": {
       "code": "string",
       "message": "string"
      },
      "code": "4",
      "message": "entry doesn't exist",
      "target": "uuid"
   }
}
```
**Definitions**

## **See Definitions**

href

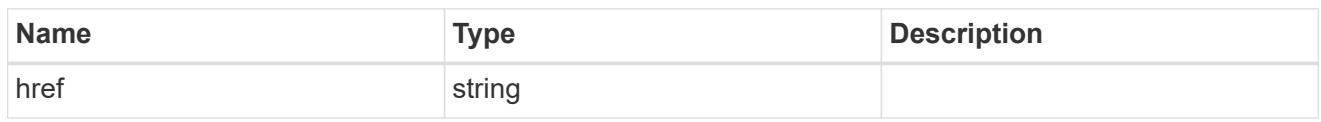

\_links

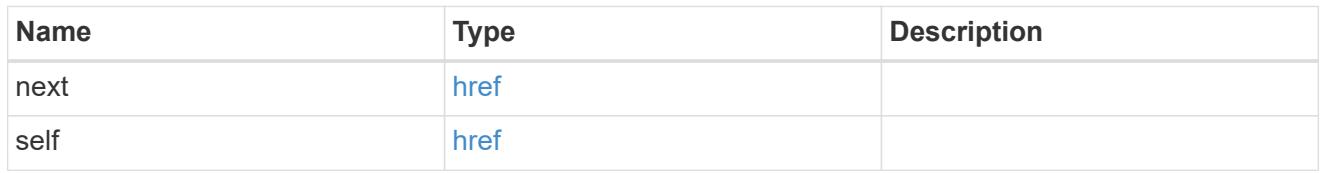

\_links

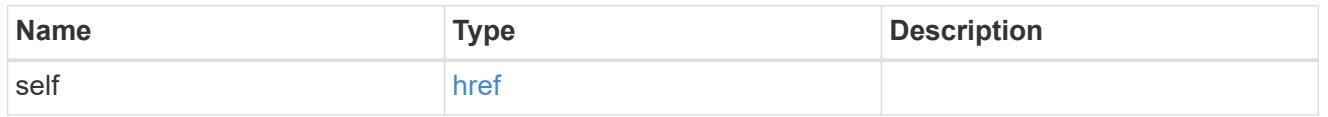

instance\_counter\_aggregation

Aggregation information about this counter.

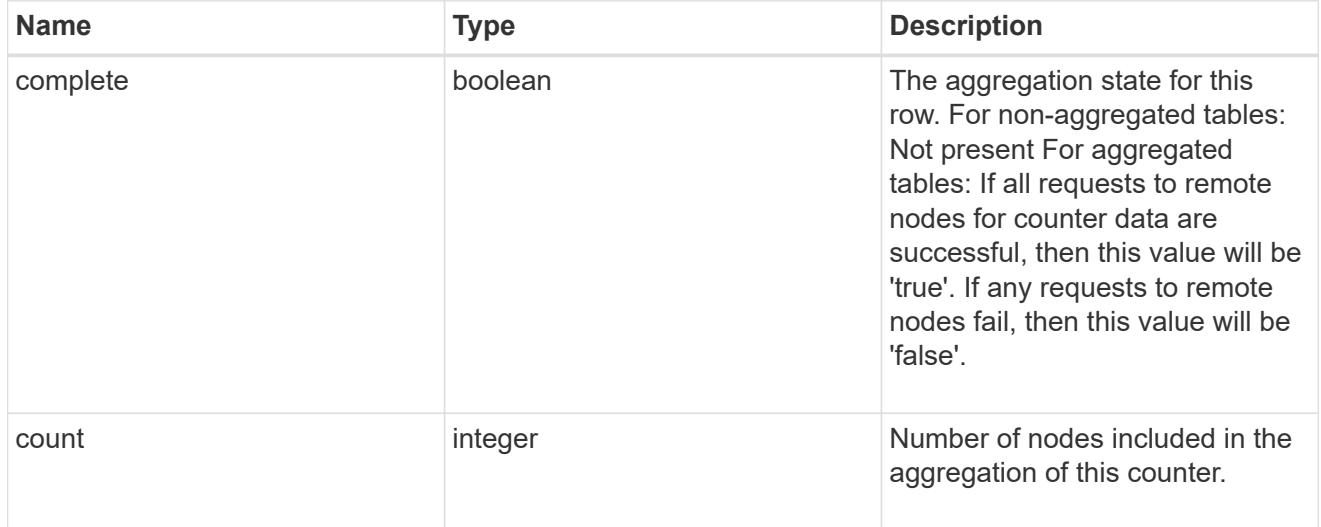

counter\_table\_reference

Counter table reference.

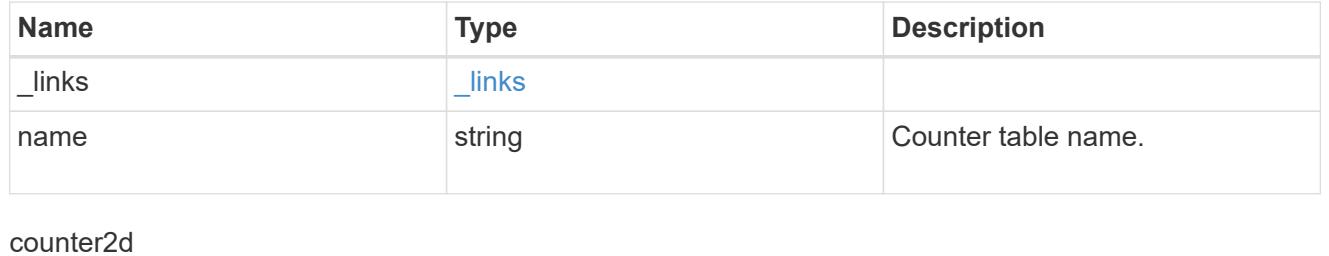

Counters that represent the second dimension of a two-dimension counter.

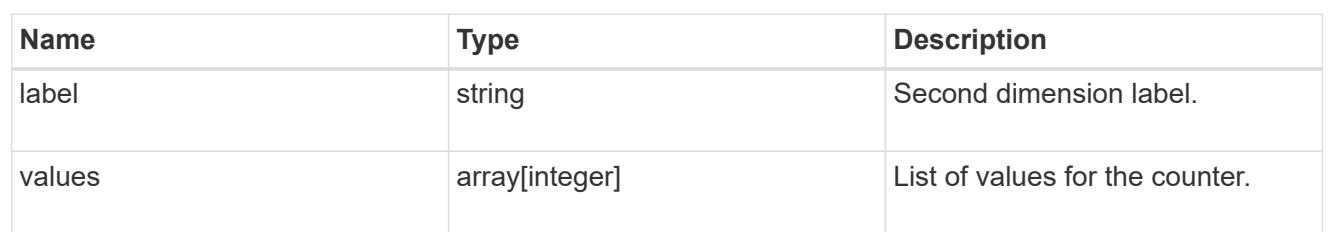

counter

Representation of a counter and contains one of the following:

- Scalar counter populates the 'name' and 'value' fields.
- A 1D array populates the 'name', 'labels' and 'values' fields.
- A 2D array is represented as a list of counter entries.

```
"counters": [
    // Scalar counter
    {
     "name": "memory",
       "value": 4480
    },
    // one dimensional array "sys_read_latency_hist"
    {
      "name": "sys read latency hist",
      "labels": [0 - \< 1t; 1ms", "1 - < 1 2ms", ...],
        "values": [0, 0, ...]
   },
    // Two dimensional array "foo" with ["Label 1", "Label 2"] as the
first
 // array dimension and labels ["w", "x", "y"] for the 2nd dimension
    {
      "name": "foo",
        "labels": ["Label 1", "Label 2"],
        "counters": [
\{  "label": "x",
                "values": [0, 0]
            },
\{  "label": "y",
                "values": [0, 0]
            },
\{  "label": "z",
                "values": [0, 0]
            }
     \Box  }
```
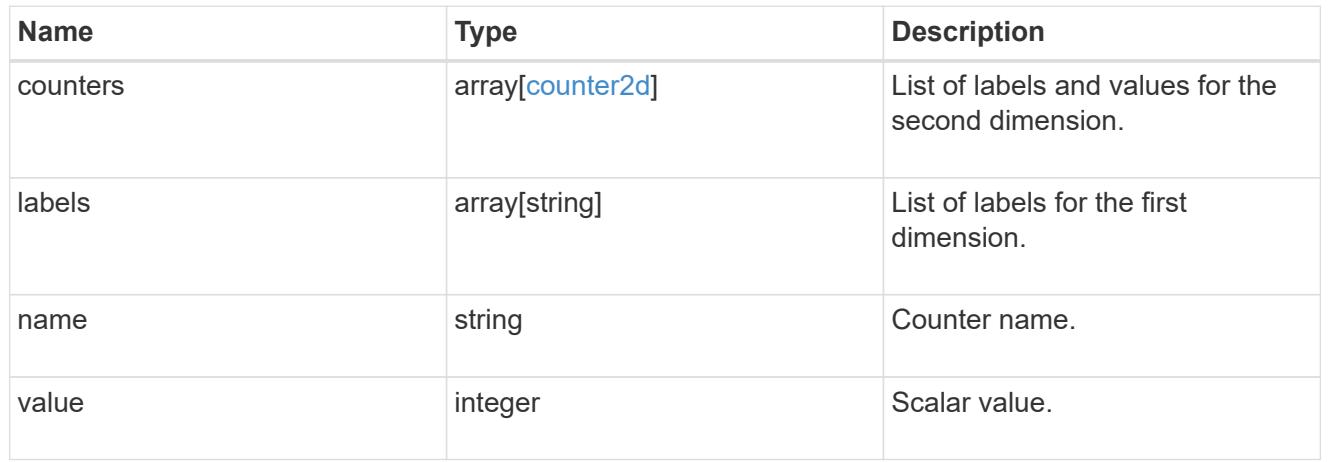

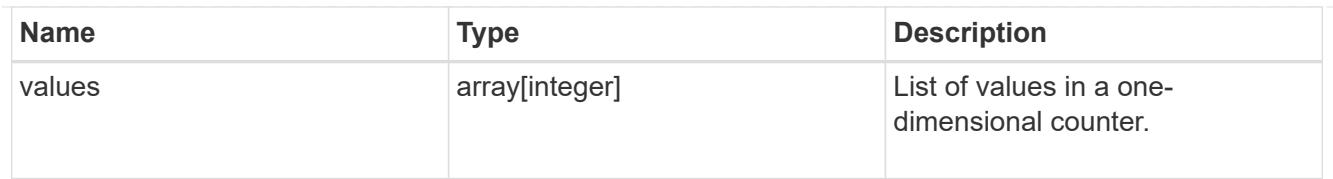

counter\_property

Single string counter entry.

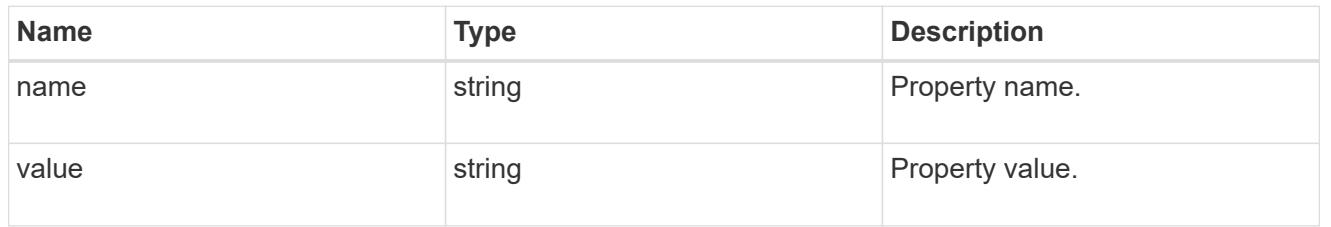

counter\_row

A single row of counter and property counter data.

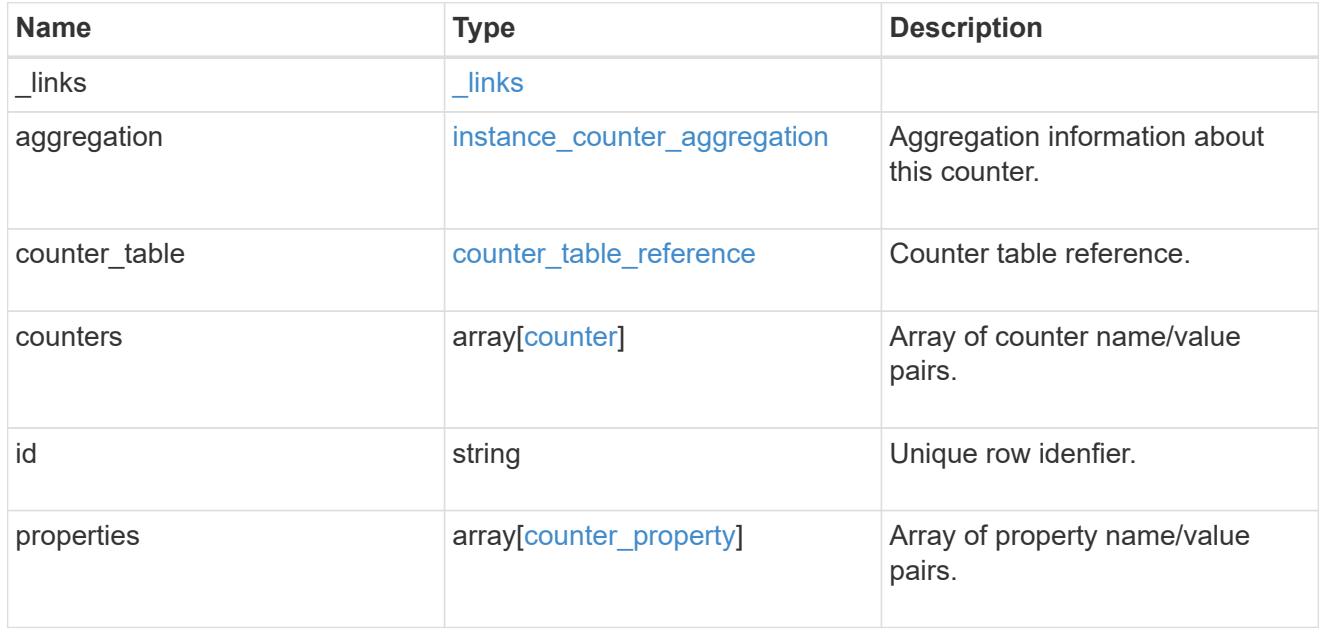

# error\_arguments

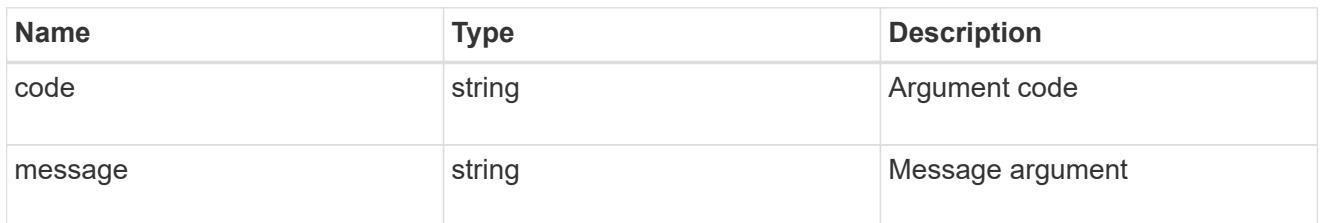

error

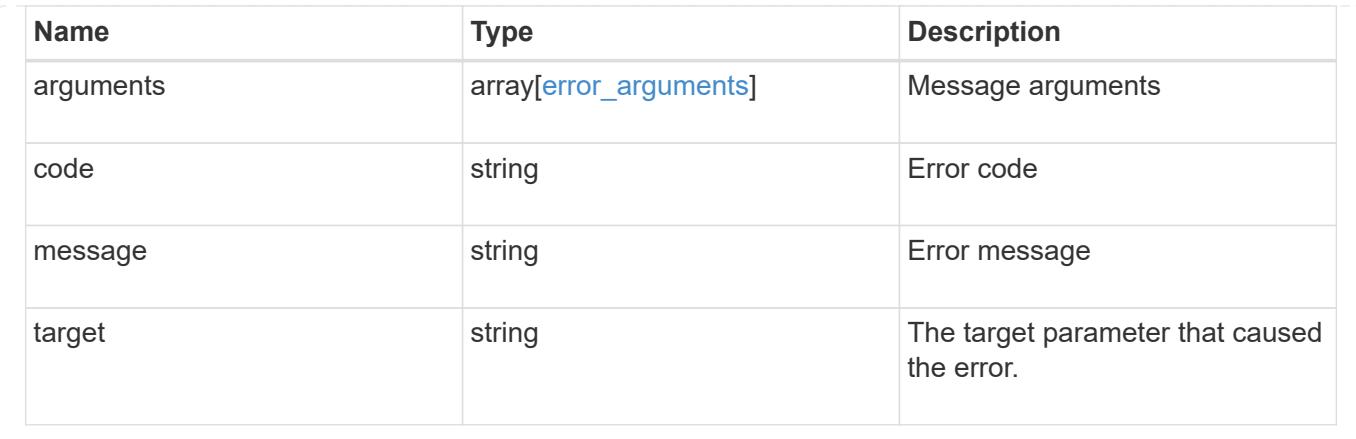

## **Retrieve a counter row**

GET /cluster/counter/tables/{counter\_table.name}/rows/{id}

# **Introduced In:** 9.11

Returns a single counter row.

### **Parameters**

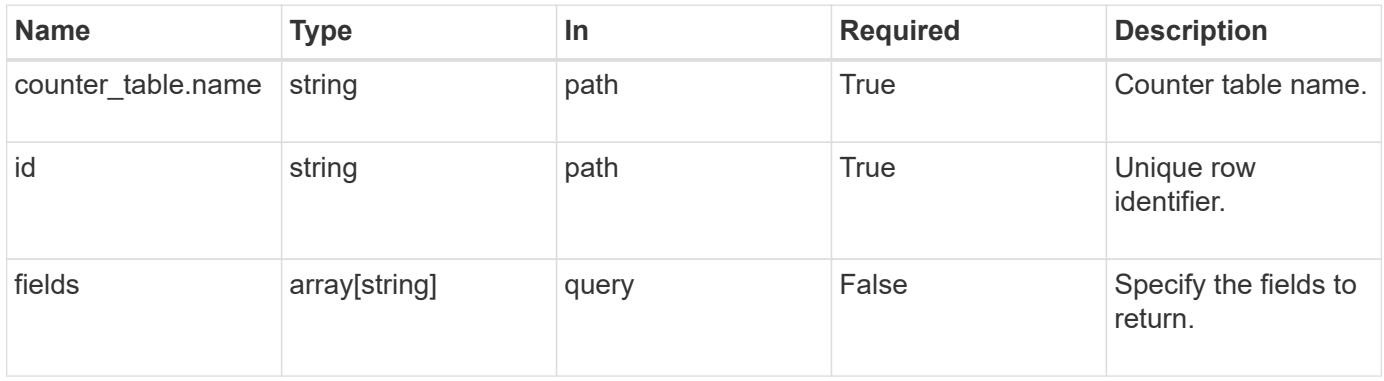

## **Response**

```
Status: 200, Ok
```
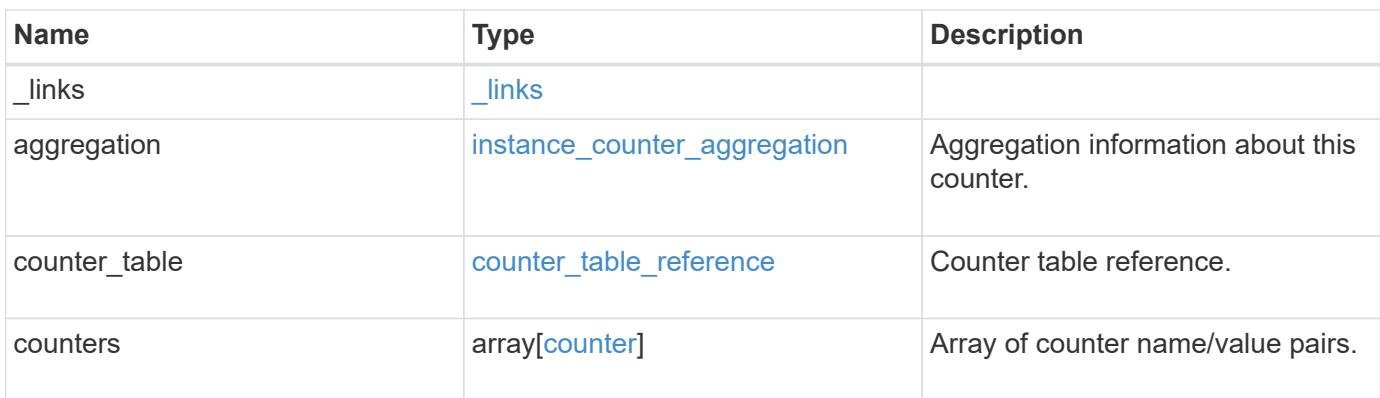

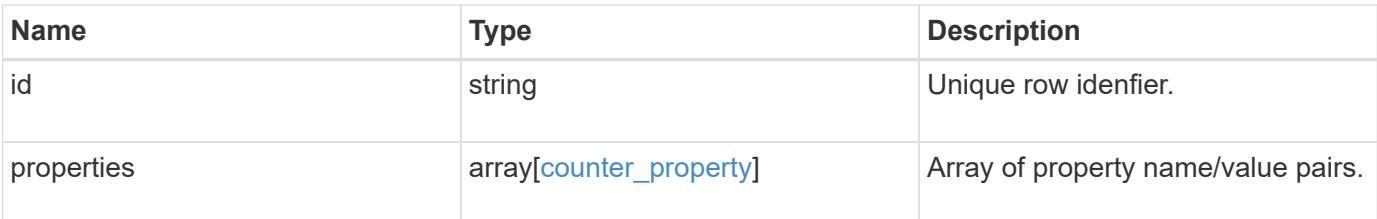

### **Example response**

```
{
    "_links": {
      "self": {
       "href": "/api/resourcelink"
     }
    },
  "counter_table": {
     "_links": {
        "self": {
          "href": "/api/resourcelink"
       }
      }
    },
    "counters": {
     "counters": {
       "values": {
       }
      },
      "labels": {
     },
     "values": {
     }
    },
    "properties": {
    }
}
```
### **Error**

Status: Default

# ONTAP Error Response Codes

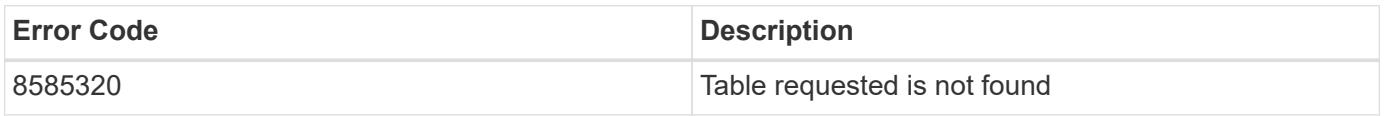

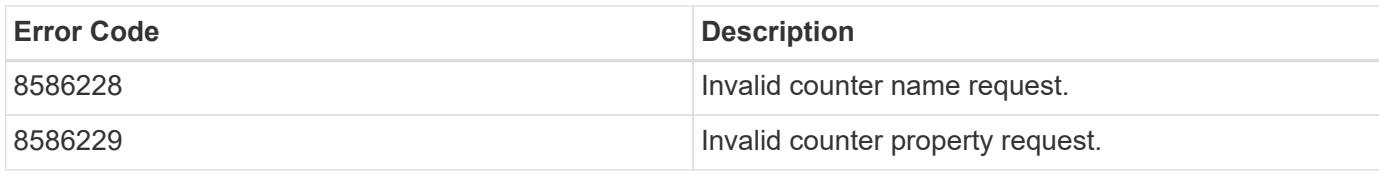

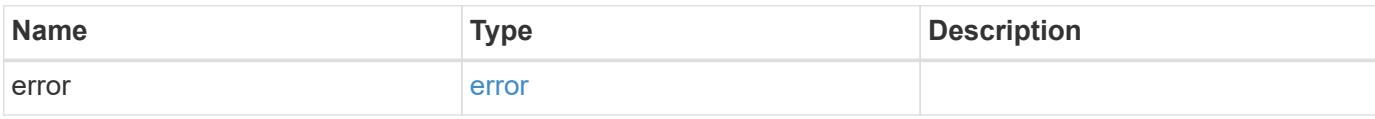

# **Example error**

```
{
   "error": {
      "arguments": {
       "code": "string",
       "message": "string"
     },
     "code": "4",
      "message": "entry doesn't exist",
     "target": "uuid"
   }
}
```
### **Definitions**

## **See Definitions**

href

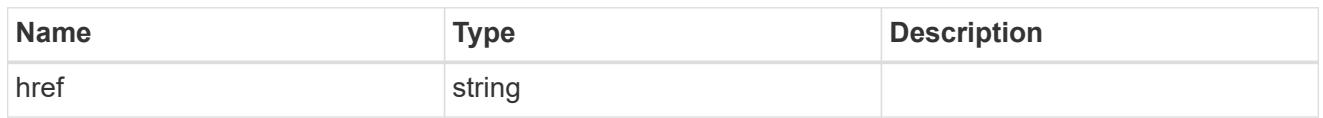

\_links

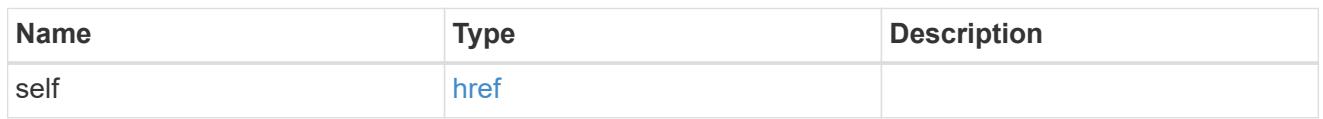

instance\_counter\_aggregation

Aggregation information about this counter.

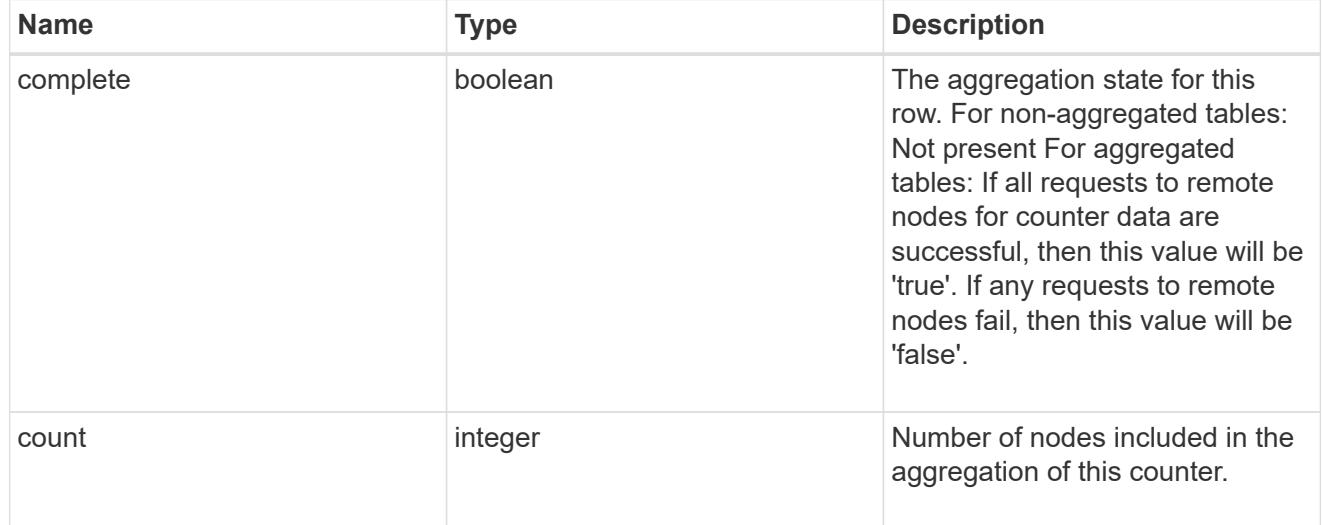

counter\_table\_reference

Counter table reference.

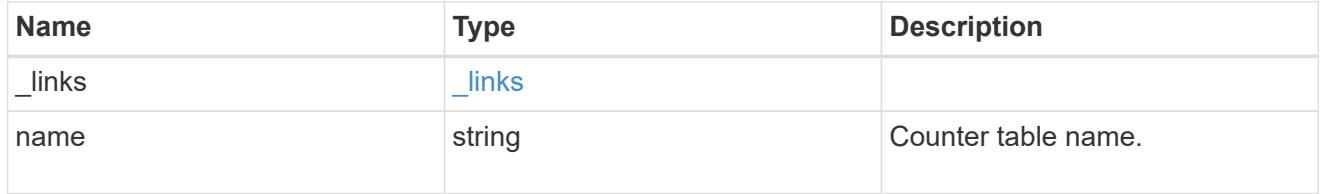

## counter2d

Counters that represent the second dimension of a two-dimension counter.

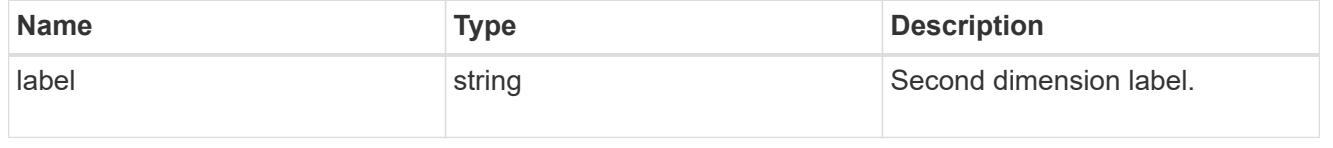

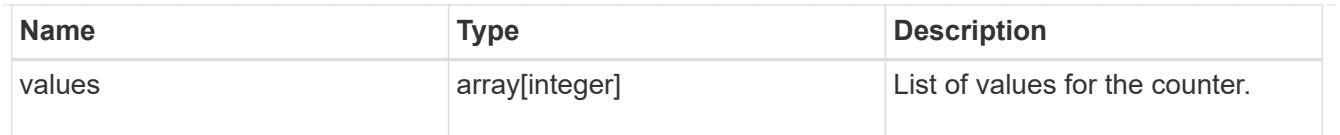

counter

Representation of a counter and contains one of the following:

- Scalar counter populates the 'name' and 'value' fields.
- A 1D array populates the 'name', 'labels' and 'values' fields.
- A 2D array is represented as a list of counter entries.

```
"counters": [
// Scalar counter
{
    "name": "memory",
      "value": 4480
},
// one dimensional array "sys_read_latency_hist"
{
    "name": "sys read latency hist",
    "labels": [0 - \alpha l t; 1ms", 1 - \alpha l t; 2ms", ...],  "values": [0, 0, ...]
},
// Two dimensional array "foo" with ["Label 1", "Label 2"] as the first
// array dimension and labels ["w", "x", "y"] for the 2nd dimension
{
    "name": "foo",
      "labels": ["Label 1", "Label 2"],
      "counters": [
          {
               "label": "x",
               "values": [0, 0]
          },
           {
               "label": "y",
               "values": [0, 0]
          },
\{  "label": "z",
               "values": [0, 0]
          }
      ]
}
```
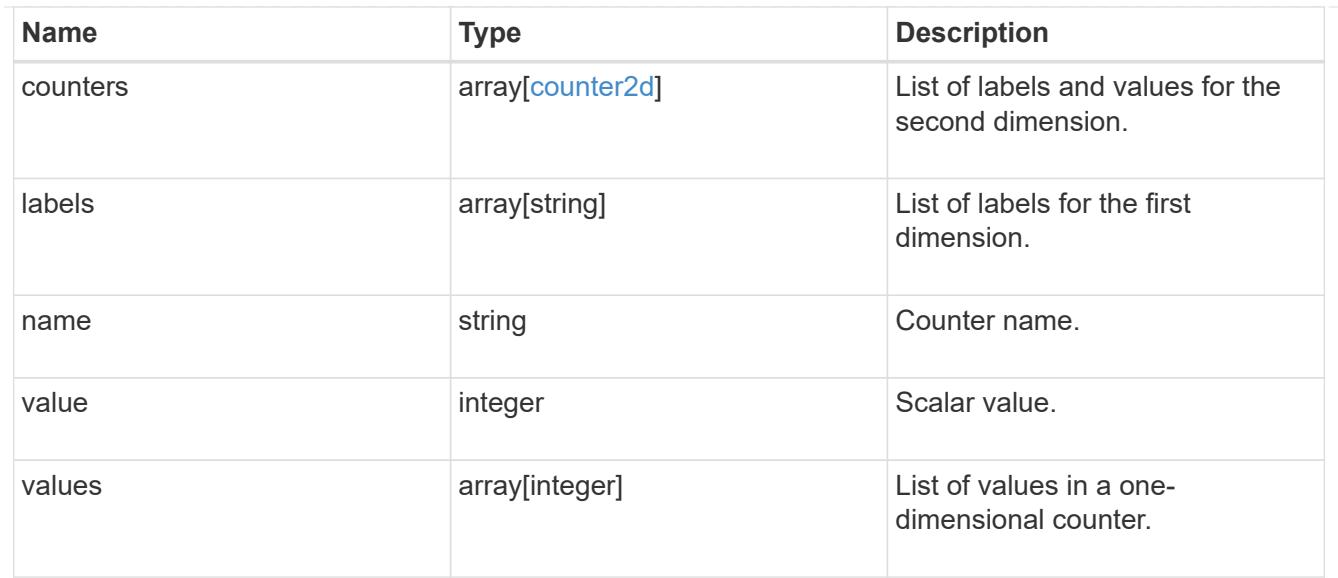

# counter\_property

Single string counter entry.

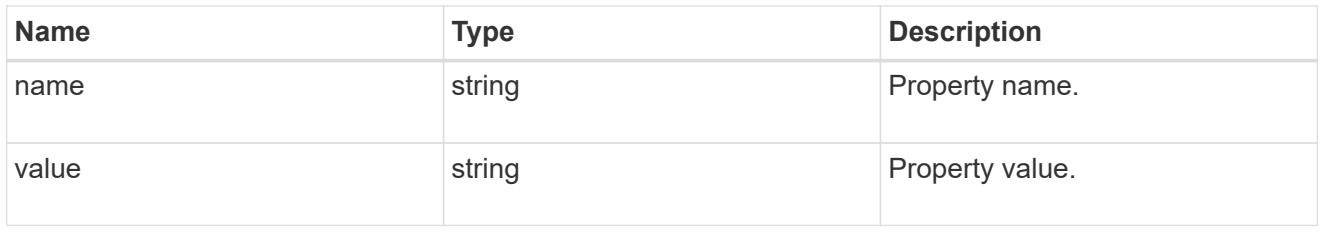

# error\_arguments

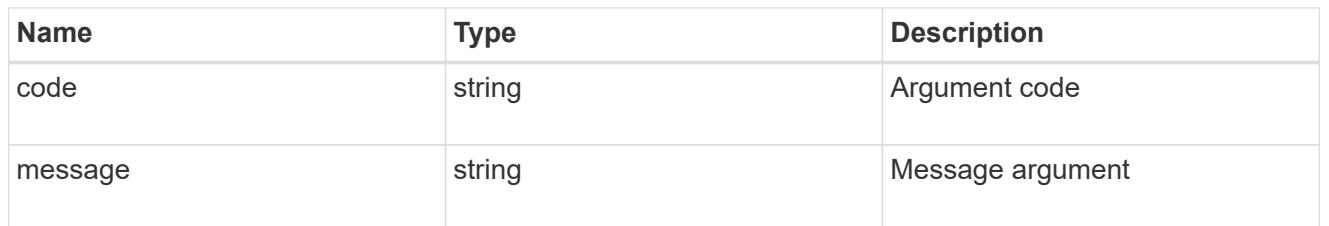

#### error

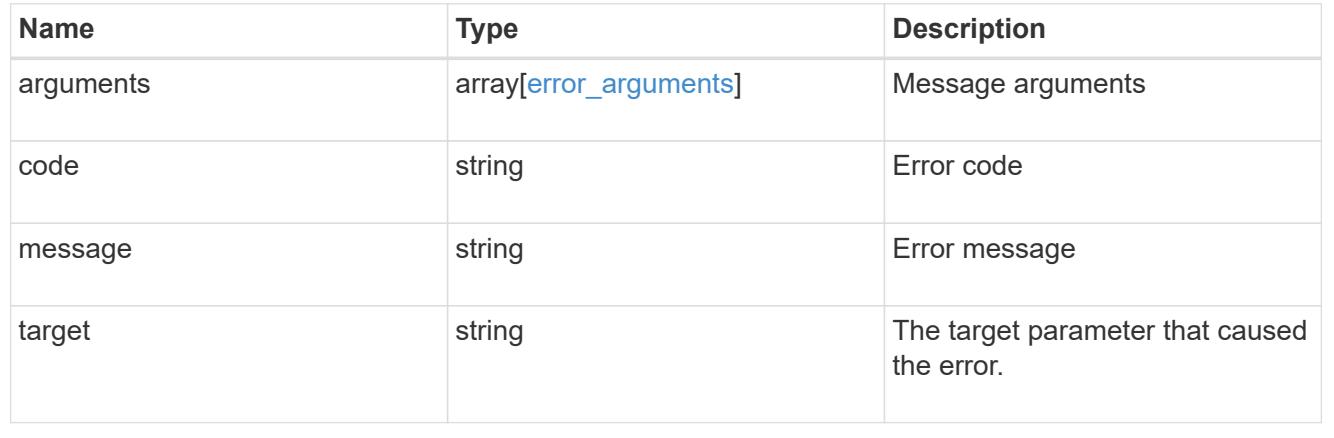

## **Retrieve counter table details**

GET /cluster/counter/tables/{name}

### **Introduced In:** 9.11

Returns the information about a single counter table.

#### **Parameters**

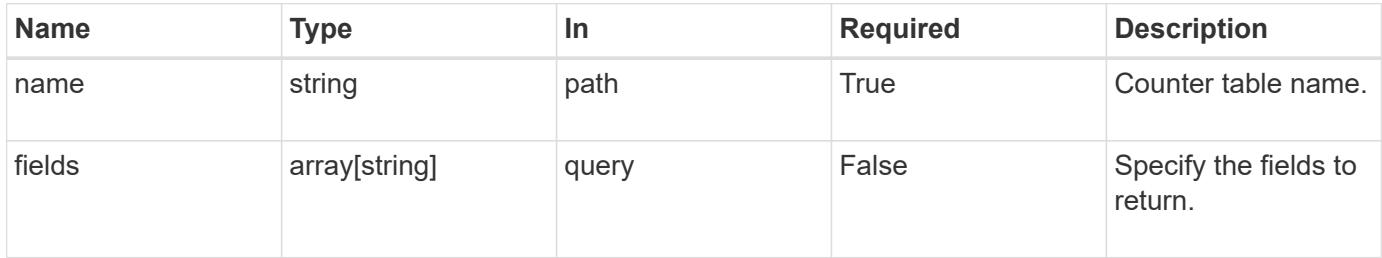

#### **Response**

Status: 200, Ok

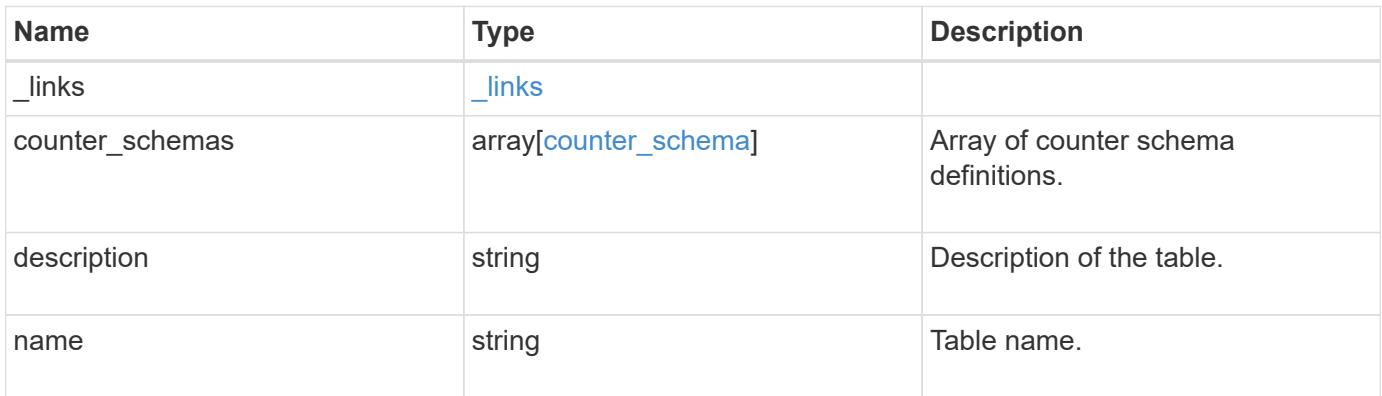

## **Example response**

```
{
    "_links": {
      "self": {
        "href": "/api/resourcelink"
      }
    },
  "counter_schemas": {
     "type": "average",
      "unit": "per_sec"
    }
}
```
Status: Default

# ONTAP Error Response Codes

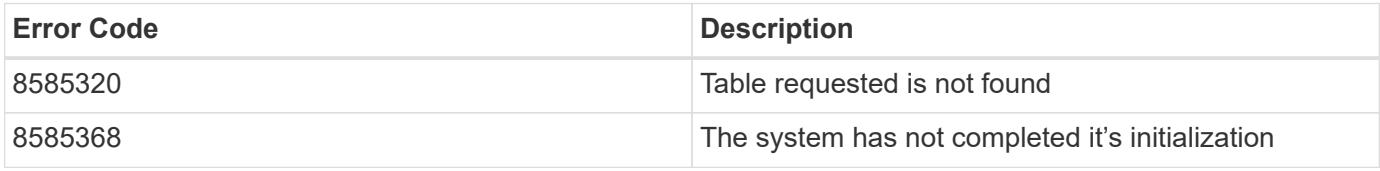

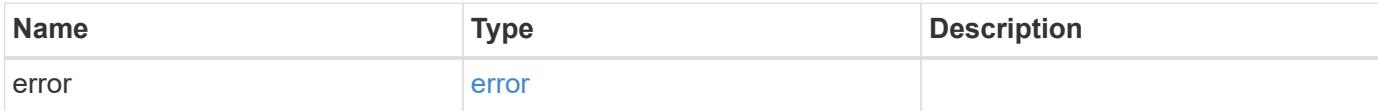

# **Example error**

```
{
   "error": {
      "arguments": {
       "code": "string",
       "message": "string"
      },
      "code": "4",
      "message": "entry doesn't exist",
     "target": "uuid"
   }
}
```
### **Definitions**

### **See Definitions**

href

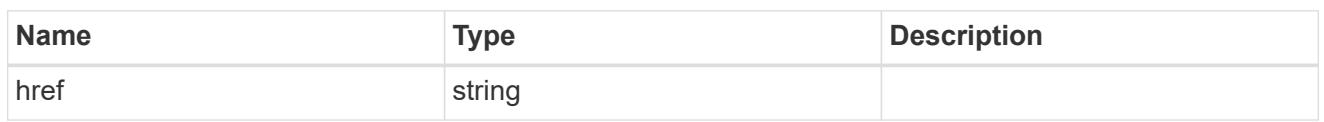

\_links

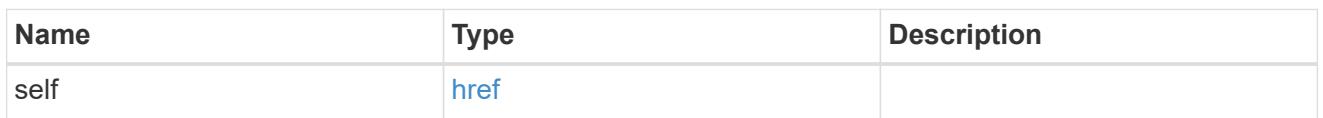

# counter\_denominator

Counter used as the denominator in calculating the resulting value of averages and percentages.

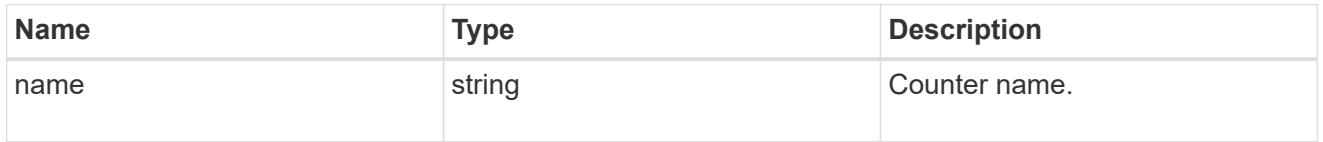

# counter\_schema

Schema definition of a single counter or property.

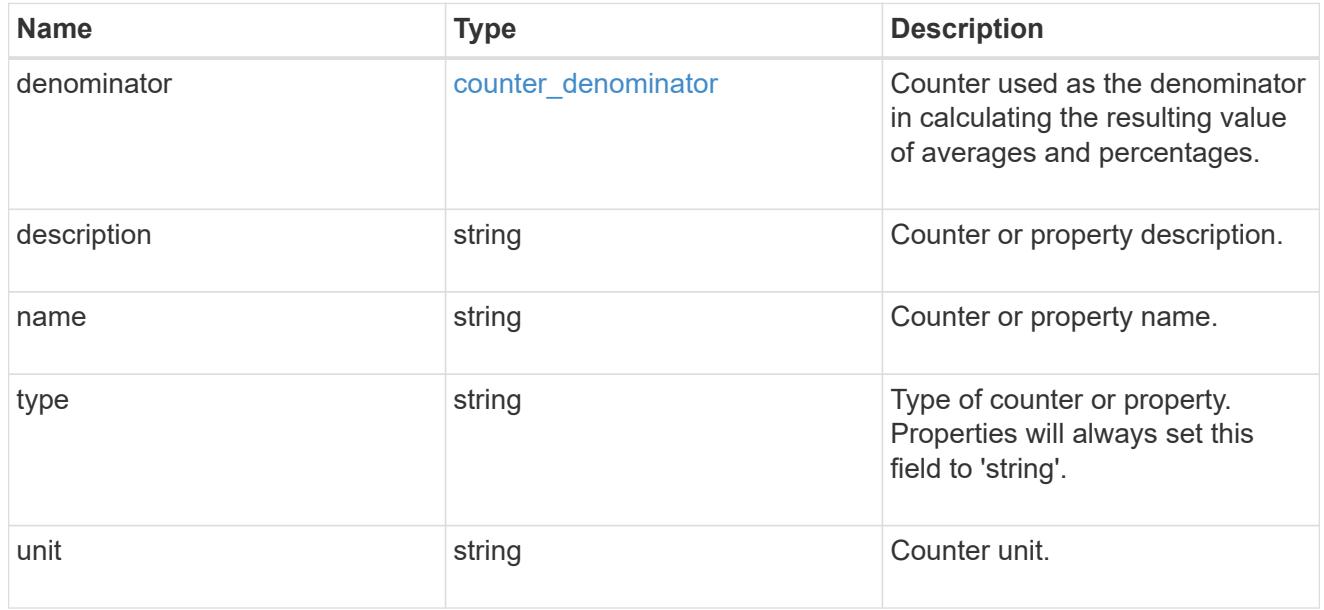

# error\_arguments

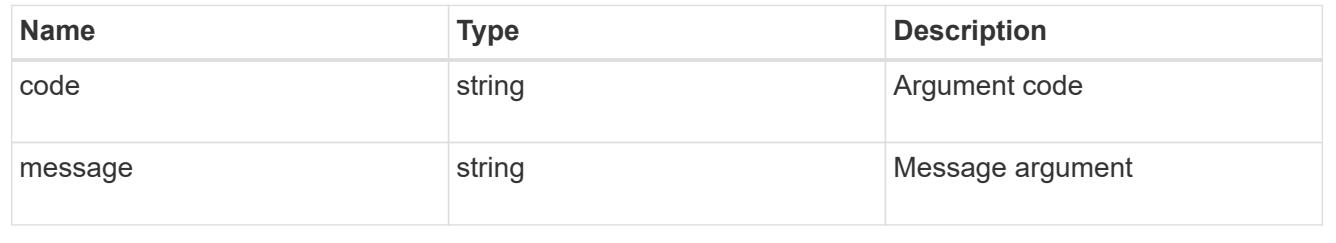

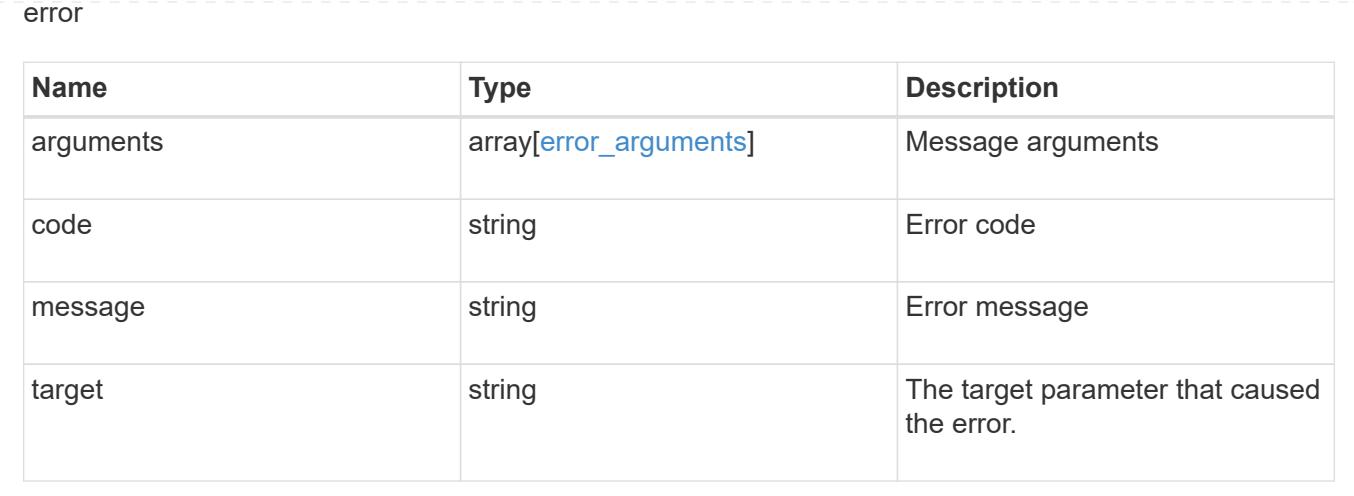

# **Manage cluster firmware history**

## **Cluster firmware history endpoint overview**

#### **Overview**

Use this API to retrieve a history of firmware update requests. This API supports GET calls.

#### **Examples**

### **Retrieving history of firmware updates**

The following example retrieves a history of firmware updates performed on the cluster. Note that if the *fields=\** parameter is not specified, only the job ID and start time are returned. Filters can be added on the fields to limit the results.

```
# The API:
GET /api/cluster/firmware/history
# The call:
curl -X GET "https://<mgmt-ip>/api/cluster/firmware/history/?fields=*" -H
"accept: application/hal+json"
# The response:
200 OK
{
"records": [
    {
    "start time": "1970-01-01T00:02:03+00:00",
      "job": {
        "uuid": "adf700c2-b50e-11ea-a54f-005056bbec43"
      },
      "node": {
```

```
  "uuid": "0530d6c1-8c6d-11e8-907f-00a0985a72ee",
        "name": "node1"
      },
    "fw file name": "all disk fw.zip",
    "fw update state": "starting workers",
      "end_time": "1970-01-01T00:07:36+00:00",
      "update_status": [
        {
           "worker": {
             "node": {
               "uuid": "0530d6c1-8c6d-11e8-907f-00a0985a72ee",
               "name": "node1"
            },
             "state": "failed",
             "error": {
               "message": "A firmware file already exists.",
               "code": 2228327
  }
  }
        },
        {
           "worker": {
             "node": {
               "uuid": "0530d6c1-8c6d-11e8-907f-00a0985a72ef",
              "name": "node2"
             },
             "state": "complete",
             "error": {
               "message": "Success",
              "code": 0
            }
           }
        }
    \frac{1}{\sqrt{2}}" links": {
        "self": {
          "href": "/api/cluster/firmware/history/1970-01-01T00%3A02%3A03-
00%3A00/adf700c2-b50e-11ea-a54f-005056bbec43"
        }
      }
    },
    {
    "start time": "1970-01-01T00:02:03+00:00",
      "job": {
        "uuid": "f84adabe-b50e-11ea-a54f-005056bbec43"
      },
```

```
  "node": {
        "uuid": "0530d6c1-8c6d-11e8-907f-00a0985a72ee",
        "name": "node1"
      },
      "fw_file_name": "all_shelf_fw.zip",
    "fw update state": "completed",
      "end_time": "1970-01-01T00:07:36+00:00",
      "update_status": [
         {
           "worker": {
             "node": {
                "uuid": "0530d6c1-8c6d-11e8-907f-00a0985a72ee",
               "name": "node1"
             },
             "state": "failed",
             "error": {
               "message": "A firmware file already exists.",
               "code": 2228327
             }
           }
         },
         {
           "worker": {
             "node": {
               "uuid": "0530d6c1-8c6d-11e8-907f-00a0985a72ef",
               "name": "node2"
             },
             "state": "complete",
             "error": {
               "message": "Success",
               "code": 0
             }
           }
         }
    \frac{1}{\sqrt{2}}" links": {
        "self": {
           "href": "/api/cluster/firmware/history/1970-01-01T00%3A02%3A03-
00%3A00/f84adabe-b50e-11ea-a54f-005056bbec43"
        }
      }
   }
\frac{1}{\sqrt{2}}"num records": 2,
" links": {
    "self": {
```

```
  "href": "/api/cluster/firmware/history/?fields=%2A"
    }
}
}
```
# **Retrieve history details for firmware update requests**

GET /cluster/firmware/history

### **Introduced In:** 9.8

Retrieves the history details for firmware update requests.

#### **Learn more**

• [DOC /cluster/firmware/history](https://docs.netapp.com/us-en/ontap-restapi-9131/{relative_path}cluster_firmware_history_endpoint_overview.html)

#### **Parameters**

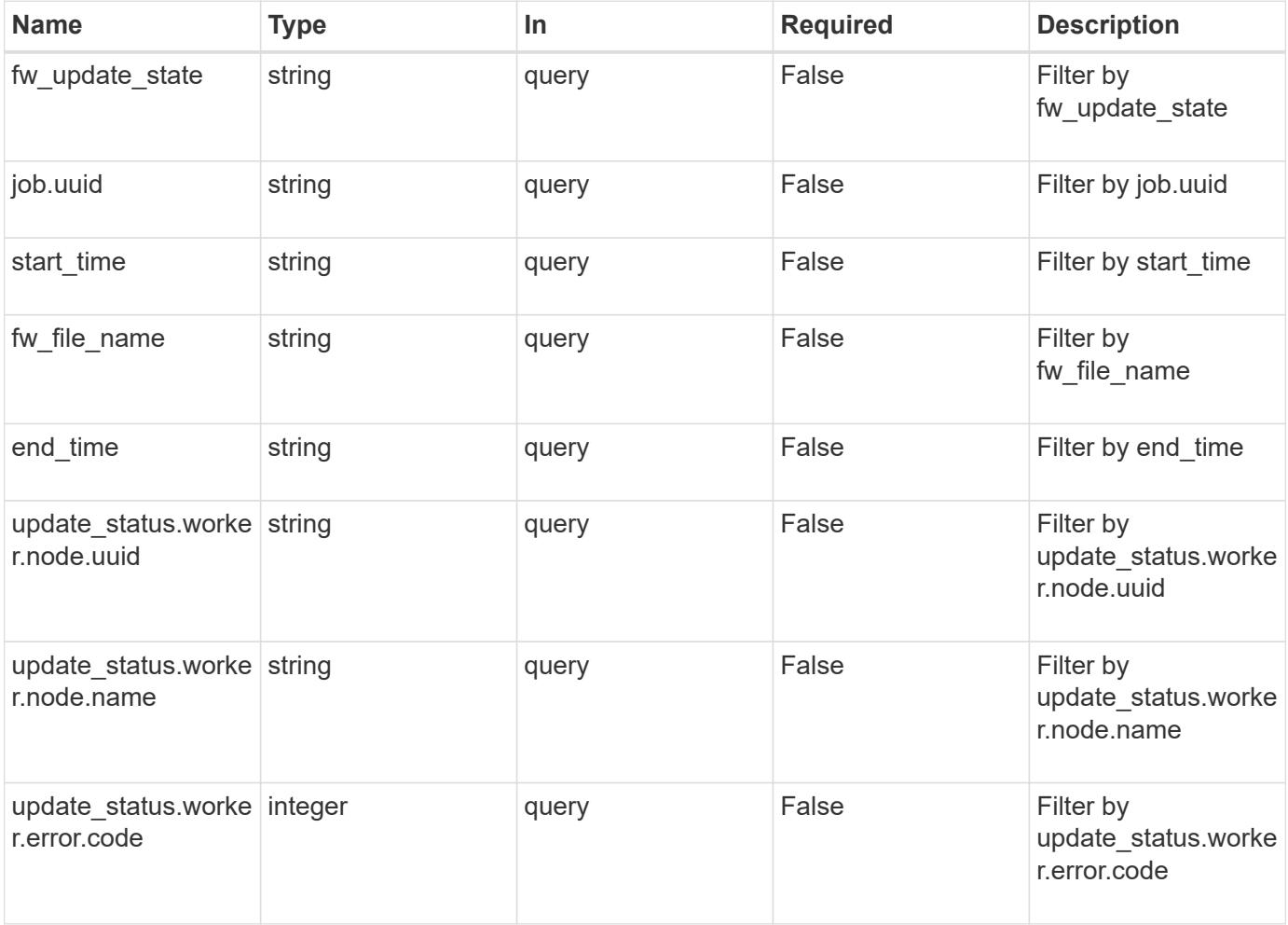

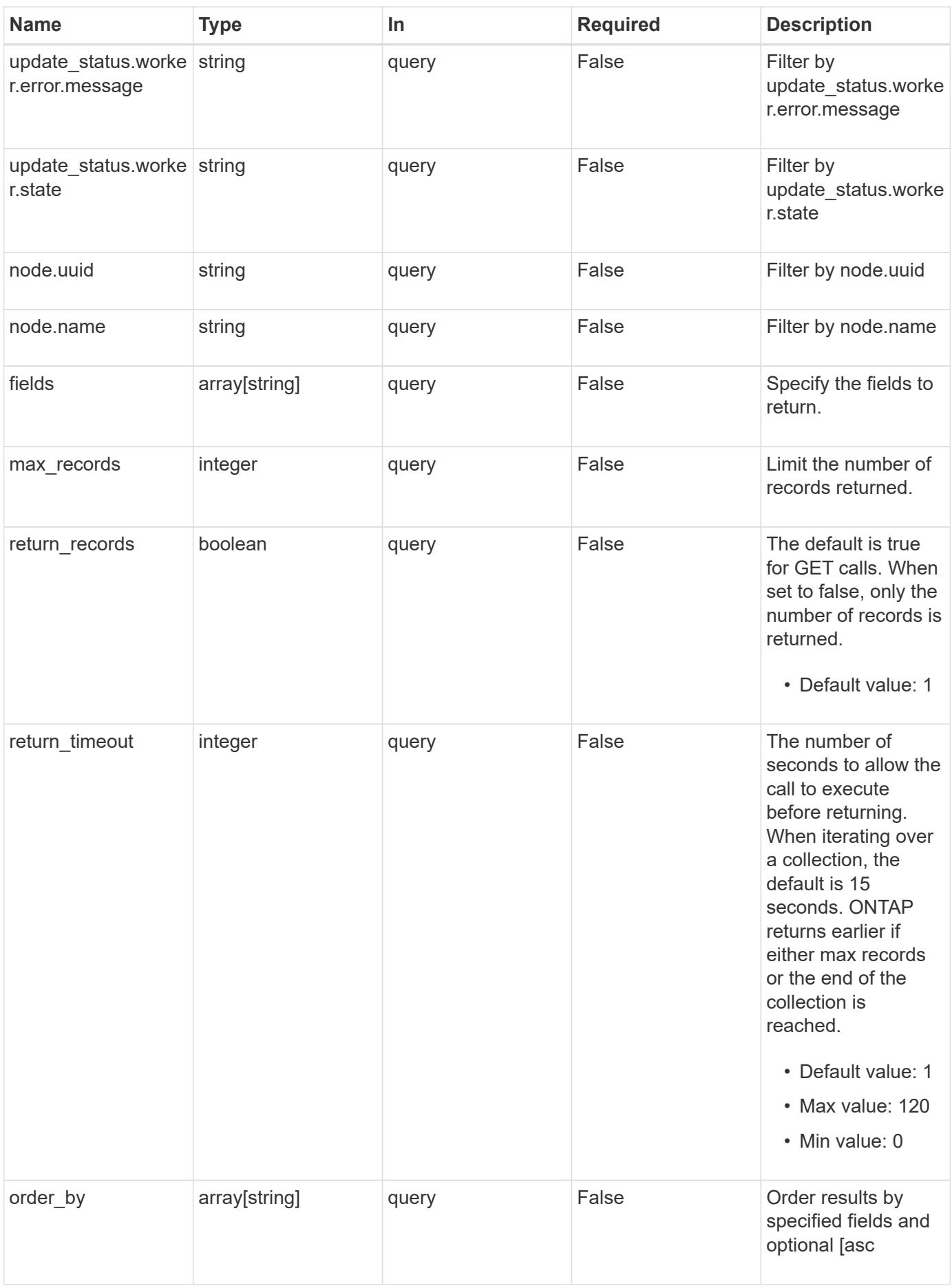

Status: 200, Ok

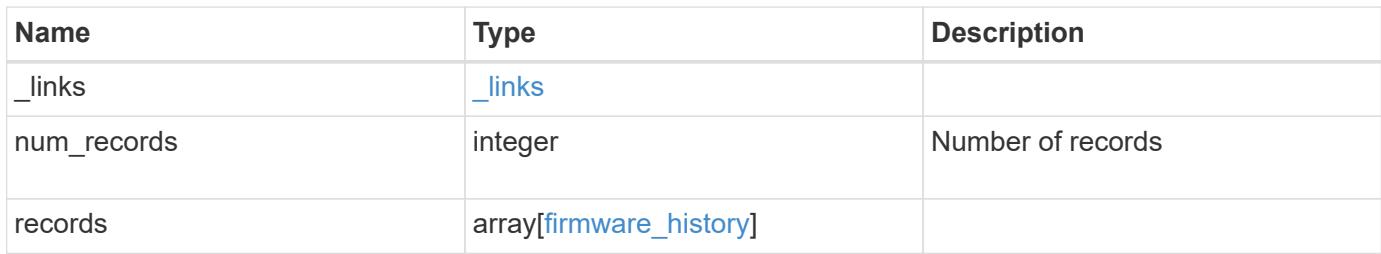

**Example response**

```
{
  " links": {
      "next": {
        "href": "/api/resourcelink"
      },
      "self": {
       "href": "/api/resourcelink"
      }
    },
    "num_records": 1,
    "records": {
      "_links": {
        "self": {
          "href": "/api/resourcelink"
        }
      },
    "end time": "2019-02-02 19:00:00 +0000",
    "fw file name": "all disk fw.zip",
    "fw update state": "downloading",
      "job": {
        "_links": {
          "self": {
             "href": "/api/resourcelink"
          }
        },
        "uuid": "string"
      },
      "node": {
        "_links": {
           "self": {
            "href": "/api/resourcelink"
  }
        },
        "name": "node1",
        "uuid": "1cd8a442-86d1-11e0-ae1c-123478563412"
      },
    "start time": "2019-02-02 19:00:00 +0000",
      "update_status": {
        "worker": {
          "error": {
             "code": 2228325,
             "message": "Cannot open local staging ZIP file
disk firmware.zip"
           },
```

```
  "node": {
           " links": {
              "self": {
                "href": "/api/resourcelink"
              }
             },
           "name": "node1",
            "uuid": "1cd8a442-86d1-11e0-ae1c-123478563412"
          },
          "state": "waiting_to_retry"
        }
      }
   }
}
```
### **Error**

Status: Default, Error

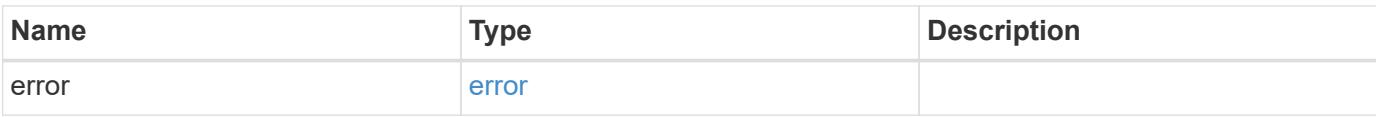

### **Example error**

```
{
   "error": {
      "arguments": {
       "code": "string",
       "message": "string"
      },
      "code": "4",
     "message": "entry doesn't exist",
     "target": "uuid"
   }
}
```
#### **Definitions**

## **See Definitions**

href

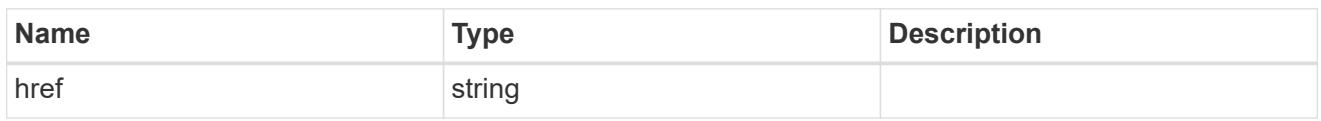

\_links

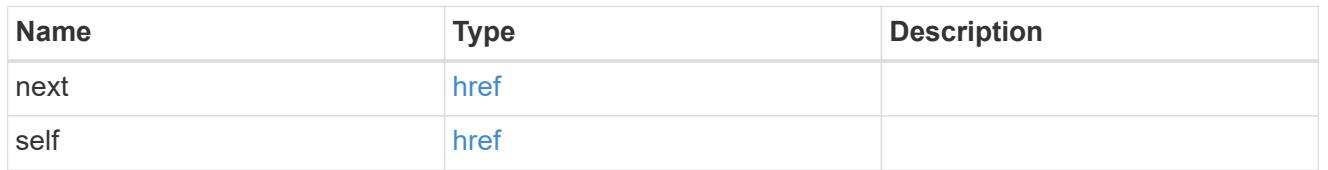

 $\_$ links

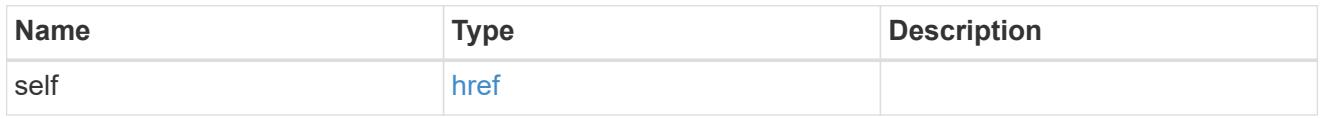

# job\_link

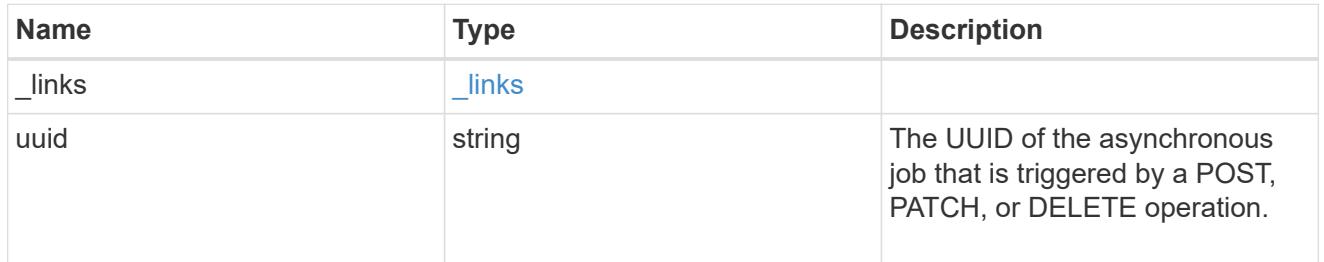

# node

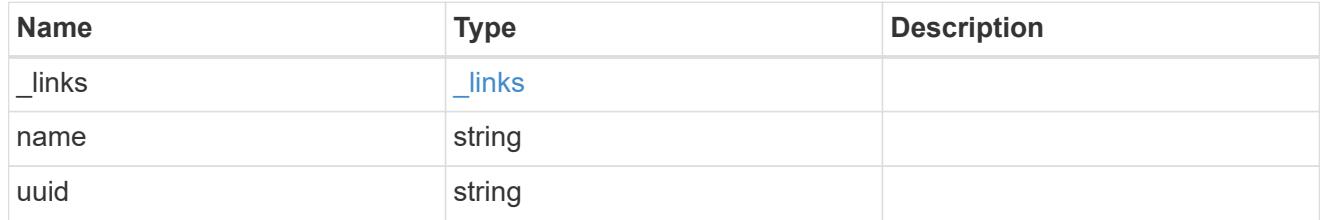

# firmware\_history\_update\_state\_error

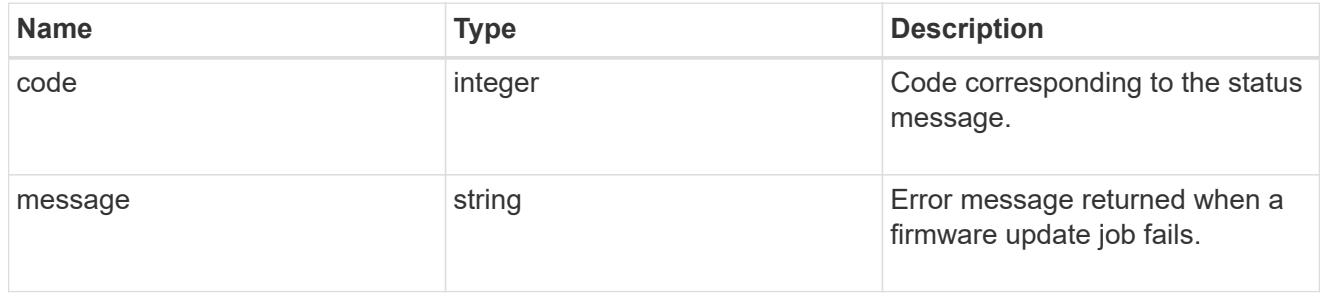

worker

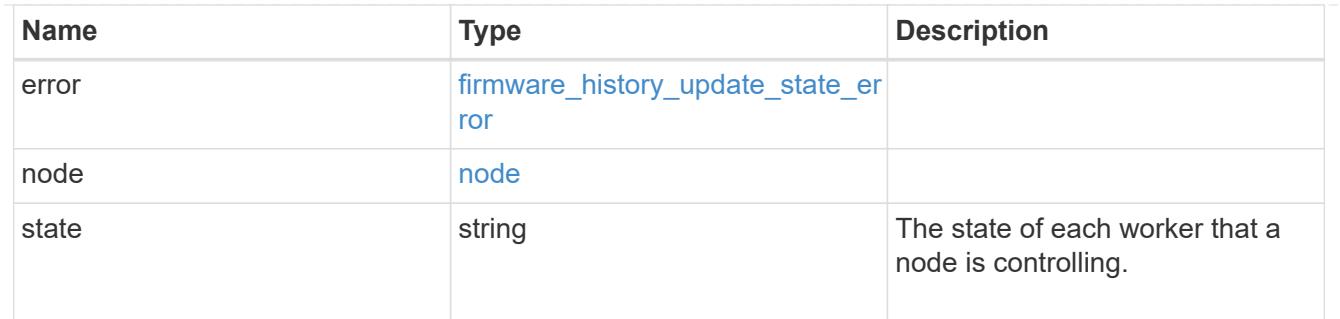

# firmware\_history\_update\_state

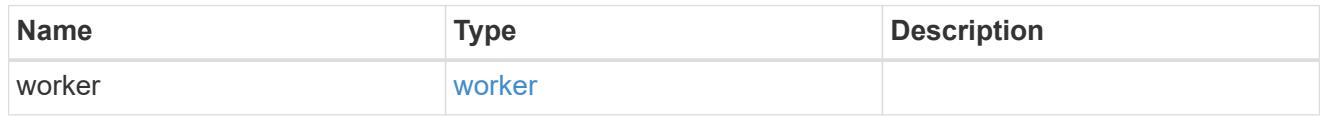

# firmware\_history

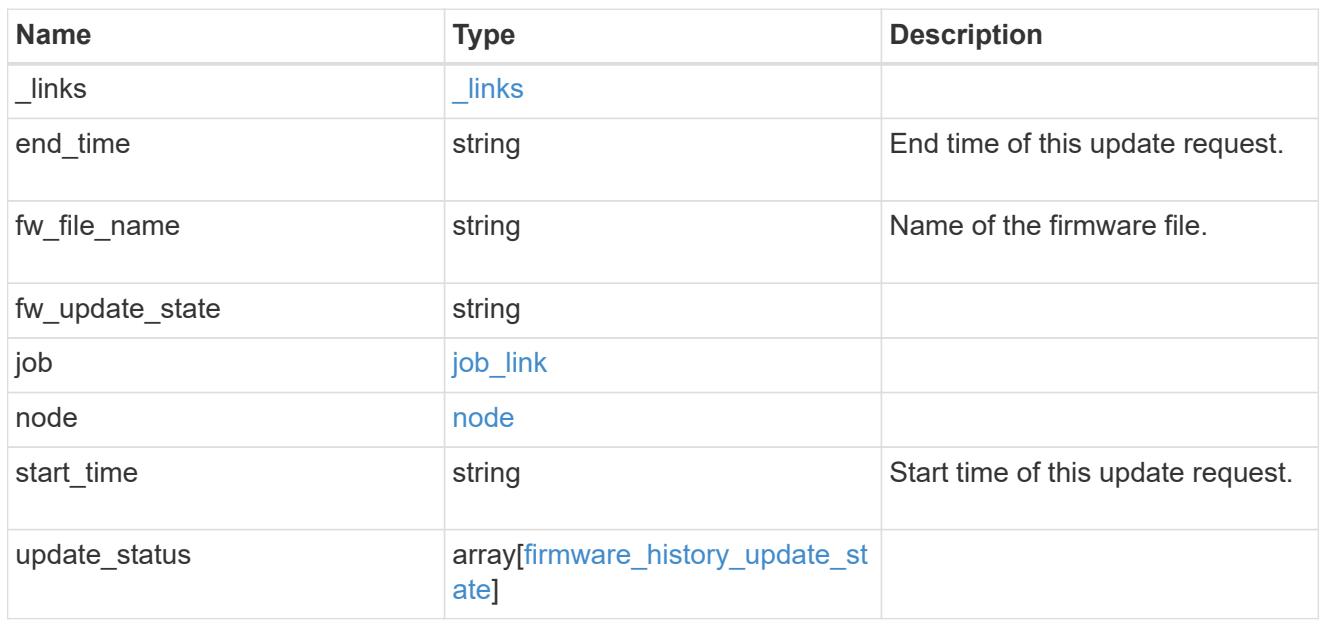

# error\_arguments

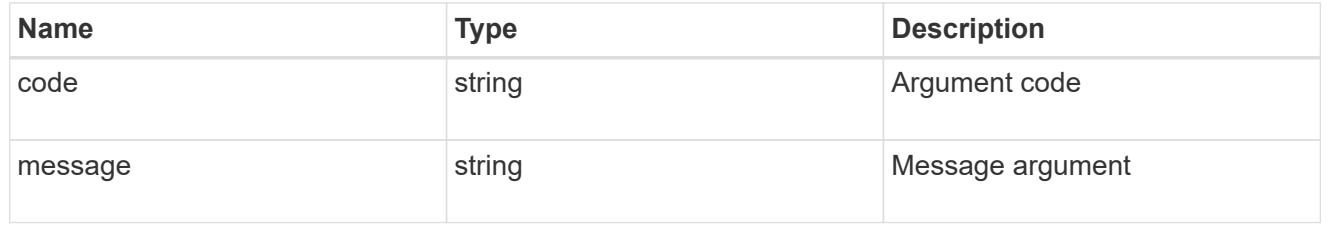

## error

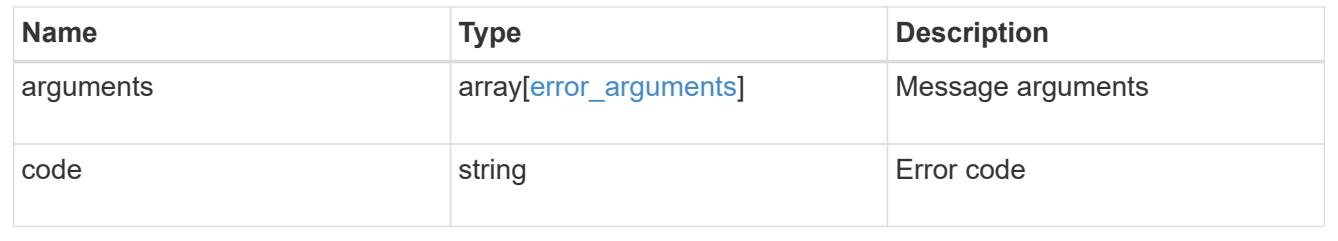

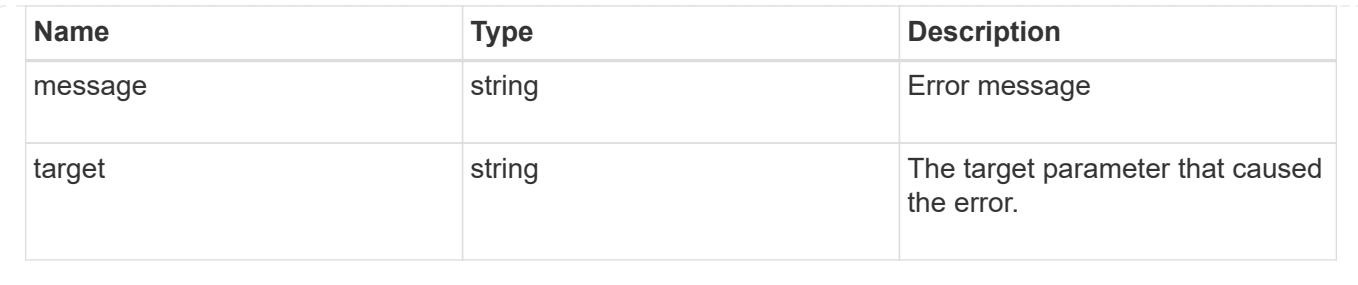

# **View and manage cluster jobs**

# **Cluster jobs endpoint overview**

## **Overview**

You can use this API to view and manipulate jobs. Jobs provide information about asynchronous operations. Some long-running jobs are paused or cancelled by calling a PATCH request. Individual operations indicate if they support PATCH requests on the job. After a job transitions to a terminal state, it is deleted after a default time of 300 seconds. Attempts to call a GET or PATCH request on the job returns a 404 error code After the job has been deleted.

# **Example**

The following examples show how to retrieve and update a job state:

# **Retrieving job information**

```
# The API:
/api/cluster/jobs/{uuid}
# The call:
curl -X GET "https://<mgmt-ip>/api/cluster/jobs/b5145e1d-b53b-11e8-8252-
005056bbd8f5" -H "accept: application/json"
# The response:
{
    "uuid": "b5145e1d-b53b-11e8-8252-005056bbd8f5",
    "code": 0,
    "description": "Cluster Backup Job",
    "state": "running",
  "message": "creating node backups",
  " links": {
        "self": {
            "href": "/api/cluster/jobs/b5145e1d-b53b-11e8-8252-005056bbd8f5"
  }
    }
}
```

```
# The API:
/api/cluster/jobs/{uuid}
# The call:
curl -X PATCH "https://<mgmt-ip>/api/cluster/jobs/b5145e1d-b53b-11e8-8252-
005056bbd8f5?action=cancel" -H "accept: application/json"
```
## **Retrieve recent asynchronous jobs**

GET /cluster/jobs

### **Introduced In:** 9.6

Retrieves a list of recently running asynchronous jobs. After a job transitions to a failure or success state, it is deleted after a default time of 300 seconds.

#### **Parameters**

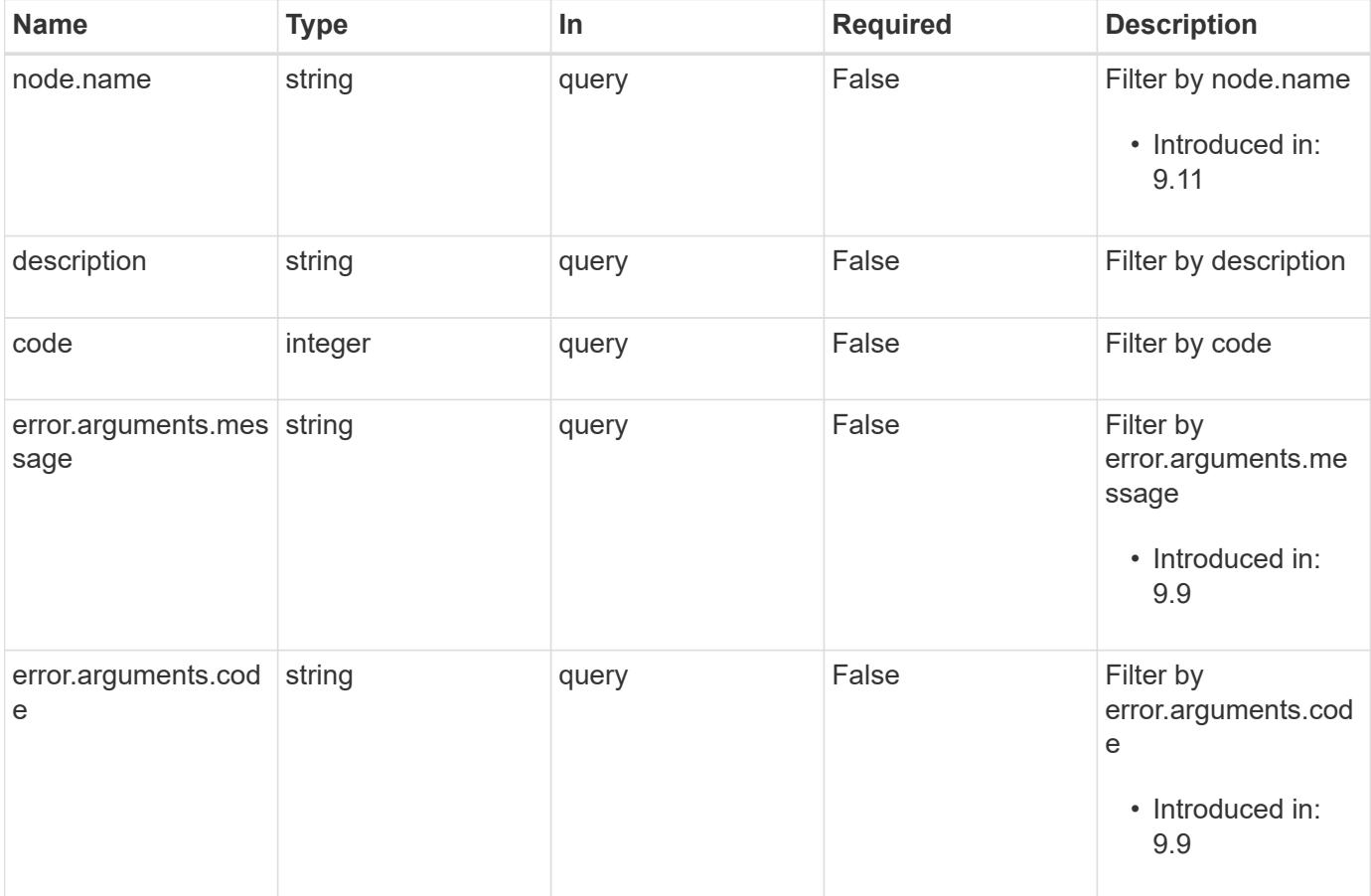

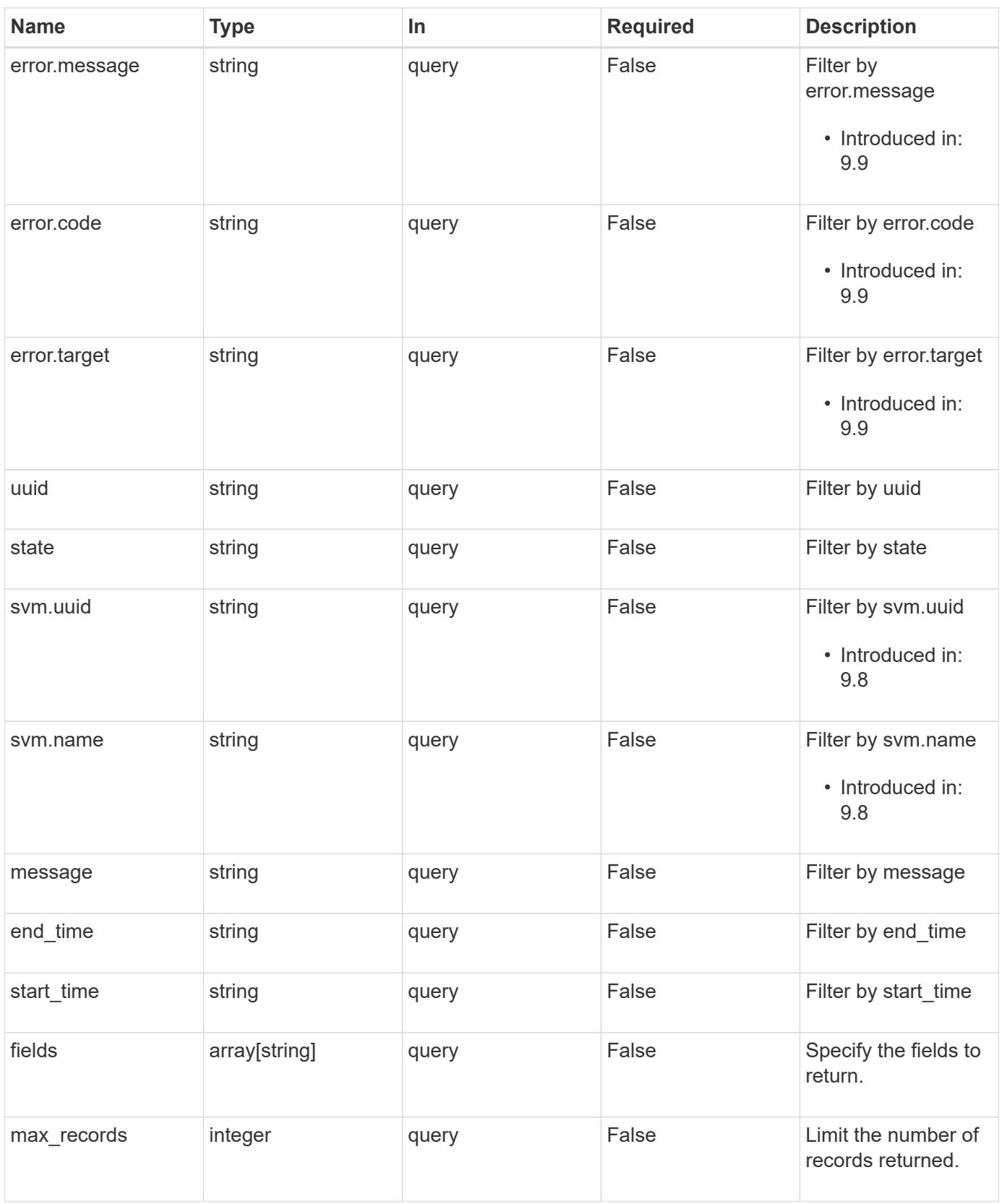

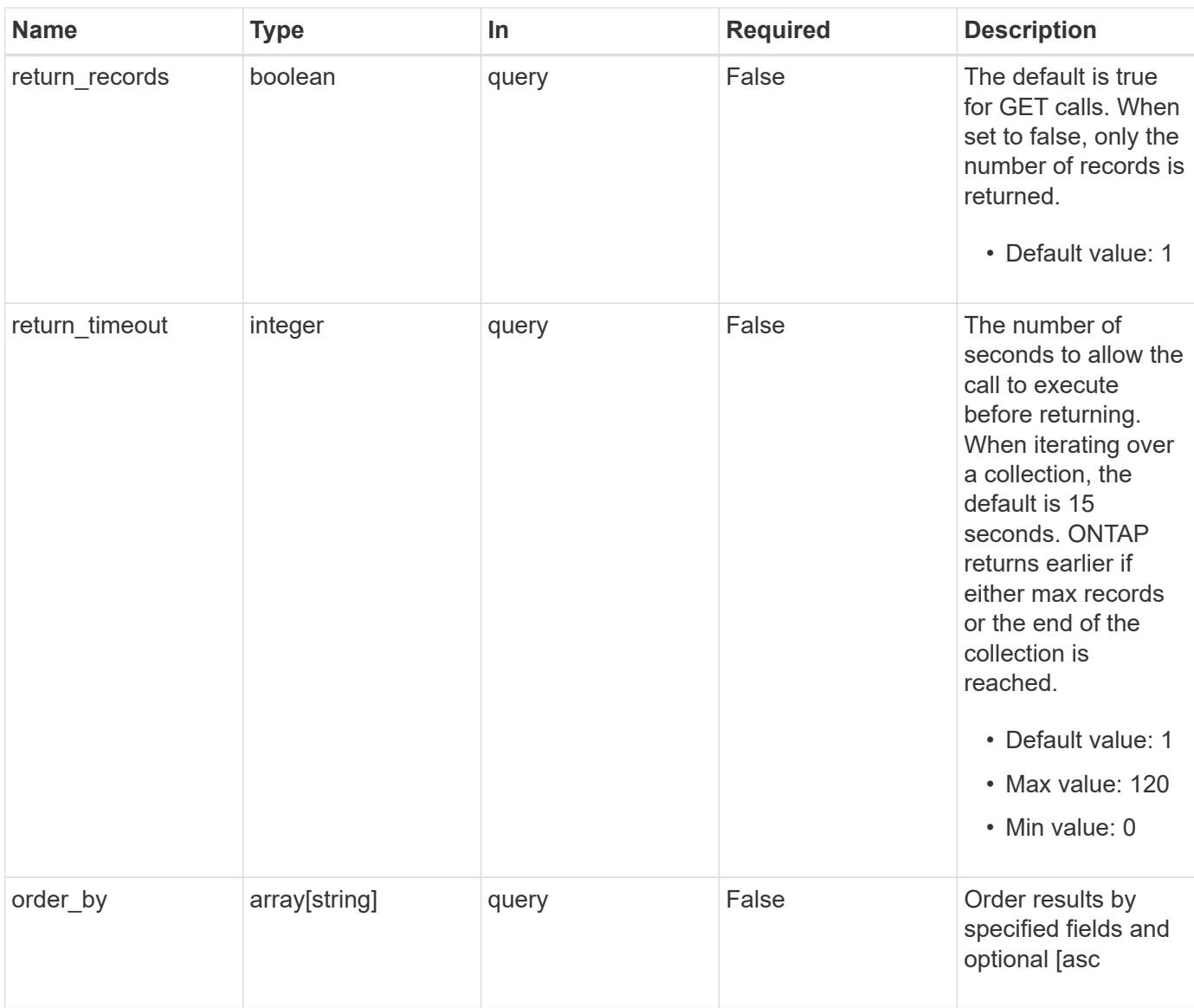

# **Response**

Status: 200, Ok

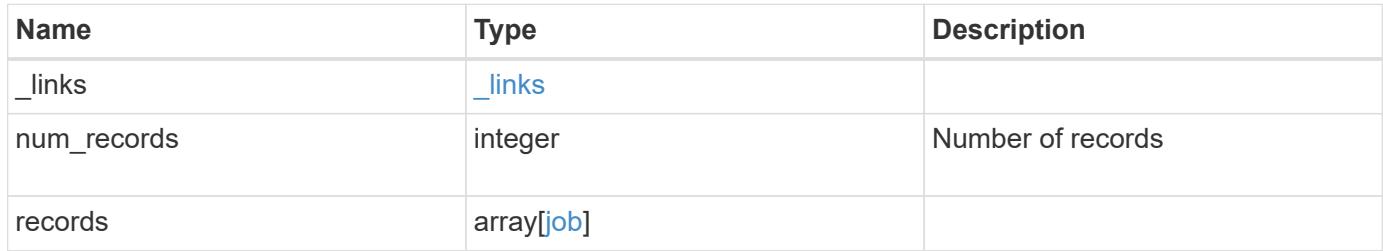

**Example response**

```
{
  " links": {
      "next": {
        "href": "/api/resourcelink"
      },
      "self": {
       "href": "/api/resourcelink"
      }
    },
    "num_records": 1,
    "records": {
      "_links": {
        "self": {
          "href": "/api/resourcelink"
        }
      },
      "code": 0,
      "description": "App Snapshot Job",
    "end time": "string",
      "error": {
        "arguments": {
          "code": "string",
          "message": "string"
        },
        "code": "4",
        "message": "entry doesn't exist",
        "target": "uuid"
      },
      "message": "Complete: Successful",
    "start_time": "string",
      "state": "queued",
      "svm": {
        "_links": {
          "self": {
            "href": "/api/resourcelink"
          }
        },
        "name": "svm1",
        "uuid": "02c9e252-41be-11e9-81d5-00a0986138f7"
      },
      "uuid": "1cd8a442-86d1-11e0-ae1c-123478563412"
   }
}
```
Status: Default, Error

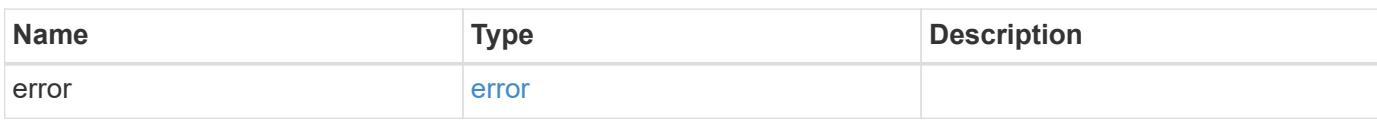

**Example error**

```
{
   "error": {
     "arguments": {
       "code": "string",
       "message": "string"
     },
      "code": "4",
      "message": "entry doesn't exist",
     "target": "uuid"
   }
}
```
**Definitions**

## **See Definitions**

href

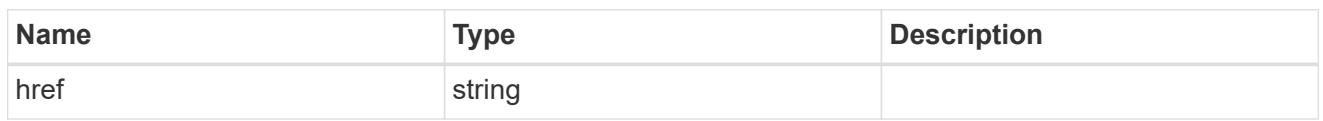

\_links

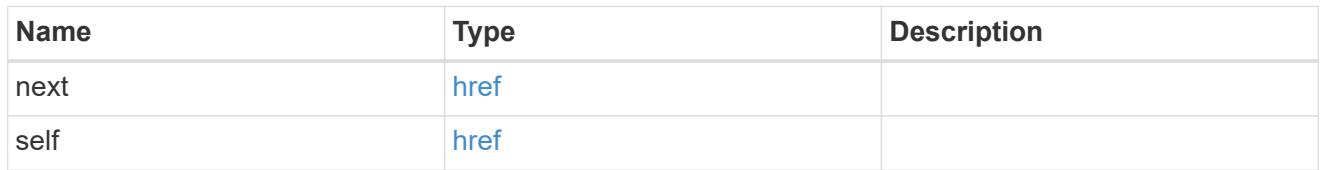

\_links

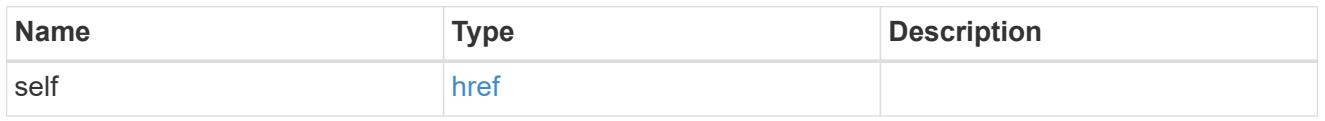

### error\_arguments

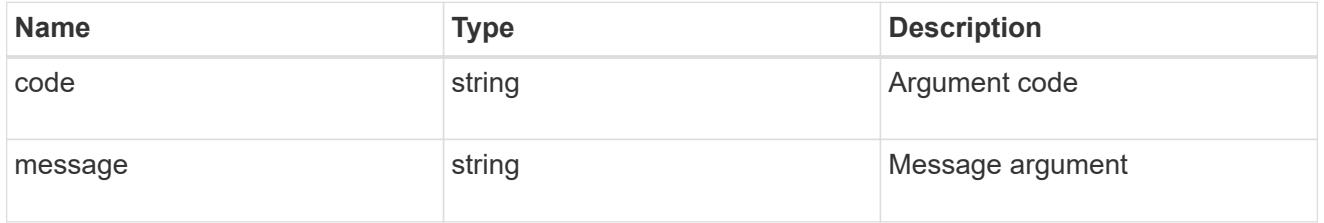

error

The error that caused the job to fail. This property is only populated when the job fails and it matches the API response error structure used by all APIs. The message and code match the dedicated message and code properties once the job has failed.

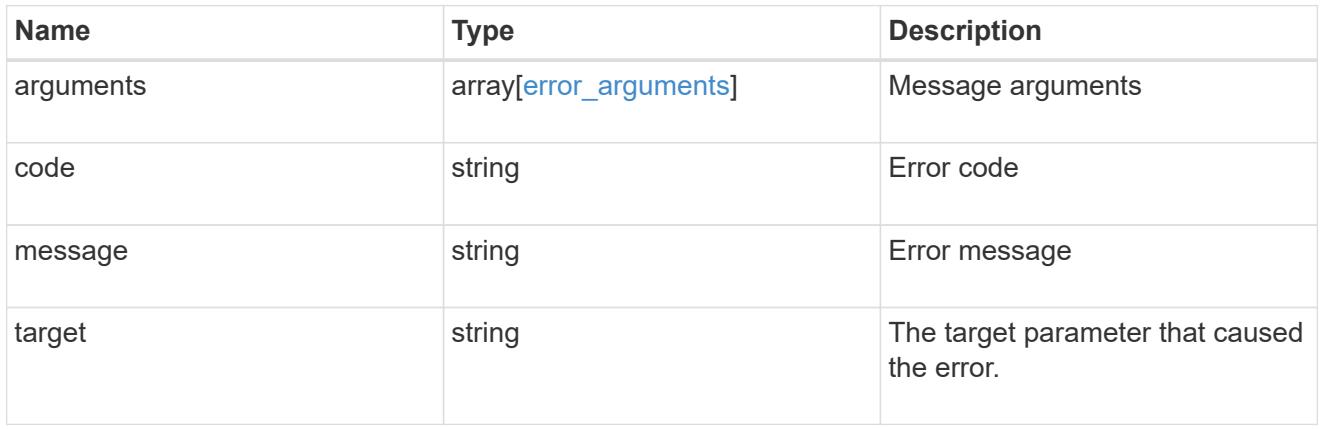

node

The node where this job was run

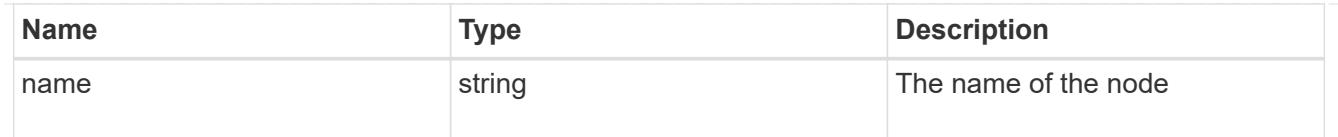

svm

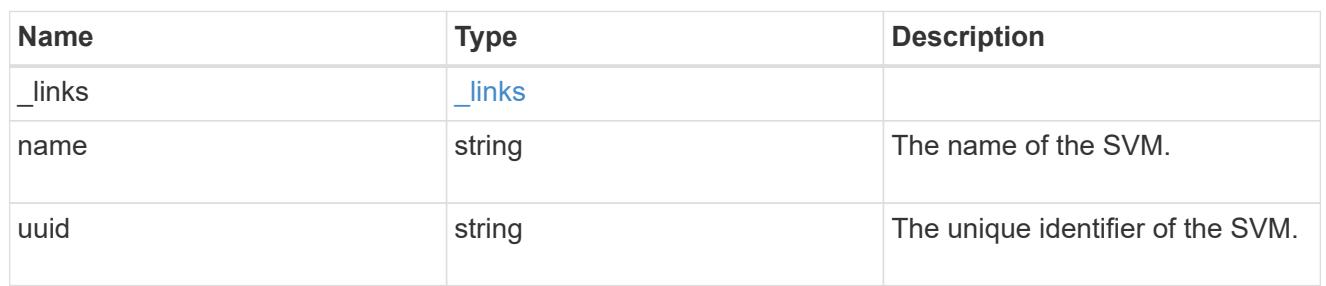

job

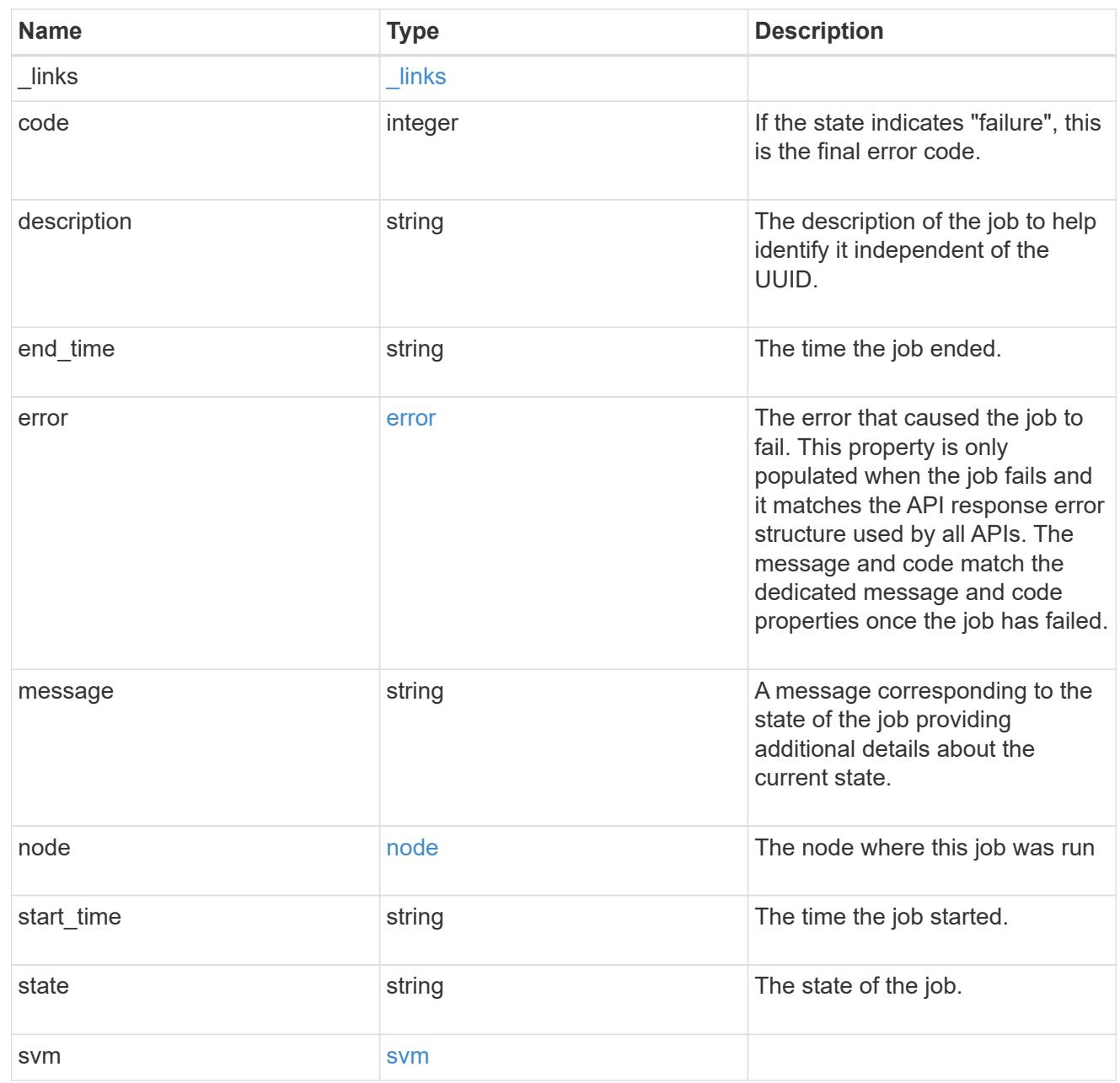

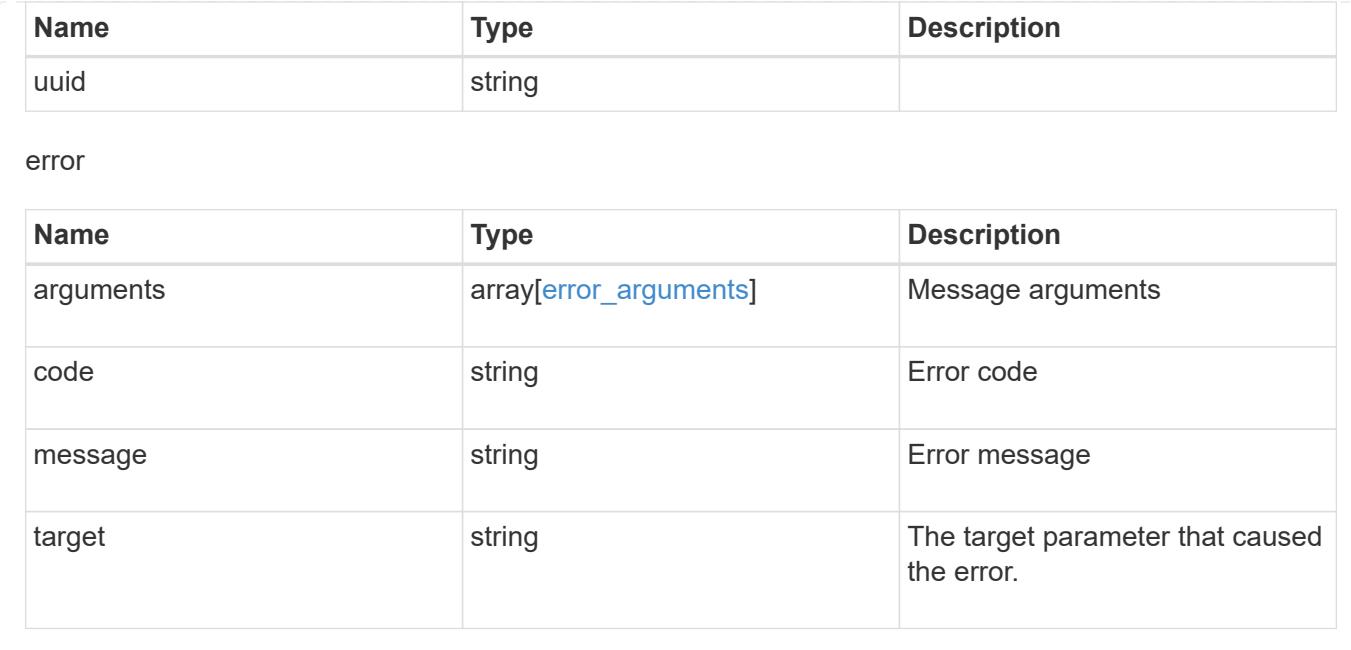

# **Retrieve details of an asynchronous job**

GET /cluster/jobs/{uuid}

### **Introduced In:** 9.6

Retrieves the details of a specific asynchronous job. After a job transitions to a failure or success state, it is deleted after a default time of 300 seconds.

#### **Parameters**

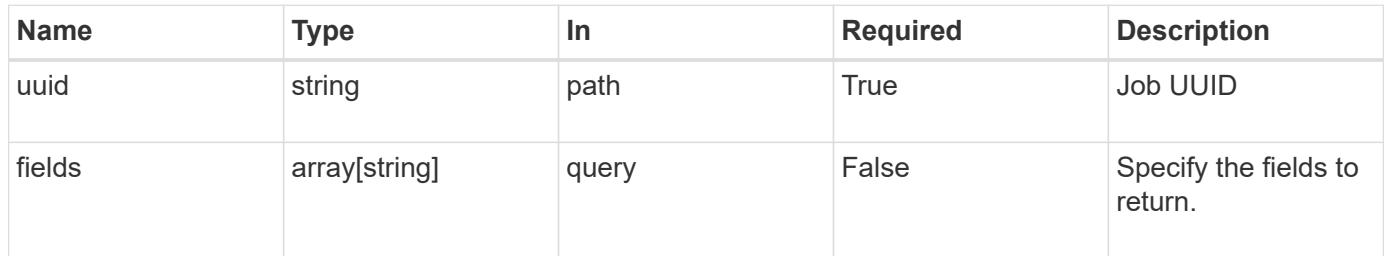

#### **Response**

```
Status: 200, Ok
```
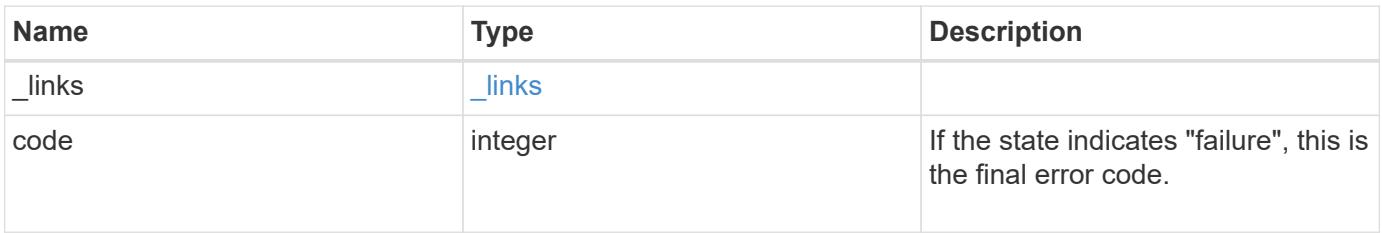

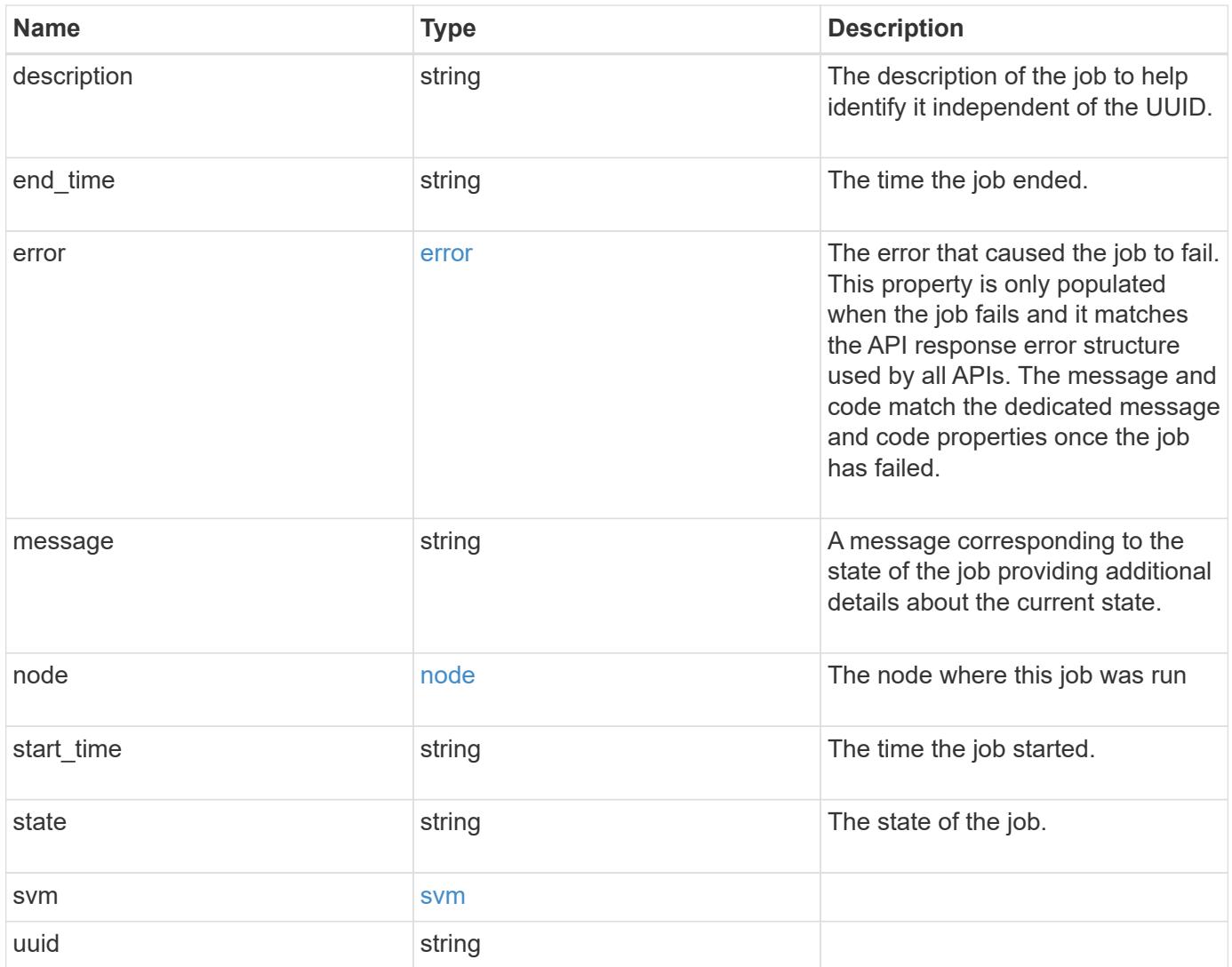

**Example response**

```
{
    "_links": {
      "self": {
        "href": "/api/resourcelink"
     }
    },
    "code": 0,
    "description": "App Snapshot Job",
  "end time": "string",
    "error": {
      "arguments": {
        "code": "string",
       "message": "string"
      },
      "code": "4",
      "message": "entry doesn't exist",
     "target": "uuid"
    },
    "message": "Complete: Successful",
  "start time": "string",
    "state": "queued",
    "svm": {
      "_links": {
       "self": {
          "href": "/api/resourcelink"
       }
      },
    "name": "svm1",
      "uuid": "02c9e252-41be-11e9-81d5-00a0986138f7"
    },
    "uuid": "1cd8a442-86d1-11e0-ae1c-123478563412"
}
```
### **Error**

Status: Default, Error

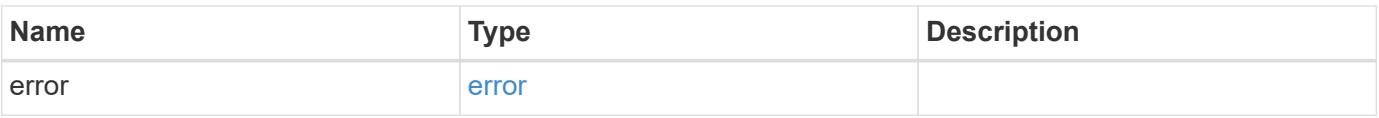

# **Example error**

```
{
   "error": {
     "arguments": {
       "code": "string",
      "message": "string"
     },
     "code": "4",
     "message": "entry doesn't exist",
     "target": "uuid"
   }
}
```
### **Definitions**

### **See Definitions**

href

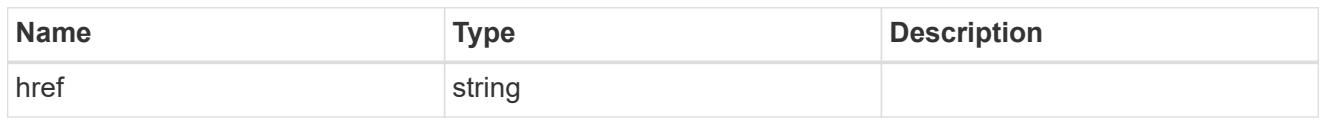

\_links

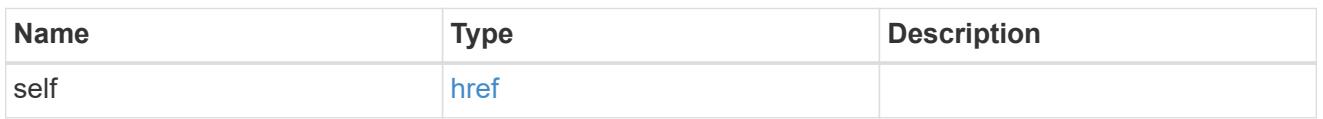

### error\_arguments

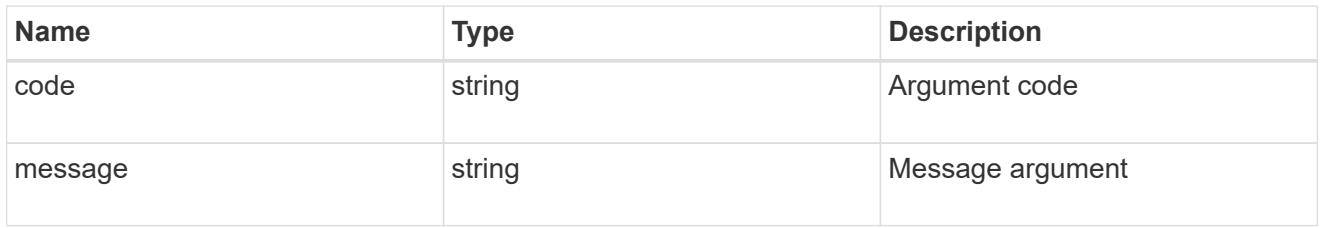

### error

The error that caused the job to fail. This property is only populated when the job fails and it matches the API response error structure used by all APIs. The message and code match the dedicated message and code properties once the job has failed.

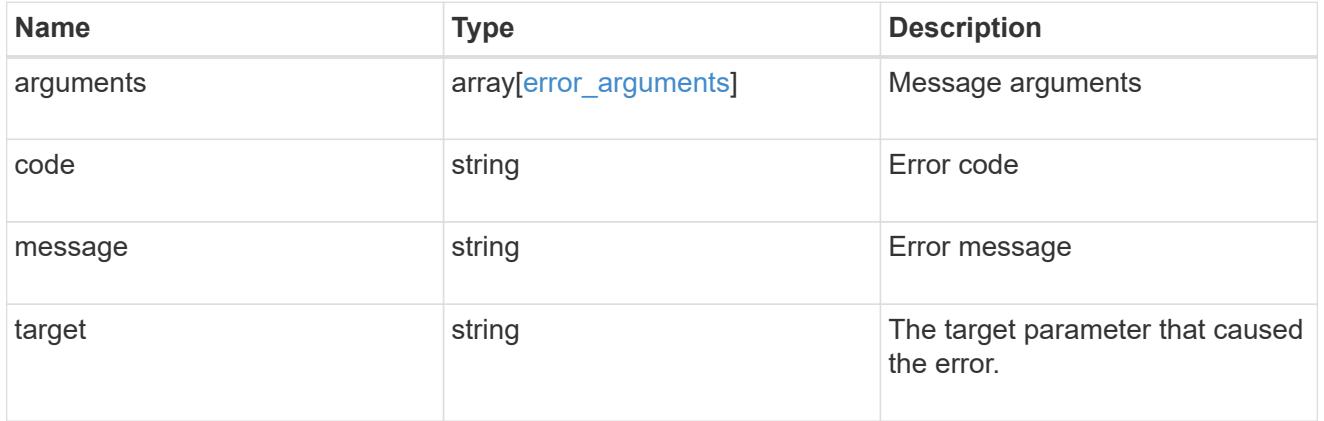

node

The node where this job was run

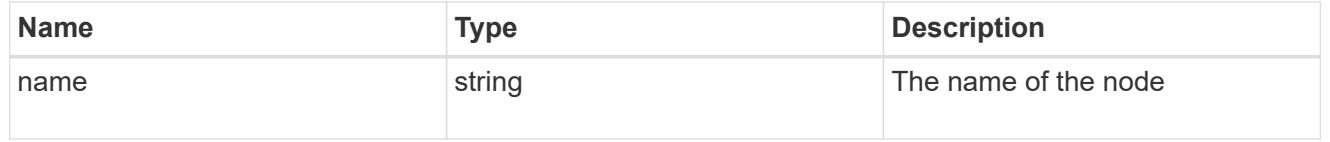

svm

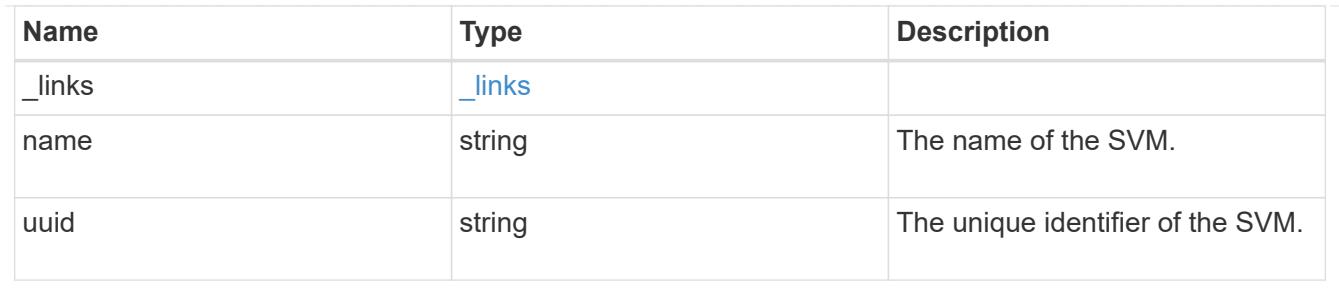

error

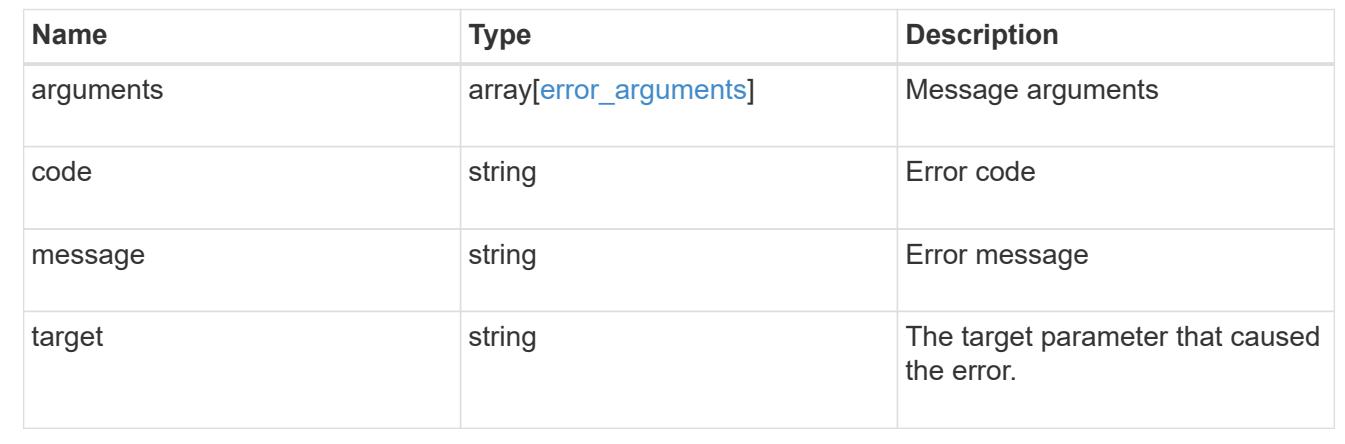

# **Update the state of an asynchronous job**

PATCH /cluster/jobs/{uuid}

# **Introduced In:** 9.6

Updates the state of a specific asynchronous job.

# **Parameters**

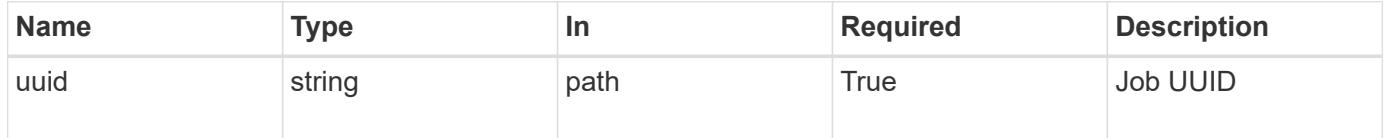

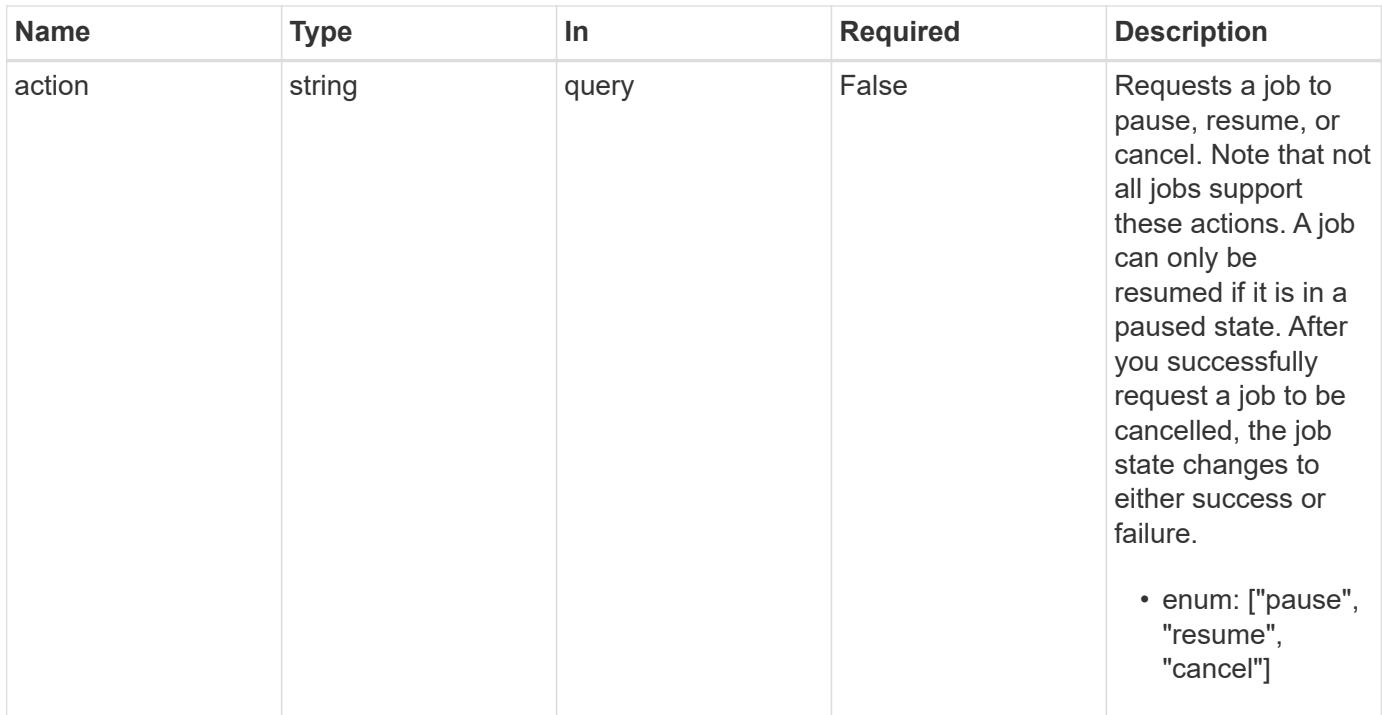

# **Response**

Status: 200, Ok

### **Error**

Status: Default

# ONTAP Error Response Codes

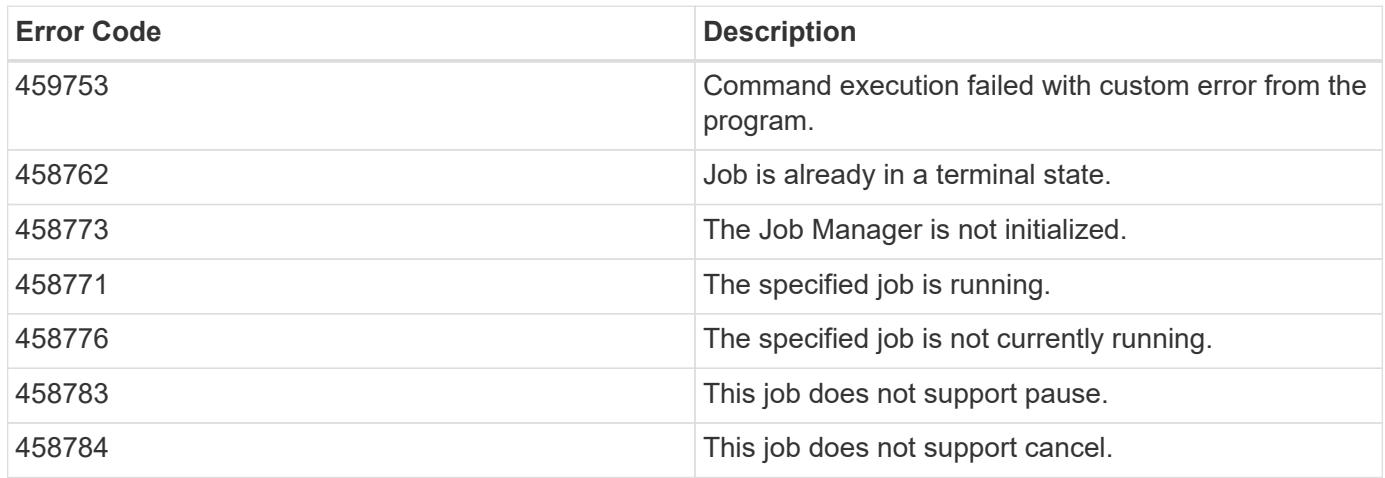

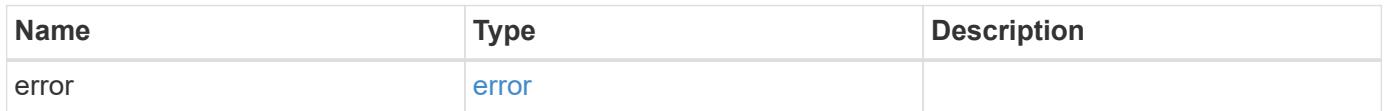

#### **Example error**

```
{
   "error": {
     "arguments": {
       "code": "string",
       "message": "string"
      },
      "code": "4",
      "message": "entry doesn't exist",
      "target": "uuid"
   }
}
```
### **Definitions**

## **See Definitions**

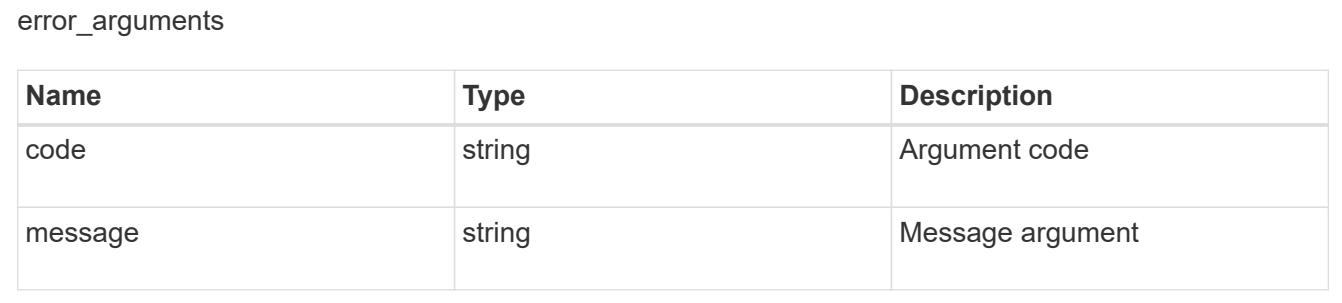

#### error

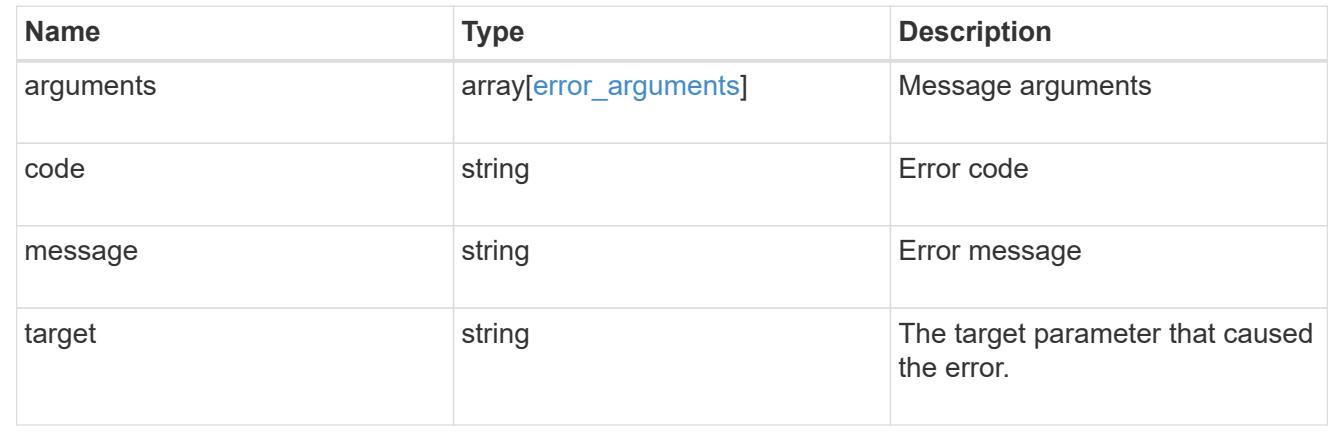

# **Retrieve capacity pool licenses**

**Cluster licensing capacity-pools endpoint overview**

#### **Overview**

Capacity pool licenses are installed on and managed by the license manager. Each ONTAP node that is using the capacity pools licensing model is associated with a capacity pool license from which capacity is leased for data aggregates.

This API is used to retrieve information about associations between ONTAP nodes in the cluster and capacity pool licenses. It also reports how much capacity each node is consuming from the capacity pool.

### **Examples**

### **Retrieving a collection of capacity pools associated with the cluster**

This example retrieves a collection that contains two capacity pool licenses, each of which is associated with an HA pair of nodes in a four-node cluster.

```
# API
curl -X GET "https://<mgmt-ip>/api/cluster/licensing/capacity-pools"
# Response
200 OK
# JSON Body
{
"records":[
    {
      "serial_number":"390000100",
    "license manager": {
        "uuid": "4ea7a442-86d1-11e0-ae1c-112233445566",
        "_links": {
          "self": {
            "href": "/api/cluster/licensing/license-managers/4ea7a442-86d1-
11e0-ae1c-112233445566"
  }
        }
      },
      "nodes":[
        {
          "node":{
             "name":"node-1",
             "uuid":"4ea7a442-86d1-11e0-ae1c-123478563411"
          },
          "used_size":1099511627776,
           "_links":{
             "self":{
               "href": "/api/cluster/nodes/4ea7a442-86d1-11e0-ae1c-
123478563411"
```

```
  }
  }
        },
        {
           "node":{
            "name":"node-2",
             "uuid":"4ea7a442-86d1-11e0-ae1c-123478563412"
           },
           "used_size":1099511627776,
           "_links":{
             "self":{
               "href": "/api/cluster/nodes/4ea7a442-86d1-11e0-ae1c-
123478563412"
            }
  }
        }
    \frac{1}{\sqrt{2}}  "_links":{
        "self":{
           "href":"/api/cluster/licensing/capacity-pools/390000100"
        }
      }
    },
    {
      "serial_number":"390000101",
    "license manager": {
        "uuid": "4ea7a442-86d1-11e0-ae1c-112233445566",
      " links": {
          "self": {
            "href": "/api/cluster/licensing/license-managers/4ea7a442-86d1-
11e0-ae1c-112233445566"
  }
        }
      },
      "nodes":[
        {
           "node":{
            "name":"node-3",
            "uuid":"4ea7a442-86d1-11e0-ae1c-123478563413"
           },
           "used_size":2199023255552,
           "_links":{
             "self":{
               "href": "/api/cluster/nodes/4ea7a442-86d1-11e0-ae1c-
123478563413"
  }
```

```
  }
         },
         {
           "node":{
             "name":"node-4",
             "uuid":"4ea7a442-86d1-11e0-ae1c-123478563414"
           },
           "used_size":2199023255552,
           "_links":{
            "self":{
                "href": "/api/cluster/nodes/4ea7a442-86d1-11e0-ae1c-
123478563414"
  }
  }
         }
    \vert,
      "_links":{
        "self":{
           "href":"/api/cluster/licensing/capacity-pools/390000101"
         }
      }
    }
\frac{1}{\sqrt{2}}"num_records":2,
"_links":{
   "self":{
      "href":"/api/cluster/licensing/capacity-pools"
    }
}
}
```
## **Retrieving information about nodes associated with a specific capacity pool license**

This example retrieves information about the nodes that are associated with a capacity pool license of the serial number 390000100.

```
# API
curl -X GET "https://<mgmt-ip>/api/cluster/licensing/capacity-
pools/390000100"
# Response
200 OK
# JSON Body
{
"serial_number":"390000100",
```

```
"license_manager": {
    "uuid": "4ea7a442-86d1-11e0-ae1c-112233445566",
    "_links": {
      "self": {
        "href": "/api/cluster/licensing/license-managers/4ea7a442-86d1-11e0-
ae1c-112233445566"
       }
   }
},
"nodes":[
    {
      "node":{
        "name":"node-1",
        "uuid":"4ea7a442-86d1-11e0-ae1c-123478563411"
      },
      "used_size":1099511627776,
      "_links":{
        "self":{
           "href": "/api/cluster/nodes/4ea7a442-86d1-11e0-ae1c-123478563411"
        }
      }
    },
    {
      "node":{
        "name":"node-2",
        "uuid":"4ea7a442-86d1-11e0-ae1c-123478563412"
      },
      "used_size":1099511627776,
      "_links":{
         "self":{
           "href": "/api/cluster/nodes/4ea7a442-86d1-11e0-ae1c-123478563412"
        }
      }
    }
\frac{1}{\sqrt{2}}"_links":{
    "self":{
      "href":"/api/cluster/licensing/capacity-pools/390000100"
    }
}
}
```
### **Retrieve capacity pools**

```
GET /cluster/licensing/capacity-pools
```
# **Introduced In:** 9.8

Retrieves a collection of capacity pools.

### **Learn more**

• [DOC /cluster/licensing/capacity-pools](https://docs.netapp.com/us-en/ontap-restapi-9131/{relative_path}cluster_licensing_capacity-pools_endpoint_overview.html)

### **Related ONTAP commands**

- system license show-status
- system license show

# **Parameters**

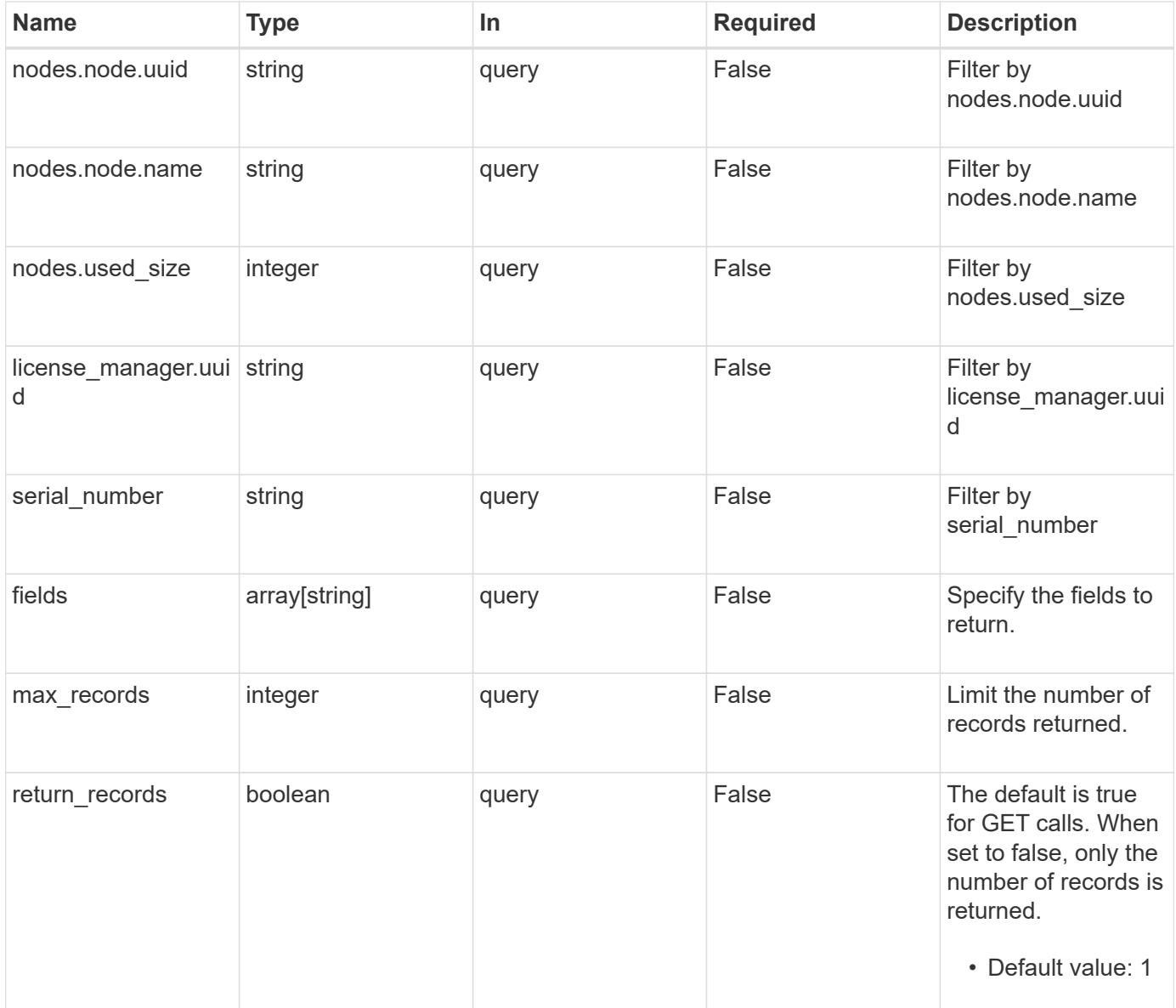

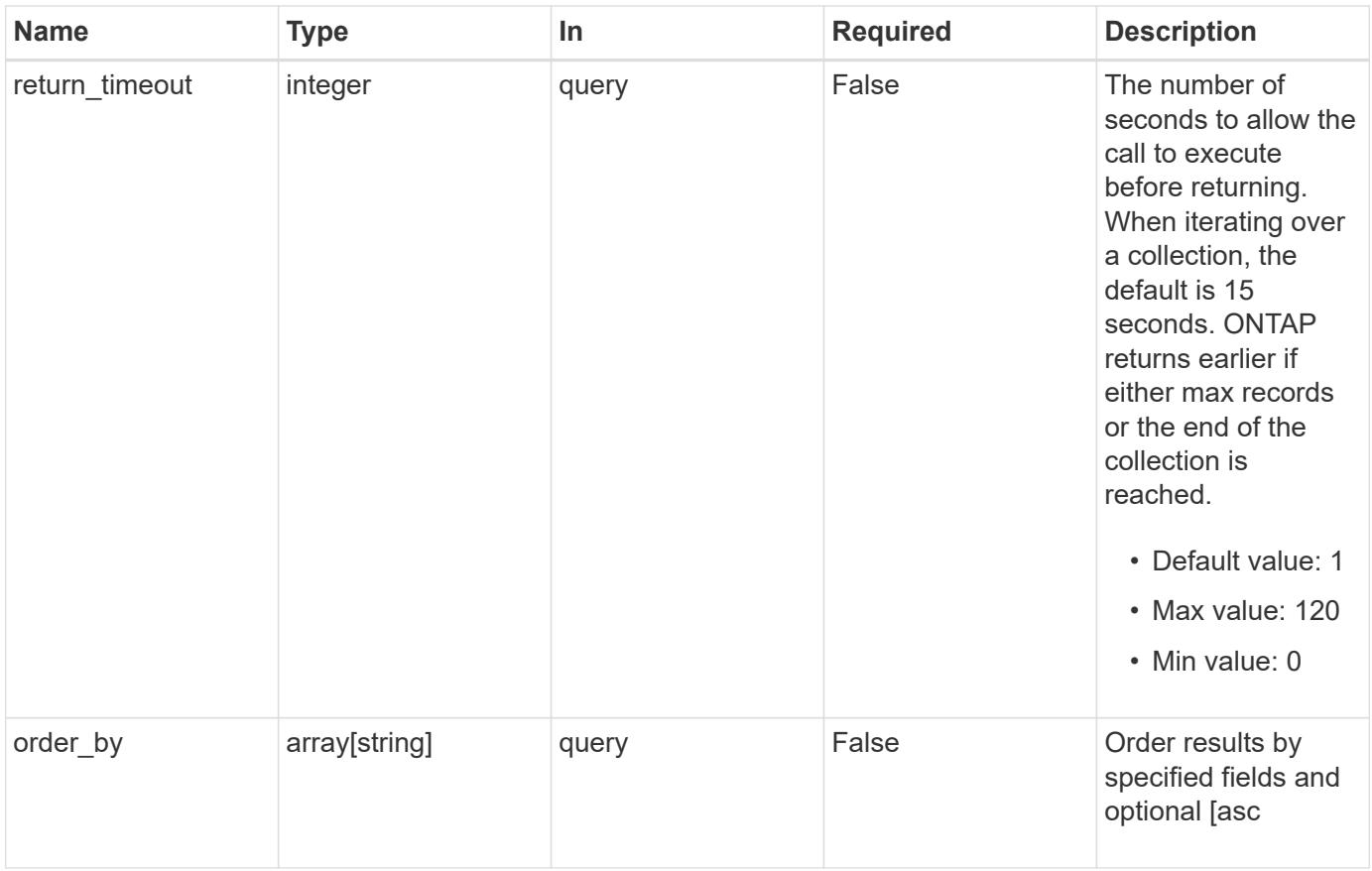

# **Response**

Status: 200, Ok

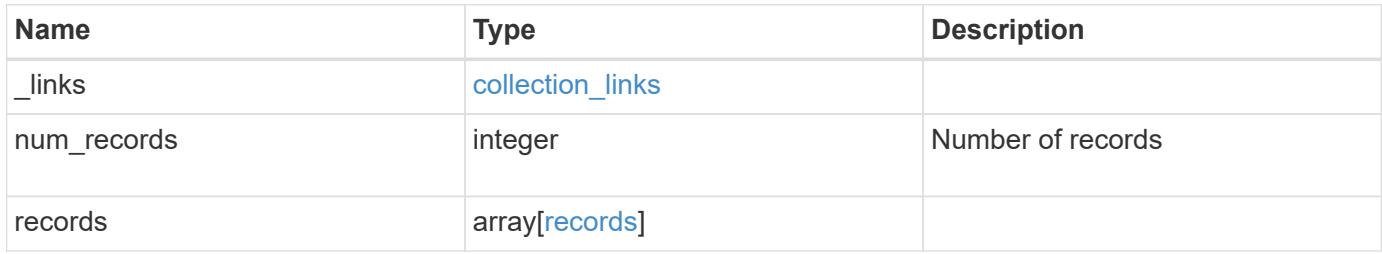
**Example response**

```
{
    "_links": {
      "next": {
        "href": "/api/resourcelink"
      },
      "self": {
       "href": "/api/resourcelink"
      }
    },
    "num_records": 1,
    "records": {
      "_links": {
        "self": {
          "href": "/api/resourcelink"
        }
      },
    "license manager": {
        "_links": {
           "self": {
             "href": "/api/resourcelink"
          }
        },
        "uuid": "4ea7a442-86d1-11e0-ae1c-112233445566"
      },
      "nodes": {
        "node": {
           "_links": {
             "self": {
               "href": "/api/resourcelink"
             }
           },
          "name": "node1",
          "uuid": "1cd8a442-86d1-11e0-ae1c-123478563412"
        },
        "used_size": 0
      },
      "serial_number": 390000100
    }
}
```
Status: Default, Error

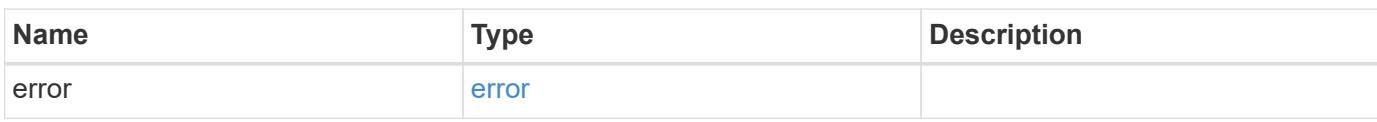

**Example error**

```
{
   "error": {
     "arguments": {
       "code": "string",
       "message": "string"
     },
      "code": "4",
      "message": "entry doesn't exist",
     "target": "uuid"
   }
}
```
**Definitions**

## **See Definitions**

href

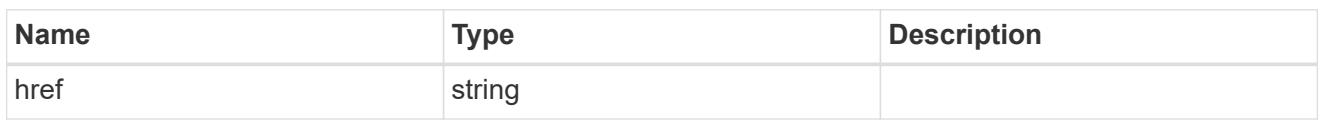

collection\_links

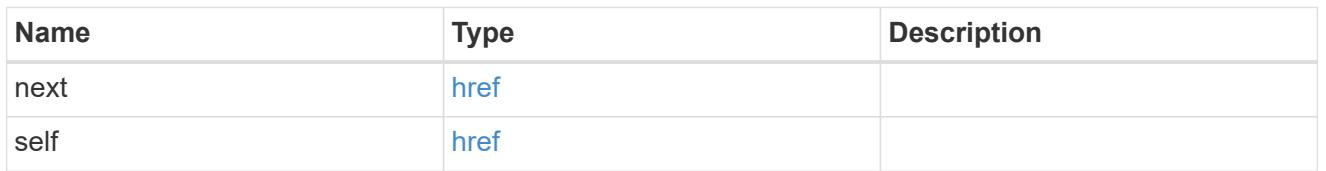

# self\_link

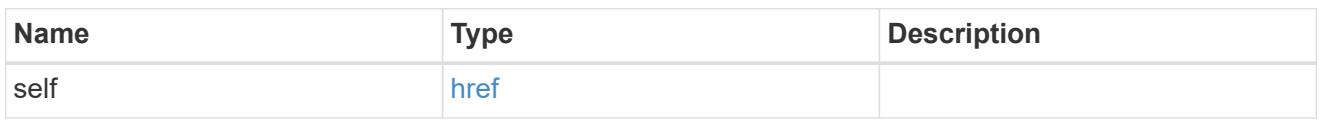

## license\_manager

License manager instance where this capacity pool license in installed.

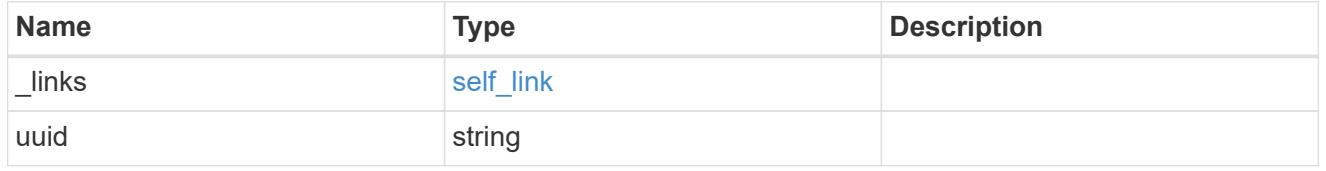

# \_links

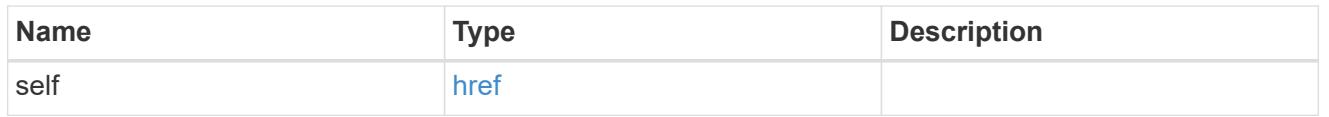

#### node\_reference

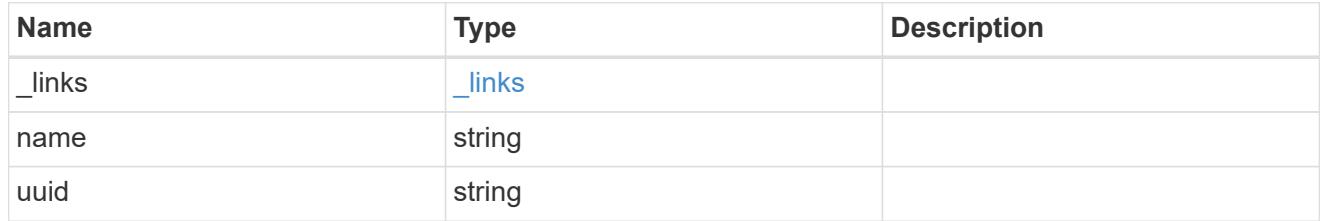

## nodes

Information on a node from the capacity licensing perspective.

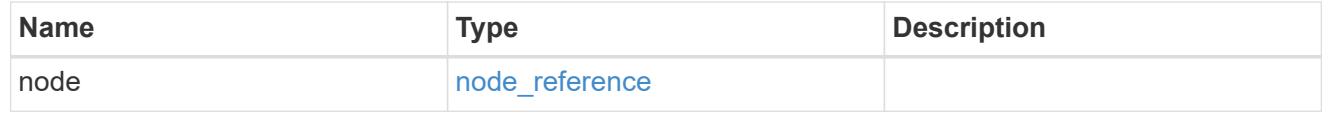

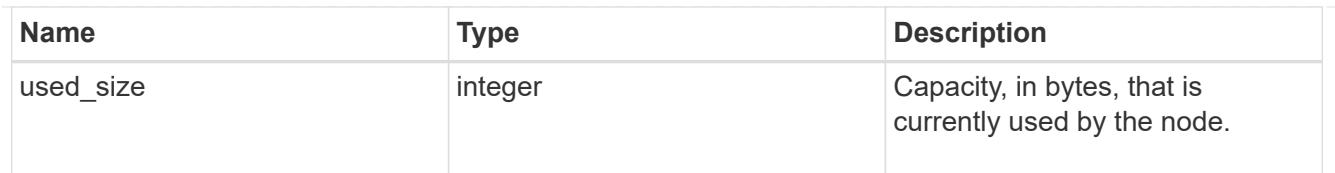

## records

Information on a capacity pool license and how it is associated with the cluster.

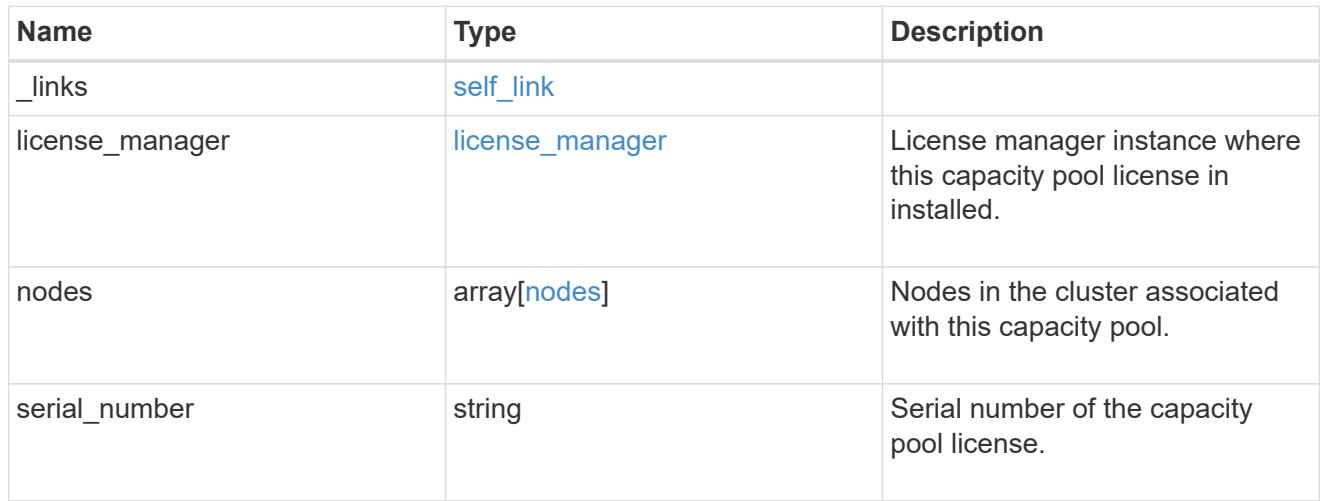

## error\_arguments

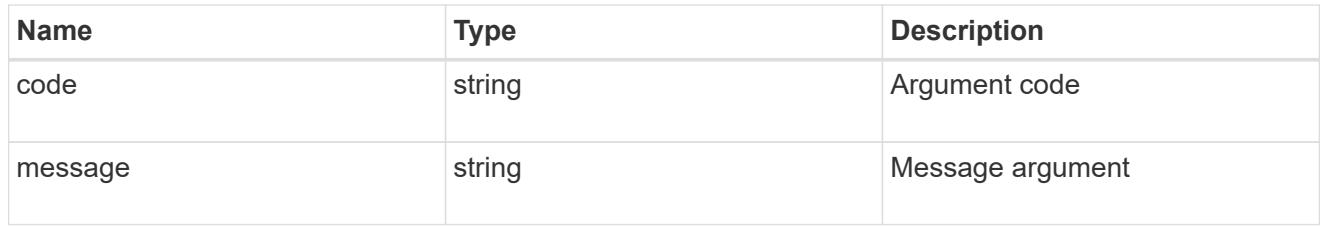

## error

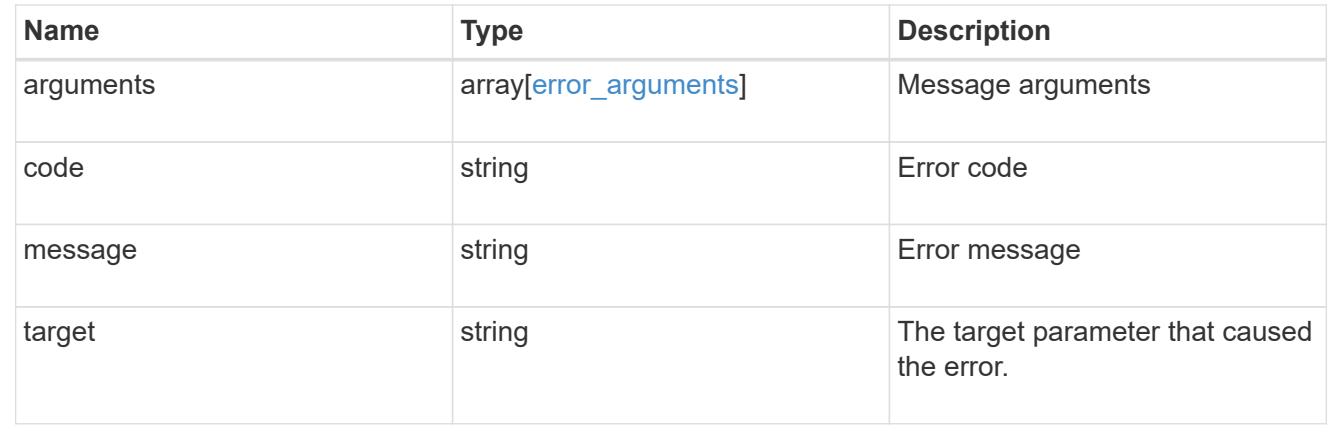

# **Retrieve capacity pool information**

GET /cluster/licensing/capacity-pools/{serial\_number}

## **Introduced In:** 9.8

Retrieves information about the capacity pool.

#### **Learn more**

• [DOC /cluster/licensing/capacity-pools](https://docs.netapp.com/us-en/ontap-restapi-9131/{relative_path}cluster_licensing_capacity-pools_endpoint_overview.html)

### **Related ONTAP commands**

- system license show-status
- system license show

## **Parameters**

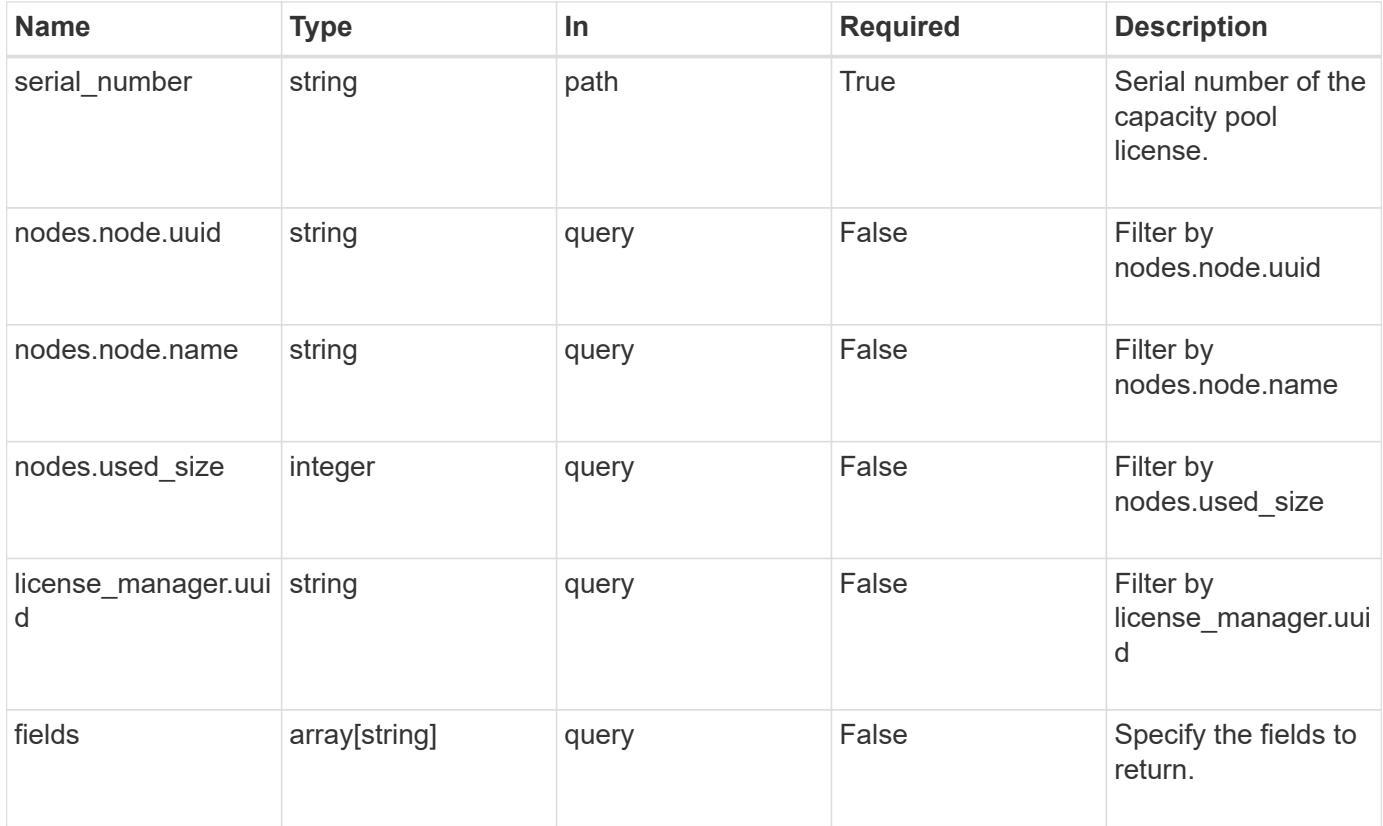

#### **Response**

Status: 200, Ok

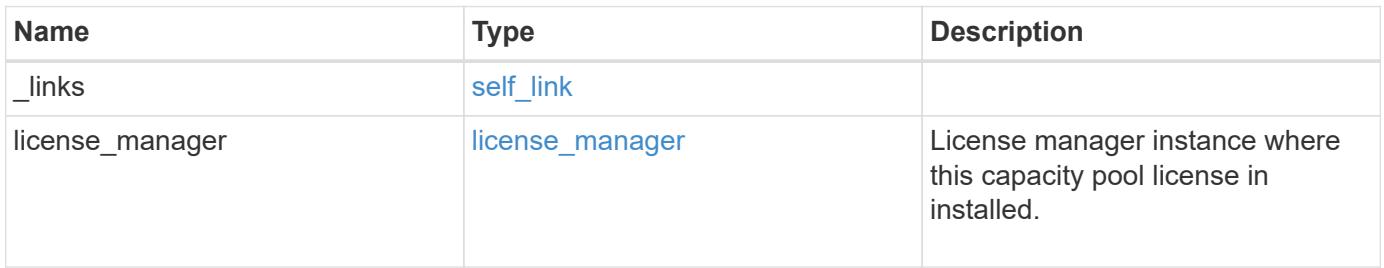

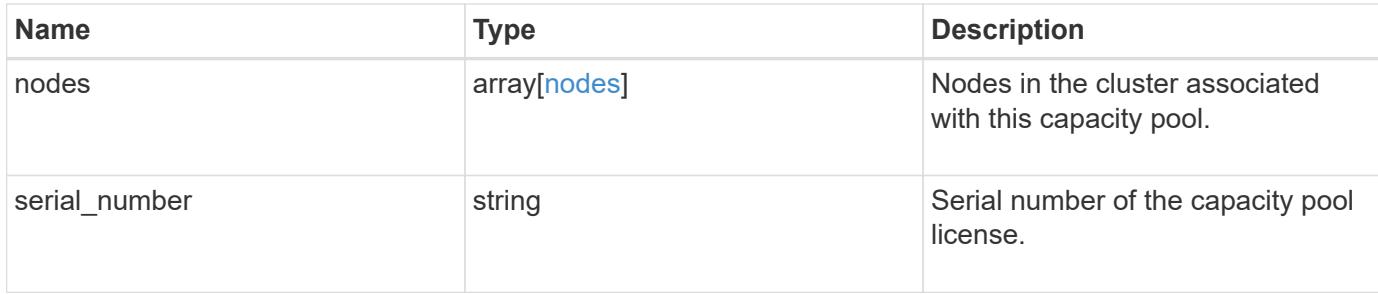

#### **Example response**

```
{
  " links": {
     "self": {
       "href": "/api/resourcelink"
     }
    },
    "license_manager": {
      "_links": {
        "self": {
          "href": "/api/resourcelink"
        }
      },
      "uuid": "4ea7a442-86d1-11e0-ae1c-112233445566"
    },
    "nodes": {
      "node": {
        "_links": {
          "self": {
            "href": "/api/resourcelink"
          }
        },
        "name": "node1",
        "uuid": "1cd8a442-86d1-11e0-ae1c-123478563412"
      },
      "used_size": 0
   },
    "serial_number": 390000100
}
```
#### **Error**

Status: Default, Error

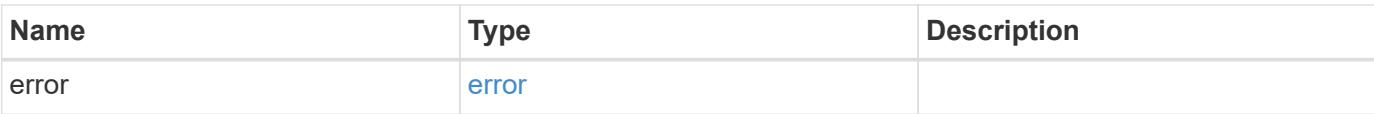

# **Example error**

```
{
   "error": {
     "arguments": {
       "code": "string",
       "message": "string"
      },
      "code": "4",
     "message": "entry doesn't exist",
     "target": "uuid"
   }
}
```
#### **Definitions**

### **See Definitions**

href

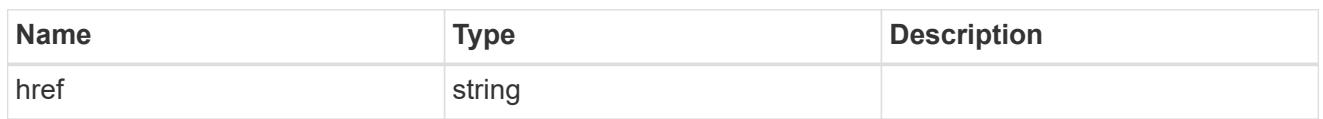

self\_link

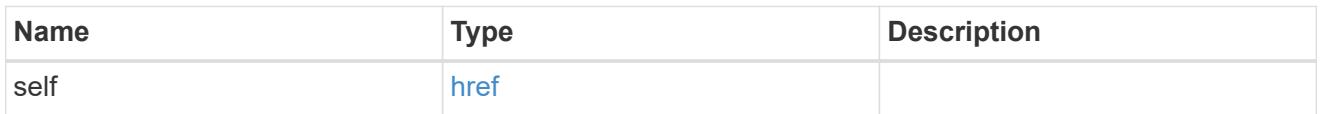

# license\_manager

License manager instance where this capacity pool license in installed.

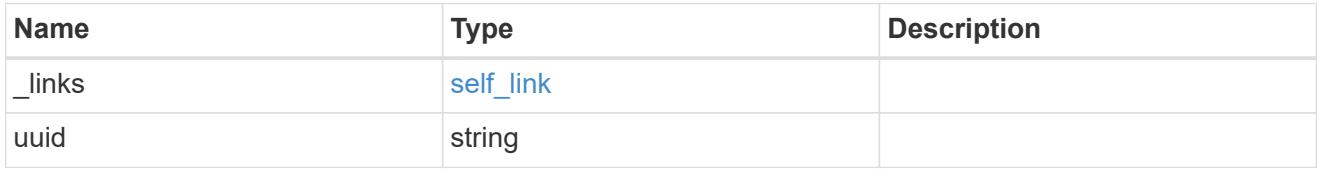

\_links

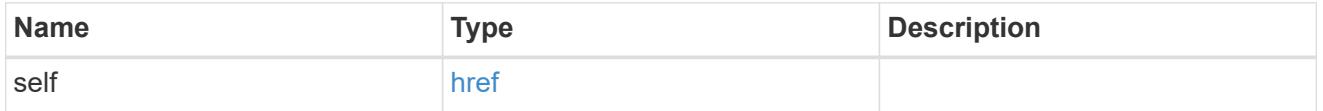

# node\_reference

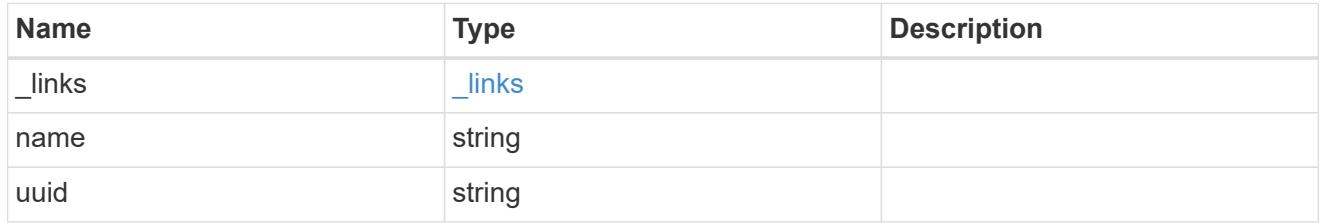

nodes

Information on a node from the capacity licensing perspective.

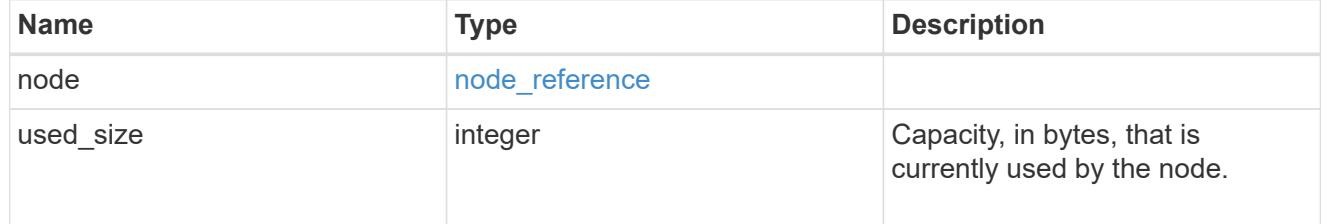

error\_arguments

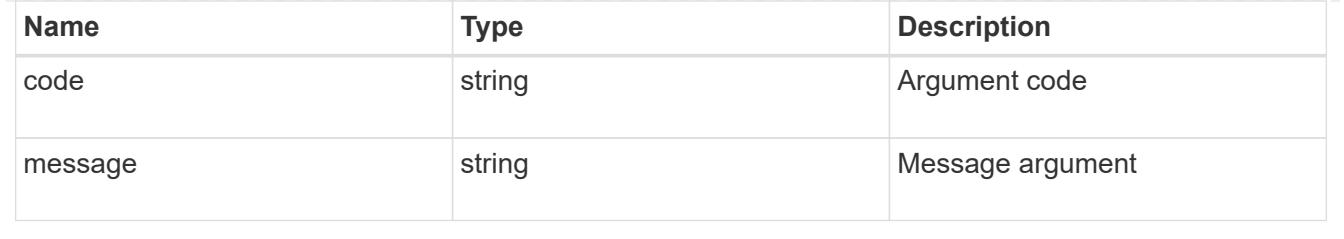

error

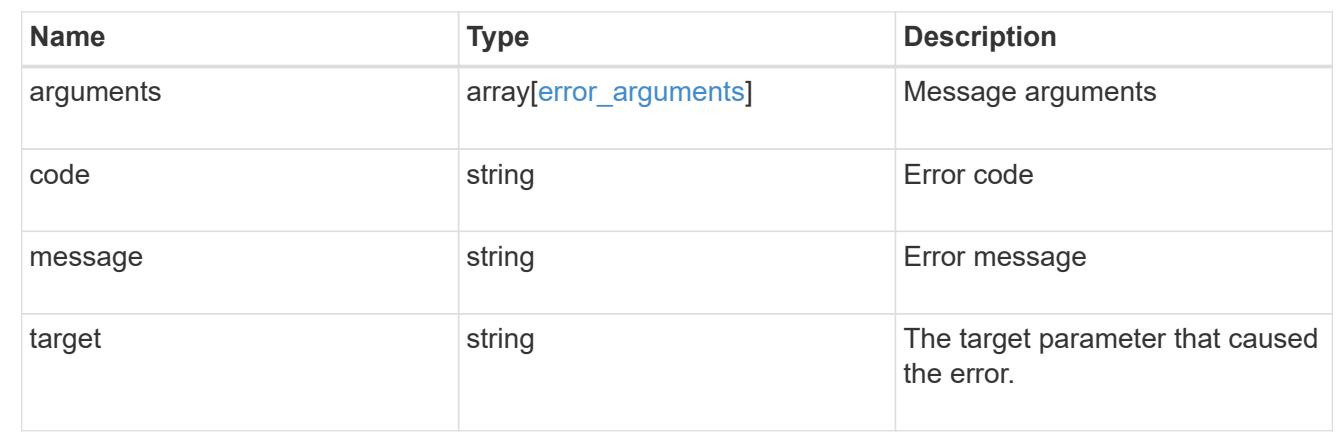

# **Manage cluster license managers**

## **Cluster licensing license-managers endpoint overview**

#### **Overview**

This API is used to manage information about the license manager instance associated with the cluster.

When an ONTAP cluster is initially created to use the capacity pools licensing model, information about the license manager instance that the cluster should use is pre-configured. Generally, this configuration does not need to be updated unless the license manager instance changes its IP address.

The license manager is currently bundled with the ONTAP Select Deploy utility and runs on the same VM as ONTAP Select Deploy. Use this API to update the license manager IP address when the Deploy VM changes its IP address.

#### **Examples**

**Retrieving information about the license manager instance associated with the cluster**

```
# API
curl -X GET "https://<mgmt-ip>/api/cluster/licensing/license-managers"
# Response
200 OK
# JSON Body
{
"records": [
    {
      "uuid":"4ea7a442-86d1-11e0-ae1c-112233445566",
      "uri": {
        "host":"10.1.1.1",
      },
      "default":true
    }
\frac{1}{\sqrt{2}}"num_records": 1,
"_links": {
   "self": {
      "href": "/cluster/licensing/license-managers"
    }
}
}
```
#### **Updating an existing license manager instance**

```
# API
curl -X PATCH "https://<mgmt-ip>/api/cluster/licensing/license-
managers/4ea7a442-86d1-11e0-ae1c-112233445566"
# JSON Body
{
"uri": {
    "host":"10.1.1.3"
}
}
# Response
202 Accepted
```
#### **Retrieve license managers**

```
GET /cluster/licensing/license-managers
```
## **Introduced In:** 9.8

Retrieves a collection of license managers.

## **Learn more**

• [DOC /cluster/licensing/license-managers](https://docs.netapp.com/us-en/ontap-restapi-9131/{relative_path}cluster_licensing_license-managers_endpoint_overview.html)

## **Related ONTAP commands**

• system license license-manager show

### **Parameters**

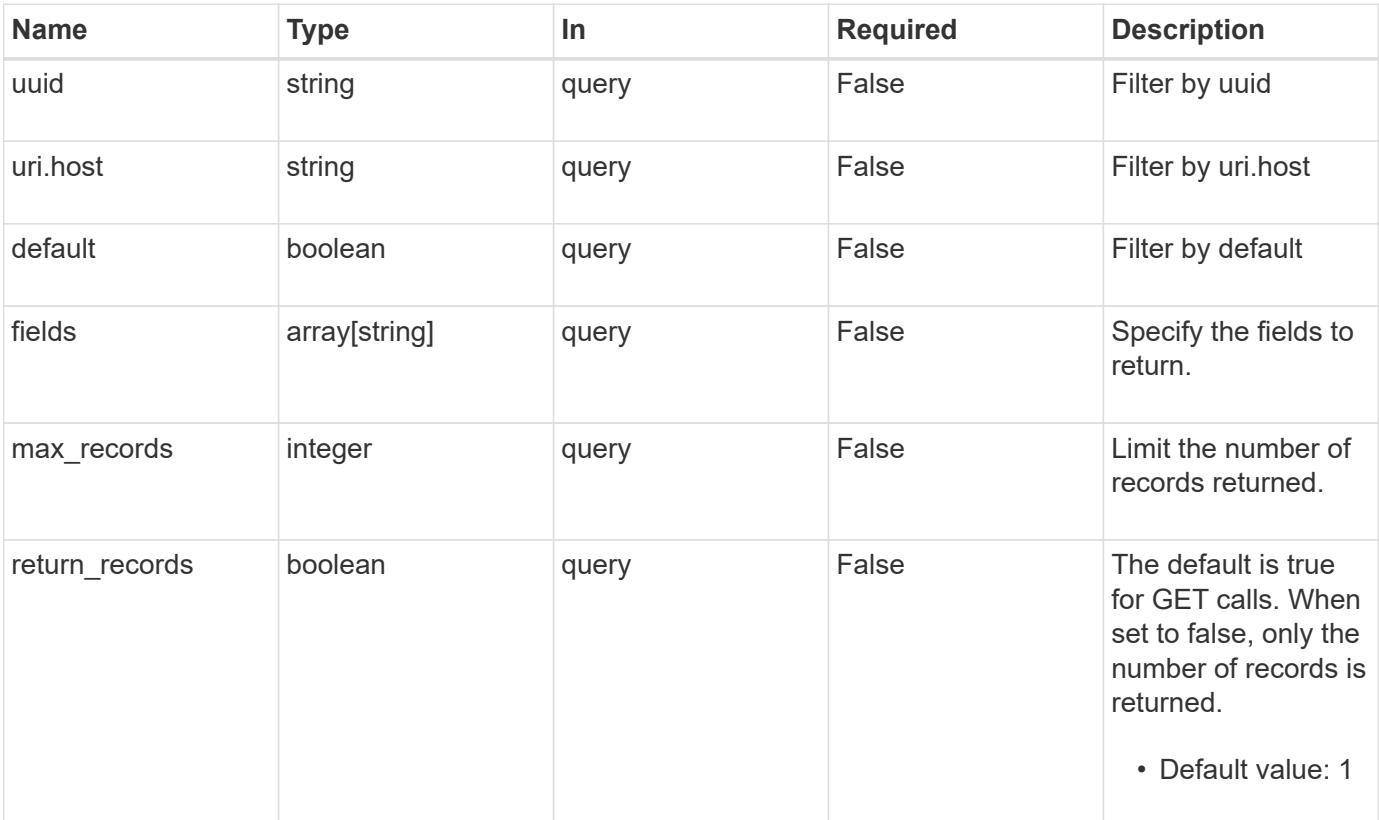

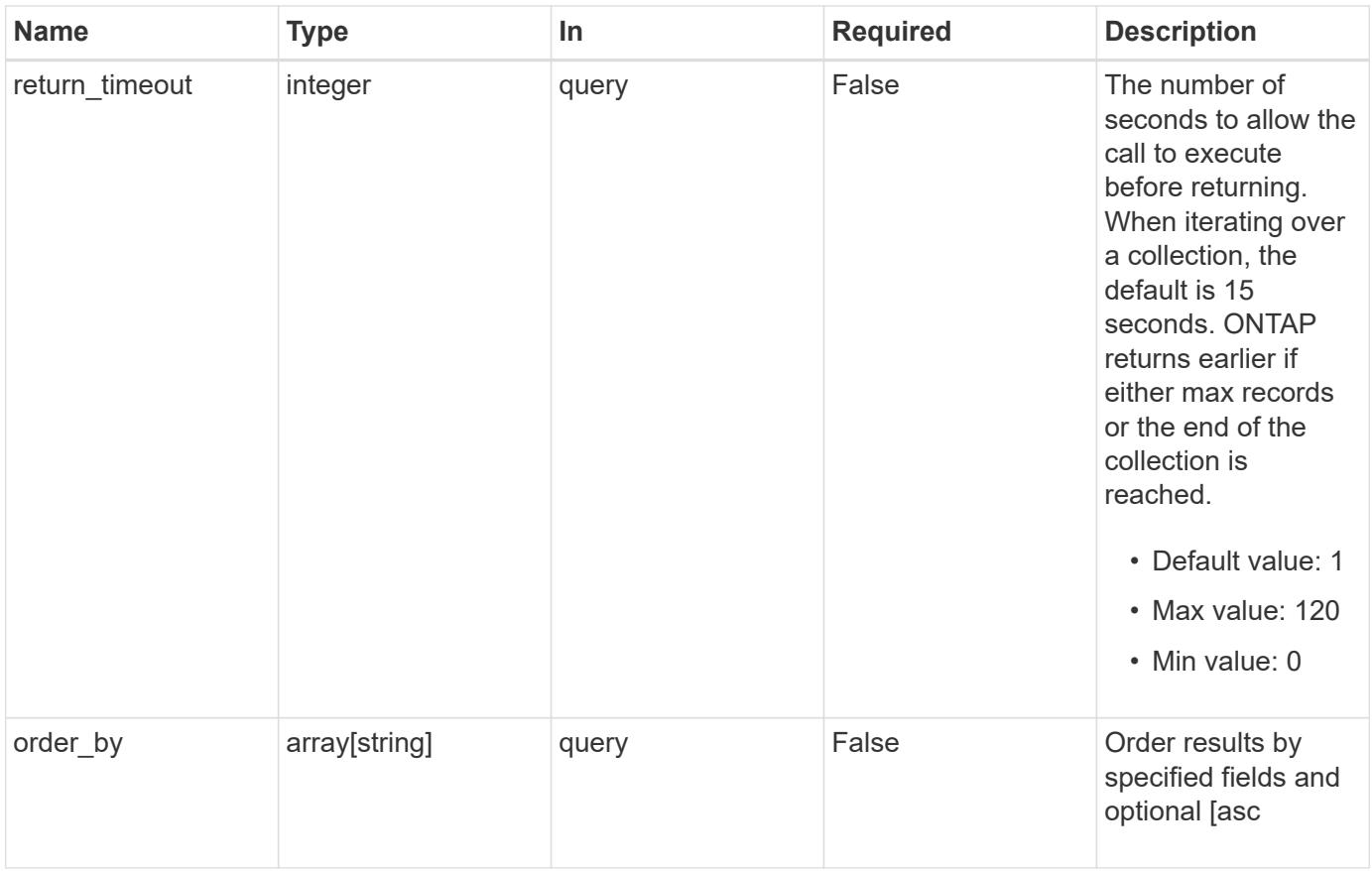

# **Response**

Status: 200, Ok

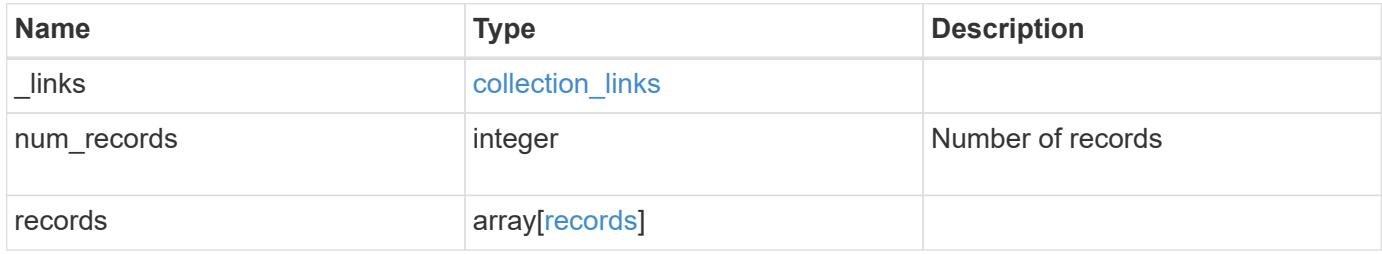

**Example response**

```
{
   "_links": {
      "next": {
       "href": "/api/resourcelink"
      },
      "self": {
       "href": "/api/resourcelink"
      }
    },
    "num_records": 1,
    "records": {
    " links": {
       "self": {
         "href": "/api/resourcelink"
       }
      },
      "uri": {
      "host": "10.1.1.1"
      },
      "uuid": "4ea7a442-86d1-11e0-ae1c-112233445566"
   }
}
```
## **Error**

Status: Default, Error

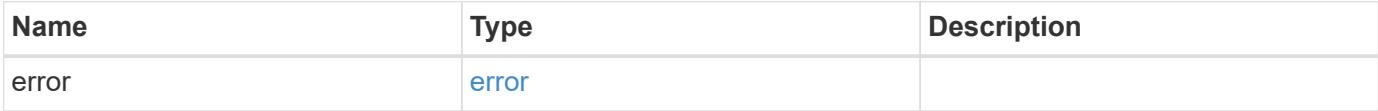

## **Example error**

```
{
   "error": {
     "arguments": {
       "code": "string",
      "message": "string"
     },
     "code": "4",
     "message": "entry doesn't exist",
     "target": "uuid"
   }
}
```
### **Definitions**

# **See Definitions**

href

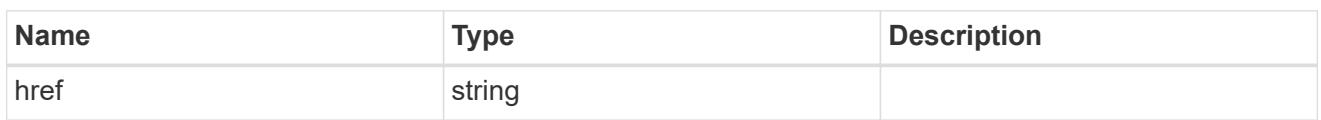

collection\_links

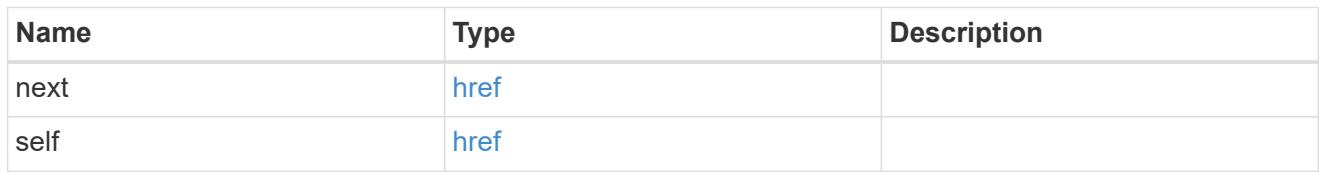

# self\_link

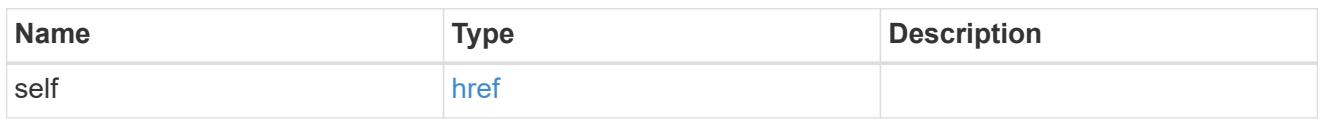

uri

# License manager URI.

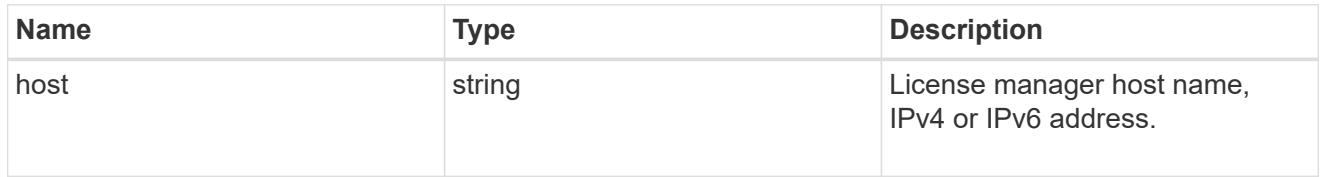

# records

Information on a license manager instance associated with the cluster.

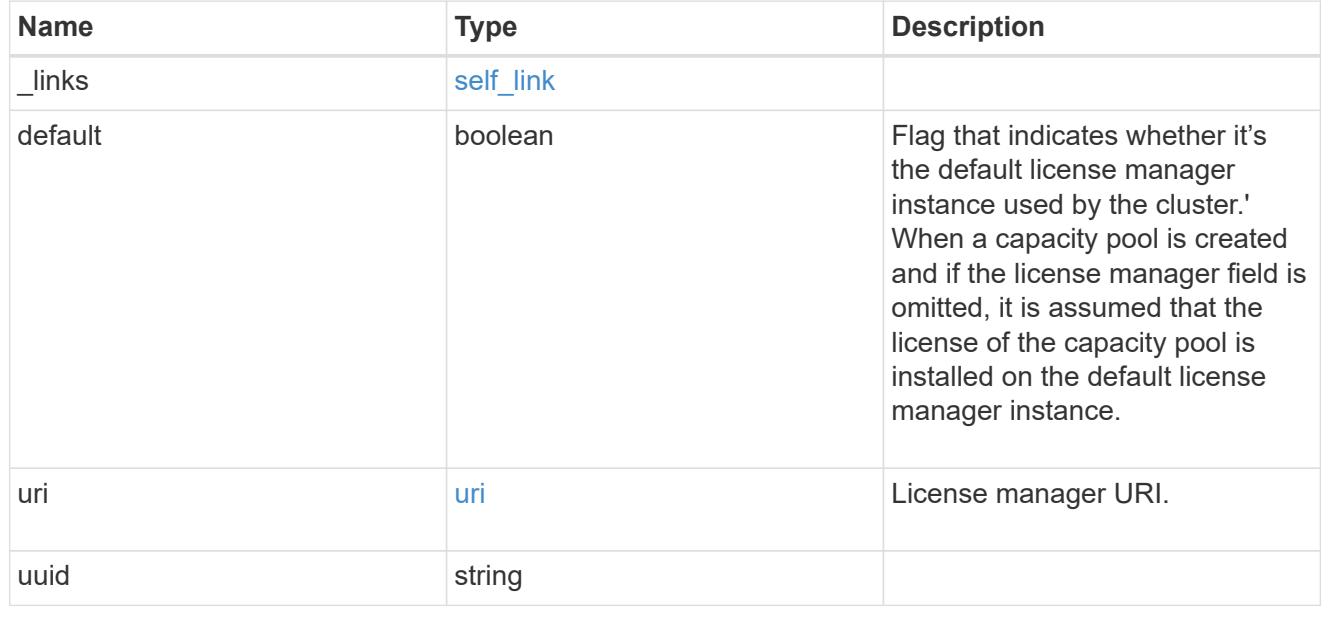

error\_arguments

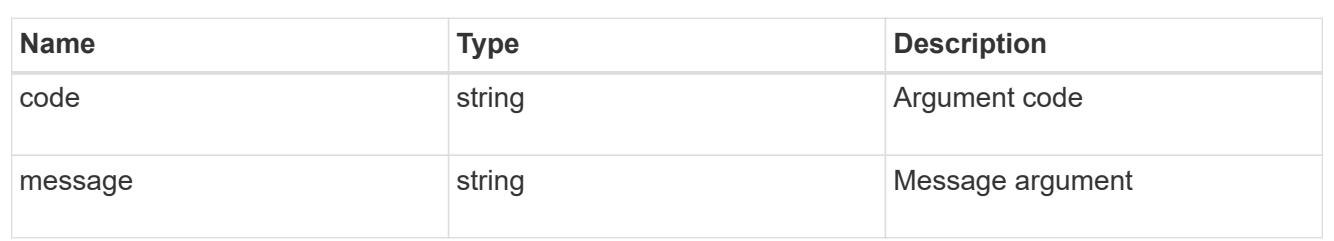

error

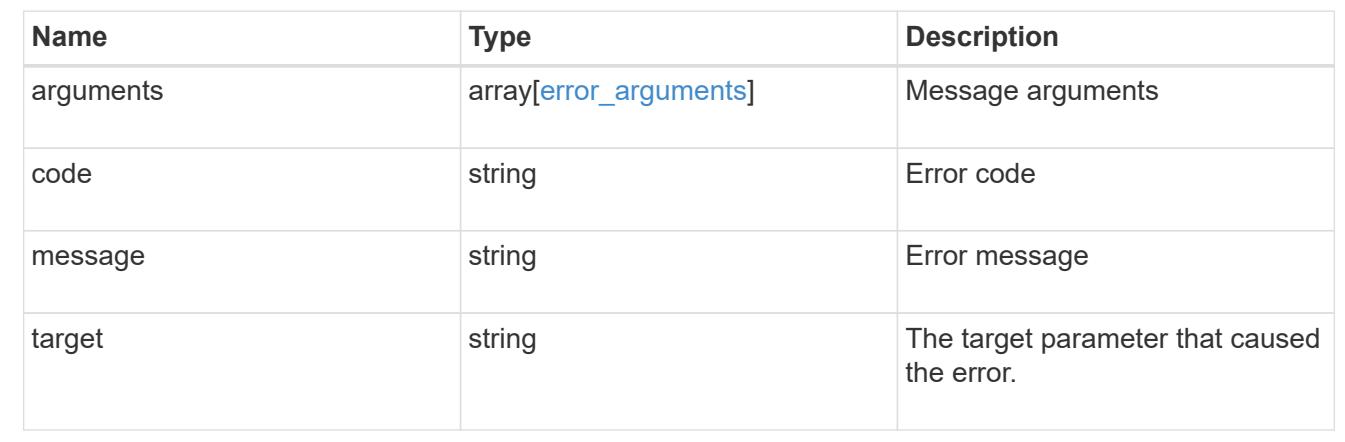

# **Retrieve license manager information**

GET /cluster/licensing/license-managers/{uuid}

## **Introduced In:** 9.8

Retrieves information about the license manager.

#### **Learn more**

• [DOC /cluster/licensing/license-managers](https://docs.netapp.com/us-en/ontap-restapi-9131/{relative_path}cluster_licensing_license-managers_endpoint_overview.html)

## **Related ONTAP commands**

• system license license-manager show

### **Parameters**

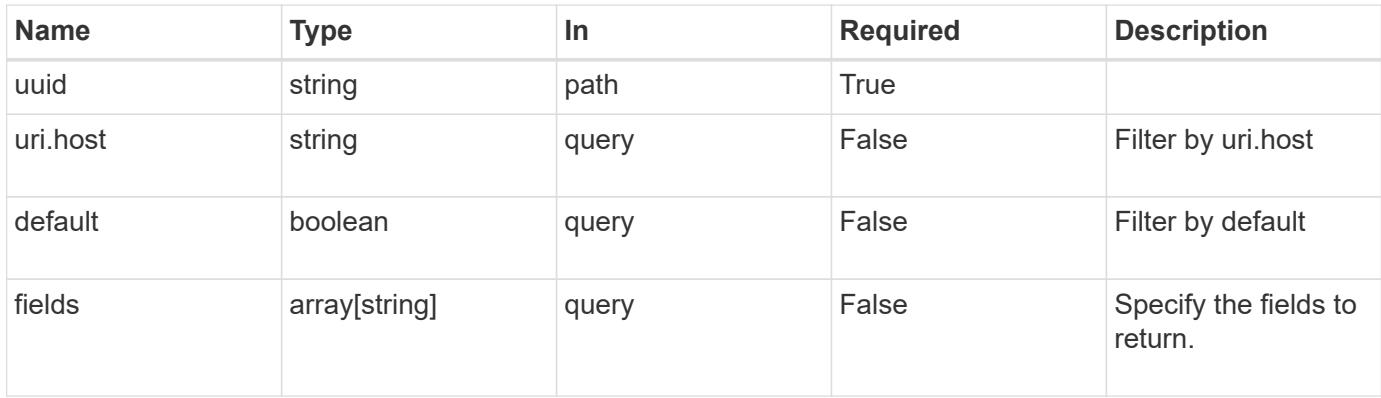

Status: 200, Ok

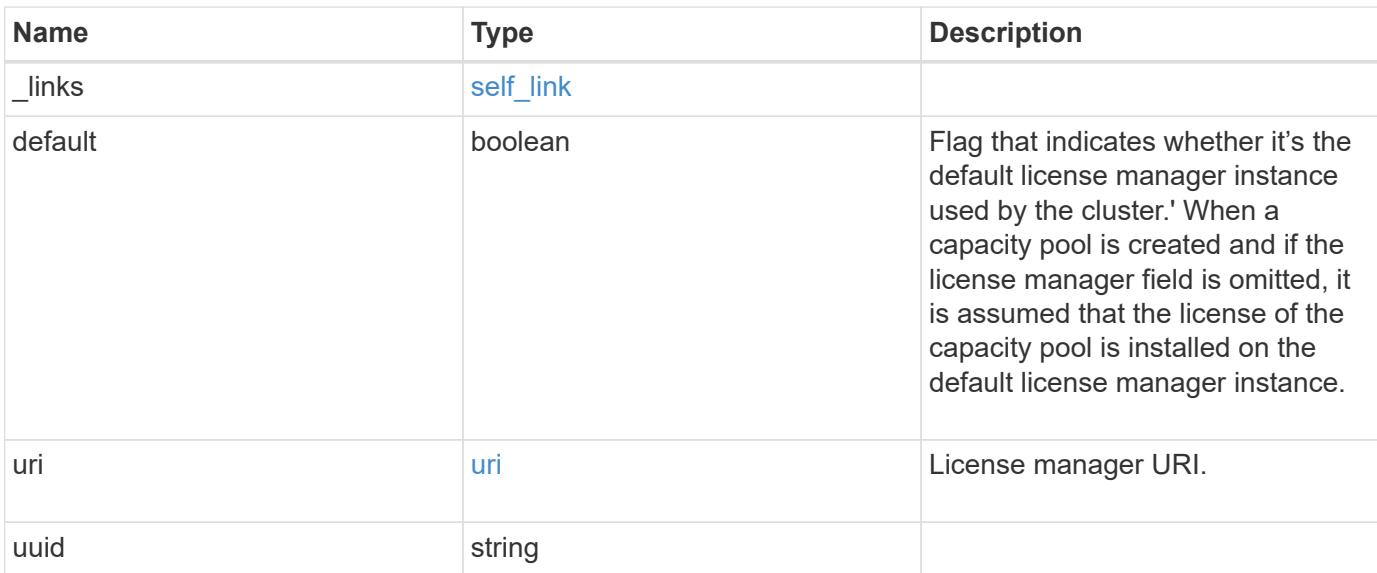

#### **Example response**

```
{
   "_links": {
      "self": {
        "href": "/api/resourcelink"
      }
    },
    "uri": {
     "host": "10.1.1.1"
   },
   "uuid": "4ea7a442-86d1-11e0-ae1c-112233445566"
}
```
#### **Error**

error [error](#error)

Status: Default, Error **Name Type Type Description** 

## **Example error**

```
{
   "error": {
     "arguments": {
       "code": "string",
      "message": "string"
     },
     "code": "4",
     "message": "entry doesn't exist",
     "target": "uuid"
   }
}
```
### **Definitions**

### **See Definitions**

href

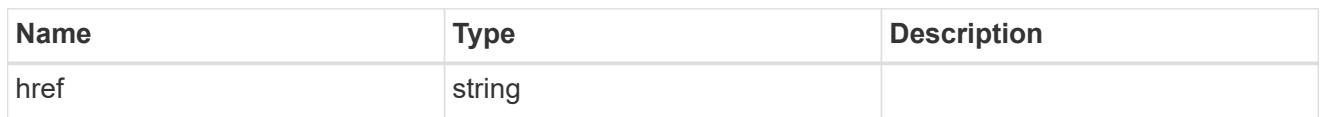

self\_link

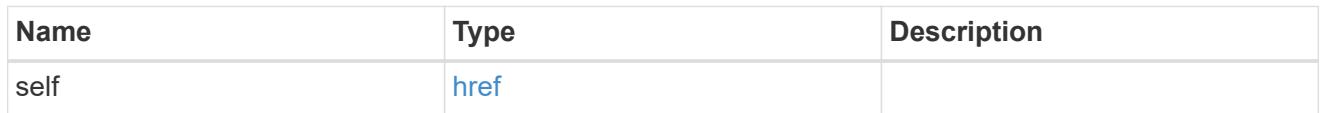

uri

# License manager URI.

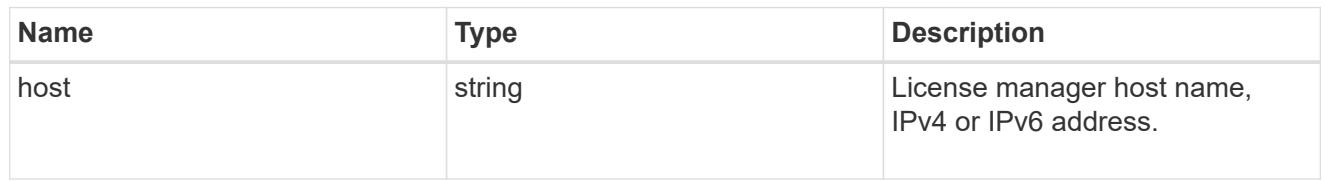

## error\_arguments

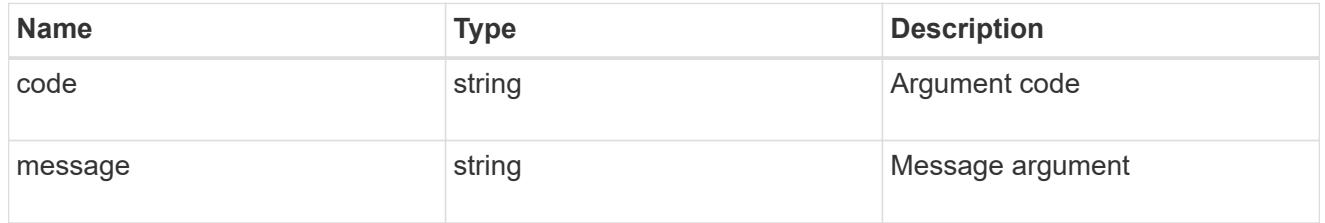

#### error

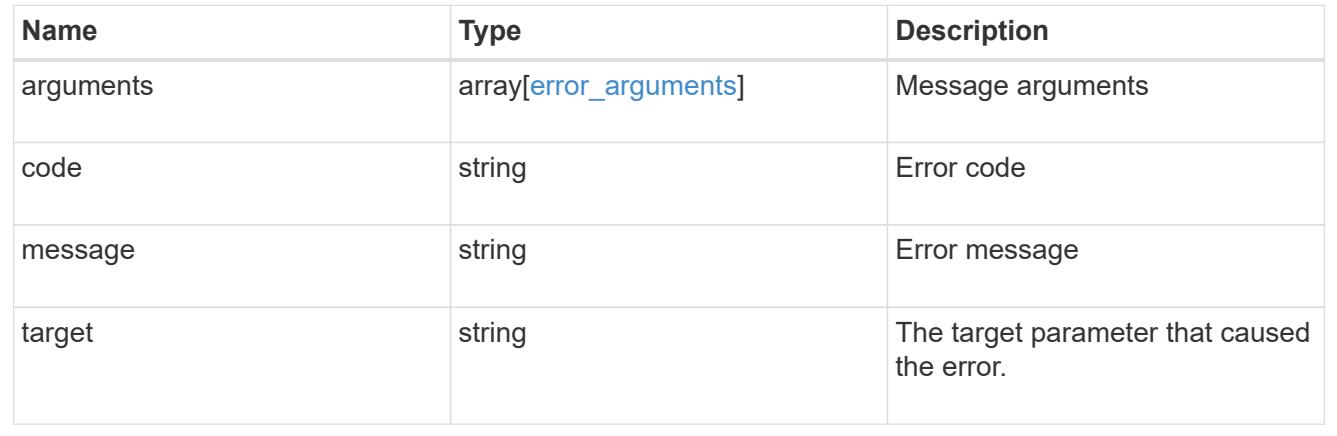

# **Update license manager configuration**

PATCH /cluster/licensing/license-managers/{uuid}

**Introduced In:** 9.8

Updates the license manager configuration.

#### **Learn more**

• [DOC /cluster/licensing/license-managers](https://docs.netapp.com/us-en/ontap-restapi-9131/{relative_path}cluster_licensing_license-managers_endpoint_overview.html)

#### **Related ONTAP commands**

• system license license-manager modify

#### **Parameters**

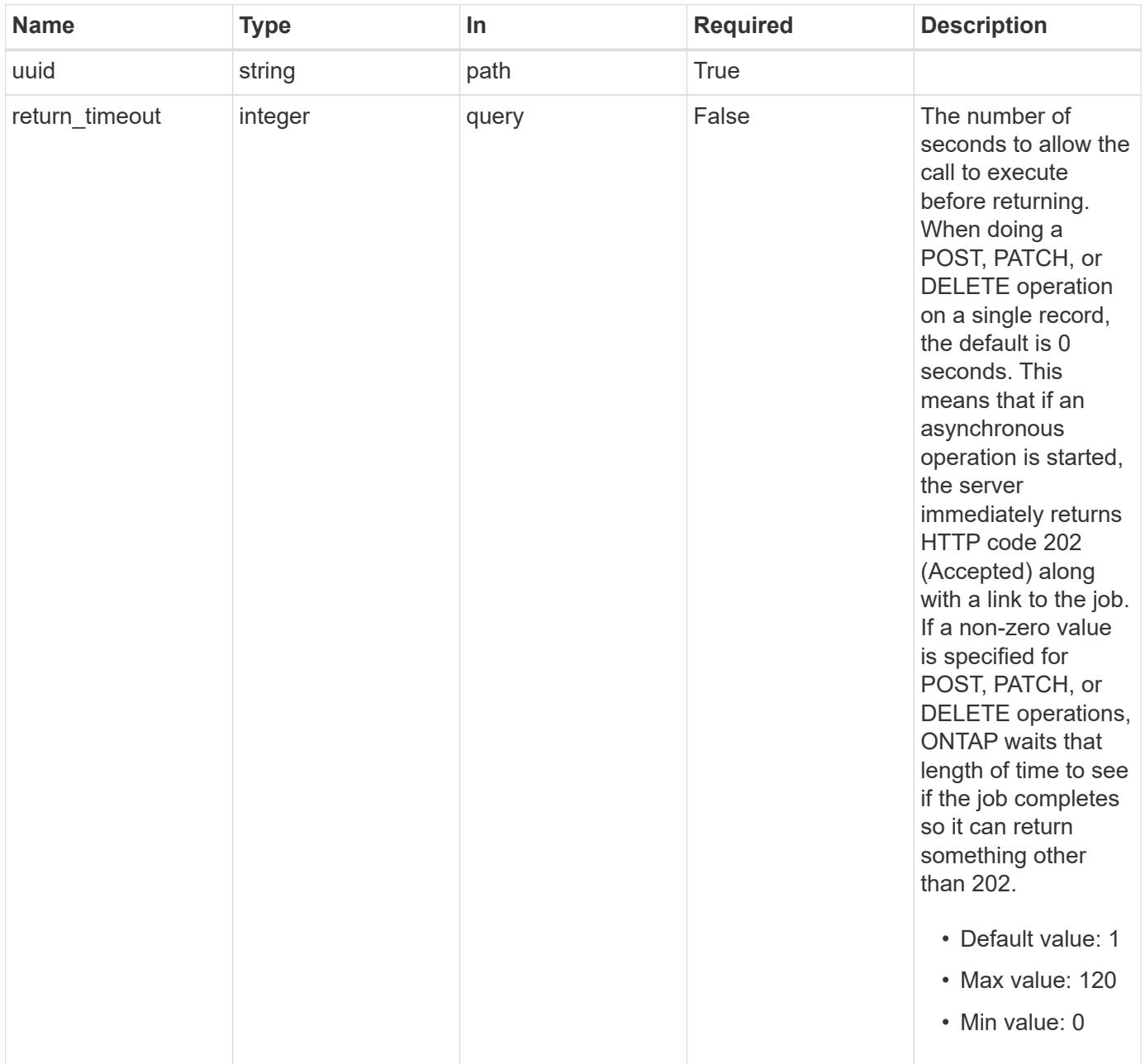

### **Request Body**

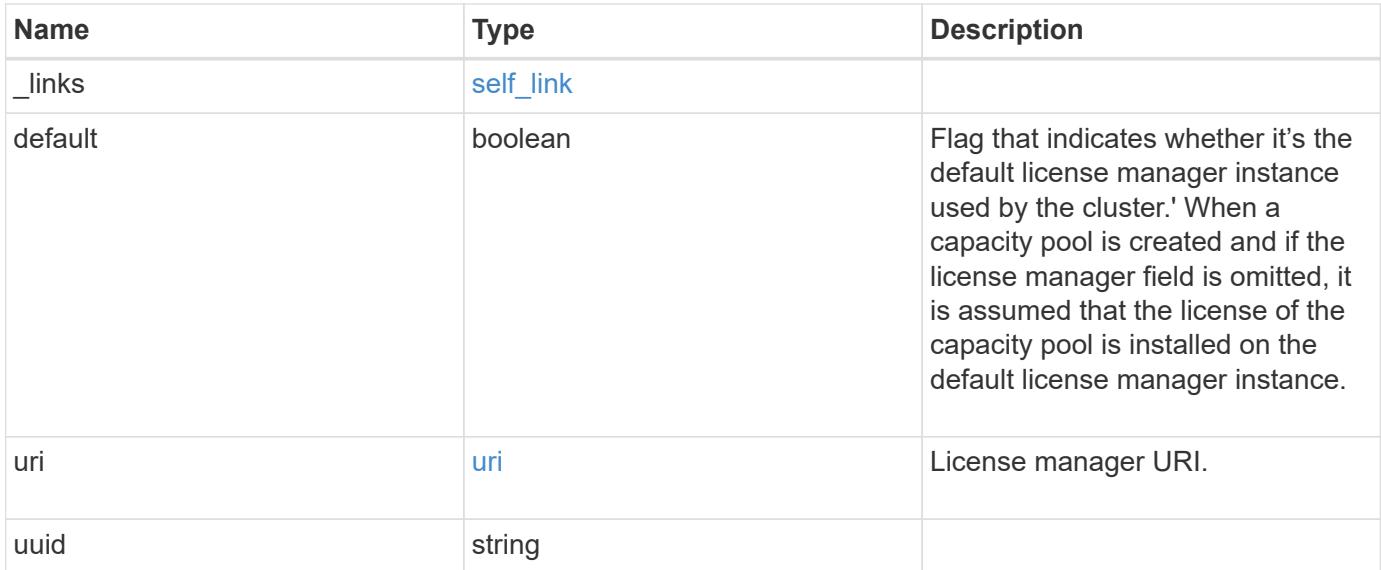

# **Example request**

```
{
   "_links": {
     "self": {
       "href": "/api/resourcelink"
     }
    },
    "uri": {
     "host": "10.1.1.1"
   },
    "uuid": "4ea7a442-86d1-11e0-ae1c-112233445566"
}
```
# **Response**

```
Status: 202, Accepted
```
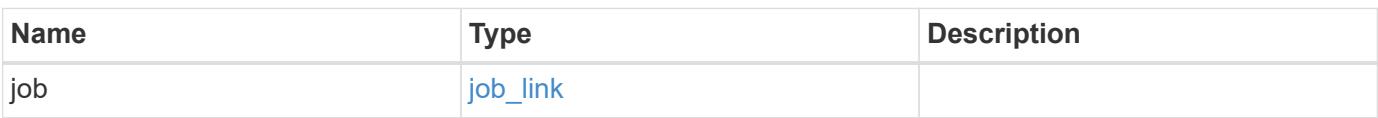

#### **Example response**

```
{
    "job": {
      "_links": {
        "self": {
           "href": "/api/resourcelink"
        }
      },
      "uuid": "string"
   }
}
```
#### **Error**

Status: Default

## ONTAP Error Response Codes

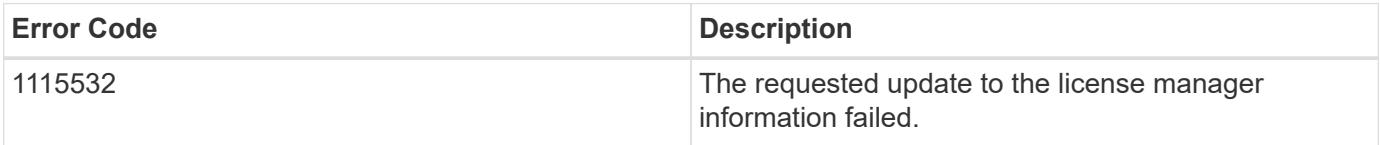

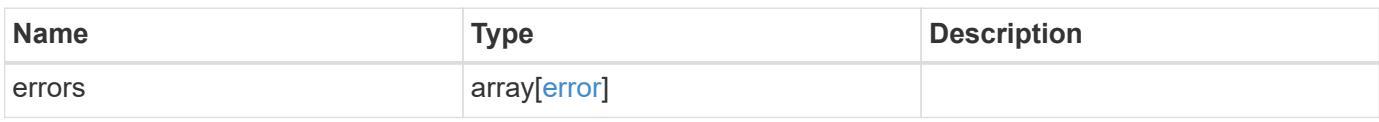

### **Example error**

```
{
    "errors": {
     "arguments": {
     "code": "string",
       "message": "string"
      },
      "code": "4",
      "message": "entry doesn't exist",
      "target": "uuid"
   }
}
```
**Definitions**

### **See Definitions**

href

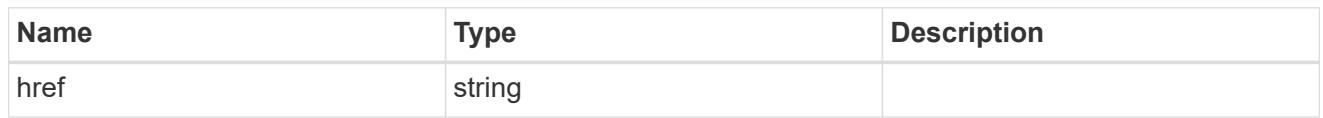

self\_link

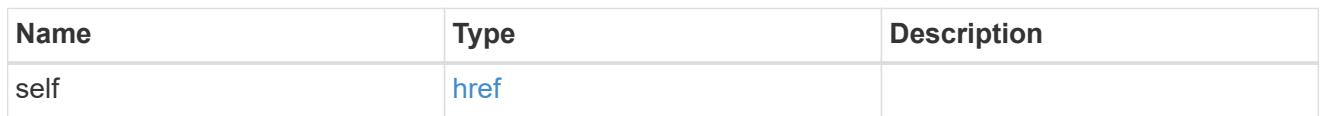

uri

# License manager URI.

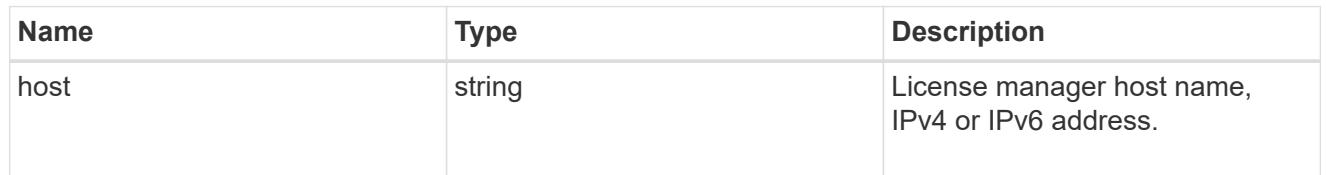

## license\_manager

Information on a license manager instance associated with the cluster.

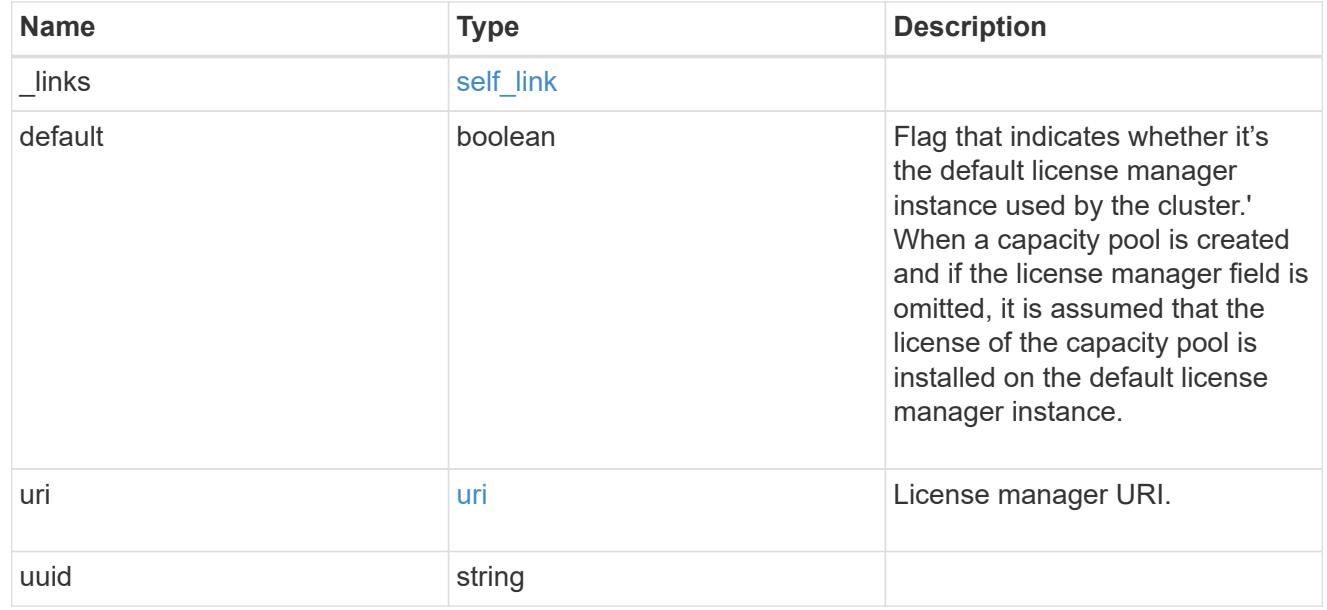

 $_{\perp}$ links

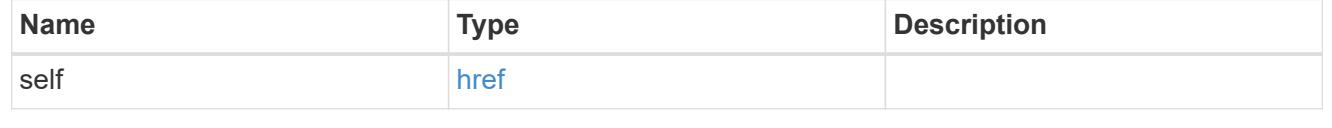

job\_link

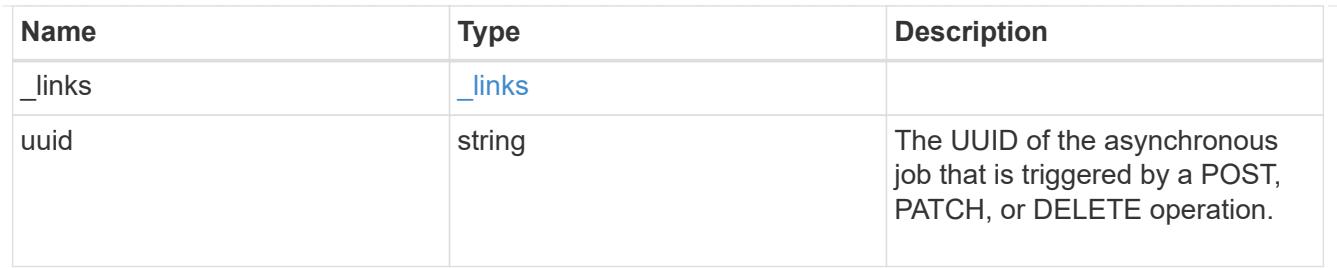

error\_arguments

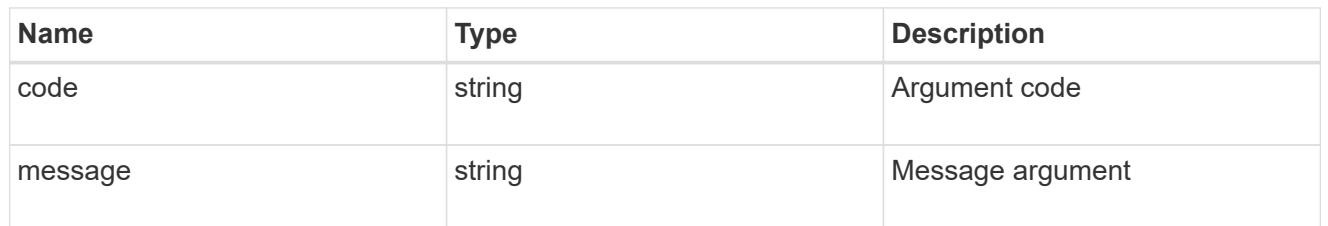

error

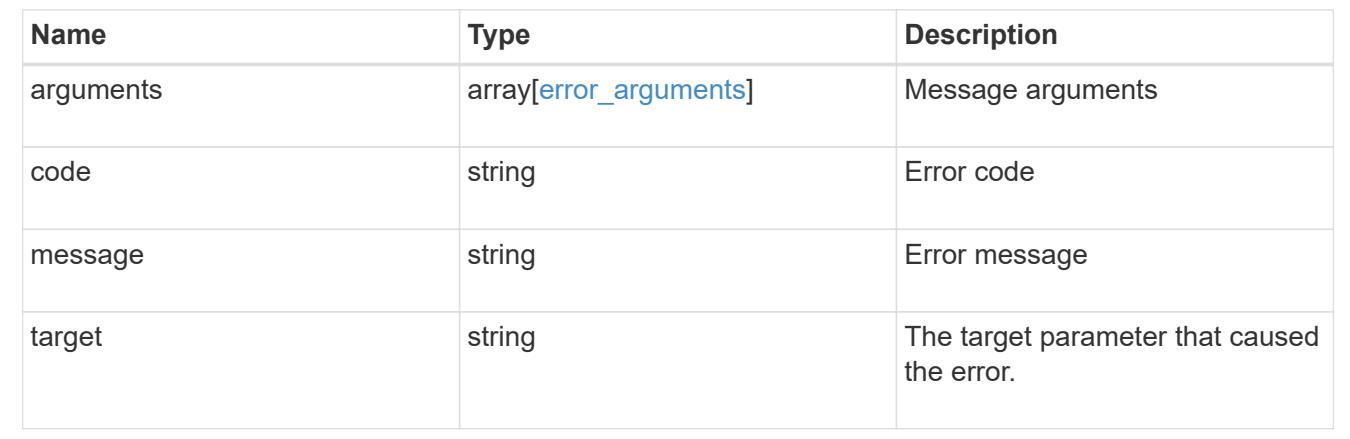

# **Manage cluster licensing**

## **Cluster licensing licenses endpoint overview**

#### **Overview**

Licensing allows you to tailor a system to meet an organization's specific needs. You can enable new features by purchasing a license from a NetApp sales associate. After installation of the license, the new feature is available immediately.

This interface manages licenses according to their supported feature. By default, the interface displays packages with installed licenses, but you can also return unlicensed packages.

Each feature has a compliance state that is indicated at the package level. Individual licenses also contain a compliance state indicated in the "licenses" array. The state of the package is determined by analyzing the underlying licenses according to the following criteria:

- Licensing terms
- Cluster state

## **Licensing terms**

The licensing terms define the conditions under which a package is considered "compliant". Individual licenses are evaluated based on the following:

- Scope
- Time period
- Usage

#### **Scope**

A package can be licensed under the following scopes:

- Site Permits the feature to be used by any node in any cluster.
- Cluster Permits the feature to be used by any node in a single specific cluster.
- Node Permits the authorized node to use the feature. Within a cluster, if you don't supply every node with a valid license, the package state indicates "noncompliant". You must purchase a license for each node in a cluster for the package to be considered "compliant".

#### **Time period**

Some package licenses are only valid for a limited period of time. After a license has expired, the package state changes to "noncompliant". You need to purchase a new license for the package to return to a "compliant" state.

#### **Usage**

Some package licenses have additional terms that need to be maintained to keep a license in compliance. These conditions are defined by the individual license. For example, a license might define the maximum amount of storage that a node can allocate for the license to be "compliant".

#### **Cluster state**

A cluster's state consists of the following:

- Node online status
- Node cluster membership

Some features require that a node be online to display a valid compliance state. If a node cannot be reached or is not known to the cluster, the individual license might indicate an "unknown" state.

#### **Licensing keys**

A license is issued in one of the following three formats:

- 28-character key
- NetApp License File Version 1 (NLFv1)
- NetApp License File Version 2 (NLFv2)

#### **Overview of NLFv1 and NLFv2 License Formats**

NLFv1 and NLFv2 licenses are both JSON based files that allow features to be enabled.

The difference between the two formats is that a NLFv2 license allows multiple features to be enabled with a single file. A NLFv1 license is capable of enabling a single feature.

These licenses are identified, in the various methods, as follows:

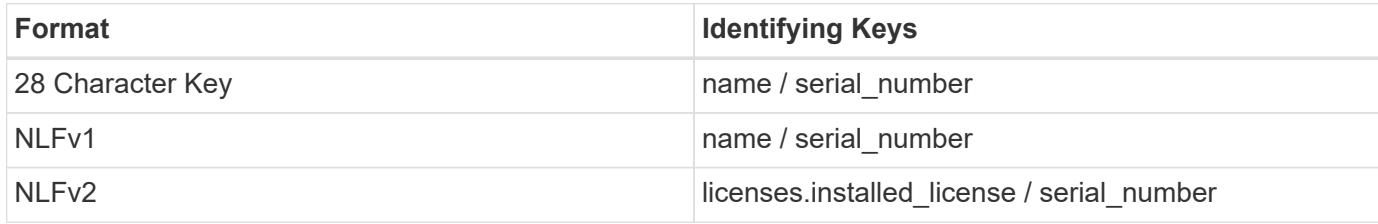

The following is an example of a 28-character key:

AMEPOSOIKLKGEEEEDGNDEKSJDEEE

The following is an example of an NLFv1 key:

```
{
"statusResp": {
"version": "1",
"serialNumber": "123456789",
"message": "Success",
"licenses": {
    "capacity": "1",
    "type": "capacity",
   "licenseProtocol": "FABRICPOOL-TB",
   "package": "FabricPool",
    "licenseScope": "cluster"
},
"snStatus": "Active",
"product": "fabricpool",
"statusCode": "S007"
},
"Signature": "signatureABC"
}
```
The following is an example of an NLFv2 key:

```
{
"statusResp": {
"version": "2",
"serialNumber": "123456789",
"message": "Success",
"product": "Sample NLFv2 License",
"licenses": {
    "capacity": "1",
    "type": "capacity",
    "HostID": "5554444",
    "package": [ "NFS", "CIFS" ],
    "licenseScope": "node"
},
"snStatus": "Active",
"statusCode": "S007"
},
"Signature": "signatureABC"
}
```
You can use this API to submit any format to enable features.

#### **Examples**

#### **Retrieving a collection of licenses organized by package**

This example retrieves a collection that contains one entry for each package (filtered to only the 'fabricpool' package).

```
# API
curl -X GET "https://<mgmt-
ip>/api/cluster/licensing/licenses?fields=*&name=fabricpool"
# Response
200 OK
# JSON Body
{
"records": [
{
    "name": "fabricpool",
    "scope": "cluster",
    "state": "compliant",
    "description": "FabricPool License",
    "licenses": [
    {
      "owner": "testcluster-1",
      "serial_number": "4149027342",
      "state": "compliant",
      "capacity": {
      "maximum_size": 1099511627776,
    "used size": 0
      }
    }
  \vert,
  " links": {
    "self": {
      "href": "/api/cluster/licensing/licenses/fabricpool"
    }
    }
}
\frac{1}{2},
"num_records": 1,
"_links": {
"self": {
    "href": "/api/cluster/licensing/licenses/?fields=*&name=fabricpool"
}
}
}
```
### **Retrieving a collection of licenses organized by package - for package cloud**

The following example retrieves a collection that contains one entry for each package (filtered to only the 'cloud' package). The cloud package, in this example, is in the enforcement period as the license has expired. The REST GET output displays an additional field 'shutdown\_imminent' to indicate that the system will

shutdown.

```
# API
curl -X GET "https://<mgmt-
ip>/api/cluster/licensing/licenses?fields=*&name=cloud"
# Response
200 OK
# JSON Body
{
"records": [
    {
      "name": "cloud",
      "scope": "node",
      "state": "noncompliant",
      "description": "Cloud ONTAP License",
      "entitlement": {
        "action": "acquire_license",
        "risk": "unlicensed"
      },
      "licenses": [
        {
           "owner": "test-vsim1",
           "serial_number": "90120130000000000001",
           "active": false,
           "evaluation": true,
           "expiry_time": "2021-10-26T19:57:41Z",
           "shutdown_imminent": true,
           "compliance": {
             "state": "noncompliant"
           }
         }
    \frac{1}{2}  "_links": {
        "self": {
           "href": "/api/cluster/licensing/licenses/cloud"
  }
      }
    }
\frac{1}{\sqrt{2}}"num records": 1,
"_links": {
    "self": {
      "href": "/api/cluster/licensing/licenses/?fields=*&name=cloud"
    }
```
} }

### **Retrieving a collection of licenses installed with NLFv2**

This example retrieves a collection of licenses that were installed by a NLFv2 formatted license.

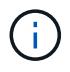

The license is referenced by the installed license "Core\*Bundle" and the license serial number "4212426890"

```
# API
curl -X GET "https://<mgmt-
ip>/api/cluster/licensing/licenses?fields=*&licenses.installed_license=Cor
e*Bundle&serial_number=4212426890"
# Response
200 OK
# JSON Body
{
"records": [
    {
      "name": "nfs",
      "scope": "node",
      "state": "noncompliant",
      "description": "NFS License",
      "entitlement": {
        "action": "acquire_license",
        "risk": "medium"
      },
      "licenses": [
        {
           "owner": "test-vsim3",
           "active": false,
           "evaluation": false,
           "compliance": {
             "state": "unlicensed"
  }
        },
         {
           "owner": "test-vsim4",
           "installed_license": "Core Bundle",
         "host id": "4212426890",
           "serial_number": "4212426890",
           "active": true,
           "evaluation": false,
```

```
  "compliance": {
             "state": "compliant"
           },
           "capacity": {
             "maximum_size": 10995116277760
           }
         }
    \left| \cdot \right|" links": {
         "self": {
           "href":
"/api/cluster/licensing/licenses/nfs/?licenses.installed_license=Core*Bund
le"
        }
      }
    },
    {
      "name": "cifs",
      "scope": "node",
      "state": "noncompliant",
      "description": "CIFS License",
      "entitlement": {
       "action": "acquire license",
        "risk": "medium"
      },
      "licenses": [
        {
           "owner": "test-vsim3",
           "active": false,
           "evaluation": false,
           "compliance": {
             "state": "unlicensed"
           }
         },
         {
           "owner": "test-vsim4",
           "installed_license": "Core Bundle",
         "host id": "4212426890",
           "serial_number": "4212426890",
           "active": true,
           "evaluation": false,
           "compliance": {
             "state": "compliant"
           },
           "capacity": {
             "maximum_size": 10995116277760
```

```
  }
        }
    \frac{1}{2}" links": {
         "self": {
           "href":
"/api/cluster/licensing/licenses/cifs/?licenses.installed_license=Core*Bun
dle"
      }
     }
    },
    {
      "name": "iscsi",
      "scope": "node",
      "state": "noncompliant",
      "description": "iSCSI License",
      "entitlement": {
      "action": "acquire license",
        "risk": "medium"
      },
      "licenses": [
        {
           "owner": "test-vsim3",
           "active": false,
           "evaluation": false,
           "compliance": {
            "state": "unlicensed"
          }
         },
         {
           "owner": "test-vsim4",
           "installed_license": "Core Bundle",
         "host_id": "4212426890",
           "serial_number": "4212426890",
           "active": true,
           "evaluation": false,
           "compliance": {
            "state": "compliant"
           },
           "capacity": {
             "maximum_size": 10995116277760
           }
         }
    \frac{1}{2},
    " links": {
         "self": {
```

```
  "href":
"/api/cluster/licensing/licenses/iscsi/?licenses.installed_license=Core*Bu
ndle"
        }
     }
    },
    {
      "name": "fcp",
      "scope": "node",
      "state": "noncompliant",
      "description": "FCP License",
      "entitlement": {
       "action": "acquire license",
        "risk": "medium"
      },
      "licenses": [
        {
           "owner": "test-vsim3",
           "active": false,
           "evaluation": false,
           "compliance": {
             "state": "unlicensed"
           }
         },
         {
           "owner": "test-vsim4",
           "installed_license": "Core Bundle",
         "host id": "4212426890",
           "serial_number": "4212426890",
           "active": true,
           "evaluation": false,
           "compliance": {
             "state": "compliant"
           },
           "capacity": {
             "maximum_size": 10995116277760
           }
         }
    \frac{1}{\sqrt{2}}  "_links": {
         "self": {
           "href":
"/api/cluster/licensing/licenses/fcp/?licenses.installed_license=Core*Bund
le"
        }
      }
```

```
  },
    {
      "name": "snaprestore",
      "scope": "node",
      "state": "noncompliant",
      "description": "SnapRestore License",
      "entitlement": {
      "action": "acquire license",
        "risk": "medium"
      },
      "licenses": [
      \{  "owner": "test-vsim3",
           "active": false,
           "evaluation": false,
           "compliance": {
            "state": "unlicensed"
          }
        },
         {
           "owner": "test-vsim4",
           "installed_license": "Core Bundle",
         "host id": "4212426890",
           "serial_number": "4212426890",
           "active": true,
           "evaluation": false,
           "compliance": {
            "state": "compliant"
           },
           "capacity": {
            "maximum_size": 10995116277760
           }
        }
    \vert,
      "_links": {
        "self": {
           "href":
"/api/cluster/licensing/licenses/snaprestore/?licenses.installed_license=C
ore*Bundle"
        }
      }
    },
    {
      "name": "flexclone",
      "scope": "node",
      "state": "noncompliant",
```

```
  "description": "FlexClone License",
      "entitlement": {
      "action": "acquire license",
        "risk": "medium"
      },
      "licenses": [
        {
           "owner": "test-vsim3",
           "active": false,
           "evaluation": false,
           "compliance": {
            "state": "unlicensed"
          }
         },
         {
           "owner": "test-vsim4",
           "installed_license": "Core Bundle",
         "host id": "4212426890",
           "serial_number": "4212426890",
           "active": true,
           "evaluation": false,
           "compliance": {
            "state": "compliant"
           },
           "capacity": {
            "maximum_size": 10995116277760
  }
        }
    \frac{1}{2},
    " links": {
        "self": {
           "href":
"/api/cluster/licensing/licenses/flexclone/?licenses.installed_license=Cor
e*Bundle"
     }
     }
    },
    {
    "name": "nvme_of",
      "scope": "node",
      "state": "noncompliant",
      "description": "NVMe-oF License",
       "licenses": [
       {
           "owner": "test-vsim3",
           "active": false,
```
```
  "evaluation": false,
           "compliance": {
            "state": "unlicensed"
           }
        },
         {
           "owner": "test-vsim4",
           "installed_license": "Core Bundle",
         "host id": "4212426890",
           "serial_number": "4212426890",
           "active": true,
           "evaluation": false,
           "compliance": {
             "state": "compliant"
           },
           "capacity": {
            "maximum_size": 10995116277760
  }
        }
    \frac{1}{\sqrt{2}}" links": {
        "self": {
           "href":
"/api/cluster/licensing/licenses/nvme_of/?licenses.installed_license=Core*
Bundle"
        }
      }
    },
    {
      "name": "s3",
      "scope": "node",
      "state": "noncompliant",
      "description": "S3 License",
      "entitlement": {
      "action": "acquire license",
        "risk": "medium"
      },
      "licenses": [
        {
           "owner": "test-vsim3",
           "active": false,
           "evaluation": false,
           "compliance": {
            "state": "unlicensed"
           }
        },
```

```
  {
          "owner": "test-vsim4",
           "installed_license": "Core Bundle",
         "host id": "4212426890",
           "serial_number": "4212426890",
           "active": true,
           "evaluation": false,
           "compliance": {
             "state": "compliant"
           },
           "capacity": {
             "maximum_size": 10995116277760
           }
         }
    \frac{1}{2}  "_links": {
         "self": {
           "href":
"/api/cluster/licensing/licenses/s3/?licenses.installed_license=Core*Bundl
e"
        }
      }
   }
\frac{1}{\sqrt{2}}"num records": 8,
"_links": {
   "self": {
      "href":
"/api/cluster/licensing/licenses?fields=*&licenses.installed_license=Core*
Bundle&serial_number=4212426890"
    }
}
}
```
### **Retrieving a collection of installed licenses**

This example retrieves a collection containing all packages (except base) that have installed licenses.

```
# API
curl -X GET "https://<mgmt-
ip>/api/cluster/licensing/licenses?fields=*&name=!base"
# Response
200 OK
# JSON Body
```

```
{
"records": [
{
    "name": "nfs",
    "scope": "node",
    "state": "compliant",
    "description": "NFS License",
    "entitlement": {
     "action": "none",
     "risk": "low"
    },
    "licenses": [
    {
     "owner": "testcluster-1",
      "serial_number": "1-81-0000000000000004149027492",
      "state": "compliant"
    }
  \frac{1}{2},
    "_links": {
    "self": {
      "href": "/api/cluster/licensing/licenses/nfs"
    }
   }
},
{
   "name": "cifs",
    "scope": "node",
    "state": "compliant",
    "description": "CIFS License",
    "entitlement": {
   "action": "acquire license",
     "risk": "medium"
    },
    "licenses": [
    {
     "owner": "testcluster-1",
     "serial_number": "1-81-0000000000000004149027492",
     "state": "compliant"
    }
  \left| \ \right|,
    "_links": {
    "self": {
     "href": "/api/cluster/licensing/licenses/cifs"
    }
    }
}
```

```
\frac{1}{\sqrt{2}}"num records": 2,
" links": {
"self": {
    "href": "/api/cluster/licensing/licenses/?fields=*&name=!base"
}
}
}
```
## **Retrieving a collection of unlicensed packages**

By default, unlicensed packages are filtered from the collection output. This example shows how to use a query to retrieve unlicensed packages.

```
# API
curl -X GET "https://<mgmt-
ip>/api/cluster/licensing/licenses?name=flexcache&state=unlicensed"
# Response
200 OK
# JSON Body
{
"records": [
    {
      "name": "flexcache",
    " links": {
        "self": {
           "href": "/api/cluster/licensing/licenses/flexcache"
        }
      }
    }
\frac{1}{\sqrt{2}}"num records": 1,
"_links": {
   "self": {
      "href":
"/api/cluster/licensing/licenses?name=flexcache&state=unlicensed"
    }
}
}
```
### **Installing a NLF license**

This example installs a single NLFv1 license. A NLFv2 license installs using the same procedure.

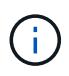

You must escape all the double quotes and backslash characters of the JSON license before it can be placed in the POST request.

```
# API
curl -X POST "https://<mgmt-ip>/api/cluster/licensing/licenses"
# JSON Body
{
"keys" : [ "{\"statusResp\":{\"snStatus\": \"Active\", \"licenses\":
{\"package\": \"FabricPool\", \"capacity\": \"1\", \"licenseProtocol\":
\"FABRICPOOL-TB\", \"type\": \"capacity\", \"licenseScope\": \"cluster\"},
\"message\": \"Success\", \"statusCode\": \"S007\", \"version\": \"1\",
\"product\": \"fabricpool\", \"serialNumber\": \"4149027342\"},
\"Signature\":\"SignatureABC\"}" ]
}
# Response
201 Created
```
### **Installing a 28-character key**

This example installs a single 28-character key formatted license.

```
# API
curl -X POST "https://<mgmt-ip>/api/cluster/licensing/licenses"
# JSON Body
{
"keys" : [ "AAAAAAAAAAAAAAAAAAAAAAAAAAAA" ]
}
# Response
201 Created
```
## **Installing multiple licenses with one API call**

This example shows how multiple keys can be provided to install multiple features in a single API call.

```
# API
curl -X POST "https://<mgmt-ip>/api/cluster/licensing/licenses"
# JSON Body
{
"keys" : [ "AAAAAAAAAAAAAAAAAAAAAAAAAAAA",
             "BBBBBBBBBBBBBBBBBBBBBBBBBBBB" ]
}
# Response
201 Created
```
## **Retrieving information for a specific license package**

This example shows how to retrieve information about the specific feature package fabricpool.

```
# API
curl -X GET "https://<mgmt-ip>/api/cluster/licensing/licenses/fabricpool"
# Response
200 OK
# JSON Body
{
"name": "fabricpool",
"scope": "cluster",
"state": "compliant",
"description": "FabricPool License",
"licenses": [
{
    "owner": "testcluster-1",
    "serial_number": "123456789",
    "state": "compliant",
    "capacity": {
    "maximum_size": 109951162777600,
  "used size": 0
   }
}
\frac{1}{2},
"_links": {
"self": {
    "href": "/api/cluster/licensing/licenses/fabricpool/"
}
}
}
```
### **Deleting a specific license**

This example show how to delete a CIFS site license.

```
# API
curl -X DELETE "https://<mgmt-
ip>/api/cluster/licensing/licenses/cifs?serial_number=1-80-000011"
# JSON Body
{}
# Response
200 OK
```
### **Deleting with a query**

The following example shows how to delete all NFS licenses specified with the '\*' query.

```
# API
curl -X DELETE "https://<mgmt-
ip>/api/cluster/licensing/licenses/nfs?serial_number=*"
# JSON Body
{}
# Response
200 OK
```
### **Deleting all licenses installed with NLFv2**

The following example shows how to delete all licenses installed by a NLFv2 formatted license.

```
# API
curl -X DELETE "https://<mgmt-
ip>/api/cluster/licensing/licenses?licenses.installed_license=Core*Bundle&
serial number=4149026-97-8"
# JSON Body
{
"num records": 1,
"_links": {
   "self": {
      "href":
"/api/cluster/licensing/licenses?licenses.installed_license=Core*Bundle&se
rial_number=4149026-97-8"
   }
}
}
# Response
200 OK
```
### **Retrieve license packages**

GET /cluster/licensing/licenses

### **Introduced In:** 9.6

Retrieves a collection of license packages.

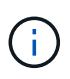

By default, the GET method only returns licensed packages. You must provide the following query "state=unlicensed" to retrieve unlicensed packages. **Note:** Starting with ONTAP 9.11.1, the GET method no longer returns the Base license record.

### **Related ONTAP commands**

- system license show-status
- system license show

#### **Parameters**

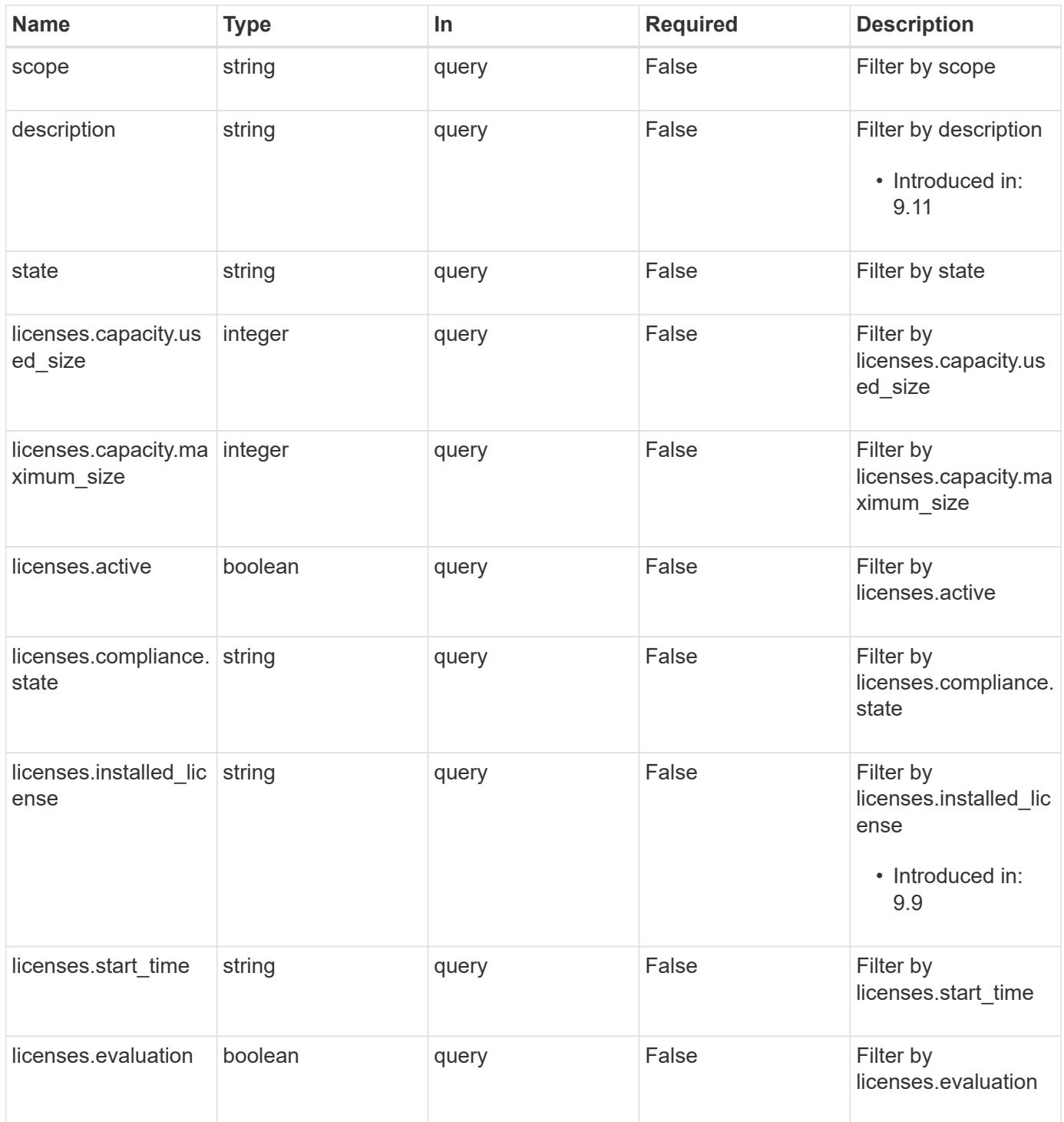

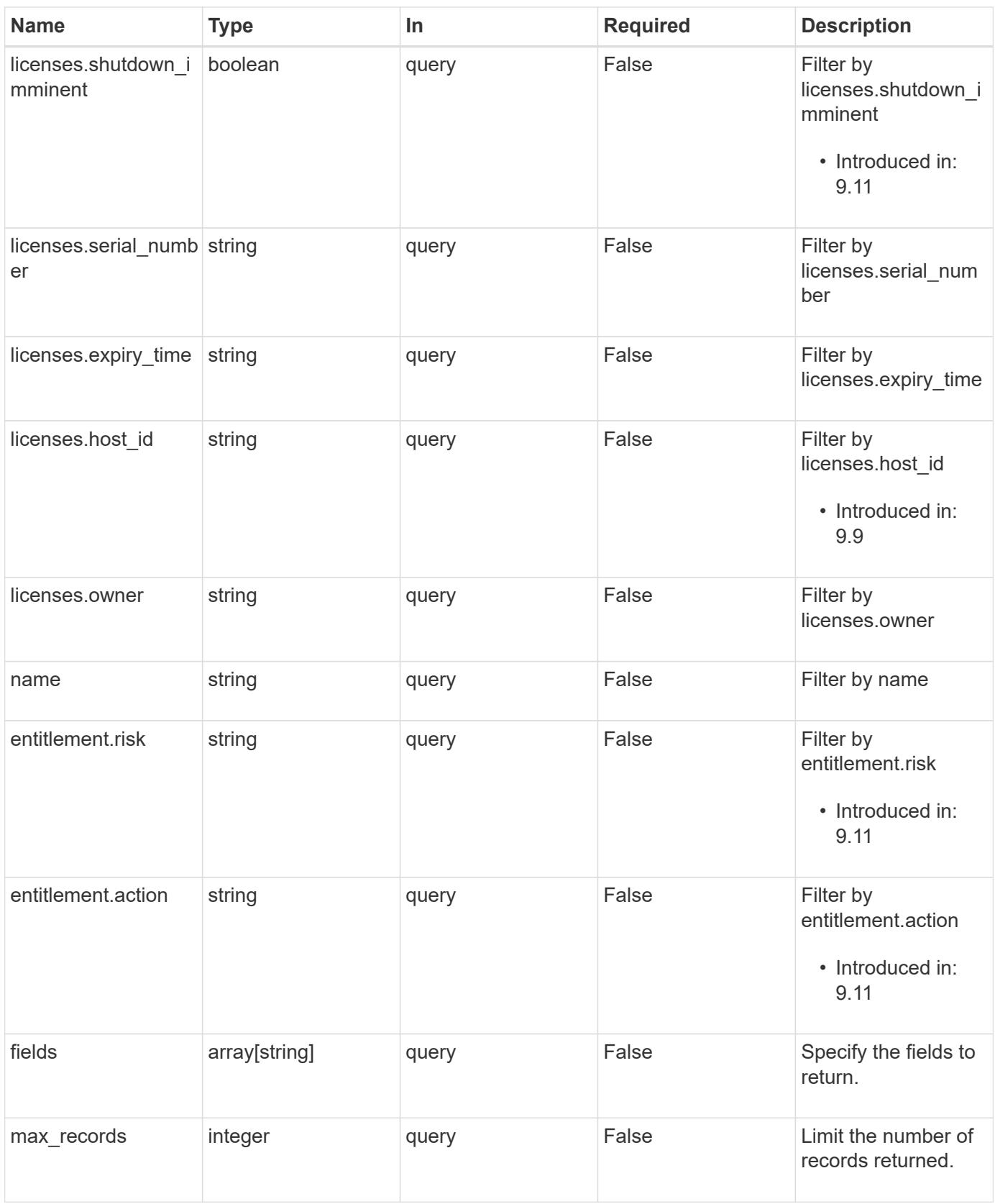

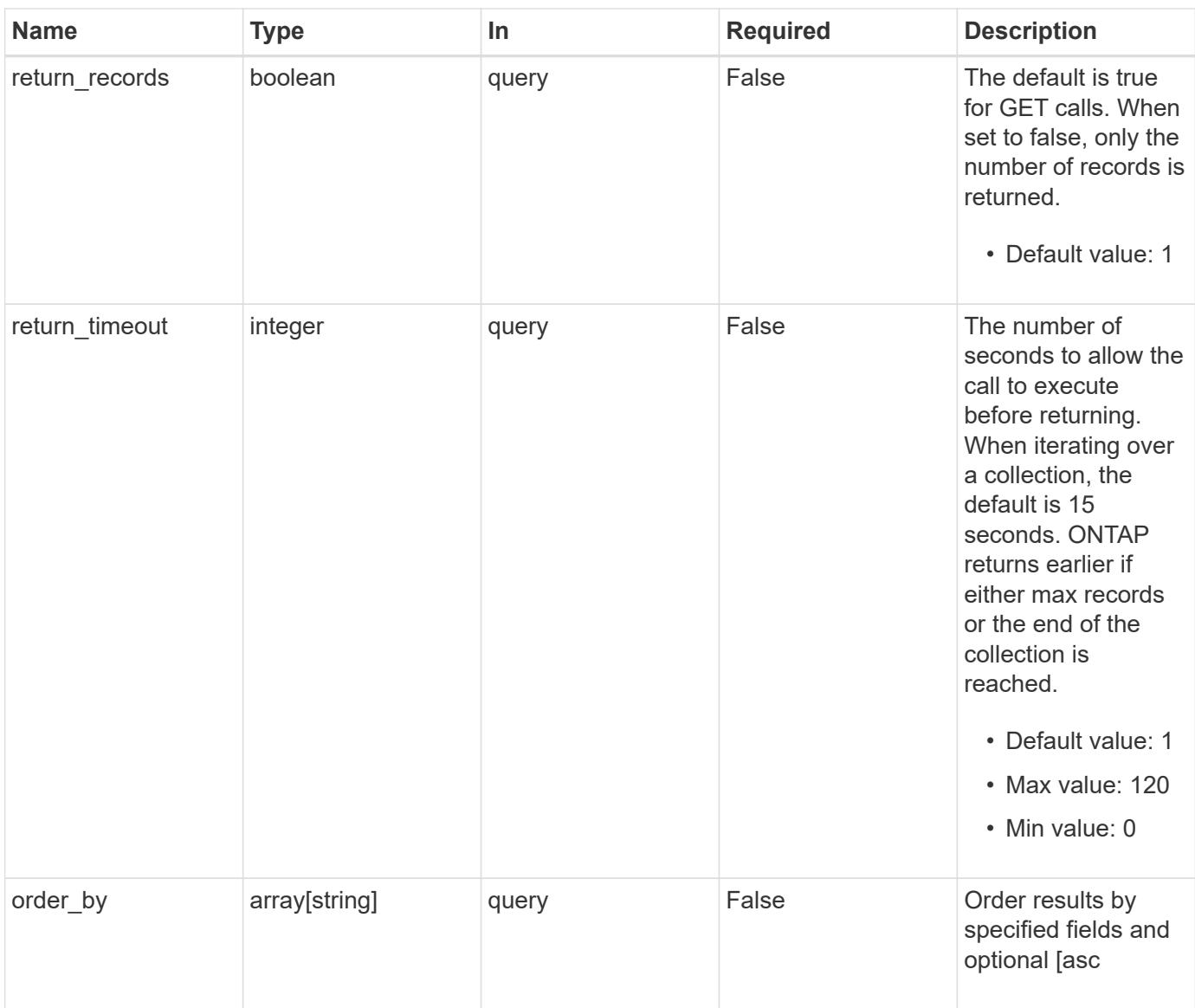

## **Response**

Status: 200, Ok

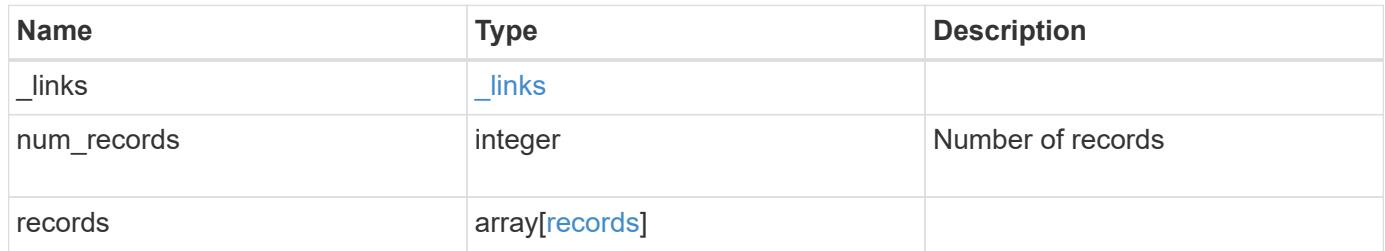

**Example response**

```
{
  " links": {
      "next": {
        "href": "/api/resourcelink"
      },
      "self": {
       "href": "/api/resourcelink"
      }
    },
    "num_records": 1,
    "records": {
      "_links": {
        "self": {
          "href": "/api/resourcelink"
        }
      },
      "description": "NFS License",
      "entitlement": {
       "action": "acquire_license",
       "risk": "high"
      },
      "keys": {
      },
      "licenses": {
        "capacity": {
          "maximum_size": 0,
          "used_size": 0
        },
        "compliance": {
          "state": "compliant"
        },
        "expiry_time": "2019-03-02 19:00:00 +0000",
      "host id": "456-44-1234",
        "installed_license": "Core Bundle",
        "owner": "cluster1",
        "serial_number": "123456789",
      "start time": "2019-02-02 19:00:00 +0000"
      },
    "name": "NFS",
      "scope": "not_available",
      "state": "compliant"
   }
}
```
Status: Default, Error

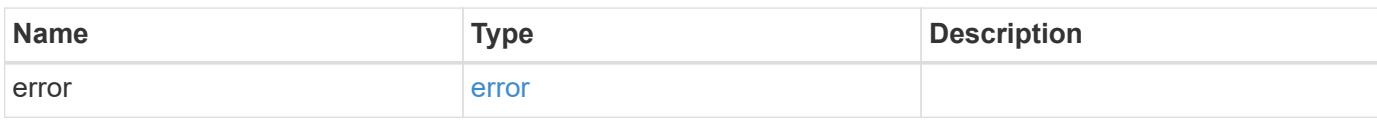

**Example error**

```
{
   "error": {
     "arguments": {
       "code": "string",
       "message": "string"
     },
      "code": "4",
      "message": "entry doesn't exist",
     "target": "uuid"
   }
}
```
**Definitions**

## **See Definitions**

href

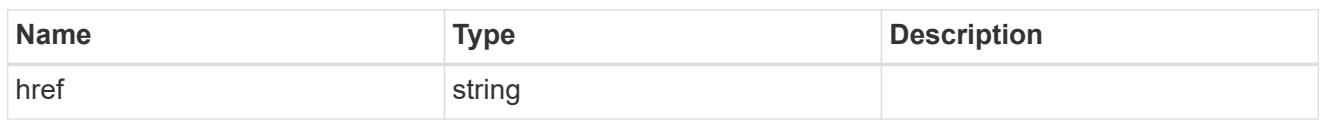

\_links

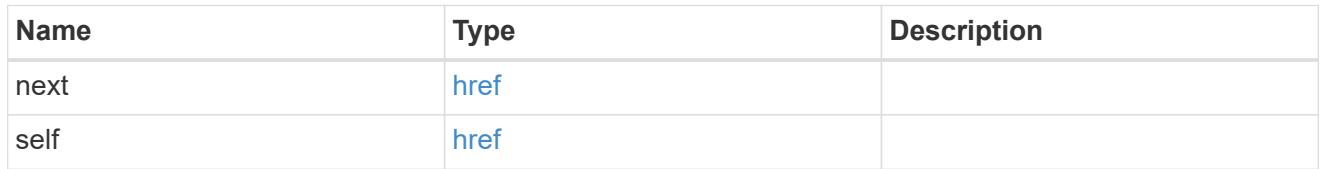

 $\_$ links

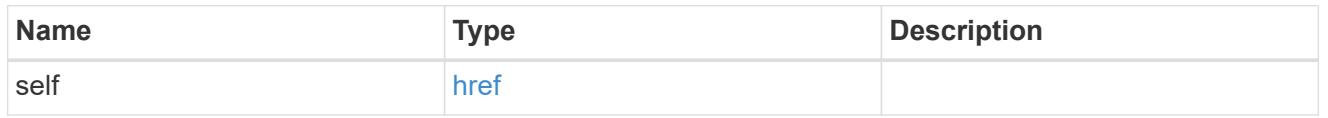

## entitlement

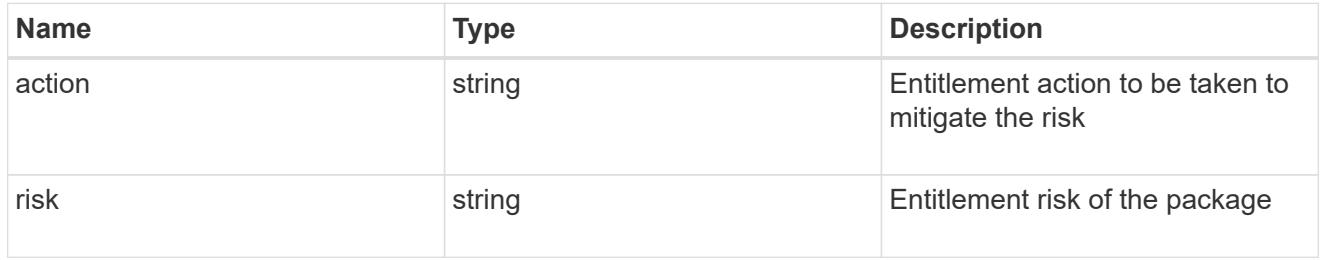

## capacity

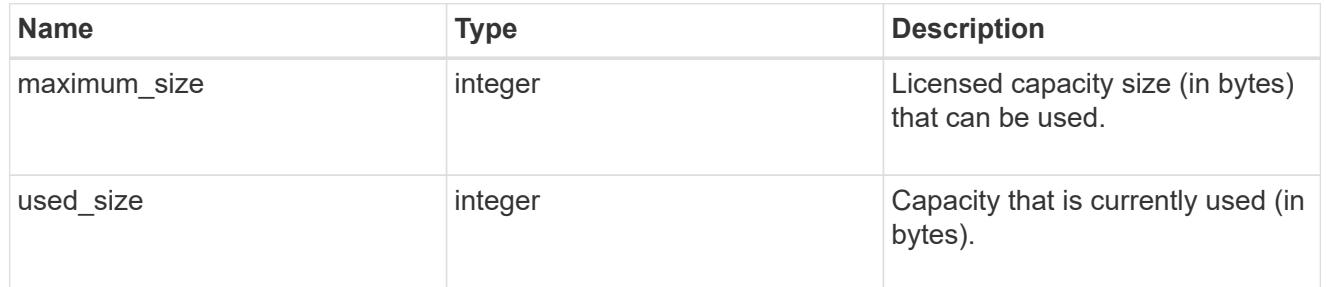

# compliance

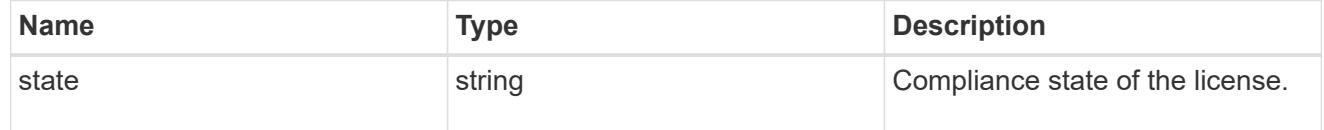

licenses

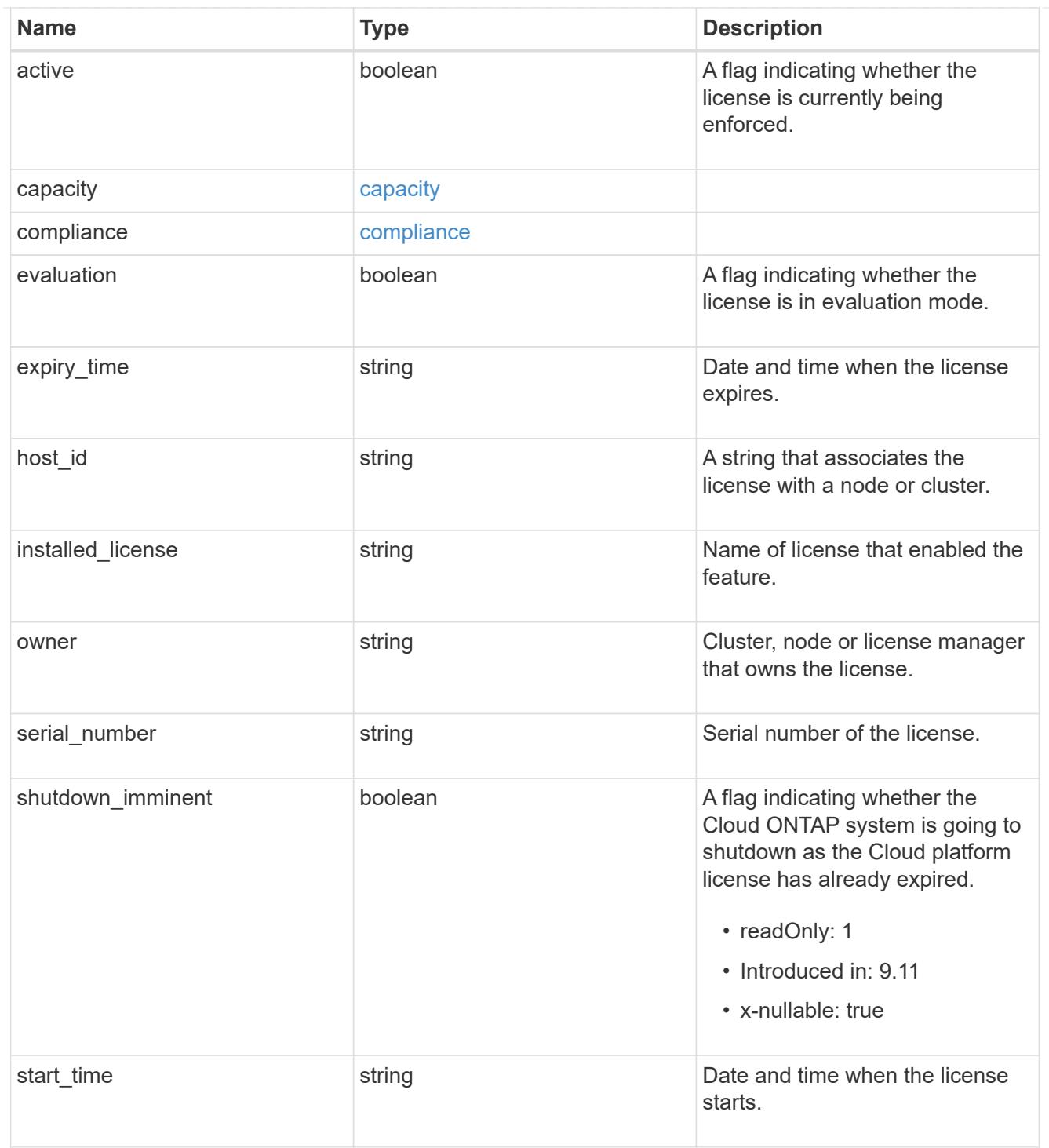

## records

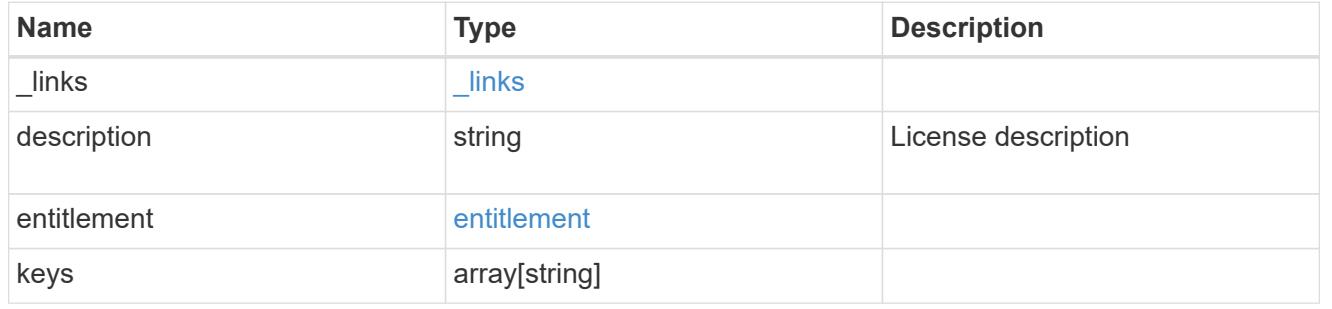

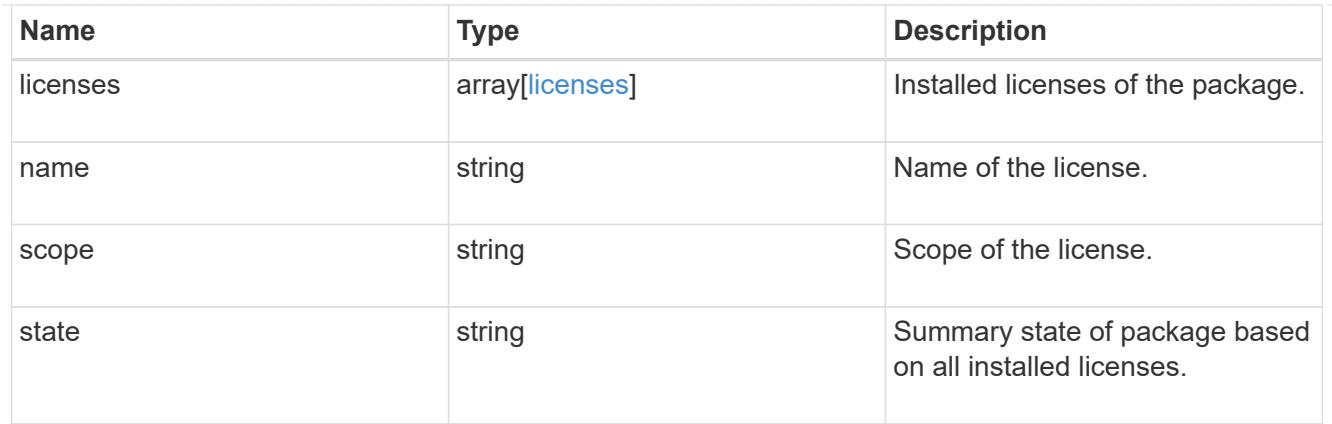

#### error\_arguments

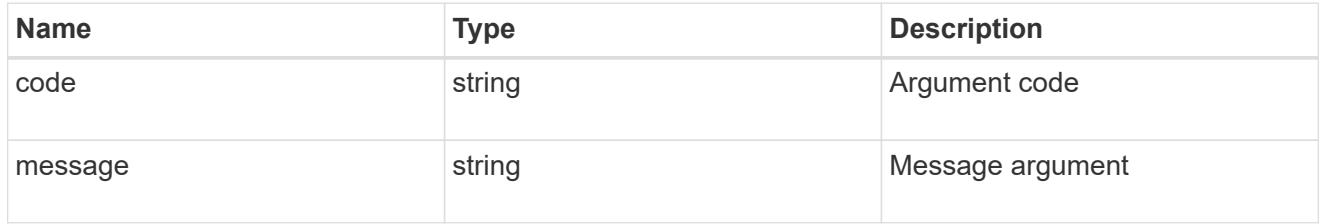

error

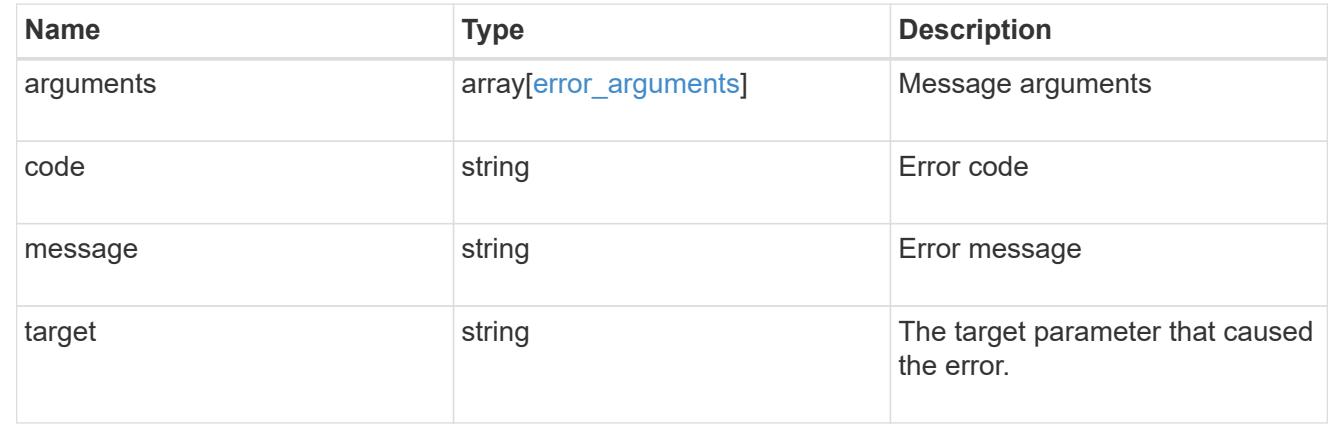

## **Install one or more feature licenses**

POST /cluster/licensing/licenses

## **Introduced In:** 9.6

Installs one or more feature licenses.

#### **Required properties**

• keys - Array containing a list of NLF or 28-character license keys.

## **Related ONTAP commands**

• system license add

#### **Parameters**

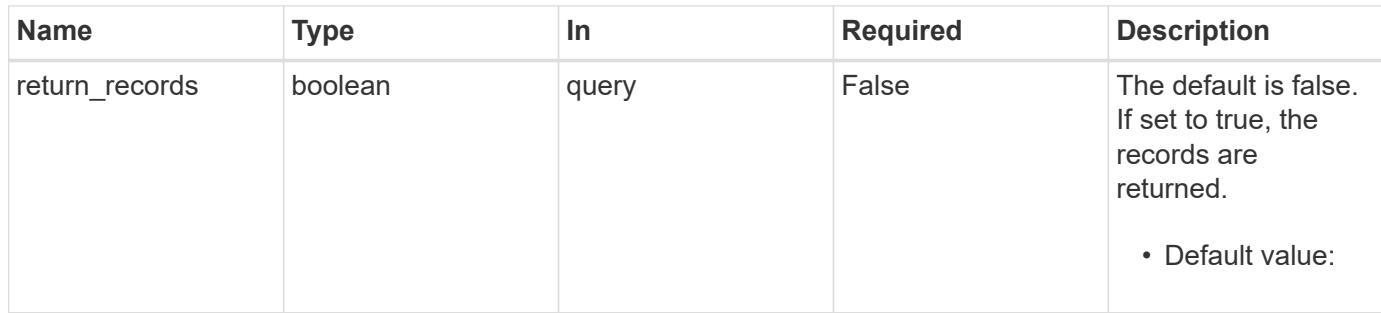

### **Request Body**

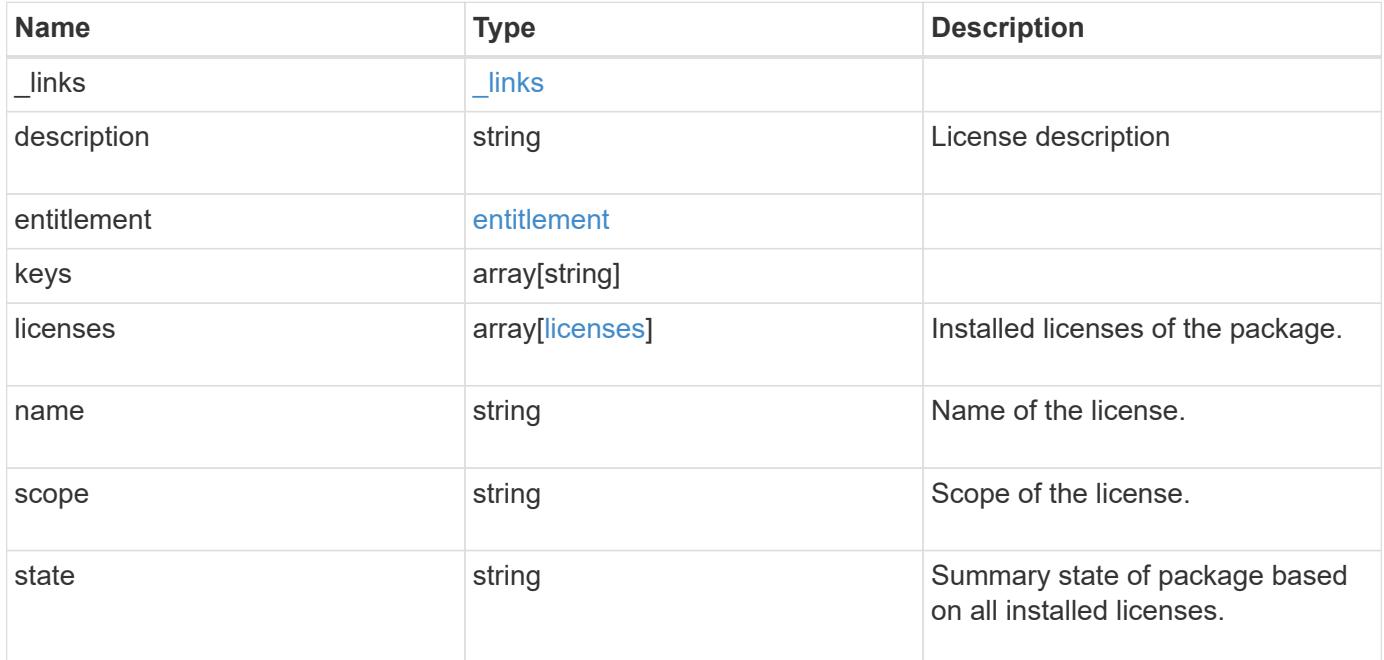

#### **Example request**

```
{
    "_links": {
      "self": {
        "href": "/api/resourcelink"
     }
    },
    "description": "NFS License",
    "entitlement": {
   "action": "acquire license",
     "risk": "high"
    },
    "keys": {
    },
    "licenses": {
     "capacity": {
       "maximum_size": 0,
       "used_size": 0
      },
      "compliance": {
       "state": "compliant"
      },
      "expiry_time": "2019-03-02 19:00:00 +0000",
    "host id": "456-44-1234",
      "installed_license": "Core Bundle",
      "owner": "cluster1",
      "serial_number": "123456789",
    "start time": "2019-02-02 19:00:00 +0000"
    },
  "name": "NFS",
    "scope": "not_available",
    "state": "compliant"
}
```
### **Response**

Status: 201, Created

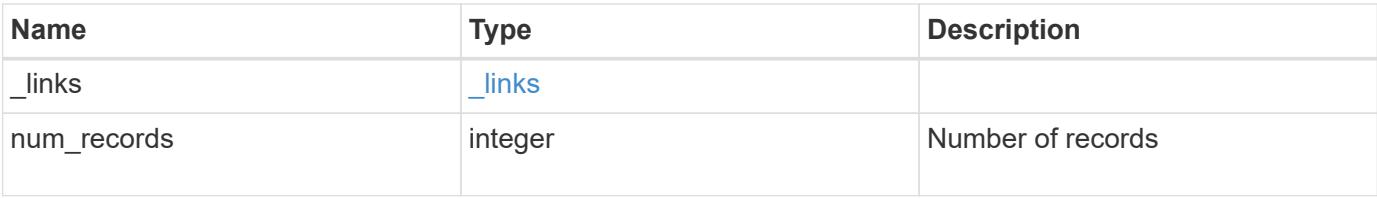

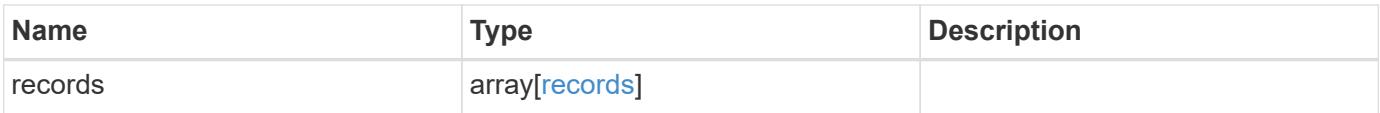

**Example response**

```
{
  " links": {
      "next": {
        "href": "/api/resourcelink"
      },
      "self": {
       "href": "/api/resourcelink"
      }
    },
    "num_records": 1,
    "records": {
      "_links": {
        "self": {
          "href": "/api/resourcelink"
        }
      },
      "description": "NFS License",
      "entitlement": {
       "action": "acquire_license",
       "risk": "high"
      },
      "keys": {
      },
      "licenses": {
        "capacity": {
          "maximum_size": 0,
          "used_size": 0
        },
        "compliance": {
          "state": "compliant"
        },
        "expiry_time": "2019-03-02 19:00:00 +0000",
      "host id": "456-44-1234",
        "installed_license": "Core Bundle",
        "owner": "cluster1",
        "serial_number": "123456789",
      "start time": "2019-02-02 19:00:00 +0000"
      },
    "name": "NFS",
      "scope": "not_available",
      "state": "compliant"
   }
}
```
## **Headers**

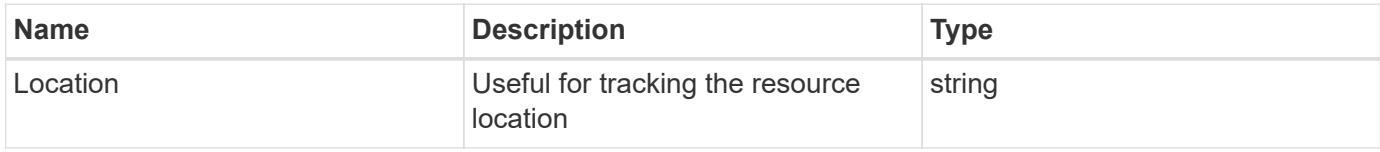

## **Error**

Status: Default

## ONTAP Error Response Codes

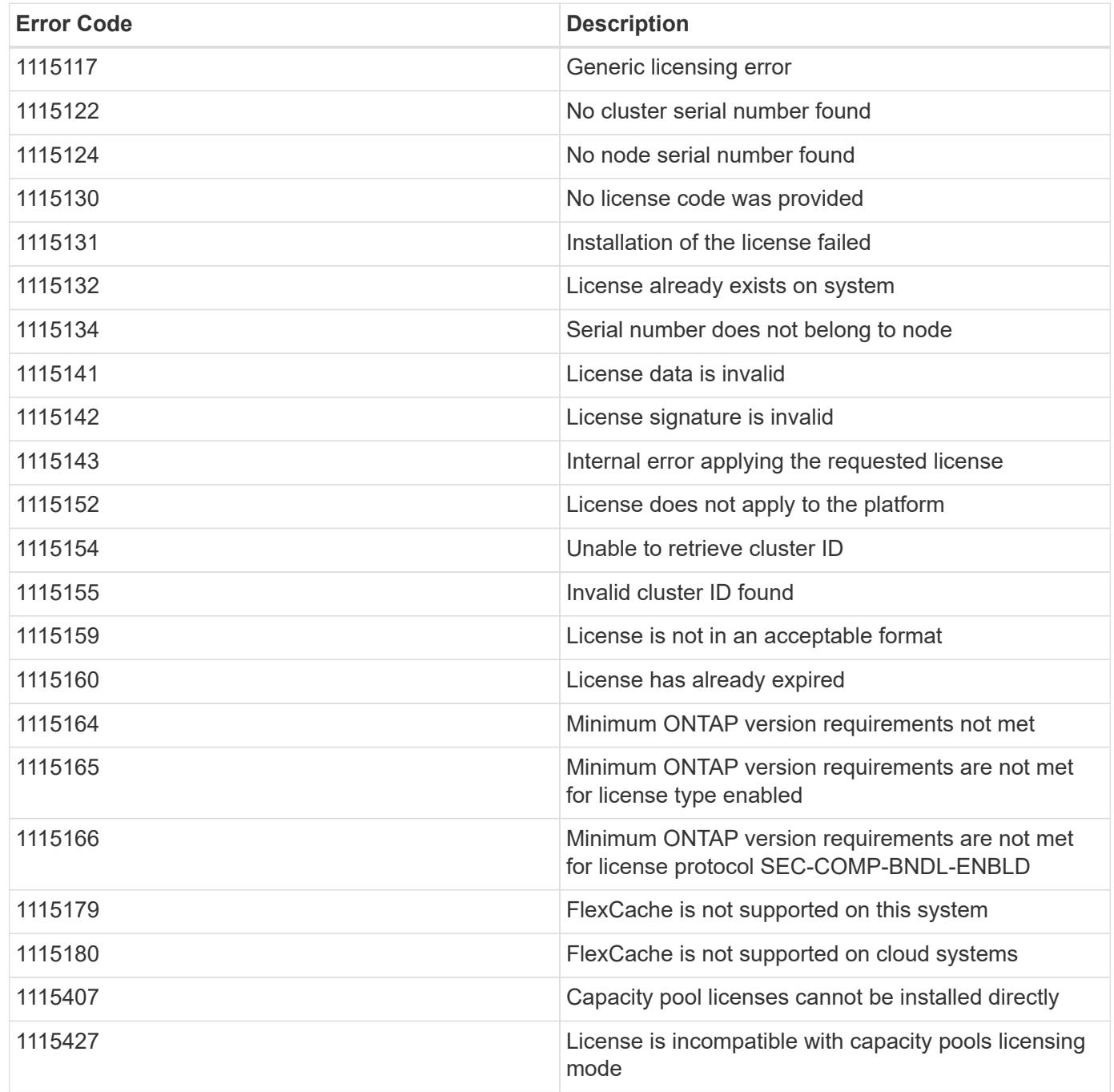

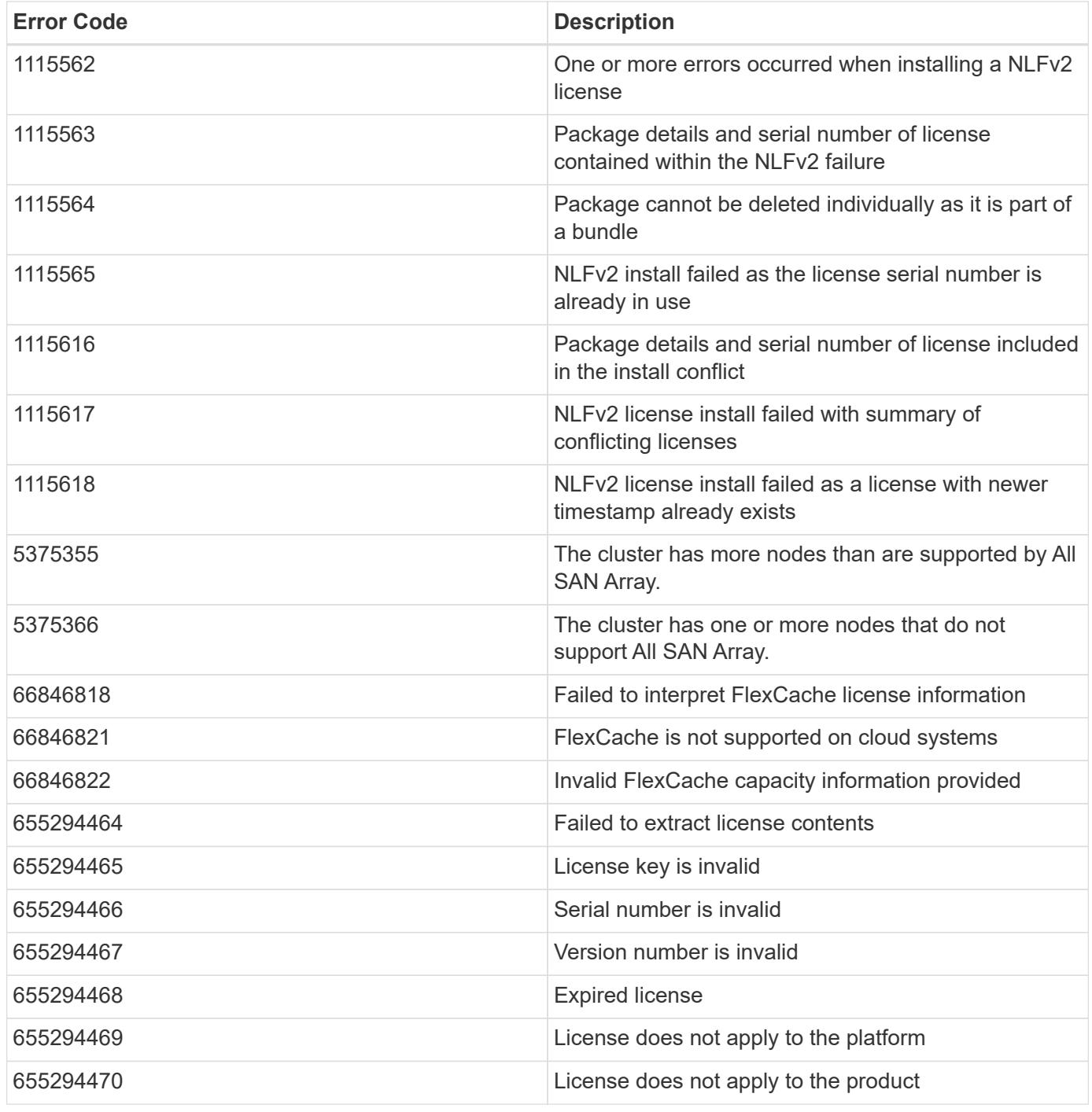

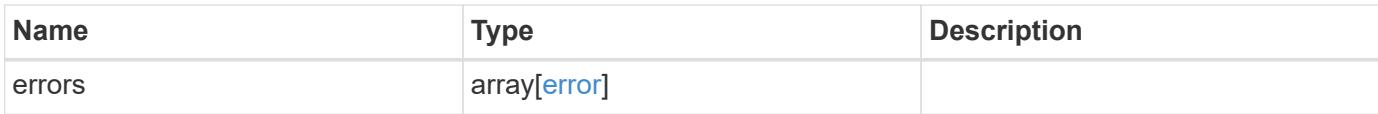

## **Example error**

```
{
   "errors": {
     "arguments": {
       "code": "string",
      "message": "string"
     },
     "code": "4",
     "message": "entry doesn't exist",
     "target": "uuid"
   }
}
```
### **Definitions**

## **See Definitions**

href

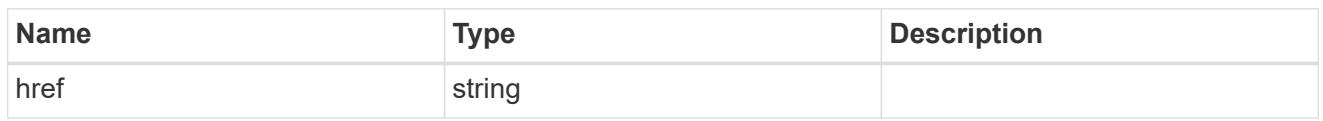

\_links

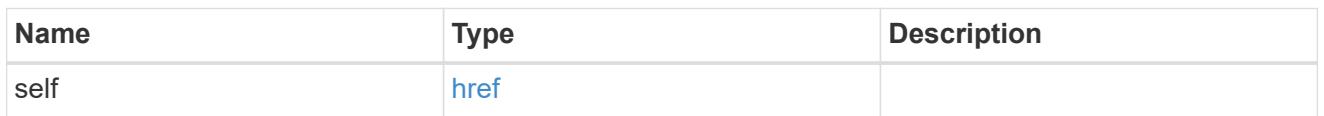

## entitlement

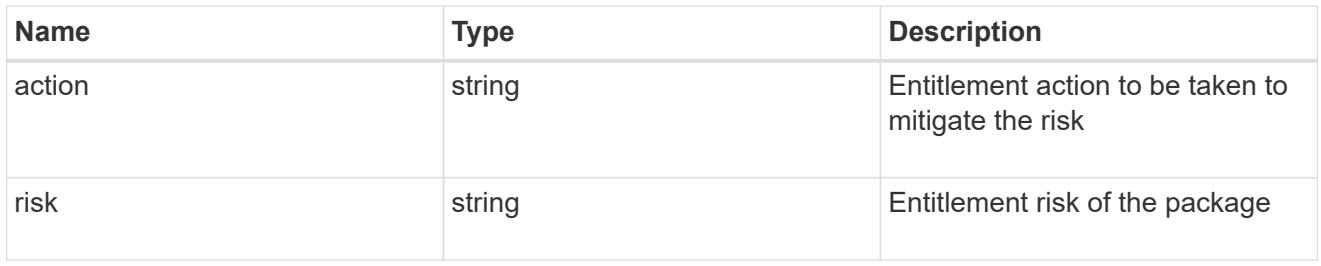

## capacity

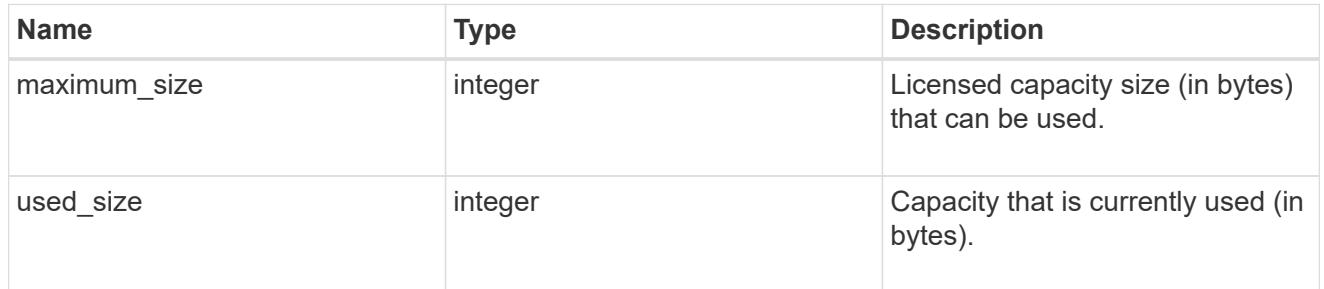

# compliance

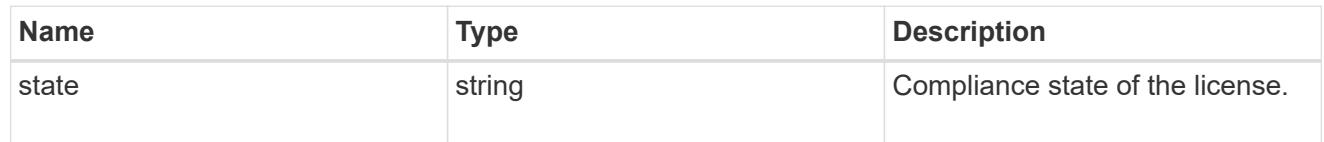

### licenses

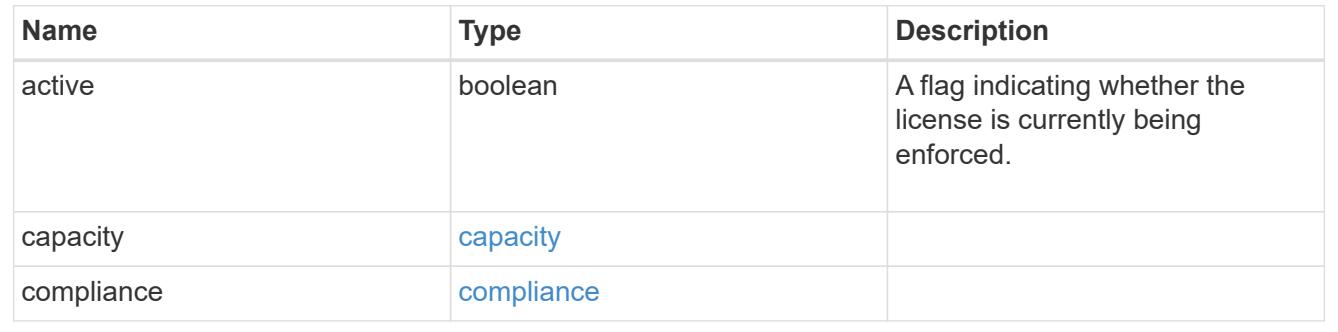

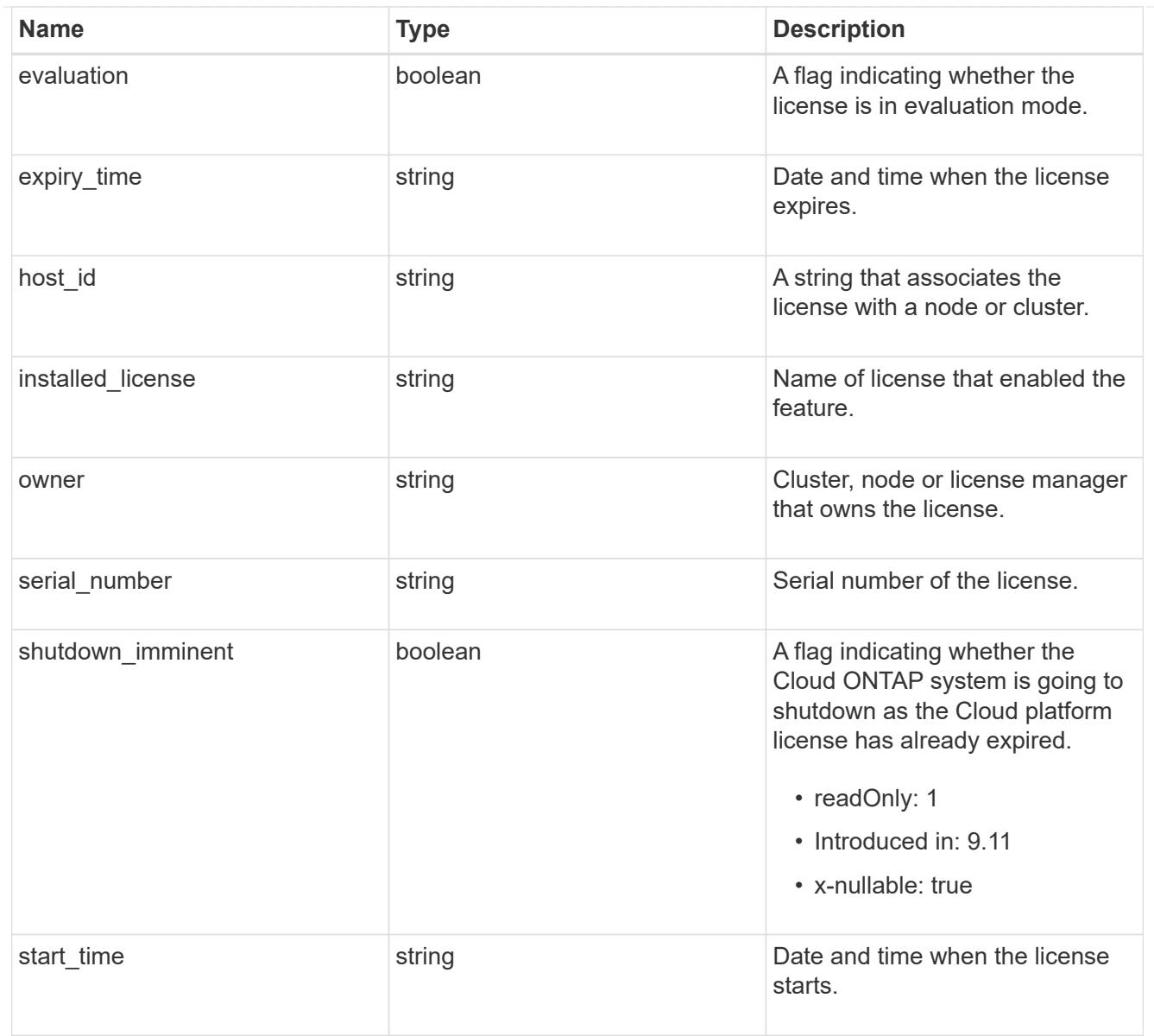

## license\_package

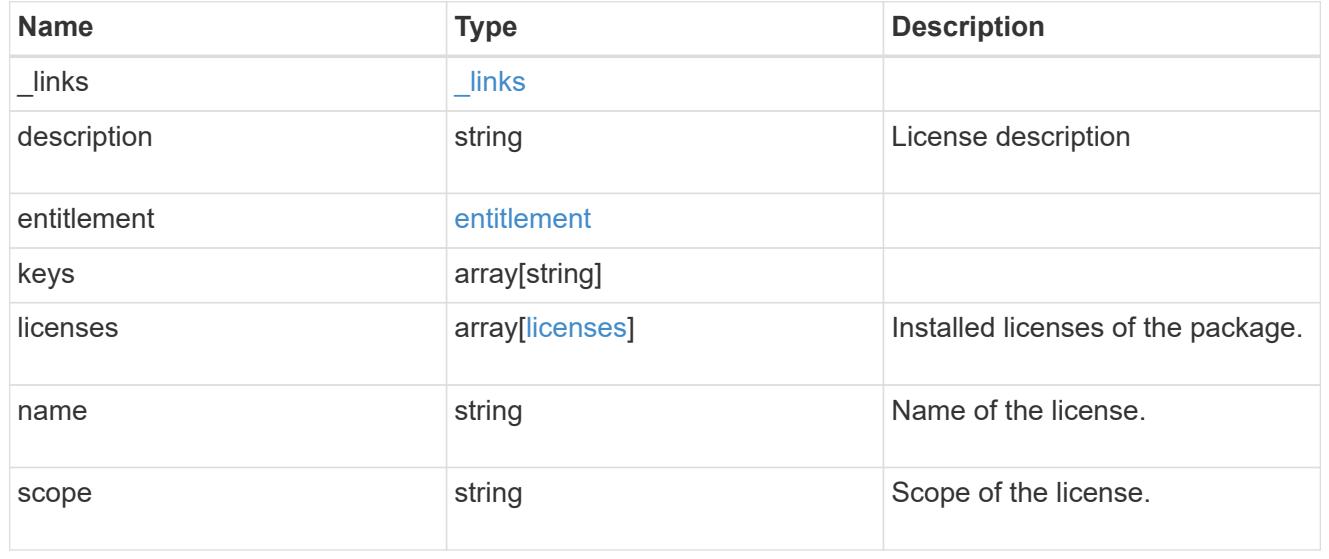

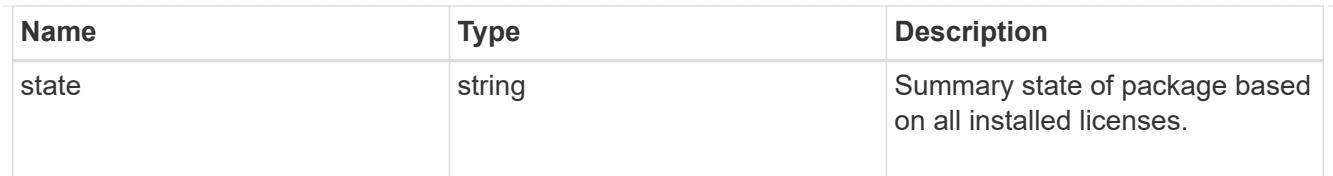

## $_{\perp}$ links

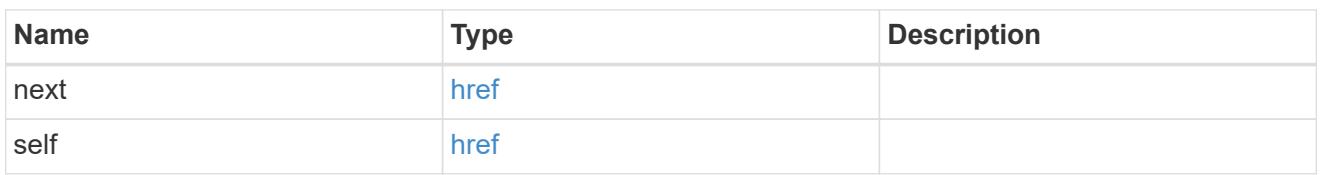

## records

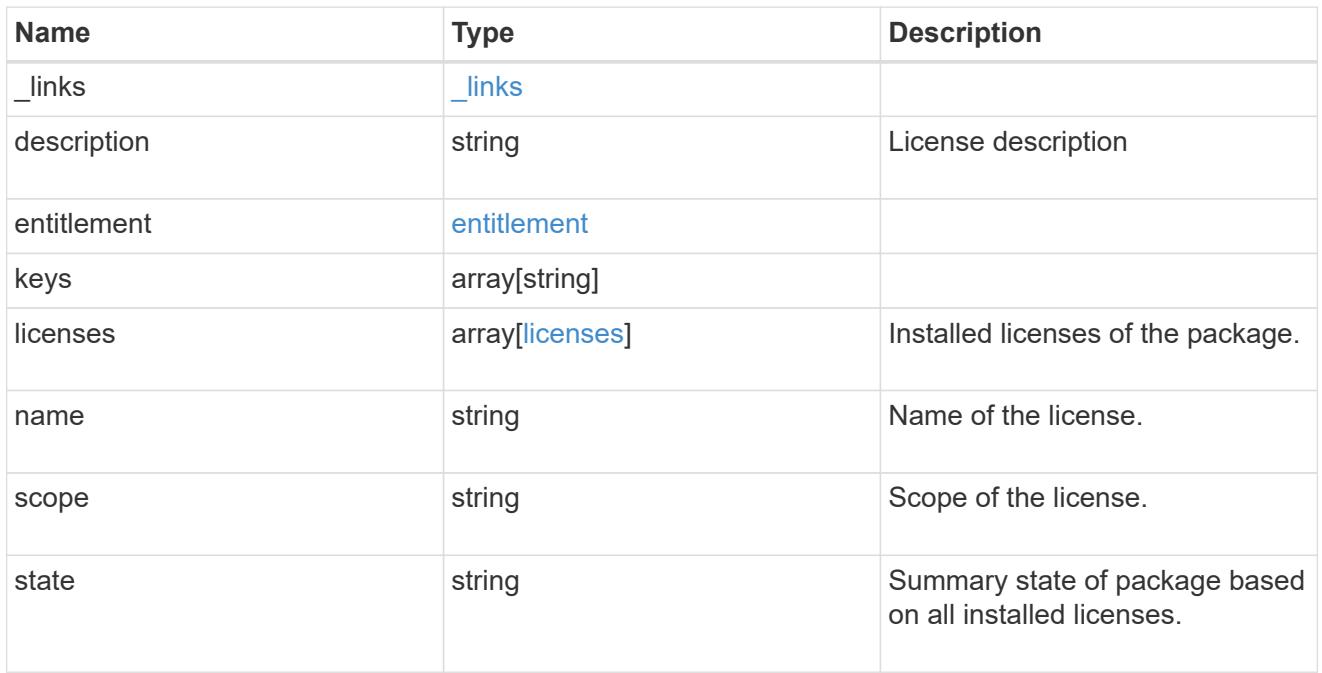

# error\_arguments

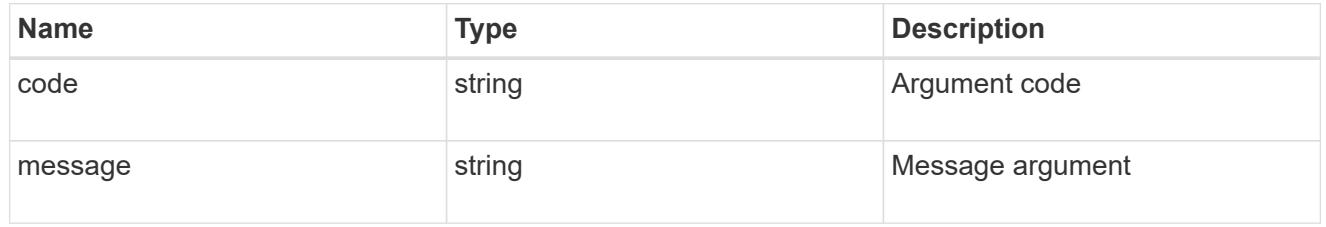

### error

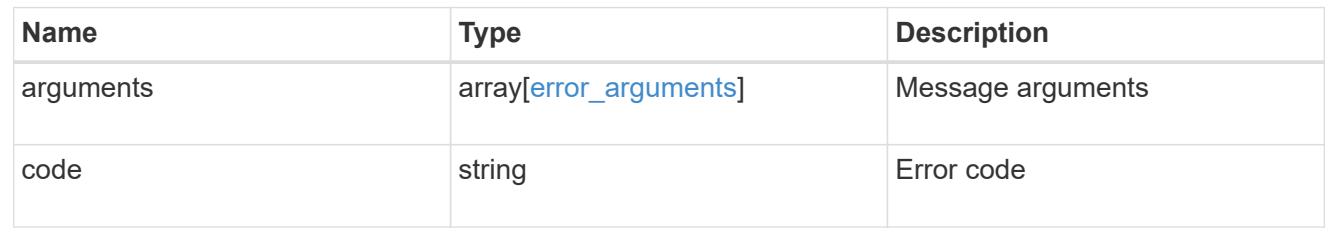

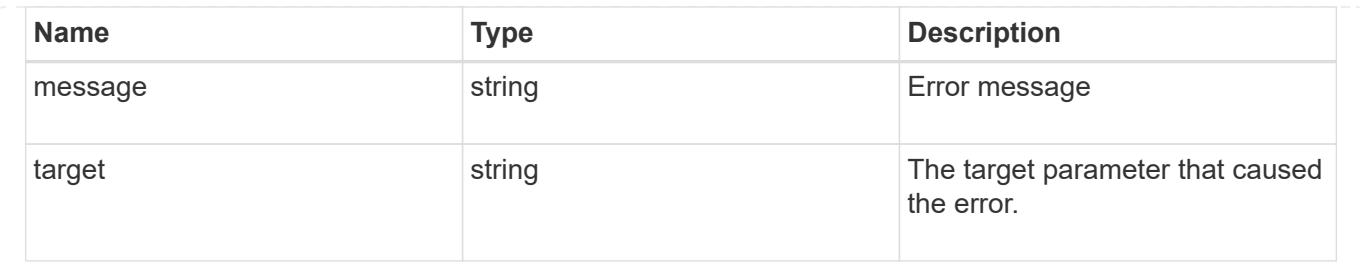

## **Delete a license**

DELETE /cluster/licensing/licenses/{name}

## **Introduced In:** 9.6

Deletes a license.

#### **Related ONTAP commands**

• system license delete

### **Parameters**

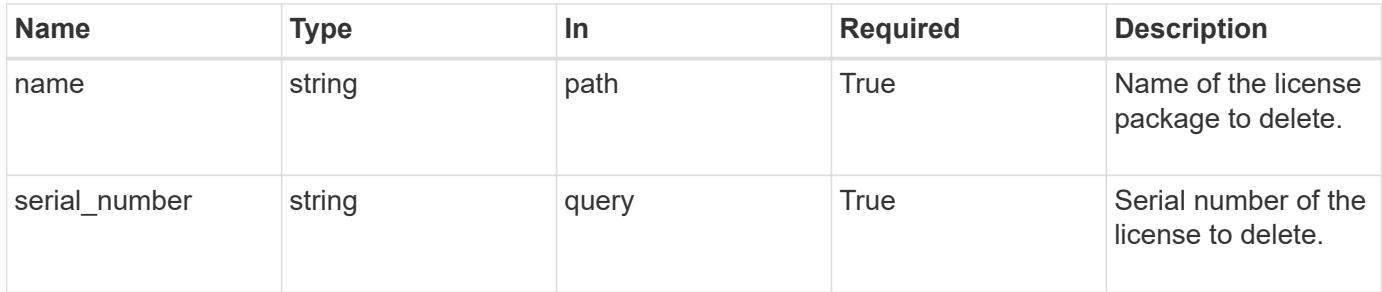

### **Response**

Status: 200, Ok

#### **Error**

Status: Default

## ONTAP Error Response Codes

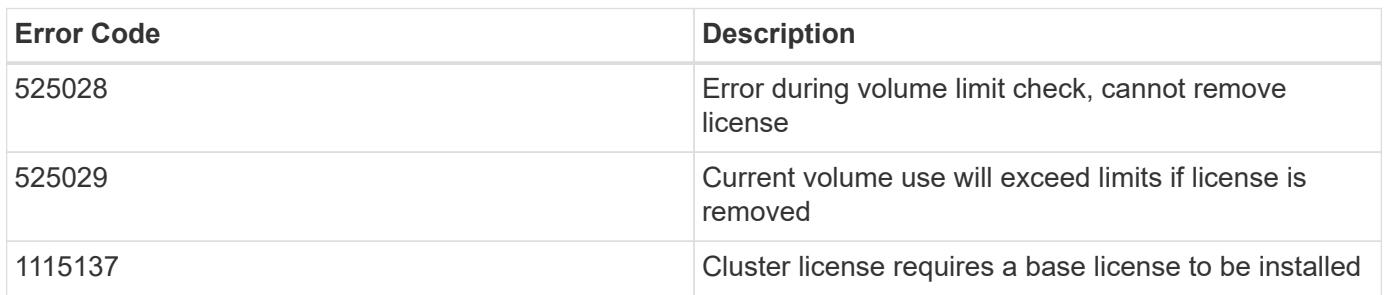

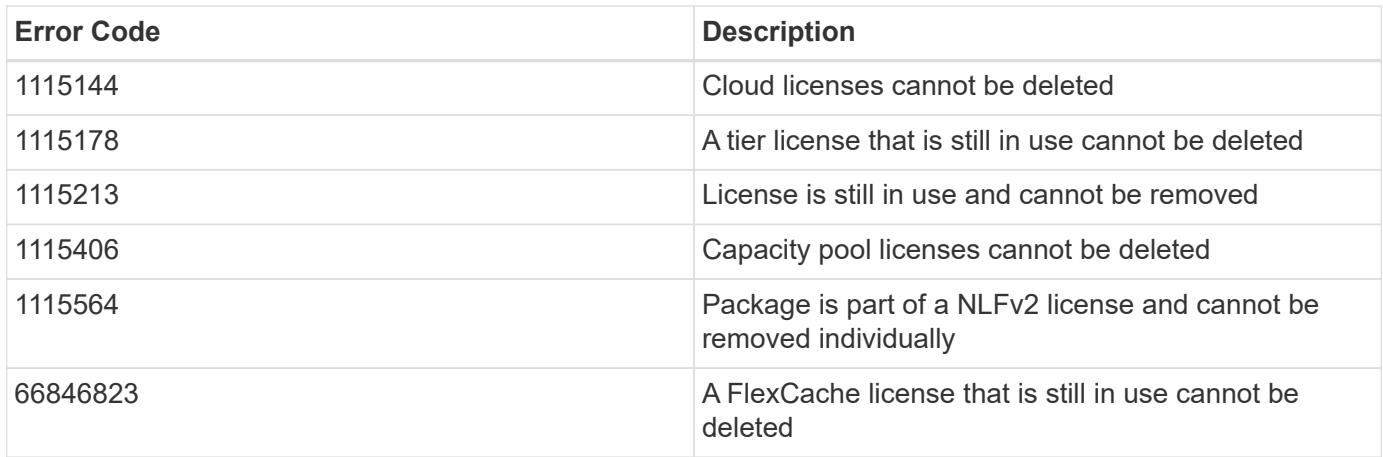

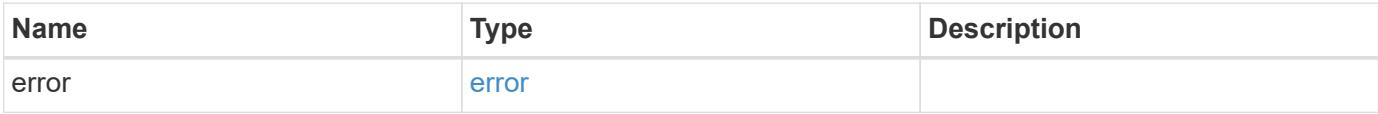

### **Example error**

```
{
   "error": {
     "arguments": {
       "code": "string",
       "message": "string"
     },
      "code": "4",
     "message": "entry doesn't exist",
     "target": "uuid"
   }
}
```
### **Definitions**

### **See Definitions**

#### error\_arguments

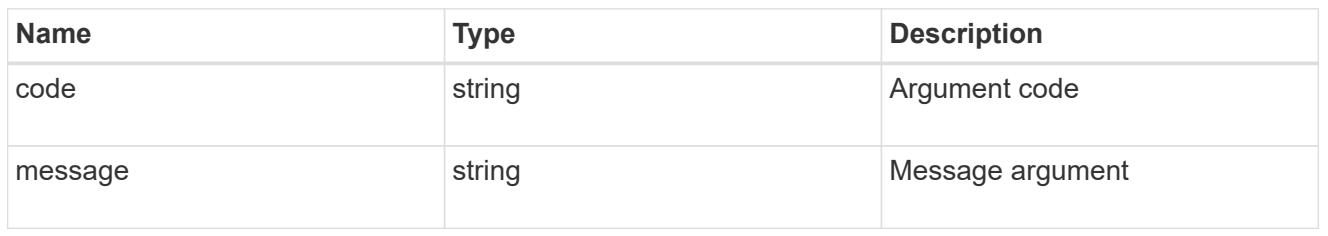

#### error

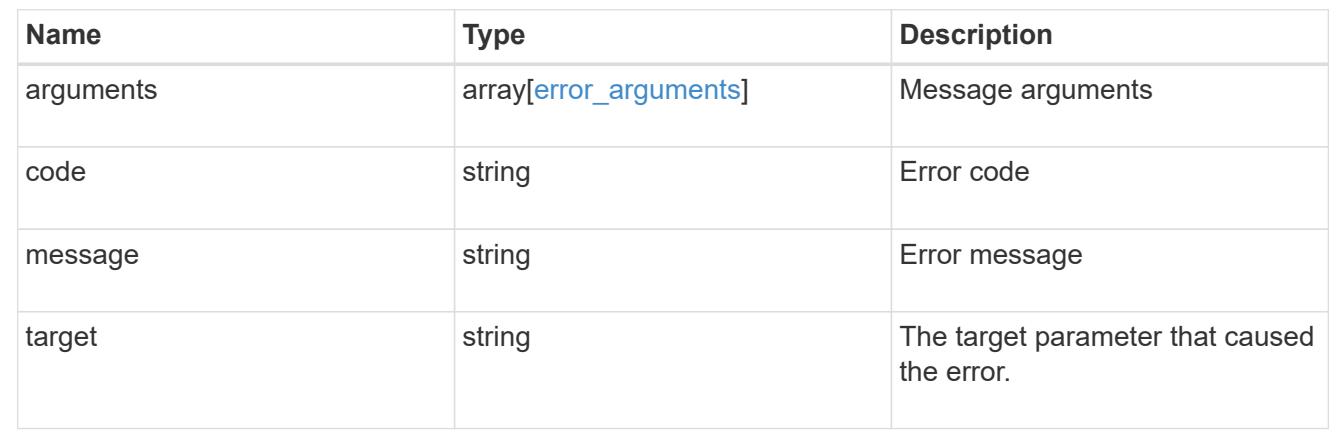

### **Retrieve a license package**

### GET /cluster/licensing/licenses/{name}

### **Introduced In:** 9.6

Retrieves a specific license package.

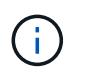

By default, the GET method only returns licensed packages. You must provide the following query "state=unlicensed" to retrieve unlicensed packages.

#### **Related ONTAP commands**

- system license show
- system license show-status

#### **Parameters**

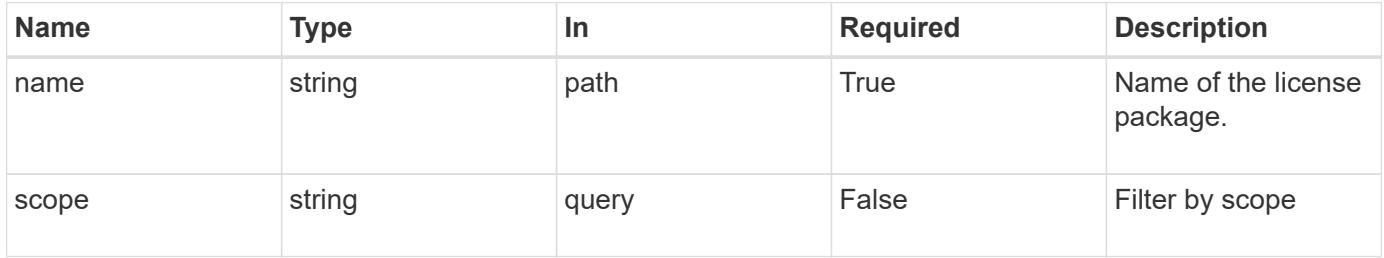

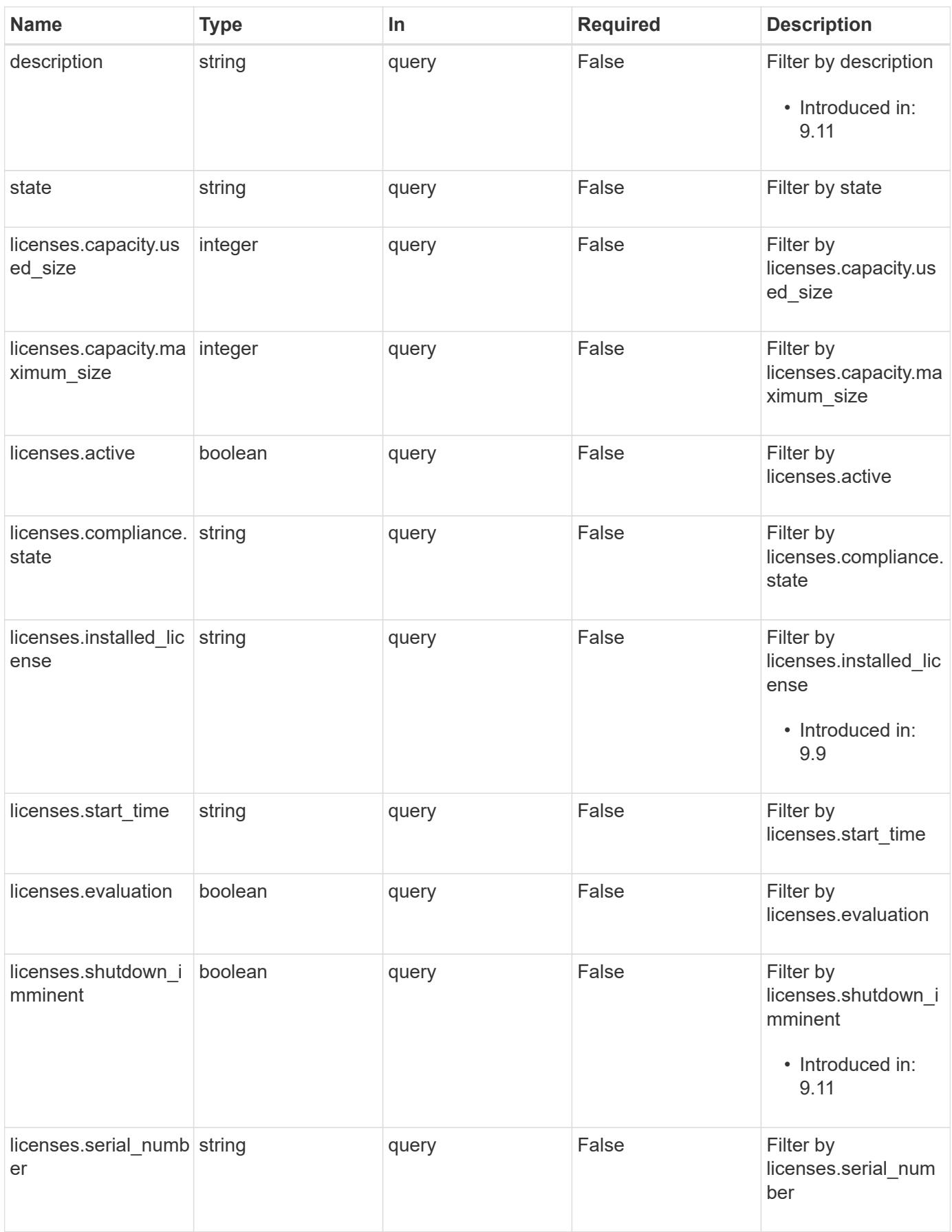

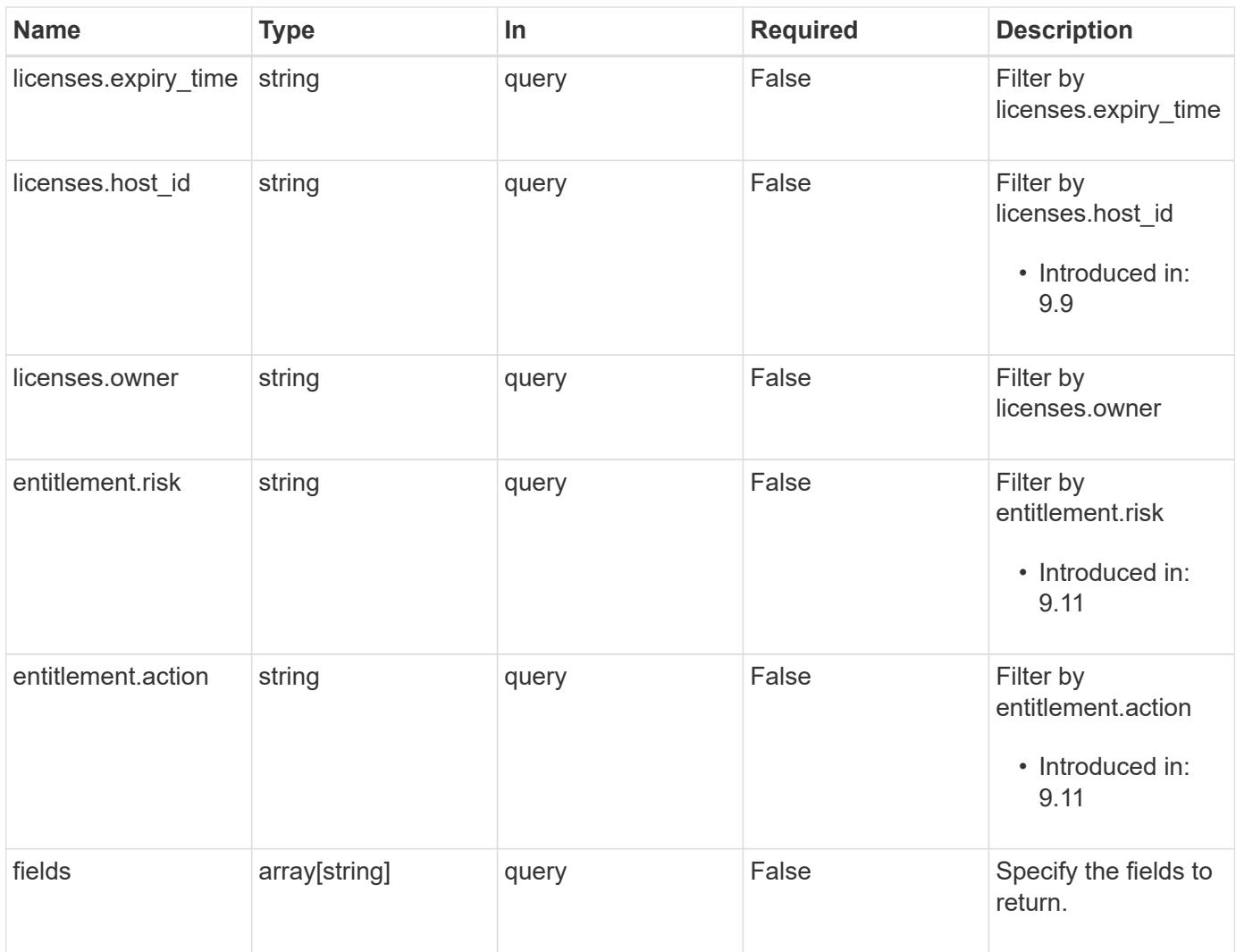

## **Response**

Status: 200, Ok

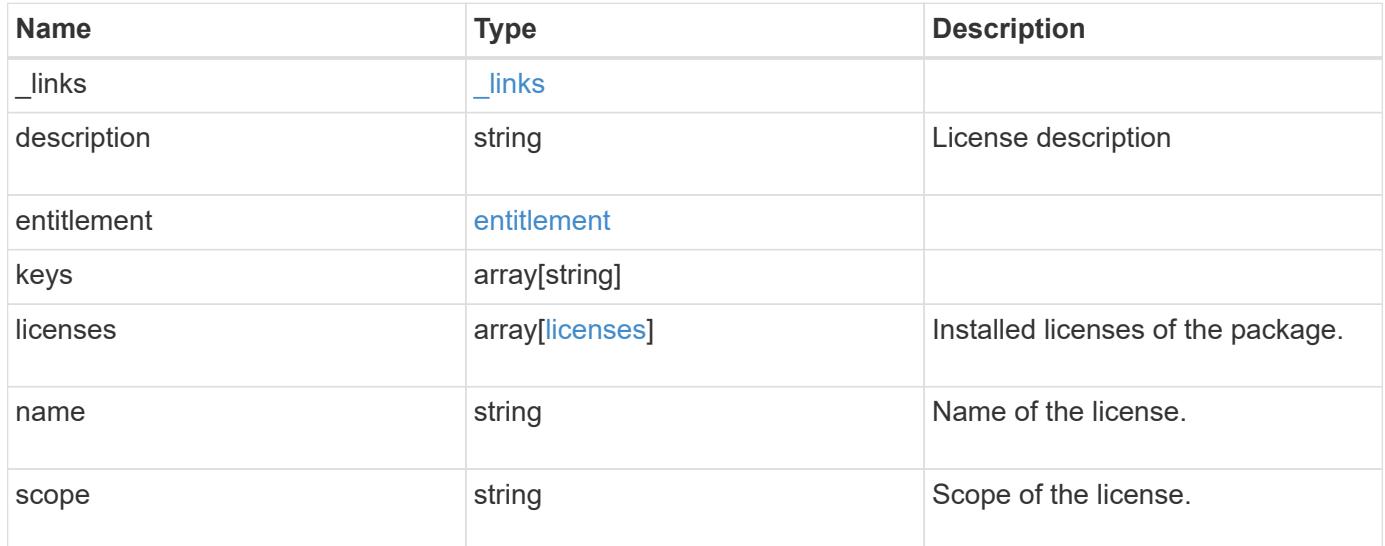

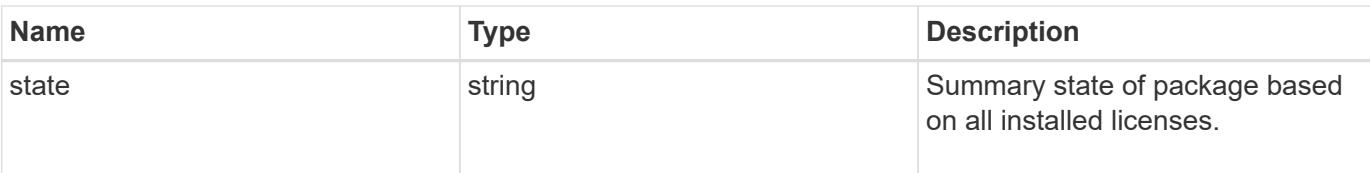

### **Example response**

```
{
  " links": {
     "self": {
       "href": "/api/resourcelink"
     }
    },
    "description": "NFS License",
    "entitlement": {
    "action": "acquire license",
     "risk": "high"
    },
    "keys": {
    },
    "licenses": {
      "capacity": {
        "maximum_size": 0,
       "used_size": 0
      },
      "compliance": {
       "state": "compliant"
      },
      "expiry_time": "2019-03-02 19:00:00 +0000",
    "host id": "456-44-1234",
      "installed_license": "Core Bundle",
      "owner": "cluster1",
      "serial_number": "123456789",
      "start_time": "2019-02-02 19:00:00 +0000"
    },
  "name": "NFS",
    "scope": "not_available",
   "state": "compliant"
}
```
### **Error**

Status: Default, Error

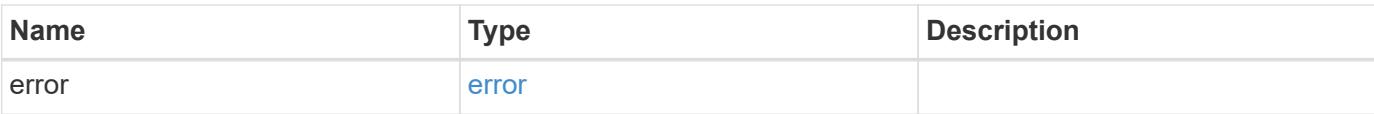

## **Example error**

```
{
   "error": {
     "arguments": {
       "code": "string",
       "message": "string"
      },
      "code": "4",
     "message": "entry doesn't exist",
     "target": "uuid"
   }
}
```
#### **Definitions**

## **See Definitions**

href

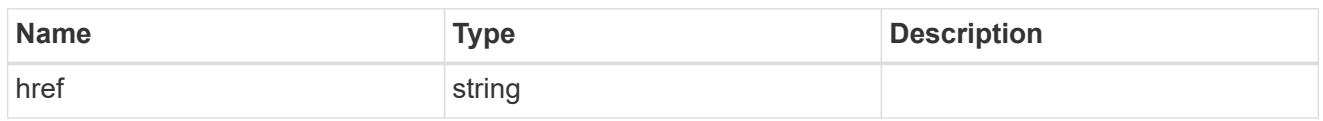

\_links

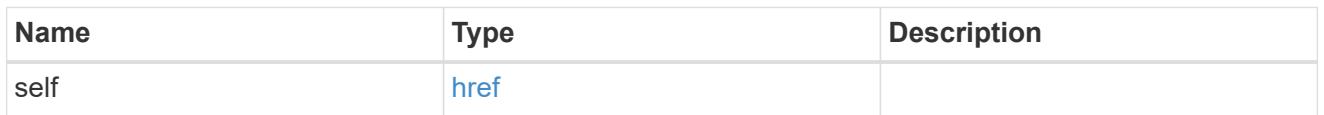

### entitlement

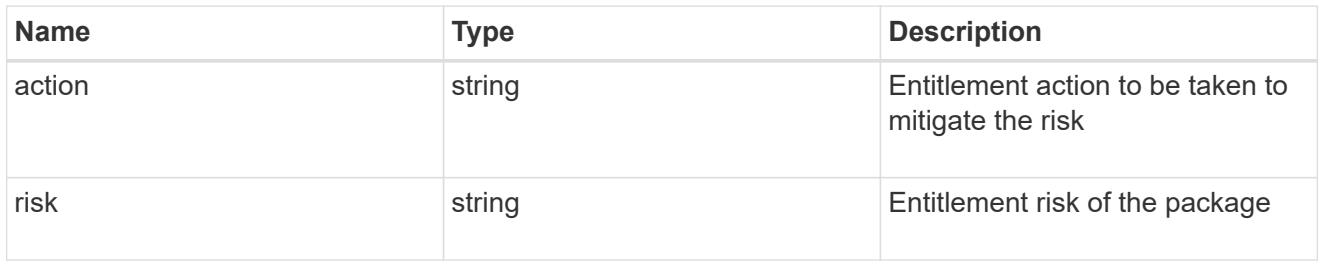

## capacity

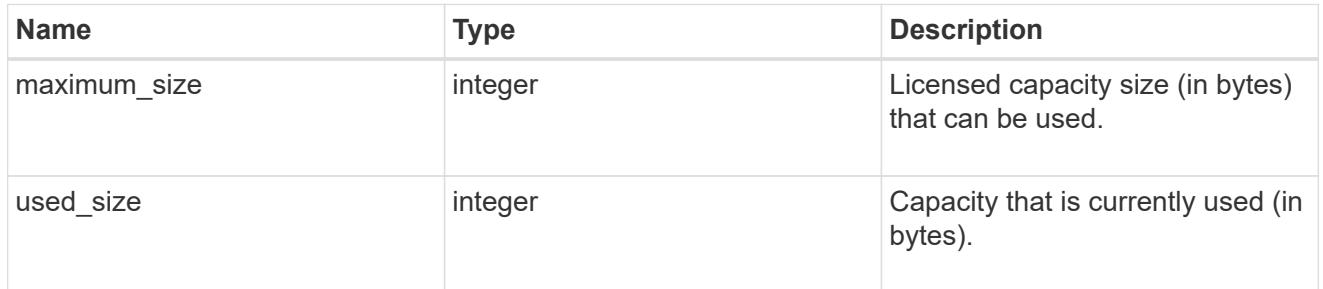

# compliance

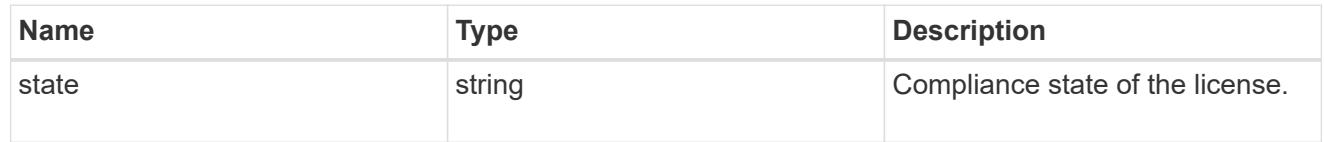

### licenses

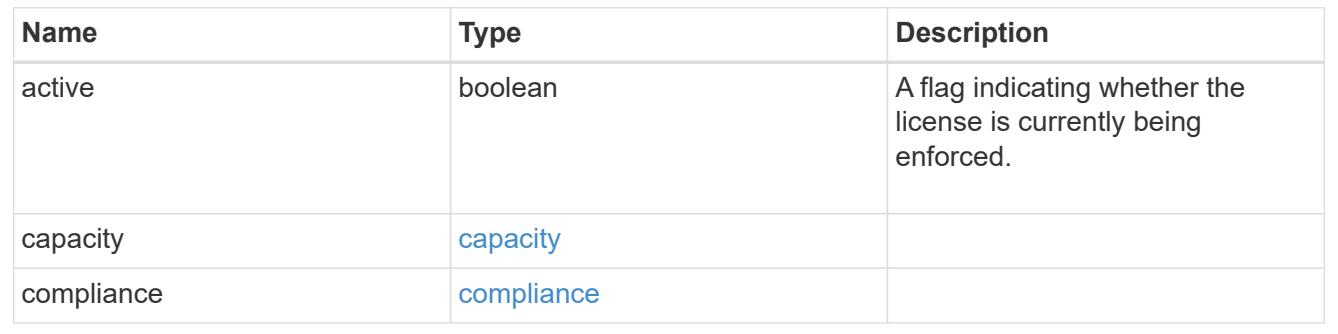

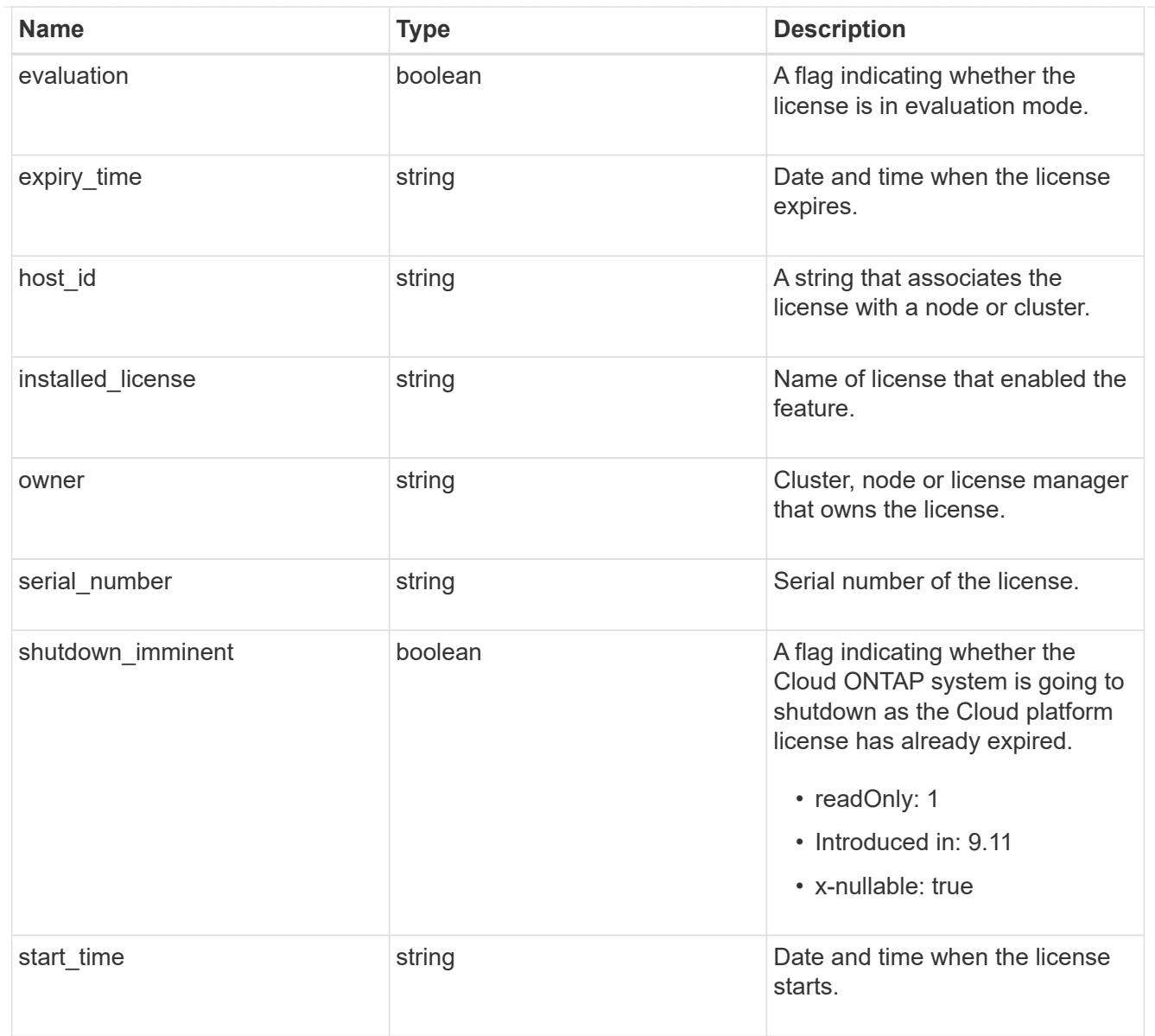

# error\_arguments

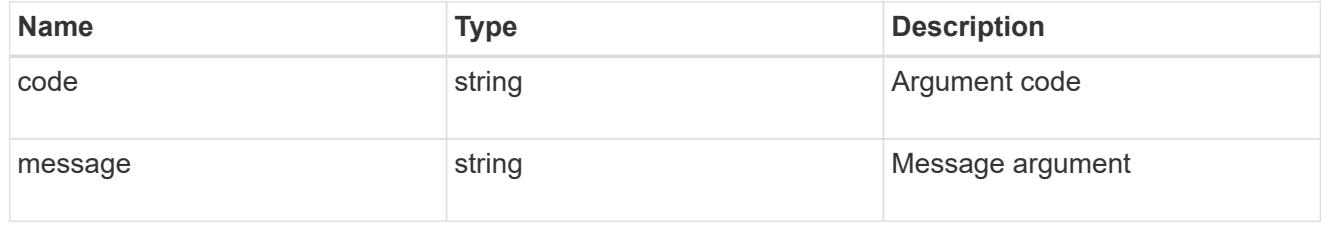

### error

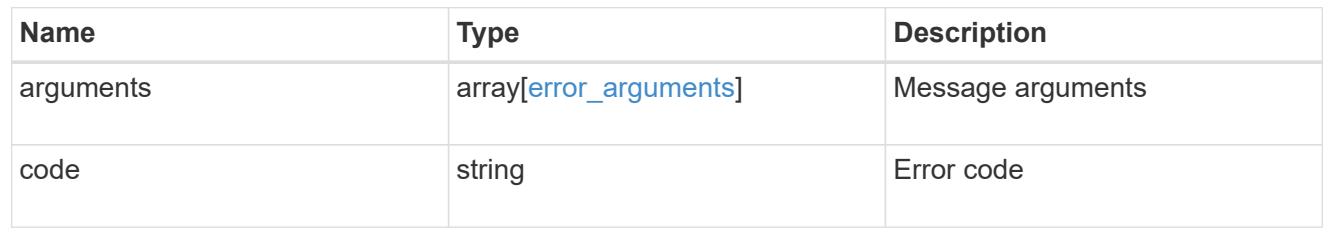

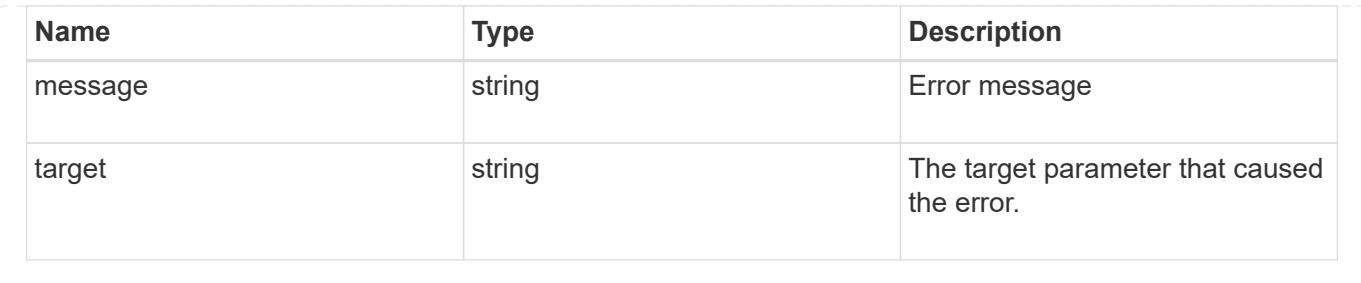

# **Manage cluster mediators**

## **Cluster mediators endpoint overview**

### **Overview**

You can use this API to add or remove a mediator to MetroCluster over IP configuration, or get the status and details of the existing mediator in MetroCluster over IP configuration. The GET operation returns the status of the mediator along with the mediator details. The DELETE operation removes the mediator. The POST operation adds the mediator.

### **Adding a mediator**

A mediator can be added to MetroCluster over IP configuration by issuing a POST on /cluster/mediators. Parameters are provided in the body of the POST request. There are no optional parameters for adding a mediator.

## **Required configuration fields**

These fields are always required for any POST /cluster/mediators request.

- ip\_address Specifies the IP address of the mediator.
- user Specifies a user name credential.
- password Specifies a password credential.

## **Polling the setup job**

After a successful POST /cluster/mediators is issued, an HTTP status code of 202 (Accepted) is returned along with a job UUID and a link in the body of the response. The setup job continues asynchronously and can be monitored by using the job UUID and the /cluster/jobs API. The "message" field in the response of the GET /cluster/jobs/{uuid} request shows the current step in the job, and the "state" field shows the overall state of the job.

## **Deleting a Mediator**

A mediator can be deleted from MetroCluster over IP configuration by issuing a DELETE to /cluster/mediators/{uuid}. Parameters are provided in the body of the DELETE request. There are no optional parameters for adding a mediator.

## **Required configuration fields**

These fields are always required for any DELETE /cluster/mediators/{uuid} request.
- user Specifies a user name credential.
- password Specifies a password credential.

#### **Polling the delete job**

After a successful DELETE /cluster/mediators/{uuid} is issued, an HTTP status code of 202 (Accepted) is returned along with a job UUID and a link in the body of the response. The delete job continues asynchronously and can be monitored by using the job UUID and the /cluster/jobs API. The "message" field in the response of the GET /cluster/jobs/{uuid} request shows the current step in the job, and the "state" field shows the overall state of the job.

#### **Examples**

#### **Setting up a mediator for a 4-Node MetroCluster over IP Configuration**

This example shows the POST body when setting up a mediator for a 4-Node MetroCluster over IP configuration. The only prerequisite is that MetroCluster over IP is configured.

```
# API
/api/cluster/mediators
```
#### **POST body included from file**

```
mediator_post_body.txt:
{
"ip address": "1.1.1.1",
"user": "username",
"password": "password"
}
curl -X POST https://<mgmt-ip>/api/cluster/mediators -d
"@mediator_post_body.txt"
```
#### **Inline POST body**

```
curl -X POST https://<mgmt-ip>/api/cluster/mediators -H "Content-Type:
application/hal+json" -d '{"ip address": "1.1.1.1", "user": "username",
"password": "password"}'
```
#### **POST Response**

```
HTTP/1.1 202 Accepted
Date: Tue, 22 Sep 2020 07:40:59 GMT
Server: libzapid-httpd
X-Content-Type-Options: nosniff
Cache-Control: no-cache, no-store, must-revalidate
Location: /api/cluster/metrocluster
Content-Length: 189
Content-Type: application/hal+json
{
"job": {
    "uuid": "f567b48b-fca6-11ea-acaf-005056bb47c1",
  " links": {
      "self": {
        "href": "/api/cluster/jobs/f567b48b-fca6-11ea-acaf-005056bb47c1"
      }
    }
}
}
```
#### **Monitoring the job progress**

Use the link provided in the response to the POST request to fetch information for the mediator setup job.

#### **Request**

```
curl -X GET https://<mgmt-ip>/api/cluster/jobs/f567b48b-fca6-11ea-acaf-
005056bb47c1
```
**Job status response**

```
HTTP/1.1 202 Accepted
Date: Tue, 22 Sep 2020 07:41:29 GMT
Server: libzapid-httpd
X-Content-Type-Options: nosniff
Cache-Control: no-cache, no-store, must-revalidate
Location: /api/cluster/metrocluster
Content-Length: 189
Content-Type: application/hal+json
{
"uuid": "f567b48b-fca6-11ea-acaf-005056bb47c1",
"description": "POST /api/cluster/mediators/",
"state": "running",
"start_time": "2020-09-22T03:41:00-04:00",
"_links": {
    "self": {
      "href": "/api/cluster/jobs/f567b48b-fca6-11ea-acaf-005056bb47c1"
    }
}
}
```
### **Final status of a successful Mediator add**

```
HTTP/1.1 202 Accepted
Date: Tue, 22 Sep 2020 07:43:38 GMT
Server: libzapid-httpd
X-Content-Type-Options: nosniff
Cache-Control: no-cache, no-store, must-revalidate
Location: /api/cluster/metrocluster
Content-Length: 358
Content-Type: application/hal+json
{
"uuid": "f567b48b-fca6-11ea-acaf-005056bb47c1",
"description": "POST /api/cluster/mediators/",
"state": "success",
"message": "success",
"code" : 0,"start time": "2020-09-22T03:41:00-04:00",
"end_time": "2020-09-22T03:42:10-04:00",
"_links": {
    "self": {
      "href": "/api/cluster/jobs/f567b48b-fca6-11ea-acaf-005056bb47c1"
    }
}
}
```
#### **Retrieving the existing mediator configurations**

#### **Request**

```
curl -X GET https://<mgmt-ip>/api/cluster/mediators
```
#### **Response**

```
HTTP/1.1 202 Accepted
Date: Tue, 22 Sep 2020 08:53:18 GMT
Server: libzapid-httpd
X-Content-Type-Options: nosniff
Cache-Control: no-cache, no-store, must-revalidate
Location: /api/cluster/metrocluster
Content-Length: 320
Content-Type: application/hal+json
{
"records": [
    {
      "uuid": "f89e8906-fca6-11ea-acaf-005056bb47c1",
      "_links": {
        "self": {
           "href": "/api/cluster/mediators/f89e8906-fca6-11ea-acaf-
005056bb47c1"
        }
      }
   }
],
"num records": 1,
" links": {
    "self": {
      "href": "/api/cluster/mediators"
    }
}
}
```
### **Retrieving a specific mediator using the uuid**

### **Request**

```
curl -X GET https://<mgmt-ip>/api/cluster/mediators/f89e8906-fca6-11ea-
acaf-005056bb47c1
```
#### **Response**

```
HTTP/1.1 202 Accepted
Date: Tue, 22 Sep 2020 08:59:40 GMT
Server: libzapid-httpd
X-Content-Type-Options: nosniff
Cache-Control: no-cache, no-store, must-revalidate
Location: /api/cluster/metrocluster
Content-Length: 347
Content-Type: application/hal+json
{
"uuid": "f89e8906-fca6-11ea-acaf-005056bb47c1",
"ip address": "10.234.173.40",
"port": 31784,
"reachable": true,
"peer cluster": {
    "name": "mcc_siteB",
    "uuid": "38779fd1-fc6b-11ea-9421-005056bb21d8"
},
"peer mediator connectivity": "connected",
" links": {
    "self": {
      "href": "/api/cluster/mediators/f89e8906-fca6-11ea-acaf-005056bb47c1"
    }
}
}
```
## **Deleting a configured Mediator using the uuid**

### **Request**

```
curl -X DELETE https://<mgmt-ip>/api/cluster/mediators/{uuid} -H "Content-
Type: application+hal/json" -d '{"user": "username", "password":
"password"}'
```
### **Response**

```
HTTP/1.1 202 Accepted
Date: Tue, 22 Sep 2020 09:13:52 GMT
Server: libzapid-httpd
X-Content-Type-Options: nosniff
Cache-Control: no-cache, no-store, must-revalidate
Location: /api/cluster/metrocluster
Content-Length: 189
Content-Type: application/hal+json
{
"job": {
    "uuid": "eeb71ccd-fcb3-11ea-acaf-005056bb47c1",
  " links": {
      "self": {
        "href": "/api/cluster/jobs/eeb71ccd-fcb3-11ea-acaf-005056bb47c1"
      }
    }
}
}
```
#### **Monitoring the job progress**

Use the link provided in the response to the DELETE request to fetch information for the delete job.

#### **Request**

```
curl -X GET https://<mgmt-ip>/api/cluster/jobs/eeb71ccd-fcb3-11ea-acaf-
005056bb47c1
```
**Job status response**

```
HTTP/1.1 202 Accepted
Date: Tue, 22 Sep 2020 09:14:20 GMT
Server: libzapid-httpd
X-Content-Type-Options: nosniff
Cache-Control: no-cache, no-store, must-revalidate
Location: /api/cluster/metrocluster
Content-Length: 316
Content-Type: application/hal+json
{
"uuid": "eeb71ccd-fcb3-11ea-acaf-005056bb47c1",
"description": "DELETE /api/cluster/mediators/f89e8906-fca6-11ea-acaf-
005056bb47c1",
"state": "running",
"start_time": "2020-09-22T05:13:52-04:00",
"_links": {
    "self": {
      "href": "/api/cluster/jobs/eeb71ccd-fcb3-11ea-acaf-005056bb47c1"
    }
}
}
```
**Final status of the Mediator DELETE job**

```
HTTP/1.1 202 Accepted
Date: Tue, 22 Sep 2020 09:21:46 GMT
Server: libzapid-httpd
X-Content-Type-Options: nosniff
Cache-Control: no-cache, no-store, must-revalidate
Location: /api/cluster/metrocluster
Content-Length: 396
Content-Type: application/hal+json
{
"uuid": "eeb71ccd-fcb3-11ea-acaf-005056bb47c1",
"description": "DELETE /api/cluster/mediators/f89e8906-fca6-11ea-acaf-
005056bb47c1",
"state": "success",
"message": "success",
"code": 0,"start time": "2020-09-22T05:13:52-04:00",
"end time": "2020-09-22T05:14:24-04:00",
"_links": {
   "self": {
      "href": "/api/cluster/jobs/eeb71ccd-fcb3-11ea-acaf-005056bb47c1"
    }
}
}
```
### **Retrieve ONTAP Mediators configured in the cluster**

```
GET /cluster/mediators
```
#### **Introduced In:** 9.8

Retrieves mediators configured in the cluster.

#### **Parameters**

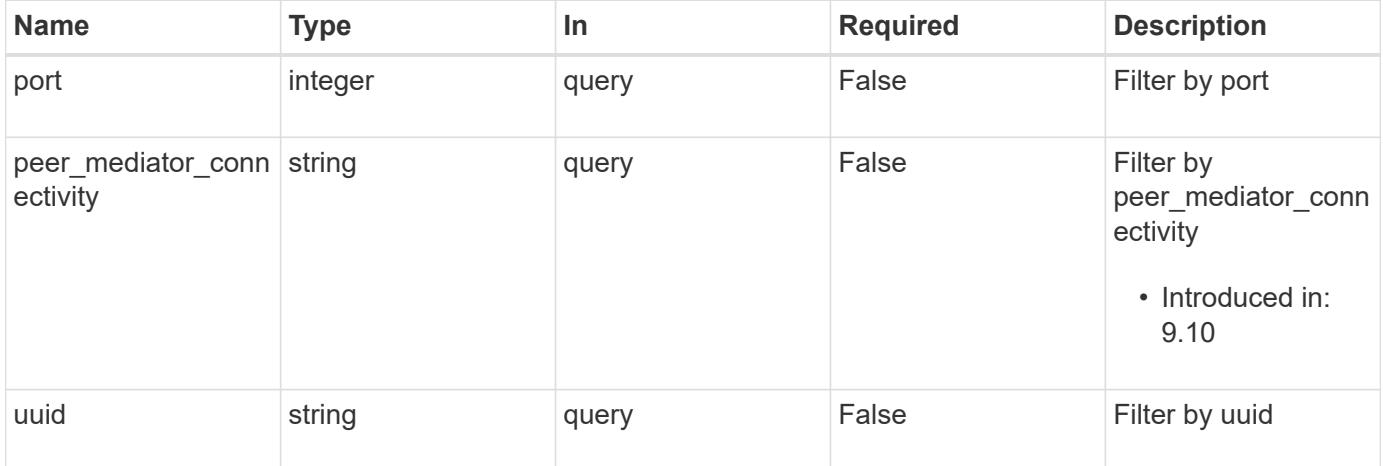

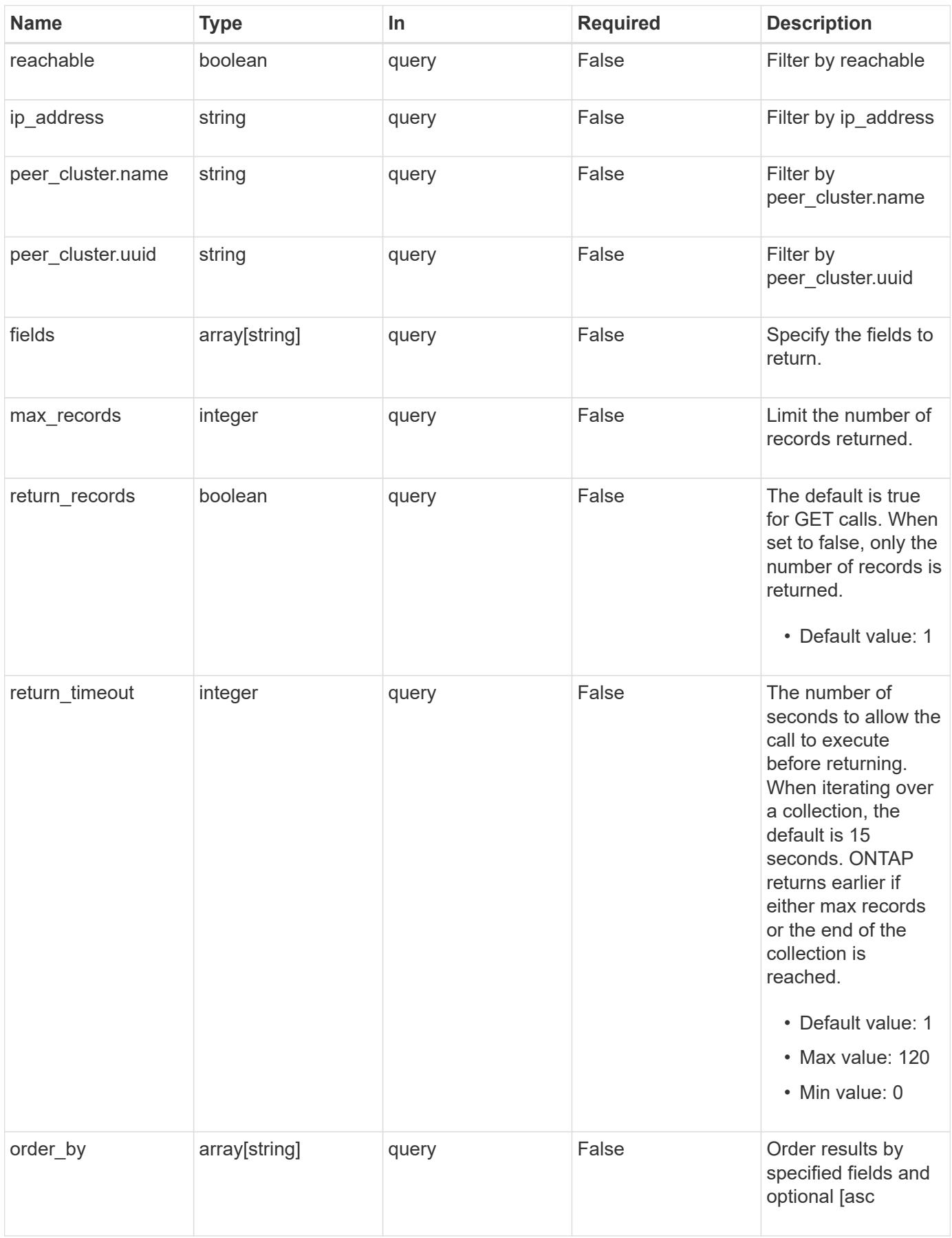

#### **Response**

Status: 200, Ok

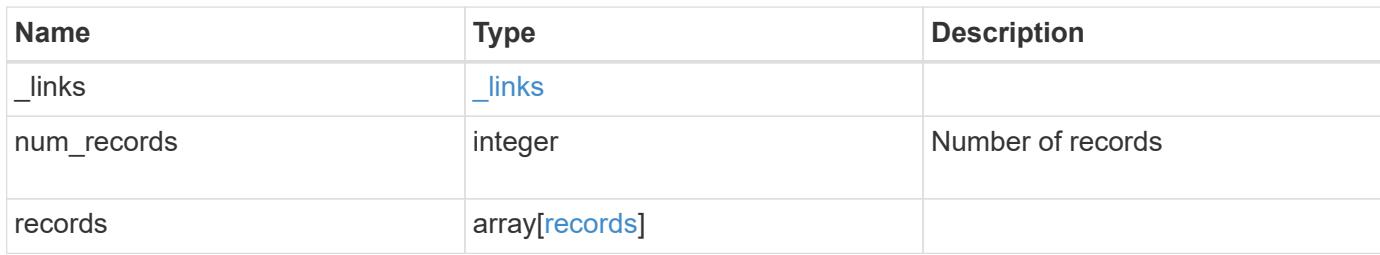

**Example response**

```
{
  " links": {
      "next": {
        "href": "/api/resourcelink"
      },
      "self": {
       "href": "/api/resourcelink"
      }
    },
    "num_records": 1,
    "records": {
    "dr group": {
       "id": 0
      },
    "ip address": "10.10.10.7",
      "password": "mypassword",
    "peer cluster": {
        "_links": {
          "self": {
            "href": "/api/resourcelink"
          }
        },
        "name": "cluster2",
        "uuid": "ebe27c49-1adf-4496-8335-ab862aebebf2"
      },
    "peer mediator connectivity": "connected",
      "port": 31784,
      "reachable": 1,
      "user": "myusername",
      "uuid": "string"
   }
}
```
### **Error**

Status: Default, Error

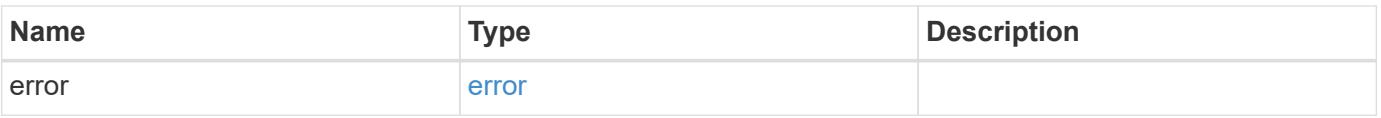

## **Example error**

```
{
   "error": {
     "arguments": {
       "code": "string",
      "message": "string"
     },
     "code": "4",
     "message": "entry doesn't exist",
     "target": "uuid"
   }
}
```
#### **Definitions**

### **See Definitions**

href

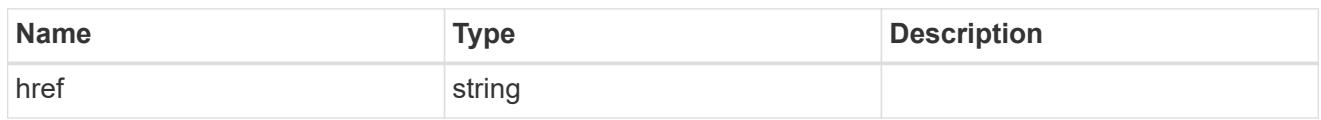

\_links

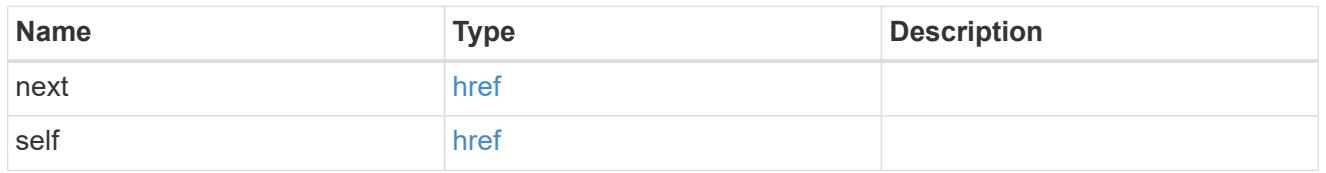

dr\_group

DR group reference.

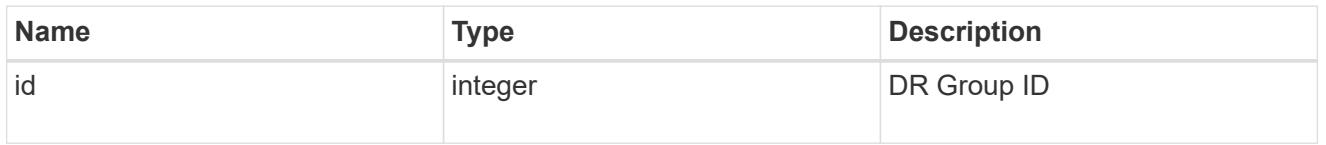

\_links

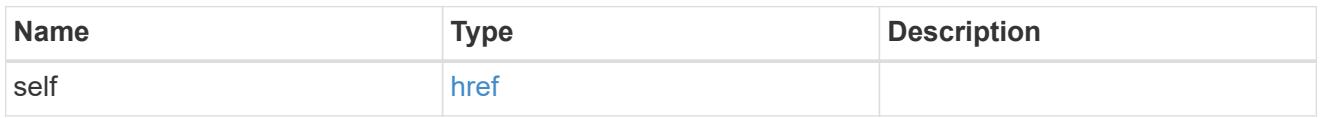

peer\_cluster

The peer cluster that the mediator service is used for.

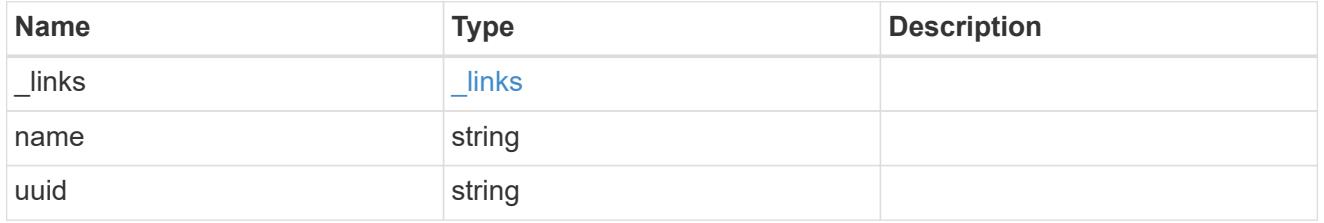

records

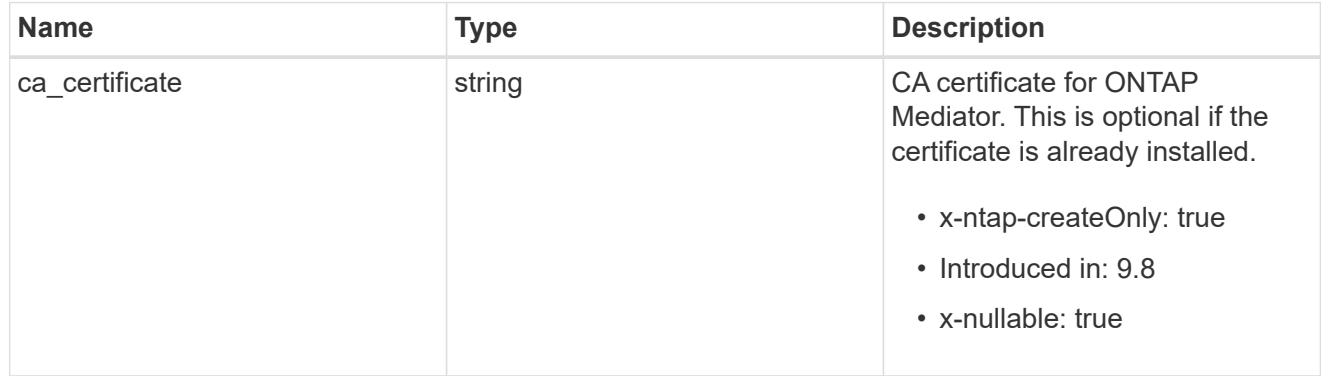

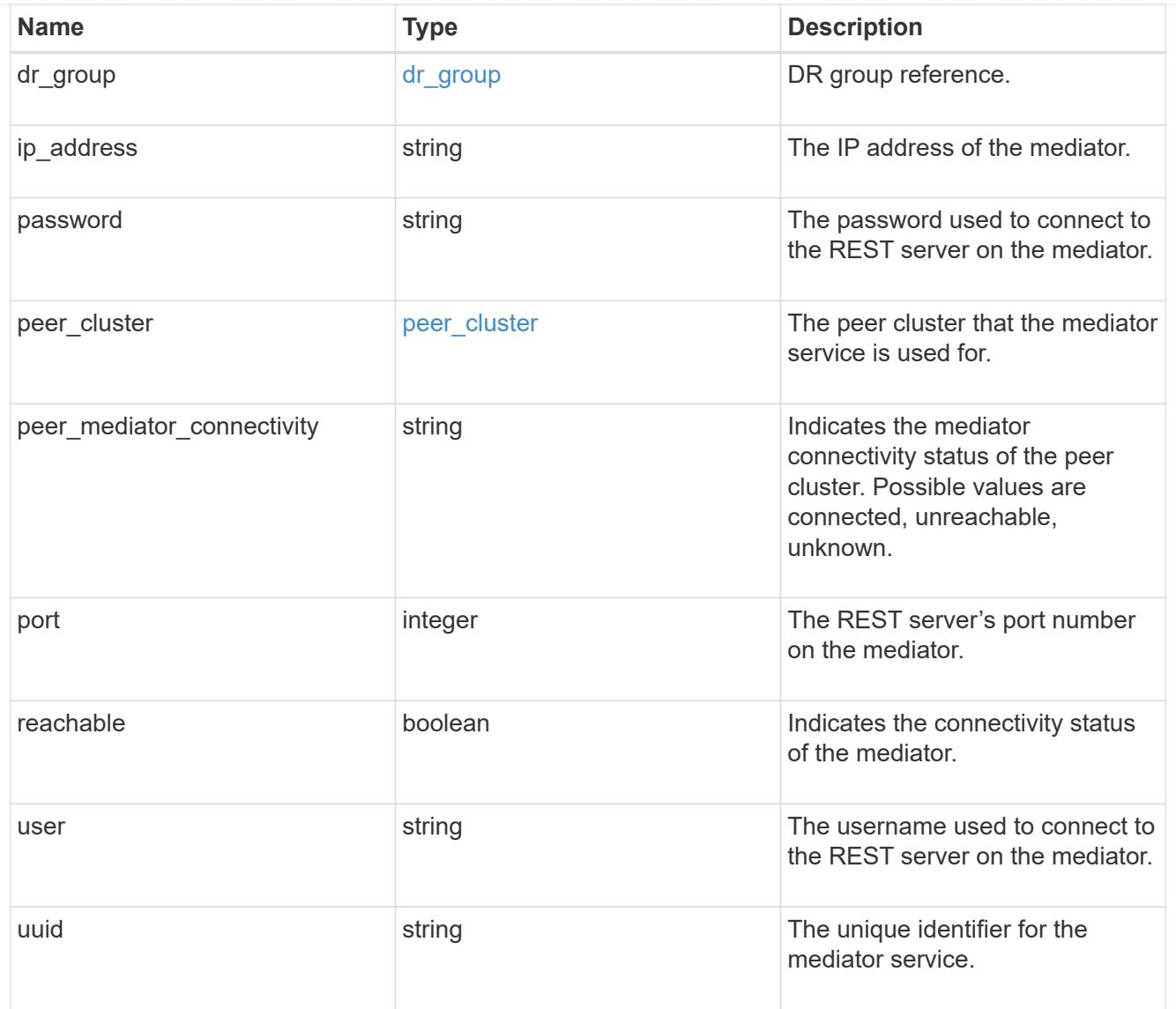

## error\_arguments

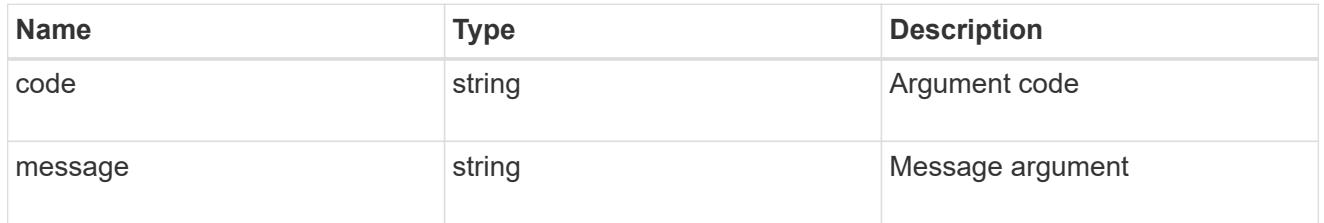

#### error

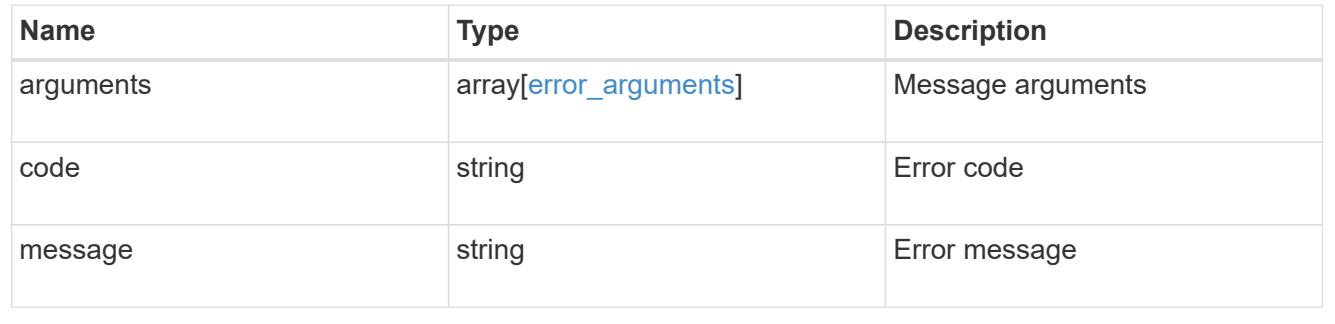

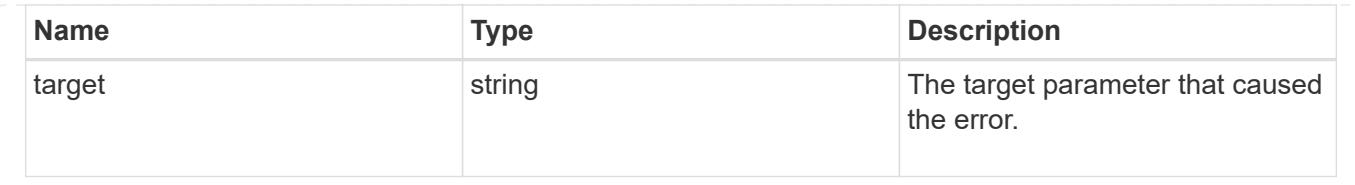

## **Create and connect an ONTAP Mediator**

POST /cluster/mediators

## **Introduced In:** 9.8

Creates and connect a mediator.

#### **Parameters**

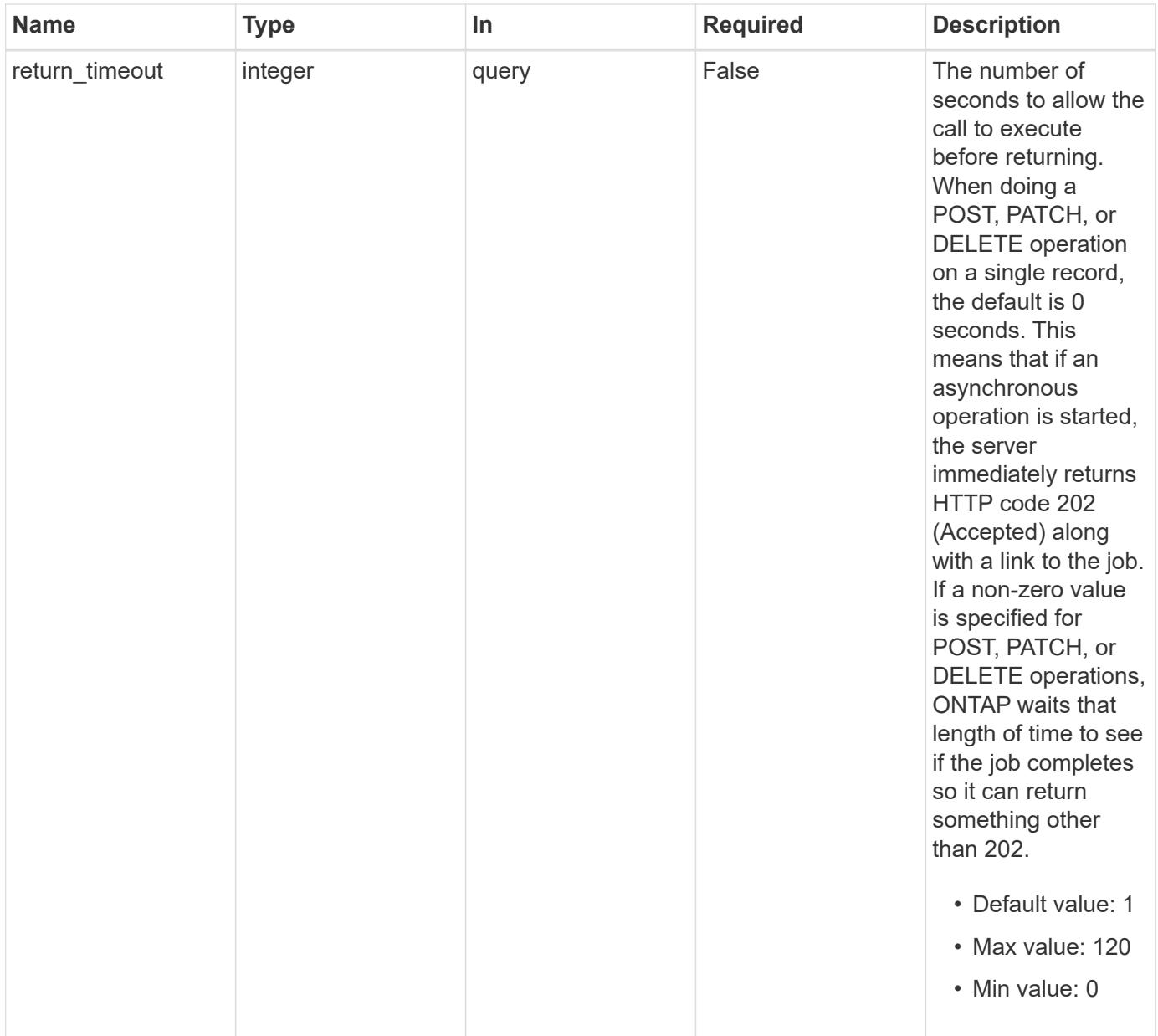

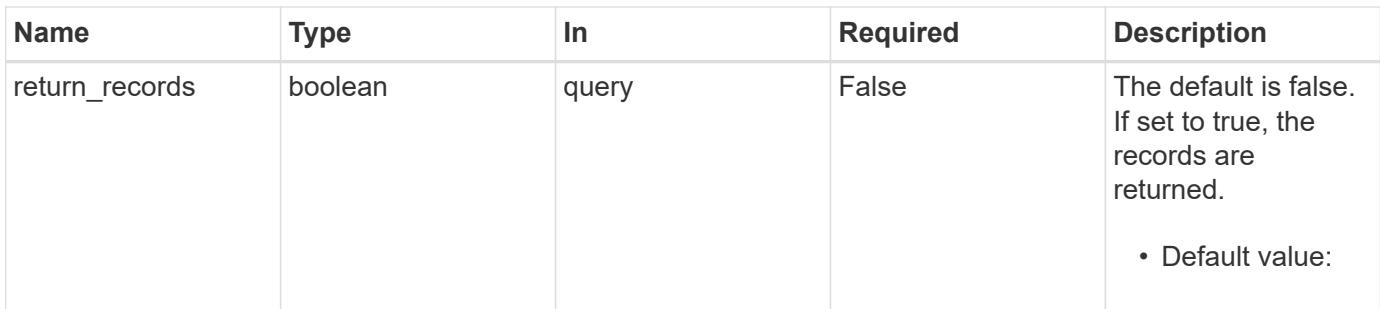

#### **Request Body**

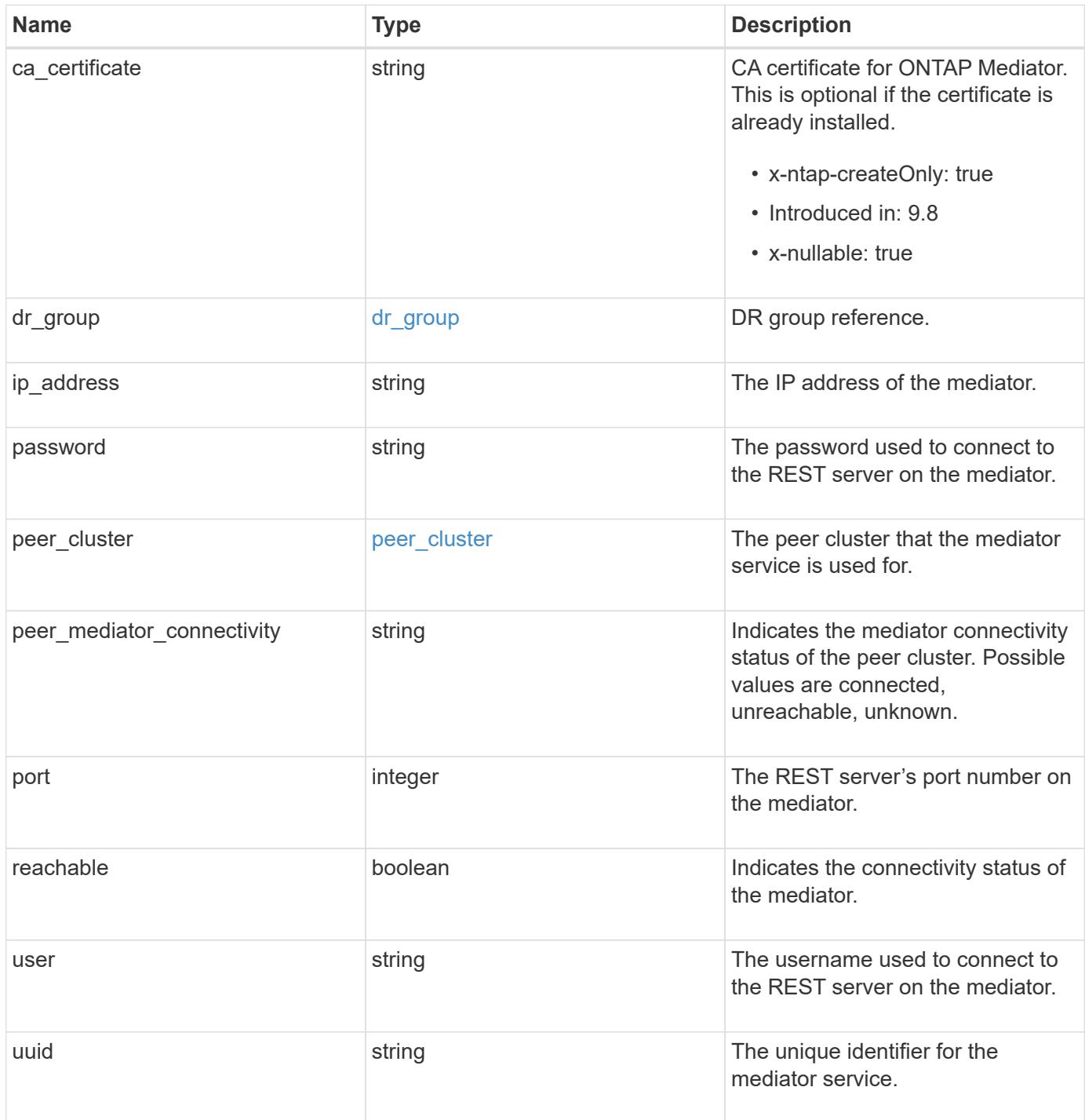

**Example request**

```
{
 "dr group": {
     "id": 0
    },
  "ip address": "10.10.10.7",
    "password": "mypassword",
    "peer_cluster": {
      "_links": {
       "self": {
          "href": "/api/resourcelink"
       }
      },
      "name": "cluster2",
     "uuid": "ebe27c49-1adf-4496-8335-ab862aebebf2"
    },
  "peer mediator connectivity": "connected",
    "port": 31784,
    "reachable": 1,
    "user": "myusername",
    "uuid": "string"
}
```
#### **Response**

```
Status: 202, Accepted
Name Type Type Description
job job_link
```
## **Example response**

```
{
   "job": {
     "_links": {
       "self": {
          "href": "/api/resourcelink"
       }
      },
      "uuid": "string"
   }
}
```
#### **Headers**

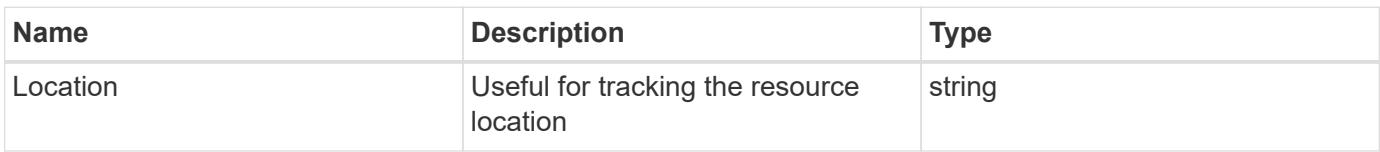

#### **Error**

```
Status: Default
```
## ONTAP Error Response codes

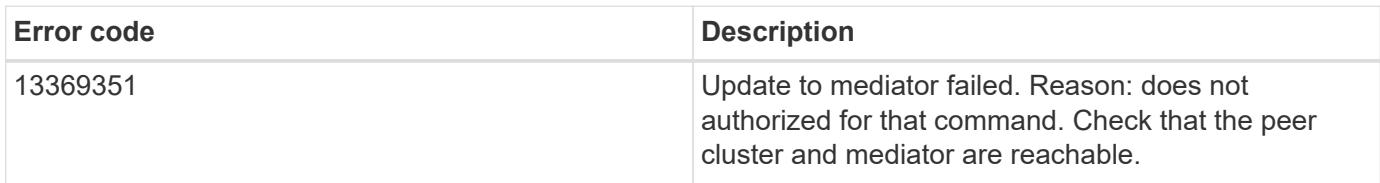

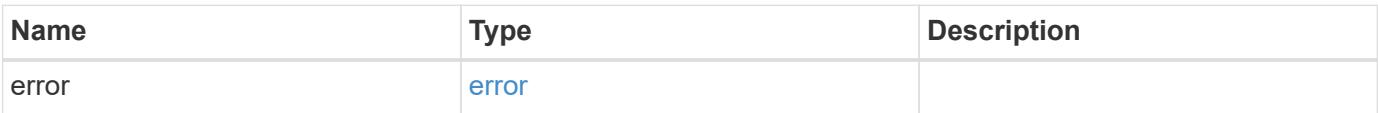

## **Example error**

```
{
   "error": {
     "arguments": {
       "code": "string",
      "message": "string"
     },
     "code": "4",
     "message": "entry doesn't exist",
     "target": "uuid"
   }
}
```
#### **Definitions**

## **See Definitions**

## dr\_group

DR group reference.

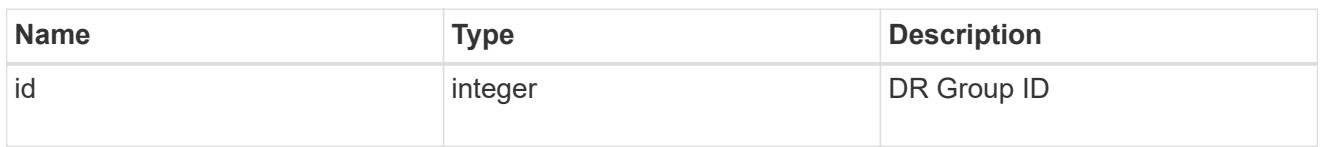

href

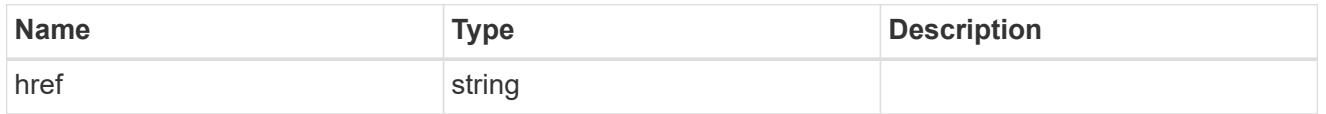

 $_{\perp}$ links

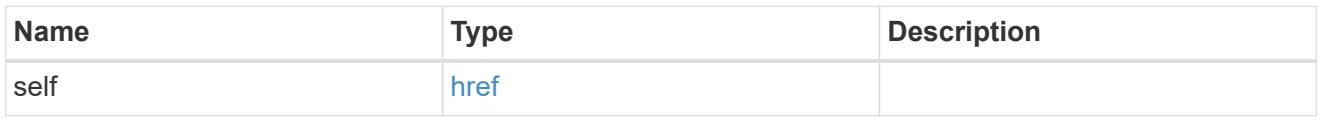

## peer\_cluster

The peer cluster that the mediator service is used for.

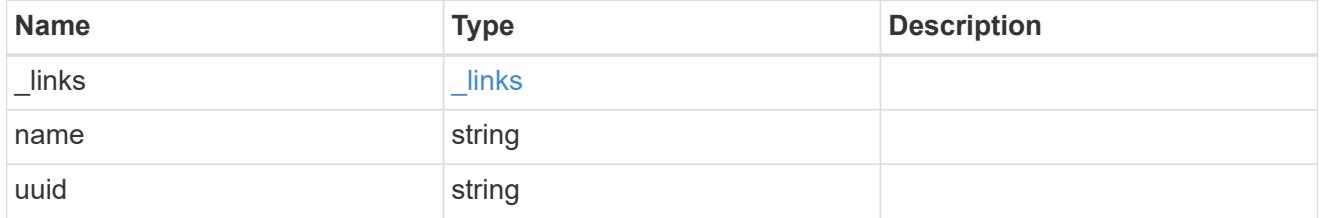

mediator

Mediator information

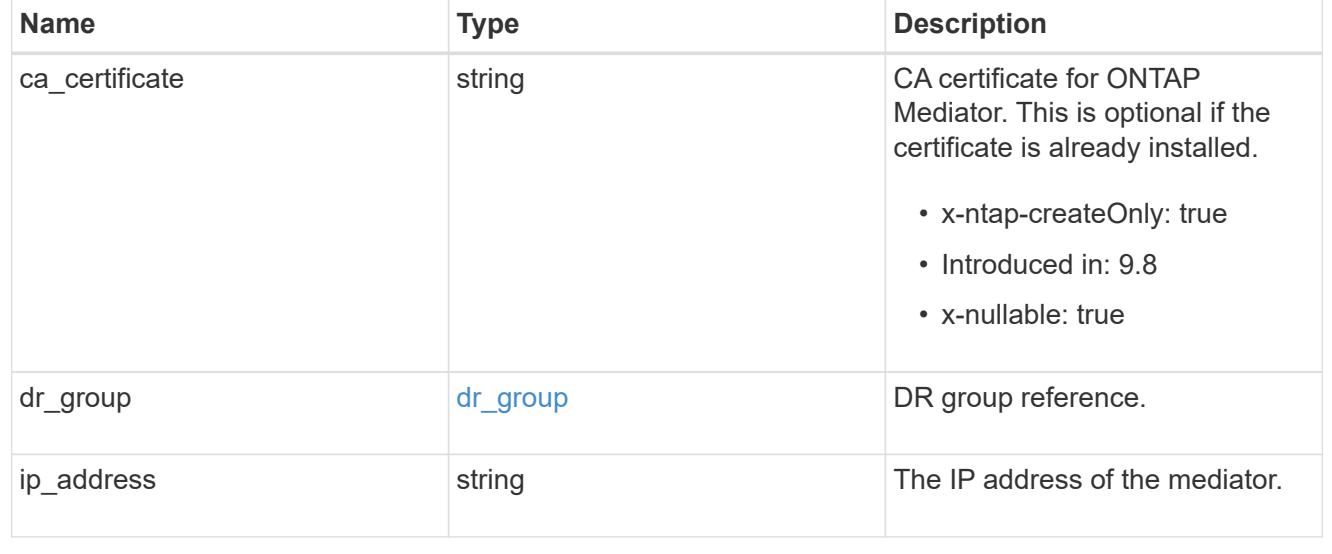

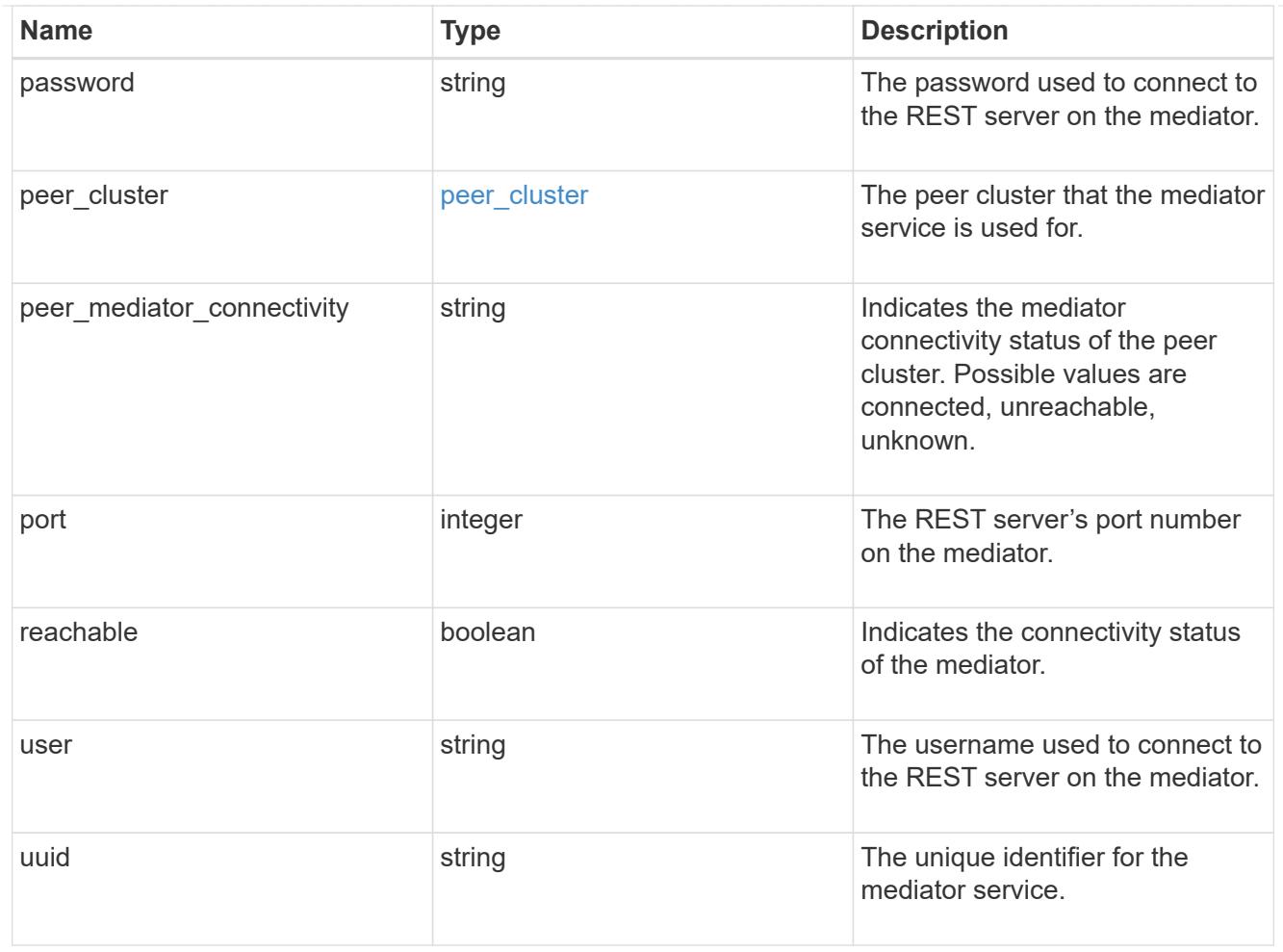

# job\_link

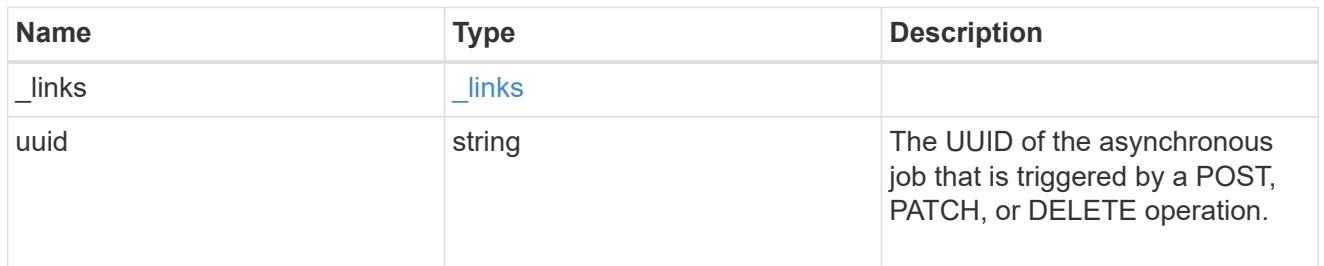

## error\_arguments

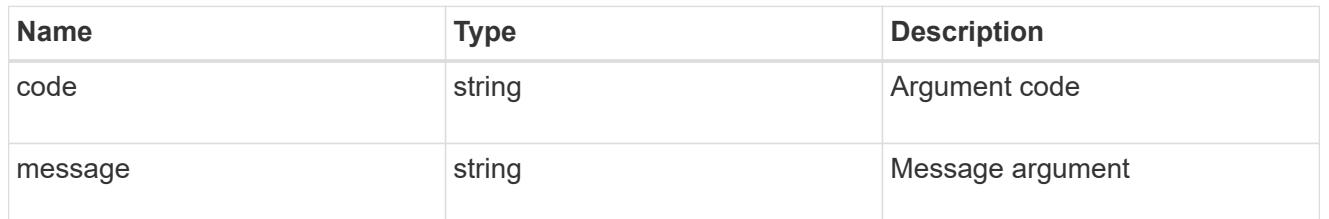

error

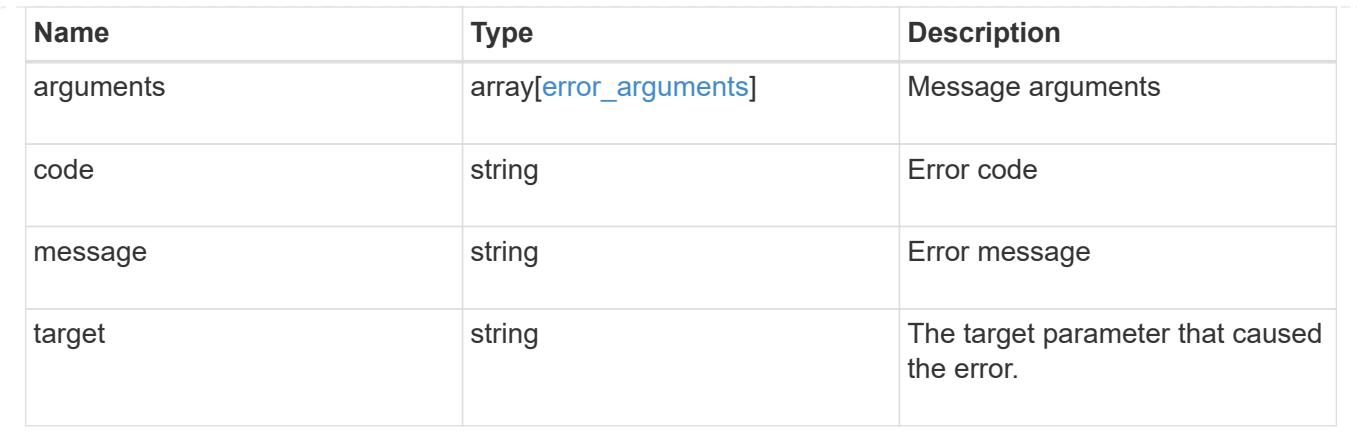

# **Delete an ONTAP Mediator**

DELETE /cluster/mediators/{uuid}

## **Introduced In:** 9.8

Deletes the mediator.

#### **Parameters**

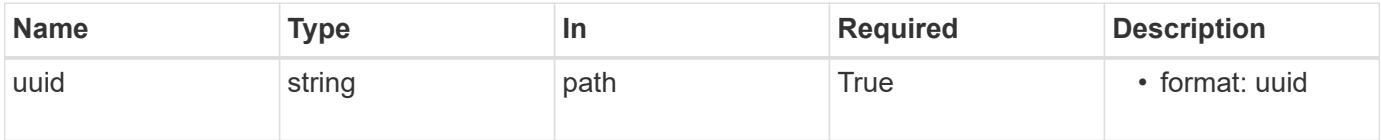

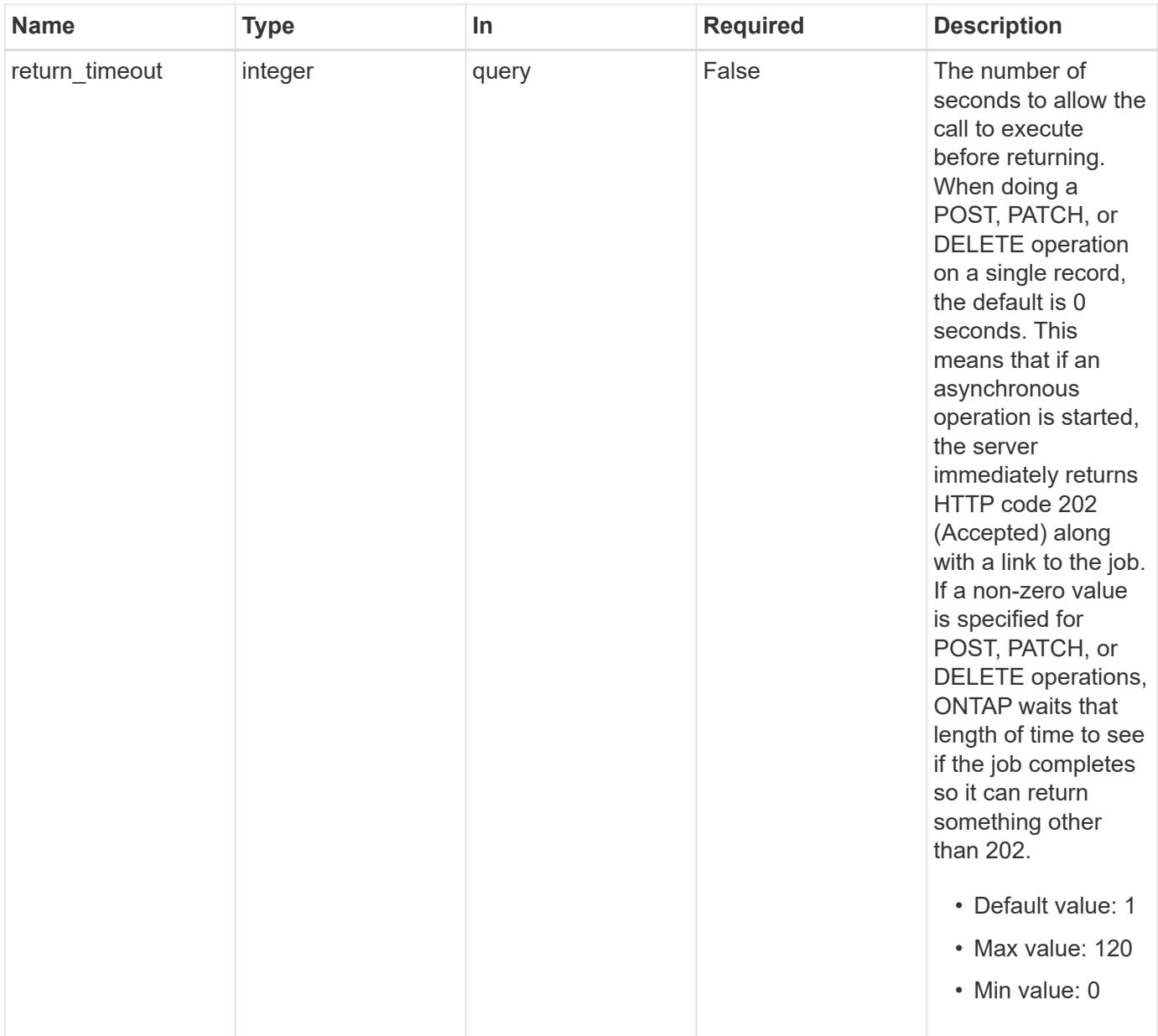

## **Request Body**

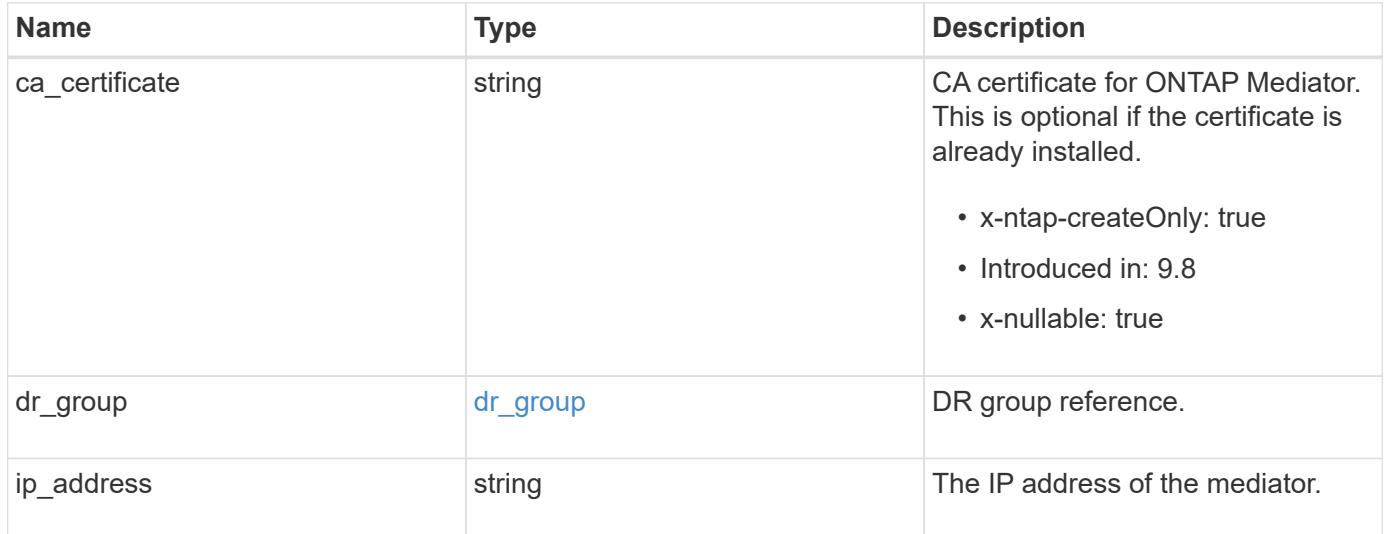

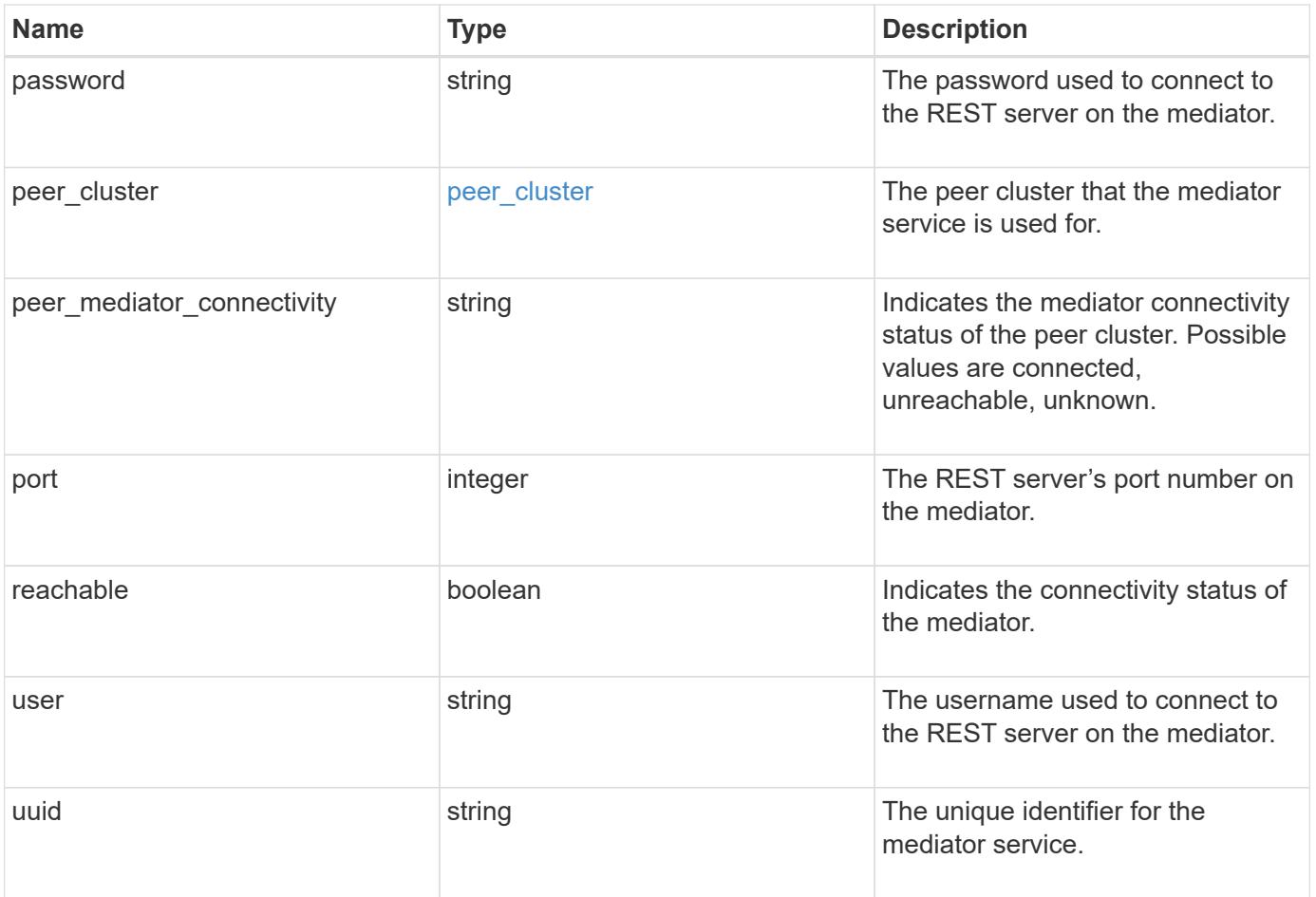

**Example request**

```
{
 "dr group": {
     "id": 0
    },
  "ip address": "10.10.10.7",
    "password": "mypassword",
    "peer_cluster": {
      "_links": {
       "self": {
          "href": "/api/resourcelink"
       }
      },
      "name": "cluster2",
     "uuid": "ebe27c49-1adf-4496-8335-ab862aebebf2"
    },
  "peer mediator connectivity": "connected",
    "port": 31784,
    "reachable": 1,
    "user": "myusername",
    "uuid": "string"
}
```
#### **Response**

```
Status: 202, Accepted
Name Type Type Description
job job_link
```
#### **Example response**

```
{
    "job": {
      "_links": {
        "self": {
           "href": "/api/resourcelink"
        }
      },
      "uuid": "string"
   }
}
```
#### **Error**

Status: Default

#### ONTAP Error Response codes

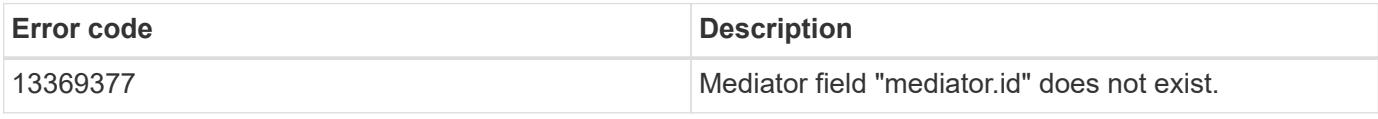

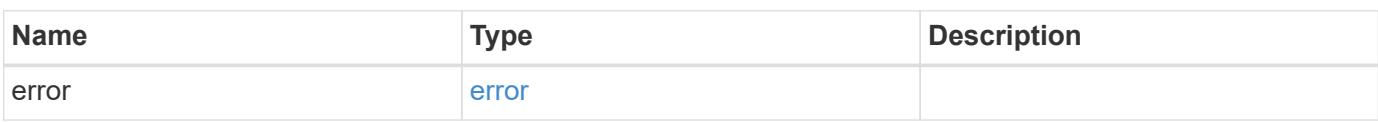

### **Example error**

```
{
    "error": {
      "arguments": {
       "code": "string",
       "message": "string"
      },
      "code": "4",
      "message": "entry doesn't exist",
      "target": "uuid"
   }
}
```
**Definitions**

## **See Definitions**

## dr\_group

DR group reference.

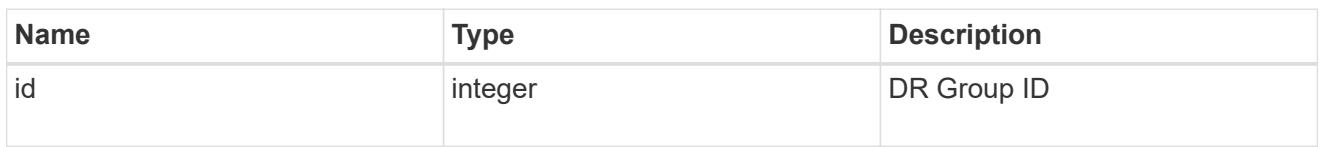

href

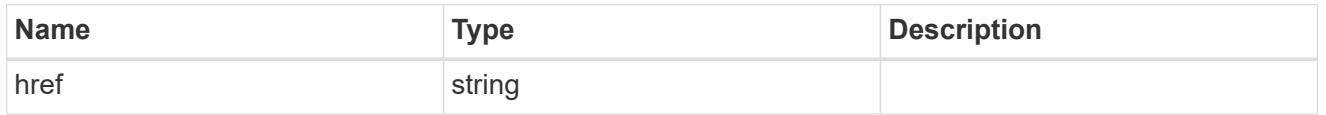

 $_{\perp}$ links

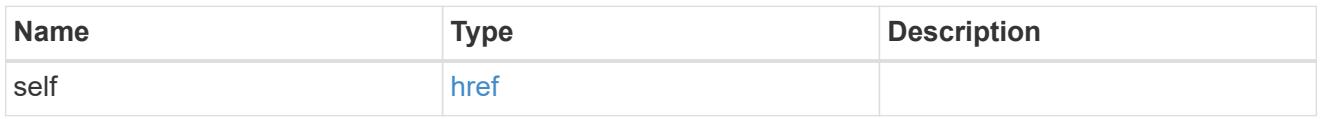

## peer\_cluster

The peer cluster that the mediator service is used for.

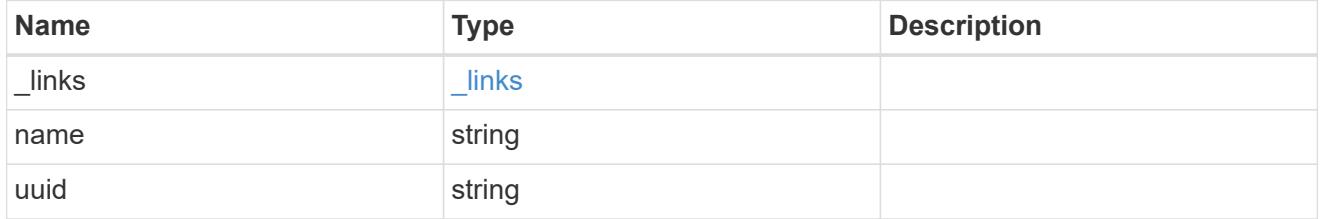

mediator

Mediator information

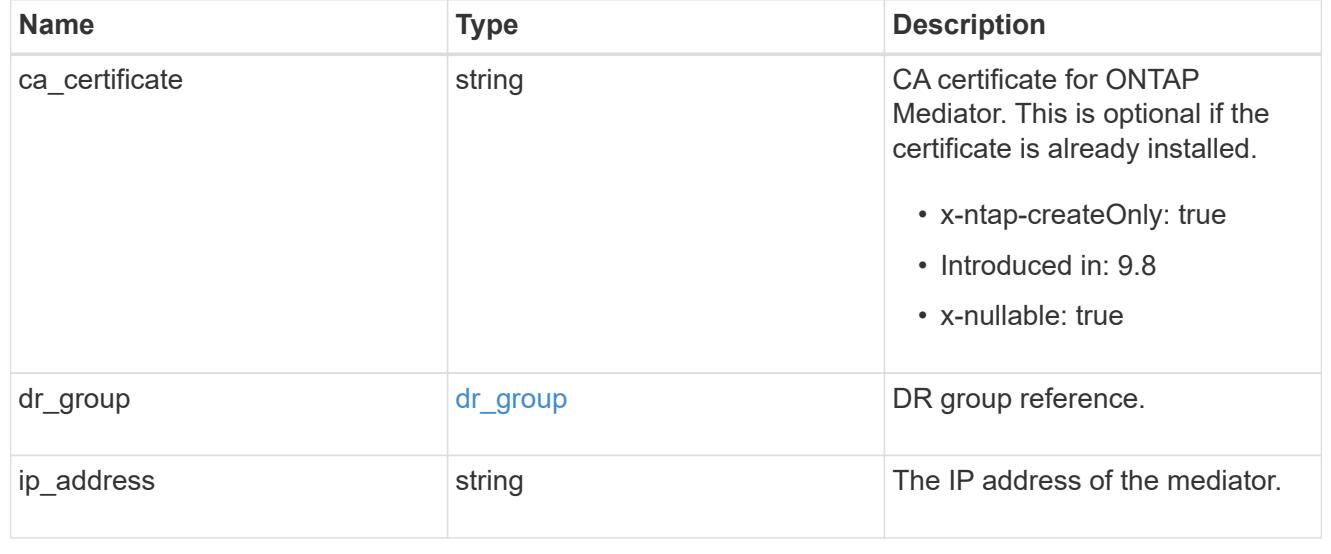

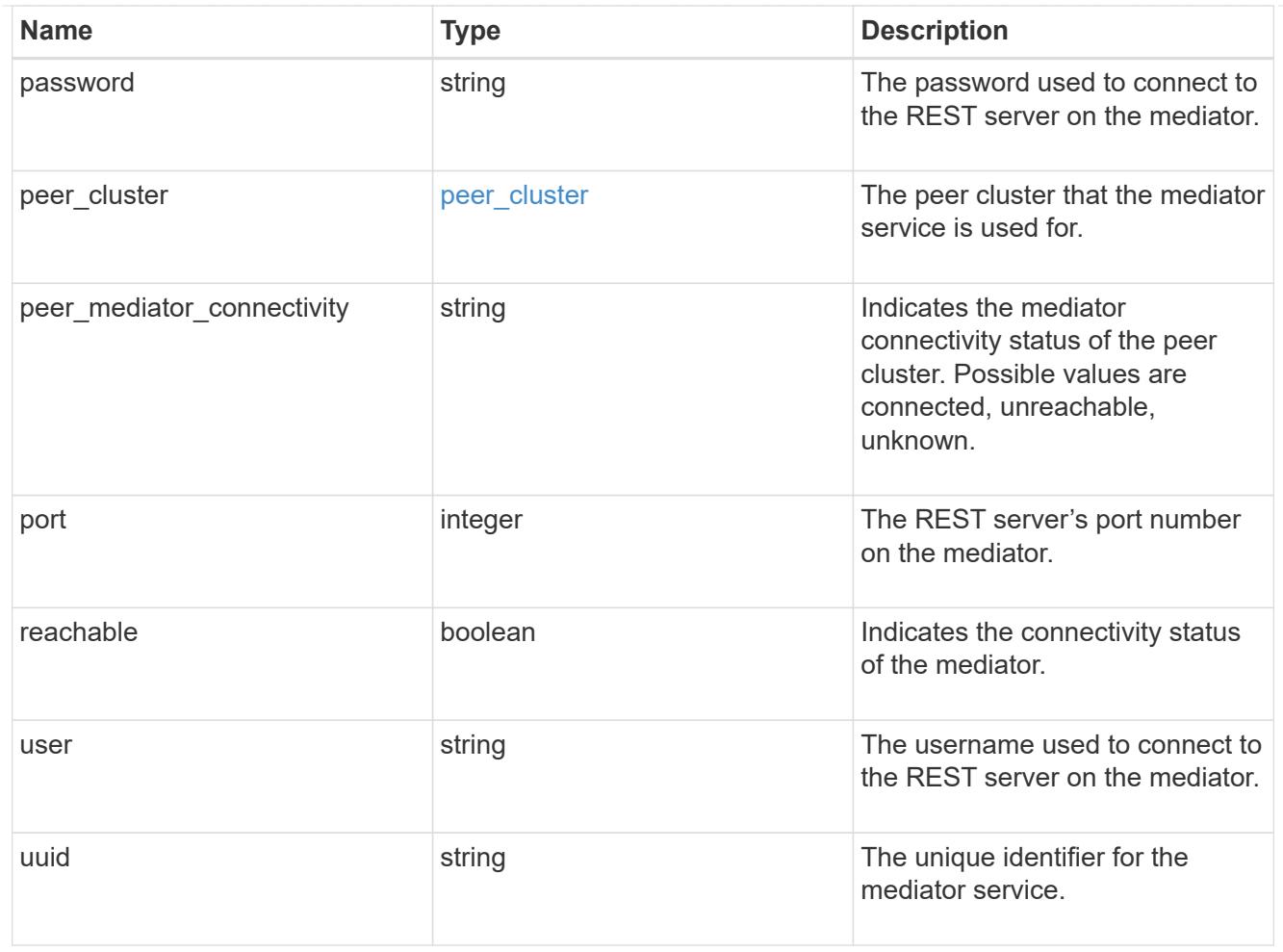

# job\_link

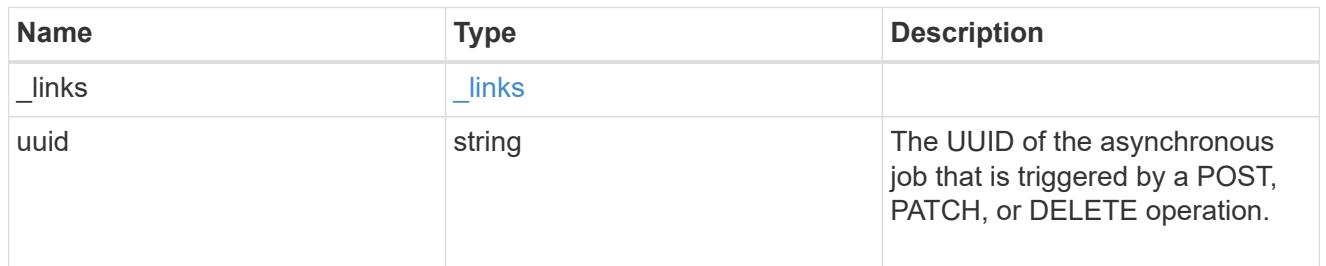

## error\_arguments

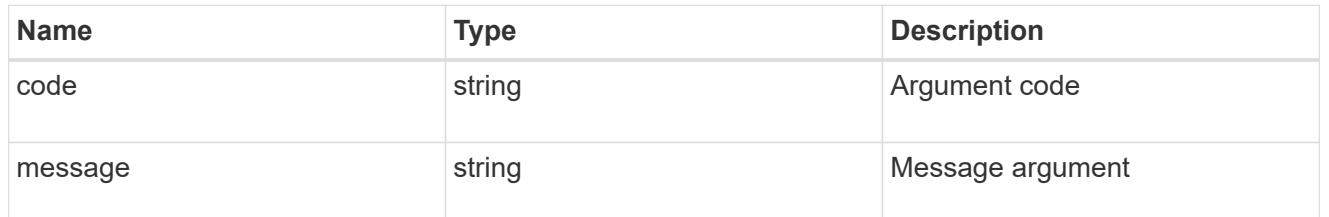

error

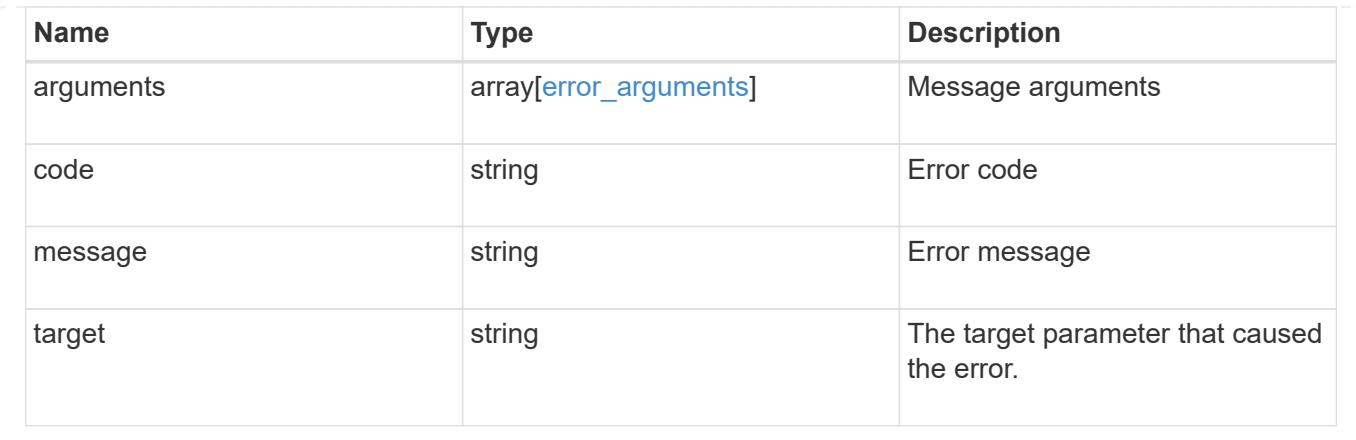

# **Retrieve ONTAP Mediator state and configuration**

```
GET /cluster/mediators/{uuid}
```
## **Introduced In:** 9.8

Retrieves the mediator state and configuration.

#### **Parameters**

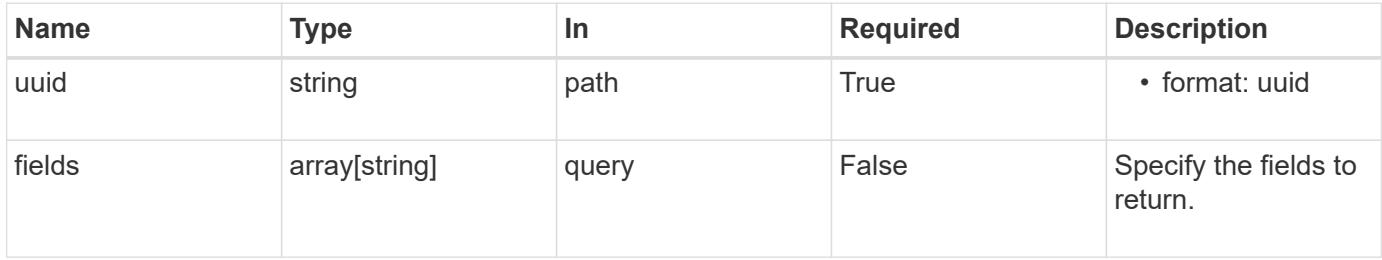

#### **Response**

```
Status: 200, Ok
```
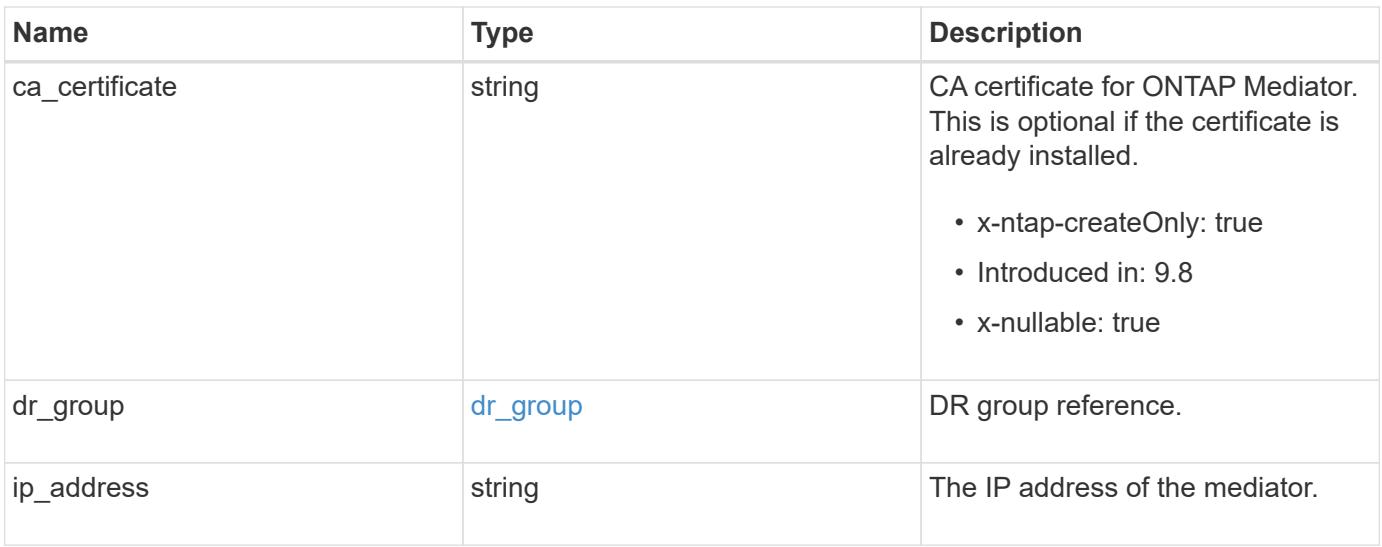

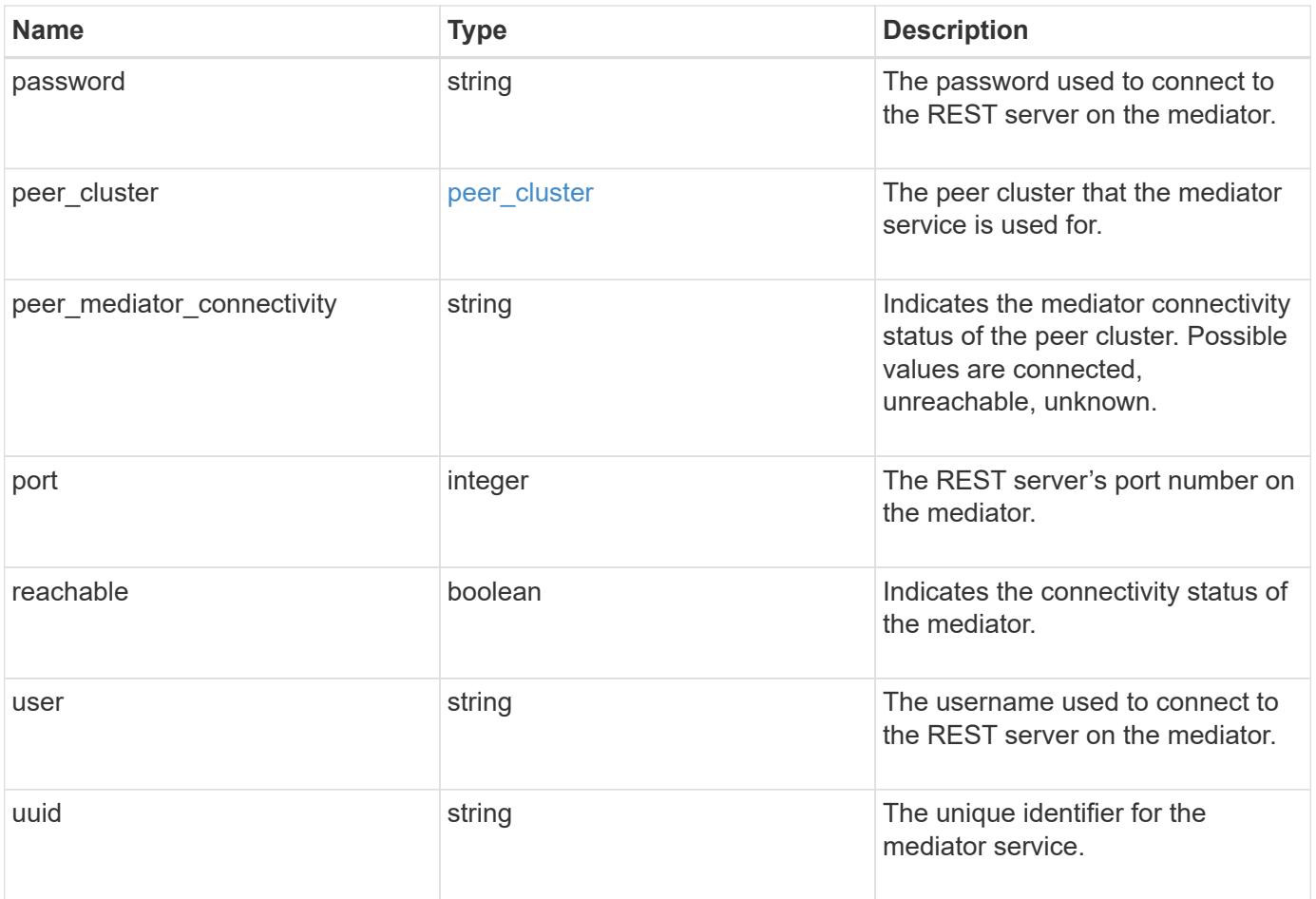

**Example response**

```
{
 "dr group": {
     "id": 0
    },
  "ip address": "10.10.10.7",
    "password": "mypassword",
    "peer_cluster": {
      "_links": {
       "self": {
          "href": "/api/resourcelink"
       }
      },
      "name": "cluster2",
     "uuid": "ebe27c49-1adf-4496-8335-ab862aebebf2"
    },
  "peer mediator connectivity": "connected",
    "port": 31784,
    "reachable": 1,
    "user": "myusername",
    "uuid": "string"
}
```
#### **Error**

```
Status: Default, Error
```
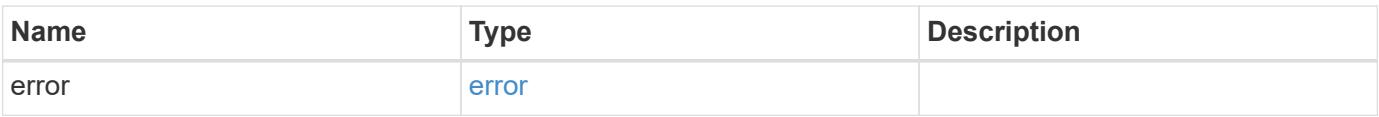

## **Example error**

```
{
   "error": {
     "arguments": {
       "code": "string",
      "message": "string"
     },
     "code": "4",
     "message": "entry doesn't exist",
     "target": "uuid"
   }
}
```
#### **Definitions**

## **See Definitions**

## dr\_group

DR group reference.

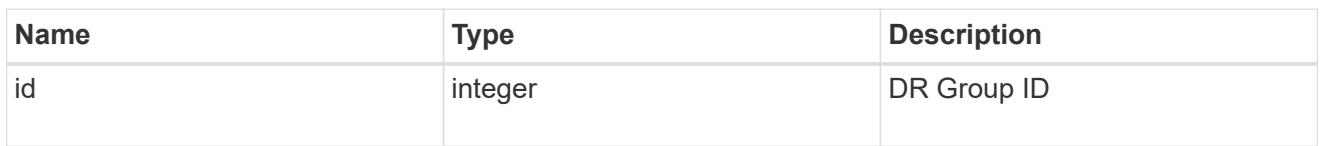

href

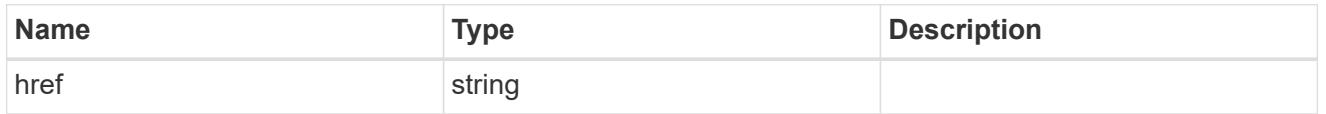

 $_{\perp}$ links

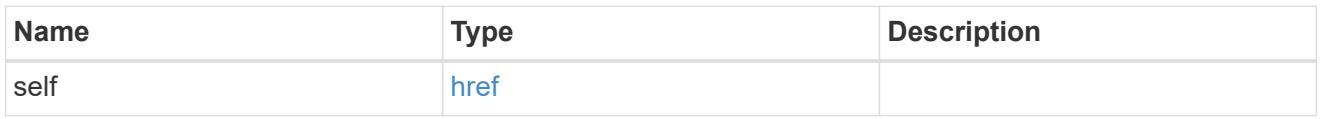

## peer\_cluster

The peer cluster that the mediator service is used for.

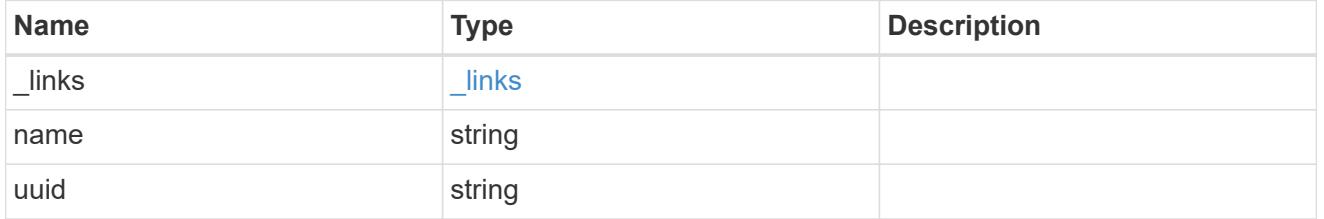

## error\_arguments

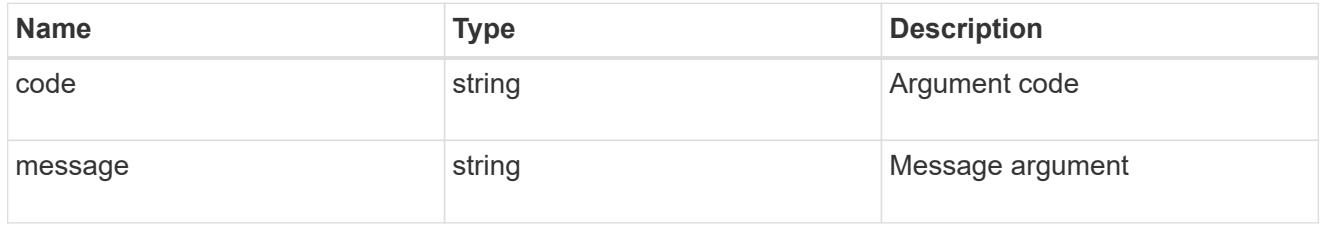

error

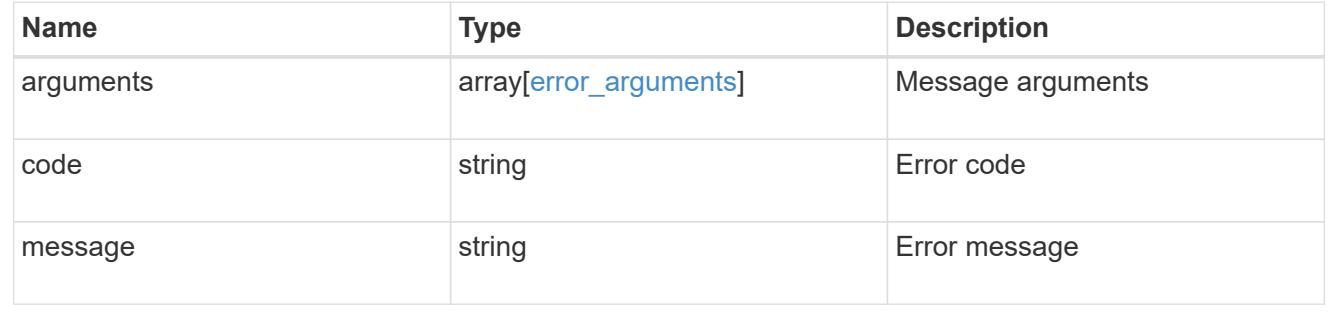

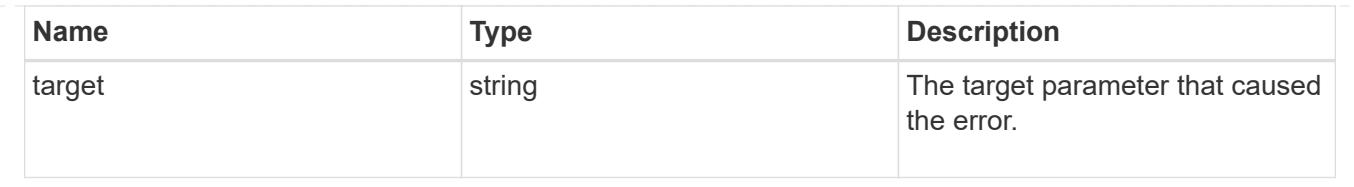

## **Retrieve historical performance metrics for the cluster**

GET /cluster/metrics

## **Introduced In:** 9.6

Retrieves historical performance metrics for the cluster.

### **Parameters**

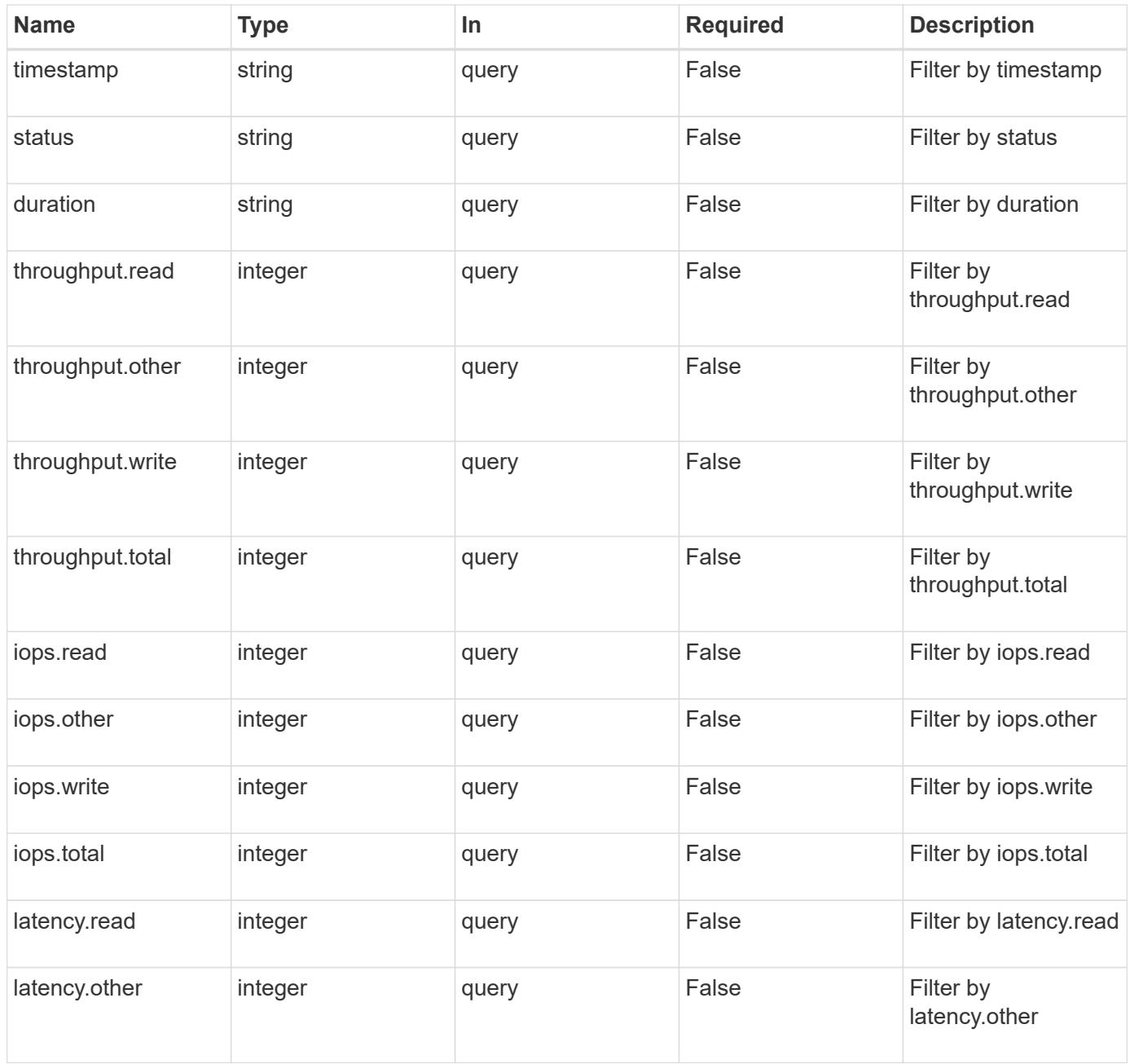

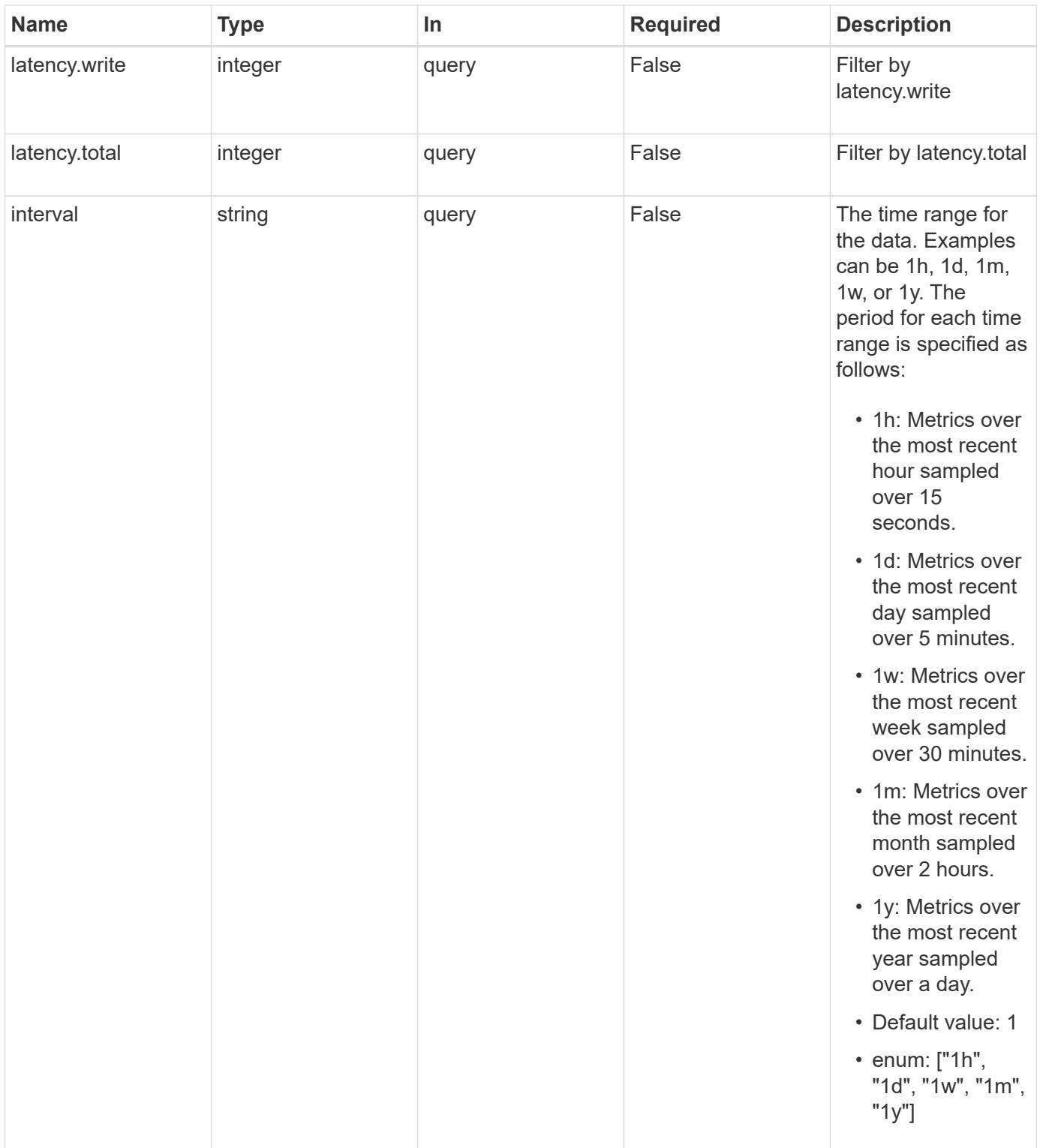
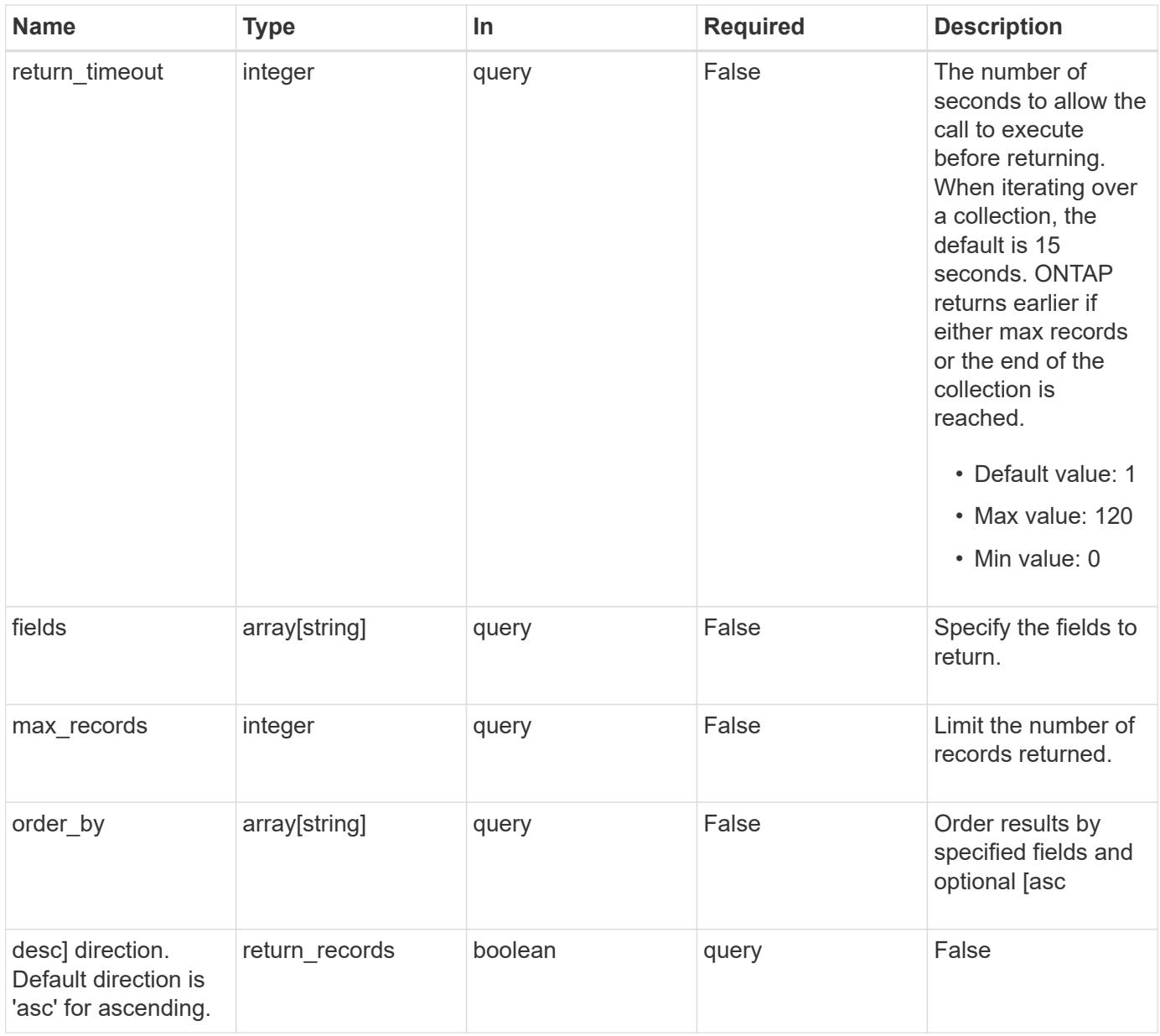

# **Response**

Status: 200, Ok

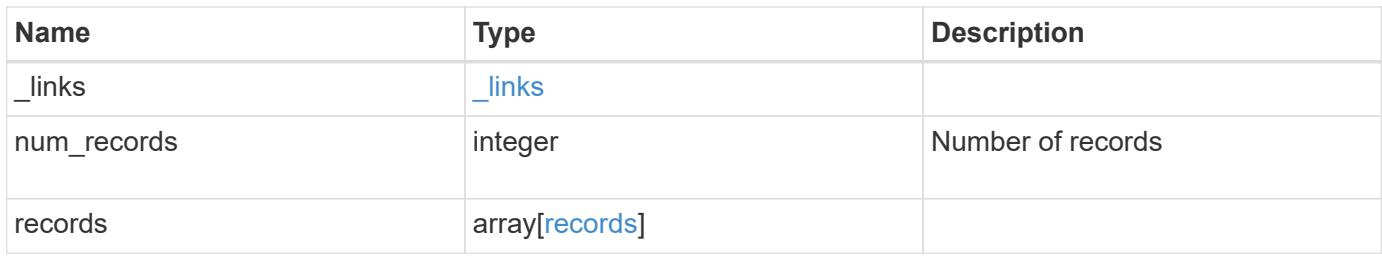

**Example response**

```
{
    "_links": {
      "next": {
        "href": "/api/resourcelink"
      },
      "self": {
       "href": "/api/resourcelink"
      }
    },
    "num_records": 1,
    "records": {
      "_links": {
        "self": {
          "href": "/api/resourcelink"
       }
      },
      "duration": "PT15S",
      "iops": {
       "read": 200,
       "total": 1000,
       "write": 100
      },
      "latency": {
       "read": 200,
       "total": 1000,
       "write": 100
      },
      "status": "ok",
      "throughput": {
       "read": 200,
       "total": 1000,
       "write": 100
      },
      "timestamp": "2017-01-25 11:20:13 +0000"
   }
}
```
## **Error**

Status: Default, Error

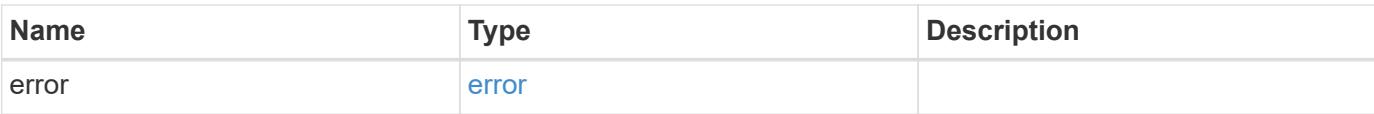

# **Example error**

```
{
   "error": {
     "arguments": {
       "code": "string",
       "message": "string"
      },
      "code": "4",
     "message": "entry doesn't exist",
     "target": "uuid"
   }
}
```
#### **Definitions**

# **See Definitions**

href

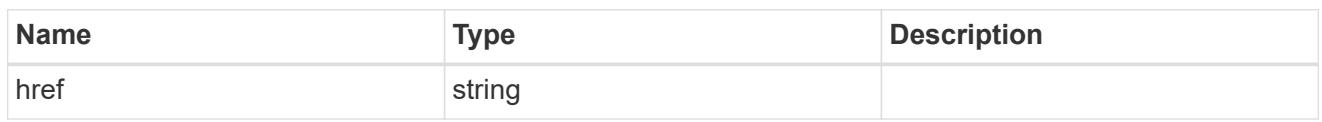

\_links

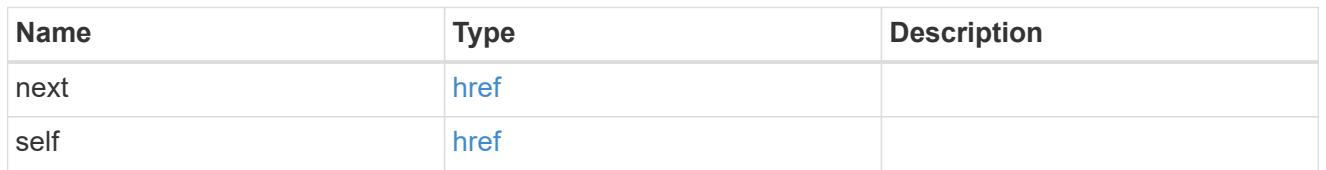

 $\_$ links

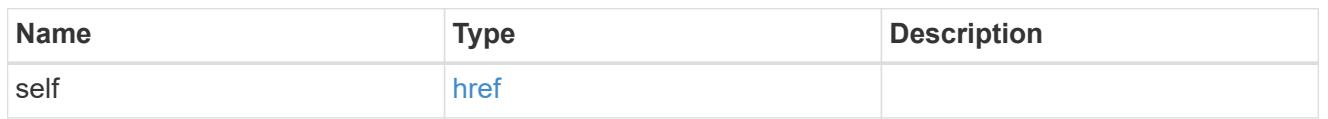

iops

The rate of I/O operations observed at the storage object.

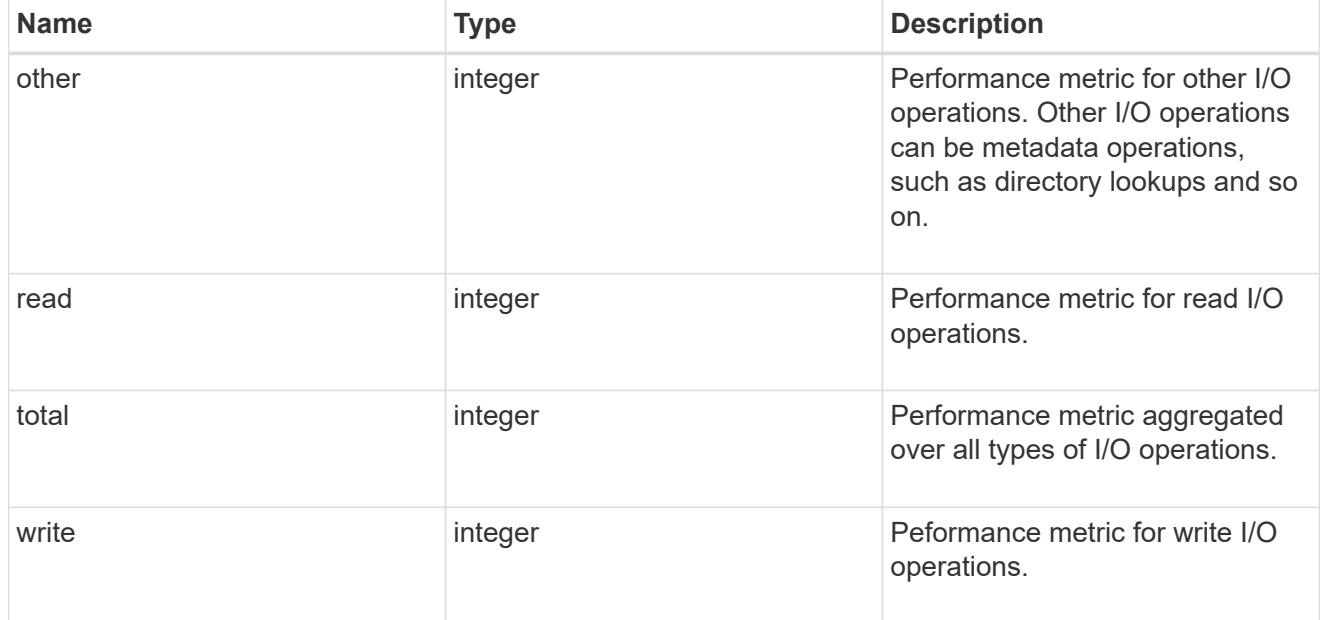

latency

The round trip latency in microseconds observed at the storage object.

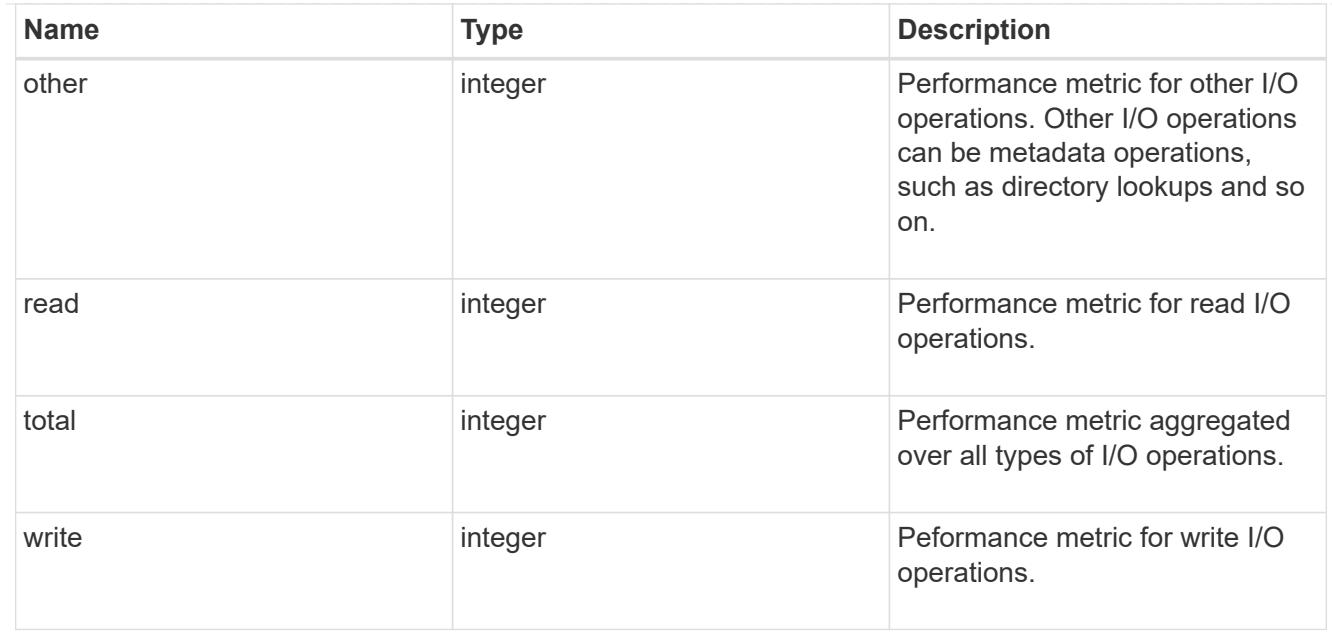

# throughput

The rate of throughput bytes per second observed at the storage object.

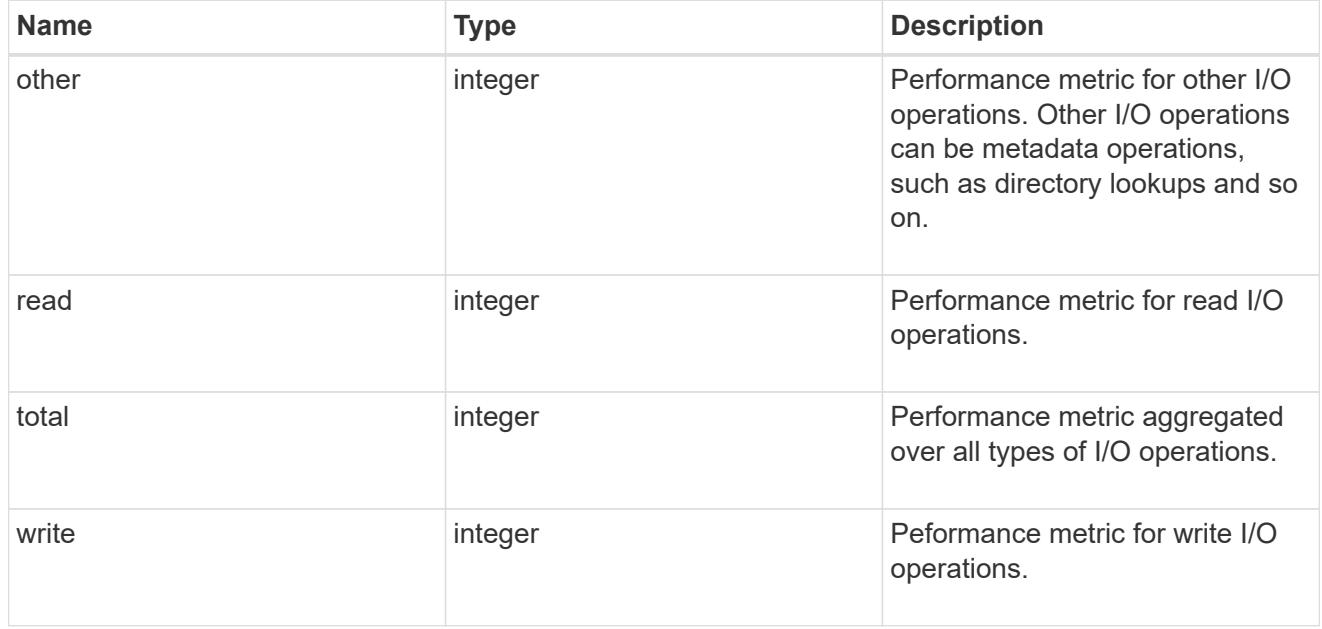

# records

Performance numbers, such as IOPS latency and throughput.

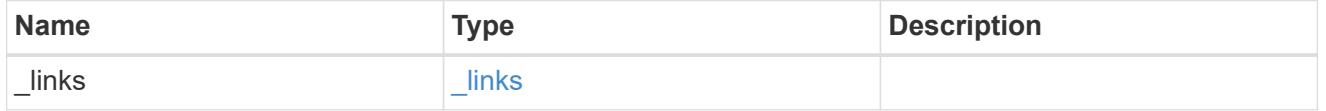

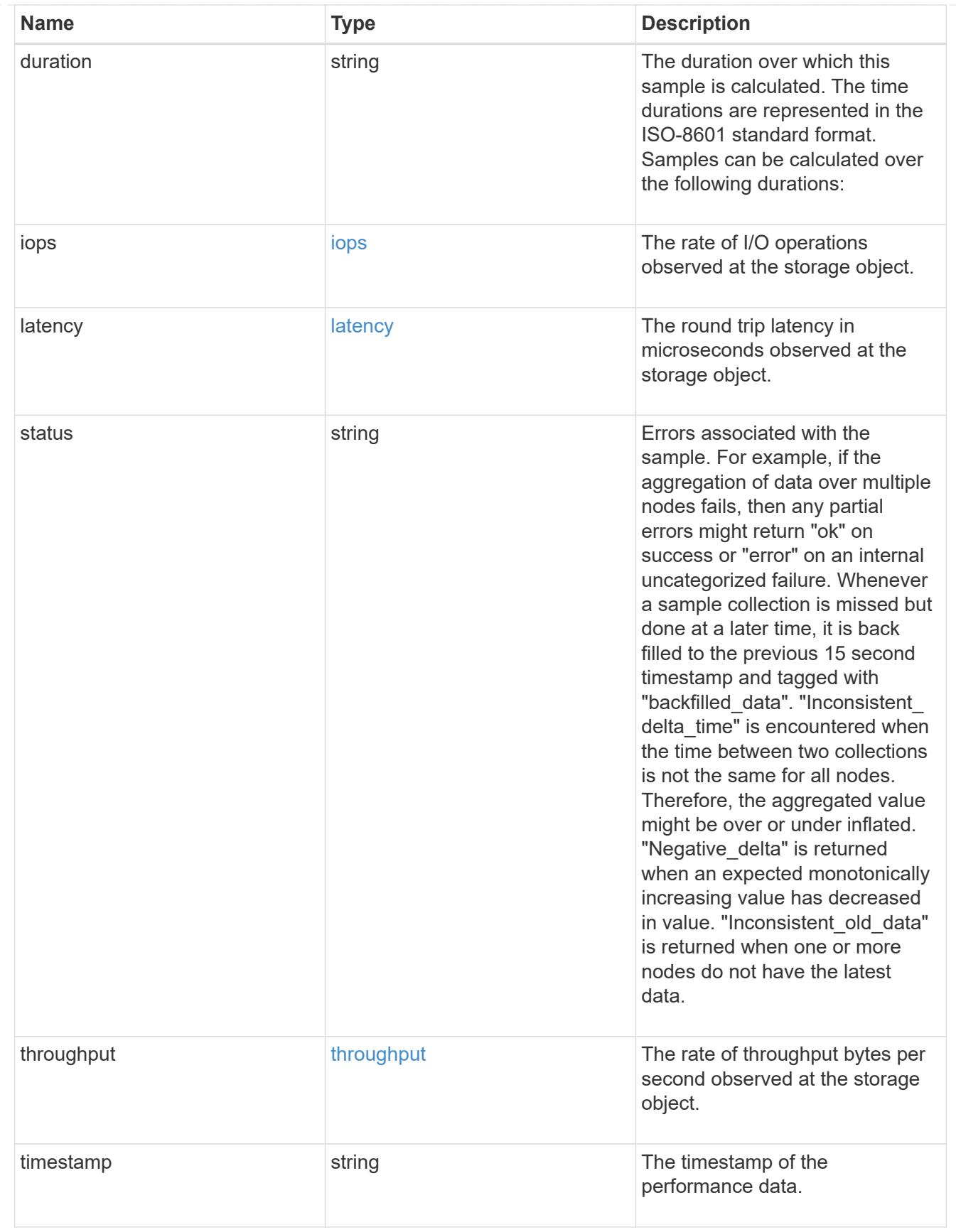

error\_arguments

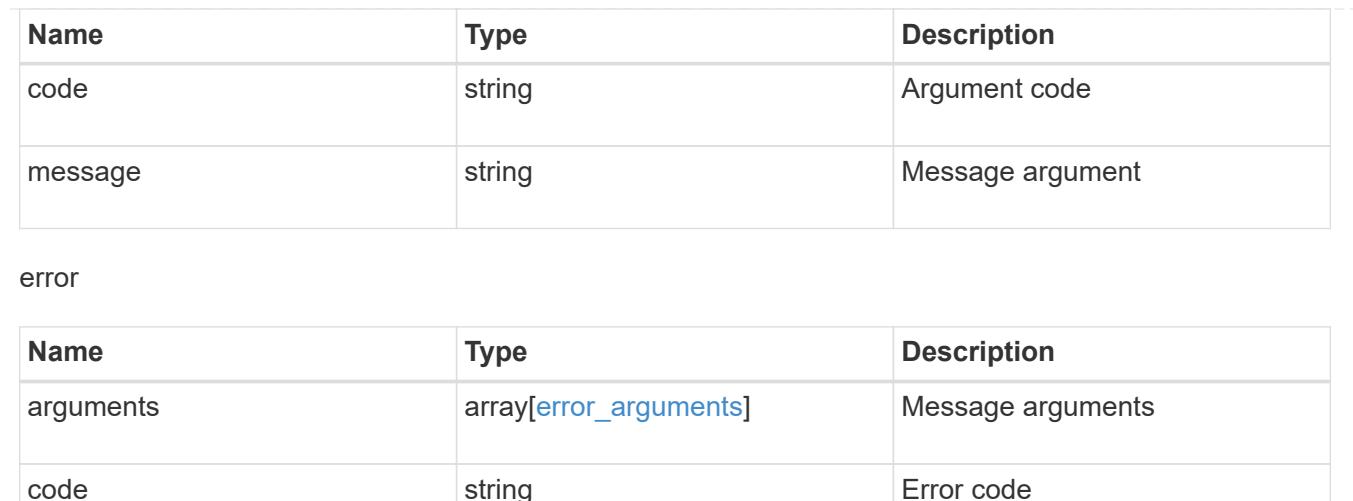

target string target parameter that caused string target parameter that caused

the error.

message string string Error message

# **View and manage MetroCluster configurations**

# **Cluster MetroCluster endpoint overview**

## **Overview**

You can use this API to create, perform operations, and retrieve relevant information pertaining to MetroCluster. The GET operation fetches MetroCluster status and configuration parameters for the local and partner cluster. The PATCH operation executes a switchover, heal or switchback operation. The POST request can be used to setup a MetroCluster.

## **Creating a MetroCluster**

A new MetroCluster can be set up by issuing a POST to /cluster/metrocluster. Parameters are provided in the body of the POST request.

## **Fields used for setting up a MetroCluster configuration**

The fields used for MetroCluster APIs are either required or optional and are described as follows:

## **Required configuration fields**

These fields are always required for any POST /cluster/metrocluster request.

- partner cluster.name Specifies the partner cluster name to which cluster peering has been established.
- dr pairs Specifies local and DR partner node pairs. Each pair uniquely identifies a DR group.

# **Optional configuration fields**

This field is used to set up additional components in a MetroCluster configuration.

- mediator.\* Specifies mediator parameters. If Mediator Assisted Unplanned Switchover (MAUSO) functionality is required, then a mediator should be configured.
- mccip ports Specifies relevant layer 3 network configuration information for each port. These include port name, node name, IP address, gateway, and netmask. If mccip\_ports is not provided, then the API automatically generates IP addresses for the ports and creates a layer 2 network configuration.

## **Polling the setup job**

After a successful POST /cluster/metrocluster is issued, an HTTP status code of 202 (Accepted) is returned along with a job UUID and a link in the body of the response. The setup job continues asynchronously and can be monitored by using the job UUID and the /cluster/jobs API. The "message" field in the response of the GET /cluster/jobs/{uuid} request shows the current step in the job, and the "state" field shows the overall state of the job.

#### **Examples**

#### **Setting up a 4-node MetroCluster**

This example shows the POST body when setting up a 4-node MetroCluster along with a mediator. It is required that cluster peering be established between two clusters, in this example, site "mcc\_siteA" and "mcc\_siteB" before issuing the POST request. Nodes "node-a" and "node-b" are HA partners and part of the local cluster "mcc siteA", wheres nodes "node-c" and "node-d" are HA partners in the partner cluster "mcc siteB". Specifying a single DR pairing of "node-a" and "node-c" is sufficient to identify a DR group -- "node-a" and "node-c" will be designated primary DR partners ("node-b" and "node-d" too). "node-d" will then be designated auxiliary partner of "node-a". Once the MetroCluster configuration has been completed, and since mediator parameters have been provided, the mediator will be setup and MAUSO enabled.

# # API /api/cluster/metrocluster

## **POST body included from file**

```
mcc_post_body.txt:
{
"partner cluster" : {
   "name": "mcc_siteB"
},
"dr pairs" : [
   {
      "node" : {
        "name" : "node-a"
      },
      "partner" : {
       "name" : "node-c"
      }
   }
\frac{1}{\sqrt{2}}"mediator" : {
 "ip address" : "1.2.3.4",
   "user" : "mcc_mediator",
   "password" : "openMediator"
}
}
curl -X POST https://<mgmt-ip>/api/cluster/metrocluster -d
"@mcc_post_body.txt"
```
## **Inline POST body**

```
curl -X POST https://<mgmt-ip>/api/cluster/metrocluster -d
'{"partner_cluster" : {"name": "mcc_siteB" }, "dr_pairs" : [{"node" :
{"name" : "node-a" }, "partner" : {"name" : "node-c" }}], "mediator" :
{"ip_address" : "1.2.3.4", "user" : "mcc_mediator" , "password" :
"openMediator" }}'
```
# **POST Response**

```
HTTP/1.1 202 Accepted
Date: Thu, 09 Jan 2020 20:38:05 GMT
Server: libzapid-httpd
X-Content-Type-Options: nosniff
Cache-Control: no-cache, no-store, must-revalidate
Location: /api/cluster/metrocluster
Content-Length: 189
Content-Type: application/hal+json
{
"job": {
    "uuid": "f23abbdb-331f-11ea-acd3-005056a708b2",
  " links": {
      "self": {
        "href": "/api/cluster/jobs/f23abbdb-331f-11ea-acd3-005056a708b2"
      }
    }
}
}
```
## **Monitoring the job progress**

Use the link provided in the response to the POST request to fetch information for the setup job.

## **Request**

```
curl -X GET https://<mgmt-ip>/api/cluster/jobs/f23abbdb-331f-11ea-acd3-
005056a708b2
```
#### **Job status response**

The following is an example of the job status response returned by the running MetroCluster setup job:

```
HTTP/1.1 200 OK
Date: Thu, 09 Jan 2020 20:40:20 GMT
Server: libzapid-httpd
X-Content-Type-Options: nosniff
Cache-Control: no-cache, no-store, must-revalidate
Content-Length: 373
Content-Type: application/hal+json
{
"uuid": "f23abbdb-331f-11ea-acd3-005056a708b2",
"description": "POST /api/cluster/metrocluster",
"state": "running",
"message": "Checking remote storage pool",
"code": 2432844,
"start time": "2020-01-09T15:38:08-05:00",
" links": {
    "self": {
      "href": "/api/cluster/jobs/f23abbdb-331f-11ea-acd3-005056a708b2"
    }
}
```
# **Completion message**

This is the final update message from the setup job indicating completion.

```
{
"uuid": "f23abbdb-331f-11ea-acd3-005056a708b2",
"description": "POST /api/cluster/metrocluster",
"state": "running",
"message": "MetroCluster setup is complete",
"code": 2432849,
"start time": "2020-01-09T15:38:08-05:00",
" links": {
   "self": {
      "href": "/api/cluster/jobs/f23abbdb-331f-11ea-acd3-005056a708b2"
   }
}
}
```
## **Final status of a successful MetroCluster setup workflow**

When the setup job completes, the 'end\_time' field is populated, and the 'state' and 'message' fields report the final status.

```
HTTP/1.1 200 OK
Date: Thu, 09 Jan 2020 20:43:54 GMT
Server: libzapid-httpd
X-Content-Type-Options: nosniff
Cache-Control: no-cache, no-store, must-revalidate
Content-Length: 360
Content-Type: application/hal+json
{
"uuid": "f23abbdb-331f-11ea-acd3-005056a708b2",
"description": "POST /api/cluster/metrocluster",
"state": "success",
"message": "success",
"code": 0,
"start time": "2020-01-09T15:38:08-05:00",
"end_time": "2020-01-09T15:43:50-05:00",
" links": {
    "self": {
      "href": "/api/cluster/jobs/f23abbdb-331f-11ea-acd3-005056a708b2"
    }
}
}
```
**Retrieving the MetroCluster configuration after completion of the POST request**

# **Request**

curl -X GET https://<mgmt-ip>/api/cluster/metrocluster

## **Response**

```
HTTP/1.1 200 OK
Date: Thu, 09 Jan 2020 20:49:40 GMT
Server: libzapid-httpd
X-Content-Type-Options: nosniff
Cache-Control: no-cache, no-store, must-revalidate
Content-Length: 849
Content-Type: application/hal+json
{
"local": {
    "configuration_state": "configured",
    "periodic_check_enabled": true,
    "mode": "normal",
  "partner cluster reachable": true,
    "cluster": {
    "name": "mcc_siteA",
      "uuid": "4294c4f2-30e2-11ea-8cac-005056a708b2",
    " links": {
        "self": {
          "href": "/api/cluster"
        }
      }
    }
},
"remote": {
    "configuration_state": "configured",
    "periodic_check_enabled": true,
    "mode": "normal",
    "cluster": {
    "name": "mcc_siteB",
      "uuid": "4207c6a5-30e2-11ea-be25-005056a7dc84",
      "_links": {
        "self": {
          "href": "/api/cluster/peers/4207c6a5-30e2-11ea-be25-
005056a7dc84/cluster"
        }
      }
    }
},
"configuration type": "ip fabric",
"_links": {
    "self": {
      "href": "/api/cluster/metrocluster"
    }
}
}
```
# **Request**

```
curl -X GET https://<mgmt-ip>/api/cluster/metrocluster/nodes
```
# **Response**

```
HTTP/1.1 200 OK
Date: Fri, 10 Jan 2020 02:26:20 GMT
Server: libzapid-httpd
X-Content-Type-Options: nosniff
Cache-Control: no-cache, no-store, must-revalidate
Content-Type: application/hal+json
Transfer-Encoding: chunked
{
"records": [
    {
    "dr group id": 1,
      "cluster": {
      "name": "mcc_siteA",
        "uuid": "4294c4f2-30e2-11ea-8cac-005056a708b2",
        "_links": {
          "self": {
            "href": "/api/cluster"
  }
        }
      },
      "node": {
      "name": "node-a",
        "uuid": "1e6b0137-30dd-11ea-82ba-005056a7c78a",
        "_links": {
          "self": {
             "href": "/api/cluster/nodes/1e6b0137-30dd-11ea-82ba-
005056a7c78a"
  }
        }
      },
      "_links": {
        "self": {
          "href": "/api/cluster/metrocluster/nodes/1e6b0137-30dd-11ea-82ba-
005056a7c78a"
        }
      }
    },
```

```
  {
    "dr group_id": 1,
      "cluster": {
      "name": "mcc_siteA",
        "uuid": "4294c4f2-30e2-11ea-8cac-005056a708b2",
        "_links": {
          "self": {
            "href": "/api/cluster"
           }
        }
      },
      "node": {
      "name": "node-b",
        "uuid": "1e57ba22-30dd-11ea-8b19-005056a708b2",
        "_links": {
           "self": {
             "href": "/api/cluster/nodes/1e57ba22-30dd-11ea-8b19-
005056a708b2"
          }
        }
      },
    " links": {
        "self": {
          "href": "/api/cluster/metrocluster/nodes/1e57ba22-30dd-11ea-8b19-
005056a708b2"
        }
     }
    },
    {
    "dr group id": 1,
      "cluster": {
      "name": "mcc_siteB",
        "uuid": "4207c6a5-30e2-11ea-be25-005056a7dc84",
      " links": {
          "self": {
             "href": "/api/cluster/peers/4207c6a5-30e2-11ea-be25-
005056a7dc84/cluster"
          }
        }
      },
      "node": {
      "name": "node-c",
        "uuid": "1e563efc-30dd-11ea-a9d3-005056a71573",
        "_links": {
          "self": {
             "href": "/api/cluster/nodes/1e563efc-30dd-11ea-a9d3-
```

```
005056a71573"
        }
        }
      },
    " links": {
        "self": {
           "href": "/api/cluster/metrocluster/nodes/1e563efc-30dd-11ea-a9d3-
005056a71573"
        }
     }
    },
    {
    "dr group id": 1,
      "cluster": {
      "name": "mcc_siteB",
        "uuid": "4207c6a5-30e2-11ea-be25-005056a7dc84",
        "_links": {
          "self": {
            "href": "/api/cluster/peers/4207c6a5-30e2-11ea-be25-
005056a7dc84/cluster"
         }
       }
      },
      "node": {
        "name": "node-d",
        "uuid": "1e400aa4-30dd-11ea-adec-005056a7dc84",
        "_links": {
          "self": {
             "href": "/api/cluster/nodes/1e400aa4-30dd-11ea-adec-
005056a7dc84"
          }
        }
      },
    " links": {
       "self": {
           "href": "/api/cluster/metrocluster/nodes/1e400aa4-30dd-11ea-adec-
005056a7dc84"
       }
     }
   }
\frac{1}{2}"num records": 4,
"_links": {
   "self": {
      "href": "/api/cluster/metrocluster/nodes"
    }
```
} }

# **Retrieving MetroCluster status and configuration information**

```
GET https://<mgmt-ip>/api/cluster/metrocluster
{
    "local": {
      "configuration state": "configured",
        "periodic_check_enabled": true,
        "mode": "normal",
        "cluster": {
            "name": "cluster1",
            "uuid": "bbc00ca3-8d81-11e9-b5a9-005056826931",
            "_links": {
                "self": {
                    "href": "/api/cluster"
  }
  }
        }
    },
    "remote": {
        "configuration_state": "configured",
        "periodic_check_enabled": true,
        "mode": "normal",
        "cluster": {
            "name": "cluster3",
            "uuid": "ce2cf803-8d81-11e9-87db-00505682cecf",
          " links": {
                "self": {
                     "href": "/api/cluster/peers/ce2cf803-8d81-11e9-87db-
00505682cecf/cluster"
  }
  }
        }
    },
    "_links": {
        "self": {
            "href": "/api/cluster/metrocluster"
        }
    }
}
```
# **Initiating a switchover, heal or switchback command using PATCH**

PATCH is used to initiate a variety of operations by specifying one of the following values in the "action" parameter:

- switchover Initiates an Unplanned Switchover (USO).
- negotiated switchover Indicates that an Negotiated switchover (NSO) is to be performed.
- negotiated switchover simulate Provides validation in preparation for NSO but does not perform the operation.
- switchback Indicates that a switchback is to be performed.
- switchback simulate Provides validation for switchback but does not commit the operation.
- heal aggregates Indicates that the aggregates phase of the heal operation is to be performed.
- heal root aggregates Indicates that the root aggregates phase of the heal operation is to be performed.

## **PATCH Switchover example**

```
PATCH https://<mgmt-ip>/api/cluster/metrocluster?action=switchover
{
    "job": {
        "uuid": "70e54274-57ee-11e9-aa33-005056820b99",
        "_links": {
            "self": {
                 "href": "/api/cluster/jobs/70e54274-57ee-11e9-aa33-
005056820b99"
  }
        }
    }
}
```
This returns a job UUID. A subsequent GET for this job should return the following:

```
GET https://<mgmt-ip>/api/cluster/jobs/70e54274-57ee-11e9-aa33-
005056820b99
{
    "uuid": "70e54274-57ee-11e9-aa33-005056820b99",
    "description": "MetroCluster Switchover Job",
    "state": "success",
    "message": "Complete: Switchover is successful.",
  "code" : 0,"start time": "2019-04-05T15:02:02-07:00",
    "end_time": "2019-04-05T15:02:30-07:00",
  " links": {
        "self": {
            "href": "/api/cluster/jobs/70e54274-57ee-11e9-aa33-005056820b99"
        }
    }
}
```
# **PATCH Switchback example:**

```
PATCH https://<mgmt-ip>/api/cluster/metrocluster?action=switchback
{
    "job": {
        "uuid": "a62714cc-57ec-11e9-aa33-005056820b99",
        "_links": {
            "self": {
                "href": "/api/cluster/jobs/a62714cc-57ec-11e9-aa33-
005056820b99"
  }
        }
    }
}
```
This returns a job UUID with a link to the job. A subsequent GET for this job UUID can be used to retrieve the completion status of the operation:

```
GET https://<mgmt-ip>/api/cluster/jobs/a62714cc-57ec-11e9-aa33-
005056820b99
{
    "uuid": "a62714cc-57ec-11e9-aa33-005056820b99",
   "description": "MetroCluster Switchback Job",
    "state": "success",
    "message": "Complete: Switchback is successful.",
  "code" : 0,"start time": "2019-04-05T14:49:12-07:00",
    "end_time": "2019-04-05T14:50:12-07:00",
    "_links": {
        "self": {
            "href": "/api/cluster/jobs/a62714cc-57ec-11e9-aa33-005056820b99"
        }
   }
}
```
# **Retrieve MetroCluster status and configuration details**

GET /cluster/metrocluster

## **Introduced In:** 9.8

Retrieves MetroCluster status and configuration details.

# **Related ONTAP commands**

• metrocluster show \* metrocluster node show

## **Parameters**

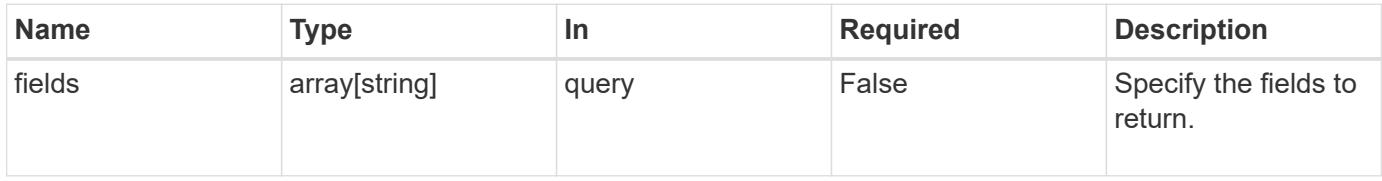

#### **Response**

```
Status: 200, Ok
```
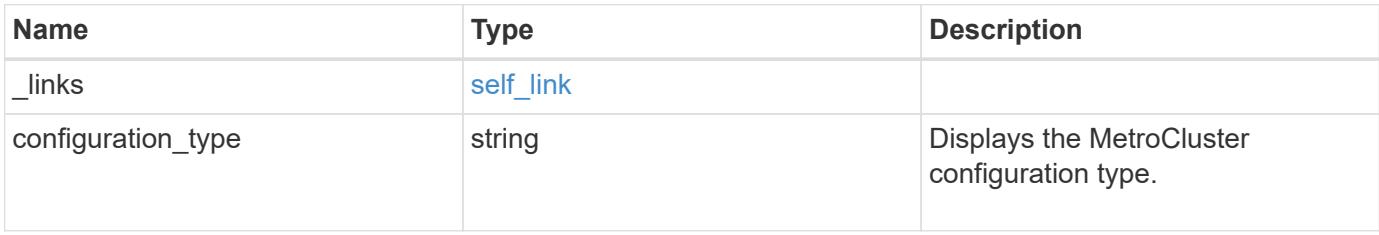

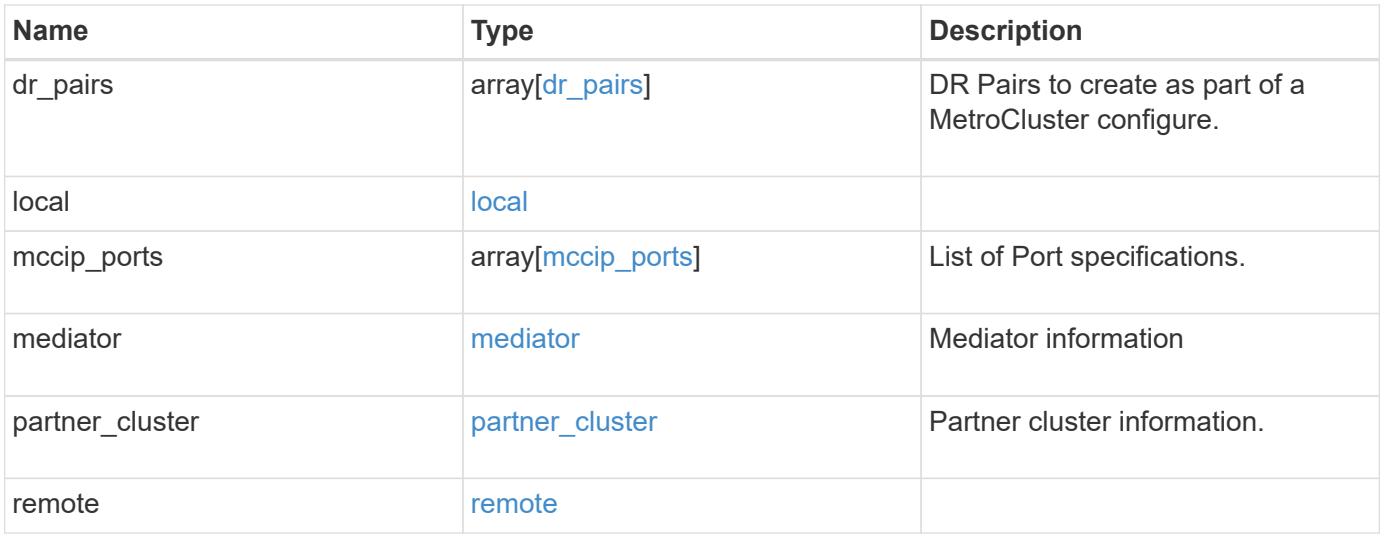

**Example response**

```
{
 " links": {
      "self": {
        "href": "/api/resourcelink"
     }
   },
 "configuration type": "invalid",
 "dr pairs": {
      "node": {
        "_links": {
          "self": {
             "href": "/api/resourcelink"
          }
        },
        "name": "node1",
        "uuid": "1cd8a442-86d1-11e0-ae1c-123478563412"
      },
      "partner": {
        "_links": {
          "self": {
             "href": "/api/resourcelink"
          }
        },
      "name": "node1",
        "uuid": "1cd8a442-86d1-11e0-ae1c-123478563412"
     }
   },
   "local": {
      "cluster": {
        "_links": {
          "self": {
             "href": "/api/resourcelink"
          }
        },
        "name": "cluster1",
        "uuid": "1cd8a442-86d1-11e0-ae1c-123478563412"
      },
    "configuration state": "configuration error",
      "mode": "normal"
    },
   "mccip_ports": {
     "l3_config": {
        "ipv4_interface": {
          "address": "10.10.10.7",
```

```
  "gateway": "10.1.1.1",
        "netmask": "24"
      }
    },
  "name": "e1b",
    "node": {
      "_links": {
        "self": {
           "href": "/api/resourcelink"
        }
      },
    "name": "node1",
      "uuid": "1cd8a442-86d1-11e0-ae1c-123478563412"
    },
    "vlan_id": 200
  },
  "mediator": {
  "dr group": {
     "id": 0
    },
  "ip address": "10.10.10.7",
    "password": "mypassword",
  "peer cluster": {
      "_links": {
        "self": {
          "href": "/api/resourcelink"
        }
      },
      "name": "cluster2",
      "uuid": "ebe27c49-1adf-4496-8335-ab862aebebf2"
    },
  "peer mediator connectivity": "connected",
    "port": 31784,
    "reachable": 1,
    "user": "myusername",
    "uuid": "string"
  },
"partner_cluster": {
    "_links": {
      "self": {
        "href": "/api/resourcelink"
      }
    },
  "name": "cluster1",
    "uuid": "1cd8a442-86d1-11e0-ae1c-123478563412"
  },
```

```
  "remote": {
      "cluster": {
        "_links": {
          "self": {
            "href": "/api/resourcelink"
         }
        },
        "name": "cluster1",
       "uuid": "1cd8a442-86d1-11e0-ae1c-123478563412"
      },
      "configuration_state": "configuration_error",
      "mode": "normal"
   }
}
```
#### **Error**

Status: Default

# ONTAP Error Response Codes

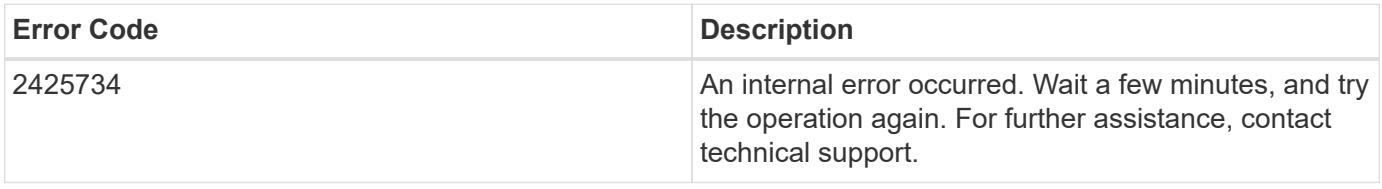

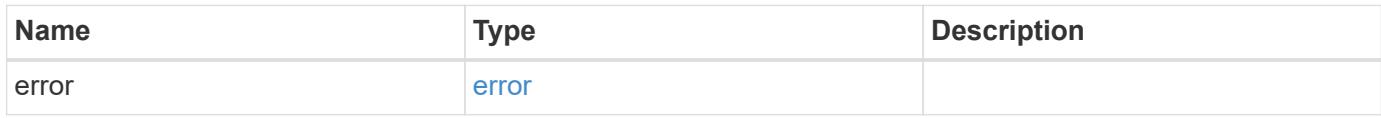

# **Example error**

```
{
   "error": {
     "arguments": {
       "code": "string",
      "message": "string"
     },
     "code": "4",
     "message": "entry doesn't exist",
     "target": "uuid"
   }
}
```
## **Definitions**

# **See Definitions**

href

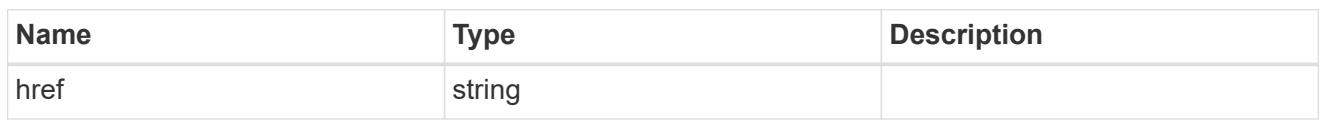

self\_link

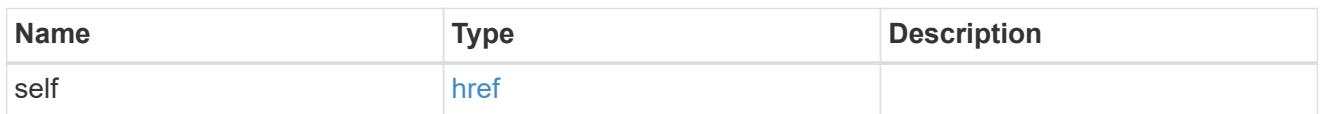

 $_{\rm \_}$ links

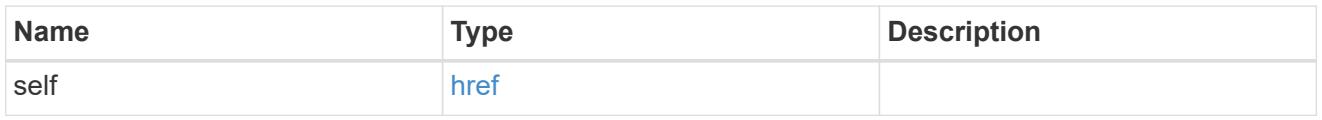

node

Local node of the DR Group.

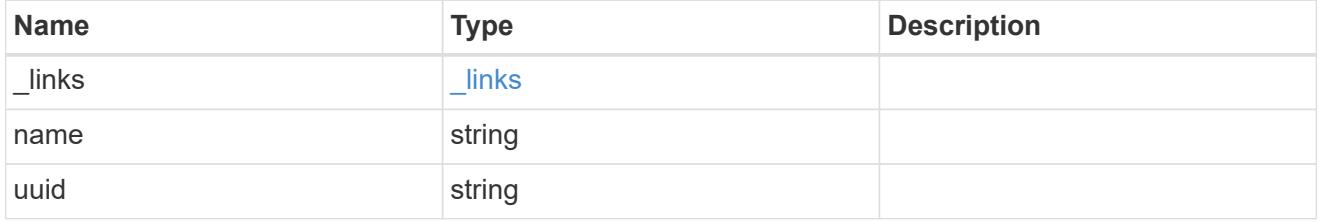

partner

Partner node of the DR Group.

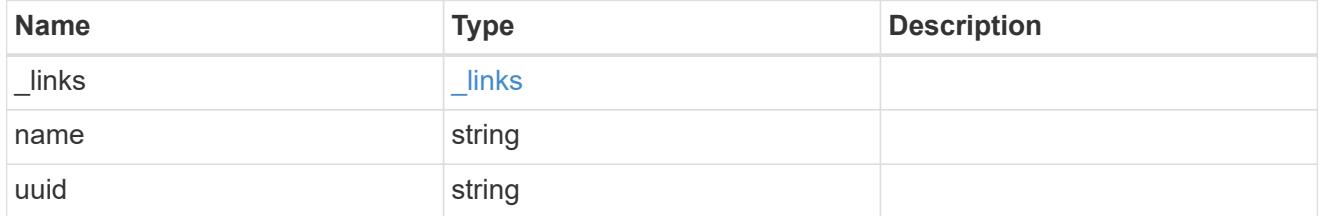

# dr\_pairs

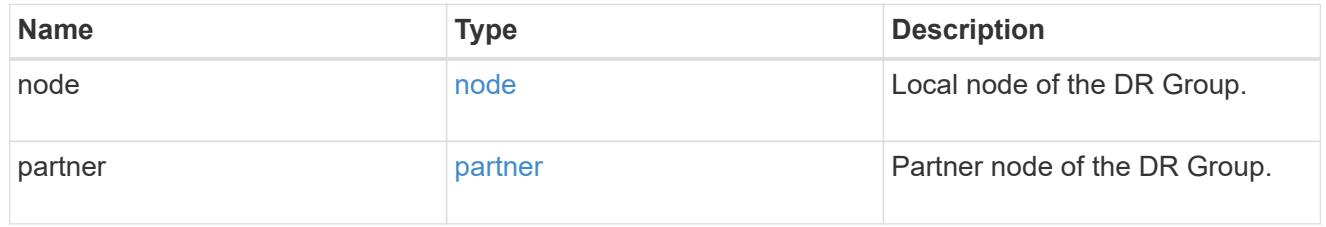

cluster

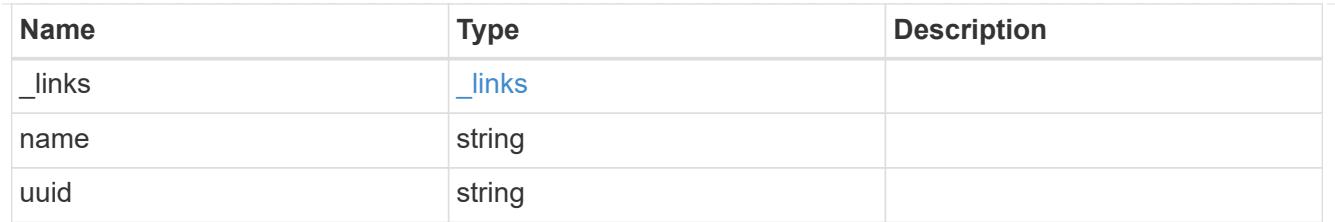

local

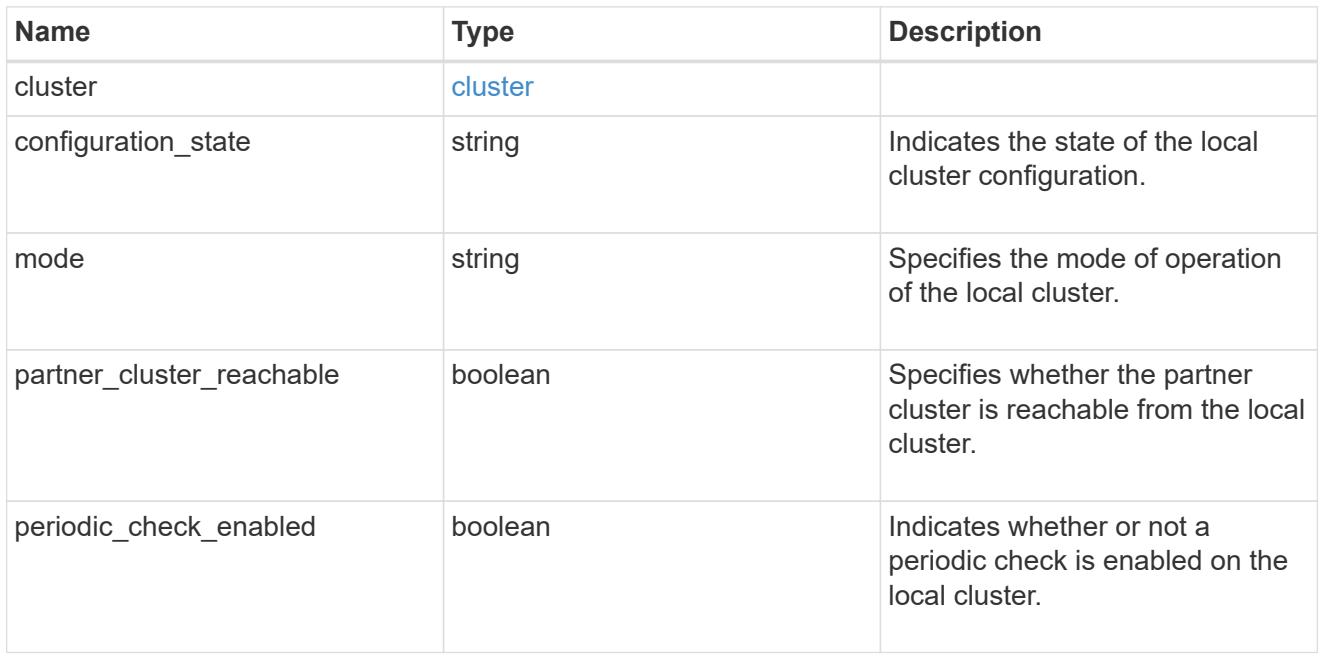

# ipv4\_interface

Object to setup an interface along with its default router.

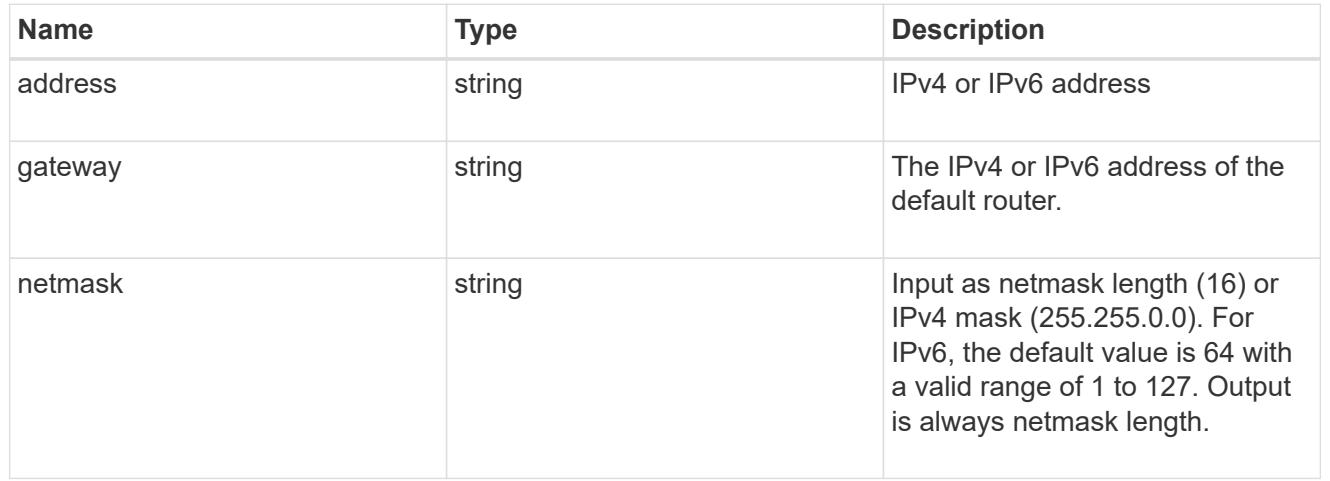

# l3\_config

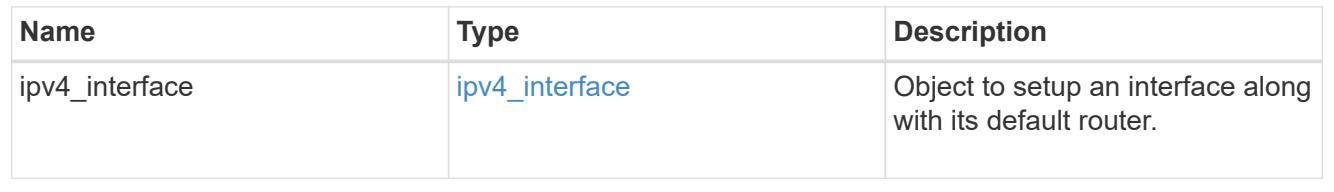

# node

# Node information

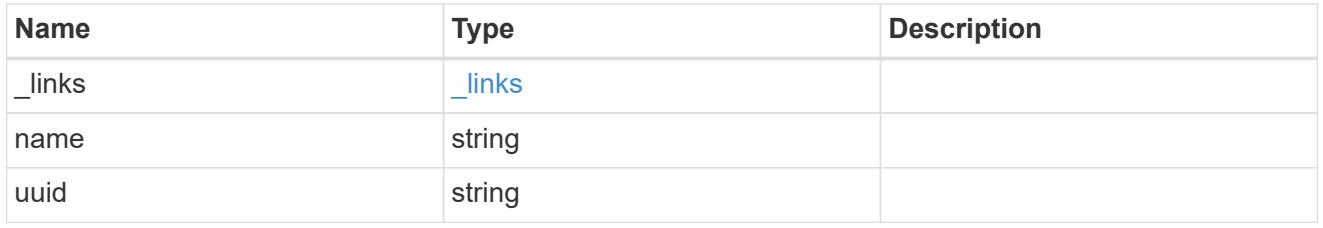

# mccip\_ports

Port configuration specification. l3\_config information is only needed when configuring a MetroCluster IP for use in a layer 3 network.

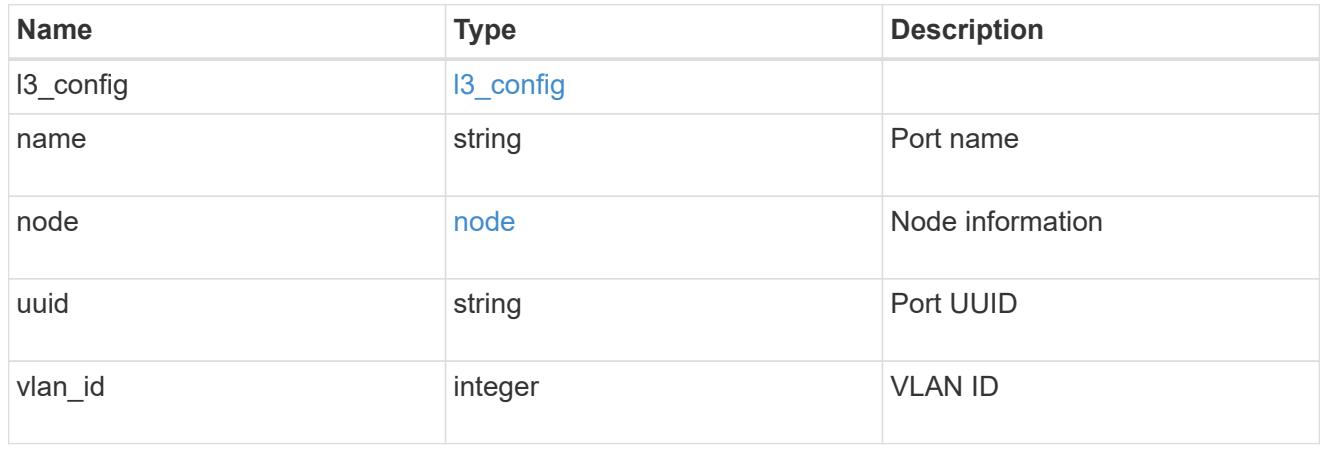

## dr\_group

DR group reference.

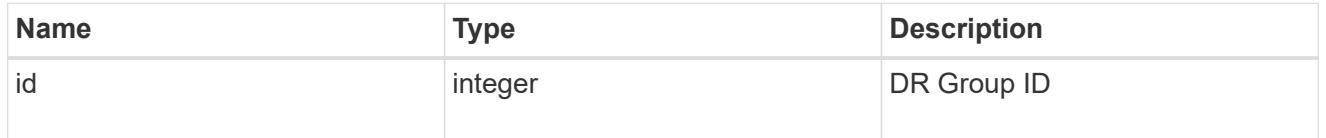

# peer\_cluster

The peer cluster that the mediator service is used for.

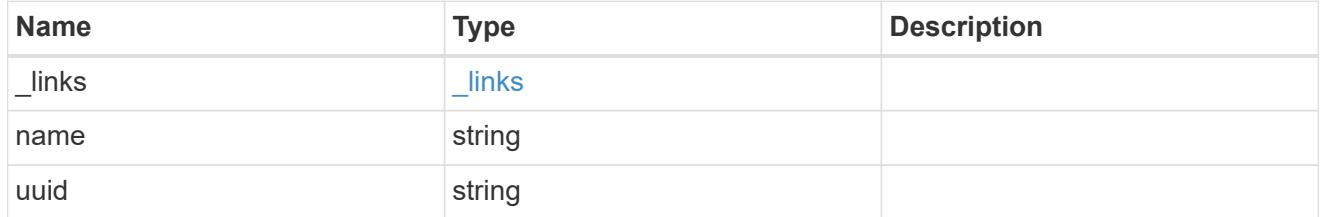

mediator

Mediator information

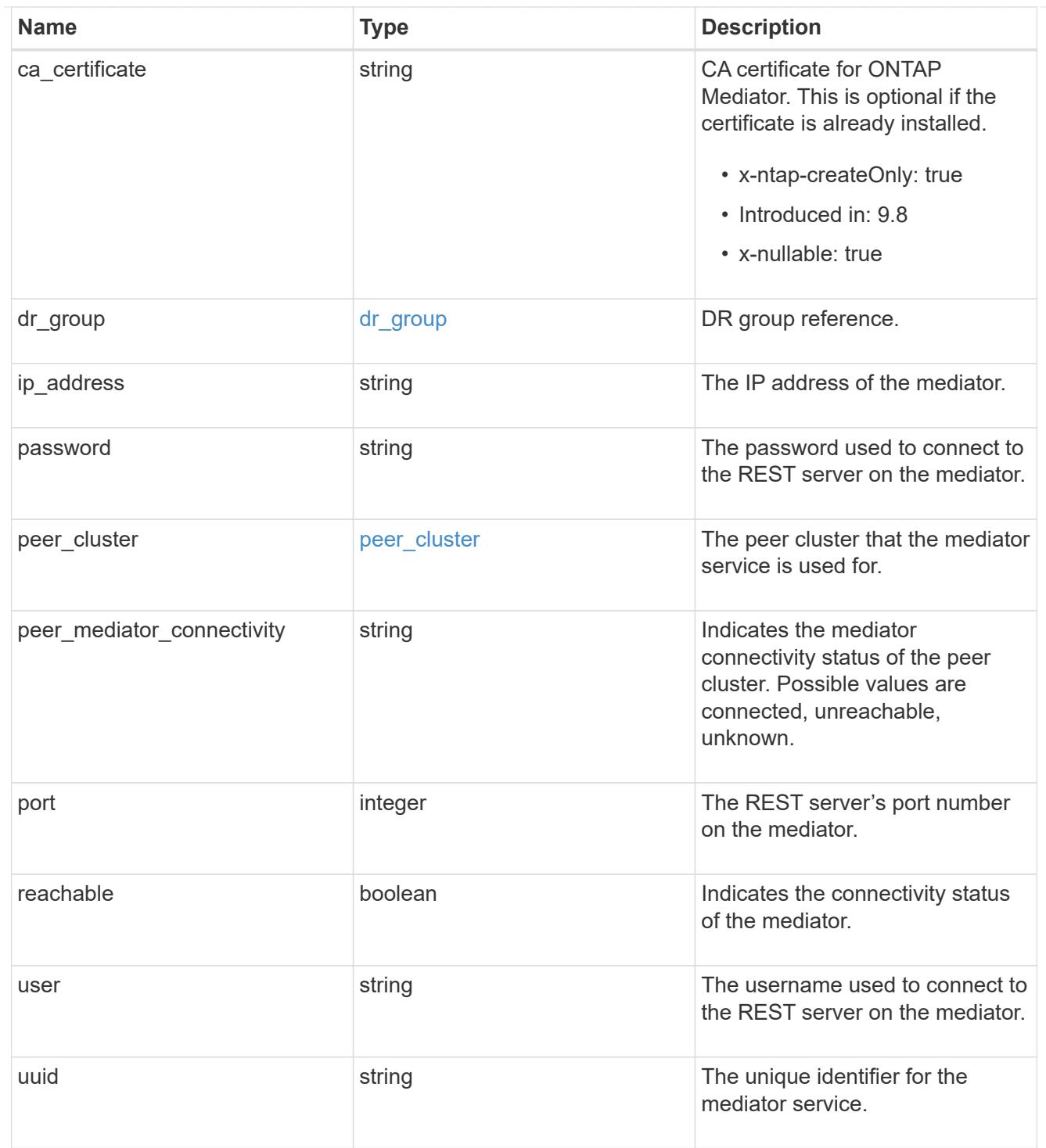

partner\_cluster

Partner cluster information.

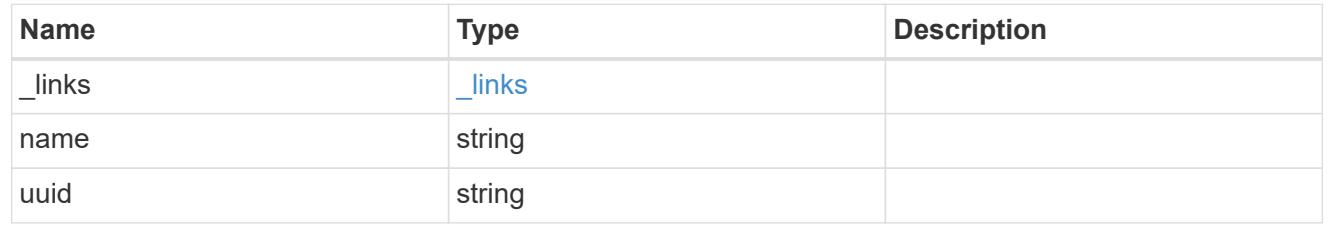

#### remote

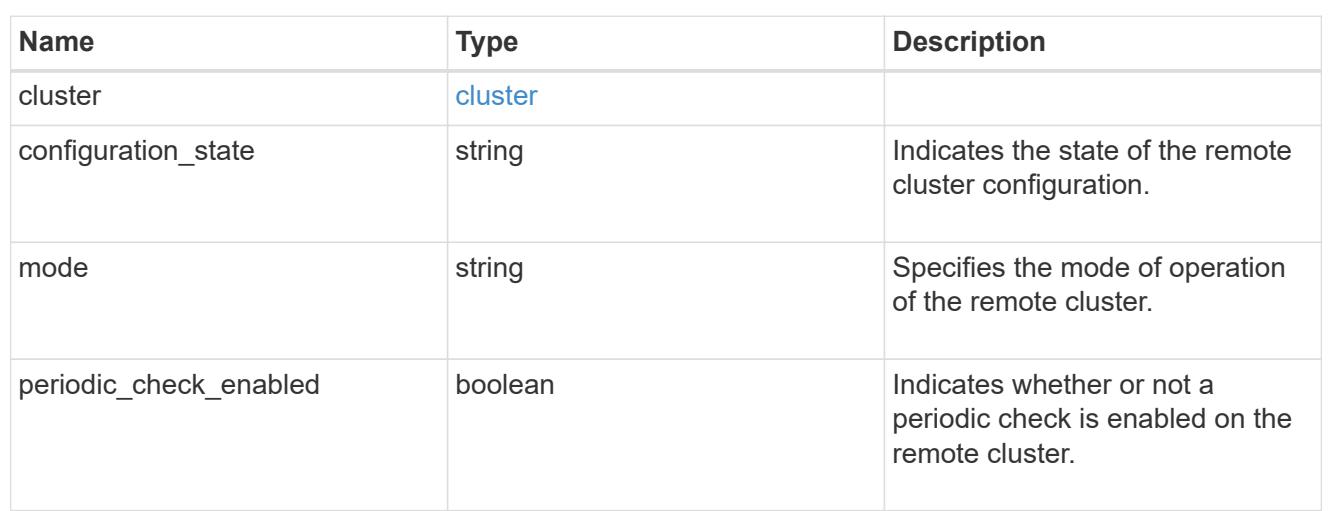

#### error\_arguments

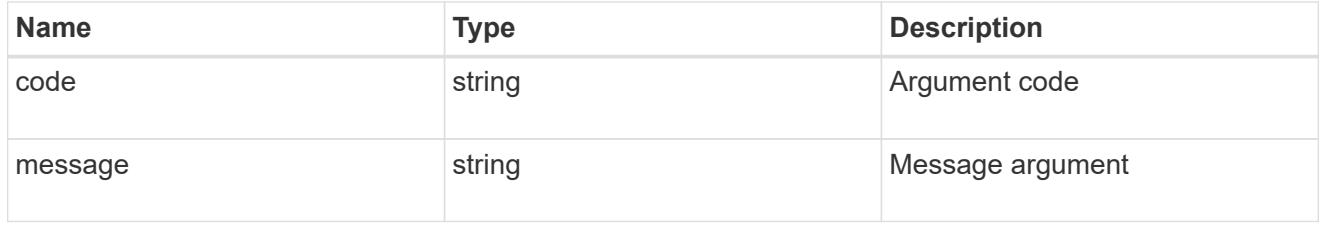

#### error

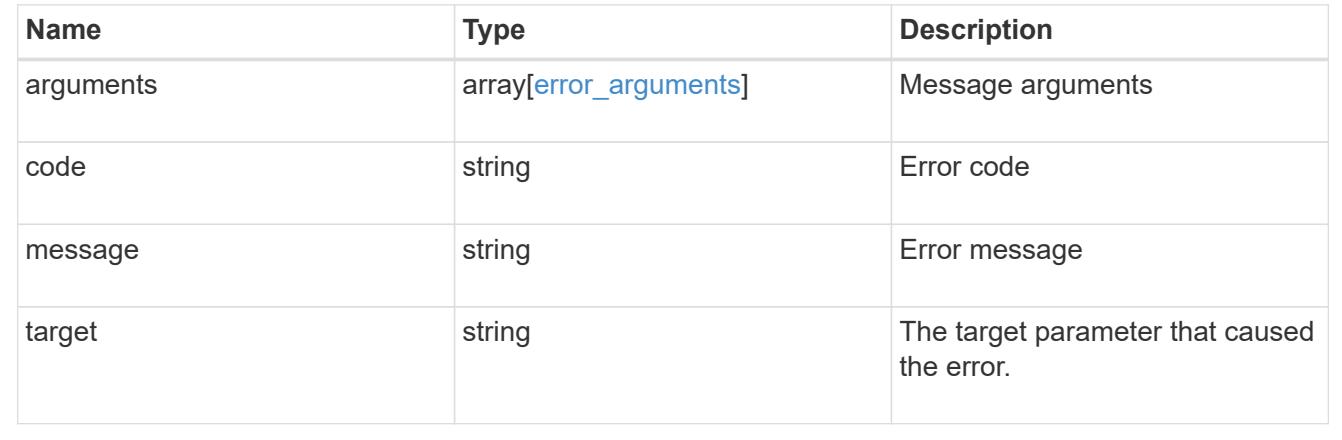

# **Initiate a switchover, heal, or switchback operation**

PATCH /cluster/metrocluster

# **Introduced In:** 9.8

Initiates a switchover, heal or switchback operation.

# **Related ONTAP commands**

• metrocluster switchover \* metrocluster switchback \* metrocluster heal

#### **Parameters**

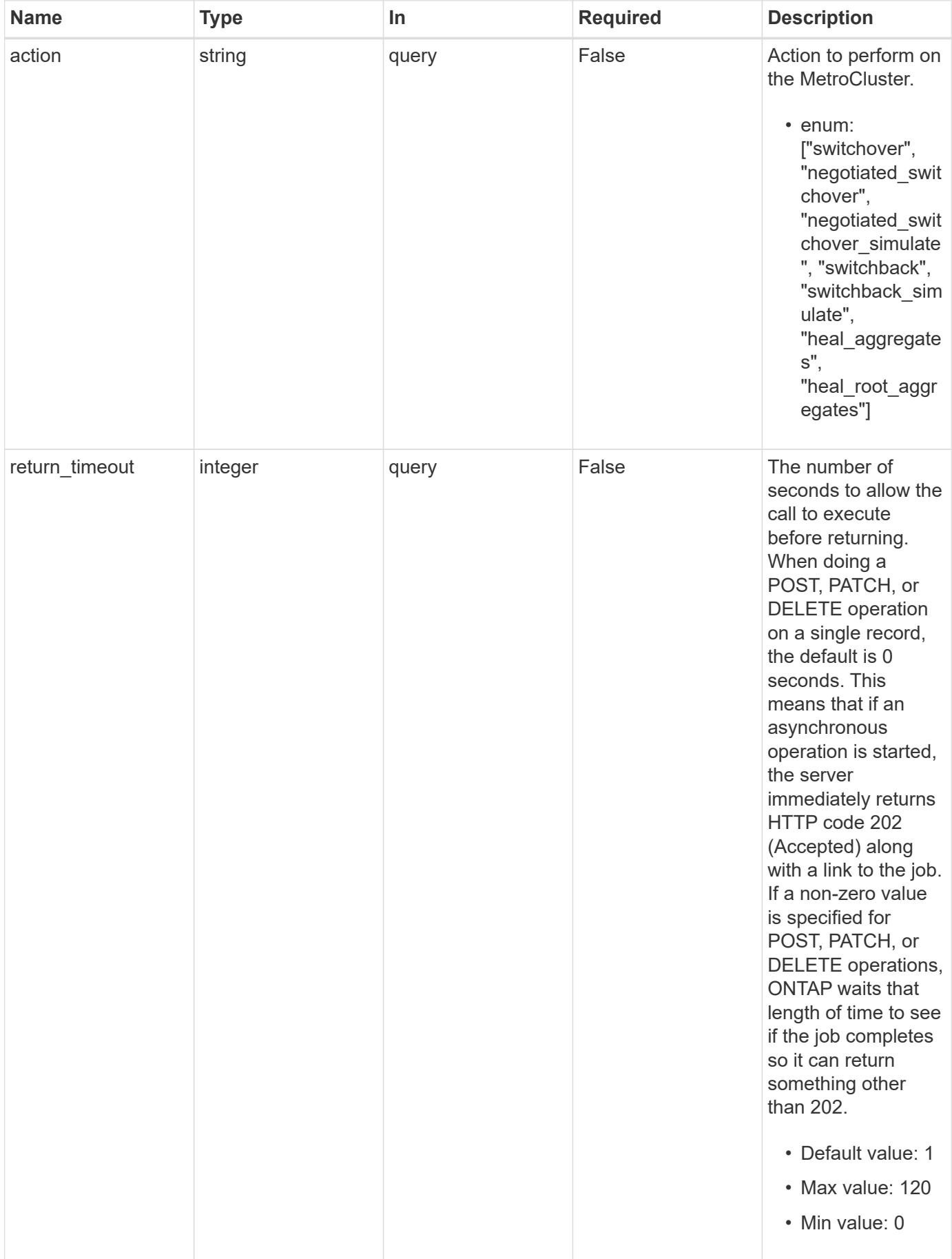

Status: 202, Accepted

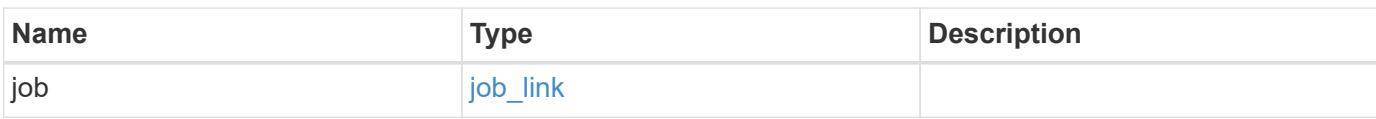

# **Example response**

```
{
    "job": {
      "_links": {
        "self": {
          "href": "/api/resourcelink"
        }
      },
      "uuid": "string"
    }
}
```
# **Error**

```
Status: Default
```
# ONTAP Error Response Codes

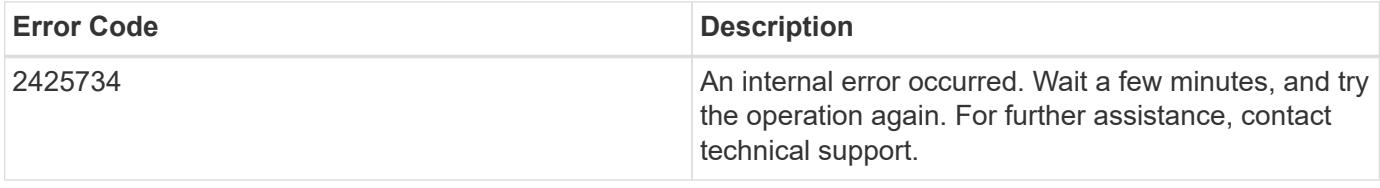

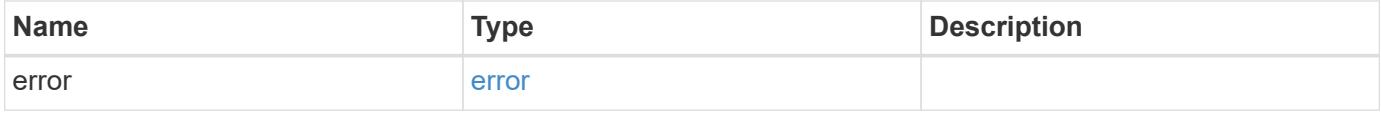

# **Example error**

```
{
   "error": {
     "arguments": {
       "code": "string",
      "message": "string"
     },
     "code": "4",
     "message": "entry doesn't exist",
     "target": "uuid"
   }
}
```
## **Definitions**

# **See Definitions**

href

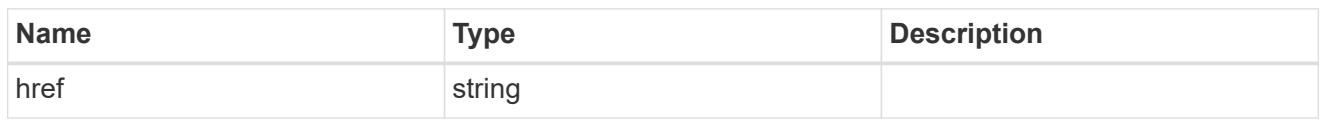

\_links

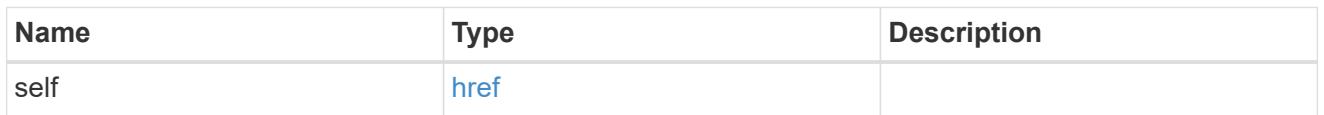

# job\_link

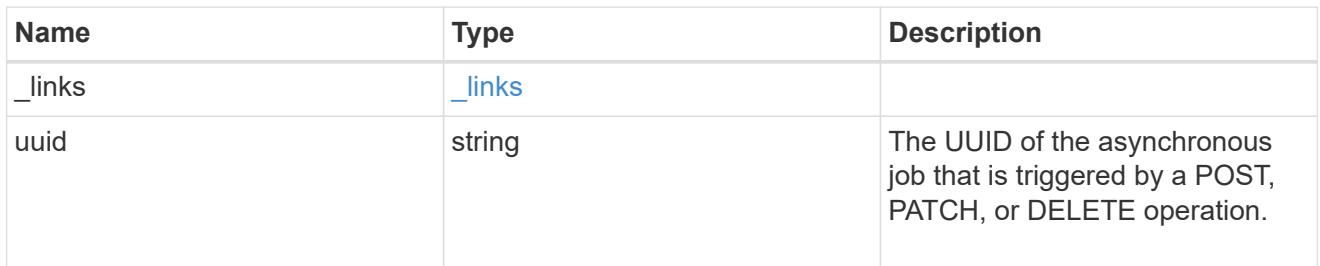

# error\_arguments

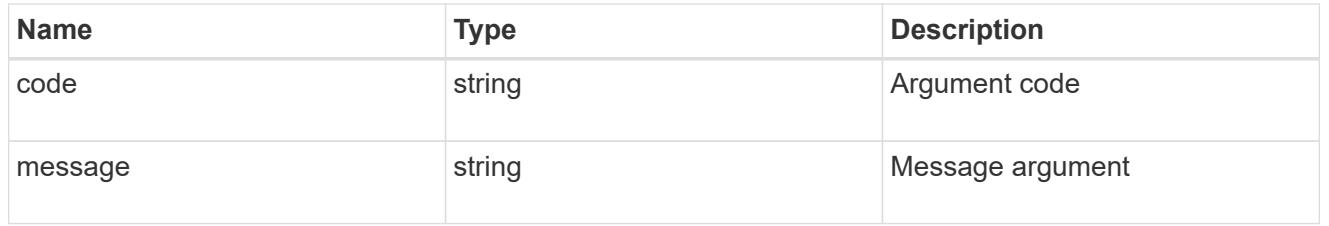

# error

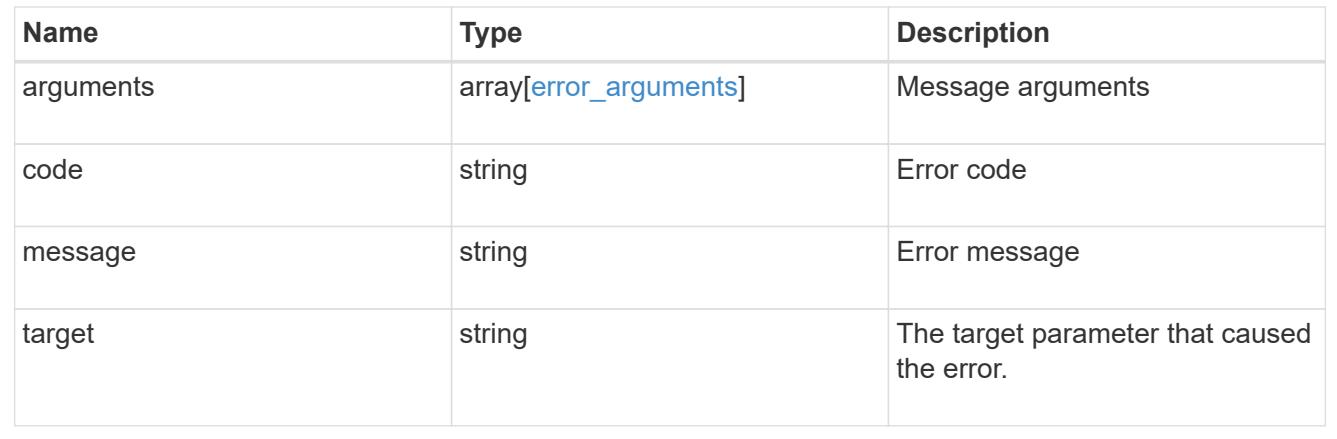

# **Set up a MetroCluster configuration**

POST /cluster/metrocluster

# **Introduced In:** 9.8

Sets up a MetroCluster.

#### **Required properties**

- partner\_cluster.name
- dr\_pairs

#### **Recommended optional properties**

- mediator.\*
- mccip\_ports

### **Learn more**

• [DOC /cluster/metrocluster](https://docs.netapp.com/us-en/ontap-restapi-9131/{relative_path}cluster_metrocluster_endpoint_overview.html)

#### **Related ONTAP commands**

- metrocluster configuration-settings dr-group create
- metrocluster configuration-settings interface create
- metrocluster configuration-settings connection connect
- metrocluster configuration-settings mediator add
- storage aggregate create
- storage aggregate mirror
- metrocluster configure

#### **Parameters**

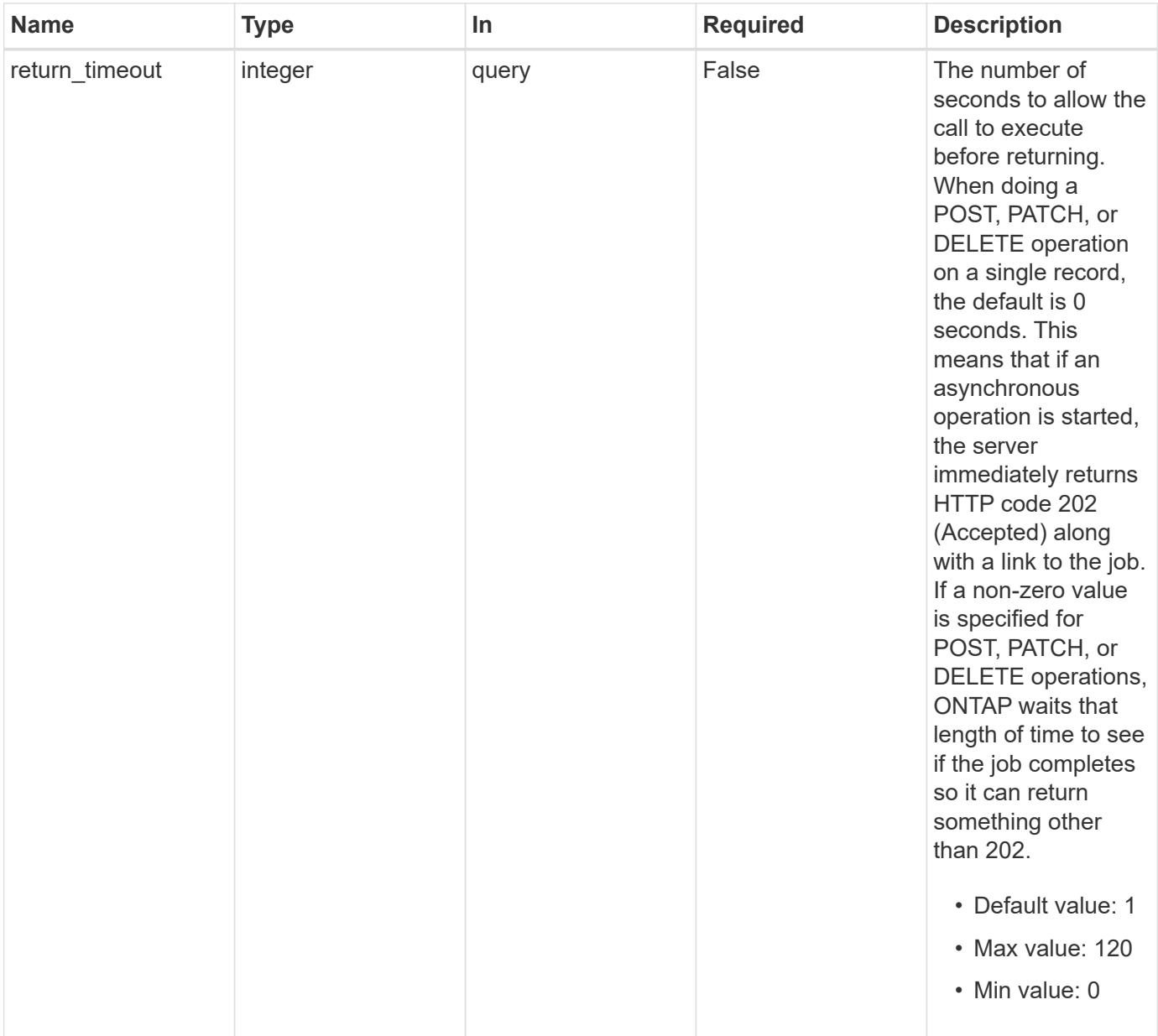

# **Request Body**

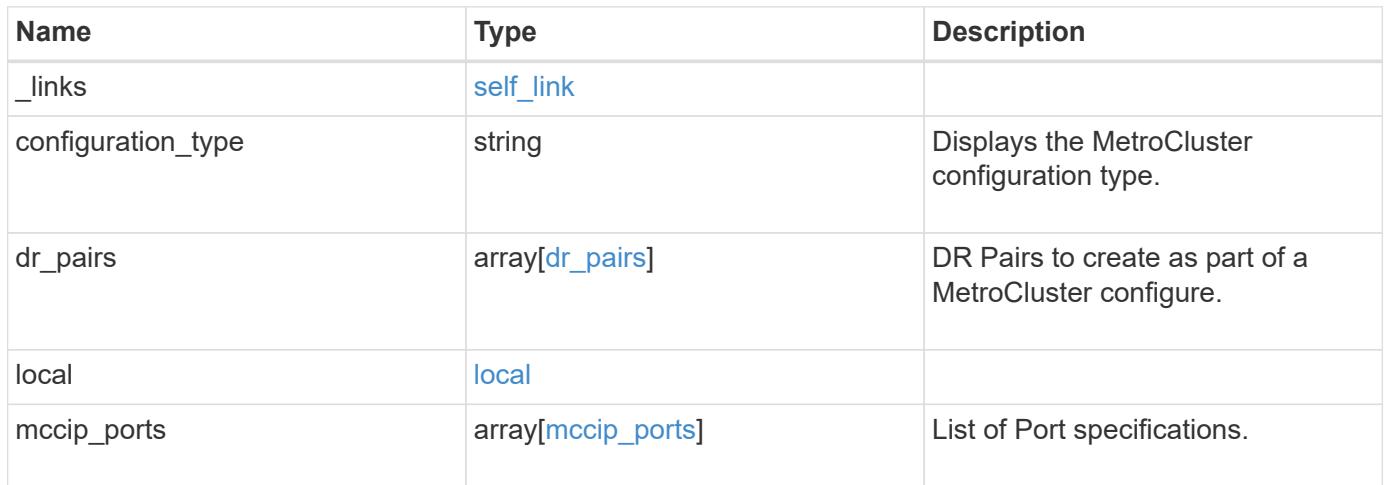
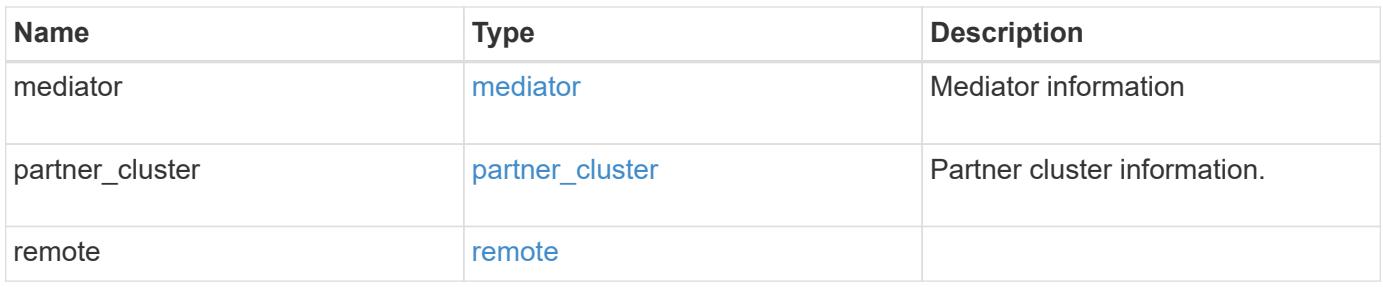

**Example request**

```
{
 " links": {
      "self": {
        "href": "/api/resourcelink"
     }
   },
 "configuration type": "invalid",
 "dr pairs": {
      "node": {
        "_links": {
          "self": {
             "href": "/api/resourcelink"
          }
        },
        "name": "node1",
        "uuid": "1cd8a442-86d1-11e0-ae1c-123478563412"
      },
      "partner": {
        "_links": {
          "self": {
             "href": "/api/resourcelink"
          }
        },
      "name": "node1",
        "uuid": "1cd8a442-86d1-11e0-ae1c-123478563412"
     }
   },
   "local": {
      "cluster": {
        "_links": {
          "self": {
             "href": "/api/resourcelink"
          }
        },
        "name": "cluster1",
        "uuid": "1cd8a442-86d1-11e0-ae1c-123478563412"
      },
    "configuration state": "configuration error",
      "mode": "normal"
    },
   "mccip_ports": {
     "l3_config": {
        "ipv4_interface": {
          "address": "10.10.10.7",
```

```
  "gateway": "10.1.1.1",
        "netmask": "24"
      }
    },
  "name": "e1b",
    "node": {
      "_links": {
        "self": {
           "href": "/api/resourcelink"
        }
      },
    "name": "node1",
      "uuid": "1cd8a442-86d1-11e0-ae1c-123478563412"
    },
    "vlan_id": 200
  },
  "mediator": {
  "dr group": {
     "id": 0
    },
  "ip address": "10.10.10.7",
    "password": "mypassword",
  "peer cluster": {
      "_links": {
        "self": {
          "href": "/api/resourcelink"
        }
      },
      "name": "cluster2",
      "uuid": "ebe27c49-1adf-4496-8335-ab862aebebf2"
    },
  "peer mediator connectivity": "connected",
    "port": 31784,
    "reachable": 1,
    "user": "myusername",
    "uuid": "string"
  },
"partner_cluster": {
    "_links": {
      "self": {
        "href": "/api/resourcelink"
      }
    },
  "name": "cluster1",
    "uuid": "1cd8a442-86d1-11e0-ae1c-123478563412"
  },
```

```
  "remote": {
      "cluster": {
        "_links": {
          "self": {
            "href": "/api/resourcelink"
          }
        },
        "name": "cluster1",
        "uuid": "1cd8a442-86d1-11e0-ae1c-123478563412"
      },
    "configuration state": "configuration error",
      "mode": "normal"
   }
}
```
#### **Response**

```
Status: 202, Accepted
```
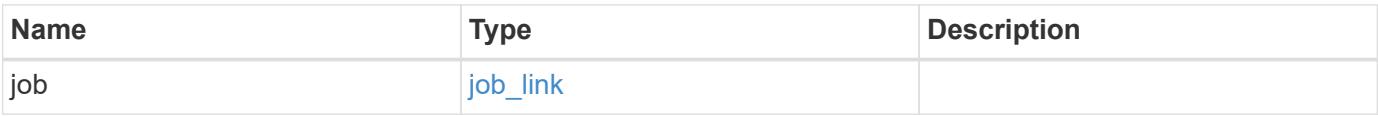

#### **Example response**

```
{
    "job": {
      "_links": {
         "self": {
          "href": "/api/resourcelink"
        }
      },
      "uuid": "string"
   }
}
```
#### **Headers**

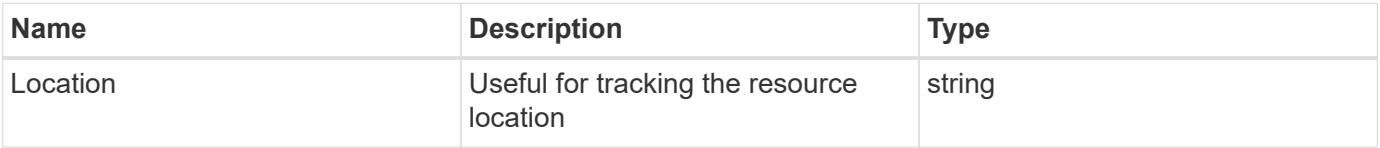

Status: Default

# ONTAP Error Response Codes

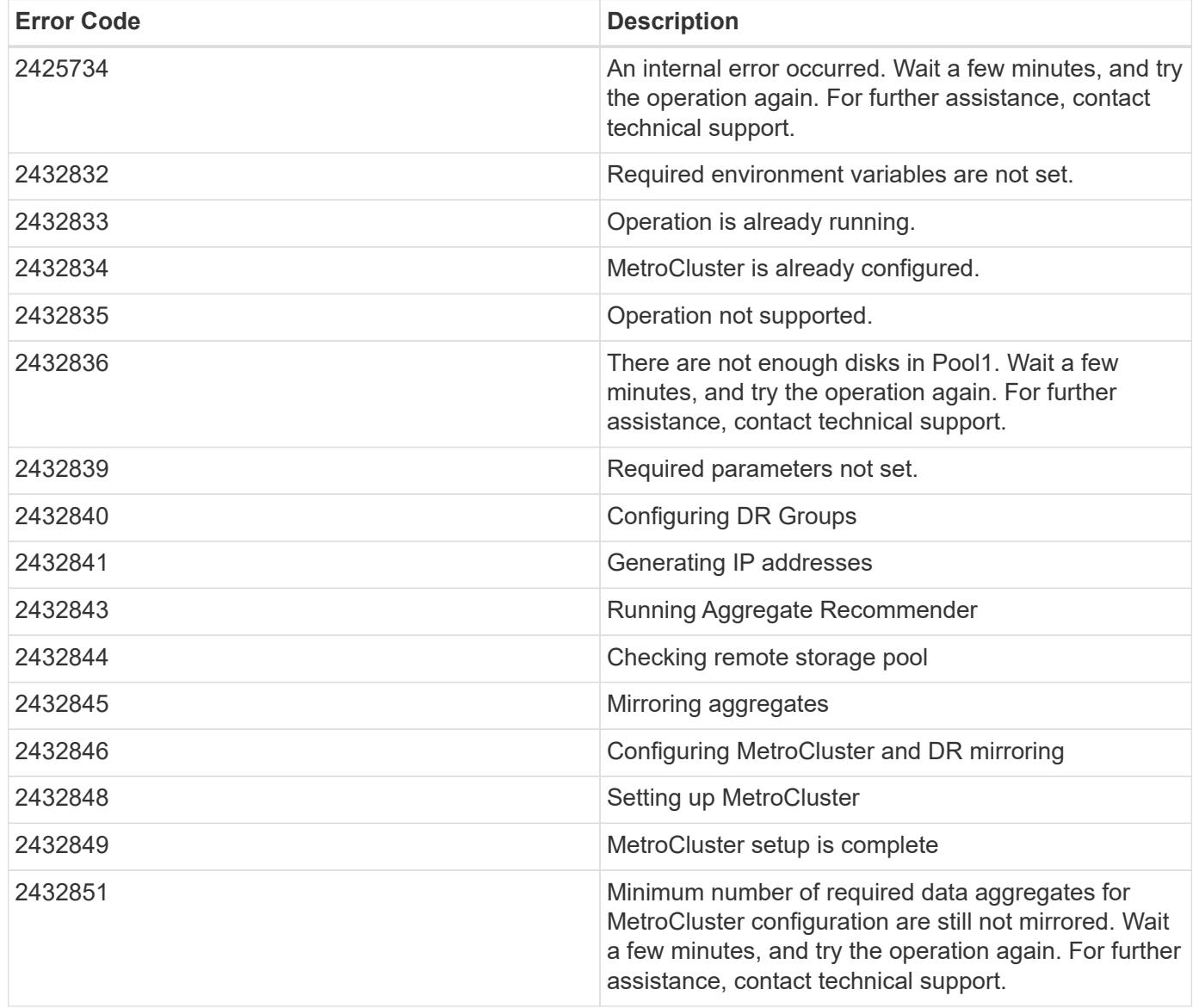

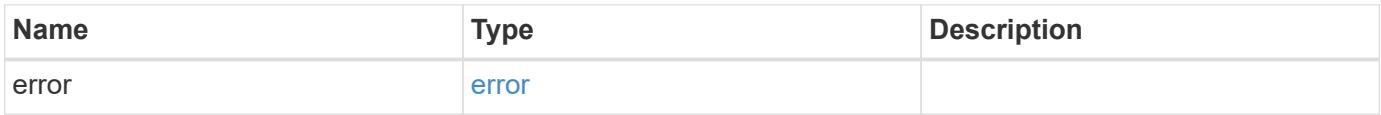

# **Example error**

```
{
   "error": {
     "arguments": {
       "code": "string",
      "message": "string"
     },
     "code": "4",
     "message": "entry doesn't exist",
     "target": "uuid"
   }
}
```
#### **Definitions**

# **See Definitions**

href

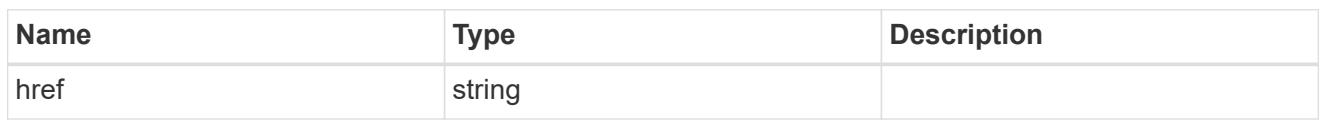

self\_link

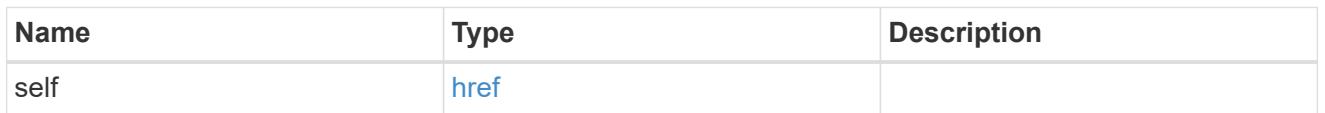

 $_{\perp}$ links

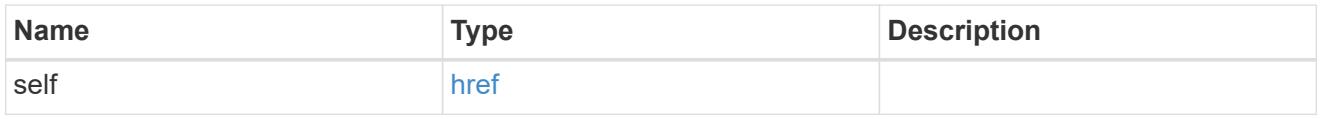

node

Local node of the DR Group.

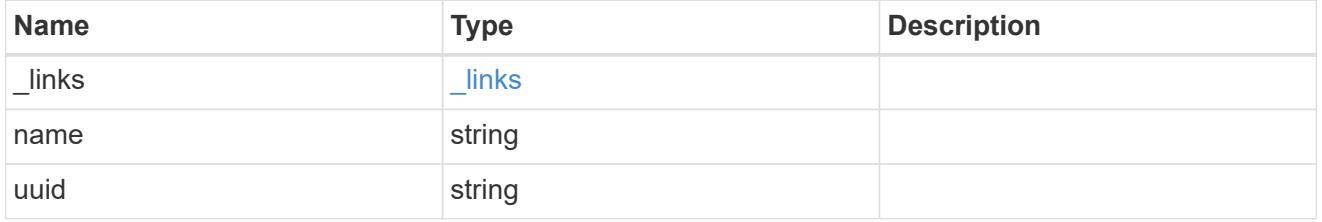

partner

Partner node of the DR Group.

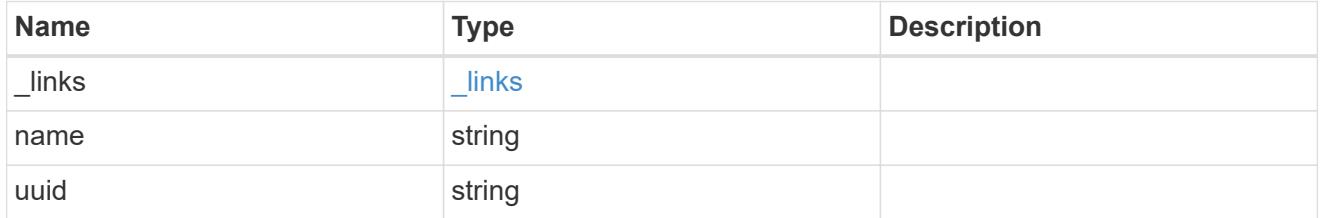

# dr\_pairs

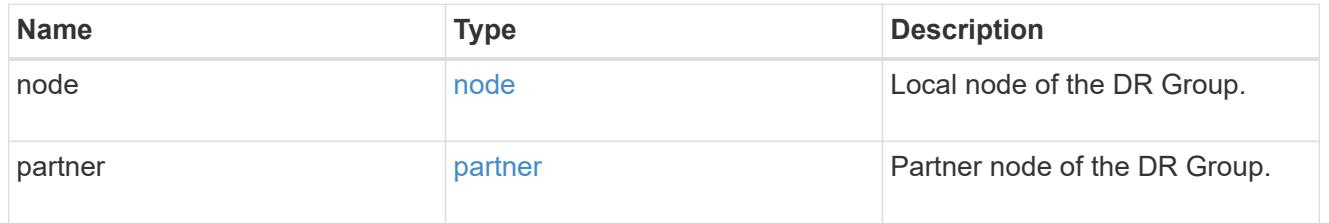

cluster

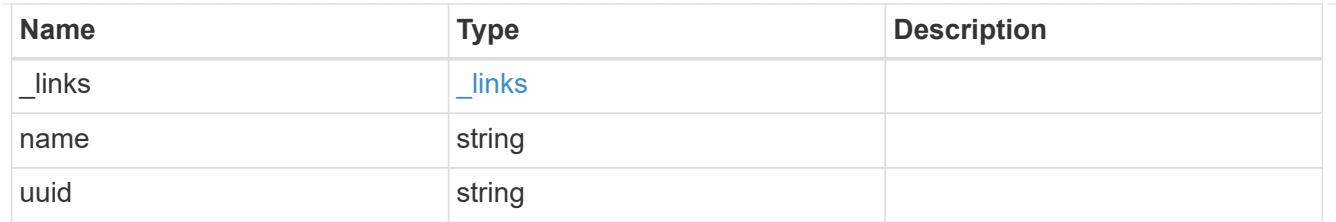

local

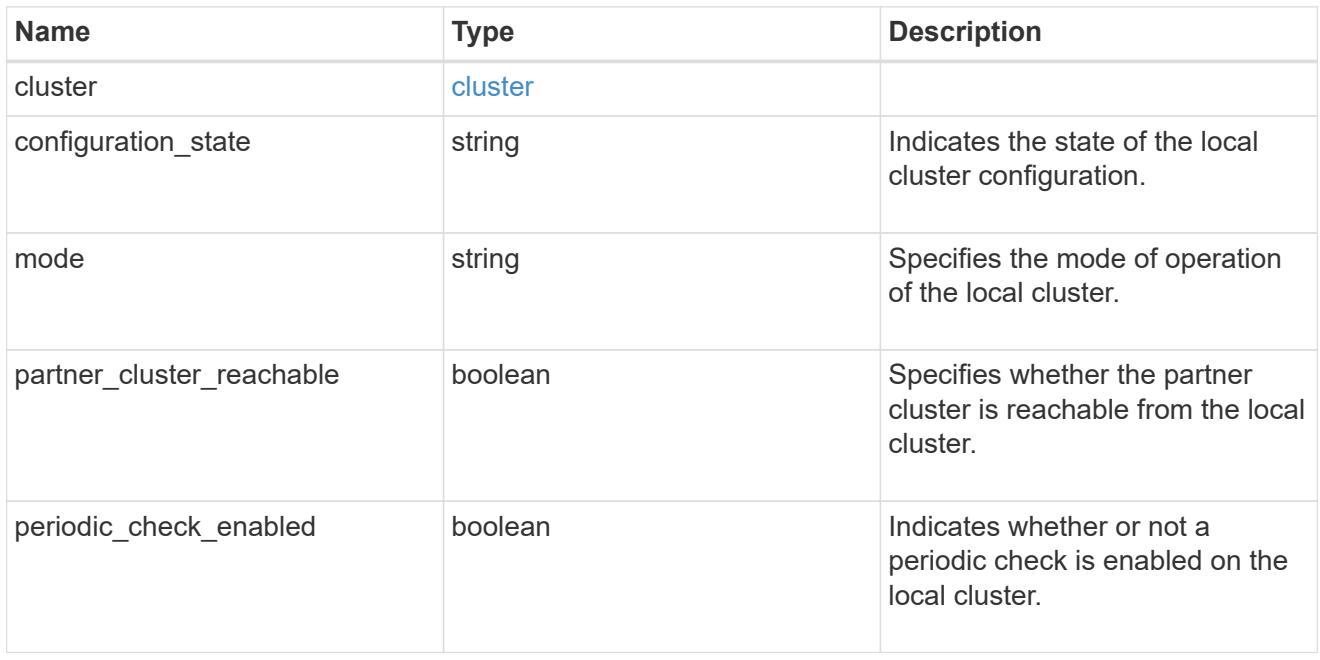

# ipv4\_interface

Object to setup an interface along with its default router.

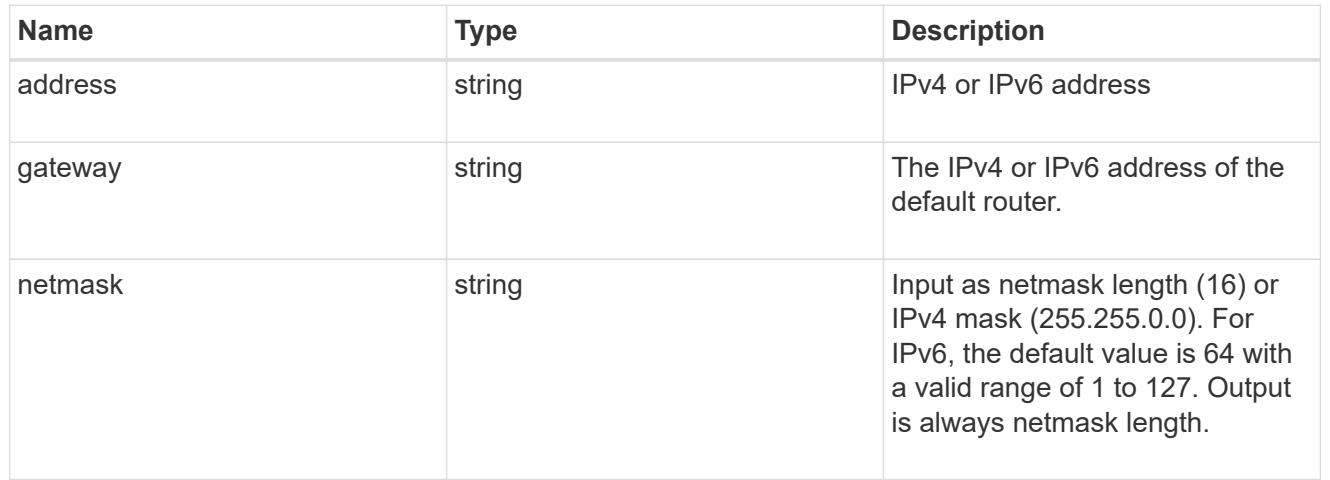

# l3\_config

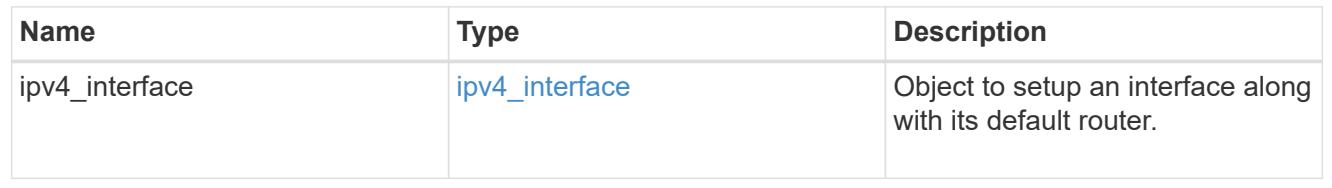

node

Node information

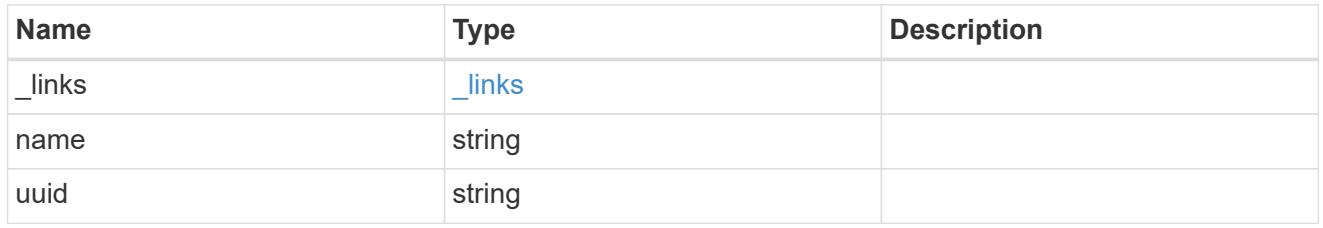

### mccip\_ports

Port configuration specification. l3\_config information is only needed when configuring a MetroCluster IP for use in a layer 3 network.

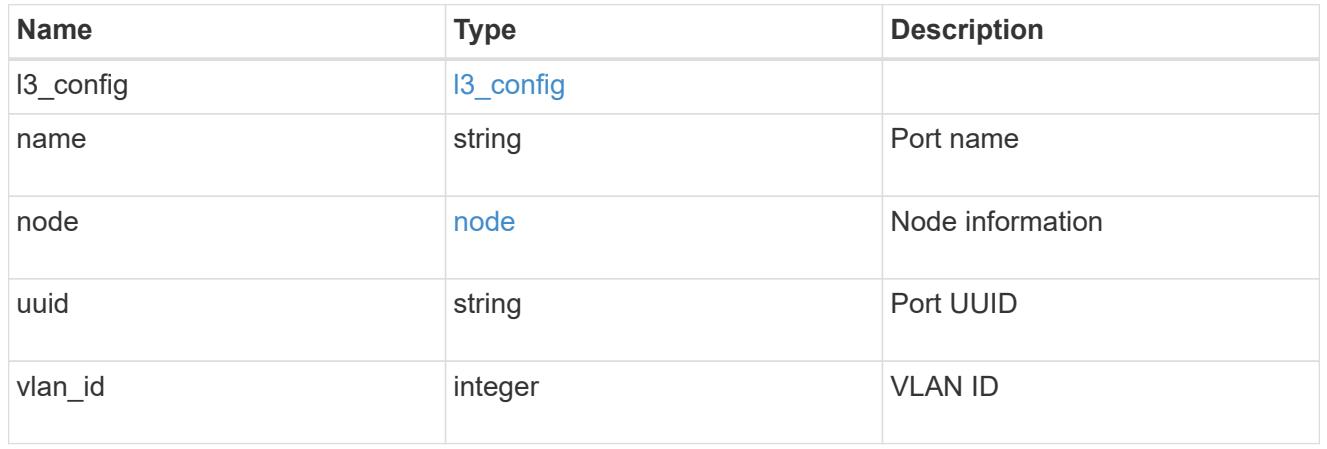

dr\_group

DR group reference.

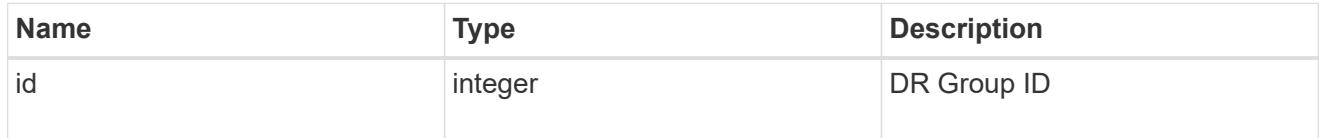

# peer\_cluster

The peer cluster that the mediator service is used for.

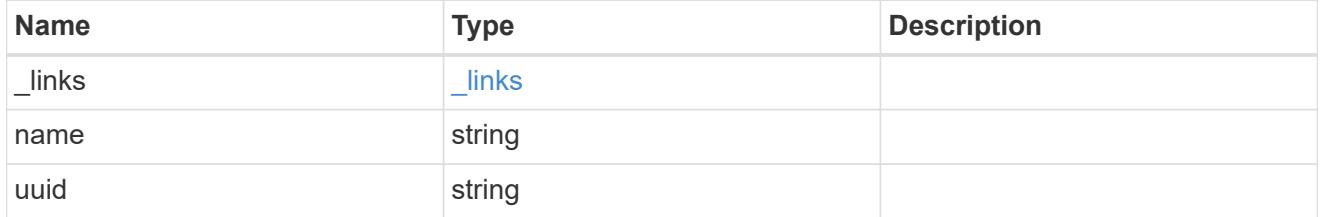

mediator

Mediator information

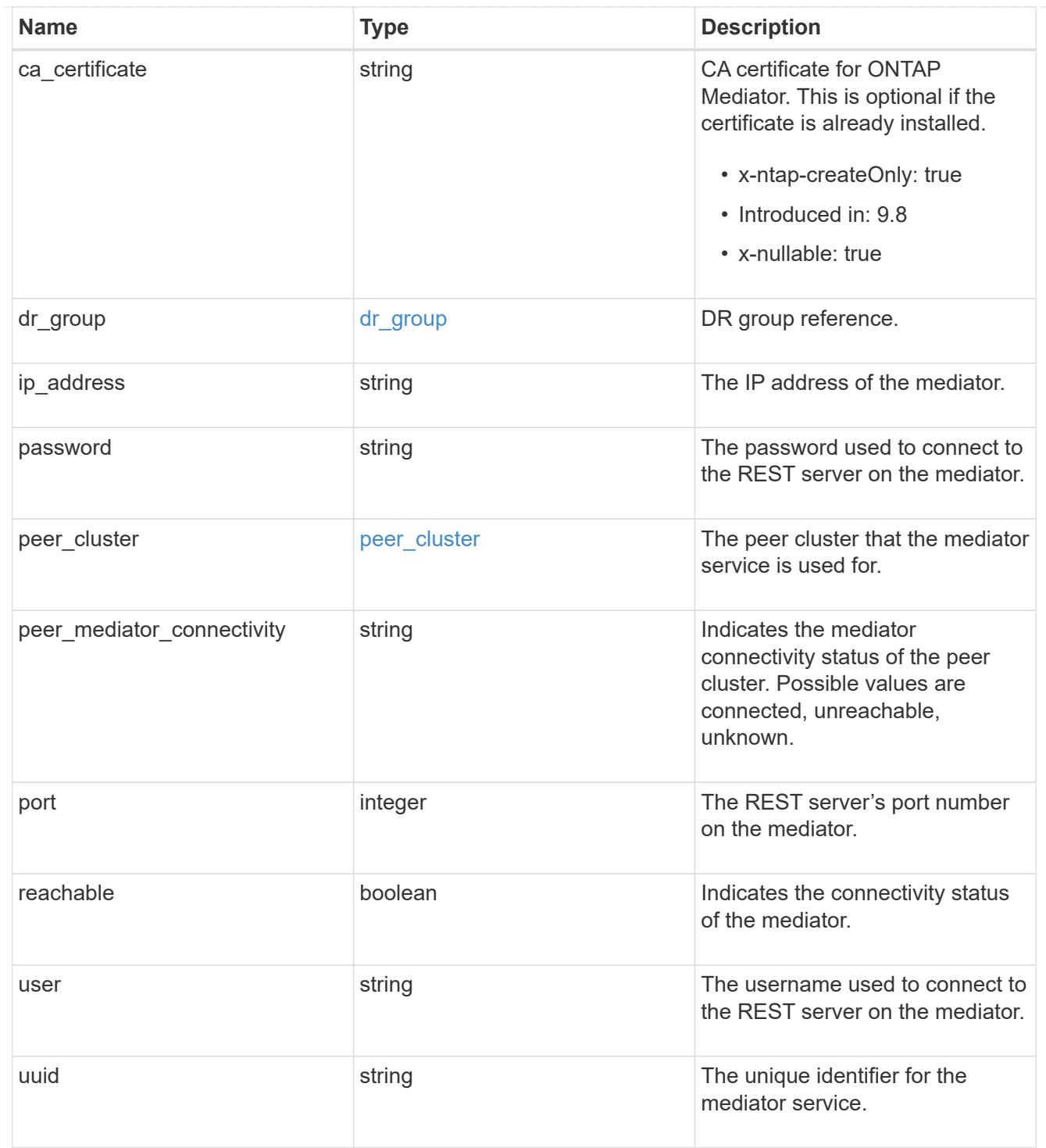

partner\_cluster

Partner cluster information.

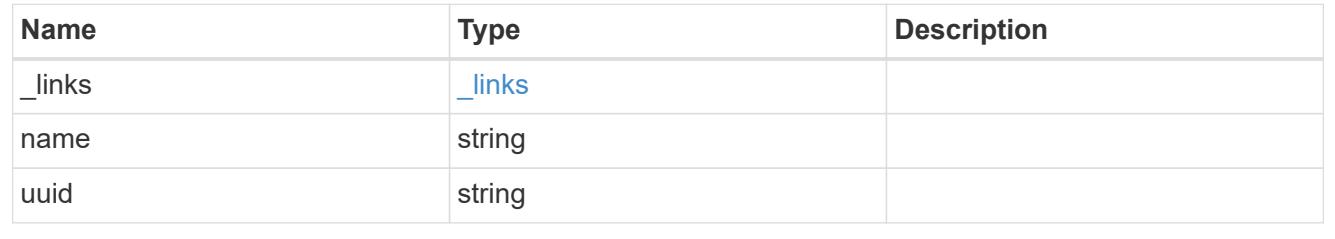

#### remote

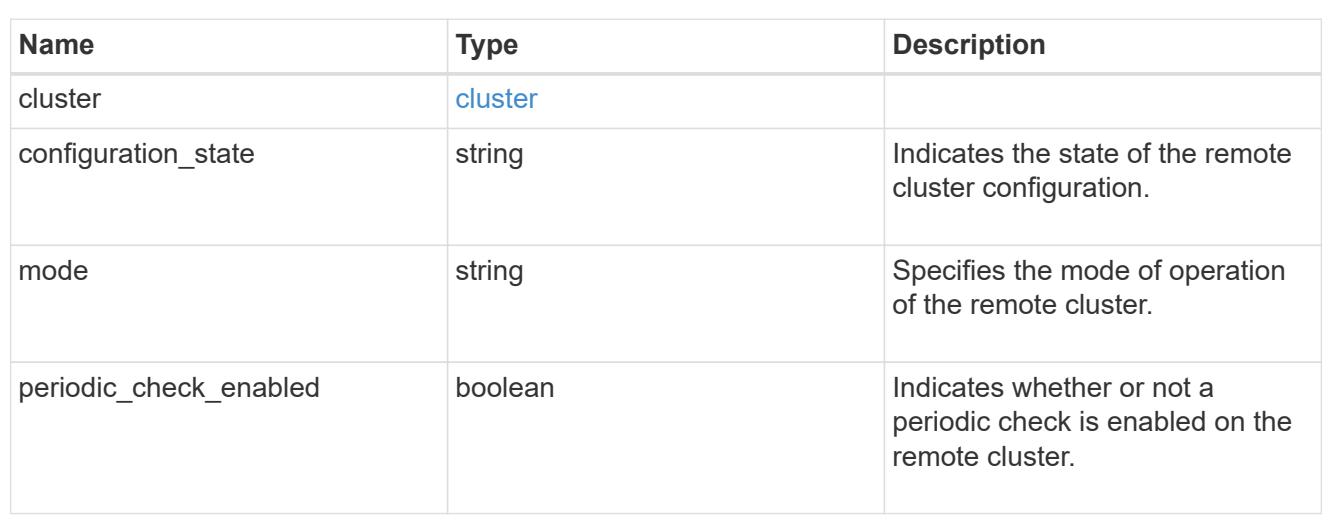

### metrocluster

Holds MetroCluster status and configuration parameters for the local and remote clusters. REST: /api/cluster/metrocluster

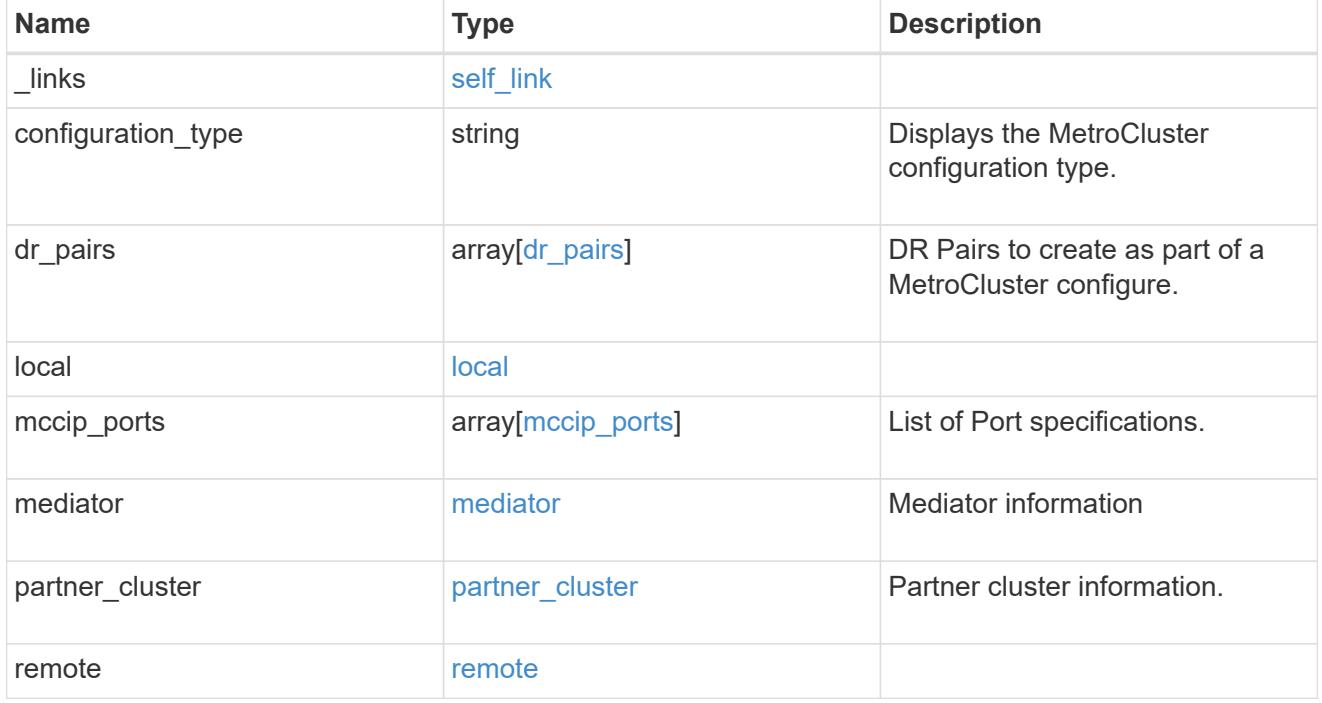

# job\_link

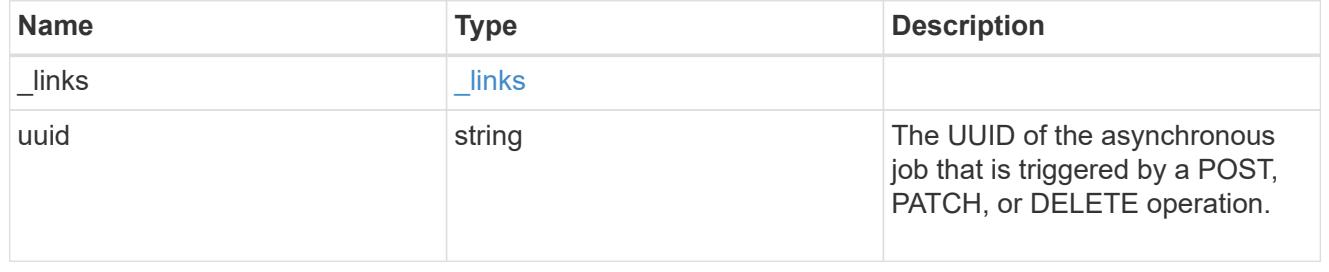

# error\_arguments

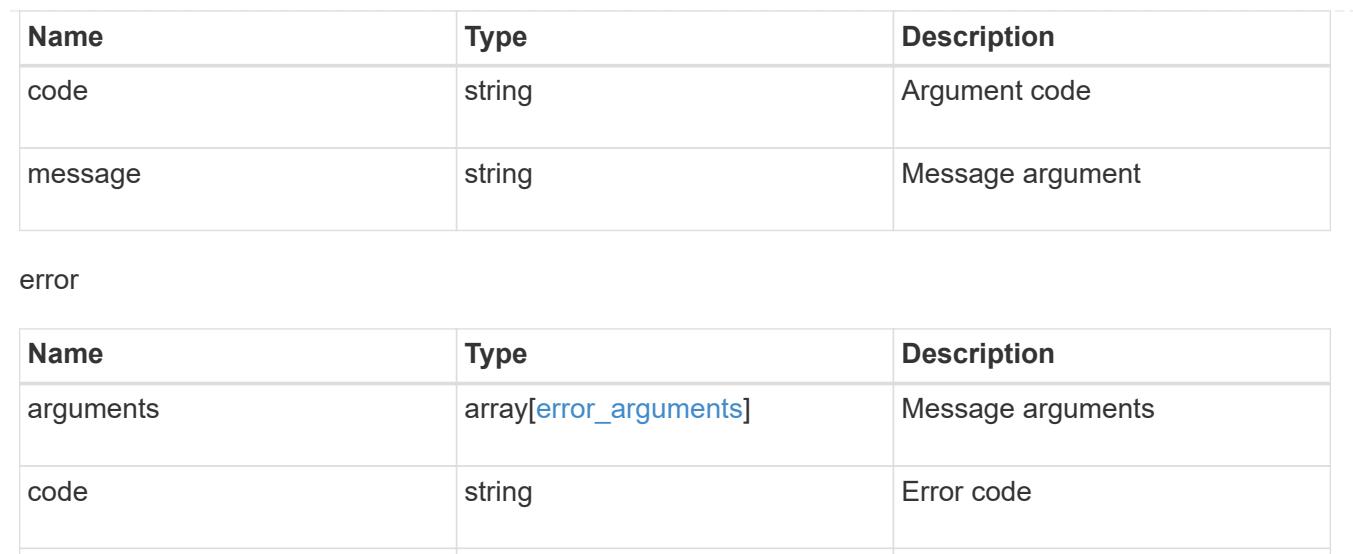

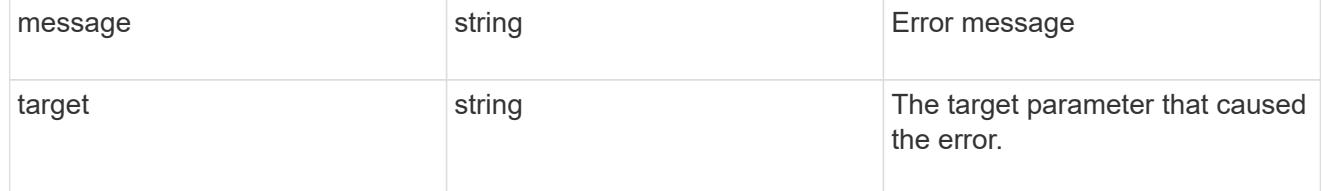

# **Display MetroCluster diagnostics**

# **Cluster MetroCluster diagnostics endpoint overview**

### **Overview**

You can use this API to initiate a MetroCluster diagnostics operation and fetch the results of a completed diagnostics operation on a MetroCluster over IP configuration. The GET operation retrieves the results of a completed diagnostics operation for the MetroCluster over IP configuration. These can include the overall high level and details for the checks done for different components. By default, the response does not include the details. If the fields query is used in the request, the response will include the details. The POST request can be used to start a MetroCluster diagnostics operation or set up a schedule for the diagnostics to be run periodically.

#### **Details**

Details provide a way to view all the checks done on a component and the result of each check. The details of the checks are not included in the response by default. In order to fetch the details, use the fields query parameter.

- node.details
- aggregate.details
- cluster.details

#### **Starting a MetroCluster diagnostics operation**

A new MetroCluster diagnostics operation can be started by issuing a POST to /cluster/metrocluster/diagnostics. There are no extra parameters required to initiate a diagnostics operation.

# **Polling the POST job for status of diagnostics operation**

After a successful POST /cluster/diagnostics operation is issued, an HTTP status code of 202 (Accepted) is returned along with a job UUID and a link in the body of the response. The POST job continues asynchronously and can be monitored by using the job UUID and the /cluster/jobs API. The "message" field in the response of the GET /cluster/jobs/{uuid} request shows the current step in the job, and the "state" field shows the overall state of the job.

#### **Examples**

#### **Running the diagnostics operation**

This example shows the POST request for starting a diagnostic operation for a MetroCluster over IP configuration and the responses returned:

#API /api/cluster/metrocluster/diagnostics

### **POST Request**

curl -X POST https://<mgmt-ip>/api/cluster/metrocluster/diagnostics

#### **POST Response**

```
HTTP/1.1 202 Accepted
Date: Tue, 22 Sep 2020 17:20:53 GMT
Server: libzapid-httpd
X-Content-Type-Options: nosniff
Cache-Control: no-cache, no-store, must-revalidate
Location: /api/cluster/metrocluster/diagnostics
Content-Length: 189
Content-Type: application/hal+json
{
"job": {
    "uuid": "f7d3804c-fcf7-11ea-acaf-005056bb47c1",
    "_links": {
      "self": {
        "href": "/api/cluster/jobs/f7d3804c-fcf7-11ea-acaf-005056bb47c1"
      }
    }
}
}
```
### **Monitoring the job progress**

Use the link provided in the response to the POST request to fetch information for the diagnostics operation job.

# **Request**

```
curl -X GET https://<mgmt-ip>/api/cluster/jobs/f7d3804c-fcf7-11ea-acaf-
005056bb47c1
```
#### **Job status response**

```
HTTP/1.1 202 Accepted
Date: Tue, 22 Sep 2020 17:21:12 GMT
Server: libzapid-httpd
X-Content-Type-Options: nosniff
Cache-Control: no-cache, no-store, must-revalidate
Content-Length: 345
Content-Type: application/hal+json
{
"uuid": "f7d3804c-fcf7-11ea-acaf-005056bb47c1",
"description": "POST /api/cluster/metrocluster/diagnostics",
"state": "running",
"message": "Checking nodes...",
"code": 2432853,
"start time": "2020-09-22T13:20:53-04:00",
" links": {
    "self": {
      "href": "/api/cluster/jobs/f7d3804c-fcf7-11ea-acaf-005056bb47c1"
    }
}
}
```
**Final status of the diagnostics job**

```
HTTP/1.1 202 Accepted
Date: Tue, 22 Sep 2020 17:29:04 GMT
Server: libzapid-httpd
X-Content-Type-Options: nosniff
Cache-Control: no-cache, no-store, must-revalidate
Content-Length: 372
Content-Type: application/hal+json
{
"uuid": "f7d3804c-fcf7-11ea-acaf-005056bb47c1",
"description": "POST /api/cluster/metrocluster/diagnostics",
"state": "success",
"message": "success",
"code": 0,
"start time": "2020-09-22T13:20:53-04:00",
"end_time": "2020-09-22T13:22:04-04:00",
" links": {
    "self": {
      "href": "/api/cluster/jobs/f7d3804c-fcf7-11ea-acaf-005056bb47c1"
    }
}
}
```
#### **Retrieving the diagnostics operation**

#### **Request**

curl -X GET https://<mgmt-ip>/api/cluster/metrocluster/diagnostics

#### **Response**

```
HTTP/1.1 202 Accepted
Date: Tue, 22 Sep 2020 18:04:28 GMT
Server: libzapid-httpd
X-Content-Type-Options: nosniff
Cache-Control: no-cache, no-store, must-revalidate
Content-Length: 1005
Content-Type: application/hal+json
{
"node": {
    "timestamp": "2020-09-22T13:47:01-04:00",
    "state": "ok",
    "summary": {
      "message": ""
    }
```

```
},
"interface": {
    "timestamp": "2020-09-22T13:47:01-04:00",
    "state": "ok",
    "summary": {
     "message": ""
   }
},
"aggregate": {
    "timestamp": "2020-09-22T13:47:01-04:00",
    "state": "ok",
   "summary": {
     "message": ""
   }
},
"cluster": {
    "timestamp": "2020-09-22T13:47:01-04:00",
    "state": "ok",
   "summary": {
     "message": ""
   }
},
"connection": {
    "timestamp": "2020-09-22T13:47:01-04:00",
    "state": "ok",
   "summary": {
     "message": ""
   }
},
"volume": {
    "timestamp": "2020-09-22T13:47:01-04:00",
    "state": "ok",
   "summary": {
      "message": ""
   }
},
"config_replication": {
    "timestamp": "2020-09-22T13:47:01-04:00",
    "state": "ok",
   "summary": {
      "message": ""
   }
},
" links": {
    "self": {
      "href": "/api/cluster/metrocluster/diagnostics"
```
} } }

#### **Retrieving check details for the node component**

#### **Request**

```
curl -X GET https://<mgmt-
ip>/api/cluster/metrocluster/diagnostics?fields=node.details
```
#### **Response**

```
HTTP/1.1 200 OK
Date: Thu, 10 Feb 2022 00:05:12 GMT
Server: libzapid-httpd
X-Content-Type-Options: nosniff
Cache-Control: no-cache, no-store, must-revalidate
Content-Length: 4506
Content-Type: application/hal+json
{
"node": {
    "details": [
      {
        "node": {
          "uuid": "11111111-1111-1111-1111-111111111111",
          "name": "node1",
        " links": {
            "self": {
              "href": "/api/cluster/nodes/11111111-1111-1111-1111-
111111111111"
  }
  }
        },
        "cluster": {
          "uuid": "12121212-1212-1212-1212-121212121212",
          "name": "clusterA",
        " links": {
            "self": {
              "href": "/api/cluster/12121212-1212-1212-1212-121212121212"
  }
          }
        },
        "timestamp": "2022-02-09T18:47:00-05:00",
```

```
  "checks": [
\{"name": "node reachable",
          "result": "ok"
         },
\{"name": "metrocluster ready",
          "result": "ok"
         },
\{"name": "local ha partner",
          "result": "ok"
         },
\{"name": "ha_mirroring_on",
           "result": "ok"
         },
\{"name": "ha mirroring op state",
          "result": "ok"
         },
\{"name": "symmetric ha relationship",
           "result": "ok"
         },
\{  "name": "remote_dr_partner",
          "result": "ok"
         },
\{"name": "dr_mirroring_on",
          "result": "ok"
         },
\{"name": "dr mirroring op state",
          "result": "ok"
         },
\{"name": "symmetric dr relationship",
          "result": "ok"
         },
\{"name": "remote dr auxiliary partner",
          "result": "ok"
         },
         {
```

```
"name": "symmetric dr auxiliary relationship",
            "result": "ok"
          },
\{"name": "storage_failover_enabled",
            "result": "ok"
          },
\{"name": "has intercluster lif",
           "result": "ok"
          },
\{"name": "node object limit",
            "result": "ok"
          },
          {
          "name": "automatic uso",
           "result": "ok"
          }
        ]
      },
      {
        "node": {
          "uuid": "22222222-2222-2222-2222-222222222222",
        "name": "node2",
          "_links": {
            "self": {
              "href": "/api/cluster/nodes/22222222-2222-2222-2222-
222222222222"
  }
          }
        },
        "cluster": {
          "uuid": "23232323-2323-2323-2323-232323232323",
          "name": "clusterB",
        " links": {
            "self": {
              "href": "/api/cluster/23232323-2323-2323-2323-232323232323"
            }
          }
        },
        "timestamp": "2022-02-09T18:47:00-05:00",
        "checks": [
          {
          "name": "node reachable",
            "result": "ok"
```

```
  },
\{"name": "metrocluster ready",
          "result": "ok"
         },
\{"name": "local ha partner",
          "result": "ok"
         },
\{"name": "ha mirroring on",
          "result": "ok"
         },
\{"name": "ha mirroring op state",
           "result": "ok"
         },
\{"name": "symmetric ha relationship",
          "result": "ok"
         },
\{  "name": "remote_dr_partner",
          "result": "ok"
         },
\{  "name": "dr_mirroring_on",
          "result": "ok"
         },
\{"name": "dr_mirroring_op_state",
          "result": "ok"
         },
\{"name": "symmetric_dr_relationship",
          "result": "ok"
         },
\{"name": "remote dr auxiliary partner",
          "result": "ok"
         },
\{"name": "symmetric dr auxiliary relationship",
          "result": "ok"
         },
         {
```

```
"name": "storage_failover_enabled",
            "result": "ok"
          },
\{"name": "has_intercluster_lif",
            "result": "ok"
          },
\{"name": "node object limit",
            "result": "ok"
          },
\{"name": "automatic uso",
           "result": "ok"
  }
        ]
      }
   ]
},
"_links": {
   "self": {
      "href": "/api/cluster/metrocluster/diagnostics"
   }
}
}
```
# **Retrieving check details for the volume component**

# **Request**

```
curl -X GET https://<mgmt-
ip>/api/cluster/metrocluster/diagnostics?fields=volume.details
```
#### **Response**

```
HTTP/1.1 200 OK
Cache-Control: no-cache,no-store,must-revalidate
Connection: close
Date: Fri, 08 Apr 2022 20:07:38 GMT
Server: libzapid-httpd
Vary: Accept-Encoding
Content-Length: 928
Content-Type: application/hal+json
Client-Date: Fri, 08 Apr 2022 20:07:42 GMT
```

```
Client-Peer: 172.21.138.189:443
Client-Response-Num: 1
Client-SSL-Cert-Issuer: /CN=sti75-vsim-ucs180f0e_siteA/C=US
Client-SSL-Cert-Subject: /CN=sti75-vsim-ucs180f0e_siteA/C=US
Client-SSL-Cipher: ECDHE-RSA-AES256-GCM-SHA384
Client-SSL-Socket-Class: IO::Socket::SSL
Client-SSL-Warning: Peer certificate not verified
Content-Security-Policy: default-src 'self'; script-src 'self' 'unsafe-
inline'; style-src 'self' 'unsafe-inline'; img-src 'self' data:; frame-
ancestors: 'self'
X-Content-Type-Options: nosniff
{
"volume": {
    "details": [
      {
        "checks": [
          {
          "name": "unmirrored flexgroups",
            "result": "ok",
          }
        ]
      },
      {
        "checks": [
          {
            "name": "mixed_flexgroups",
            "result": "ok",
          }
        ]
      }
 \Box},
"_links": {
    "self": {
      "href": "/api/cluster/metrocluster/diagnostics"
   }
}
}
```
#### **Related ONTAP Commands**

- metrocluster check run
- metrocluster check show
- metrocluster check node show
- metrocluster check aggregate show

• metrocluster check cluster show

# **Retrieve diagnostic operation results for a MetroCluster configuration**

GET /cluster/metrocluster/diagnostics

### **Introduced In:** 9.8

Retrieves the results of a completed diagnostic operation for the MetroCluster configuration.

#### **Parameters**

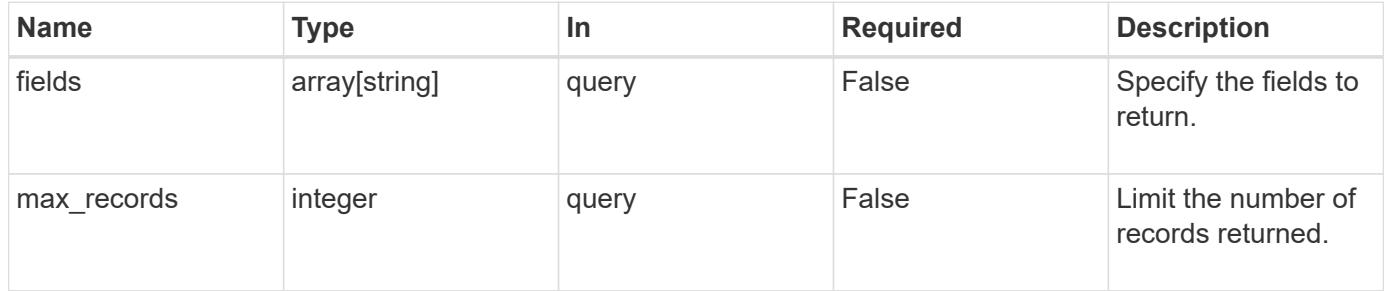

#### **Response**

Status: 200, Ok

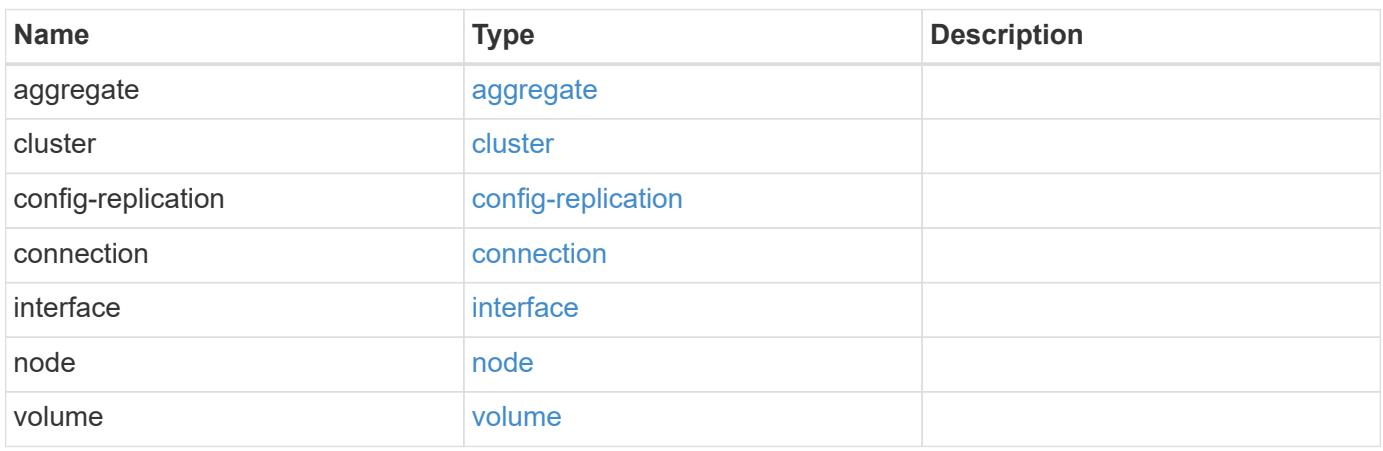

**Example response**

```
{
   "aggregate": {
      "details": {
        "aggregate": {
        " links": {
            "self": {
              "href": "/api/resourcelink"
            }
          },
        "name": "aggr1",
          "uuid": "1cd8a442-86d1-11e0-ae1c-123478563412"
        },
        "checks": {
        "additional_info": {
          "code": "string",
            "message": "string"
          },
        "name": "mirrror status",
          "result": "ok"
        },
        "cluster": {
          "_links": {
            "self": {
              "href": "/api/resourcelink"
            }
          },
          "name": "cluster1",
          "uuid": "1cd8a442-86d1-11e0-ae1c-123478563412"
        },
        "node": {
        " links": {
            "self": {
               "href": "/api/resourcelink"
            }
          },
          "name": "node1",
          "uuid": "1cd8a442-86d1-11e0-ae1c-123478563412"
        },
        "timestamp": "2016-03-10 22:35:16 +0000",
        "volume": {
        " links": {
            "self": {
              "href": "/api/resourcelink"
  }
```

```
  },
      "name": "volume1",
        "uuid": "028baa66-41bd-11e9-81d5-00a0986138f7"
      }
    },
    "state": "ok",
    "summary": {
     "code": "string",
     "message": "string"
    },
    "timestamp": "2016-03-10 22:35:16 +0000"
  },
  "cluster": {
    "details": {
      "aggregate": {
        "_links": {
          "self": {
            "href": "/api/resourcelink"
          }
        },
      "name": "aggr1",
        "uuid": "1cd8a442-86d1-11e0-ae1c-123478563412"
      },
      "checks": {
      "additional info": {
          "code": "string",
          "message": "string"
        },
      "name": "mirrror status",
        "result": "ok"
      },
      "cluster": {
        "_links": {
          "self": {
            "href": "/api/resourcelink"
          }
        },
        "name": "cluster1",
        "uuid": "1cd8a442-86d1-11e0-ae1c-123478563412"
      },
      "node": {
        "_links": {
          "self": {
            "href": "/api/resourcelink"
          }
        },
```

```
"name": "node1",
          "uuid": "1cd8a442-86d1-11e0-ae1c-123478563412"
        },
        "timestamp": "2016-03-10 22:35:16 +0000",
        "volume": {
        " links": {
            "self": {
              "href": "/api/resourcelink"
  }
          },
        "name": "volume1",
          "uuid": "028baa66-41bd-11e9-81d5-00a0986138f7"
       }
      },
      "state": "ok",
      "summary": {
       "code": "string",
       "message": "string"
      },
      "timestamp": "2016-03-10 22:35:16 +0000"
   },
   "config-replication": {
      "state": "ok",
     "summary": {
       "code": "string",
       "message": "string"
      },
      "timestamp": "2016-03-14 22:35:16 +0000"
   },
   "connection": {
      "details": {
        "cluster": {
        " links": {
            "self": {
              "href": "/api/resourcelink"
            }
          },
          "name": "cluster1",
          "uuid": "1cd8a442-86d1-11e0-ae1c-123478563412"
        },
        "connections": {
        "destination address": "string",
          "partner": {
            "node": {
               "_links": {
                 "self": {
```

```
  "href": "/api/resourcelink"
              }
             },
             "name": "node1",
             "uuid": "1cd8a442-86d1-11e0-ae1c-123478563412"
           },
          "type": "ha"
        },
        "port": "string",
        "result": "ok",
      "source address": "string",
        "state": "disconnected"
      },
      "node": {
      " links": {
           "self": {
            "href": "/api/resourcelink"
          }
        },
        "name": "node1",
        "uuid": "1cd8a442-86d1-11e0-ae1c-123478563412"
      }
    },
    "state": "ok",
    "summary": {
     "code": "string",
     "message": "string"
    },
    "timestamp": "2016-03-10 22:35:16 +0000"
  },
  "interface": {
    "state": "ok",
   "summary": {
     "code": "string",
     "message": "string"
    },
   "timestamp": "2016-03-10 22:35:16 +0000"
  },
  "node": {
    "details": {
      "aggregate": {
        "_links": {
          "self": {
            "href": "/api/resourcelink"
          }
        },
```

```
"name": "aggr1",
      "uuid": "1cd8a442-86d1-11e0-ae1c-123478563412"
    },
    "checks": {
    "additional info": {
        "code": "string",
        "message": "string"
      },
    "name": "mirrror status",
      "result": "ok"
    },
    "cluster": {
    " links": {
        "self": {
          "href": "/api/resourcelink"
        }
      },
      "name": "cluster1",
      "uuid": "1cd8a442-86d1-11e0-ae1c-123478563412"
    },
    "node": {
      "_links": {
        "self": {
          "href": "/api/resourcelink"
        }
      },
      "name": "node1",
      "uuid": "1cd8a442-86d1-11e0-ae1c-123478563412"
    },
    "timestamp": "2016-03-10 22:35:16 +0000",
    "volume": {
      "_links": {
        "self": {
          "href": "/api/resourcelink"
        }
      },
    "name": "volume1",
      "uuid": "028baa66-41bd-11e9-81d5-00a0986138f7"
    }
  },
  "state": "ok",
  "summary": {
   "code": "string",
   "message": "string"
  },
  "timestamp": "2016-03-10 22:35:16 +0000"
```

```
  },
    "volume": {
      "details": {
        "aggregate": {
        " links": {
            "self": {
              "href": "/api/resourcelink"
            }
          },
        "name": "aggr1",
          "uuid": "1cd8a442-86d1-11e0-ae1c-123478563412"
        },
        "checks": {
          "additional_info": {
            "code": "string",
            "message": "string"
          },
        "name": "mirrror status",
          "result": "ok"
        },
        "cluster": {
          "_links": {
            "self": {
              "href": "/api/resourcelink"
  }
          },
          "name": "cluster1",
          "uuid": "1cd8a442-86d1-11e0-ae1c-123478563412"
        },
        "node": {
        " links": {
            "self": {
              "href": "/api/resourcelink"
  }
          },
          "name": "node1",
          "uuid": "1cd8a442-86d1-11e0-ae1c-123478563412"
        },
        "timestamp": "2016-03-10 22:35:16 +0000",
        "volume": {
        " links": {
            "self": {
              "href": "/api/resourcelink"
            }
          },
        "name": "volume1",
```

```
  "uuid": "028baa66-41bd-11e9-81d5-00a0986138f7"
       }
      },
      "state": "ok",
      "summary": {
       "code": "string",
       "message": "string"
      },
      "timestamp": "2016-03-10 22:35:16 +0000"
    }
}
```
#### **Error**

Status: Default

# ONTAP Error Response Codes

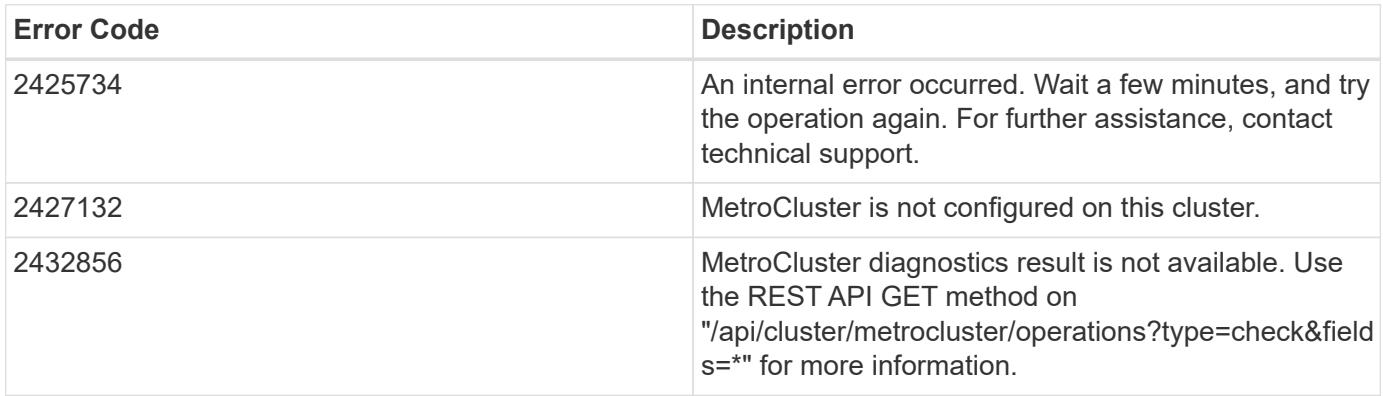

#### **Definitions**

# **See Definitions**

href

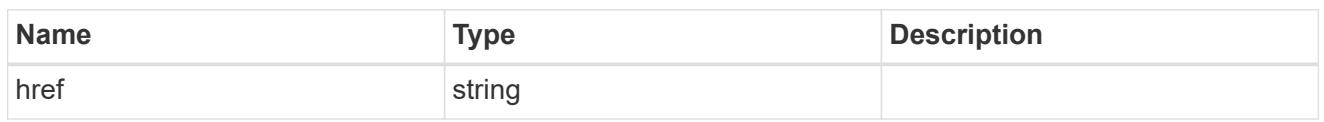

\_links

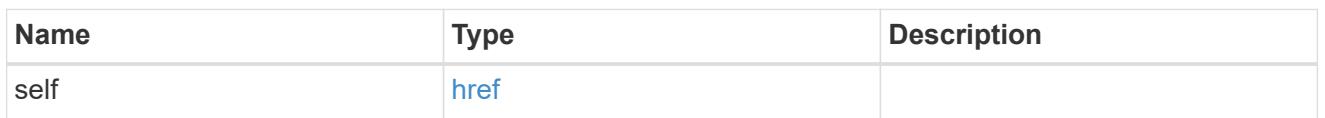

# aggregate

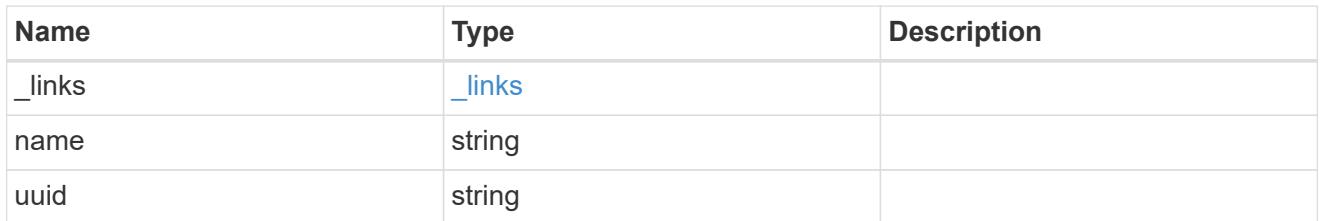

# additional\_info

Additional information or recovery steps to take on this component.

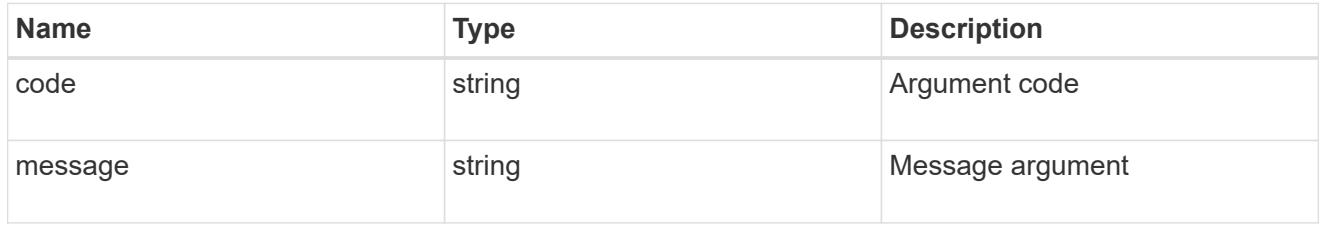

metrocluster\_diag\_check

Generic object which can be used for various components which holds details of the checks of a component.

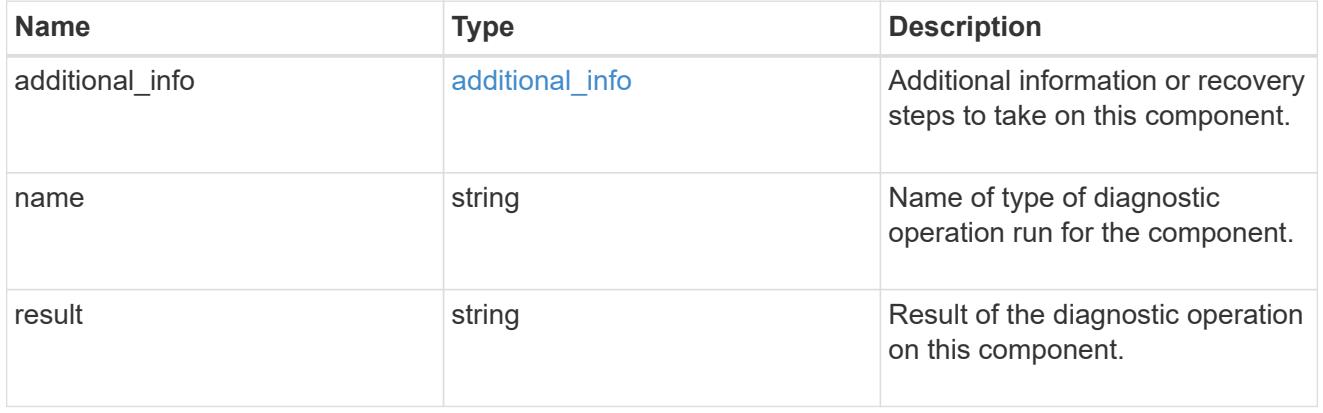

### cluster

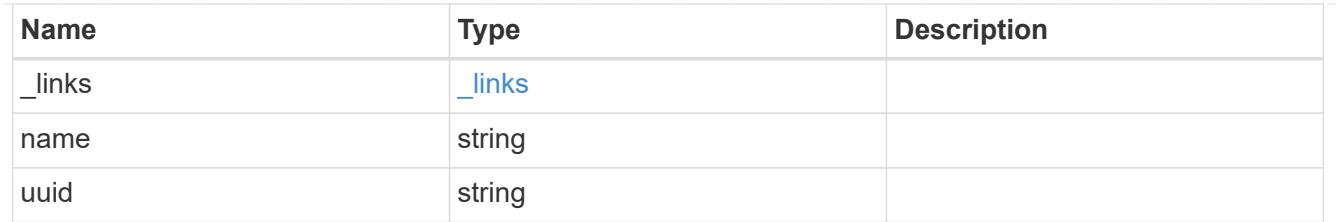

#### node

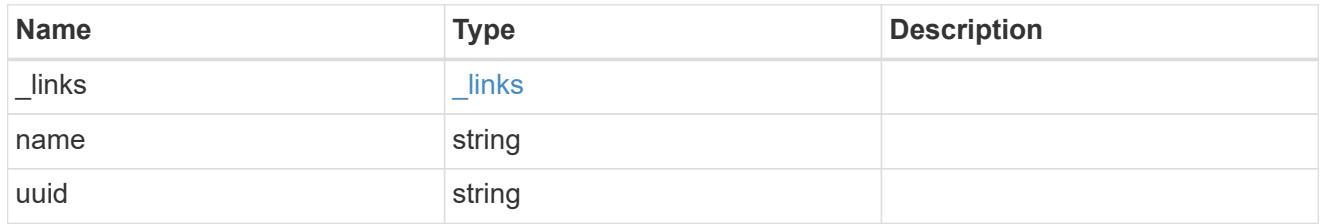

#### volume

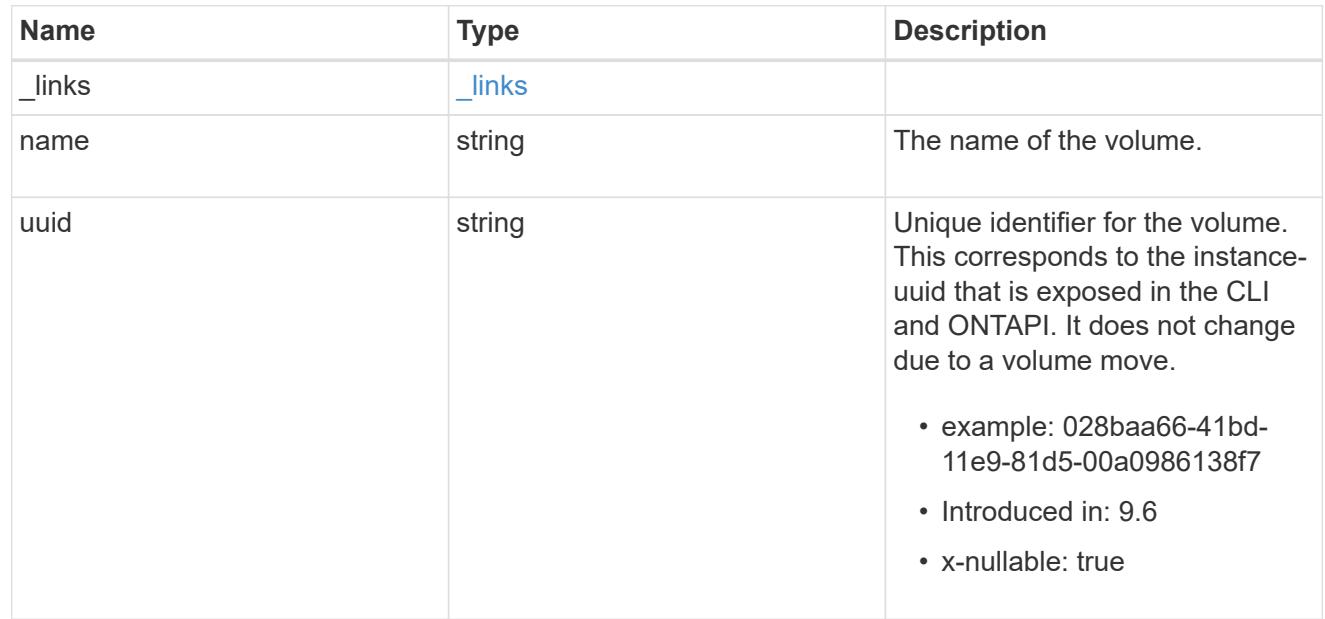

# metrocluster\_diag\_details

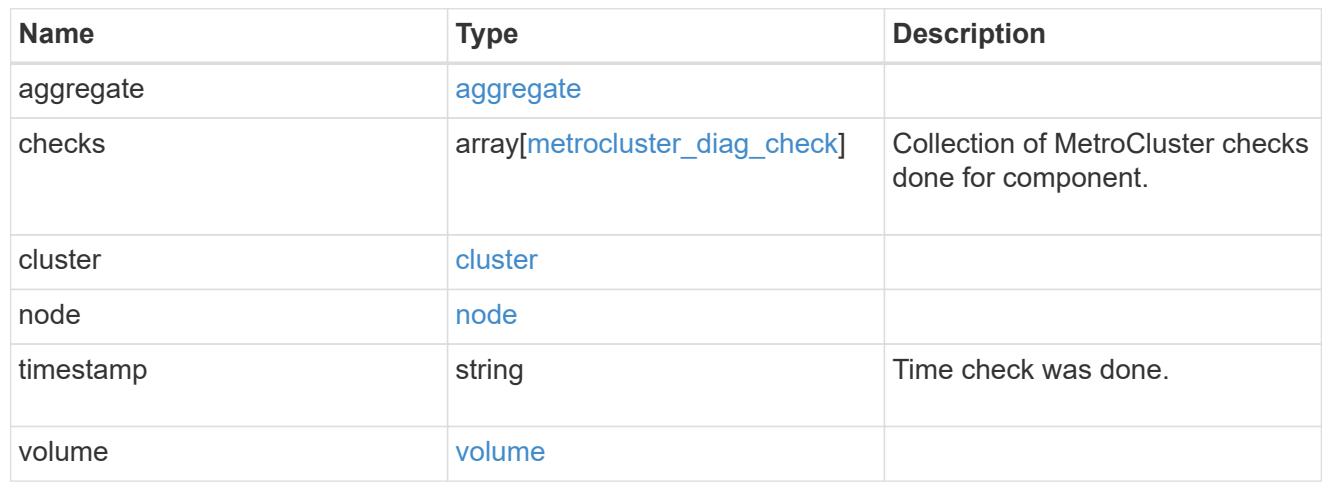

# summary

Additional information or recovery steps to take.

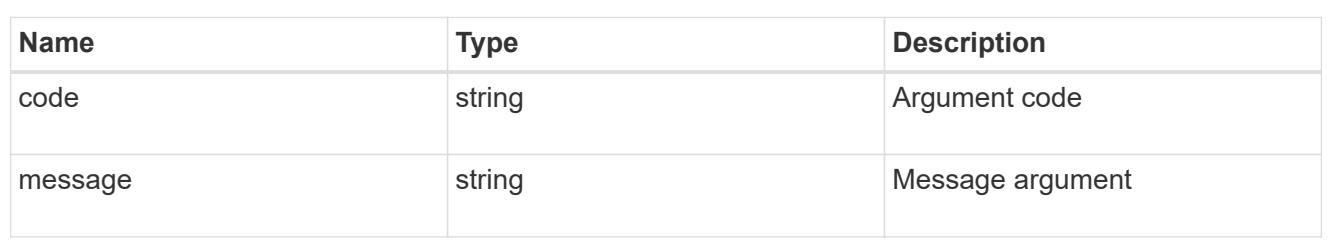

# aggregate

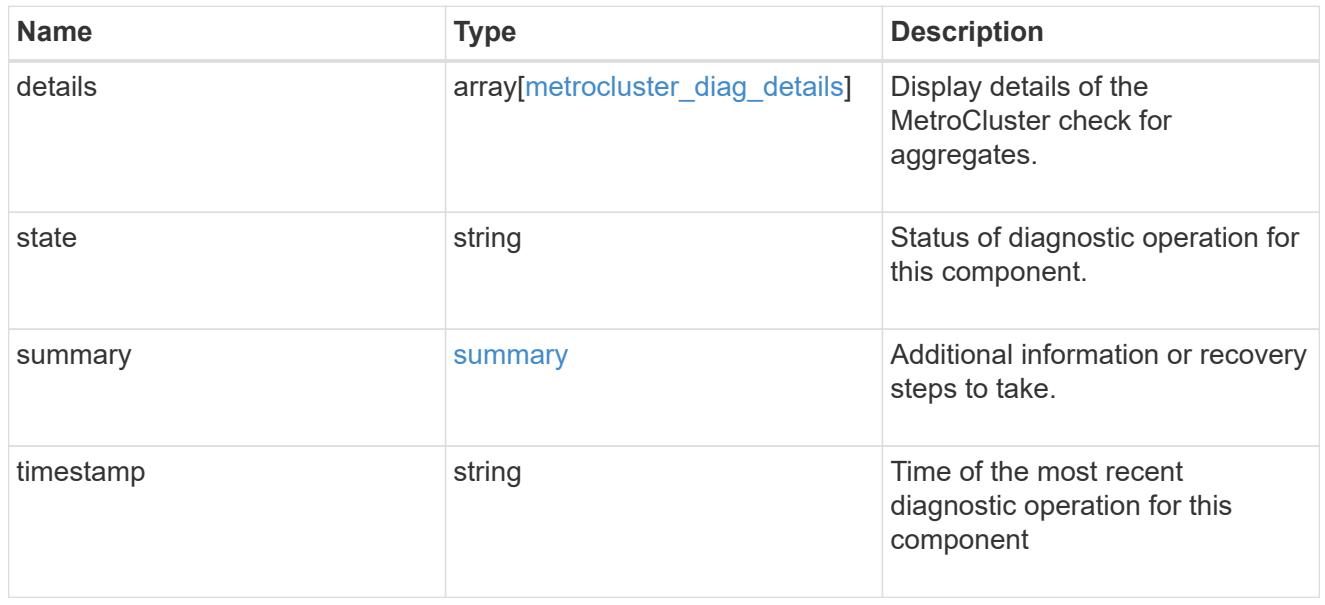

# cluster

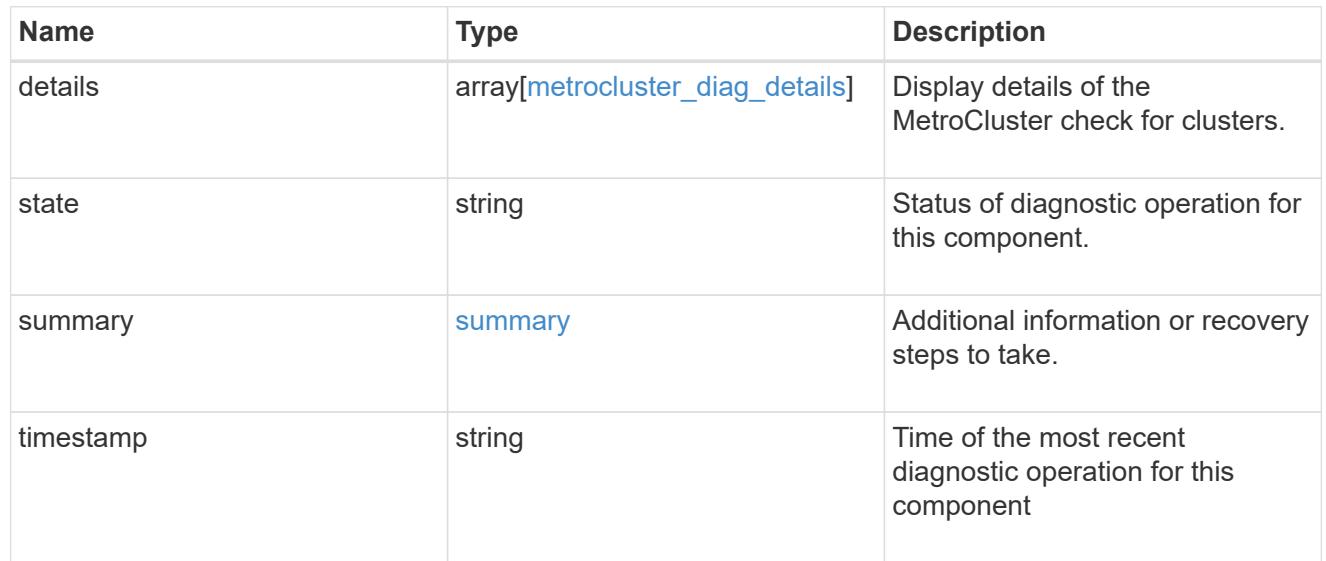

# config-replication

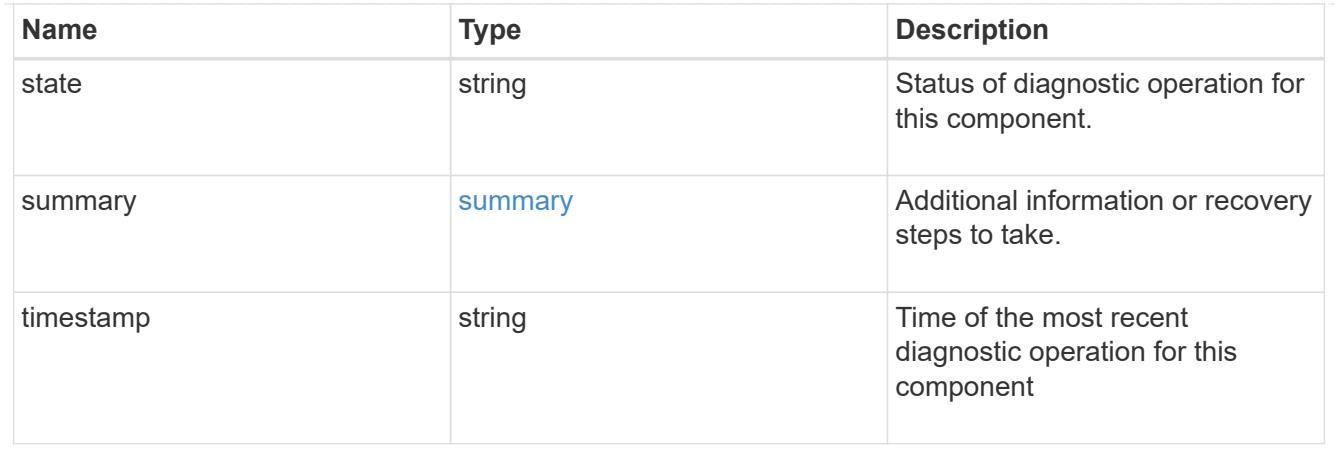

# partner

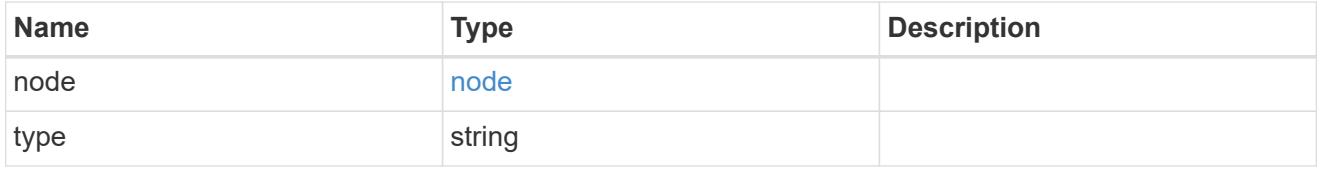

# metrocluster\_diag\_connection

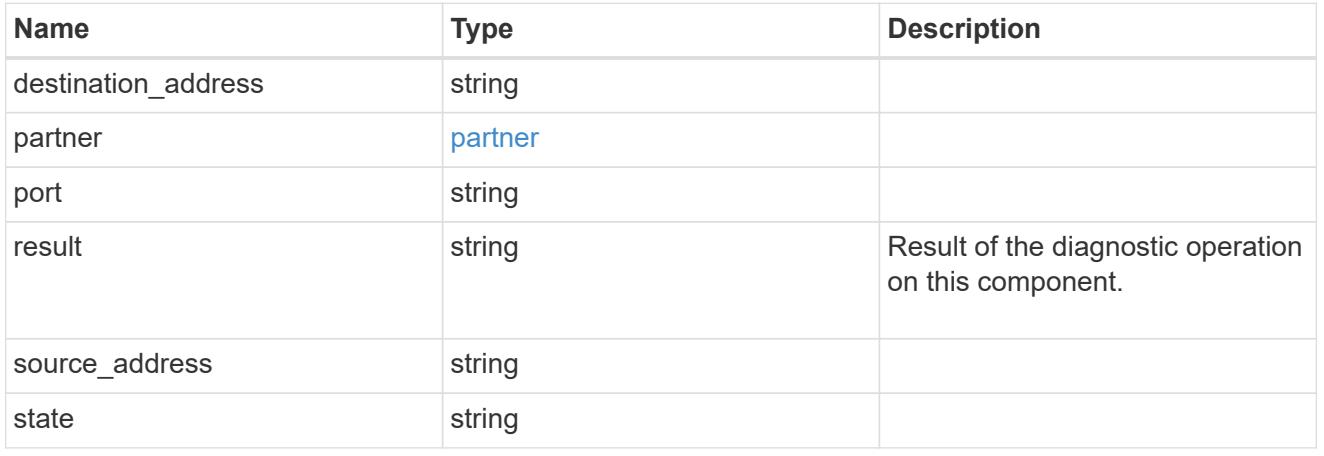

# metrocluster\_diag\_connection\_details

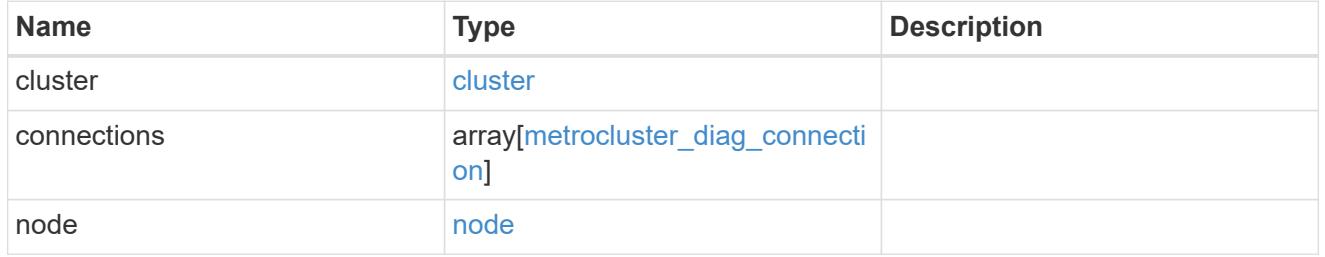

### connection

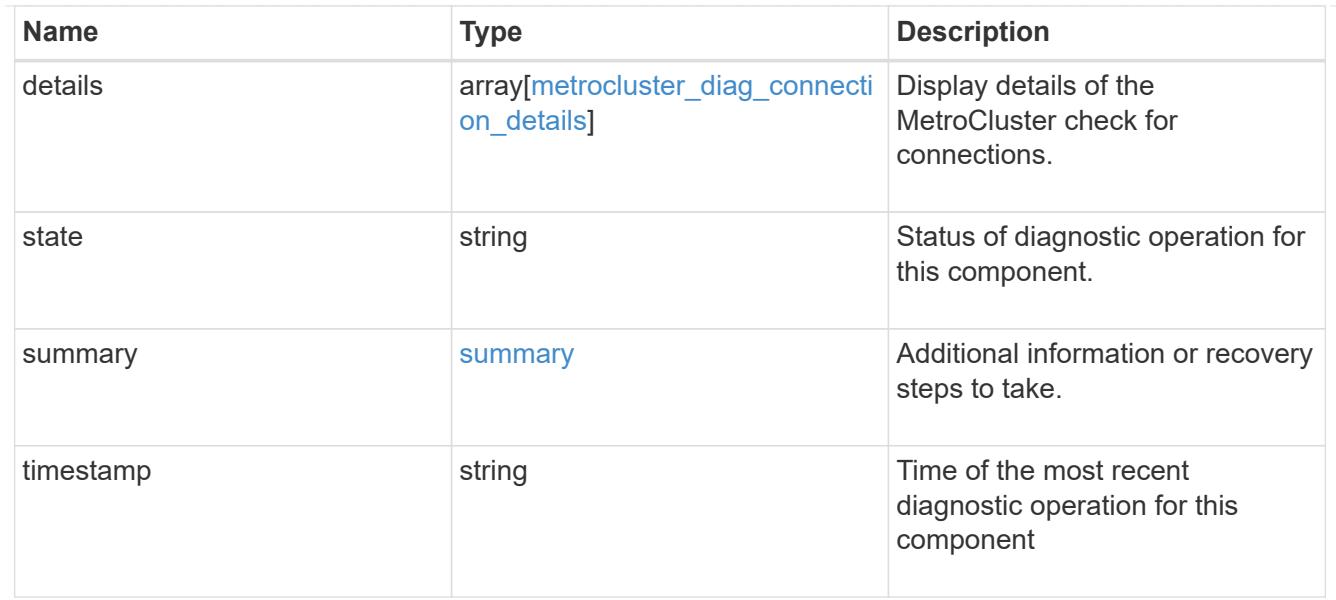

### interface

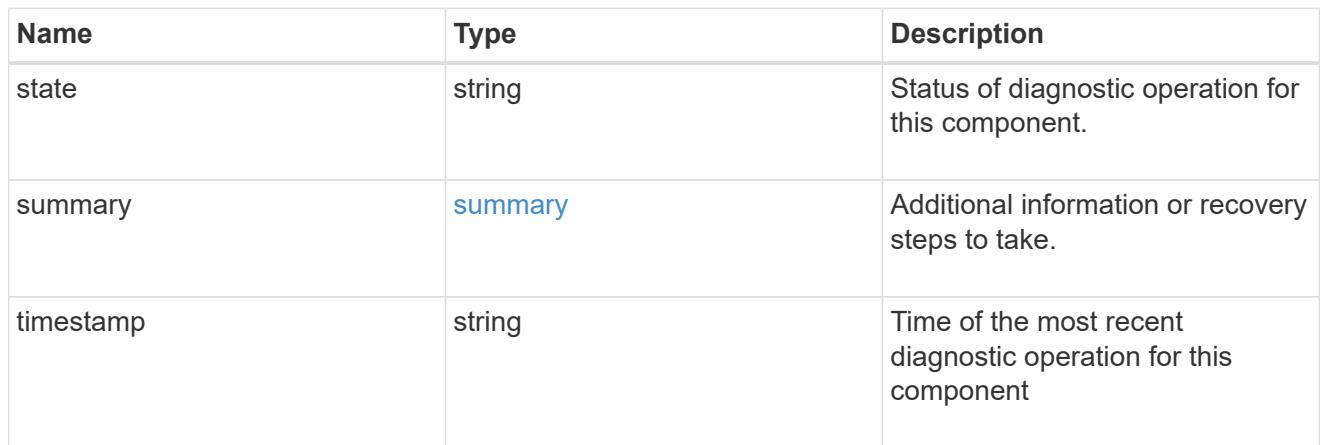

#### node

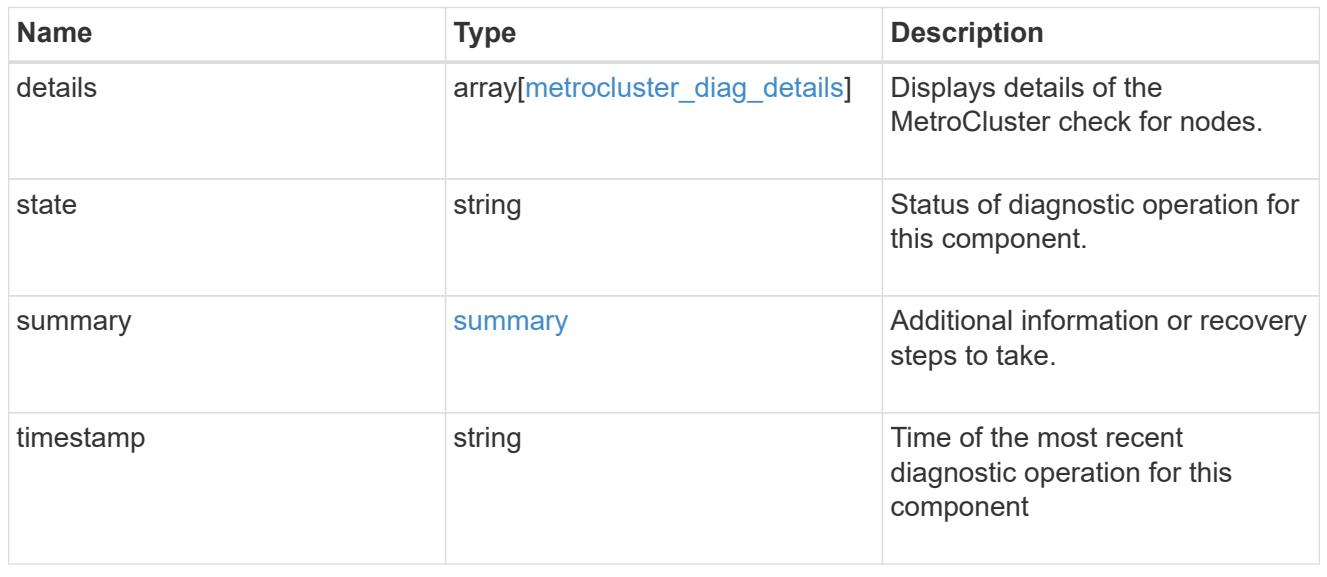

### volume

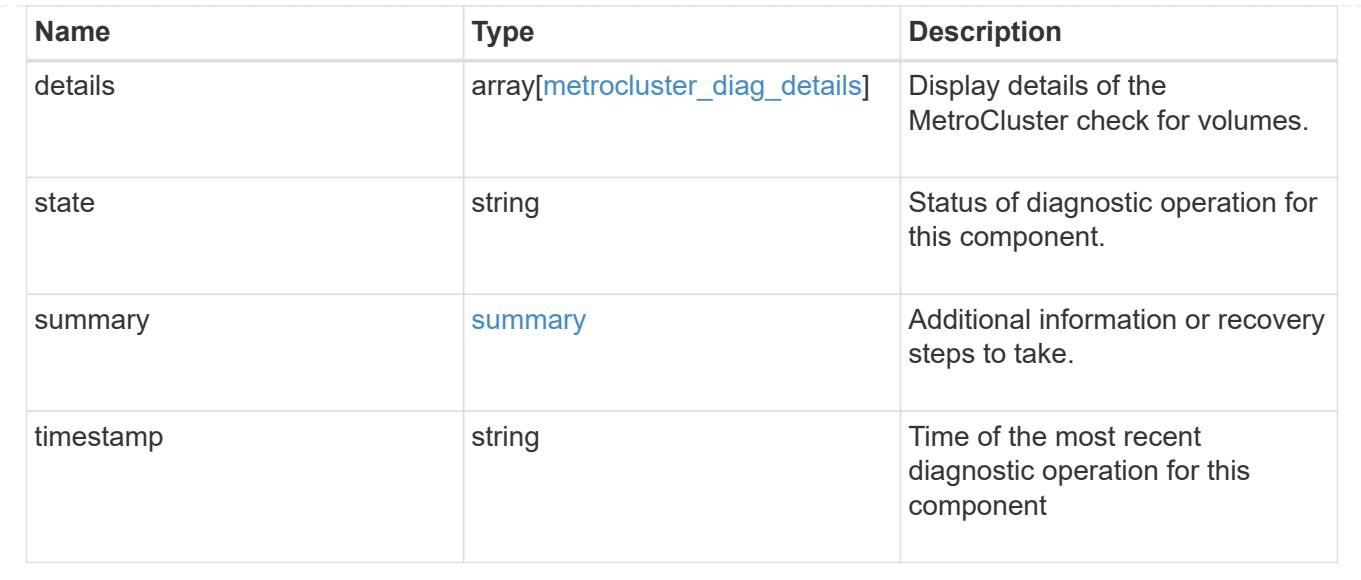

# **Start MetroCluster diagnostics or set up a periodic diagnostic schedule**

# POST /cluster/metrocluster/diagnostics

# **Introduced In:** 9.8

Start a MetroCluster diagnostic operation or set up a schedule for the diagnostics to be run periodically.

### **Parameters**

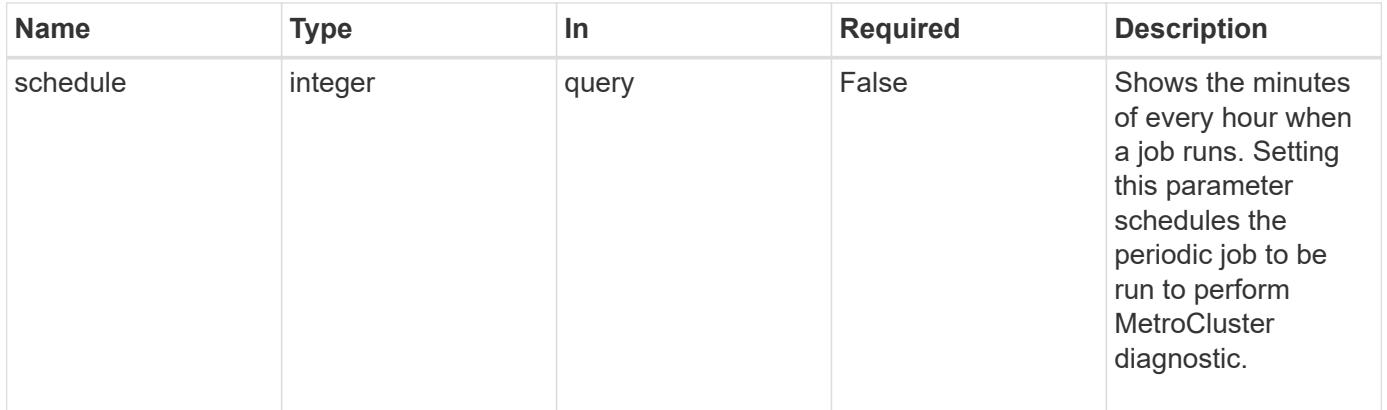
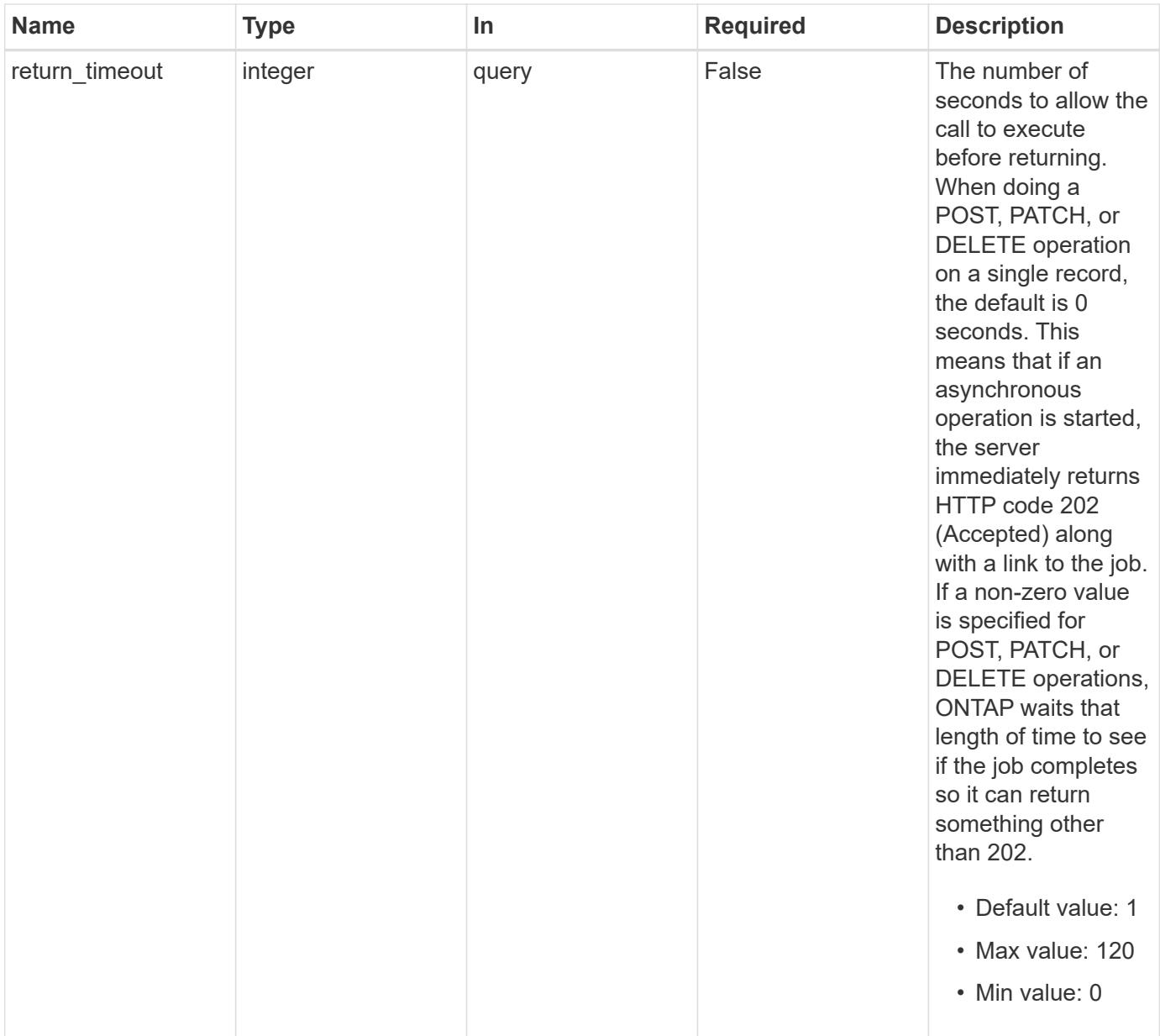

# **Response**

Status: 202, Accepted

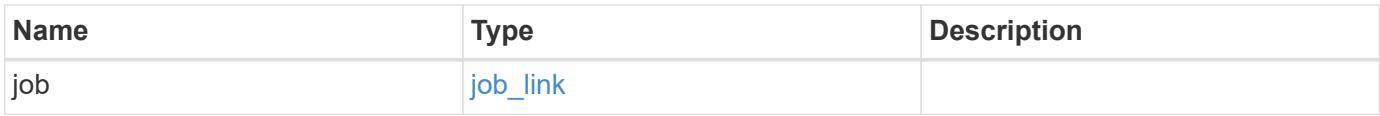

# **Example response**

```
{
   "job": {
     "_links": {
        "self": {
          "href": "/api/resourcelink"
       }
      },
      "uuid": "string"
   }
}
```
## **Headers**

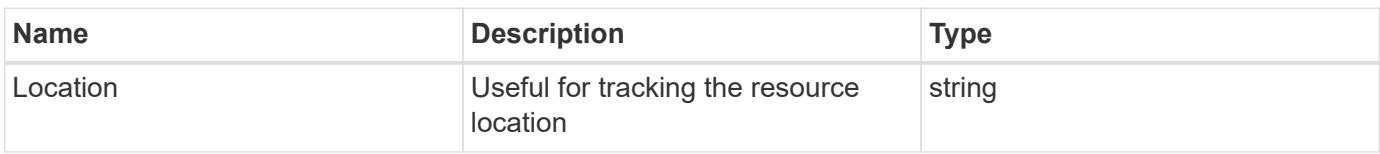

## **Error**

Status: Default

# ONTAP Error Response Codes

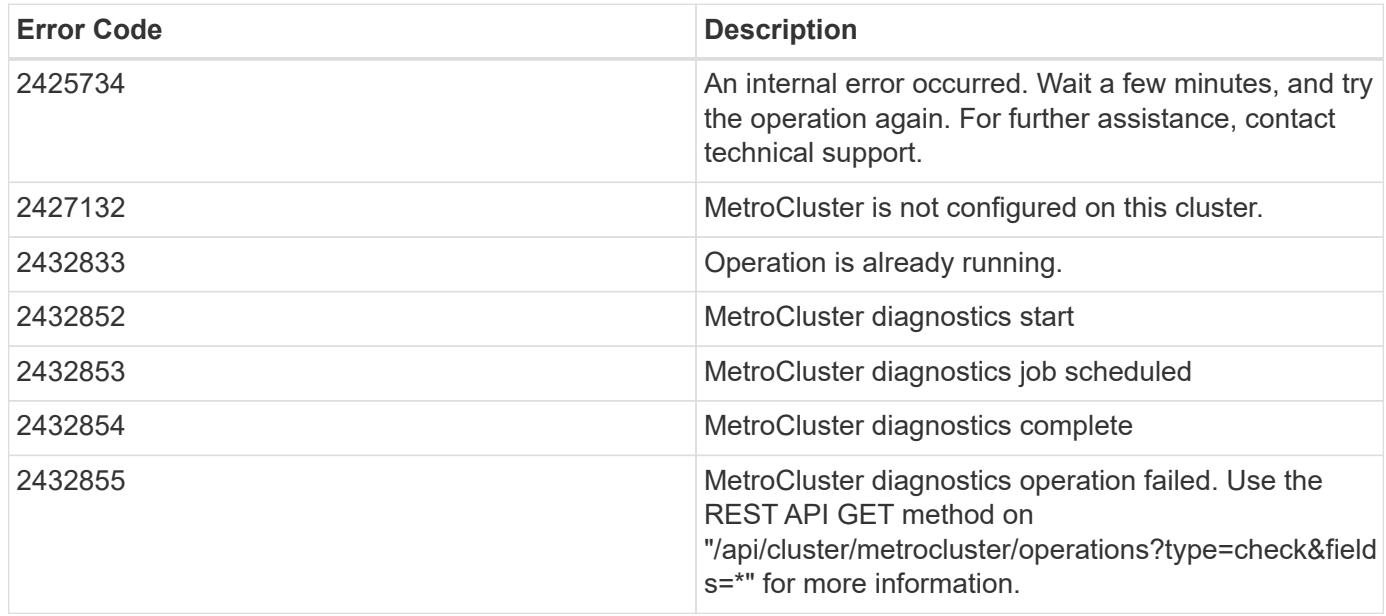

## **Definitions**

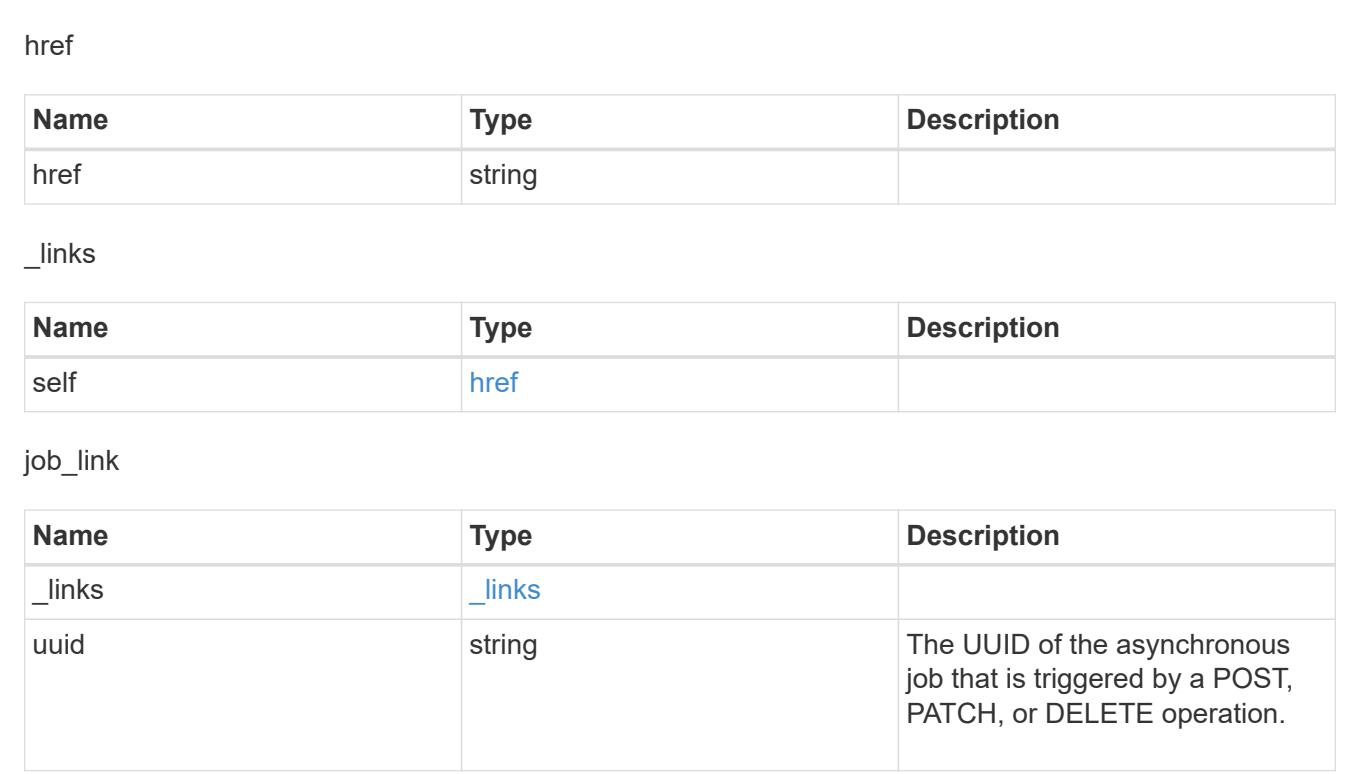

# **Manage MetroCluster DR groups**

# **Cluster MetroCluster dr-groups endpoint overview**

## **Overview**

**See Definitions**

You can use this API to create, perform operations, and retrieve relevant information pertaining to MetroCluster DR groups. The GET operation retrieves all the DR groups in the MetroCluster over IP configuration or a DR group information specified by the DR group id. The POST request can be used to create a new DR group in the MetroCluster over IP configuration. The DELETE operation removes a DR group information specified by the DR group id from the existing MetroCluster over IP configuration.

## **Creating a new DR group**

A new DR group in MetroCluster over IP configuration is created by issuing a POST to /cluster/metrocluster/drgroups. Parameters are provided in the body of the POST request. This operation requires a valid MetroCluster over IP configuration. The new nodes added belong to either the local or partner cluster.

## **Fields used for setting up a new DR group**

The fields used for MetroCluster APIs are either required or optional and are described as follows:

## **Required configuration fields**

These fields are always required for any POST /cluster/dr-groups request.

• partner cluster.name - Specifies the partner cluster name to which cluster peering has been established.

• dr pairs - Specifies local and DR partner node pairs. Each pair uniquely identifies a DR group.

## **Optional configuration fields**

This field is used to set up additional MetroCluster DR configuration.

• mccip ports - Specifies relevant layer 3 network configuration information for each port. These include port name, node name, IP address, gateway, and netmask. If mccip\_ports is not provided, then the API automatically generates IP addresses for the ports and creates an layer 2 network configuration.

## **Polling the create job**

After a successful POST /cluster/metrocluster/dr-groups is issued, an HTTP status code of 202 (Accepted) is returned along with a job UUID and a link in the body of the response. The create job continues asynchronously and can be monitored by using the job UUID and the /cluster/jobs API. The "message" field in the response of the GET /cluster/jobs/{uuid} request shows the current step in the job, and the "state" field shows the overall state of the job.

## **Deleting a DR group using ID**

A DR group in MetroCluster over IP configuration can be deleted by issuing a DELETE to /cluster/metrocluster/dr-groups/{id}. No parameters are required for the DELETE request. The following preparation steps must be completed on the local and partner clusters before removing a DR group.

- Move all the data volumes to another DR group.
- Move all the MDV CRS metadata volumes to another DR group.
- Delete all the MDV\_aud metadata volumes that may exist in the DR group to be removed.
- Delete all the data aggregates in the DR group to be removed. Root aggregates are not deleted.
- Migrate all the data LIFs to home nodes in another DR group.
- Migrate the cluster management LIF to a home node in another DR group. Node management and intercluster LIFs are not migrated.
- Transfer epsilon to a node in another DR group. The operation is refused if the preparation steps are not completed on the local and partner clusters.

## **Polling the delete job**

After a successful DELETE /cluster/metrocluster/dr-groups is issued, an HTTP status code of 202 (Accepted) is returned along with a job UUID and a link in the body of the response. The delete job continues asynchronously and can be monitored by using the job UUID and the /cluster/jobs API. The "message" field in the response of the GET /cluster/jobs/{uuid} request shows the current step in the job, and the "state" field shows the overall state of the job.

#### **Examples**

# **Creating a DR group for MetroCluster over IP configuration**

This example shows the POST body when creating a DR group for MetroCluster.

```
# API
/api/cluster/metrocluster/dr-groups
```
# **POST body included from file**

```
dr group post body.txt:
{
"partner cluster" : {
    "name": "mcc_siteB"
},
"dr pairs" : [
   {
      "node" : {
       "name" : "node-e"
      },
      "partner" : {
      "name" : "node-q"
     }
    }
]
}
curl -X POST https://<mgmt-ip>/api/cluster/metrocluster/dr-groups -H
"Content-Type: application+hal/json" -d "@dr group post body.txt"
```
# **Inline POST body**

```
curl -X POST https://<mgmt-ip>/api/cluster/metrocluster/dr-groups -H
"Content-Type: application+hal/json" -d '{"partner_cluster" : {"name":
"mcc_siteB" }, "dr_pairs" : [{"node" : {"name" : "node-e" }, "partner" :
{"name" : "node-g" }}]}'
```
# **POST Response**

```
HTTP/1.1 202 Accepted
Date: Fri, 18 Sep 2020 20:38:05 GMT
Server: libzapid-httpd
X-Content-Type-Options: nosniff
Cache-Control: no-cache, no-store, must-revalidate
Location: /api/cluster/metrocluster/dr-groups
Content-Length: 189
Content-Type: application/hal+json
{
"job": {
    "uuid": "5b89472e-f9e8-11ea-9c31-005056bb42f7",
  " links": {
      "self": {
        "href": "/api/cluster/jobs/5b89472e-f9e8-11ea-9c31-005056bb42f7"
      }
    }
}
}
```
## **Monitoring the job progress**

Use the link provided in the response to the POST request to fetch information for the DR group job.

## **Request**

```
curl -X GET https://<mgmt-ip>/api/cluster/jobs/5b89472e-f9e8-11ea-9c31-
005056bb42f7
```
## **Job status response**

The following is an example of the job status response returned by the running DR group job:

```
HTTP/1.1 200 OK
Date: Fri, 18 Sep 2020 20:40:20 GMT
Server: libzapid-httpd
X-Content-Type-Options: nosniff
Cache-Control: no-cache, no-store, must-revalidate
Content-Length: 373
Content-Type: application/hal+json
{
"uuid": "5b89472e-f9e8-11ea-9c31-005056bb42f7",
"description": "POST /api/cluster/metrocluster/dr-groups/",
"state": "running",
"message": "Mirroring aggregates",
"code": 2432845,
"start time": "2020-09-18T15:38:08-04:00",
" links": {
    "self": {
      "href": "/api/cluster/jobs/5b89472e-f9e8-11ea-9c31-005056bb42f7"
    }
}
}
```
## **Final status of a successful DR Group create workflow**

When the create job completes, the 'end time' field is populated, and the 'state' and 'message' fields report final status.

```
HTTP/1.1 200 OK
Date: Fri, 18 Sep 2020 20:43:54 GMT
Server: libzapid-httpd
X-Content-Type-Options: nosniff
Cache-Control: no-cache, no-store, must-revalidate
Content-Length: 373
Content-Type: application/hal+json
{
"uuid": "5b89472e-f9e8-11ea-9c31-005056bb42f7",
"description": "POST /api/cluster/metrocluster/dr-groups/",
"state": "success",
"message": "success",
"code": 0,
"start time": "2020-09-18T15:51:35-04:00",
"end_time": "2020-09-18T16:10:17-04:00",
" links": {
    "self": {
      "href": "/api/cluster/jobs/5b89472e-f9e8-11ea-9c31-005056bb42f7"
    }
}
}
```
**Retrieving the MetroCluster DR Groups configured in the MetroCluster over IP configuration**

# **Request**

curl -X GET https://<mgmt-ip>/api/cluster/metrocluster/dr-groups

# **Response**

```
HTTP/1.1 200 OK
Date: Fri, 18 Sep 2020 20:47:05 GMT
Server: libzapid-httpd
X-Content-Type-Options: nosniff
Cache-Control: no-cache, no-store, must-revalidate
Content-Length: 849
Content-Type: application/hal+json
{
"records": [
    {
      "id": 1,
    " links": {
        "self": {
           "href": "/api/cluster/metrocluster/dr-groups/1"
        }
      }
    },
    {
      "id": 2,
      "_links": {
        "self": {
           "href": "/api/cluster/metrocluster/dr-groups/2"
        }
      }
    }
\frac{1}{2},
"num_records": 2,
" links": {
    "self": {
      "href": "/api/cluster/metrocluster/dr-groups"
    }
}
}
```
# **Retrieving a Specific MetroCluster DR Group**

## **Request**

curl -X GET https://<mgmt-ip>/api/cluster/metrocluster/dr-groups/2

## **Response**

```
HTTP/1.1 200 OK
Date: Fri, 18 Sep 2020 20:49:05 GMT
Server: libzapid-httpd
X-Content-Type-Options: nosniff
Cache-Control: no-cache, no-store, must-revalidate
Content-Length: 1049
Content-Type: application/hal+json
{
"id": 2,
"partner cluster": {
  "name": "mcc_siteB",
    "uuid": "ea4d7114-f97f-11ea-a4bf-005056bb070a"
},
"dr pairs": [
    {
      "node": {
      "name": "node-e",
        "uuid": "28f71e17-f988-11ea-b1dd-005056bb47e8"
      },
      "partner": {
      "name": "node-q",
        "uuid": "1af02867-f989-11ea-b86c-005056bbe97f"
      }
    },
    {
      "node": {
      "name": "node-f",
        "uuid": "b34ae3b8-f988-11ea-866b-005056bb0934"
      },
      "partner": {
      "name": "node-h",
        "uuid": "a21a2b16-f989-11ea-98d0-005056bb321d"
      }
    }
\frac{1}{\sqrt{2}}" links": {
   "self": {
      "href": "/api/cluster/metrocluster/dr-groups/2"
    }
}
}
```
# **Deleting a MetroCluster DR Group**

## **Request**

curl -X DELETE https://<mgmt-ip>/api/cluster/metrocluster/dr-groups/{id}

## **Response**

```
HTTP/1.1 200 OK
Date: Tue, 22 Sep 2020 03:29:01 GMT
Server: libzapid-httpd
X-Content-Type-Options: nosniff
Cache-Control: no-cache, no-store, must-revalidate
Content-Length: 189
Content-Type: application/hal+json
{
"job": {
    "uuid": "c24d1083-fc83-11ea-acaf-005056bb47c1",
  " links": {
      "self": {
        "href": "/api/cluster/jobs/c24d1083-fc83-11ea-acaf-005056bb47c1"
      }
    }
}
}
```
## **Monitoring the job progress**

Use the link provided in the response to the DELETE request to fetch information for the delete job.

#### **Request**

```
curl -X GET https://<mgmt-ip>/api/cluster/jobs/c24d1083-fc83-11ea-acaf-
005056bb47c1
```
#### **Job status response**

The following is an example of the job status response returned by the MetroCluster DR Group delete job.

```
HTTP/1.1 200 OK
Date: Tue, 22 Sep 2020 03:30:01 GMT
Server: libzapid-httpd
X-Content-Type-Options: nosniff
Cache-Control: no-cache, no-store, must-revalidate
Content-Length: 374
Content-Type: application/hal+json
{
"uuid": "c24d1083-fc83-11ea-acaf-005056bb47c1",
"description": "DELETE /api/cluster/metrocluster/dr-groups/2",
"state": "running",
"message": "Unconfiguring Metrocluster DR Group",
"code": 2432859,
"start time": "2020-09-21T23:29:01-04:00",
" links": {
    "self": {
      "href": "/api/cluster/jobs/c24d1083-fc83-11ea-acaf-005056bb47c1"
    }
}
}
```
# **Final Status of a successful MetroCluster DR Group delete workflow**

When the delete job completes, the 'end time' field is populated, and the 'state' and 'message' fields report the final status.

```
HTTP/1.1 200 OK
Date: Tue, 22 Sep 2020 03:38:08 GMT
Server: libzapid-httpd
X-Content-Type-Options: nosniff
Cache-Control: no-cache, no-store, must-revalidate
Content-Length: 374
Content-Type: application/hal+json
{
"uuid": "c24d1083-fc83-11ea-acaf-005056bb47c1",
"description": "DELETE /api/cluster/metrocluster/dr-groups/2",
"state": "success",
"message": "success",
"code": 0,
"start time": "2020-09-21T23:29:01-04:00",
"end_time": "2020-09-21T23:36:36-04:00",
" links": {
    "self": {
      "href": "/api/cluster/jobs/c24d1083-fc83-11ea-acaf-005056bb47c1"
    }
}
}
```
## **Retrieve all DR groups in a MetroCluster IP configuration**

GET /cluster/metrocluster/dr-groups

## **Introduced In:** 9.8

Retrieves all the DR group in the MetroCluster over IP configuration.

#### **Related ONTAP commands**

```
• metrocluster configuration-settings dr-group show
```
# **Parameters**

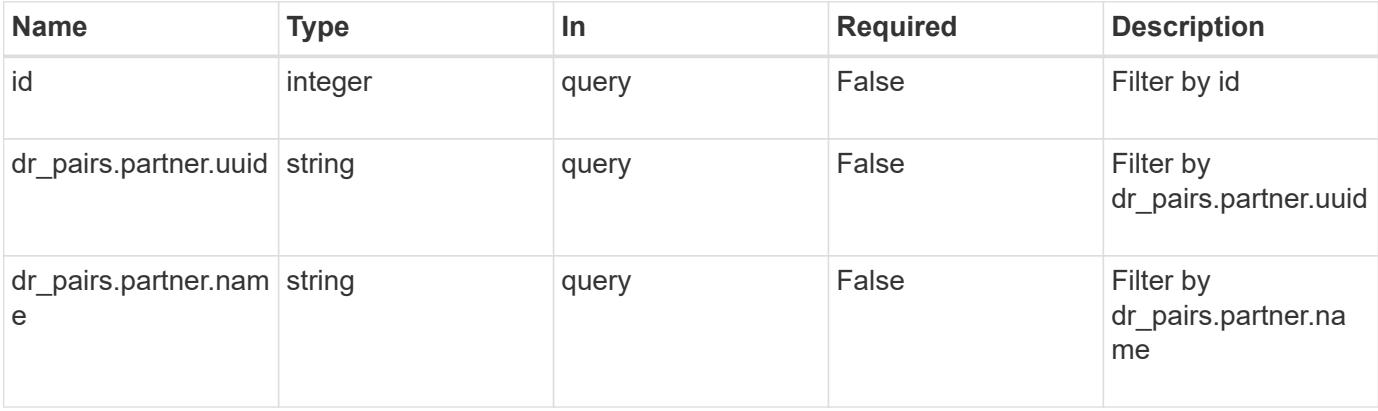

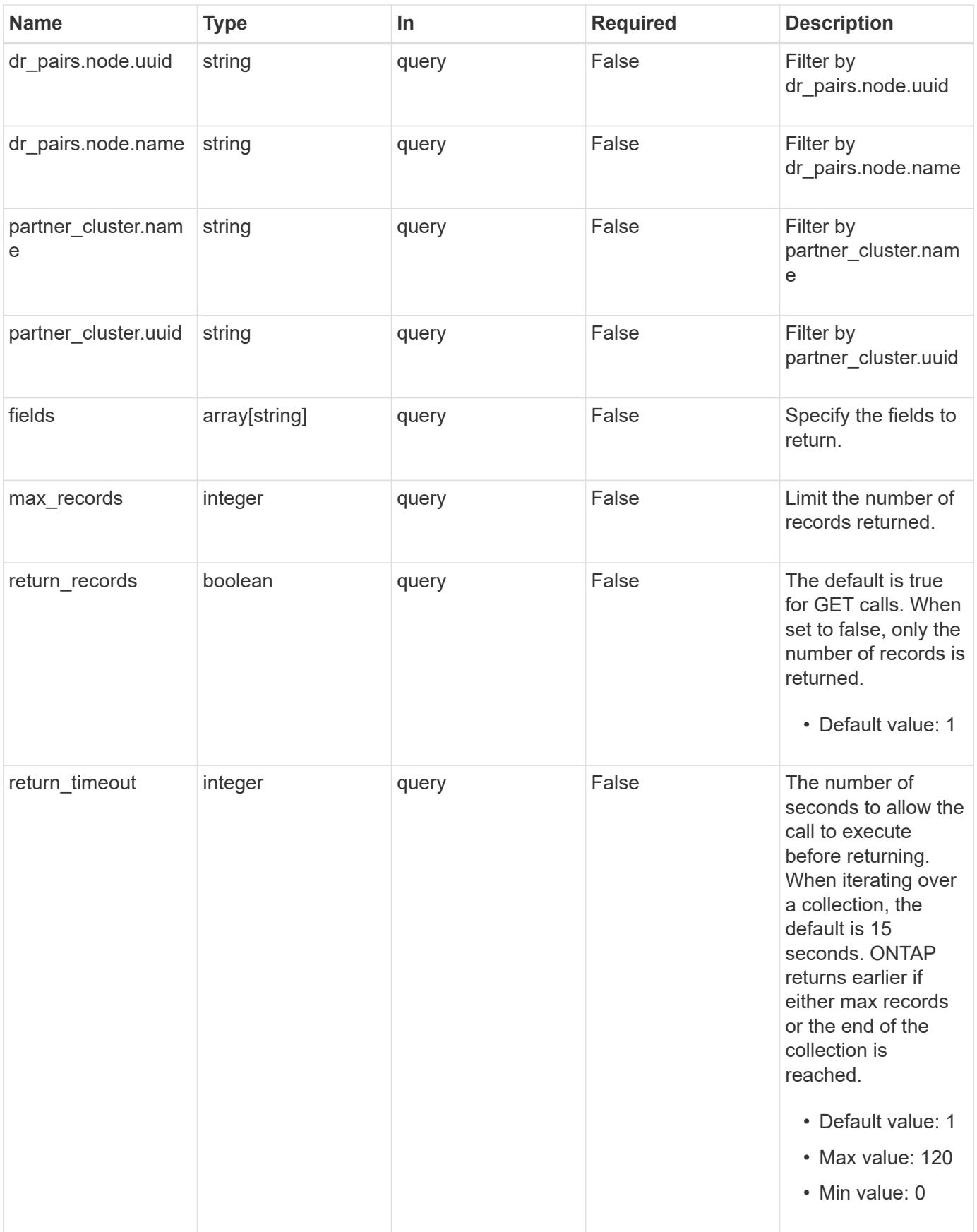

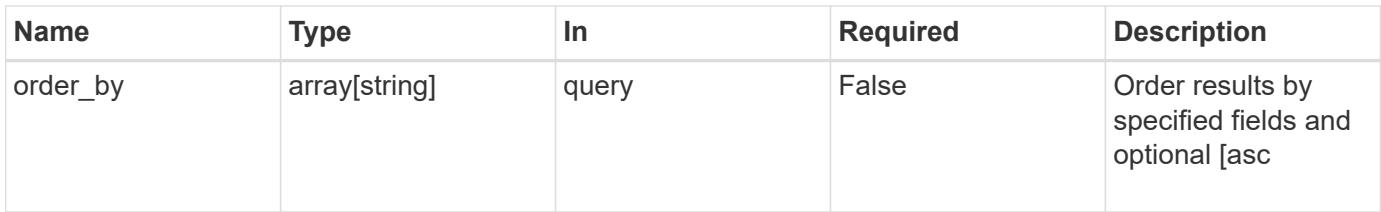

# **Response**

Status: 200, Ok

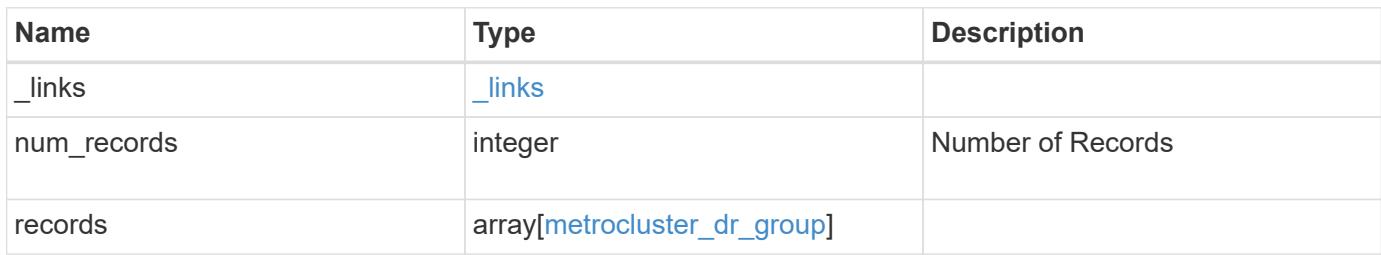

**Example response**

```
{
 " links": {
      "next": {
        "href": "/api/resourcelink"
      },
      "self": {
       "href": "/api/resourcelink"
     }
   },
   "num_records": 1,
   "records": {
      "_links": {
        "self": {
          "href": "/api/resourcelink"
        }
      },
    "dr pairs": {
        "node": {
        " links": {
            "self": {
              "href": "/api/resourcelink"
            }
          },
          "name": "node1",
          "uuid": "1cd8a442-86d1-11e0-ae1c-123478563412"
        },
        "partner": {
          "_links": {
            "self": {
              "href": "/api/resourcelink"
            }
          },
          "name": "node1",
          "uuid": "1cd8a442-86d1-11e0-ae1c-123478563412"
        }
      },
      "id": 0,
    "mccip ports": {
      "l3 config": {
          "ipv4_interface": {
             "address": "10.10.10.7",
             "gateway": "10.1.1.1",
            "netmask": "24"
          }
```

```
  },
      "name": "e1b",
        "node": {
          "_links": {
             "self": {
              "href": "/api/resourcelink"
            }
          },
          "name": "node1",
         "uuid": "1cd8a442-86d1-11e0-ae1c-123478563412"
        },
        "vlan_id": 200
      },
    "partner cluster": {
        "_links": {
          "self": {
           "href": "/api/resourcelink"
          }
        },
        "name": "cluster1",
        "uuid": "1cd8a442-86d1-11e0-ae1c-123478563412"
     }
    }
}
```
## **Error**

Status: Default

#### ONTAP Error Response Codes

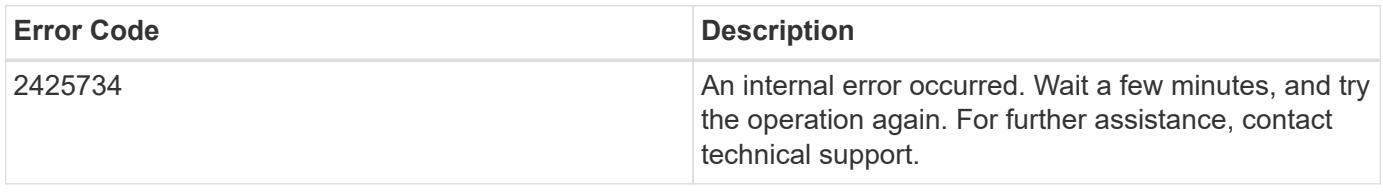

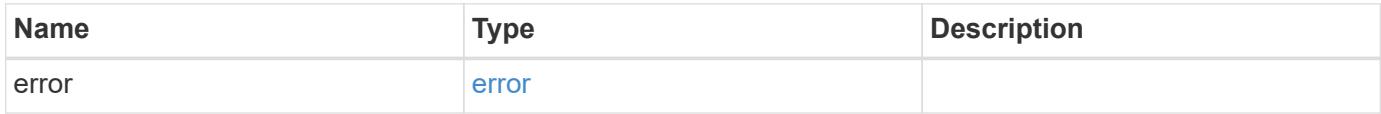

# **Example error**

```
{
   "error": {
     "arguments": {
       "code": "string",
      "message": "string"
     },
     "code": "4",
     "message": "entry doesn't exist",
     "target": "uuid"
   }
}
```
## **Definitions**

# **See Definitions**

href

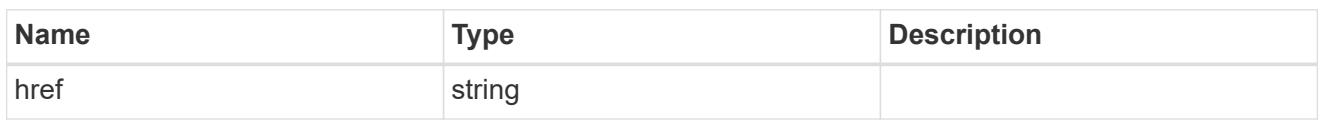

\_links

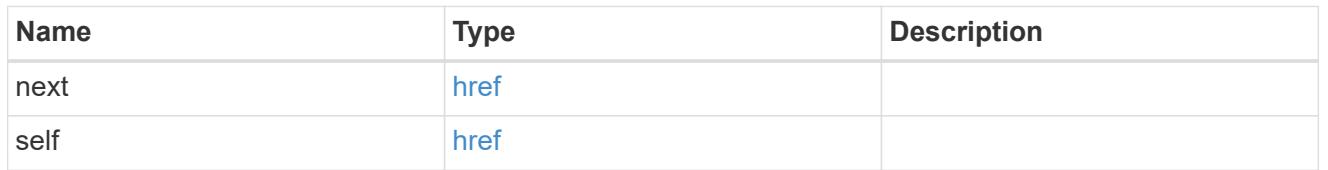

self\_link

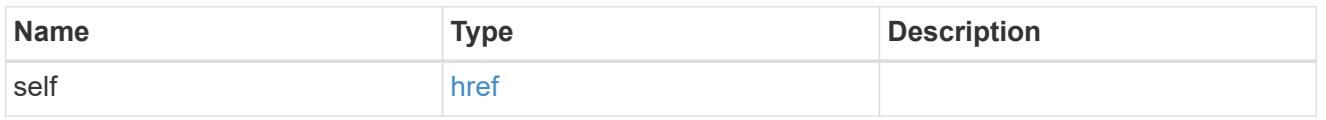

\_links

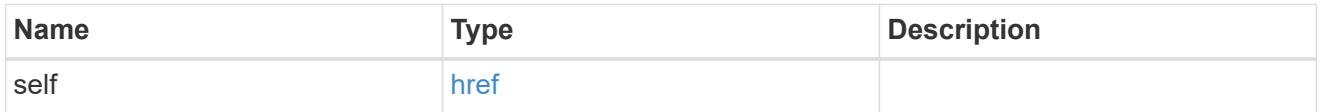

node

Local node of the DR Group.

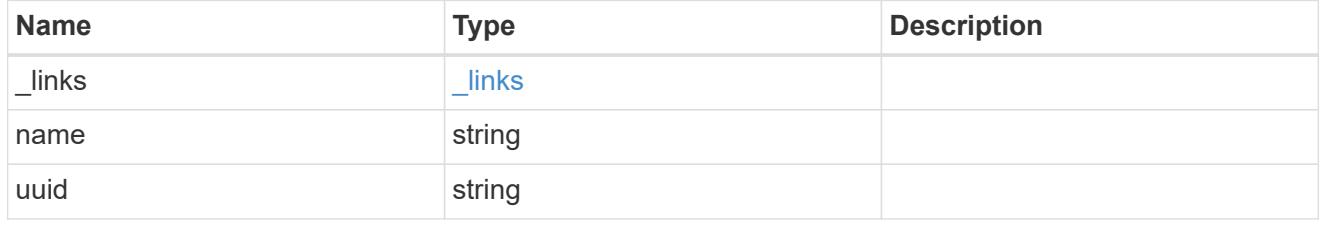

partner

Partner node of the DR Group.

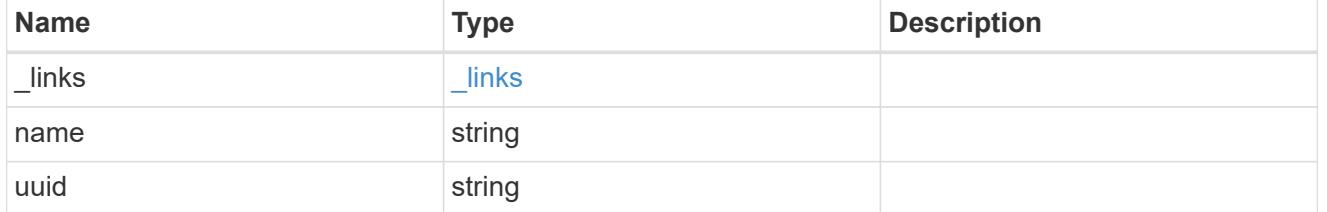

dr\_pair

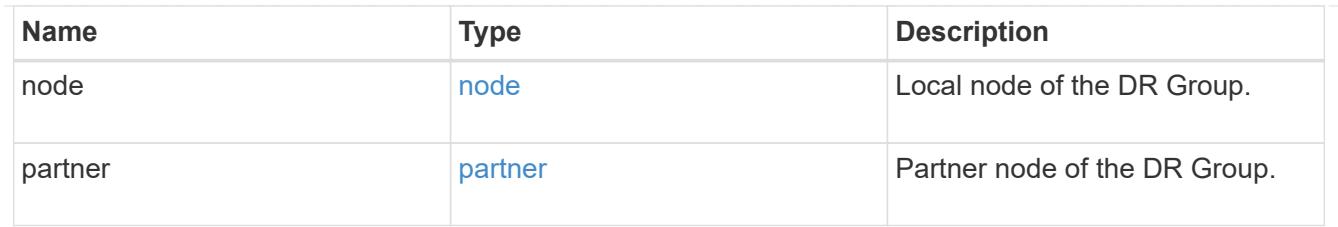

# ipv4\_interface

Object to setup an interface along with its default router.

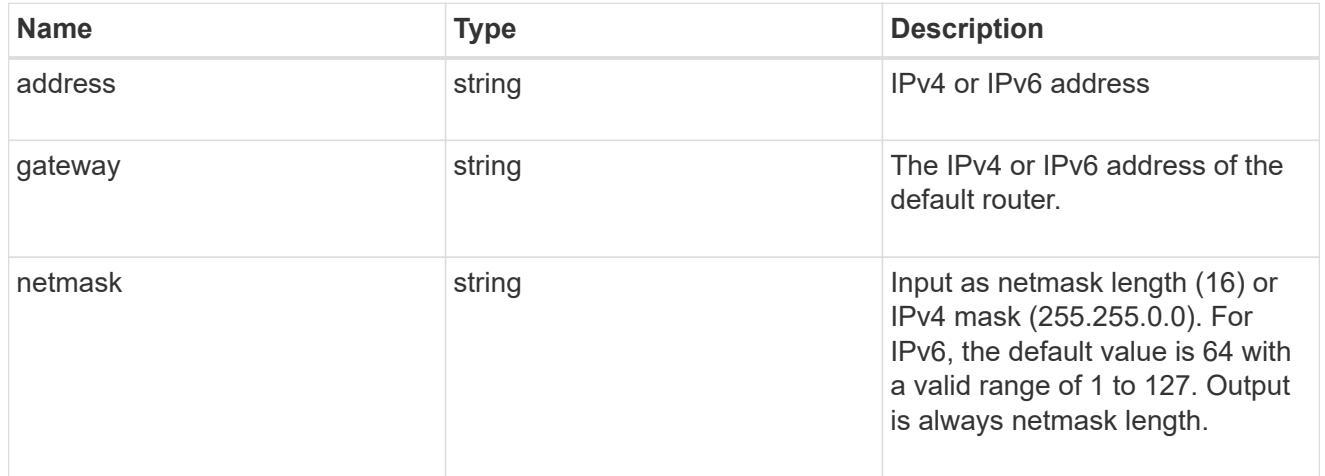

# l3\_config

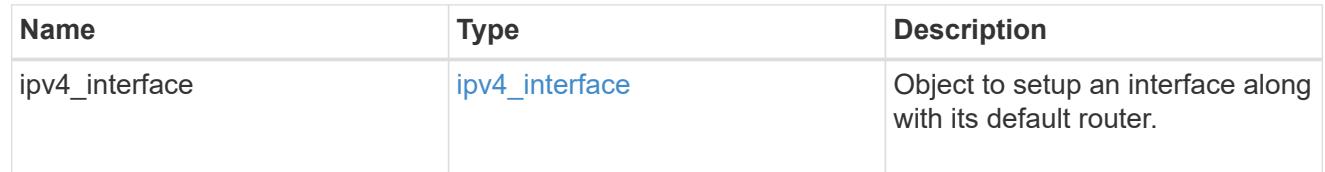

## node

# Node information

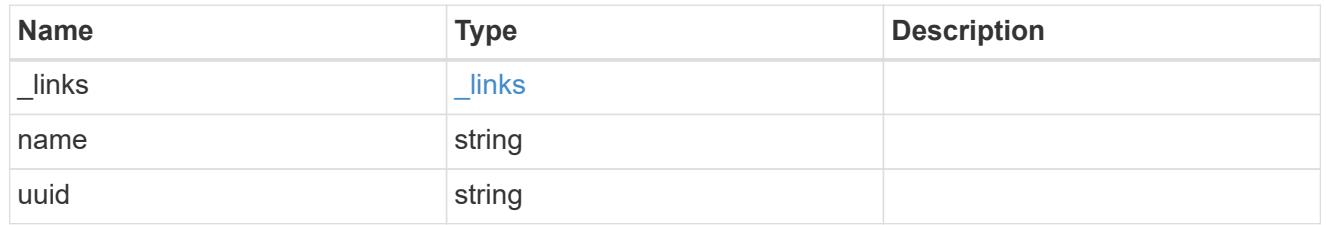

# mccip\_ports

Port configuration specification. l3\_config information is only needed when configuring a MetroCluster IP for use in a layer 3 network.

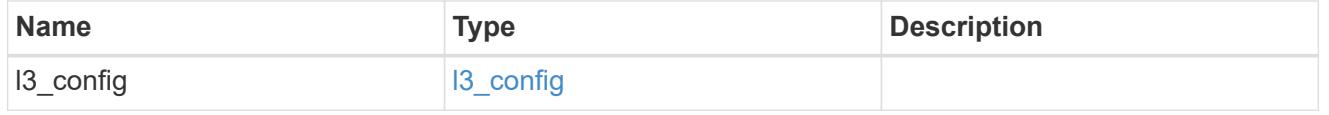

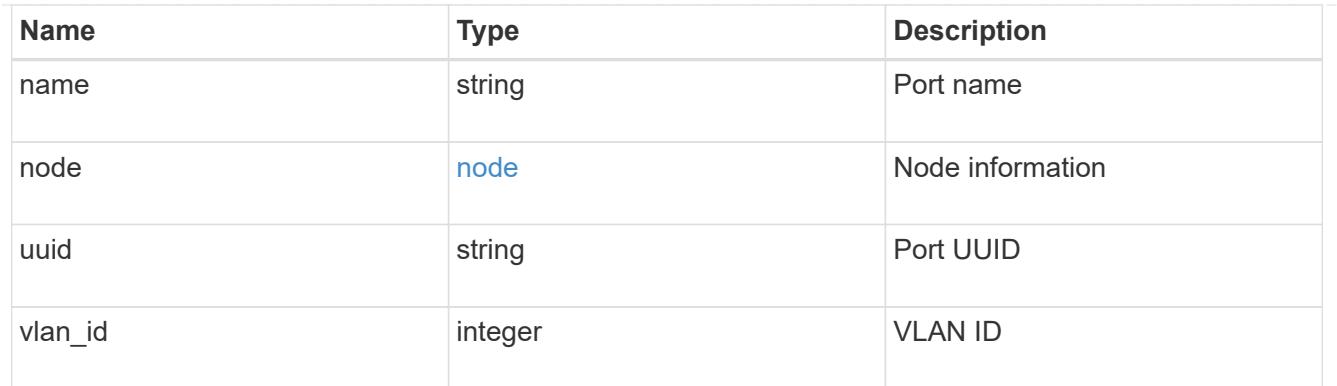

partner\_cluster

Partner cluster information.

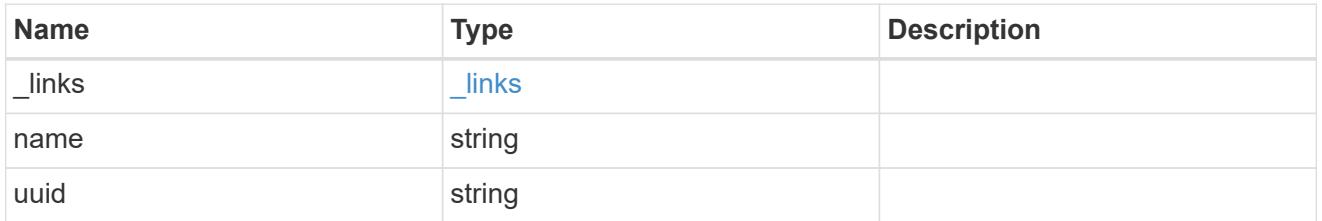

metrocluster\_dr\_group

DR group information.

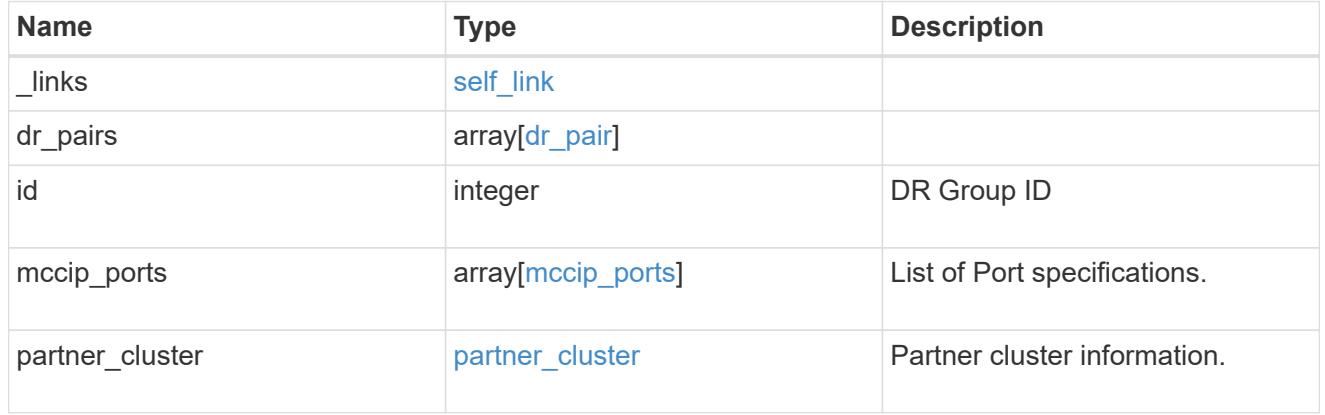

# error\_arguments

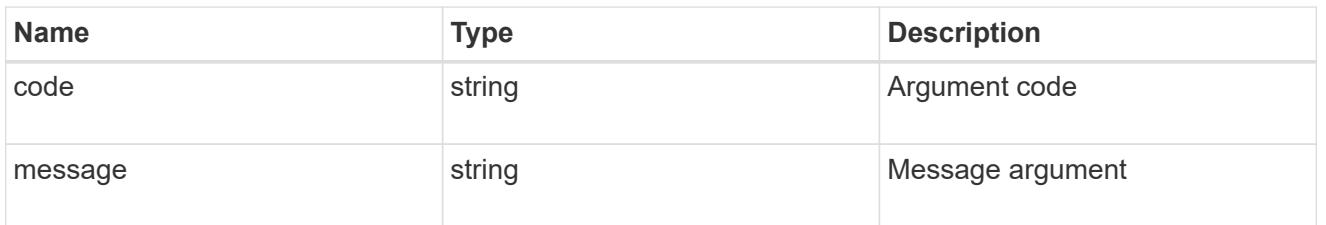

error

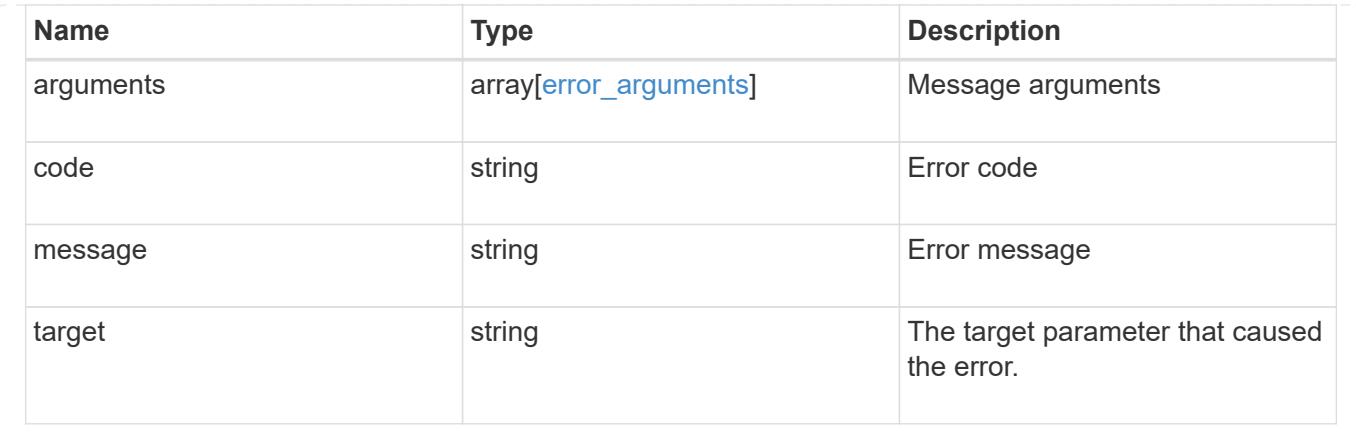

# **Create a new DR group in a MetroCluster IP configuration**

```
POST /cluster/metrocluster/dr-groups
```
# **Introduced In:** 9.8

Creates a new DR group in the MetroCluster over IP configuration.

## **Required properties**

- partner\_cluster.name
- dr\_pairs

## **Recommended optional properties**

• mccip\_ports

#### **Learn more**

• [DOC /cluster/metrocluster/dr-groups](https://docs.netapp.com/us-en/ontap-restapi-9131/{relative_path}cluster_metrocluster_dr-groups_endpoint_overview.html)

#### **Related ONTAP commands**

• metrocluster configuration-settings dr-group create

#### **Parameters**

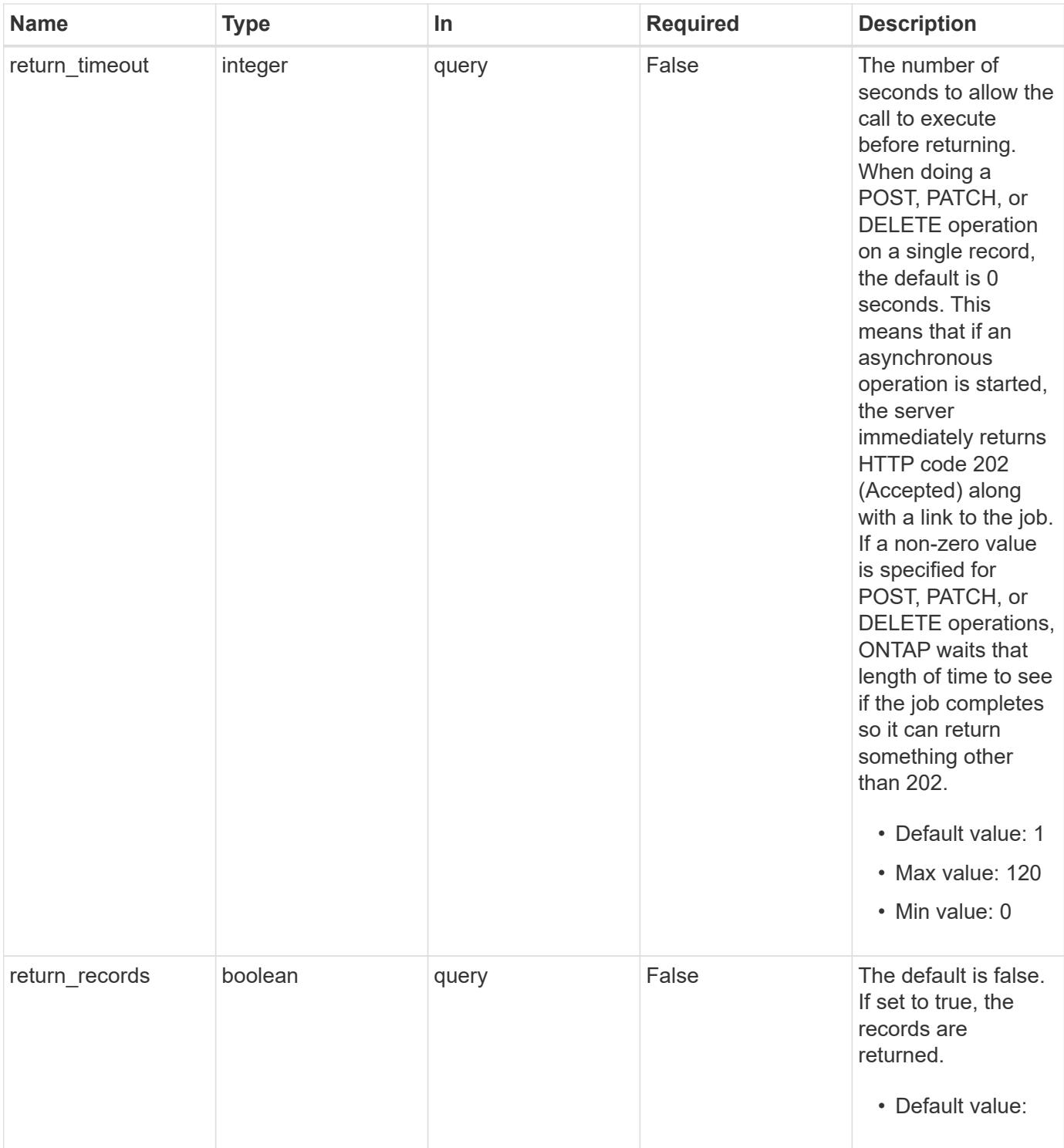

# **Request Body**

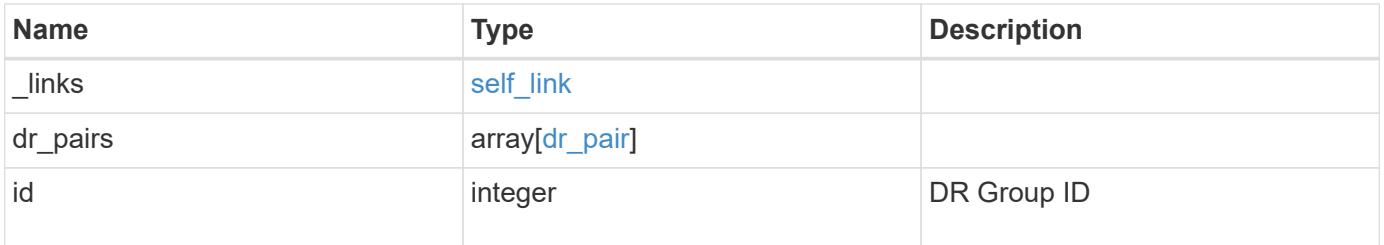

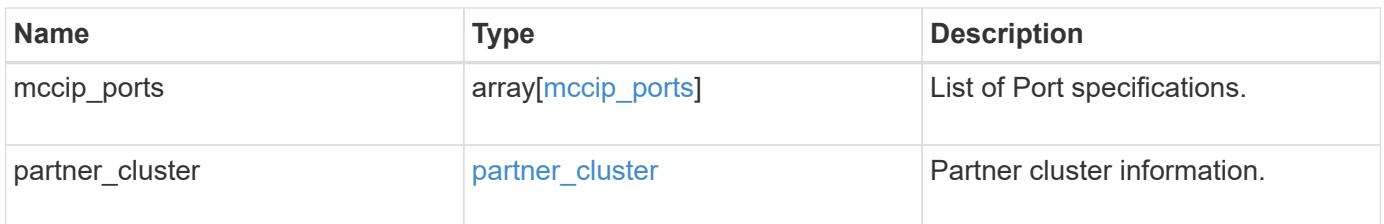

**Example request**

```
{
   "_links": {
      "self": {
        "href": "/api/resourcelink"
     }
   },
 "dr pairs": {
      "node": {
        "_links": {
          "self": {
            "href": "/api/resourcelink"
          }
        },
        "name": "node1",
        "uuid": "1cd8a442-86d1-11e0-ae1c-123478563412"
      },
      "partner": {
        "_links": {
          "self": {
            "href": "/api/resourcelink"
          }
        },
      "name": "node1",
        "uuid": "1cd8a442-86d1-11e0-ae1c-123478563412"
      }
   },
   "id": 0,
 "mccip ports": {
    "l3_config": {
      "ipv4 interface": {
          "address": "10.10.10.7",
          "gateway": "10.1.1.1",
          "netmask": "24"
        }
      },
      "name": "e1b",
      "node": {
        "_links": {
          "self": {
            "href": "/api/resourcelink"
          }
        },
      "name": "node1",
        "uuid": "1cd8a442-86d1-11e0-ae1c-123478563412"
```

```
  },
      "vlan_id": 200
    },
  "partner_cluster": {
     "_links": {
        "self": {
          "href": "/api/resourcelink"
        }
      },
      "name": "cluster1",
      "uuid": "1cd8a442-86d1-11e0-ae1c-123478563412"
   }
}
```
#### **Response**

```
Status: 202, Accepted
```
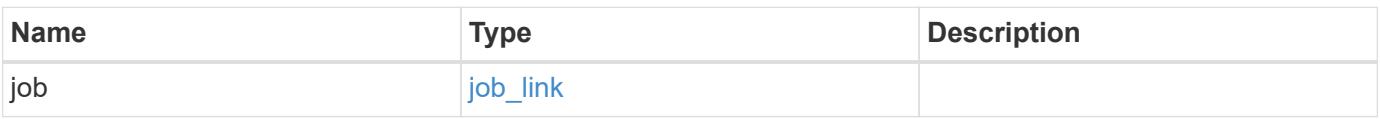

## **Example response**

```
{
 "job": {
     "_links": {
        "self": {
          "href": "/api/resourcelink"
       }
      },
     "uuid": "string"
   }
}
```
## **Headers**

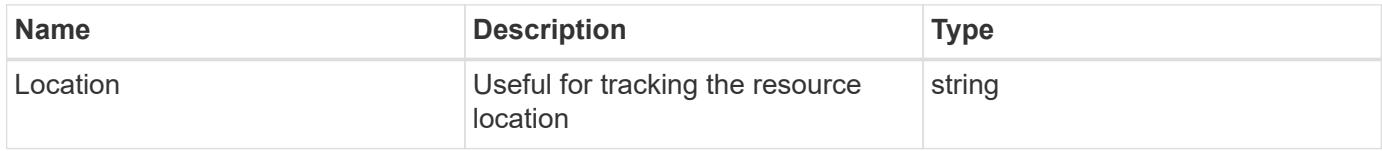

Status: Default

# ONTAP Error Response Codes

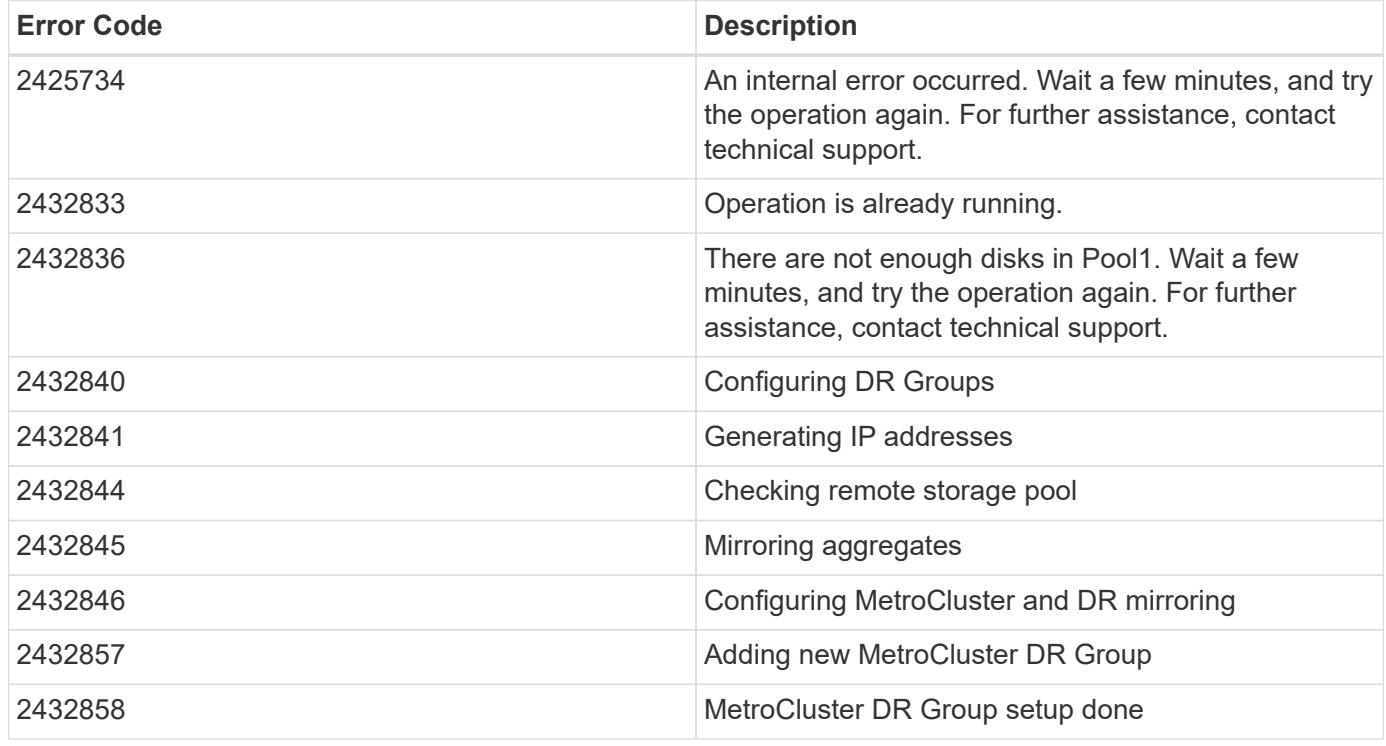

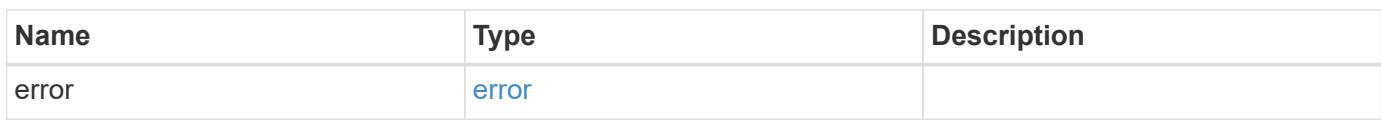

# **Example error**

```
{
   "error": {
     "arguments": {
     "code": "string",
       "message": "string"
      },
     "code": "4",
     "message": "entry doesn't exist",
      "target": "uuid"
    }
}
```
**Definitions**

## **See Definitions**

href

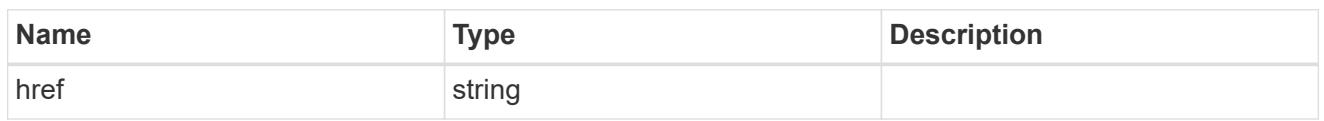

self\_link

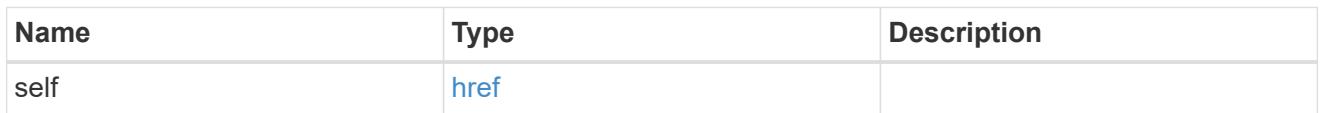

 $_{\rm \_}$ links

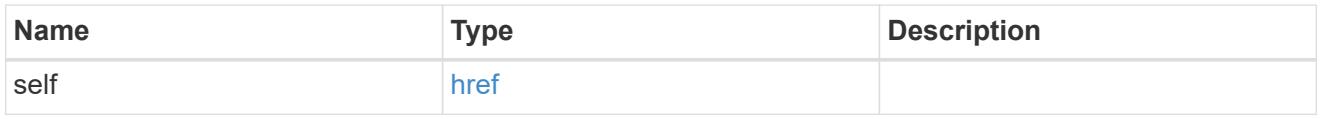

node

Local node of the DR Group.

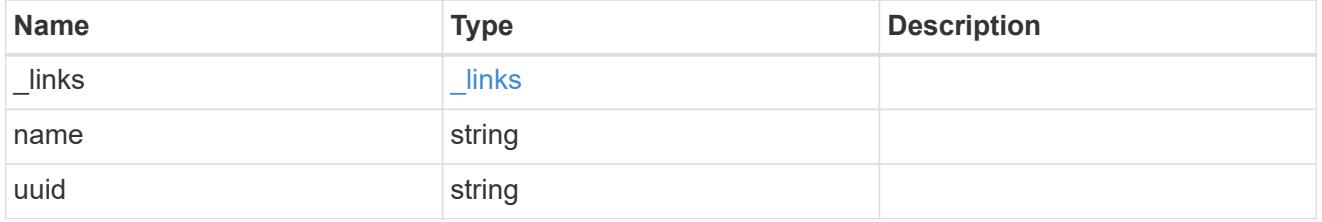

partner

Partner node of the DR Group.

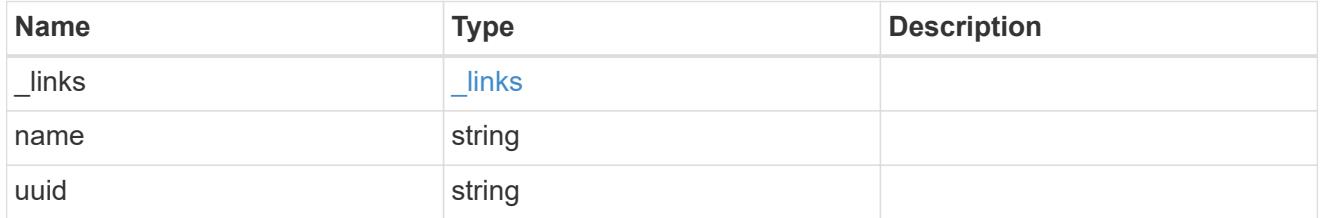

dr\_pair

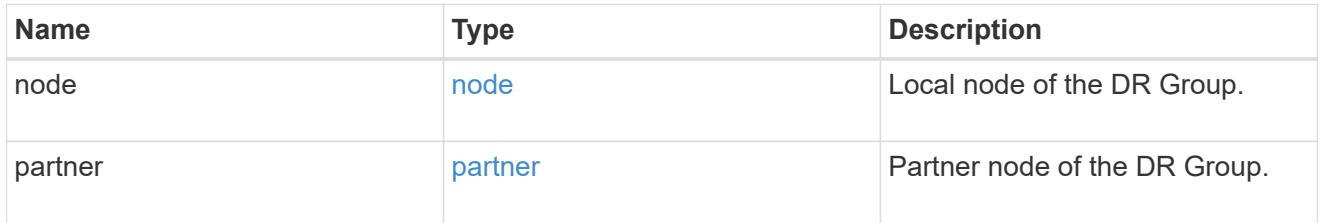

ipv4\_interface

Object to setup an interface along with its default router.

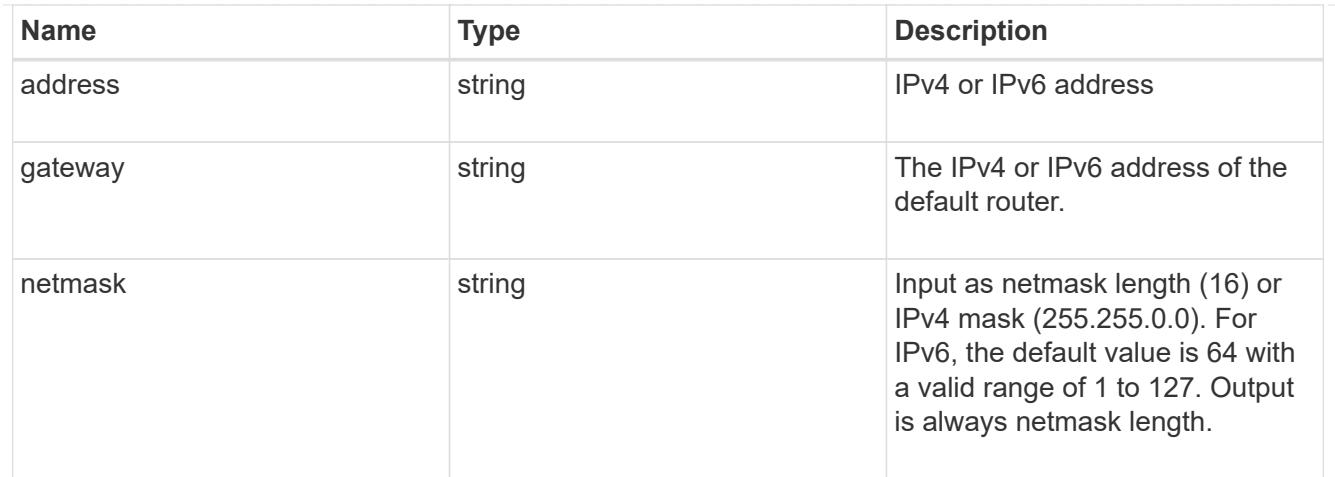

# l3\_config

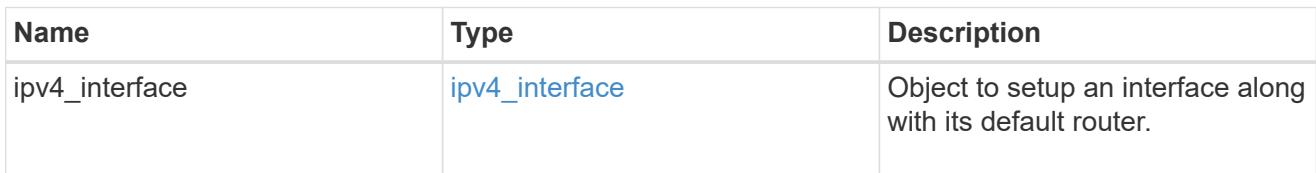

# node

# Node information

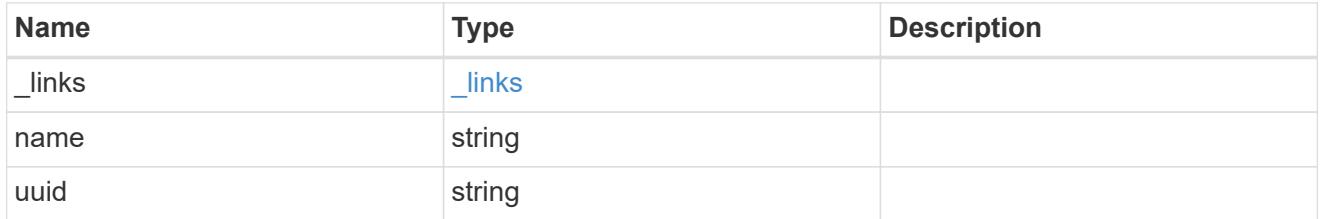

# mccip\_ports

Port configuration specification. l3\_config information is only needed when configuring a MetroCluster IP for use in a layer 3 network.

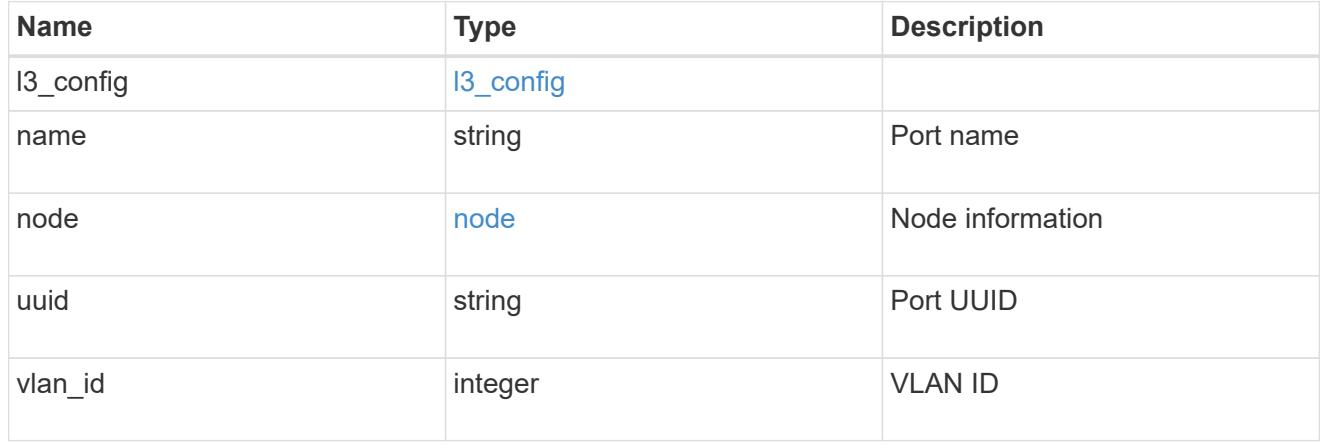

# partner\_cluster

Partner cluster information.

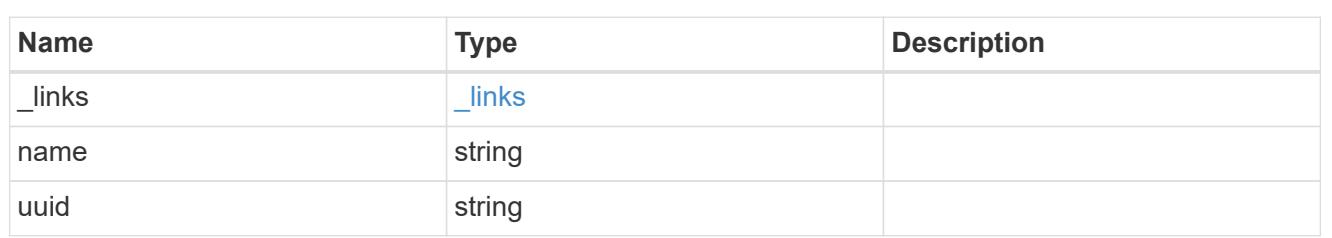

metrocluster\_dr\_group

DR group information.

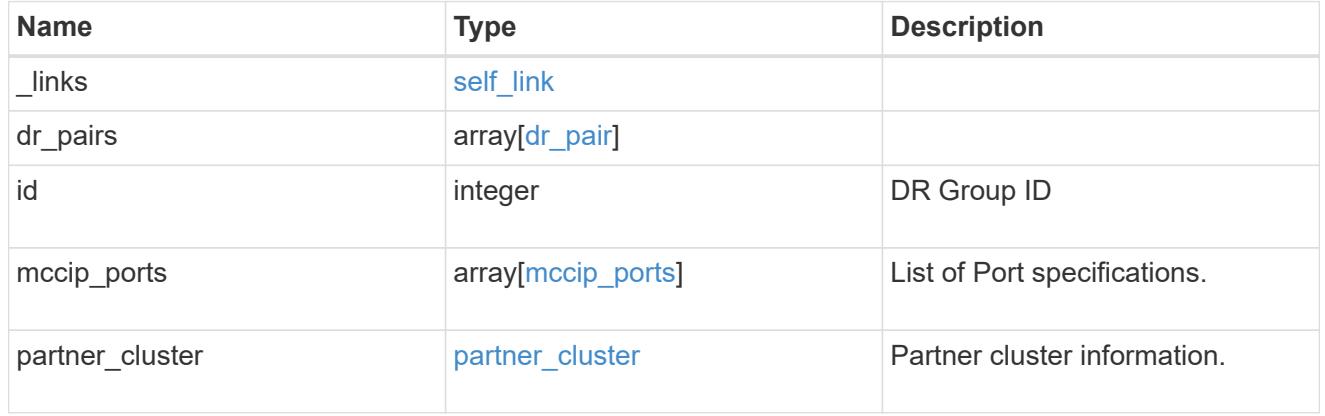

# job\_link

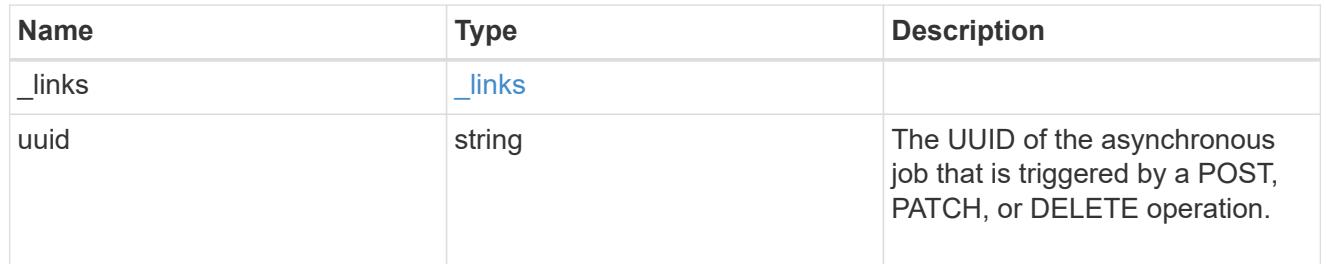

# error\_arguments

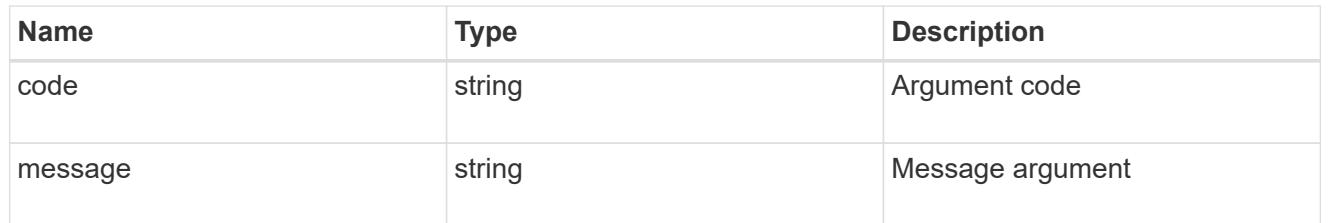

## error

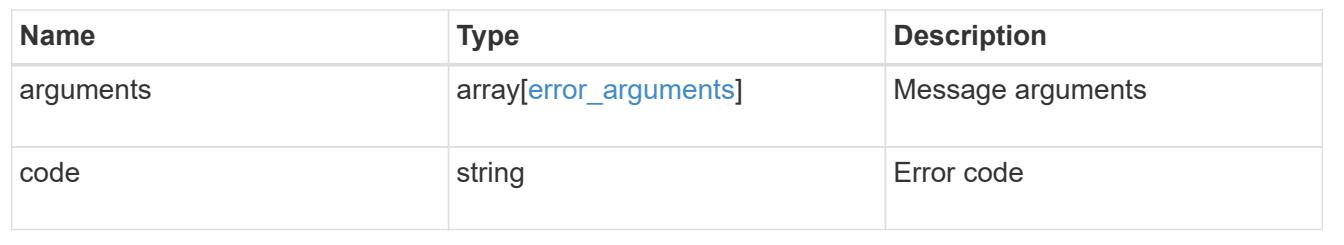

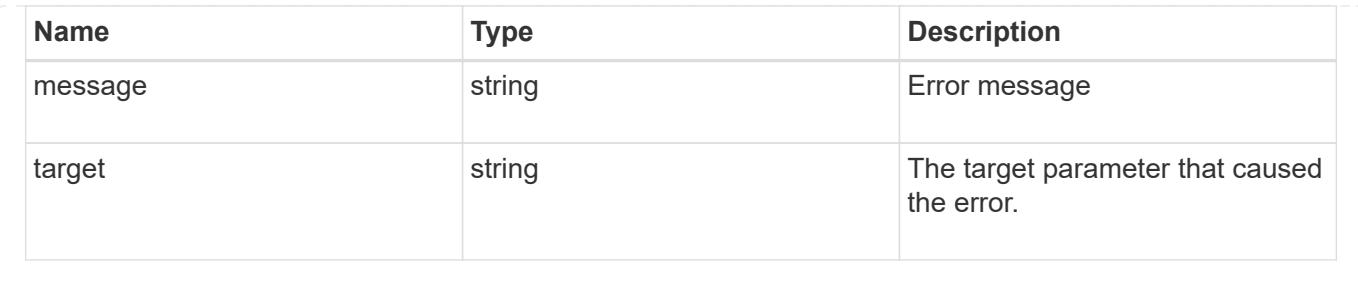

# **Remove a DR group from a MetroCluster IP configuration**

DELETE /cluster/metrocluster/dr-groups/{id}

# **Introduced In:** 9.8

Remove the DR group from the current MetroCluster over IP configuration specified by the DR group id.

## **Related ONTAP commands**

• metrocluster configuration-settings dr-group delete

## **Parameters**

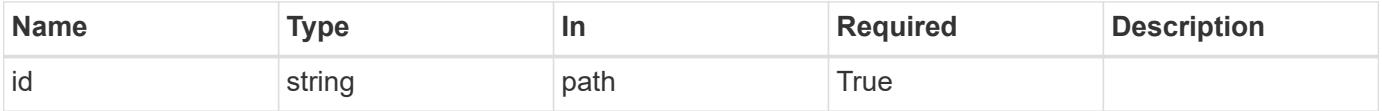

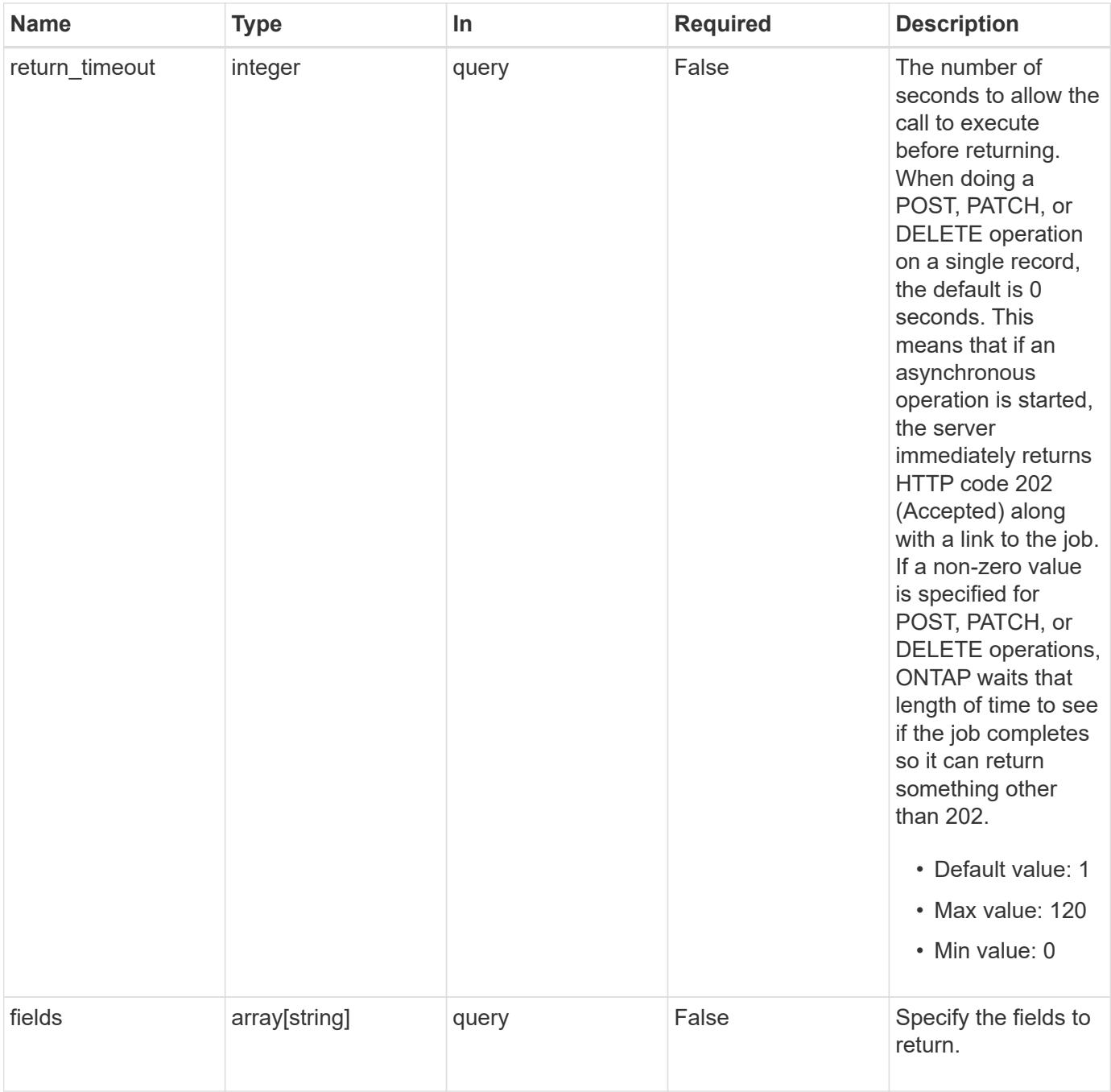

## **Response**

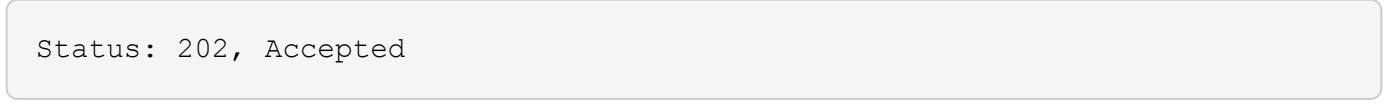

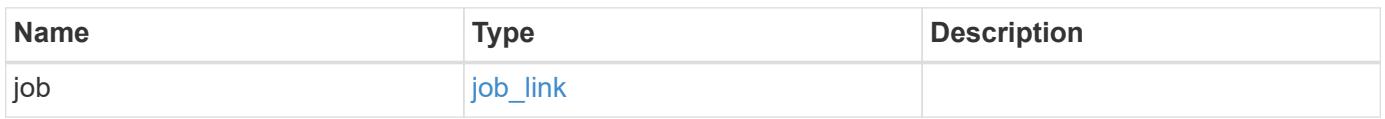

# **Example response**

```
{
   "job": {
     "_links": {
       "self": {
          "href": "/api/resourcelink"
       }
      },
      "uuid": "string"
   }
}
```
#### **Error**

Status: Default

# ONTAP Error Response Codes

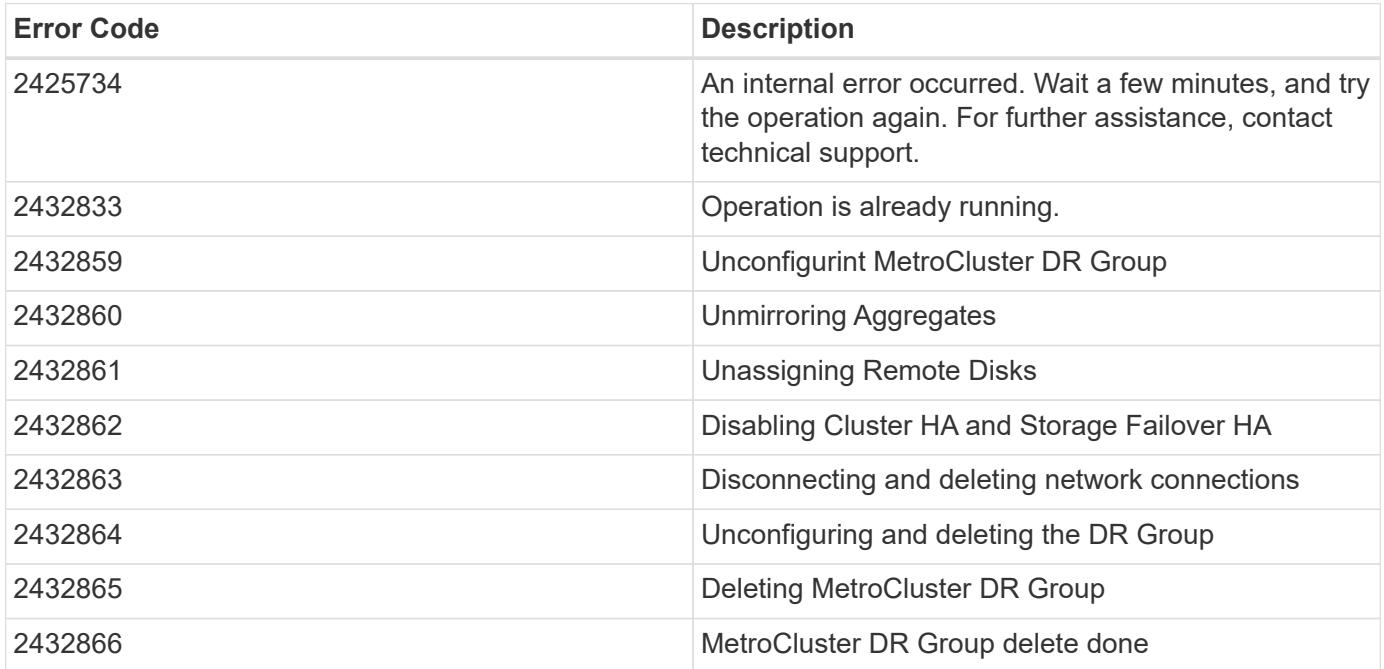

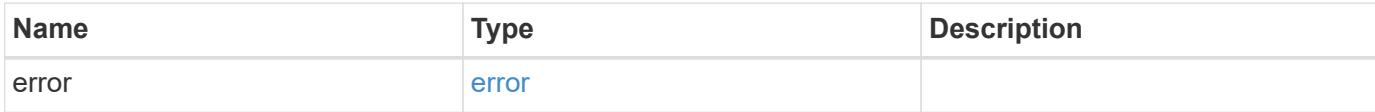

# **Example error**

```
{
   "error": {
     "arguments": {
       "code": "string",
      "message": "string"
     },
     "code": "4",
     "message": "entry doesn't exist",
     "target": "uuid"
   }
}
```
## **Definitions**

## **See Definitions**

href

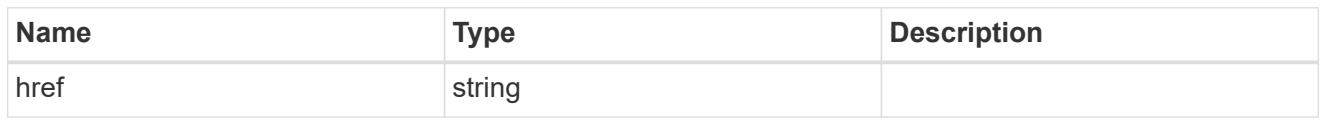

\_links

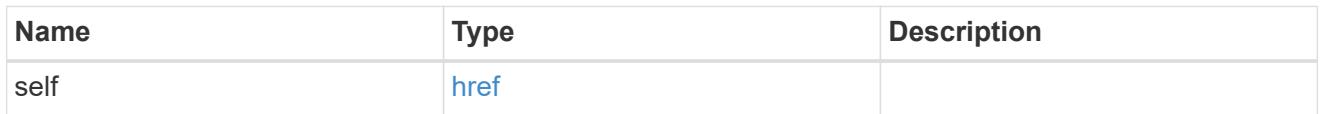

# job\_link

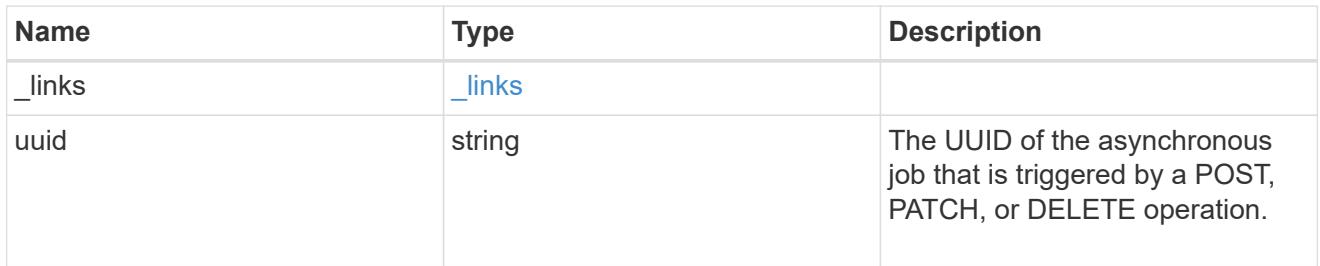

# error\_arguments

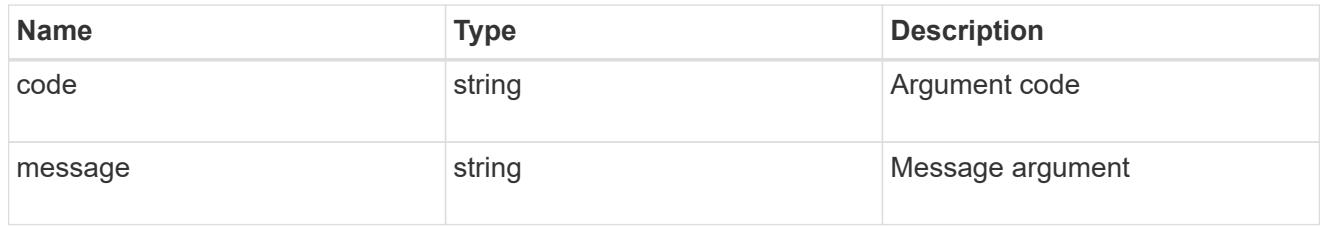

## error

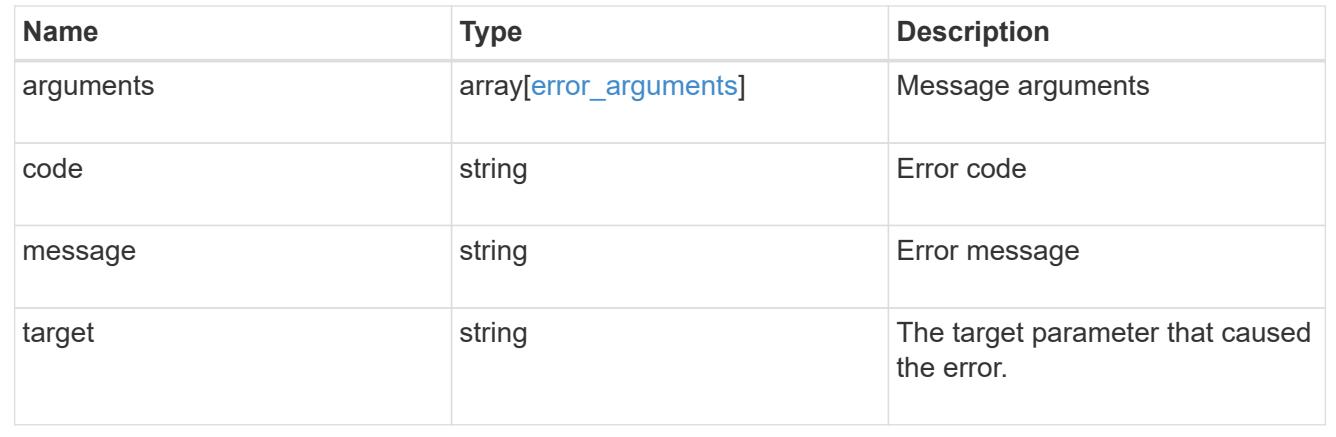

# **Retrieve DR group information using the DR group ID**

```
GET /cluster/metrocluster/dr-groups/{id}
```
# **Introduced In:** 9.8

Retrieves the DR group information specified by the DR group id.

### **Related ONTAP commands**

• metrocluster configuration-settings dr-group show

# **Parameters**

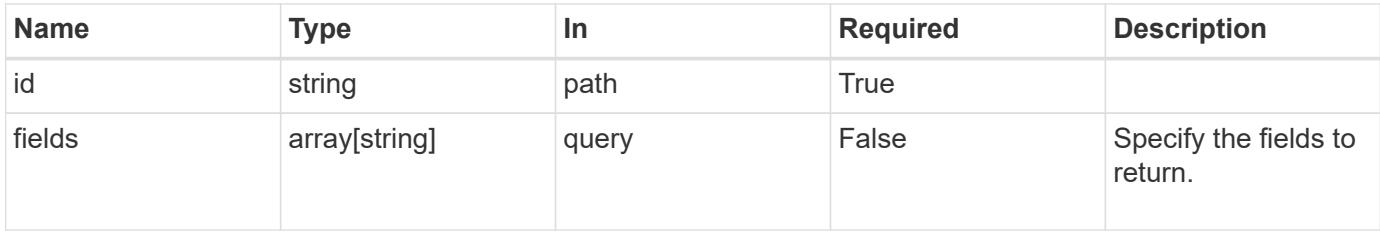

#### **Response**

Status: 200, Ok

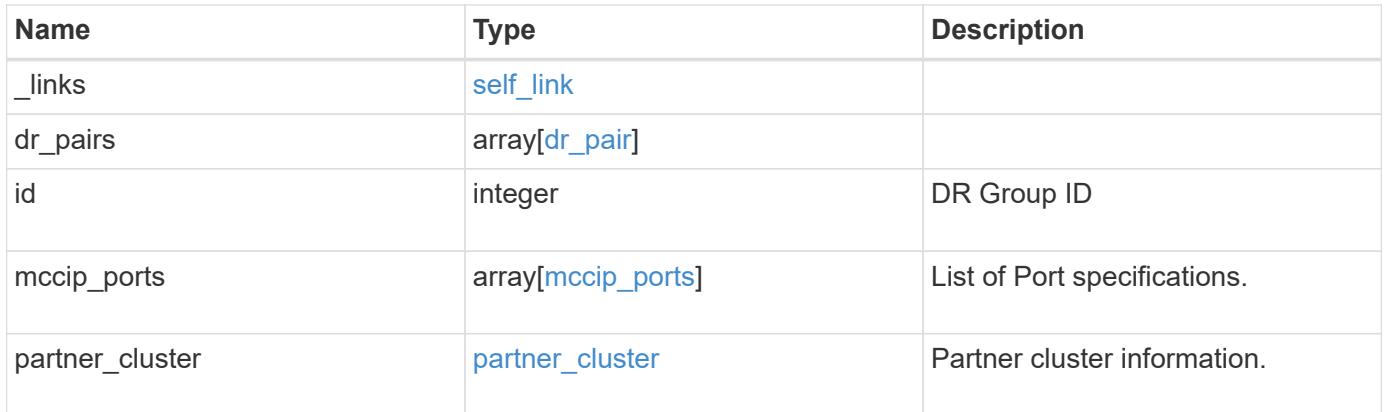

**Example response**

```
{
 " links": {
      "self": {
        "href": "/api/resourcelink"
     }
   },
 "dr pairs": {
      "node": {
        "_links": {
          "self": {
            "href": "/api/resourcelink"
          }
        },
        "name": "node1",
        "uuid": "1cd8a442-86d1-11e0-ae1c-123478563412"
      },
      "partner": {
        "_links": {
          "self": {
            "href": "/api/resourcelink"
          }
        },
        "name": "node1",
        "uuid": "1cd8a442-86d1-11e0-ae1c-123478563412"
      }
   },
   "id": 0,
 "mccip ports": {
    "l3_config": {
      "ipv4 interface": {
          "address": "10.10.10.7",
          "gateway": "10.1.1.1",
          "netmask": "24"
        }
      },
      "name": "e1b",
      "node": {
        "_links": {
          "self": {
            "href": "/api/resourcelink"
          }
        },
      "name": "node1",
        "uuid": "1cd8a442-86d1-11e0-ae1c-123478563412"
```

```
  },
      "vlan_id": 200
    },
  "partner cluster": {
     "_links": {
        "self": {
          "href": "/api/resourcelink"
       }
      },
      "name": "cluster1",
      "uuid": "1cd8a442-86d1-11e0-ae1c-123478563412"
   }
}
```
#### **Error**

```
Status: Default, Error
```
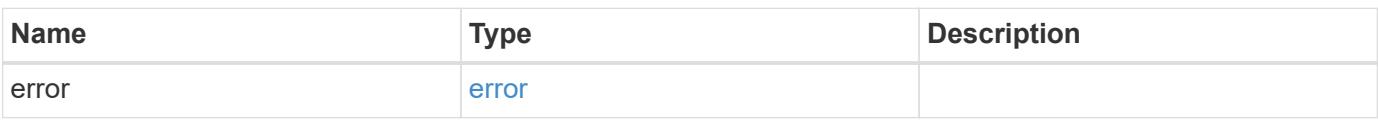

#### **Example error**

```
{
   "error": {
      "arguments": {
       "code": "string",
       "message": "string"
      },
      "code": "4",
      "message": "entry doesn't exist",
      "target": "uuid"
   }
}
```
#### **Definitions**

### **See Definitions**

href

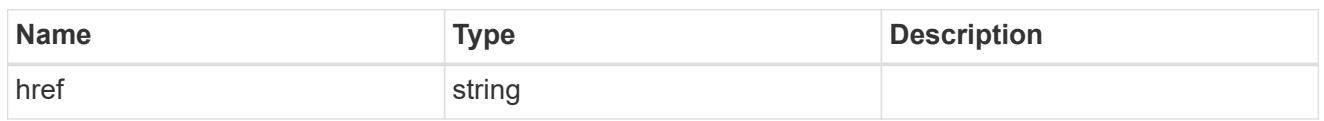

self\_link

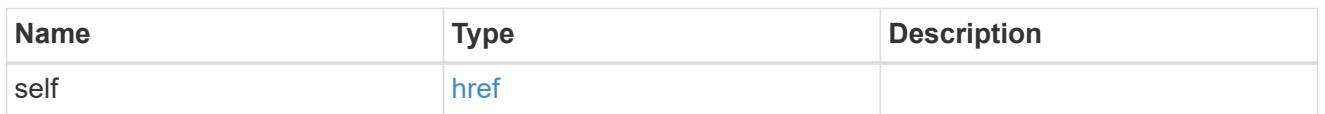

 $_{\rm \_}$ links

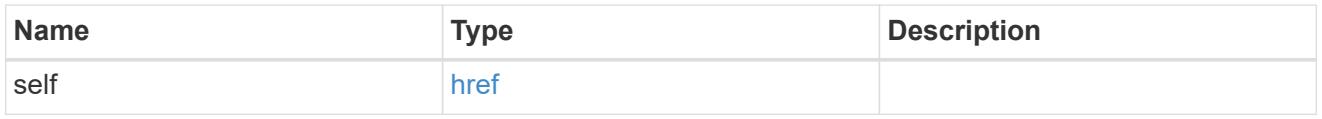

node

Local node of the DR Group.

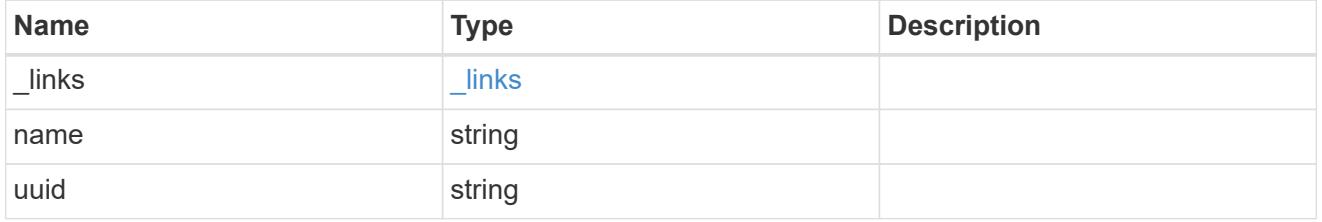

partner

Partner node of the DR Group.

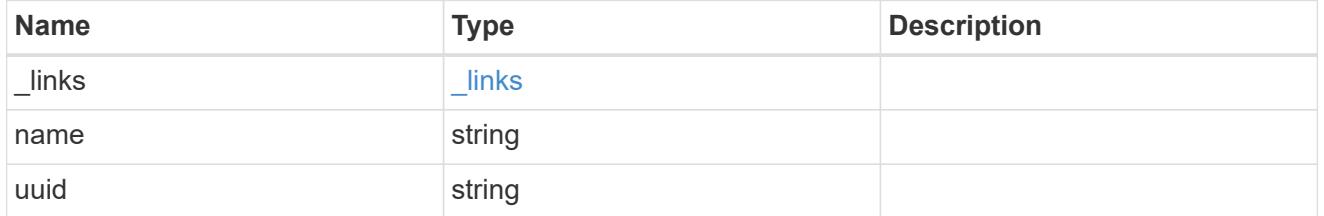

dr\_pair

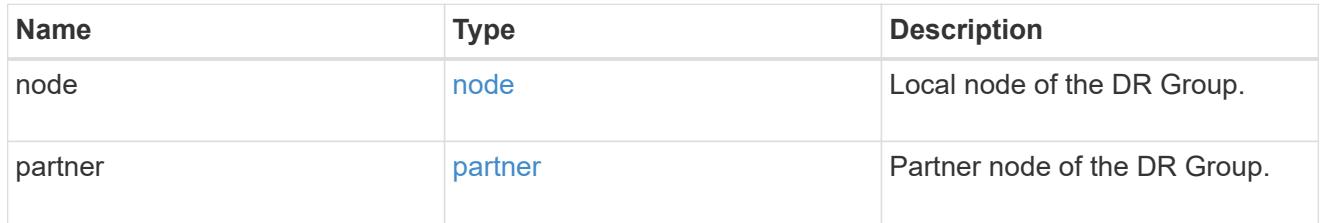

ipv4\_interface

Object to setup an interface along with its default router.

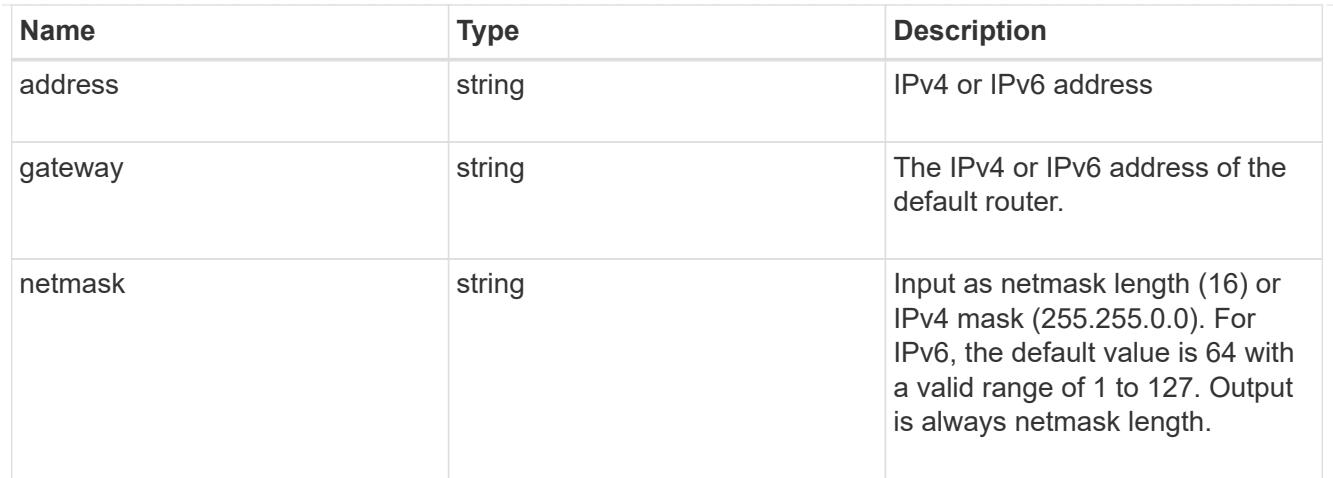

# l3\_config

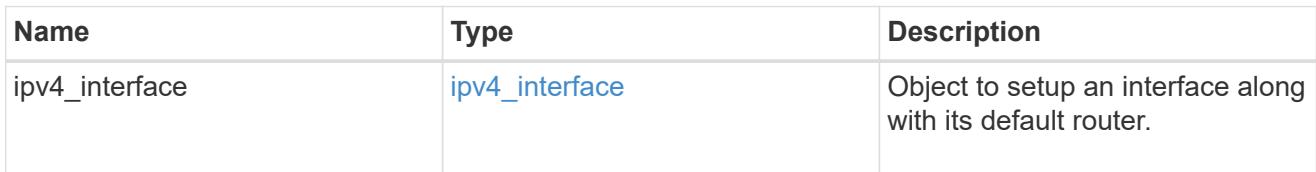

# node

# Node information

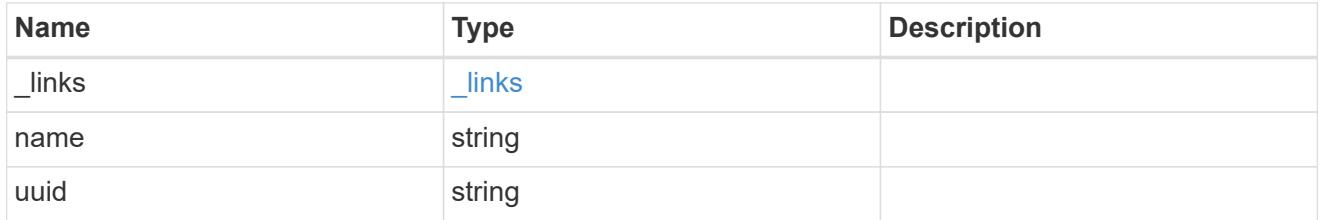

# mccip\_ports

Port configuration specification. l3\_config information is only needed when configuring a MetroCluster IP for use in a layer 3 network.

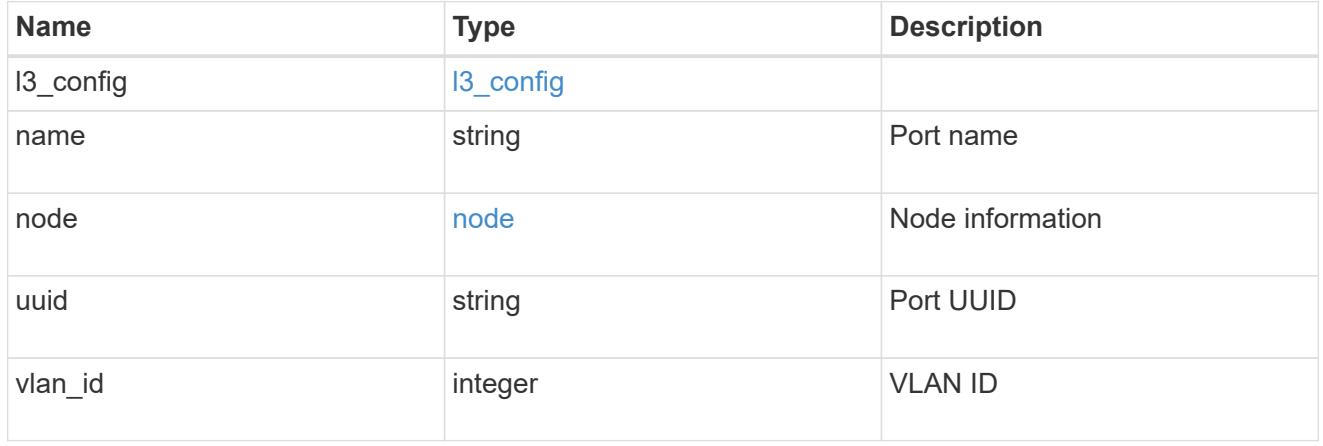

# partner\_cluster

Partner cluster information.

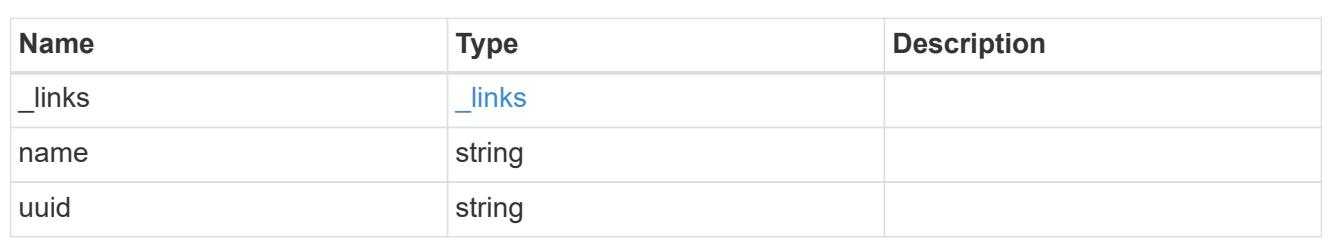

error\_arguments

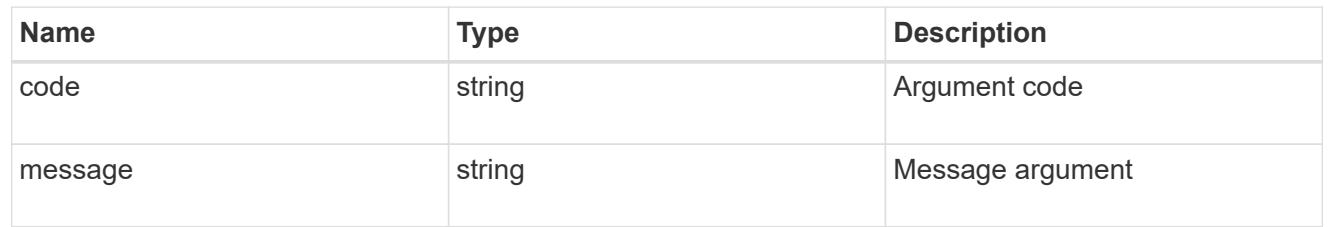

error

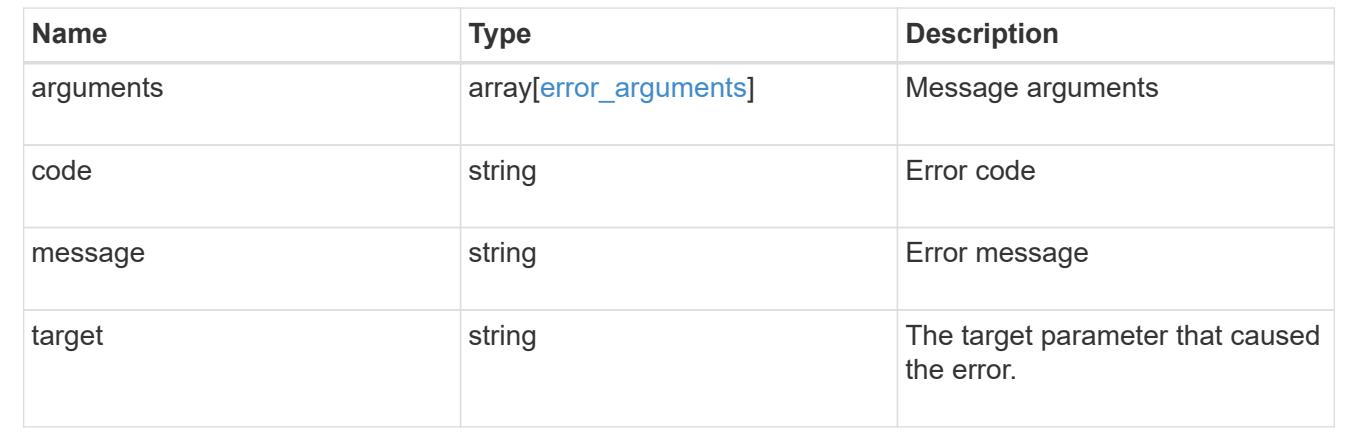

# **View and update MetroCluster interconnects**

# **Cluster MetroCluster interconnects endpoint overview**

# **Overview**

You can use this API to retrieve and display relevant information pertaining to MetroCluster interconnect status. The /cluster/metrocluster/interconnects endpoint returns a list of all the interconnects in MetroCluster and their status. Each individual interconnect can be queried individually using the /cluster/metrocluster/interconnects/{node.uuid}/{partner\_type}/{adapter} endpoint.

You can also use this API to modify relevant information related to MetroCluster interconnect. These include address, netmask, and gateway. Modify a MetroCluster interconnect using the

/cluster/metrocluster/interconnects/{node.uuid}/{partner\_type}/{adapter} endpoint.

# **Examples**

```
GET https://<mgmt-ip>/api/cluster/metrocluster/interconnects
{
    "records": [
        {
           "node": {
               "name": "cluster1_01",
               "uuid": "6fead8fe-8d81-11e9-b5a9-005056826931",
             " links": {
                   "self": {
                       "href": "/api/cluster/nodes/6fead8fe-8d81-11e9-b5a9-
005056826931"
  }
  }
           },
           "partner_type": "ha",
           "adapter": "e0f",
           "_links": {
               "self": {
                   "href":
"/api/cluster/metrocluster/interconnects/6fead8fe-8d81-11e9-b5a9-
005056826931/ha/e0f"
  }
  }
        },
        {
           "node": {
             "name": "cluster1 01",
               "uuid": "6fead8fe-8d81-11e9-b5a9-005056826931",
             " links": {
                   "self": {
                       "href": "/api/cluster/nodes/6fead8fe-8d81-11e9-b5a9-
005056826931"
  }
  }
           },
         "partner type": "ha",
           "adapter": "e0g",
           "_links": {
               "self": {
                   "href":
"/api/cluster/metrocluster/interconnects/6fead8fe-8d81-11e9-b5a9-
005056826931/ha/e0g"
  }
  }
```

```
  },
        {
           "node": {
             "name": "cluster1_01",
               "uuid": "6fead8fe-8d81-11e9-b5a9-005056826931",
               "_links": {
                   "self": {
                       "href": "/api/cluster/nodes/6fead8fe-8d81-11e9-b5a9-
005056826931"
  }
  }
           },
         "partner type": "dr",
           "adapter": "e0f",
         " links": {
               "self": {
                   "href":
"/api/cluster/metrocluster/interconnects/6fead8fe-8d81-11e9-b5a9-
005056826931/dr/e0f"
  }
  }
       },
        {
           "node": {
             "name": "cluster1_01",
               "uuid": "6fead8fe-8d81-11e9-b5a9-005056826931",
               "_links": {
                   "self": {
                       "href": "/api/cluster/nodes/6fead8fe-8d81-11e9-b5a9-
005056826931"
  }
  }
           },
           "partner_type": "dr",
           "adapter": "e0g",
           "_links": {
               "self": {
                   "href":
"/api/cluster/metrocluster/interconnects/6fead8fe-8d81-11e9-b5a9-
005056826931/dr/e0g"
  }
  }
        },
        {
           "node": {
             "name": "cluster1 01",
```

```
  "uuid": "6fead8fe-8d81-11e9-b5a9-005056826931",
             " links": {
                   "self": {
                       "href": "/api/cluster/nodes/6fead8fe-8d81-11e9-b5a9-
005056826931"
  }
  }
           },
         "partner type": "aux",
           "adapter": "e0f",
         " links": {
               "self": {
                   "href":
"/api/cluster/metrocluster/interconnects/6fead8fe-8d81-11e9-b5a9-
005056826931/aux/e0f"
  }
  }
       },
       {
           "node": {
               "name": "cluster1_01",
               "uuid": "6fead8fe-8d81-11e9-b5a9-005056826931",
             " links": {
                   "self": {
                       "href": "/api/cluster/nodes/6fead8fe-8d81-11e9-b5a9-
005056826931"
  }
  }
           },
         "partner type": "aux",
           "adapter": "e0g",
           "_links": {
               "self": {
                   "href":
"/api/cluster/metrocluster/interconnects/6fead8fe-8d81-11e9-b5a9-
005056826931/aux/e0g"
  }
  }
       },
       {
           "node": {
             "name": "cluster1 02",
               "uuid": "f5435191-8d81-11e9-9d4b-00505682dc8b",
             " links": {
                   "self": {
                       "href": "/api/cluster/nodes/f5435191-8d81-11e9-9d4b-
```

```
00505682dc8b"
  }
  }
           },
           "partner_type": "ha",
           "adapter": "e0f",
         " links": {
               "self": {
                   "href":
"/api/cluster/metrocluster/interconnects/f5435191-8d81-11e9-9d4b-
00505682dc8b/ha/e0f"
  }
  }
       },
       {
           "node": {
               "name": "cluster1_02",
               "uuid": "f5435191-8d81-11e9-9d4b-00505682dc8b",
             " links": {
                   "self": {
                       "href": "/api/cluster/nodes/f5435191-8d81-11e9-9d4b-
00505682dc8b"
  }
  }
           },
         "partner type": "ha",
           "adapter": "e0g",
           "_links": {
               "self": {
                   "href":
"/api/cluster/metrocluster/interconnects/f5435191-8d81-11e9-9d4b-
00505682dc8b/ha/e0g"
  }
  }
       },
       {
           "node": {
               "name": "cluster1_02",
               "uuid": "f5435191-8d81-11e9-9d4b-00505682dc8b",
               "_links": {
                   "self": {
                      "href": "/api/cluster/nodes/f5435191-8d81-11e9-9d4b-
00505682dc8b"
  }
  }
           },
```

```
  "partner_type": "dr",
           "adapter": "e0f",
         " links": {
               "self": {
                   "href":
"/api/cluster/metrocluster/interconnects/f5435191-8d81-11e9-9d4b-
00505682dc8b/dr/e0f"
  }
  }
       },
        {
           "node": {
               "name": "cluster1_02",
               "uuid": "f5435191-8d81-11e9-9d4b-00505682dc8b",
             " links": {
                   "self": {
                       "href": "/api/cluster/nodes/f5435191-8d81-11e9-9d4b-
00505682dc8b"
  }
  }
           },
         "partner type": "dr",
           "adapter": "e0g",
         " links": {
               "self": {
                   "href":
"/api/cluster/metrocluster/interconnects/f5435191-8d81-11e9-9d4b-
00505682dc8b/dr/e0g"
  }
  }
       },
        {
           "node": {
               "name": "cluster1_02",
               "uuid": "f5435191-8d81-11e9-9d4b-00505682dc8b",
               "_links": {
                   "self": {
                       "href": "/api/cluster/nodes/f5435191-8d81-11e9-9d4b-
00505682dc8b"
  }
  }
           },
           "partner_type": "aux",
           "adapter": "e0f",
         " links": {
               "self": {
```

```
  "href":
"/api/cluster/metrocluster/interconnects/f5435191-8d81-11e9-9d4b-
00505682dc8b/aux/e0f"
  }
  }
       },
        {
            "node": {
                "name": "cluster1_02",
                "uuid": "f5435191-8d81-11e9-9d4b-00505682dc8b",
                "_links": {
                    "self": {
                        "href": "/api/cluster/nodes/f5435191-8d81-11e9-9d4b-
00505682dc8b"
  }
  }
            },
            "partner_type": "aux",
            "adapter": "e0g",
            "_links": {
                "self": {
                    "href":
"/api/cluster/metrocluster/interconnects/f5435191-8d81-11e9-9d4b-
00505682dc8b/aux/e0g"
  }
  }
       }
 \frac{1}{2}  "num_records": 12,
  " links": {
       "self": {
            "href": "/api/cluster/metrocluster/interconnects"
       }
    }
}
```
**Retrieves information about a specific MetroCluster interconnect**

```
https://<mgmt-ip>/api/cluster/metrocluster/interconnects/774b4fbc-86f9-
11e9-9051-005056825c71/aux/e0f
{
    "node": {
      "name": "cluster1_01",
        "uuid": "46147363-9857-11e9-9a55-005056828eb9",
         "_links": {
             "self": {
                 "href": "/api/cluster/nodes/46147363-9857-11e9-9a55-
005056828eb9"
  }
         }
    },
  "partner type": "aux",
    "adapter": "e0f",
    "state": "up",
    "type": "iwarp",
    "interfaces": [
      {
        "address": "10.2.3.5",
        "netmask": "255.255.255.0"
      }
  \frac{1}{\sqrt{2}}  "mirror": {
        "state": "online",
        "enabled": true
    },
  "multipath policy": "static map",
  " links": {
        "self": {
             "href": "/api/cluster/metrocluster/interconnects/46147363-9857-
11e9-9a55-005056828eb9/ha/e0f"
        }
   }
}
```
**This example shows how to modify the network address assigned to the home port. Fields required: address.**

```
curl -X PATCH https://<mgmt-
ip>/api/cluster/metrocluster/interconnects/3e1bfd38-ffd2-11eb-bcb7-
005056aceaa9/ha/e0g -d '{"interfaces": [{"address": "1.2.3.4"}]}'
```
#### **PATCH Response**

```
HTTP/1.1 200 OK
Cache-Control: no-cache, no-store, must-revalidate
Connection: close
Date: Fri, 20 Aug 2021 21:58:36 GMT
Server: libzapid-httpd
Content-Length: 3
Content-Type: application/hal+json
X-Content-Type-Options: nosniff
{
}
```
**This example shows how to modify the netmask assigned to the interface. Be sure to change to a valid subnet. Fields required: netmask.**

```
curl -X PATCH https://<mgmt-
ip>/api/cluster/metrocluster/interconnects/3e1bfd38-ffd2-11eb-bcb7-
005056aceaa9/ha/e0g -d '{"interfaces": [{"netmask": "2.2.2.2"}]}'
```
#### **PATCH Response**

```
HTTP/1.1 200 OK
Cache-Control: no-cache, no-store, must-revalidate
Connection: close
Date: Fri, 20 Aug 2021 22:11:35 GMT
Server: libzapid-httpd
Content-Length: 3
Content-Type: application/hal+json
X-Content-Type-Options: nosniff
{
}
```
**This example shows how to modify the gateway assigned to the interface. Please make sure to update it on the switch/router first. Assuming it is a new one, the new gateway and IP address must reside in the same subnet range as the interface IP address. Fields required: gateway.**

```
curl -X PATCH https://<mgmt-
ip>/api/cluster/metrocluster/interconnects/3e1bfd38-ffd2-11eb-bcb7-
005056aceaa9/ha/e0g -d '{"interfaces": [{"gateway": "1.2.3.4"}]}'
```
### **PATCH Response**

```
HTTP/1.1 200 OK
Cache-Control: no-cache, no-store, must-revalidate
Connection: close
Date: Fri, 20 Aug 2021 22:11:35 GMT
Server: libzapid-httpd
Content-Length: 3
Content-Type: application/hal+json
X-Content-Type-Options: nosniff
{
}
```
#### **Retrieve interconnect adapter information for nodes in MetroCluster**

GET /cluster/metrocluster/interconnects

#### **Introduced In:** 9.8

Retrieves a list of interconnect adapter information for nodes in the MetroCluster.

#### **Related ONTAP Commands**

• metrocluster interconnect show

#### **Learn more**

• [DOC /cluster/metrocluster/interconnects](https://docs.netapp.com/us-en/ontap-restapi-9131/{relative_path}cluster_metrocluster_interconnects_endpoint_overview.html)

#### **Parameters**

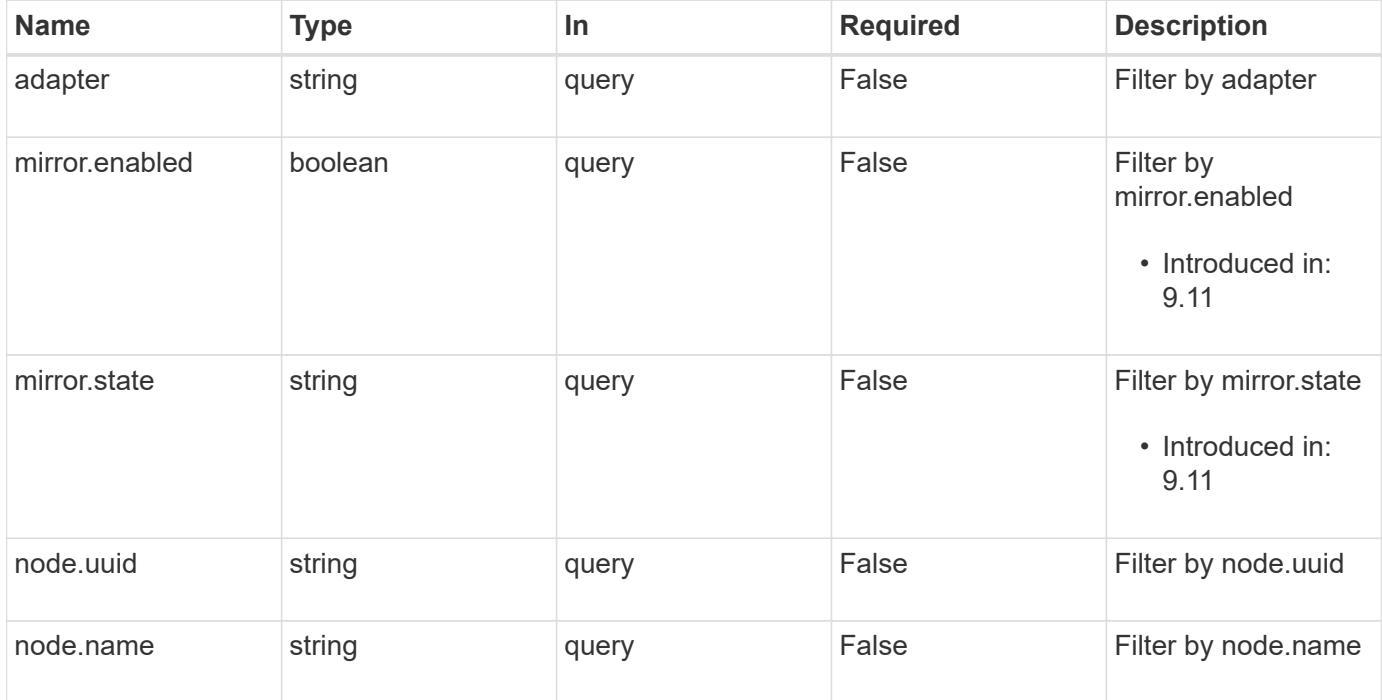

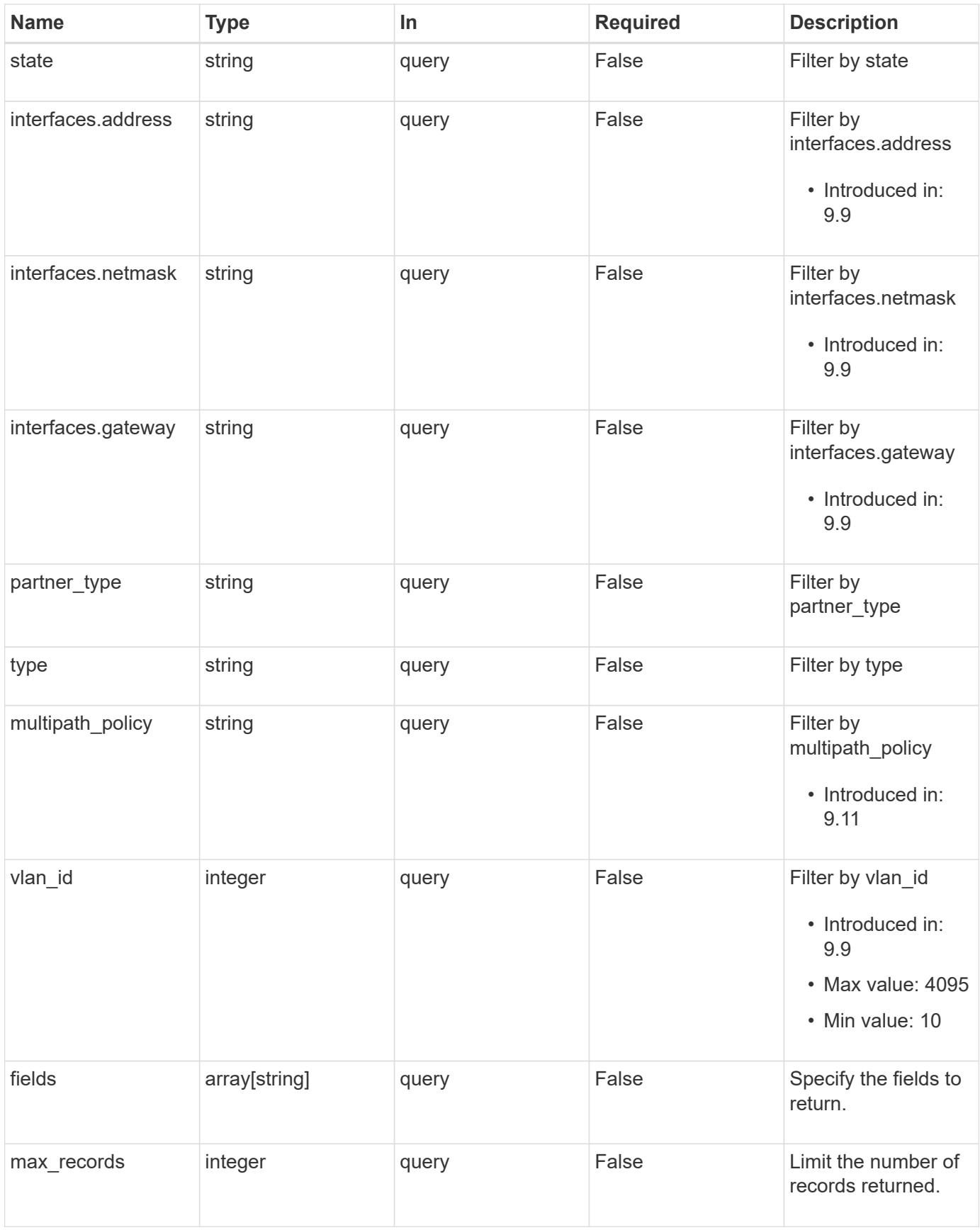

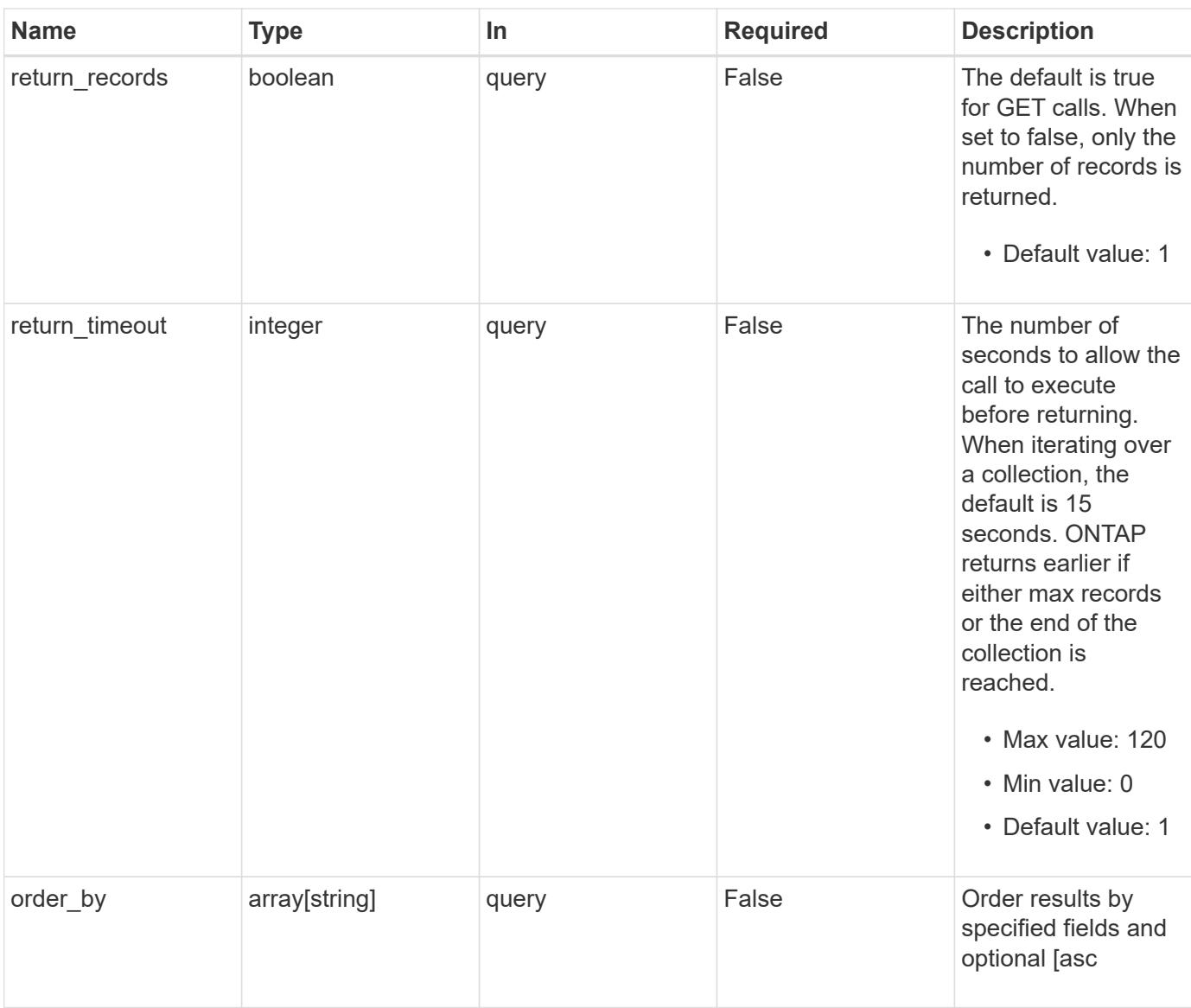

# **Response**

Status: 200, Ok

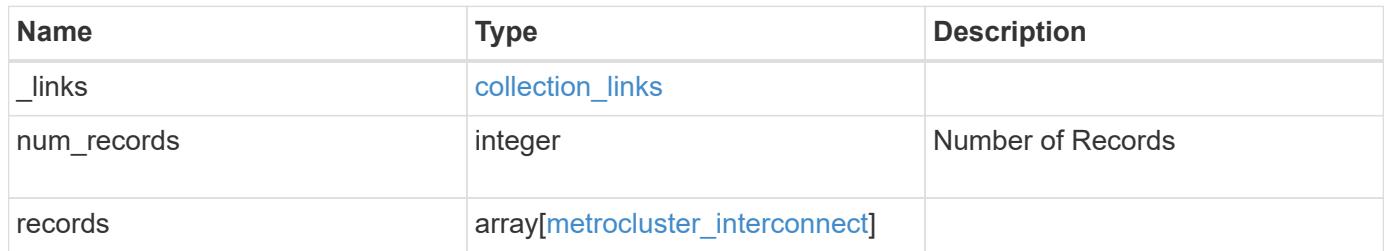

**Example response**

```
{
  " links": {
      "next": {
        "href": "/api/resourcelink"
      },
      "self": {
       "href": "/api/resourcelink"
      }
    },
    "num_records": 1,
    "records": {
      "_links": {
        "self": {
          "href": "/api/resourcelink"
       }
      },
      "adapter": "string",
      "interfaces": {
        "address": "10.10.10.7",
       "gateway": "10.1.1.1",
       "netmask": "24"
      },
      "mirror": {
       "state": "online"
      },
    "multipath_policy": "no_mp",
      "node": {
        "_links": {
          "self": {
             "href": "/api/resourcelink"
          }
        },
        "name": "node1",
        "uuid": "1cd8a442-86d1-11e0-ae1c-123478563412"
      },
    "partner type": "aux",
      "state": "down",
      "type": "roce",
      "vlan_id": 0
    }
}
```
Status: Default

### ONTAP Error Response Codes

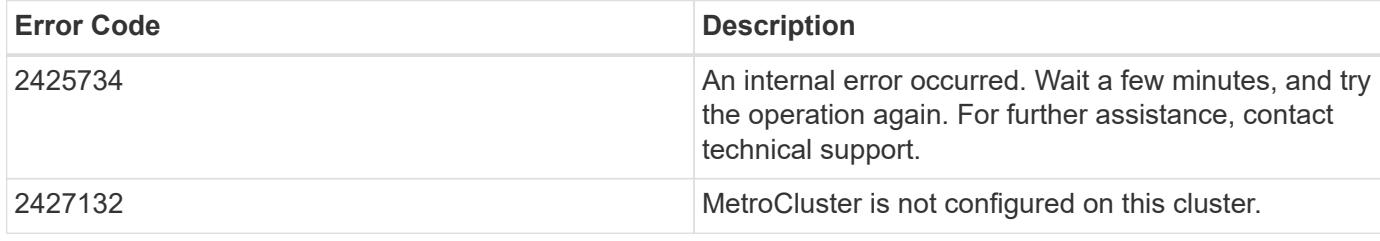

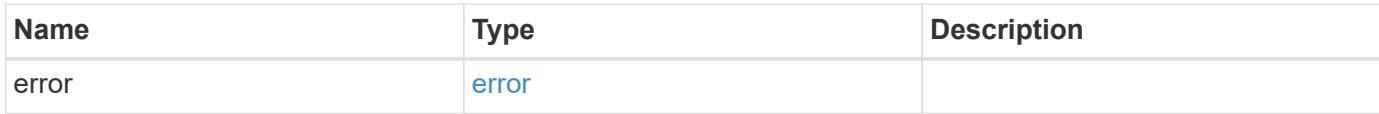

### **Example error**

```
{
   "error": {
     "arguments": {
     "code": "string",
       "message": "string"
      },
     "code": "4",
     "message": "entry doesn't exist",
     "target": "uuid"
   }
}
```
### **Definitions**

### **See Definitions**

href

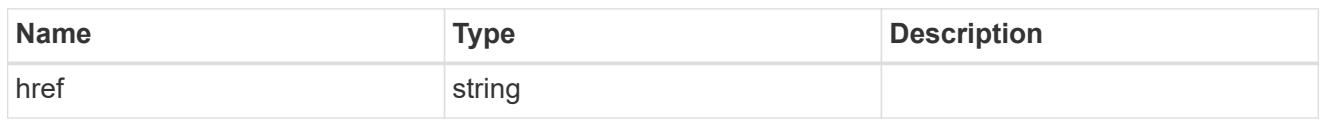

collection\_links

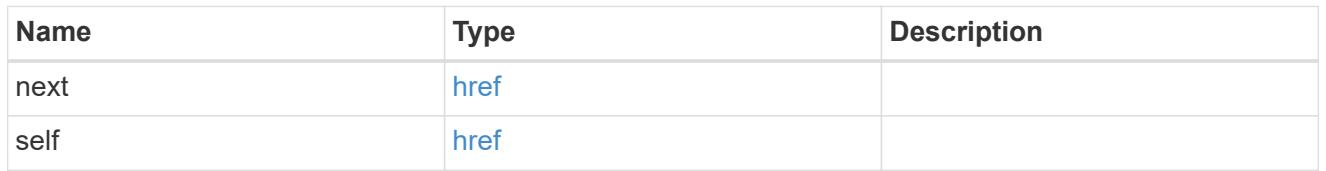

# self\_link

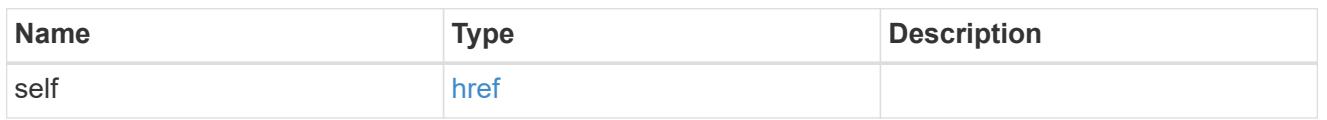

# interfaces

Object to setup an interface along with its default router.

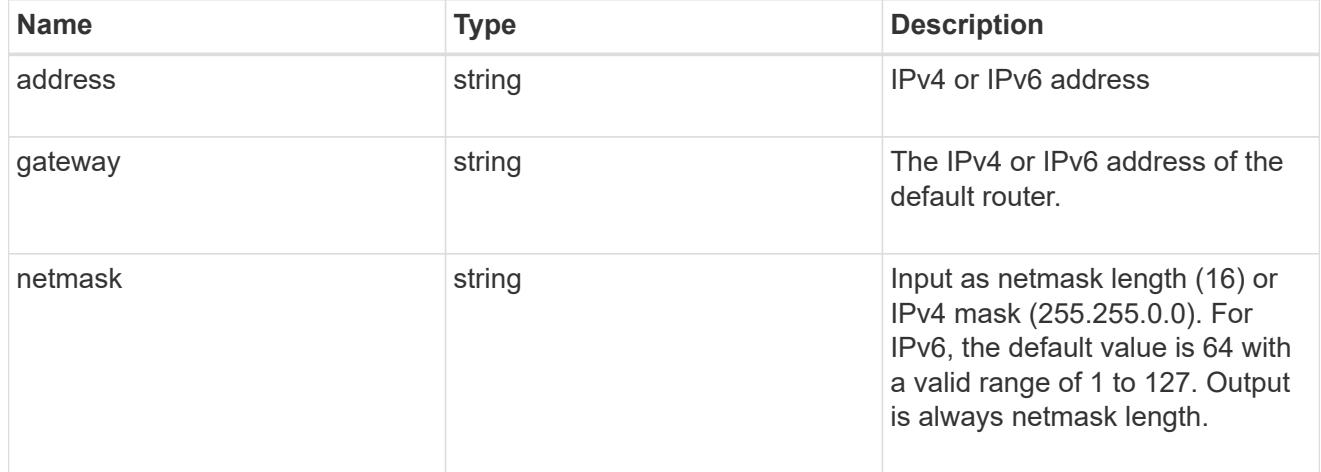

#### mirror

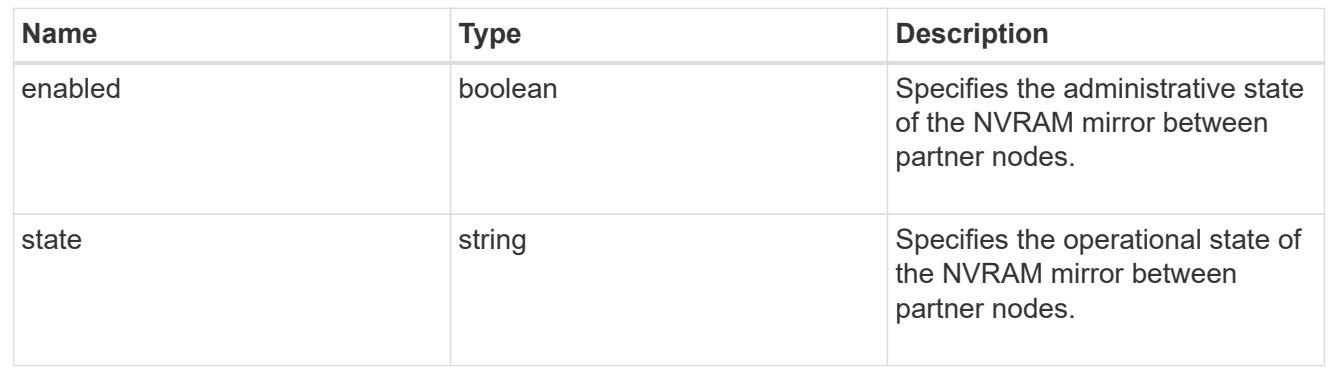

\_links

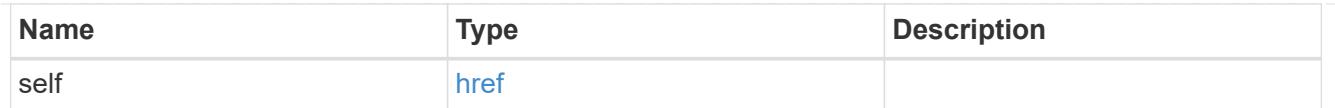

# node

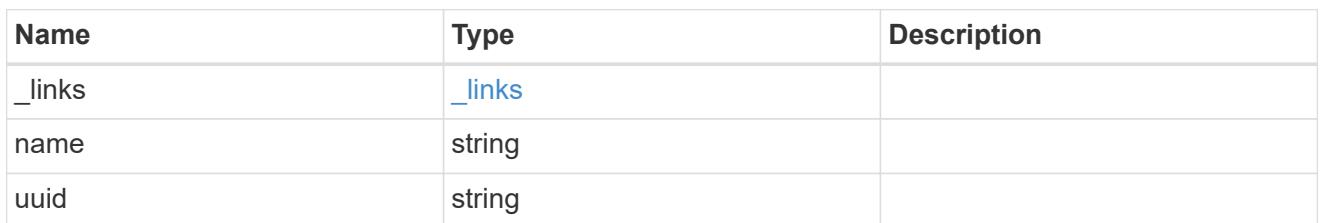

# metrocluster\_interconnect

Data for a MetroCluster interconnect. REST: /api/cluster/metrocluster/interconnects

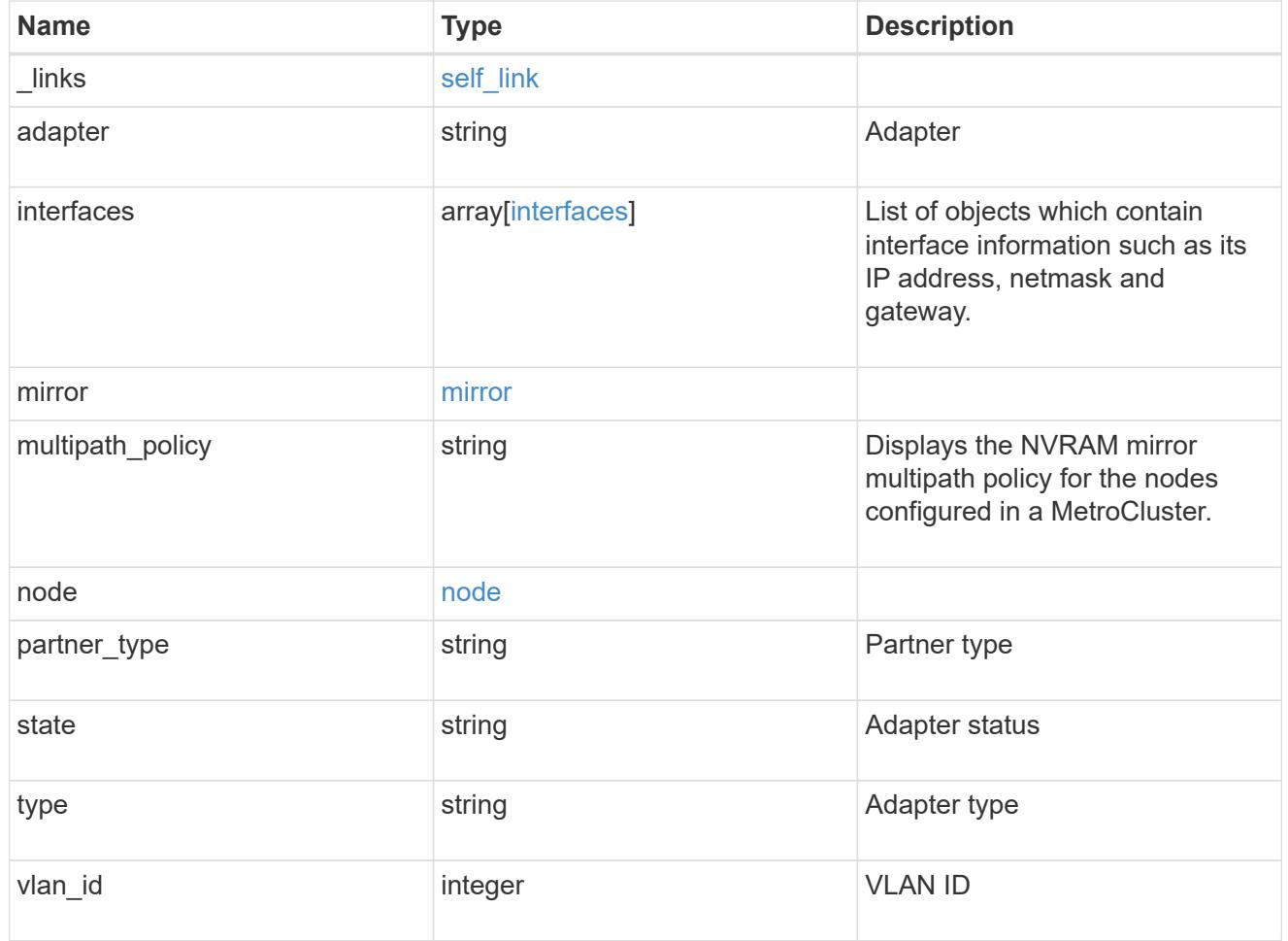

# error\_arguments

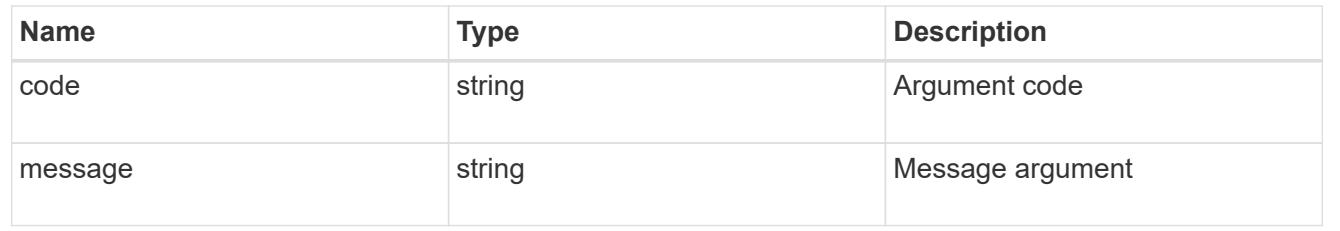

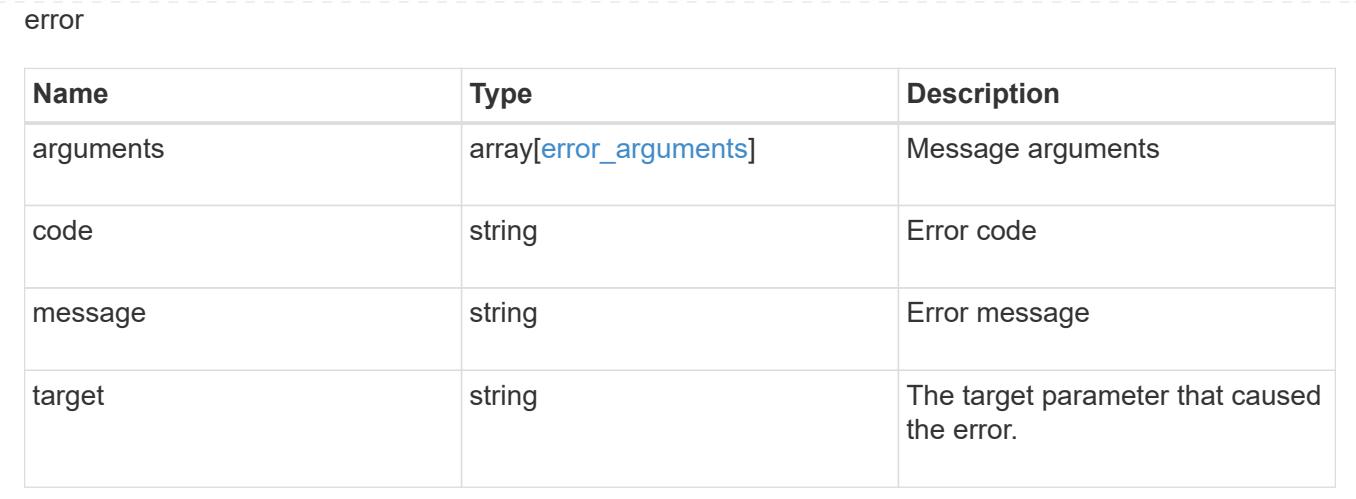

# **Retrieve information about a MetroCluster interconnect for a partner type and adapter**

GET / cluster/metrocluster/interconnects/{node.uuid}/{partner\_type}/{adapter}

#### **Introduced In:** 9.8

Retrieves information about a MetroCluster Interconnect for a specific partner type and adapter.

#### **Related ONTAP Commands**

• metrocluster interconnect show

#### **Parameters**

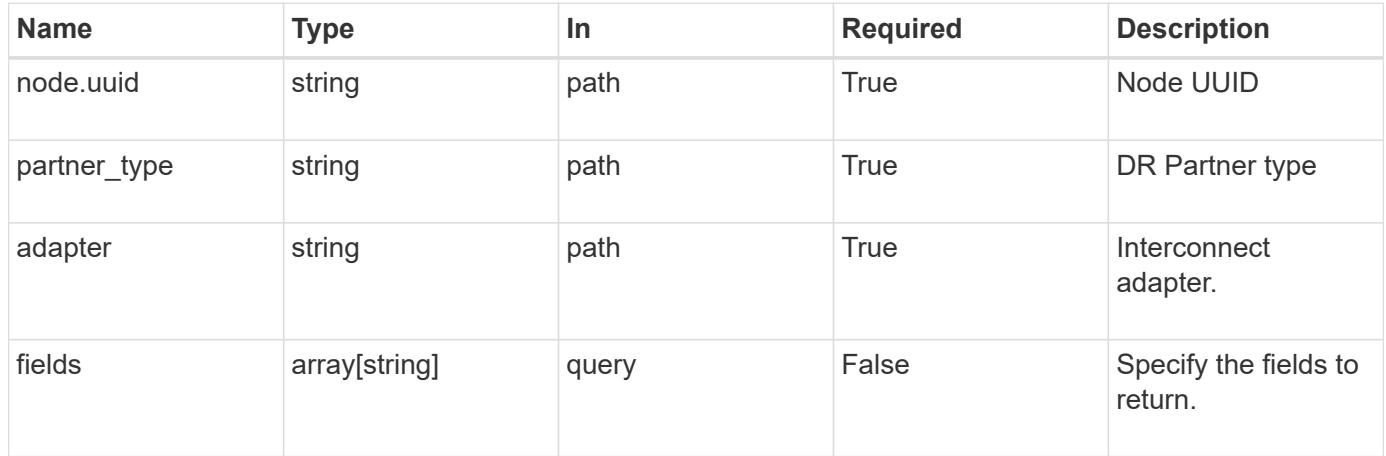

#### **Response**

Status: 200, Ok

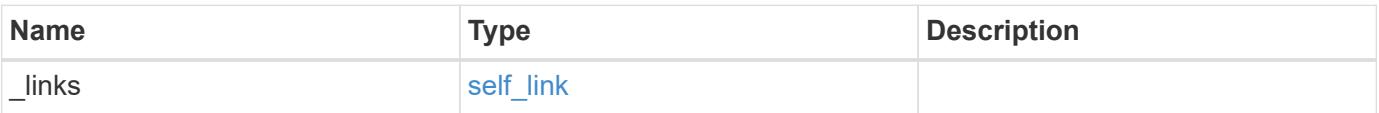

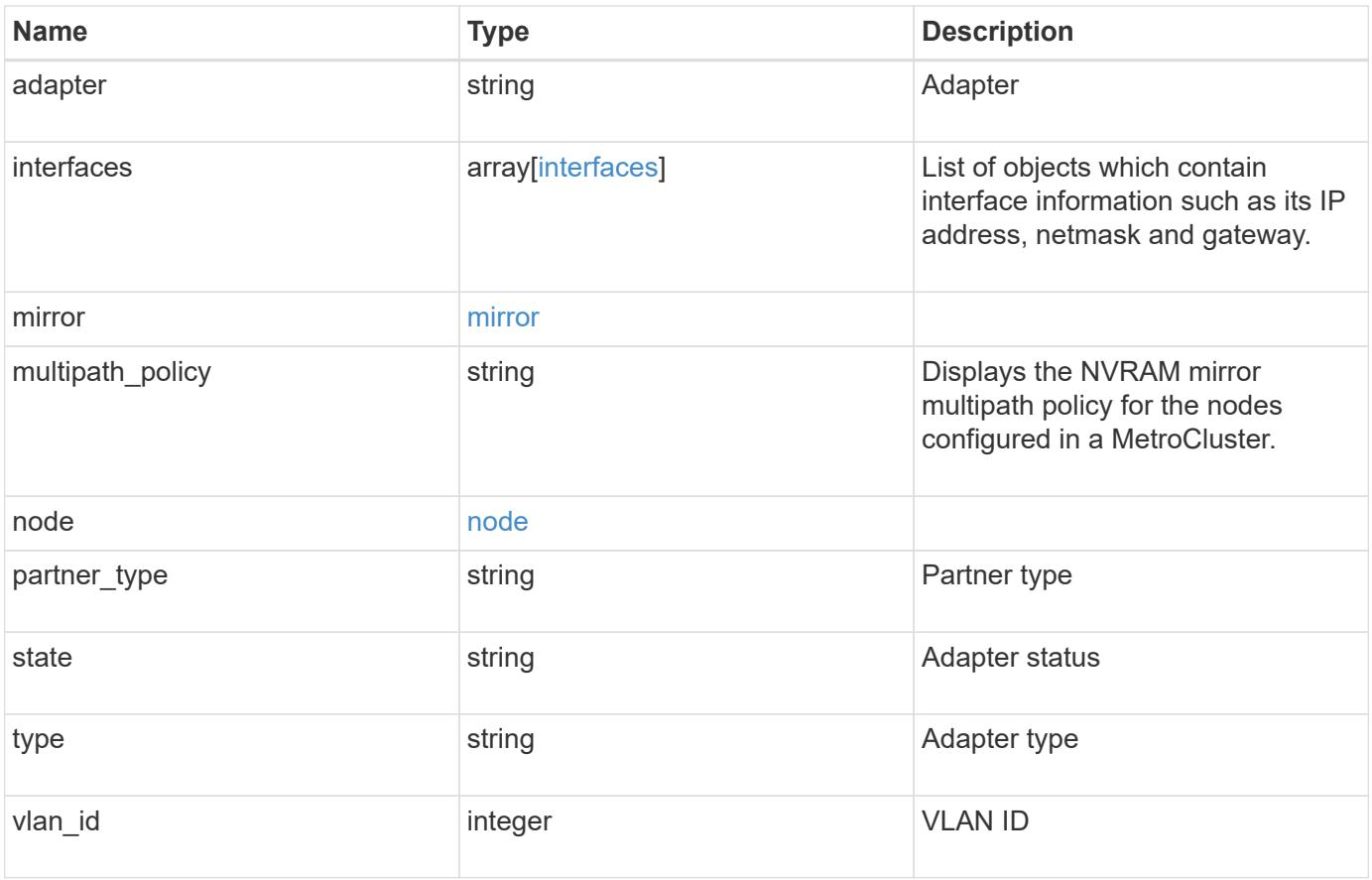

**Example response**

```
{
    "_links": {
      "self": {
        "href": "/api/resourcelink"
     }
    },
    "adapter": "string",
    "interfaces": {
     "address": "10.10.10.7",
     "gateway": "10.1.1.1",
     "netmask": "24"
    },
    "mirror": {
     "state": "online"
    },
  "multipath_policy": "no_mp",
    "node": {
      "_links": {
        "self": {
          "href": "/api/resourcelink"
       }
      },
      "name": "node1",
     "uuid": "1cd8a442-86d1-11e0-ae1c-123478563412"
    },
    "partner_type": "aux",
    "state": "down",
    "type": "roce",
    "vlan_id": 0
}
```
#### **Error**

Status: Default

# ONTAP Error Response Codes

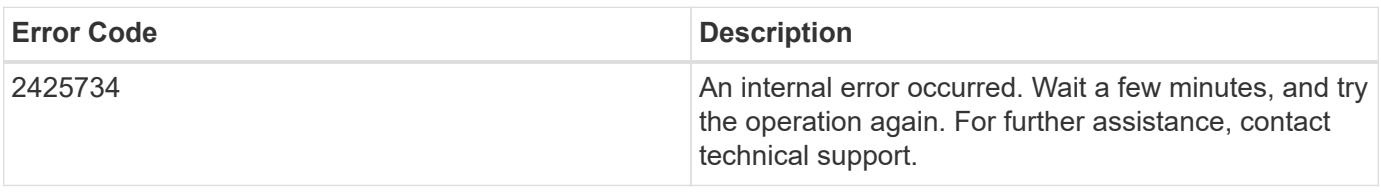

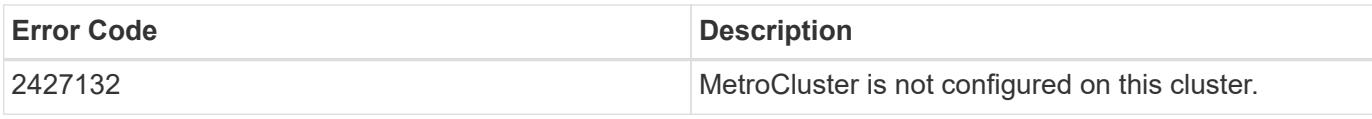

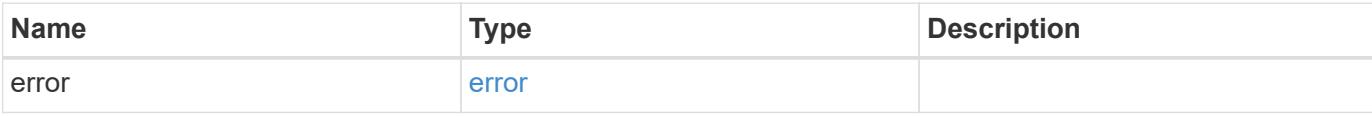

# **Example error**

```
{
   "error": {
     "arguments": {
       "code": "string",
       "message": "string"
     },
     "code": "4",
     "message": "entry doesn't exist",
     "target": "uuid"
   }
}
```
# **Definitions**

### **See Definitions**

href

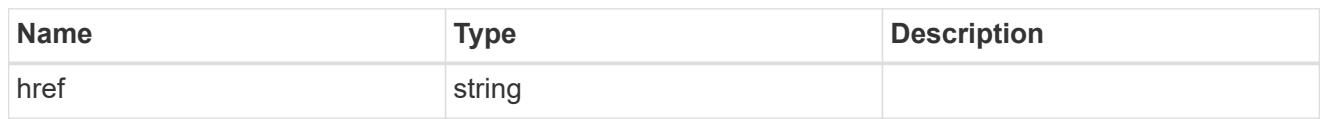

self\_link

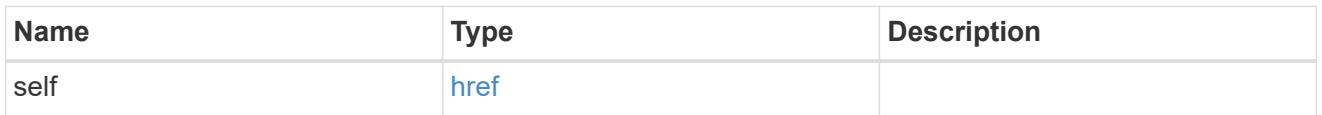

# interfaces

Object to setup an interface along with its default router.

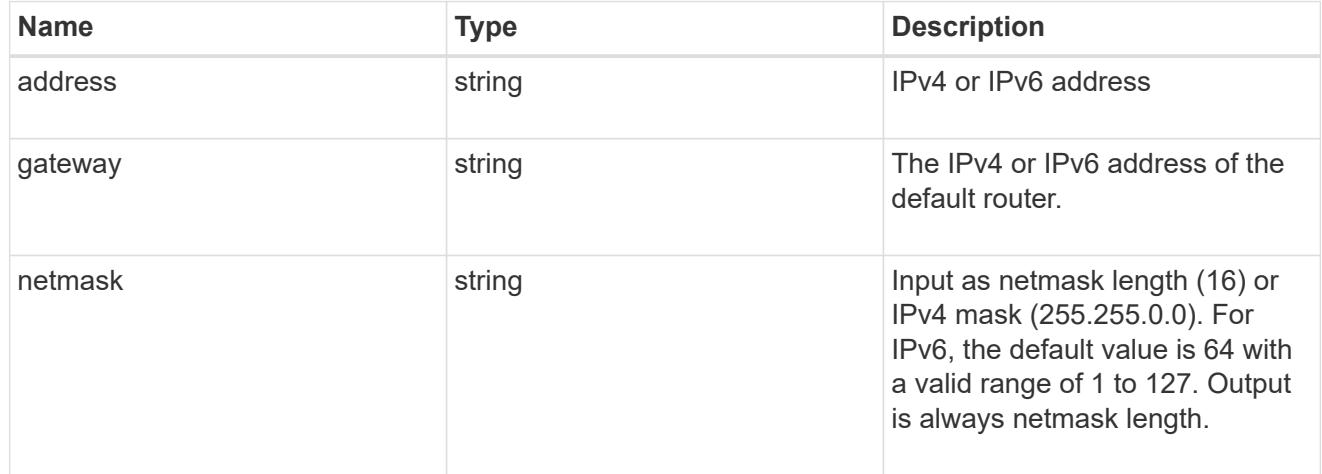

#### mirror

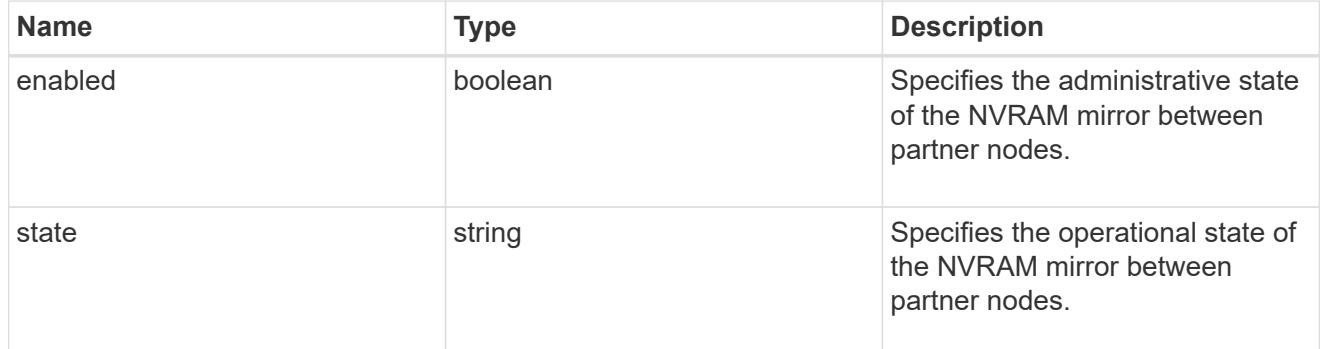

# $_{\perp}$ links

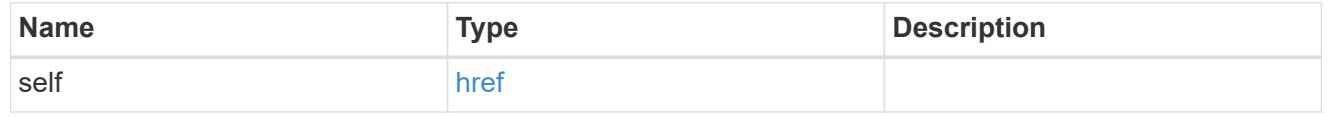

node

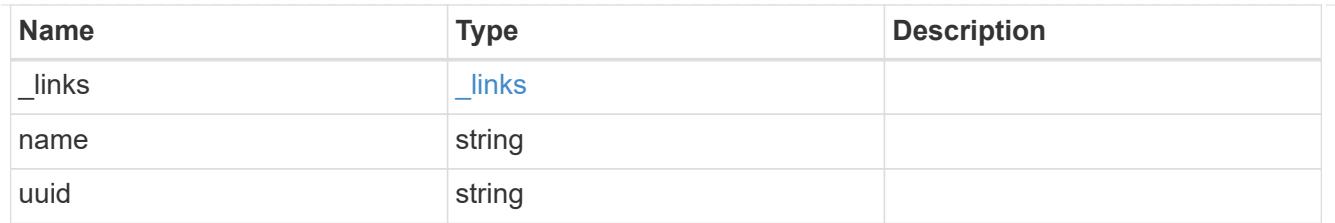

## error\_arguments

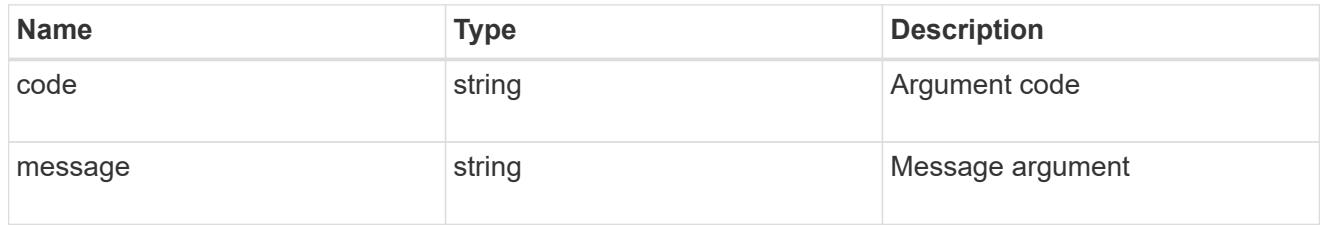

#### error

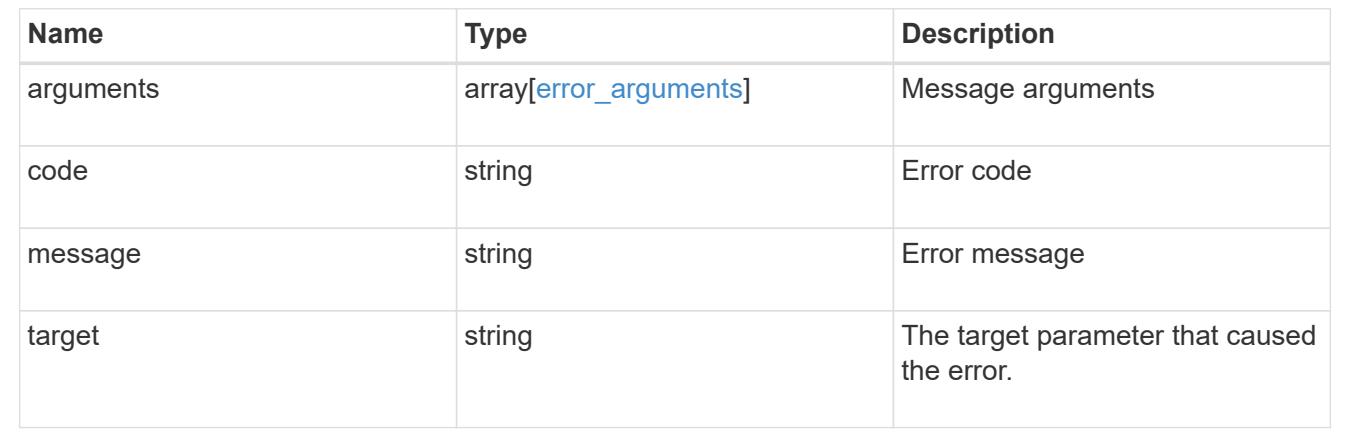

# **Update a MetroCluster interconnect interface**

PATCH /cluster/metrocluster/interconnects/{node.uuid}/{partner\_type}/{adapter}

# **Introduced In:** 9.10

Updates a MetroCluster interconnect interface.

#### **Related ONTAP commands**

• metrocluster configuration-settings interface modify

# **Parameters**

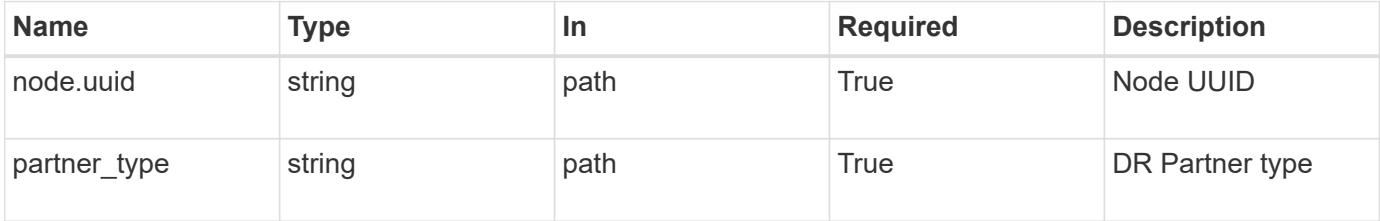

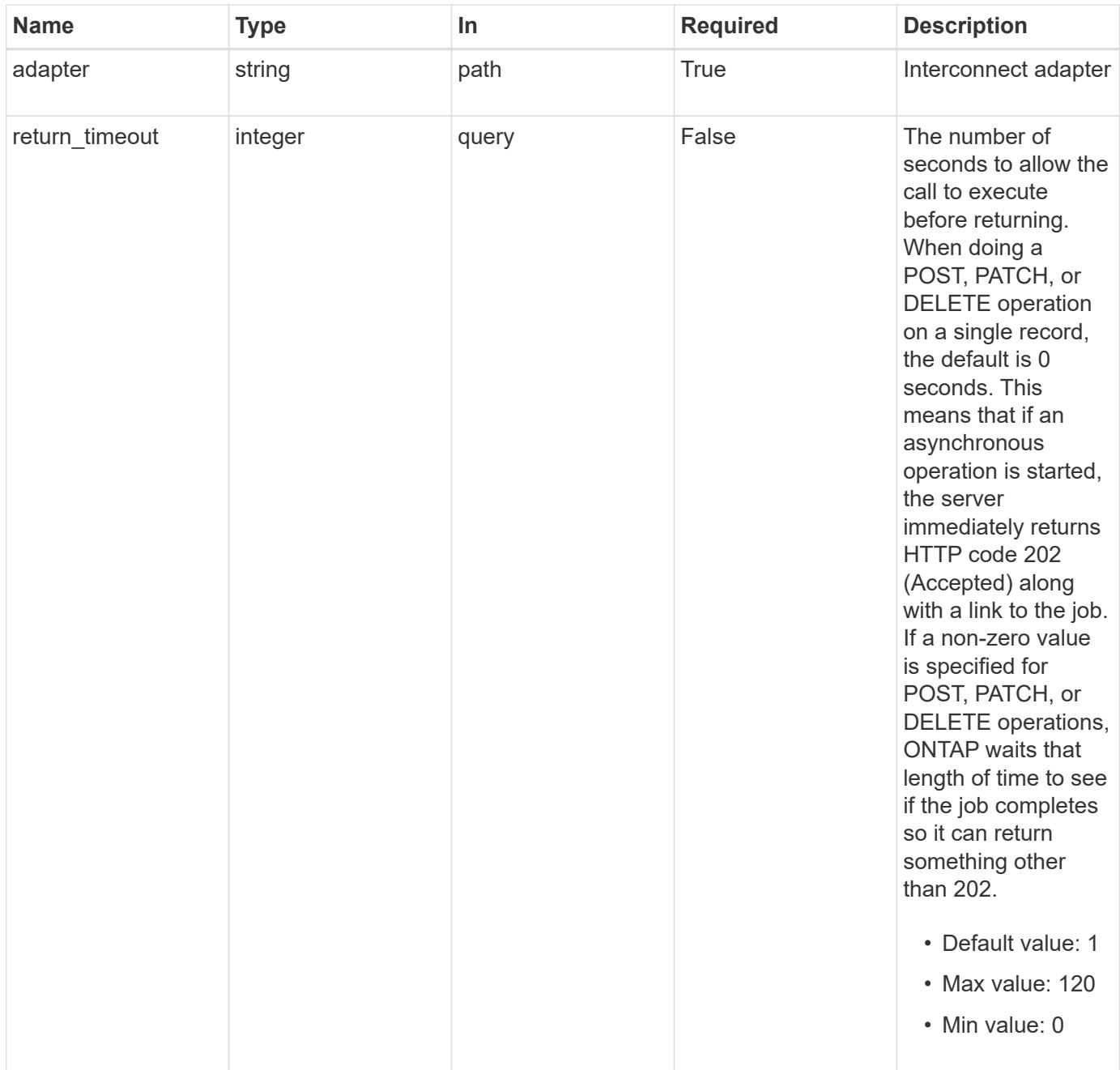

# **Request Body**

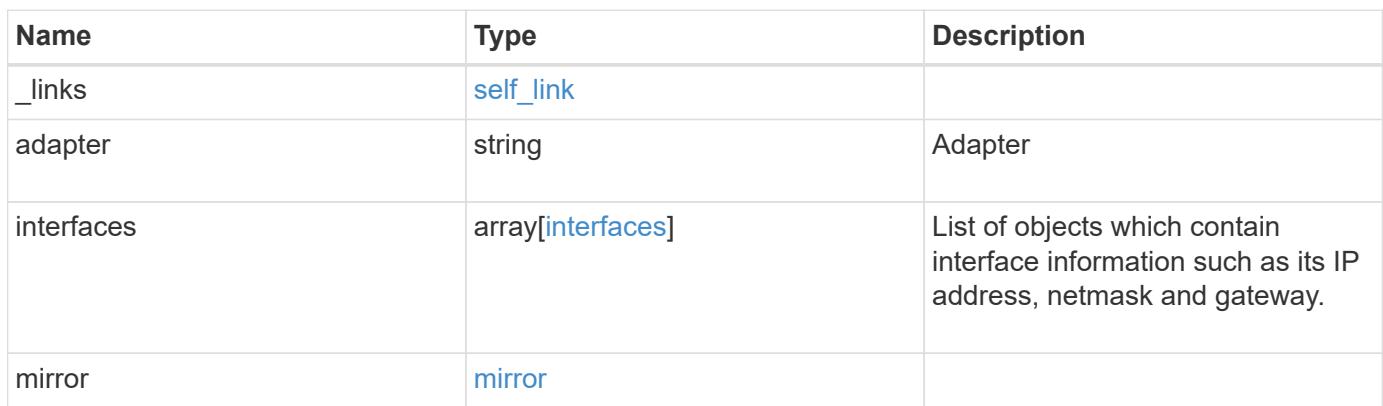

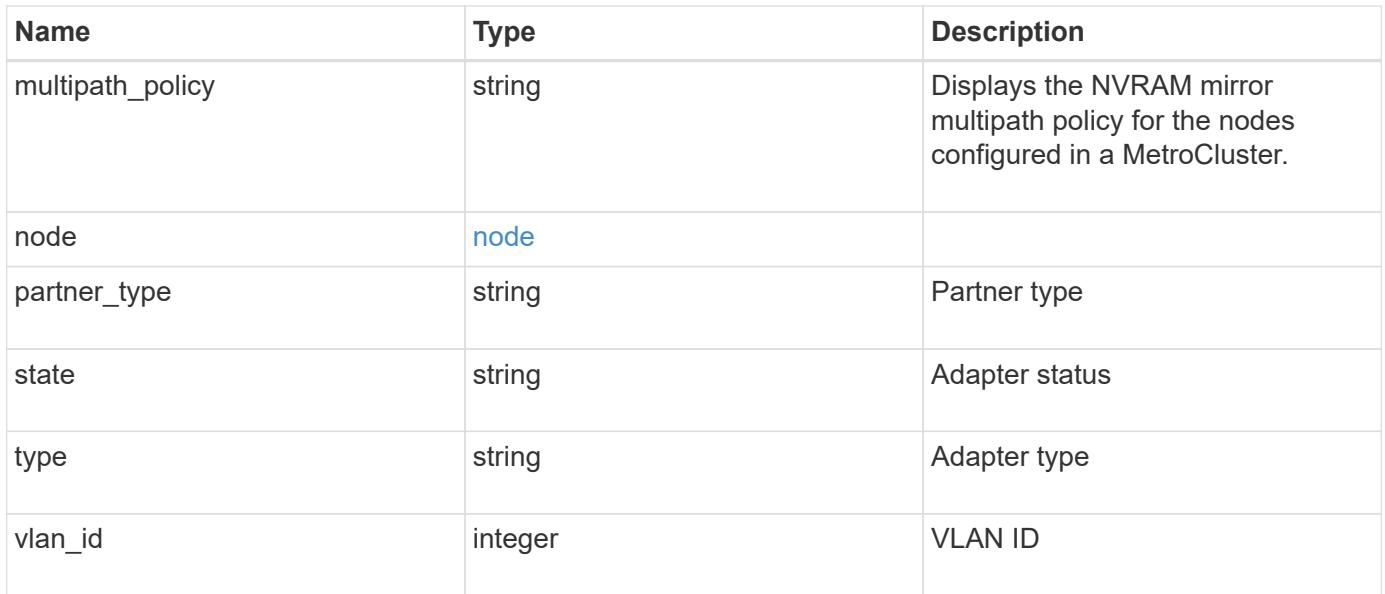

**Example request**

```
{
    "_links": {
      "self": {
       "href": "/api/resourcelink"
     }
    },
    "adapter": "string",
    "interfaces": {
     "address": "10.10.10.7",
     "gateway": "10.1.1.1",
     "netmask": "24"
    },
    "mirror": {
     "state": "online"
    },
  "multipath_policy": "no_mp",
    "node": {
     "_links": {
        "self": {
          "href": "/api/resourcelink"
       }
      },
      "name": "node1",
     "uuid": "1cd8a442-86d1-11e0-ae1c-123478563412"
    },
    "partner_type": "aux",
    "state": "down",
   "type": "roce",
    "vlan_id": 0
}
```
#### **Response**

```
Status: 202, Accepted
```
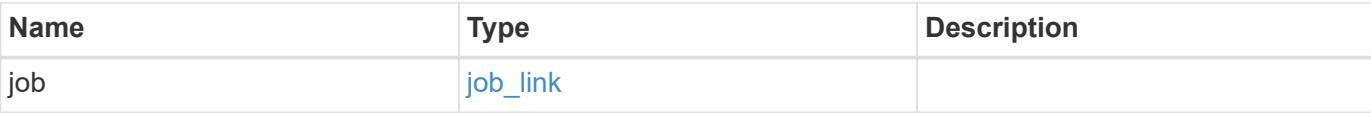

#### **Example response**

```
{
   "job": {
      "_links": {
        "self": {
          "href": "/api/resourcelink"
        }
      },
      "uuid": "string"
   }
}
```
#### **Error**

Status: Default

## ONTAP Error Response Codes

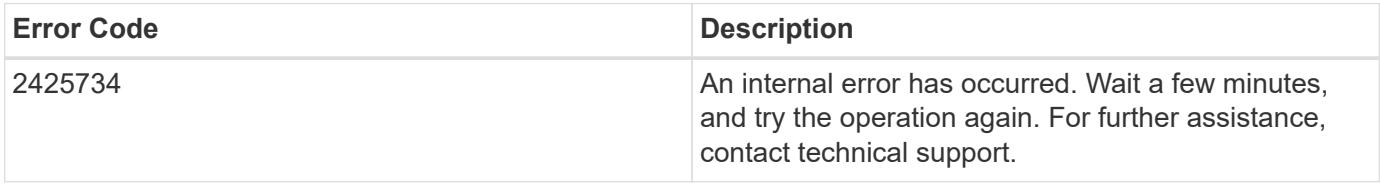

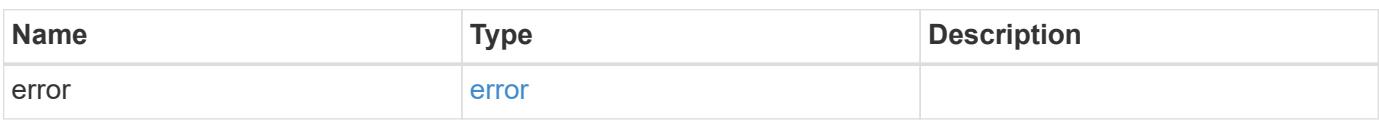

### **Example error**

```
{
   "error": {
      "arguments": {
       "code": "string",
       "message": "string"
      },
      "code": "4",
      "message": "entry doesn't exist",
      "target": "uuid"
    }
}
```
**Definitions**

## **See Definitions**

href

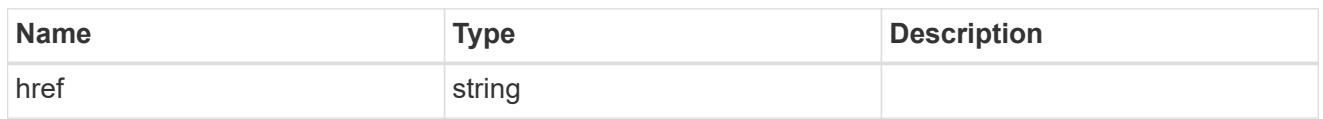

self\_link

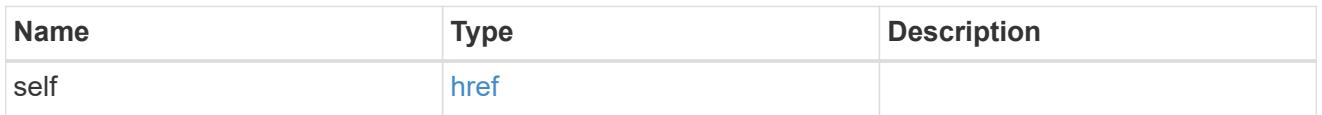

# interfaces

Object to setup an interface along with its default router.

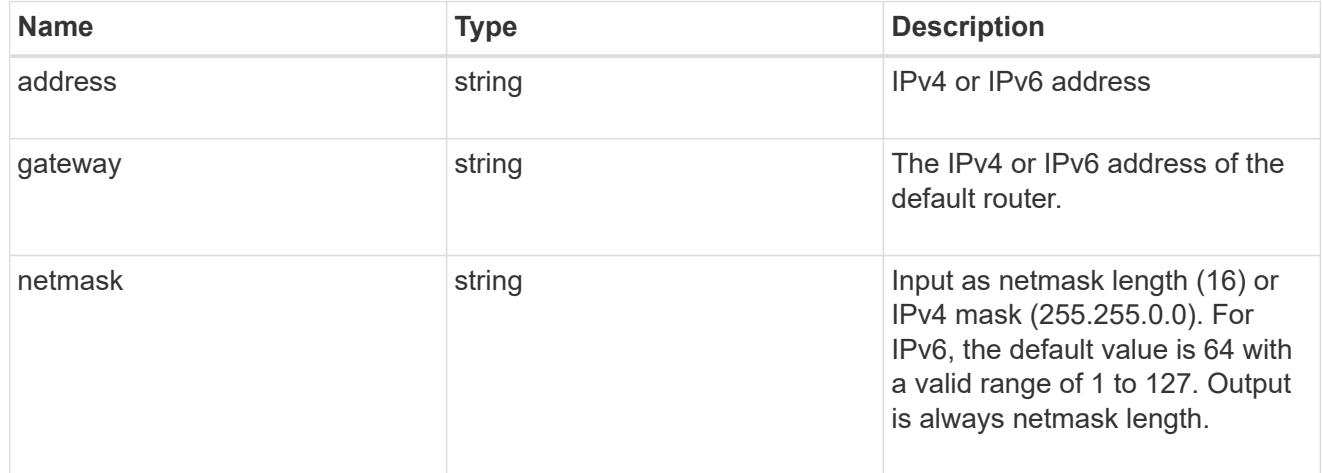

#### mirror

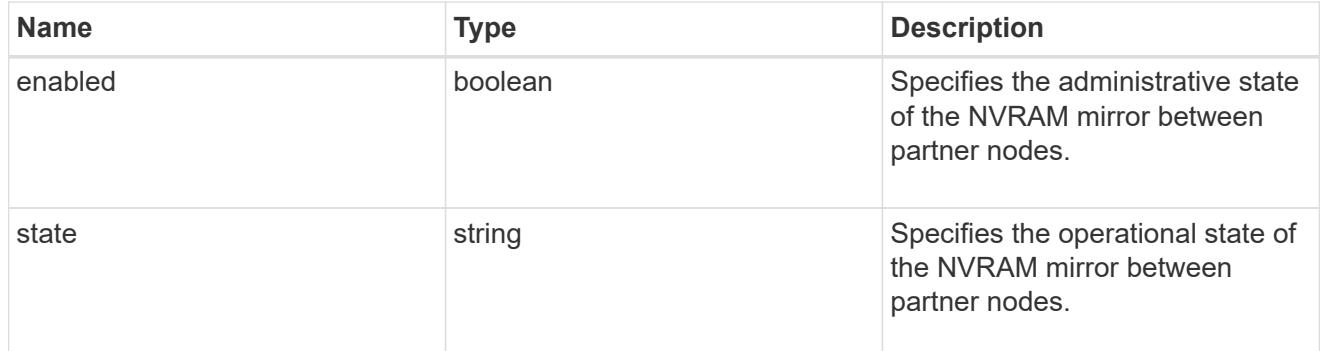

# $_{\perp}$ links

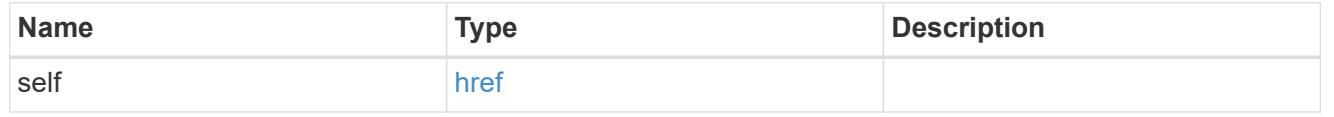

# node

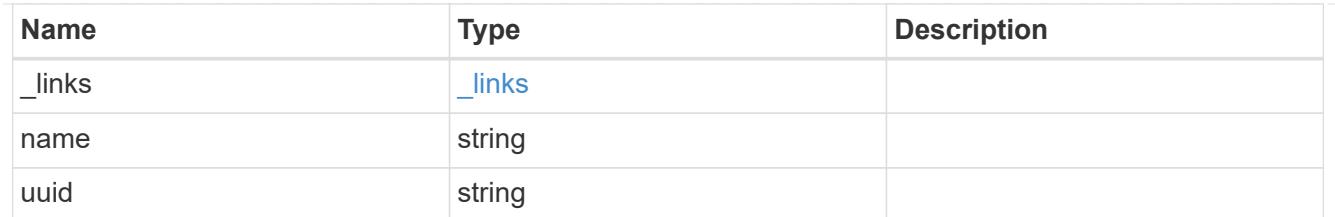

# metrocluster\_interconnect

Data for a MetroCluster interconnect. REST: /api/cluster/metrocluster/interconnects

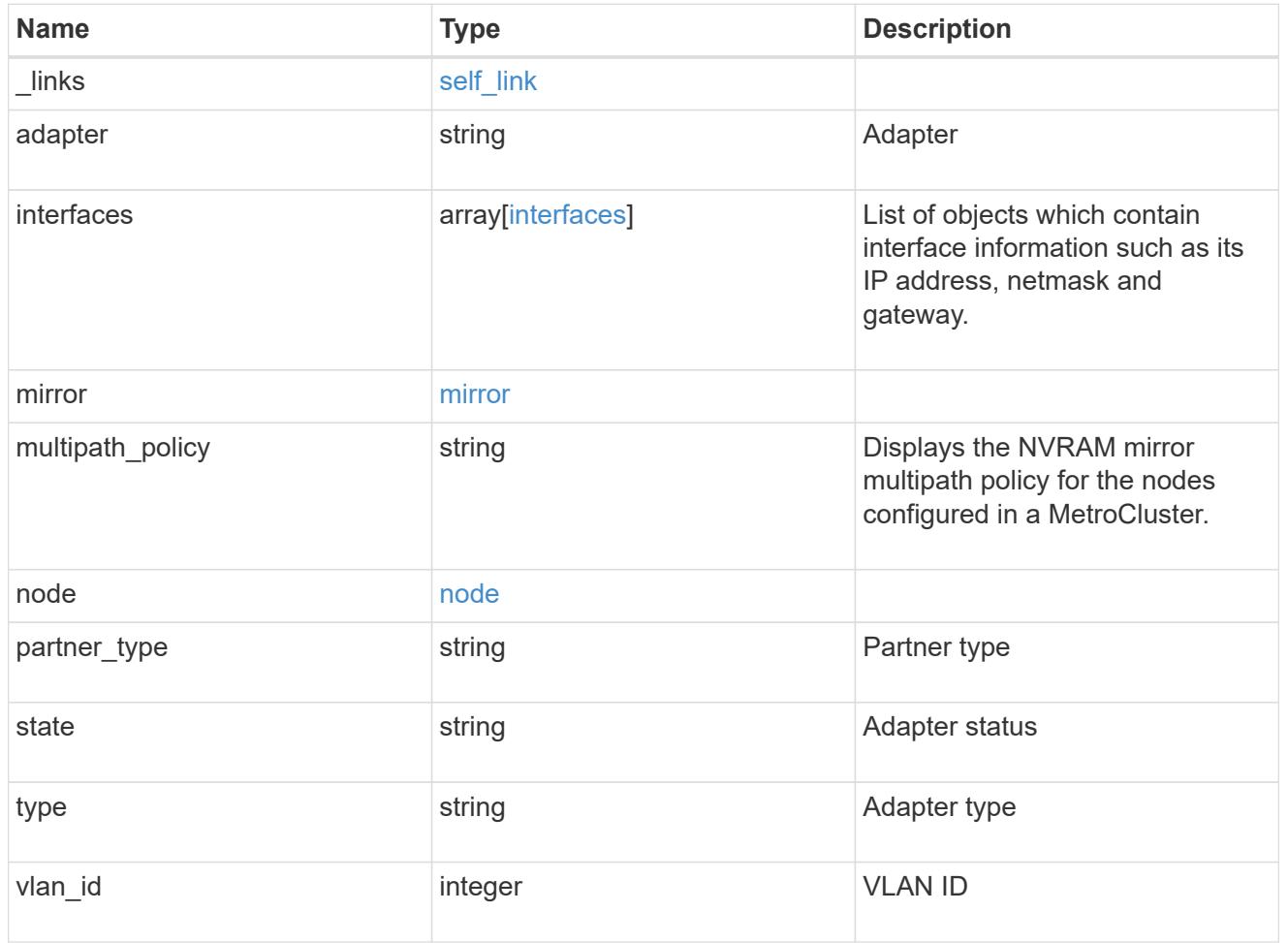

# job\_link

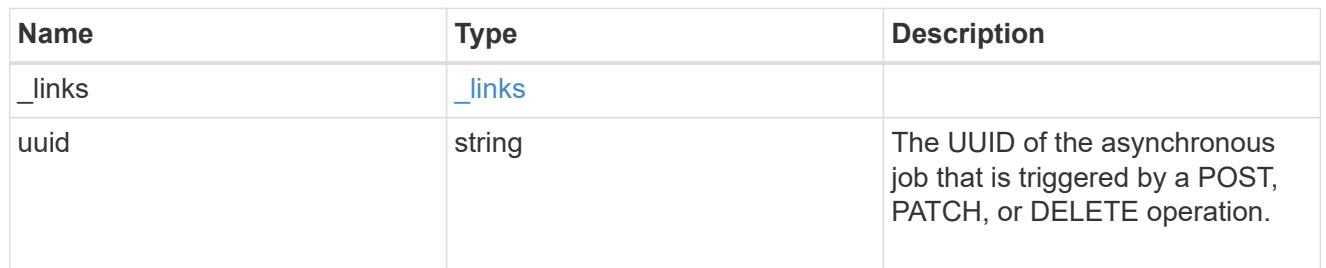

# error\_arguments

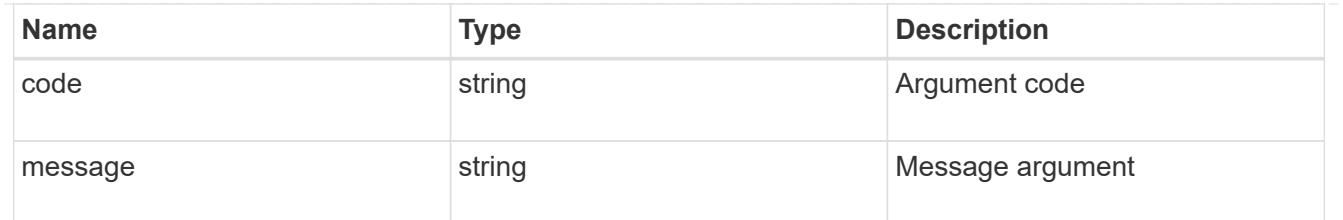

error

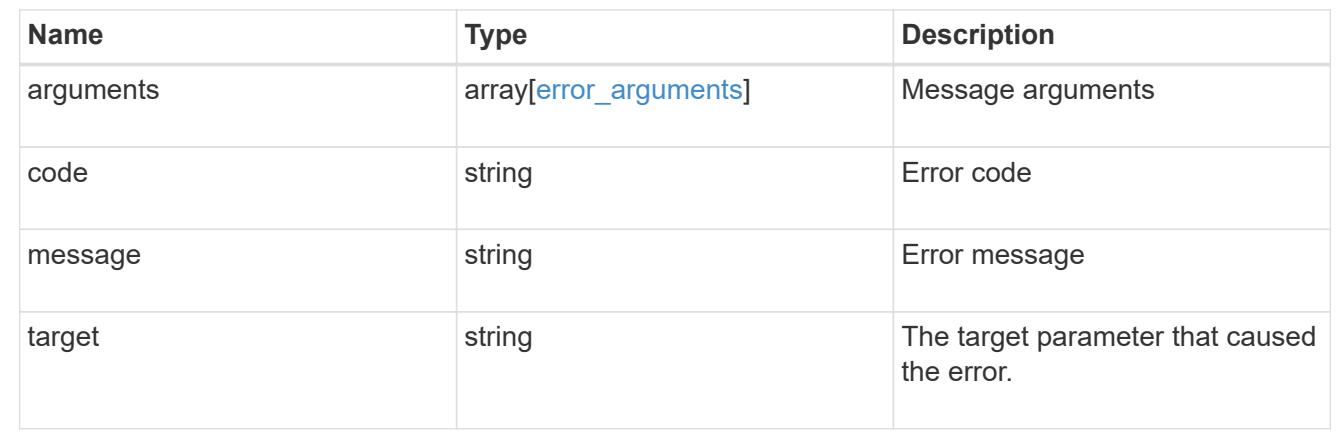

# **Retrieve MetroCluster node configurations**

# **Cluster MetroCluster nodes endpoint overview**

#### **Overview**

Retrieves the configuration information for the nodes in the MetroCluster configuration.

# **Example**

```
GET https://<mgmt-ip>/api/cluster/metrocluster/nodes
{
    "records": [
        {
          "dr group id": 1,
            "cluster": {
                "name": "cluster1",
                "uuid": "8f77de32-9857-11e9-9a55-005056828eb9",
              " links": {
                    "self": {
                       "href": "/api/cluster"
  }
  }
            },
            "node": {
```

```
"name": "cluster1 01",
               "uuid": "46147363-9857-11e9-9a55-005056828eb9",
             " links": {
                   "self": {
                       "href": "/api/cluster/nodes/46147363-9857-11e9-9a55-
005056828eb9"
  }
              }
           },
         "dr mirroring_state": "enabled",
           "configuration_state": "configured",
         " links": {
               "self": {
                   "href": "/api/cluster/metrocluster/nodes/46147363-9857-
11e9-9a55-005056828eb9"
  }
  }
        },
        {
         "dr group id": 1,
           "cluster": {
               "name": "cluster1",
               "uuid": "8f77de32-9857-11e9-9a55-005056828eb9",
             " links": {
                   "self": {
                       "href": "/api/cluster"
  }
  }
           },
           "node": {
               "name": "cluster1_02",
               "uuid": "cf1dc67f-9857-11e9-bf80-005056829db6",
             " links": {
                   "self": {
                       "href": "/api/cluster/nodes/cf1dc67f-9857-11e9-bf80-
005056829db6"
  }
  }
           },
         "dr mirroring state": "enabled",
           "configuration_state": "configured",
           "_links": {
               "self": {
                   "href": "/api/cluster/metrocluster/nodes/cf1dc67f-9857-
11e9-bf80-005056829db6"
  }
```
```
  }
        },
        {
         "dr group id": 1,
           "cluster": {
               "name": "cluster3",
               "uuid": "aa8aa15a-9857-11e9-80c9-00505682e684",
             " links": {
                   "self": {
                       "href": "/api/cluster/peers/aa8aa15a-9857-11e9-80c9-
00505682e684/cluster"
  }
  }
           },
           "node": {
               "name": "cluster3_01",
               "uuid": "5b3b983b-9857-11e9-80c9-00505682e684",
             " links": {
                   "self": {
                       "href": "/api/cluster/nodes/5b3b983b-9857-11e9-80c9-
00505682e684"
  }
  }
           },
         "dr mirroring state": "enabled",
           "configuration_state": "configured",
           "_links": {
               "self": {
                   "href": "/api/cluster/metrocluster/nodes/5b3b983b-9857-
11e9-80c9-00505682e684"
  }
  }
       },
        {
         "dr group id": 1,
           "cluster": {
               "name": "cluster3",
               "uuid": "aa8aa15a-9857-11e9-80c9-00505682e684",
             " links": {
                   "self": {
                       "href": "/api/cluster/peers/aa8aa15a-9857-11e9-80c9-
00505682e684/cluster"
  }
  }
           },
           "node": {
```

```
  "name": "cluster3_02",
                "uuid": "45bff538-9858-11e9-a624-005056820377",
              " links": {
                    "self": {
                        "href": "/api/cluster/nodes/45bff538-9858-11e9-a624-
005056820377"
  }
               }
            },
          "dr_mirroring_state": "enabled",
          "configuration state": "configured",
            "_links": {
                "self": {
                    "href": "/api/cluster/metrocluster/nodes/45bff538-9858-
11e9-a624-005056820377"
  }
  }
        }
  \frac{1}{2}"num records": 4,
  " links": {
        "self": {
            "href": "/api/cluster/metrocluster/nodes?fields=%2A"
        }
    }
}
```
## **Retrieve MetroCluster nodes and configurations**

GET /cluster/metrocluster/nodes

### **Introduced In:** 9.8

Retrieves MetroCluster nodes and their configurations.

#### **Related ONTAP Commands**

• metrocluster node show

#### **Learn more**

• [DOC /cluster/metrocluster/nodes](https://docs.netapp.com/us-en/ontap-restapi-9131/{relative_path}cluster_metrocluster_nodes_endpoint_overview.html)

### **Parameters**

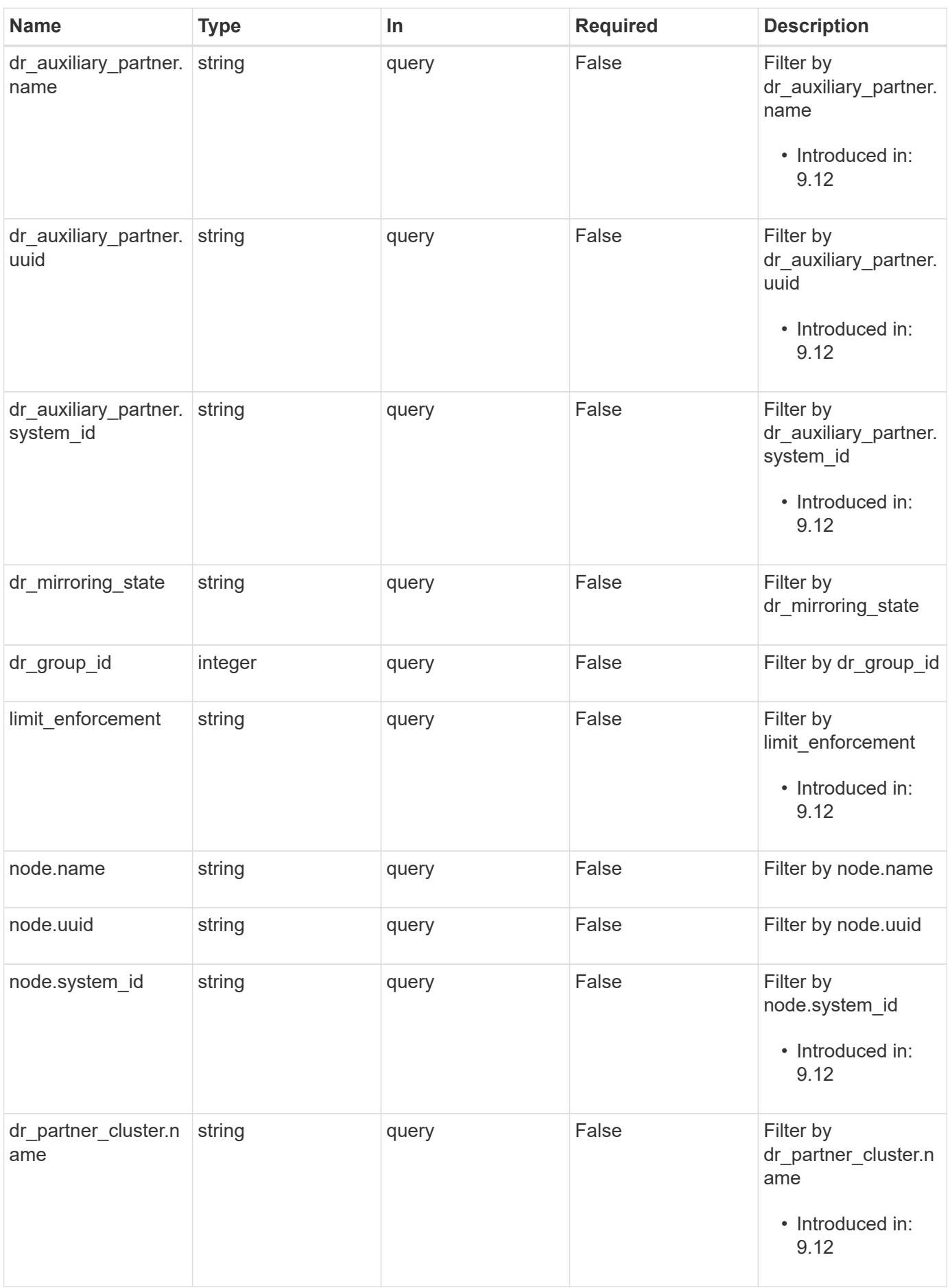

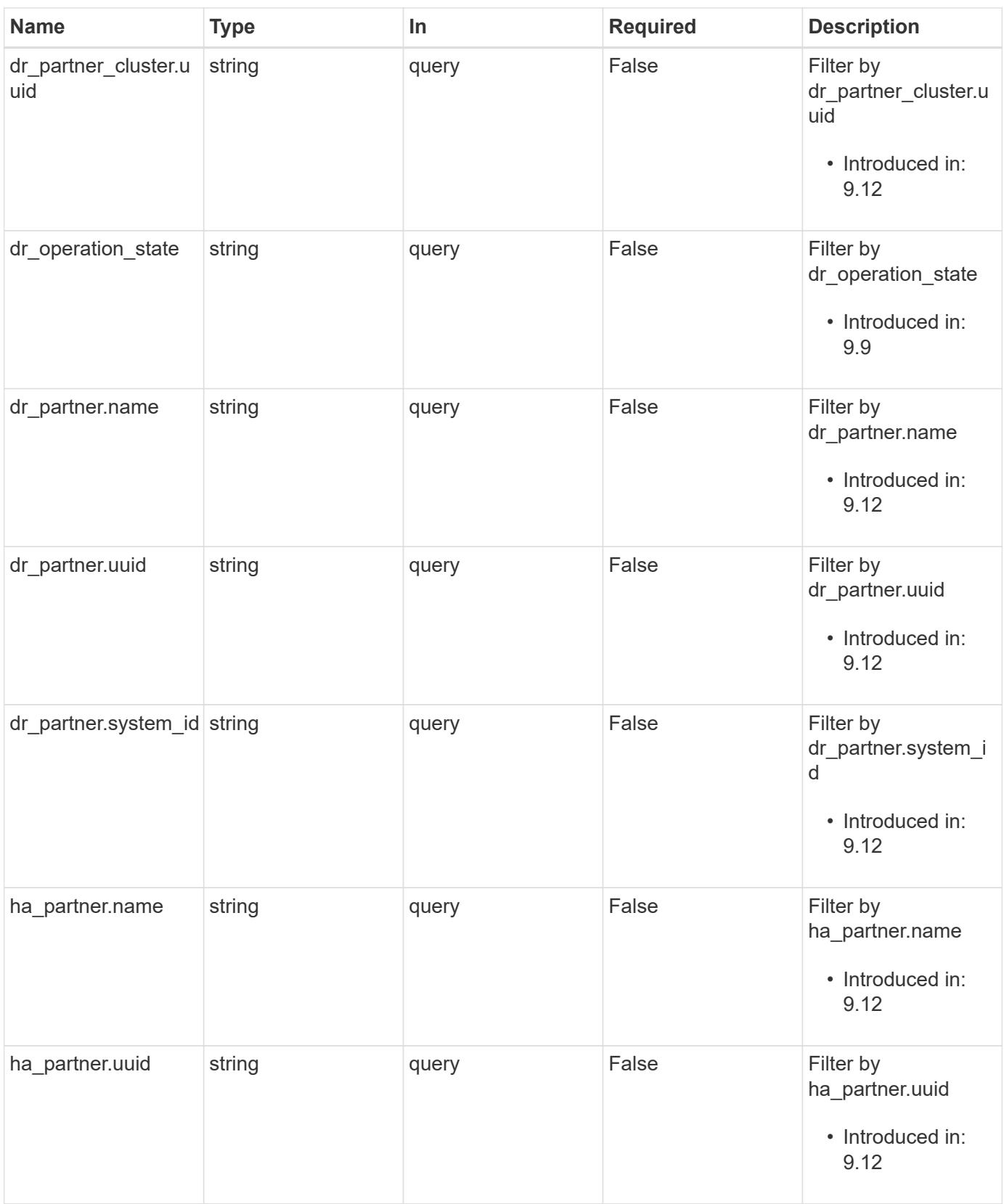

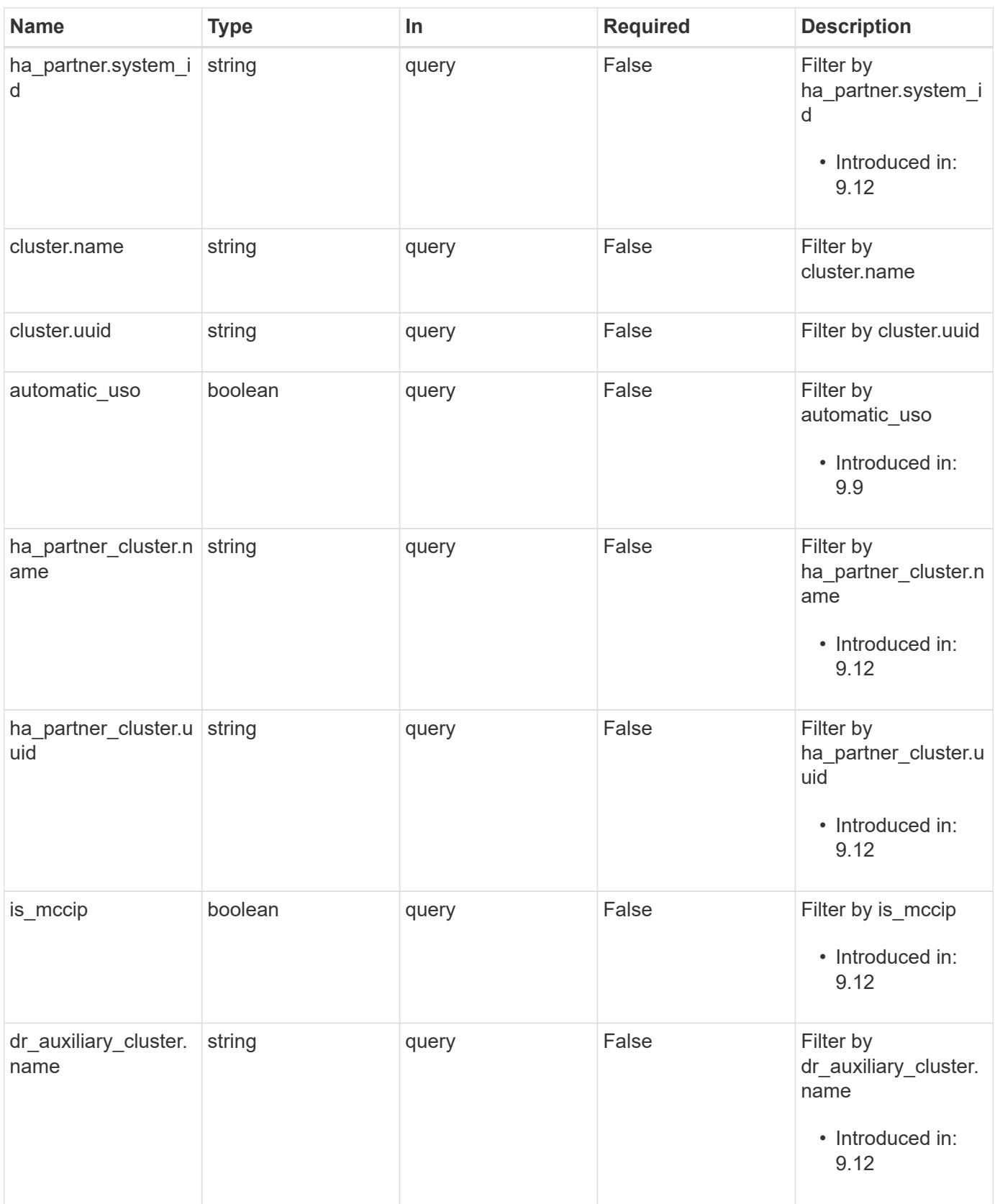

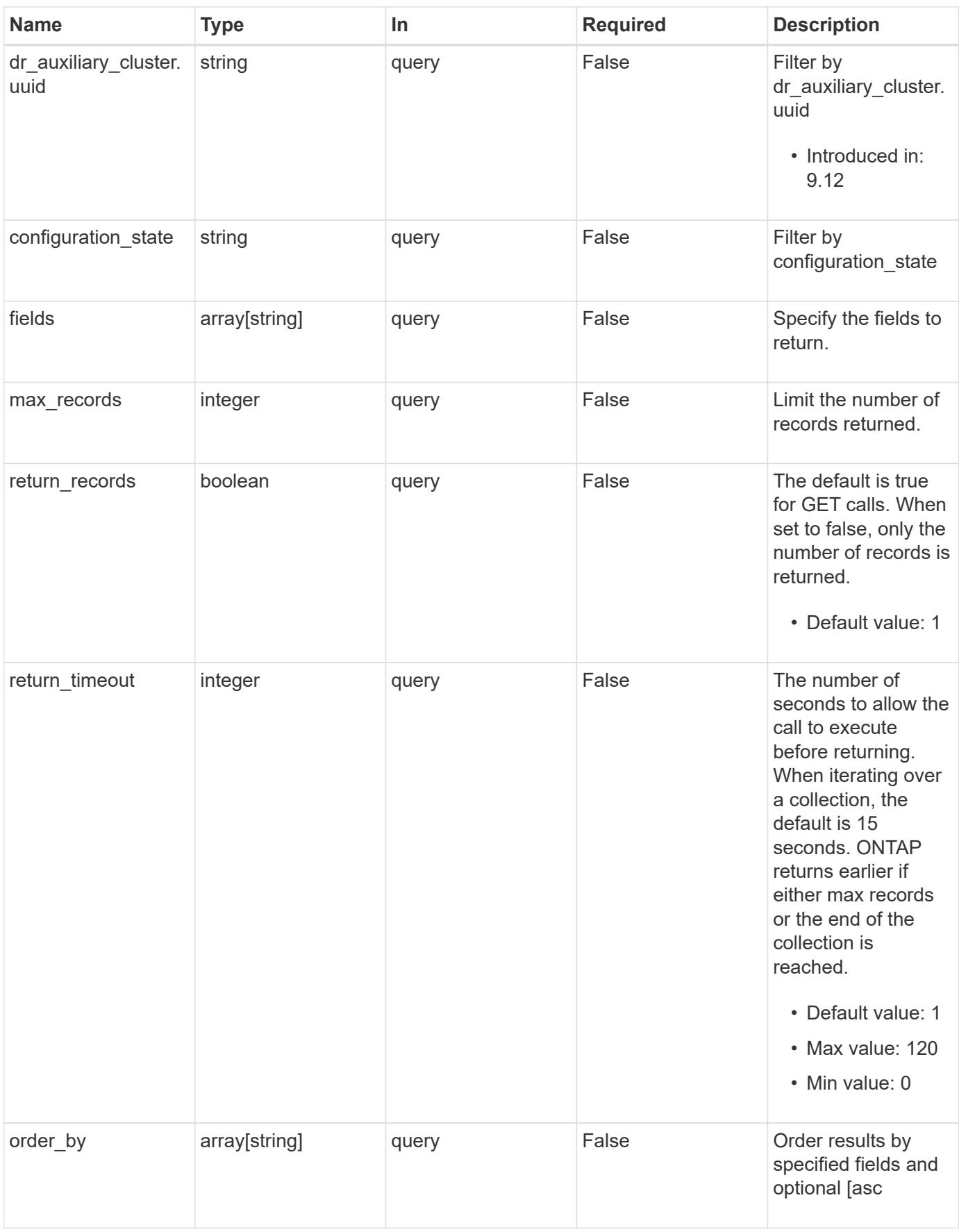

Status: 200, Ok

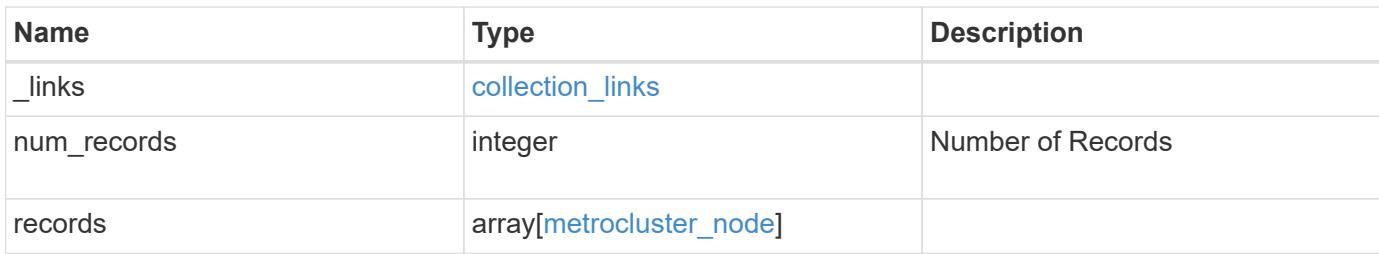

**Example response**

```
{
 " links": {
      "next": {
        "href": "/api/resourcelink"
      },
      "self": {
       "href": "/api/resourcelink"
      }
   },
    "num_records": 1,
   "records": {
      "_links": {
        "self": {
          "href": "/api/resourcelink"
        }
      },
      "cluster": {
        "_links": {
          "self": {
            "href": "/api/resourcelink"
          }
        },
        "name": "cluster1",
        "uuid": "1cd8a442-86d1-11e0-ae1c-123478563412"
      },
    "configuration state": "unreachable",
    "dr_auxiliary_cluster": {
        "_links": {
          "self": {
            "href": "/api/resourcelink"
          }
        },
        "name": "cluster1",
        "uuid": "1cd8a442-86d1-11e0-ae1c-123478563412"
      },
    "dr_auxiliary_partner": {
      " links": {
          "self": {
            "href": "/api/resourcelink"
          }
        },
      "name": "node1",
        "system_id": "string",
        "uuid": "1cd8a442-86d1-11e0-ae1c-123478563412"
```

```
  },
  "dr_group_id": 0,
"dr_mirroring_state": "enabled",
"dr operation state": "normal",
"dr partner": {
    "_links": {
      "self": {
        "href": "/api/resourcelink"
      }
    },
    "name": "node1",
  "system_id": "string",
    "uuid": "1cd8a442-86d1-11e0-ae1c-123478563412"
  },
"dr partner cluster": {
  " links": {
     "self": {
        "href": "/api/resourcelink"
     }
    },
  "name": "cluster1",
    "uuid": "1cd8a442-86d1-11e0-ae1c-123478563412"
  },
"ha partner": {
   "_links": {
     "self": {
        "href": "/api/resourcelink"
     }
    },
    "name": "node1",
    "system_id": "string",
    "uuid": "1cd8a442-86d1-11e0-ae1c-123478563412"
  },
"ha partner cluster": {
    "_links": {
     "self": {
        "href": "/api/resourcelink"
     }
    },
  "name": "cluster1",
    "uuid": "1cd8a442-86d1-11e0-ae1c-123478563412"
  },
"limit enforcement": "enabled",
  "node": {
   "_links": {
     "self": {
```

```
  "href": "/api/resourcelink"
          }
        },
      "name": "node1",
        "system_id": "string",
        "uuid": "1cd8a442-86d1-11e0-ae1c-123478563412"
      }
   }
}
```
### **Error**

Status: Default

### ONTAP Error Response Codes

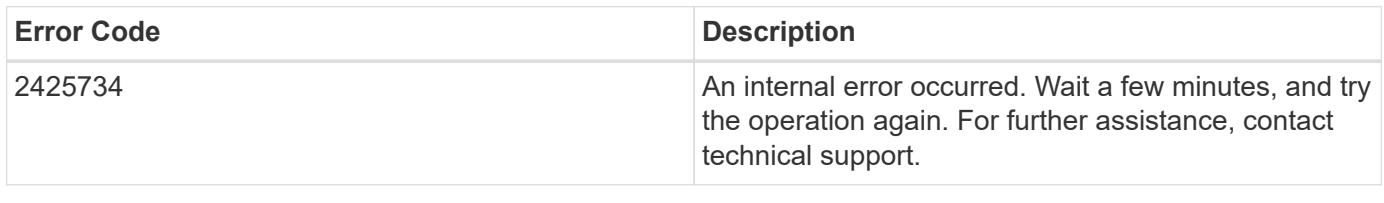

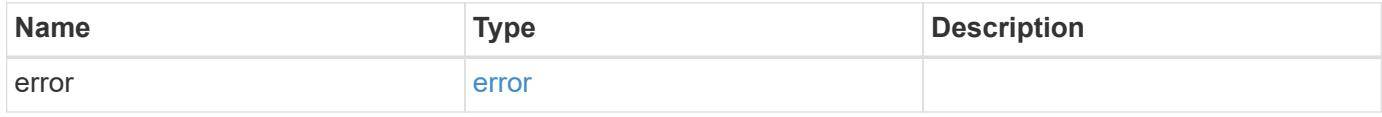

### **Example error**

```
{
    "error": {
     "arguments": {
       "code": "string",
        "message": "string"
      },
      "code": "4",
      "message": "entry doesn't exist",
      "target": "uuid"
   }
}
```
#### **Definitions**

## **See Definitions**

href

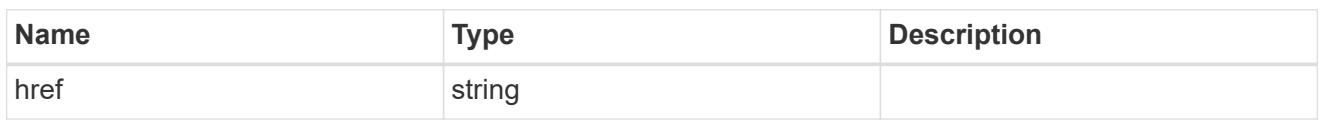

collection\_links

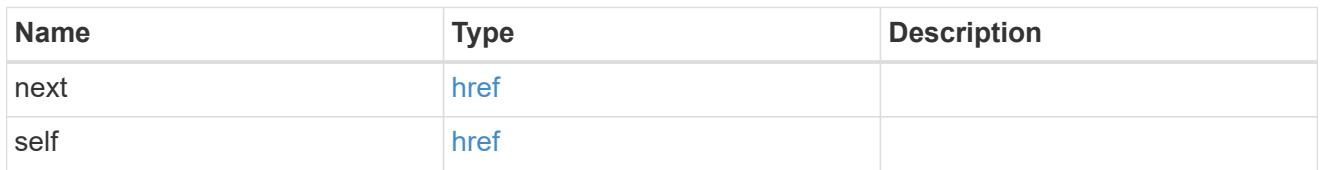

# self\_link

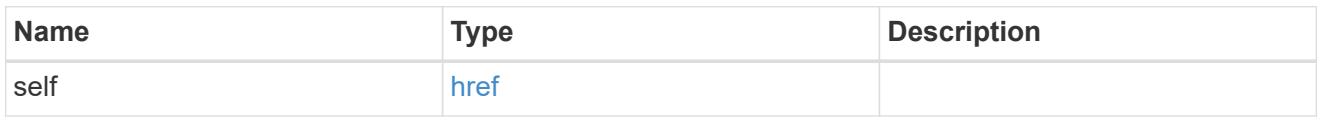

# \_links

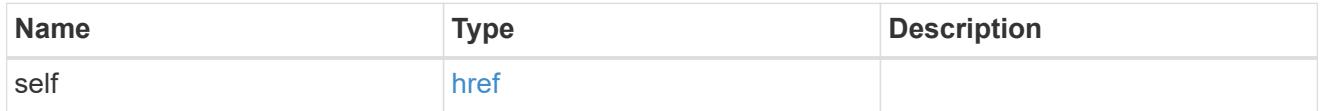

### cluster

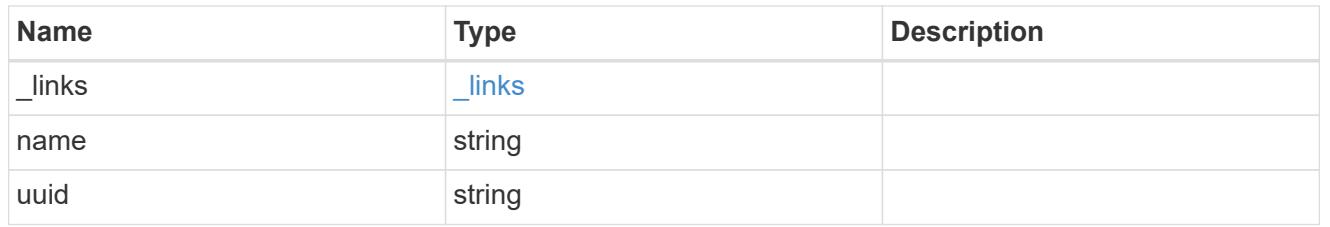

# dr\_auxiliary\_cluster

## DR AUX cluster.

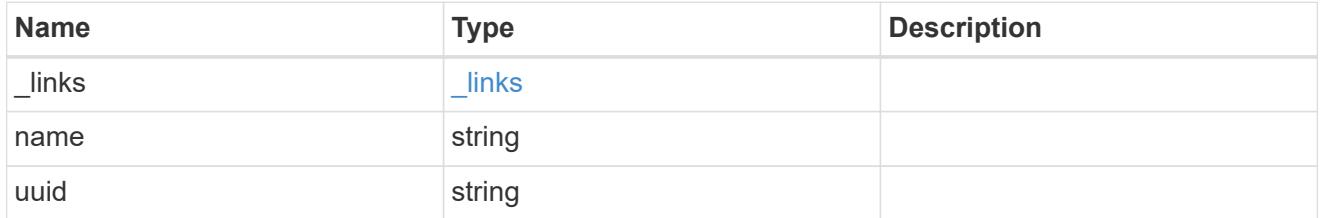

# dr\_auxiliary\_partner

AUX partner node.

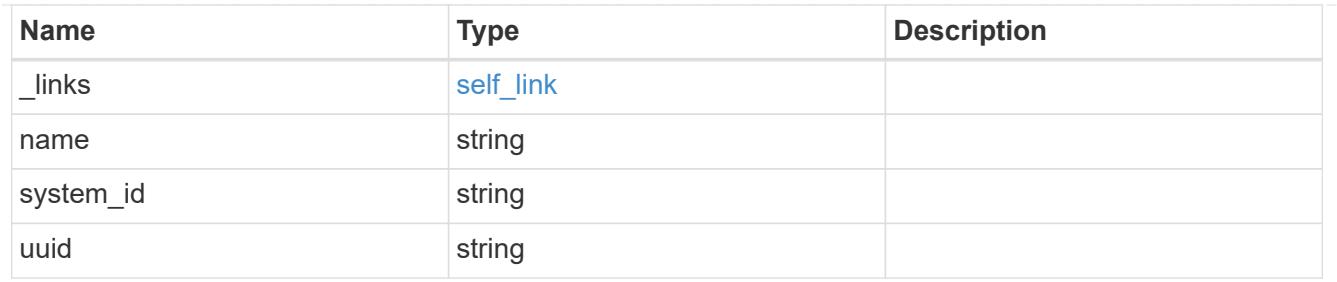

# dr\_partner

DR partner node.

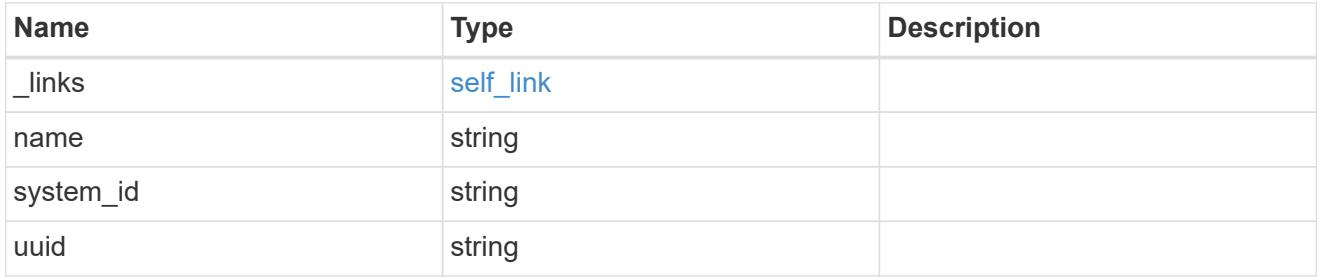

# dr\_partner\_cluster

# DR partner cluster.

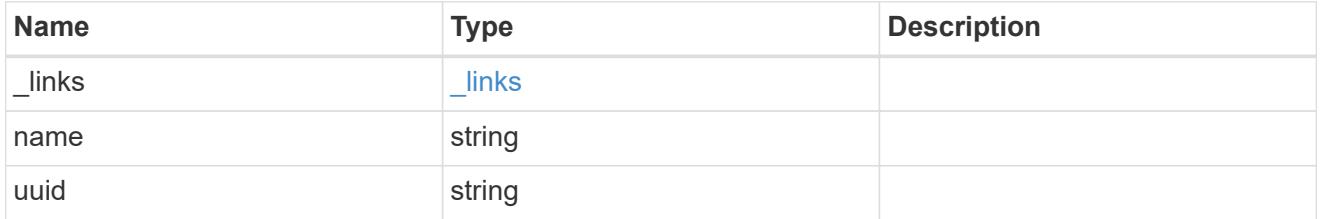

# ha\_partner

# HA partner node.

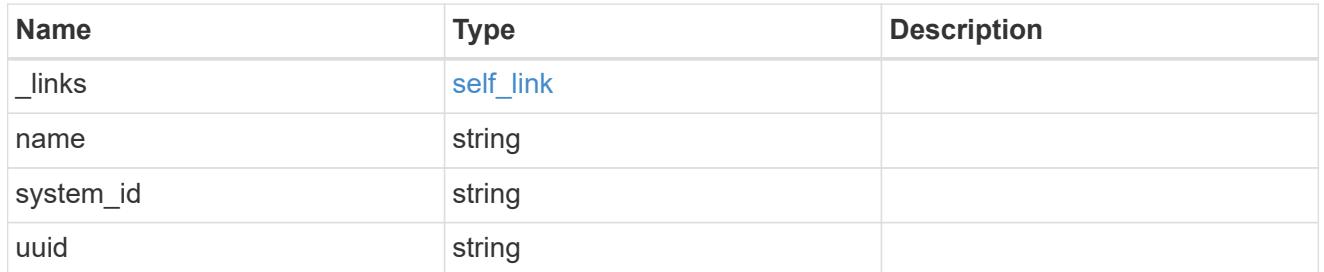

# ha\_partner\_cluster

# HA partner cluster.

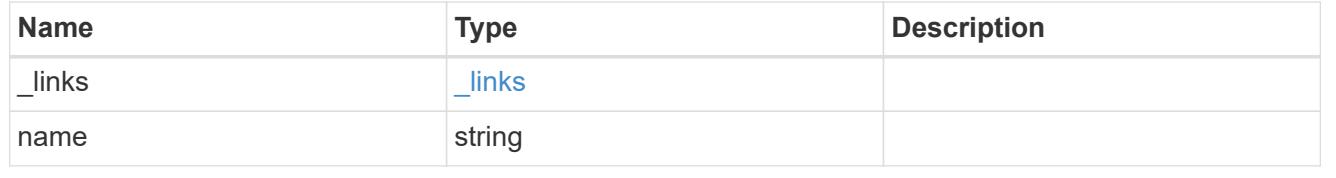

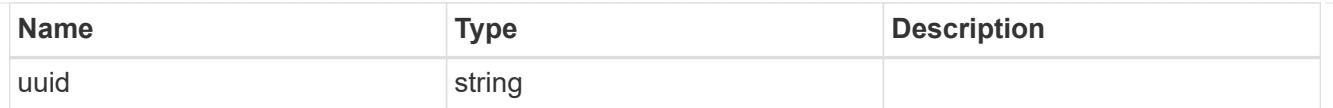

# node

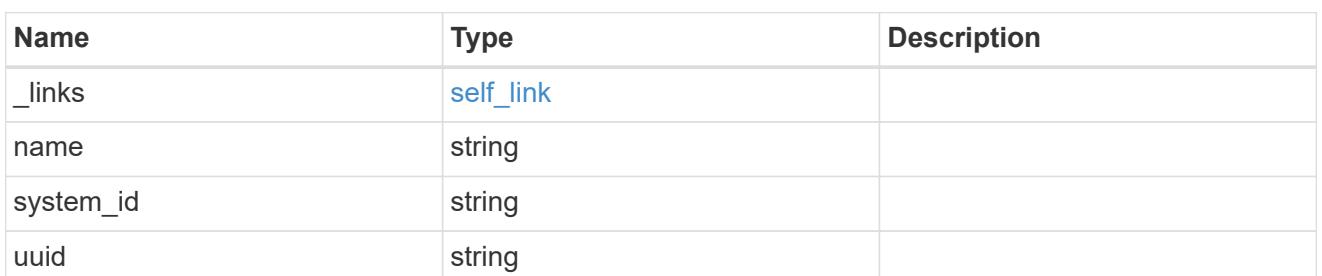

# metrocluster\_node

Data for a node in a MetroCluster. REST: /api/cluster/metrocluster/nodes

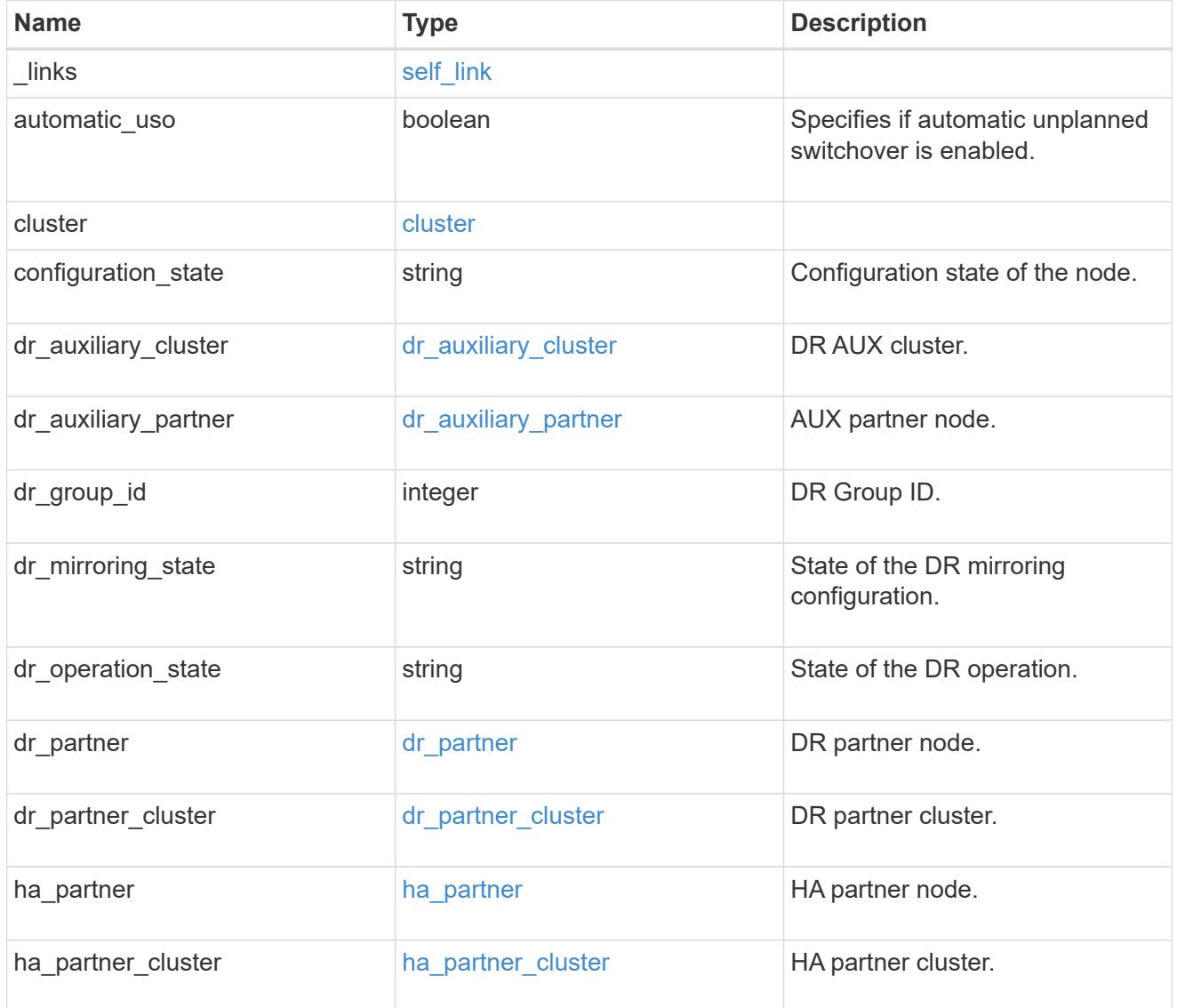

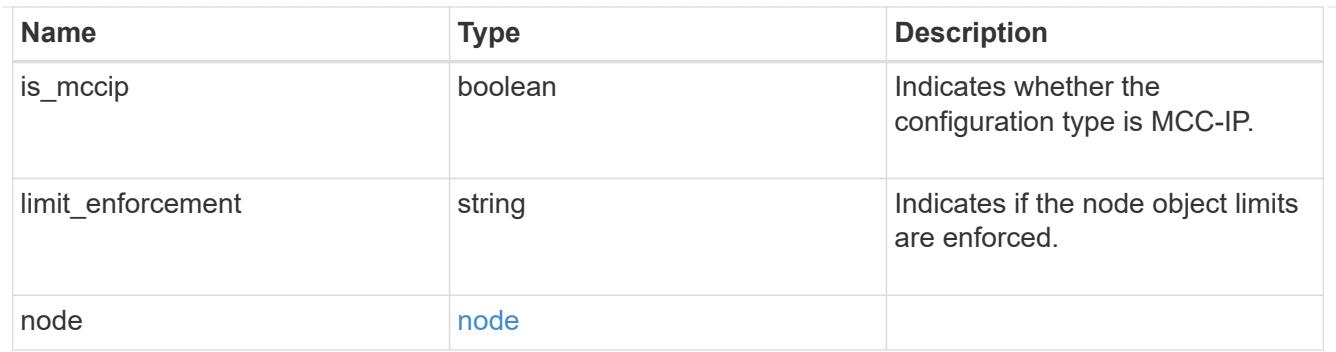

error\_arguments

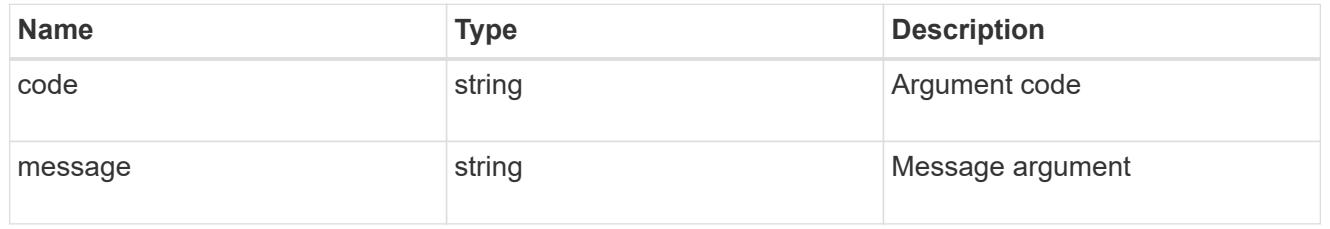

error

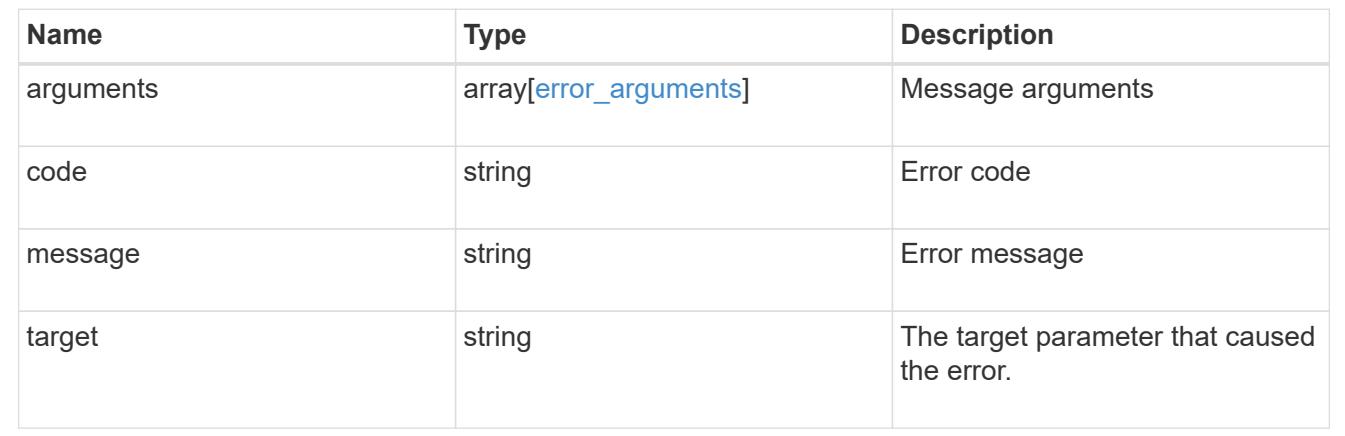

# **Retrieve the node configuration in MetroCluster**

GET /cluster/metrocluster/nodes/{node.uuid}

# **Introduced In:** 9.8

Retrieves the node configuration in the MetroCluster.

## **Related ONTAP Commands**

• metrocluster node show

### **Parameters**

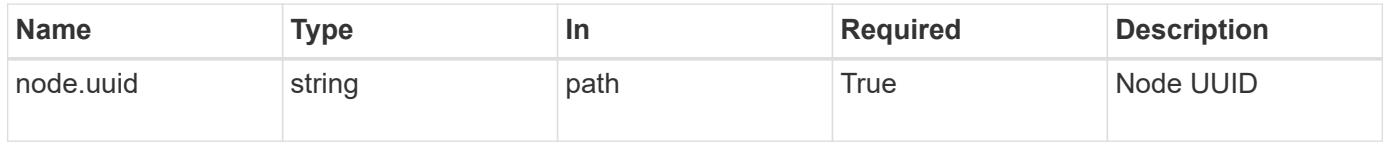

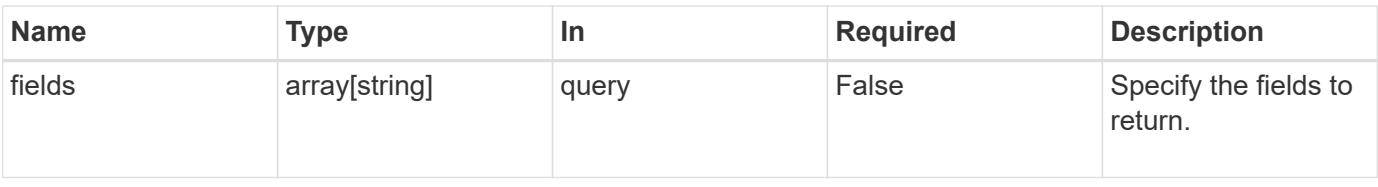

### **Response**

Status: 200, Ok

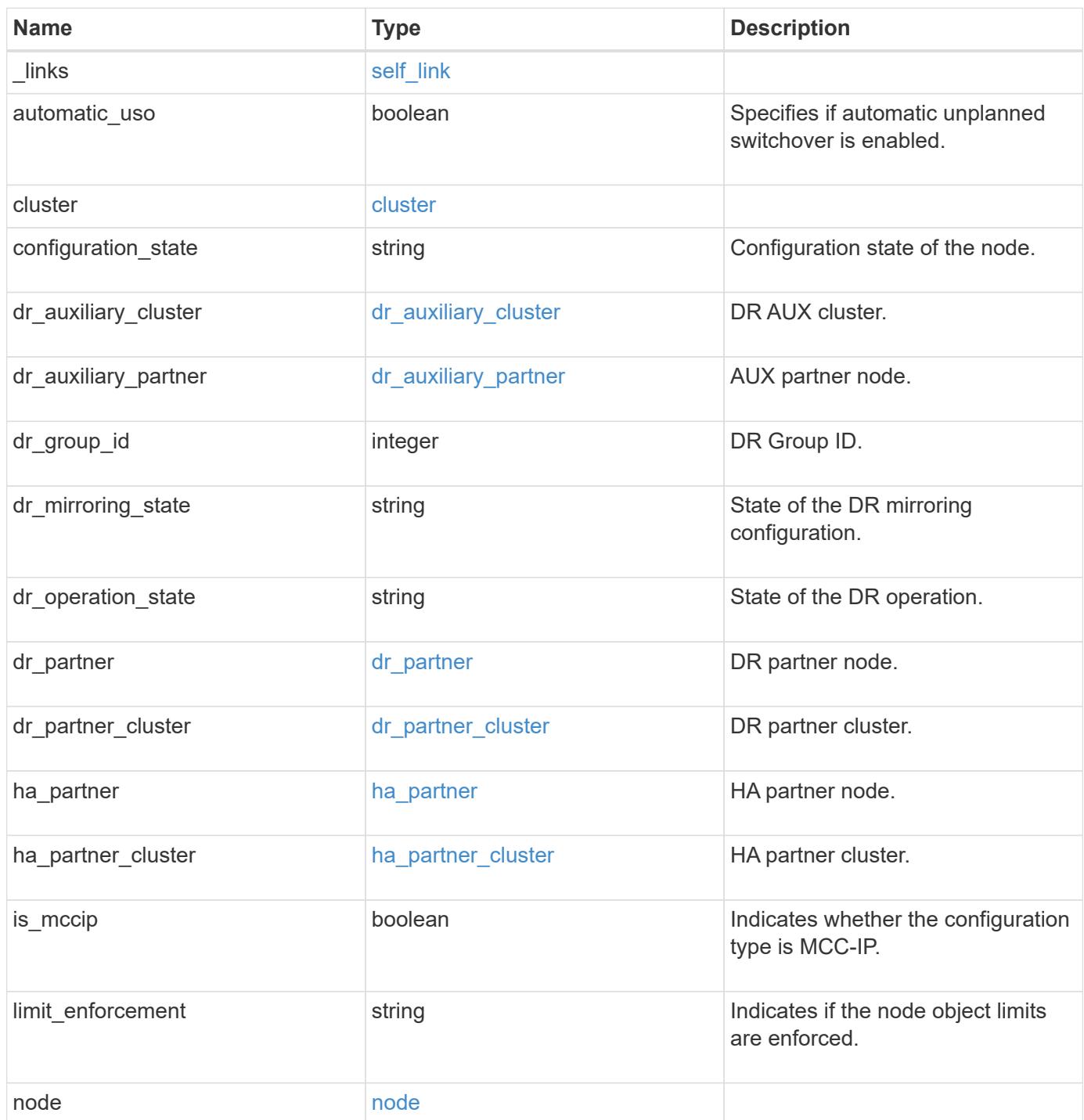

**Example response**

```
{
   "_links": {
      "self": {
        "href": "/api/resourcelink"
     }
   },
   "cluster": {
     "_links": {
       "self": {
          "href": "/api/resourcelink"
       }
      },
    "name": "cluster1",
      "uuid": "1cd8a442-86d1-11e0-ae1c-123478563412"
   },
 "configuration state": "unreachable",
 "dr_auxiliary_cluster": {
     "_links": {
        "self": {
          "href": "/api/resourcelink"
        }
      },
      "name": "cluster1",
      "uuid": "1cd8a442-86d1-11e0-ae1c-123478563412"
   },
 "dr_auxiliary_partner": {
      "_links": {
        "self": {
          "href": "/api/resourcelink"
        }
      },
      "name": "node1",
      "system_id": "string",
      "uuid": "1cd8a442-86d1-11e0-ae1c-123478563412"
   },
   "dr_group_id": 0,
 "dr mirroring state": "enabled",
 "dr operation state": "normal",
 "dr partner": {
     "_links": {
        "self": {
          "href": "/api/resourcelink"
       }
      },
```

```
"name": "node1",
    "system_id": "string",
      "uuid": "1cd8a442-86d1-11e0-ae1c-123478563412"
    },
  "dr partner cluster": {
    " links": {
        "self": {
          "href": "/api/resourcelink"
        }
      },
    "name": "cluster1",
      "uuid": "1cd8a442-86d1-11e0-ae1c-123478563412"
    },
  "ha partner": {
    " links": {
        "self": {
         "href": "/api/resourcelink"
        }
      },
      "name": "node1",
    "system_id": "string",
      "uuid": "1cd8a442-86d1-11e0-ae1c-123478563412"
    },
  "ha partner cluster": {
      "_links": {
       "self": {
          "href": "/api/resourcelink"
       }
      },
      "name": "cluster1",
      "uuid": "1cd8a442-86d1-11e0-ae1c-123478563412"
    },
  "limit enforcement": "enabled",
    "node": {
      "_links": {
       "self": {
          "href": "/api/resourcelink"
        }
      },
      "name": "node1",
    "system_id": "string",
      "uuid": "1cd8a442-86d1-11e0-ae1c-123478563412"
    }
}
```
Status: Default

### ONTAP Error Response Codes

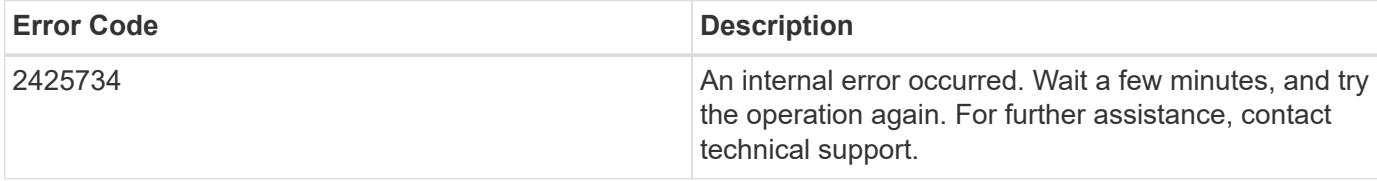

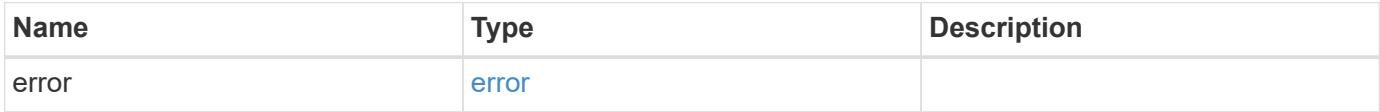

#### **Example error**

```
{
   "error": {
     "arguments": {
     "code": "string",
       "message": "string"
      },
     "code": "4",
     "message": "entry doesn't exist",
     "target": "uuid"
   }
}
```
#### **Definitions**

## **See Definitions**

href

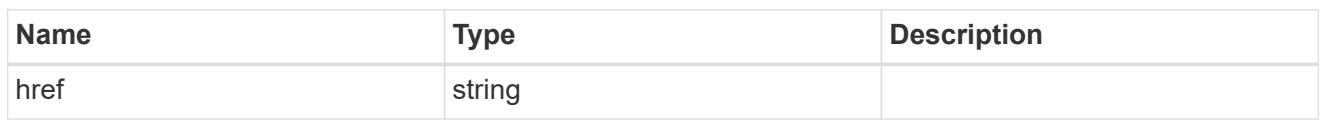

self\_link

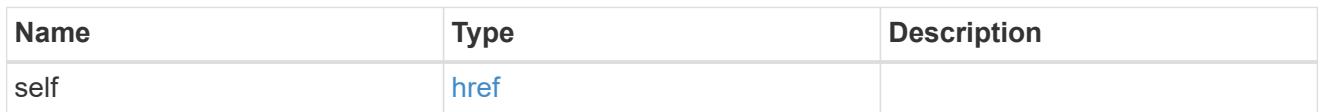

 $_{\rm \_}$ links

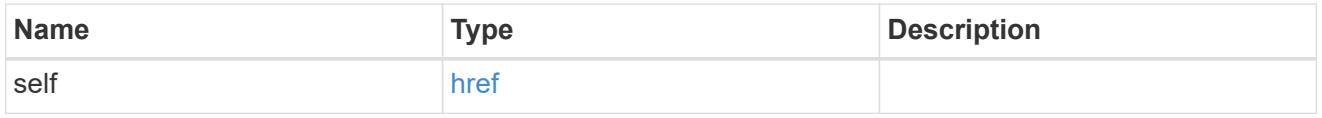

### cluster

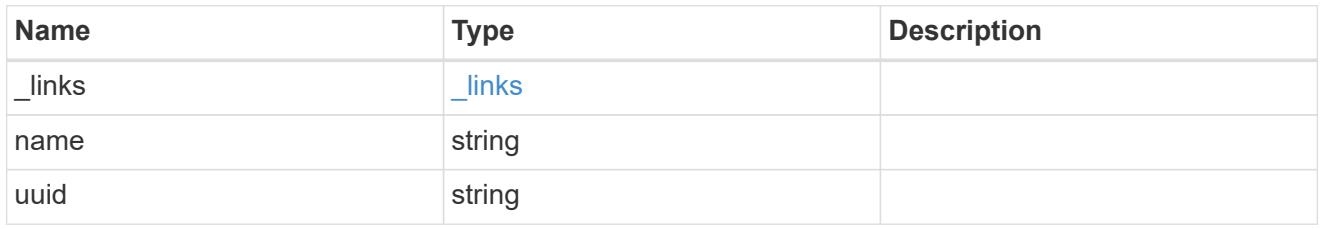

dr\_auxiliary\_cluster

DR AUX cluster.

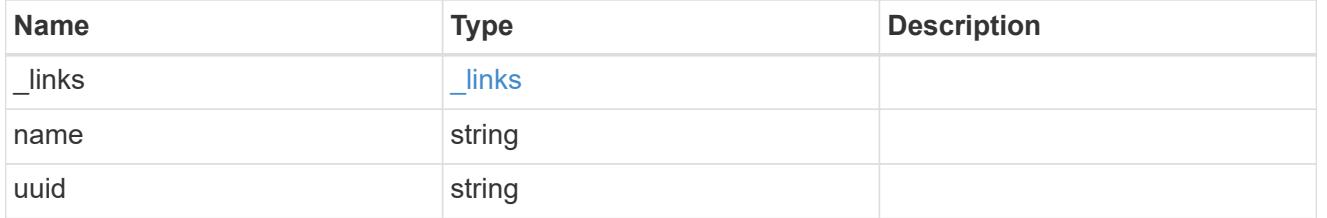

dr\_auxiliary\_partner

AUX partner node.

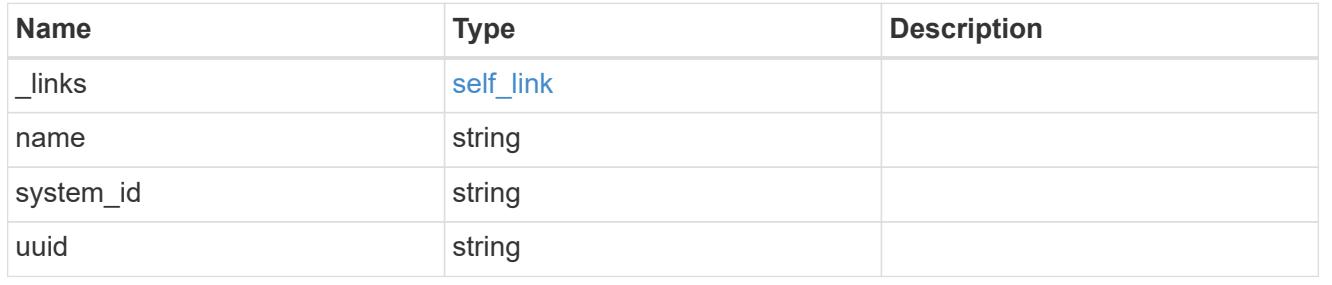

## dr\_partner

DR partner node.

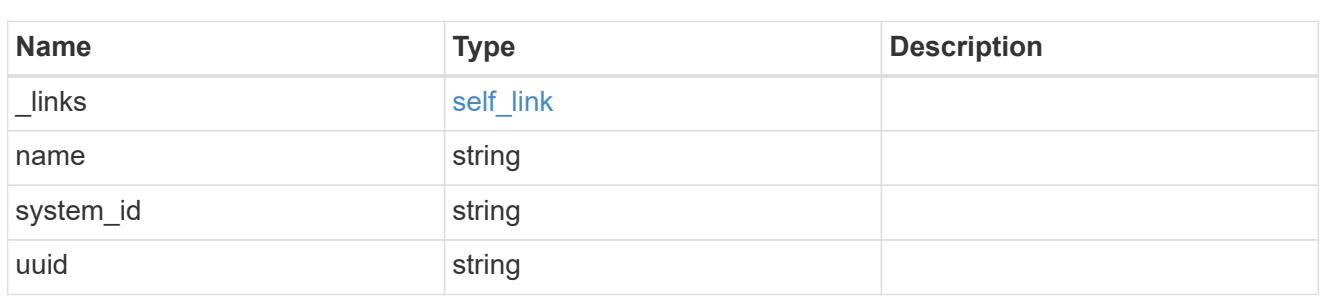

dr\_partner\_cluster

# DR partner cluster.

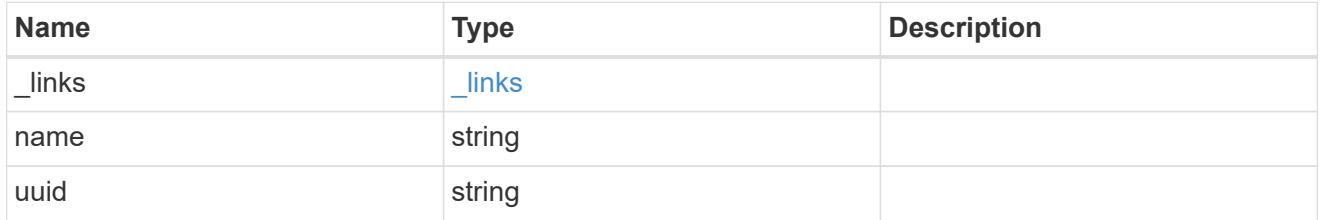

# ha\_partner

# HA partner node.

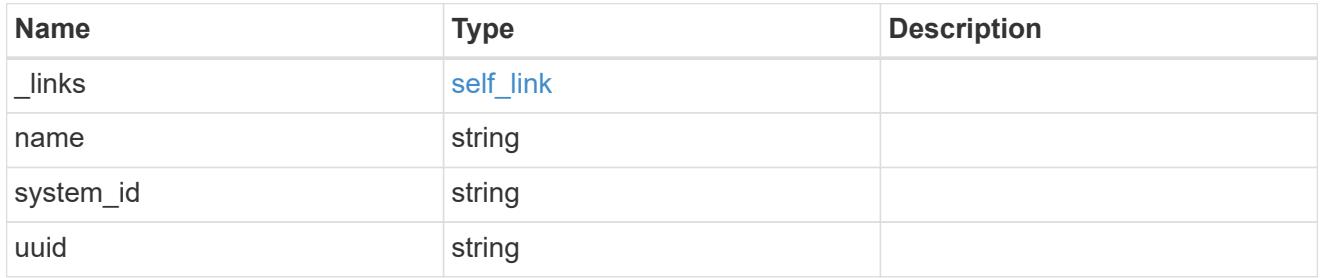

ha\_partner\_cluster

# HA partner cluster.

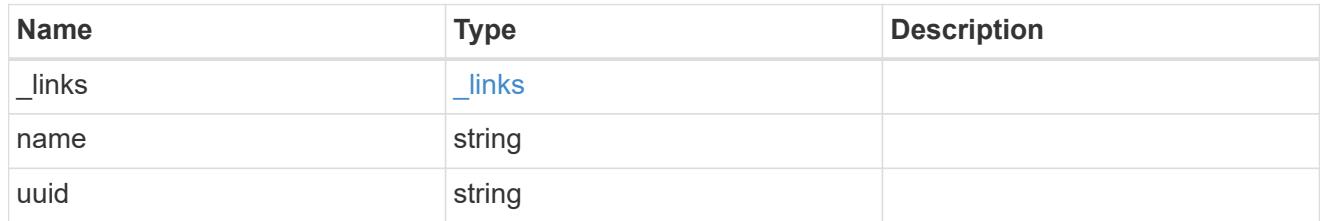

#### node

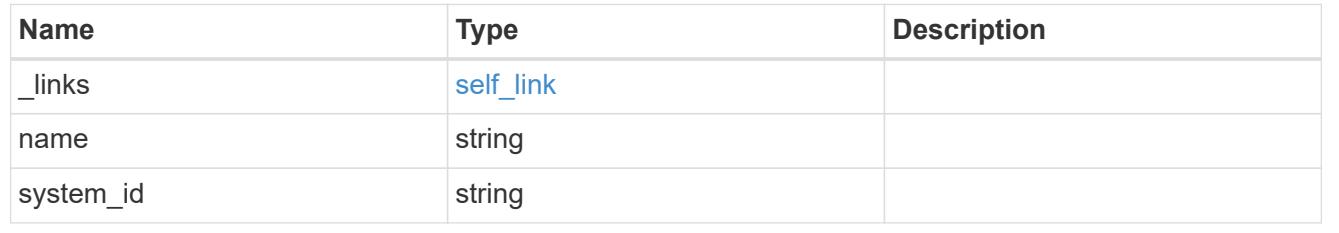

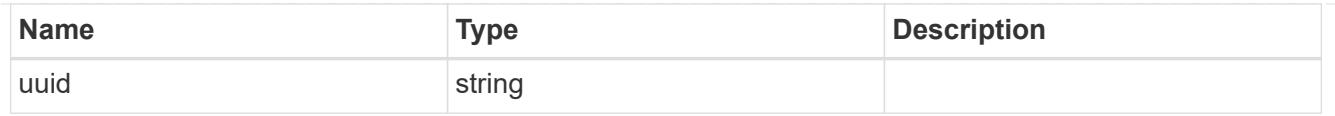

### error\_arguments

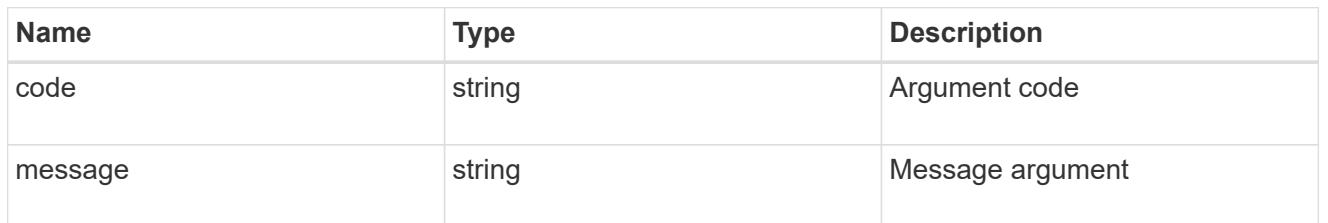

error

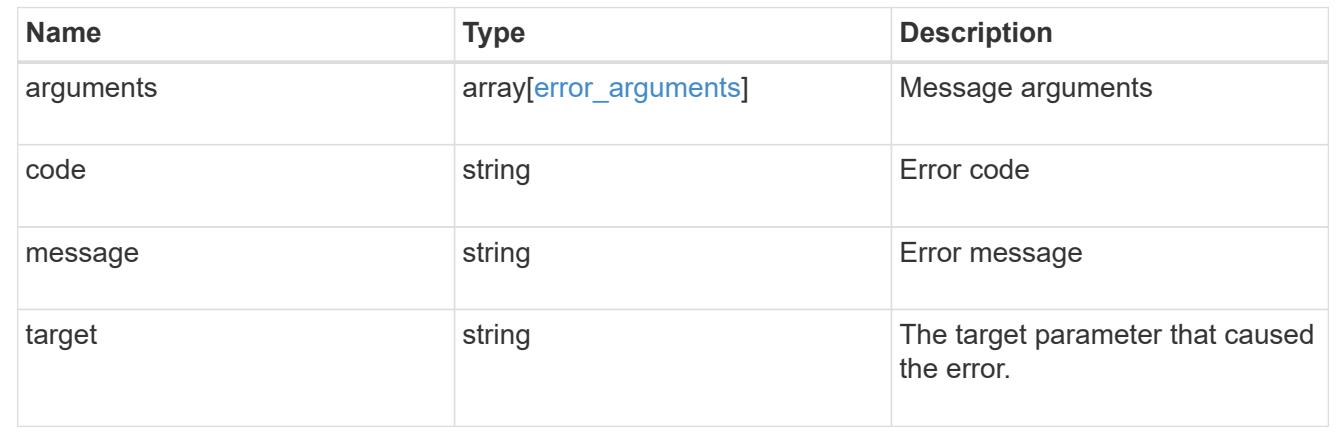

# **Retrieve MetroCluster operations**

## **Cluster MetroCluster operations endpoint overview**

## **Overview**

Retrieves a list of recent MetroCluster operations. To view more information about a specific operation, use the /cluster/metrocluster/operations/{uuid} API endpoint.

### **Examples**

### **Retrieves all MetroCluster operations**

```
GET https://<mgmt-ip>/api/cluster/metrocluster/operations?fields=*
{
    "records": [
        {
            "uuid": "a14ae39f-8d85-11e9-b4a7-00505682dc8b",
            "type": "check",
            "state": "successful",
```

```
  "start_time": "2019-06-14T11:15:00-07:00",
            "end_time": "2019-06-14T11:16:08-07:00",
          " links": {
                "self": {
                    "href": "/api/cluster/metrocluster/operations/a14ae39f-
8d85-11e9-b4a7-00505682dc8b"
  }
  }
        },
\{  "uuid": "7058df27-8d85-11e9-bbc9-005056826931",
            "type": "configure",
            "state": "successful",
          "start time": "2019-06-12T19:46:27-07:00",
            "end_time": "2019-06-12T19:48:17-07:00",
            "_links": {
                "self": {
                    "href": "/api/cluster/metrocluster/operations/7058df27-
8d85-11e9-bbc9-005056826931"
  }
           }
        },
        {
            "uuid": "7849515d-8d84-11e9-bbc9-005056826931",
            "type": "connect",
            "state": "successful",
          "start time": "2019-06-12T19:39:30-07:00",
            "end_time": "2019-06-12T19:42:02-07:00",
          " links": {
                "self": {
                    "href": "/api/cluster/metrocluster/operations/7849515d-
8d84-11e9-bbc9-005056826931"
  }
  }
        },
\{  "uuid": "331c79ad-8d84-11e9-b4a7-00505682dc8b",
          "type": "interface create",
            "state": "successful",
          "start time": "2019-06-12T19:37:35-07:00",
            "end_time": "2019-06-12T19:37:41-07:00",
            "_links": {
                "self": {
                    "href": "/api/cluster/metrocluster/operations/331c79ad-
8d84-11e9-b4a7-00505682dc8b"
  }
```

```
  }
         }
  \frac{1}{2},
  "num records": 4,
    "_links": {
        "self": {
             "href": "/api/cluster/metrocluster/operations?fields=%2A"
         }
    }
}
```
**Retrieves Information about a specific MetroCluster operation**

```
GET https://<mgmt-ip>/api/cluster/metrocluster/operations/0db12274-86fd-
11e9-8053-00505682c342
{
    "uuid": "0db12274-86fd-11e9-8053-00505682c342",
    "name": "check",
    "state": "successful",
  "start time": "2019-06-06T16:15:01-07:00",
    "end_time": "2019-06-06T16:16:05-07:00",
  " links": {
        "self": {
            "href": "/api/cluster/metrocluster/operations/0db12274-86fd-
11e9-8053-00505682c342"
  }
   }
}
```
### **Retrieve MetroCluster operations on the local cluster**

GET /cluster/metrocluster/operations

### **Introduced In:** 9.8

Retrieves the list of MetroCluster operations on the local cluster.

## **Related ONTAP Commands**

• metrocluster operation history show

### **Learn more**

• [DOC /cluster/metrocluster/operations](https://docs.netapp.com/us-en/ontap-restapi-9131/{relative_path}cluster_metrocluster_operations_endpoint_overview.html)

#### **Parameters**

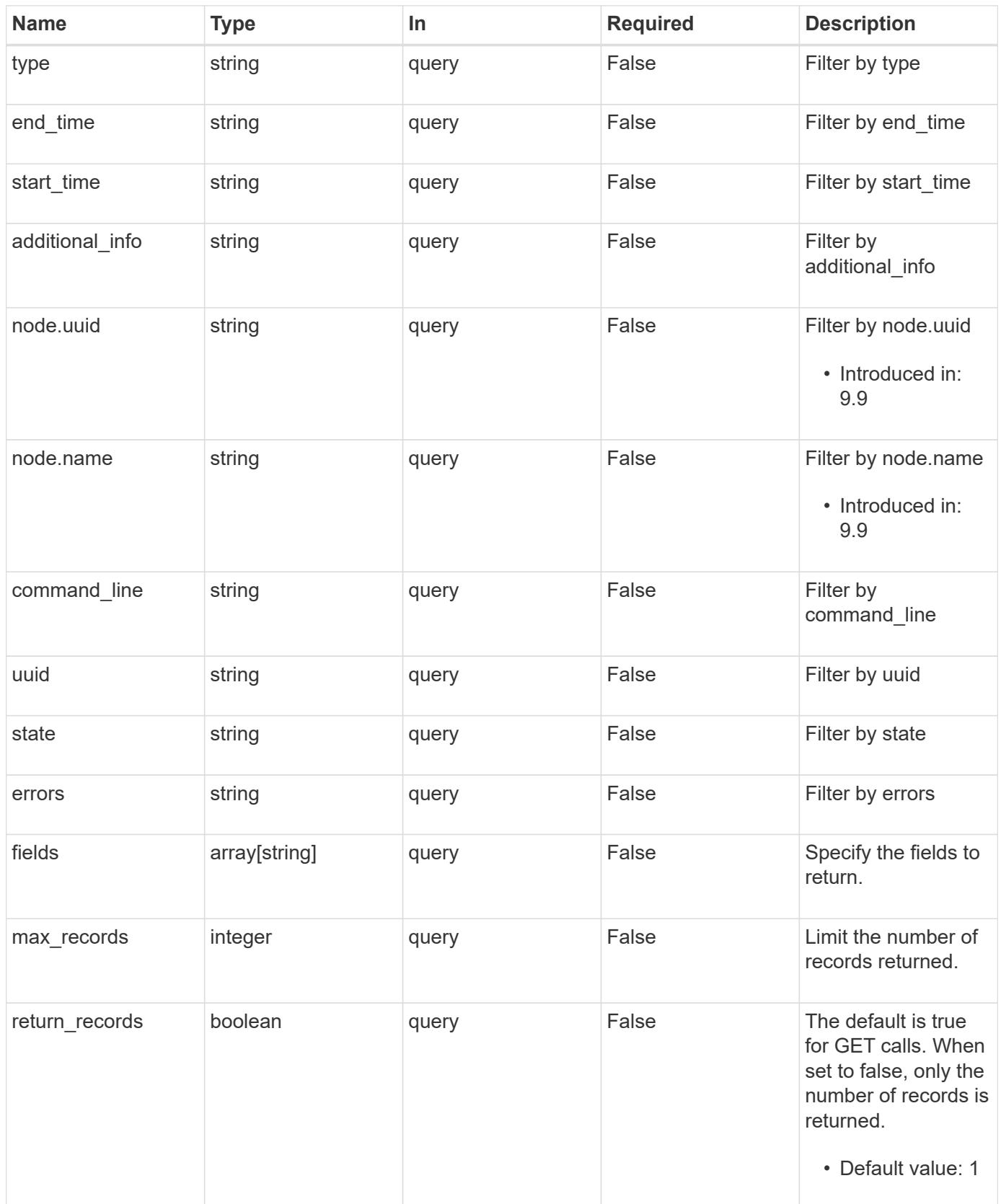

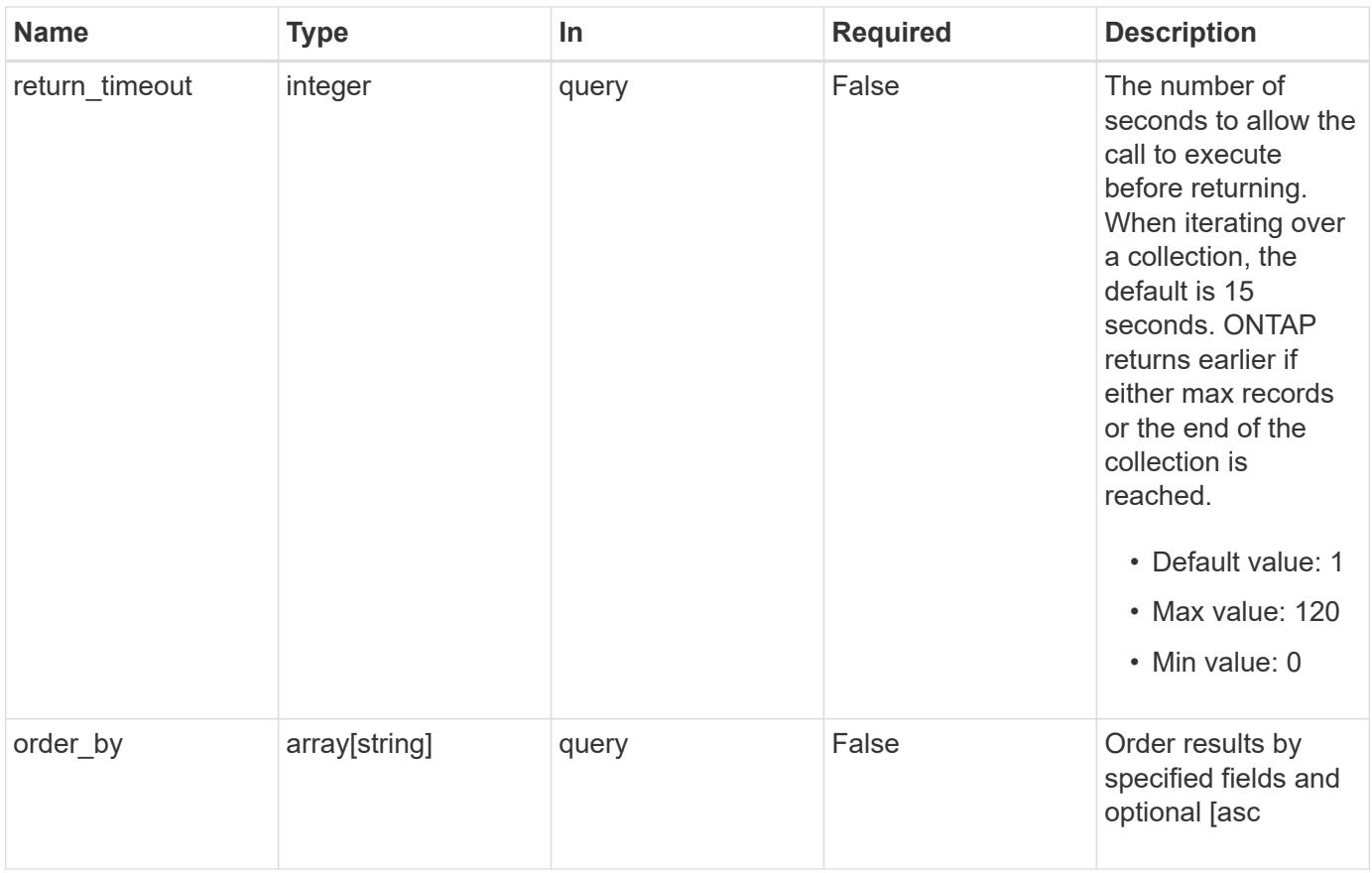

# **Response**

Status: 200, Ok

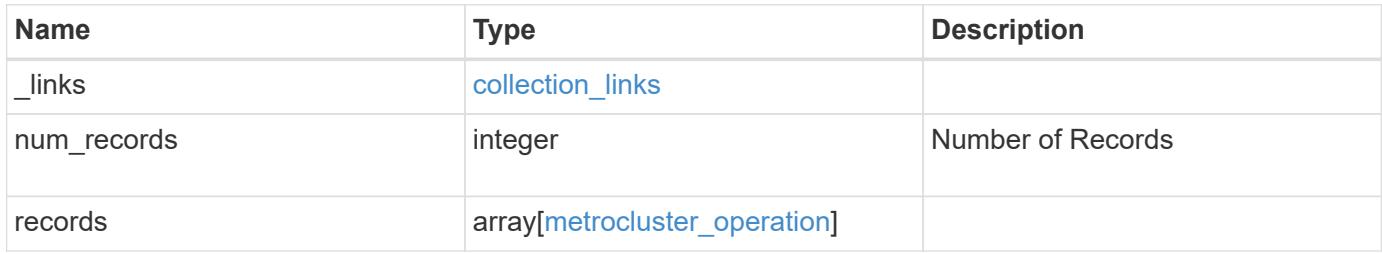

**Example response**

```
{
    "_links": {
      "next": {
        "href": "/api/resourcelink"
      },
      "self": {
        "href": "/api/resourcelink"
      }
    },
    "num_records": 1,
    "records": {
      "_links": {
        "self": {
          "href": "/api/resourcelink"
        }
      },
      "additional_info": "MetroCluster switchover with auto heal
completed successfully.",
    "command line": "metrocluster switchover",
    "end time": "2016-03-10 22:35:16 +0000",
      "errors": [
        "siteB (warning): Unable to prepare the partner cluster for a
pending switchback operation. Reason: entry doesn't exist. Reboot the
nodes in the partner cluster before using the \"metrocluster
switchback\" command."
    \frac{1}{2},
      "node": {
      " links": {
          "self": {
            "href": "/api/resourcelink"
          }
        },
        "name": "node1",
        "uuid": "1cd8a442-86d1-11e0-ae1c-123478563412"
      },
    "start time": "2016-03-10 22:33:16 +0000",
    "state": "completed with warnings",
      "type": "switchover",
      "uuid": "11111111-2222-3333-4444-abcdefabcdef"
    }
}
```
Status: Default

### ONTAP Error Response Codes

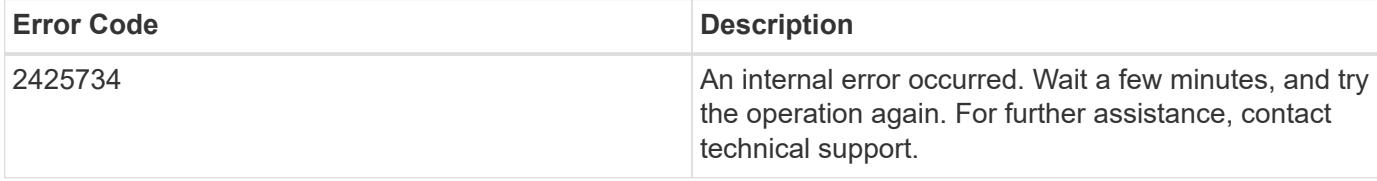

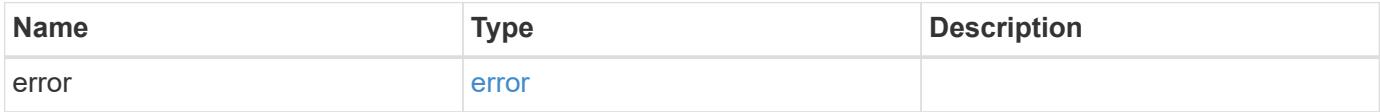

#### **Example error**

```
{
   "error": {
     "arguments": {
     "code": "string",
       "message": "string"
      },
     "code": "4",
     "message": "entry doesn't exist",
     "target": "uuid"
   }
}
```
## **Definitions**

## **See Definitions**

href

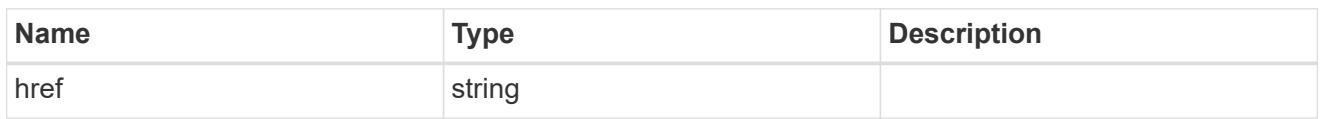

collection\_links

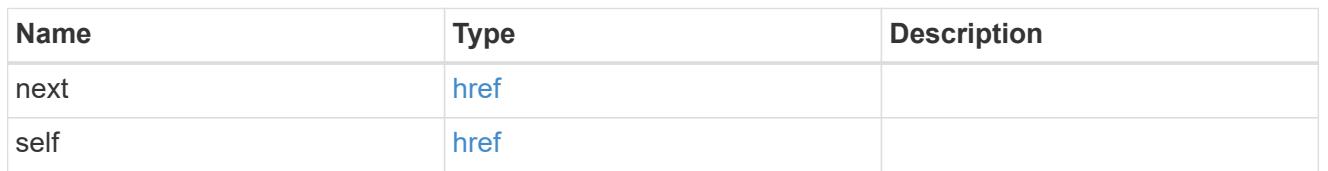

self\_link

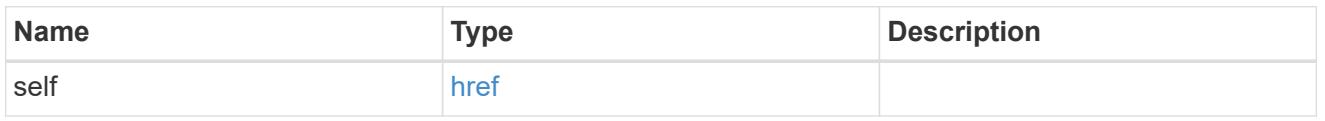

\_links

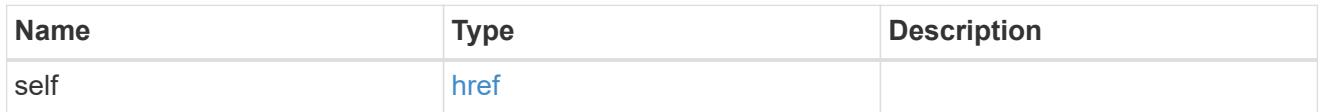

node

Node from where the command is executed.

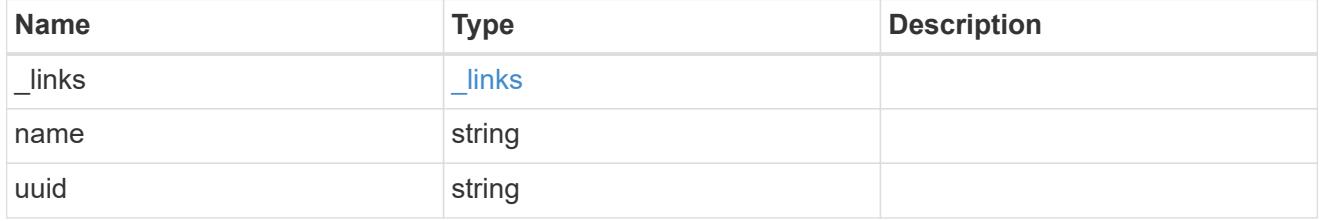

metrocluster\_operation

Data for a MetroCluster operation. REST: /api/cluster/metrocluster/operations

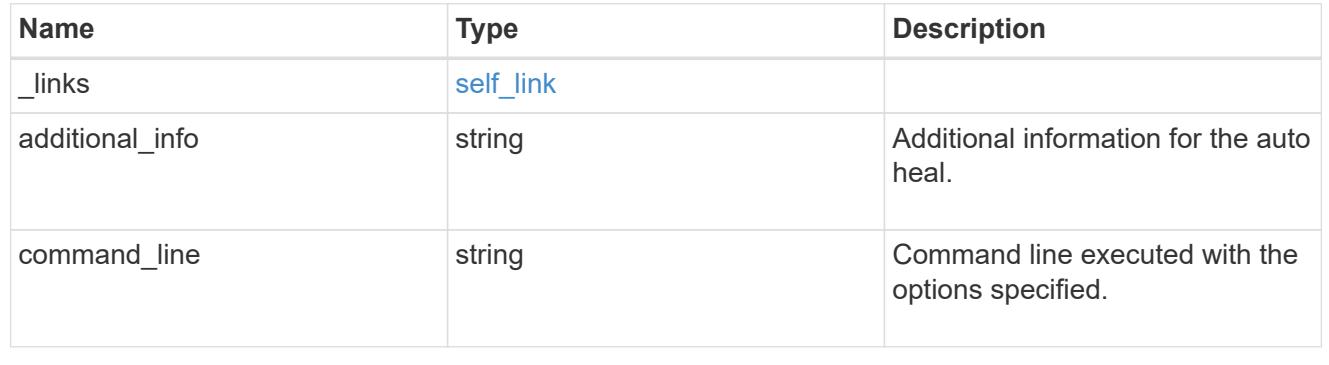

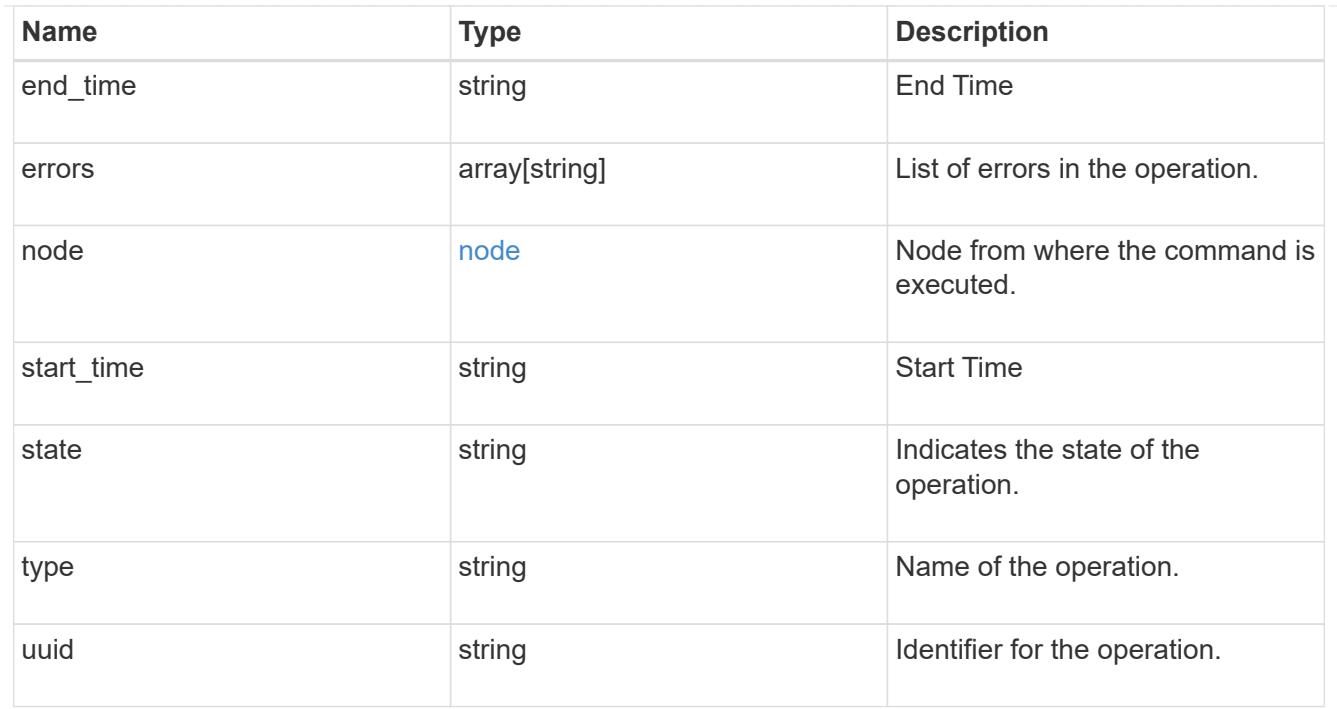

## error\_arguments

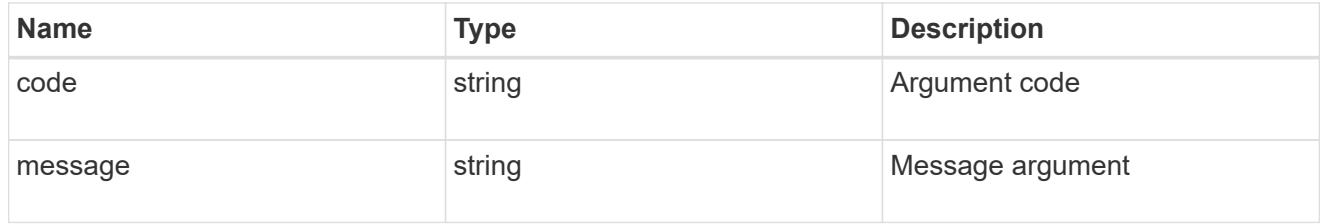

### error

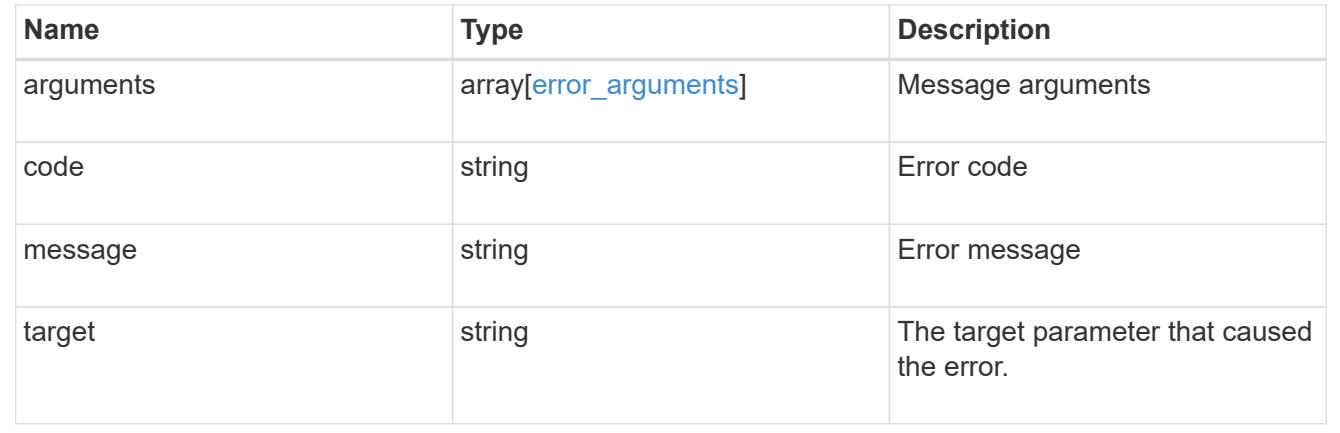

# **Retrieve information about a MetroCluster operation**

GET /cluster/metrocluster/operations/{uuid}

# **Introduced In:** 9.8

Retrieves information about a specific MetroCluster operation.

### **Related ONTAP Commands**

• metrocluster operation show

### **Parameters**

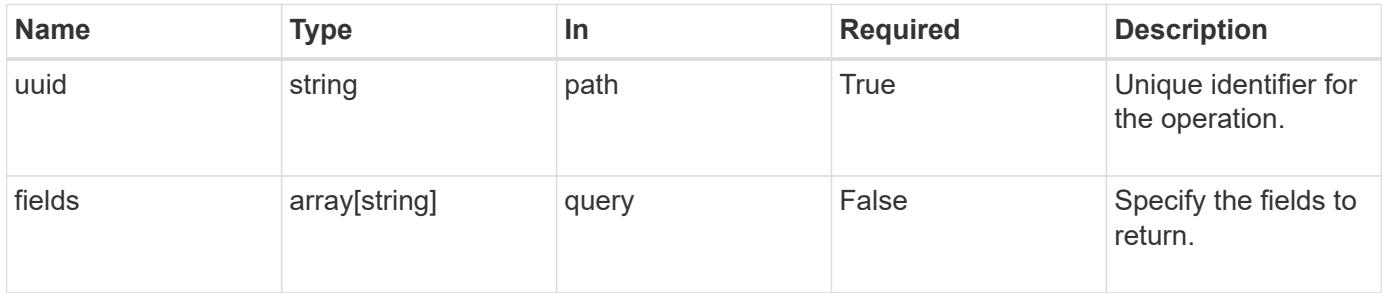

#### **Response**

Status: 200, Ok

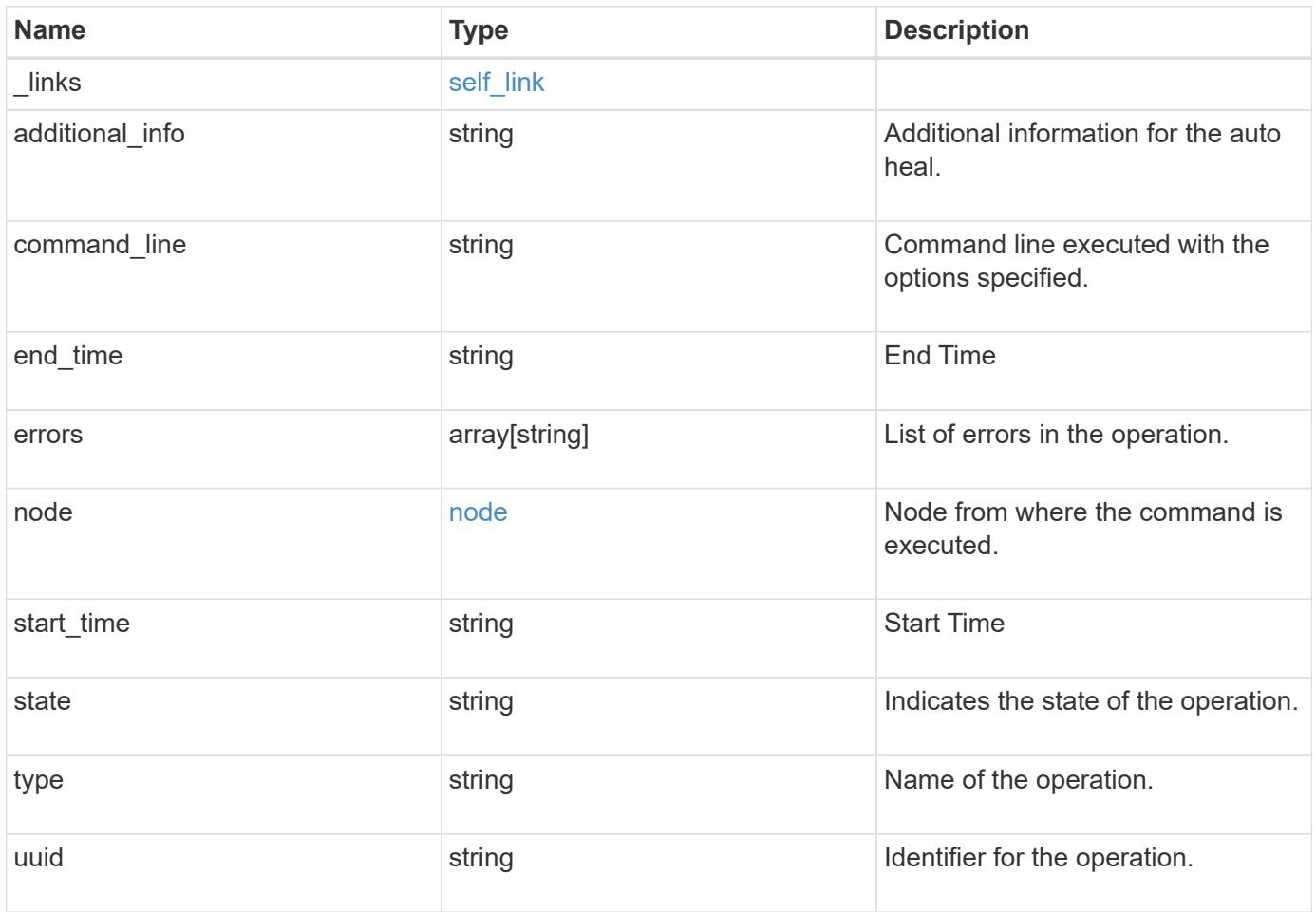

**Example response**

```
{
    "_links": {
      "self": {
        "href": "/api/resourcelink"
      }
    },
    "additional_info": "MetroCluster switchover with auto heal completed
successfully.",
  "command line": "metrocluster switchover",
  "end time": "2016-03-10 22:35:16 +0000",
   "errors": [
      "siteB (warning): Unable to prepare the partner cluster for a
pending switchback operation. Reason: entry doesn't exist. Reboot the
nodes in the partner cluster before using the \"metrocluster
switchback\" command."
    ],
    "node": {
      "_links": {
        "self": {
          "href": "/api/resourcelink"
        }
      },
      "name": "node1",
     "uuid": "1cd8a442-86d1-11e0-ae1c-123478563412"
    },
  "start time": "2016-03-10 22:33:16 +0000",
    "state": "completed_with_warnings",
    "type": "switchover",
    "uuid": "11111111-2222-3333-4444-abcdefabcdef"
}
```
### **Error**

Status: Default

### ONTAP Error Response Codes

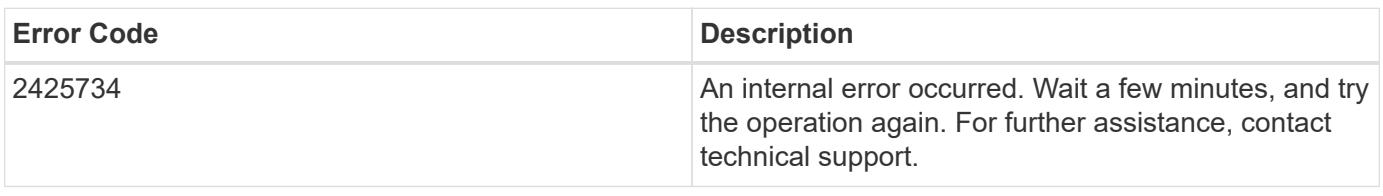

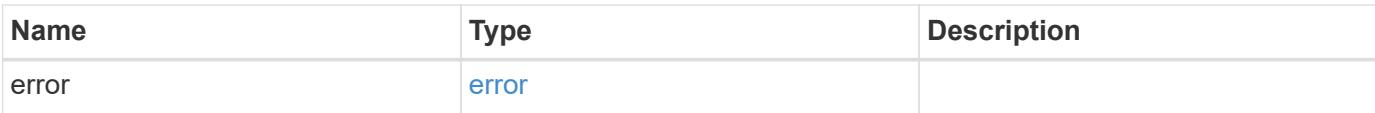

## **Example error**

```
{
   "error": {
     "arguments": {
       "code": "string",
       "message": "string"
      },
      "code": "4",
     "message": "entry doesn't exist",
     "target": "uuid"
   }
}
```
#### **Definitions**

## **See Definitions**

href

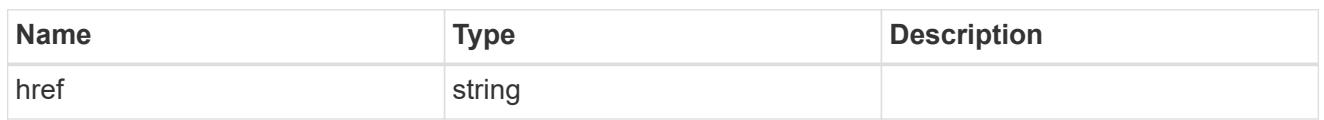

self\_link

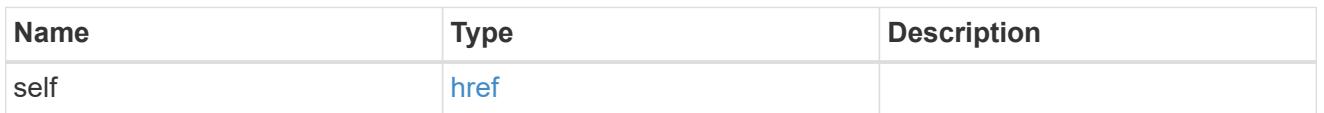

\_links

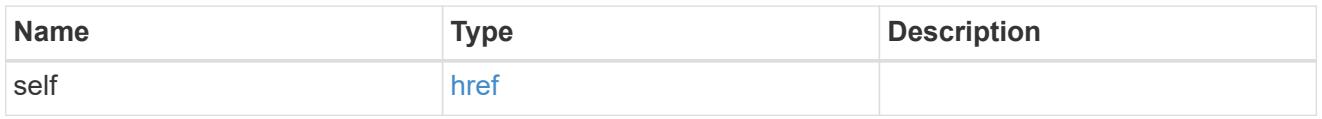

node

Node from where the command is executed.

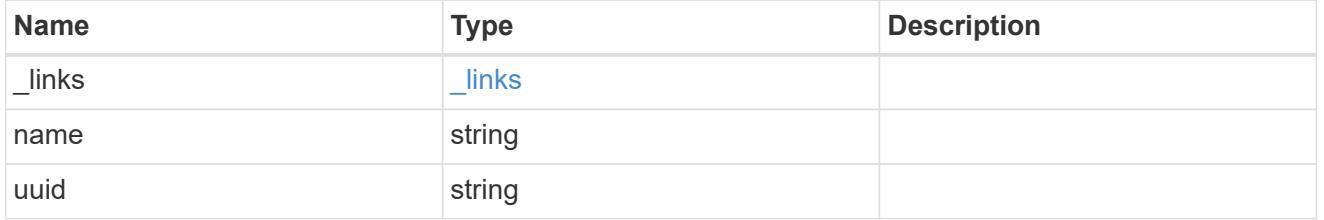

# error\_arguments

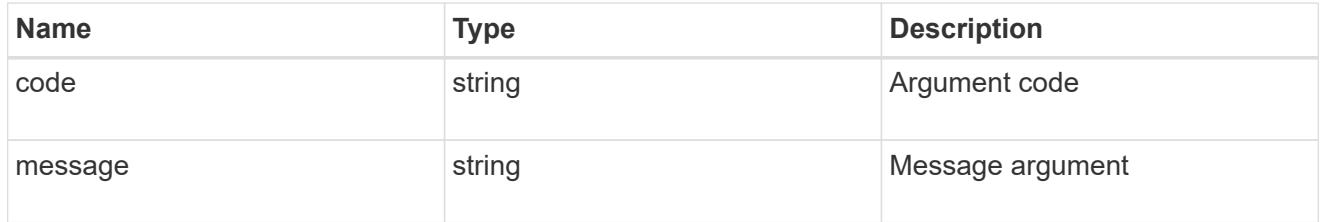

error

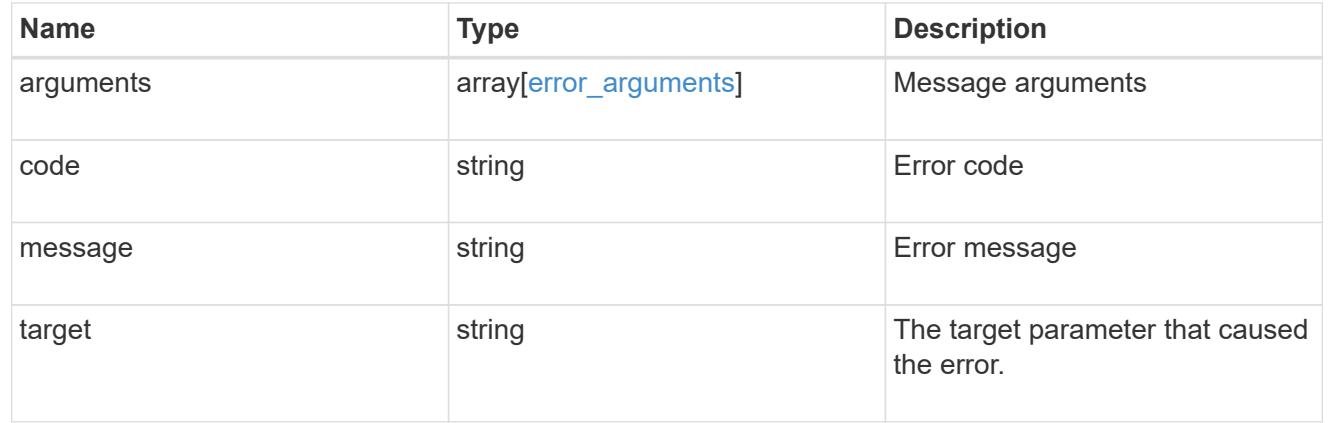

# **Retrieve MetroCluster SVMs**

### **Cluster MetroCluster svms endpoint overview**

## **Overview**

Retrieves configuration information for all pairs of SVMs in MetroCluster.

## **Related ONTAP commands**

```
• metrocluster vserver show
```
### **Examples**

```
GET https://<mgmt-ip>/api/cluster/metrocluster/svms/?fields=*"
{
"records": [
    {
      "cluster": {
        "uuid": "9623385a-6c4c-11ec-a8cc-005056aca0c8",
        "name": "cluster1"
      },
      "svm": {
        "uuid": "2ea76ca7-6c5f-11ec-b430-005056aca0c8",
        "name": "svm1"
      },
    "partner_svm": {
        "uuid": "2ea76ca7-6c5f-11ec-b430-005056aca0c8",
        "name": "svm1-mc"
      },
    "configuration state": "healthy",
    " links": {
        "self": {
           "href": "/api/cluster/metrocluster/svms/9623385a-6c4c-11ec-a8cc-
005056aca0c8/2ea76ca7-6c5f-11ec-b430-005056aca0c8"
        }
      }
    },
    {
      "cluster": {
        "uuid": "988d33a0-6c4c-11ec-8e28-005056aceeed",
        "name": "cluster2"
      },
      "svm": {
        "uuid": "2fa16461-6c5f-11ec-8f69-005056aceeed",
        "name": "svm2"
```

```
  },
    "partner_svm": {
         "uuid": "2fa16461-6c5f-11ec-8f69-005056aceeed",
        "name": "svm2-mc"
      },
      "configuration_state": "healthy",
    " links": {
        "self": {
           "href": "/api/cluster/metrocluster/svms/988d33a0-6c4c-11ec-8e28-
005056aceeed/2fa16461-6c5f-11ec-8f69-005056aceeed"
        }
      }
    }
\frac{1}{2},
"num records": 2,
" links": {
   "self": {
      "href": "/api/cluster/metrocluster/svms/?fields=*"
    }
}
}
```
# **Retrieve configuration information for all SVM pairs in a MetroCluster configuration**

GET /cluster/metrocluster/svms

### **Introduced In:** 9.11

Retrieves configuration information for all pairs of SVMs in MetroCluster. REST /api/cluster/metrocluster/svms/?

### **Parameters**

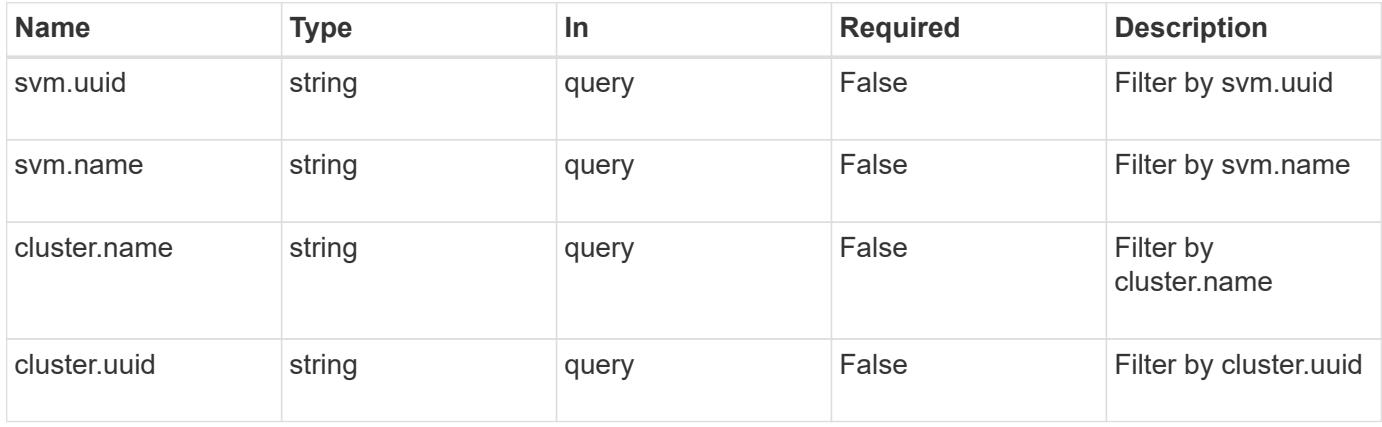

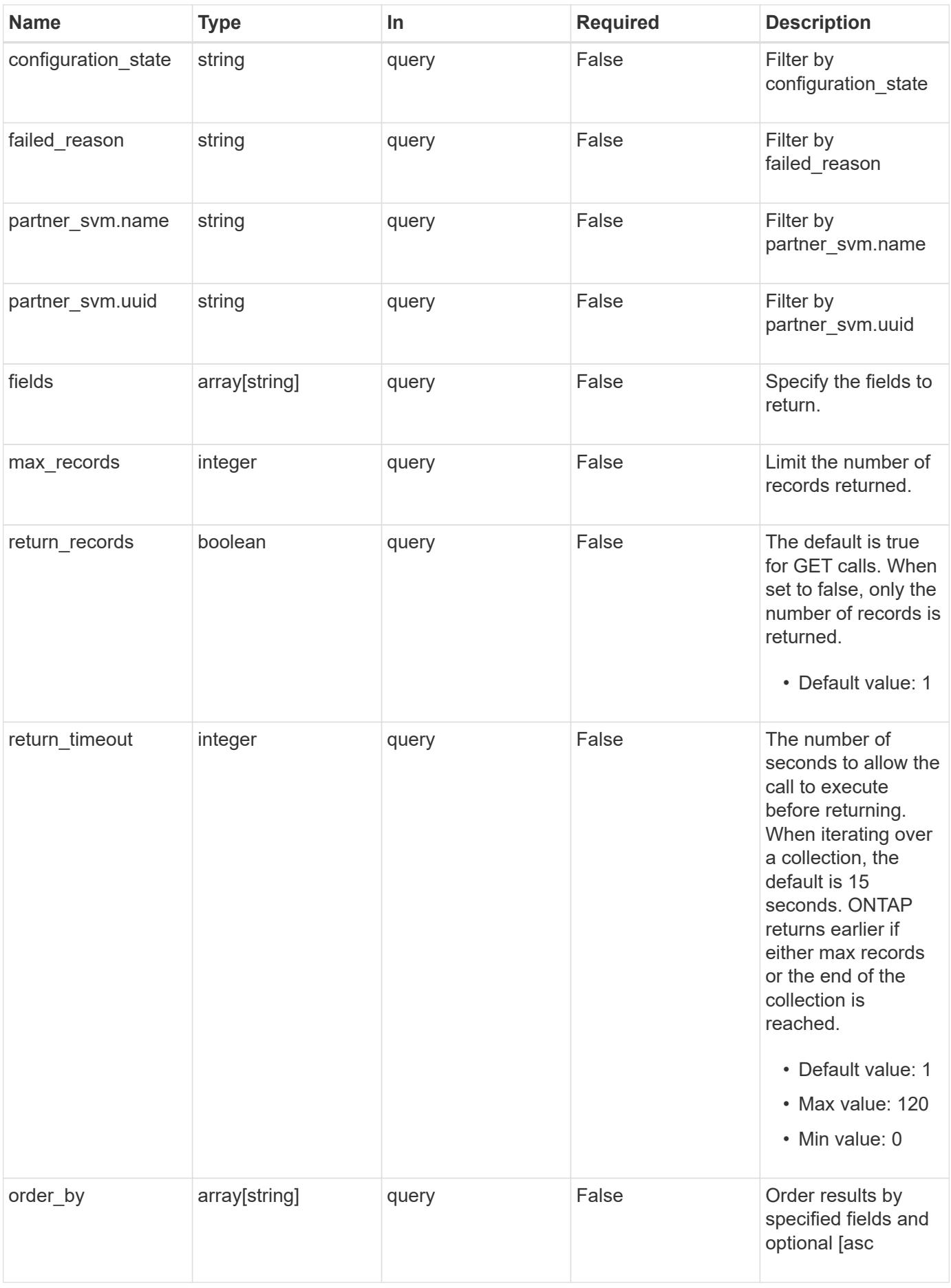
Status: 200, Ok

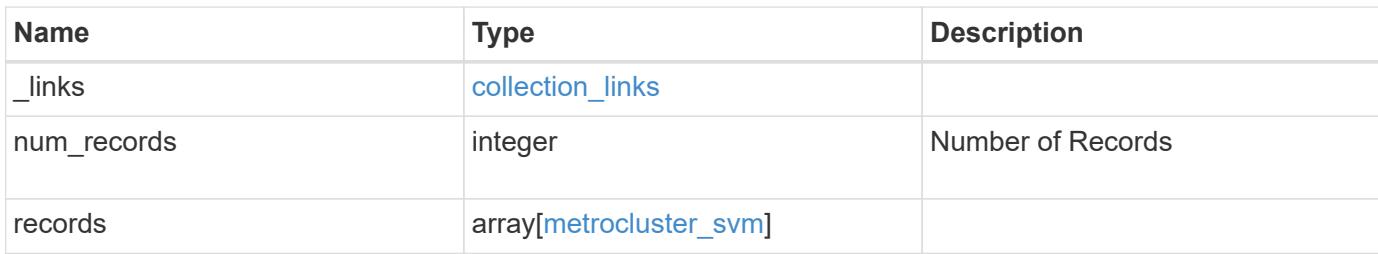

**Example response**

```
{
 " links": {
      "next": {
        "href": "/api/resourcelink"
      },
      "self": {
       "href": "/api/resourcelink"
     }
   },
   "num_records": 1,
   "records": {
      "_links": {
        "self": {
          "href": "/api/resourcelink"
        }
      },
      "cluster": {
       "_links": {
          "self": {
            "href": "/api/resourcelink"
          }
        },
        "name": "cluster1",
        "uuid": "1cd8a442-86d1-11e0-ae1c-123478563412"
      },
    "configuration state": "degraded",
    "failed reason": {
        "arguments": {
          "code": "string",
          "message": "string"
        },
        "code": "4",
        "message": "entry doesn't exist",
        "target": "uuid"
      },
    "partner_svm": {
       "name": "string",
       "uuid": "string"
      },
      "svm": {
        "_links": {
         "self": {
            "href": "/api/resourcelink"
          }
```

```
  },
      "name": "svm1",
        "uuid": "02c9e252-41be-11e9-81d5-00a0986138f7"
      }
   }
}
```
#### **Error**

Status: Default, Error

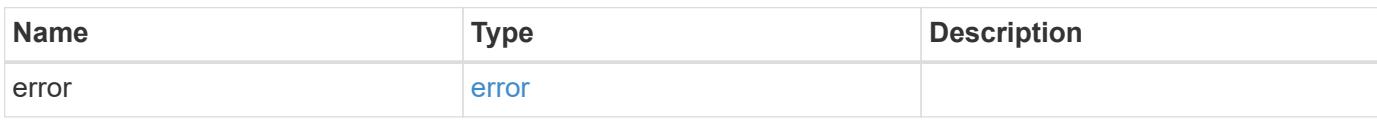

**Example error**

```
{
   "error": {
      "arguments": {
       "code": "string",
       "message": "string"
      },
     "code": "4",
     "message": "entry doesn't exist",
     "target": "uuid"
   }
}
```
### **Definitions**

# **See Definitions**

href

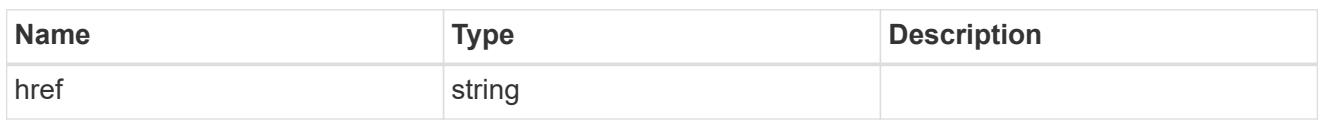

collection\_links

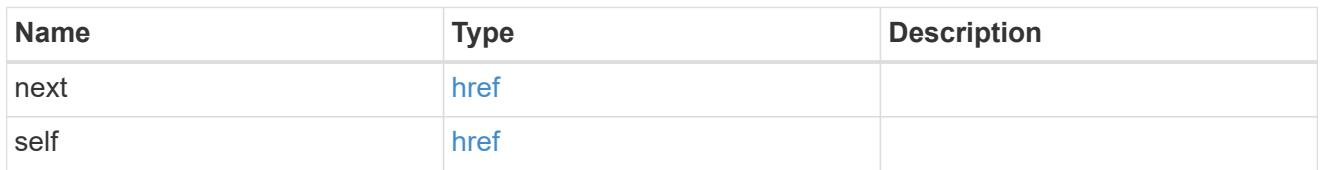

# self\_link

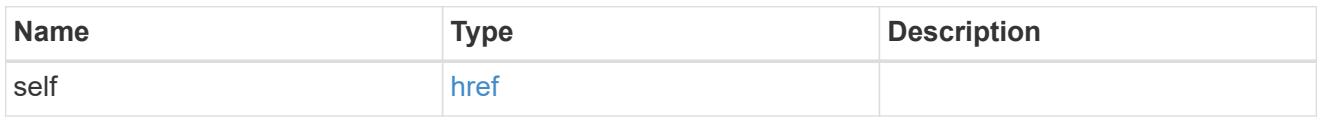

# \_links

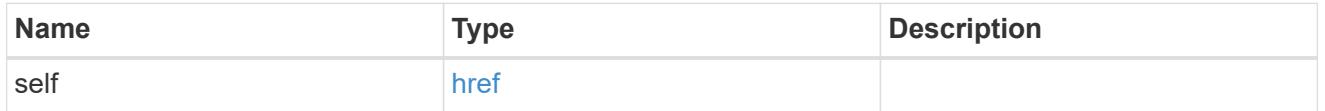

## cluster

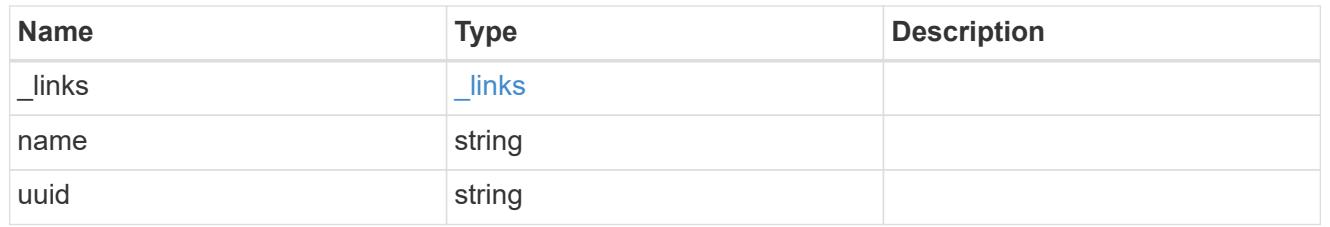

# error\_arguments

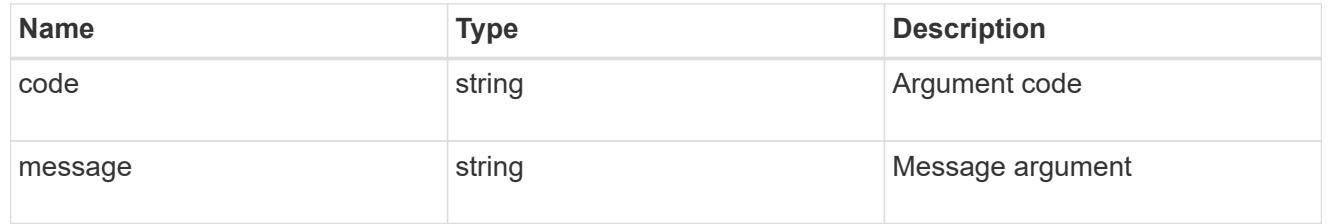

# error

Reason for SVM object replication failure.

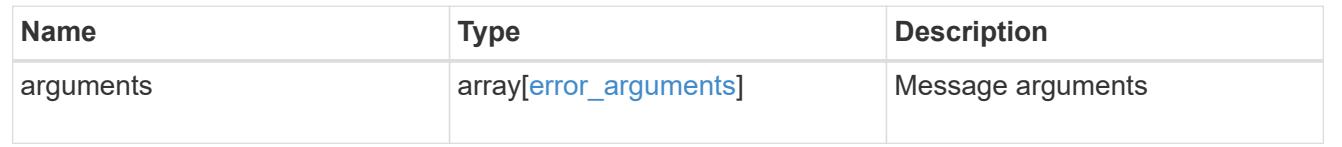

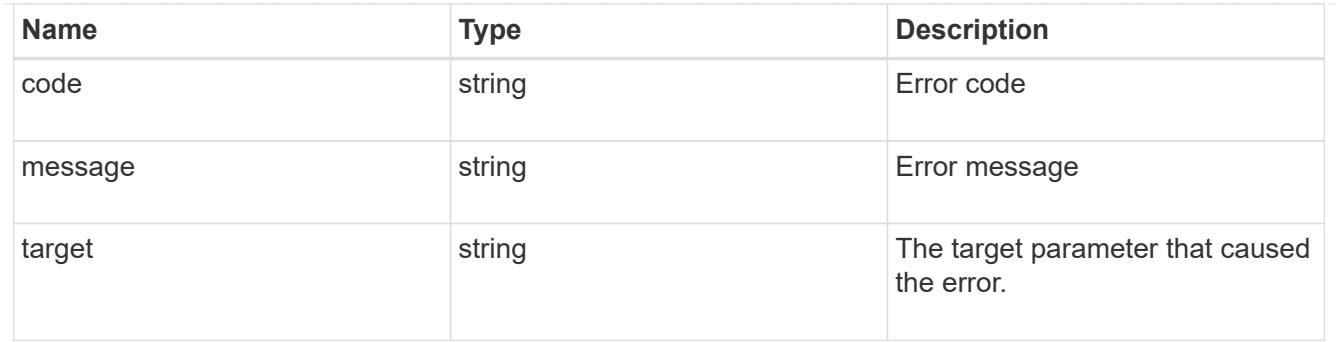

# partner\_svm

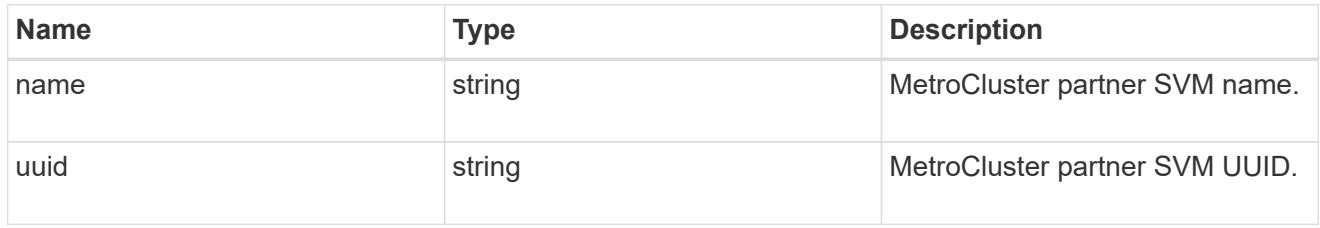

#### svm

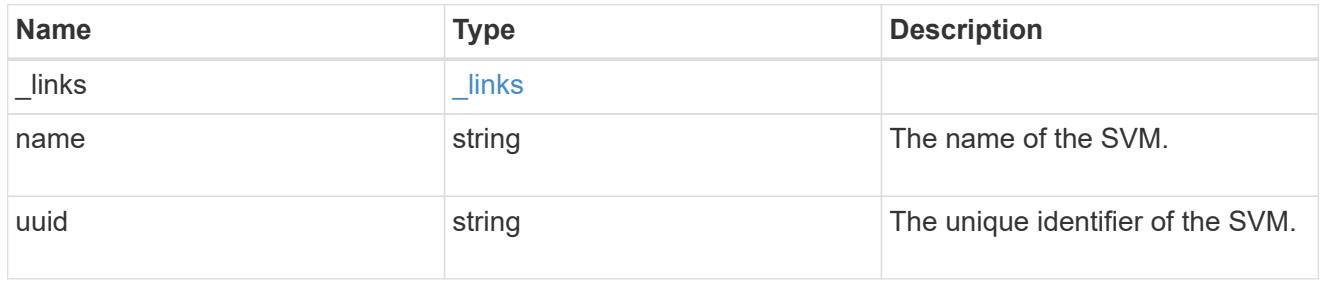

# metrocluster\_svm

Retrieves configuration information for all pairs of SVMs in MetroCluster. REST /api/cluster/metrocluster/svms/?

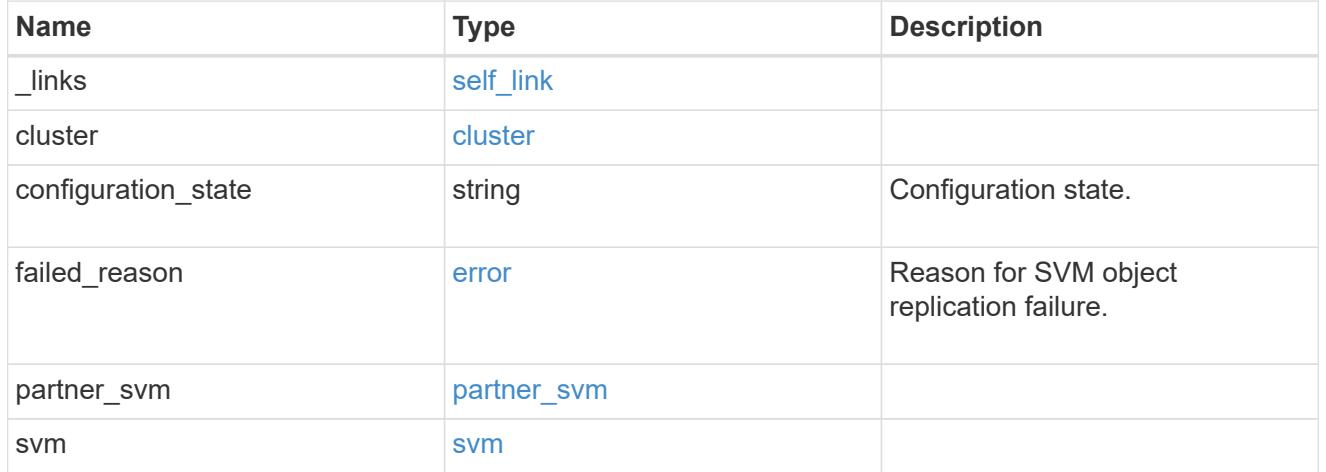

error

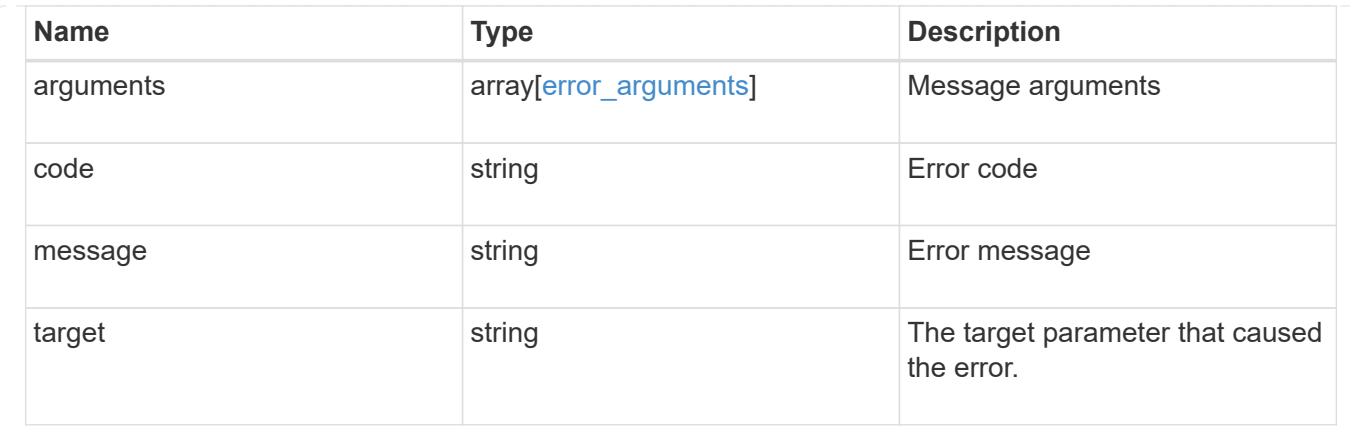

# **Retrieve configuration information for an SVM**

GET /cluster/metrocluster/svms/{cluster.uuid}/{svm.uuid}

# **Introduced In:** 9.11

Retrieves configuration information for an SVM in a MetroCluster relationship.

#### **Parameters**

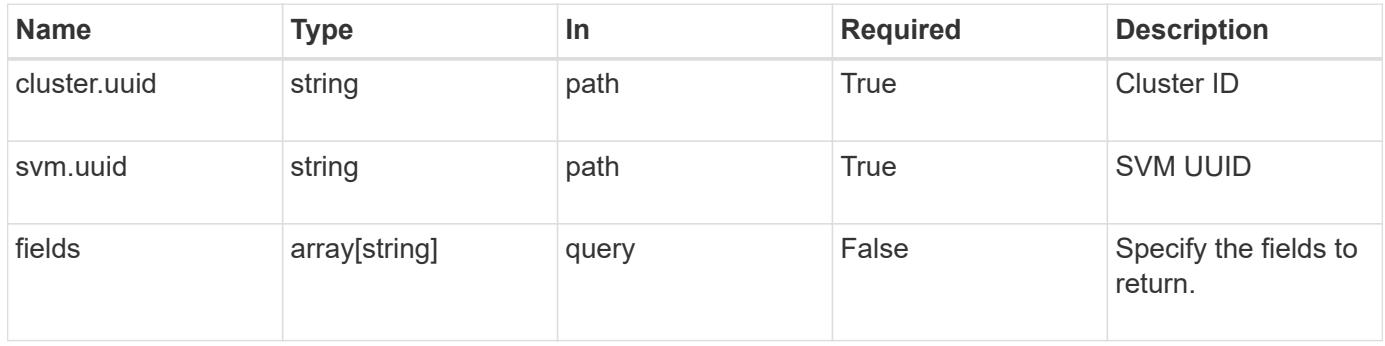

#### **Response**

```
Status: 200, Ok
```
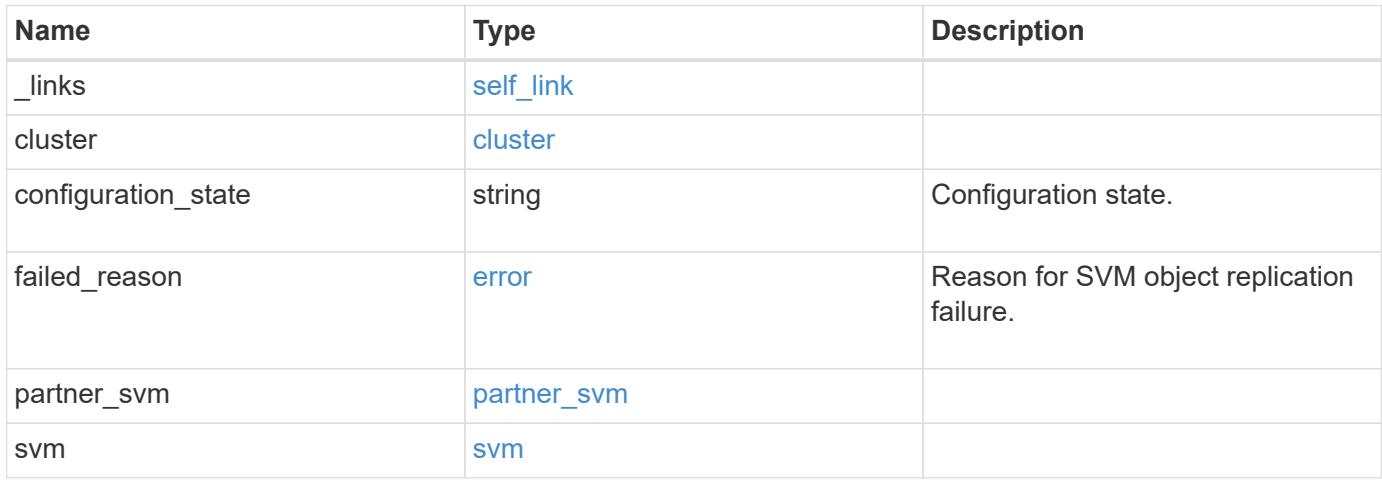

**Example response**

```
{
  " links": {
      "self": {
        "href": "/api/resourcelink"
     }
    },
    "cluster": {
     "_links": {
       "self": {
          "href": "/api/resourcelink"
       }
      },
    "name": "cluster1",
      "uuid": "1cd8a442-86d1-11e0-ae1c-123478563412"
    },
  "configuration state": "degraded",
  "failed reason": {
      "arguments": {
       "code": "string",
       "message": "string"
      },
      "code": "4",
      "message": "entry doesn't exist",
     "target": "uuid"
    },
    "partner_svm": {
     "name": "string",
     "uuid": "string"
    },
    "svm": {
     "_links": {
       "self": {
          "href": "/api/resourcelink"
       }
      },
    "name": "svm1",
      "uuid": "02c9e252-41be-11e9-81d5-00a0986138f7"
   }
}
```
Status: Default, Error

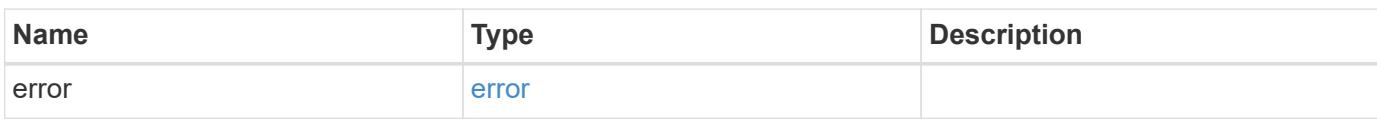

**Example error**

```
{
   "error": {
     "arguments": {
       "code": "string",
       "message": "string"
     },
      "code": "4",
      "message": "entry doesn't exist",
     "target": "uuid"
   }
}
```
**Definitions**

# **See Definitions**

href

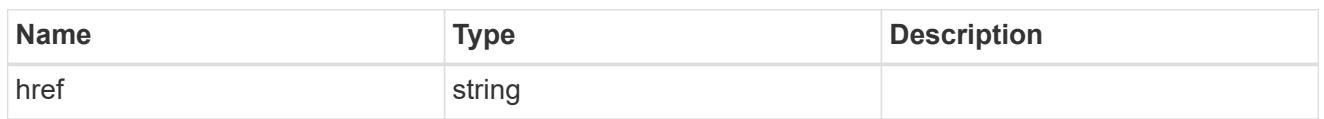

self\_link

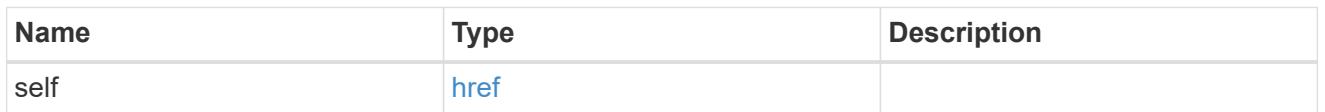

 $_{\perp}$ links

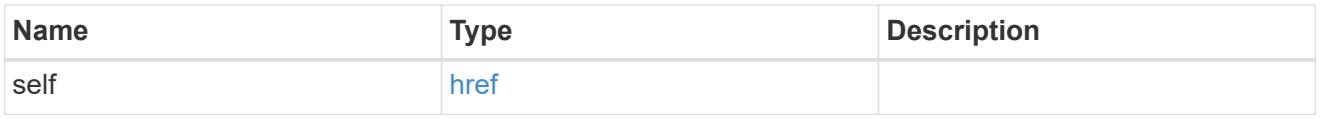

# cluster

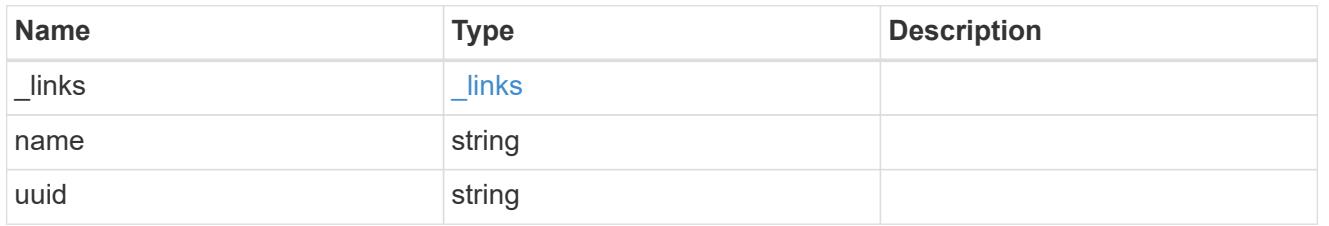

error\_arguments

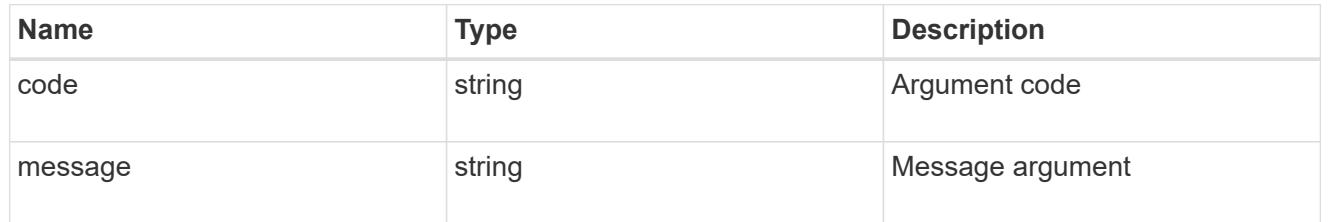

error

Reason for SVM object replication failure.

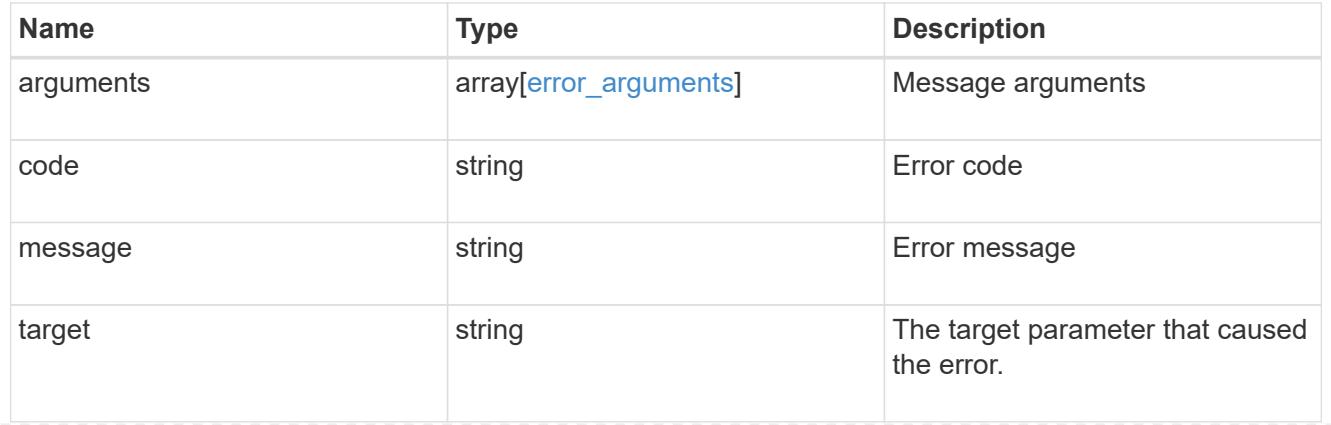

partner\_svm

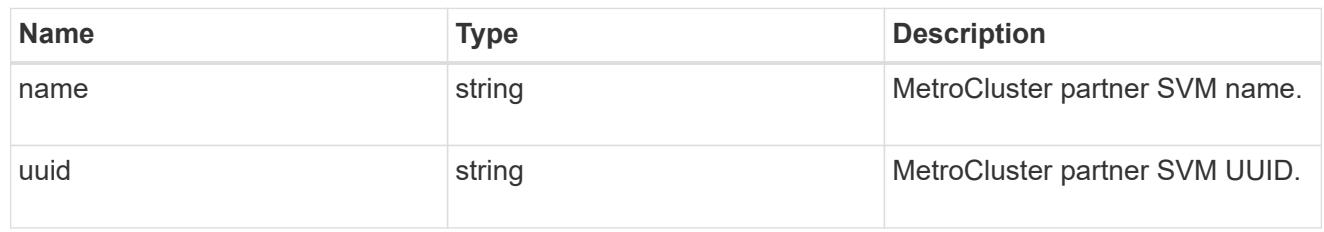

svm

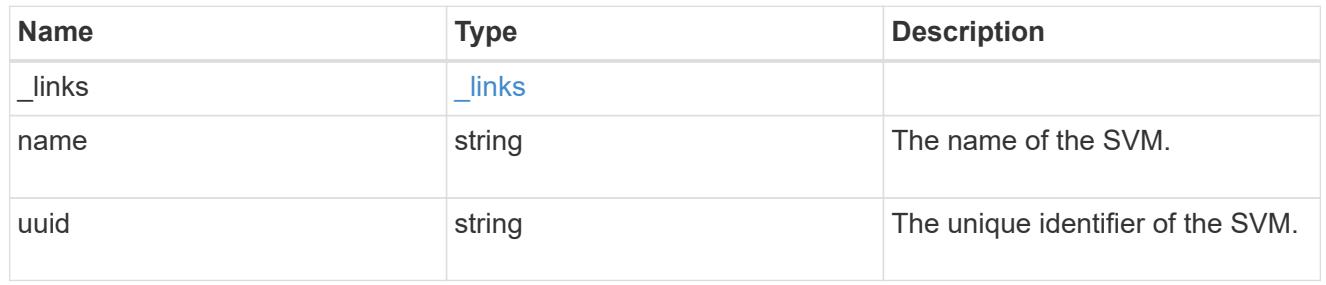

error

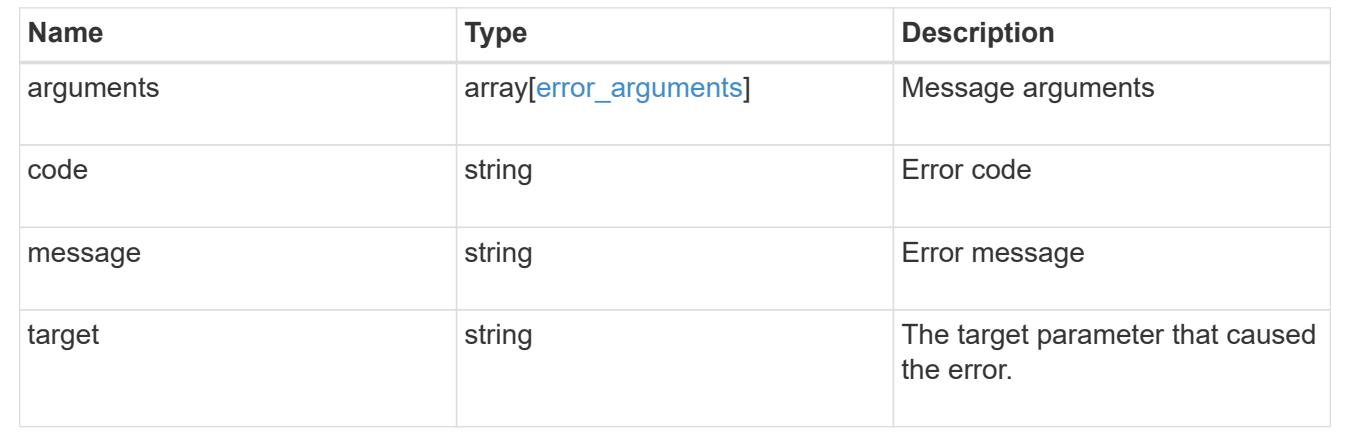

# **Manage cluster nodes**

# **Cluster nodes endpoint overview**

### **Overview**

You can use this API to add nodes to a cluster, update node-specific configurations, and retrieve the current node configuration details.

### **Adding a node to a cluster**

You can add a node to a cluster by issuing a POST /cluster/nodes request to a node currently in the cluster. All nodes must be running the same version of ONTAP to use this API. Mixed version joins are not supported in this release. You can provide properties as fields in the body of the POST request to configure node-specific settings. On a successful request, POST /cluster/nodes returns a status code of 202 and job information in the body of the request. You can use the /cluster/jobs APIs to track the status of the node add job.

# **Fields used for adding a node**

Fields used for the /cluster/nodes APIs fall into the following categories:

- Required node fields
- Optional fields
- Network interface fields
- Records field

## **Required node fields**

The following field is required for any POST /cluster/nodes request:

• cluster interface.ip.address

## **Optional fields**

All of the following fields are used to set up additional cluster-wide configurations:

- name
- location
- records

## **Network interface fields**

You can set a node-specific configuration for each node by using the POST /cluster/nodes API. If you provide a field in the body of a node, provide it for all nodes in the POST body. You can provide the node management interface for each node if all node management interfaces in the cluster use the same subnet mask. If the node management interfaces use different subnet masks, use the /network/ip/interfaces API to configure the node management interfaces.

# **The records field**

To add multiple nodes to the cluster in one request, provide an array named "records" with multiple node entries. Each node entry in "records" must follow the required and optional fields listed previously. When only adding a single node, you do not need a "records" field. See "Examples" for an example of how to use the "records" field.

### **Create recommended aggregates parameter**

When you set the "create recommended aggregates" parameter to "true", aggregates based on an optimal layout recommended by the system are created on each of the nodes being added to the cluster. The default setting is "false".

#### **Modifying node configurations**

The following fields can be used to modify a node configuration:

- name
- location

#### **Modifying service processor configurations**

When modifying the "service processor" properties, the job returns success immediately if valid network information is passed in. The values remain in their old state until the network information changes have taken effect on the service processor. You can poll the modified properties until the values are updated.

#### **Deleting a node from a cluster**

You can delete a node from the cluster. Before deleting a node from the cluster, shut down all of the node's shared resources, such as virtual interfaces to clients. If any of the node's shared resources are still active, the command fails. You can use the "force" flag to forcibly remove a node that is down and cannot be brought online to remove its shared resources. This flag is set to "false" by default.

#### **Node state**

The node "state" field in the /cluster/nodes API represents the current operational state of individual nodes. Note that the state of a node is a transient value and can change depending on the current condition of the node, especially during reboot, takeover, and giveback. Possible values for the node state are:

- *up* Node is fully operational and is able to accept and handle management requests. It is connected to a majority of healthy (up) nodes in the cluster through the cluster interconnect and all critical services are online.
- *booting* Node is starting up and is not yet fully functional. It might not yet be accessible through the management interface or cluster interconnect. One or more critical services are offline on the node and the node is not taken over. The HA partner reports the node's firmware state as "SF\_BOOTING", "SF\_BOOTED", or "SF\_CLUSTERWAIT".
- *down* Node is known to be down. It cannot be reached through the management interface or cluster interconnect. The HA partner can be reached and reports that the node is halted/rebooted without takeover. Or, the HA partner cannot be reached (or no SFO configured) but the node shutdown request has been recorded by the quorum change coordinator. The state is reported by the node's HA partner.
- *taken over* Node is taken over by its HA partner. The state is reported by the node's HA partner.
- *waiting\_for\_giveback* Node is taken over by its HA partner and is now ready and waiting for giveback. To bring the node up, either issue the "giveback" command to the HA partner node or wait for auto-giveback, if enabled. The state is reported by the node's HA partner.
- *degraded* Node is known to be up but is not yet fully functional. The node can be reached through the cluster interconnect but one or more critical services are offline. Or, the node is not reachable but the node's HA partner can be reached and reports that the node is up with firmware state "SF\_UP".
- *unknown* Node state cannot be determined.

### **HA**

The "ha" field in the /cluster/nodes API shows the takeover and giveback states of the node along with the current values of the HA fields "enabled"and "auto\_giveback". You can modify the HA fields "enabled" and "auto giveback", which will change the HA states of the node.

### **Takeover**

The takeover "state" field shows the different takeover states of the node. When the state is "failed", the "code" and "message" fields display. Possible values for takeover states are:

- *not* attempted Takeover operation is not started and takeover is possible.
- *not possible* Takeover operation is not possible. Check the failure message.
- *in\_progress* Takeover operation is in progress. The node is taking over its partner.
- *in\_takeover* Takeover operation is complete.
- *failed* Takeover operation failed. Check the failure message.

Possible values for takeover failure code and messages are:

- *code*: 852130 *message*: Failed to initiate takeover. Run the "storage failover show-takeover" command for more information.
- *code*: 852131 *message*: Takeover cannot be completed. Reason: disabled.

## **Giveback**

The giveback "state" field shows the different giveback states of the node. When the state is "failed", the "code" and "message" fields display. Possible values for giveback states are:

- *nothing\_to\_giveback* Node does not have partner aggregates to giveback.
- *not\_attempted* Giveback operation is not started.
- *in\_progress* Giveback operation is in progress.
- *failed* Giveback operation failed. Check the failure message.

Possible values for giveback failure codes and messages are:

• *code*: 852126 *message*: Failed to initiate giveback. Run the "storage failover show-giveback" command for more information.

### **Performance monitoring**

Performance of a node can be monitored by observing the metric. \* and statistics. \* properties. These properties show the performance of a node in terms of cpu utilization. The metric. \* properties denote an average whereas statistics.\* properties denote a real-time monotonically increasing value aggregated across all nodes.

#### **Examples**

The following examples show how to add nodes to a cluster, update node properties, shutdown and reboot a node, and remove a node from the cluster.

### **Adding a single node with a minimal configuration**

```
# Body
add single node.txt(body):
{
"cluster interface": {
   "ip": {
     "address": "1.1.1.1"
   }
}
}
# Request
curl -X POST "https://<mgmt-ip>/api/cluster/nodes" -d
"@add_single_node.txt"
```
**Adding multiple nodes in the same request and creating recommended aggregates**

```
# Body
add multiple nodes.txt(body):
{
"records": [
      {
           "name": "node1",
         "cluster interface": {
             "ip": {
               "address": "1.1.1.1"
             }
           }
      },
      {
           "name": "node2",
         "cluster interface": {
            "ip": {
               "address": "2.2.2.2"
            }
           }
      }
]
}
# Request
curl -X POST "https://<mgmt-
ip>/api/cluster/nodes?create_recommended_aggregates=true" -d
"@add_multiple_nodes.txt"
```
# **Modifying a cluster-wide configuration**

```
# Body
modify name and location.txt(body):
{
"name": "renamedNode",
"location": "newLocation"
}
# Request
curl -X PATCH "https://<mgmt-ip>/api/cluster/nodes" -d
"@modify_name_and_location.txt"
```
curl -X PATCH "https://<mgmt-ip>/api/cluster/nodes/{uuid}?action=shutdown"

# **Powering off a node using SP assistance**

```
curl -X PATCH "https://<mgmt-
ip>/api/cluster/nodes/{uuid}?action=power_off"
```
### **Deleting a node from a cluster**

```
curl -X DELETE "https://<mgmt-ip>/api/cluster/nodes/{uuid}"
```
# **Force a node deletion from a cluster**

curl -X DELETE "https://<mgmt-ip>/api/cluster/nodes/{uuid}?force=true"

**Retrieving the state of all nodes in a cluster**

```
#Request
curl -siku admin -X GET "https://<mgmt-ip>/api/cluster/nodes?fields=state"
#Response
{
"records": [
   {
      "uuid": "54440ec3-6127-11e9-a959-005056bb76f9",
      "name": "node2",
      "state": "up",
      "_links": {
       "self": {
           "href": "/api/cluster/nodes/54440ec3-6127-11e9-a959-005056bb76f9"
        }
     }
    },
    {
      "uuid": "e02dbef1-6126-11e9-b8fb-005056bb9ce4",
    "name": "node1",
      "state": "up",
      "_links": {
        "self": {
           "href": "/api/cluster/nodes/e02dbef1-6126-11e9-b8fb-005056bb9ce4"
        }
      }
    }
\frac{1}{\sqrt{2}}"num records": 2,
" links": {
   "self": {
      "href": "/api/cluster/nodes?fields=state"
    }
}
}
```
**Retrieving nodes that are in the spare low condition in a cluster**

```
# Request
curl -siku admin -X GET "https://<mgmt-
ip>/api/cluster/nodes?fields=is_spares_low"
#Response
{
"records": [
    {
      "uuid": "54440ec3-6127-11e9-a959-005056bb76f9",
      "name": "node2",
    "spares low": true,
    " links": {
        "self": {
           "href": "/api/cluster/nodes/54440ec3-6127-11e9-a959-005056bb76f9"
        }
      }
    },
    {
      "uuid": "e02dbef1-6126-11e9-b8fb-005056bb9ce4",
      "name": "node1",
    "spares low": false,
      "_links": {
        "self": {
           "href": "/api/cluster/nodes/e02dbef1-6126-11e9-b8fb-005056bb9ce4"
        }
      }
    }
\frac{1}{\sqrt{2}}"num records": 2,
" links": {
    "self": {
      "href": "/api/cluster/nodes?fields=state"
    }
}
}
```
# **Retrieving statistics and metric for a node**

In this example, the API returns the "statistics" and "metric" properties.

```
#Request
curl -siku admin -X GET "https://<mgmt-
ip>/api/cluster/nodes?fields=statistics,metric"
#Response
{
      "records": [
      {
        "uuid": "6b29327b-21ca-11ea-99aa-005056bb420b",
        "name": "prij-vsim1",
        "metric": {
           "timestamp": "2019-12-19T15:50:45Z",
           "duration": "PT15S",
           "status": "ok",
           "processor_utilization": 3
        },
        "statistics": {
           "timestamp": "2019-12-19T15:50:48Z",
           "status": "ok",
           "processor_utilization_raw": 6409411622,
           "processor_utilization_base": 74330229886
        }
      }
  \frac{1}{2}  "num_records": 1
}
```
# **Retrieving takeover and giveback failure codes and messages**

```
#Request
curl -siku admin -X GET "https://<mgmt-ip>/api/cluster/nodes?fields=ha"
#Response
{
"records": [
    {
      "uuid": "54440ec3-6127-11e9-a959-005056bb76f9",
      "name": "node2",
      "ha": {
        "enabled": false,
        "auto_giveback": false,
        "partners": [
          {
```

```
  "uuid": "e02dbef1-6126-11e9-b8fb-005056bb9ce4",
             "name": "node1"
          }
        ],
        "giveback": {
             "state": "nothing to giveback"
        },
        "takeover": {
         "state": "not possible",
          "failure": {
             "message": "Takeover cannot be completed. Reason: disabled.",
            "code": 852131
          }
        },
        "ports": [
          {
            "name": "e0h"
           },
\{  "name": "N/A"
          }
        ]
      },
    " links": {
        "self": {
          "href": "/api/cluster/nodes/54440ec3-6127-11e9-a959-005056bb76f9"
        }
      }
    },
    {
      "uuid": "e02dbef1-6126-11e9-b8fb-005056bb9ce4",
      "name": "node1",
      "ha": {
        "enabled": false,
      "auto giveback": false,
        "partners": [
          {
            "uuid": "54440ec3-6127-11e9-a959-005056bb76f9",
            "name": "node2"
          }
      \frac{1}{2}  "giveback": {
             "state": "nothing to giveback"
        },
        "takeover": {
         "state": "not possible",
```

```
  "failure": {
              "message": "Takeover cannot be completed. Reason: disabled.",
              "code": 852131
           }
         },
         "ports": [
          {
             "name": "e0h"
           },
           {
            "name": "N/A"
           }
         ]
      },
    " links": {
         "self": {
           "href": "/api/cluster/nodes/e02dbef1-6126-11e9-b8fb-005056bb9ce4"
         }
      }
    }
\frac{1}{\sqrt{2}}"num records": 2,
"_links": {
   "self": {
      "href": "/api/cluster/nodes?fields=state"
    }
}
}
```
# **Retrieving external cache information for a node**

In this example, the API returns the external\_cache property.

```
#Request
curl -siku admin -X GET "https://<mgmt-
ip>/api/cluster/nodes?fields=external_cache"
#Response
{
"records": [
    {
      "uuid": "71af8235-bea9-11eb-874a-005056bbab13",
      "name": "node2",
    "external cache": {
      "is enabled": false,
      "is hya enabled": true,
      "is rewarm enabled": false,
        "pcs_size": 256
      },
      "_links": {
        "self": {
          "href": "/api/cluster/nodes/71af8235-bea9-11eb-874a-005056bbab13"
        }
      }
    },
    {
      "uuid": "8c4cbf08-bea9-11eb-b8ae-005056bb16aa",
      "name": "node1",
    "external cache": {
      "is enabled": false,
      "is hya enabled": true,
      "is rewarm enabled": false,
        "pcs_size": 256
      },
      "_links": {
        "self": {
          "href": "/api/cluster/nodes/8c4cbf08-bea9-11eb-b8ae-005056bb16aa"
        }
      }
    }
],
"num_records": 2,
" links": {
    "self": {
      "href": "/api/cluster/nodes?fields=external_cache"
    }
}
}
```
# **Retrieve nodes in a cluster**

GET /cluster/nodes

## **Introduced In:** 9.6

Retrieves the nodes in the cluster.

### **Expensive properties**

There is an added computational cost to retrieving values for these properties. They are not included by default in GET results and must be explicitly requested using the fields query parameter. See [Requesting specific](https://docs.netapp.com/us-en/ontap-restapi-9131/{relative_path}getting_started_with_the_ontap_rest_api.html#Requesting_specific_fields) [fields](https://docs.netapp.com/us-en/ontap-restapi-9131/{relative_path}getting_started_with_the_ontap_rest_api.html#Requesting_specific_fields) to learn more.

- statistics.\*
- metric.\*

#### **Related ONTAP commands**

• system node show

### **Parameters**

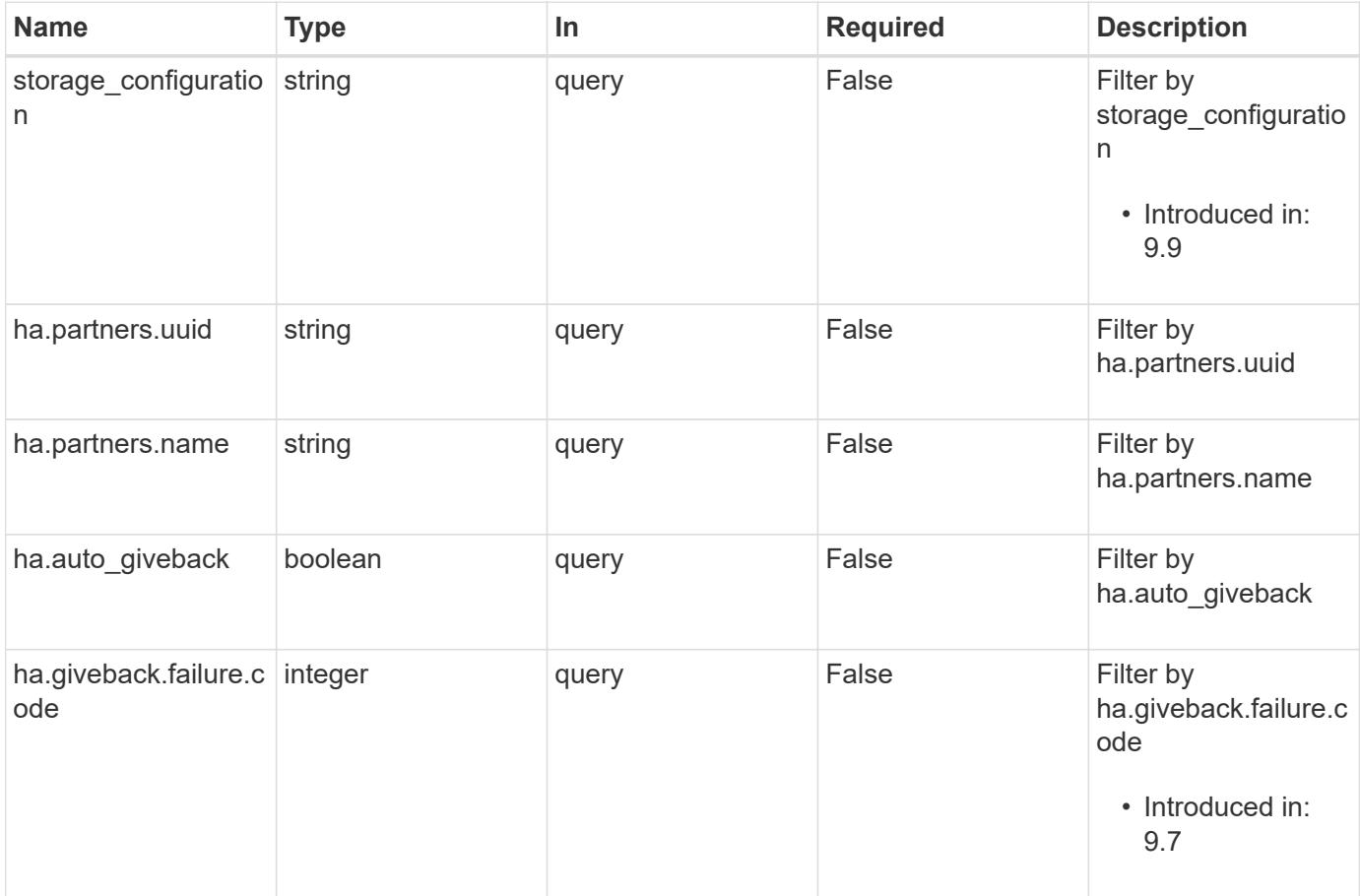

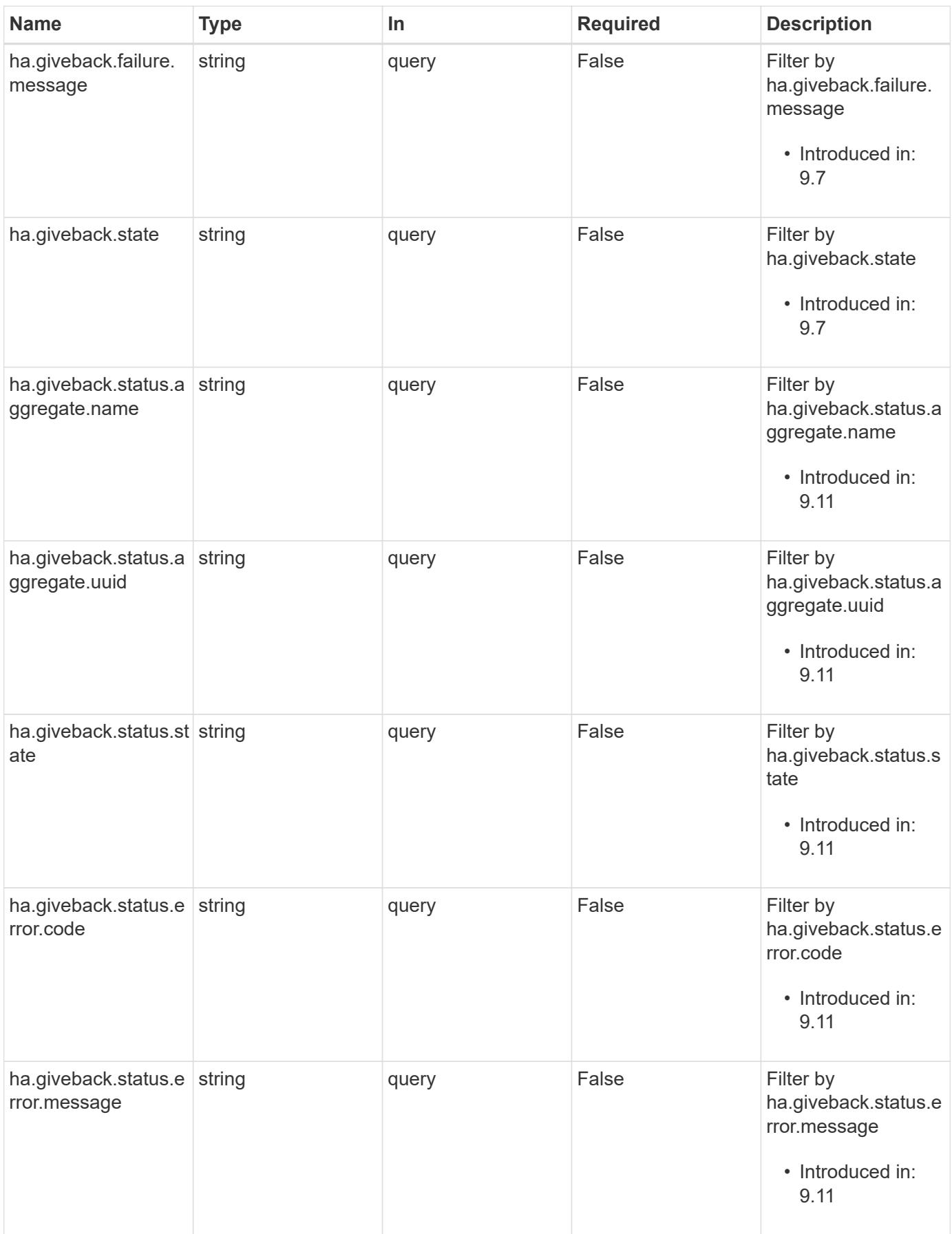

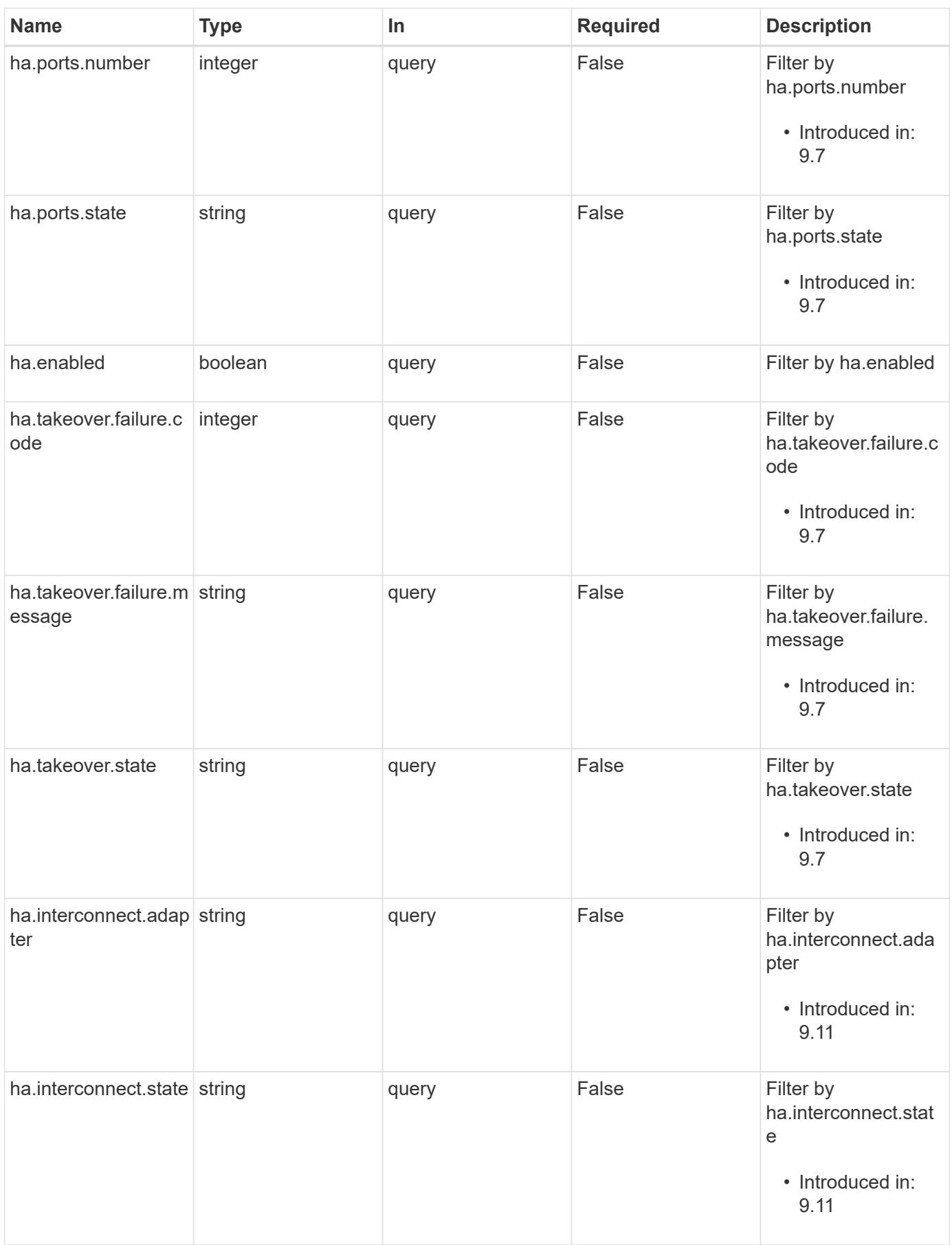

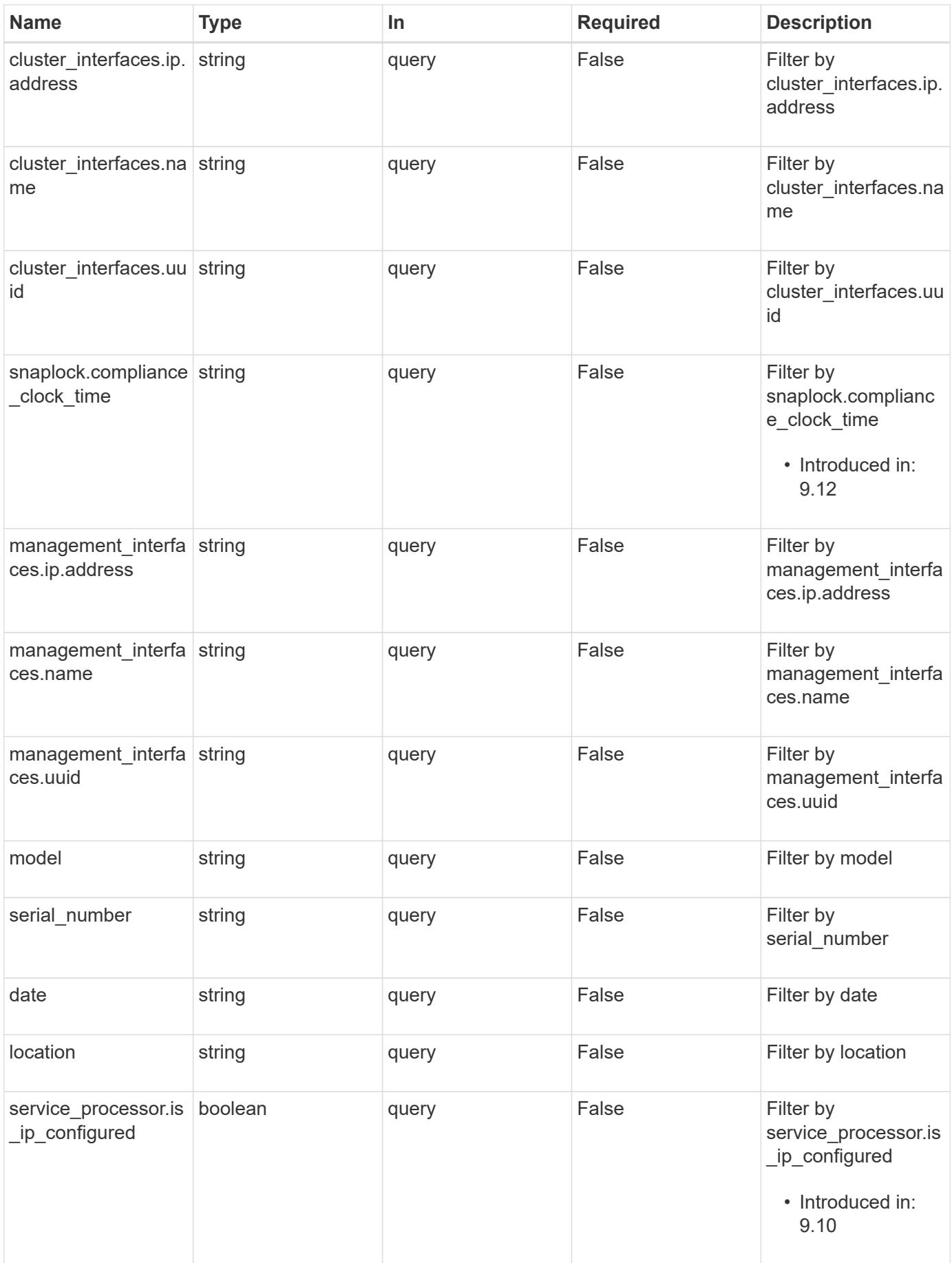

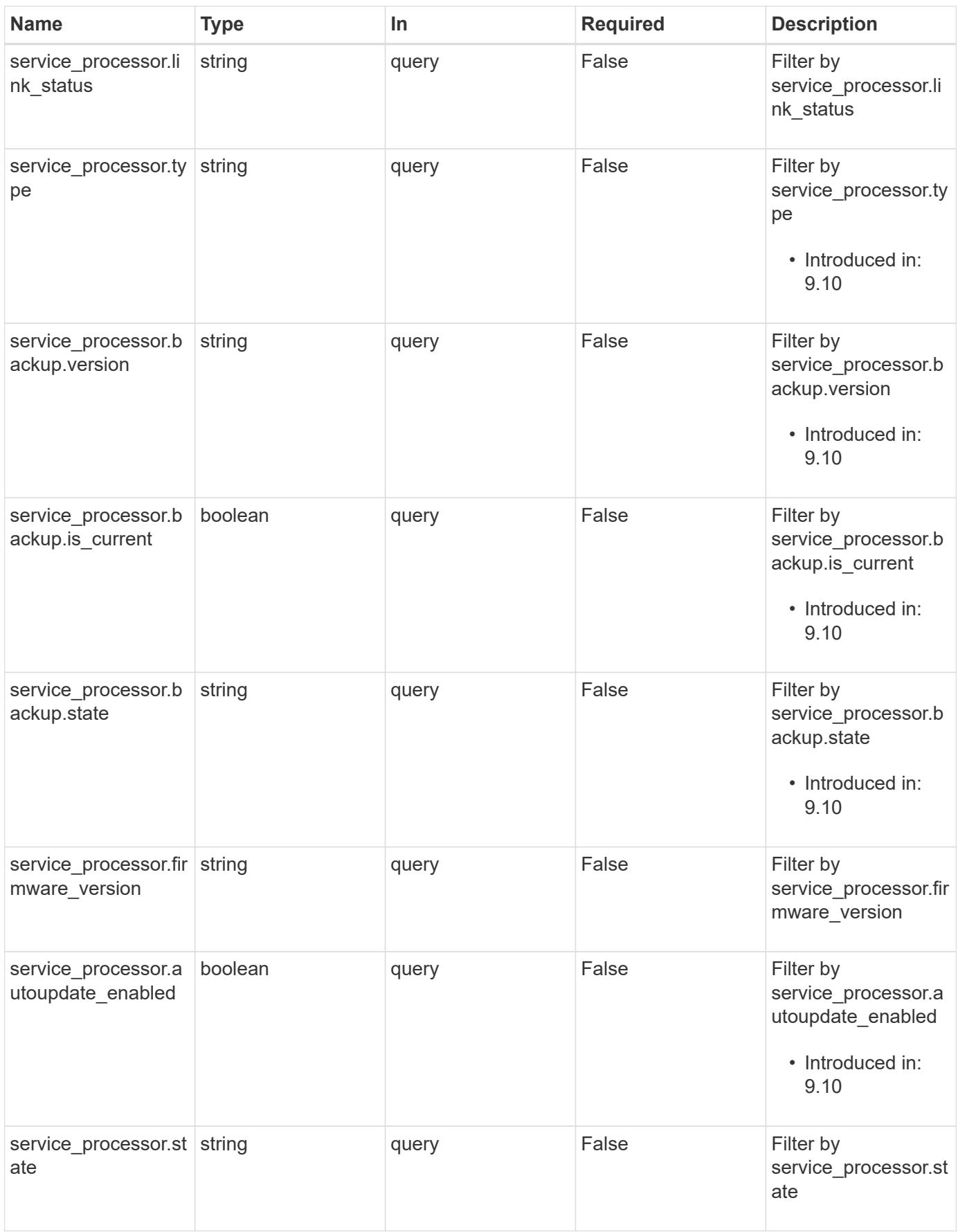

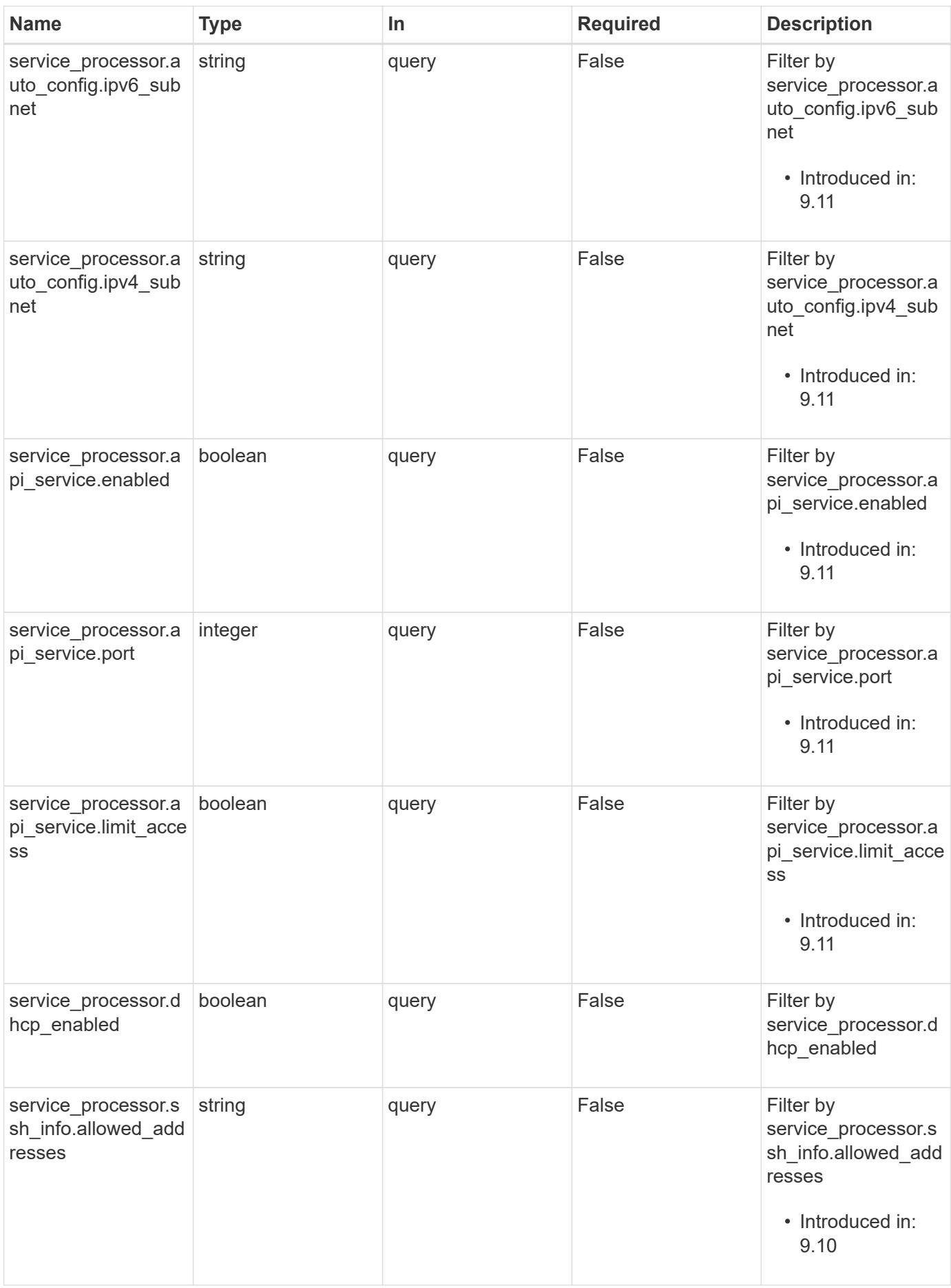

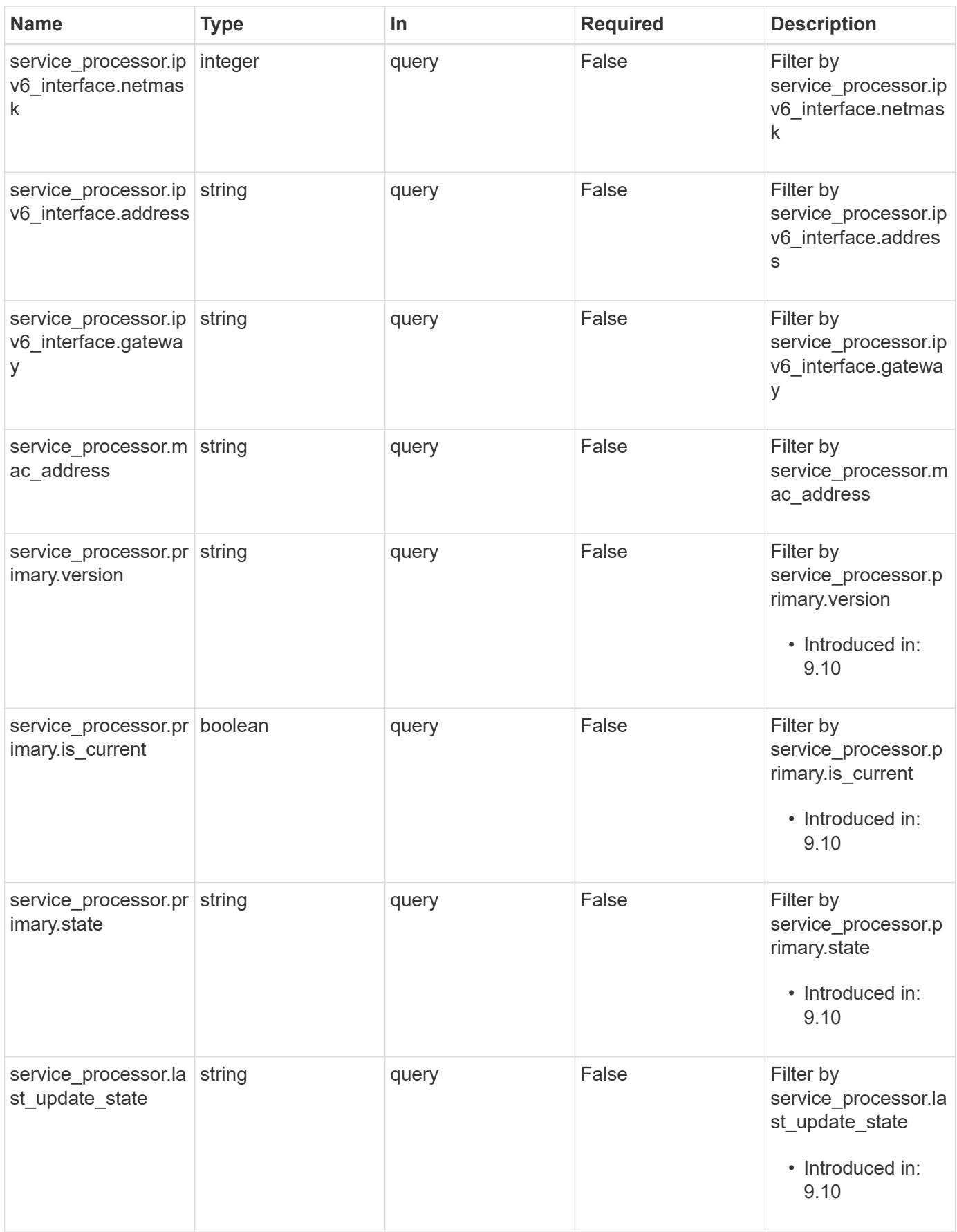

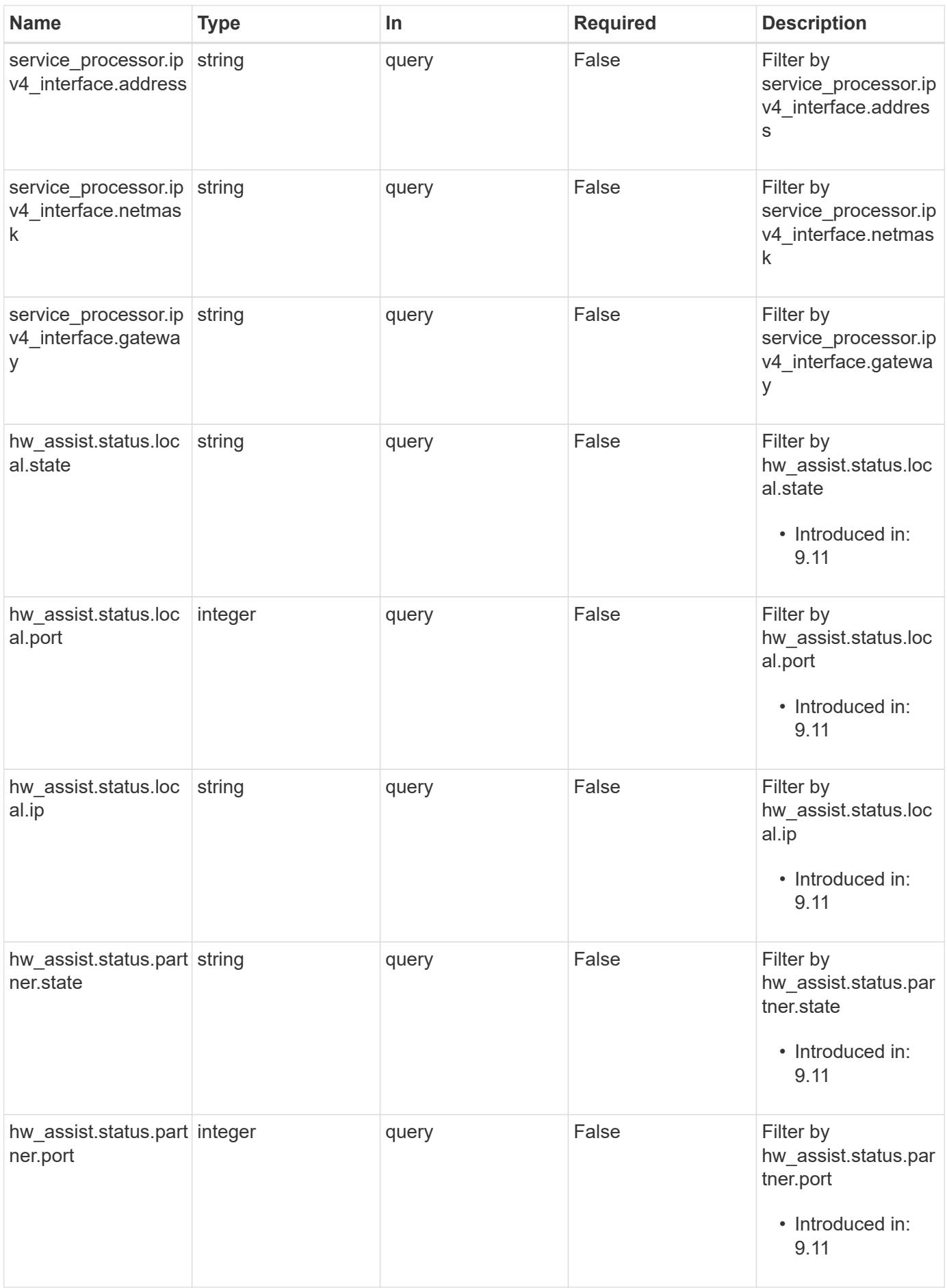

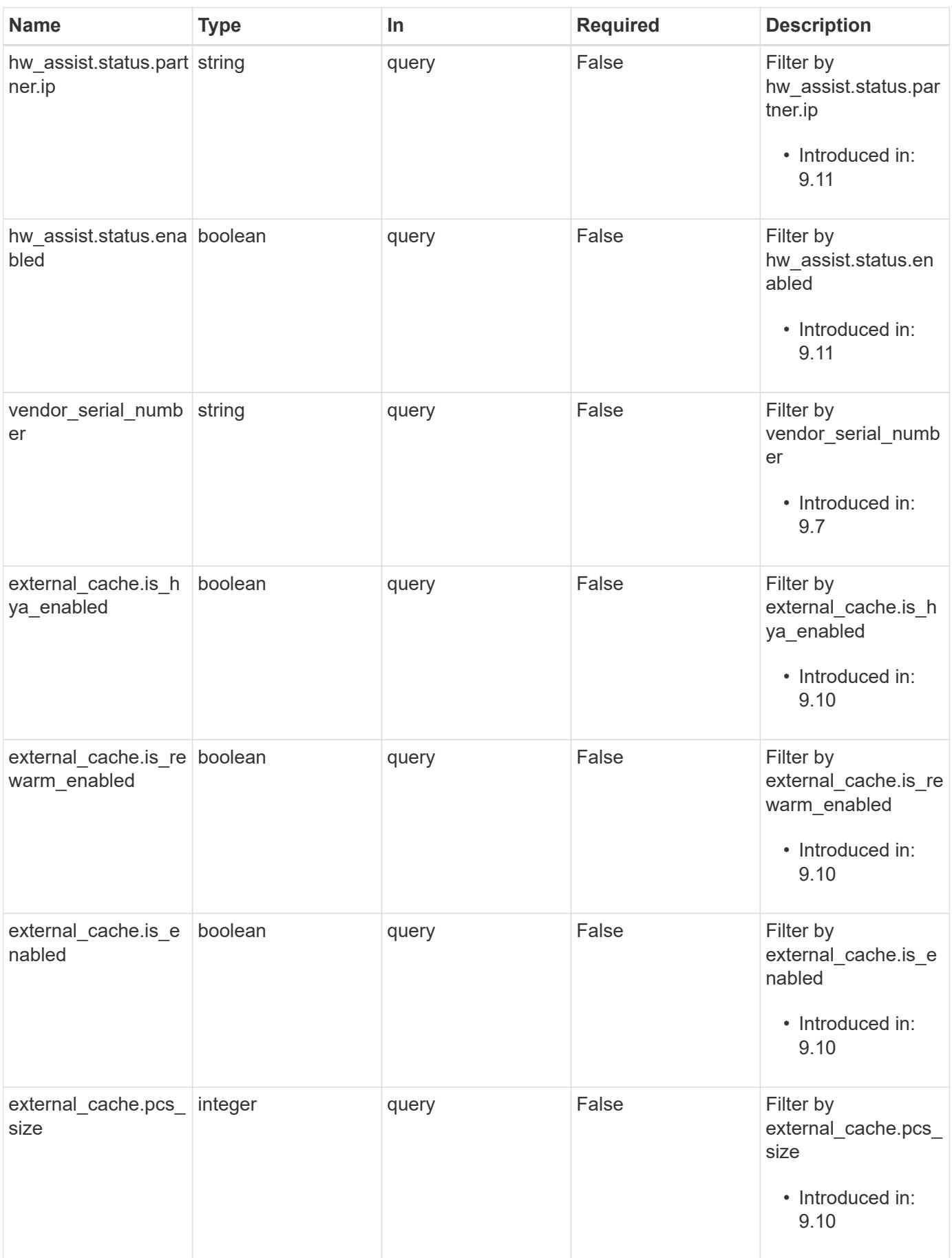

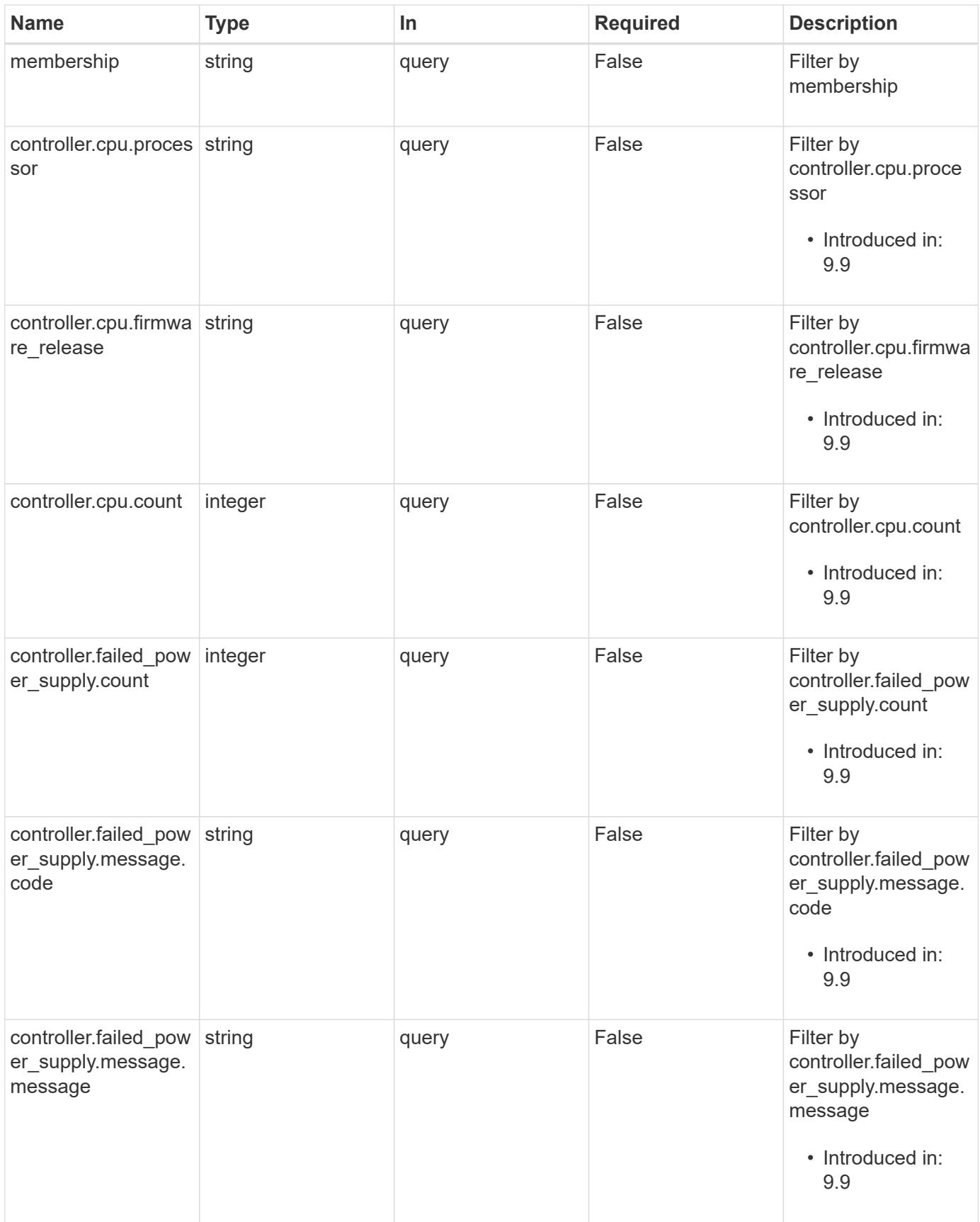

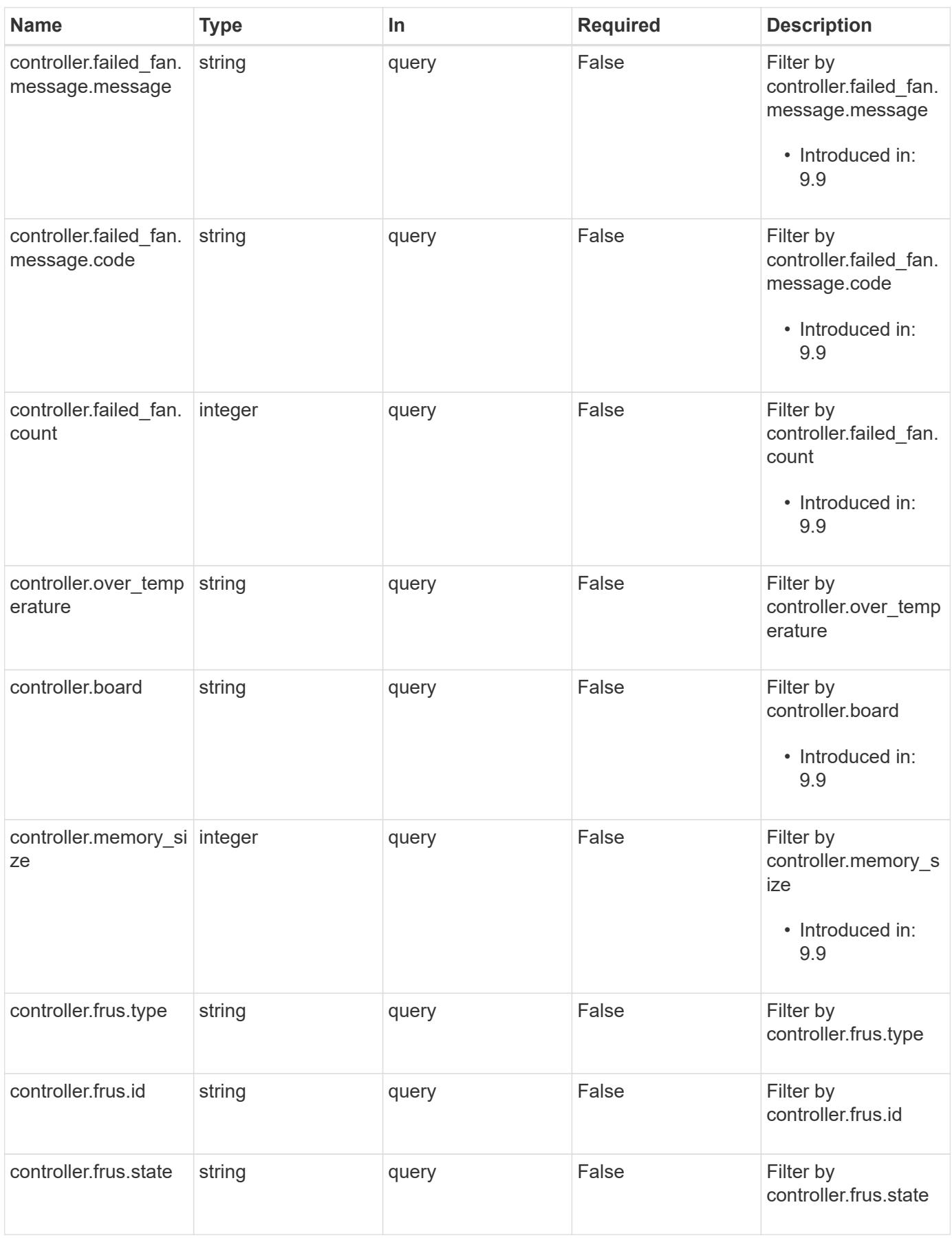

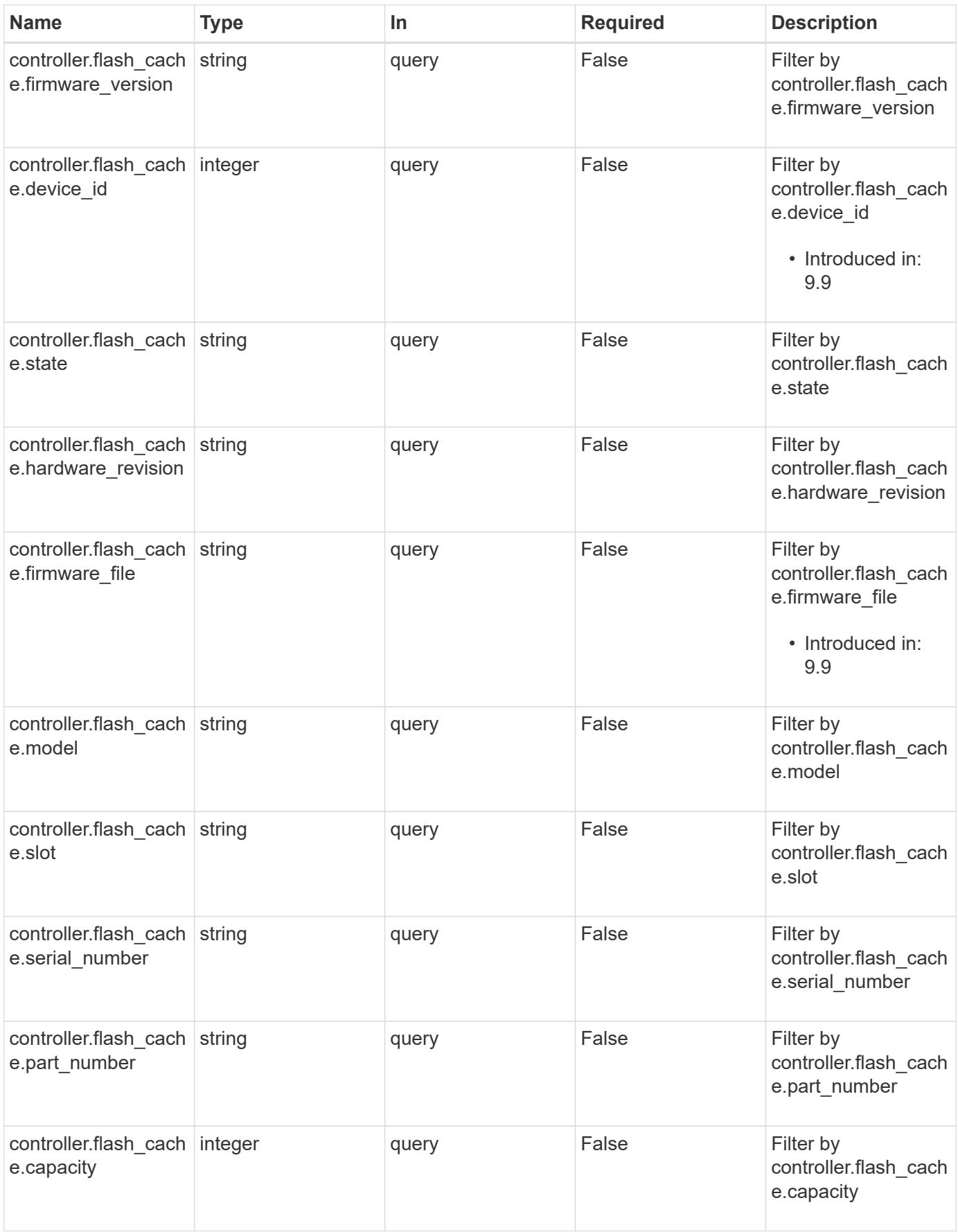

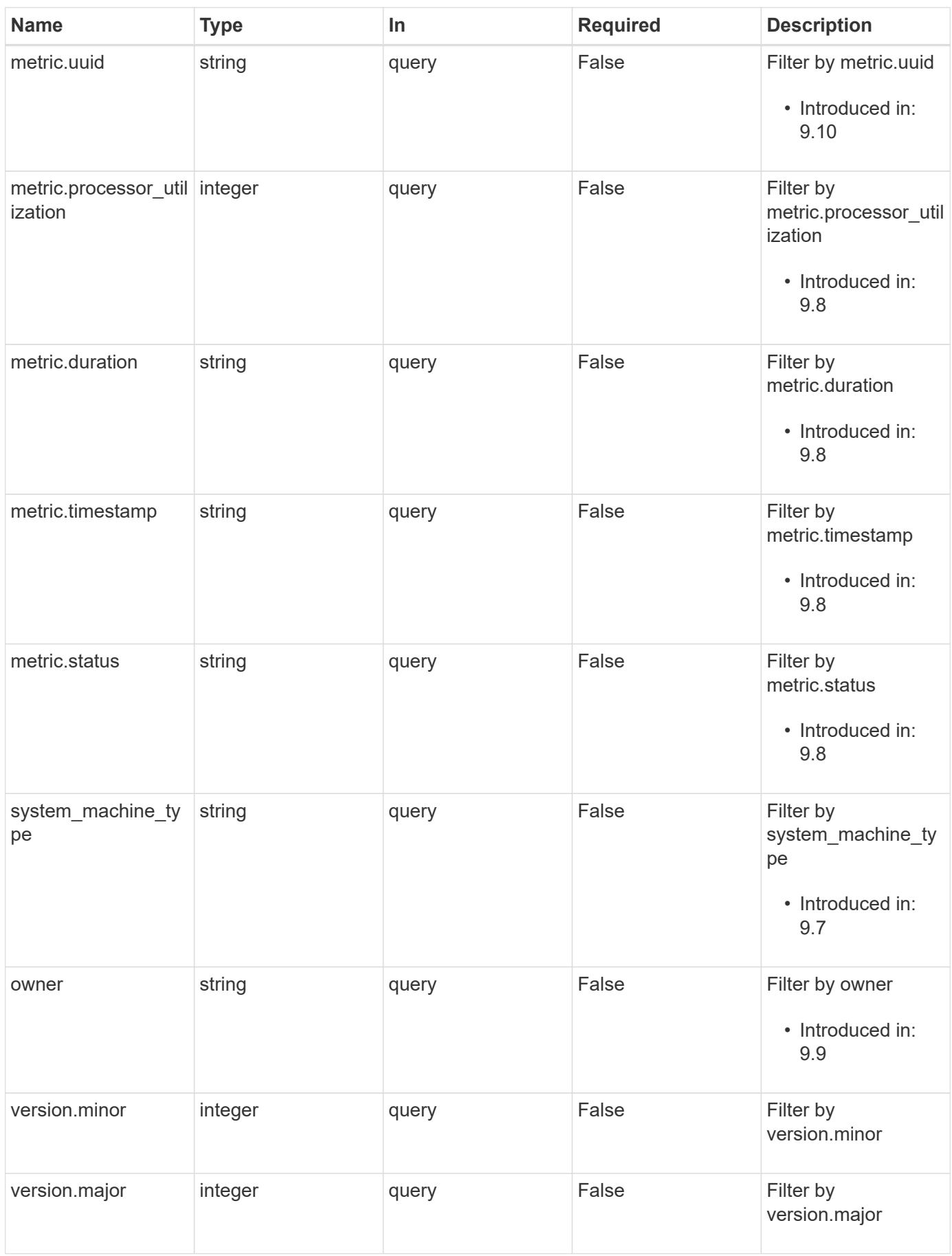

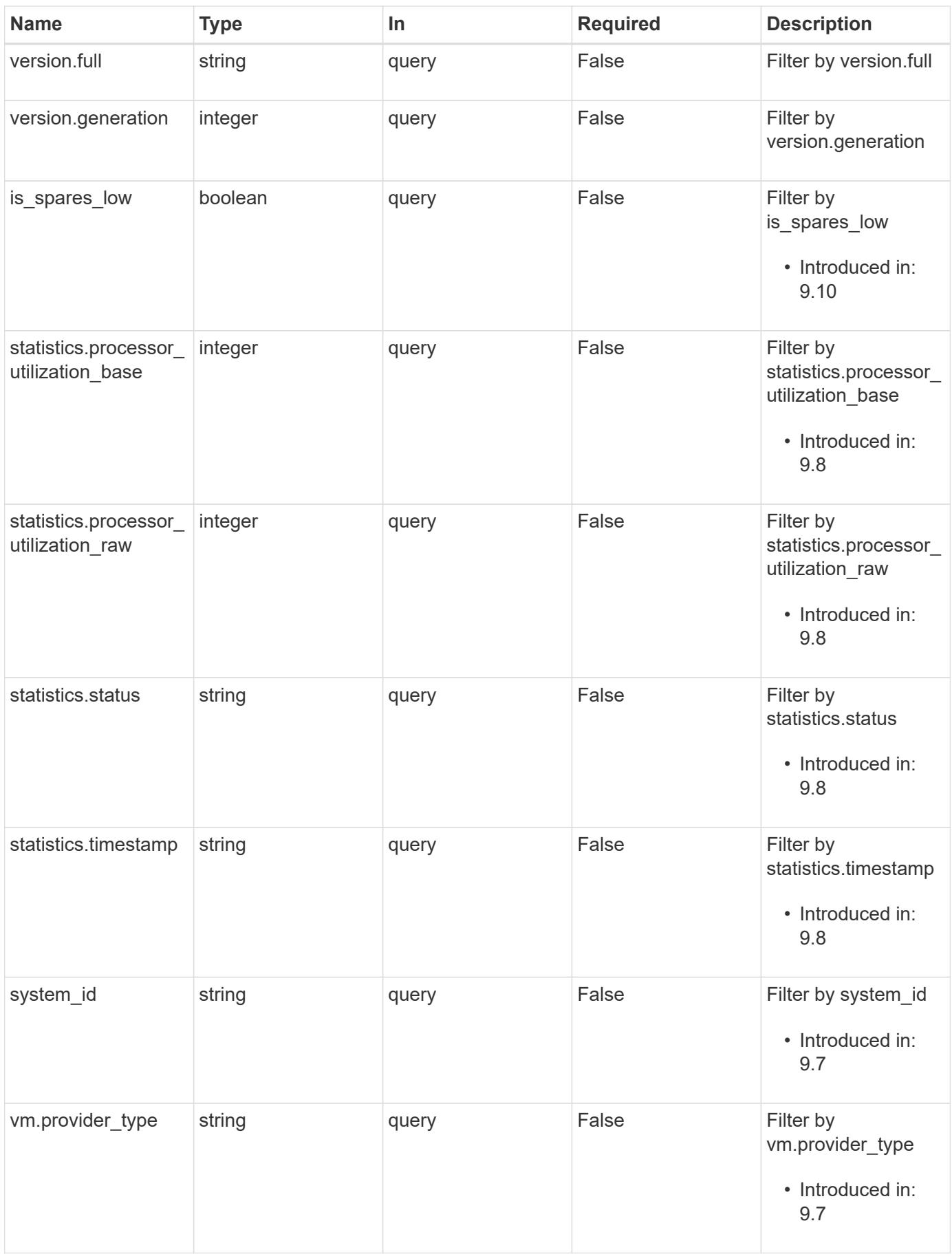
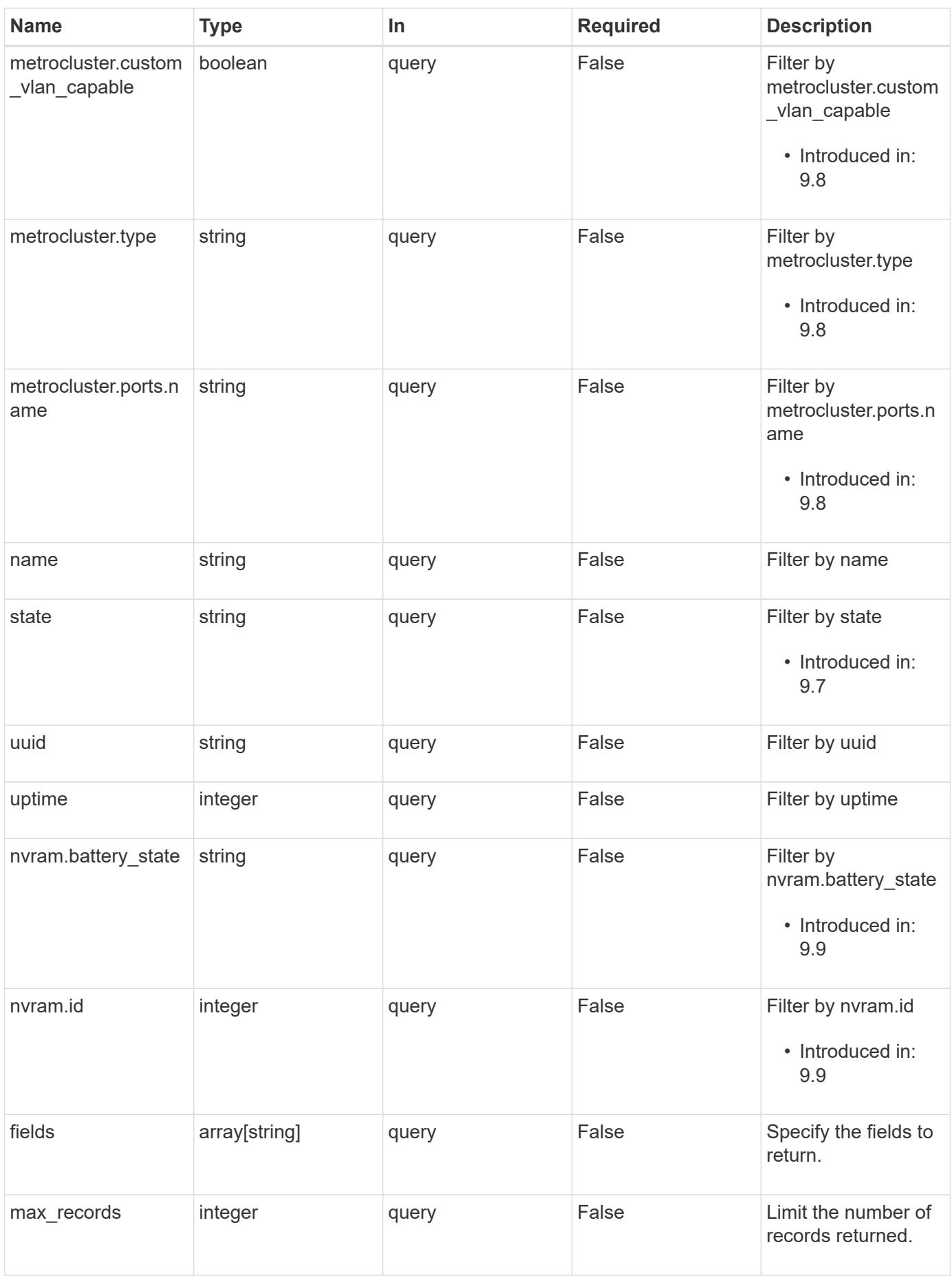

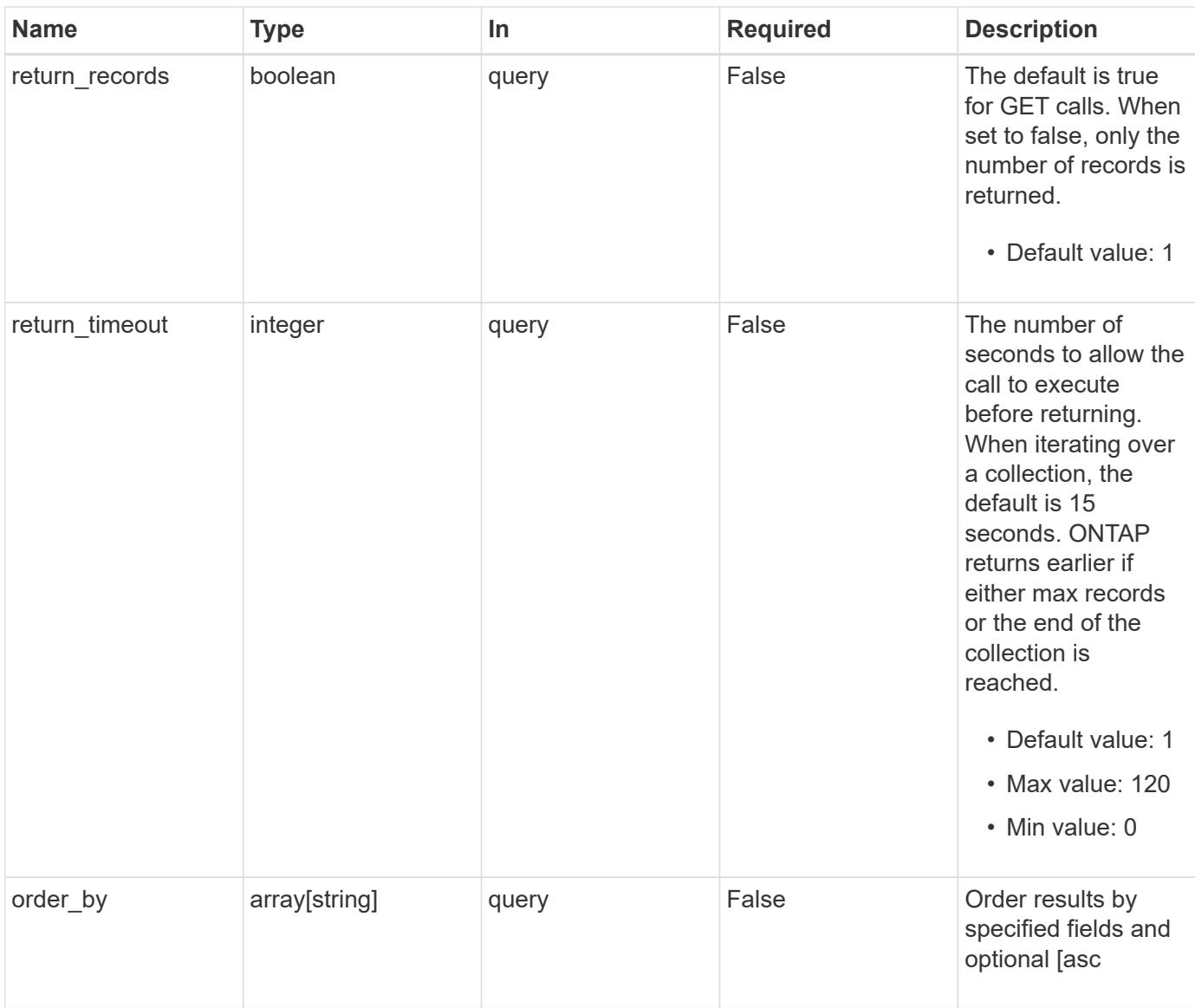

# **Response**

Status: 200, Ok

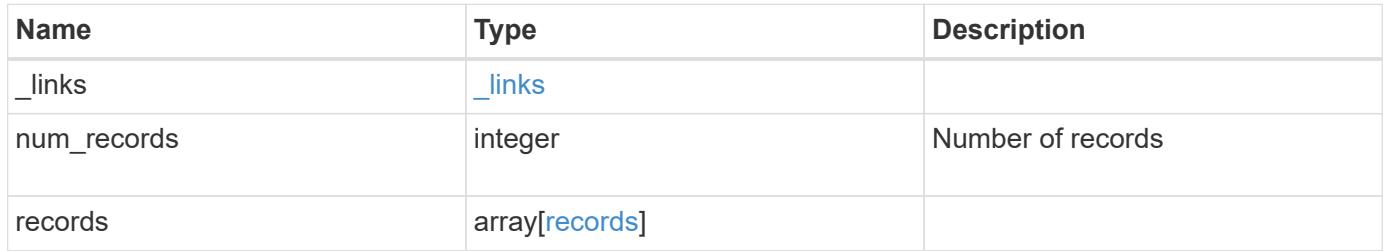

**Example response**

{

```
" links": {
    "next": {
      "href": "/api/resourcelink"
    },
    "self": {
     "href": "/api/resourcelink"
    }
  },
  "num_records": 1,
  "records": {
  " links": {
      "self": {
       "href": "/api/resourcelink"
      }
    },
  "cluster_interface": {
     "ip": {
        "address": "10.10.10.7"
      }
    },
  "cluster_interfaces": {
    " links": {
       "self": {
          "href": "/api/resourcelink"
        }
      },
      "ip": {
        "address": "10.10.10.7"
      },
    "name": "lif1",
      "uuid": "1cd8a442-86d1-11e0-ae1c-123478563412"
    },
    "controller": {
      "board": "System Board XXVIII",
      "cpu": {
        "count": 20,
      "firmware release": "string",
        "processor": "string"
      },
    "failed fan": {
        "count": 1,
        "message": {
        "code": "111411207",
```

```
  "message": "There are no failed fans."
          }
        },
      "failed power supply": {
          "count": 1,
          "message": {
             "code": "111411208",
            "message": "There are no failed power supplies."
          }
        },
        "flash_cache": {
          "capacity": 1024000000000,
          "device_id": 0,
          "firmware_file": "X9170_O000Z6300NVM",
        "firmware version": "NA05",
        "hardware revision": "A1",
          "model": "X1970A",
          "part_number": "119-00207",
          "serial_number": "A22P5061550000187",
          "slot": "6-1",
          "state": "ok"
        },
        "frus": {
          "id": "string",
          "state": "ok",
          "type": "fan"
        },
        "memory_size": 1024000000,
      "over temperature": "over"
      },
      "date": "2019-04-17 15:49:26 +0000",
    "external_cache": {
     "is enabled": 1,
       "is_hya_enabled": 1,
      "is rewarm enabled": 1
      },
      "ha": {
        "giveback": {
          "failure": {
             "code": 852126,
             "message": "Failed to initiate giveback. Run the \"storage
failover show-giveback\" command for more information."
          },
          "state": "failed",
          "status": {
            "aggregate": {
```

```
" links": {
                 "self": {
                   "href": "/api/resourcelink"
                }
               },
             "name": "aggr1",
               "uuid": "1cd8a442-86d1-11e0-ae1c-123478563412"
             },
             "error": {
              "code": "852126",
              "message": "shutdown"
             },
             "state": "done"
           }
        },
        "interconnect": {
          "adapter": "MVIA-RDMA",
          "state": "down"
        },
        "partners": {
         " links": {
            "self": {
              "href": "/api/resourcelink"
            }
           },
           "name": "node1",
           "uuid": "1cd8a442-86d1-11e0-ae1c-123478563412"
        },
        "ports": {
          "number": 0,
          "state": "active"
        },
        "takeover": {
          "failure": {
            "code": 852130,
            "message": "Failed to initiate takeover. Run the \"storage
failover show-takeover\" command for more information."
          },
          "state": "failed"
        }
      },
    "hw assist": {
       "status": {
          "local": {
            "state": "active"
          },
```

```
  "partner": {
        "state": "active"
     }
   }
  },
  "location": "rack 2 row 5",
"management interface": {
   "ip": {
     "address": "10.10.10.7"
   }
  },
"management interfaces": {
    "_links": {
      "self": {
        "href": "/api/resourcelink"
     }
    },
    "ip": {
     "address": "10.10.10.7"
    },
   "name": "lif1",
   "uuid": "1cd8a442-86d1-11e0-ae1c-123478563412"
  },
  "membership": "available",
  "metric": {
   "_links": {
     "self": {
       "href": "/api/resourcelink"
     }
    },
    "duration": "PT15S",
    "processor_utilization": 13,
    "status": "ok",
    "timestamp": "2017-01-25 11:20:13 +0000",
    "uuid": "1cd8a442-86d1-11e0-ae1c-123478563412"
  },
  "metrocluster": {
   "ports": {
    "name": "e1b"
   },
    "type": "fc"
  },
  "model": "FAS3070",
"name": "node-01",
  "nvram": {
  "battery_state": "battery_ok",
```

```
  "id": 0
  },
  "owner": "Example Corp",
"serial number": "4048820-60-9",
  "service_processor": {
  "api service": {
      "port": 0
    },
  "auto_config": {
   "ipv4_subnet": "ipv4_mgmt",
    "ipv6_subnet": "ipv6_mgmt"
    },
    "backup": {
      "state": "installed",
     "version": "11.6"
    },
  "firmware version": "string",
  "ipv4 interface": {
     "address": "10.10.10.7",
     "gateway": "10.1.1.1",
     "netmask": "24"
    },
  "ipv6 interface": {
      "address": "fd20:8b1e:b255:5011:10:141:4:97",
      "gateway": "fd20:8b1e:b255:5011:10::1",
     "netmask": 64
    },
  "last update state": "failed",
  "link status": "up",
  "mac_address": "string",
    "primary": {
      "state": "installed",
     "version": "11.6"
    },
  "ssh_info": {
     "allowed_addresses": {
     }
    },
    "state": "online",
   "type": "sp"
  },
  "snaplock": {
    "compliance_clock_time": "2018-06-04 19:00:00 +0000"
  },
  "state": "up",
  "statistics": {
```

```
  "processor_utilization_base": 12345123,
        "processor_utilization_raw": 13,
        "status": "ok",
        "timestamp": "2017-01-25 11:20:13 +0000"
      },
    "storage configuration": "unknown",
      "system_id": 92027651,
    "system_machine_type": "7Y56-CTOWW1",
      "uptime": 300536,
      "uuid": "4ea7a442-86d1-11e0-ae1c-123478563412",
      "vendor_serial_number": 791603000068,
      "version": {
       "full": "NetApp Release 9.4.0: Sun Nov 05 18:20:57 UTC 2017",
       "generation": 9,
       "major": 4,
       "minor": 0
      },
      "vm": {
       "provider_type": "GoogleCloud"
      }
    }
}
```
#### **Error**

```
Status: Default, Error
```
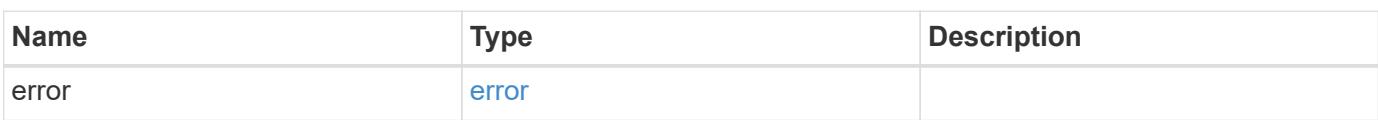

### **Example error**

```
{
   "error": {
     "arguments": {
       "code": "string",
      "message": "string"
     },
     "code": "4",
     "message": "entry doesn't exist",
     "target": "uuid"
   }
}
```
#### **Definitions**

### **See Definitions**

href

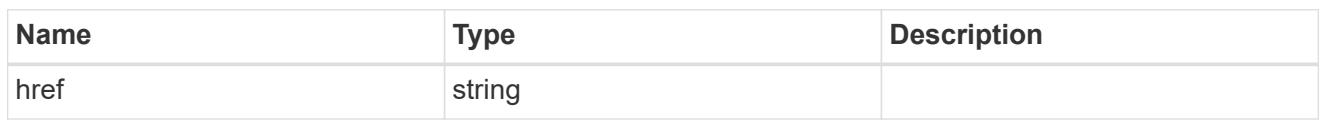

\_links

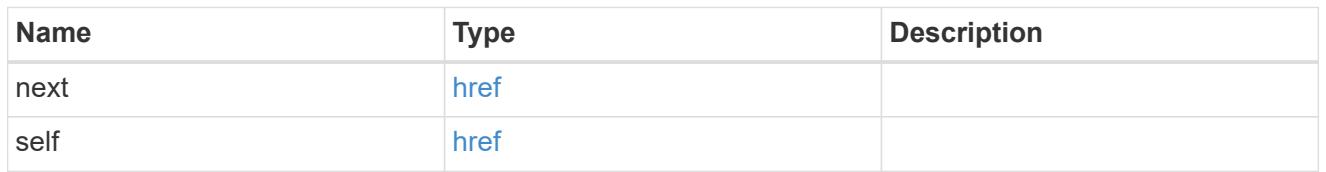

\_links

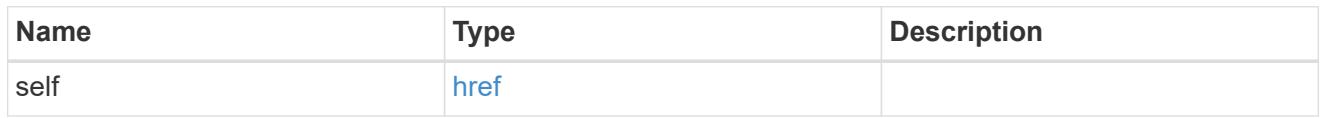

node\_setup\_ip

The IP configuration for cluster setup.

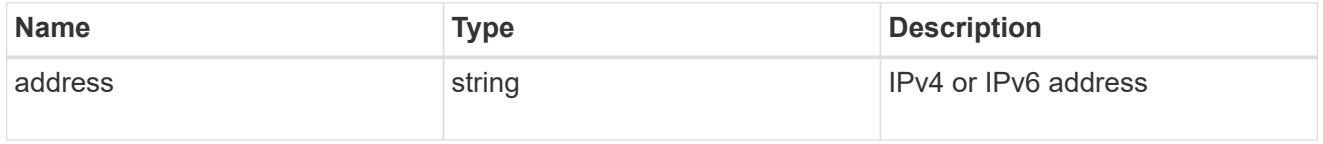

cluster\_interface

The cluster network IP address of the node to be added.

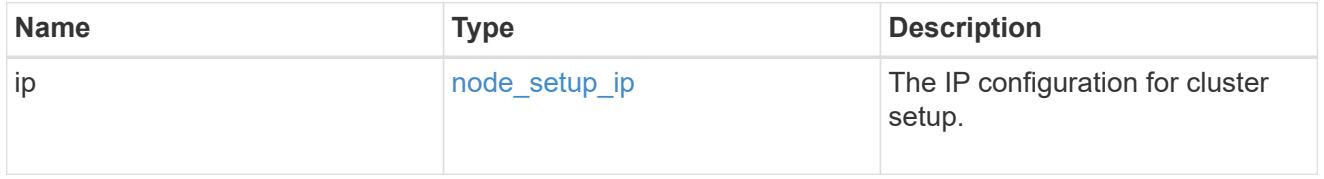

ip

IP information

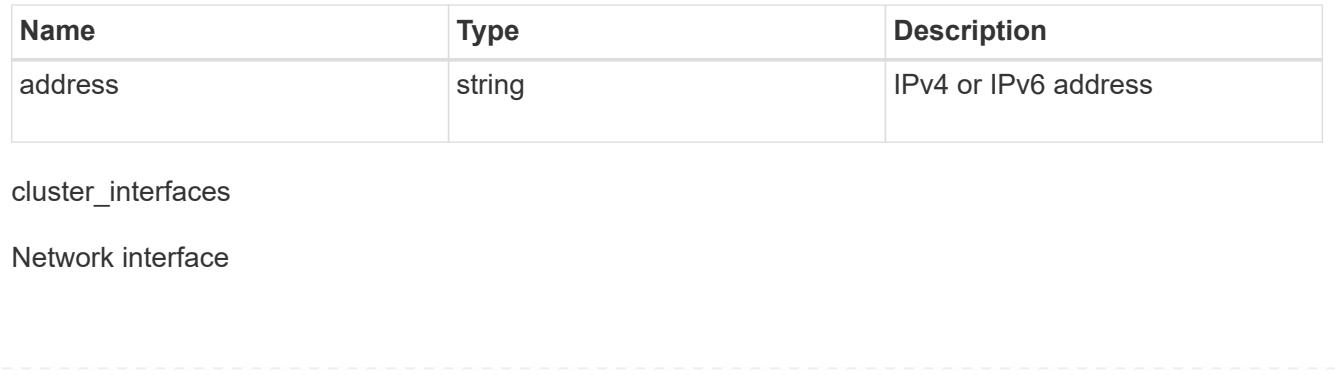

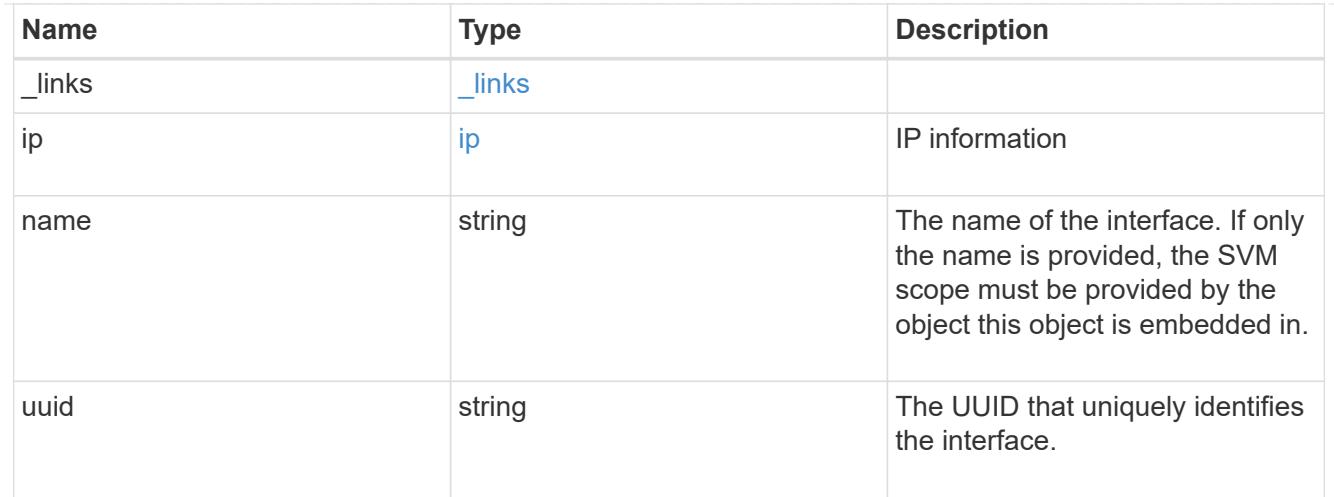

# cpu

# CPU information.

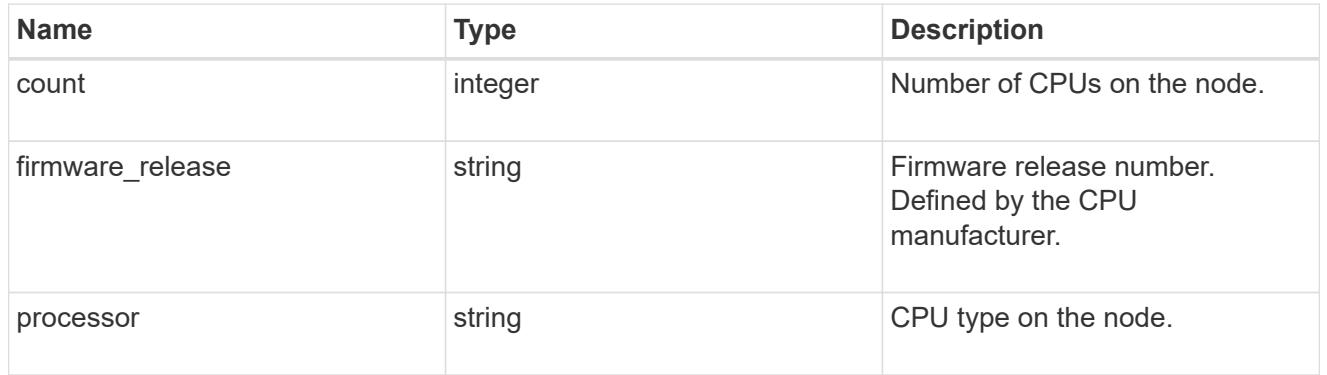

### message

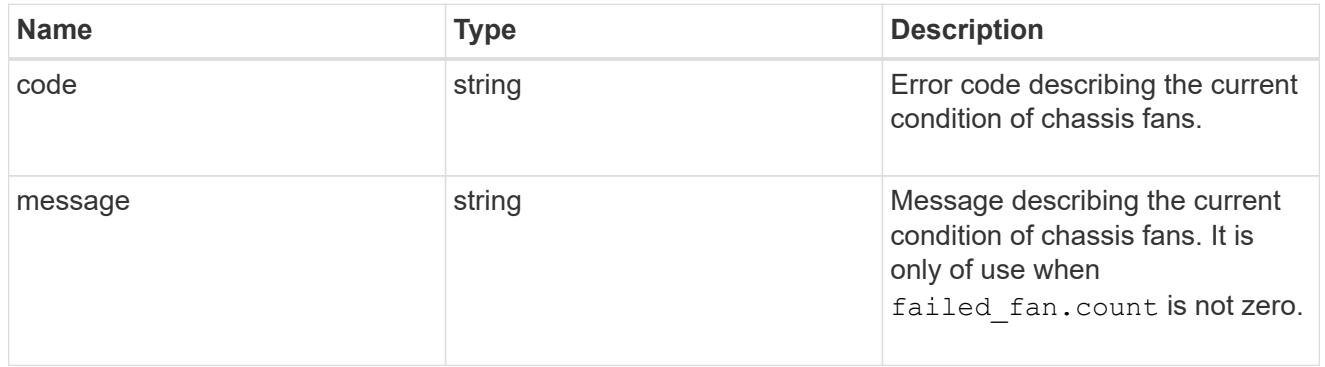

# failed\_fan

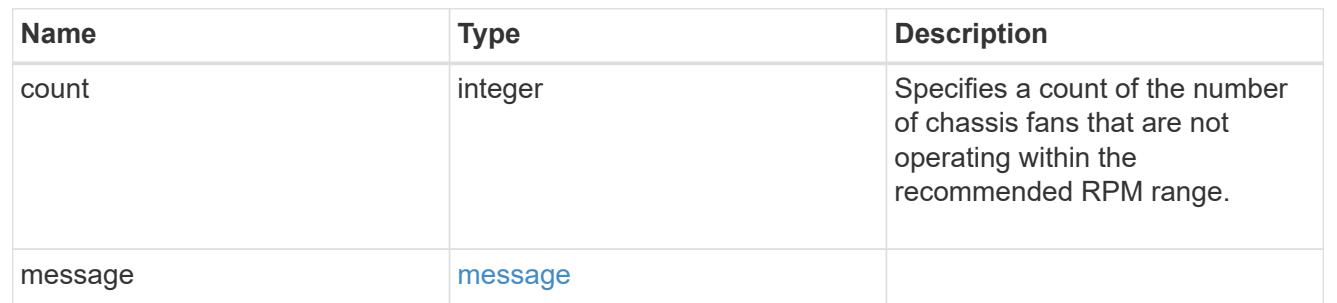

#### message

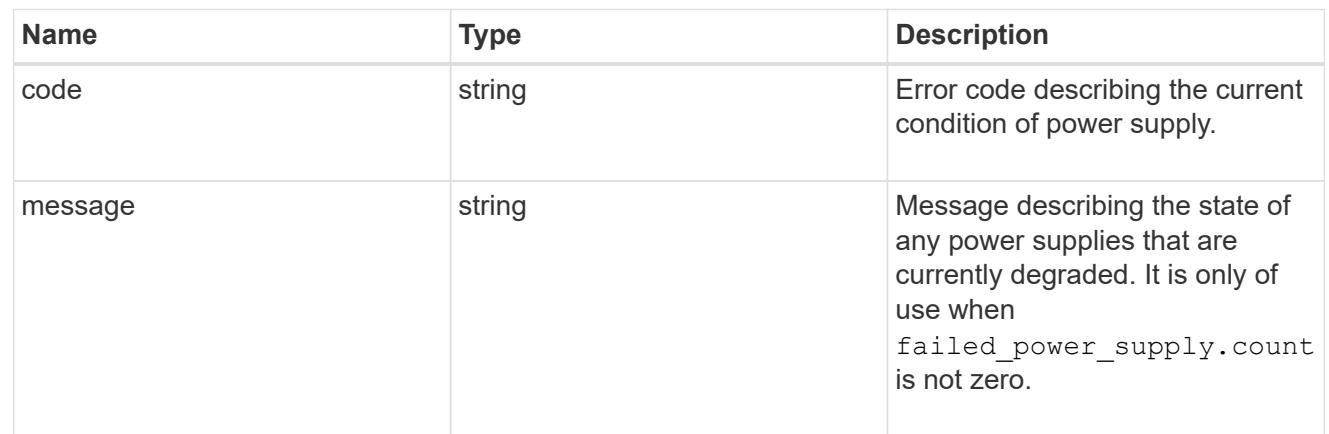

# failed\_power\_supply

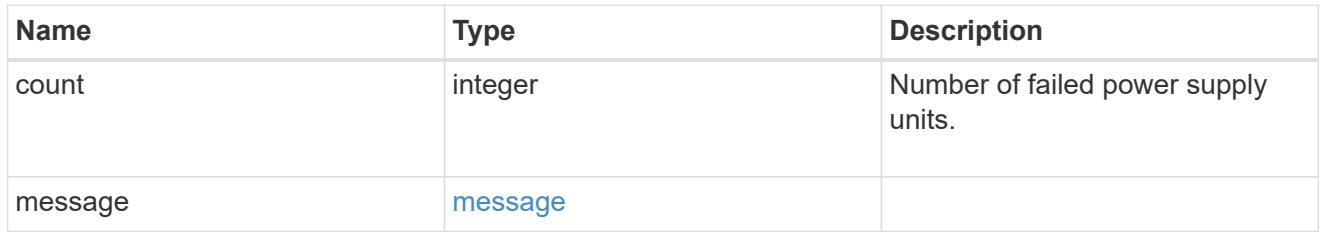

# flash\_cache

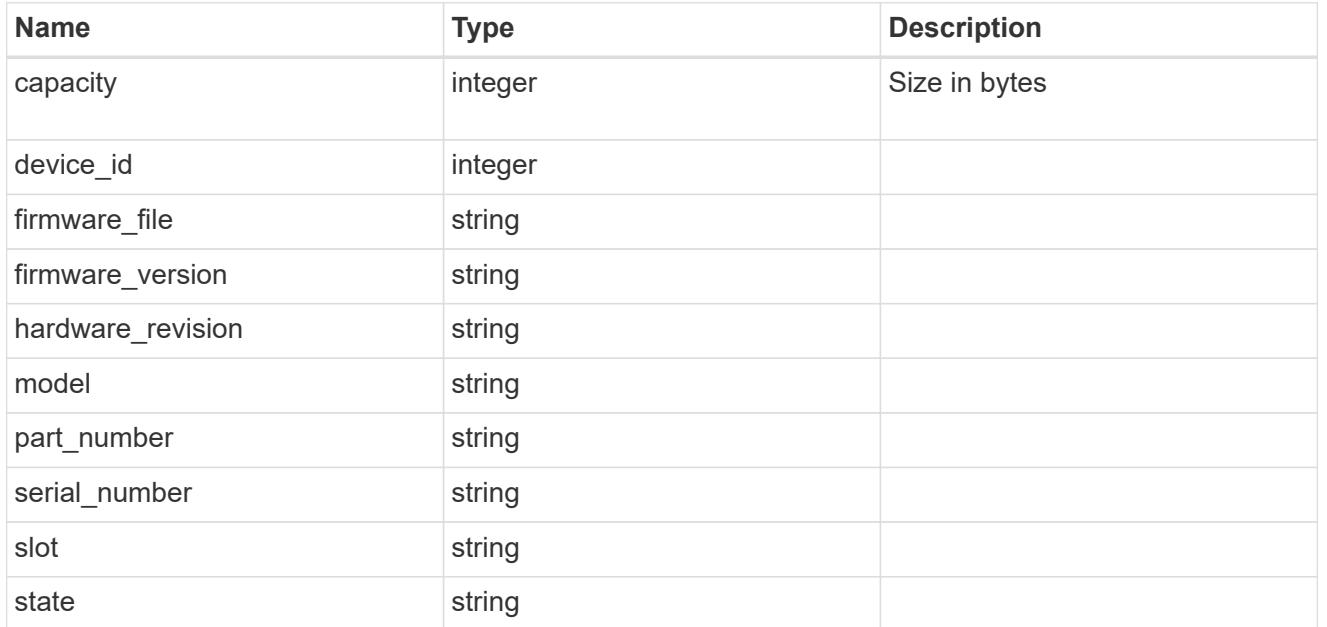

### frus

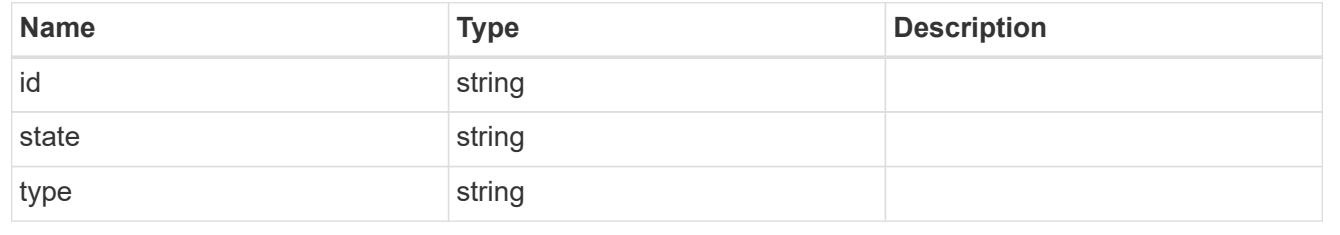

# controller

## Controller information

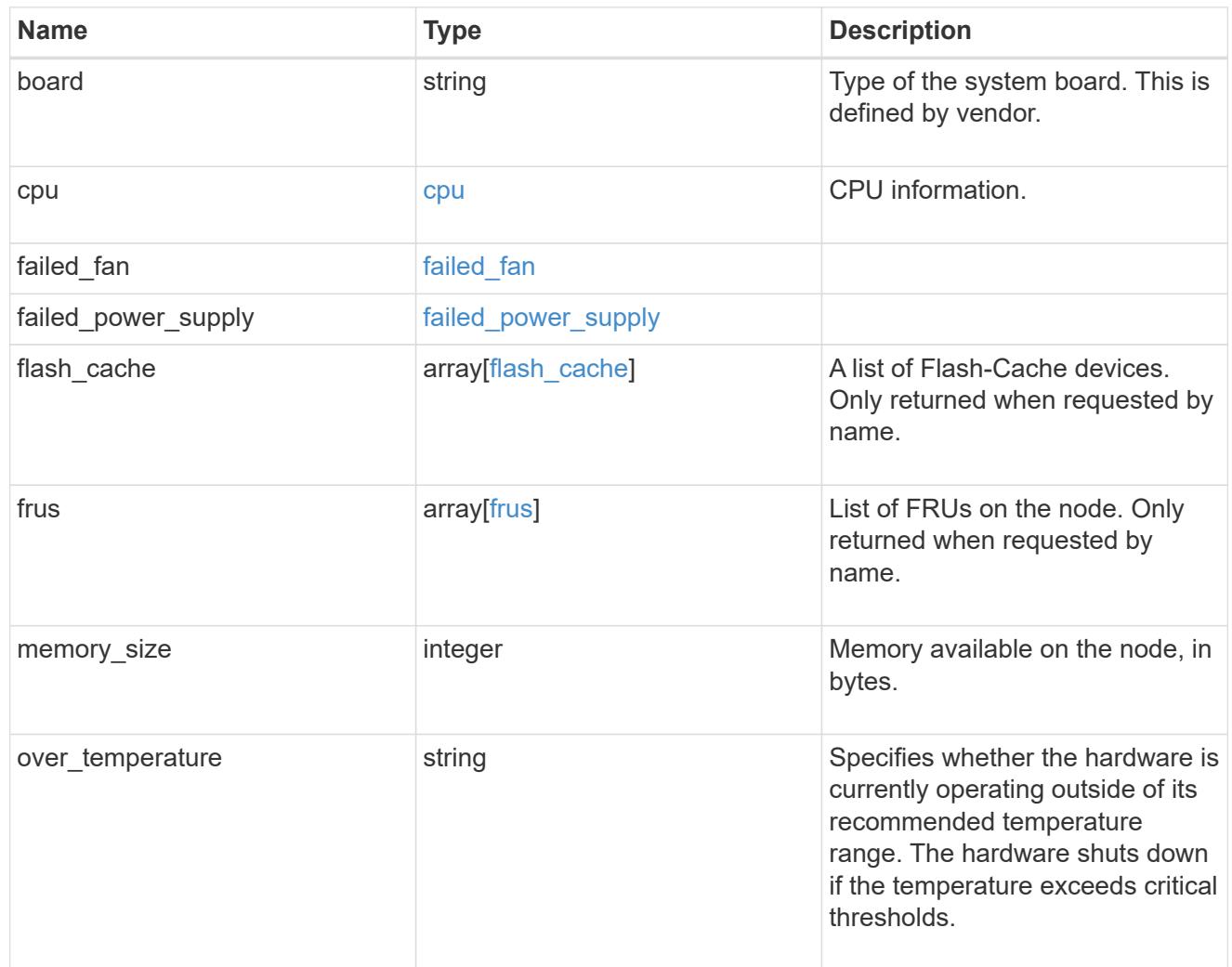

external\_cache

Cache used for buffer management.

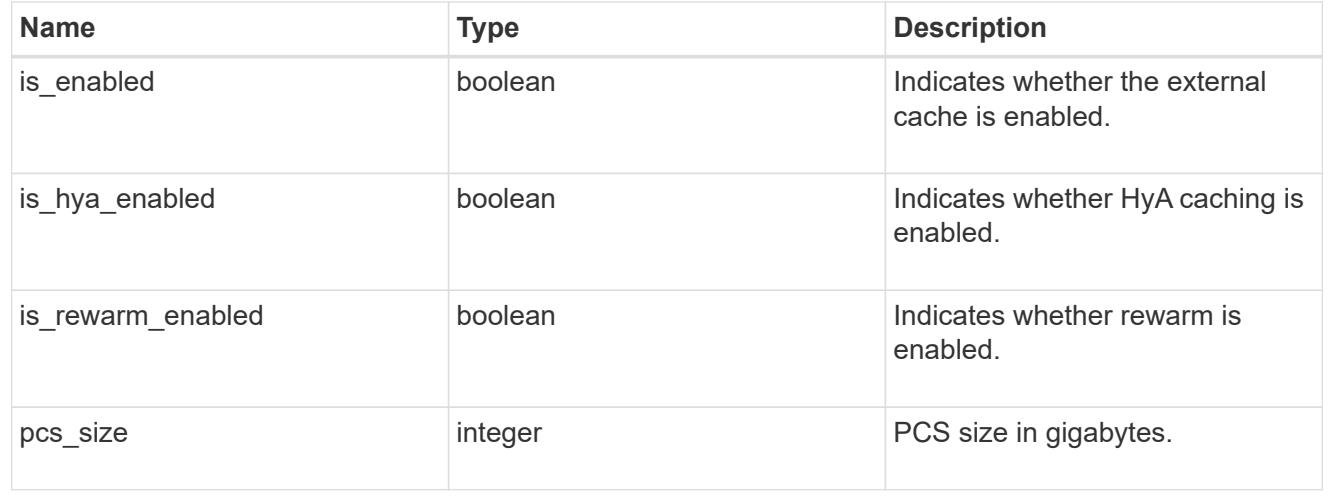

failure

Indicates the failure code and message.

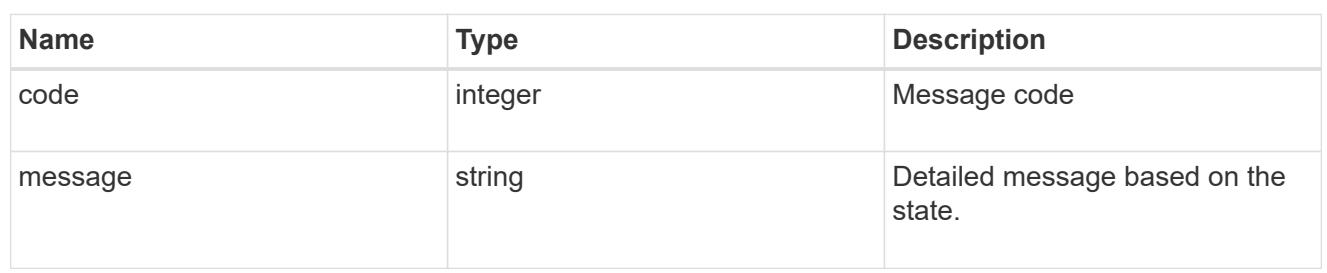

# aggregate

Aggregate name and UUID.

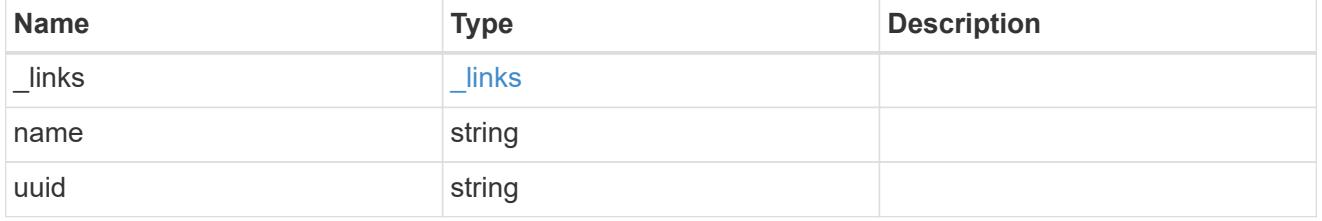

#### error

Indicates the failed aggregate giveback code and message.

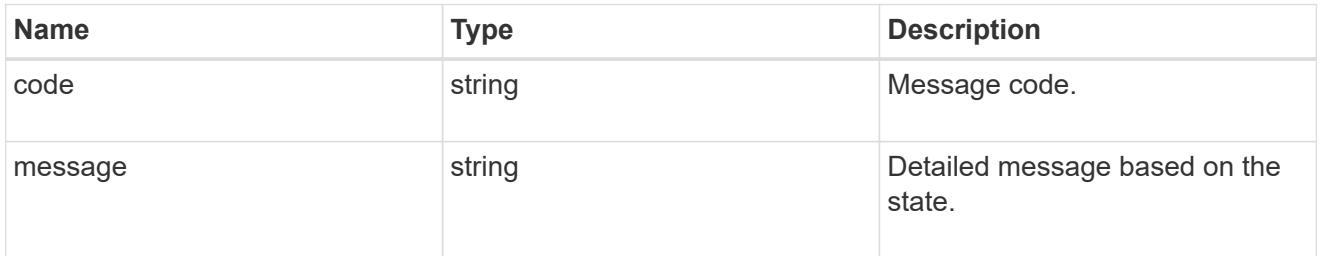

### status

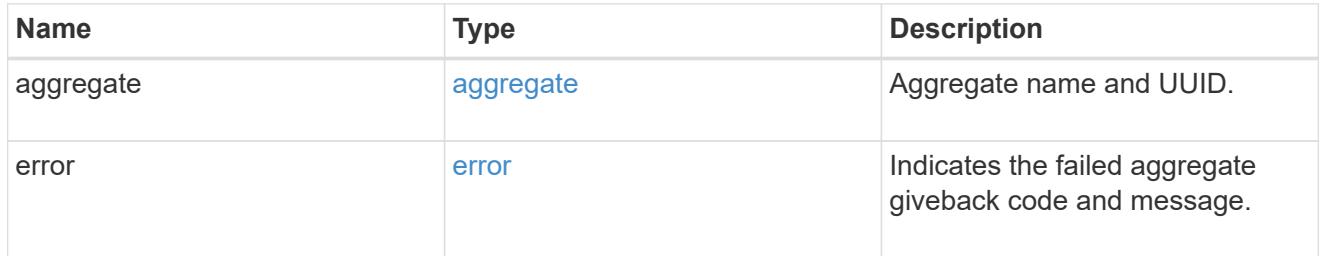

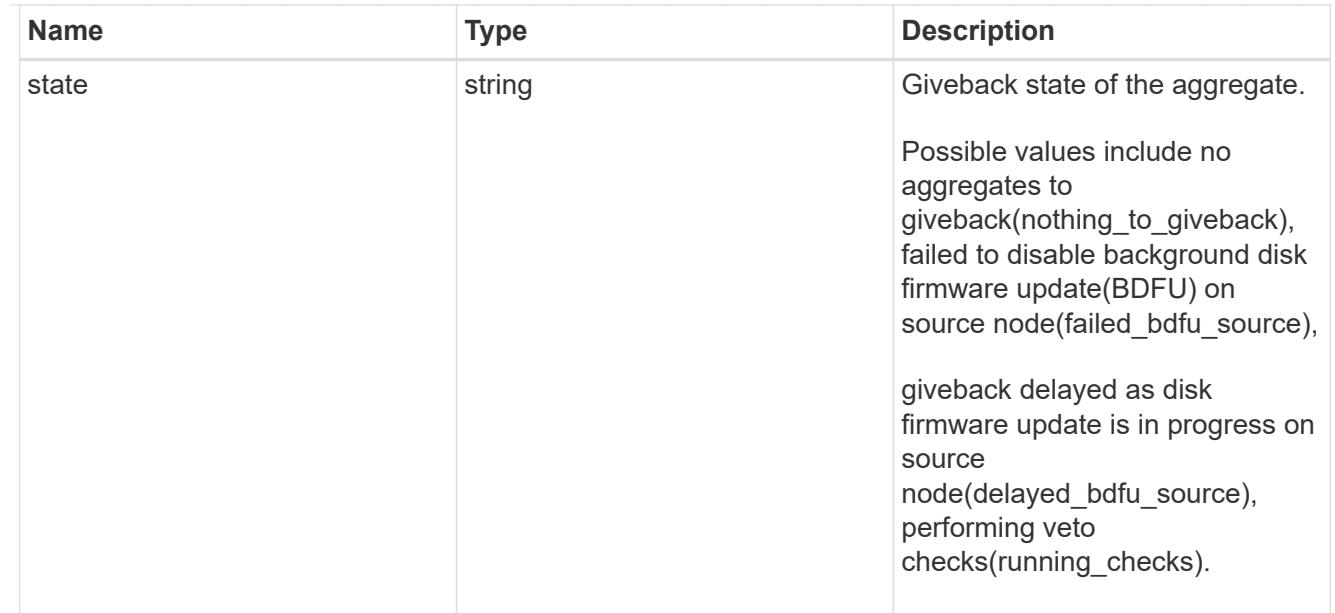

# giveback

Represents the state of the node that is giving storage back to its HA partner.

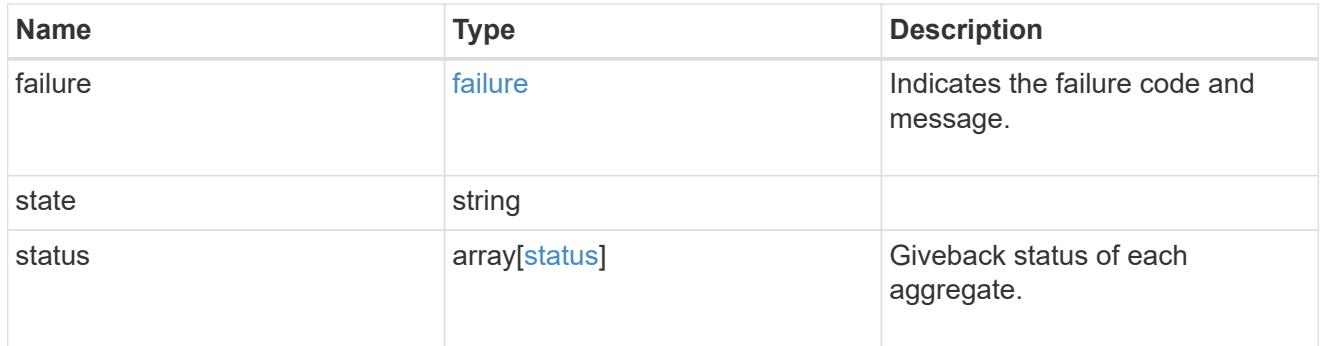

# interconnect

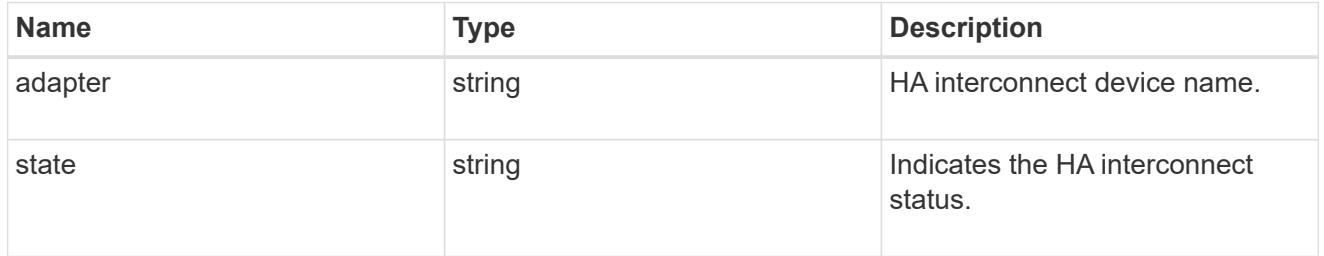

# partners

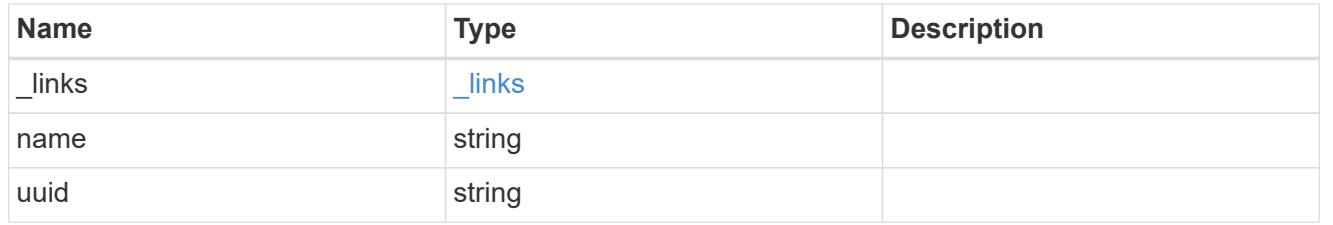

#### ports

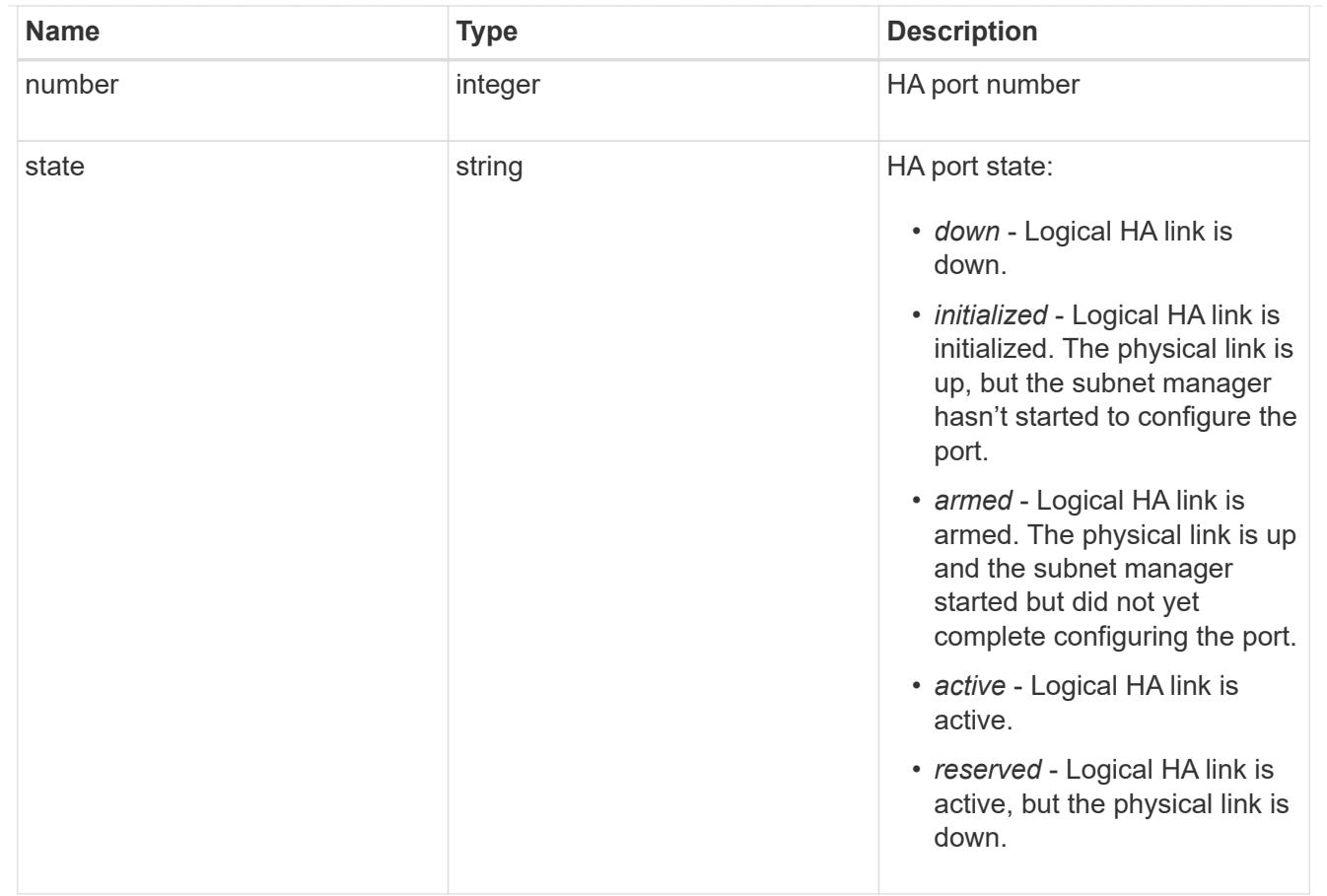

### takeover

This represents the state of the node that is taking over storage from its HA partner.

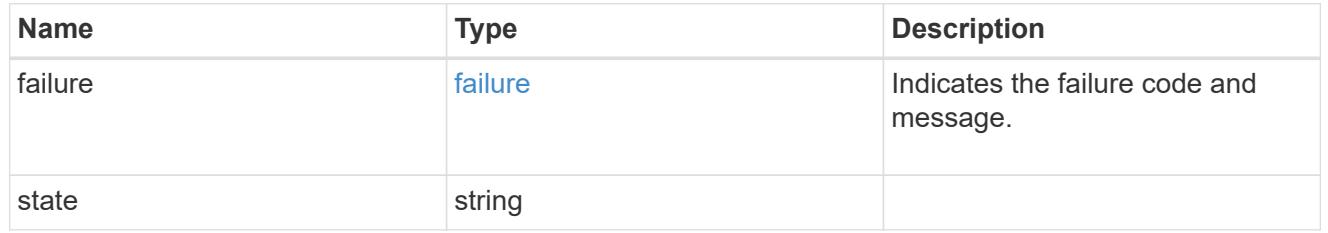

ha

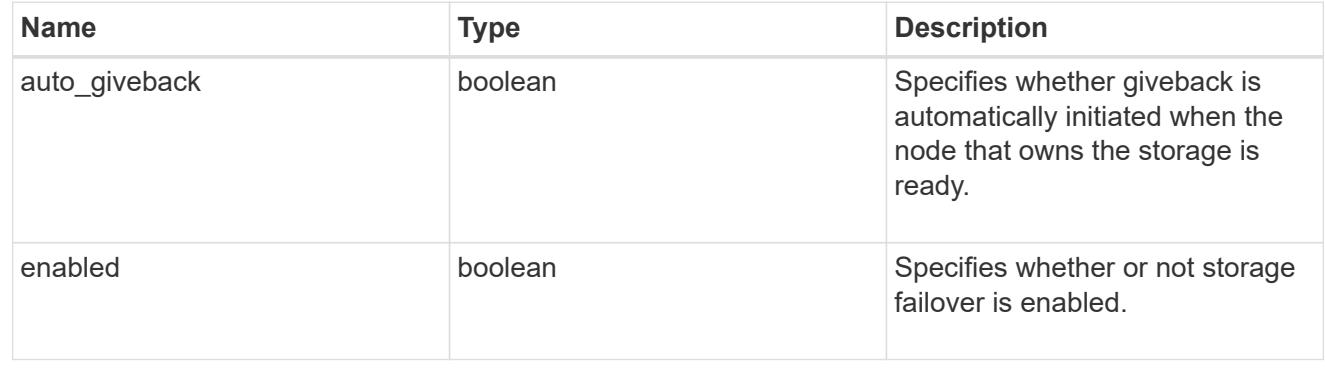

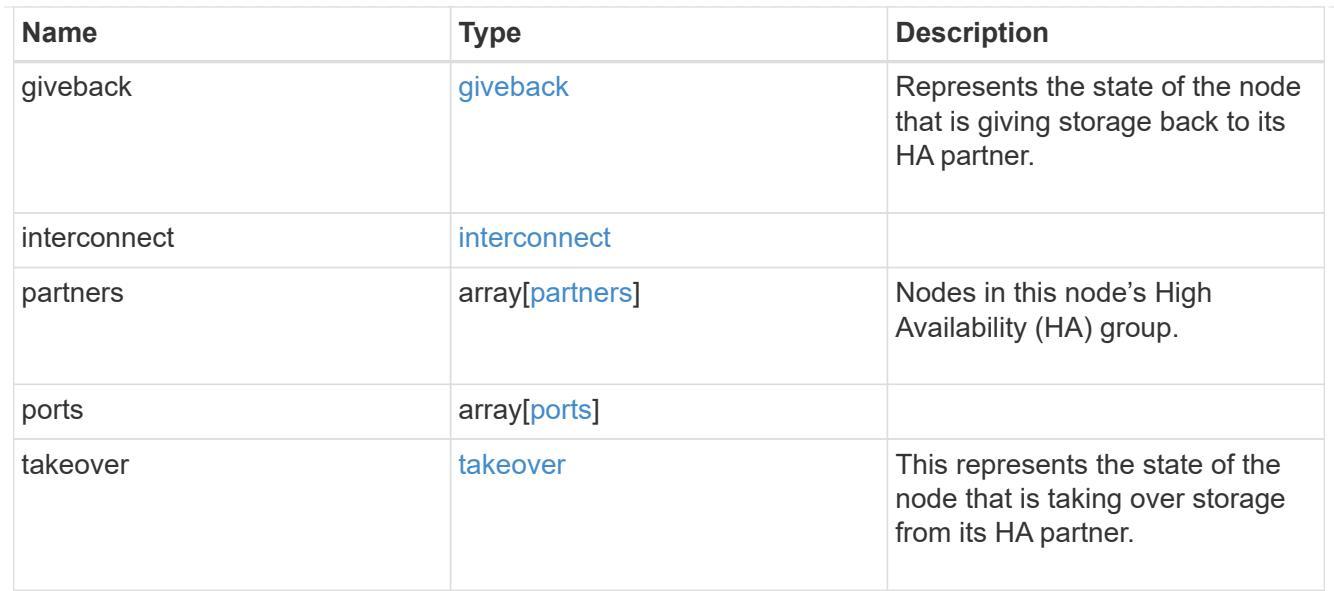

#### local

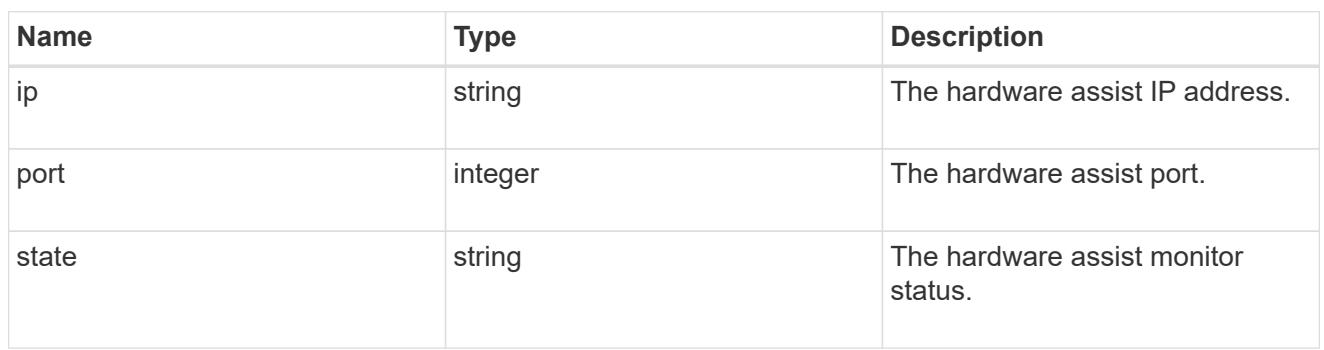

### partner

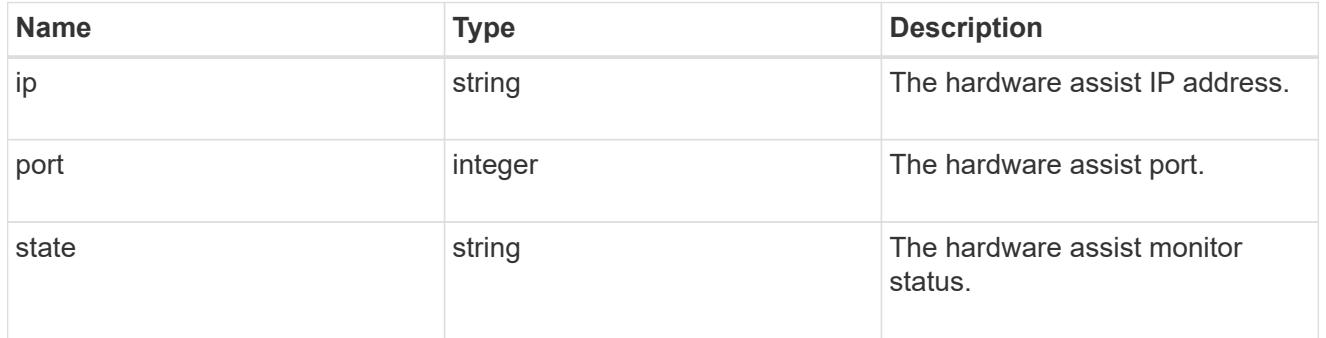

#### status

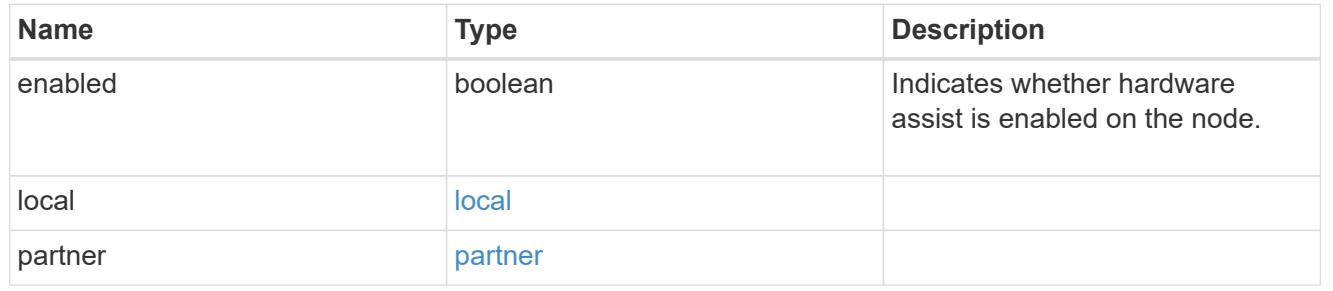

# hw\_assist

The hardware assist information.

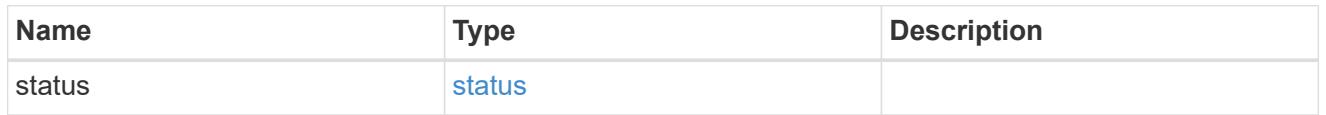

### management\_interface

The management interface of the node to be added. The subnet mask is set based on the management interface of the cluster or the management interfaces of other nodes.

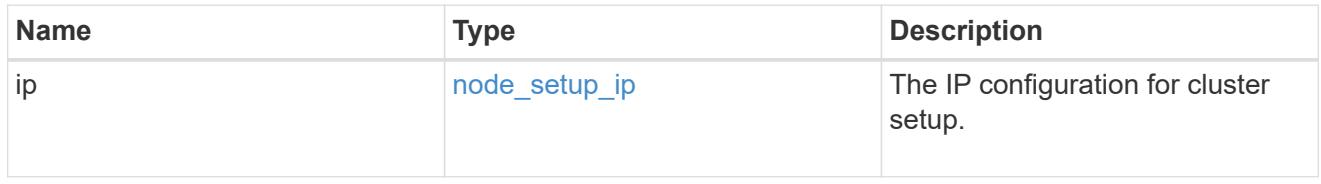

## management\_interfaces

#### Network interface

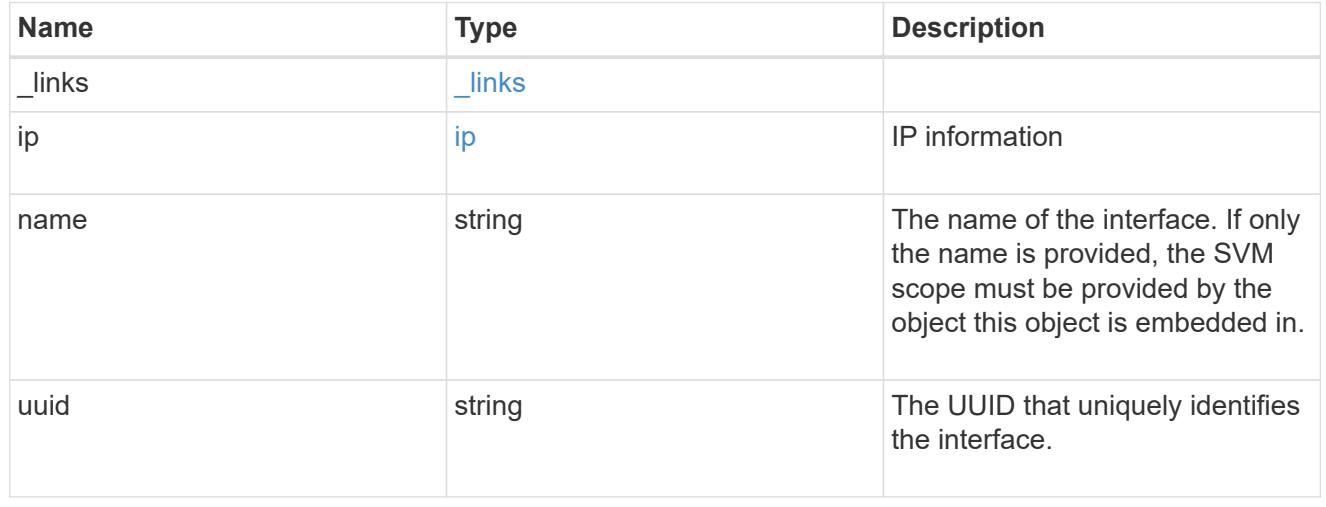

#### metric

### CPU performance for the nodes.

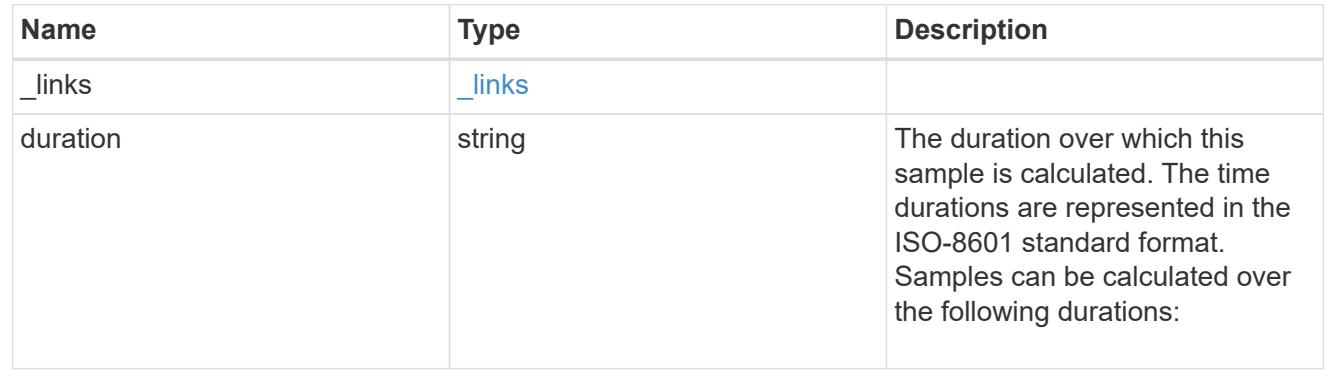

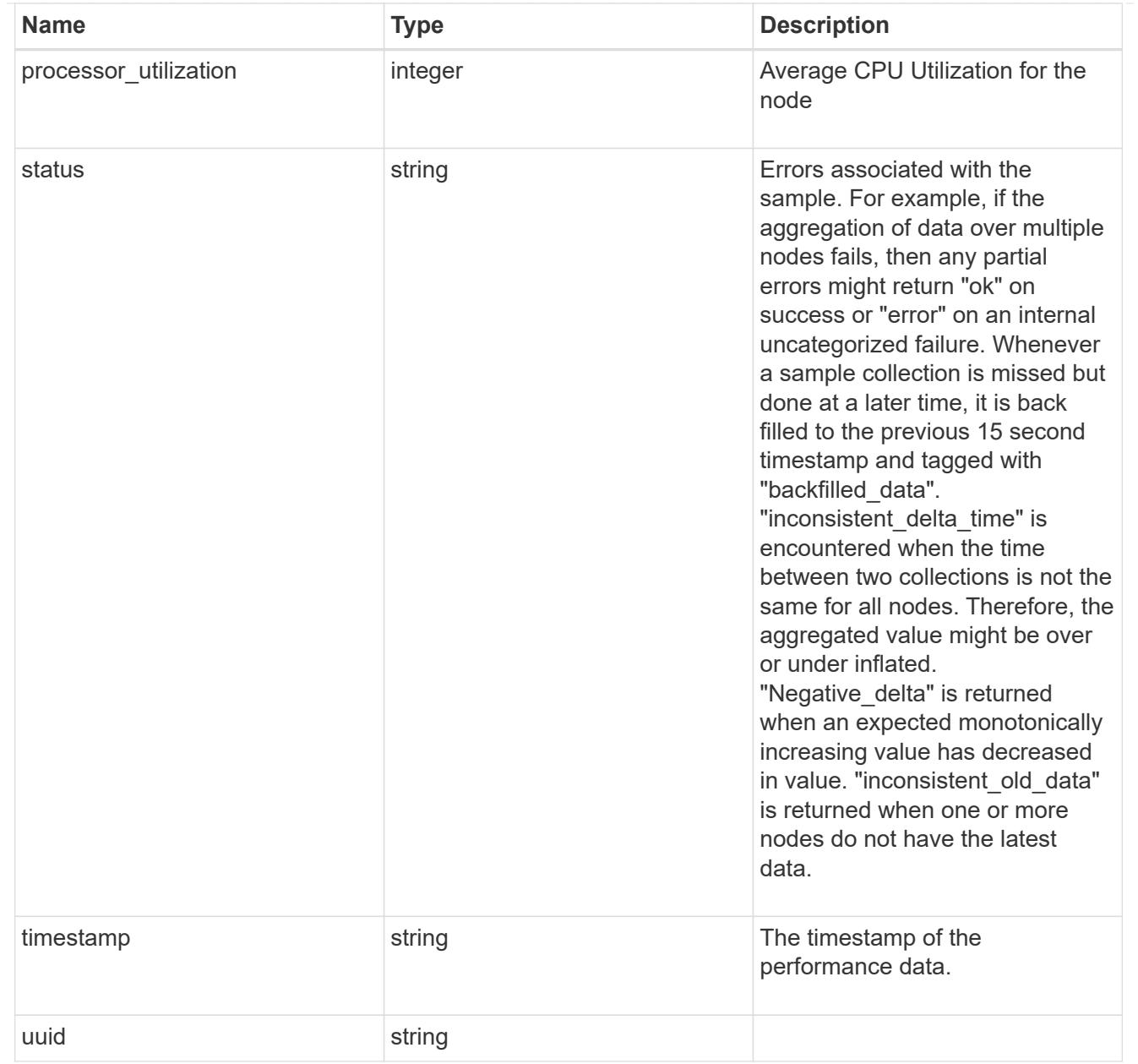

#### ports

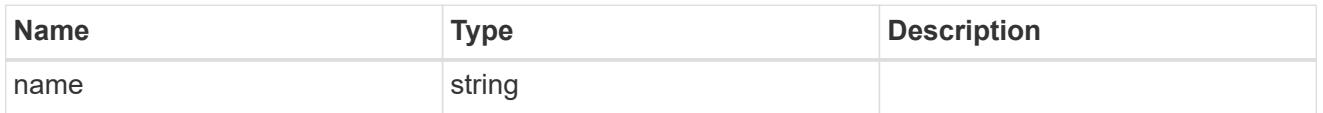

### metrocluster

#### Metrocluster

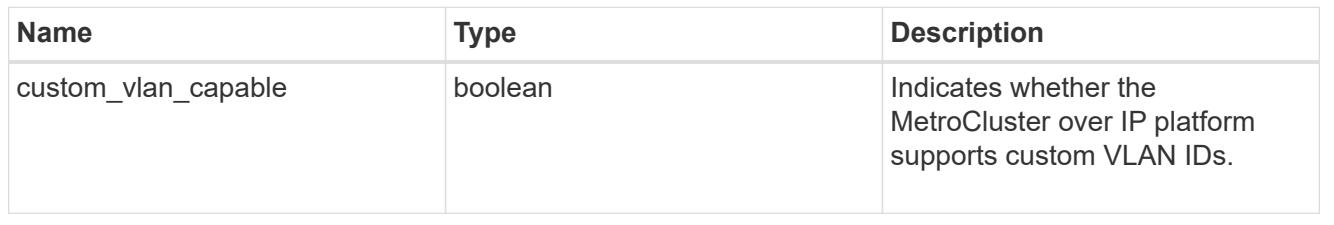

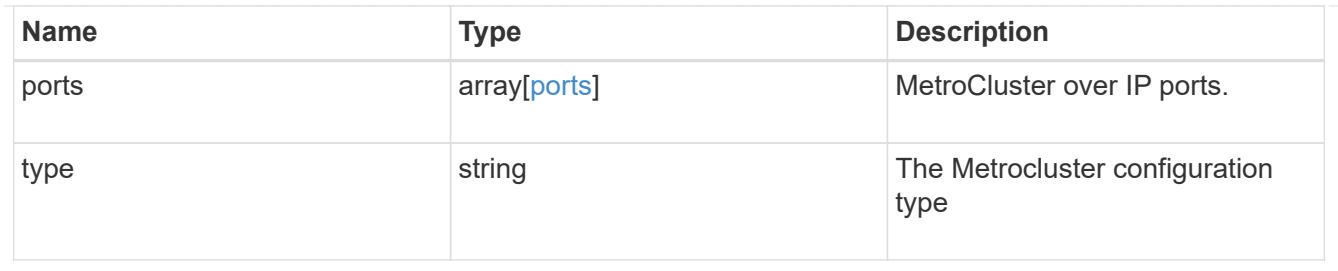

### nvram

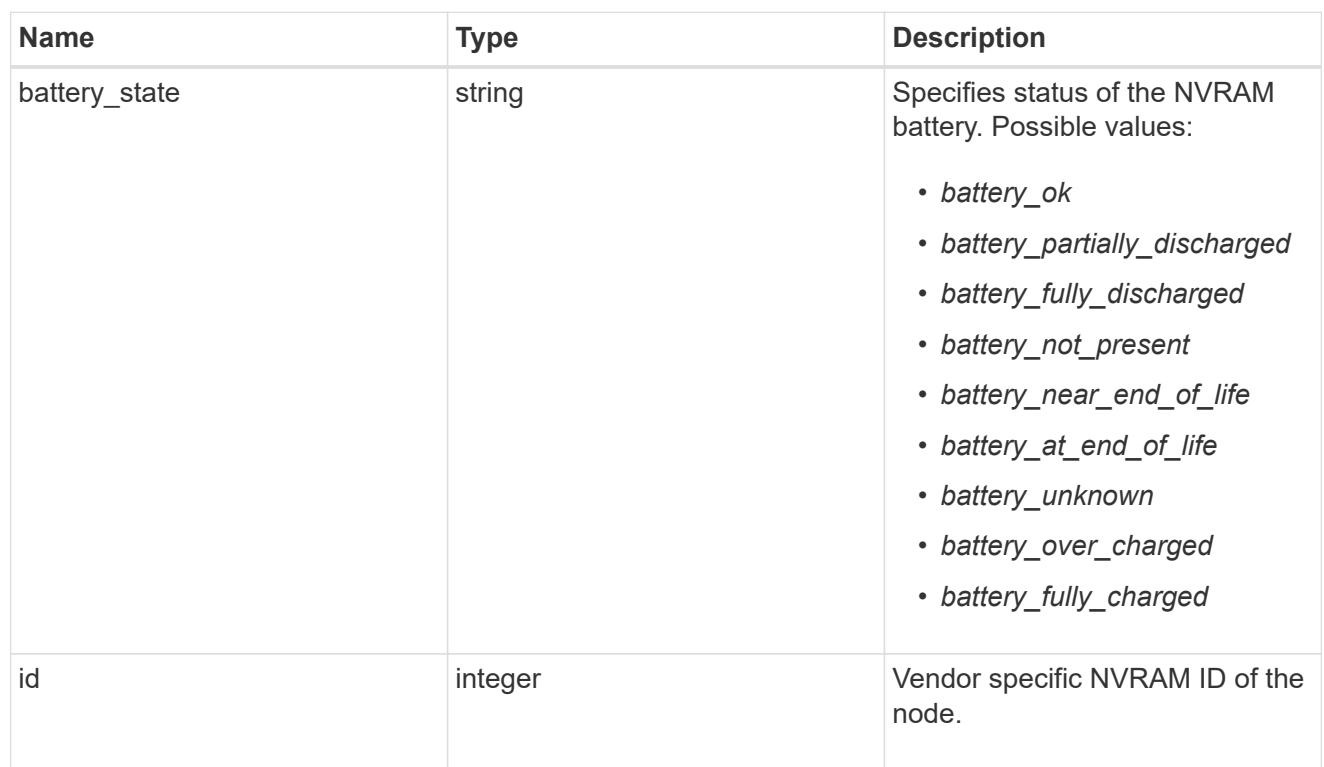

# api\_service

Provides the properties of the service processor API service.

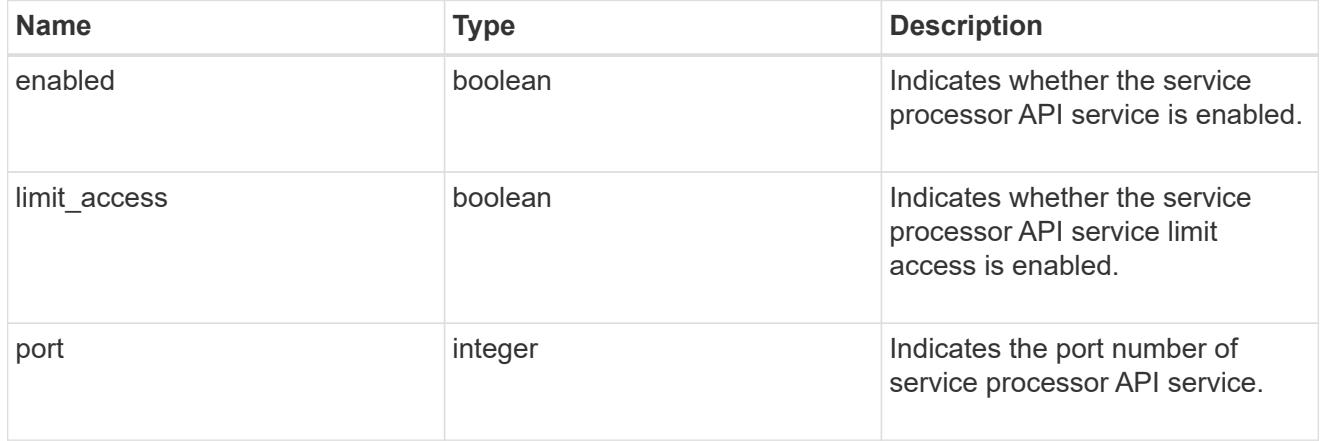

# auto\_config

Provides the properties of the service processor auto configuration.

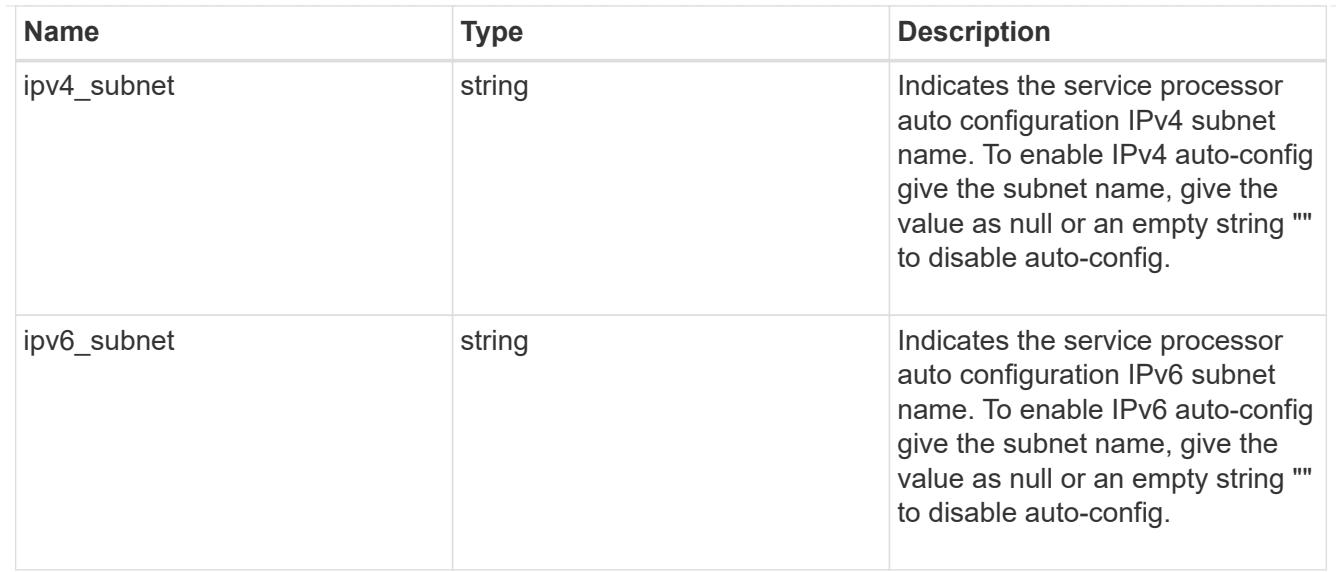

# backup

Provides the properties of the service processor backup partition.

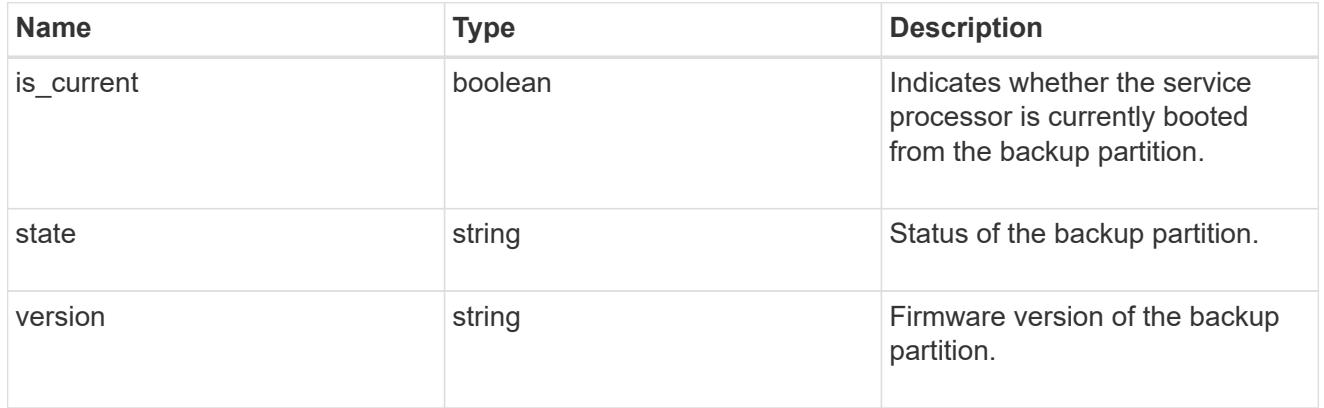

## ipv4\_interface

Object to setup an interface along with its default router.

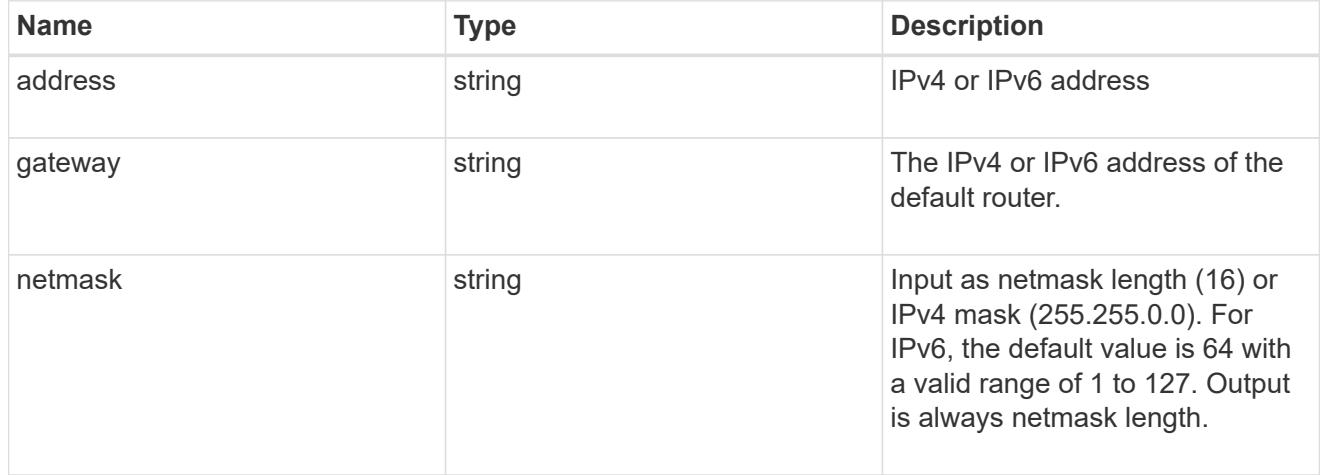

# ipv6\_interface

Object to setup an interface along with its default router.

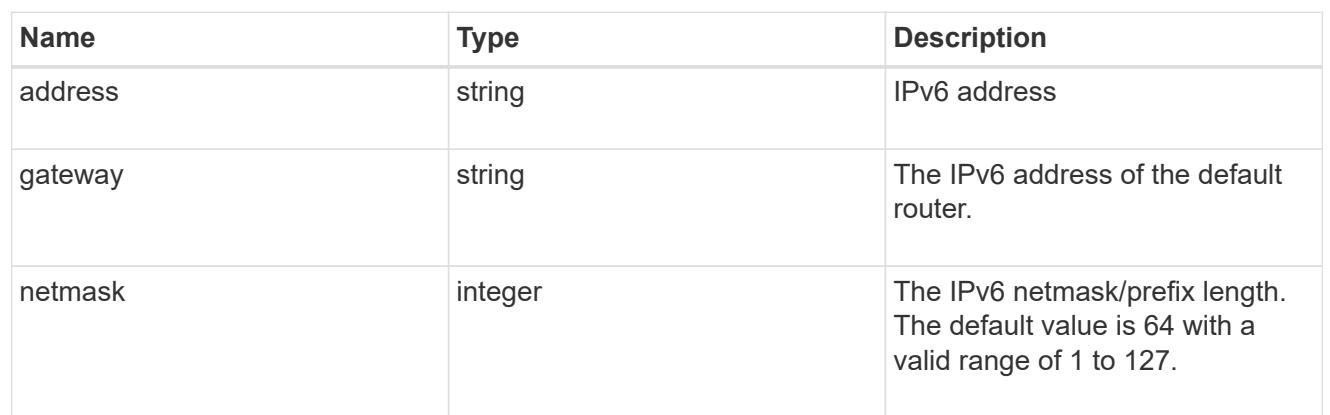

# primary

Provides the properties of the service processor primary partition.

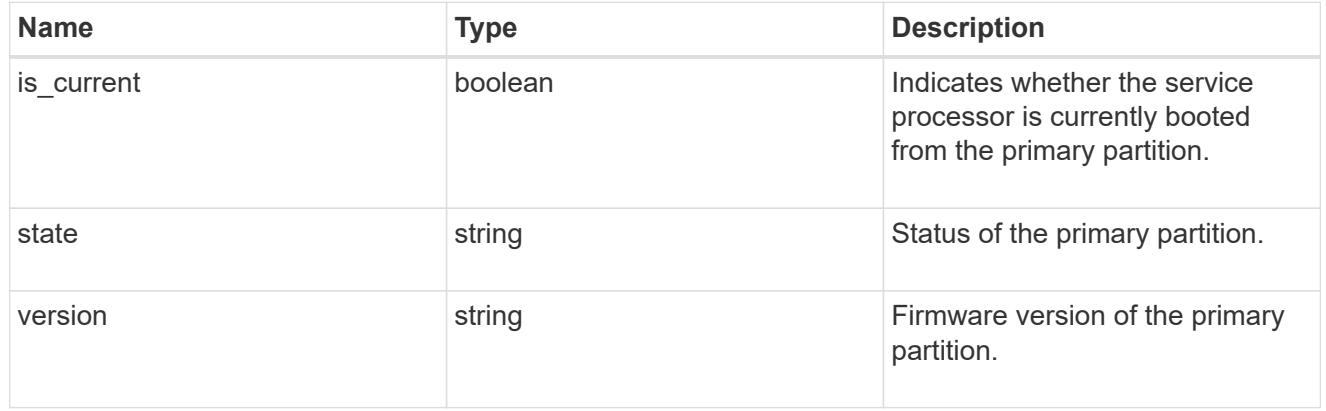

# ssh\_info

Service processor SSH allowed IP address configuration applied across the cluster.

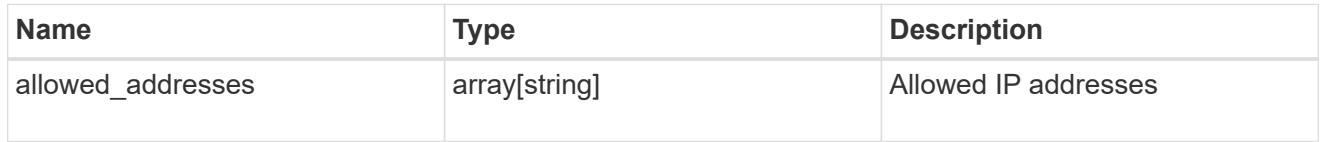

### service\_processor

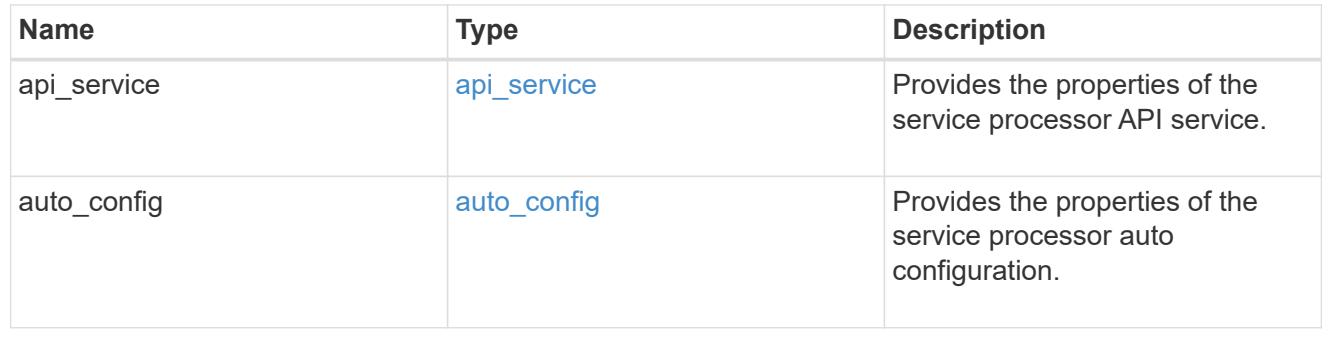

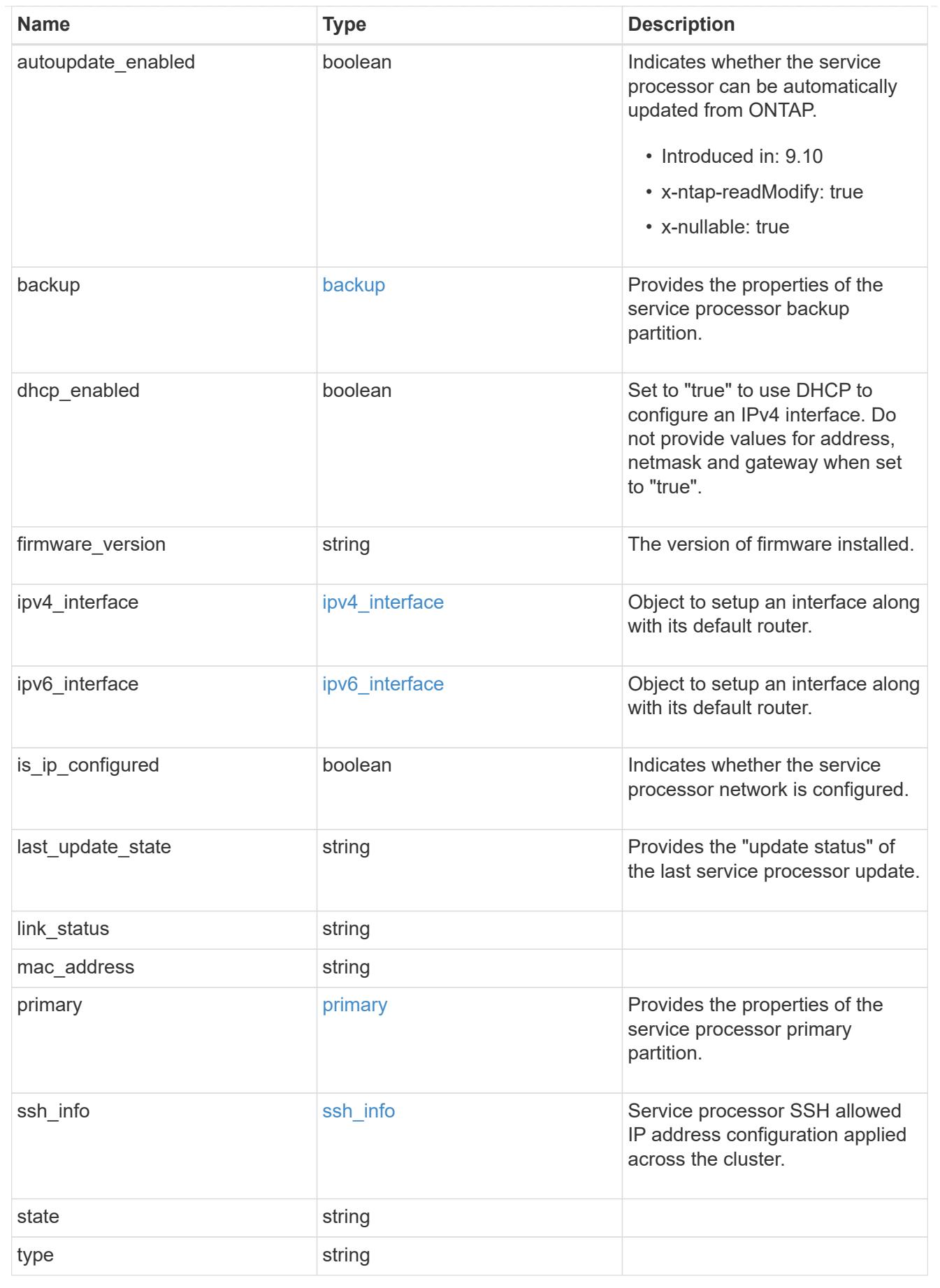

snaplock

SnapLock-related properties.

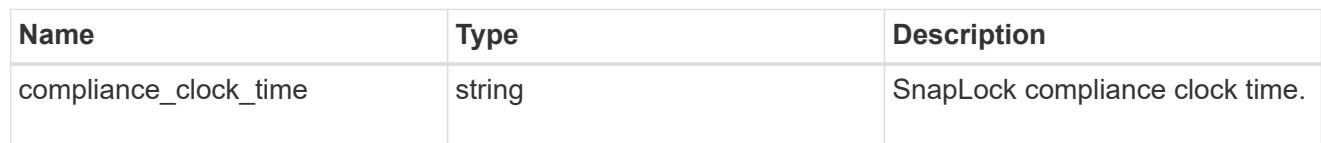

statistics

Raw CPU performance for the nodes.

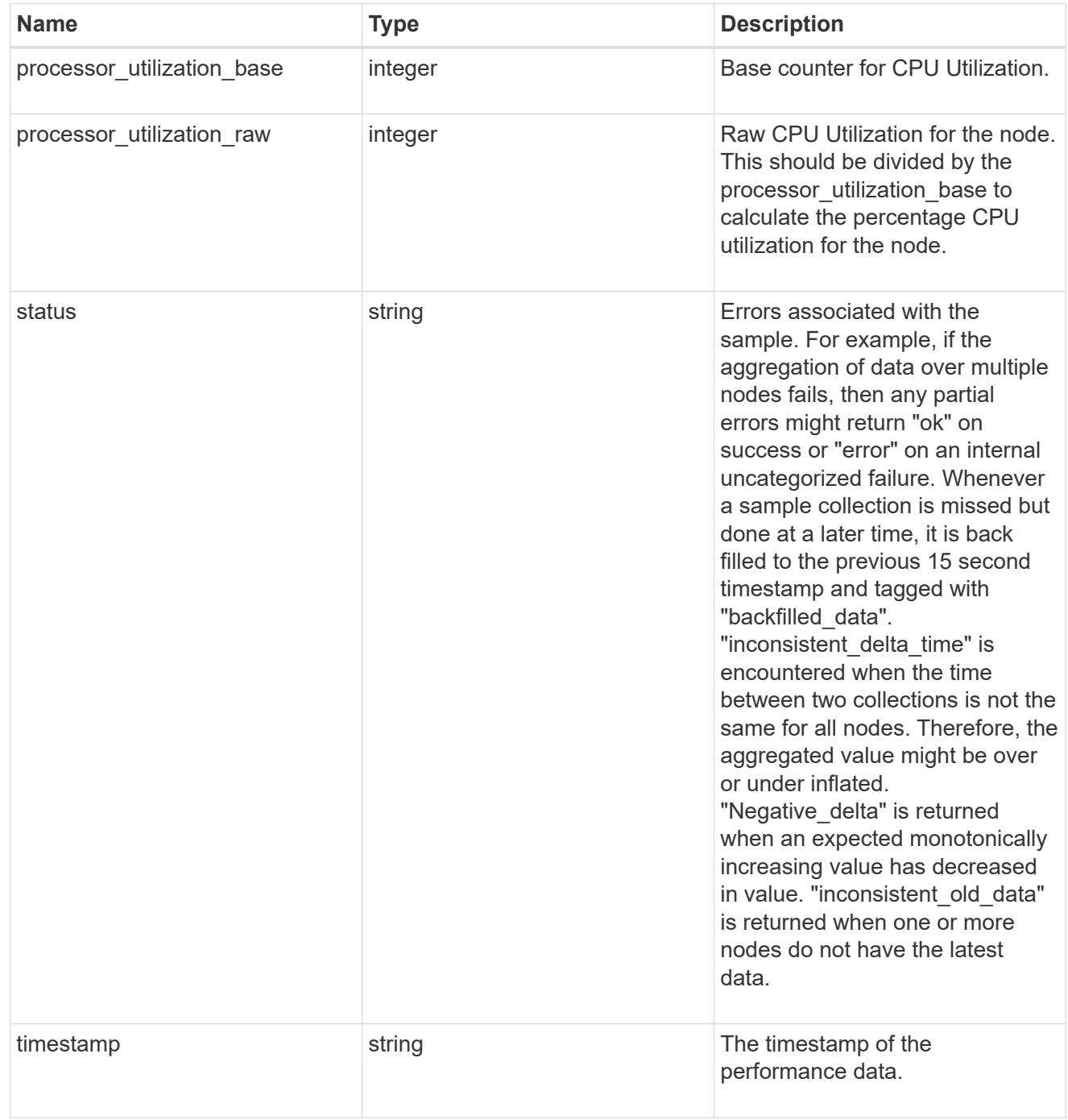

version

This returns the cluster version information. When the cluster has more than one node, the cluster version

is equivalent to the lowest of generation, major, and minor versions on all nodes.

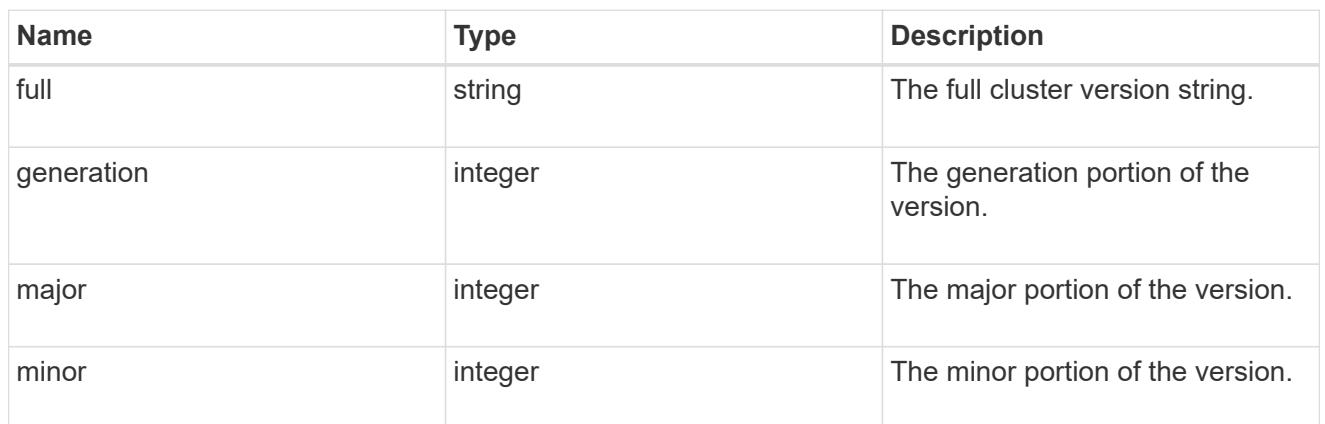

vm

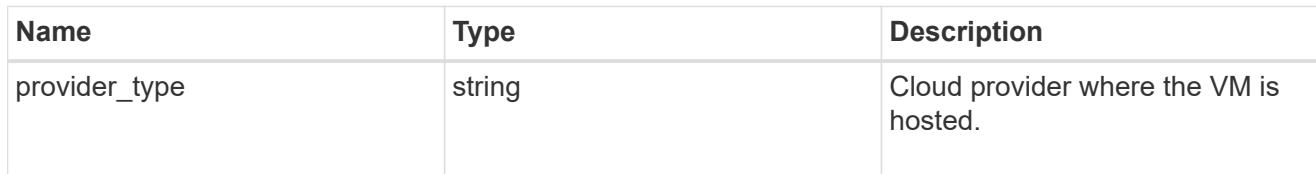

### records

# Complete node information

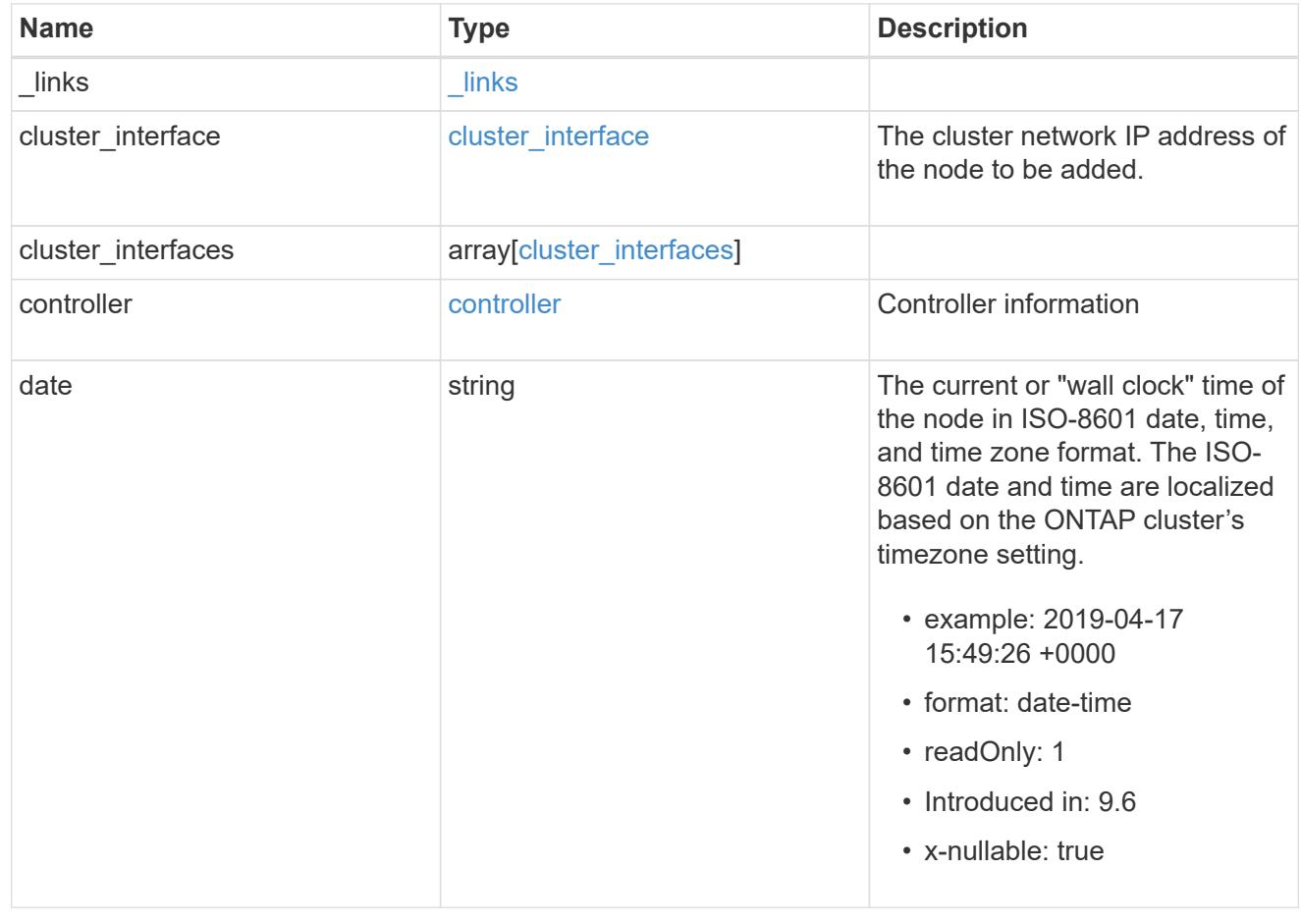

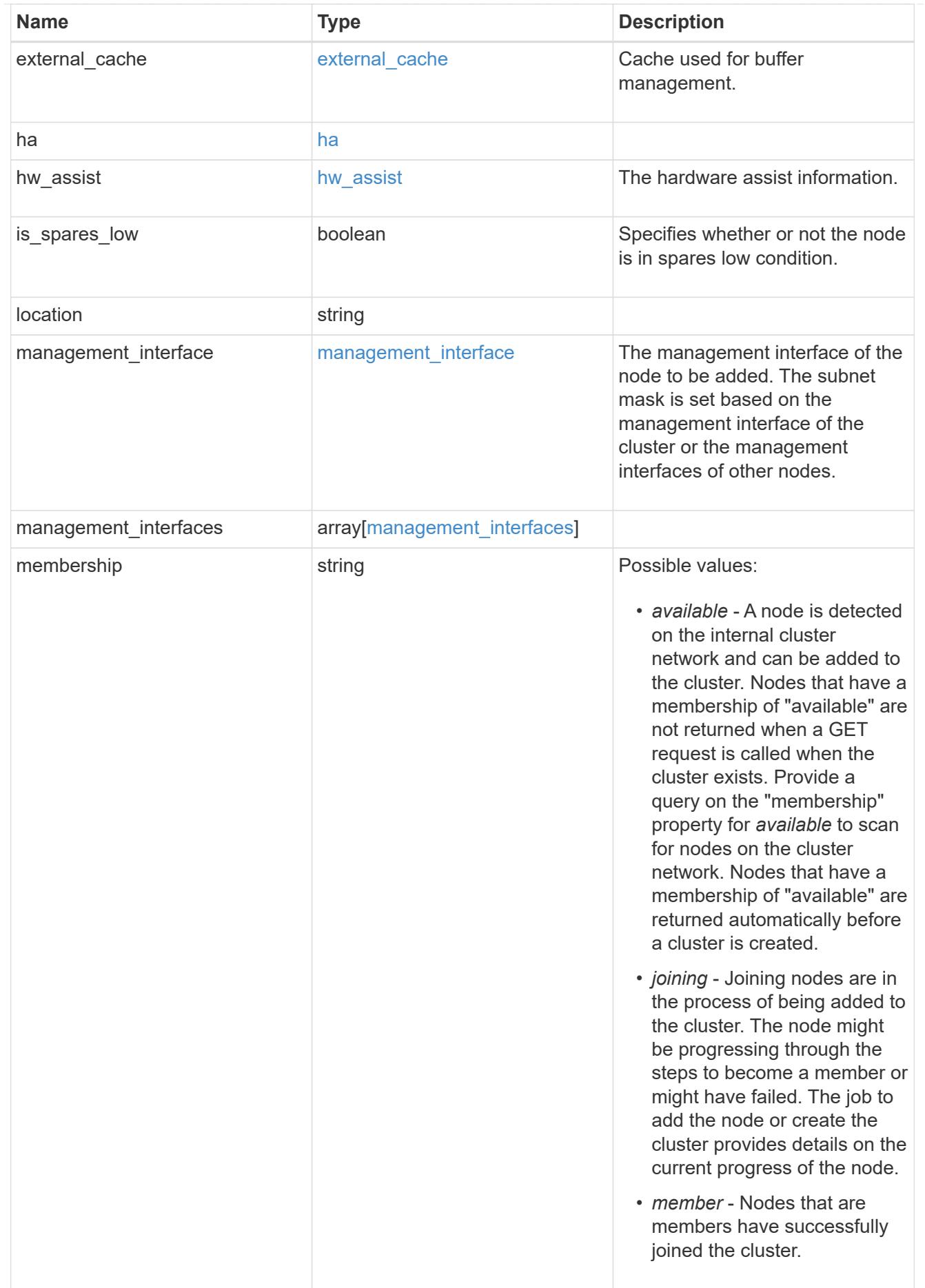

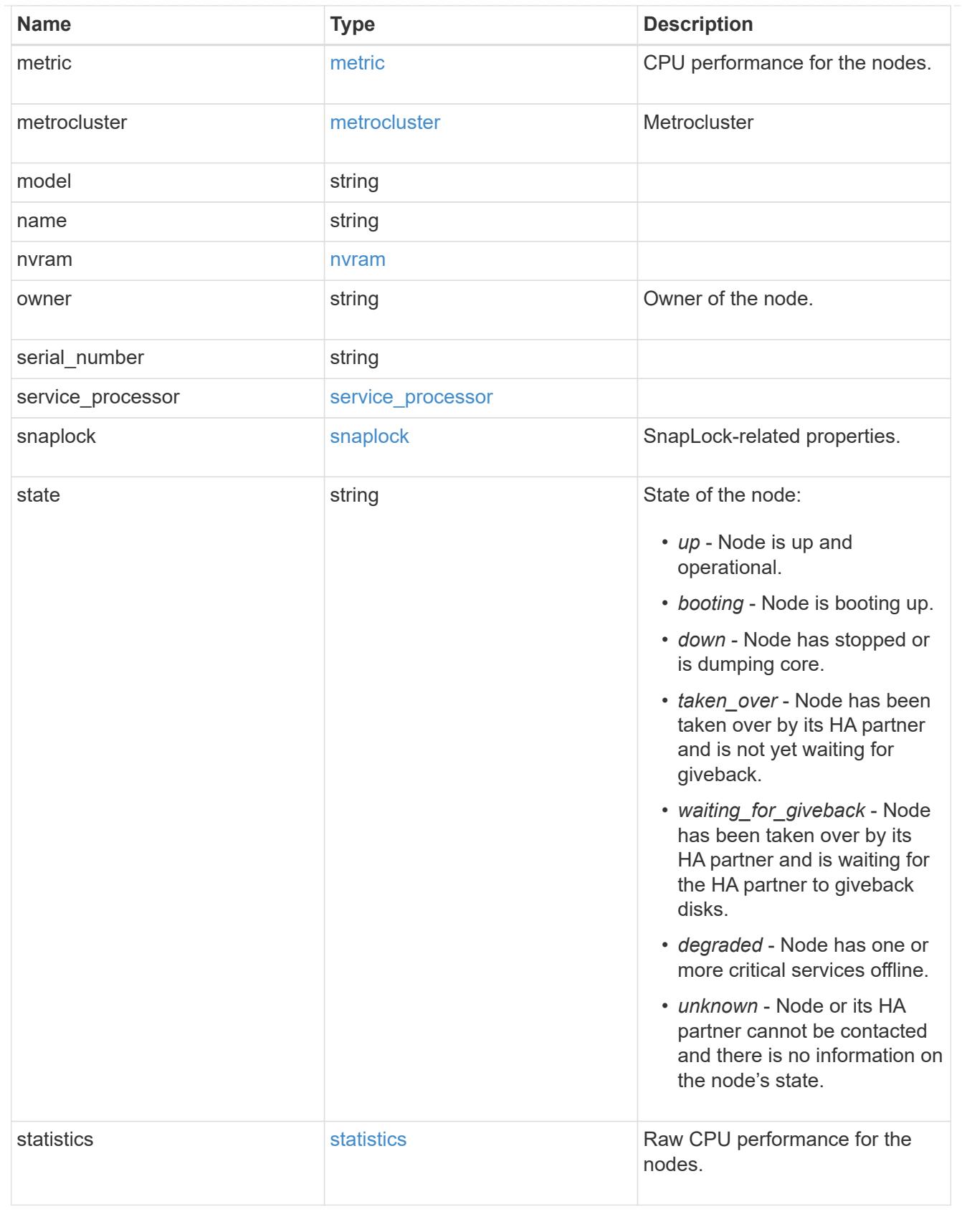

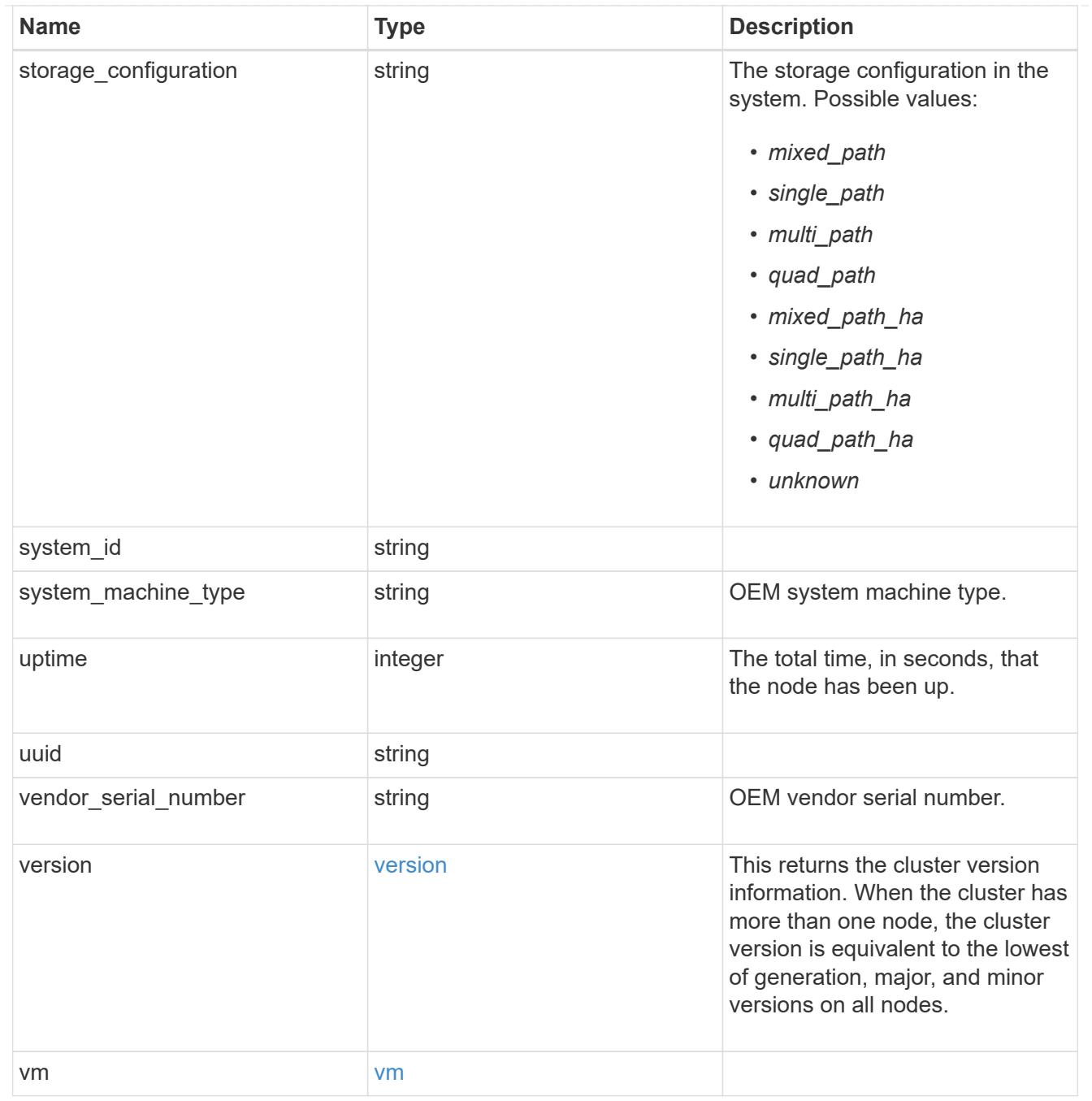

### error\_arguments

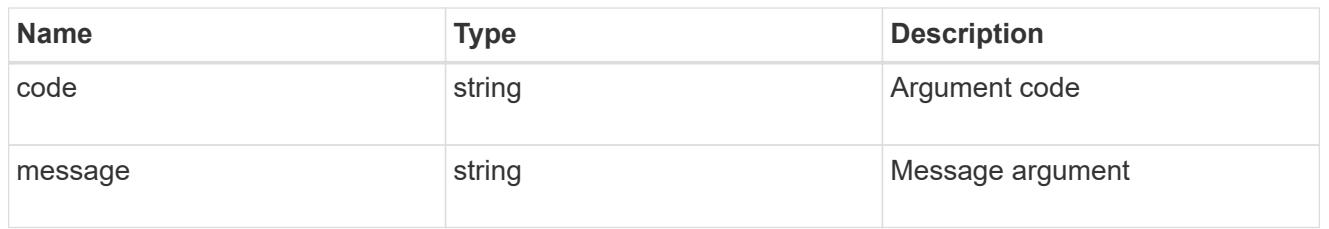

error

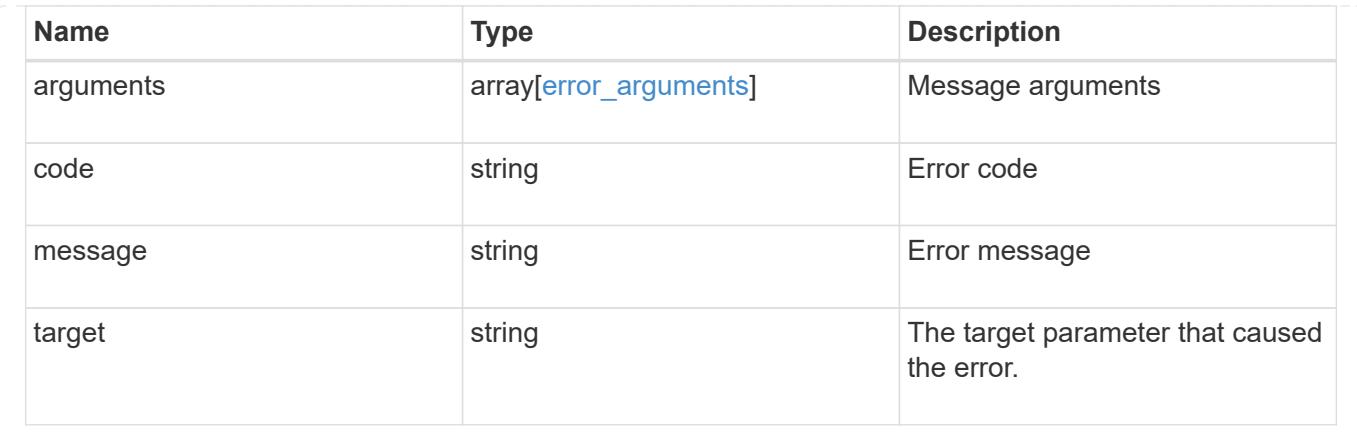

### **Add a node or nodes to a cluster**

POST /cluster/nodes

### **Introduced In:** 9.6

Adds a node or nodes to the cluster.

#### **Required properties**

• cluster\_interface.ip.address

#### **Related ONTAP commands**

- cluster add-node
- network interface create
- storage aggregate auto-provision
- system node modify
- system service-processor network modify

#### **Parameters**

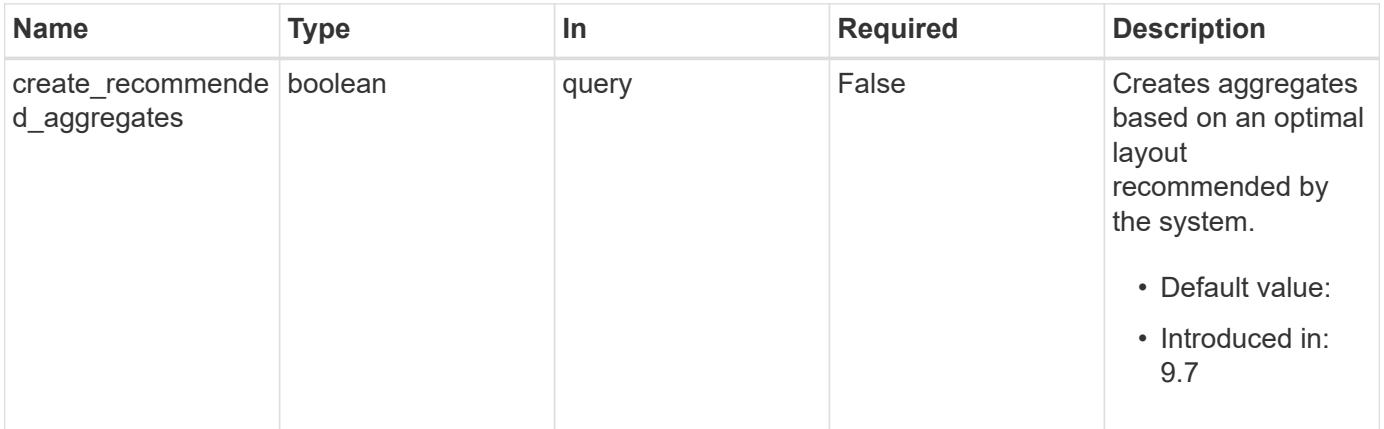

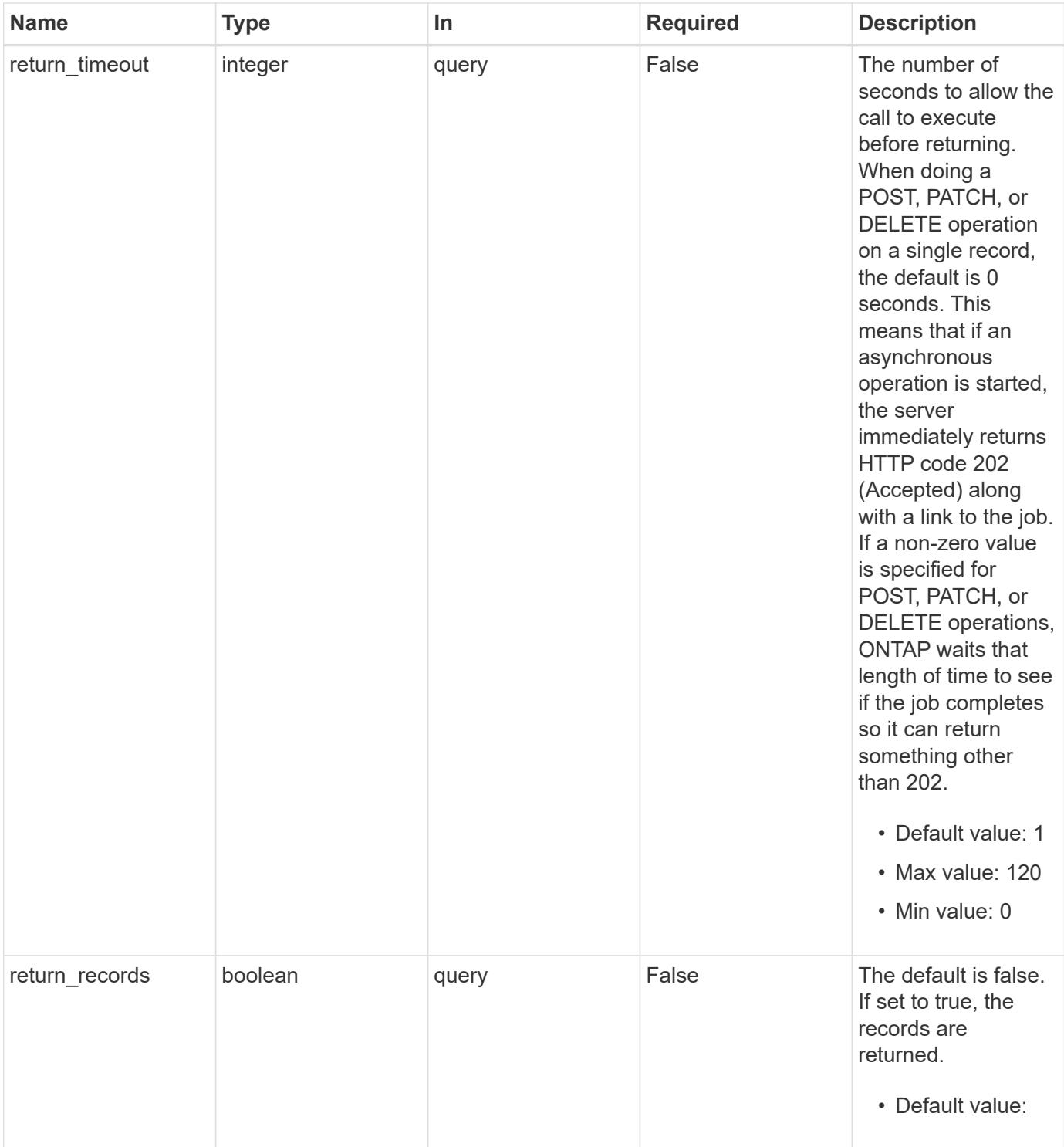

### **Request Body**

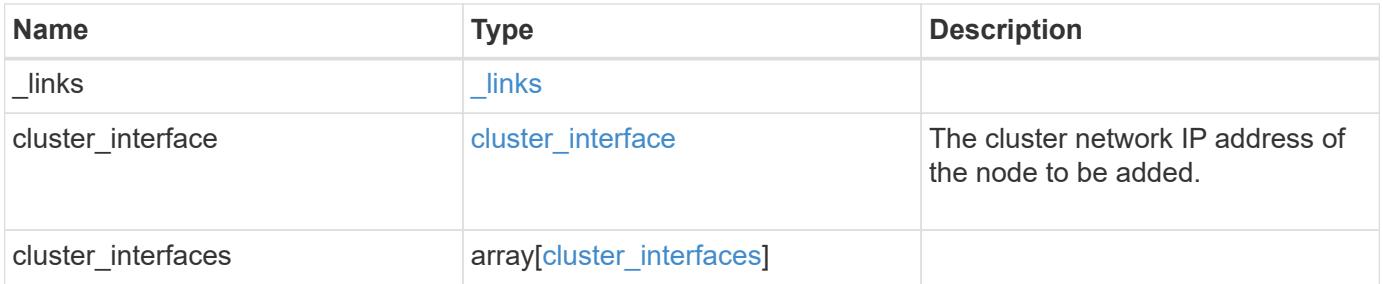

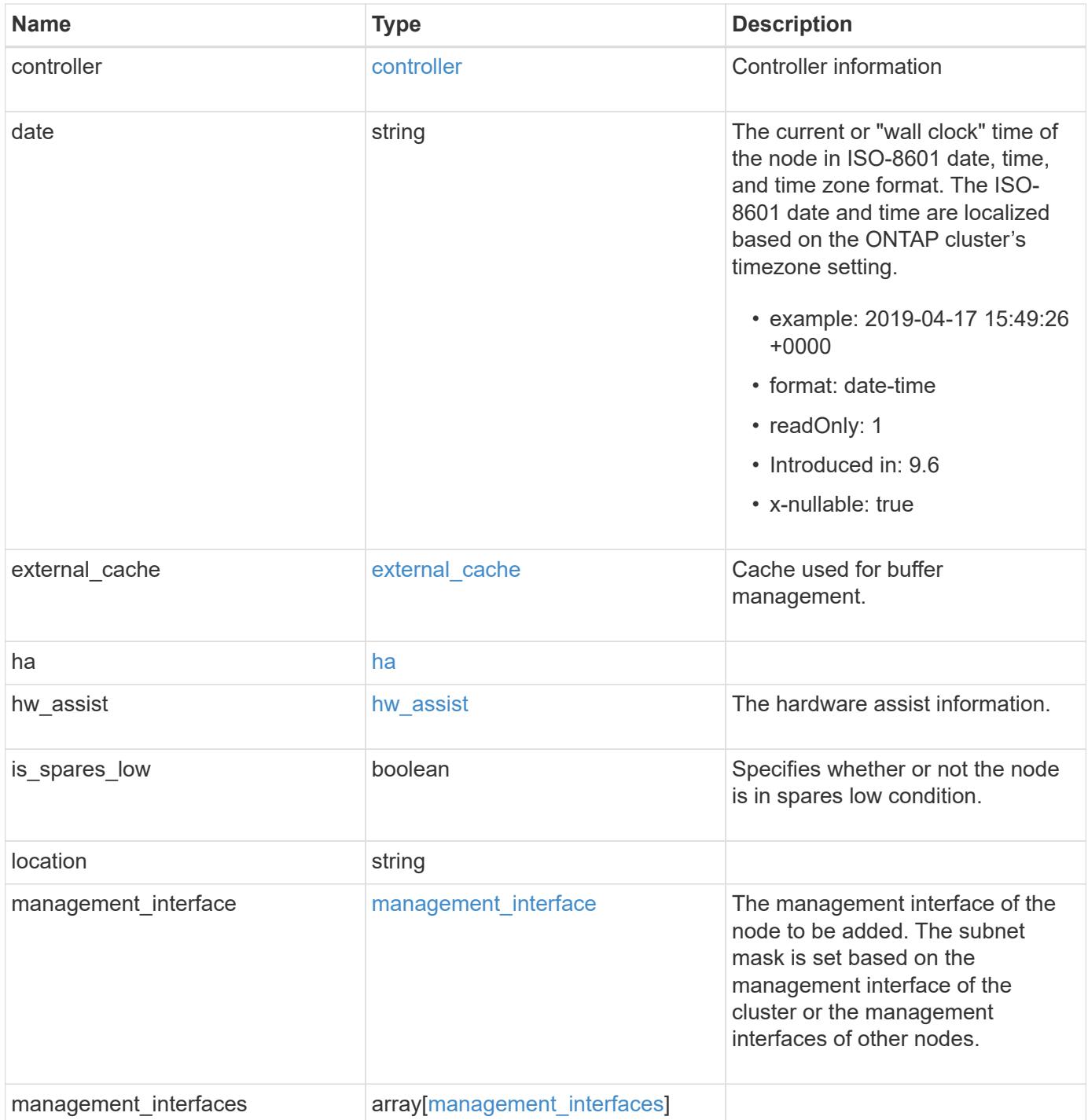

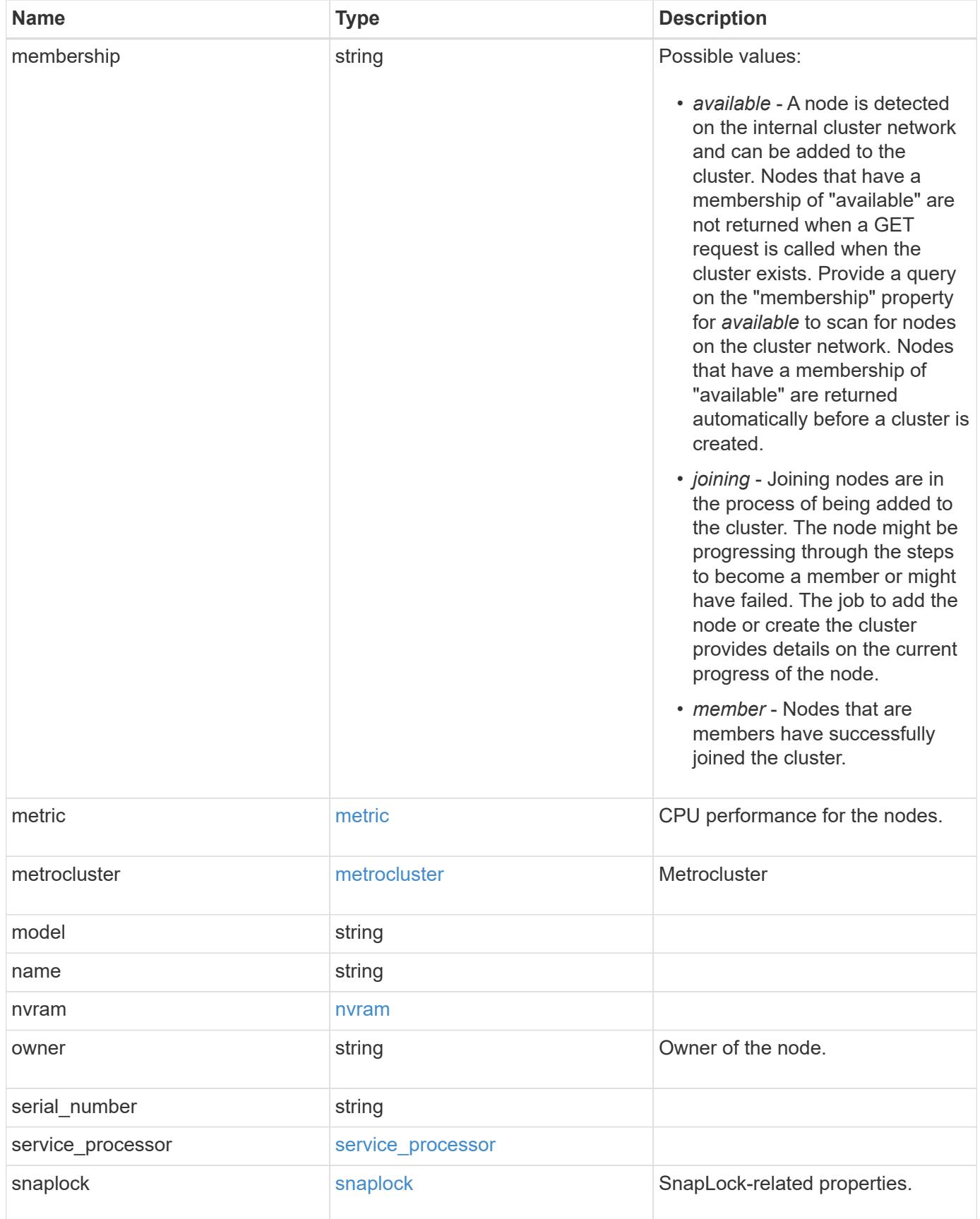

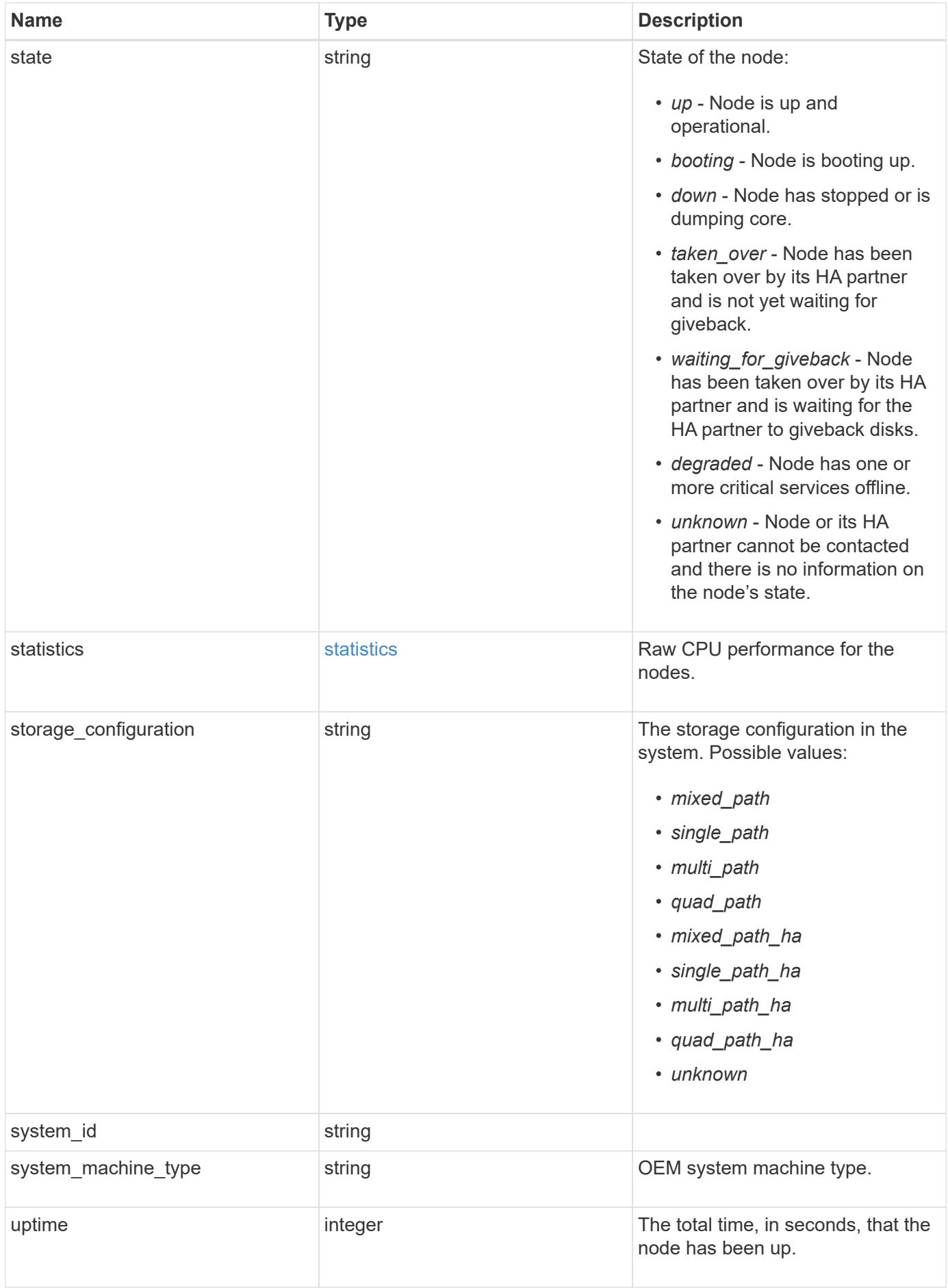

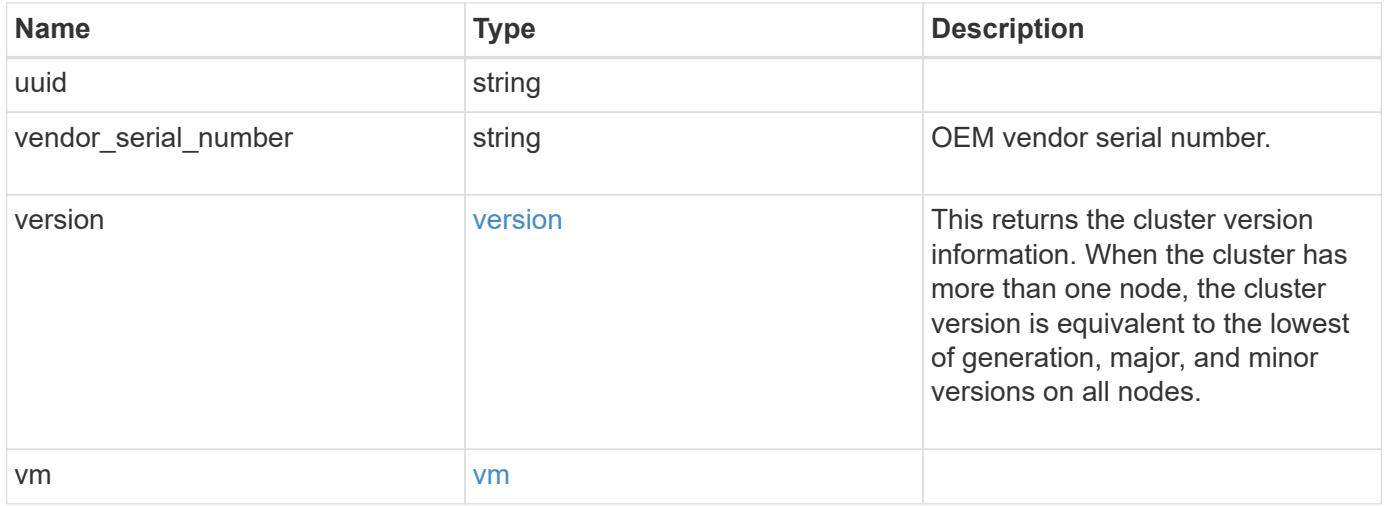

**Example request**

```
{
   "_links": {
      "self": {
       "href": "/api/resourcelink"
     }
   },
 "cluster_interface": {
     "ip": {
       "address": "10.10.10.7"
     }
   },
 "cluster_interfaces": {
      "_links": {
        "self": {
         "href": "/api/resourcelink"
        }
      },
      "ip": {
       "address": "10.10.10.7"
      },
    "name": "lif1",
     "uuid": "1cd8a442-86d1-11e0-ae1c-123478563412"
   },
   "controller": {
      "board": "System Board XXVIII",
      "cpu": {
       "count": 20,
      "firmware release": "string",
        "processor": "string"
      },
    "failed fan": {
       "count": 1,
       "message": {
         "code": "111411207",
         "message": "There are no failed fans."
        }
      },
    "failed power supply": {
       "count": 1,
       "message": {
          "code": "111411208",
         "message": "There are no failed power supplies."
        }
      },
```

```
  "flash_cache": {
        "capacity": 1024000000000,
        "device_id": 0,
      "firmware file": "X9170 000026300NVM",
      "firmware version": "NA05",
      "hardware revision": "A1",
        "model": "X1970A",
      "part_number": "119-00207",
        "serial_number": "A22P5061550000187",
        "slot": "6-1",
        "state": "ok"
      },
      "frus": {
        "id": "string",
        "state": "ok",
        "type": "fan"
      },
      "memory_size": 1024000000,
    "over temperature": "over"
    },
    "date": "2019-04-17 15:49:26 +0000",
    "external_cache": {
    "is enabled": 1,
     "is_hya_enabled": 1,
    "is rewarm enabled": 1
    },
    "ha": {
      "giveback": {
        "failure": {
           "code": 852126,
          "message": "Failed to initiate giveback. Run the \"storage
failover show-giveback\" command for more information."
        },
        "state": "failed",
        "status": {
           "aggregate": {
             "_links": {
               "self": {
                 "href": "/api/resourcelink"
              }
             },
          "name": "aggr1",
            "uuid": "1cd8a442-86d1-11e0-ae1c-123478563412"
          },
           "error": {
             "code": "852126",
```
```
  "message": "shutdown"
          },
          "state": "done"
        }
      },
      "interconnect": {
        "adapter": "MVIA-RDMA",
       "state": "down"
      },
      "partners": {
      " links": {
          "self": {
            "href": "/api/resourcelink"
          }
        },
      "name": "node1",
        "uuid": "1cd8a442-86d1-11e0-ae1c-123478563412"
      },
      "ports": {
       "number": 0,
        "state": "active"
      },
      "takeover": {
        "failure": {
          "code": 852130,
          "message": "Failed to initiate takeover. Run the \"storage
failover show-takeover\" command for more information."
       },
        "state": "failed"
     }
    },
  "hw assist": {
     "status": {
        "local": {
         "state": "active"
        },
        "partner": {
         "state": "active"
        }
     }
    },
    "location": "rack 2 row 5",
  "management interface": {
      "ip": {
        "address": "10.10.10.7"
      }
```

```
  },
"management interfaces": {
    "_links": {
      "self": {
        "href": "/api/resourcelink"
      }
    },
    "ip": {
     "address": "10.10.10.7"
    },
    "name": "lif1",
    "uuid": "1cd8a442-86d1-11e0-ae1c-123478563412"
  },
  "membership": "available",
  "metric": {
    "_links": {
     "self": {
       "href": "/api/resourcelink"
     }
    },
    "duration": "PT15S",
    "processor_utilization": 13,
    "status": "ok",
    "timestamp": "2017-01-25 11:20:13 +0000",
    "uuid": "1cd8a442-86d1-11e0-ae1c-123478563412"
  },
  "metrocluster": {
   "ports": {
     "name": "e1b"
   },
    "type": "fc"
  },
  "model": "FAS3070",
"name": "node-01",
  "nvram": {
 "battery state": "battery ok",
   "id": 0
  },
  "owner": "Example Corp",
"serial number": "4048820-60-9",
  "service_processor": {
  "api service": {
     "port": 0
    },
  "auto_config": {
      "ipv4_subnet": "ipv4_mgmt",
```

```
  "ipv6_subnet": "ipv6_mgmt"
    },
    "backup": {
     "state": "installed",
     "version": "11.6"
    },
  "firmware version": "string",
  "ipv4_interface": {
      "address": "10.10.10.7",
      "gateway": "10.1.1.1",
      "netmask": "24"
    },
  "ipv6_interface": {
      "address": "fd20:8b1e:b255:5011:10:141:4:97",
      "gateway": "fd20:8b1e:b255:5011:10::1",
      "netmask": 64
    },
  "last update state": "failed",
  "link status": "up",
  "mac_address": "string",
    "primary": {
     "state": "installed",
      "version": "11.6"
    },
  "ssh_info": {
     "allowed_addresses": {
     }
    },
    "state": "online",
    "type": "sp"
  },
  "snaplock": {
    "compliance_clock_time": "2018-06-04 19:00:00 +0000"
  },
  "state": "up",
  "statistics": {
    "processor_utilization_base": 12345123,
   "processor_utilization_raw": 13,
    "status": "ok",
    "timestamp": "2017-01-25 11:20:13 +0000"
  },
"storage configuration": "unknown",
  "system_id": 92027651,
"system_machine_type": "7Y56-CTOWW1",
  "uptime": 300536,
  "uuid": "4ea7a442-86d1-11e0-ae1c-123478563412",
```

```
  "vendor_serial_number": 791603000068,
    "version": {
     "full": "NetApp Release 9.4.0: Sun Nov 05 18:20:57 UTC 2017",
     "generation": 9,
     "major": 4,
     "minor": 0
    },
    "vm": {
      "provider_type": "GoogleCloud"
    }
}
```
#### **Response**

```
Status: 202, Accepted
```
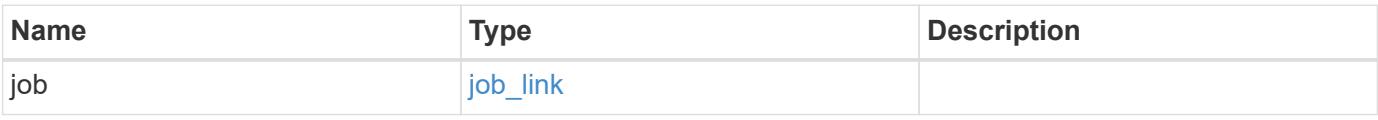

## **Example response**

```
{
 "job": {
     "_links": {
       "self": {
          "href": "/api/resourcelink"
        }
      },
      "uuid": "string"
    }
}
```
## **Headers**

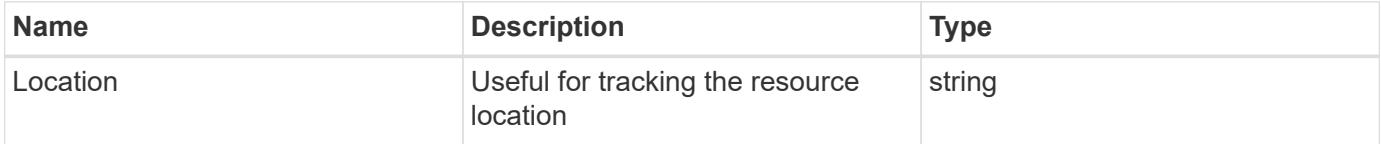

**Error**

#### Status: Default

## ONTAP Error Response Codes

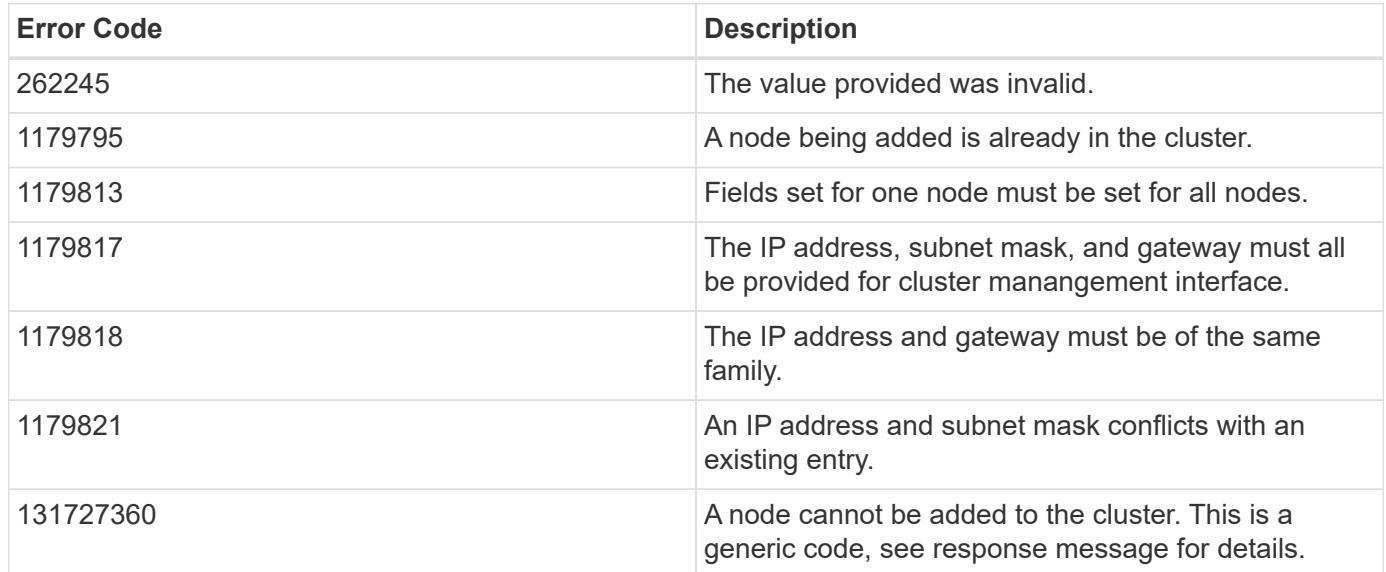

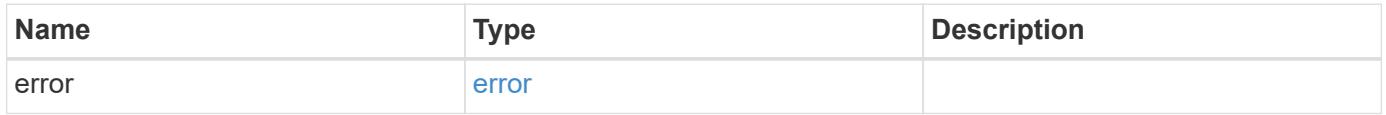

## **Example error**

```
{
   "error": {
     "arguments": {
       "code": "string",
       "message": "string"
     },
     "code": "4",
     "message": "entry doesn't exist",
     "target": "uuid"
   }
}
```
#### **Definitions**

## **See Definitions**

href

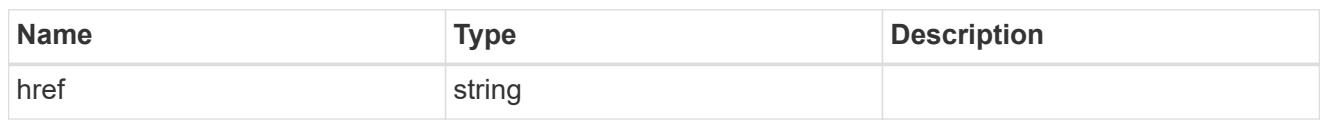

\_links

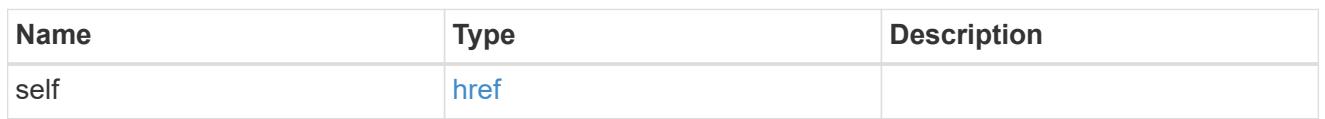

# node\_setup\_ip

The IP configuration for cluster setup.

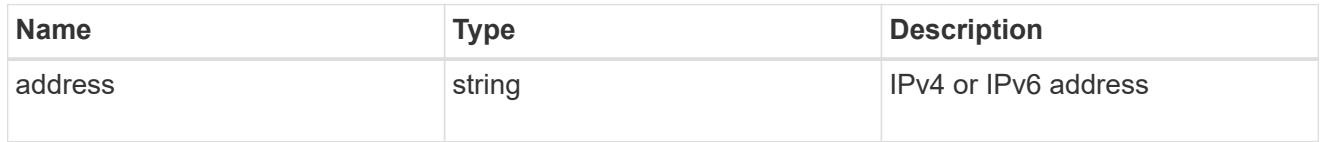

# cluster\_interface

The cluster network IP address of the node to be added.

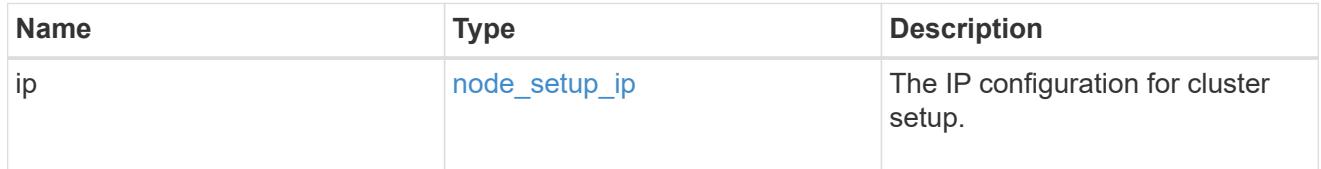

## ip

## IP information

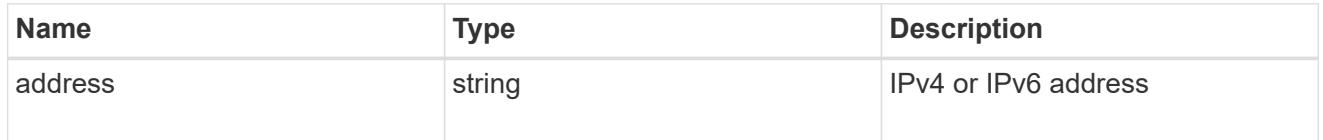

## cluster\_interfaces

#### Network interface

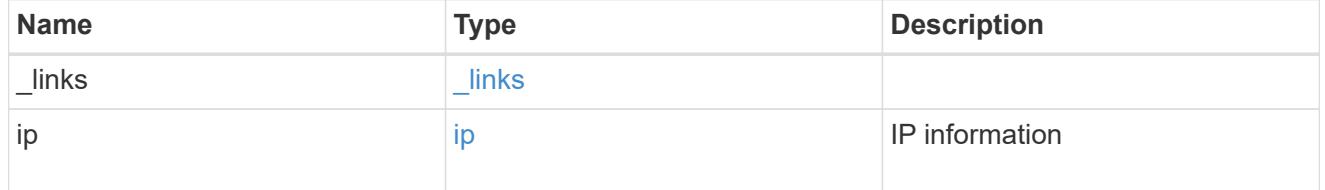

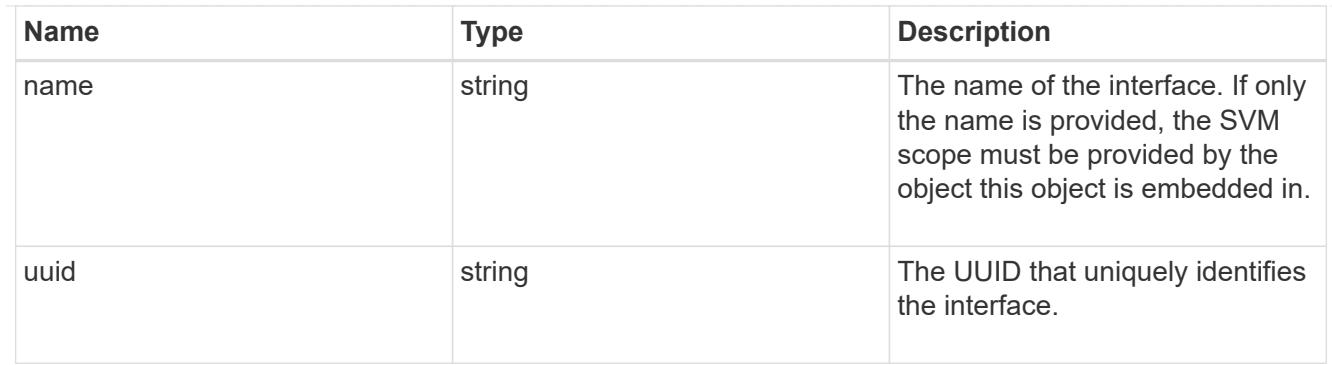

# cpu

# CPU information.

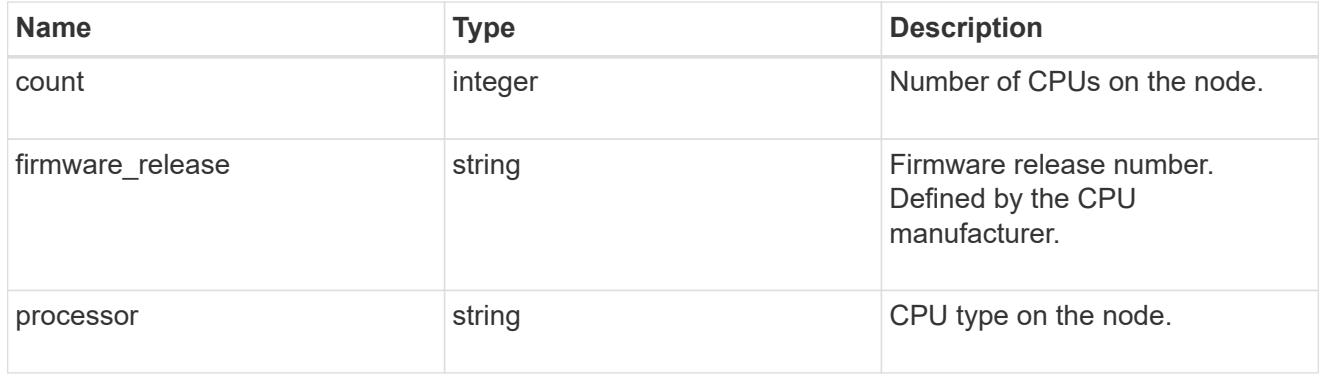

# message

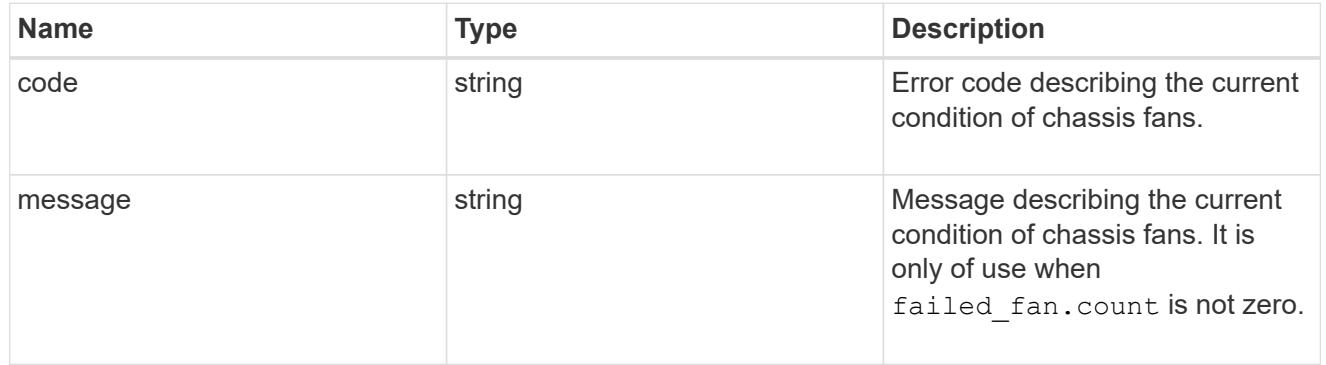

# failed\_fan

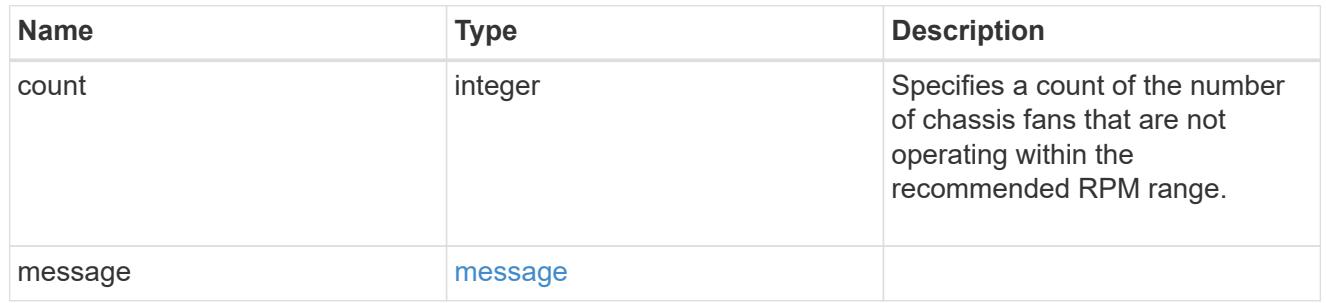

## message

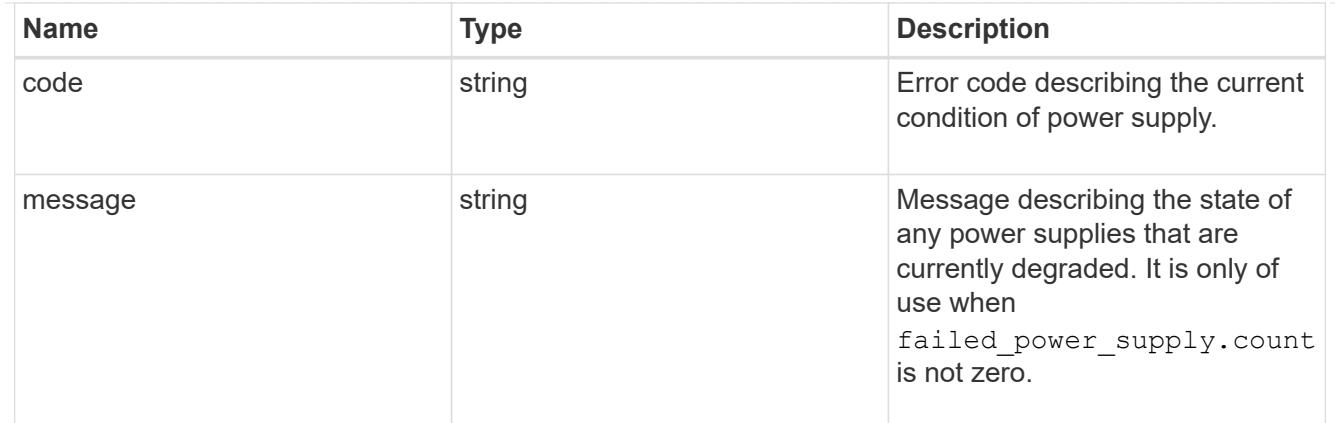

## failed\_power\_supply

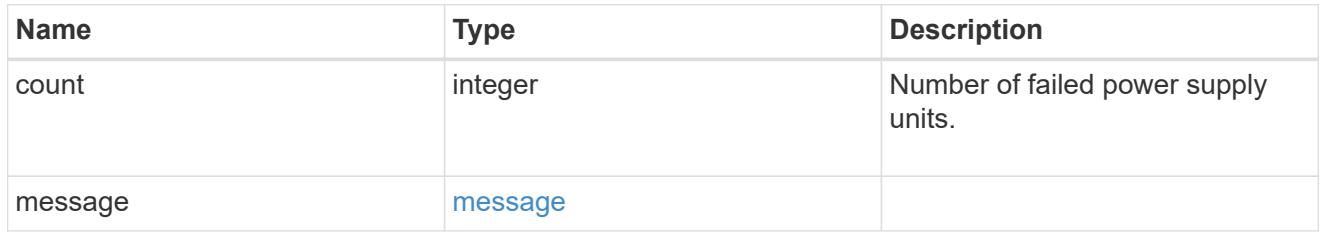

## flash\_cache

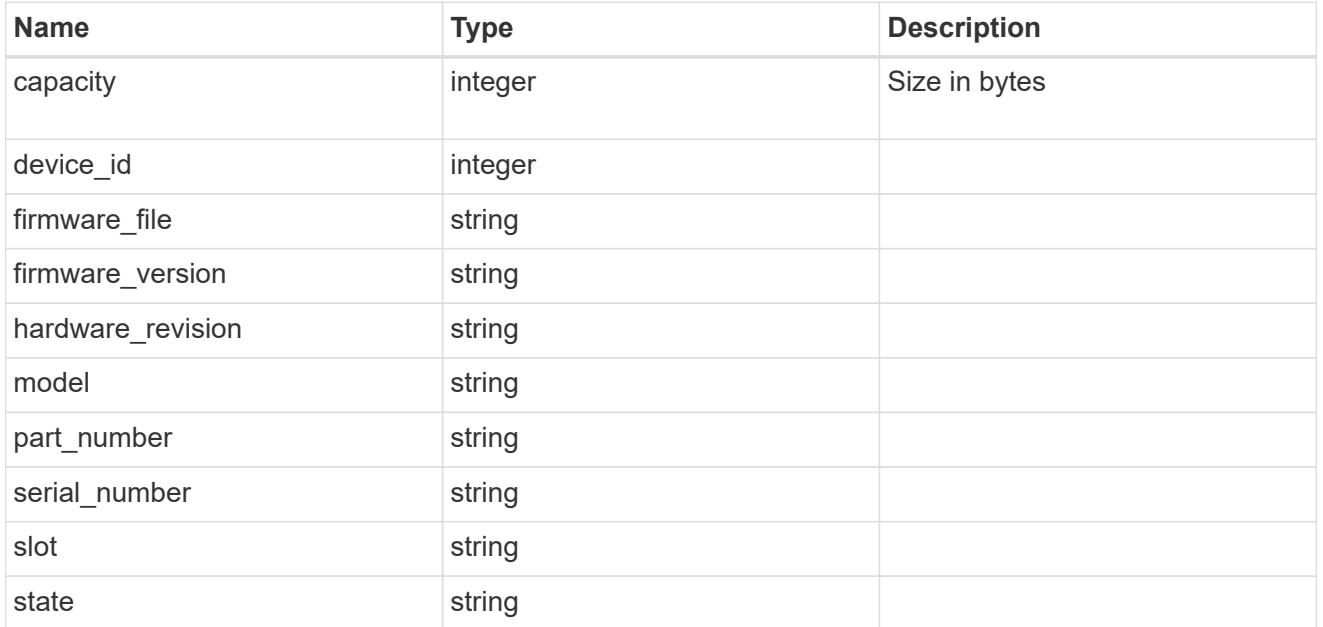

### frus

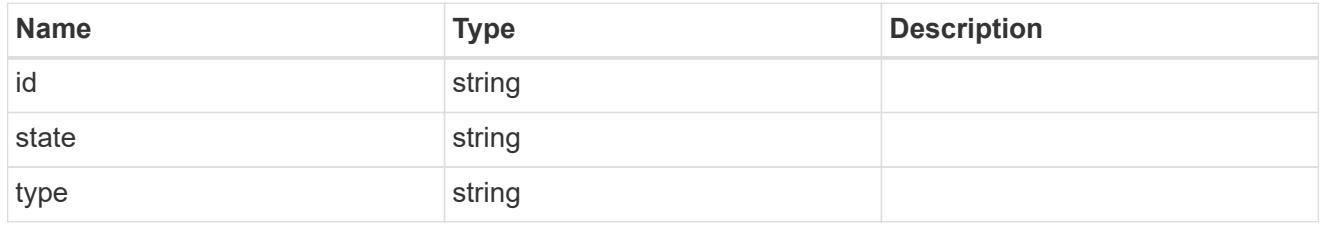

### controller

Controller information

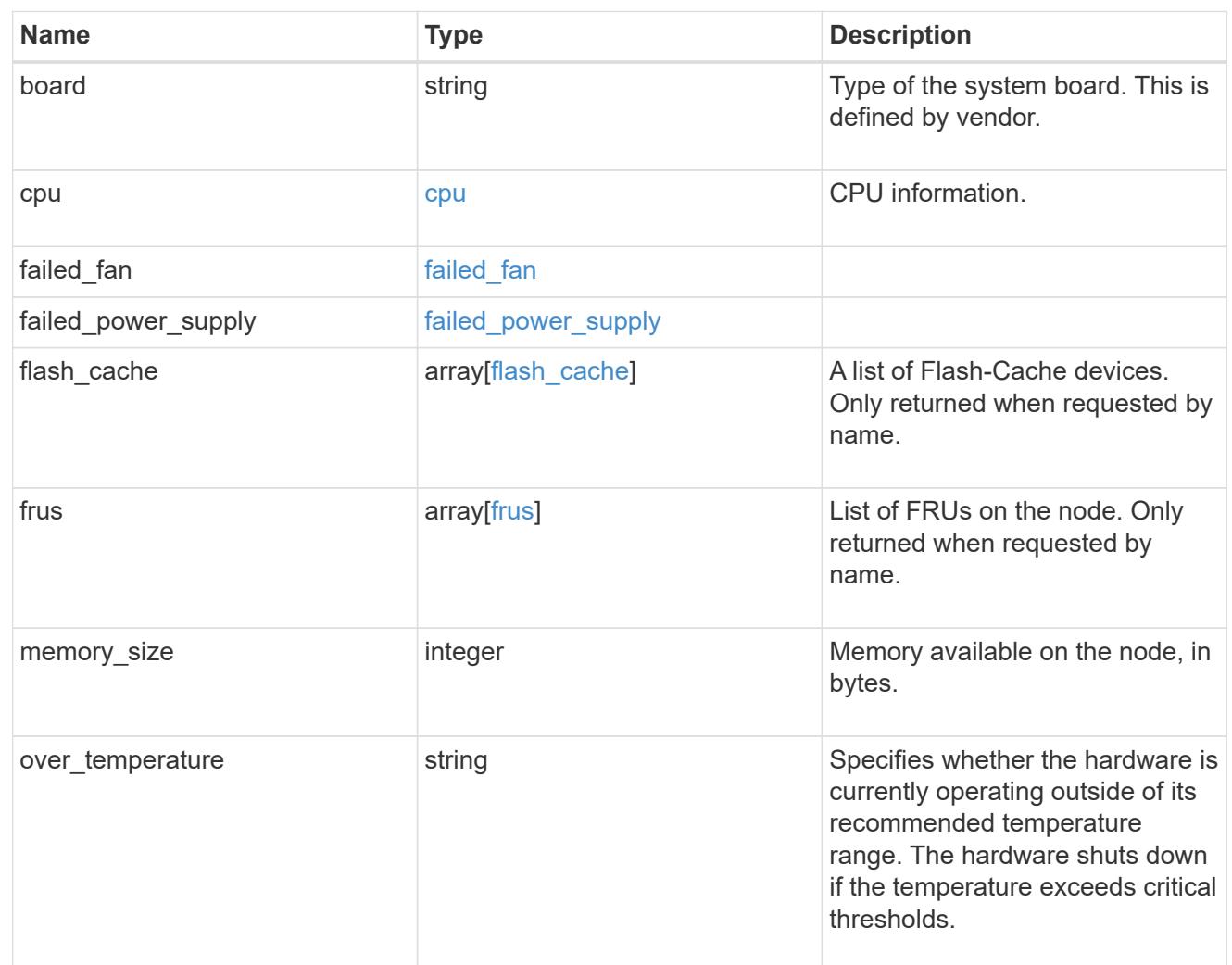

## external\_cache

Cache used for buffer management.

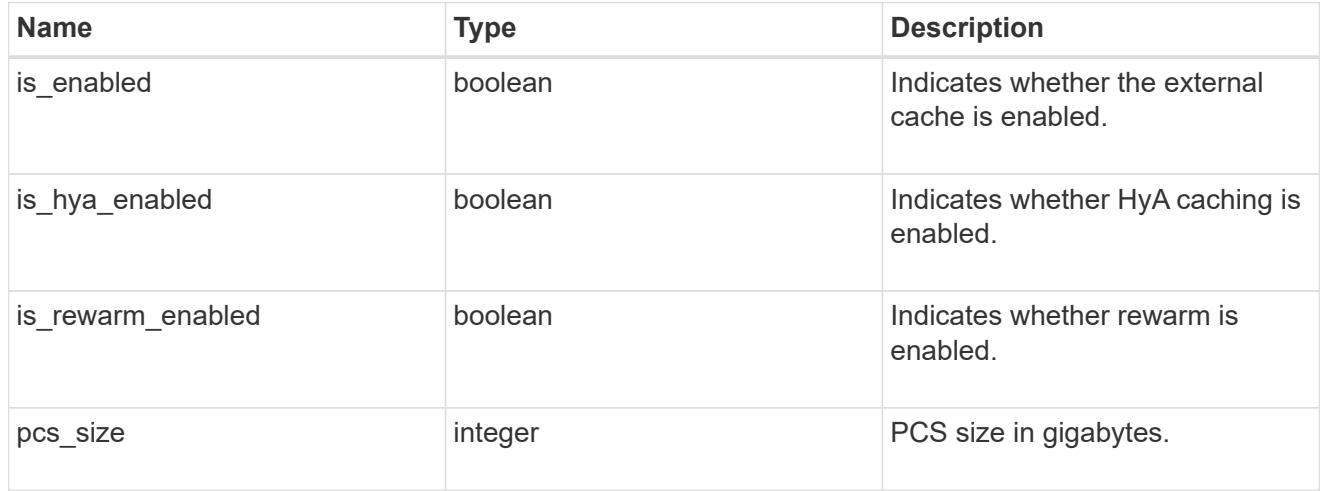

failure

Indicates the failure code and message.

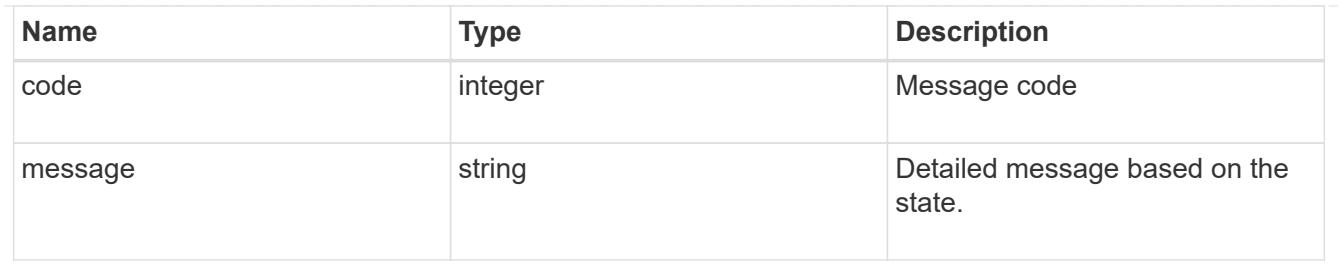

# aggregate

Aggregate name and UUID.

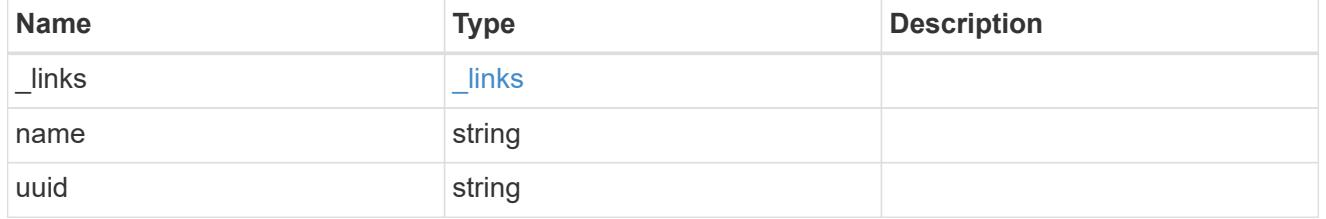

## error

Indicates the failed aggregate giveback code and message.

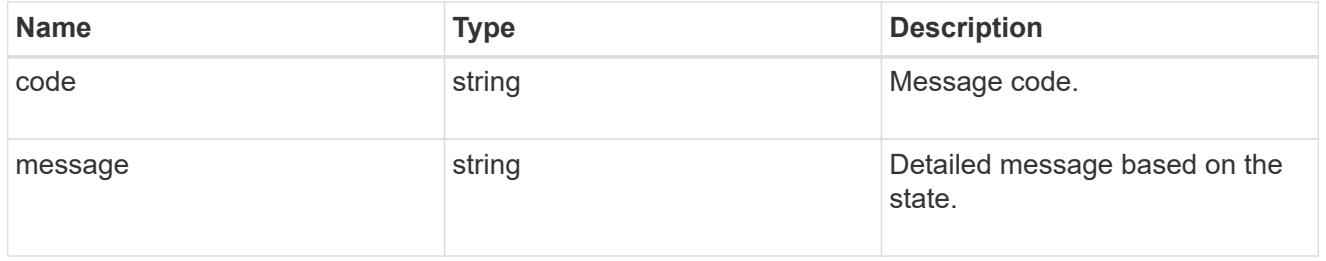

### status

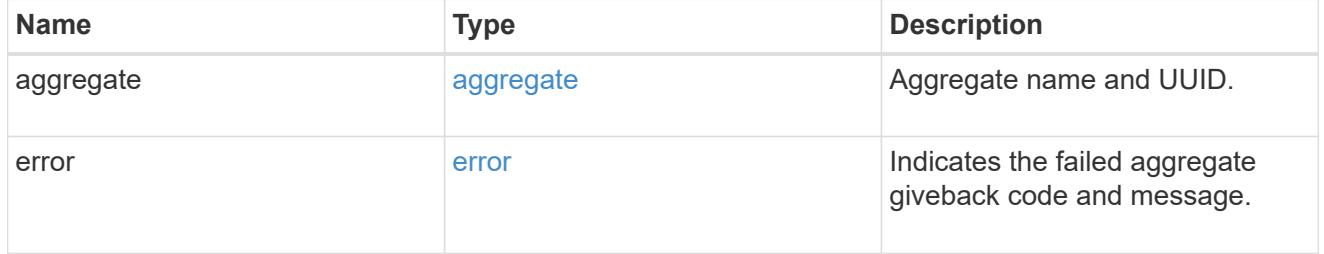

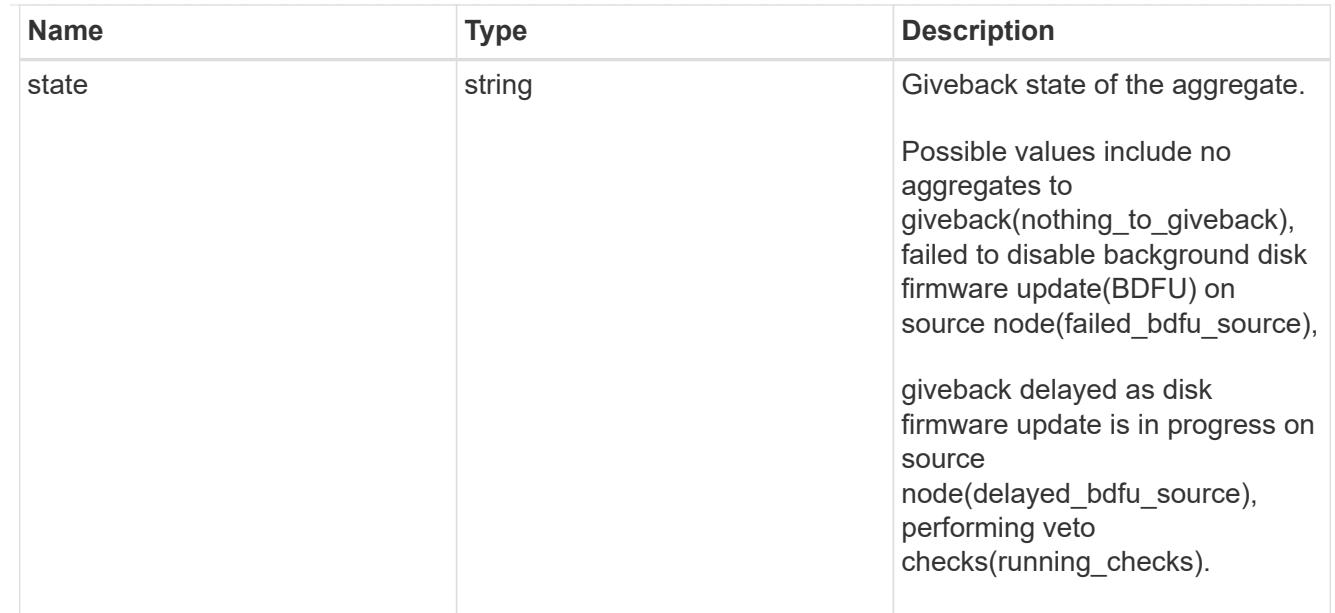

# giveback

Represents the state of the node that is giving storage back to its HA partner.

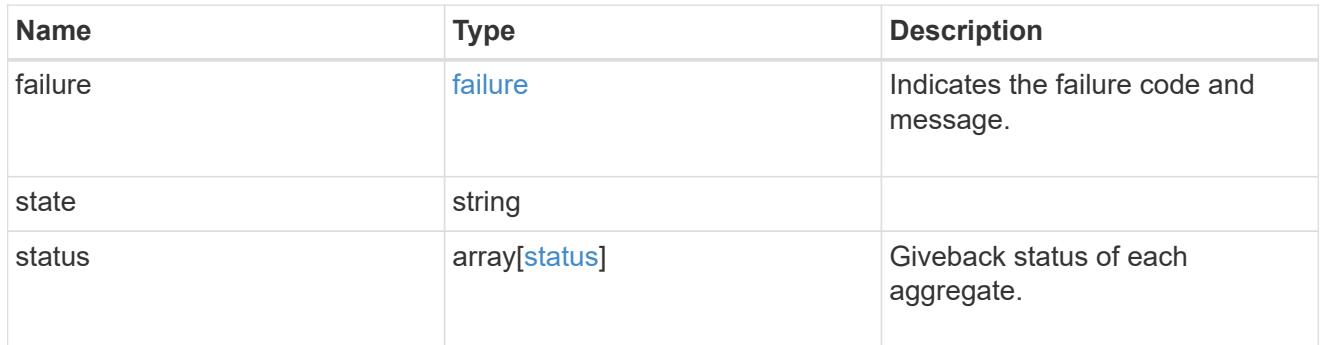

## interconnect

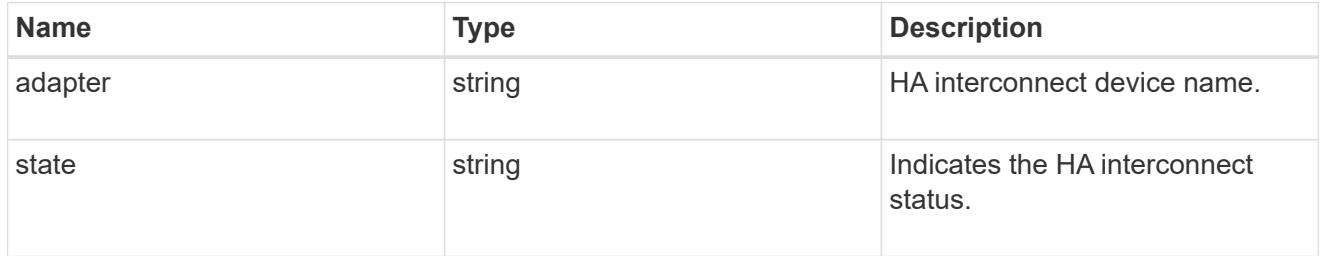

# partners

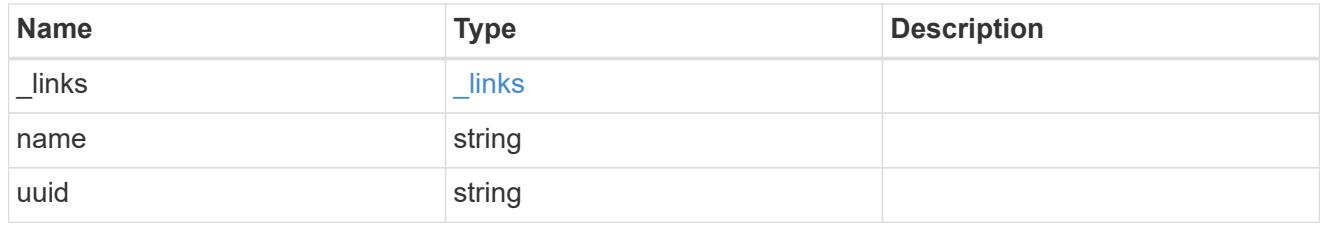

### ports

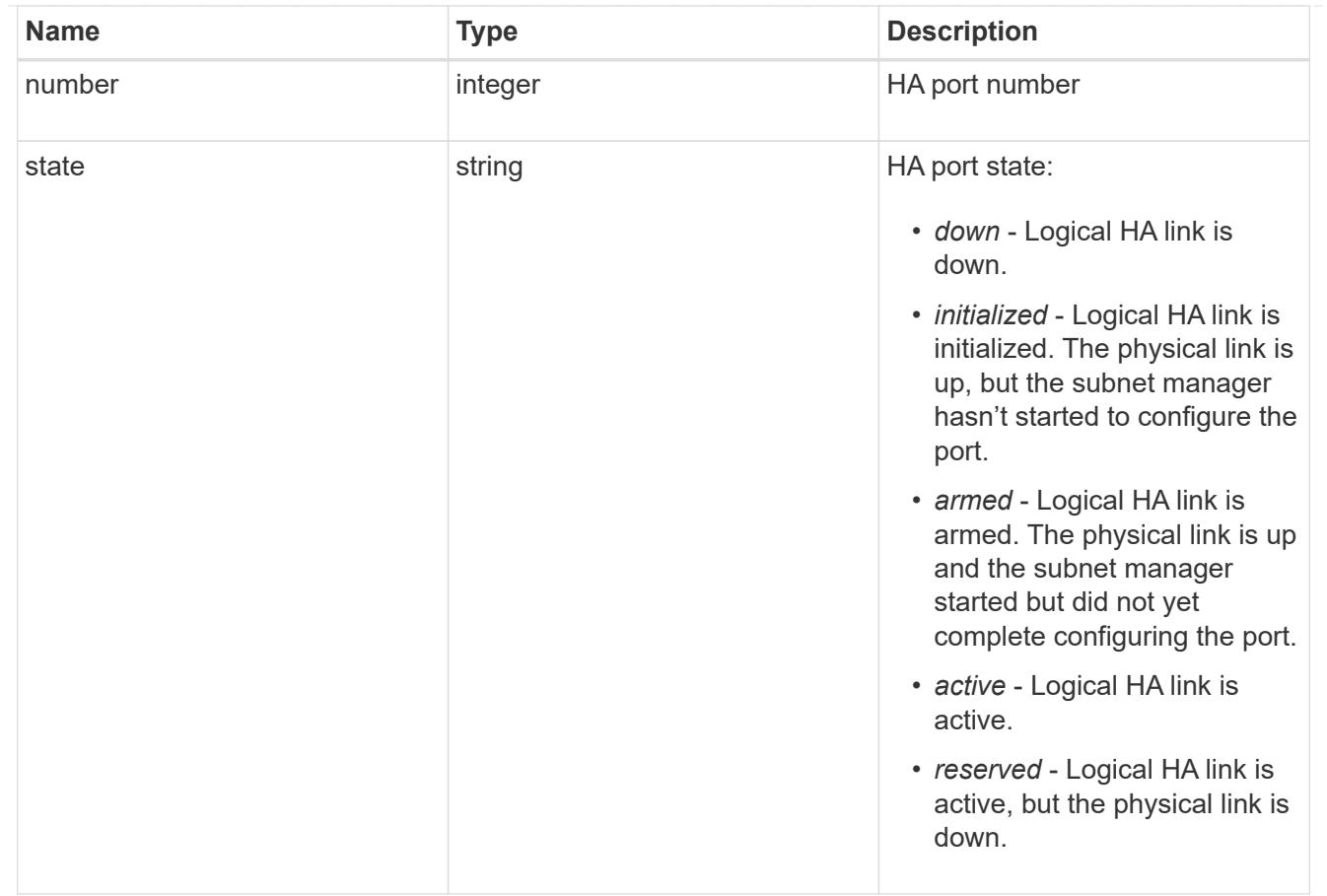

## takeover

This represents the state of the node that is taking over storage from its HA partner.

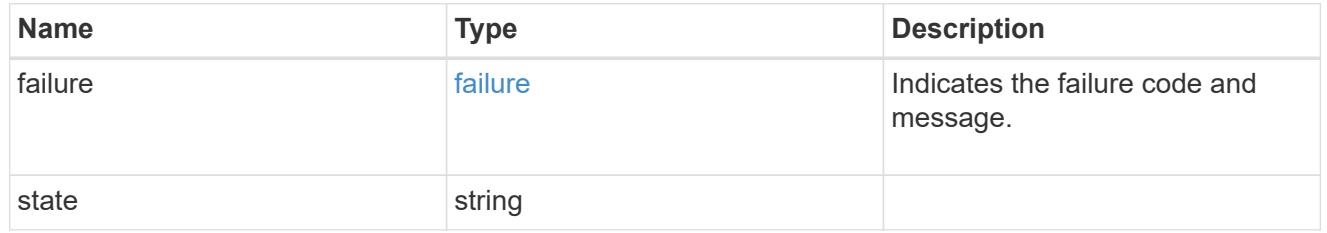

ha

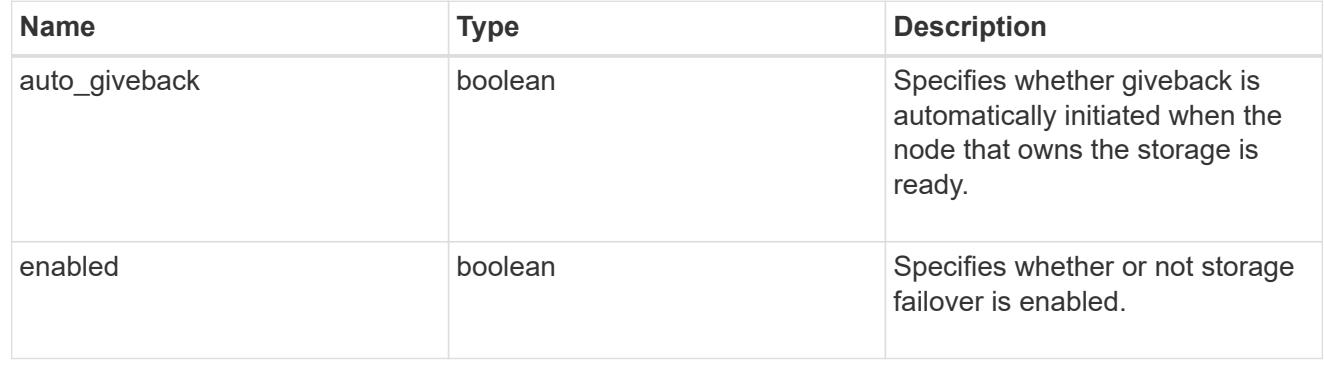

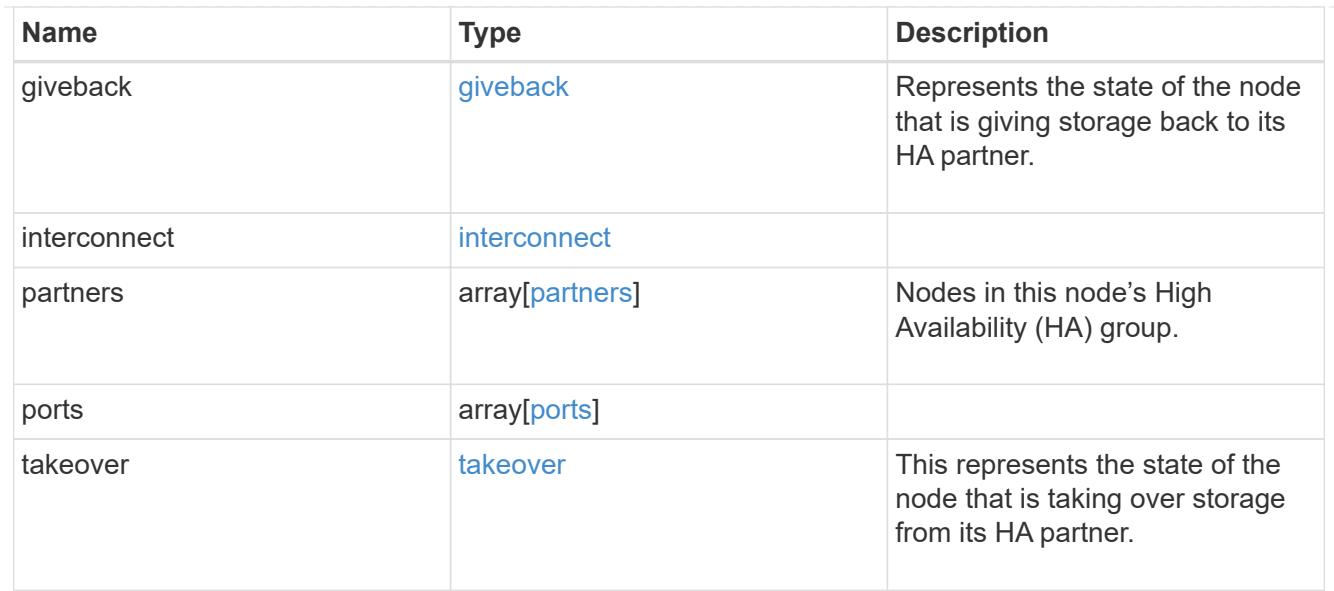

#### local

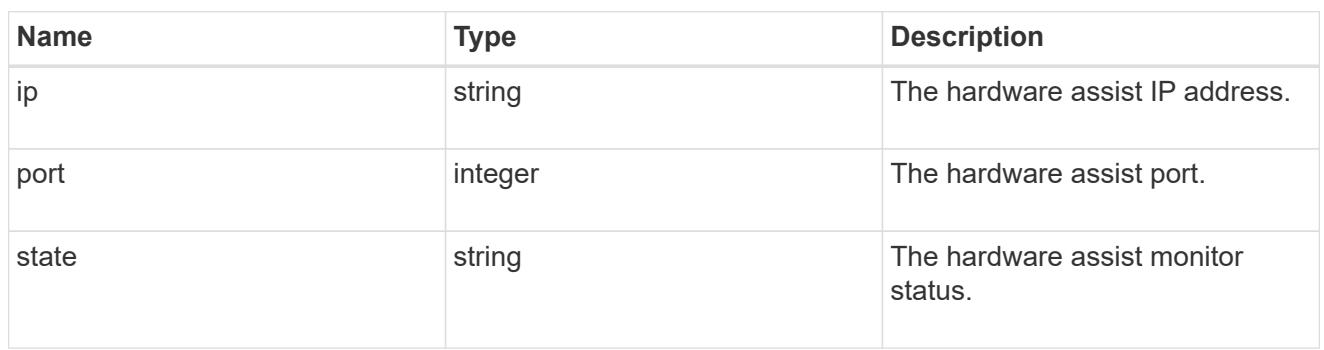

## partner

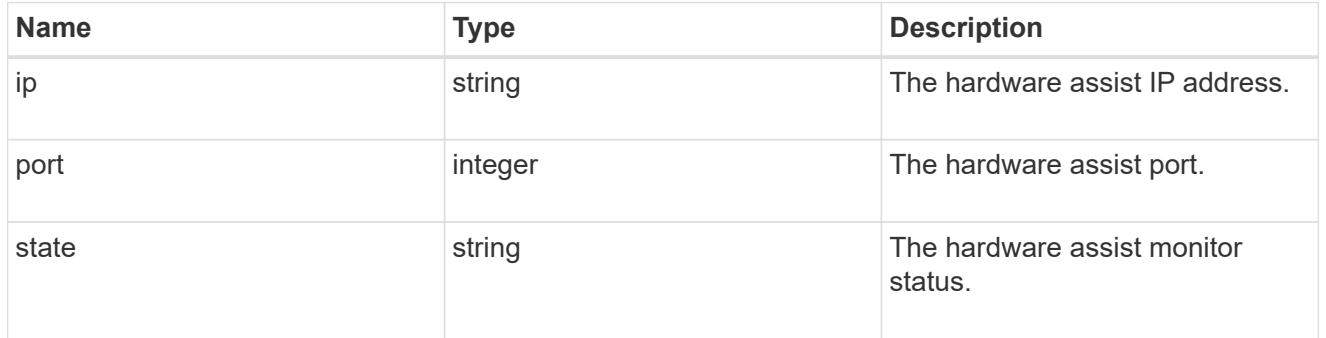

### status

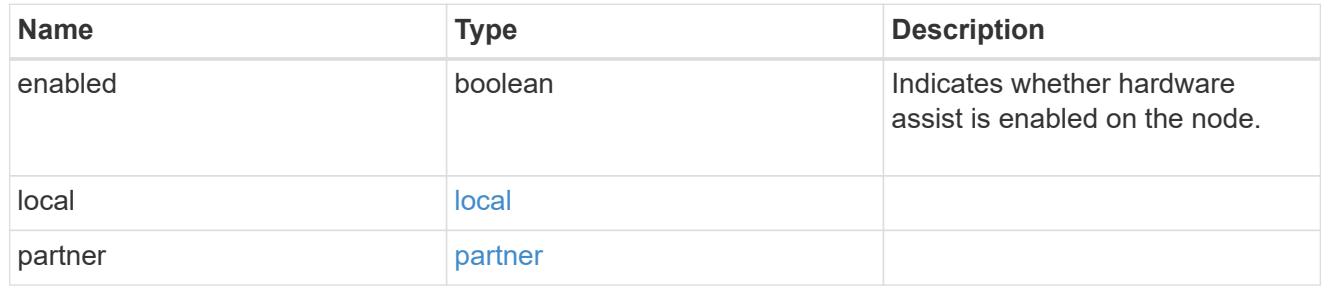

# hw\_assist

The hardware assist information.

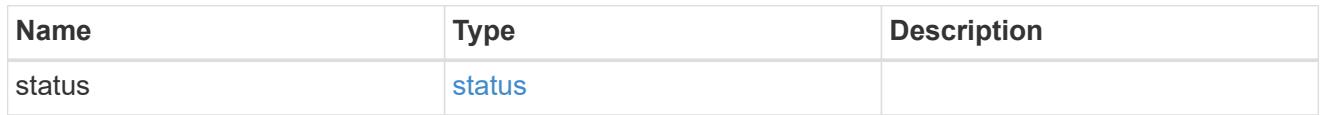

## management\_interface

The management interface of the node to be added. The subnet mask is set based on the management interface of the cluster or the management interfaces of other nodes.

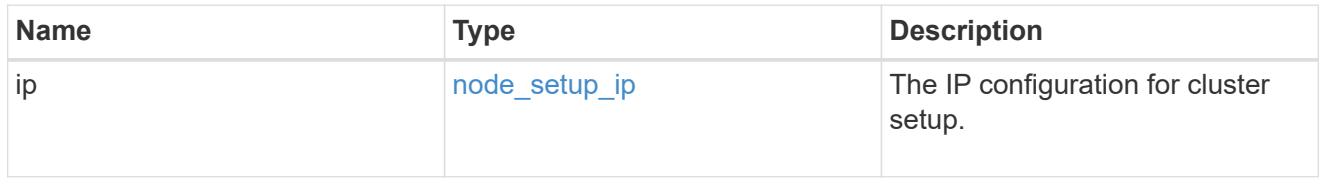

## management\_interfaces

#### Network interface

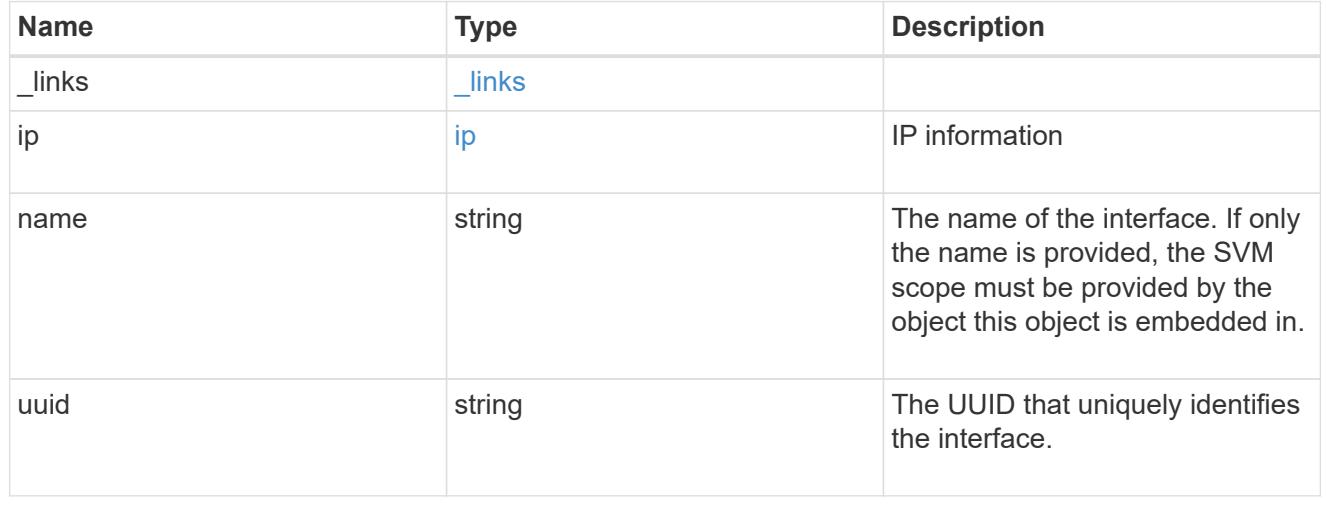

#### metric

## CPU performance for the nodes.

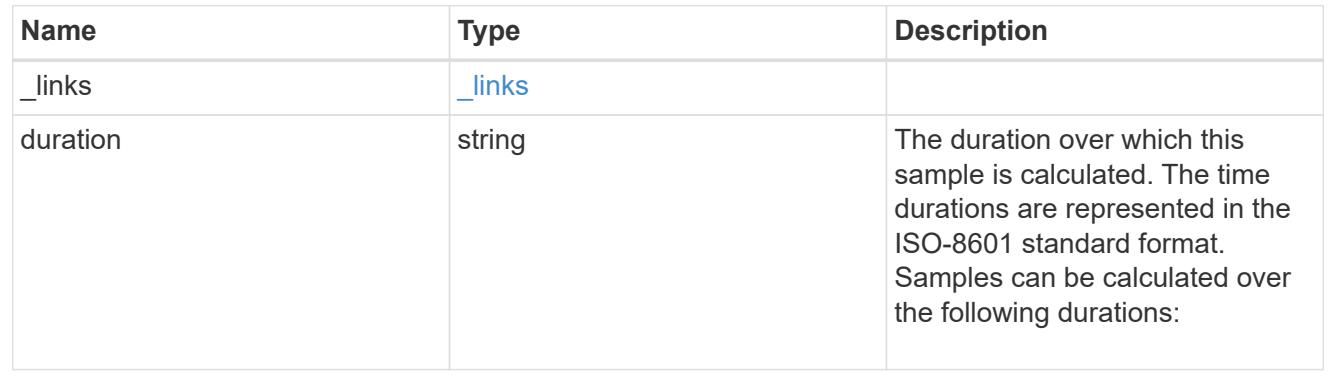

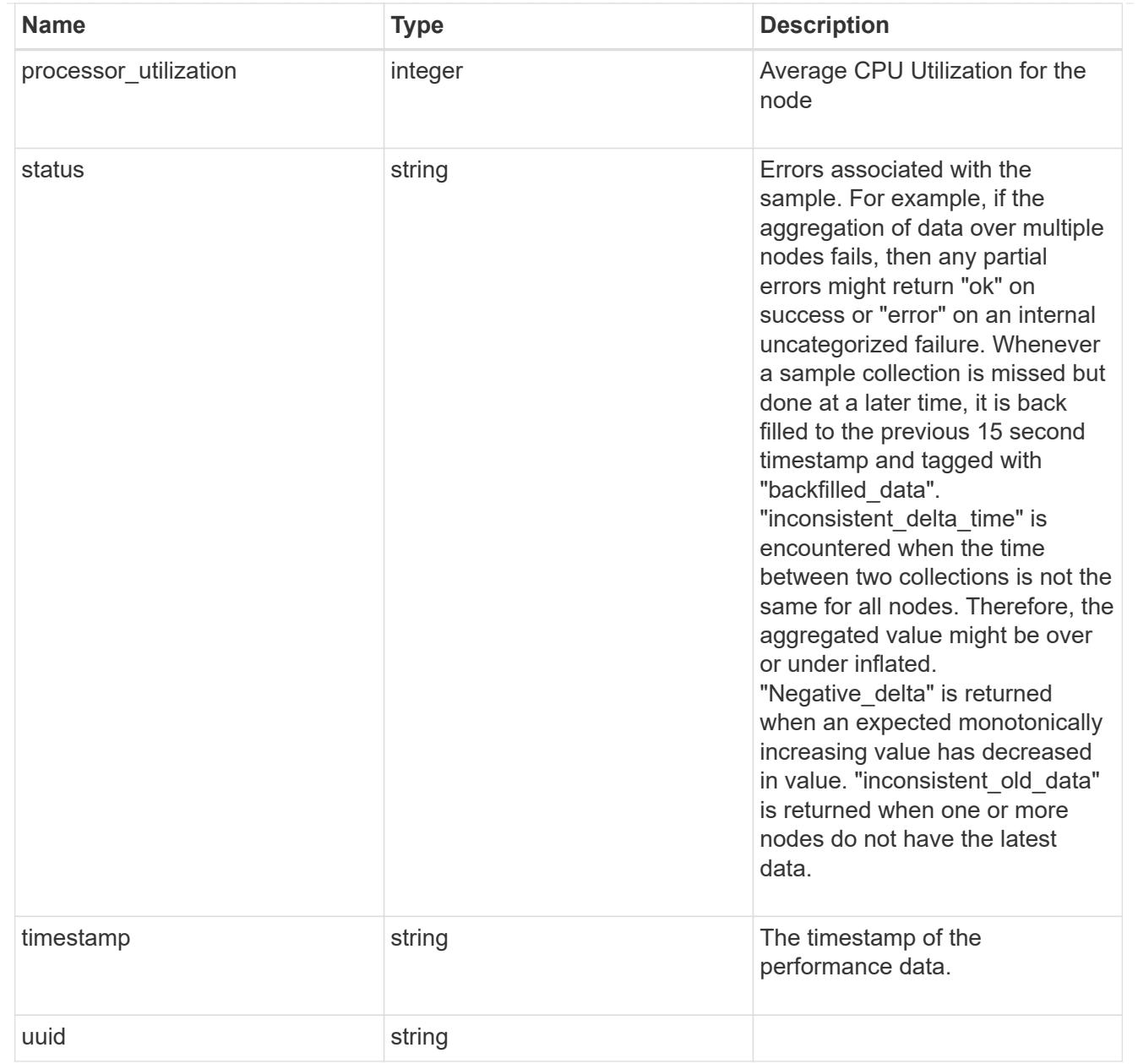

#### ports

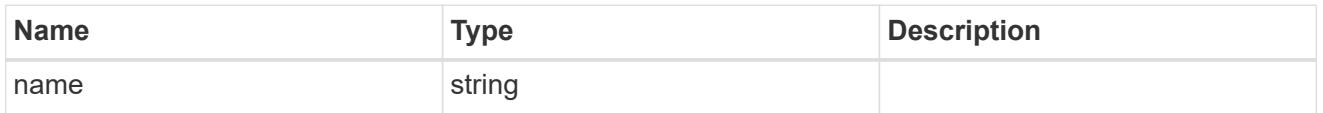

## metrocluster

#### Metrocluster

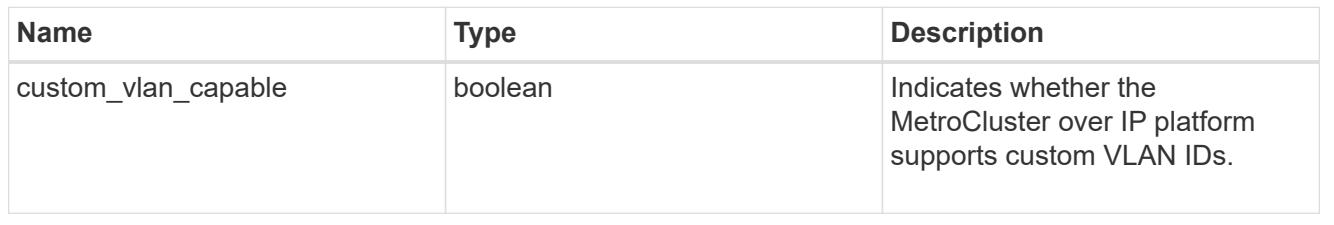

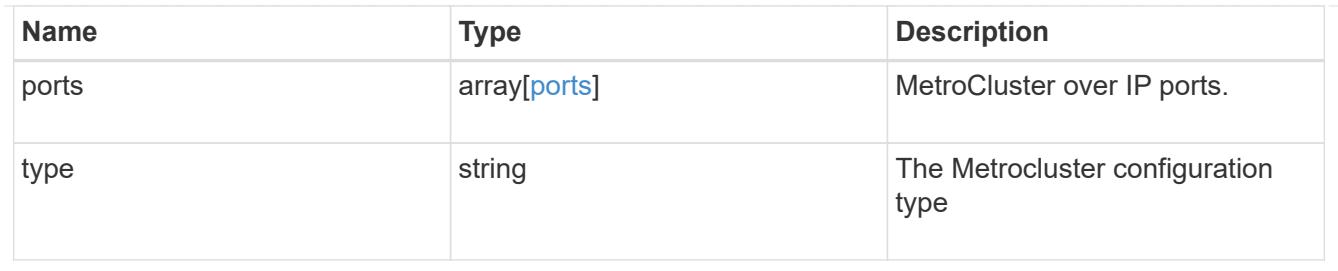

## nvram

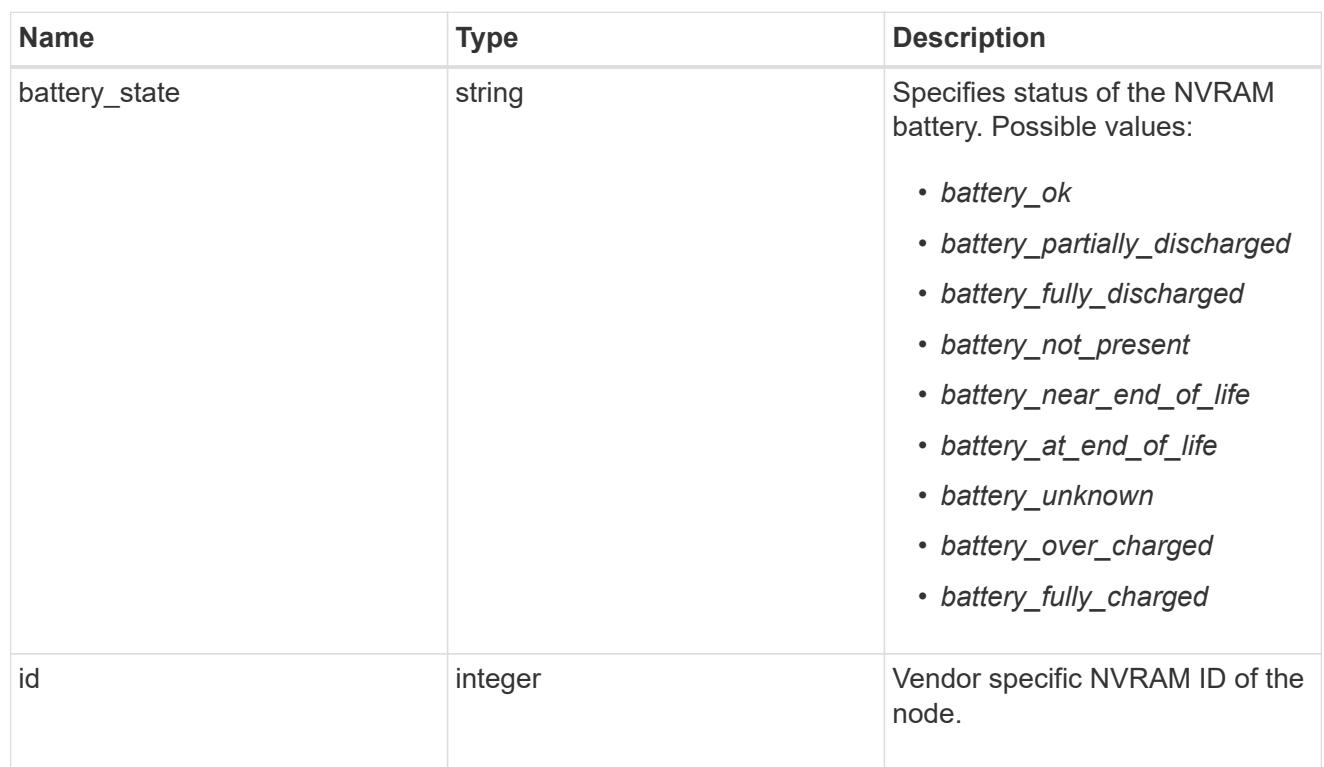

# api\_service

Provides the properties of the service processor API service.

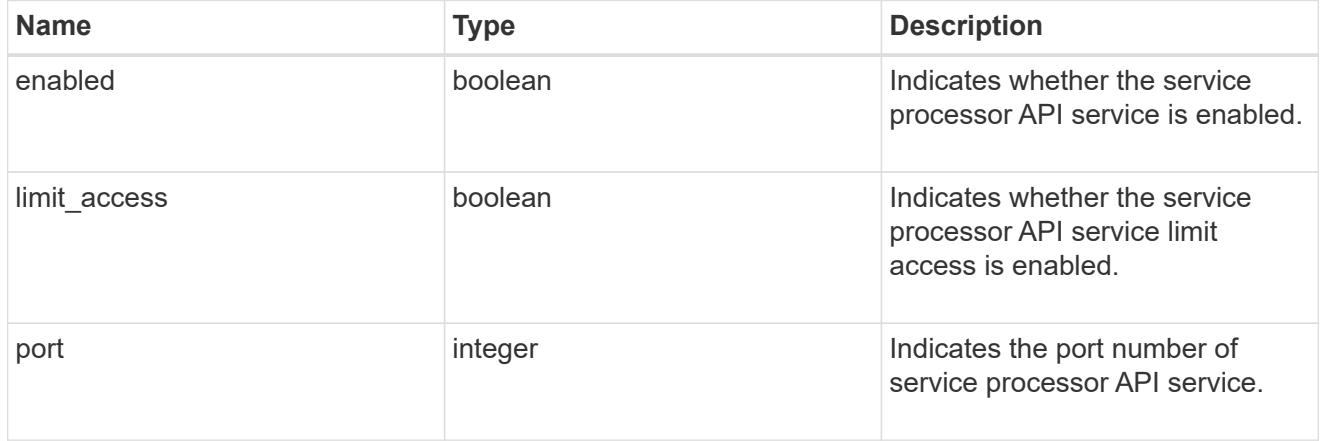

# auto\_config

Provides the properties of the service processor auto configuration.

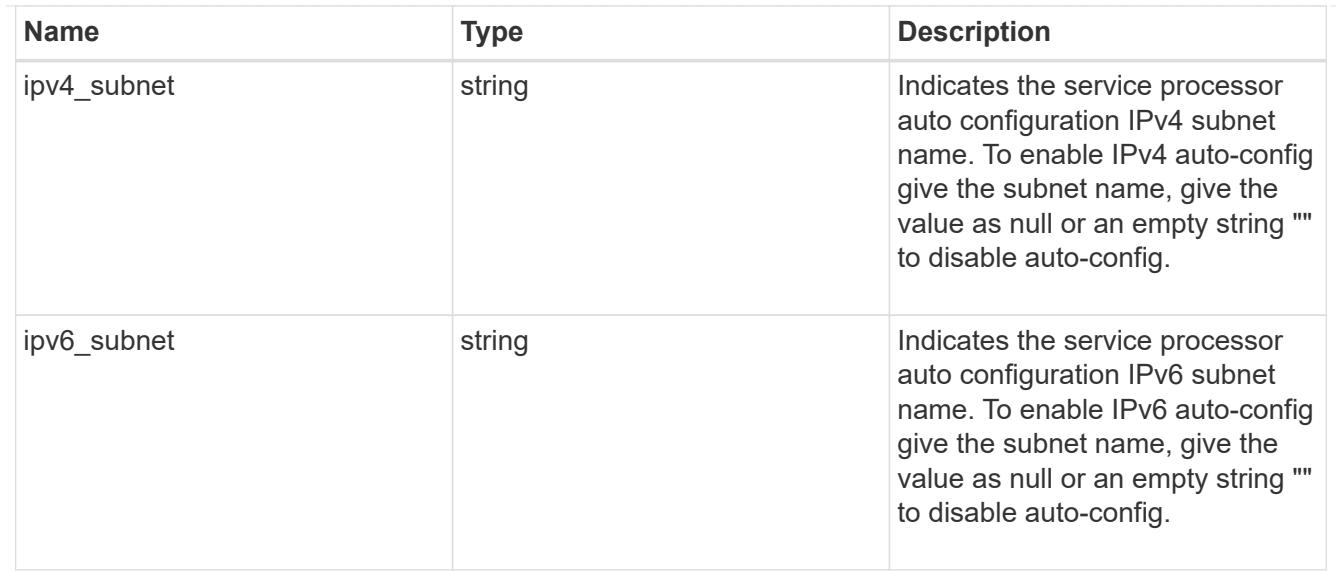

# backup

Provides the properties of the service processor backup partition.

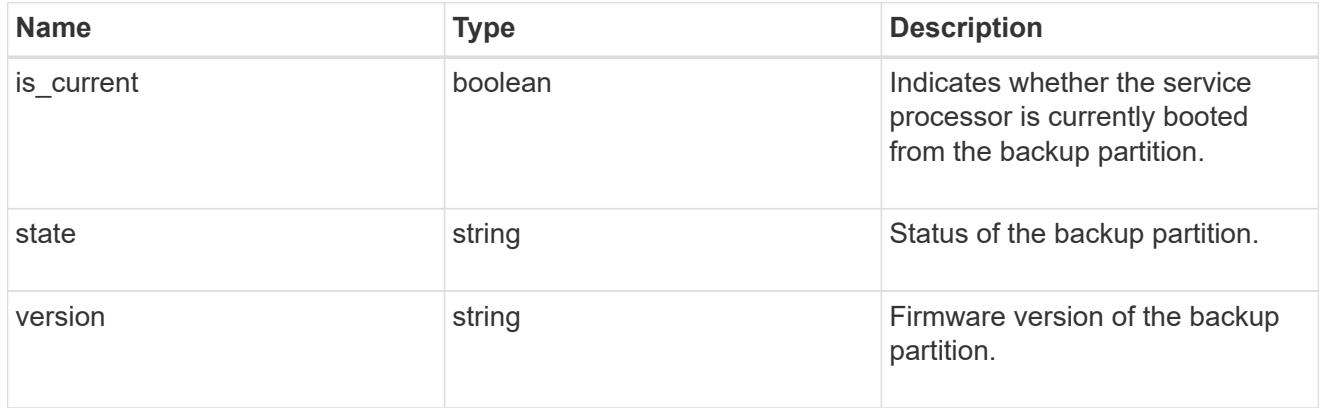

## ipv4\_interface

Object to setup an interface along with its default router.

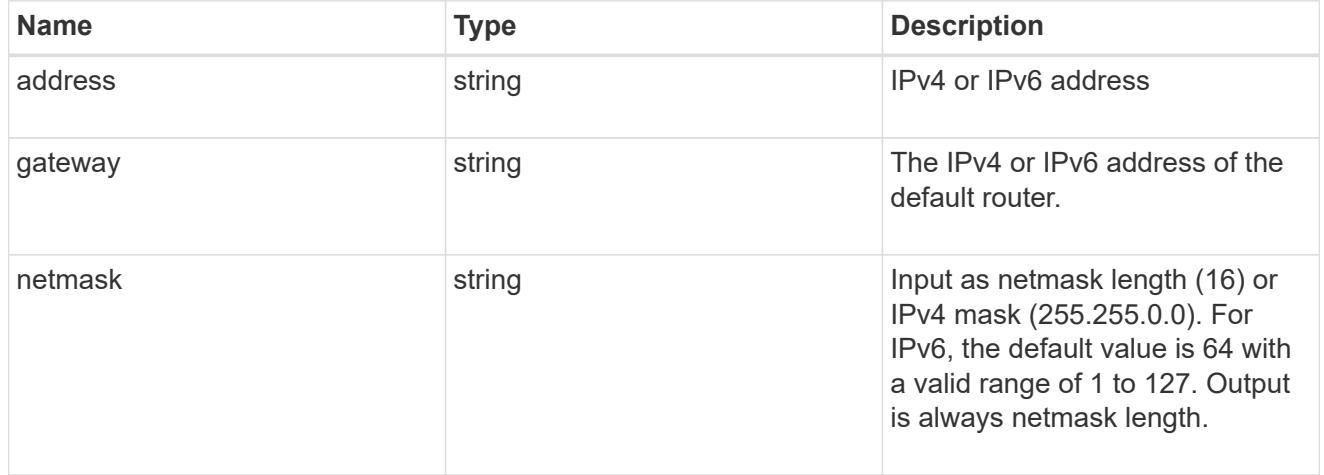

# ipv6\_interface

Object to setup an interface along with its default router.

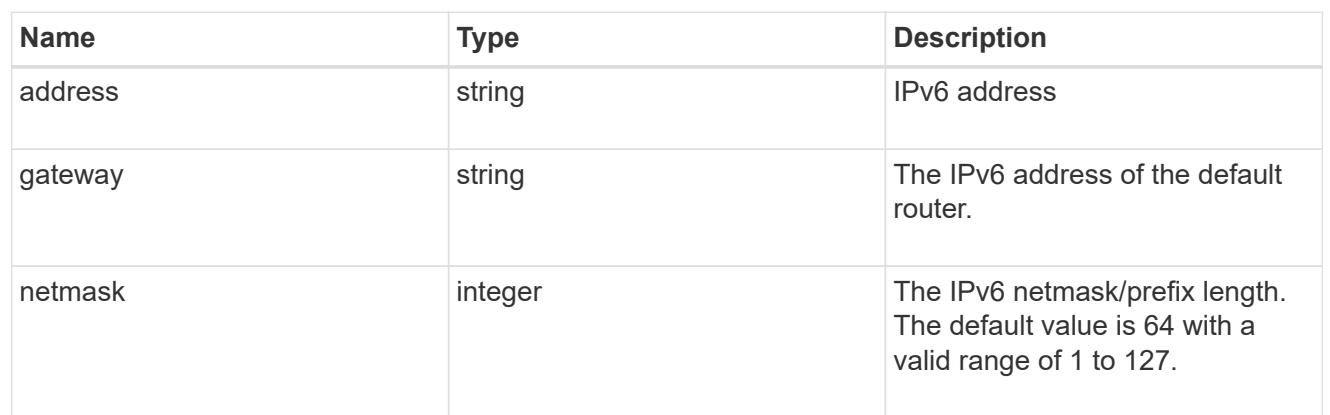

# primary

Provides the properties of the service processor primary partition.

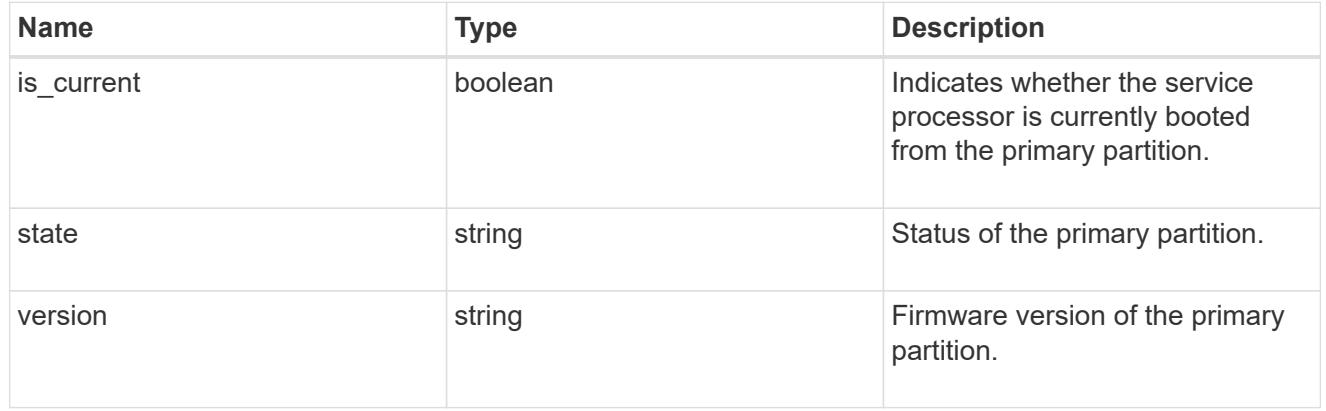

# ssh\_info

Service processor SSH allowed IP address configuration applied across the cluster.

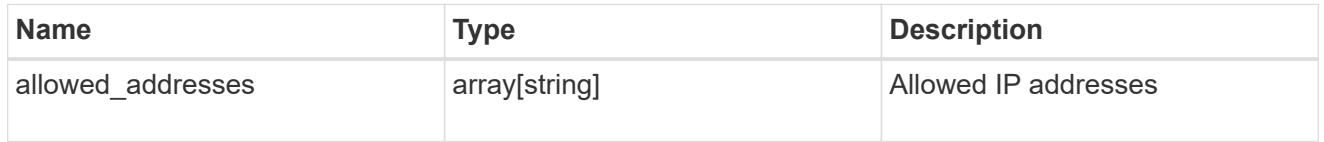

### service\_processor

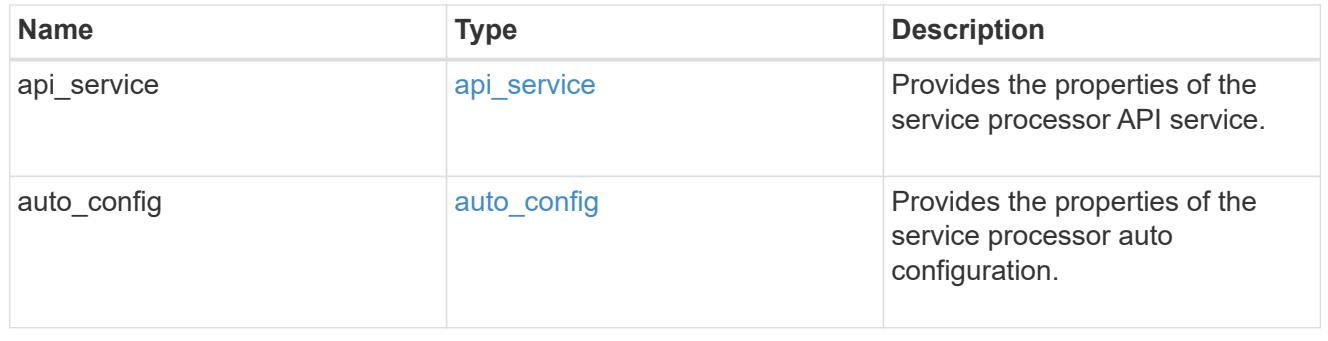

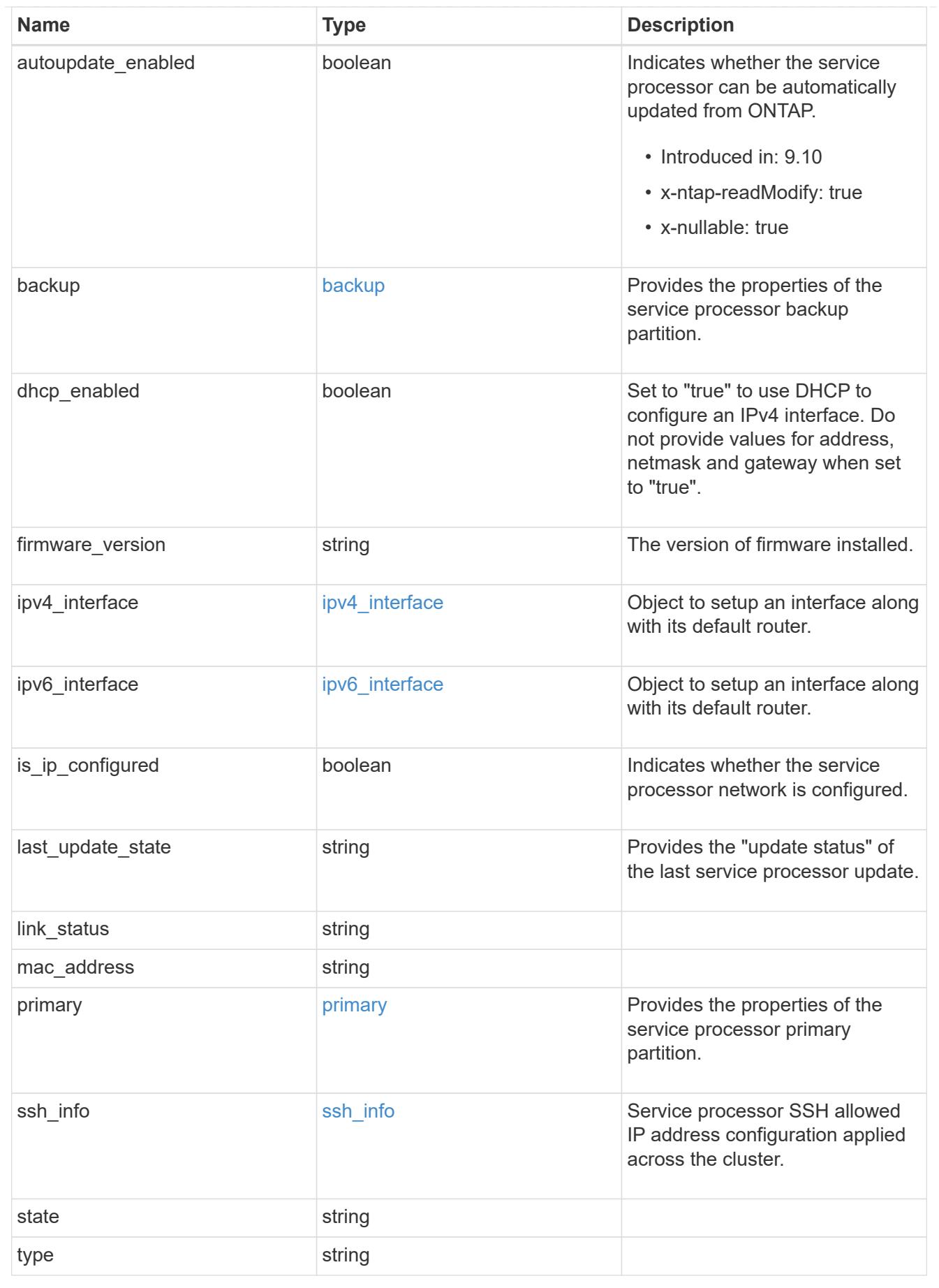

snaplock

SnapLock-related properties.

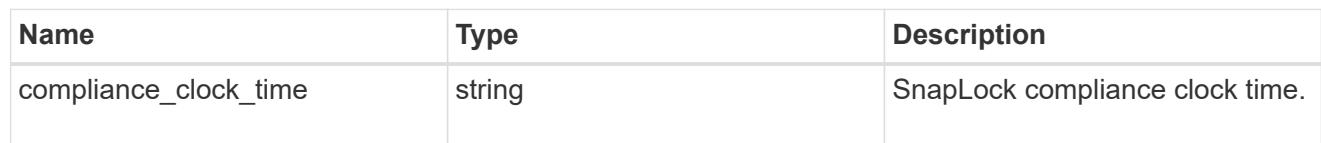

statistics

Raw CPU performance for the nodes.

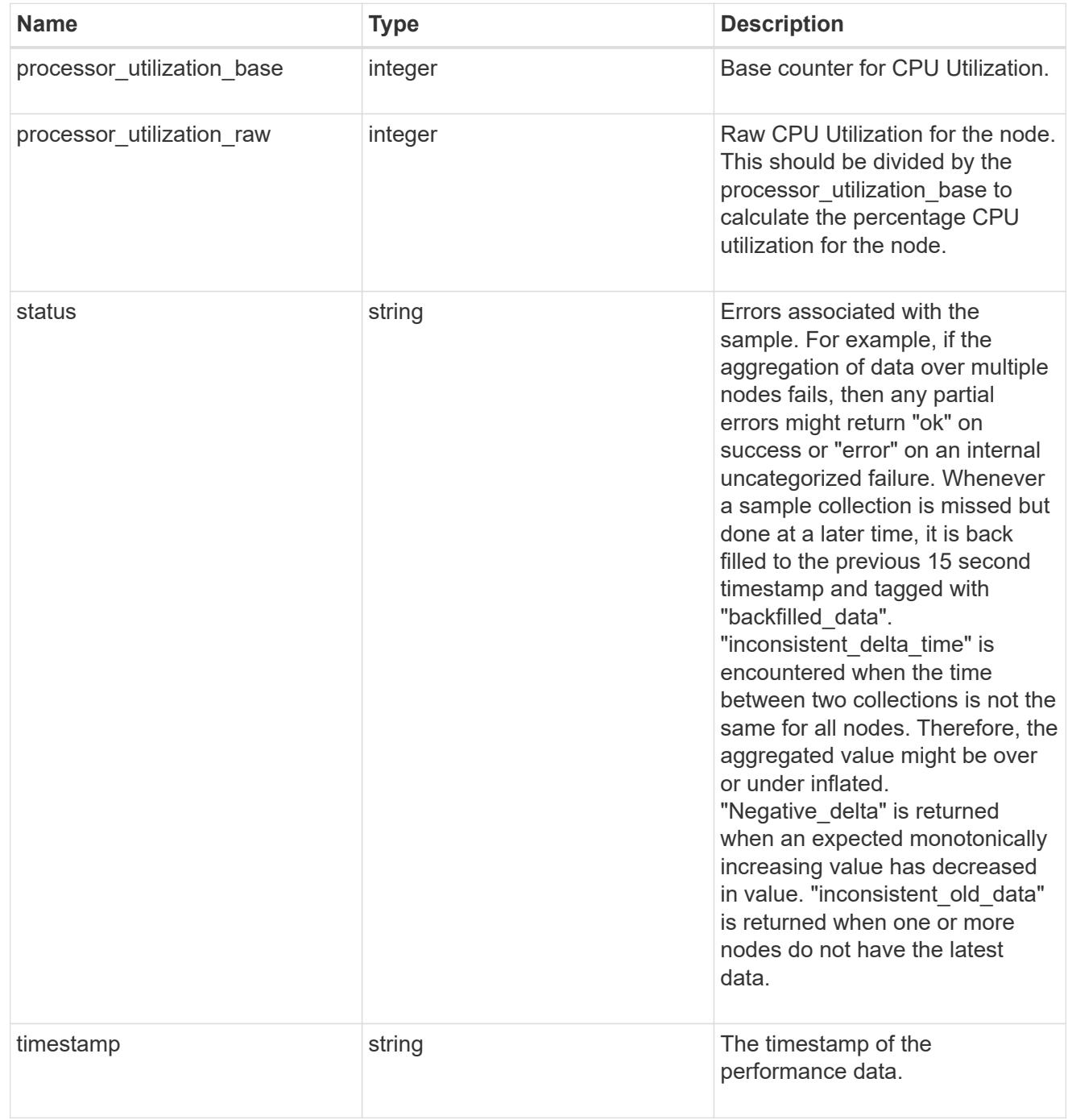

version

This returns the cluster version information. When the cluster has more than one node, the cluster version

is equivalent to the lowest of generation, major, and minor versions on all nodes.

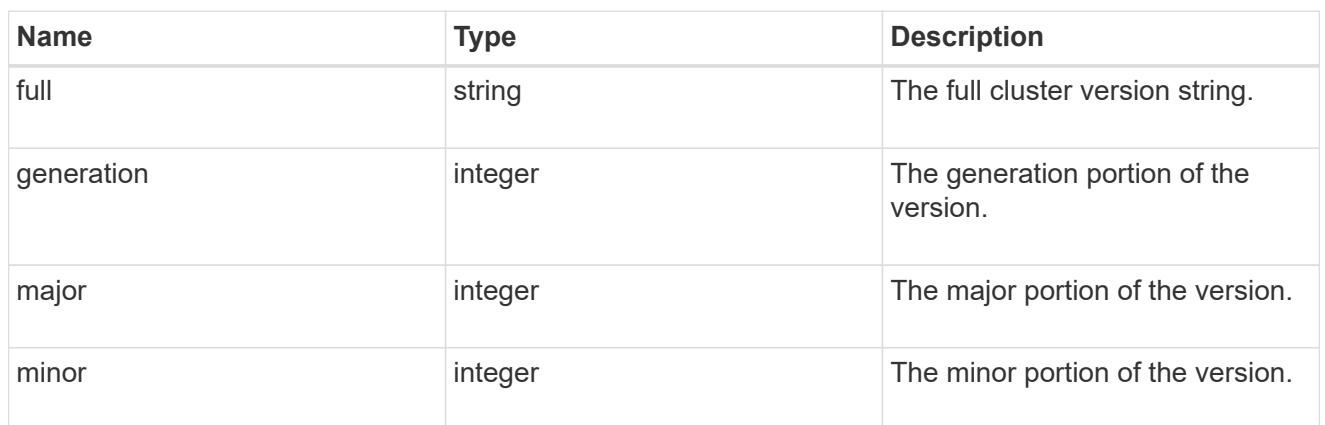

vm

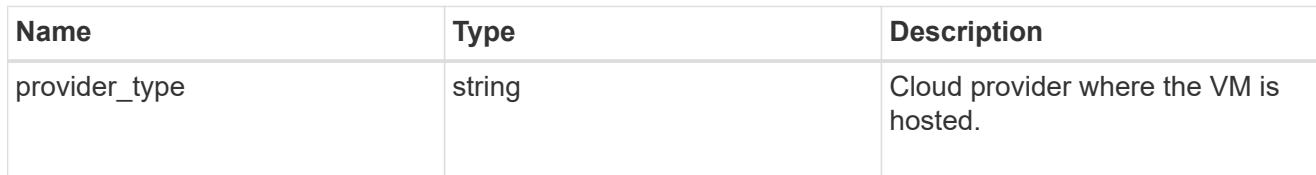

node

# Complete node information

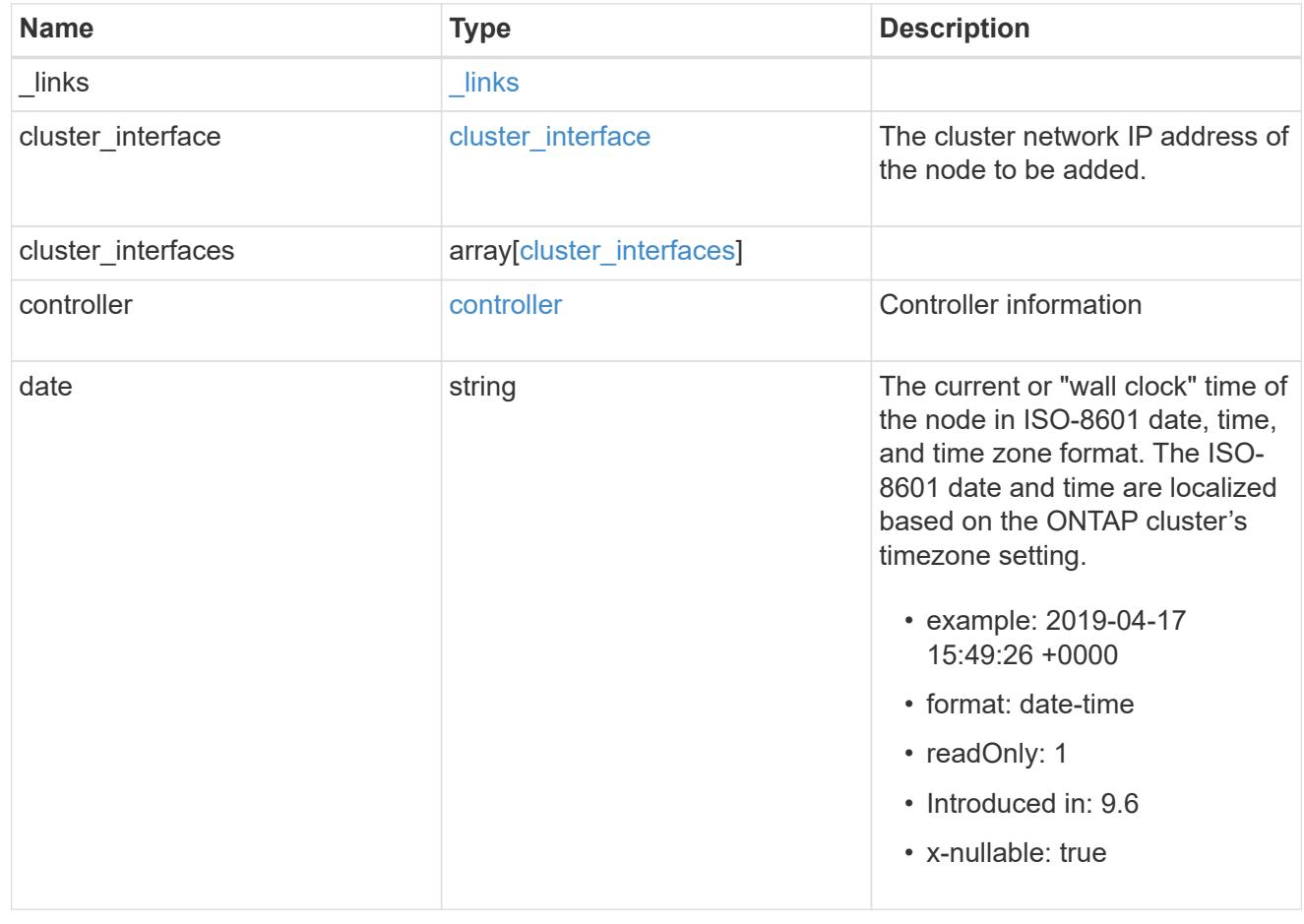

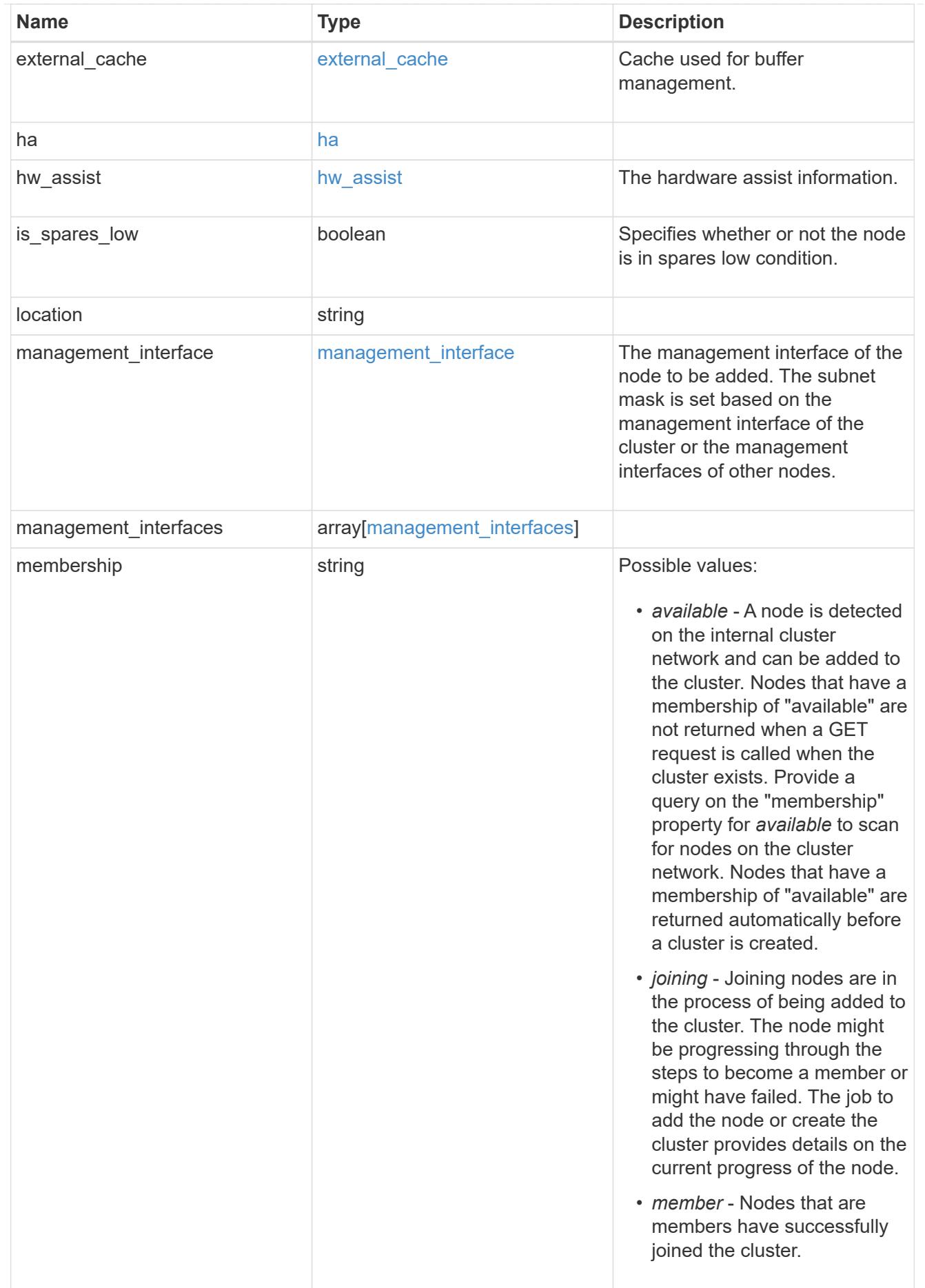

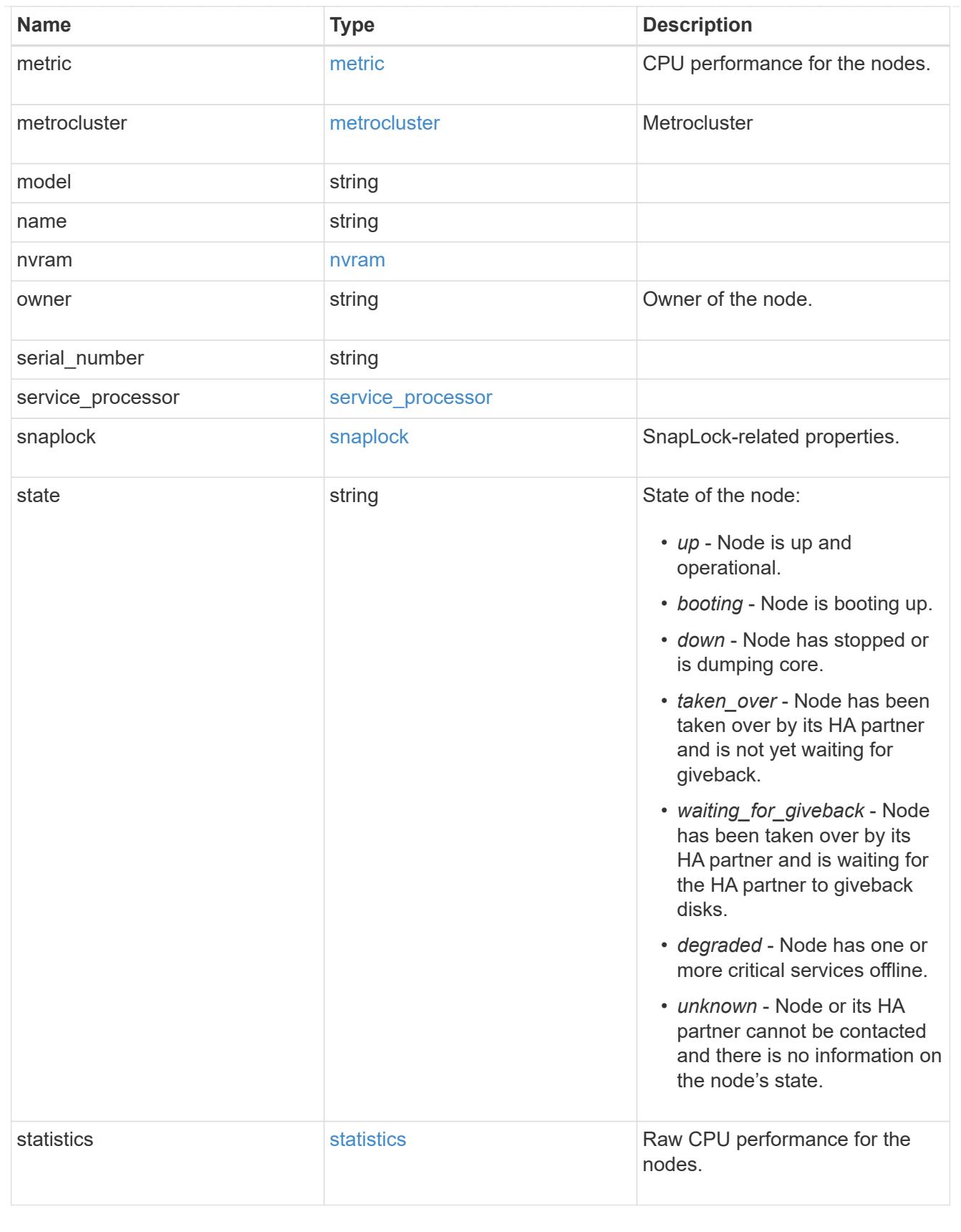

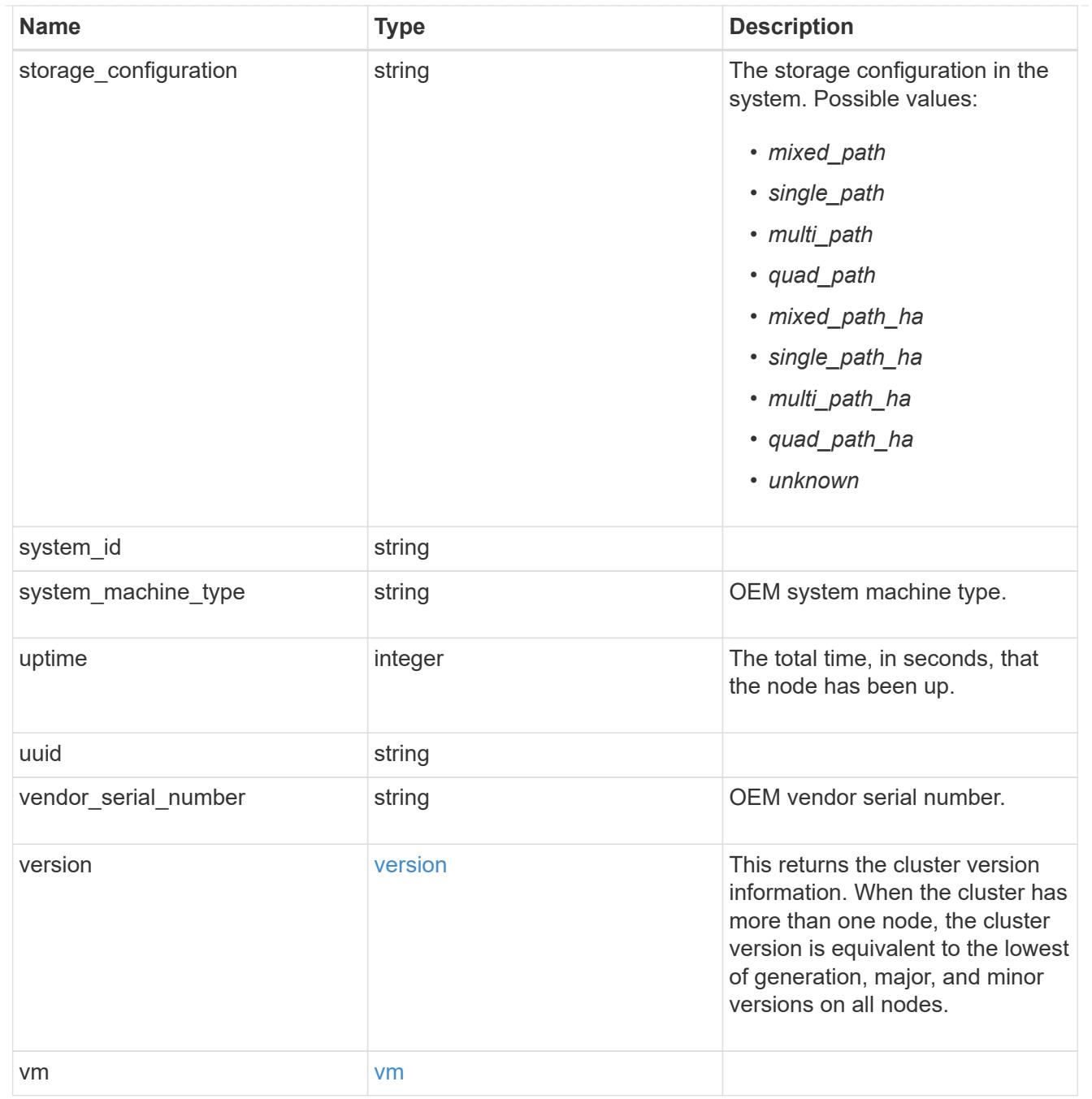

# job\_link

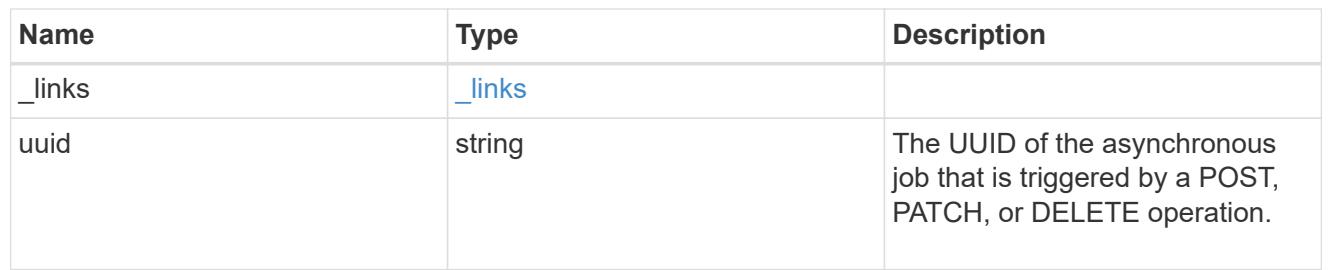

## error\_arguments

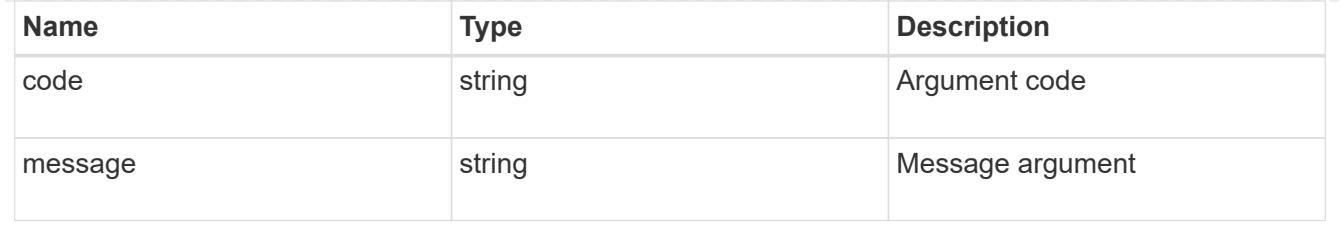

error

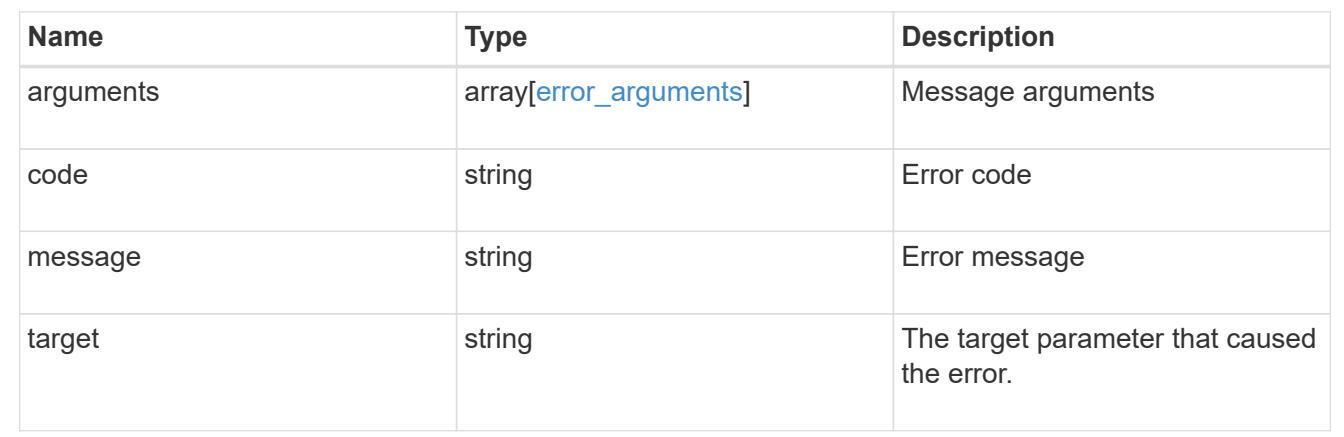

### **Delete a node from a cluster**

```
DELETE /cluster/nodes/{uuid}
```
## **Introduced In:** 9.7

Deletes a node from the cluster. Note that before deleting a node from the cluster, you must shut down all of the node's shared resources, such as virtual interfaces to clients. If any of the node's shared resources are still active, the command fails.

#### **Optional parameters:**

• force - Forcibly removes a node that is down and cannot be brought online to remove its shared resources. This flag is set to "false" by default.

#### **Related ONTAP commands**

• cluster remove-node

#### **Learn more**

• [DOC /cluster/nodes](https://docs.netapp.com/us-en/ontap-restapi-9131/{relative_path}cluster_nodes_endpoint_overview.html)

#### **Parameters**

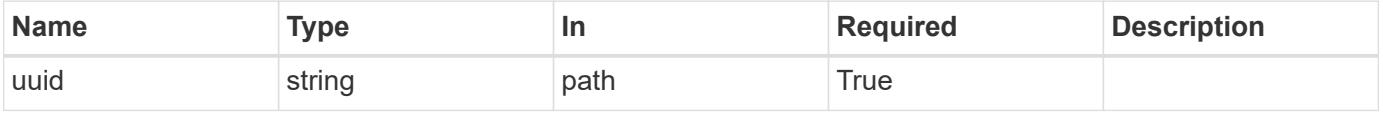

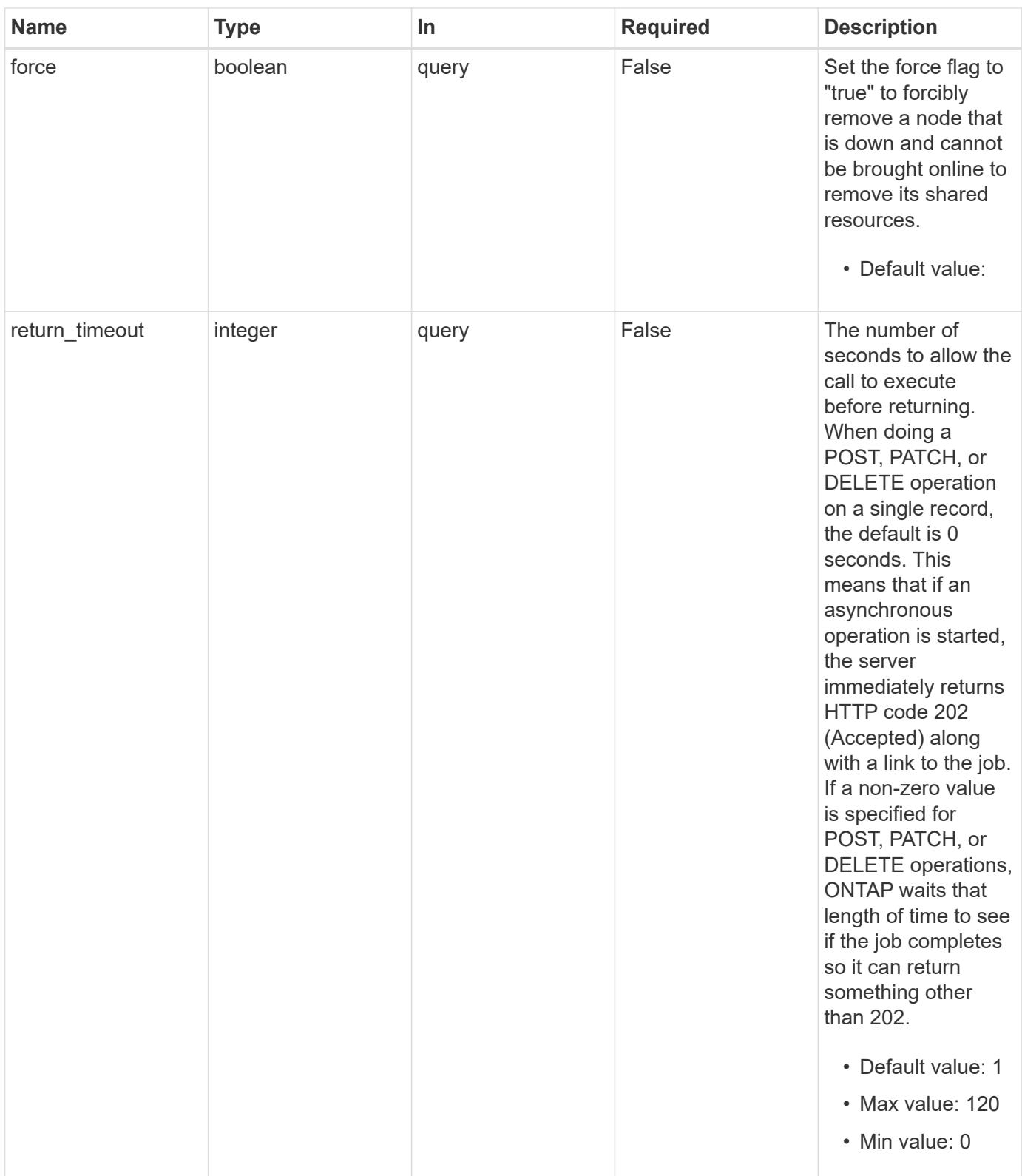

## **Response**

Status: 202, Accepted

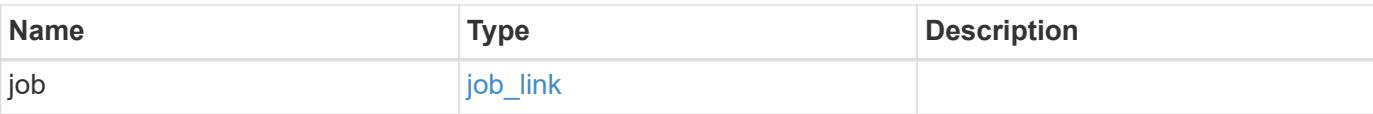

# **Example response**

```
{
   "job": {
     "_links": {
        "self": {
          "href": "/api/resourcelink"
        }
      },
      "uuid": "string"
    }
}
```
#### **Error**

Status: Default

## ONTAP Error Response Codes

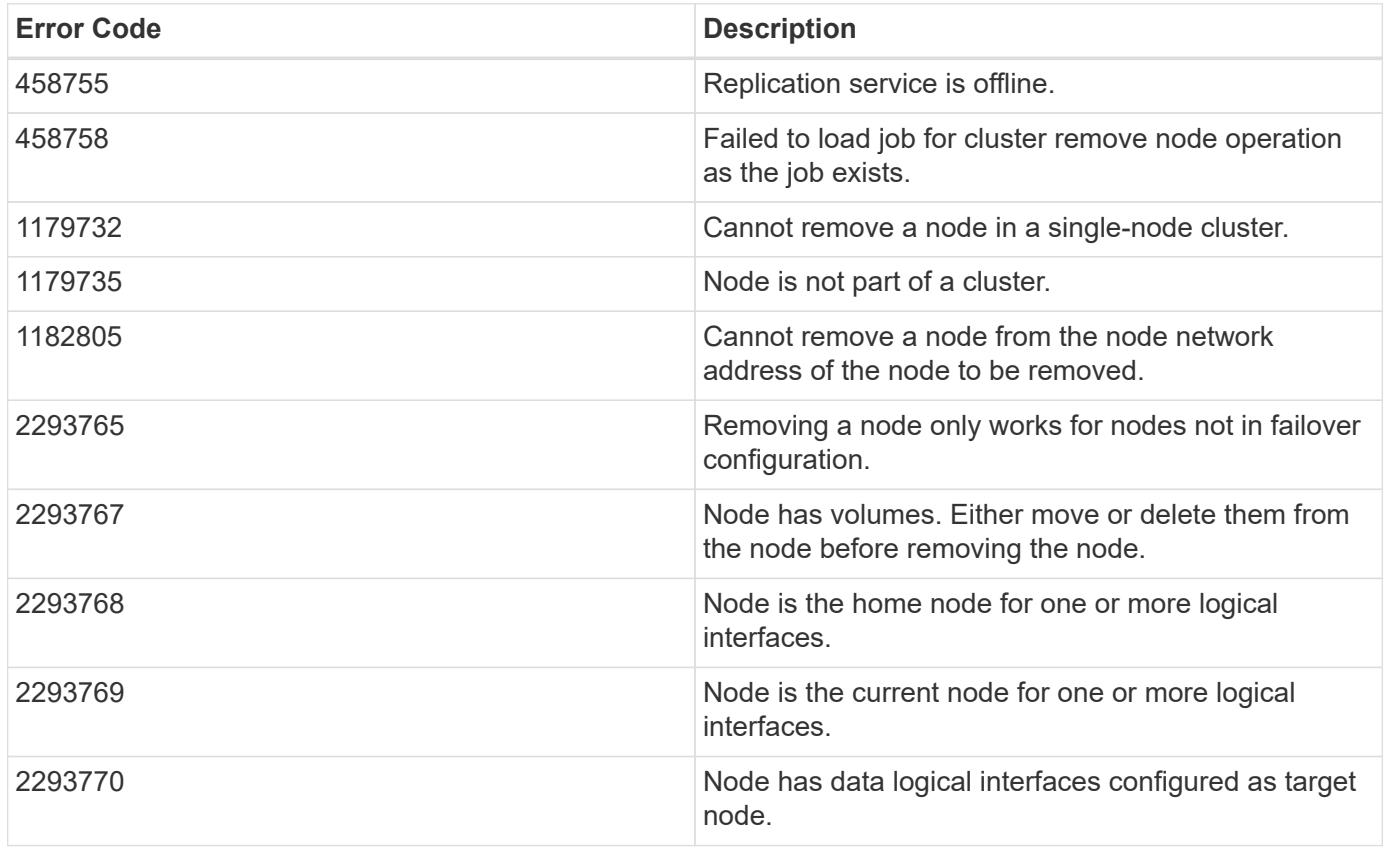

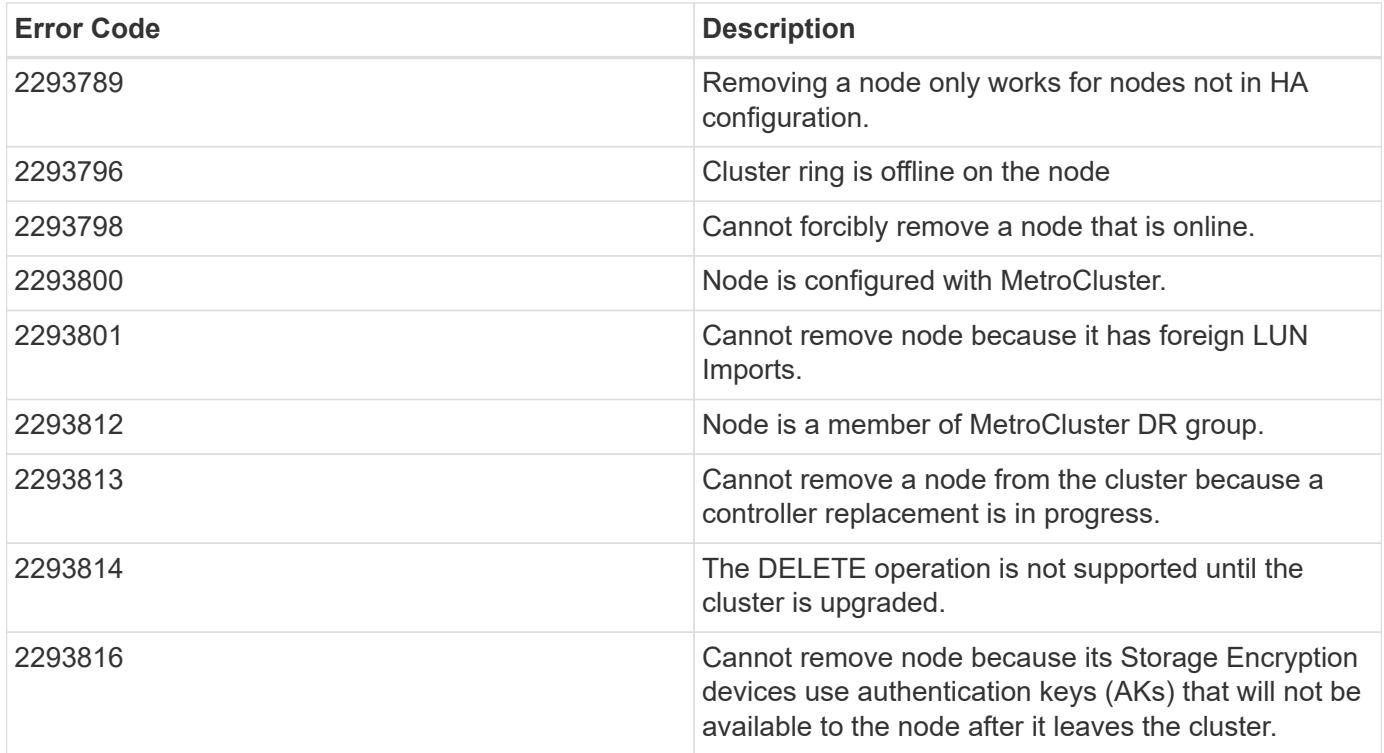

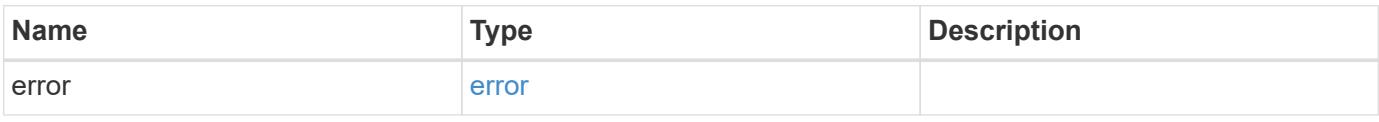

## **Example error**

```
{
   "error": {
      "arguments": {
       "code": "string",
       "message": "string"
      },
      "code": "4",
      "message": "entry doesn't exist",
      "target": "uuid"
   }
}
```
### **Definitions**

## **See Definitions**

href

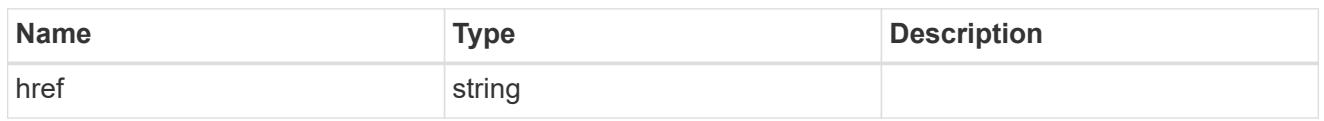

\_links

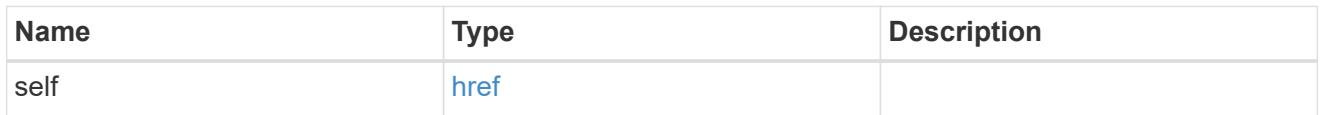

# job\_link

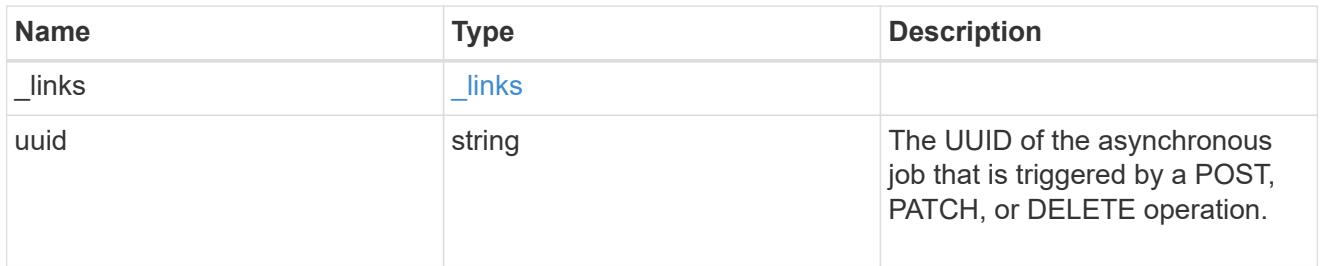

# error\_arguments

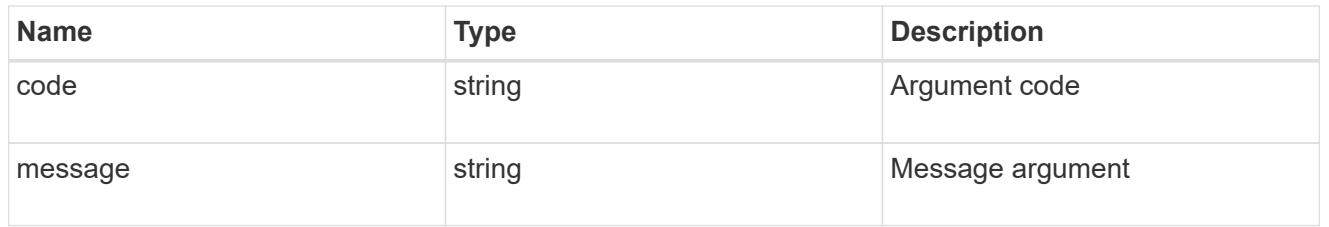

### error

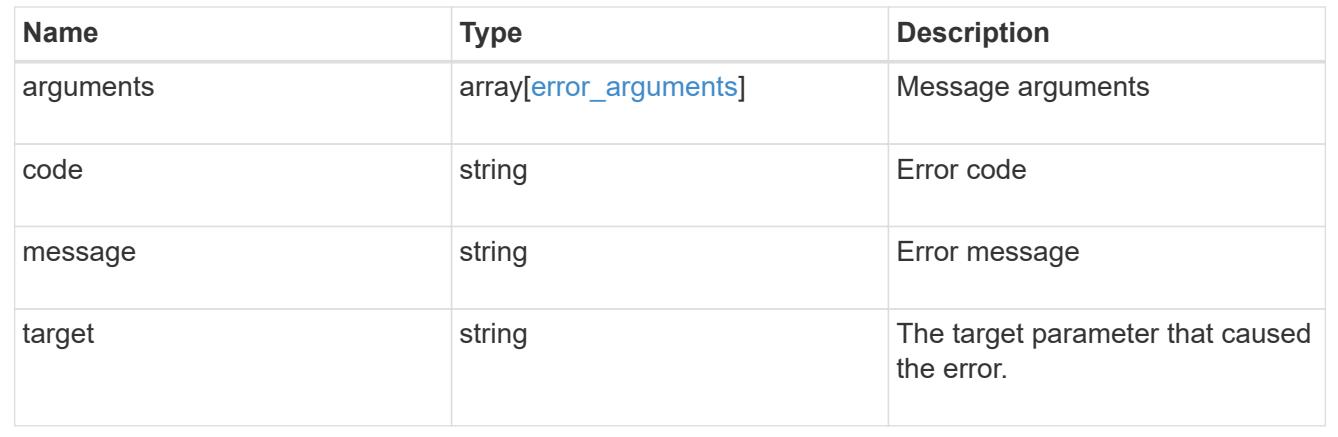

# **Retrieve node information**

GET /cluster/nodes/{uuid}

#### **Introduced In:** 9.6

Retrieves information for the node.

#### **Related ONTAP commands**

- cluster add-node-status
- cluster date show
- cluster ha show
- network interface show
- network port show
- storage failover show
- system controller show
- system node show
- system node show-discovered
- system service-processor network show
- system service-processor show
- system service-processor ssh show
- system service-processor image show
- version
- system service-processor api-service show
- system service-processor network auto-configuration show

#### **Parameters**

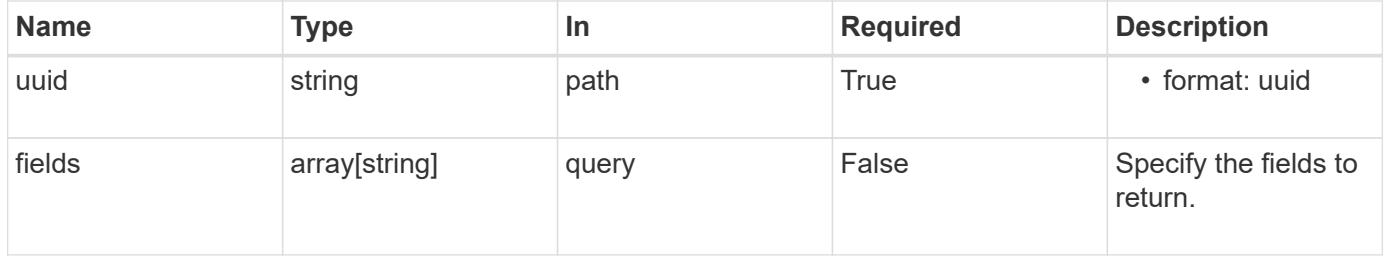

#### **Response**

```
Status: 200, Ok
```
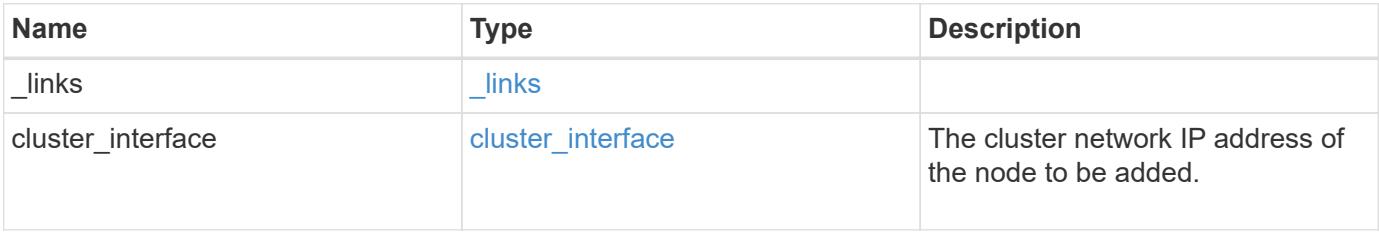

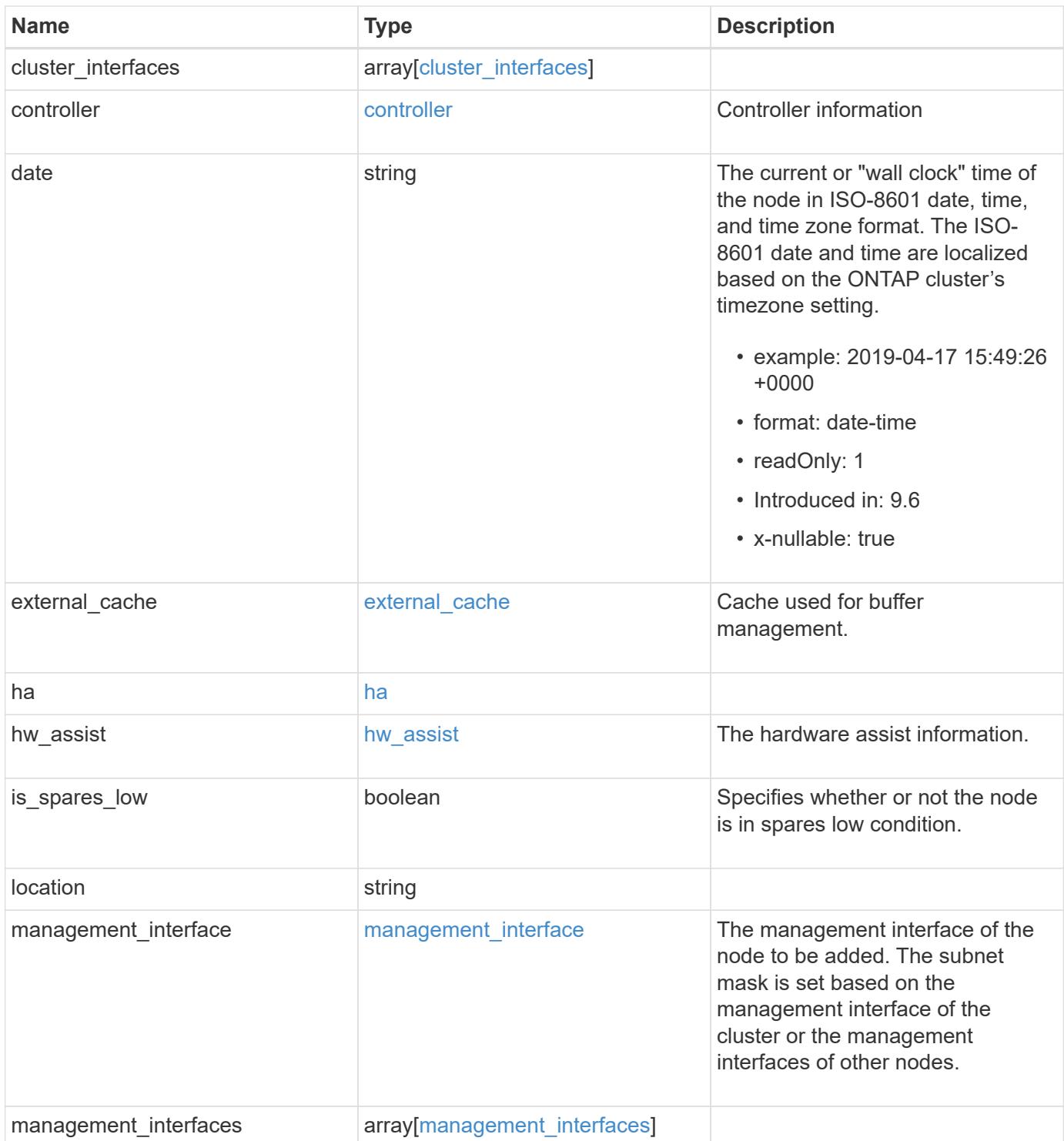

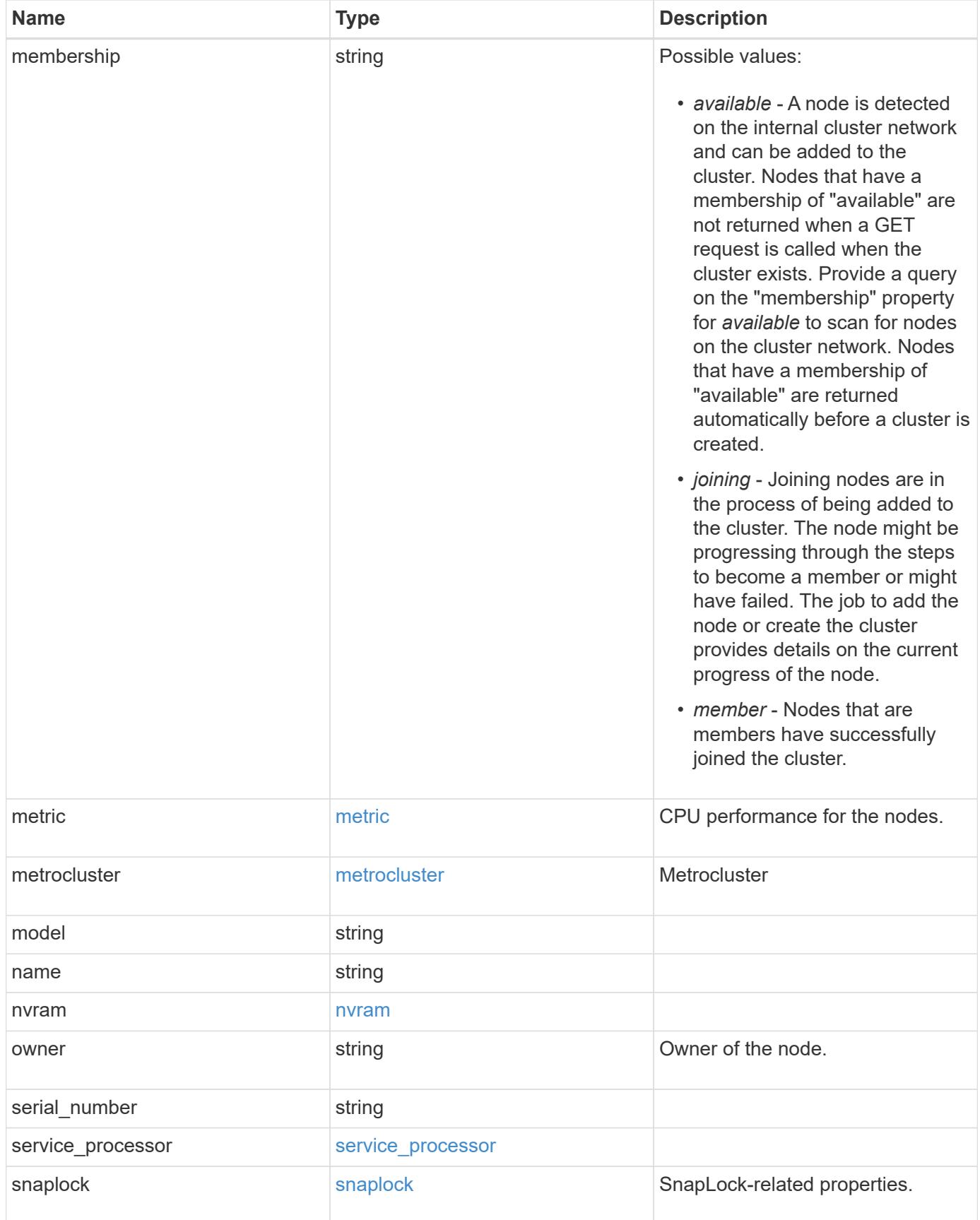

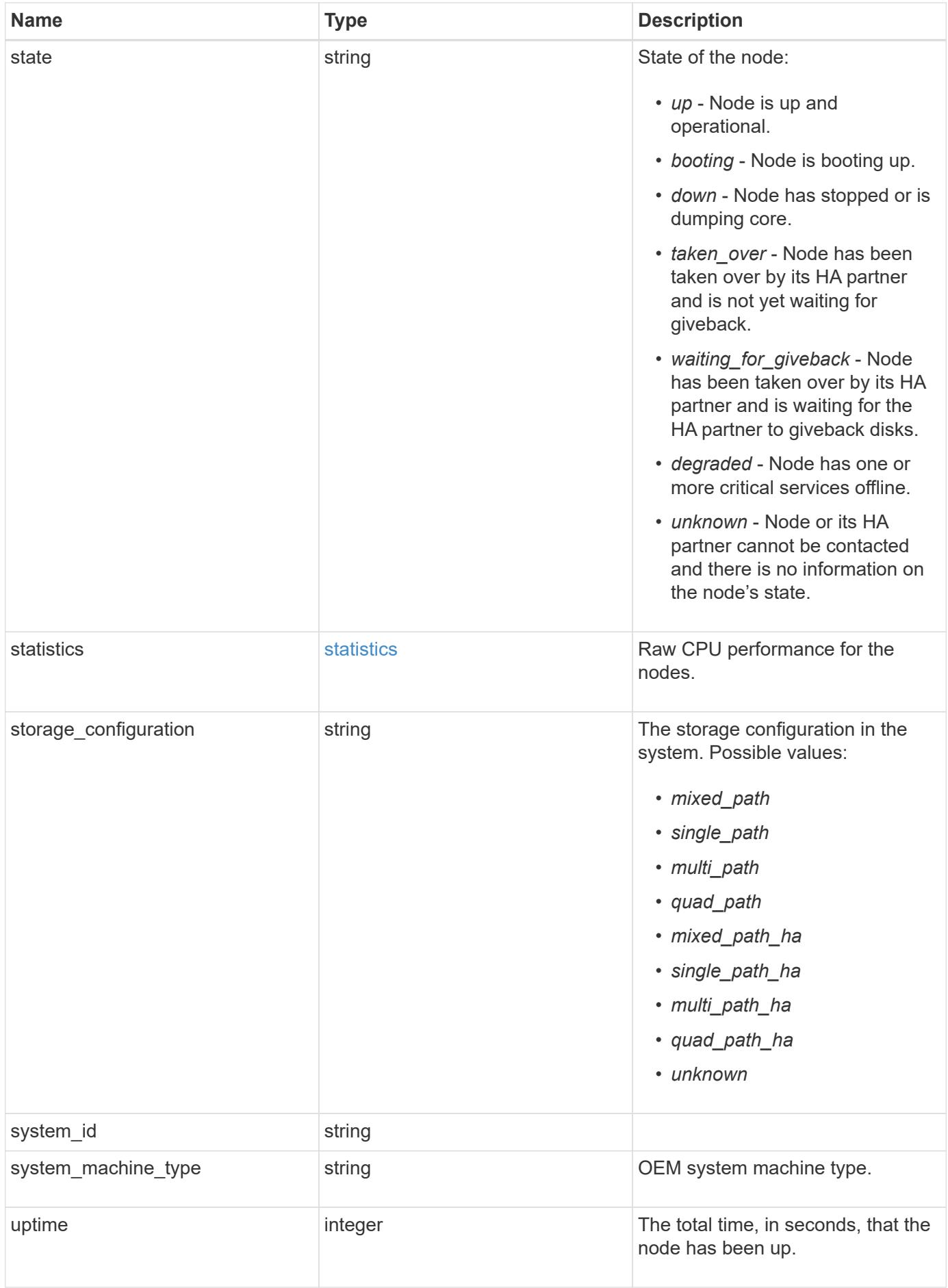

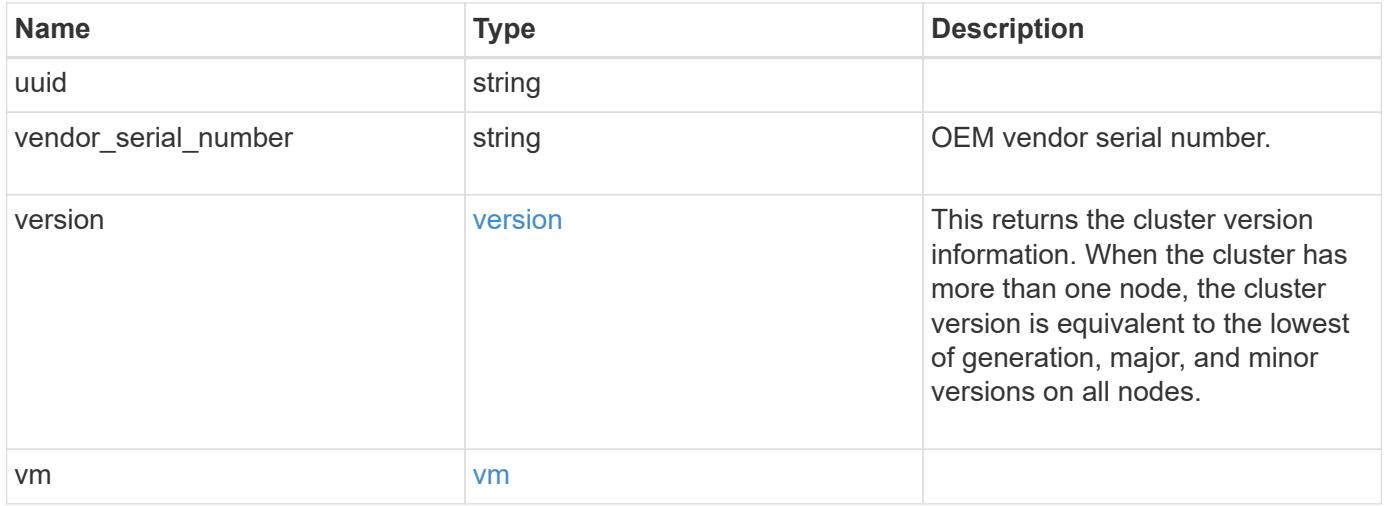

**Example response**

```
{
   "_links": {
      "self": {
        "href": "/api/resourcelink"
     }
   },
 "cluster_interface": {
     "ip": {
       "address": "10.10.10.7"
     }
   },
 "cluster_interfaces": {
      "_links": {
        "self": {
          "href": "/api/resourcelink"
        }
      },
      "ip": {
       "address": "10.10.10.7"
      },
    "name": "lif1",
      "uuid": "1cd8a442-86d1-11e0-ae1c-123478563412"
    },
    "controller": {
      "board": "System Board XXVIII",
      "cpu": {
        "count": 20,
      "firmware release": "string",
        "processor": "string"
      },
    "failed fan": {
       "count": 1,
       "message": {
          "code": "111411207",
          "message": "There are no failed fans."
        }
      },
    "failed power supply": {
       "count": 1,
       "message": {
          "code": "111411208",
          "message": "There are no failed power supplies."
        }
      },
```

```
  "flash_cache": {
        "capacity": 1024000000000,
        "device_id": 0,
      "firmware file": "X9170 000026300NVM",
      "firmware version": "NA05",
      "hardware revision": "A1",
        "model": "X1970A",
      "part_number": "119-00207",
        "serial_number": "A22P5061550000187",
        "slot": "6-1",
        "state": "ok"
      },
      "frus": {
        "id": "string",
        "state": "ok",
        "type": "fan"
      },
      "memory_size": 1024000000,
    "over temperature": "over"
    },
    "date": "2019-04-17 15:49:26 +0000",
  "external cache": {
    "is enabled": 1,
     "is_hya_enabled": 1,
    "is rewarm enabled": 1
    },
    "ha": {
      "giveback": {
        "failure": {
           "code": 852126,
          "message": "Failed to initiate giveback. Run the \"storage
failover show-giveback\" command for more information."
        },
        "state": "failed",
        "status": {
           "aggregate": {
             "_links": {
               "self": {
                 "href": "/api/resourcelink"
              }
             },
          "name": "aggr1",
            "uuid": "1cd8a442-86d1-11e0-ae1c-123478563412"
          },
           "error": {
             "code": "852126",
```
```
  "message": "shutdown"
          },
          "state": "done"
        }
      },
      "interconnect": {
        "adapter": "MVIA-RDMA",
       "state": "down"
      },
      "partners": {
      " links": {
          "self": {
            "href": "/api/resourcelink"
          }
        },
      "name": "node1",
        "uuid": "1cd8a442-86d1-11e0-ae1c-123478563412"
      },
      "ports": {
       "number": 0,
        "state": "active"
      },
      "takeover": {
        "failure": {
          "code": 852130,
          "message": "Failed to initiate takeover. Run the \"storage
failover show-takeover\" command for more information."
       },
        "state": "failed"
     }
    },
  "hw assist": {
     "status": {
        "local": {
         "state": "active"
        },
        "partner": {
         "state": "active"
        }
     }
    },
    "location": "rack 2 row 5",
  "management interface": {
      "ip": {
        "address": "10.10.10.7"
      }
```

```
  },
"management interfaces": {
    "_links": {
      "self": {
        "href": "/api/resourcelink"
      }
    },
    "ip": {
     "address": "10.10.10.7"
    },
    "name": "lif1",
    "uuid": "1cd8a442-86d1-11e0-ae1c-123478563412"
  },
  "membership": "available",
  "metric": {
    "_links": {
     "self": {
       "href": "/api/resourcelink"
     }
    },
    "duration": "PT15S",
    "processor_utilization": 13,
    "status": "ok",
    "timestamp": "2017-01-25 11:20:13 +0000",
    "uuid": "1cd8a442-86d1-11e0-ae1c-123478563412"
  },
  "metrocluster": {
   "ports": {
     "name": "e1b"
   },
    "type": "fc"
  },
  "model": "FAS3070",
"name": "node-01",
  "nvram": {
 "battery state": "battery ok",
   "id": 0
  },
  "owner": "Example Corp",
"serial number": "4048820-60-9",
  "service_processor": {
  "api_service": {
     "port": 0
    },
  "auto_config": {
      "ipv4_subnet": "ipv4_mgmt",
```

```
  "ipv6_subnet": "ipv6_mgmt"
    },
    "backup": {
     "state": "installed",
     "version": "11.6"
    },
  "firmware version": "string",
  "ipv4_interface": {
      "address": "10.10.10.7",
      "gateway": "10.1.1.1",
      "netmask": "24"
    },
  "ipv6_interface": {
      "address": "fd20:8b1e:b255:5011:10:141:4:97",
      "gateway": "fd20:8b1e:b255:5011:10::1",
      "netmask": 64
    },
  "last update state": "failed",
  "link status": "up",
  "mac_address": "string",
    "primary": {
     "state": "installed",
      "version": "11.6"
    },
  "ssh_info": {
     "allowed_addresses": {
     }
    },
    "state": "online",
    "type": "sp"
  },
  "snaplock": {
    "compliance_clock_time": "2018-06-04 19:00:00 +0000"
  },
  "state": "up",
  "statistics": {
    "processor_utilization_base": 12345123,
   "processor_utilization_raw": 13,
    "status": "ok",
    "timestamp": "2017-01-25 11:20:13 +0000"
  },
"storage configuration": "unknown",
  "system_id": 92027651,
"system_machine_type": "7Y56-CTOWW1",
  "uptime": 300536,
  "uuid": "4ea7a442-86d1-11e0-ae1c-123478563412",
```

```
  "vendor_serial_number": 791603000068,
    "version": {
      "full": "NetApp Release 9.4.0: Sun Nov 05 18:20:57 UTC 2017",
     "generation": 9,
     "major": 4,
     "minor": 0
    },
    "vm": {
      "provider_type": "GoogleCloud"
   }
}
```
#### **Error**

Status: Default, Error

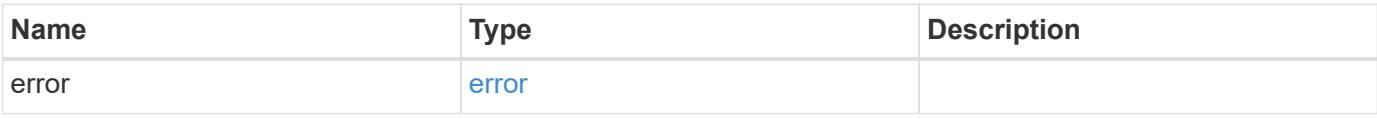

#### **Example error**

```
{
   "error": {
     "arguments": {
       "code": "string",
        "message": "string"
      },
      "code": "4",
      "message": "entry doesn't exist",
      "target": "uuid"
   }
}
```
#### **Definitions**

### **See Definitions**

href

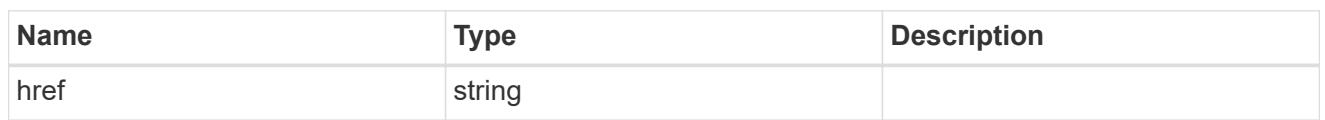

\_links

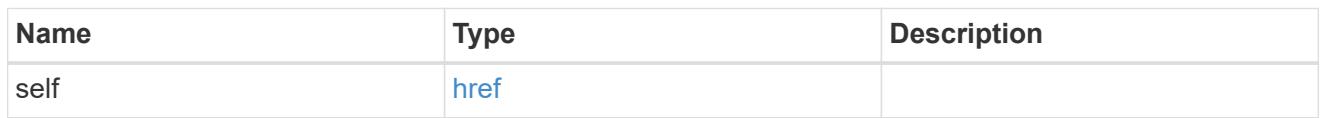

# node\_setup\_ip

The IP configuration for cluster setup.

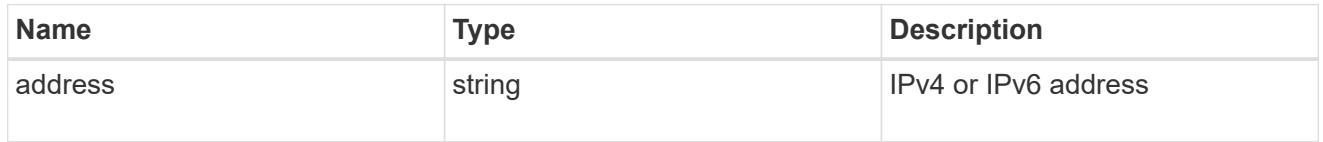

# cluster\_interface

The cluster network IP address of the node to be added.

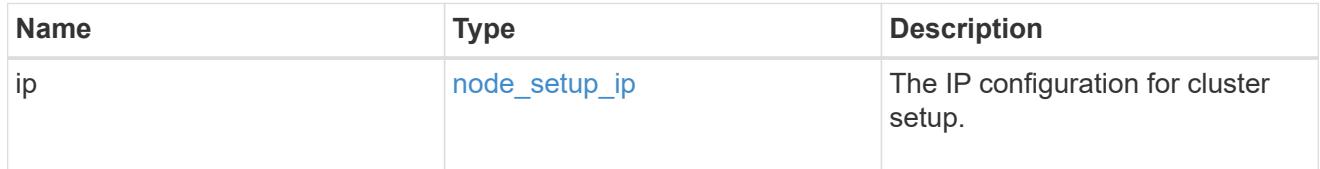

## ip

## IP information

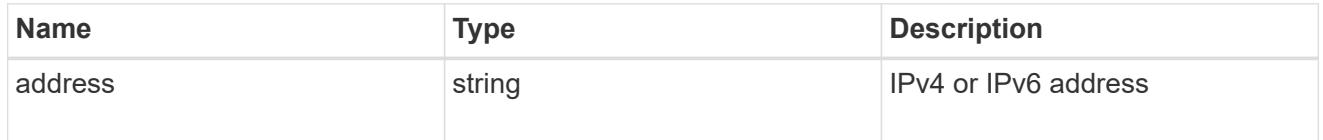

## cluster\_interfaces

#### Network interface

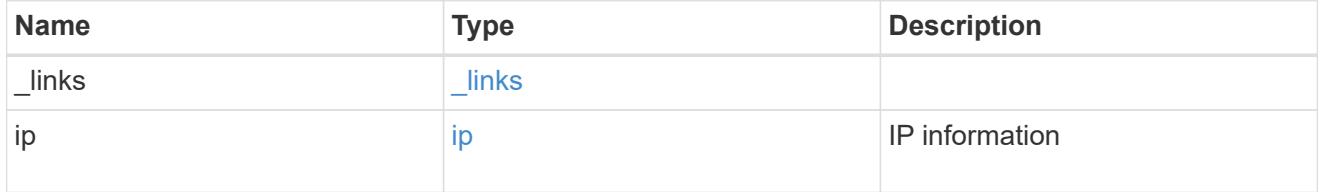

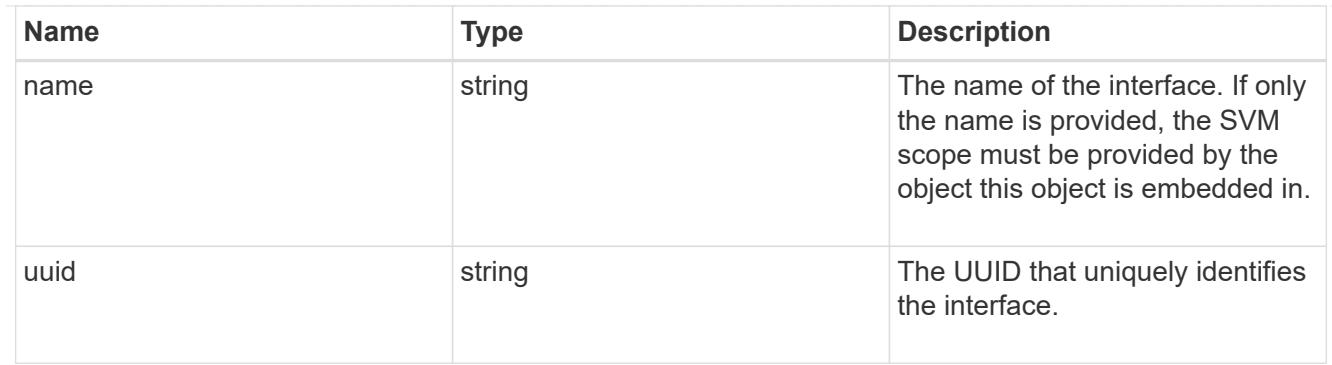

cpu

# CPU information.

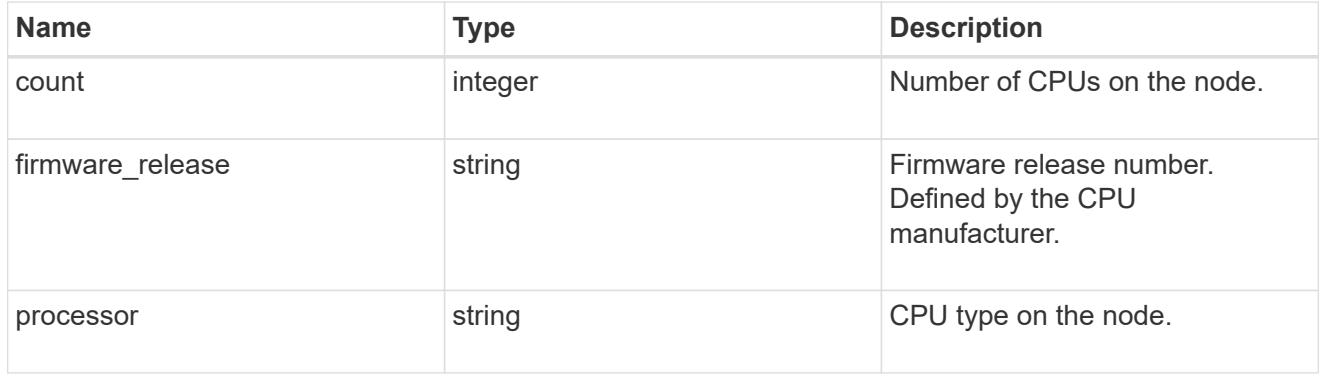

## message

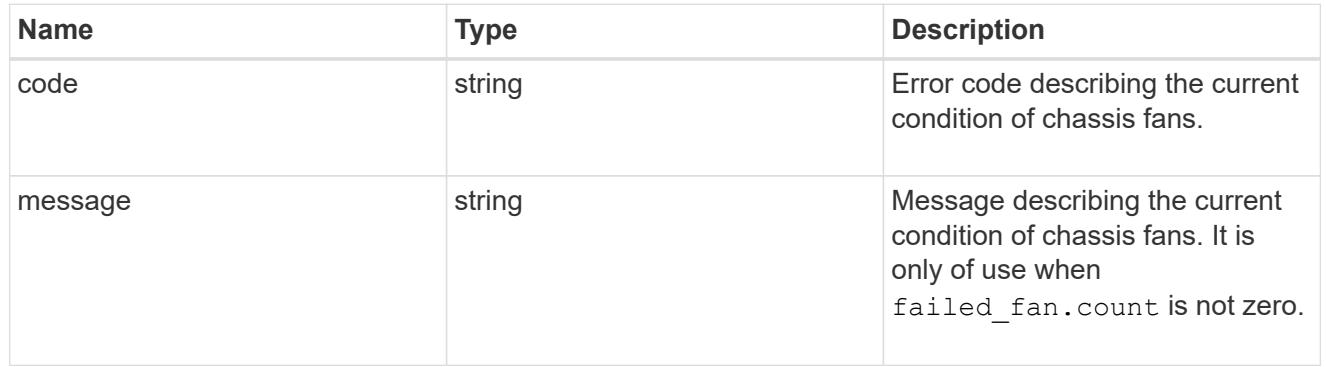

# failed\_fan

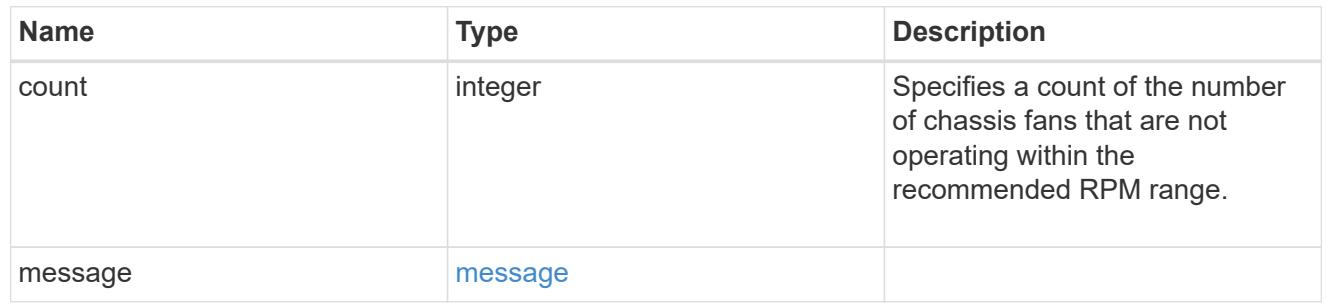

## message

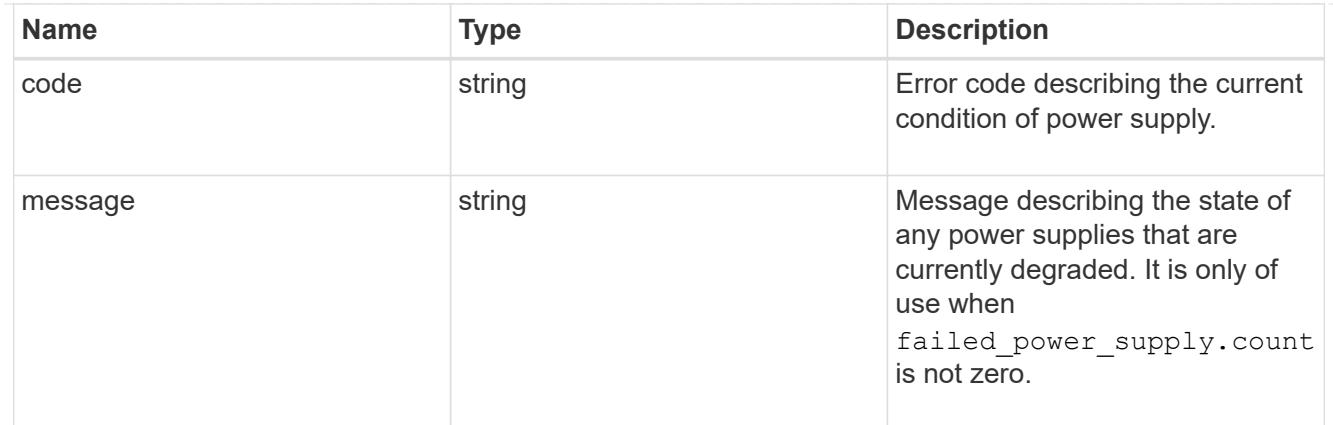

## failed\_power\_supply

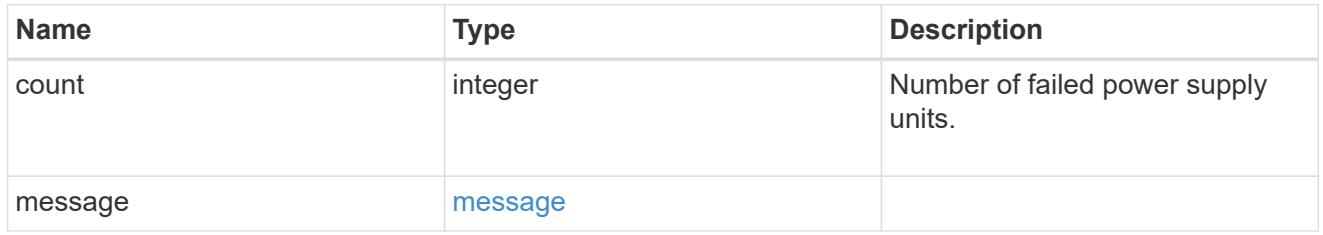

# flash\_cache

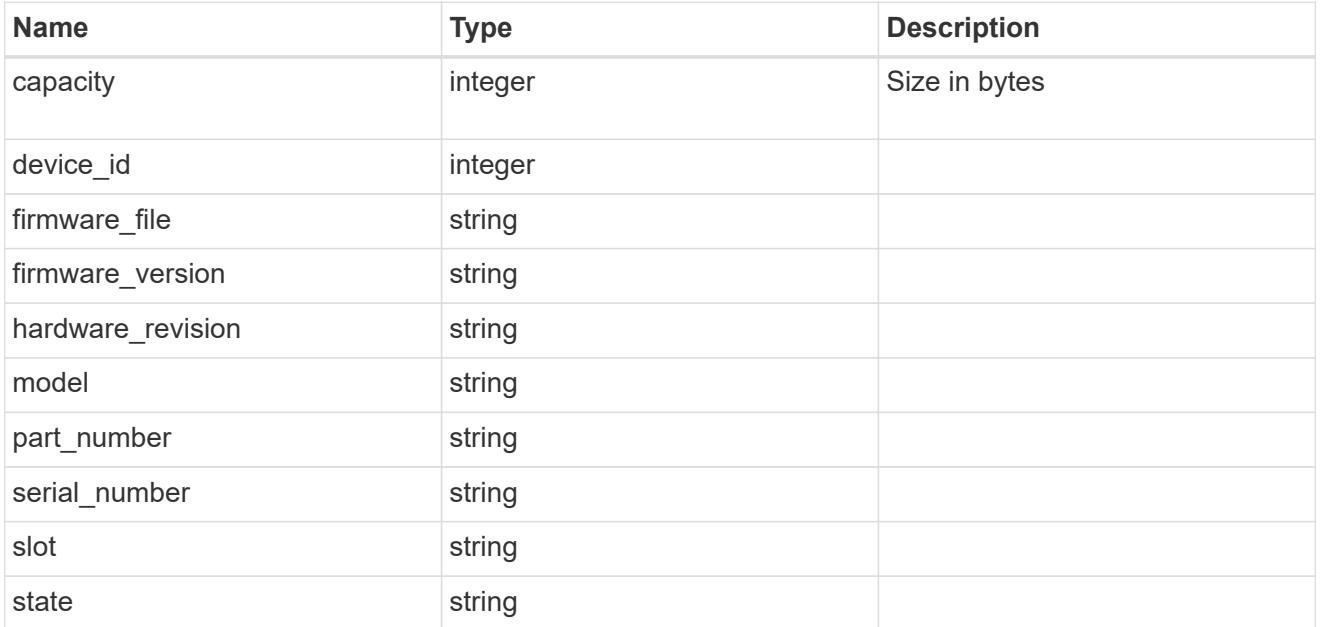

#### frus

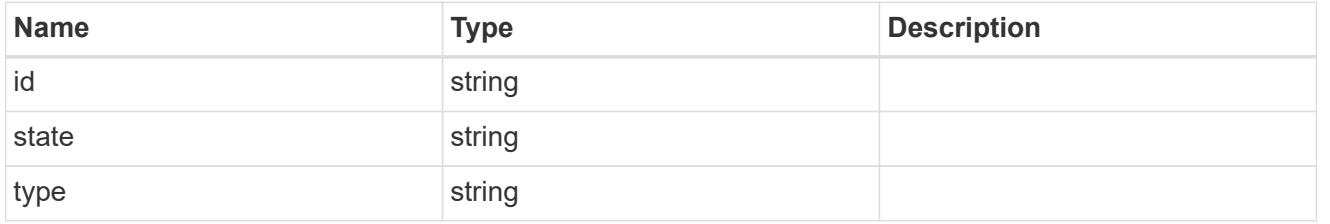

#### controller

Controller information

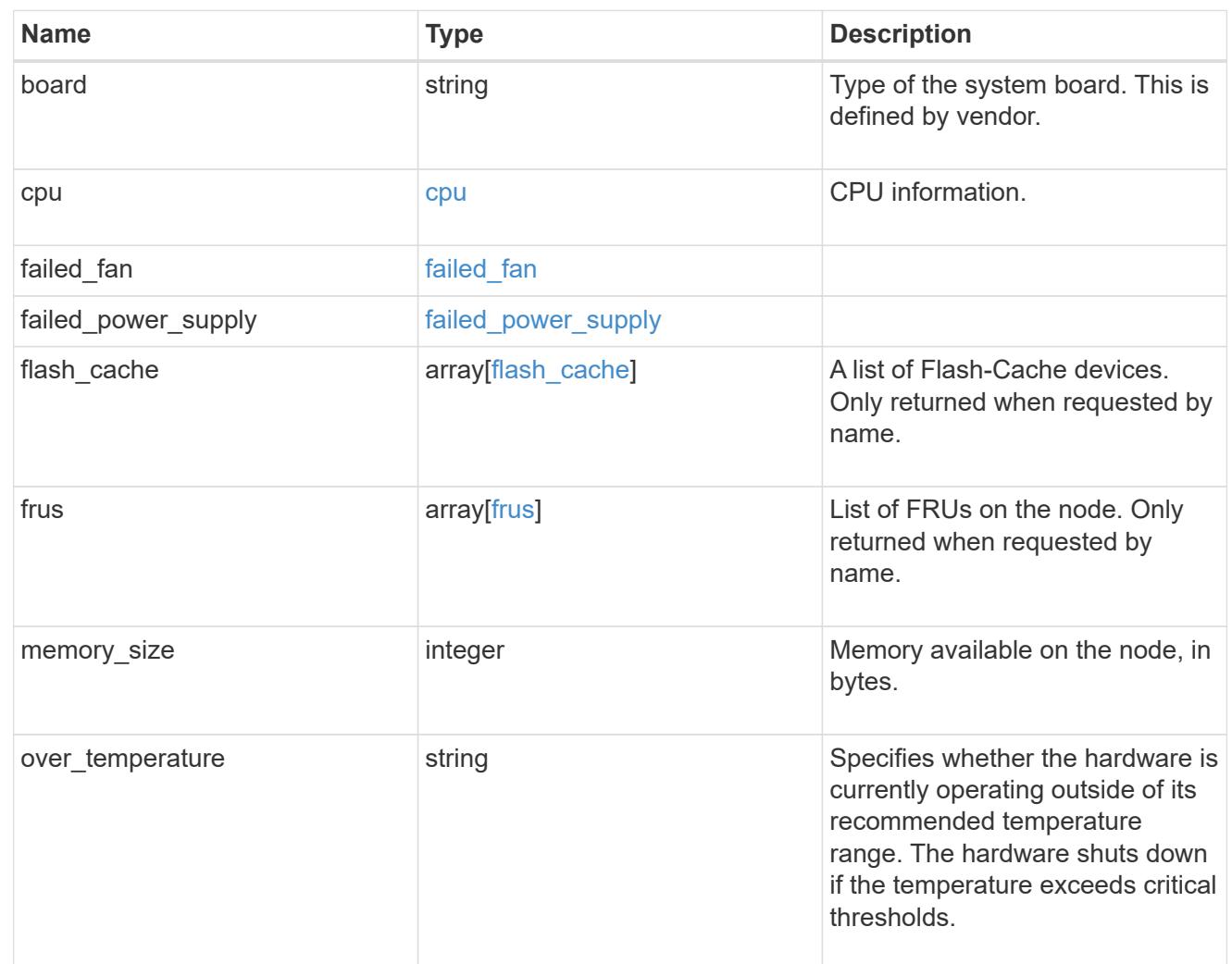

### external\_cache

Cache used for buffer management.

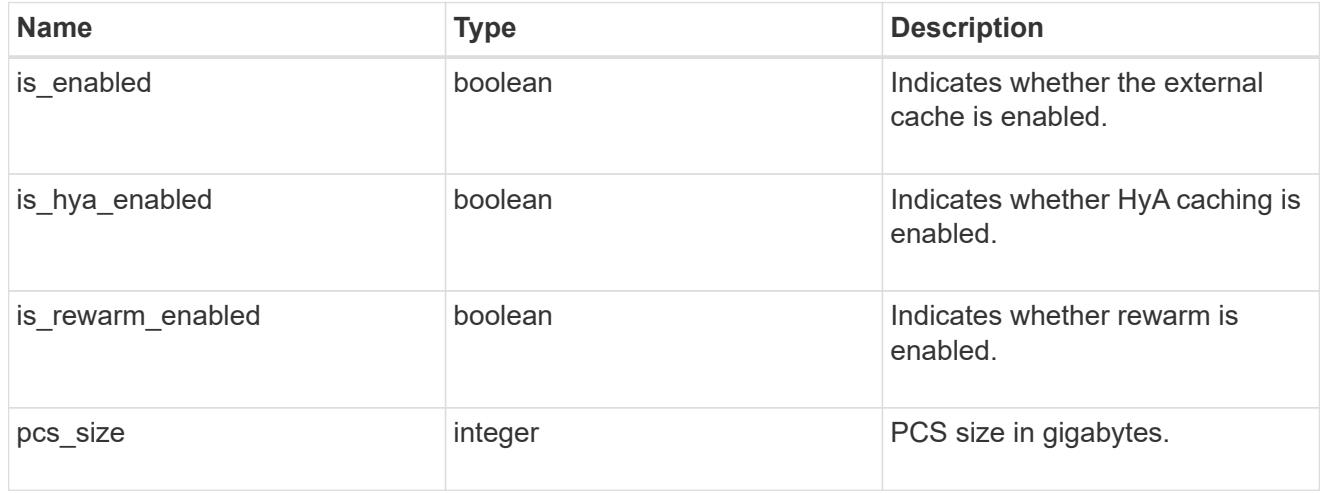

### failure

Indicates the failure code and message.

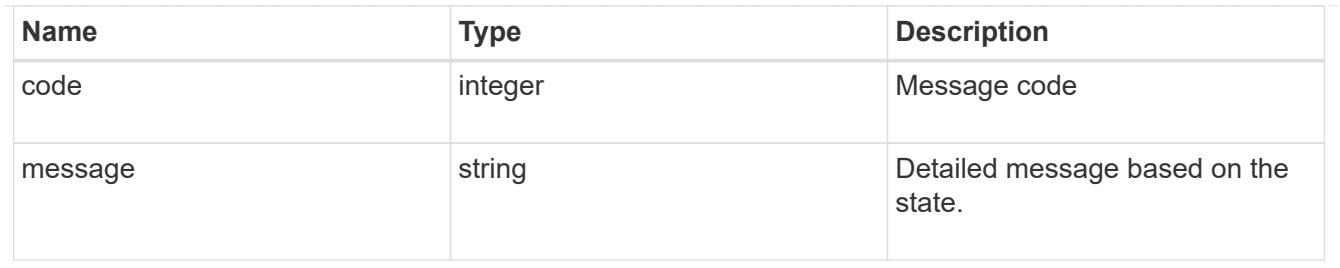

aggregate

Aggregate name and UUID.

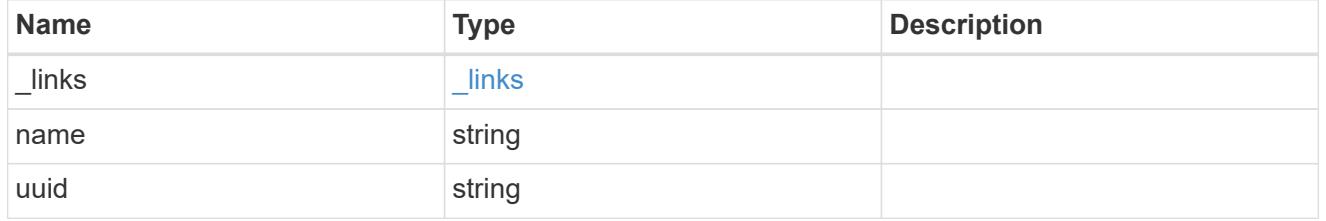

error

Indicates the failed aggregate giveback code and message.

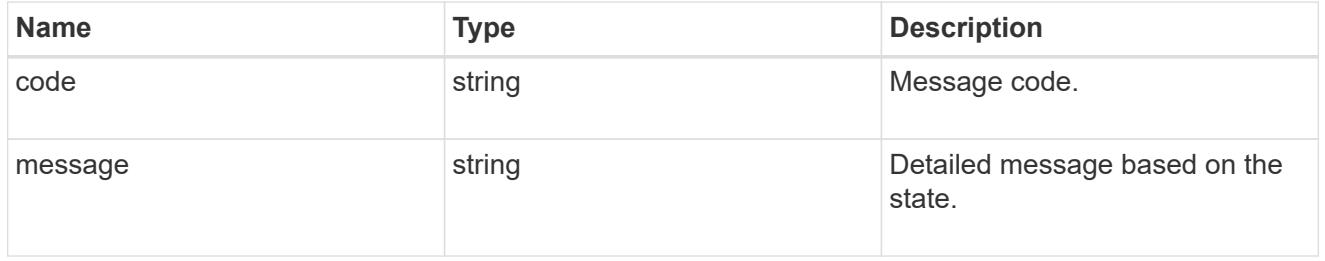

#### status

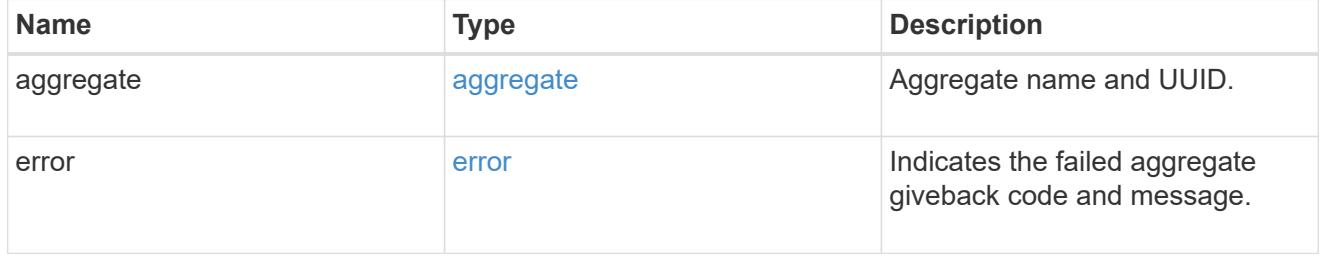

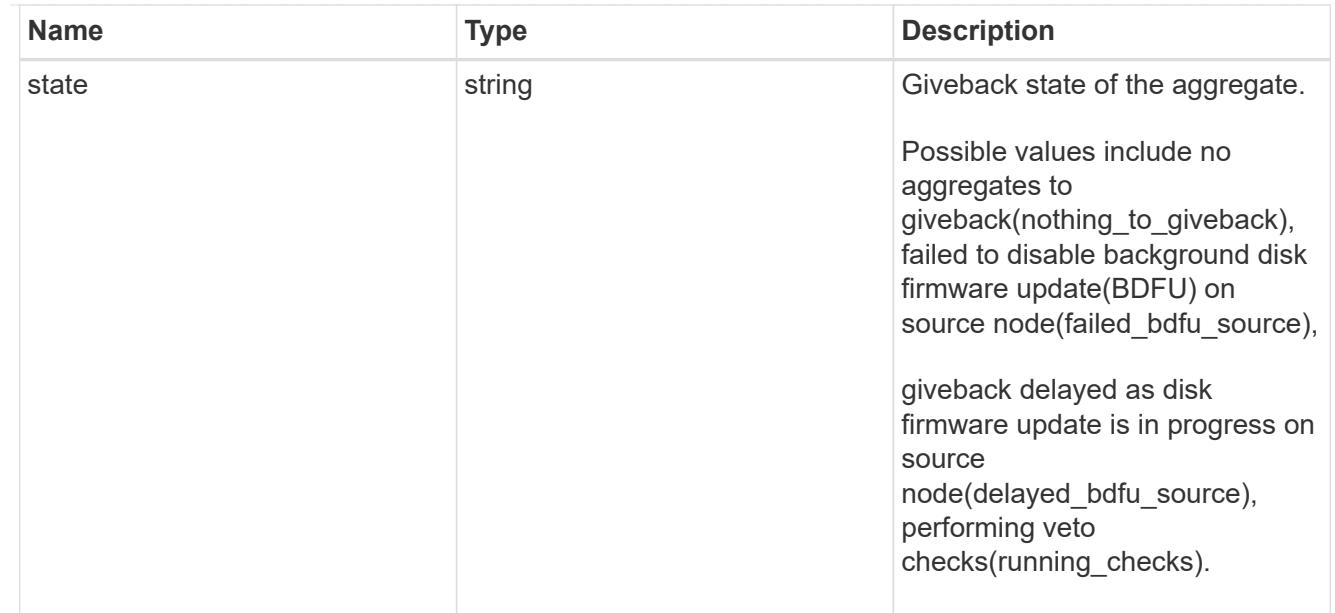

# giveback

Represents the state of the node that is giving storage back to its HA partner.

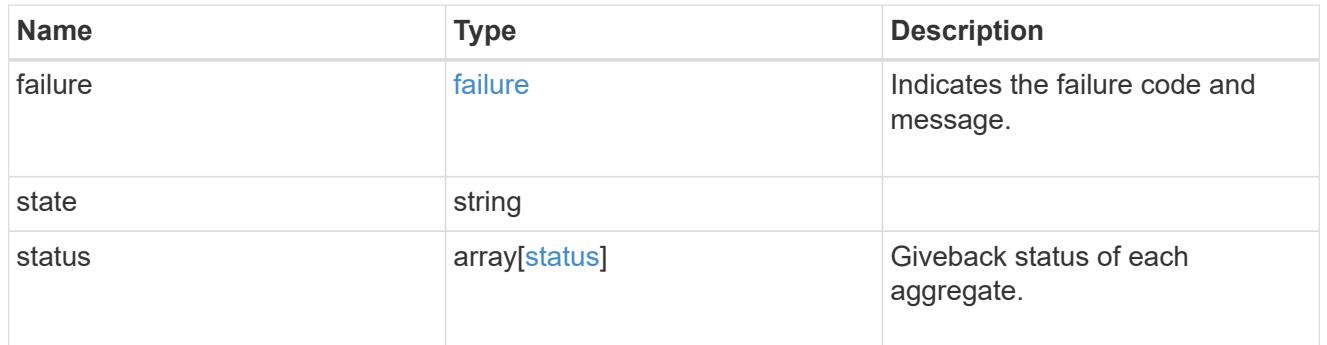

## interconnect

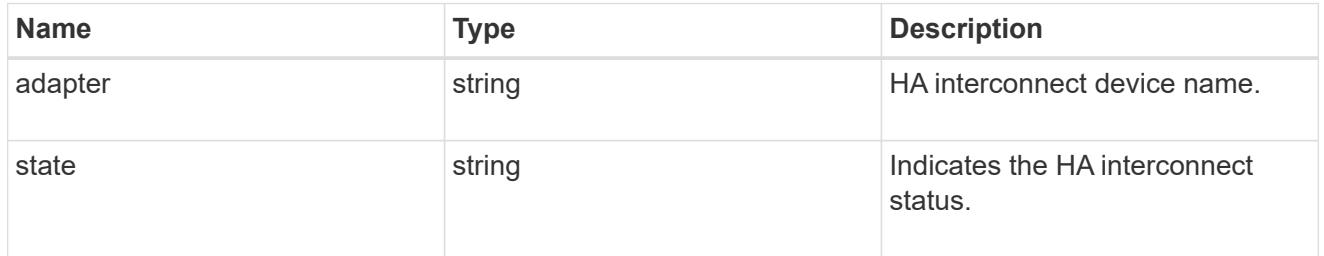

# partners

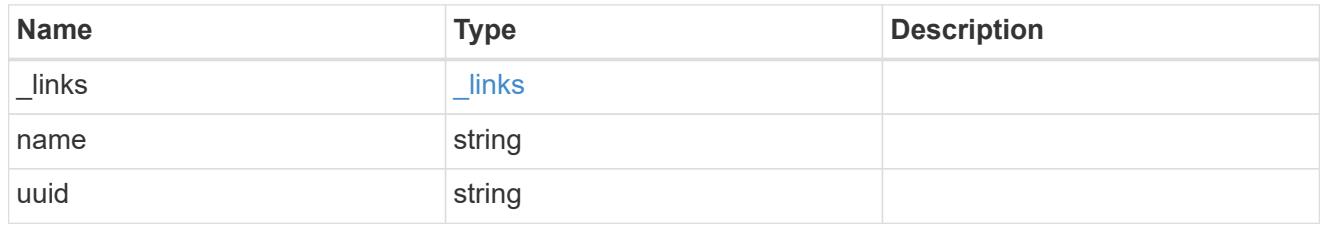

ports

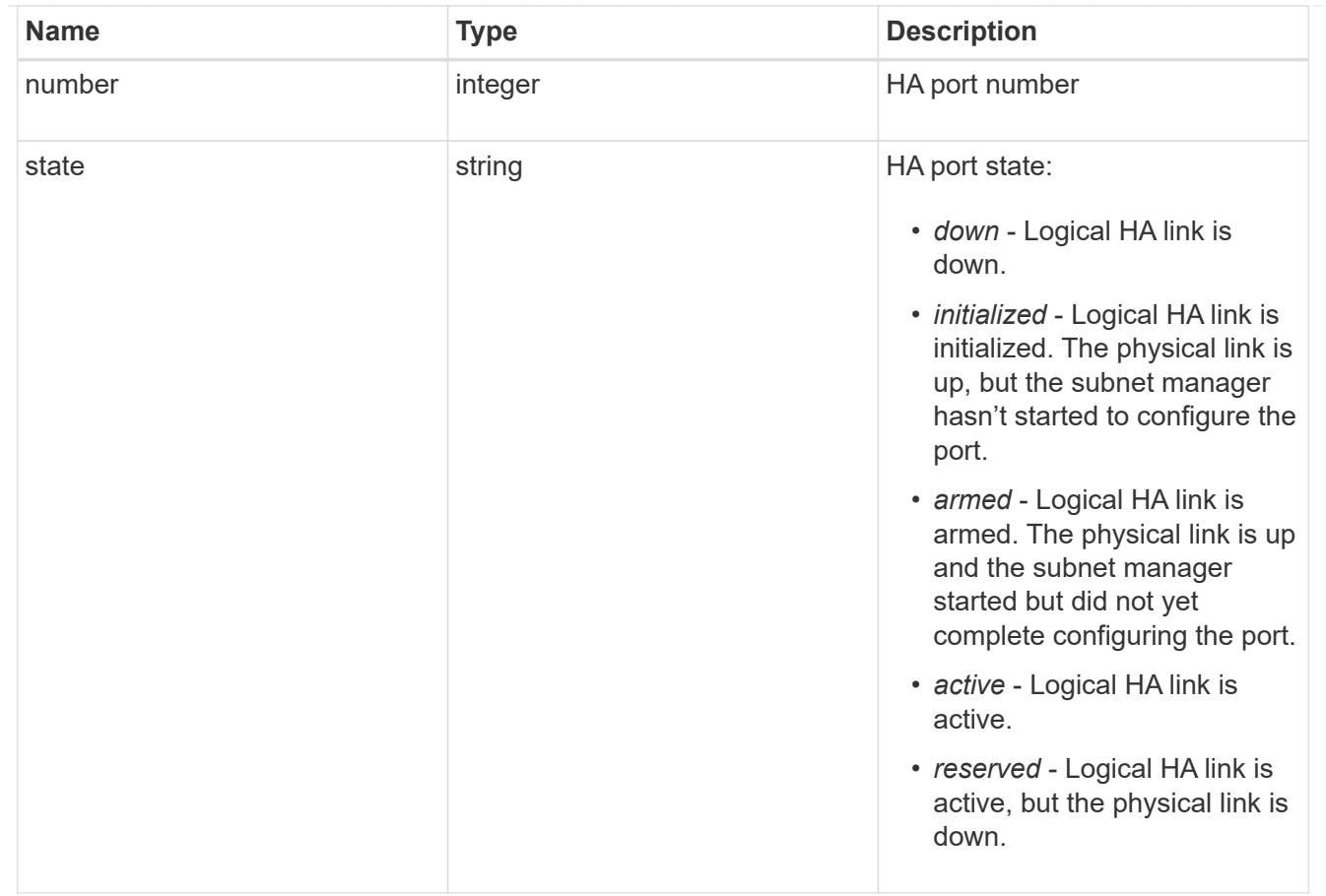

### takeover

This represents the state of the node that is taking over storage from its HA partner.

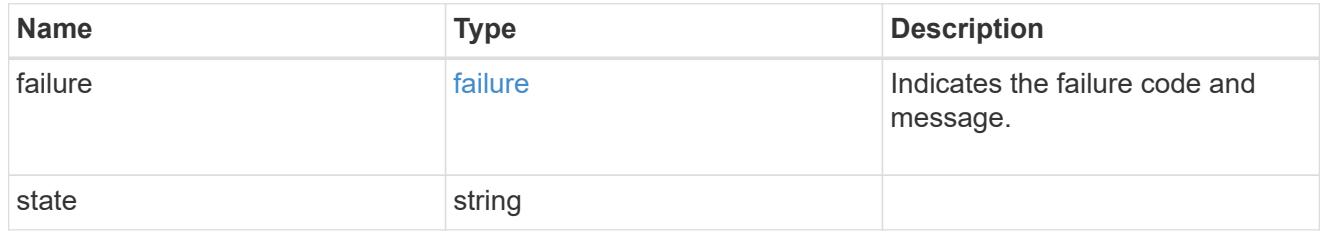

ha

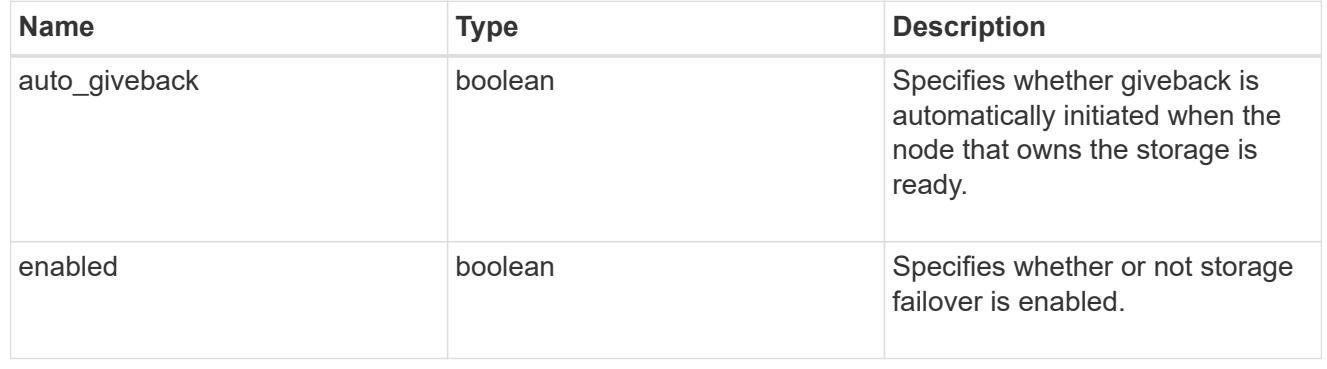

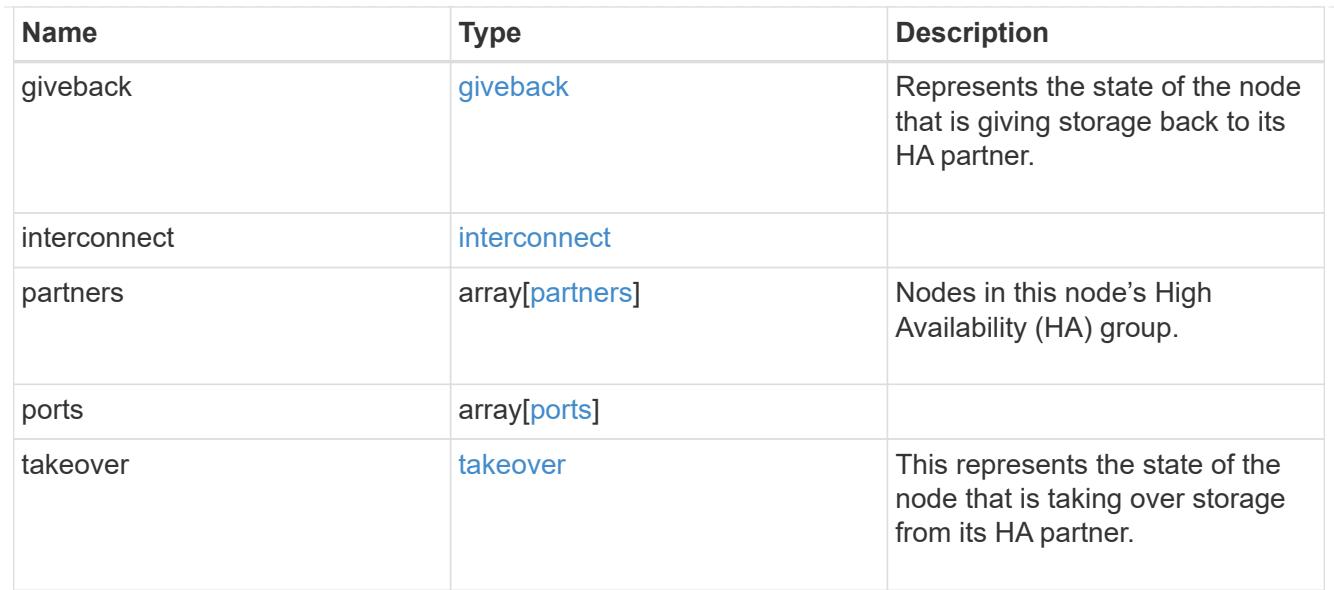

#### local

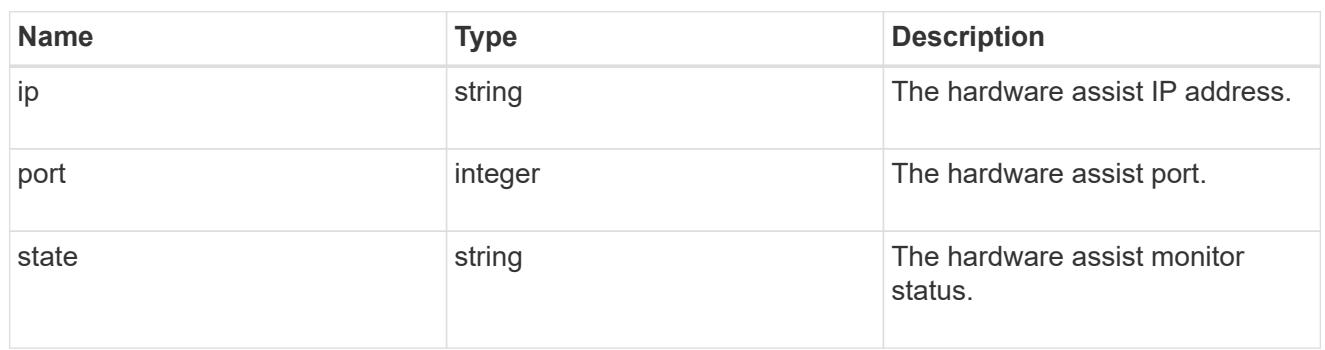

## partner

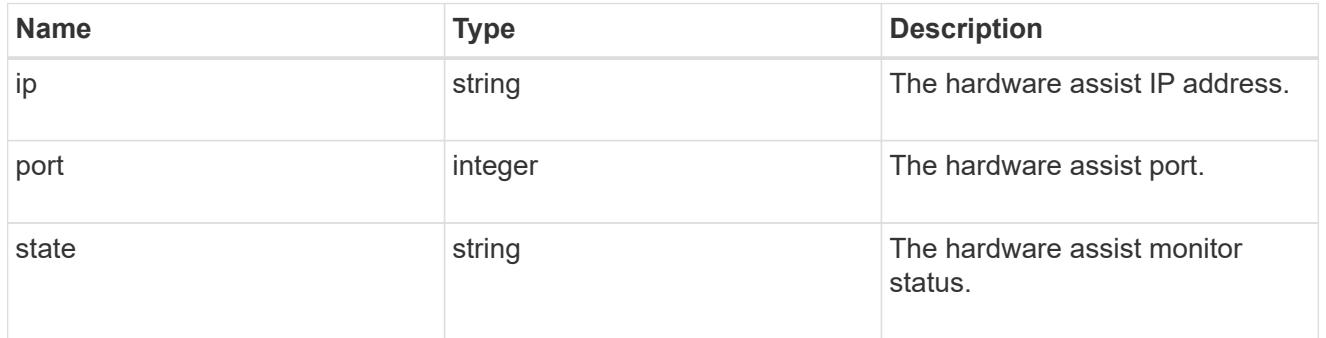

#### status

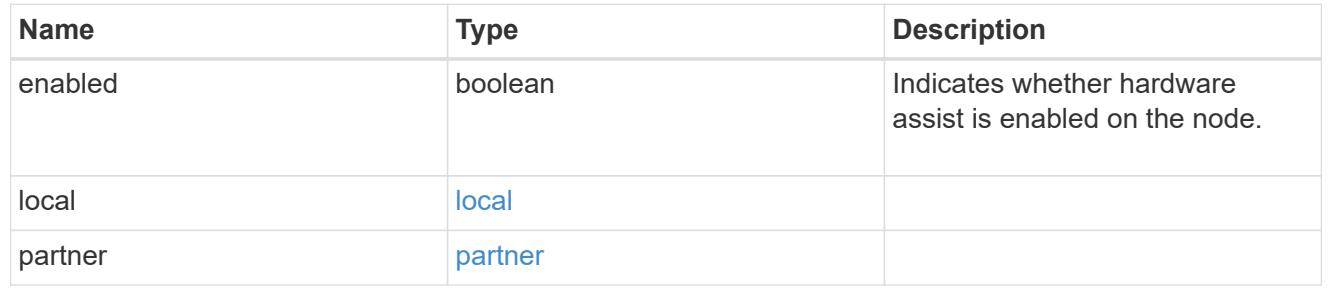

# hw\_assist

The hardware assist information.

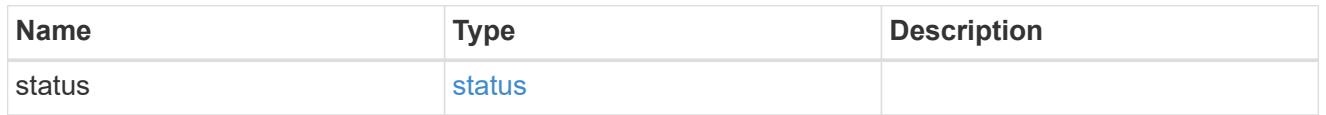

## management\_interface

The management interface of the node to be added. The subnet mask is set based on the management interface of the cluster or the management interfaces of other nodes.

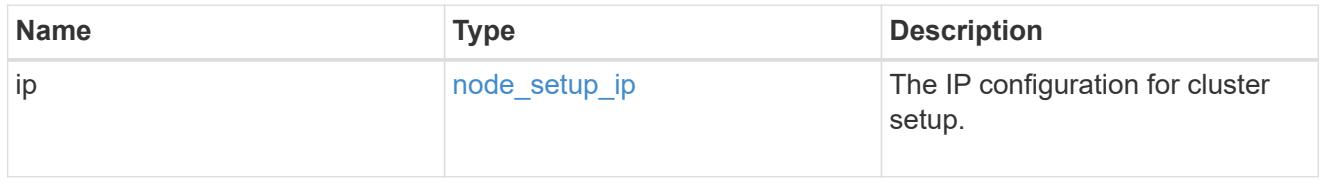

# management\_interfaces

#### Network interface

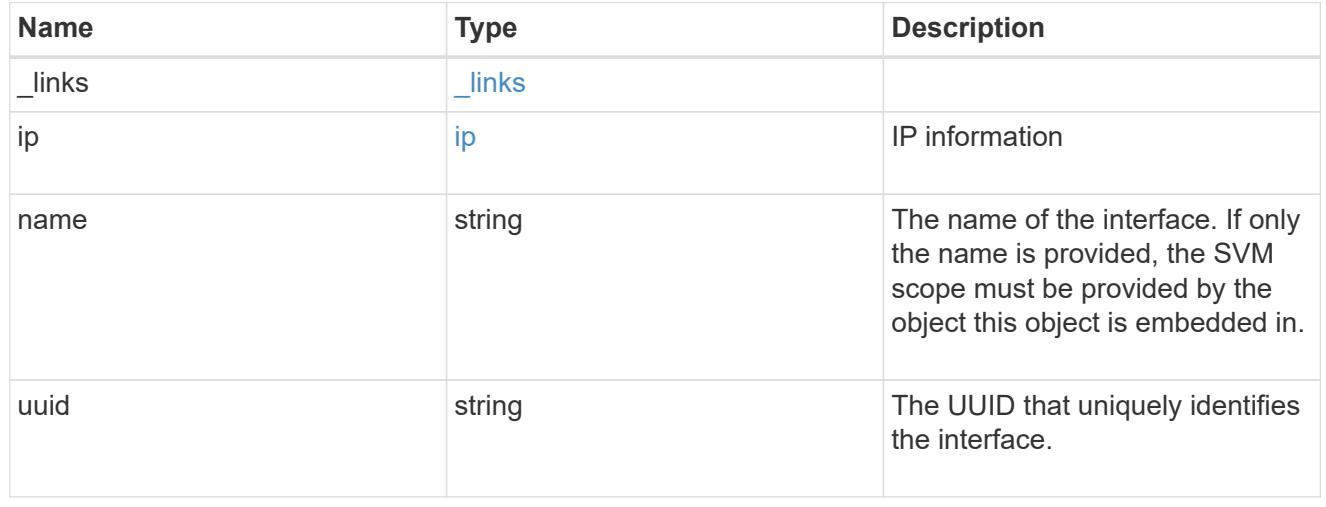

### metric

## CPU performance for the nodes.

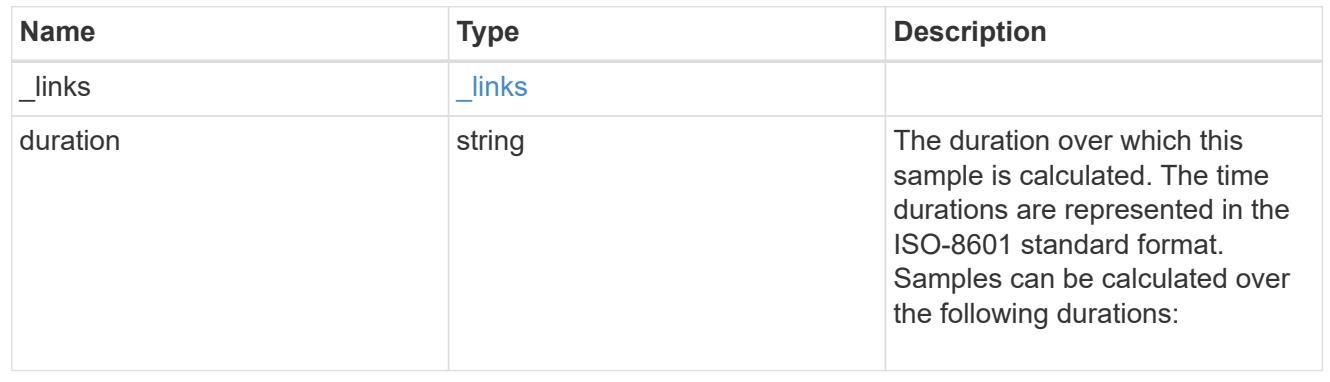

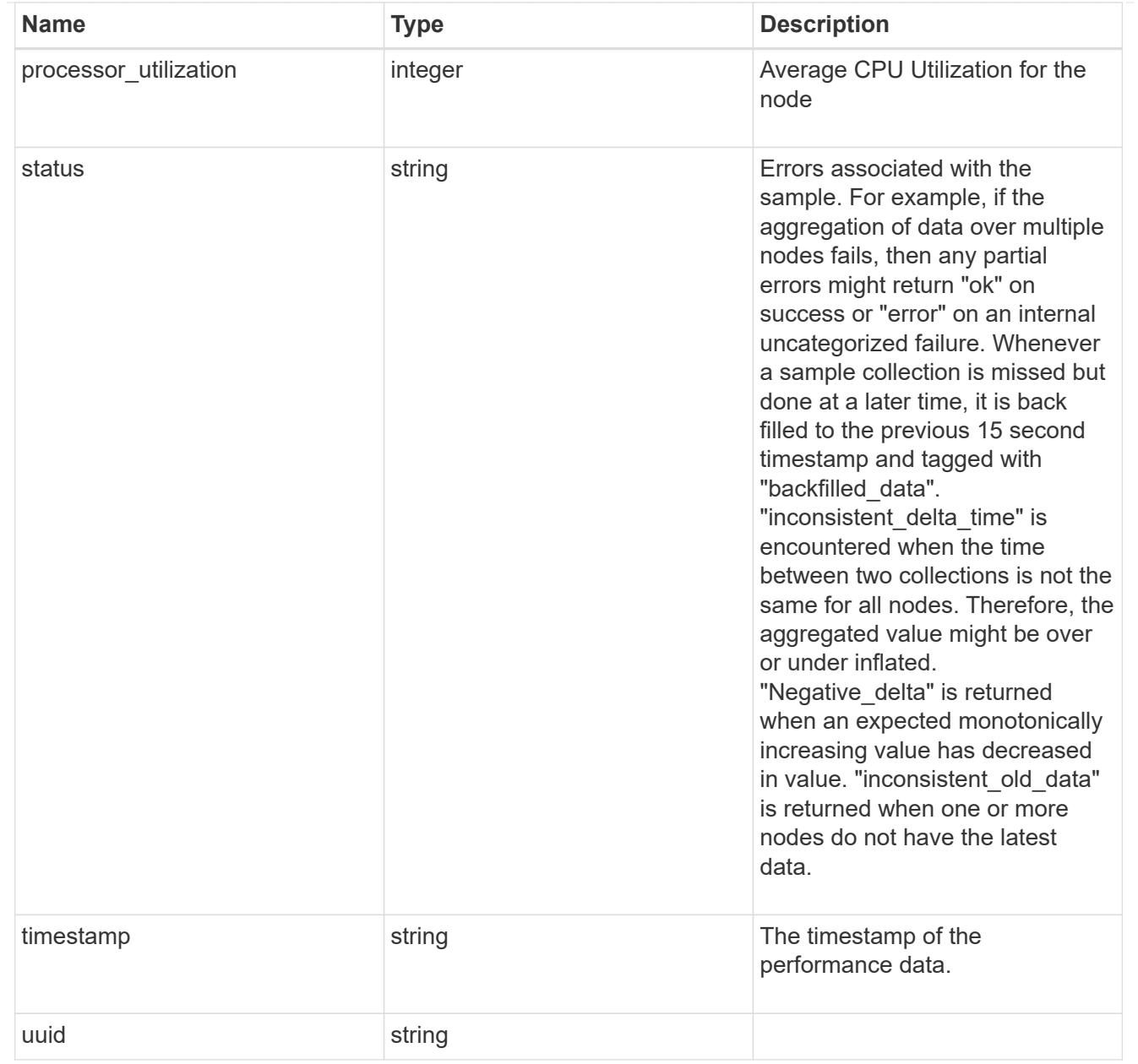

## ports

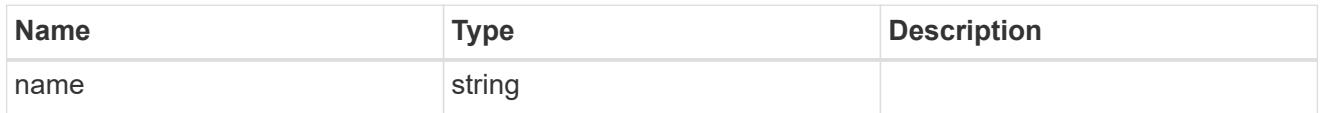

# metrocluster

#### Metrocluster

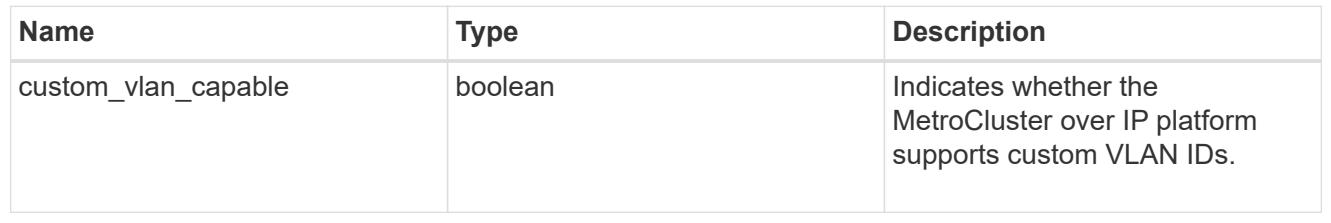

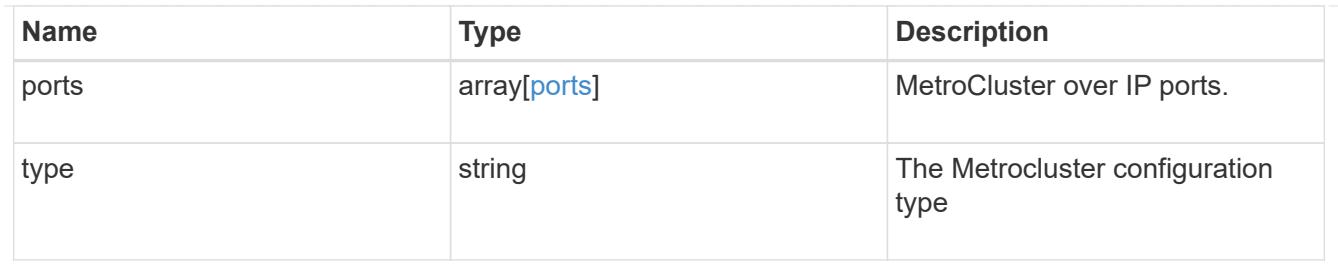

nvram

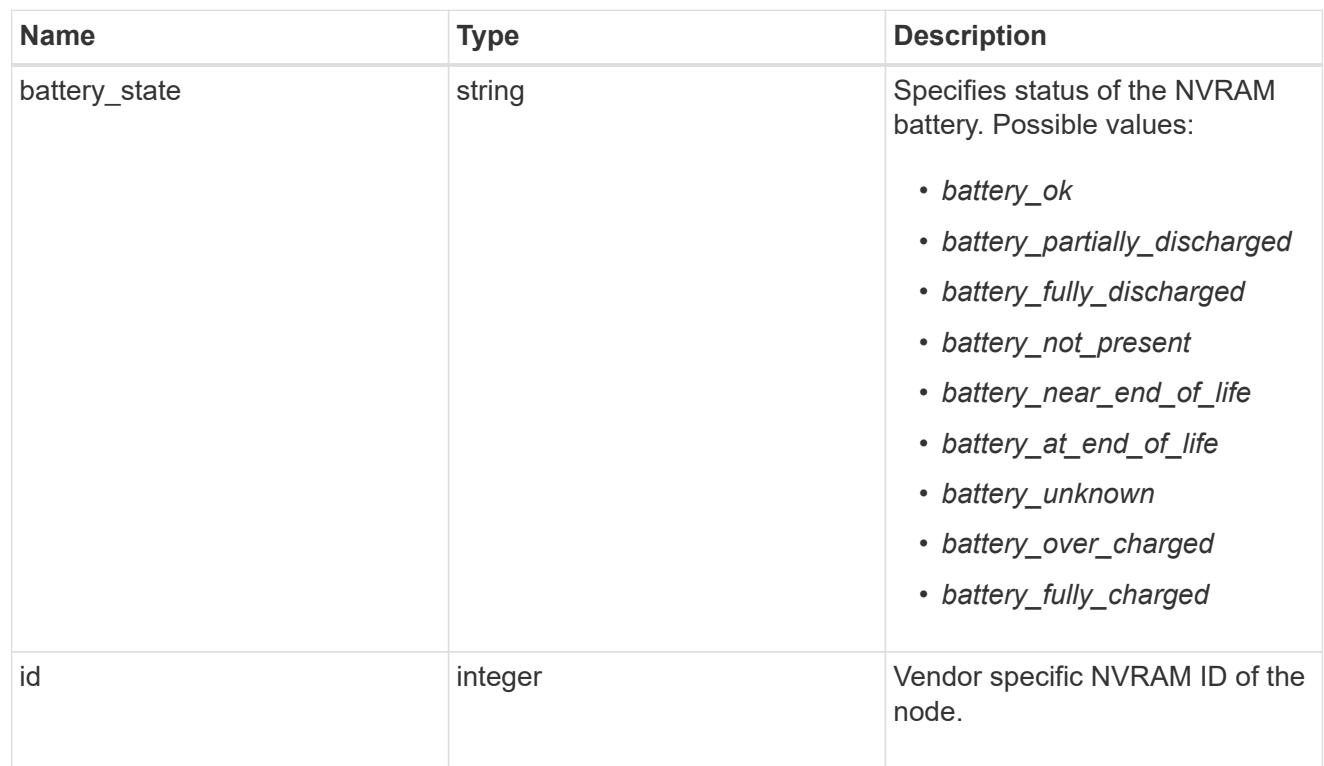

# api\_service

Provides the properties of the service processor API service.

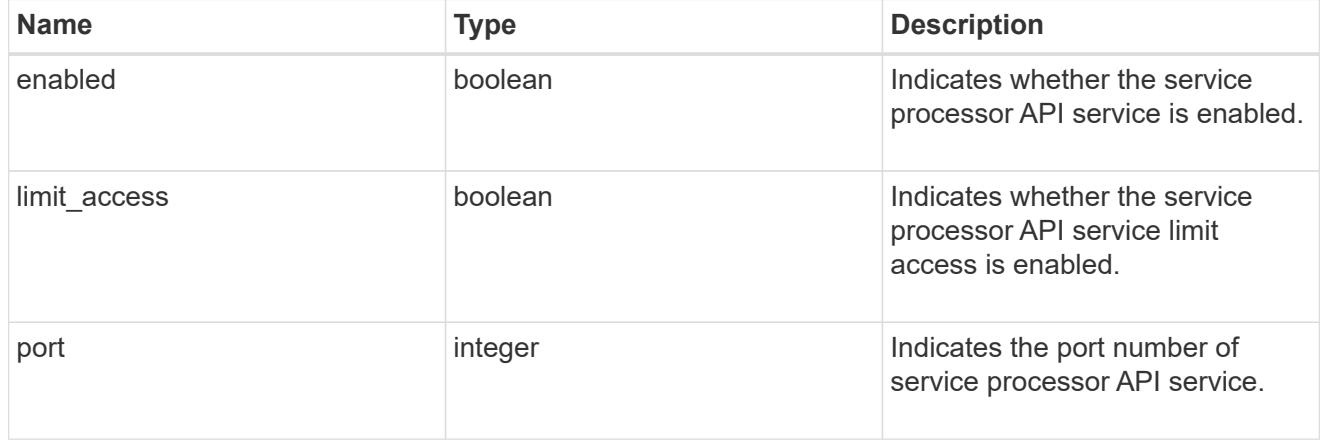

# auto\_config

Provides the properties of the service processor auto configuration.

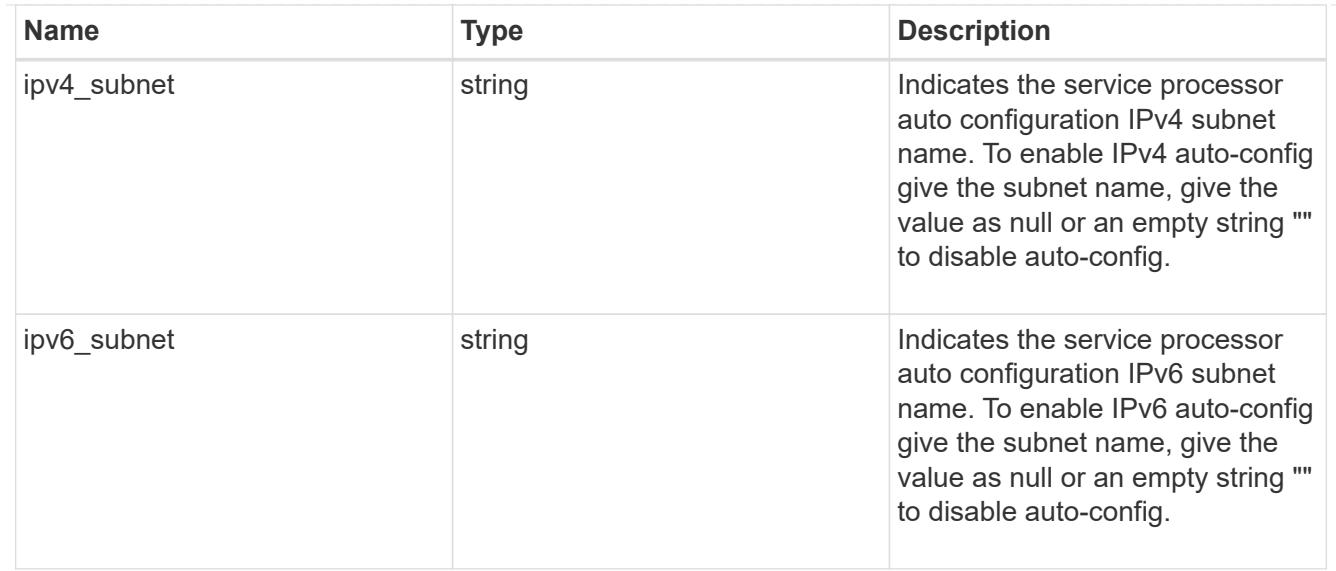

# backup

Provides the properties of the service processor backup partition.

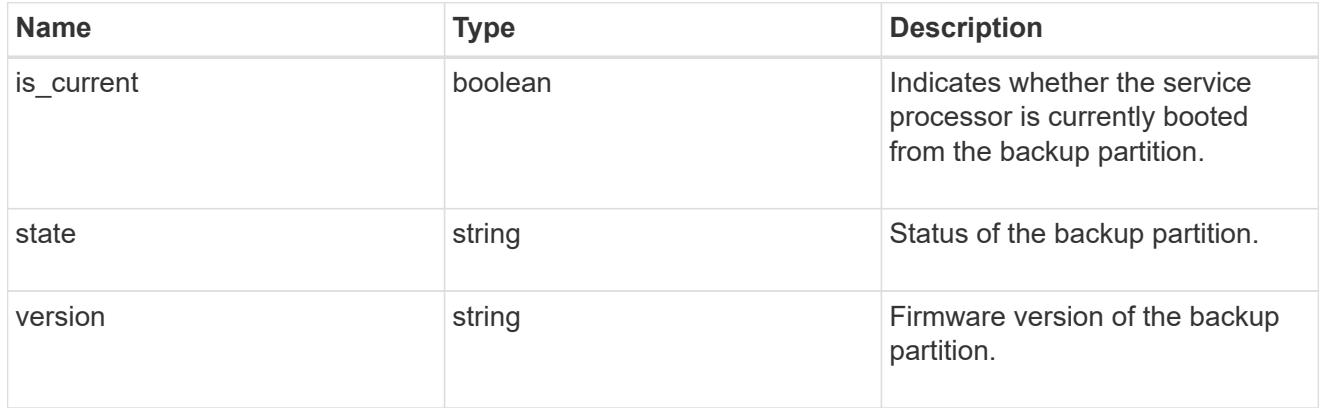

## ipv4\_interface

Object to setup an interface along with its default router.

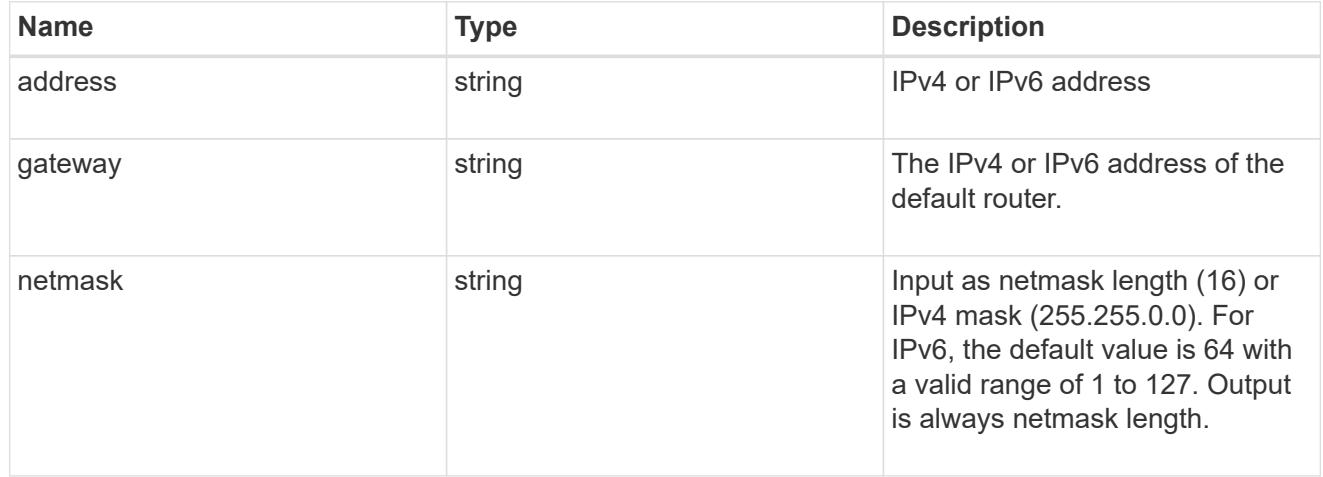

# ipv6\_interface

Object to setup an interface along with its default router.

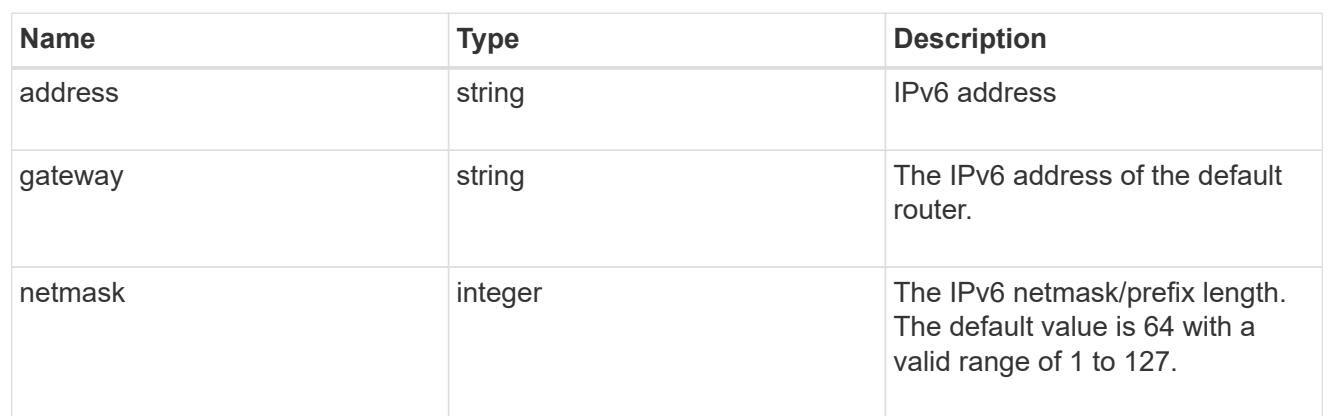

# primary

Provides the properties of the service processor primary partition.

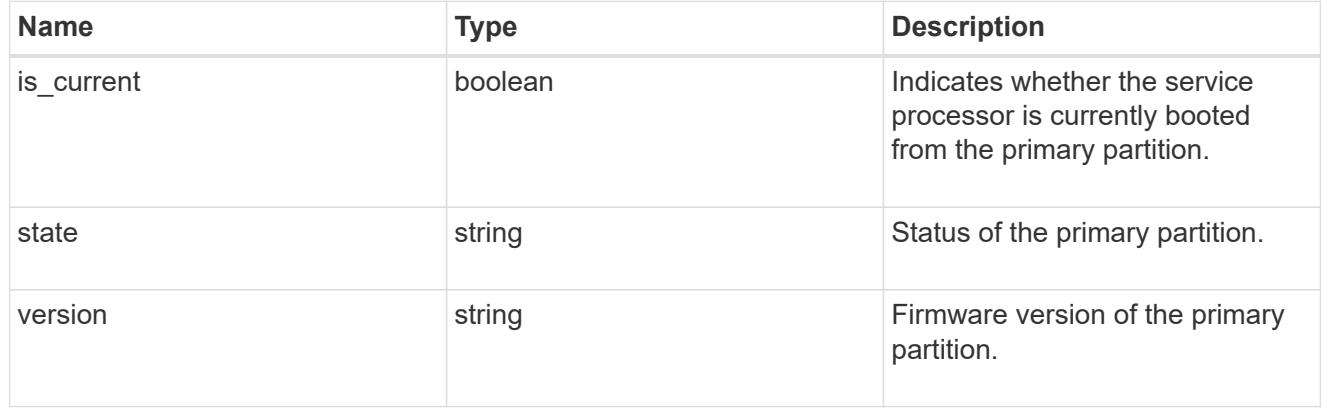

# ssh\_info

Service processor SSH allowed IP address configuration applied across the cluster.

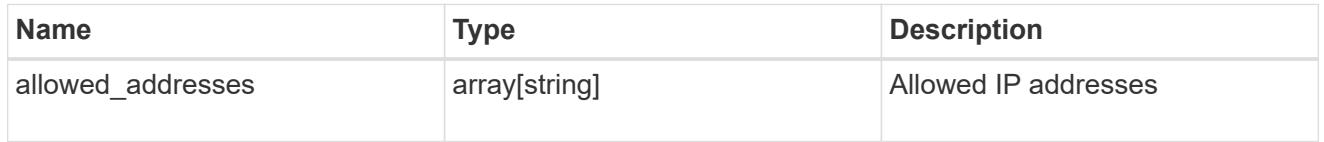

### service\_processor

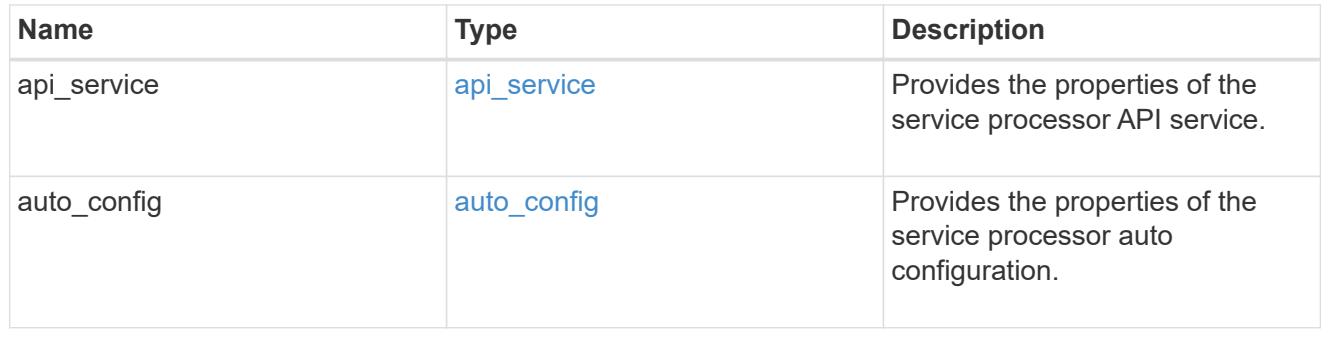

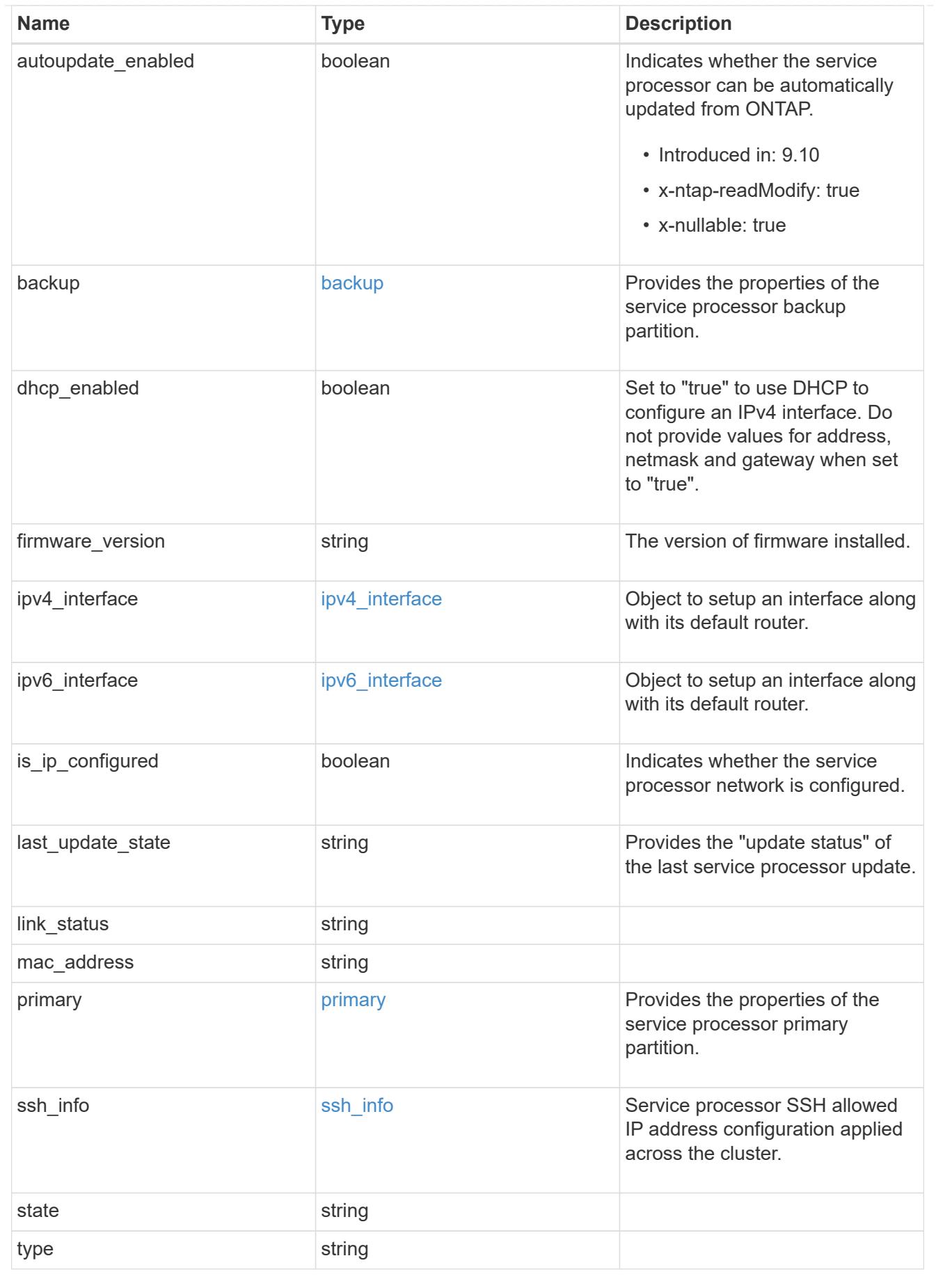

snaplock

SnapLock-related properties.

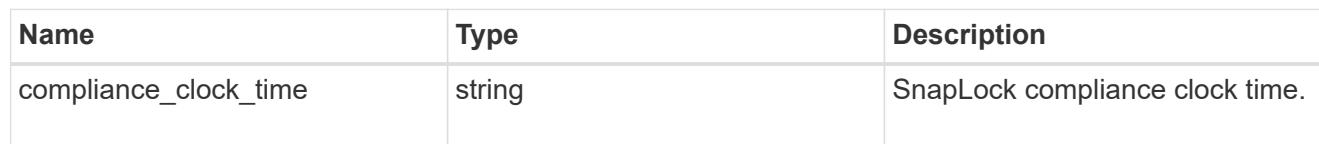

statistics

Raw CPU performance for the nodes.

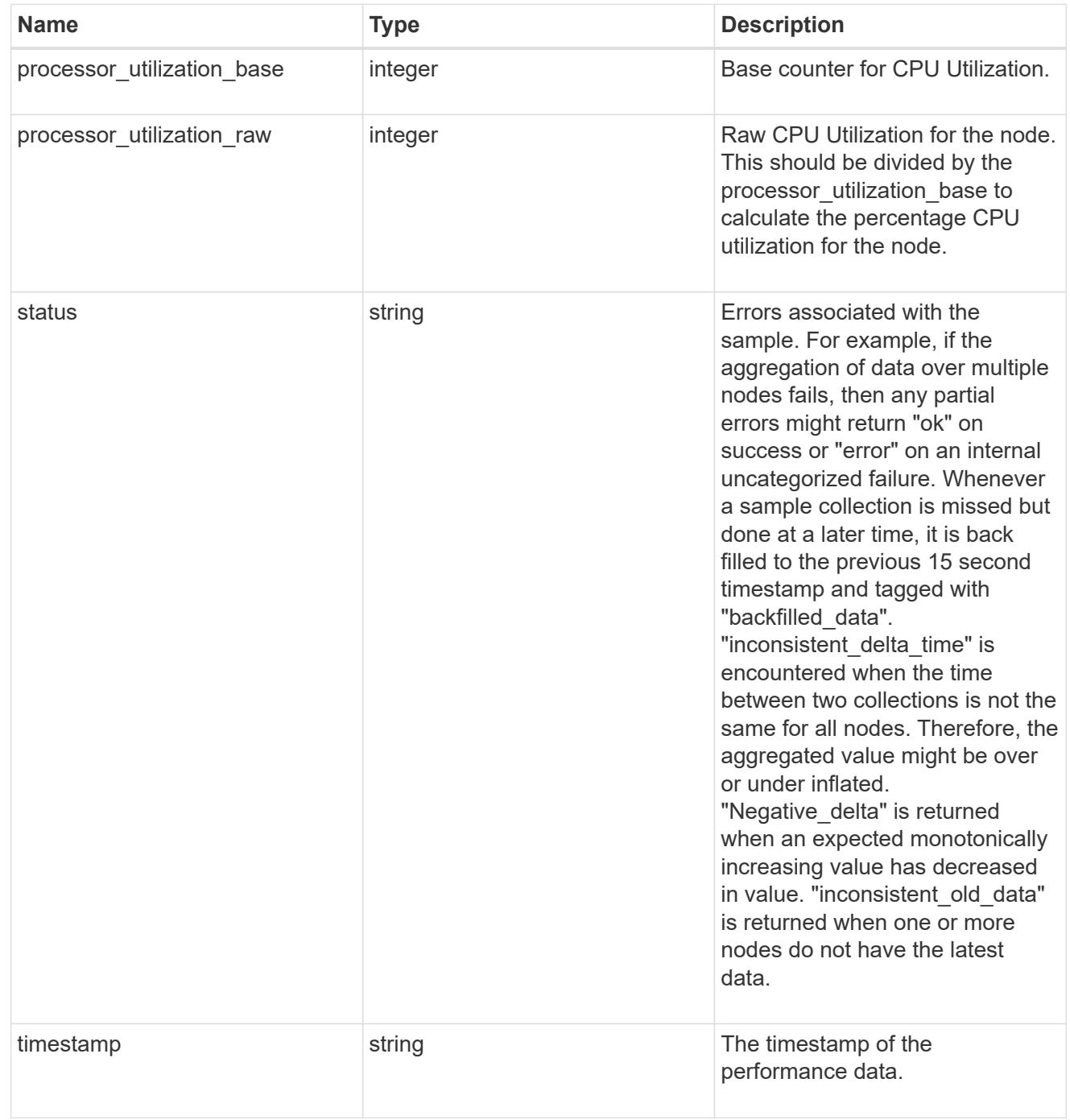

version

This returns the cluster version information. When the cluster has more than one node, the cluster version

is equivalent to the lowest of generation, major, and minor versions on all nodes.

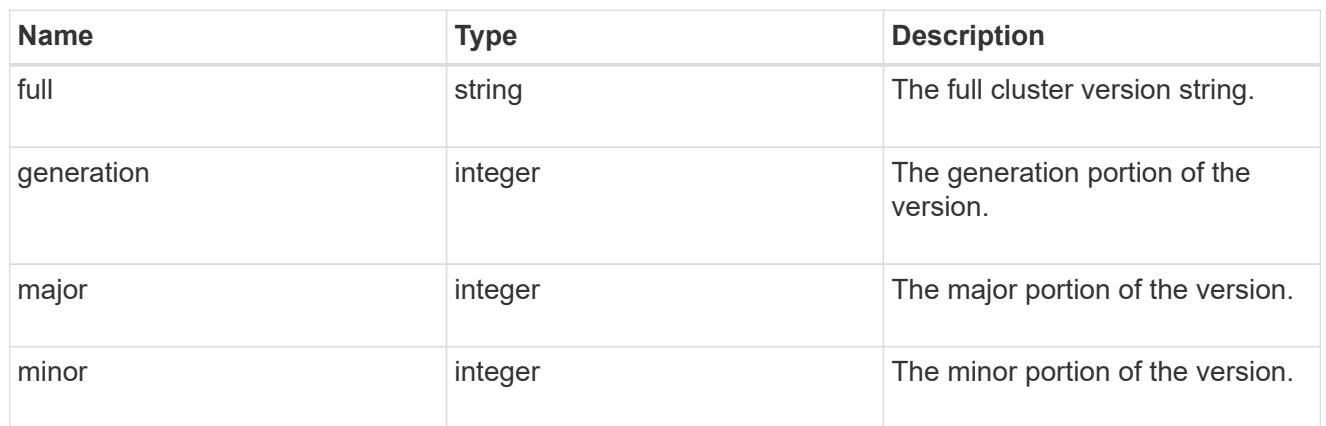

vm

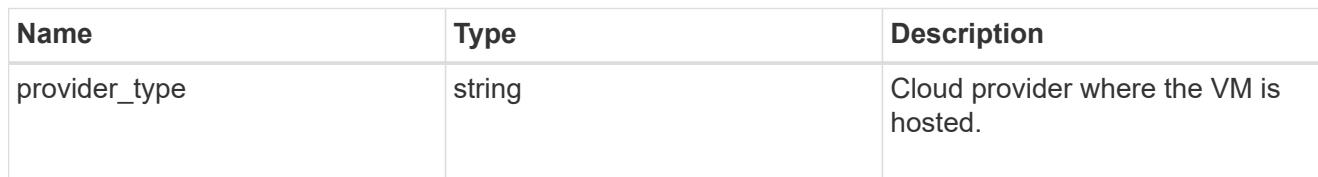

## error\_arguments

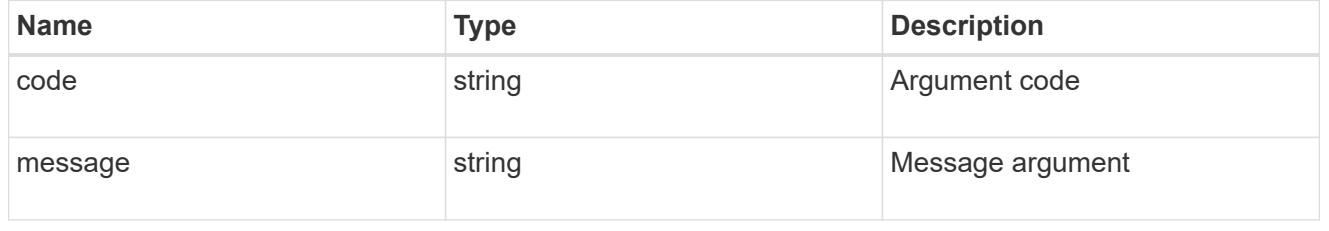

#### error

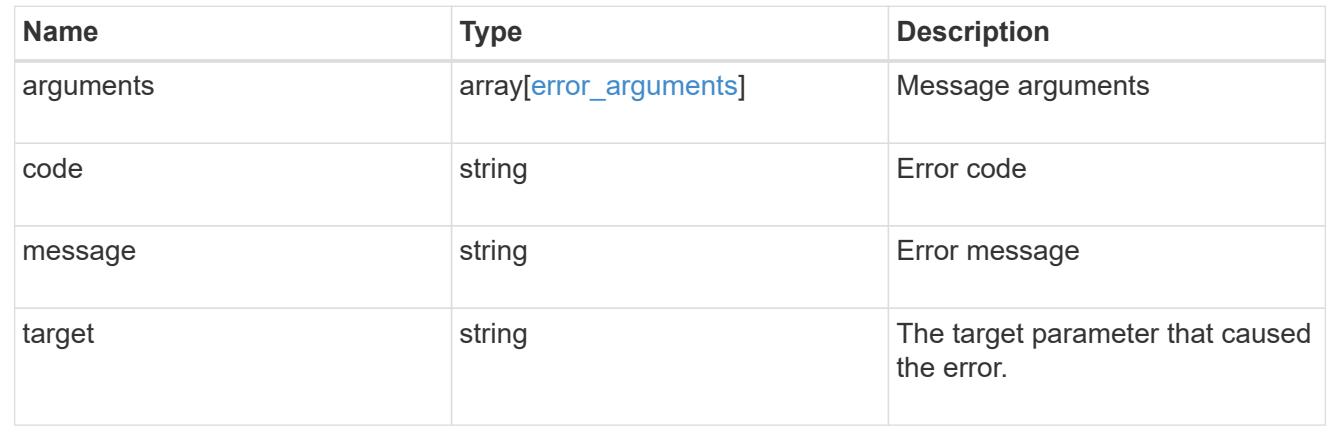

## **Update node information**

PATCH /cluster/nodes/{uuid}

**Introduced In:** 9.6

Updates the node information or performs shutdown/reboot actions on a node.

#### **Related ONTAP commands**

- cluster ha modify
- storage failover modify
- system node modify
- system node reboot
- system node power off
- system node power on
- system service-processor network modify
- system service-processor reboot-sp
- system service-processor image modify
- system service-processor network auto-configuration enable
- system service-processor network auto-configuration disable

#### **Parameters**

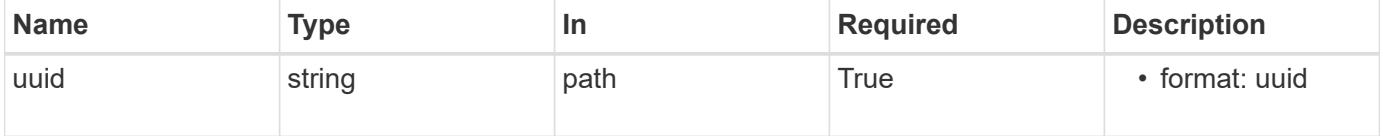

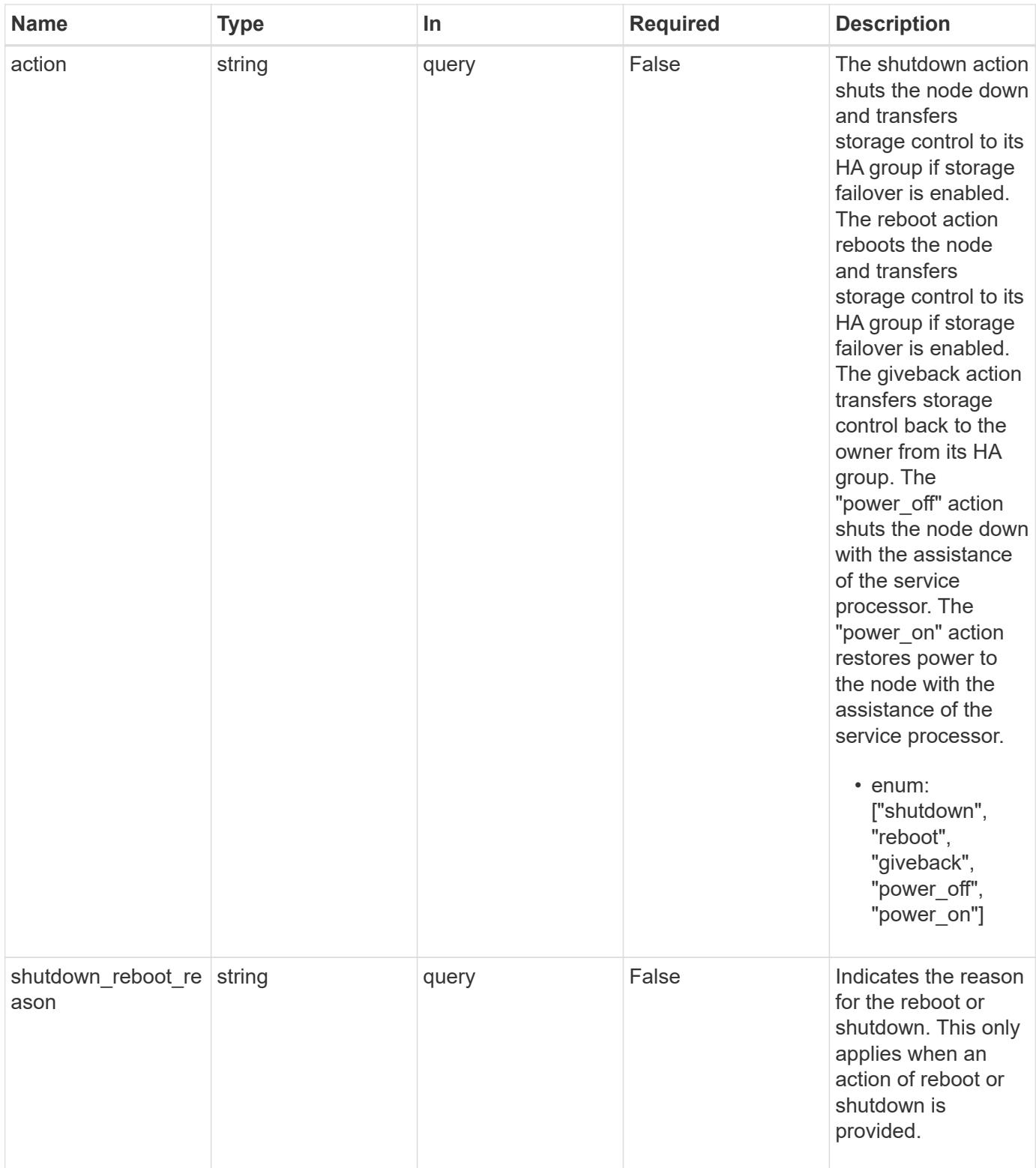

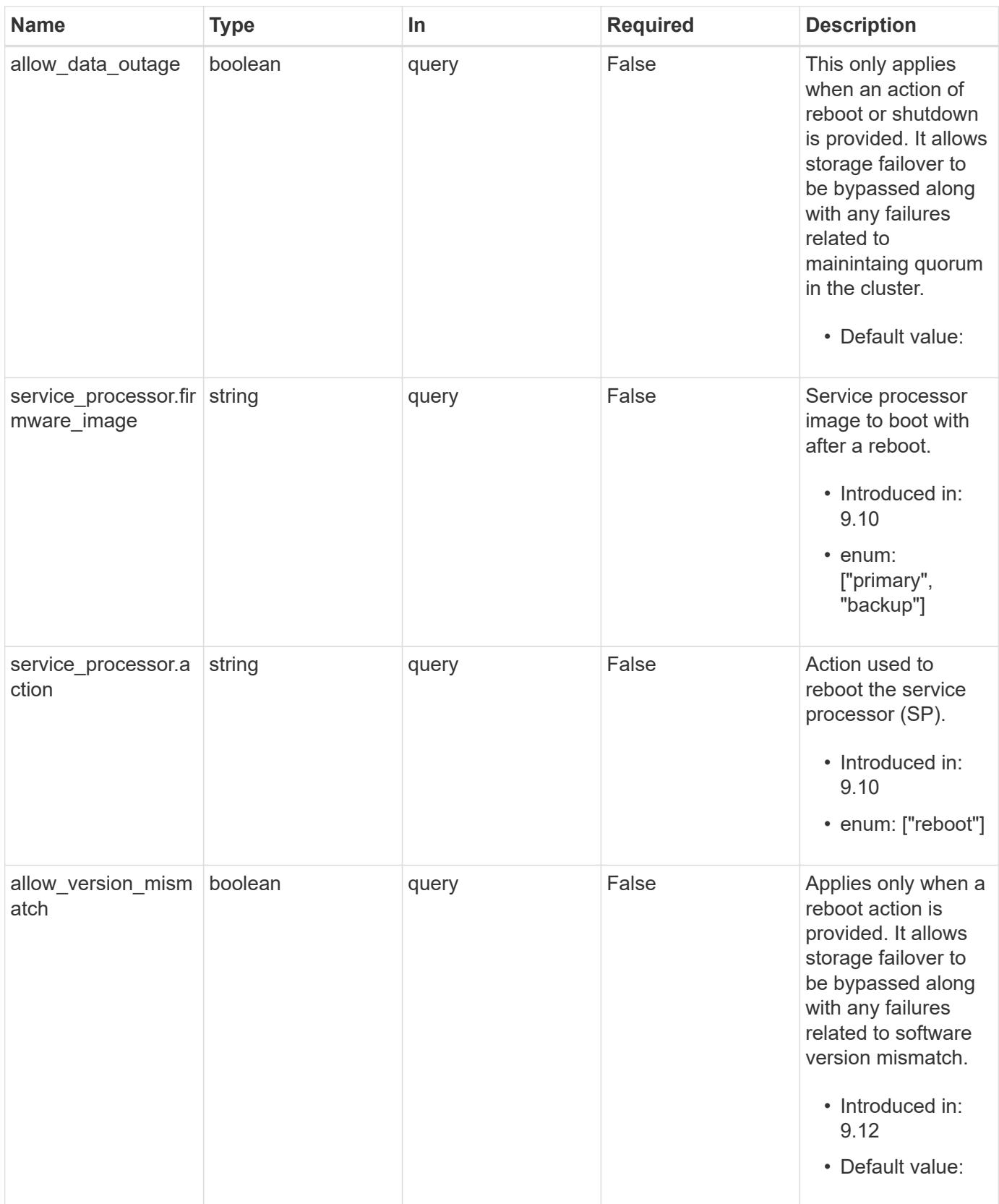

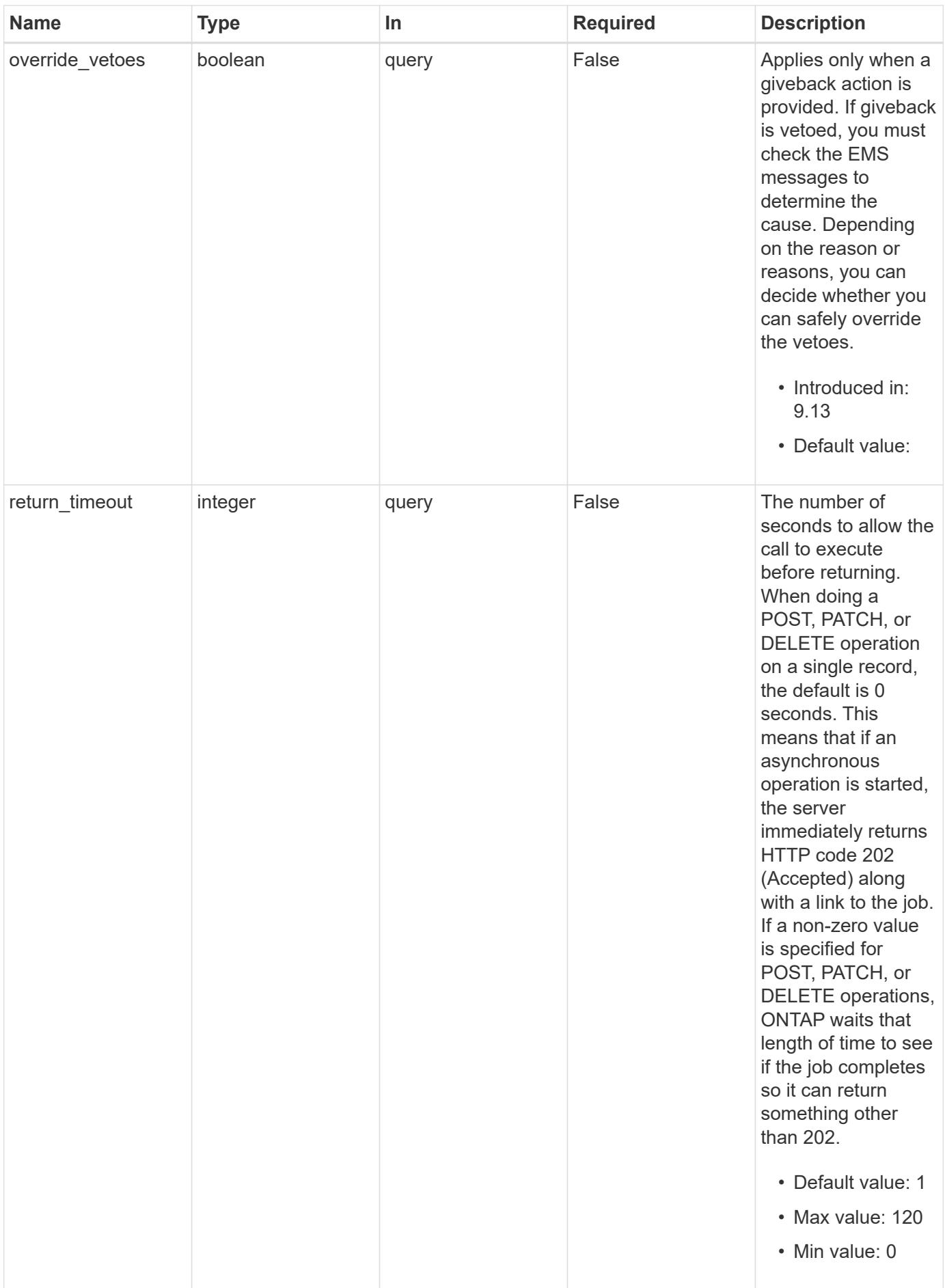

# **Request Body**

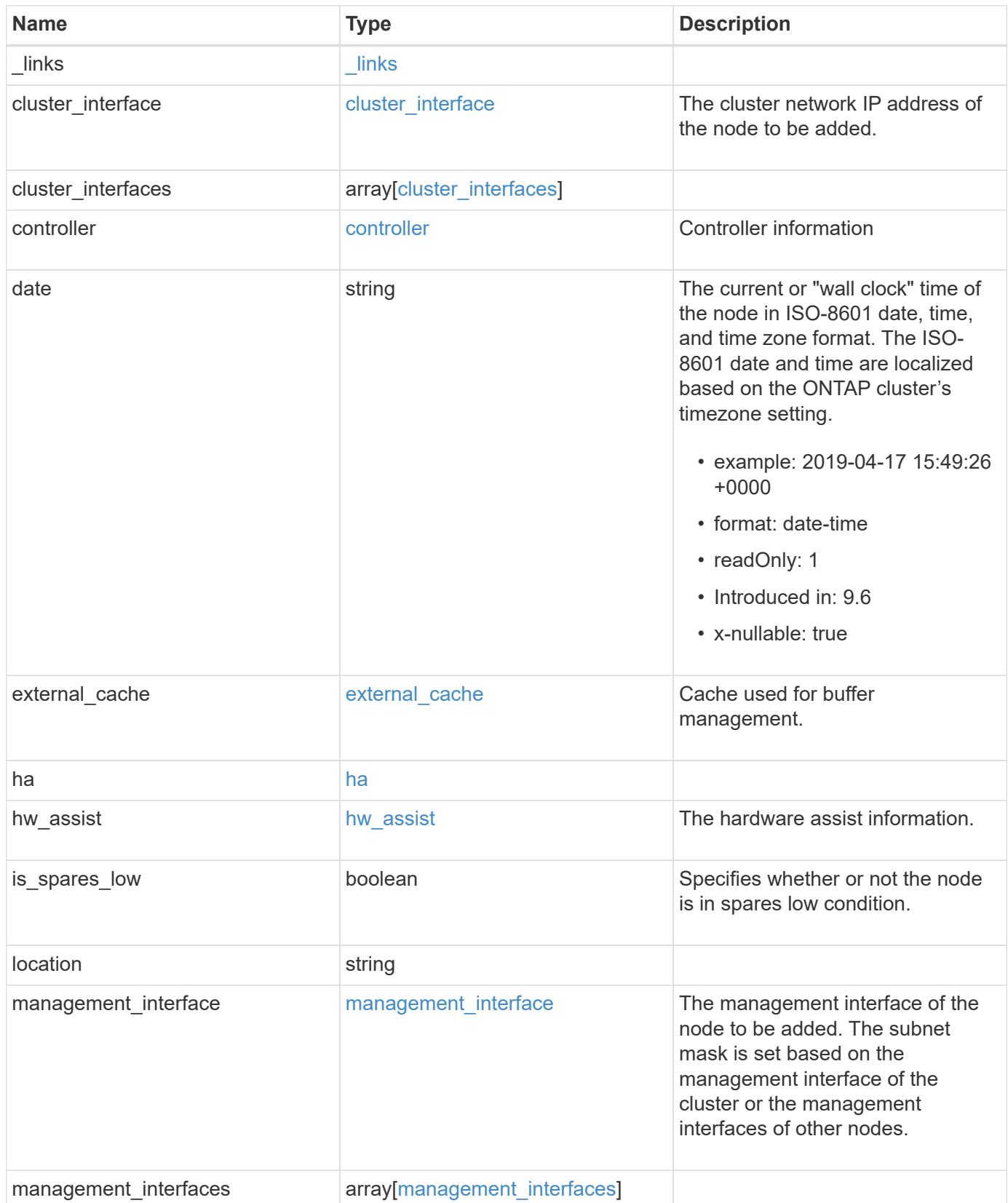

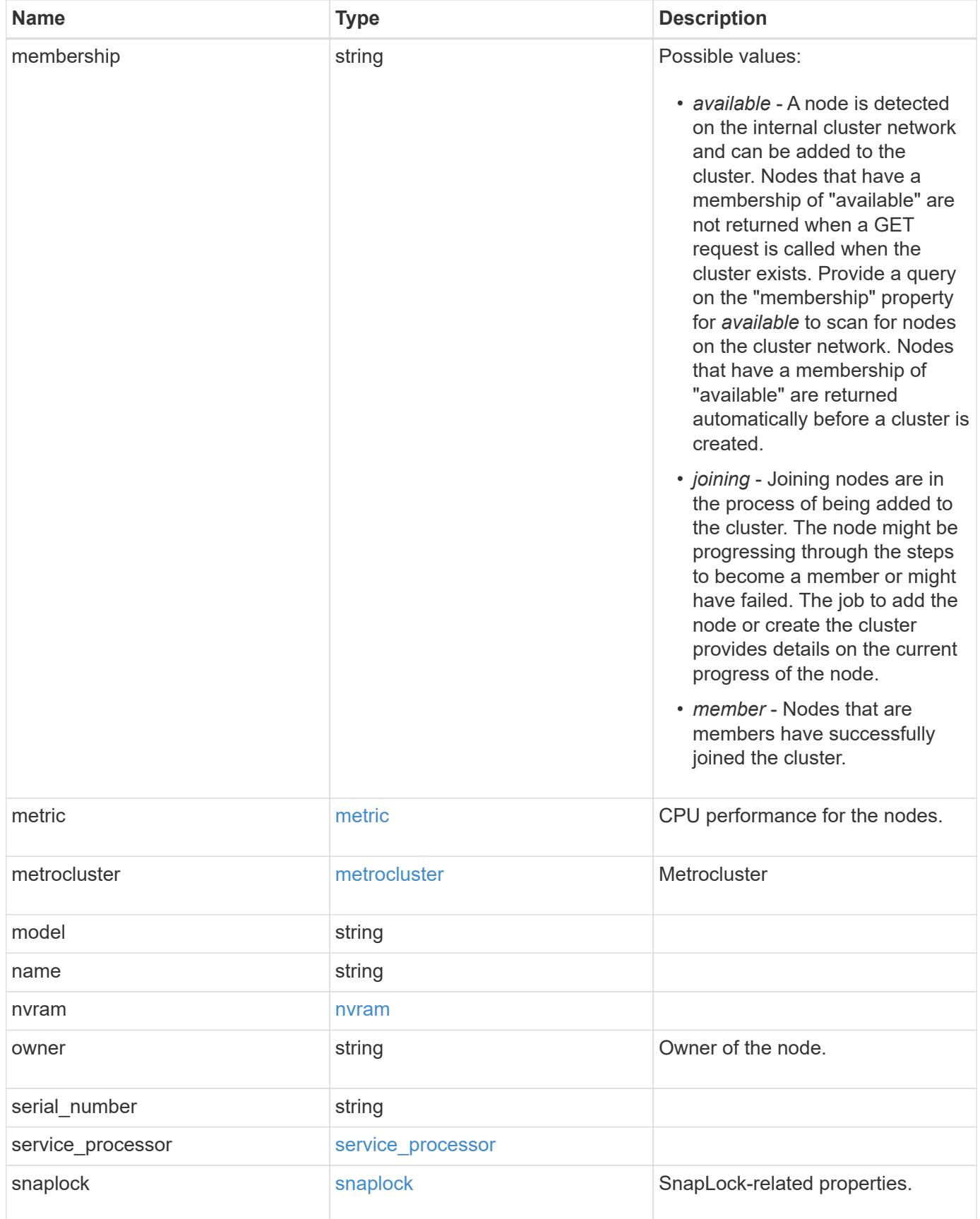

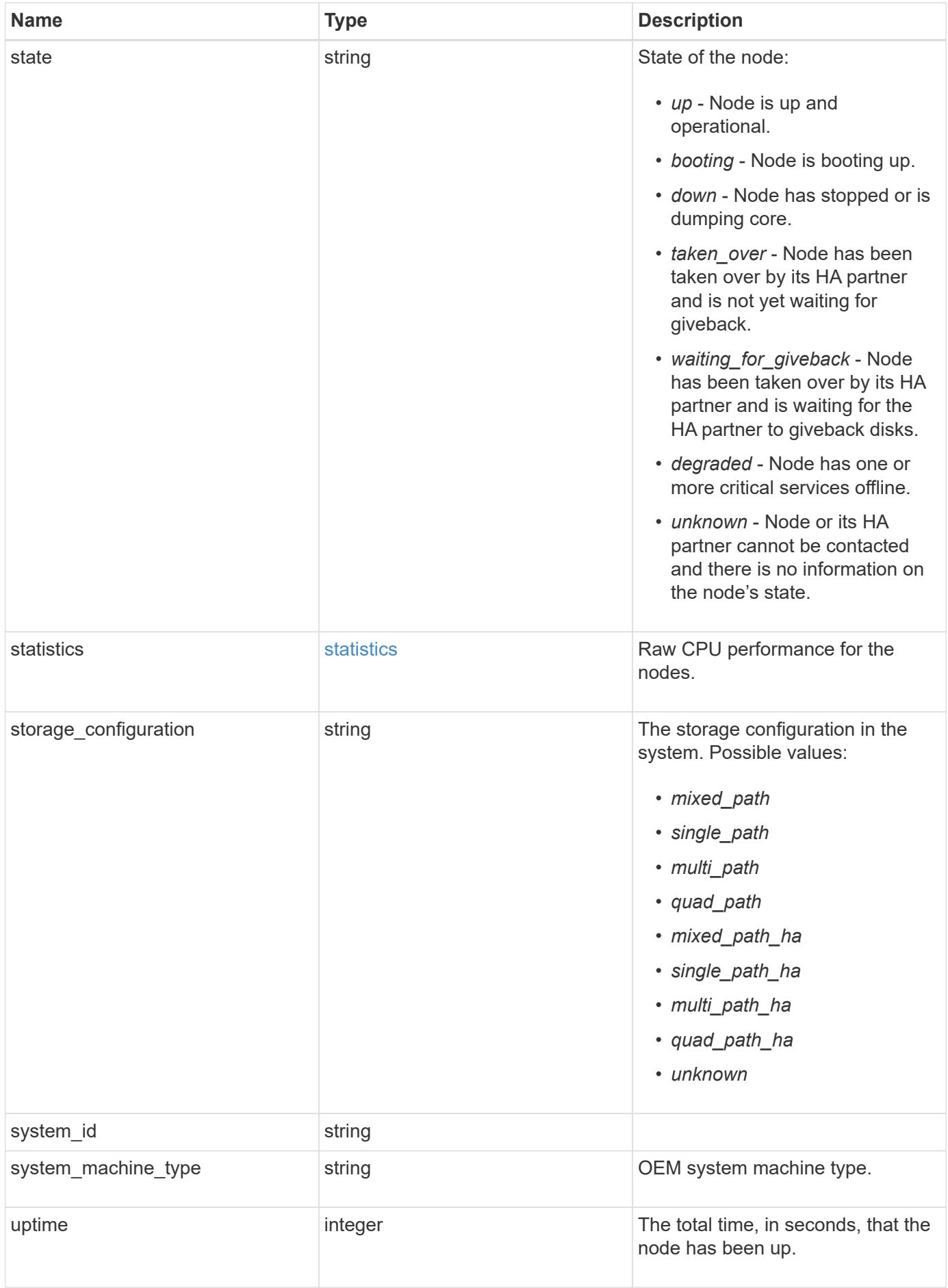

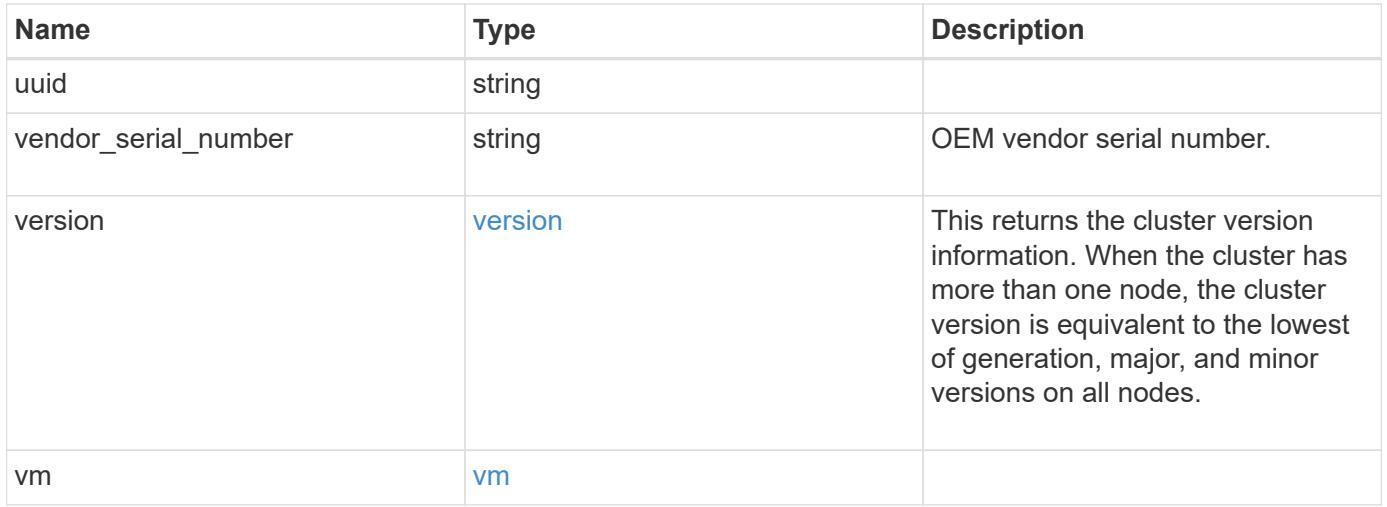

**Example request**

```
{
   "_links": {
      "self": {
        "href": "/api/resourcelink"
     }
   },
  "cluster_interface": {
     "ip": {
       "address": "10.10.10.7"
     }
   },
 "cluster_interfaces": {
      "_links": {
        "self": {
          "href": "/api/resourcelink"
        }
      },
      "ip": {
       "address": "10.10.10.7"
      },
    "name": "lif1",
      "uuid": "1cd8a442-86d1-11e0-ae1c-123478563412"
    },
    "controller": {
      "board": "System Board XXVIII",
      "cpu": {
        "count": 20,
      "firmware release": "string",
        "processor": "string"
      },
    "failed fan": {
       "count": 1,
       "message": {
          "code": "111411207",
          "message": "There are no failed fans."
        }
      },
    "failed power supply": {
       "count": 1,
       "message": {
          "code": "111411208",
         "message": "There are no failed power supplies."
        }
      },
```

```
  "flash_cache": {
        "capacity": 1024000000000,
        "device_id": 0,
      "firmware file": "X9170 000026300NVM",
      "firmware version": "NA05",
      "hardware revision": "A1",
        "model": "X1970A",
      "part_number": "119-00207",
        "serial_number": "A22P5061550000187",
        "slot": "6-1",
        "state": "ok"
      },
      "frus": {
        "id": "string",
        "state": "ok",
        "type": "fan"
      },
      "memory_size": 1024000000,
    "over temperature": "over"
    },
    "date": "2019-04-17 15:49:26 +0000",
  "external cache": {
    "is enabled": 1,
     "is_hya_enabled": 1,
    "is rewarm enabled": 1
    },
    "ha": {
      "giveback": {
        "failure": {
           "code": 852126,
          "message": "Failed to initiate giveback. Run the \"storage
failover show-giveback\" command for more information."
        },
        "state": "failed",
        "status": {
           "aggregate": {
             "_links": {
               "self": {
                 "href": "/api/resourcelink"
              }
             },
          "name": "aggr1",
            "uuid": "1cd8a442-86d1-11e0-ae1c-123478563412"
          },
           "error": {
             "code": "852126",
```

```
  "message": "shutdown"
          },
          "state": "done"
        }
      },
      "interconnect": {
        "adapter": "MVIA-RDMA",
       "state": "down"
      },
      "partners": {
      " links": {
          "self": {
            "href": "/api/resourcelink"
          }
        },
      "name": "node1",
        "uuid": "1cd8a442-86d1-11e0-ae1c-123478563412"
      },
      "ports": {
       "number": 0,
        "state": "active"
      },
      "takeover": {
        "failure": {
          "code": 852130,
          "message": "Failed to initiate takeover. Run the \"storage
failover show-takeover\" command for more information."
       },
        "state": "failed"
     }
    },
  "hw assist": {
     "status": {
        "local": {
         "state": "active"
        },
        "partner": {
         "state": "active"
        }
     }
    },
    "location": "rack 2 row 5",
  "management interface": {
      "ip": {
        "address": "10.10.10.7"
      }
```

```
  },
"management interfaces": {
    "_links": {
      "self": {
        "href": "/api/resourcelink"
      }
    },
    "ip": {
     "address": "10.10.10.7"
    },
    "name": "lif1",
    "uuid": "1cd8a442-86d1-11e0-ae1c-123478563412"
  },
  "membership": "available",
  "metric": {
    "_links": {
     "self": {
       "href": "/api/resourcelink"
     }
    },
    "duration": "PT15S",
    "processor_utilization": 13,
    "status": "ok",
    "timestamp": "2017-01-25 11:20:13 +0000",
    "uuid": "1cd8a442-86d1-11e0-ae1c-123478563412"
  },
  "metrocluster": {
    "ports": {
     "name": "e1b"
   },
    "type": "fc"
  },
  "model": "FAS3070",
"name": "node-01",
  "nvram": {
 "battery state": "battery ok",
   "id": 0
  },
  "owner": "Example Corp",
"serial number": "4048820-60-9",
  "service_processor": {
  "api service": {
     "port": 0
    },
  "auto_config": {
    "ipv4_subnet": "ipv4_mgmt",
```

```
  "ipv6_subnet": "ipv6_mgmt"
    },
    "backup": {
     "state": "installed",
     "version": "11.6"
    },
  "firmware version": "string",
  "ipv4_interface": {
      "address": "10.10.10.7",
      "gateway": "10.1.1.1",
      "netmask": "24"
    },
  "ipv6_interface": {
      "address": "fd20:8b1e:b255:5011:10:141:4:97",
      "gateway": "fd20:8b1e:b255:5011:10::1",
      "netmask": 64
    },
  "last update state": "failed",
  "link status": "up",
  "mac_address": "string",
    "primary": {
     "state": "installed",
      "version": "11.6"
    },
  "ssh_info": {
     "allowed_addresses": {
     }
    },
    "state": "online",
    "type": "sp"
  },
  "snaplock": {
    "compliance_clock_time": "2018-06-04 19:00:00 +0000"
  },
  "state": "up",
  "statistics": {
    "processor_utilization_base": 12345123,
   "processor_utilization_raw": 13,
    "status": "ok",
    "timestamp": "2017-01-25 11:20:13 +0000"
  },
"storage configuration": "unknown",
  "system_id": 92027651,
"system_machine_type": "7Y56-CTOWW1",
  "uptime": 300536,
  "uuid": "4ea7a442-86d1-11e0-ae1c-123478563412",
```

```
  "vendor_serial_number": 791603000068,
    "version": {
      "full": "NetApp Release 9.4.0: Sun Nov 05 18:20:57 UTC 2017",
     "generation": 9,
     "major": 4,
     "minor": 0
    },
    "vm": {
      "provider_type": "GoogleCloud"
    }
}
```
#### **Response**

```
Status: 202, Accepted
```
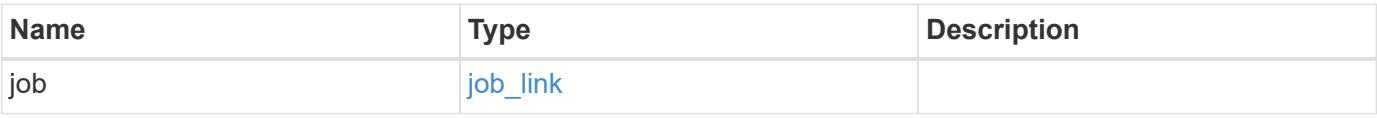

### **Example response**

```
{
   "job": {
     "_links": {
        "self": {
           "href": "/api/resourcelink"
        }
      },
      "uuid": "string"
    }
}
```
#### **Error**

Status: Default

## ONTAP Error Response Codes

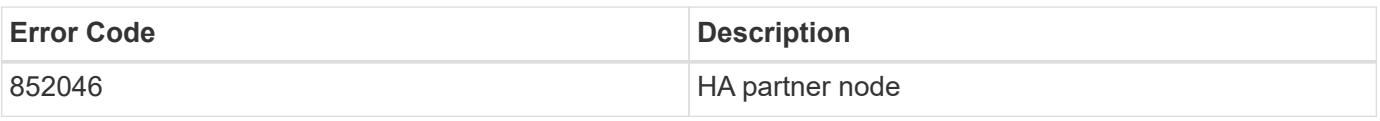

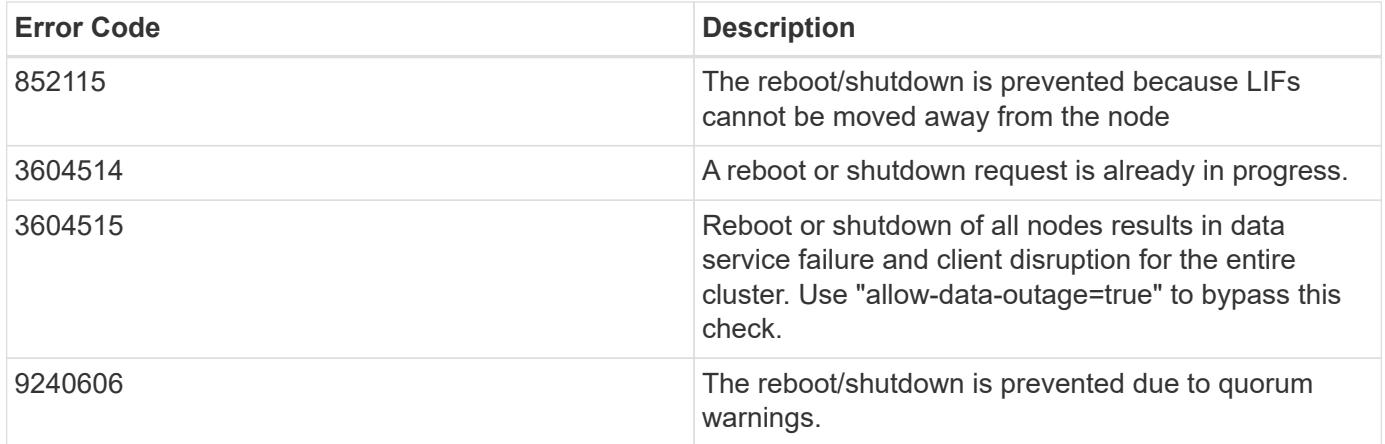

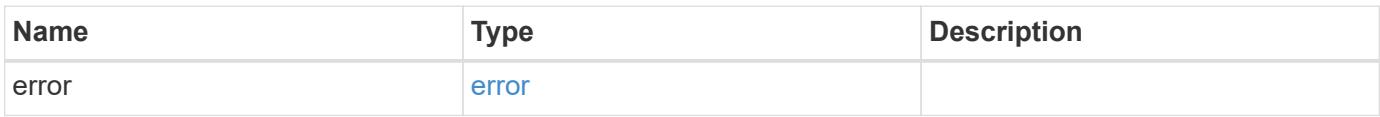

## **Example error**

```
{
   "error": {
      "arguments": {
       "code": "string",
       "message": "string"
      },
      "code": "4",
      "message": "entry doesn't exist",
     "target": "uuid"
   }
}
```
### **Definitions**

### **See Definitions**

href

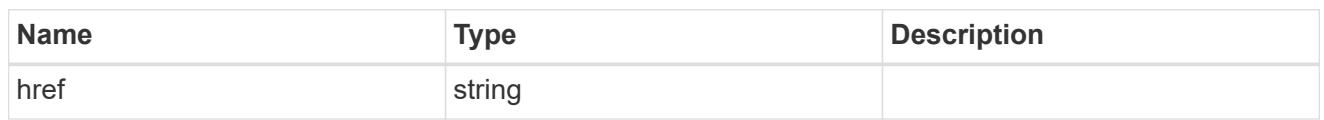

\_links

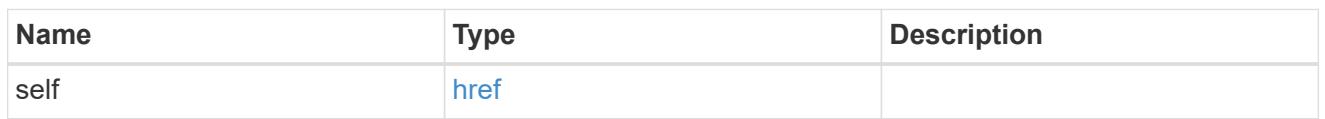

# node\_setup\_ip

The IP configuration for cluster setup.

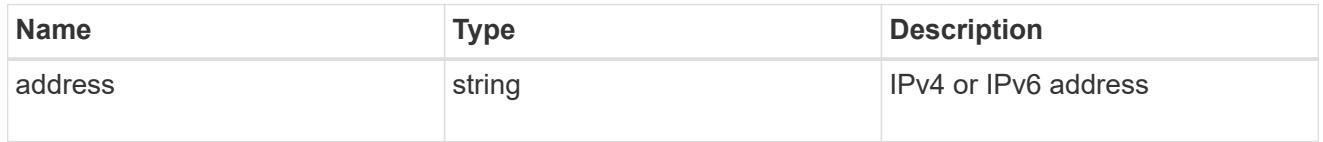

# cluster\_interface

The cluster network IP address of the node to be added.

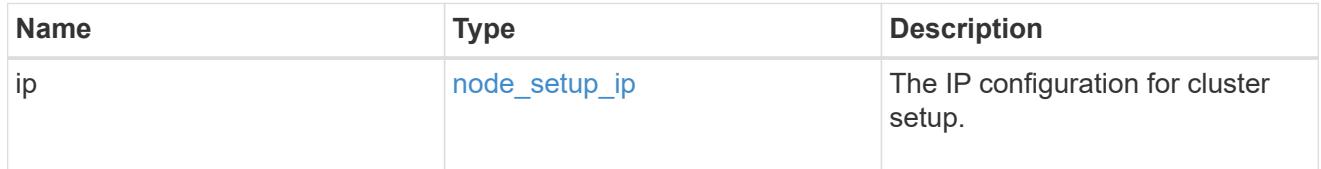

## ip

### IP information

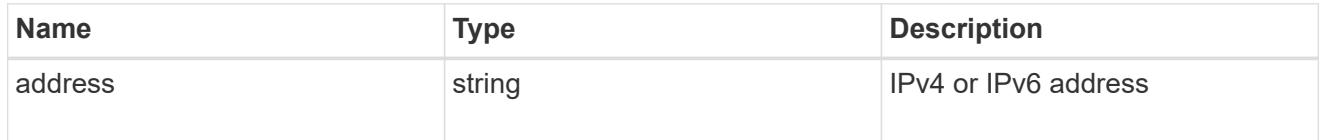

## cluster\_interfaces

#### Network interface

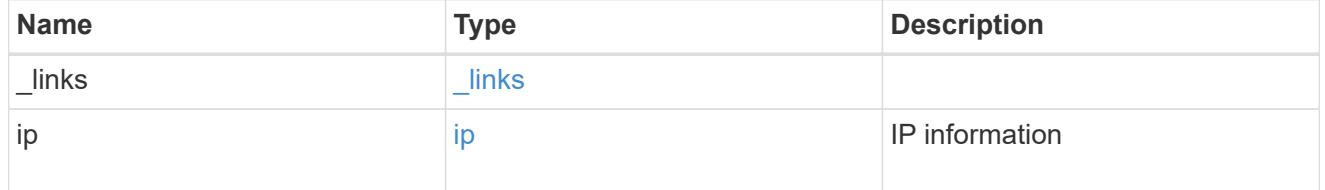
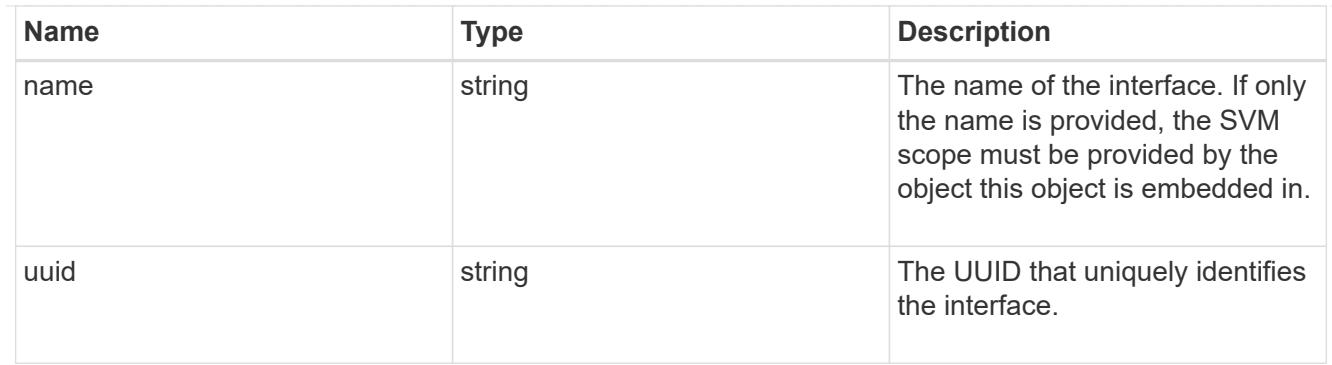

# cpu

# CPU information.

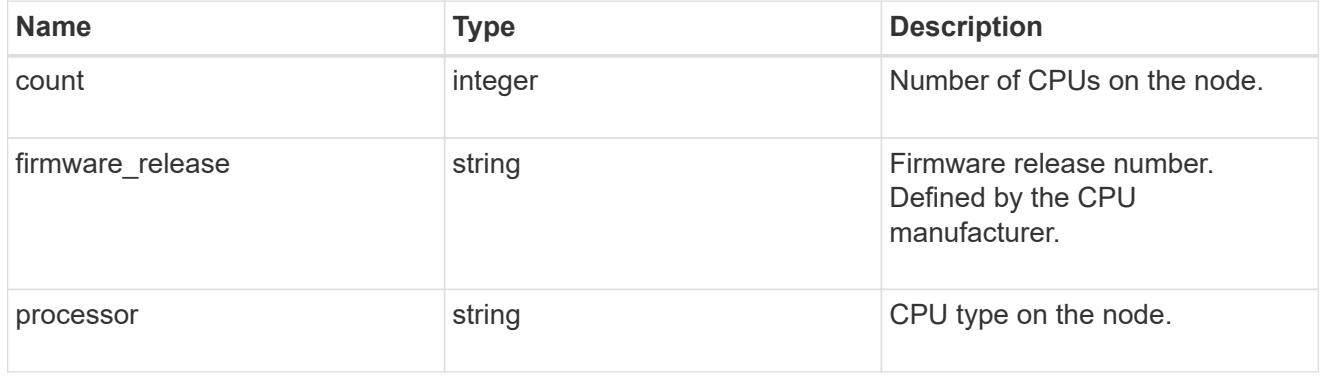

## message

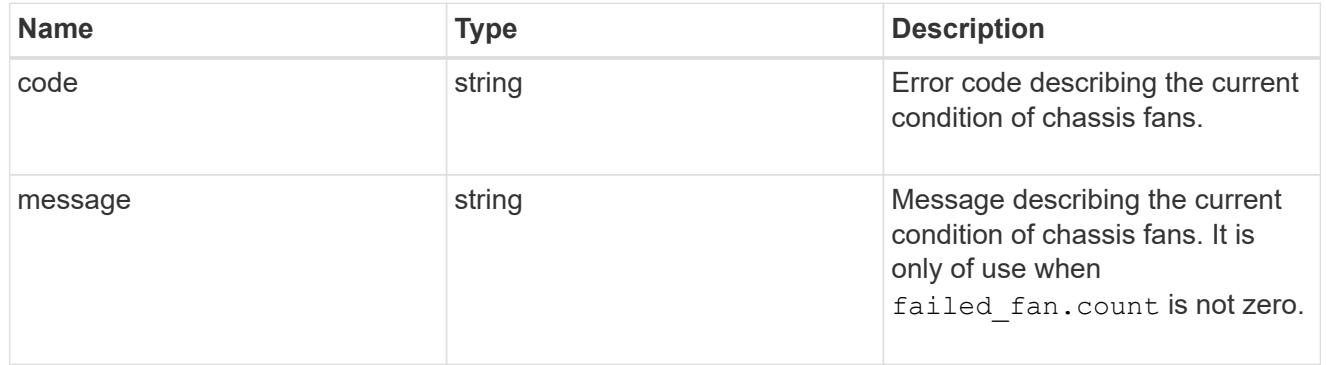

# failed\_fan

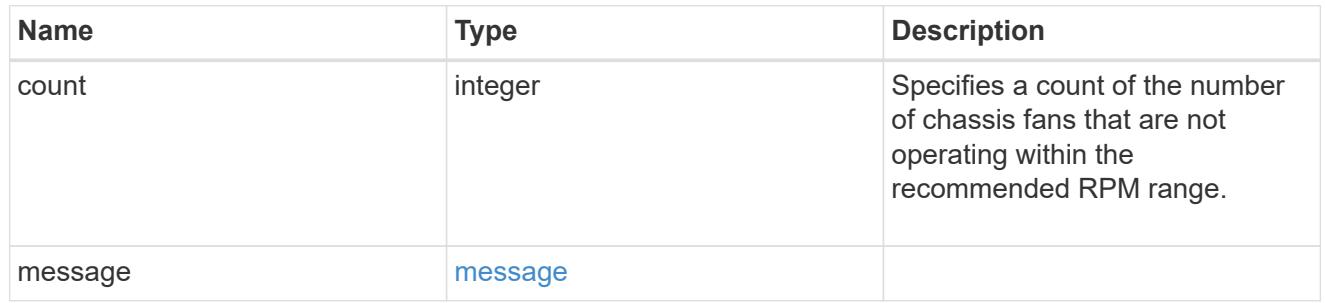

## message

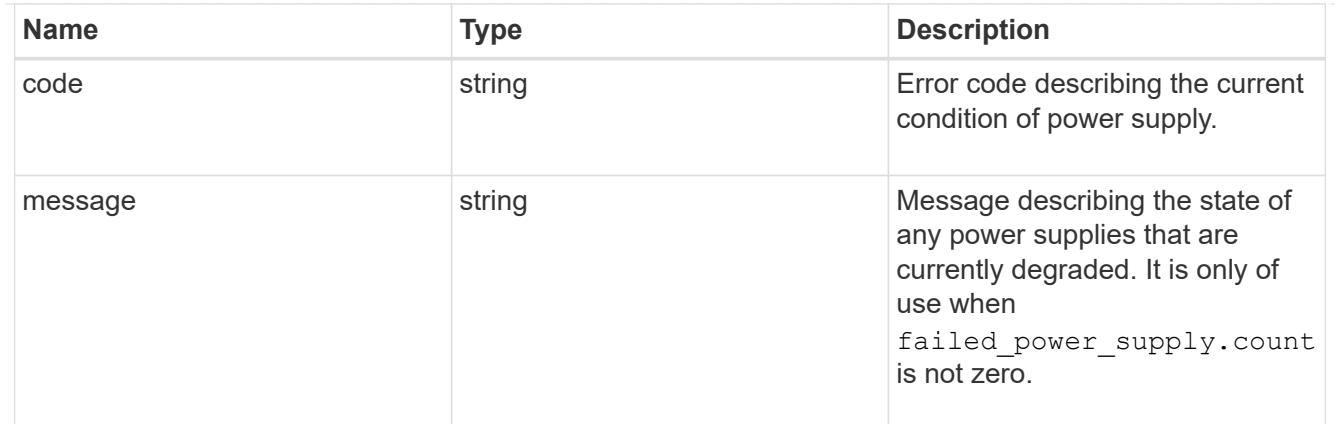

## failed\_power\_supply

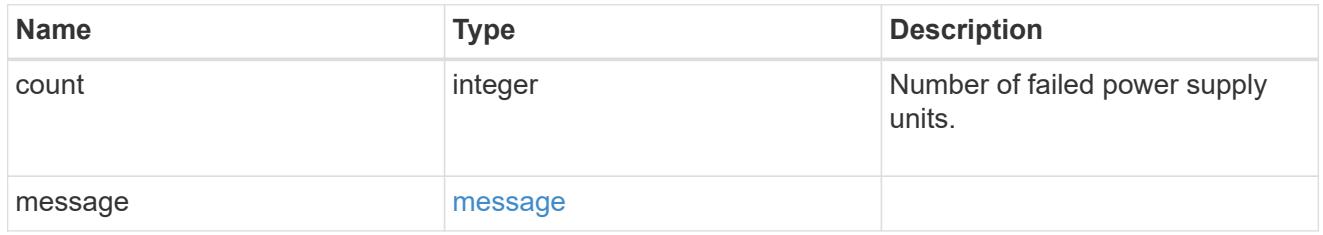

## flash\_cache

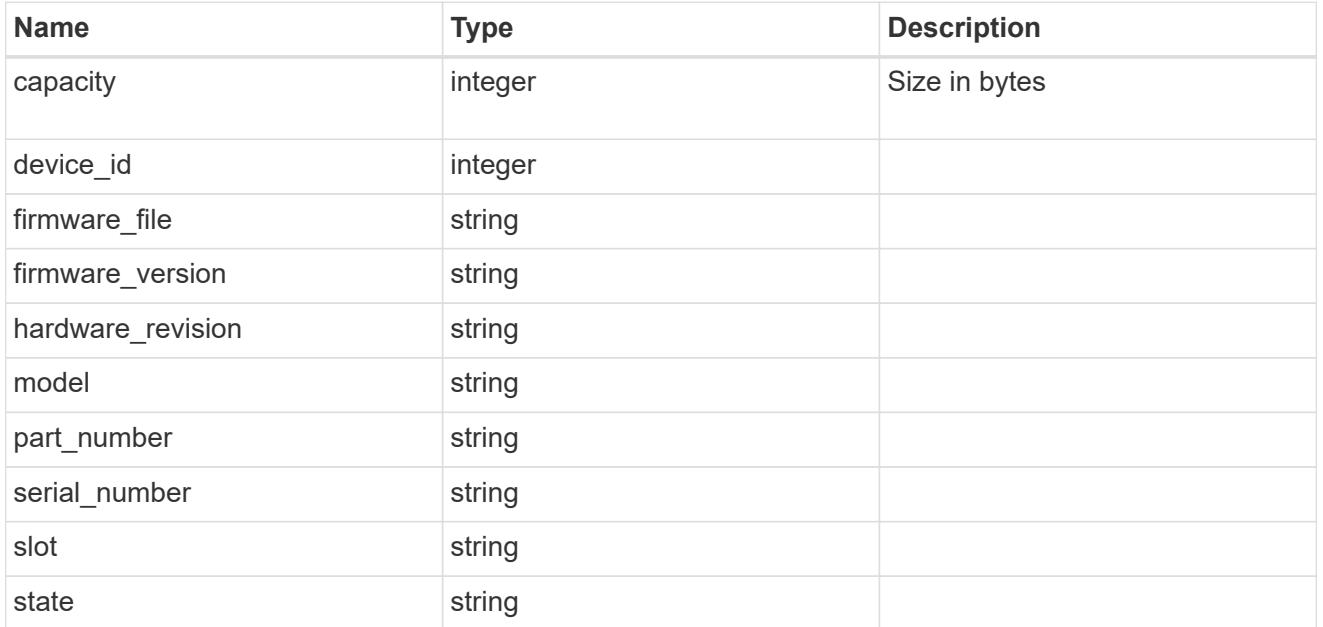

### frus

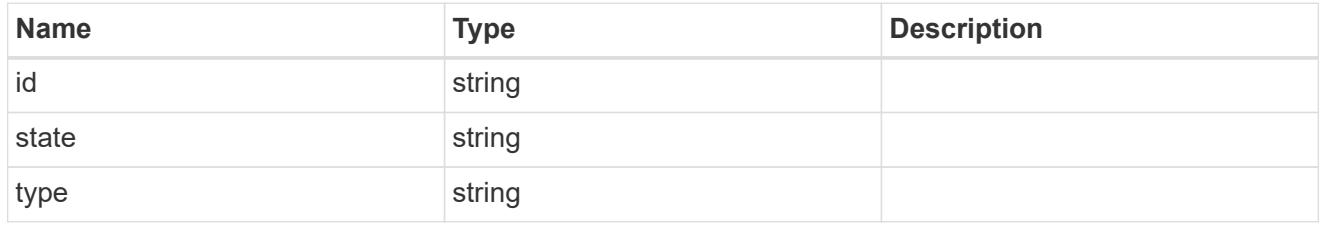

### controller

Controller information

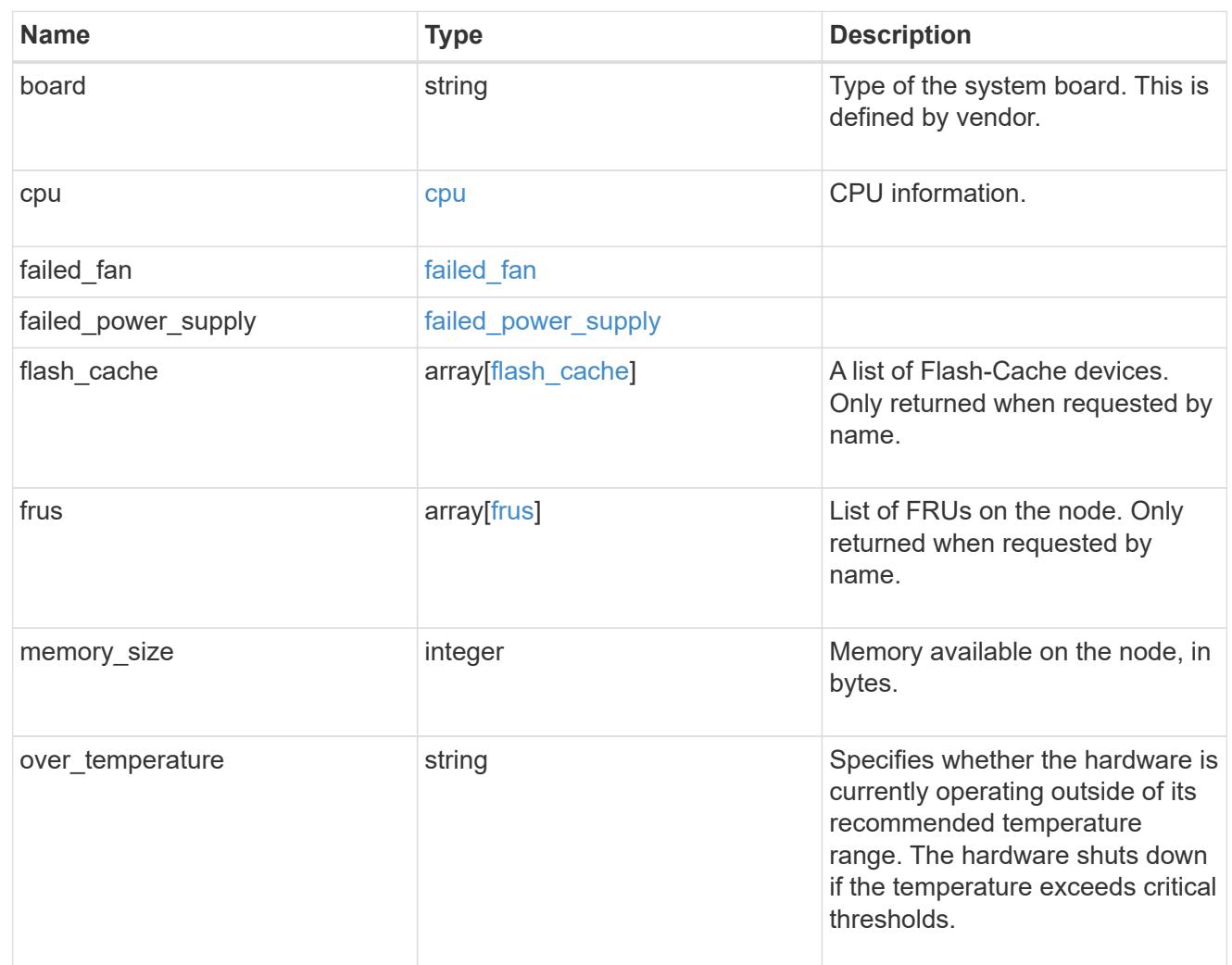

## external\_cache

Cache used for buffer management.

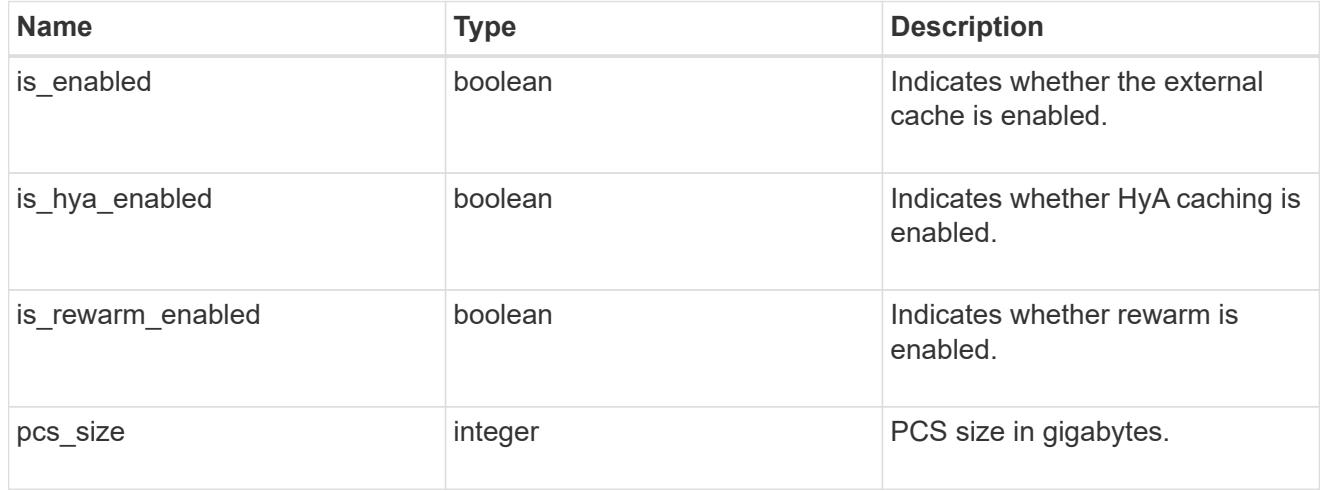

failure

Indicates the failure code and message.

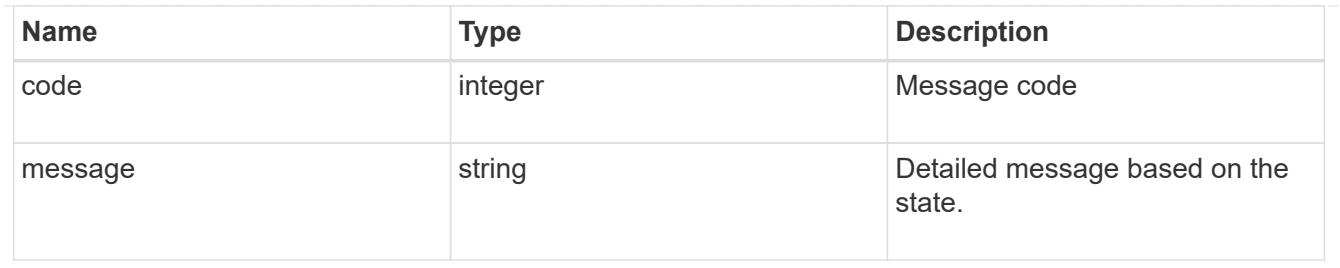

# aggregate

Aggregate name and UUID.

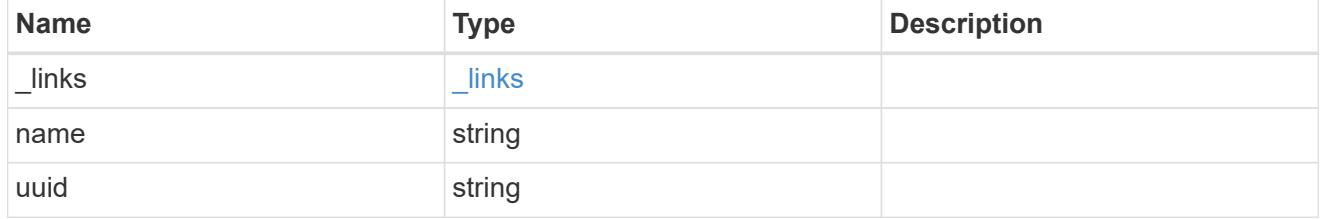

### error

Indicates the failed aggregate giveback code and message.

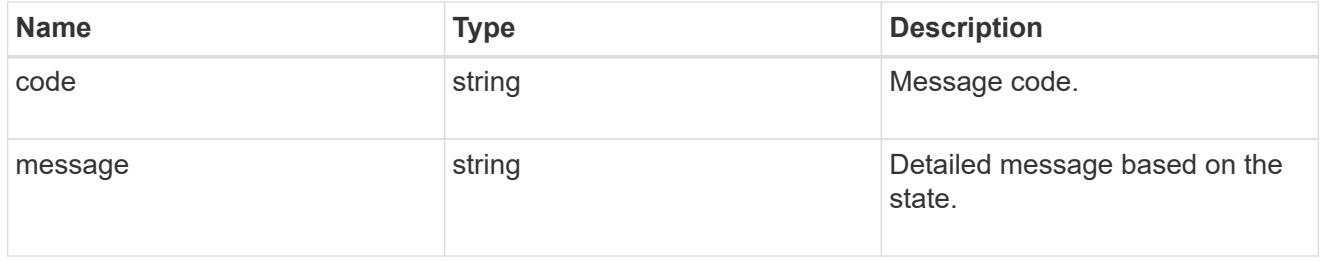

### status

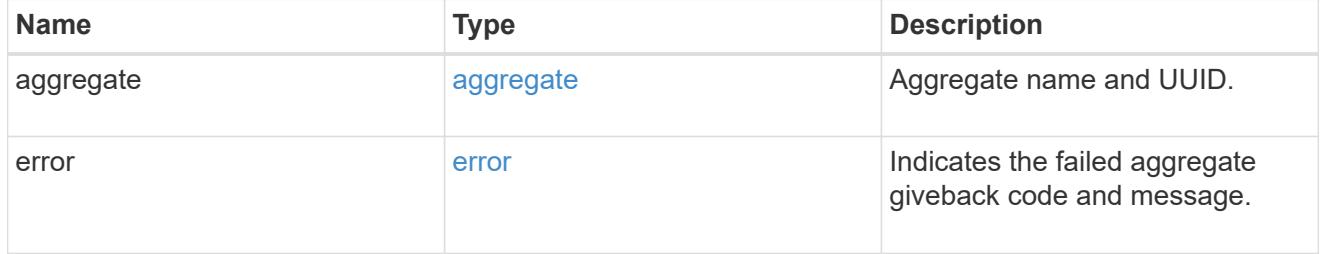

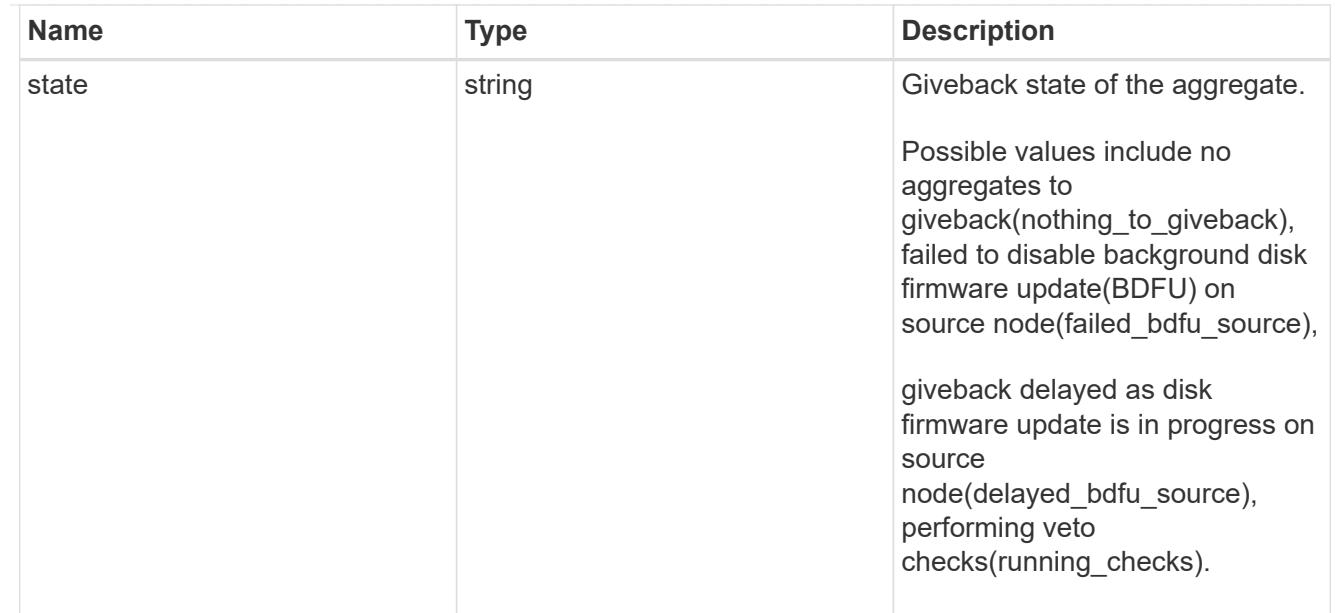

# giveback

Represents the state of the node that is giving storage back to its HA partner.

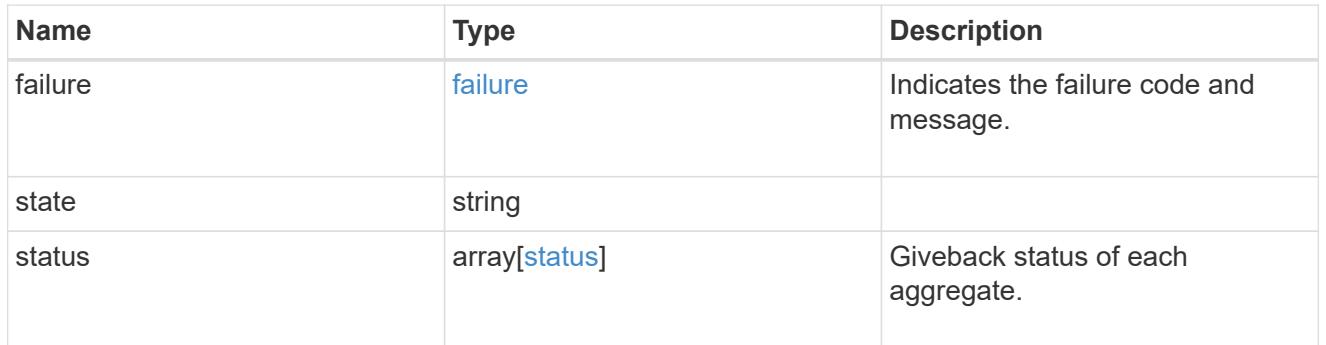

## interconnect

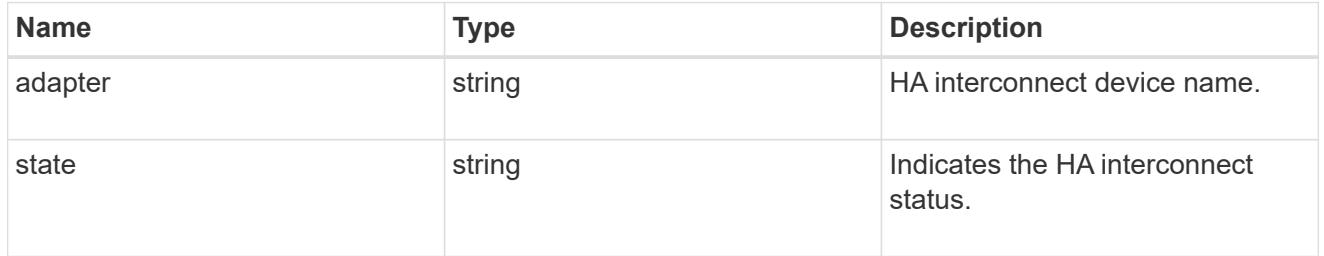

# partners

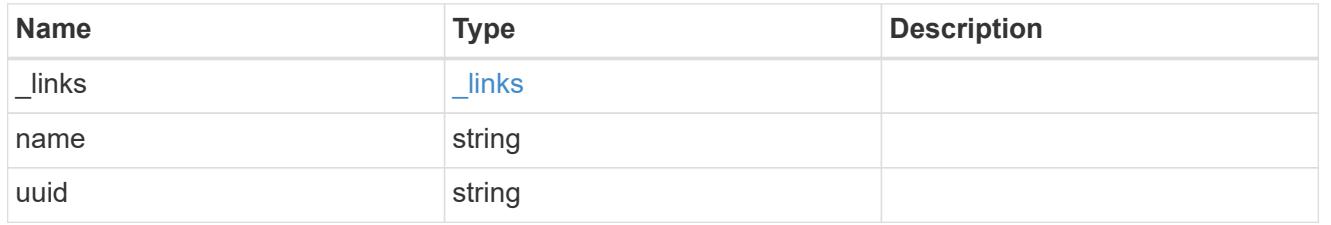

### ports

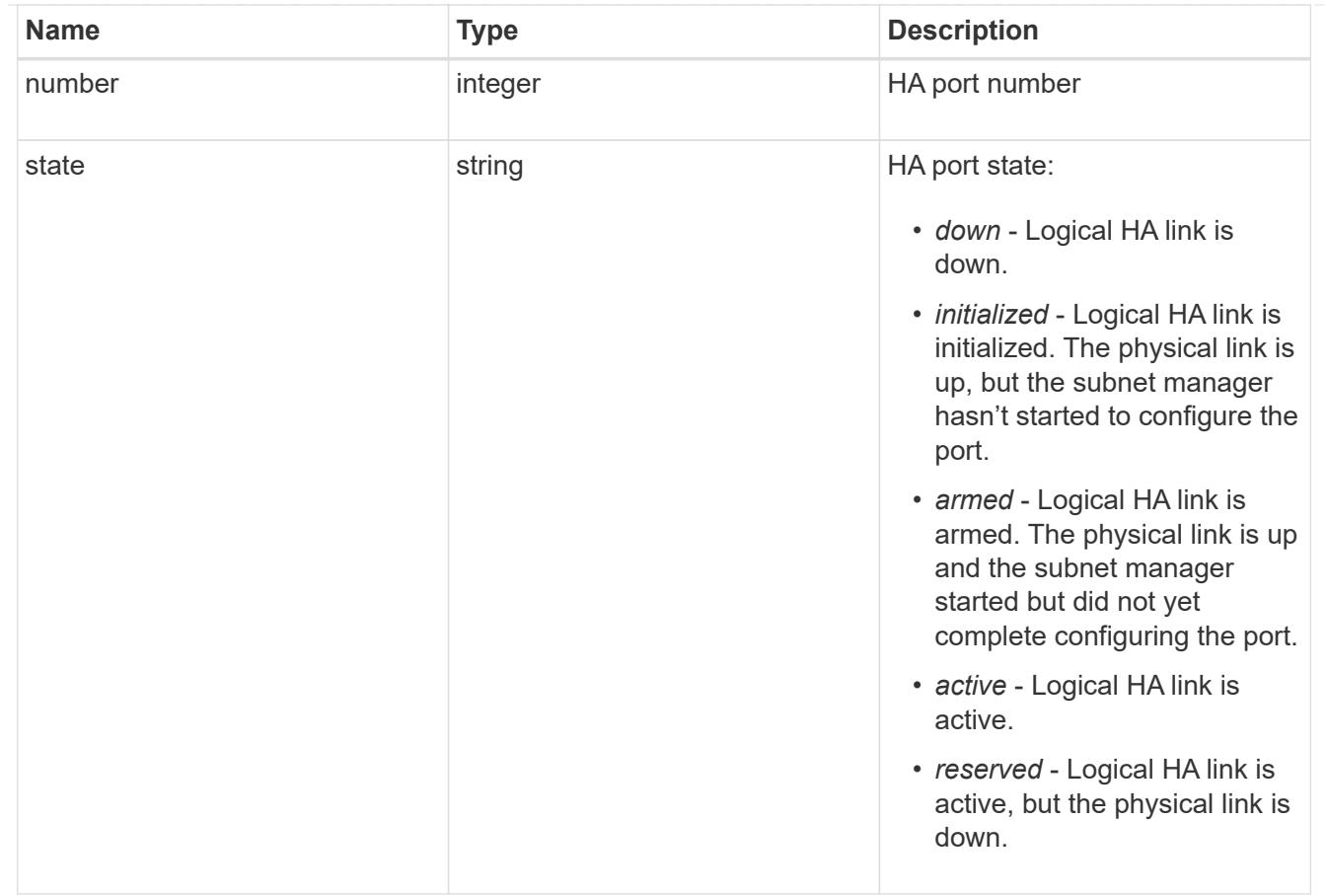

## takeover

This represents the state of the node that is taking over storage from its HA partner.

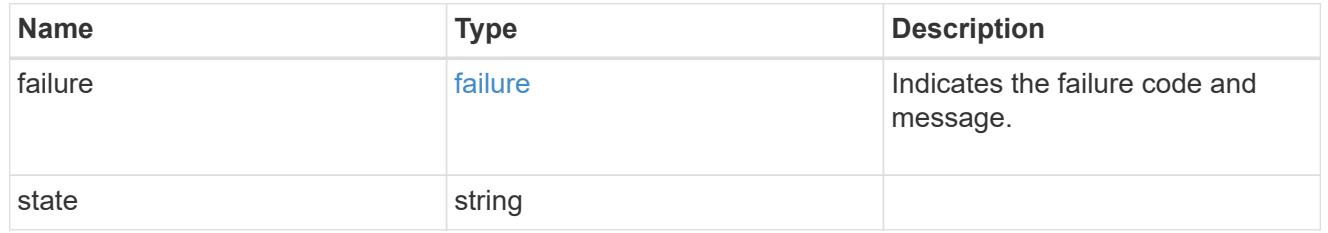

ha

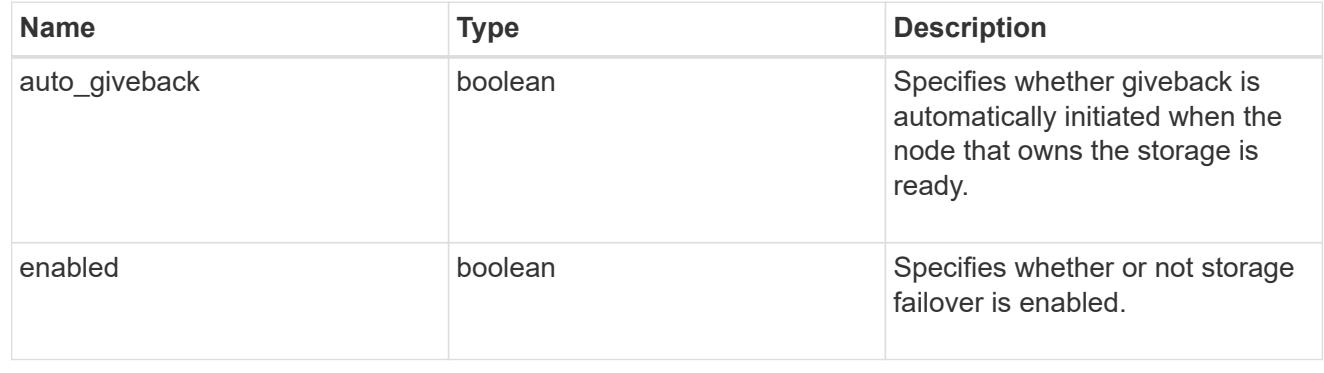

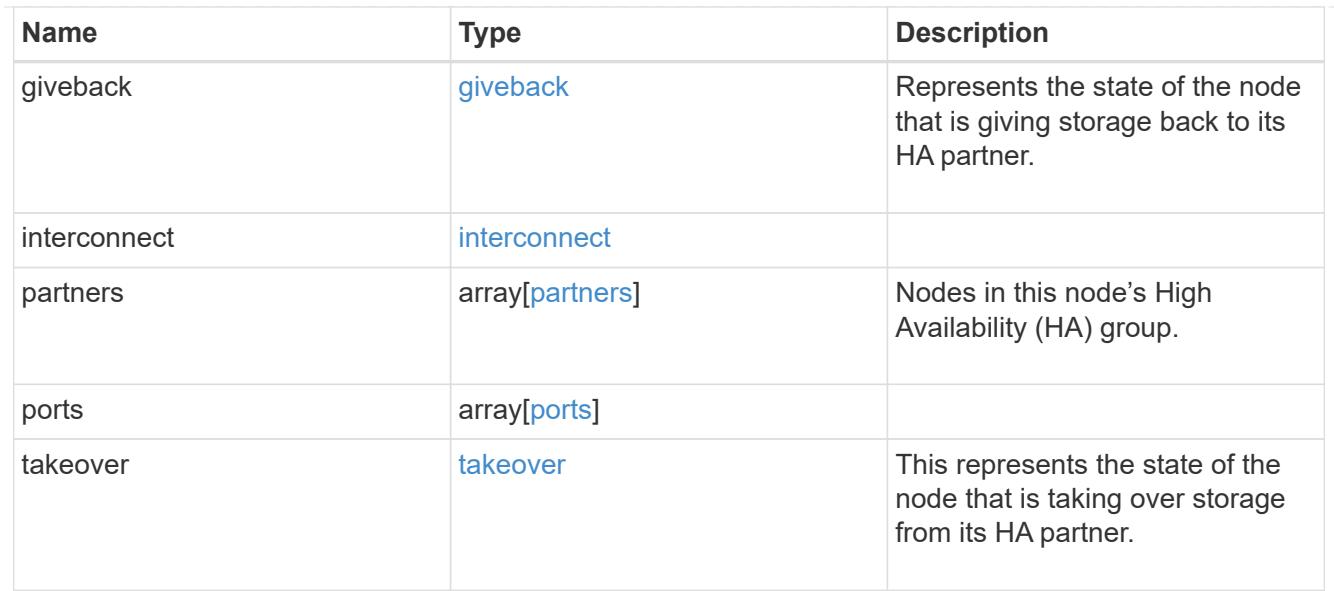

### local

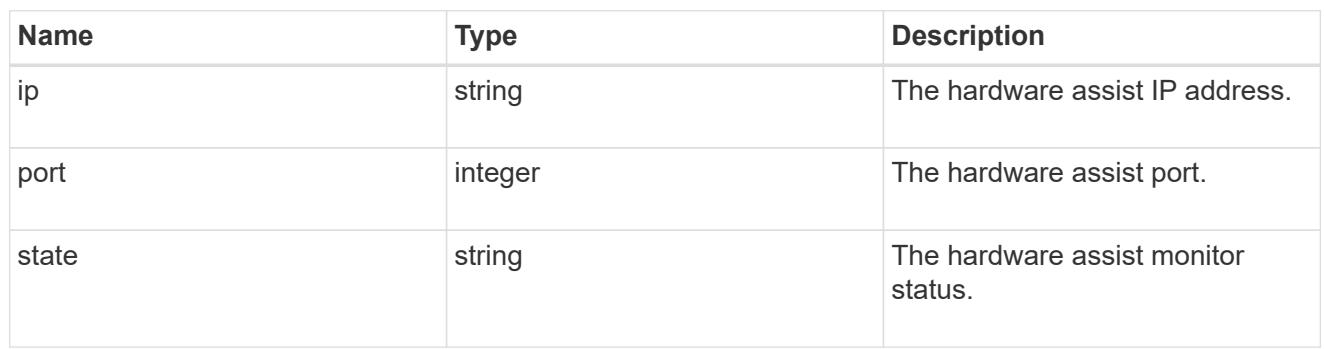

## partner

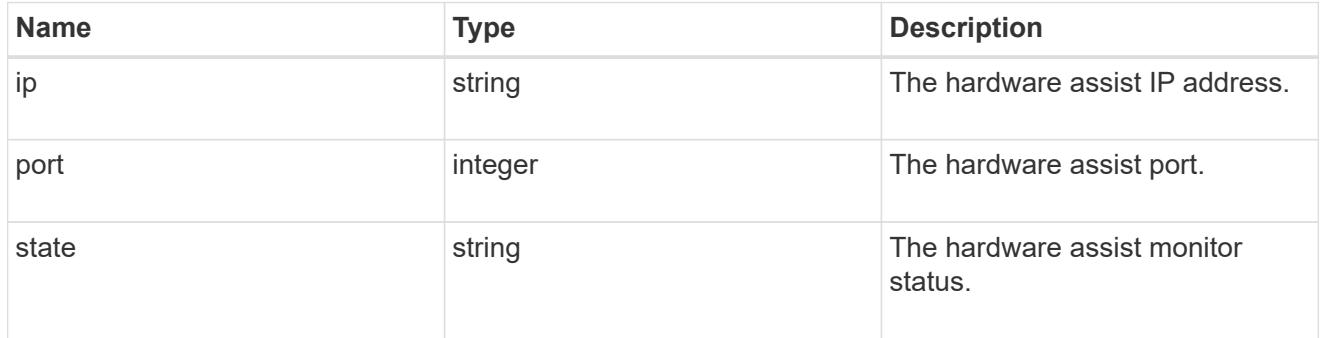

### status

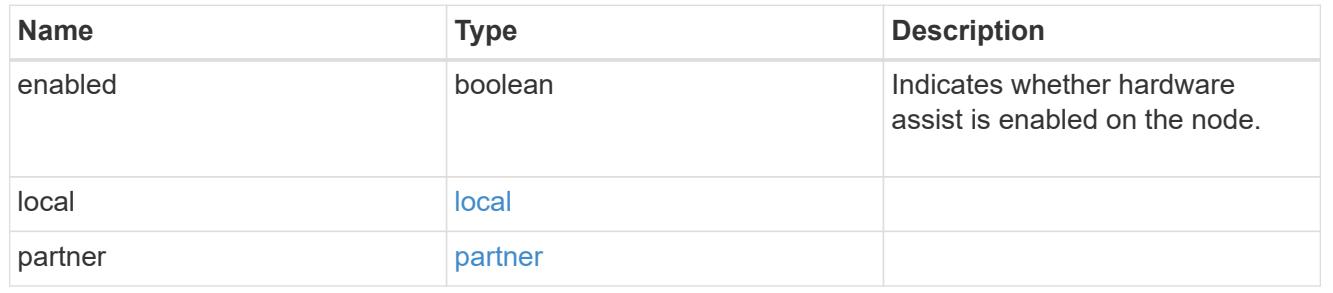

# hw\_assist

The hardware assist information.

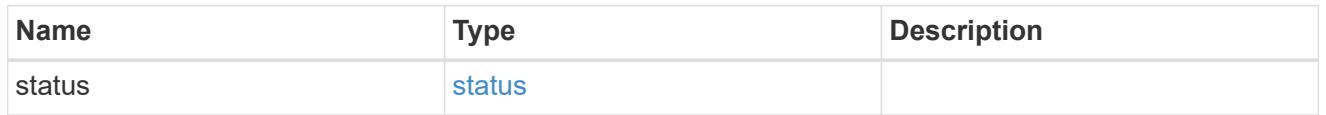

## management\_interface

The management interface of the node to be added. The subnet mask is set based on the management interface of the cluster or the management interfaces of other nodes.

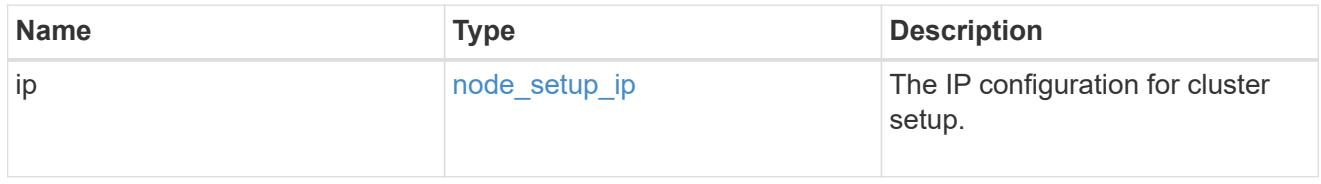

## management\_interfaces

### Network interface

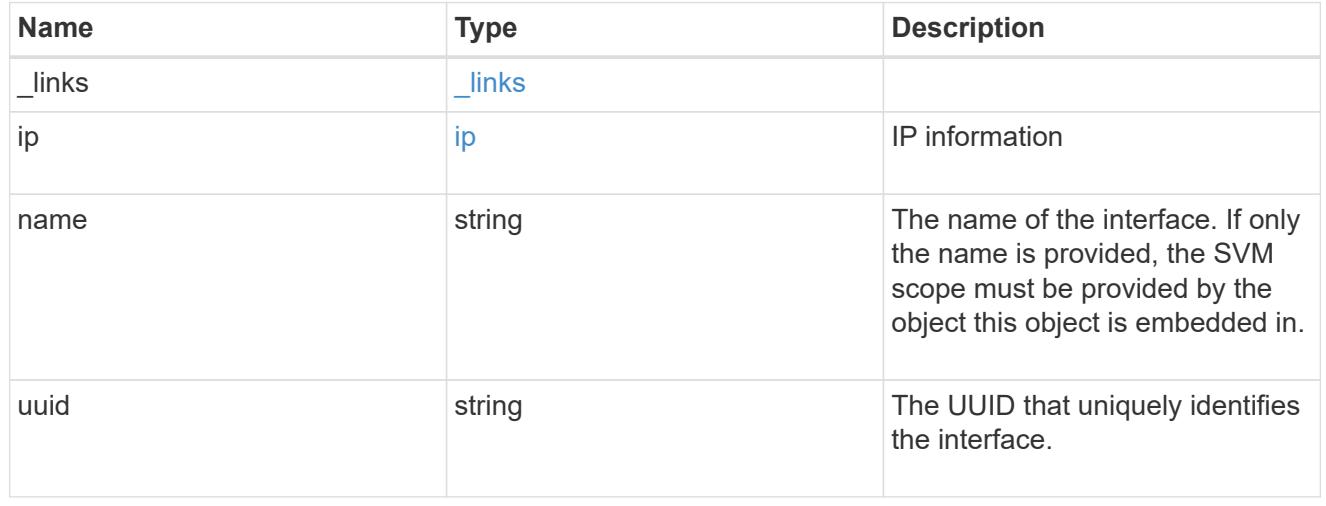

### metric

## CPU performance for the nodes.

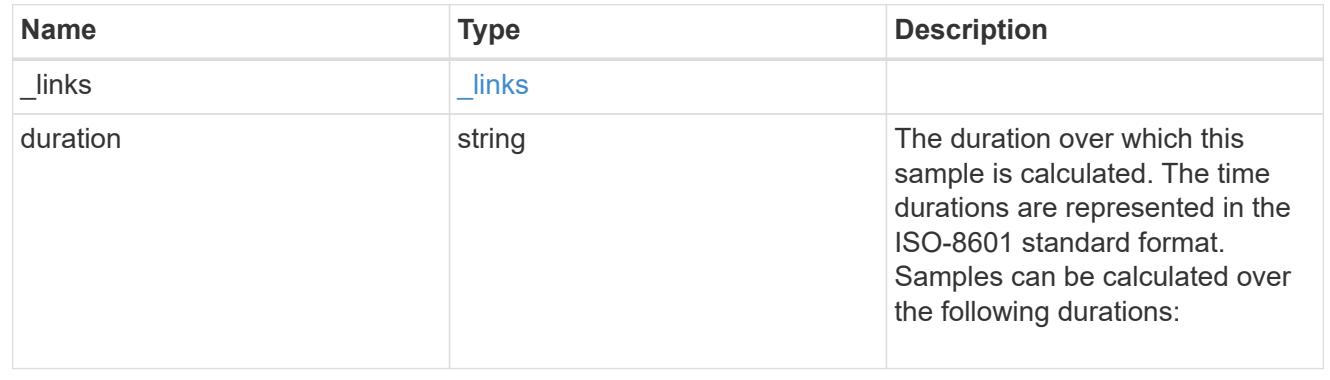

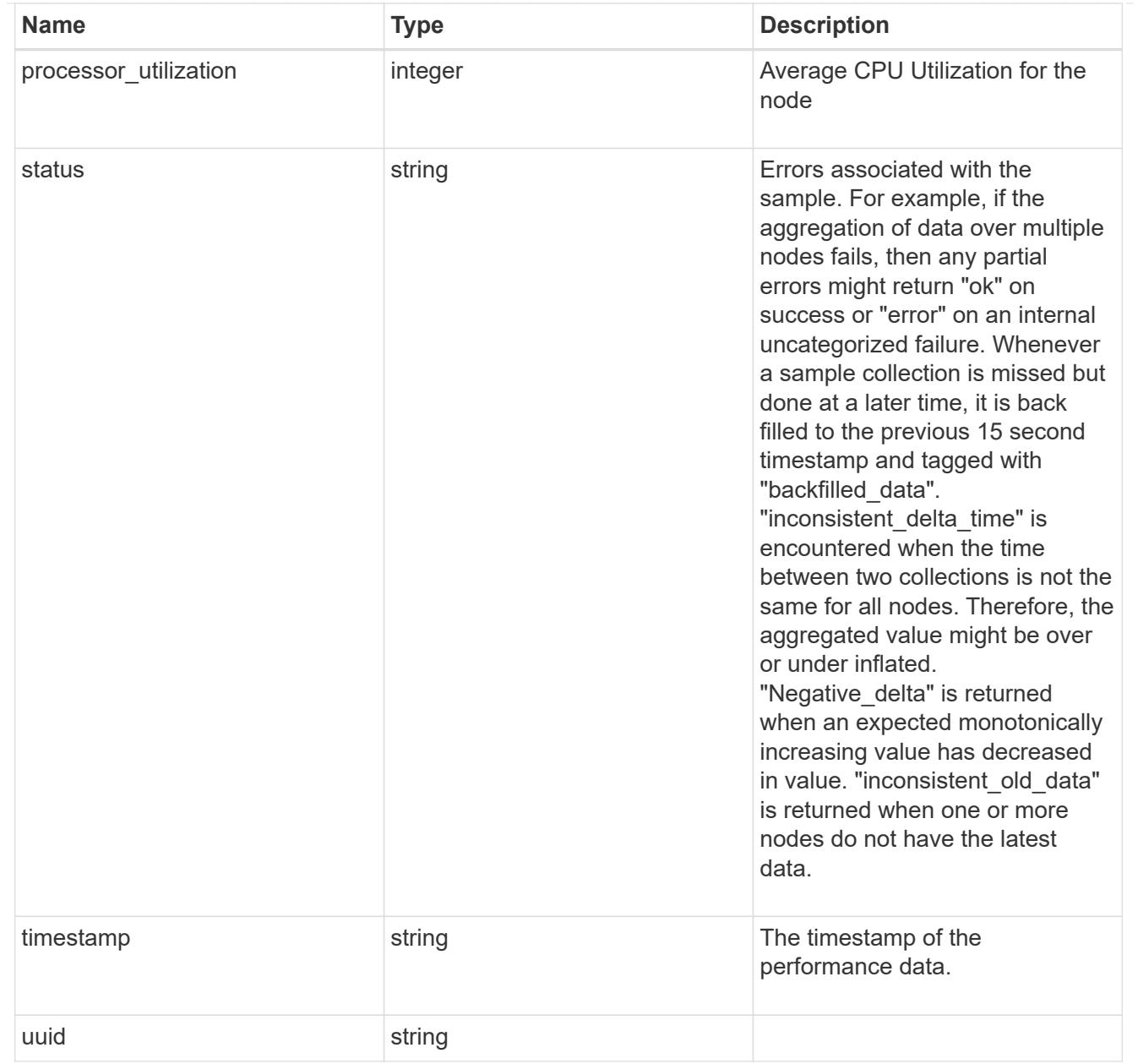

### ports

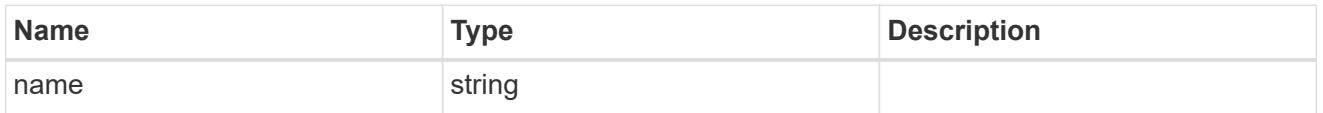

## metrocluster

### Metrocluster

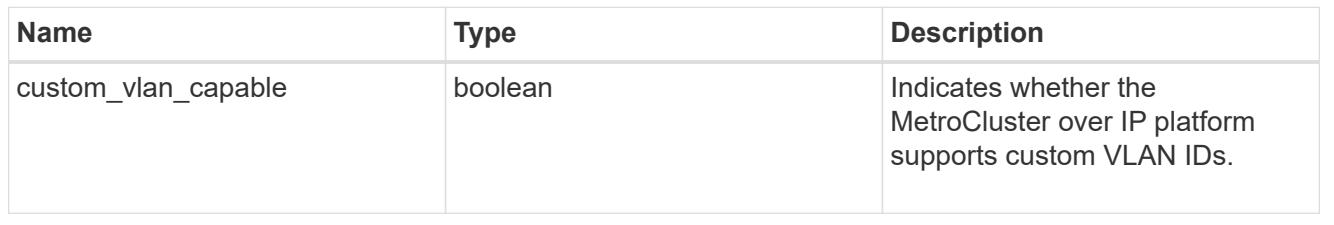

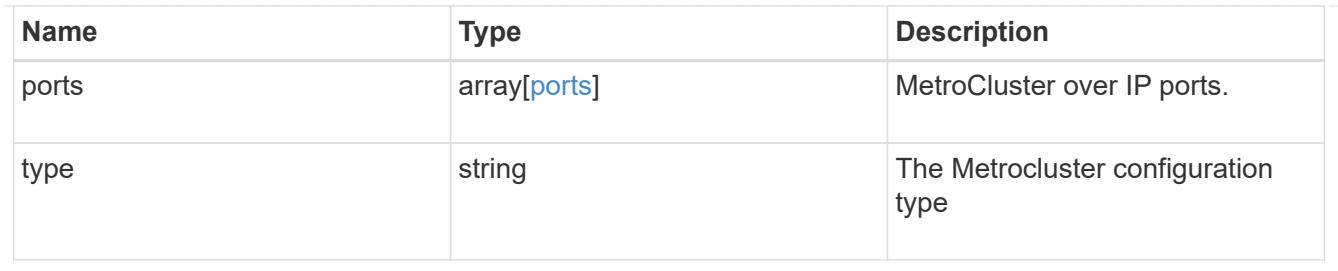

## nvram

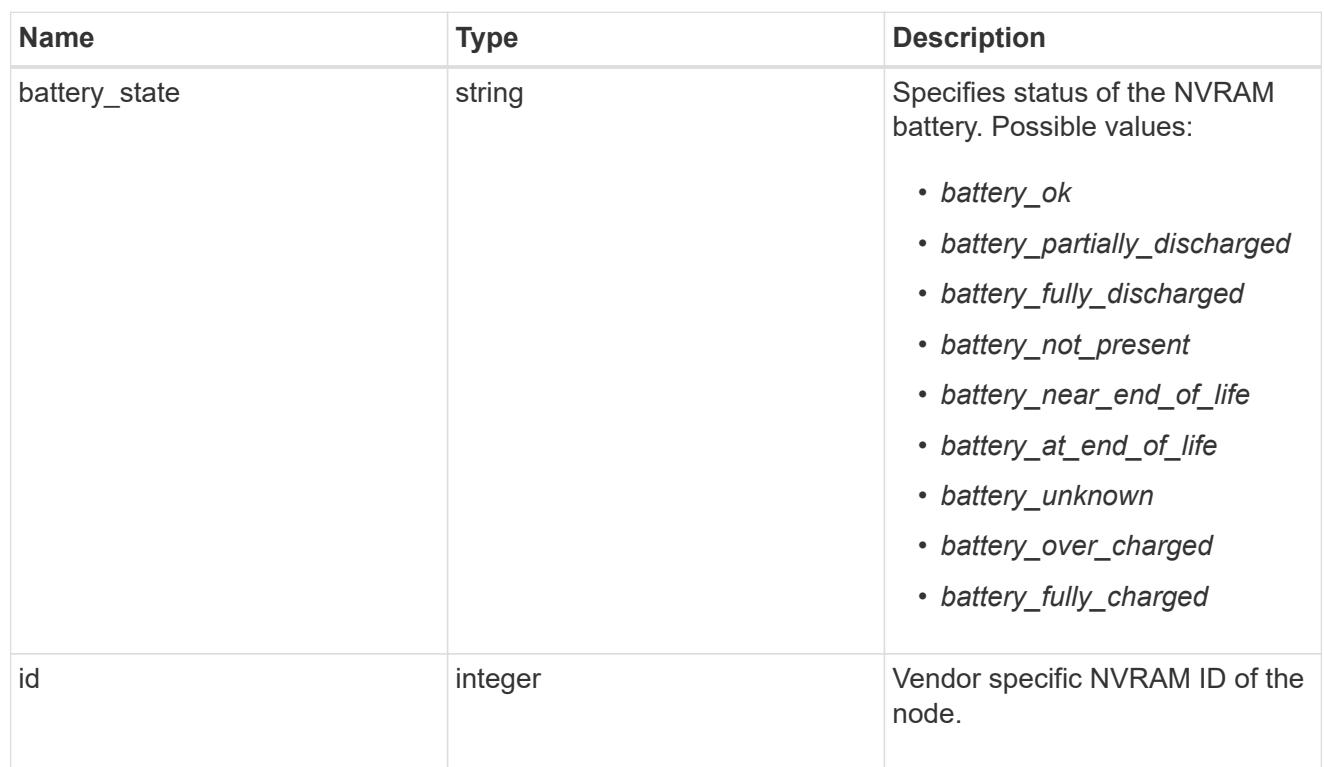

# api\_service

Provides the properties of the service processor API service.

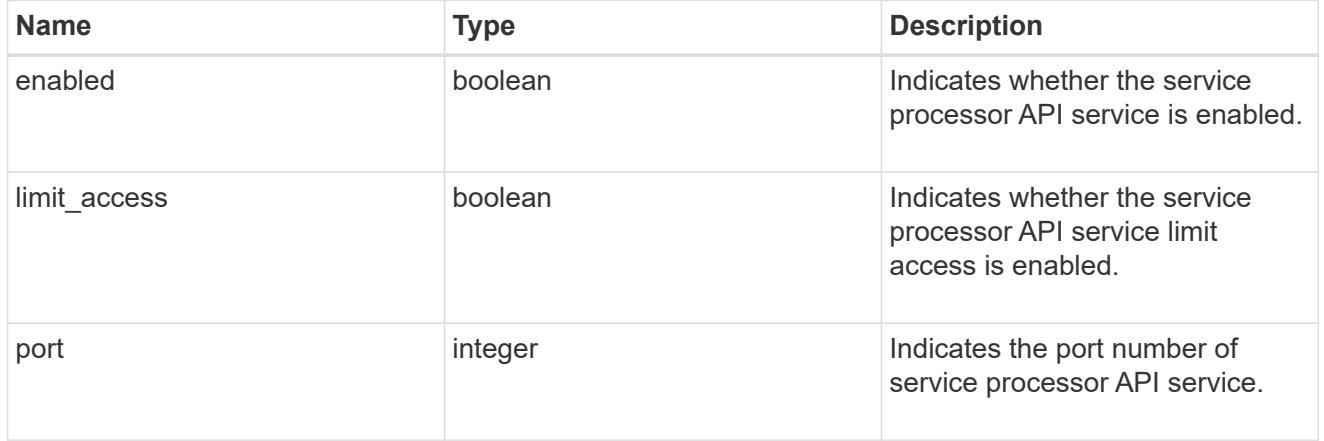

# auto\_config

Provides the properties of the service processor auto configuration.

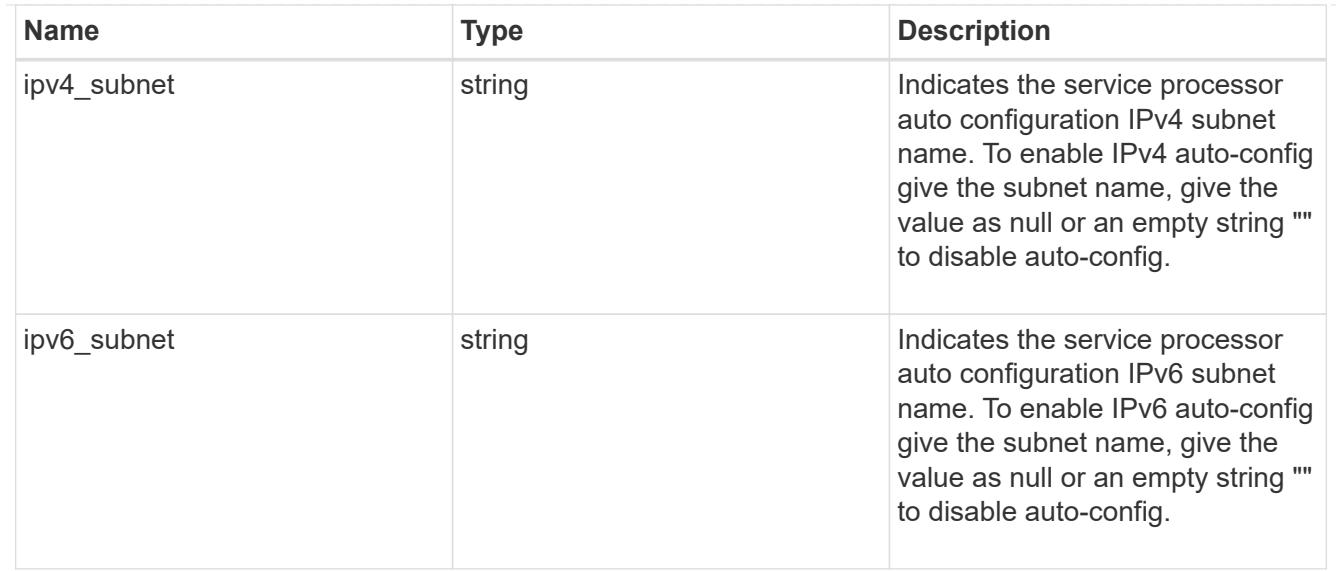

# backup

Provides the properties of the service processor backup partition.

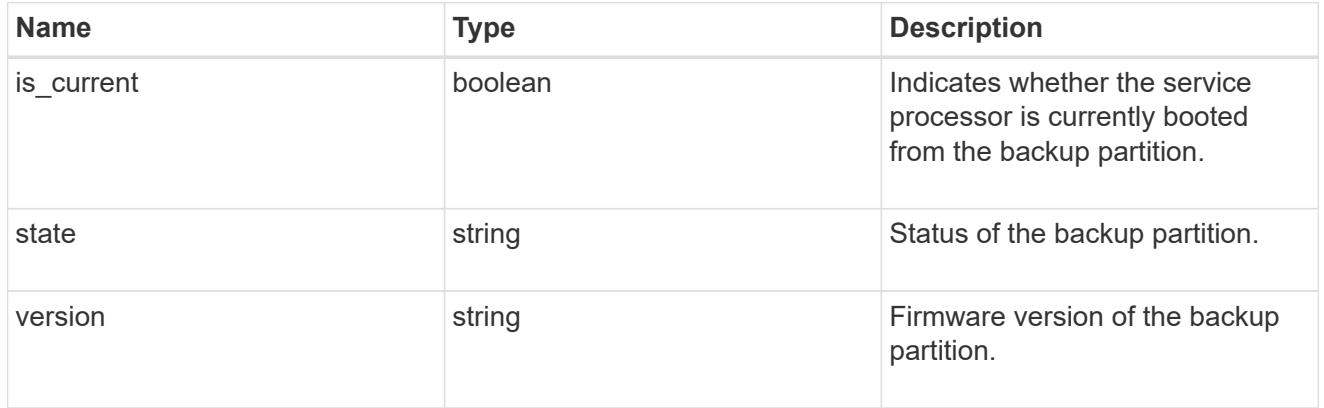

## ipv4\_interface

Object to setup an interface along with its default router.

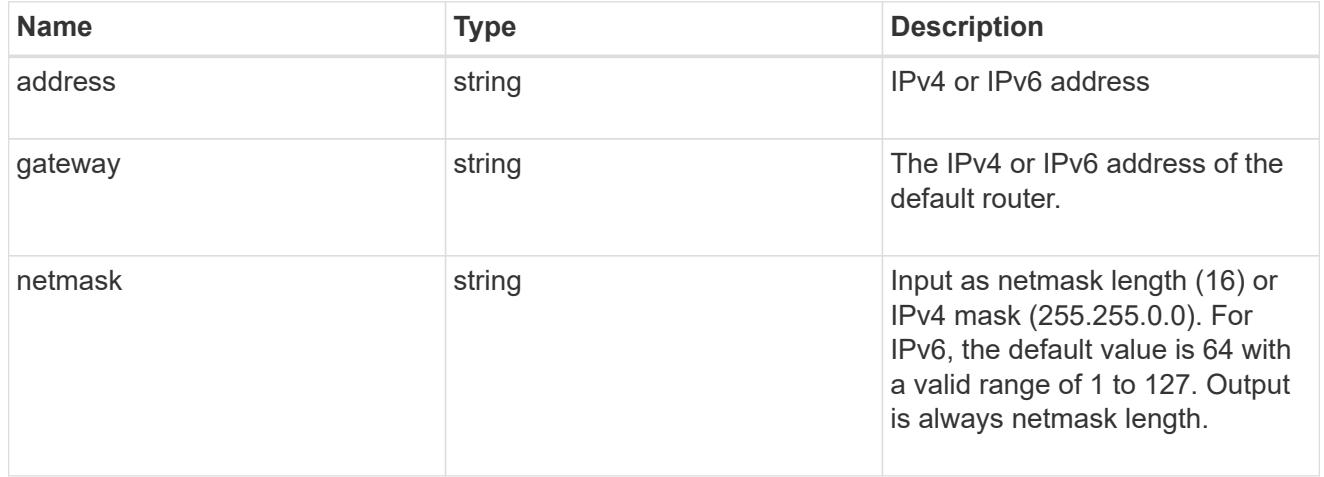

# ipv6\_interface

Object to setup an interface along with its default router.

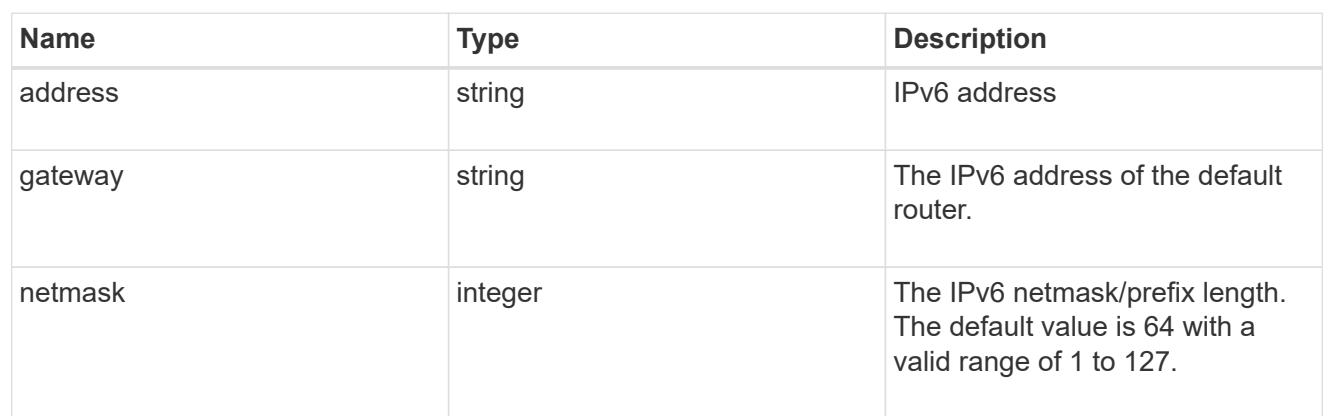

# primary

Provides the properties of the service processor primary partition.

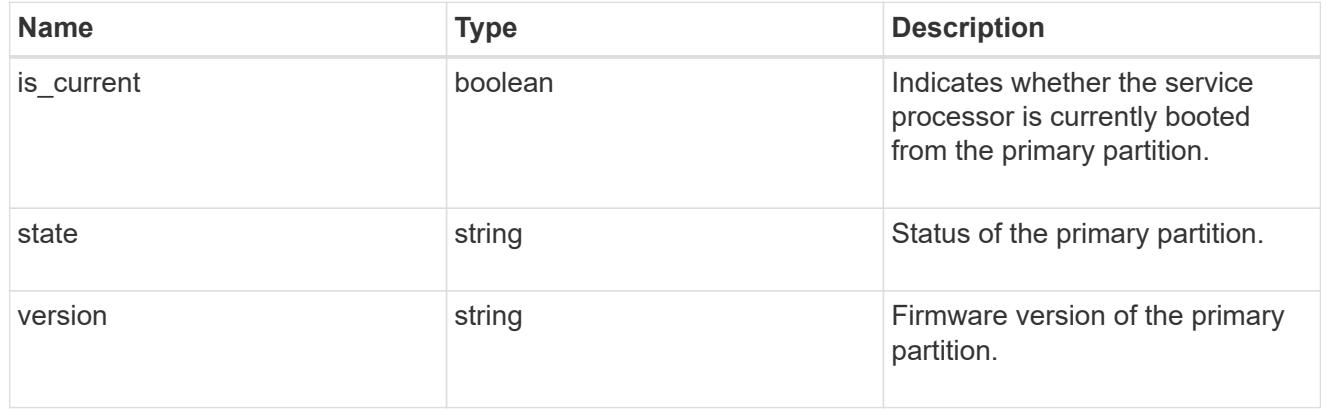

# ssh\_info

Service processor SSH allowed IP address configuration applied across the cluster.

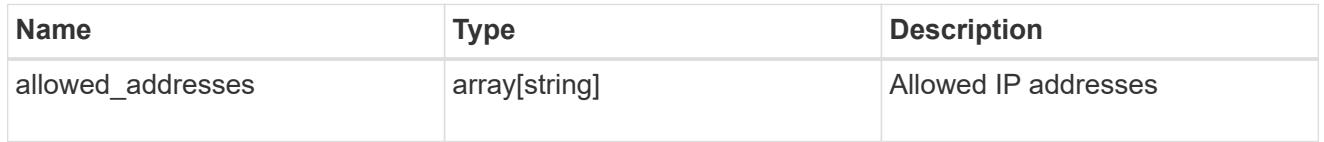

### service\_processor

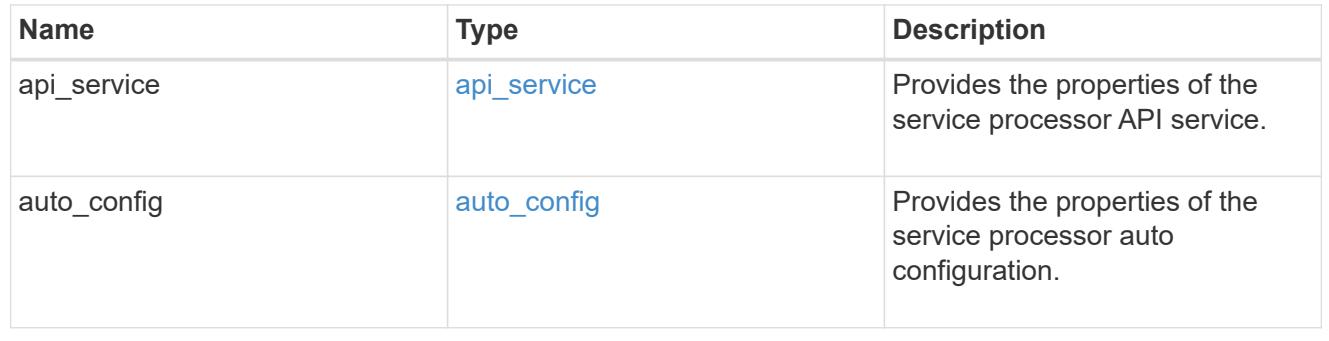

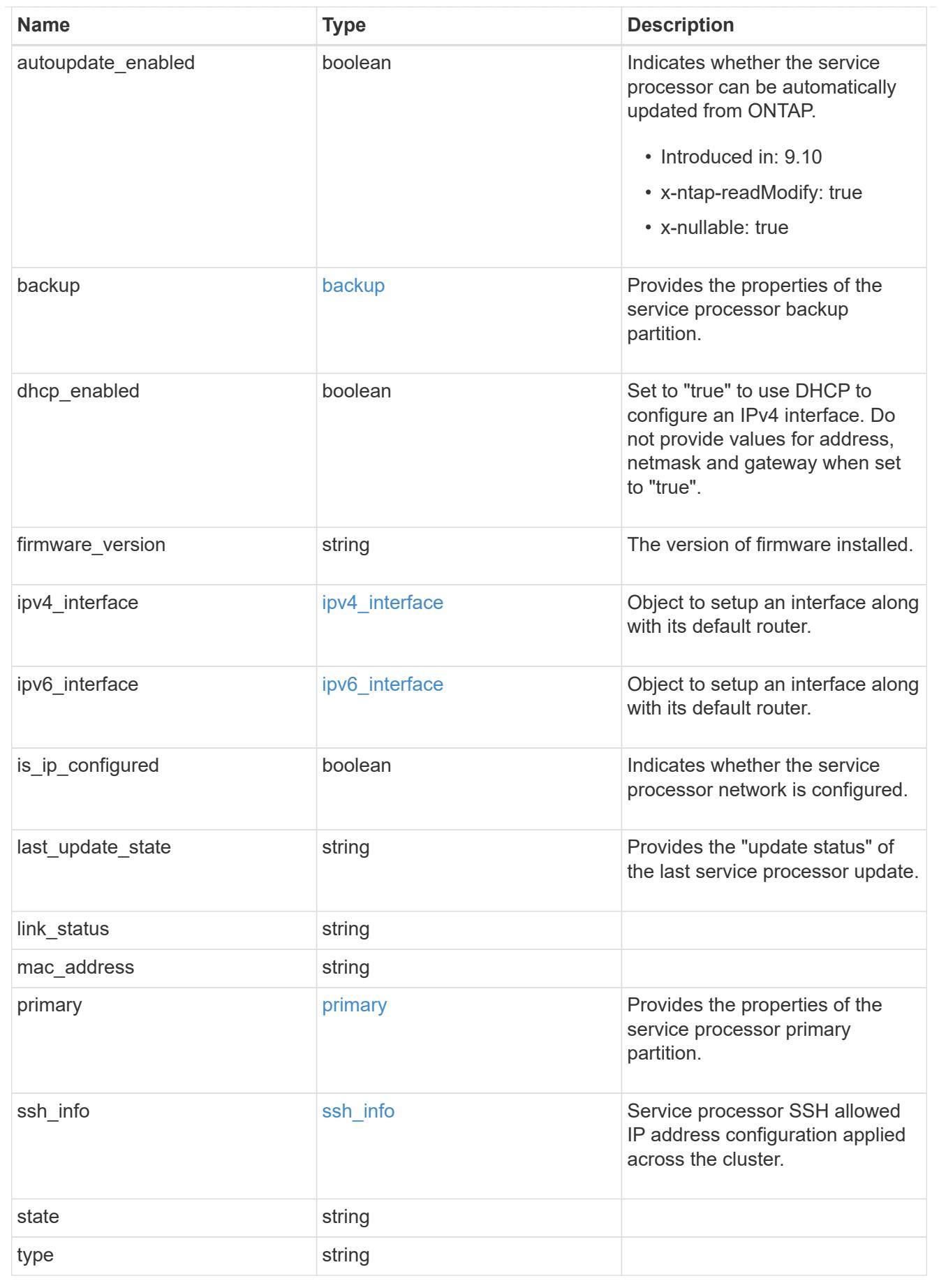

snaplock

SnapLock-related properties.

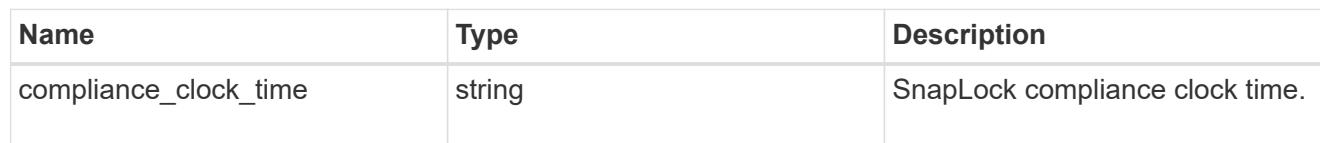

statistics

Raw CPU performance for the nodes.

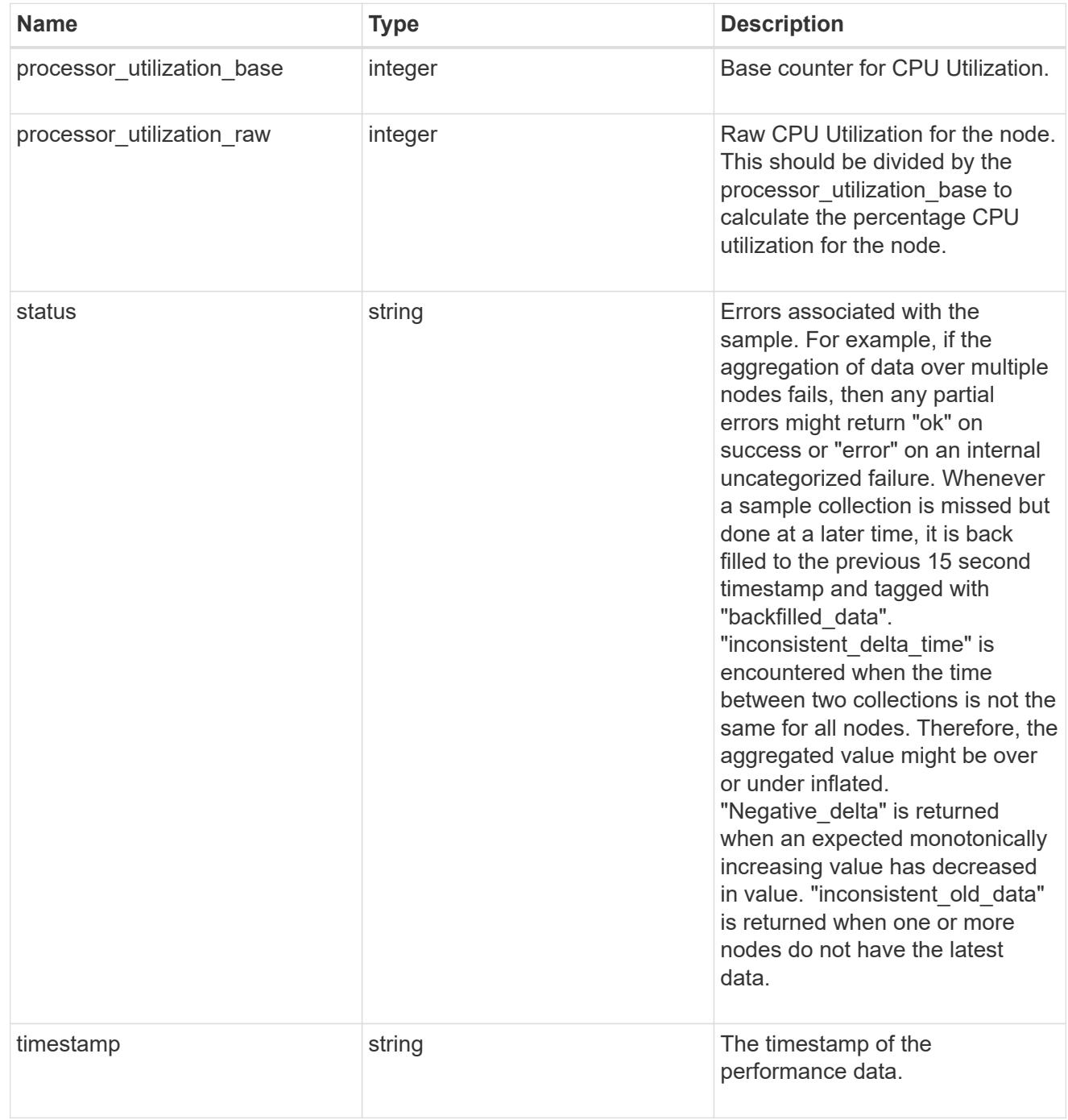

version

This returns the cluster version information. When the cluster has more than one node, the cluster version

is equivalent to the lowest of generation, major, and minor versions on all nodes.

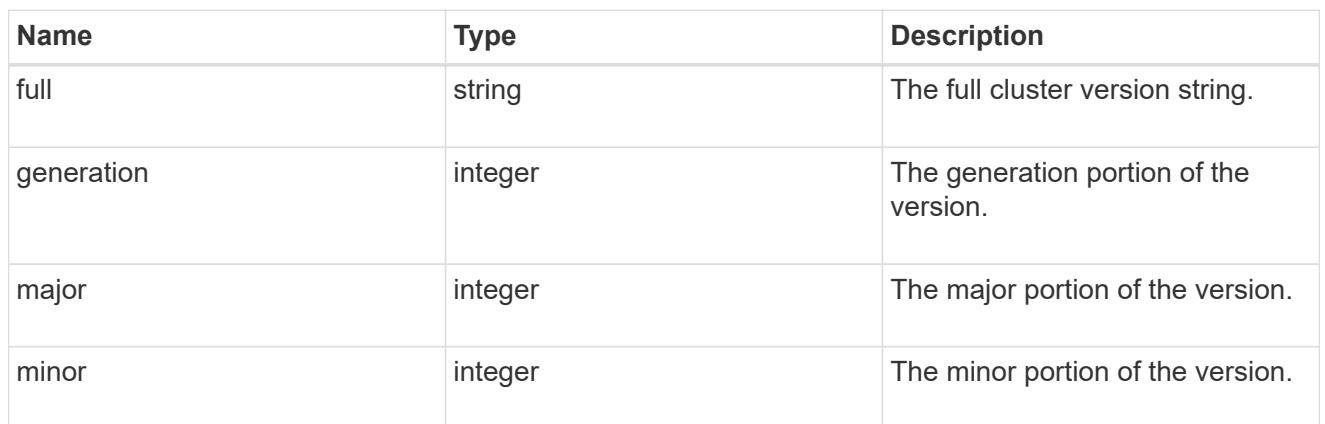

vm

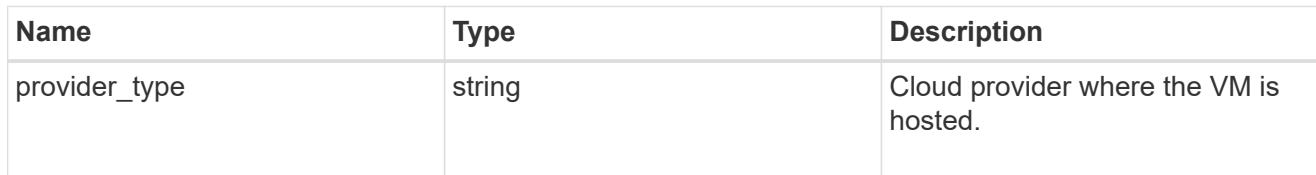

node

# Complete node information

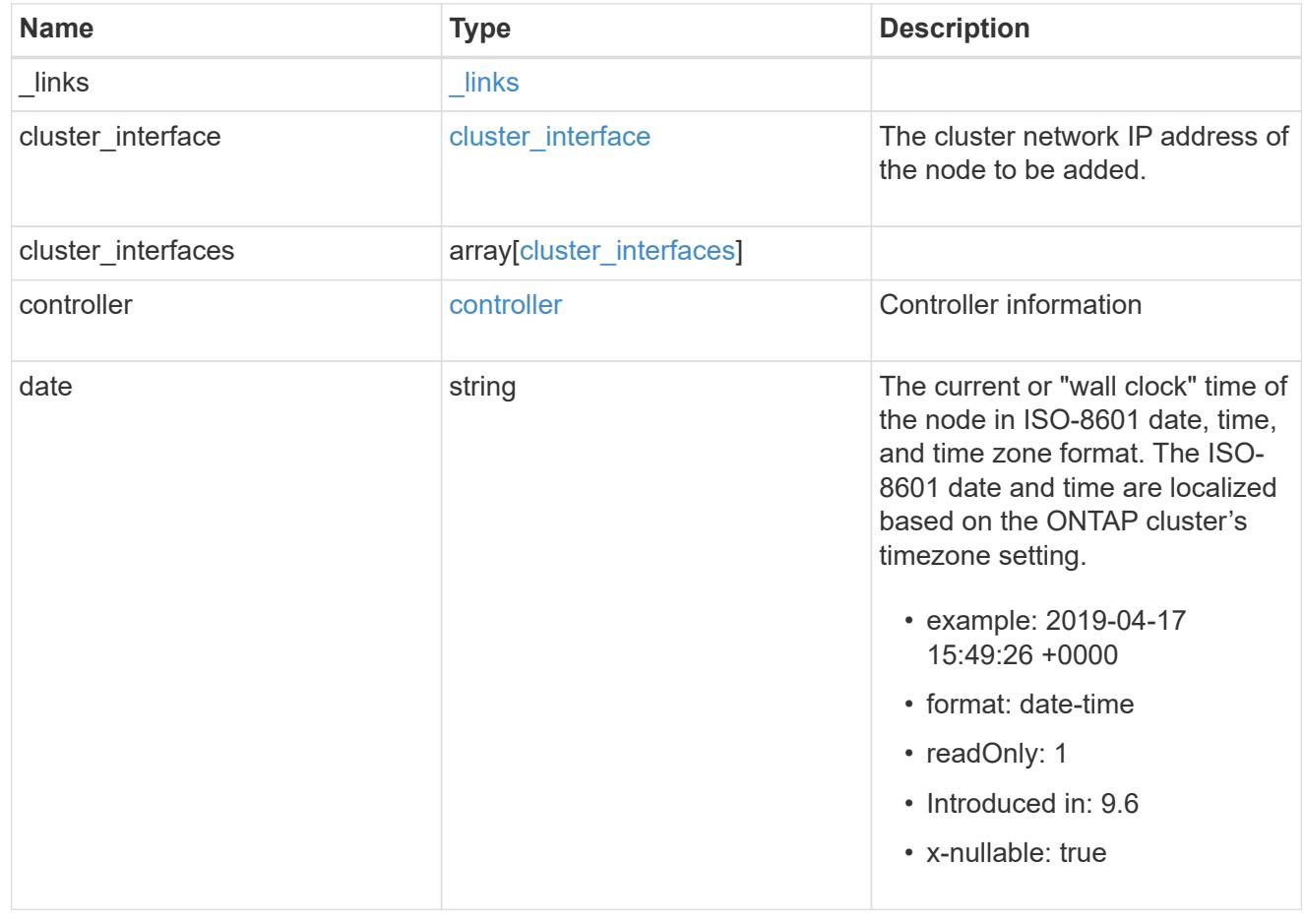

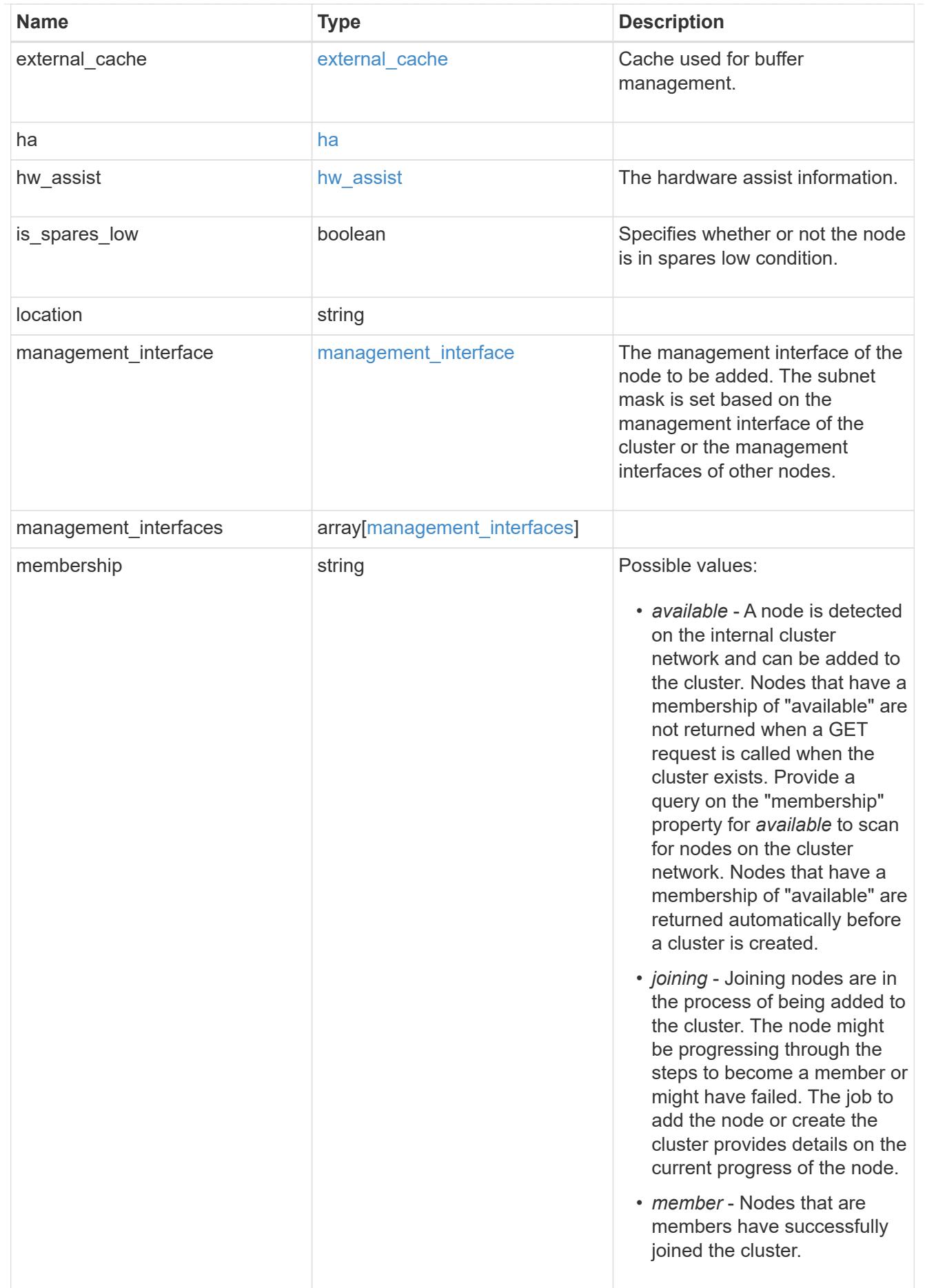

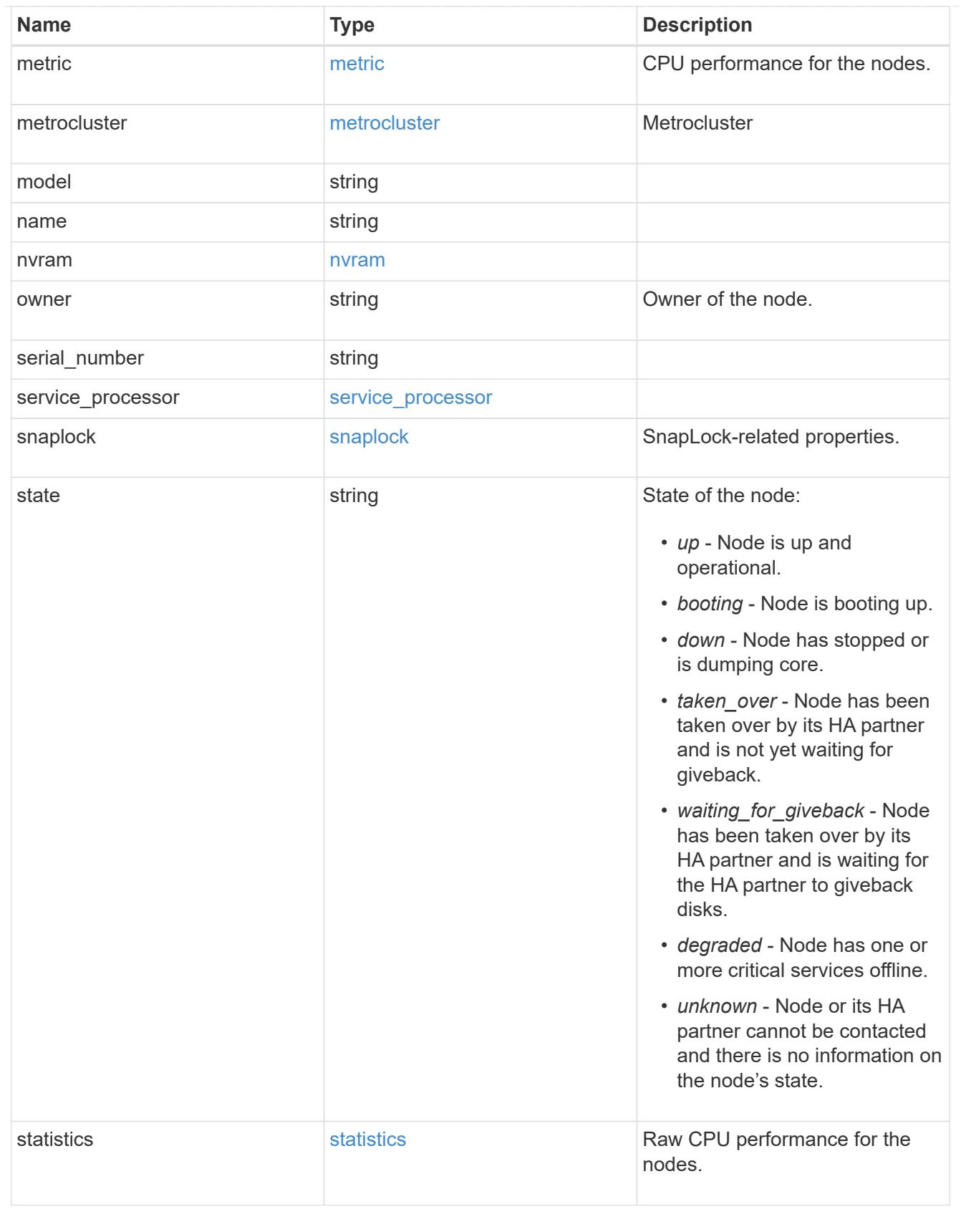

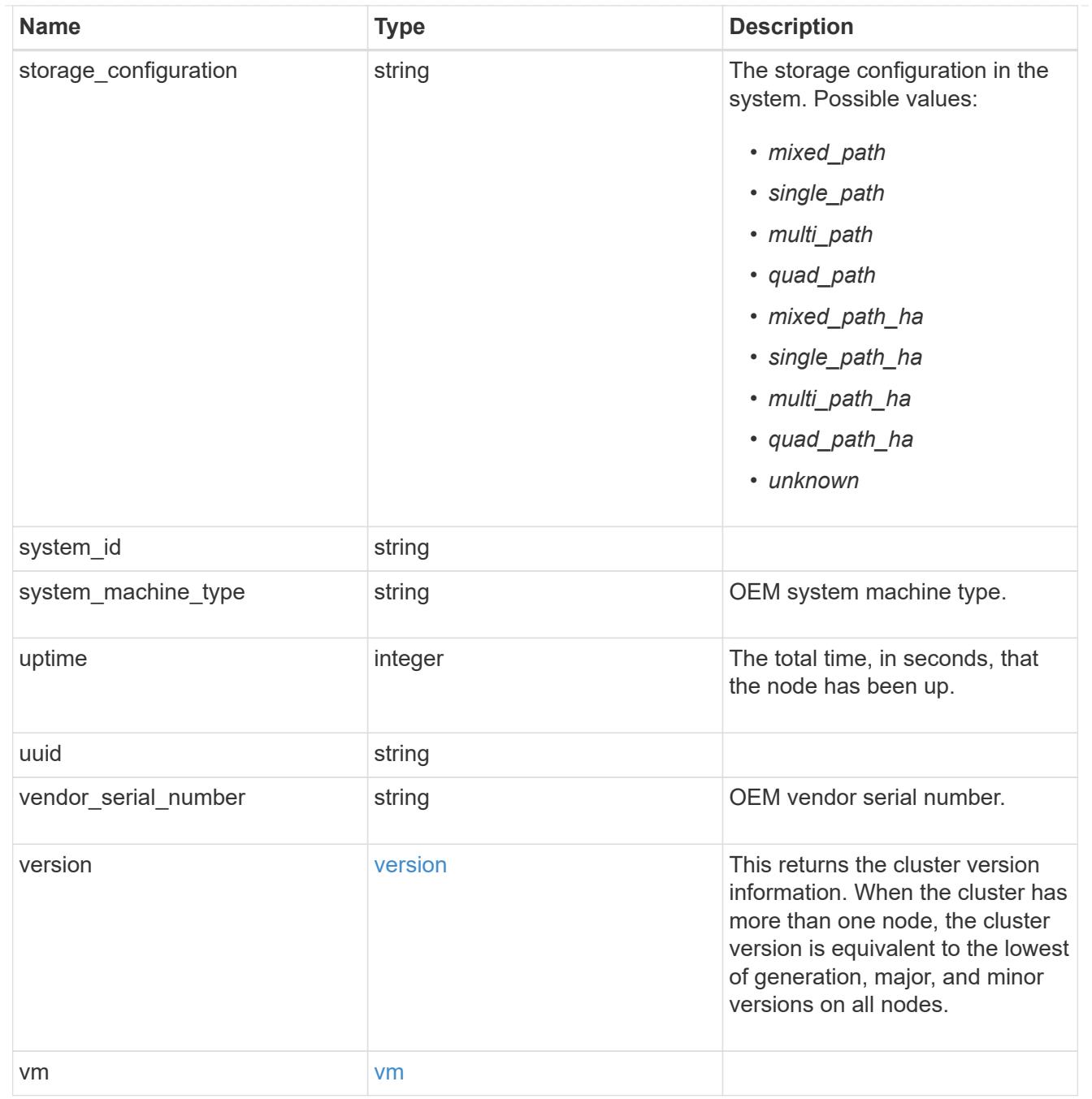

# job\_link

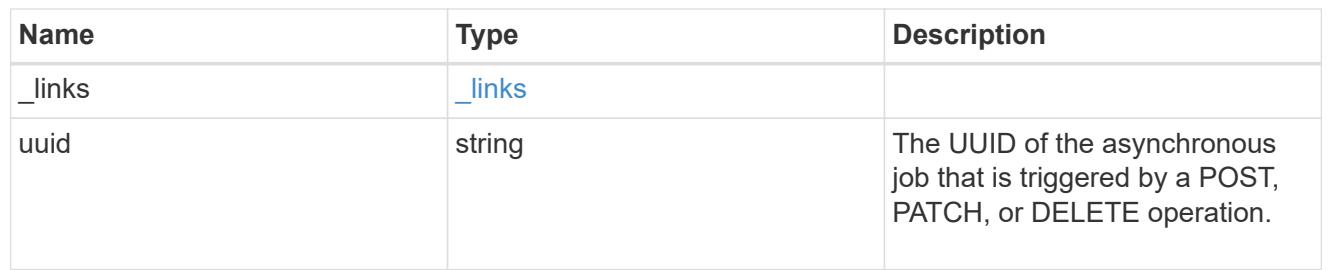

## error\_arguments

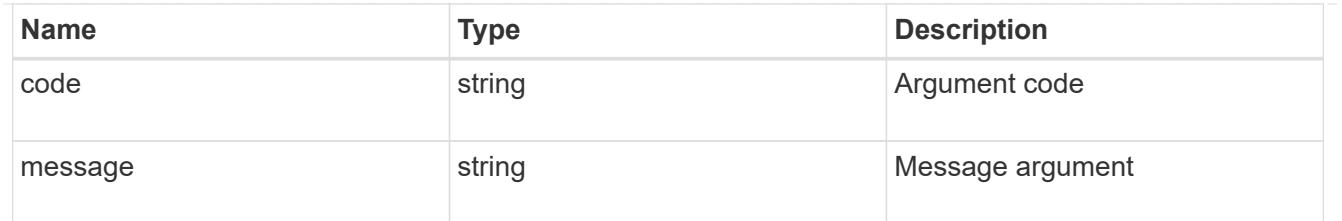

error

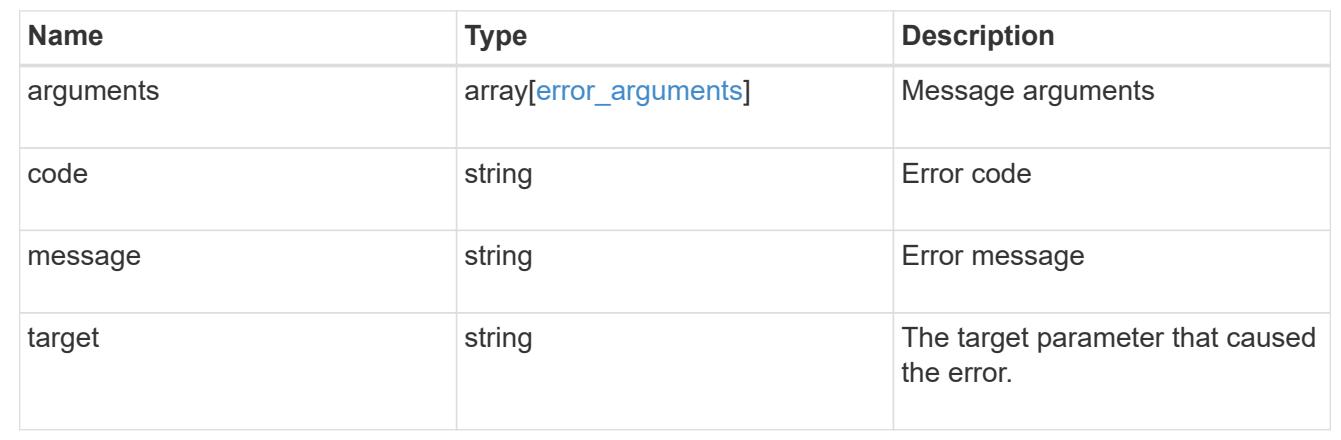

# **Retrieve node historical performance metrics**

GET /cluster/nodes/{uuid}/metrics

## **Introduced In:** 9.8

Retrieves historical performance metrics for a node.

#### **Parameters**

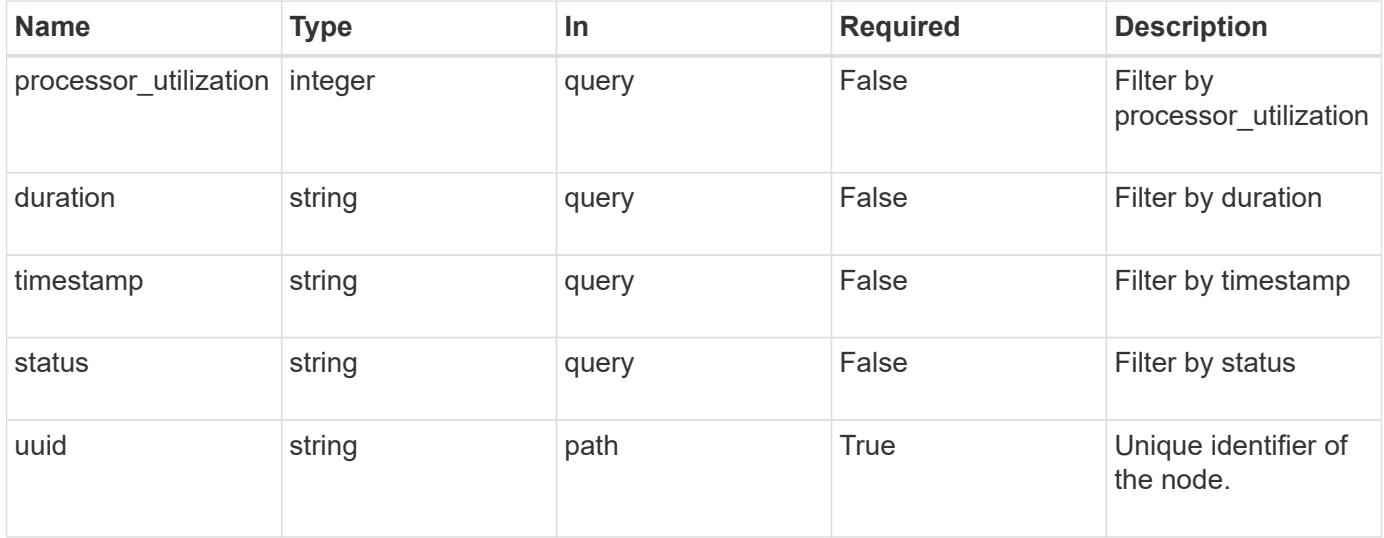

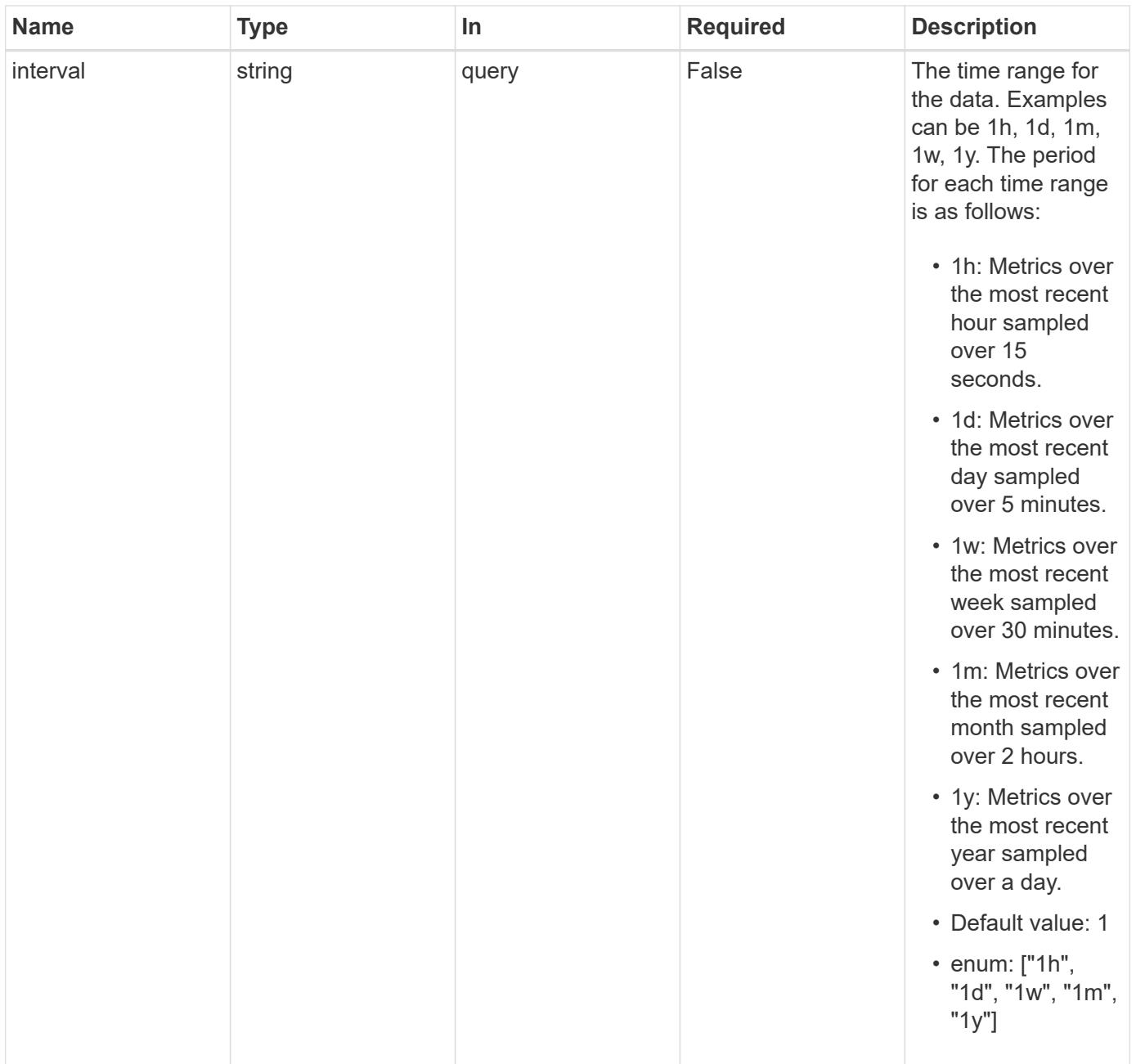

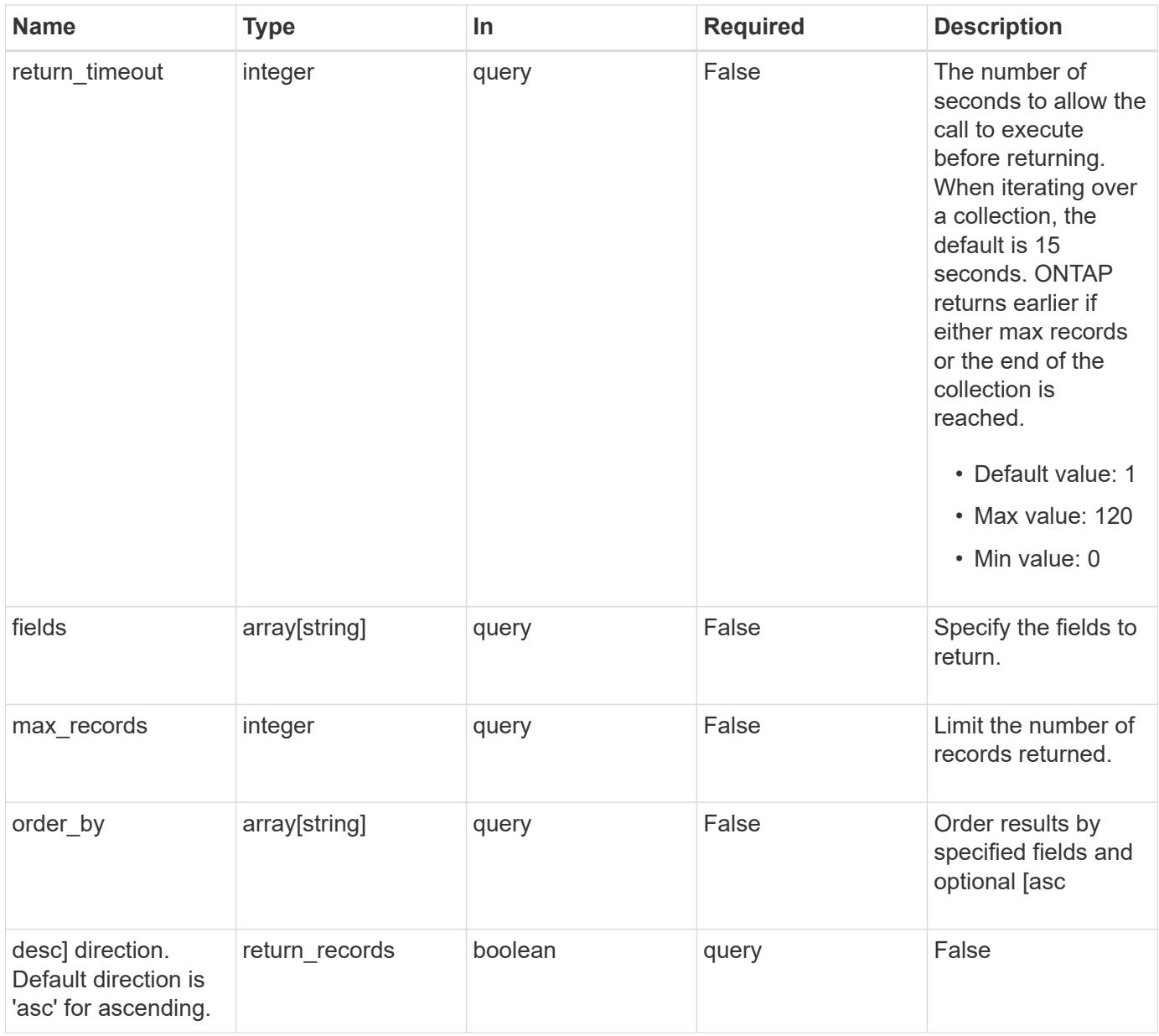

## **Response**

Status: 200, Ok

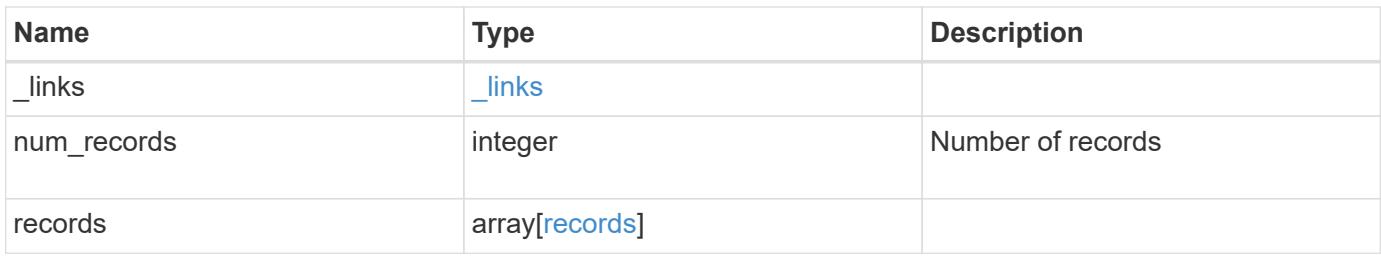

**Example response**

```
{
    "_links": {
      "next": {
       "href": "/api/resourcelink"
      },
      "self": {
       "href": "/api/resourcelink"
      }
    },
    "num_records": 1,
    "records": {
      "_links": {
       "self": {
         "href": "/api/resourcelink"
       }
      },
      "duration": "PT15S",
      "processor_utilization": 13,
      "status": "ok",
      "timestamp": "2017-01-25 11:20:13 +0000",
      "uuid": "1cd8a442-86d1-11e0-ae1c-123478563412"
    }
}
```
## **Error**

Status: Default, Error

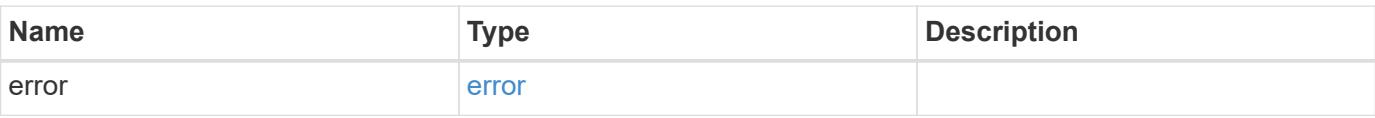

## **Example error**

```
{
   "error": {
     "arguments": {
       "code": "string",
      "message": "string"
     },
     "code": "4",
     "message": "entry doesn't exist",
     "target": "uuid"
   }
}
```
### **Definitions**

### **See Definitions**

href

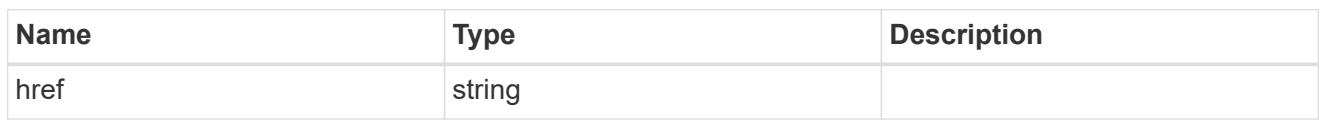

\_links

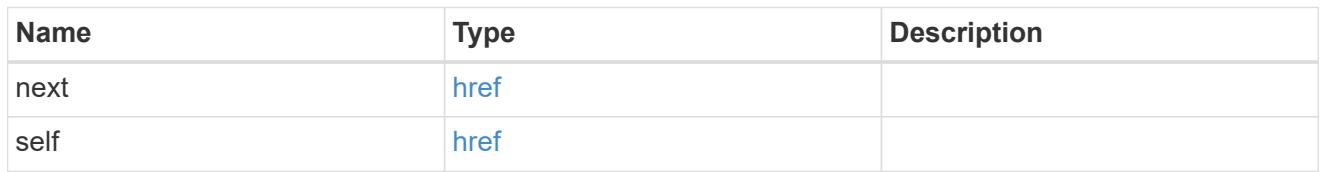

 $\_$ links

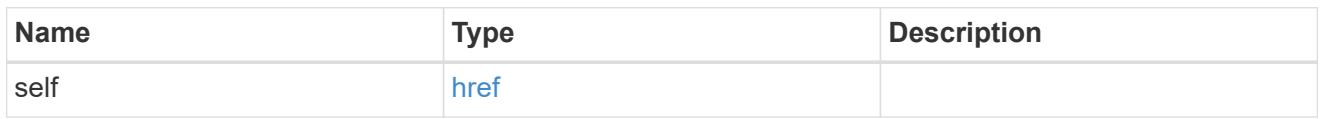

records

CPU performance for the nodes.

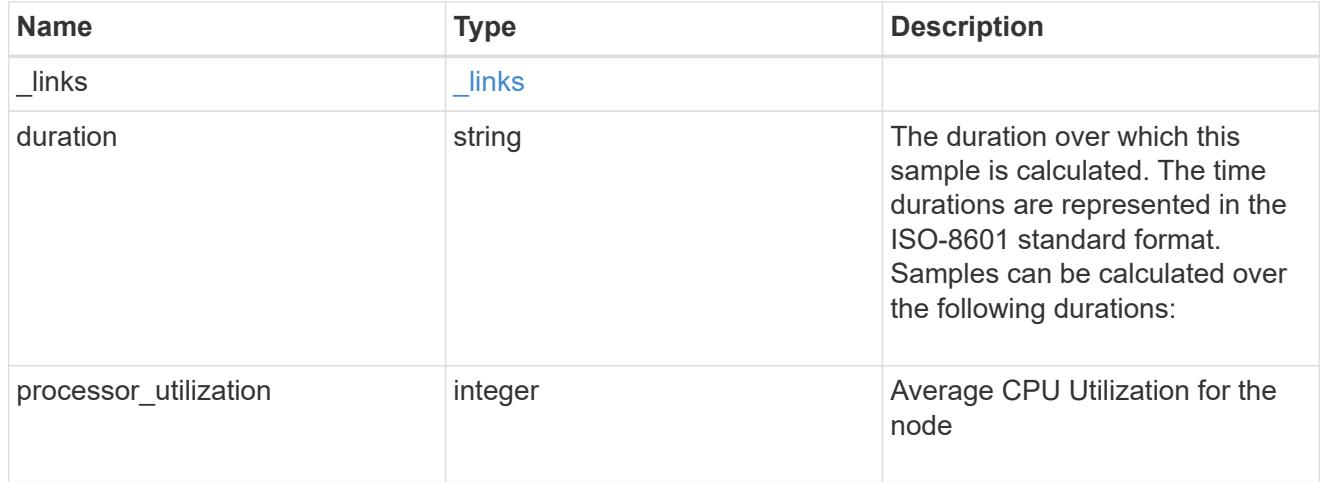

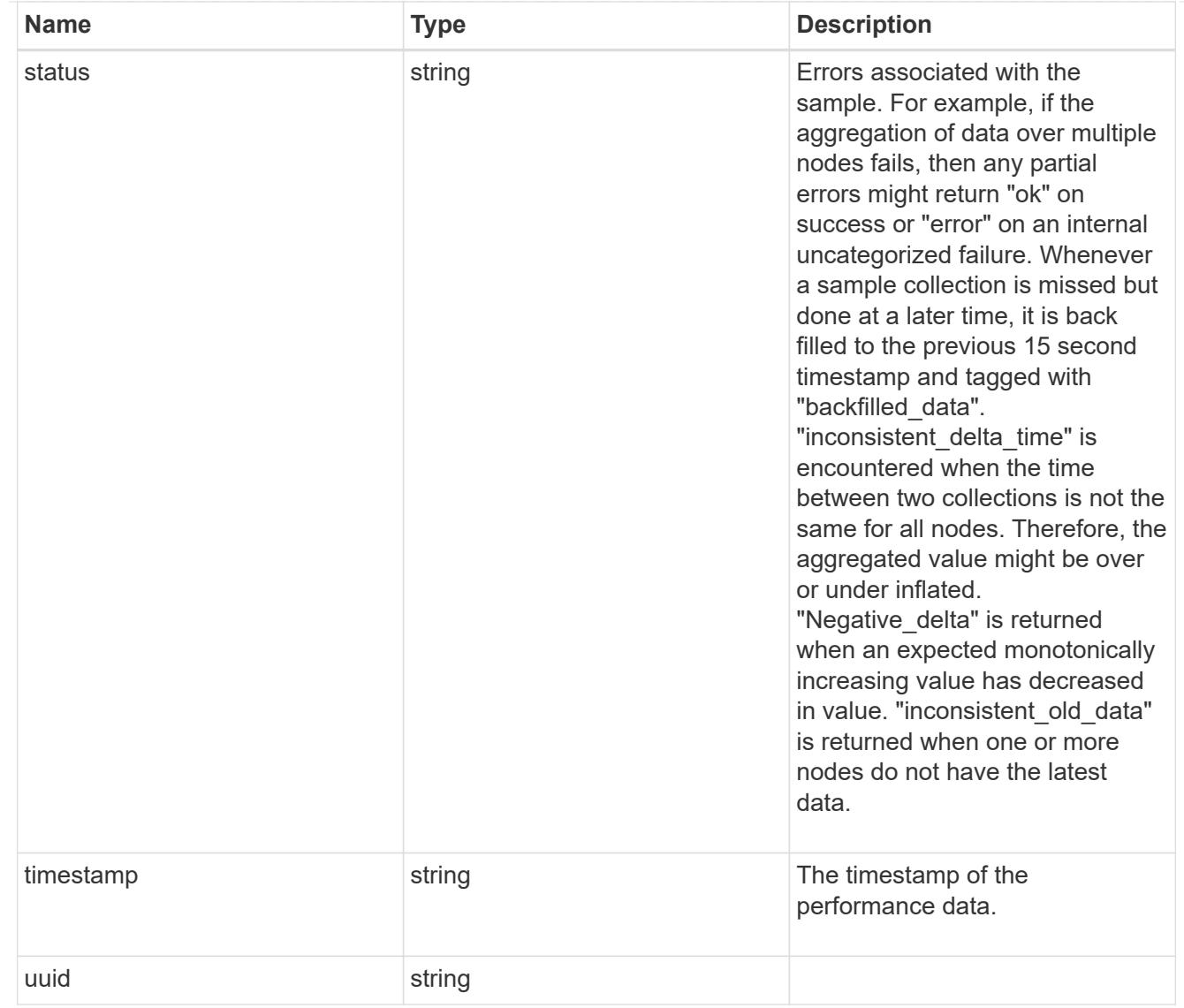

# error\_arguments

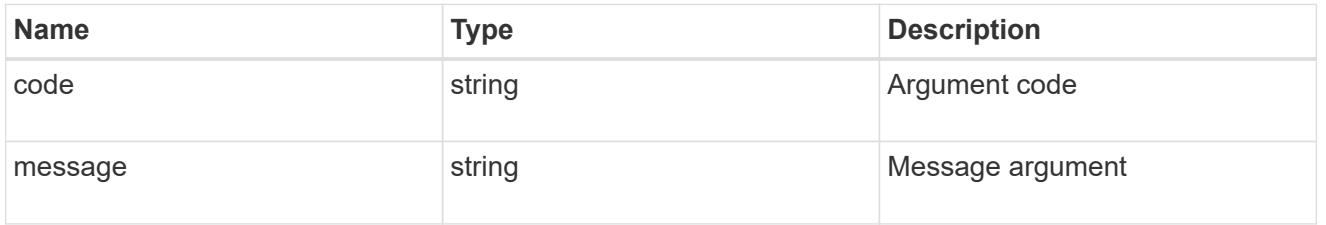

### error

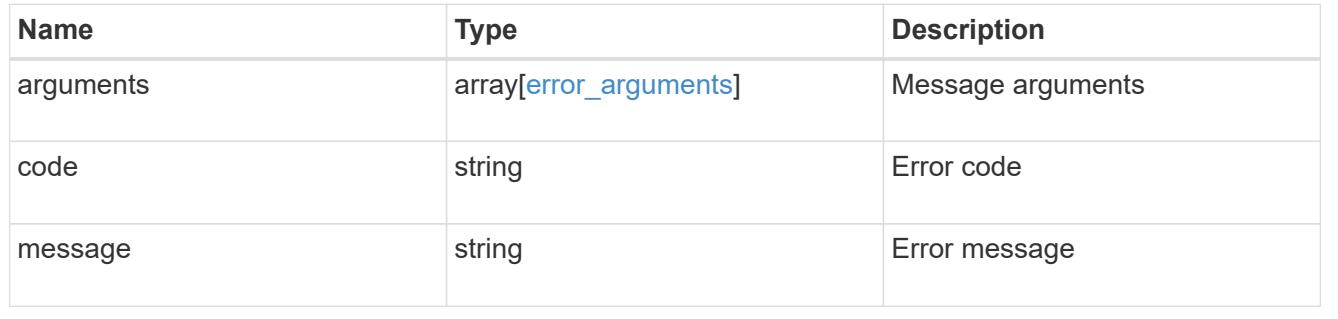

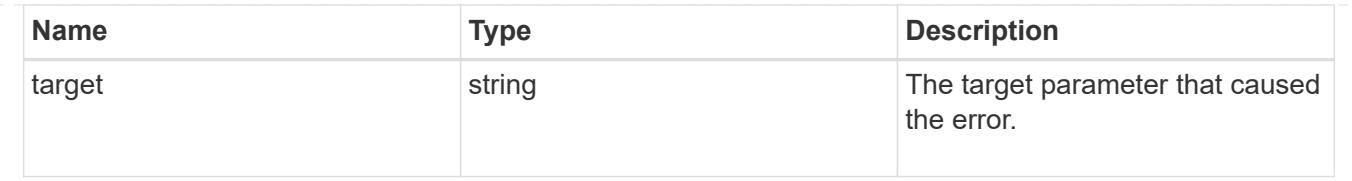

# **Cluster NTP**

## **Cluster NTP endpoint overview**

### **Overview**

ONTAP uses the Network Time Protocol (NTP) for world clock time synchronization of the cluster. Some functional services require the time to be correct to within one second for all the nodes in the cluster.

The success and speed of this synchronization depends on the number, alignment, and consistent network latency of external time servers. It is a best practice to configure ONTAP with four independent external time servers.

To aid set up, the Pre-Cluster API of POST /cluster supports a list of NTP time servers using either the host name, IPv4 address, or IPv6 address.

You can enhance time security by acquiring private keys from external time servers, recording those keys and configuring the entries that match the external time servers to use those keys.

To use NTP symmetric authentication keys (keys), the shared private key must be recorded first using the /cluster/ntp/keys API associated with the server and enabled to be used.

### **APIs**

There are three sets of APIs. The most basic set is part of the /api/cluster APIs, in which a set of NTP servers are provided. The next two sets are used to manage the NTP servers in more detail and optionally record keys to enable NTP symmetric authentication.

## **[/api/cluster](https://docs.netapp.com/us-en/ontap-restapi-9131/{relative_path}cluster-endpoint-overview.html)**

More details can be found under the documentation for [/api/cluster](https://docs.netapp.com/us-en/ontap-restapi-9131/{relative_path}cluster-endpoint-overview.html) . This API supports a list of NTP servers to start with. It does not take any individual configuration values for the NTP servers themselves.

## **[/api/cluster/ntp/servers](https://docs.netapp.com/us-en/ontap-restapi-9131/{relative_path}cluster-ntp-servers-endpoint-overview.html)**

You can use this API for a more detailed configuration of NTP servers. You must use this API to set and enable NTP symmetric authentication keys.

## **[/api/cluster/ntp/keys](https://docs.netapp.com/us-en/ontap-restapi-9131/{relative_path}cluster-ntp-keys-endpoint-overview.html)**

You can use this API to manage shared NTP symmetric keys that are provided by the remote NTP time server by using the key identifier (ID), type of key, and the private shared key.

# **Manage cluster NTP keys**

### **Cluster NTP keys endpoint overview**

#### **Overview**

You can configure NTP to use shared private keys between ONTAP and trusted external NTP time servers.

You acquire the keys from the external NTP time servers and individual entries created for each unique key. You can use the /cluster/ntp/servers API to associate a key with an external NTP time server used by ONTAP and enable authentication.

### **Fields used for adding an NTP shared key**

The required fields are:

- id
- digest\_type
- secret key

#### **Example**

```
# Body
create ntp key.txt(body):
{
"id": 10,
"digest type": "sha1",
"value": "da39a3ee5e6b4b0d3255bfef95601890afd80709"
}
# Request
curl -X POST "https://<mgmt-ip>/api/cluster/ntp/keys" -d
"@create_ntp_key.txt"
```
#### **Retrieve NTP symmetric authentication keys**

GET /cluster/ntp/keys

### **Introduced In:** 9.7

Retrieves the collection of NTP symmetric authentication keys known by ONTAP that are uniquely indexed by an identifier.

### **Related ONTAP commands**

• cluster time-service ntp key show

#### **Learn more**

• [DOC /cluster/ntp/keys](https://docs.netapp.com/us-en/ontap-restapi-9131/{relative_path}cluster_ntp_keys_endpoint_overview.html)

### **Parameters**

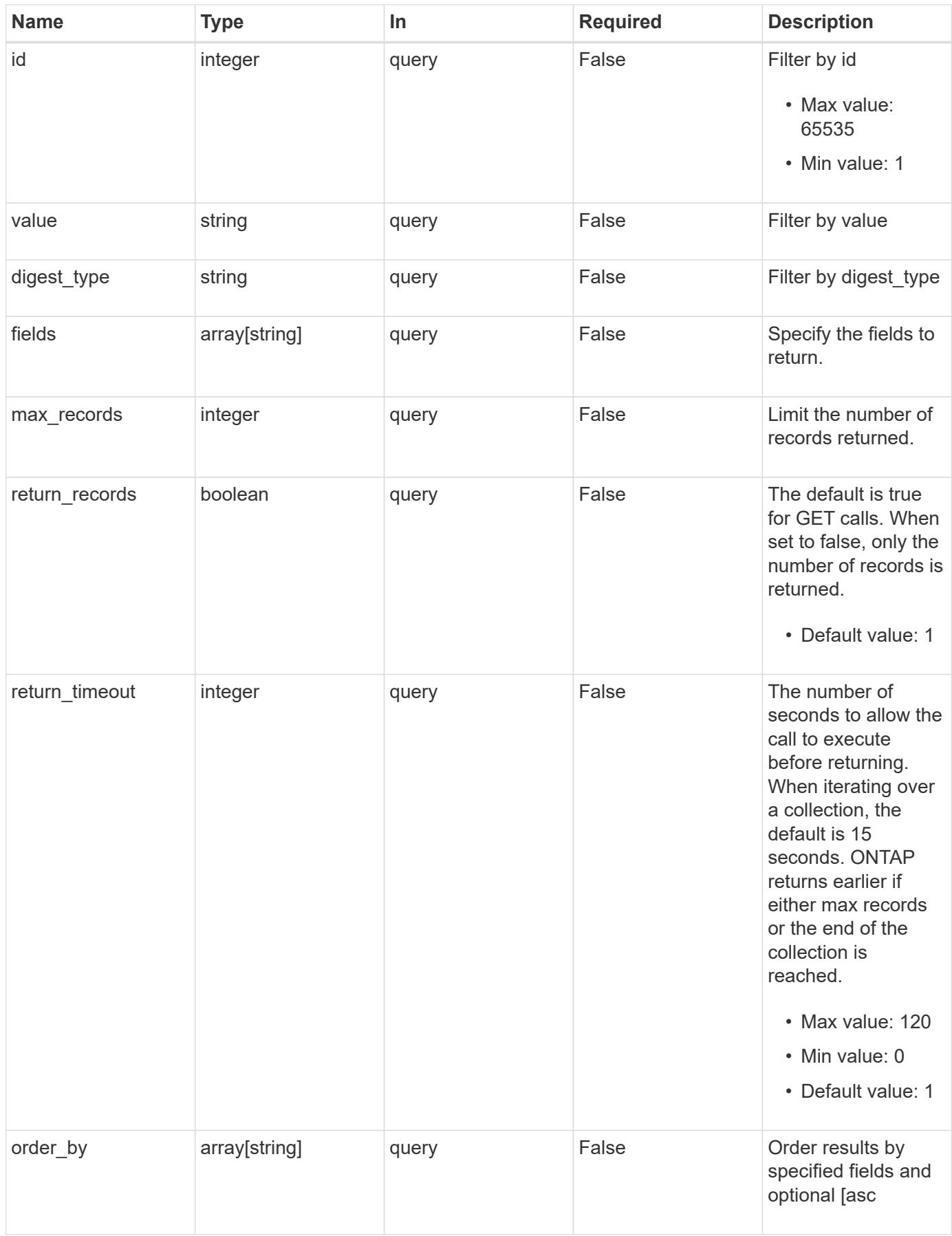

Status: 200, Ok

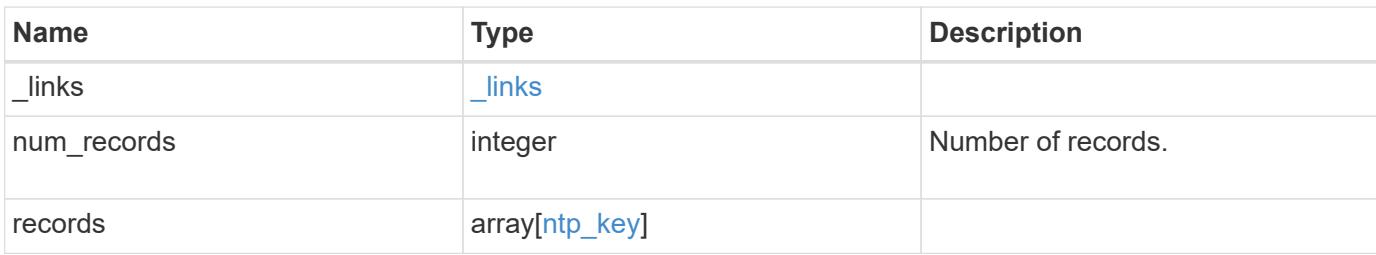

### **Example response**

```
{
   "_links": {
     "next": {
       "href": "/api/resourcelink"
      },
      "self": {
       "href": "/api/resourcelink"
      }
    },
    "num_records": 1,
    "records": {
      "_links": {
        "self": {
         "href": "/api/resourcelink"
        }
      },
    "digest type": "sha1",
      "id": 10,
      "value": "da39a3ee5e6b4b0d3255bfef95601890afd80709"
   }
}
```
### **Error**

Status: Default, Error

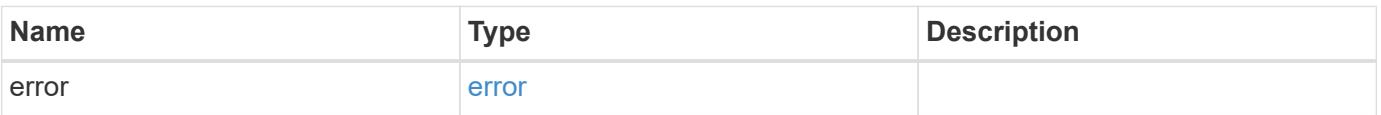

## **Example error**

```
{
   "error": {
     "arguments": {
       "code": "string",
      "message": "string"
     },
     "code": "4",
     "message": "entry doesn't exist",
     "target": "uuid"
   }
}
```
### **Definitions**

## **See Definitions**

href

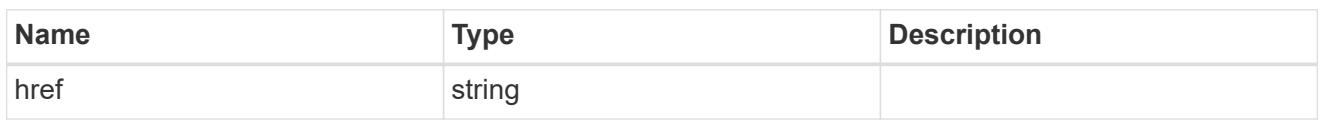

\_links

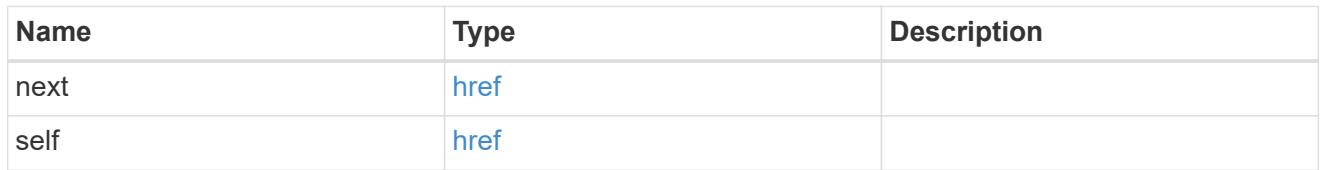

\_links

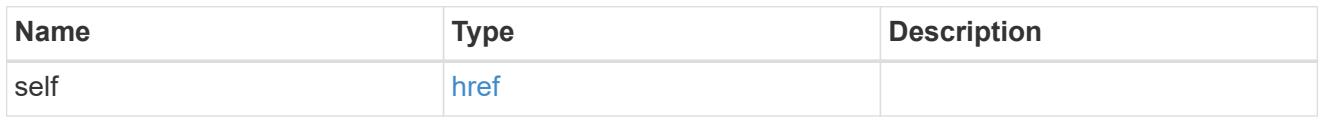

# ntp\_key

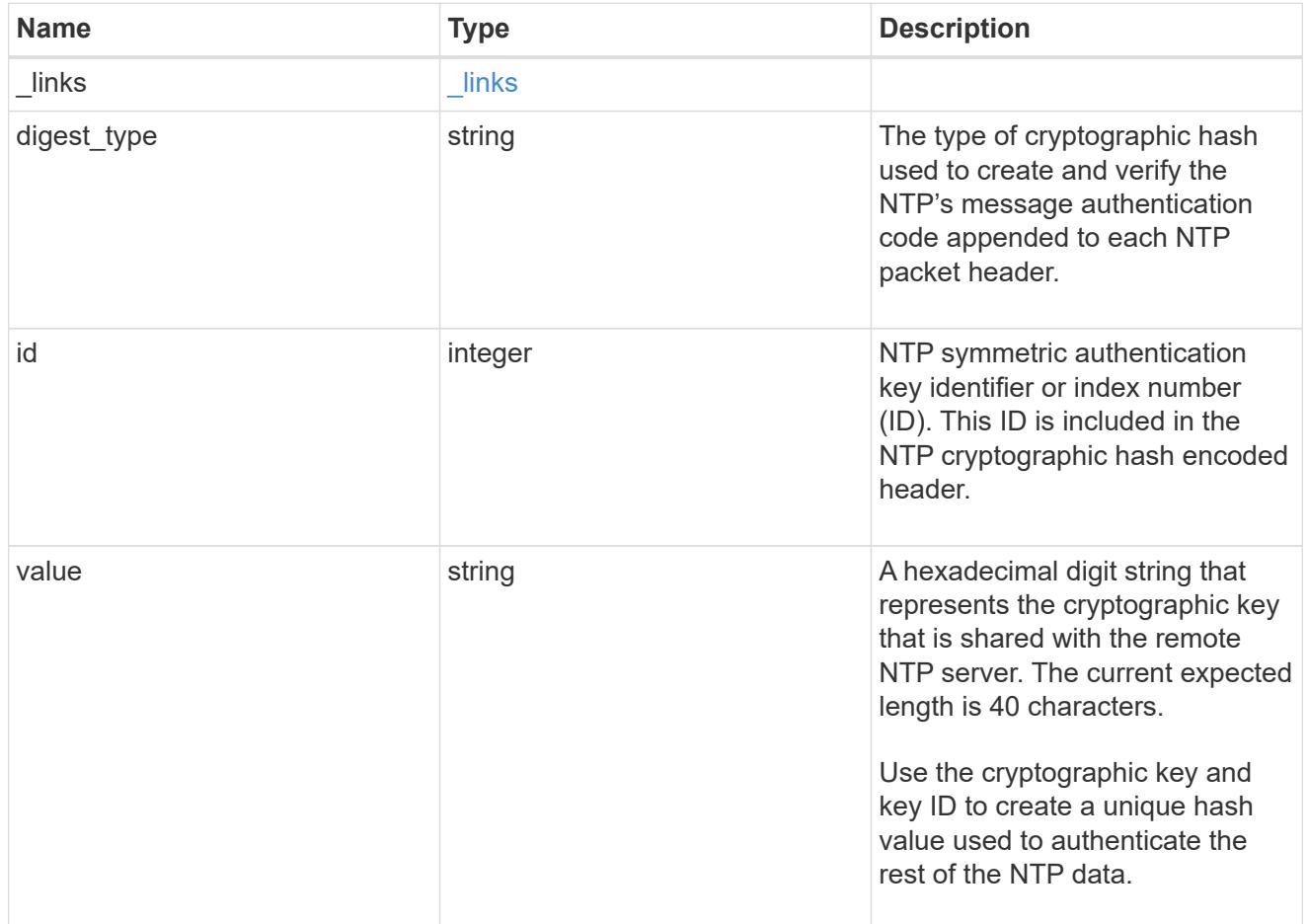

error\_arguments

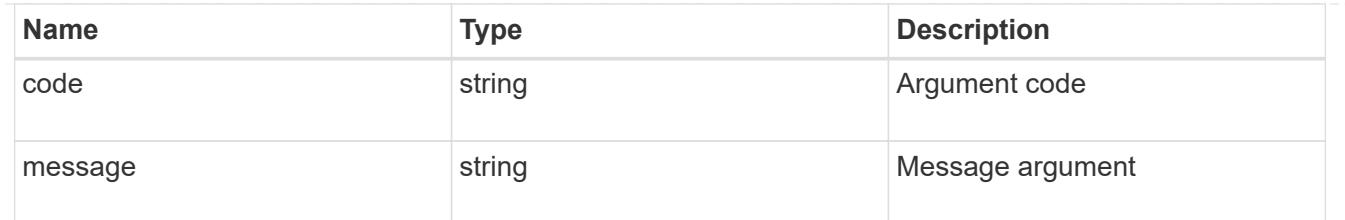

error

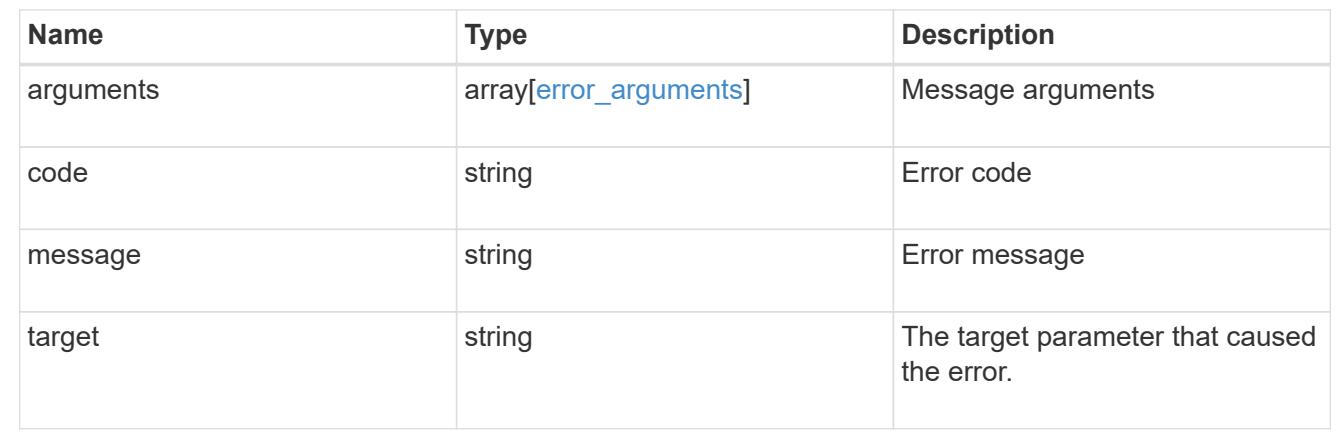

## **Create an NTP symmetric authentication key entry**

POST /cluster/ntp/keys

### **Introduced In:** 9.7

Creates an NTP symmetric authentication key entry including the type of key using an unused identifier or index number (ID).

### **Required properties**

- id Shared symmetric key number (ID).
- digest type Shared private key cryptographic hash type.
- value Value of shared private key.

### **Related ONTAP commands**

• cluster time-service ntp key create

#### **Learn more**

• [DOC /cluster/ntp/keys](https://docs.netapp.com/us-en/ontap-restapi-9131/{relative_path}cluster_ntp_keys_endpoint_overview.html)

### **Parameters**

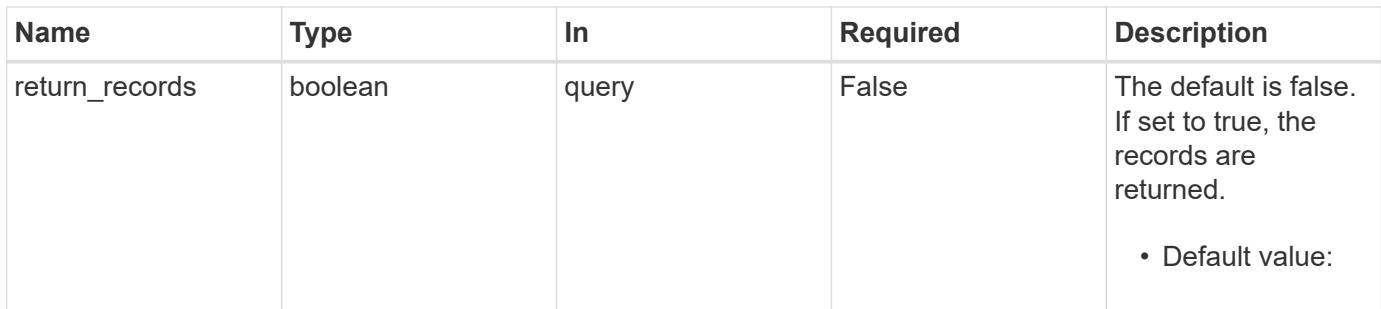

## **Request Body**

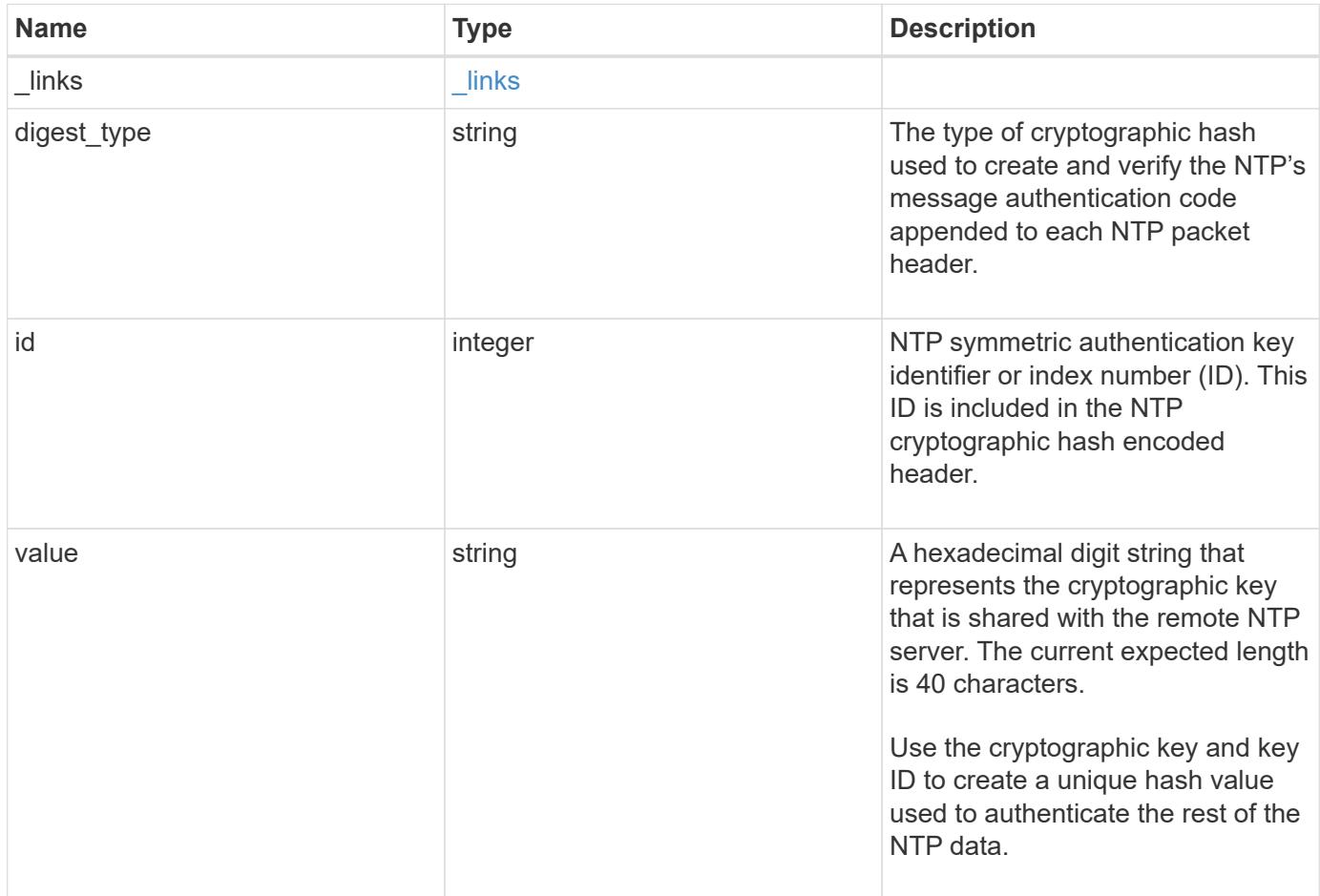

### **Example request**

```
{
   "_links": {
      "self": {
        "href": "/api/resourcelink"
     }
    },
    "digest_type": "sha1",
   "id": 10,
   "value": "da39a3ee5e6b4b0d3255bfef95601890afd80709"
}
```
#### **Response**

Status: 201, Created

### **Headers**

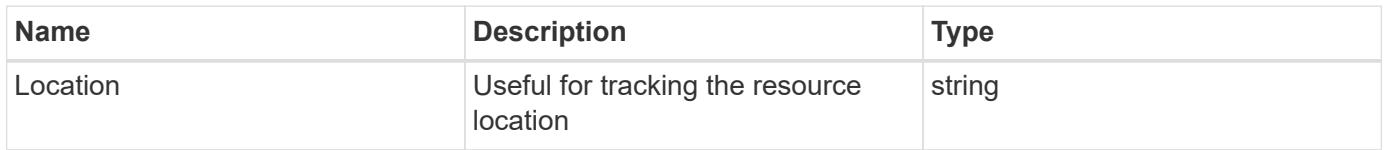

#### **Error**

Status: Default

## ONTAP Error Response Codes

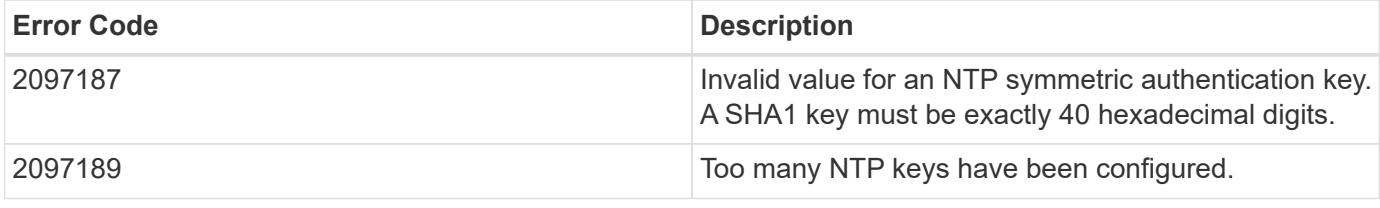

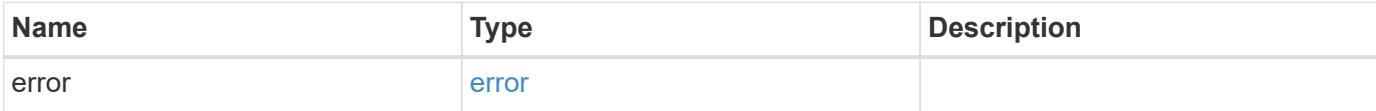

## **Example error**

```
{
   "error": {
     "arguments": {
       "code": "string",
      "message": "string"
     },
     "code": "4",
     "message": "entry doesn't exist",
     "target": "uuid"
   }
}
```
### **Definitions**

## **See Definitions**

href

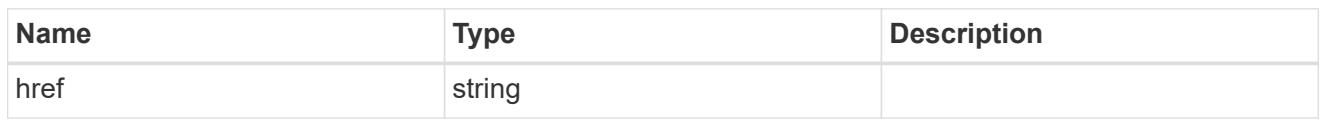

\_links

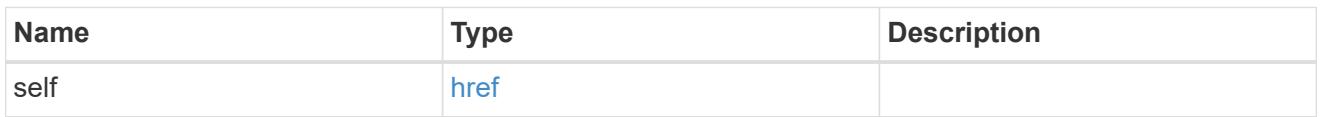

# ntp\_key

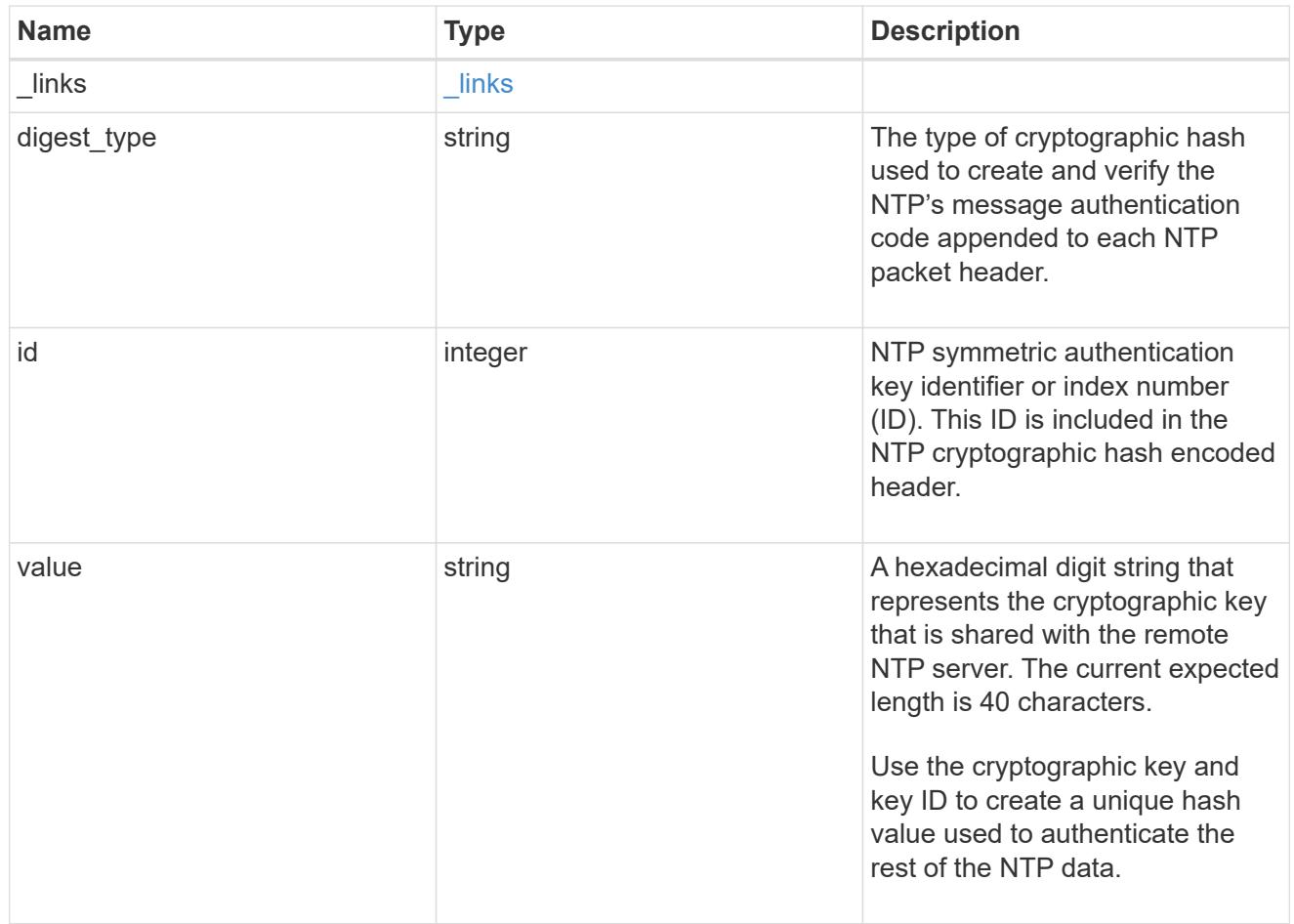

## error\_arguments

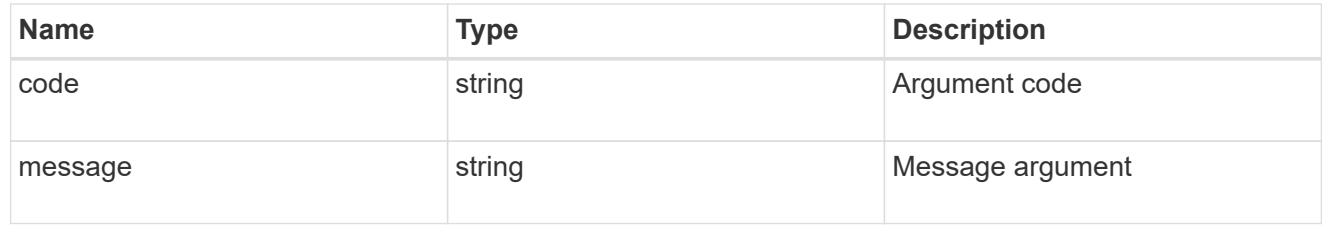

error
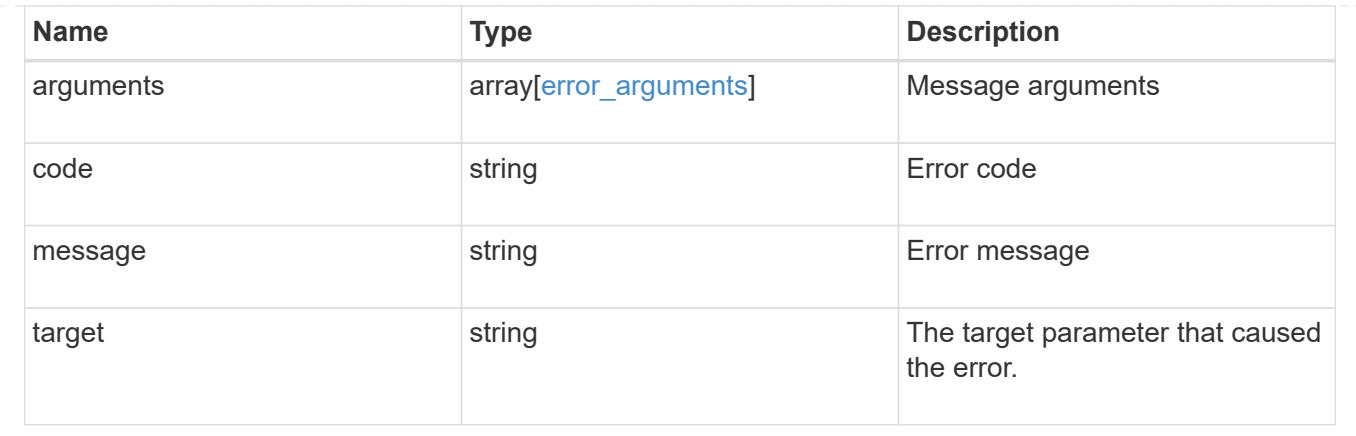

## **Delete an NTP key**

DELETE /cluster/ntp/keys/{id}

## **Introduced In:** 9.7

Deletes an NTP key.

### **Related ONTAP commands**

• cluster time-service ntp key delete

### **Learn more**

• [DOC /cluster/ntp/keys](https://docs.netapp.com/us-en/ontap-restapi-9131/{relative_path}cluster_ntp_keys_endpoint_overview.html)

### **Parameters**

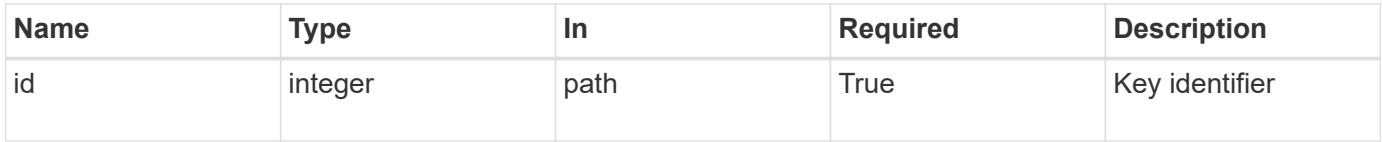

### **Response**

```
Status: 200, Ok
```
## **Error**

Status: Default

# ONTAP Error Response Codes

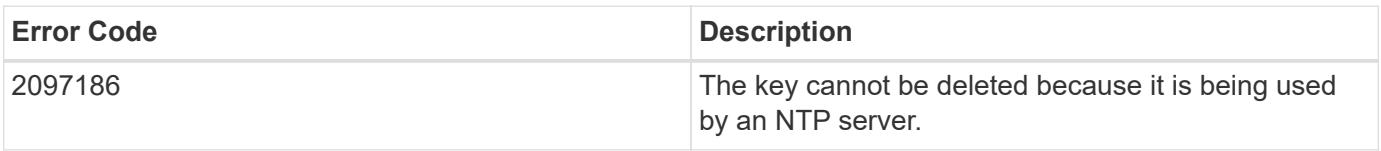

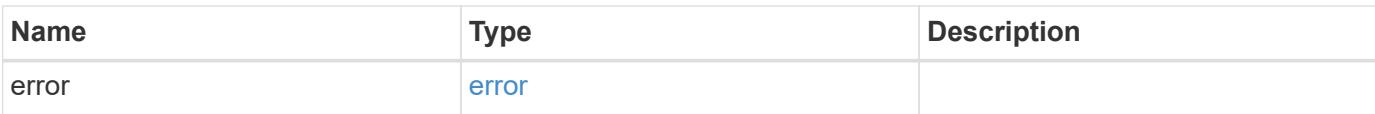

## **Example error**

```
{
   "error": {
     "arguments": {
        "code": "string",
       "message": "string"
      },
      "code": "4",
      "message": "entry doesn't exist",
     "target": "uuid"
   }
}
```
### **Definitions**

### **See Definitions**

error\_arguments

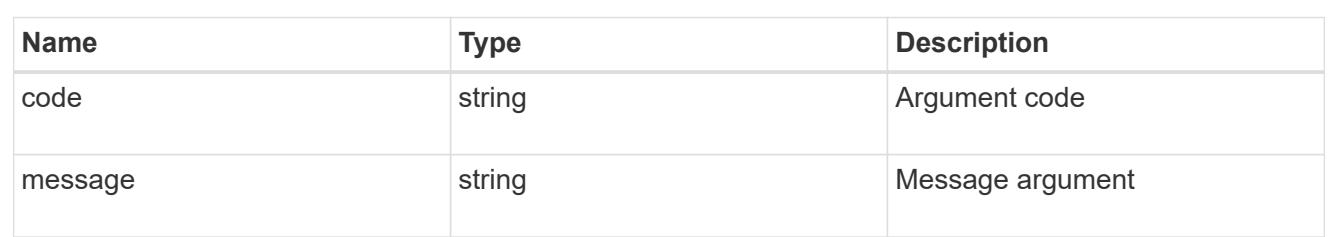

#### error

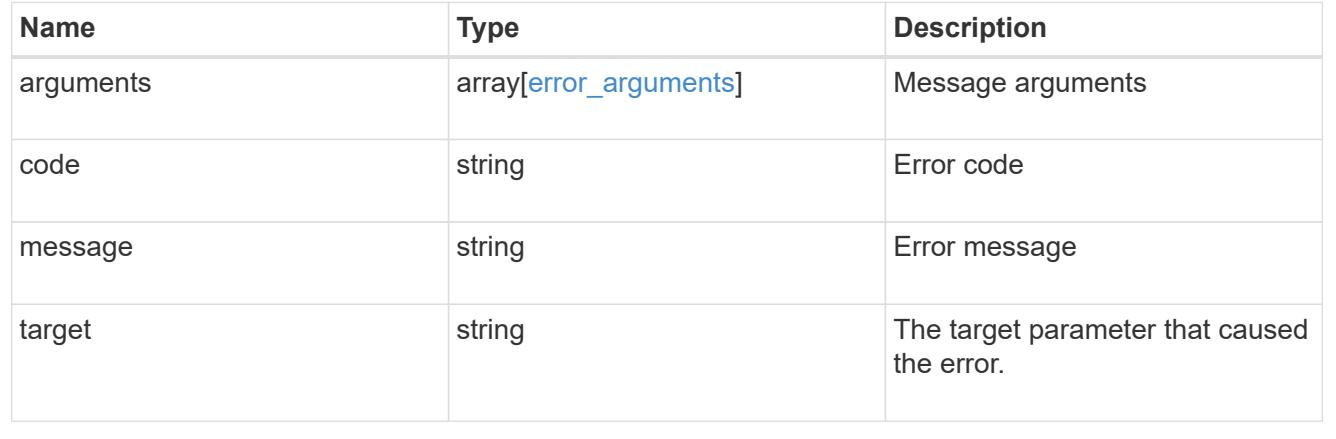

## **Retrieve NTP symmetric authentication key details**

GET /cluster/ntp/keys/{id}

### **Introduced In:** 9.7

Retrieves the details of a specific NTP symmetric authentication key by numeric identifier or index (ID).

## **Related ONTAP commands**

• cluster time-service ntp key show

### **Learn more**

• [DOC /cluster/ntp/keys](https://docs.netapp.com/us-en/ontap-restapi-9131/{relative_path}cluster_ntp_keys_endpoint_overview.html)

### **Parameters**

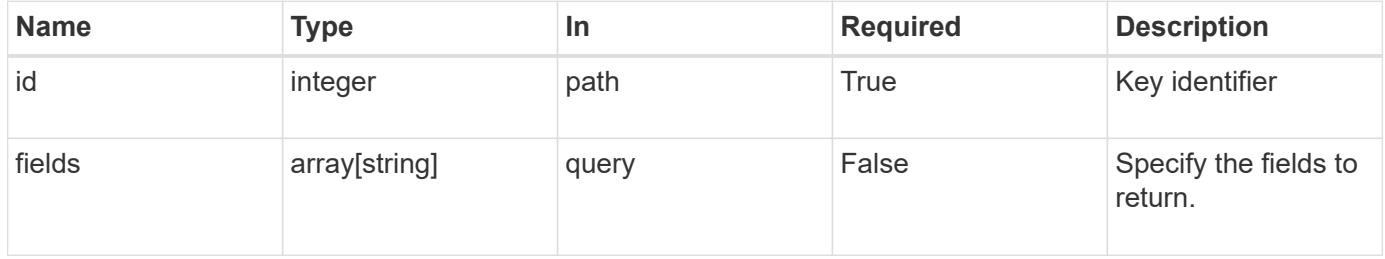

### **Response**

Status: 200, Ok

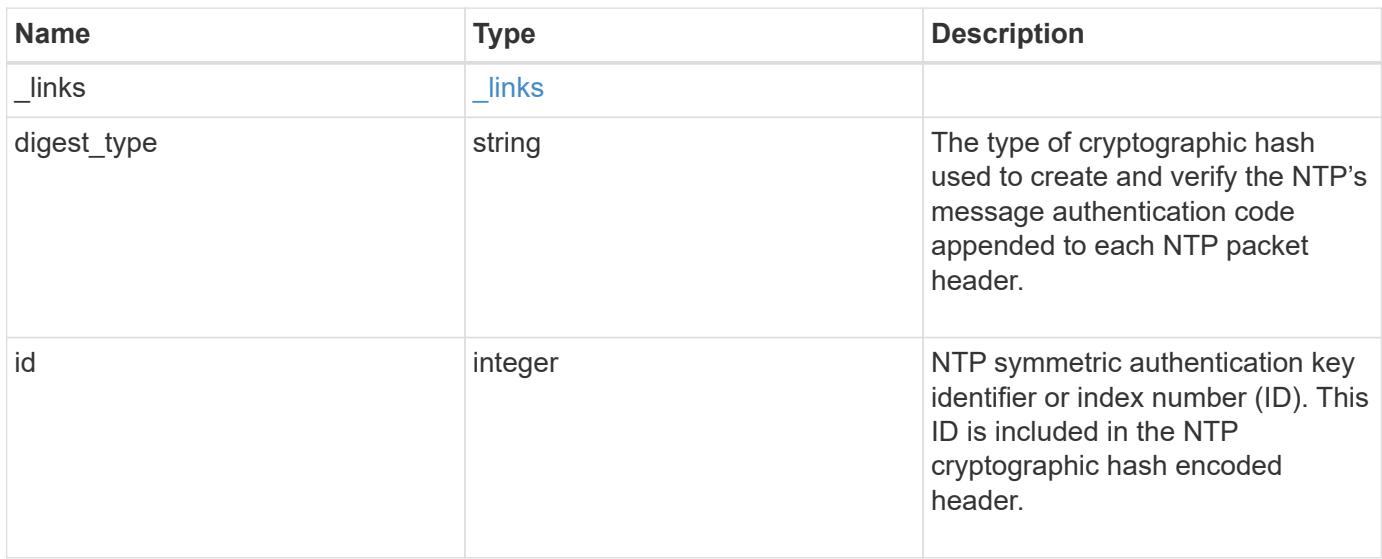

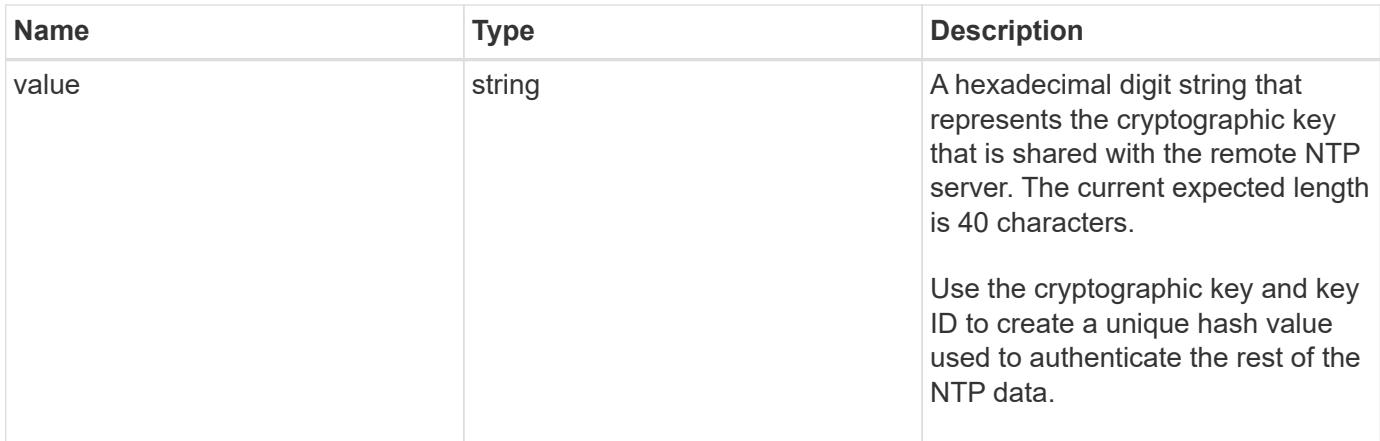

**Example response**

```
{
   "_links": {
      "self": {
       "href": "/api/resourcelink"
     }
    },
    "digest_type": "sha1",
    "id": 10,
   "value": "da39a3ee5e6b4b0d3255bfef95601890afd80709"
}
```
### **Error**

Status: Default, Error

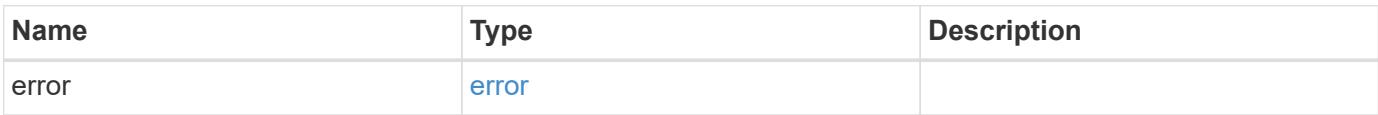

## **Example error**

```
{
   "error": {
     "arguments": {
       "code": "string",
      "message": "string"
     },
     "code": "4",
     "message": "entry doesn't exist",
     "target": "uuid"
   }
}
```
### **Definitions**

### **See Definitions**

href

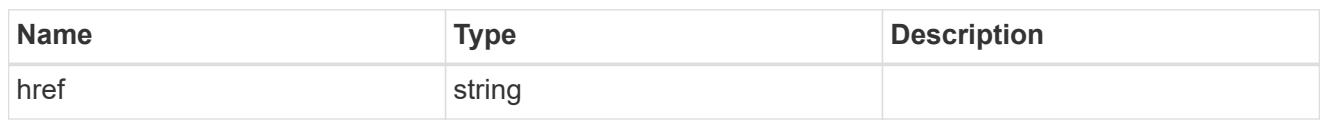

\_links

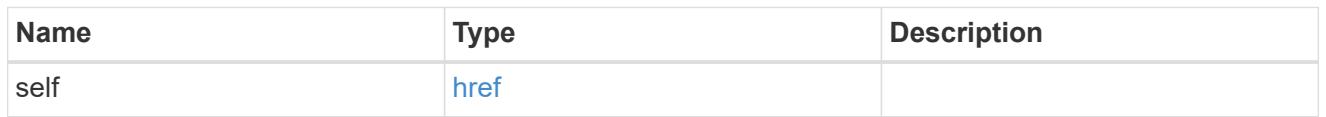

### error\_arguments

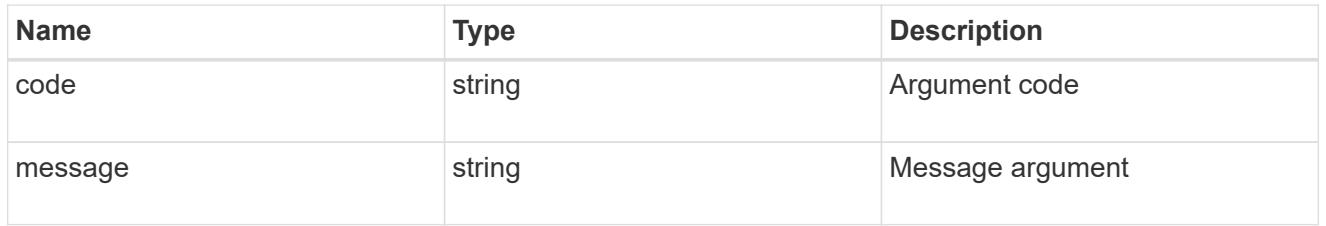

error

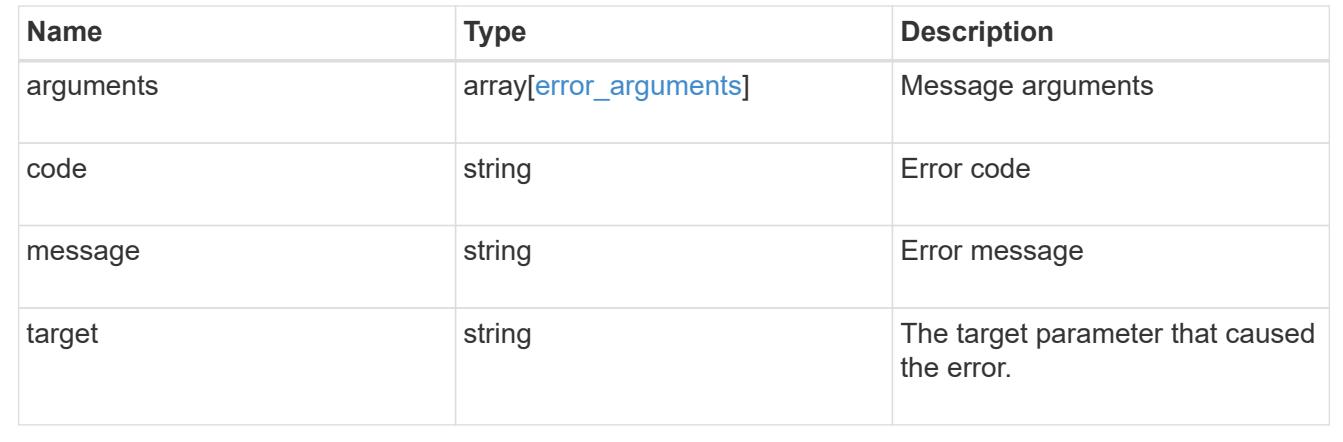

## **Update NTP symmetric authentication key details**

PATCH /cluster/ntp/keys/{id}

## **Introduced In:** 9.7

Updates the details of a specific NTP symmetric authentication key by numeric identifier or index (ID).

### **Required properties**

- digest type Shared private key cryptographic hash type.
- value Value of shared private key.

### **Related ONTAP commands**

• cluster time-service ntp key modify

### **Learn more**

• [DOC /cluster/ntp/keys](https://docs.netapp.com/us-en/ontap-restapi-9131/{relative_path}cluster_ntp_keys_endpoint_overview.html)

### **Parameters**

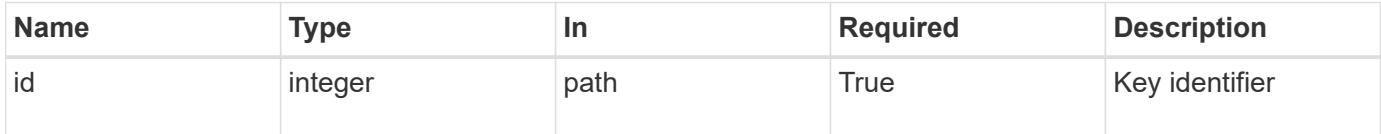

## **Request Body**

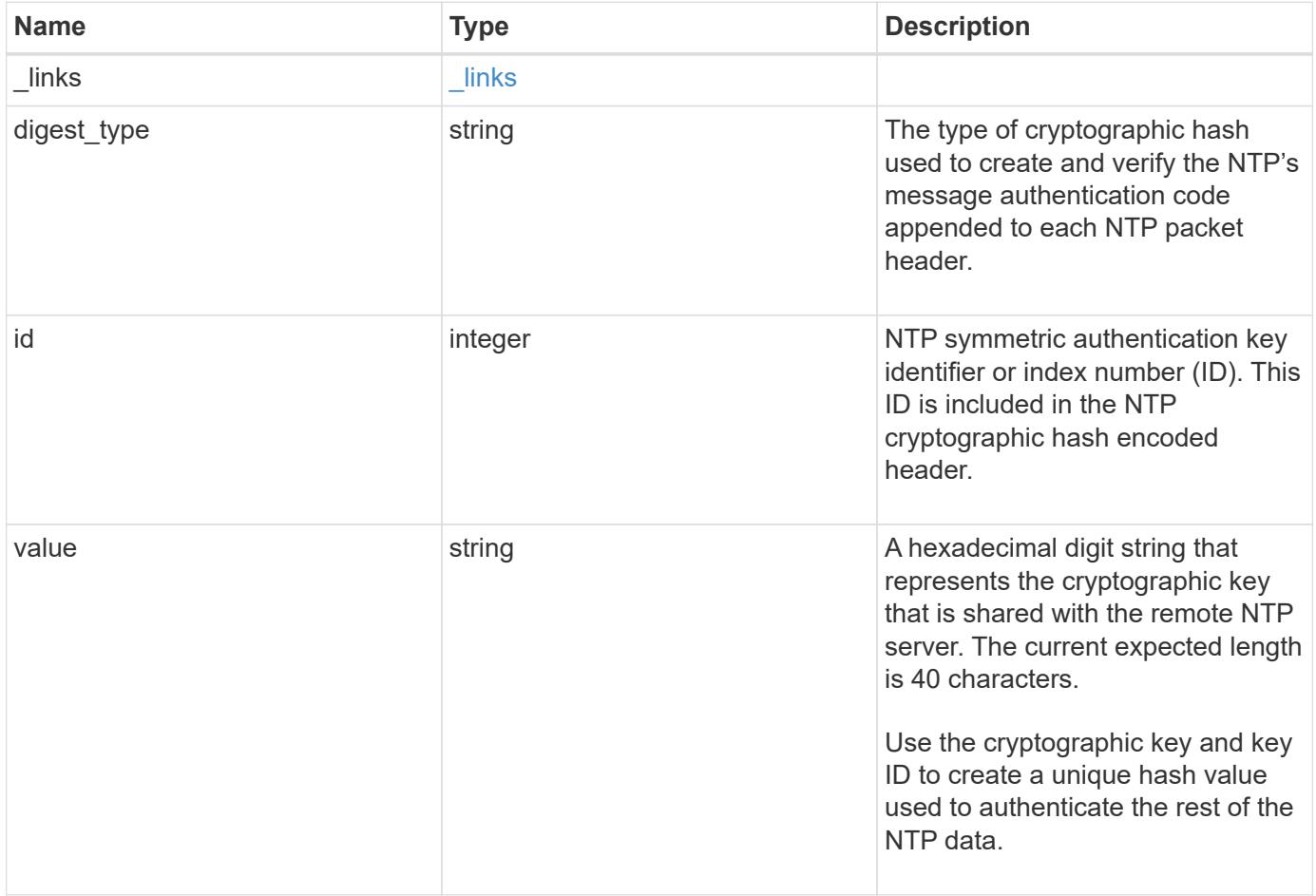

### **Example request**

```
{
   "_links": {
      "self": {
        "href": "/api/resourcelink"
     }
    },
   "digest_type": "sha1",
   "id": 10,
   "value": "da39a3ee5e6b4b0d3255bfef95601890afd80709"
}
```
#### **Response**

Status: 200, Ok

### **Error**

Status: Default

## ONTAP Error Response Codes

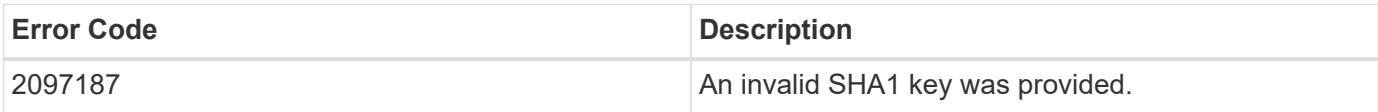

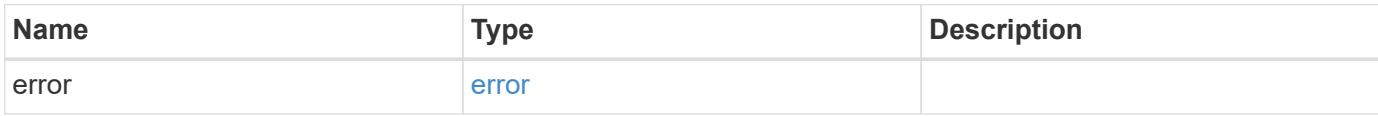

## **Example error**

```
{
   "error": {
     "arguments": {
       "code": "string",
      "message": "string"
     },
     "code": "4",
     "message": "entry doesn't exist",
     "target": "uuid"
   }
}
```
### **Definitions**

## **See Definitions**

href

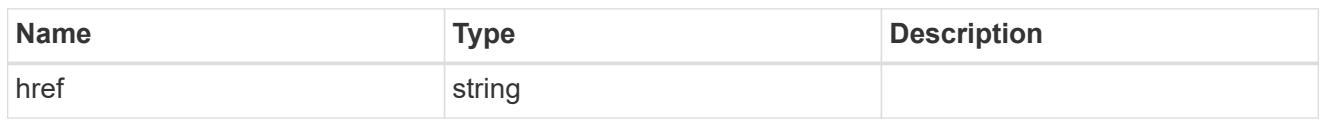

\_links

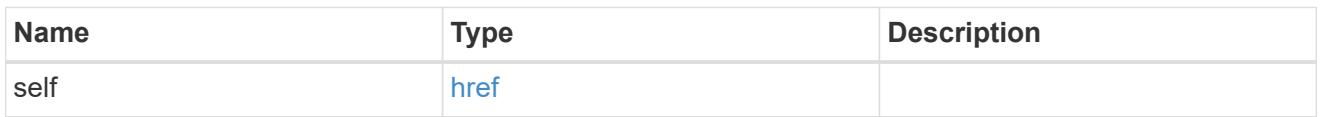

## ntp\_key

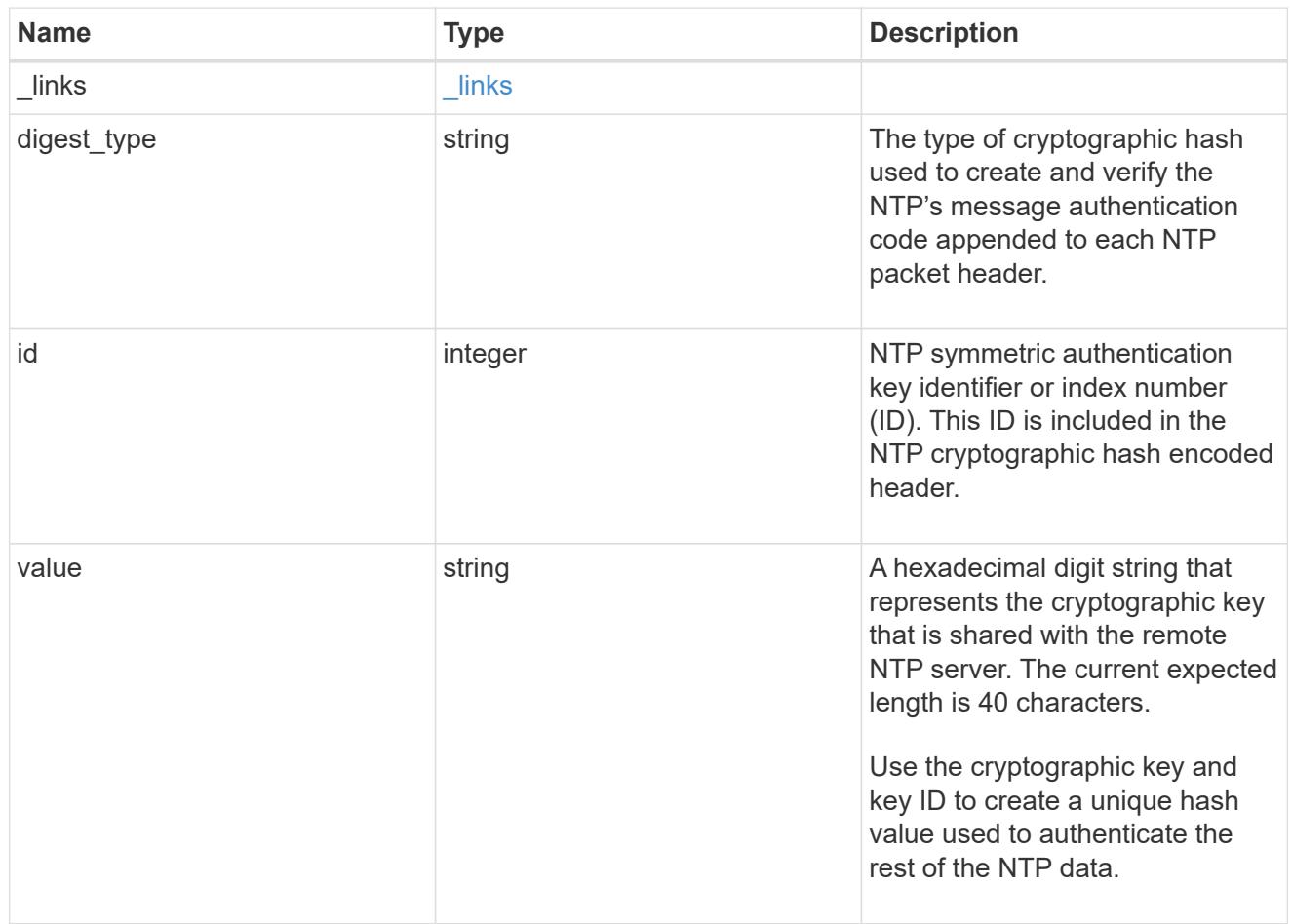

## error\_arguments

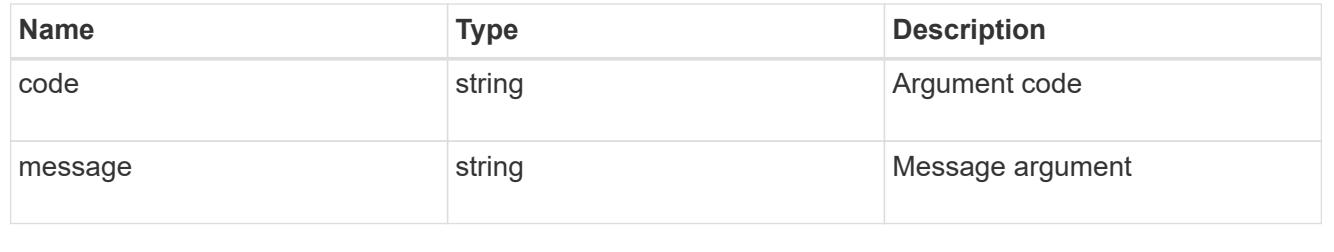

error

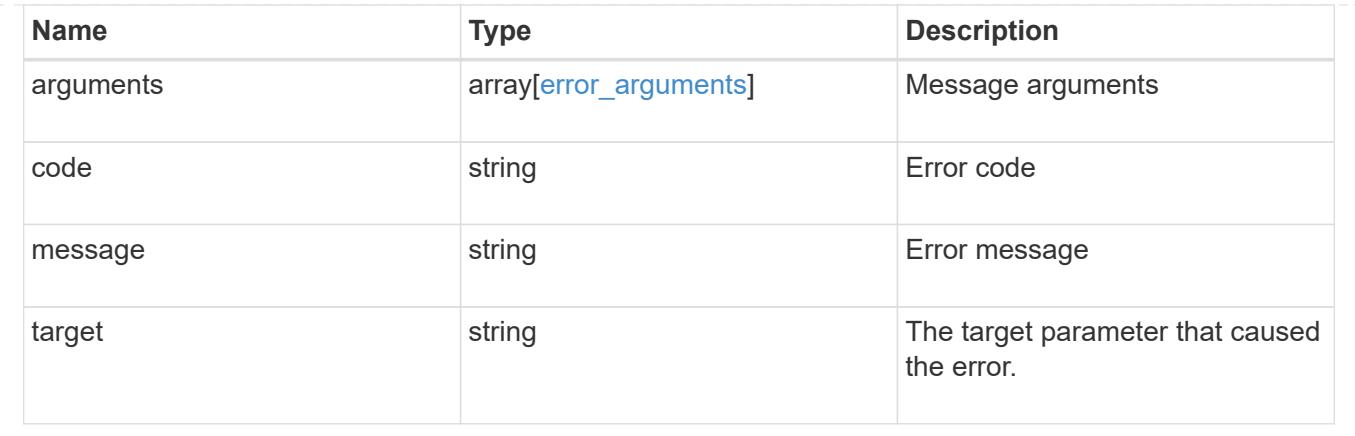

# **Manage cluster NTP servers**

### **Cluster NTP servers endpoint overview**

#### **Overview**

You can use this API to add external NTP servers to a cluster, update the configuration, use NTP keys, and retrieve the current NTP server configuration.

### **Adding an NTP server to a cluster**

To add an NTP server to a cluster, issue a POST /cluster/ntp/servers request.

### **Fields used for adding an NTP server**

Except for the name of the NTP server (host name or IP address), which is specified by the server, all fields are optional:

- version
- key

If the key is provided in POST, authentication enabled is set to true by default.

#### **Examples**

### **Adding an NTP server**

```
# Body
add ntp server.txt(body):
{
"server": "time.nist.gov"
}
# Request
curl -X POST "https://<mgmt-ip>/api/cluster/ntp/servers" -d
"@add_ntp_server.txt"
```

```
# Body
add authenticated ntp server.txt(body):
{
"server": "time.nist.gov",
"key": { "id": 10 }
}
# Request
curl -X POST "https://<mgmt-ip>/api/cluster/ntp/servers" -d
"@add authenticated ntp server.txt"
```
## **Enabling a previously configured shared key (ID, type, and value) for an NTP server**

A combination of key number or identifier (ID), type of key, and shared key value is created with /api/cluster/ntp/keys. This operation will validate the NTP authentication works.

```
# Body
enable shared key.txt(body):
{
"key": { "id": 10 },
"authentication_enabled": true
}
# Request
curl -X PATCH "https://<mgmt-ip>/api/cluster/ntp/servers/time.nist.gov" -d
"@enable_shared_key.txt"
```
## **Retrieve external NTP time servers**

GET /cluster/ntp/servers

### **Introduced In:** 9.7

Retrieves the collection of external NTP time servers ONTAP uses for time adjustment and correction.

#### **Related ONTAP commands**

• cluster time-service ntp server show

#### **Learn more**

• [DOC /cluster/ntp/servers](https://docs.netapp.com/us-en/ontap-restapi-9131/{relative_path}cluster_ntp_servers_endpoint_overview.html)

### **Parameters**

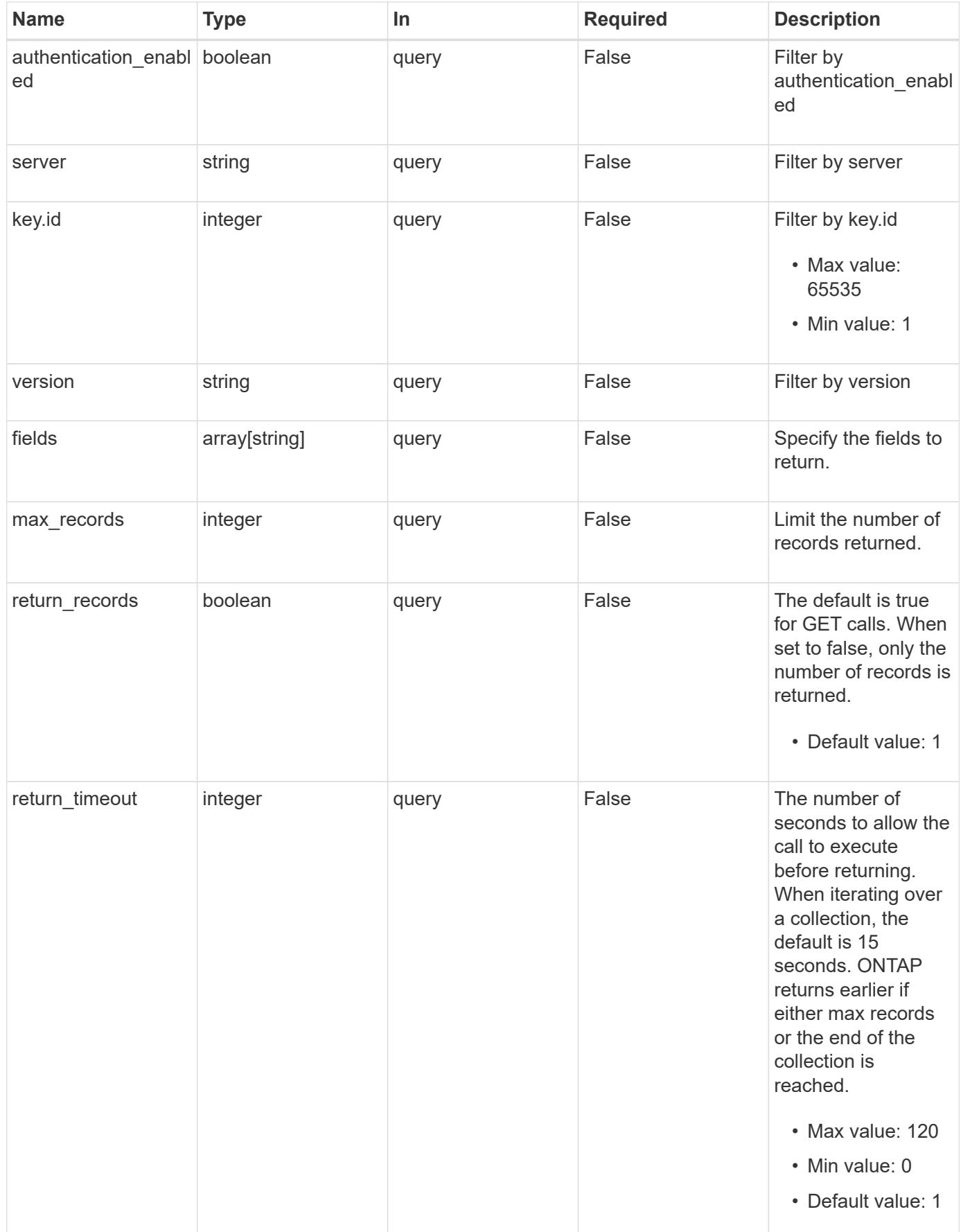

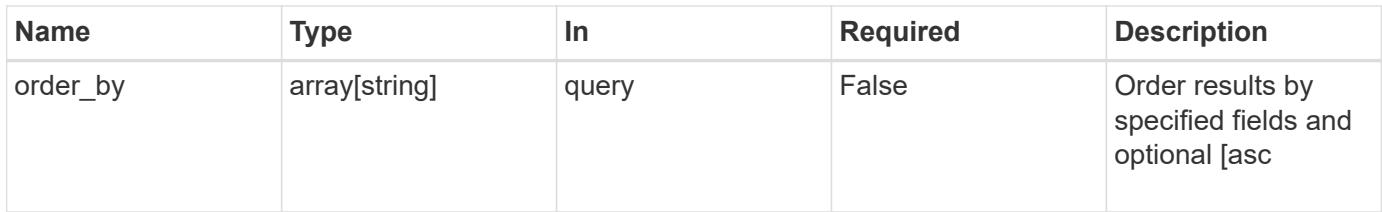

## **Response**

Status: 200, Ok

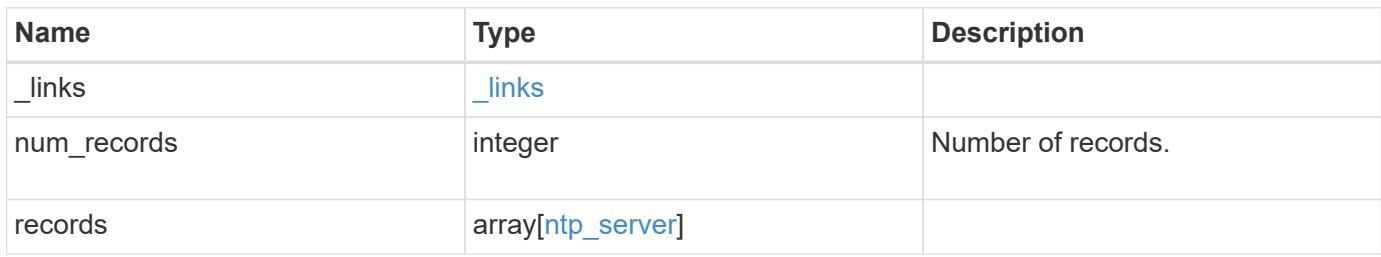

**Example response**

```
{
    "_links": {
      "next": {
       "href": "/api/resourcelink"
      },
      "self": {
       "href": "/api/resourcelink"
      }
    },
    "num_records": 1,
    "records": {
      "_links": {
        "self": {
         "href": "/api/resourcelink"
       }
      },
    "authentication enabled": 1,
      "key": {
        "_links": {
          "self": {
            "href": "/api/resourcelink"
          }
        },
       "id": 10
      },
      "server": "time.nist.gov",
      "version": "auto"
   }
}
```
## **Error**

```
Status: Default, Error
```
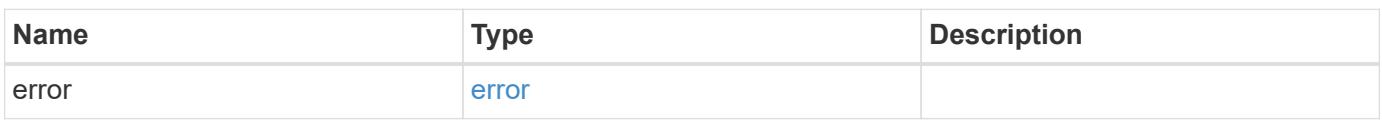

## **Example error**

```
{
   "error": {
     "arguments": {
       "code": "string",
      "message": "string"
     },
     "code": "4",
     "message": "entry doesn't exist",
     "target": "uuid"
   }
}
```
### **Definitions**

## **See Definitions**

href

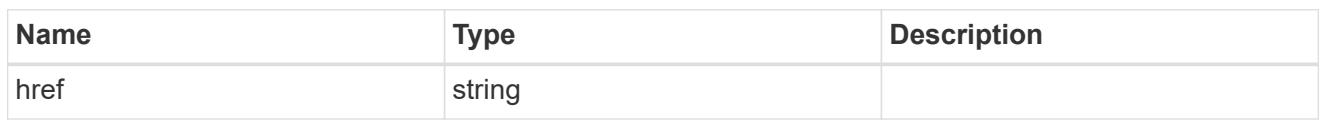

\_links

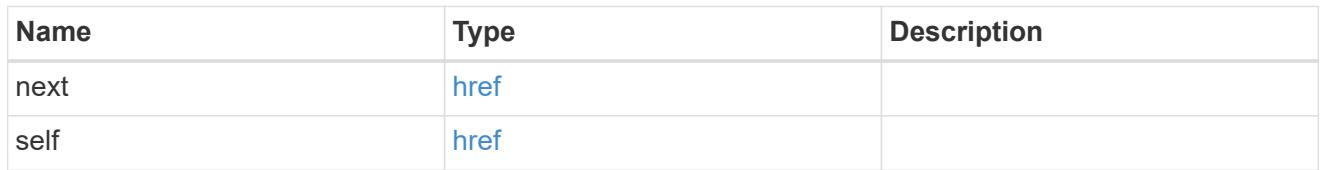

 $_{\perp}$ links

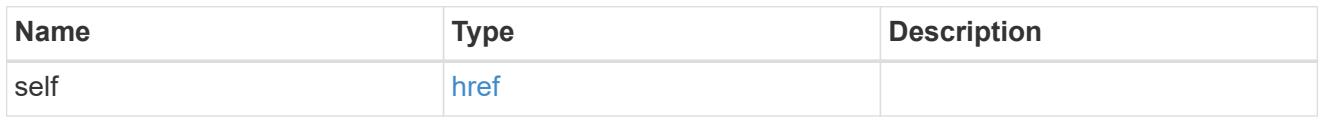

## ntp\_key\_reference

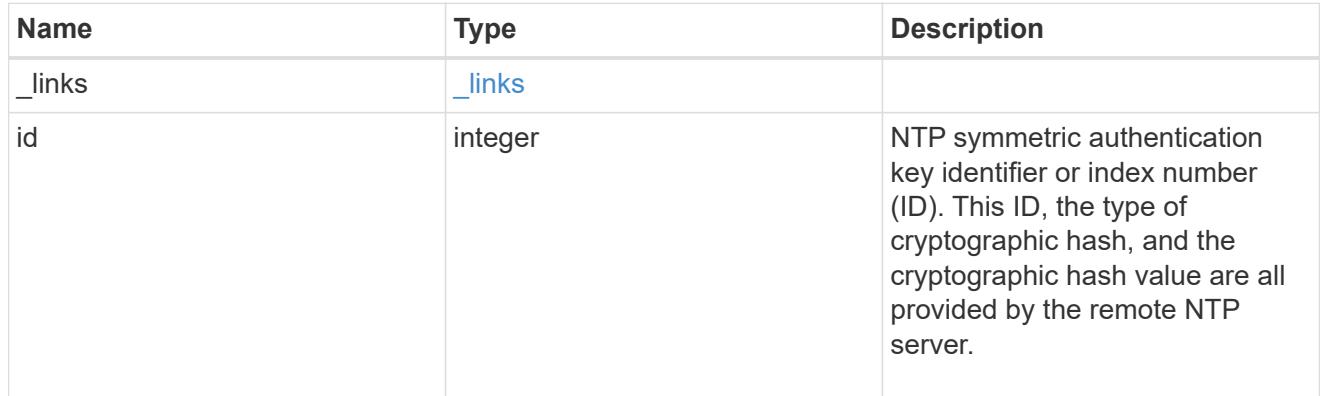

## ntp\_server

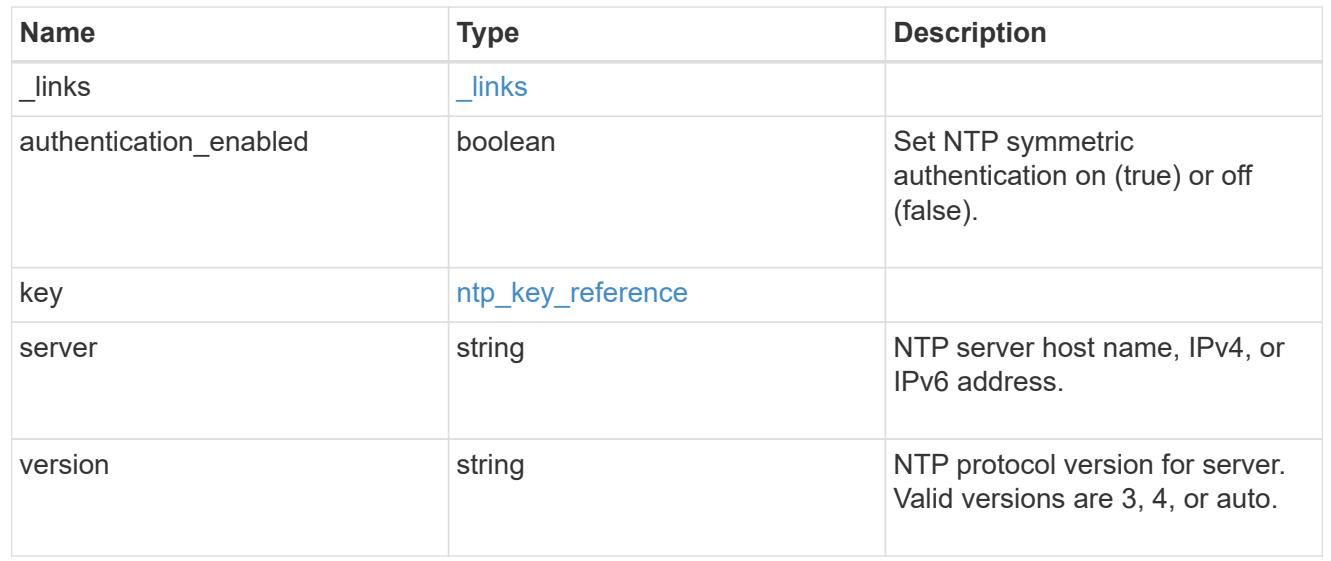

error\_arguments

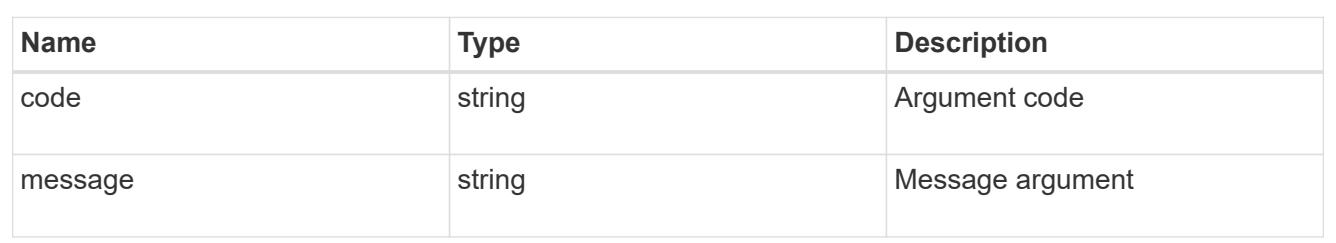

error

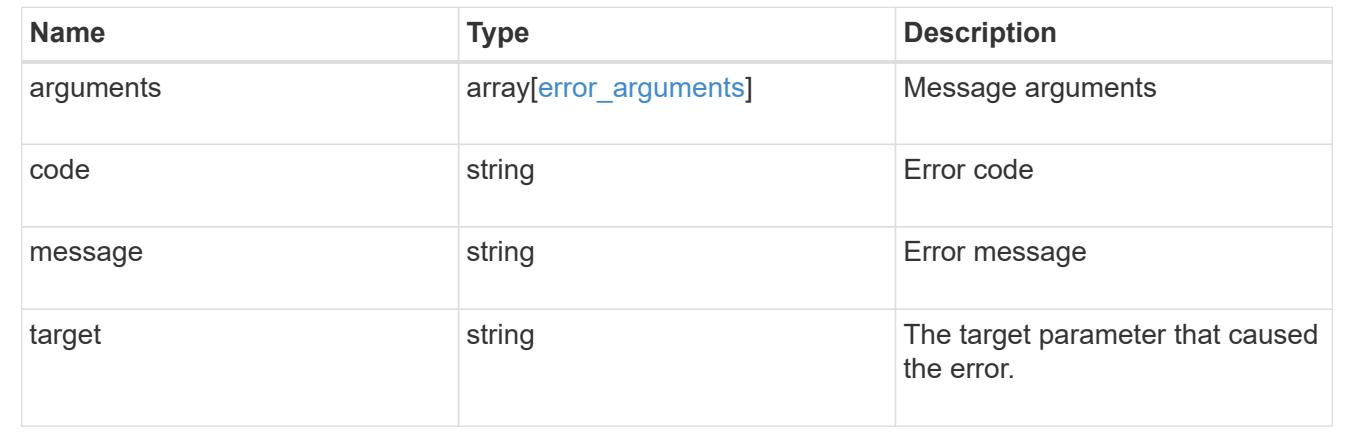

### **Validate an external NTP time server**

POST /cluster/ntp/servers

### **Introduced In:** 9.7

Validates the provided external NTP time server for usage and configures ONTAP so that all nodes in the cluster use it. The required fields are:

• server

#### **Default property values**

If not specified in POST, the following default property values are assigned:

- version auto
- key not set

If the key is provided in POST, authentication enabled is set to true by default.

### **Related ONTAP commands**

• cluster time-service ntp server create

### **Learn more**

• [DOC /cluster/ntp/servers](https://docs.netapp.com/us-en/ontap-restapi-9131/{relative_path}cluster_ntp_servers_endpoint_overview.html)

### **Parameters**

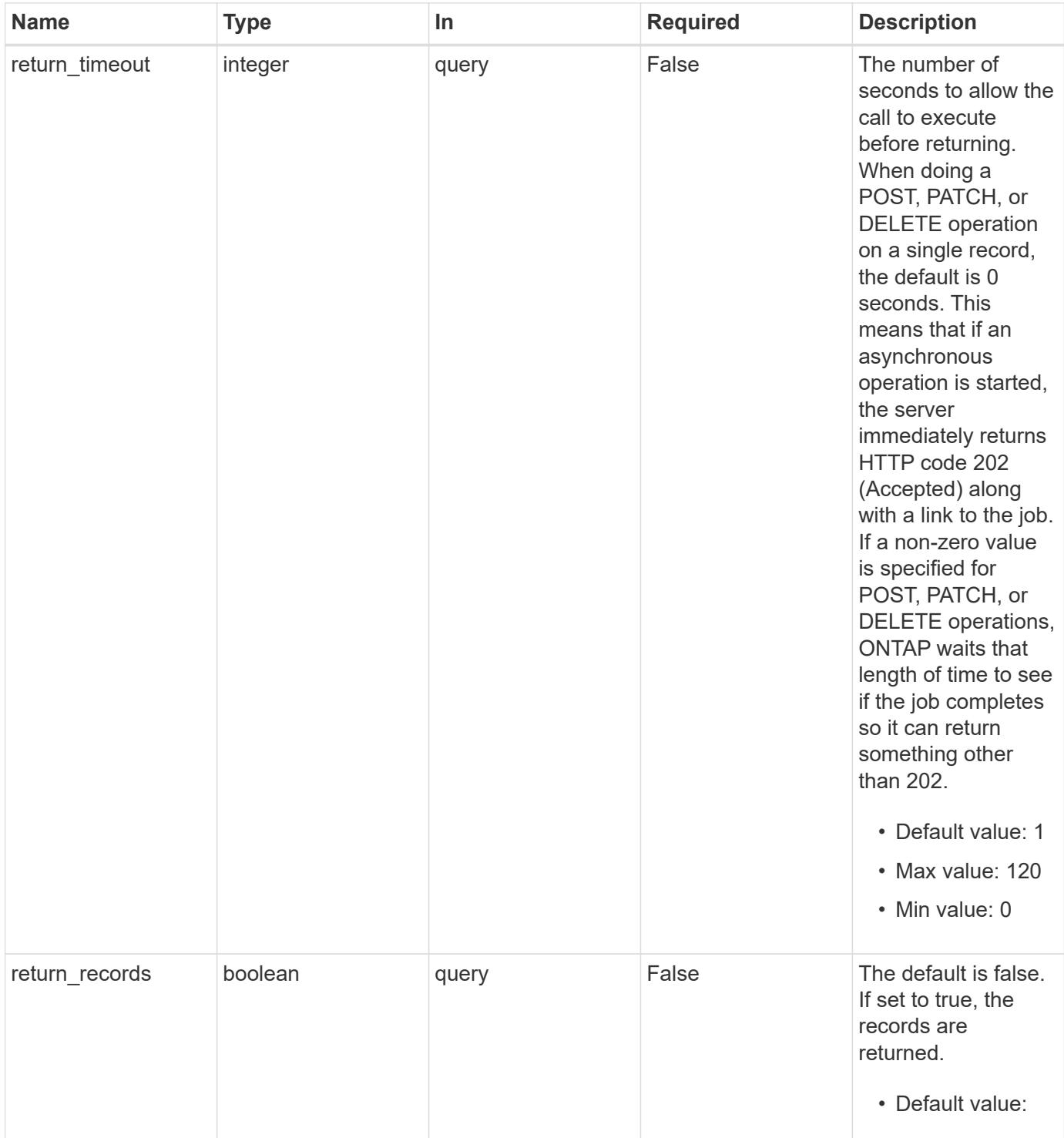

## **Request Body**

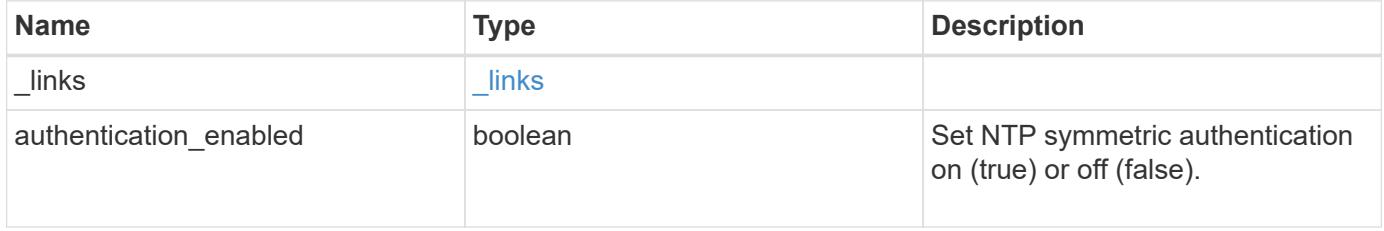

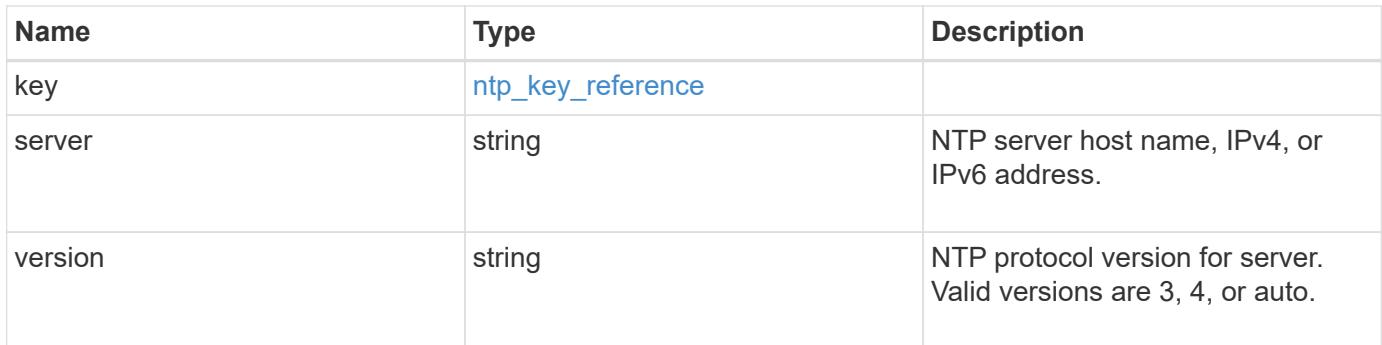

## **Example request**

```
{
    "_links": {
     "self": {
       "href": "/api/resourcelink"
     }
    },
    "authentication_enabled": 1,
    "key": {
      "_links": {
        "self": {
          "href": "/api/resourcelink"
        }
      },
     "id": 10
    },
    "server": "time.nist.gov",
   "version": "auto"
}
```
### **Response**

Status: 202, Accepted

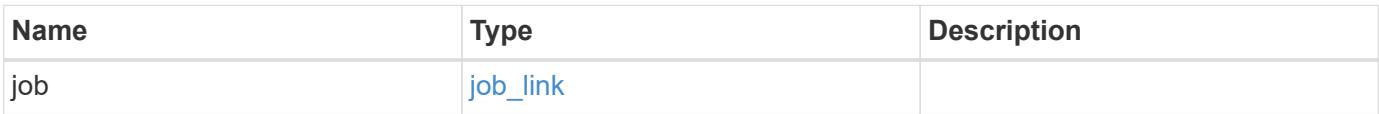

# **Example response**

```
{
   "job": {
    " links": {
       "self": {
          "href": "/api/resourcelink"
       }
      },
      "uuid": "string"
   }
}
```
### **Headers**

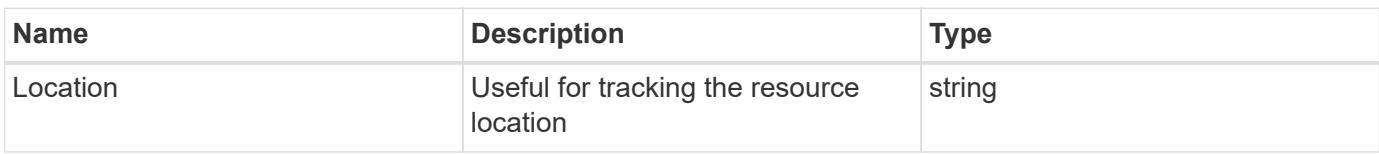

### **Error**

Status: Default

## ONTAP Error Response Codes

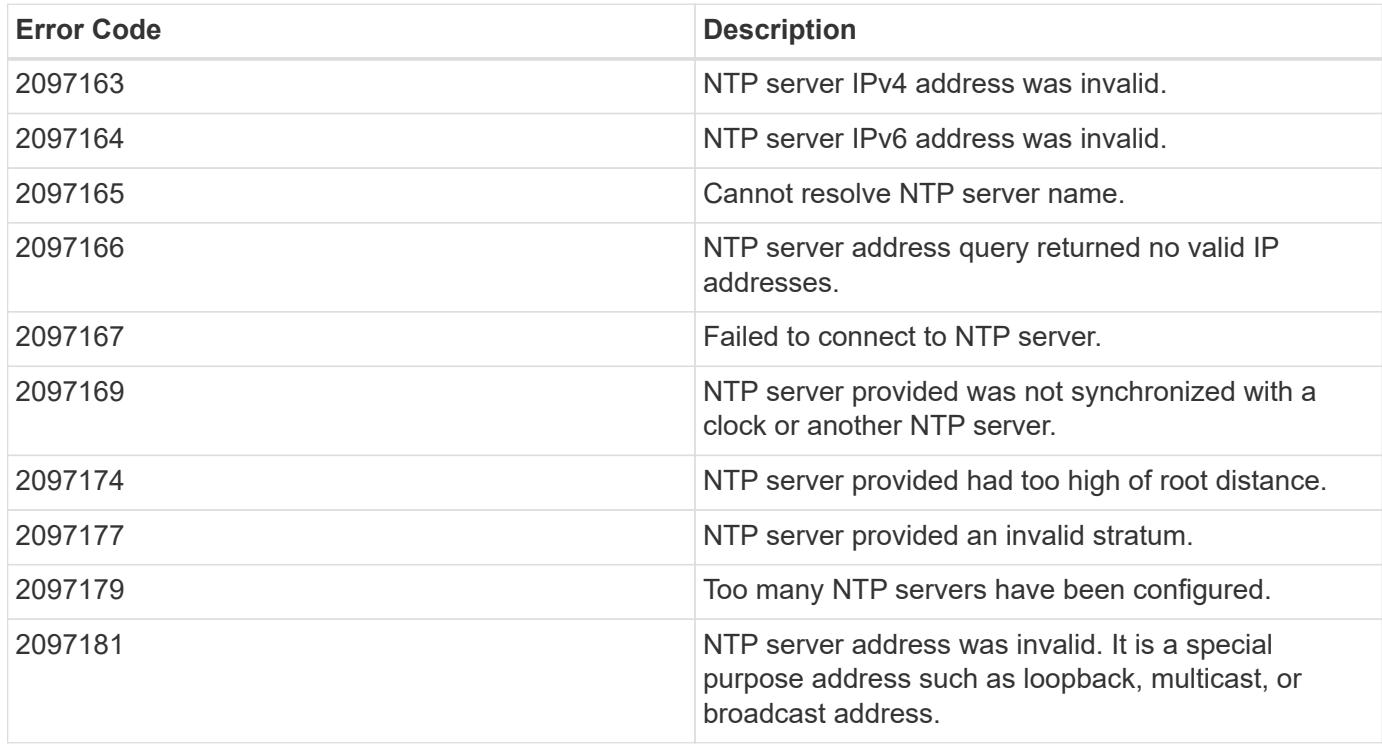

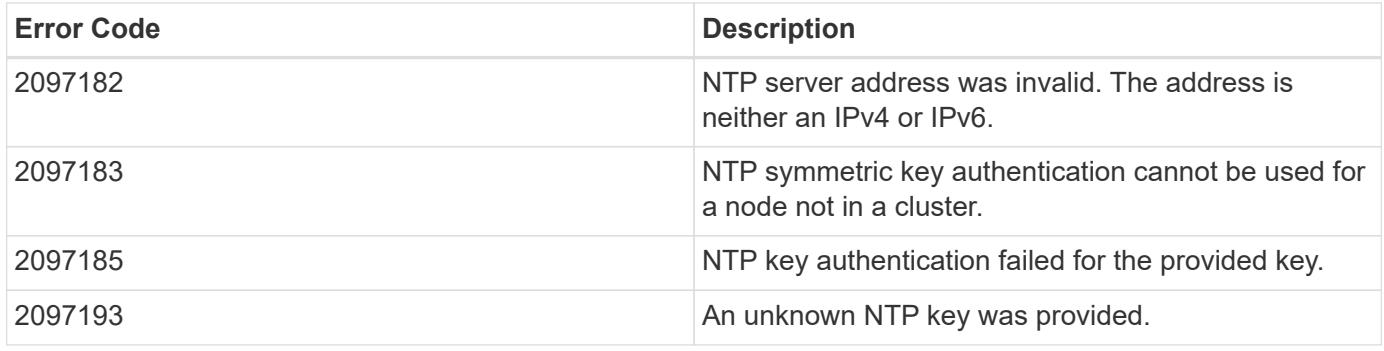

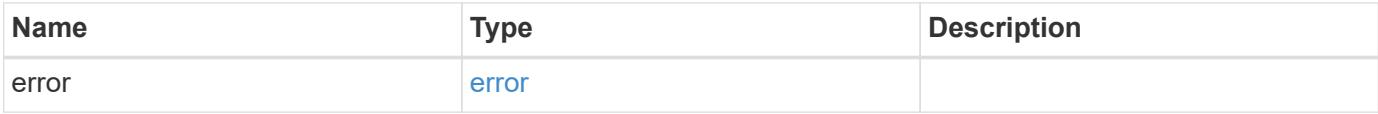

## **Example error**

```
{
   "error": {
     "arguments": {
       "code": "string",
       "message": "string"
      },
      "code": "4",
      "message": "entry doesn't exist",
      "target": "uuid"
   }
}
```
### **Definitions**

### **See Definitions**

href

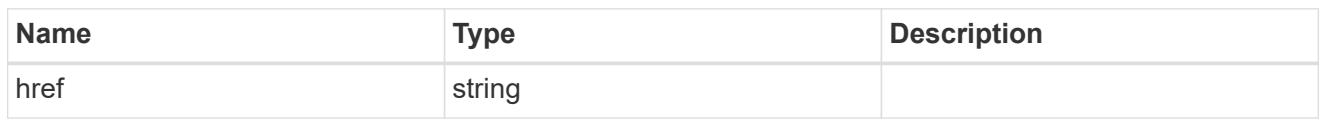

\_links

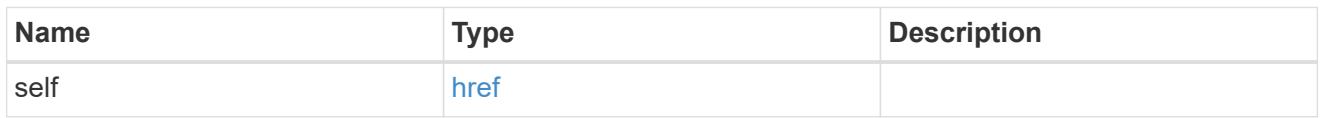

## ntp\_key\_reference

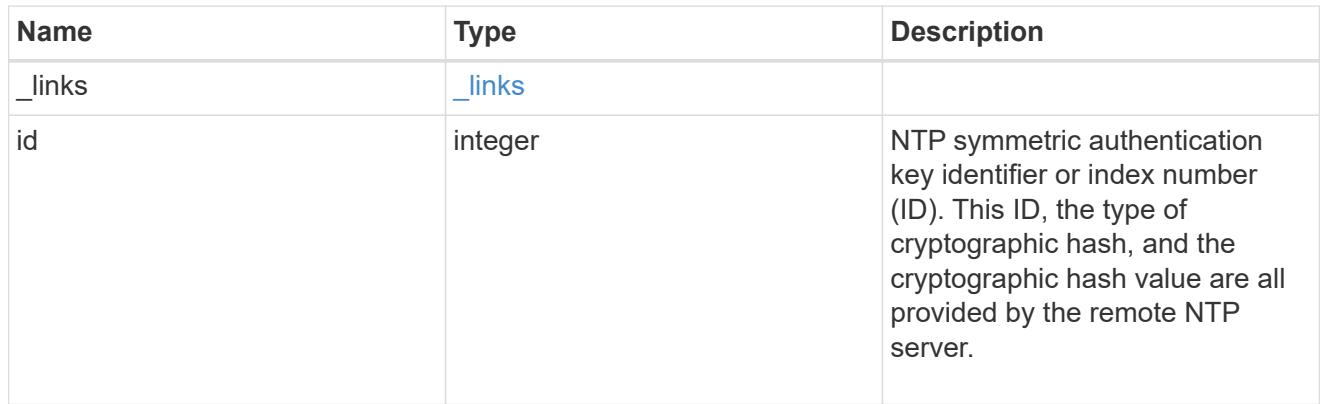

## ntp\_server

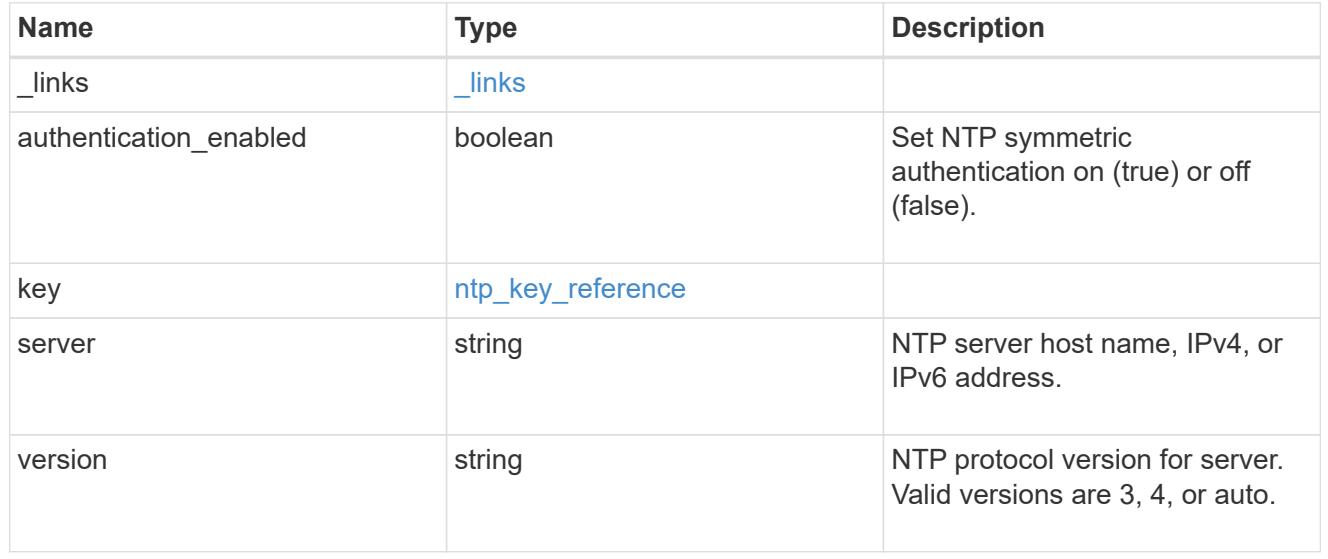

# job\_link

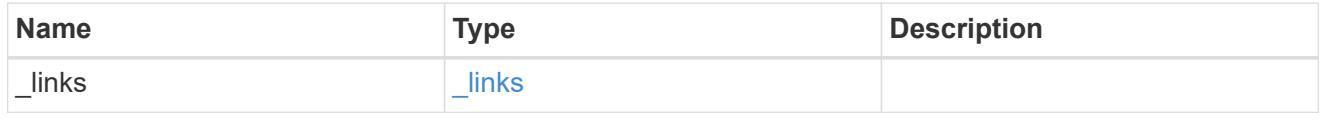

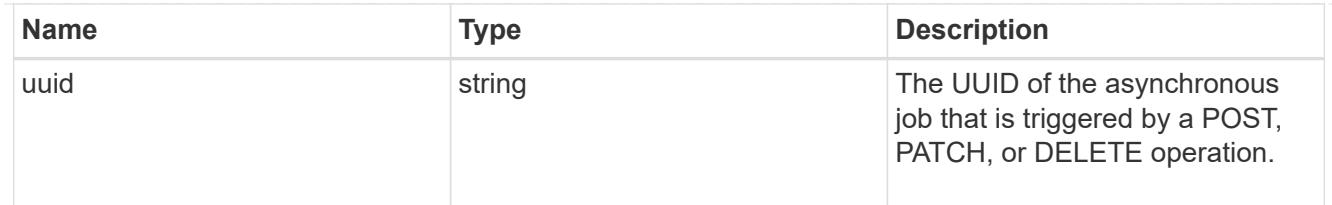

### error\_arguments

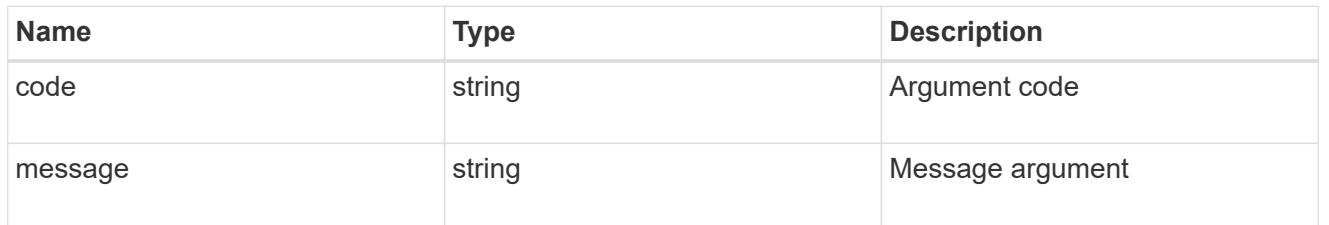

error

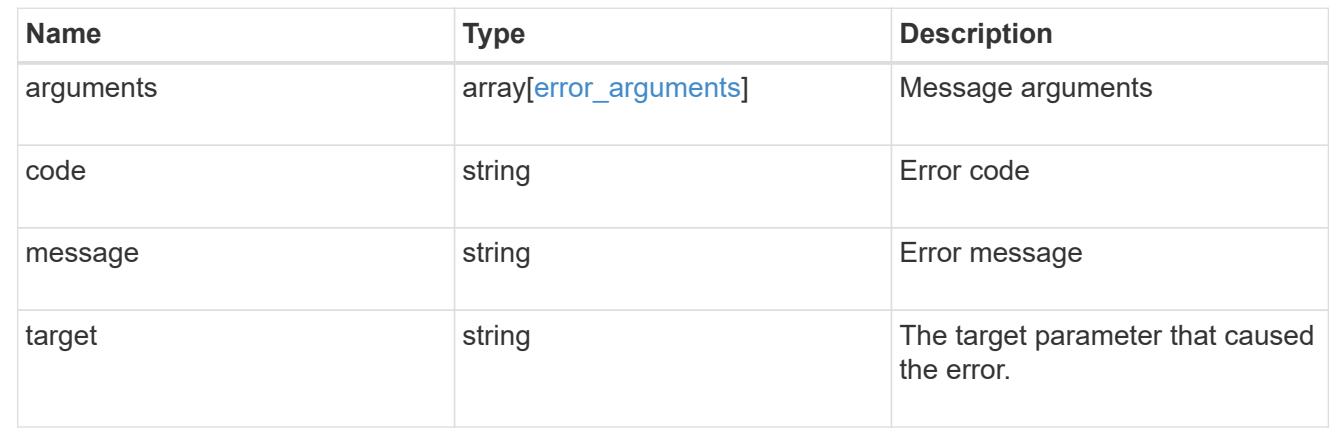

## **Delete an external NTP server**

DELETE /cluster/ntp/servers/{server}

## **Introduced In:** 9.7

Deletes an external NTP server used by ONTAP.

### **Related ONTAP commands**

• cluster time-service ntp server delete

### **Learn more**

• [DOC /cluster/ntp/servers](https://docs.netapp.com/us-en/ontap-restapi-9131/{relative_path}cluster_ntp_servers_endpoint_overview.html)

### **Parameters**

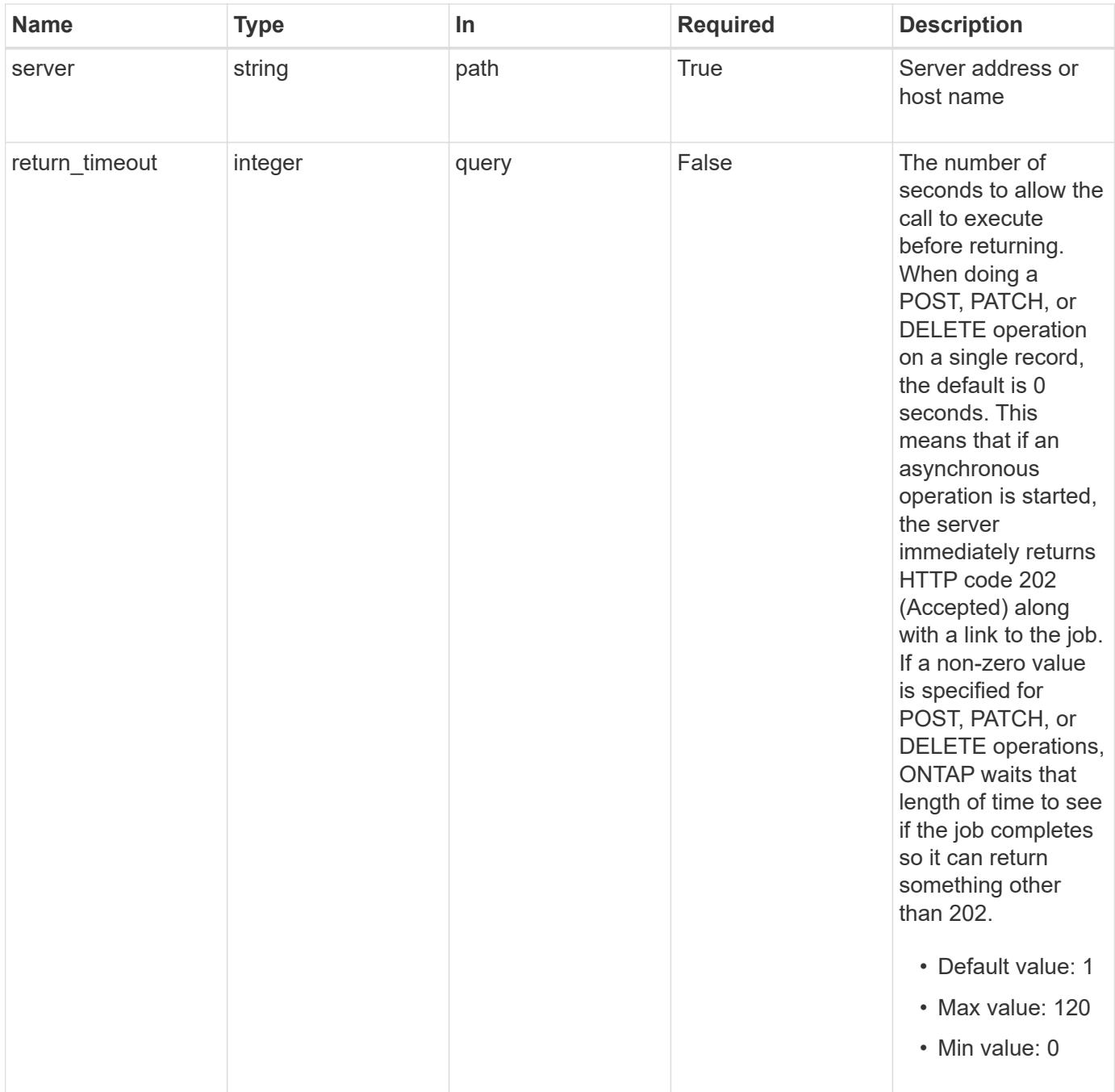

#### **Response**

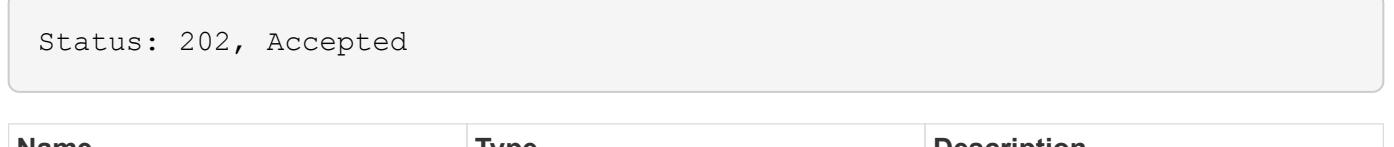

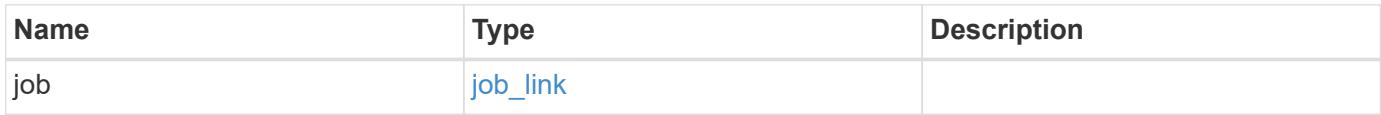

#### **Example response**

```
{
   "job": {
      "_links": {
        "self": {
          "href": "/api/resourcelink"
        }
      },
      "uuid": "string"
   }
}
```
#### **Error**

Status: Default, Error

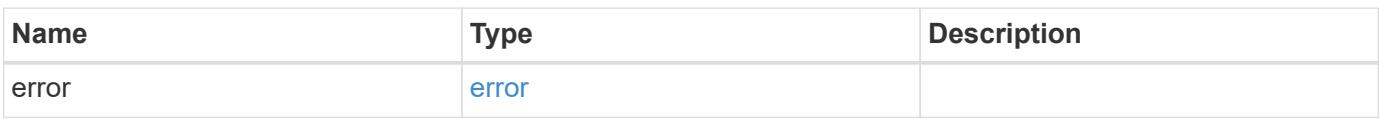

### **Example error**

```
{
   "error": {
     "arguments": {
       "code": "string",
       "message": "string"
      },
      "code": "4",
     "message": "entry doesn't exist",
     "target": "uuid"
   }
}
```
### **Definitions**

## **See Definitions**

href

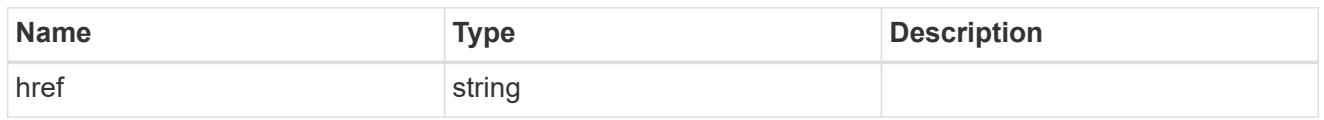

\_links

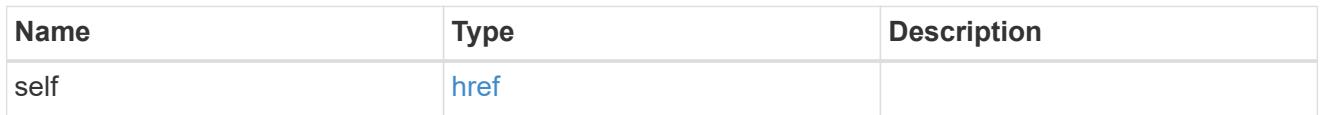

## job\_link

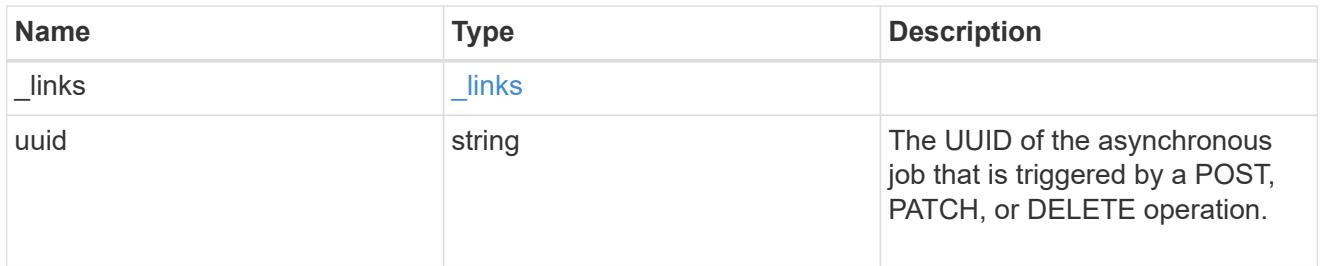

## error\_arguments

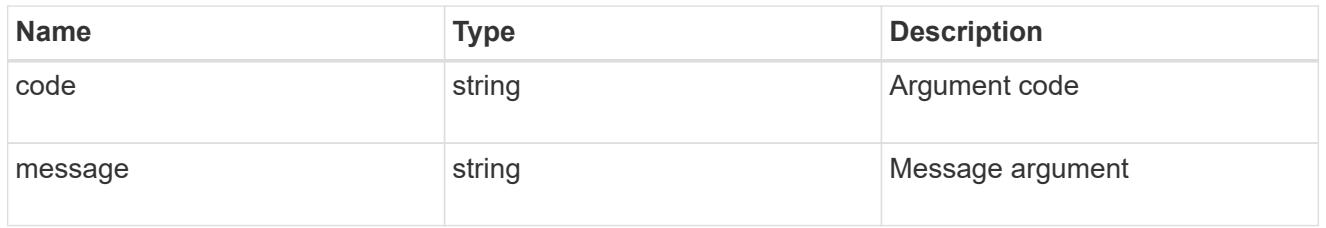

## error

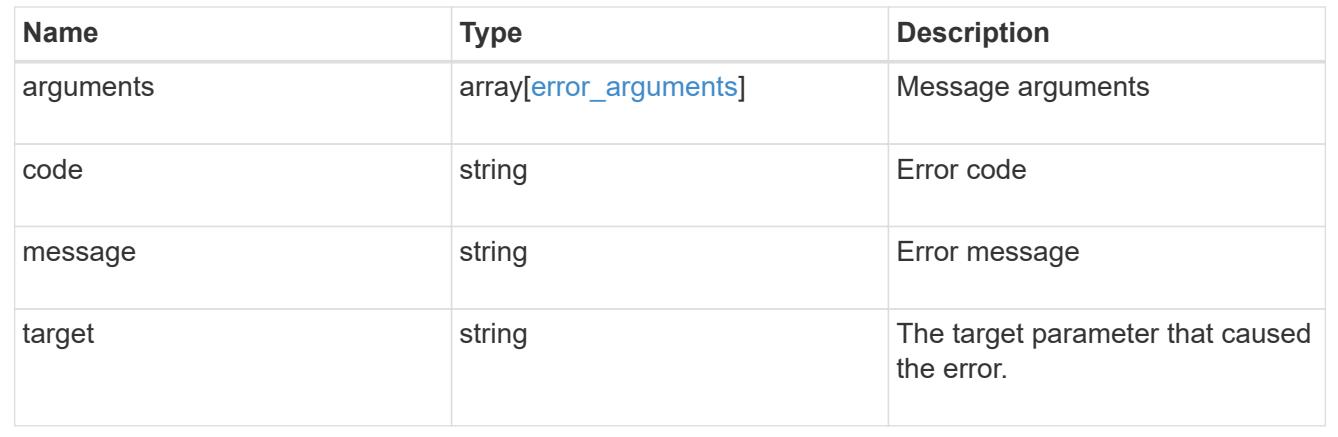

# **Retrieve an external NTP server configuration**

```
GET /cluster/ntp/servers/{server}
```
## **Introduced In:** 9.7

Retrieves the configuration of an external NTP server used by ONTAP.

### **Related ONTAP commands**

• cluster time-service ntp server show

### **Learn more**

• [DOC /cluster/ntp/servers](https://docs.netapp.com/us-en/ontap-restapi-9131/{relative_path}cluster_ntp_servers_endpoint_overview.html)

## **Parameters**

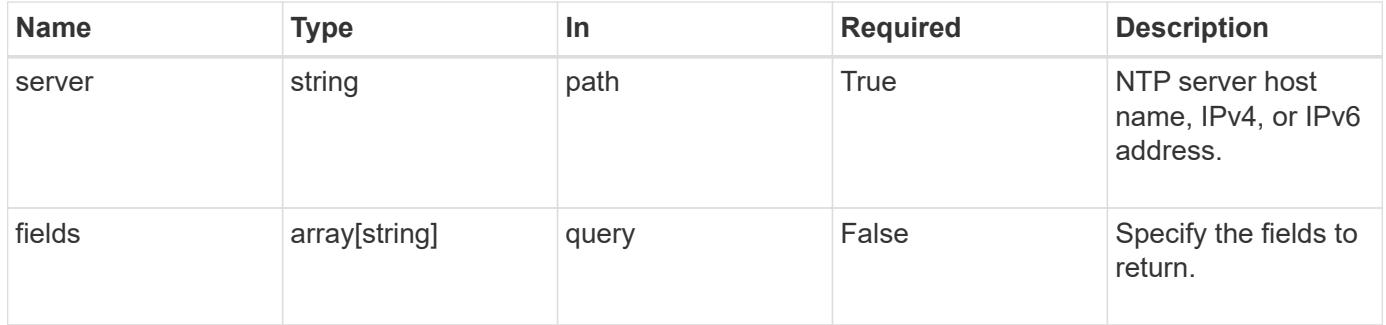

### **Response**

Status: 200, Ok

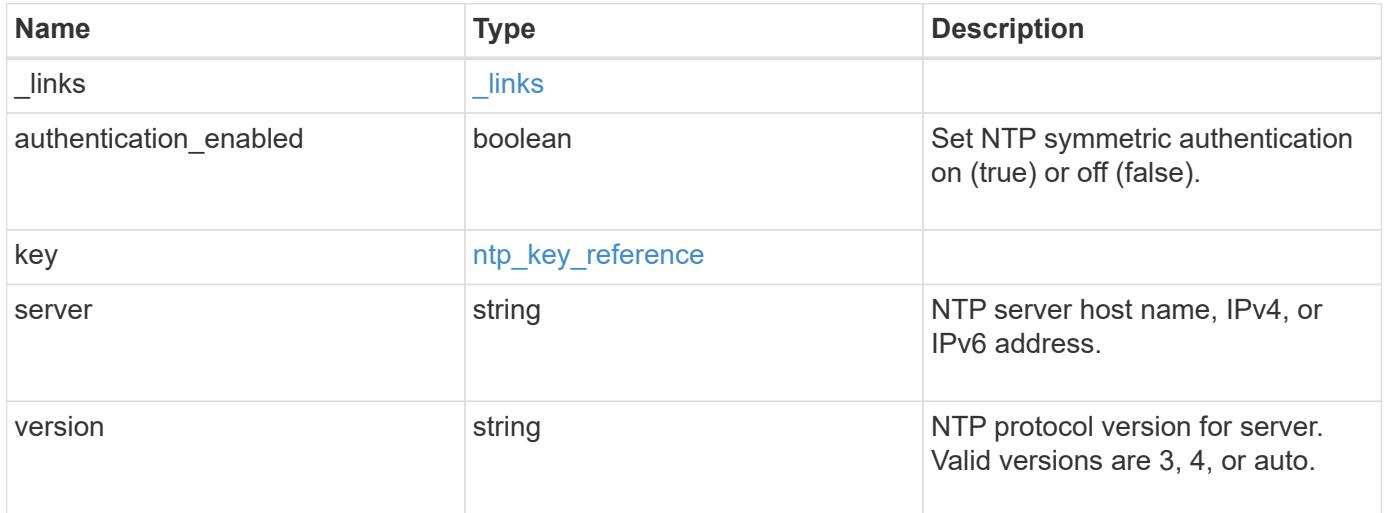

**Example response**

```
{
    "_links": {
      "self": {
        "href": "/api/resourcelink"
     }
    },
    "authentication_enabled": 1,
    "key": {
     "_links": {
        "self": {
          "href": "/api/resourcelink"
       }
      },
     "id": 10
    },
   "server": "time.nist.gov",
   "version": "auto"
}
```
### **Error**

```
Status: Default, Error
```
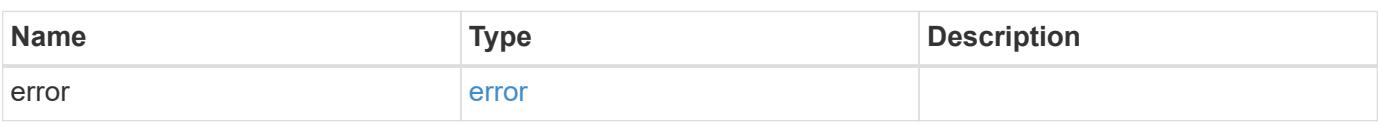

## **Example error**

```
{
    "error": {
      "arguments": {
       "code": "string",
       "message": "string"
      },
      "code": "4",
      "message": "entry doesn't exist",
      "target": "uuid"
   }
}
```
### **Definitions**

### **See Definitions**

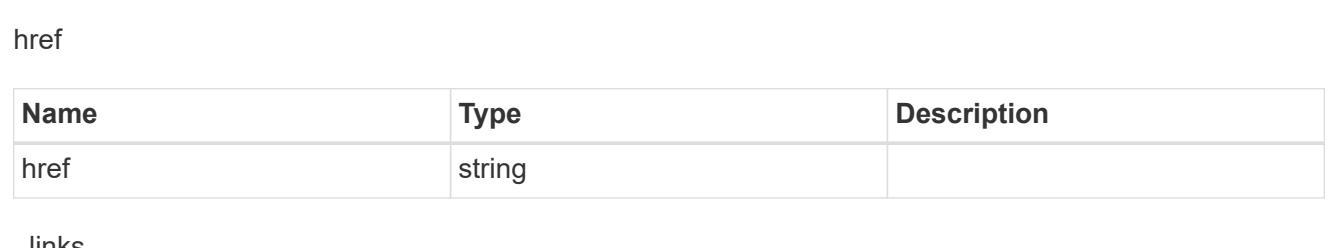

\_links

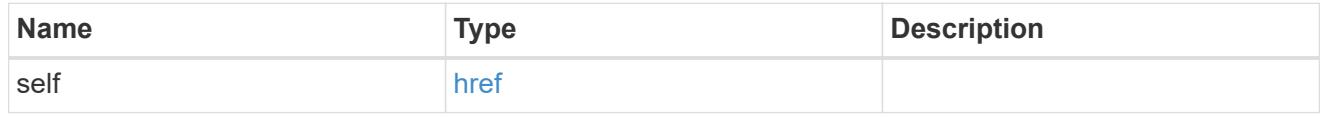

## ntp\_key\_reference

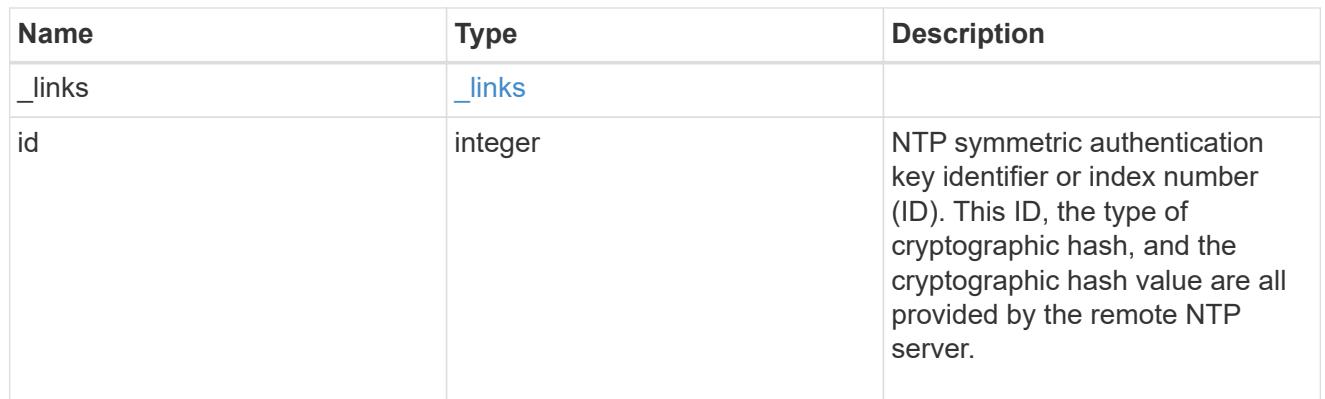

## error\_arguments

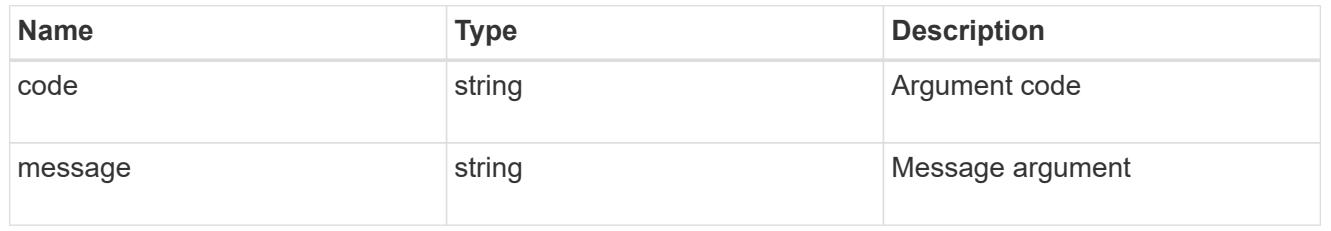

### error

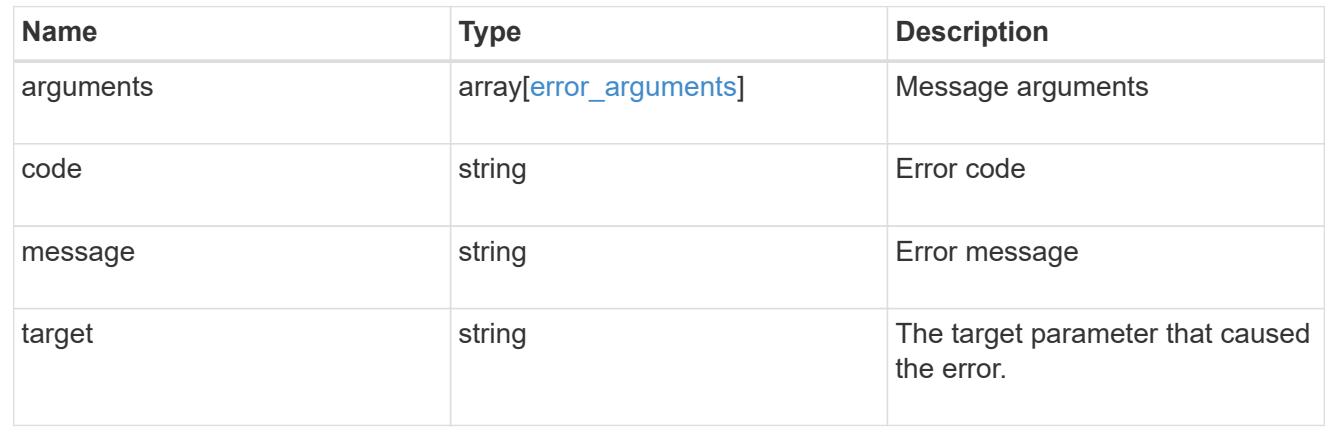

## **Update an NTP server configuration after validation**

PATCH /cluster/ntp/servers/{server}

## **Introduced In:** 9.7

Updates the configuration of an NTP server used by the ONTAP cluster after validation. Patchable fields are:

- version
- key.id
- authentication\_enabled

If authentication enabled is modified to false, the associated NTP key is removed from the server instance. If authentication enabled is modified to true, you must provide an NTP key ID in the PATCH body.

### **Related ONTAP commands**

• cluster time-service ntp server modify

#### **Learn more**

• [DOC /cluster/ntp/servers](https://docs.netapp.com/us-en/ontap-restapi-9131/{relative_path}cluster_ntp_servers_endpoint_overview.html)

#### **Parameters**

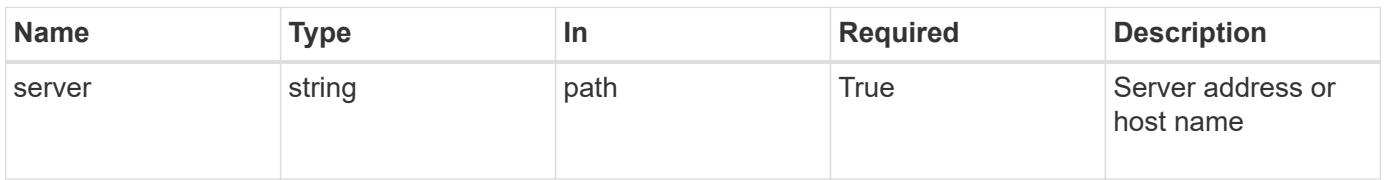

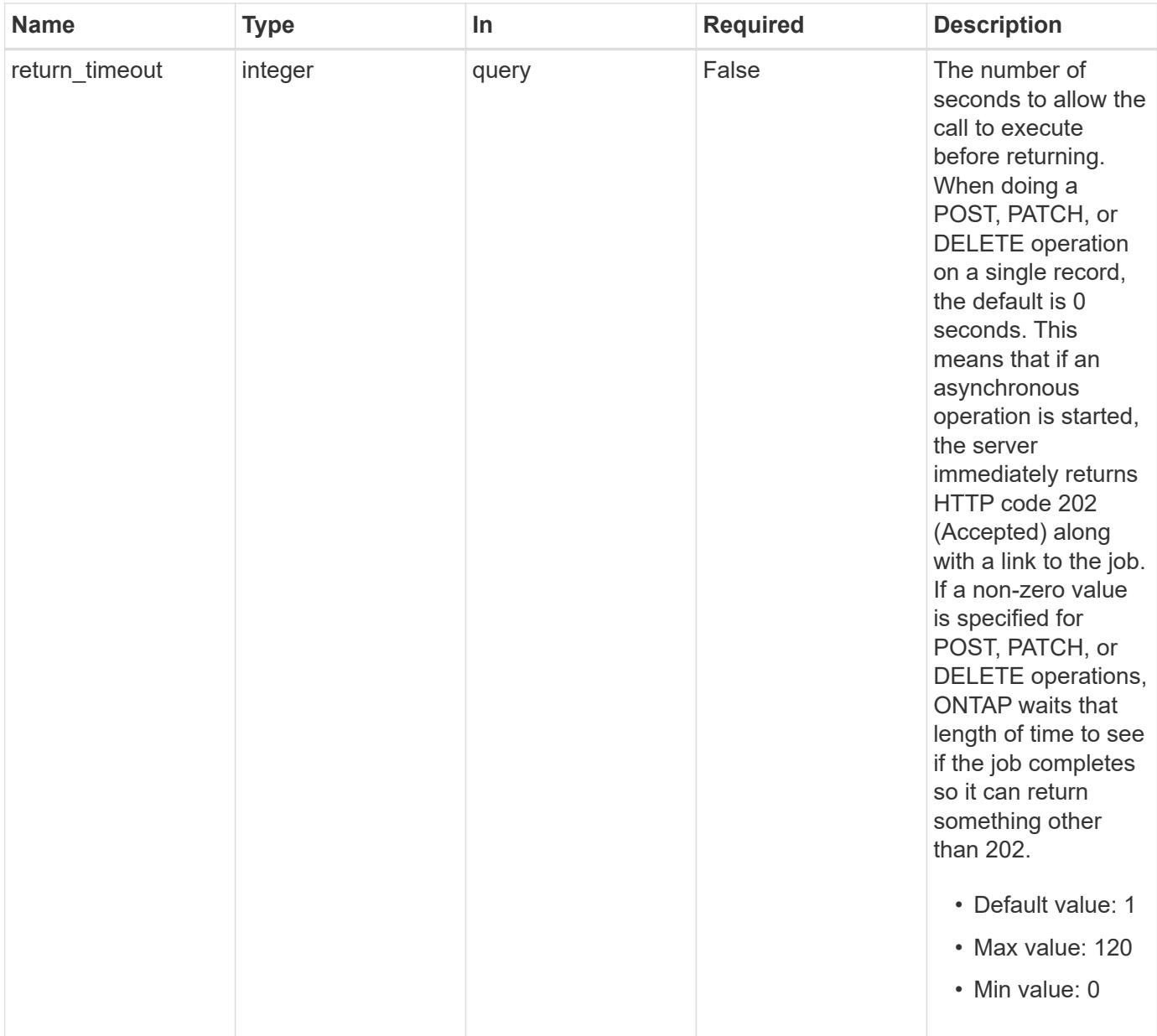

## **Request Body**

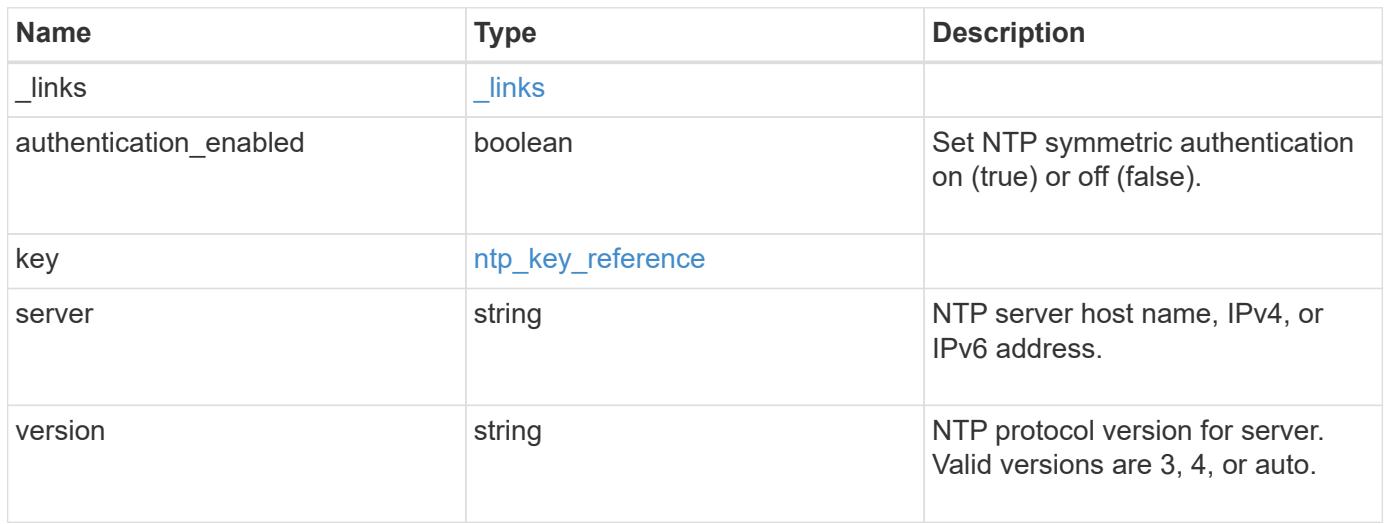

**Example request**

```
{
    "_links": {
      "self": {
        "href": "/api/resourcelink"
     }
    },
    "authentication_enabled": 1,
    "key": {
     "_links": {
        "self": {
          "href": "/api/resourcelink"
       }
      },
     "id": 10
    },
    "server": "time.nist.gov",
   "version": "auto"
}
```
### **Response**

```
Status: 202, Accepted
```
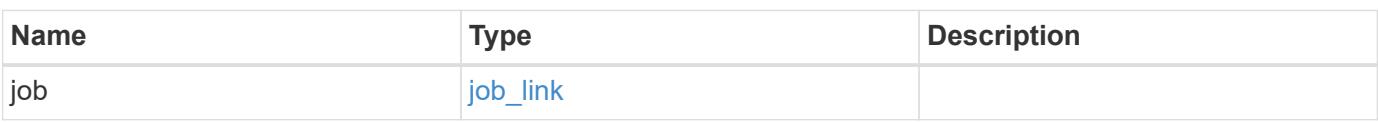

## **Example response**

```
{
 "job": {
      "_links": {
        "self": {
          "href": "/api/resourcelink"
        }
      },
      "uuid": "string"
    }
}
```
Status: Default

## ONTAP Error Response Codes

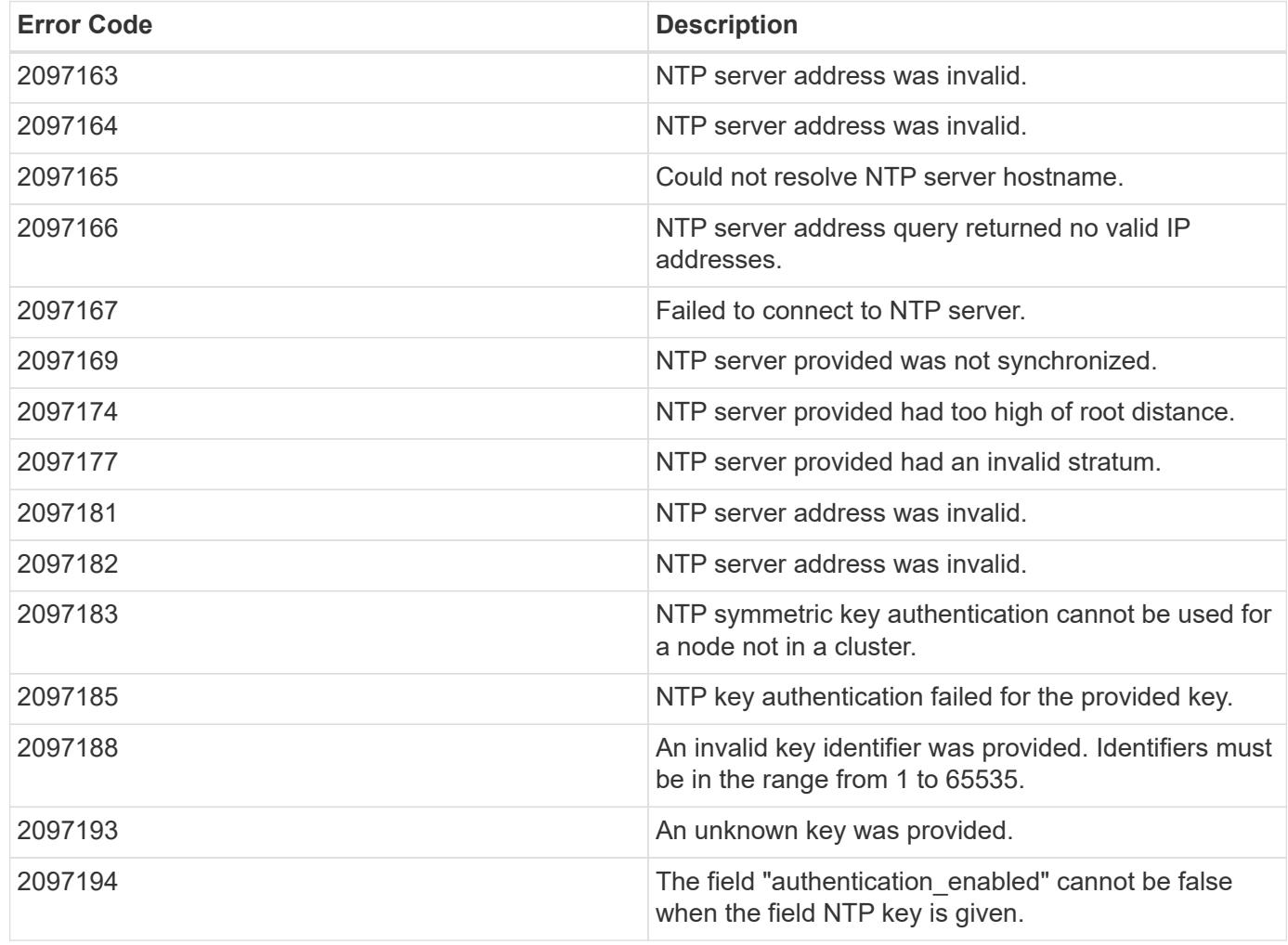

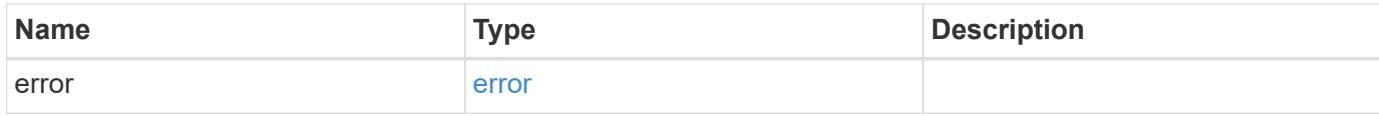

## **Example error**

```
{
   "error": {
     "arguments": {
       "code": "string",
      "message": "string"
     },
     "code": "4",
     "message": "entry doesn't exist",
     "target": "uuid"
   }
}
```
### **Definitions**

### **See Definitions**

href

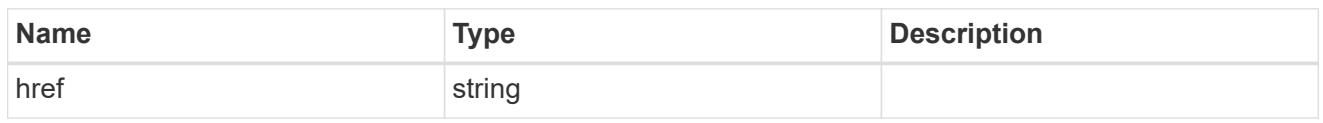

\_links

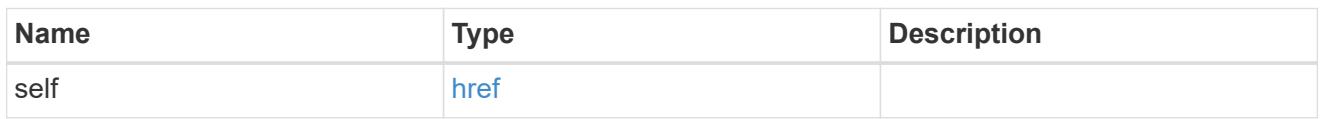

## ntp\_key\_reference

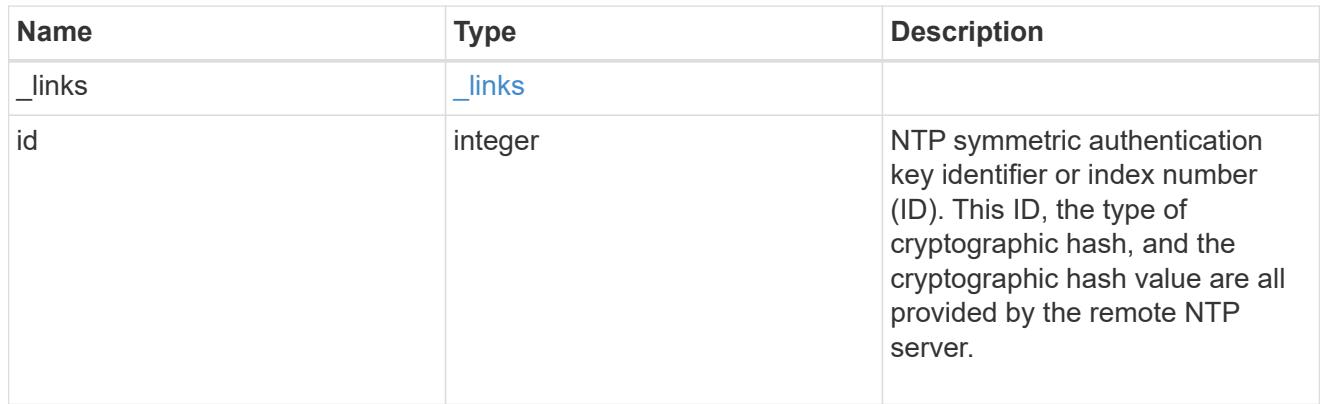

## ntp\_server

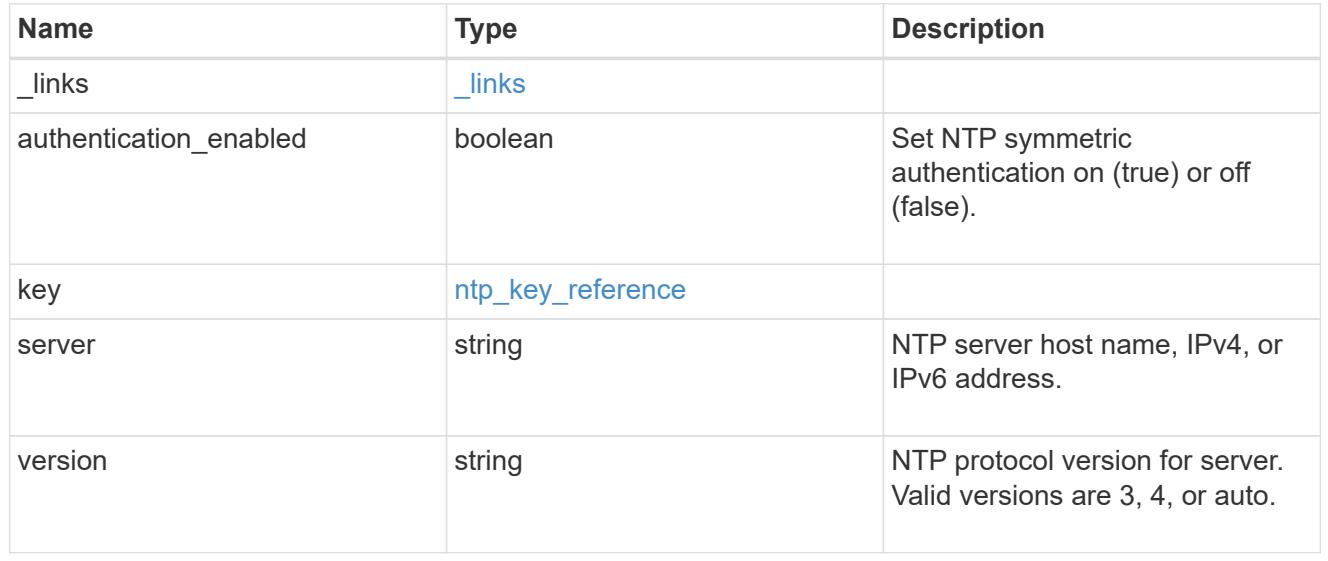

# job\_link

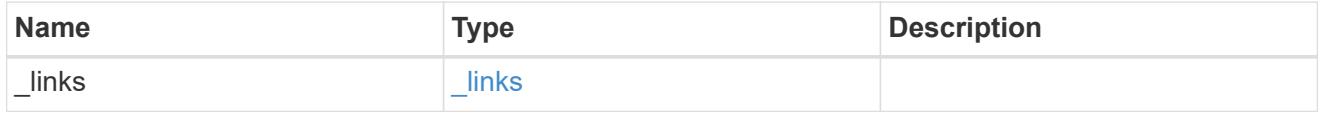
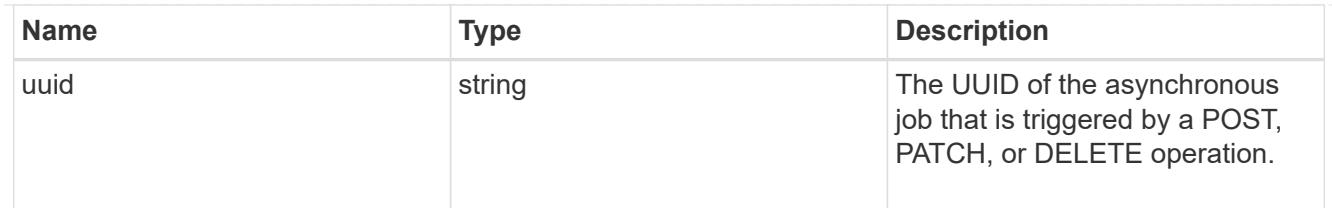

#### error\_arguments

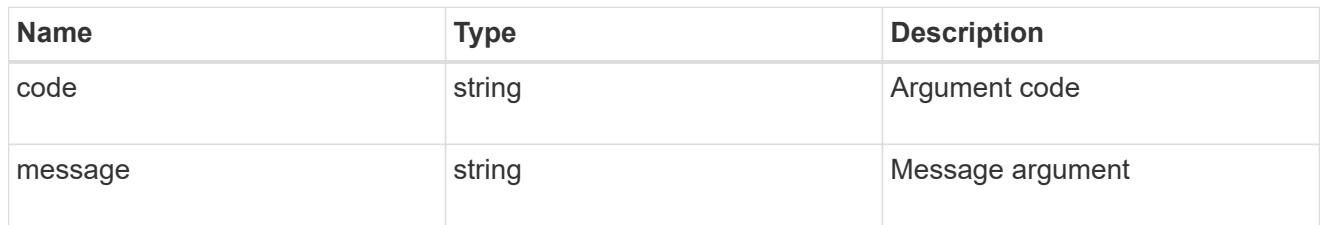

error

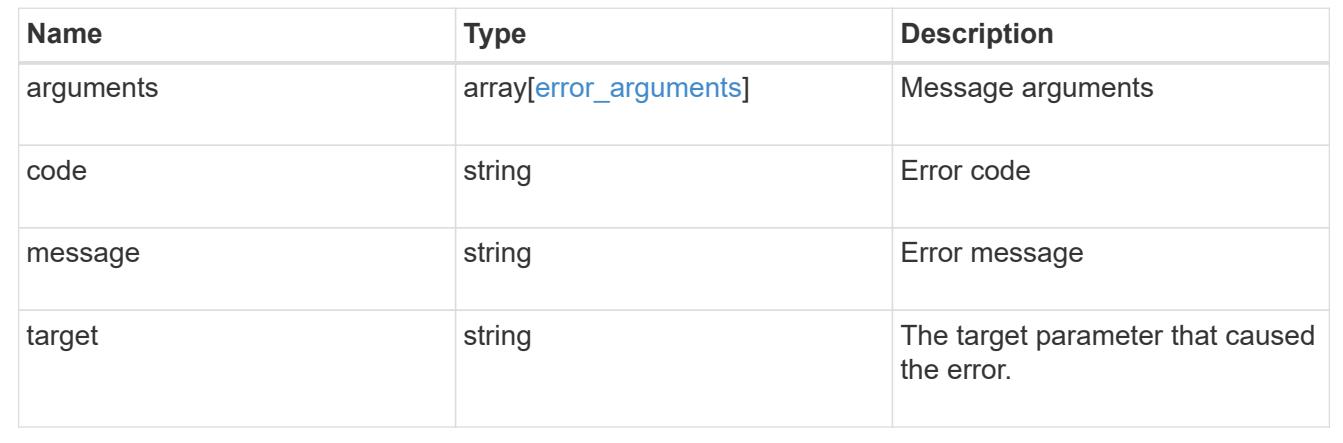

# **Manage cluster peers**

# **Cluster peers endpoint overview**

### **Overview**

Cluster peering allows administrators of ONTAP systems to establish relationships between two or more independent clusters. When a relationship exists between two clusters, the clusters can exchange user data and configuration information, and coordinate operations. The /cluster/peers endpoint supports create, get, modify, and delete operations using GET, PATCH, POST and DELETE HTTP requests.

### **Create a cluster peer**

You can set up a new cluster peer relationship by issuing a POST request to /cluster/peers. Parameters in the POST body define the settings of the peering relationship. A successful POST request that succeeds in creating a peer returns HTTP status code "201", along with the details of the created peer, such as peer UUID, name, and authentication information. A failed POST request returns an HTTP error code along with a message indicating the reason for the error. This can include malformed requests and invalid operations.

### **Examples of creating cluster peers**

```
# The API:
/api/cluster/peers
# The call:
curl -X POST 'https://<mgmt-ip>/api/cluster/peers'
# The response:
{
"num_records": 1,
"records": [
    {
      "uuid": "86de6c46-bdad-11eb-83cd-005056bb267e",
    "name": "Clus fghf",
      "authentication": {
        "passphrase": "pLznaom1ctesJFq4kt5Qfghf",
        "expiry_time": "2021-05-25T20:04:15-04:00"
      },
    "ip address": "0.0.0.0",
    " links": {
        "self": {
          "href": "/api/cluster/peers/86de6c46-bdad-11eb-83cd-005056bb267e"
        }
      }
    }
]
}
```
**Creating a cluster peer request with a system-generated passphrase that will expire on 05/26/2021 at 12:34:56**

```
# The API:
/api/cluster/peers
# The call:
curl -X POST 'https://<mgmt-ip>/api/cluster/peers' -d '{"authentication":
{"expiry_time": "05/26/2021 12:34:56", "generate_passphrase": true}}'
# The response:
{
"num records": 1,
"records": [
    {
      "uuid": "14c817c7-bdad-11eb-83cd-005056bb267e",
    "name": "Clus F6ht",
      "authentication": {
        "passphrase": "dZNOKkpVfntNZHf3MjpNF6ht",
        "expiry_time": "2021-05-26T12:34:56-04:00"
      },
      "ip_address": "0.0.0.0",
    " links": {
        "self": {
          "href": "/api/cluster/peers/14c817c7-bdad-11eb-83cd-005056bb267e"
        }
      }
    }
]
}
```
**Creating a cluster peer request with a peer address and the generated passphrase is returned in the response**

```
# The API:
/api/cluster/peers
# The call:
curl -X POST 'https://<mgmt-ip>/api/cluster/peers' -d '{"remote":
{"ip_addresses": ["1.2.3.4"]}}'
# The response:
{
"num records": 1,
"records": [
    {
      "uuid": "b404cc52-bdae-11eb-812c-005056bb0af1",
      "name": "",
      "authentication": {
        "passphrase": "yDhdOteVGEOhkeXF+DJYwDro",
        "expiry_time": "2021-05-25T20:28:12-04:00"
      },
      "_links": {
        "self": {
          "href": "/api/cluster/peers/b404cc52-bdae-11eb-812c-005056bb0af1"
        }
      }
    }
]
}
```
**Creating a cluster peer request with a peer name and the generated passphrase is returned in the response**

```
# The API:
/api/cluster/peers
# The call:
curl -X POST 'https://<mgmt-ip>/api/cluster/peers' -d '{"name":
"cp xyz123", "authentication": {"generate passphrase": true}}'
# The response:
{
"num records": 1,
"records": [
   {
      "uuid": "125f8dc6-bdb1-11eb-83cd-005056bb267e",
    "name": "cp_xyz123",
      "authentication": {
        "passphrase": "eeGTerZlh2qSAt2akpYEcM1c",
        "expiry_time": "2021-05-25T20:29:38-04:00"
      },
      "ip_address": "1.2.3.5",
    " links": {
        "self": {
          "href": "/api/cluster/peers/125f8dc6-bdb1-11eb-83cd-005056bb267e"
        }
      }
    }
\, ]
}
```
**Creating a cluster peer request with a name, a peer address, and a passphrase**

```
# The API:
/api/cluster/peers
# The call:
curl -X POST 'https://<mgmt-ip>/api/cluster/peers' -d '{"name":
"cp xyz123", "remote": {"ip addresses": ["1.2.3.4"]}, "authentication":
{"passphrase": "xyz12345"}}'
# The response:
{
"num_records": 1,
"records": [
    {
      "uuid": "b404cc52-bdae-11eb-812c-005056bb0af1",
      "authentication": {
        "expiry_time": "2021-05-25T20:32:49-04:00"
      },
    " links": {
        "self": {
          "href": "/api/cluster/peers/b404cc52-bdae-11eb-812c-005056bb0af1"
        }
      }
    }
]
}
```
**Creating a cluster peer request with a proposed encryption protocol**

```
# The API:
/api/cluster/peers
# The call:
curl -X POST 'https://<mgmt-ip>/api/cluster/peers' -d '{"encryption":
{"proposed": "tls-psk"}}'
# The response:
{
"num records": 1,
"records": [
    {
      "uuid": "b33a23a6-bdb1-11eb-83cd-005056bb267e",
    "name": "Clus Pslc",
      "authentication": {
        "passphrase": "Gy8SqsXVhcUkS1AfepH7Pslc",
        "expiry_time": "2021-05-25T20:34:07-04:00"
      },
      "ip_address": "1.2.3.5",
    " links": {
        "self": {
          "href": "/api/cluster/peers/b33a23a6-bdb1-11eb-83cd-005056bb267e"
  }
      }
    }
]
}
```
### **Creating local intercluster LIFs**

The local cluster must have an intercluster LIF on each node for the correct operation of cluster peering. If no local intercluster LIFs exist, you can optionally specify LIFs to be created for each node in the local cluster. These local interfaces, if specified, are created on each node before proceeding with the creation of the cluster peering relationship. Cluster peering relationships are not established if there is an error preventing the LIFs from being created. After local interfaces have been created, do not specify them for subsequent cluster peering relationships.

### **Local LIF creation fields**

- local network.ip addresses List of IP addresses to assign, one per node in the local cluster.
- local network.netmask IPv4 mask or subnet mask length.
- local\_network.broadcast\_domain Broadcast domain that is in use within the IPspace.
- local\_network.gateway The IPv4 or IPv6 address of the default router.

### **Additional information on network routes**

When creating LIFs, the network route discovery mechanism might take additional time (1-5 seconds) to become visible in the network outside of the cluster. This delay in publishing the routes might cause an initial cluster peer "create" request to fail. This error disappears with a retry of the same request.

### **This example shows the POST body when creating four intercluster LIFs on a 4-node cluster before creating a cluster peer relationship.**

```
# The API:
/api/cluster/peers
# The call:
cluster peer 4 node.txt:
{
    "local_network":
    {
        "interfaces": [
            {"ip_address":"1.2.3.4"},
            {"ip_address":"1.2.3.5"},
            {"ip_address":"1.2.3.6"}
        ],
        "netmask": "255.255.0.0",
        "broadcast_domain": "Default",
        "gateway": "1.2.0.1"
    },
    "remote": {"ip_addresses": ["1.2.9.9"]},
    "authentication": {"passphrase": "xyz12345"}
}
curl -X POST "https://<mgmt-ip>/api/cluster/peers" -d
"@cluster_peer_4_node.txt"
# The response:
{
"num records": 1,
"records": [
    {
      "uuid": "b404cc52-bdae-11eb-812c-005056bb0af1",
    "local network": {
        "interfaces": [
\{  "ip_address": "1.2.3.4"
          },
\{  "ip_address": "1.2.3.5"
          },
\{
```

```
  "ip_address": "1.2.3.6"
           }
         ]
      },
      "authentication": {
         "expiry_time": "2021-05-25T21:28:26-04:00"
      },
    " links": {
         "self": {
           "href": "/api/cluster/peers/b404cc52-bdae-11eb-812c-005056bb0af1"
         }
      }
    }
\lceil}
```
### **Examples of retrieving existing cluster peers**

You can retrieve peers in a cluster by issuing a GET request to /cluster/peers. It is also possible to retrieve a specific peer when qualified by its UUID to /cluster/peers/{uuid}. A GET request might have no query parameters or a valid cluster UUID. The former retrieves all records while the latter retrieves the record for the cluster peer with that UUID.

**Retrieving all cluster peer relationships, both established and pending**

```
# The API:
/api/cluster/peers
# The call:
curl 'https://<mgmt-ip>/api/cluster/peers'
# The response:
{
"records": [
   {
      "uuid": "a6001076-bdb2-11eb-83cd-005056bb267e",
    "name": "Clus bH6l",
    " links": {
        "self": {
          "href": "/api/cluster/peers/a6001076-bdb2-11eb-83cd-005056bb267e"
        },
        "interfaces": {
          "href":
"/api/network/ip/interfaces?services=intercluster_core&ipspace.uuid=0bac5c
ed-a911-11eb-83cd-005056bb267e"
       }
     }
    },
    {
      "uuid": "b404cc52-bdae-11eb-812c-005056bb0af1",
      "name": "remote-cluster",
    " links": {
        "self": {
          "href": "/api/cluster/peers/b404cc52-bdae-11eb-812c-005056bb0af1"
        },
        "interfaces": {
          "href":
"/api/network/ip/interfaces?services=intercluster_core&ipspace.uuid=0bac5c
ed-a911-11eb-83cd-005056bb267e"
       }
      }
   }
],
"num records": 2,
"_links": {
   "self": {
      "href": "/api/cluster/peers"
   }
}
}
```

```
# The API:
/api/cluster/peers
# The call:
curl 'https://<mgmt-ip>/api/cluster/peers?status.state=!available'
# The response:
{
"records": [
    {
      "uuid": "a6001076-bdb2-11eb-83cd-005056bb267e",
    "name": "Clus bH6l",
      "status": {
        "state": "unidentified"
      },
    " links": {
        "self": {
          "href": "/api/cluster/peers/a6001076-bdb2-11eb-83cd-005056bb267e"
        },
        "interfaces": {
          "href":
"/api/network/ip/interfaces?services=intercluster_core&ipspace.uuid=0bac5c
ed-a911-11eb-83cd-005056bb267e"
       }
      }
   }
\frac{1}{\sqrt{2}}"num records": 1,
" links": {
   "self": {
      "href": "/api/cluster/peers?status.state=!available"
    }
}
}
```
**Retrieving information about a single cluster peer relationship**

```
# The API:
/api/cluster/peers
# The call:
curl 'https://<mgmt-ip>/api/cluster/peers/b404cc52-bdae-11eb-812c-
005056bb0af1'
```

```
# The response:
{
"uuid": "b404cc52-bdae-11eb-812c-005056bb0af1",
"name": "remote-cluster",
"version": {
    "full": "NetApp Release Stormking__9.10.1: Tue May 25 08:08:44 UTC
2021",
    "generation": 9,
    "major": 10,
    "minor": 1
},
"status": {
    "state": "available",
    "update_time": "2021-05-25T19:38:55-04:00"
},
"ipspace": {
    "uuid": "0bac5ced-a911-11eb-83cd-005056bb267e",
    "name": "Default",
  " links": {
      "self": {
        "href": "/api/network/ipspaces/0bac5ced-a911-11eb-83cd-005056bb267e"
     }
   }
},
"remote": {
    "name": "remote-cluster",
    "serial_number": "1-80-000011",
   "ip_addresses": [
     "1.2.3.4"
 \Box},
"authentication": {
  "in use": "ok",
   "state": "ok"
},
"encryption": {
    "state": "tls_psk"
},
" links": {
    "self": {
      "href": "/api/cluster/peers/b404cc52-bdae-11eb-812c-005056bb0af1"
    },
    "interfaces": {
      "href":
"/api/network/ip/interfaces?services=intercluster_core&ipspace.uuid=0bac5c
```

```
ed-a911-11eb-83cd-005056bb267e"
    }
}
}
```
#### **Examples of updating an existing cluster peer**

You can update a cluster peer relationship by issuing a PATCH request to /cluster/peers/{uuid}. As in the CLI mode, you can toggle the proposed encryption protocol, update the passphrase, or specify a new set of stable addresses. All PATCH requests take the parameters that are to be updated in the request body. If generate\_passphrase is "true", the passphrase is returned in the PATCH response.

# **Updating the proposed encryption protocol from tls-psk to none**

```
# The API:
/api/cluster/peers
# The call:
curl -X PATCH 'https://<mgmt-ip>/api/cluster/peers/b404cc52-bdae-11eb-
812c-005056bb0af1' -d '{"authentication": {"passphrase": "xyz12345",
"in use": "ok"}, "encryption": {"proposed": "none"}}'
# The response:
{
"num records": 1,
"records": [
    {
      "authentication": {
        "passphrase": "xyz12345",
      "in use": "ok"
      },
      "encryption": {
        "proposed": "none"
      }
    }
]
}
```
**Updating the passphrase**

```
# The API:
/api/cluster/peers
# The call:
curl -X PATCH 'https://<mgmt-ip>/api/cluster/peers/b404cc52-bdae-11eb-
812c-005056bb0af1' -d '{"authentication": {"passphrase": "xyz12345",
"in use": "ok"}}'
# The response:
{
"num_records": 1,
"records": [
    {
      "authentication": {
        "passphrase": "xyz12345",
      "in use": "ok"
      }
    }
]
}
```
## **Setting an auto-generated passphrase**

```
# The API:
/api/cluster/peers
# The call:
curl -X PATCH 'https://<mgmt-ip>/api/cluster/peers/b404cc52-bdae-11eb-
812c-005056bb0af1' -d '{"authentication": {"generate_passphrase": true,
"in use": "ok"}}'
# The response:
{}
```
# **Updating remote IP addresses**

```
# The API:
/api/cluster/peers
# The call:
curl -X PATCH 'https://<mgmt-ip>/api/cluster/peers/b404cc52-bdae-11eb-
812c-005056bb0af1' -d '{"remote": {"ip_addresses": ["1.2.3.6"]}}'
# The response:
{}
```
#### **An example of deleting an existing cluster peer**

You can delete a cluster peer using the HTTP DELETE request.

### **Deleting a peer with peer UUID "8becc0d4-c12c-11e8-9ceb-005056bbd143"**

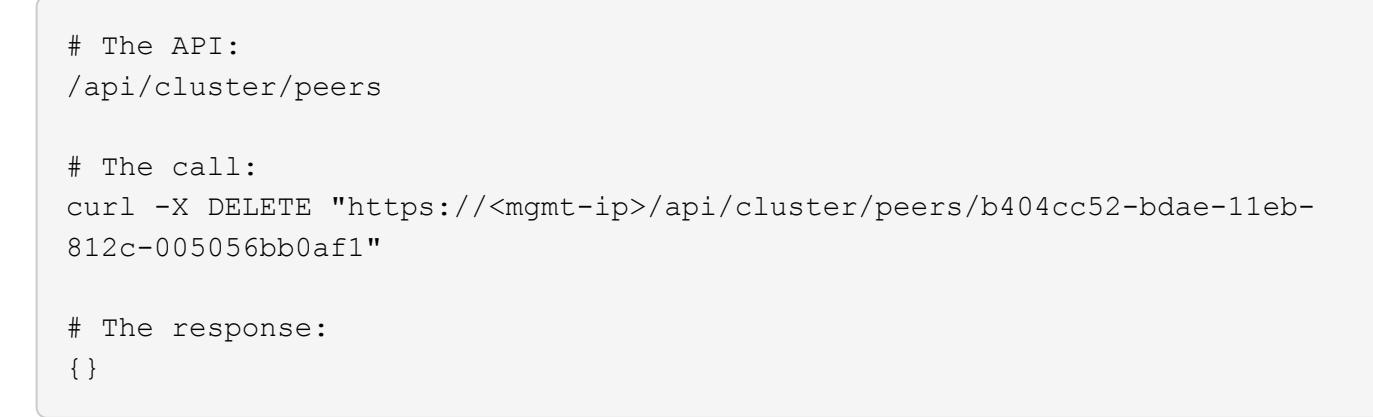

### **Retrieve cluster peers**

GET /cluster/peers

#### **Introduced In:** 9.6

Retrieves the collection of cluster peers.

#### **Parameters**

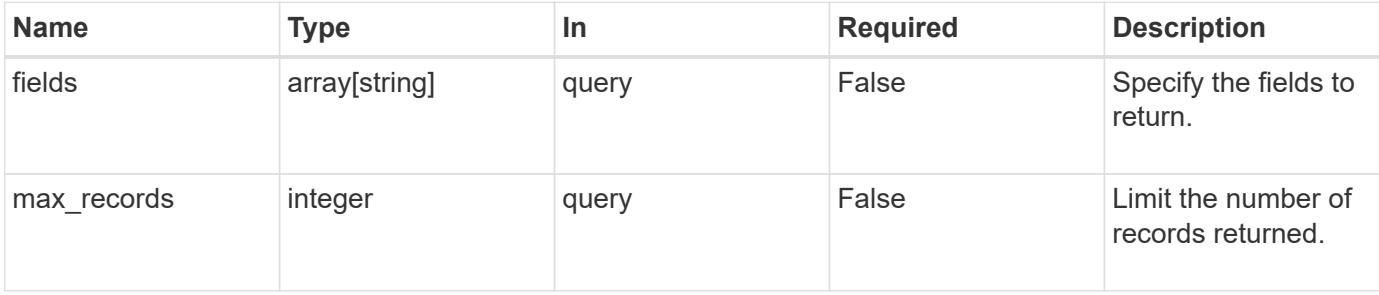

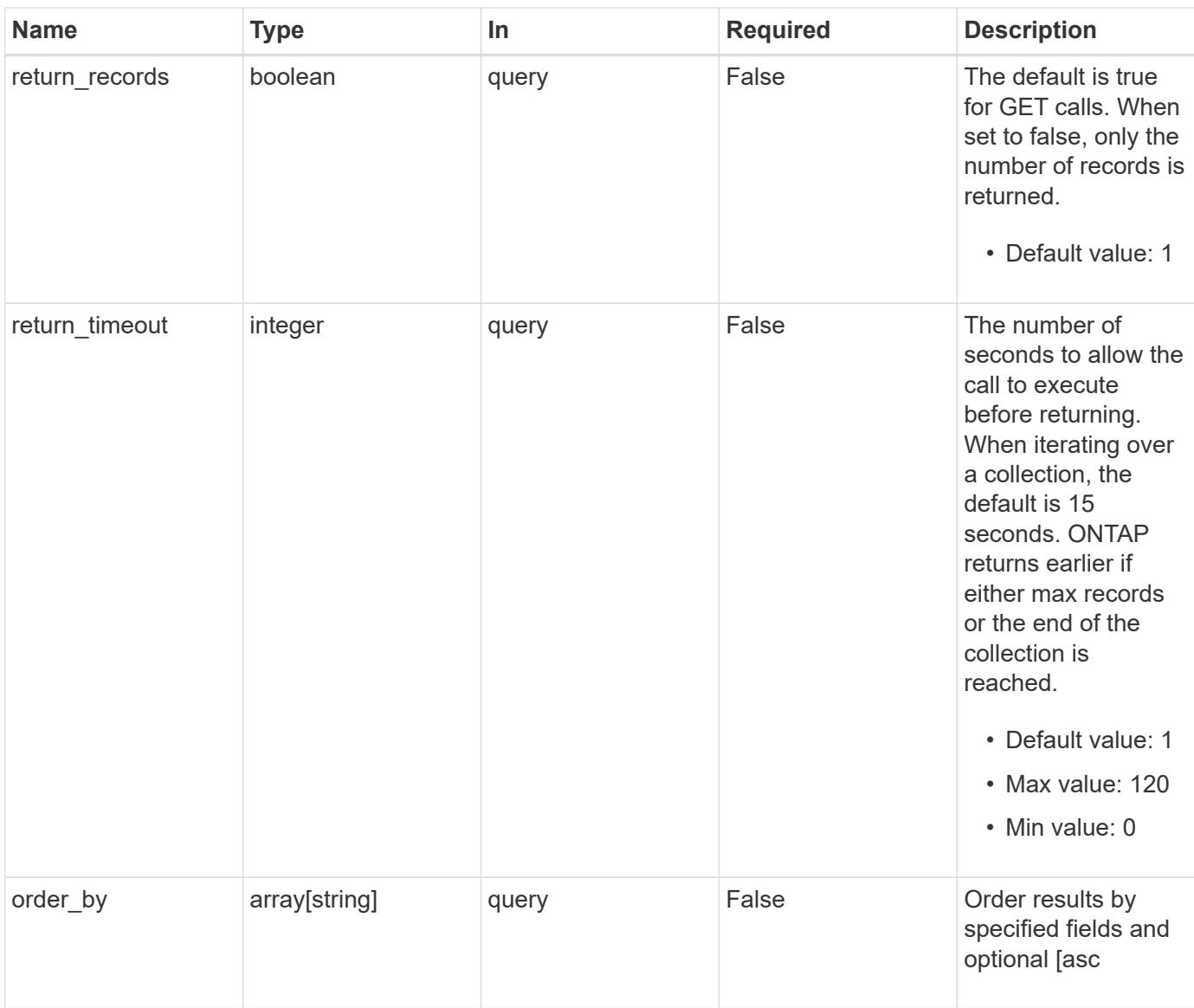

# **Response**

Status: 200, Ok

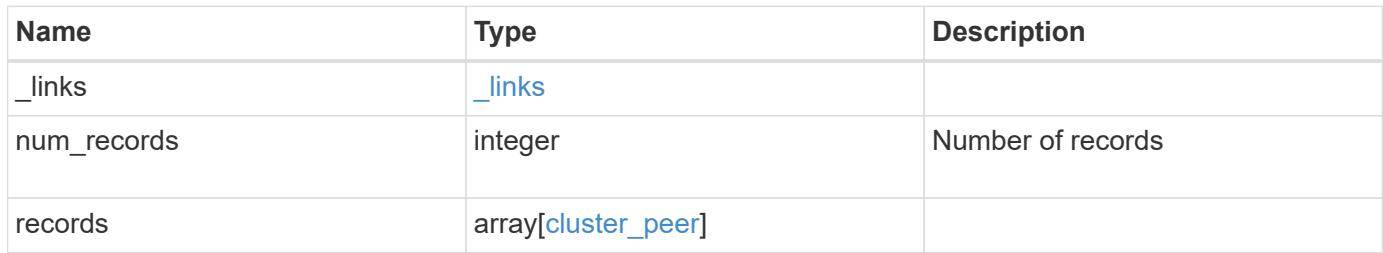

**Example response**

```
{
 " links": {
      "next": {
        "href": "/api/resourcelink"
      },
      "self": {
       "href": "/api/resourcelink"
      }
   },
   "num_records": 1,
   "records": {
      "_links": {
        "interfaces": {
          "href": "/api/resourcelink"
        },
        "self": {
         "href": "/api/resourcelink"
        }
      },
      "authentication": {
        "expiry_time": "P1DT2H3M4S or '2017-01-25T11:20:13Z'",
     "in use": "ok",
        "state": "ok"
      },
      "encryption": {
       "proposed": "none",
       "state": "none"
      },
    "initial allowed svms": {
      " links": {
         "self": {
            "href": "/api/resourcelink"
          }
        },
      "name": "svm1",
        "uuid": "02c9e252-41be-11e9-81d5-00a0986138f7"
      },
    "ip address": "10.10.10.7",
      "ipspace": {
        "_links": {
          "self": {
            "href": "/api/resourcelink"
          }
        },
```

```
"name": "exchange",
        "uuid": "1cd8a442-86d1-11e0-ae1c-123478563412"
      },
    "local network": {
        "broadcast_domain": "bd1",
        "gateway": "10.1.1.1",
        "interfaces": {
        "ip address": "10.10.10.7"
        },
        "netmask": "255.255.0.0"
      },
    "name": "cluster2",
      "peer_applications": [
       "snapmirror",
       "flexcache"
    \left| \ \right|,
      "remote": {
       "ip_addresses": {
       },
       "name": "cluster2",
        "serial_number": "4048820-60-9"
      },
      "status": {
        "state": "available",
       "update_time": "2017-01-25 11:20:13 +0000"
      },
      "uuid": "1cd8a442-86d1-11e0-ae1c-123478563412",
      "version": {
        "full": "NetApp Release 9.4.0: Sun Nov 05 18:20:57 UTC 2017",
        "generation": 9,
        "major": 4,
        "minor": 0
      }
    }
}
```
# **Error**

Status: Default, Error

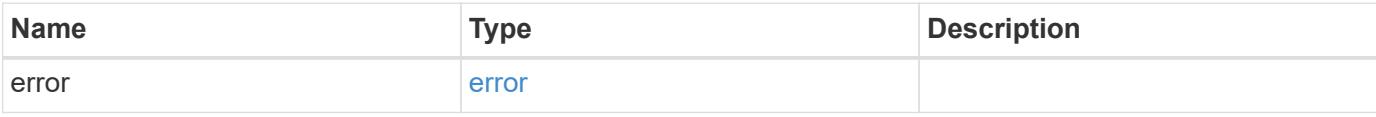

# **Example error**

```
{
   "error": {
     "arguments": {
       "code": "string",
      "message": "string"
     },
     "code": "4",
     "message": "entry doesn't exist",
     "target": "uuid"
   }
}
```
### **Definitions**

## **See Definitions**

href

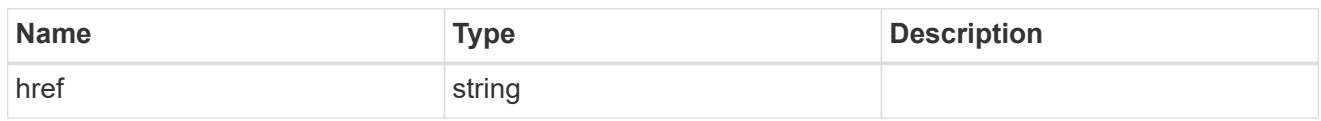

\_links

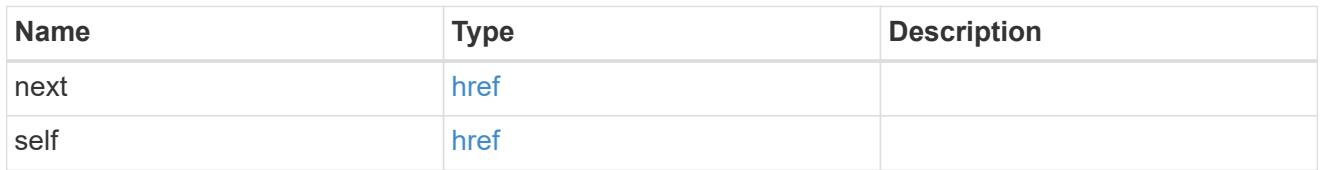

 $_{\perp}$ links

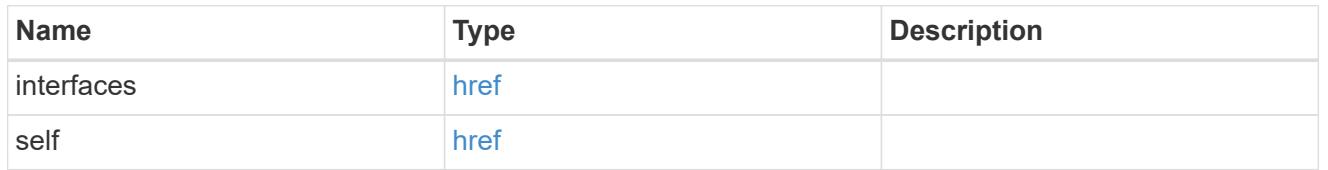

# authentication

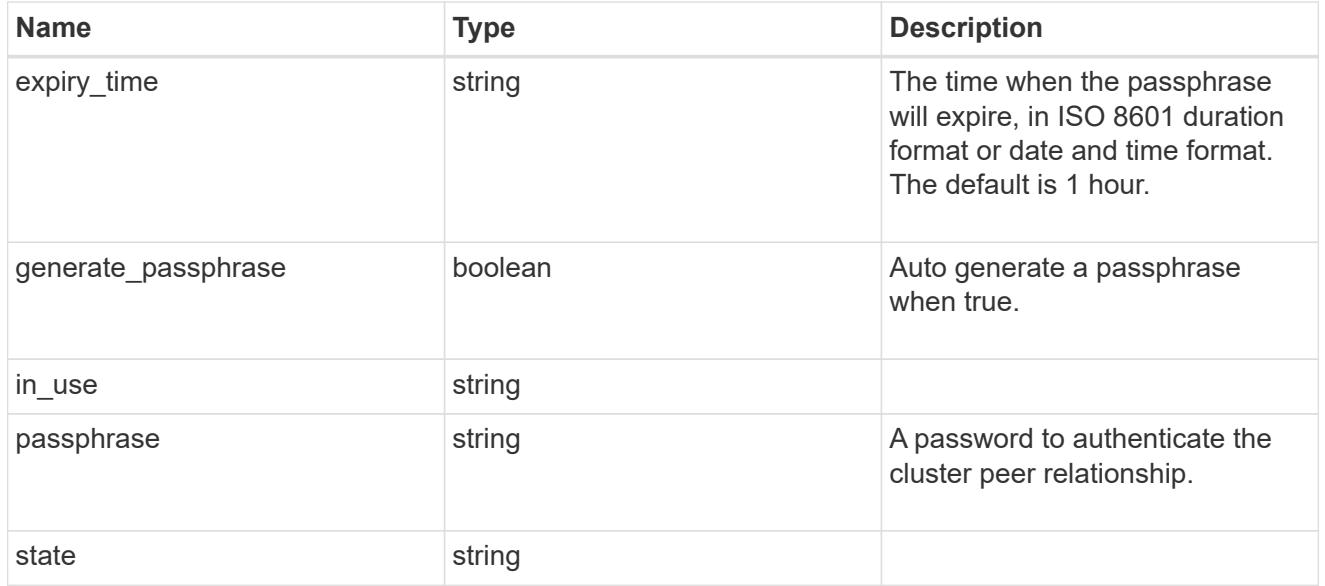

encryption

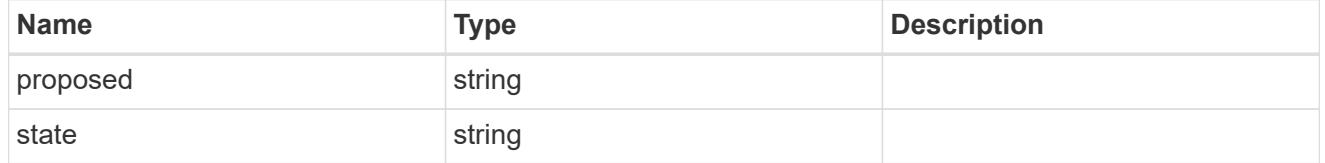

\_links

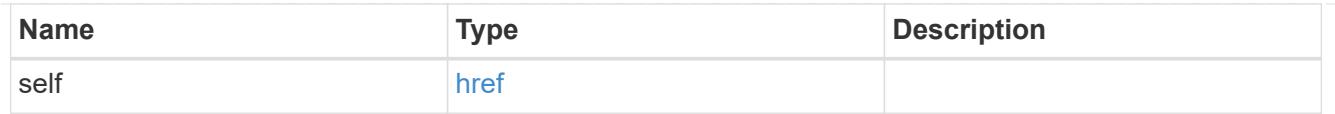

# initial\_allowed\_svms

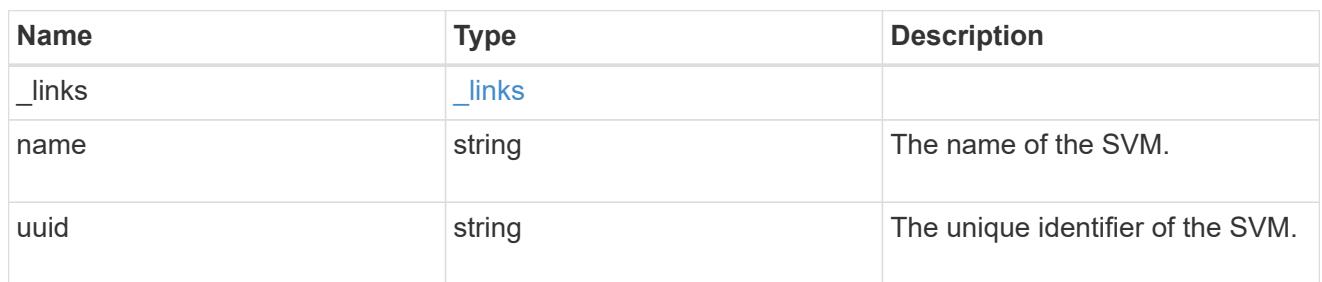

### ipspace

The IPspace of the local intercluster LIFs.

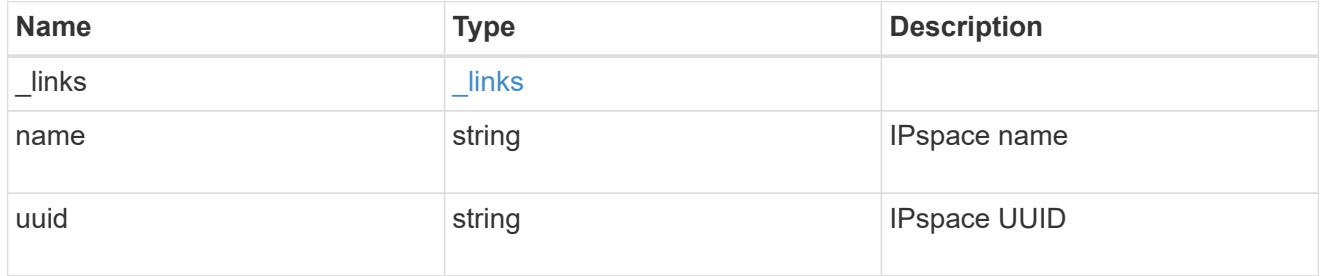

### interfaces

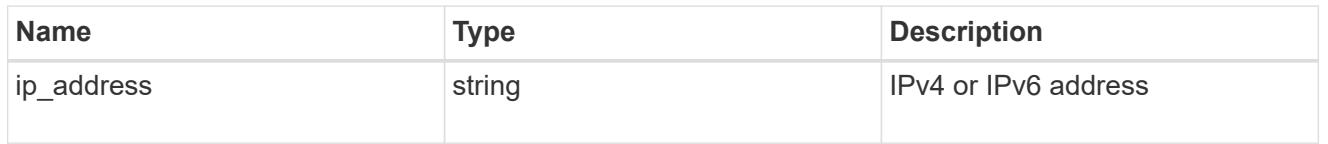

# local\_network

Cluster peering requires an intercluster LIF on each local node. These can be optionally created by specifying a list of IP addresses corresponding to each node.

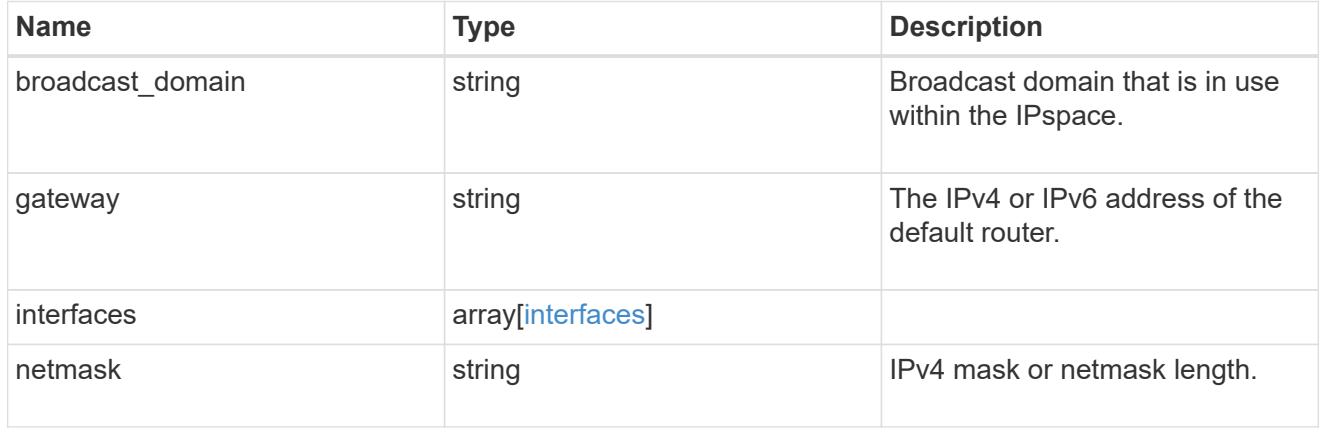

# remote

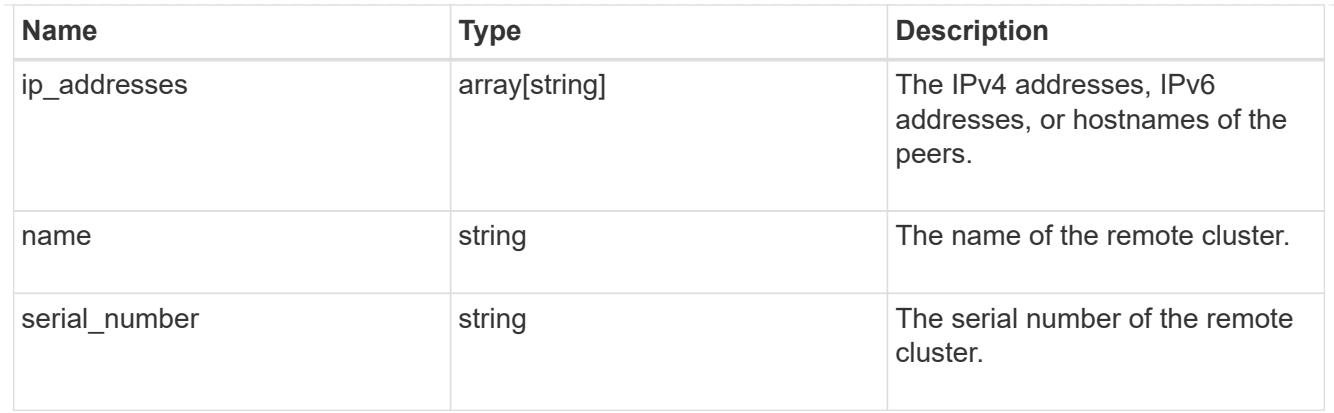

### status

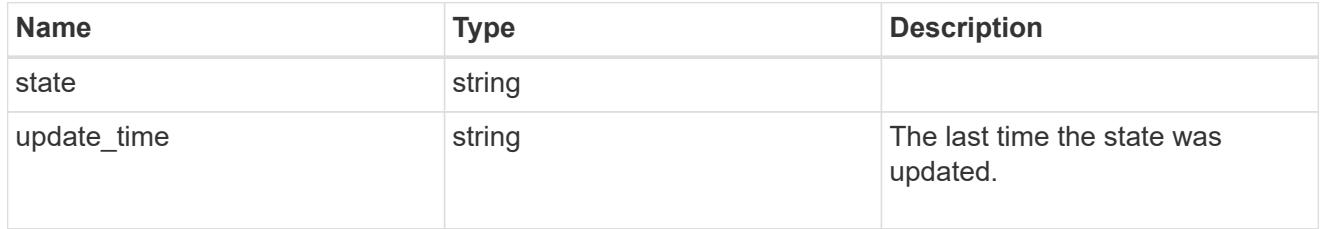

# version

This returns the cluster version information. When the cluster has more than one node, the cluster version is equivalent to the lowest of generation, major, and minor versions on all nodes.

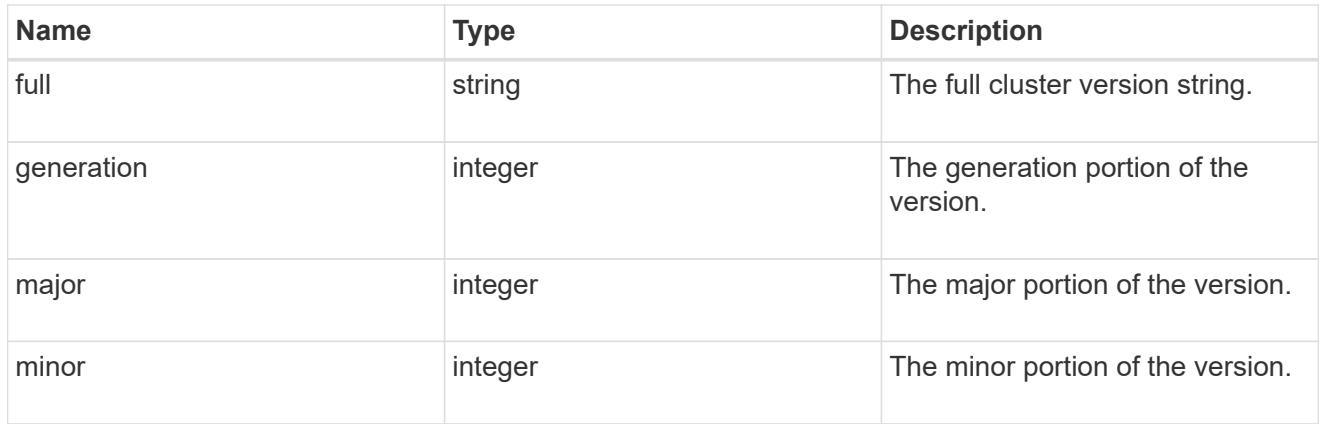

# cluster\_peer

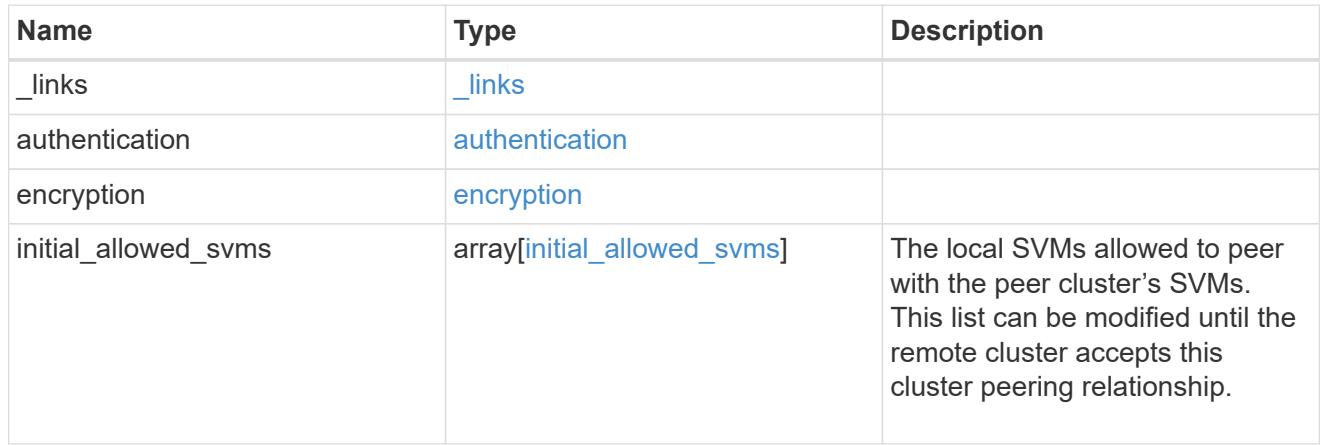

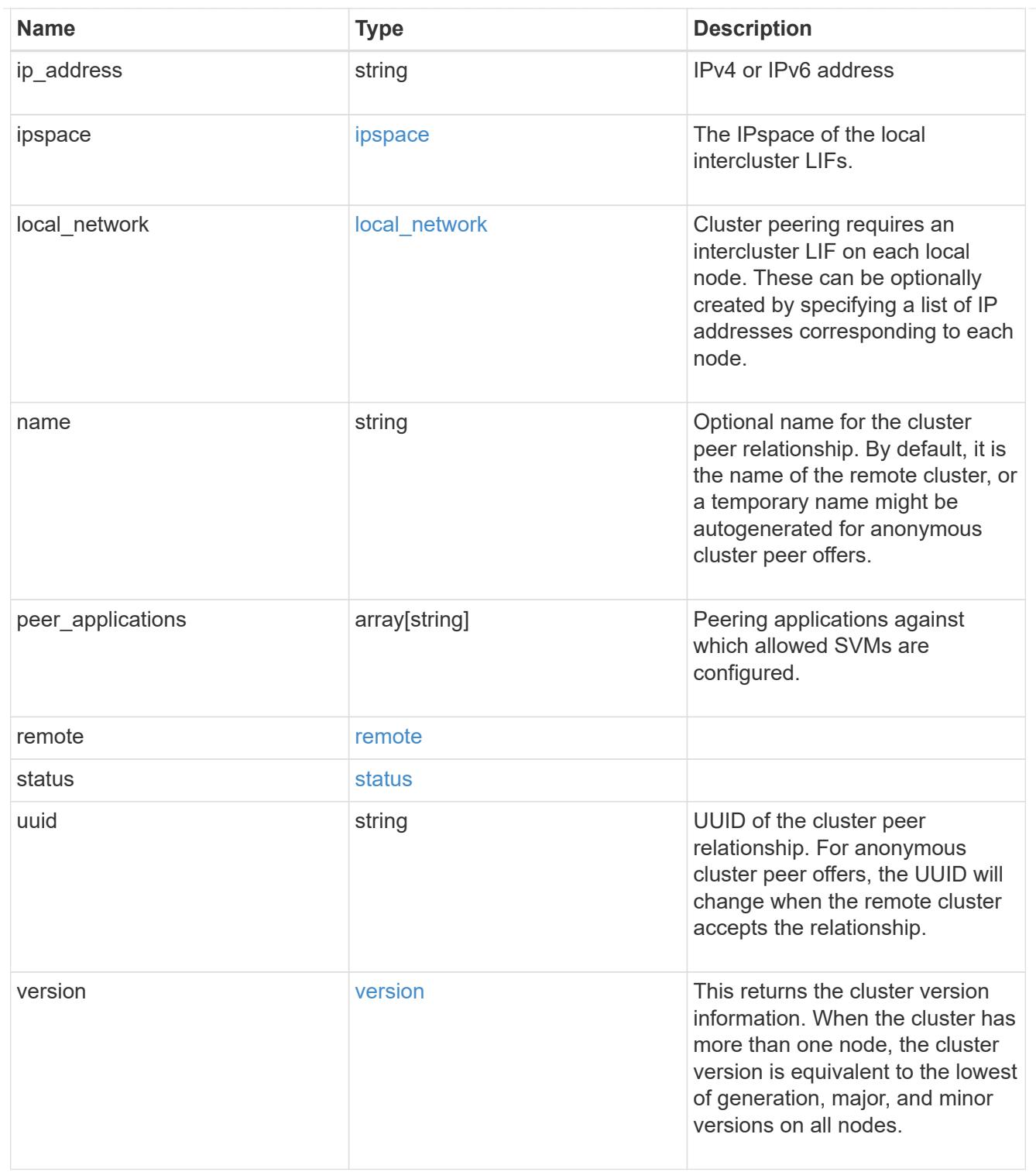

# error\_arguments

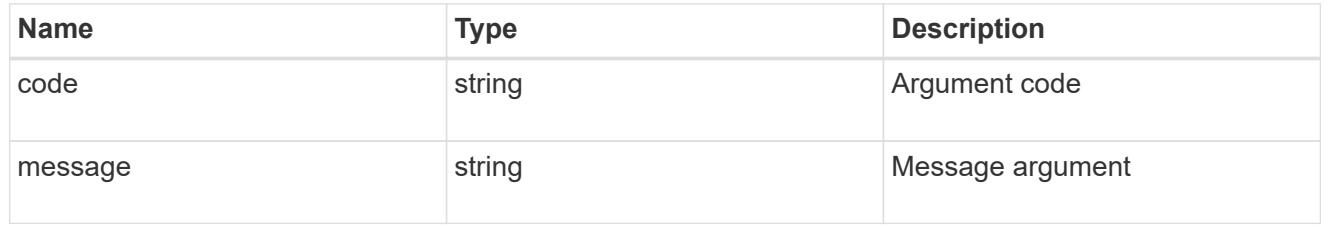

#### error

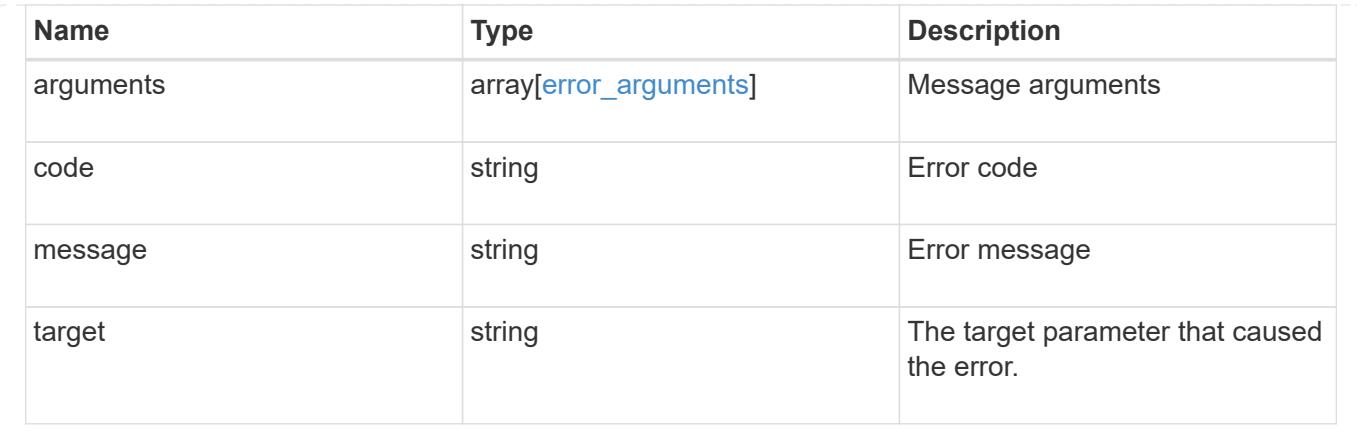

### **Create a peering relationship**

### POST /cluster/peers

### **Introduced In:** 9.6

Creates a peering relationship and, optionally, the IP interfaces it will use. There are two methods used to create a peering relationship:

- Provide a remote IP address Used when creating a new cluster peer relationship with a specific remote cluster. This requires at least one remote intercluster IP address from the remote cluster.
- Do not provide a remote IP address Used when the remote IP address is not provided and when the storage system is ready to accept peering requests from foreign clusters.

#### **Required properties**

- remote.ip addresses Addresses of the remote peers. The local peer must be able to reach and connect to these addresses for the request to succeed in creating a peer. Only required when creating a peering relationship by providing a remote IP address.
- Either set generate passphrase to "true" or provide a passphrase in the body of the request. Only one of these options is required.

#### **Recommended optional properties**

- name Name of the peering relationship or name of the remote peer.
- passphrase User generated passphrase for use in authentication.
- generate passphrase (true/false) When "true", ONTAP automatically generates a passphrase to authenticate cluster peers.
- ipspace IPspace of the local intercluster LIFs. Assumes Default IPspace if not provided.
- initial allowed svms Local SVMs allowed to peer with the peer cluster's SVMs. Can be modified until the remote cluster accepts this cluster peering relationship.
- local network Fields to create a local intercluster LIF.
- expiry time Duration in ISO 8601 format for which the user-supplied or auto-generated passphrase is valid. Expiration time must not be greater than seven days into the future. ISO 8601 duration format is "PnDTnHnMnS" or "PnW" where n is a positive integer. The "nD", "nH", "nM" and "nS" fields can be dropped if zero. "P" must always be present and "T" must be present if there are any hours, minutes, or

seconds fields.

- encryption proposed (none/tls-psk) Encryption mechanism of the communication channel between the two peers.
- \* peer applications SVM peering applications (SnapMirror, FlexCache or both) for which the SVM peering relationship is set up.

### **Additional information**

As with creating a cluster peer through the CLI, the combinations of options must be valid in order for the create operation to succeed. The following list shows the combinations that will succeed and those that will fail:

- A passphrase only (fail)
- A peer IP address (fail)
- A passphrase with an expiration time > 7 days into the future (fail)
- A peer IP address and a passphrase (OK)
- generate passphrase=true (OK)
- Any proposed encryption protocol (OK)
- An IPspace name or UUID (OK)
- A passphrase, peer IP address, and any proposed encryption protocol (OK)
- A non empty list of initial allowed SVM peer names or UUIDs. (OK)

#### **Parameters**

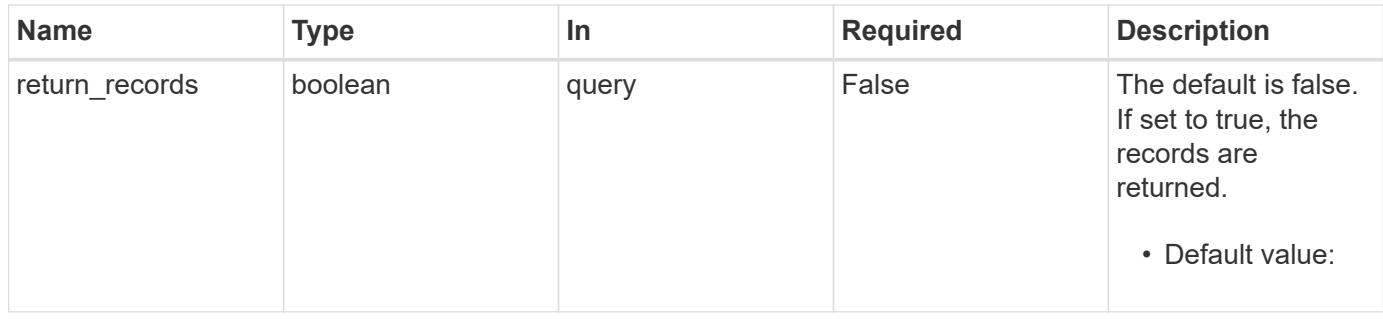

### **Request Body**

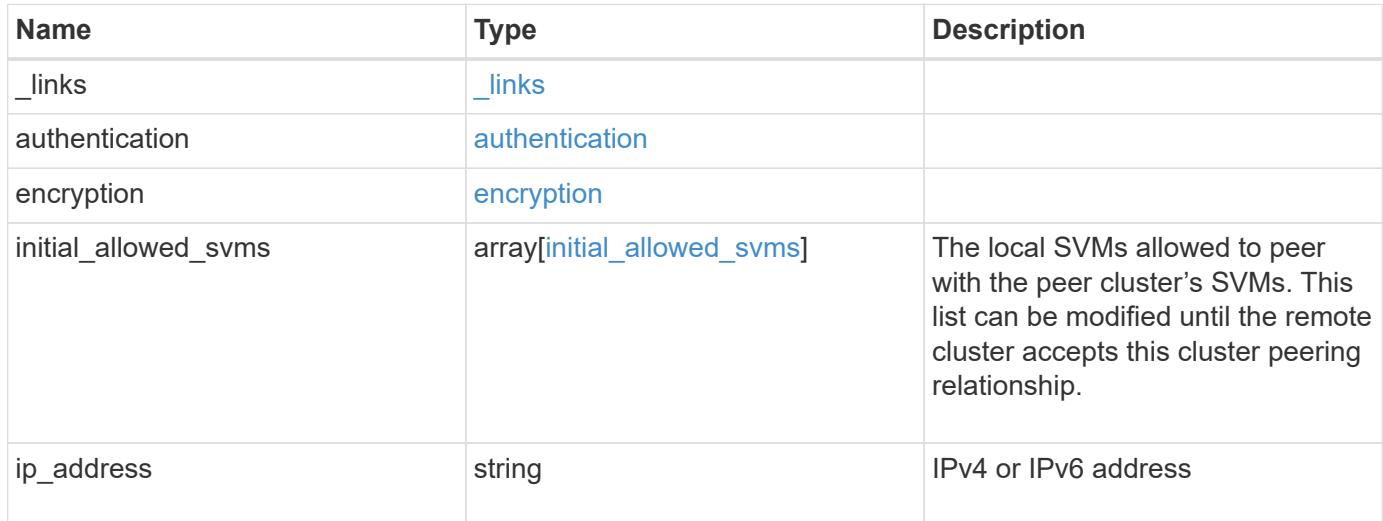

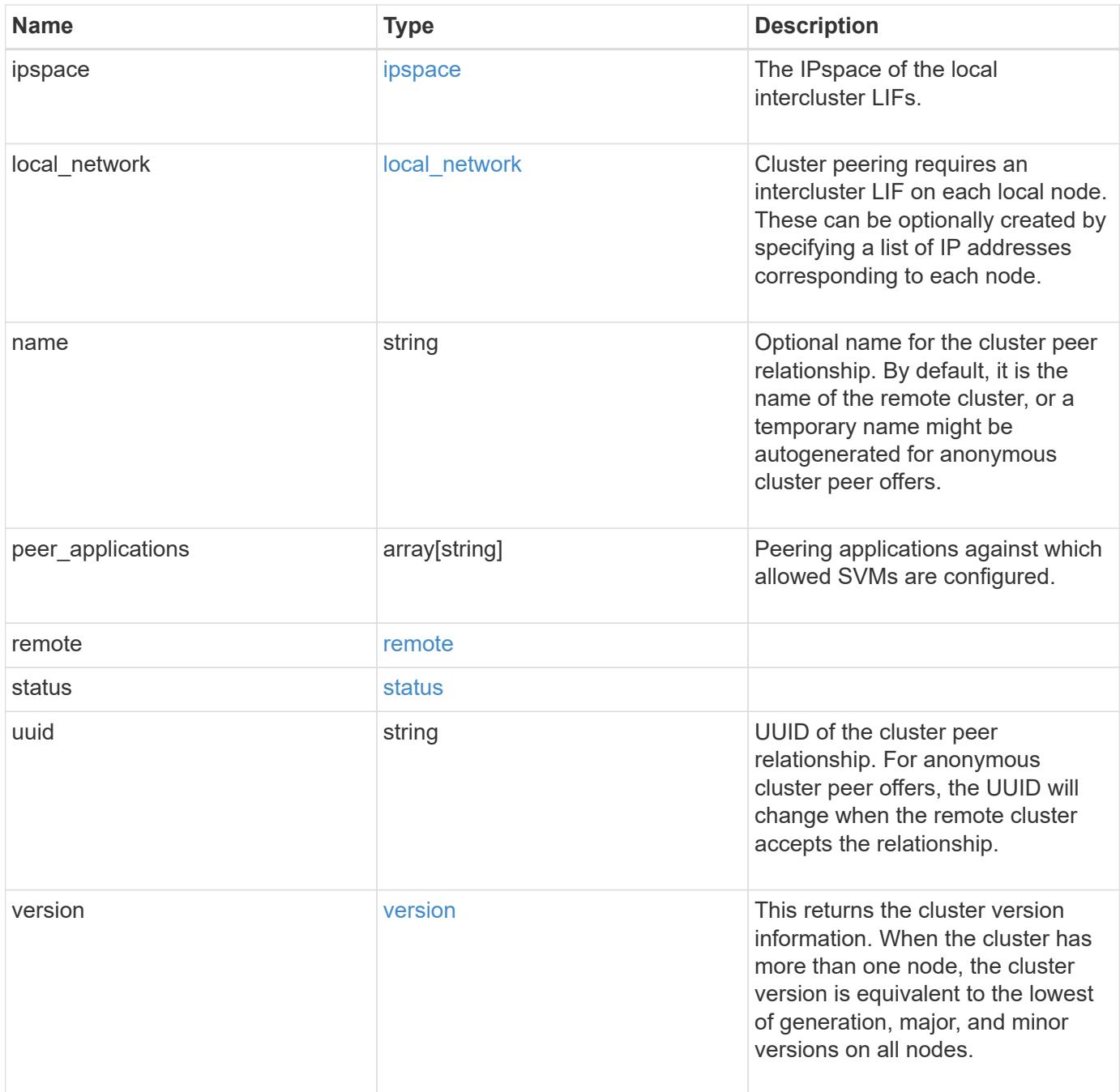

**Example request**

```
{
   "_links": {
      "interfaces": {
        "href": "/api/resourcelink"
      },
      "self": {
       "href": "/api/resourcelink"
      }
   },
   "authentication": {
      "expiry_time": "P1DT2H3M4S or '2017-01-25T11:20:13Z'",
    "in use": "ok",
     "state": "ok"
   },
   "encryption": {
      "proposed": "none",
     "state": "none"
    },
 "initial allowed svms": {
      "_links": {
        "self": {
          "href": "/api/resourcelink"
        }
      },
      "name": "svm1",
      "uuid": "02c9e252-41be-11e9-81d5-00a0986138f7"
    },
    "ip_address": "10.10.10.7",
    "ipspace": {
      "_links": {
        "self": {
          "href": "/api/resourcelink"
        }
      },
    "name": "exchange",
      "uuid": "1cd8a442-86d1-11e0-ae1c-123478563412"
    },
  "local network": {
    "broadcast domain": "bd1",
      "gateway": "10.1.1.1",
      "interfaces": {
       "ip_address": "10.10.10.7"
      },
      "netmask": "255.255.0.0"
```

```
  },
    "name": "cluster2",
    "peer_applications": [
     "snapmirror",
     "flexcache"
  \left| \right|,
    "remote": {
    "ip_addresses": {
      },
     "name": "cluster2",
     "serial_number": "4048820-60-9"
    },
    "status": {
      "state": "available",
     "update_time": "2017-01-25 11:20:13 +0000"
    },
    "uuid": "1cd8a442-86d1-11e0-ae1c-123478563412",
    "version": {
      "full": "NetApp Release 9.4.0: Sun Nov 05 18:20:57 UTC 2017",
      "generation": 9,
      "major": 4,
      "minor": 0
   }
}
```
#### **Response**

```
Status: 201, Created
```
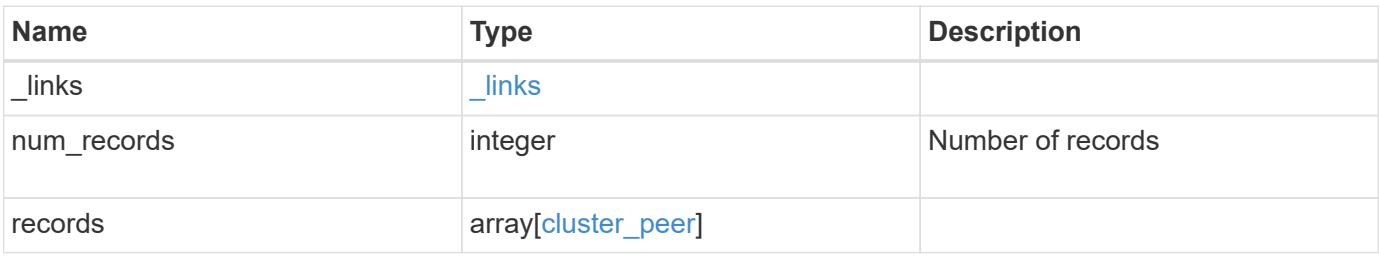

**Example response**

```
{
 " links": {
      "next": {
        "href": "/api/resourcelink"
      },
      "self": {
       "href": "/api/resourcelink"
      }
   },
   "num_records": 1,
   "records": {
      "_links": {
        "interfaces": {
          "href": "/api/resourcelink"
        },
        "self": {
         "href": "/api/resourcelink"
        }
      },
      "authentication": {
        "expiry_time": "P1DT2H3M4S or '2017-01-25T11:20:13Z'",
     "in use": "ok",
        "state": "ok"
      },
      "encryption": {
       "proposed": "none",
       "state": "none"
      },
    "initial allowed svms": {
      " links": {
         "self": {
            "href": "/api/resourcelink"
          }
        },
      "name": "svm1",
        "uuid": "02c9e252-41be-11e9-81d5-00a0986138f7"
      },
    "ip address": "10.10.10.7",
      "ipspace": {
        "_links": {
          "self": {
            "href": "/api/resourcelink"
          }
        },
```

```
"name": "exchange",
        "uuid": "1cd8a442-86d1-11e0-ae1c-123478563412"
      },
    "local network": {
      "broadcast domain": "bd1",
        "gateway": "10.1.1.1",
        "interfaces": {
        "ip address": "10.10.10.7"
        },
        "netmask": "255.255.0.0"
      },
    "name": "cluster2",
      "peer_applications": [
       "snapmirror",
       "flexcache"
    \left| \ \right|,
      "remote": {
       "ip_addresses": {
       },
       "name": "cluster2",
        "serial_number": "4048820-60-9"
      },
      "status": {
        "state": "available",
       "update_time": "2017-01-25 11:20:13 +0000"
      },
      "uuid": "1cd8a442-86d1-11e0-ae1c-123478563412",
      "version": {
       "full": "NetApp Release 9.4.0: Sun Nov 05 18:20:57 UTC 2017",
        "generation": 9,
        "major": 4,
        "minor": 0
      }
    }
}
```
# **Headers**

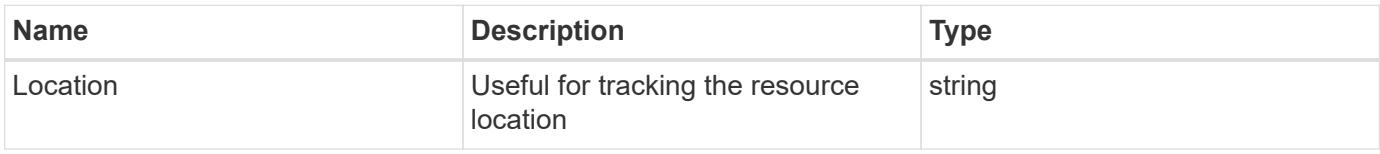

#### **Error**

# ONTAP Error Response Codes

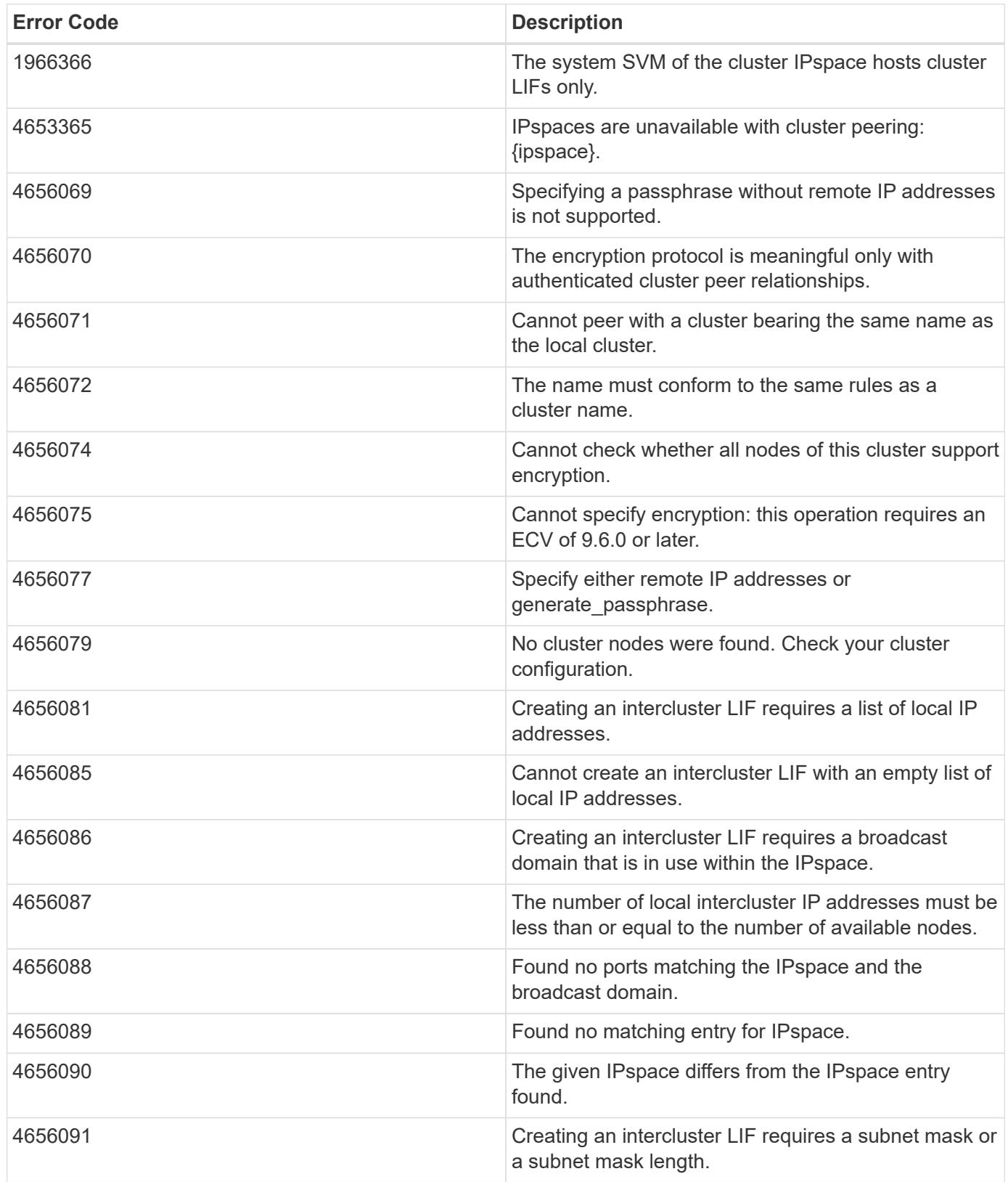

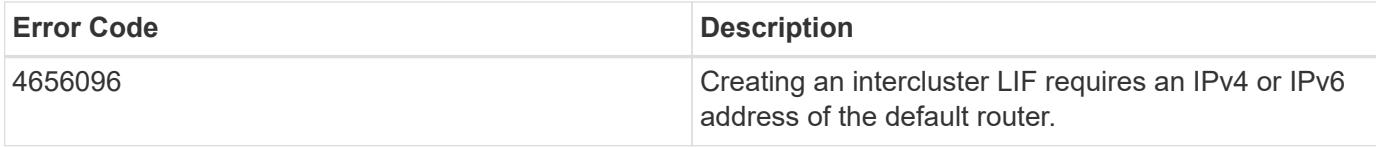

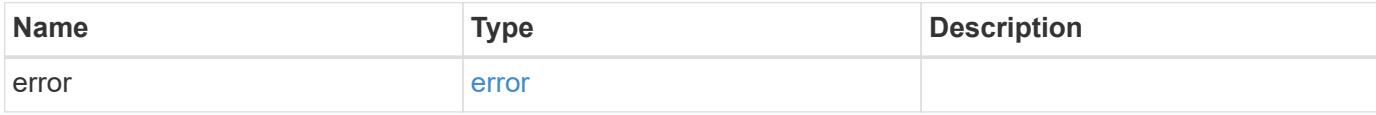

# **Example error**

```
{
   "error": {
     "arguments": {
     "code": "string",
       "message": "string"
     },
     "code": "4",
     "message": "entry doesn't exist",
     "target": "uuid"
   }
}
```
#### **Definitions**

# **See Definitions**

href

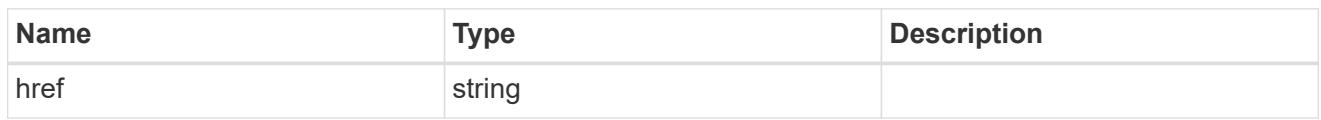

\_links

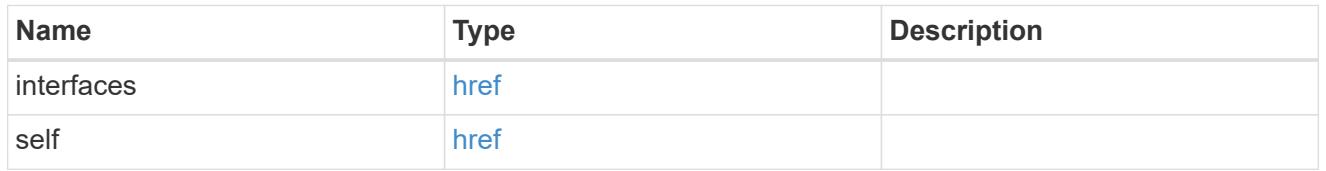

# authentication

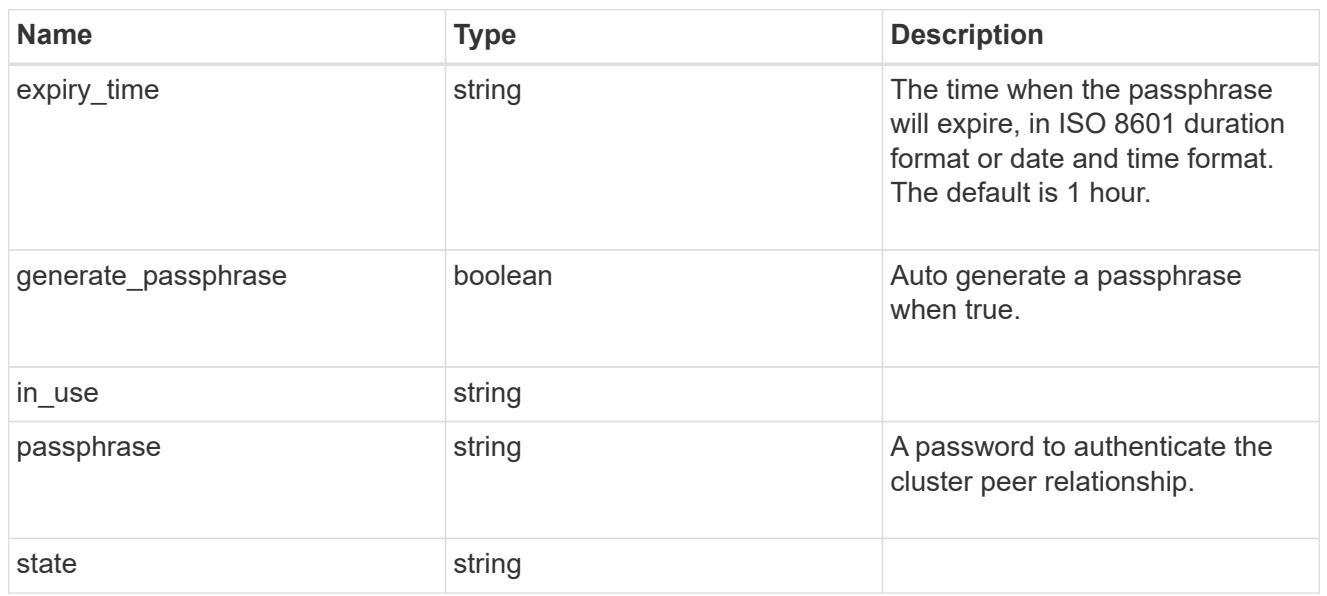

# encryption

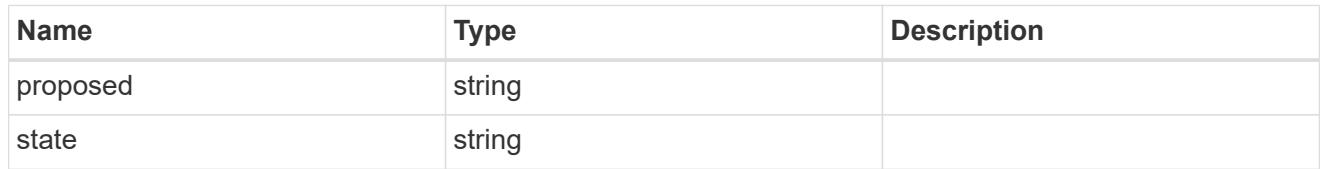

 $\_$ links

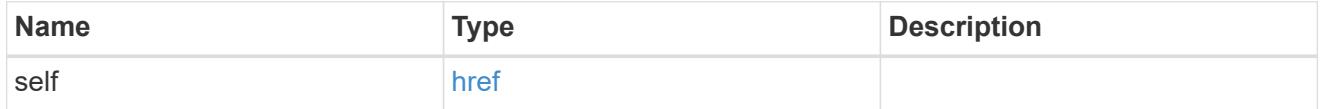

initial\_allowed\_svms

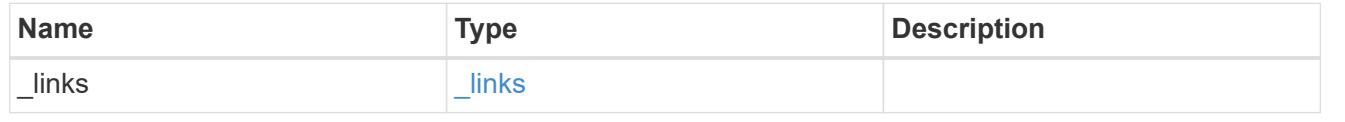

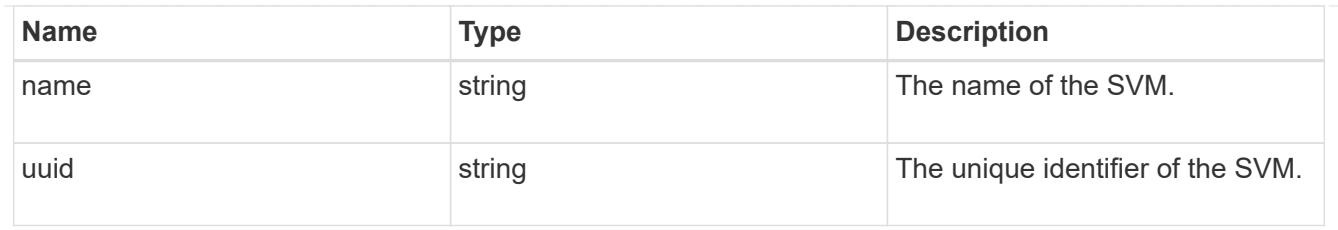

ipspace

The IPspace of the local intercluster LIFs.

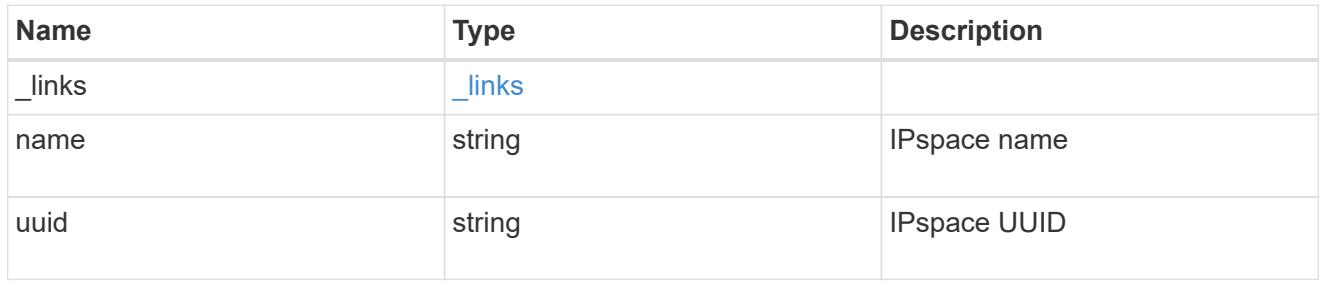

# interfaces

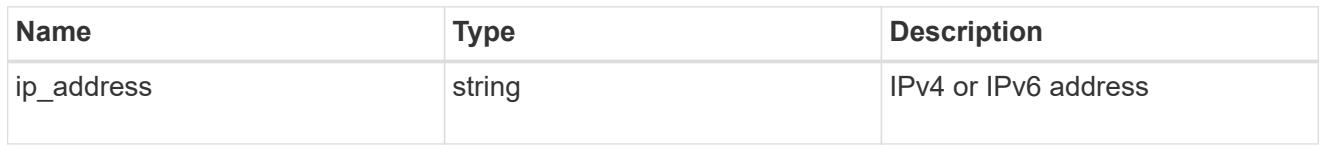

# local\_network

Cluster peering requires an intercluster LIF on each local node. These can be optionally created by specifying a list of IP addresses corresponding to each node.

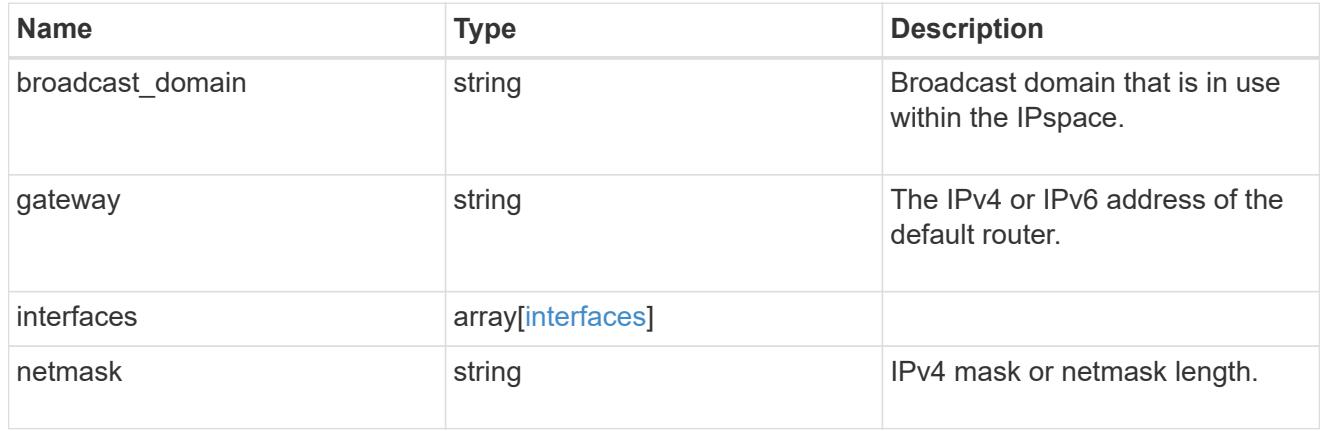

### remote

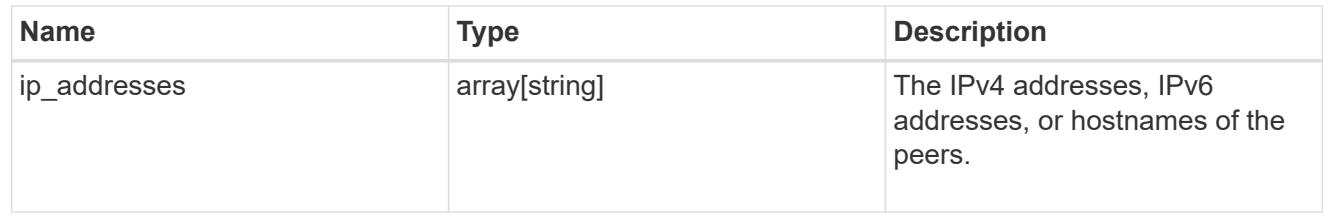

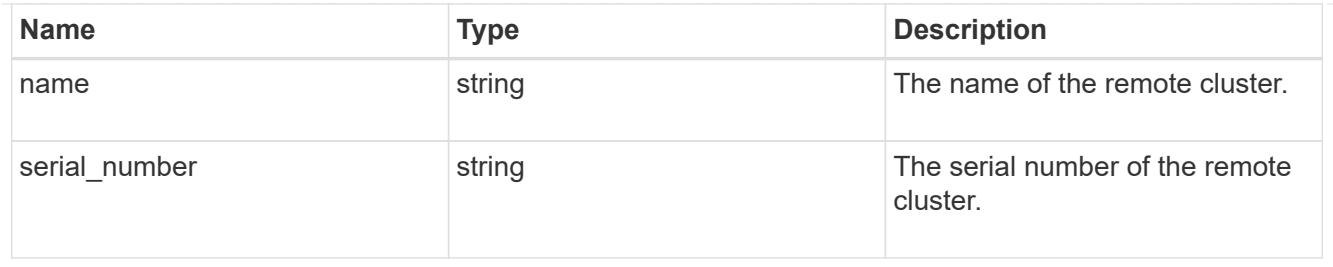

# status

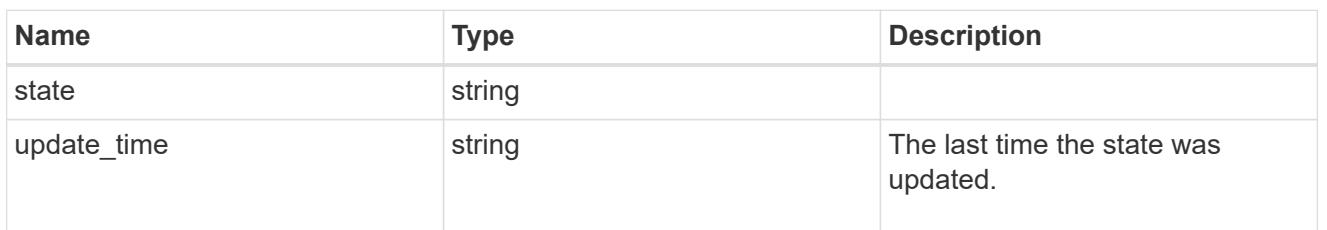

# version

This returns the cluster version information. When the cluster has more than one node, the cluster version is equivalent to the lowest of generation, major, and minor versions on all nodes.

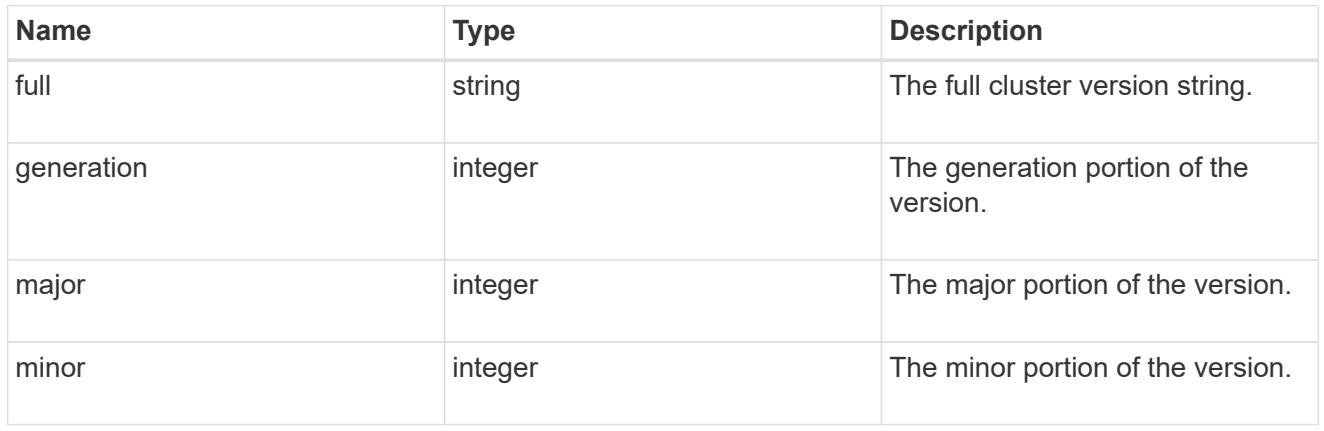

# cluster\_peer

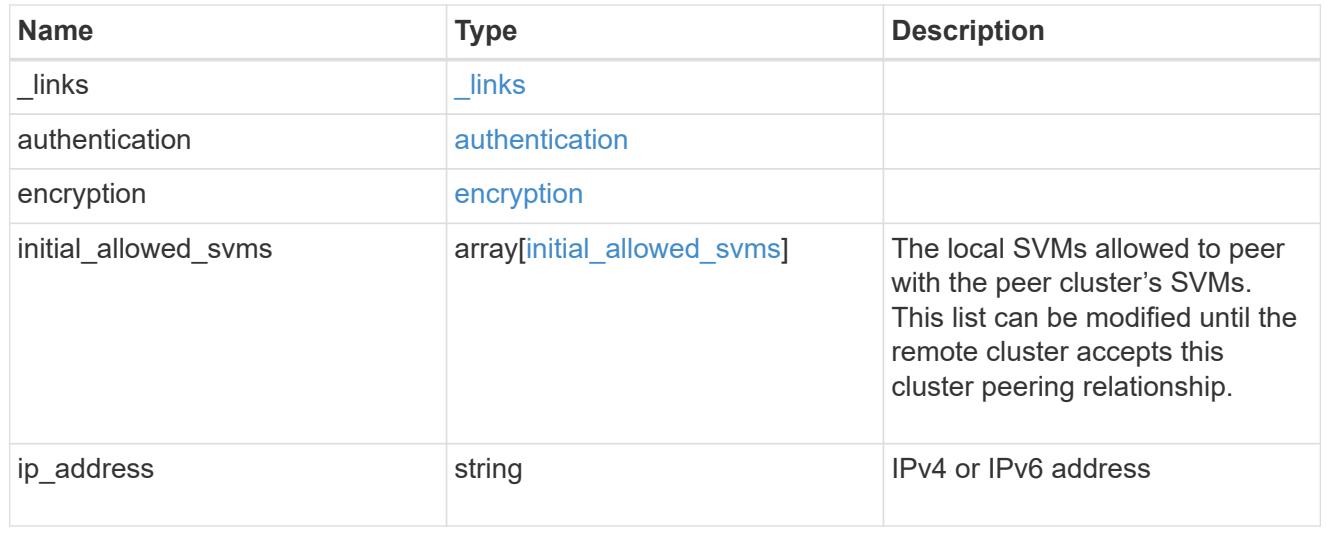

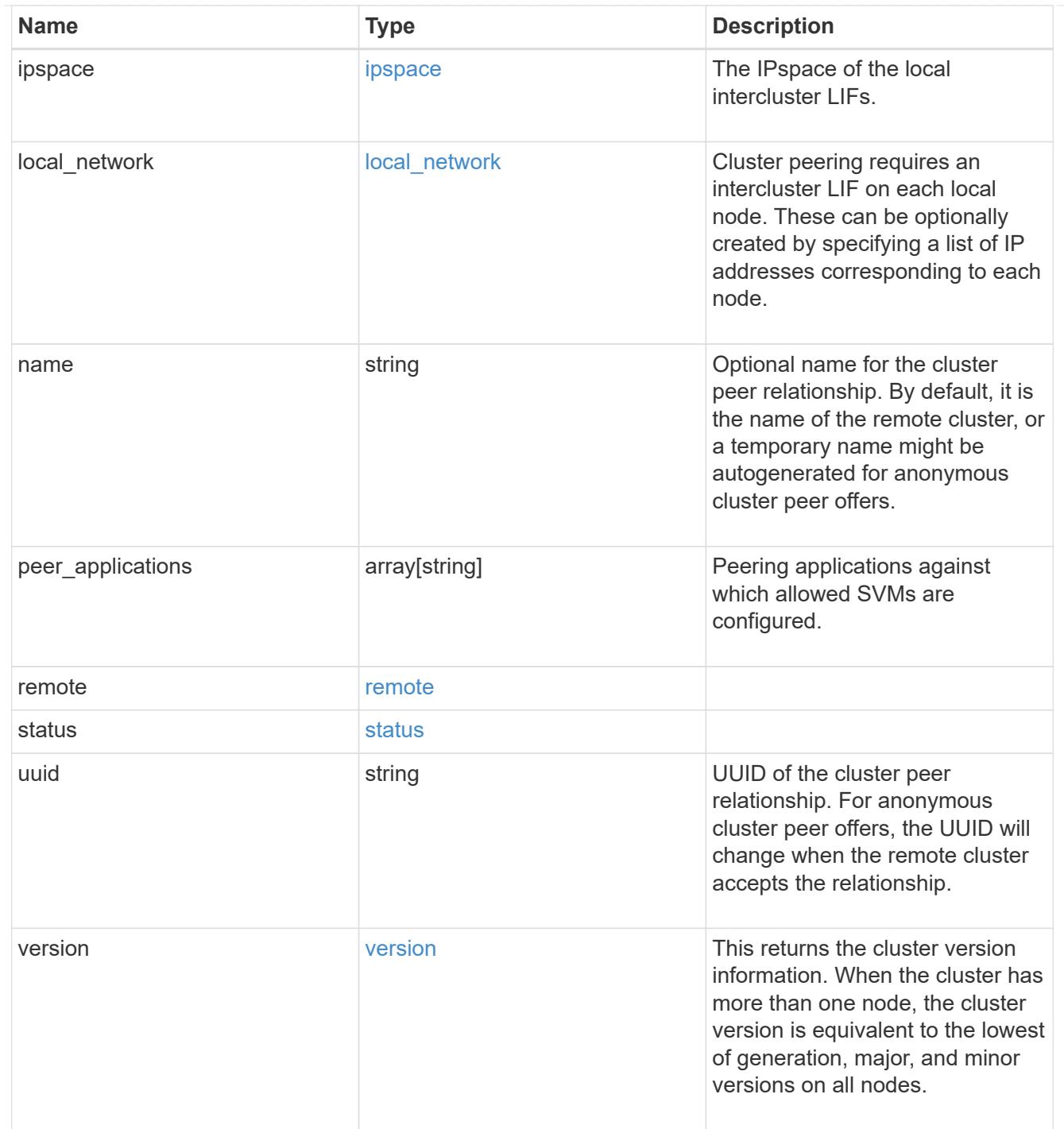

# $_{\_}$ links

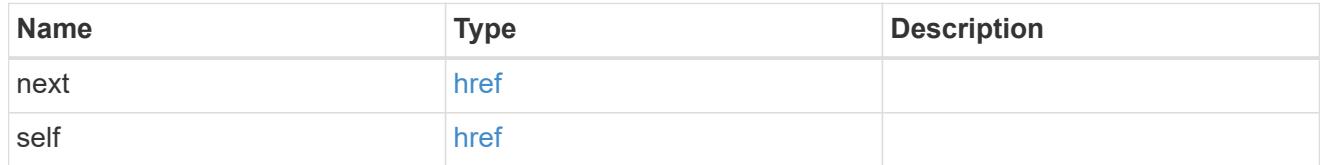

error\_arguments
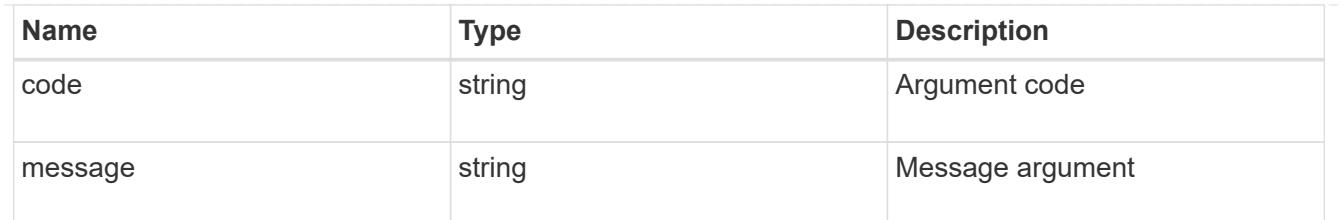

error

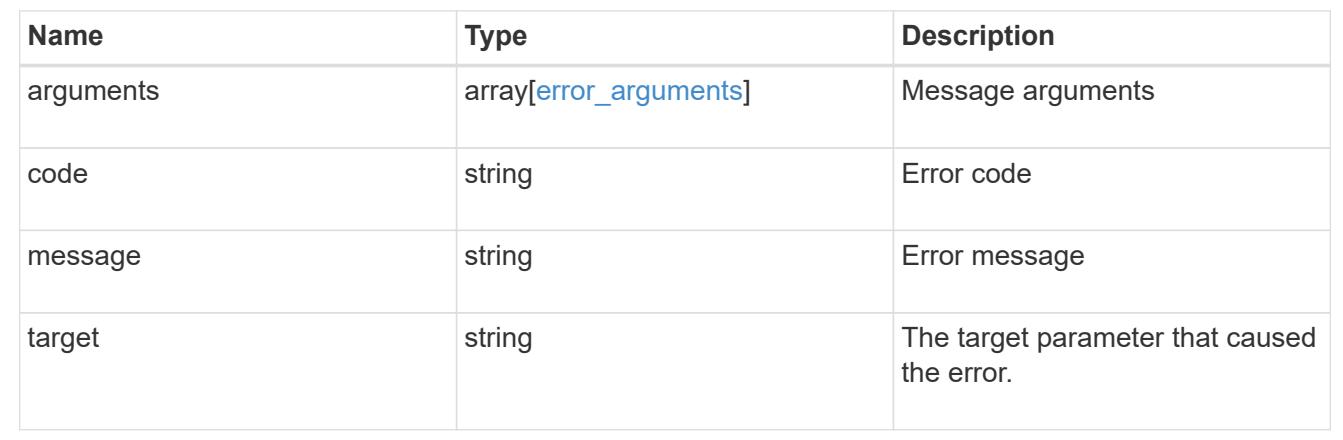

# **Delete a cluster peer**

DELETE /cluster/peers/{uuid}

### **Introduced In:** 9.6

Deletes a cluster peer.

#### **Parameters**

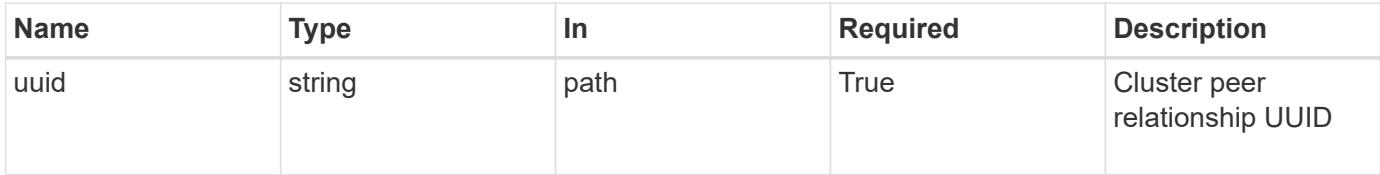

### **Response**

```
Status: 200, Ok
```
#### **Error**

Status: Default

# ONTAP Error Response Codes

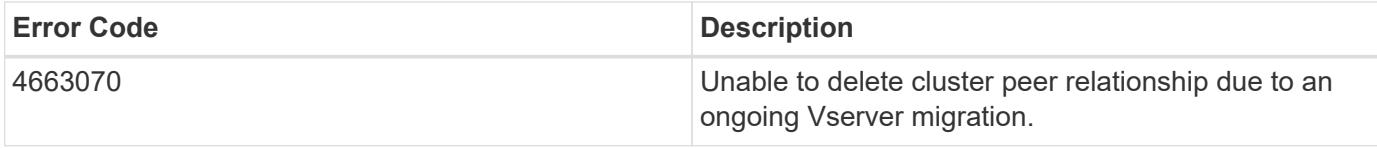

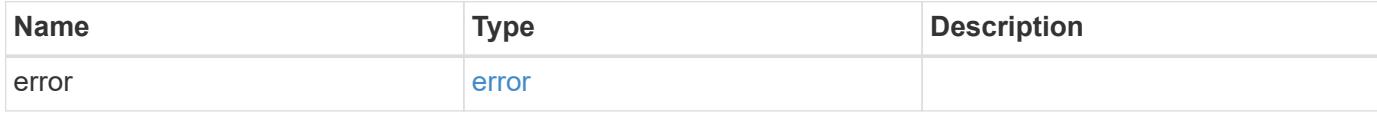

## **Example error**

```
{
   "error": {
     "arguments": {
     "code": "string",
       "message": "string"
     },
     "code": "4",
     "message": "entry doesn't exist",
     "target": "uuid"
   }
}
```
#### **Definitions**

### **See Definitions**

### error\_arguments

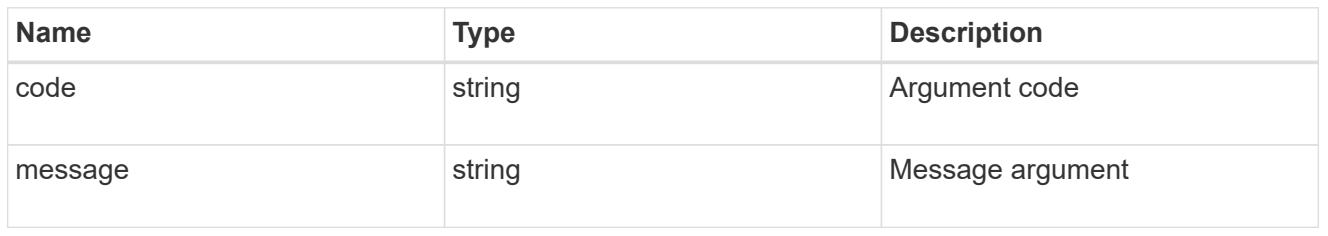

#### error

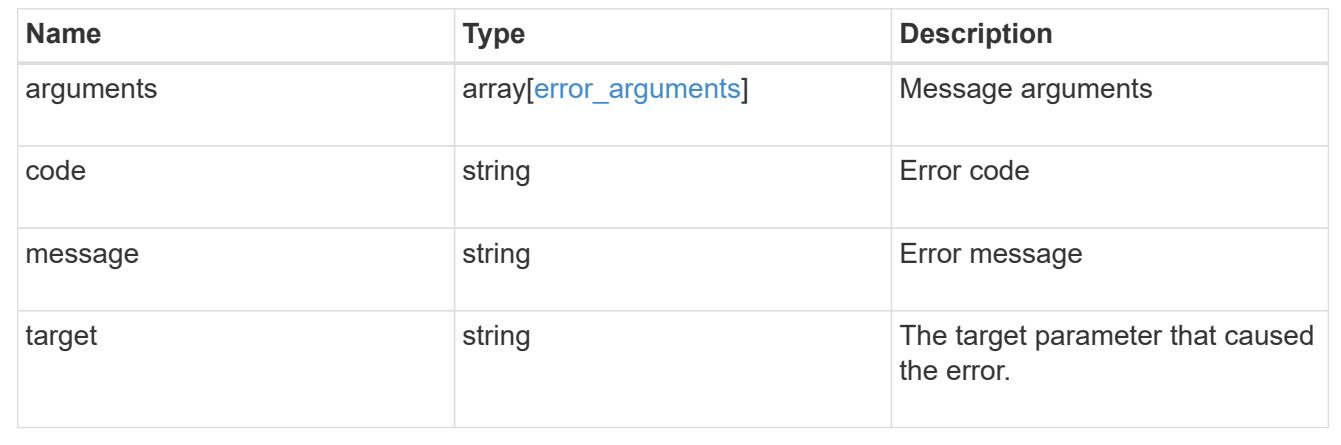

## **Retrieve a cluster peer instance**

GET /cluster/peers/{uuid}

# **Introduced In:** 9.6

Retrieves a specific cluster peer instance.

### **Parameters**

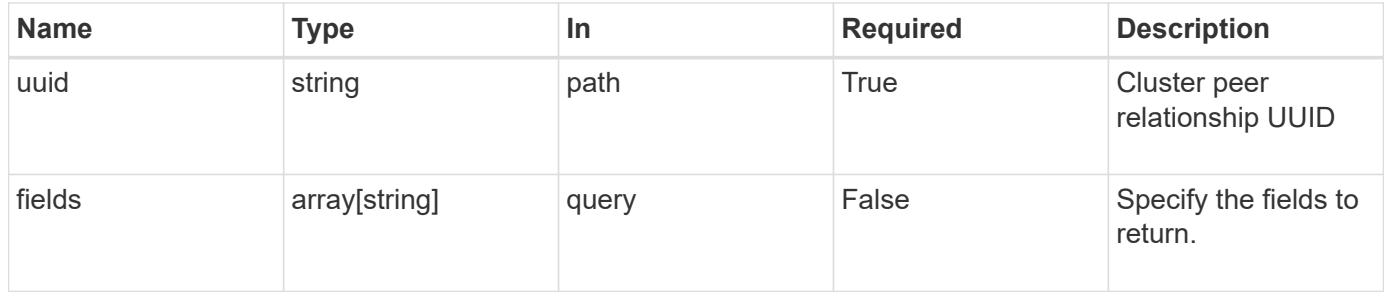

### **Response**

Status: 200, Ok

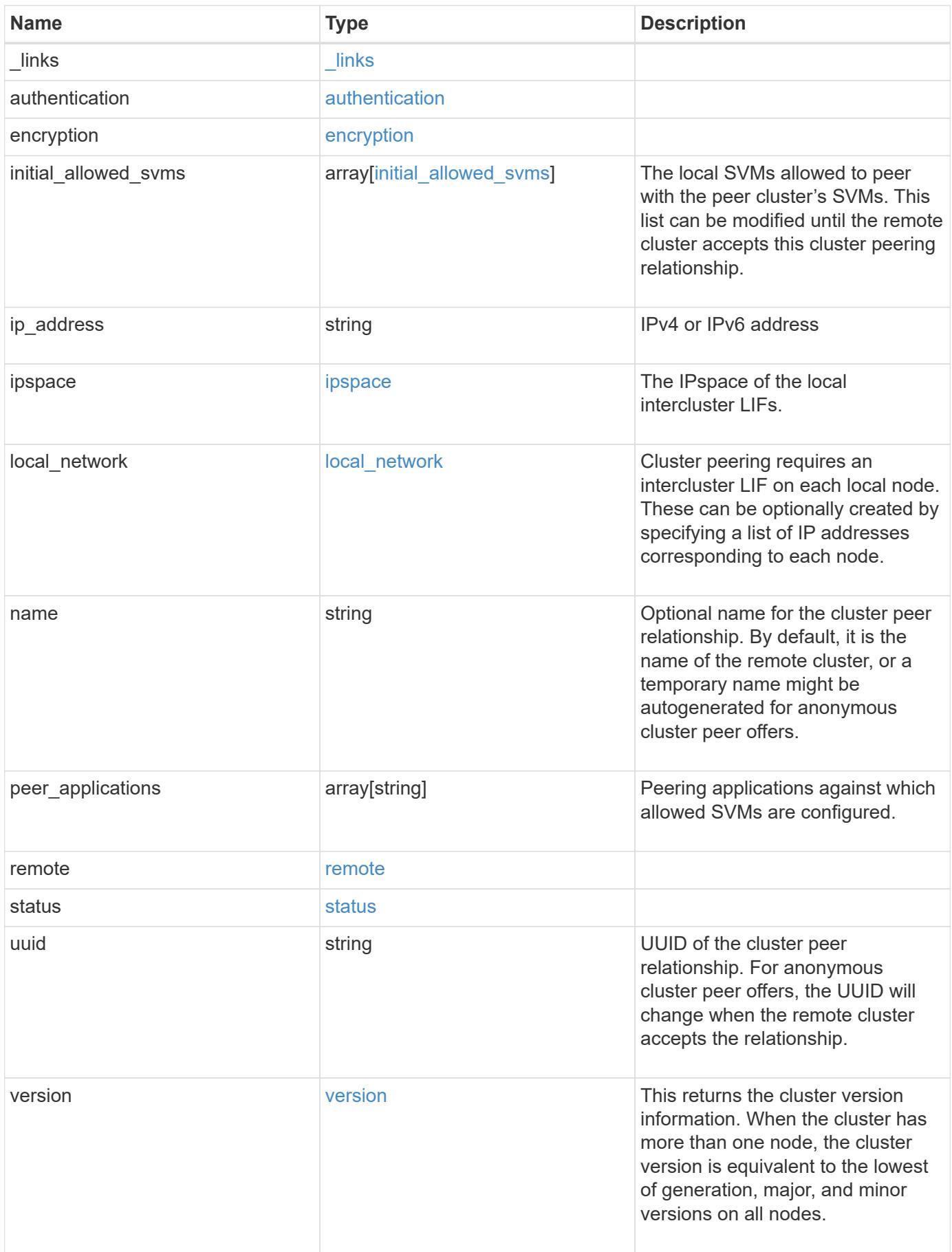

**Example response**

```
{
   "_links": {
      "interfaces": {
        "href": "/api/resourcelink"
      },
      "self": {
       "href": "/api/resourcelink"
      }
   },
   "authentication": {
      "expiry_time": "P1DT2H3M4S or '2017-01-25T11:20:13Z'",
    "in use": "ok",
     "state": "ok"
   },
   "encryption": {
      "proposed": "none",
     "state": "none"
    },
 "initial allowed svms": {
      "_links": {
        "self": {
          "href": "/api/resourcelink"
        }
      },
      "name": "svm1",
      "uuid": "02c9e252-41be-11e9-81d5-00a0986138f7"
    },
    "ip_address": "10.10.10.7",
    "ipspace": {
      "_links": {
        "self": {
          "href": "/api/resourcelink"
        }
      },
    "name": "exchange",
      "uuid": "1cd8a442-86d1-11e0-ae1c-123478563412"
    },
  "local network": {
    "broadcast domain": "bd1",
      "gateway": "10.1.1.1",
      "interfaces": {
       "ip_address": "10.10.10.7"
      },
      "netmask": "255.255.0.0"
```

```
  },
    "name": "cluster2",
    "peer_applications": [
     "snapmirror",
     "flexcache"
  \frac{1}{2},
    "remote": {
    "ip_addresses": {
      },
     "name": "cluster2",
     "serial_number": "4048820-60-9"
    },
    "status": {
      "state": "available",
     "update_time": "2017-01-25 11:20:13 +0000"
    },
    "uuid": "1cd8a442-86d1-11e0-ae1c-123478563412",
    "version": {
      "full": "NetApp Release 9.4.0: Sun Nov 05 18:20:57 UTC 2017",
      "generation": 9,
      "major": 4,
      "minor": 0
   }
}
```
#### **Error**

Status: Default, Error

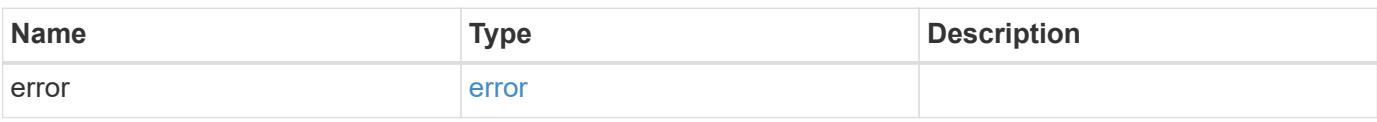

## **Example error**

```
{
   "error": {
     "arguments": {
       "code": "string",
      "message": "string"
     },
     "code": "4",
     "message": "entry doesn't exist",
     "target": "uuid"
   }
}
```
### **Definitions**

### **See Definitions**

href

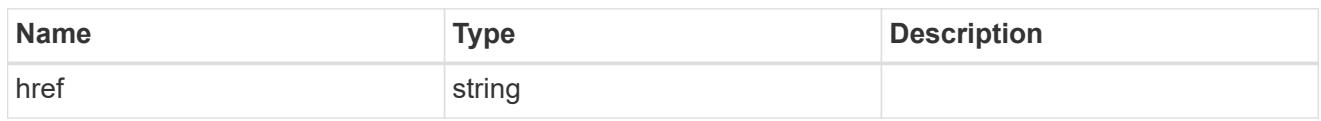

\_links

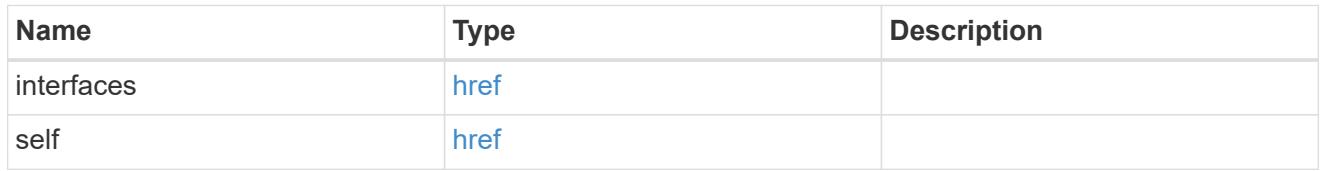

### authentication

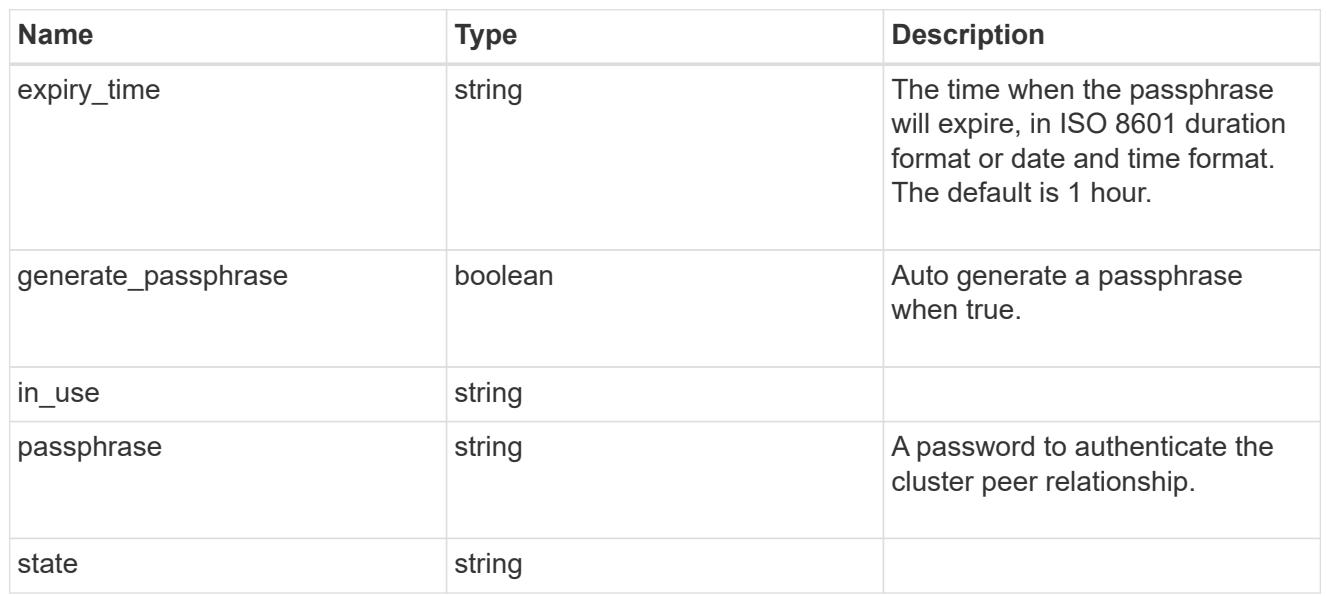

# encryption

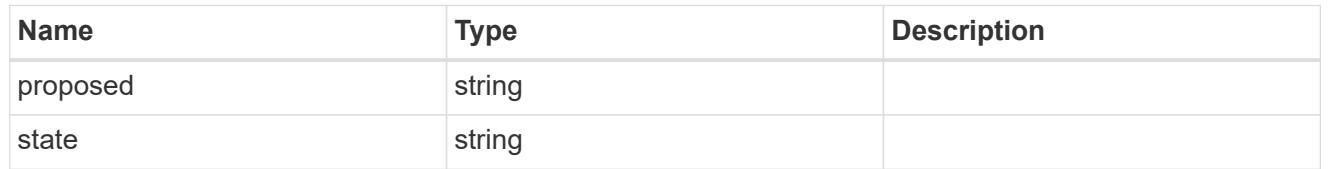

 $_{\perp}$ links

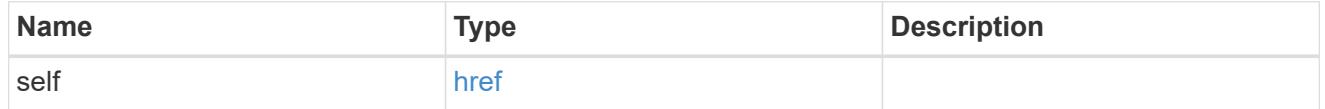

initial\_allowed\_svms

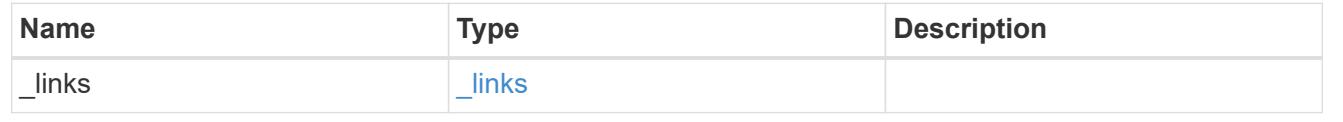

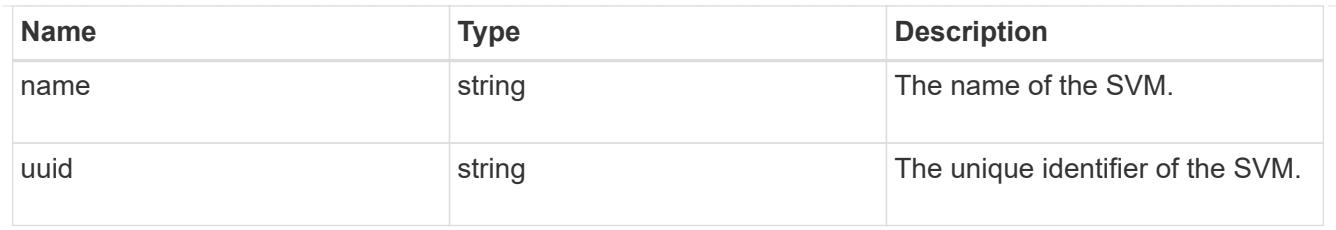

ipspace

The IPspace of the local intercluster LIFs.

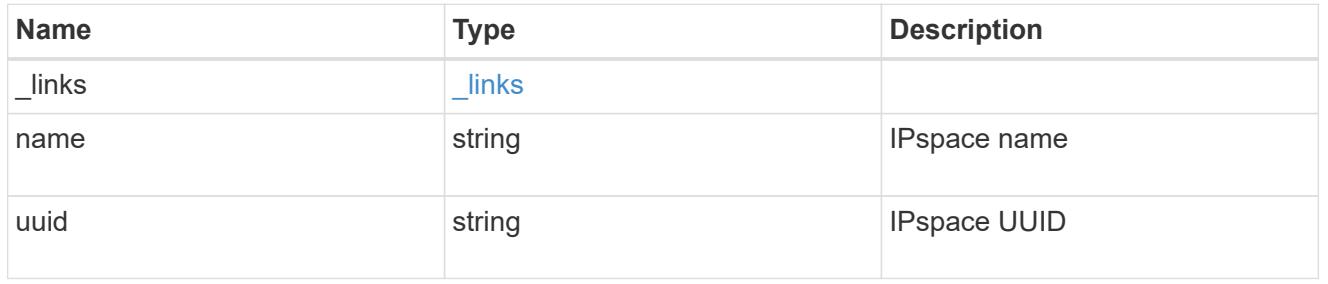

# interfaces

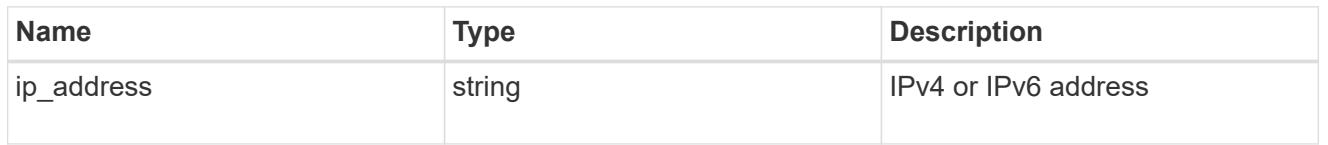

## local\_network

Cluster peering requires an intercluster LIF on each local node. These can be optionally created by specifying a list of IP addresses corresponding to each node.

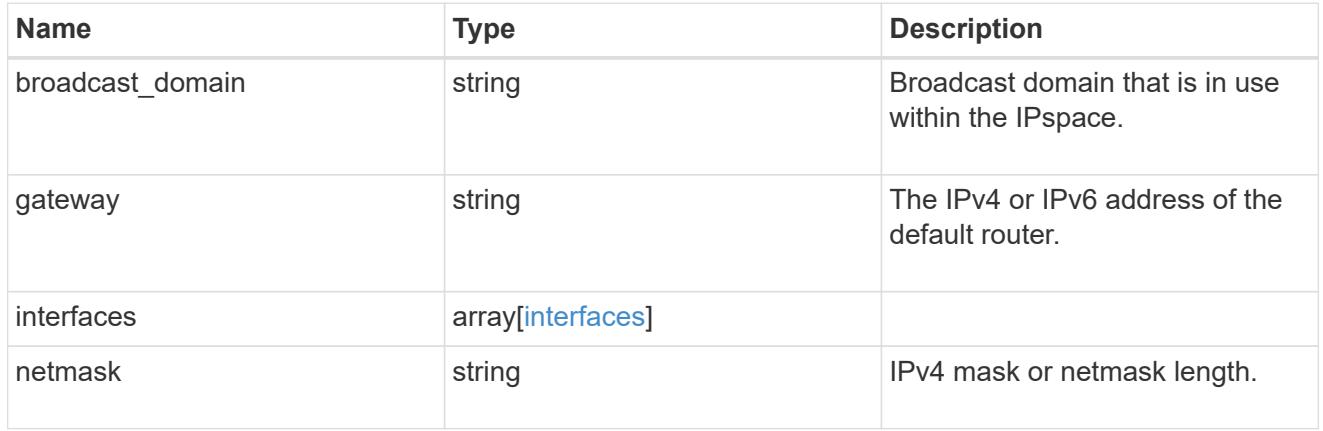

#### remote

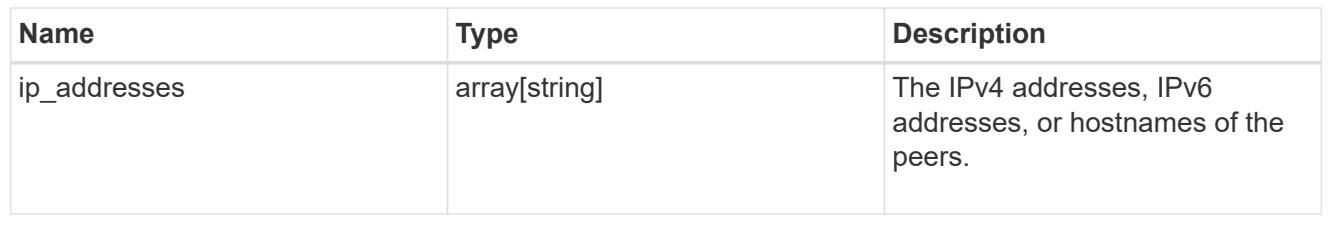

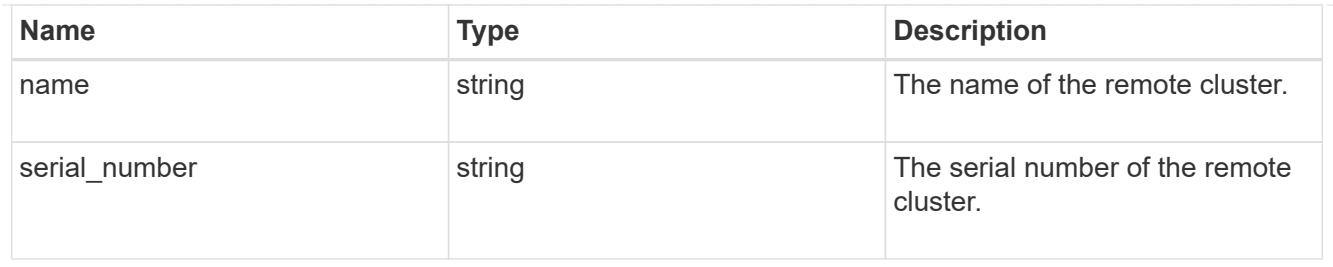

### status

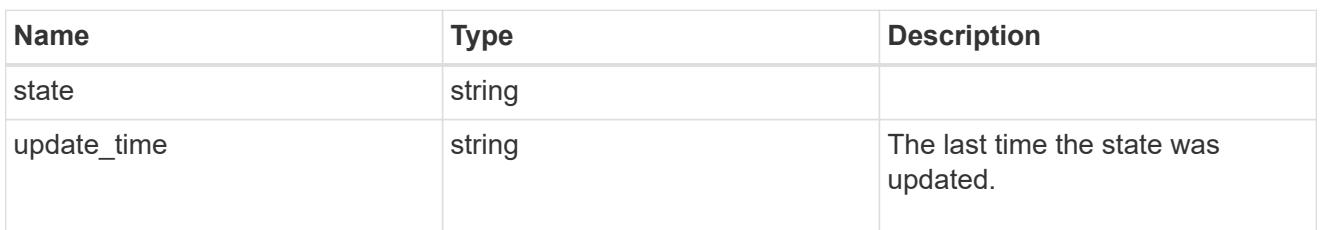

### version

This returns the cluster version information. When the cluster has more than one node, the cluster version is equivalent to the lowest of generation, major, and minor versions on all nodes.

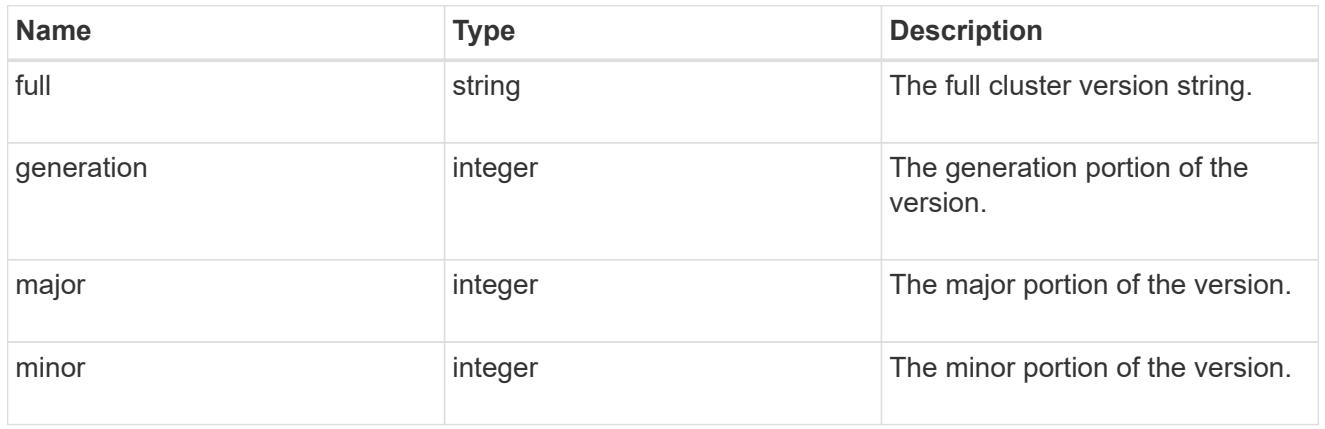

## error\_arguments

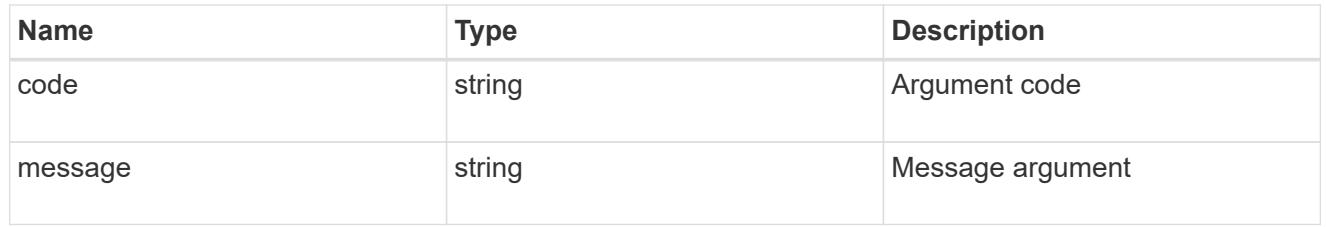

### error

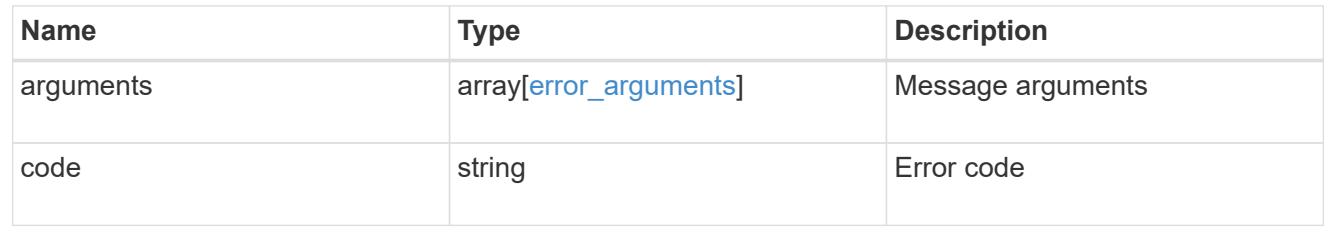

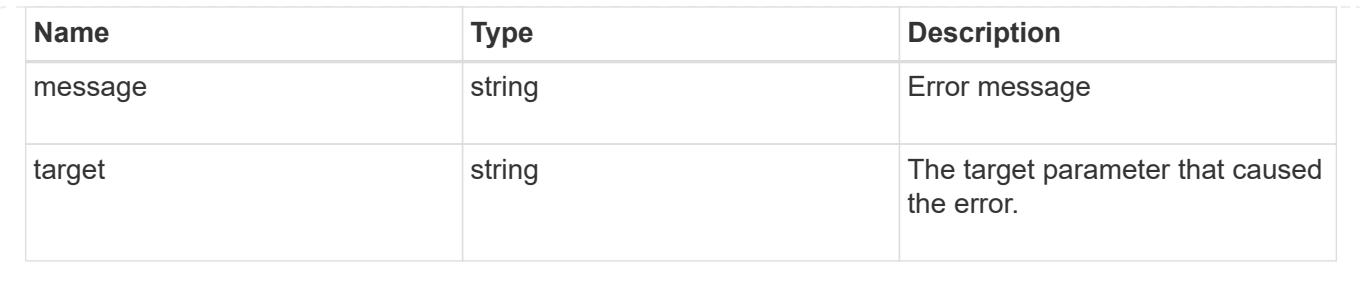

# **Update a cluster peer instance**

PATCH /cluster/peers/{uuid}

# **Introduced In:** 9.6

Updates a cluster peer instance.

### **Parameters**

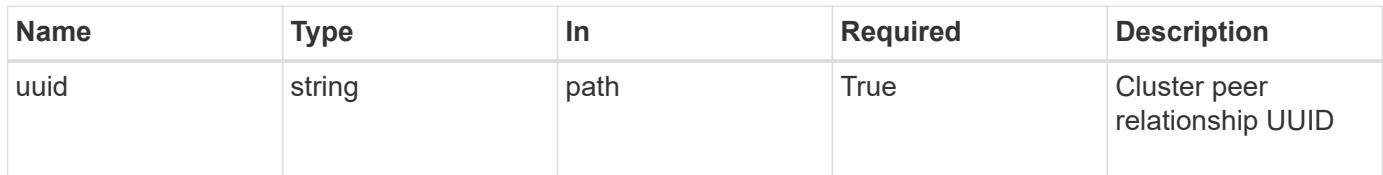

# **Request Body**

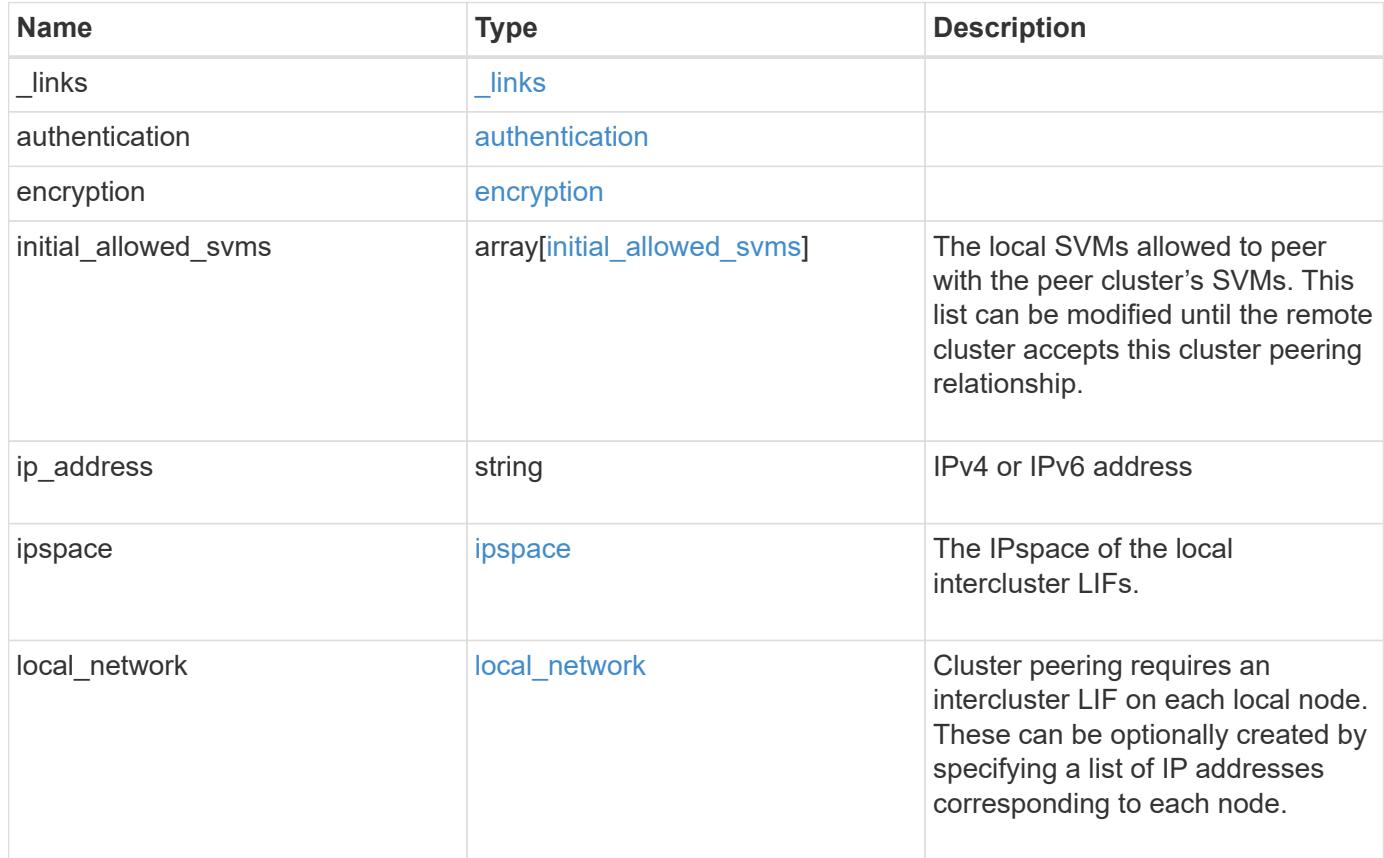

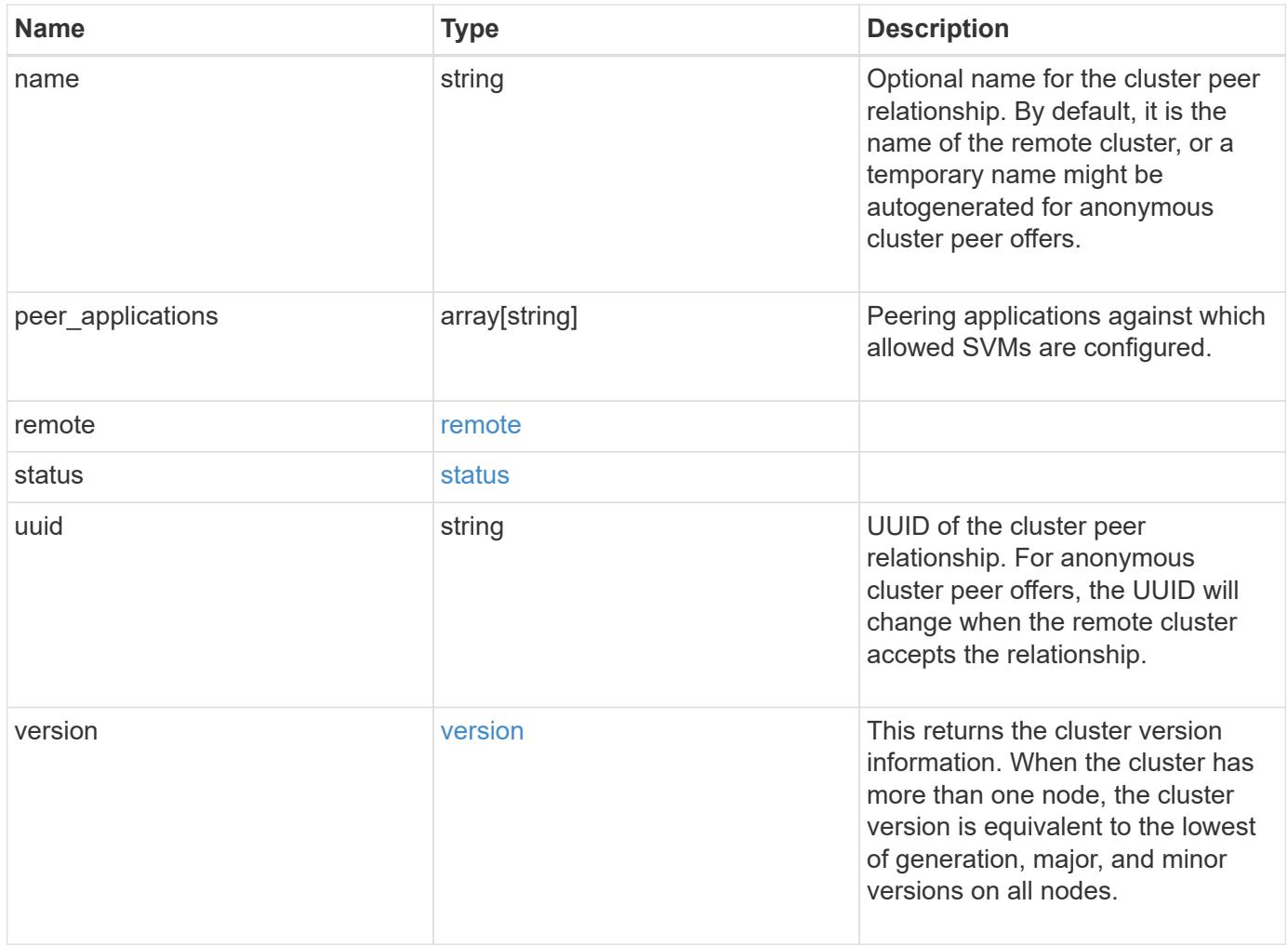

**Example request**

```
{
   "_links": {
      "interfaces": {
        "href": "/api/resourcelink"
      },
      "self": {
       "href": "/api/resourcelink"
      }
   },
   "authentication": {
      "expiry_time": "P1DT2H3M4S or '2017-01-25T11:20:13Z'",
    "in use": "ok",
     "state": "ok"
   },
   "encryption": {
      "proposed": "none",
     "state": "none"
    },
 "initial allowed svms": {
      "_links": {
        "self": {
          "href": "/api/resourcelink"
        }
      },
      "name": "svm1",
      "uuid": "02c9e252-41be-11e9-81d5-00a0986138f7"
    },
    "ip_address": "10.10.10.7",
    "ipspace": {
      "_links": {
        "self": {
          "href": "/api/resourcelink"
        }
      },
    "name": "exchange",
      "uuid": "1cd8a442-86d1-11e0-ae1c-123478563412"
    },
  "local network": {
    "broadcast domain": "bd1",
      "gateway": "10.1.1.1",
      "interfaces": {
       "ip_address": "10.10.10.7"
      },
      "netmask": "255.255.0.0"
```

```
  },
    "name": "cluster2",
    "peer_applications": [
     "snapmirror",
     "flexcache"
  \frac{1}{2},
    "remote": {
    "ip_addresses": {
      },
     "name": "cluster2",
     "serial_number": "4048820-60-9"
    },
    "status": {
      "state": "available",
     "update_time": "2017-01-25 11:20:13 +0000"
    },
    "uuid": "1cd8a442-86d1-11e0-ae1c-123478563412",
    "version": {
      "full": "NetApp Release 9.4.0: Sun Nov 05 18:20:57 UTC 2017",
      "generation": 9,
      "major": 4,
      "minor": 0
   }
}
```
#### **Response**

Status: 200, Ok

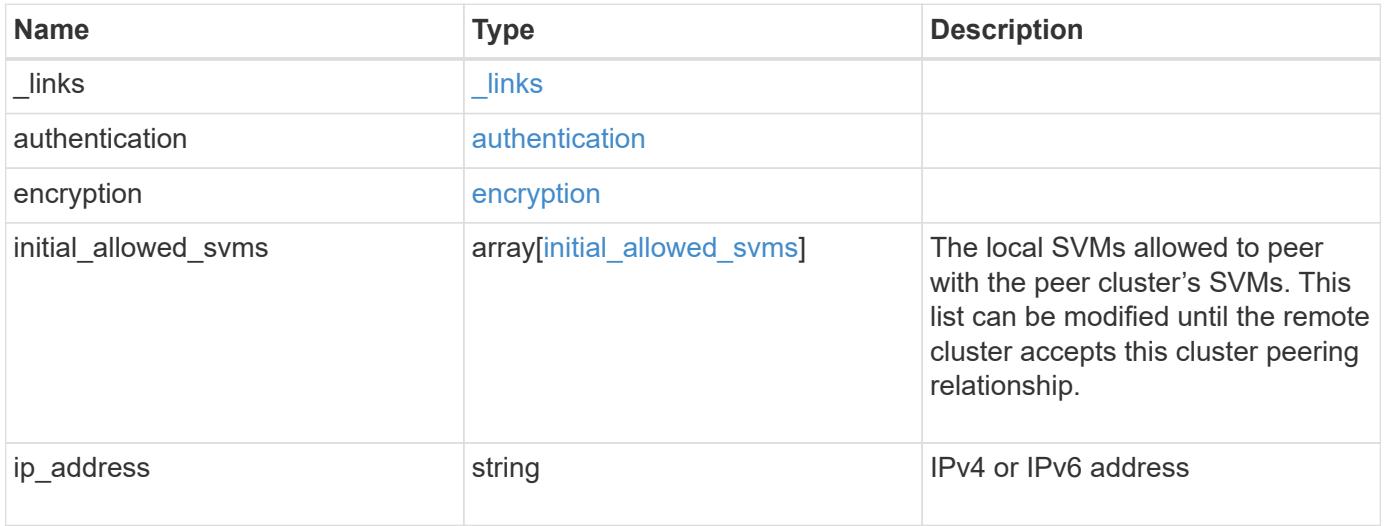

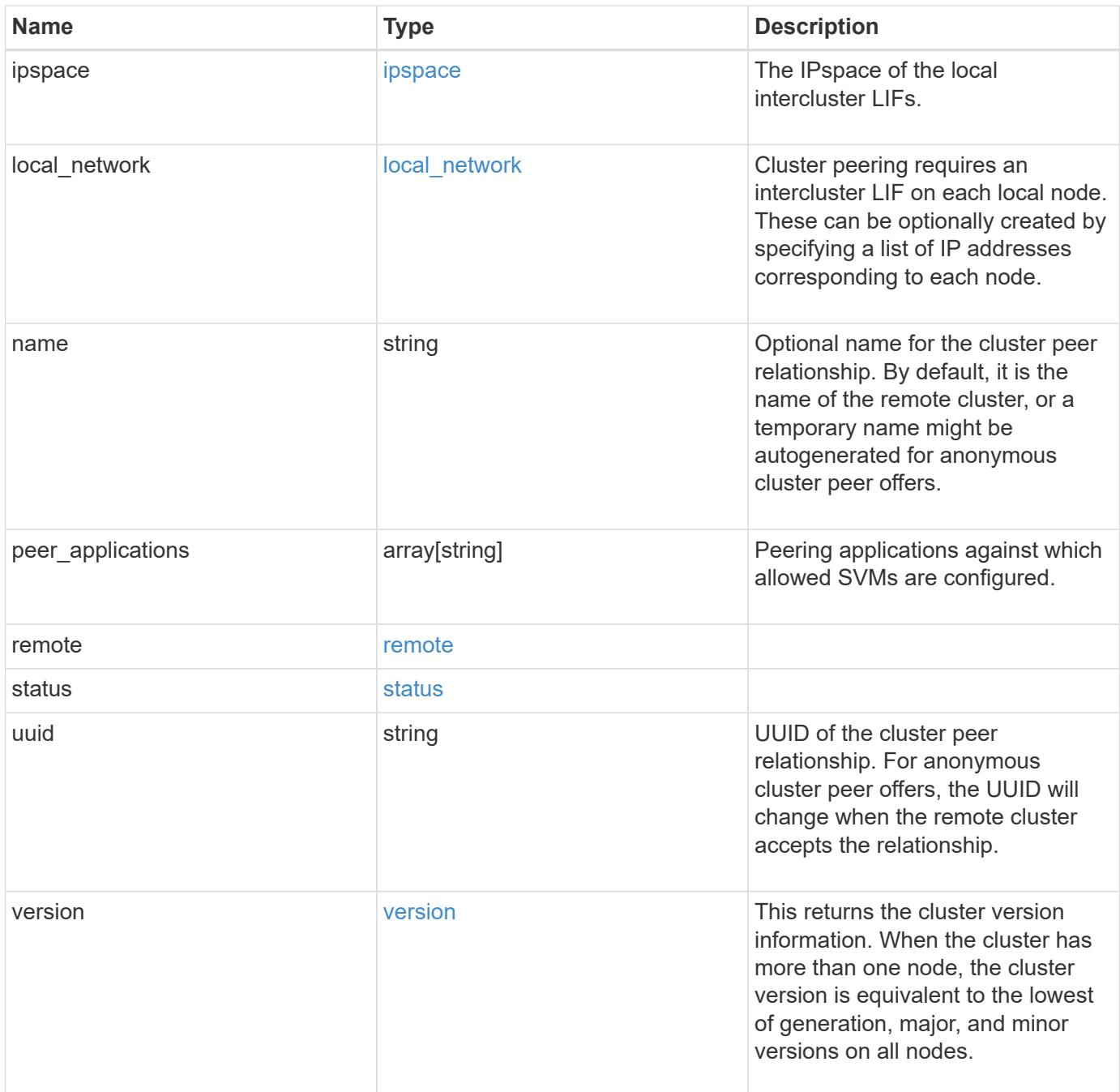

**Example response**

```
{
   "_links": {
      "interfaces": {
        "href": "/api/resourcelink"
      },
      "self": {
       "href": "/api/resourcelink"
      }
   },
   "authentication": {
      "expiry_time": "P1DT2H3M4S or '2017-01-25T11:20:13Z'",
    "in use": "ok",
     "state": "ok"
   },
   "encryption": {
      "proposed": "none",
     "state": "none"
   },
 "initial allowed svms": {
      "_links": {
        "self": {
          "href": "/api/resourcelink"
        }
      },
      "name": "svm1",
      "uuid": "02c9e252-41be-11e9-81d5-00a0986138f7"
    },
    "ip_address": "10.10.10.7",
    "ipspace": {
      "_links": {
        "self": {
          "href": "/api/resourcelink"
       }
      },
    "name": "exchange",
      "uuid": "1cd8a442-86d1-11e0-ae1c-123478563412"
    },
  "local network": {
    "broadcast domain": "bd1",
      "gateway": "10.1.1.1",
      "interfaces": {
       "ip_address": "10.10.10.7"
      },
      "netmask": "255.255.0.0"
```

```
  },
    "name": "cluster2",
    "peer_applications": [
     "snapmirror",
     "flexcache"
  \frac{1}{2},
    "remote": {
    "ip_addresses": {
      },
     "name": "cluster2",
     "serial_number": "4048820-60-9"
    },
    "status": {
      "state": "available",
     "update_time": "2017-01-25 11:20:13 +0000"
    },
    "uuid": "1cd8a442-86d1-11e0-ae1c-123478563412",
    "version": {
      "full": "NetApp Release 9.4.0: Sun Nov 05 18:20:57 UTC 2017",
      "generation": 9,
      "major": 4,
      "minor": 0
   }
}
```
### **Error**

Status: Default

#### ONTAP Error Response Codes

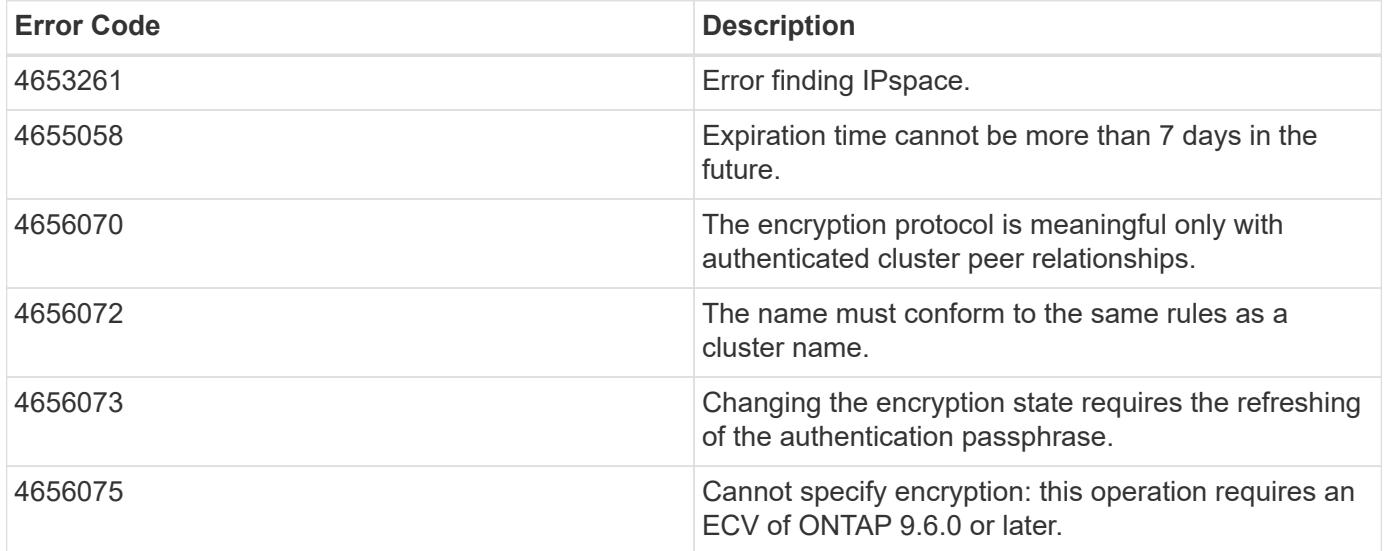

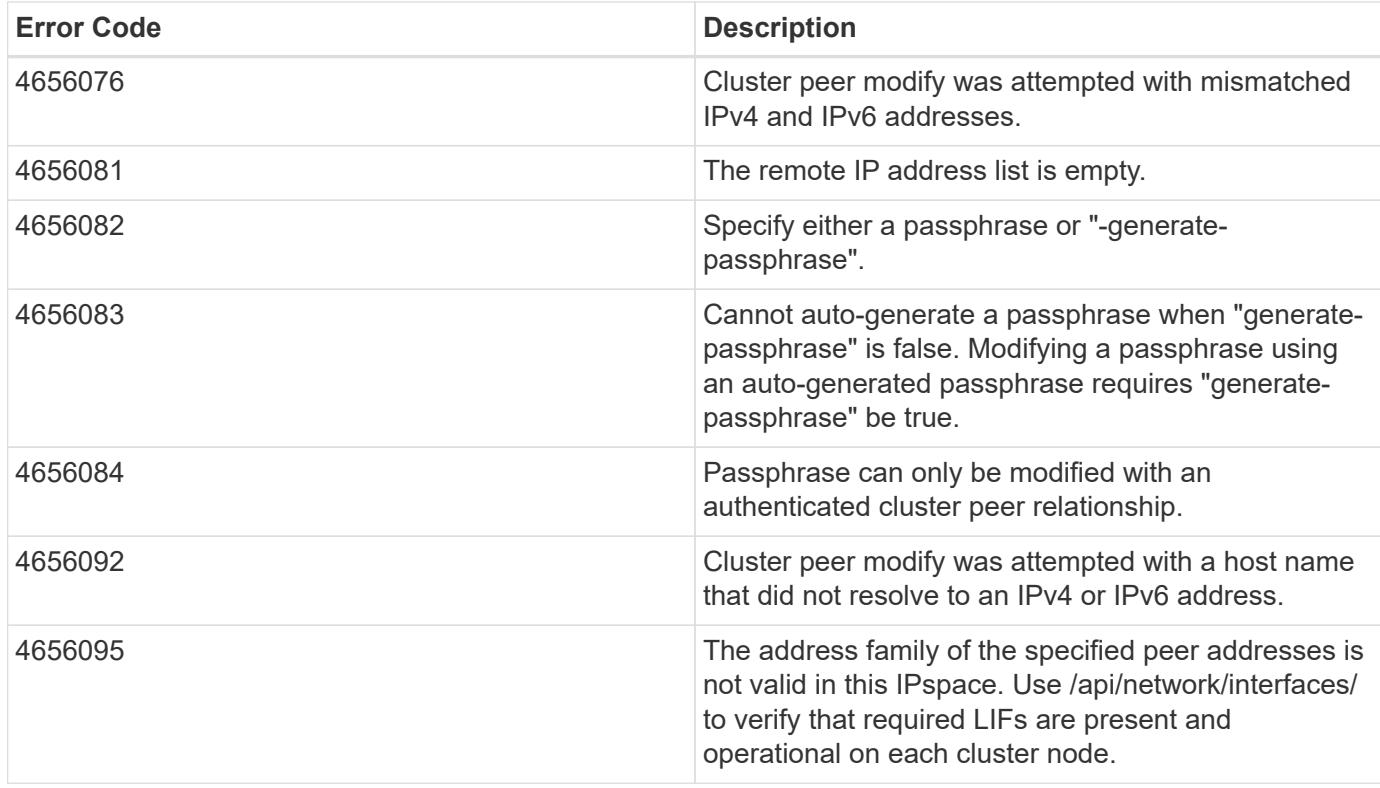

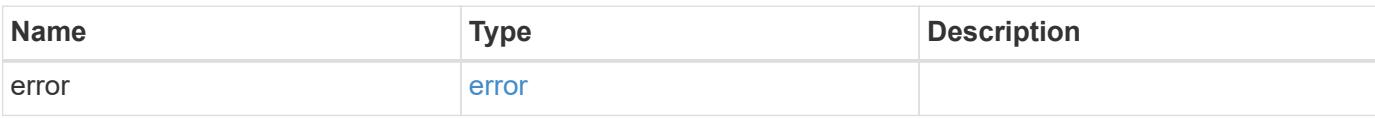

# **Example error**

```
{
   "error": {
      "arguments": {
       "code": "string",
       "message": "string"
     },
     "code": "4",
      "message": "entry doesn't exist",
     "target": "uuid"
   }
}
```
### **Definitions**

### **See Definitions**

href

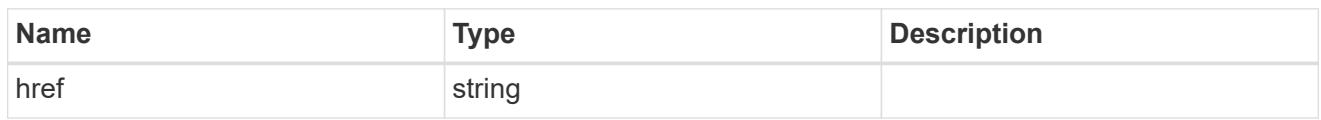

\_links

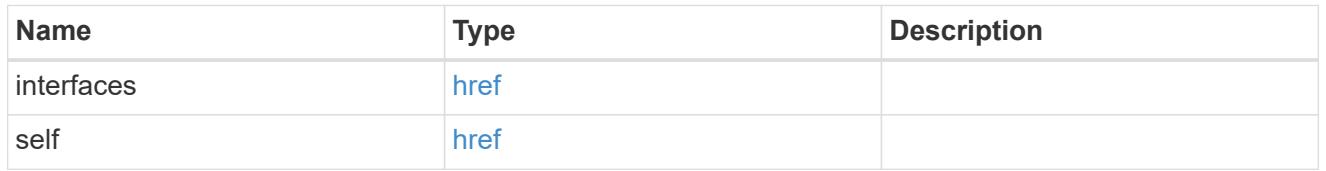

### authentication

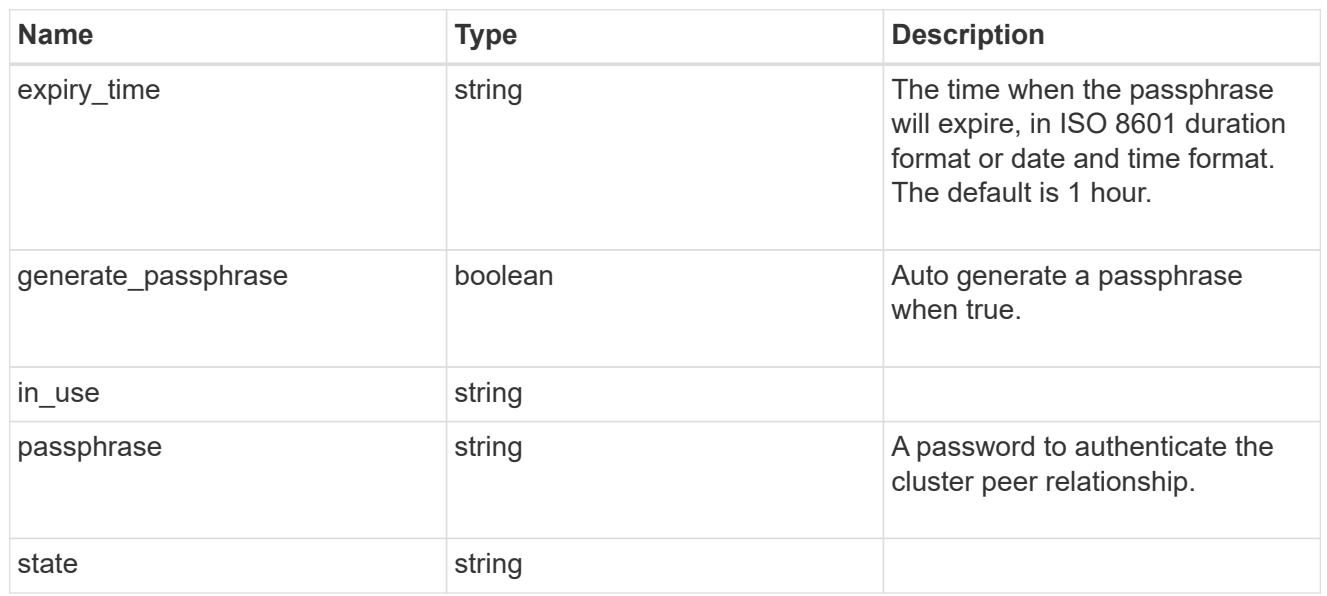

# encryption

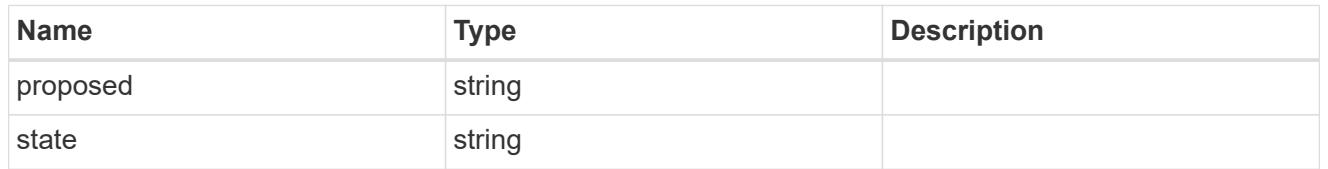

 $\_$ links

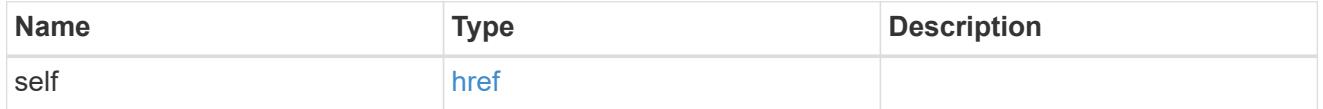

initial\_allowed\_svms

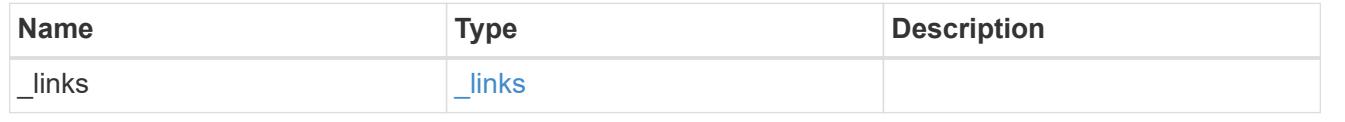

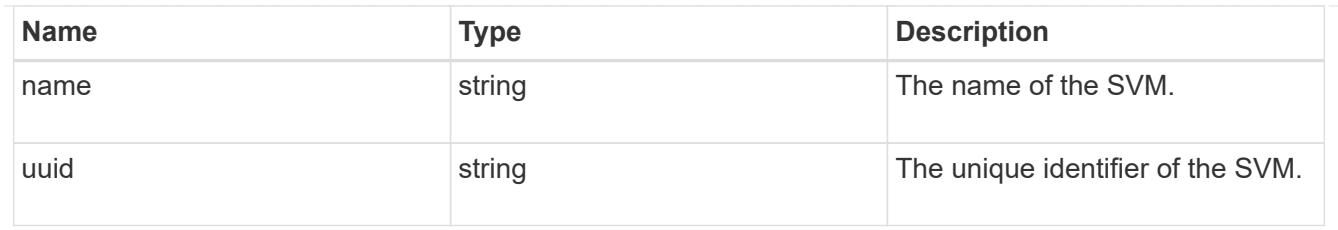

ipspace

The IPspace of the local intercluster LIFs.

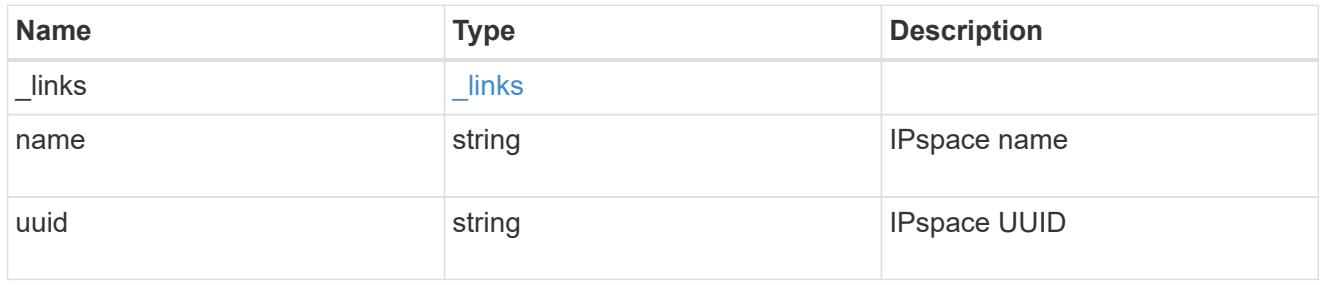

# interfaces

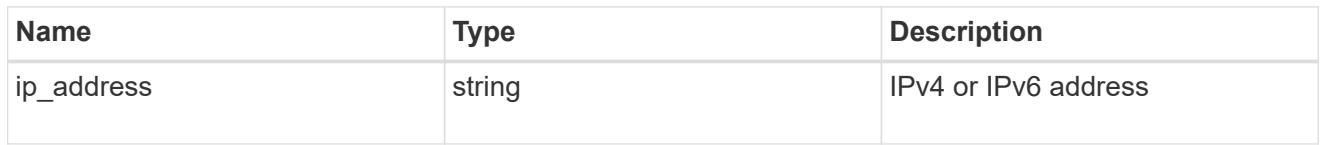

## local\_network

Cluster peering requires an intercluster LIF on each local node. These can be optionally created by specifying a list of IP addresses corresponding to each node.

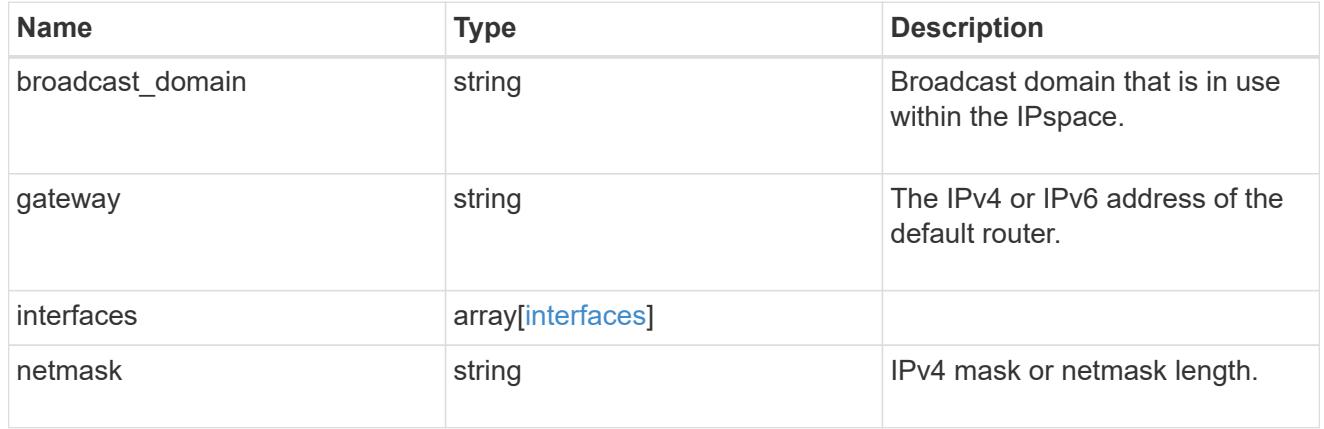

### remote

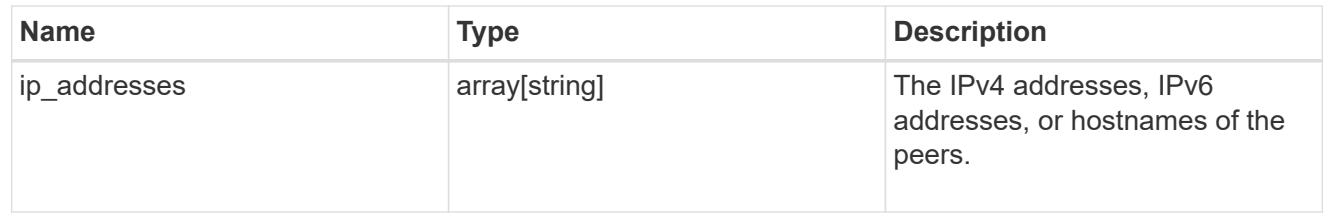

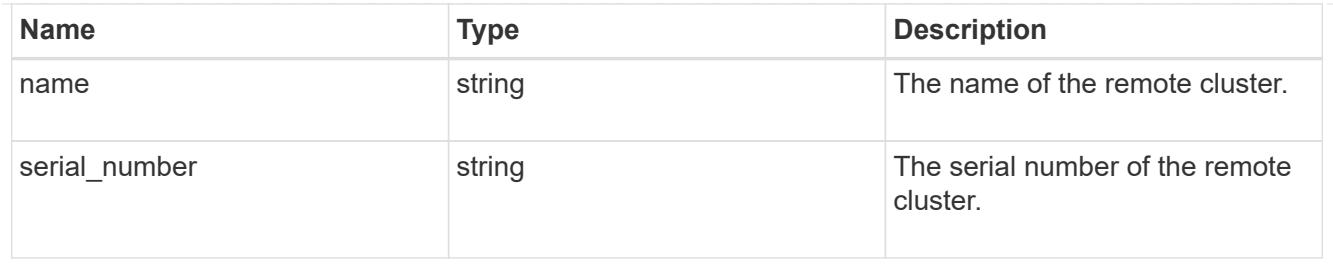

### status

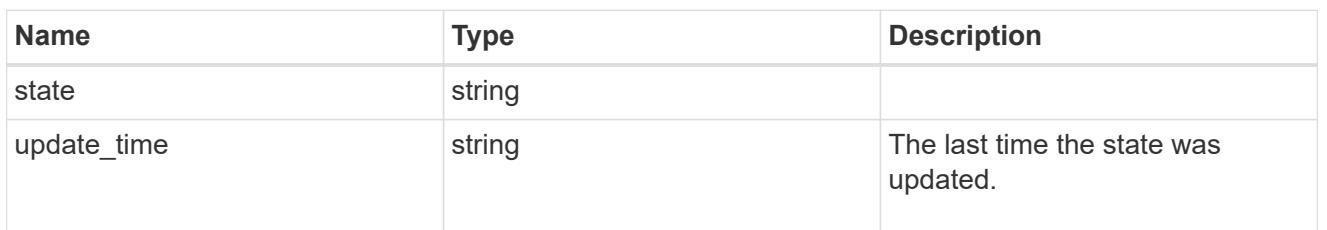

### version

This returns the cluster version information. When the cluster has more than one node, the cluster version is equivalent to the lowest of generation, major, and minor versions on all nodes.

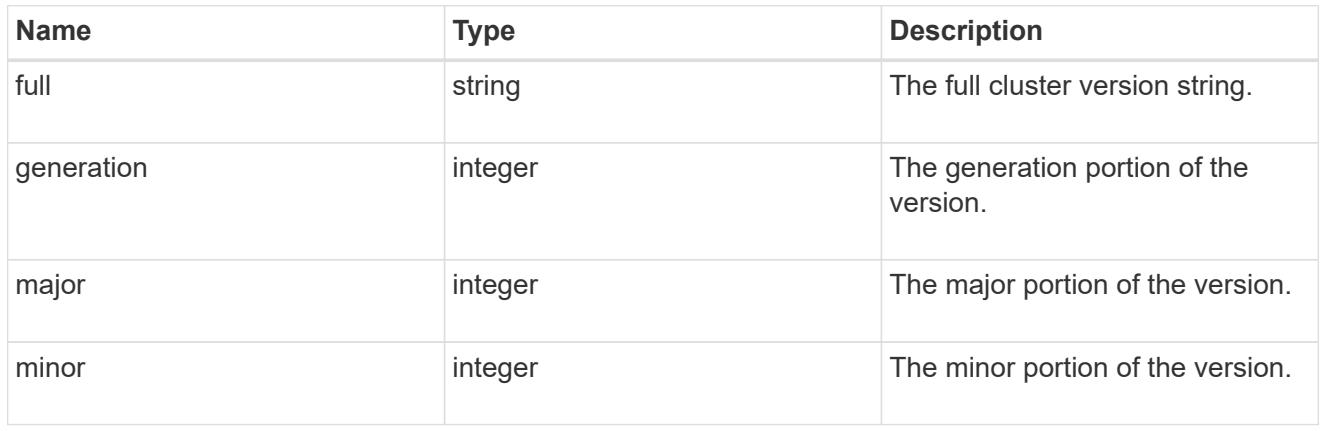

# cluster\_peer

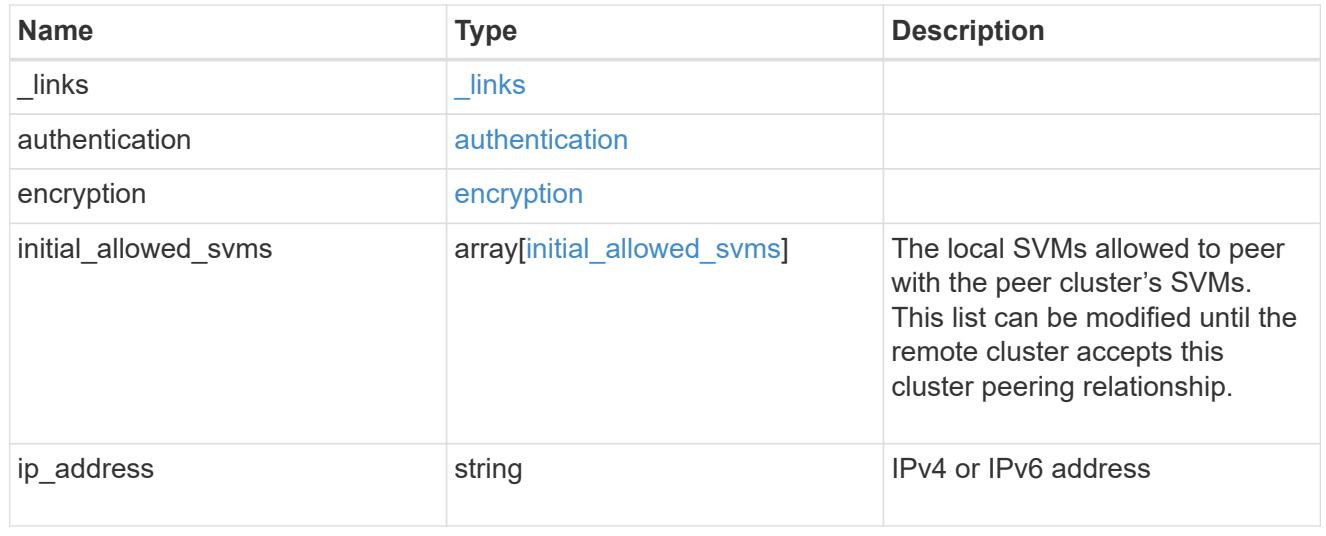

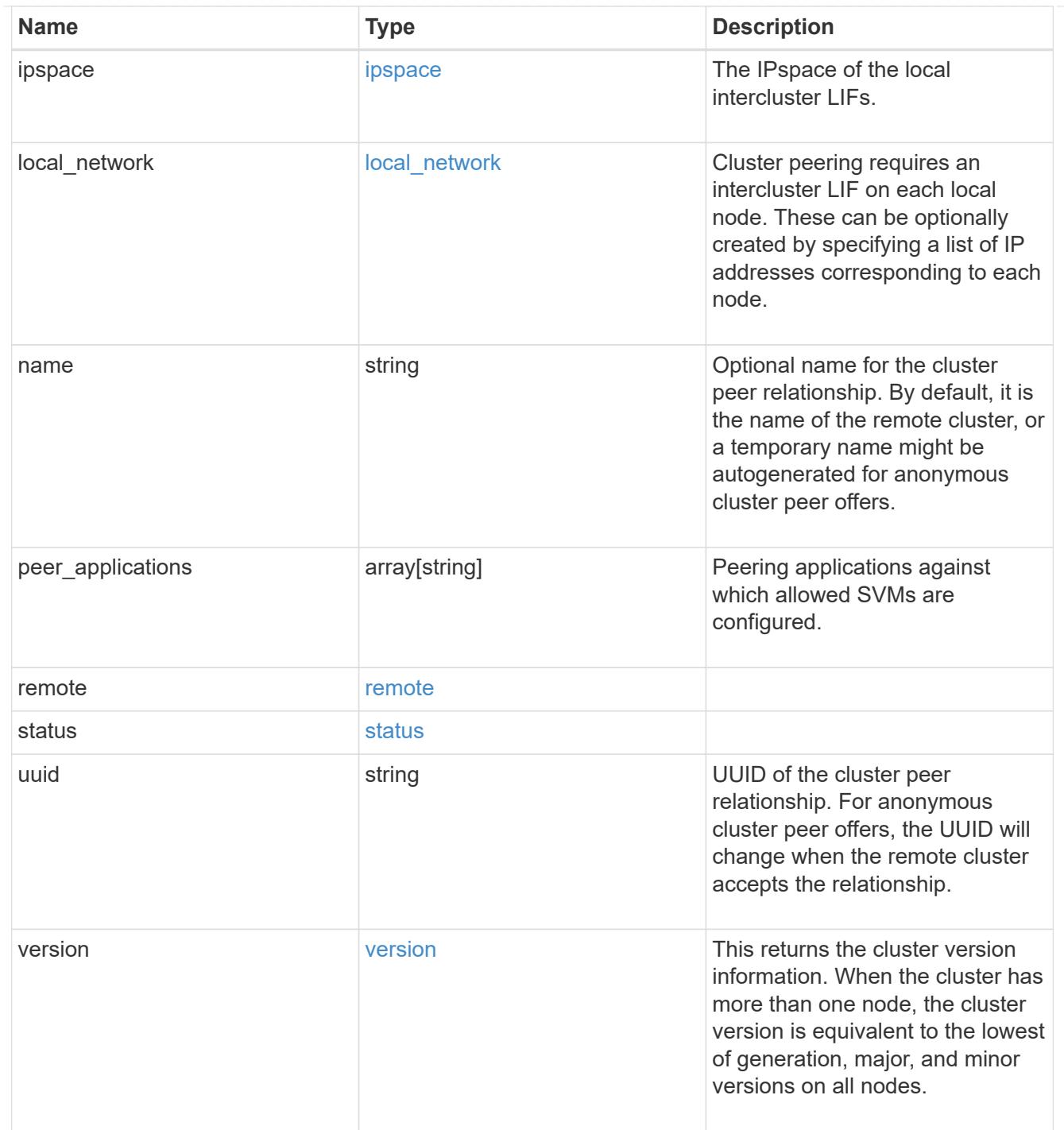

# error\_arguments

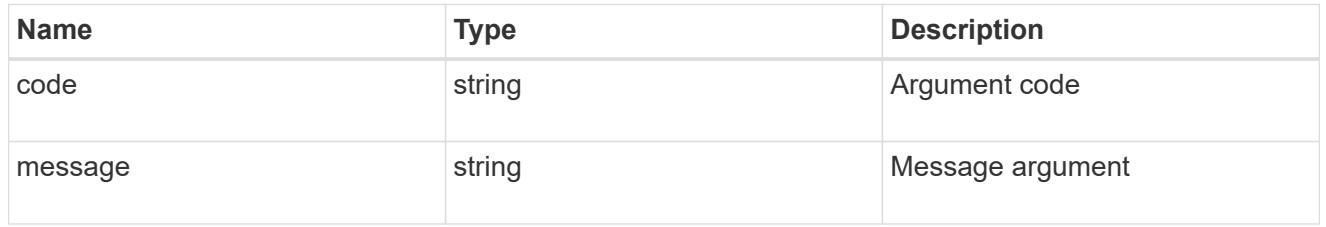

error

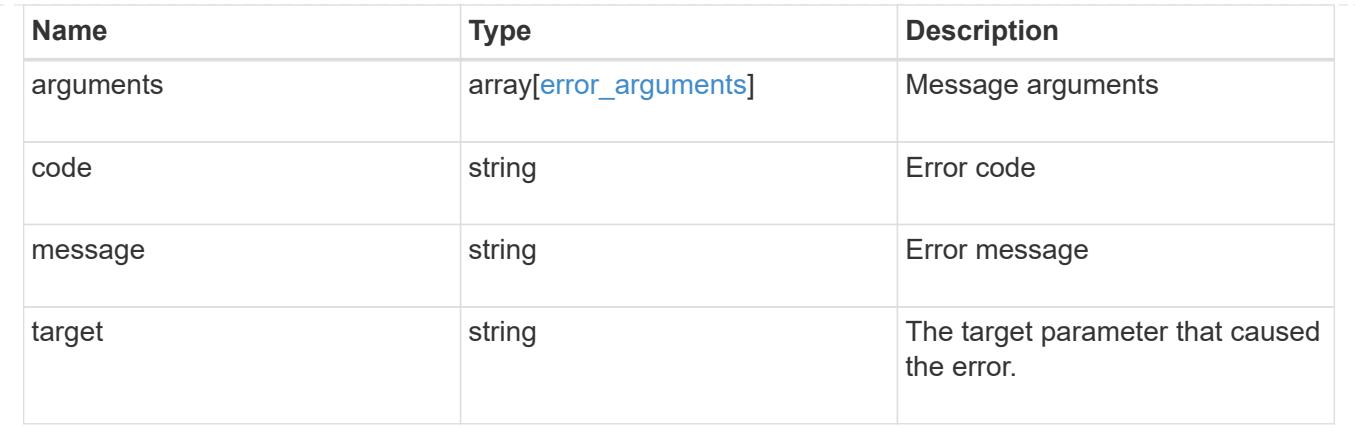

# **Manage cluster schedules**

### **Cluster schedules endpoint overview**

### **Overview**

You can use the /cluster/schedules API to view, create, and modify job schedules in a cluster.

### **Retrieving a job schedule**

You can retrieve job schedules by issuing a GET request to /cluster/schedules. It is also possible to retrieve a specific schedule when qualified by its UUID to /cluster/schedules/{uuid}. You can apply queries on fields to retrieve all schedules that match the combined query.

### **Example**

```
# The API:
/api/cluster/schedules/
# The call:
curl -X GET 'https://<mgmt-ip>/api/cluster/schedules?type=interval'
# The response:
{
"records": [
    {
      "uuid": "0941e980-0158-11e9-a82c-005056bb4301",
      "name": "Balanced Placement Model Cache Update",
      "type": "interval",
      "interval": "PT7M30S",
      "_links": {
        "self": {
          "href": "/api/cluster/schedules/0941e980-0158-11e9-a82c-
005056bb4301"
        }
      }
```

```
  },
    {
      "uuid": "0944b975-0158-11e9-a82c-005056bb4301",
      "name": "Auto Balance Aggregate Scheduler",
      "type": "interval",
      "interval": "PT1H",
    " links": {
        "self": {
           "href": "/api/cluster/schedules/0944b975-0158-11e9-a82c-
005056bb4301"
       }
     }
    },
    {
      "uuid": "0c65f1fb-0158-11e9-a82c-005056bb4301",
      "name": "Application Templates ASUP Dump",
      "type": "interval",
      "interval": "P1D",
    " links": {
        "self": {
           "href": "/api/cluster/schedules/0c65f1fb-0158-11e9-a82c-
005056bb4301"
        }
     }
    }
\frac{1}{\sqrt{2}}"num_records": 4,
" links": {
   "self": {
      "href": "/api/cluster/schedules?type=interval"
   }
}
}
```

```
# The API:
/api/cluster/schedules/{uuid}
# The call:
curl -X GET 'https://<mgmt-ip>/api/cluster/schedules/25312bd8-0158-11e9-
a82c-005056bb4301'
# The response:
{
"uuid": "25312bd8-0158-11e9-a82c-005056bb4301",
"name": "monthly",
"cluster": {
    "name": "rodan-tsundere",
    "uuid": "f3f9bbfa-0157-11e9-a82c-005056bb4301"
},
"type": "cron",
"cron": {
    "minutes": [
      20
  \frac{1}{2}  "hours": [
    \Omega\frac{1}{2}  "days": [
      1
    ]
},
" links": {
    "self": {
      "href": "/api/cluster/schedules/25312bd8-0158-11e9-a82c-005056bb4301"
    }
}
}
```
#### **Creating a job schedule**

You can create a job schedule by issuing a POST request to /cluster/schedules to a node in the cluster. For a successful request, the POST request returns a status code of 201. Job schedules can be of either type "cron" or type "interval". A cron schedule is run at specific minutes within the hour, or hours of the day, days of the week, days of the month, or months of the year. An interval schedule runs repeatedly at fixed intervals.

#### **Required fields**

• name - Name of the job schedule You are required to provide a "minutes" field for a cron schedule. An "interval" field is required for an interval schedule. Do not provide both a "cron" field and an "interval" field. The schedule UUID is created by the system.

## **Cron schedule fields**

- cron.minutes Minutes within the hour (0 through 59)
- cron.hours Hours of the day (0 through 23)
- cron.weekdays Weekdays (0 through 6, where 0 is Sunday and 6 is Saturday.)
- cron.days Days of the month (1 through 31)
- cron.months Months of the year (1 through 12)

## **Interval schedule field**

• interval - Length of time in ISO 8601 duration format.

## **Examples**

**Create an interval schedule with a 1-week interval**

```
# The API:
/api/cluster/schedules
one week interval.txt:
{
    "name": "test_interval_1",
    "interval": "P1W"
}
# The call:
curl -X POST "https://<mgmt-ip>/api/cluster/schedules" -d
"@one_week_interval.txt"
# The response of a successful POST is empty.
```
**Create a cron schedule that runs daily at 12:05**

```
# The API:
/api/cluster/schedules
daily noon job.txt:
{
  "name": "test cron 1",
    "cron":
    {
        "minutes": [ 5 ],
        "hours": [ 12 ]
    }
}
# The call:
curl -X POST "https://<mgmt-ip>/api/cluster/schedules" -d
"@daily_noon_job.txt"
# The response of a successful POST is empty.
```
### **Optional fields**

By default, the schedule is owned by the local cluster. In a MetroCluster configuration, you can specify the partner cluster if the local cluster is in the switchover state.

- cluster.name Name of the cluster owning the schedule.
- cluster.uuid UUID of the cluster owning the schedule.

#### **Records field**

You can create multiple schedules in one request by providing an array of named records with schedule entries. Each entry must follow the required and optional fields listed above.

#### **Updating a job schedule**

The following fields of an existing schedule can be modified:

- cron.minutes
- cron.hours
- cron.weekdays
- cron.days
- cron.months
- interval Note that you cannot modify the name, cluster, and type of schedule. Also, you cannot modify a cron field of an interval schedule, or the interval field of a cron schedule. You can apply queries on fields to modify all schedules that match the combined query.

### **Examples**

### **Modify an interval schedule with a 2-day and 5-minute interval**

```
# The API:
/api/cluster/schedules/{uuid}
every two days five minutes.txt:
{
    "interval": "P2DT5M"
}
# The call:
curl -X PATCH "https://<mgmt-ip>/api/cluster/schedules/{uuid}" -d
"@every_two_days_five_minutes.txt"
# The response of a successful PATCH is empty.
```
**Modify a cron schedule to run Mondays at 2**

```
# The API:
/api/cluster/schedules/{uuid}
monday_at_two.txt:
{
    "cron":
    {
        "hours": [ 2 ],
        "weekdays": [ 1 ]
    }
}
# The call:
curl -X PATCH "https://<mgmt-ip>/api/cluster/schedules/{uuid}" -d
"@monday_at_two.txt"
# The response of a successful PATCH is empty.
```
### **Deleting a job schedule**

You can delete job schedules based on their UUID. You can apply queries on fields to delete all schedules that match the combined query.

### **Example**

```
# The API:
/api/cluster/schedules/{uuid}
# The call:
curl -X DELETE "https://<mgmt-ip>/api/cluster/schedules/{uuid}"
# The response of a successful DELETE of one schedule is empty.
```

```
# The API:
/api/cluster/schedules/
# The call:
curl -X DELETE "https://<mgmt-ip>/api/cluster/schedules/?name=test*"
# The response of a successful DELETE indicates the number of schedules
affected:
{
"num records": 2,
" links": {
    "self": {
      "href": "/api/cluster/schedules?name=test*"
    }
}
}
```
### **MetroCluster configurations**

In a MetroCluster configuration, user-created schedules owned by the local cluster are replicated to the partner cluster. Likewise, user-created schedules owned by the partner cluster are replicated to the local cluster. The owning cluster for a particular schedule is shown in the "cluster.name" and "cluster.uuid" fields. Normally, only schedules owned by the local cluster can be created, modified, and deleted on the local cluster. However, when a MetroCluster configuration is in switchover, the cluster in switchover state can create, modify, and delete schedules owned by the partner cluster.

### **Retrieve schedules**

GET /cluster/schedules

**Introduced In:** 9.6

Retrieves a schedule.

#### **Parameters**

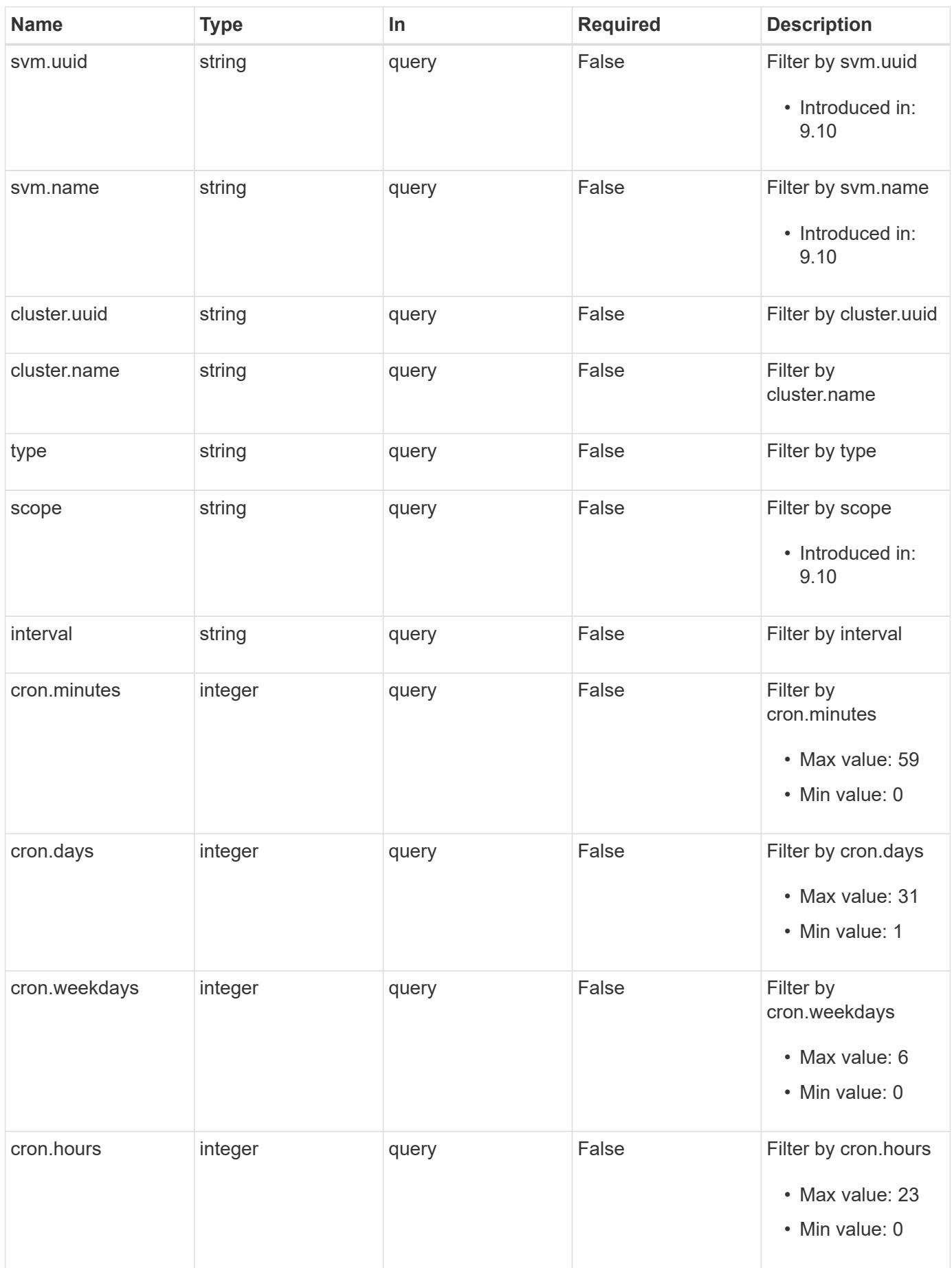

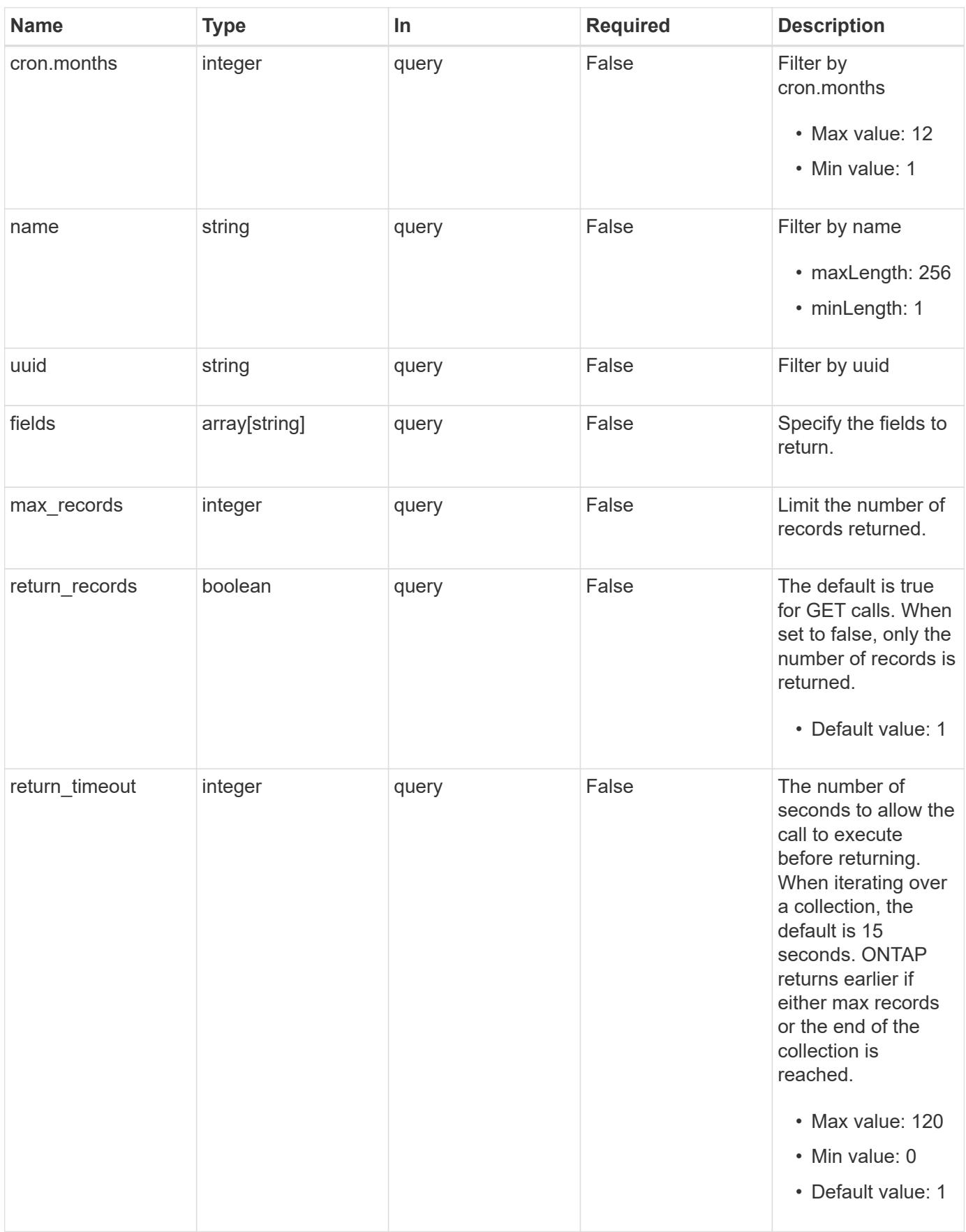

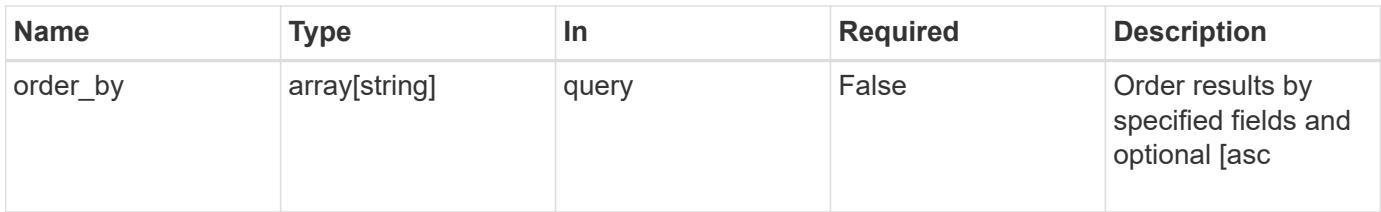

## **Response**

Status: 200, Ok

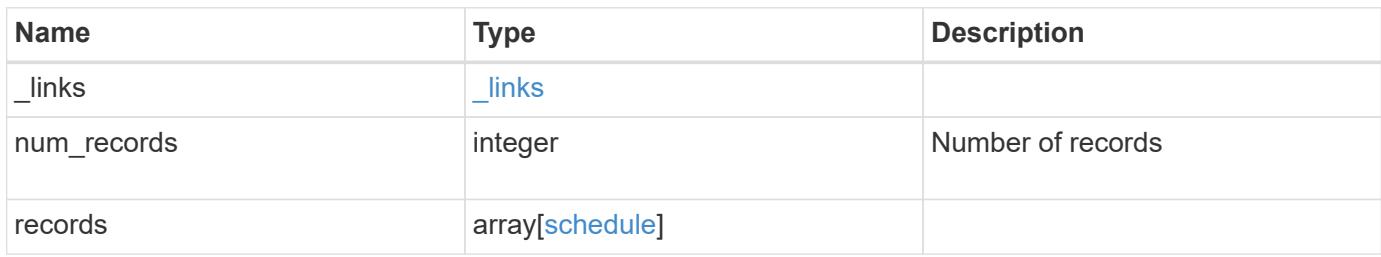

**Example response**

```
{
    "_links": {
      "next": {
        "href": "/api/resourcelink"
      },
      "self": {
       "href": "/api/resourcelink"
      }
    },
    "num_records": 1,
    "records": {
      "_links": {
        "self": {
          "href": "/api/resourcelink"
        }
      },
      "cluster": {
       "name": "cluster1",
       "uuid": "1cd8a442-86d1-11e0-ae1c-123478563412"
      },
      "cron": {
        "days": {
        },
        "hours": {
        },
        "minutes": {
        },
        "months": {
        },
        "weekdays": {
        }
      },
      "interval": "P1DT2H3M4S",
      "scope": "cluster",
      "svm": {
        "_links": {
          "self": {
            "href": "/api/resourcelink"
          }
        },
        "name": "svm1",
        "uuid": "02c9e252-41be-11e9-81d5-00a0986138f7"
      },
      "type": "cron",
```

```
  "uuid": "4ea7a442-86d1-11e0-ae1c-123478563412"
    }
}
```
### **Error**

Status: Default

## ONTAP Error Response Codes

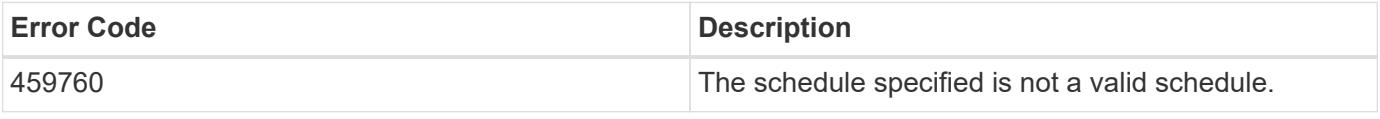

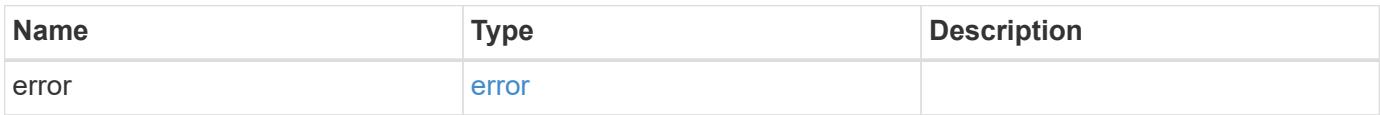

# **Example error**

```
{
   "error": {
      "arguments": {
        "code": "string",
       "message": "string"
      },
      "code": "4",
      "message": "entry doesn't exist",
      "target": "uuid"
   }
}
```
#### **Definitions**

### **See Definitions**

href

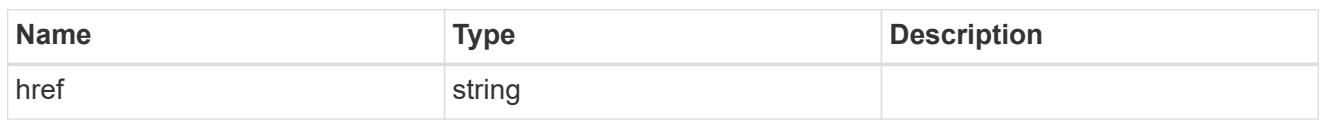

\_links

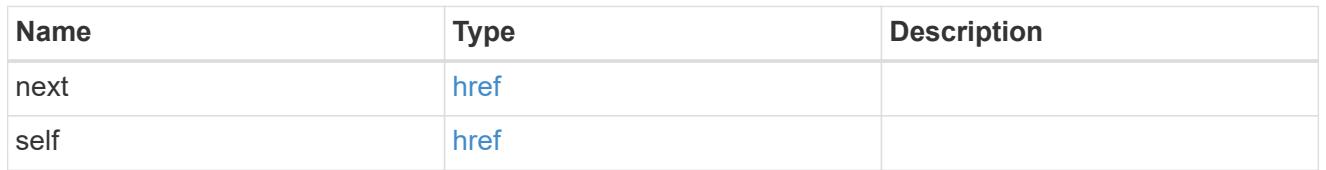

\_links

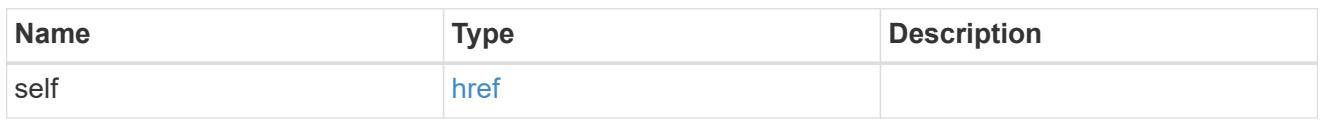

# cluster

The cluster that owns the schedule. Defaults to the local cluster.

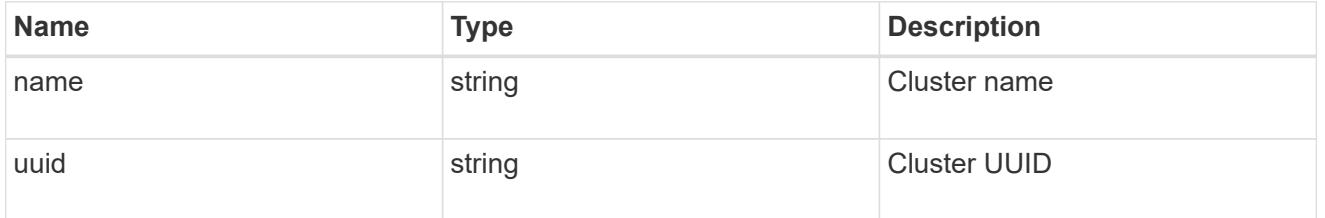

### cron

Details for schedules of type cron.

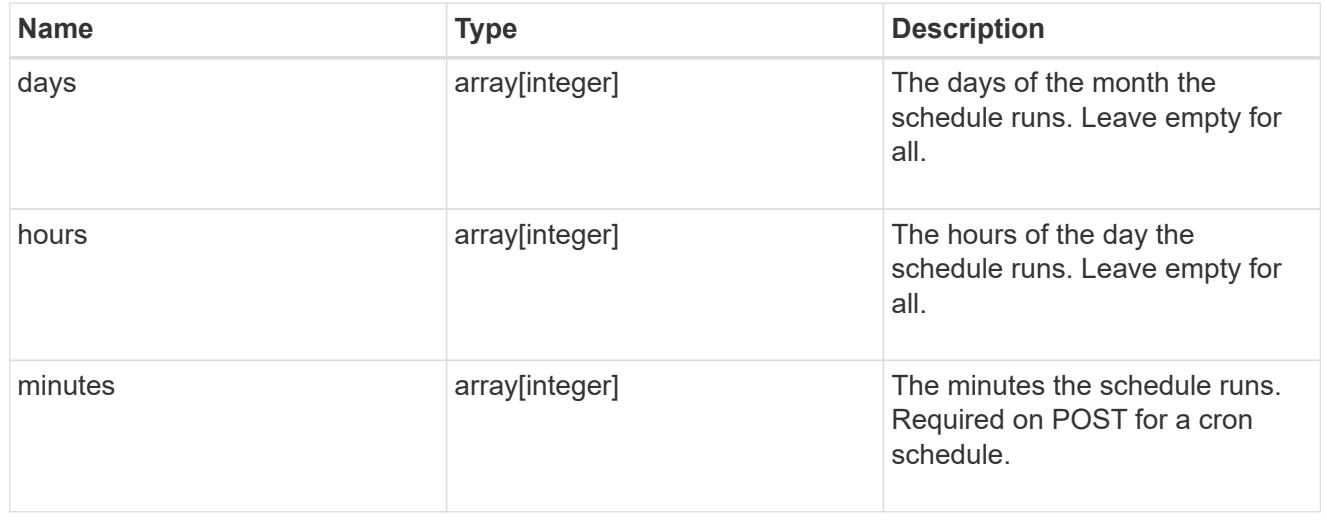

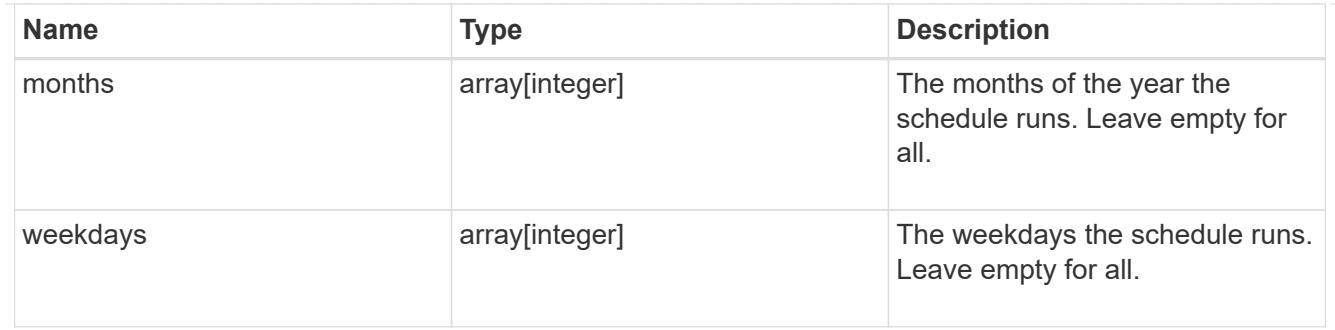

### svm

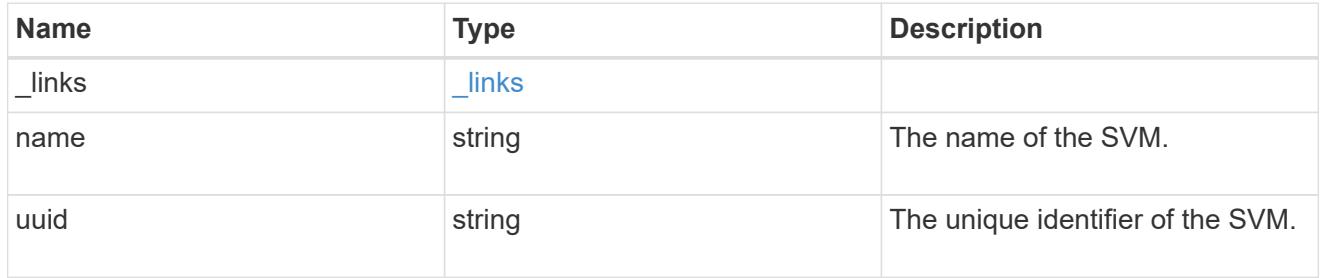

### schedule

# Complete schedule information

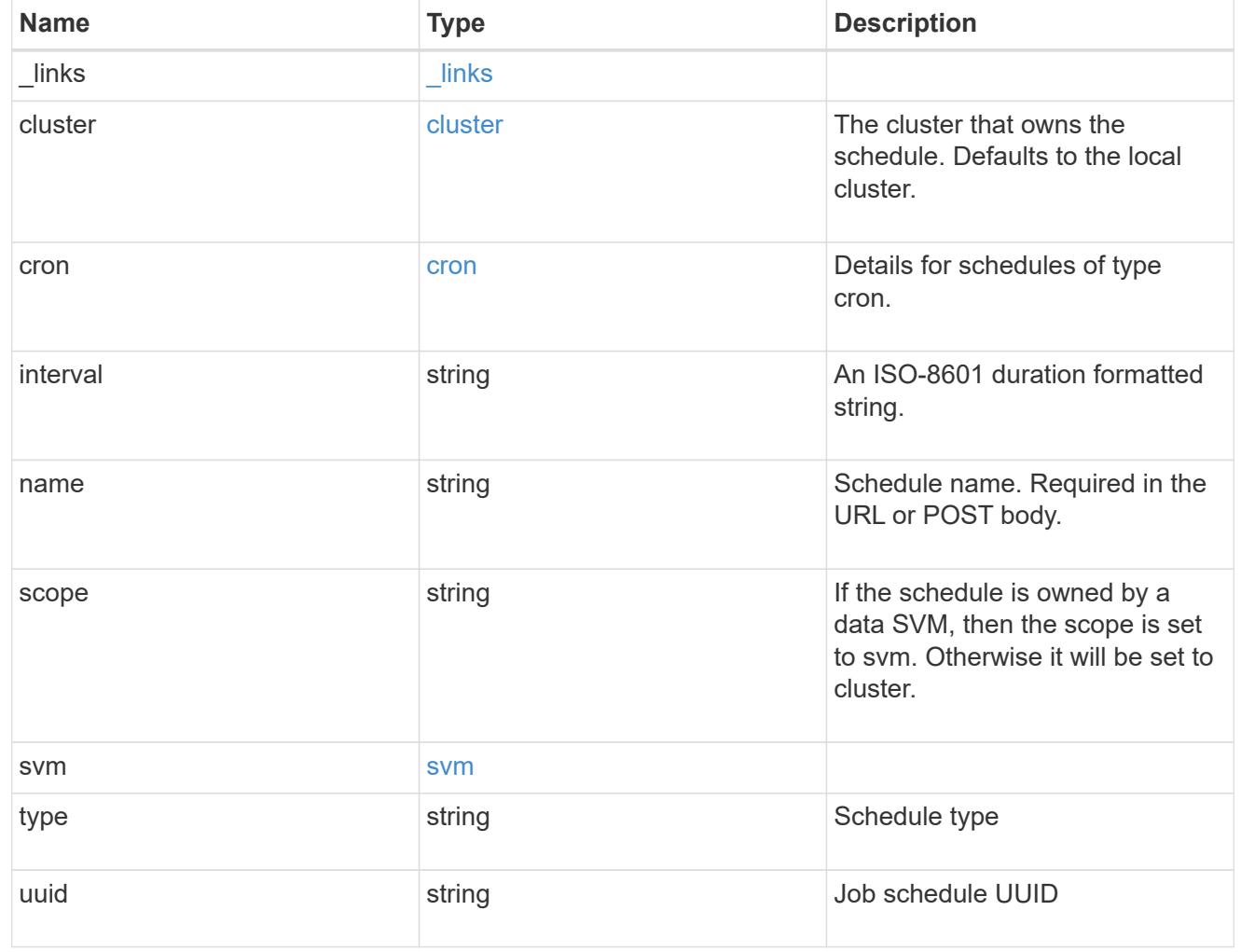
error\_arguments

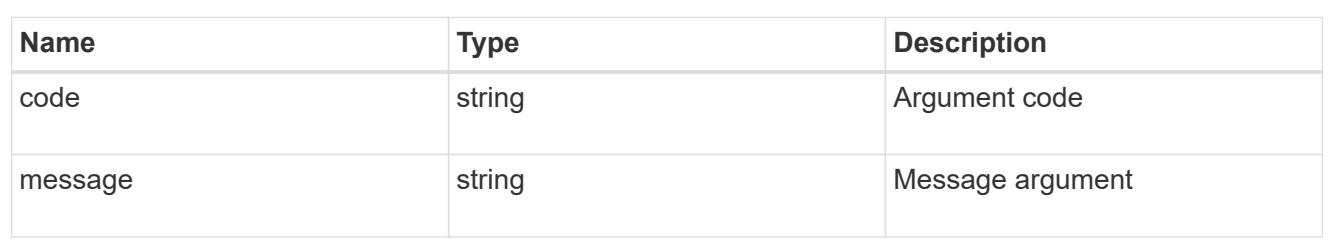

error

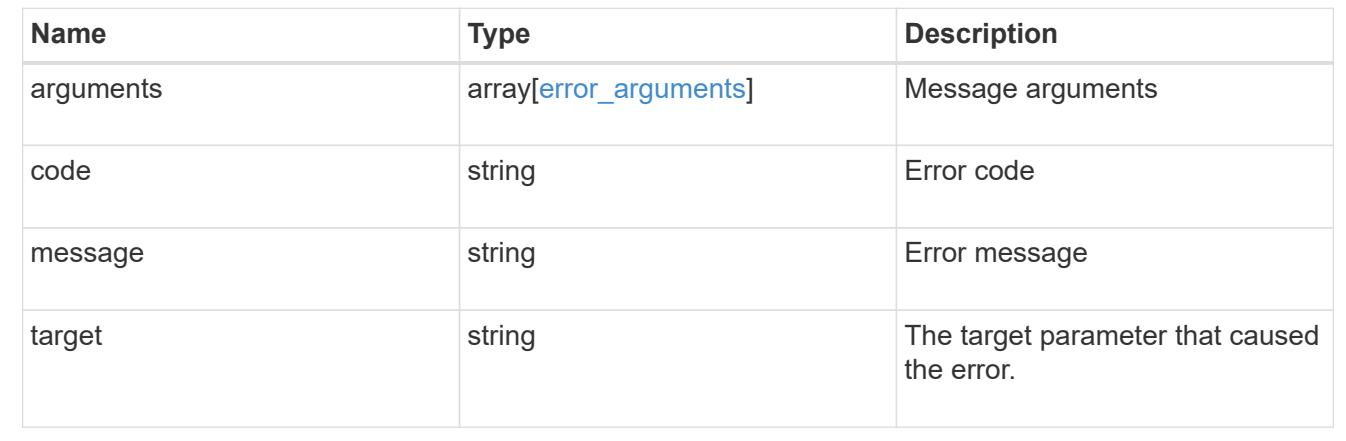

#### **Create a schedule**

POST /cluster/schedules

## **Introduced In:** 9.6

Creates a schedule.

#### **Required Fields**

• name - Name of the job schedule. You must provide a minutes field for a cron schedule and an interval field for an interval schedule. Do not provide both a cron field and an interval field.

#### **Parameters**

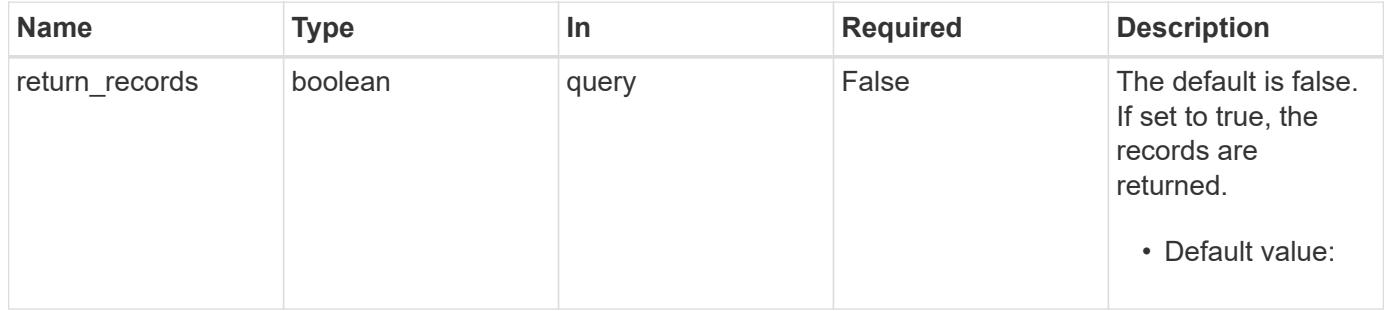

**Request Body**

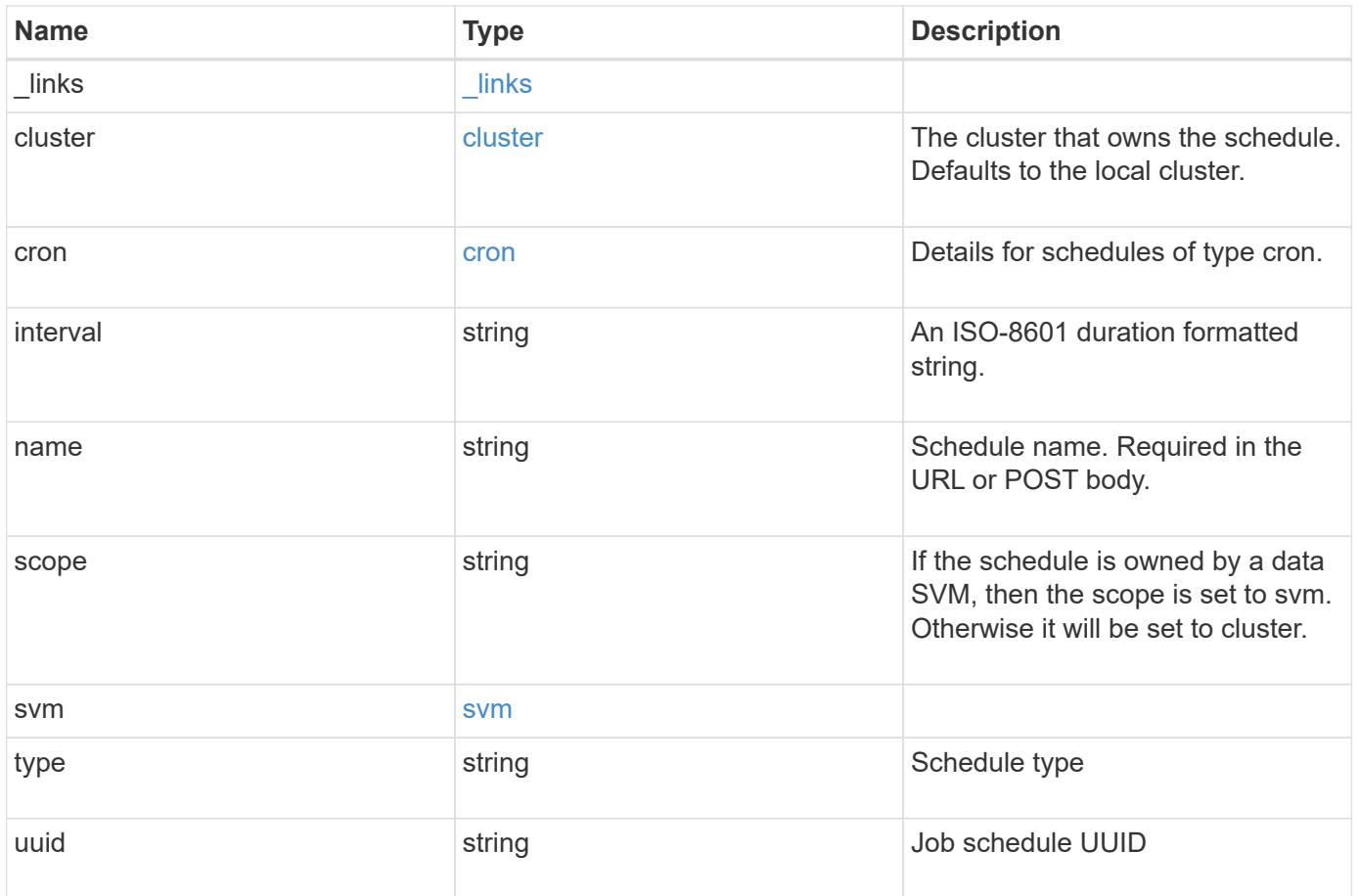

**Example request**

```
{
  " links": {
      "self": {
        "href": "/api/resourcelink"
     }
    },
    "cluster": {
     "name": "cluster1",
     "uuid": "1cd8a442-86d1-11e0-ae1c-123478563412"
    },
    "cron": {
      "days": {
      },
      "hours": {
      },
      "minutes": {
      },
      "months": {
      },
      "weekdays": {
      }
    },
    "interval": "P1DT2H3M4S",
    "scope": "cluster",
    "svm": {
      "_links": {
        "self": {
          "href": "/api/resourcelink"
        }
      },
      "name": "svm1",
      "uuid": "02c9e252-41be-11e9-81d5-00a0986138f7"
    },
    "type": "cron",
    "uuid": "4ea7a442-86d1-11e0-ae1c-123478563412"
}
```
#### **Response**

Status: 201, Created

## **Headers**

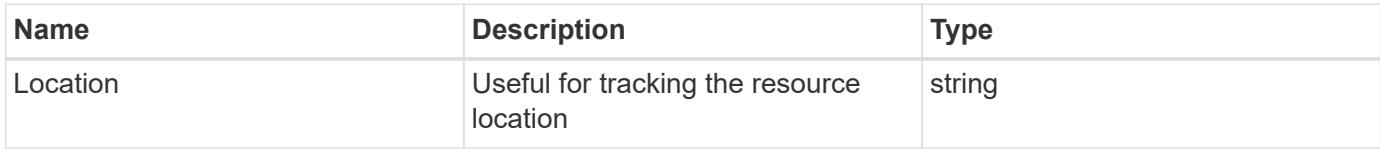

#### **Error**

Status: Default

## ONTAP Error Response Codes

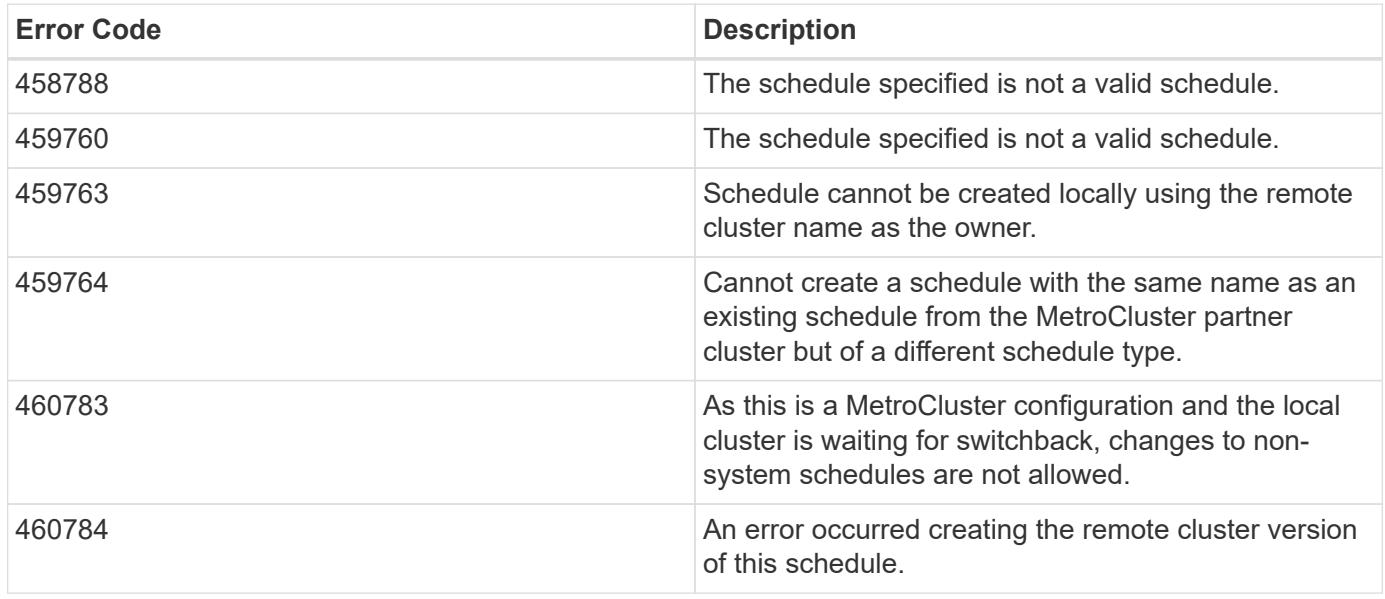

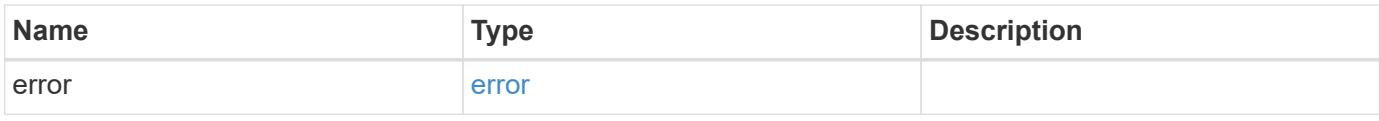

#### **Example error**

```
{
    "error": {
     "arguments": {
       "code": "string",
       "message": "string"
      },
      "code": "4",
      "message": "entry doesn't exist",
      "target": "uuid"
    }
}
```
**Definitions**

## **See Definitions**

href

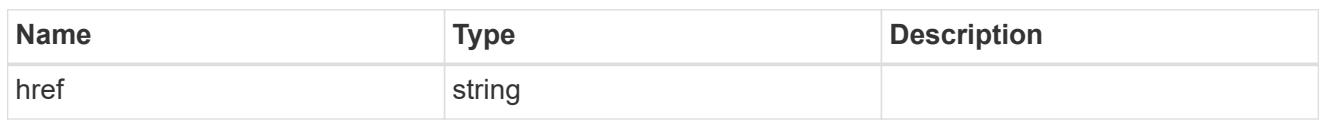

\_links

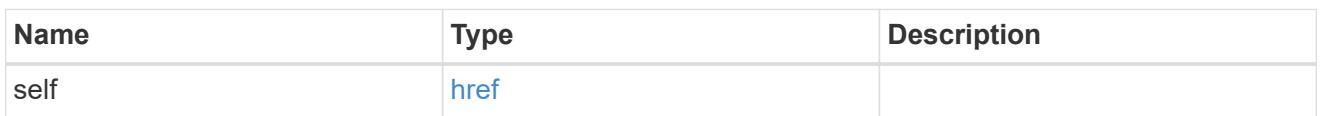

cluster

The cluster that owns the schedule. Defaults to the local cluster.

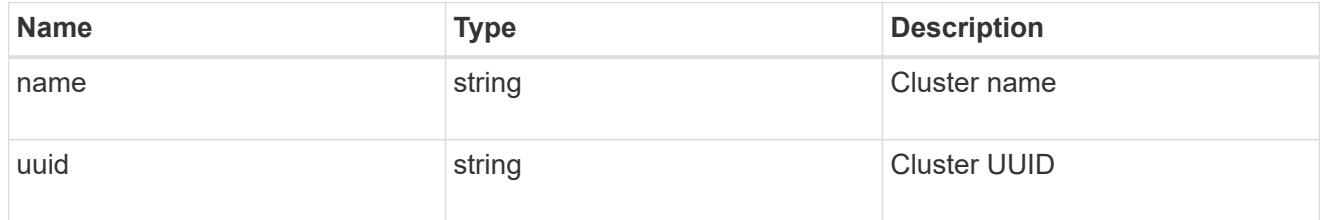

cron

Details for schedules of type cron.

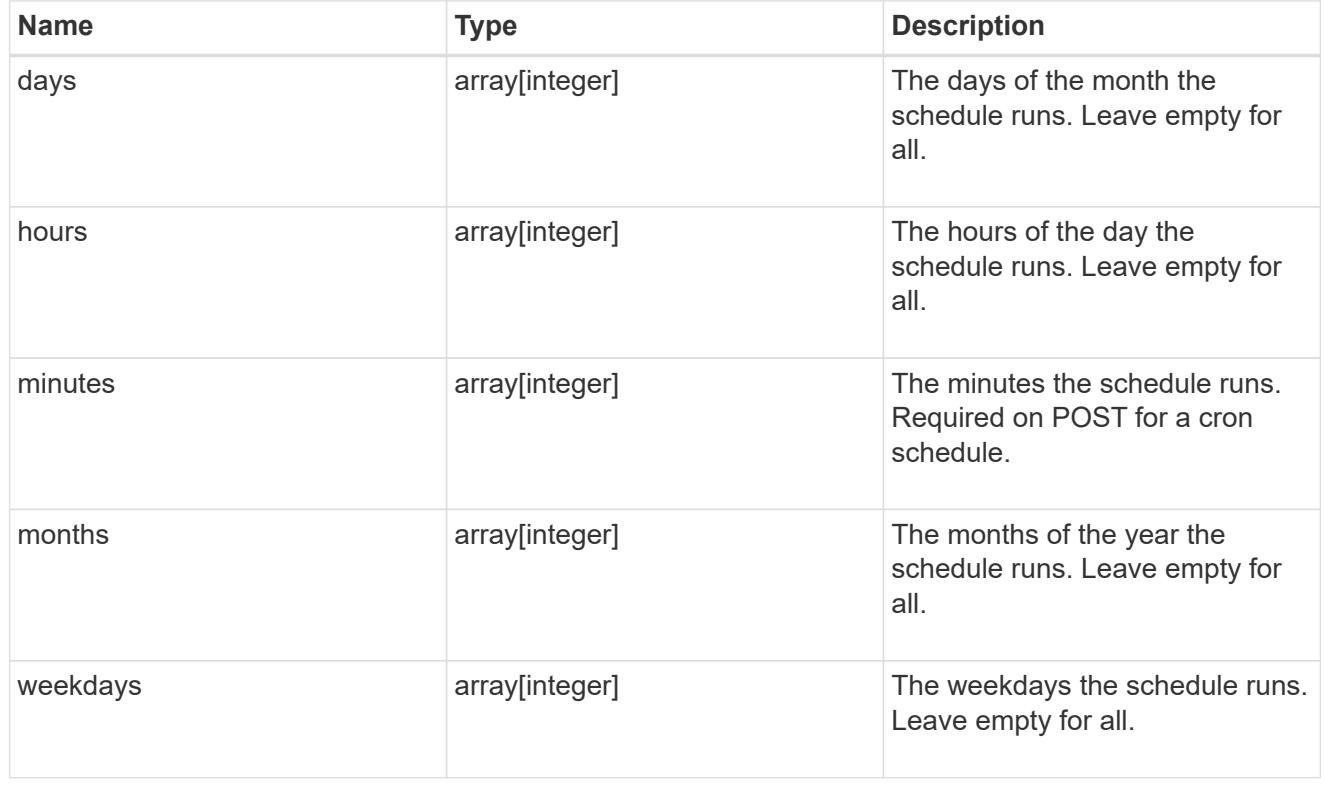

svm

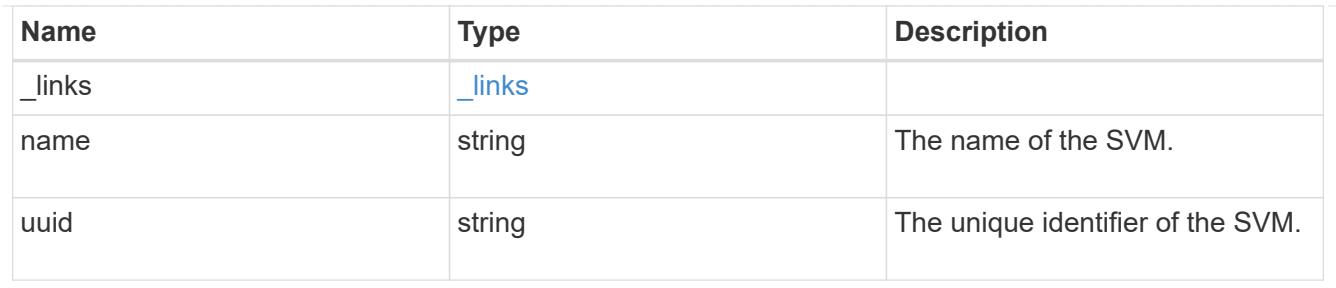

schedule

Complete schedule information

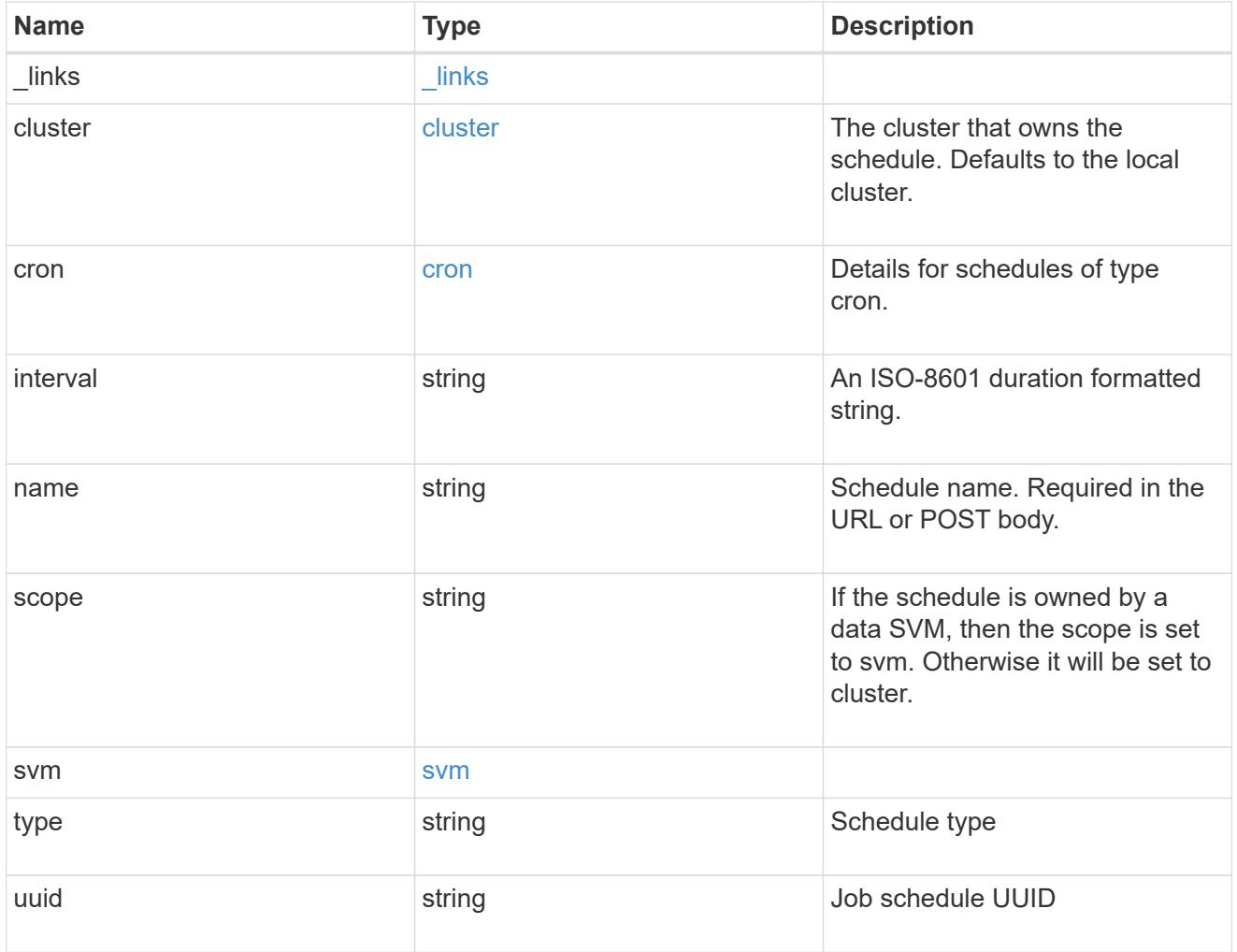

error\_arguments

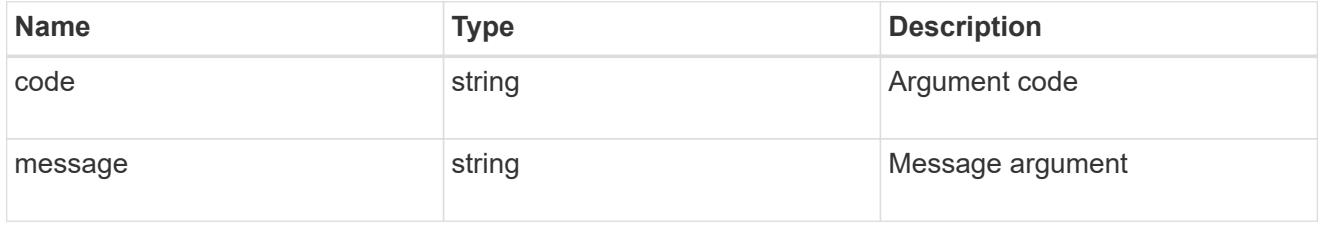

error

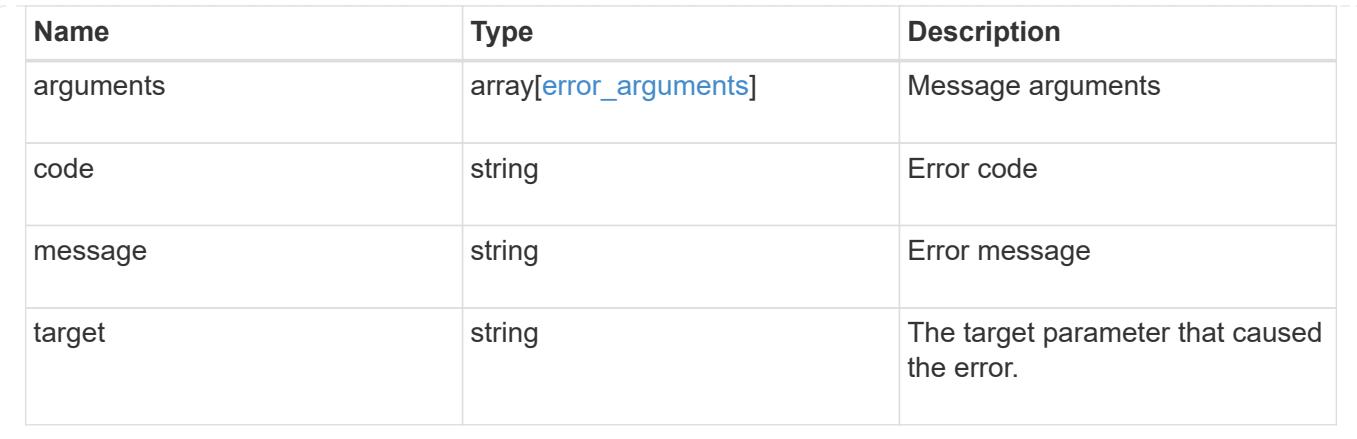

# **Delete a schedule**

DELETE /cluster/schedules/{uuid}

# **Introduced In:** 9.6

Deletes a schedule.

#### **Parameters**

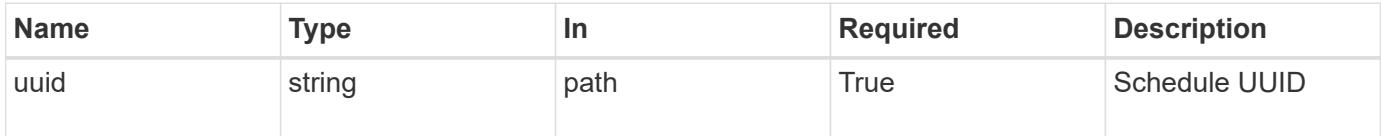

## **Response**

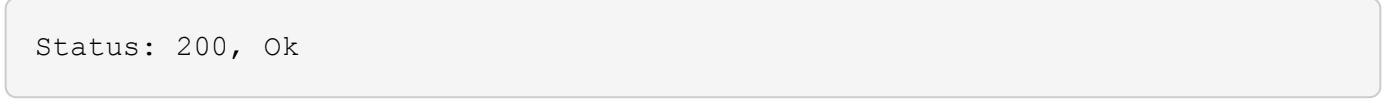

#### **Error**

Status: Default

# ONTAP Error Response Codes

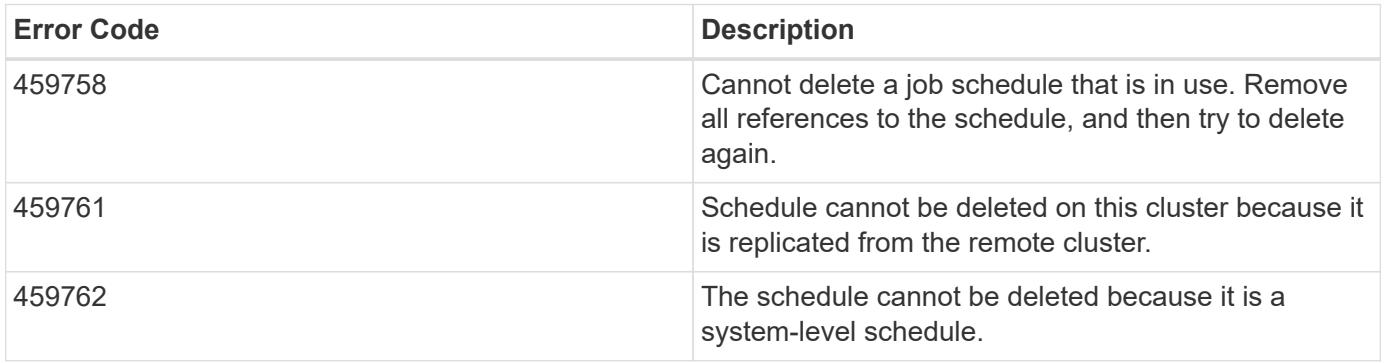

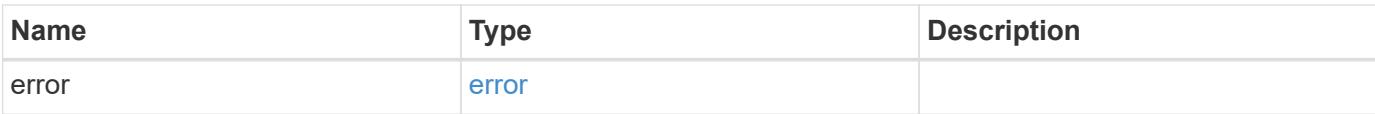

## **Example error**

```
{
   "error": {
     "arguments": {
       "code": "string",
       "message": "string"
      },
      "code": "4",
      "message": "entry doesn't exist",
     "target": "uuid"
   }
}
```
#### **Definitions**

### **See Definitions**

error\_arguments

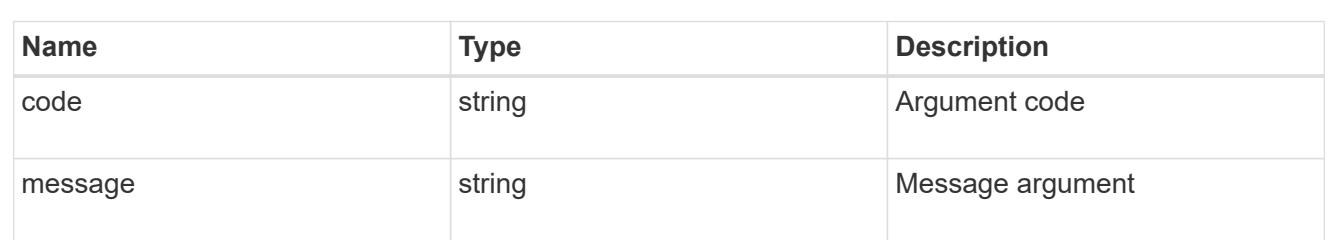

error

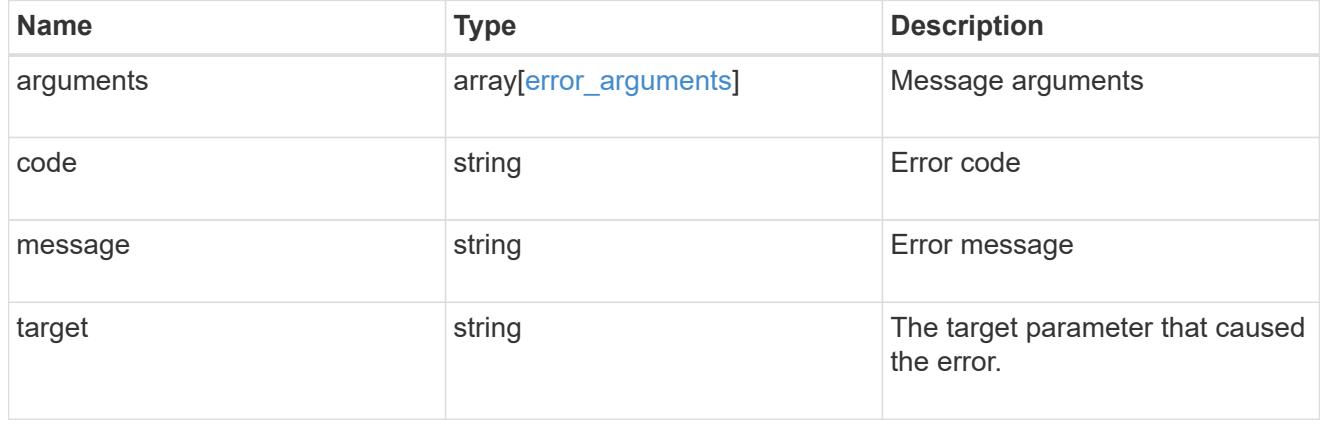

## **Retrieve a schedule**

GET /cluster/schedules/{uuid}

## **Introduced In:** 9.6

Retrieves a schedule.

## **Parameters**

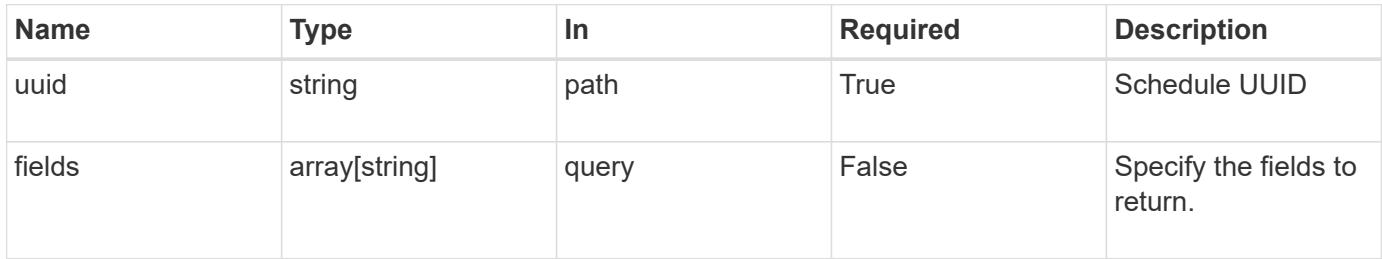

#### **Response**

Status: 200, Ok

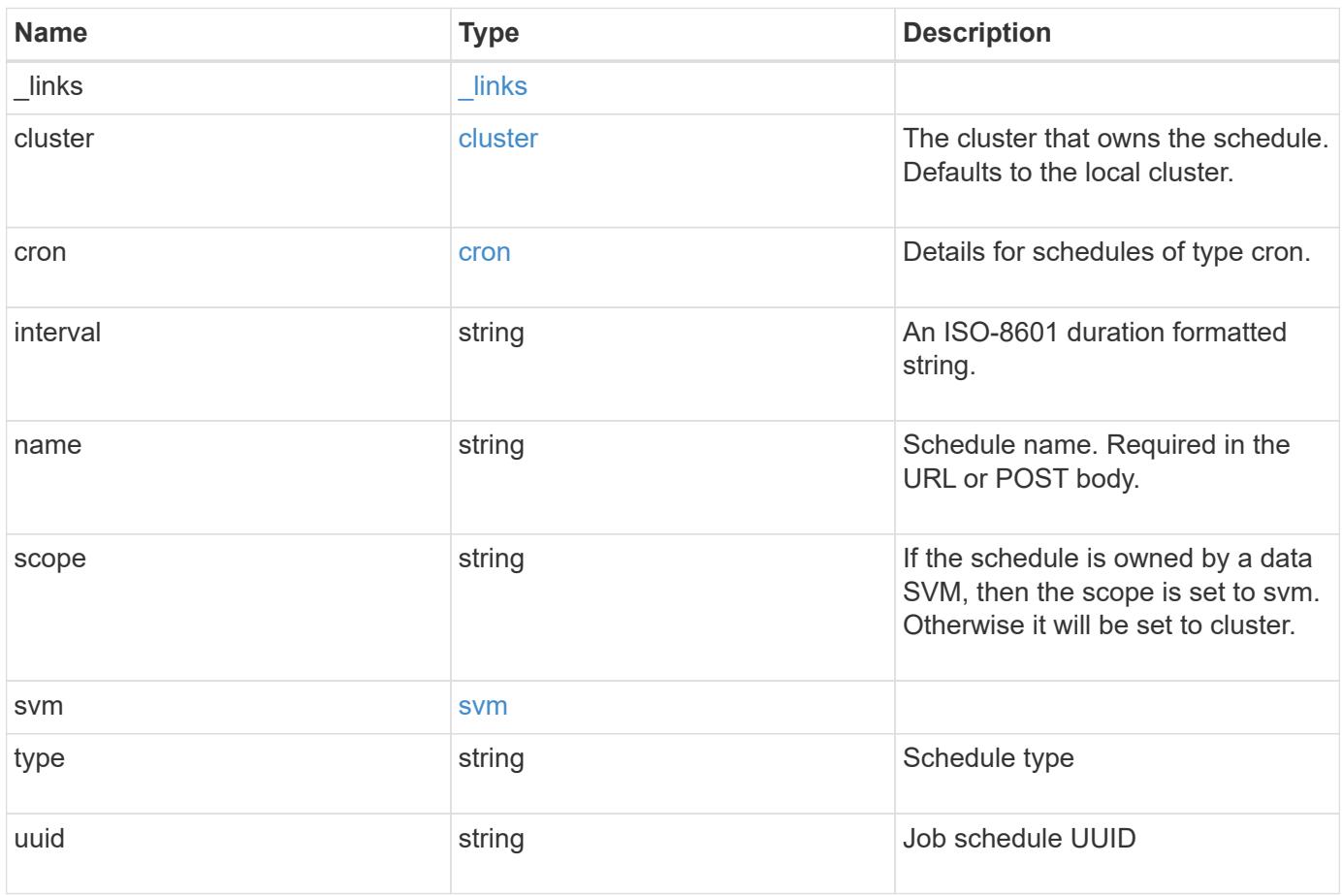

**Example response**

```
{
    "_links": {
      "self": {
        "href": "/api/resourcelink"
     }
    },
    "cluster": {
     "name": "cluster1",
     "uuid": "1cd8a442-86d1-11e0-ae1c-123478563412"
    },
    "cron": {
      "days": {
      },
      "hours": {
      },
      "minutes": {
      },
      "months": {
      },
      "weekdays": {
      }
    },
    "interval": "P1DT2H3M4S",
    "scope": "cluster",
    "svm": {
      "_links": {
        "self": {
          "href": "/api/resourcelink"
        }
      },
      "name": "svm1",
      "uuid": "02c9e252-41be-11e9-81d5-00a0986138f7"
    },
    "type": "cron",
   "uuid": "4ea7a442-86d1-11e0-ae1c-123478563412"
}
```
#### **Error**

Status: Default, Error

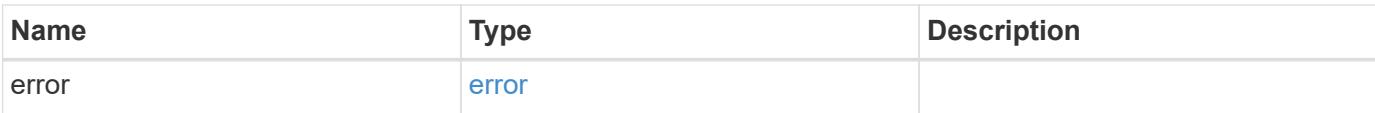

## **Example error**

```
{
   "error": {
     "arguments": {
       "code": "string",
       "message": "string"
      },
      "code": "4",
     "message": "entry doesn't exist",
     "target": "uuid"
   }
}
```
#### **Definitions**

## **See Definitions**

href

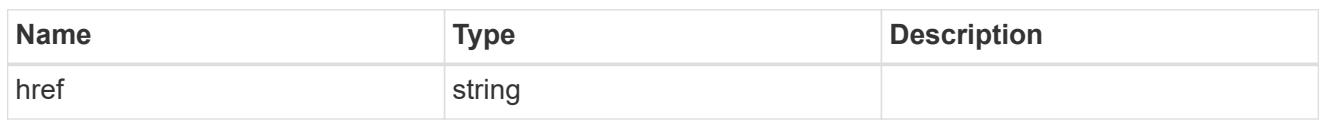

\_links

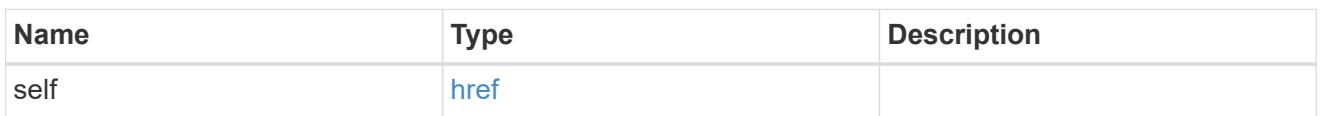

cluster

The cluster that owns the schedule. Defaults to the local cluster.

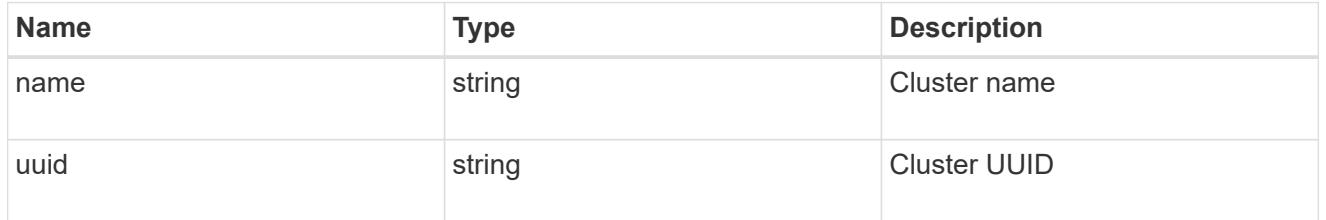

cron

Details for schedules of type cron.

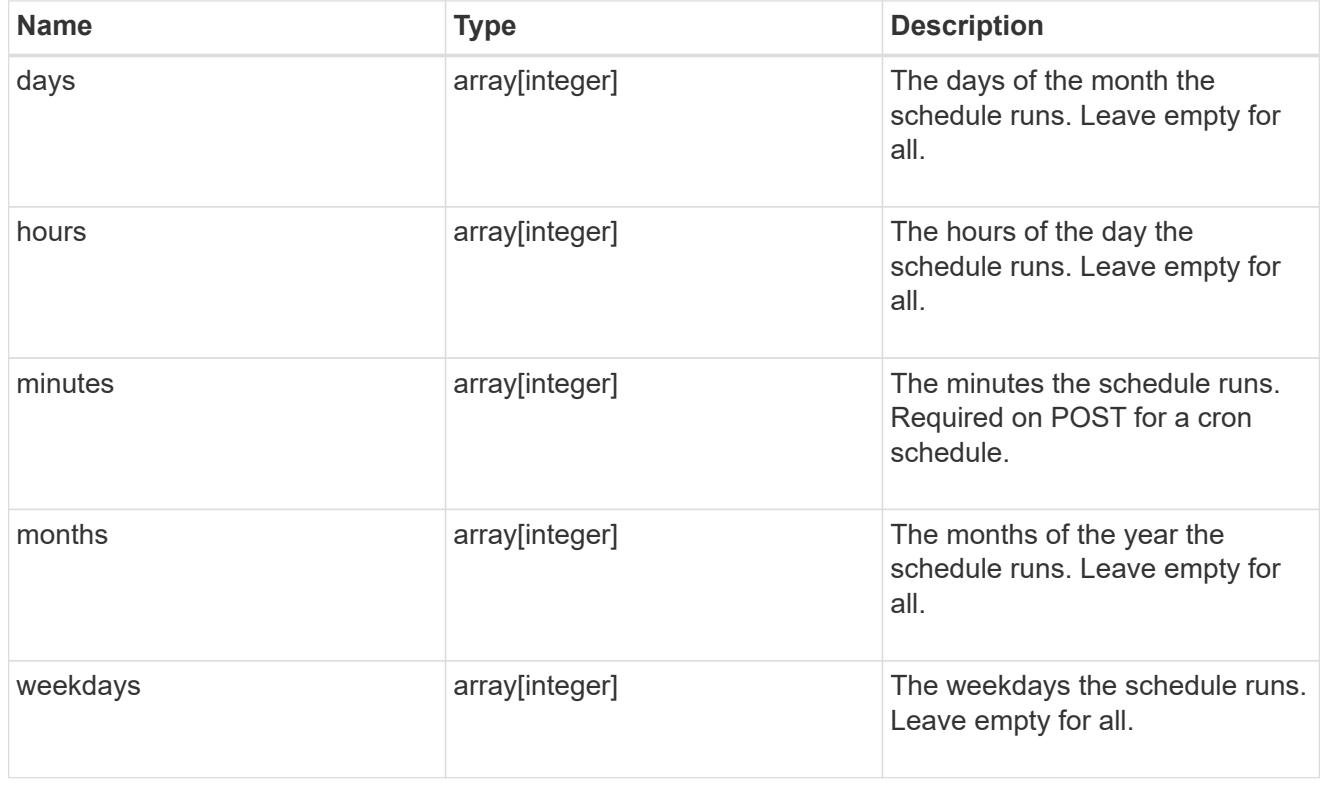

svm

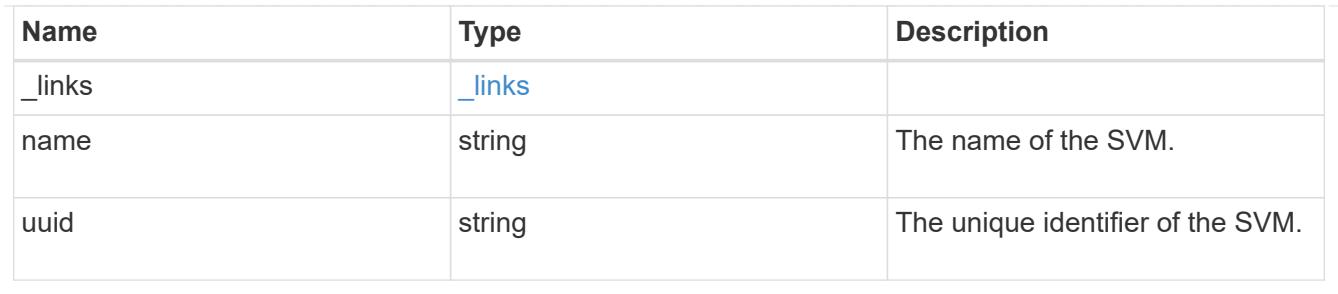

error\_arguments

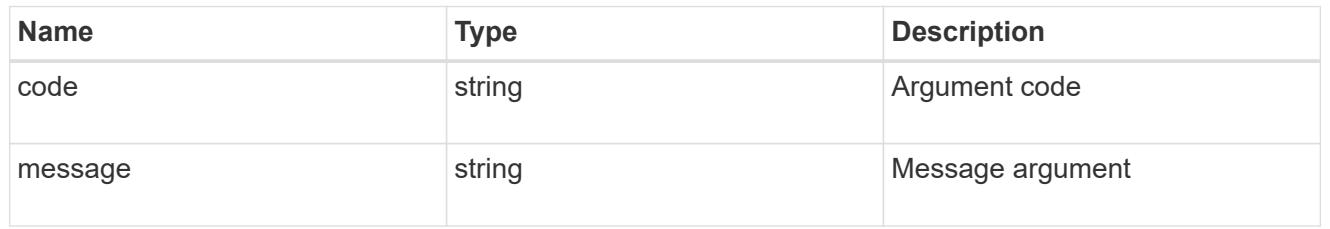

error

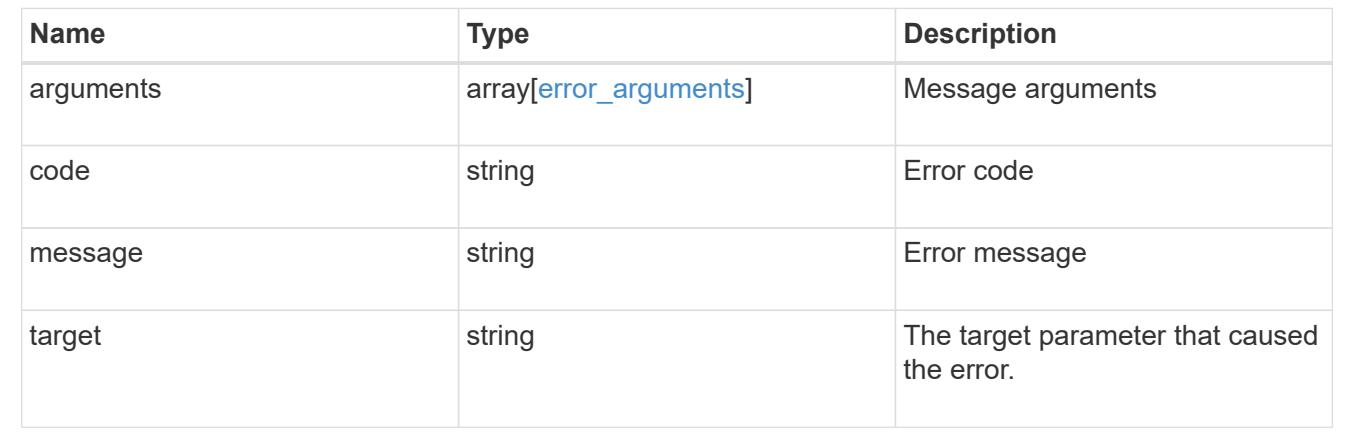

# **Update a schedule**

PATCH /cluster/schedules/{uuid}

## **Introduced In:** 9.6

Updates a schedule. Note that you cannot modify a cron field of an interval schedule, or the interval field of a cron schedule.

#### **Parameters**

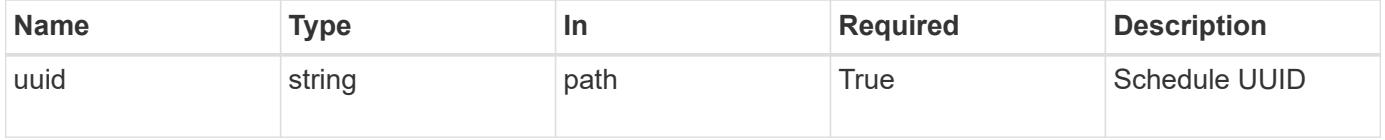

## **Request Body**

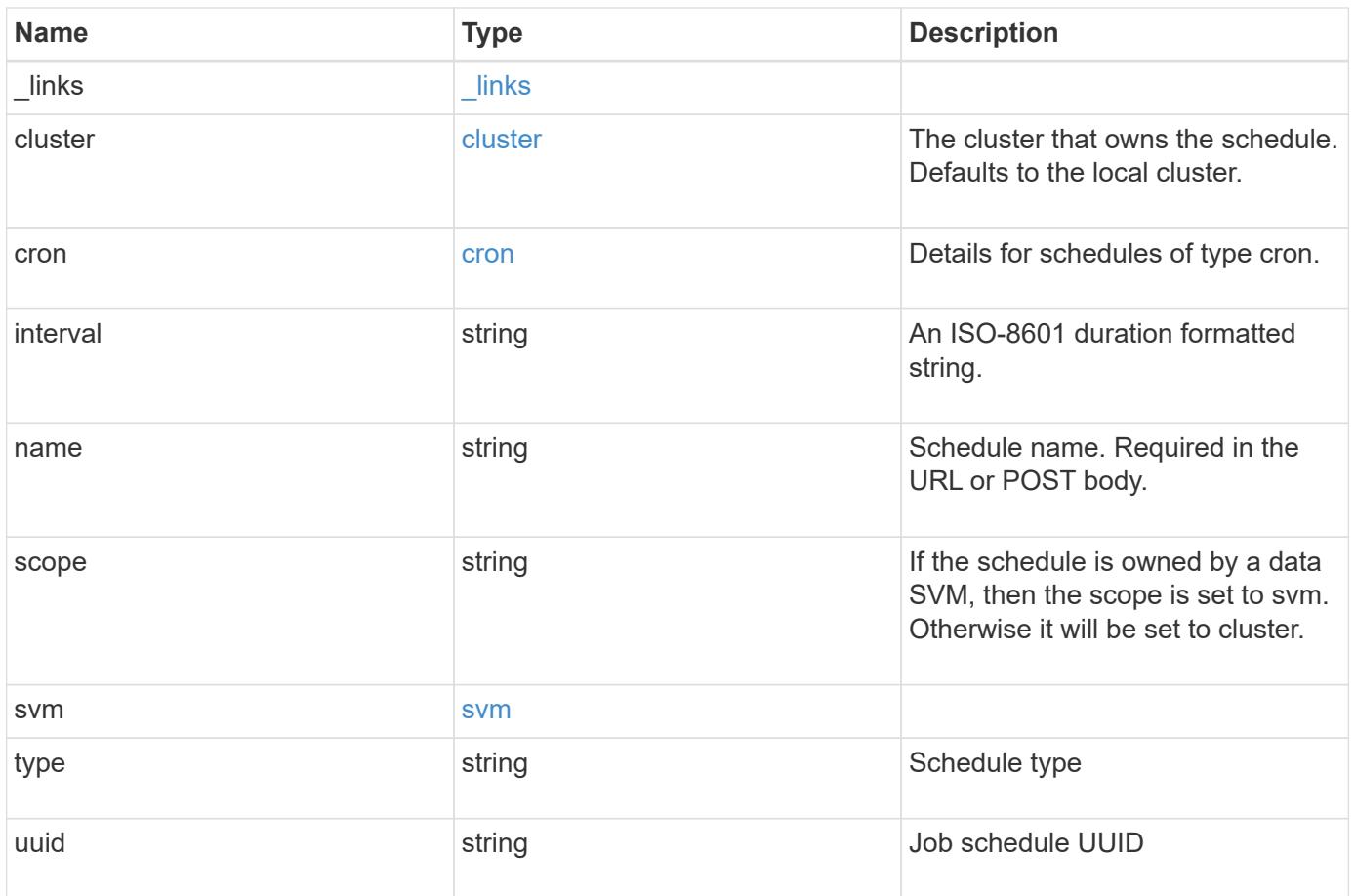

**Example request**

```
{
    "_links": {
      "self": {
        "href": "/api/resourcelink"
     }
    },
    "cluster": {
     "name": "cluster1",
     "uuid": "1cd8a442-86d1-11e0-ae1c-123478563412"
    },
    "cron": {
      "days": {
      },
      "hours": {
      },
      "minutes": {
      },
      "months": {
      },
      "weekdays": {
      }
    },
    "interval": "P1DT2H3M4S",
    "scope": "cluster",
    "svm": {
      "_links": {
        "self": {
          "href": "/api/resourcelink"
        }
      },
      "name": "svm1",
      "uuid": "02c9e252-41be-11e9-81d5-00a0986138f7"
    },
    "type": "cron",
    "uuid": "4ea7a442-86d1-11e0-ae1c-123478563412"
}
```
#### **Response**

Status: 200, Ok

Status: Default

## ONTAP Error Response Codes

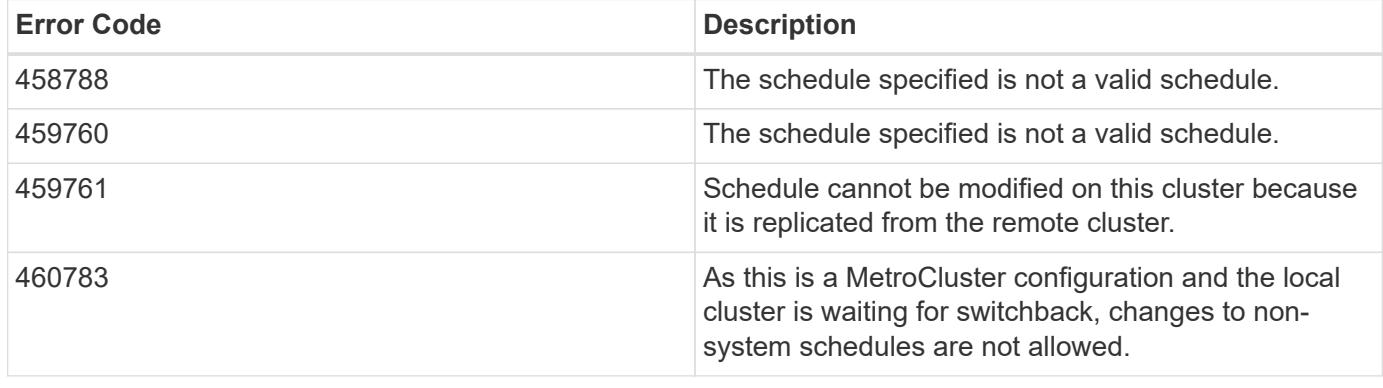

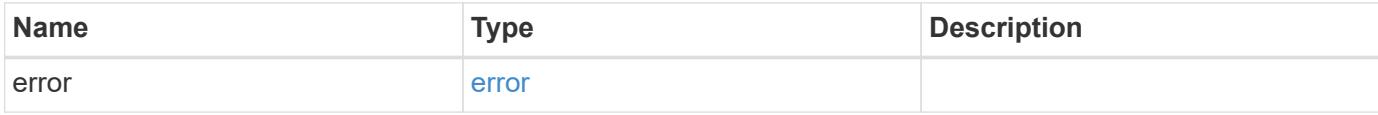

# **Example error**

```
{
   "error": {
     "arguments": {
       "code": "string",
       "message": "string"
      },
      "code": "4",
      "message": "entry doesn't exist",
      "target": "uuid"
   }
}
```
#### **Definitions**

## **See Definitions**

href

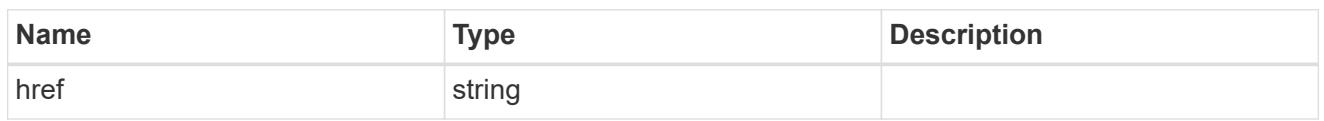

\_links

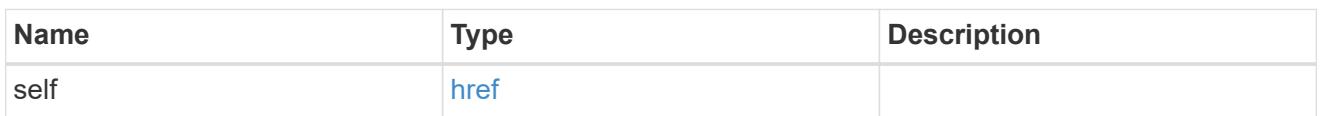

cluster

The cluster that owns the schedule. Defaults to the local cluster.

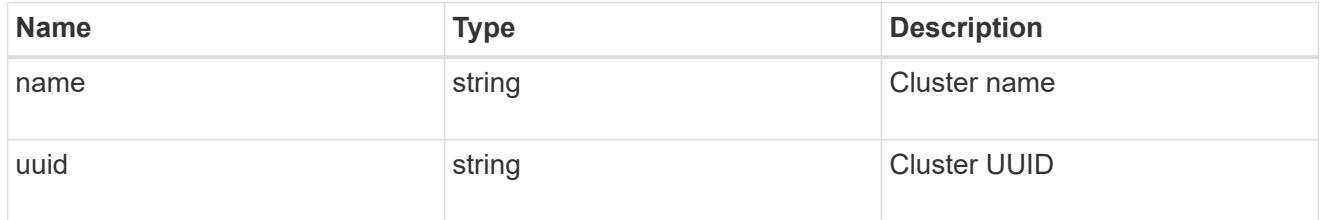

cron

Details for schedules of type cron.

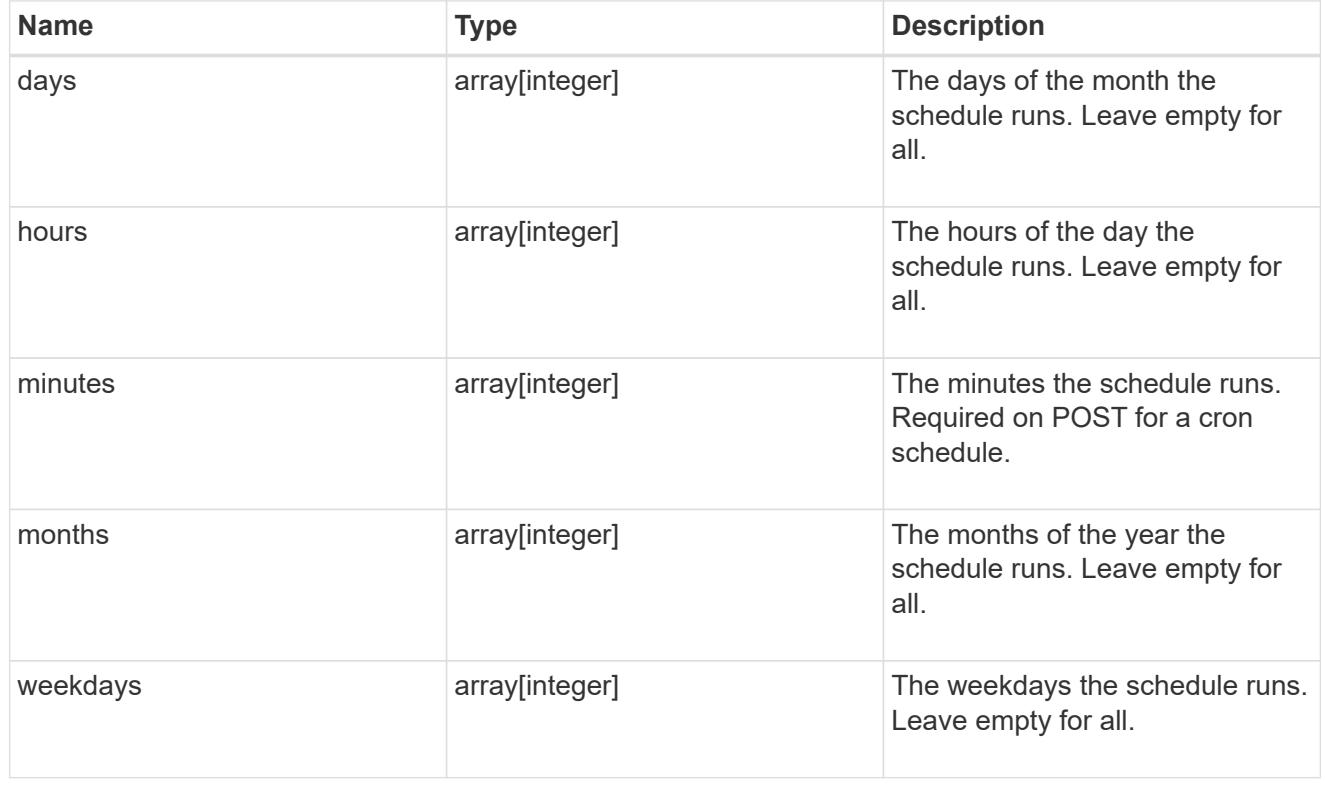

svm

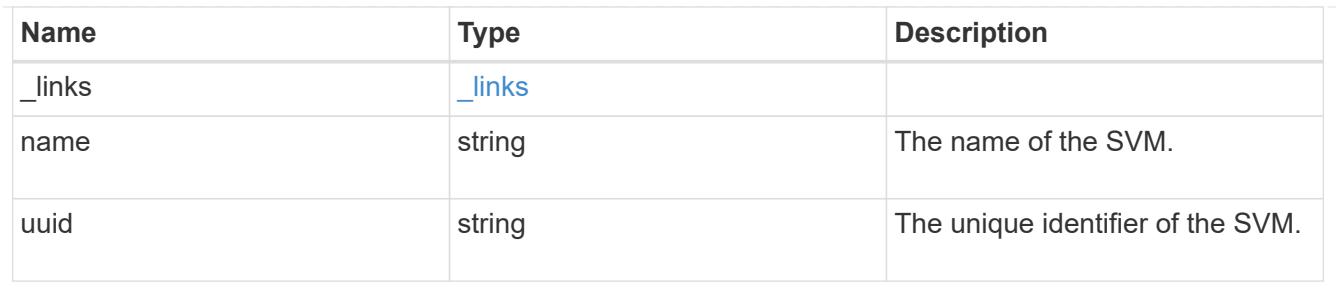

schedule

Complete schedule information

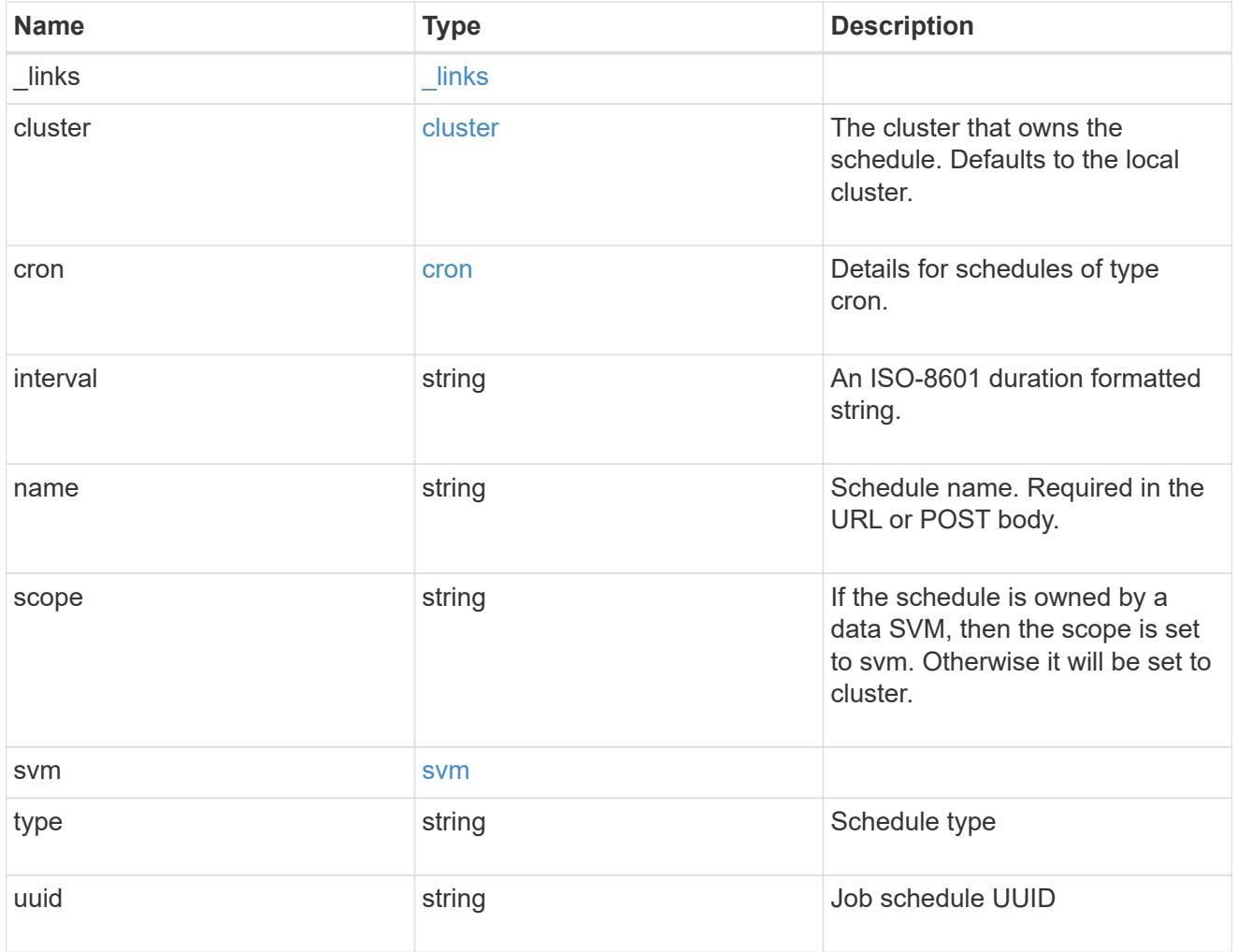

error\_arguments

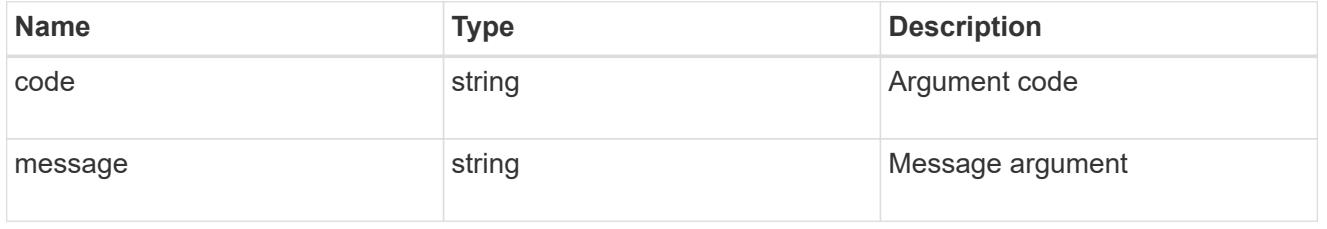

error

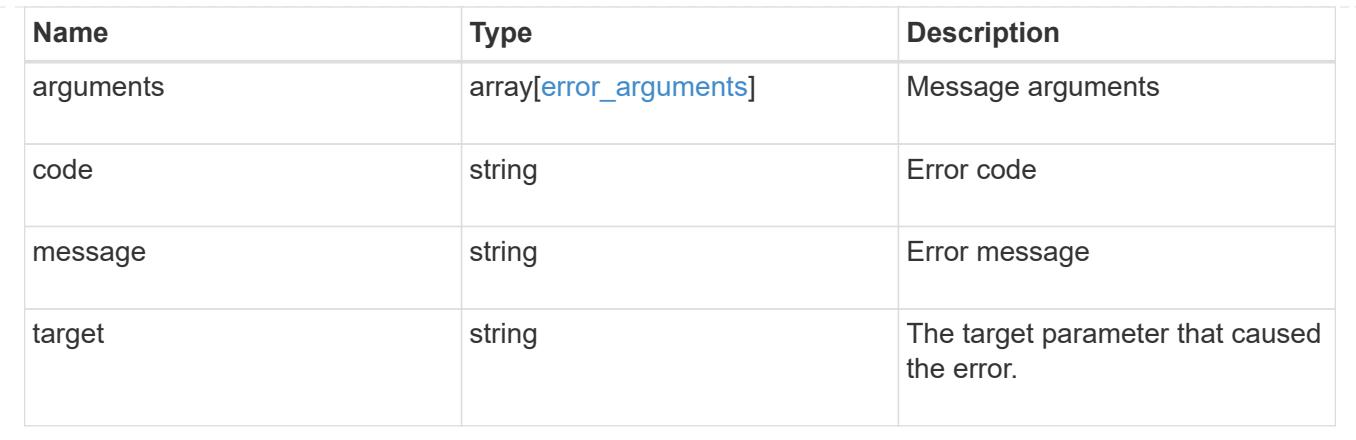

# **Retrieve environment sensors**

GET /cluster/sensors

## **Introduced In:** 9.11

Retrieve Environment Sensors

#### **Parameters**

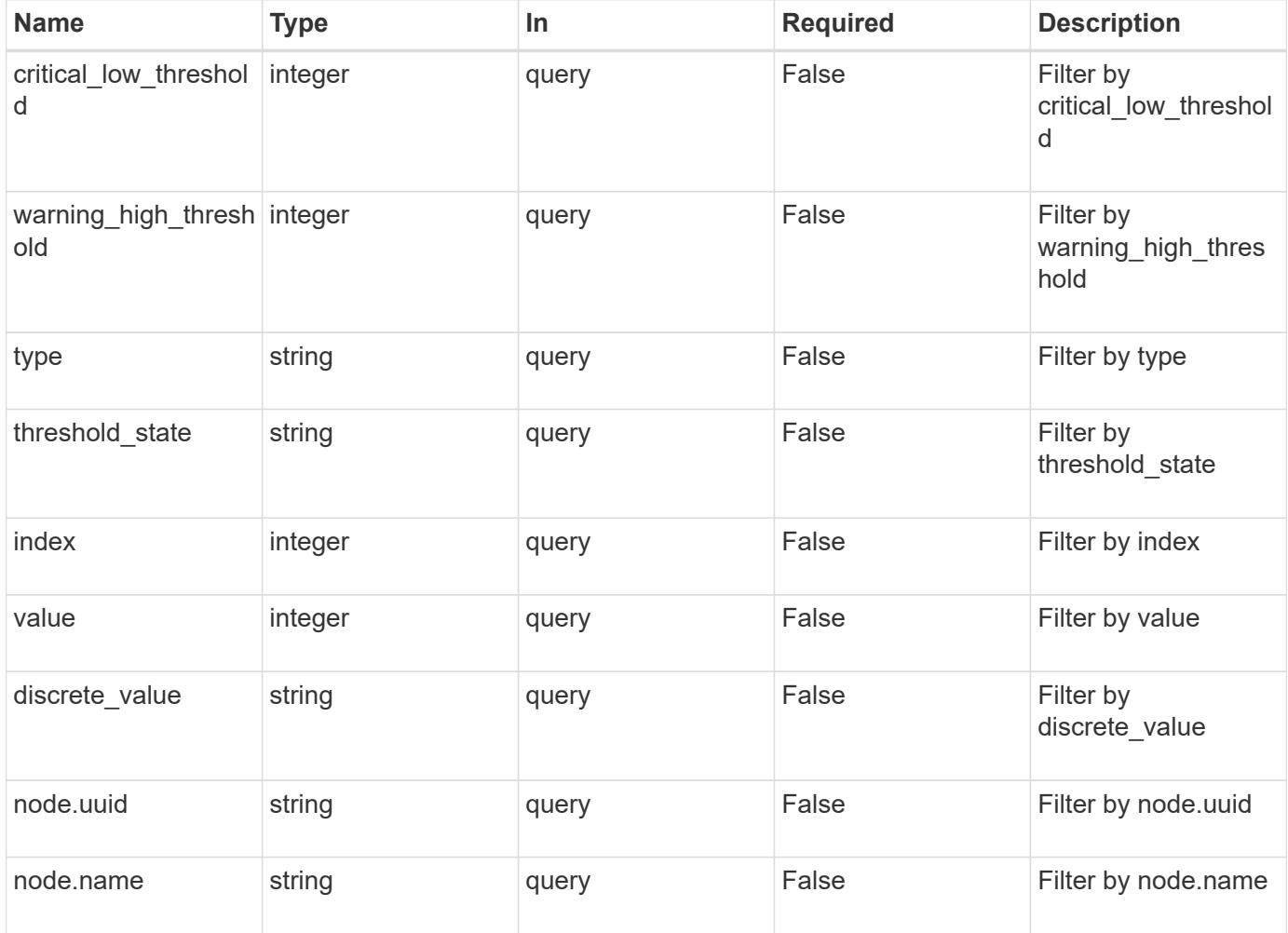

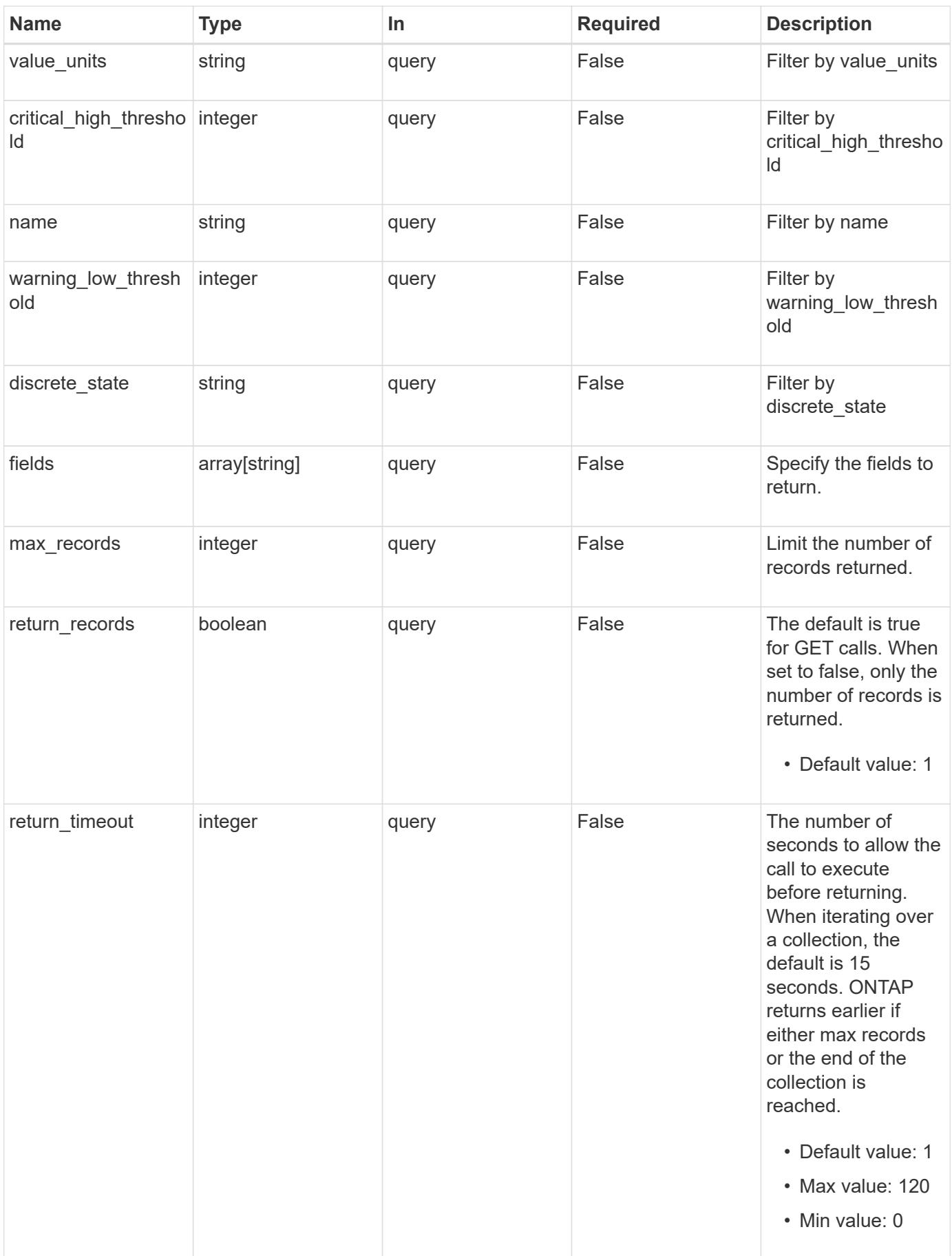

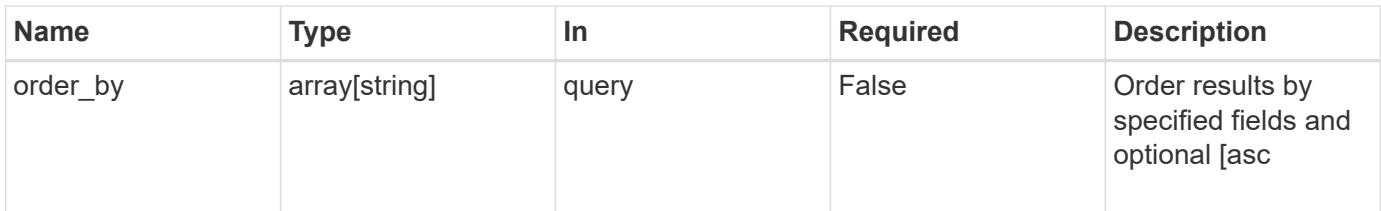

# **Response**

Status: 200, Ok

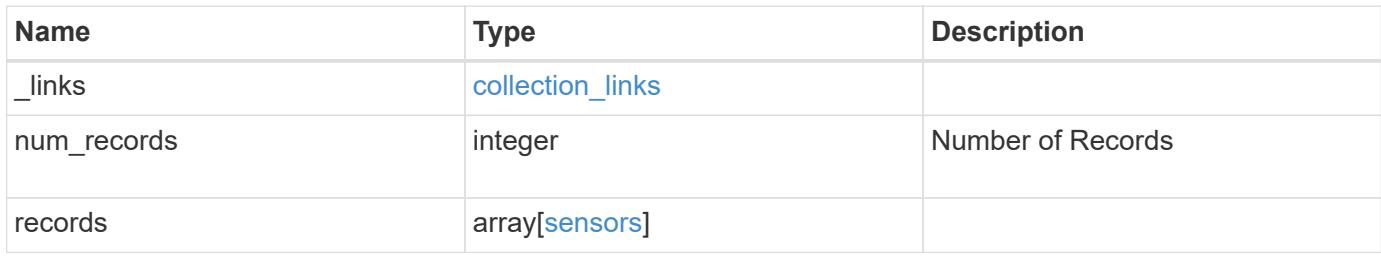

**Example response**

```
{
  " links": {
      "next": {
        "href": "/api/resourcelink"
      },
      "self": {
       "href": "/api/resourcelink"
      }
    },
    "num_records": 1,
    "records": {
    " links": {
        "self": {
          "href": "/api/resourcelink"
       }
      },
      "critical_high_threshold": 0,
      "critical_low_threshold": 0,
    "discrete state": "normal",
    "discrete_value": "ok",
      "index": 0,
    "name": "PVCCSA CPU FD",
      "node": {
       "_links": {
         "self": {
            "href": "/api/resourcelink"
          }
        },
        "name": "node1",
        "uuid": "1cd8a442-86d1-11e0-ae1c-123478563412"
      },
    "threshold state": "normal",
      "type": "agent",
      "value": 831,
    "value units": "mV",
      "warning_high_threshold": 0,
      "warning_low_threshold": 0
   }
}
```
**Error**

Status: Default, Error

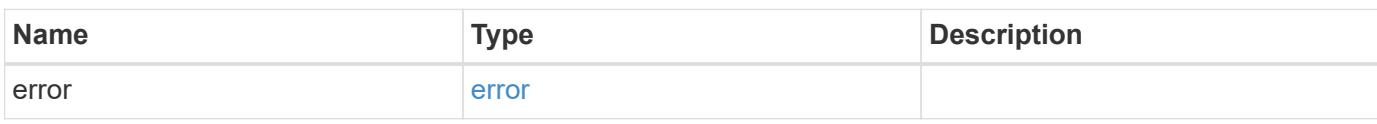

**Example error**

```
{
   "error": {
     "arguments": {
       "code": "string",
       "message": "string"
     },
      "code": "4",
      "message": "entry doesn't exist",
     "target": "uuid"
   }
}
```
## **Definitions**

## **See Definitions**

href

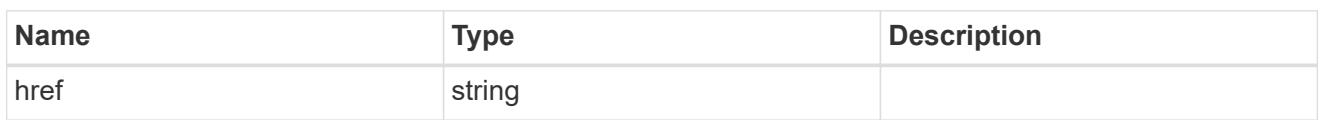

collection\_links

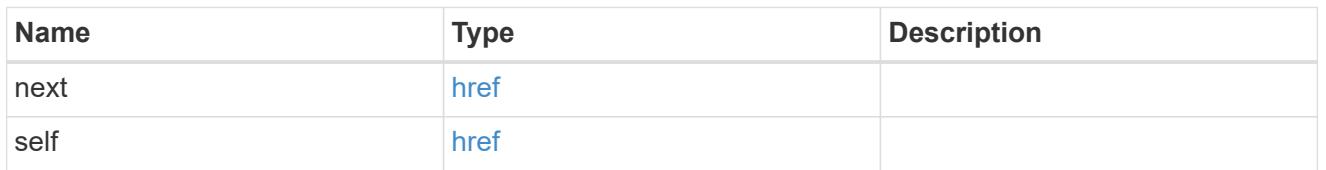

# self\_link

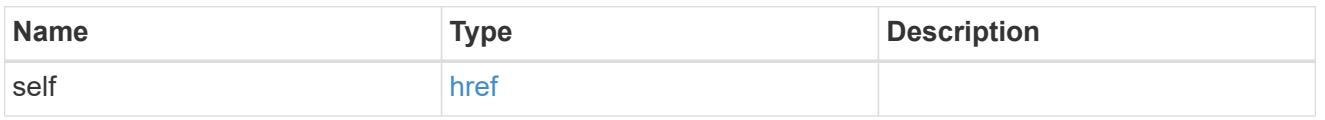

# \_links

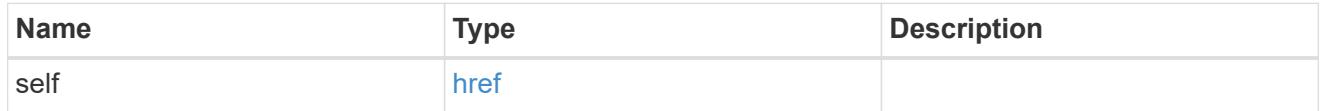

#### node

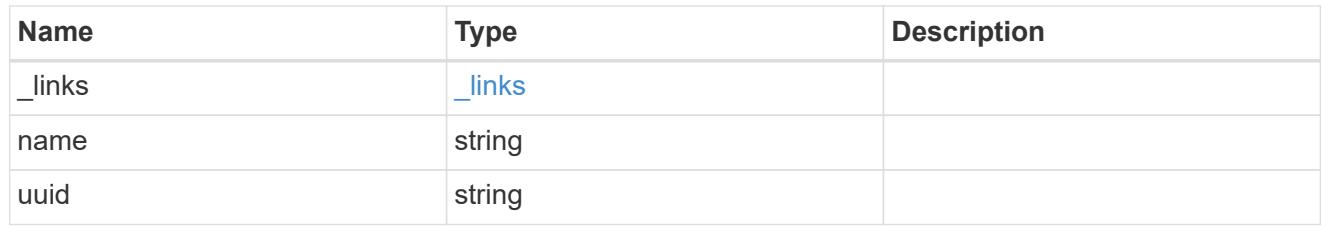

#### sensors

## Environment Sensors

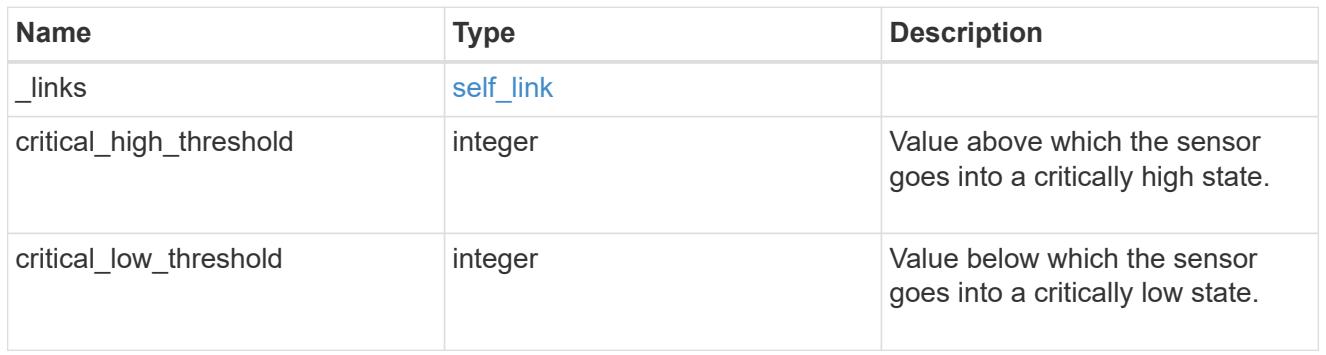

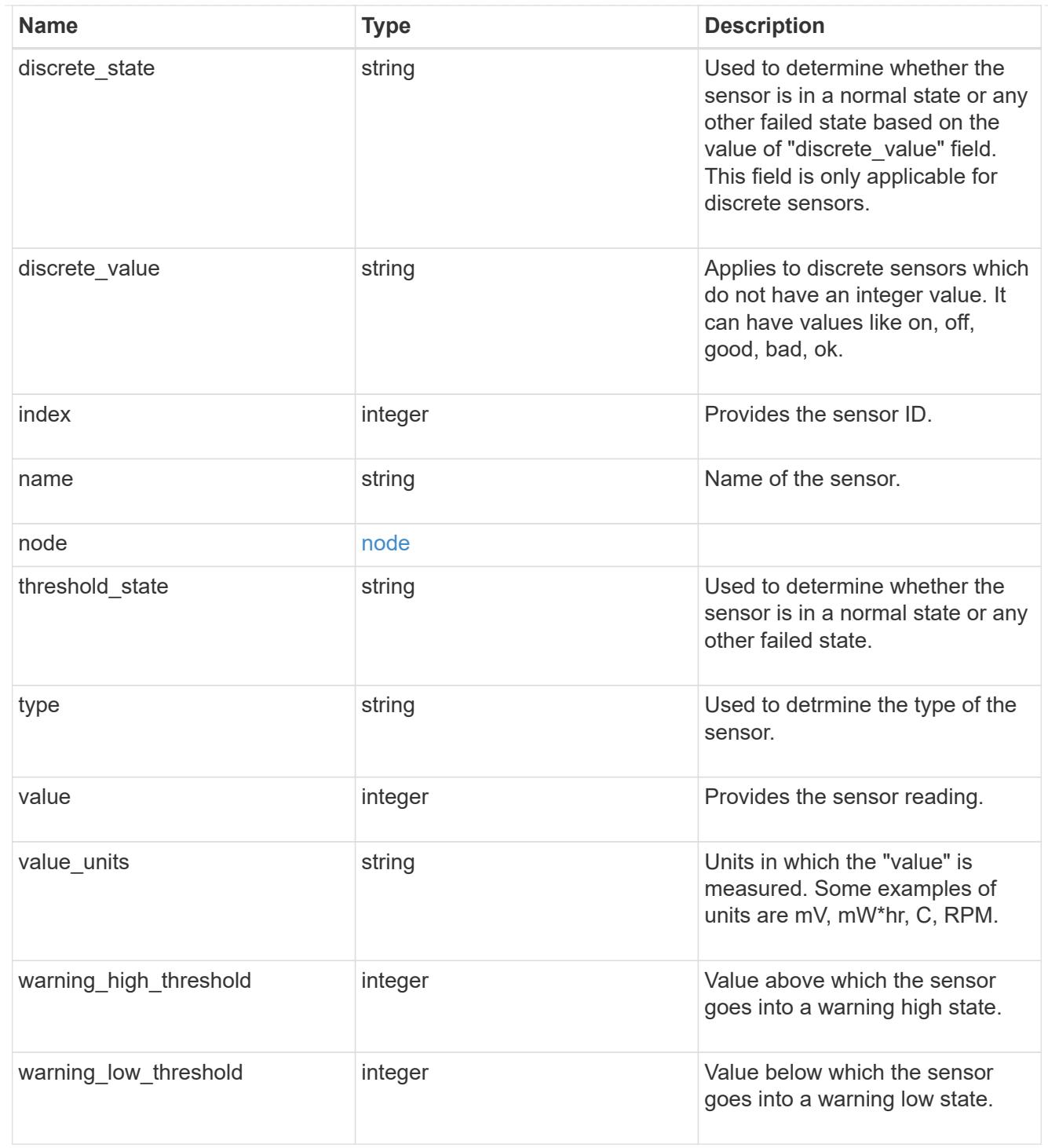

## error\_arguments

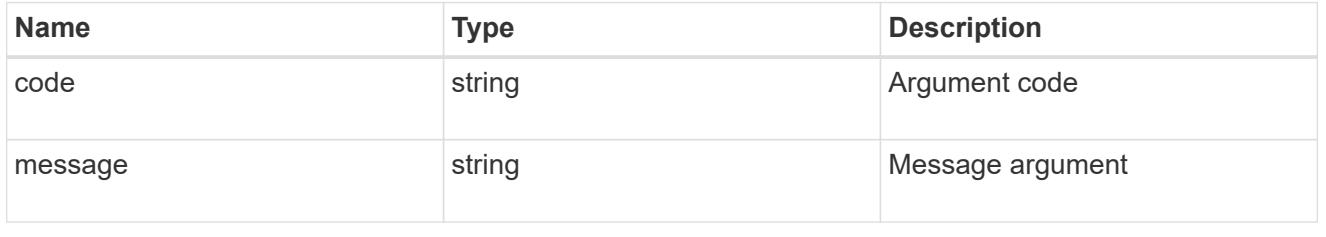

error

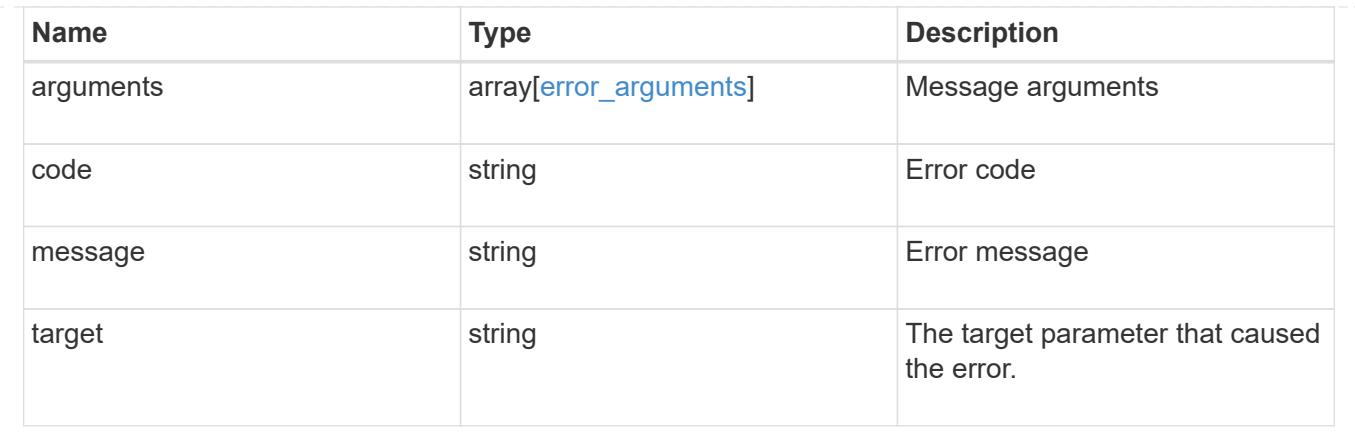

# **Manage environment sensors**

## **Cluster sensors node.uuid index endpoint overview**

## **Overview**

You can use this API to retrieve the details of all platform environment sensors

#### **Examples**

# **Retrieving values of a single sensor**

```
# The API:
GET /api/cluster/sensors/{node.uuid}/{index}
# The call:
curl -X GET "https://<mgmt-ip>/api/cluster/sensors/{node.uuid}/{index}" -H
"accept: application/hal+json"
# The response:
200 OK
# JSON Body
{
"node": {
    "uuid": "19ec0b4a-4a4d-11ec-9036-d039ea4a991a",
   "name": "node1",
  " links": {
      "self": {
        "href": "/api/cluster/nodes/19ec0b4a-4a4d-11ec-9036-d039ea4a991a"
     }
   }
},
"index": 1,
"name": "PVCCSA CPU FD",
"type": "voltage",
"value": 831,
"value units": "mV",
"threshold state": "normal",
"critical low threshold": 297,
"warning low threshold": 396,
"warning high threshold": 1485,
"critical high threshold": 1683,
" links": \{  "self": {
      "href": "/api/cluster/sensors/19ec0b4a-4a4d-11ec-9036-d039ea4a991a/1"
    }
}
}
```
#### **Retrieve environment sensors for a node**

GET /cluster/sensors/{node.uuid}/{index}

#### **Introduced In:** 9.11

Retrieve Environment Sensors

#### **Parameters**

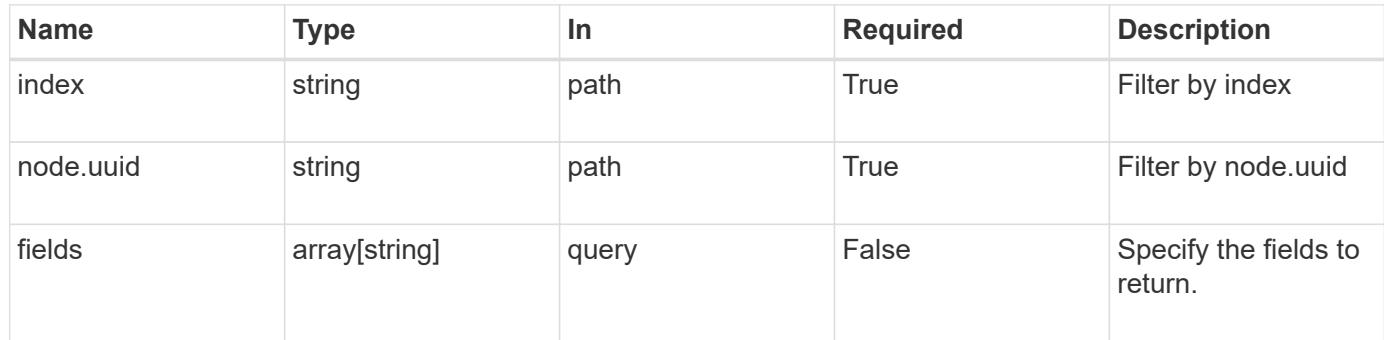

## **Response**

Status: 200, Ok

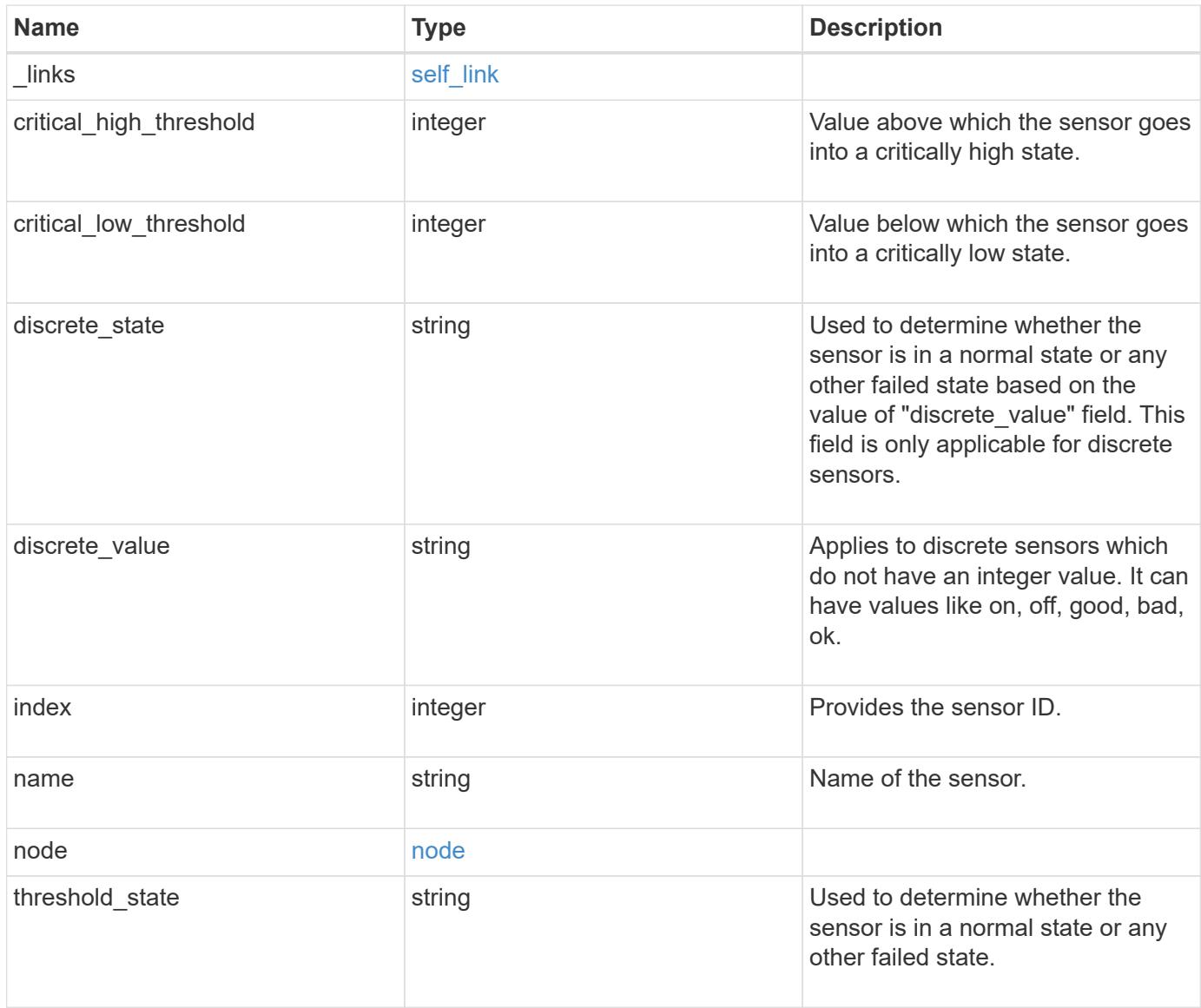

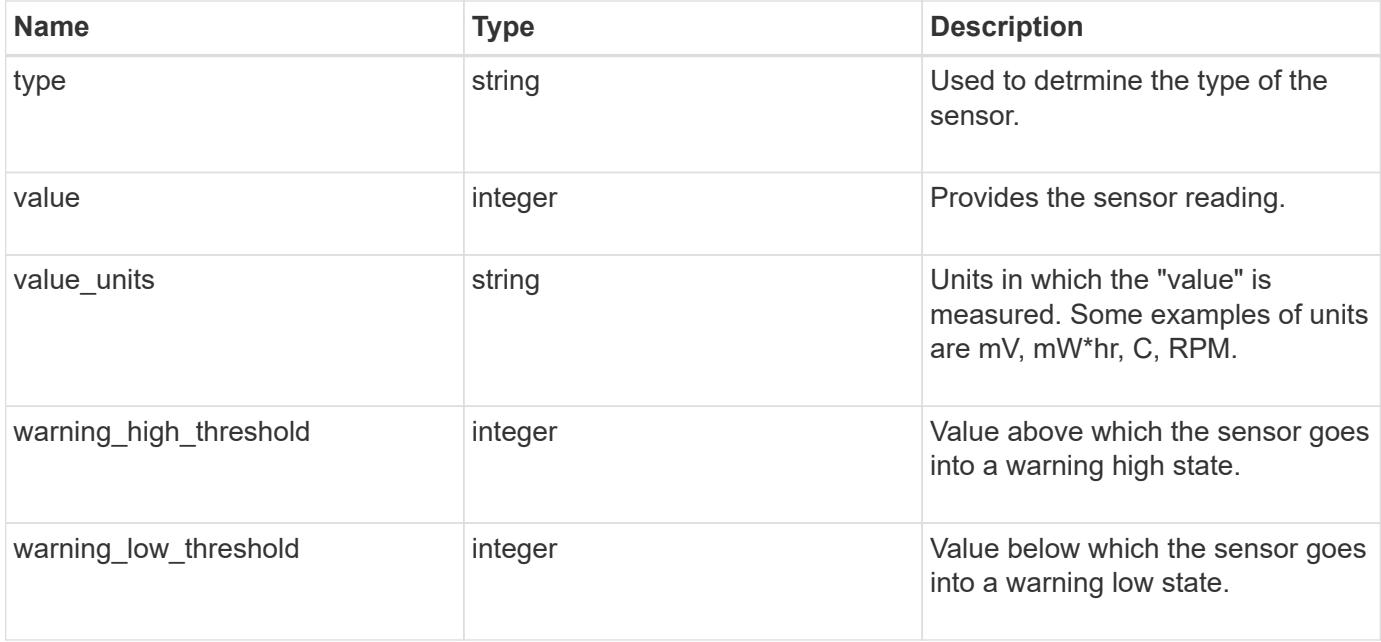

#### **Example response**

```
{
    "_links": {
      "self": {
       "href": "/api/resourcelink"
     }
    },
    "critical_high_threshold": 0,
    "critical_low_threshold": 0,
  "discrete state": "normal",
  "discrete_value": "ok",
    "index": 0,
  "name": "PVCCSA CPU FD",
    "node": {
      "_links": {
       "self": {
         "href": "/api/resourcelink"
       }
      },
      "name": "node1",
     "uuid": "1cd8a442-86d1-11e0-ae1c-123478563412"
    },
  "threshold state": "normal",
    "type": "agent",
    "value": 831,
  "value units": "mV",
    "warning_high_threshold": 0,
    "warning_low_threshold": 0
}
```
#### **Error**

Status: Default, Error

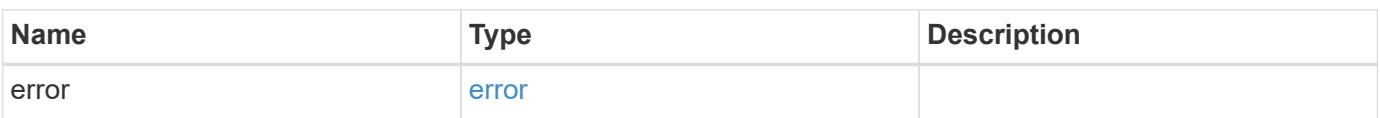

## **Example error**

```
{
   "error": {
     "arguments": {
       "code": "string",
      "message": "string"
     },
     "code": "4",
     "message": "entry doesn't exist",
     "target": "uuid"
   }
}
```
#### **Definitions**

## **See Definitions**

href

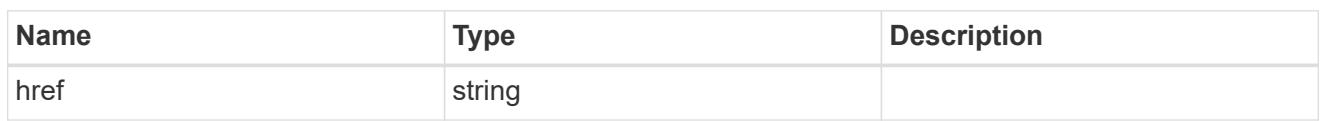

self\_link

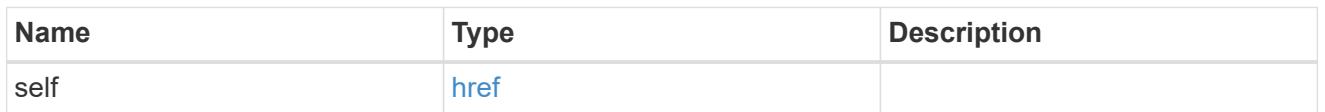

\_links

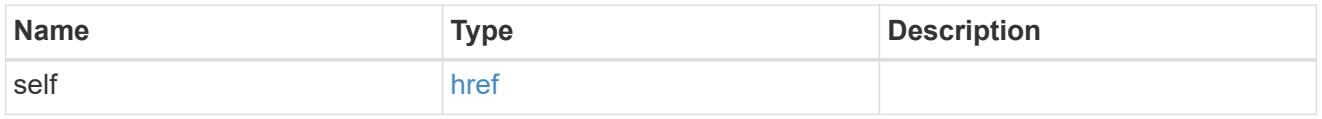

#### node

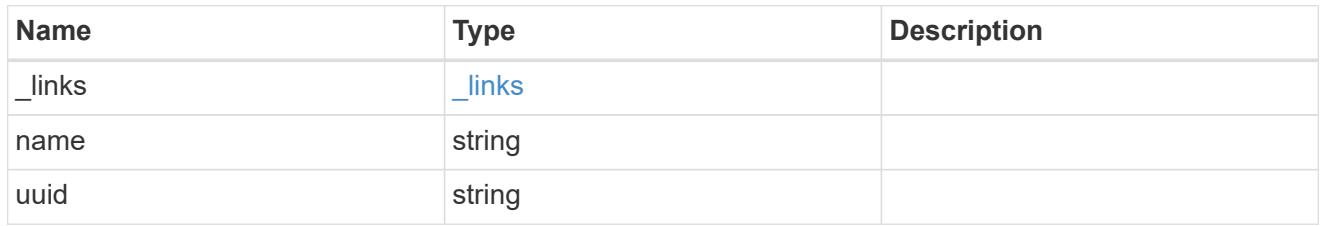

error\_arguments

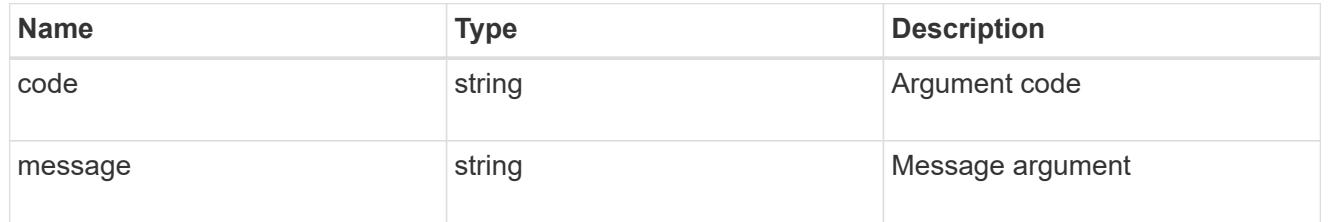

error

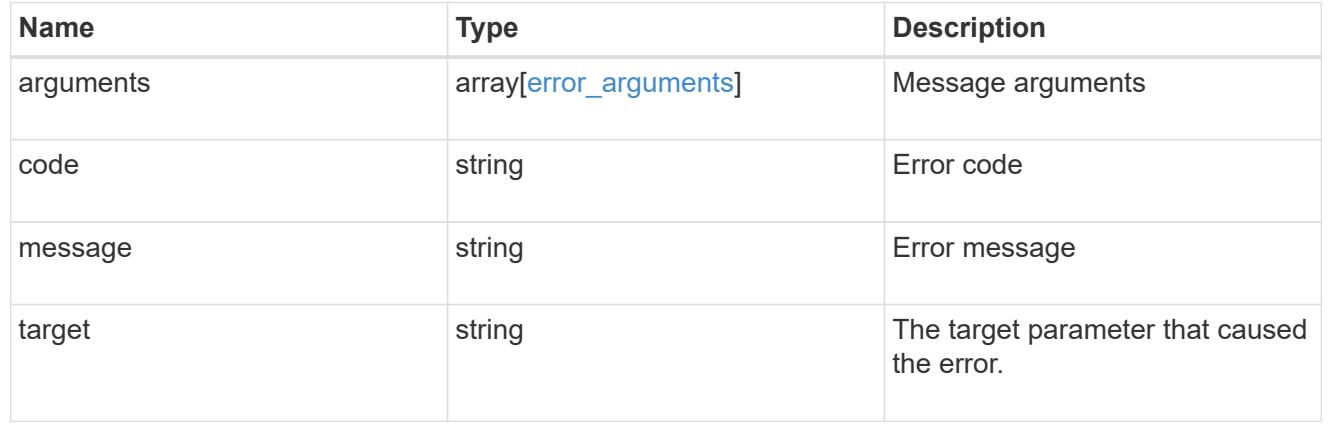

# **Manage cluster software**

## **Cluster software endpoint overview**

#### **Overview**

You can use the ONTAP cluster software API to retrieve and display relevant information about a software profile, software packages collection, software history collection, and firmware packages collection. This API retrieves the information about all software packages present in the cluster, or a specific software package, or firmware upgrade status.

You can use the POST request to download a software package/firmware from an HTTP or FTP server. The PATCH request provides the option to upgrade the cluster software version. Select the validate only field to validate the package before triggering the update. Set the version field to trigger the installation of the package in the cluster. You can pause, resume, or cancel any ongoing software upgrade by selecting action. You can use the DELETE request to remove a specific software package present in the cluster.

#### **Examples**

#### **Retrieving software profile information**

The following example shows how to retrieve software and firmware profile information. You can check the validation results after selecting the validate only field. Upgrade progress information is available after an upgrade has started.

```
# The API:
/api/cluster/software
# The call:
curl -X GET "https://<mgmt-ip>/api/cluster/software?return_timeout=15" -H
"accept: application/hal+json"
# The response:
{
"validation_results": [
  {
   "update check": "NFS mounts",
     "status": "warning",
     "issue": {
         "message": "Use NFS hard mounts, if possible.",
       }
\mathcal{L}  "action": {
         "message": "Use NFS hard mounts, if possible.",
     }
  }
\vert,
"version": "9.5.0",
```

```
"pending_version": "9.6.0",
"nodes": [
   {
     "node": "Node 1",
      "version": "9.5.0",
      "firmware": {
      "cluster fw progress": [
\{  "job": {
              "uuid": "5a21663c-a9a0-11ea-af9a-005056bb44d7",
              "_links": {
                "self": {
                 "href": "/api/cluster/jobs/5a21663c-a9a0-11ea-af9a-
005056bb44d7"
  }
  }
            },
            "zip_file_name": "abc.zip",
          "update type": "automatic update",
            "update_state": [
\{"worker_node": {
                "name": "Node 1",
                 "uuid": "fcd40f70-f531-11eb-b235-005056bb3497"
               },
               "status": "failed",
               "attempts": 3,
               "message": "Cannot open the local staging zip file.",
               "code": 2228325
              },
\{  "worker_node": {
               "name": "Node 2",
                 "uuid": "fcd40f70-f531-11eb-b235-005056bb3498"
                },
                "status": "complete",
               "attempts": 3,
               "message": "Success",
               "code": 0
  }
  ]
          },
\{  "job": {
              "uuid": "5a21663c-a9a0-11ea-af9a-005056bb44d7",
            " links": {
```

```
  "self": {
                  "href": "/api/cluster/jobs/5a21663c-a9a0-11ea-af9a-
005056bb44d7"
  }
  }
            },
          "zip file name": "xyz.zip",
          "update type": "manual update",
            "update_state": [
\{  "worker_node": {
                "name": "Node 1",
                  "uuid": "fcd40f70-f531-11eb-b235-005056bb3497"
                },
                "status": "failed",
                "attempts": 3,
                "message": "Cannot open the local staging zip file.",
                "code": 2228325
              },
\{  "worker_node": {
                  "name": "Node 2",
                  "uuid": "fcd40f70-f531-11eb-b235-005056bb3498"
                },
                "status": "complete",
                "attempts": 3,
                "message": "Success",
                "code": 0
  }
  ]
          }
      \frac{1}{2},
        "disk": {
        "num waiting_download": 0,
        "total completion estimate": 0,
        "average duration per disk": 120,
          "update_status": "idle"
        },
        "shelf": {
          "update_status": "idle",
        "in progress count": 2
        },
        "dqp": {
          "revision": "20200117",
          "version": "3.17",
        "file_name": "qual_devices_v2",
```
```
  "record_count": {
             "drive": 680,
             "alias": 200,
           "device": 29,
             "system": 3
          }
        },
      "sp bmc": {
         "fw type": "SP",
         "image": " primary",
           "status": "installed",
         "is current": true,
           "running_version": "1.2.3.4",
           "autoupdate": false,
         "last update status": "passed",
         "start time": "2018-05-21T09:53:04+05:30",
         "percent done": 100,
           "end_time": "2018-05-21T09:53:04+05:30",
         "in progress": false
        }
      }
   }
\left| \ \right|,
"metrocluster": {
    "progress_summary": {
             "message": "Update paused by user"
    },
    "progress_details": {
             "message": "Installing software image on cluster \"sti70-vsim-
ucs165n siteA\"."
    },
    "clusters": [
      {
        "name": "sti70-vsim-ucs165n_siteA",
        "uuid": "720f046c-4b13-11e9-9c34-005056ac5626",
        "estimated_duration": 3480,
        "elapsed_duration": 0,
        "state": "waiting"
      },
   ]
},
"state": "in_progress",
"start_time": "2018-05-21T09:53:04+05:30",
"end_time": "2018-05-21T11:53:04+05:30",
"estimated time": 5220,
"elapsed time": 2140,
```

```
"update details": [
    {
      "phase": "Data ONTAP updates",
    "state": "in progress",
      "estimated_duration": 4620,
      "elapsed_duration": 29,
      "node": {
         "name": "sti70-vsim-ucs165n"
      }
    }
],
"status details": [
    {
    "name": "do-download-job",
      "state": "completed",
      "issue": {
                "message": "Image update complete",
                "code": 0
       },
    "start time": "2018-05-21T09:53:04+05:30",
      "end_time": "2018-05-21T11:53:04+05:30",
      "node": {
         "name": "sti70-vsim-ucs165n"
      }
    }
\frac{1}{2}"_links": {
    "self": {
      "href": "/api/cluster/software/"
    }
}
}
```
## **Upgrading the software version**

The following example shows how to upgrade cluster software. Set the version field to trigger the installation of the package. You can select the validate only field to validate the package before the installation starts. Setting skip warning as true ignores the validation warning before the installation starts. Setting the action field performs a pause, resume, or cancel' operation on an ongoing upgrade. An upgrade can only be resumed if it is in the paused state. Setting stabilize minutes allows each node a specified amount of time to stabilize after a reboot; the default is 8 minutes. If show validation details` is set to "true", all validation details will be shown in the output.

You can start the upgrade process at the cluster level. There are no options available to start the upgrade for a specific node or HA pair.

## **1. Validating the package and verifying the validation results**

The following example shows how to validate a cluster software package. You must validate the package before the software upgrade. Set the validate only field to true to start the validation. You can check for validation results in the GET /cluster/software endpoint.

```
# The API:
/api/cluster/software
# The call:
curl -X PATCH "https://<mgmt_ip>/api/cluster/software?validate_only=true"
-H "accept: application/json" -H "Content-Type: application/hal+json" -d
'{ "version": "9.5.0"}'
# The response:
{
"job": {
    "uuid": "f587d316-5feb-11e8-b0e0-005056956dfc",
    "_links": {
      "self": {
        "href": "/api/cluster/jobs/f587d316-5feb-11e8-b0e0-005056956dfc"
      }
    }
}
}
```
The call to validate the software cluster version returns the job UUID, including a HAL link to retrieve details about the job. The job object includes a state field and a message to indicate the progress of the job. When the job is complete and the application is fully created, the message indicates success and the state field of the job is set to success.

```
# The API:
/api/cluster/jobs/{uuid}
# The call:
curl -X GET "https://<mgmt-ip>/api/cluster/jobs/f587d316-5feb-11e8-b0e0-
005056956dfc" -H "accept: application/hal+json"
# The response:
{
"uuid": "f587d316-5feb-11e8-b0e0-005056956dfc",
"description": "PATCH /api/cluster/software",
"state": "success",
"message": "success",
"code": 0,"_links": {
   "self": {
      "href": "/api/cluster/jobs/f587d316-5feb-11e8-b0e0-005056956dfc"
    }
}
}
```
You can check for validation results in the GET /cluster/software endpoint. The following example shows how to check the validation warnings and errors after setting the validate only field to true.

```
# The API:
/api/cluster/software
# The call:
curl -X GET "https://<mgmt-ip>/api/cluster/software" -H "accept:
application/hal+json"
# The response:
{
"version": "9.7.0",
"validation_results": [
    {
    "update check": "High Availability status",
      "status": "error",
      "issue": {
        "message": "Cluster HA is not configured in the cluster. Storage
failover is not enabled on node \"node1\", \"node2\".",
      },
      "action": {
```

```
  "message": "Check cluster HA configuration. Check storage failover
status."
    }
    },
    {
      "update_check": "Manual checks",
      "status": "warning",
      "issue" : {
        "message": "Manual validation checks need to be performed. Refer to
the Upgrade Advisor Plan or the \"What should I verify before I upgrade
with or without Upgrade Advisor\" section in the \"Upgrade ONTAP\"
documentation for the remaining validation checks that need to be
performed before update. Failing to do so can result in an update failure
or an I/O disruption."
      },
      "action": {
        "message": "Refer to the Upgrade Advisor Plan or the \"What should I
verify before I upgrade with or without Upgrade Advisor\" section in the
\"Upgrade ONTAP\" documentation for the remaining validation checks that
need to be performed before update."
     }
   }
\frac{1}{2}"nodes": [
    {
      "node": "sti70-vsim-ucs165n",
      "version": "9.5.0",
      "firmware": {
      "cluster fw progress": [
\{  "job": {
              "uuid": "5a21663c-a9a0-11ea-af9a-005056bb44d7",
              "_links": {
                "self": {
                  "href": "/api/cluster/jobs/5a21663c-a9a0-11ea-af9a-
005056bb44d7"
  }
  }
            },
          "zip file name": "abc.zip",
          "update type": "automatic update",
            "update_state": [
\{  "worker_node": {
                "name": "Node 1",
                  "uuid": "fcd40f70-f531-11eb-b235-005056bb3498"
```

```
  },
                "status": "failed",
                "attempts": 3,
                "message": "Cannot open the local staging zip file.",
                "code": 2228325
              },
\{  "worker_node": {
                "name": "Node 2",
                 "uuid": "fcd40f70-f531-11eb-b235-005056bb3498"
                },
                "status": "complete",
                "attempts": 3,
                "message": "Success",
                "code": 0
  }
            ]
          },
\{"job": {
              "uuid": "5a21663c-a9a0-11ea-af9a-005056bb44d7",
            " links": {
                "self": {
                  "href": "/api/cluster/jobs/5a21663c-a9a0-11ea-af9a-
005056bb44d7"
               }
  }
            },
          "zip file name": "xyz.zip",
          "update type": "automatic update",
            "update_state": [
\{  "worker_node": {
                "name": "Node 1",
                  "uuid": "fcd40f70-f531-11eb-b235-005056bb3498"
                },
                "status": "failed",
                "attempts": 3,
                "message": "Cannot open the local staging zip file.",
                "code": 2228325
              },
\{  "worker_node": {
                "name": "Node 2",
                  "uuid": "fcd40f70-f531-11eb-b235-005056bb3498"
                },
```

```
  "status": "complete",
                 "attempts": 3,
                 "message": "Success",
                 "code": 0
  }
             ]
  }
      \frac{1}{\sqrt{2}}  "disk": {
         "num waiting download": 0,
         "total completion estimate": 0,
         "average duration per disk": 120,
           "update_status": "idle"
        },
        "shelf": {
           "update_status": "idle",
        "in progress count": 2
        },
        "dqp": {
           "revision": "20200117",
           "version": "3.17",
         "file name": "qual devices v2",
           "record_count": {
             "drive": 680,
             "alias": 200,
          "device": 29,
            "system": 3
          }
        },
      "sp bmc": {
           "fw_type": "SP",
         "image": " primary",
           "status": "installed",
         "is current": true,
           "running_version": "1.2.3.4",
           "autoupdate": false,
         "last update status": "passed",
         "start time": "2018-05-21T09:53:04+05:30",
         "percent done": 100,
           "end_time": "2018-05-21T09:53:04+05:30",
         "in progress": false
        }
      }
   }
\frac{1}{2}"state": "failed",
```

```
"elapsed_duration": 56,
"estimated_duration": 600,
"_links": {
    "self": {
      "href": "/api/cluster/software"
    }
}
}
```
# **2. Updating the cluster**

The following example shows how to initiate a cluster software upgrade. You must validate the package before the software upgrade starts. Set the skip warnings field to true to skip validation warnings and start the software package upgrade. You can specify the stabilize minutes value between 1 to 60 minutes. Setting stabilize minutes allows each node a specified amount of time to stabilize after a reboot; the default is 8 minutes. If the value of show validation details is set to "true", then all validation details will be shown in the output.

```
# The API:
/api/cluster/software
# The call:
curl -X PATCH "https://<mgmt_ip>/api/cluster/software?skip_warnings=true"
-H "accept: application/json" -H "Content-Type: application/hal+json" -d
'{ "version": "9.5.0"}'
# The response:
{
"i  "uuid": "f587d316-5feb-11e8-b0e0-005056956dfc",
  " links": {
      "self": {
        "href": "/api/cluster/jobs/f587d316-5feb-11e8-b0e0-005056956dfc"
      }
    }
}
}
```
The call to update the software cluster version returns the job UUID, including a HAL link to retrieve details about the job. The job object includes a state field and a message to indicate the progress of the job. When the job is complete and the application is fully created, the message indicates success and the state field of the job is set to success.

```
# The API:
/api/cluster/jobs/{uuid}
# The call:
curl -X GET "https://<mgmt-ip>/api/cluster/jobs/f587d316-5feb-11e8-b0e0-
005056956dfc" -H "accept: application/hal+json"
# The response:
{
"uuid": "f587d316-5feb-11e8-b0e0-005056956dfc",
"description": "PATCH /api/cluster/software",
"state": "success",
"message": "success",
"code": 0,"_links": {
   "self": {
      "href": "/api/cluster/jobs/f587d316-5feb-11e8-b0e0-005056956dfc"
    }
}
}
```
You can check the update progress information in the GET /cluster/software endpoint. The following example shows how to check the progress of an update after setting the skip warnings field to true. Each node's object also includes information about the firmware update status on the node.

```
# The API:
/api/cluster/software
# The call:
curl -X GET "https://<mgmt-ip>/api/cluster/software" -H "accept:
application/hal+json"
# The response:
{
"version": "9.7.0",
"validation_results": [
    {
      "update_check": "Manual checks",
      "status": "warning",
      "issue" : {
        "message": "Manual validation checks need to be performed. Refer to
the Upgrade Advisor Plan or the \"What should I verify before I upgrade
with or without Upgrade Advisor\" section in the \"Upgrade ONTAP\"
```

```
documentation for the remaining validation checks that need to be
performed before update. Failing to do so can result in an update failure
or an I/O disruption."
      },
      "action": {
        "message": "Refer to the Upgrade Advisor Plan or the \"What should I
verify before I upgrade with or without Upgrade Advisor\" section in the
\"Upgrade ONTAP\" documentation for the remaining validation checks that
need to be performed before update."
    }
  }
\frac{1}{2},
"nodes": [
   {
      "node": "sti70-vsim-ucs165n",
      "version": "9.5.0",
      "firmware": {
      "cluster fw progress": [
\{  "job": {
              "uuid": "5a21663c-a9a0-11ea-af9a-005056bb44d7",
              "_links": {
                "self": {
                  "href": "/api/cluster/jobs/5a21663c-a9a0-11ea-af9a-
005056bb44d7"
                }
             }
            },
          "zip file name": "abc.zip",
          "update type": "automated update",
            "update_state": [
\{  "worker_node": {
                "name": "Node 3",
                  "uuid": "fcd40f70-f531-11eb-b235-005056bb3497"
                },
                "status": "failed",
                "attempts": 3,
                "message": "Cannot open the local staging zip file.",
                "code": 2228325
              },
\{  "worker_node": {
                 "name": "Node 4",
                   "uuid": "fcd40f70-f531-11eb-b235-005056bb3498"
                },
```

```
  "status": "complete",
                "attempts": 3,
                "message": "Success",
                "code": 0
  }
           ]
          },
\{  "job": {
              "uuid": "5a21663c-a9a0-11ea-af9a-005056bb44d7",
            " links": {
                "self": {
                  "href": "/api/cluster/jobs/5a21663c-a9a0-11ea-af9a-
005056bb44d7"
               }
             }
            },
            "zip_file_name": "xyz.zip",
          "update type": "automated update",
            "update_state": [
\{  "worker_node": {
                "name": "Node 1",
                  "uuid": "fcd40f70-f531-11eb-b235-005056bb3497"
                },
                "status": "failed",
                "attempts": 3,
                "message": "Cannot open the local staging zip file.",
                "code": 2228325
              },
\{  "worker_node": {
                "name": "Node 2",
                  "uuid": "fcd40f70-f531-11eb-b235-005056bb3497"
                },
                "status": "complete",
                "attempts": 3,
                "message": "Success",
                "code": 0
  }
  ]
          }
      \frac{1}{2},
        "disk": {
        "num waiting download": 0,
        "total completion estimate": 0,
```

```
"average duration per disk": 120,
           "update_status": "idle"
        },
        "shelf": {
           "update_status": "idle",
         "in progress count": 2
        },
        "dqp": {
           "revision": "20200117",
           "version": "3.17",
         "file name": "qual devices v2",
           "record_count": {
            "drive": 680,
             "alias": 200,
            "device": 29,
             "system": 3
          }
        },
      "sp bmc": {
           "fw_type": "SP",
           "image": " primary",
           "status": "installed",
         "is current": true,
           "running_version": "1.2.3.4",
           "autoupdate": false,
         "last update status": "passed",
         "start time": "2018-05-21T09:53:04+05:30",
         "percent done": 100,
           "end_time": "2018-05-21T09:53:04+05:30",
         "in progress": false
        }
      }
   }
\frac{1}{\sqrt{2}}"pending version": "9.7.0",
"state": "in progress",
"elapsed_duration": 63,
"estimated_duration": 5220,
"status_details": [
    {
      "name": "do-download-job",
      "status": "running",
      "issue": {
               "message": "Installing software image.",
               "code": 10551400
       },
```

```
  "start_time": "2019-01-14T23:12:14+05:30",
      "end_time": "2019-01-14T23:12:14+05:30",
      "node": {
        "name": "node1"
      }
    },
    {
      "name": "do-download-job",
      "status": "running",
      "issue": {
                "message": "Installing software image.",
                "code": 10551400
      },
    "start time": "2019-01-14T23:12:14+05:30",
      "end_time": "2019-01-14T23:12:14+05:30",
      "node": {
        "name": "node2"
      }
   }
\frac{1}{\sqrt{2}}"update_details": [
    {
      "phase": "Data ONTAP updates",
      "status": "in-progress",
      "estimated_duration": 4620,
      "elapsed_duration": 10,
      "node": {
       "name": "node1"
      }
    },
    {
      "phase": "Data ONTAP updates",
      "status": "in-progress",
      "estimated_duration": 4620,
      "elapsed_duration": 10,
      "node": {
        "name": "node2"
      }
    }
\frac{1}{\sqrt{2}}" links": {
   "self": {
      "href": "/api/cluster/software"
   }
}
}
```
In the case of a post update check failure, the details are available under the heading "post\_update\_checks" in the GET /cluster/software endpoint. The following example shows how to check the progress of an update after a post update check has failed. Each node's object also includes information about the firmware update status on the node.

```
# The API:
/api/cluster/software
# The call:
curl -X GET "https://<mgmt-ip>/api/cluster/software" -H "accept:
application/hal+json"
# The response:
{
"version": "9.7.0",
"validation_results": [
    {
      "update_check": "Manual checks",
      "status": "warning",
      "issue" : {
        "message": "Manual validation checks need to be performed. Refer to
the Upgrade Advisor Plan or the \"What should I verify before I upgrade
with or without Upgrade Advisor\" section in the \"Upgrade ONTAP\"
documentation for the remaining validation checks that need to be
performed before update. Failing to do so can result in an update failure
or an I/O disruption."
      },
      "action": {
        "message": "Refer to the Upgrade Advisor Plan or the \"What should I
verify before I upgrade with or without Upgrade Advisor\" section in the
\"Upgrade ONTAP\" documentation for the remaining validation checks that
need to be performed before update."
     }
   }
\frac{1}{\sqrt{2}}"nodes": [
   {
      "node": "sti70-vsim-ucs165n",
      "version": "9.5.0",
      "firmware": {
      "cluster fw progress": [
\{"job": {
               "uuid": "5a21663c-a9a0-11ea-af9a-005056bb44d7",
               "_links": {
                 "self": {
```

```
  "href": "/api/cluster/jobs/5a21663c-a9a0-11ea-af9a-
005056bb44d7"
                    }
  }
               },
               "zip_file_name": "abc.zip",
             "update type": "automated update",
               "update_state": [
  {
                     "worker_node": {
                     "name": "Node 1",
                       "uuid": "fcd40f70-f531-11eb-b235-005056bb3497"
                     },
                     "status": "working",
                     "attempts": 3,
                     "message": "<message catalog text>",
                     "code": 3
                  },
\{"worker_node": {
                     "name": "Node 2",
                       "uuid": "fcd40f70-f531-11eb-b235-005056bb3497"
                     },
                     "status": "completed",
                     "attempts": 3,
                     "message": "Error message",
                     "code": 0
  }
  ]
             },
\{"job": {
                  "uuid": "5a21663c-a9a0-11ea-af9a-005056bb44d7",
                " links": {
                    "self": {
                       "href": "/api/cluster/jobs/5a21663c-a9a0-11ea-af9a-
005056bb44d7"
  }
  }
               },
             "zip file name": "xyz.zip",
             "update type": "automated update",
               "update_state": [
\left\{ \begin{array}{cc} 0 & 0 & 0 \\ 0 & 0 & 0 \\ 0 & 0 & 0 \\ 0 & 0 & 0 \\ 0 & 0 & 0 \\ 0 & 0 & 0 \\ 0 & 0 & 0 \\ 0 & 0 & 0 \\ 0 & 0 & 0 \\ 0 & 0 & 0 \\ 0 & 0 & 0 \\ 0 & 0 & 0 & 0 \\ 0 & 0 & 0 & 0 \\ 0 & 0 & 0 & 0 \\ 0 & 0 & 0 & 0 & 0 \\ 0 & 0 & 0 & 0 & 0 \\ 0 & 0 & 0 & 0 & 0 \\ 0 & 0 & 0 & 0 & 0 \\ 0 & 0 & 0 & 0 & 0  "worker_node": {
                      "name": "Node 1",
```

```
  "uuid": "fcd40f70-f531-11eb-b235-005056bb3497"
                 },
                 "status": "completed",
                 "attempts": 1,
                 "message": "Error message",
                 "code": 0
              },
\{  "worker_node": {
                  "name": "Node 2",
                   "uuid": "fcd40f70-f531-11eb-b235-005056bb3497"
                 },
                 "status": "completed",
                 "attempts": "3",
                 "message": "Error message",
                 "code": 0
              }
  ]
  }
      \frac{1}{2}  "disk": {
        "num waiting download": 0,
        "total completion estimate": 0,
        "average duration per disk": 120,
          "update_status": "idle"
        },
        "shelf": {
          "update_status": "idle",
        "in progress count": 2
        },
        "dqp": {
          "revision": "20200117",
          "version": "3.17",
        "file_name": "qual_devices_v2",
          "record_count": {
            "drive": 680,
            "alias": 200,
            "device": 29,
            "system": 3
          }
        },
        "sp_bmc": {
          "fw_type": "SP",
        "image": " primary",
          "status": "installed",
        "is current": "true",
```

```
  "running_version": "1.2.3.4",
           "autoupdate": "false",
         "last update status": "passed",
         "start time": "2018-05-21T09:53:04+05:30",
         "percent done": 100,
           "end_time": "2018-05-21T09:53:04+05:30",
         "in progress": "yes"
        }
      }
   }
],
"pending version": "9.7.0",
"state": "in_progress",
"elapsed_duration": 63,
"estimated_duration": 5220,
"status details": [
    {
    "name": "do-download-job",
      "status": "completed",
      "issue": {
               "message": "Image update complete.",
               "code": 0
      },
    "start time": "2019-01-14T23:12:14+05:30",
      "end_time": "2019-01-14T23:12:14+05:30",
      "node": {
        "name": "node1"
     }
    },
    {
      "name": "do-download-job",
      "status": "completed",
      "issue": {
               "message": "Image update complete.",
               "code": 0
      },
    "start time": "2019-01-14T23:12:14+05:30",
      "end_time": "2019-01-14T23:12:14+05:30",
      "node": {
        "name": "node2"
      }
    }
\frac{1}{\sqrt{2}}"update_details": [
    {
      "phase": "Data ONTAP updates",
```

```
  "status": "completed",
      "estimated_duration": 4620,
      "elapsed_duration": 3120,
      "node": {
        "name": "node1"
      }
    },
    {
      "phase": "Data ONTAP updates",
      "status": "completed",
      "estimated_duration": 4620,
      "elapsed_duration": 3210,
      "node": {
        "name": "node2"
     }
    },
    {
      "phase": "Post-update checks",
    "status": "paused on error",
      "estimated_duration": 600,
      "elapsed_duration": 10,
      "node": {
        "name": "node2"
     }
    }
\frac{1}{\sqrt{2}}"post_update_checks": [
   {
    "update check": "Aggregate Health Status",
      "status": "error",
      "issue": {
        "message": "Not all aggregates are online"
      },
      "action": {
        "message": "Ensure all aggregates are online."
     }
    },
    {
      "update_check": "HA Health Status",
      "status": "error",
      "issue": {
        "message": "Storage failover is not enabled on nodes of the
cluster."
      },
      "action": {
        "message": "Ensure storage failover is enabled on all nodes of the
```

```
cluster."
       }
    }
\frac{1}{2}"_links": {
    "self": {
       "href": "/api/cluster/software"
    }
}
}
```
## **3. Pausing, resuming or canceling an upgrade**

The following example shows how to pause an ongoing cluster software package upgrade. Set the action field to pause, resume, or cancel to pause, resume or cancel the upgrade respectively. Not all update operations support these actions. An update can only be resumed if it is in the paused state.

```
# The API:
/api/cluster/software
# The call:
curl -X PATCH "https://<mgmt_ip>/api/cluster/software?action=pause" -H
"accept: application/json" -H "Content-Type: application/hal+json" -d '{
"version": "9.5.0"}'
# The response:
{
"job": {
    "uuid": "f587d316-5feb-11e8-b0e0-005056956dfc",
  " links": {
      "self": {
        "href": "/api/cluster/jobs/f587d316-5feb-11e8-b0e0-005056956dfc"
      }
    }
}
}
```
The call to update the software cluster version and/or firmware version returns the job UUID, including a HAL link to retrieve details about the job. The job object includes a state field and a message to indicate the progress of the job. When the job is complete and the application is fully created, the message indicates success and the state field of the job is set to success.

```
# The API:
/api/cluster/jobs/{uuid}
# The call:
curl -X GET "https://<mgmt-ip>/api/cluster/jobs/f587d316-5feb-11e8-b0e0-
005056956dfc" -H "accept: application/hal+json"
# The response:
{
"uuid": "f587d316-5feb-11e8-b0e0-005056956dfc",
"description": "PATCH /api/cluster/software",
"state": "success",
"message": "success",
"code": 0," links": {
    "self": {
      "href": "/api/cluster/jobs/f587d316-5feb-11e8-b0e0-005056956dfc"
    }
}
}
```
You can check the progress of the upgrade in the GET /cluster/software endpoint. The following example shows how to check the progress of the pause upgrade state after setting the action field to pause.

```
# The API:
/api/cluster/software
# The call:
curl -X GET "https://<mgmt-ip>/api/cluster/software" -H "accept:
application/hal+json"
# The response:
{
"version": "9.7.0",
"validation_results": [
    {
      "update_check": "Manual checks",
      "status": "warning",
      "issue" : {
        "message": "Manual validation checks need to be performed. Refer to
the Upgrade Advisor Plan or the \"What should I verify before I upgrade
with or without Upgrade Advisor\" section in the \"Upgrade ONTAP\"
documentation for the remaining validation checks that need to be
```

```
performed before update. Failing to do so can result in an update failure
or an I/O disruption."
       },
       "action": {
          "message": "Refer to the Upgrade Advisor Plan or the \"What should I
verify before I upgrade with or without Upgrade Advisor\" section in the
\"Upgrade ONTAP\" documentation for the remaining validation checks that
need to be performed before update."
       }
   }
],
"nodes": [
    {
       "node": "sti70-vsim-ucs165n",
       "version": "9.5.0",
       "firmware": {
        "cluster fw progress": [
\{  "job": {
                  "uuid": "5a21663c-a9a0-11ea-af9a-005056bb44d7",
                  "_links": {
                     "self": {
                       "href": "/api/cluster/jobs/5a21663c-a9a0-11ea-af9a-
005056bb44d7"
  }
                 }
               },
             "zip file name": "abc.zip",
             "update type": "automated update",
               "update_state": [
\left\{ \begin{array}{cc} 0 & 0 & 0 \\ 0 & 0 & 0 \\ 0 & 0 & 0 \\ 0 & 0 & 0 \\ 0 & 0 & 0 \\ 0 & 0 & 0 \\ 0 & 0 & 0 \\ 0 & 0 & 0 \\ 0 & 0 & 0 \\ 0 & 0 & 0 \\ 0 & 0 & 0 \\ 0 & 0 & 0 & 0 \\ 0 & 0 & 0 & 0 \\ 0 & 0 & 0 & 0 \\ 0 & 0 & 0 & 0 & 0 \\ 0 & 0 & 0 & 0 & 0 \\ 0 & 0 & 0 & 0 & 0 \\ 0 & 0 & 0 & 0 & 0 \\ 0 & 0 & 0 & 0 & 0  "worker_node": {
                     "name": "Node 1",
                       "uuid": "fcd40f70-f531-11eb-b235-005056bb3497"
                     },
                     "status": "failed",
                     "attempts": 3,
                     "message": "Cannot open the local staging zip file.",
                    "code": 2228325
                  },
\{  "status": "complete",
                     "attempts": 3,
                     "message": "Success",
                     "code": 0
  }
```

```
  ]
          },
\{  "job": {
              "uuid": "5a21663c-a9a0-11ea-af9a-005056bb44d7",
              "_links": {
                "self": {
                  "href": "/api/cluster/jobs/5a21663c-a9a0-11ea-af9a-
005056bb44d7"
                }
              }
            },
            "zip_file_name": "xyz.zip",
            "update_type": "automated_update",
            "update_state": [
\{  "worker_node": {
                "name": "Node 1",
                  "uuid": "fcd40f70-f531-11eb-b235-005056bb3497"
                 },
                 "status": "failed",
                "attempts": 3,
                 "message": "Cannot open the local staging zip file.",
                 "code": 2228325
              },
  {
                "status": "complete",
                "attempts": 3,
                "message": "Success",
                "code": 0
              }
  ]
  }
      \frac{1}{2},
        "disk": {
        "num waiting download": 0,
        "total completion estimate": 0,
        "average_duration_per_disk": 120,
          "update_status": "idle"
        },
        "shelf": {
          "update_status": "idle",
        "in progress count": 2
        },
        "dqp": {
          "revision": "20200117",
```

```
  "version": "3.17",
           "file_name": "qual_devices_v2",
           "record_count": {
            "drive": 680,
            "alias": 200,
             "device": 29,
            "system": 3
           }
        },
      "sp bmc": {
         "fw_type": "SP",
           "image": " primary",
           "status": "installed",
         "is current": true,
           "running_version": "1.2.3.4",
           "autoupdate": false,
         "last update status": "passed",
         "start time": "2018-05-21T09:53:04+05:30",
         "percent done": 100,
           "end_time": "2018-05-21T09:53:04+05:30",
         "in progress": false
        }
      }
   }
\frac{1}{\sqrt{2}}"pending version": "9.7.0",
"state": "pause pending",
"elapsed_duration": 103,
"estimated_duration": 5220,
"status details": [
    {
      "status": "in-progress",
      "issue": {
               "message": "Installing software image.",
               "code": 10551400
       },
      "start_time": "2019-01-08T02:54:36+05:30",
      "node": {
        "name": "node1"
      }
    },
    {
      "status": "in-progress",
      "issue": {
               "message": "Installing software image.",
               "code": 10551400
```

```
  },
       "start_time": "2019-01-08T02:54:36+05:30",
       "node": {
         "name": "node2"
      }
   }
\frac{1}{\sqrt{2}}"update_details": [
    {
      "phase": "Pre-update checks",
      "status": "completed",
      "estimated_duration": 600,
       "elapsed_duration": 54,
      "node": {
         "name": "node1"
      }
    },
    {
      "phase": "Data ONTAP updates",
      "status": "pause-pending",
      "estimated_duration": 4620,
      "elapsed_duration": 49,
      "node": {
         "name": "node2"
      }
    },
    {
      "phase": "Data ONTAP updates",
      "status": "pause-pending",
      "estimated_duration": 4620,
      "elapsed_duration": 49
    }
\frac{1}{2},
"_links": {
   "self": {
      "href": "/api/cluster/software"
    }
}
}
```
## **Downloading the software package**

The following example shows how to download the software/firmware package from an HTTP or FTP server. Provide the url, username, and password, if required, to start the download of the package to the cluster.

```
# The API:
/api/cluster/software/download
# The call:
curl -X POST "https://<mgmt-
ip>/api/cluster/software/download?return_timeout=0" -H "accept:
application/json" -H "Content-Type: application/hal+json" -d '{ "url":
"http://server/package", "username": "admin", "password": "*********"}'
# The response:
{
"job": {
    "uuid": "f587d316-5feb-11e8-b0e0-005056956dfc",
  " links": {
      "self": {
        "href": "/api/cluster/jobs/f587d316-5feb-11e8-b0e0-005056956dfc"
      }
    }
}
}
```
The call to download the software/firmware package returns the job UUID, including a HAL link to retrieve details about the job. The job object includes a state field and a message to indicate the progress of the job. When the job is complete and the application is fully created, the message indicates success and the job state field is set to success.

```
# The API:
/api/cluster/jobs/{uuid}
# The call:
curl -X GET "https://<mgmt-ip>/api/cluster/jobs/f587d316-5feb-11e8-b0e0-
005056956dfc" -H "accept: application/hal+json"
# The response:
{
"uuid": "f587d316-5feb-11e8-b0e0-005056956dfc",
"description": "POST /api/cluster/software/download",
"state": "success",
"message": "success",
"code": 0,
"_links": {
   "self": {
      "href": "/api/cluster/jobs/f587d316-5feb-11e8-b0e0-005056956dfc"
    }
}
}
```
## **Checking the progress of the software package being downloaded from an HTTP or FTP server**

The following example shows how to retrieve the progress status of the software package being downloaded from a HTTP or FTP server.

```
# The API:
/api/cluster/software/download
# The call:
curl -X GET "https://<mgmt-ip>/api/cluster/software/download" -H "accept:
application/hal+json"
# The response:
{
"state": "running",
"message": "Package download in progress",
"code": 10551760,
"_links": {
    "self": {
      "href": "/api/cluster/software/download"
    }
}
}
```
## **HTTPS error codes**

The following is a list of possible error codes that can be returned during a package download operation.

#ONTAP Error Response Codes

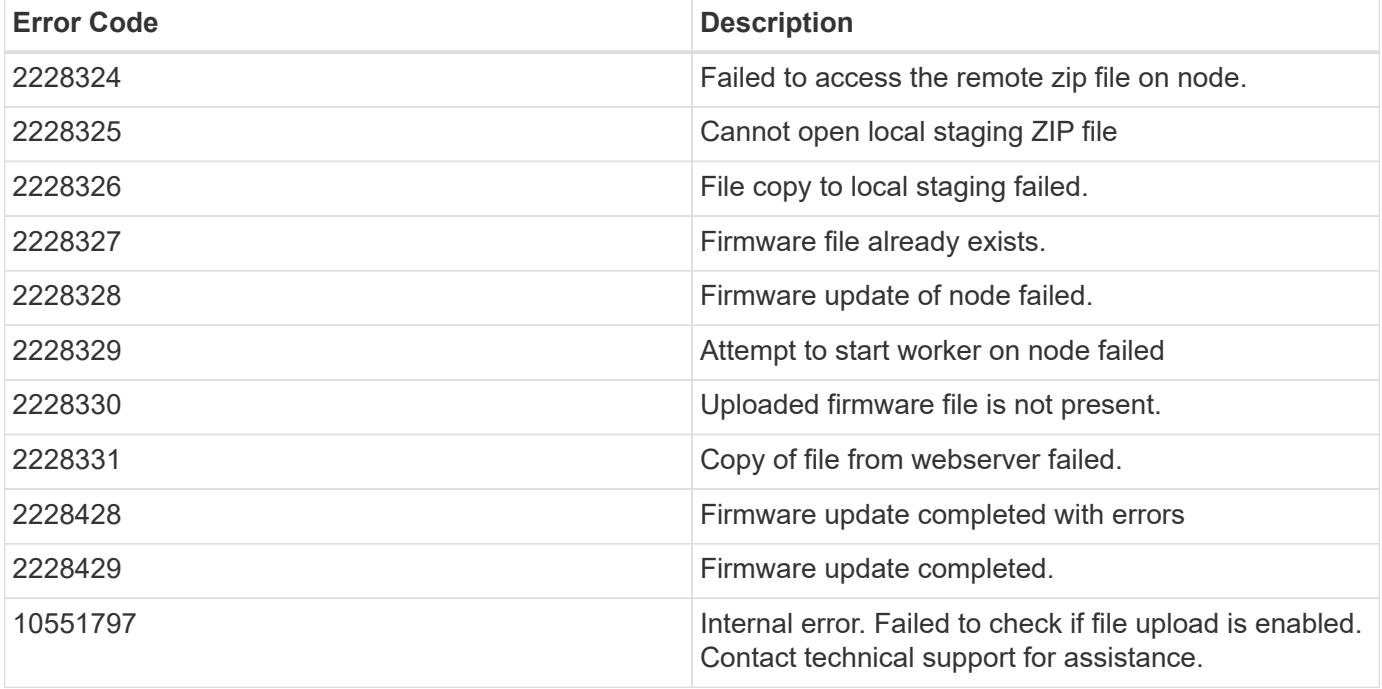

## **Uploading a software/firmware package**

The following example shows how to upload a software package.

```
# The API:
/api/cluster/software/upload
# The call:
curl -ku username: password -F "file=@image.tgz" -X POST "https://<mgmt-
ip>/api/cluster/software/upload?return_timeout=0"
# The response:
{
"job": {
"uuid": "12db53fd-8326-11ea-91eb-005056bb16e5",
"_links": {
      "self": {
      "href": "/api/cluster/jobs/12db53fd-8326-11ea-91eb-005056bb16e5"
      }
  }
}
}
```
## **HTTPS error codes**

The following is a list of possible error codes that can be returned during a package upload operation.

### ONTAP Error Response Codes

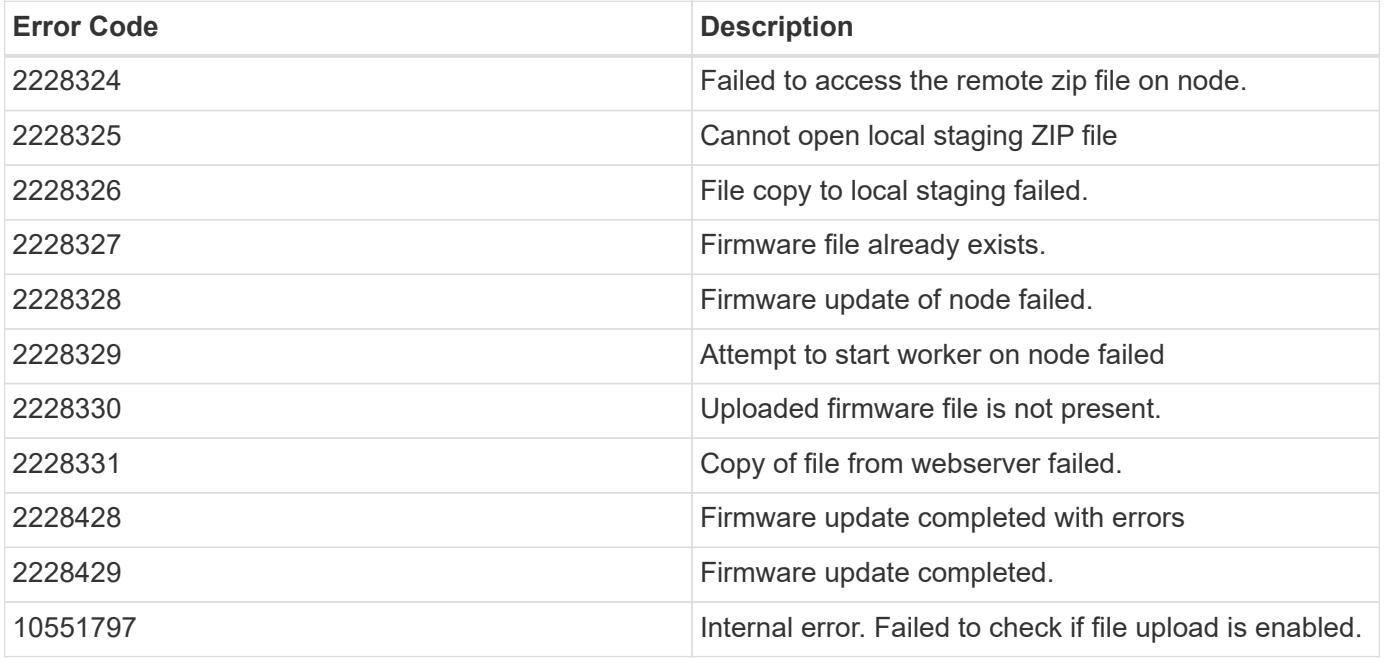

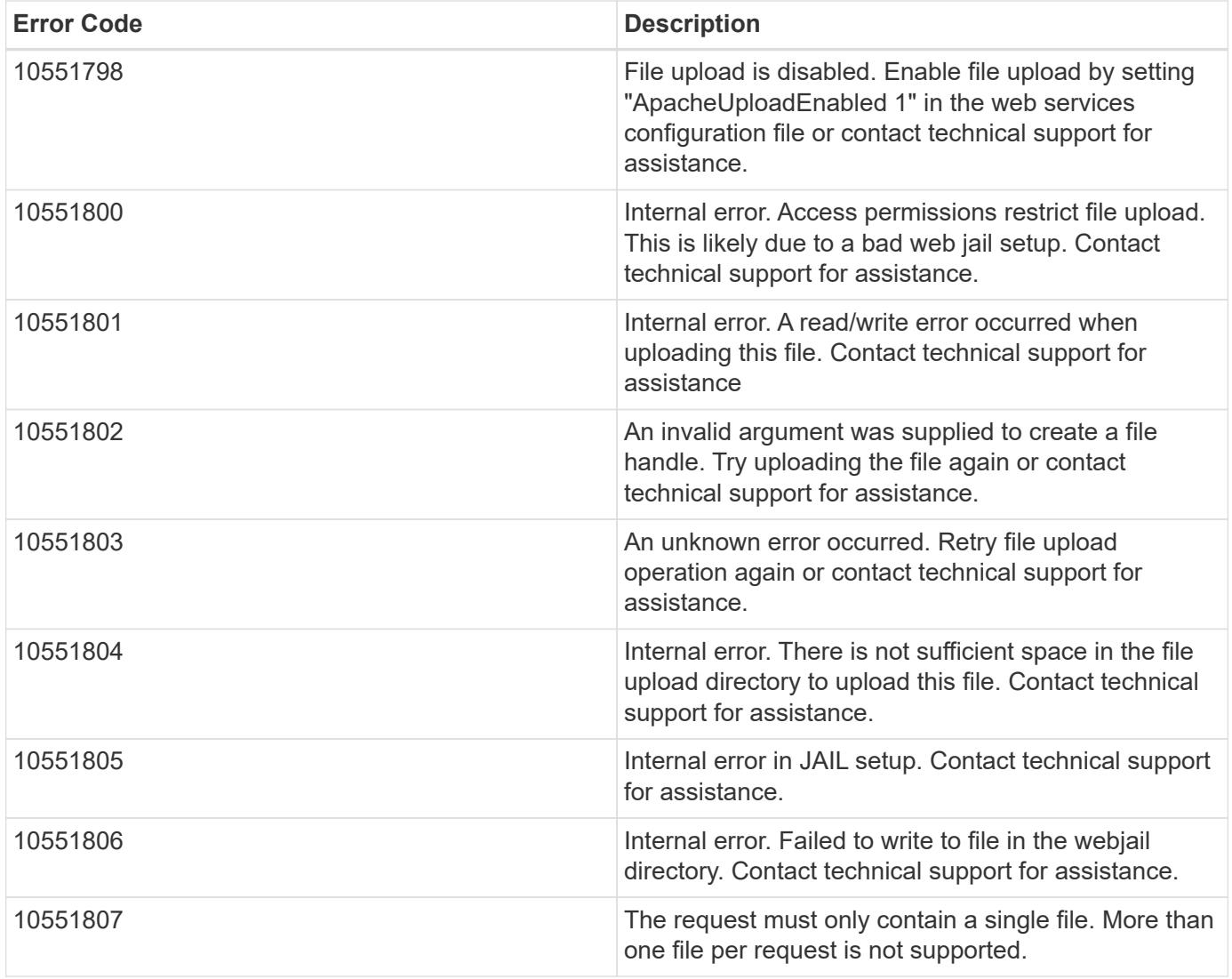

# **Retrieving cluster software packages information**

The following example shows how to retrieve the ONTAP software packages in a cluster.

```
# The API:
/api/cluster/software/packages
# The call:
curl -X GET "https://<mgmt-
ip>/api/cluster/software/packages?return_records=true&return_timeout=15"
-H "accept: application/hal+json"
# The response:
{
"records": [
    {
      "version": "9.7.0",
      "_links": {
        "self": {
           "href": "/api/cluster/software/packages/9.7.0"
        }
      }
    },
    {
      "version": "9.5.0",
      "_links": {
        "self": {
           "href": "/api/cluster/software/packages/9.5.0"
         }
      }
    }
\frac{1}{2},
"num records": 2,
"_links": {
    "self": {
      "href": "/api/cluster/software/packages"
    }
}
}
```
The following example shows how to retrieve the details of a given cluster software package.

```
# The API:
/api/cluster/software/packages/{version}
# The call:
curl -X GET "https://<mgmt-ip>/api/cluster/software/packages/9.7.0" -H
"accept: application/hal+json"
# The response:
{
"version": "9.7.0",
"create time": "2018-05-21T10:06:59+05:30",
" links": {
   "self": {
      "href": "/api/cluster/software/packages/9.7.0"
    }
}
}
```
## **Deleting a cluster software package**

The following example shows how to delete a package from the cluster. You need to provide the package version that you want to delete. The software package delete creates a job to perform the delete operation.

```
# The API:
/api/cluster/software/packages/{version}
# The call:
curl -X DELETE "https://<mgmt-ip>/api/cluster/software/packages/9.6.0" -H
"accept: application/hal+json"
# The response:
{
"job": {
    "uuid": "f587d316-5feb-11e8-b0e0-005056956dfc",
  " links": {
      "self": {
        "href": "/api/cluster/jobs/f587d316-5feb-11e8-b0e0-005056956dfc"
      }
    }
}
}
```
The call to delete the package returns the job UUID, including a HAL link to retrieve details about the job. The job object includes a state field and a message to indicate the progress of the job. When the job is complete and the application is fully created, the message indicates success and the job state field is set to success.

```
# The API:
/api/cluster/jobs/{uuid}
# The call:
curl -X GET "https://<mgmt-ip>/api/cluster/jobs/f587d316-5feb-11e8-b0e0-
005056956dfc" -H "accept: application/hal+json"
# The response:
{
"uuid": "f587d316-5feb-11e8-b0e0-005056956dfc",
"description": "DELETE /api/cluster/software/packages/9.6.0",
"state": "success",
"message": "success",
"code": 0," links": {
    "self": {
      "href": "/api/cluster/jobs/f587d316-5feb-11e8-b0e0-005056956dfc"
    }
}
}
```
## **HTTPS error codes**

The following is a list of possible error codes that can be returned during a package delete operation.

## **ONTAP Error Response codes**

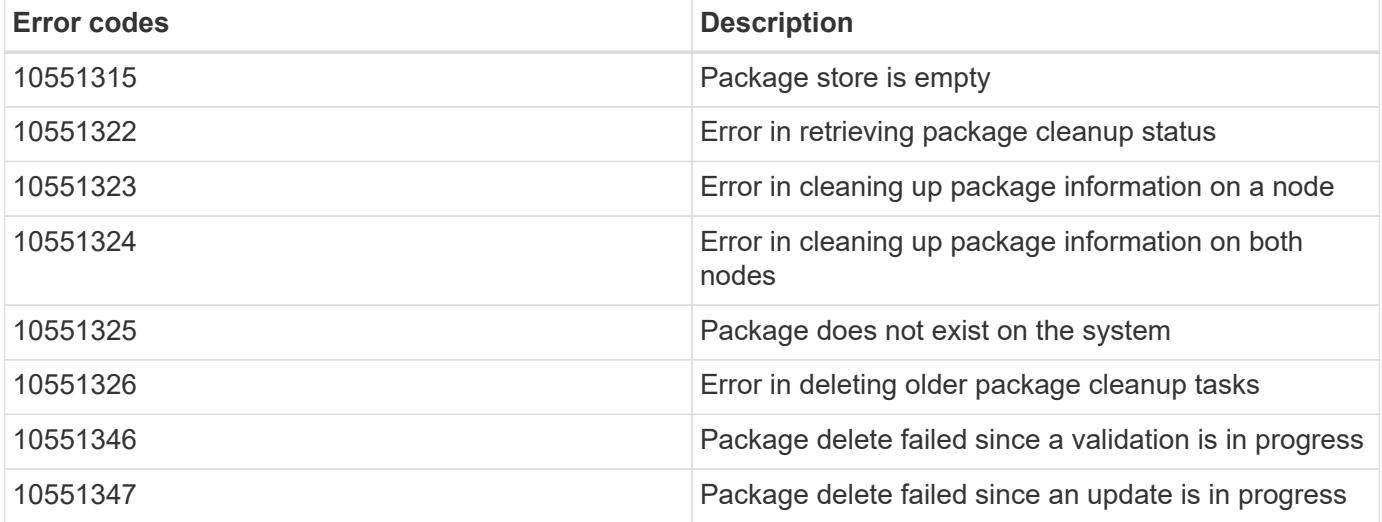

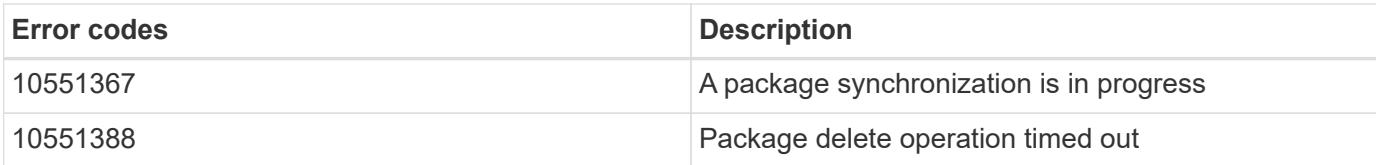

| ###Retrieving software installation history information The following example shows how to:

- retrieve the software package installation history information.
- display specific node level software installation history information.
- provide all the attributes by default in response when the self referential link is not present.

```
# The API:
/api/cluster/software/history
# The call:
curl -X GET "https://<mgmt-ip>/api/cluster/software/history" -H "accept:
application/hal+json"
# The response:
{
"node": {
    "uuid": "58cd3a2b-af63-11e8-8b0d-0050568e7279",
    "name": "sti70-vsim-ucs165n",
  " links": {
     "self": {
        "href": "/api/cluster/nodes/58cd3a2b-af63-11e8-8b0d-0050568e7279"
      }
   }
},
"start time": "2018-09-03T16:18:46+05:30",
"state": "successful",
"from version": "9.4.0",
"to version": "9.5.0",
"end_time": "2018-05-21T10:14:51+05:30"
}
```
## **Retrieve the cluster software profile**

GET /cluster/software

**Introduced In:** 9.6

Retrieves the software profile of a cluster.

### **Related ONTAP commands**

- cluster image show
- cluster image show-update-progress
- system node image package show

## **Learn more**

• [DOC /cluster/software](https://docs.netapp.com/us-en/ontap-restapi-9131/{relative_path}cluster_software_endpoint_overview.html)

### **Parameters**

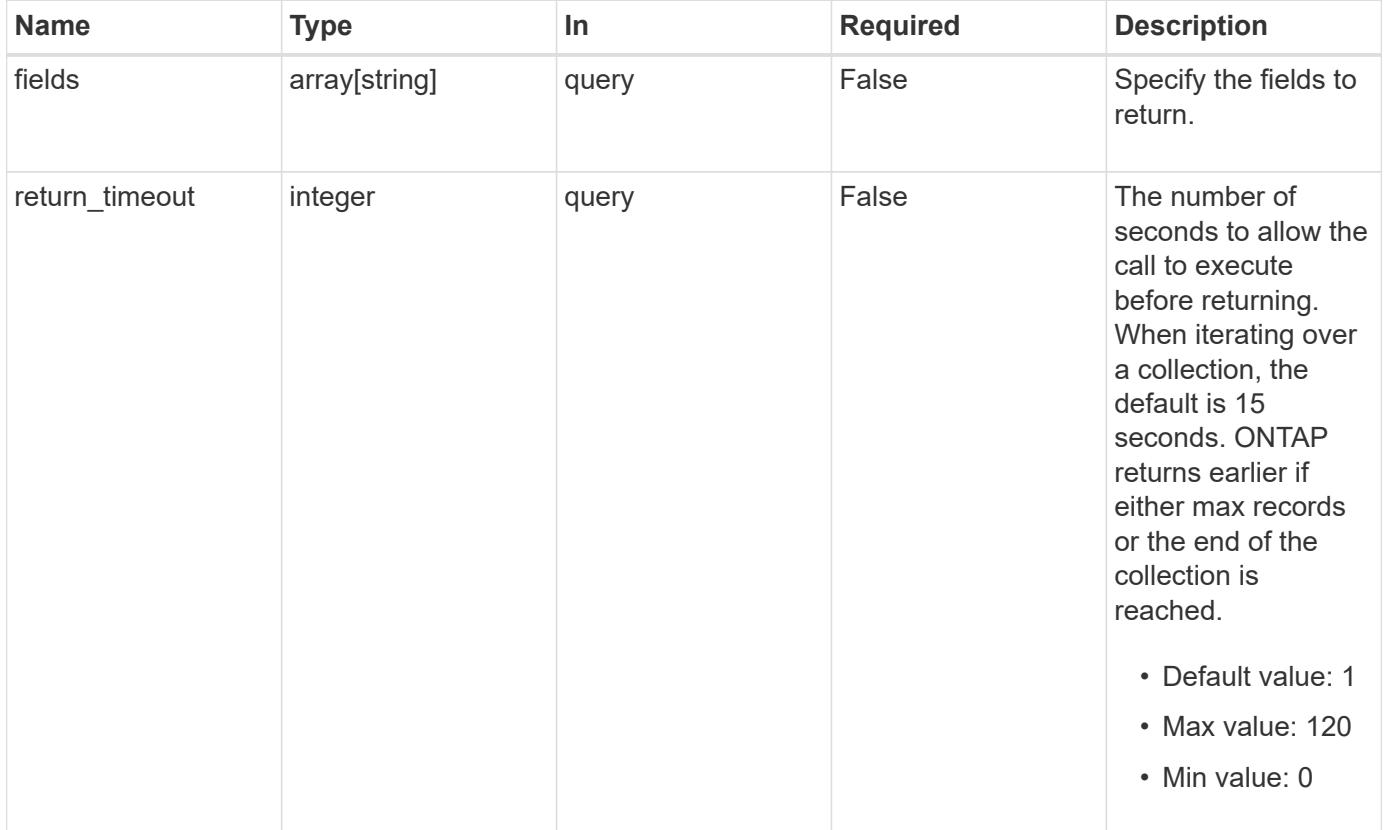

### **Response**

Status: 200, Ok

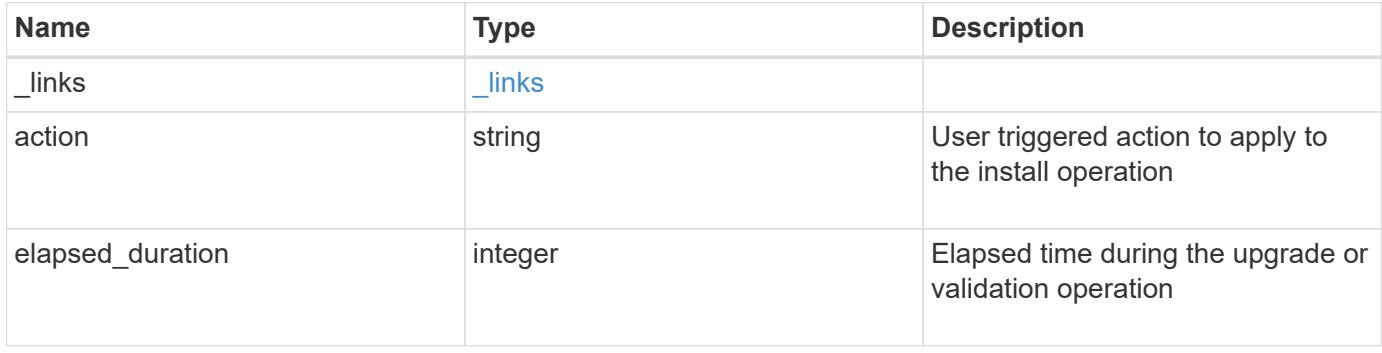

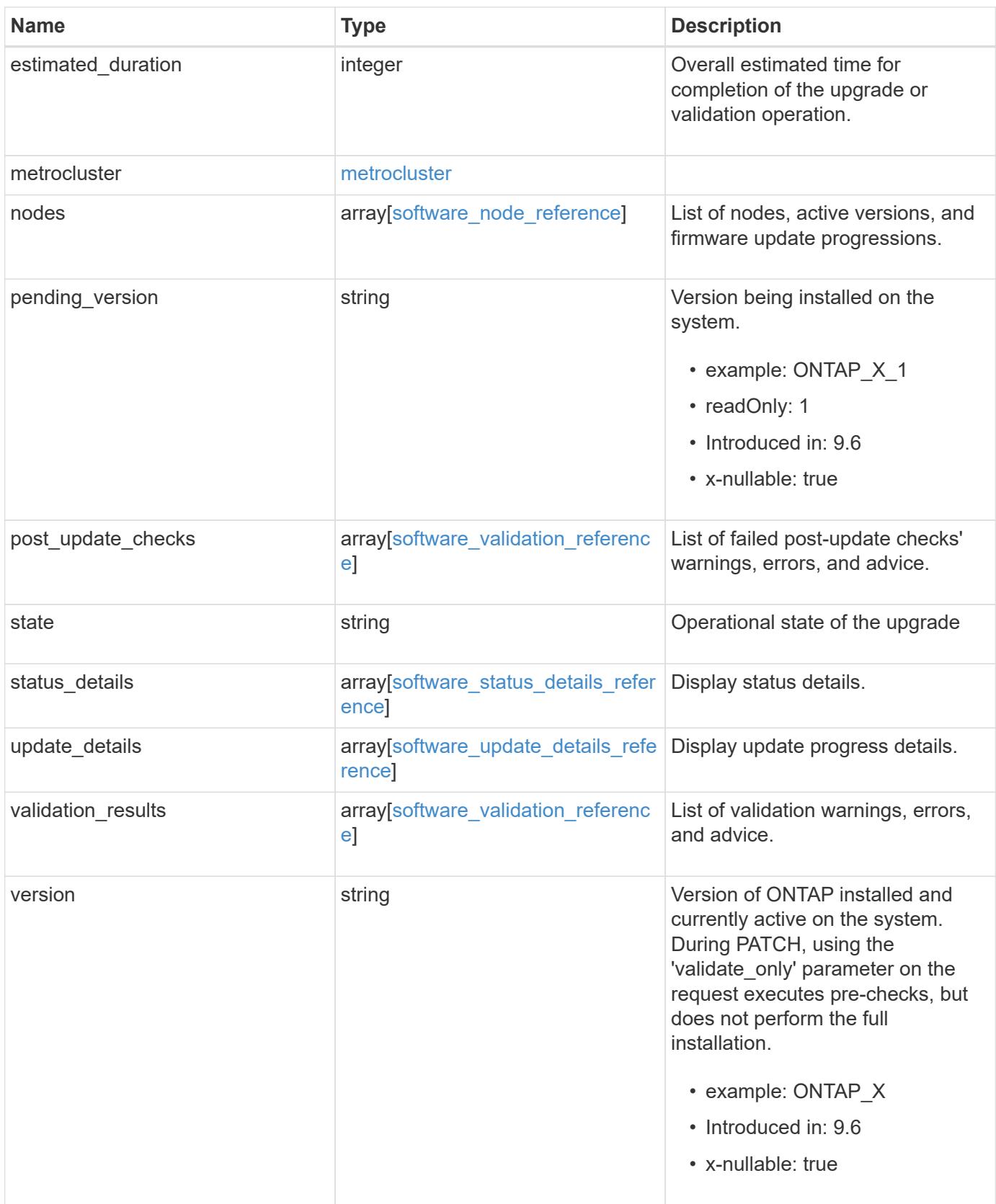

**Example response**

```
{
    "_links": {
      "self": {
        "href": "/api/resourcelink"
      }
    },
    "action": "pause",
    "elapsed_duration": 2140,
    "estimated_duration": 5220,
    "metrocluster": {
      "clusters": {
        "elapsed_duration": 2140,
        "estimated_duration": 3480,
      "name": "cluster A",
        "state": "in_progress"
      },
      "progress_details": {
        "message": "Switchover in progress"
      },
      "progress_summary": {
        "message": "MetroCluster updated successfully."
      }
    },
    "nodes": {
      "firmware": {
      "cluster fw progress": {
           "job": {
           " links": {
               "self": {
                 "href": "/api/resourcelink"
  }
             },
             "uuid": "string"
           },
         "update state": {
             "attempts": 3,
             "code": 2228325,
             "message": "Cannot open local staging ZIP file
disk firmware.zip",
             "status": "idle",
           "worker_node": {
             " links": {
                 "self": {
                    "href": "/api/resourcelink"
```
```
  }
              },
              "name": "node1",
              "uuid": "1cd8a442-86d1-11e0-ae1c-123478563412"
            }
          },
        "update type": "manual update",
        "zip_file_name": "disk_firmware.zip"
        },
        "disk": {
        "average duration per disk": 120,
          "num_waiting_download": 0,
          "total_completion_estimate": 0,
          "update_status": "running"
        },
        "dqp": {
        "file name": "qual devices v3",
        "record_count": {
            "alias": 200,
           "device": 29,
           "drive": 680,
            "system": 3
          },
          "revision": "20200117",
          "version": "3.18"
        },
        "shelf": {
        "in progress count": 2,
        "update status": "running"
        },
      "sp bmc": {
          "autoupdte": "",
          "end_time": "2020-05-17 20:00:00 +0000",
          "fw_type": "SP",
          "image": "primary",
        "is current": 1,
        "last update state": "passed",
          "percent_done": 100,
        "running version": "1.2.3.4",
        "start time": "2020-05-17 20:00:00 +0000",
          "state": "installed"
        }
      },
      "name": "node1",
      "software_images": {
        "package": "image.tgz"
```

```
  },
    "version": "ONTAP_X"
  },
"pending version": "ONTAP X 1",
"post update checks": {
    "action": {
      "message": "Use NFS hard mounts, if possible."
    },
    "issue": {
     "message": "Cluster HA is not configured in the cluster."
    },
    "status": "warning",
 "update check": "nfs mounts"
  },
  "state": "completed",
"status details": {
    "end_time": "2019-02-02 19:00:00 +0000",
    "issue": {
      "code": 10551399,
      "message": "Image update complete"
    },
    "name": "initialize",
    "node": {
     "name": "node1"
    },
  "start time": "2019-02-02 19:00:00 +0000",
    "state": "failed"
  },
"update_details": {
    "elapsed_duration": 2100,
    "estimated_duration": 4620,
    "node": {
     "name": "node1"
    },
    "phase": "Post-update checks",
    "state": "failed"
  },
  "validation_results": {
    "action": {
      "message": "Use NFS hard mounts, if possible."
    },
    "issue": {
      "message": "Cluster HA is not configured in the cluster."
    },
    "status": "warning",
  "update_check": "nfs_mounts"
```

```
  },
    "version": "ONTAP_X"
}
```
#### **Error**

Status: Default, Error

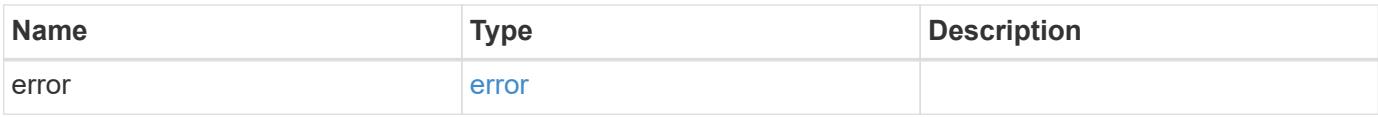

### **Example error**

```
{
   "error": {
     "arguments": {
       "code": "string",
       "message": "string"
     },
      "code": "4",
     "message": "entry doesn't exist",
     "target": "uuid"
   }
}
```
#### **Definitions**

### **See Definitions**

href

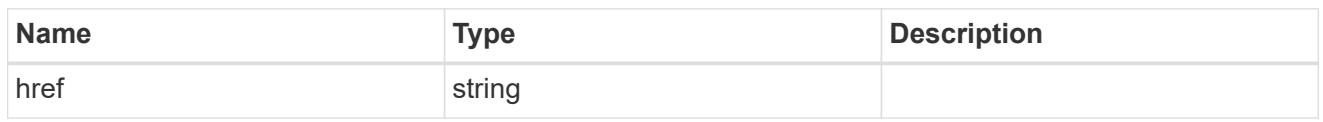

\_links

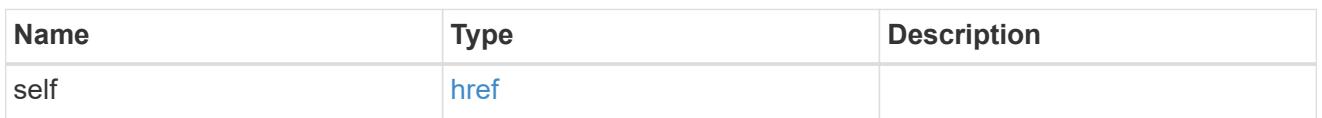

# software\_mcc\_reference

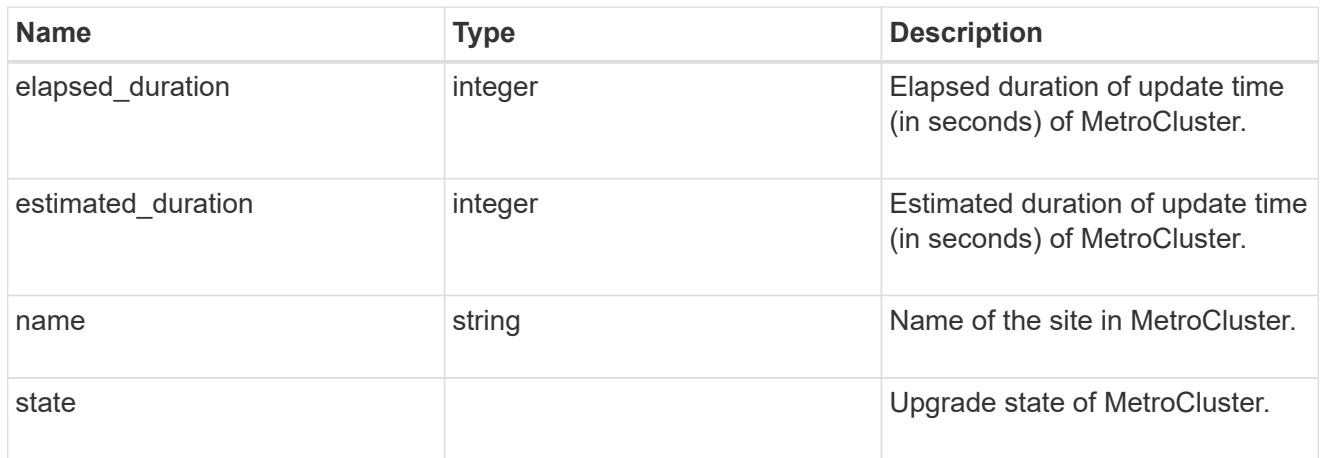

# progress\_details

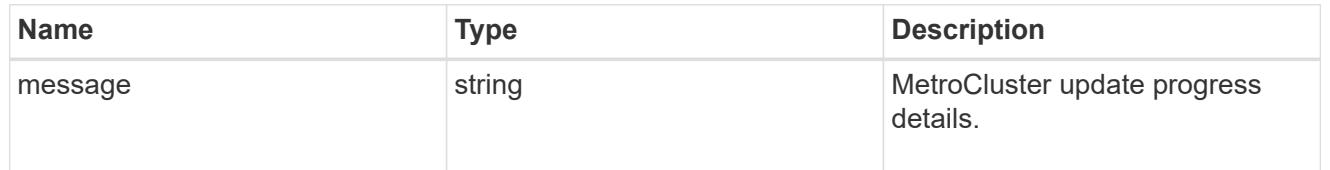

# progress\_summary

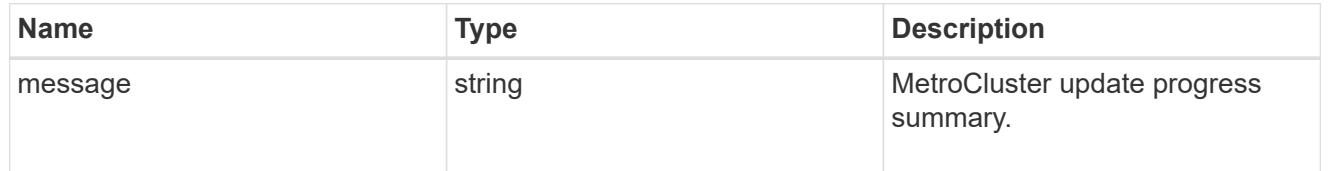

### metrocluster

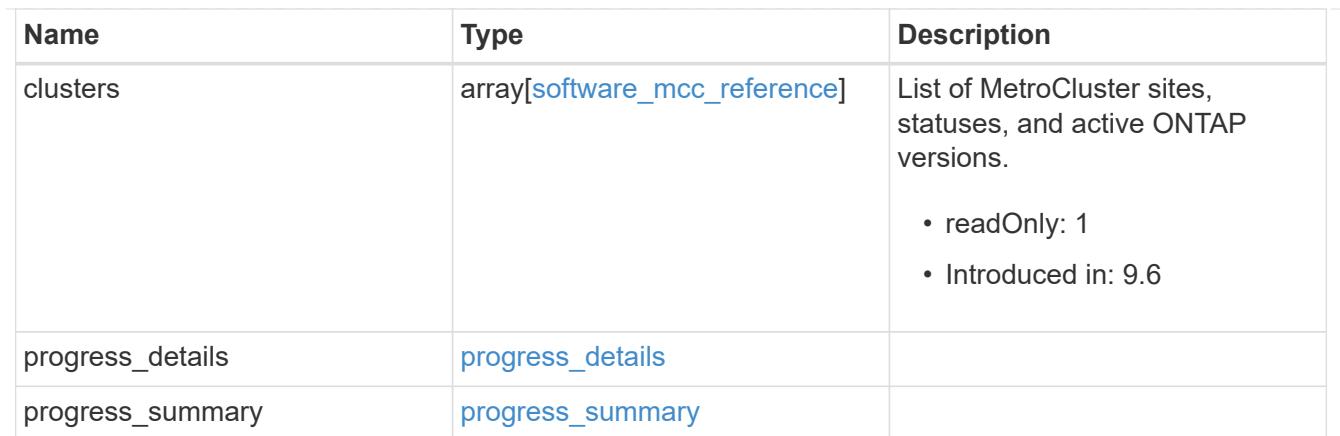

# job\_link

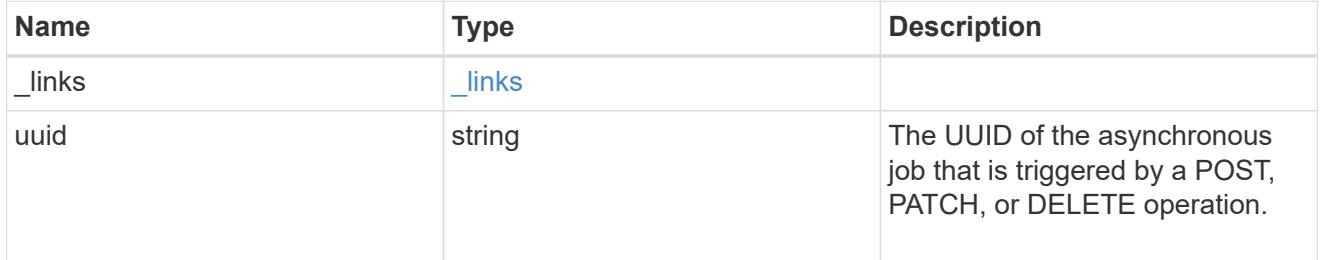

# worker\_node

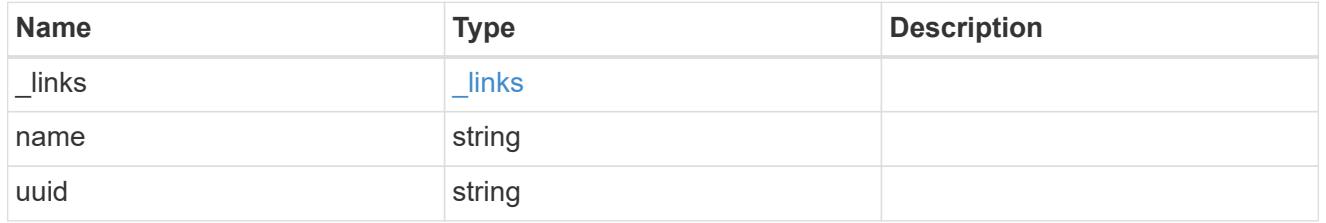

# firmware\_update\_progress\_state

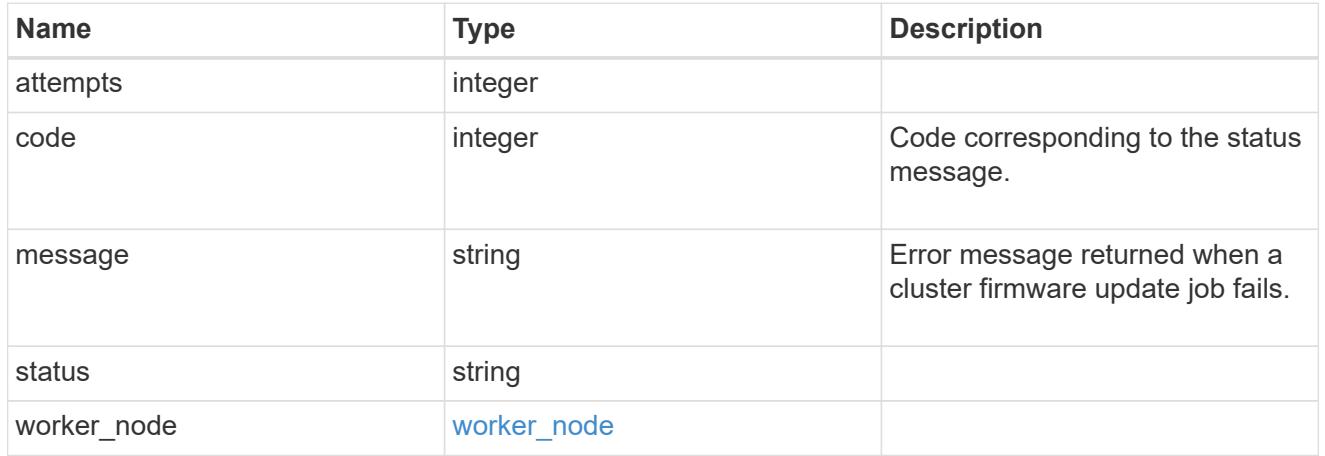

# firmware\_update\_progress

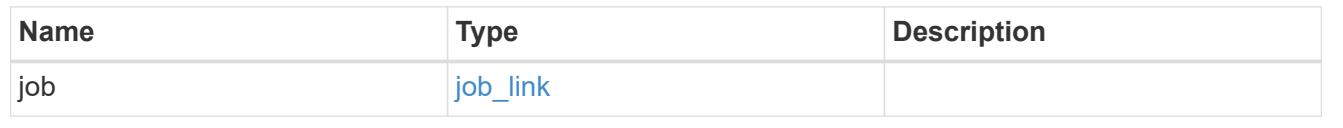

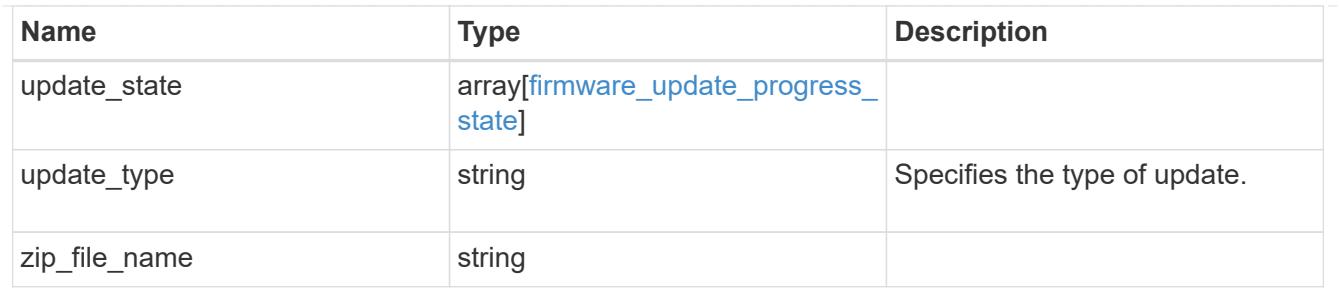

firmware\_disk

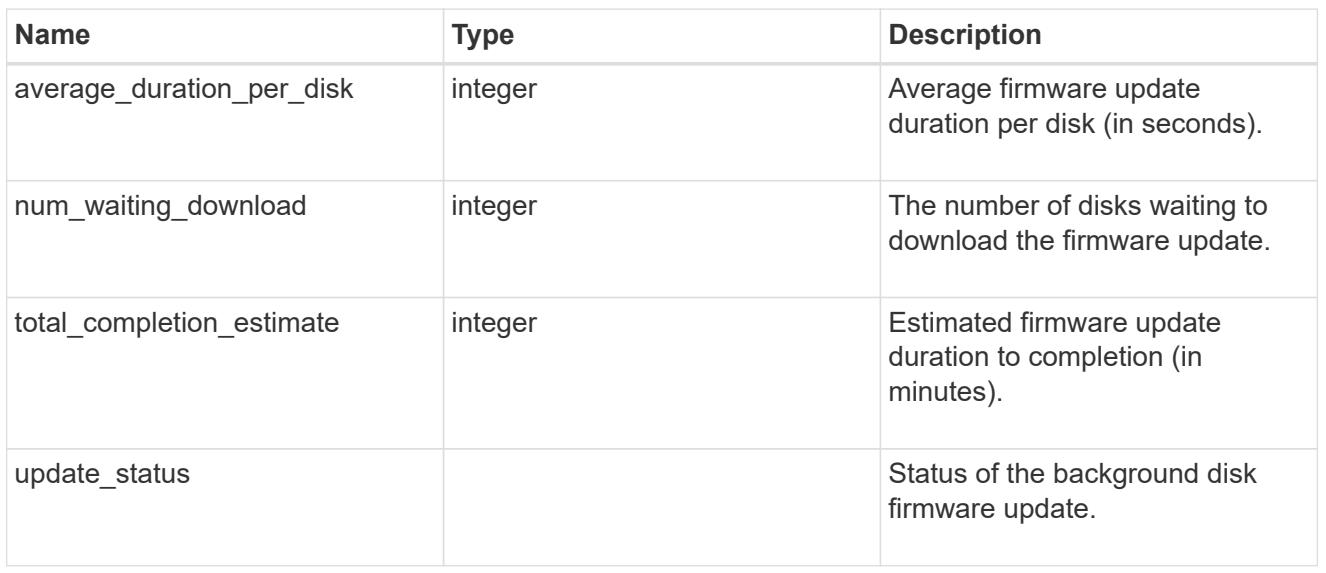

# firmware\_dqp\_record\_count

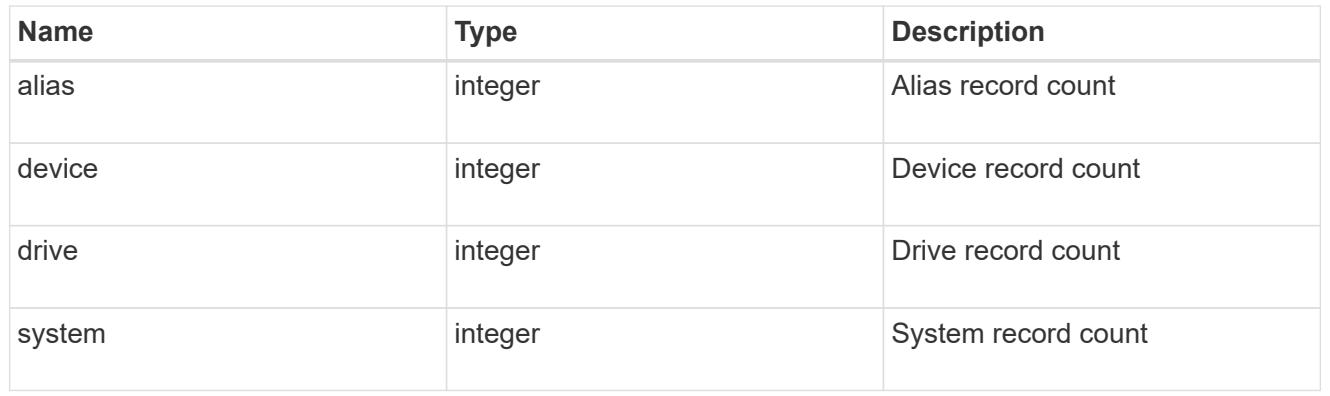

# firmware\_dqp

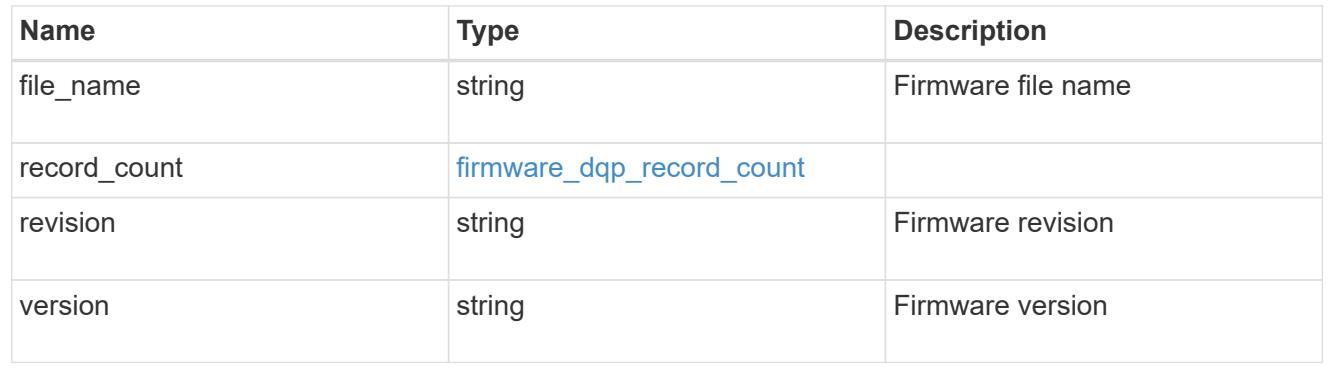

# firmware\_shelf

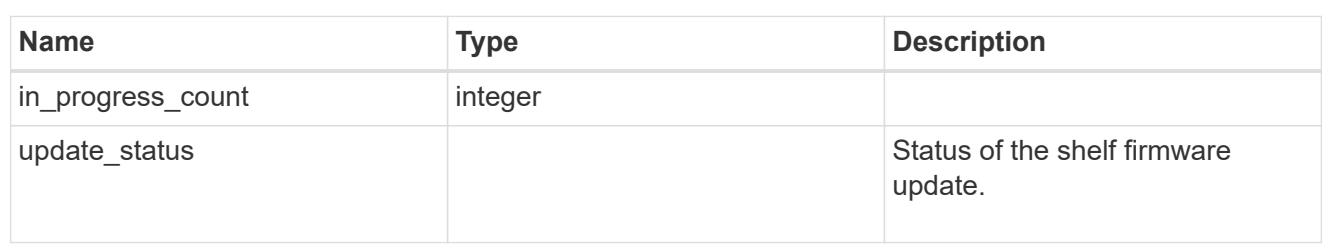

# firmware\_sp\_bmc

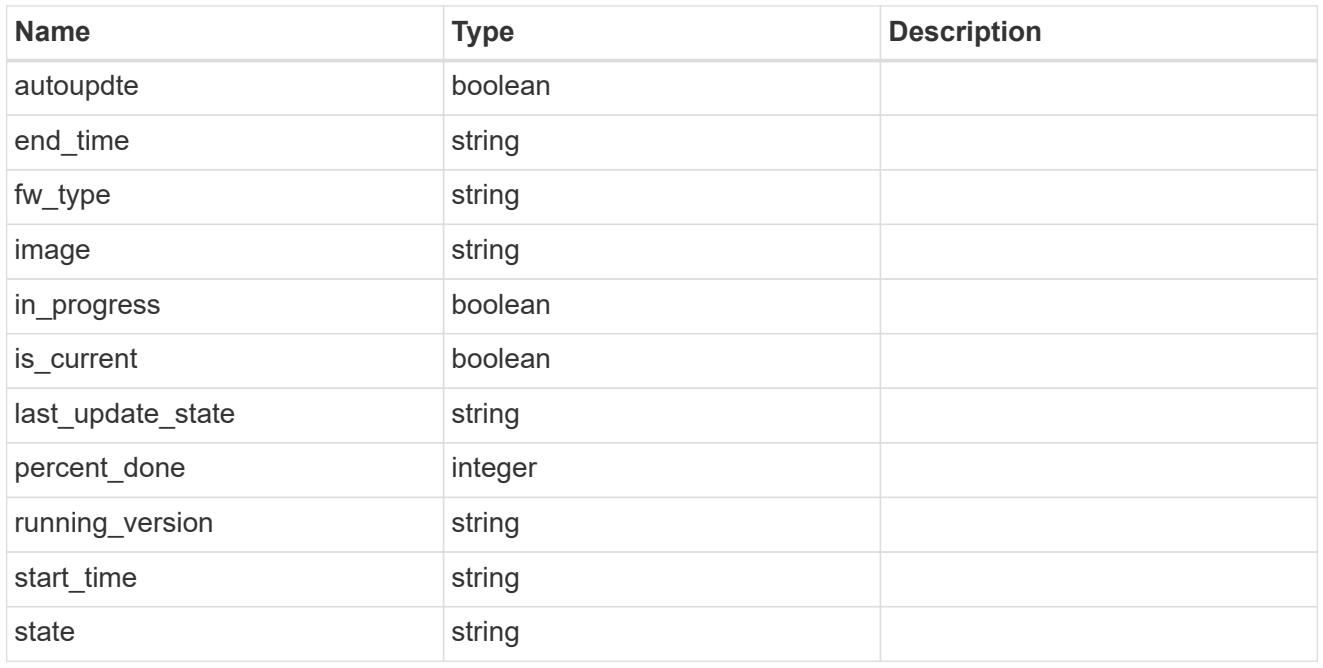

### firmware

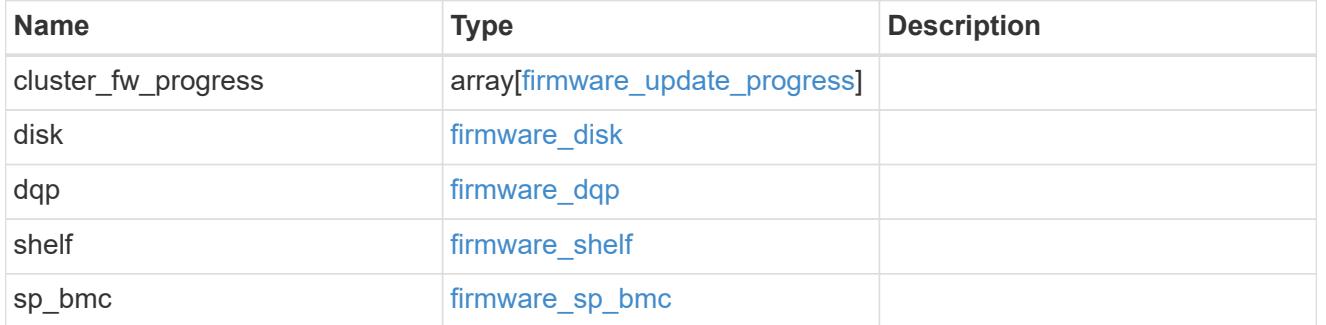

# software\_images

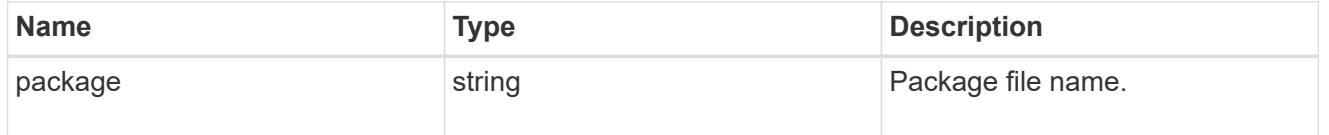

software\_node\_reference

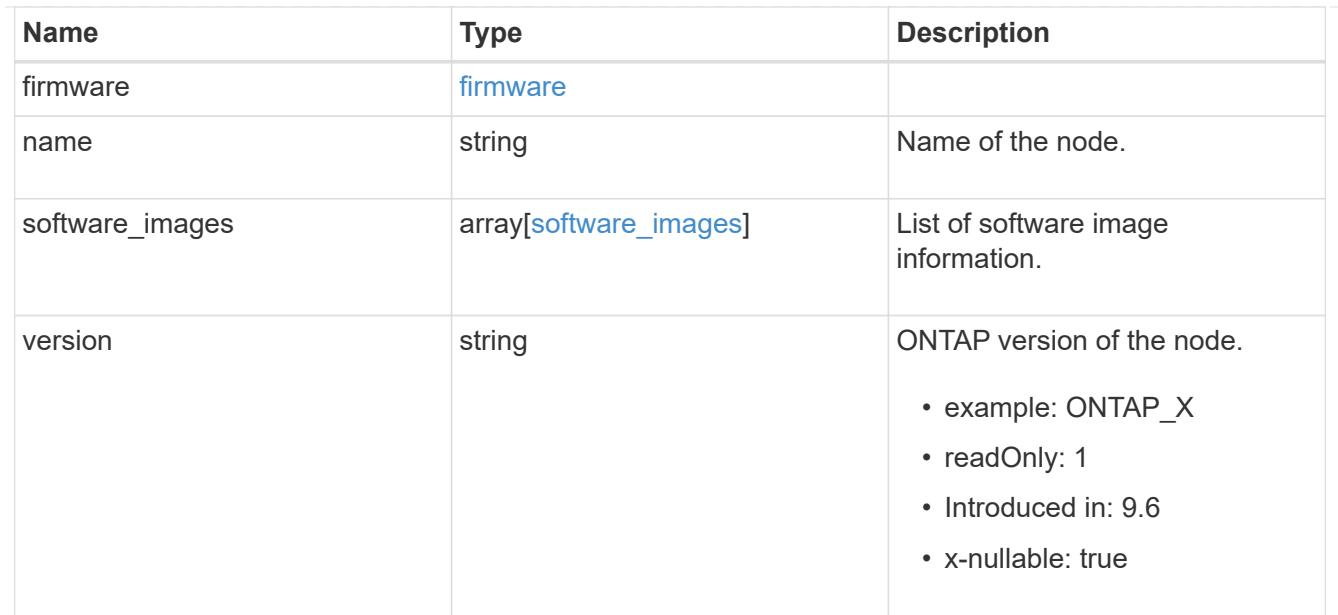

#### action

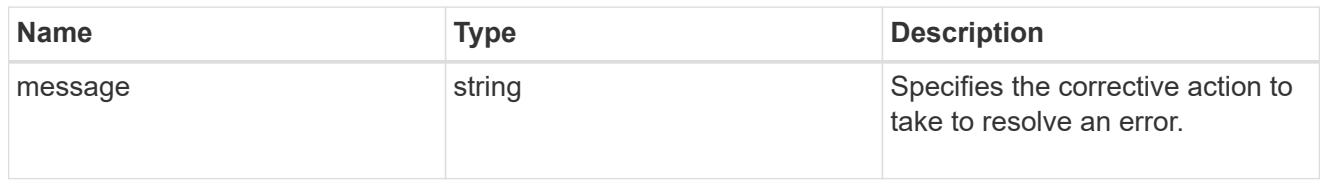

#### issue

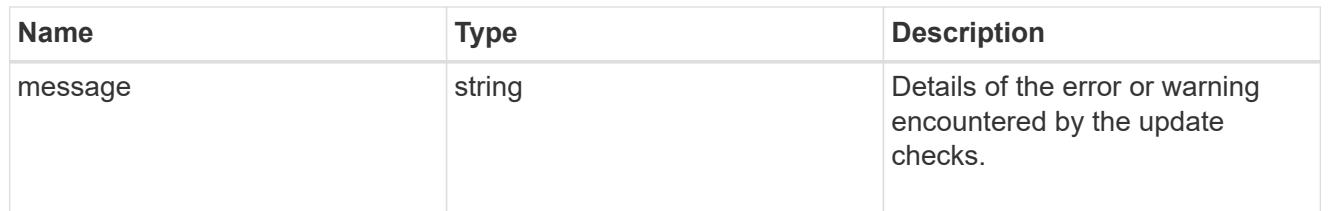

# software\_validation\_reference

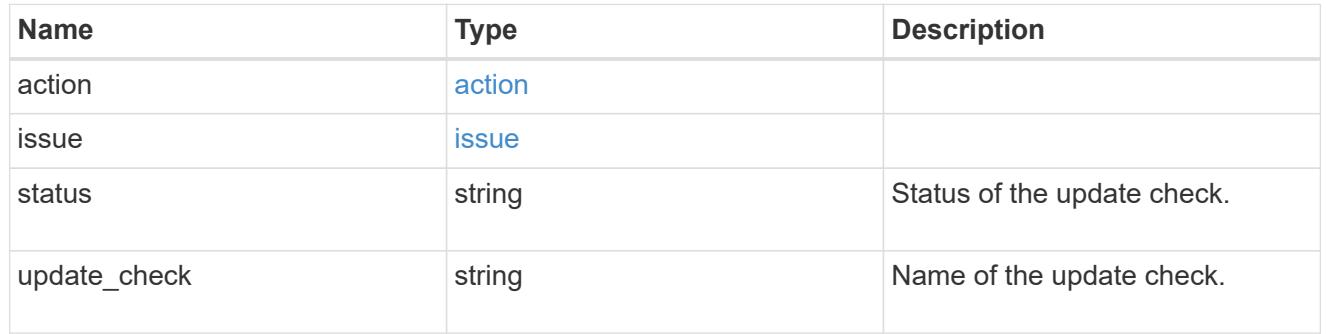

### action

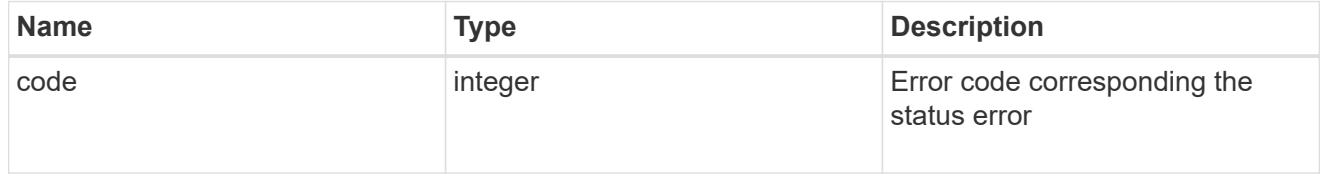

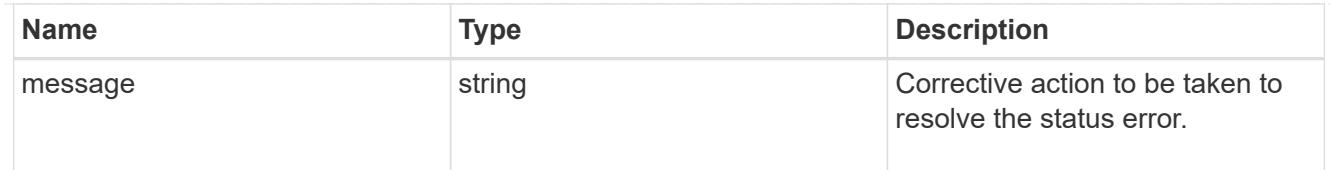

### issue

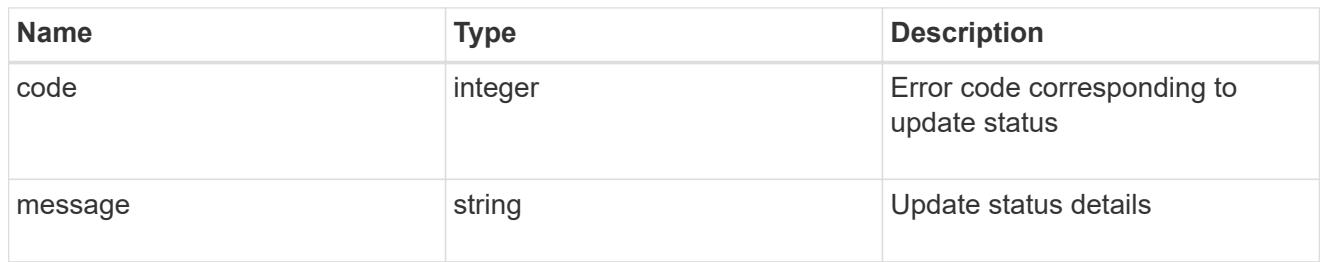

### node

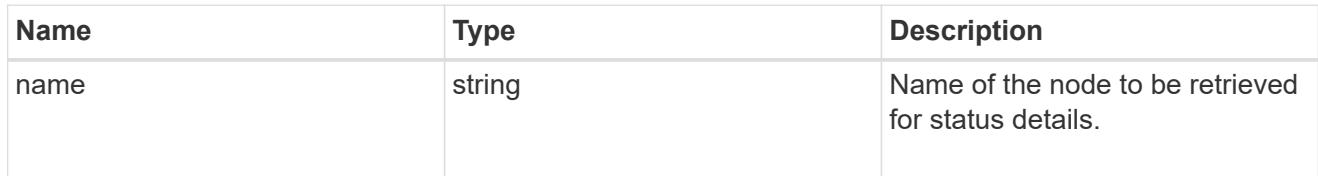

# software\_status\_details\_reference

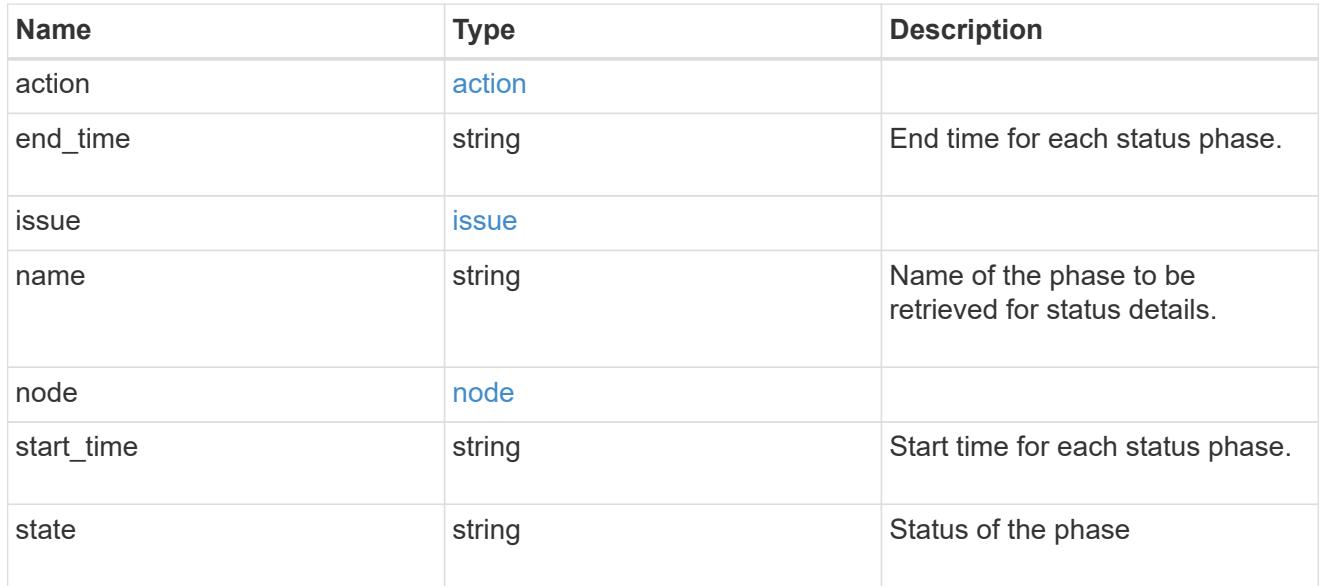

# node

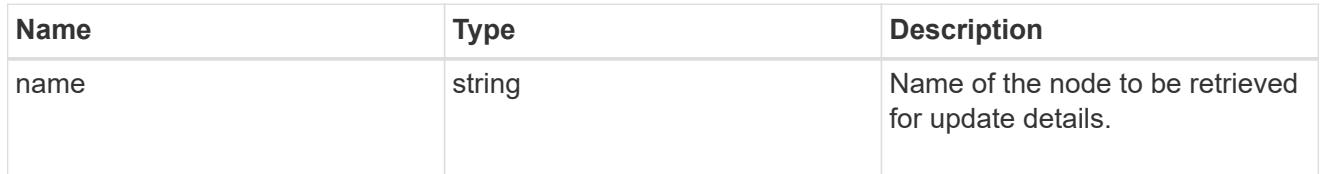

# software\_update\_details\_reference

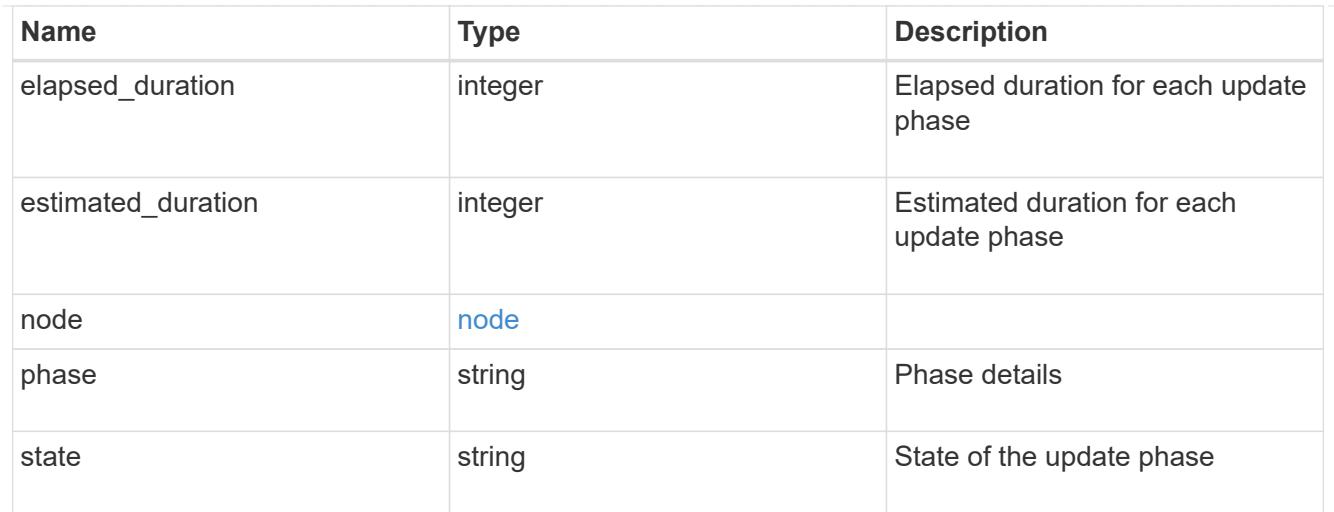

#### error\_arguments

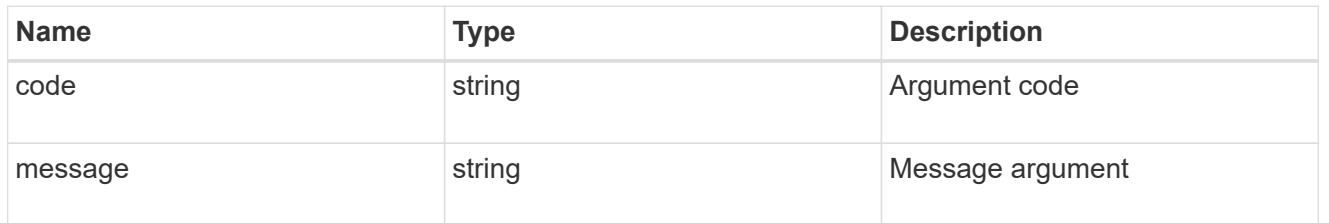

#### error

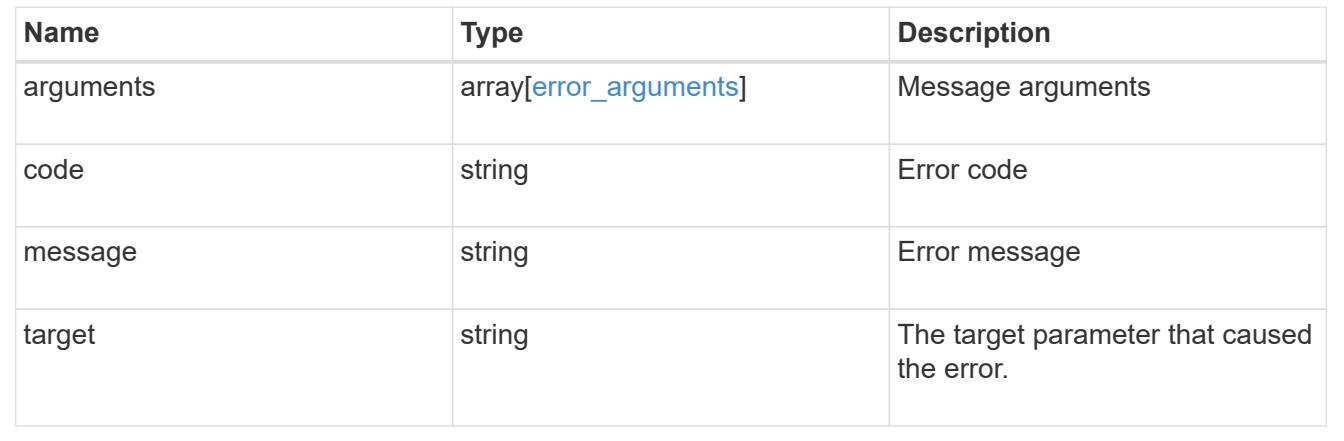

### **Update the cluster software version**

PATCH /cluster/software

### **Introduced In:** 9.6

Updates the cluster software version. Important note:

- Setting 'version' triggers the package installation.
- To validate the package for installation but not perform the installation, use the validate\_only field on the request.

#### **Required properties**

• version - Software version to be installed on the cluster.

#### **Recommended optional parameters**

- validate only Required to validate a software package before an upgrade.
- skip warnings Used to skip validation warnings when starting a software upgrade.
- action Used to pause, resume, or cancel an ongoing software upgrade.
- stabilize minutes Specifies a custom value between 1 to 60 minutes that allows each node a specified amount of time to stabilize after a reboot; the default is 8 minutes.
- estimate only Estimates the time duration; does not perform any update.
- nodes to update Specifies a subset of the cluster's nodes for update.
- \* show validation details If the value is set to true, then all validation details will be shown in the output.

#### **Related ONTAP commands**

- cluster image validate
- cluster image update
- cluster image pause-update
- cluster image resume-update
- cluster image cancel-update

#### **Learn more**

• [DOC /cluster/software](https://docs.netapp.com/us-en/ontap-restapi-9131/{relative_path}cluster_software_endpoint_overview.html)

#### **Parameters**

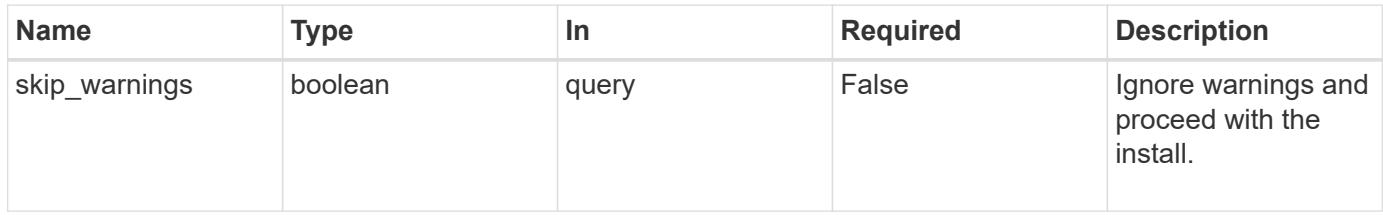

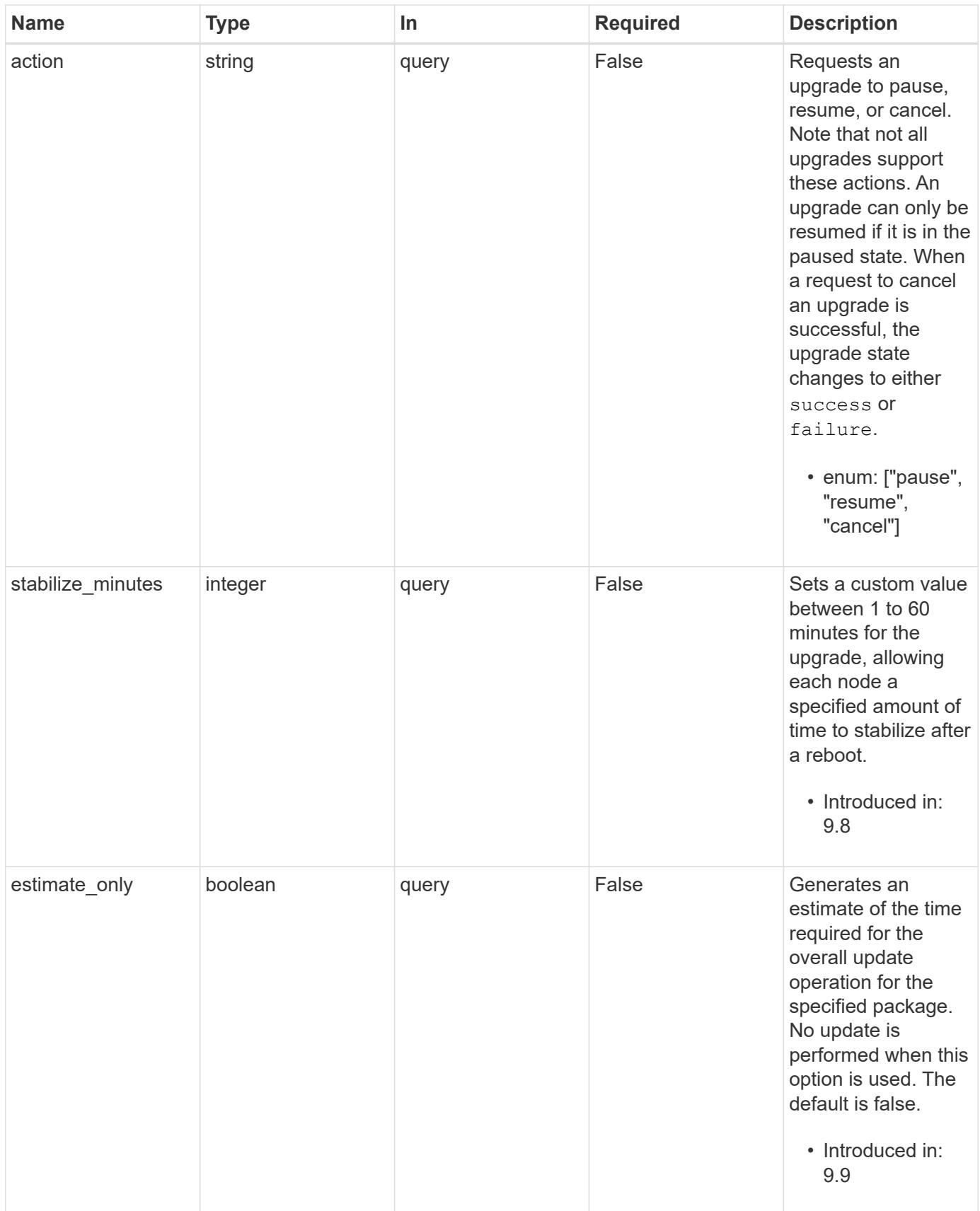

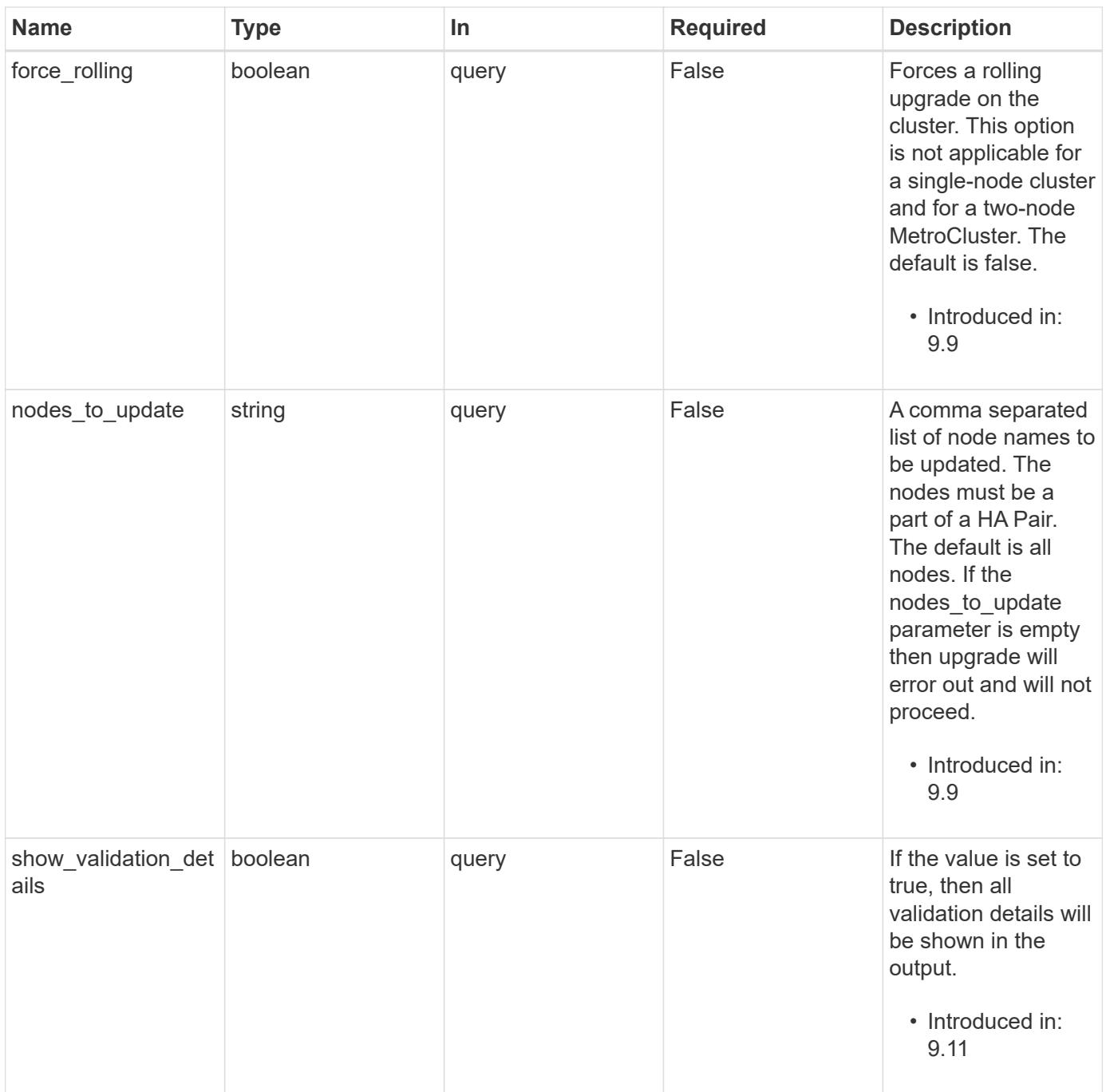

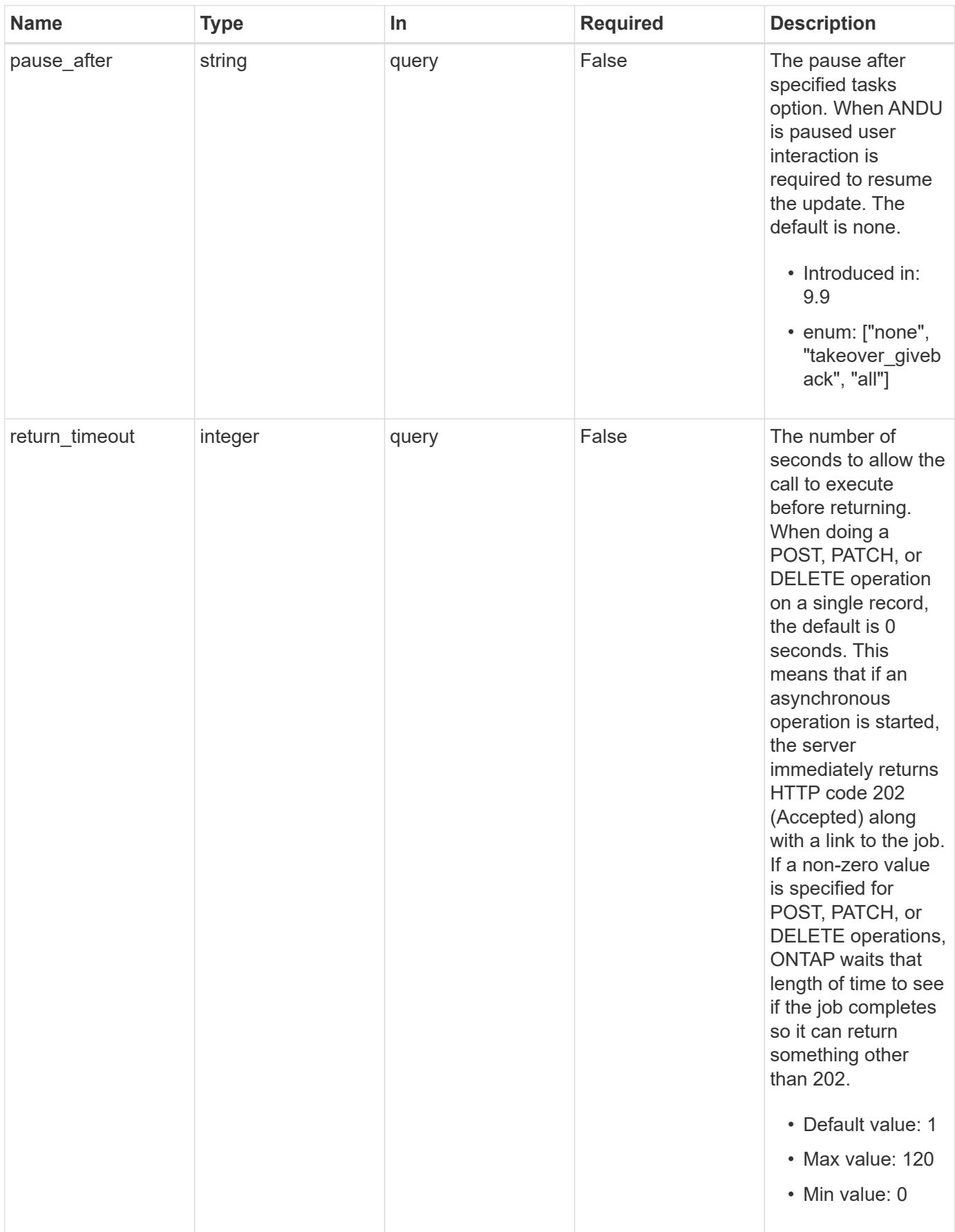

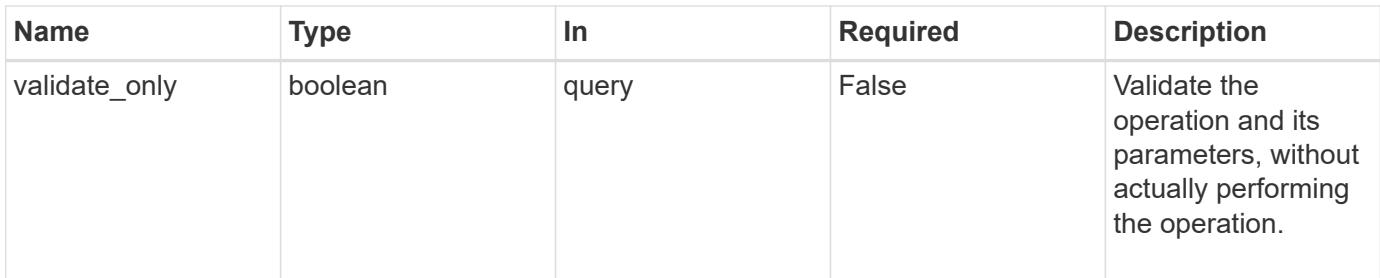

# **Request Body**

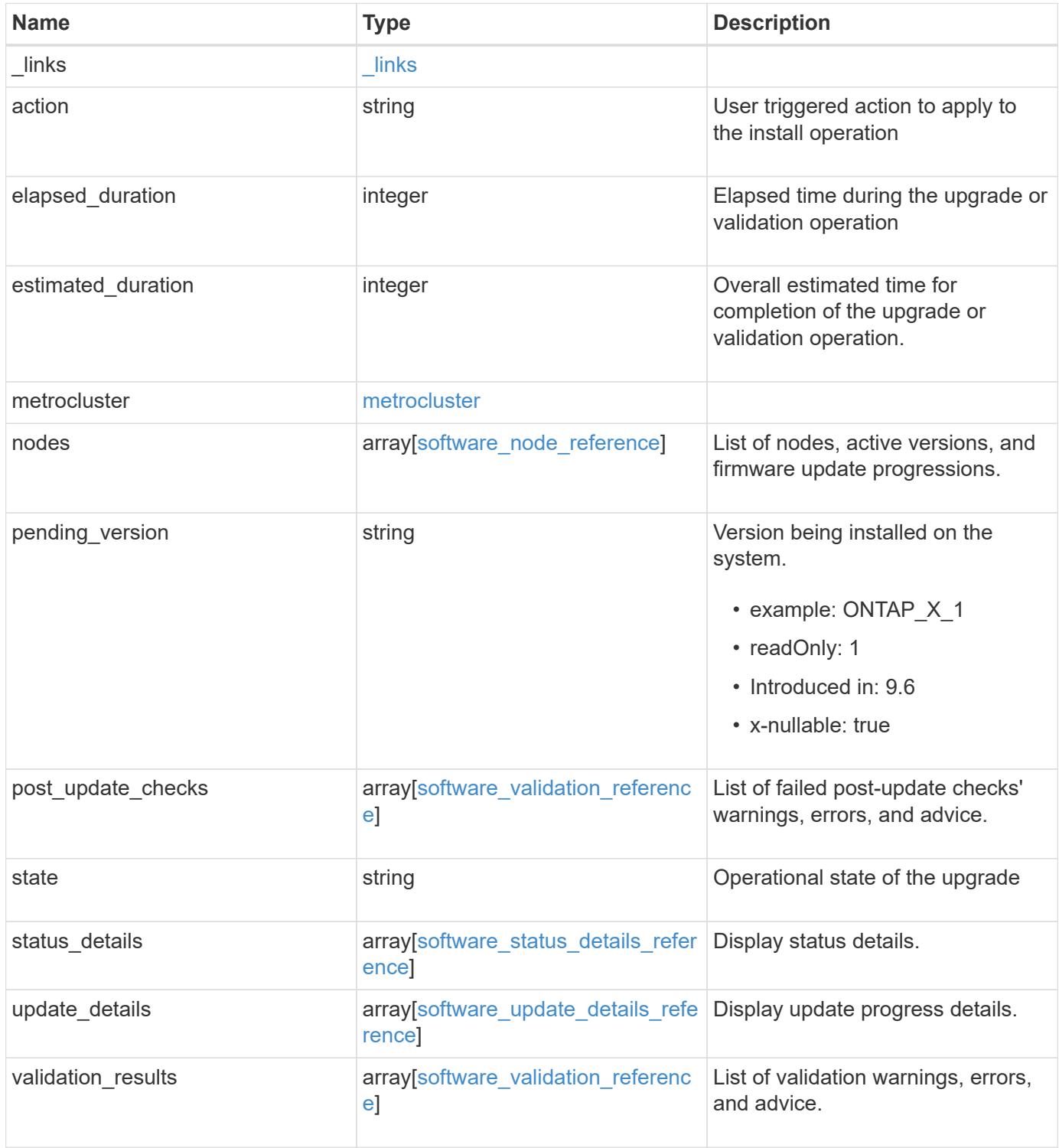

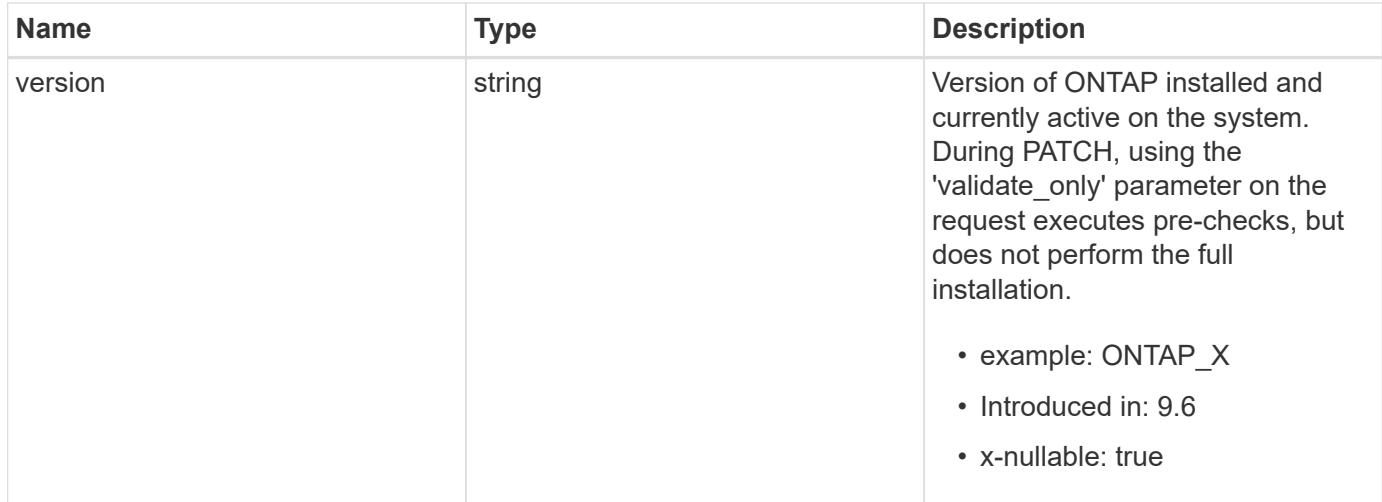

**Example request**

```
{
    "_links": {
      "self": {
        "href": "/api/resourcelink"
      }
    },
    "action": "pause",
    "elapsed_duration": 2140,
    "estimated_duration": 5220,
    "metrocluster": {
      "clusters": {
        "elapsed_duration": 2140,
        "estimated_duration": 3480,
      "name": "cluster A",
        "state": "in_progress"
      },
      "progress_details": {
        "message": "Switchover in progress"
      },
      "progress_summary": {
        "message": "MetroCluster updated successfully."
      }
    },
    "nodes": {
      "firmware": {
      "cluster fw progress": {
           "job": {
           " links": {
               "self": {
                 "href": "/api/resourcelink"
  }
             },
             "uuid": "string"
           },
         "update state": {
             "attempts": 3,
             "code": 2228325,
             "message": "Cannot open local staging ZIP file
disk firmware.zip",
             "status": "idle",
           "worker_node": {
             " links": {
                 "self": {
                    "href": "/api/resourcelink"
```

```
  }
              },
              "name": "node1",
              "uuid": "1cd8a442-86d1-11e0-ae1c-123478563412"
            }
          },
        "update type": "manual update",
        "zip_file_name": "disk_firmware.zip"
        },
        "disk": {
        "average duration per disk": 120,
          "num_waiting_download": 0,
          "total_completion_estimate": 0,
          "update_status": "running"
        },
        "dqp": {
        "file name": "qual devices v3",
        "record_count": {
            "alias": 200,
           "device": 29,
           "drive": 680,
            "system": 3
          },
          "revision": "20200117",
          "version": "3.18"
        },
        "shelf": {
        "in progress count": 2,
        "update status": "running"
        },
      "sp bmc": {
          "autoupdte": "",
          "end_time": "2020-05-17 20:00:00 +0000",
          "fw_type": "SP",
          "image": "primary",
        "is current": 1,
        "last update state": "passed",
          "percent_done": 100,
        "running version": "1.2.3.4",
        "start time": "2020-05-17 20:00:00 +0000",
          "state": "installed"
        }
      },
      "name": "node1",
    "software_images": {
        "package": "image.tgz"
```

```
  },
    "version": "ONTAP_X"
  },
"pending version": "ONTAP X 1",
"post update checks": {
    "action": {
      "message": "Use NFS hard mounts, if possible."
    },
    "issue": {
     "message": "Cluster HA is not configured in the cluster."
    },
    "status": "warning",
 "update check": "nfs mounts"
  },
  "state": "completed",
"status details": {
  "end time": "2019-02-02 19:00:00 +0000",
    "issue": {
      "code": 10551399,
      "message": "Image update complete"
    },
    "name": "initialize",
    "node": {
     "name": "node1"
    },
  "start time": "2019-02-02 19:00:00 +0000",
    "state": "failed"
  },
"update details": {
    "elapsed_duration": 2100,
    "estimated_duration": 4620,
    "node": {
     "name": "node1"
    },
    "phase": "Post-update checks",
    "state": "failed"
  },
  "validation_results": {
    "action": {
      "message": "Use NFS hard mounts, if possible."
    },
    "issue": {
     "message": "Cluster HA is not configured in the cluster."
    },
    "status": "warning",
  "update_check": "nfs_mounts"
```

```
  },
    "version": "ONTAP_X"
}
```
#### **Response**

```
Status: 202, Accepted
```
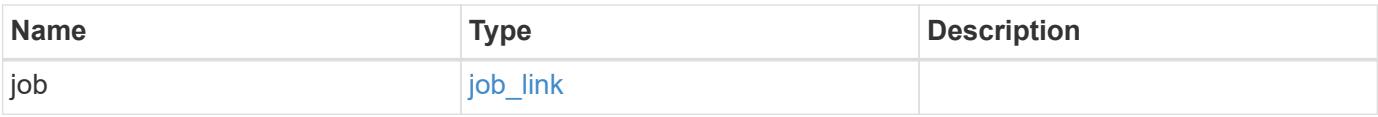

# **Example response**

```
{
    "job": {
     "_links": {
        "self": {
          "href": "/api/resourcelink"
        }
      },
      "uuid": "string"
    }
}
```
### **Error**

```
Status: Default, Error
```
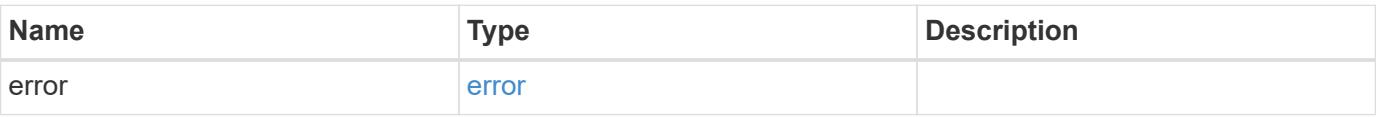

### **Example error**

```
{
   "error": {
     "arguments": {
       "code": "string",
      "message": "string"
     },
     "code": "4",
     "message": "entry doesn't exist",
     "target": "uuid"
   }
}
```
#### **Definitions**

### **See Definitions**

href

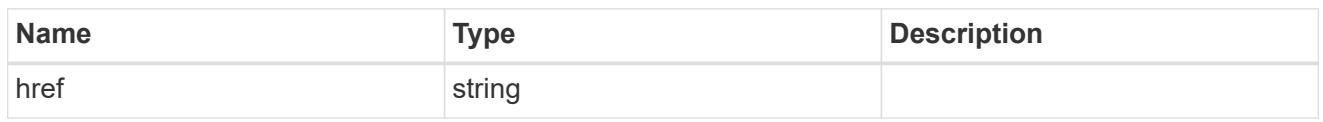

\_links

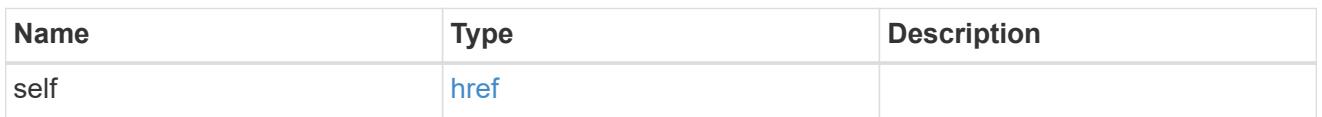

# software\_mcc\_reference

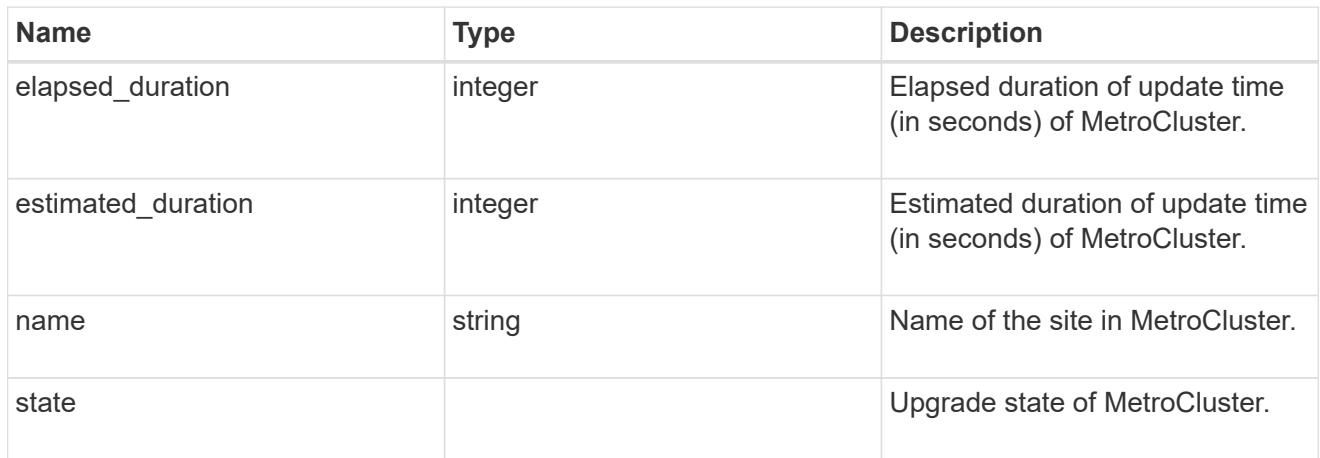

# progress\_details

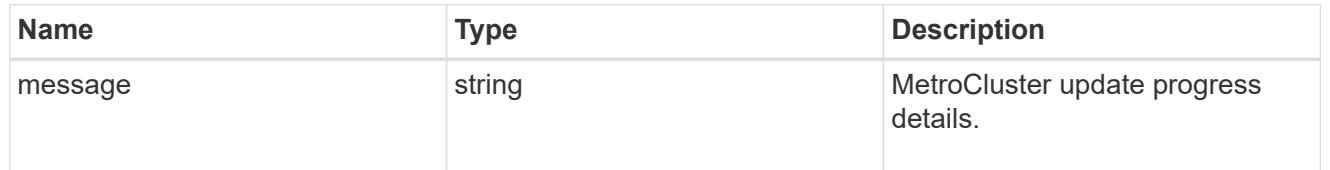

# progress\_summary

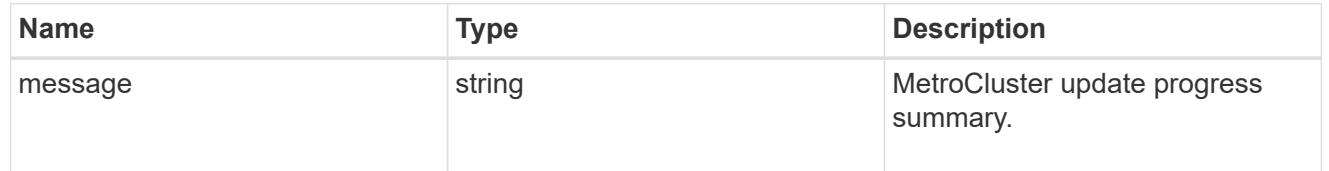

### metrocluster

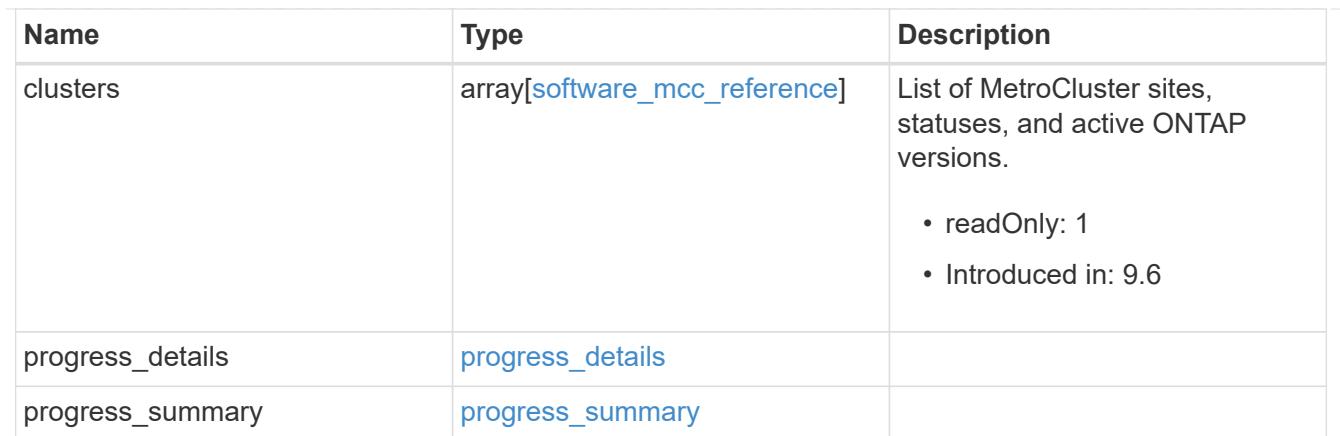

# job\_link

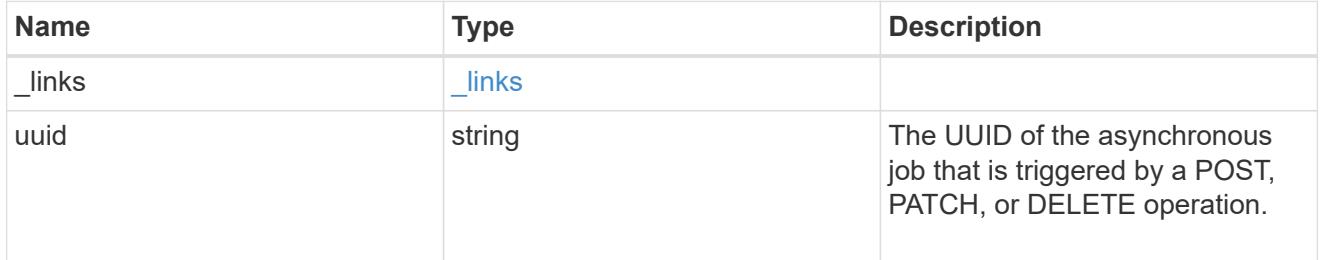

# worker\_node

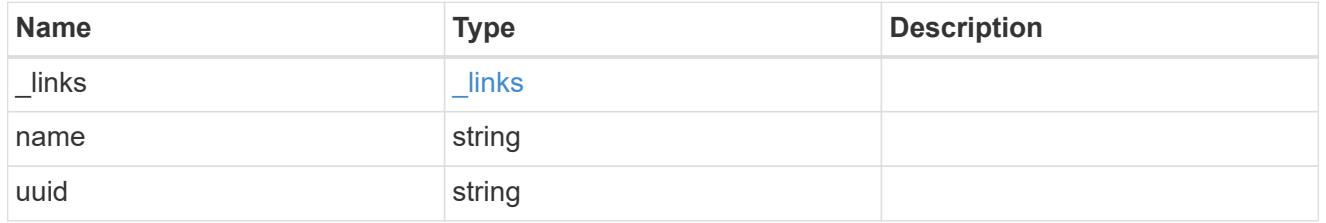

# firmware\_update\_progress\_state

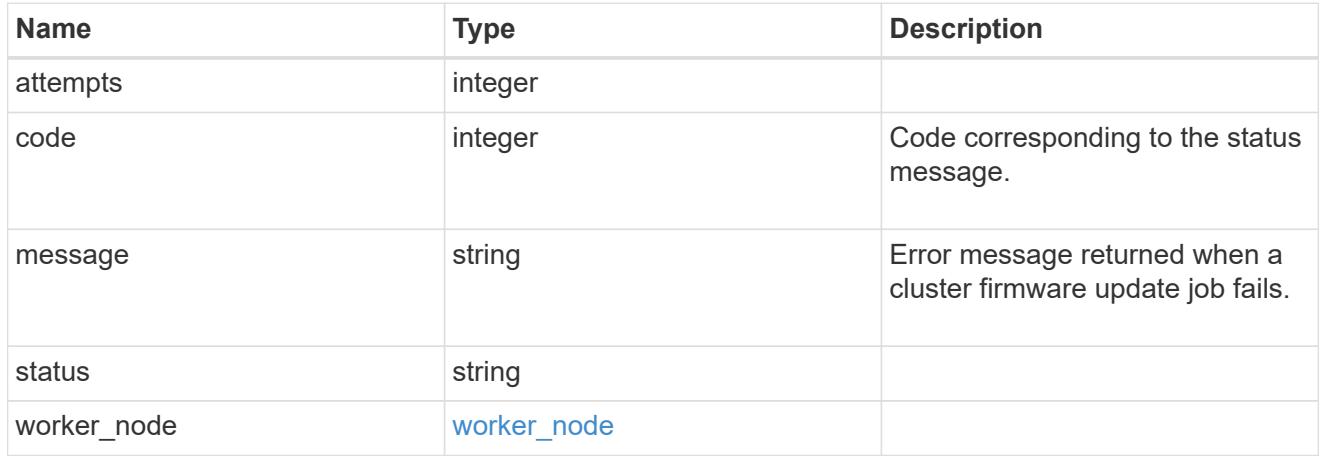

# firmware\_update\_progress

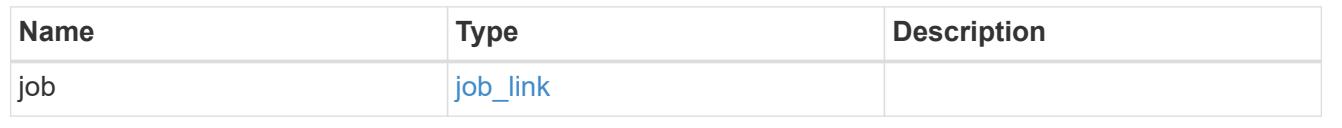

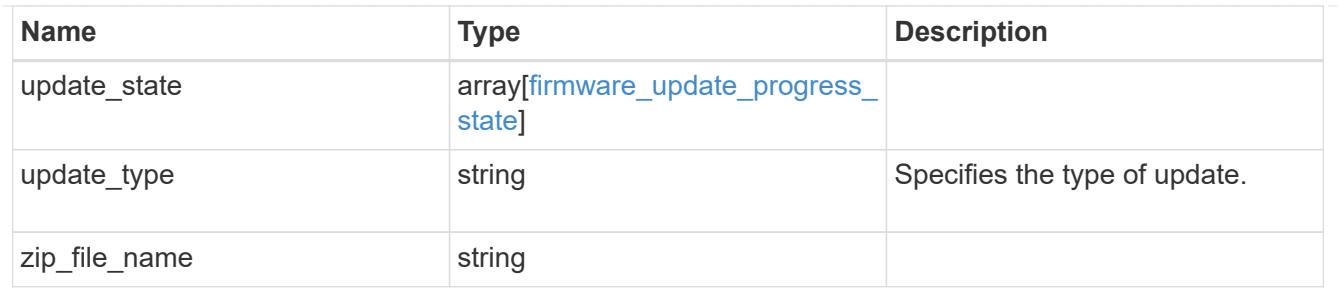

firmware\_disk

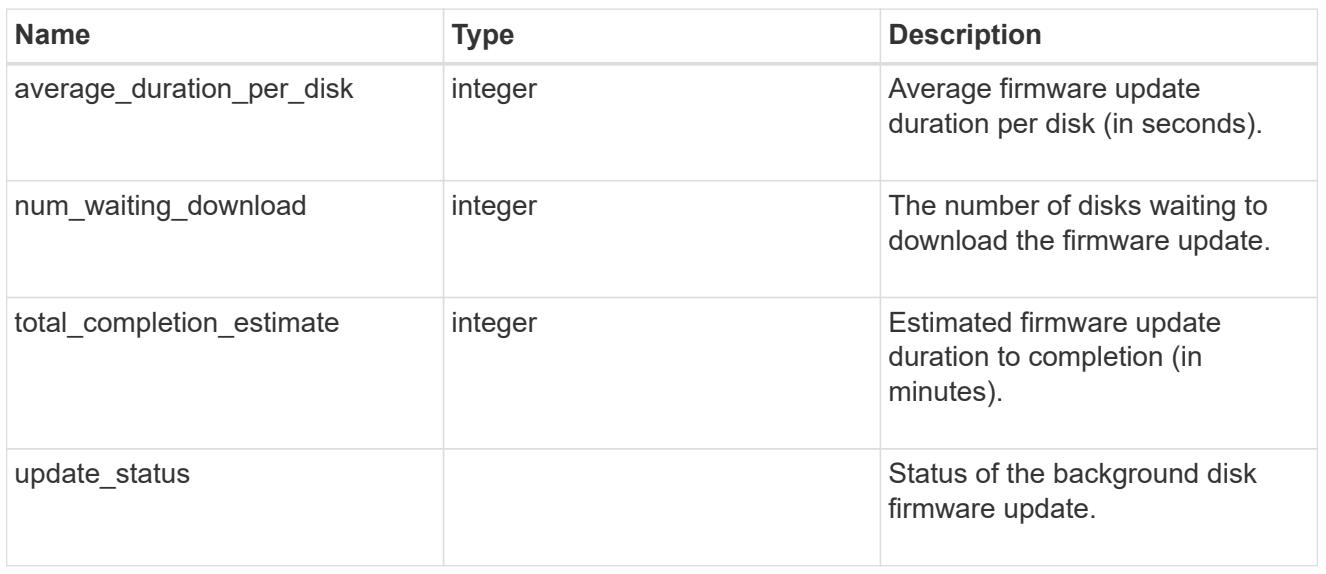

# firmware\_dqp\_record\_count

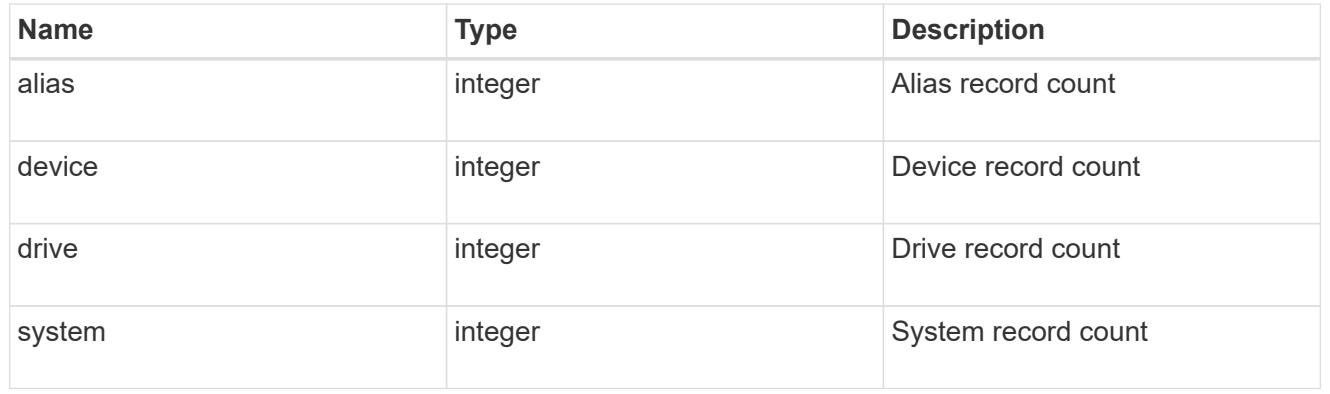

# firmware\_dqp

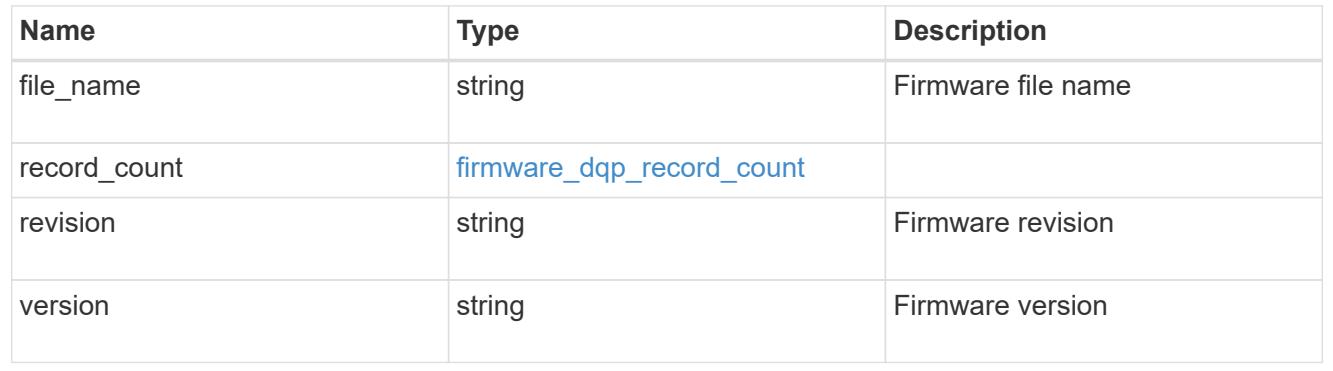

# firmware\_shelf

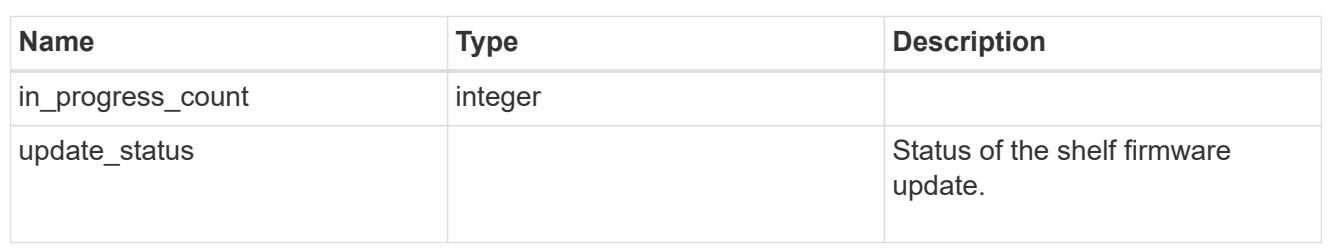

# firmware\_sp\_bmc

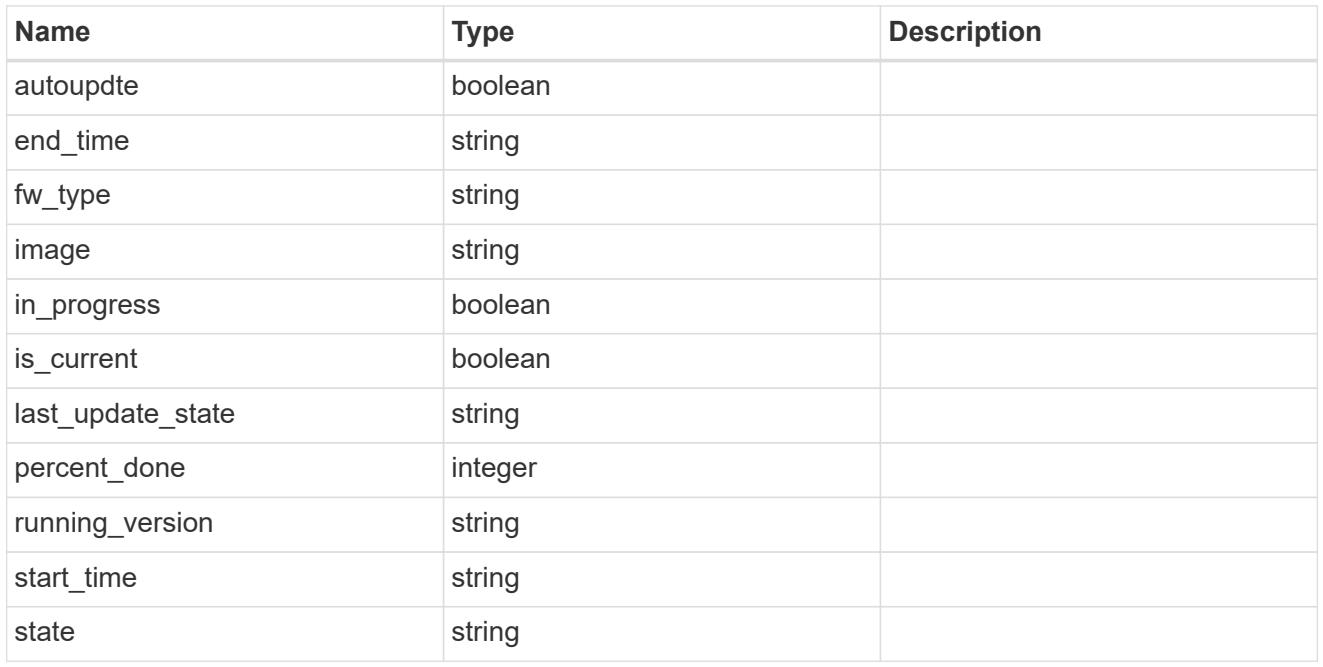

### firmware

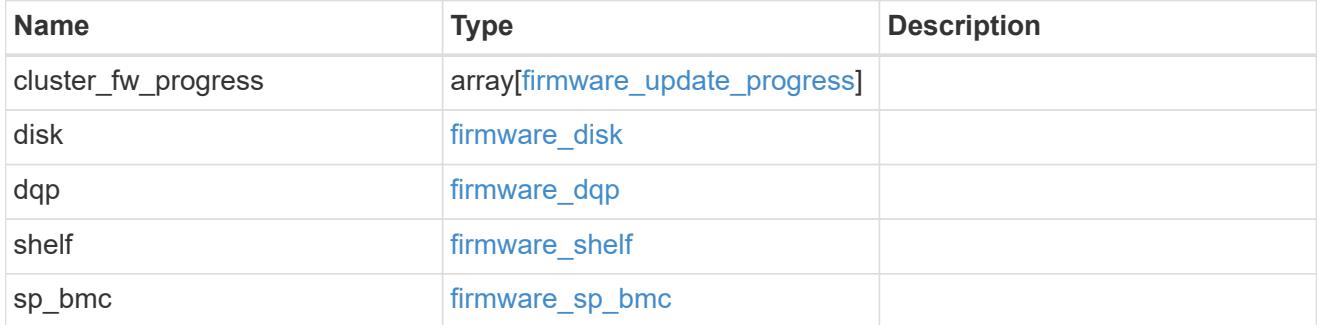

# software\_images

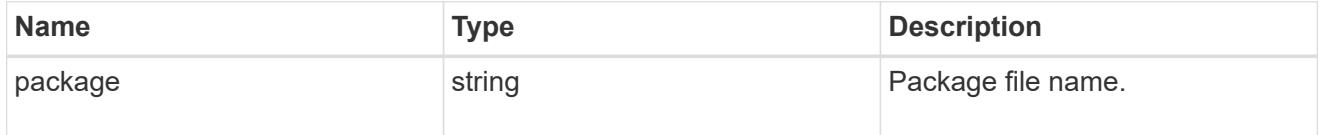

software\_node\_reference

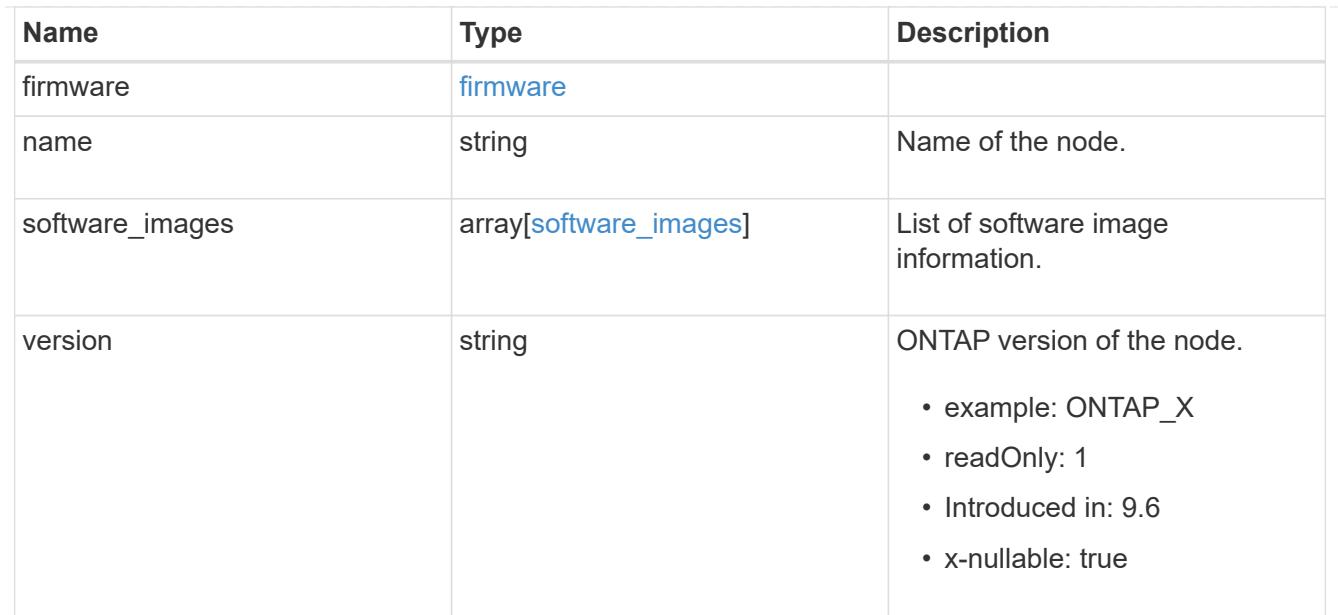

#### action

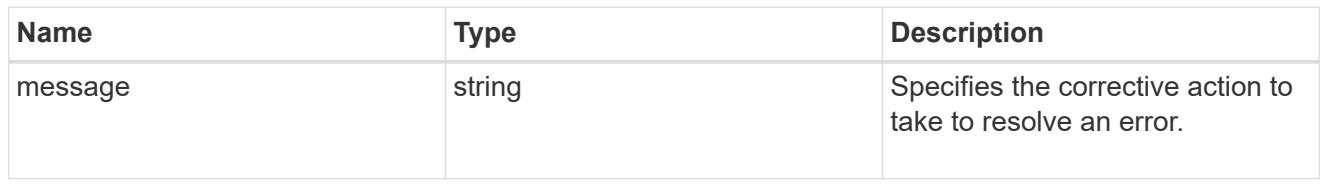

#### issue

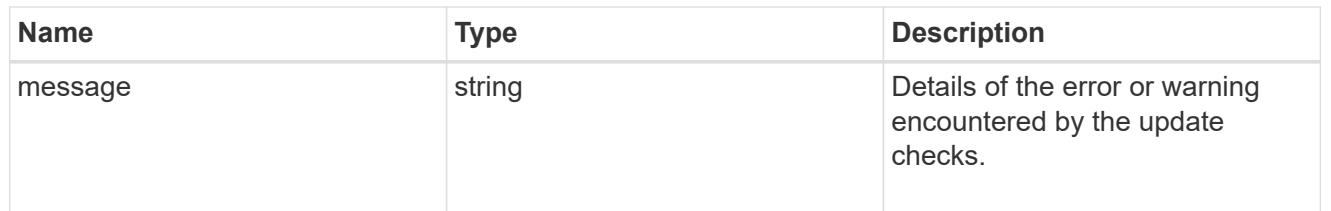

# software\_validation\_reference

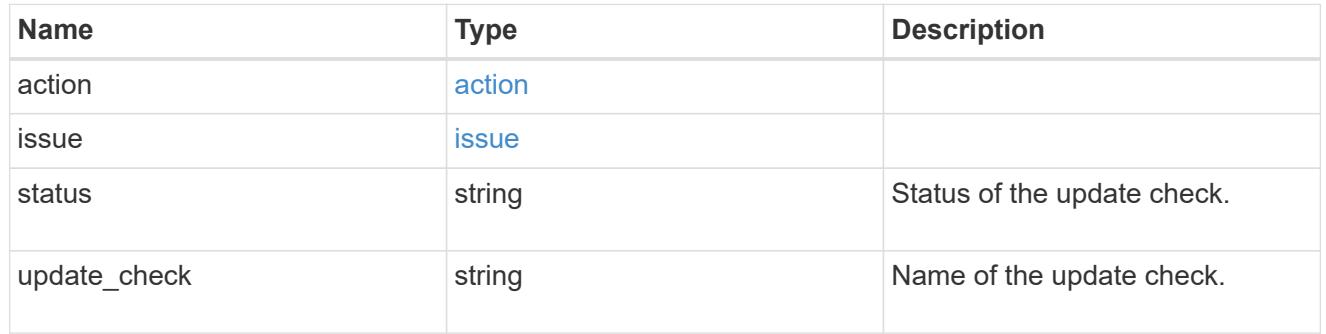

### action

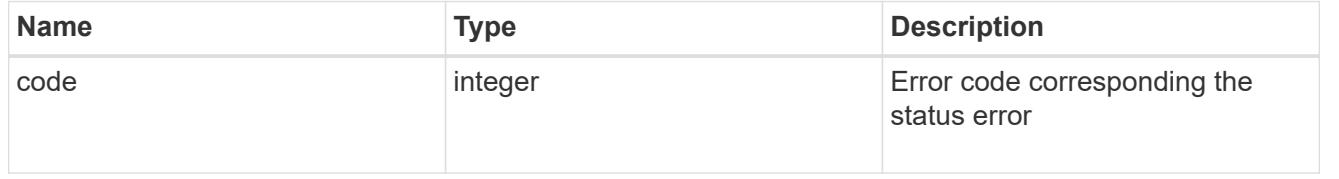

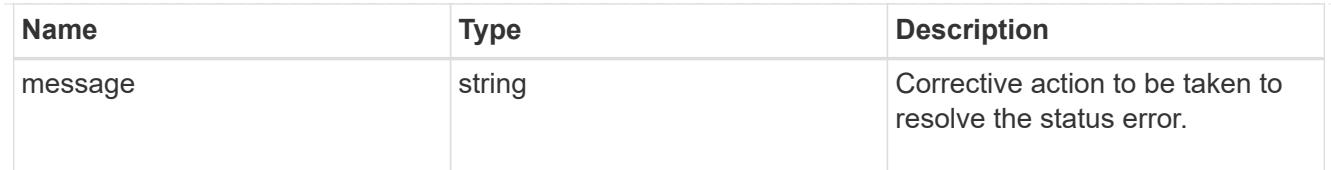

### issue

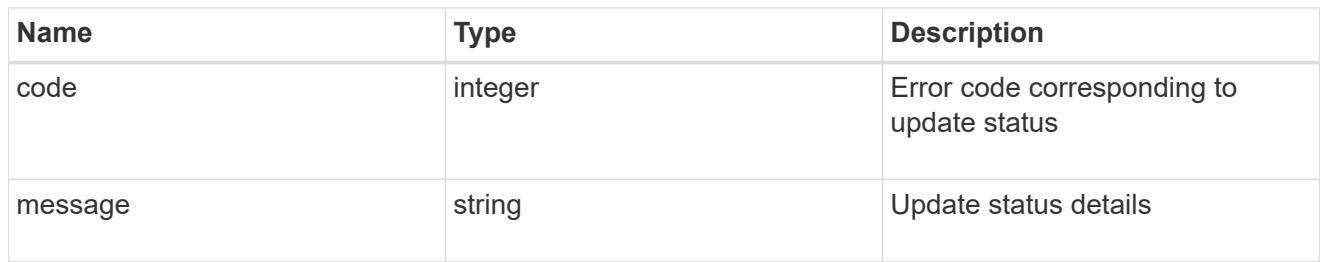

### node

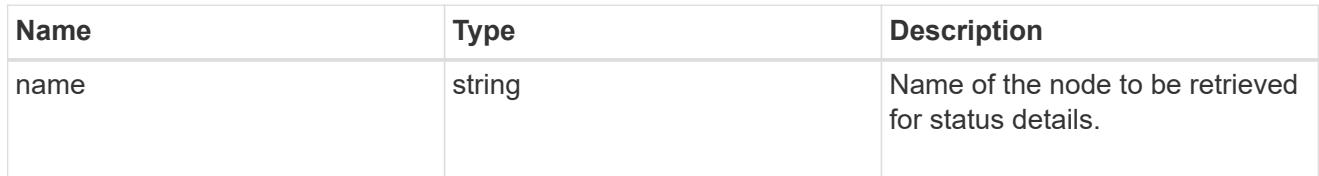

# software\_status\_details\_reference

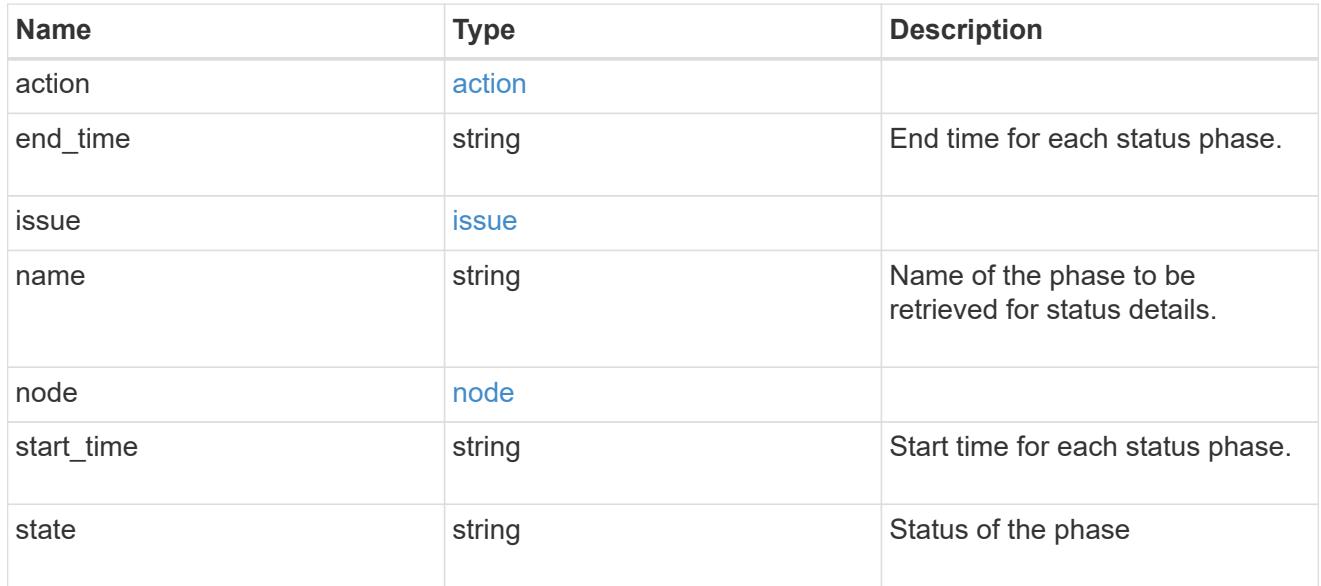

# node

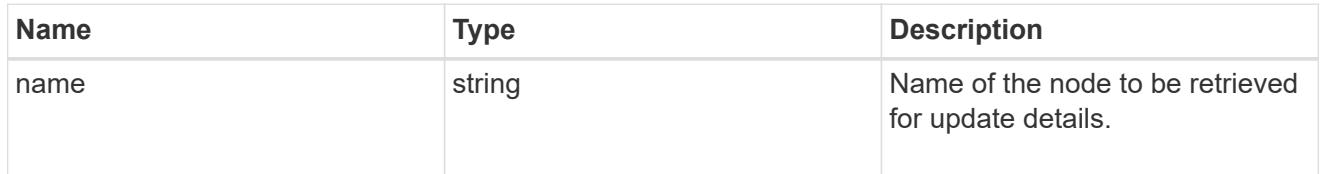

# software\_update\_details\_reference

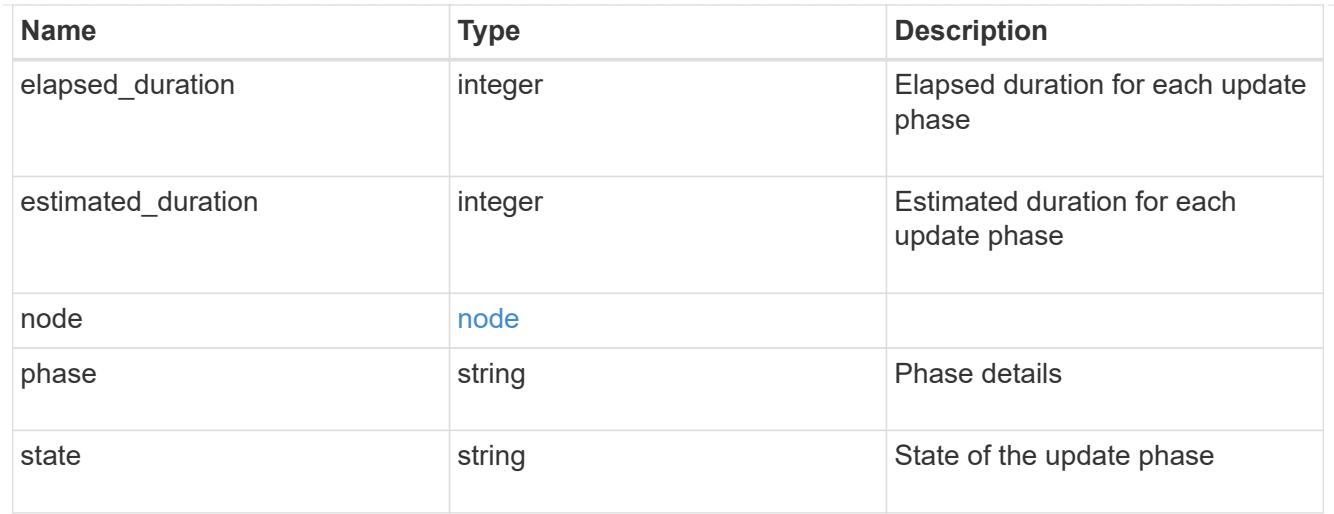

# software\_reference

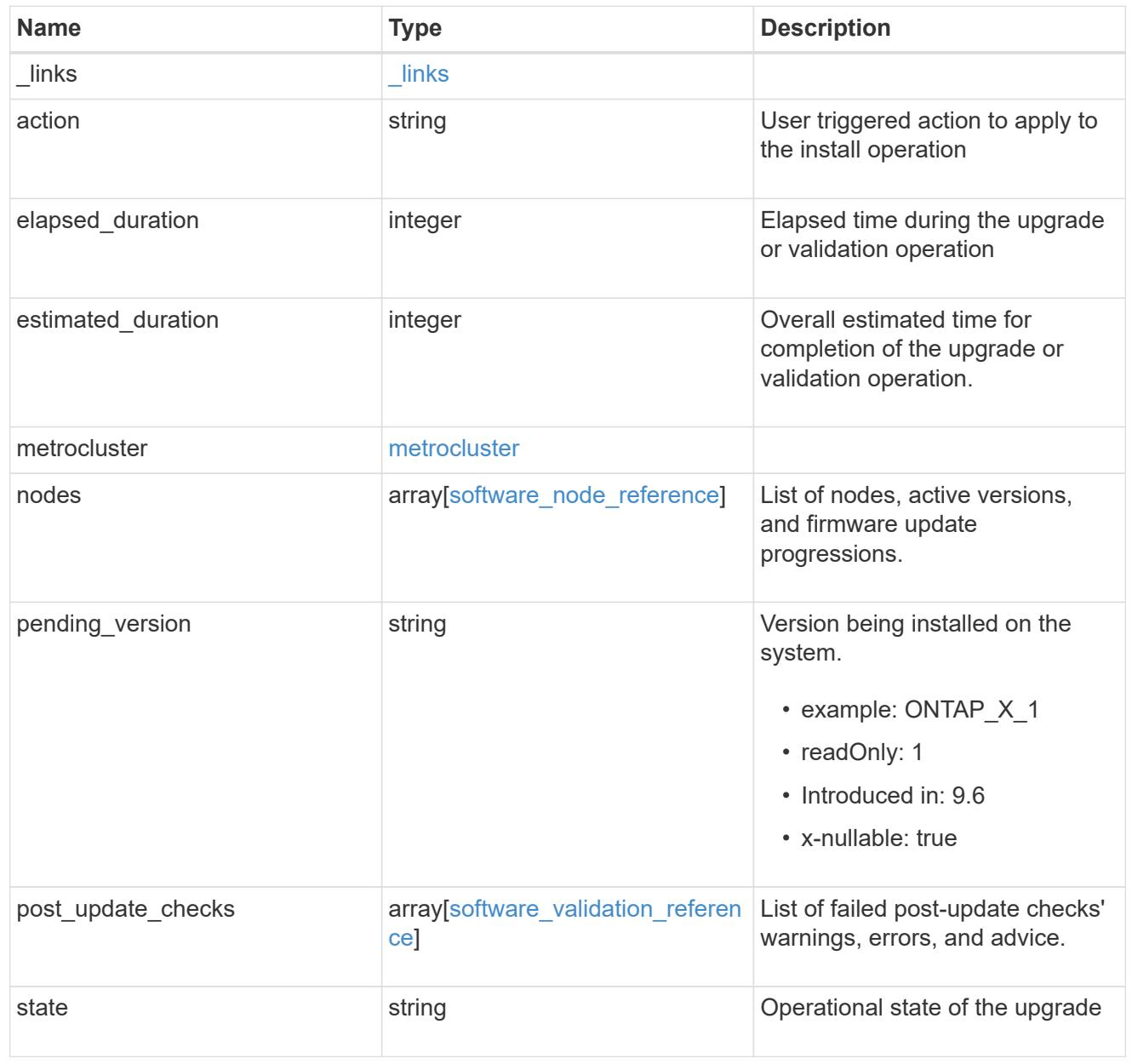

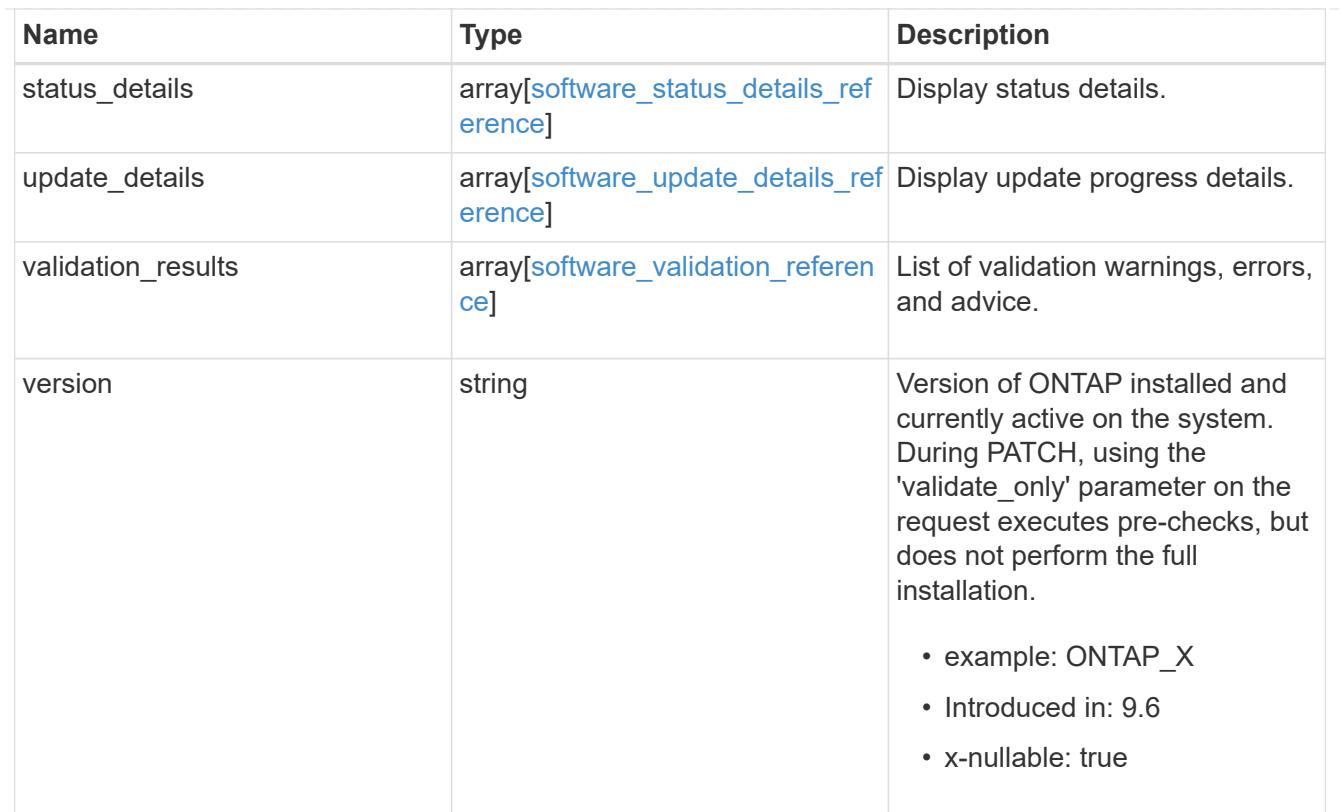

# error\_arguments

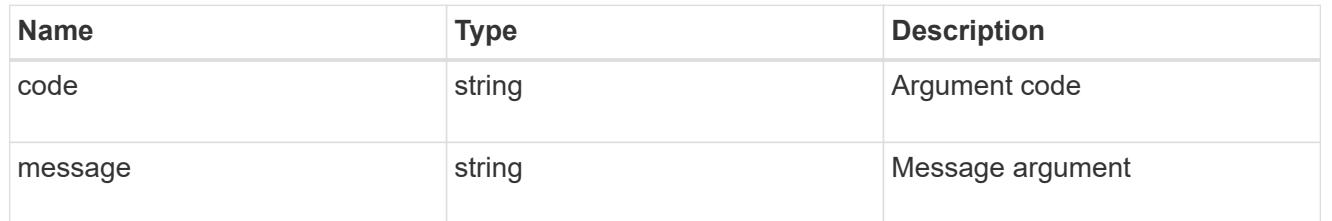

### error

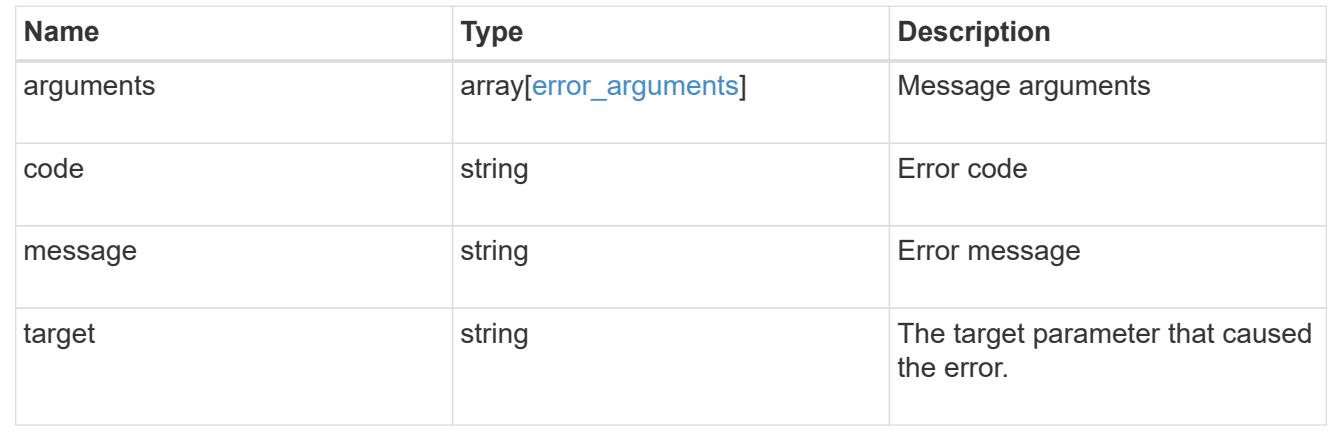

# **Retrieve software or firmware download status**

GET /cluster/software/download

### **Introduced In:** 9.7

Retrieves the software or firmware download status.

#### **Related ONTAP commands**

• cluster image package check-download-progress

#### **Learn more**

• [DOC /cluster/software](https://docs.netapp.com/us-en/ontap-restapi-9131/{relative_path}cluster_software_endpoint_overview.html)

#### **Parameters**

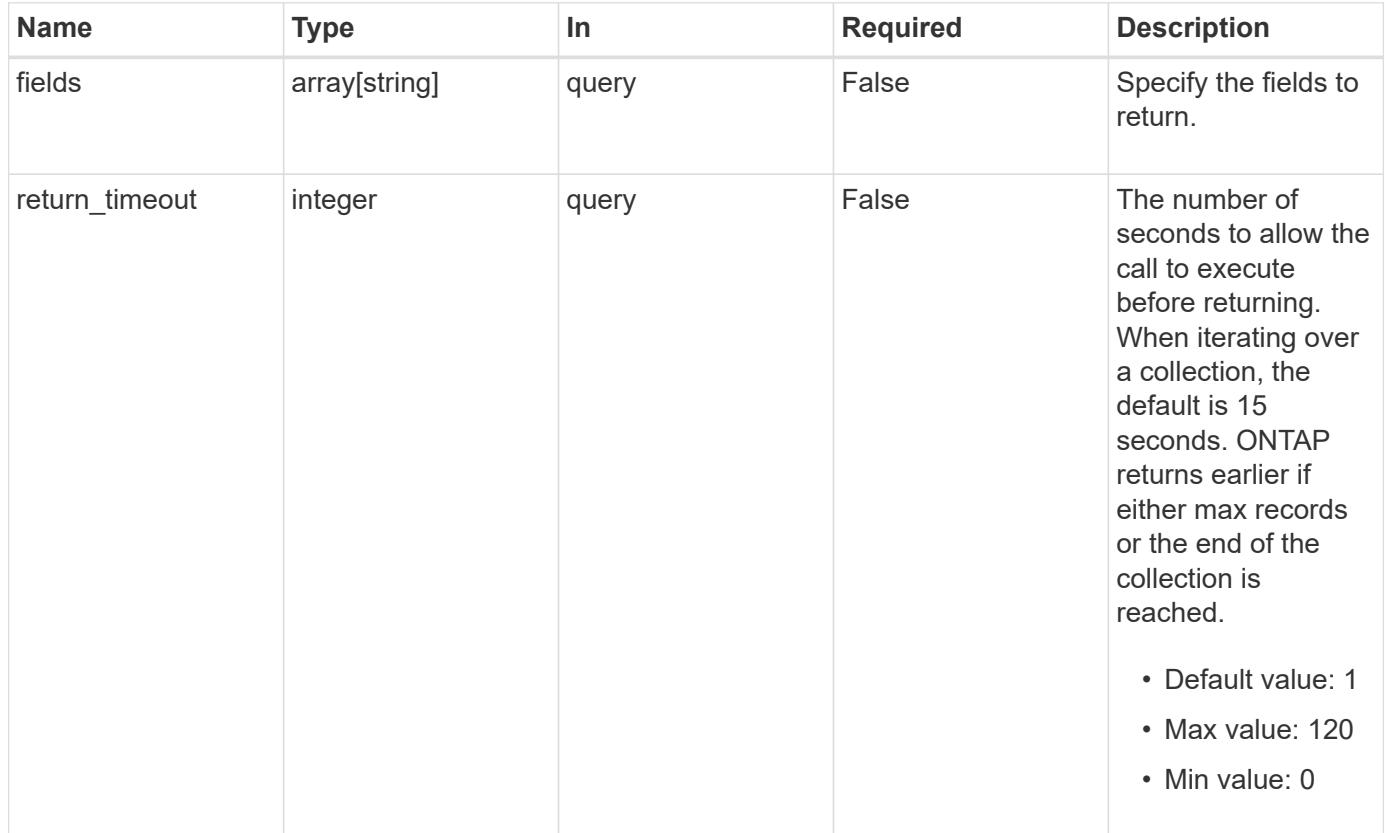

#### **Response**

Status: 200, Ok

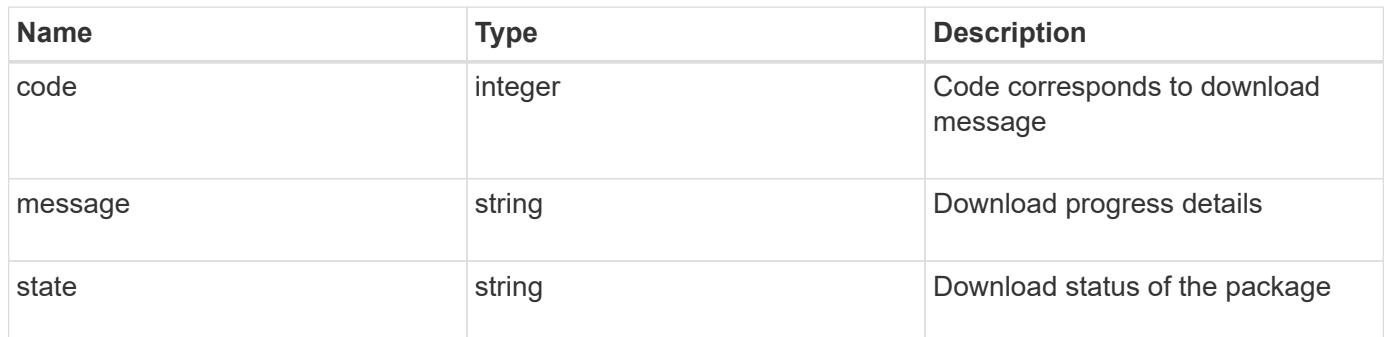

#### **Example response**

```
{
   "code": 10551496,
   "message": "Package download in progress",
   "state": "success"
}
```
### **Error**

```
Status: Default, Error
```
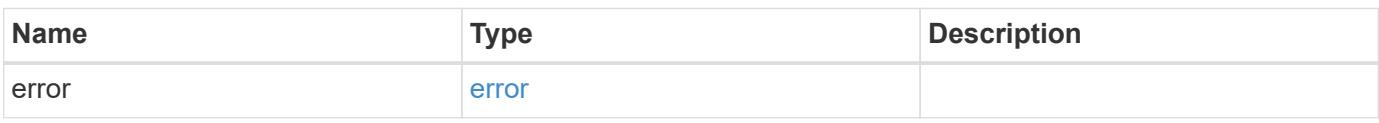

### **Example error**

```
{
    "error": {
     "arguments": {
       "code": "string",
       "message": "string"
      },
      "code": "4",
      "message": "entry doesn't exist",
      "target": "uuid"
   }
}
```
#### **Definitions**

#### **See Definitions**

#### error\_arguments

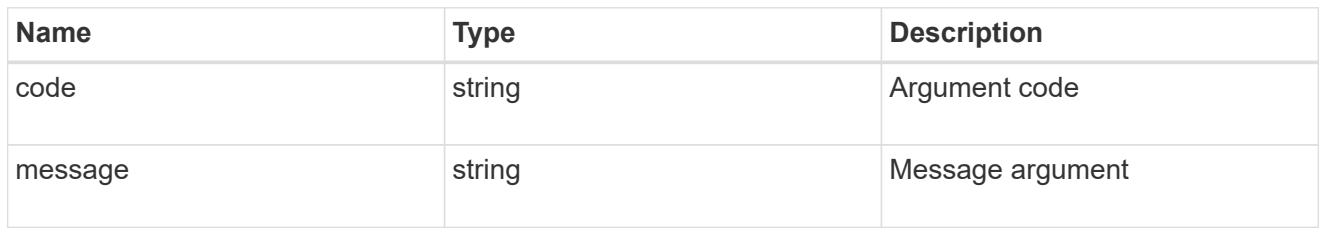

#### error

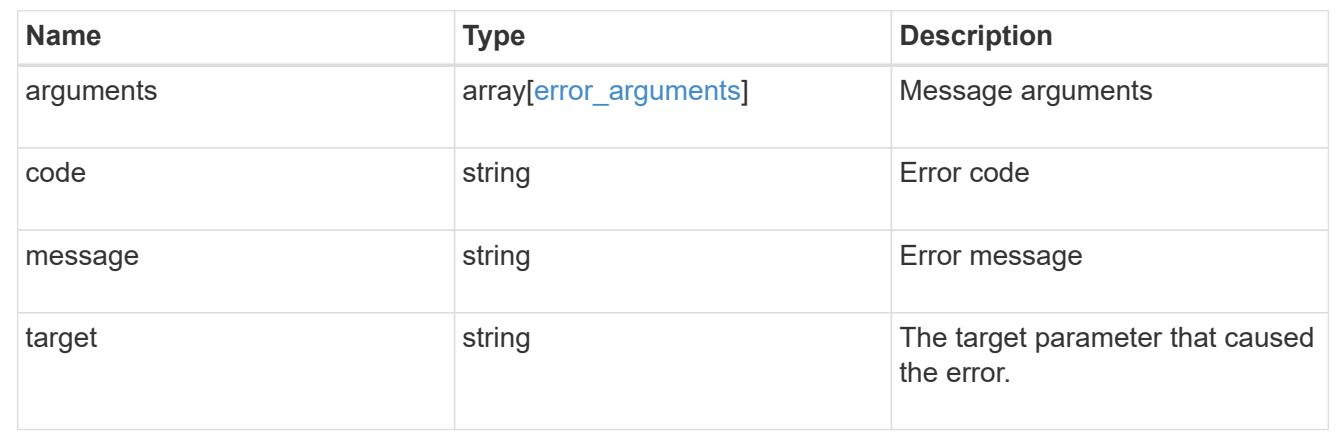

### **Download a software or firmware package**

POST /cluster/software/download

### **Introduced In:** 9.6

Downloads a software or firmware package from the server.

#### **Required properties**

• url - URL location of the software package

#### **Recommended optional parameters**

- username Username of HTTPS/FTP server
- password Password of HTTPS/FTP server

### **Related ONTAP commands**

• cluster image package get

#### **Learn more**

• [DOC /cluster/software](https://docs.netapp.com/us-en/ontap-restapi-9131/{relative_path}cluster_software_endpoint_overview.html)

#### **Parameters**

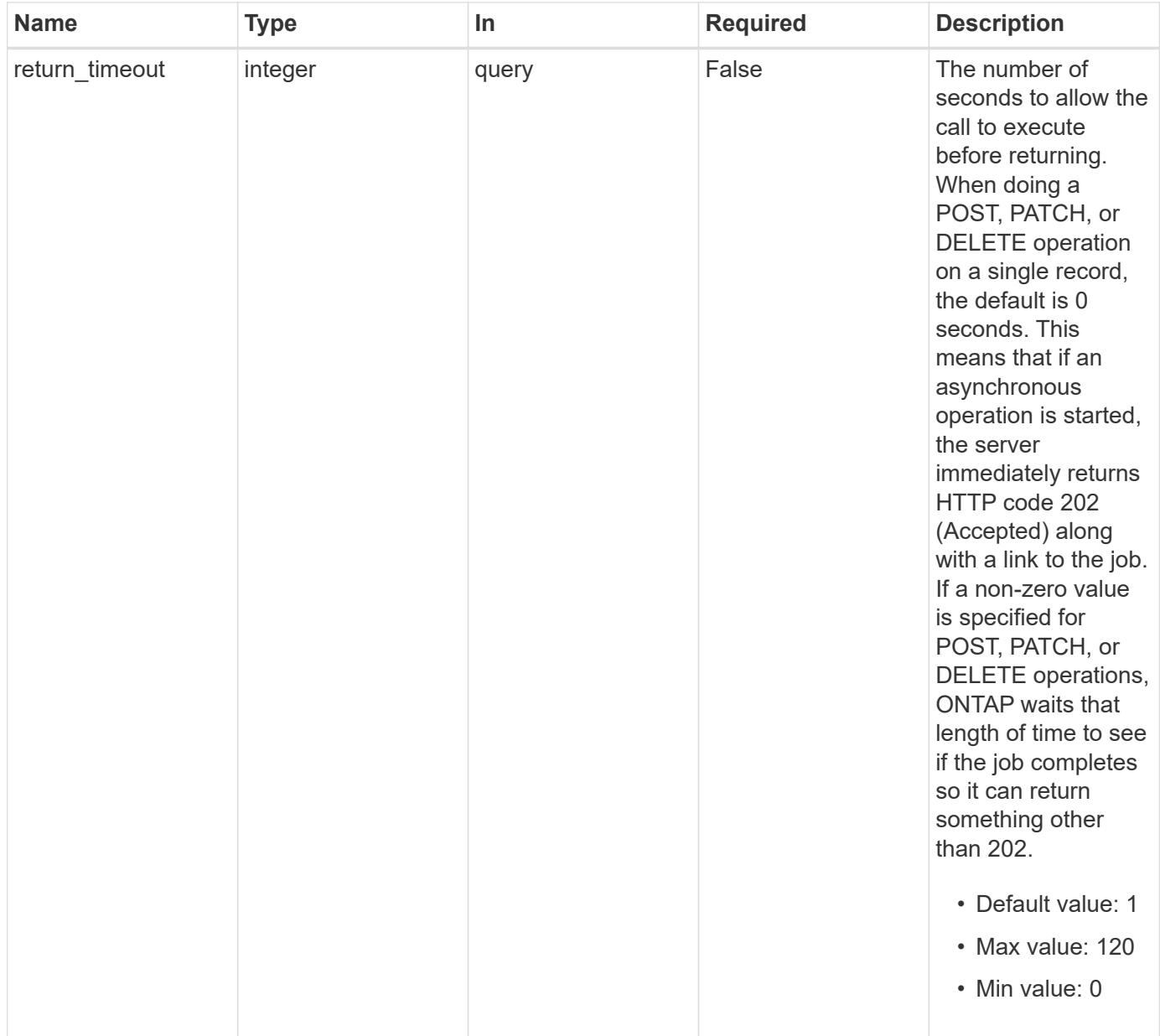

### **Request Body**

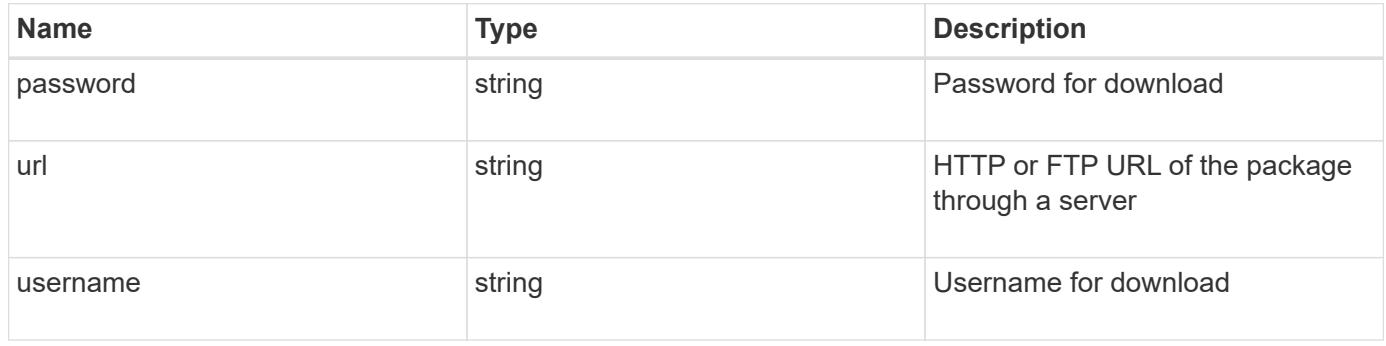

```
{
   "password": "admin_password",
   "url": "http://server/package",
   "username": "admin"
}
```
### **Response**

```
Status: 202, Accepted
```
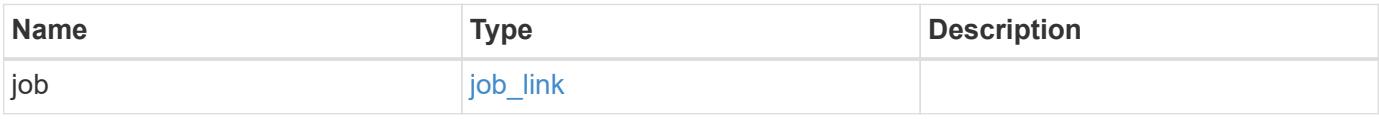

### **Example response**

```
{
   "job": {
     "_links": {
       "self": {
          "href": "/api/resourcelink"
       }
      },
      "uuid": "string"
    }
}
```
### **Headers**

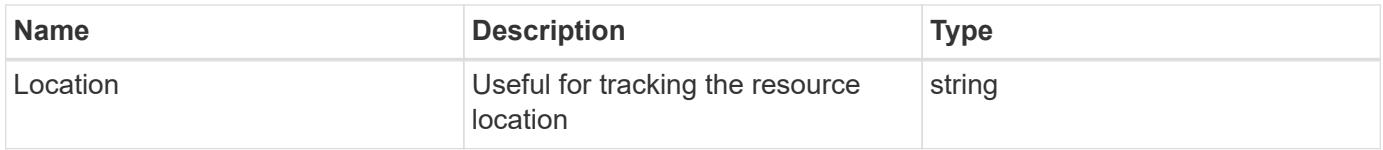

#### **Error**

Status: Default, Error

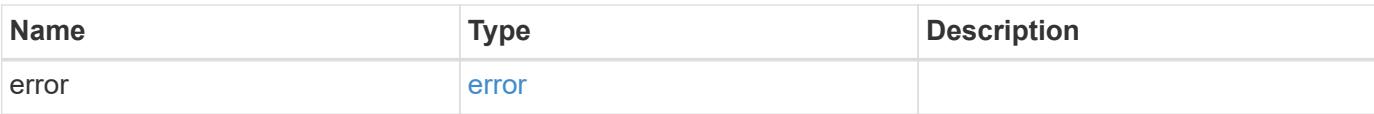

### **Example error**

```
{
   "error": {
     "arguments": {
       "code": "string",
       "message": "string"
      },
      "code": "4",
     "message": "entry doesn't exist",
     "target": "uuid"
   }
}
```
#### **Definitions**

### **See Definitions**

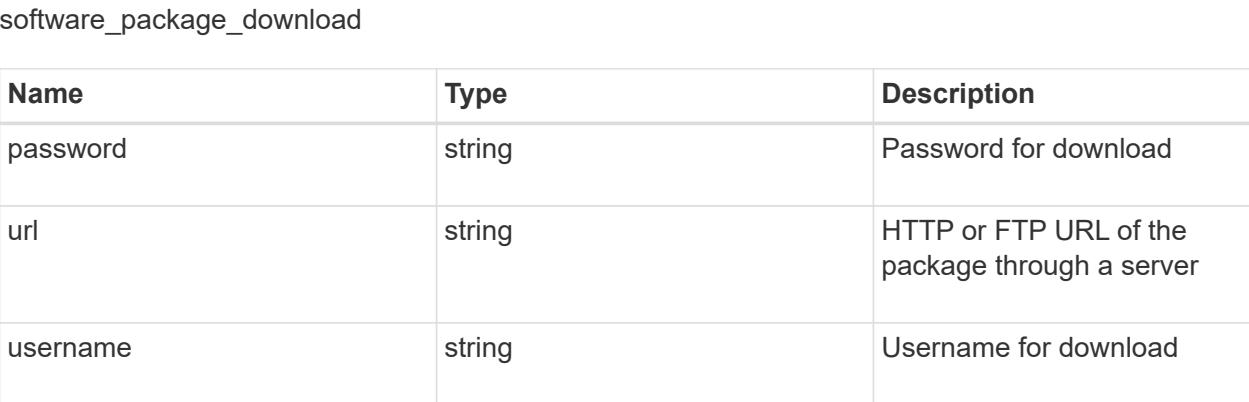

href

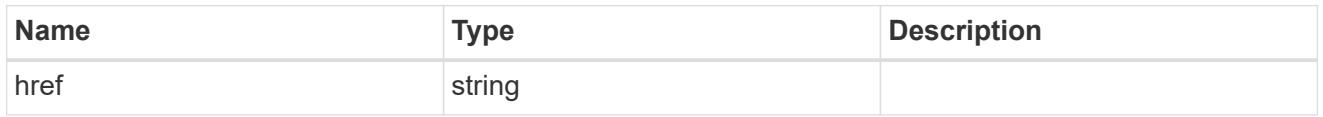

\_links

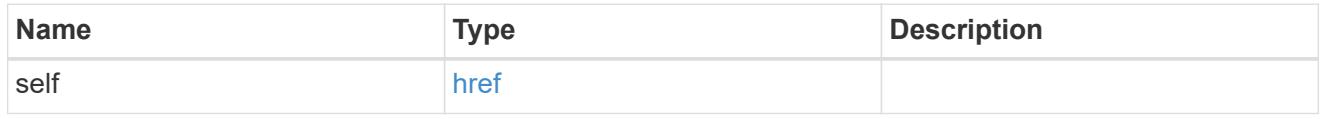

job\_link

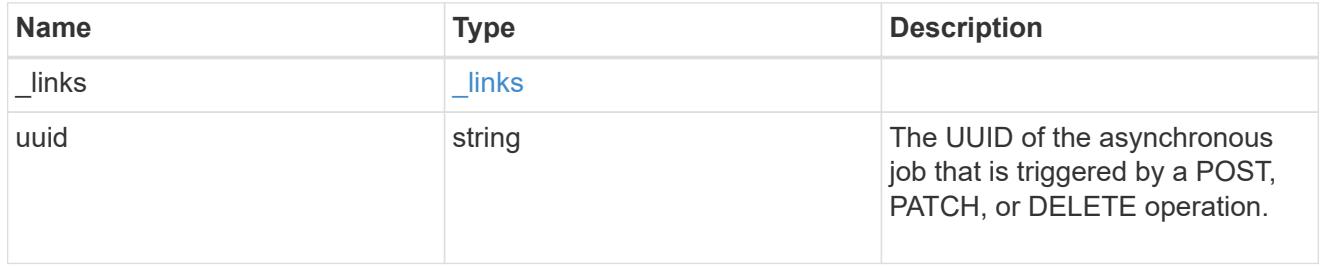

### error\_arguments

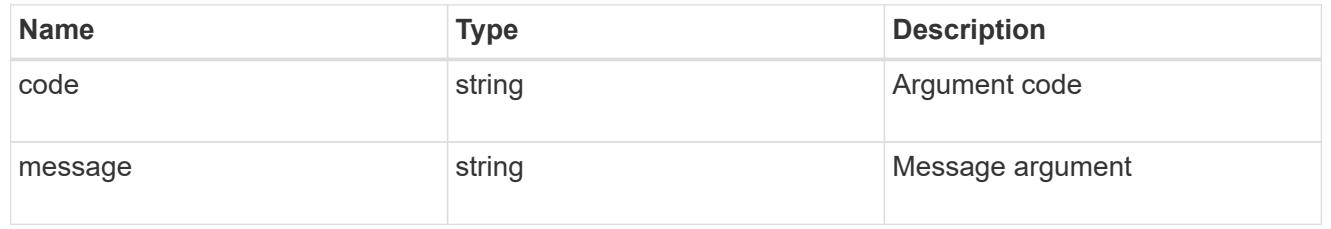

error

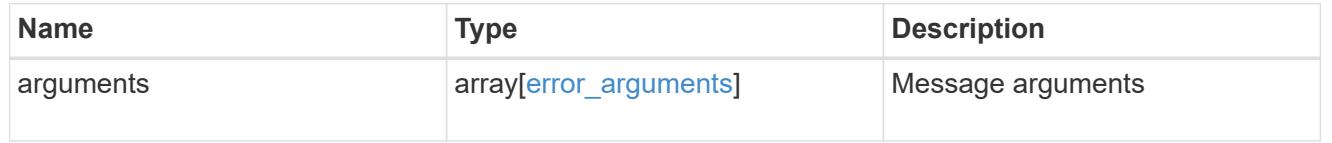
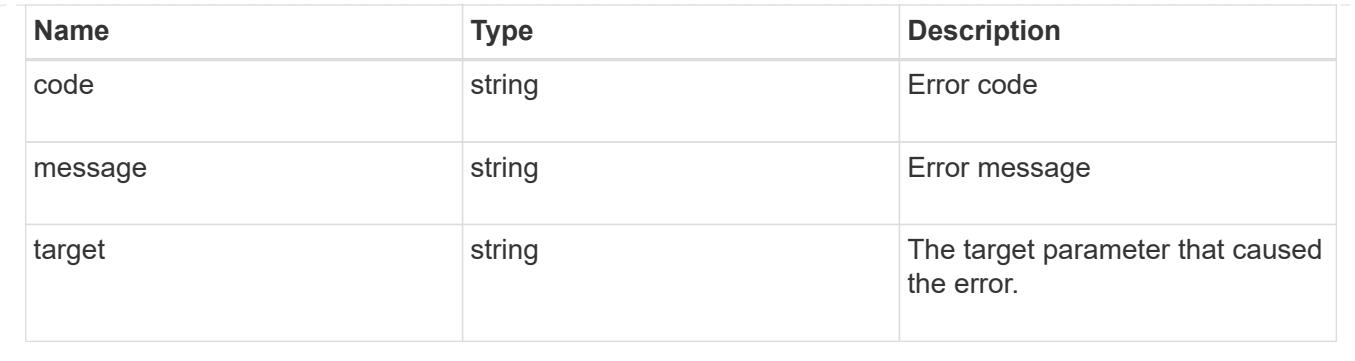

# **Retrieve software installation requests history details**

GET /cluster/software/history

## **Introduced In:** 9.6

Retrieves the history details for software installation requests.

## **Related ONTAP commands**

• cluster image show-update-history

#### **Learn more**

• [DOC /cluster/software](https://docs.netapp.com/us-en/ontap-restapi-9131/{relative_path}cluster_software_endpoint_overview.html)

#### **Parameters**

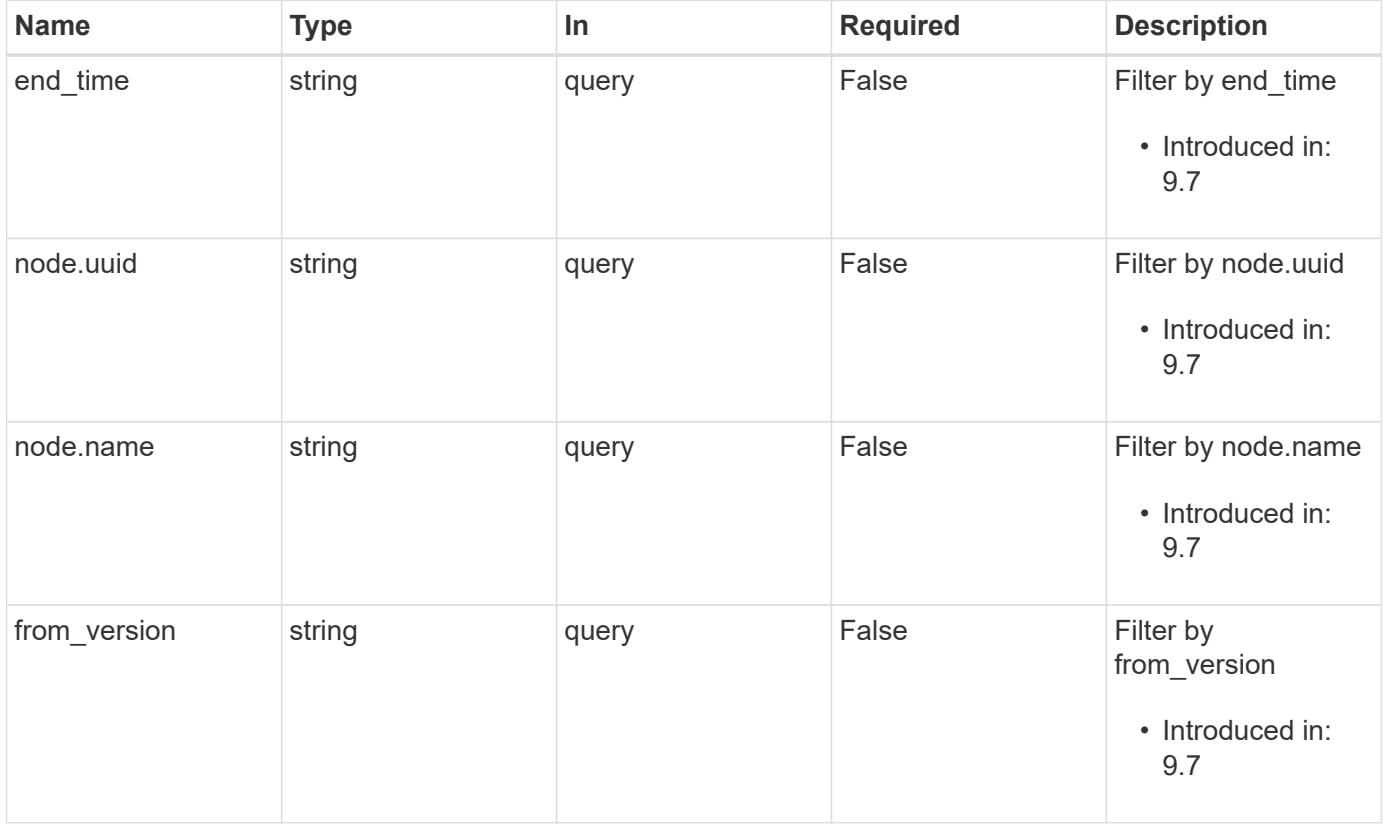

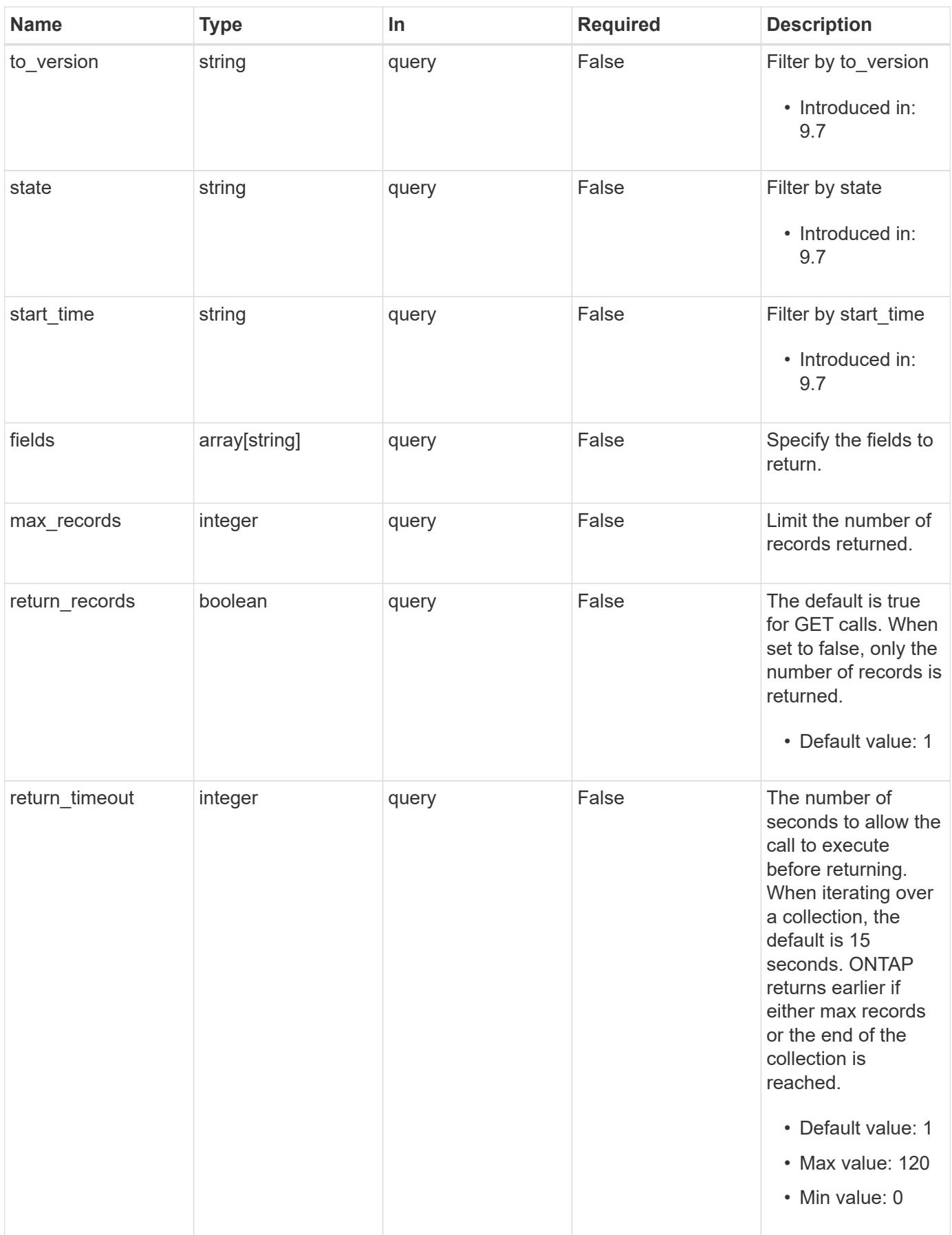

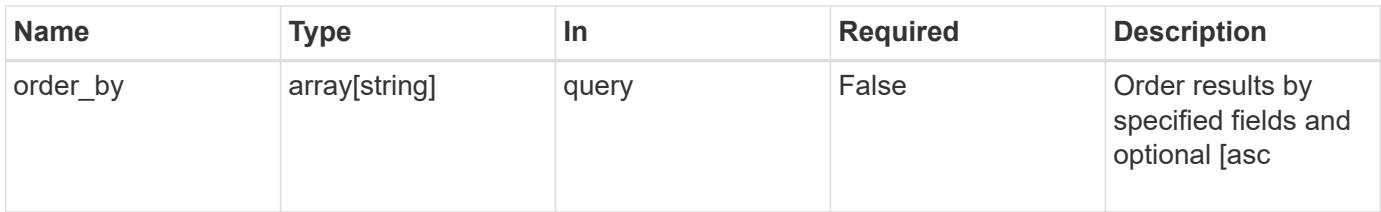

# **Response**

Status: 200, Ok

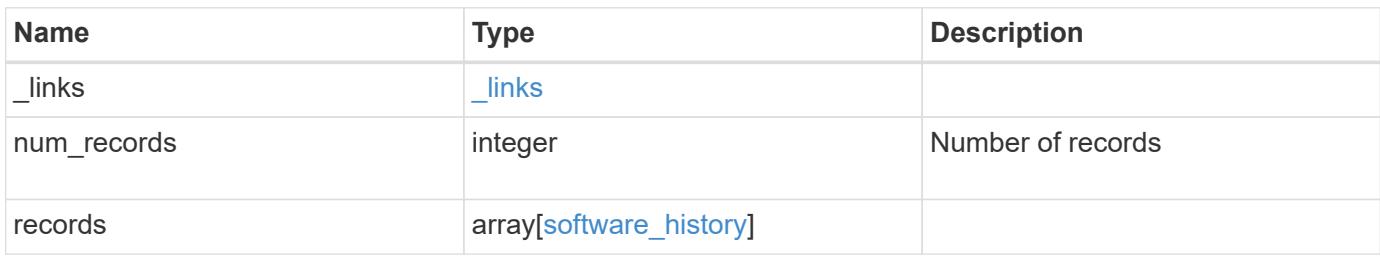

**Example response**

```
{
    "_links": {
      "next": {
       "href": "/api/resourcelink"
      },
      "self": {
       "href": "/api/resourcelink"
      }
    },
    "num_records": 1,
    "records": {
    "end time": "2019-02-02 20:00:00 +0000",
    "from version": "ONTAP X1",
      "node": {
        "_links": {
          "self": {
            "href": "/api/resourcelink"
          }
        },
        "name": "node1",
       "uuid": "1cd8a442-86d1-11e0-ae1c-123478563412"
      },
    "start time": "2019-02-02 19:00:00 +0000",
      "state": "successful",
    "to_version": "ONTAP_X2"
   }
}
```
#### **Error**

Status: Default, Error

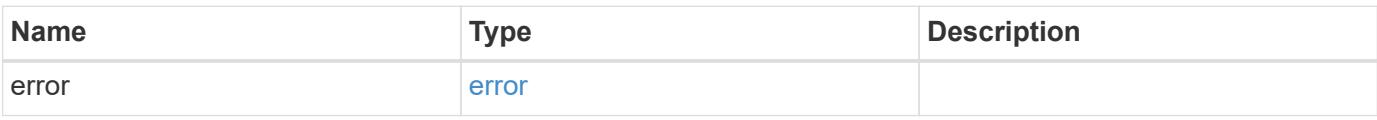

## **Example error**

```
{
   "error": {
     "arguments": {
       "code": "string",
      "message": "string"
     },
     "code": "4",
     "message": "entry doesn't exist",
     "target": "uuid"
   }
}
```
### **Definitions**

## **See Definitions**

href

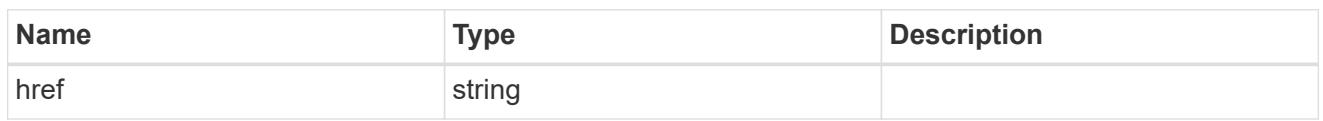

\_links

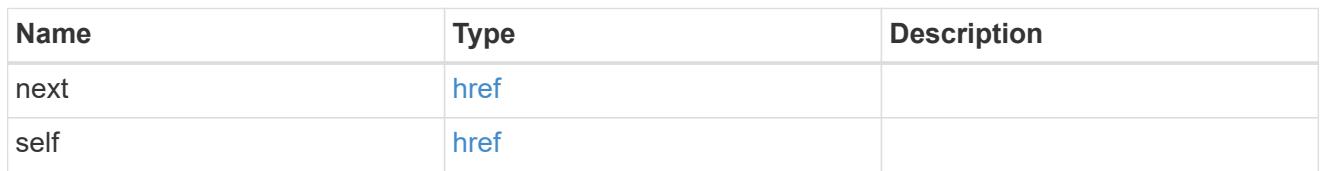

 $_{\perp}$ links

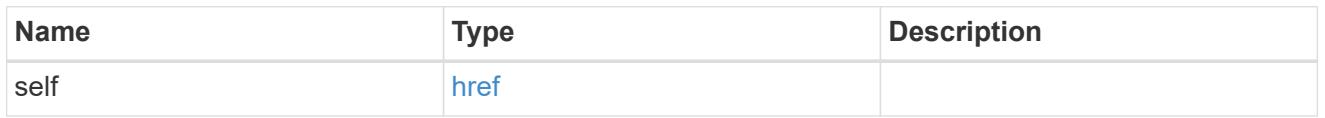

## node

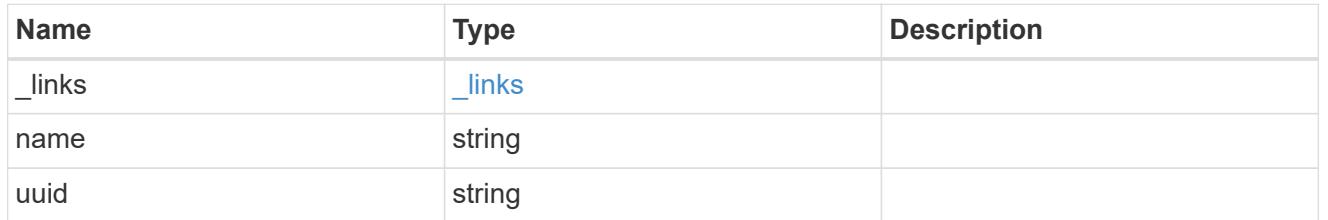

software\_history

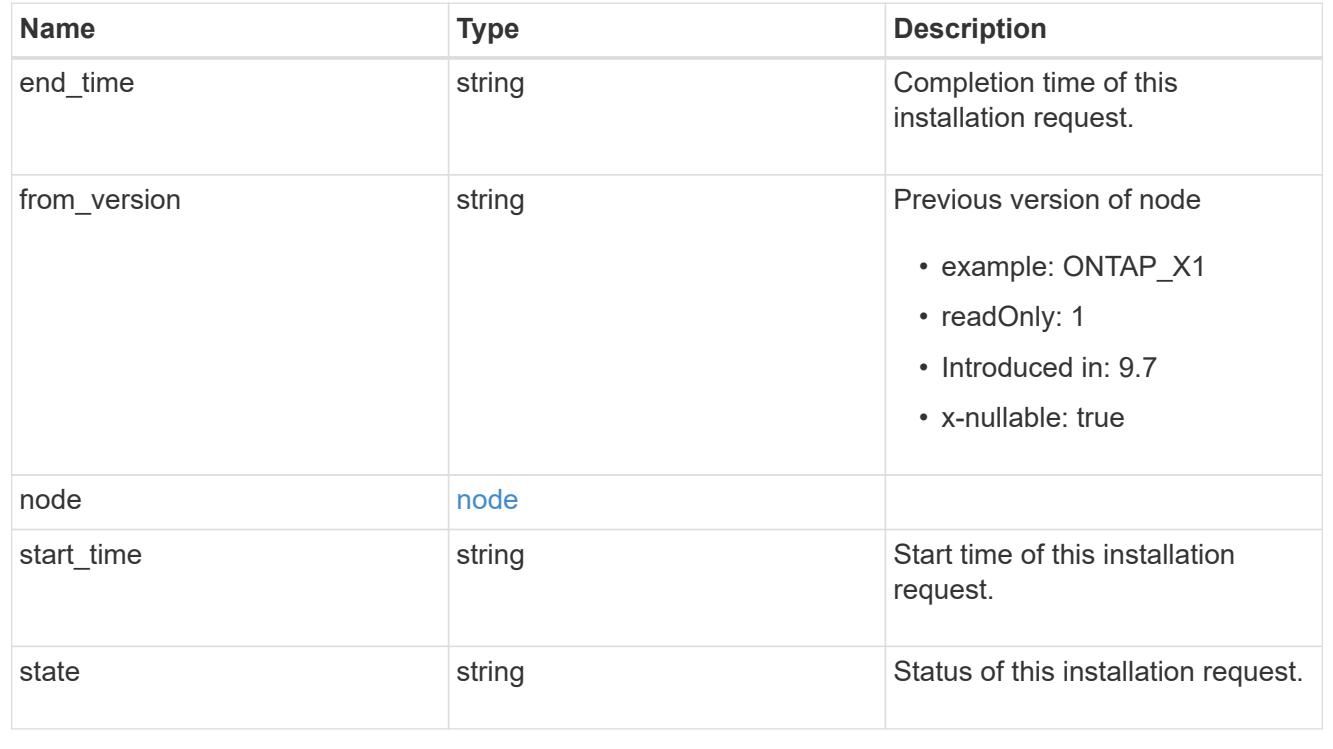

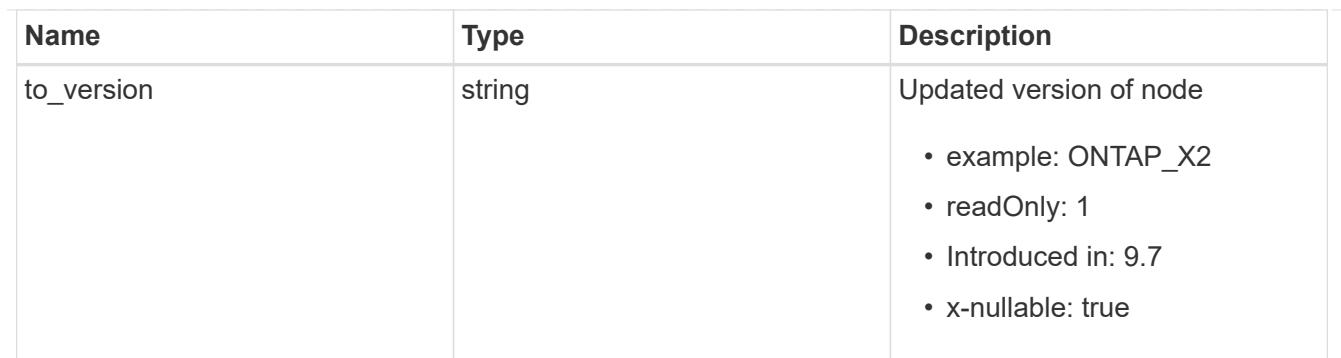

## error\_arguments

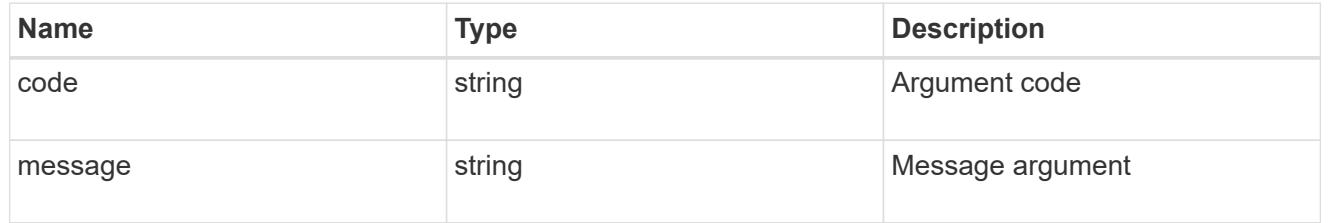

#### error

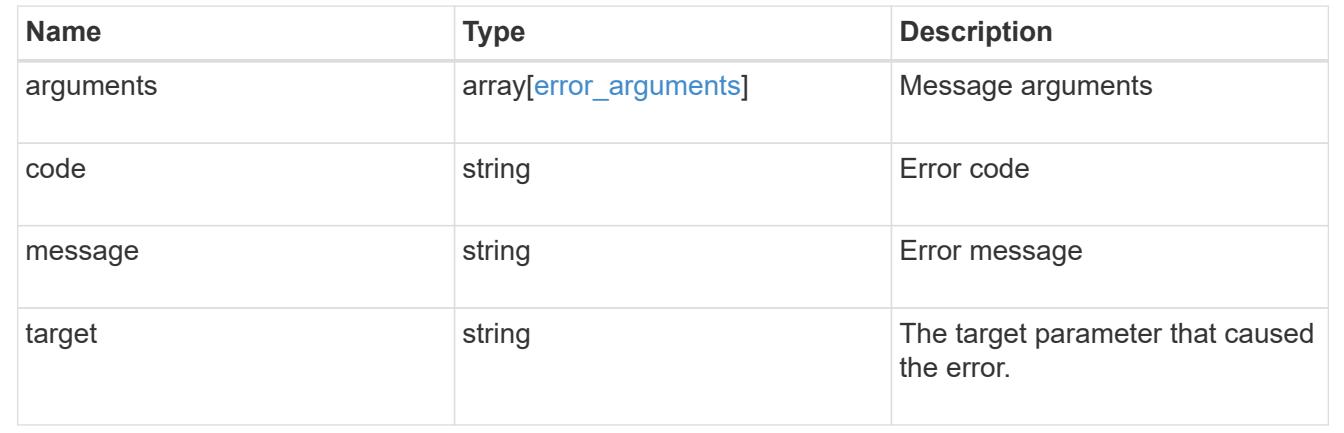

## **Retrieve cluster software packages**

GET /cluster/software/packages

## **Introduced In:** 9.6

Retrieves the software packages for a cluster.

## **Related ONTAP commands**

• cluster image package show-repository

## **Learn more**

• [DOC /cluster/software](https://docs.netapp.com/us-en/ontap-restapi-9131/{relative_path}cluster_software_endpoint_overview.html)

#### **Parameters**

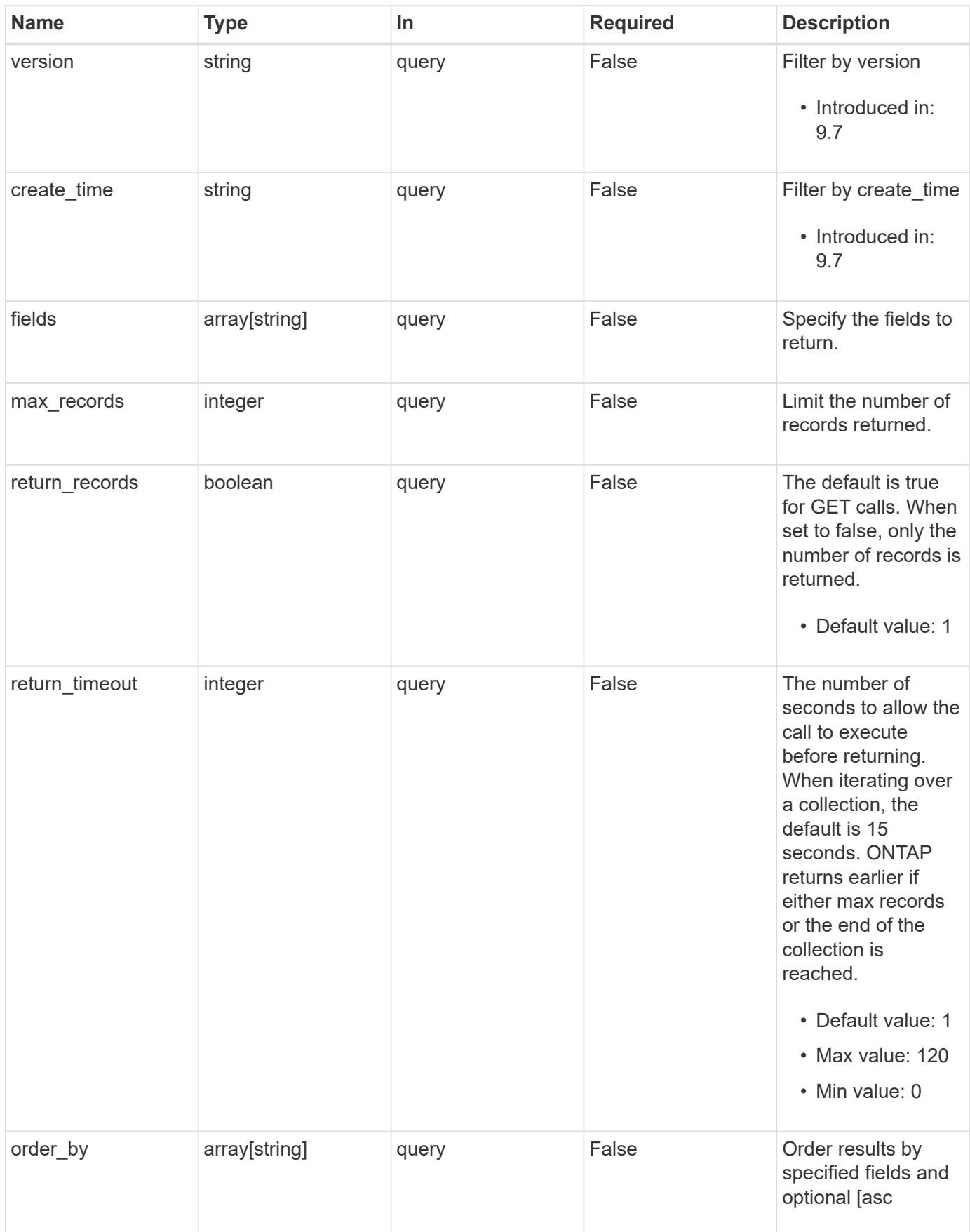

Status: 200, Ok

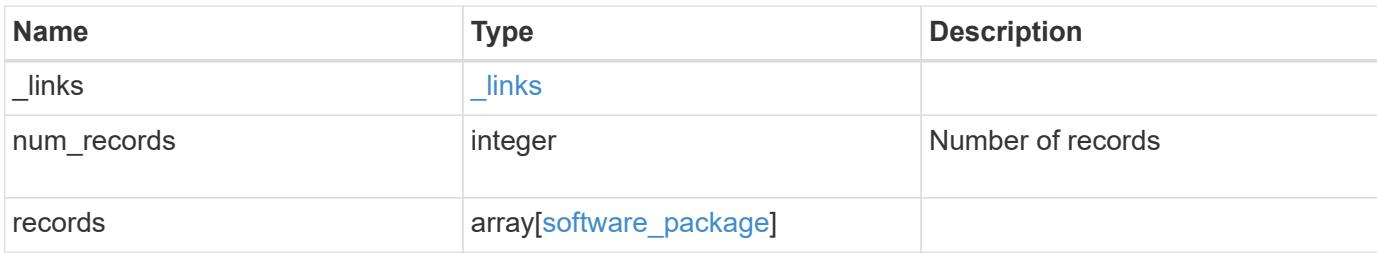

## **Example response**

```
{
   "_links": {
     "next": {
       "href": "/api/resourcelink"
      },
      "self": {
      "href": "/api/resourcelink"
      }
    },
    "num_records": 1,
    "records": {
      "_links": {
        "self": {
         "href": "/api/resourcelink"
       }
      },
    "create time": "2019-02-04 19:00:00 +0000",
      "version": "ONTAP_X"
    }
}
```
#### **Error**

Status: Default, Error

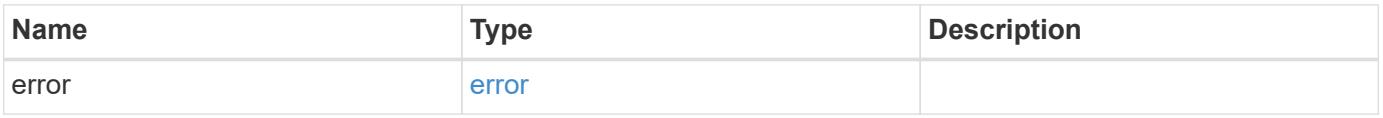

## **Example error**

```
{
   "error": {
     "arguments": {
       "code": "string",
      "message": "string"
     },
     "code": "4",
     "message": "entry doesn't exist",
     "target": "uuid"
   }
}
```
### **Definitions**

## **See Definitions**

href

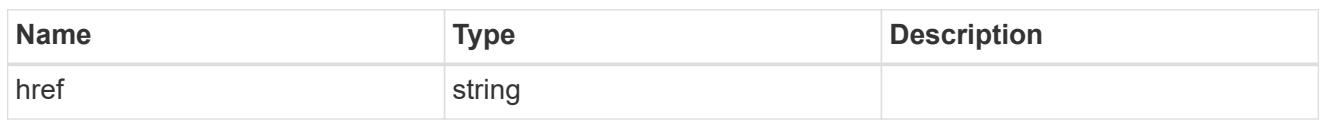

\_links

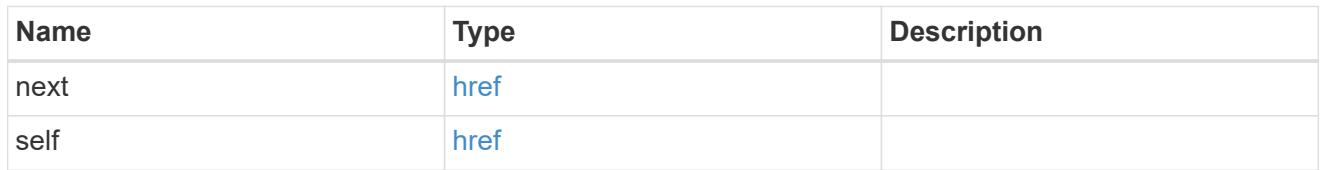

 $_{\perp}$ links

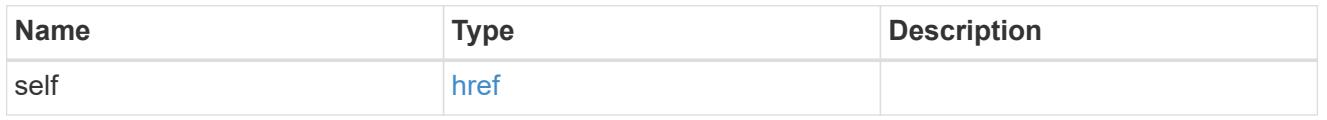

## software\_package

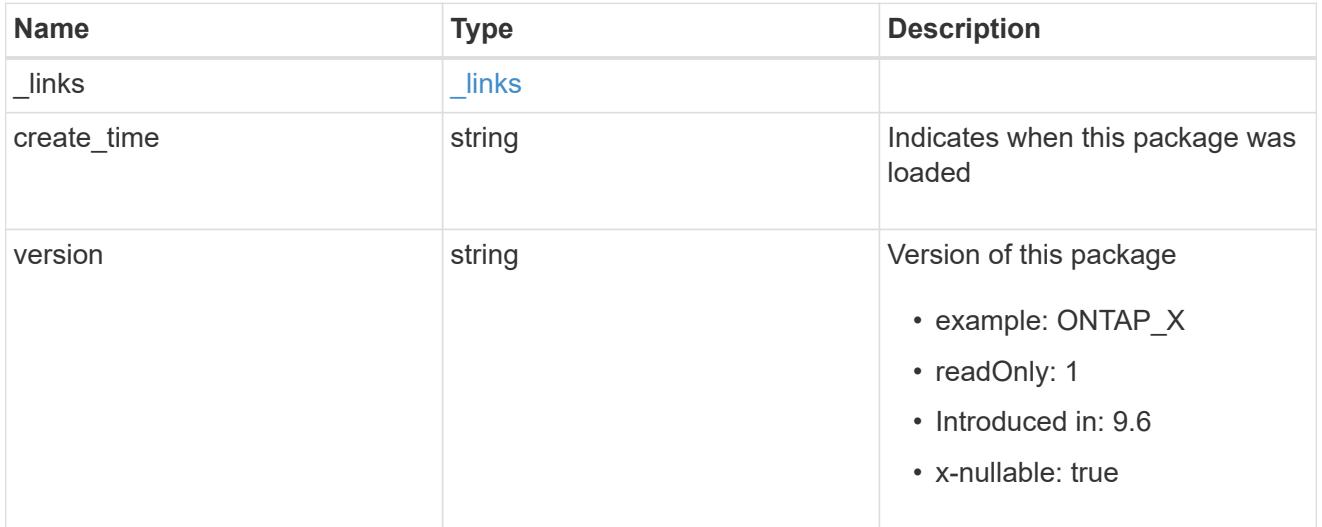

# error\_arguments

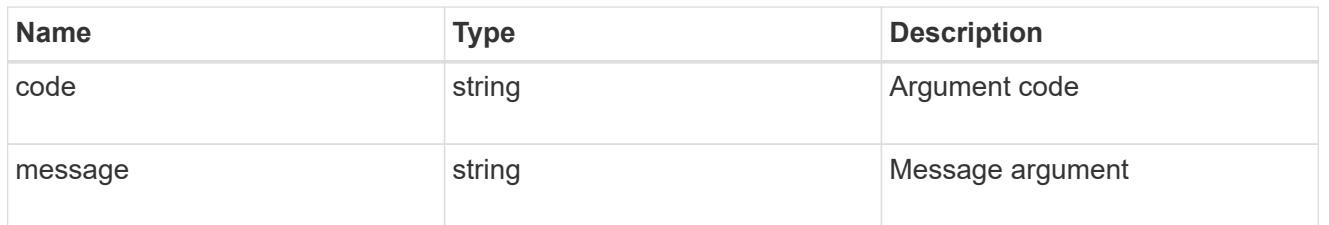

error

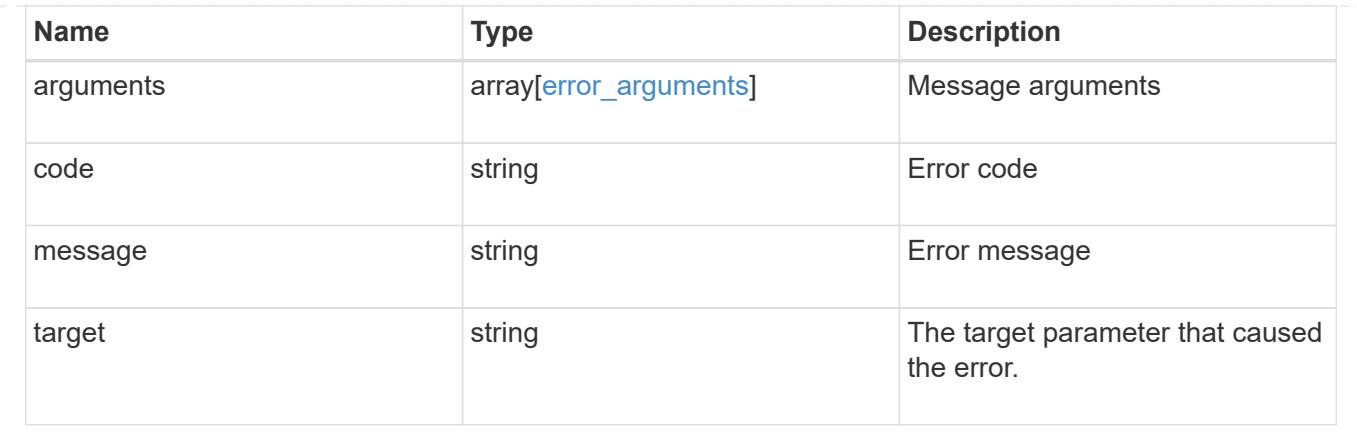

# **Delete a software package from the cluster**

```
DELETE /cluster/software/packages/{version}
```
## **Introduced In:** 9.6

Deletes a software package from the cluster. The delete operation fails if the package is currently installed.

## **Related ONTAP commands**

• cluster image package delete

#### **Learn more**

• [DOC /cluster/software](https://docs.netapp.com/us-en/ontap-restapi-9131/{relative_path}cluster_software_endpoint_overview.html)

#### **Parameters**

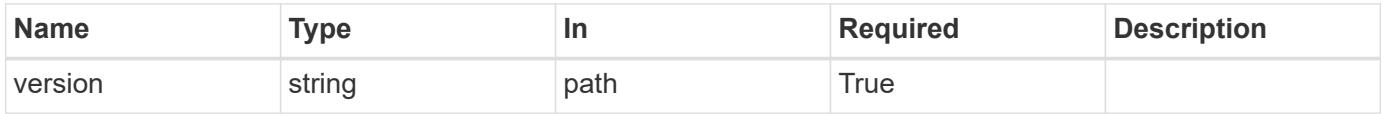

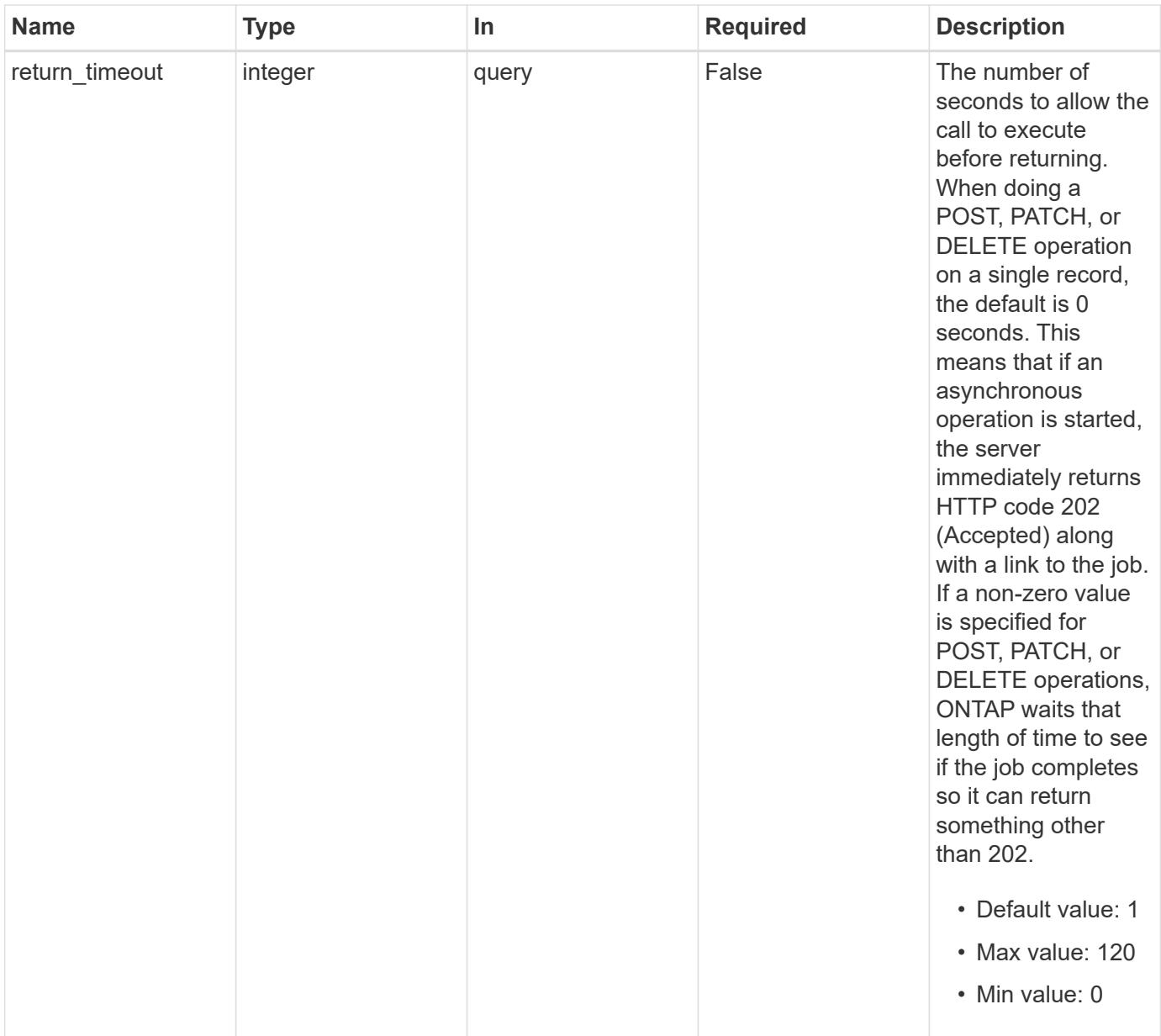

# **Response**

Status: 202, Accepted

## **Error**

Status: Default

# ONTAP error response codes

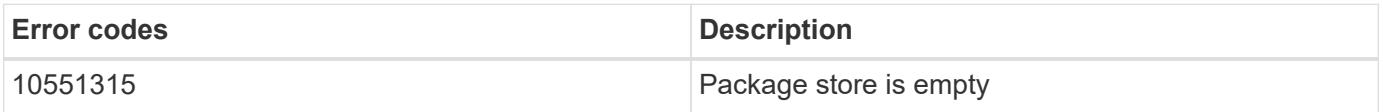

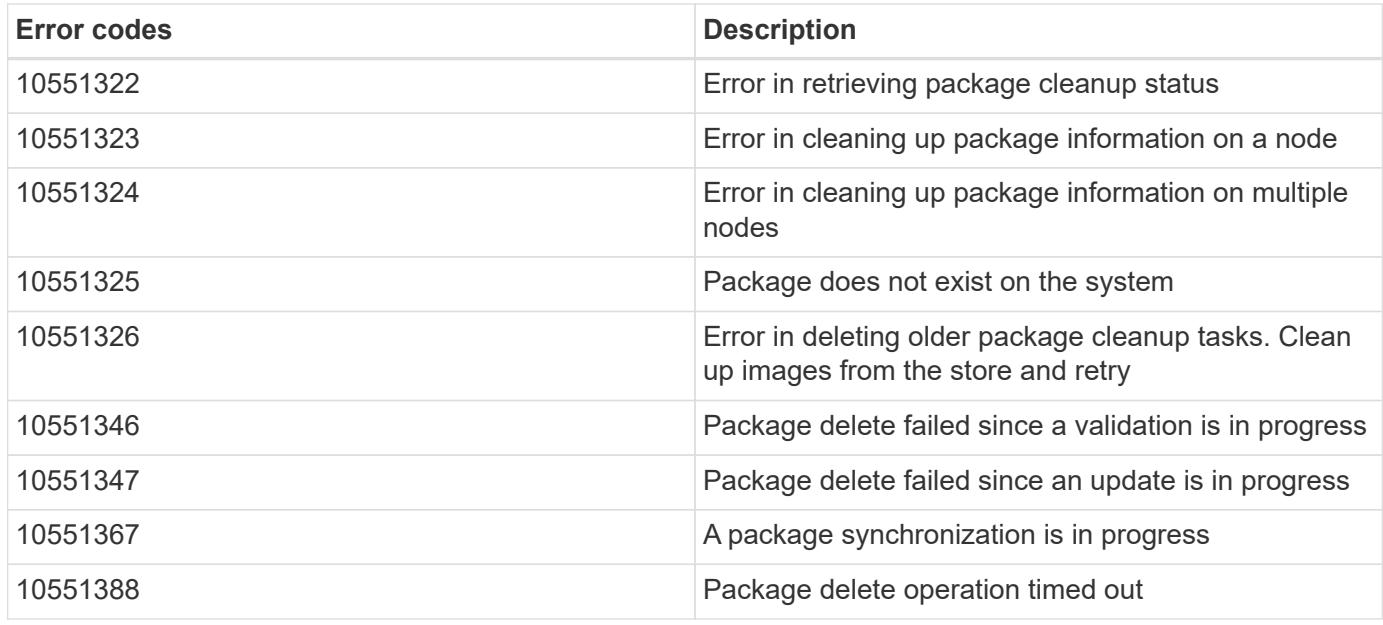

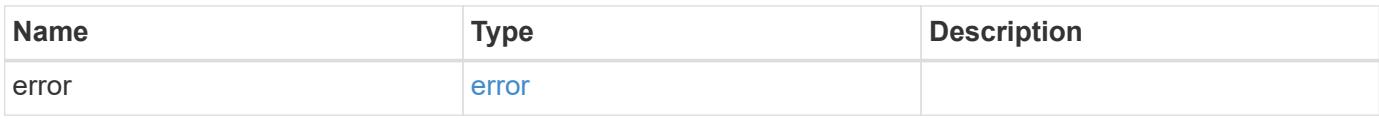

# **Example error**

```
{
   "error": {
     "arguments": {
       "code": "string",
       "message": "string"
     },
     "code": "4",
     "message": "entry doesn't exist",
     "target": "uuid"
   }
}
```
#### **Definitions**

## **See Definitions**

#### error\_arguments

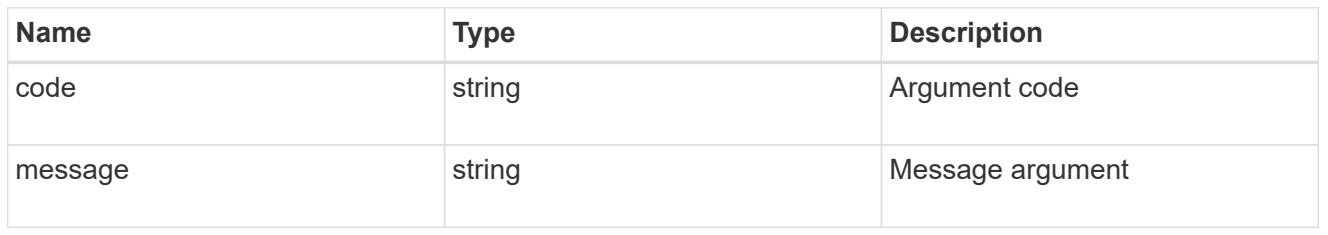

#### error

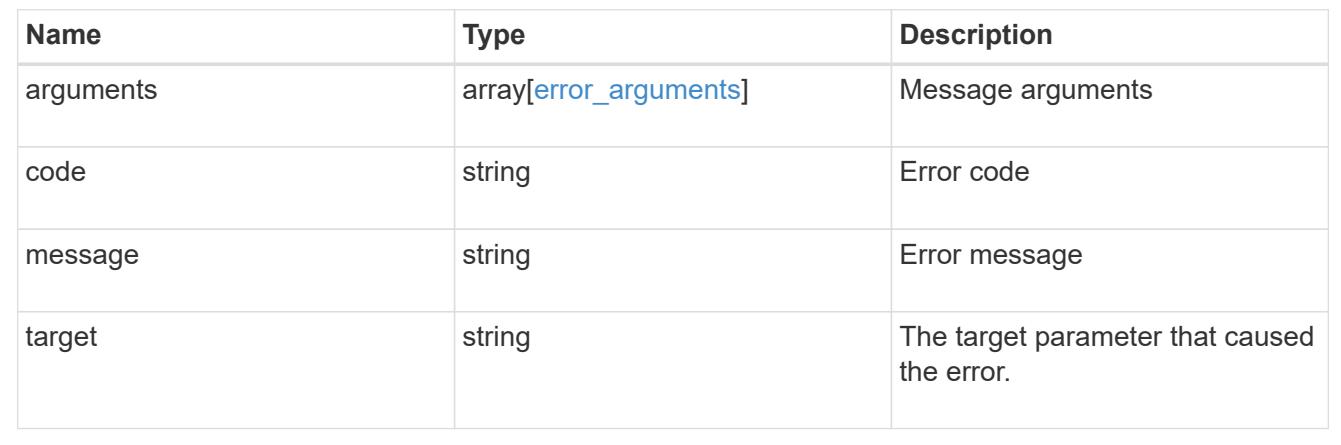

# **Retrieve software package information**

GET /cluster/software/packages/{version}

## **Introduced In:** 9.6

Retrieves the software package information.

## **Related ONTAP commands**

• cluster image package show-repository

### **Learn more**

• [DOC /cluster/software](https://docs.netapp.com/us-en/ontap-restapi-9131/{relative_path}cluster_software_endpoint_overview.html)

#### **Parameters**

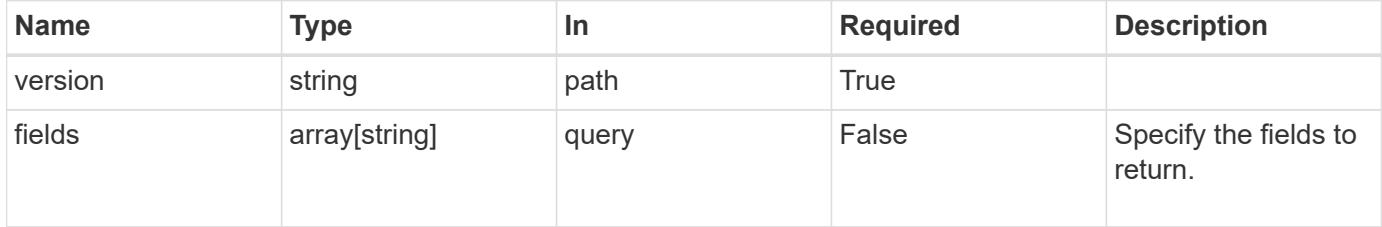

#### **Response**

Status: 200, Ok

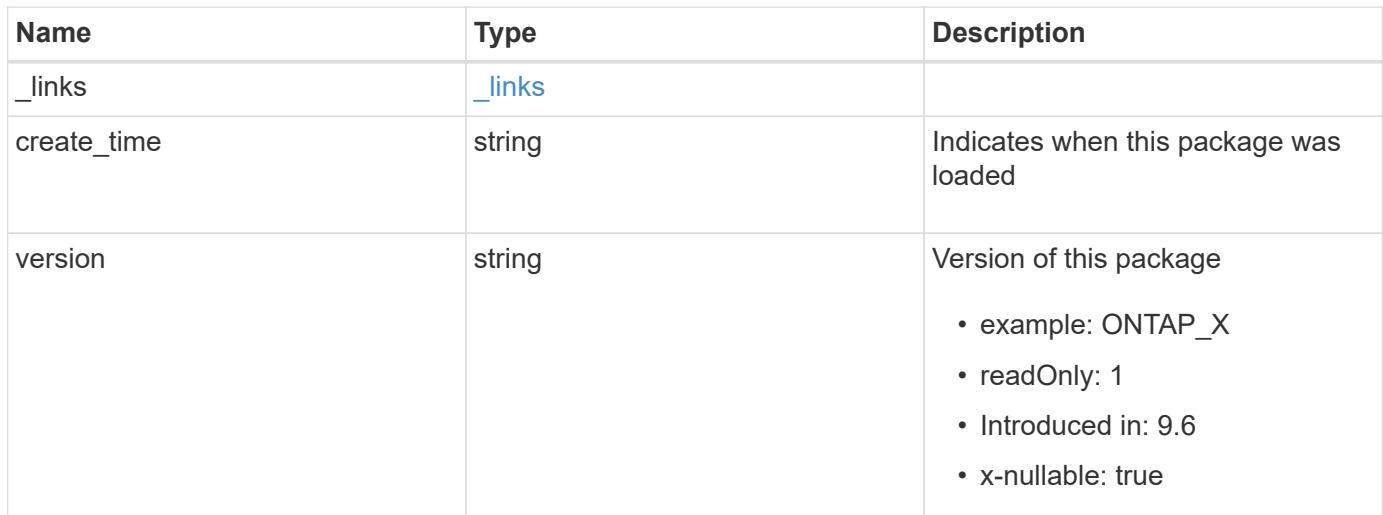

## **Example response**

```
{
   "_links": {
     "self": {
       "href": "/api/resourcelink"
      }
    },
    "create_time": "2019-02-04 19:00:00 +0000",
   "version": "ONTAP_X"
}
```
#### **Error**

```
Status: Default, Error
```
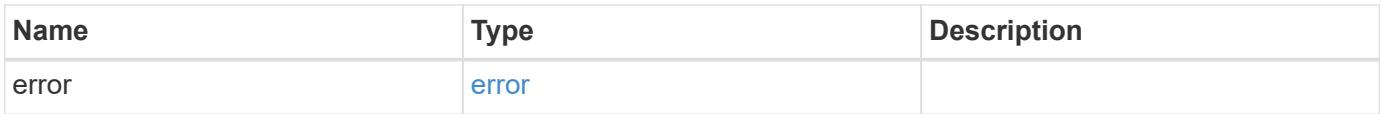

## **Example error**

```
{
   "error": {
     "arguments": {
       "code": "string",
      "message": "string"
     },
     "code": "4",
     "message": "entry doesn't exist",
     "target": "uuid"
   }
}
```
### **Definitions**

## **See Definitions**

href

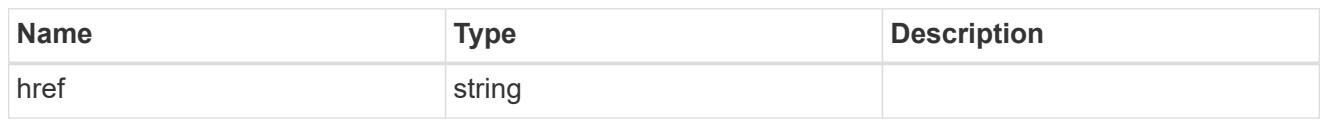

\_links

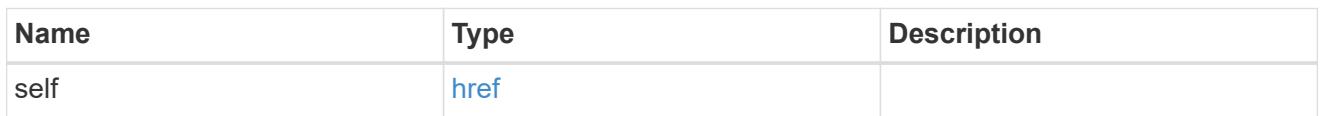

#### error\_arguments

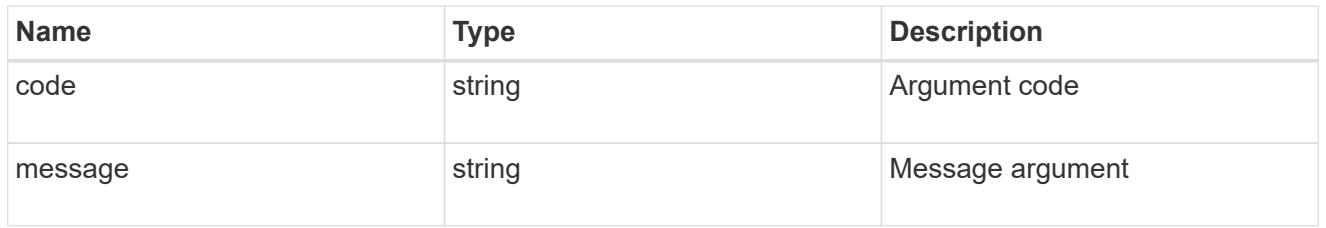

error

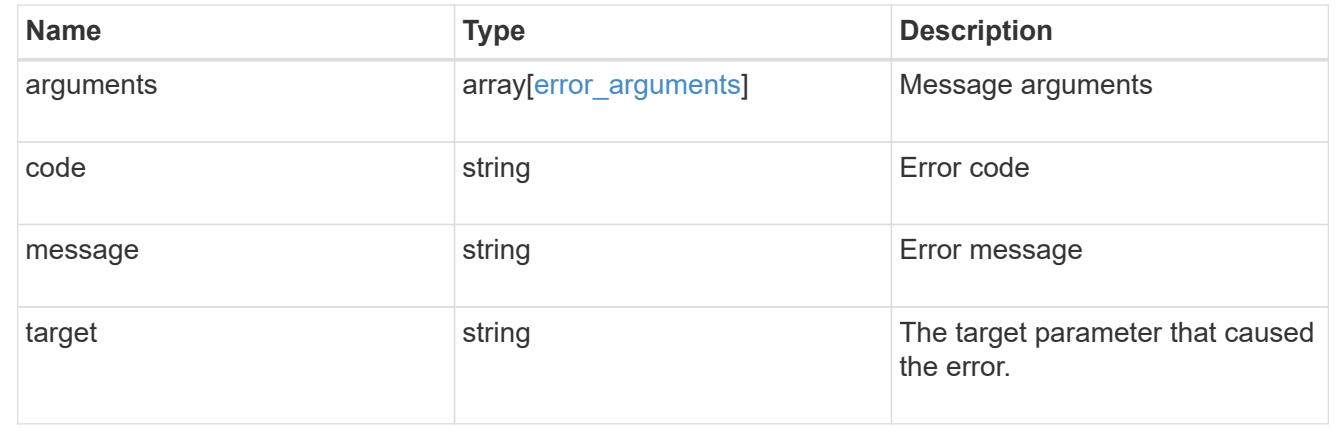

## **Upload a software or firmware package located on the local file system**

POST /cluster/software/upload

## **Introduced In:** 9.8

Uploads a software or firmware package located on the local filesystem.

#### **Related ONTAP commands**

• cluster image package get

#### **Learn more**

• [DOC /cluster/software](https://docs.netapp.com/us-en/ontap-restapi-9131/{relative_path}cluster_software_endpoint_overview.html)

#### **Parameters**

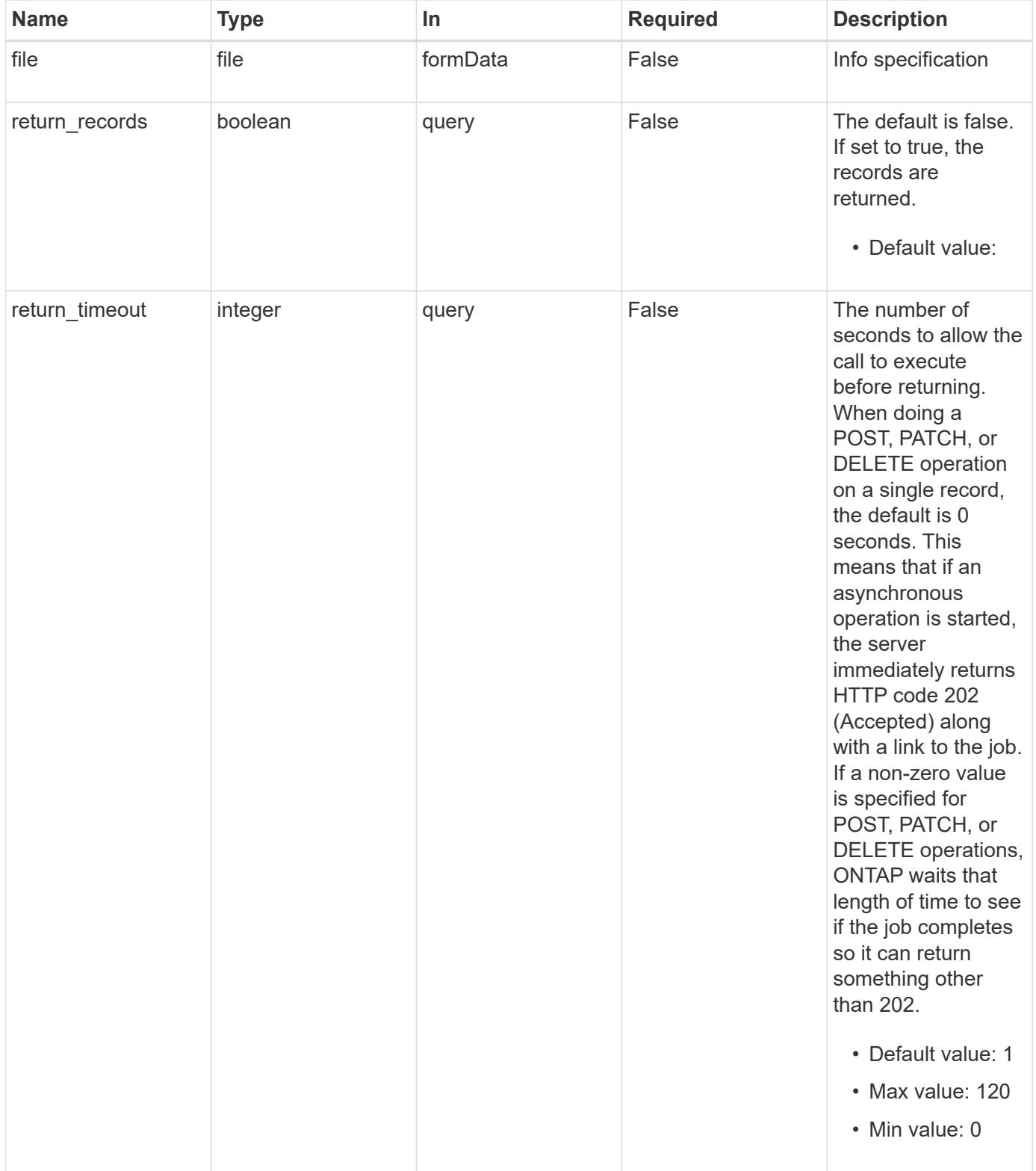

Status: 202, Accepted

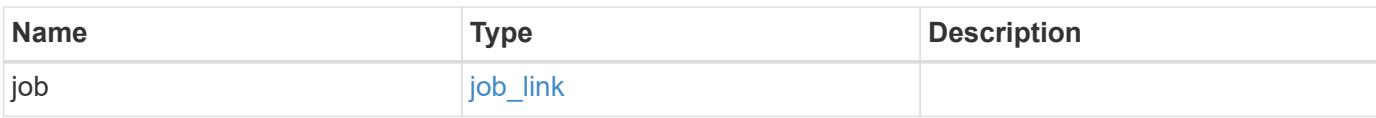

### **Example response**

```
{
    "job": {
      "_links": {
         "self": {
          "href": "/api/resourcelink"
        }
      },
      "uuid": "string"
    }
}
```
#### **Error**

```
Status: Default, Error
```
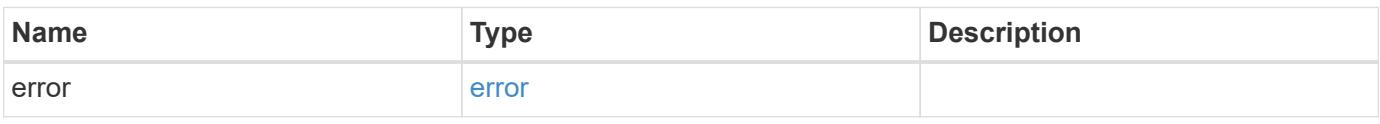

### **Example error**

```
{
    "error": {
     "arguments": {
       "code": "string",
        "message": "string"
      },
      "code": "4",
      "message": "entry doesn't exist",
      "target": "uuid"
    }
}
```
### **Definitions**

### **See Definitions**

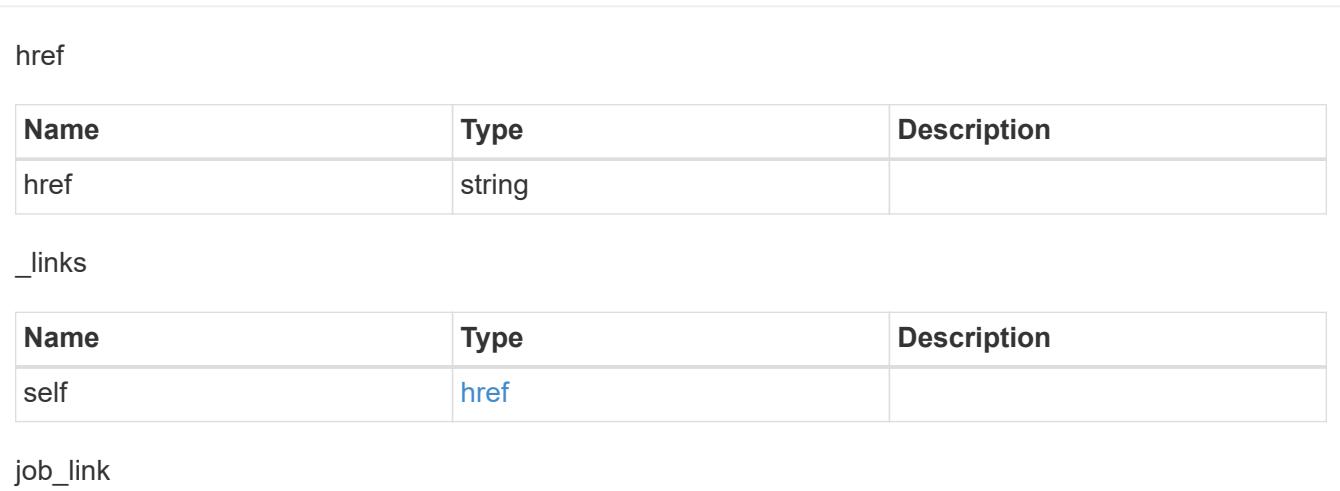

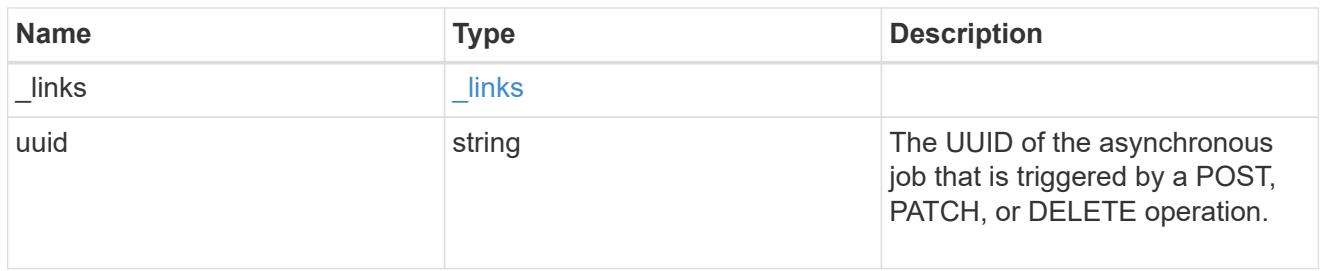

# error\_arguments

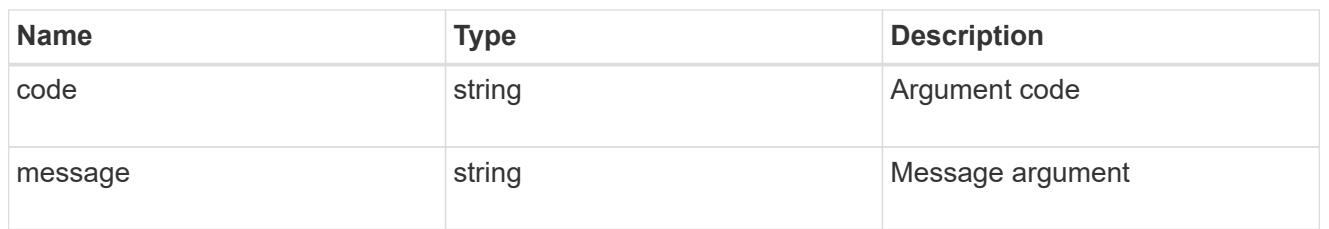

## error

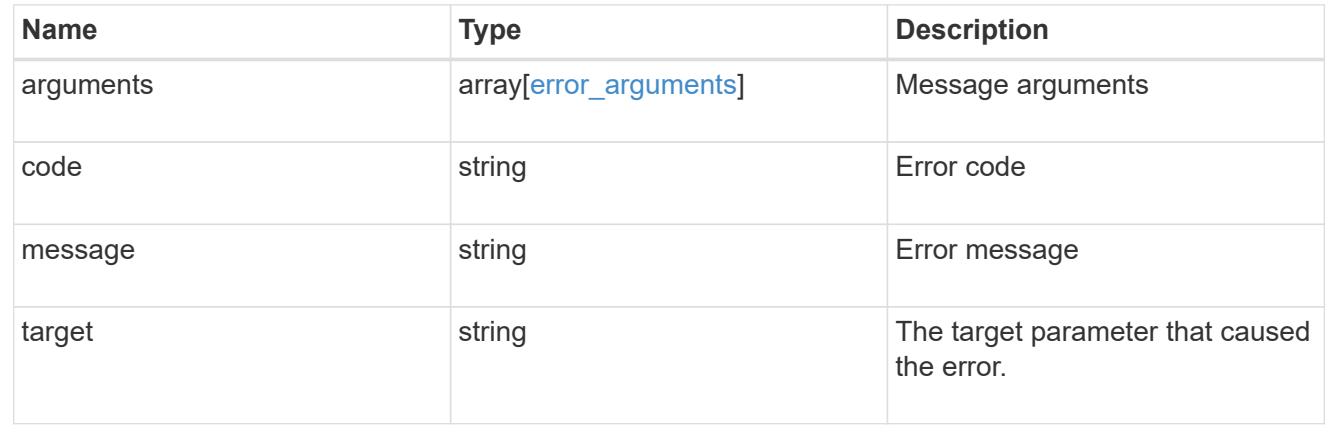

# **View and update cluster web configurations**

## **Cluster web endpoint overview**

## **Overview**

You can use this API to update web services configurations and to retrieve current configurations.

### **Retrieving the current web services configuration**

The cluster web GET API retrieves the current cluster-wide configuration.

### **Updating the current web services configuration**

The cluster web PATCH API updates the current cluster-wide configuration.

Once updated, ONTAP restarts the web services to apply the changes.

When updating the certificate, the certificate UUID of an existing certificate known to ONTAP must be provided. The certificate must be of type "server".

A "client-ca" certificate must be installed on ONTAP to enable "client\_enabled".

The following fields can be used to update the cluster-wide configuration:

- enabled
- http\_port
- https\_port
- http\_enabled
- csrf.protection enabled
- csrf.token.concurrent\_limit
- csrf.token.idle\_timeout
- csrf.token.max\_timeout
- certificate.uuid
- client enabled
- ocsp\_enabled

#### **Examples**

**Retrieving the cluster-wide web services configuration**

```
# API:
GET /api/cluster/web
# The call:
curl -X GET "https://<mgmt-ip>/api/cluster/web" -H "accept:
application/hal+json"
# The response:
{
"enabled": true,
"http port": 80,
"https port": 443,
"state": "online",
"http enabled": false,
"csrf": {
    "protection_enabled": true,
   "token": {
    "concurrent limit": 500,
   "idle_timeout": 900,
      "max_timeout": 0
   }
},
"certificate": {
    "uuid": "a3bb219d-4382-1fe0-9c06-1070568ea23d",
  "name": "cert1",
    "_links": {
      "self": {
        "href": "/api/security/certificates/a3bb219d-4382-1fe0-9c06-
1070568ea23d"
     }
   }
},
"client enabled": false,
"ocsp_enabled": false,
"_links": {
   "self": {
      "href": "/api/cluster/web"
   }
}
}
```
**Updating the cluster-wide web services configuration**

```
# The API:
PATCH /api/cluster/web
# The call:
curl -X PATCH "https://<mgmt-ip>/api/cluster/web" -d '{ "https_port": 446,
"csrf": { "token": { "concurrent_limit": 600 } } }' -H "accept:
application/hal+json"
# The response:
HTTP/1.1 202 Accepted
Date: Fri, 28 May 2021 09:36:43 GMT
Server: libzapid-httpd
Cache-Control: no-cache, no-store, must-revalidate
Content-Length: 189
Content-Type: application/hal+json
```
## **Retrieve the web services configuration**

GET /cluster/web

## **Introduced In:** 9.10

Retrieves the web services configuration.

### **Parameters**

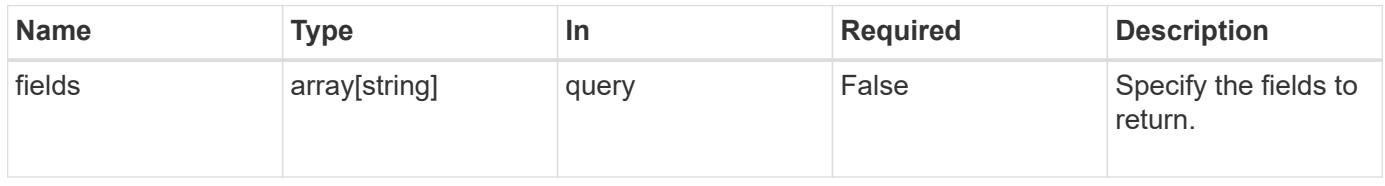

#### **Response**

```
Status: 200, Ok
```
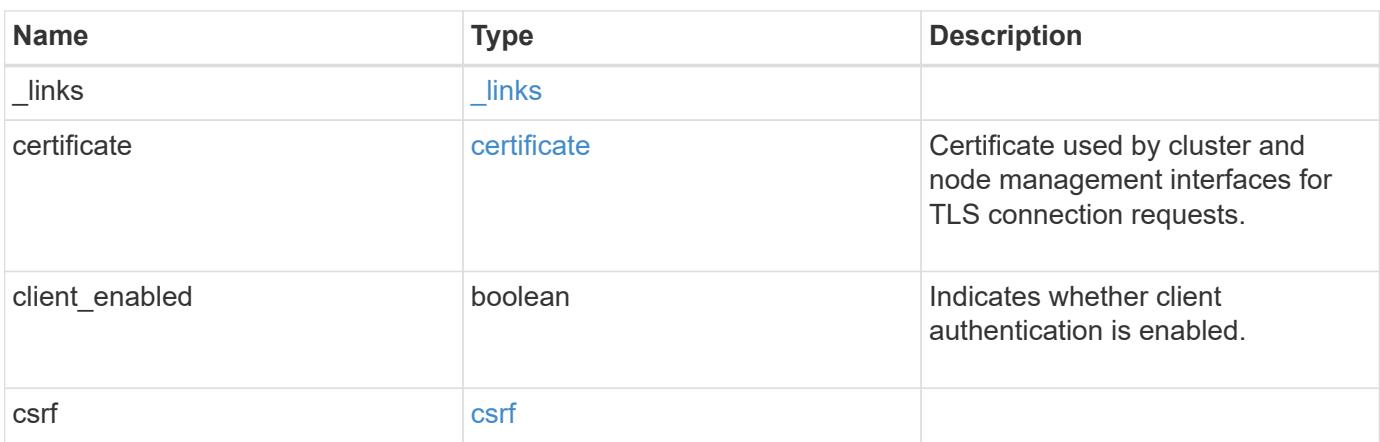

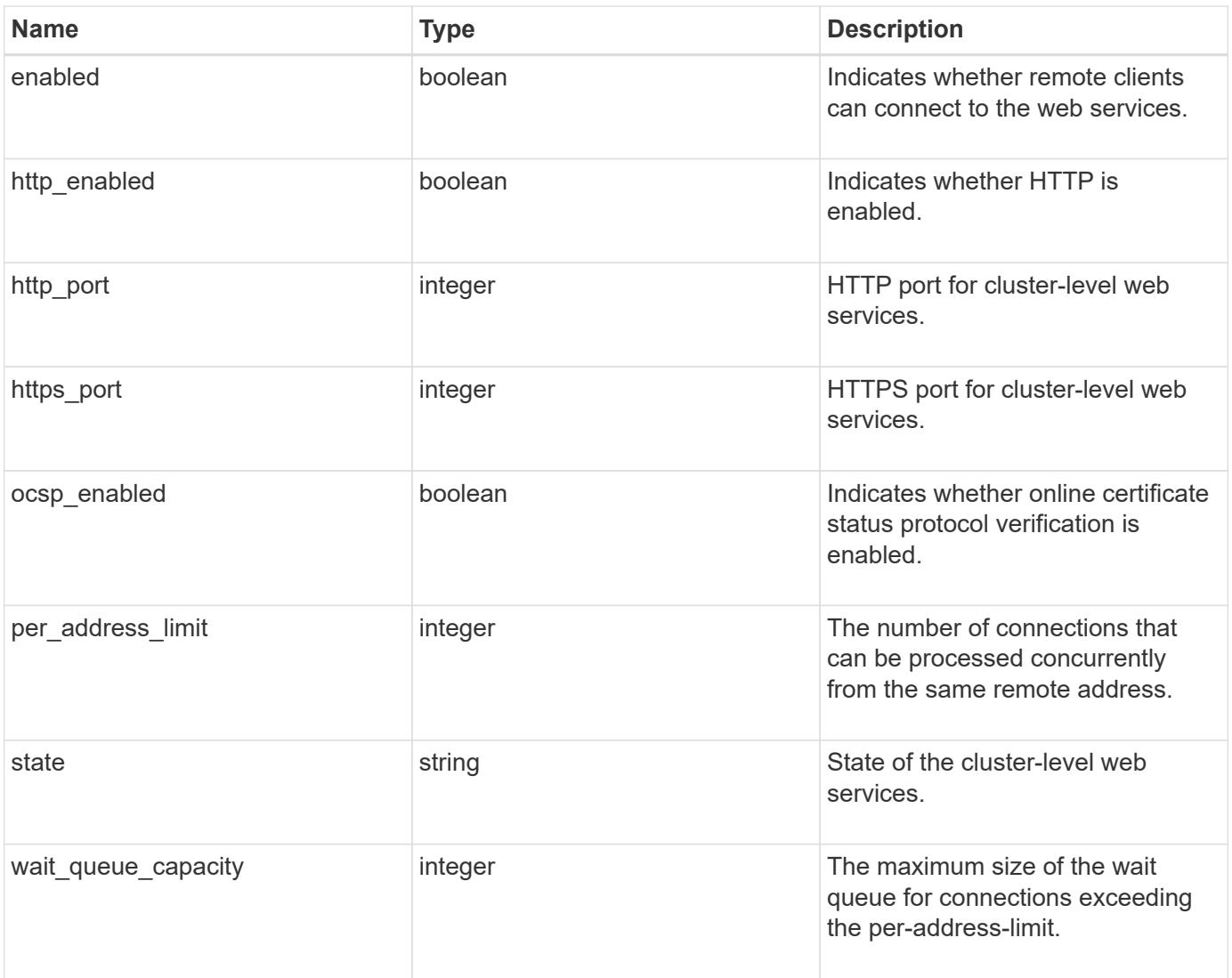

**Example response**

```
{
   "_links": {
      "self": {
       "href": "/api/resourcelink"
     }
    },
    "certificate": {
     "_links": {
       "self": {
         "href": "/api/resourcelink"
       }
      },
    "name": "cert1",
     "uuid": "1cd8a442-86d1-11e0-ae1c-123478563412"
    },
    "csrf": {
     "token": {
       "concurrent_limit": 120
     }
    },
    "per_address_limit": 42,
   "state": "offline"
}
```
## **Error**

Status: Default, Error

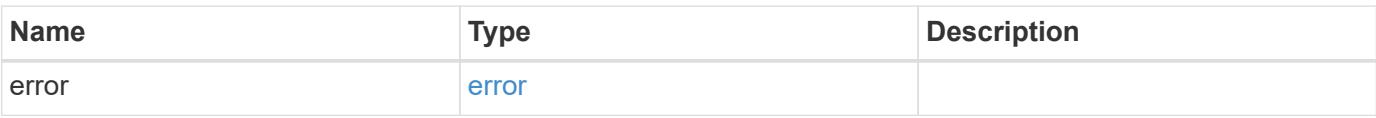

## **Example error**

```
{
   "error": {
     "arguments": {
       "code": "string",
      "message": "string"
     },
     "code": "4",
     "message": "entry doesn't exist",
     "target": "uuid"
   }
}
```
### **Definitions**

## **See Definitions**

href

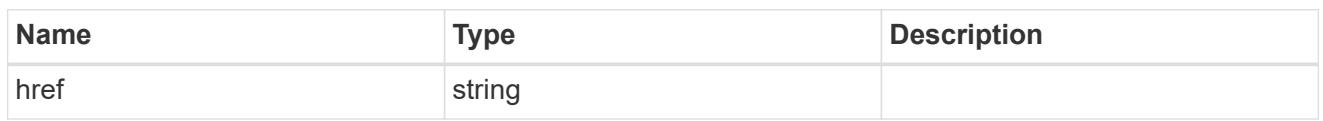

\_links

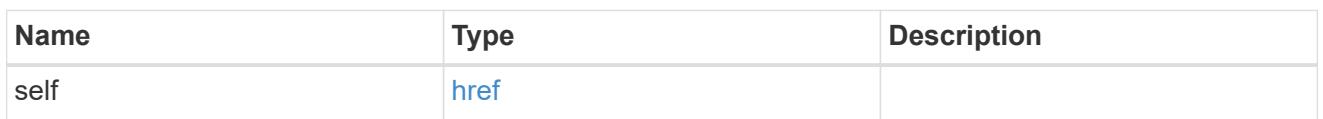

## certificate

Certificate used by cluster and node management interfaces for TLS connection requests.

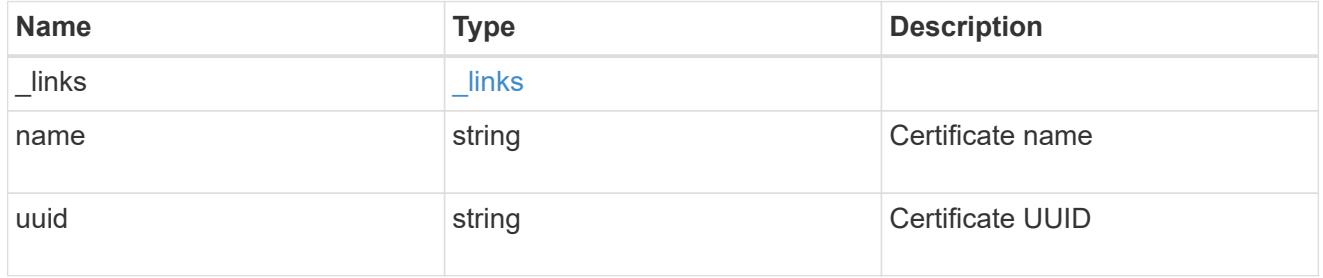

## token

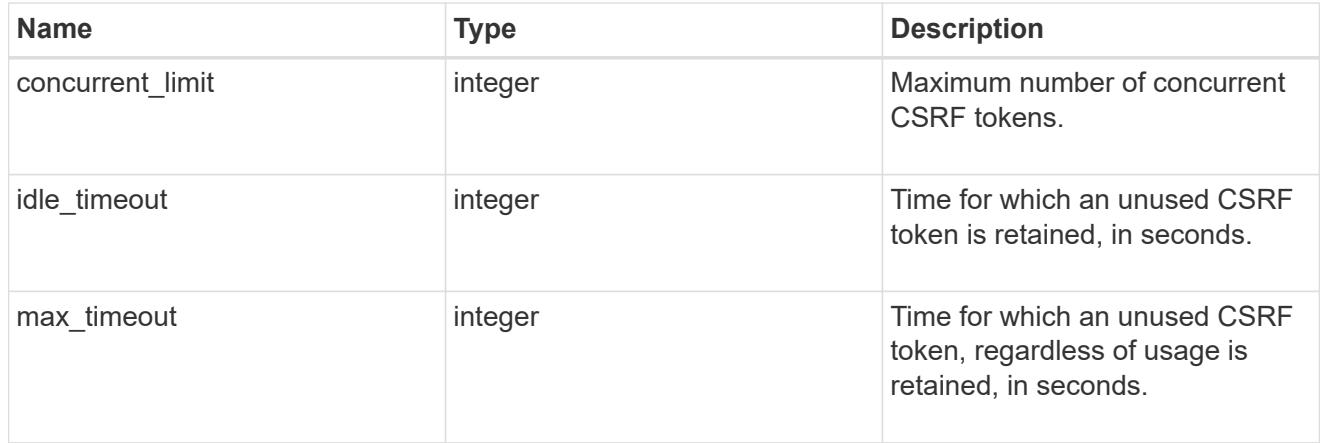

### csrf

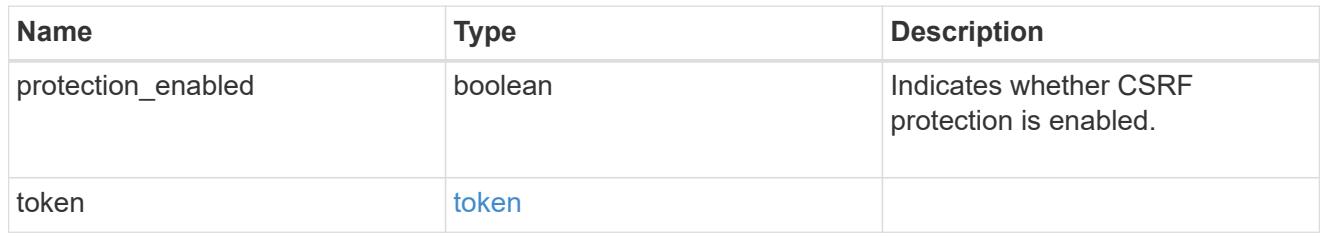

error\_arguments

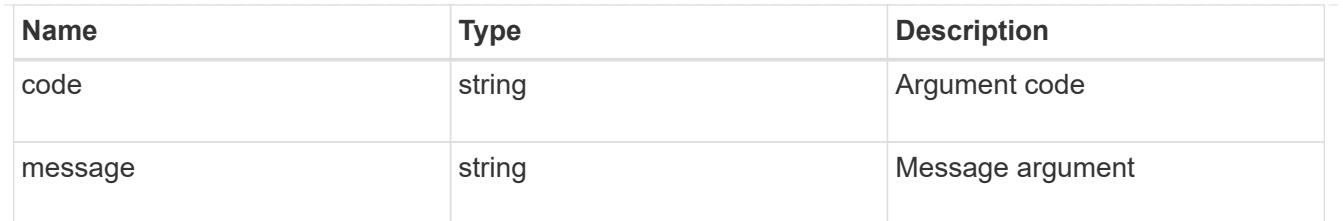

error

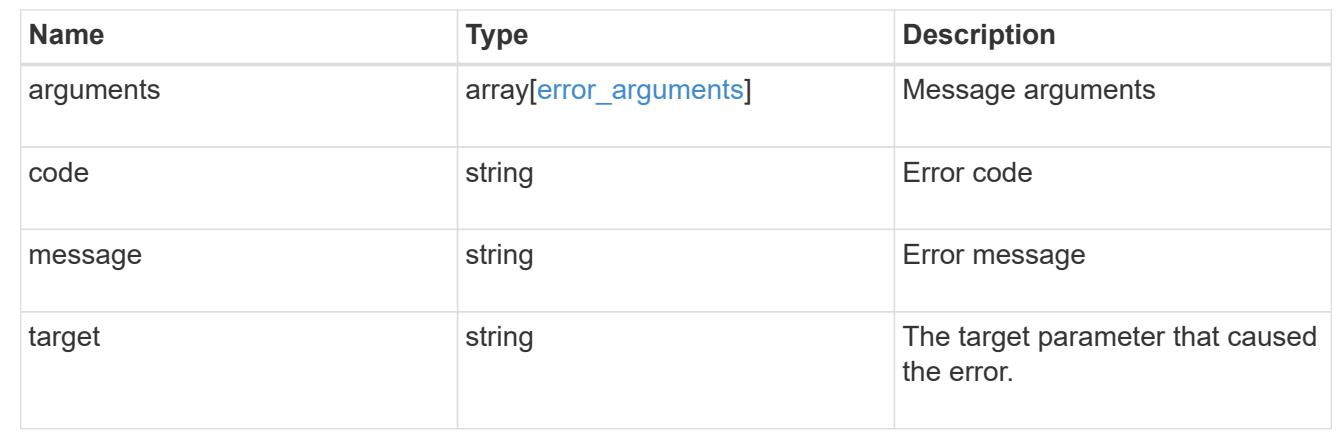

# **Update the web services configuration**

PATCH /cluster/web

## **Introduced In:** 9.10

Updates the web services configuration.

#### **Related ONTAP commands**

• system services web modify

**Parameters**

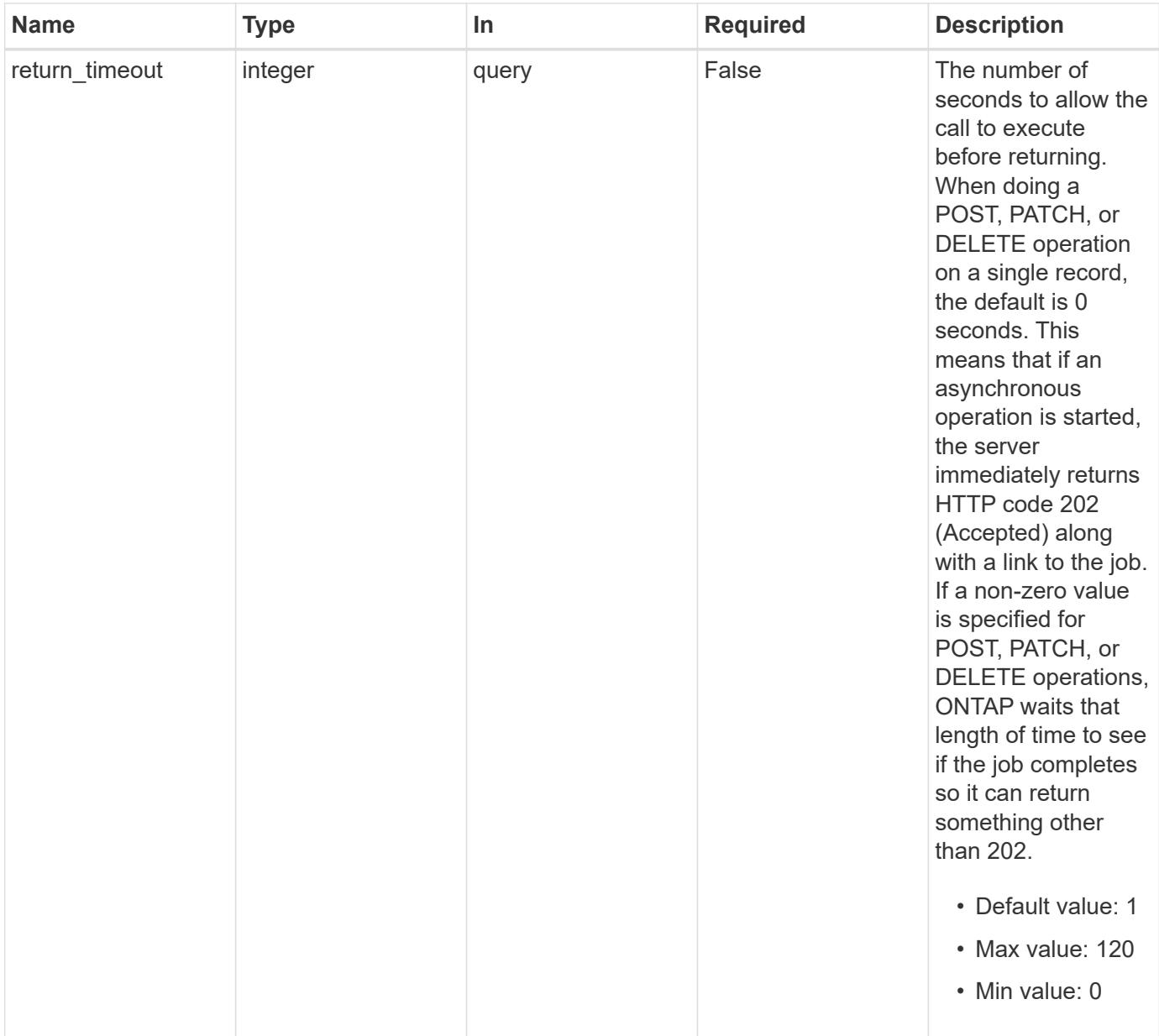

# **Request Body**

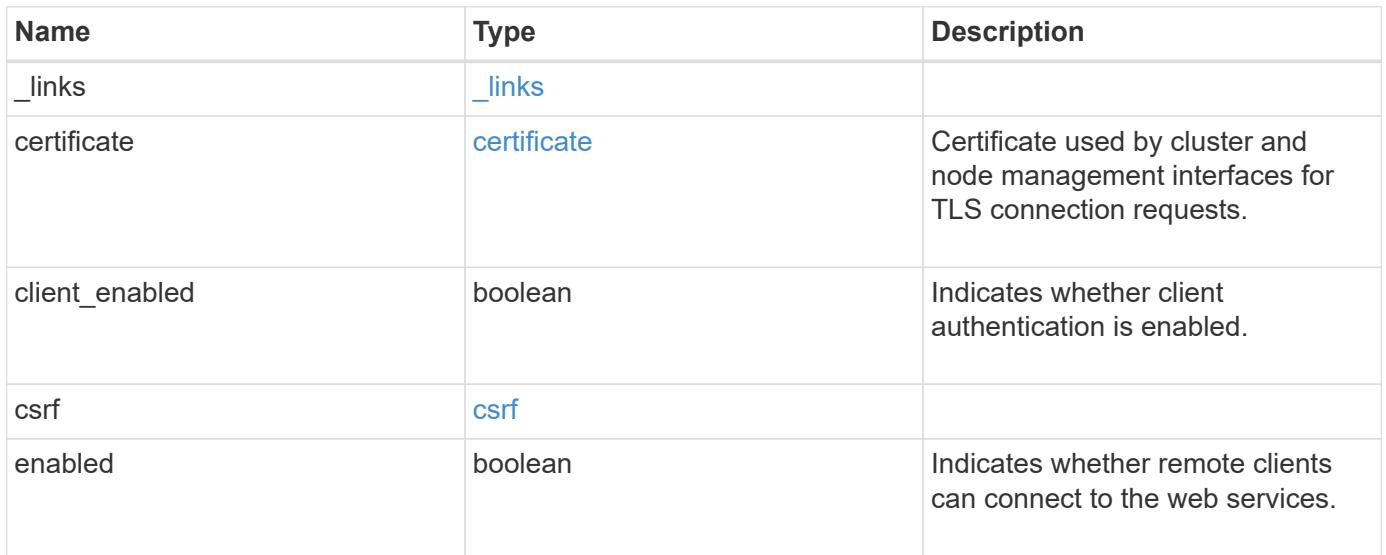

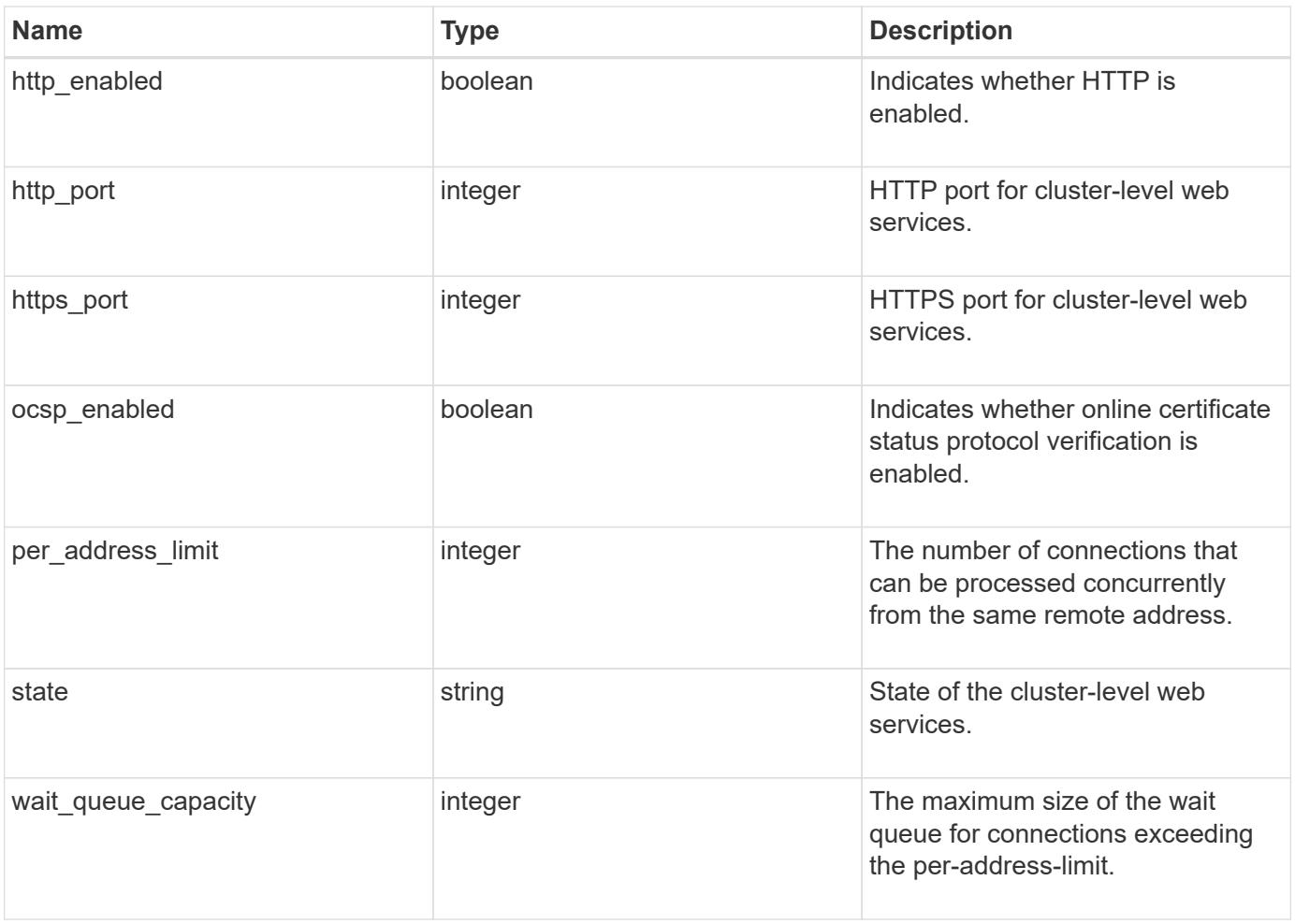

**Example request**

```
{
    "_links": {
      "self": {
        "href": "/api/resourcelink"
     }
    },
    "certificate": {
     "_links": {
       "self": {
          "href": "/api/resourcelink"
       }
      },
    "name": "cert1",
      "uuid": "1cd8a442-86d1-11e0-ae1c-123478563412"
    },
    "csrf": {
     "token": {
       "concurrent_limit": 120
      }
    },
    "per_address_limit": 42,
    "state": "offline"
}
```
#### **Response**

Status: 200, Ok

#### **Response**

Status: 202, Accepted

# **Error**

Status: Default

# ONTAP Error Response Codes

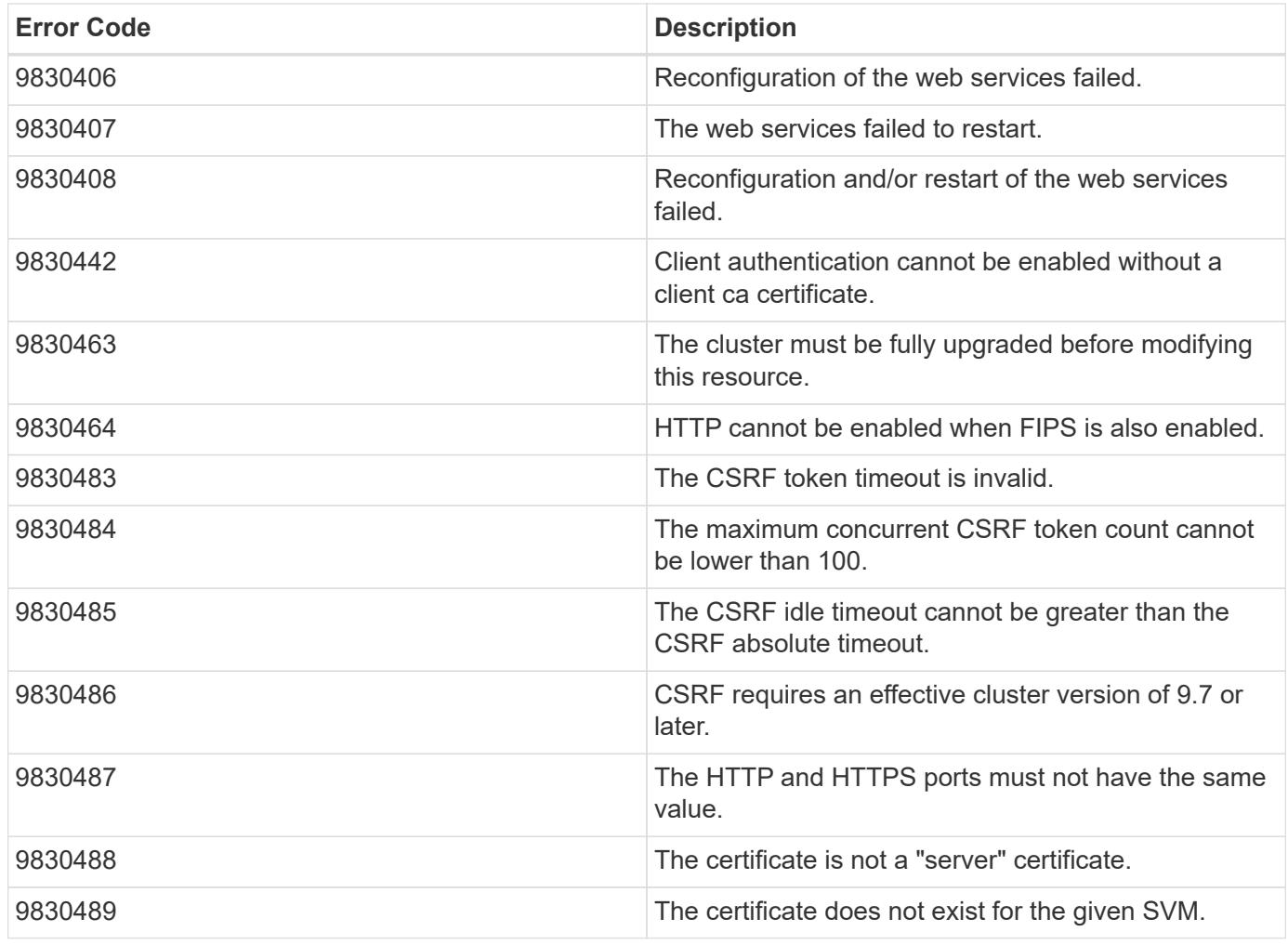

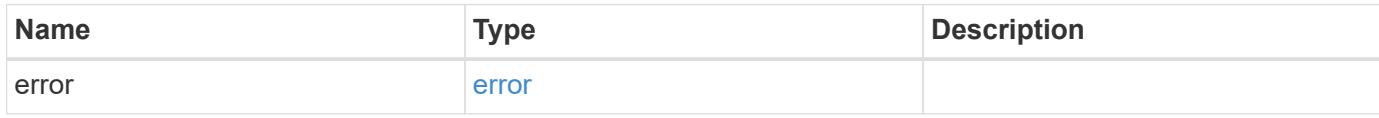

# **Example error**

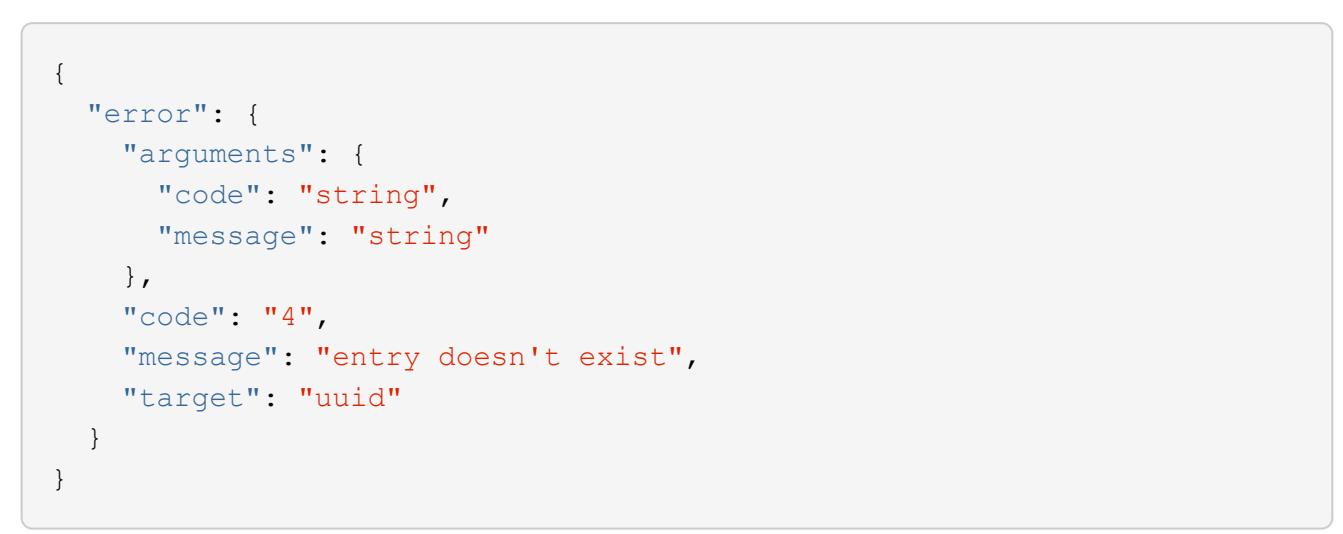

**Definitions**

## **See Definitions**

href

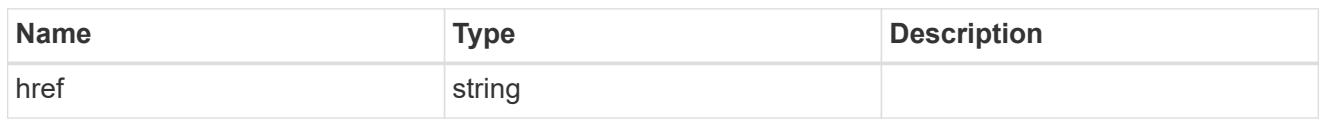

\_links

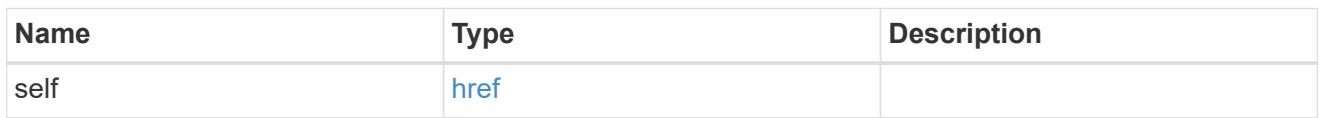

## certificate

Certificate used by cluster and node management interfaces for TLS connection requests.

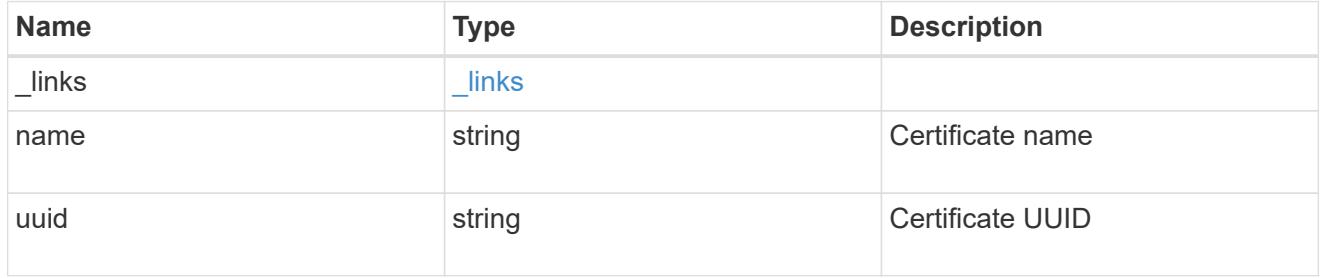

## token

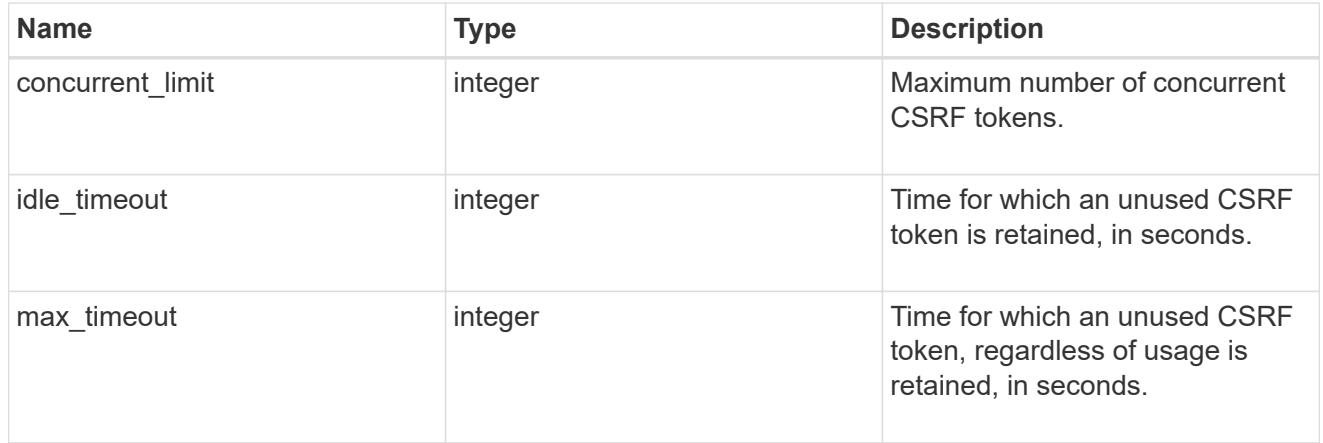

### csrf

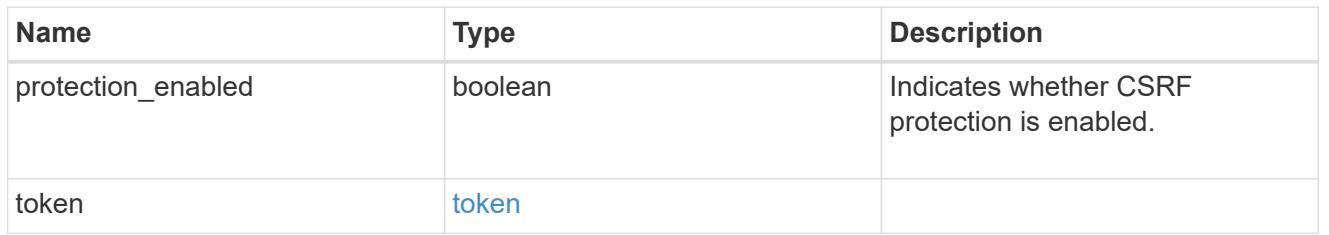

web

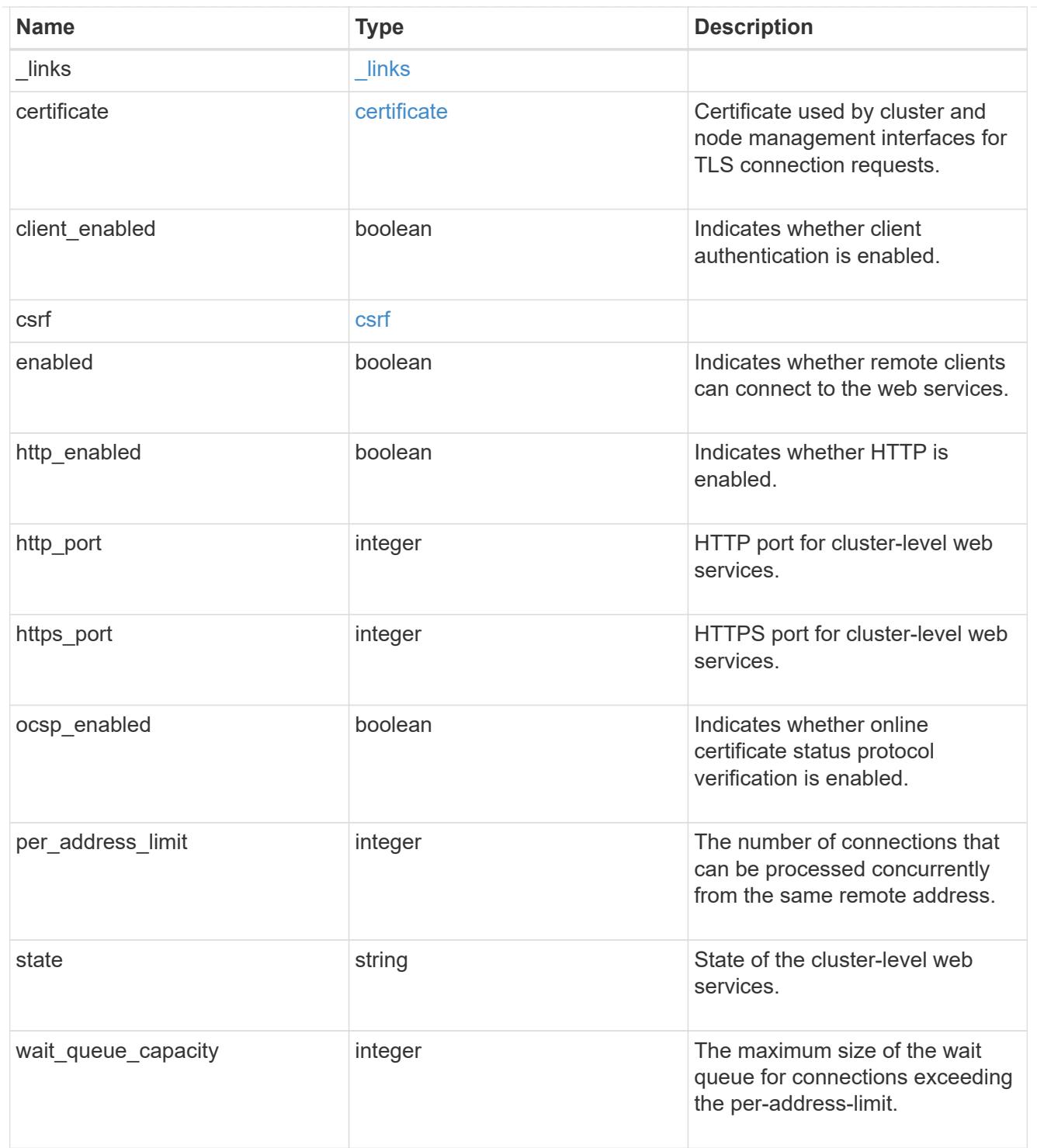

## error\_arguments

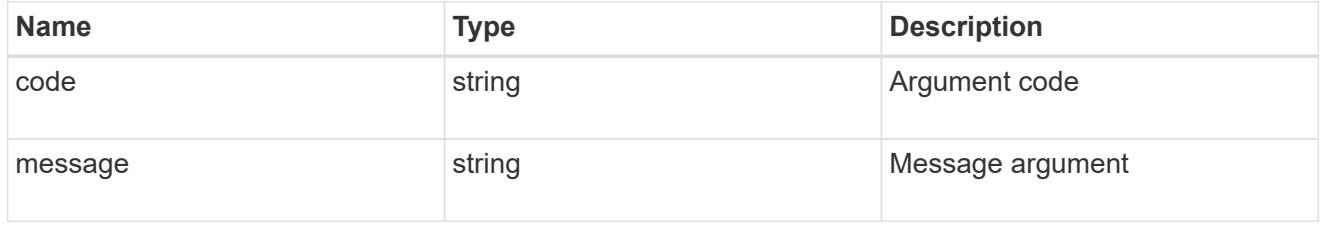

error
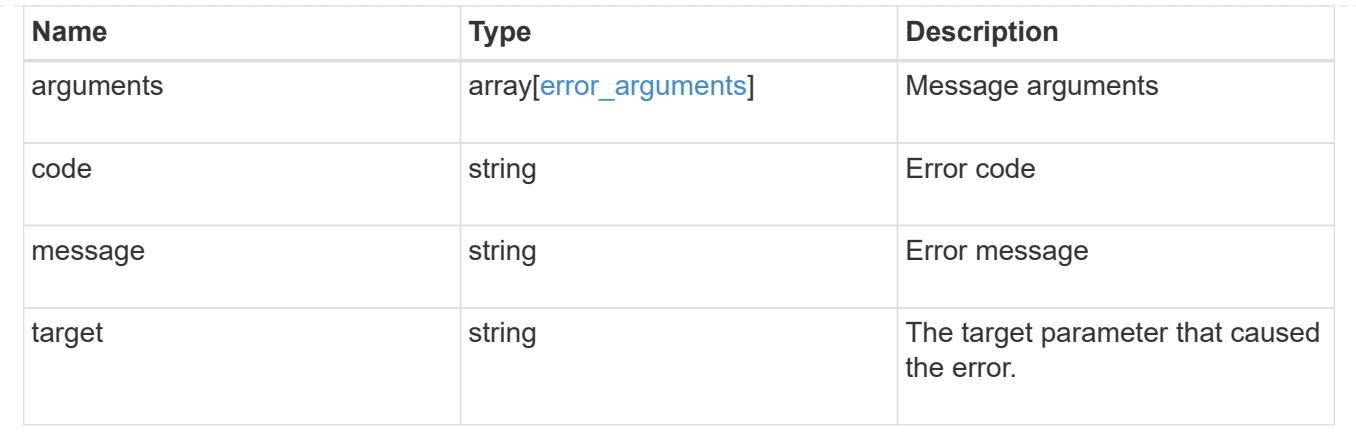

# **Retrieve resource tags**

## **Resource-tags endpoint overview**

## **Overview**

You can use this endpoint to list all of the tags that have been used on resources in the API. See the section labelled Tagging Resources for Tracking Purposes to find out more information about how to tag a resource.

## **Examples**

The following examples show some ways that this endpoint can be used.

## **List all of the used tags**

```
# The API:
/api/resource-tags
# The call:
curl -X GET "https://<mgmt-ip>/api/resource-tags"
# The response:
{
"records": [
   {
      "value": "team:accounting",
   "num resources": 2,
      "_links": {
        "self": {
           "href": "/api/resource-tags/team%3Aaccounting"
        }
      }
    },
    {
      "value": "environment:test",
    "num resources": 5,
    " links": {
        "self": {
           "href": "/api/resource-tags/environment%3Atest"
        }
      }
    }
\frac{1}{2},
"num records": 2,
" links": {
   "self": {
      "href": "/api/resource-tags"
   }
}
}
```
**Find tags that are being used by at least 3 resources**

```
# The API:
/api/resource-tags
# The call:
curl -X GET "https://<mgmt-ip>/api/resource-tags?num_resources=>=3"
# The response:
{
"records": [
   {
      "value": "environment:test",
   "num resources": 5,
    " links": {
        "self": {
           "href": "/api/resource-tags/environment%3Atest"
        }
      }
    }
\frac{1}{\sqrt{2}}"num records": 1,
" links": {
    "self": {
      "href": "/api/resource-tags?num_resources=>=3"
    }
}
}
```
## **Retrieve currently used resource tags**

GET /resource-tags

## **Introduced In:** 9.13

Retrieves the tags currently being used for resources in the API.

## **Parameters**

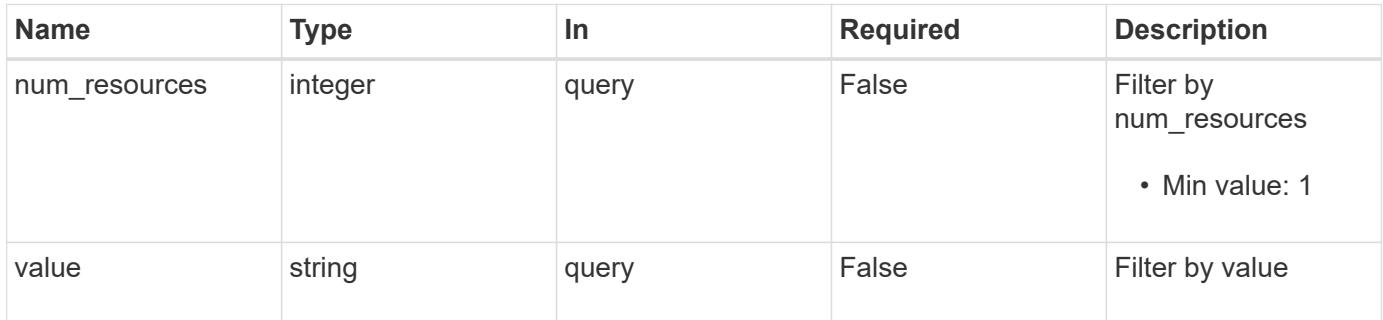

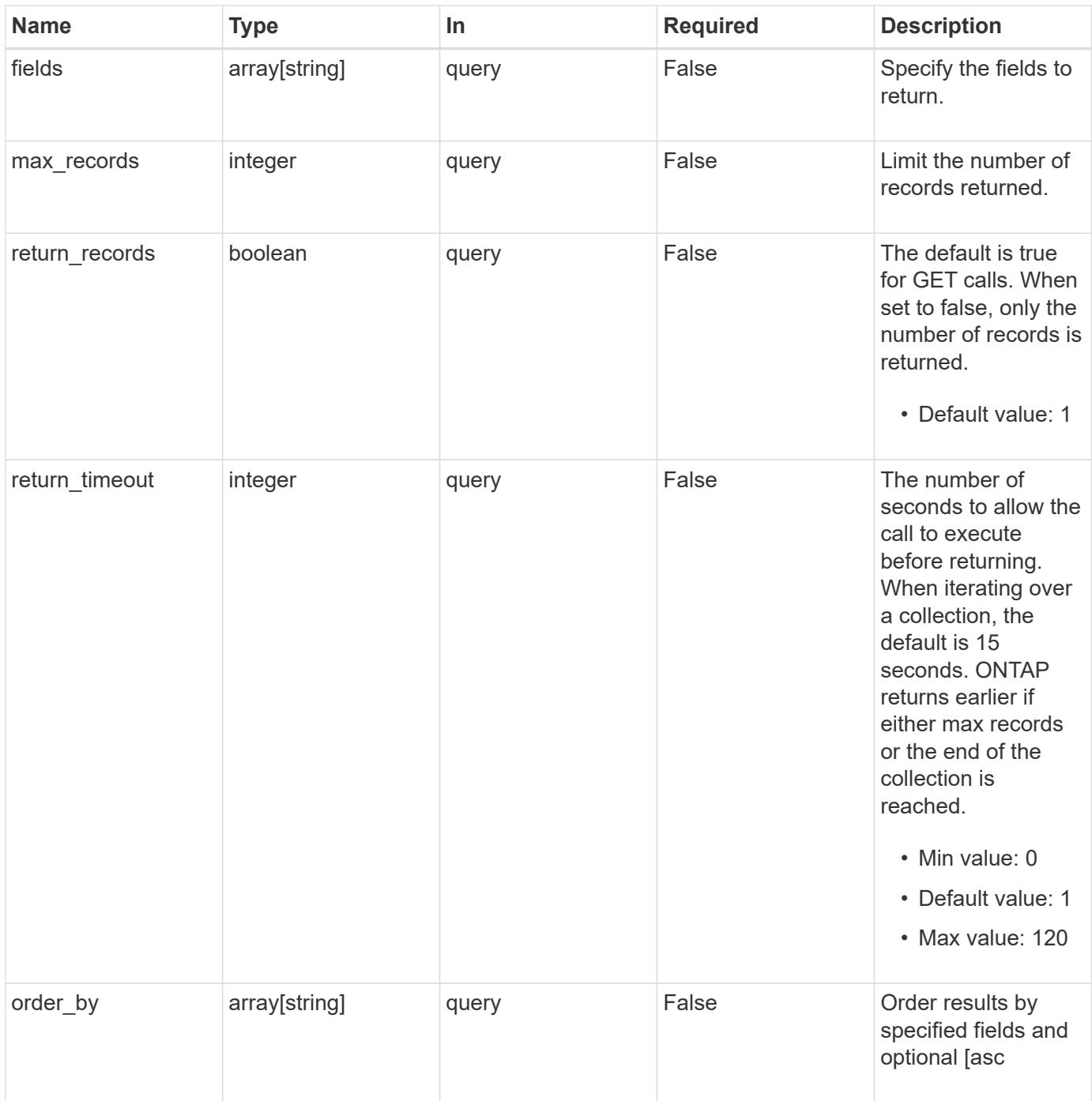

## **Response**

Status: 200, Ok

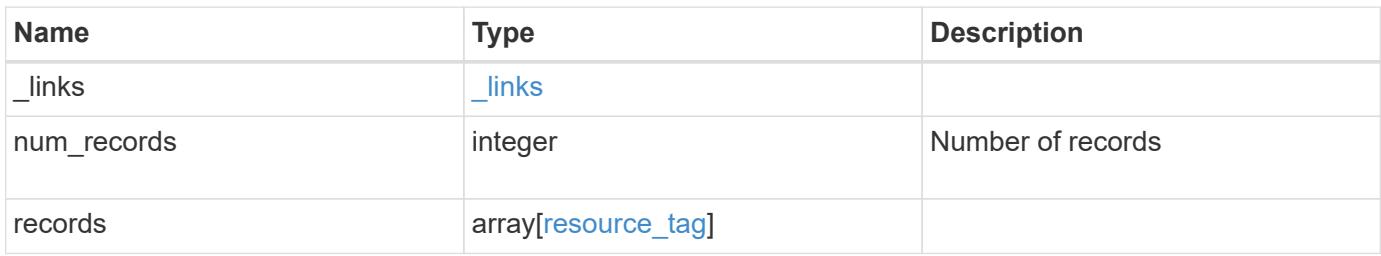

```
Example response
```

```
{
    "_links": {
      "next": {
        "href": "/api/resourcelink"
      },
      "self": {
       "href": "/api/resourcelink"
      }
    },
    "num_records": 1,
    "records": {
      "value": "team:accounting"
   }
}
```
## **Error**

```
Status: Default, Error
```
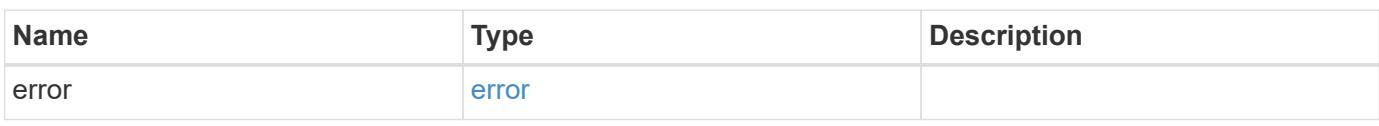

## **Example error**

```
{
   "error": {
     "arguments": {
       "code": "string",
       "message": "string"
      },
      "code": "4",
      "message": "entry doesn't exist",
      "target": "uuid"
    }
}
```
#### **Definitions**

## **See Definitions**

href

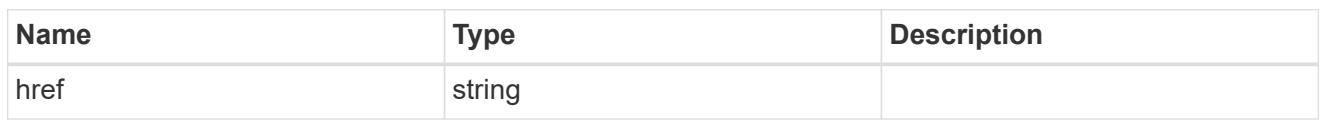

\_links

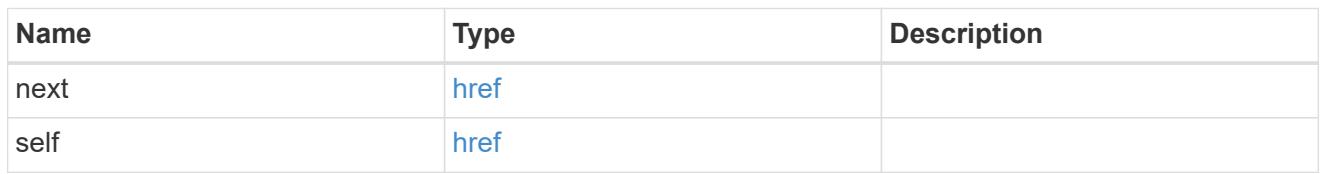

## resource\_tag

A resource tag is a way to group resources in the API together for identification or tracking purposes.

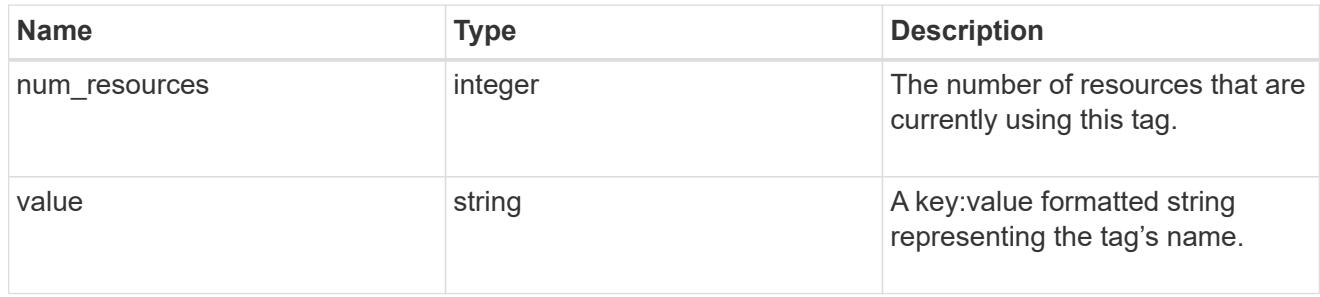

## error\_arguments

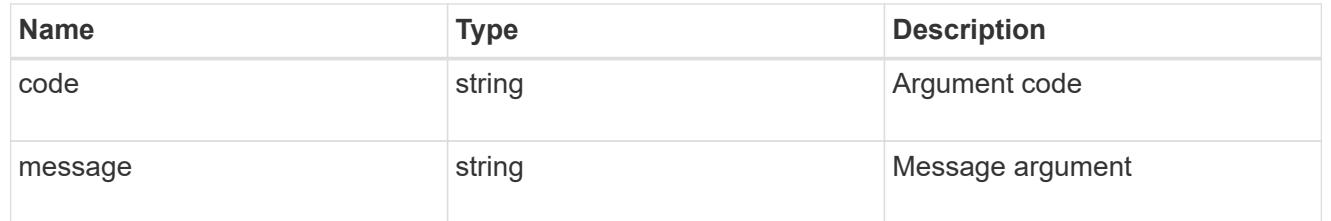

#### error

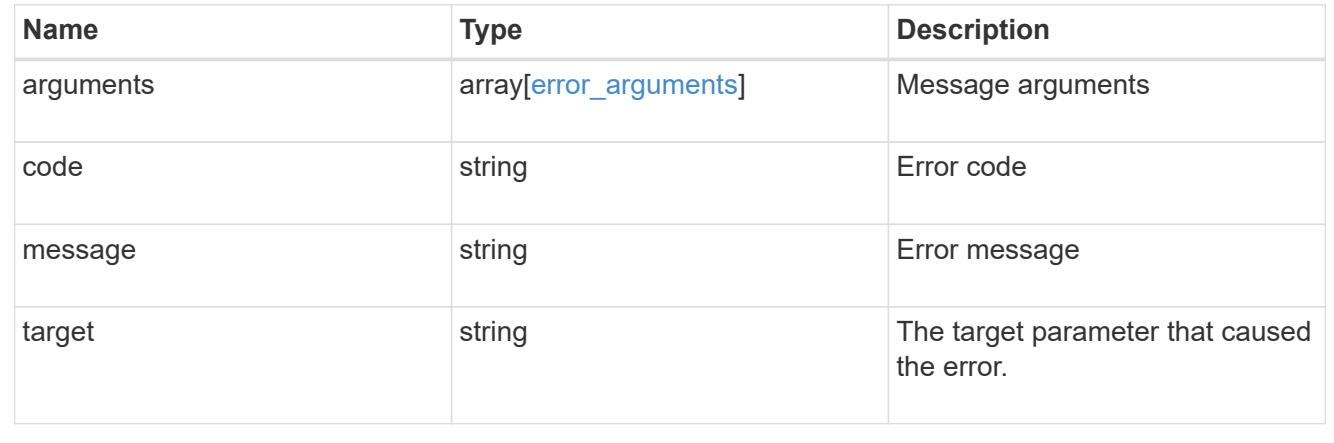

## **Retrieve a specific resource tag**

GET /resource-tags/{value}

## **Introduced In:** 9.13

Retrieves a specific resource tag.

## **Parameters**

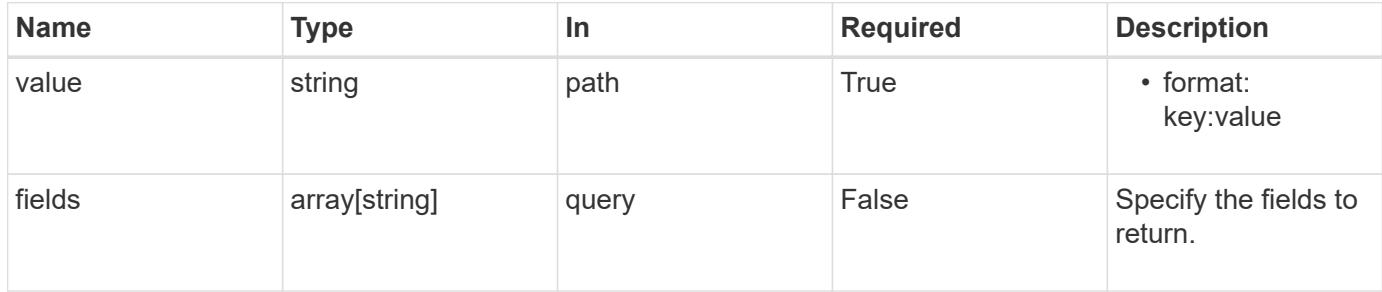

#### **Response**

Status: 200, Ok

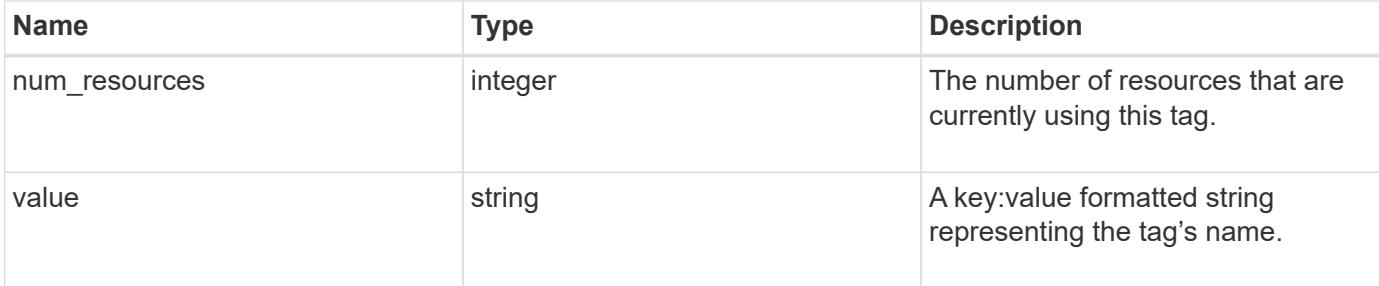

## **Example response**

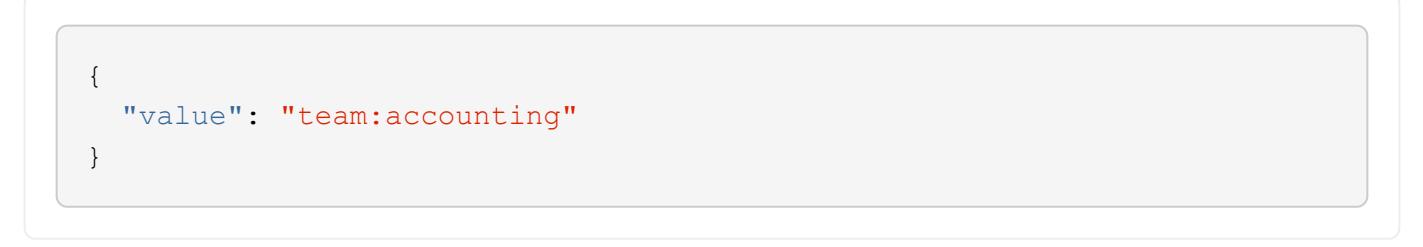

#### **Error**

```
Status: Default, Error
```
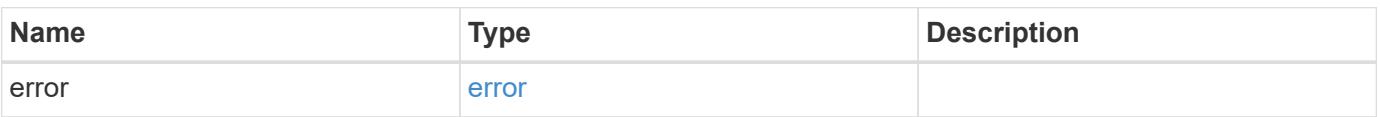

#### **Example error**

```
{
   "error": {
     "arguments": {
       "code": "string",
       "message": "string"
      },
     "code": "4",
     "message": "entry doesn't exist",
     "target": "uuid"
   }
}
```
## **Definitions**

## **See Definitions**

error\_arguments

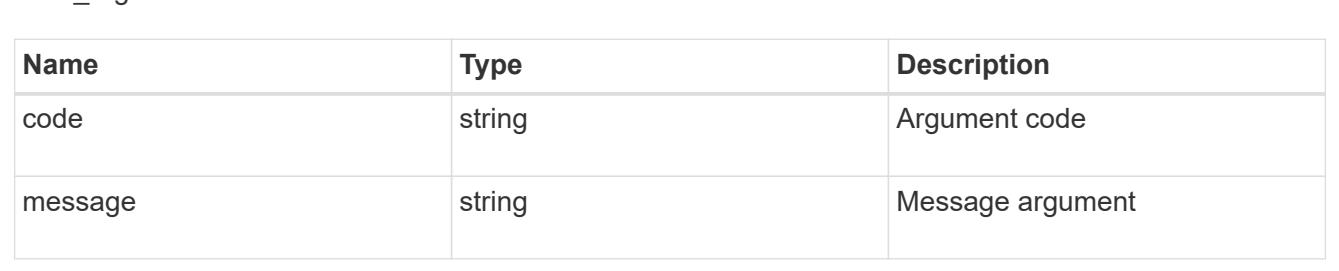

#### error

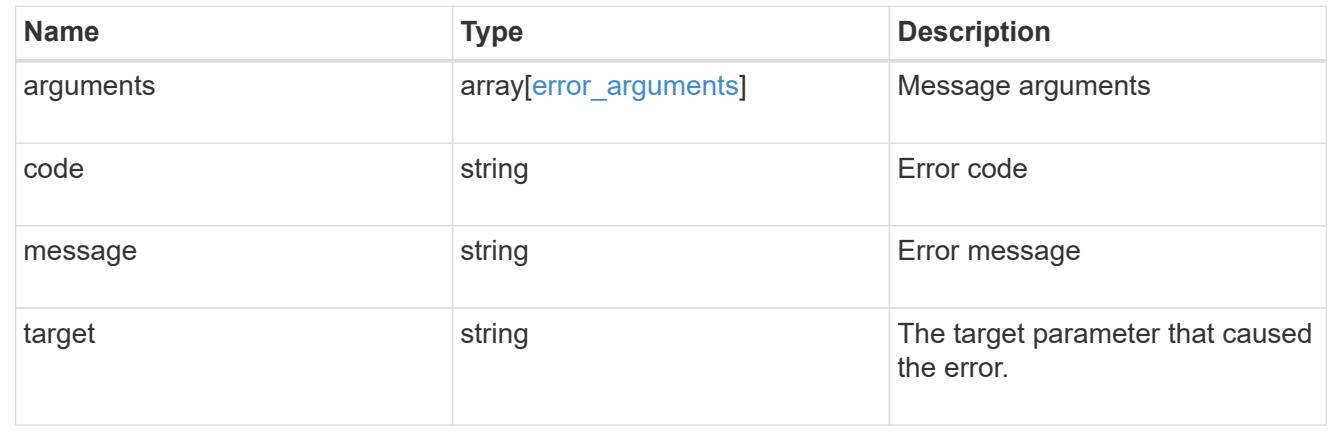

# **Manage resource tags**

**Resource-tags resource\_tag.value resources endpoint overview**

## **Overview**

You can use this endpoint to list all of the resources in the API that have been tagged with a particular tag value. See the section labelled Tagging Resources for Tracking Purposes to find out more information about how to tag a resource.

#### **Examples**

The following examples show some ways that this endpoint can be used.

```
List all resources that are tagged for the test environment.
```

```
# The API:
/api/resource-tags/environment:test/resources
# The call:
curl -X GET "https://<mgmt-ip>/api/resource-
tags/environment:test/resources"
# The response:
{
"records": [
    {
      "href": "/api/storage/volumes/558949d1-d4cf-445e-ada5-e340dee6a581",
    " links": {
        "self": {
          "href": "/api/resource-
tags/environment:test/resources/%2Fapi%2Fstorage%2Fvolumes%2F558949d1-
d4cf-445e-ada5-e340dee6a581"
        }
      }
    },
    {
      "href": "/api/svm/svms/7f97a0b1-fe4f-11e8-b9c5-005056a76061",
    " links": {
        "self": {
          "href": "/api/resource-
tags/environment:test/resources/%2Fapi%2Fsvm%2Fsvms%2F7f97a0b1-fe4f-11e8-
b9c5-005056a76061"
        }
      }
    },
    {
      "href": "/api/cluster",
    " links": {
        "self": {
          "href": "/api/resource-
tags/environment:test/resources/%2Fapi%2Fcluster"
```

```
  }
      }
   }
],
"num records": 3,
"_links": {
    "self": {
      "href": "/api/resource-tags/environment:test/resources"
    }
}
}
```
**List all volumes that have been tagged for the accounting team**

```
# The API:
/api/resource-tags/team:accounting/resources
# The call:
curl -X GET "https://<mgmt-ip>/api/resource-
tags/team:accounting/resources?label=storage_volumes"
# The response:
{
"records": [
    {
      "href": "/api/storage/volumes/558949d1-d4cf-445e-ada5-e340dee6a581",
    "label": "storage volumes",
    " links": {
        "self": {
          "href": "/api/resource-
tags/environment:test/resources/%2Fapi%2Fstorage%2Fvolumes%2F558949d1-
d4cf-445e-ada5-e340dee6a581"
        }
     }
    },
    {
      "href": "/api/storage/volumes/64750961-fda7-4327-9f16-00034c3f5ad2",
    "label": "storage volumes",
    " links": {
        "self": {
          "href": "/api/resource-
tags/environment:test/resources/%2Fapi%2Fstorage%2Fvolumes%2F64750961-
fda7-4327-9f16-00034c3f5ad2"
        }
```

```
  }
    },
    {
      "href": "/api/storage/volumes/bee17b91-f90a-4854-b146-8b102a0a9882",
      "label": "storage_volumes",
    " links": {
        "self": {
          "href": "/api/resource-
tags/environment:test/resources/%2Fapi%2Fstorage%2Fvolumes%2Fbee17b91-
f90a-4854-b146-8b102a0a9882"
        }
     }
   }
\left| \ \right|,
"num records": 3,
" links": {
   "self": {
      "href": "/api/resource-
tags/environment:test/resources?label=storage_volumes"
   }
}
}
```
**Create a new tag on a volume**

```
# The API:
/api/resource-tags/team:accounting/resources
# The call:
curl -X POST "https://<mgmt-ip>/api/resource-
tags/team:accounting/resources" -d '{"href":
"/api/storage/volumes/f288168e-bd3e-11ed-9516-005056acd4e8"}'
# The response
{
"num_records": 1,
"records": [
    {
      "href": "/api/storage/volumes/f288168e-bd3e-11ed-9516-005056acd4e8",
    " links": {
        "self": {
          "href": "/api/resource-
tags/team:accounting/resources/%2Fapi%2Fstorage%2Fvolumes%2Ff288168e-bd3e-
11ed-9516-005056acd4e8"
        }
      }
   }
]
}
```
#### **Delete a new tag on a volume**

```
# The API:
/resource-tags/{resource_tag.value}/resources/{href}
# The call:
curl -X DELETE "https://<mgmt-ip>/api/resource-
tags/team:accounting/resources/%2Fapi%2Fstorage%2Fvolumes%2Ff288168e-bd3e-
11ed-9516-005056acd4e8"
```
#### **Retrieve resources for a tag**

GET /resource-tags/{resource\_tag.value}/resources

## **Introduced In:** 9.13

Retrieves the resources for a specific tag

#### **Parameters**

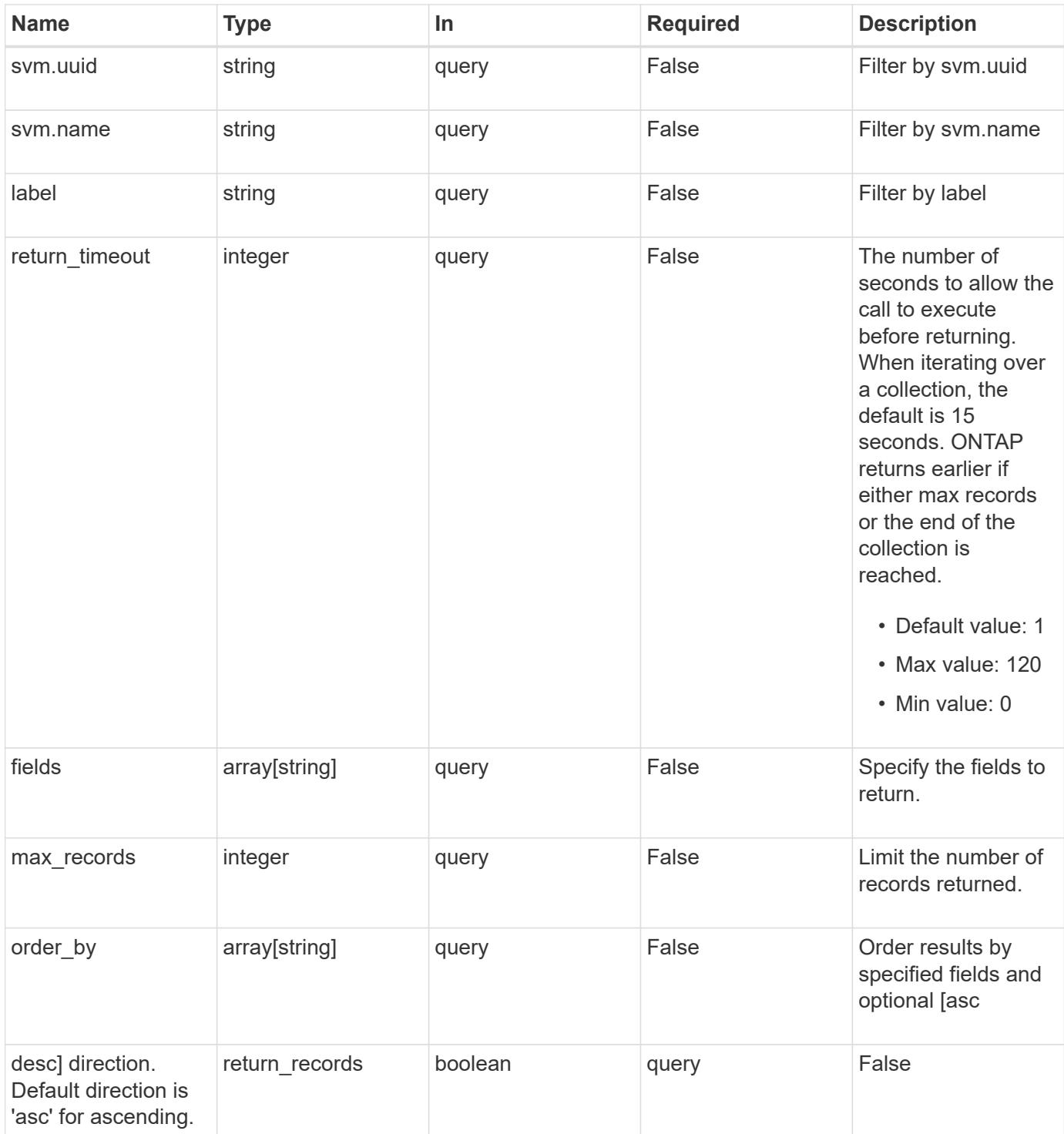

## **Response**

Status: 200, Ok

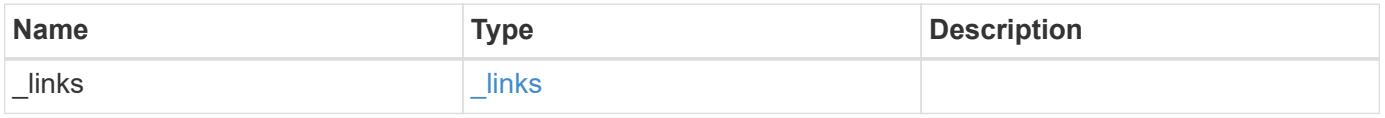

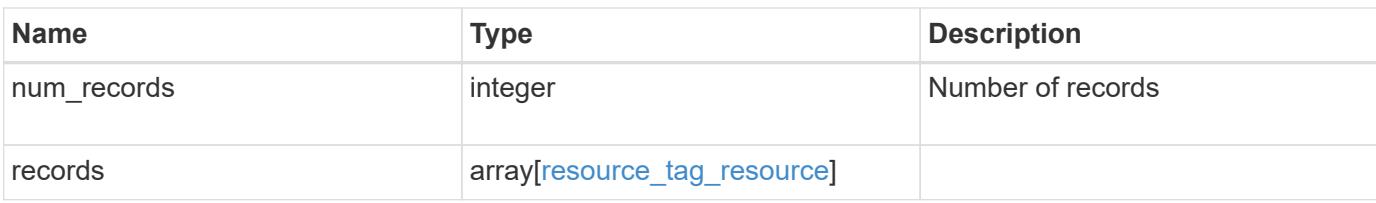

## **Example response**

```
{
 " links": {
      "next": {
       "href": "/api/resourcelink"
      },
      "self": {
      "href": "/api/resourcelink"
     }
   },
   "num_records": 1,
   "records": {
      "label": "volume",
      "svm": {
        "_links": {
         "self": {
            "href": "/api/resourcelink"
         }
        },
      "name": "svm1",
        "uuid": "02c9e252-41be-11e9-81d5-00a0986138f7"
      }
   }
}
```
#### **Error**

```
Status: Default, Error
```
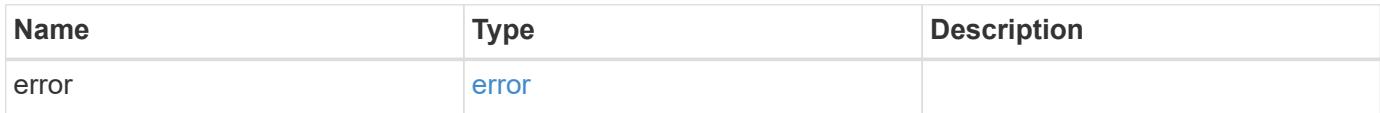

## **Example error**

```
{
   "error": {
     "arguments": {
       "code": "string",
      "message": "string"
     },
     "code": "4",
     "message": "entry doesn't exist",
     "target": "uuid"
   }
}
```
### **Definitions**

#### **See Definitions**

href

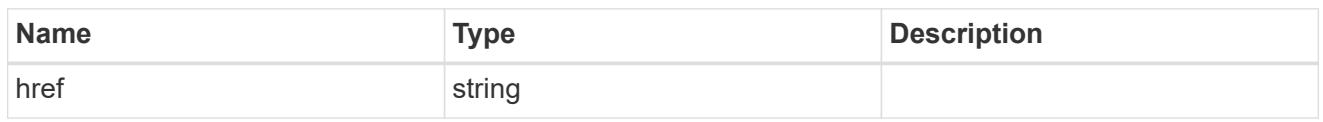

\_links

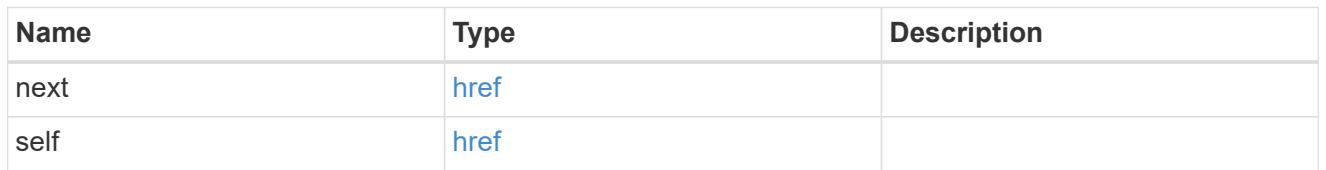

\_links

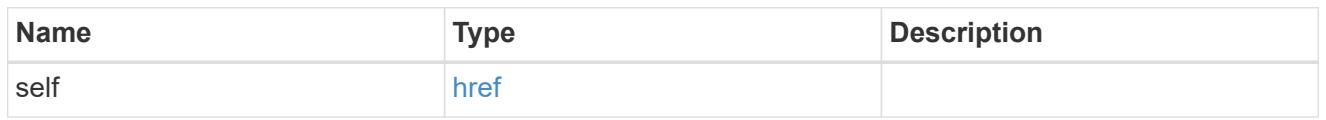

svm

If the tagged resource belongs to an SVM, this property will be set. If the resource does not belong to an SVM (i.e. it belongs to the cluster as a whole), then this property will be empty and unreturned.

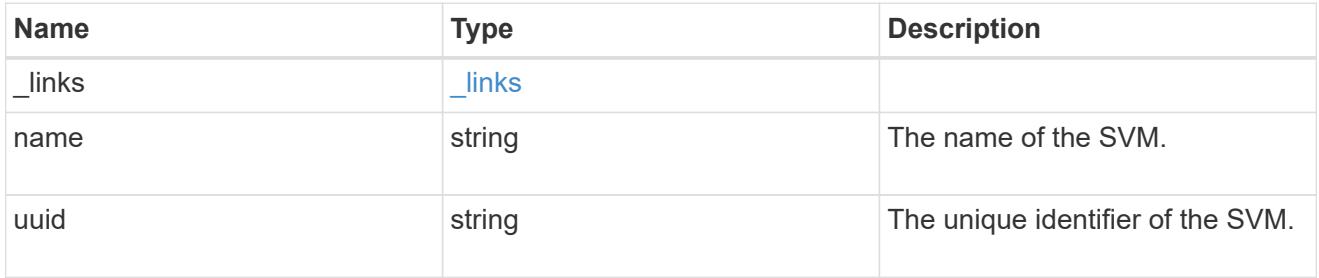

resource\_tag\_resource

This object provides a pointer to the tagged resource in the API. Details about the tagged object are available by querying the address of the href property.

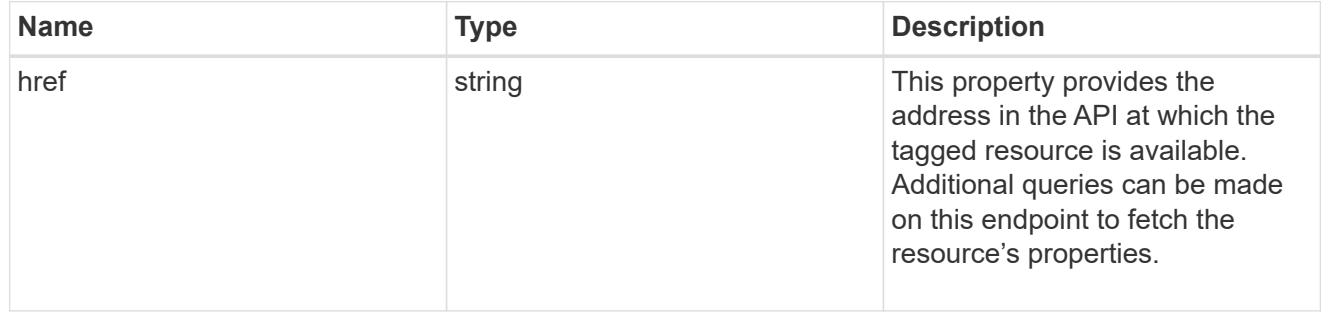

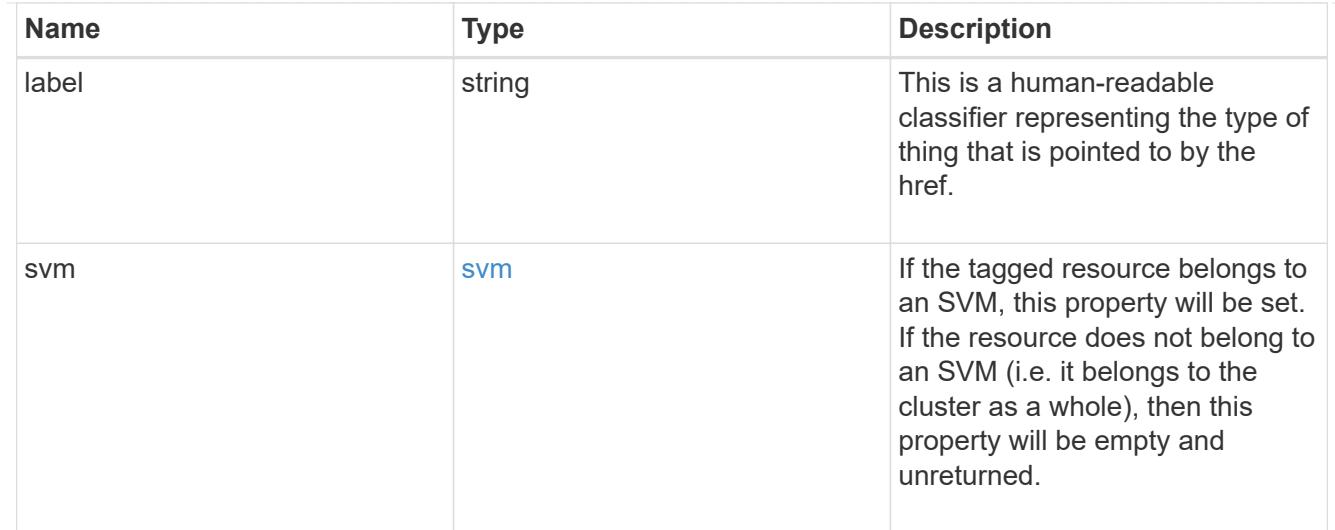

## error\_arguments

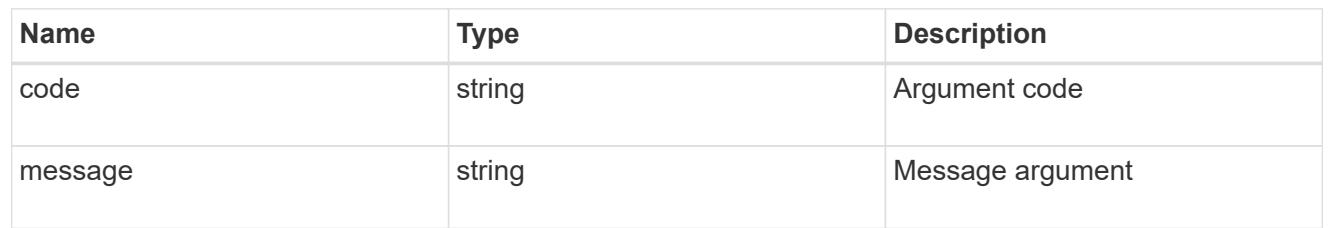

#### error

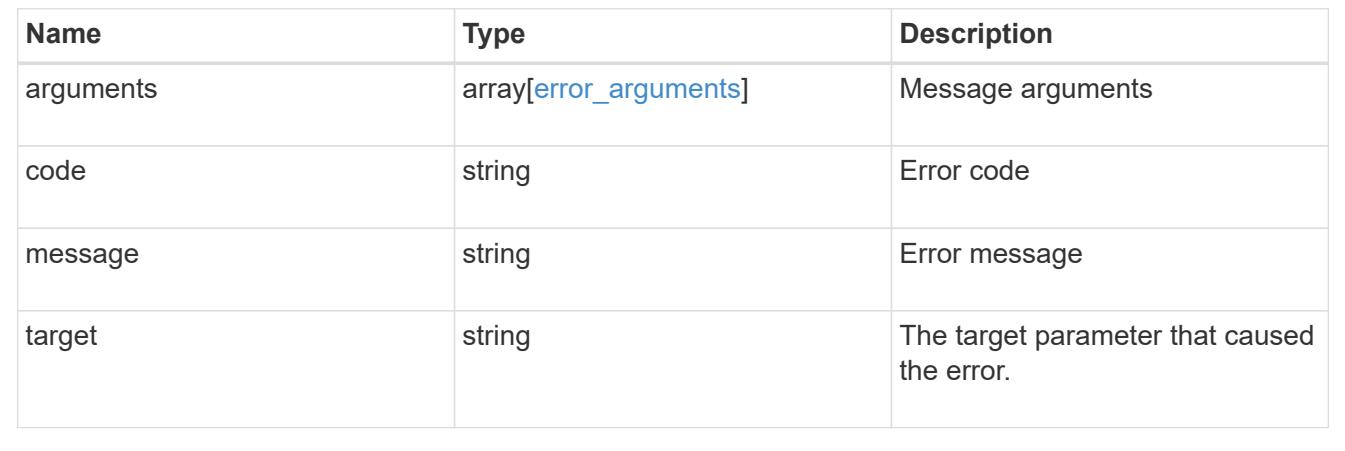

## **Create a tag for a resource**

POST /resource-tags/{resource\_tag.value}/resources

# **Introduced In:** 9.13

Creates a new tag on a specific resource.

#### **Parameters**

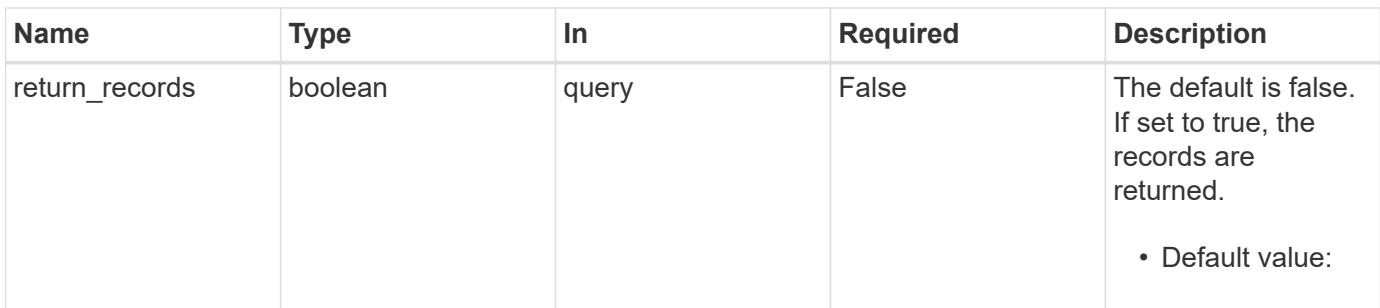

#### **Request Body**

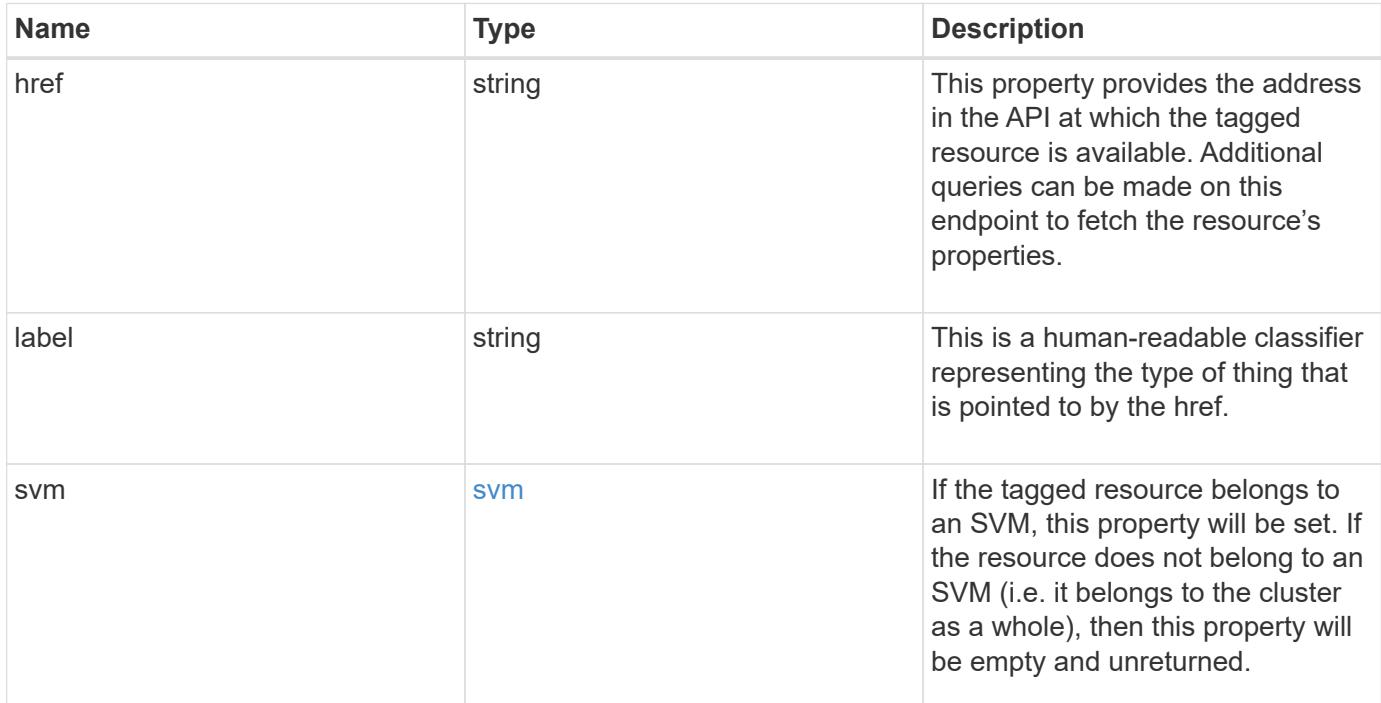

## **Example request**

```
{
   "label": "volume",
    "svm": {
      "_links": {
        "self": {
         "href": "/api/resourcelink"
        }
      },
      "name": "svm1",
      "uuid": "02c9e252-41be-11e9-81d5-00a0986138f7"
   }
}
```
Status: 201, Created

## **Headers**

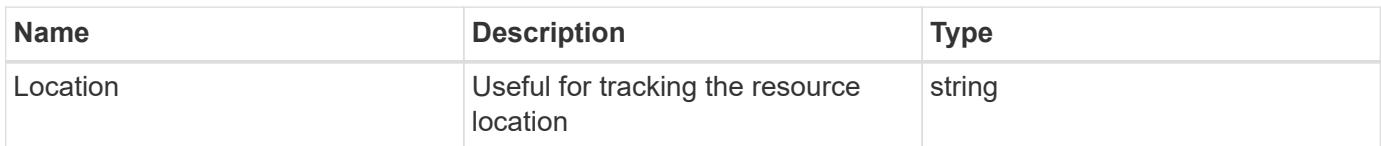

#### **Error**

Status: Default

## ONTAP Error Response Codes

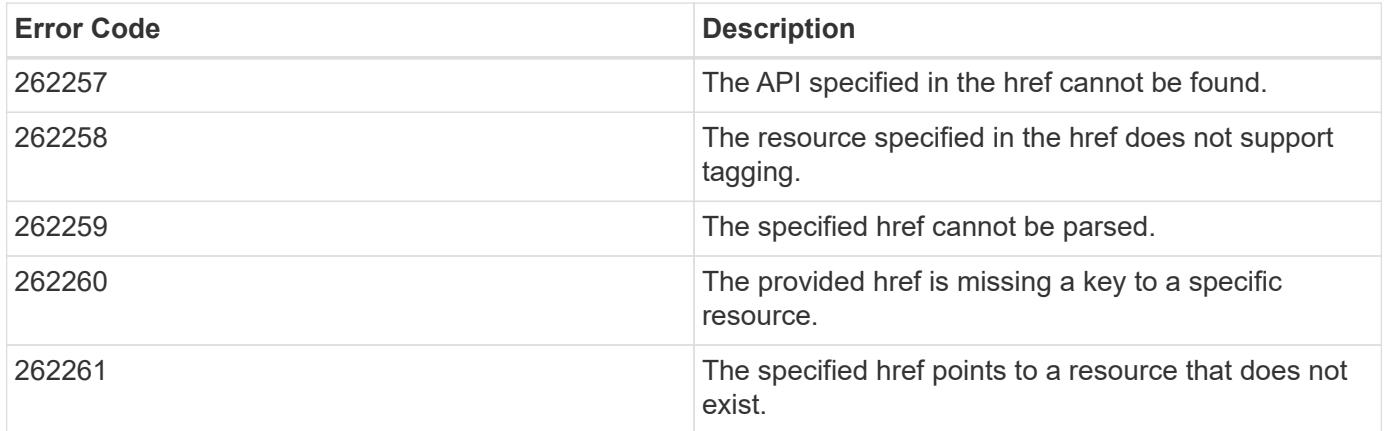

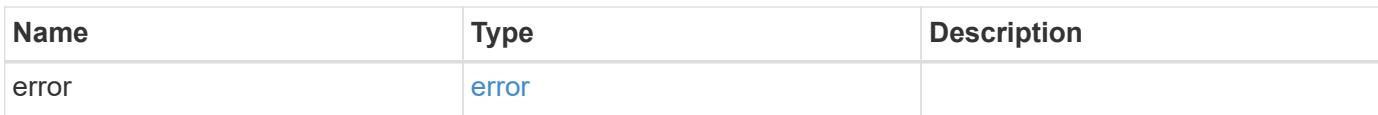

## **Example error**

```
{
   "error": {
     "arguments": {
       "code": "string",
      "message": "string"
     },
     "code": "4",
     "message": "entry doesn't exist",
     "target": "uuid"
   }
}
```
## **Definitions**

#### **See Definitions**

href

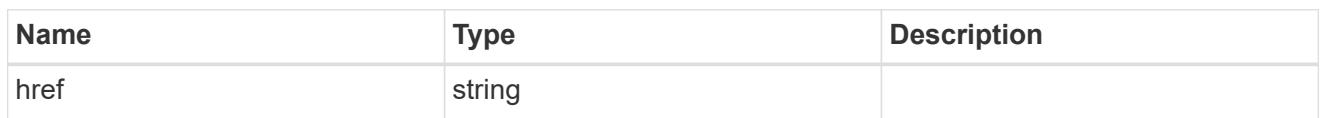

\_links

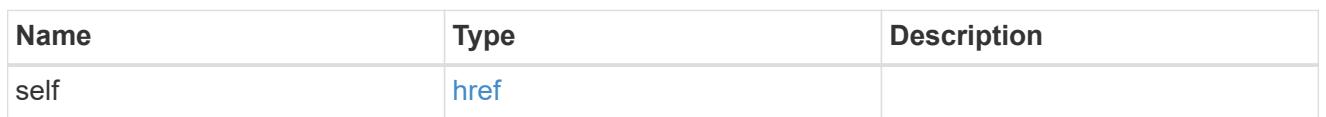

svm

If the tagged resource belongs to an SVM, this property will be set. If the resource does not belong to an SVM (i.e. it belongs to the cluster as a whole), then this property will be empty and unreturned.

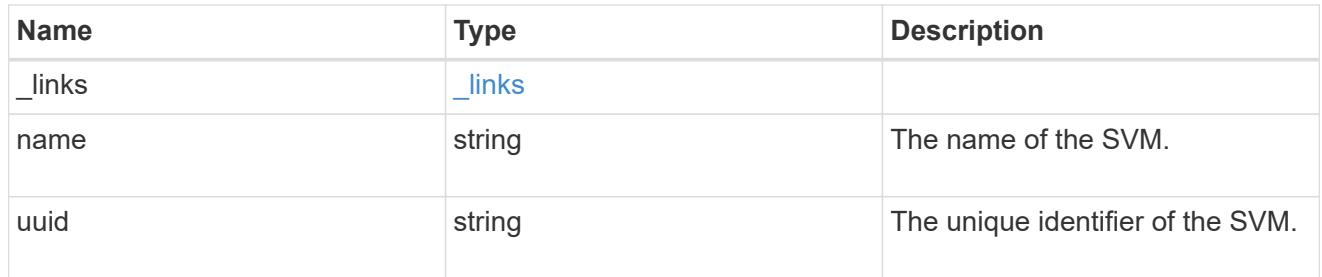

#### resource\_tag\_resource

This object provides a pointer to the tagged resource in the API. Details about the tagged object are available by querying the address of the href property.

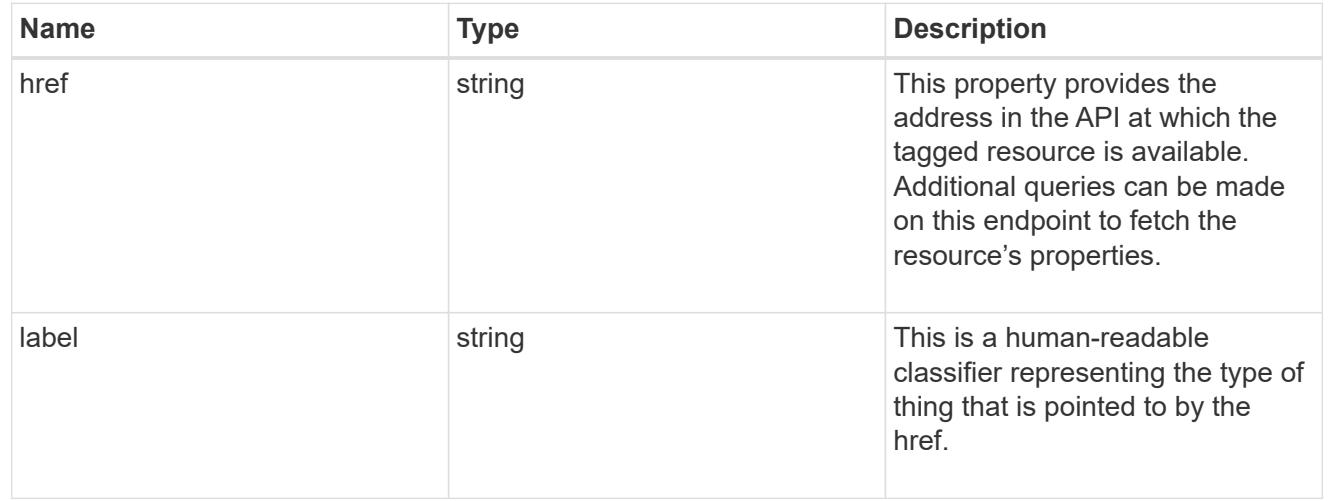

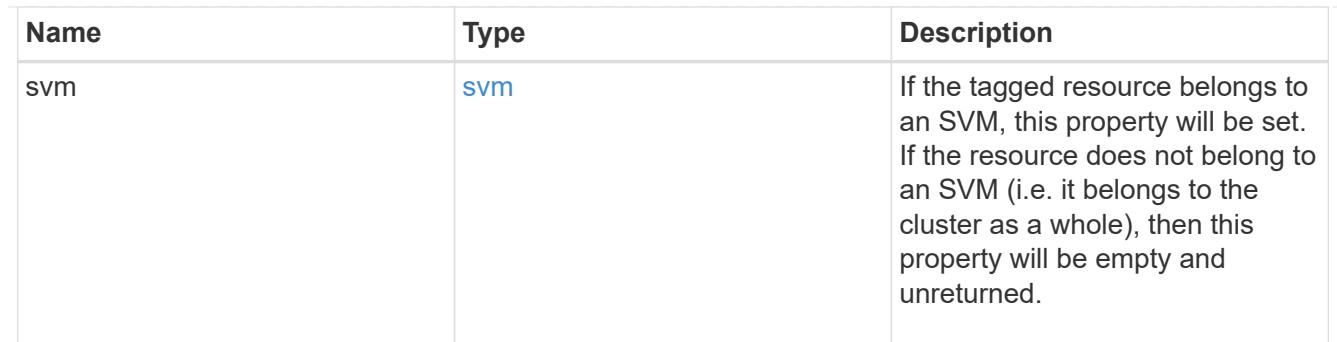

## error\_arguments

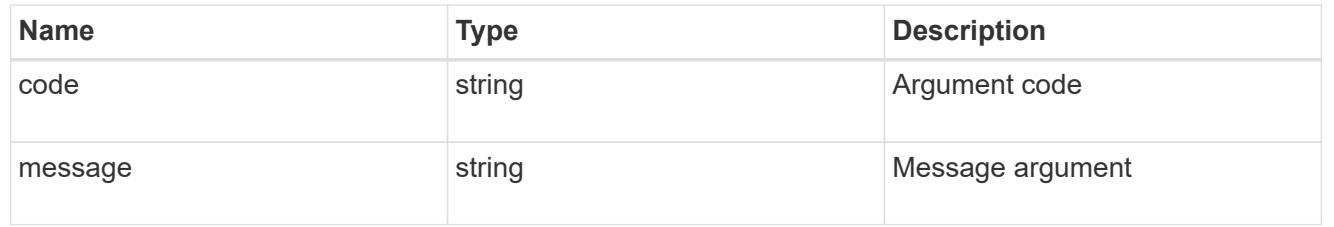

error

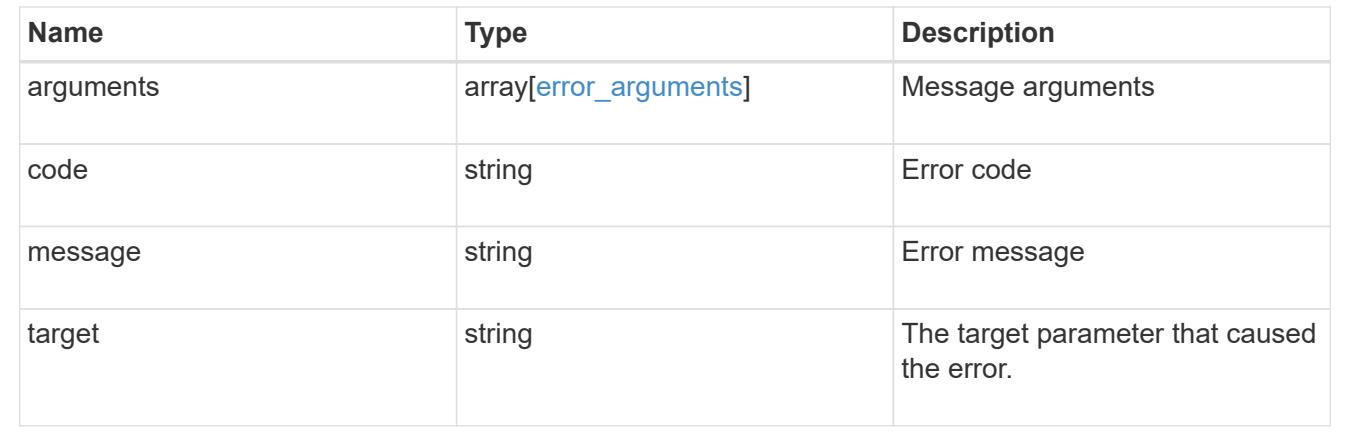

## **Delete a tag for a resource**

DELETE /resource-tags/{resource\_tag.value}/resources/{href}

## **Introduced In:** 9.13

Deletes a specific tag on a specific resource.

#### **Response**

Status: 200, Ok

#### **Error**

Status: Default, Error

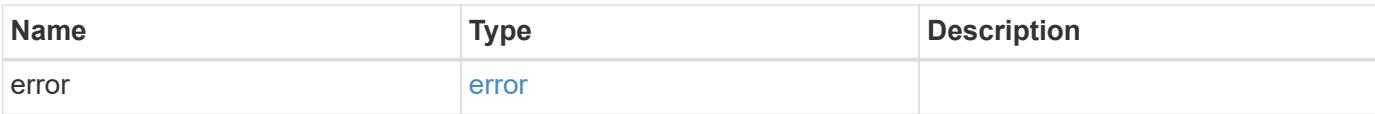

## **Example error**

```
{
   "error": {
     "arguments": {
        "code": "string",
       "message": "string"
      },
      "code": "4",
      "message": "entry doesn't exist",
     "target": "uuid"
   }
}
```
#### **Definitions**

## **See Definitions**

error\_arguments

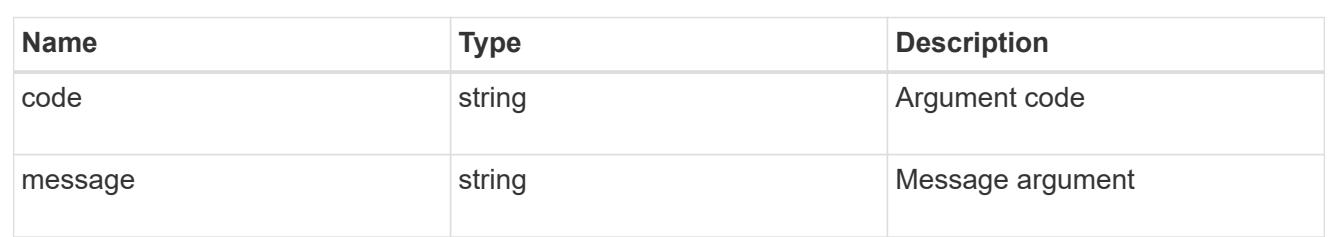

#### error

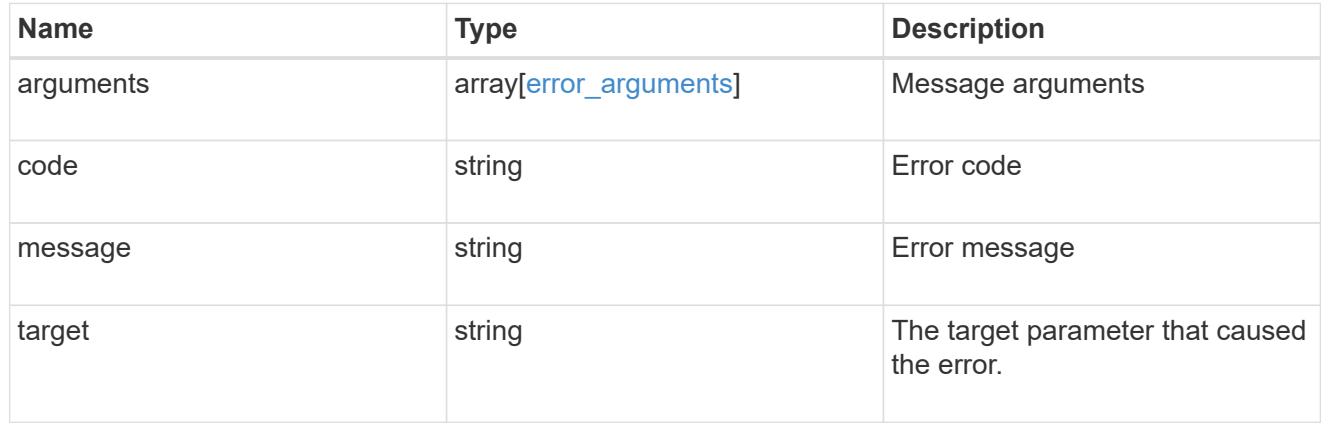

## **Retrieve a resource for a tag**

GET /resource-tags/{resource\_tag.value}/resources/{href}

## **Introduced In:** 9.13

Retrieves a specific resource for a specific tag.

## **Parameters**

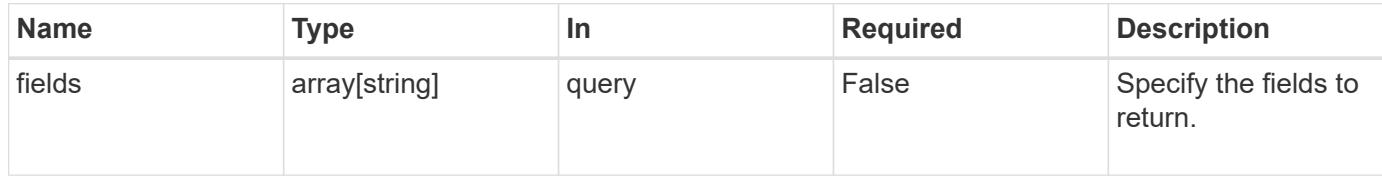

#### **Response**

Status: 200, Ok

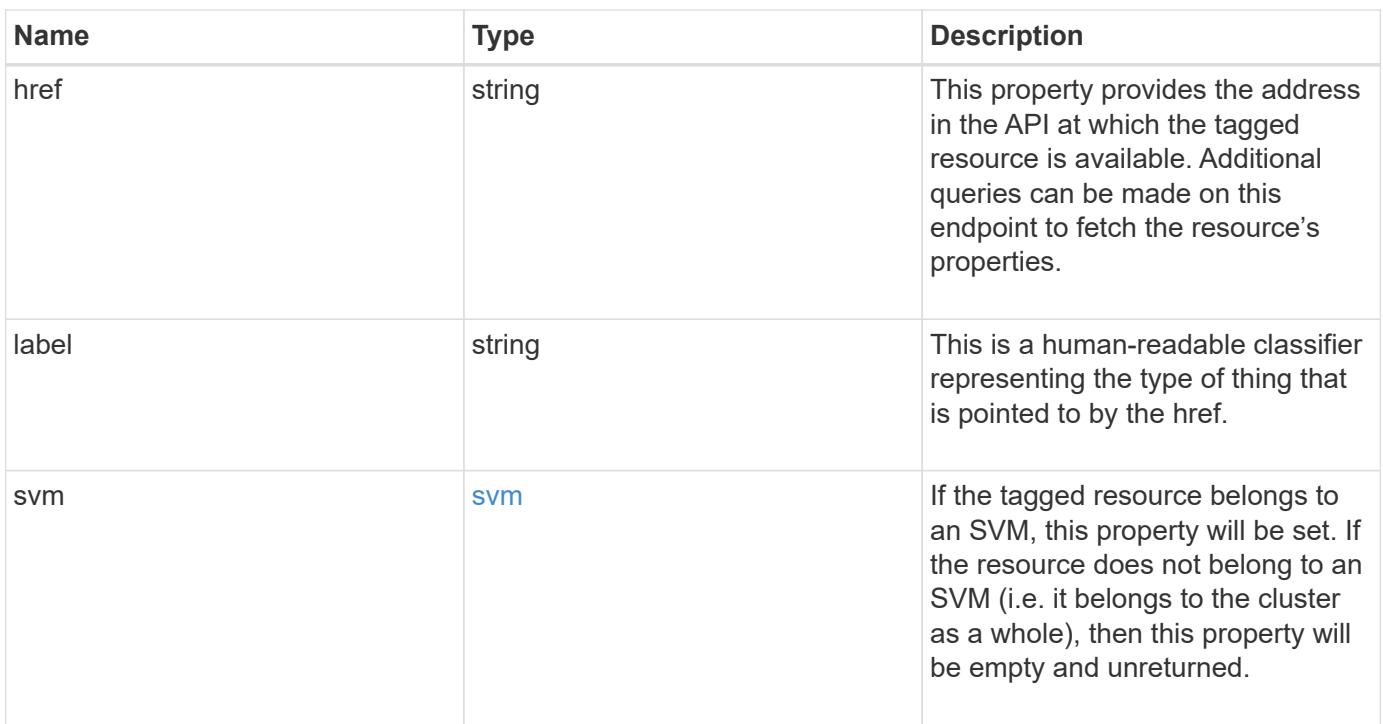

#### **Example response**

```
{
   "label": "volume",
    "svm": {
     "_links": {
        "self": {
         "href": "/api/resourcelink"
       }
      },
    "name": "svm1",
      "uuid": "02c9e252-41be-11e9-81d5-00a0986138f7"
   }
}
```
#### **Error**

Status: Default, Error

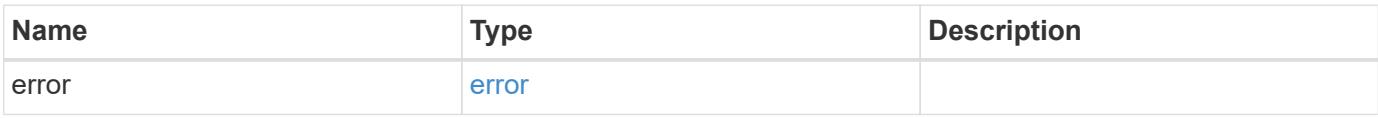

## **Example error**

```
{
   "error": {
     "arguments": {
     "code": "string",
       "message": "string"
      },
      "code": "4",
      "message": "entry doesn't exist",
      "target": "uuid"
   }
}
```
#### **Definitions**

## **See Definitions**

href

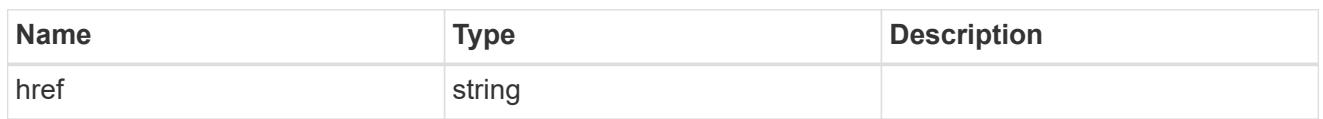

\_links

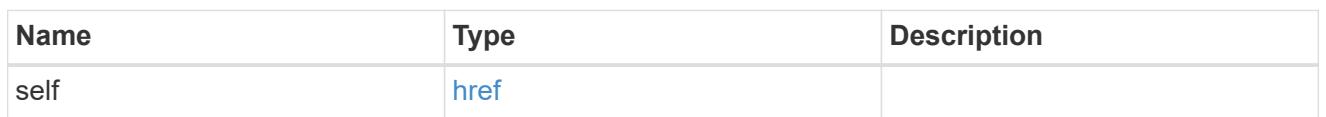

svm

If the tagged resource belongs to an SVM, this property will be set. If the resource does not belong to an SVM (i.e. it belongs to the cluster as a whole), then this property will be empty and unreturned.

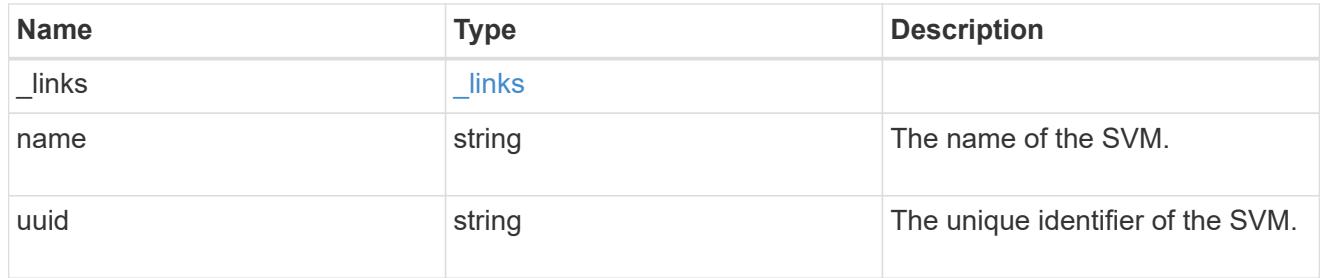

## error\_arguments

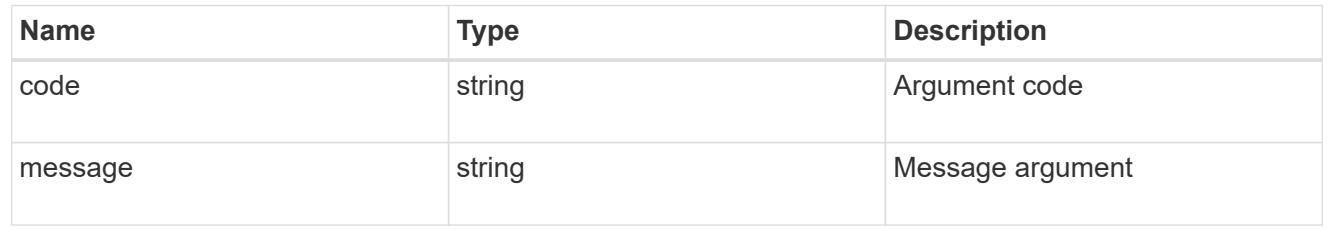

#### error

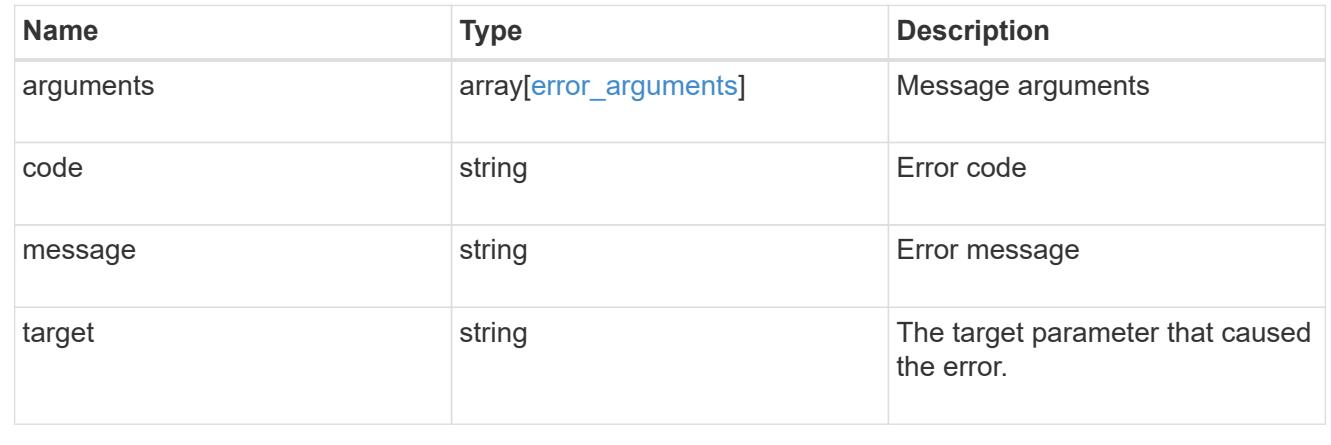

# **NAS**

# **NAS overview**

## **Overview**

These APIs allow you to complete various tasks, including:

- Creating an NFS server for an SVM
- Managing an NFS configuration of an SVM
- Viewing and updating the NFS configuration of an SVM
- Configuring export policies and rules for an SVM
- Managing export policies and rules for an SVM

## **APIs**

## **NFS**

The NFS APIs enable you to create and configure NFS settings for an SVM. You can delete or update NFS configurations, and you can also disable or enable different NFS features as needed. The export APIs allow you to create and manage export policies for an SVM that enable an administrator to restrict access to volumes for clients that match specific IP addresses and specific authentication types. Export APIs are also used to create export rules for an export policy. The APIs allow each rule to specify the number of mask bits in the client IP address that must be matched for that rule to apply to a particular client request. The APIs also allow each export rule to specify the authentication types that are required for both read-only and read-write operations.

## **Kerberos**

Kerberos is a protocol designed to provide strong authentication for users and hosts within a client/server environment. The basis of the protocol is a shared, secret-key cryptology system. (Kerberos uses shared-key encryption to ensure the confidentiality of the data. It also uses hashing techniques to ensure the integrity of the data (so that no one can modify the data unless allowed to do so). With the NetApp multiprotocol storage platform, through which clients based on UNIX or Windows can access data using CIFS or NFS, it is crucial to provide the ability to use standard network services for authentication and for identity storage.

To configure an ONTAP system to use Kerberos for NFS, Kerberos must be enabled on a data LIF in the SVM that owns the NFS server. A Kerberos realm needs to be created before enabling Kerberos on a data LIF. (The Kerberos realm is needed so that the cluster knows how to format Kerberos ticket requests.) The Kerberos APIs allow you to define, create, modify, and delete realms for the SVM. The APIs also allow you to enable/disable Kerberos on a data LIF and update the Kerberos interface configuration for a particular data LIF in the SVM.

# **Manage Active Directory accounts**

## **Protocols active-directory endpoint overview**

## **Overview**

You can use this API to display Active Directory account-related information of all SVMs or create a new Active Directory account.

**Examples**

**Retrieving all Active Directory account details of all SVMs**

```
# The API:
GET /api/protocols/active-directory
# The call:
curl -X GET "https://<mgmt-ip>/api/protocols/active-directory?fields=*" -H
"accept: application/json"
# The response:
{
"records": [
    {
      "svm": {
        "uuid": "9166c7e8-1fcf-11ed-b037-0050568e9b8b",
        "name": "vs1"
      },
      "organizational_unit": "CN=Computers",
      "name": "SERVER1",
      "fqdn": "EXAMPLE.COM"
   }
\cdot"num_records": 1
}
```
## **Create a new Active Directory account**

```
# The API:
POST /api/protocols/active-directory
# The call:
curl -X POST "https://<mgmt-ip>/api/protocols/active-directory" -H
"accept: application/json"
           -d "{ \"force account overwrite\": false, \"fqdn\":
\"example.com\", \"name\": \"account1\", \"password\": \"password\",
\"svm\": { \" links\": {}, \"name\": \"vs1\", \"uuid\":
\"6fcfe07a-8a93-11ec-927a-0050568e205f\" }, \"username\":
\"administrator\"}"
```
## **Retrieve Active Directory accounts for all SVMs**

GET /protocols/active-directory

## **Introduced In:** 9.12

Retrieves Active Directory accounts for all SVMs.

## **Related ONTAP commands**

- vserver active-directory show
- vserver active-directory preferred-dc show
- vserver active-directory discovered-servers show

#### **Parameters**

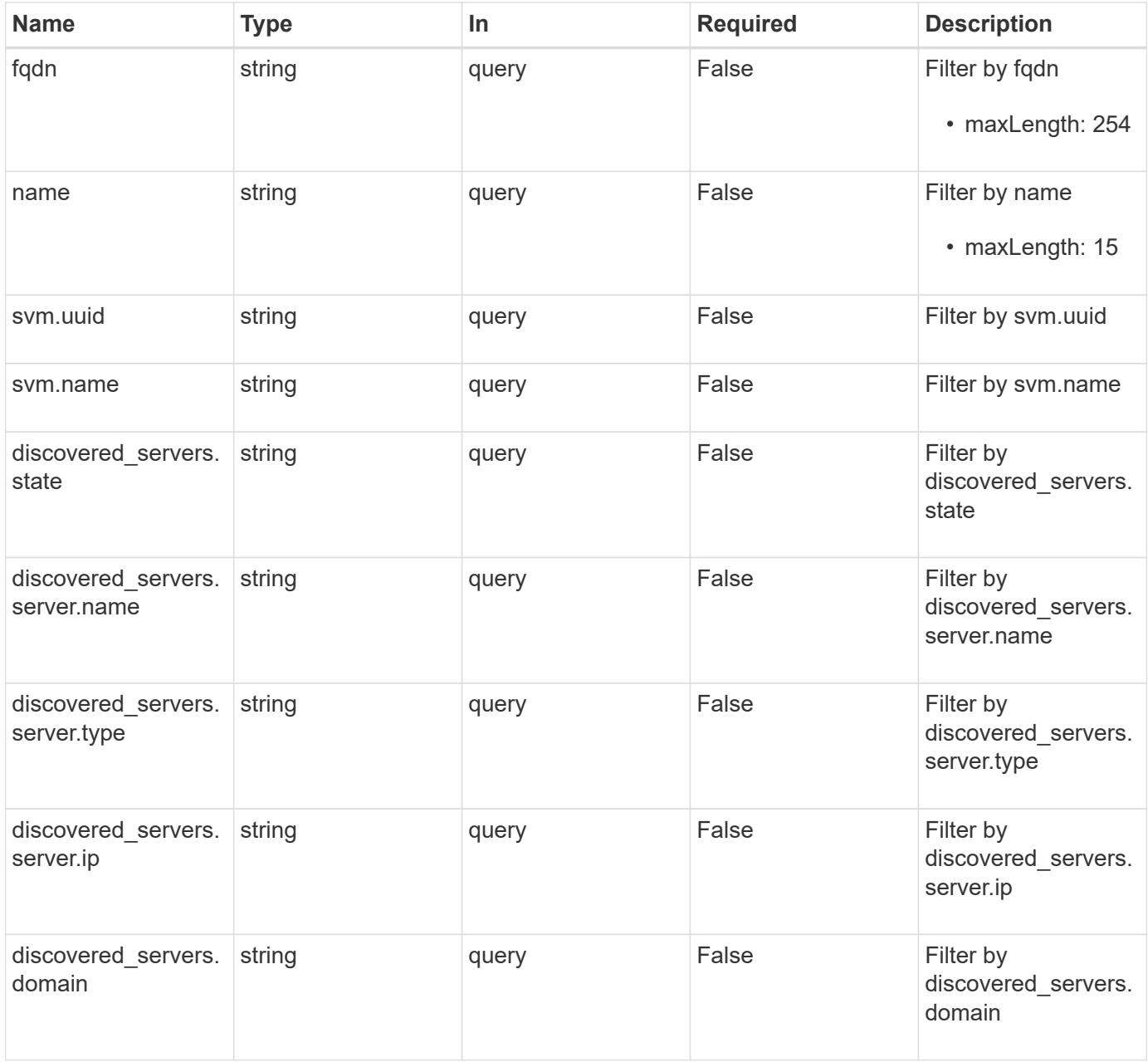

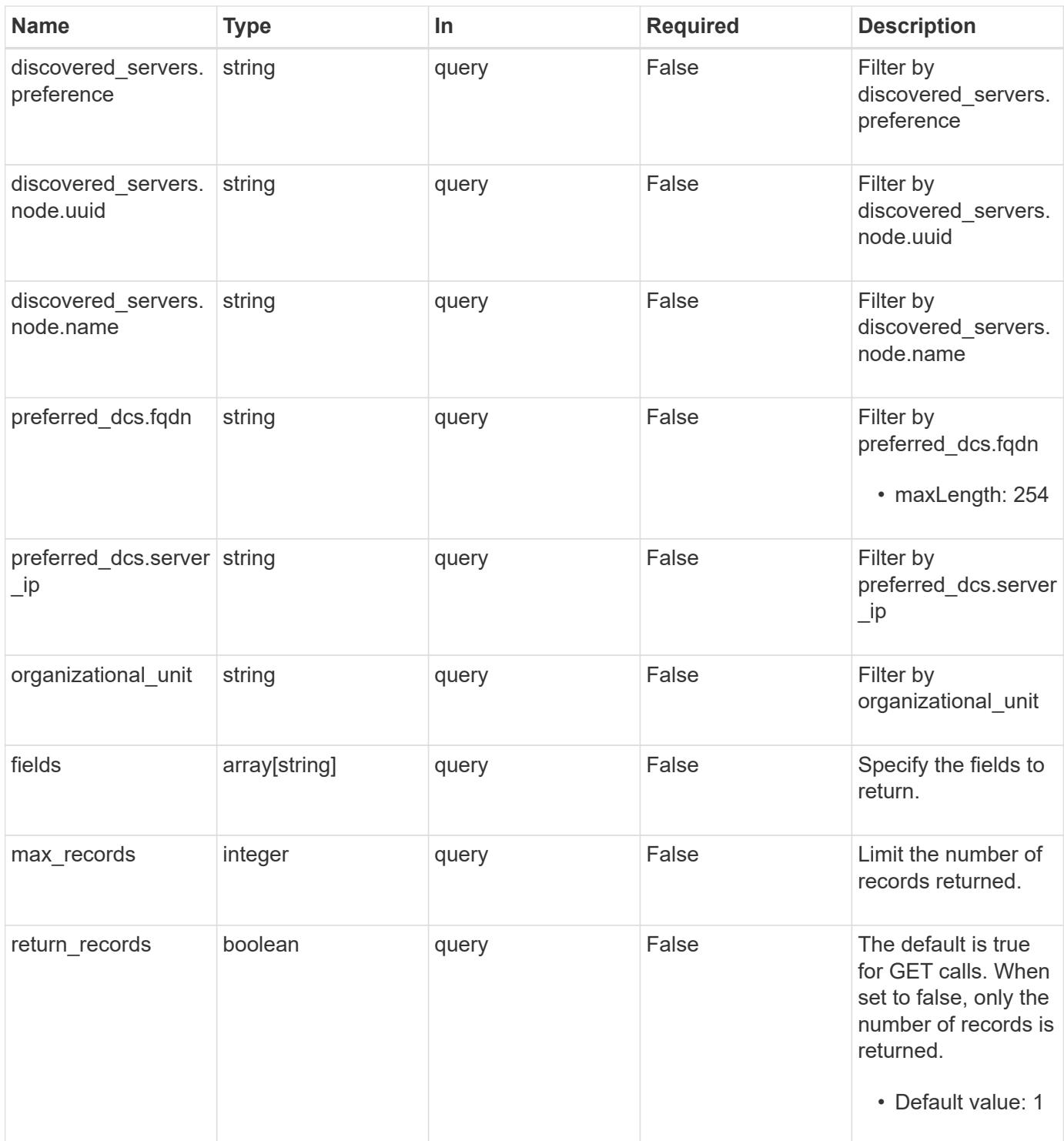

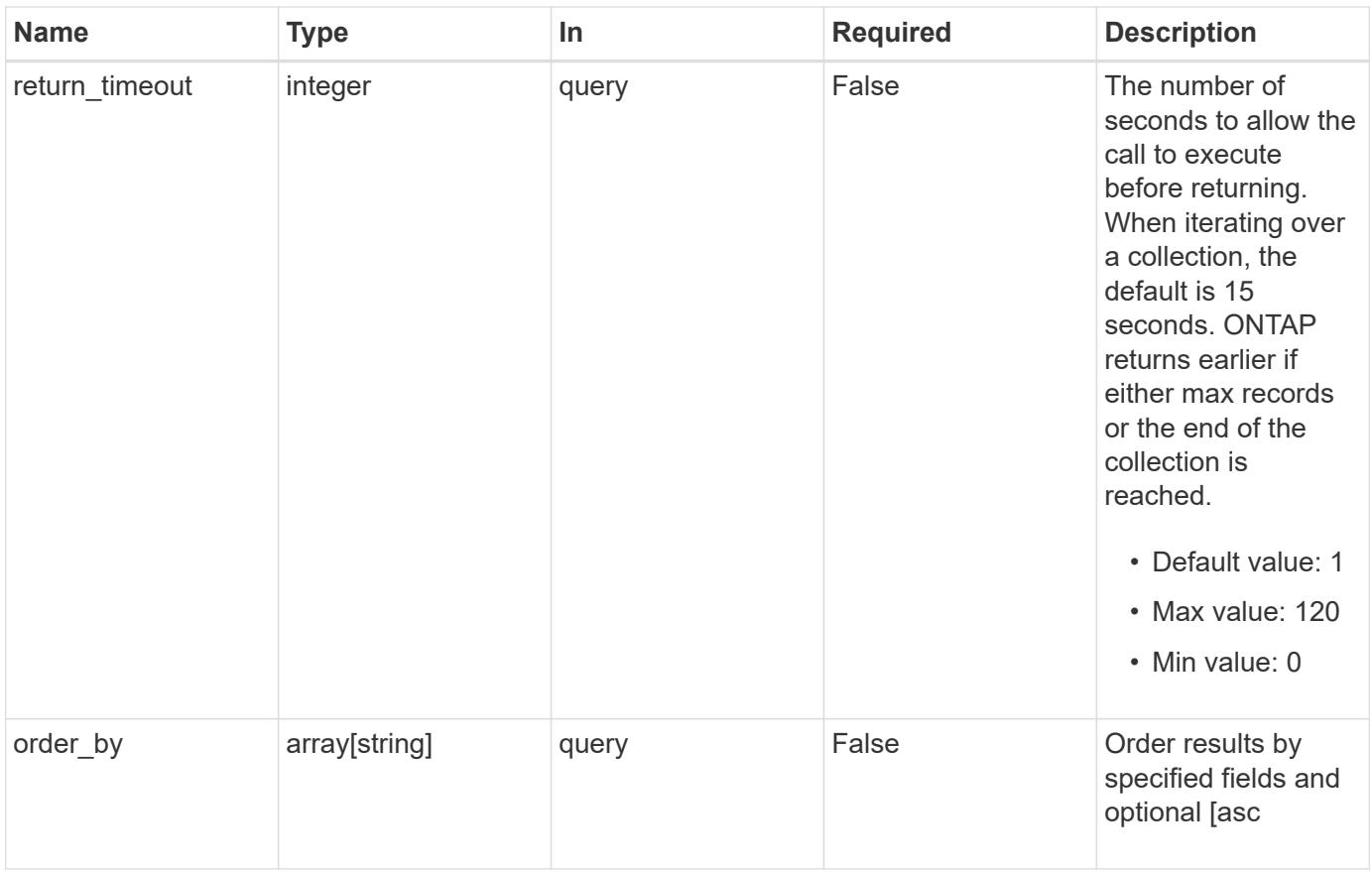

## **Response**

Status: 200, Ok

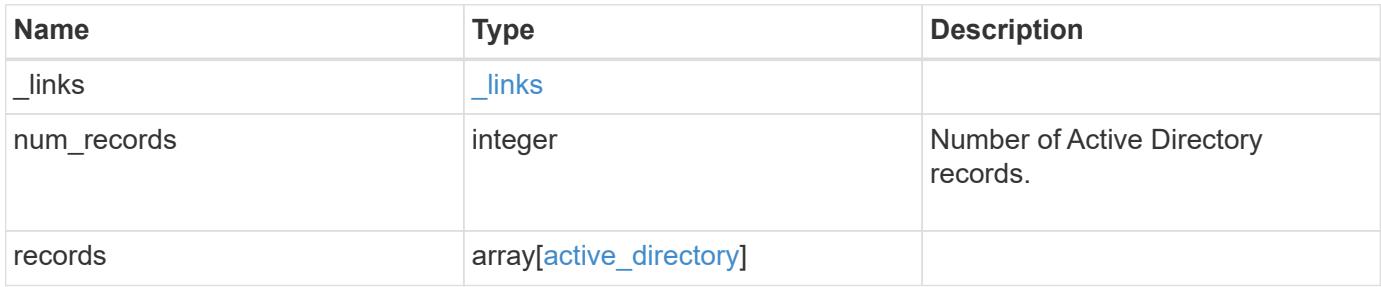

**Example response**

```
{
 " links": {
      "next": {
        "href": "/api/resourcelink"
      },
      "self": {
       "href": "/api/resourcelink"
      }
   },
    "num_records": 1,
   "records": {
    "discovered servers": {
        "domain": "server1.com",
        "node": {
          "_links": {
            "self": {
              "href": "/api/resourcelink"
            }
          },
          "name": "node1",
          "uuid": "1cd8a442-86d1-11e0-ae1c-123478563412"
        },
        "preference": "preferred",
        "server": {
          "ip": "7.4.3.1",
          "name": "scspk0659102001",
          "type": "kerberos"
        },
        "state": "ok"
      },
    "force account overwrite": "",
      "fqdn": "server1.com",
    "name": "account1",
      "organizational_unit": "CN=Test",
      "password": "testpwd",
      "preferred_dcs": {
       "fqdn": "test.com",
        "server_ip": "4.4.4.4"
      },
      "svm": {
        "_links": {
         "self": {
            "href": "/api/resourcelink"
  }
```

```
  },
      "name": "svm1",
       "uuid": "02c9e252-41be-11e9-81d5-00a0986138f7"
      },
     "username": "admin"
   }
}
```
#### **Error**

Status: Default, Error

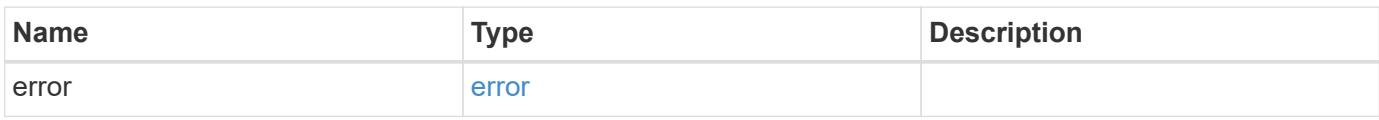

## **Example error**

```
{
   "error": {
     "arguments": {
       "code": "string",
       "message": "string"
      },
     "code": "4",
     "message": "entry doesn't exist",
     "target": "uuid"
   }
}
```
#### **Definitions**

## **See Definitions**

href

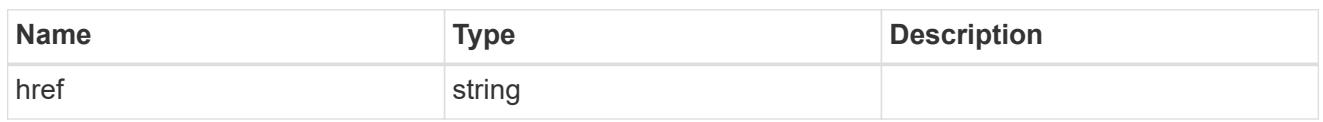

\_links

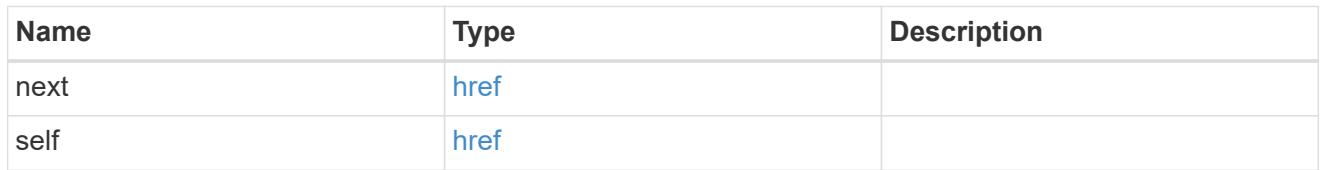

 $\_$ links

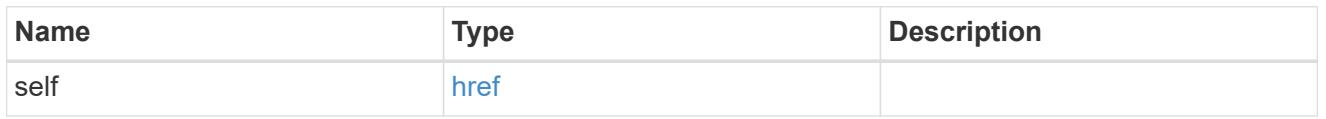

## node

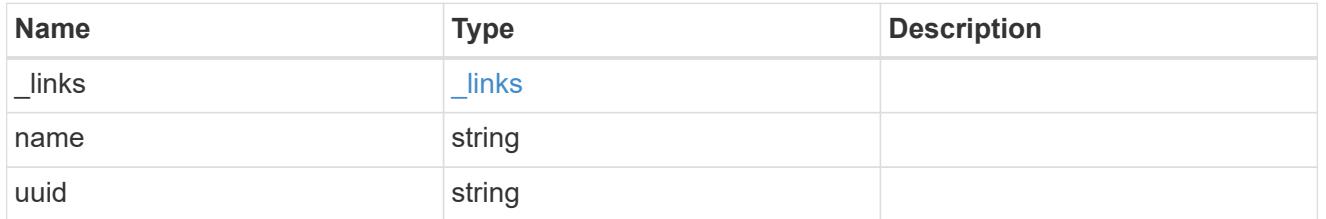

active\_directory\_discovered\_server\_reference

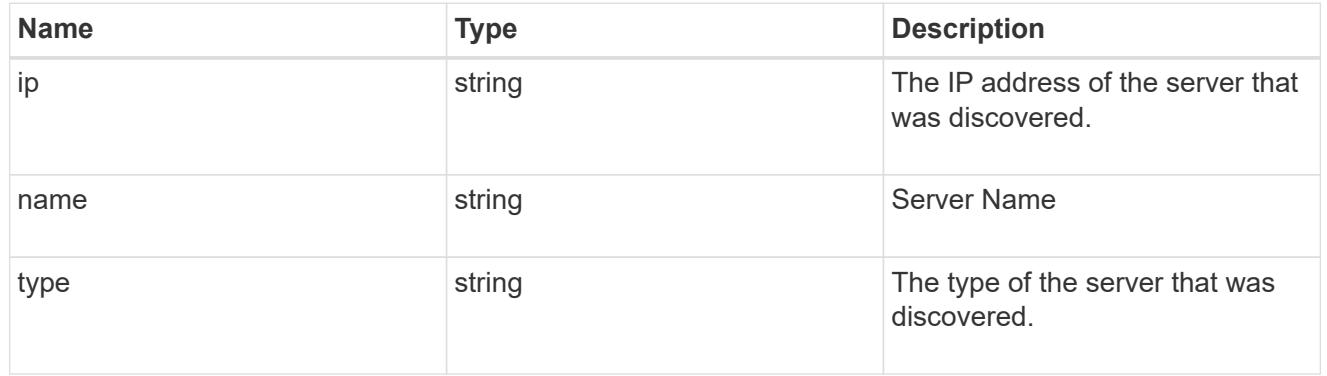

## discovered\_servers

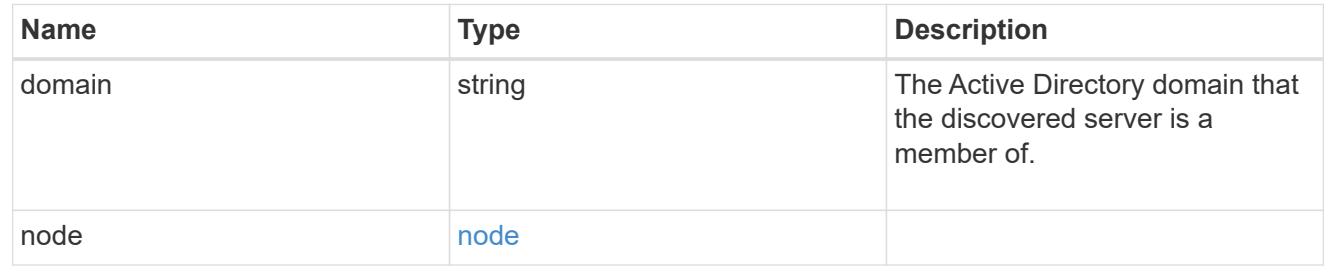

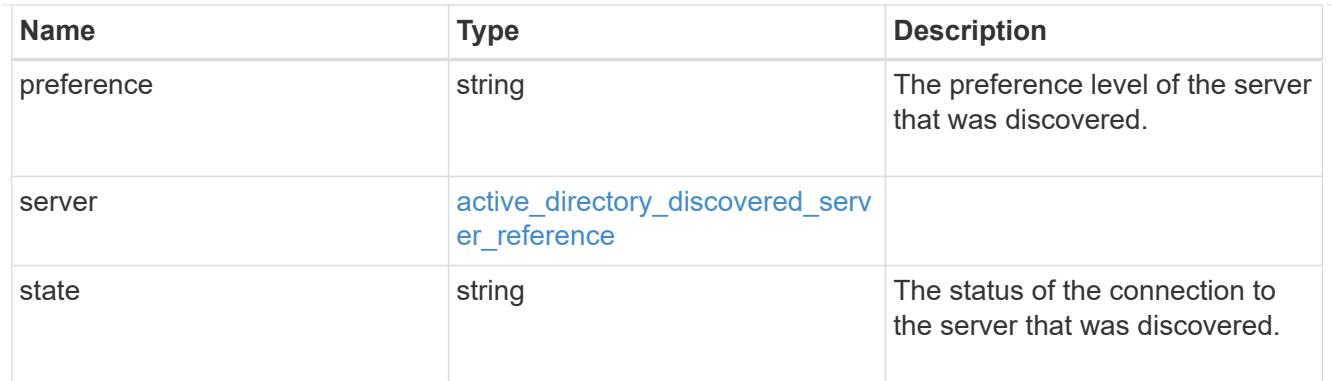

# preferred\_dcs

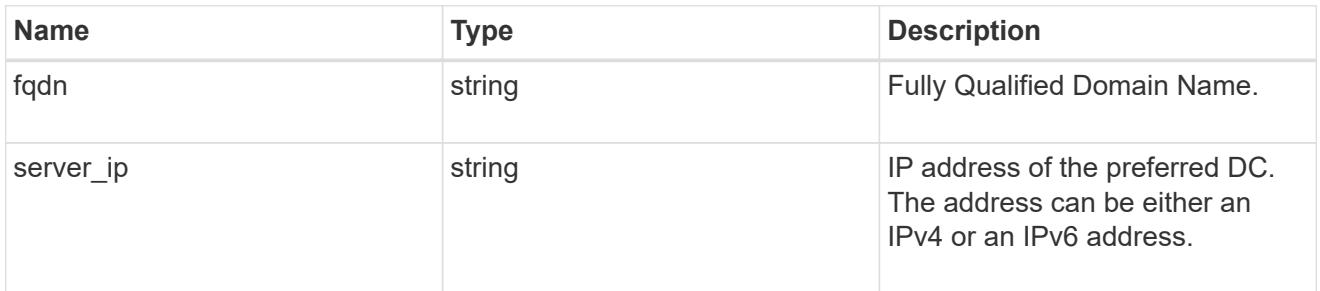

#### svm

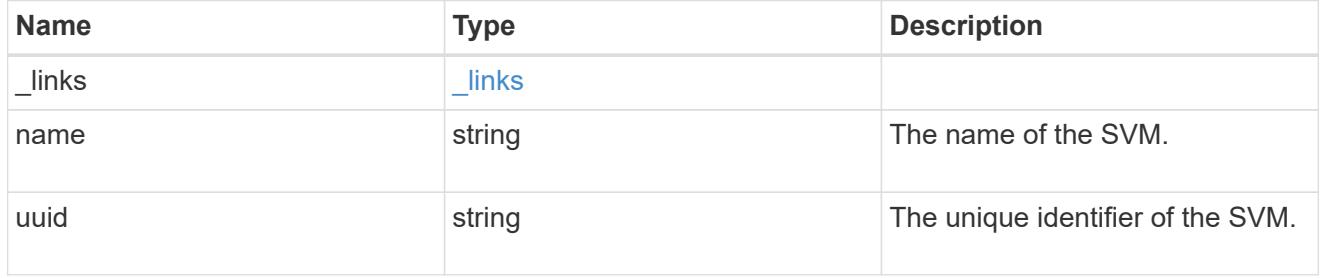

# active\_directory

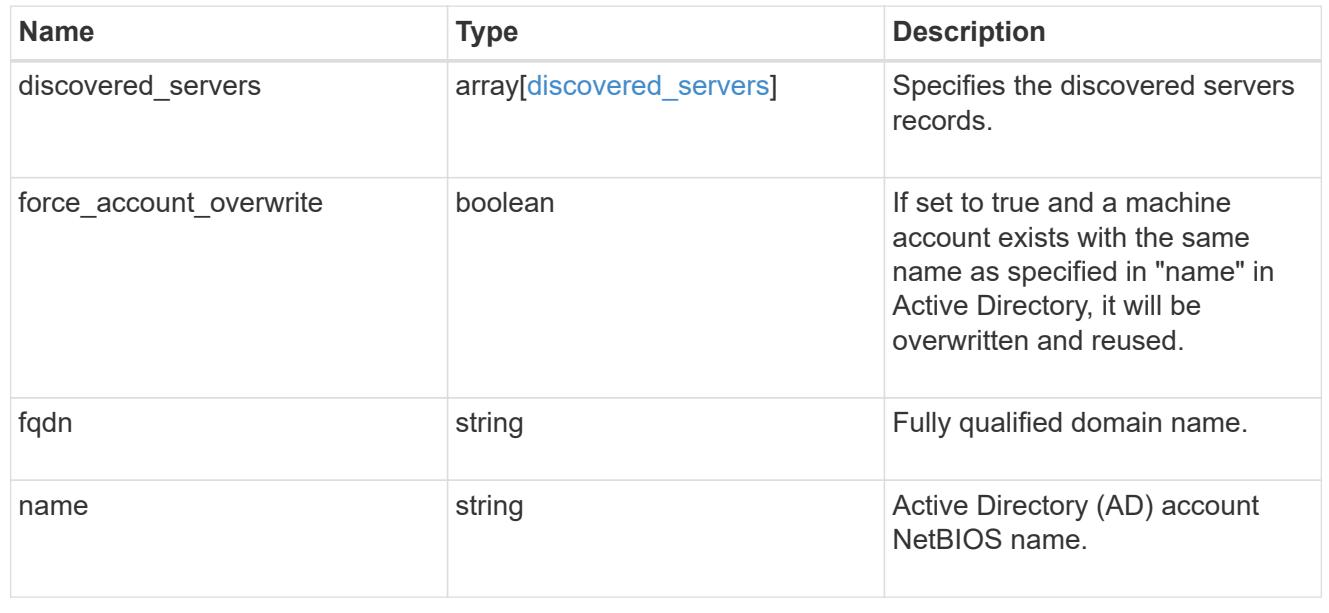

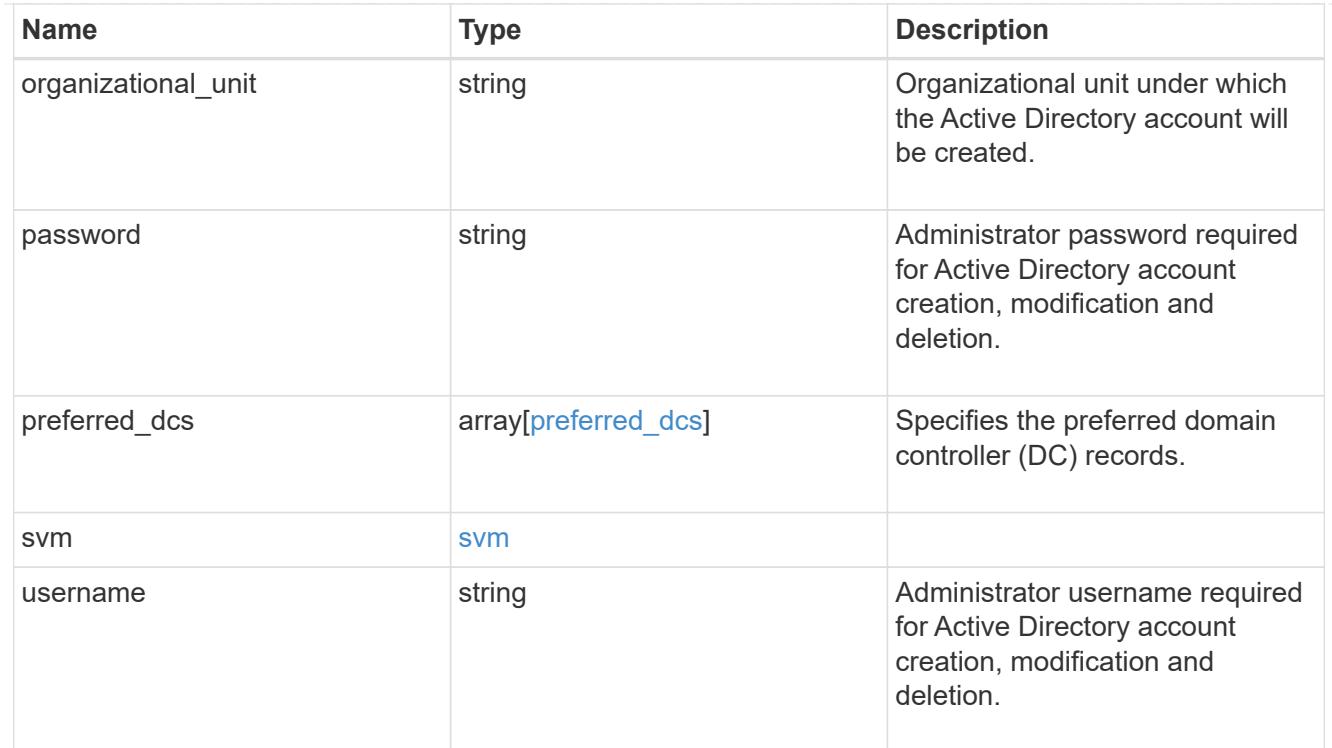

# error\_arguments

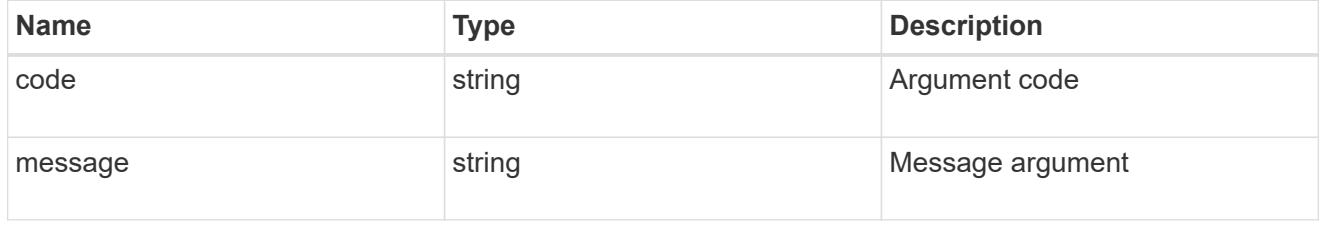

#### error

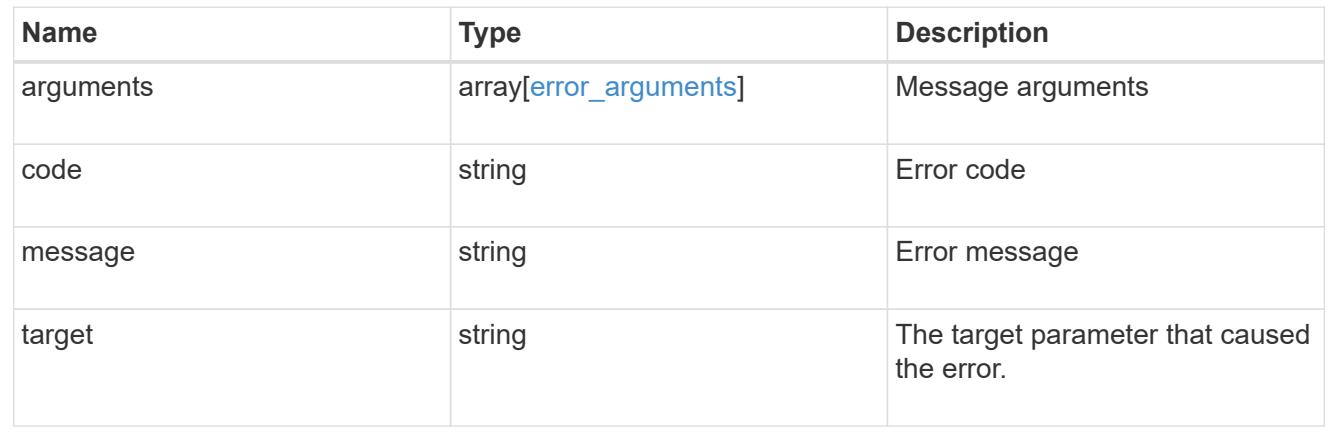

# **Create an Active Directory account for an SVM**

POST /protocols/active-directory

## **Introduced In:** 9.12
Creates an Active Directory account for a given SVM.

### **Related ONTAP commands**

• vserver active-directory create

#### **Important notes**

• Active Directory account creation is asynchronous. Response contains Task UUID and Link that can be queried to get the status.

#### **Parameters**

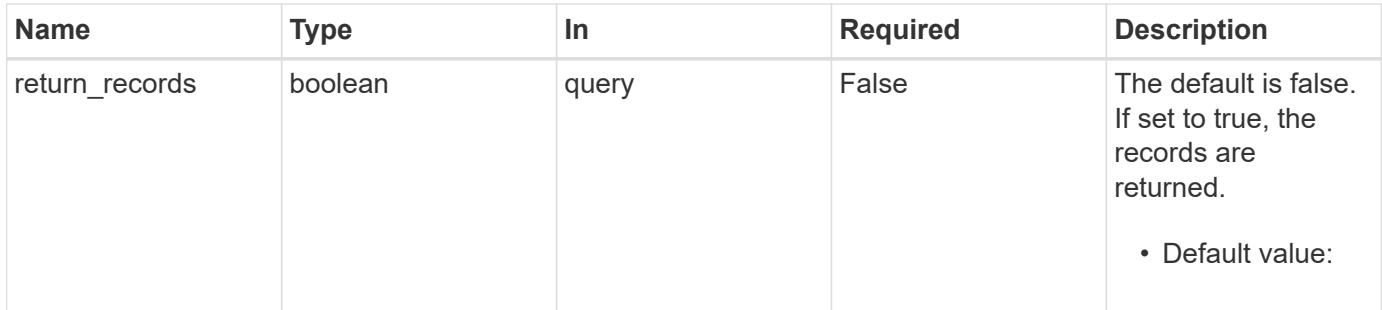

### **Request Body**

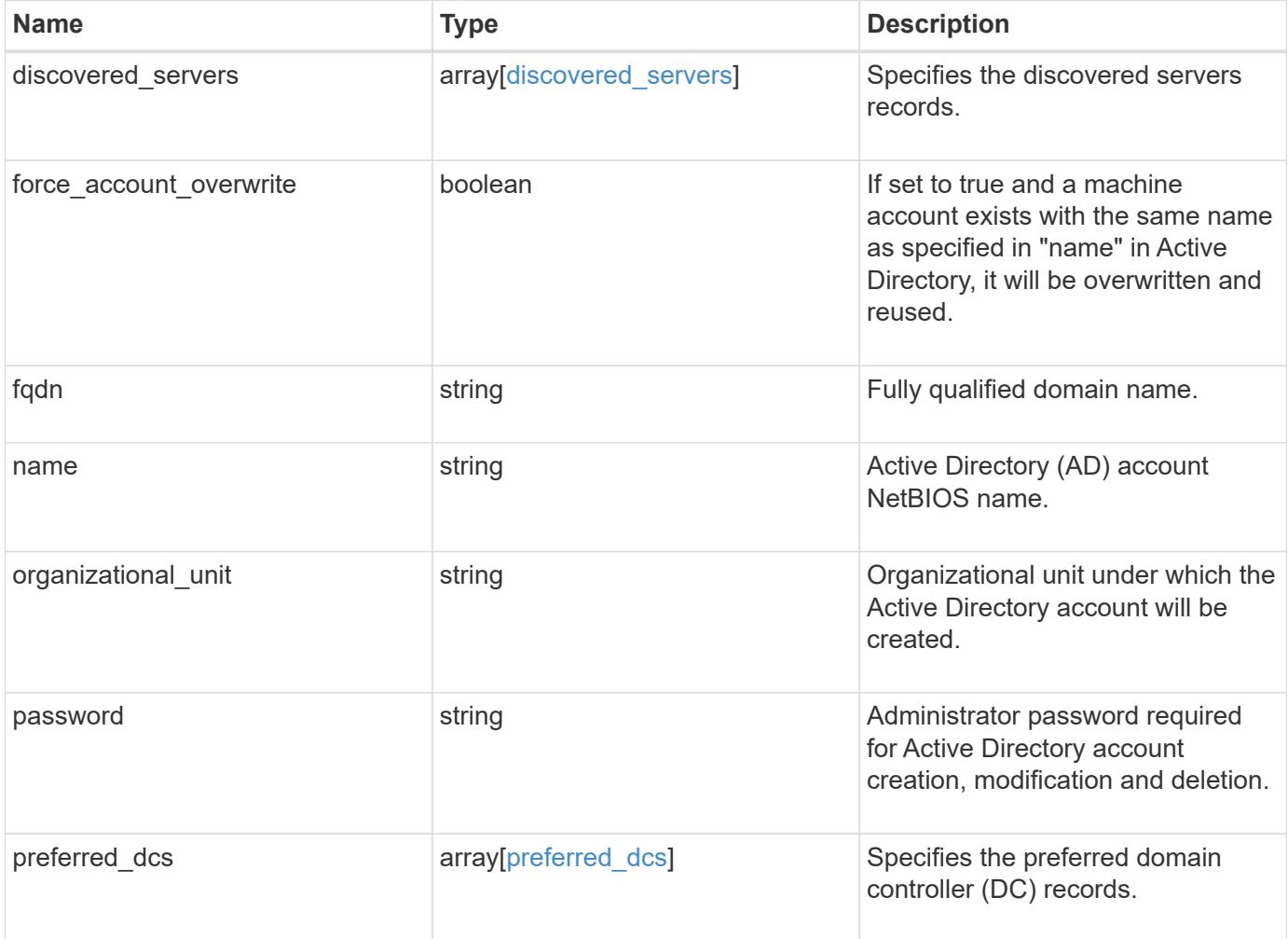

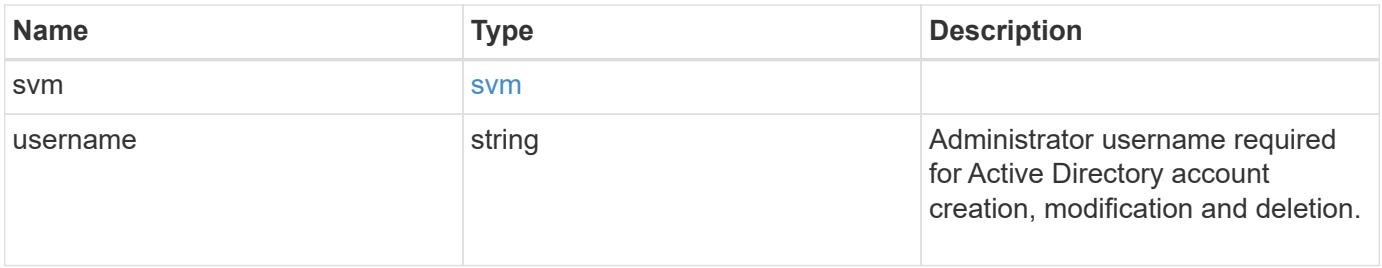

```
{
  "discovered servers": {
      "domain": "server1.com",
      "node": {
        "_links": {
          "self": {
             "href": "/api/resourcelink"
          }
        },
      "name": "node1",
        "uuid": "1cd8a442-86d1-11e0-ae1c-123478563412"
      },
      "preference": "preferred",
      "server": {
       "ip": "7.4.3.1",
       "name": "scspk0659102001",
       "type": "kerberos"
      },
      "state": "ok"
    },
  "force account overwrite": "",
    "fqdn": "server1.com",
  "name": "account1",
    "organizational_unit": "CN=Test",
    "password": "testpwd",
    "preferred_dcs": {
     "fqdn": "test.com",
      "server_ip": "4.4.4.4"
    },
    "svm": {
     "_links": {
       "self": {
          "href": "/api/resourcelink"
       }
      },
    "name": "svm1",
      "uuid": "02c9e252-41be-11e9-81d5-00a0986138f7"
    },
    "username": "admin"
}
```
Status: 201, Created

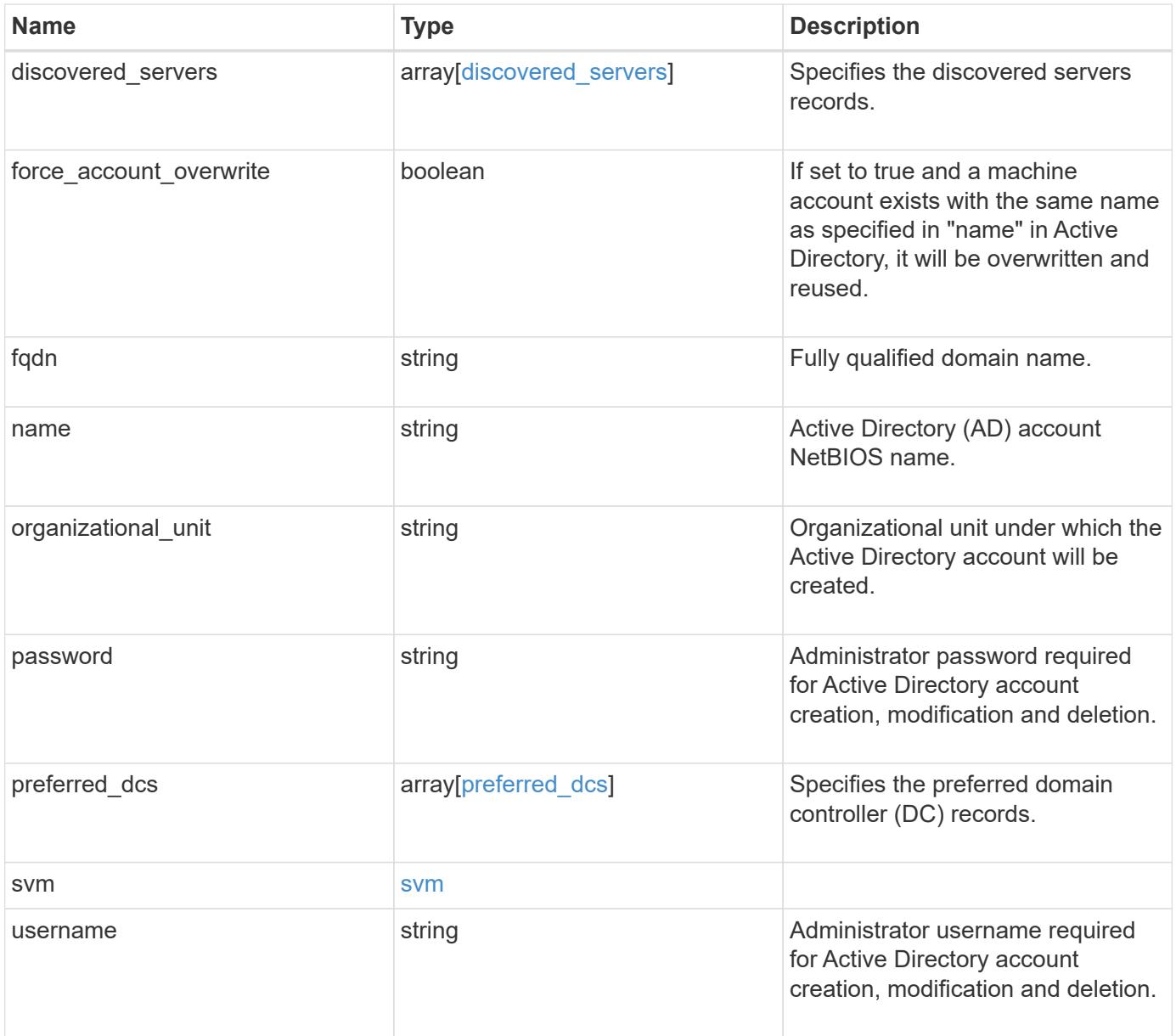

```
{
  "discovered servers": {
      "domain": "server1.com",
      "node": {
        "_links": {
          "self": {
             "href": "/api/resourcelink"
          }
        },
      "name": "node1",
        "uuid": "1cd8a442-86d1-11e0-ae1c-123478563412"
      },
      "preference": "preferred",
      "server": {
       "ip": "7.4.3.1",
       "name": "scspk0659102001",
       "type": "kerberos"
      },
      "state": "ok"
    },
  "force account overwrite": "",
    "fqdn": "server1.com",
  "name": "account1",
    "organizational_unit": "CN=Test",
    "password": "testpwd",
    "preferred_dcs": {
     "fqdn": "test.com",
     "server_ip": "4.4.4.4"
    },
    "svm": {
     "_links": {
       "self": {
          "href": "/api/resourcelink"
        }
      },
    "name": "svm1",
      "uuid": "02c9e252-41be-11e9-81d5-00a0986138f7"
    },
    "username": "admin"
}
```
### **Headers**

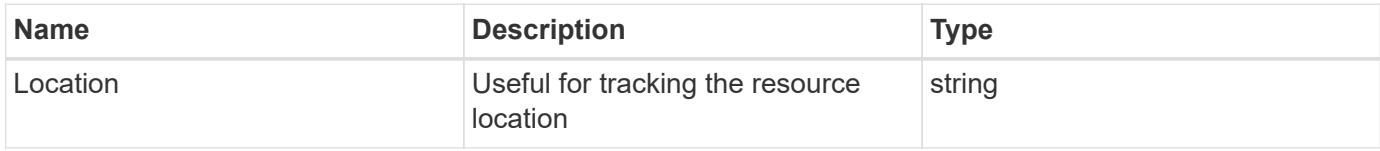

### **Error**

Status: Default

### ONTAP Error Response Codes

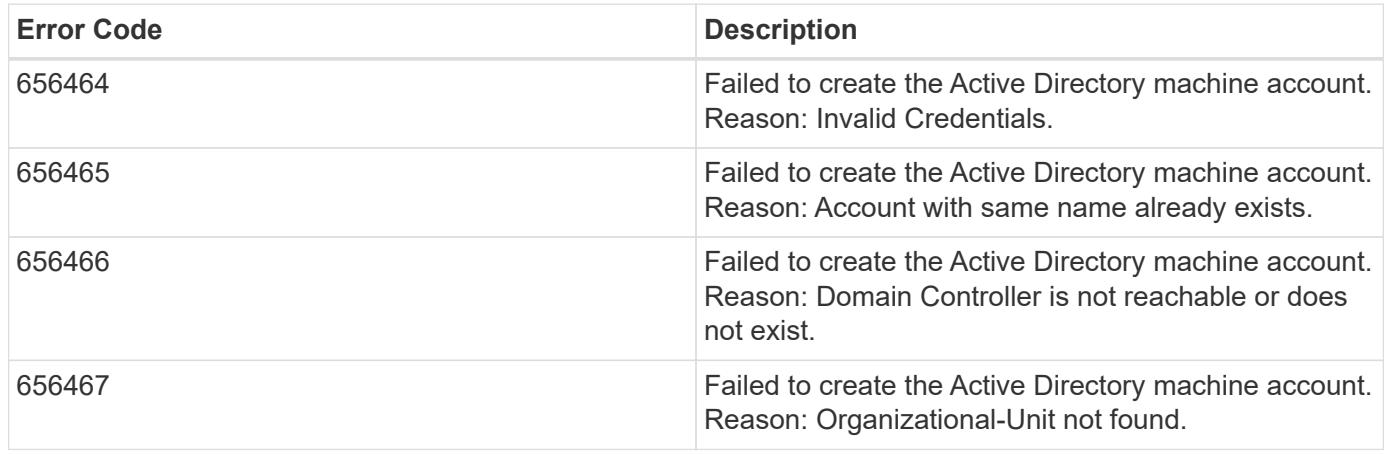

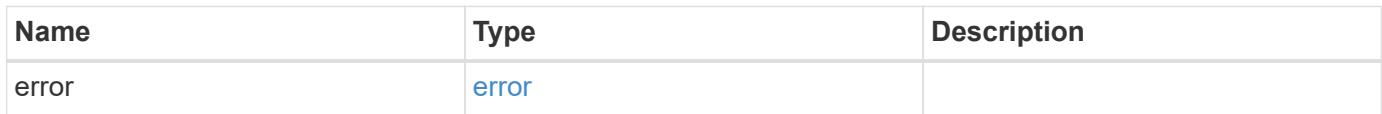

### **Example error**

```
{
   "error": {
     "arguments": {
       "code": "string",
       "message": "string"
      },
      "code": "4",
      "message": "entry doesn't exist",
      "target": "uuid"
   }
}
```
### **Definitions**

### **See Definitions**

href

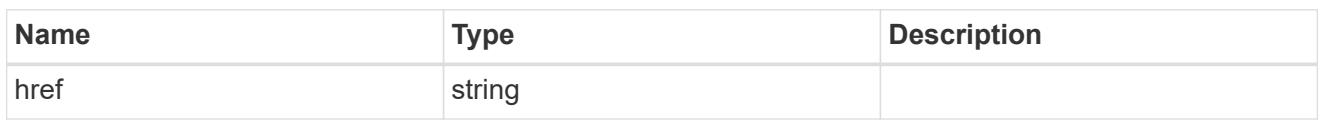

\_links

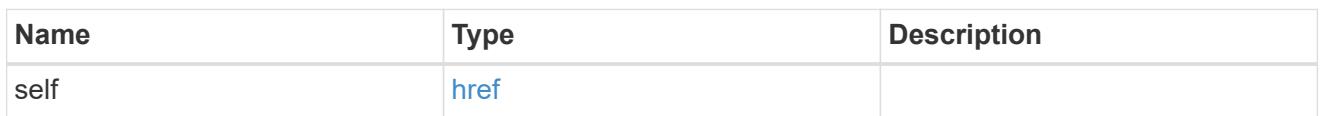

node

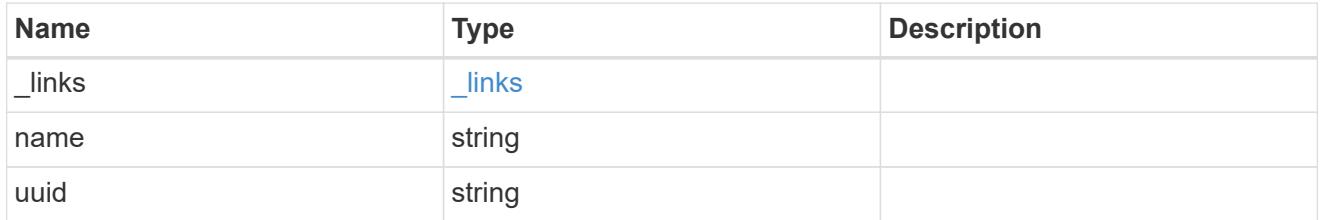

active\_directory\_discovered\_server\_reference

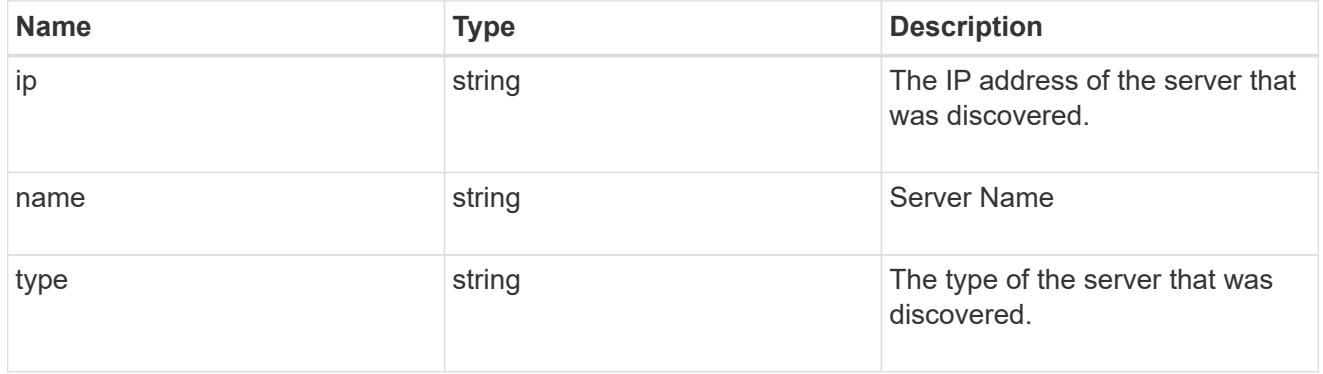

discovered\_servers

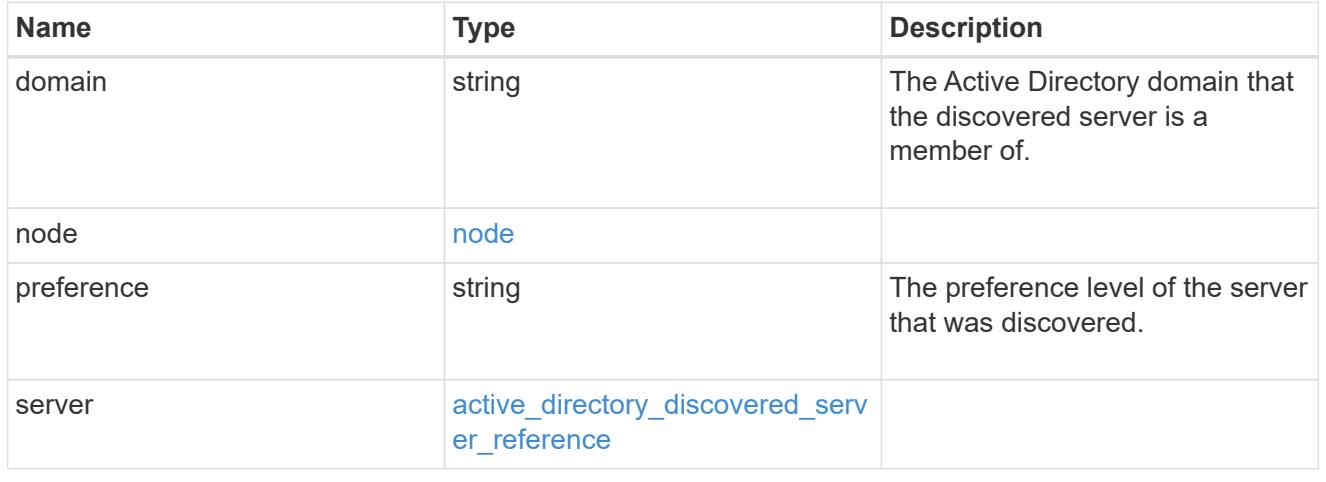

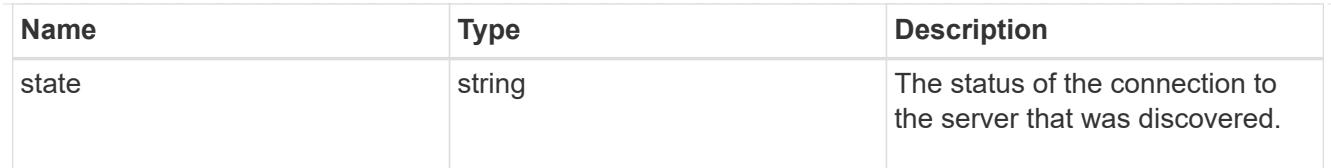

# preferred\_dcs

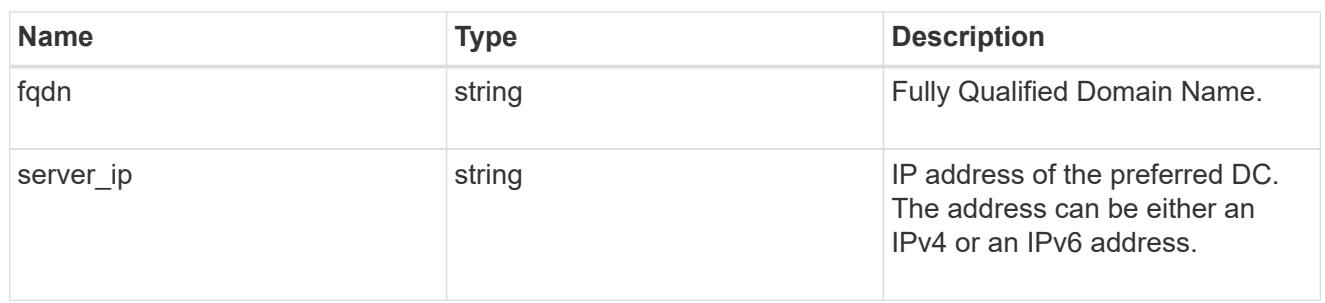

### svm

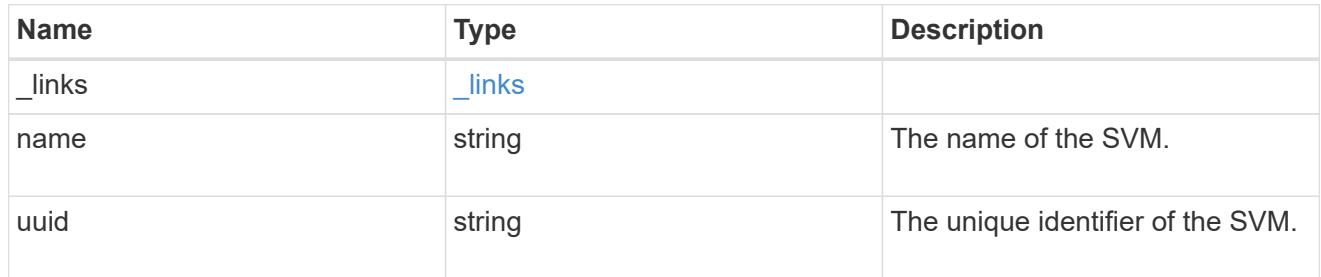

# active\_directory

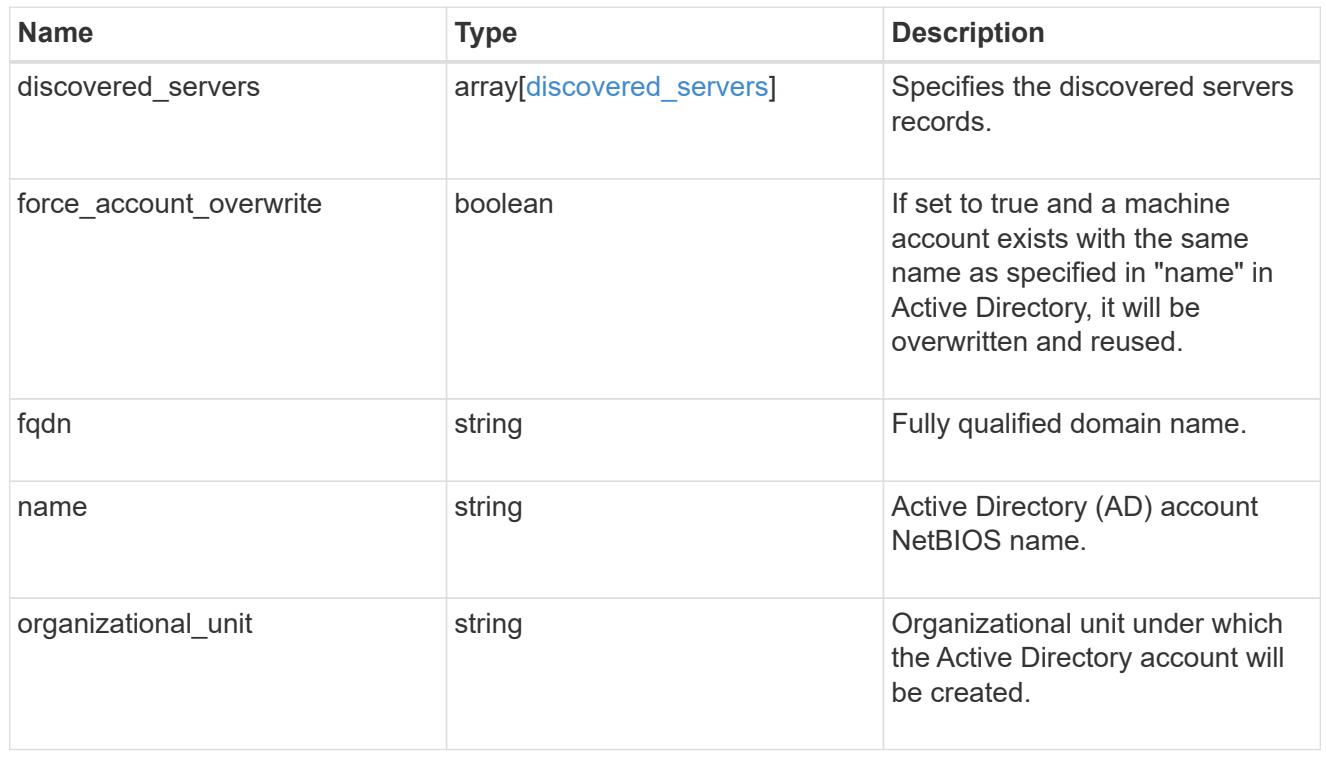

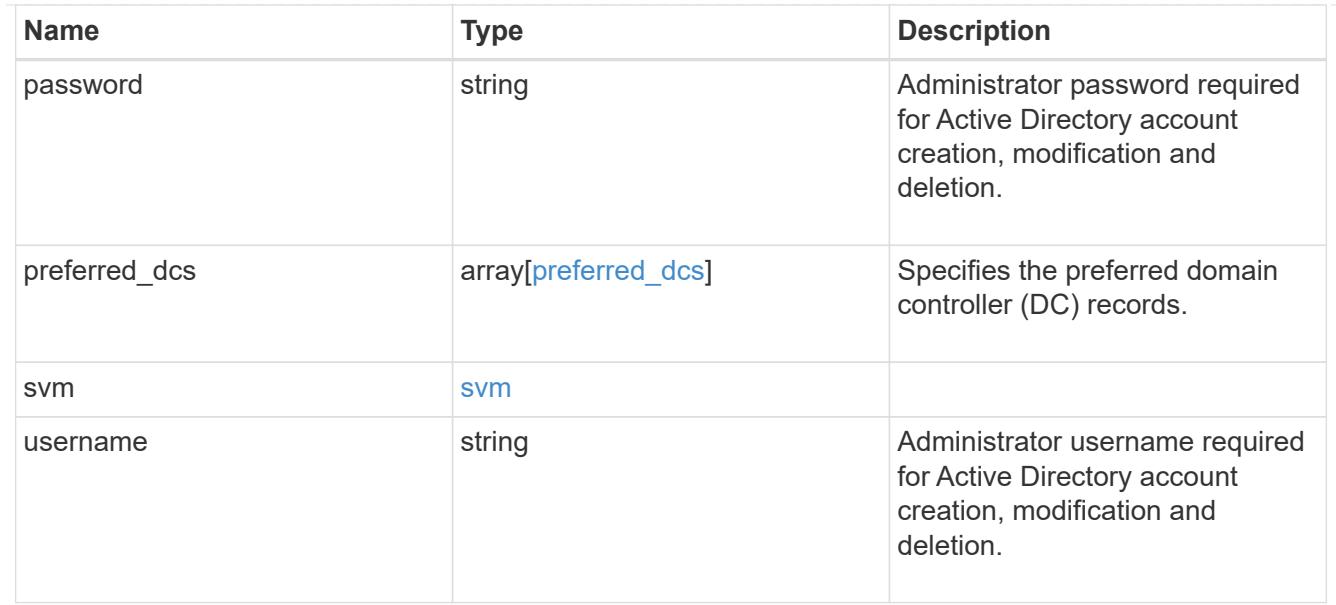

### error\_arguments

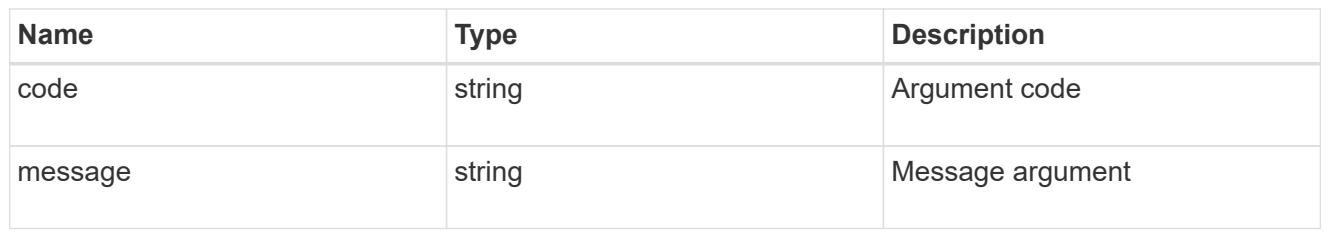

error

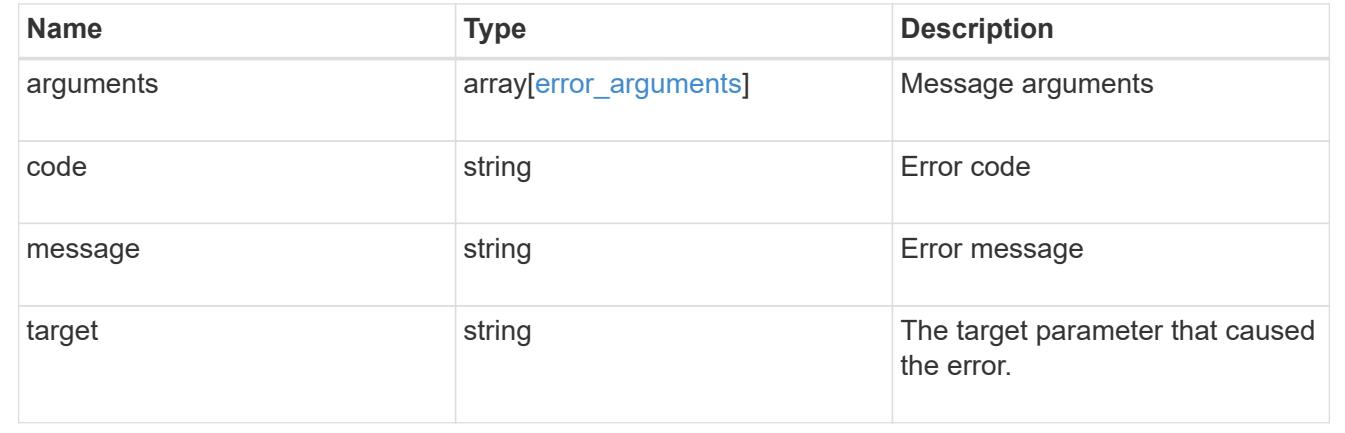

# **Manage Active Directory accounts for an SVM**

## **Protocols active-directory svm.uuid endpoint overview**

### **Overview**

You can use this API to display or modify Active Directory account details of the specified SVM. It can also be used to delete an Active Directory account for the specified SVM.

**Examples**

**Retrieving all Active Directory account details of a specific SVM**

```
# The API:
GET /api/protocols/active-directory/{svm.uuid}
# The call:
curl -X GET "https://<mgmt-ip>/api/protocols/active-directory/6dd78167-
c907-11eb-b2bf-0050568e7324" -H "accept: application/json"
# The response:
{
"svm": {
    "uuid": "6dd78167-c907-11eb-b2bf-0050568e7324",
    "name": "vs1"
},
"organizational_unit": "CN=Computers",
"name": "ACCOUNT1",
"fqdn": "EXAMPLE.COM"
}
```
### **Update the Active Directory account details of a specific SVM**

```
# The API:
PATCH /api/protocols/active-directory/{svm.uuid}
# The call:
curl -X PATCH "https://<mgmt-ip>/api/protocols/active-directory/6dd78167-
c907-11eb-b2bf-0050568e7324" -H "accept: application/json"
            -d "{ \"force account overwrite\": true, \"fqdn\":
\"example.com\", \"password\": \"password\", \"username\":
\"administrator\"}"
```
### **Delete an Active Directory account of a specific SVM**

```
# The API:
DELETE /api/protocols/active-directory/{svm.uuid}
# The call:
curl -X DELETE "https://<mgmt-ip>/api/protocols/active-directory/6dd78167-
c907-11eb-b2bf-0050568e7324" -H "accept: application/json" -d "{
\"password\": \"password\", \"username\": \"administrator\"}"
```
### **Delete an Active Directory account for an SVM**

```
DELETE /protocols/active-directory/{svm.uuid}
```
### **Introduced In:** 9.12

Deletes the Active Directory account for a given SVM.

### **Related ONTAP commands**

```
• vserver active-directory delete
```
#### **Important notes**

• Active Directory account deletion is asynchronous. Response contains Task UUID and Link that can be queried to get the status.

#### **Parameters**

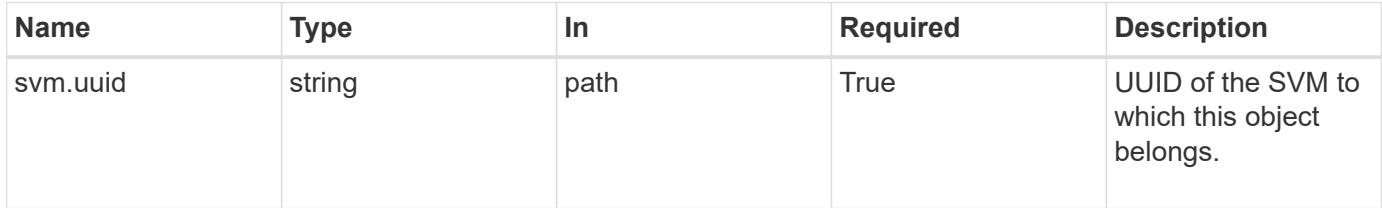

#### **Request Body**

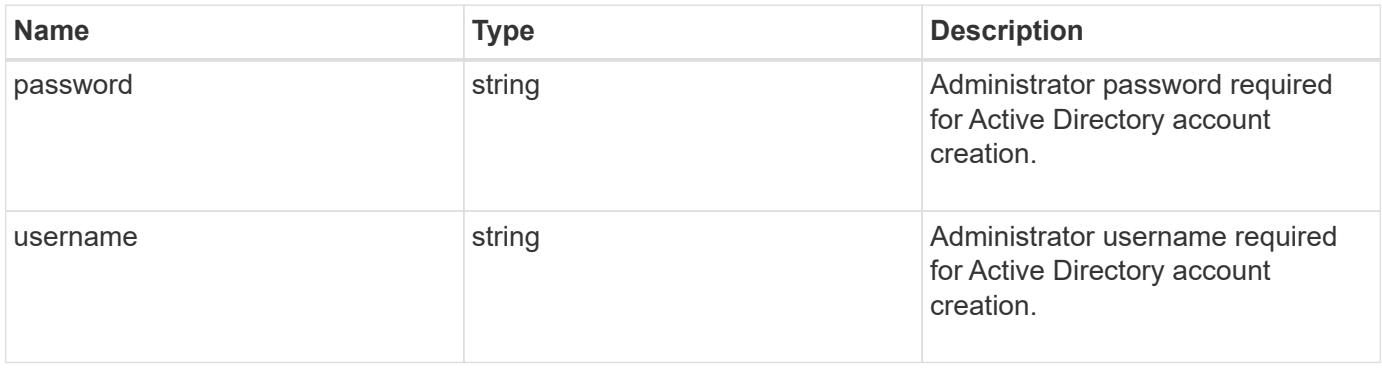

#### **Example request**

```
{
   "password": "testpwd",
   "username": "admin"
}
```
#### **Response**

Status: 200, Ok

#### **Error**

Status: Default

## ONTAP Error Response Codes

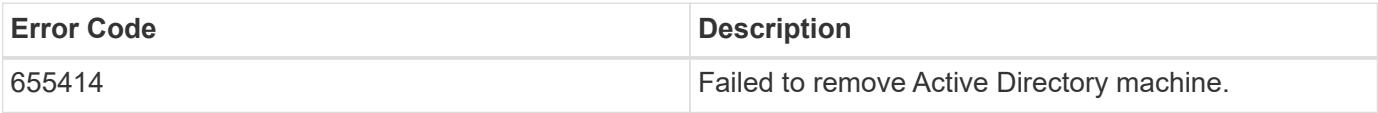

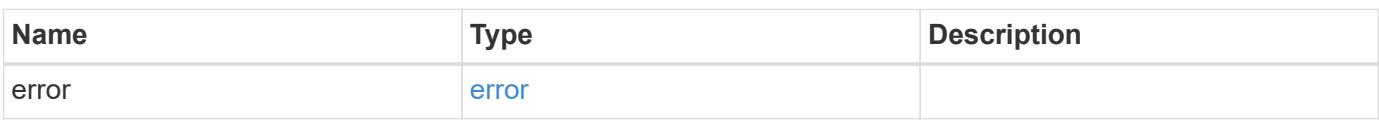

### **Example error**

```
{
   "error": {
     "arguments": {
       "code": "string",
       "message": "string"
      },
      "code": "4",
     "message": "entry doesn't exist",
      "target": "uuid"
    }
}
```
#### **Definitions**

### **See Definitions**

#### active\_directory\_delete

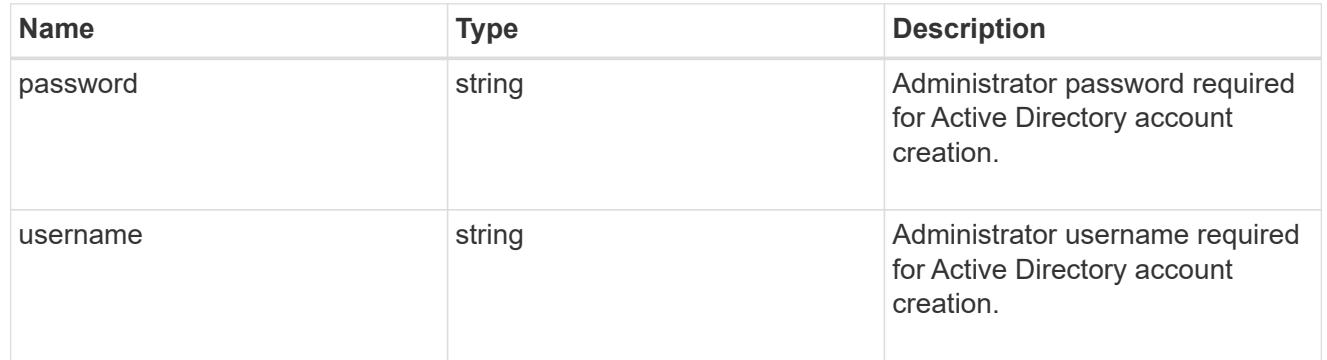

### error\_arguments

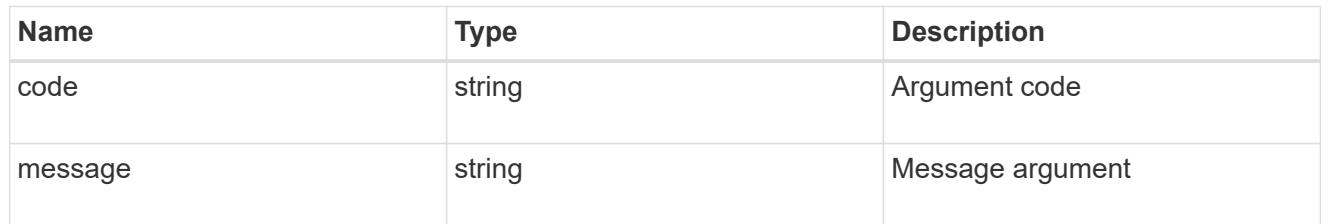

#### error

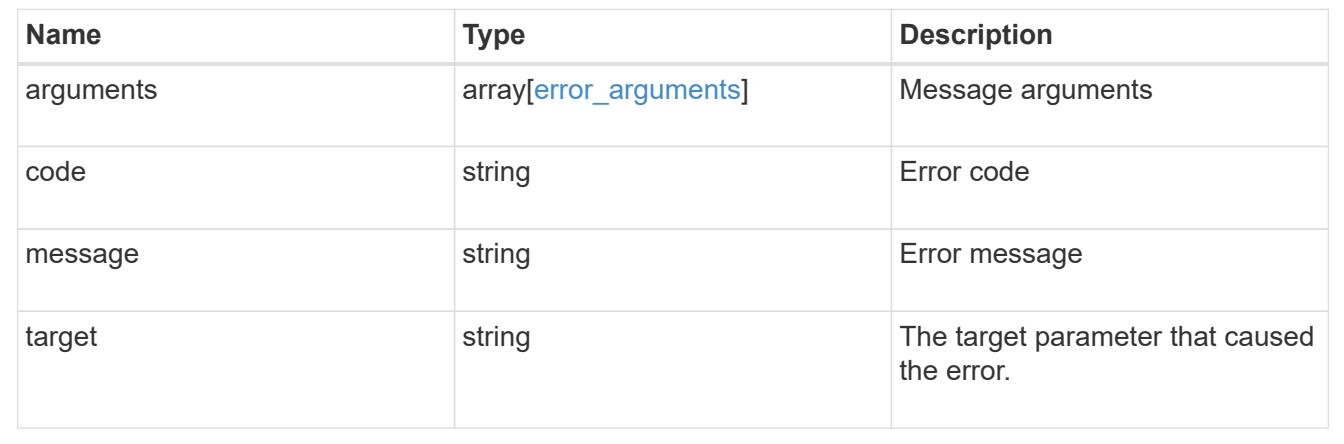

### **Retrieve an Active Directory account for an SVM**

GET /protocols/active-directory/{svm.uuid}

### **Introduced In:** 9.12

Retrieves the Active Directory account for a given SVM.

### **Related ONTAP commands**

- vserver active-directory show
- vserver active-directory preferred-dc show
- vserver active-directory discovered-servers show
- vserver active-directory discovered-servers reset-servers

#### **Parameters**

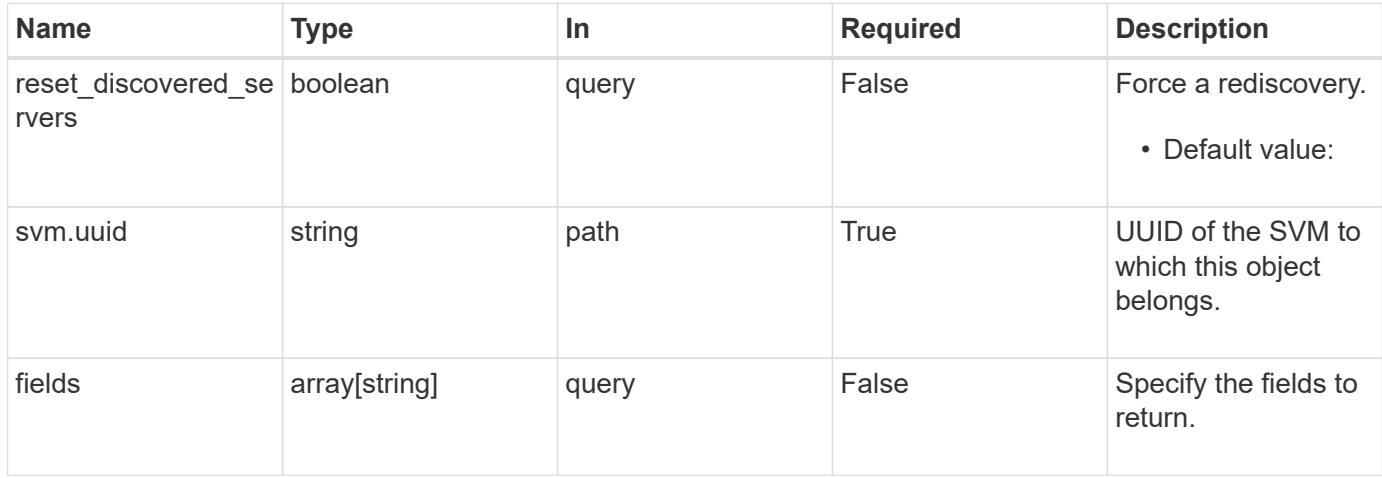

#### **Response**

Status: 200, Ok

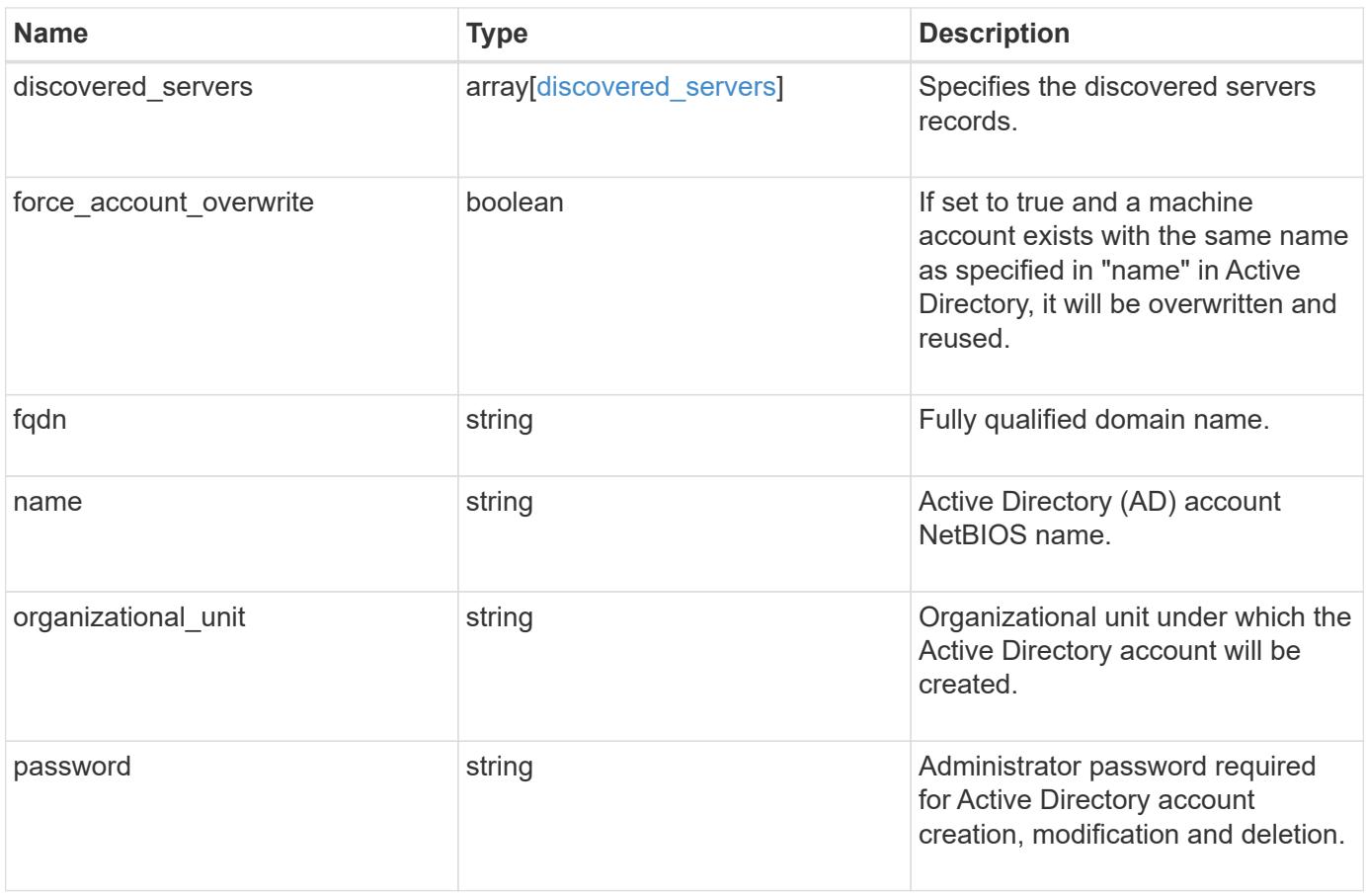

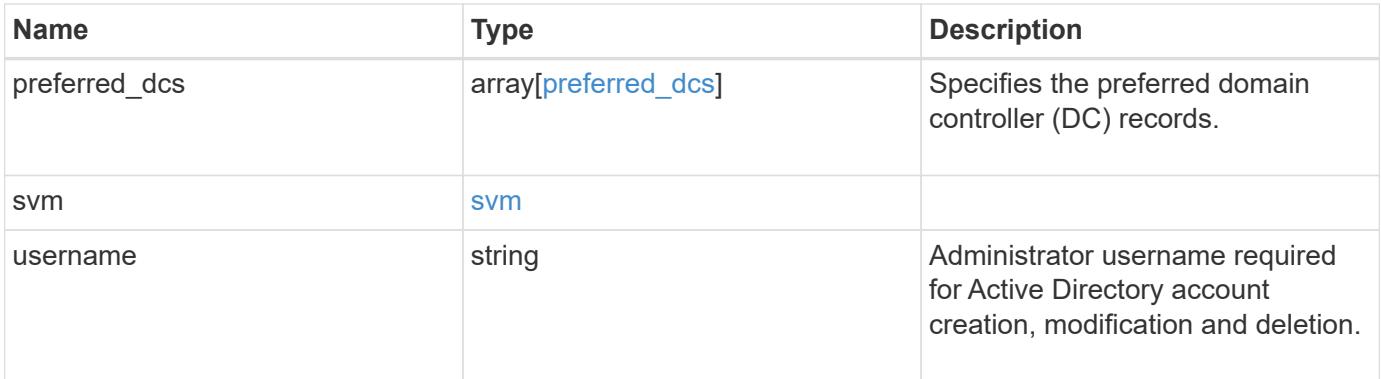

```
{
  "discovered servers": {
      "domain": "server1.com",
      "node": {
        "_links": {
          "self": {
             "href": "/api/resourcelink"
          }
        },
      "name": "node1",
        "uuid": "1cd8a442-86d1-11e0-ae1c-123478563412"
      },
      "preference": "preferred",
      "server": {
        "ip": "7.4.3.1",
       "name": "scspk0659102001",
       "type": "kerberos"
      },
      "state": "ok"
    },
  "force account overwrite": "",
    "fqdn": "server1.com",
  "name": "account1",
    "organizational_unit": "CN=Test",
    "password": "testpwd",
    "preferred_dcs": {
     "fqdn": "test.com",
      "server_ip": "4.4.4.4"
    },
    "svm": {
     "_links": {
       "self": {
          "href": "/api/resourcelink"
        }
      },
    "name": "svm1",
      "uuid": "02c9e252-41be-11e9-81d5-00a0986138f7"
    },
    "username": "admin"
}
```
Status: Default, Error

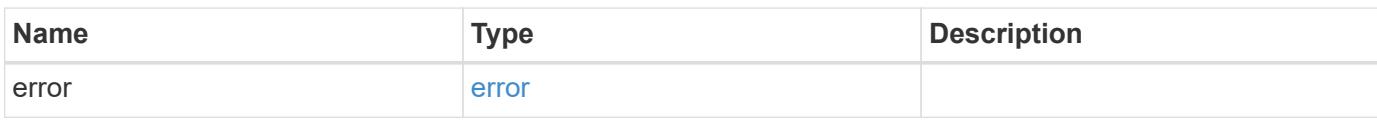

**Example error**

```
{
   "error": {
     "arguments": {
       "code": "string",
       "message": "string"
     },
      "code": "4",
      "message": "entry doesn't exist",
     "target": "uuid"
   }
}
```
**Definitions**

### **See Definitions**

href

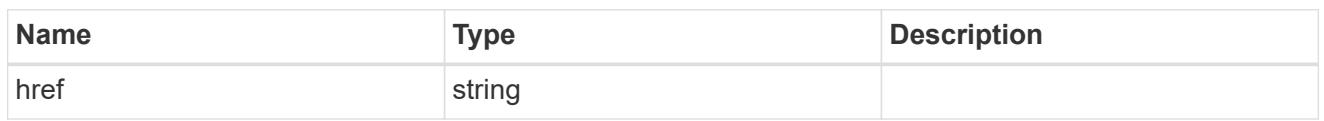

\_links

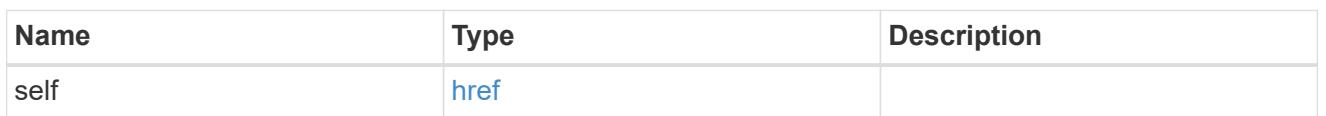

node

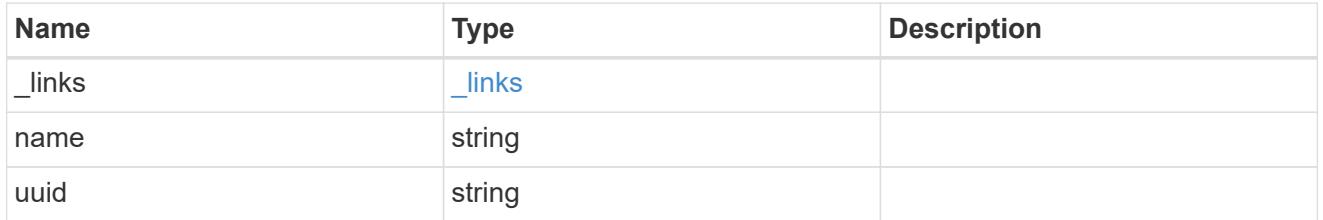

active\_directory\_discovered\_server\_reference

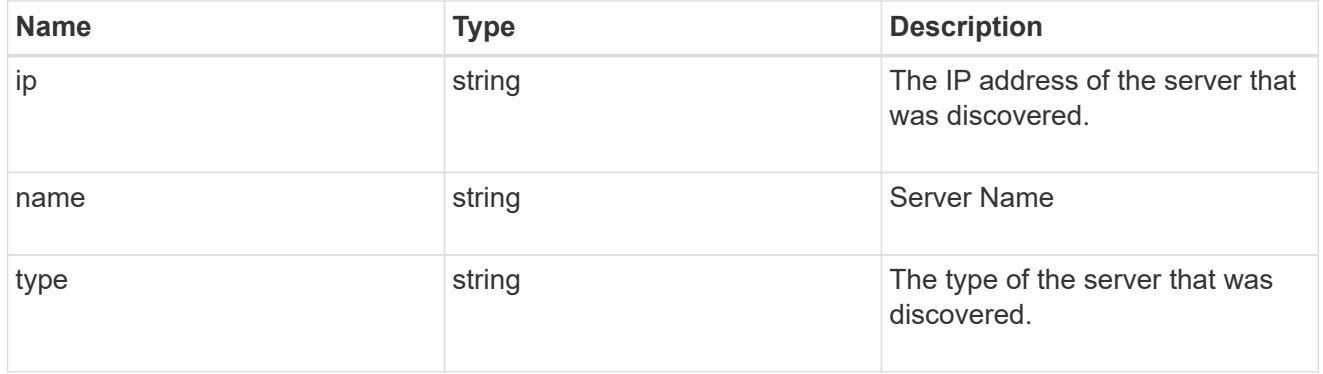

discovered\_servers

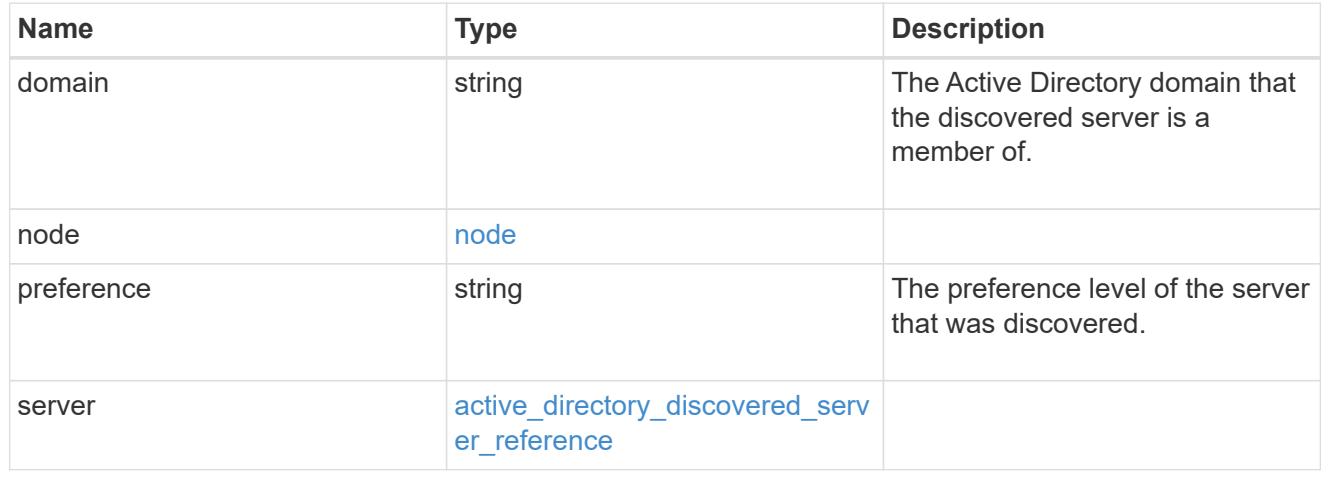

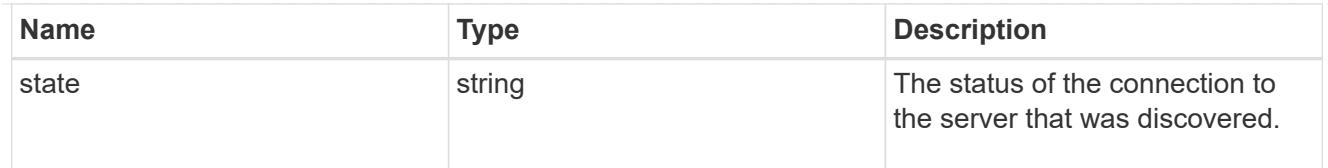

# preferred\_dcs

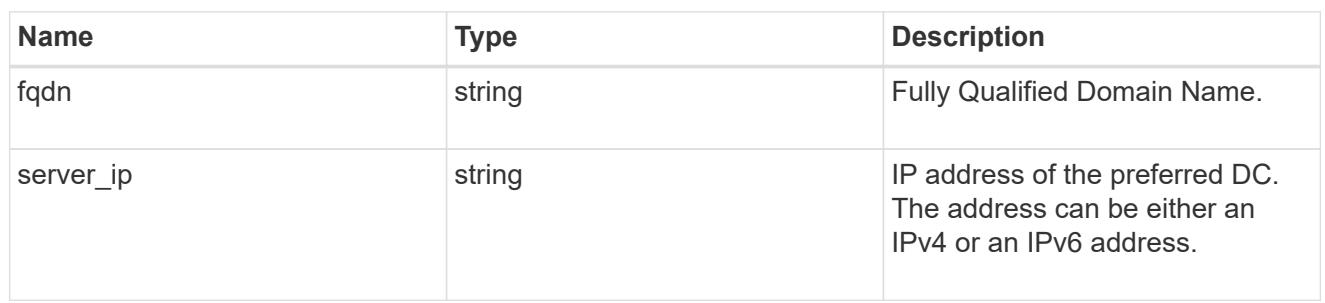

### svm

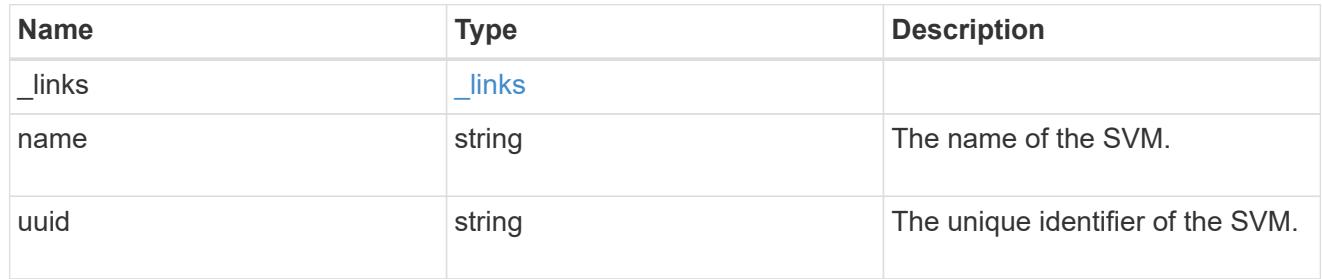

## error\_arguments

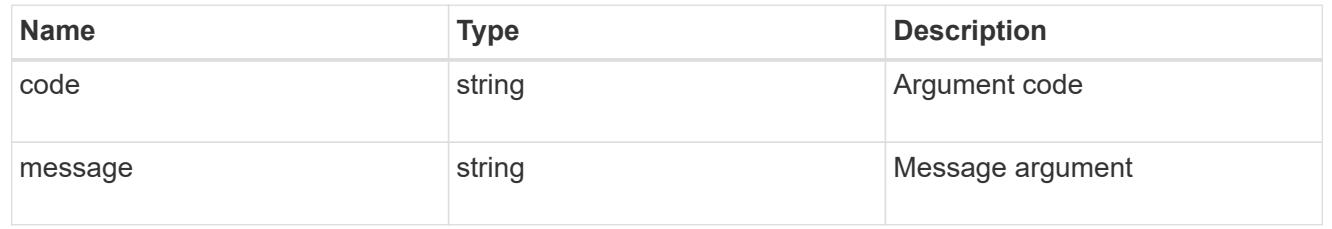

### error

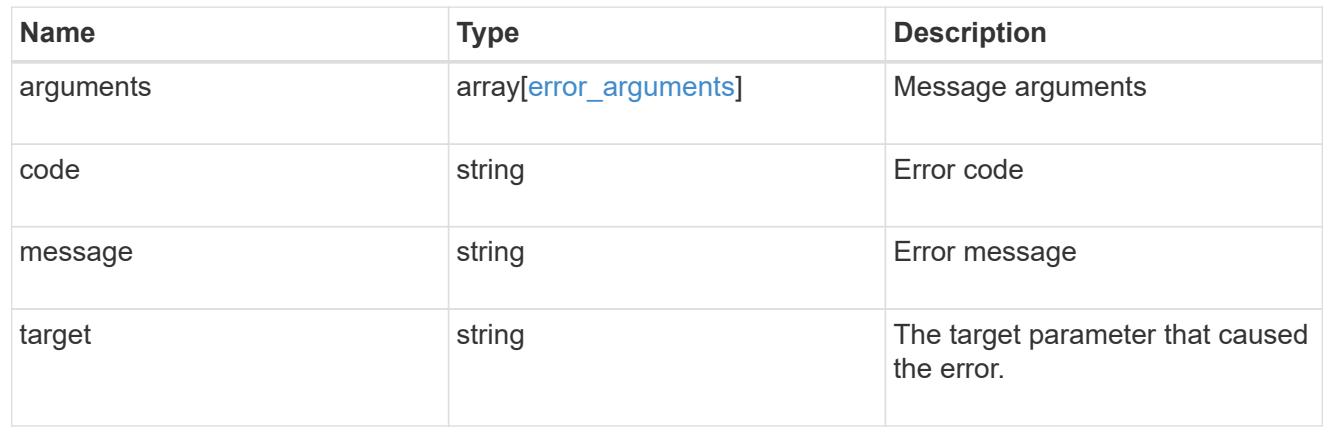

### **Modify an Active Directory account for an SVM**

PATCH /protocols/active-directory/{svm.uuid}

### **Introduced In:** 9.12

Modifies the Active Directory account for a given SVM.

### **Related ONTAP commands**

• vserver active-directory modify

### **Important notes**

• Patching Active Directory account is asynchronous. Response contains Task UUID and Link that can be queried to get the status.

### **Parameters**

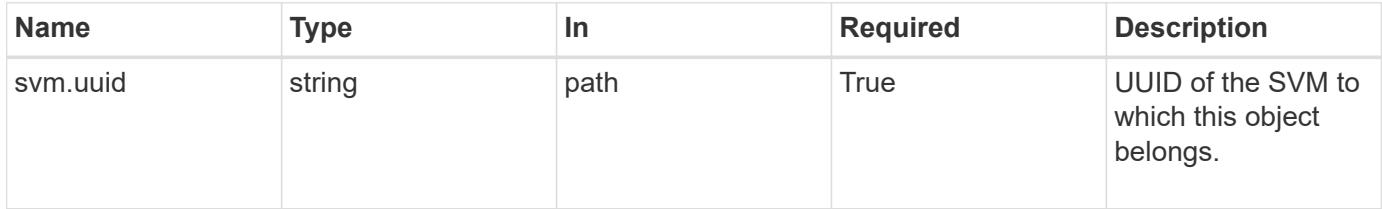

### **Request Body**

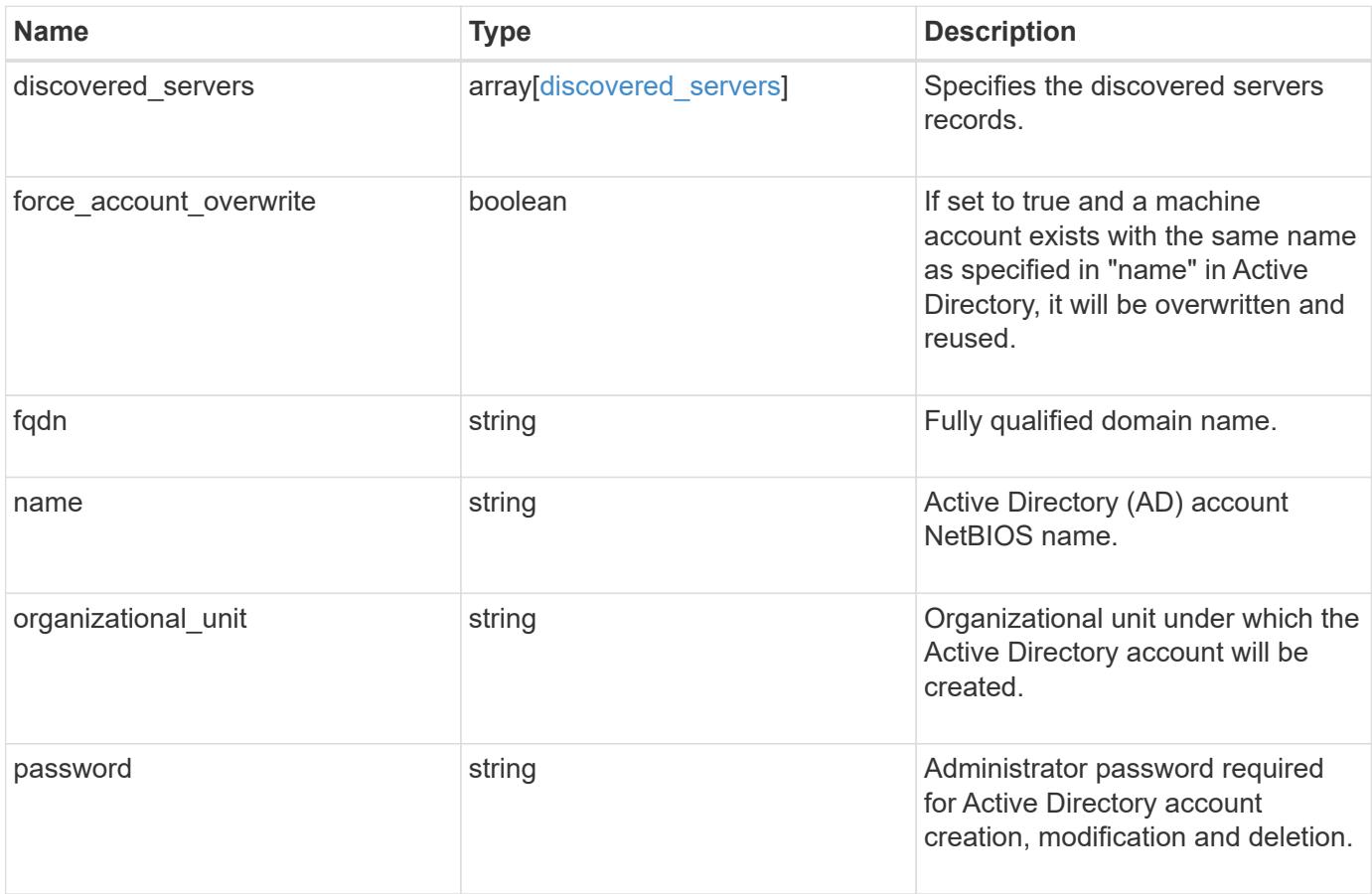

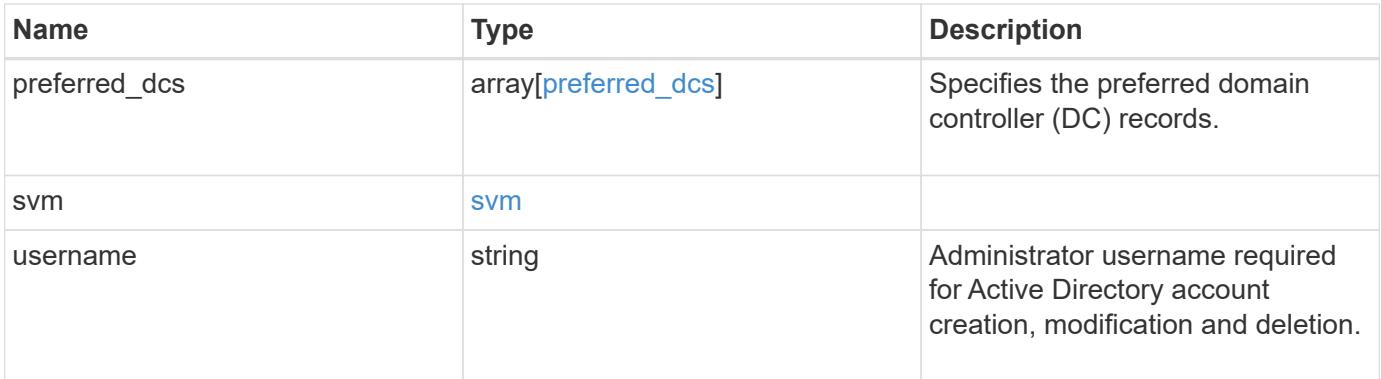

```
{
  "discovered servers": {
      "domain": "server1.com",
      "node": {
        "_links": {
          "self": {
             "href": "/api/resourcelink"
          }
        },
        "name": "node1",
        "uuid": "1cd8a442-86d1-11e0-ae1c-123478563412"
      },
      "preference": "preferred",
      "server": {
       "ip": "7.4.3.1",
       "name": "scspk0659102001",
       "type": "kerberos"
      },
      "state": "ok"
    },
  "force account overwrite": "",
    "fqdn": "server1.com",
  "name": "account1",
    "organizational_unit": "CN=Test",
    "password": "testpwd",
    "preferred_dcs": {
     "fqdn": "test.com",
      "server_ip": "4.4.4.4"
    },
    "svm": {
     "_links": {
       "self": {
          "href": "/api/resourcelink"
       }
      },
    "name": "svm1",
      "uuid": "02c9e252-41be-11e9-81d5-00a0986138f7"
    },
    "username": "admin"
}
```
#### **Response**

Status: 200, Ok

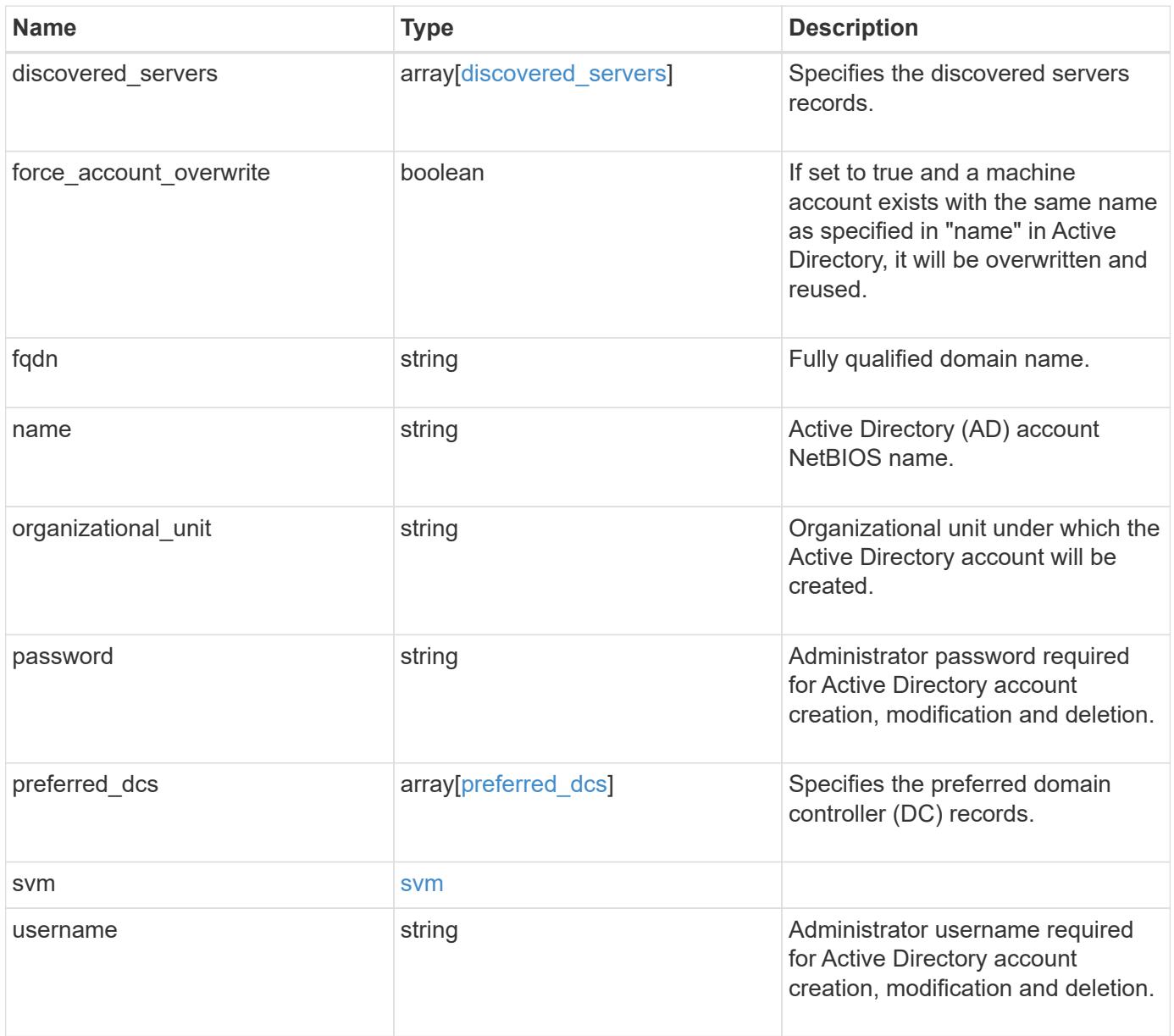

```
{
  "discovered servers": {
      "domain": "server1.com",
      "node": {
      " links": {
          "self": {
             "href": "/api/resourcelink"
          }
        },
        "name": "node1",
        "uuid": "1cd8a442-86d1-11e0-ae1c-123478563412"
      },
      "preference": "preferred",
      "server": {
       "ip": "7.4.3.1",
       "name": "scspk0659102001",
       "type": "kerberos"
      },
      "state": "ok"
    },
  "force account overwrite": "",
    "fqdn": "server1.com",
  "name": "account1",
    "organizational_unit": "CN=Test",
    "password": "testpwd",
    "preferred_dcs": {
     "fqdn": "test.com",
      "server_ip": "4.4.4.4"
    },
    "svm": {
     "_links": {
       "self": {
          "href": "/api/resourcelink"
       }
      },
      "name": "svm1",
      "uuid": "02c9e252-41be-11e9-81d5-00a0986138f7"
    },
    "username": "admin"
}
```
Status: Default

### ONTAP Error Response Codes

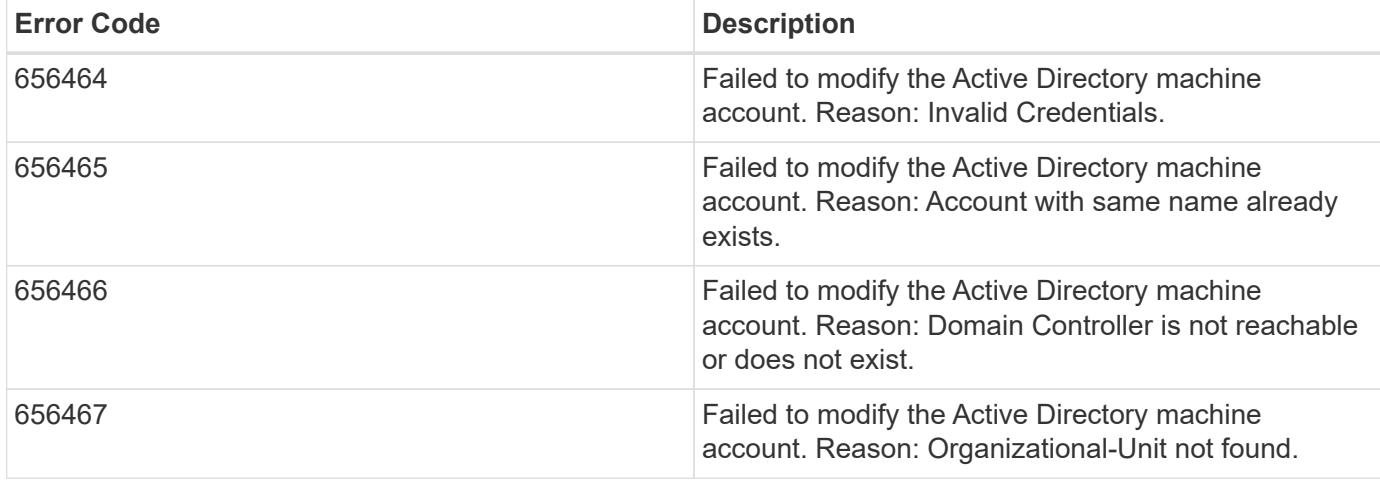

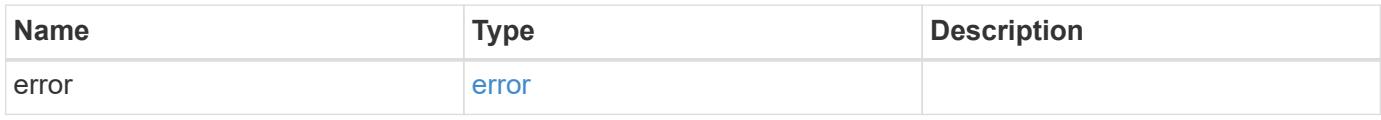

### **Example error**

```
{
   "error": {
     "arguments": {
       "code": "string",
       "message": "string"
     },
      "code": "4",
     "message": "entry doesn't exist",
      "target": "uuid"
   }
}
```
### **Definitions**

### **See Definitions**

href

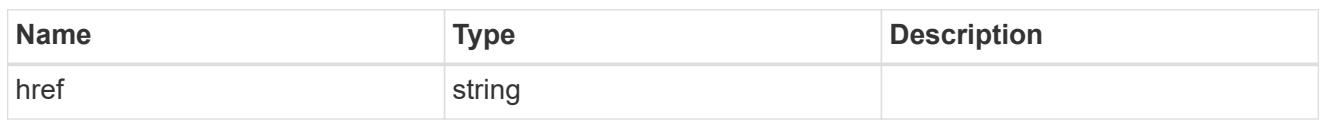

\_links

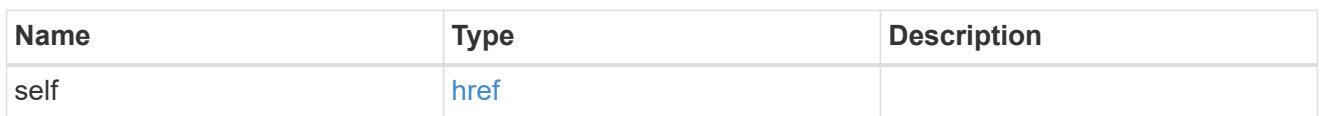

node

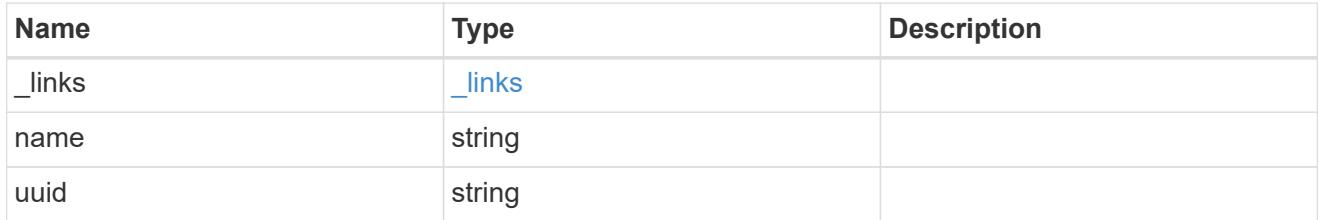

active\_directory\_discovered\_server\_reference

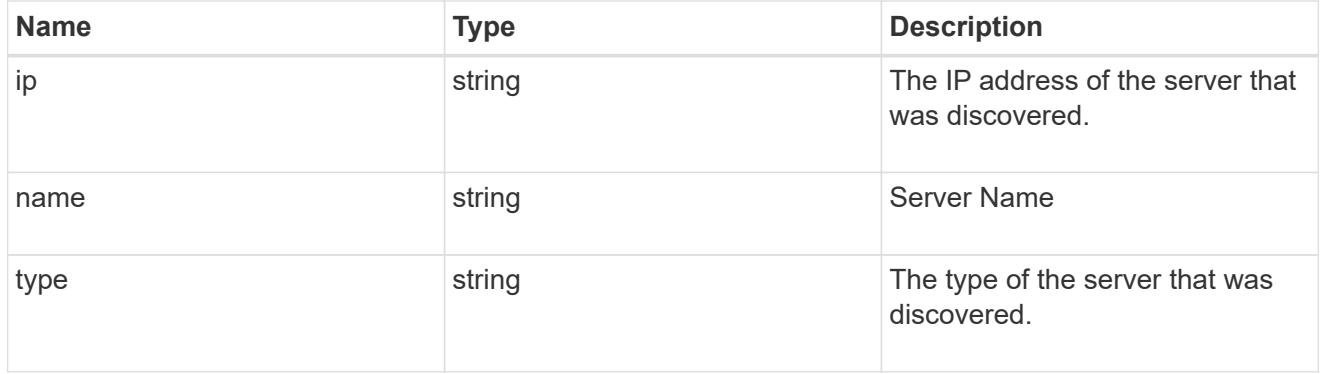

discovered\_servers

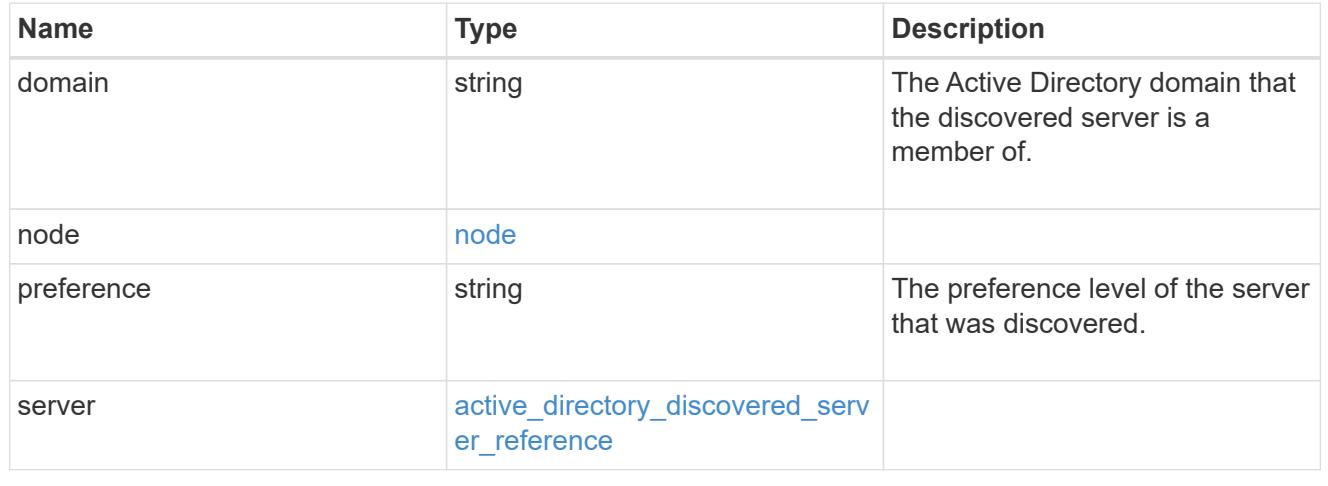

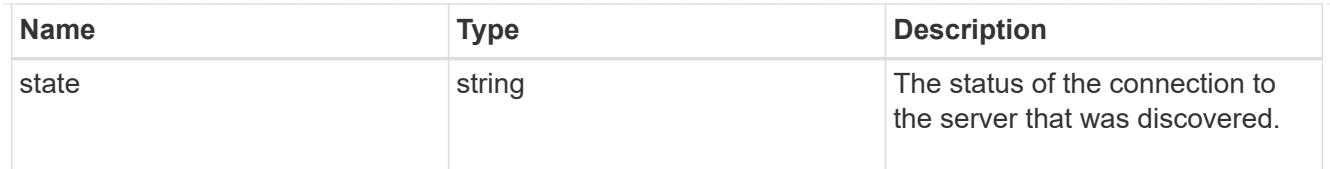

# preferred\_dcs

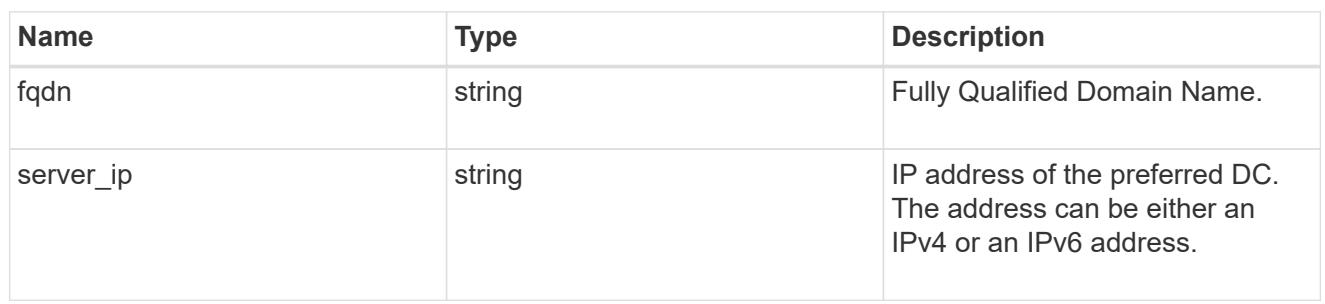

### svm

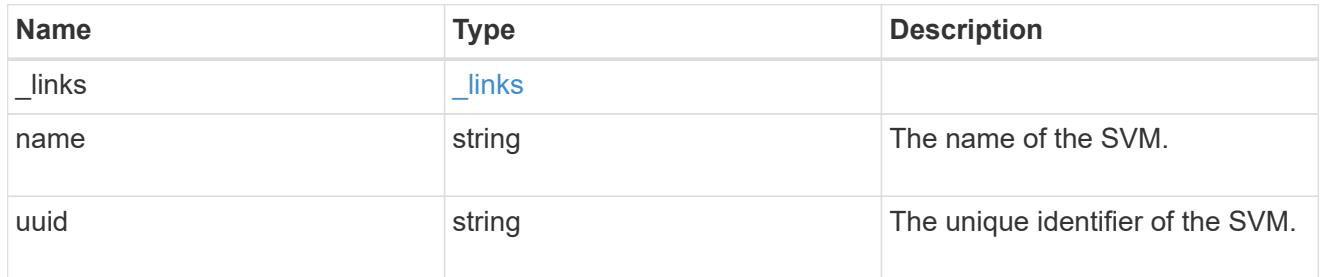

# active\_directory

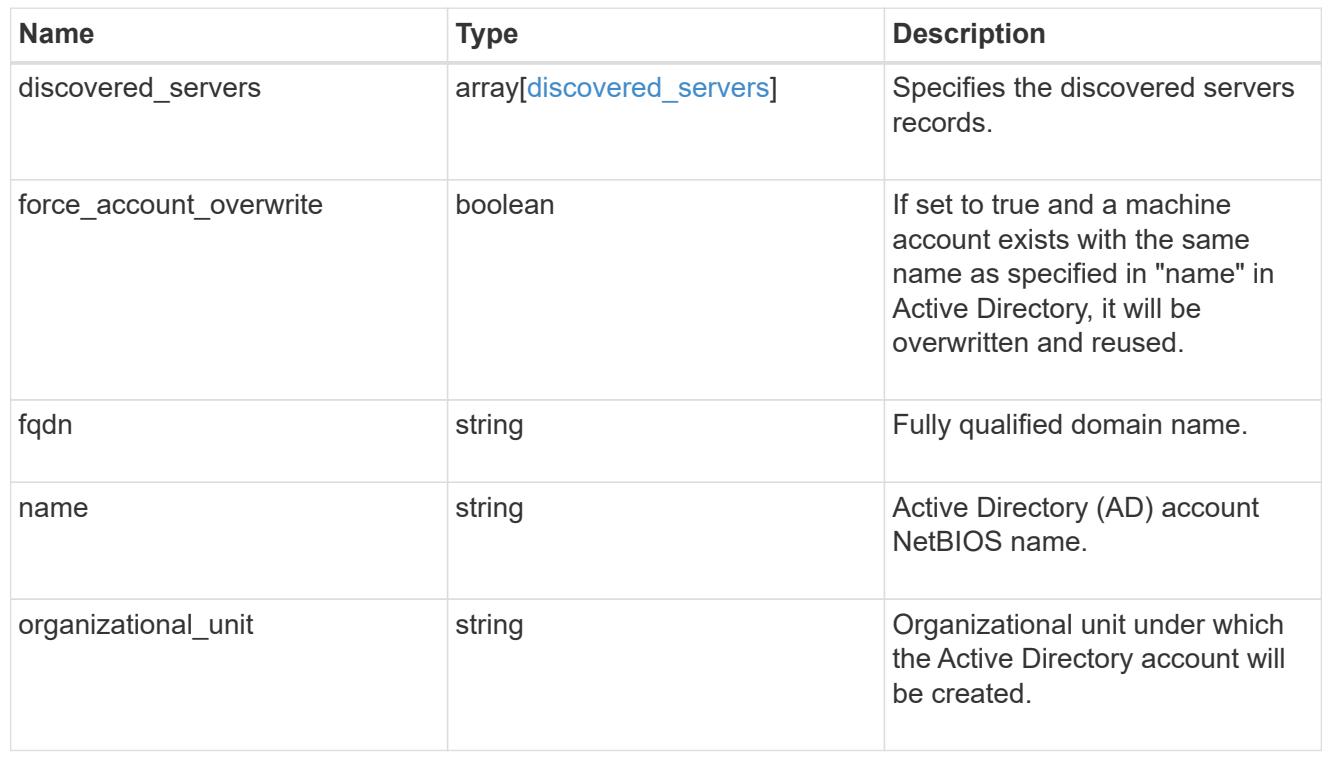

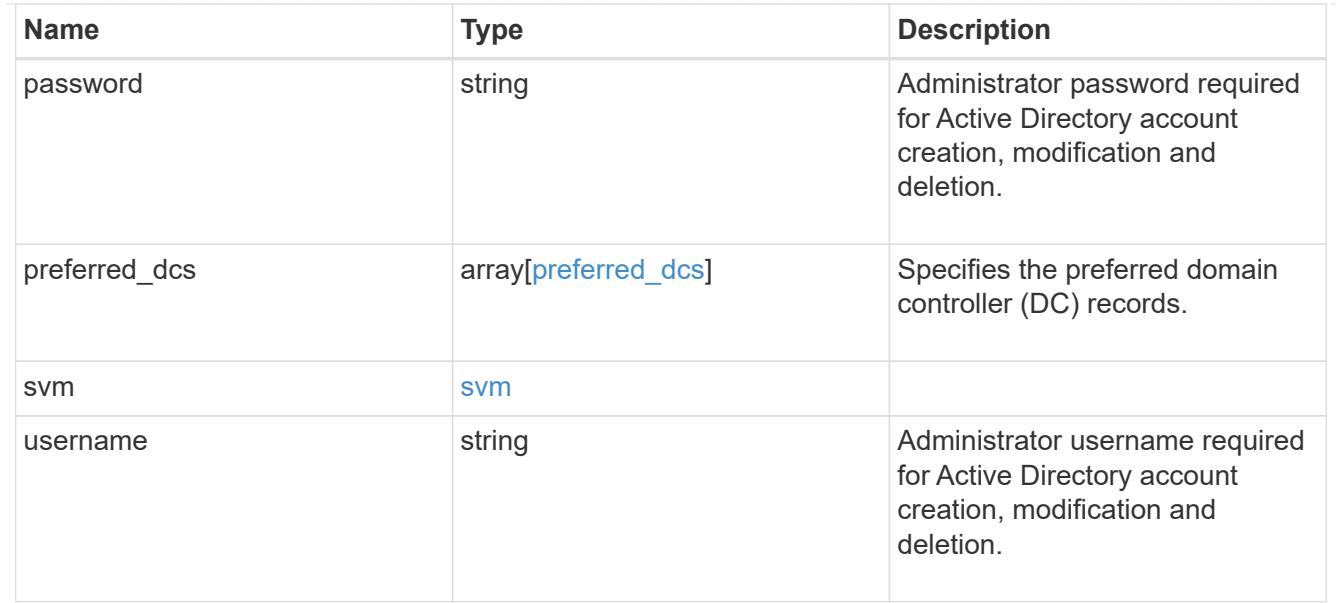

### error\_arguments

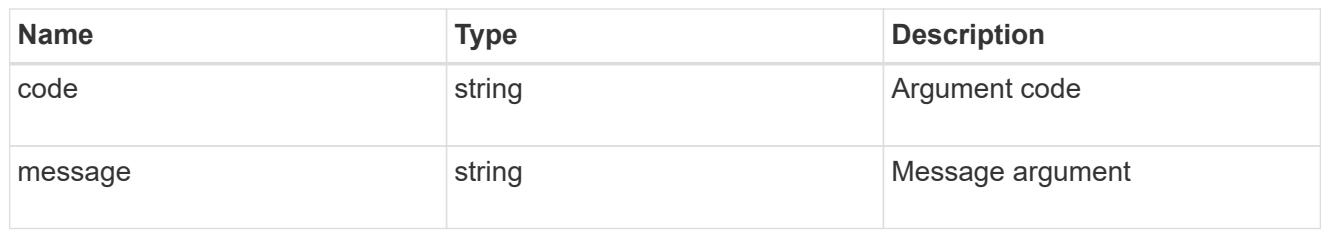

error

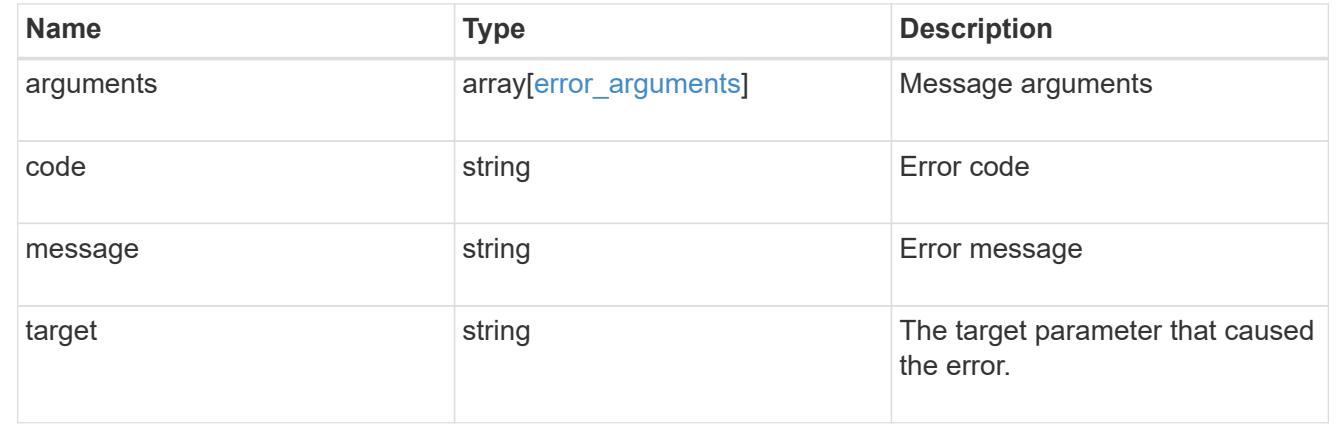

# **Manage Active Directory domain controllers**

## **Protocols active-directory svm.uuid preferred-domain-controllers endpoint overview**

### **Overview**

You can use this API to display the preferred DC configuration of an SVM.

The preferred DC GET endpoint retrieves all the configurations for a specific SVM.

### **Examples**

**Retrieving all fields for all the preferred DC configurations of an SVM**

```
# The API:
GET /api/protocols/active-directory/{svm.uuid}/preferred-domain-
controllers
# The call:
curl -X GET "https://<mgmt-ip>/api/protocols/active-directory/1226670c-
abc9-11eb-8de3-0050568eb0c4/preferred-domain-controllers/?fields=*" -H
"accept: application/json"
# The response:
{
  "records": [
{
    "svm": {
      "uuid": "1226670c-abc9-11eb-8de3-0050568eb0c4",
      "name": "svm1"
    },
    "fqdn": "host1",
    "server_ip": "4.4.4.4"
},
{
    "svm": {
      "uuid": "1226670c-abc9-11eb-8de3-0050568eb0c4",
      "name": "svm1"
    },
    "fqdn": "host2",
    "server_ip": "11.11.11.11"
}
\frac{1}{2},
  "num_records": 2
}
```
**Retrieving the preferred DC configuration of a specific SVM, "fqdn" and "server\_ip"**

```
# The API:
GET /api/protocols/active-directory/{svm.uuid}/preferred-domain-
controllers/{fqdn}/{server ip}
# The call:
curl -X GET "https://<mgmt-ip>/api/protocols/active-directory/1226670c-
abc9-11eb-8de3-0050568eb0c4/preferred-domain-controllers/host1/4.4.4.4" -H
"accept: application/json"
# The response:
{
"svm": {
    "uuid": "1226670c-abc9-11eb-8de3-0050568eb0c4",
   "name": "svm1"
},
"fqdn": "host1",
"server_ip": "4.4.4.4"
}
```
### **Creating a new preferred DC configuration**

The preferred DC POST endpoint creates a new configuration. Both bulk and instance POST is supported.

### **Examples**

### **Creating a single preferred DC configuration**

```
# The API:
POST /api/protocols/active-directory/{svm.uuid}/preferred-domain-
controllers
# The call:
curl -X POST "https://<mgmt-ip>/api/protocols/active-directory/1226670c-
abc9-11eb-8de3-0050568eb0c4/preferred-domain-
controllers?skip_config_validation=true&return_records=false" -H "accept:
application/json" -H "Content-Type: application/json" -d "{ \"fqdn\":
\forall"testing.com\nu, \nu"server ip\nu: \nu1.1.1.1\nu}"
```
#### **Deleting an existing preferred DC configuration**

The preferred DC DELETE endpoint deletes an existing configuration. Both bulk and instance delete is supported.

#### **Examples**

**Deleting the preferred DC configuration of a specific SVM, "fqdn" and "server\_ip"**

```
# The API:
DELETE /api/protocols/active-directory/{svm.uuid}/preferred-domain-
controllers/{fqdn}/{server ip}
# The call:
curl -X DELETE "https://<mgmt-ip>/api/protocols/active-directory/1226670c-
abc9-11eb-8de3-0050568eb0c4/preferred-domain-controllers/sample/4.4.4.4"
```
### **Deleting the preferred DC configurations of a specific SVM and "fqdn"**

```
# The API:
DELETE /api/protocols/active-directory/{svm.uuid}/preferred-domain-
controllers
# The call:
curl -X DELETE "https://<mgmt-ip>/api/protocols/active-directory/1226670c-
abc9-11eb-8de3-0050568eb0c4/preferred-domain-controllers/?fqdn=sampl"
```
### **Deleting all preferred DC configurations of a specific SVM**

```
# The API:
DELETE /api/protocols/active-directory/{svm.uuid}/preferred-domain-
controllers
# The call:
curl -X DELETE "https://<mgmt-ip>/api/protocols/active-directory/1226670c-
abc9-11eb-8de3-0050568eb0c4/preferred-domain-controllers/?fqdn=*"
```
**Deleting the preferred DC configurations of a specific SVM, "fqdn" and set of "server\_ips"**

```
# The API:
DELETE /api/protocols/active-directory/{svm.uuid}/preferred-domain-
controllers
# The call:
curl -X DELETE "https://<mgmt-ip>/api/protocols/active-directory/1226670c-
abc9-11eb-8de3-0050568eb0c4/preferred-domain-
controllers/?fqdn=sample&server_ip=3.3.3.3|4.4.4.4|1.1.1.1|
2.2.2.2"
```
**Deleting the preferred DC configurations of a specifc SVM and set of "server\_ips"**

```
# The API:
DELETE /api/protocols/active-directory/{svm.uuid}/preferred-domain-
controllers
# The call:
curl -X DELETE "https://<mgmt-ip>/api/protocols/active-directory/1226670c-
abc9-11eb-8de3-0050568eb0c4/preferred-domain-
controllers/?server_ip=3.3.3.3|4.4.4.4|1.1.1.1|2.2.2.2"
```
### **Retrieve an Active Directory preferred DC configuration for an SVM**

GET /protocols/active-directory/{svm.uuid}/preferred-domain-controllers

#### **Introduced In:** 9.12

Retrieves the Active Directory preferred DC configuration of an SVM.

#### **Related ONTAP commands**

• vserver active-directory preferred-dc show

### **Parameters**

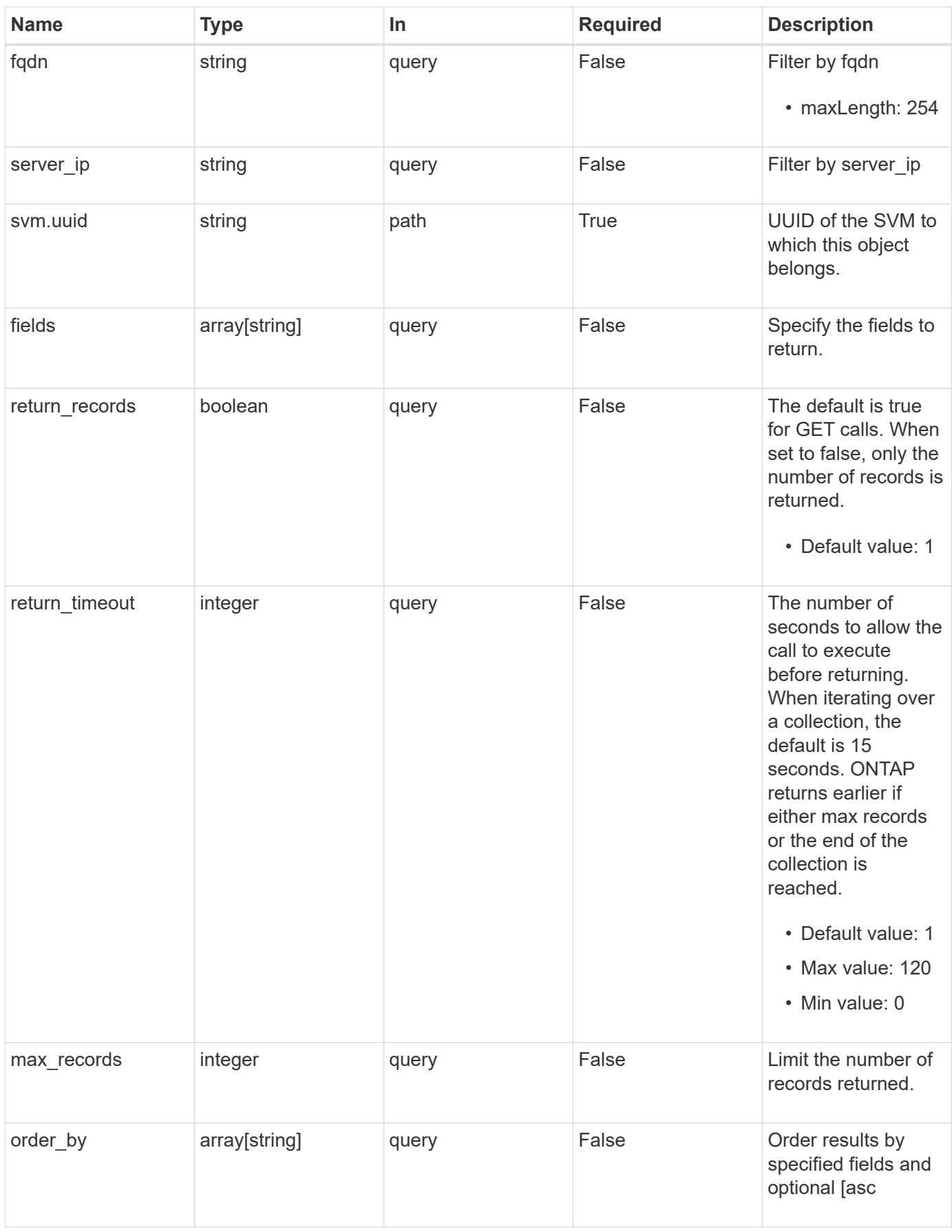

#### **Response**

Status: 200, Ok

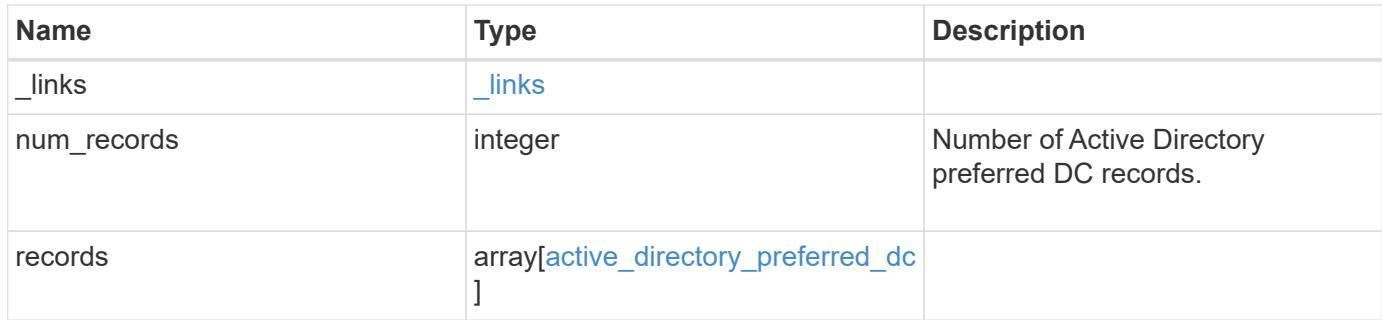

### **Example response**

```
{
    "_links": {
      "next": {
       "href": "/api/resourcelink"
      },
     "self": {
       "href": "/api/resourcelink"
     }
    },
   "num_records": 1,
    "records": {
      "fqdn": "test.com",
      "server_ip": "4.4.4.4"
    }
}
```
#### **Error**

```
Status: Default, Error
```
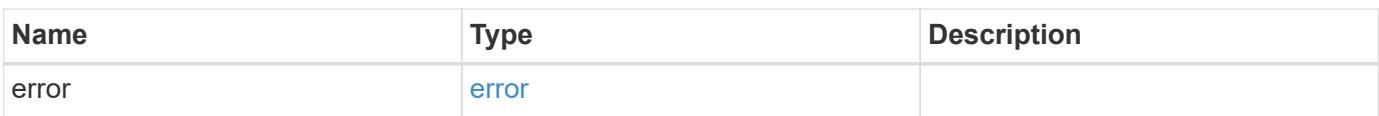

### **Example error**

```
{
   "error": {
     "arguments": {
       "code": "string",
      "message": "string"
     },
     "code": "4",
     "message": "entry doesn't exist",
     "target": "uuid"
   }
}
```
### **Definitions**

### **See Definitions**

href

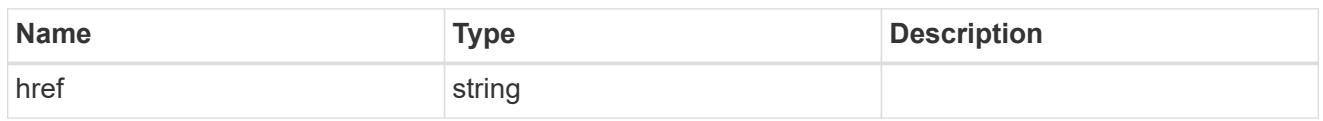

\_links

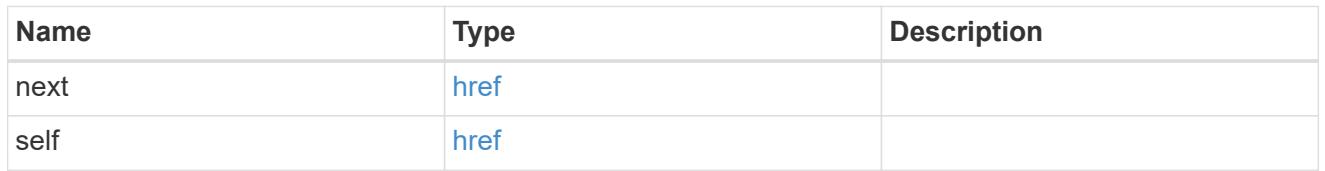

## active\_directory\_preferred\_dc

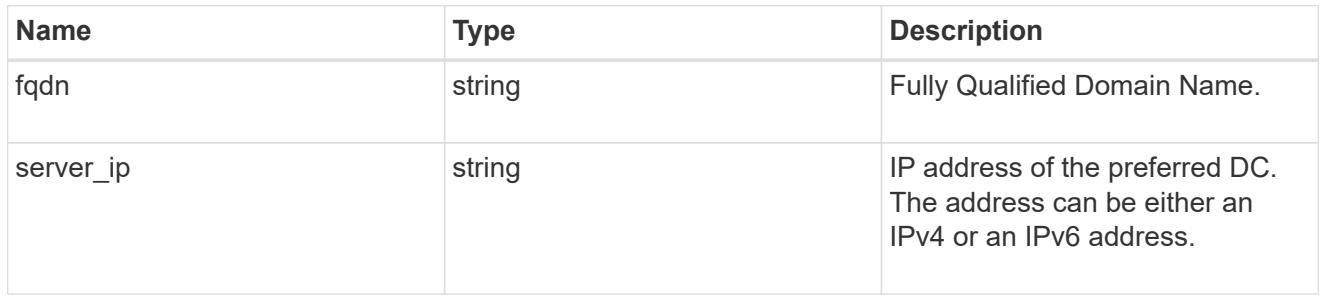

## error\_arguments

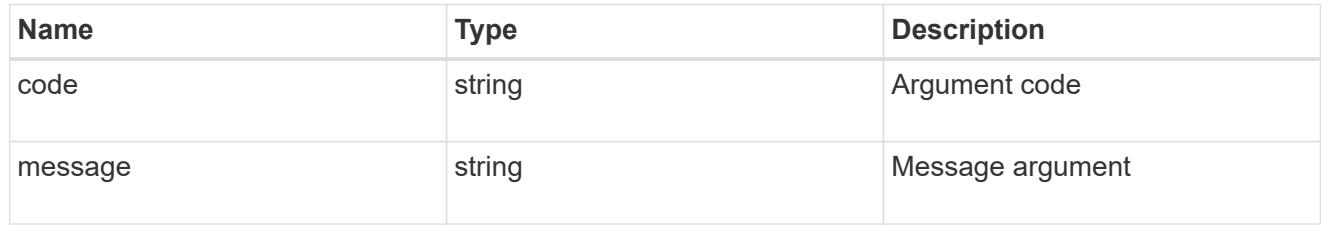

### error

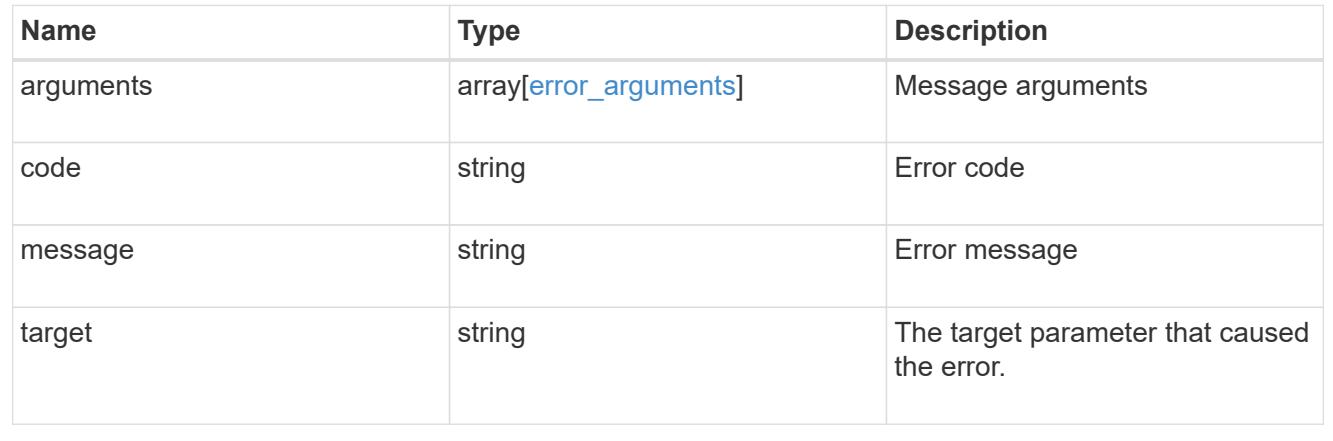
## **Create an Active Directory preferred DC configuration for an SVM**

POST /protocols/active-directory/{svm.uuid}/preferred-domain-controllers

## **Introduced In:** 9.12

Creates an Active Directory preferred DC configuration for an SVM.

## **Required properties**

- svm.uuid Existing SVM in which to create the preferred DC.
- domain Fully Qualified Domain Name.
- server\_ip IPv4/IPv6 address of the preferred DC.

## **The following parameters are optional:**

• skip\_config\_validation

#### **Related ONTAP commands**

• vserver active-directory preferred-dc add

#### **Parameters**

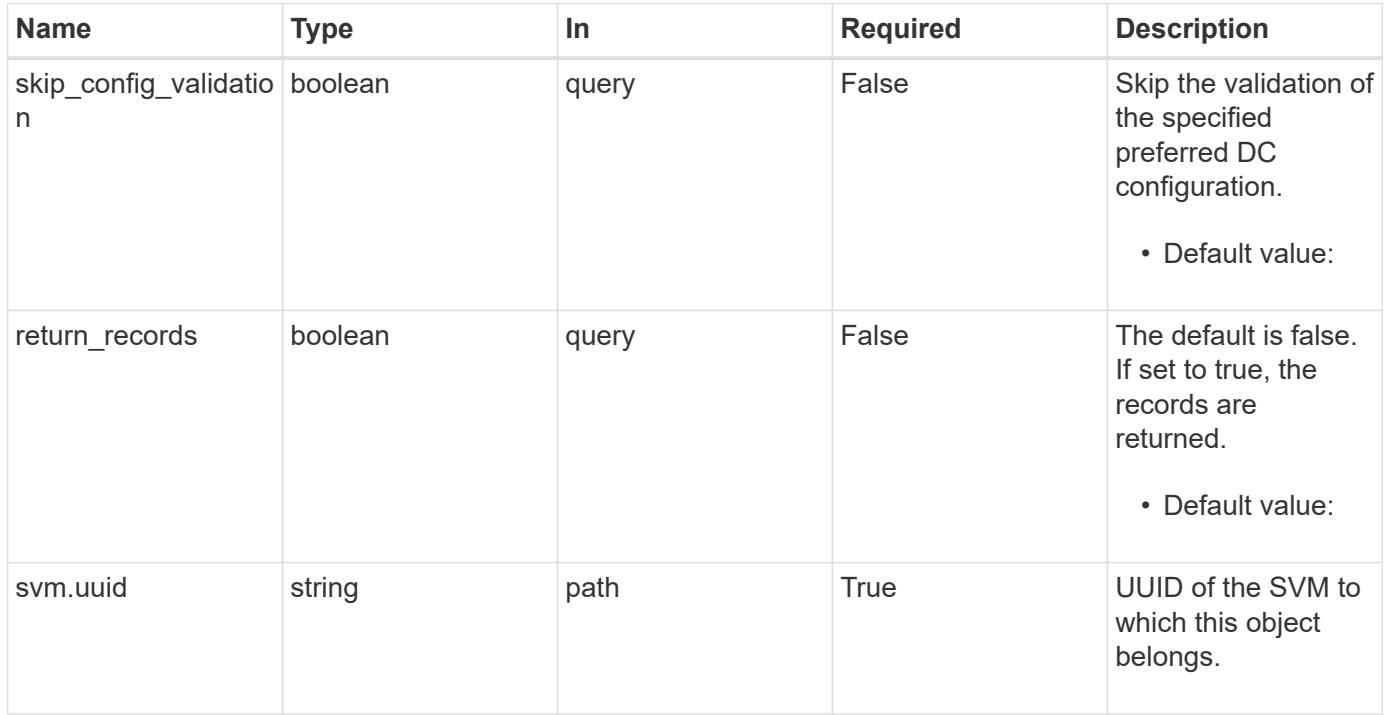

#### **Request Body**

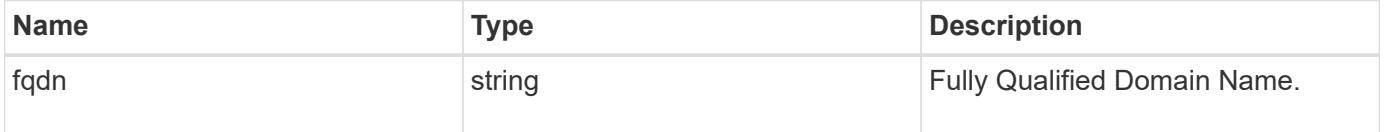

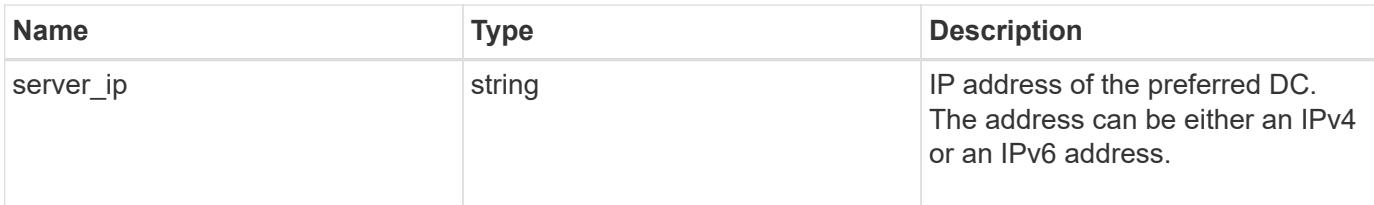

## **Example request**

```
{
   "fqdn": "test.com",
   "server_ip": "4.4.4.4"
}
```
### **Response**

```
Status: 201, Created
```
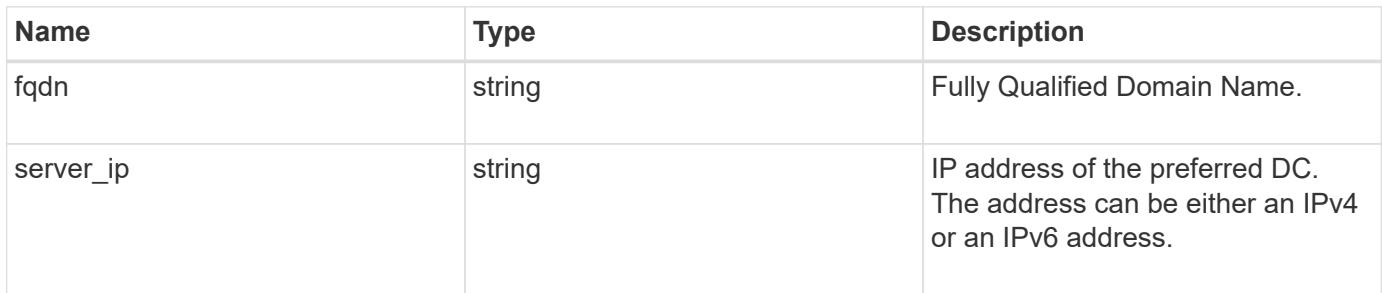

## **Example response**

```
{
   "fqdn": "test.com",
   "server_ip": "4.4.4.4"
}
```
## **Headers**

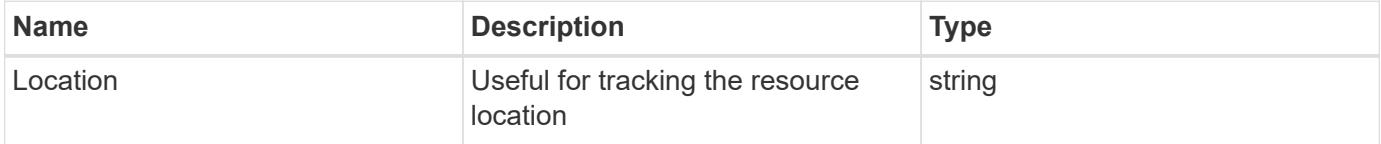

**Error**

## Status: Default

## ONTAP Error Response Codes

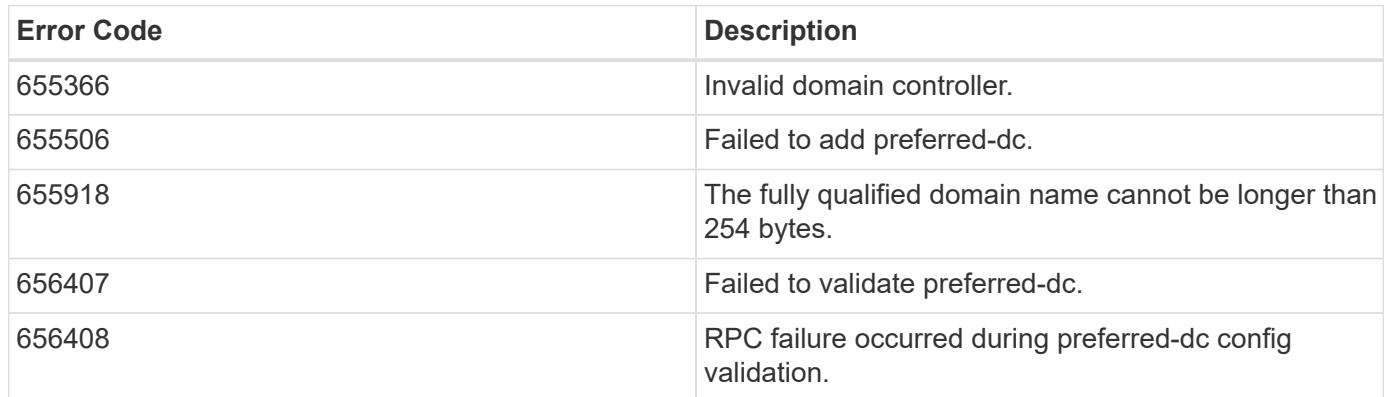

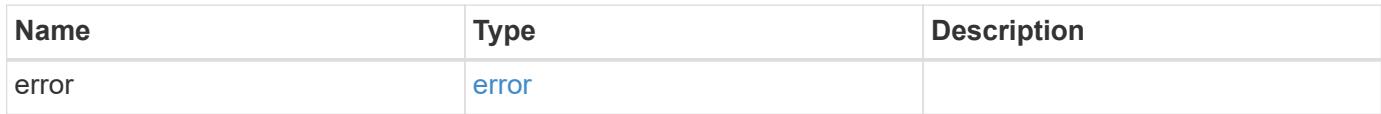

## **Example error**

```
{
   "error": {
     "arguments": {
       "code": "string",
      "message": "string"
     },
     "code": "4",
     "message": "entry doesn't exist",
     "target": "uuid"
   }
}
```
## **Definitions**

#### **See Definitions**

#### active\_directory\_preferred\_dc

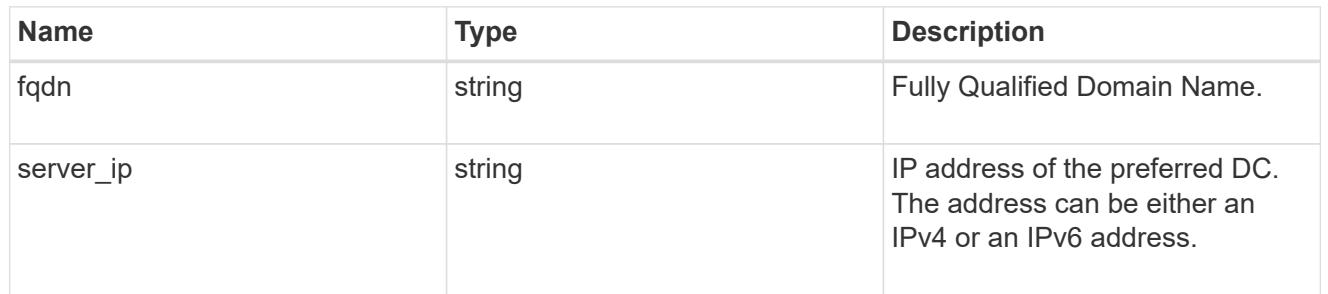

#### error\_arguments

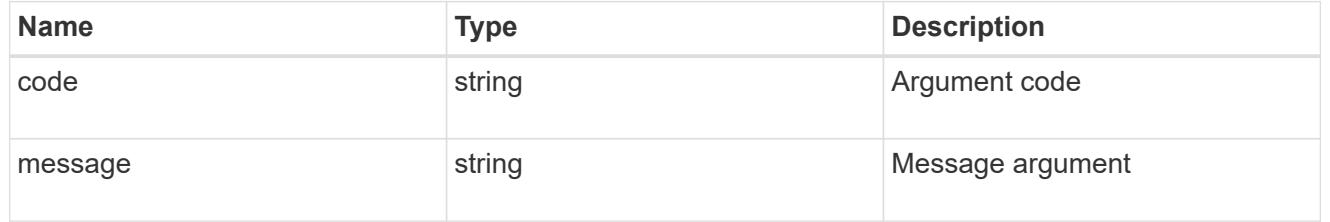

error

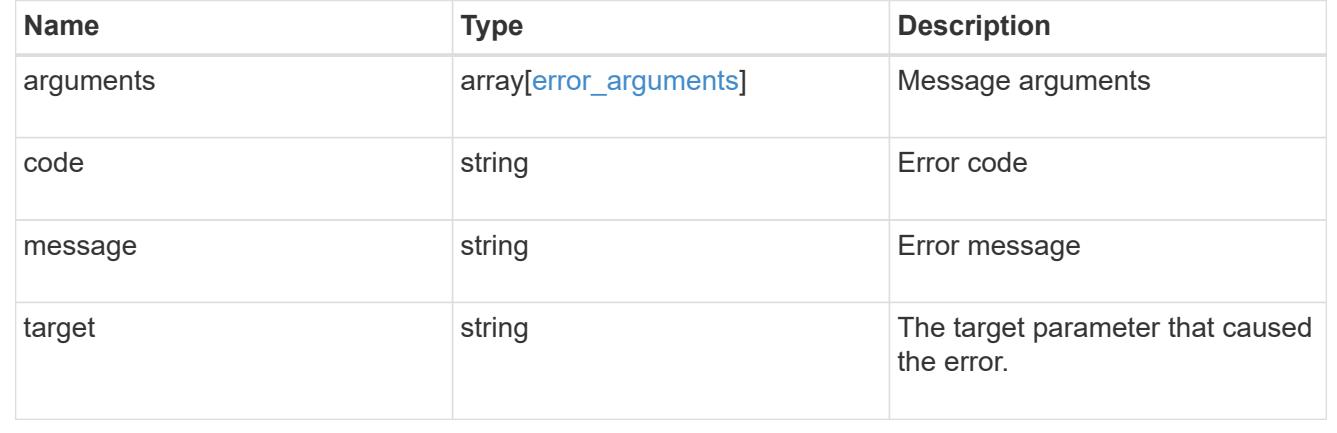

## **Delete an Active Directory preferred DC configuration for an SVM and domain**

DELETE /protocols/active-directory/{svm.uuid}/preferred-domaincontrollers/{fqdn}/{server ip}

#### **Introduced In:** 9.12

Deletes the Active Directory preferred DC configuration of the specified SVM and domain.

#### **Related ONTAP commands**

• vserver active-directory preferred-dc delete

#### **Parameters**

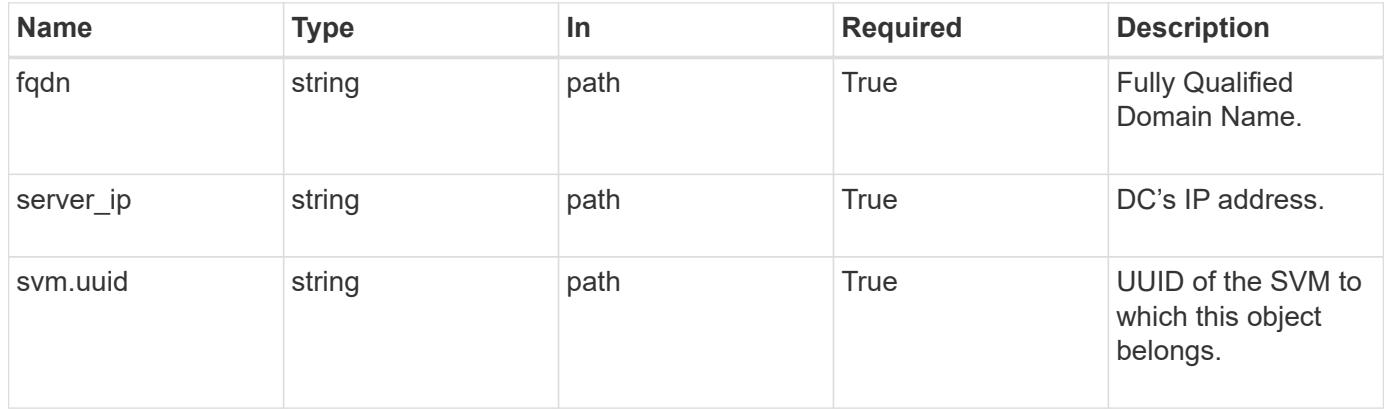

#### **Response**

Status: 200, Ok

#### **Error**

Status: Default

## ONTAP Error Response Codes

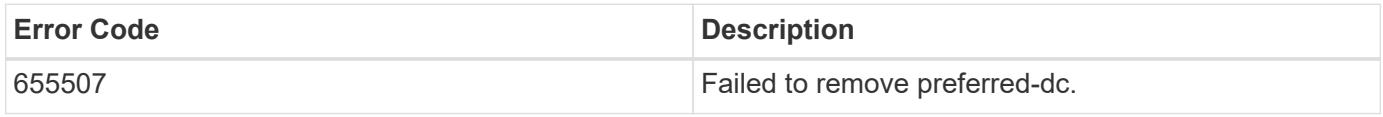

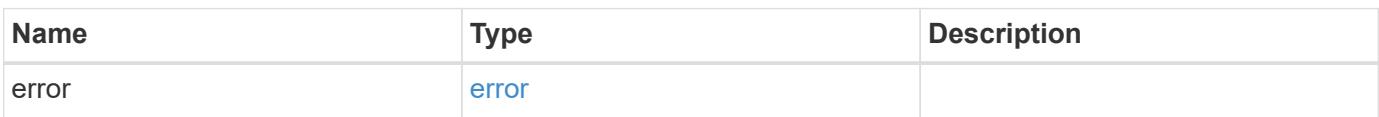

## **Example error**

```
{
    "error": {
      "arguments": {
        "code": "string",
        "message": "string"
      },
      "code": "4",
      "message": "entry doesn't exist",
      "target": "uuid"
   }
}
```
#### **Definitions**

## **See Definitions**

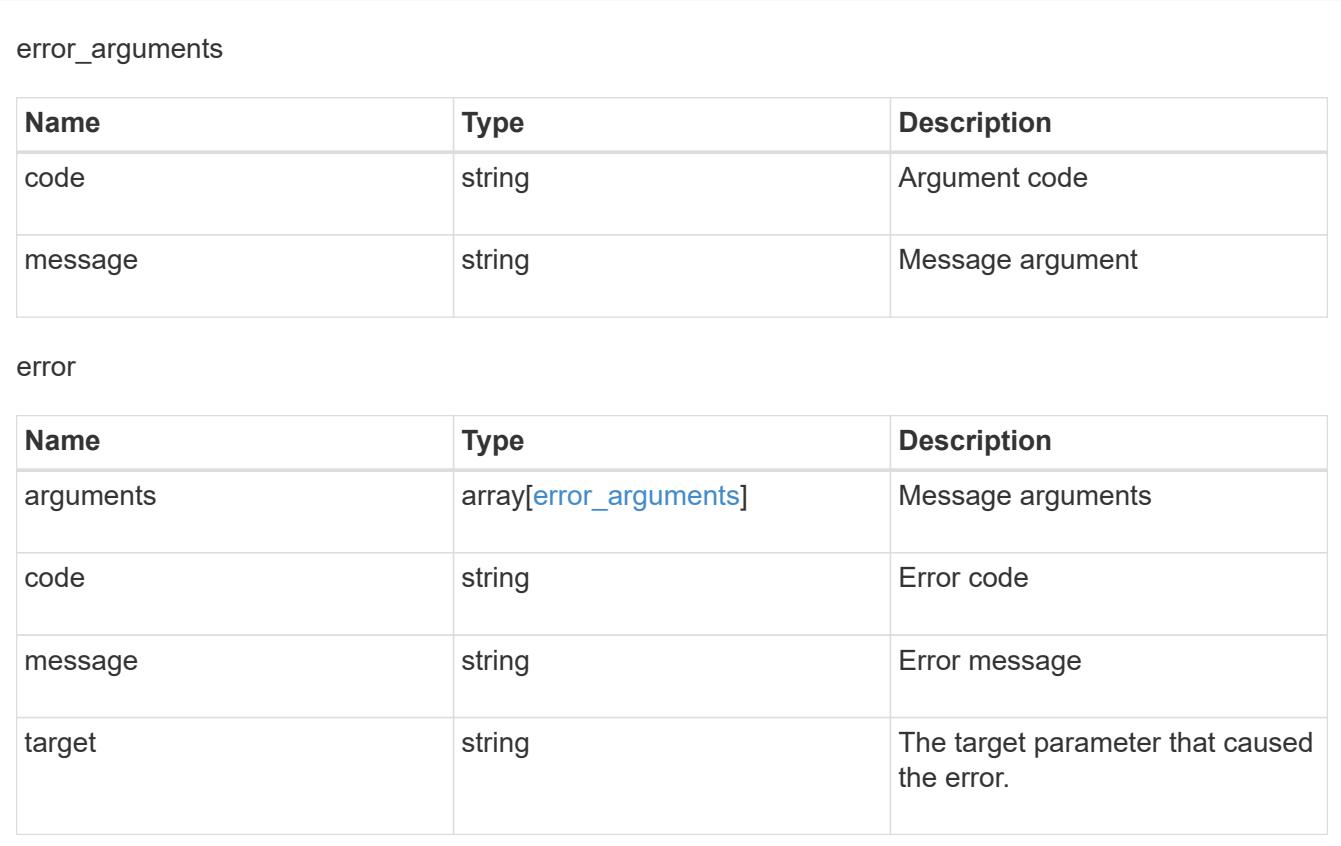

## **Retrieve an Active Directory preferred DC configuration for an SVM and domain**

GET /protocols/active-directory/{svm.uuid}/preferred-domaincontrollers/{fqdn}/{server ip}

## **Introduced In:** 9.12

Retrieves the Active Directory preferred DC configuration of an SVM.

### **Related ONTAP commands**

• vserver active-directory preferred-dc show

#### **Parameters**

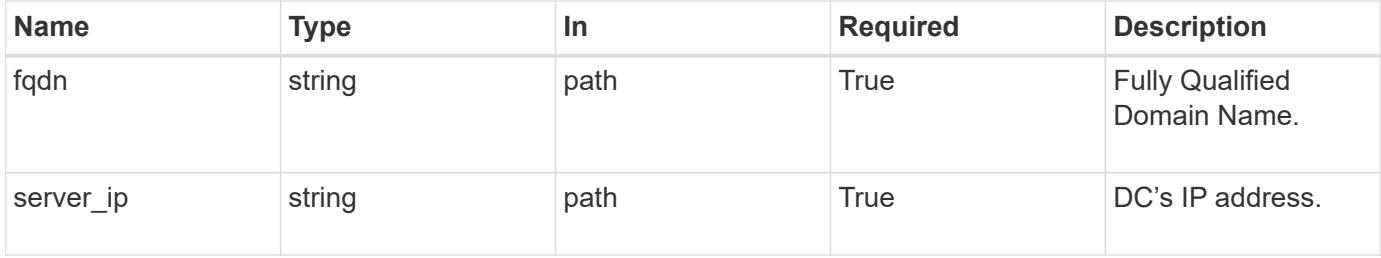

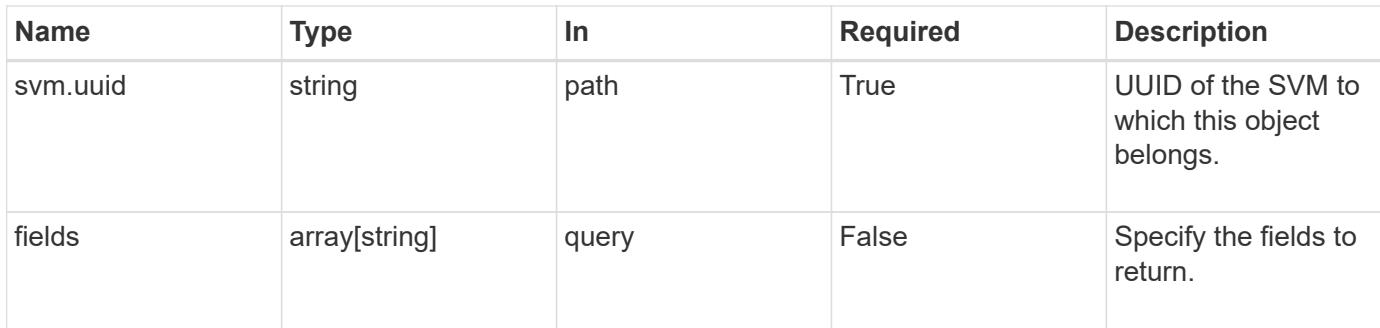

## **Response**

Status: 200, Ok

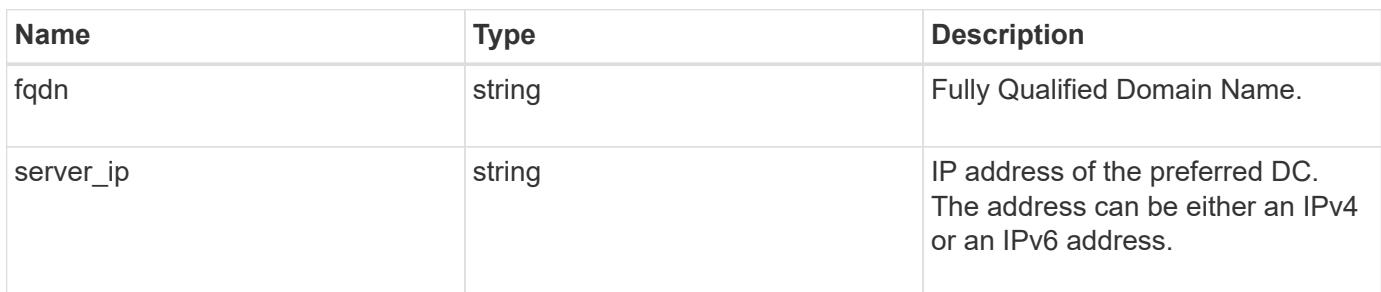

## **Example response**

```
{
   "fqdn": "test.com",
   "server_ip": "4.4.4.4"
}
```
## **Error**

```
Status: Default, Error
```
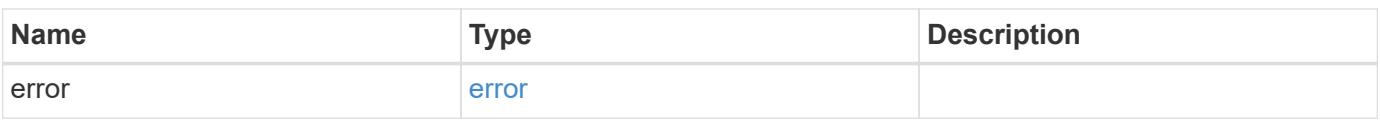

#### **Example error**

```
{
   "error": {
     "arguments": {
       "code": "string",
       "message": "string"
      },
     "code": "4",
     "message": "entry doesn't exist",
      "target": "uuid"
   }
}
```
## **Definitions**

## **See Definitions**

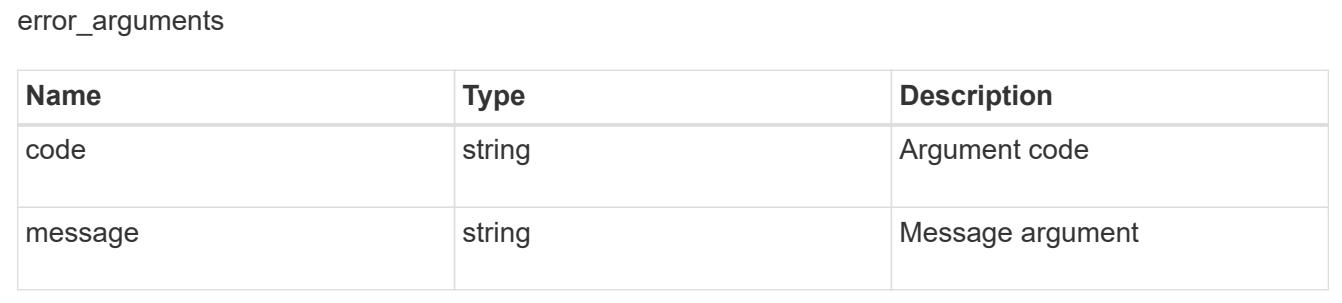

#### error

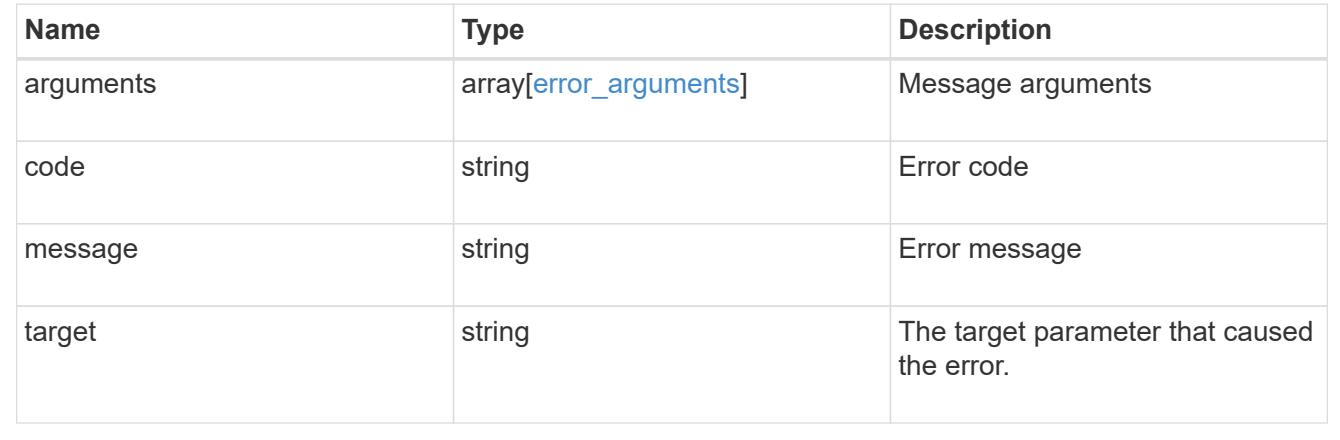

# **Manage NAS audit configurations**

**Protocols audit endpoint overview**

#### **Overview**

Auditing for NAS events is a security measure that enables you to track and log certain CIFS and NFS events on storage virtual machines (SVMs). This helps you track potential security problems and provides evidence of any security breaches.

#### **Examples**

### **Creating an audit entry with log rotation size and log retention count**

To create an audit entry with log rotation size and log retention count, use the following API. Note the *return\_records=true* query parameter is used to obtain the newly created entry in the response.

```
# The API:
POST /api/protocols/audit/
# The call:
curl -X POST "https://<mgmt-ip>/api/protocols/audit" -H "accept:
application/json" -H "Content-Type: application/json" -d "{ \"enabled\":
true, \"events\": { \"authorization policy\": false, \"cap staging\":
false, \left\{ \right.\right. ("cifs logon logoff\left\{ \right.\right.": true, \left\{ \right.\right.}"file operations\left\{ \right.\right.}": true,
\"file share\": false, \"security group\": false, \"user account\": false
}, \"guarantee\": true, \"log\": { \"format\": \"evtx\", \"retention\": {
\"count\": 10 }, \"rotation\": { \"size\": 2048000 }}, \"log_path\":
\"/\", \"svm\": { \"name\": \"vs1\", \"uuid\": \"ec650e97-156e-11e9-abcb-
005056bbd0bf\" }}"
# The response:
{
"records": [
    {
      "svm": {
        "uuid": "ec650e97-156e-11e9-abcb-005056bbd0bf",
        "name": "vs1"
      },
      "enabled": true,
      "events": {
       "authorization policy": false,
      "cap staging": false,
      "cifs logon logoff": true,
      "file_operations": true,
       "file share": false,
      "security group": false,
      "user account": false
      },
```

```
  "log": {
         "format": "evtx",
         "rotation": {
            "size": 2048000
         },
         "retention": {
            "count": 10,
           "duration": "0s"
         }
       },
     "log path": "/",
       "guarantee": true
   }
\frac{1}{2}"num_records": 1
}
```
## **Creating an audit entry with log rotation schedule and log retention duration**

To create an audit entry with log rotation schedule and log retention duration, use the following API. Note that the *return* records=true query parameter is used to obtain the newly created entry in the response.

```
# The API:
POST /api/protocols/audit/
# The call:
curl -X POST "https://<mgmt-ip>/api/protocols/audit" -H "accept:
application/json" -H "Content-Type: application/json" -d "{ \"enabled\":
false, \text{``events''}: \{ \ \text{``authorization policy'': false, \ \text{``cap staging''}: \ \text{``map\_staging'': \ \text{``map\_staging'': \ \text{``map\_staging'': \ \text{``map\_staging'': \ \text{``map\_staging'': \ \text{``map\_staging'': \ \text{``map\_staging'': \ \text{``map\_stagg'': \ \text{``map\_stagg'': \ \text{``map\_stagg'': \ \text{``map\_stagg'': \ \text{``map\_stagg'': \ \text{``map\_stagg'': \ \text{``map\_stagg'': \ \text{``map\_stagg'': \ \text{``map\_stagg'': \ \text{``mapfalse, \"cifs logon logoff\": true, \"file operations\": true,
\"file_share\": false, \"security_group\": false, \"user_account\": false
}, \"guarantee\": true, \"log\": { \"format\": \"xml\", \"retention\": {
\"duration\": \"P4DT12H30M5S\" }, \"rotation\": { \"schedule\": {
\"days\": [1, 5, 10, 15], \"hours\": [0, 1, 6, 12, 18, 23], \"minutes\":
[10, 15, 30, 45, 59], \ \forall \text{months} \text{``weakdays}\text{''}: [0, 2, 5] \} \}\"log path\": \"/\", \"svm\": { \"name\": \"vs3\", \"uuid\": \"a8d64674-
13fc-11e9-87b1-005056a7ae7e\" }}"
# The response:
{
"records": [
     {
        "svm": {
```

```
  "uuid": "a8d64674-13fc-11e9-87b1-005056a7ae7e",
        "name": "vs3"
       },
       "enabled": true,
       "events": {
        "authorization policy": false,
        "cap staging": false,
        "cifs logon logoff": true,
        "file operations": true,
        "file share": false,
        "security group": false,
        "user account": false
       },
       "log": {
          "format": "xml",
          "rotation": {
             "schedule": {
                "minutes": [
                  10,
                  15,
                  30,
                  45,
                   59
                ],
                "hours": [
                 0,  1,
                   6,
                  12,
                  18,
                  23
              \frac{1}{2},
                "weekdays": [
                 0\, ,
                   2,
5 (b) (b) (b) (b) (b) (b) (b) (b) (b) (b) (b) (b) (b) (b) (b) (b) (b) (b) (b) (b) (b) (b) (b) (b) (b) (b) (b) (b) (b) (b) (b) (b) (b) (b) (b) (b) (b)
              \frac{1}{2}  "days": [
                  1,
                   5,
                   10,
                  15
              \left| \ \right|,
                "months": [
0
                ]
```

```
  }
         },
         "retention": {
           "count": 0,
           "duration": "P4DT12H30M5S"
         }
       },
     "log path": "/",
       "guarantee": true
   }
\frac{1}{2}"num_records": 1
}
```
## **Retrieving an audit configuration for all SVMs in the cluster**

```
# The API:
GET /api/protocols/audit/
# The call:
curl -X GET "https://<mgmt-
ip>/api/protocols/audit?fields=*&return_records=true&return_timeout=15" -H
"accept: application/json"
# The response:
{
"records": [
    {
      "svm": {
        "uuid": "ec650e97-156e-11e9-abcb-005056bbd0bf",
      "name": "vs1"
      },
      "enabled": true,
      "events": {
      "authorization policy": false,
      "cap staging": false,
      "cifs logon logoff": true,
      "file operations": true,
      "file share": false,
      "security group": false,
      "user account": false
      },
```

```
  "log": {
      "format": "evtx",
      "rotation": {
        "size": 2048000
      },
      "retention": {
        "count": 10,
       "duration": "0s"
      }
    },
  "log path": "/",
    "guarantee": true
  },
  {
    "svm": {
      "uuid": "a8d64674-13fc-11e9-87b1-005056a7ae7e",
     "name": "vs3"
    },
    "enabled": true,
    "events": {
    "authorization policy": false,
    "cap staging": false,
    "cifs logon logoff": true,
    "file operations": true,
    "file share": false,
      "security_group": false,
    "user account": false
    },
    "log": {
      "format": "xml",
      "rotation": {
         "schedule": {
           "minutes": [
             10,
             15,
             30,
             45,
             59
         \frac{1}{2},
           "hours": [
           0,  1,
             6,
             12,
             18,
             23
```

```
\frac{1}{2},
                       "weekdays": [
                         0,  2,
5 (b) (b) (b) (b) (b) (b) (b) (b) (b) (b) (b) (b) (b) (b) (b) (b) (b) (b) (b) (b) (b) (b) (b) (b) (b) (b) (b) (b) (b) (b) (b) (b) (b) (b) (b) (b) (b)
                     \left| \right|,
                      "days": [
                          1,
                           5,
                          10,
                          15
                     \frac{1}{2},
                      "months": [
                          0
                       ]
                   }
              },
              "retention": {
                 "count": 0,
                  "duration": "P4DT12H30M5S"
             }
          },
          "log_path": "/",
          "guarantee": true
     }
\frac{1}{\sqrt{2}}"num_records": 2
}
```
## **Retrieving specific entries with event list as cifs-logon-logoff, file-ops = true for an SVM**

The configuration returned is identified by the events in the list of audit configurations for an SVM.

```
# The API:
GET /api/protocols/audit/
# The call:
curl -X GET "https://<mgmt-
ip>/api/protocols/audit?events.file_operations=true&events.cifs_logon_logo
ff=true&return_records=true&return_timeout=15" -H "accept:
application/json"
# The response:
{
"records": [
    {
      "svm": {
        "uuid": "ec650e97-156e-11e9-abcb-005056bbd0bf",
        "name": "vs1"
      },
      "events": {
      "cifs logon logoff": true,
        "file_operations": true
      }
    },
    {
      "svm": {
        "uuid": "a8d64674-13fc-11e9-87b1-005056a7ae7e",
        "name": "vs3"
      },
      "events": {
      "cifs logon logoff": true,
        "file_operations": true
      }
    }
\frac{1}{2}"num_records": 2
}
```
## **Retrieving a specific audit configuration for an SVM**

The configuration returned is identified by the UUID of its SVM.

```
# The API:
GET /api/protocols/audit/{svm.uuid}
# The call:
curl -X GET "https://<mgmt-ip>/api/protocols/audit/ec650e97-156e-11e9-
abcb-005056bbd0bf" -H "accept: application/json"
# The response:
{
"svm": {
    "uuid": "ec650e97-156e-11e9-abcb-005056bbd0bf",
   "name": "vs1"
},
"enabled": true,
"events": {
 "authorization policy": false,
 "cap staging": false,
 "cifs logon logoff": true,
   "file_operations": true,
  "file share" : false,
 "security group": false,
  "user account": false
},
"log": {
    "format": "evtx",
   "rotation": {
     "size": 2048000
    },
    "retention": {
     "count": 10,
     "duration": "0s"
   }
},
"log path": "/",
"guarantee": true
}
```
## **Updating a specific audit configuration of an SVM**

The configuration is identified by the UUID of its SVM and the provided information is updated.

```
# The API:
PATCH /api/protocols/audit/{svm.uuid}
# The call:
curl -X PATCH "https://<mgmt-ip>/api/protocols/audit/ec650e97-156e-11e9-
abcb-005056bbd0bf" -H "accept: application/json" -H "Content-Type:
application/json" -d "{ \"enabled\": false}"
```
## **Deleting a specific audit configuration for an SVM**

The entry to be deleted is identified by the UUID of its SVM.

# The API: DELETE /api/protocols/audit/{svm.uuid}

```
# The call:
curl -X DELETE "https://<mgmt-ip>/api/protocols/audit/ec650e97-156e-11e9-
abcb-005056bbd0bf?force=true" -H "accept: application/json"
```
### **Retrieve audit configurations**

GET /protocols/audit

### **Introduced In:** 9.6

Retrieves audit configurations.

#### **Related ONTAP commands**

• vserver audit show

#### **Learn more**

• [DOC /protocols/audit](https://docs.netapp.com/us-en/ontap-restapi-9131/{relative_path}protocols_audit_endpoint_overview.html)

## **Parameters**

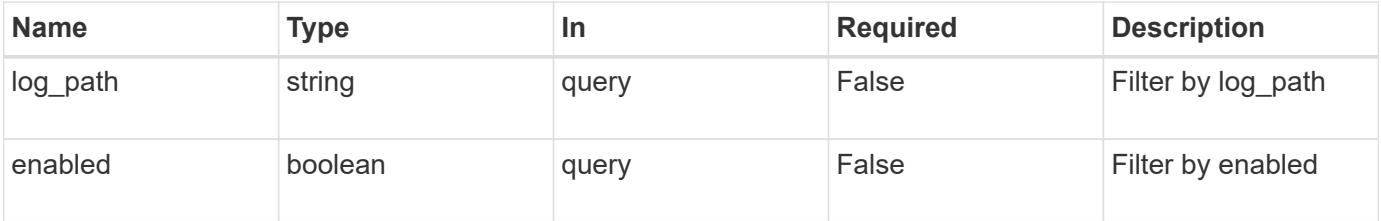

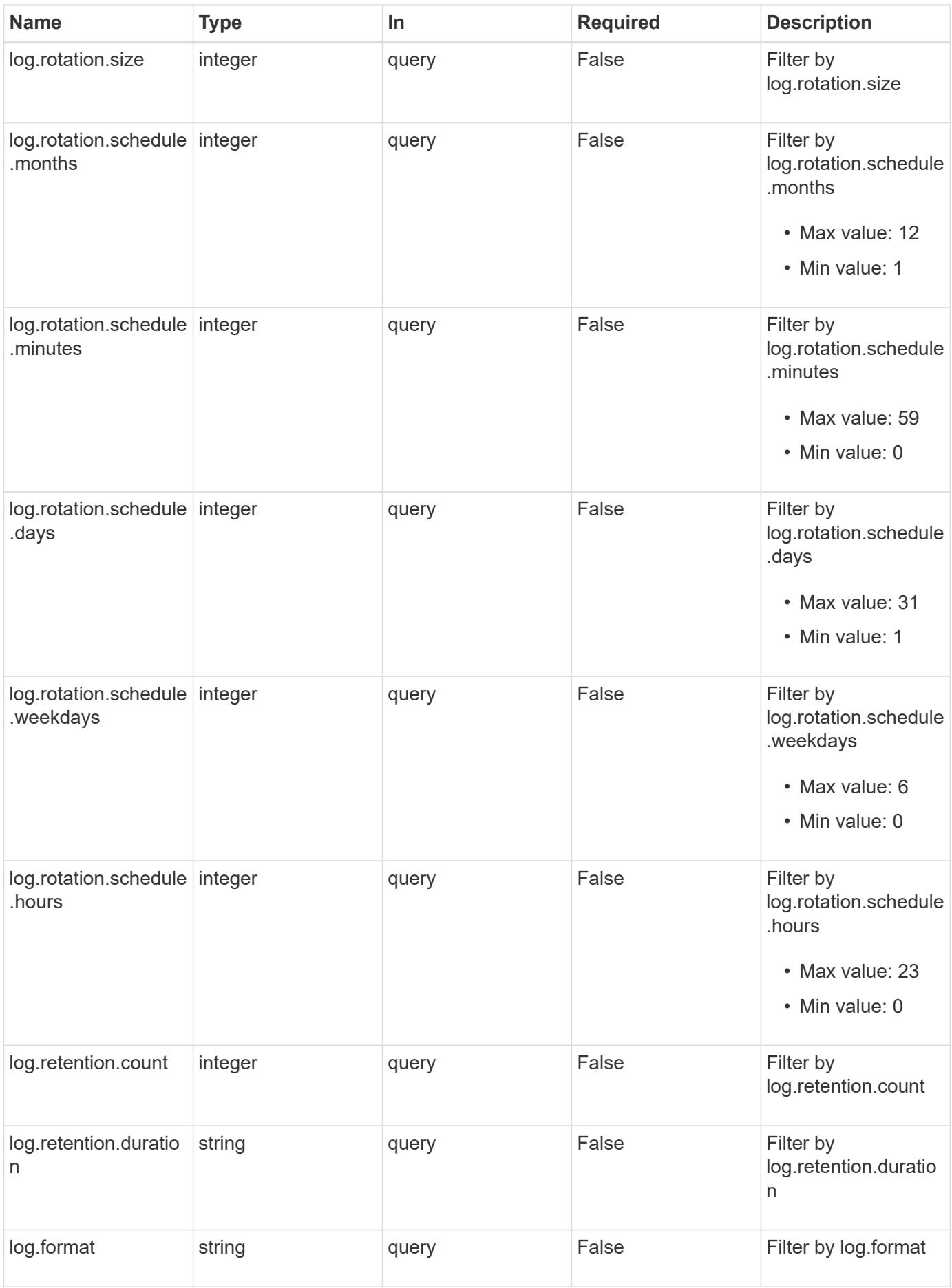

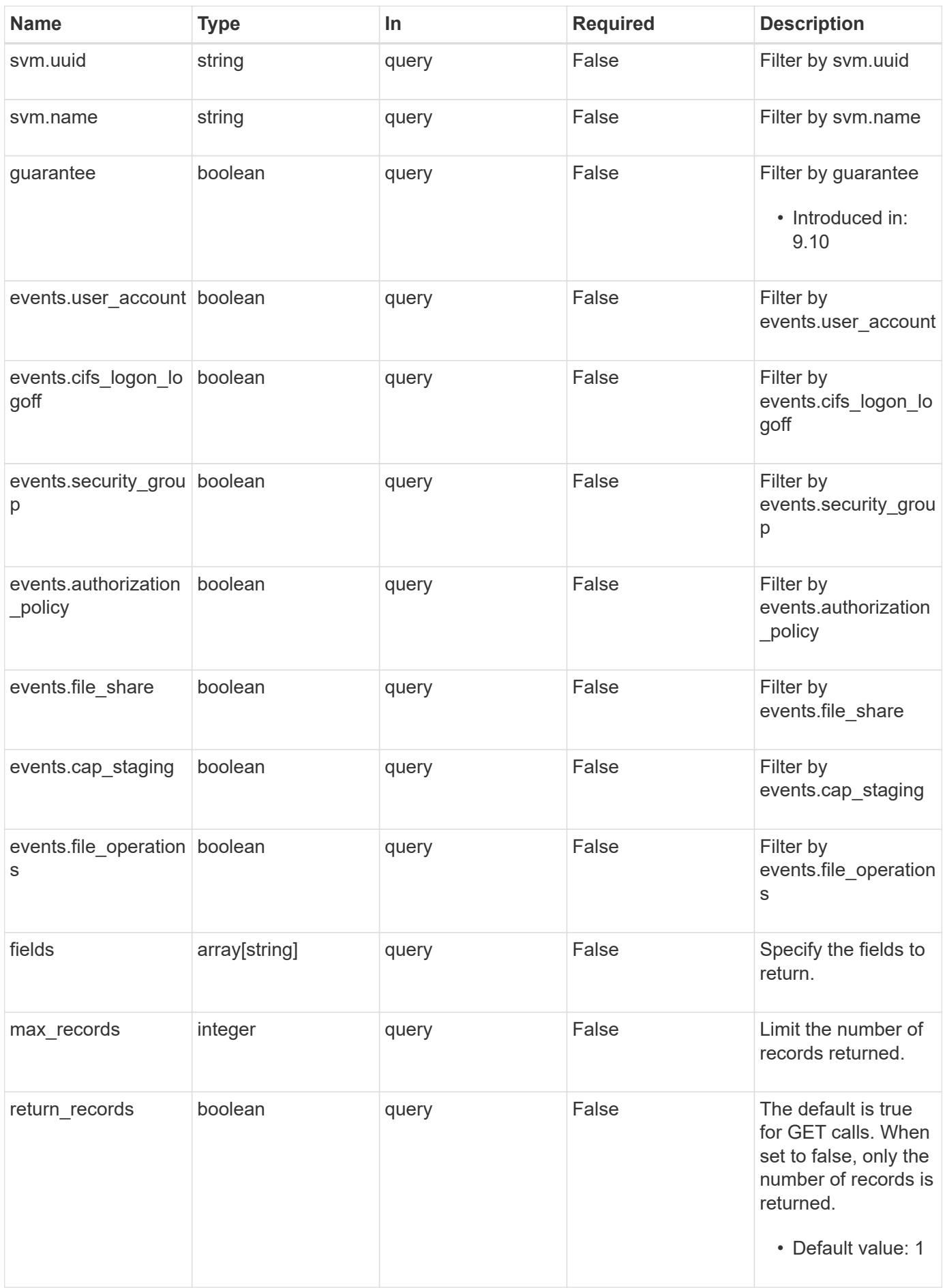

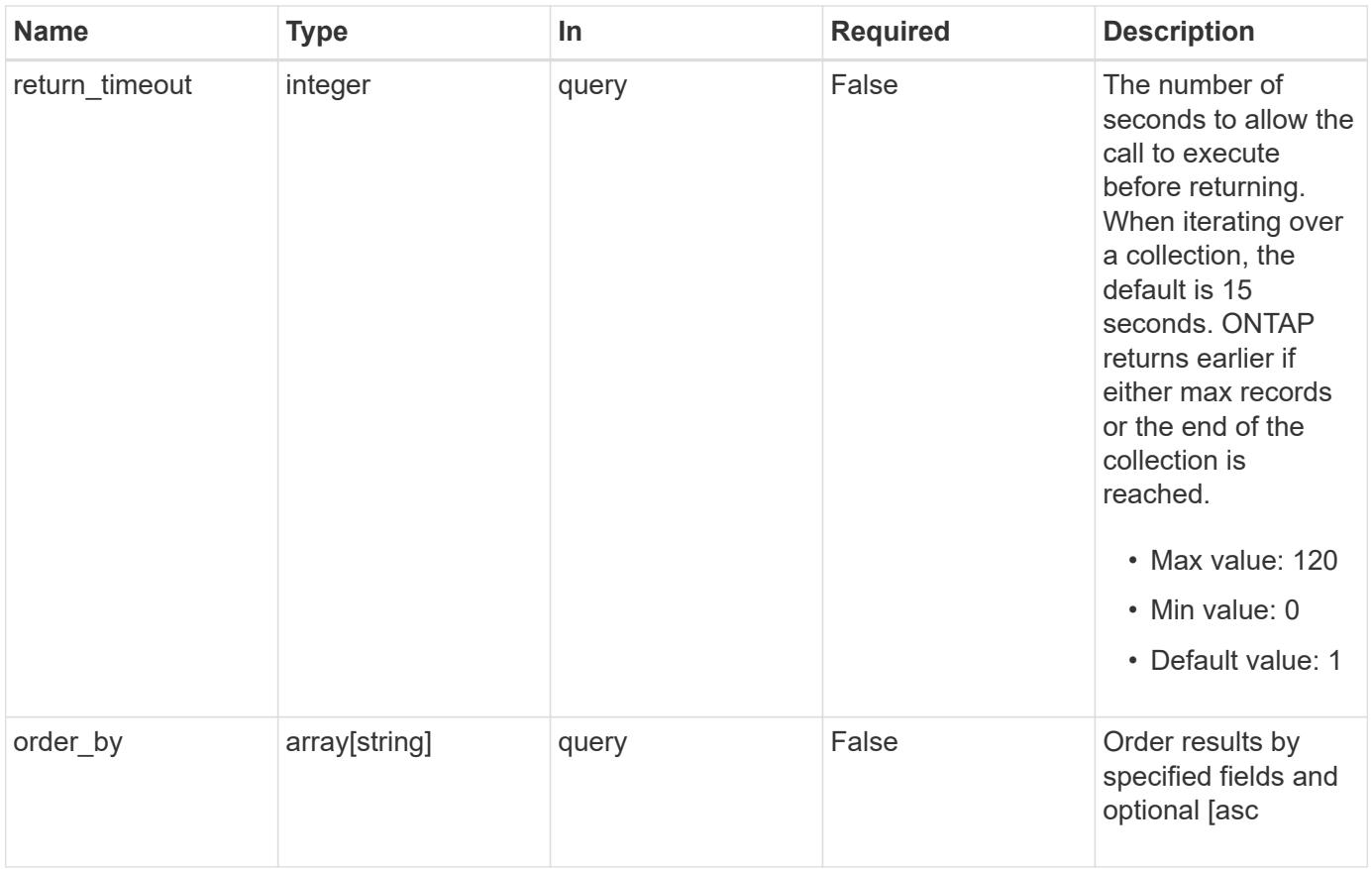

## **Response**

Status: 200, Ok

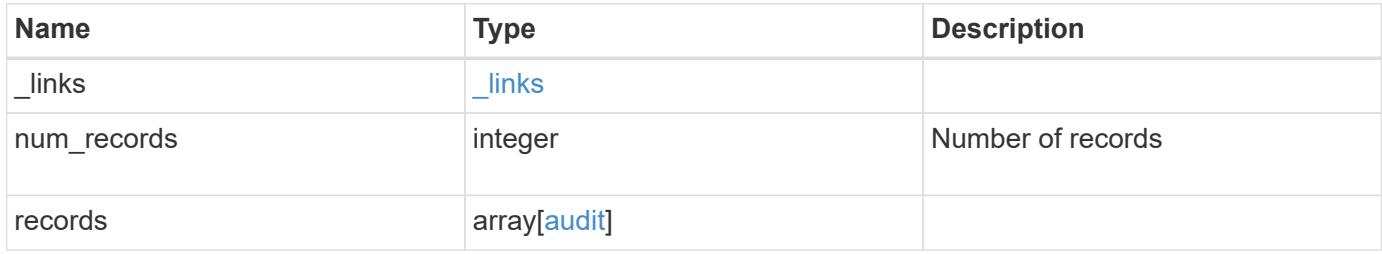

**Example response**

```
{
    "_links": {
      "next": {
       "href": "/api/resourcelink"
      },
      "self": {
       "href": "/api/resourcelink"
      }
    },
    "num_records": 1,
    "records": {
      "guarantee": "",
      "log": {
        "_links": {
          "self": {
            "href": "/api/resourcelink"
          }
        },
        "format": "xml",
        "retention": {
          "duration": "P4DT12H30M5S"
        },
        "rotation": {
          "schedule": {
            "days": {
            },
             "hours": {
             },
             "minutes": {
             },
             "months": {
             },
            "weekdays": {
  }
          }
        }
      },
      "svm": {
        "_links": {
         "self": {
            "href": "/api/resourcelink"
          }
        },
      "name": "svm1",
```

```
  "uuid": "02c9e252-41be-11e9-81d5-00a0986138f7"
      }
   }
}
```
**Error**

```
Status: Default, Error
```
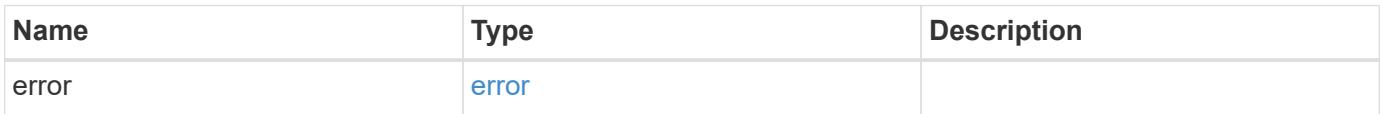

## **Example error**

```
{
   "error": {
     "arguments": {
       "code": "string",
       "message": "string"
      },
      "code": "4",
      "message": "entry doesn't exist",
      "target": "uuid"
   }
}
```
#### **Definitions**

## **See Definitions**

href

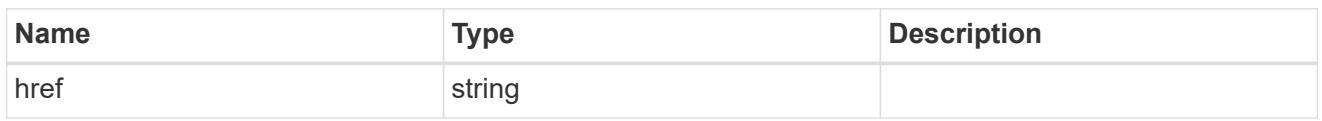

\_links

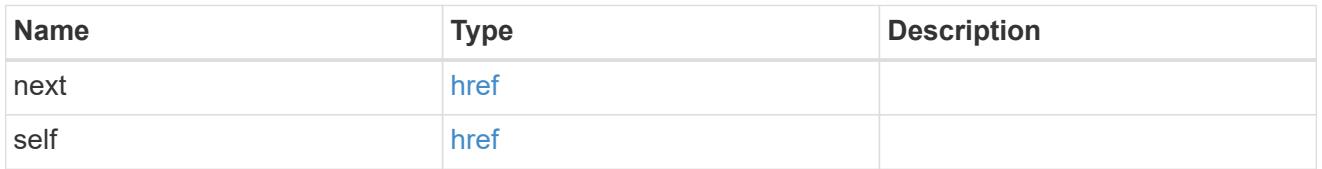

### events

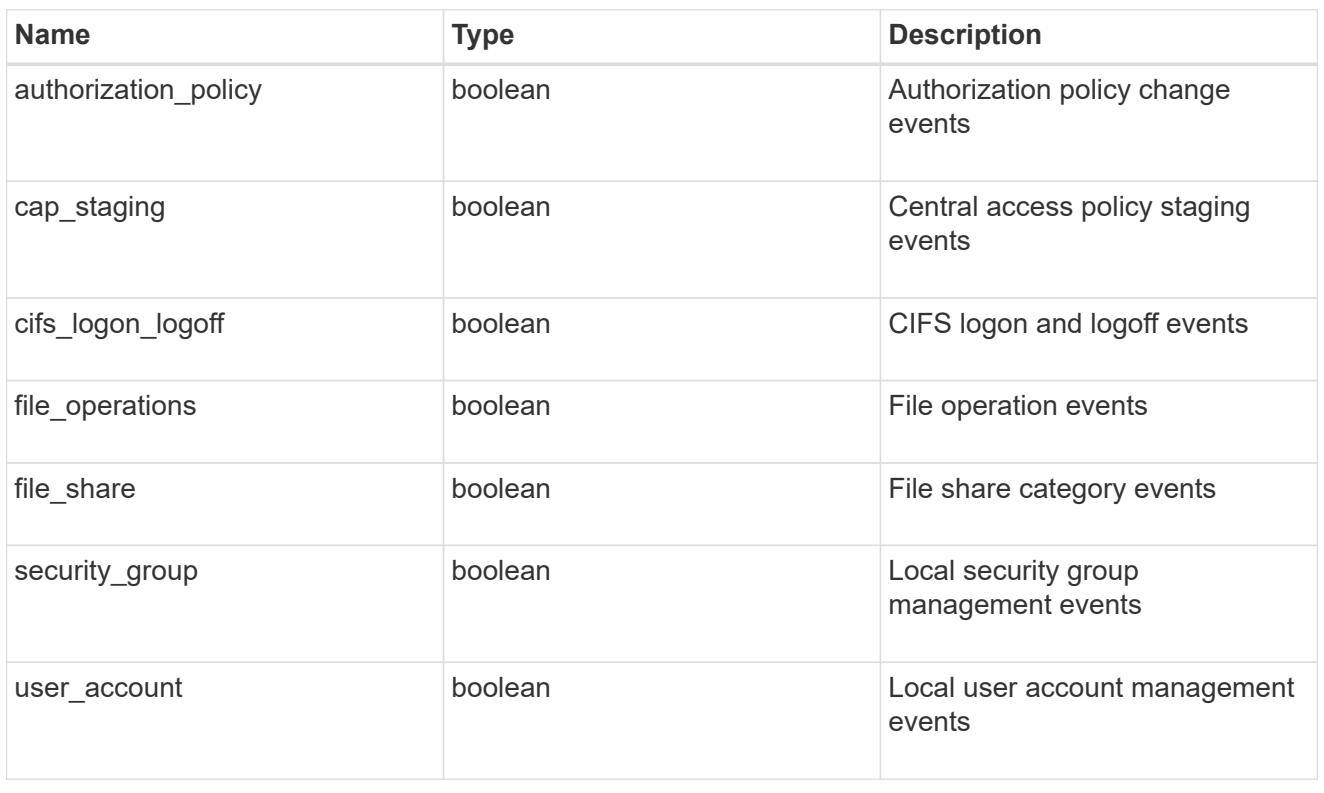

# $_{\perp}$ links

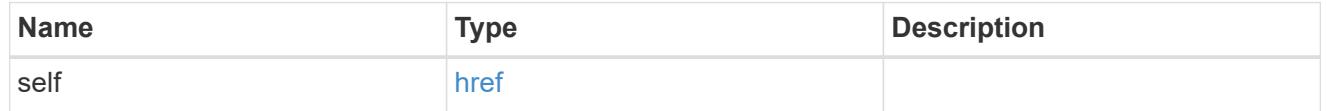

retention

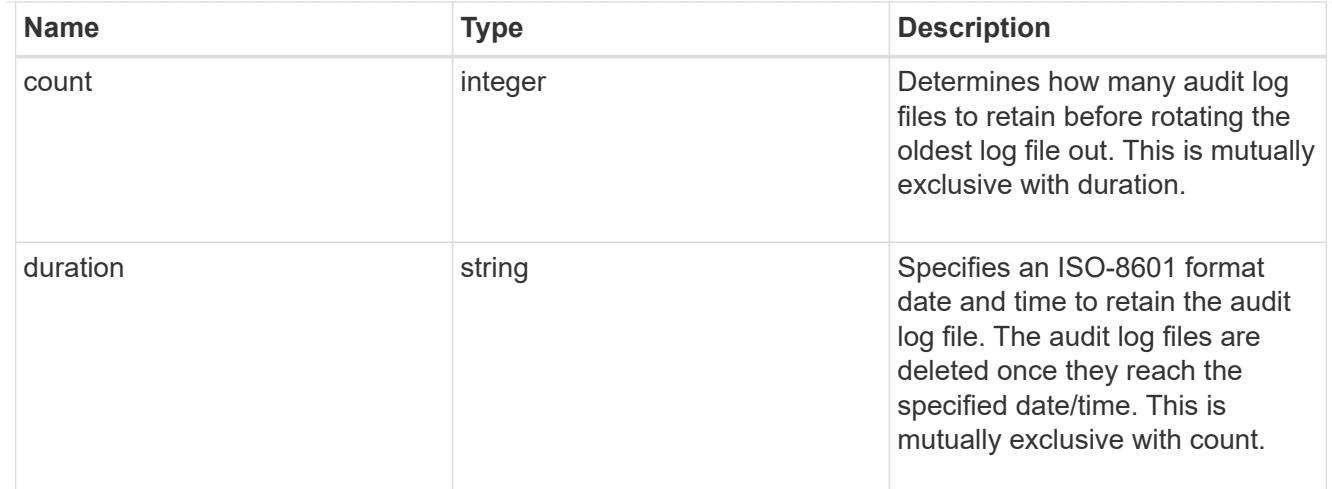

## audit\_schedule

Rotates the audit logs based on a schedule by using the time-based rotation parameters in any combination. The rotation schedule is calculated by using all the time-related values.

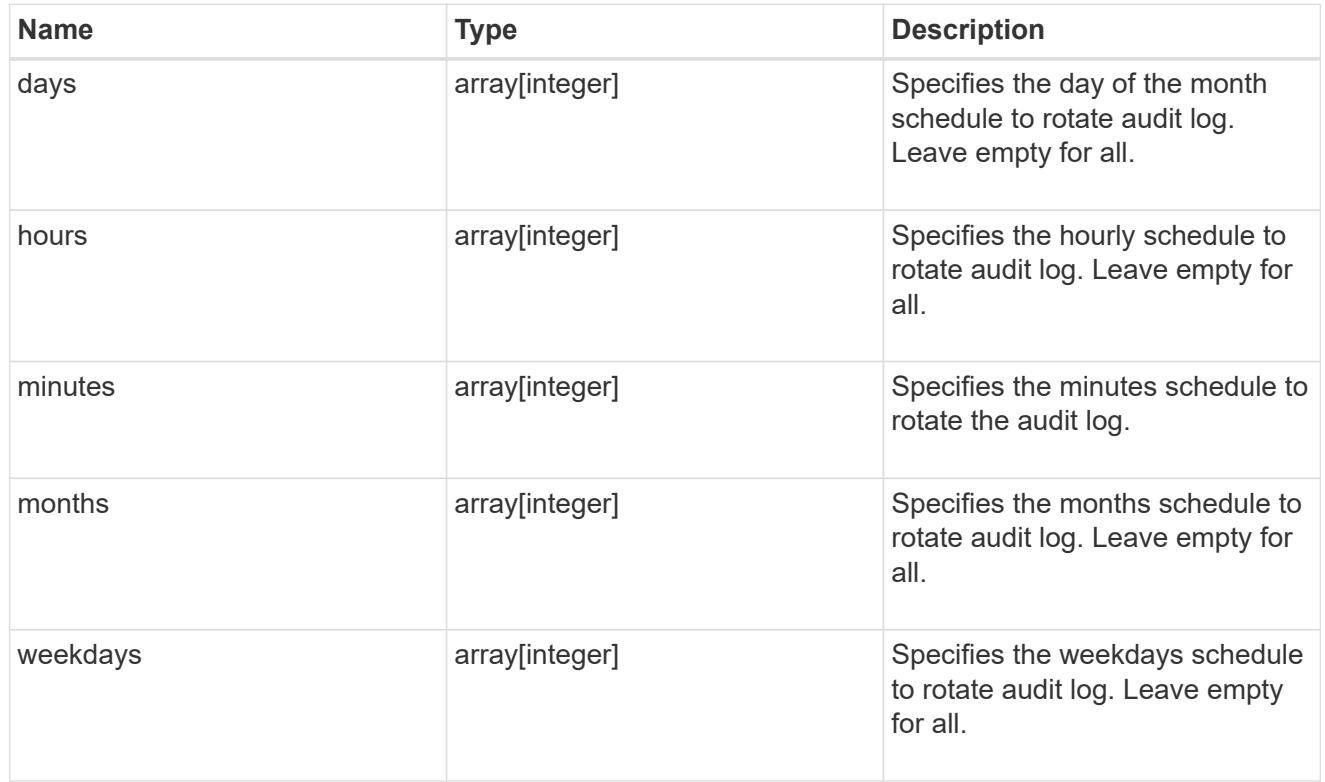

## rotation

Audit event log files are rotated when they reach a configured threshold log size or are on a configured schedule. When an event log file is rotated, the scheduled consolidation task first renames the active converted file to a time-stamped archive file, and then creates a new active converted event log file.

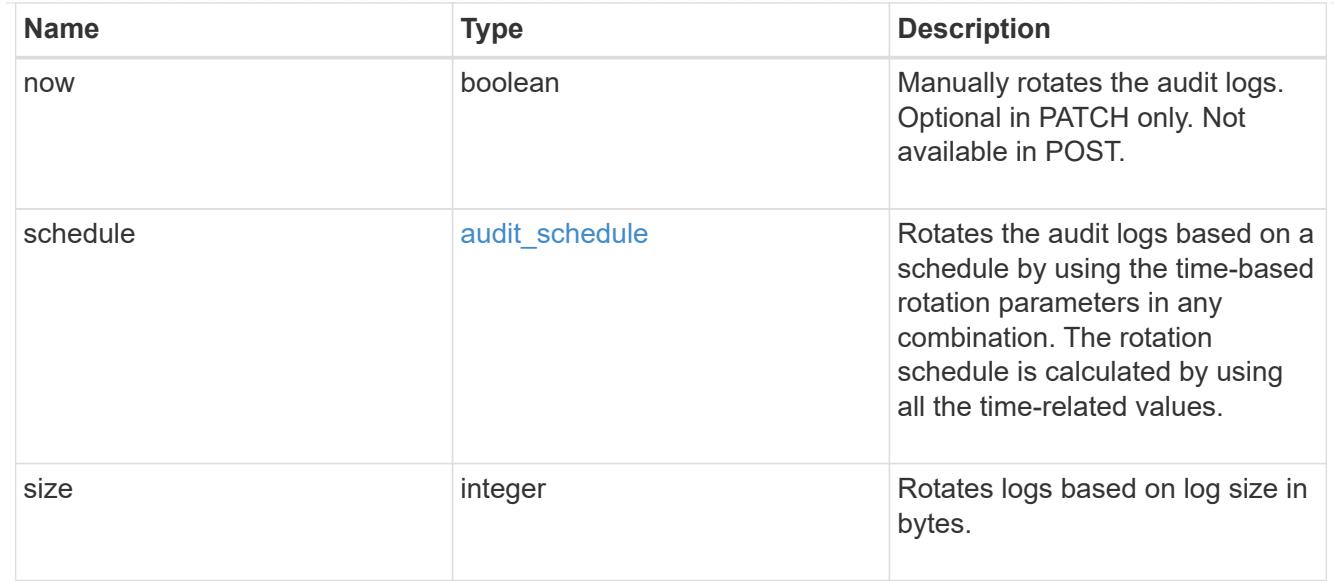

## log

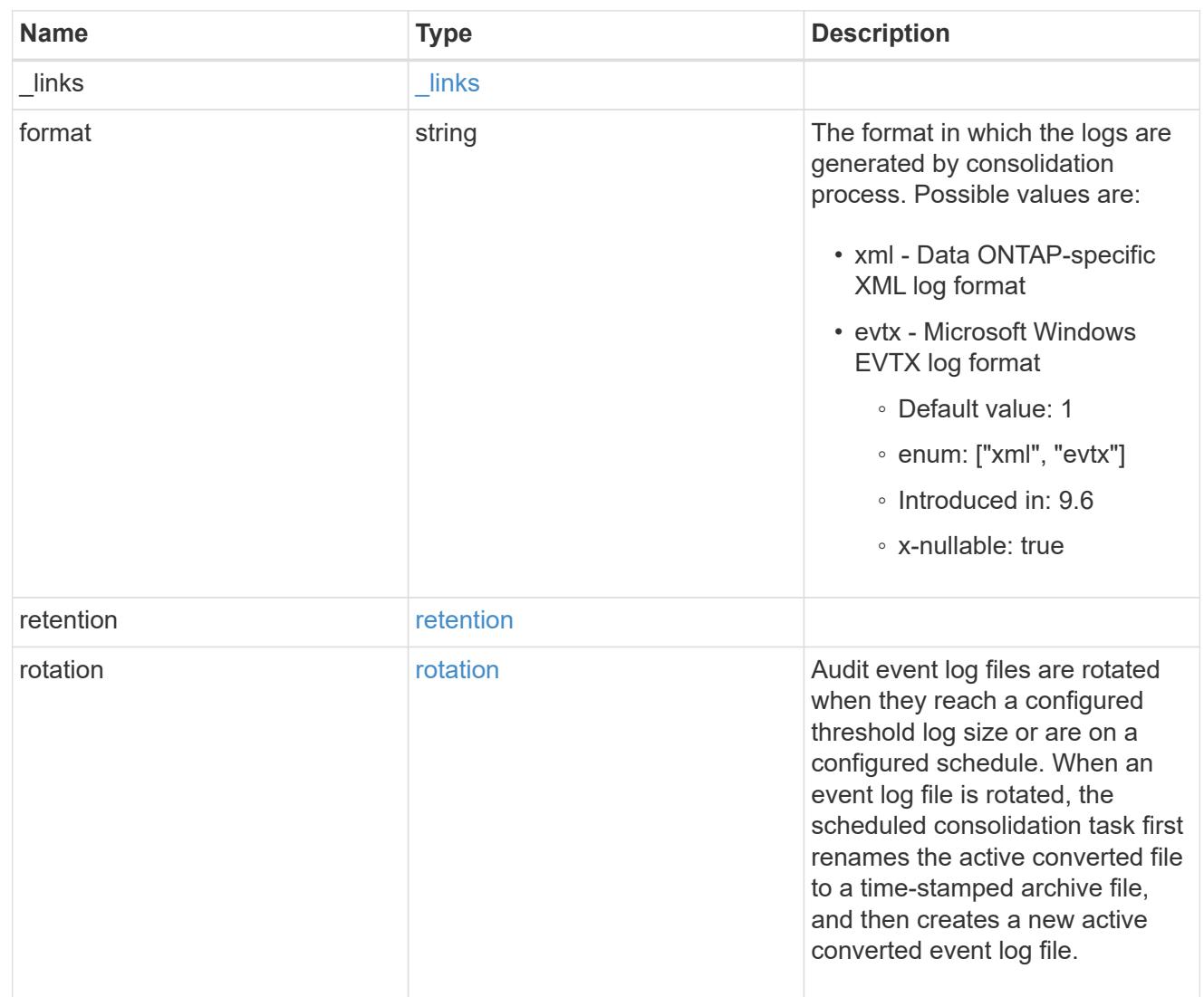

svm

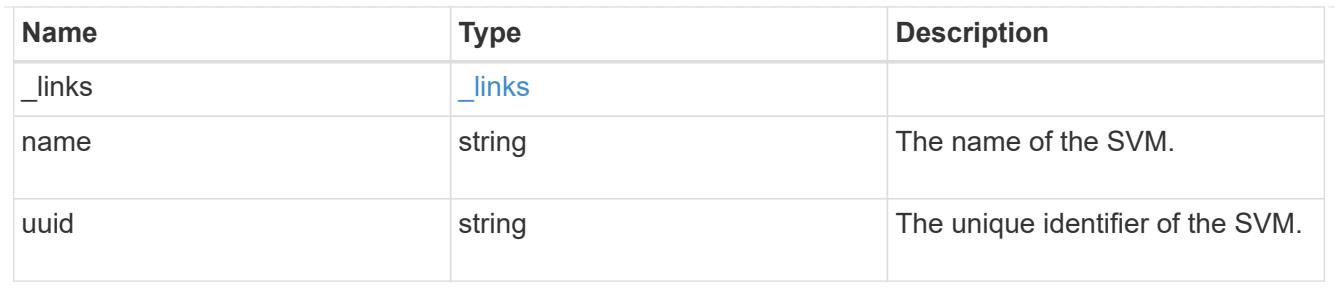

audit

Auditing for NAS events is a security measure that enables you to track and log certain CIFS and NFS events on SVMs.

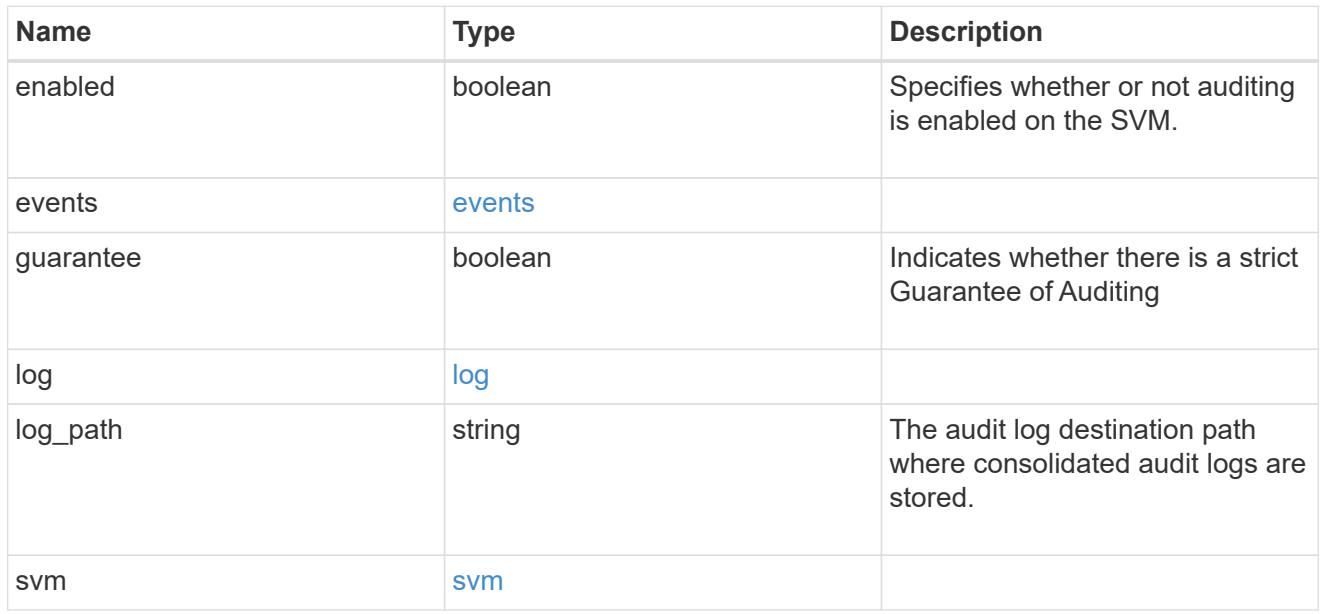

## error\_arguments

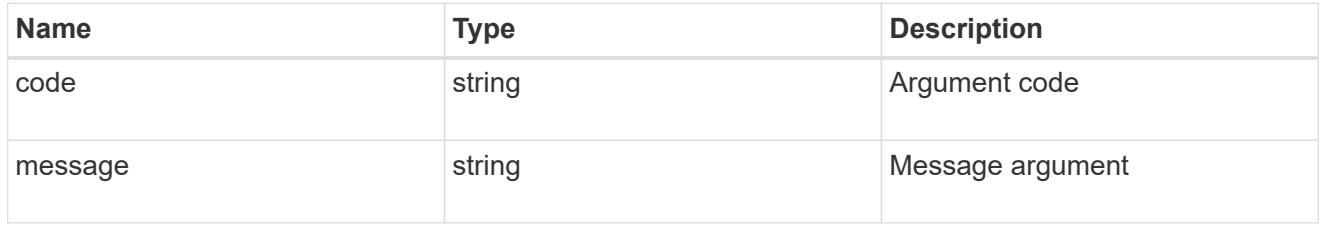

error

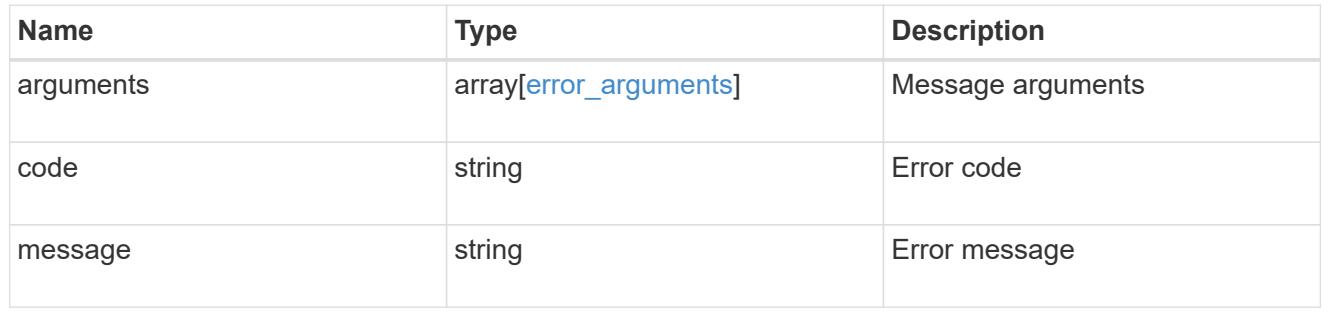

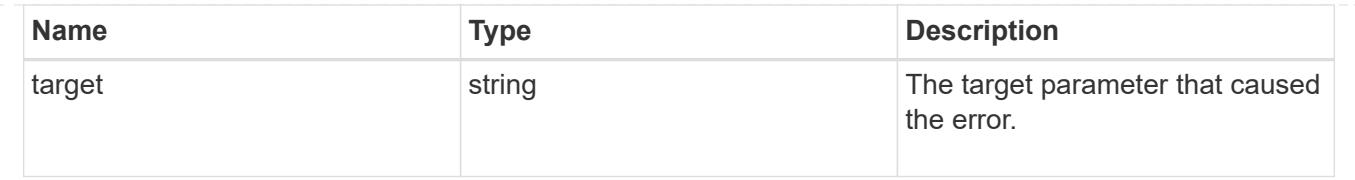

## **Create an audit configuration**

POST /protocols/audit

## **Introduced In:** 9.6

Creates an audit configuration.

### **Required properties**

- svm.uuid or svm.name Existing SVM to which audit configuration is to be created.
- log path Path in the owning SVM namespace that is used to store audit logs.

### **Default property values**

If not specified in POST, the following default property values are assigned:

- enabled *true*
- events.authorization\_policy *false*
- events.cap\_staging *false*
- events.file\_share *false*
- events.security\_group *false*
- events.user\_account *false*
- events.cifs\_logon\_logoff *true*
- events.file\_operations *true*
- log.format *evtx*
- log.retention.count *0*
- log.retention.duration *PT0S*
- log.rotation.size *100MB*
- log.rotation.now *false*
- guarantee *true*

#### **Related ONTAP commands**

- vserver audit create
- vserver audit enable

### **Learn more**

• [DOC /protocols/audit](https://docs.netapp.com/us-en/ontap-restapi-9131/{relative_path}protocols_audit_endpoint_overview.html)

#### **Parameters**

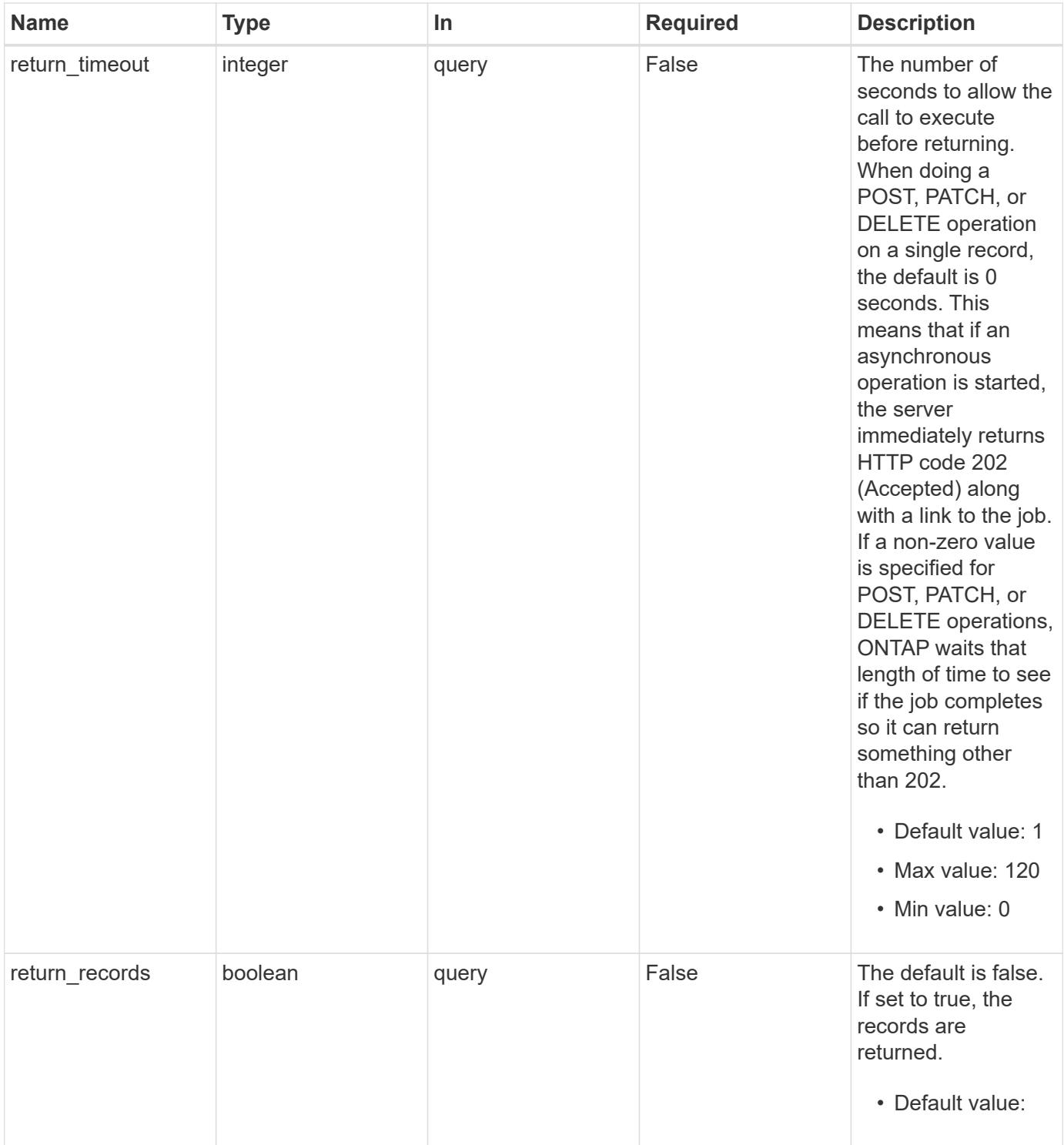

## **Request Body**

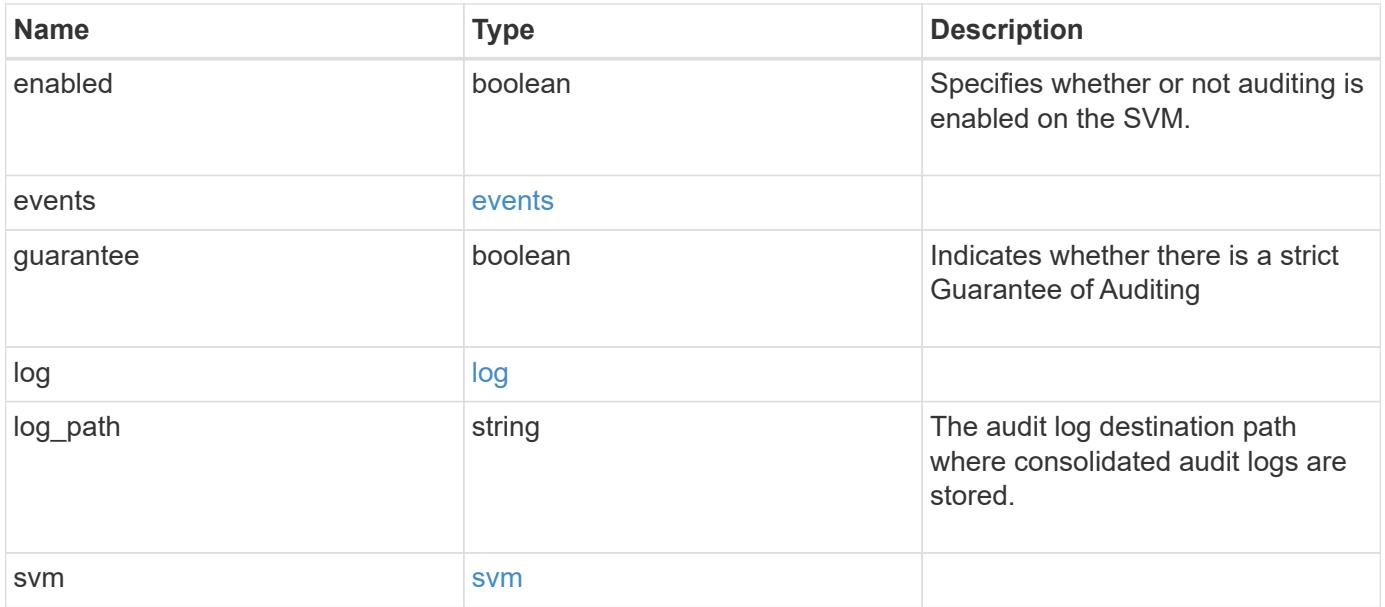

#### **Example request**

```
{
    "guarantee": "",
    "log": {
      "_links": {
         "self": {
         "href": "/api/resourcelink"
       }
      },
      "format": "xml",
      "retention": {
        "duration": "P4DT12H30M5S"
      },
      "rotation": {
        "schedule": {
          "days": {
          },
           "hours": {
           },
           "minutes": {
          },
           "months": {
          },
          "weekdays": {
          }
        }
      }
    },
    "svm": {
      "_links": {
        "self": {
          "href": "/api/resourcelink"
        }
      },
    "name": "svm1",
      "uuid": "02c9e252-41be-11e9-81d5-00a0986138f7"
    }
}
```
#### **Response**

Status: 202, Accepted

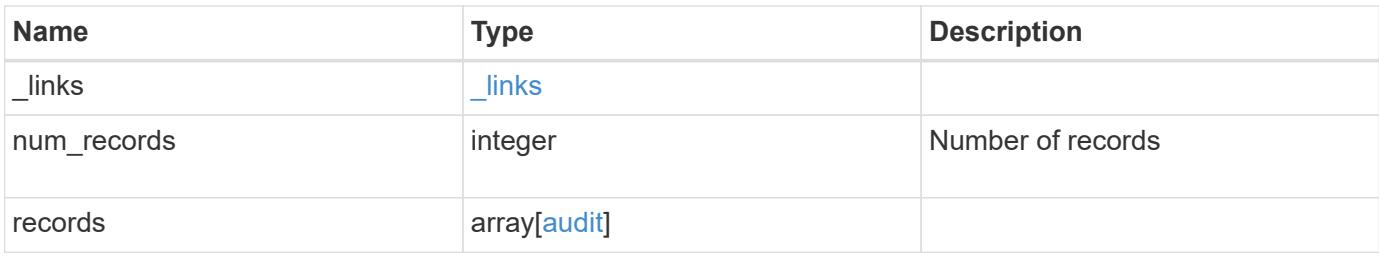

**Example response**

```
{
    "_links": {
      "next": {
       "href": "/api/resourcelink"
      },
      "self": {
       "href": "/api/resourcelink"
      }
    },
    "num_records": 1,
    "records": {
      "guarantee": "",
      "log": {
        "_links": {
          "self": {
            "href": "/api/resourcelink"
          }
        },
        "format": "xml",
        "retention": {
          "duration": "P4DT12H30M5S"
        },
        "rotation": {
          "schedule": {
            "days": {
            },
             "hours": {
             },
             "minutes": {
             },
             "months": {
             },
            "weekdays": {
  }
          }
        }
      },
      "svm": {
        "_links": {
         "self": {
            "href": "/api/resourcelink"
          }
        },
      "name": "svm1",
```

```
  "uuid": "02c9e252-41be-11e9-81d5-00a0986138f7"
```
 } }

}

## **Headers**

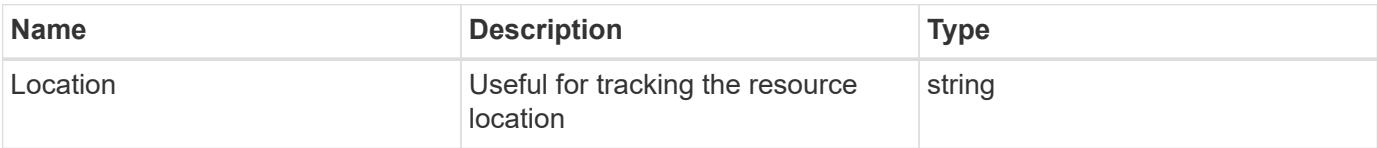

## **Error**

Status: Default

## ONTAP Error Response Codes

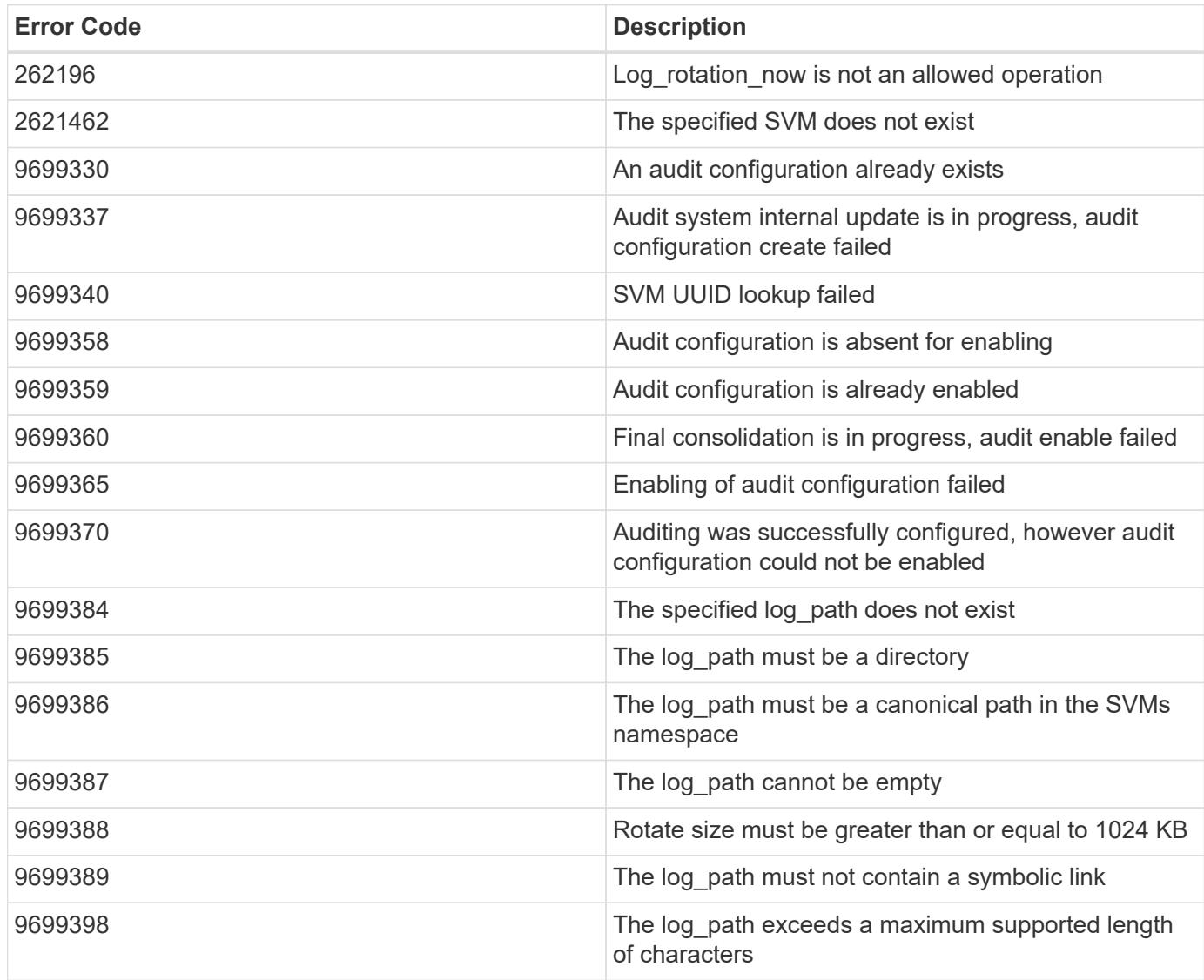

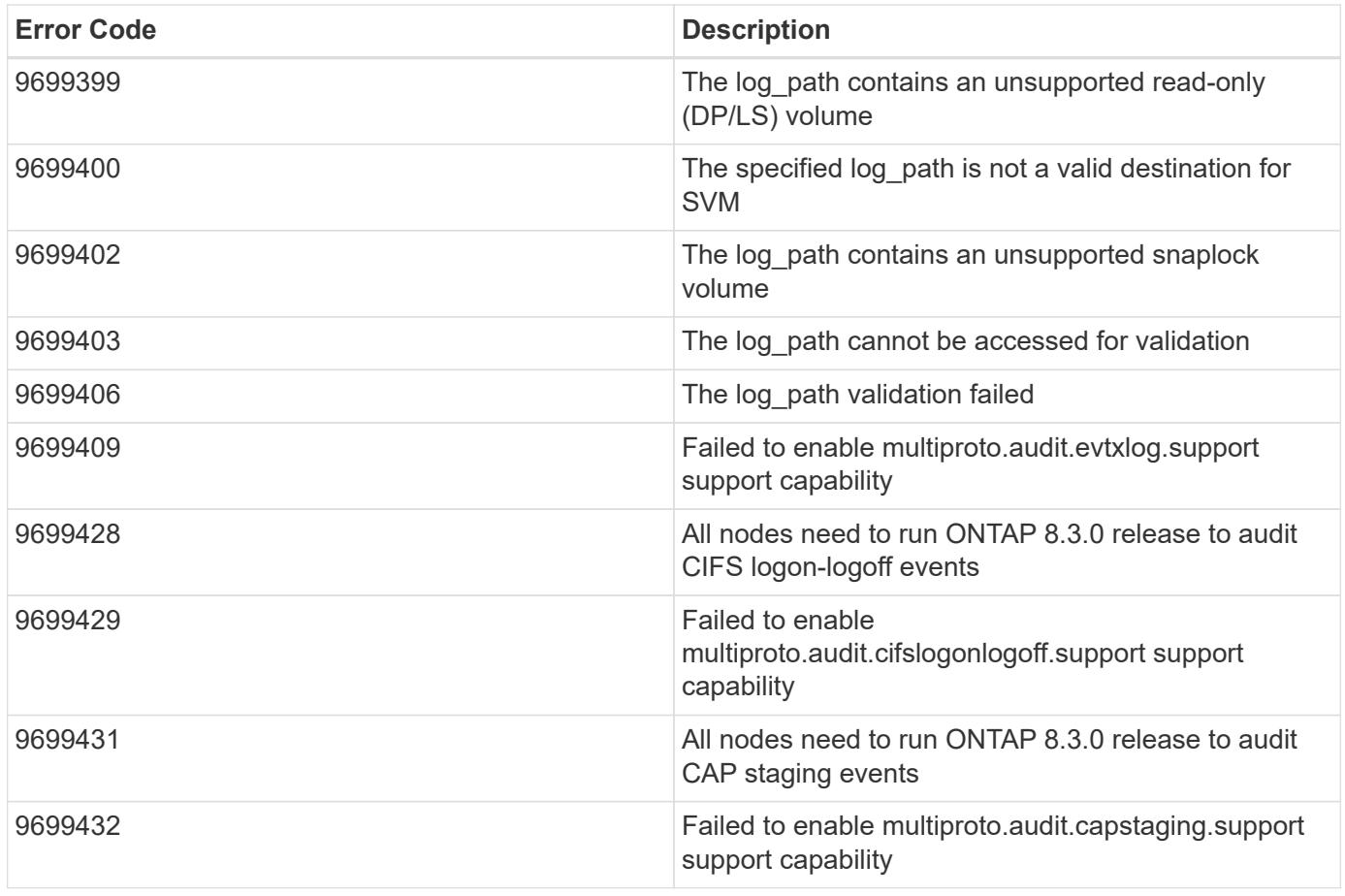

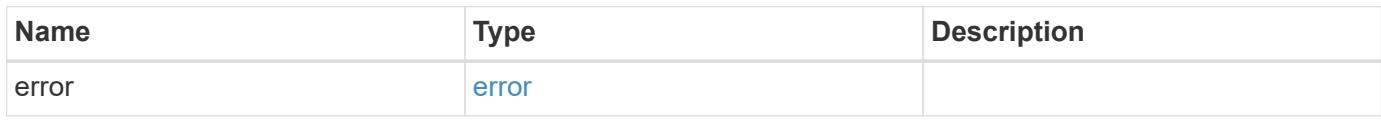

## **Example error**

```
{
   "error": {
     "arguments": {
       "code": "string",
       "message": "string"
      },
      "code": "4",
      "message": "entry doesn't exist",
     "target": "uuid"
   }
}
```
## **Definitions**

## **See Definitions**

events

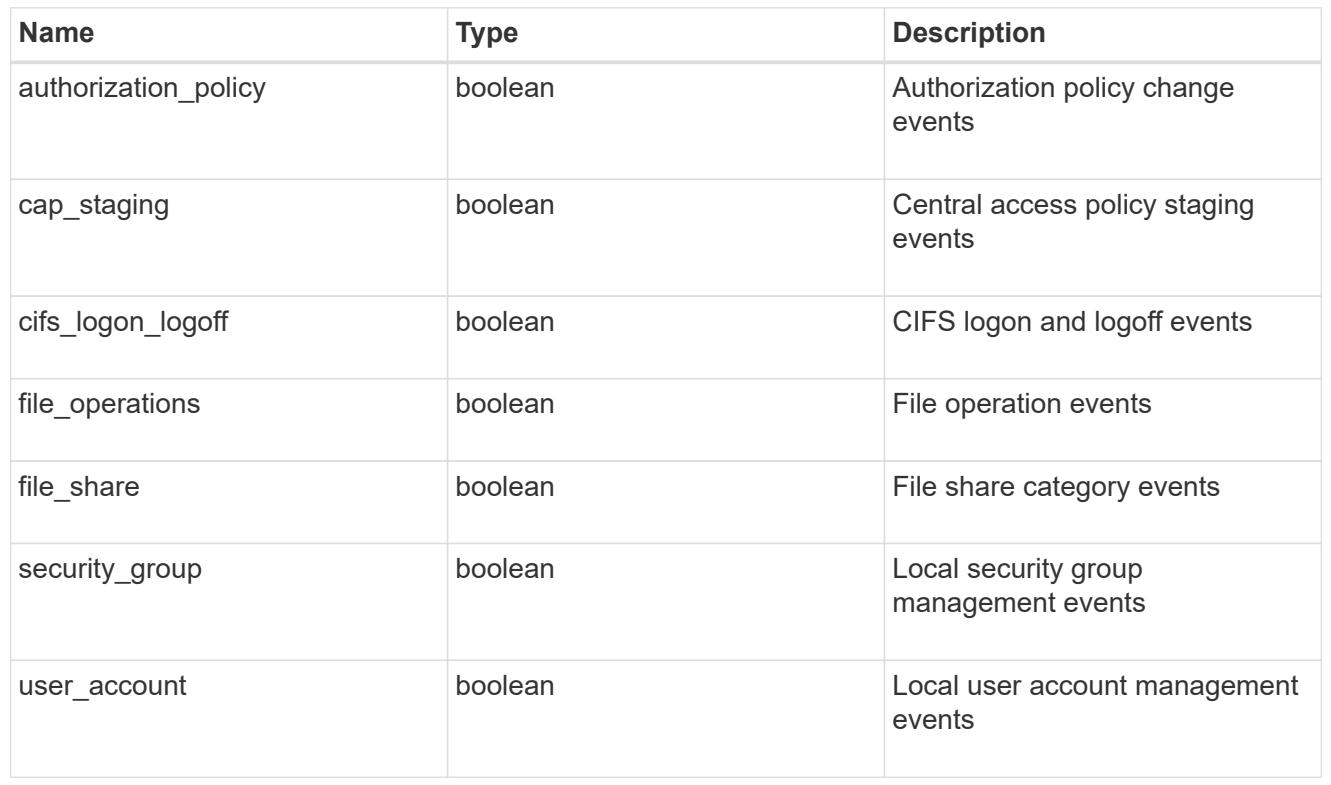

## href

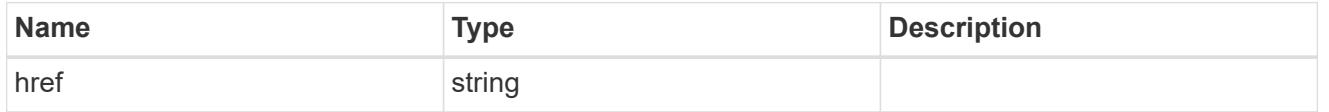

## $_{\rm \_}$ links

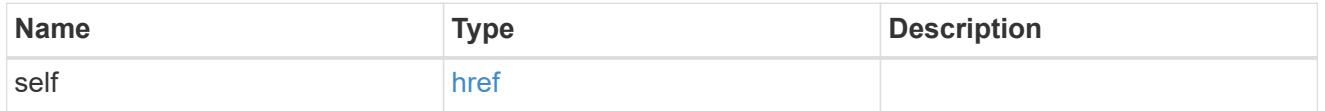

## retention

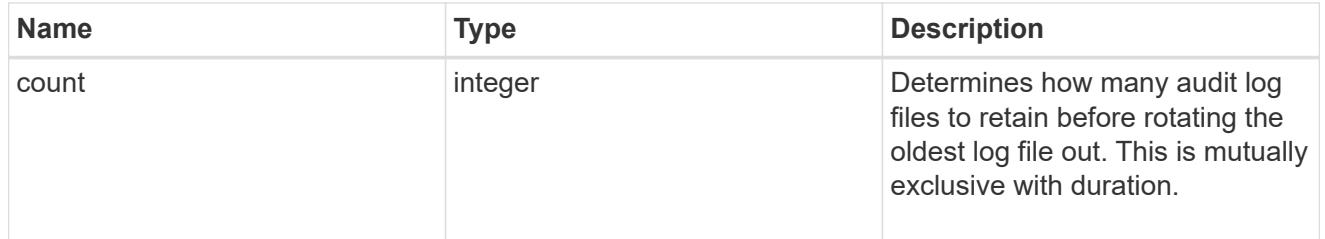

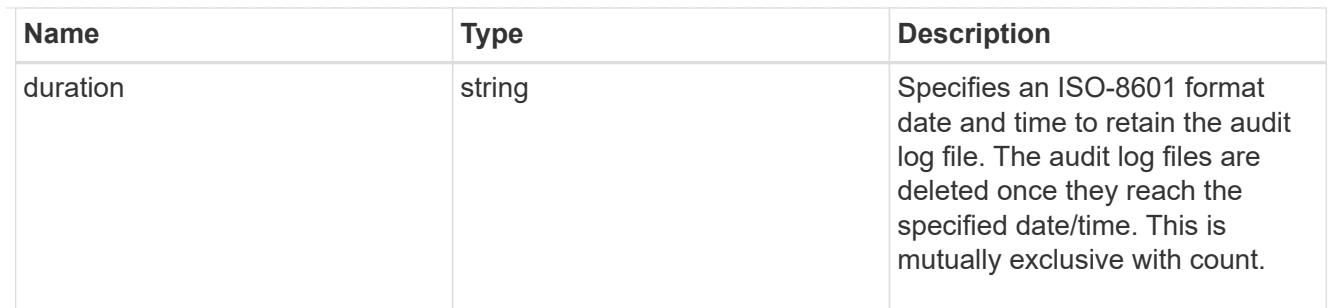

audit schedule

Rotates the audit logs based on a schedule by using the time-based rotation parameters in any combination. The rotation schedule is calculated by using all the time-related values.

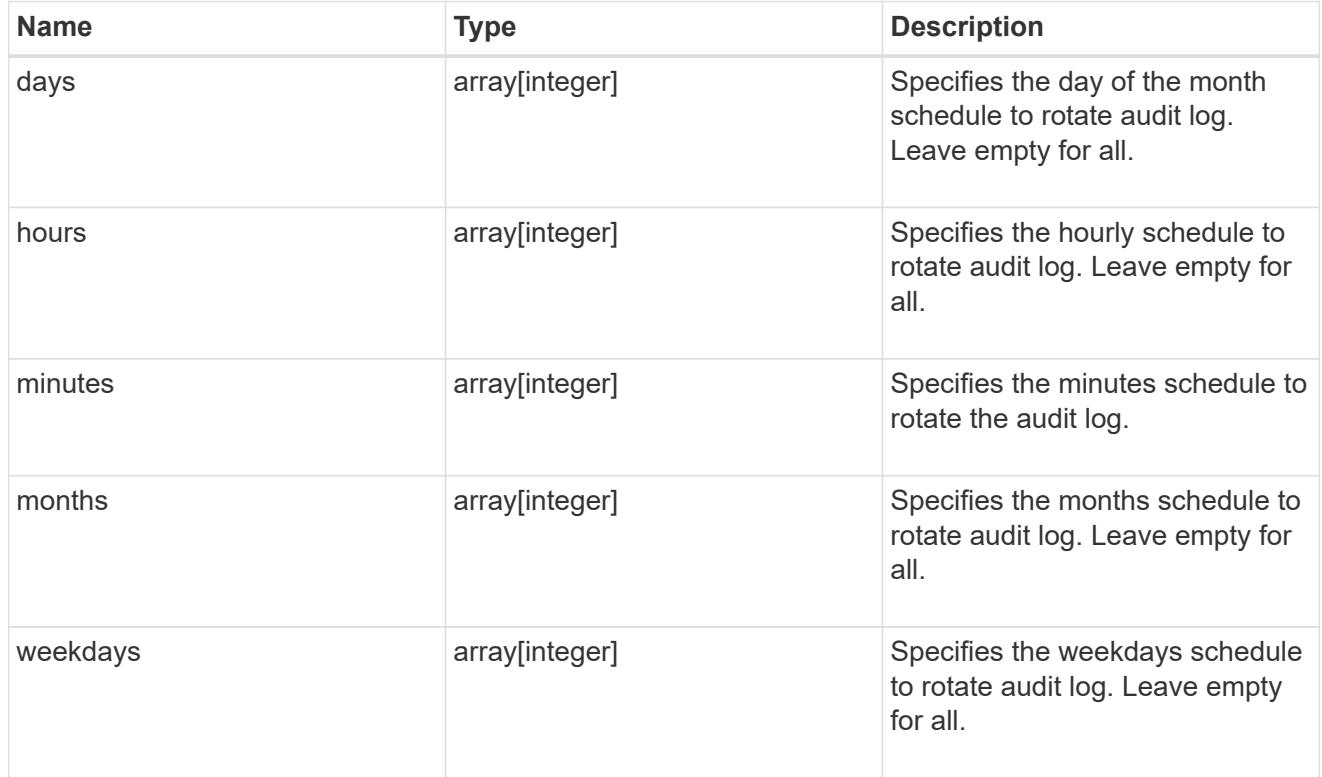

## rotation

Audit event log files are rotated when they reach a configured threshold log size or are on a configured schedule. When an event log file is rotated, the scheduled consolidation task first renames the active converted file to a time-stamped archive file, and then creates a new active converted event log file.

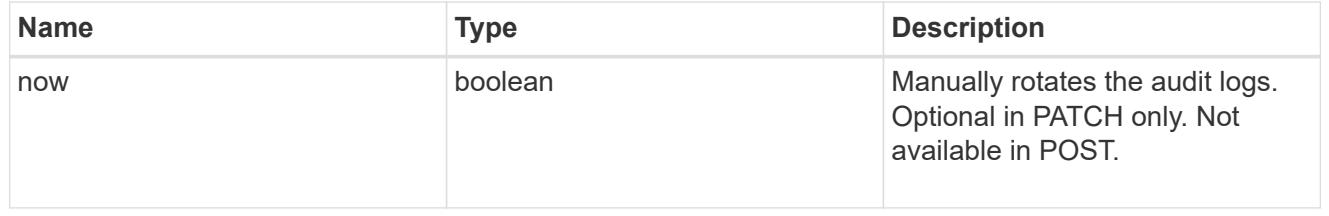
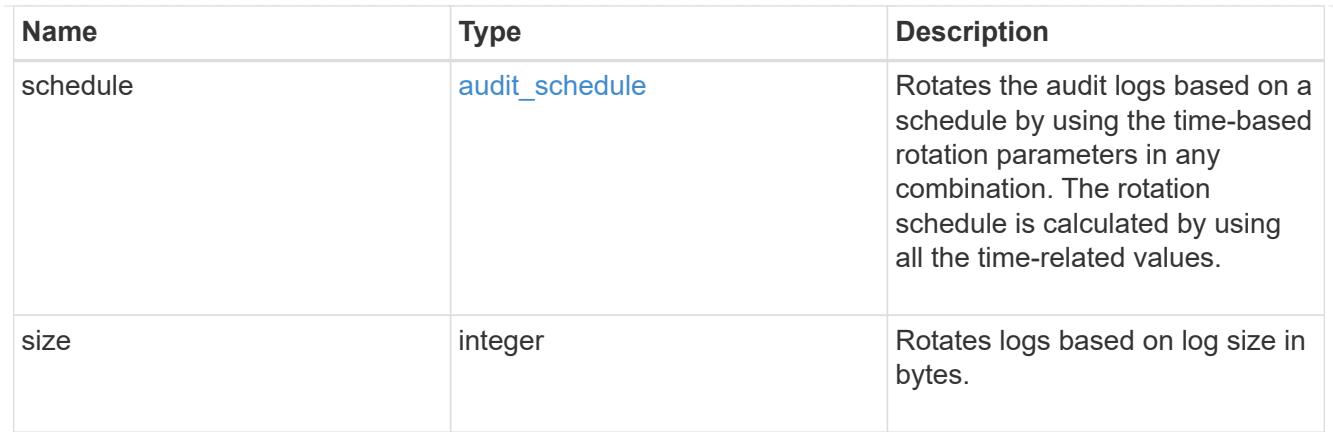

log

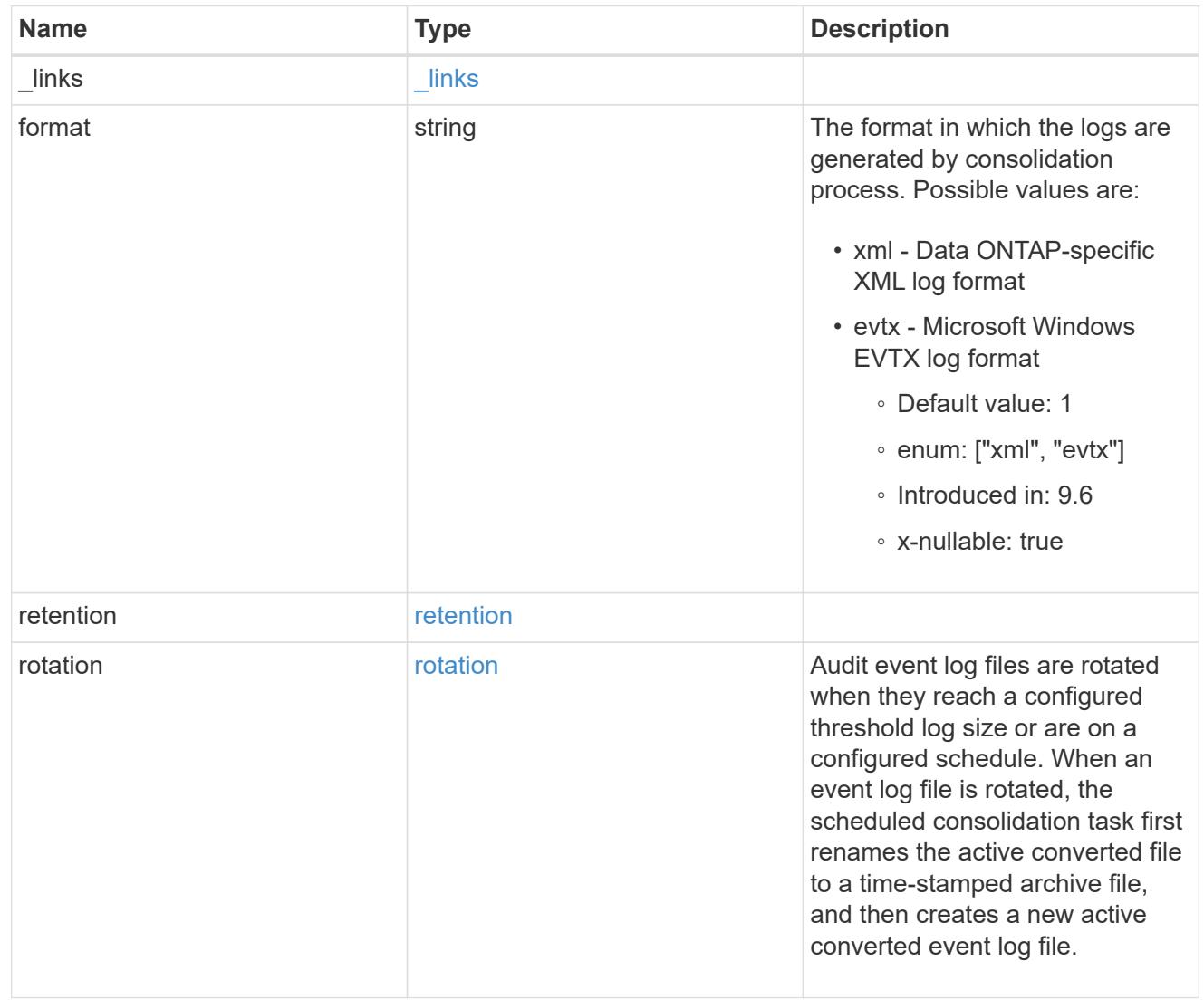

svm

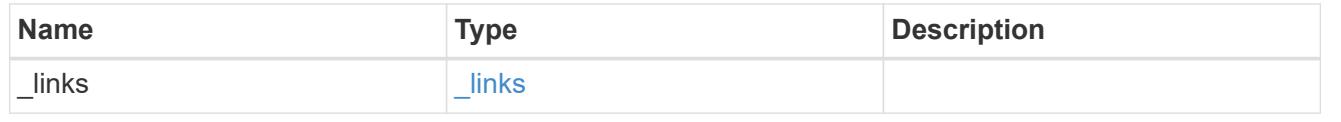

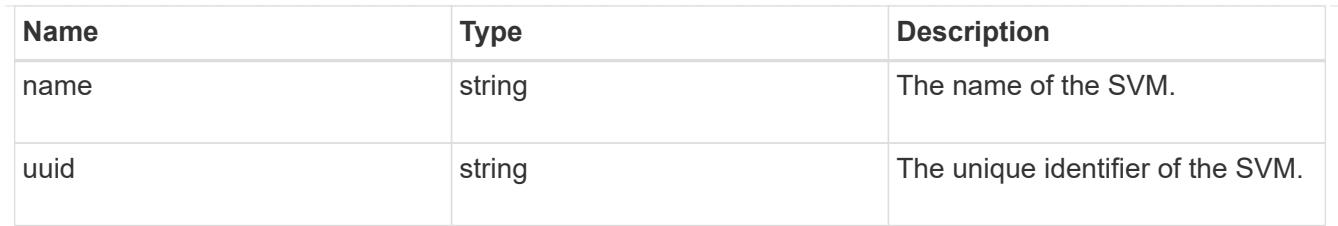

audit

Auditing for NAS events is a security measure that enables you to track and log certain CIFS and NFS events on SVMs.

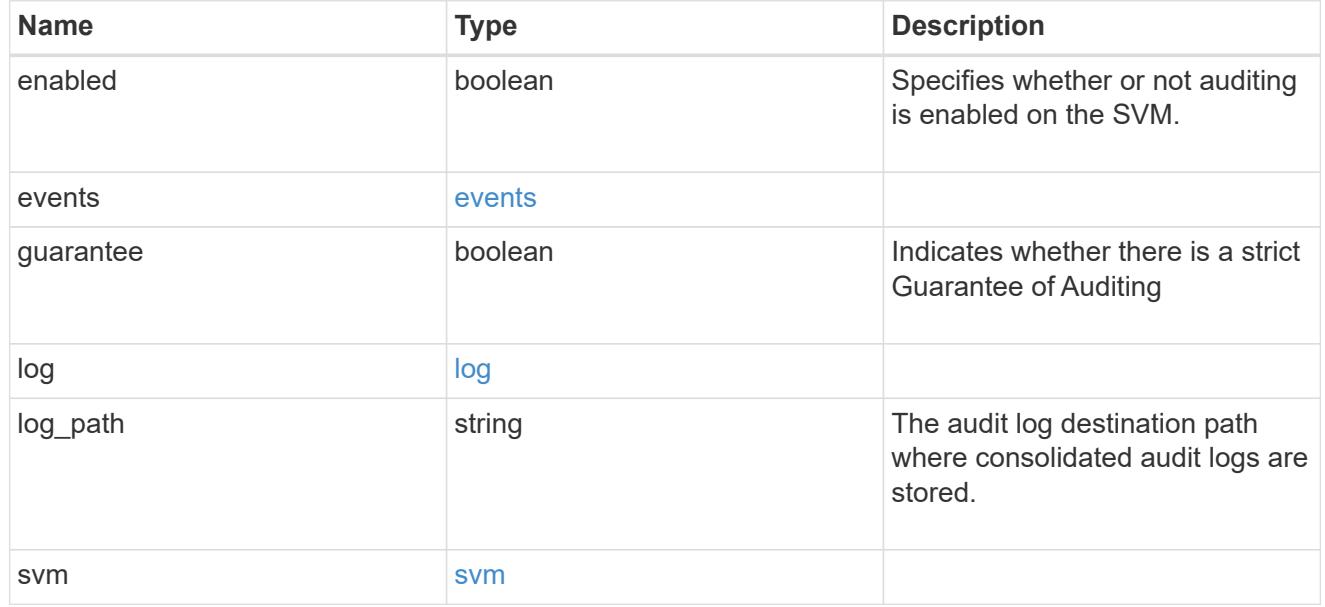

# $_{\_}$ links

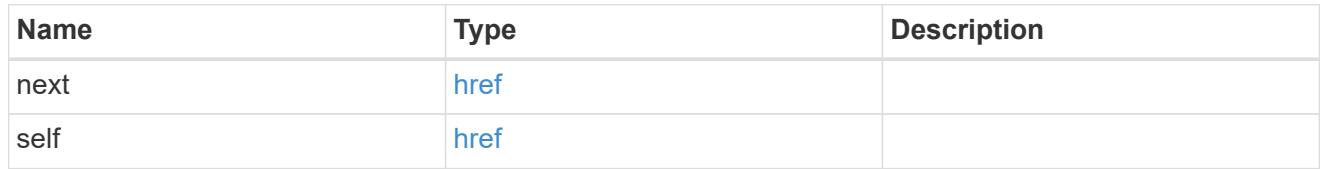

# error\_arguments

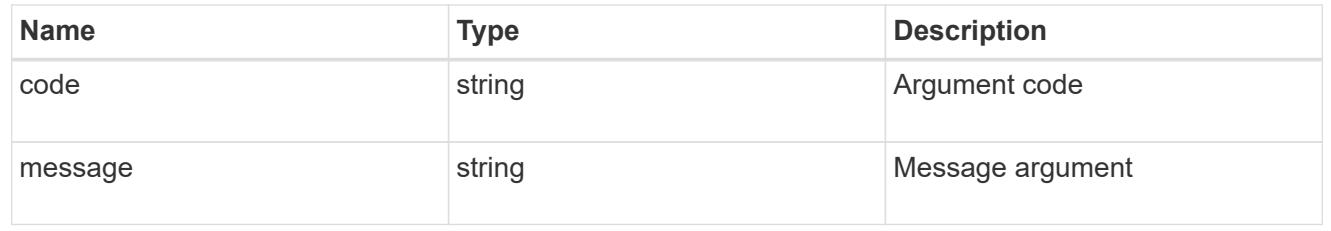

### error

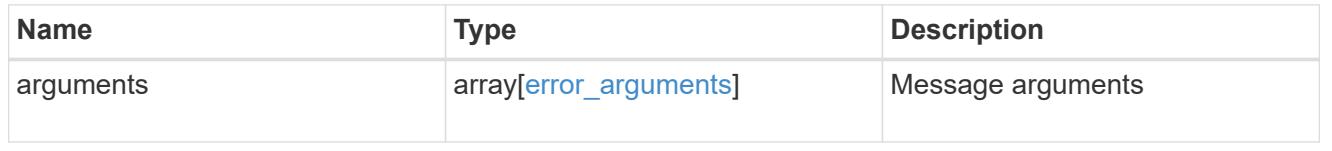

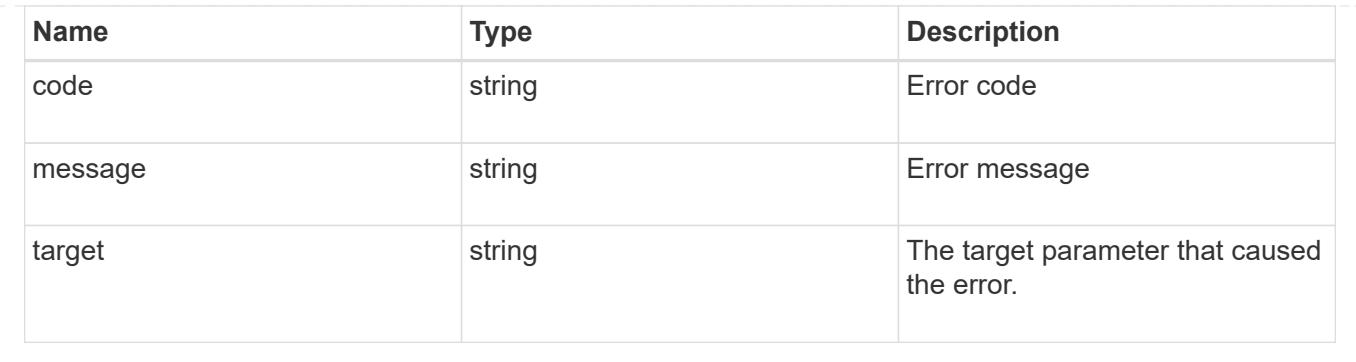

# **Delete an audit configuration**

DELETE /protocols/audit/{svm.uuid}

# **Introduced In:** 9.6

Deletes an audit configuration.

#### **Related ONTAP commands**

- vserver audit disable
- vserver audit delete

#### **Learn more**

• [DOC /protocols/audit](https://docs.netapp.com/us-en/ontap-restapi-9131/{relative_path}protocols_audit_endpoint_overview.html)

#### **Parameters**

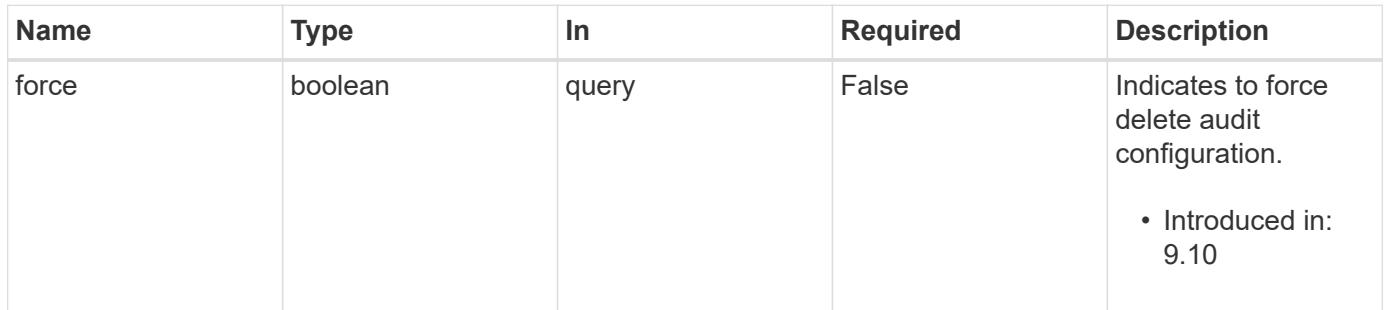

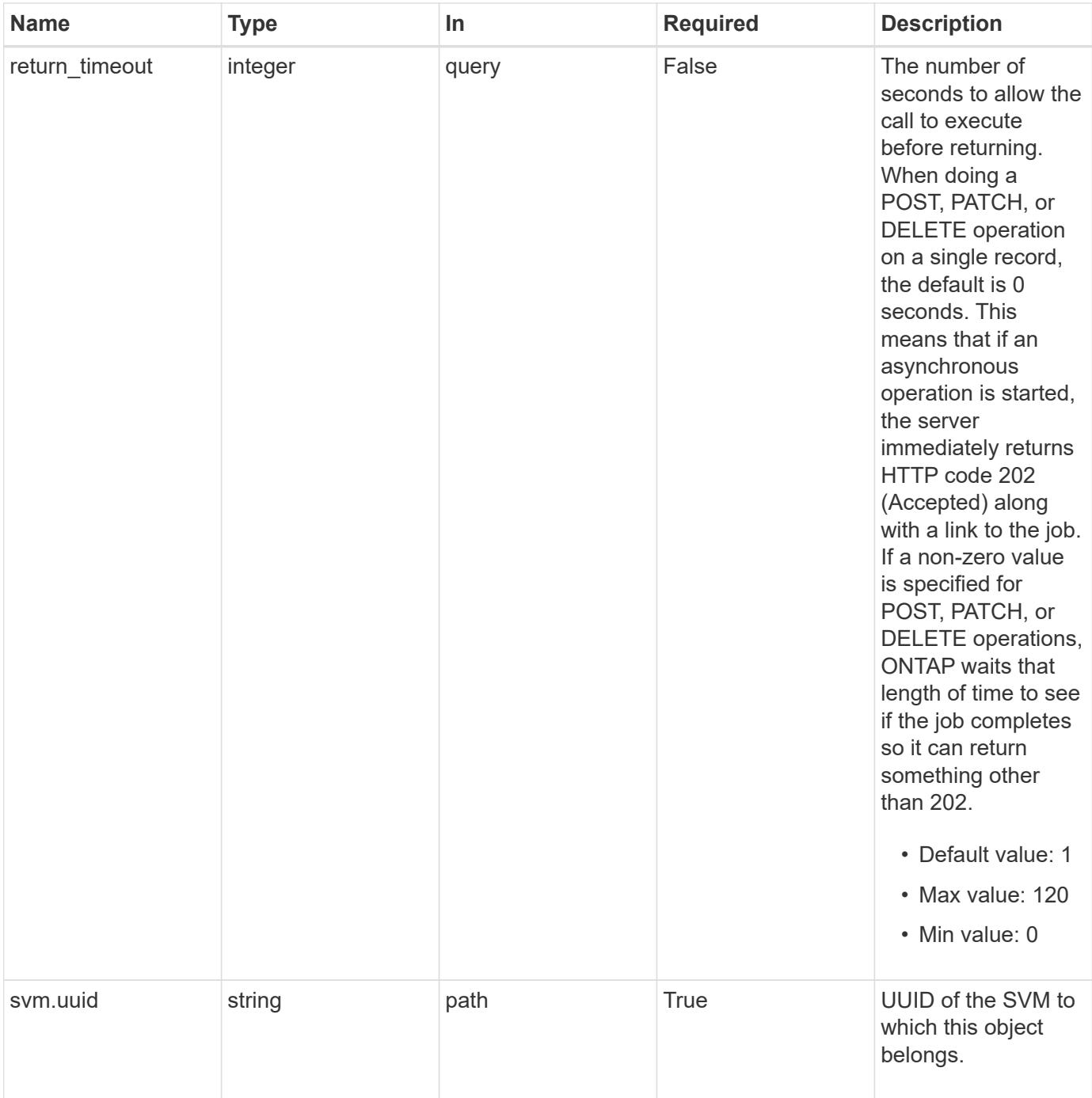

### **Response**

Status: 202, Accepted

## **Error**

Status: Default

# ONTAP Error Response Codes

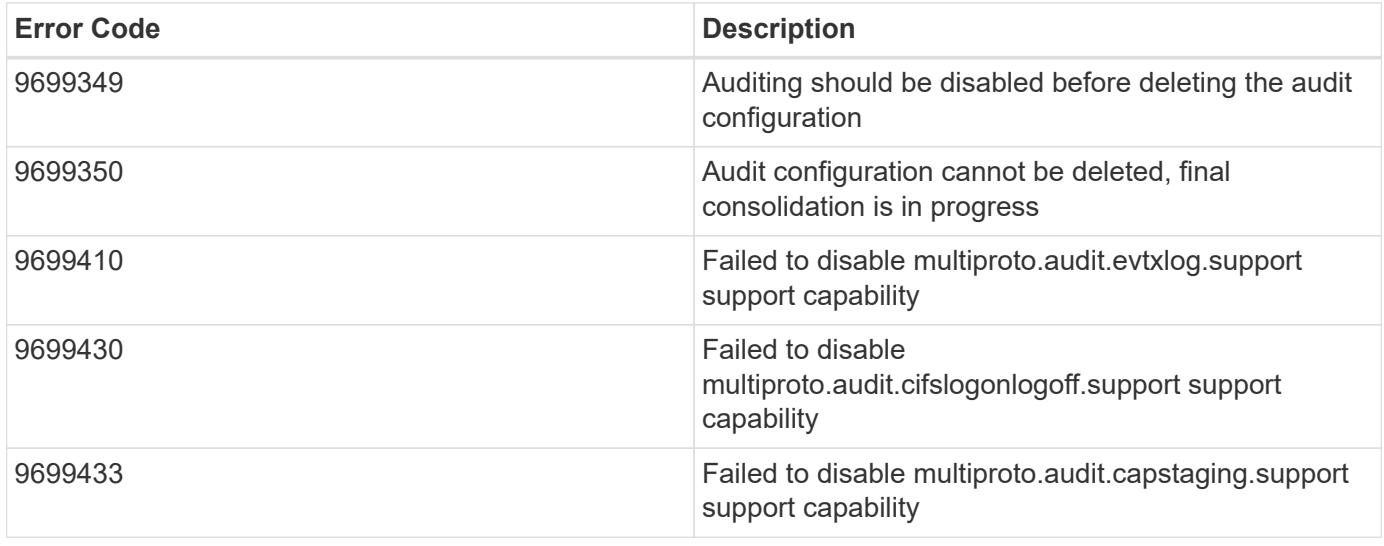

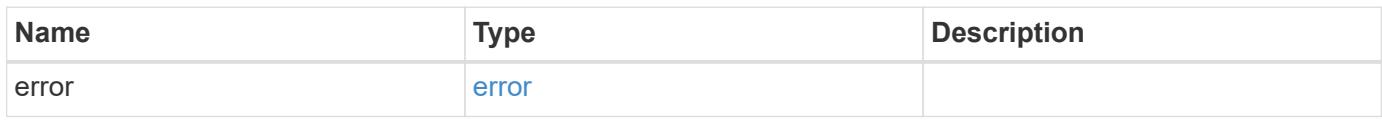

# **Example error**

```
{
   "error": {
     "arguments": {
       "code": "string",
       "message": "string"
      },
      "code": "4",
     "message": "entry doesn't exist",
      "target": "uuid"
   }
}
```
#### **Definitions**

### **See Definitions**

# error\_arguments

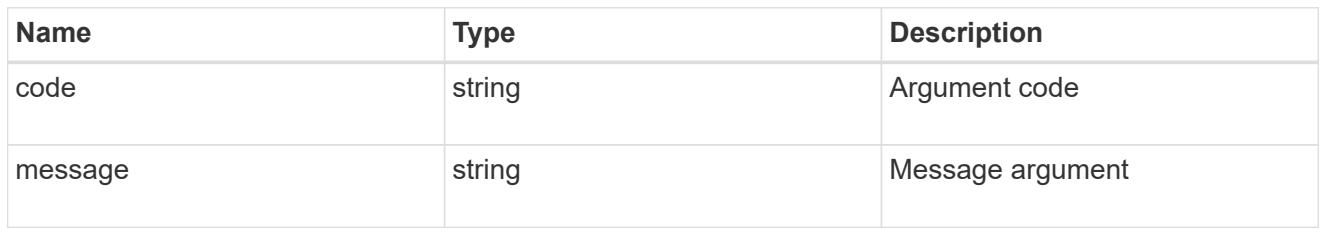

#### error

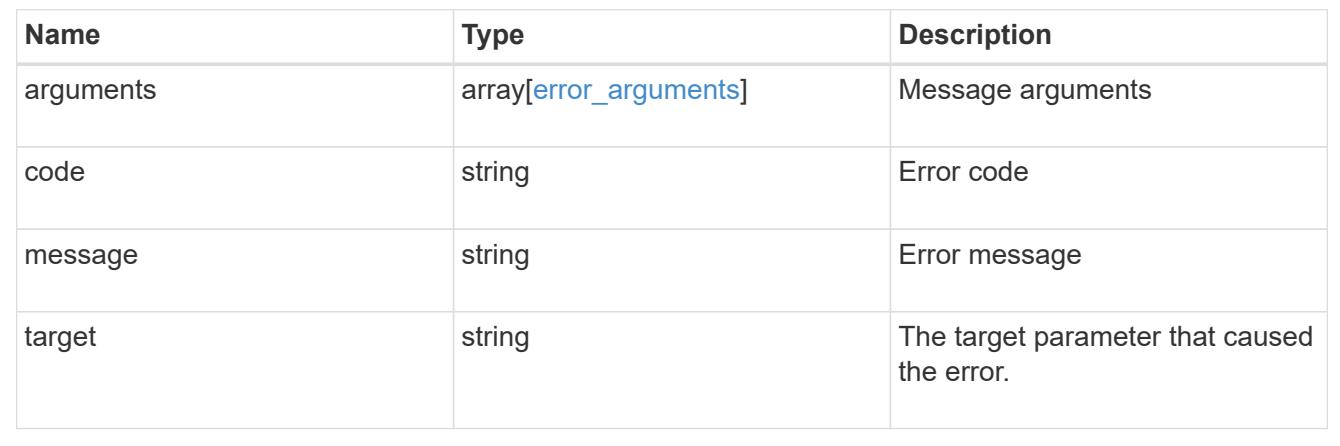

## **Retrieve the audit configuration for an SVM**

GET /protocols/audit/{svm.uuid}

### **Introduced In:** 9.6

Retrieves an audit configuration for an SVM.

#### **Related ONTAP commands**

• vserver audit show

### **Learn more**

• [DOC /protocols/audit](https://docs.netapp.com/us-en/ontap-restapi-9131/{relative_path}protocols_audit_endpoint_overview.html)

### **Parameters**

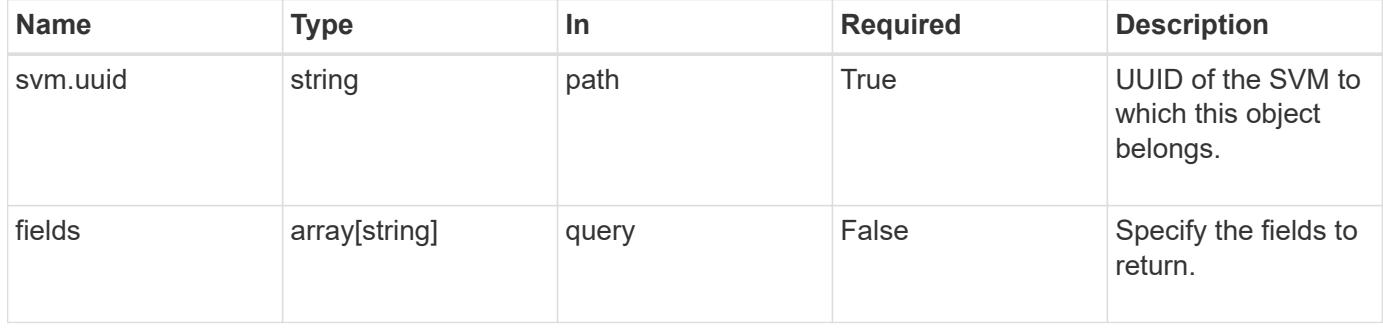

#### **Response**

Status: 200, Ok

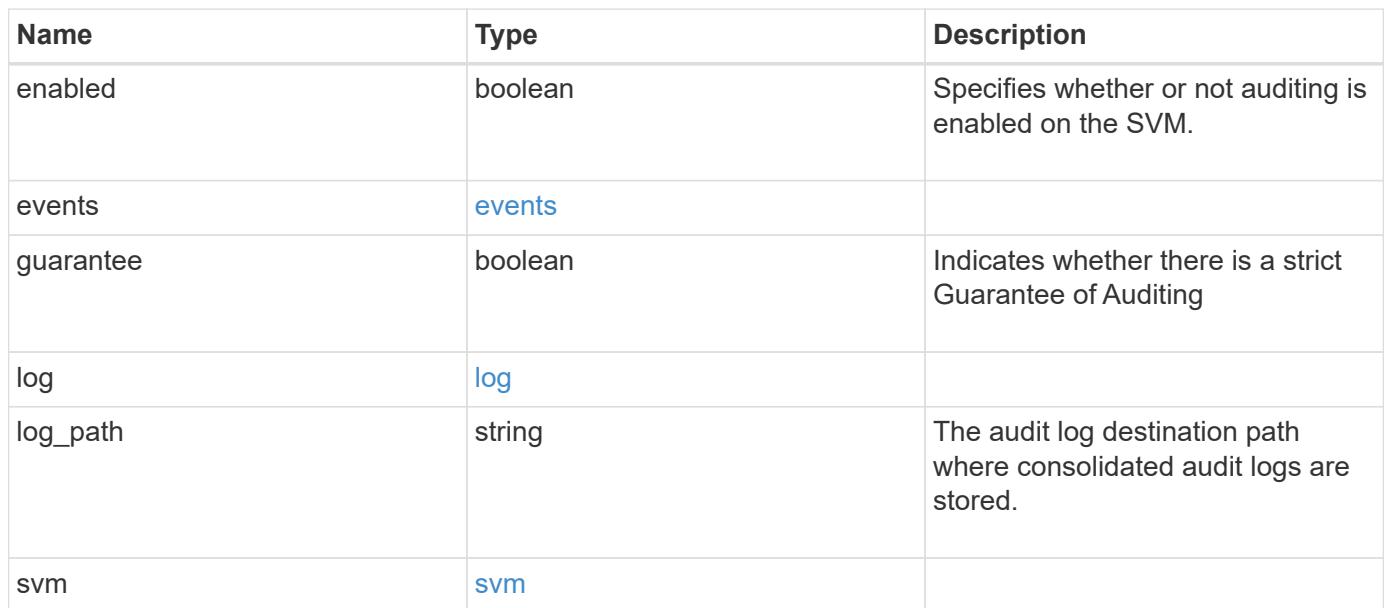

#### **Example response**

```
{
    "guarantee": "",
    "log": {
      "_links": {
        "self": {
         "href": "/api/resourcelink"
       }
      },
      "format": "xml",
      "retention": {
       "duration": "P4DT12H30M5S"
      },
      "rotation": {
        "schedule": {
          "days": {
          },
           "hours": {
          },
          "minutes": {
          },
           "months": {
          },
          "weekdays": {
          }
        }
      }
    },
    "svm": {
      "_links": {
        "self": {
         "href": "/api/resourcelink"
        }
      },
    "name": "svm1",
      "uuid": "02c9e252-41be-11e9-81d5-00a0986138f7"
    }
}
```
#### **Error**

Status: Default, Error

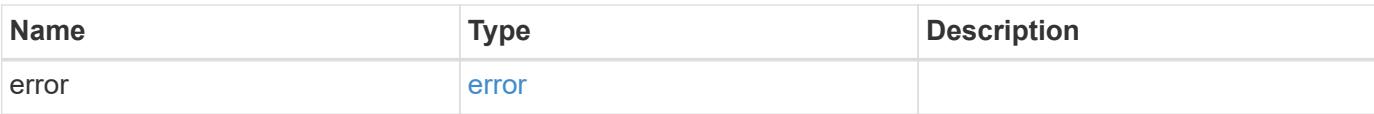

# **Example error**

```
{
   "error": {
     "arguments": {
       "code": "string",
       "message": "string"
      },
      "code": "4",
     "message": "entry doesn't exist",
     "target": "uuid"
   }
}
```
#### **Definitions**

# **See Definitions**

events

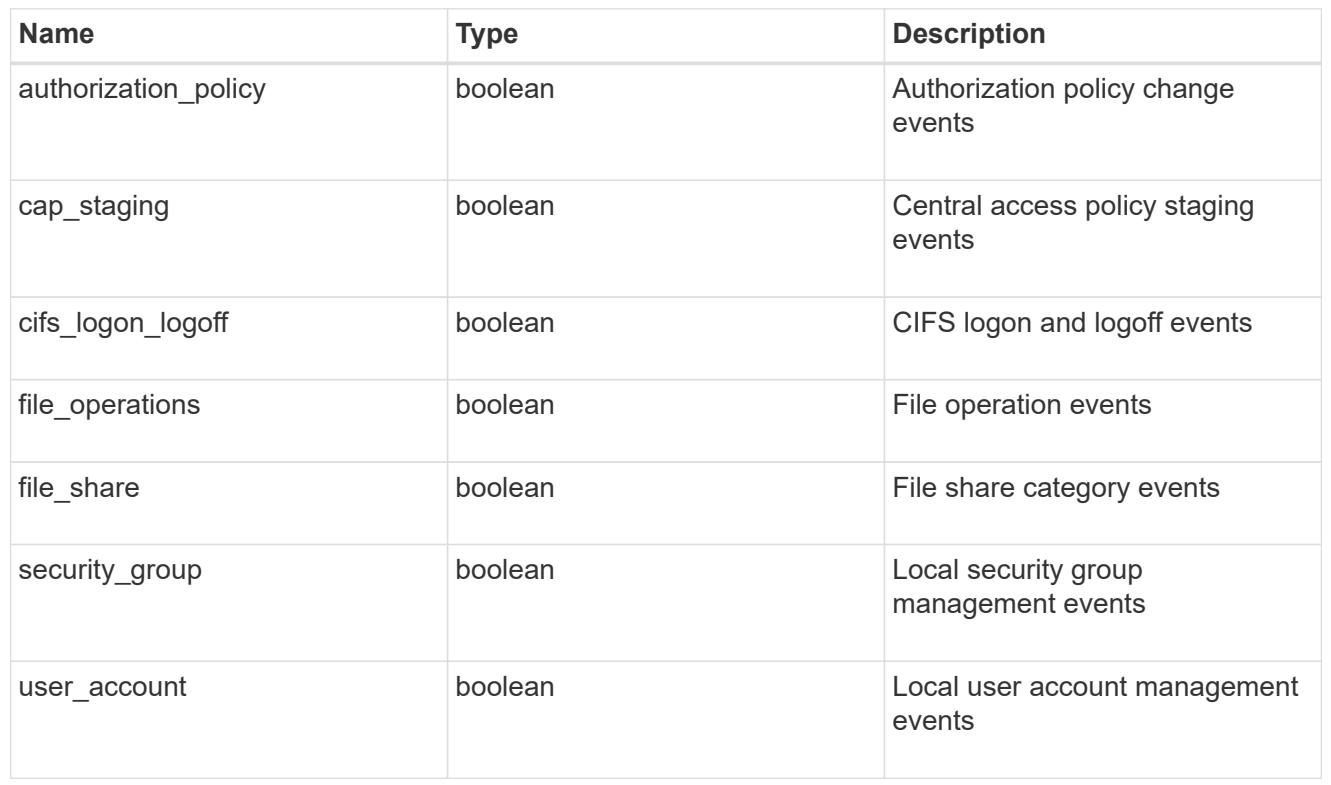

### href

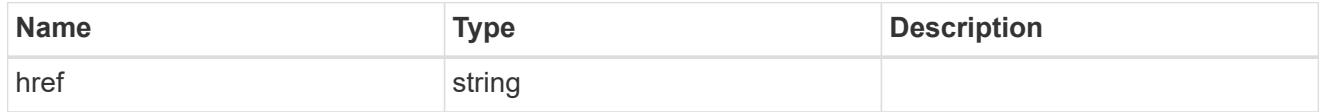

# $_{\rm \_}$ links

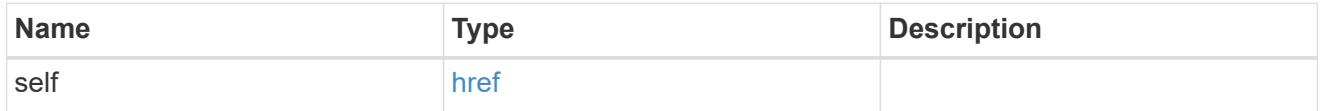

### retention

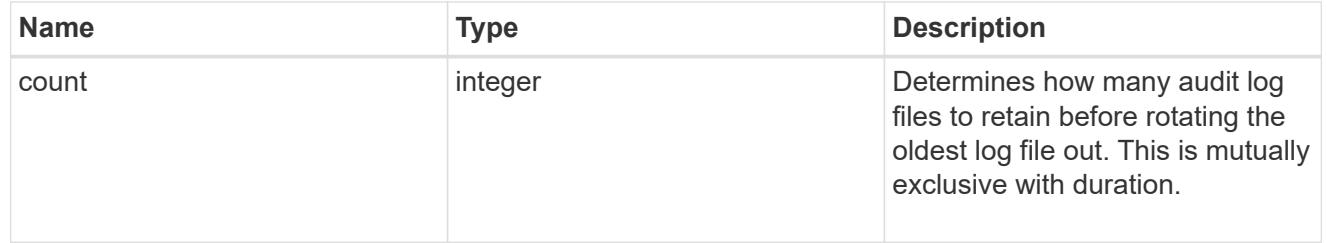

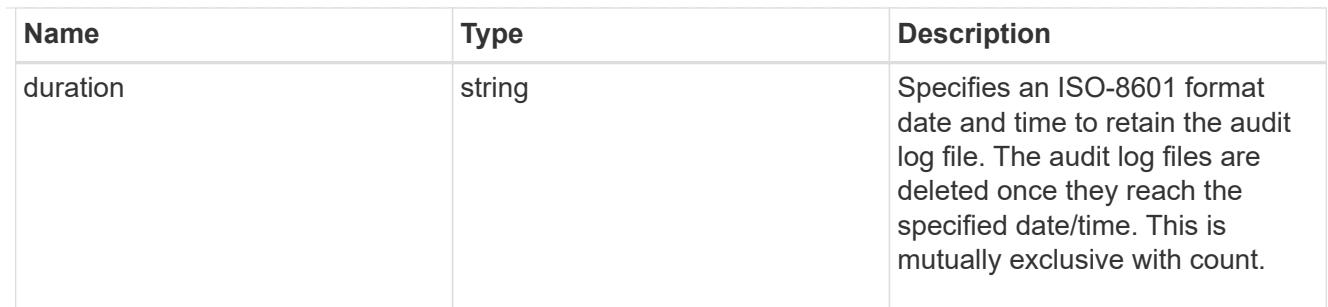

audit schedule

Rotates the audit logs based on a schedule by using the time-based rotation parameters in any combination. The rotation schedule is calculated by using all the time-related values.

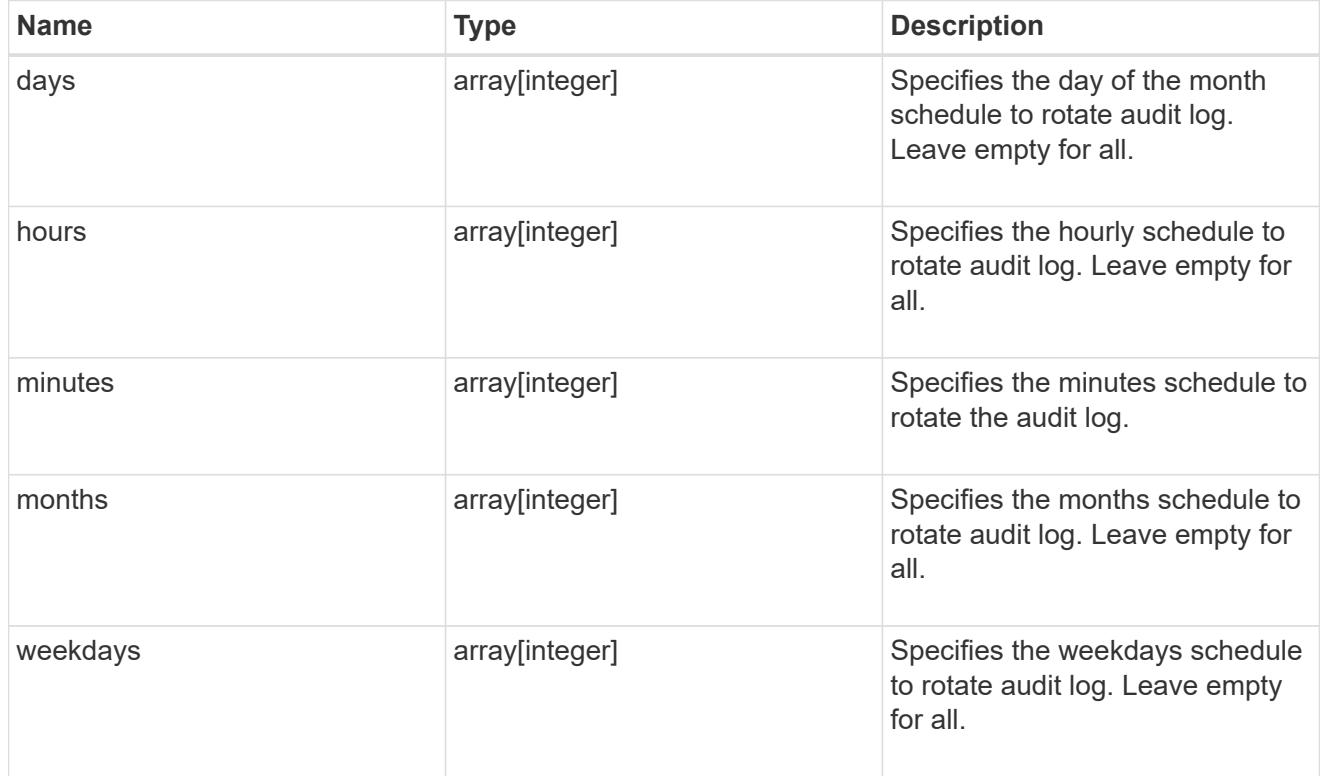

### rotation

Audit event log files are rotated when they reach a configured threshold log size or are on a configured schedule. When an event log file is rotated, the scheduled consolidation task first renames the active converted file to a time-stamped archive file, and then creates a new active converted event log file.

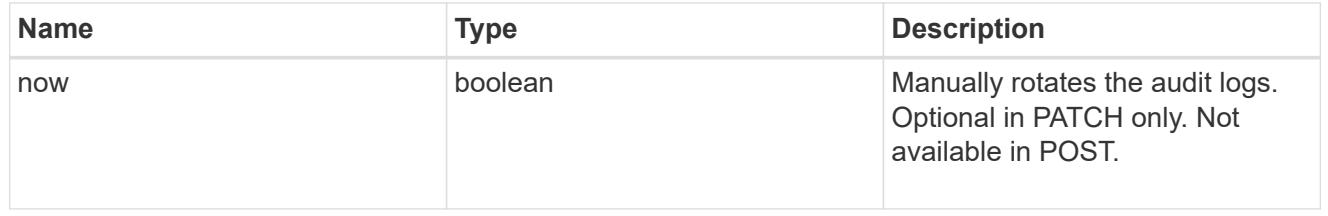

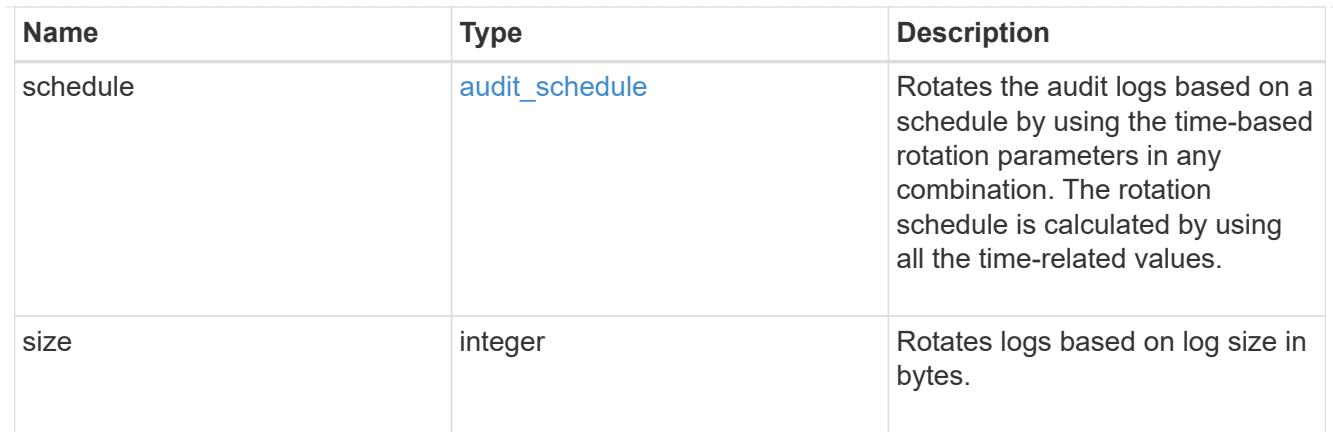

log

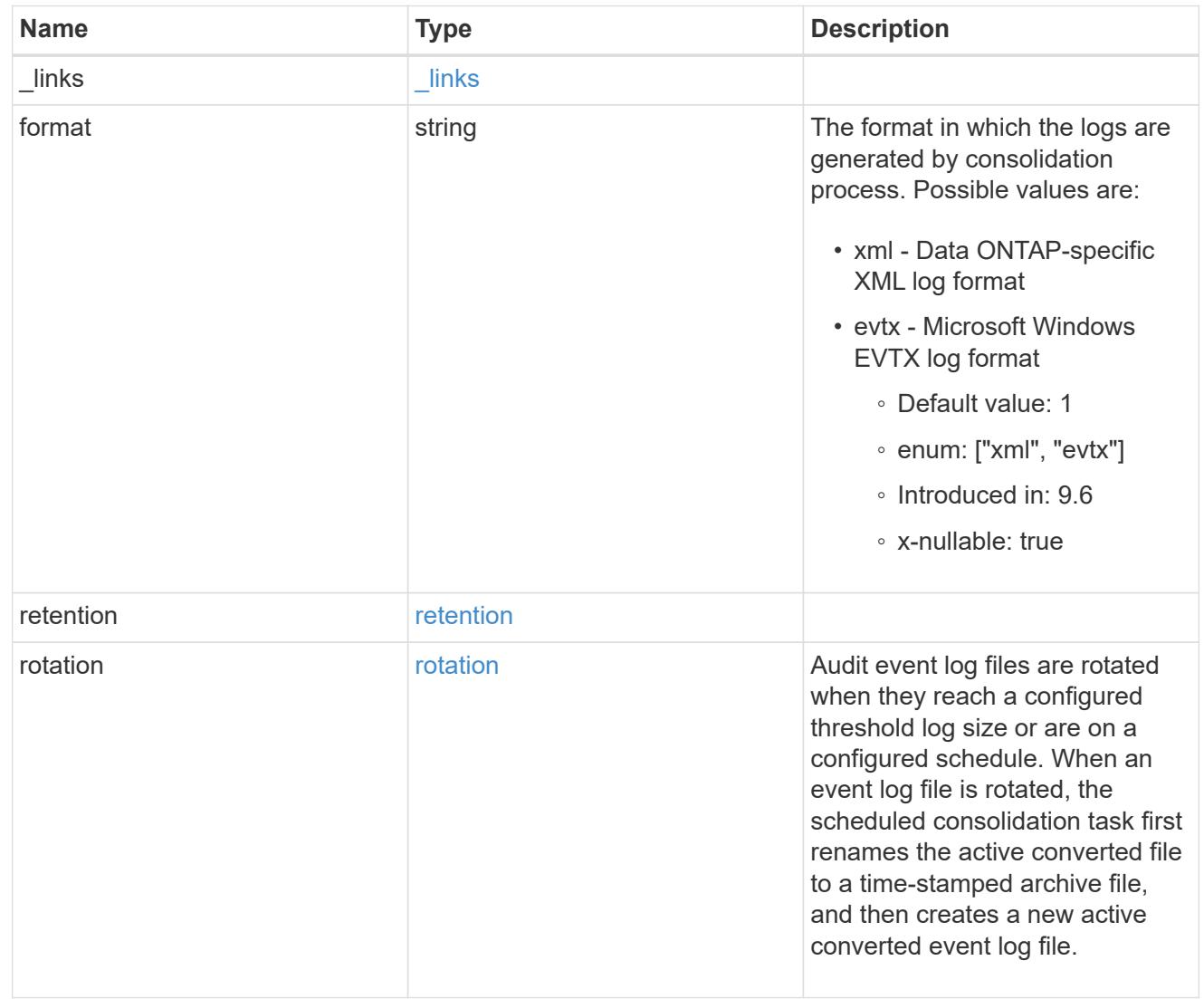

svm

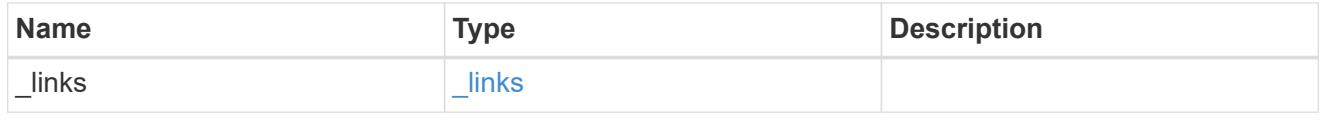

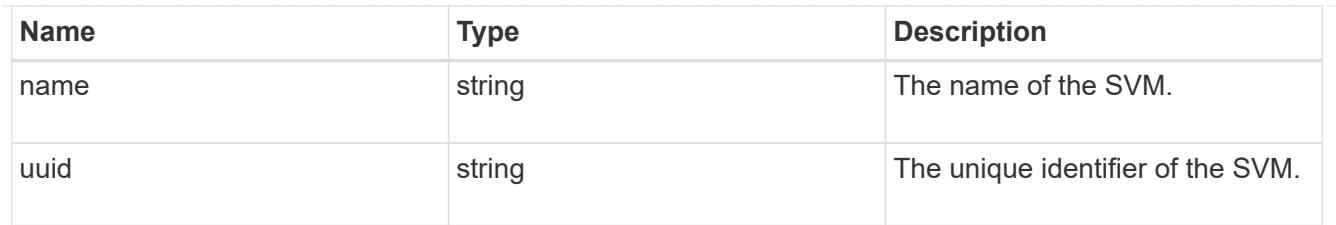

# error\_arguments

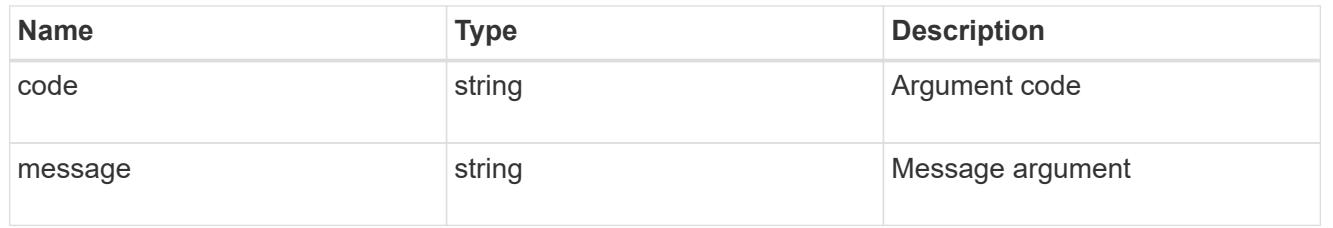

#### error

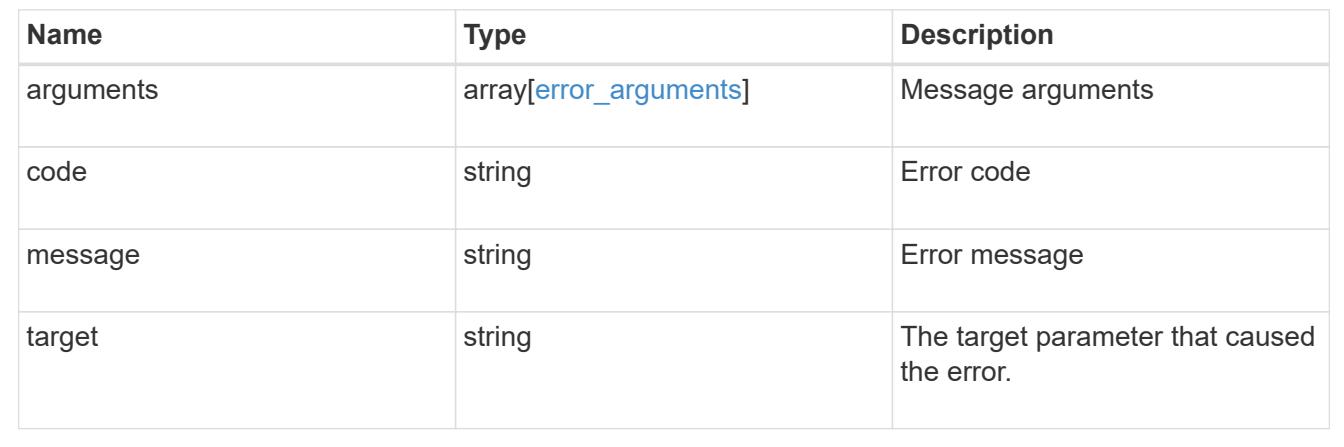

# **Update the audit configuration for an SVM**

PATCH /protocols/audit/{svm.uuid}

### **Introduced In:** 9.6

Updates an audit configuration for an SVM.

### **Related ONTAP commands**

• vserver audit modify

### **Learn more**

• [DOC /protocols/audit](https://docs.netapp.com/us-en/ontap-restapi-9131/{relative_path}protocols_audit_endpoint_overview.html)

### **Parameters**

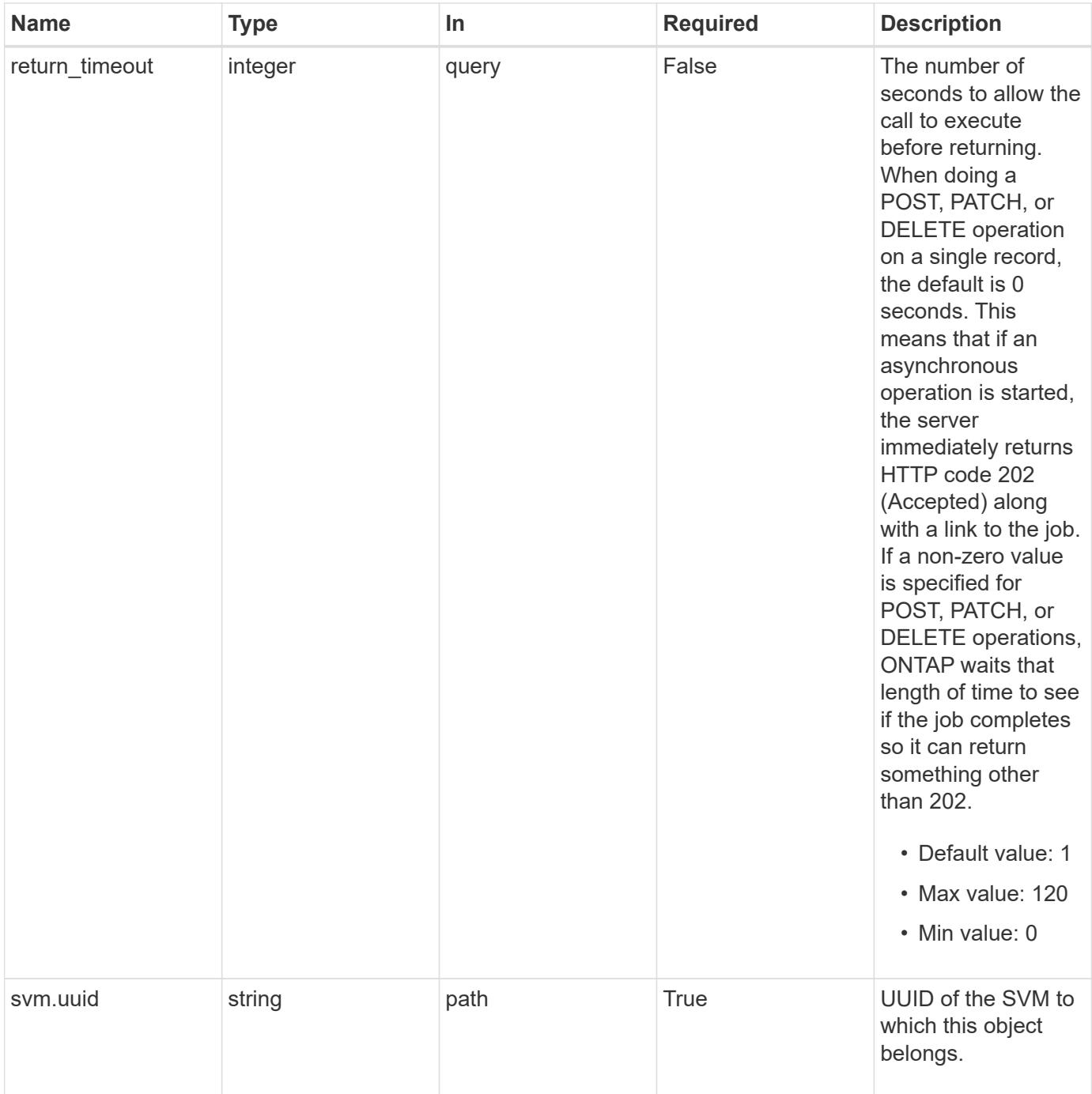

# **Request Body**

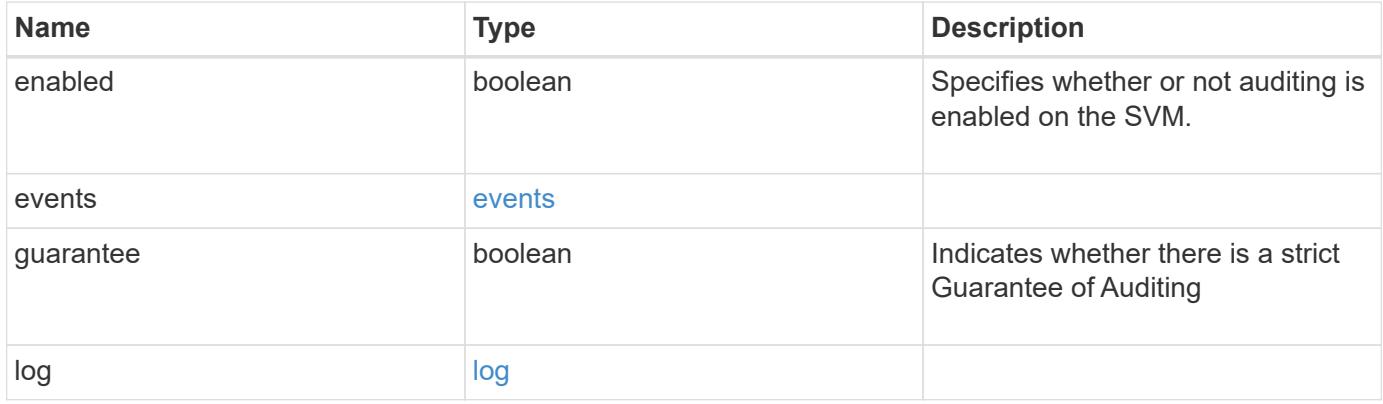

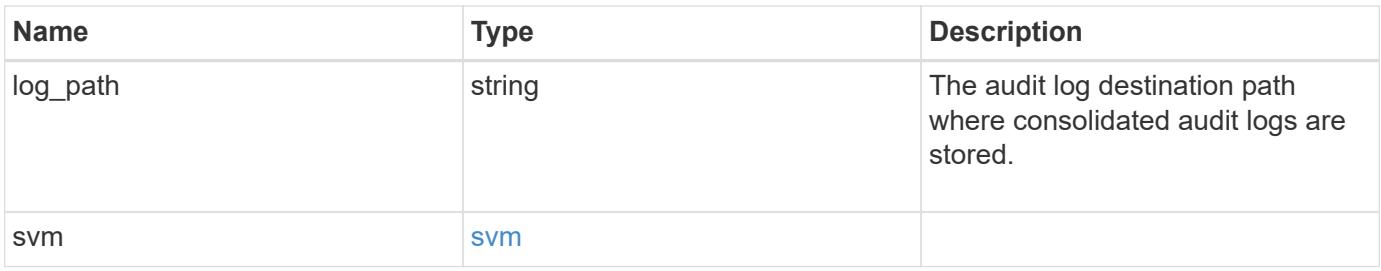

#### **Example request**

```
{
    "guarantee": "",
    "log": {
      "_links": {
         "self": {
          "href": "/api/resourcelink"
       }
      },
      "format": "xml",
      "retention": {
        "duration": "P4DT12H30M5S"
      },
      "rotation": {
        "schedule": {
          "days": {
          },
           "hours": {
           },
           "minutes": {
          },
           "months": {
          },
          "weekdays": {
          }
        }
      }
    },
    "svm": {
      "_links": {
        "self": {
          "href": "/api/resourcelink"
        }
      },
    "name": "svm1",
      "uuid": "02c9e252-41be-11e9-81d5-00a0986138f7"
    }
}
```
### **Response**

Status: 202, Accepted

Status: Default

# ONTAP Error Response Codes

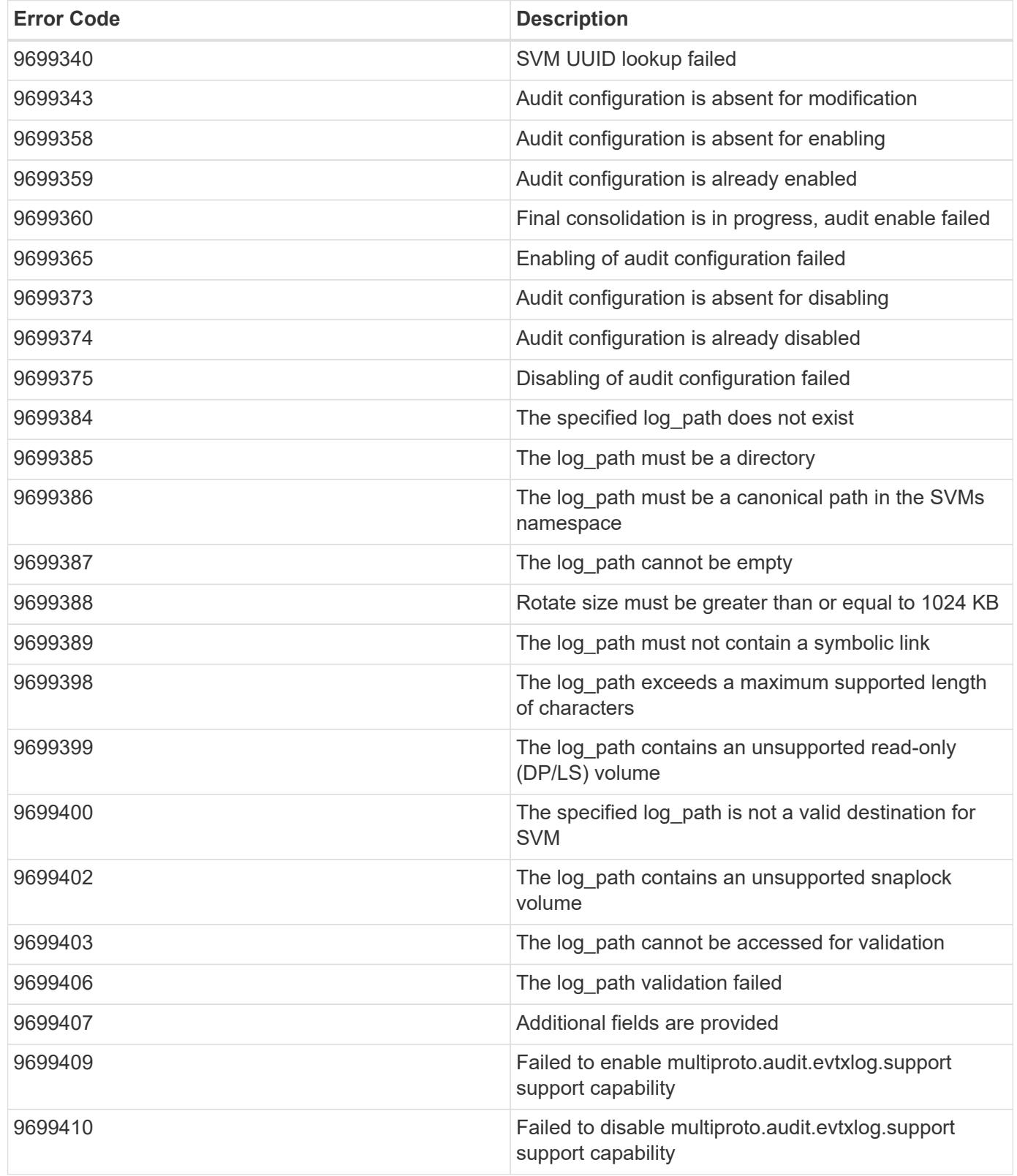

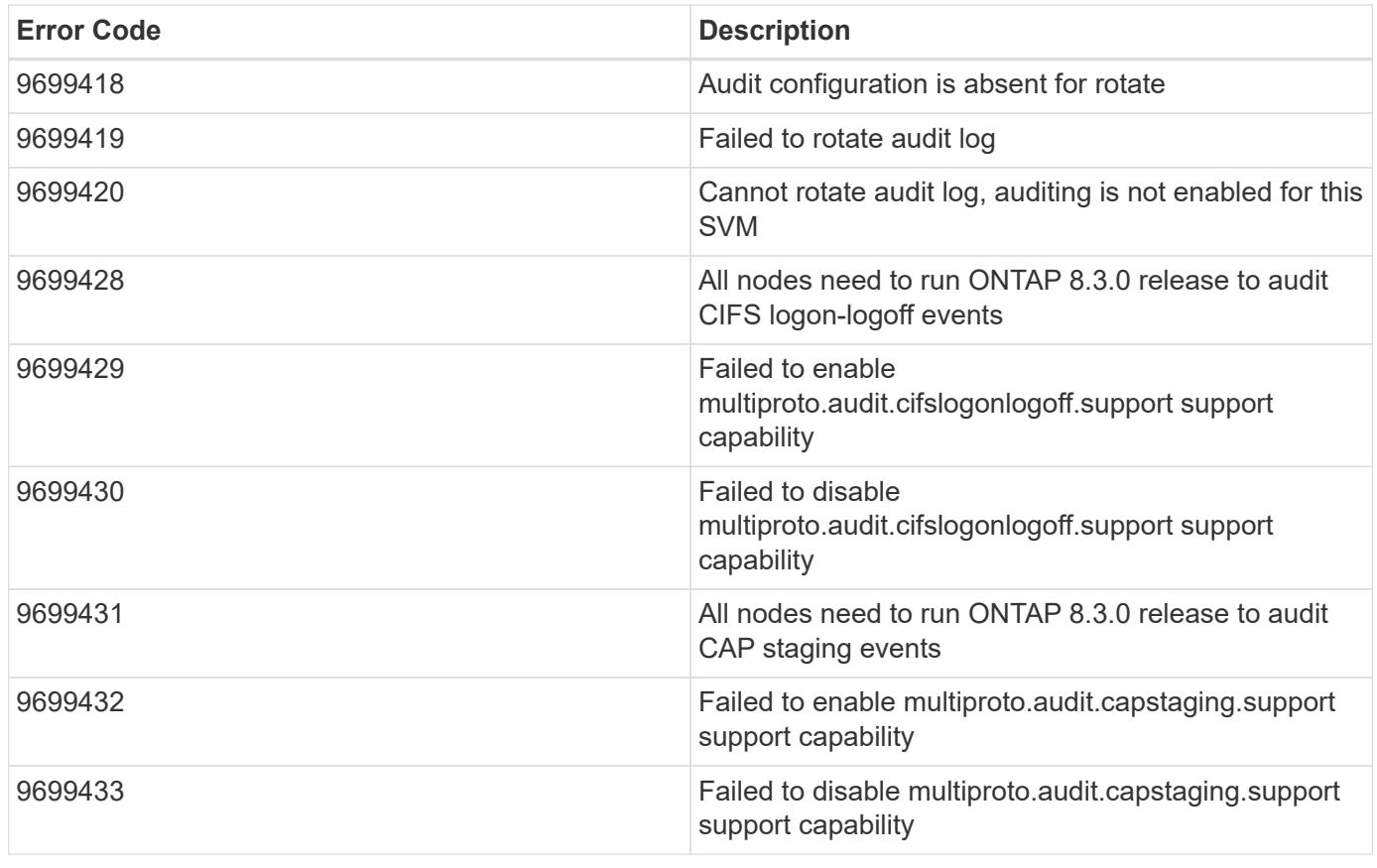

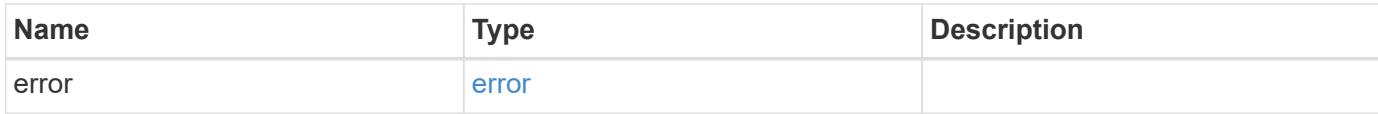

# **Example error**

```
{
   "error": {
     "arguments": {
       "code": "string",
       "message": "string"
      },
      "code": "4",
      "message": "entry doesn't exist",
     "target": "uuid"
   }
}
```
## **Definitions**

# **See Definitions**

events

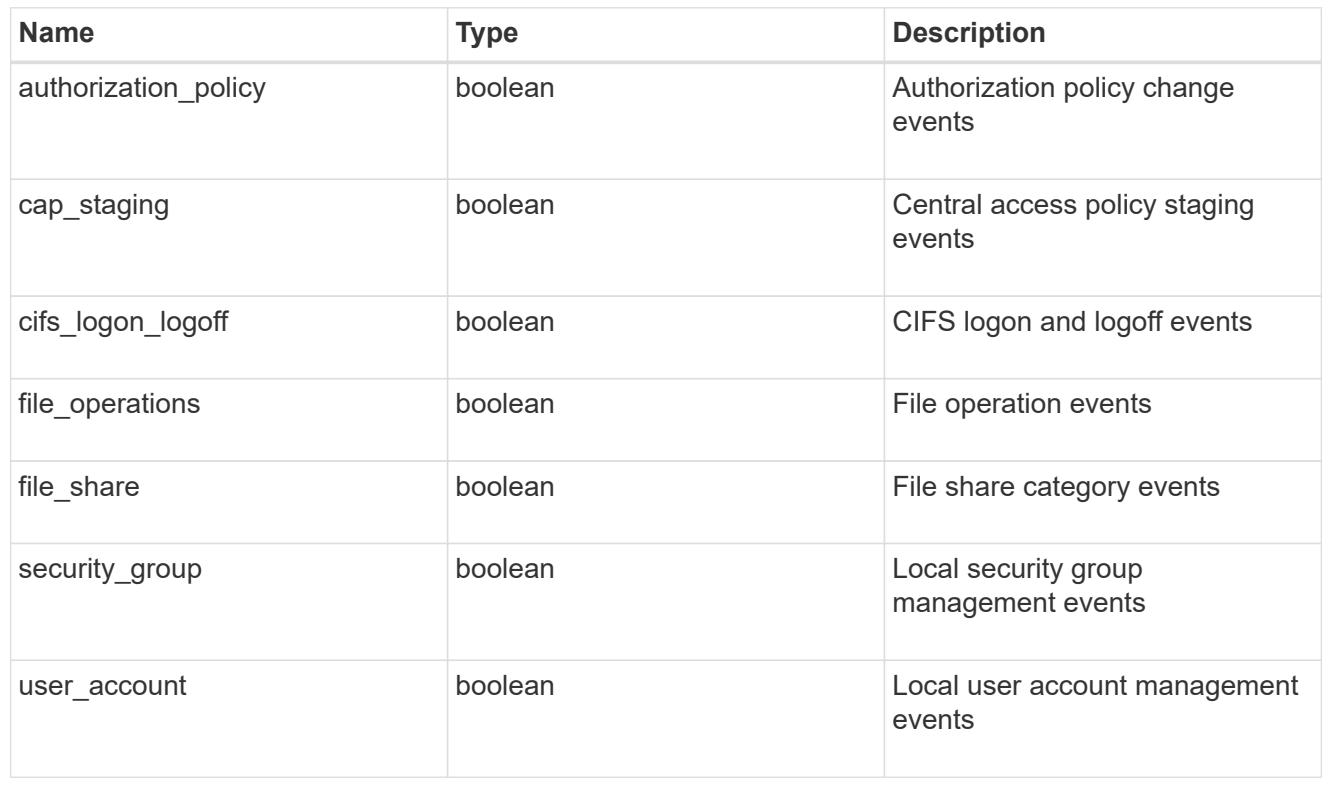

### href

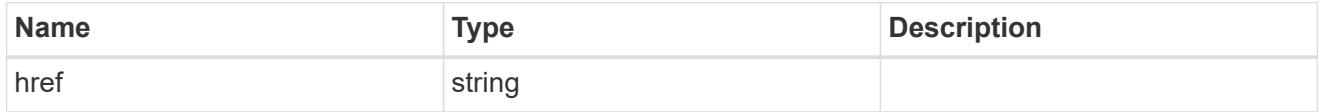

# $_{\rm \_}$ links

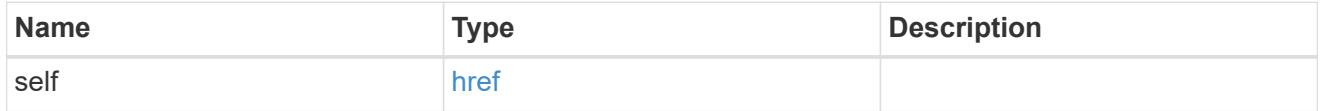

### retention

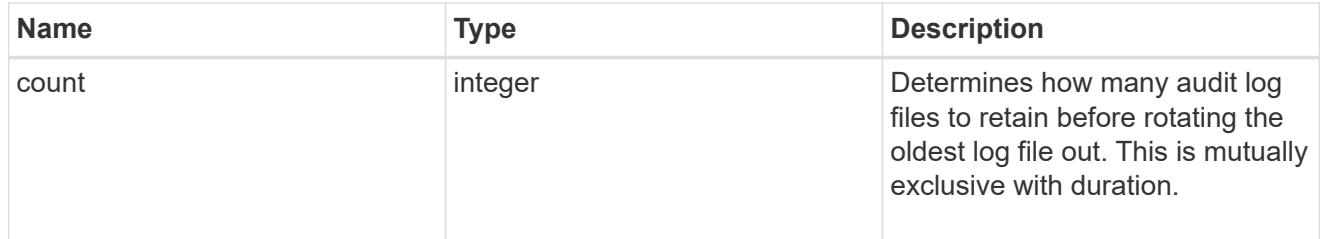

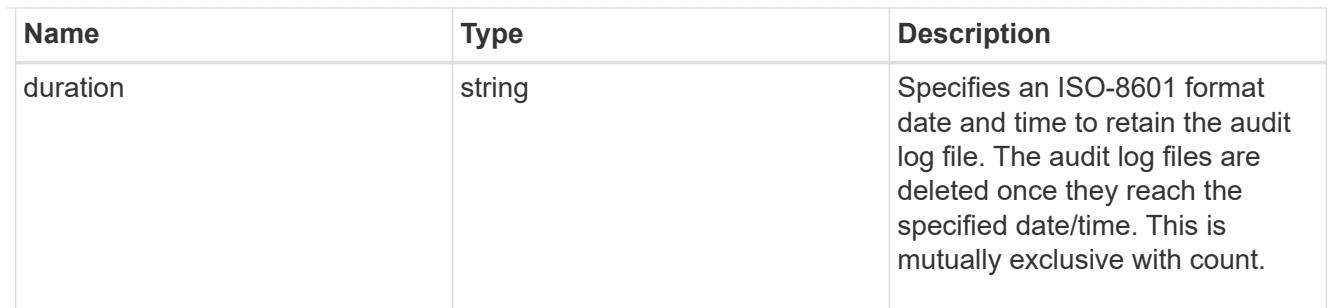

audit schedule

Rotates the audit logs based on a schedule by using the time-based rotation parameters in any combination. The rotation schedule is calculated by using all the time-related values.

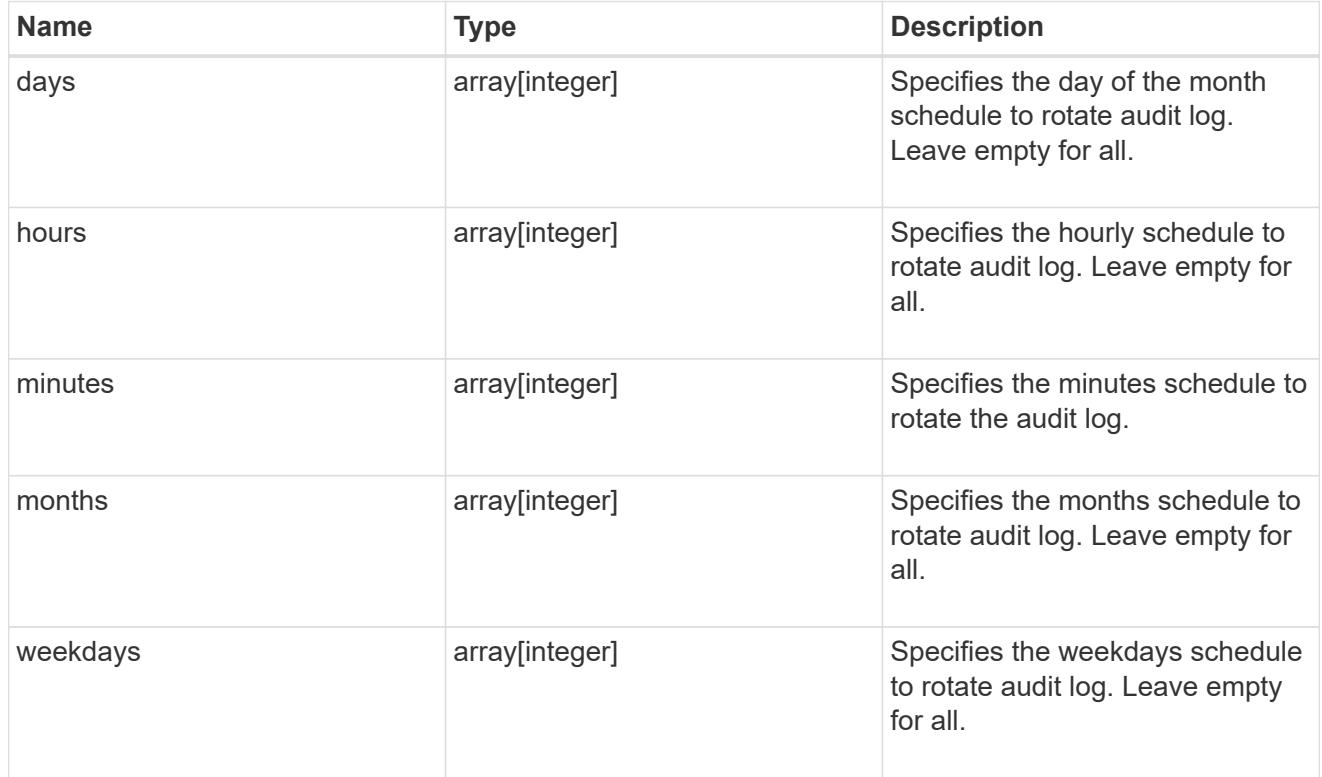

### rotation

Audit event log files are rotated when they reach a configured threshold log size or are on a configured schedule. When an event log file is rotated, the scheduled consolidation task first renames the active converted file to a time-stamped archive file, and then creates a new active converted event log file.

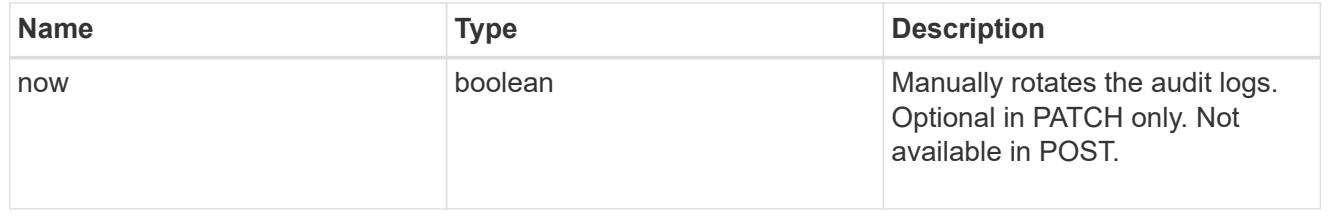

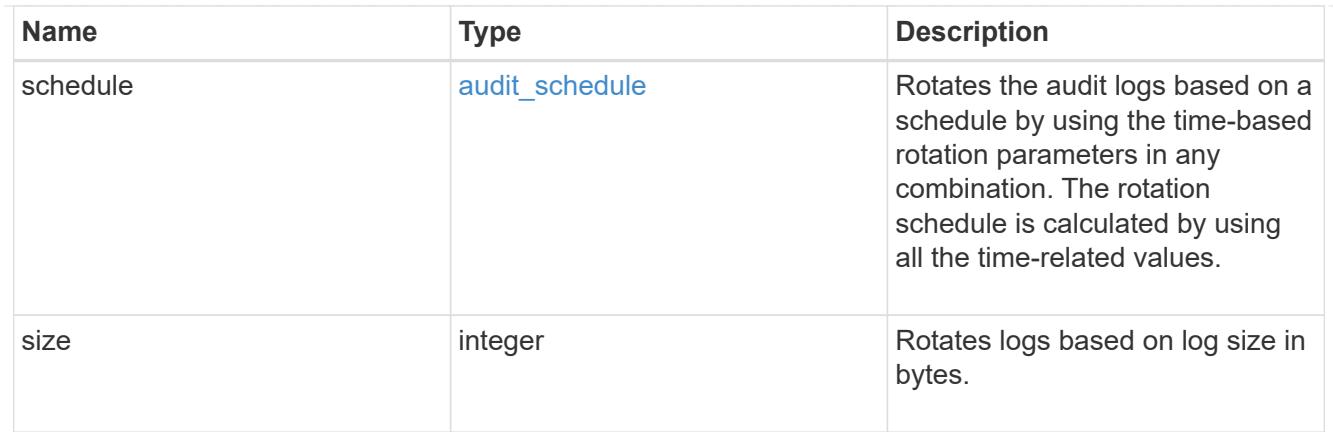

log

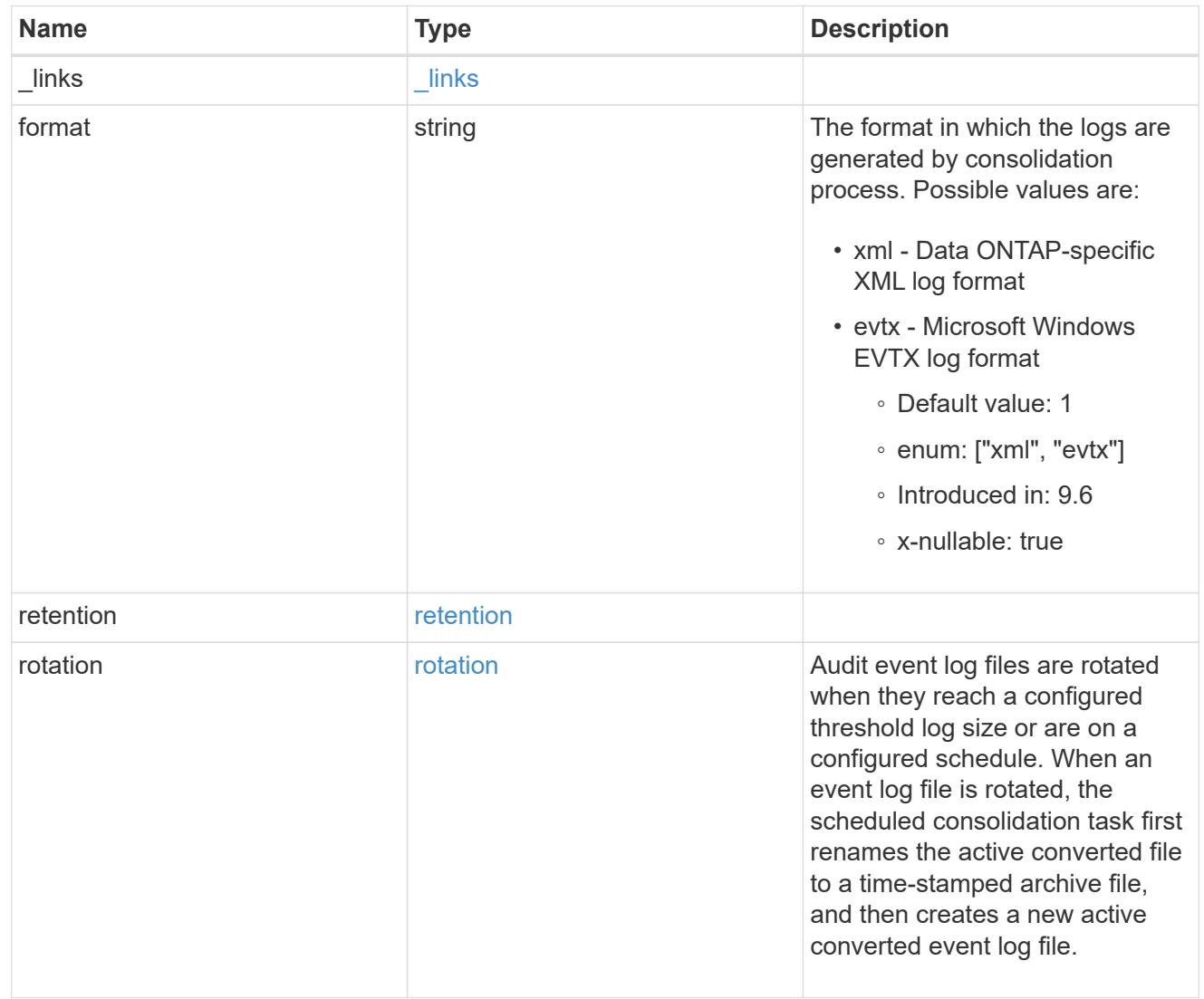

svm

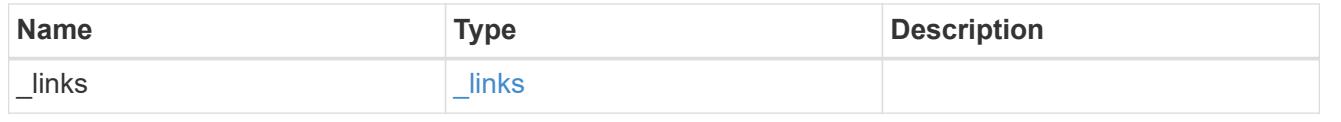

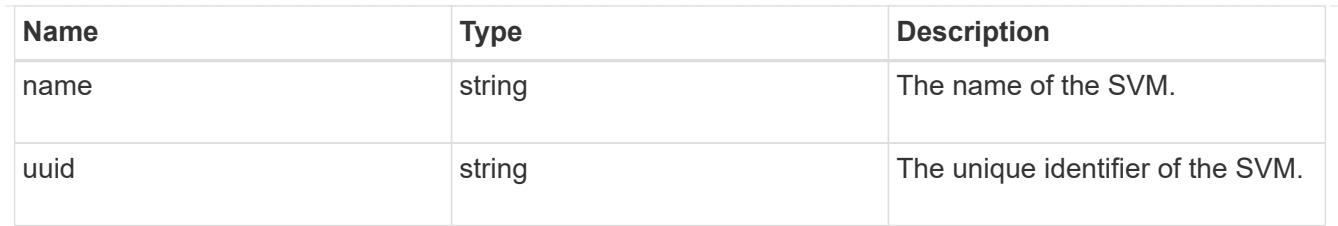

audit

Auditing for NAS events is a security measure that enables you to track and log certain CIFS and NFS events on SVMs.

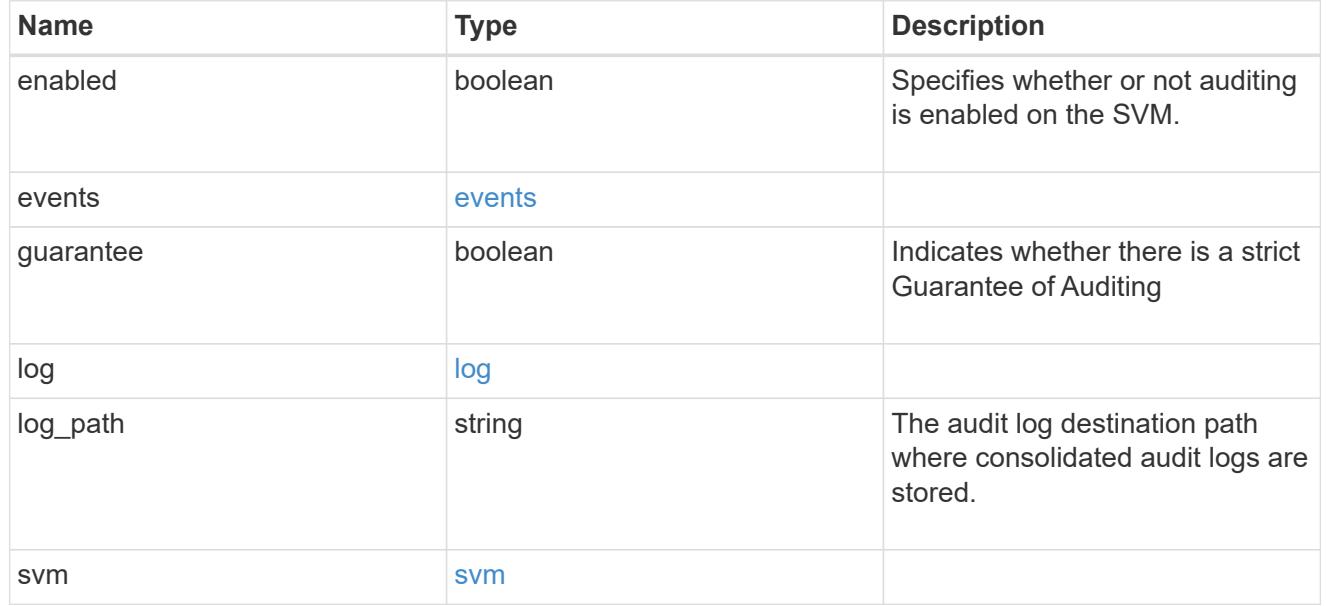

# error\_arguments

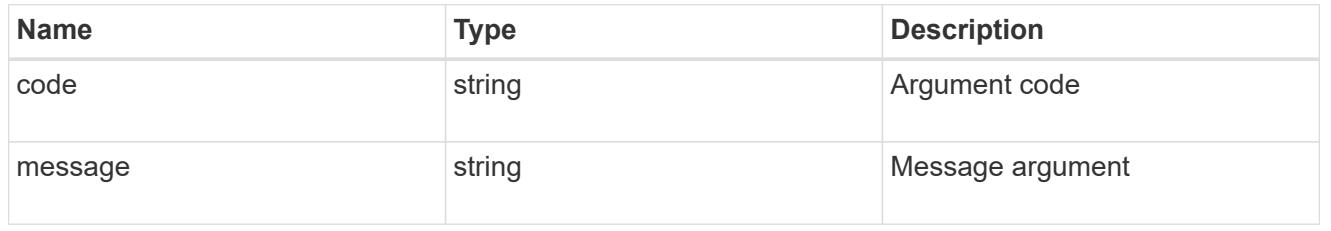

#### error

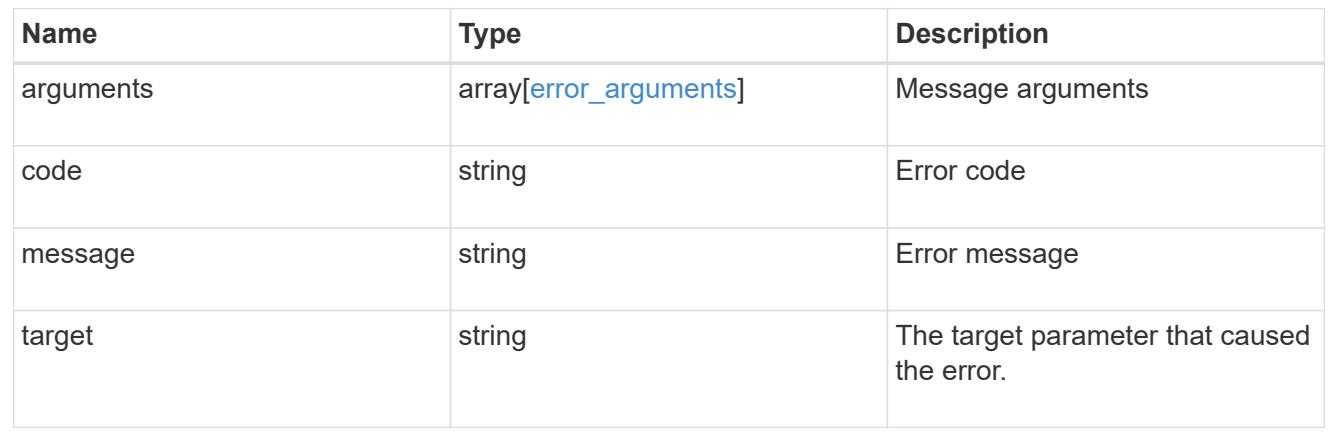

# **Manage S3 audit configurations**

## **Protocols audit svm.uuid object-store endpoint overview**

### **Overview**

S3 events auditing is a security measure that enables you to track and log certain S3 events on storage virtual machines (SVMs). You can track potential security problems and provides evidence of any security breaches.

### **Examples**

### **Creating an S3 audit entry with log rotation size and log retention count**

To create an S3 audit entry with log rotation size and log retention count, use the following API. Note the *return\_records=true* query parameter is used to obtain the newly created entry in the response.

```
# The API:
POST /api/protocols/audit/{svm.uuid}/object-store/
# The call:
curl -X POST "https://<mgmt-ip>/api/protocols/audit/ec650e97-156e-11e9-
abcb-005056bbd0bf/object-store?return_records=true" -H "accept:
application/json" -H "Content-Type: application/json" -d "{ \"enabled\":
true, \"events\": { \"data\": false, \"management\": false}, \"log\": {
\"format\": \"json\", \"retention\": { \"count\": 10 }, \"rotation\": {
\"size\": 2048000 }}, \"log_path\": \"/\"}"
# The response:
{
"records": [
    {
      "svm": {
        "uuid": "ec650e97-156e-11e9-abcb-005056bbd0bf",
        "name": "vs1"
      },
      "enabled": true,
      "events": {
        "data": false,
        "management": false
      },
      "log": {
        "format": "json",
        "rotation": {
          "size": 2048000
        },
        "retention": {
          "count": 10,
          "duration": "0s"
        }
      },
      "log_path": "/"
    }
\frac{1}{\sqrt{2}}"num_records": 1
}
```
### **Creating an S3 audit entry with log rotation schedule and log retention duration**

To create an S3 audit entry with log rotation schedule and log retention duration, use the following API. Note that the *return* records=true query parameter is used to obtain the newly created entry in the response.

```
# The API:
POST /api/protocols/audit/{svm.uuid}/object-store/
# The call:
curl -X POST "https://<mgmt-ip>/api/protocols/audit/a8d64674-13fc-11e9-
87b1-005056a7ae7e/object-store?return_records=true" -H "accept:
application/json" -H "Content-Type: application/json" -d "{ \"enabled\":
false, \text{``events''}: \{\ \text{``data''}: \ \text{true}, \ \text{``manager''}: \ \text{true} \}, \ \text{``log''}: \ \{\}\"format\": \"json\", \"retention\": { \"duration\": \"P4DT12H30M5S\" },
\"rotation\": { \"schedule\": { \"days\": [1, 5, 10, 15], \"hours\": [0,
1, 6, 12, 18, 23], \"minutes\": [10, 15, 30, 45, 59], \"months\": [0],
\"weekdays\": [0, 2, 5] } } }, \"log_path\": \"/\"}"
# The response:
{
"records": [
    {
       "svm": {
         "uuid": "a8d64674-13fc-11e9-87b1-005056a7ae7e",
         "name": "vs3"
      },
      "enabled": true,
      "events": {
         "data": true,
         "management": true
      },
      "log": {
         "format": "json",
         "rotation": {
           "schedule": {
              "minutes": [
                10,
                15,
                30,
                45,
                59
            \frac{1}{2}  "hours": [
              0<sub>r</sub>  1,
                6,
                12,
                18,
                23
            \frac{1}{\sqrt{2}}
```

```
  "weekdays": [
                         0<sub>r</sub>  2,
5 (1992) 1994 (1995) 1995 (1996) 1995 (1996) 1995 (1996) 1995 (1996) 1995 (1996) 1995 (1996) 1996 (1996) 1996 (
                     \left| \ \right|,
                       "days": [
                          1,
                           5,
                           10,
                          15
                     \frac{1}{2}  "months": [
                       \overline{0}\overline{1}  }
              },
              "retention": {
                 "count": 0,
                 "duration": "P4DT12H30M5S"
             }
          },
          "log_path": "/"
     }
\frac{1}{2},
"num_records": 1
}
```
## **Retrieving an S3 audit configuration for all SVMs in the cluster**

```
# The API:
GET /api/protocols/audit/{svm.uuid}/object-store/
# The call:
curl -X GET "https://<mgmt-ip>/api/protocols/audit/*/object-
store?fields=*&return_records=true&return_timeout=15" -H "accept:
application/json"
# The response:
{
"records": [
    {
      "svm": {
```

```
  "uuid": "ec650e97-156e-11e9-abcb-005056bbd0bf",
    "name": "vs1"
    },
    "enabled": true,
    "events": {
     "data": false,
      "management": false
    },
    "log": {
      "format": "json",
      "rotation": {
       "size": 2048000
      },
      "retention": {
        "count": 10,
        "duration": "0s"
     }
    },
    "log_path": "/"
  },
  {
    "svm": {
      "uuid": "a8d64674-13fc-11e9-87b1-005056a7ae7e",
     "name": "vs3"
    },
    "enabled": true,
    "events": {
     "data": true,
     "management": true
    },
    "log": {
      "format": "json",
      "rotation": {
         "schedule": {
           "minutes": [
            10,
            15,
            30,
            45,
             59
         \frac{1}{2}  "hours": [
           0,  1,
             6,
             12,
```

```
  18,
                          23
                    \frac{1}{\sqrt{2}}  "weekdays": [
                        0,  2,
5 (b) (b) (b) (b) (b) (b) (b) (b) (b) (b) (b) (b) (b) (b) (b) (b) (b) (b) (b) (b) (b) (b) (b) (b) (b) (b) (b) (b) (b) (b) (b) (b) (b) (b) (b) (b) (b)
                    \frac{1}{2},
                      "days": [
                          1,
                          5,
                         10,
                         15
                    \frac{1}{\sqrt{2}}  "months": [
0
                      ]
  }
              },
              "retention": {
                 "count": 0,
                 "duration": "P4DT12H30M5S"
              }
          },
          "log_path": "/"
     }
\frac{1}{\sqrt{2}}"num_records": 2
}
```
# **Retrieving specific entries with event list as data and management event for an SVM**

The configuration returned is identified by the events in the list of S3 audit configurations of an SVM.

```
# The API:
GET /api/protocols/audit/{svm.uuid}/object-store/
# The call:
curl -X GET "https://<mgmt-ip>/api/protocols/audit/*/object-
store?events.data=true&events.management=true&return records=true&return t
imeout=15" -H "accept: application/json"
# The response:
{
"records": [
    {
      "svm": {
        "uuid": "ec650e97-156e-11e9-abcb-005056bbd0bf",
        "name": "vs1"
      },
      "events": {
        "data": true,
        "management":true
      }
    },
    {
      "svm": {
        "uuid": "a8d64674-13fc-11e9-87b1-005056a7ae7e",
      "name": "vs3"
      },
      "events": {
        "data": true,
        "management": true
      }
    }
\frac{1}{\sqrt{2}}"num_records": 2
}
```
## **Retrieving a specific S3 audit configuration of an SVM**

The configuration returned is identified by the UUID of its SVM.

```
# The API:
GET /api/protocols/audit/{svm.uuid}/object-store/
# The call:
curl -X GET "https://<mgmt-ip>/api/protocols/audit/ec650e97-156e-11e9-
abcb-005056bbd0bf/object-store/" -H "accept: application/json"
# The response:
{
"svm": {
    "uuid": "ec650e97-156e-11e9-abcb-005056bbd0bf",
   "name": "vs1"
},
"enabled": true,
"events": {
    "data": false,
   "management": false
},
"log": {
    "format": "json",
    "rotation": {
     "size": 2048000
   },
    "retention": {
     "count": 10,
     "duration": "0s"
    }
},
"log_path": "/"
}
```
## **Updating a specific S3 audit configuration of an SVM**

The configuration is identified by the UUID of its SVM and the provided information is updated.

```
# The API:
PATCH /api/protocols/audit/{svm.uuid}/object-store/
# The call:
curl -X PATCH "https://<mgmt-ip>/api/protocols/audit/ec650e97-156e-11e9-
abcb-005056bbd0bf/object-store/" -H "accept: application/json" -H
"Content-Type: application/json" -d "{ \"enabled\": false}"
```
### **Deleting a specific S3 audit configuration of an SVM**

The entry to be deleted is identified by the UUID of its SVM.

```
# The API:
DELETE /api/protocols/audit/{svm.uuid}/object-store/
# The call:
```

```
curl -X DELETE "https://<mgmt-ip>/api/protocols/audit/ec650e97-156e-11e9-
abcb-005056bbd0bf/object-store" -H "accept: application/json"
```
## **Delete an S3 audit configuration**

DELETE /protocols/audit/{svm.uuid}/object-store

### **Introduced In:** 9.10

Deletes an S3 audit configuration.

#### **Related ONTAP commands**

- vserver object-store-server audit disable
- vserver object-store-server audit delete

#### **Learn more**

• [DOC /protocols/audit/{svm.uuid}/object-store](https://docs.netapp.com/us-en/ontap-restapi-9131/{relative_path}protocols_audit_svm.uuid_object-store_endpoint_overview.html)

### **Parameters**

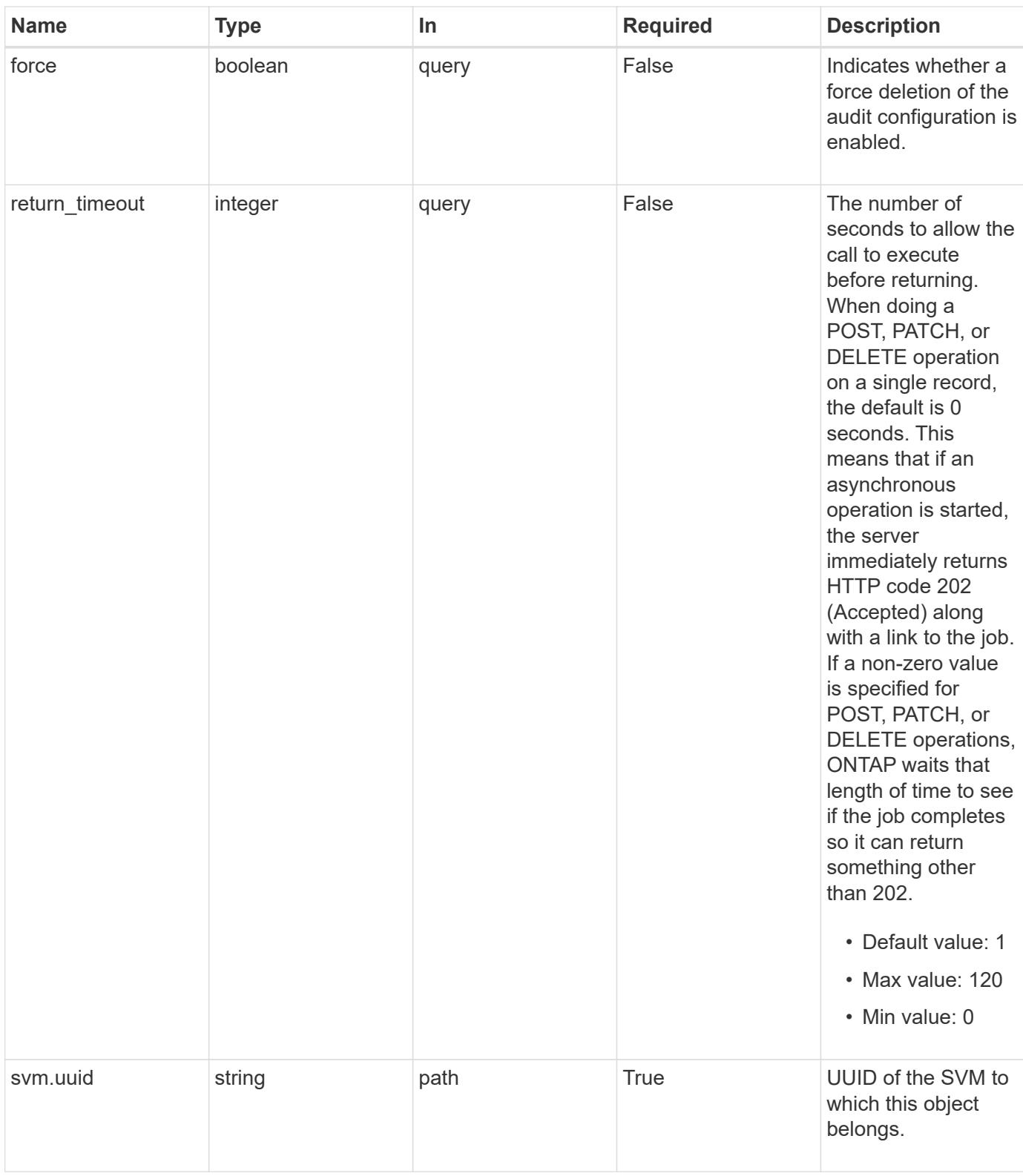

## **Response**

Status: 202, Accepted

Status: Default

### ONTAP Error Response Codes

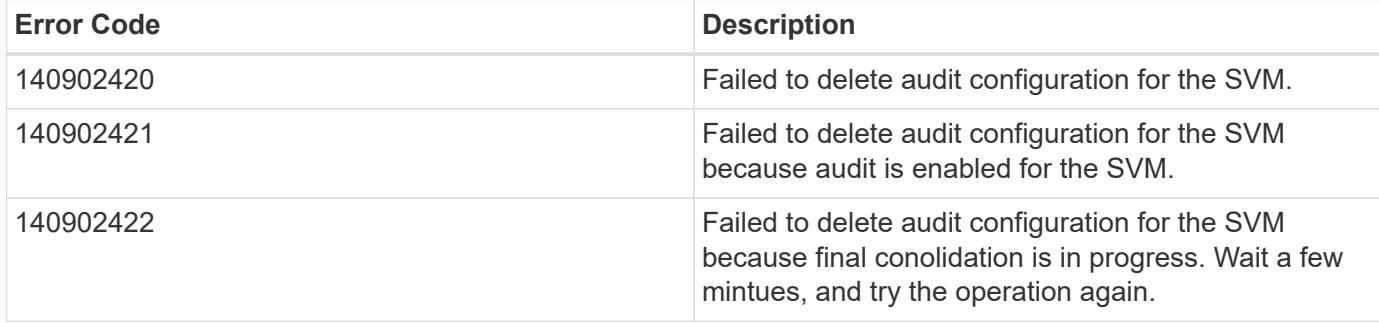

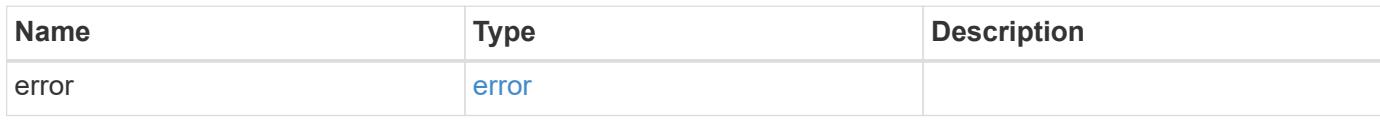

# **Example error**

```
{
   "error": {
     "arguments": {
       "code": "string",
       "message": "string"
      },
      "code": "4",
      "message": "entry doesn't exist",
      "target": "uuid"
   }
}
```
**Definitions**

### **See Definitions**

#### error\_arguments

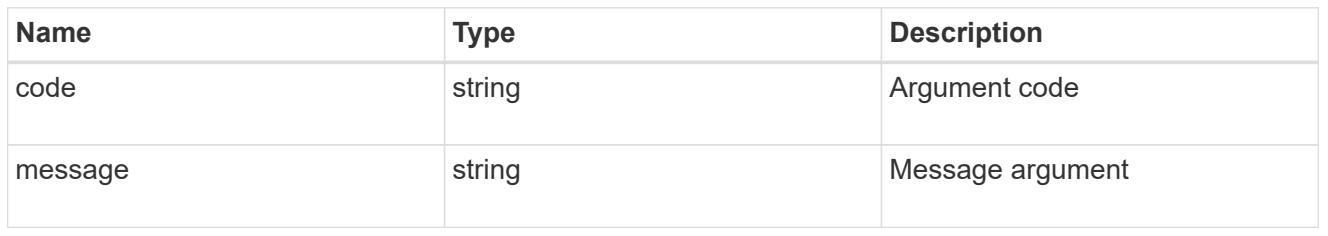

#### error

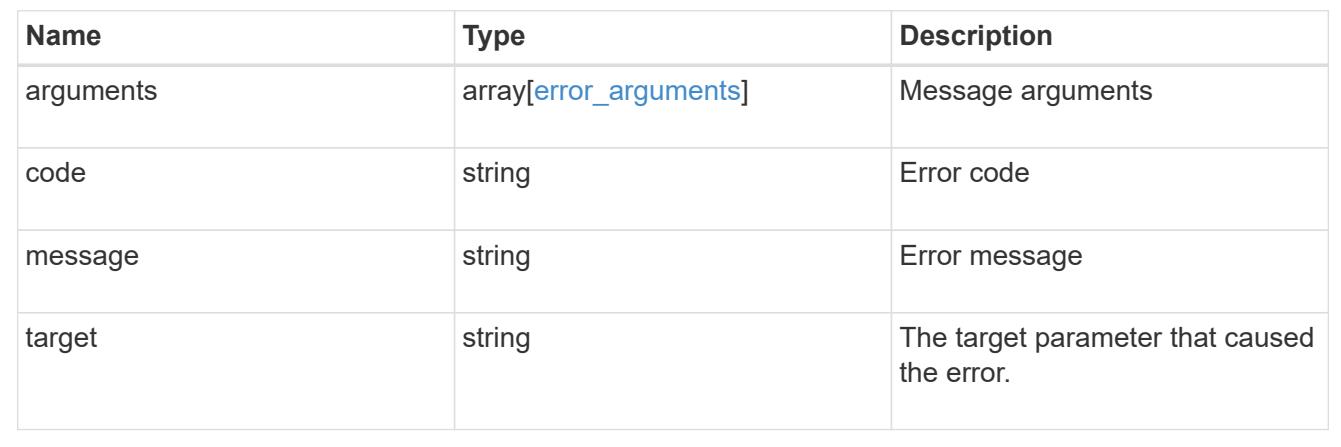

# **Retrieve S3 audit configurations**

GET /protocols/audit/{svm.uuid}/object-store

## **Introduced In:** 9.10

Retrieves S3 audit configurations.

## **Related ONTAP commands**

• vserver object-store-server audit show

## **Learn more**

• [DOC /protocols/audit/{svm.uuid}/object-store](https://docs.netapp.com/us-en/ontap-restapi-9131/{relative_path}protocols_audit_svm.uuid_object-store_endpoint_overview.html)

#### **Parameters**

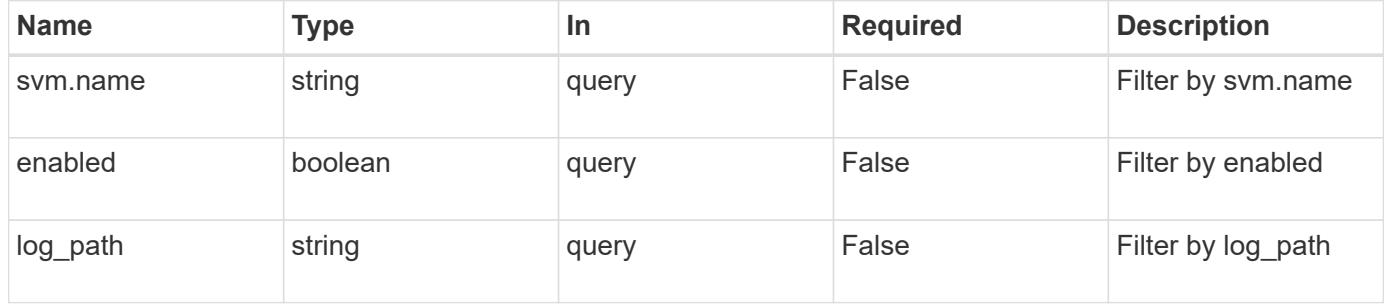

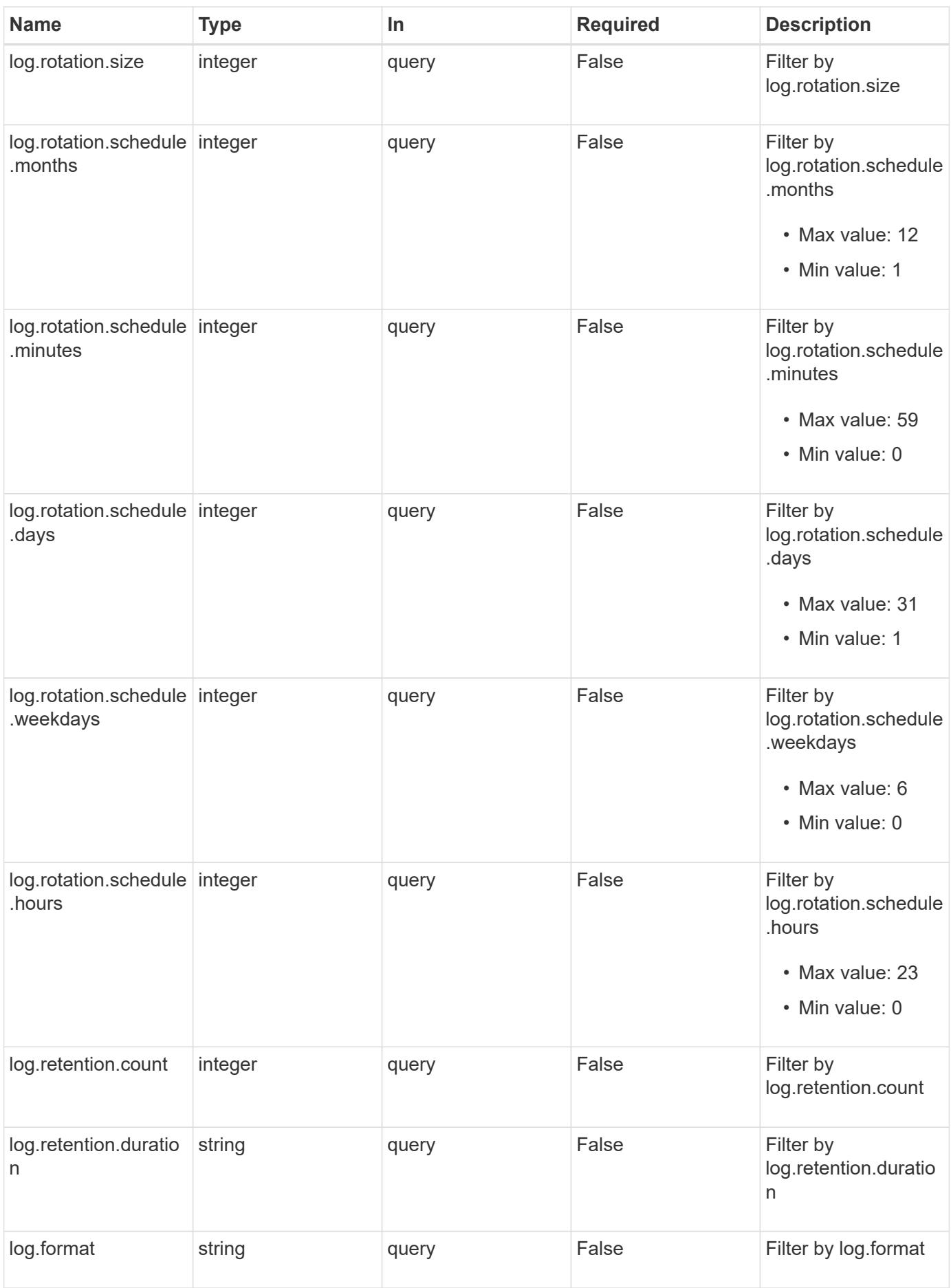

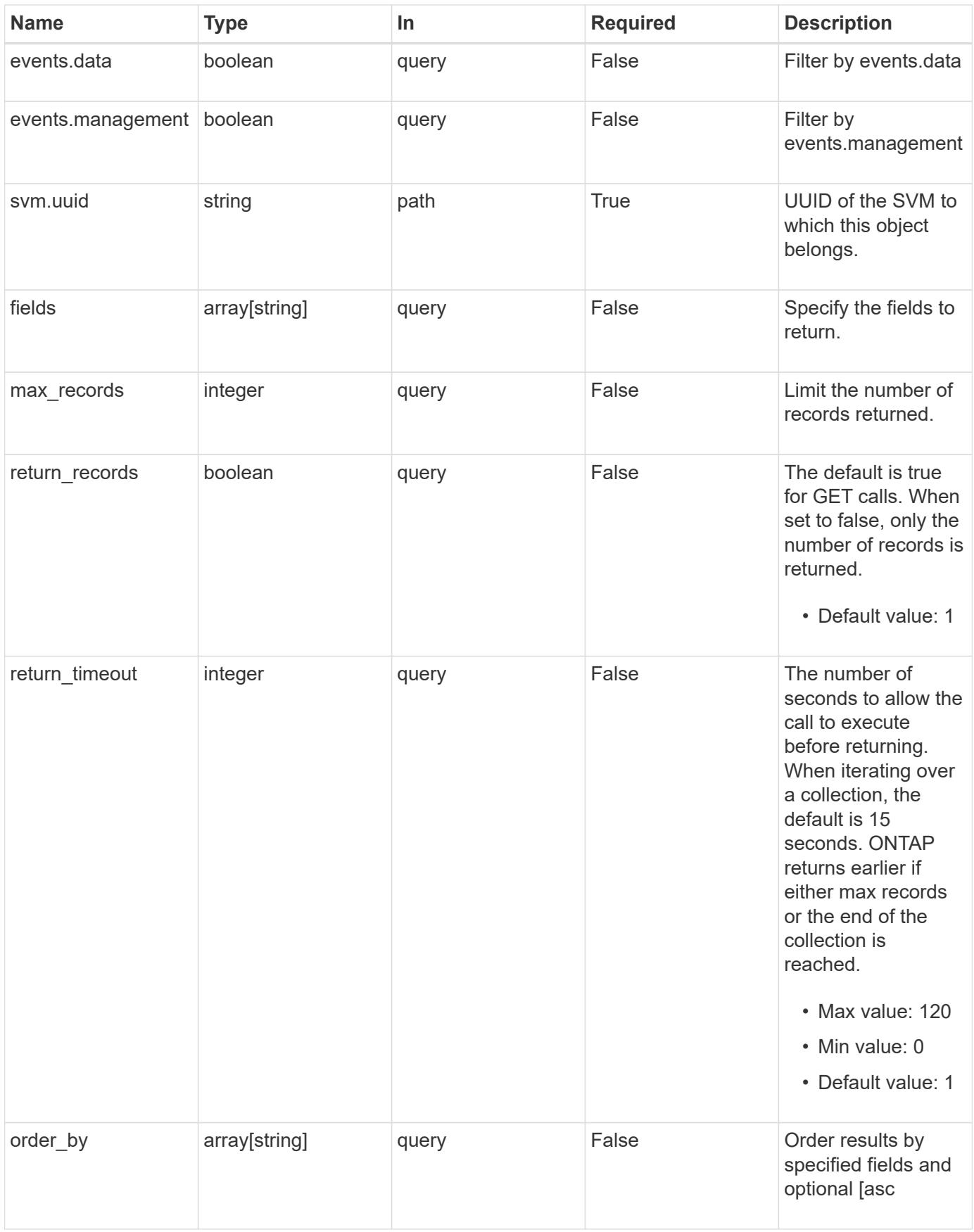
#### **Response**

Status: 200, Ok

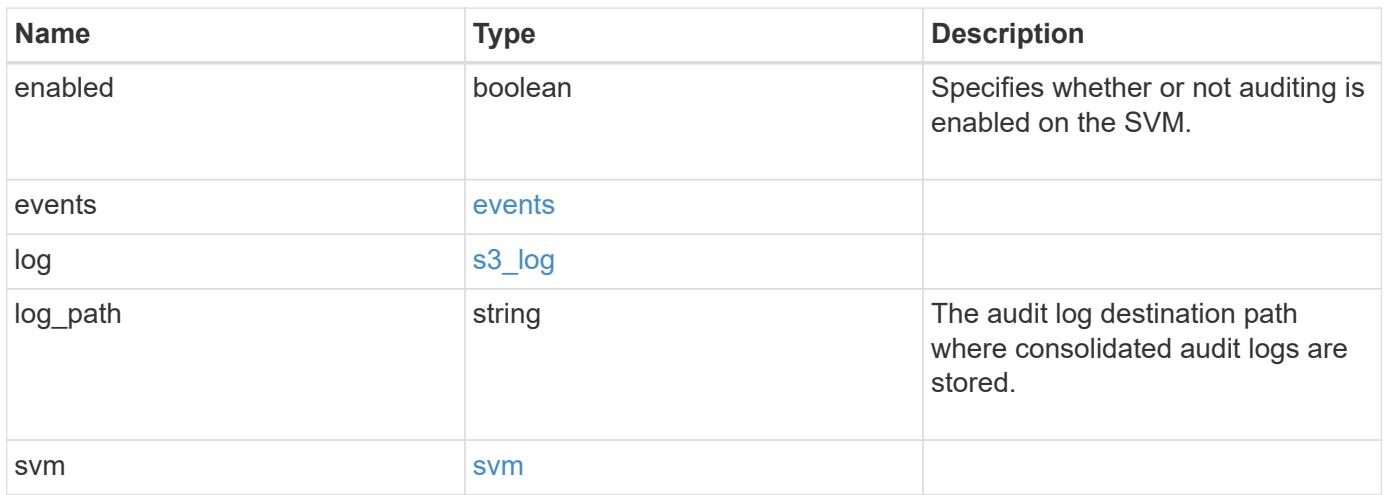

**Example response**

```
{
    "log": {
      "_links": {
        "self": {
          "href": "/api/resourcelink"
       }
      },
      "format": "json",
      "retention": {
       "duration": "P4DT12H30M5S"
      },
      "rotation": {
        "schedule": {
          "days": {
          },
          "hours": {
          },
          "minutes": {
          },
           "months": {
          },
          "weekdays": {
           }
        }
      }
    },
    "svm": {
      "_links": {
        "self": {
          "href": "/api/resourcelink"
        }
      },
      "name": "svm1",
      "uuid": "02c9e252-41be-11e9-81d5-00a0986138f7"
   }
}
```
#### **Error**

Status: Default, Error

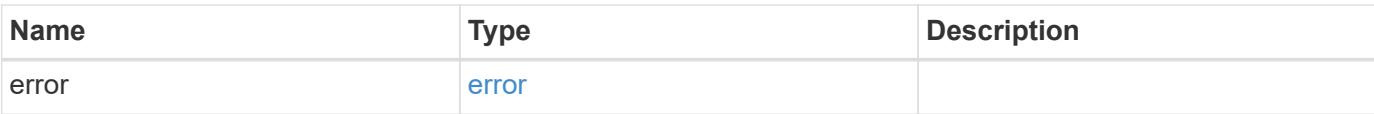

### **Example error**

```
{
   "error": {
     "arguments": {
       "code": "string",
       "message": "string"
      },
      "code": "4",
     "message": "entry doesn't exist",
     "target": "uuid"
   }
}
```
#### **Definitions**

### **See Definitions**

events

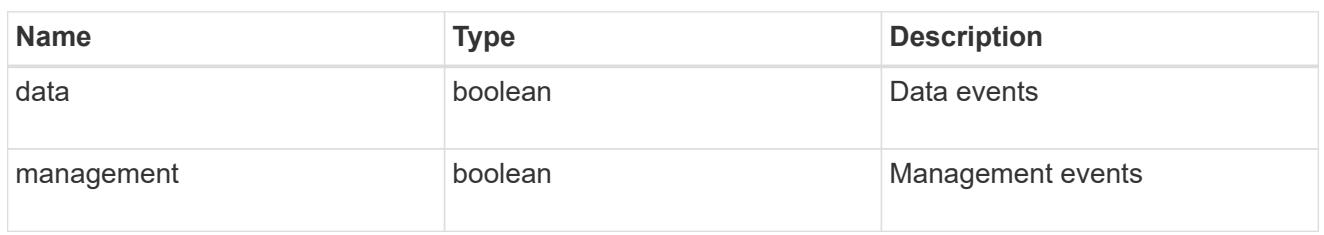

#### href

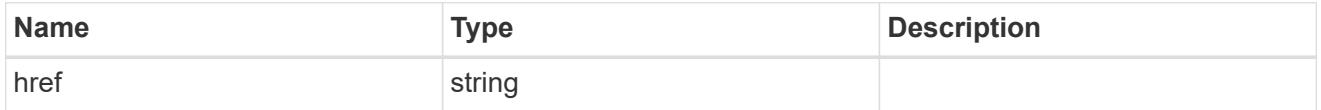

\_links

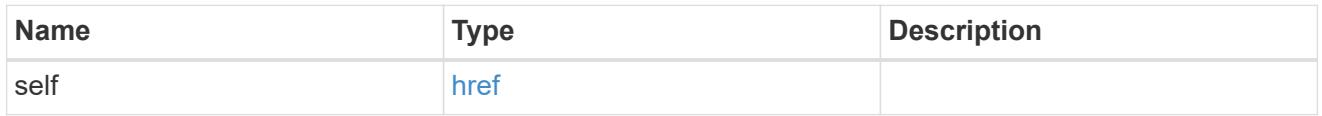

### retention

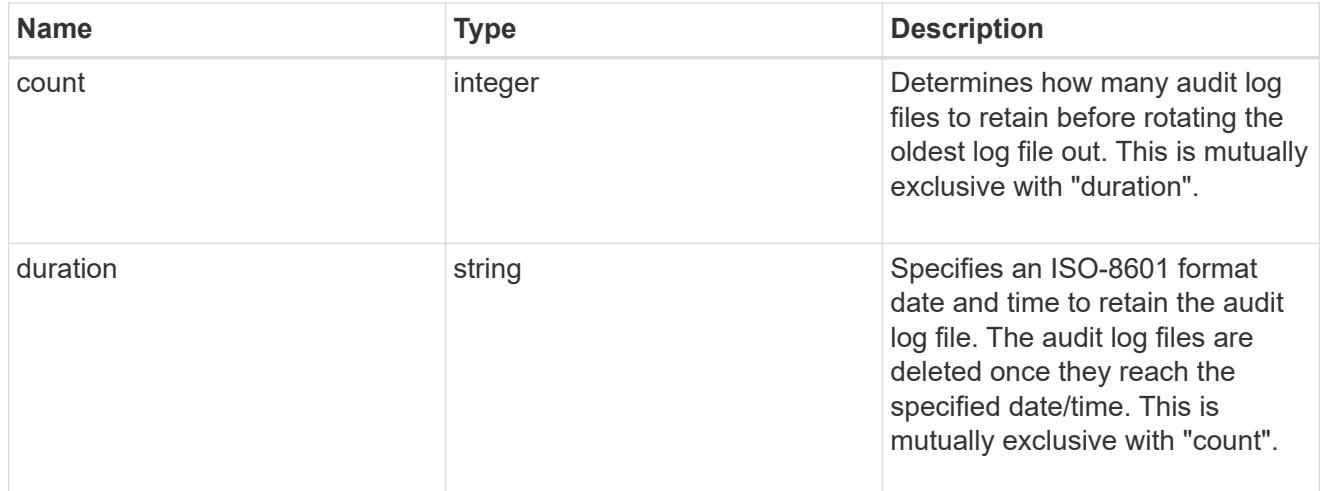

### audit\_schedule

Rotates the audit logs based on a schedule by using the time-based rotation parameters in any combination. The rotation schedule is calculated by using all the time-related values.

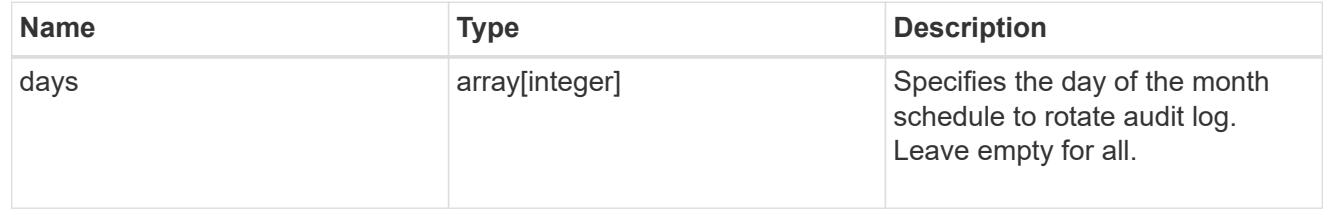

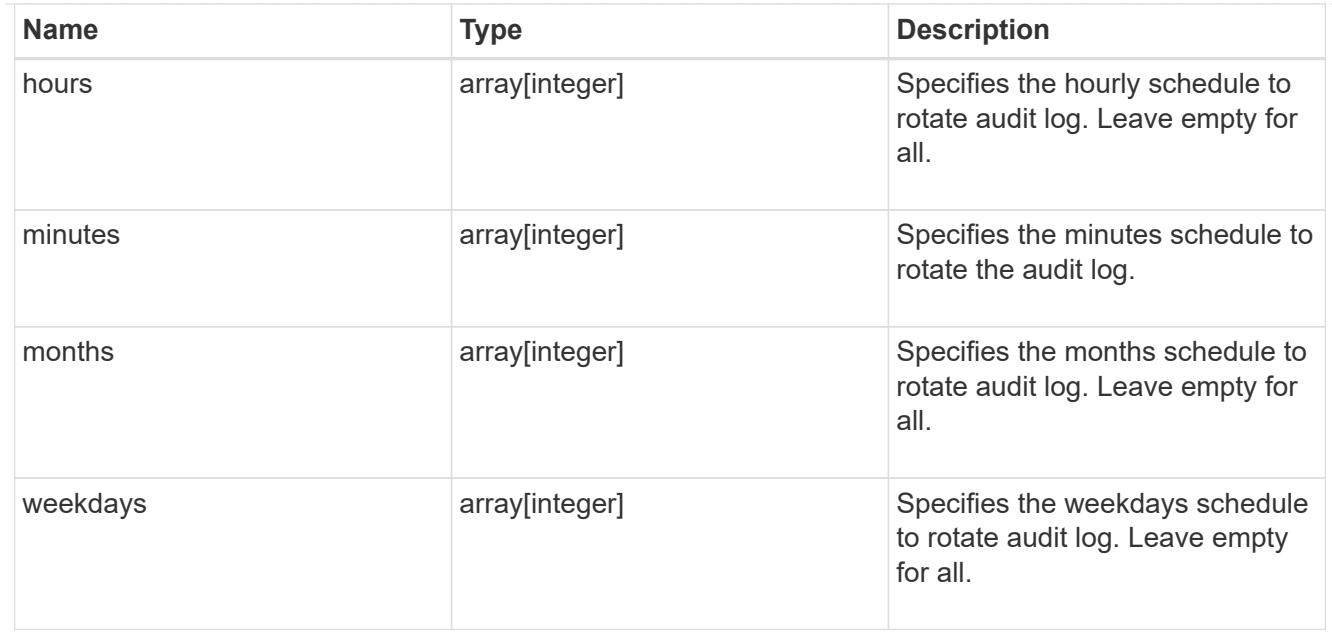

### rotation

Audit event log files are rotated when they reach a configured threshold log size or are on a configured schedule. When an event log file is rotated, the scheduled consolidation task first renames the active converted file to a time-stamped archive file, and then creates a new active converted event log file.

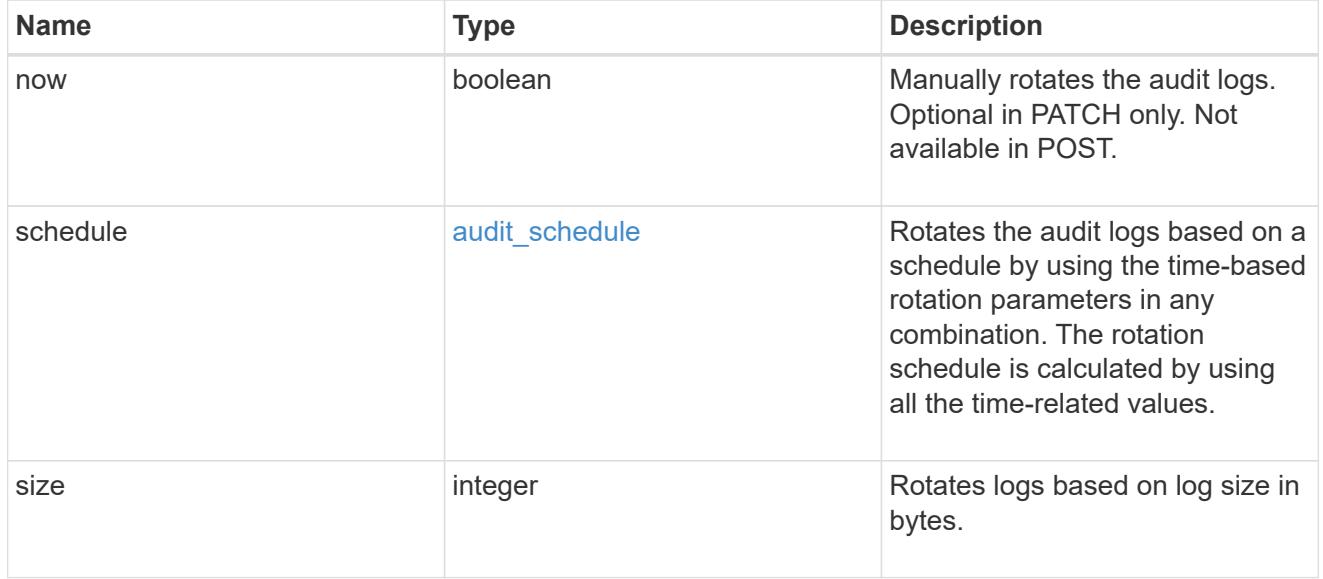

### s3\_log

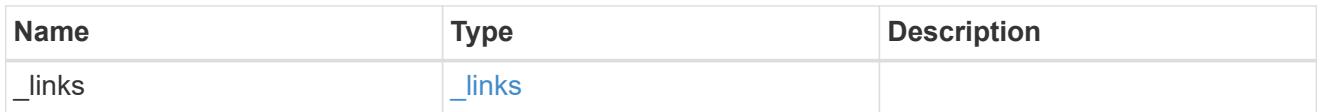

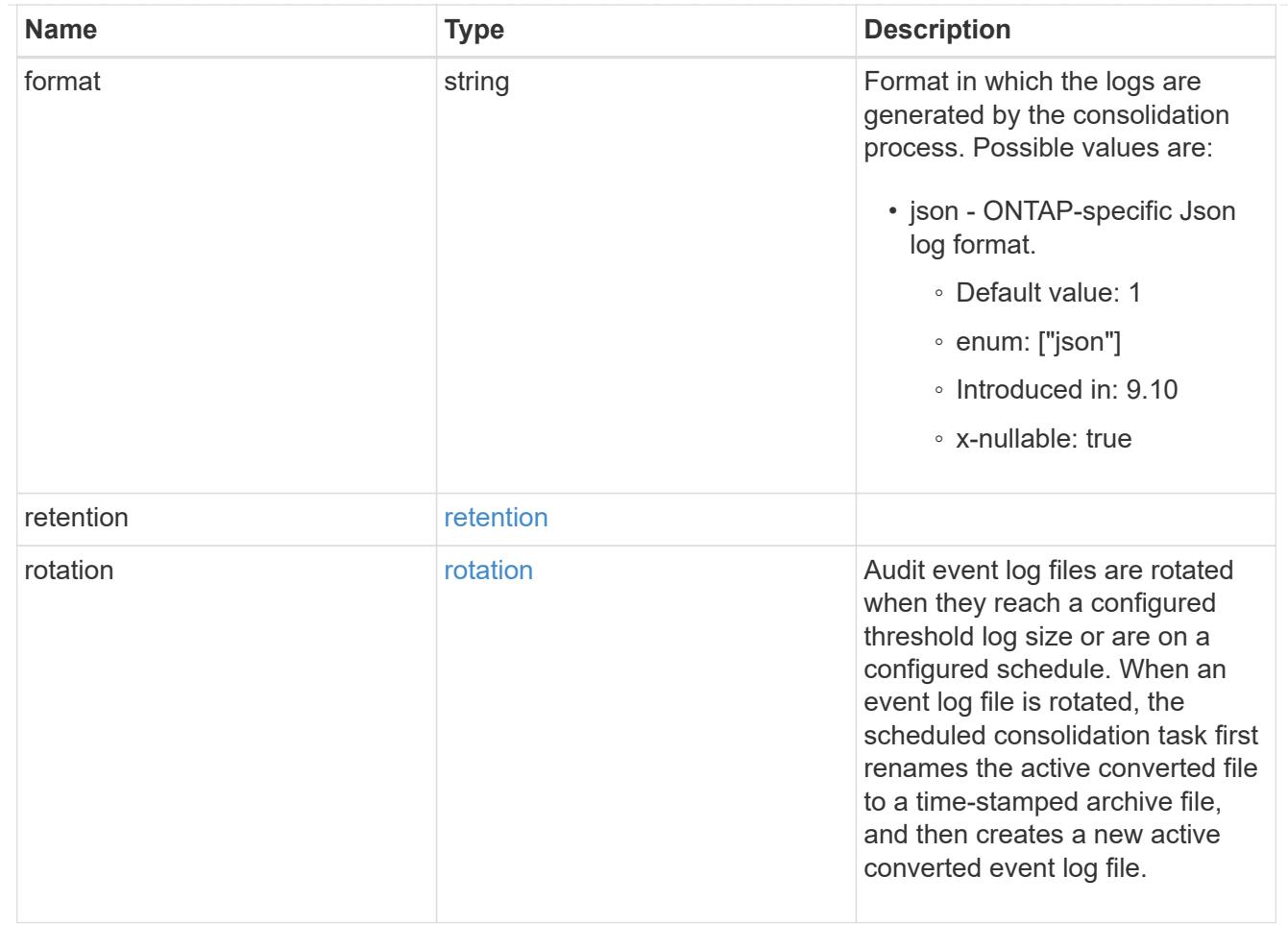

#### svm

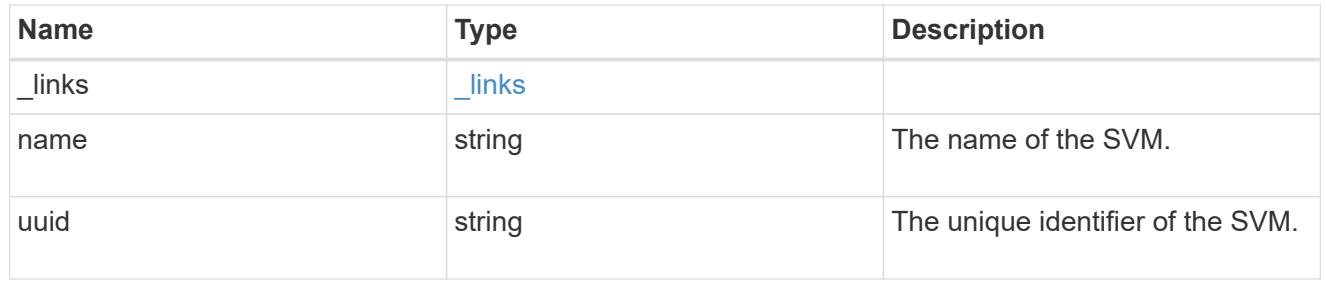

# error\_arguments

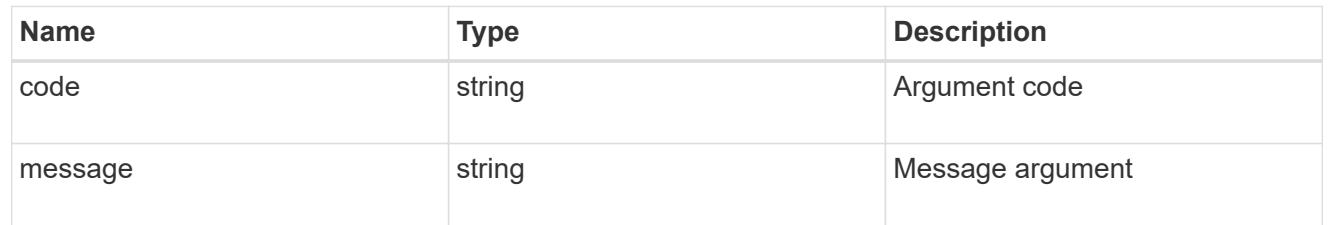

### error

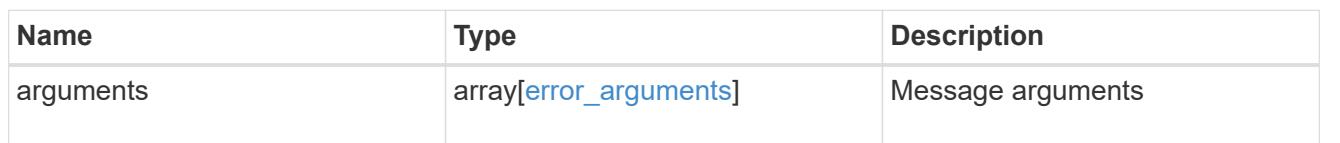

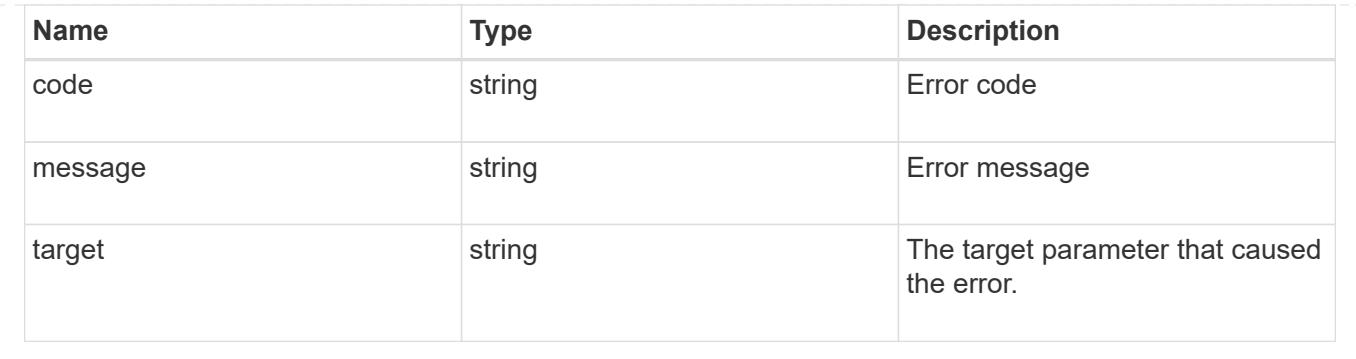

## **Update the S3 audit configuration for an SVM**

PATCH /protocols/audit/{svm.uuid}/object-store

### **Introduced In:** 9.10

Updates an S3 audit configuration for an SVM.

#### **Important notes**

• events - Not specifying either data or management is equivalent to setting it to false.

#### **Related ONTAP commands**

• vserver object-store-server audit modify

#### **Learn more**

• [DOC /protocols/audit/{svm.uuid}/object-store](https://docs.netapp.com/us-en/ontap-restapi-9131/{relative_path}protocols_audit_svm.uuid_object-store_endpoint_overview.html)

#### **Parameters**

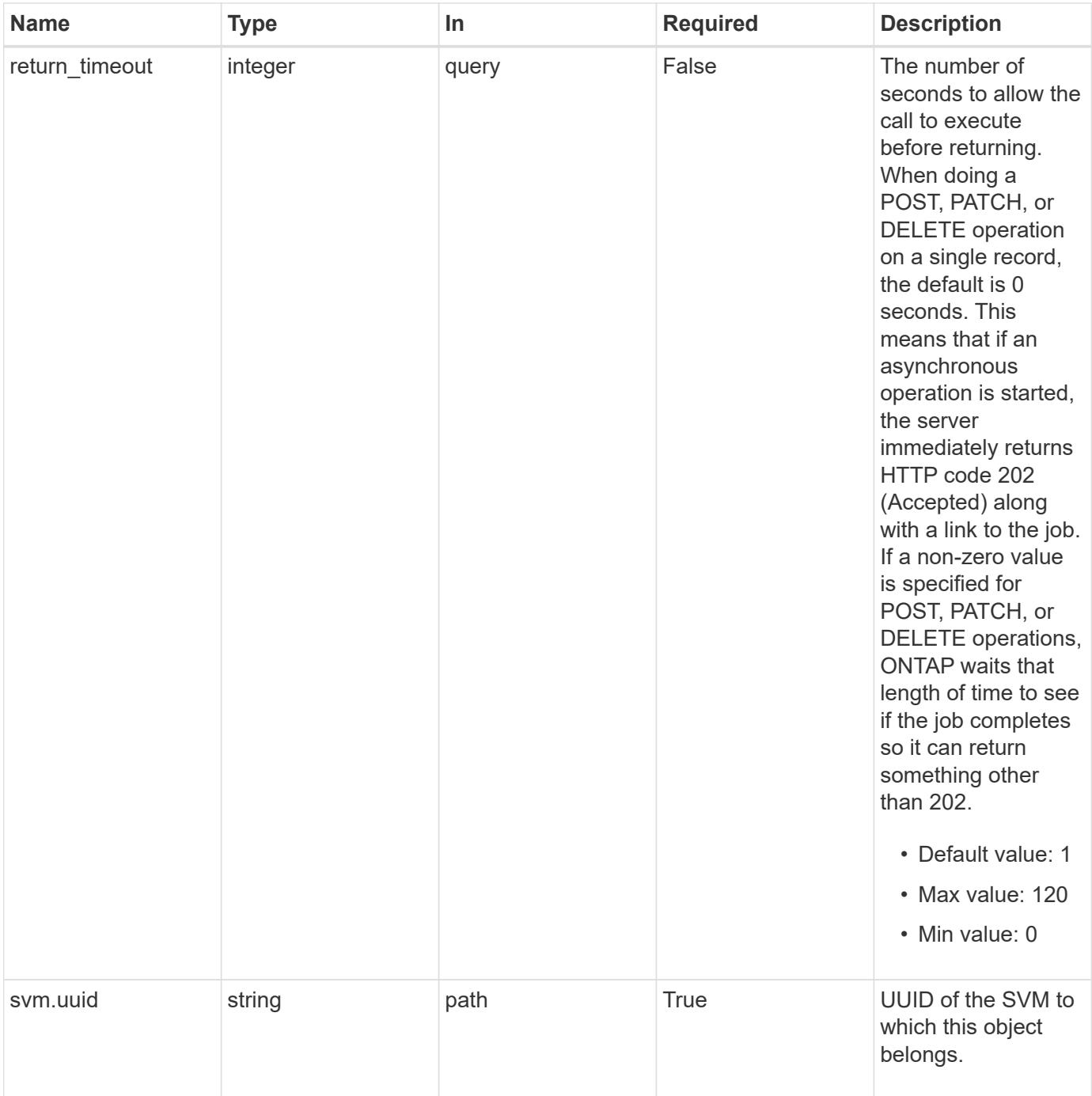

### **Request Body**

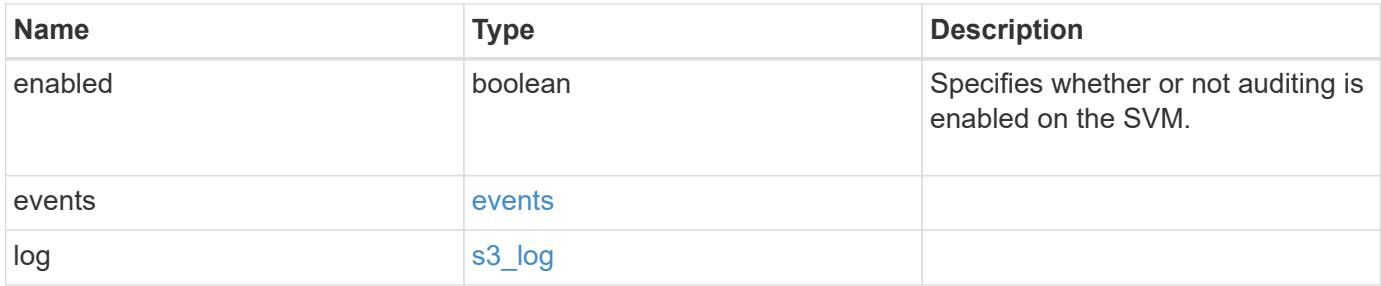

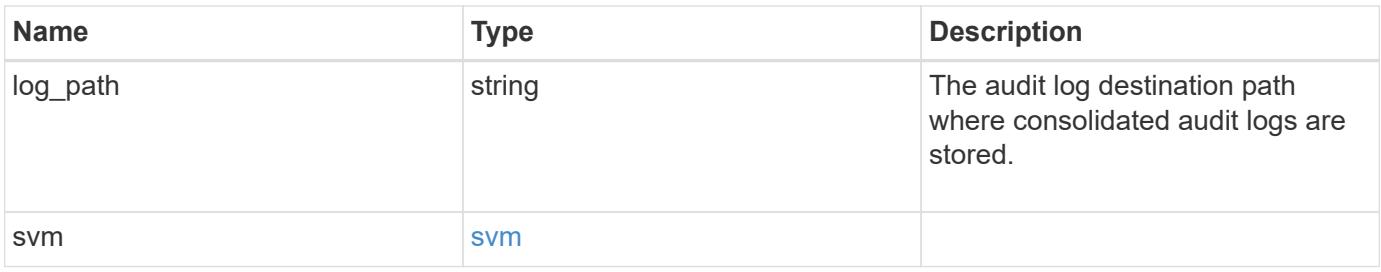

**Example request**

```
{
    "log": {
      "_links": {
        "self": {
          "href": "/api/resourcelink"
        }
      },
      "format": "json",
      "retention": {
        "duration": "P4DT12H30M5S"
      },
      "rotation": {
        "schedule": {
          "days": {
           },
           "hours": {
           },
           "minutes": {
           },
           "months": {
           },
           "weekdays": {
           }
        }
      }
    },
    "svm": {
      "_links": {
        "self": {
          "href": "/api/resourcelink"
        }
      },
    "name": "svm1",
      "uuid": "02c9e252-41be-11e9-81d5-00a0986138f7"
   }
}
```
#### **Response**

Status: 202, Accepted

Status: Default

# ONTAP Error Response Codes

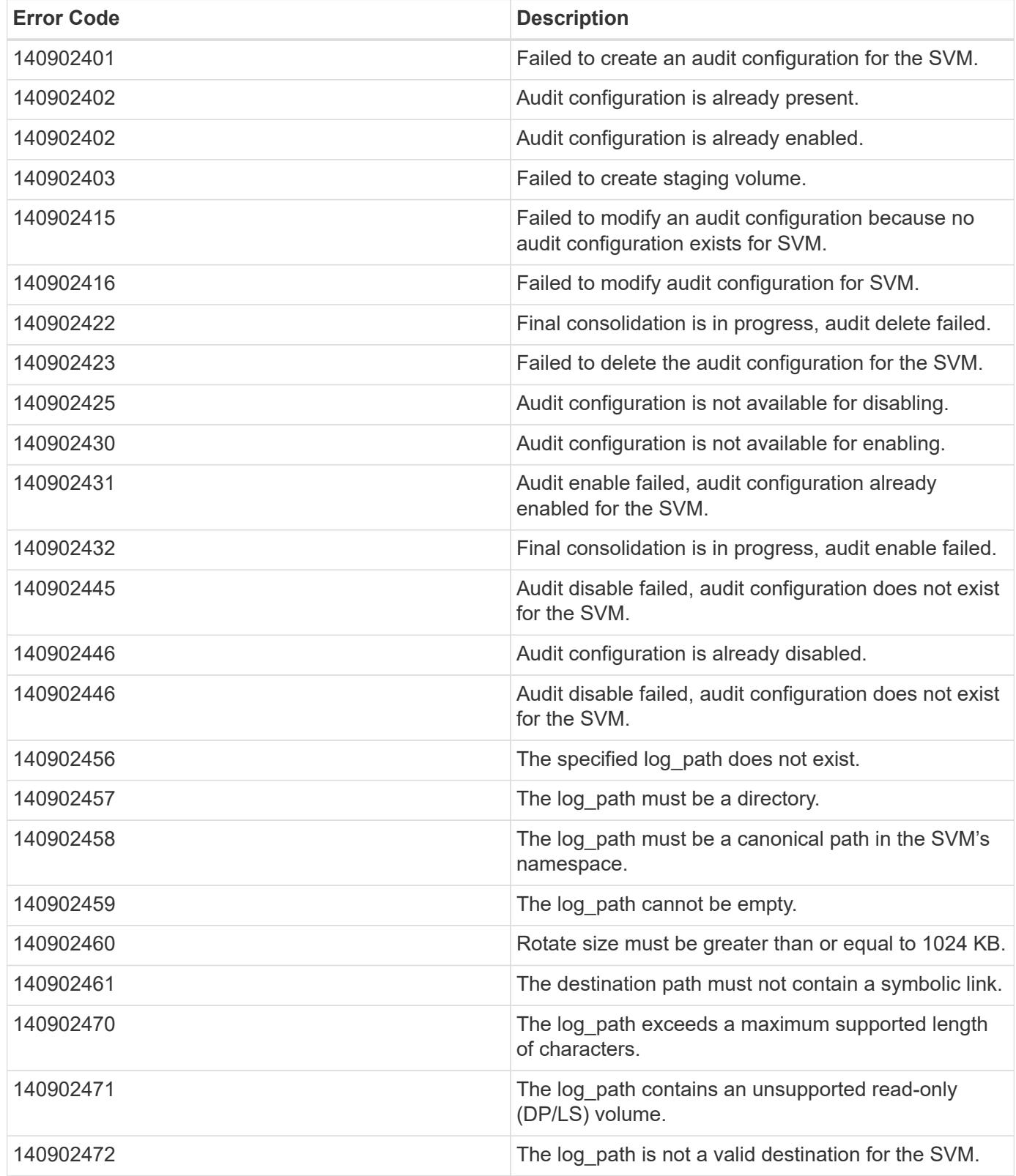

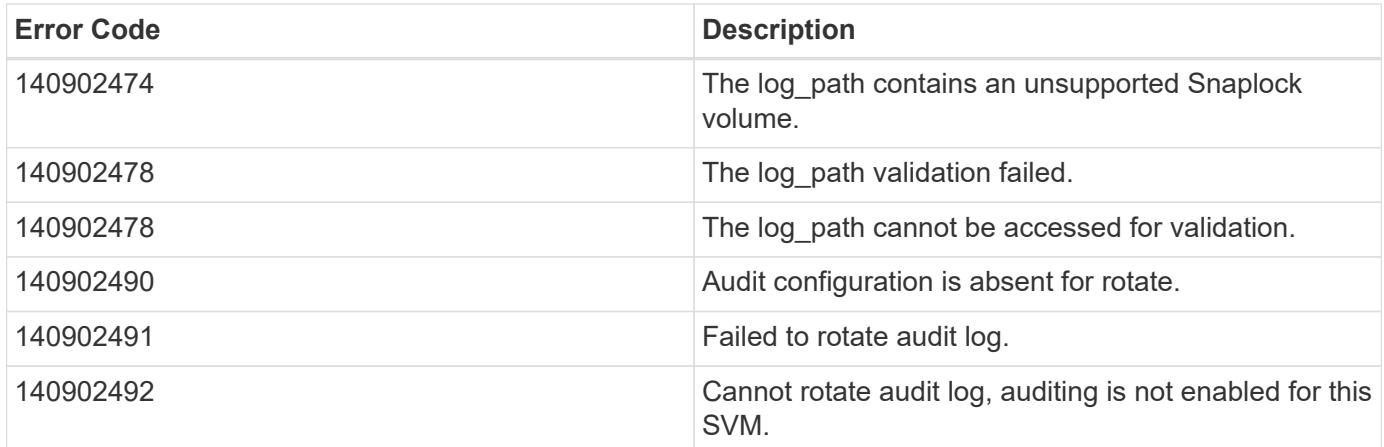

### ONTAP Error Response Codes

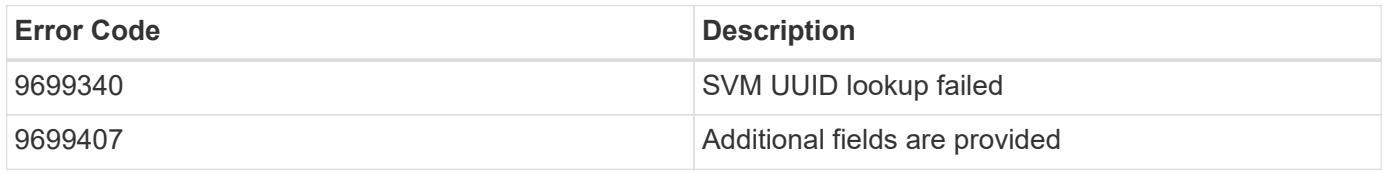

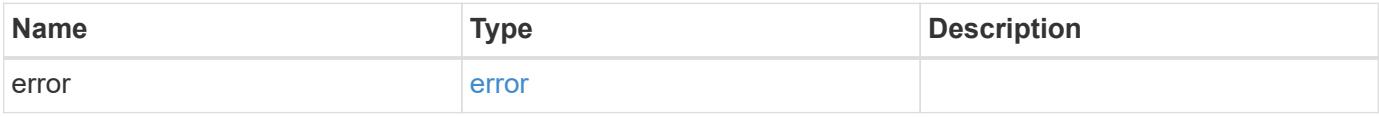

### **Example error**

```
{
   "error": {
     "arguments": {
       "code": "string",
       "message": "string"
      },
      "code": "4",
      "message": "entry doesn't exist",
      "target": "uuid"
   }
}
```
#### **Definitions**

### **See Definitions**

events

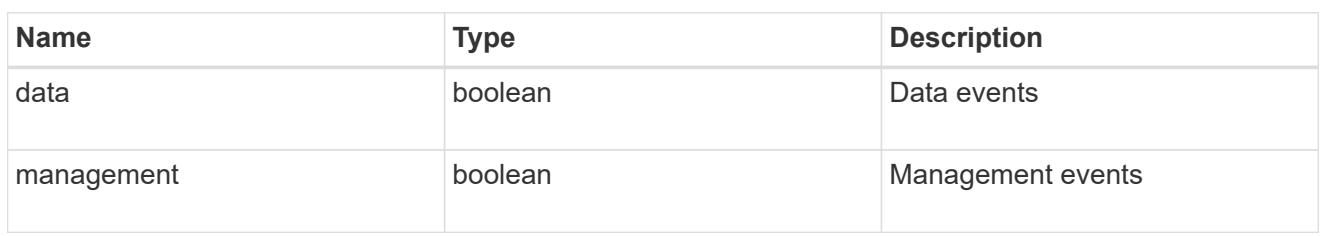

### href

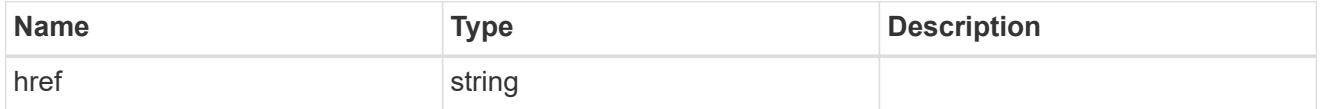

\_links

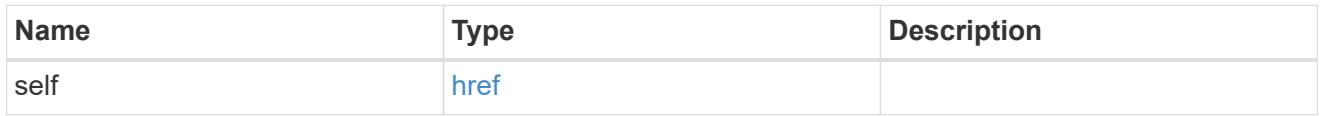

### retention

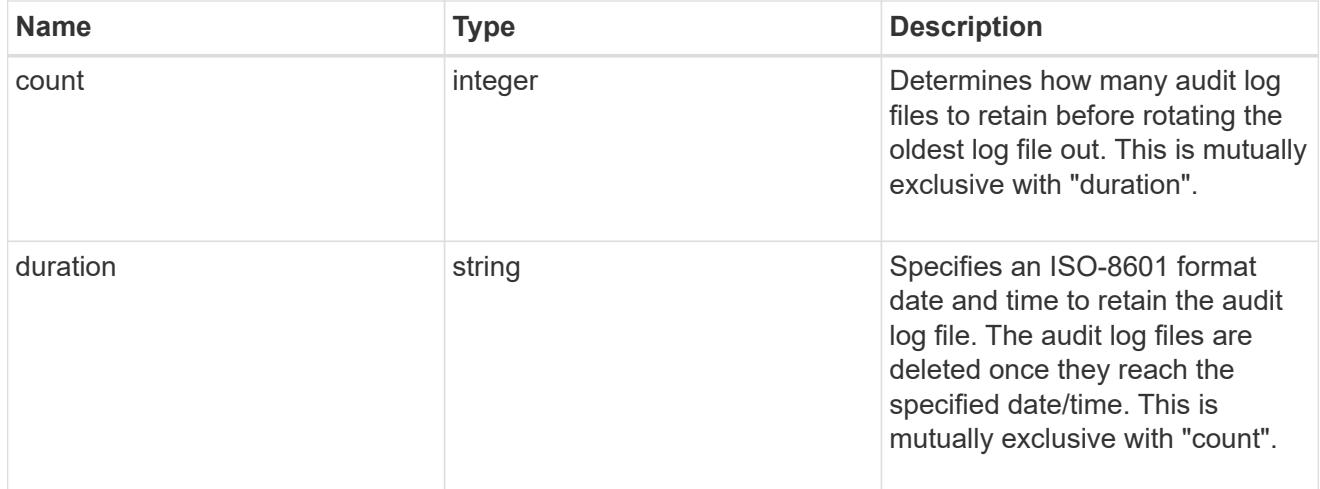

### audit\_schedule

Rotates the audit logs based on a schedule by using the time-based rotation parameters in any combination. The rotation schedule is calculated by using all the time-related values.

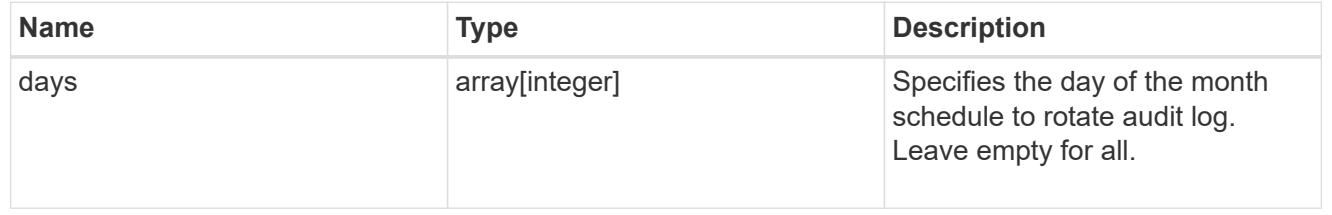

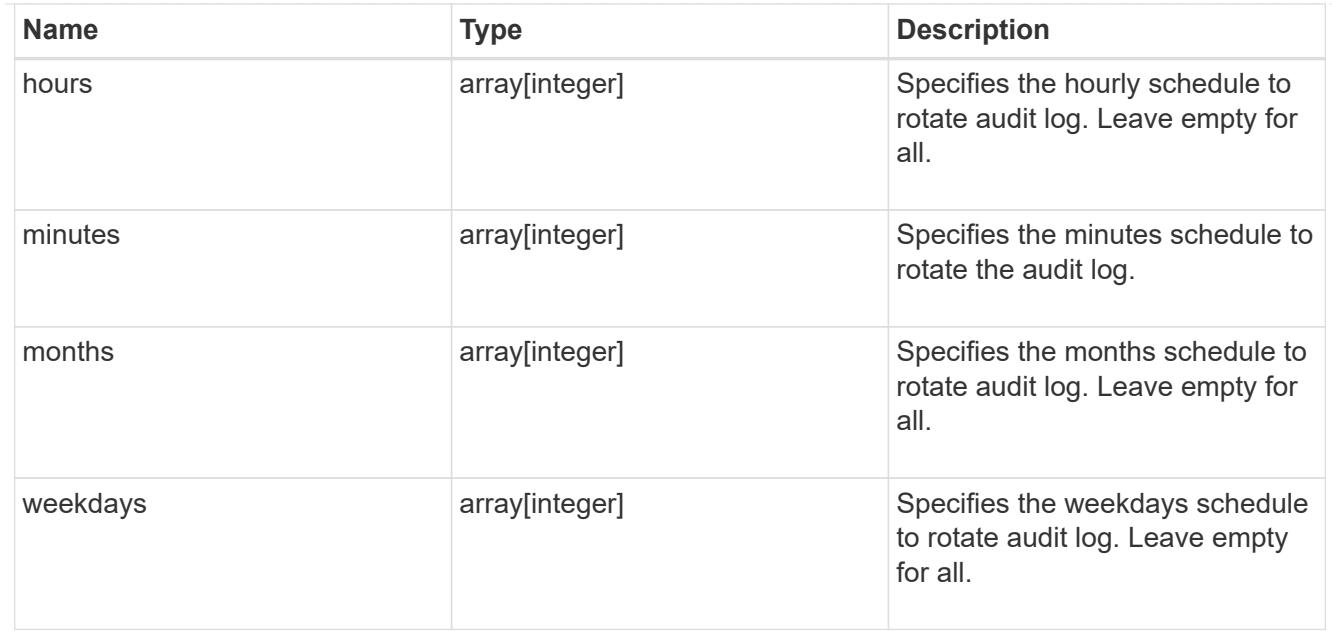

#### rotation

Audit event log files are rotated when they reach a configured threshold log size or are on a configured schedule. When an event log file is rotated, the scheduled consolidation task first renames the active converted file to a time-stamped archive file, and then creates a new active converted event log file.

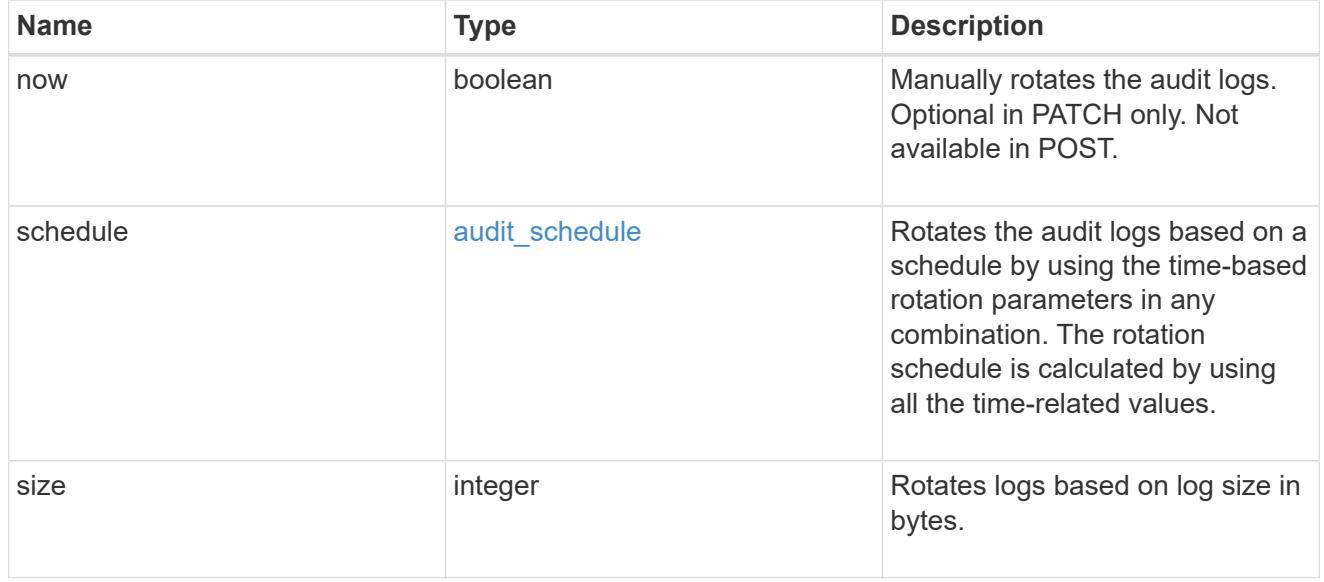

### s3\_log

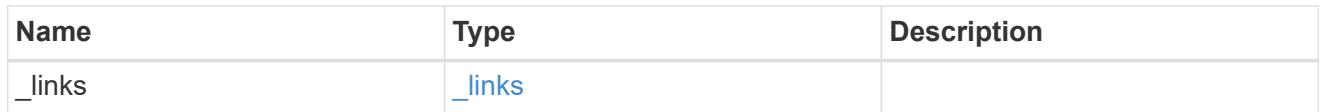

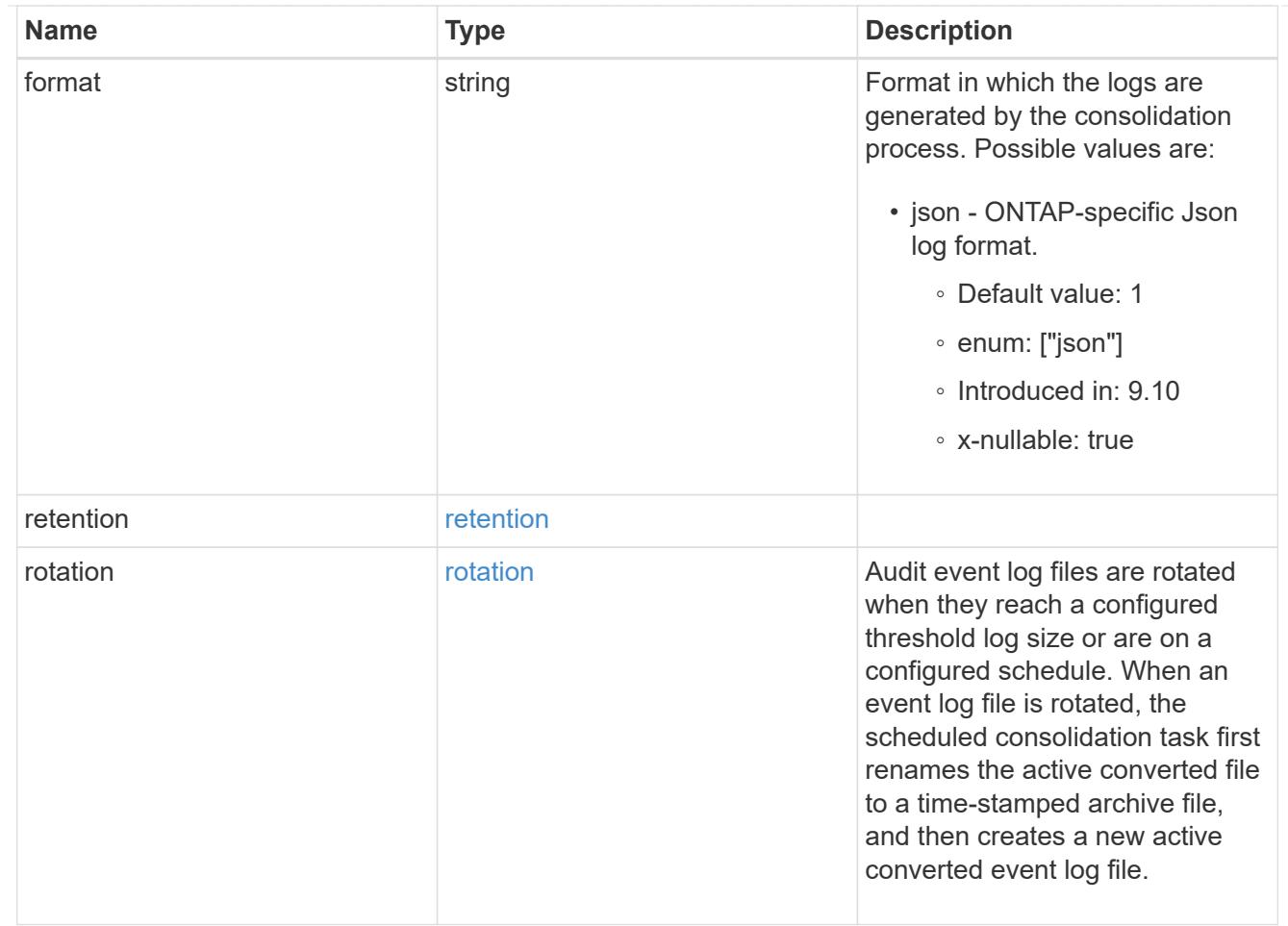

### svm

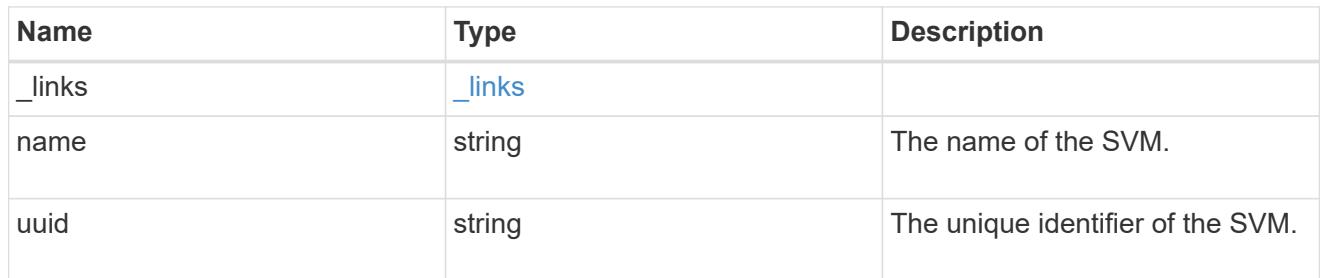

# s3\_audit

Auditing for NAS events is a security measure that enables you to track and log certain S3 events on SVMs.

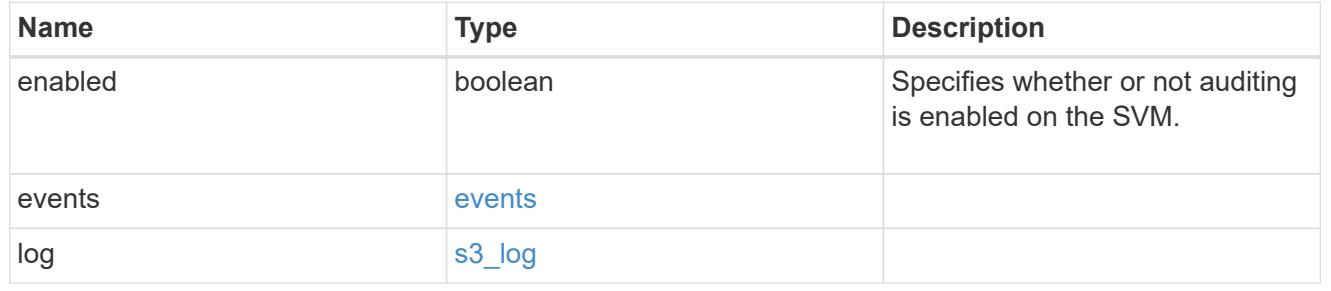

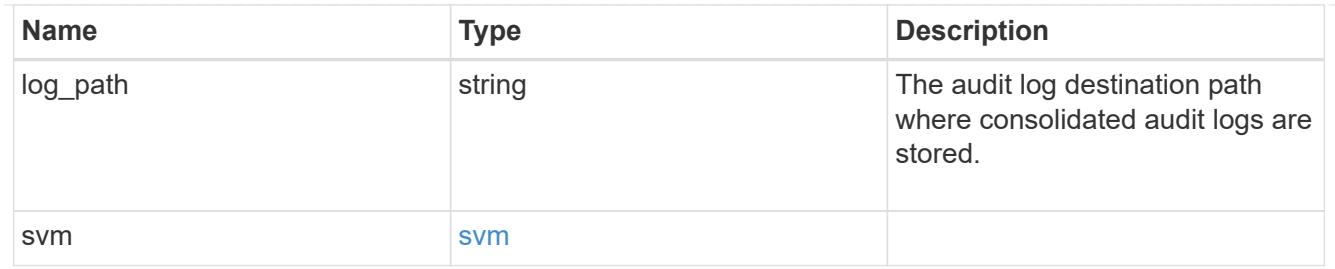

error\_arguments

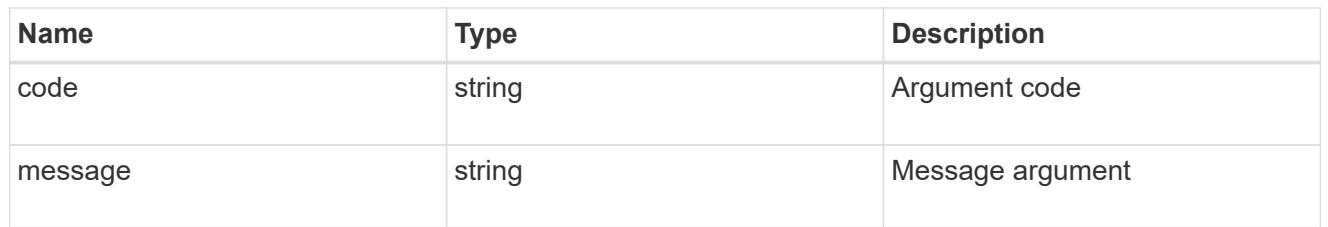

error

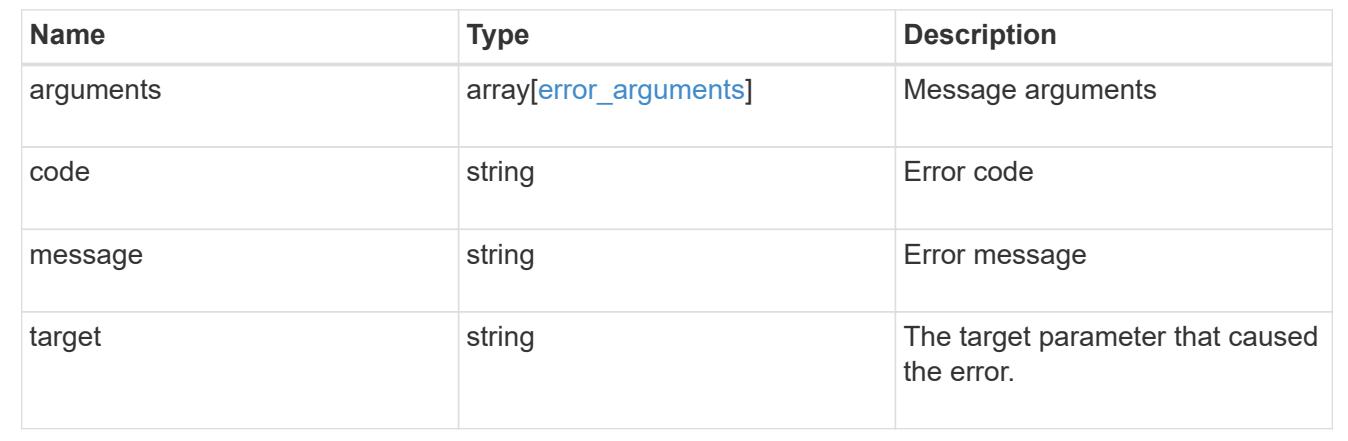

# **Create an S3 audit configuration**

POST /protocols/audit/{svm.uuid}/object-store

### **Introduced In:** 9.10

Creates an S3 audit configuration.

### **Required properties**

• log path - Path in the owning SVM namespace that is used to store audit logs.

### **Default property values**

If not specified in POST, the following default property values are assigned:

- enabled *true*
- events.data *true*
- events.management *false*
- log.format *json*
- log.retention.count *0*
- log.retention.duration *PT0S*
- log.rotation.size *100MB*
- log.rotation.now *false*

### **Related ONTAP commands**

- vserver object-store-server audit create
- vserver object-store-server audit enable

#### **Learn more**

• [DOC /protocols/audit/{svm.uuid}/object-store](https://docs.netapp.com/us-en/ontap-restapi-9131/{relative_path}protocols_audit_svm.uuid_object-store_endpoint_overview.html)

#### **Parameters**

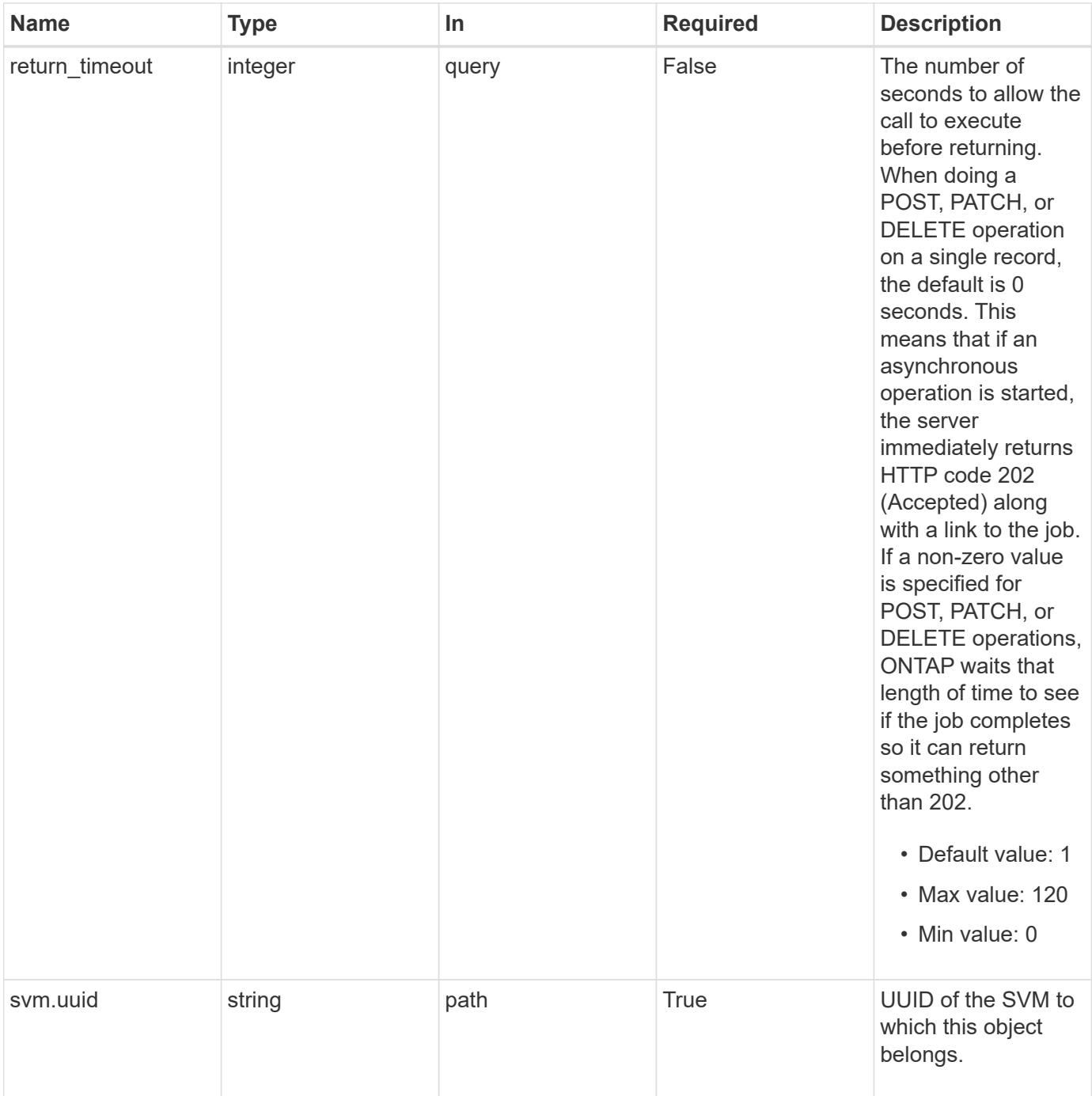

### **Request Body**

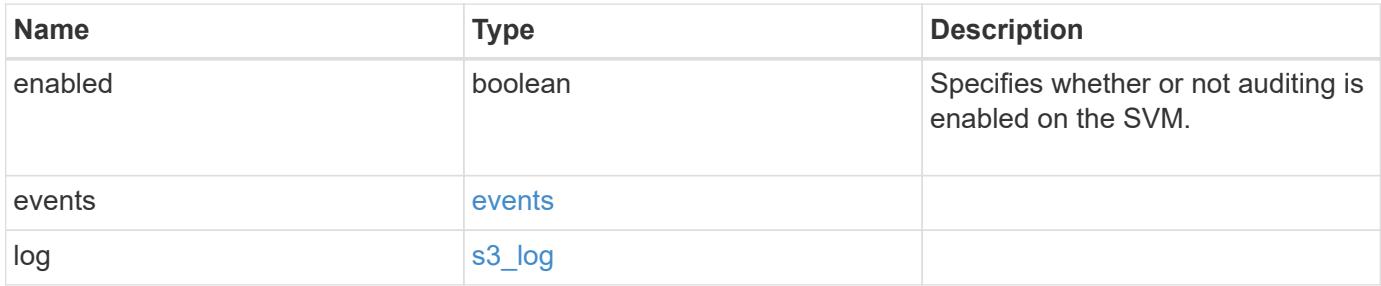

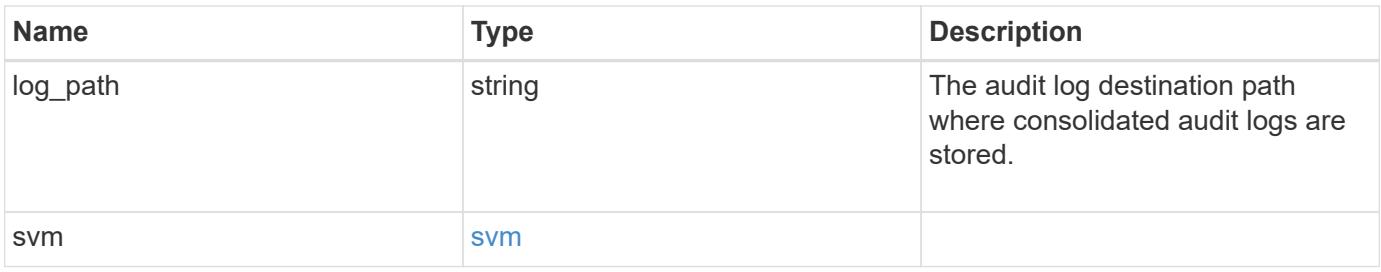

**Example request**

```
{
    "log": {
      "_links": {
        "self": {
          "href": "/api/resourcelink"
        }
      },
      "format": "json",
      "retention": {
        "duration": "P4DT12H30M5S"
      },
      "rotation": {
        "schedule": {
          "days": {
           },
           "hours": {
           },
           "minutes": {
           },
           "months": {
           },
           "weekdays": {
           }
        }
      }
    },
    "svm": {
      "_links": {
        "self": {
          "href": "/api/resourcelink"
        }
      },
    "name": "svm1",
      "uuid": "02c9e252-41be-11e9-81d5-00a0986138f7"
   }
}
```
#### **Response**

Status: 202, Accepted

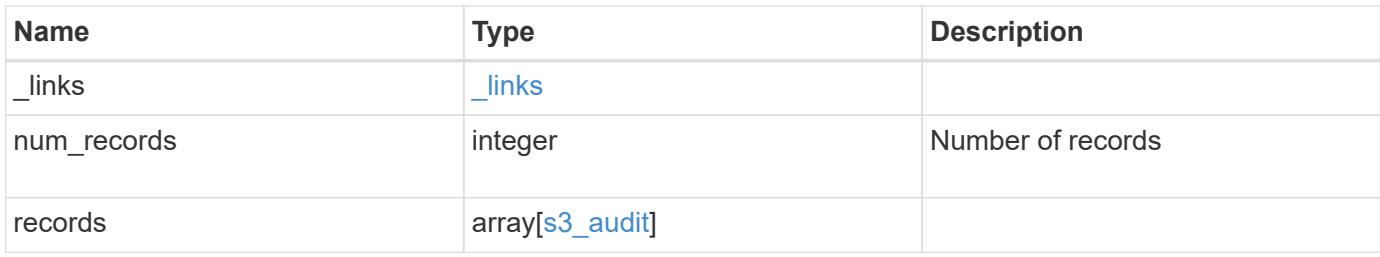

**Example response**

```
{
   "_links": {
      "next": {
        "href": "/api/resourcelink"
      },
      "self": {
       "href": "/api/resourcelink"
      }
   },
    "num_records": 1,
   "records": {
      "log": {
      " links": {
          "self": {
            "href": "/api/resourcelink"
          }
        },
        "format": "json",
        "retention": {
          "duration": "P4DT12H30M5S"
        },
        "rotation": {
          "schedule": {
            "days": {
             },
             "hours": {
             },
             "minutes": {
             },
             "months": {
             },
             "weekdays": {
             }
          }
        }
      },
      "svm": {
        "_links": {
          "self": {
            "href": "/api/resourcelink"
           }
        },
      "name": "svm1",
        "uuid": "02c9e252-41be-11e9-81d5-00a0986138f7"
```
}

#### **Headers**

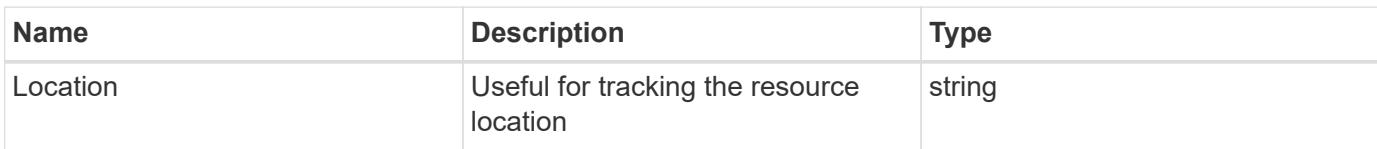

#### **Error**

Status: Default

# ONTAP Error Response Codes

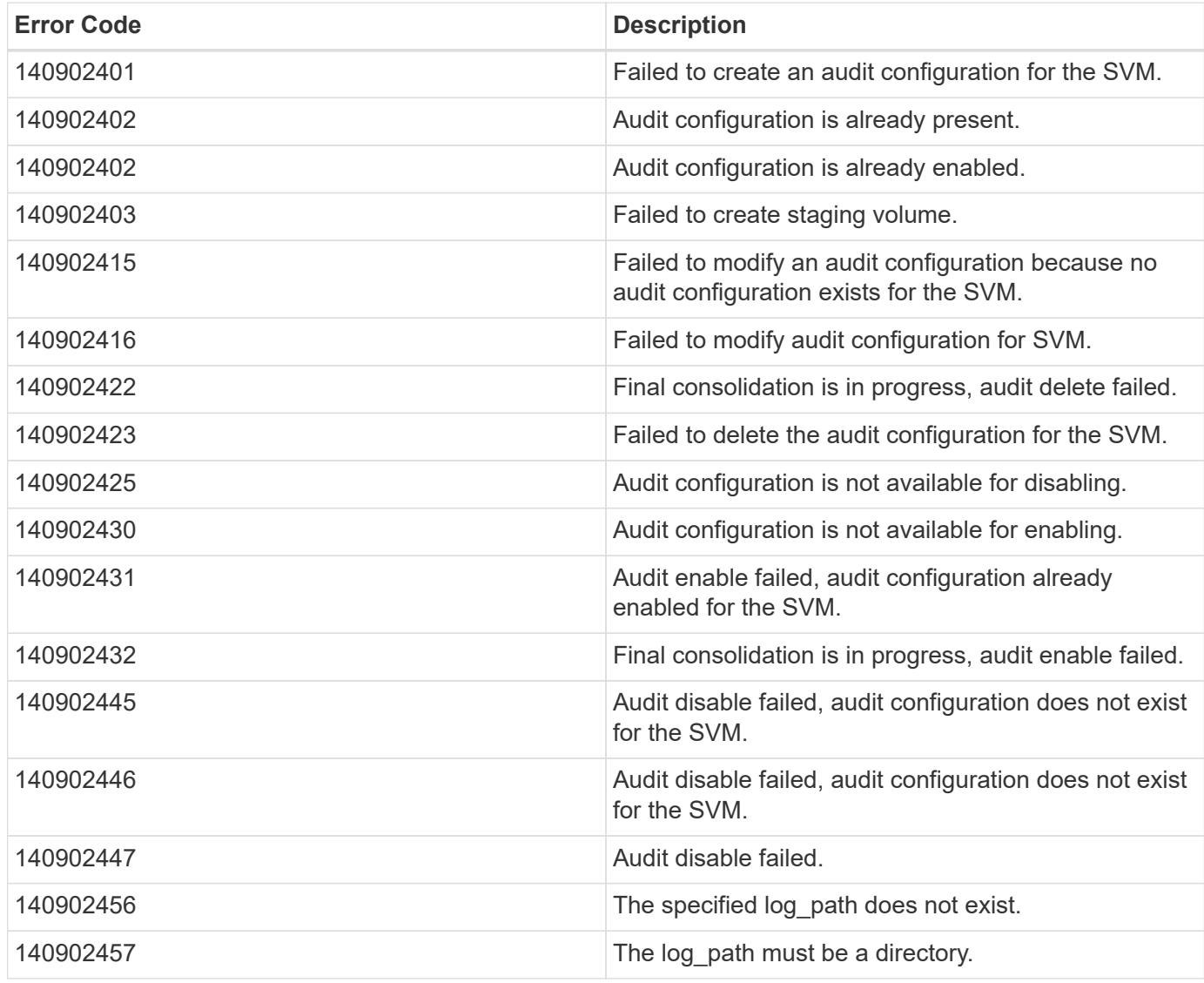

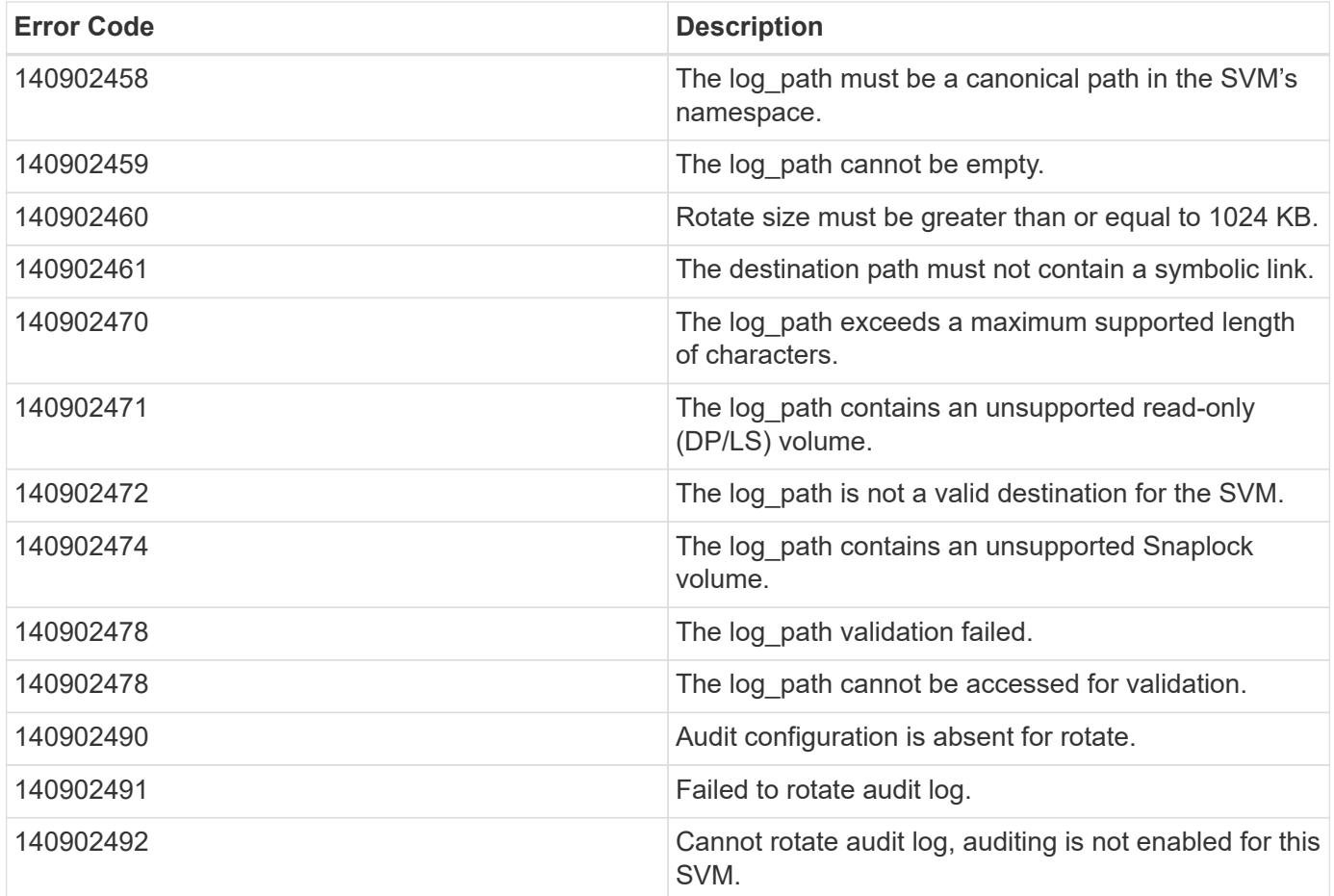

# ONTAP Error Response Codes

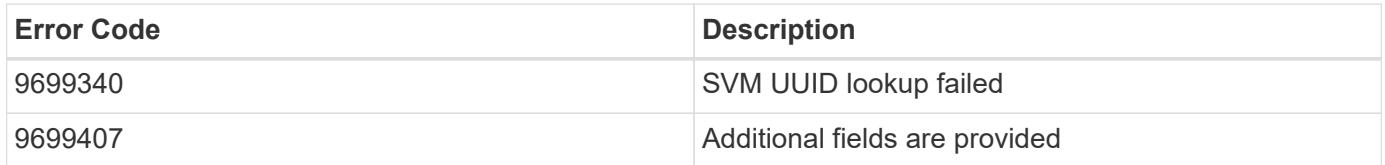

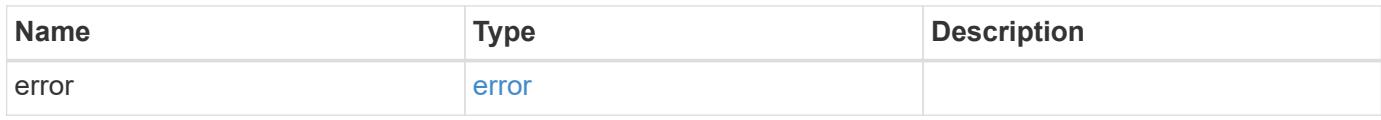

### **Example error**

```
{
   "error": {
     "arguments": {
       "code": "string",
      "message": "string"
     },
     "code": "4",
     "message": "entry doesn't exist",
     "target": "uuid"
   }
}
```
#### **Definitions**

### **See Definitions**

events

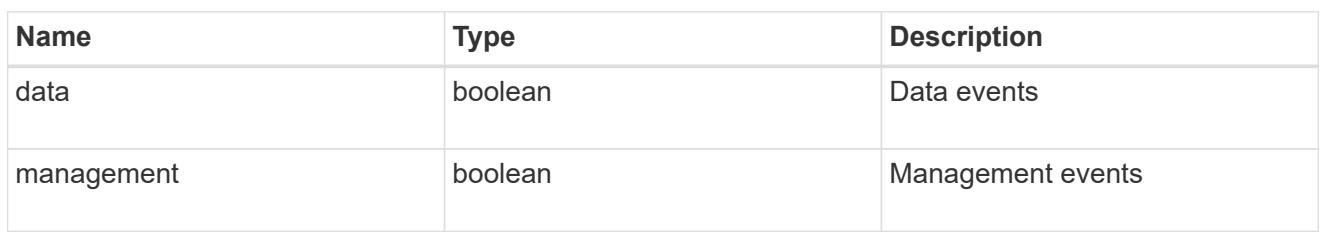

#### href

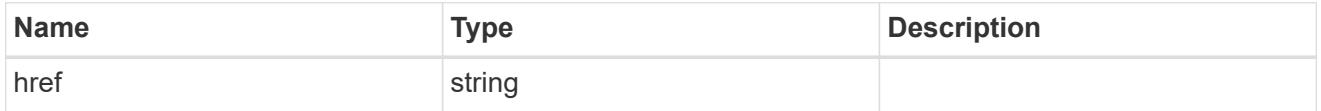

\_links

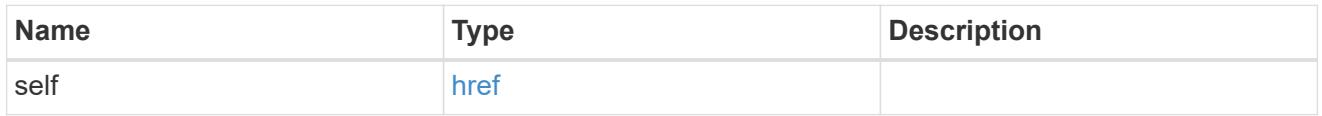

### retention

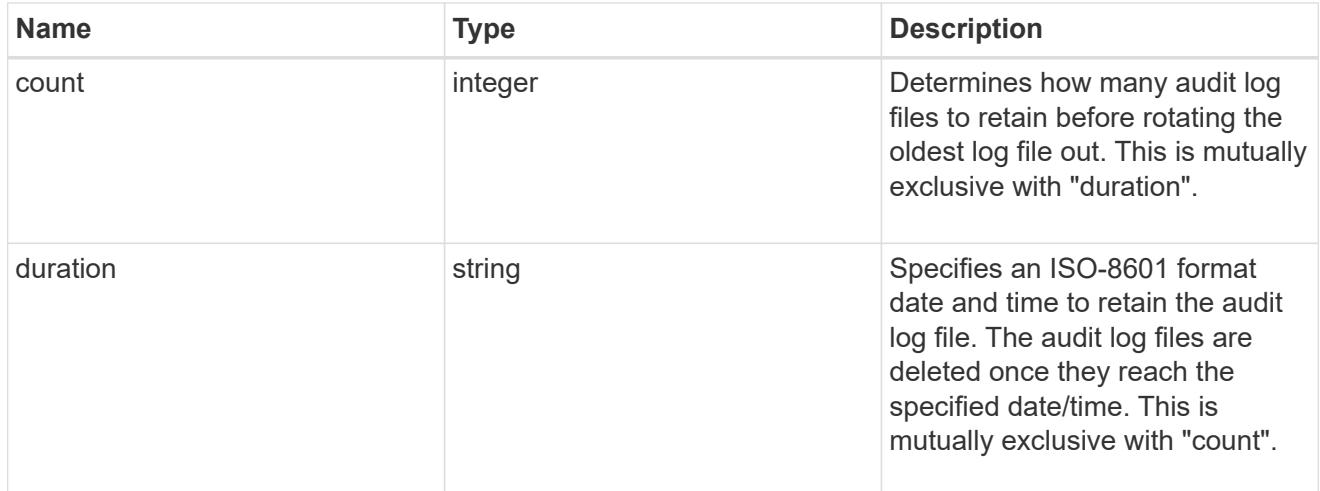

### audit\_schedule

Rotates the audit logs based on a schedule by using the time-based rotation parameters in any combination. The rotation schedule is calculated by using all the time-related values.

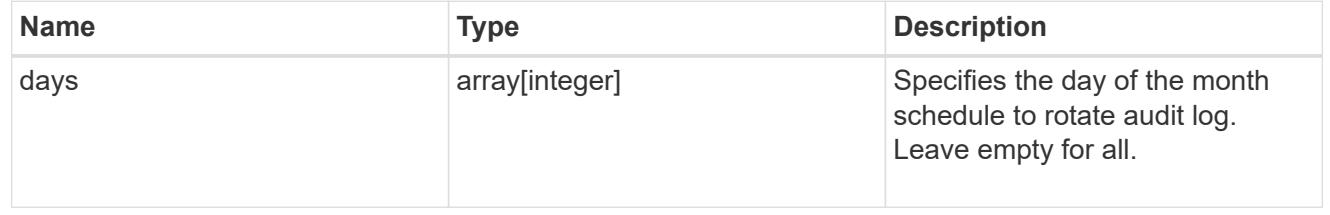

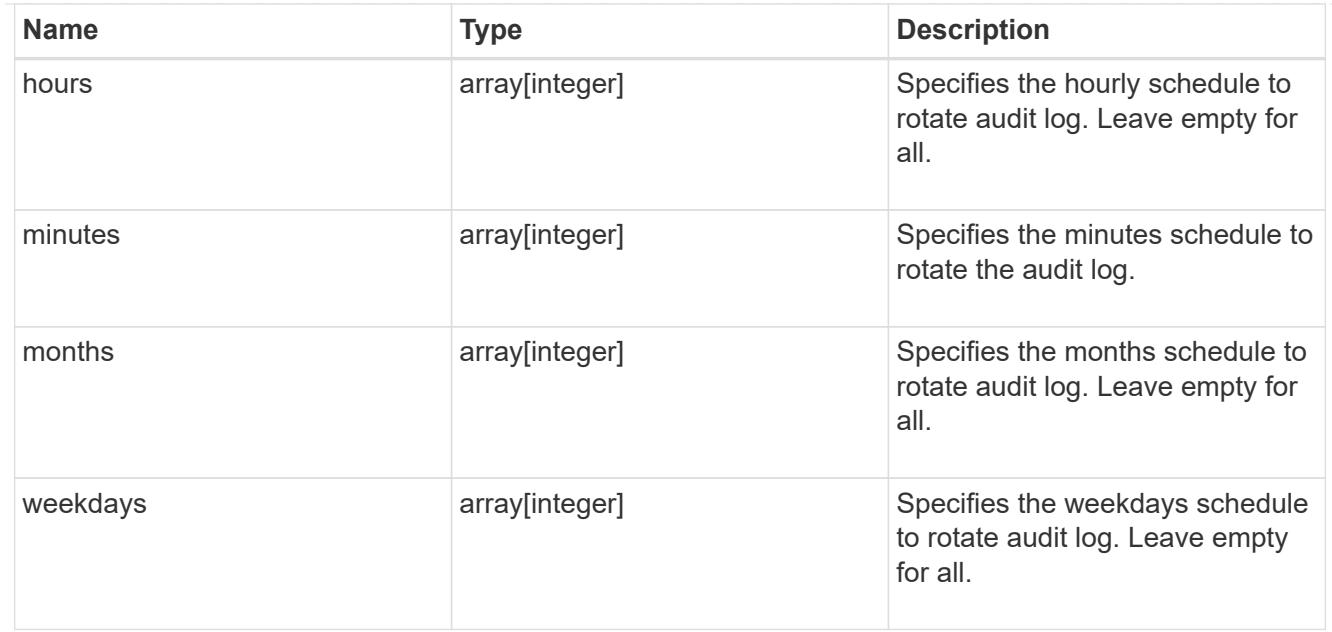

### rotation

Audit event log files are rotated when they reach a configured threshold log size or are on a configured schedule. When an event log file is rotated, the scheduled consolidation task first renames the active converted file to a time-stamped archive file, and then creates a new active converted event log file.

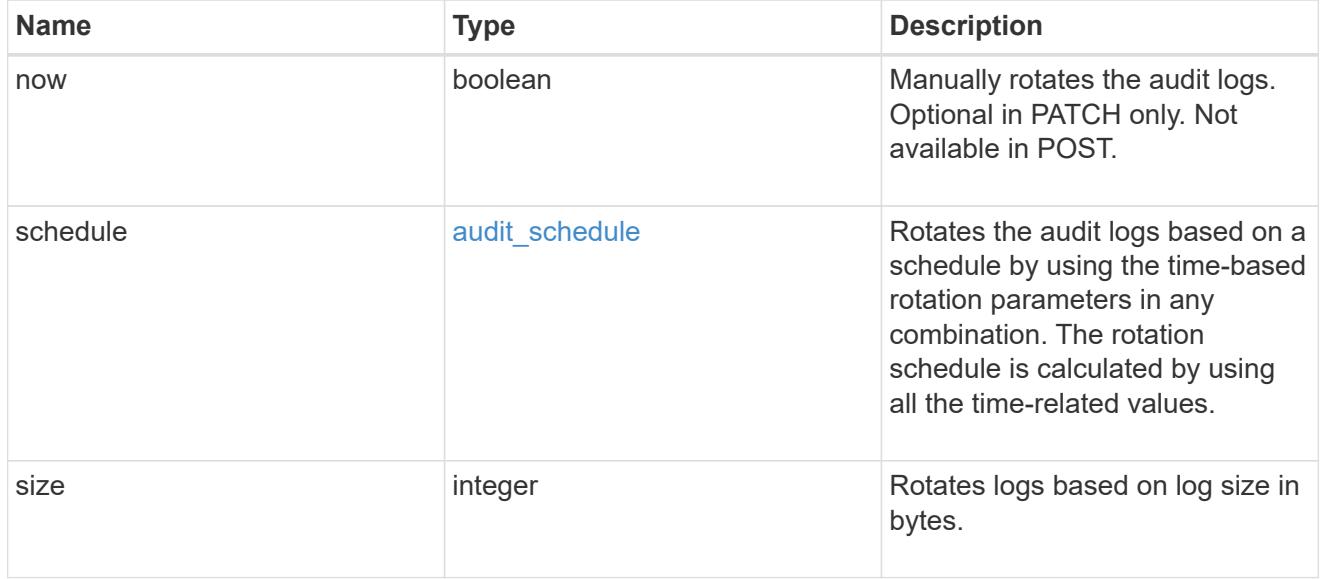

### s3\_log

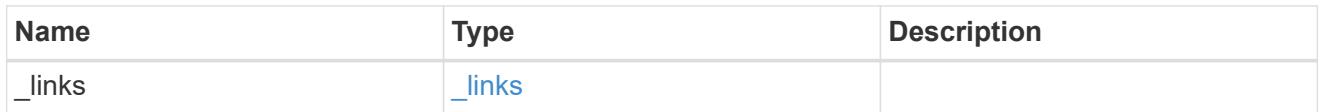

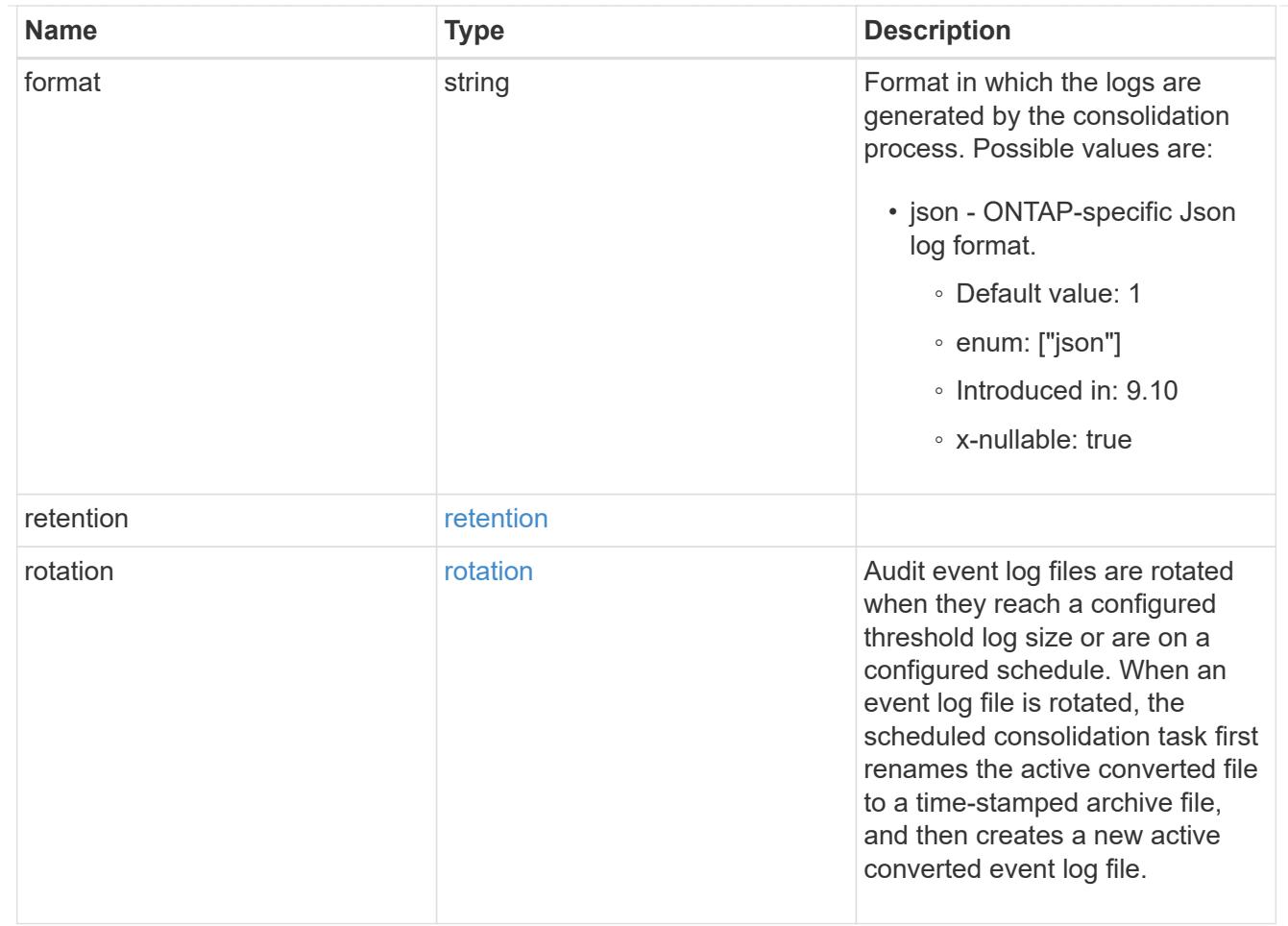

### svm

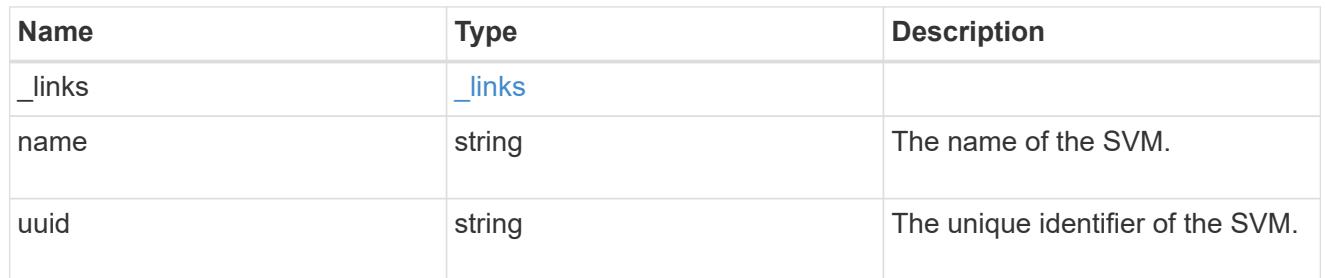

# s3\_audit

Auditing for NAS events is a security measure that enables you to track and log certain S3 events on SVMs.

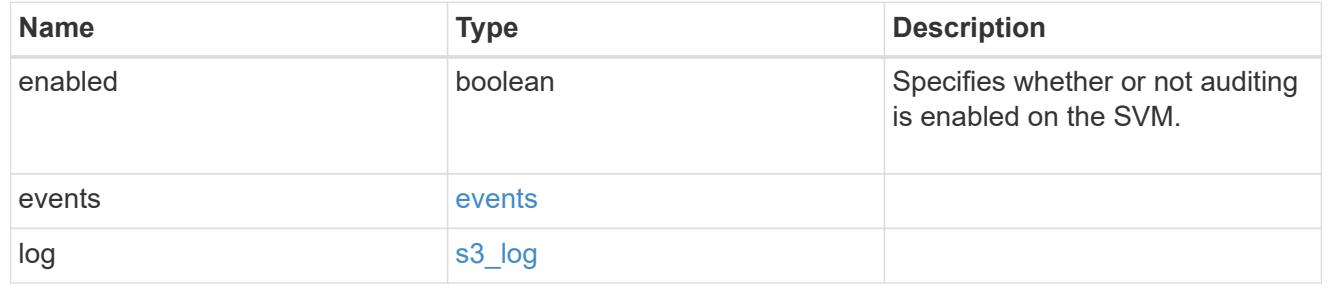

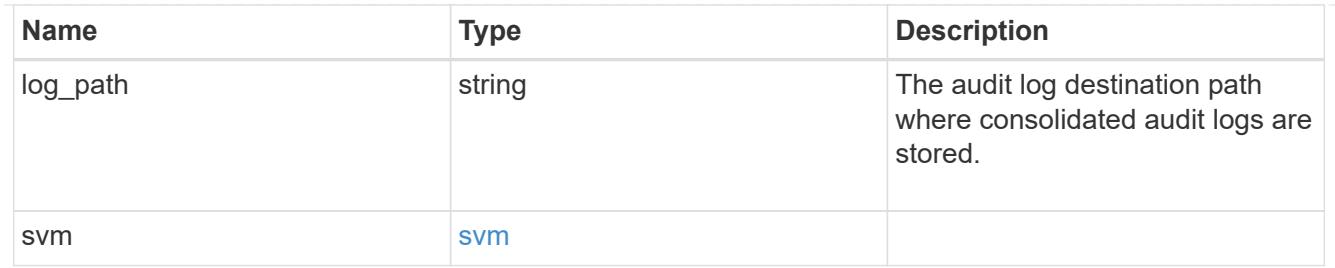

 $_{\rm \_}$ links

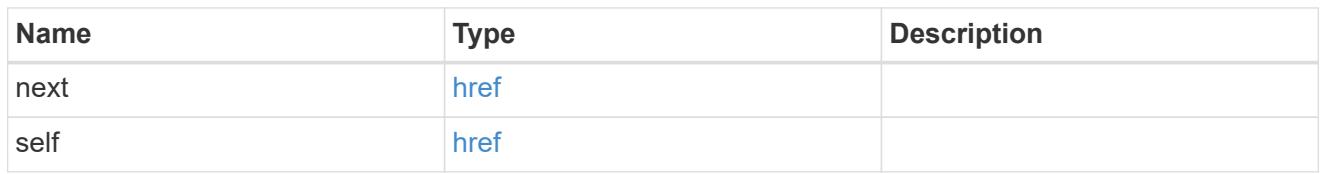

# error\_arguments

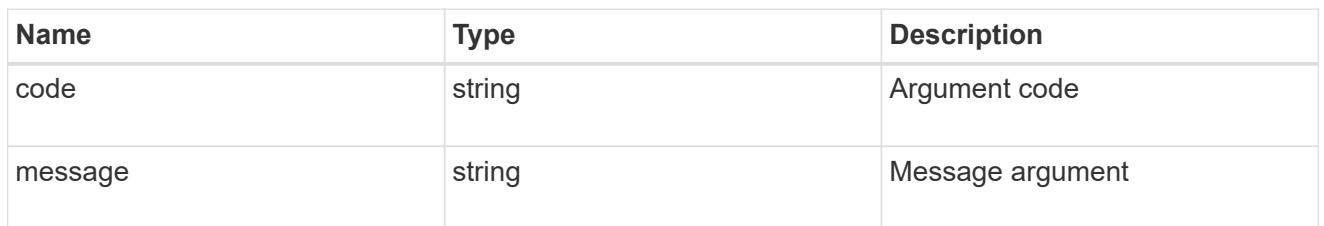

#### error

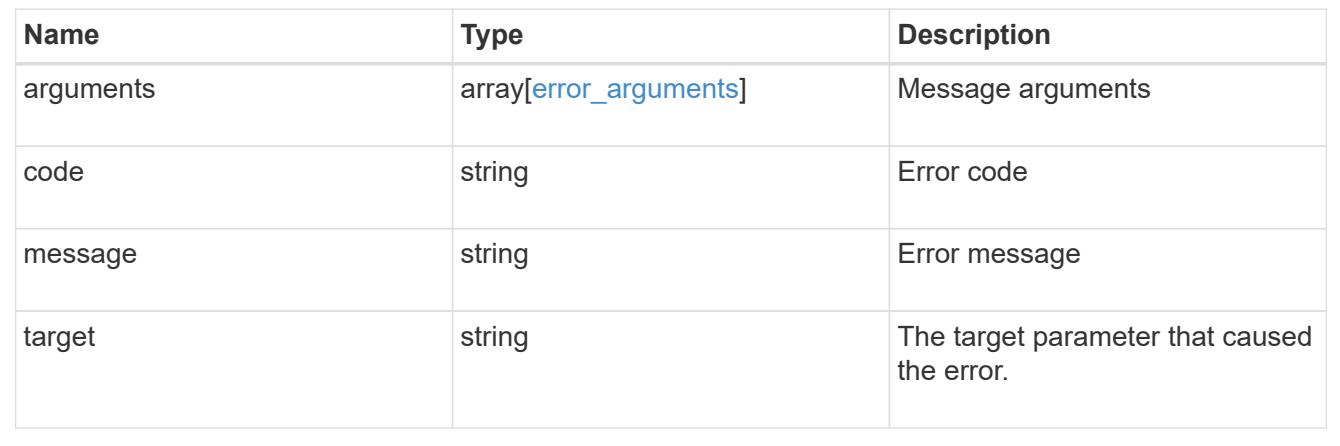

# **View CIFS connection information**

# **Protocols CIFS connections endpoint overview**

#### **Overview**

ONTAP CIFS connections show functionality is used to display currently established CIFS connections.

### **Information on the CIFS connection**

• Retrieve the list of the established CIFS connections

**Example**

### **Retrieving established connection information**

To retrieve the list of CIFS connections, use the following API.

```
# The API:
GET /protocols/cifs/conections
# The call:
curl -X GET "https://<cluster-mqmt-
ip>/api/protocols/cifs/connections?return_timeout=15&return_records=true"
-H "accept: application/json"
# The response:
{
    "records": [
      {
        "node": {
          "uuid": "85d46998-4e5d-11ea-afb1-0050568ec4e4",
          "name": "ganeshkr-vsim1"
        },
        "svm": {
          "uuid": "fc824aa8-4e60-11ea-afb1-0050568ec4e4",
          "name": "vs1"
        },
        "sessions": [
\{  identifier: 625718873227788312
  }
                   \frac{1}{\sqrt{2}}  "identifier": 91842,
        "server_ip": "10.140.70.197",
        "client_ip": "10.74.7.182",
      "client port": 12345,
        "network_context_id": 3
      },
      {
        "node": {
          "uuid": "85d46998-4e5d-11ea-afb1-0050568ec4e4",
          "name": "ganeshkr-vsim1"
        },
        "svm": {
          "uuid": "fc824aa8-4e60-11ea-afb1-0050568ec4e4",
           "name": "vs1"
```

```
  },
        "sessions": [
            {
              identifier: 625718873227788579
            },
\{  identifier: 625718873227788577
  }
                   \frac{1}{2},
        "identifier": 92080,
        "server_ip": "10.140.70.197",
      "client ip": "10.140.133.97",
      "client port": 23413,
        "network_context_id": 5
      }
  \vert,
    "num_records": 2
}
```
### **Retrieve the CIFS connection information for all SVMs**

GET /protocols/cifs/connections

#### **Introduced In:** 9.11

Retrieves the CIFS connection information for all SVMs.

#### **Related ONTAP commands**

• vserver cifs connection show

#### **Learn more**

• [DOC /protocols/cifs/connections](https://docs.netapp.com/us-en/ontap-restapi-9131/{relative_path}protocols_cifs_connections_endpoint_overview.html)

#### **Parameters**

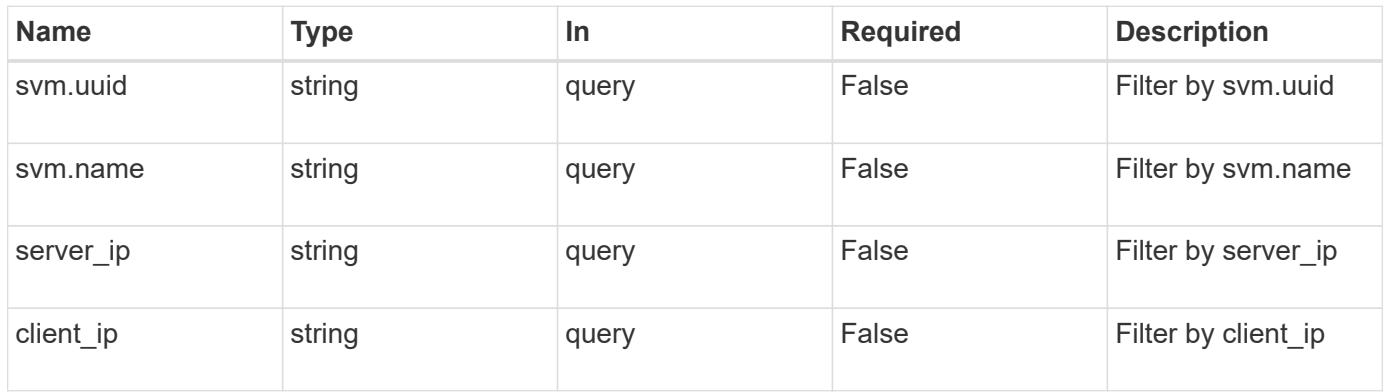

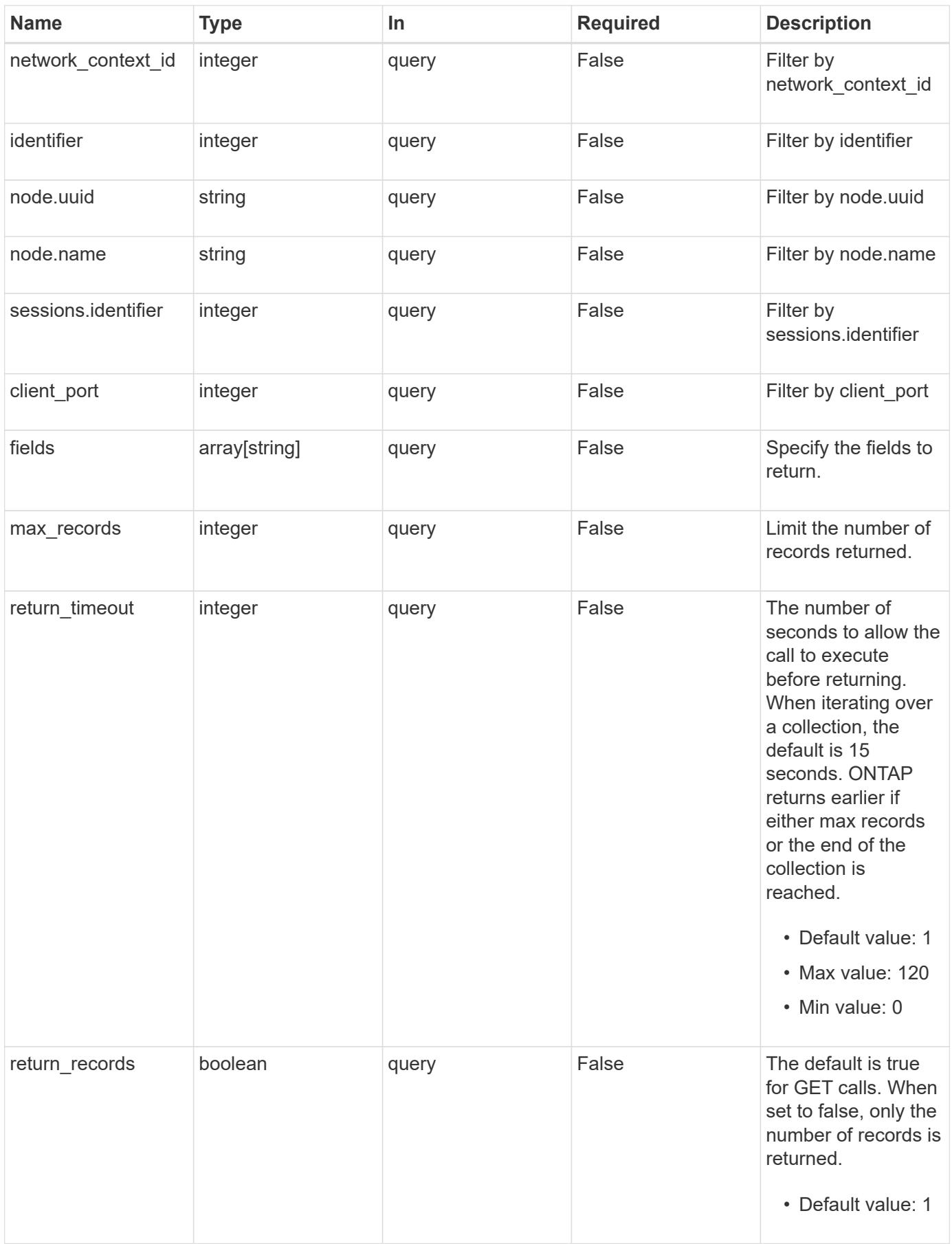

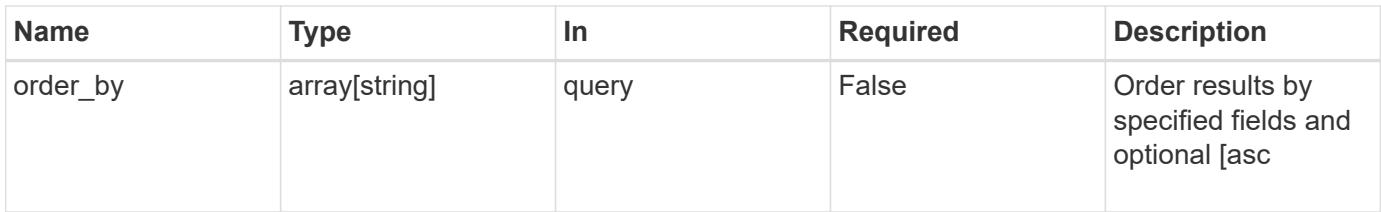

### **Response**

Status: 200, Ok

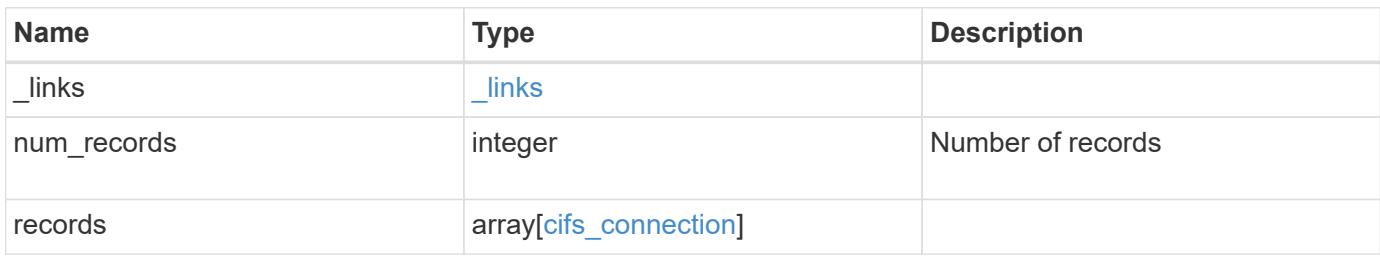

**Example response**

```
{
  " links": {
      "next": {
        "href": "/api/resourcelink"
      },
      "self": {
       "href": "/api/resourcelink"
      }
    },
    "num_records": 1,
    "records": {
    "client ip": "10.74.7.182",
      "client_port": 12345,
      "identifier": 22802,
      "network_context_id": 22802,
      "node": {
        "_links": {
          "self": {
            "href": "/api/resourcelink"
          }
        },
        "name": "node1",
        "uuid": "1cd8a442-86d1-11e0-ae1c-123478563412"
      },
    "server ip": "10.140.78.248",
      "sessions": {
       "identifier": 4622663542519103507
      },
      "svm": {
        "_links": {
         "self": {
            "href": "/api/resourcelink"
          }
        },
      "name": "svm1",
        "uuid": "02c9e252-41be-11e9-81d5-00a0986138f7"
      }
    }
}
```
Status: Default, Error

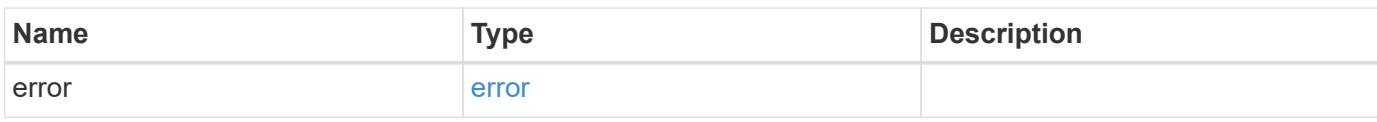

**Example error**

```
{
   "error": {
     "arguments": {
       "code": "string",
       "message": "string"
     },
      "code": "4",
      "message": "entry doesn't exist",
     "target": "uuid"
   }
}
```
**Definitions**

### **See Definitions**

href

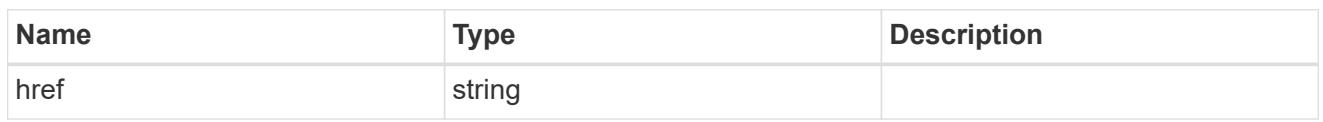

\_links

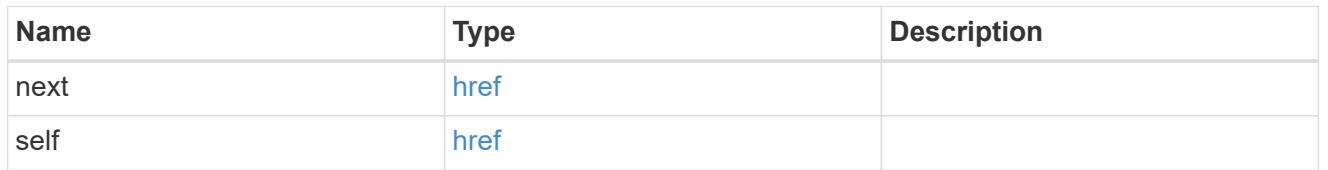

 $_{\perp}$ links

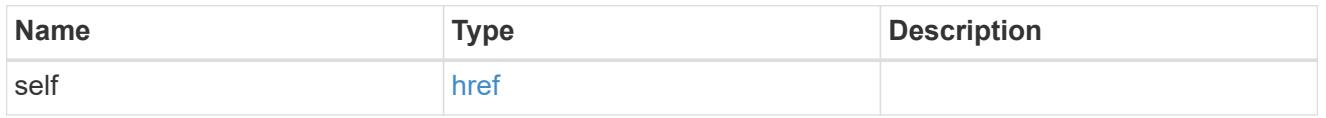

#### node

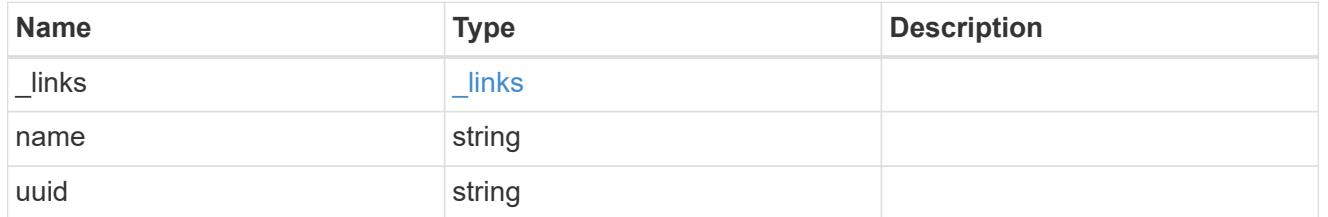

### sessions

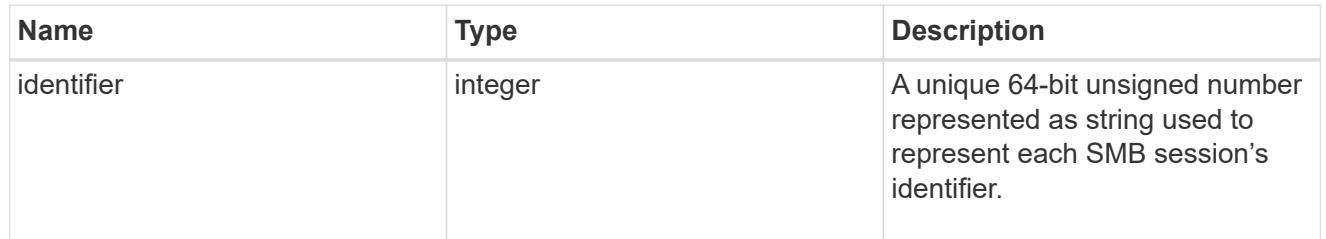

#### svm

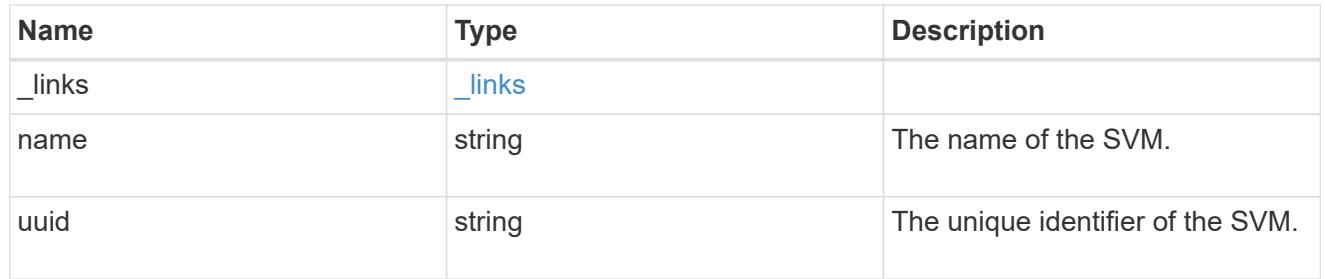

cifs\_connection
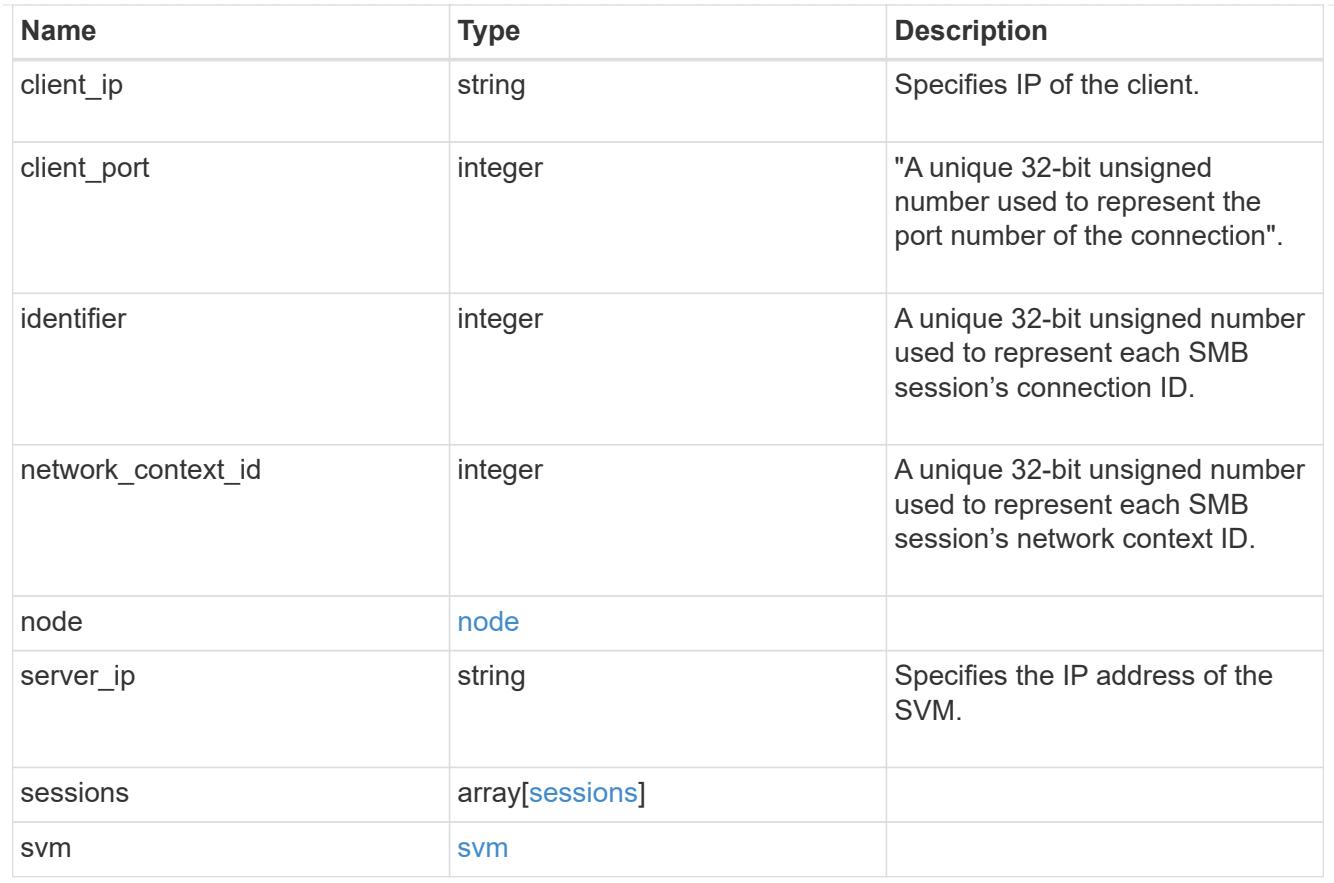

# error\_arguments

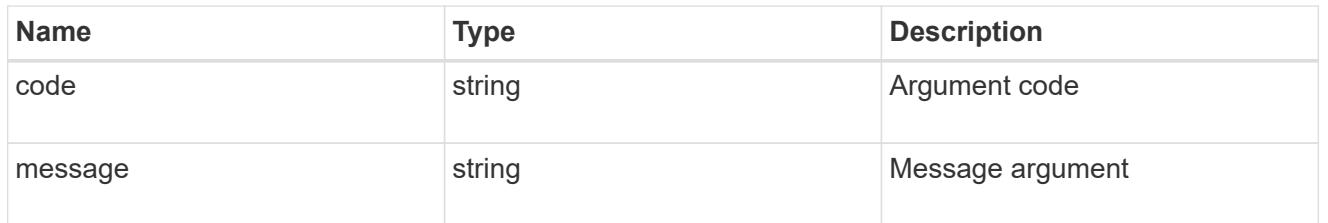

### error

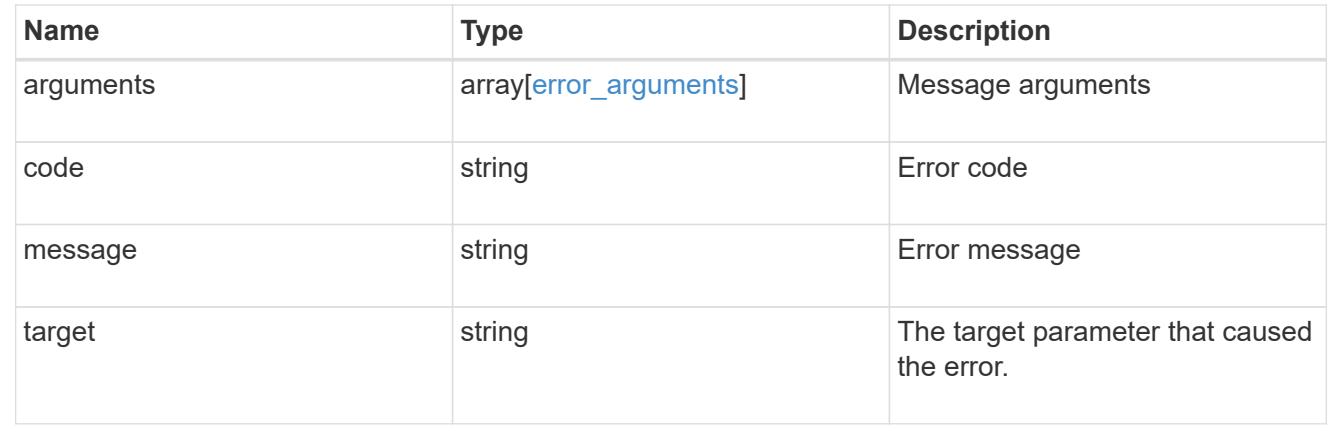

# **View CIFS domain-related information**

### **Protocols CIFS domains endpoint overview**

### **Overview**

Displays CIFS domain-related information of all SVMs.

### **Examples**

## **Retrieving all the fields of CIFS domain configurations of all SVMs**

```
# The API:
GET /api/protocols/cifs/domains
# The call:
curl -X GET "https://<mgmt-ip>/api/protocols/cifs/domains/?fields=*" -H
"accept: application/json"
# The response:
{
"records": [
    {
      "svm": {
        "uuid": "09cc9c9a-c7df-11eb-af15-0050568e403e",
        "name": "vs1"
      },
    "name mapping": {
        "trusted_domains": [
          "SERVER02.COM",
          "SERVER03.COM"
        ]
      },
    "trust relationships": [
        {
           "node": {
           "name": "vsNode1",
            "uuid": "a64c0906-c7dd-11eb-af15-0050568e403e"
           },
         "home_domain": "SERVER02.COM",
           "trusted_domains": [
            "SERVER02.COM"
           ]
        },
         {
           "node": {
```

```
  "name": "vsNode2",
            "uuid": "4d9400f0-c84b-11eb-90ab-0050568e7324"
          },
        "home_domain": "SERVER02.COM",
          "trusted_domains": [
            "SERVER02.COM"
  ]
        }
    \frac{1}{2},
    "discovered servers": [
        {
          "node": {
            "name": "vsNode2",
            "uuid": "4d9400f0-c84b-11eb-90ab-0050568e7324"
          },
          "domain": "server02.com",
        "server type": "kerberos",
        "server name": "scspb0659002001",
          "server_ip": "192.168.20.1",
          "preference": "preferred",
          "state": "undetermined"
        },
\{  "node": {
          "name": "vsNode2",
            "uuid": "4d9400f0-c84b-11eb-90ab-0050568e7324"
          },
          "domain": "server02.com",
        "server type": "ms ldap",
        "server name": "scspb0659002001",
          "server_ip": "192.168.20.1",
          "preference": "preferred",
          "state": "undetermined"
        },
        {
          "node": {
            "name": "vsNode2",
            "uuid": "4d9400f0-c84b-11eb-90ab-0050568e7324"
          },
          "domain": "server02.com",
        "server type": "ms dc",
        "server name": "scspb0659002001",
          "server_ip": "192.168.20.1",
          "preference": "preferred",
          "state": "undetermined"
        }
```

```
\frac{1}{\sqrt{2}}  "preferred_dcs": [
        {
          "fqdn": "server02.com",
          "server_ip": "192.168.20.1"
        }
      ],
      "password_schedule": {
      "schedule enabled": false,
      "schedule weekly interval": 6,
      "schedule randomized minute": 120,
        "schedule_description": "Sun@1:00"
      }
    },
    {
      "svm": {
        "uuid": "6dd78167-c907-11eb-b2bf-0050568e7324",
        "name": "vs2"
      },
    "name mapping": {
        "trusted_domains": [
          "SERVER03.COM",
          "SERVER04.COM"
        ]
      },
    "trust relationships": [
        {
           "node": {
          "name": "vsNode1",
            "uuid": "a64c0906-c7dd-11eb-af15-0050568e403e"
           },
        "home_domain": "SERVER02.COM",
          "trusted_domains": [
            "SERVER02.COM"
          ]
        },
\{  "node": {
            "name": "vsNode2",
            "uuid": "4d9400f0-c84b-11eb-90ab-0050568e7324"
           },
        "home_domain": "SERVER02.COM",
           "trusted_domains": [
            "SERVER02.COM"
          ]
        }
```

```
\vert,
      "discovered_servers": [
        {
          "node": {
            "name": "vsNode2",
            "uuid": "4d9400f0-c84b-11eb-90ab-0050568e7324"
          },
          "domain": "server02.com",
        "server type": "kerberos",
        "server name": "scspb0659002001",
          "server_ip": "192.168.20.1",
          "preference": "preferred",
          "state": "undetermined"
        },
\{  "node": {
            "name": "vsNode2",
            "uuid": "4d9400f0-c84b-11eb-90ab-0050568e7324"
          },
          "domain": "server02.com",
        "server type": "ms ldap",
        "server name": "scspb0659002001",
          "server_ip": "192.168.20.1",
          "preference": "preferred",
          "state": "undetermined"
        },
\{  "node": {
            "name": "vsNode2",
            "uuid": "4d9400f0-c84b-11eb-90ab-0050568e7324"
          },
          "domain": "server02.com",
        "server type": "ms dc",
          "server_name": "scspb0659002001",
          "server_ip": "192.168.20.1",
          "preference": "preferred",
          "state": "undetermined"
        }
    \frac{1}{\sqrt{2}}  "preferred_dcs": [
        {
          "fqdn": "server02.com",
          "server_ip": "192.168.20.1"
        }
      ],
      "password_schedule": {
```

```
  "schedule_enabled": false,
      "schedule weekly interval": 4,
        "schedule_randomized_minute": 120,
        "schedule_description": "Tue@1:00"
      }
   }
\cdot"num_records": 2
}
```
### **Retrieve the CIFS domain-related information of all SVMs**

GET /protocols/cifs/domains

#### **Introduced In:** 9.10

Retrieves the CIFS domain-related information of all SVMs.

#### **Related ONTAP commands**

- vserver cifs domain preferred-dc show
- vserver cifs domain trusts show
- vserver cifs domain discovered-servers show
- vserver cifs domain name-mapping-search show
- vserver cifs domain schedule show

#### **Learn more**

• [DOC /protocols/cifs/domains](https://docs.netapp.com/us-en/ontap-restapi-9131/{relative_path}protocols_cifs_domains_endpoint_overview.html)

#### **Parameters**

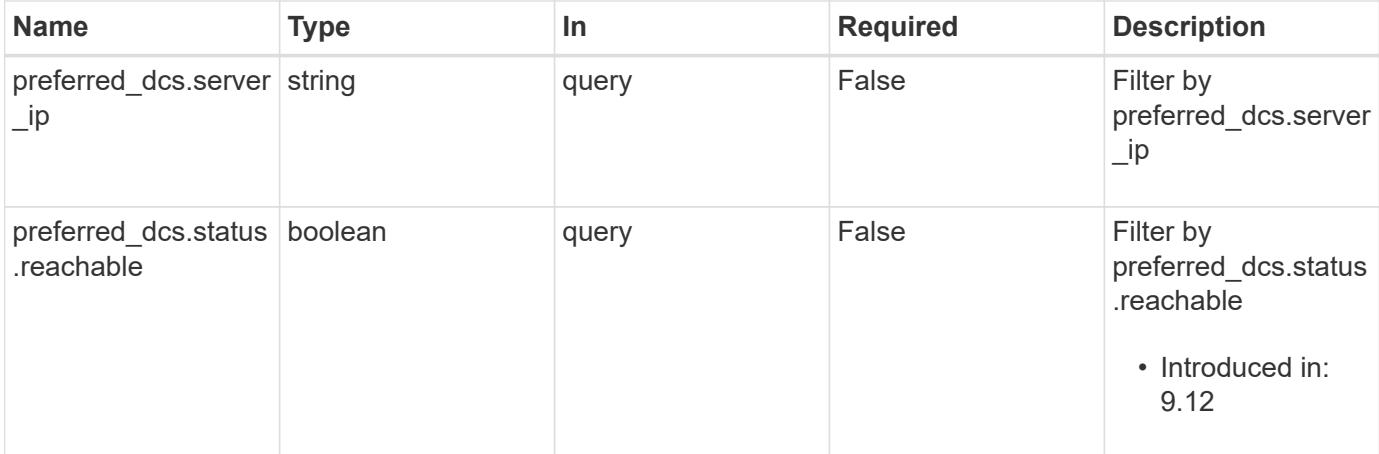

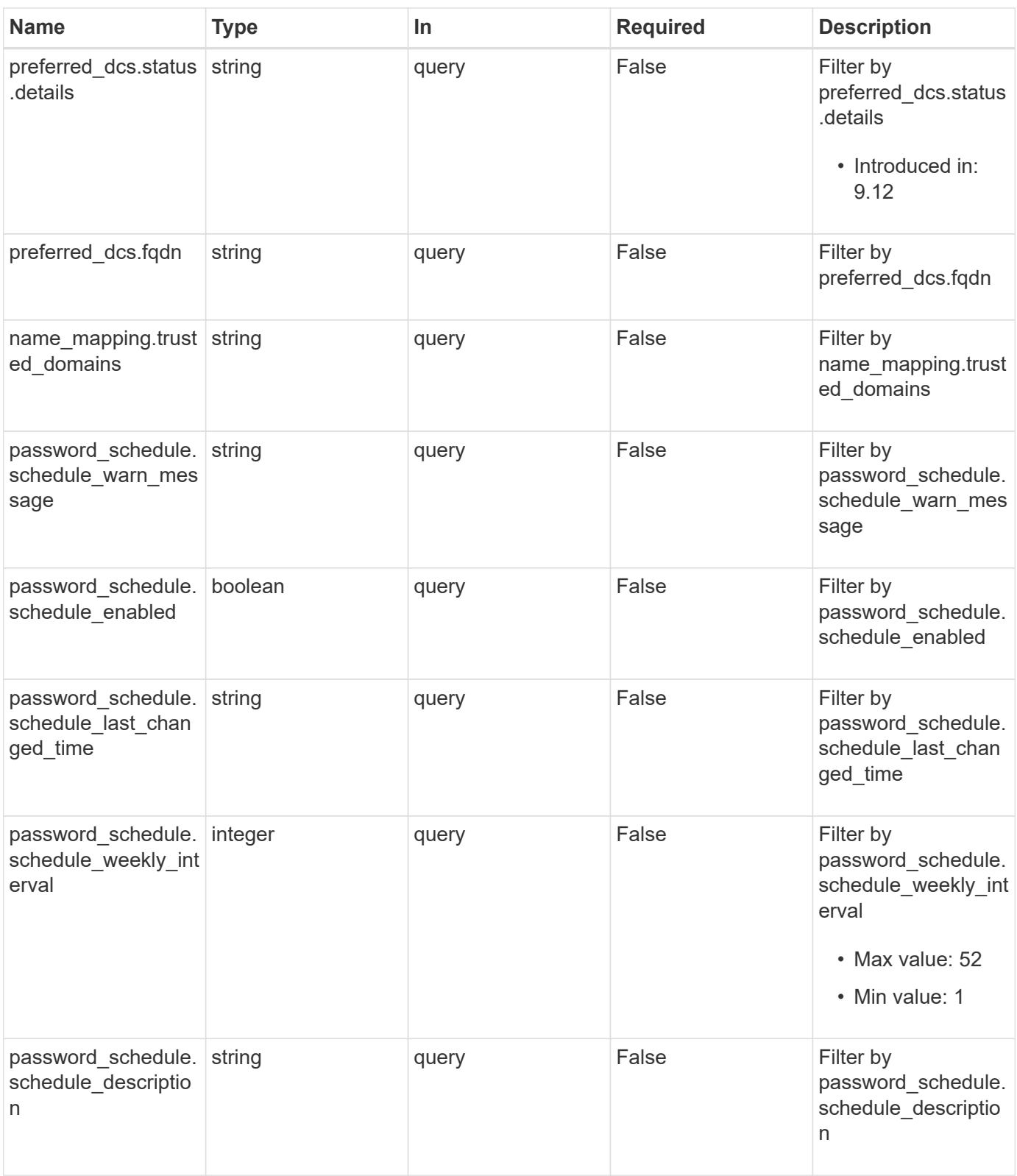

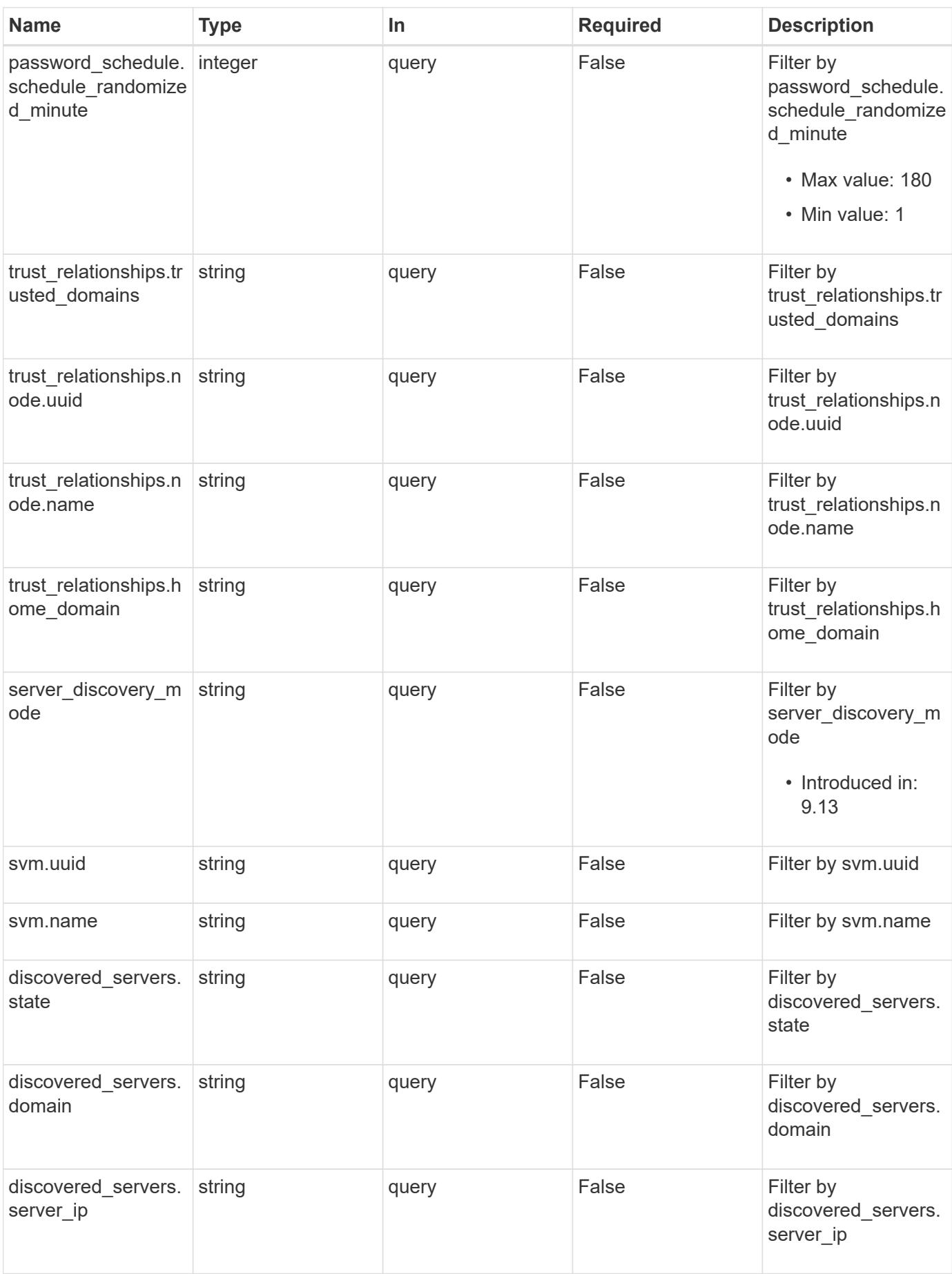

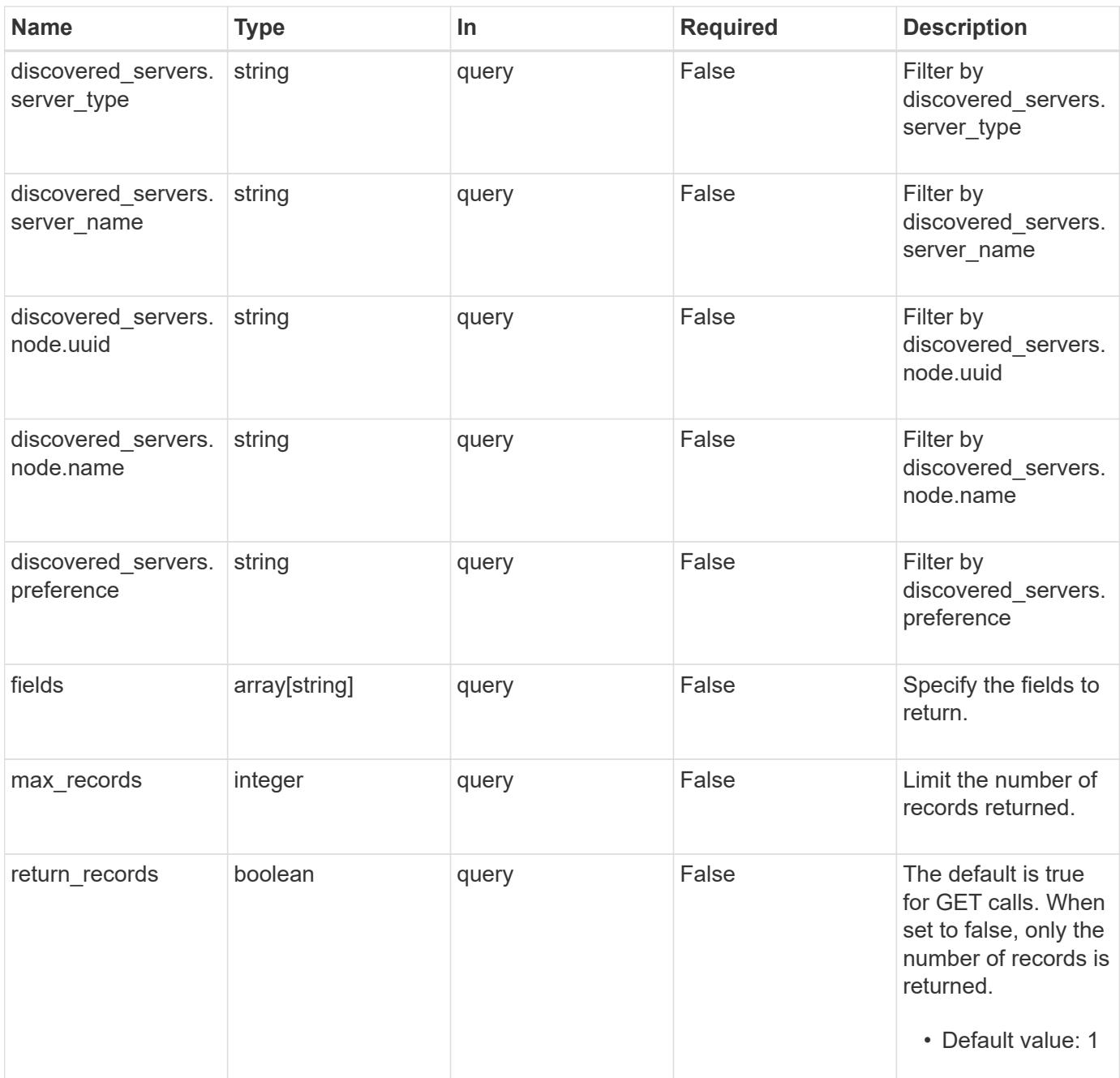

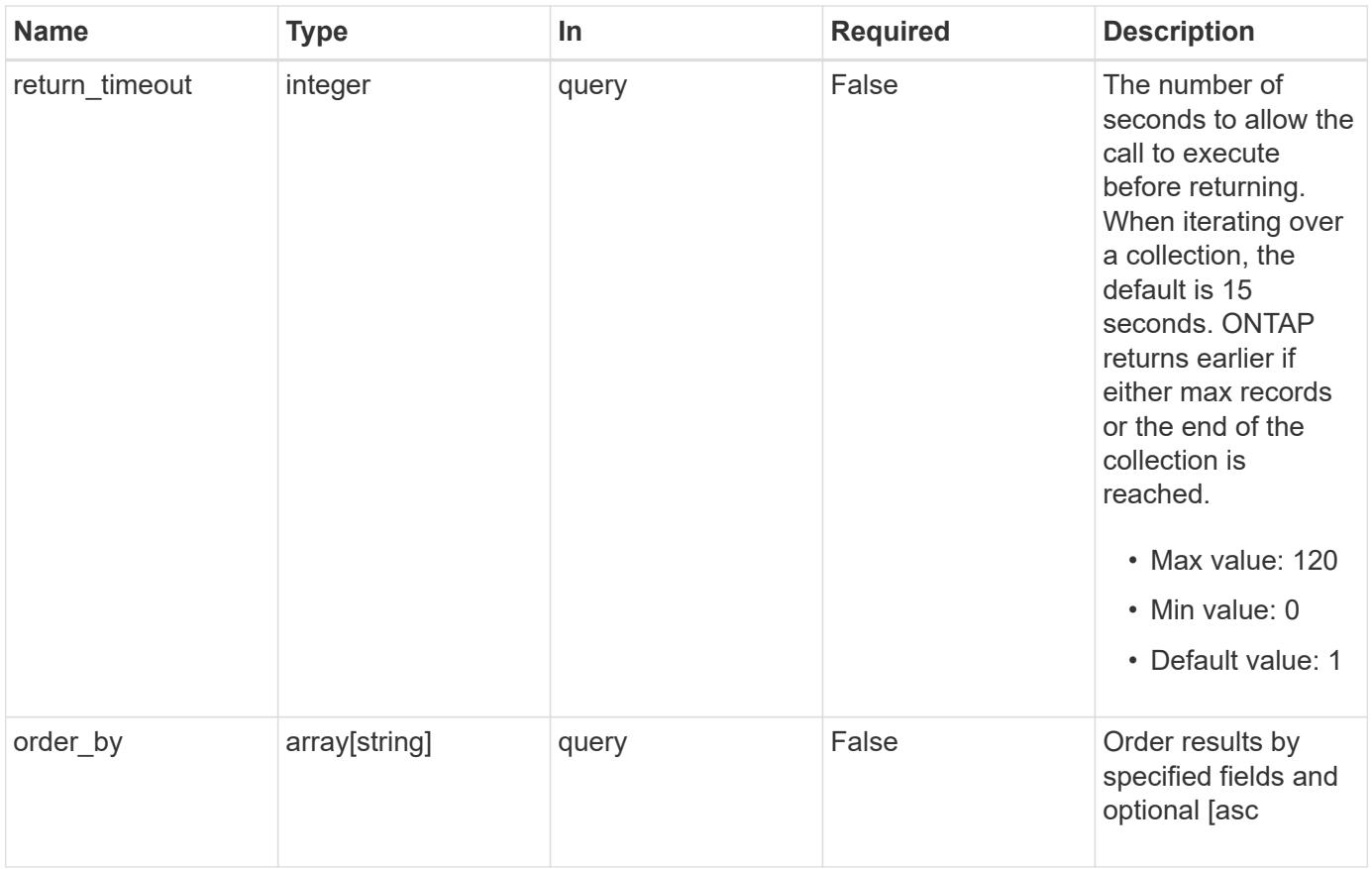

### **Response**

Status: 200, Ok

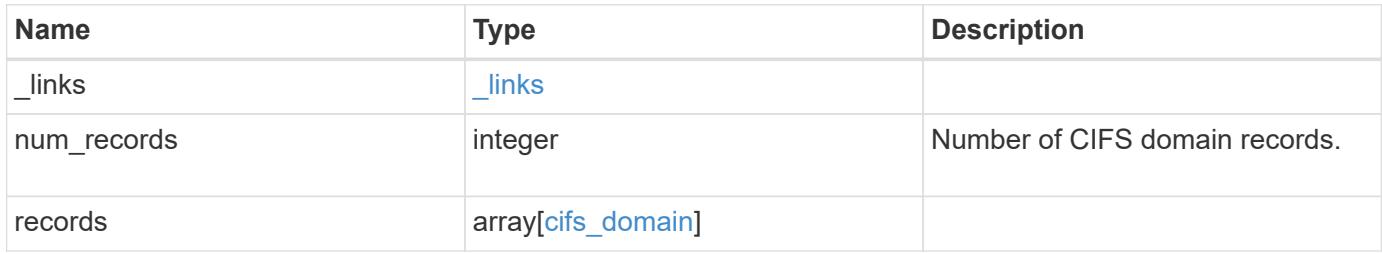

**Example response**

```
{
   "_links": {
      "next": {
        "href": "/api/resourcelink"
      },
     "self": {
       "href": "/api/resourcelink"
      }
   },
    "num_records": 1,
   "records": {
    "discovered servers": {
        "domain": "test.com",
        "node": {
          "_links": {
            "self": {
              "href": "/api/resourcelink"
            }
          },
          "name": "node1",
          "uuid": "1cd8a442-86d1-11e0-ae1c-123478563412"
        },
        "preference": "unknown",
      "server type": "unknown",
        "state": "ok"
      },
    "name mapping": {
        "trusted_domains": {
        }
      },
    "password schedule": {
      "schedule day of week": "Sunday",
      "schedule description": "string",
      "schedule last changed time": "string",
        "schedule_time_of_day": 36900,
      "schedule warn message": "string"
      },
      "preferred_dcs": {
        "fqdn": "test.com",
      "server ip": "4.4.4.4",
        "status": {
          "details": "Response time (msec): 111",
          "reachable": 1
        }
```

```
  },
    "server discovery mode": "all",
      "svm": {
        "_links": {
          "self": {
            "href": "/api/resourcelink"
          }
        },
        "name": "svm1",
       "uuid": "02c9e252-41be-11e9-81d5-00a0986138f7"
      },
    "trust relationships": {
        "node": {
          "_links": {
            "self": {
              "href": "/api/resourcelink"
            }
          },
          "name": "node1",
          "uuid": "1cd8a442-86d1-11e0-ae1c-123478563412"
        },
      "trusted domains": {
        }
     }
    }
}
```
### **Error**

Status: Default, Error

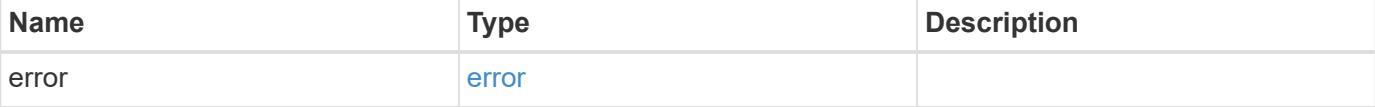

### **Example error**

```
{
   "error": {
     "arguments": {
       "code": "string",
      "message": "string"
     },
     "code": "4",
     "message": "entry doesn't exist",
     "target": "uuid"
   }
}
```
#### **Definitions**

### **See Definitions**

href

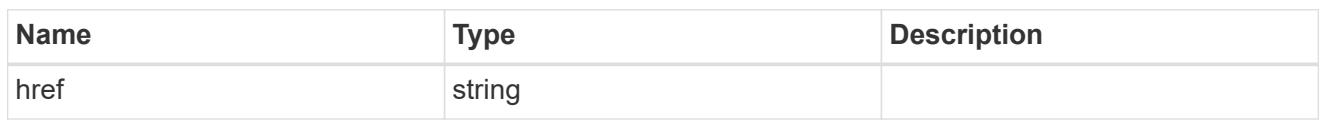

\_links

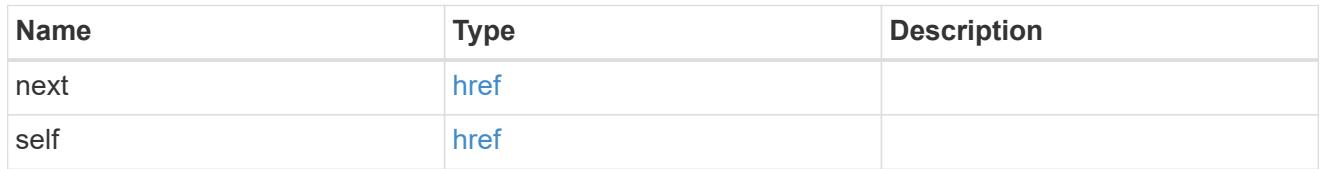

 $_{\perp}$ links

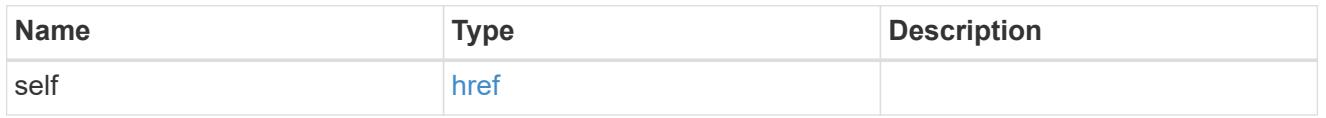

### node

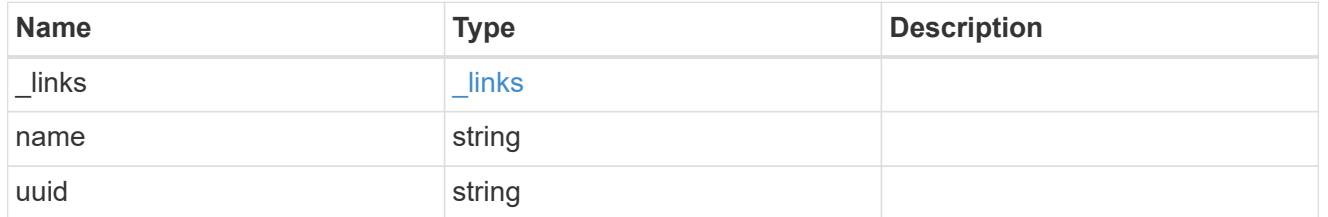

discovered\_servers

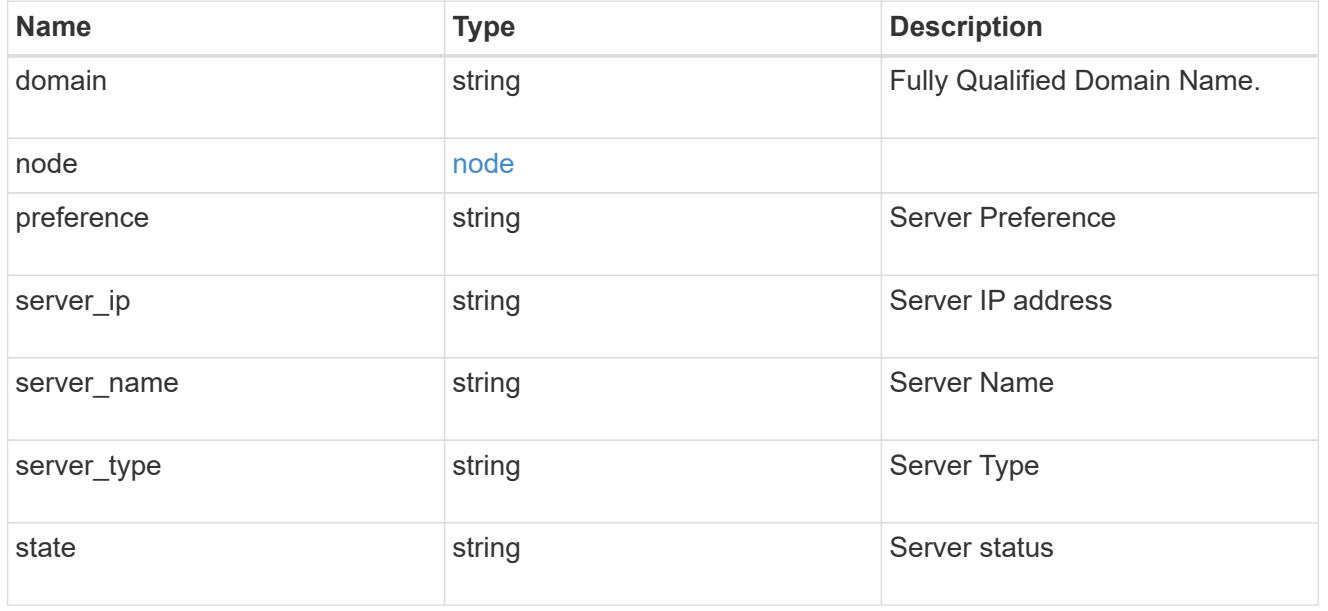

name\_mapping

Specifies the name mapping search records.

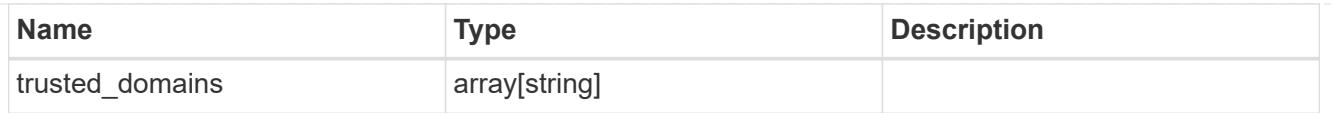

# password\_schedule

Specifies the password schedule records.

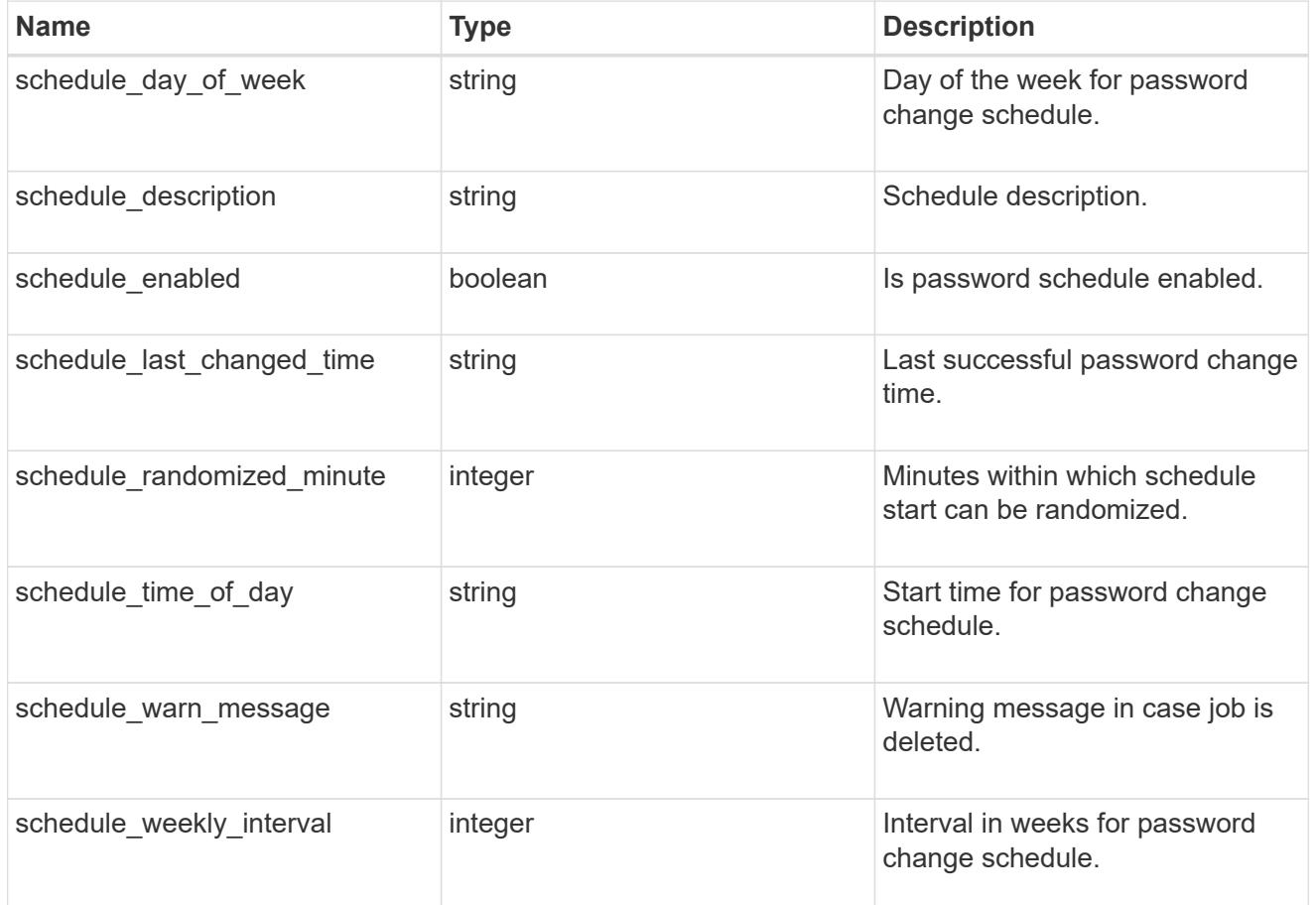

### status

Status of CIFS preferred domain controller.

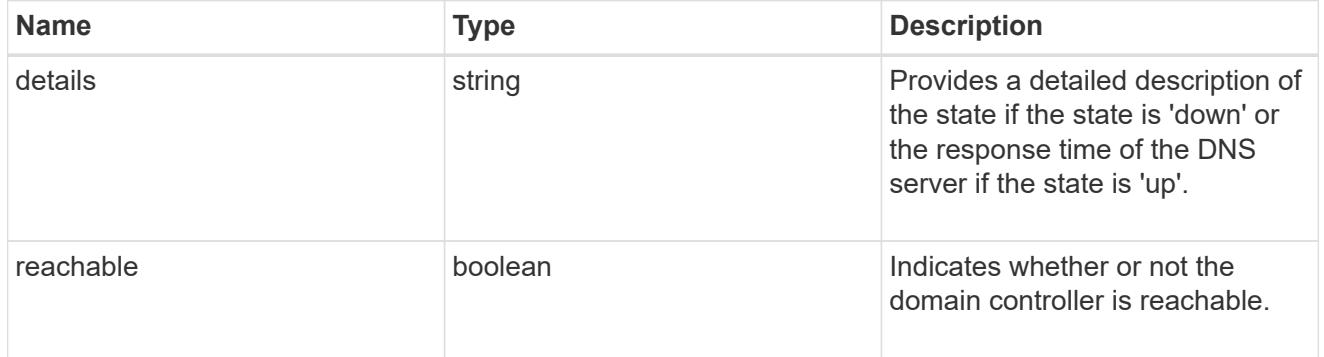

# preferred\_dcs

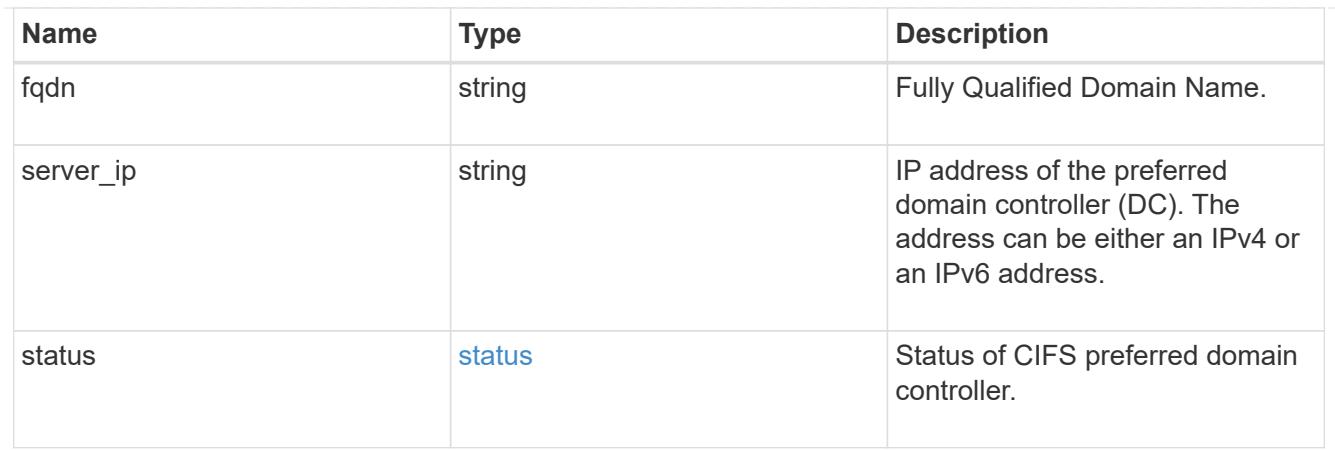

#### svm

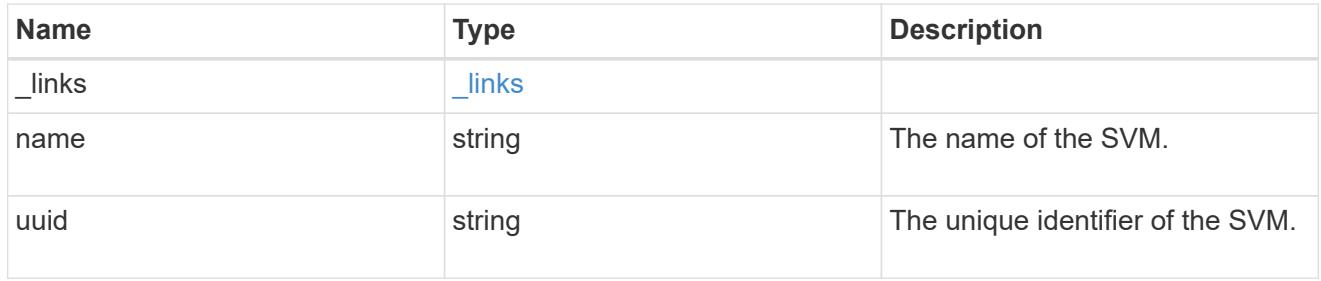

# trust\_relationships

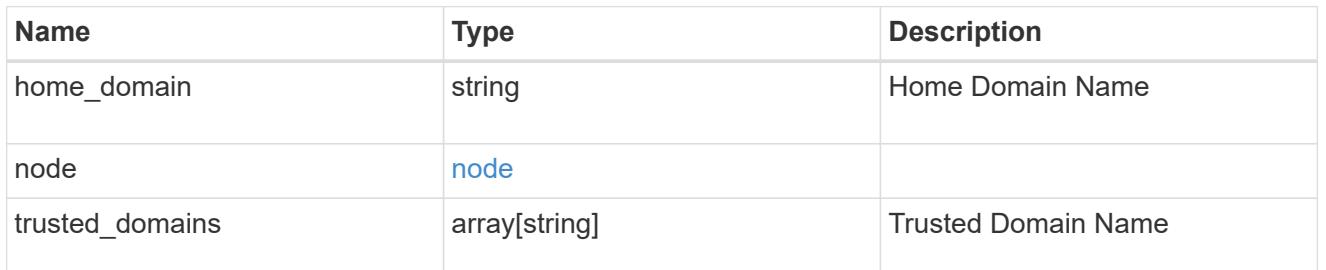

# cifs\_domain

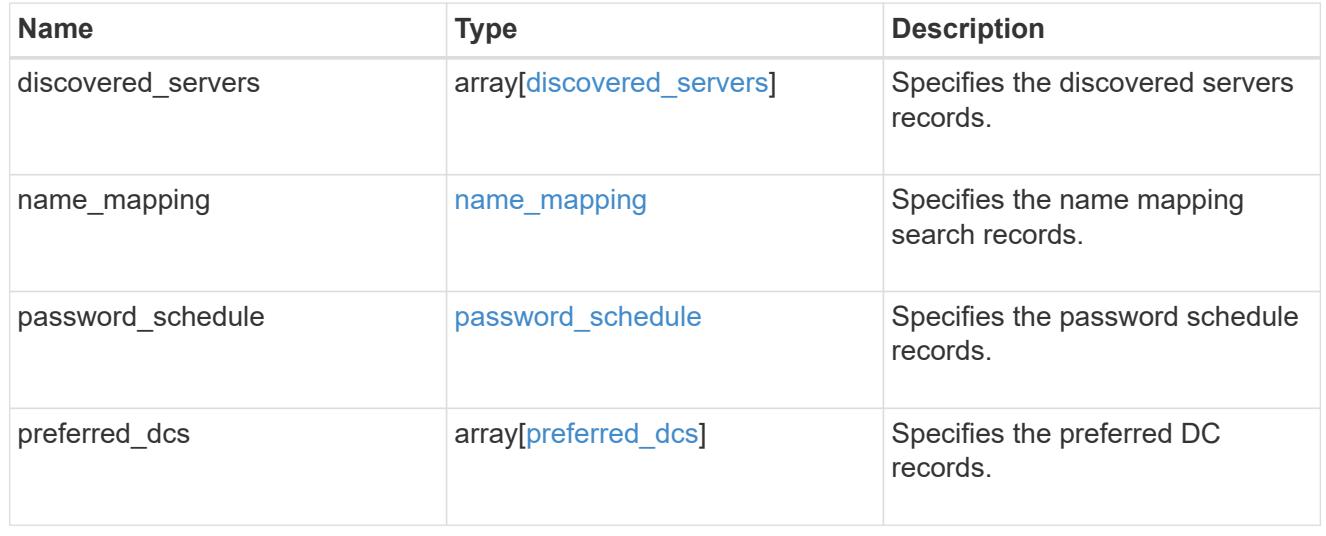

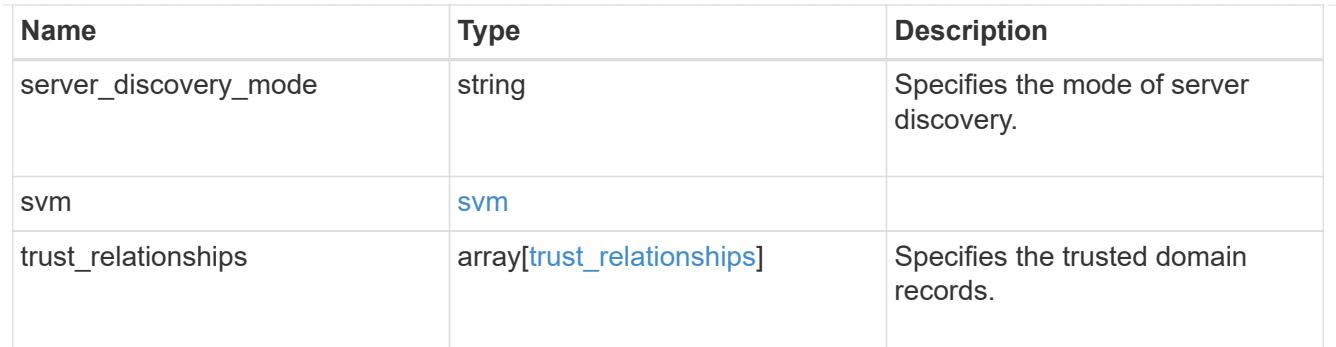

#### error\_arguments

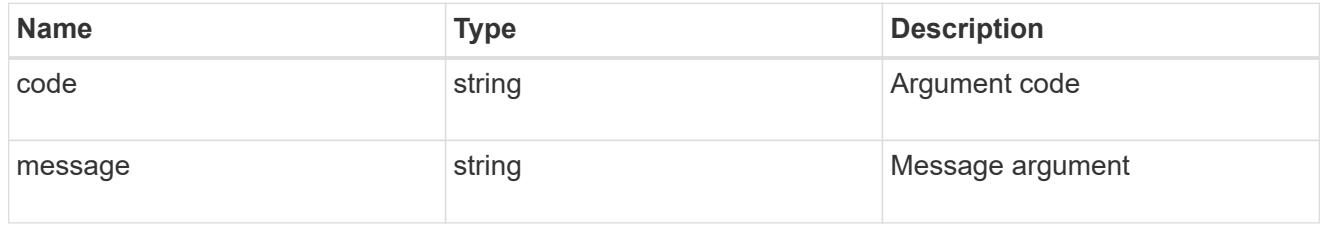

error

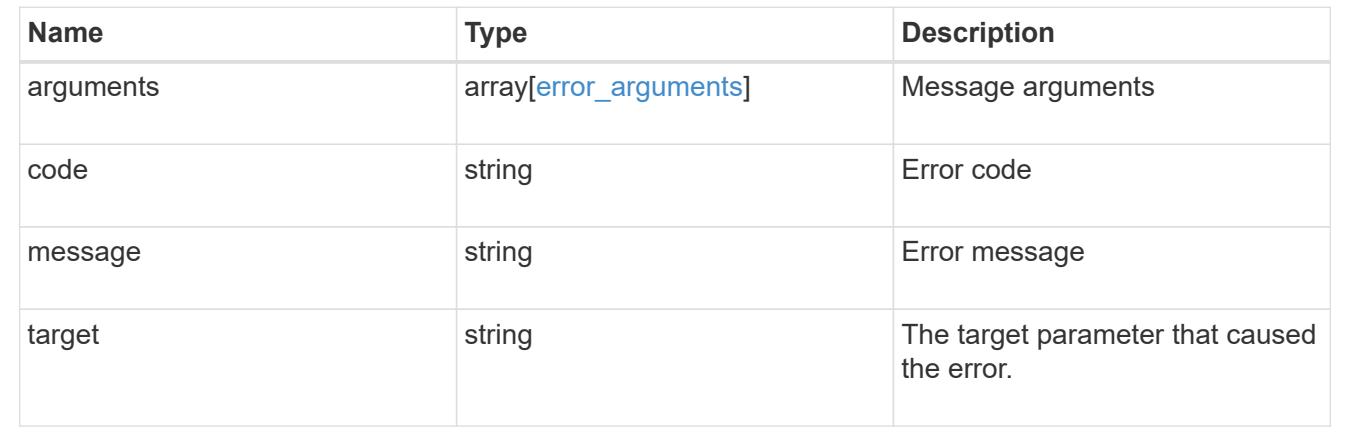

# **View and update CIFS domain-related information (specific SVM)**

**Protocols CIFS domains svm.uuid endpoint overview**

**Overview**

Displays CIFS domain-related information of the specified SVM.

### **Examples**

**Retrieving all the fields of CIFS domain configurations of a specific SVM**

```
# The API:
GET /api/protocols/cifs/domains/{svm.uuid}
```

```
# The call:
curl -X GET "https://<mgmt-ip>/api/protocols/cifs/domains/6dd78167-c907-
11eb-b2bf-0050568e7324" -H "accept: application/json"
# The response:
{
"svm": {
    "uuid": "6dd78167-c907-11eb-b2bf-0050568e7324",
    "name": "vs2"
},
"name mapping": {
    "trusted_domains": [
     "SERVER03.COM",
     "SERVER04.COM"
   ]
},
"server discovery mode": "all",
"trust relationships": [
   {
      "node": {
        "name": "vsNode2",
        "uuid": "4d9400f0-c84b-11eb-90ab-0050568e7324"
      },
    "home_domain": "SERVER02.COM",
      "trusted_domains": [
        "SERVER02.COM"
      ]
    }
\frac{1}{\sqrt{2}}"discovered_servers": [
    {
      "node": {
      "name": "vsNode2",
        "uuid": "4d9400f0-c84b-11eb-90ab-0050568e7324"
      },
      "domain": "server02.com",
    "server type": "kerberos",
    "server name": "scspb0659002001",
      "server_ip": "192.168.20.1",
      "preference": "preferred",
      "state": "undetermined"
    },
    {
      "node": {
        "name": "vsNode2",
        "uuid": "4d9400f0-c84b-11eb-90ab-0050568e7324"
```

```
  },
      "domain": "server02.com",
    "server type": "ms ldap",
    "server name": "scspb0659002001",
      "server_ip": "192.168.20.1",
      "preference": "preferred",
      "state": "undetermined"
    },
    {
      "node": {
        "name": "vsNode2",
        "uuid": "4d9400f0-c84b-11eb-90ab-0050568e7324"
      },
      "domain": "server02.com",
    "server type": "ms dc",
    "server name": "scspb0659002001",
      "server_ip": "192.168.20.1",
      "preference": "preferred",
      "state": "undetermined"
   }
\frac{1}{\sqrt{2}}"preferred_dcs": [
 \{  "fqdn": "server02.com",
      "server_ip": "192.168.20.1"
    }
\frac{1}{\sqrt{2}}"password schedule": {
  "schedule enabled": false,
  "schedule weekly interval": 4,
    "schedule_randomized_minute": 120,
    "schedule_description": "Tue@1:00"
}
}
```
**Applying rediscover\_trusts query parameter and retrieving all the fields of CIFS domain configurations**

```
# The API:
GET /api/protocols/cifs/domains/{svm.uuid}?rediscover_trusts=true
# The call:
curl -X GET "https://<mgmt-ip>/api/protocols/cifs/domains/6dd78167-c907-
```

```
11eb-b2bf-0050568e7324?rediscover_trusts=true" -H "accept:
application/json"
# The response:
{
"svm": {
    "uuid": "6dd78167-c907-11eb-b2bf-0050568e7324",
   "name": "vs2"
},
"name mapping": {
    "trusted_domains": [
     "SERVER03.COM",
     "SERVER04.COM"
 \Box},
"server discovery mode": "all",
"trust relationships": [
    {
      "node": {
        "name": "vsNode1",
        "uuid": "a64c0906-c7dd-11eb-af15-0050568e403e"
      },
    "home_domain": "SERVER02.COM",
      "trusted_domains": [
       "SERVER02.COM"
     ]
    },
    {
      "node": {
        "name": "vsNode2",
        "uuid": "4d9400f0-c84b-11eb-90ab-0050568e7324"
      },
      "home_domain": "SERVER02.COM",
      "trusted_domains": [
        "SERVER02.COM"
      ]
   }
\frac{1}{\sqrt{2}}"discovered servers": [
   {
      "node": {
        "name": "vsNode2",
        "uuid": "4d9400f0-c84b-11eb-90ab-0050568e7324"
      },
      "domain": "server02.com",
      "server_type": "kerberos",
```

```
  "server_name": "scspb0659002001",
      "server_ip": "192.168.20.1",
      "preference": "preferred",
      "state": "undetermined"
    },
    {
      "node": {
      "name": "vsNode2",
        "uuid": "4d9400f0-c84b-11eb-90ab-0050568e7324"
      },
      "domain": "server02.com",
    "server type": "ms ldap",
    "server name": "scspb0659002001",
      "server_ip": "192.168.20.1",
      "preference": "preferred",
      "state": "undetermined"
    },
    {
      "node": {
        "name": "vsNode2",
        "uuid": "4d9400f0-c84b-11eb-90ab-0050568e7324"
      },
      "domain": "server02.com",
    "server type": "ms dc",
    "server name": "scspb0659002001",
      "server_ip": "192.168.20.1",
      "preference": "preferred",
      "state": "undetermined"
   }
\frac{1}{2}"preferred_dcs": [
 \{  "fqdn": "server02.com",
      "server_ip": "192.168.20.1"
   }
\frac{1}{2},
"password schedule": {
  "schedule enabled": false,
  "schedule weekly interval": 4,
    "schedule_randomized_minute": 120,
    "schedule_description": "Tue@1:00"
}
}
```

```
# The API:
PATCH /api/protocols/cifs/domains/{svm.uuid}
# The call:
curl -X PATCH "https://<mgmt-ip>/api/protocols/cifs/domains/a83f816a-c873-
11ed-a3b2-0050568e278e" -H "accept: application/json" -d "{
\"password_schedule\": { \"schedule_enabled\": \"true\" }}"
```
**Modifying the discovery-mode of CIFS domain configurations of a specific SVM**

```
# The API:
PATCH /api/protocols/cifs/domains/{svm.uuid}
# The call:
curl -X PATCH "https://<mgmt-ip>/api/protocols/cifs/domains/a83f816a-c873-
11ed-a3b2-0050568e278e" -H "accept: application/json" -d "{
\"server_discovery_mode\": \"site\" }"
```
#### **Retrieve the CIFS domain-related information for an SVM**

```
GET /protocols/cifs/domains/{svm.uuid}
```
### **Introduced In:** 9.10

Retrieves the CIFS domain-related information of the specified SVM.

### **Important notes**

GET operation with query parameter rediscover trusts and reset discovered servers returns available CIFS domain configurations and also triggers trusts rediscovery and discovered servers reset asynchronously for that SVM.

### **Related ONTAP commands**

- vserver cifs domain preferred-dc show
- vserver cifs domain trusts show
- vserver cifs domain discovered-servers show
- vserver cifs domain name-mapping-search show
- vserver cifs domain password schedule show
- vserver cifs domain discovered-servers discovery-mode show

#### **Learn more**

• [DOC /protocols/cifs/domains/{svm.uuid}](https://docs.netapp.com/us-en/ontap-restapi-9131/{relative_path}protocols_cifs_domains_svm.uuid_endpoint_overview.html)

#### **Parameters**

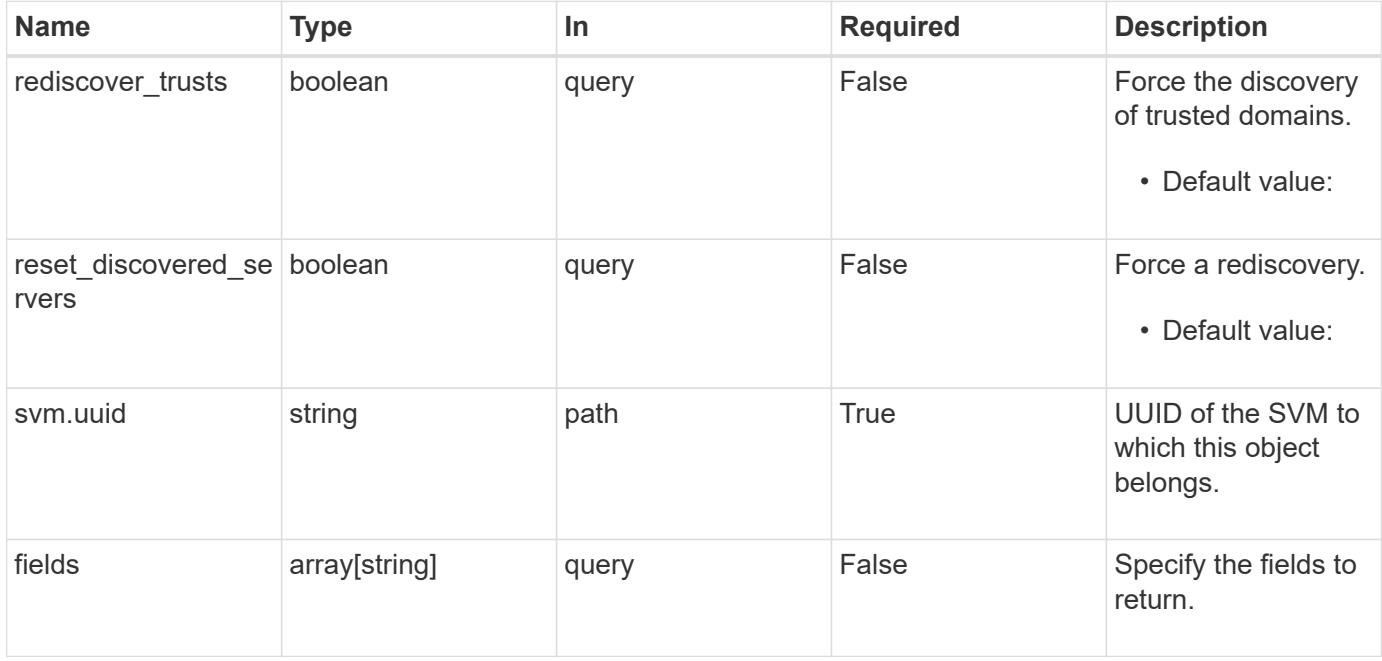

#### **Response**

Status: 200, Ok

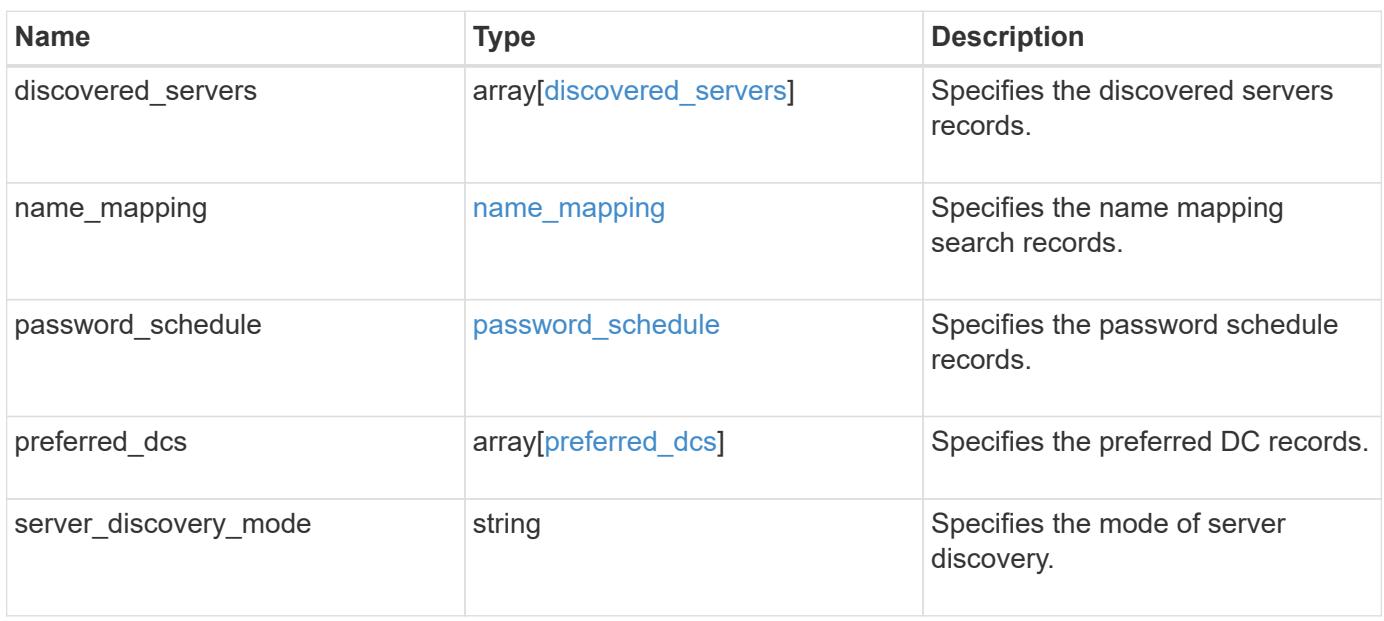

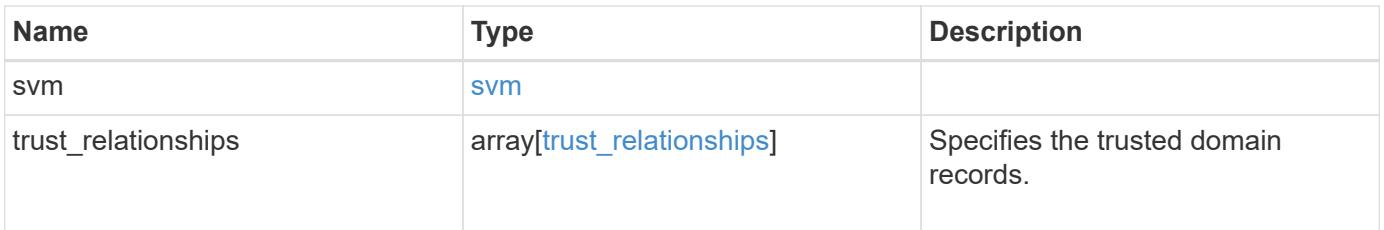

```
{
 "discovered servers": {
      "domain": "test.com",
      "node": {
      " links": {
          "self": {
            "href": "/api/resourcelink"
          }
        },
      "name": "node1",
        "uuid": "1cd8a442-86d1-11e0-ae1c-123478563412"
      },
      "preference": "unknown",
    "server type": "unknown",
     "state": "ok"
    },
  "name mapping": {
     "trusted_domains": {
     }
    },
  "password schedule": {
    "schedule day of week": "Sunday",
    "schedule description": "string",
    "schedule last changed time": "string",
      "schedule_time_of_day": 36900,
    "schedule warn message": "string"
   },
   "preferred_dcs": {
      "fqdn": "test.com",
    "server ip": "4.4.4.4",
      "status": {
        "details": "Response time (msec): 111",
       "reachable": 1
     }
    },
  "server discovery mode": "all",
   "svm": {
    " links": {
        "self": {
          "href": "/api/resourcelink"
        }
      },
    "name": "svm1",
      "uuid": "02c9e252-41be-11e9-81d5-00a0986138f7"
```

```
  },
  "trust relationships": {
     "node": {
        "_links": {
          "self": {
            "href": "/api/resourcelink"
         }
        },
       "name": "node1",
       "uuid": "1cd8a442-86d1-11e0-ae1c-123478563412"
      },
     "trusted_domains": {
      }
   }
}
```
#### **Error**

Status: Default

### ONTAP Error Response Codes

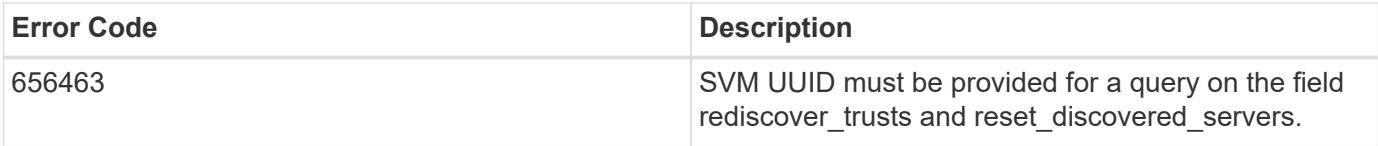

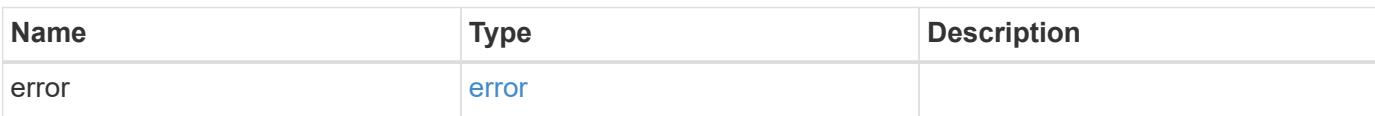

### **Example error**

```
{
   "error": {
     "arguments": {
       "code": "string",
      "message": "string"
     },
     "code": "4",
     "message": "entry doesn't exist",
     "target": "uuid"
   }
}
```
#### **Definitions**

### **See Definitions**

href

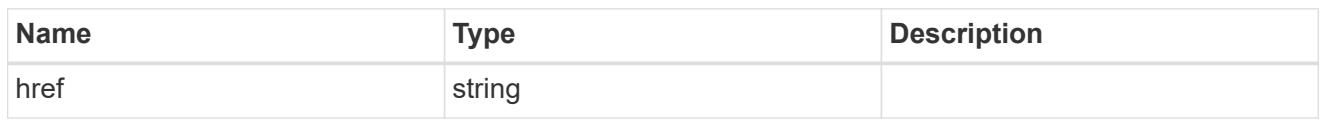

\_links

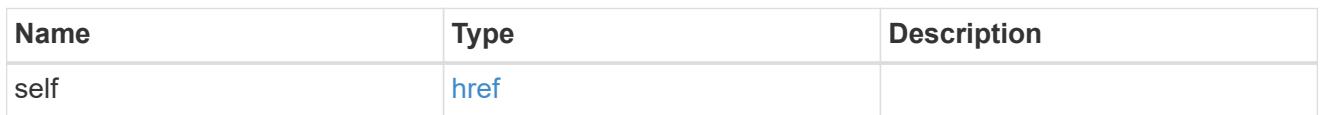

### node

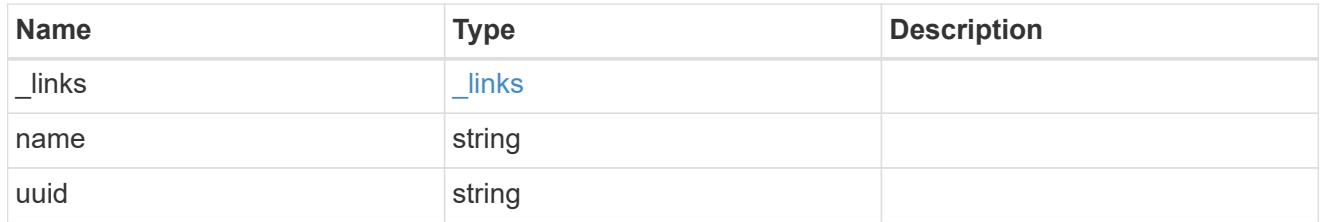

# discovered\_servers

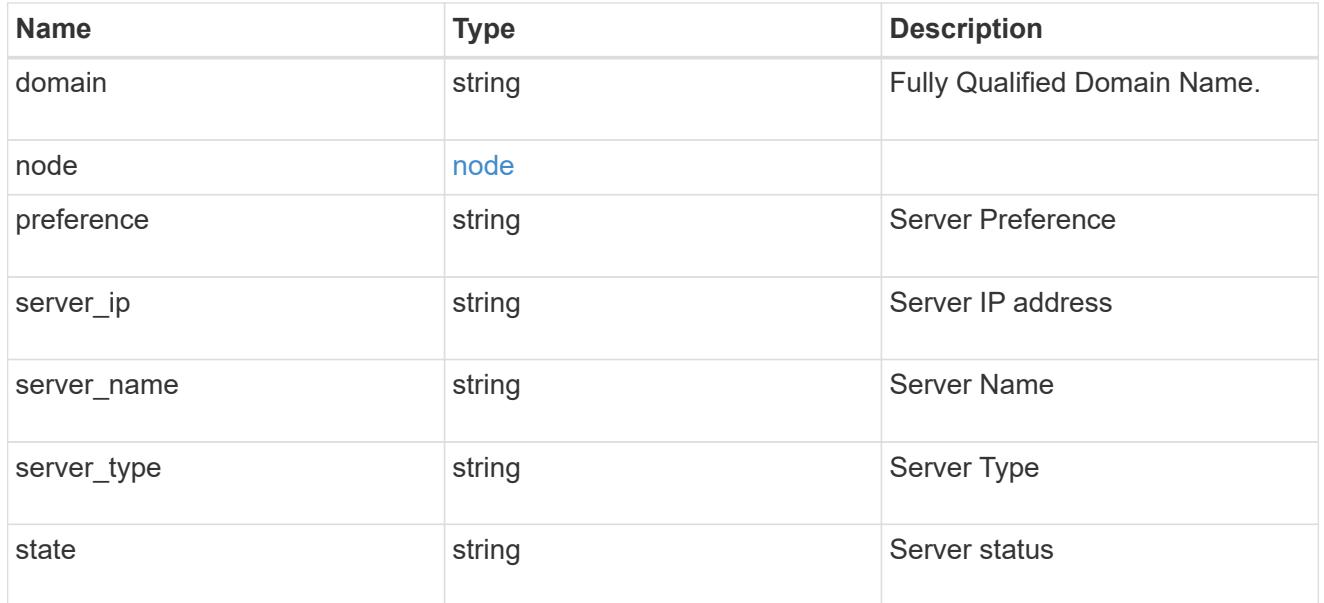

name\_mapping

Specifies the name mapping search records.

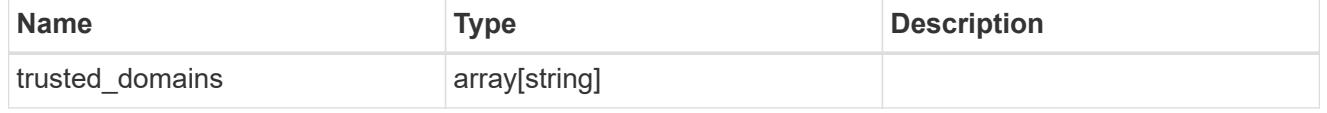

password\_schedule

Specifies the password schedule records.

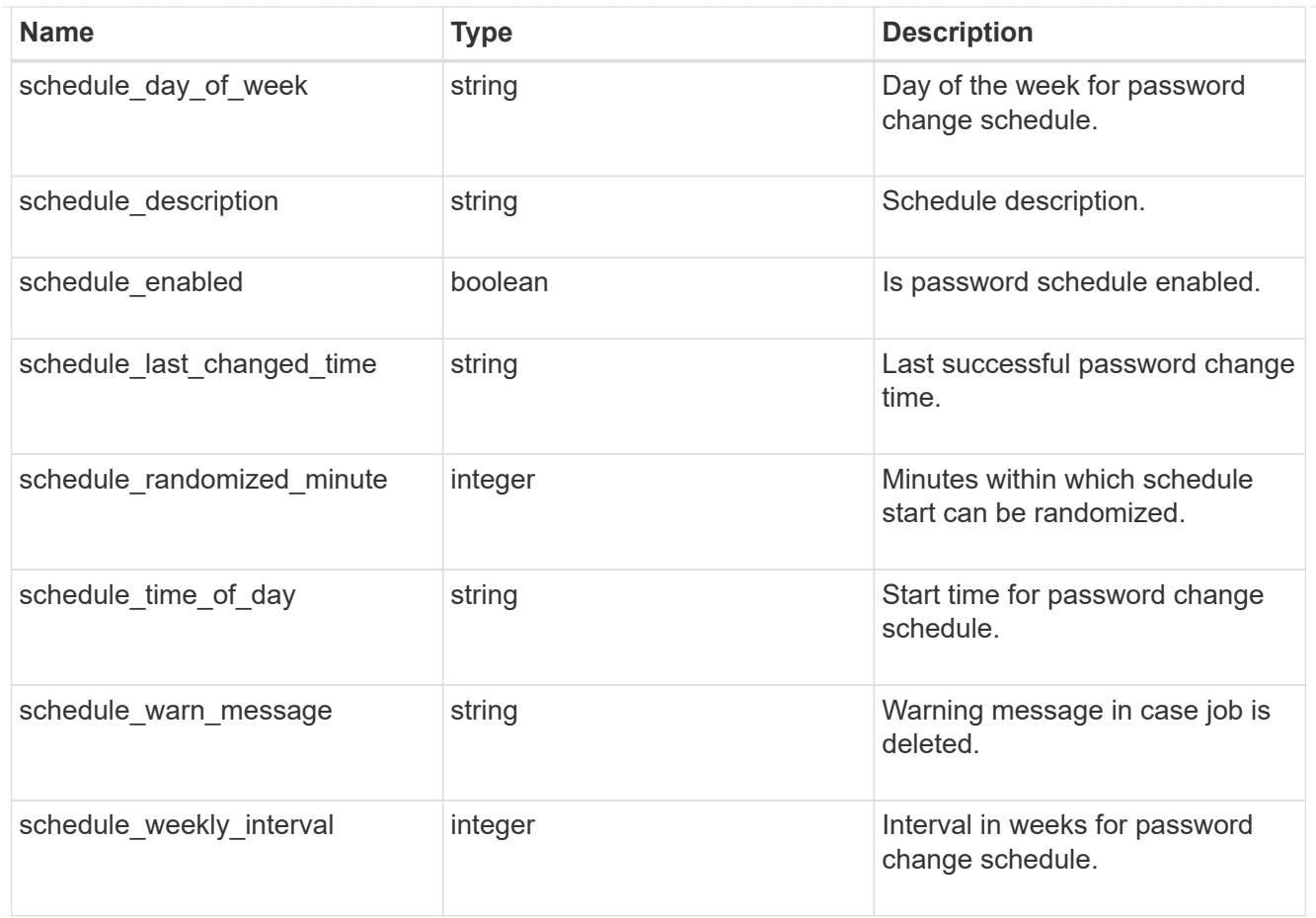

### status

Status of CIFS preferred domain controller.

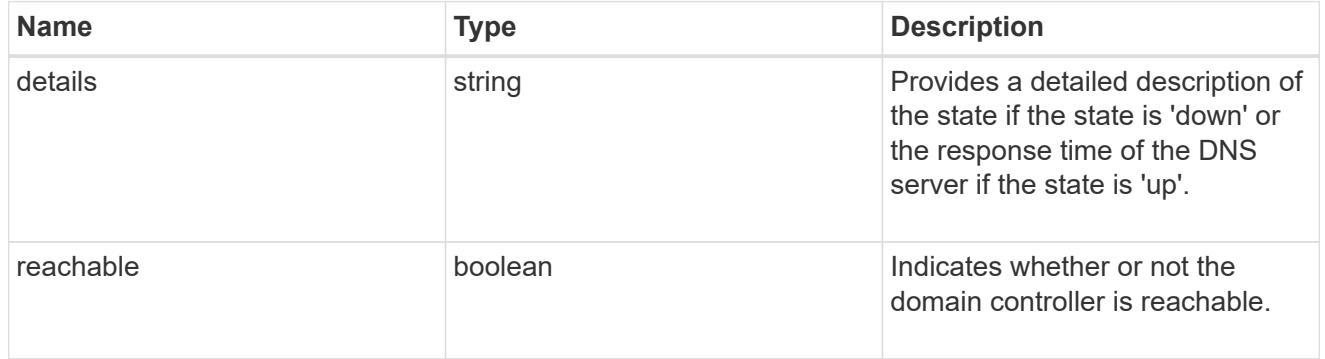

# preferred\_dcs

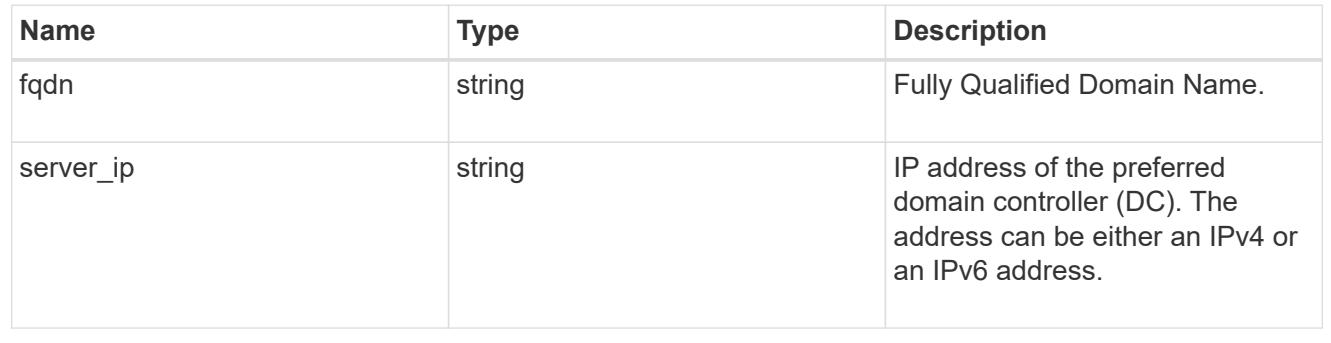

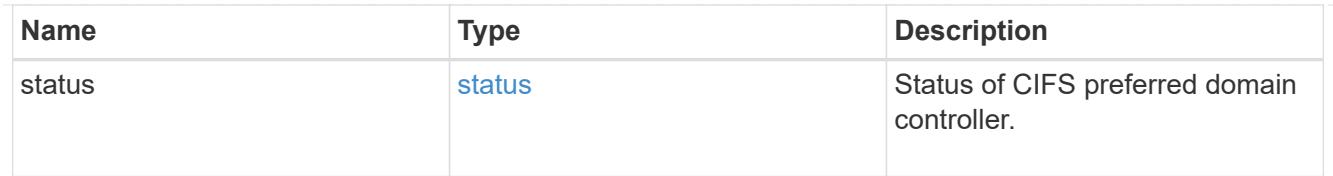

#### svm

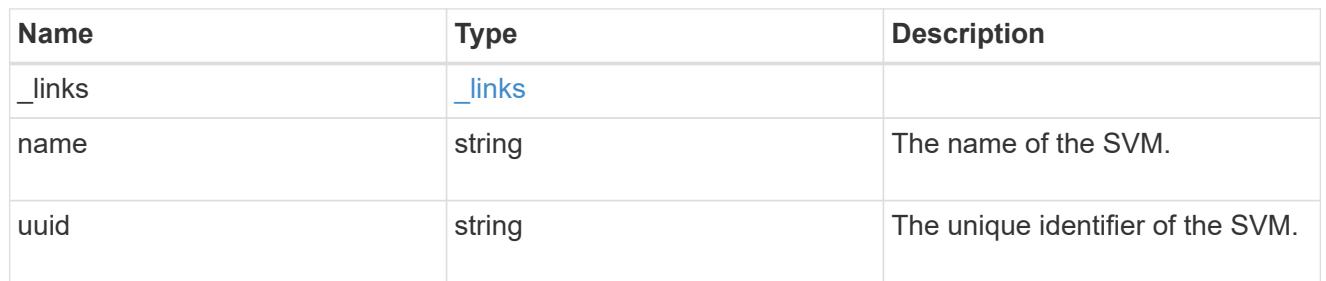

# trust\_relationships

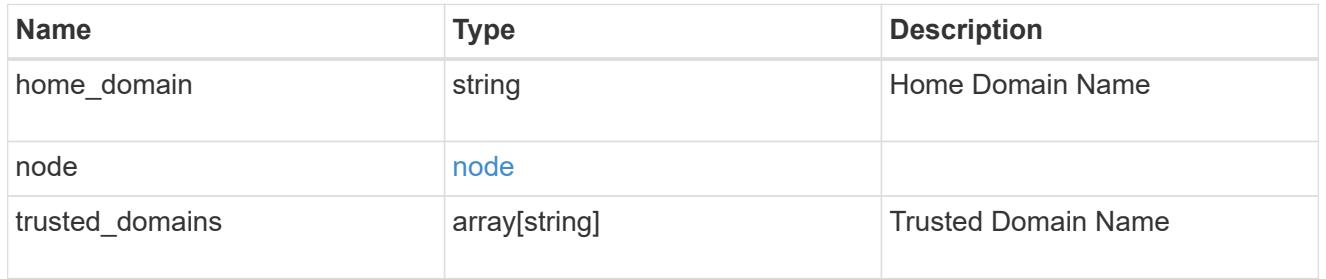

# error\_arguments

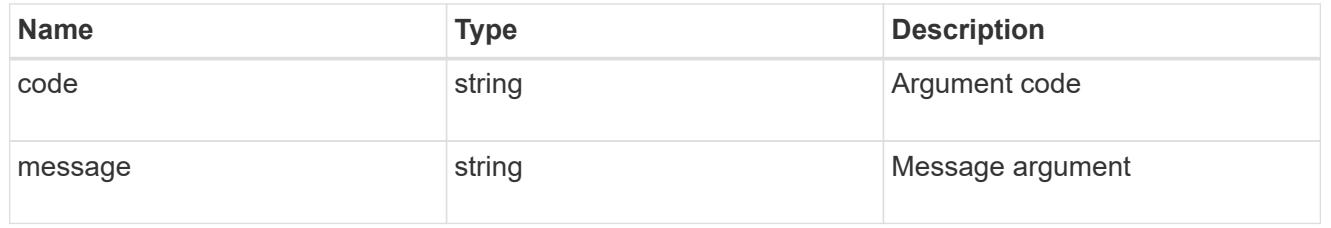

#### error

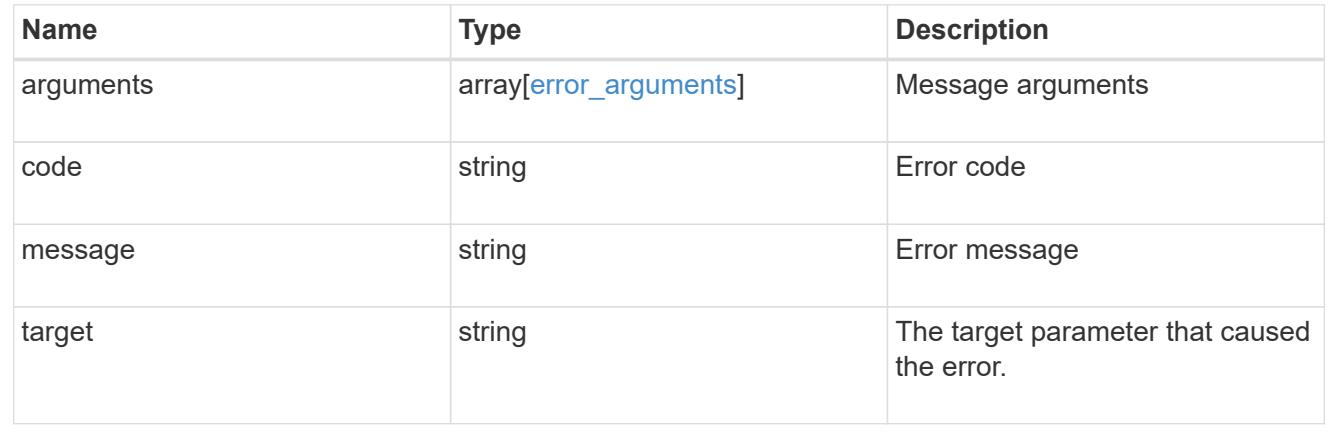

## **Update the CIFS domain-related information for an SVM**

PATCH /protocols/cifs/domains/{svm.uuid}

### **Introduced In:** 9.13

Modifies the CIFS domain-related information of the specified SVM.

### **Related ONTAP commands**

- vserver cifs domain password schedule modify
- vserver cifs domain discovered-servers discovery-mode modify

#### **Learn more**

• [DOC /protocols/cifs/domains/{svm.uuid}](https://docs.netapp.com/us-en/ontap-restapi-9131/{relative_path}protocols_cifs_domains_svm.uuid_endpoint_overview.html)

#### **Parameters**

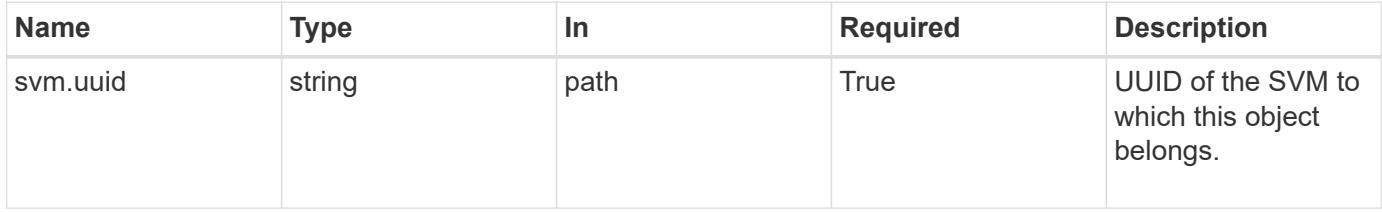

#### **Request Body**

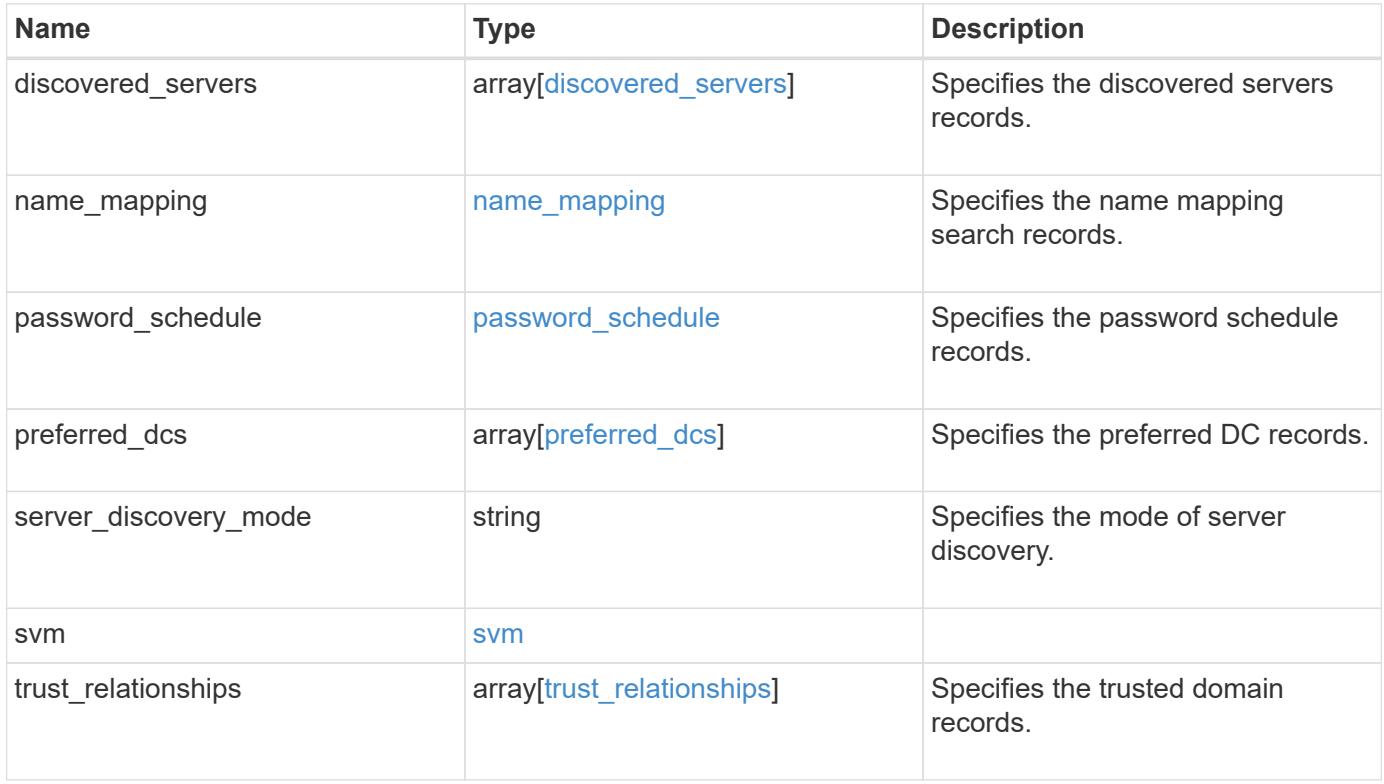

```
{
 "discovered servers": {
      "domain": "test.com",
      "node": {
      " links": {
          "self": {
            "href": "/api/resourcelink"
         }
        },
      "name": "node1",
        "uuid": "1cd8a442-86d1-11e0-ae1c-123478563412"
      },
      "preference": "unknown",
    "server type": "unknown",
     "state": "ok"
    },
  "name mapping": {
     "trusted_domains": {
     }
    },
    "password_schedule": {
    "schedule day of week": "Sunday",
    "schedule description": "string",
    "schedule last changed time": "string",
      "schedule_time_of_day": 36900,
    "schedule warn message": "string"
   },
   "preferred_dcs": {
      "fqdn": "test.com",
    "server ip": "4.4.4.4",
      "status": {
        "details": "Response time (msec): 111",
       "reachable": 1
     }
    },
  "server discovery mode": "all",
   "svm": {
    " links": {
        "self": {
          "href": "/api/resourcelink"
        }
      },
    "name": "svm1",
      "uuid": "02c9e252-41be-11e9-81d5-00a0986138f7"
```

```
  },
    "trust_relationships": {
      "node": {
        "_links": {
          "self": {
            "href": "/api/resourcelink"
          }
        },
       "name": "node1",
       "uuid": "1cd8a442-86d1-11e0-ae1c-123478563412"
      },
      "trusted_domains": {
      }
    }
}
```
#### **Response**

Status: 200, Ok

#### **Error**

Status: Default

### ONTAP Error Response Codes

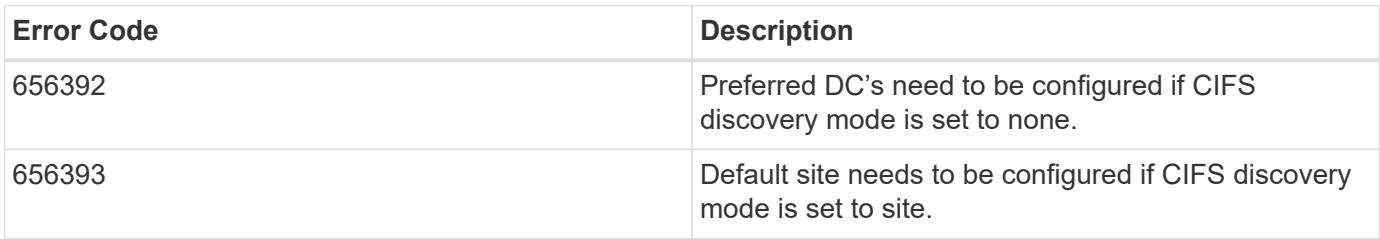

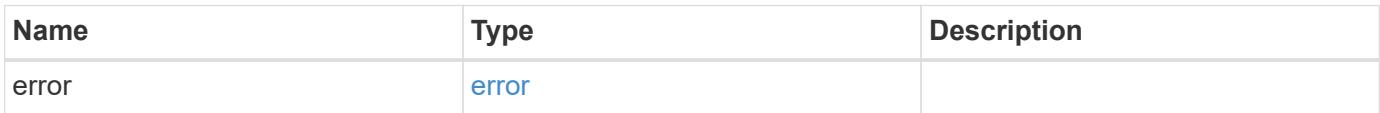

### **Example error**

```
{
   "error": {
     "arguments": {
       "code": "string",
      "message": "string"
     },
     "code": "4",
     "message": "entry doesn't exist",
     "target": "uuid"
   }
}
```
### **Definitions**

### **See Definitions**

href

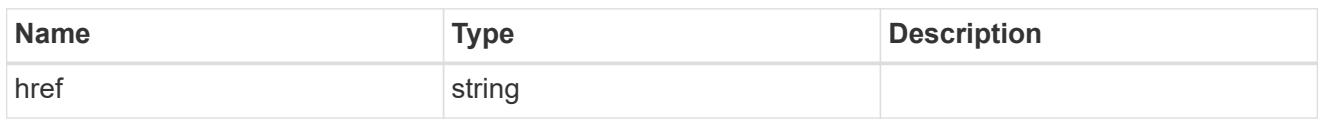

\_links

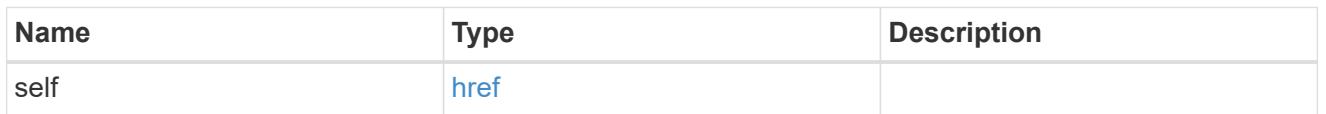

### node

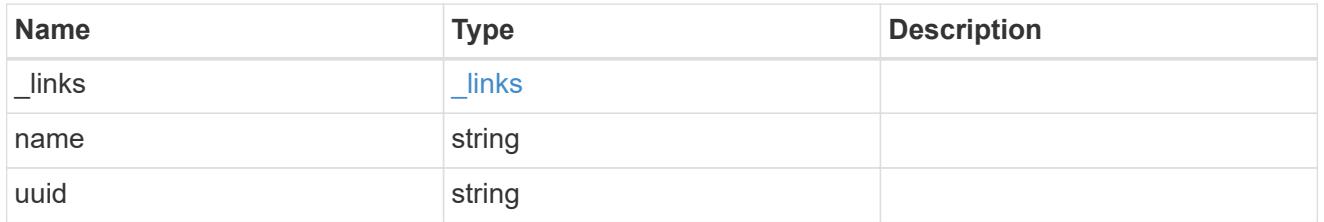

# discovered\_servers

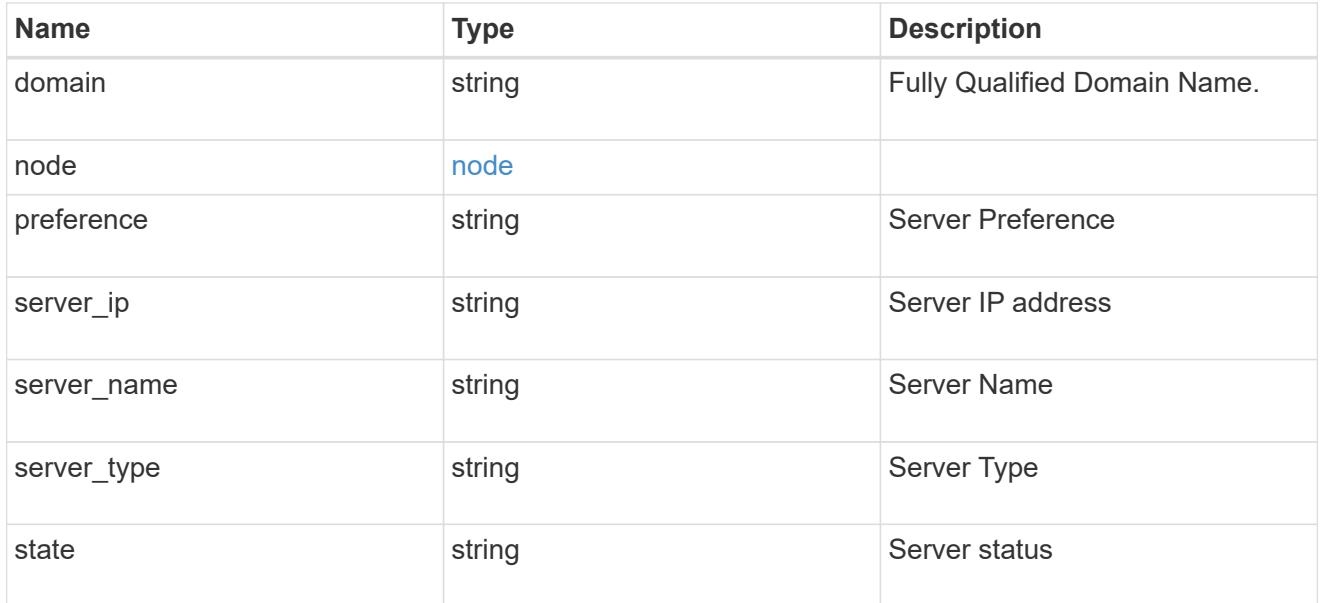

name\_mapping

Specifies the name mapping search records.

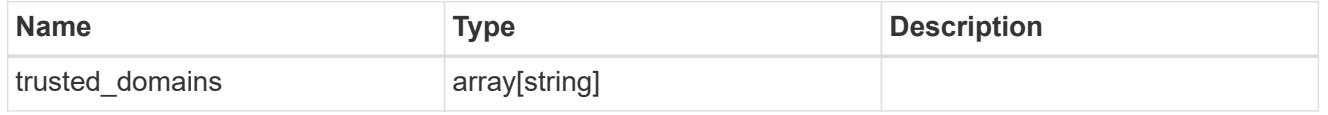

password\_schedule

Specifies the password schedule records.

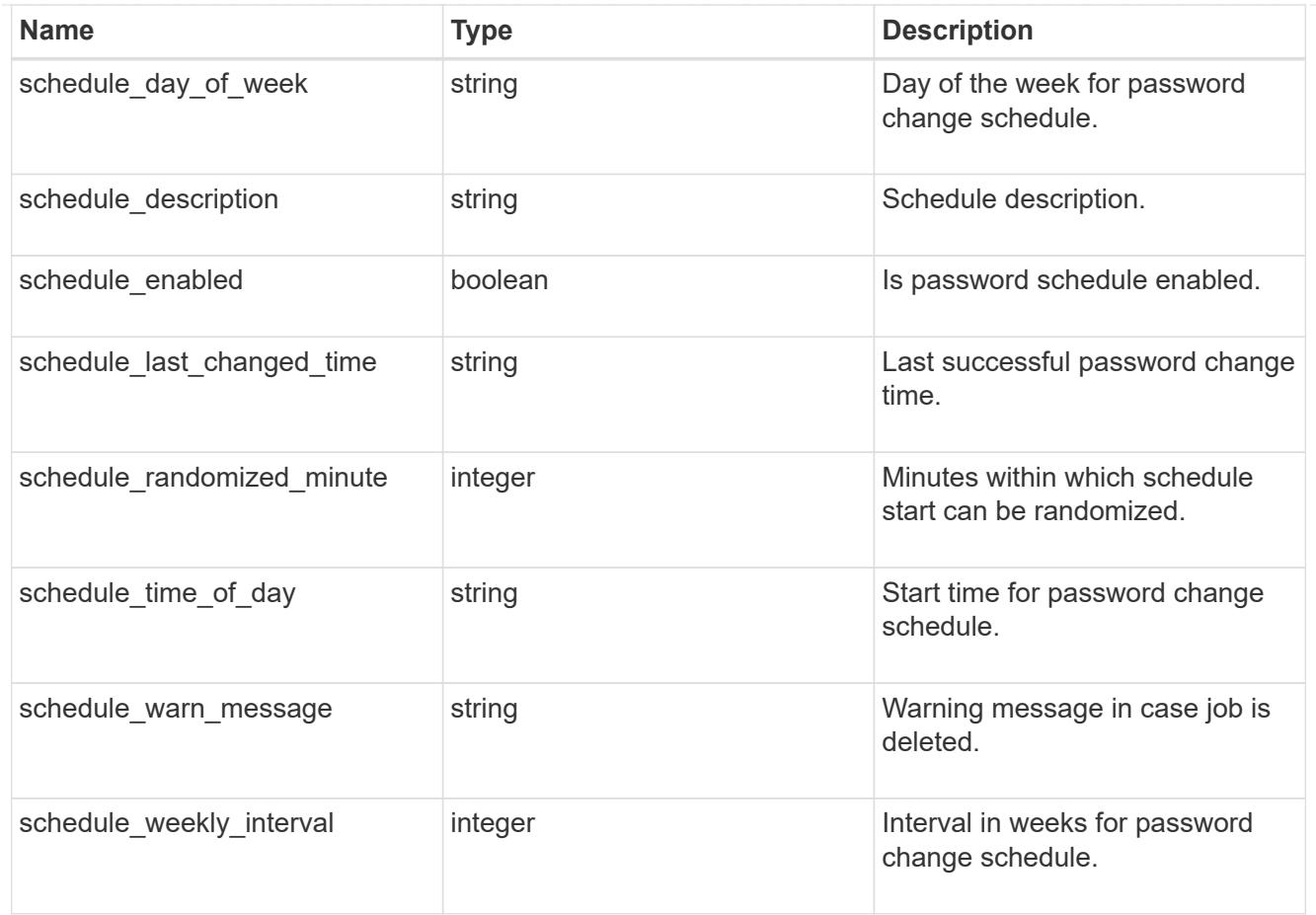

### status

Status of CIFS preferred domain controller.

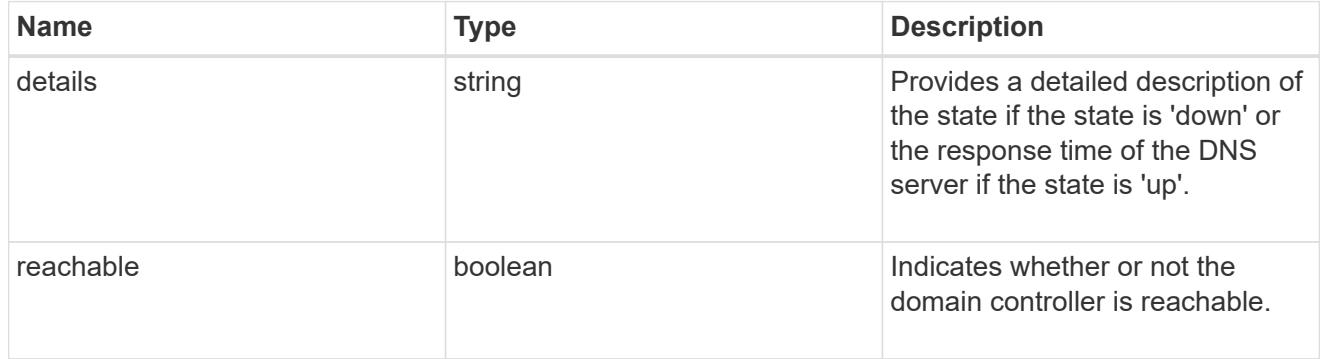

# preferred\_dcs

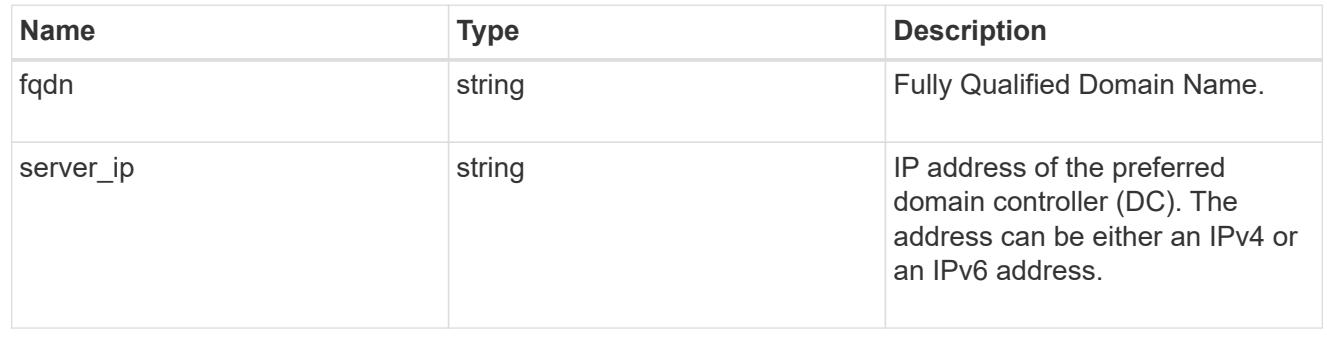
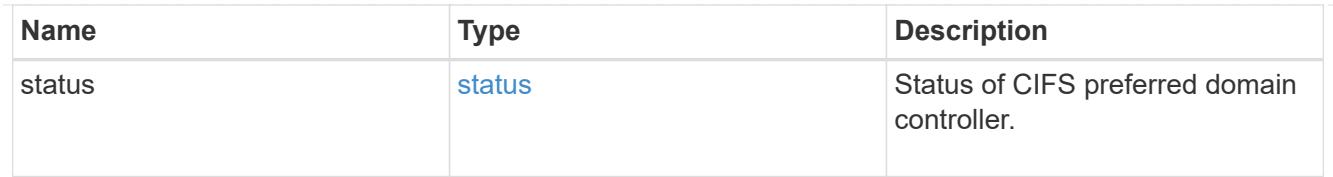

### svm

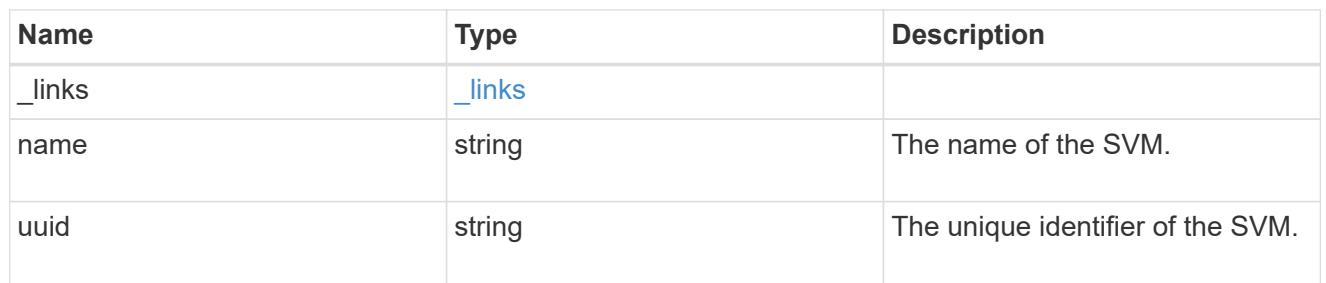

## trust\_relationships

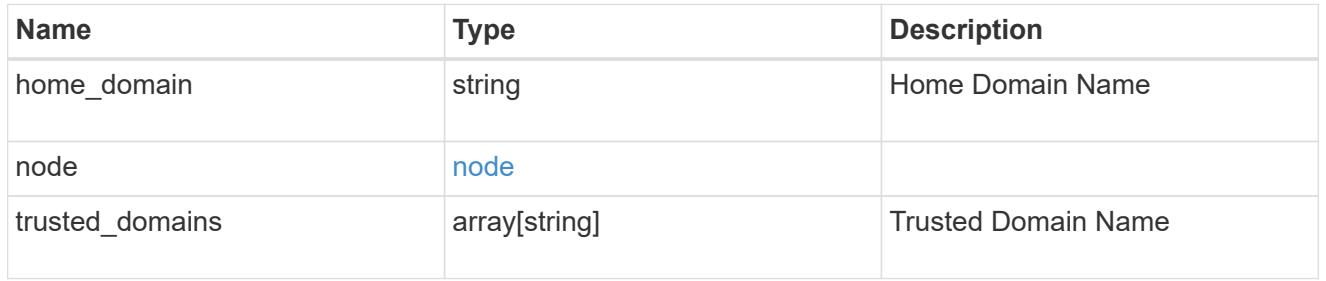

## cifs\_domain

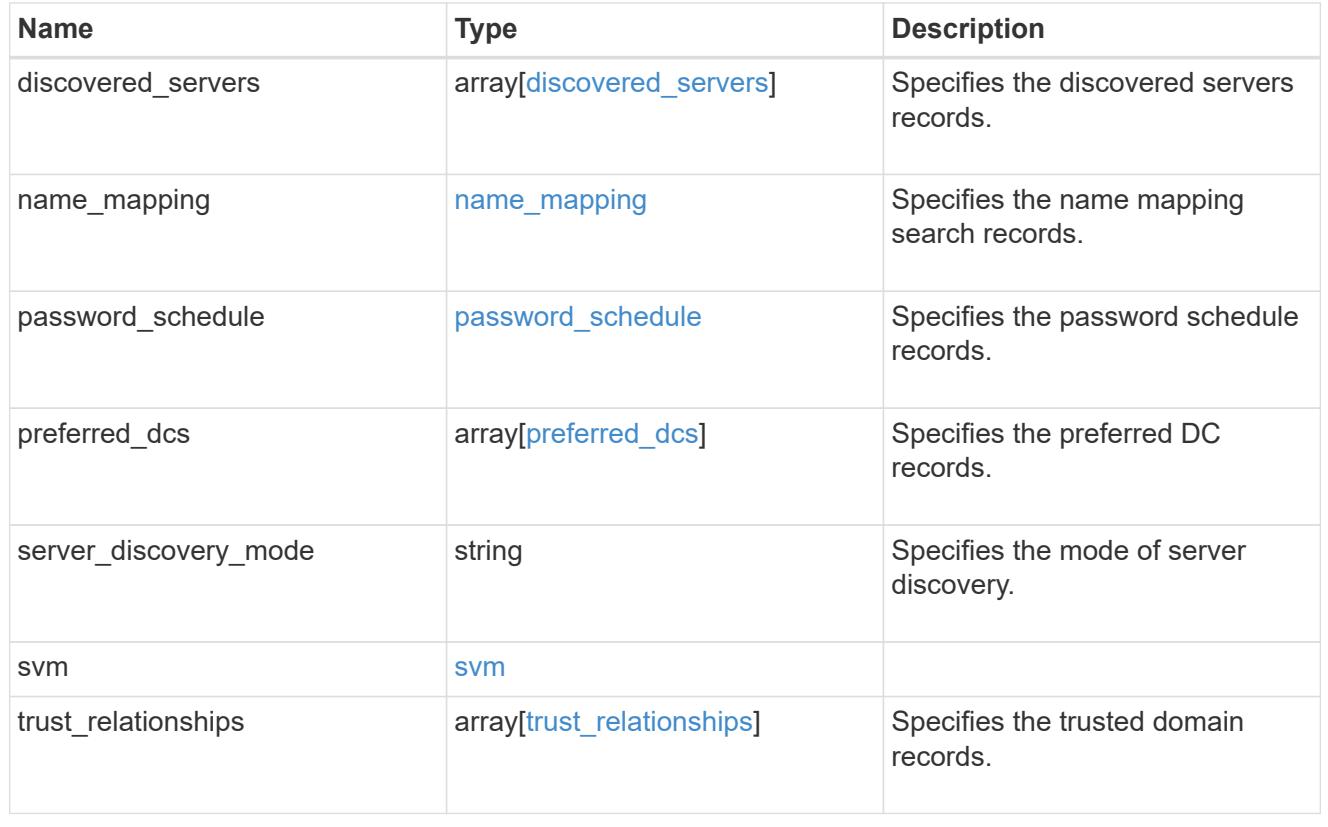

error\_arguments

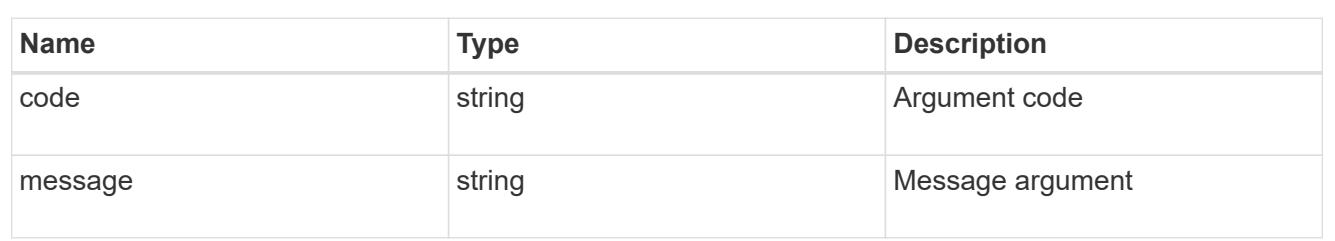

error

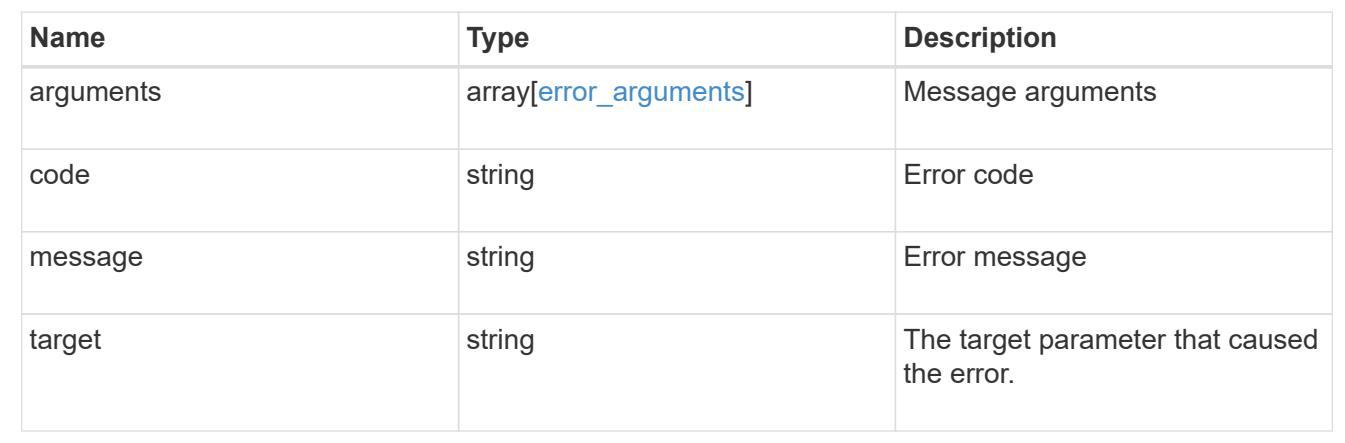

# **Manage CIFS DC configuration**

### **Protocols CIFS domains svm.uuid preferred-domain-controllers endpoint overview**

### **Overview**

You can use this API to display a CIFS domain preferred DC configuration of an SVM.

### **Retrieving all CIFS domain preferred DC configurations of an SVM**

The CIFS domain preferred DC GET endpoint retrieves all the configurations for a specific SVM.

### **Examples**

**Retrieving all the fields of all CIFS domain preferred DC configurations of an SVM**

```
# The API:
GET /api/protocols/cifs/domains/{svm.uuid}/preferred-domain-controllers
# The call:
curl -X GET "https://<mgmt-ip>/api/protocols/cifs/domains/1226670c-abc9-
11eb-8de3-0050568eb0c4/preferred-domain-controllers/?fields=*" -H "accept:
application/json"
# The response:
{
  "records": [
{
    "svm": {
      "uuid": "1226670c-abc9-11eb-8de3-0050568eb0c4",
      "name": "svm1"
    },
    "fqdn": "host1",
    "server_ip": "4.4.4.4"
},
{
    "svm": {
     "uuid": "1226670c-abc9-11eb-8de3-0050568eb0c4",
     "name": "svm1"
    },
    "fqdn": "host2",
    "server_ip": "11.11.11.11"
}
\frac{1}{\sqrt{2}} "num_records": 2
}
```
**Retrieving the CIFS domain preferred DC configuration of a specific SVM, "fqdn" and "server\_ip"**

```
# The API:
GET /api/protocols/cifs/domains/{svm.uuid}/preferred-domain-
controllers/{fqdn}/{server ip}
# The call:
curl -X GET "https://<mgmt-ip>/api/protocols/cifs/domains/1226670c-abc9-
11eb-8de3-0050568eb0c4/preferred-domain-controllers/host1/4.4.4.4" -H
"accept: application/json"
# The response:
{
"svm": {
    "uuid": "1226670c-abc9-11eb-8de3-0050568eb0c4",
    "name": "svm1"
},
"fqdn": "host1",
"server_ip": "4.4.4.4"
}
```
#### **Creating a new CIFS domain preferred DC configuration**

The CIFS domain preferred DC POST endpoint creates a new configuration. Both bulk and instance POST is supported.

#### **Examples**

#### **Creating a single CIFS domain preferred DC configuration**

```
# The API:
POST /api/protocols/cifs/domains/{svm.uuid}/preferred-domain-controllers
# The call:
curl -X POST "https://<mgmt-ip>/api/protocols/cifs/domains/1226670c-abc9-
11eb-8de3-0050568eb0c4/preferred-domain-
controllers?skip_config_validation=true&return_records=false" -H "accept:
application/json" -H "Content-Type: application/json" -d "{ \"fqdn\":
\forall"testing.com\nu, \nu"server ip\nu: \nu1.1.1.1\nu}"
```
#### **Deleting an existing CIFS domain preferred DC configuration**

The CIFS domain preferred DC DELETE endpoint deletes an existing configuration. Both bulk and instance delete is supported.

#### **Examples**

**Deleting the CIFS domain preferred DC configuration of a specific SVM, "fqdn" and "server\_ip"**

```
# The API:
DELETE /api/protocols/cifs/domains/{svm.uuid}/preferred-domain-
controllers/{fqdn}/{server ip}
# The call:
curl -X DELETE "https://<mgmt-ip>/api/protocols/cifs/domains/1226670c-
abc9-11eb-8de3-0050568eb0c4/preferred-domain-controllers/sample/4.4.4.4"
```

```
### Deleting the CIFS domain preferred DC configurations of a specific SVM
and "fqdn"
```

```
# The API:
DELETE /api/protocols/cifs/domains/{svm.uuid}/preferred-domain-controllers
```

```
# The call:
curl -X DELETE "https://<mgmt-ip>/api/protocols/cifs/domains/1226670c-
abc9-11eb-8de3-0050568eb0c4/preferred-domain-controllers/?fqdn=sampl"
```
## **Deleting all CIFS domain preferred DC configurations of a specific SVM**

```
# The API:
DELETE /api/protocols/cifs/domains/{svm.uuid}/preferred-domain-controllers
# The call:
curl -X DELETE "https://<mgmt-ip>/api/protocols/cifs/domains/1226670c-
abc9-11eb-8de3-0050568eb0c4/preferred-domain-controllers/?fqdn=*"
```

```
# The API:
DELETE /api/protocols/cifs/domains/{svm.uuid}/preferred-domain-controllers
# The call:
curl -X DELETE "https://<mgmt-ip>/api/protocols/cifs/domains/1226670c-
abc9-11eb-8de3-0050568eb0c4/preferred-domain-
controllers/?fqdn=sample&server_ip=3.3.3.3|4.4.4.4|1.1.1.1|
2.2.2.2"
```
### **Deleting the CIFS domain preferred DC configurations of a specifc SVM and set of "server\_ips"**

```
# The API:
DELETE /api/protocols/cifs/domains/{svm.uuid}/preferred-domain-controllers
# The call:
curl -X DELETE "https://<mgmt-ip>/api/protocols/cifs/domains/1226670c-
abc9-11eb-8de3-0050568eb0c4/preferred-domain-
controllers/?server ip=3.3.3.3|4.4.4.4|1.1.1.1|2.2.2.2"
```
### **Retrieve the CIFS domain preferred DC configuration for an SVM**

GET /protocols/cifs/domains/{svm.uuid}/preferred-domain-controllers

#### **Introduced In:** 9.10

Retrieves the CIFS domain preferred DC configuration of an SVM.

#### **Related ONTAP commands**

- vserver cifs domain preferred-dc show
- vserver cifs domain preferred-dc check

#### **Learn more**

• [DOC /protocols/cifs/domains/{svm.uuid}/preferred-domain-controllers](https://docs.netapp.com/us-en/ontap-restapi-9131/{relative_path}protocols_cifs_domains_svm.uuid_preferred-domain-controllers_endpoint_overview.html)

### **Parameters**

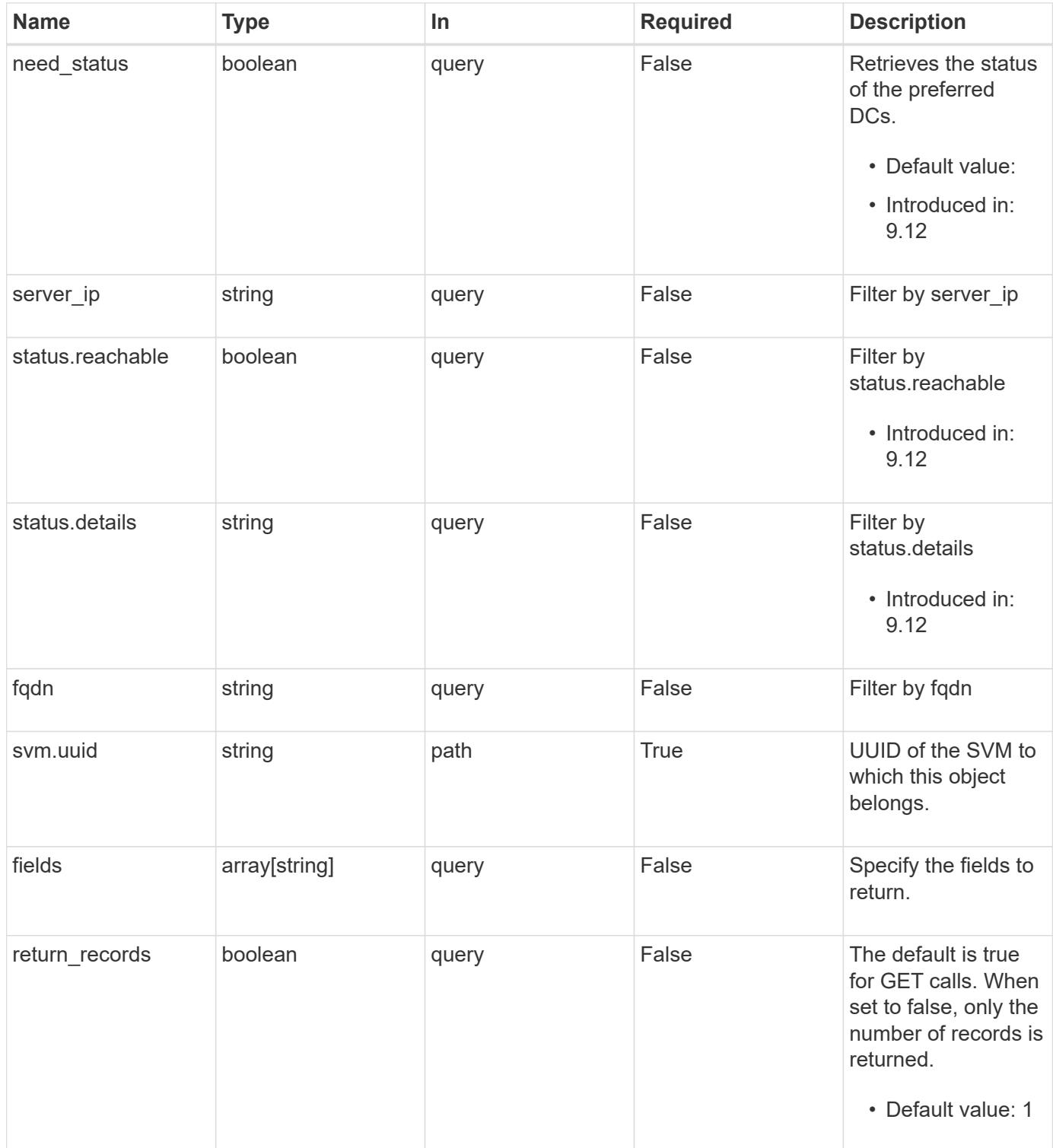

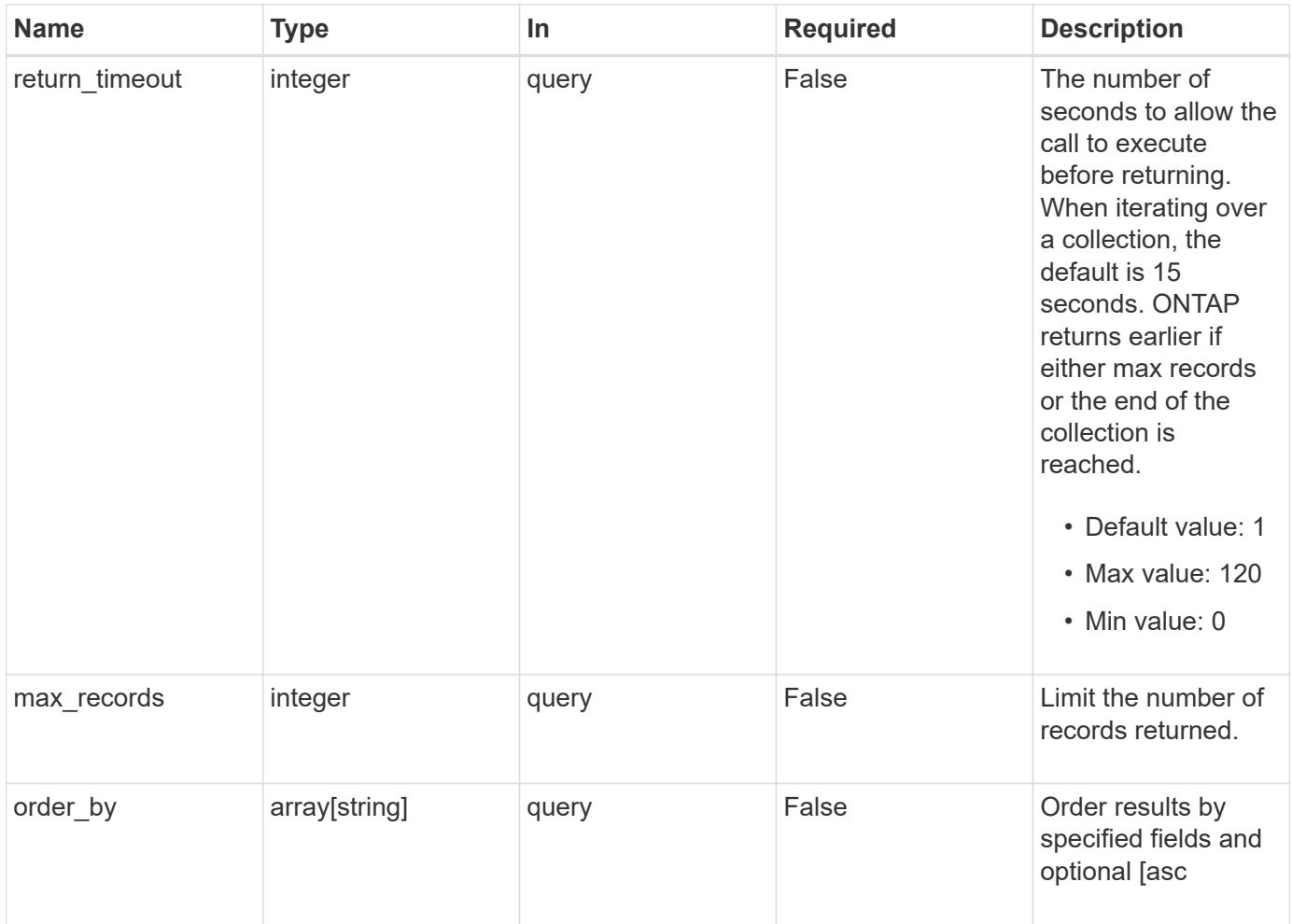

## **Response**

Status: 200, Ok

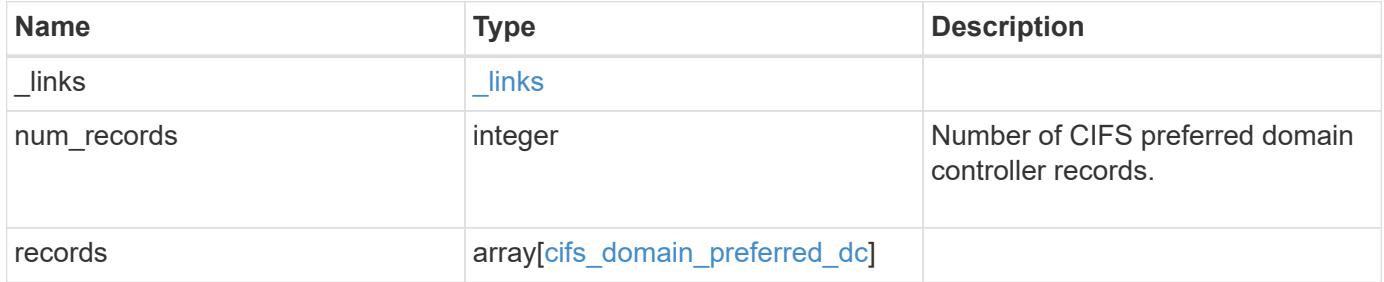

**Example response**

```
{
   "_links": {
      "next": {
       "href": "/api/resourcelink"
      },
     "self": {
       "href": "/api/resourcelink"
      }
    },
    "num_records": 1,
    "records": {
      "fqdn": "test.com",
   "server ip": "4.4.4.4",
      "status": {
        "details": "Response time (msec): 111",
       "reachable": 1
     }
   }
}
```
### **Error**

```
Status: Default, Error
```
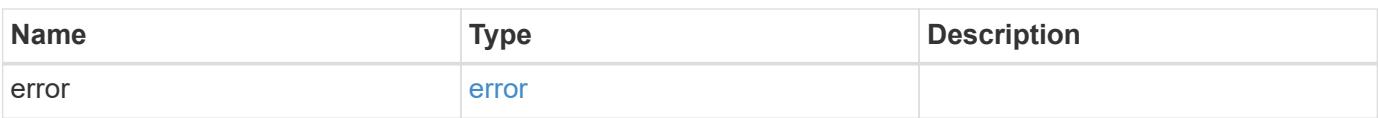

### **Example error**

```
{
   "error": {
     "arguments": {
       "code": "string",
      "message": "string"
     },
     "code": "4",
     "message": "entry doesn't exist",
     "target": "uuid"
   }
}
```
### **Definitions**

### **See Definitions**

href

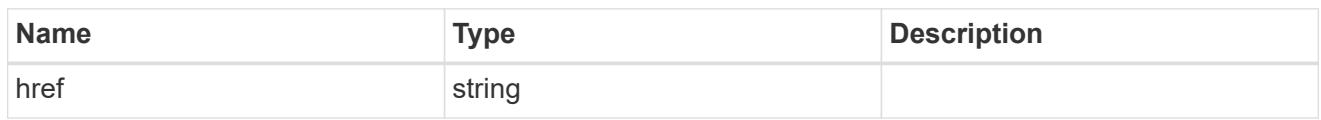

\_links

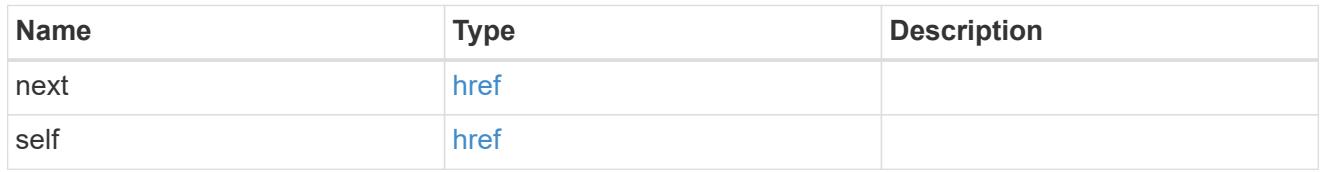

status

Status of CIFS preferred domain controller.

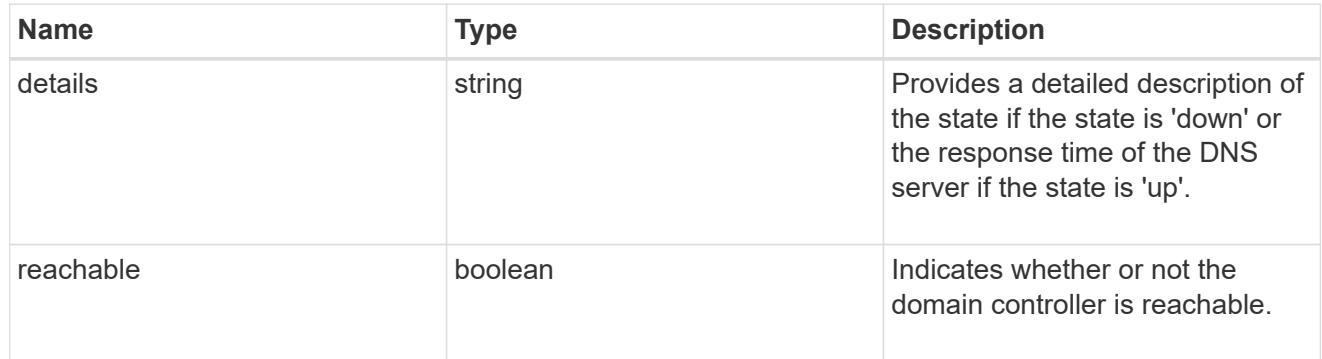

cifs\_domain\_preferred\_dc

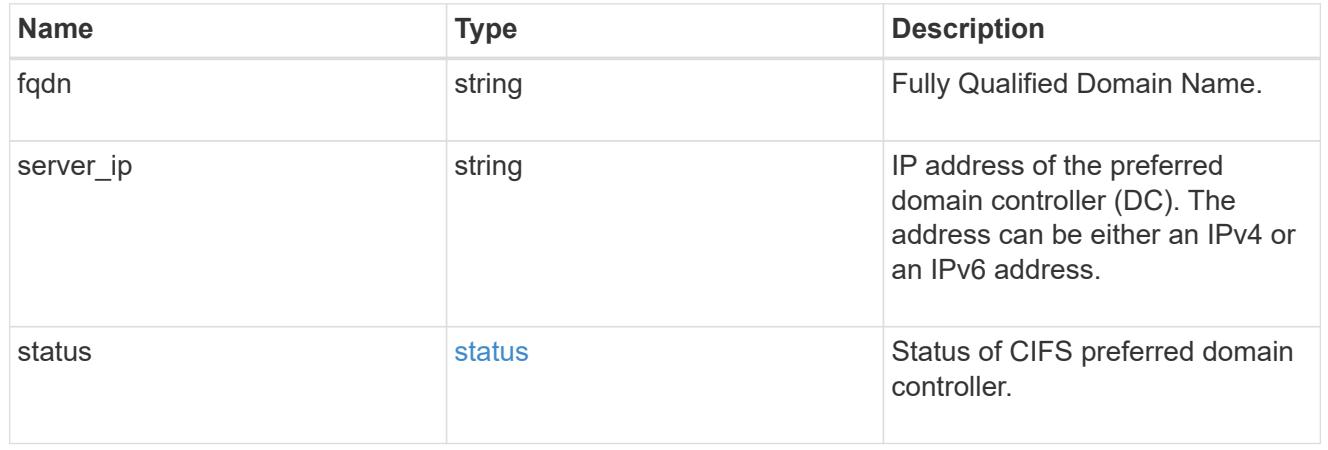

## error\_arguments

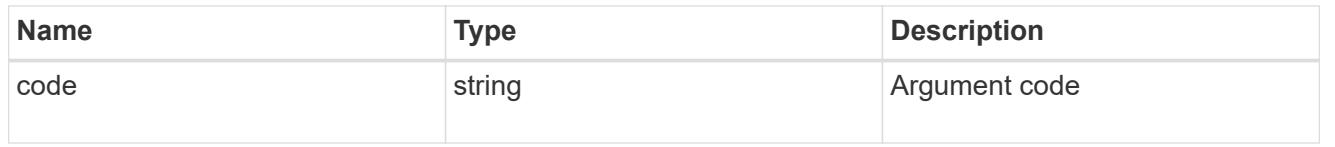

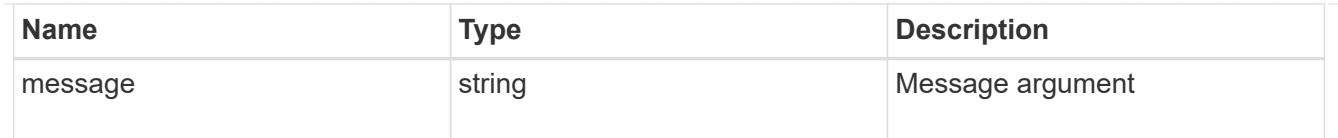

error

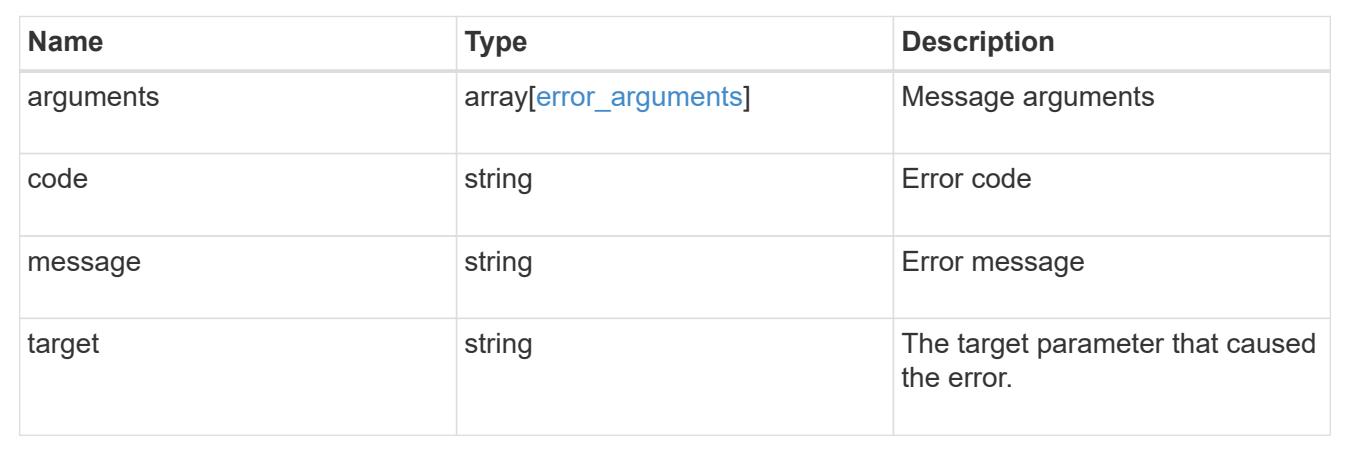

### **Create the CIFS domain preferred DC configuration for an SVM**

POST /protocols/cifs/domains/{svm.uuid}/preferred-domain-controllers

### **Introduced In:** 9.10

Creates a CIFS preferred DC configuration for an SVM.

#### **Important notes**

• In the case of bulk POST requests, the create operation should be performed serially since there can be interdependence between records. In order to avoid issues, it is advisable to always use the query parameter "serial\_records=true".

### **Required properties**

- svm.uuid Existing SVM in which to create the preferred-dc.
- domain Fully Qualified Domain Name.
- server ip IPv4/IPv6 address of the Preferred Domain Controller.

### **The following parameters are optional:**

• skip\_config\_validation

#### **Related ONTAP commands**

• vserver cifs domain preferred-dc add

### **Learn more**

• [DOC /protocols/cifs/domains/{svm.uuid}/preferred-domain-controllers](https://docs.netapp.com/us-en/ontap-restapi-9131/{relative_path}protocols_cifs_domains_svm.uuid_preferred-domain-controllers_endpoint_overview.html)

### **Parameters**

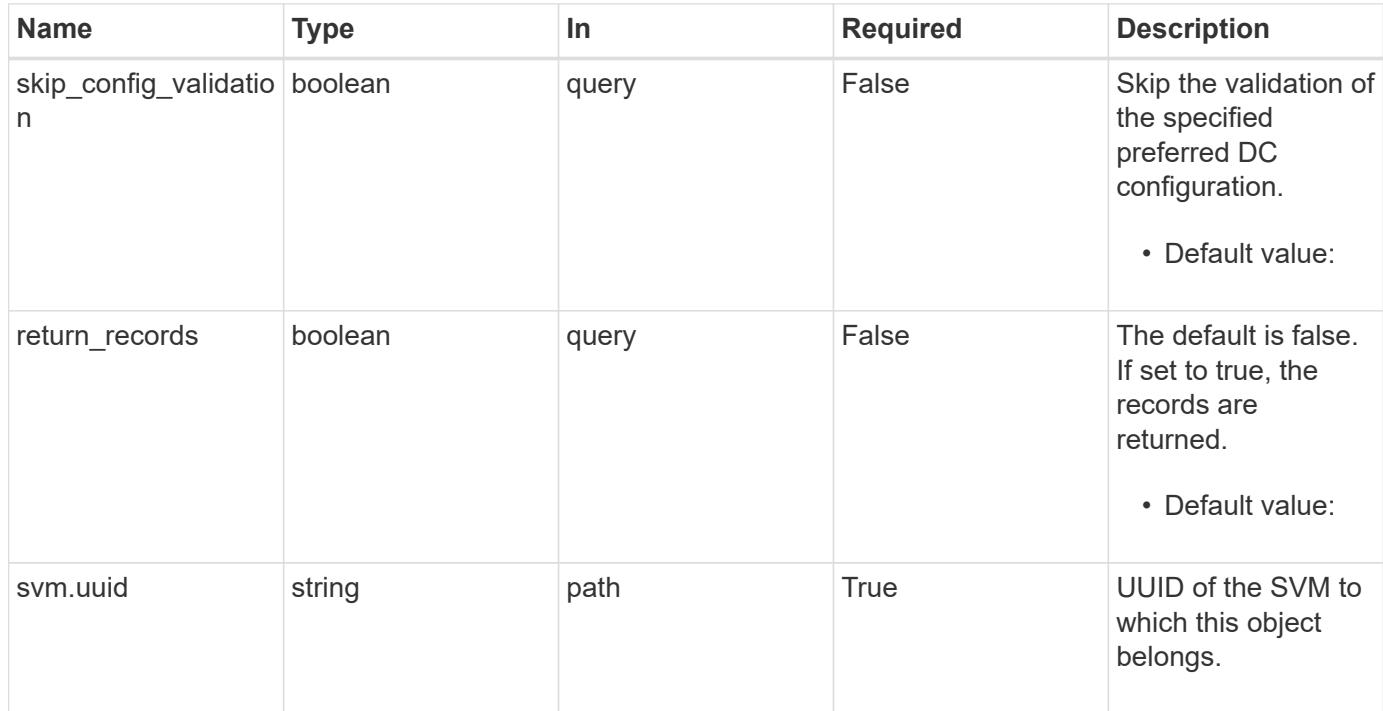

### **Request Body**

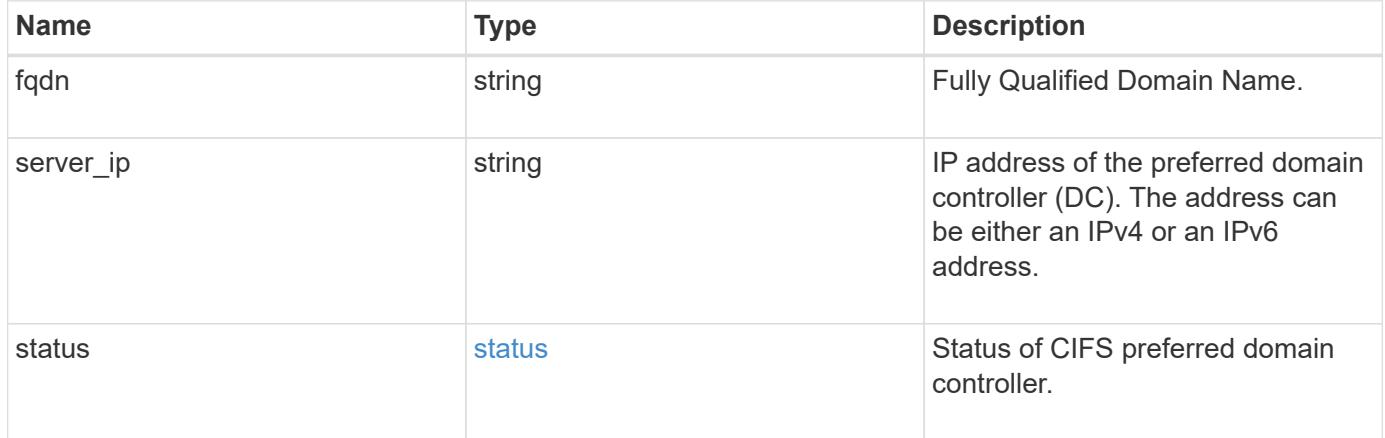

## **Example request**

```
{
   "fqdn": "test.com",
   "server_ip": "4.4.4.4",
    "status": {
     "details": "Response time (msec): 111",
     "reachable": 1
   }
}
```
#### **Response**

Status: 201, Created

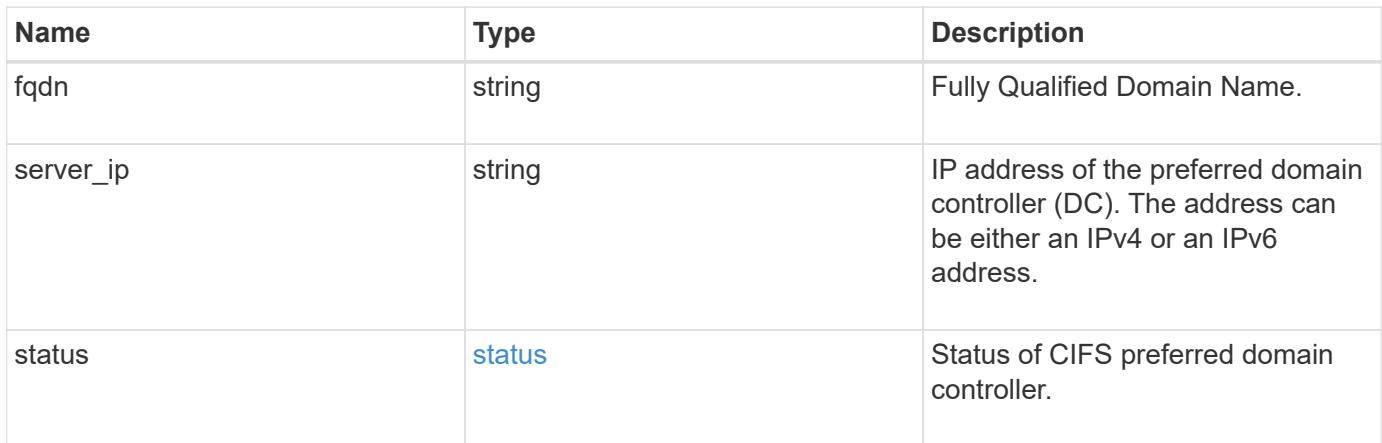

#### **Example response**

```
{
   "fqdn": "test.com",
 "server ip": "4.4.4.4",
   "status": {
     "details": "Response time (msec): 111",
     "reachable": 1
   }
}
```
### **Headers**

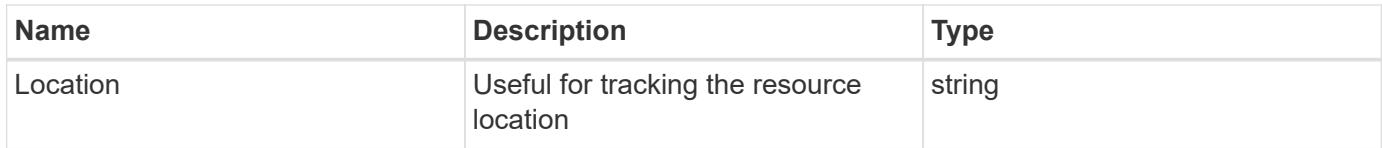

#### **Error**

```
Status: Default
```
### ONTAP Error Response Codes

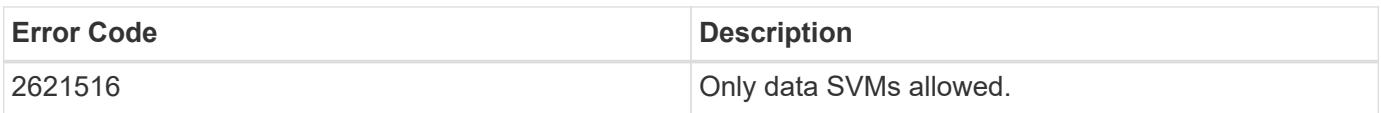

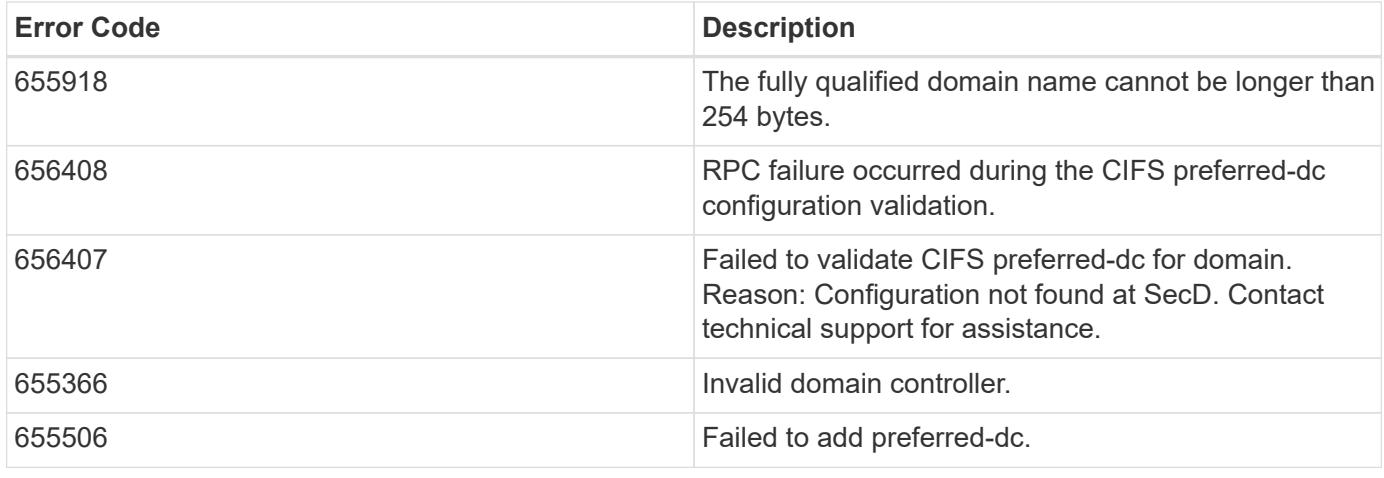

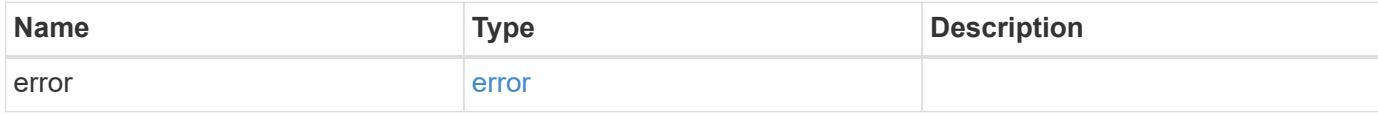

### **Example error**

```
{
   "error": {
     "arguments": {
       "code": "string",
       "message": "string"
      },
      "code": "4",
      "message": "entry doesn't exist",
      "target": "uuid"
   }
}
```
### **Definitions**

## **See Definitions**

### status

Status of CIFS preferred domain controller.

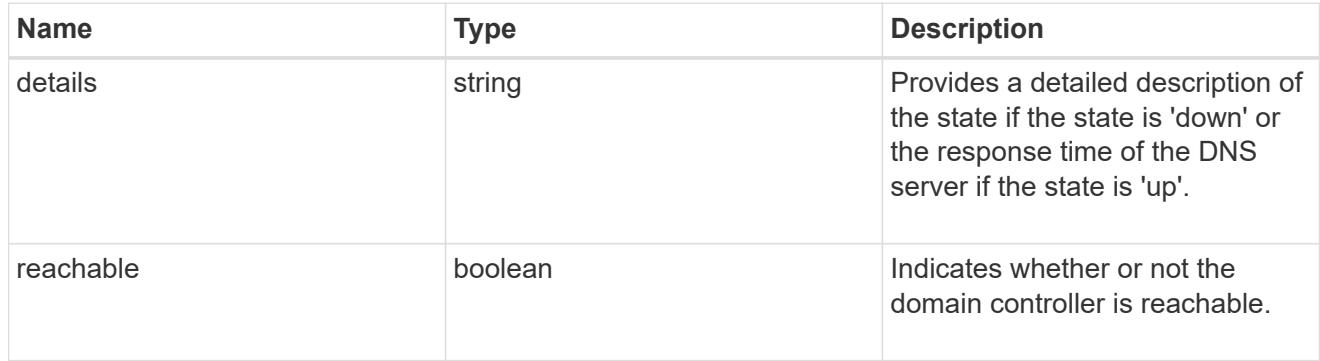

## cifs\_domain\_preferred\_dc

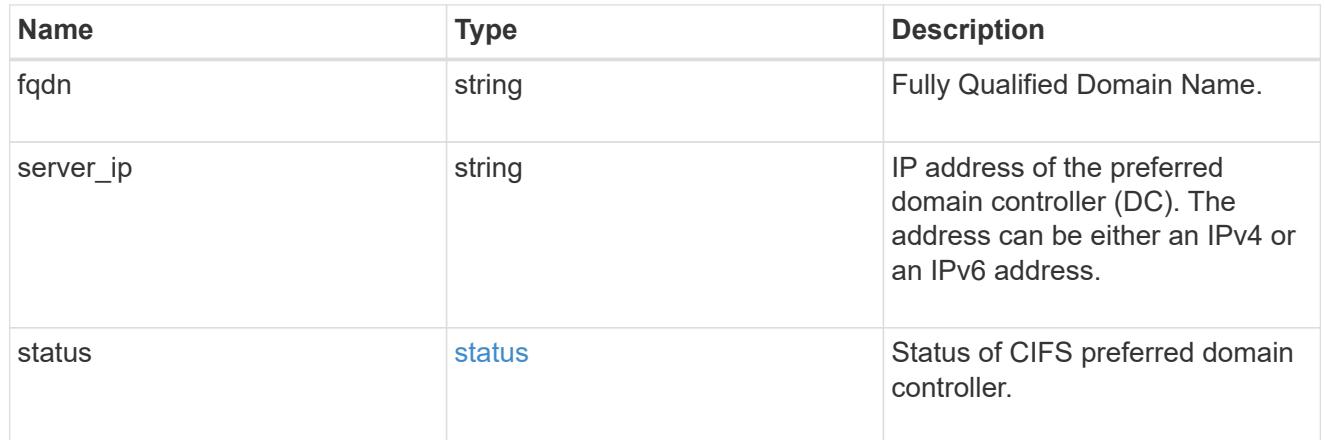

### error\_arguments

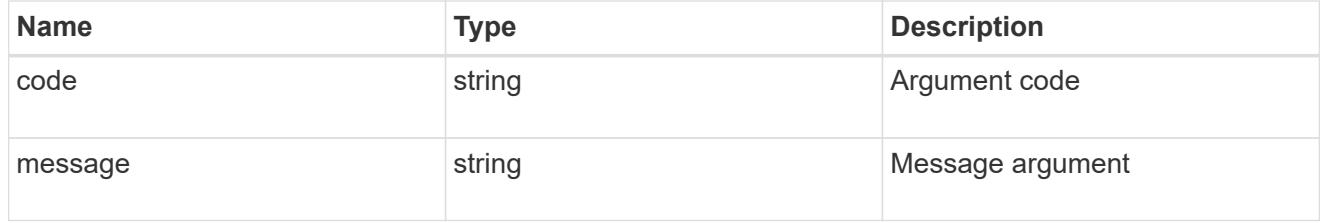

#### error

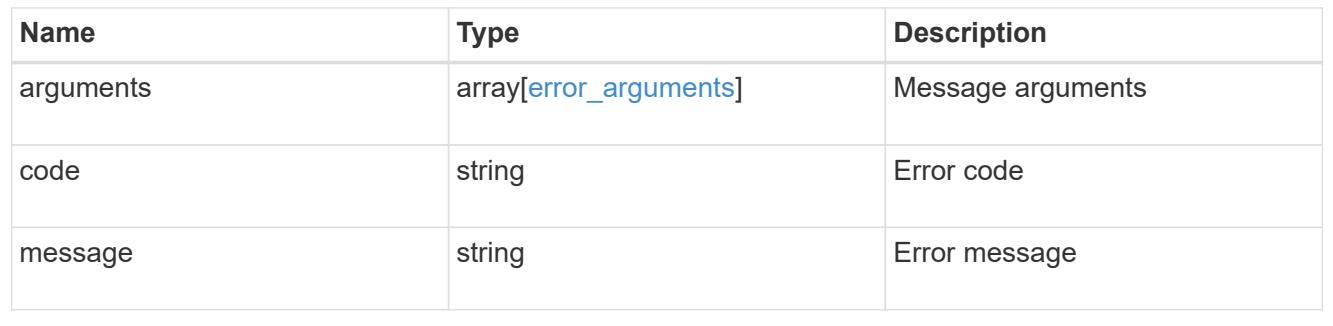

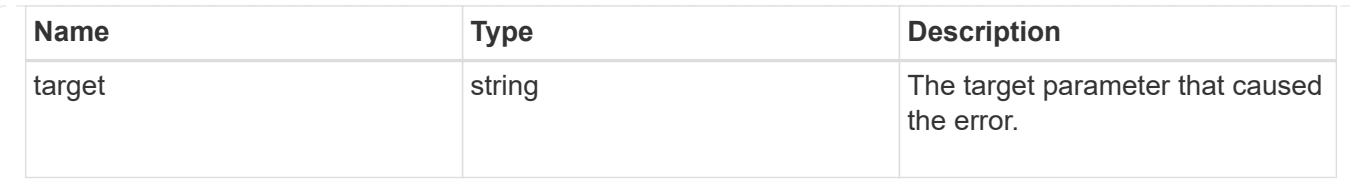

### **Delete the CIFS domain preferred DC configuration for an SVM and domain**

```
DELETE /protocols/cifs/domains/{svm.uuid}/preferred-domain-
controllers/{fqdn}/{server ip}
```
### **Introduced In:** 9.10

Deletes the CIFS domain preferred DC configuration of the specified SVM and domain.

### **Related ONTAP commands**

• vserver cifs domain preferred-dc delete

### **Learn more**

• [DOC /protocols/cifs/domains/{svm.uuid}/preferred-domain-controllers](https://docs.netapp.com/us-en/ontap-restapi-9131/{relative_path}protocols_cifs_domains_svm.uuid_preferred-domain-controllers_endpoint_overview.html)

#### **Parameters**

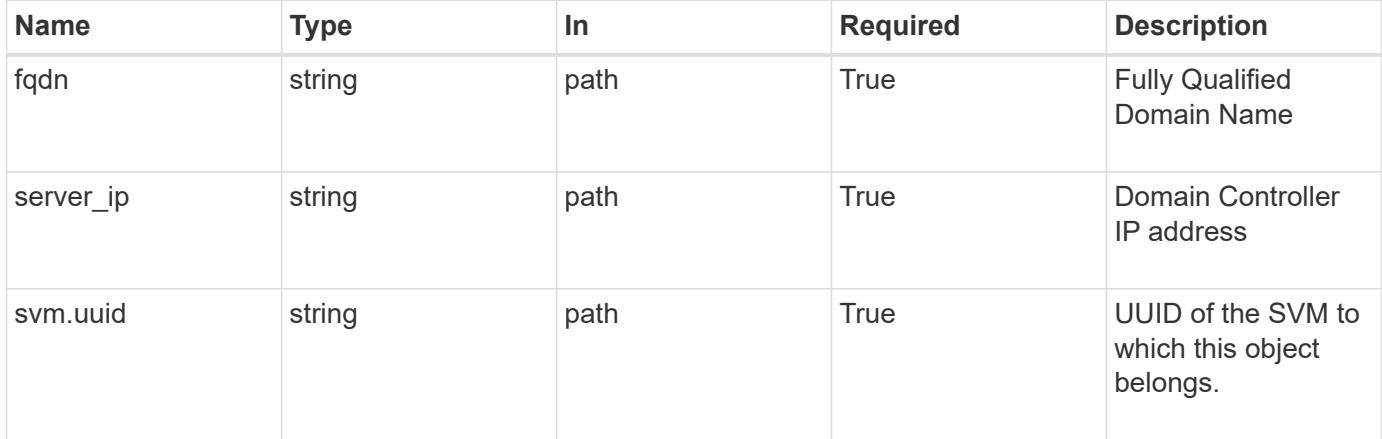

#### **Response**

Status: 200, Ok

### **Error**

Status: Default

### ONTAP Error Response Codes

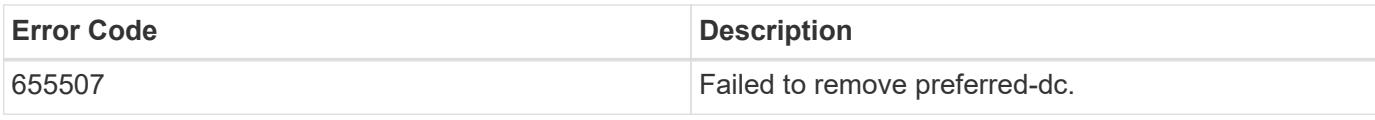

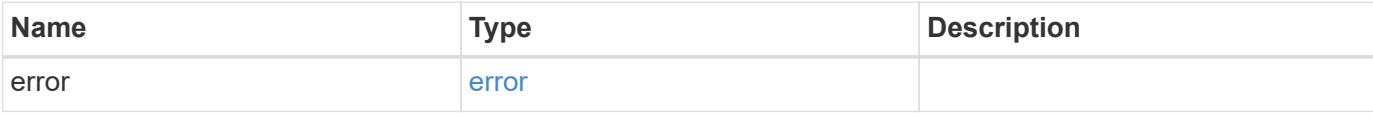

### **Example error**

```
{
   "error": {
     "arguments": {
       "code": "string",
       "message": "string"
     },
     "code": "4",
     "message": "entry doesn't exist",
     "target": "uuid"
   }
}
```
### **Definitions**

### **See Definitions**

#### error\_arguments

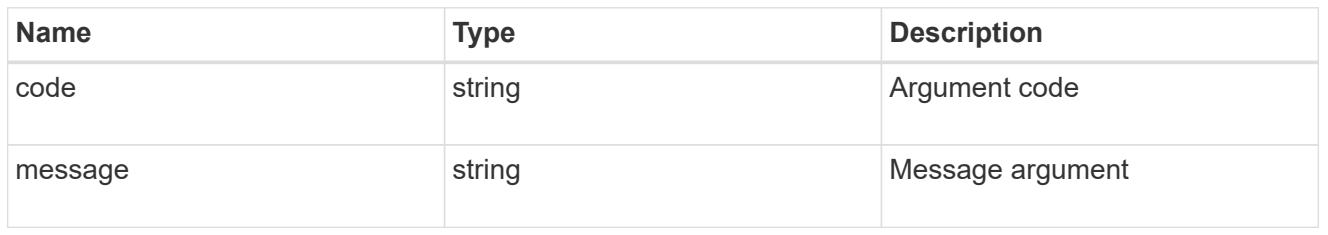

#### error

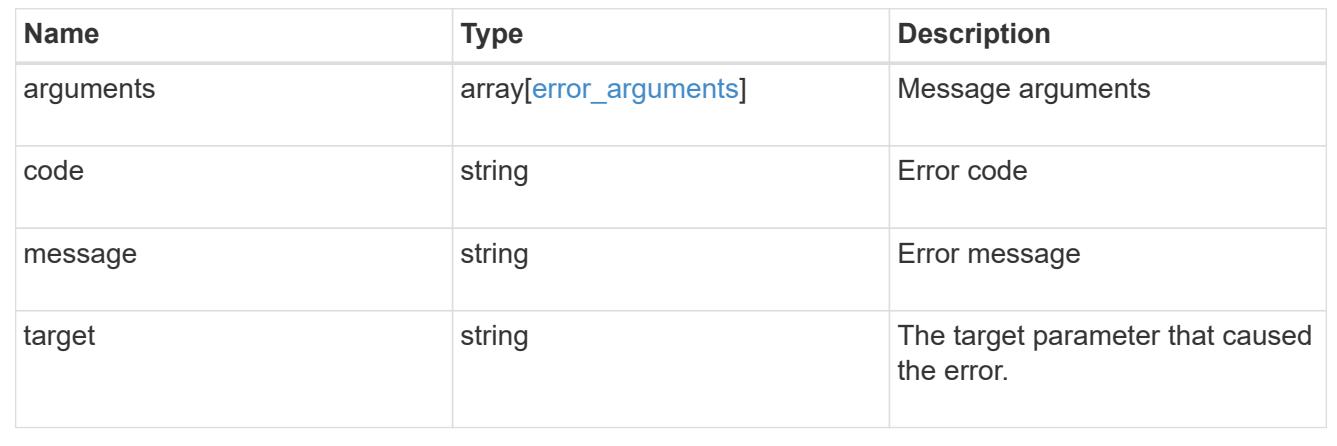

### **Retrieve the CIFS domain preferred DC configuration for an SVM and domain**

```
GET /protocols/cifs/domains/{svm.uuid}/preferred-domain-
controllers/{fqdn}/{server ip}
```
### **Introduced In:** 9.10

Retrieves the CIFS domain preferred DC configuration of an SVM.

#### **Related ONTAP commands**

- vserver cifs domain preferred-dc show
- vserver cifs domain preferred-dc check

#### **Learn more**

• [DOC /protocols/cifs/domains/{svm.uuid}/preferred-domain-controllers](https://docs.netapp.com/us-en/ontap-restapi-9131/{relative_path}protocols_cifs_domains_svm.uuid_preferred-domain-controllers_endpoint_overview.html)

### **Parameters**

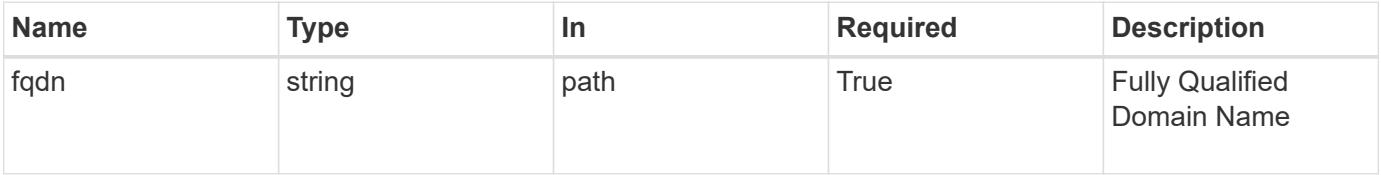

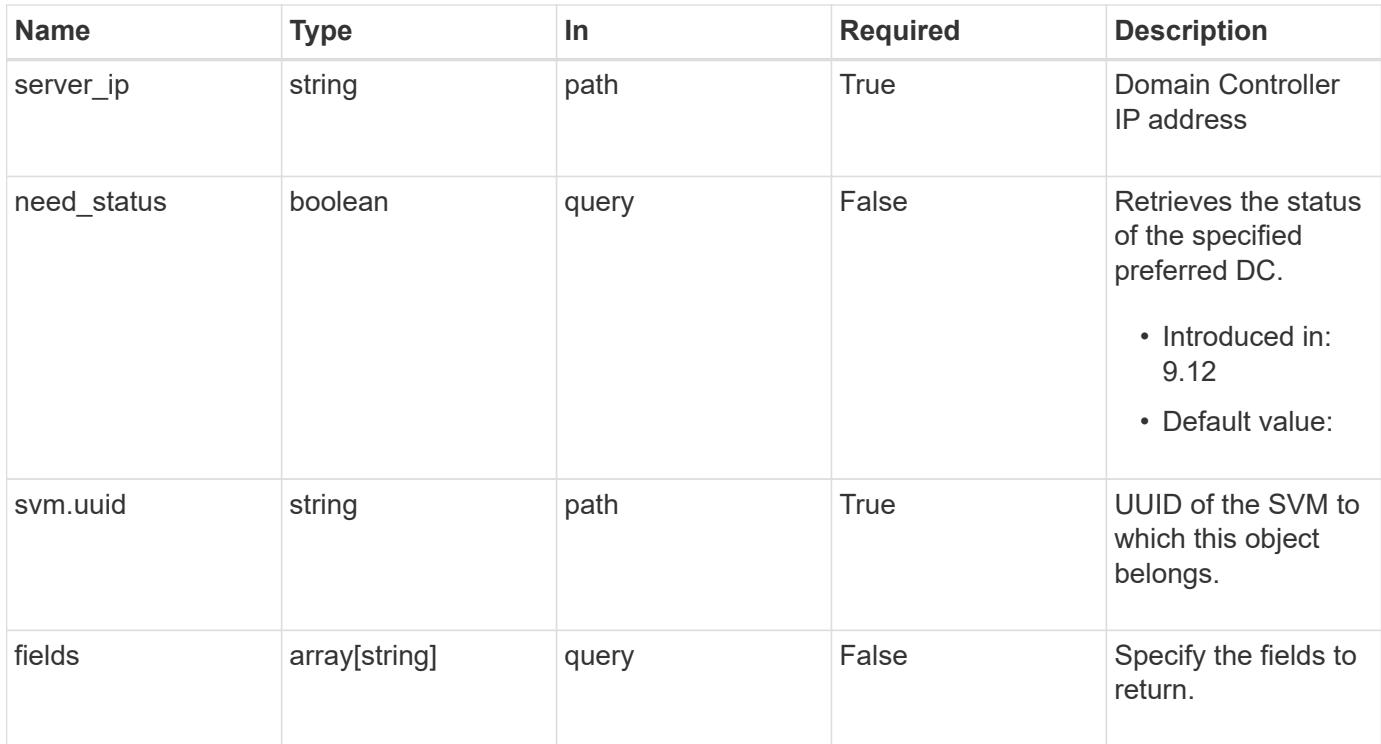

### **Response**

Status: 200, Ok

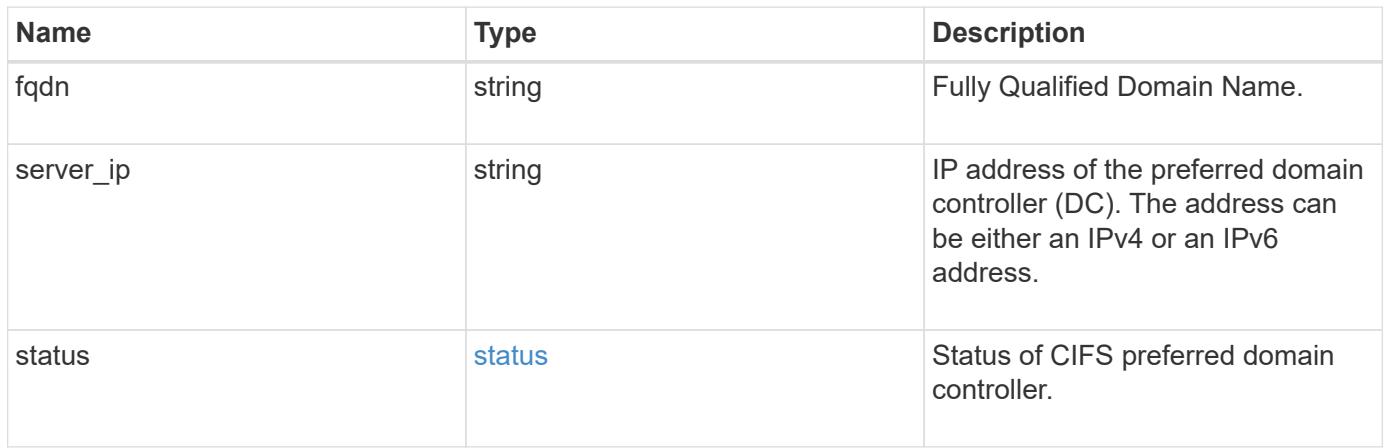

#### **Example response**

```
{
   "fqdn": "test.com",
 "server ip": "4.4.4.4",
   "status": {
      "details": "Response time (msec): 111",
     "reachable": 1
    }
}
```
### **Error**

Status: Default, Error

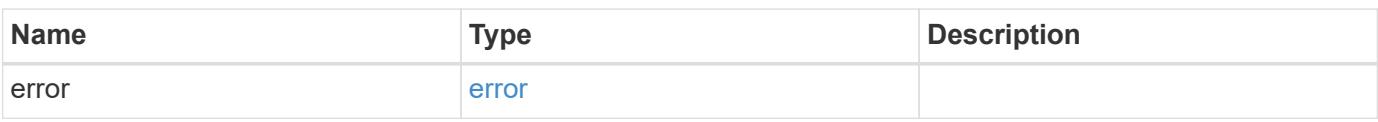

### **Example error**

```
{
   "error": {
     "arguments": {
       "code": "string",
       "message": "string"
      },
      "code": "4",
      "message": "entry doesn't exist",
      "target": "uuid"
    }
}
```
**Definitions**

### **See Definitions**

#### status

Status of CIFS preferred domain controller.

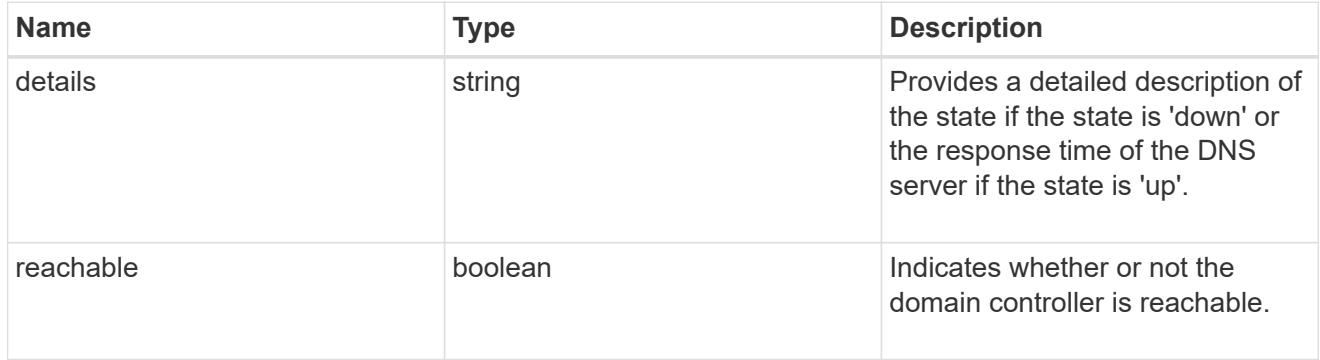

#### error\_arguments

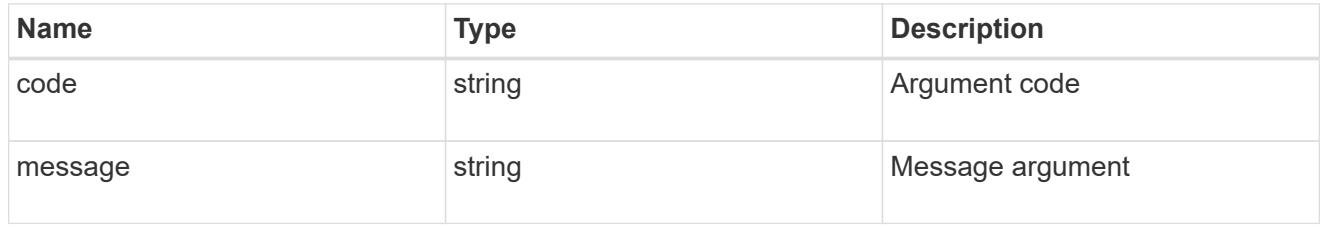

### error

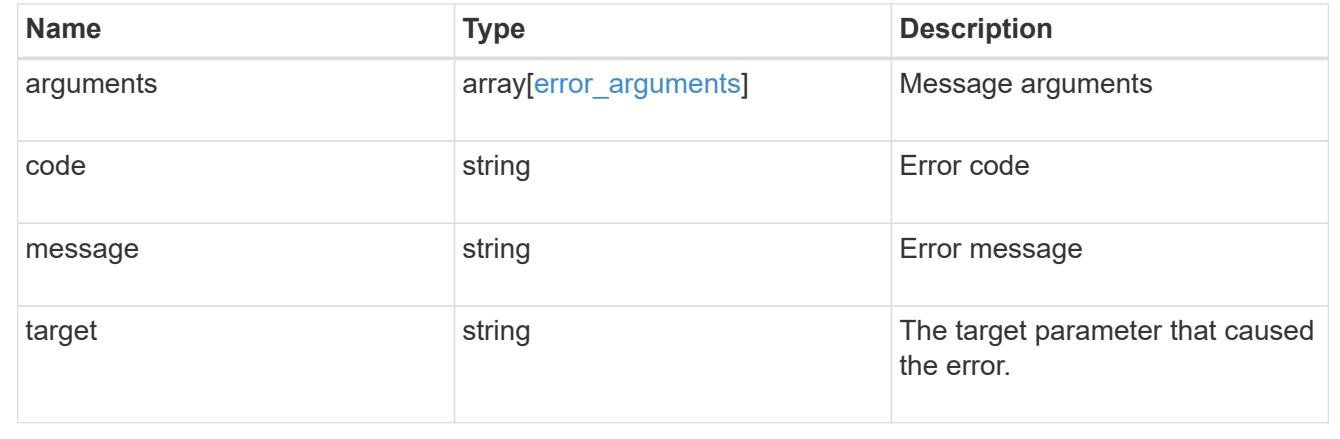

### **Retrieve unapplied group policy objects for all SVMs**

GET /protocols/cifs/group-policies

### **Introduced In:** 9.12

Retrieves group policy objects that are yet to be applied for all SVMs.

#### **Related ONTAP commands**

```
• vserver cifs group-policy show-defined
```
### **Parameters**

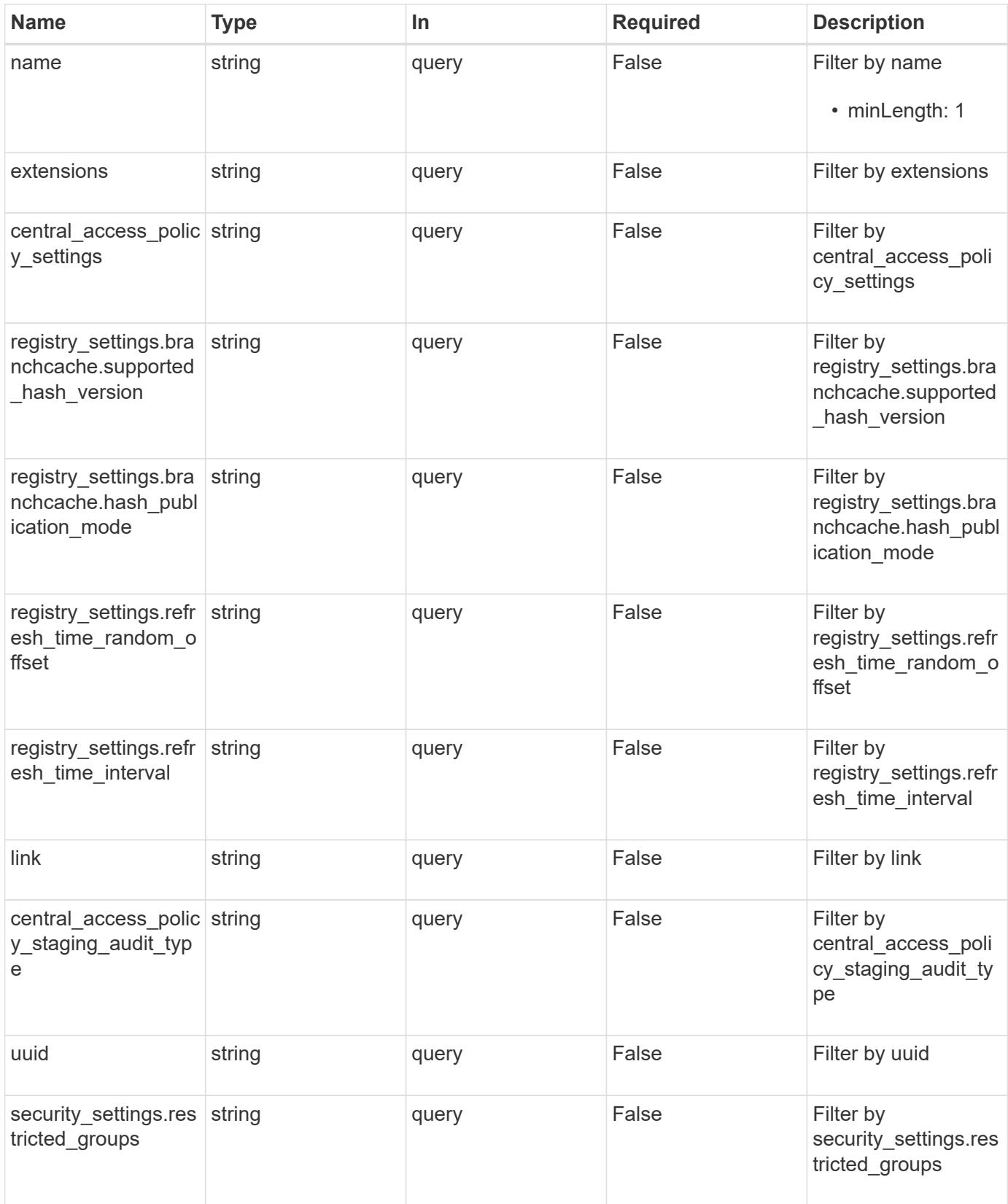

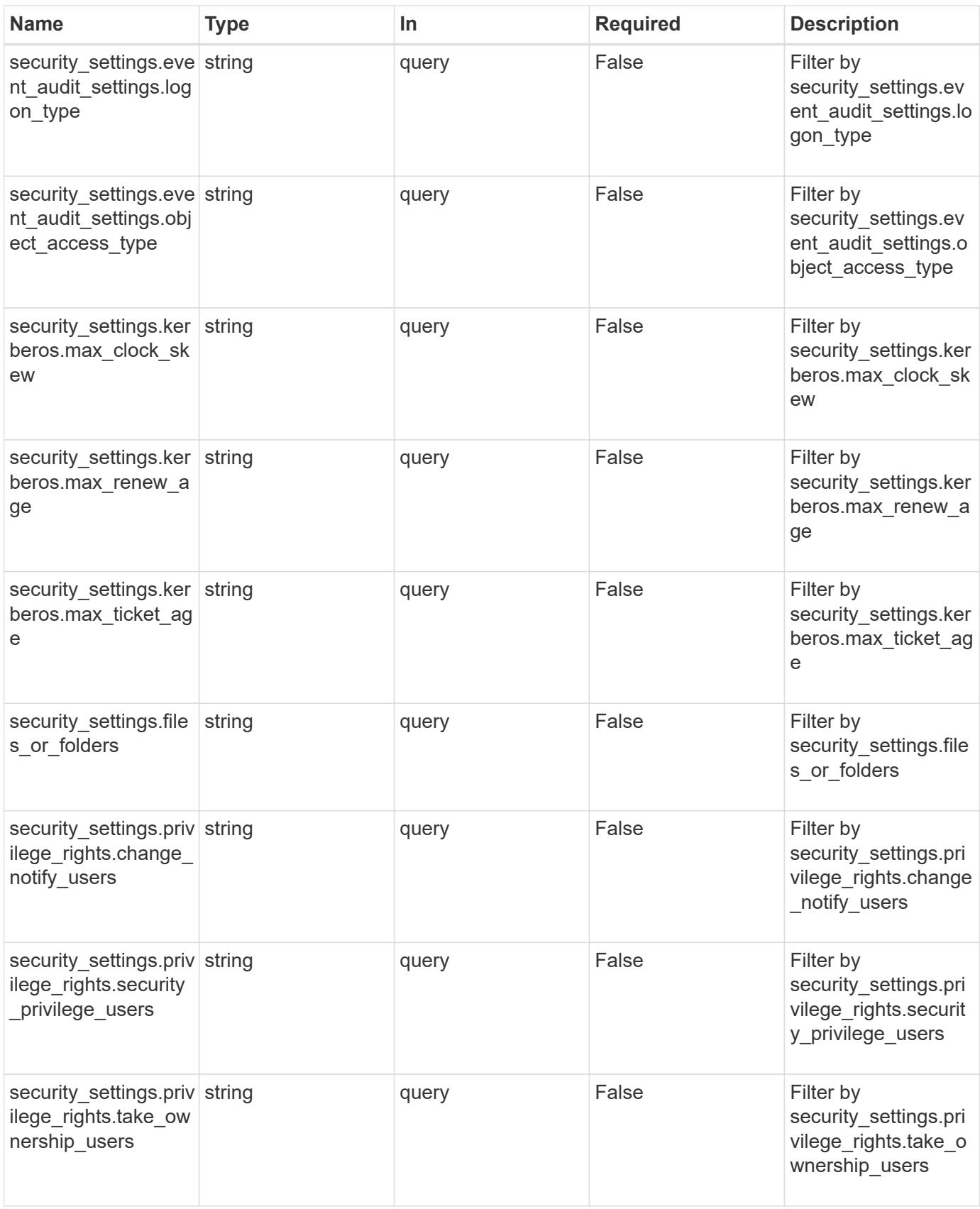

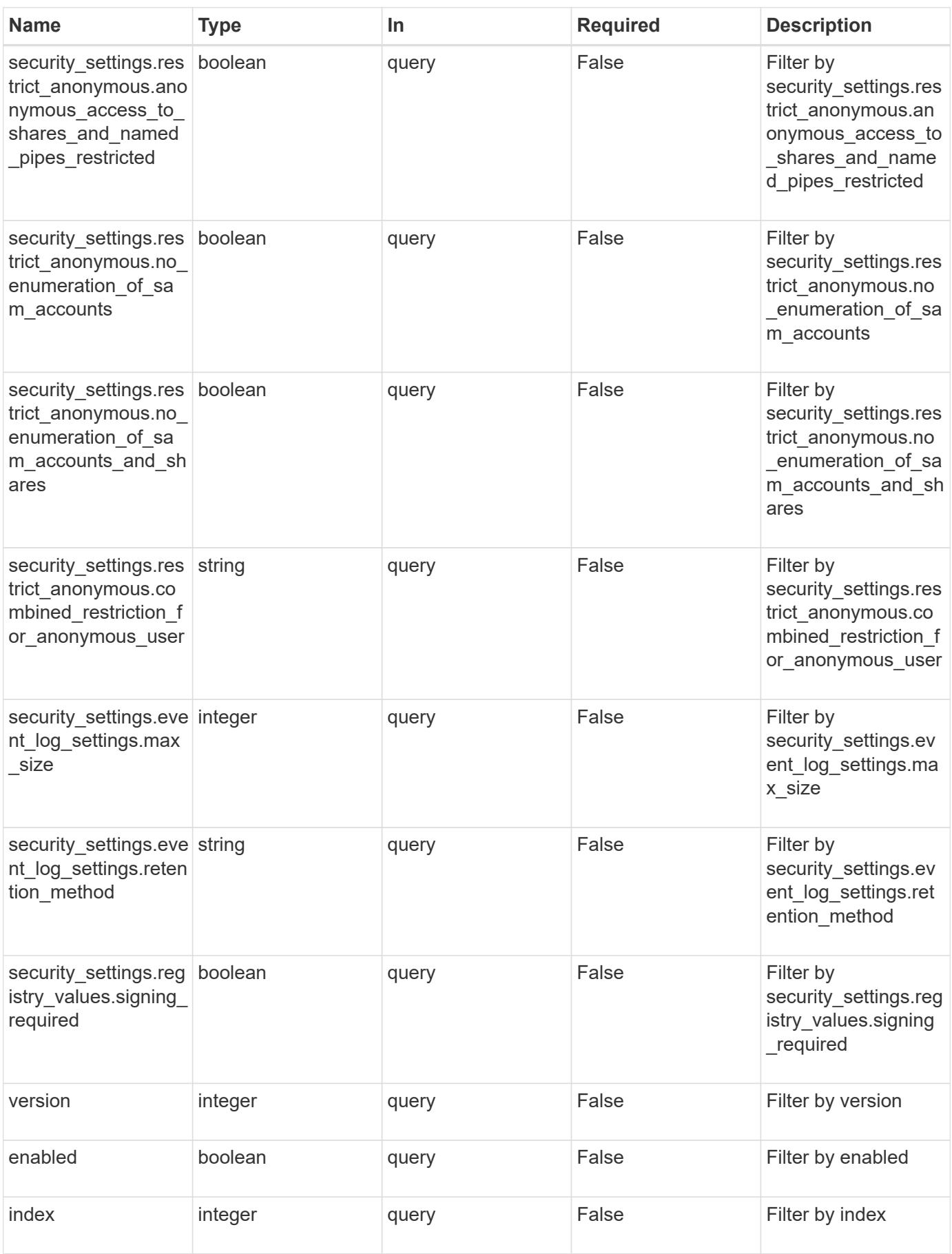

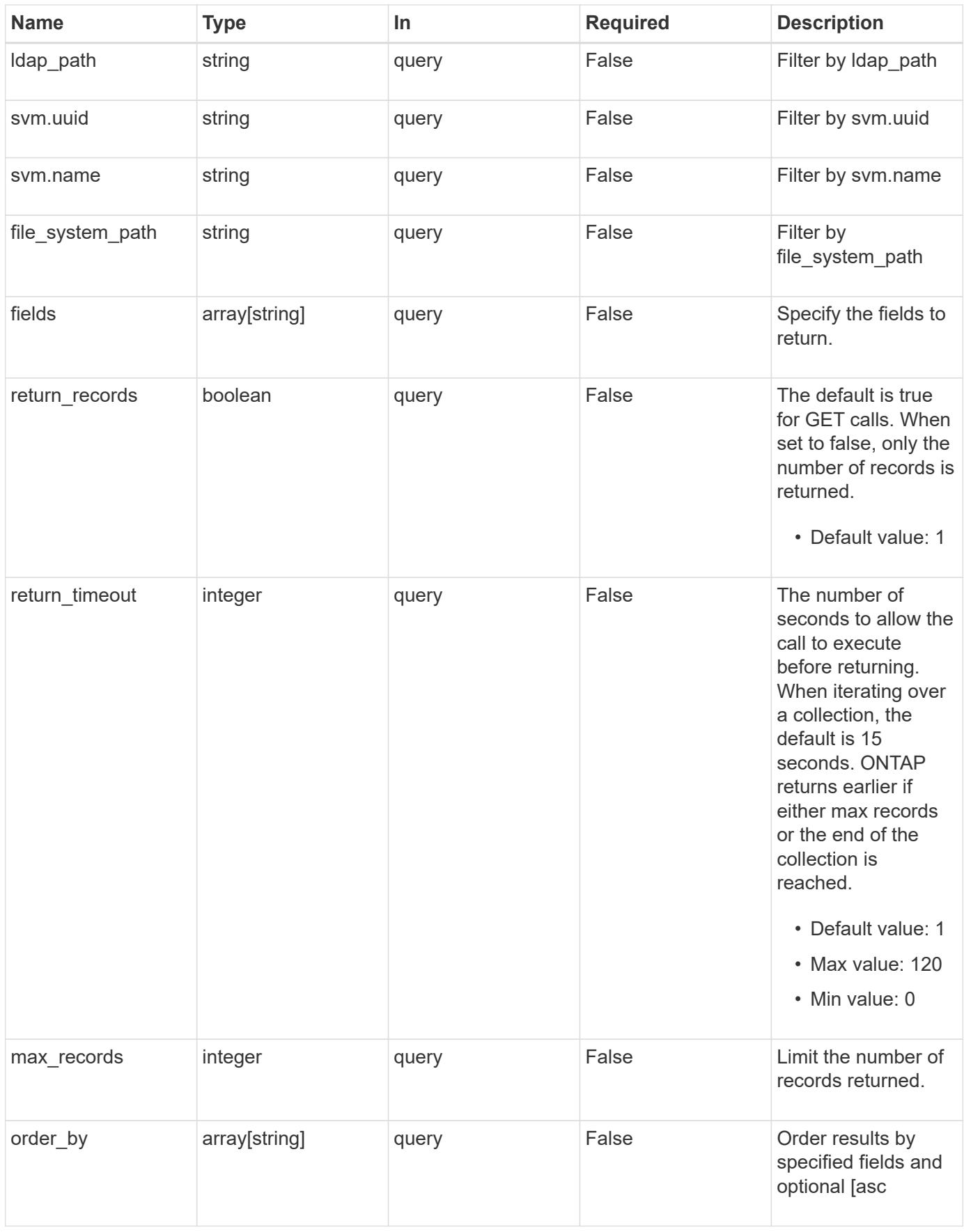

#### **Response**

Status: 200, Ok

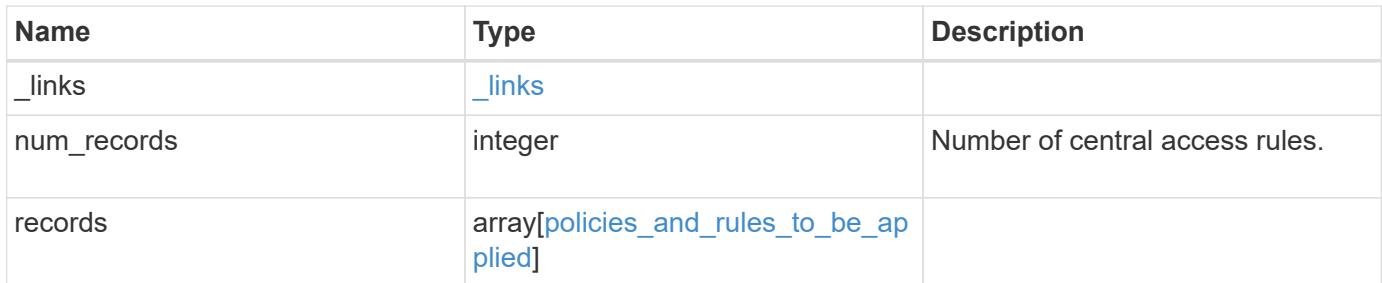

**Example response**

```
{
   "_links": {
      "next": {
        "href": "/api/resourcelink"
      },
     "self": {
       "href": "/api/resourcelink"
      }
   },
   "num_records": 1,
   "records": {
      "svm": {
      " links": {
          "self": {
            "href": "/api/resourcelink"
          }
        },
      "name": "svm1",
        "uuid": "02c9e252-41be-11e9-81d5-00a0986138f7"
      },
    "to be applied": {
        "access_policies": {
        "create_time": "2018-01-01 16:00:00 +0000",
          "description": "policy #1",
        "member rules": [
          "r1",
          ^{\mathrm{m}}r2"
          ],
        "name": "p1",
          "sid": "S-1-5-21-256008430-3394229847-3930036330-1001",
          "svm": {
            "_links": {
              "self": {
                 "href": "/api/resourcelink"
              }
            },
          "name": "svm1",
            "uuid": "02c9e252-41be-11e9-81d5-00a0986138f7"
          },
          "update_time": "2018-01-01 16:00:00 +0000"
        },
        "access_rules": {
        "create time": "2018-01-01 16:00:00 +0000",
        "current permission": "O:SYG:SYD:AR(A;;FA;;;WD)",
```

```
  "description": "rule #1",
        "name": "p1",
          "proposed_permission":
"O:SYG:SYD: (A;;FA;;;OW) (A;;FA;;;BA)(A;;FA;;;SY)",
        "resource criteria": "department",
          "svm": {
          " links": {
               "self": {
                 "href": "/api/resourcelink"
  }
            },
          "name": "svm1",
            "uuid": "02c9e252-41be-11e9-81d5-00a0986138f7"
          },
          "update_time": "2018-01-01 16:00:00 +0000"
        },
        "objects": {
        "central access policy settings": [
            "p1",
         "p2"\frac{1}{2}"central access policy staging audit type": "none",
          "extensions": [
            "audit",
           "security"
          ],
        "file system path": "\\test.com\\SysVol\\test.com\\policies
\\{42474212-3f9d-4489-ae01-6fcf4f805d4c}",
          "index": 1,
        "ldap path": "cn={42474212-3f9d-4489-ae01-
6fcf4f805d4c},cn=policies,cn=system,DC=TEST,DC=COM",
          "link": "domain",
        "name": "test policy",
          "registry_settings": {
            "branchcache": {
             "hash_publication_mode": "disabled",
            "supported hash version": "version1"
            },
            "refresh_time_interval": "P15M",
            "refresh_time_random_offset": "P1D"
          },
          "security_settings": {
          "event audit settings": {
            "logon type": "failure",
            "object access type": "failure"
            },
```

```
  "event_log_settings": {
               "max_size": 2048,
              "retention_method": "do_not_overwrite"
             },
             "files_or_folders": [
              "/vol1/home",
              "/vol1/dir1"
           \frac{1}{2},
             "kerberos": {
            "max_clock_skew": "P15M",
             "max_renew_age": "P2D",
             "max_ticket_age": "P24H"
             },
             "privilege_rights": {
             "change notify users": [
                 "usr1",
                "usr2"
             \frac{1}{2}  "security_privilege_users": [
                 "usr1",
                "usr2"
             \left| \cdot \right|"take ownership users": [
                 "usr1",
                "usr2"
  ]
             },
             "restrict_anonymous": {
              "combined_restriction_for_anonymous_user": "no_access"
             },
             "restricted_groups": [
            "test grp1",
            "test grp2"
  ]
          },
           "svm": {
            "_links": {
              "self": {
                 "href": "/api/resourcelink"
              }
             },
          "name": "svm1",
            "uuid": "02c9e252-41be-11e9-81d5-00a0986138f7"
          },
          "uuid": "42474212-3f9d-4489-ae01-6fcf4f805d4c",
          "version": 7
```

```
  },
      "restricted groups": {
         "group name": "test group",
           "link": "domain",
           "members": [
            "DOMAIN/test_user",
            "DOMAIN/user2"
           ],
           "memberships": [
            "DOMAIN/AdministratorGrp",
            "DOMAIN/deptMark"
         \left| \cdot \right|  "policy_name": "test_policy",
           "svm": {
             "_links": {
               "self": {
                 "href": "/api/resourcelink"
              }
             },
           "name": "svm1",
            "uuid": "02c9e252-41be-11e9-81d5-00a0986138f7"
           },
           "version": 7
        }
      }
    }
}
```
### **Error**

```
Status: Default, Error
```
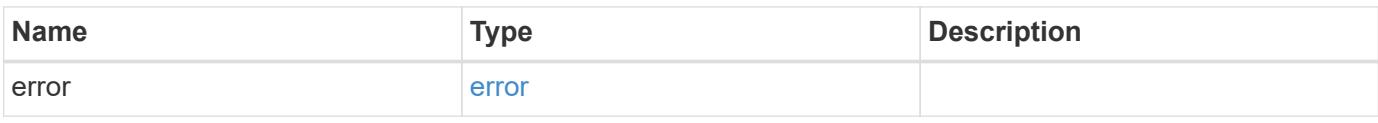

### **Example error**

```
{
   "error": {
     "arguments": {
       "code": "string",
      "message": "string"
     },
     "code": "4",
     "message": "entry doesn't exist",
     "target": "uuid"
   }
}
```
### **Definitions**

### **See Definitions**

href

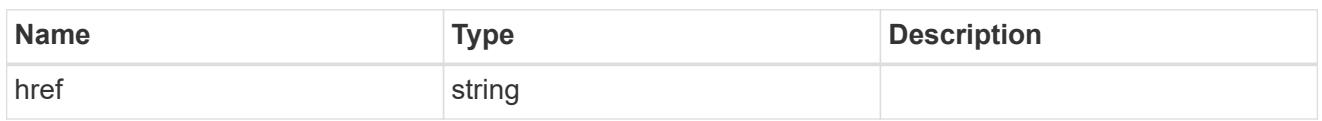

\_links

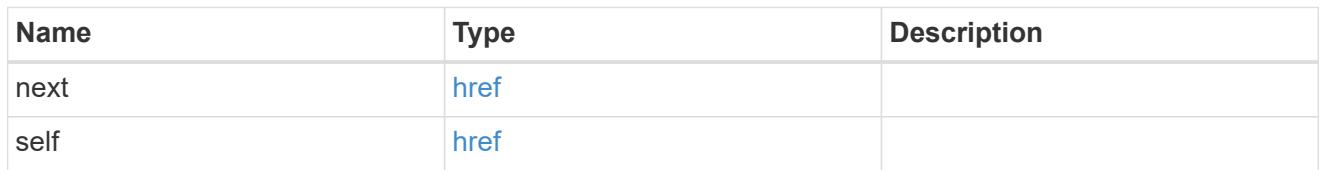

\_links

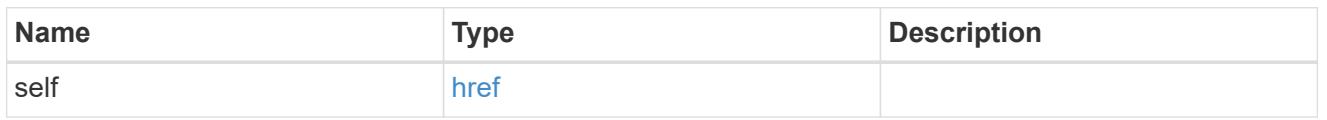

svm

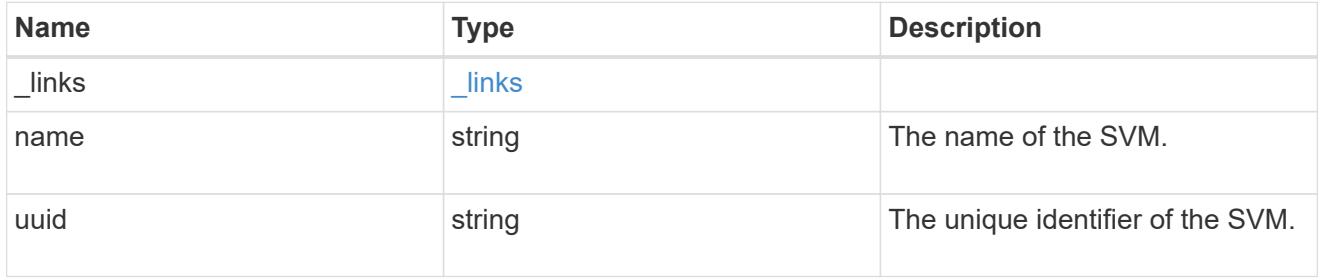

svm

Will not be populated for objects that are yet to be applied.

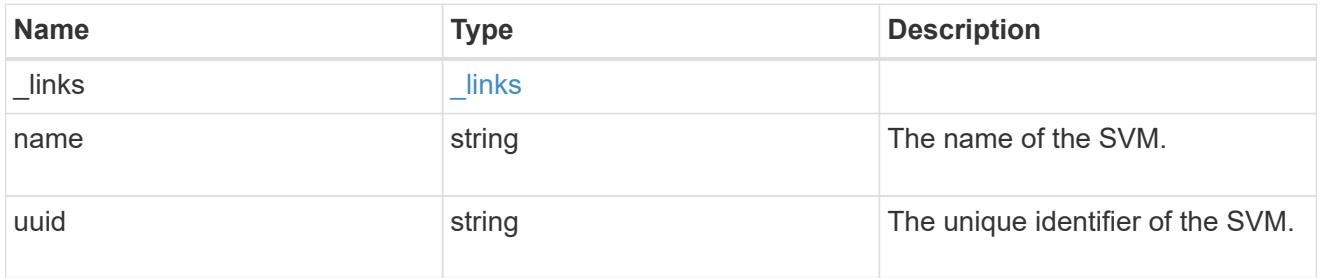

group\_policy\_object\_central\_access\_policy

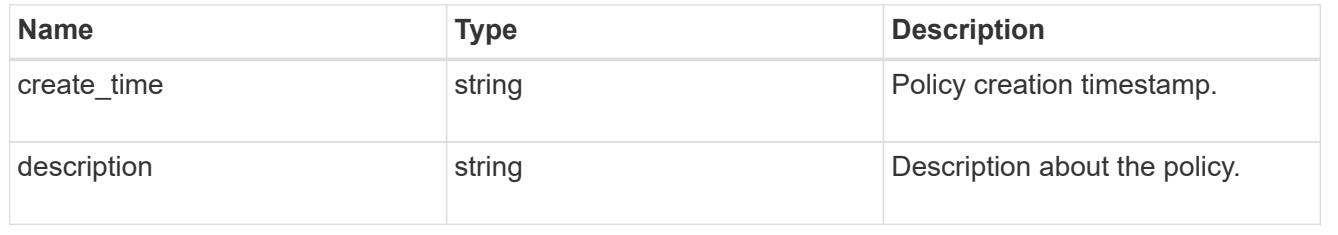

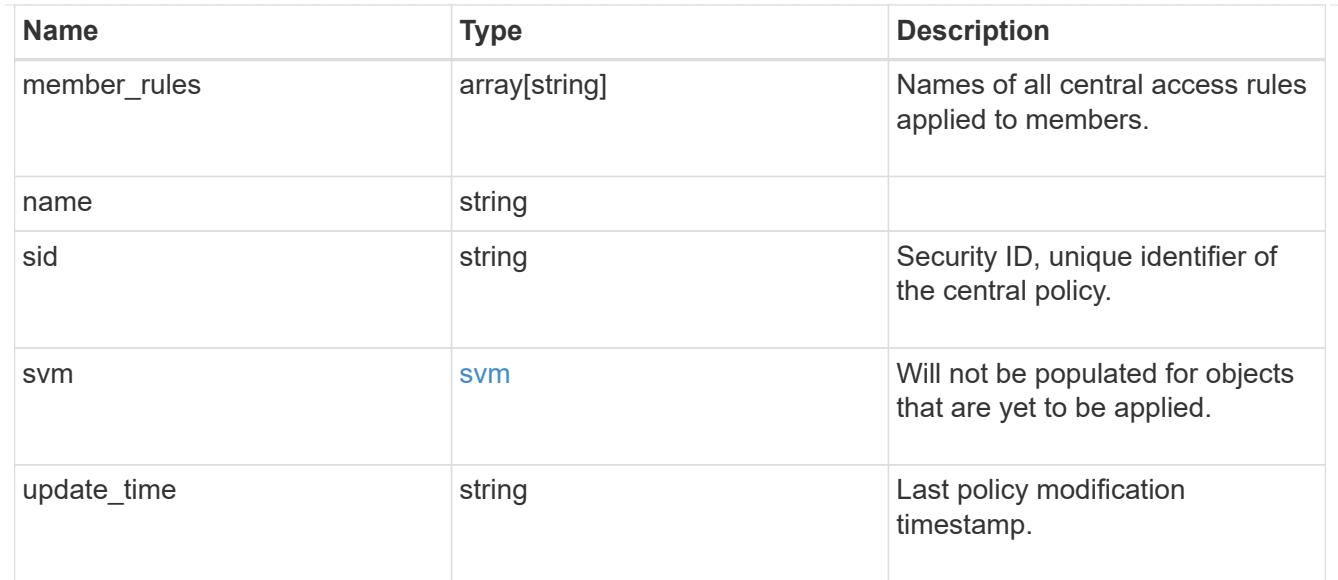

group\_policy\_object\_central\_access\_rule

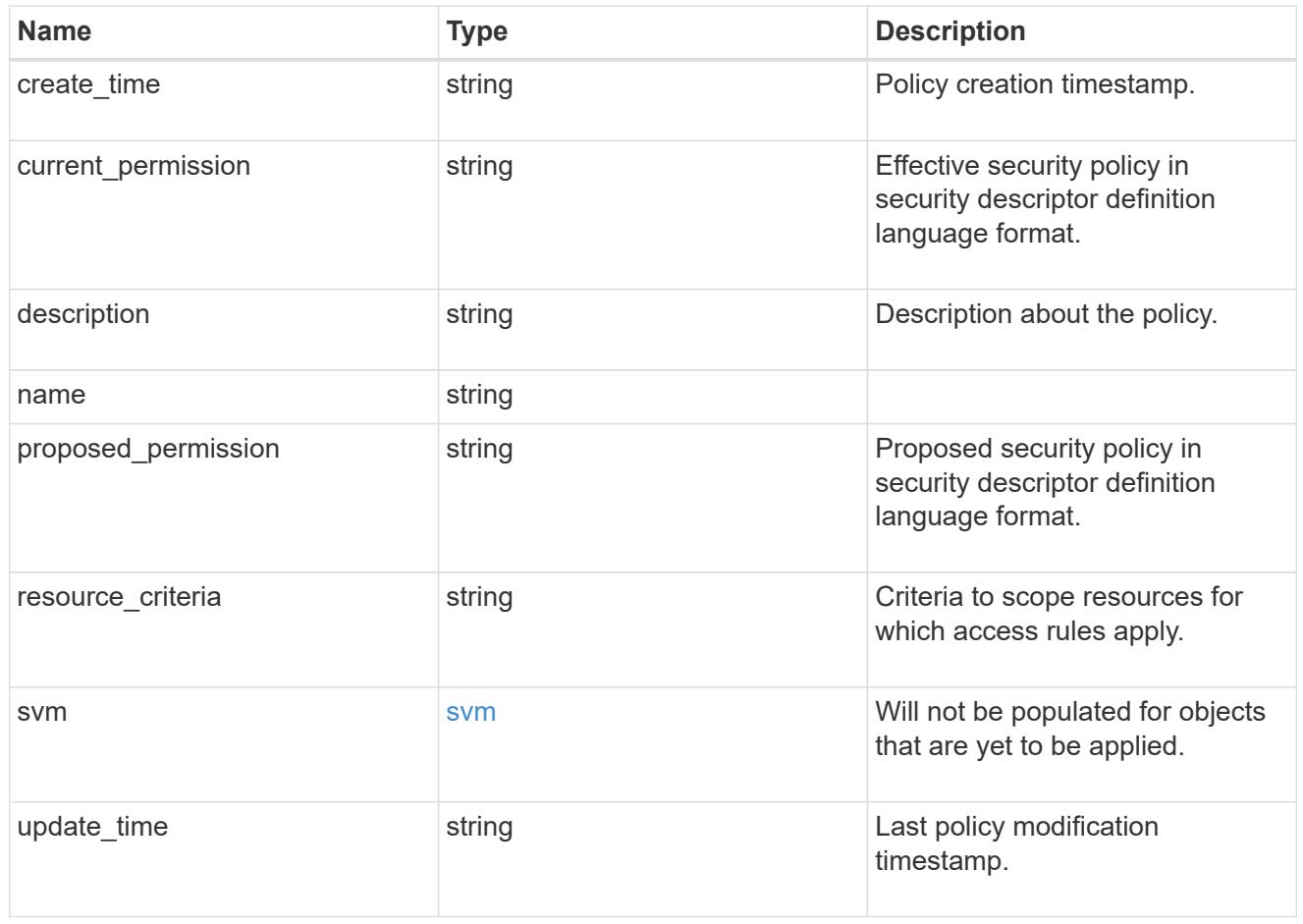

group\_policy\_object\_branchcache

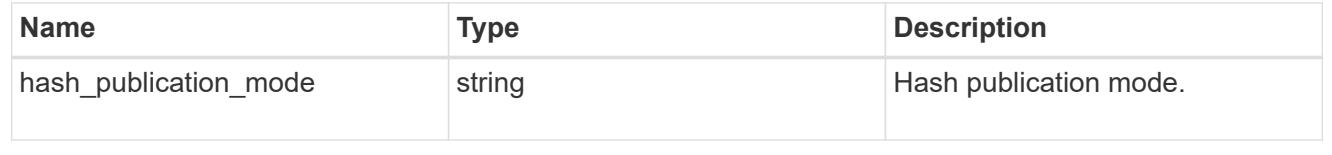

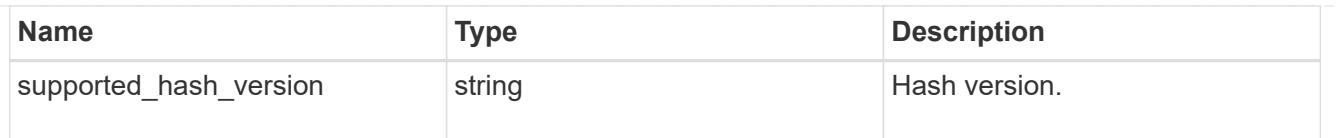

## group\_policy\_object\_registry\_setting

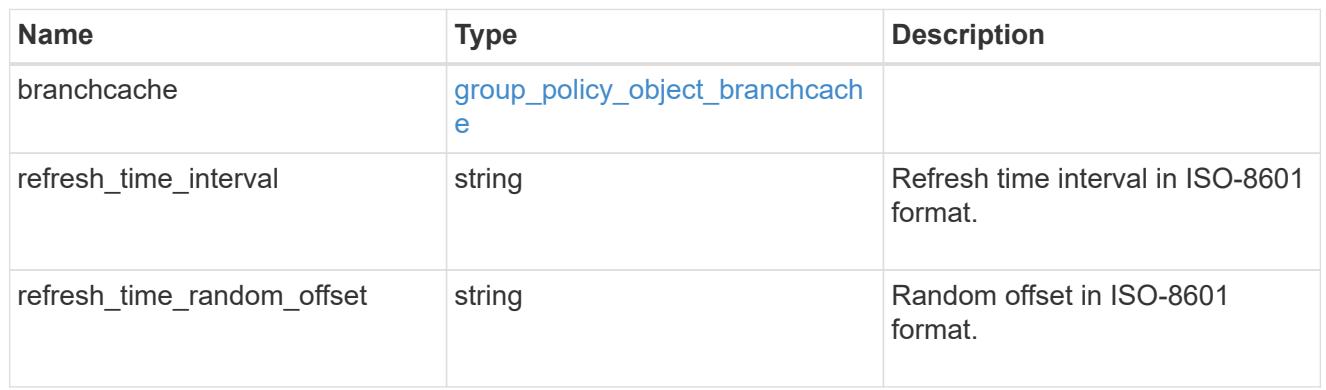

## group\_policy\_object\_event\_audit

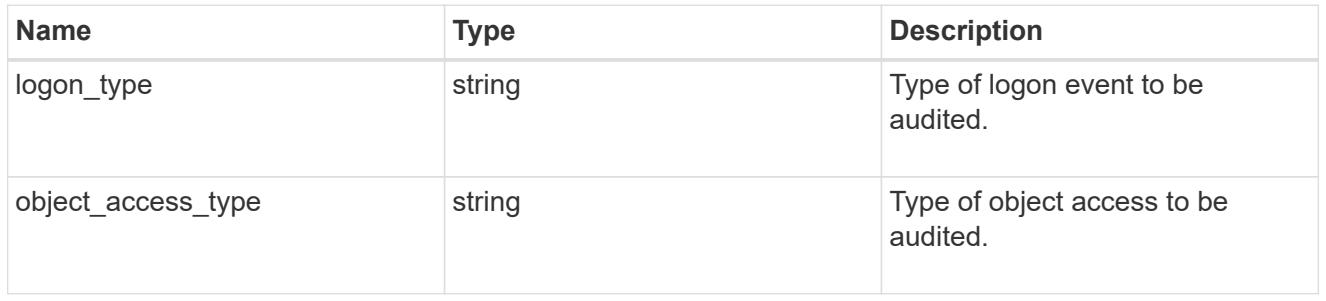

### group\_policy\_object\_event\_log

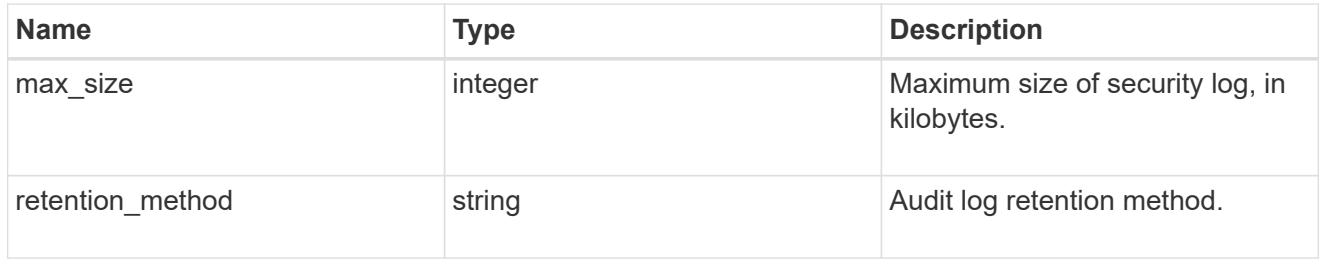

### group\_policy\_object\_kerberos

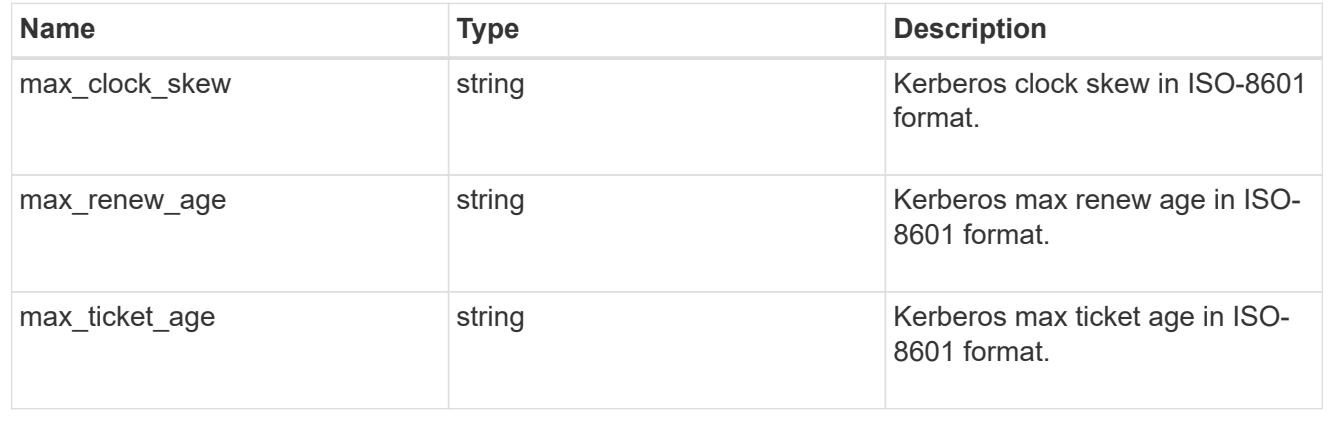

# group\_policy\_object\_privilege\_right

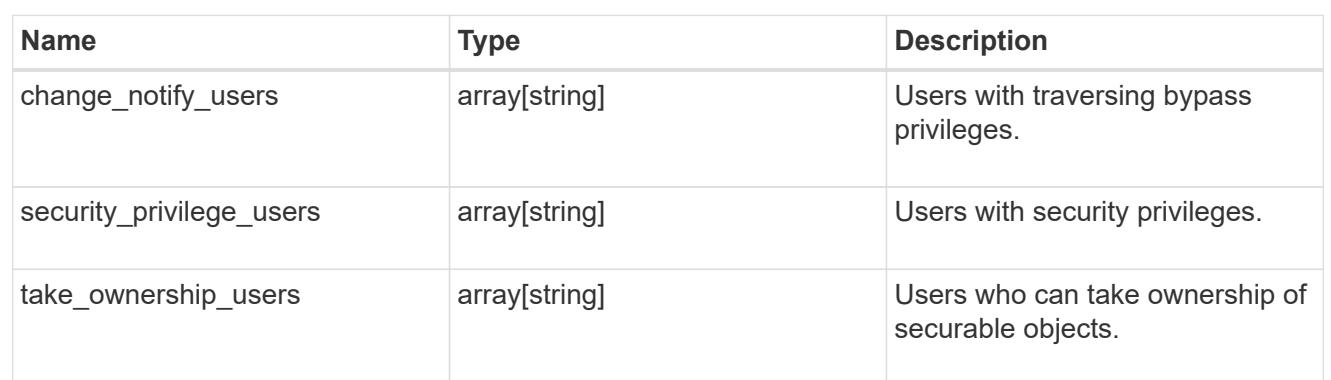

## group\_policy\_object\_registry\_value

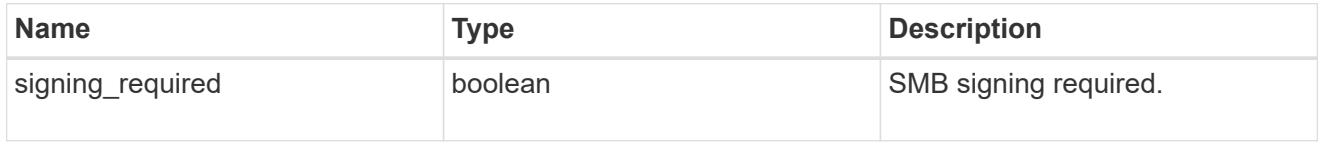

### group\_policy\_object\_restrict\_anonymous

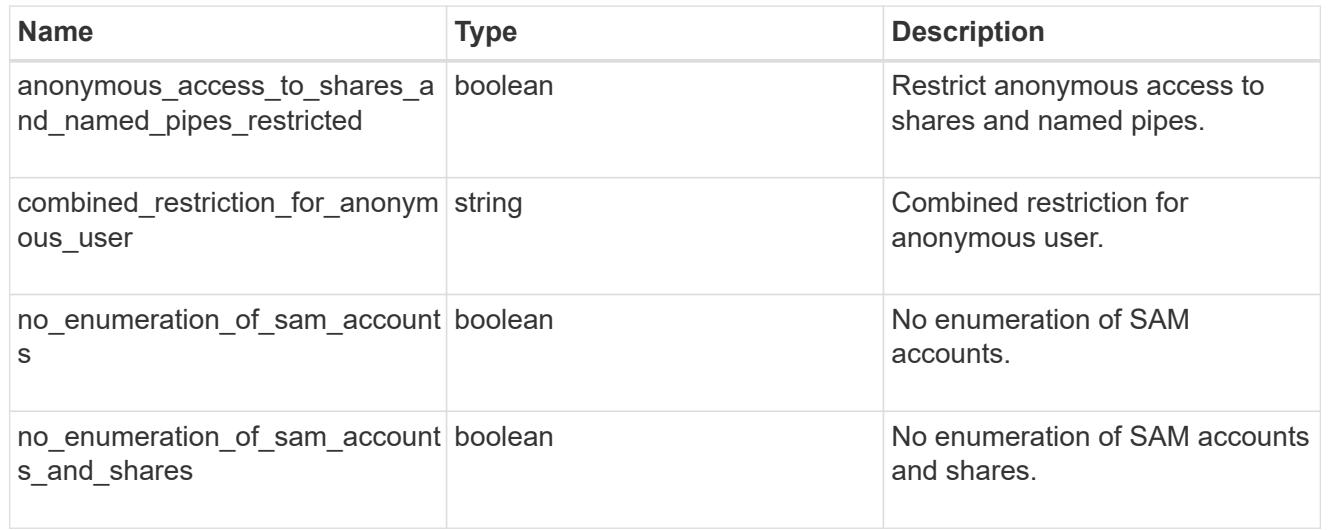

## group\_policy\_object\_security\_setting

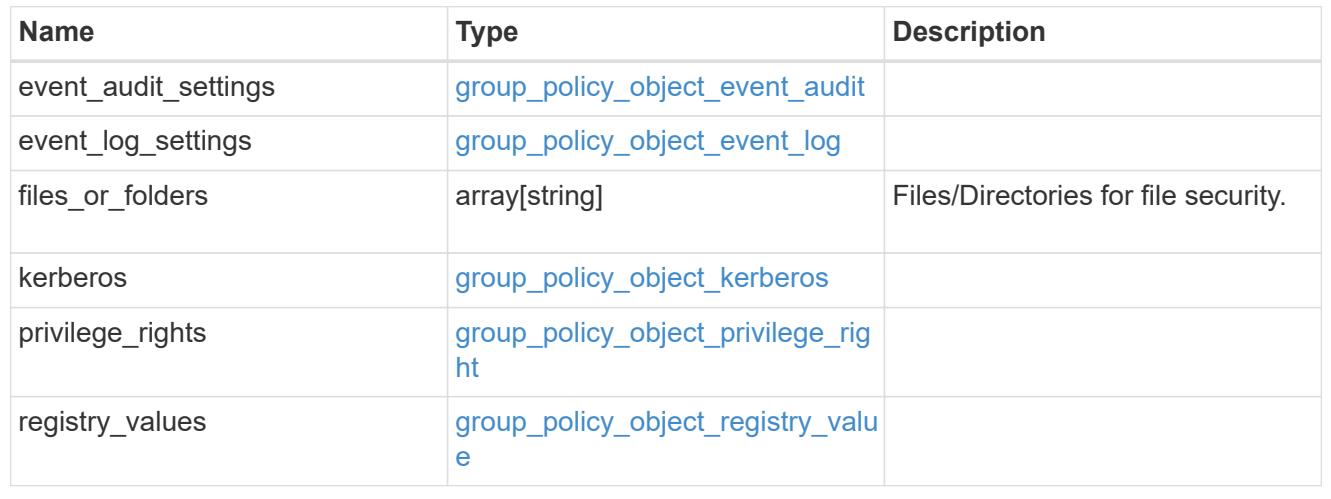
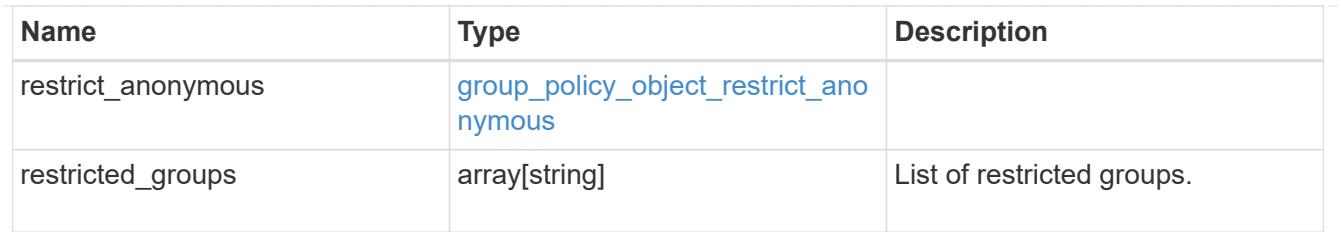

group\_policy\_object

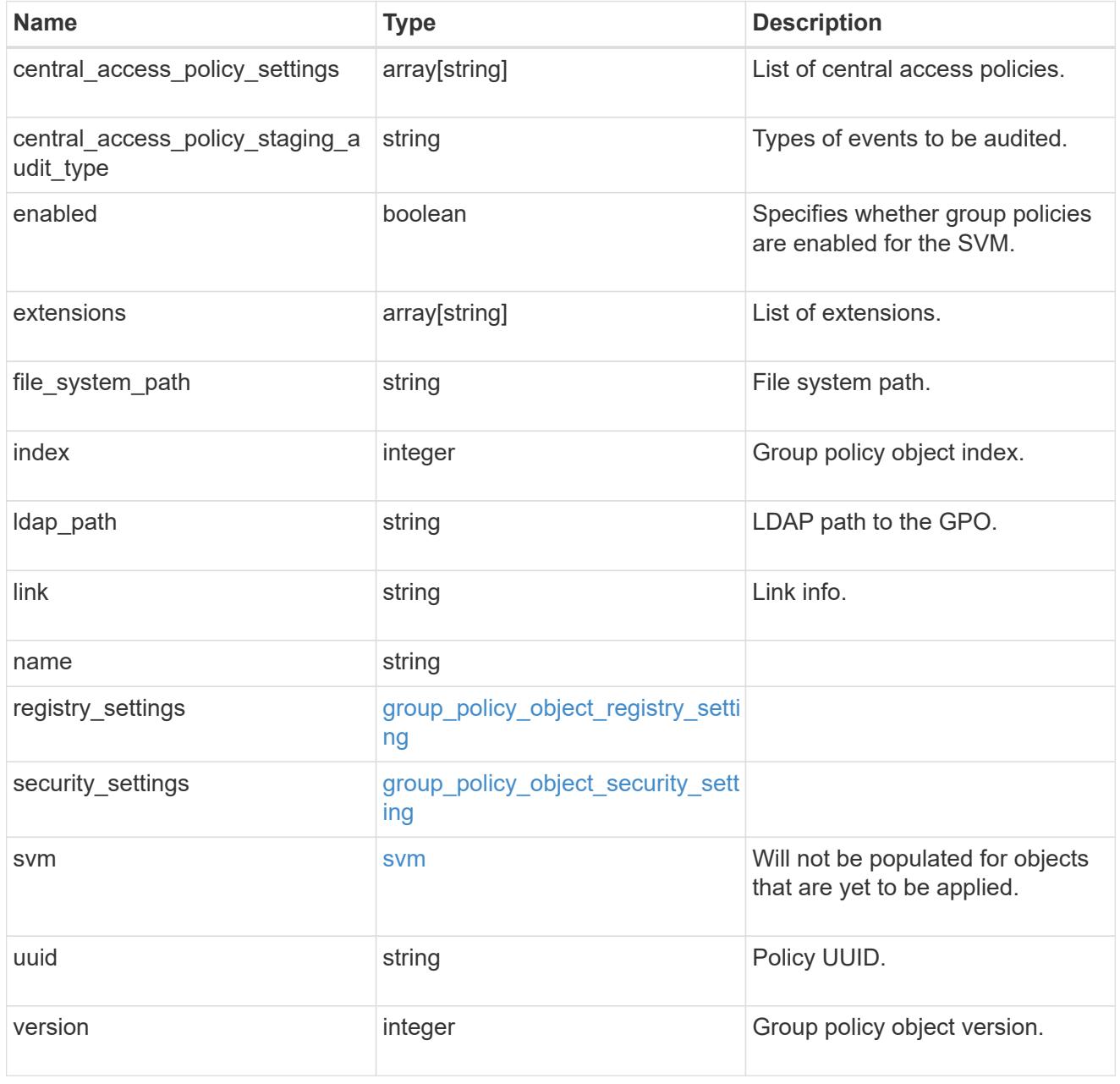

group\_policy\_object\_restricted\_group

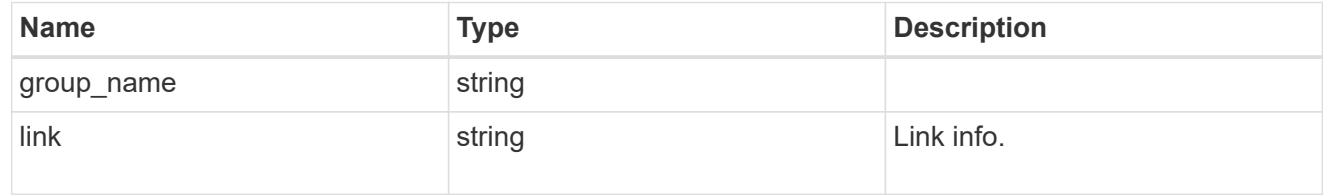

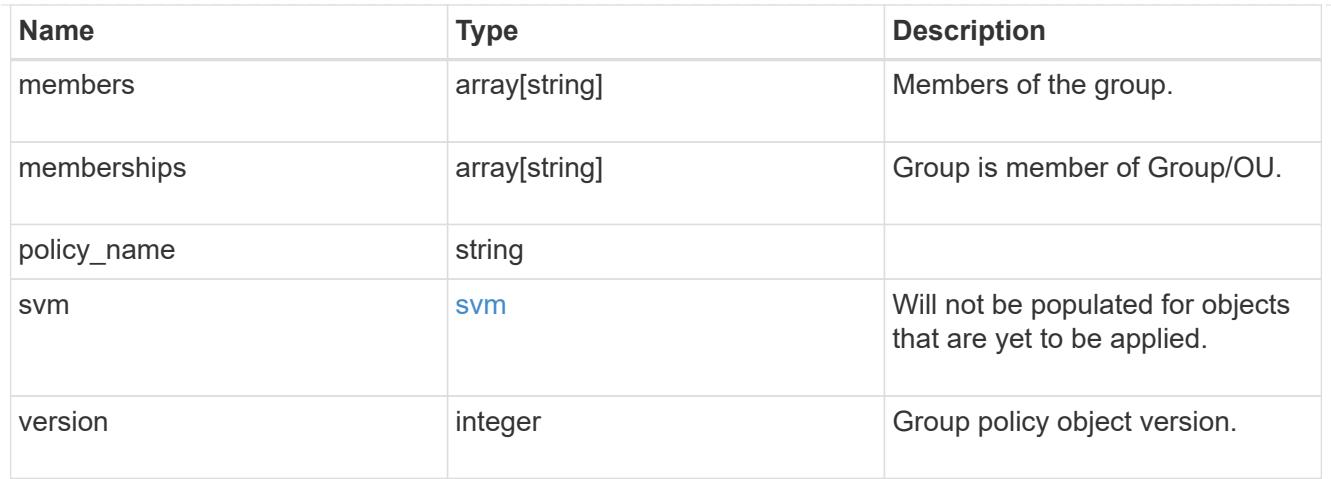

## to\_be\_applied

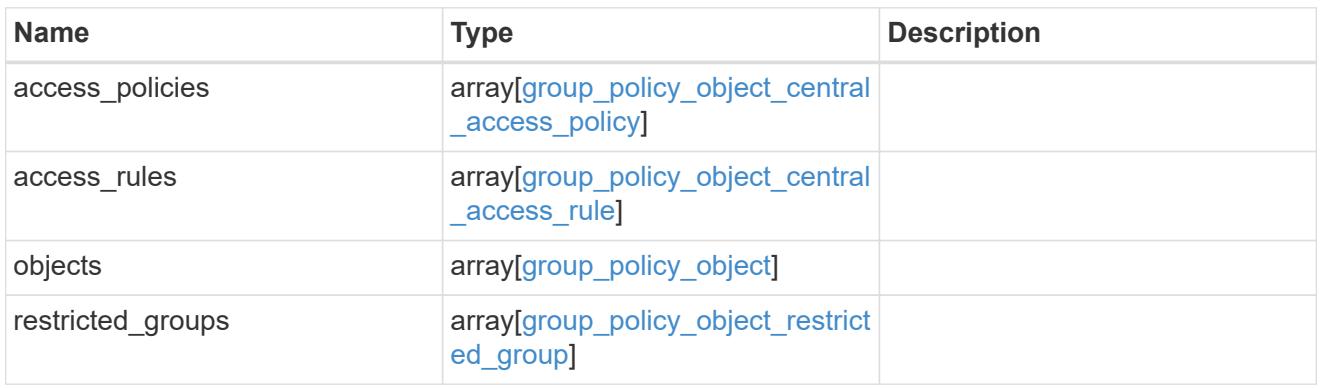

## policies\_and\_rules\_to\_be\_applied

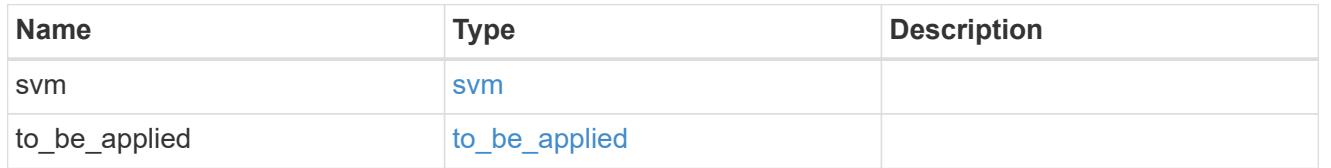

## error\_arguments

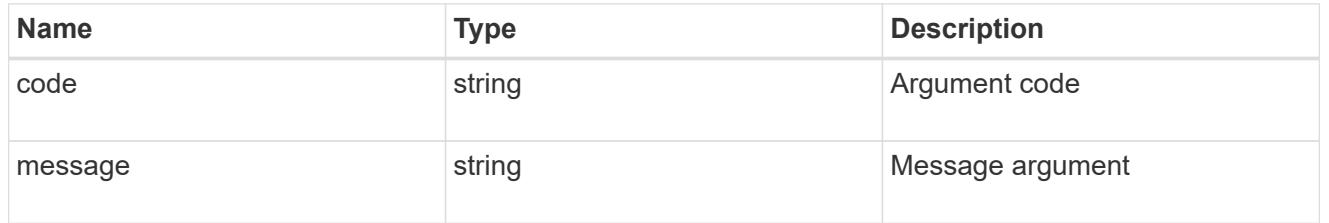

### error

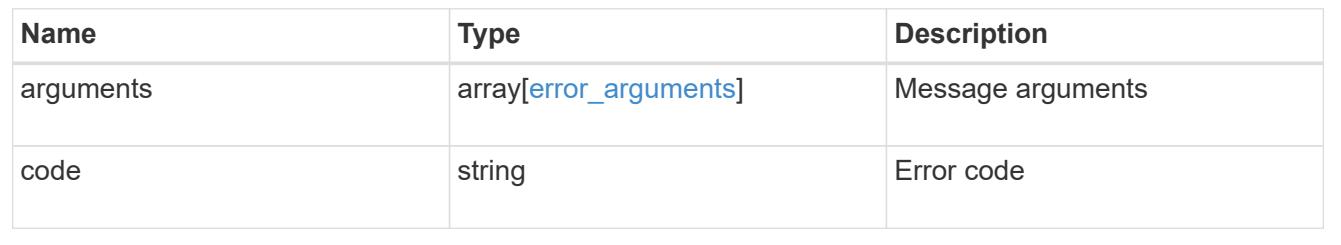

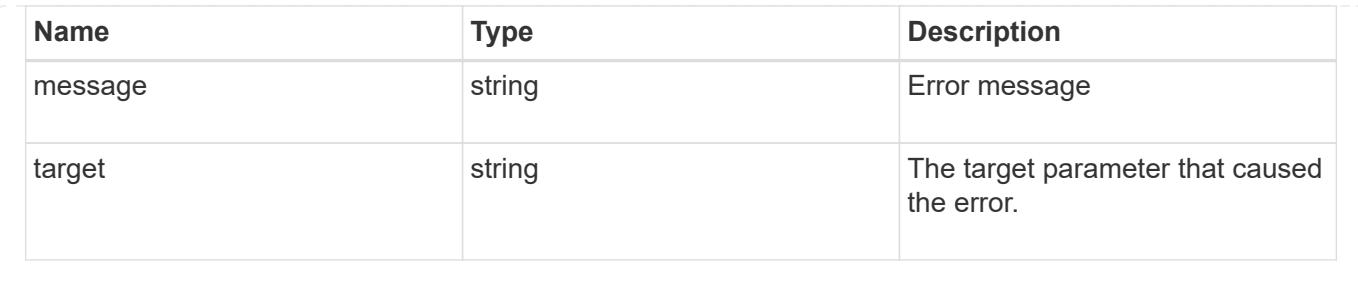

## **Retrieve unapplied group policy objects for an SVM**

GET /protocols/cifs/group-policies/{svm.uuid}

## **Introduced In:** 9.12

Retrieves group policy objects that are yet to be applied for specified SVM.

### **Related ONTAP commands**

• vserver cifs group-policy show-defined

### **Parameters**

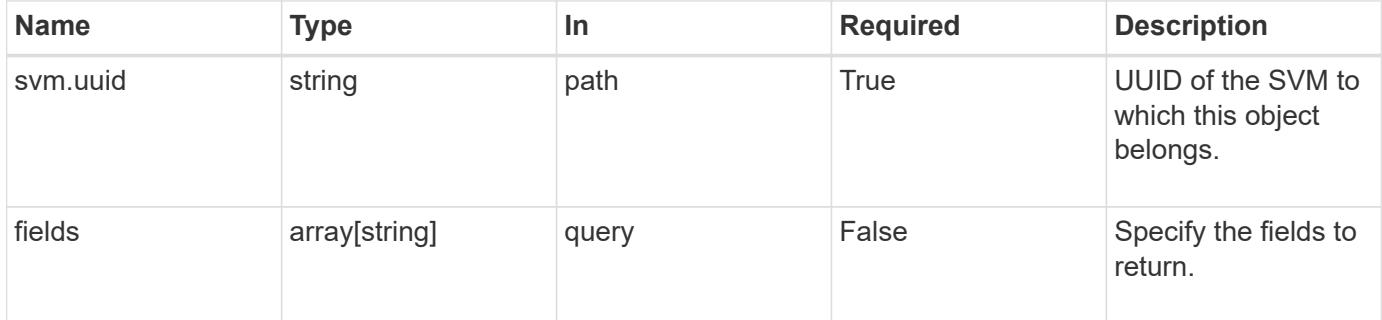

#### **Response**

Status: 200, Ok

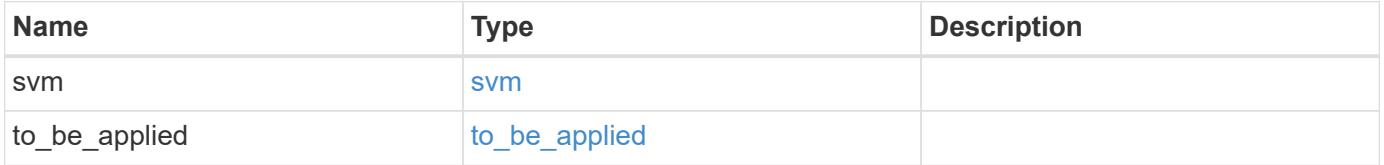

#### **Example response**

```
{
   "svm": {
    " links": {
        "self": {
          "href": "/api/resourcelink"
        }
      },
    "name": "svm1",
      "uuid": "02c9e252-41be-11e9-81d5-00a0986138f7"
   },
  "to be applied": {
      "access_policies": {
      "create_time": "2018-01-01 16:00:00 +0000",
        "description": "policy #1",
      "member rules": [
       "r1""r2"  ],
        "name": "p1",
        "sid": "S-1-5-21-256008430-3394229847-3930036330-1001",
        "svm": {
          "_links": {
            "self": {
              "href": "/api/resourcelink"
            }
          },
        "name": "svm1",
          "uuid": "02c9e252-41be-11e9-81d5-00a0986138f7"
        },
        "update_time": "2018-01-01 16:00:00 +0000"
      },
      "access_rules": {
      "create time": "2018-01-01 16:00:00 +0000",
      "current_permission": "O:SYG:SYD:AR(A;;FA;;;WD)",
        "description": "rule #1",
      "name": "p1",
        "proposed_permission":
"O:SYG:SYD: (A;;FA;;;OW)(A;;FA;;;BA)(A;;FA;;;SY)",
        "resource_criteria": "department",
        "svm": {
        " links": {
            "self": {
              "href": "/api/resourcelink"
  }
```

```
  },
        "name": "svm1",
          "uuid": "02c9e252-41be-11e9-81d5-00a0986138f7"
        },
        "update_time": "2018-01-01 16:00:00 +0000"
      },
      "objects": {
      "central access policy settings": [
          "p1",
        "p2"\frac{1}{2}"central access policy staging audit type": "none",
        "extensions": [
          "audit",
          "security"
      \frac{1}{\sqrt{2}}  "file_system_path": "\\test.com\\SysVol\\test.com\\policies
\\{42474212-3f9d-4489-ae01-6fcf4f805d4c}",
        "index": 1,
      "ldap path": "cn={42474212-3f9d-4489-ae01-
6fcf4f805d4c},cn=policies,cn=system,DC=TEST,DC=COM",
        "link": "domain",
      "name": "test policy",
      "registry settings": {
          "branchcache": {
           "hash_publication_mode": "disabled",
           "supported hash version": "version1"
          },
          "refresh_time_interval": "P15M",
          "refresh_time_random_offset": "P1D"
        },
        "security_settings": {
        "event audit settings": {
           "logon type": "failure",
          "object access type": "failure"
          },
         "event log settings": {
             "max_size": 2048,
            "retention_method": "do_not_overwrite"
          },
         "files or folders": [
            "/vol1/home",
           "/vol1/dir1"
        \frac{1}{2}  "kerberos": {
           "max_clock_skew": "P15M",
```

```
"max_renew_age": "P2D",
      "max_ticket_age": "P24H"
      },
      "privilege_rights": {
      "change_notify_users": [
           "usr1",
          "usr2"
      \left| \ \right|,
        "security_privilege_users": [
          "usr1",
          "usr2"
      \frac{1}{\sqrt{2}}"take ownership users": [
          "usr1",
          "usr2"
        ]
      },
      "restrict_anonymous": {
      "combined restriction for anonymous user": "no access"
      },
      "restricted_groups": [
      "test grp1",
      "test_grp2"
      ]
    },
    "svm": {
      "_links": {
        "self": {
          "href": "/api/resourcelink"
        }
      },
    "name": "svm1",
      "uuid": "02c9e252-41be-11e9-81d5-00a0986138f7"
    },
    "uuid": "42474212-3f9d-4489-ae01-6fcf4f805d4c",
    "version": 7
  },
  "restricted_groups": {
  "group name": "test group",
    "link": "domain",
    "members": [
     "DOMAIN/test_user",
     "DOMAIN/user2"
  \frac{1}{2},
    "memberships": [
      "DOMAIN/AdministratorGrp",
```

```
  "DOMAIN/deptMark"
       \frac{1}{\sqrt{2}}"policy name": "test policy",
         "svm": {
           "_links": {
             "self": {
               "href": "/api/resourcelink"
             }
           },
           "name": "svm1",
           "uuid": "02c9e252-41be-11e9-81d5-00a0986138f7"
         },
         "version": 7
      }
   }
}
```
**Error**

Status: Default, Error

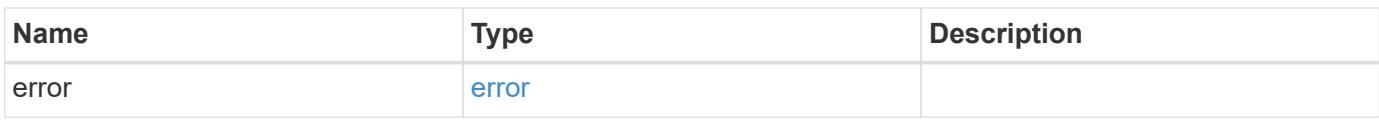

**Example error**

```
{
   "error": {
     "arguments": {
       "code": "string",
       "message": "string"
      },
      "code": "4",
      "message": "entry doesn't exist",
      "target": "uuid"
   }
}
```
**Definitions**

### **See Definitions**

href

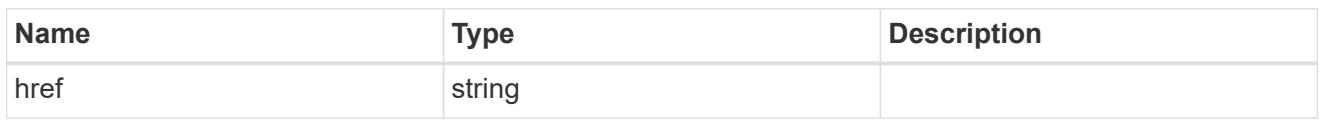

\_links

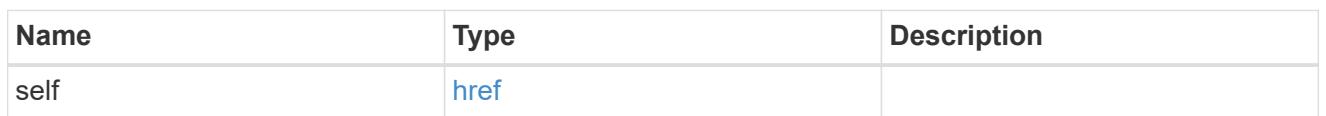

svm

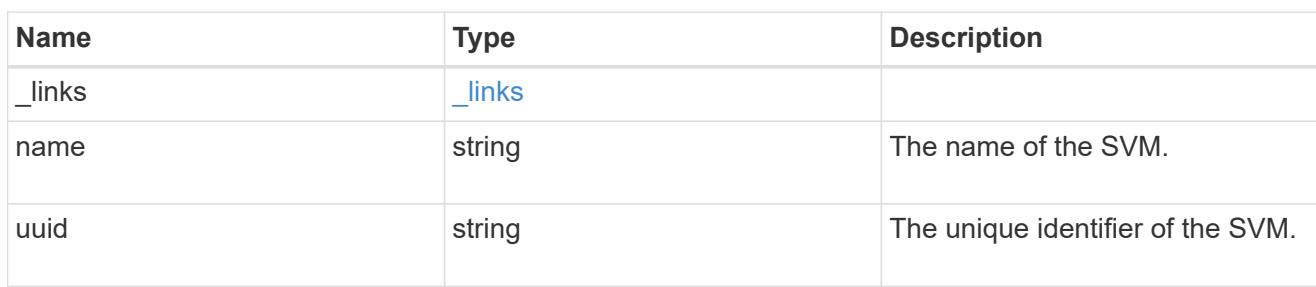

svm

Will not be populated for objects that are yet to be applied.

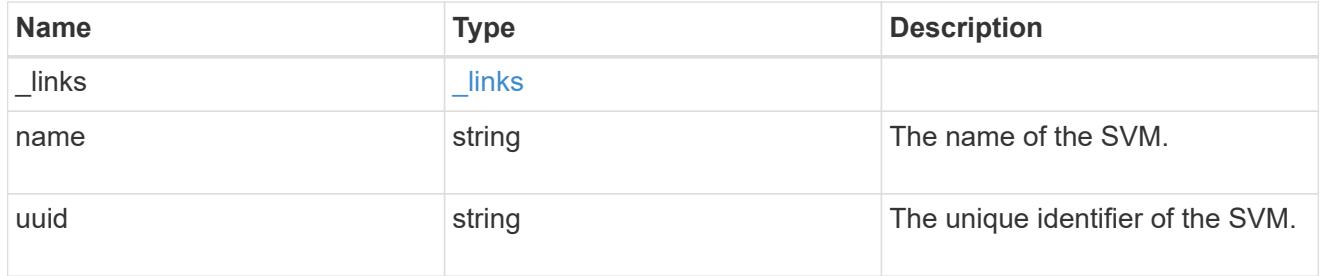

group\_policy\_object\_central\_access\_policy

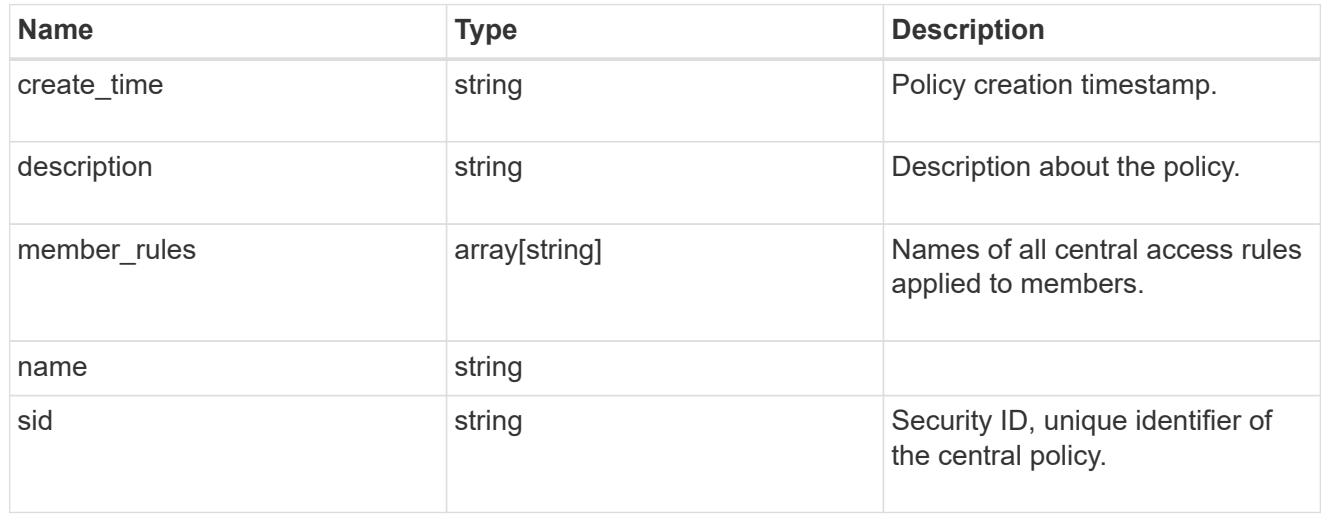

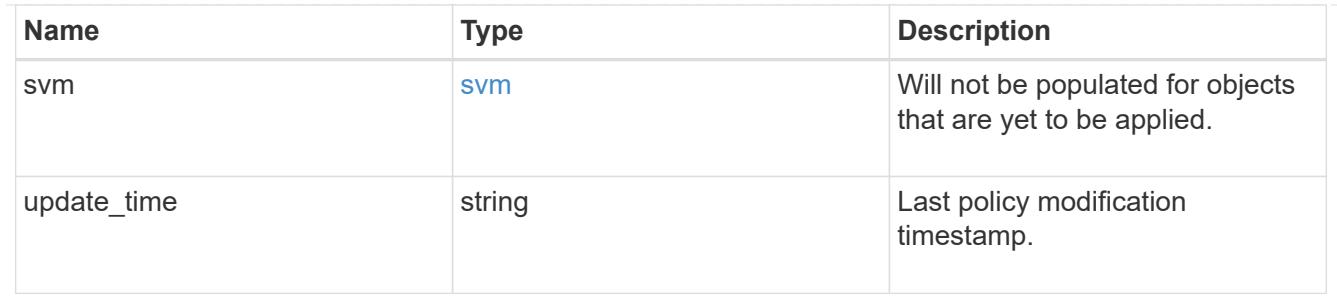

group\_policy\_object\_central\_access\_rule

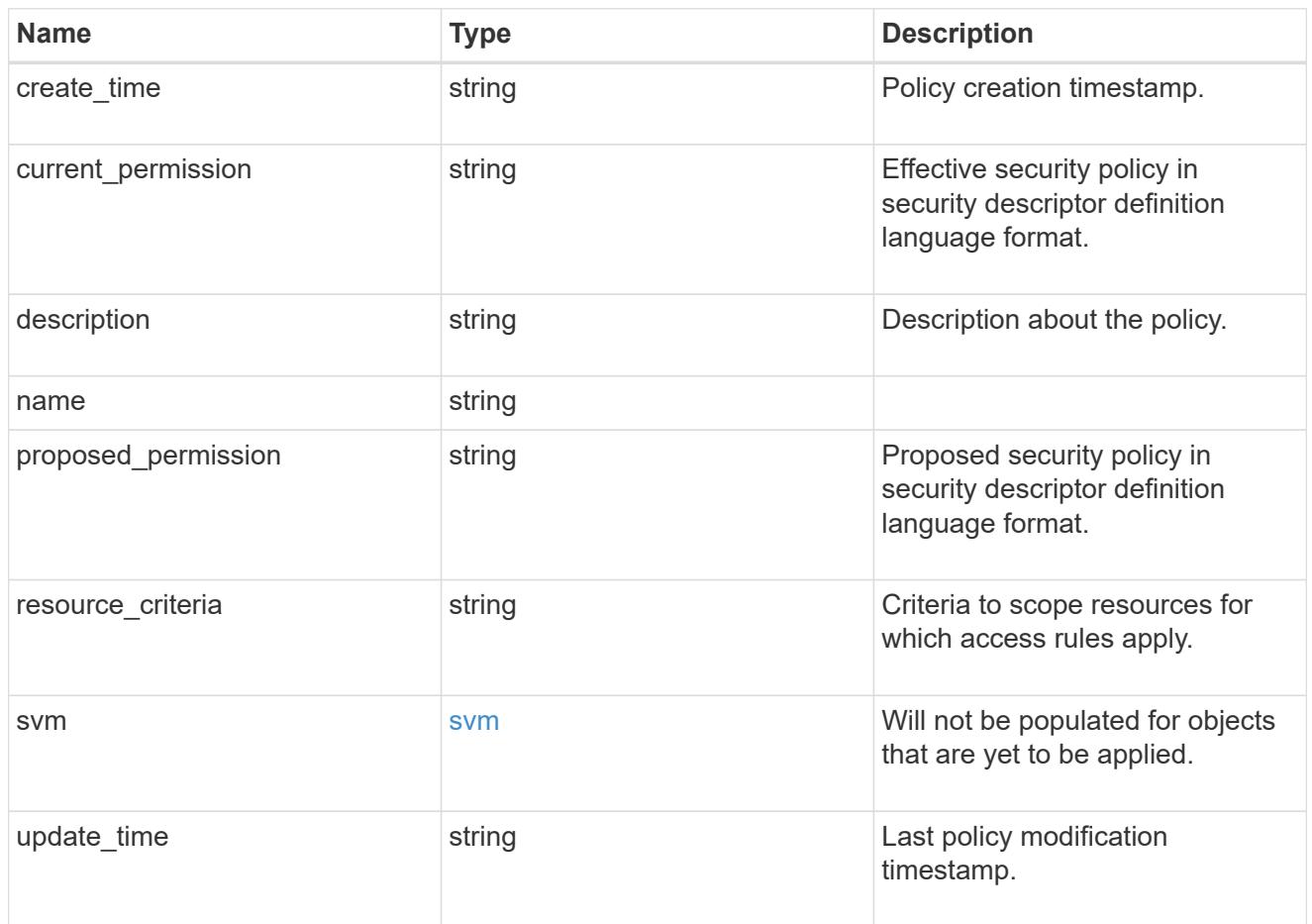

## group\_policy\_object\_branchcache

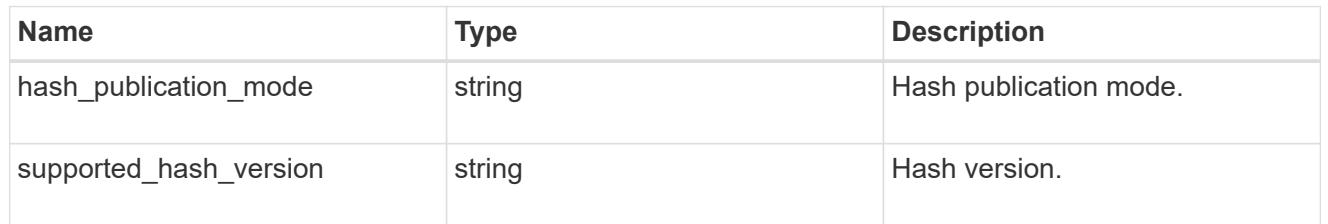

## group\_policy\_object\_registry\_setting

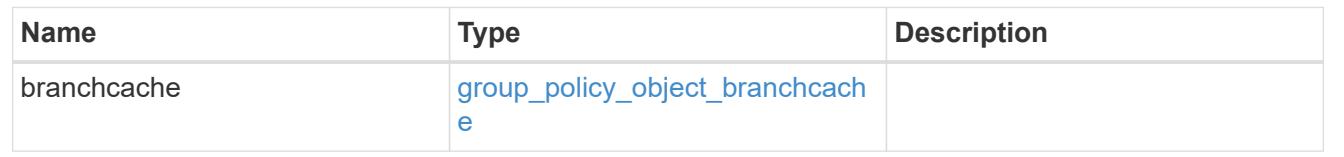

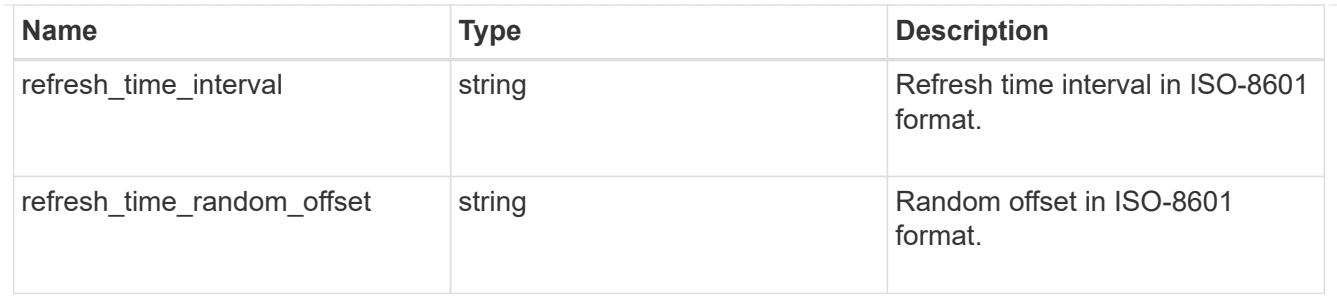

## group\_policy\_object\_event\_audit

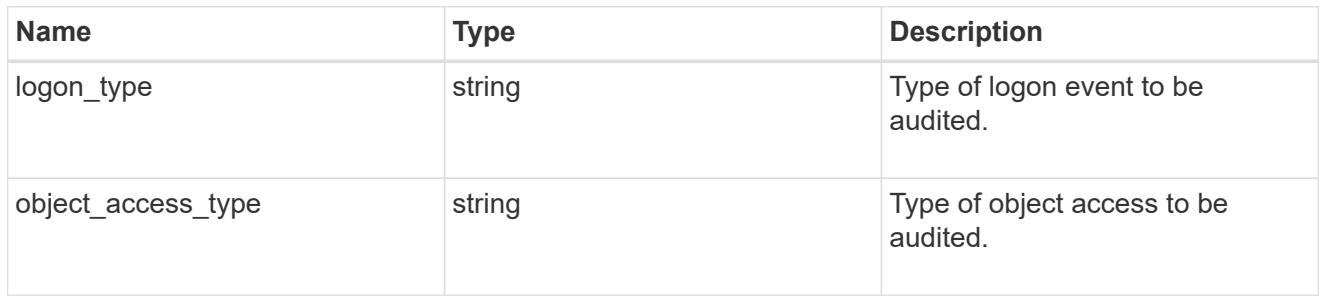

## group\_policy\_object\_event\_log

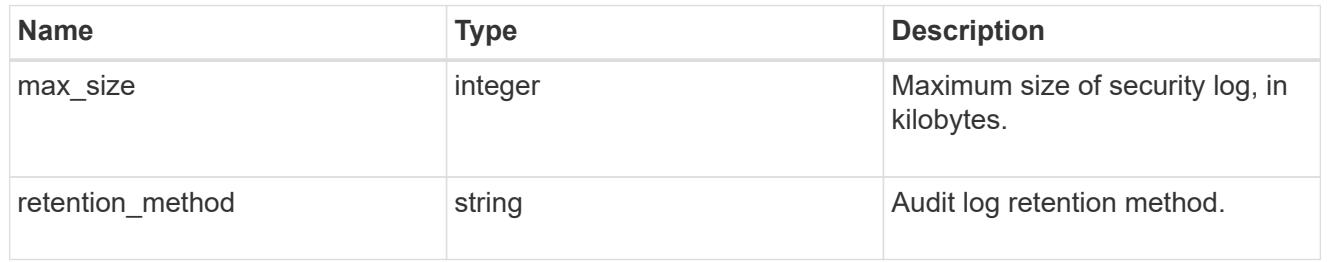

## group\_policy\_object\_kerberos

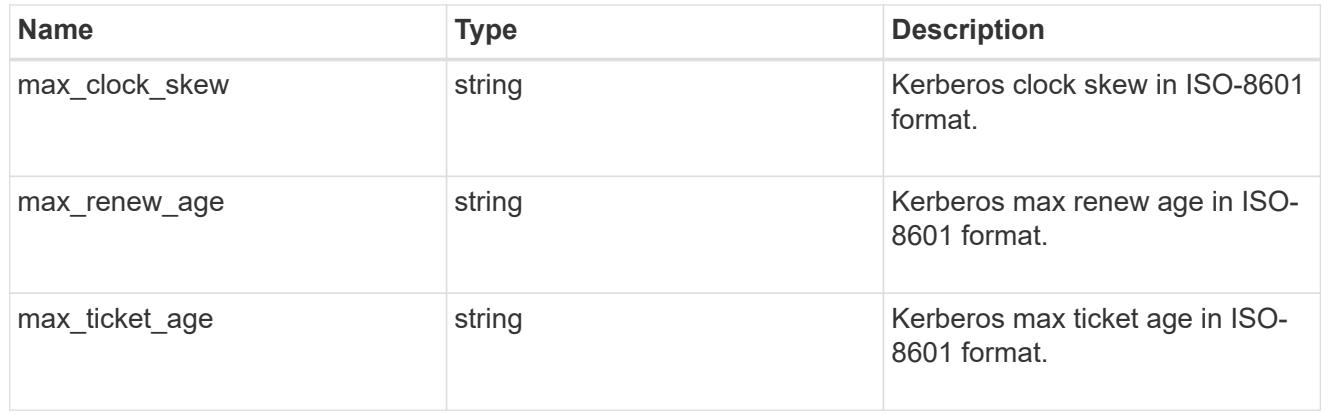

## group\_policy\_object\_privilege\_right

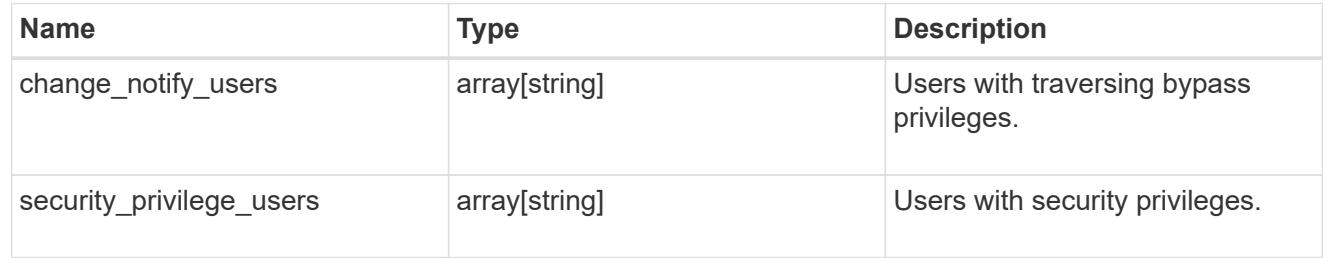

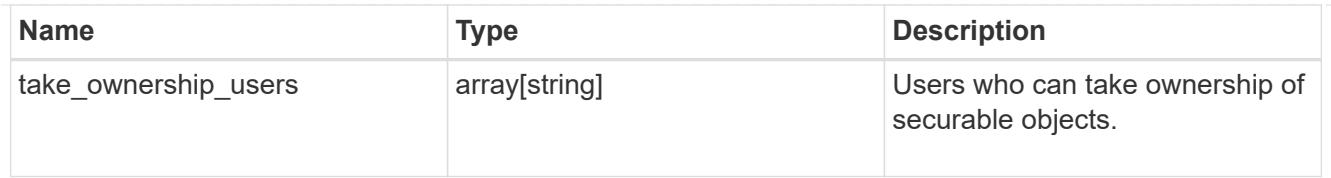

## group\_policy\_object\_registry\_value

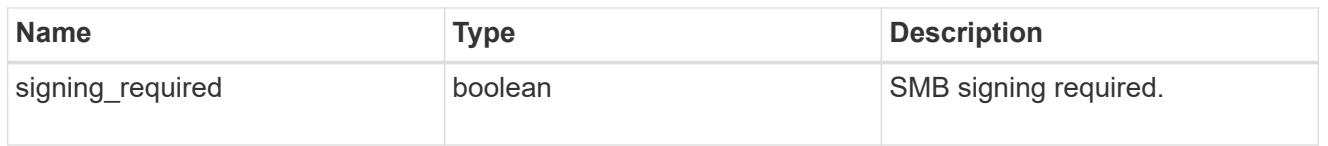

## group\_policy\_object\_restrict\_anonymous

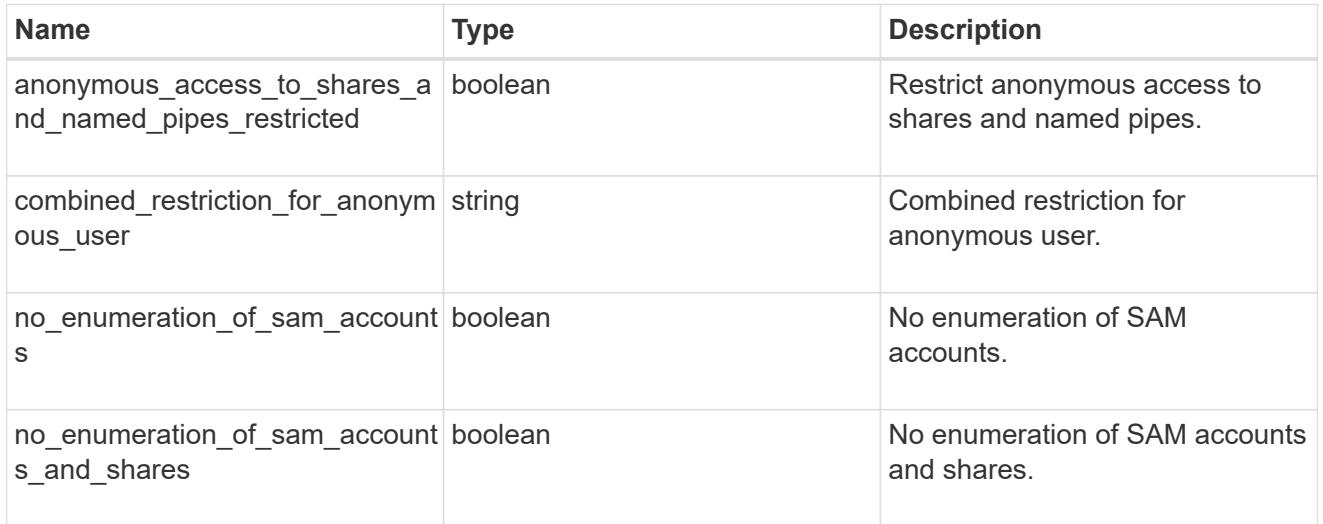

## group\_policy\_object\_security\_setting

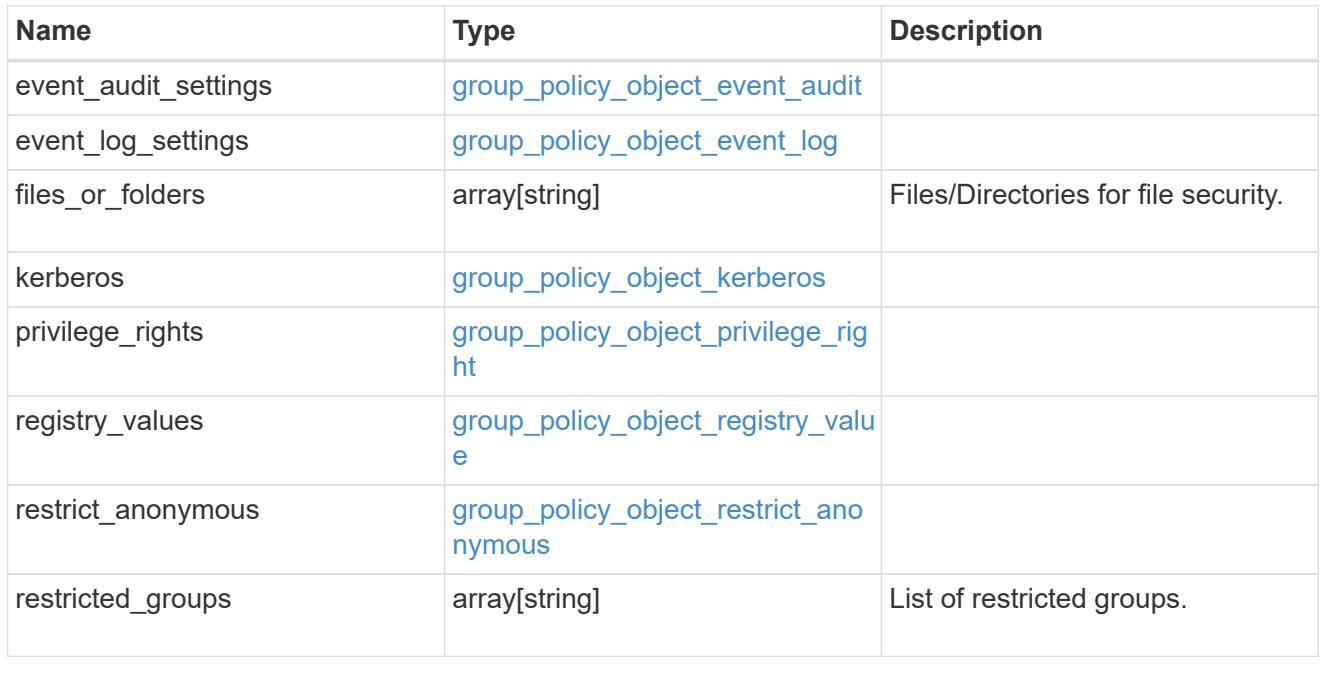

## group\_policy\_object

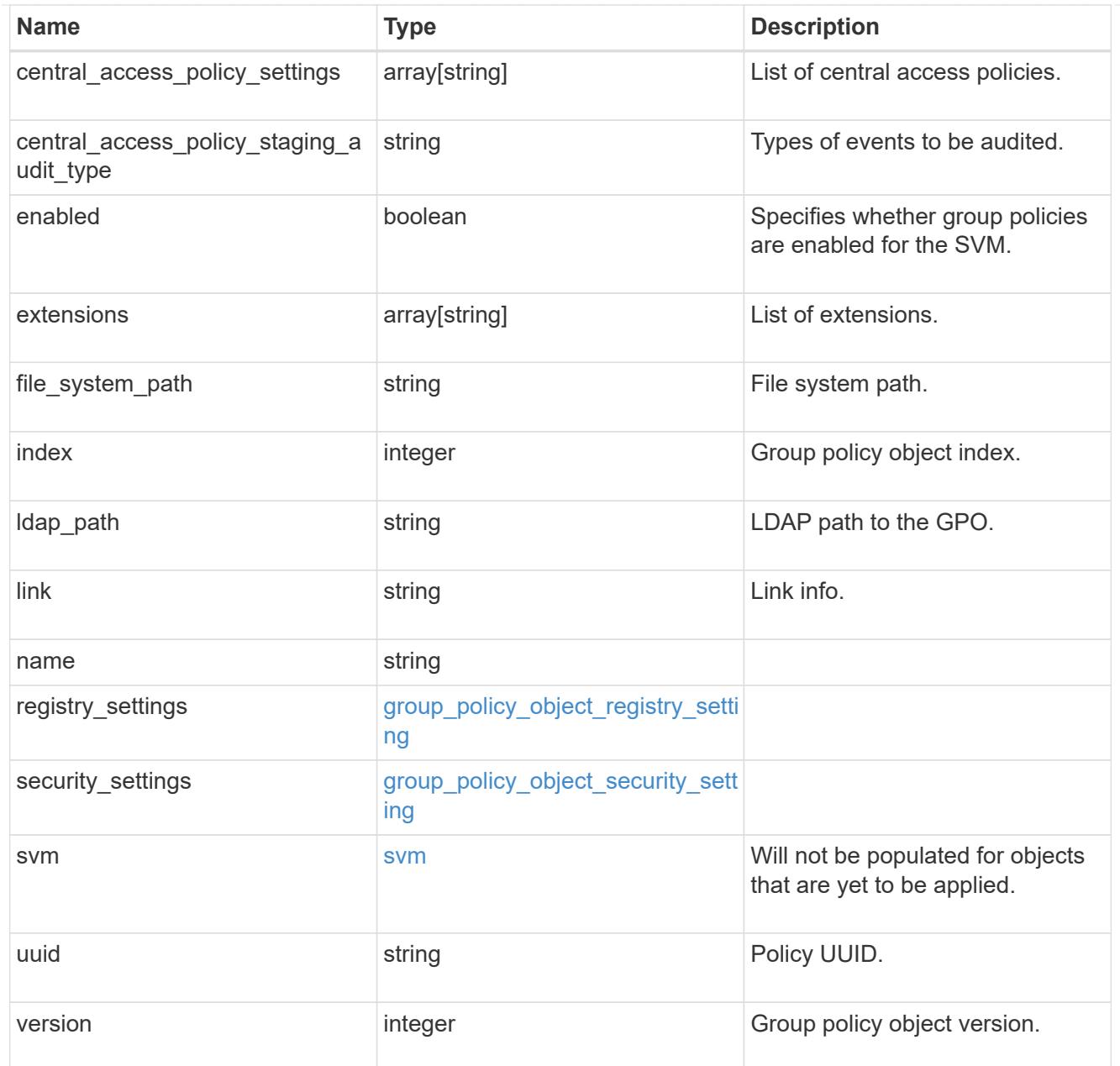

## group\_policy\_object\_restricted\_group

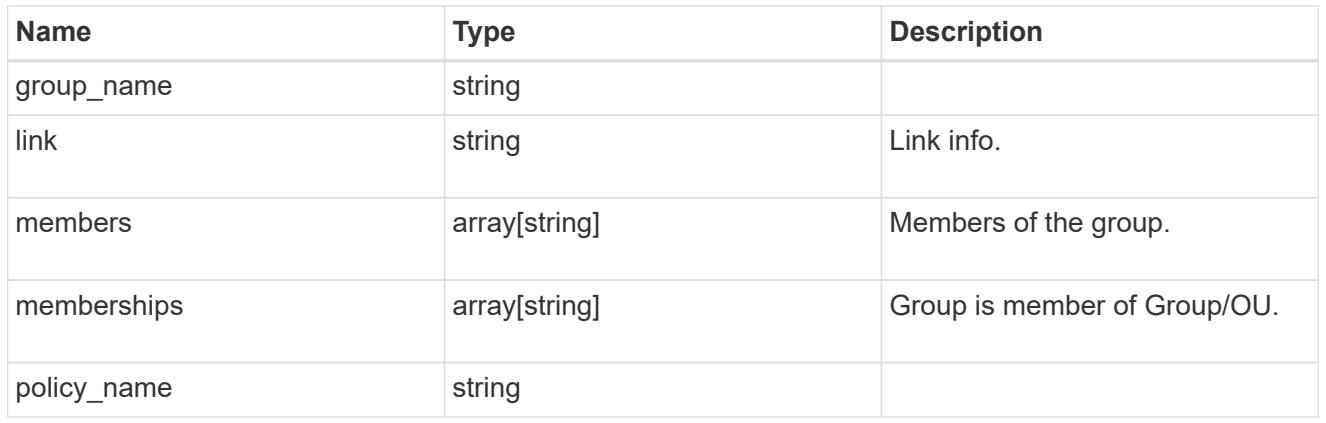

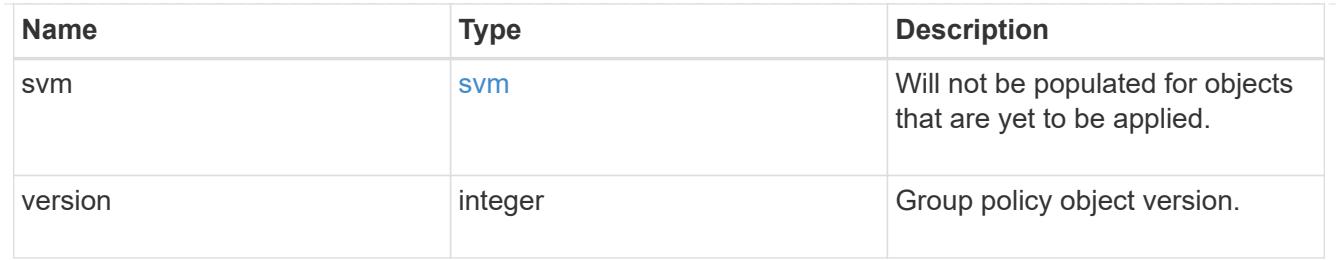

## to\_be\_applied

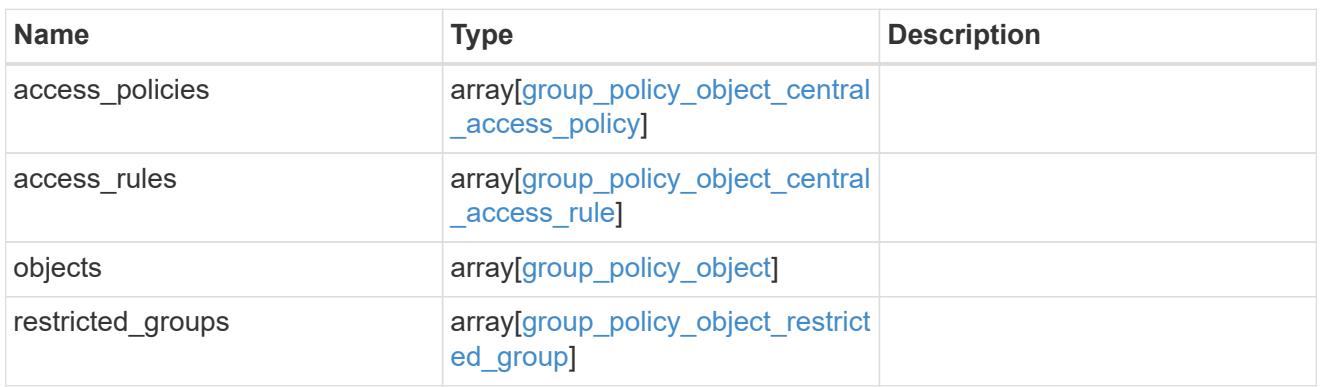

### error\_arguments

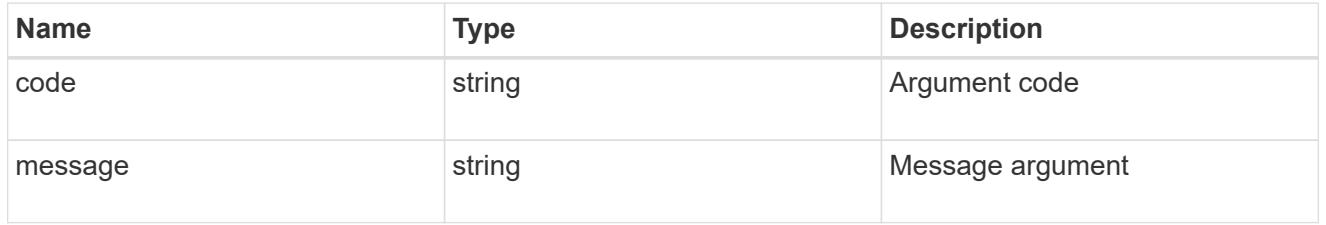

### error

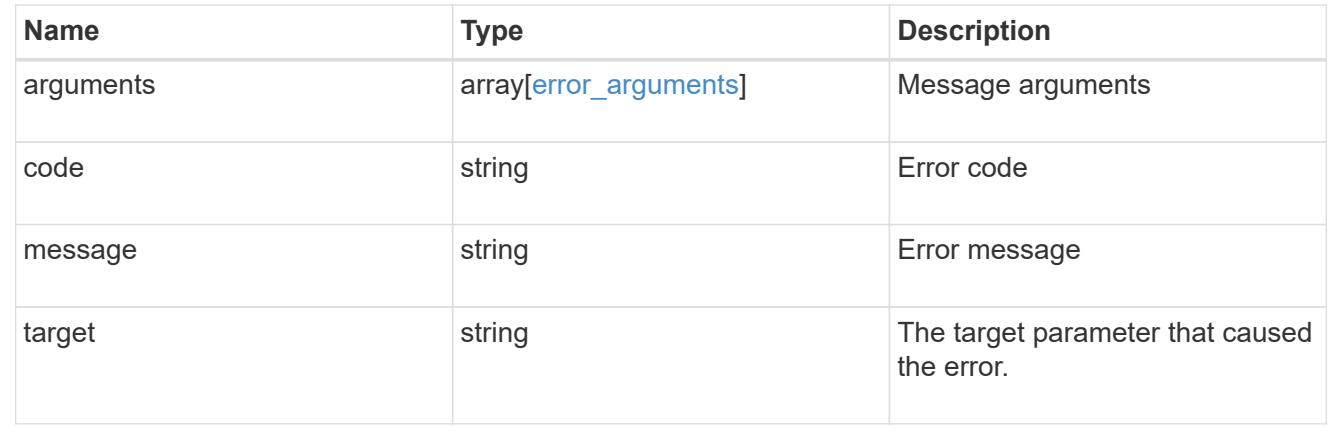

## **Create a background task to update the GPO settings for an SVM**

PATCH /protocols/cifs/group-policies/{svm.uuid}

### **Introduced In:** 9.12

Will create a background task to update the GPO settings for specified SVM.

#### **Related ONTAP commands**

• vserver cifs group-policy update

#### **Parameters**

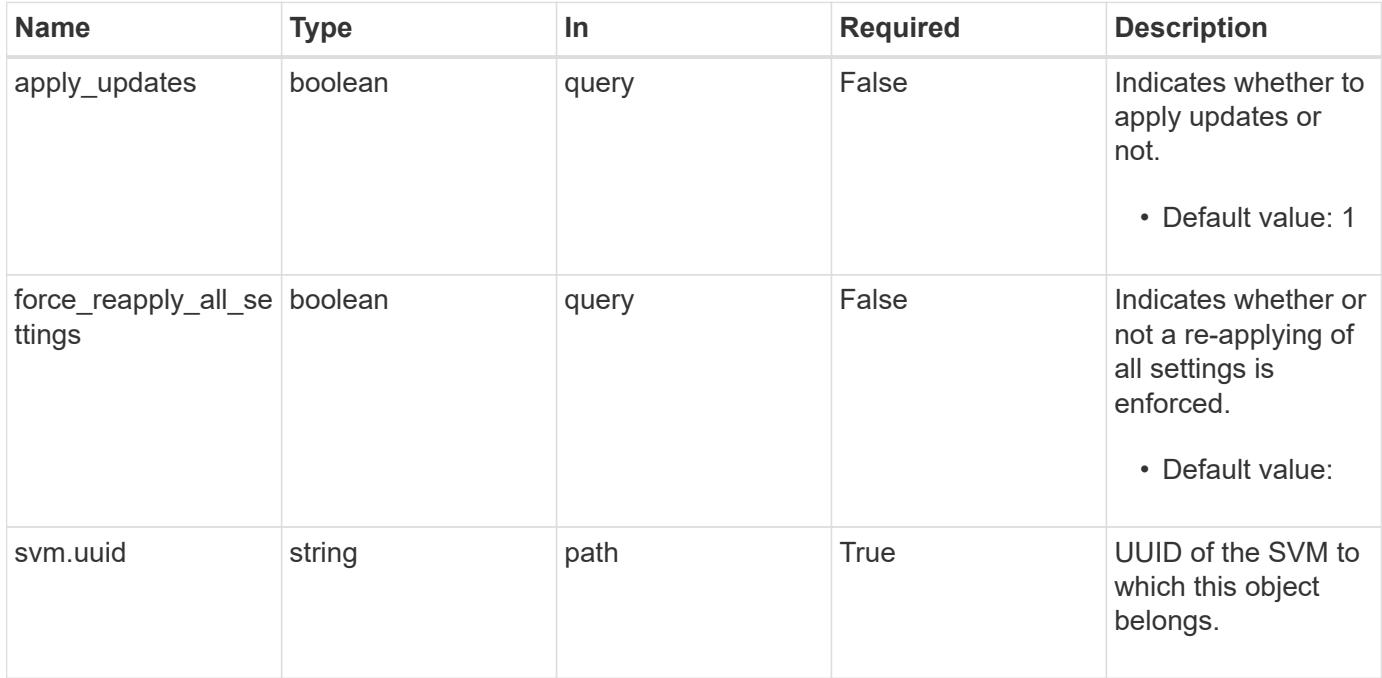

#### **Response**

Status: 200, Ok

### **Error**

Status: Default

## ONTAP Error Response Codes

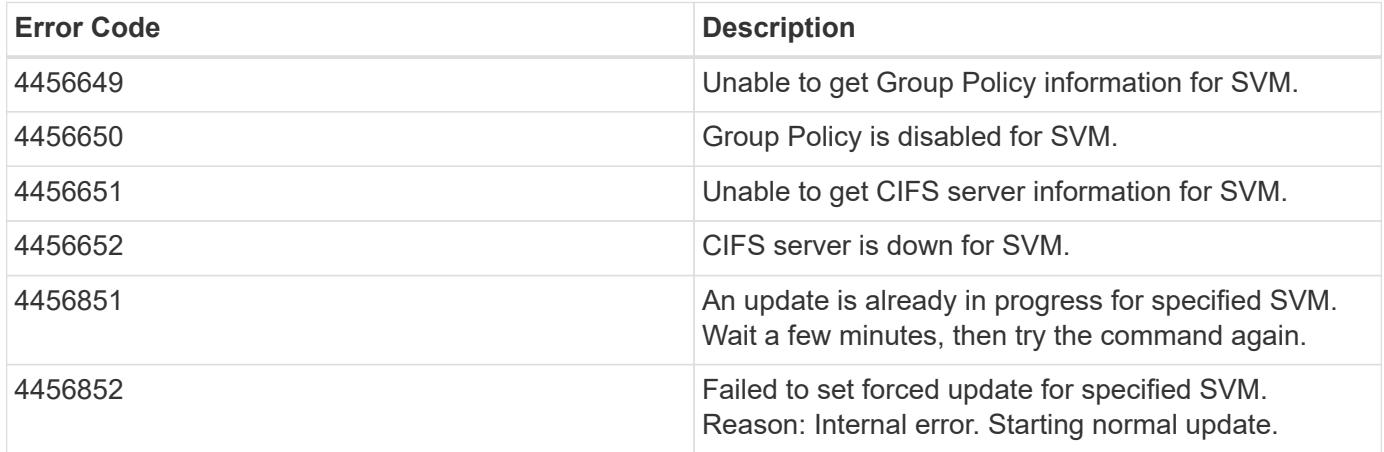

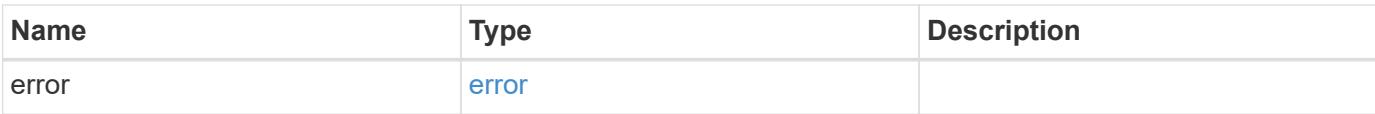

## **Example error**

```
{
   "error": {
     "arguments": {
       "code": "string",
       "message": "string"
      },
      "code": "4",
      "message": "entry doesn't exist",
     "target": "uuid"
   }
}
```
#### **Definitions**

### **See Definitions**

error\_arguments

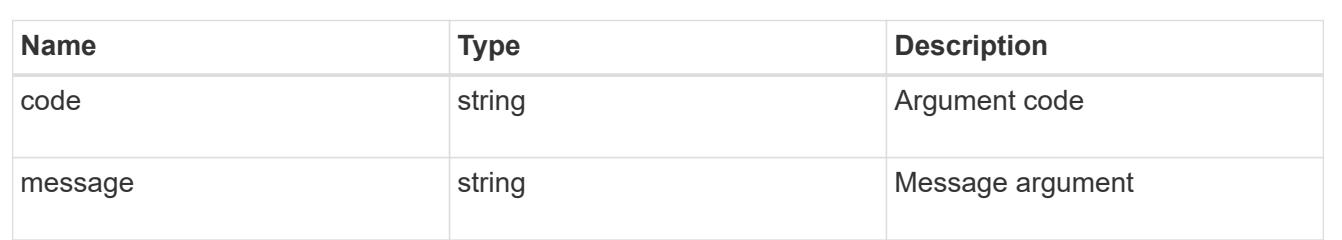

#### error

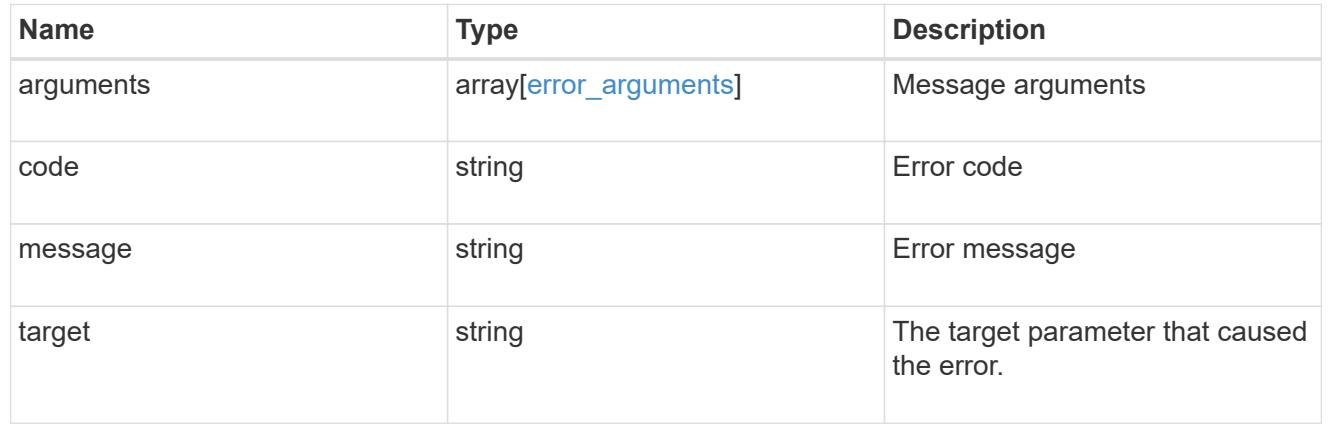

## **Retrieve applied central access policies for an SVM**

GET /protocols/cifs/group-policies/{svm.uuid}/central-access-policies

### **Introduced In:** 9.12

Retrieves applied central access policies for specified SVM.

#### **Related ONTAP commands**

• vserver cifs group-policy central-access-policy show-applied

#### **Parameters**

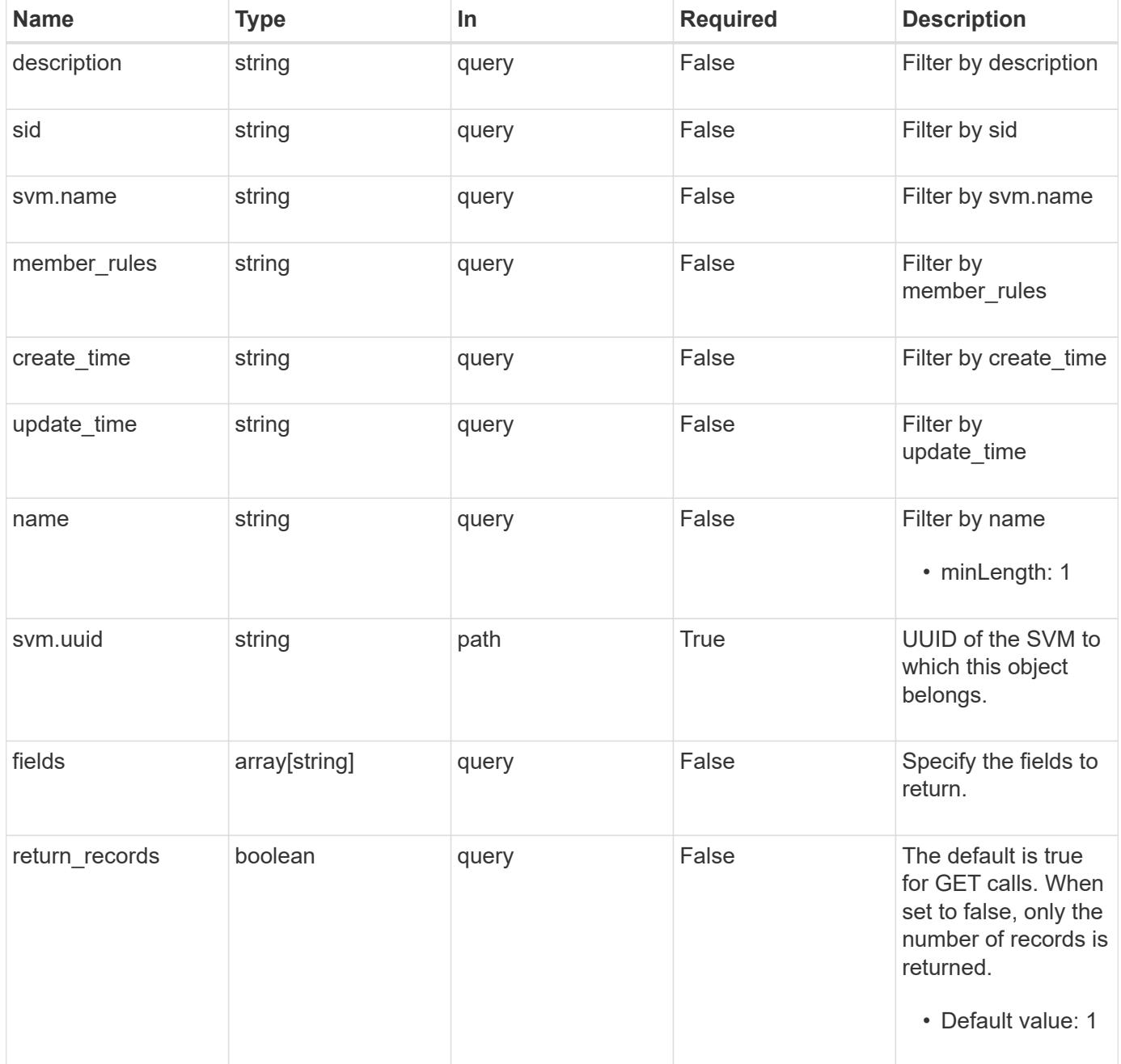

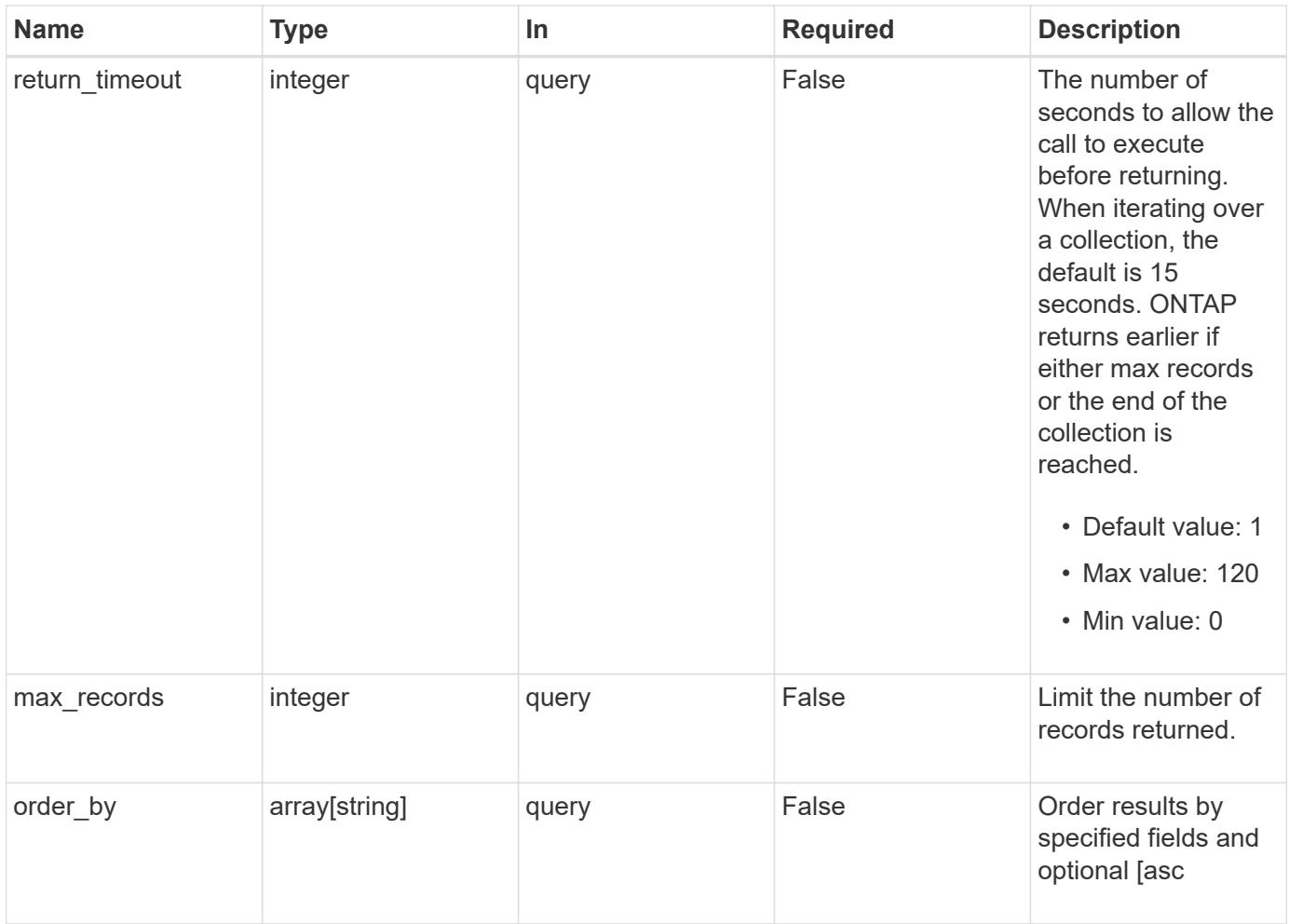

## **Response**

Status: 200, Ok

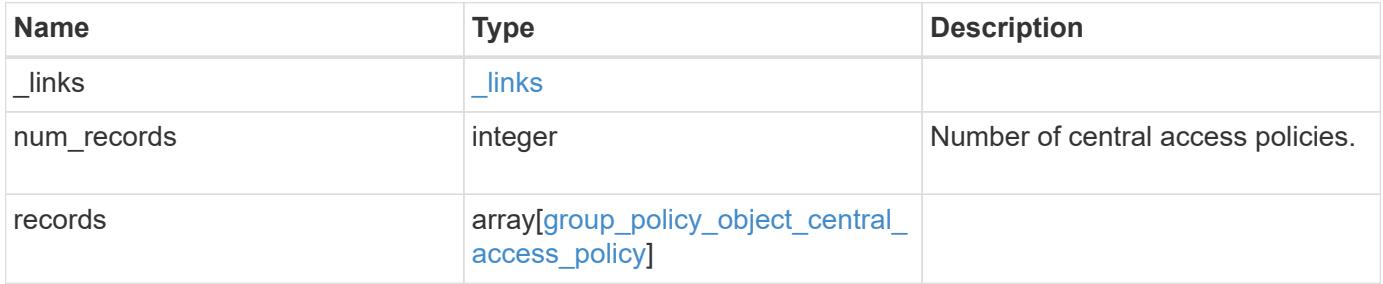

**Example response**

```
{
    "_links": {
      "next": {
        "href": "/api/resourcelink"
      },
      "self": {
       "href": "/api/resourcelink"
      }
    },
    "num_records": 1,
    "records": {
    "create time": "2018-01-01 16:00:00 +0000",
      "description": "policy #1",
    "member rules": [
     "r1","r2"\cdot  "name": "p1",
      "sid": "S-1-5-21-256008430-3394229847-3930036330-1001",
      "svm": {
        "_links": {
          "self": {
            "href": "/api/resourcelink"
          }
        },
        "name": "svm1",
        "uuid": "02c9e252-41be-11e9-81d5-00a0986138f7"
      },
      "update_time": "2018-01-01 16:00:00 +0000"
    }
}
```
### **Error**

Status: Default, Error

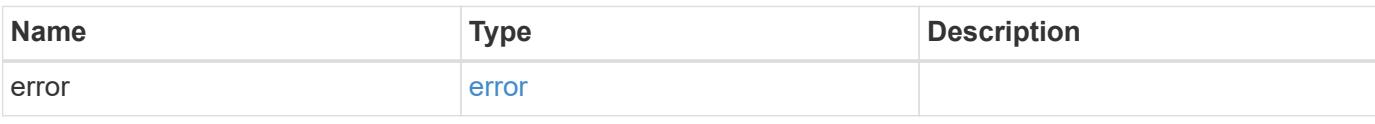

### **Example error**

```
{
   "error": {
     "arguments": {
       "code": "string",
      "message": "string"
     },
     "code": "4",
     "message": "entry doesn't exist",
     "target": "uuid"
   }
}
```
#### **Definitions**

### **See Definitions**

href

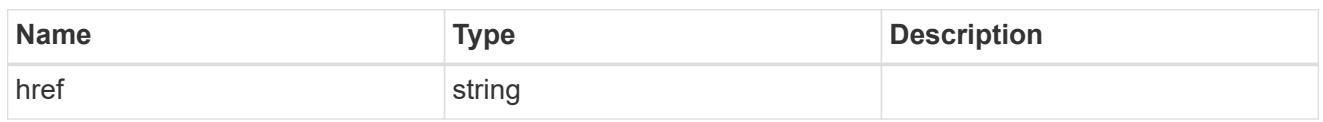

 $\_$ links

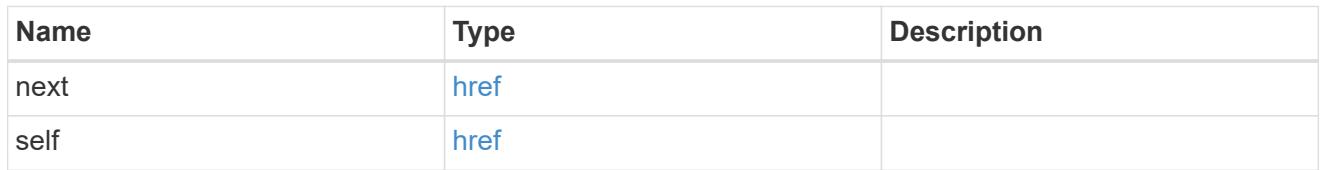

 $\_$ links

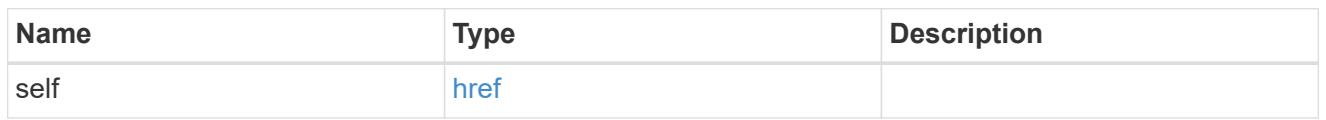

svm

Will not be populated for objects that are yet to be applied.

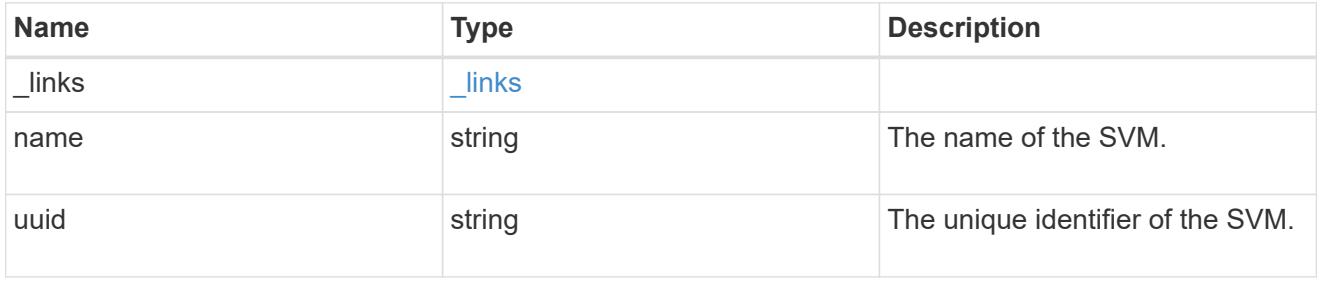

group\_policy\_object\_central\_access\_policy

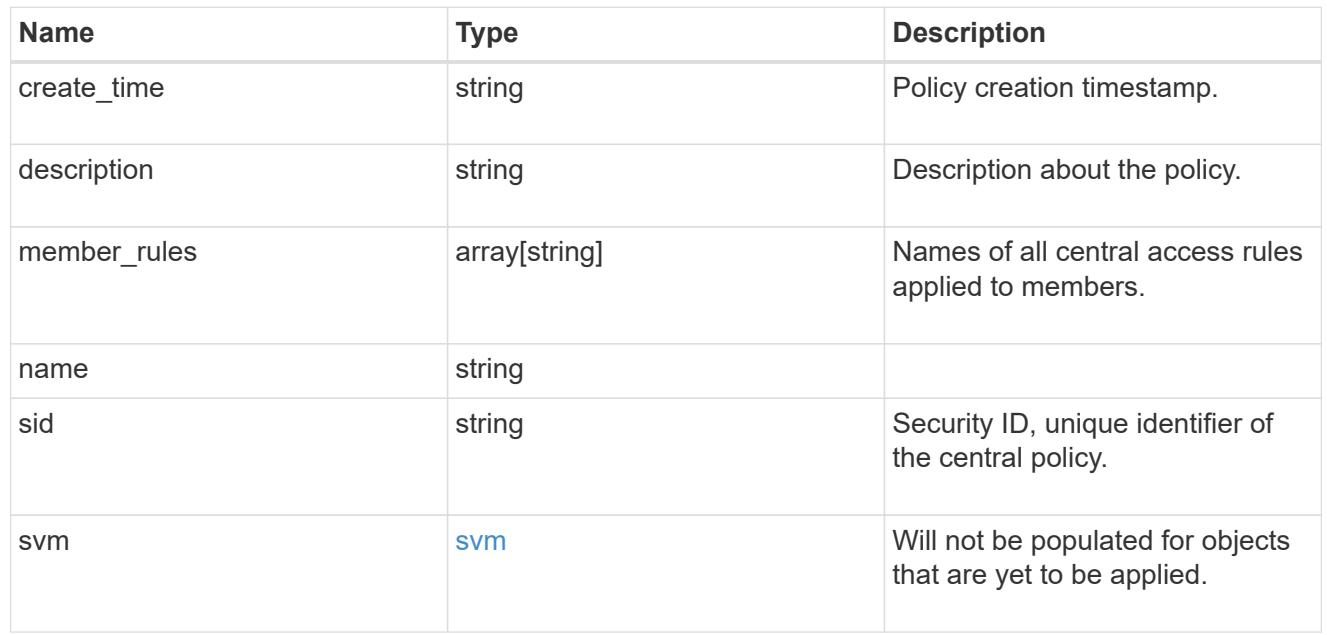

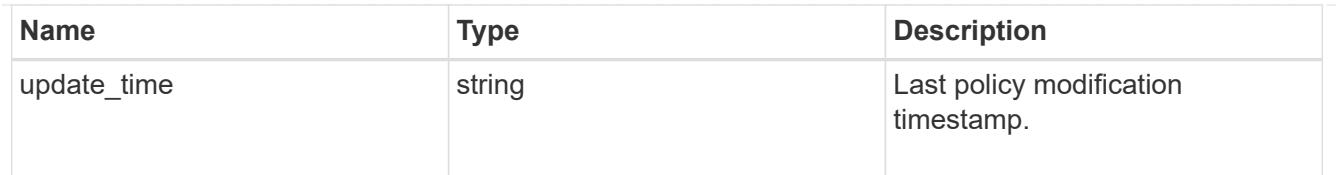

#### error\_arguments

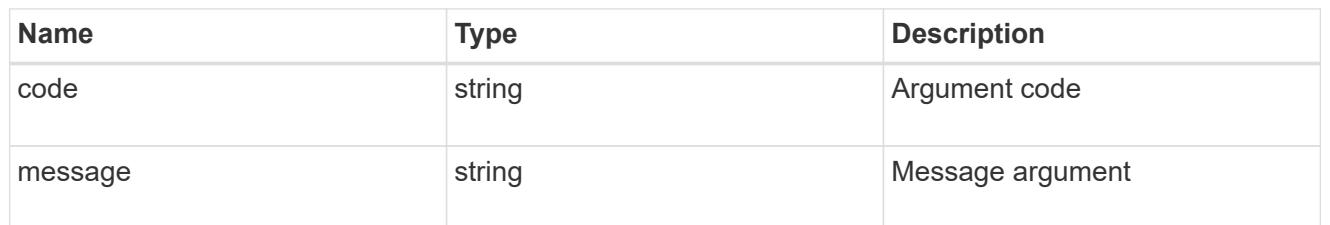

error

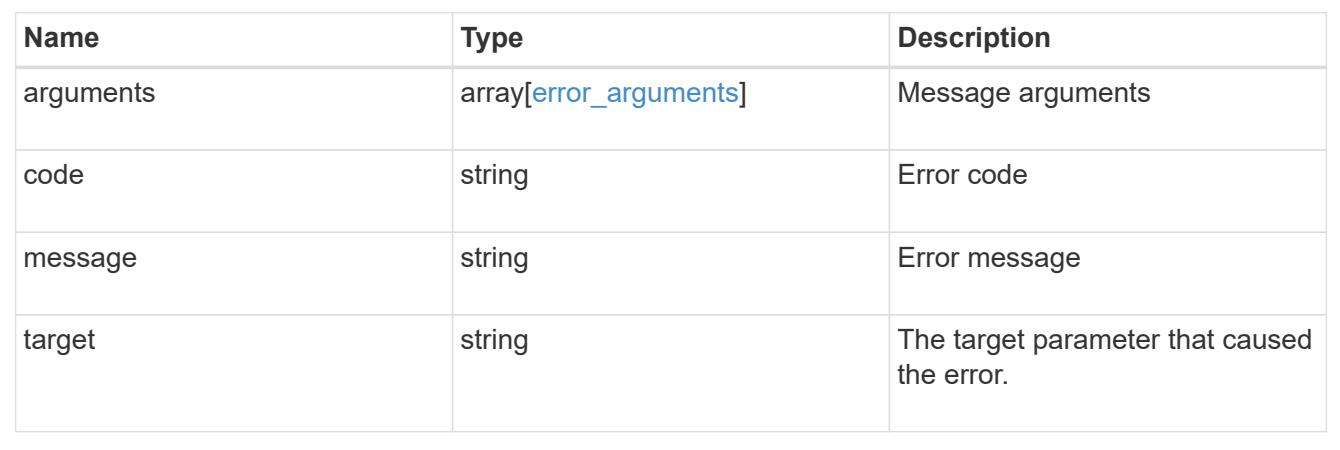

## **Retrieve an applied central access policy for an SVM**

GET /protocols/cifs/group-policies/{svm.uuid}/central-access-policies/{name}

### **Introduced In:** 9.12

Retrieves applied central access policy for specified SVM.

### **Related ONTAP commands**

• vserver cifs group-policy central-access-policy show-applied

#### **Parameters**

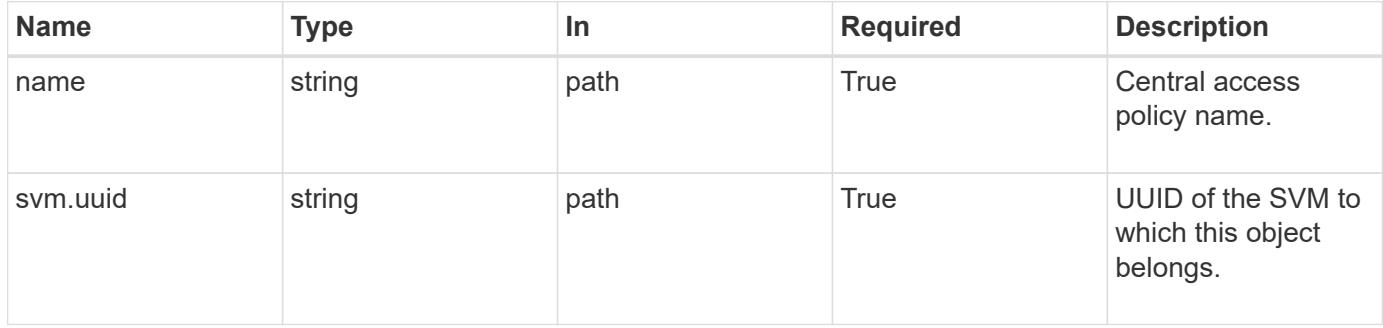

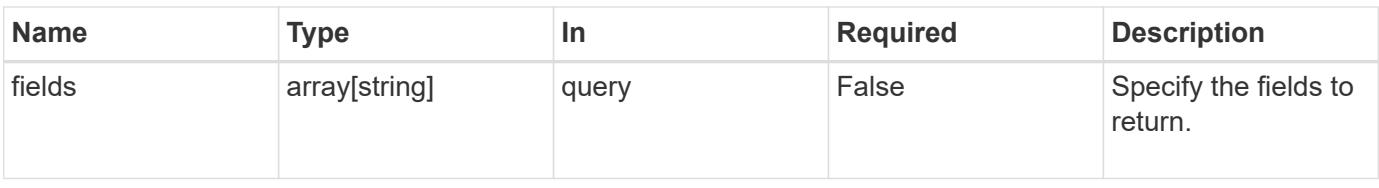

#### **Response**

Status: 200, Ok

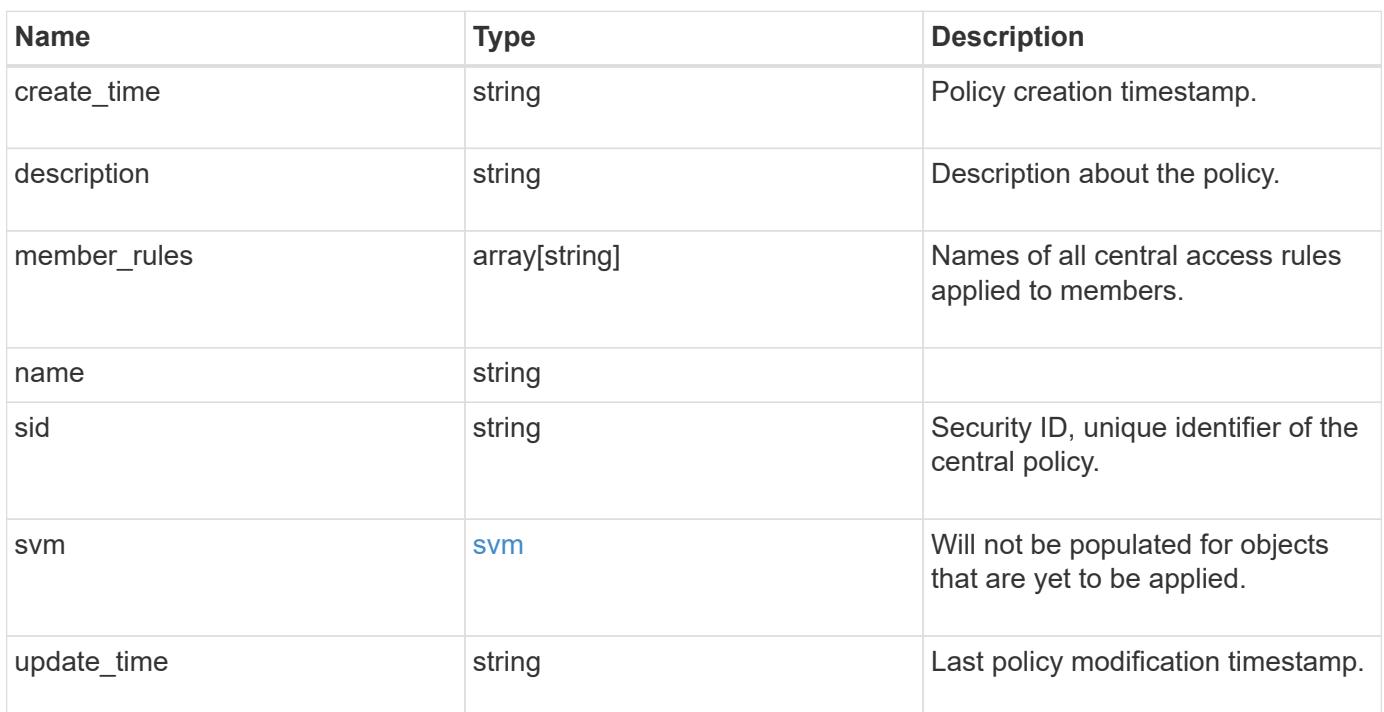

```
Example response
```

```
{
  "create time": "2018-01-01 16:00:00 +0000",
    "description": "policy #1",
    "member_rules": [
   "r1",^{\circ}"r2"
  \frac{1}{2}  "name": "p1",
    "sid": "S-1-5-21-256008430-3394229847-3930036330-1001",
    "svm": {
     "_links": {
        "self": {
          "href": "/api/resourcelink"
        }
      },
    "name": "svm1",
     "uuid": "02c9e252-41be-11e9-81d5-00a0986138f7"
   },
    "update_time": "2018-01-01 16:00:00 +0000"
}
```
#### **Error**

```
Status: Default, Error
```
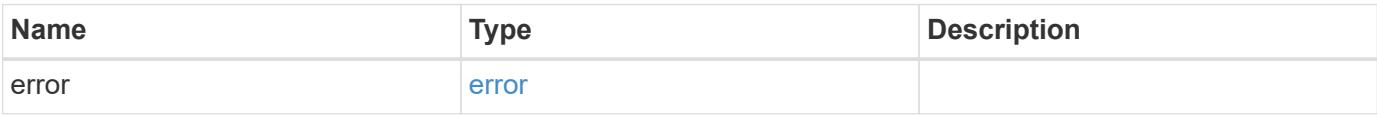

### **Example error**

```
{
   "error": {
     "arguments": {
       "code": "string",
      "message": "string"
     },
     "code": "4",
     "message": "entry doesn't exist",
     "target": "uuid"
   }
}
```
### **Definitions**

### **See Definitions**

href

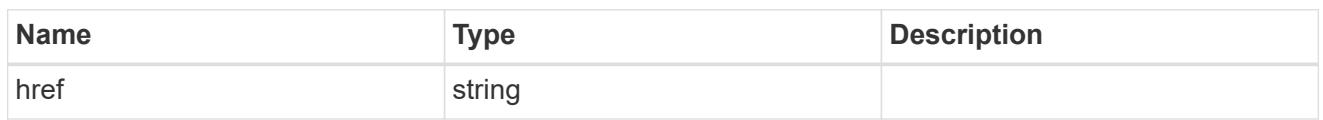

\_links

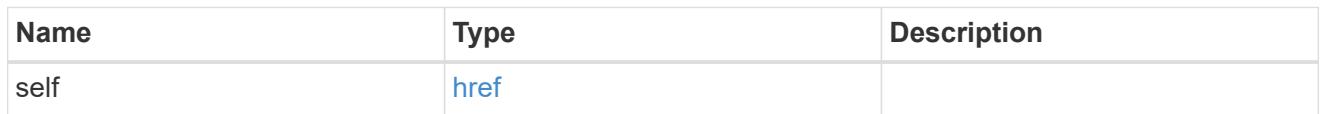

svm

Will not be populated for objects that are yet to be applied.

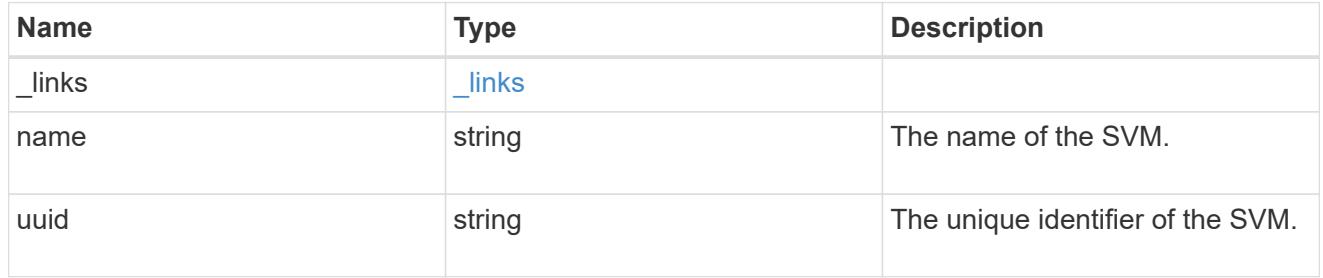

## error\_arguments

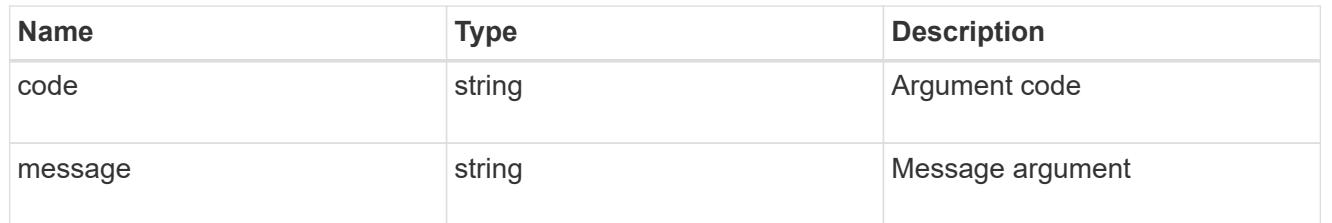

### error

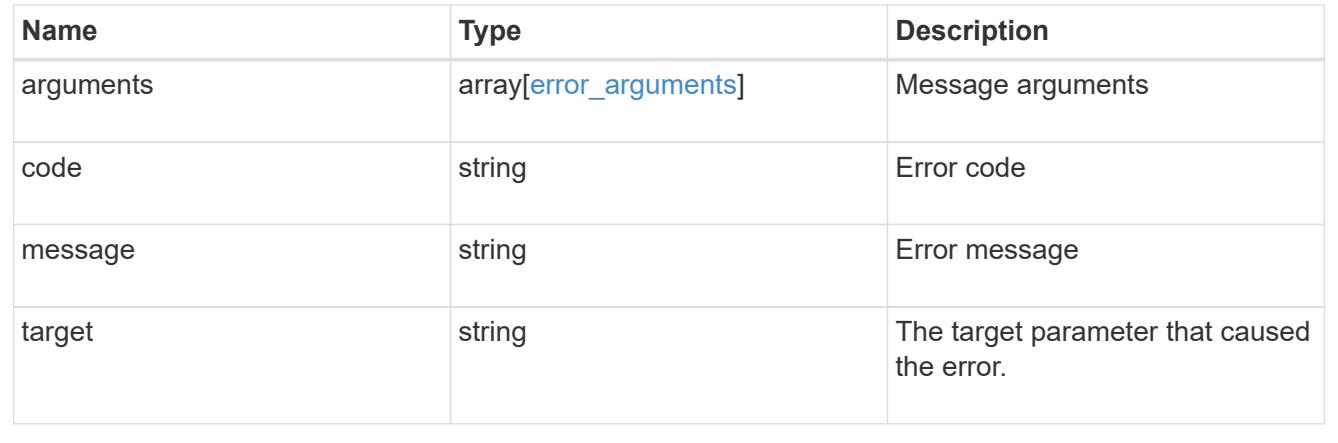

## **Retrieve applied central access rules for an SVM**

GET /protocols/cifs/group-policies/{svm.uuid}/central-access-rules

#### **Introduced In:** 9.12

Retrieves applied central access rules for specified SVM.

#### **Related ONTAP commands**

• vserver cifs group-policy central-access-rule show-applied

#### **Parameters**

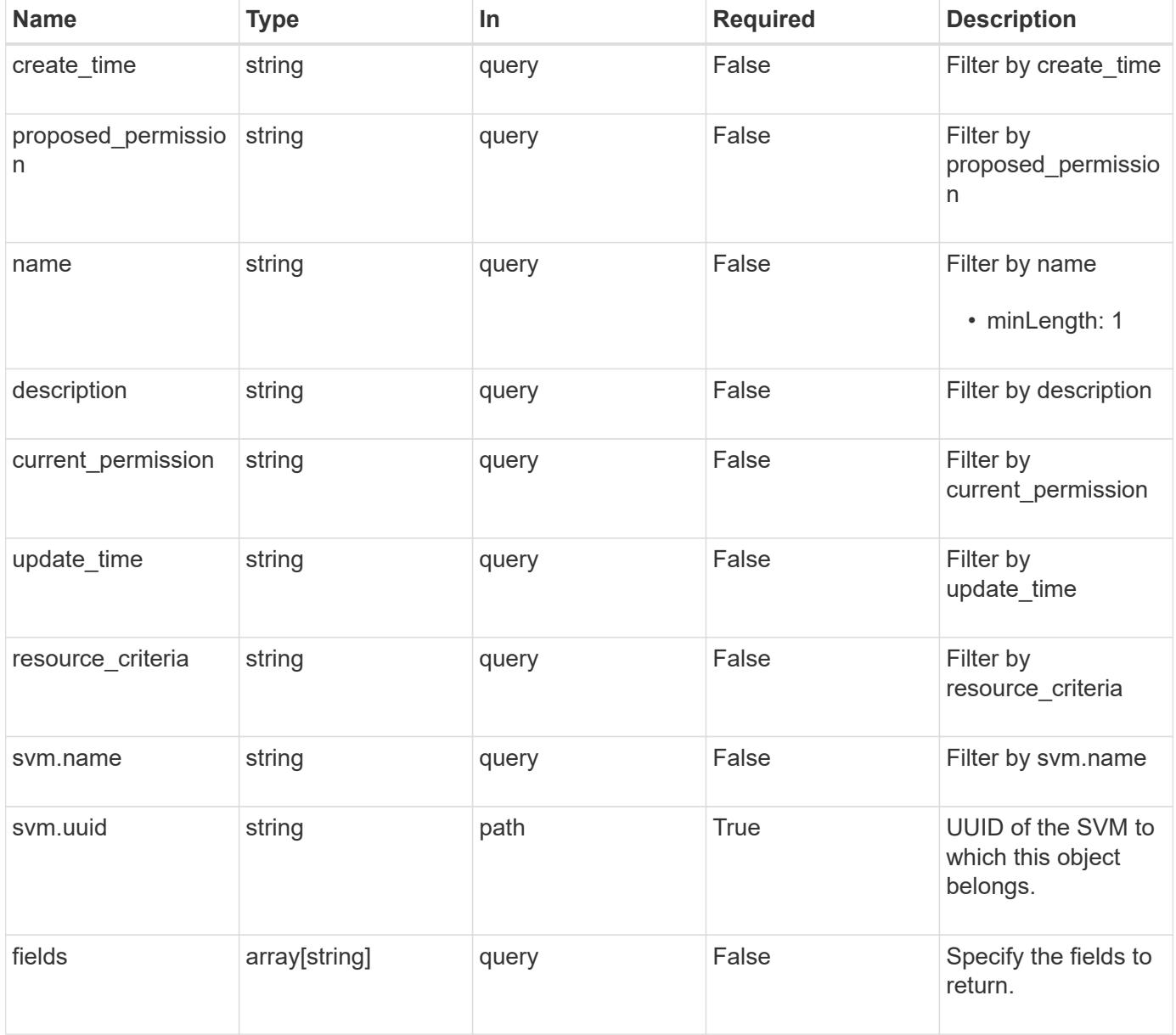

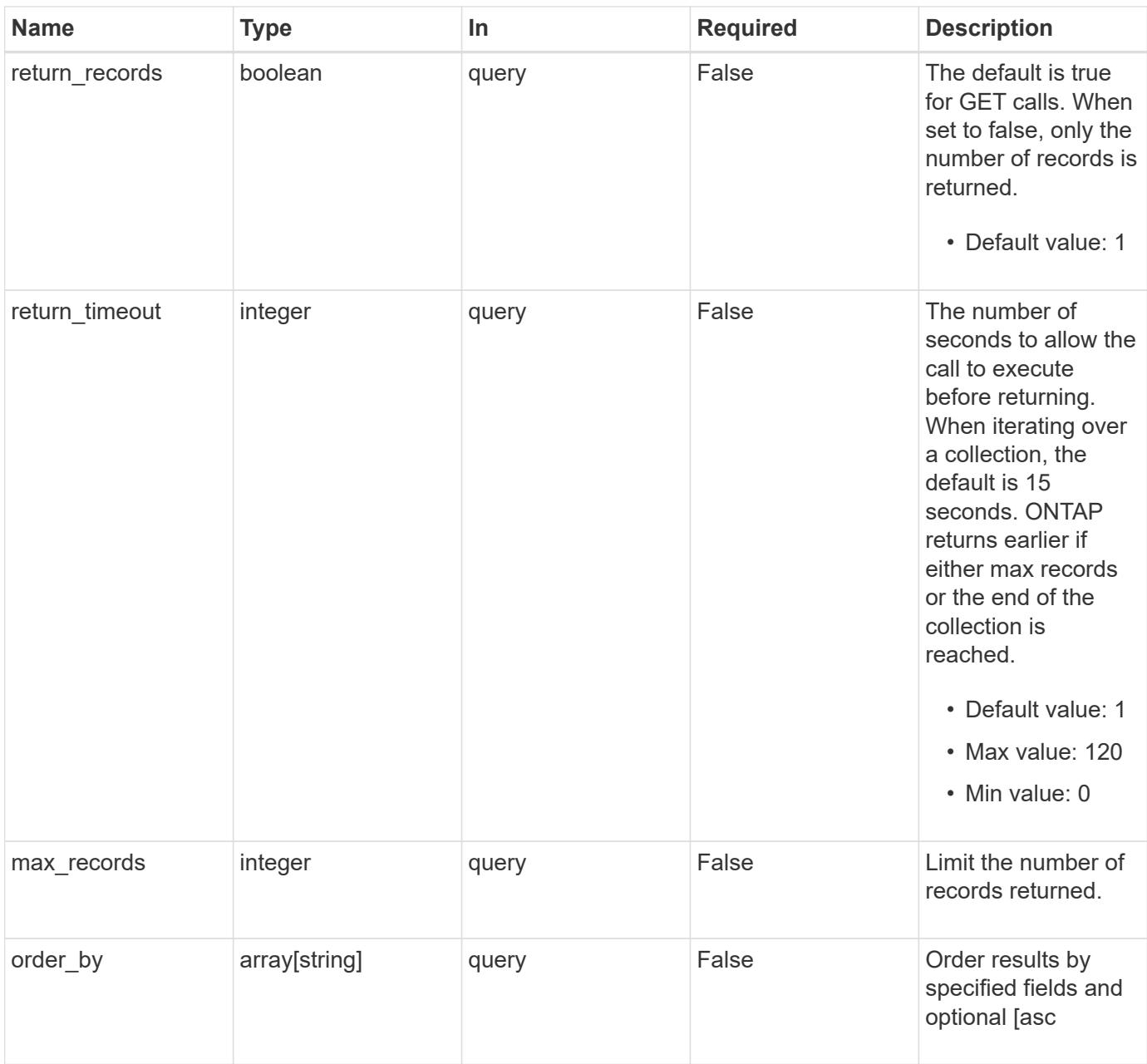

### **Response**

Status: 200, Ok

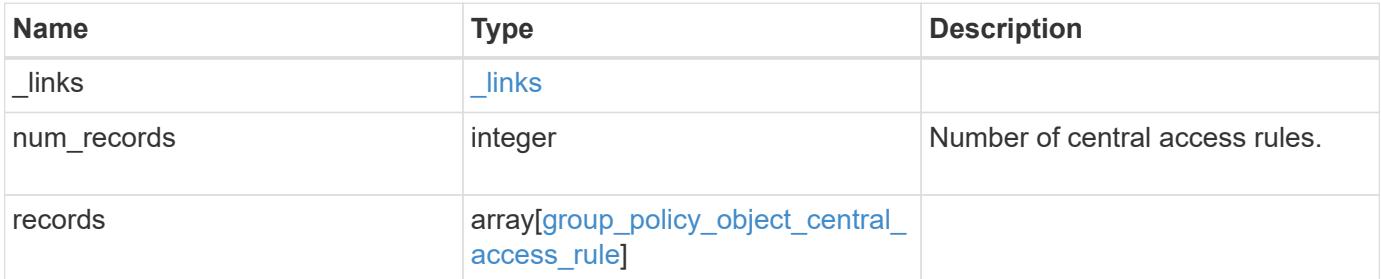

**Example response**

```
{
  " links": {
      "next": {
        "href": "/api/resourcelink"
      },
      "self": {
       "href": "/api/resourcelink"
      }
    },
    "num_records": 1,
    "records": {
    "create time": "2018-01-01 16:00:00 +0000",
    "current permission": "O:SYG:SYD:AR(A;;FA;;;WD)",
      "description": "rule #1",
      "name": "p1",
      "proposed_permission":
"O:SYG:SYD: (A;;FA;;;OW)(A;;FA;;;BA)(A;;FA;;;SY)",
      "resource_criteria": "department",
      "svm": {
        "_links": {
          "self": {
            "href": "/api/resourcelink"
          }
        },
        "name": "svm1",
        "uuid": "02c9e252-41be-11e9-81d5-00a0986138f7"
      },
      "update_time": "2018-01-01 16:00:00 +0000"
    }
}
```
#### **Error**

```
Status: Default, Error
```
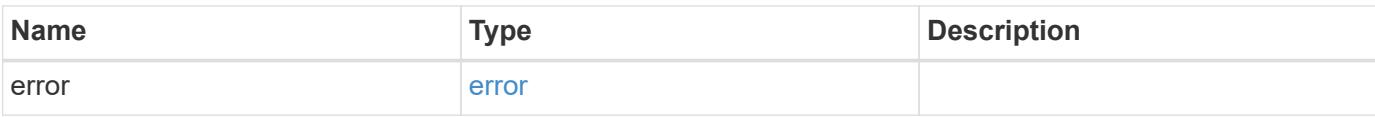

### **Example error**

```
{
   "error": {
     "arguments": {
       "code": "string",
      "message": "string"
     },
     "code": "4",
     "message": "entry doesn't exist",
     "target": "uuid"
   }
}
```
#### **Definitions**

### **See Definitions**

href

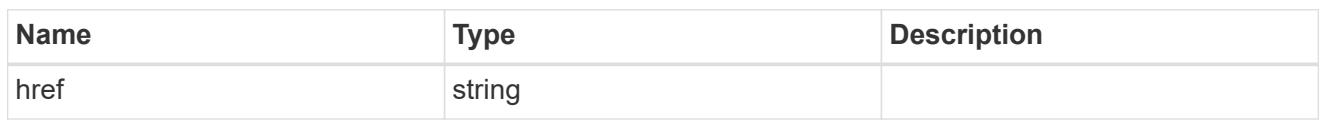

\_links

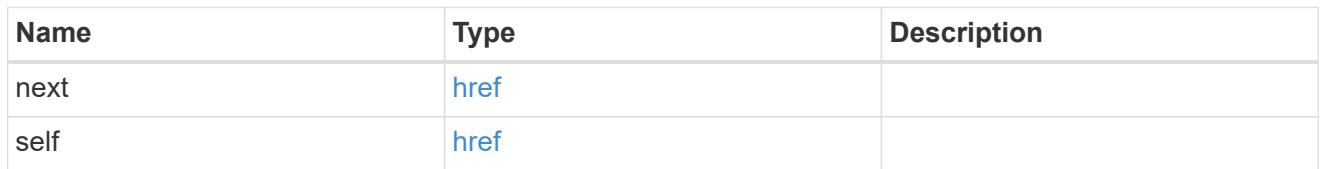

\_links

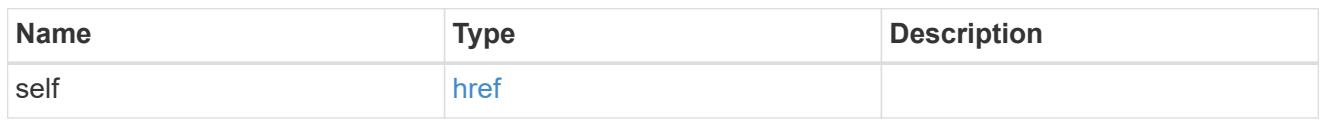

svm

Will not be populated for objects that are yet to be applied.

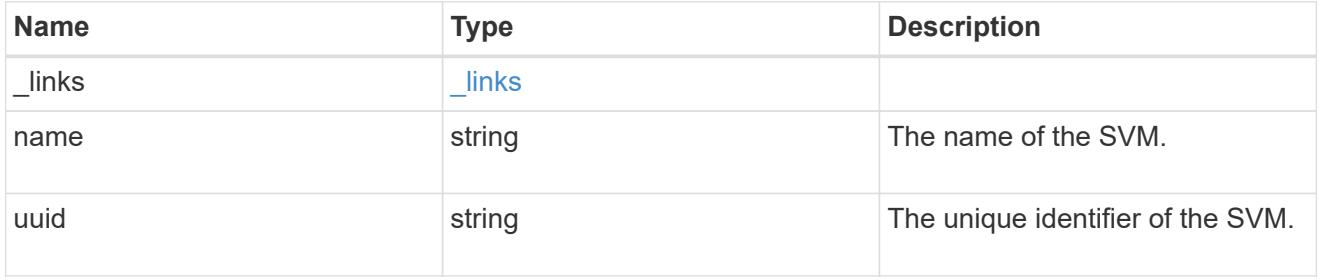

group\_policy\_object\_central\_access\_rule

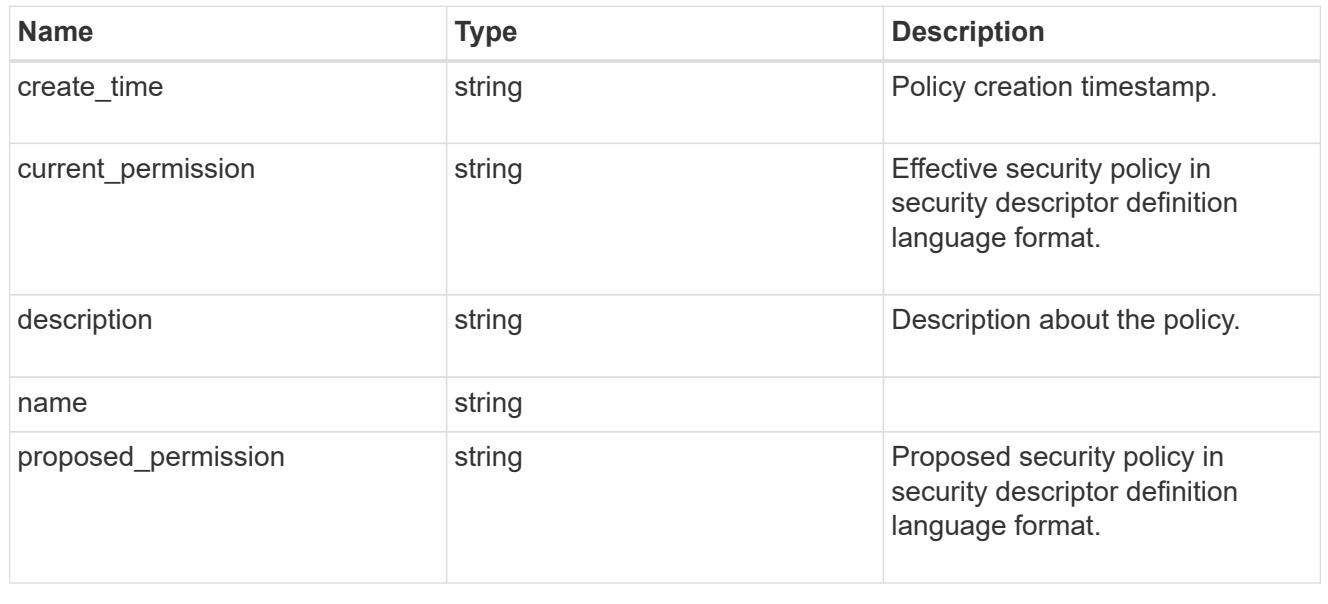

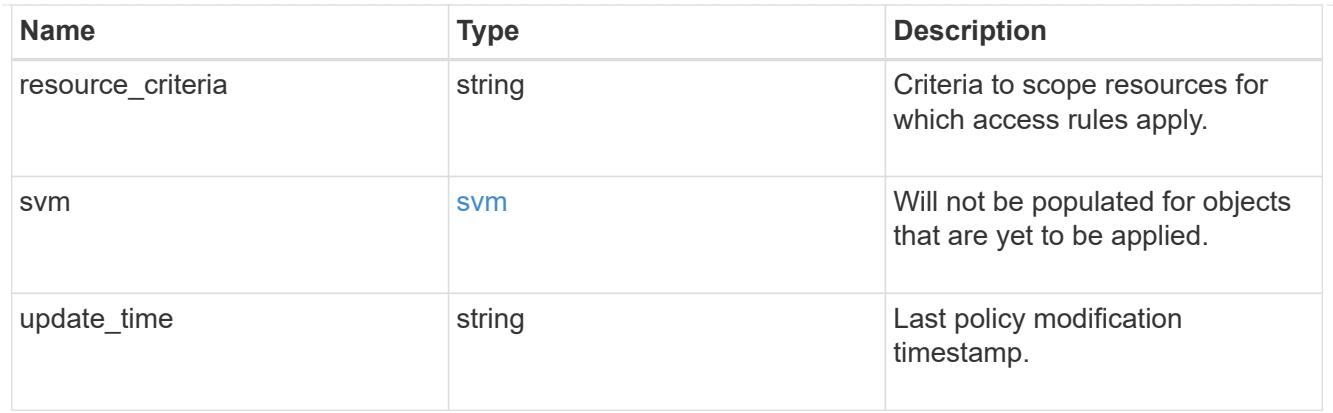

### error\_arguments

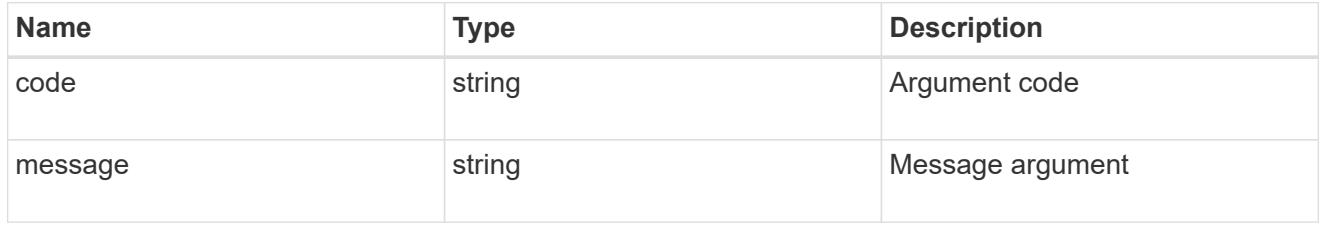

#### error

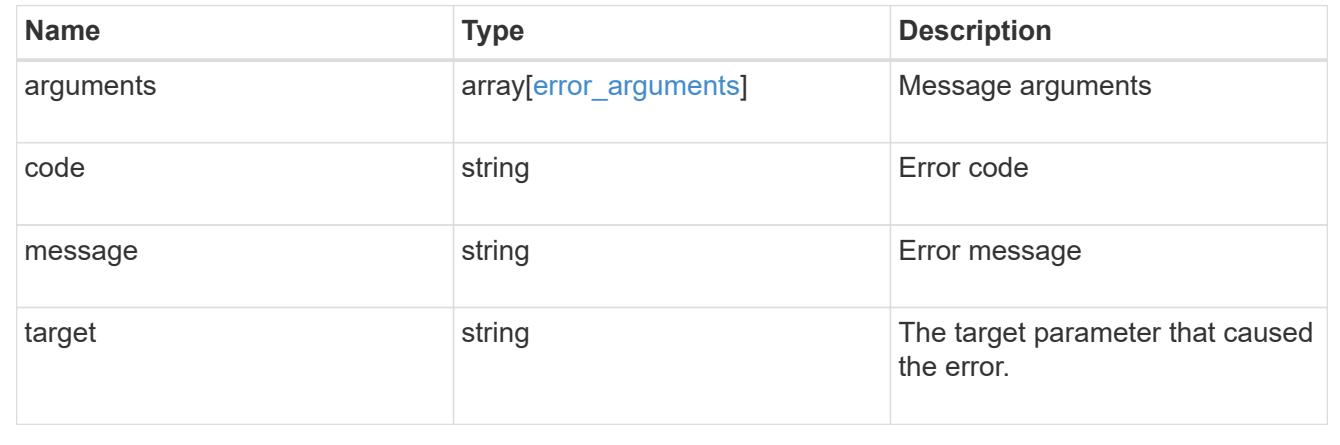

## **Retrieve an applied central access rule for an SVM**

GET /protocols/cifs/group-policies/{svm.uuid}/central-access-rules/{name}

### **Introduced In:** 9.12

Retrieves applied central access rule for specified SVM.

### **Related ONTAP commands**

• vserver cifs group-policy central-access-rule show-applied

#### **Parameters**

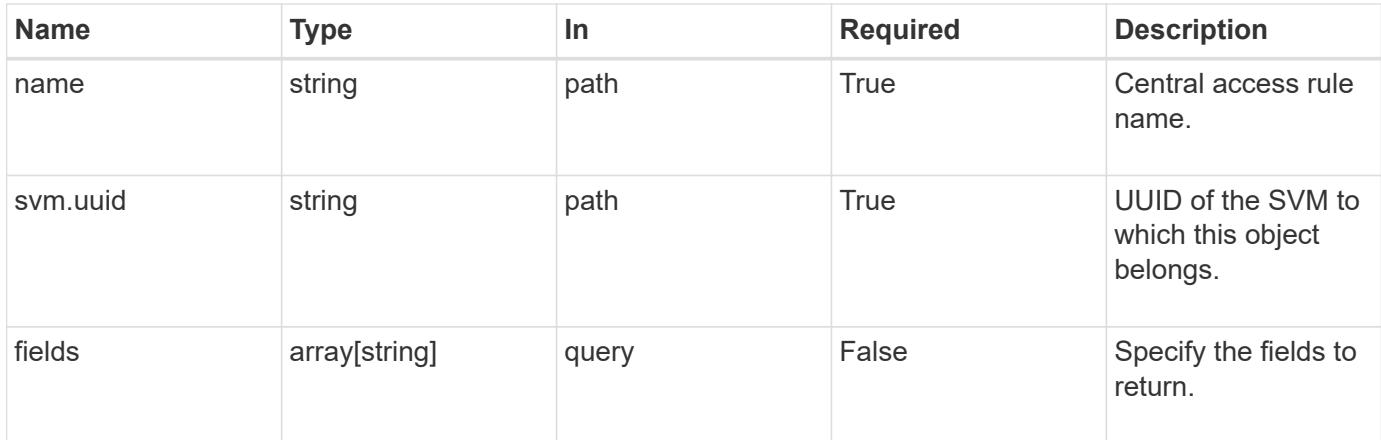

## **Response**

Status: 200, Ok

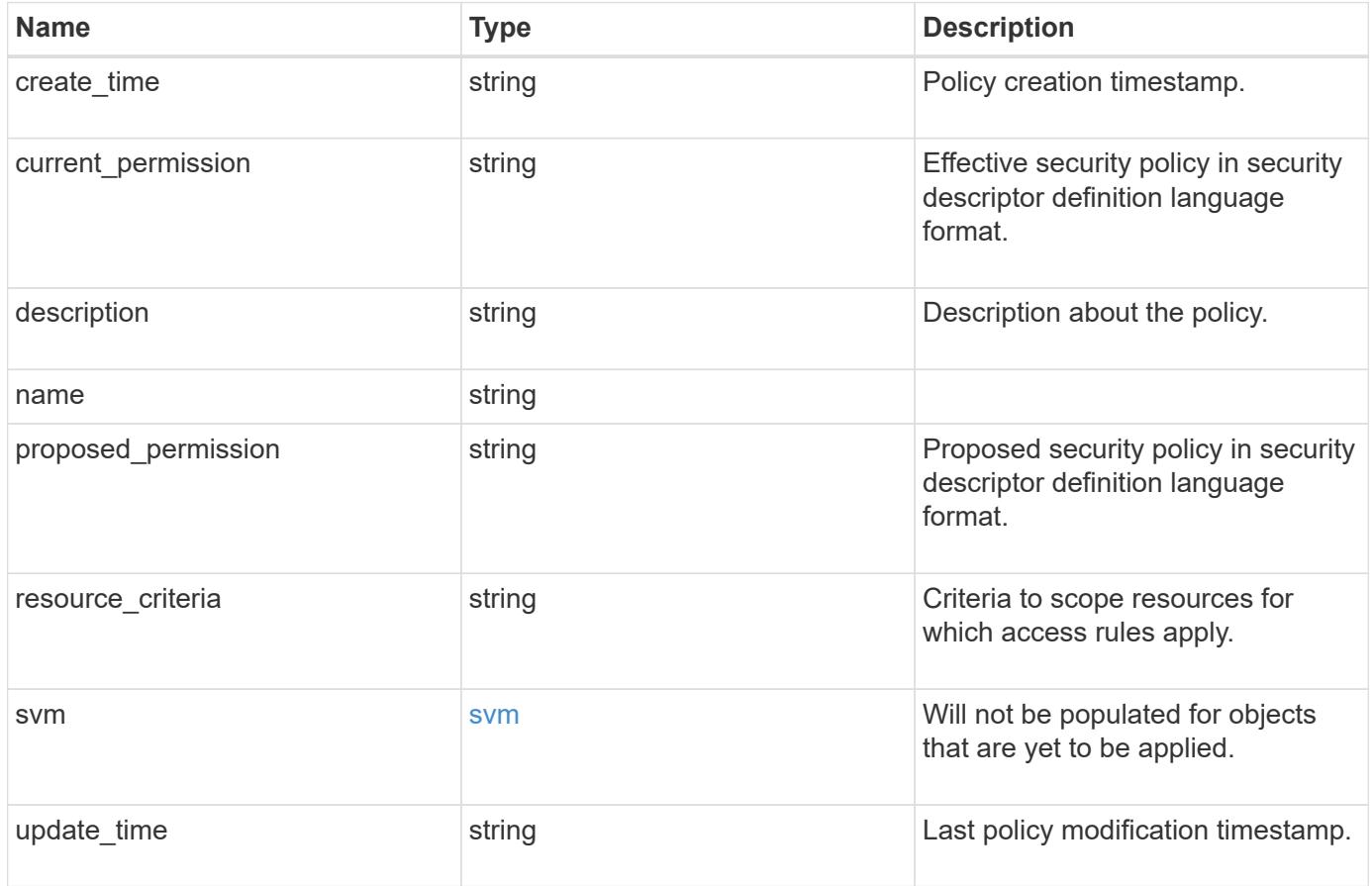

```
{
 "create time": "2018-01-01 16:00:00 +0000",
 "current permission": "O:SYG:SYD:AR(A;;FA;;;WD)",
    "description": "rule #1",
    "name": "p1",
    "proposed_permission":
"O:SYG:SYD: (A;;FA;;;OW)(A;;FA;;;BA)(A;;FA;;;SY)",
    "resource_criteria": "department",
    "svm": {
      "_links": {
        "self": {
          "href": "/api/resourcelink"
        }
      },
      "name": "svm1",
      "uuid": "02c9e252-41be-11e9-81d5-00a0986138f7"
   },
   "update_time": "2018-01-01 16:00:00 +0000"
}
```
#### **Error**

```
Status: Default, Error
```
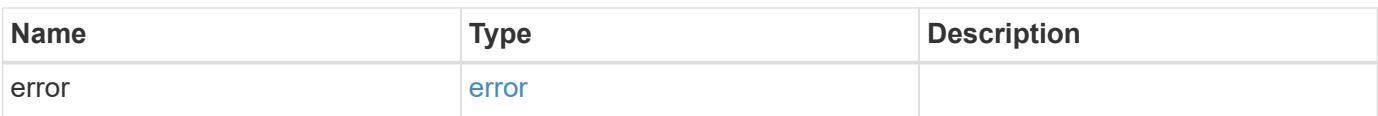

### **Example error**

```
{
   "error": {
     "arguments": {
       "code": "string",
      "message": "string"
     },
     "code": "4",
     "message": "entry doesn't exist",
     "target": "uuid"
   }
}
```
#### **Definitions**

### **See Definitions**

href

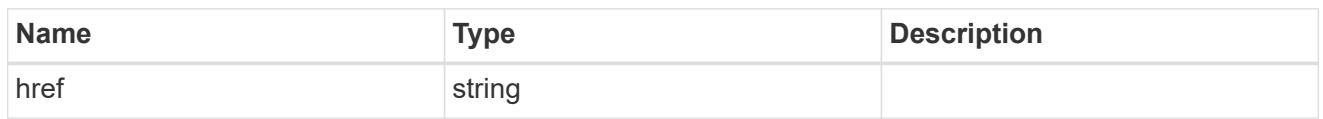

\_links

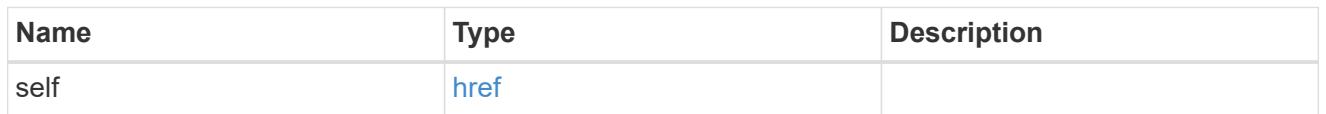

svm

Will not be populated for objects that are yet to be applied.

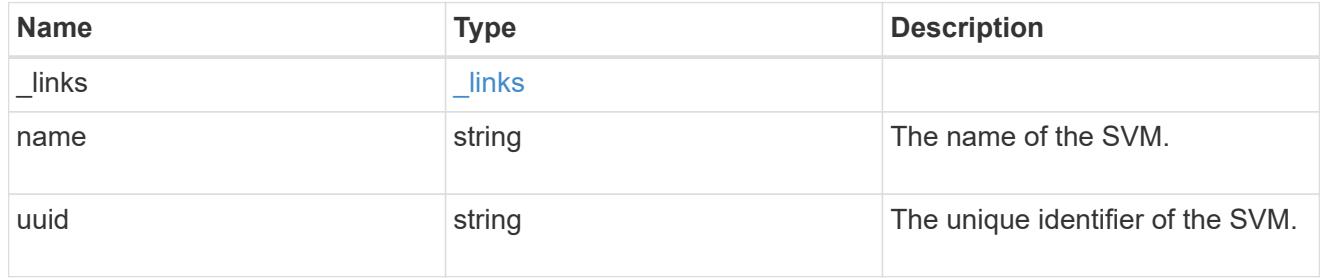

## error\_arguments

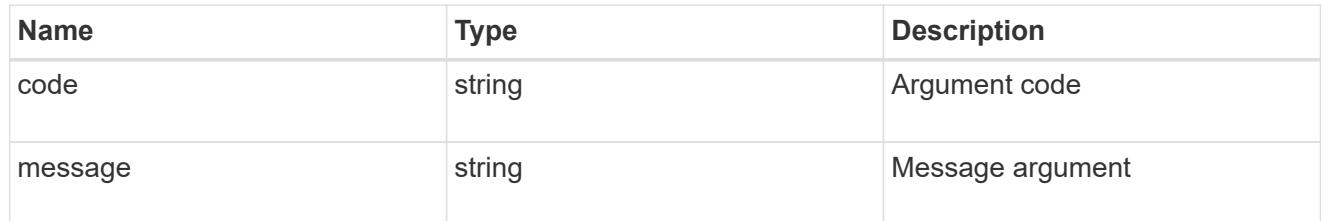

### error

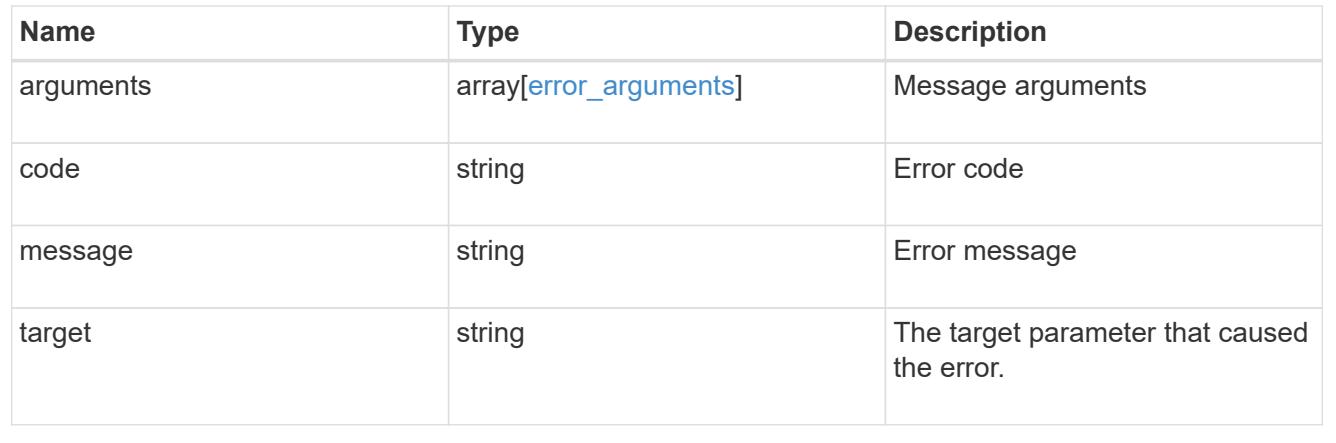

# **View group policy objects**

### **Protocols CIFS group-policies svm.uuid objects endpoint overview**

### **Overview**

When group policy objects (GPO) are enabled on your SMB server, ONTAP sends LDAP queries to the Active Directory server requesting GPO information. If there are GPO definitions that are applicable to your SMB server, the Active Directory server returns the following GPO information: • GPO name • Current GPO version • Location of the GPO definition • Lists of UUIDs (universally unique identifiers) for GPO policy sets

### **Retrieve applied group policy objects for an SVM**

GET /protocols/cifs/group-policies/{svm.uuid}/objects

### **Introduced In:** 9.12

Retrieves applied group policy objects for specified SVM.

#### **Related ONTAP commands**

• vserver cifs group-policy show-applied

#### **Parameters**

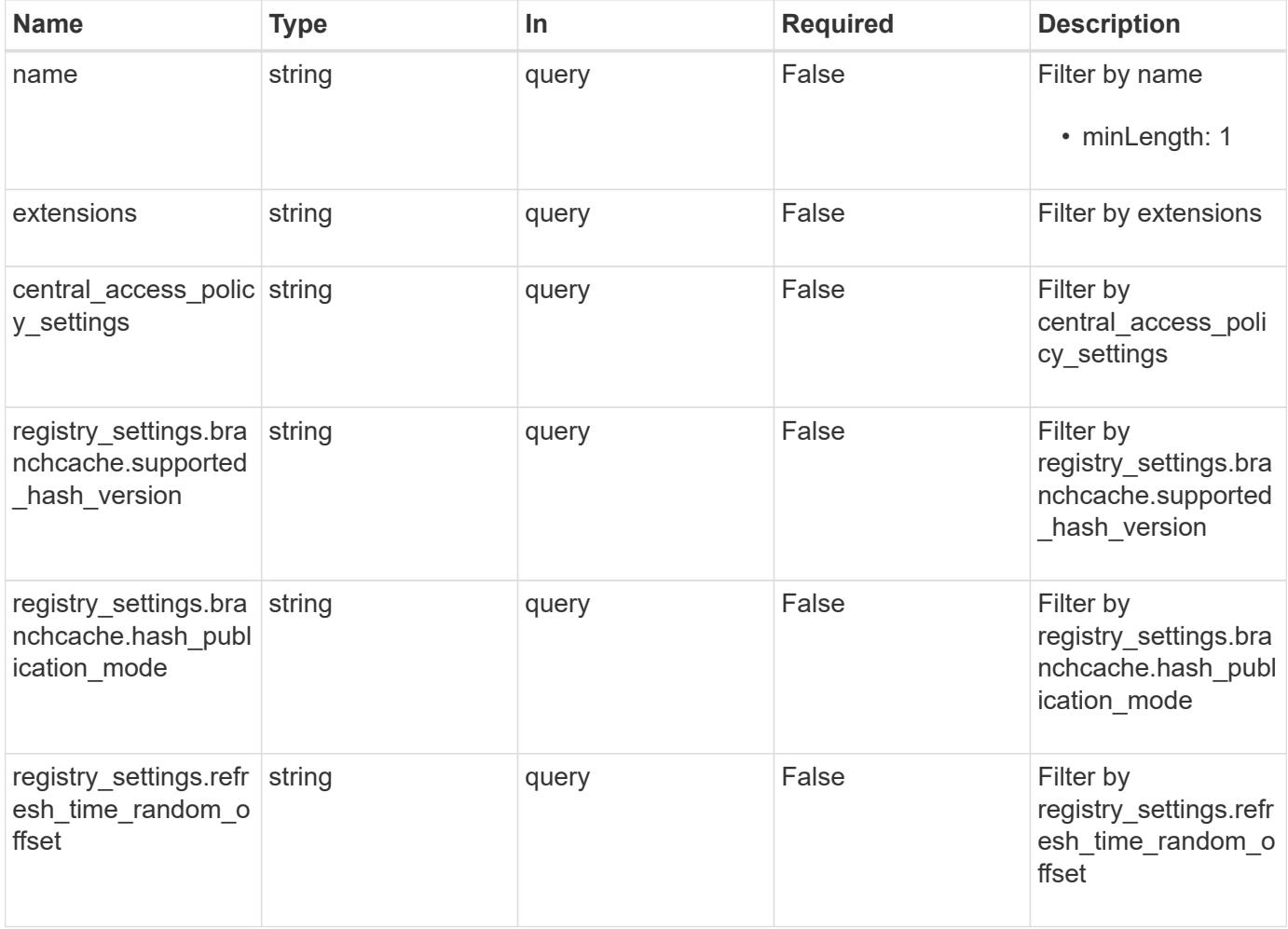
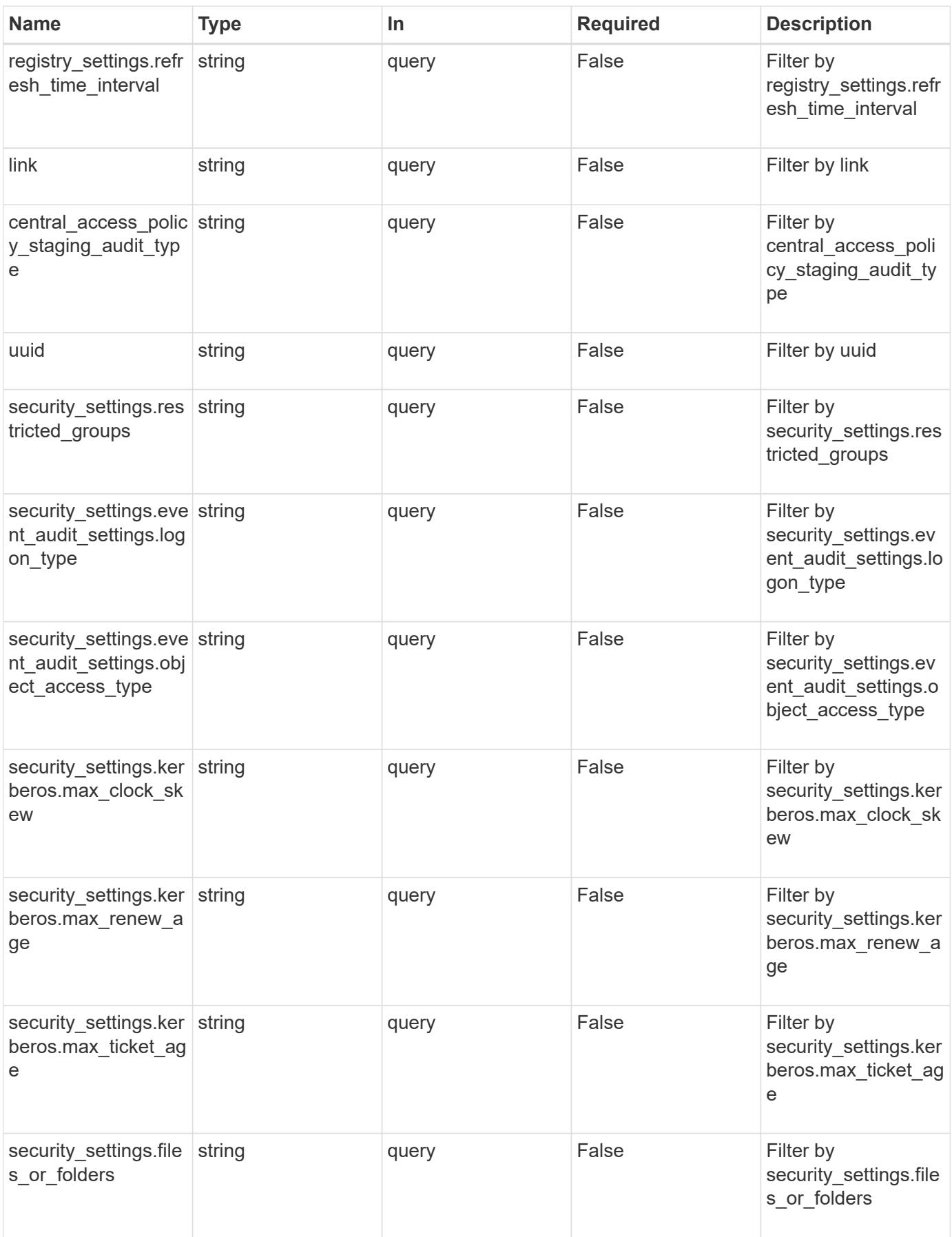

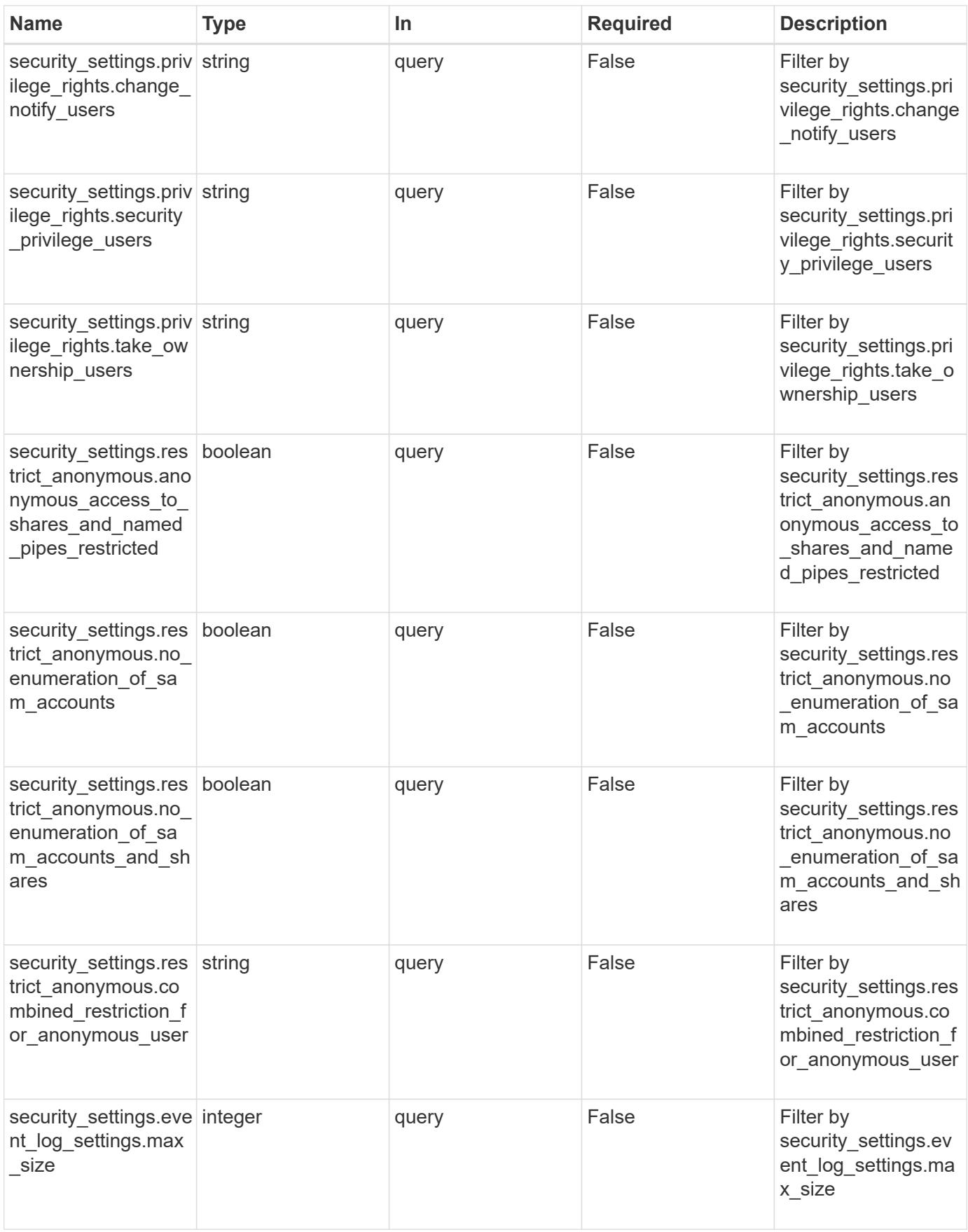

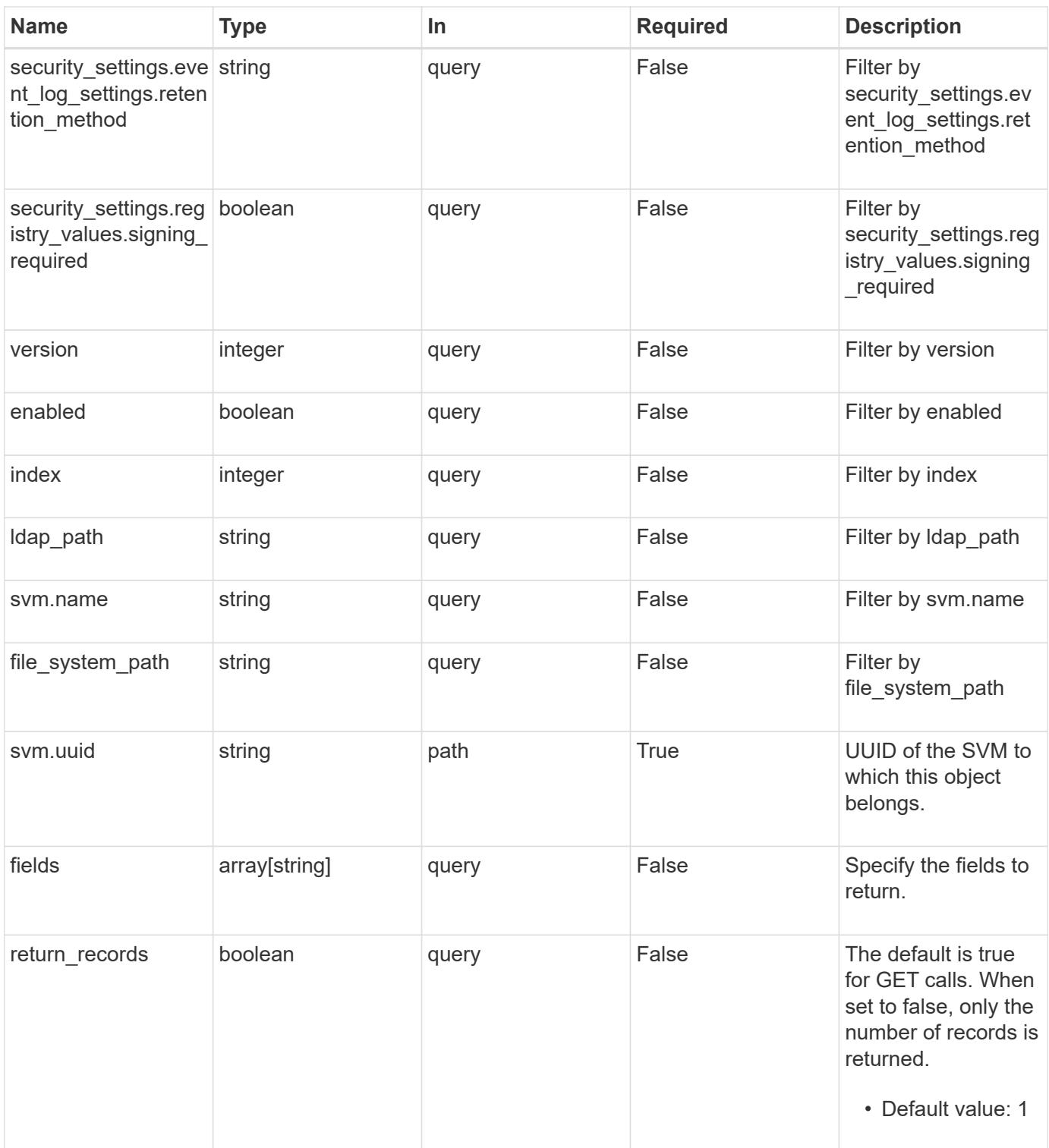

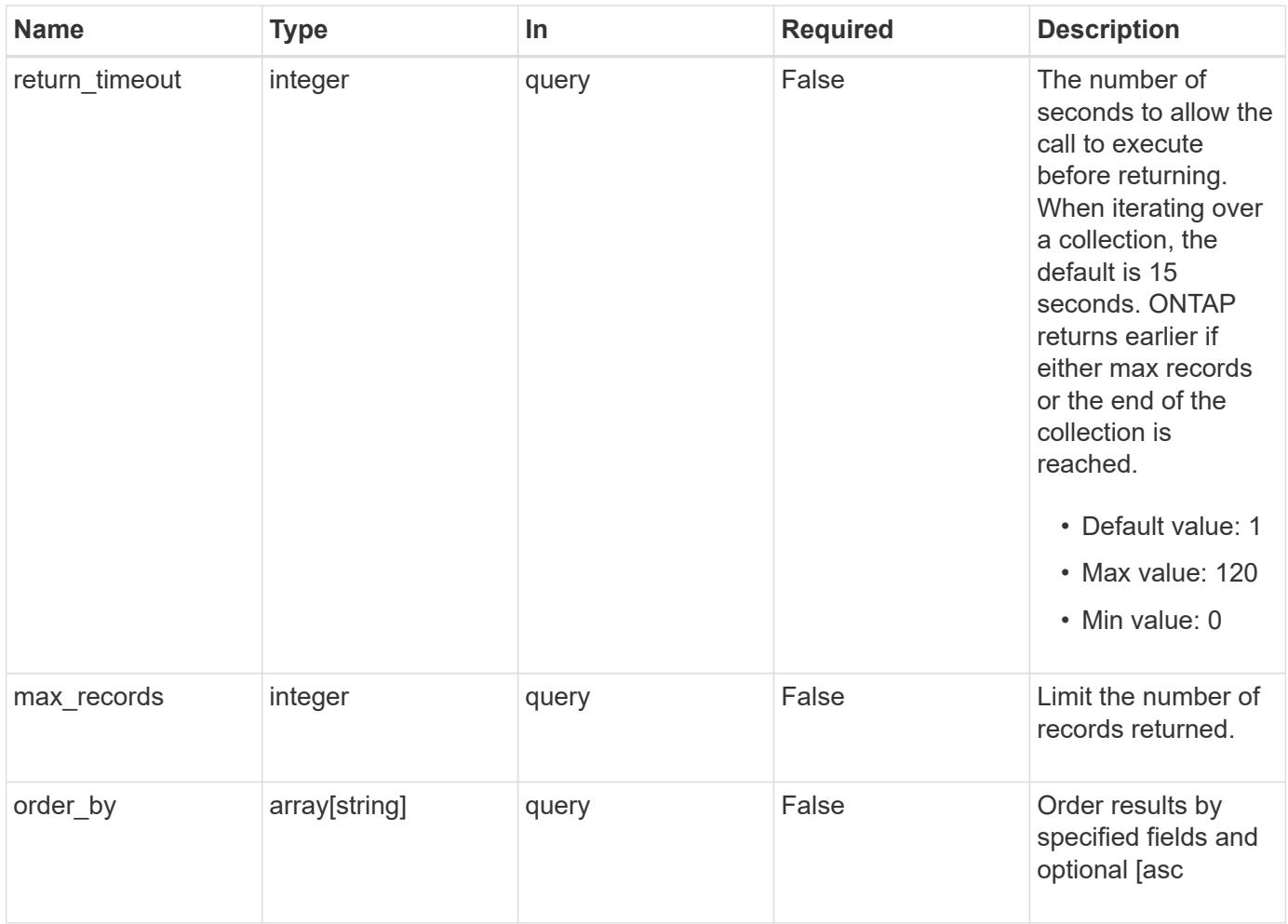

# **Response**

Status: 200, Ok

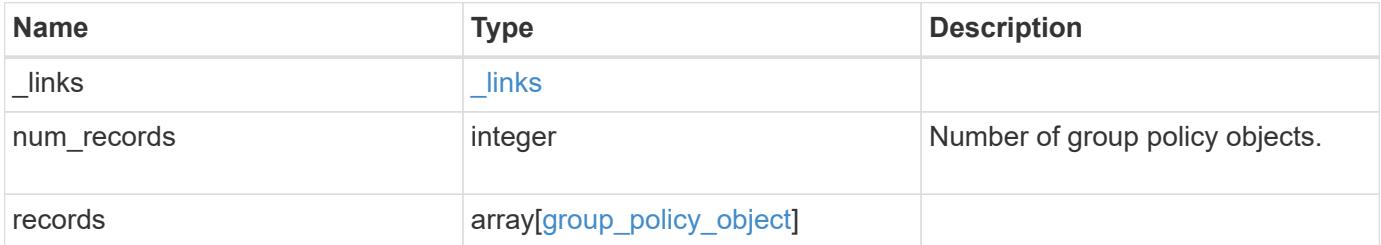

**Example response**

```
{
    "_links": {
      "next": {
        "href": "/api/resourcelink"
      },
      "self": {
        "href": "/api/resourcelink"
      }
    },
    "num_records": 1,
    "records": {
    "central access policy settings": [
        "p1",
     "p2"\frac{1}{\sqrt{2}}"central access policy staging audit type": "none",
      "extensions": [
       "audit",
       "security"
    \frac{1}{2}"file system path": "\\test.com\\SysVol\\test.com\\policies
\\{42474212-3f9d-4489-ae01-6fcf4f805d4c}",
      "index": 1,
    "ldap path": "cn={42474212-3f9d-4489-ae01-
6fcf4f805d4c},cn=policies,cn=system,DC=TEST,DC=COM",
      "link": "domain",
    "name": "test policy",
    "registry_settings": {
        "branchcache": {
        "hash_publication_mode": "disabled",
        "supported hash version": "version1"
        },
        "refresh_time_interval": "P15M",
        "refresh_time_random_offset": "P1D"
      },
      "security_settings": {
      "event audit settings": {
        "logon type": "failure",
        "object access type": "failure"
        },
        "event_log_settings": {
          "max_size": 2048,
          "retention_method": "do_not_overwrite"
        },
```

```
"files or folders": [
        "/vol1/home",
        "/vol1/dir1"
    \frac{1}{2}  "kerberos": {
      "max_clock_skew": "P15M",
      "max renew age": "P2D",
      "max_ticket_age": "P24H"
      },
      "privilege_rights": {
       "change notify users": [
          "usr1",
          "usr2"
      \left| \cdot \right|  "security_privilege_users": [
          "usr1",
          "usr2"
       \frac{1}{\sqrt{2}}"take ownership users": [
          "usr1",
          "usr2"
        ]
      },
      "restrict_anonymous": {
       "combined restriction for anonymous user": "no access"
      },
      "restricted_groups": [
      "test grp1",
      "test grp2"
      ]
    },
    "svm": {
      "_links": {
        "self": {
          "href": "/api/resourcelink"
        }
      },
    "name": "svm1",
      "uuid": "02c9e252-41be-11e9-81d5-00a0986138f7"
    },
    "uuid": "42474212-3f9d-4489-ae01-6fcf4f805d4c",
    "version": 7
  }
```
}

Status: Default, Error

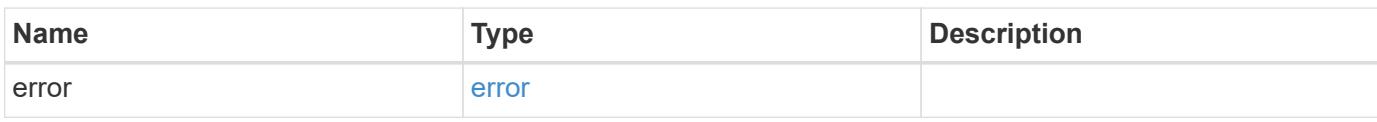

**Example error**

```
{
   "error": {
     "arguments": {
       "code": "string",
       "message": "string"
     },
      "code": "4",
      "message": "entry doesn't exist",
     "target": "uuid"
   }
}
```
**Definitions**

### **See Definitions**

href

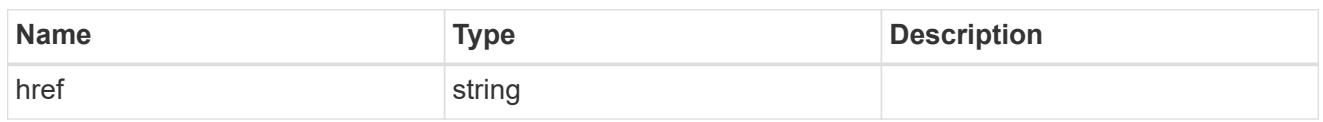

\_links

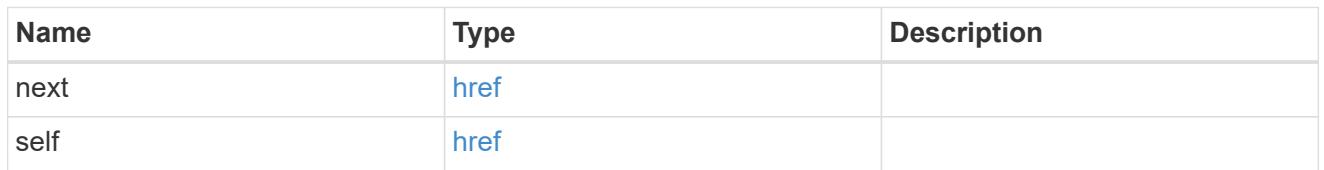

# group\_policy\_object\_branchcache

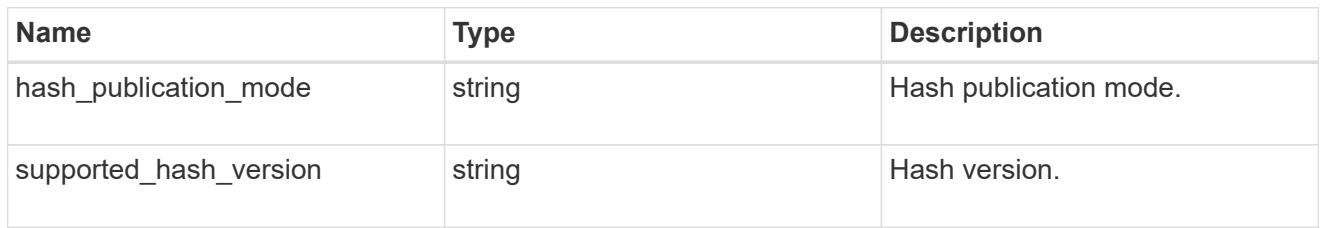

# group\_policy\_object\_registry\_setting

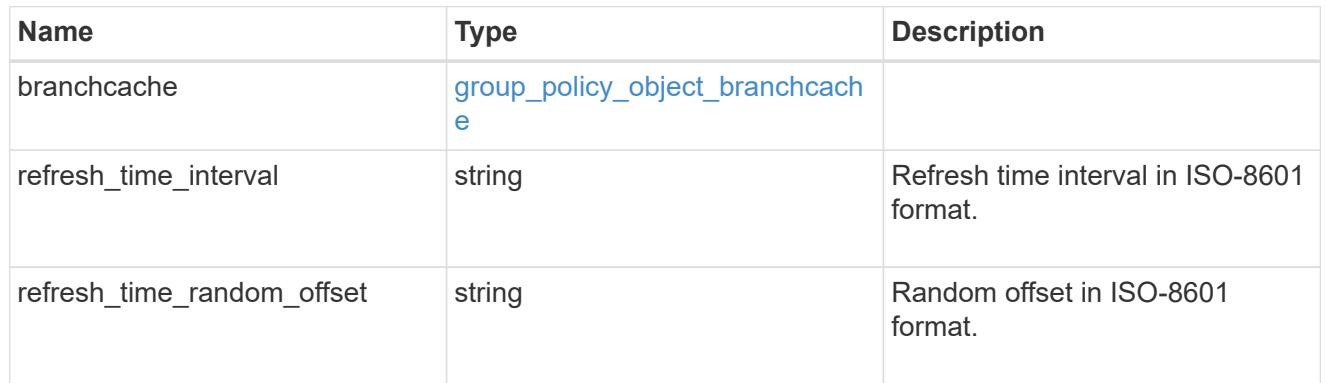

### group\_policy\_object\_event\_audit

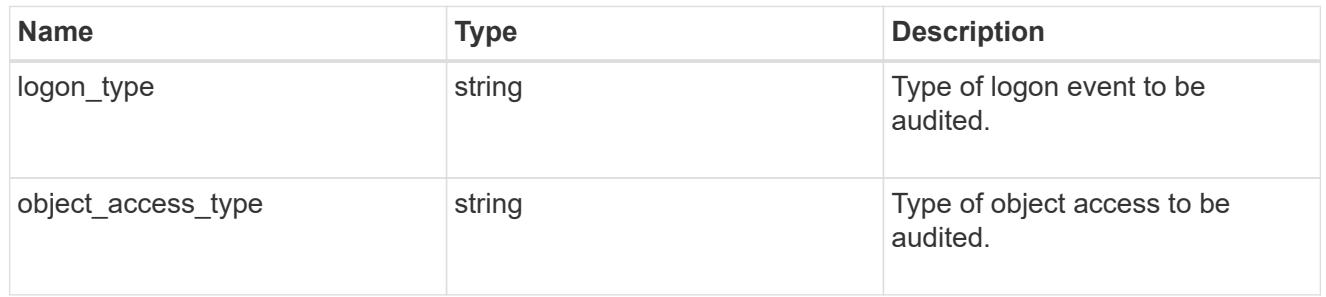

group\_policy\_object\_event\_log

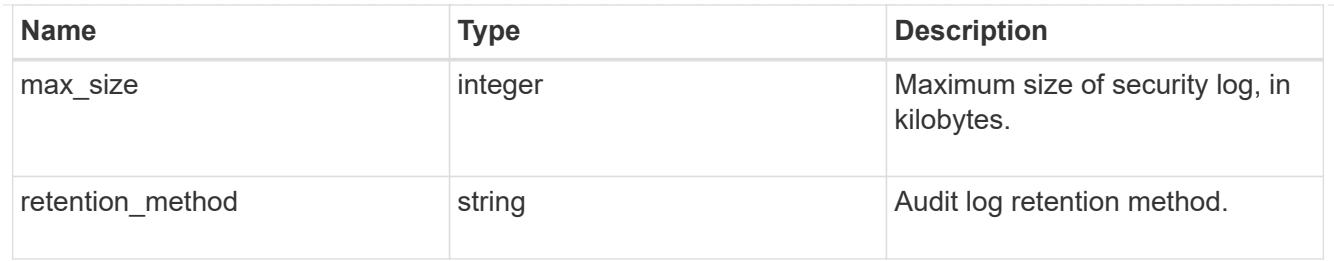

# group\_policy\_object\_kerberos

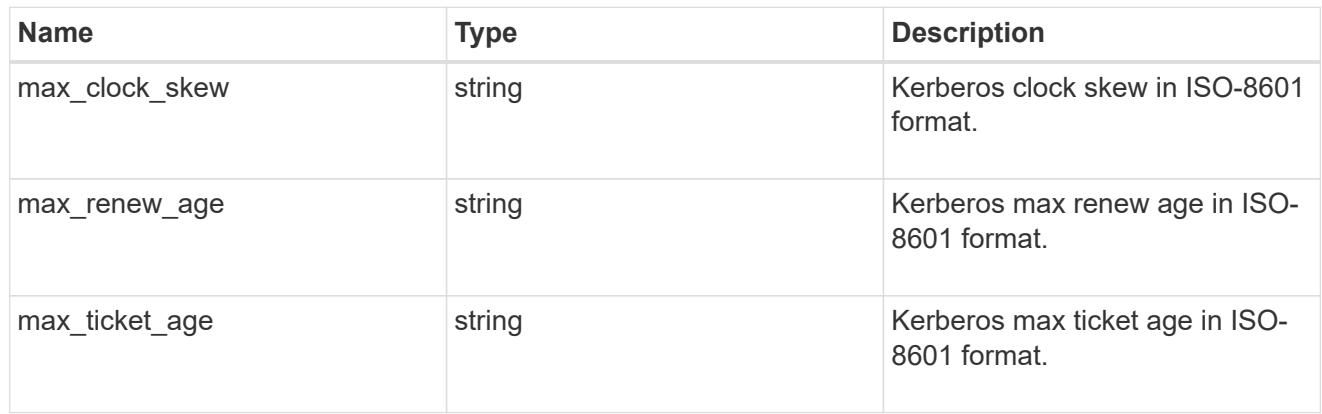

# group\_policy\_object\_privilege\_right

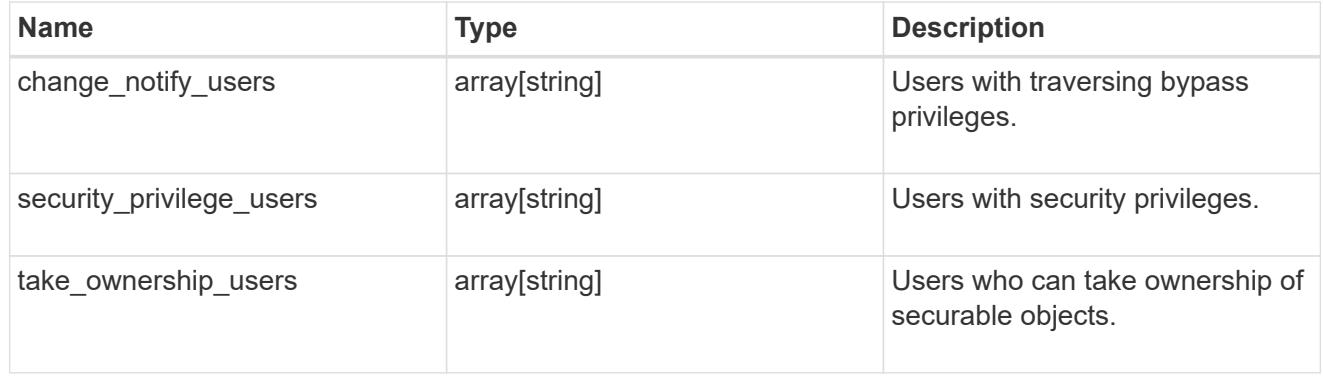

# group\_policy\_object\_registry\_value

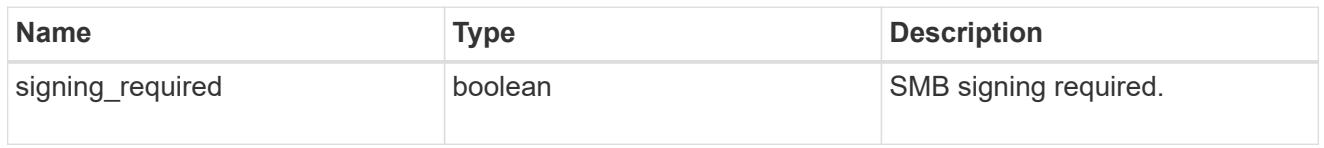

# group\_policy\_object\_restrict\_anonymous

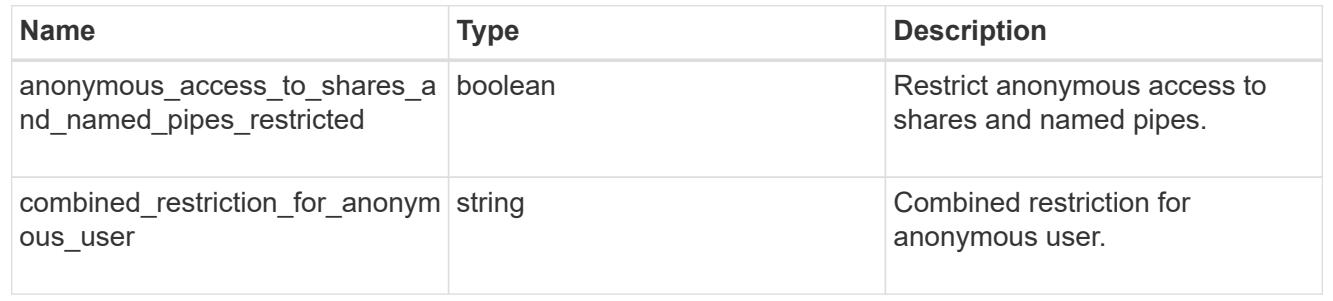

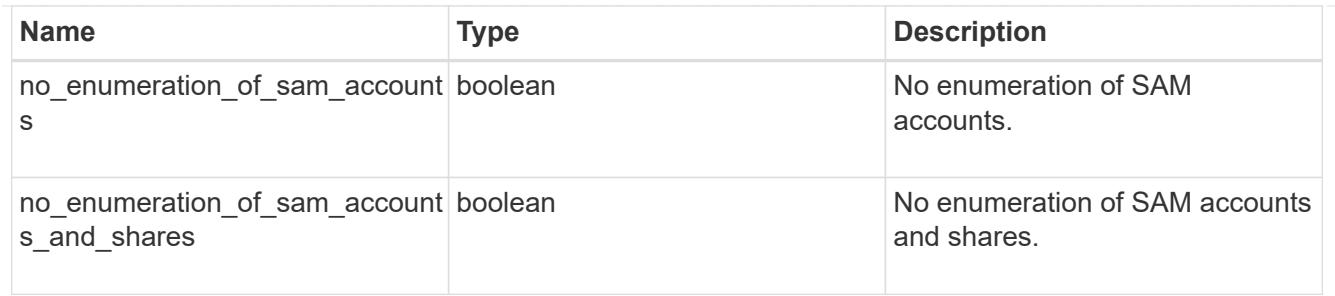

group\_policy\_object\_security\_setting

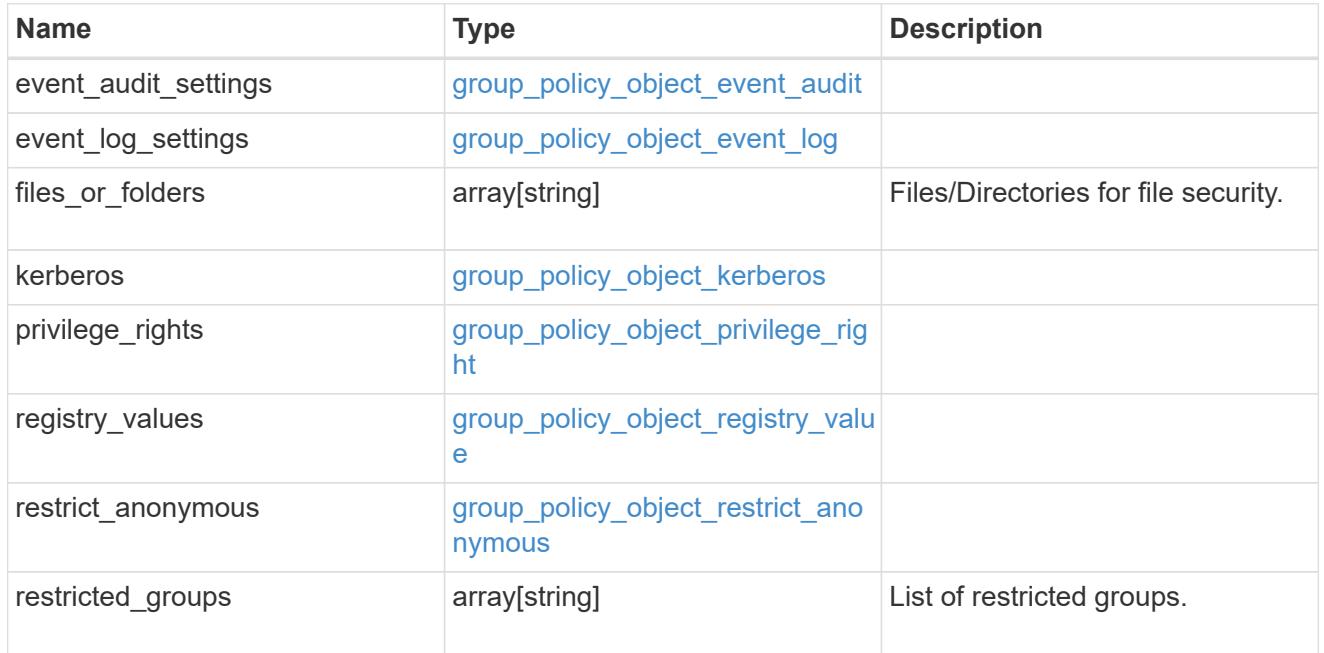

# $\_$ links

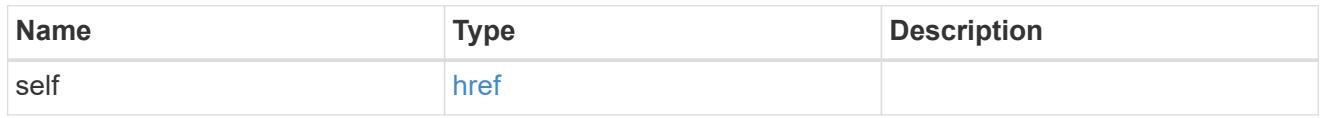

svm

Will not be populated for objects that are yet to be applied.

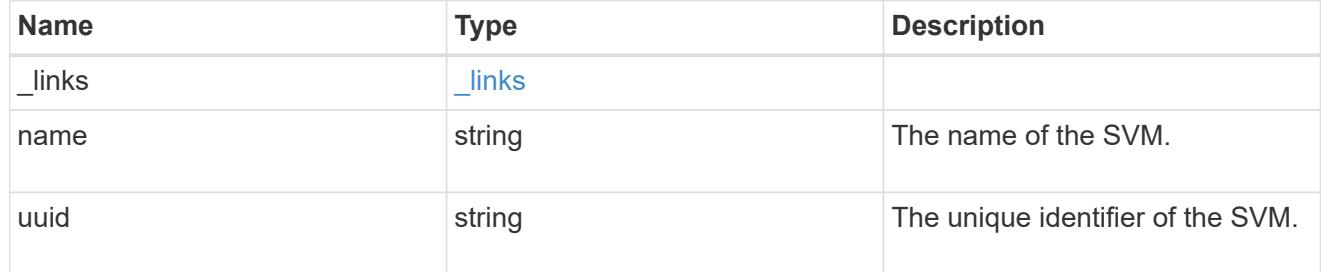

group\_policy\_object

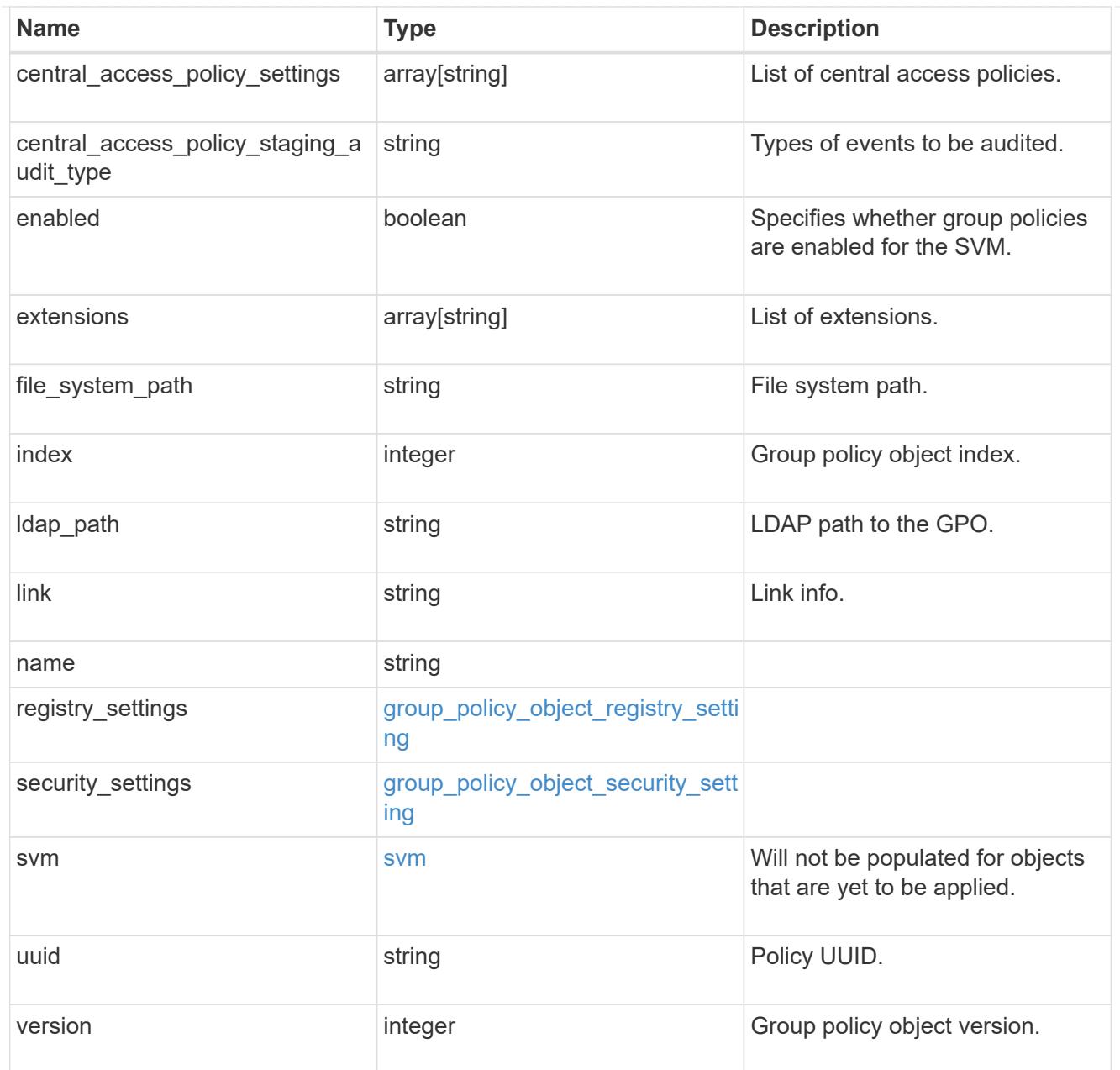

# error\_arguments

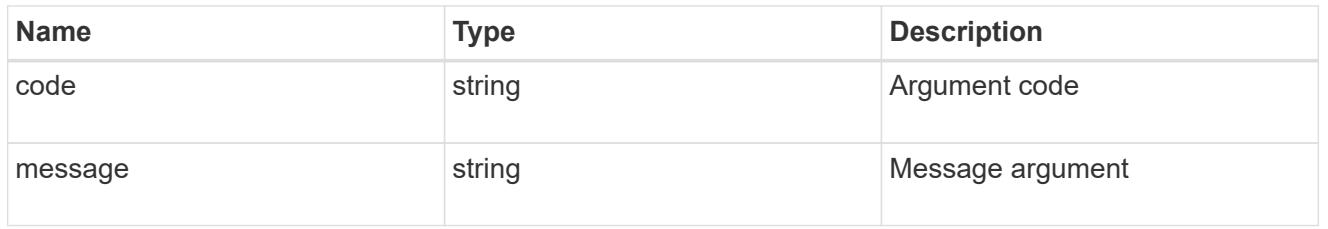

#### error

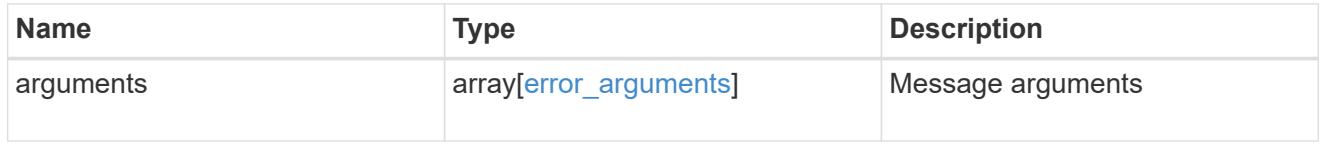

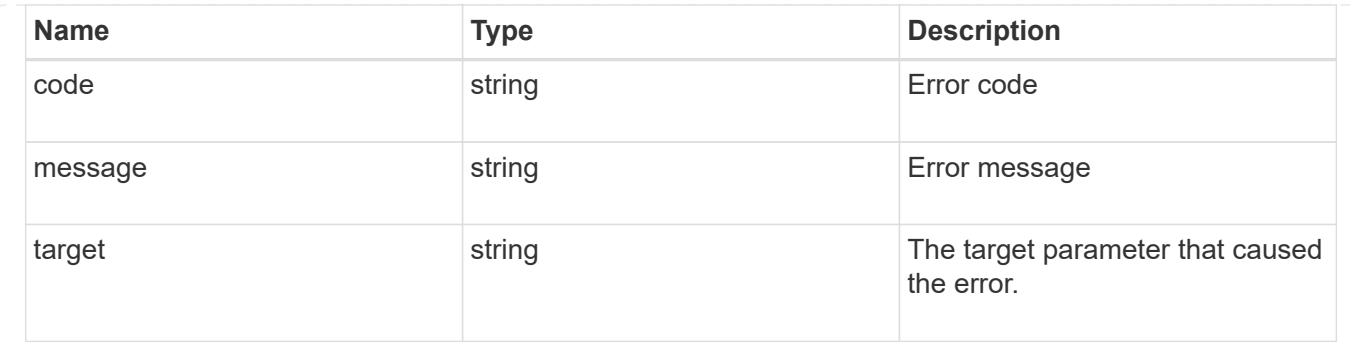

# **Retrieve an applied group policy object for an SVM**

GET /protocols/cifs/group-policies/{svm.uuid}/objects/{index}

## **Introduced In:** 9.12

Retrieves applied group policy object for specified SVM.

#### **Related ONTAP commands**

• vserver cifs group-policy show-applied

#### **Parameters**

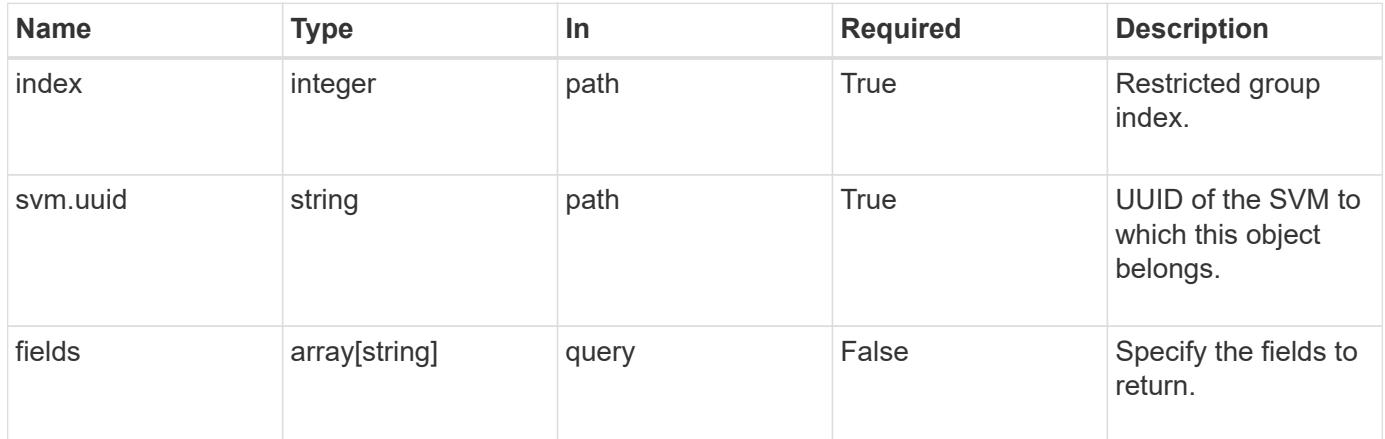

#### **Response**

```
Status: 200, Ok
```
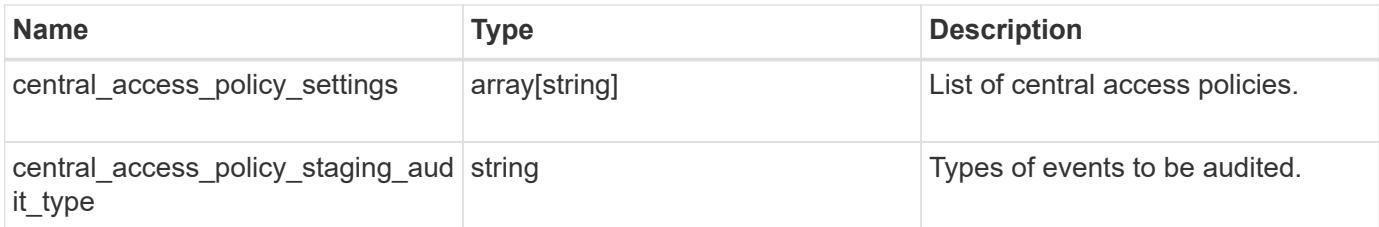

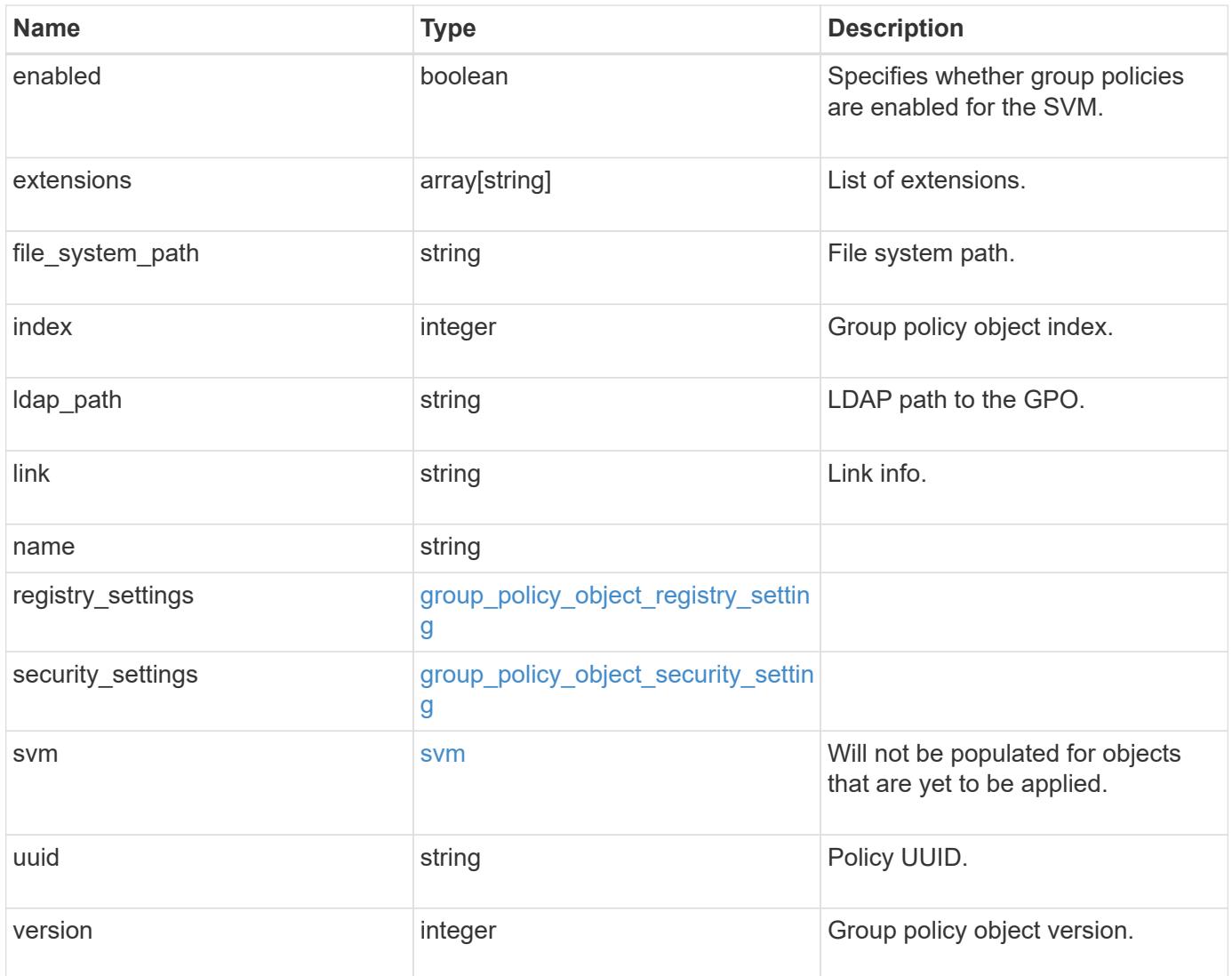

```
{
  "central access policy settings": [
    "p1",
    "p2"\frac{1}{\sqrt{2}}"central access policy staging audit type": "none",
    "extensions": [
      "audit",
      "security"
  \frac{1}{2},
  "file_system_path": "\\test.com\\SysVol\\test.com\\policies
\\{42474212-3f9d-4489-ae01-6fcf4f805d4c}",
    "index": 1,
  "ldap path": "cn={42474212-3f9d-4489-ae01-
6fcf4f805d4c},cn=policies,cn=system,DC=TEST,DC=COM",
    "link": "domain",
  "name": "test policy",
    "registry_settings": {
      "branchcache": {
      "hash_publication_mode": "disabled",
      "supported hash version": "version1"
      },
      "refresh_time_interval": "P15M",
      "refresh_time_random_offset": "P1D"
    },
    "security_settings": {
    "event audit settings": {
      "logon type": "failure",
      "object access type": "failure"
      },
    "event log settings": {
        "max_size": 2048,
        "retention_method": "do_not_overwrite"
      },
    "files or folders": [
       "/vol1/home",
        "/vol1/dir1"
    \frac{1}{2}  "kerberos": {
     "max_clock_skew": "P15M",
      "max renew age": "P2D",
      "max_ticket_age": "P24H"
      },
      "privilege_rights": {
```

```
"change notify users": [
          "usr1",
          "usr2"
      \frac{1}{2},
        "security_privilege_users": [
          "usr1",
          "usr2"
      \frac{1}{2}"take ownership users": [
          "usr1",
         "usr2"
        ]
      },
      "restrict_anonymous": {
       "combined_restriction_for_anonymous_user": "no_access"
      },
      "restricted_groups": [
     "test grp1",
     "test_grp2"
    \Box  },
    "svm": {
      "_links": {
        "self": {
         "href": "/api/resourcelink"
       }
      },
    "name": "svm1",
     "uuid": "02c9e252-41be-11e9-81d5-00a0986138f7"
    },
    "uuid": "42474212-3f9d-4489-ae01-6fcf4f805d4c",
    "version": 7
}
```
#### **Error**

Status: Default, Error

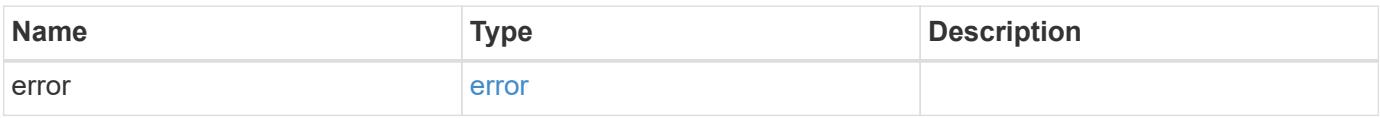

### **Example error**

```
{
   "error": {
     "arguments": {
       "code": "string",
      "message": "string"
     },
     "code": "4",
     "message": "entry doesn't exist",
     "target": "uuid"
   }
}
```
#### **Definitions**

### **See Definitions**

group\_policy\_object\_branchcache

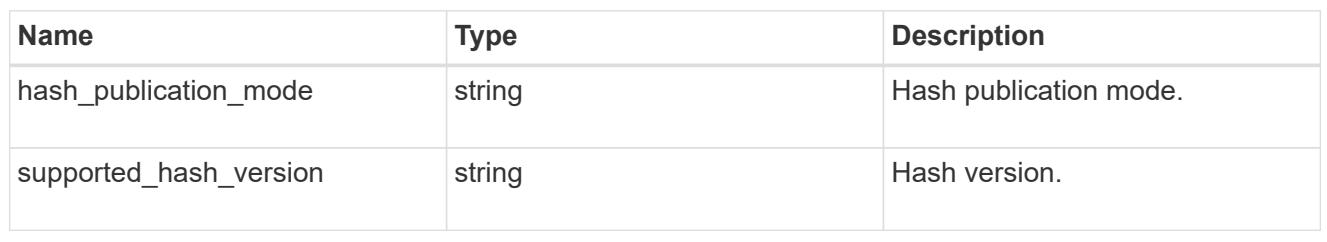

group\_policy\_object\_registry\_setting

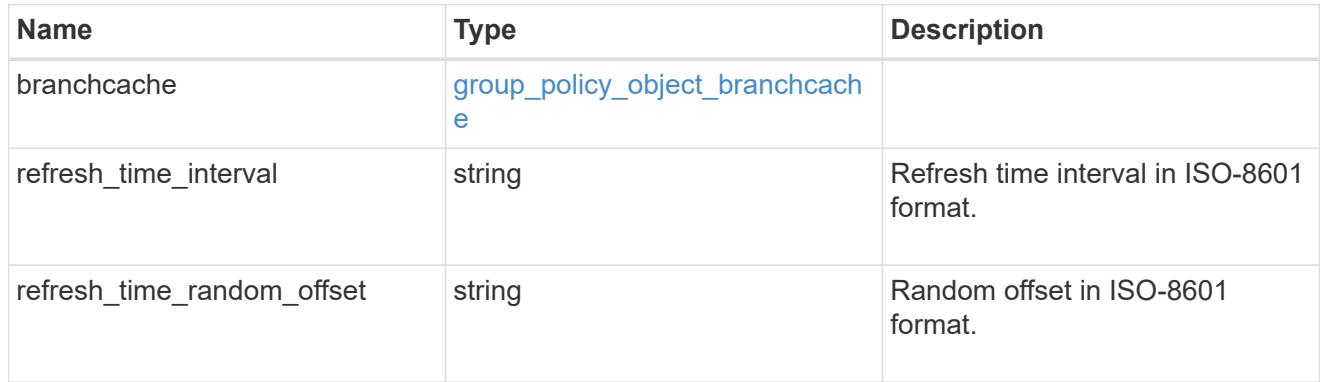

# group\_policy\_object\_event\_audit

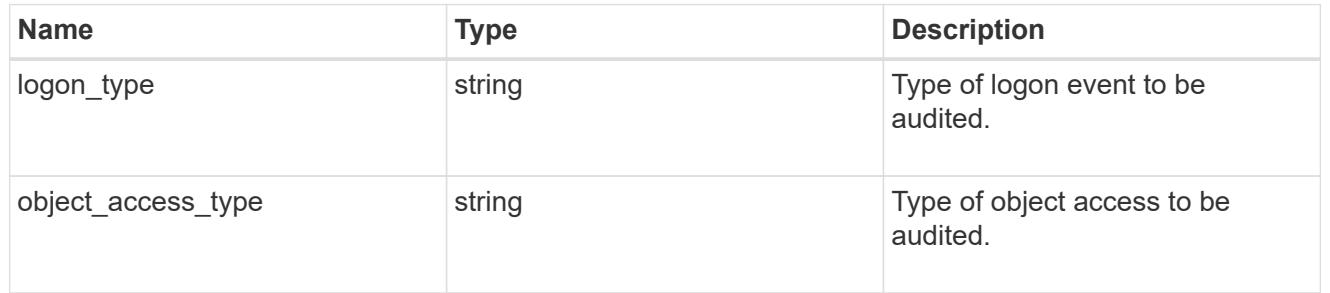

## group\_policy\_object\_event\_log

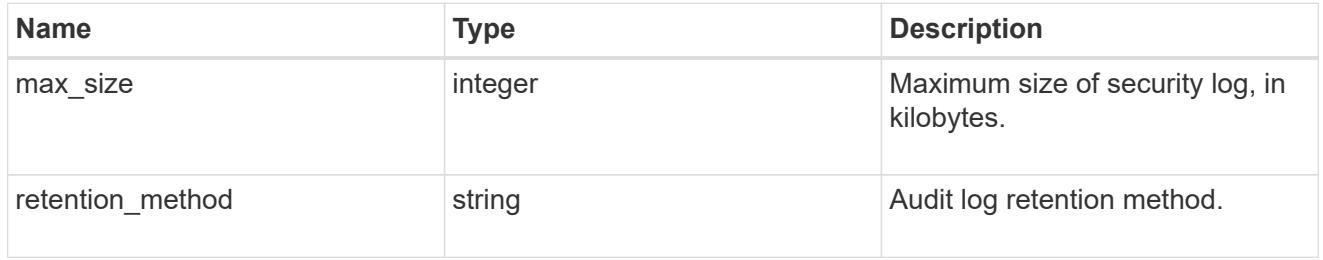

# group\_policy\_object\_kerberos

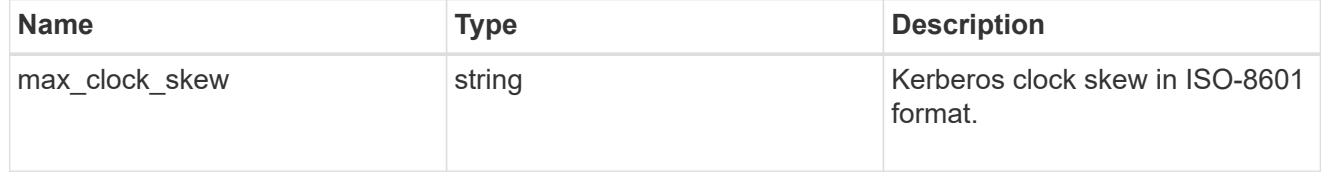

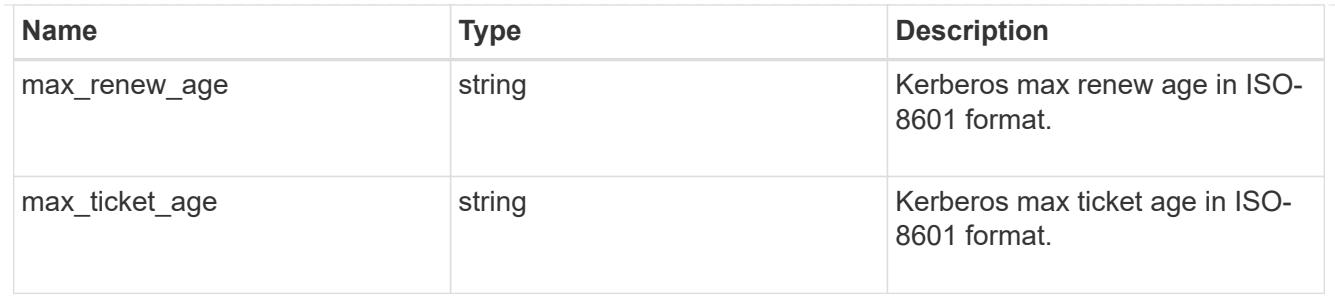

group\_policy\_object\_privilege\_right

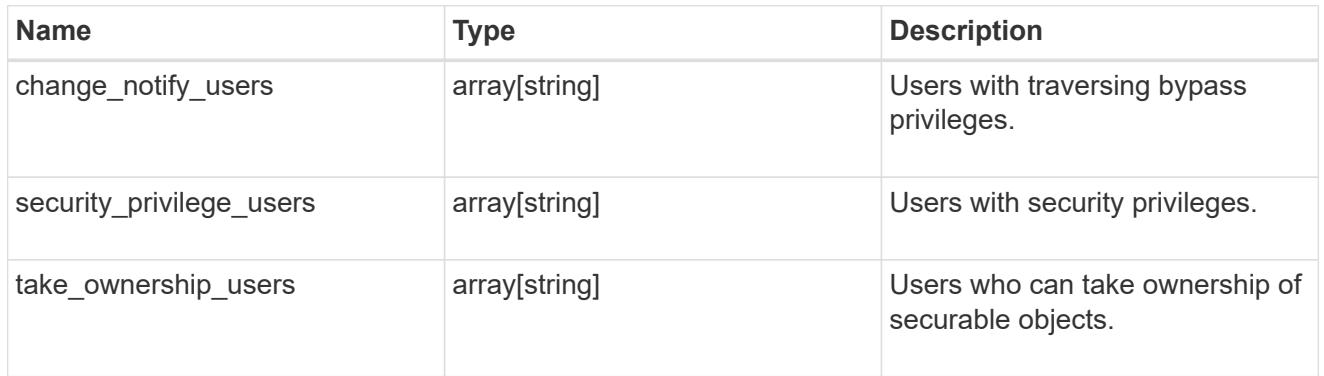

group\_policy\_object\_registry\_value

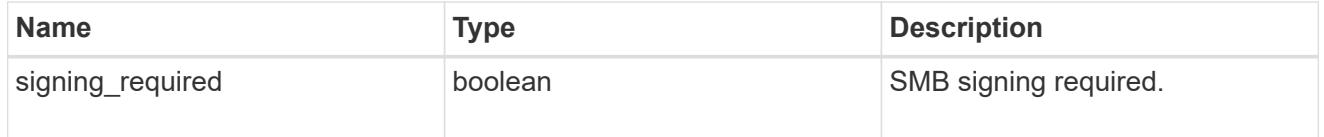

group\_policy\_object\_restrict\_anonymous

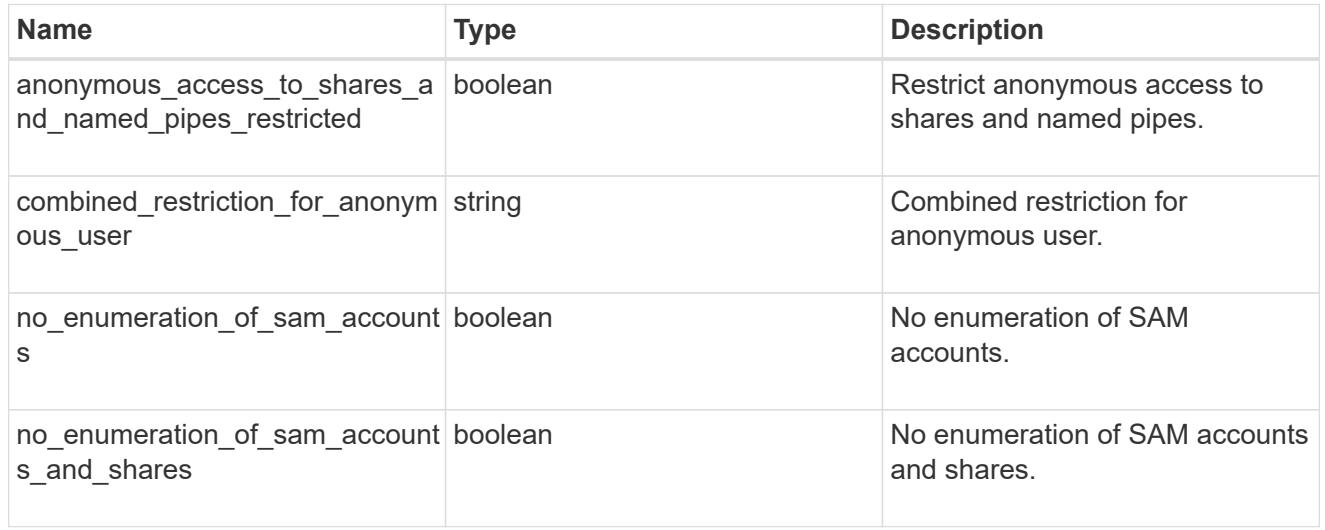

group\_policy\_object\_security\_setting

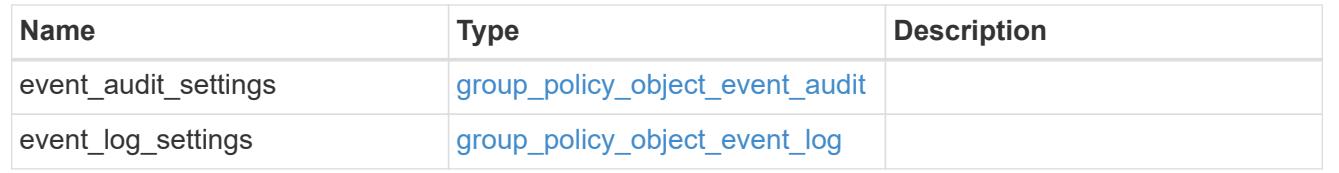

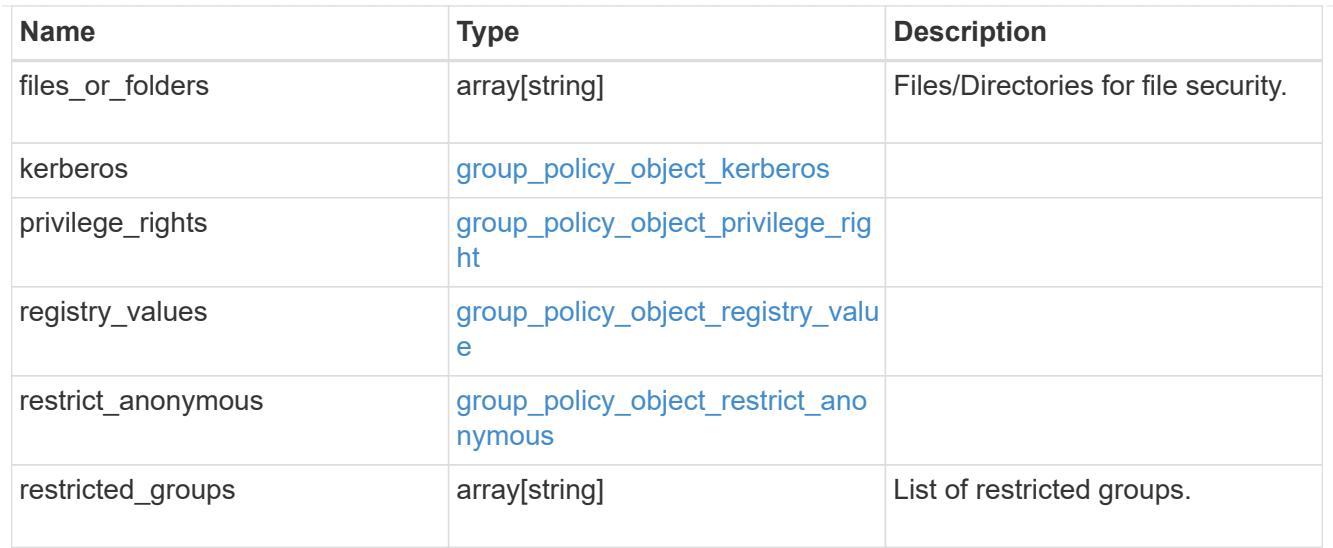

#### href

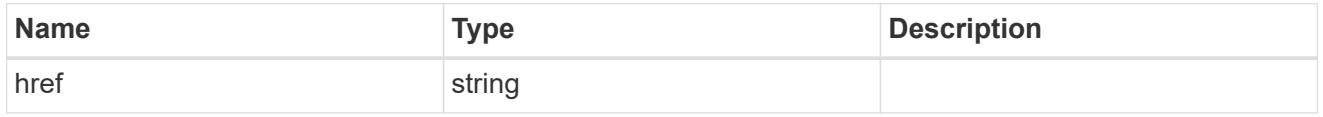

## $_{\perp}$ links

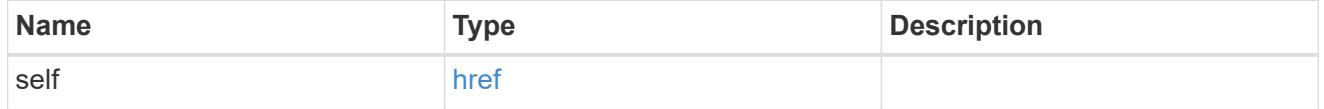

svm

Will not be populated for objects that are yet to be applied.

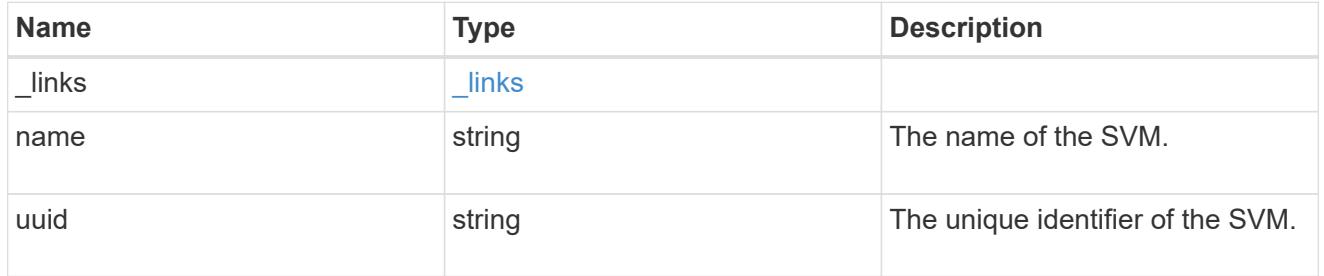

# error\_arguments

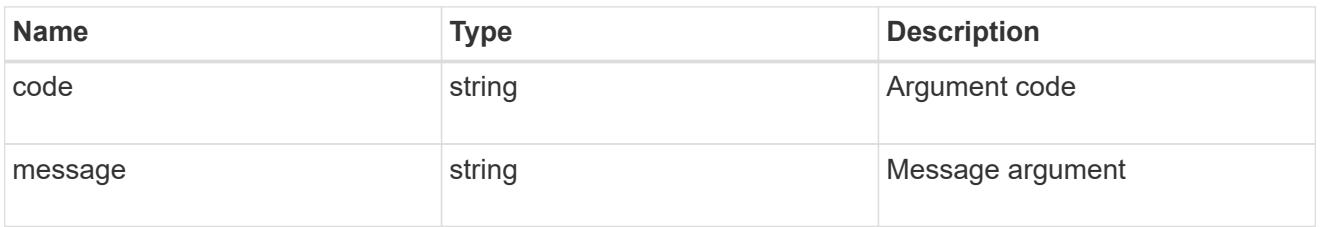

error

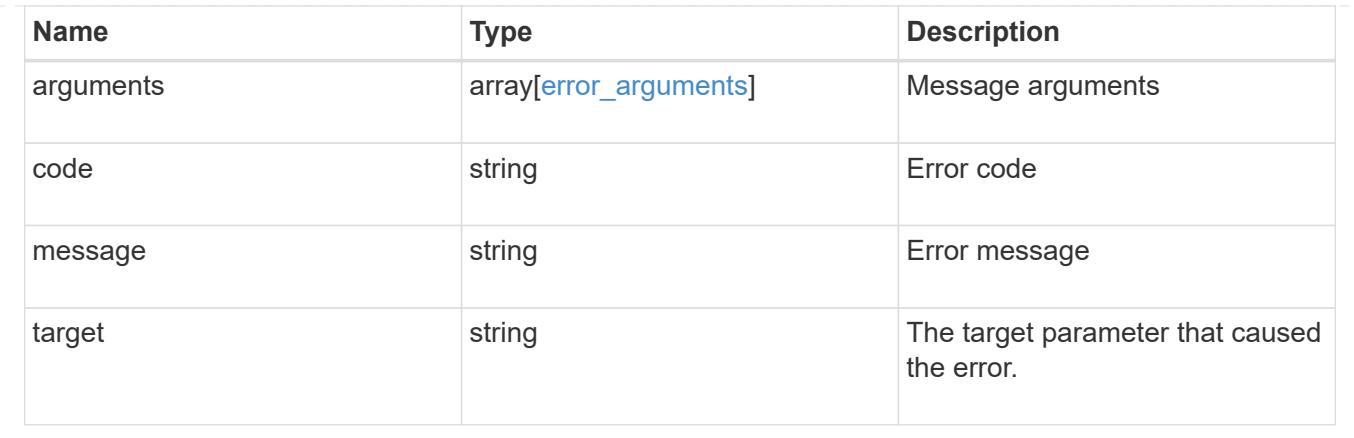

# **Retrieve applied restricted group policies for an SVM**

GET /protocols/cifs/group-policies/{svm.uuid}/restricted-groups

## **Introduced In:** 9.12

Retrieves applied policies of restricted groups for specified SVM.

### **Related ONTAP commands**

• vserver cifs group-policy restricted-group show-applied

### **Parameters**

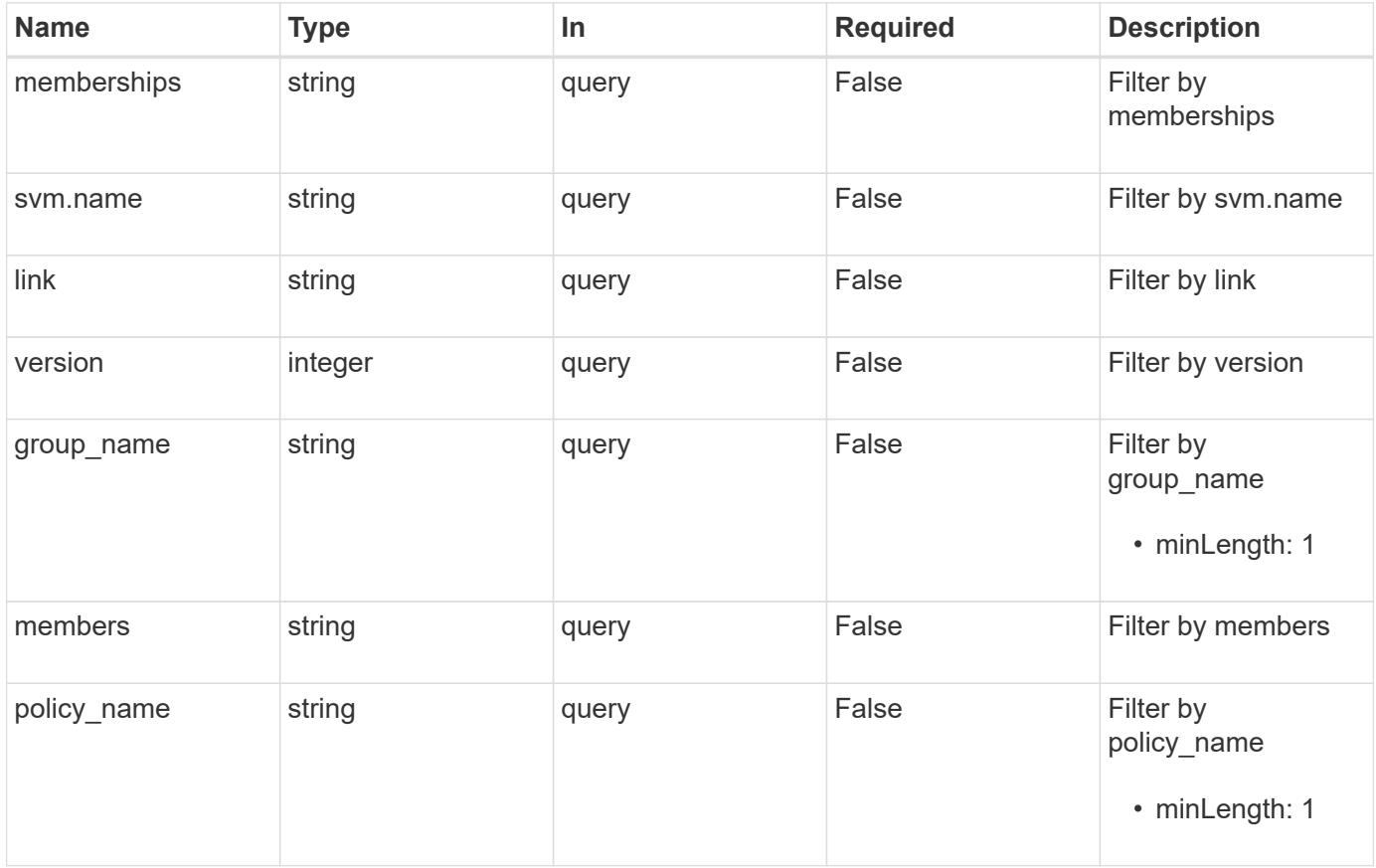

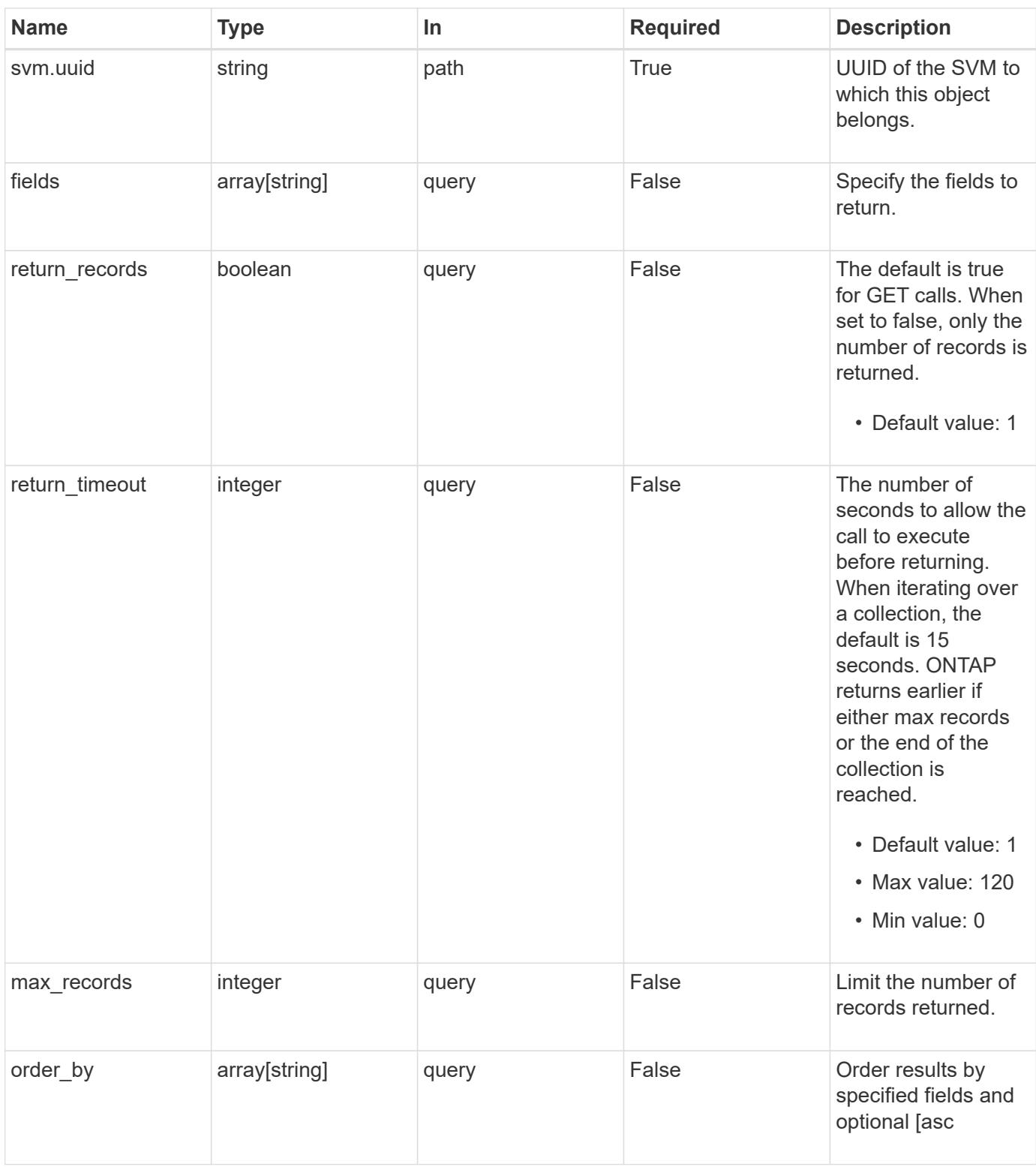

### **Response**

Status: 200, Ok

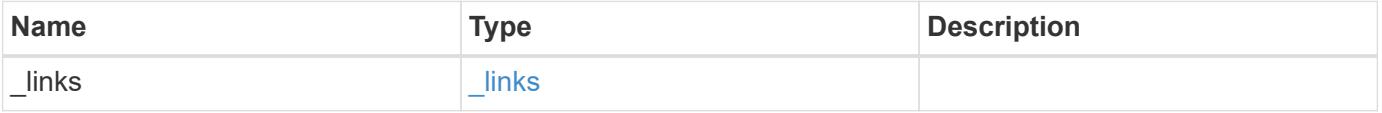

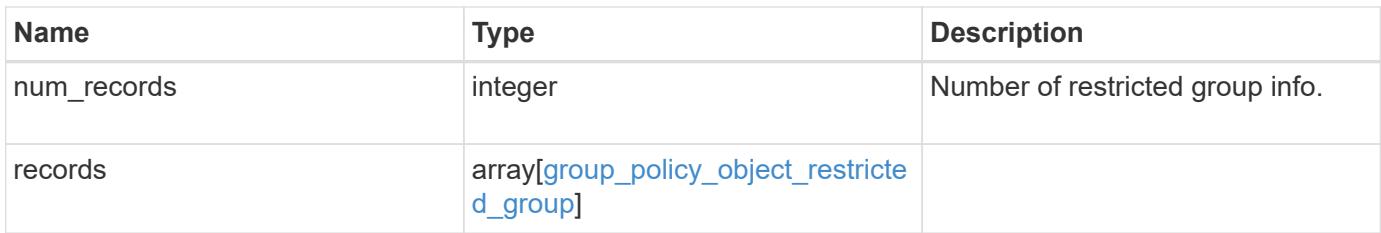

### **Example response**

```
{
    "_links": {
     "next": {
       "href": "/api/resourcelink"
      },
      "self": {
       "href": "/api/resourcelink"
      }
    },
    "num_records": 1,
    "records": {
    "group name": "test group",
      "link": "domain",
      "members": [
        "DOMAIN/test_user",
        "DOMAIN/user2"
    \frac{1}{\sqrt{2}}  "memberships": [
       "DOMAIN/AdministratorGrp",
       "DOMAIN/deptMark"
    \frac{1}{\sqrt{2}}  "policy_name": "test_policy",
      "svm": {
         "_links": {
           "self": {
             "href": "/api/resourcelink"
           }
         },
        "name": "svm1",
        "uuid": "02c9e252-41be-11e9-81d5-00a0986138f7"
      },
      "version": 7
    }
}
```
Status: Default, Error

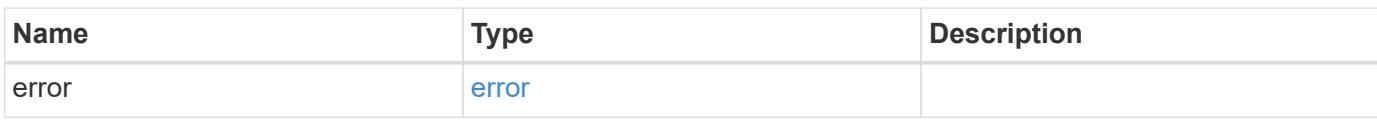

**Example error**

```
{
   "error": {
     "arguments": {
       "code": "string",
       "message": "string"
     },
      "code": "4",
      "message": "entry doesn't exist",
     "target": "uuid"
   }
}
```
**Definitions**

### **See Definitions**

href

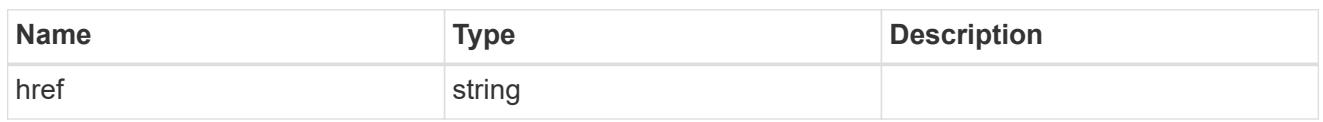

\_links

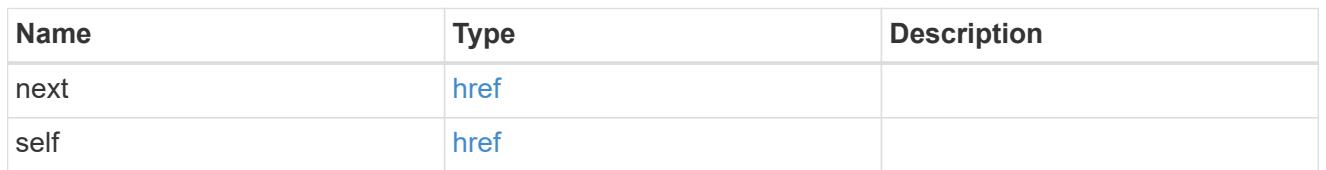

\_links

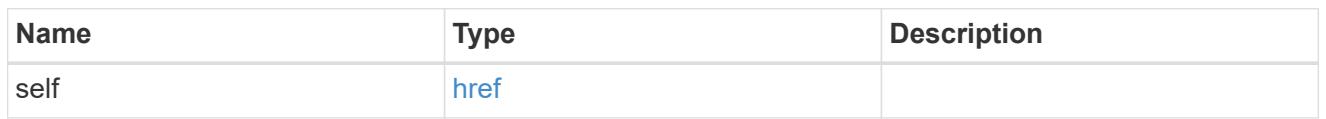

svm

Will not be populated for objects that are yet to be applied.

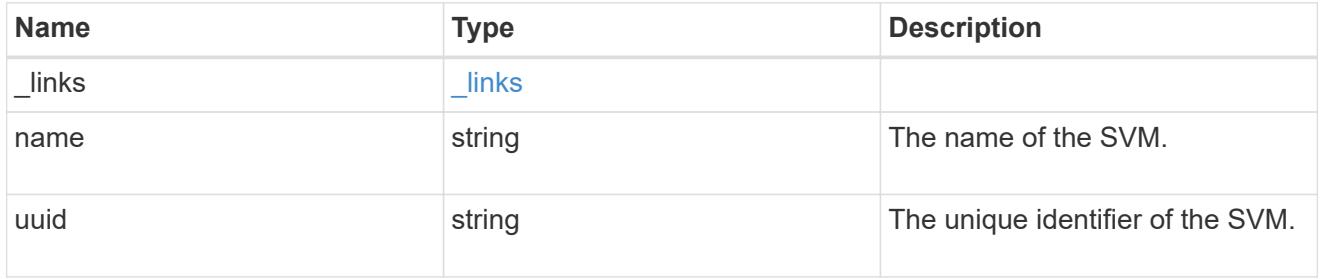

group\_policy\_object\_restricted\_group

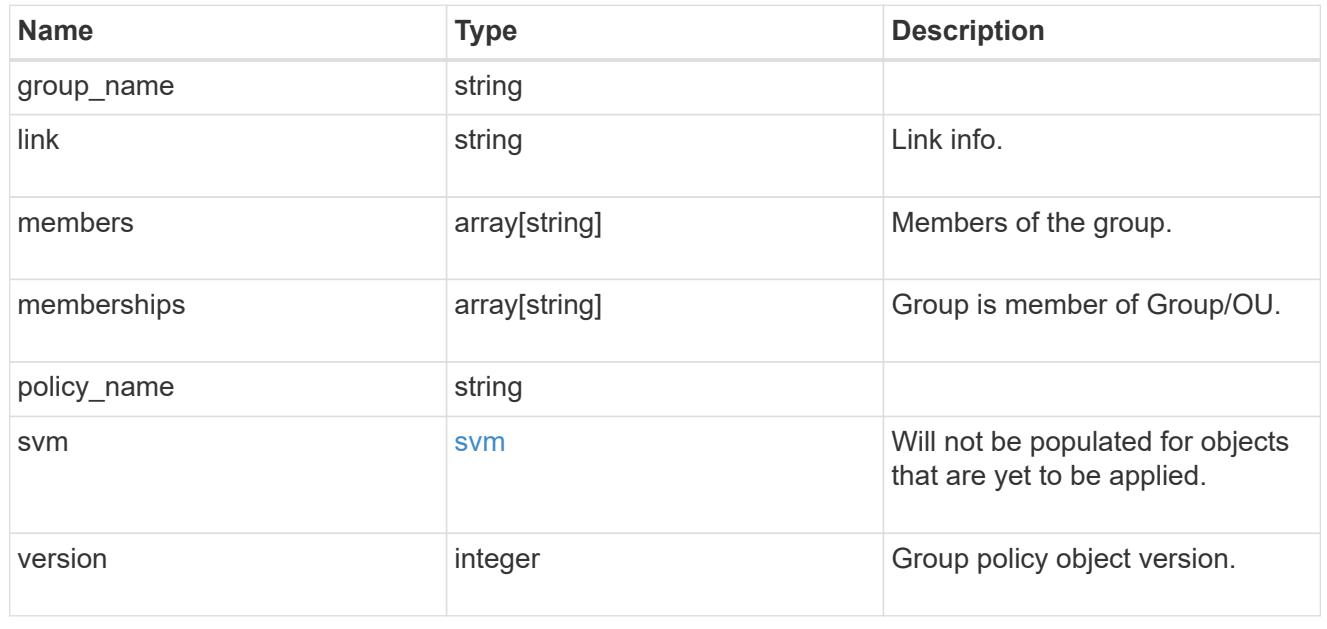

error\_arguments

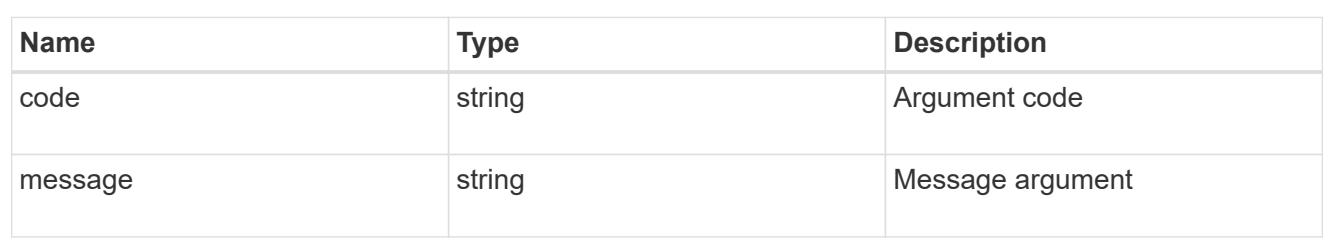

error

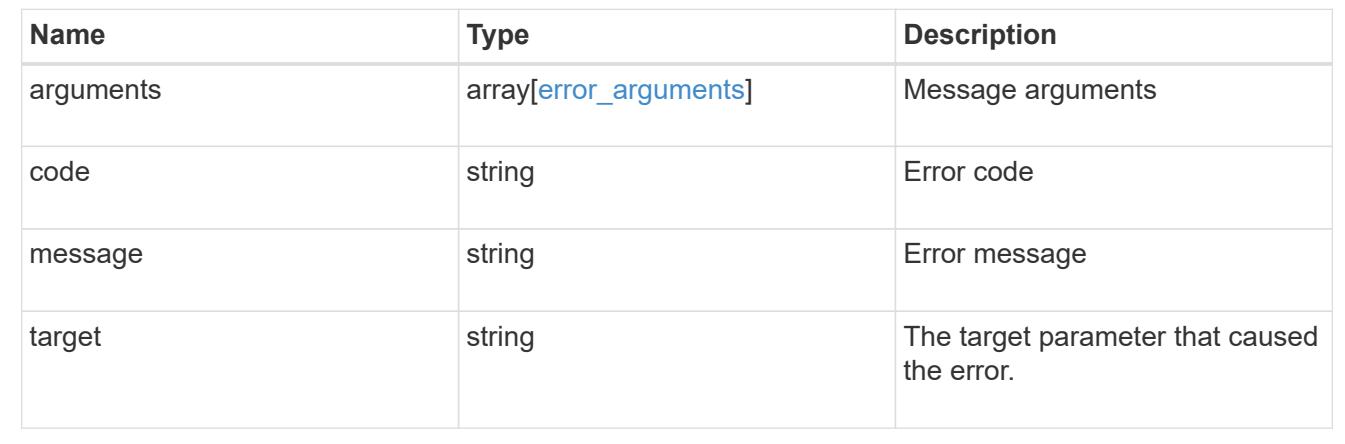

## **Retrieve an applied restricted group policy for an SVM**

GET /protocols/cifs/group-policies/{svm.uuid}/restrictedgroups/{policy\_index}/{group\_name}

### **Introduced In:** 9.12

Retrieves applied policy of restricted group for specified SVM.

#### **Related ONTAP commands**

```
• vserver cifs group-policy restricted-group show-applied
```
### **Parameters**

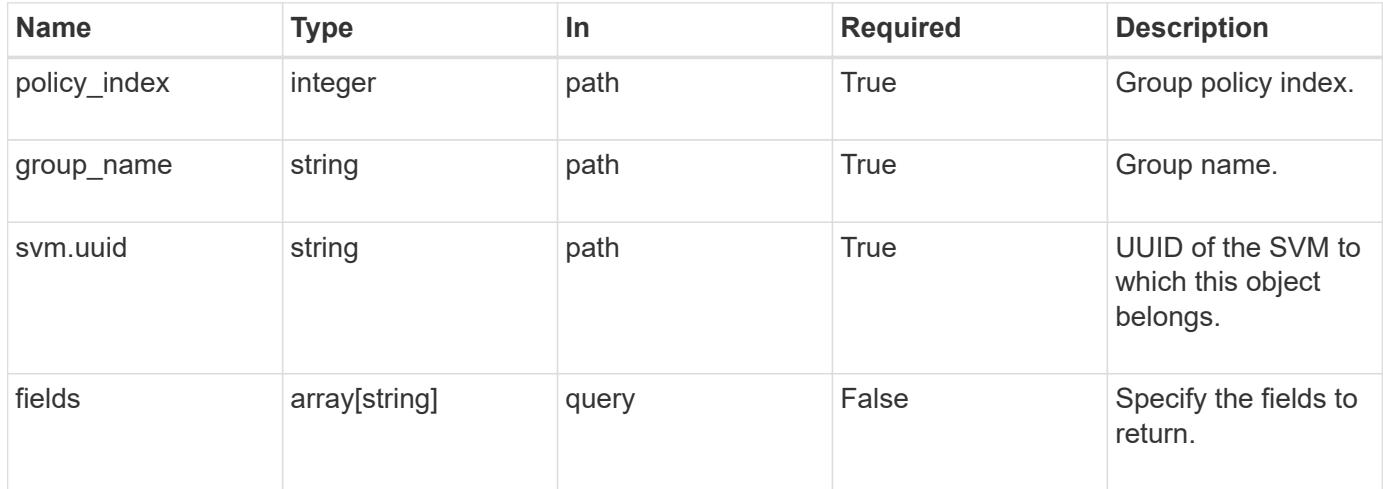

#### **Response**

Status: 200, Ok

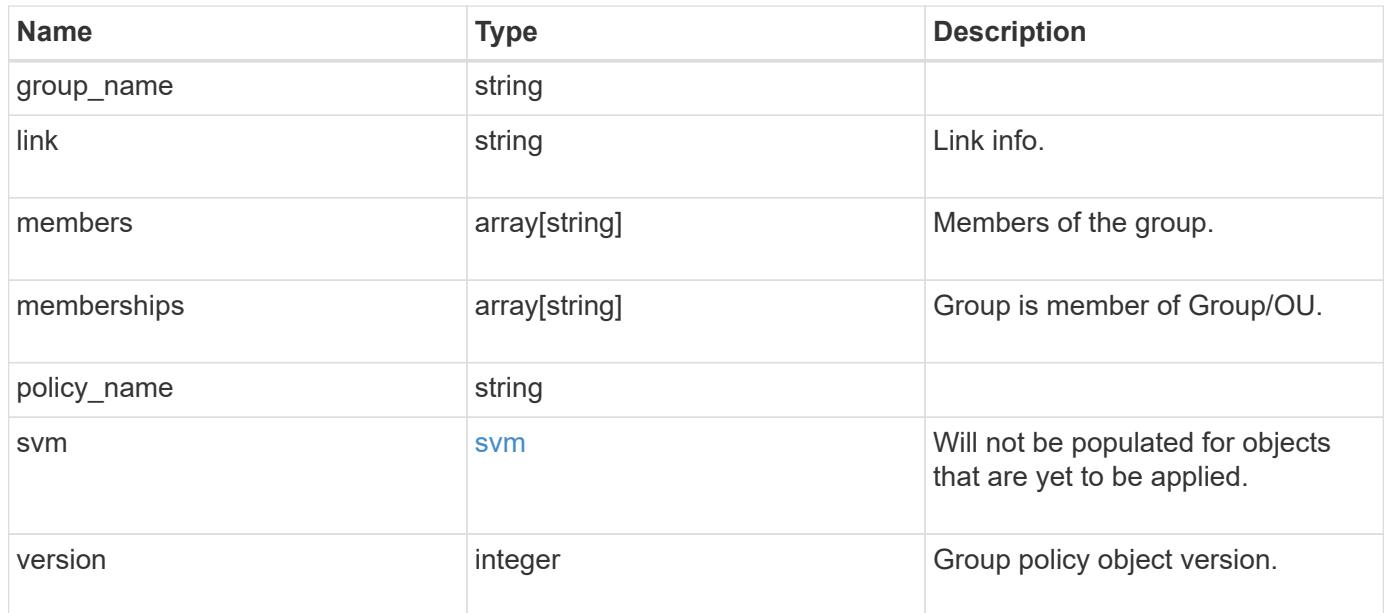

#### **Example response**

```
{
 "group name": "test group",
   "link": "domain",
   "members": [
     "DOMAIN/test_user",
     "DOMAIN/user2"
  \frac{1}{2}  "memberships": [
     "DOMAIN/AdministratorGrp",
     "DOMAIN/deptMark"
  \frac{1}{2}  "policy_name": "test_policy",
    "svm": {
     "_links": {
       "self": {
          "href": "/api/resourcelink"
       }
      },
    "name": "svm1",
      "uuid": "02c9e252-41be-11e9-81d5-00a0986138f7"
    },
   "version": 7
}
```
### **Error**

Status: Default, Error

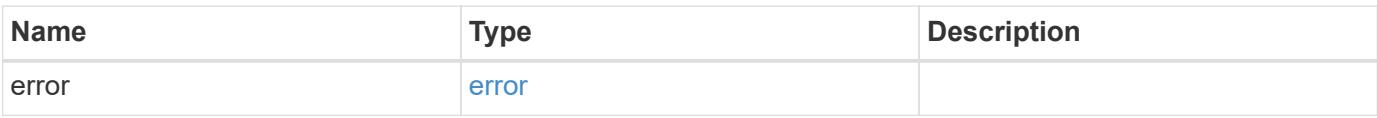

### **Example error**

```
{
   "error": {
     "arguments": {
       "code": "string",
      "message": "string"
     },
     "code": "4",
     "message": "entry doesn't exist",
     "target": "uuid"
   }
}
```
#### **Definitions**

### **See Definitions**

href

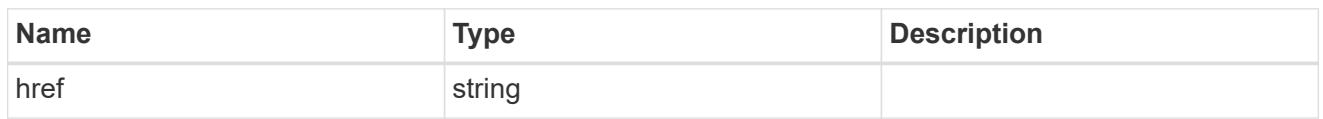

\_links

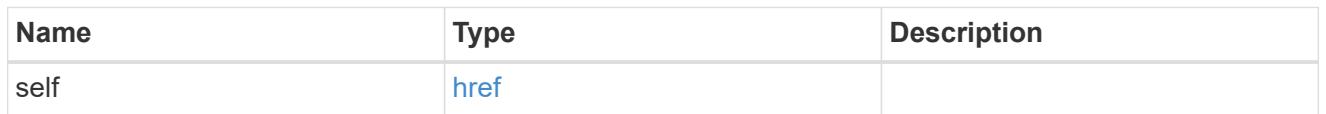

svm

Will not be populated for objects that are yet to be applied.

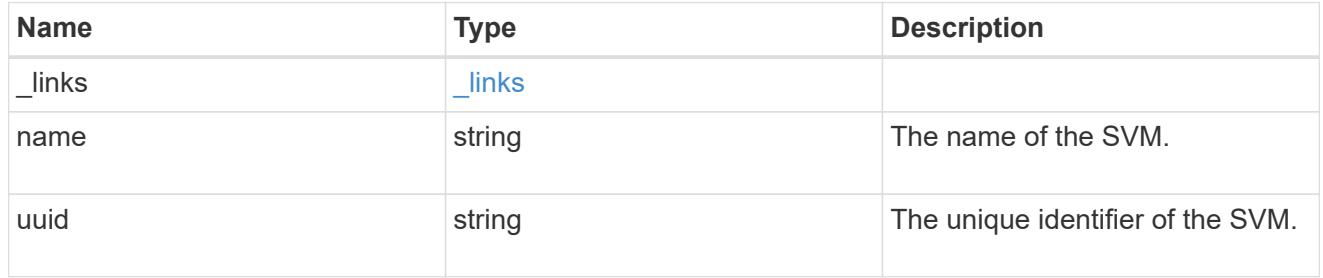

## error\_arguments

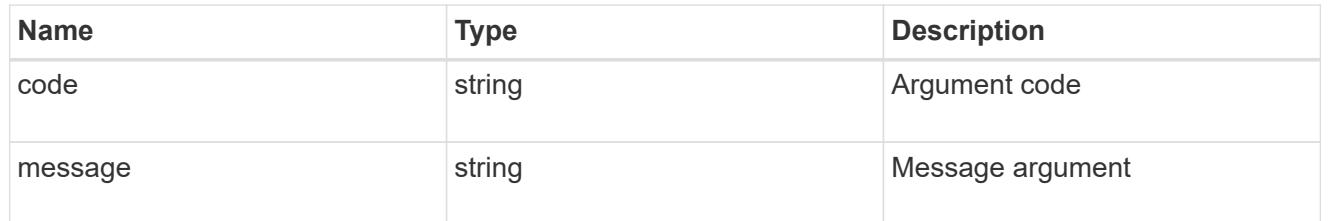

#### error

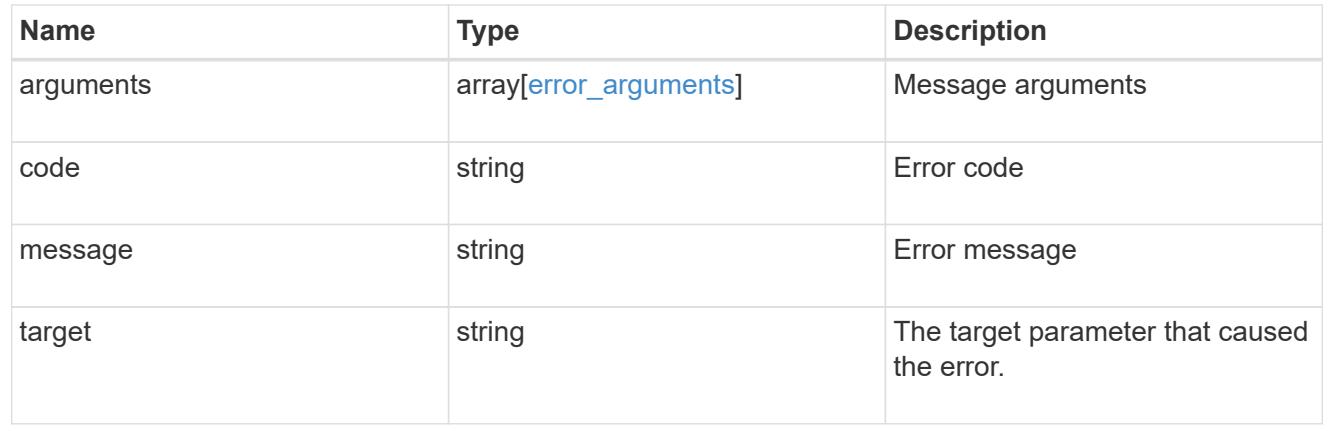

# **Manage home directory search paths**

### **Protocols CIFS home-directory search-paths endpoint overview**

#### **Overview**

ONTAP home directory functionality can be used to create home directories for SMB users on the CIFS server and automatically offer each user a dynamic share to their home directory without creating an individual SMB share for each user.

The home directory search path is a set of absolute paths from the root of an SVM that directs ONTAP to search for home directories. If there are multiple search paths, ONTAP tries them in the order specified until it finds a valid path. To use the CIFS home directories feature, at least one home directory search path must be added for an SVM.

#### **Examples**

### **Creating a home directory search path**

To create a home directory search path, use the following API. Note the *return\_records=true* query parameter used to obtain the newly created entry in the response.

```
# The API:
POST /api/protocols/cifs/home-directory/search-paths
# The call:
curl -X POST "https://<mgmt-ip>/api/protocols/cifs/home-directory/search-
paths?return records=true" -H "accept: applicaion/json" -H "Content-Type:
application/json" -d "{ \"path\": \"/\", \"svm\": { \"name\": \"vs1\",
\"uuid\": \"a41fd873-ecf8-11e8-899d-0050568e9333\" }}"
# The response:
{
"num records": 1,
"records": [
    {
      "svm": {
        "uuid": "a41fd873-ecf8-11e8-899d-0050568e9333",
        "name": "vs1"
      },
    "path": "/"
    }
]
}
```

```
# The API:
GET /protocols/cifs/home-directory/search-paths
# The call:
curl -X GET "https://<mgmt-ip>/api/protocols/cifs/home-directory/search-
paths?fields=*&return_records=true&return_timeout=15" -H "accept:
application/json"
# The response:
{
"records": [
    {
      "svm": {
        "uuid": "2d96f9aa-f4ce-11e8-b075-0050568e278e",
        "name": "vs1"
      },
      "index": 1,
      "path": "/"
    },
    {
      "svm": {
        "uuid": "2d96f9aa-f4ce-11e8-b075-0050568e278e",
        "name": "vs1"
      },
        "index": 2,
        "path": "/a"
    },
    {
      "svm": {
        "uuid": "4f23449b-f4ce-11e8-b075-0050568e278e",
        "name": "vs2"
      },
      "index": 1,
      "path": "/"
    },
    {
      "svm": {
        "uuid": "4f23449b-f4ce-11e8-b075-0050568e278e",
        "name": "vs2"
      },
      "index": 2,
      "path": "/1"
   }
\frac{1}{\sqrt{2}}
```
}

### **Retrieving a specific home directory searchpath configuration for an SVM**

The configuration returned is identified by the UUID of its SVM and the index (position) in the list of search paths that is searched to find a home directory of a user.

```
# The API:
GET /api/protocols/home-directory/search-paths/{svm.uuid}/{index}
# The call:
curl -X GET "https://<mgmt-ip>/api/protocols/cifs/home-directory/search-
paths/2d96f9aa-f4ce-11e8-b075-0050568e278e/2" -H "accept:
application/json"
# The response:
{
"svm": {
    "uuid": "2d96f9aa-f4ce-11e8-b075-0050568e278e",
    "name": "vs1"
},
"index": 2,
"path": "/a"
}
```
### **Reordering a specific home drectory search path in the list**

An entry in the home directory search path list can be reordered to a new positin by specifying the 'new\_index' field. The reordered configuration is identified by the UUID of its SVM and the index.

```
# The API:
PATCH /api/protocols/cifs/home-directory/search-paths/{svm.uuid}/{index}
# The call:
curl -X PATCH "https://<mgmt-ip>/api/protocols/cifs/home-directory/search-
paths/2d96f9aa-f4ce-11e8-b075-0050568e278e/2?new_index=1" -H "accept:
application/json"
```
### **Removing a specific home directory search path for an SVM**

The entry being removed is identified by the UUID of its SVM and the index.

```
# The API:
DELETE /api/protocols/cifs/home-directory/search-paths/{svm.uuid}/{index}
# The call:
curl -X DELETE "https://<mgmt-ip>/api/protocols/cifs/home-
directory/search-paths/2d96f9aa-f4ce-11e8-b075-0050568e278e/2" -H "accept:
application/json"
```
### **Retrieve CIFS home directory search paths**

GET /protocols/cifs/home-directory/search-paths

### **Introduced In:** 9.6

Retrieves CIFS home directory search paths.

#### **Related ONTAP commands**

• cifs server home-directory search-path show

#### **Learn more**

• [DOC /protocols/cifs/home-directory/search-paths](https://docs.netapp.com/us-en/ontap-restapi-9131/{relative_path}protocols_cifs_home-directory_search-paths_endpoint_overview.html)

#### **Parameters**

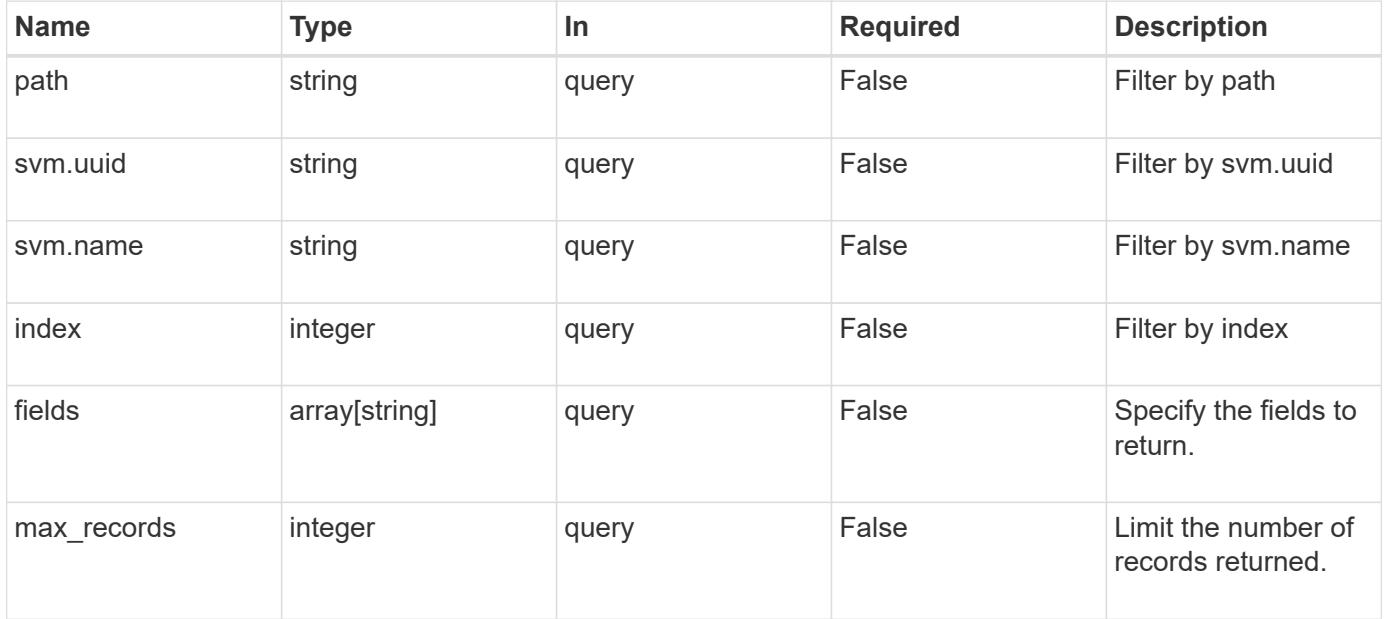

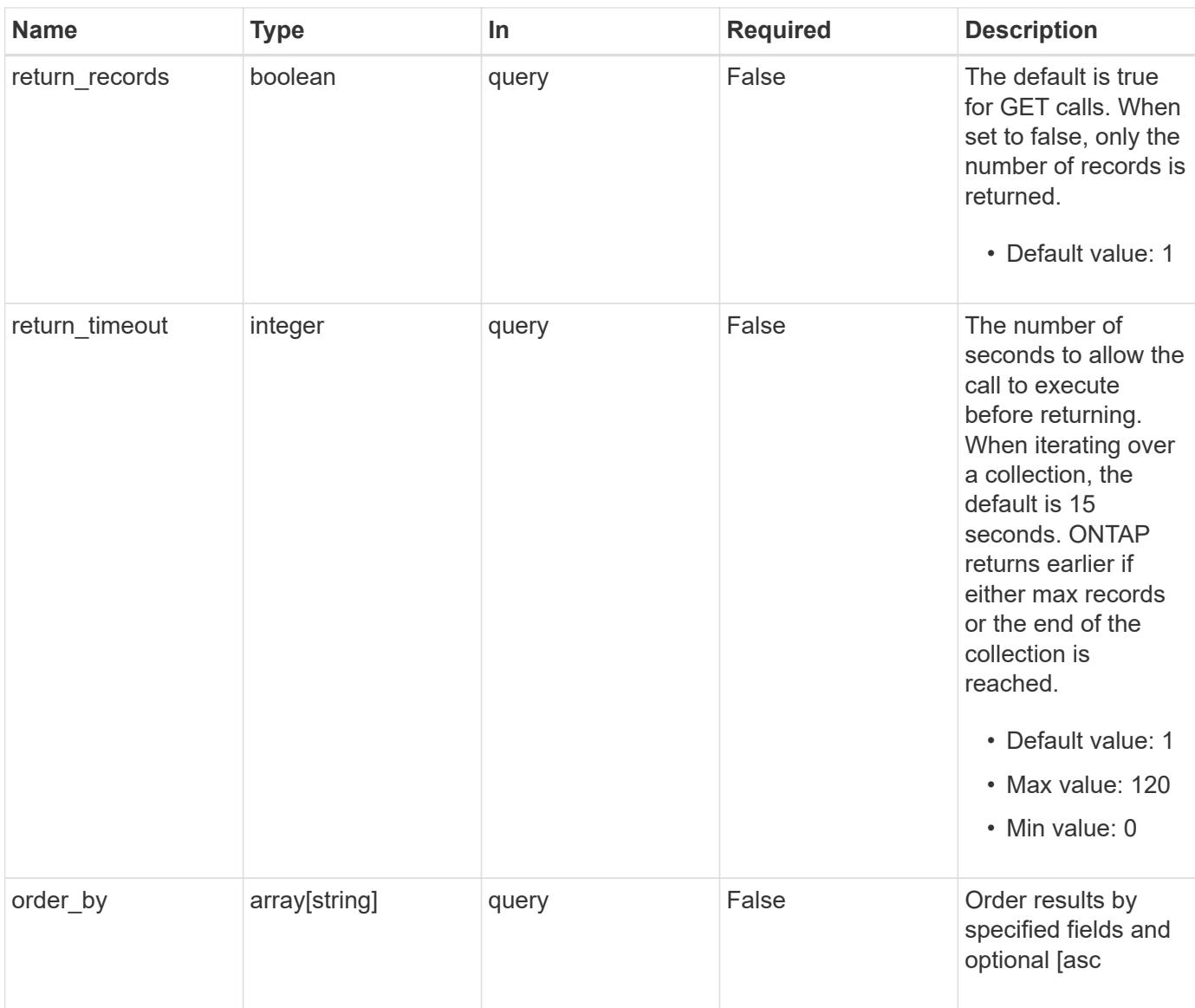

# **Response**

Status: 200, Ok

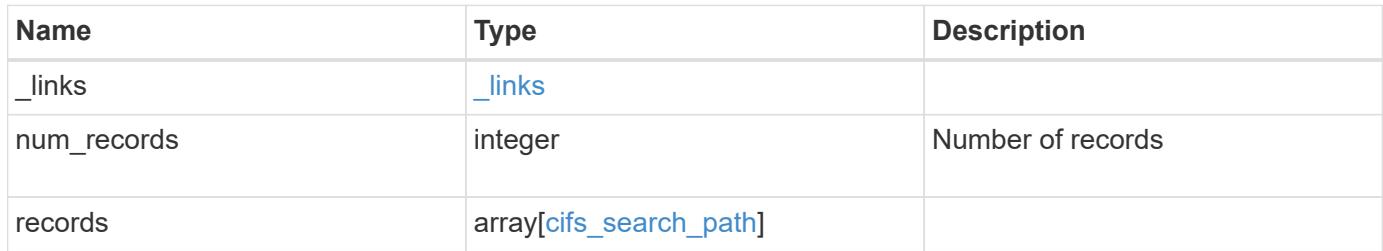

**Example response**

```
{
    "_links": {
      "next": {
        "href": "/api/resourcelink"
      },
      "self": {
       "href": "/api/resourcelink"
      }
    },
    "num_records": 1,
    "records": {
      "index": 0,
      "path": "/HomeDirectory/EngDomain",
      "svm": {
        "_links": {
          "self": {
            "href": "/api/resourcelink"
          }
        },
      "name": "svm1",
        "uuid": "02c9e252-41be-11e9-81d5-00a0986138f7"
      }
    }
}
```
### **Error**

Status: Default, Error

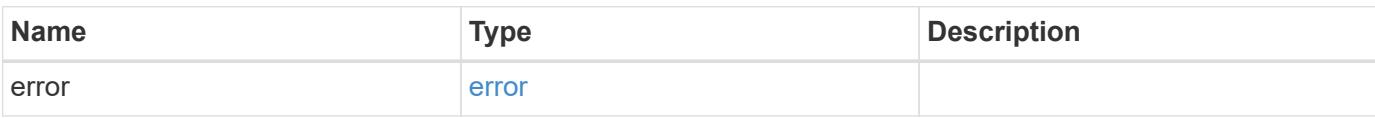

### **Example error**

```
{
   "error": {
     "arguments": {
       "code": "string",
      "message": "string"
     },
     "code": "4",
     "message": "entry doesn't exist",
     "target": "uuid"
   }
}
```
#### **Definitions**
href

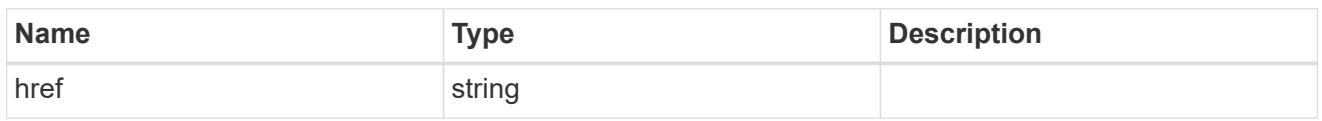

\_links

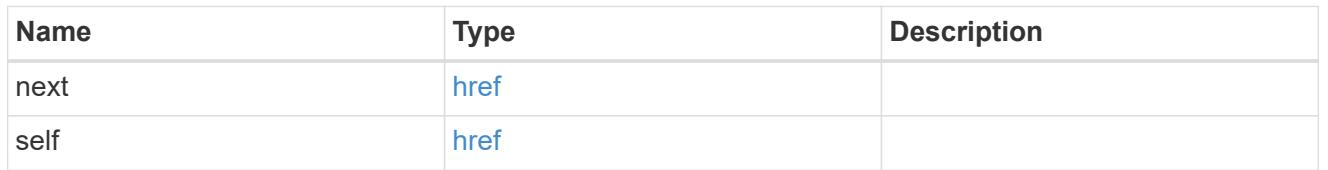

\_links

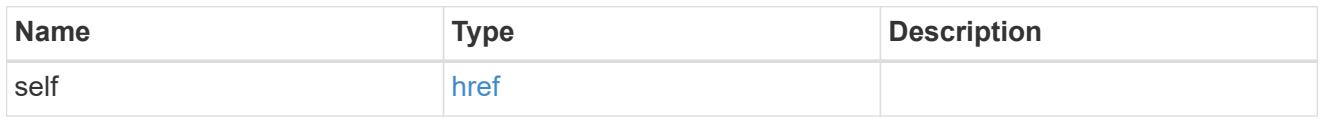

svm

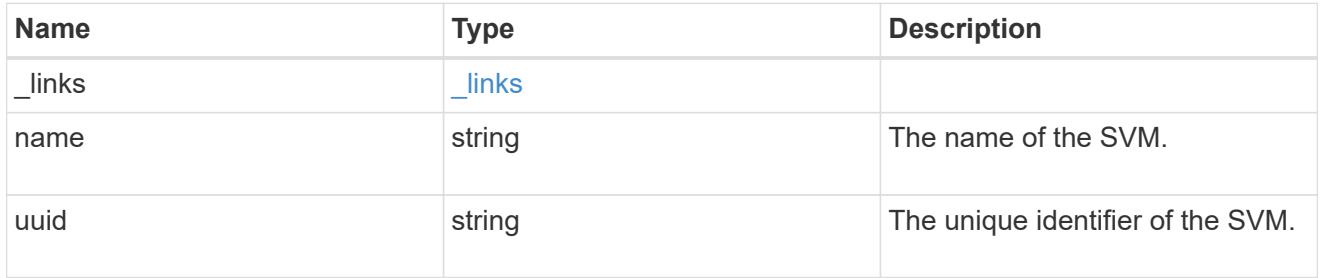

cifs\_search\_path

This is a list of CIFS home directory search paths. When a CIFS client connects to a home directory share, these paths are searched in the order indicated by the position field to find the home directory of the connected CIFS client.

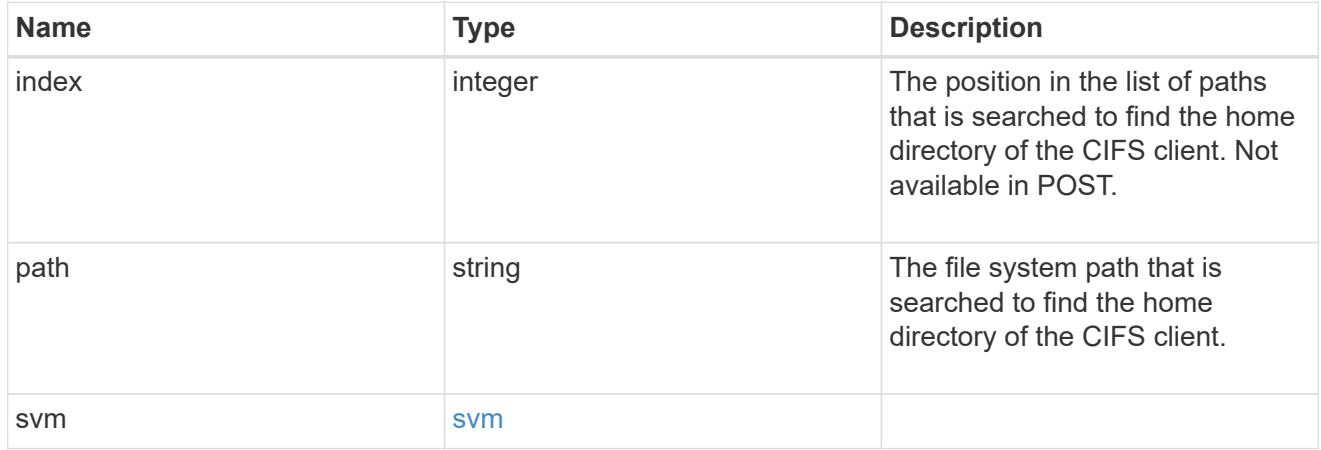

# error\_arguments

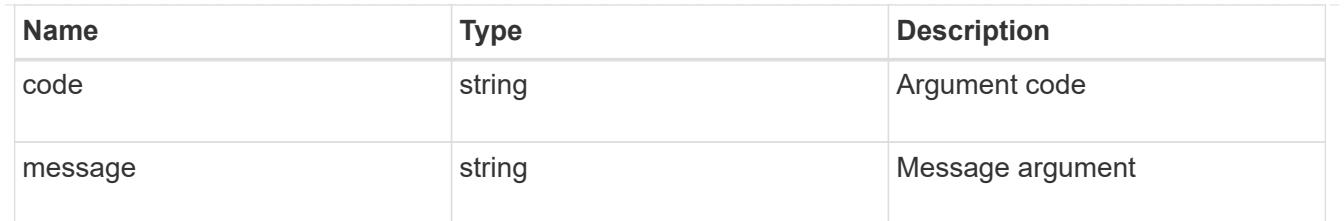

#### error

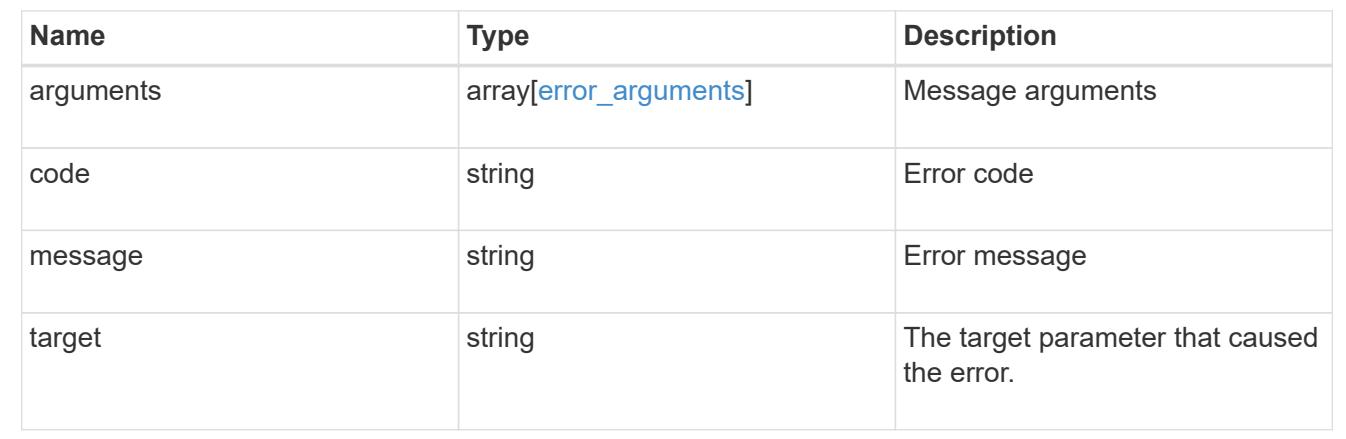

# **Create a home directory search path**

POST /protocols/cifs/home-directory/search-paths

# **Introduced In:** 9.6

Creates a home directory search path.

### **Required properties**

- svm.uuid or svm.name Existing SVM in which to create the home directory search path.
- path Path in the owning SVM namespace that is used to search for home directories.

### **Related ONTAP commands**

• cifs server home-directory search-path add

### **Learn more**

• [DOC /protocols/cifs/home-directory/search-paths](https://docs.netapp.com/us-en/ontap-restapi-9131/{relative_path}protocols_cifs_home-directory_search-paths_endpoint_overview.html)

# **Parameters**

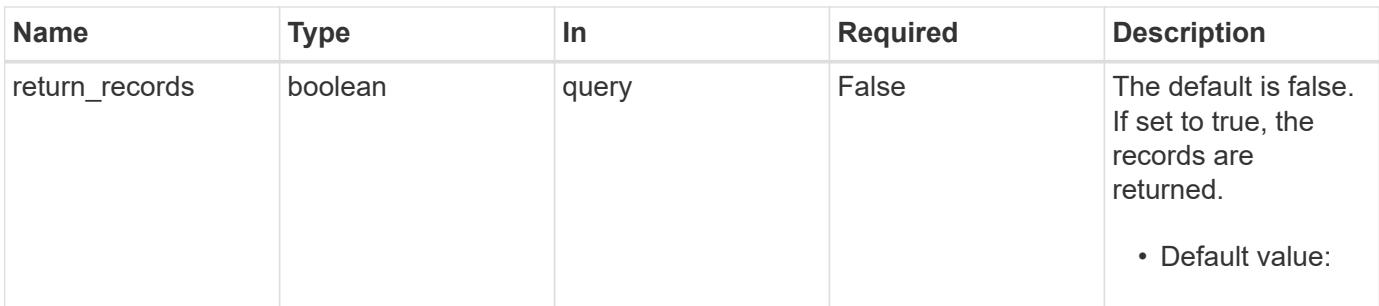

### **Request Body**

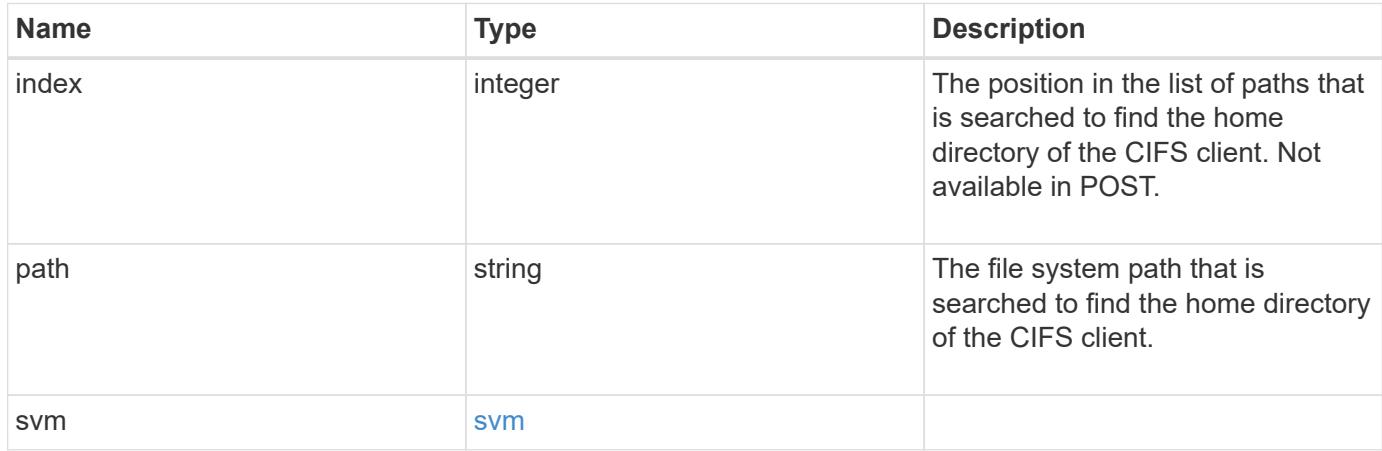

# **Example request**

```
{
   "index": 0,
   "path": "/HomeDirectory/EngDomain",
    "svm": {
      "_links": {
        "self": {
          "href": "/api/resourcelink"
        }
      },
      "name": "svm1",
      "uuid": "02c9e252-41be-11e9-81d5-00a0986138f7"
   }
}
```
# **Response**

Status: 201, Created

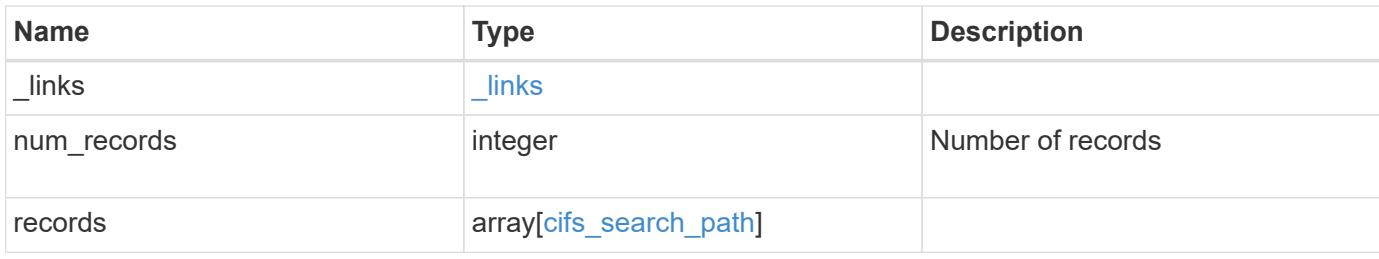

# **Example response**

```
{
  " links": {
      "next": {
       "href": "/api/resourcelink"
      },
      "self": {
       "href": "/api/resourcelink"
      }
    },
    "num_records": 1,
    "records": {
      "index": 0,
      "path": "/HomeDirectory/EngDomain",
      "svm": {
        "_links": {
          "self": {
            "href": "/api/resourcelink"
          }
        },
      "name": "svm1",
        "uuid": "02c9e252-41be-11e9-81d5-00a0986138f7"
      }
    }
}
```
# **Headers**

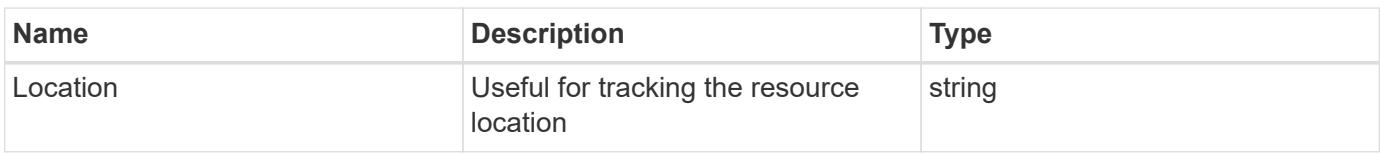

# **Error**

```
Status: Default
```
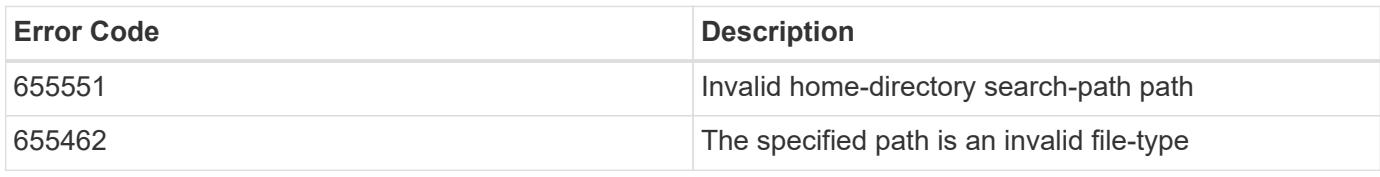

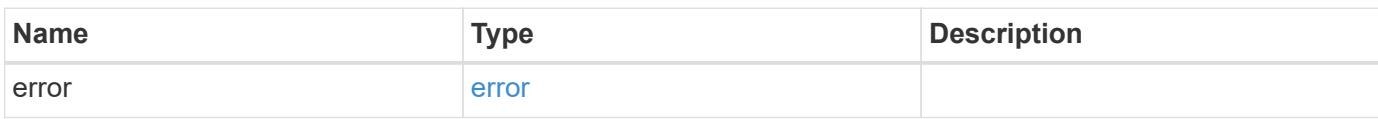

# **Example error**

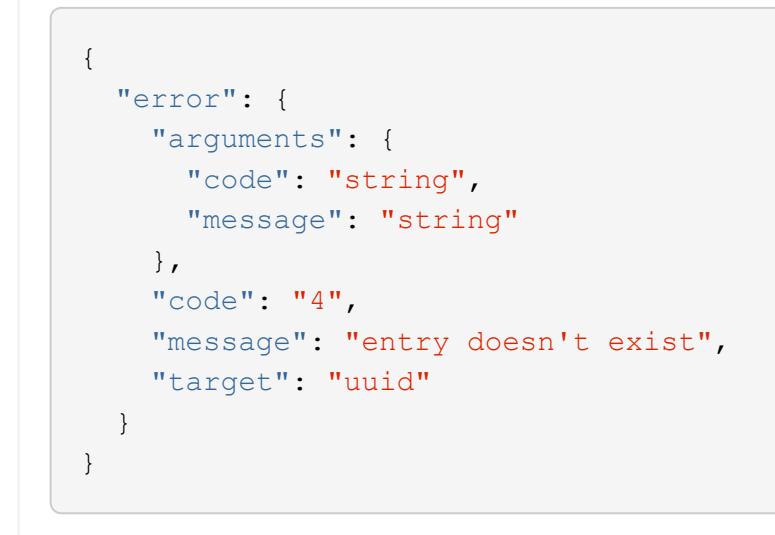

href

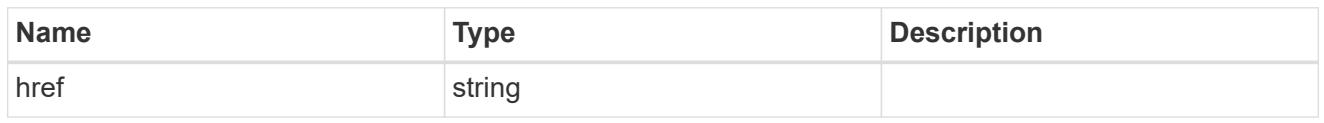

\_links

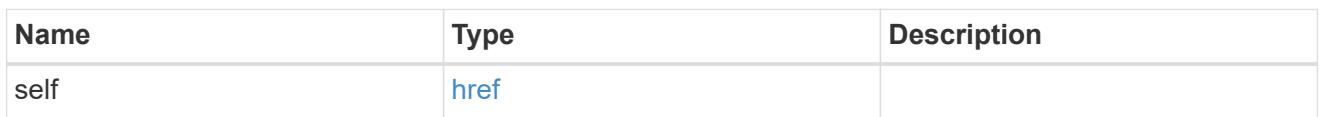

svm

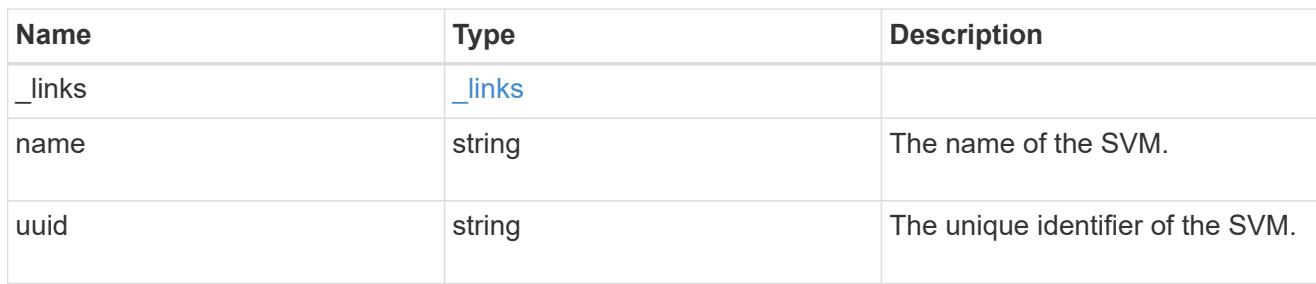

# cifs\_search\_path

This is a list of CIFS home directory search paths. When a CIFS client connects to a home directory share, these paths are searched in the order indicated by the position field to find the home directory of the connected CIFS client.

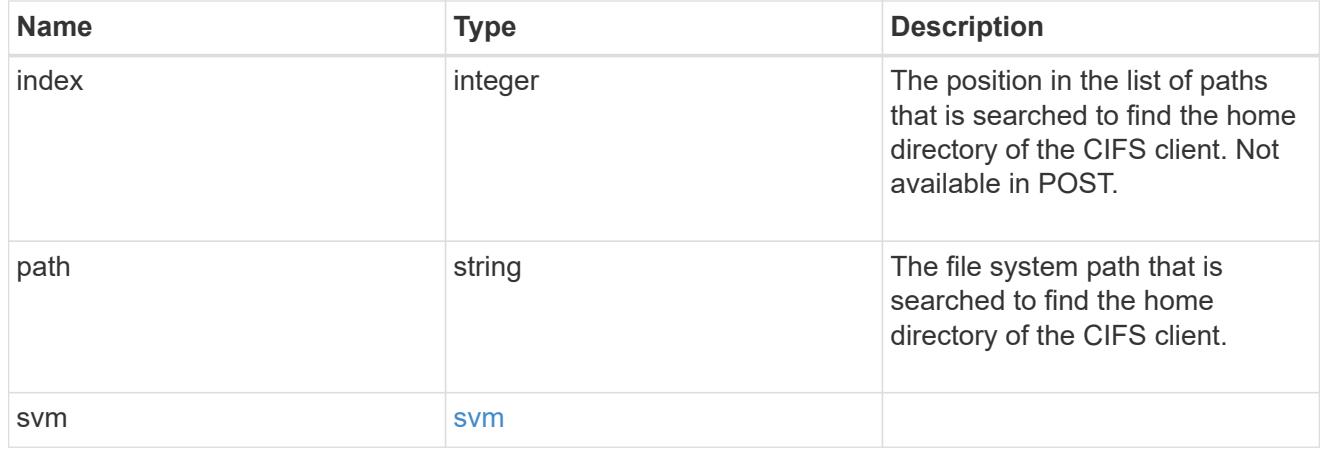

\_links

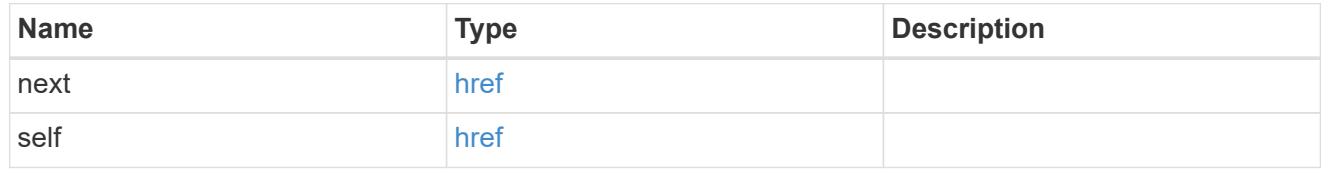

error\_arguments

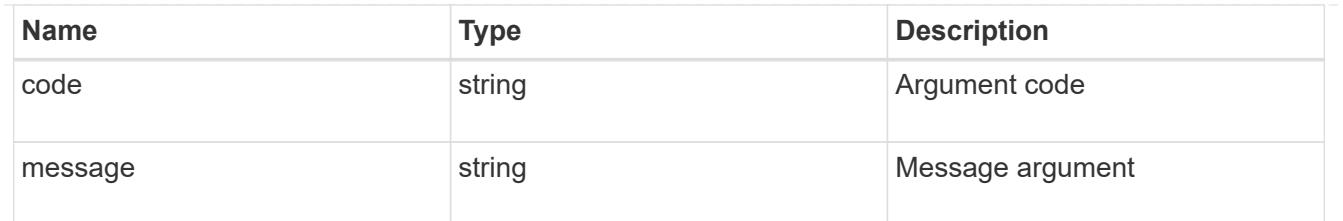

error

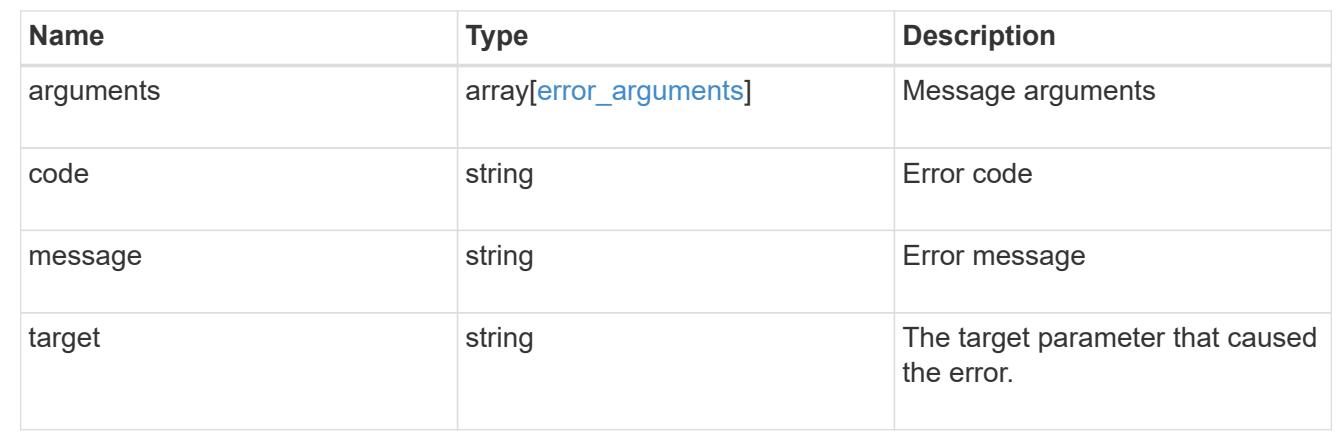

# **Delete a CIFS home directory search path**

DELETE /protocols/cifs/home-directory/search-paths/{svm.uuid}/{index}

# **Introduced In:** 9.6

Deletes a CIFS home directory search path.

### **Related ONTAP commands**

• cifs server home-directory search-path remove

# **Learn more**

• [DOC /protocols/cifs/home-directory/search-paths](https://docs.netapp.com/us-en/ontap-restapi-9131/{relative_path}protocols_cifs_home-directory_search-paths_endpoint_overview.html)

### **Parameters**

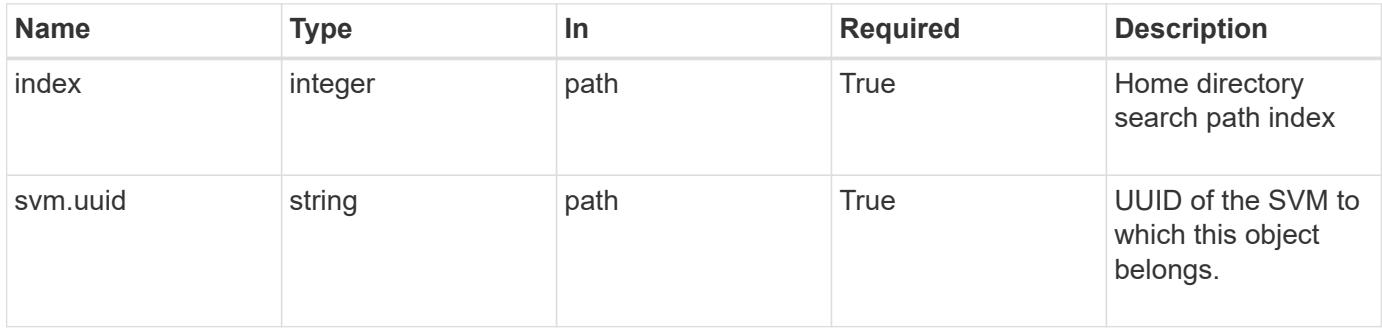

### **Response**

Status: 200, Ok

# **Error**

```
Status: Default, Error
```
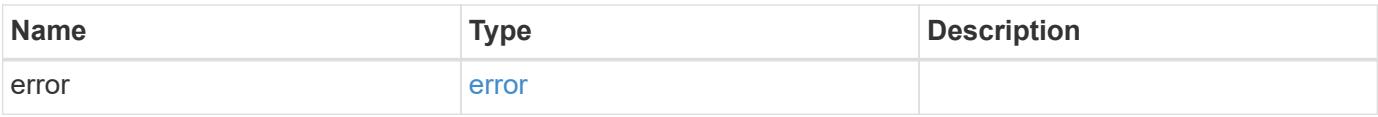

# **Example error**

```
{
   "error": {
     "arguments": {
       "code": "string",
       "message": "string"
      },
      "code": "4",
      "message": "entry doesn't exist",
     "target": "uuid"
    }
}
```
### error\_arguments

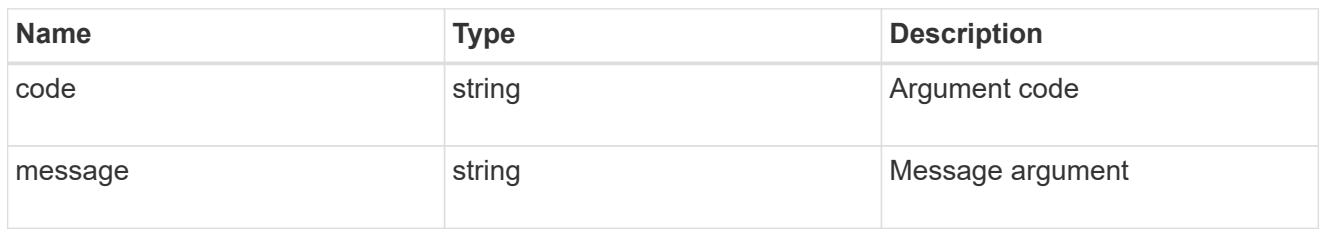

#### error

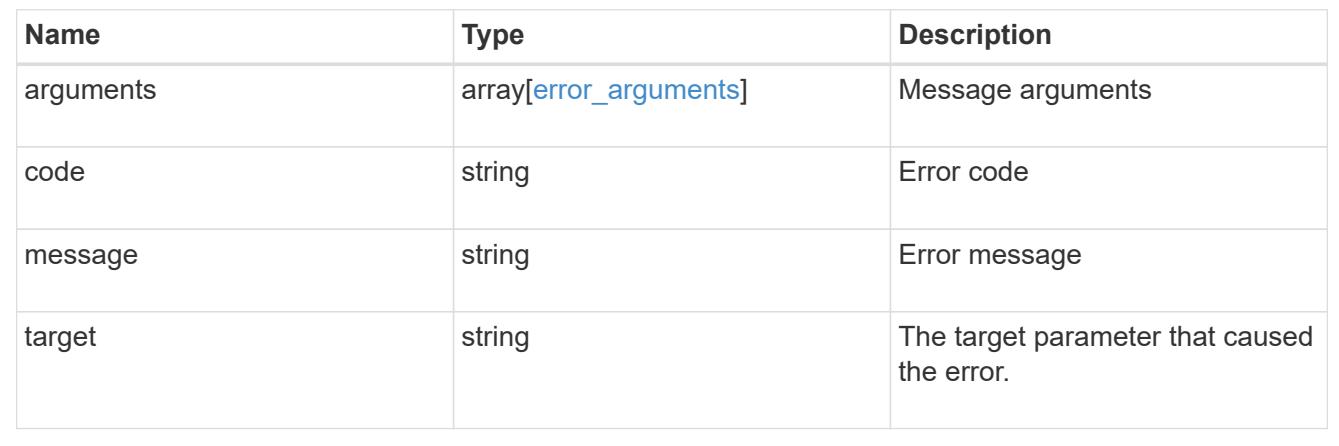

# **Retrieve a CIFS home directory search path for an SVM**

GET /protocols/cifs/home-directory/search-paths/{svm.uuid}/{index}

# **Introduced In:** 9.6

Retrieves a CIFS home directory search path of an SVM.

### **Related ONTAP commands**

• cifs server home-directory search-path show

# **Learn more**

• [DOC /protocols/cifs/home-directory/search-paths](https://docs.netapp.com/us-en/ontap-restapi-9131/{relative_path}protocols_cifs_home-directory_search-paths_endpoint_overview.html)

### **Parameters**

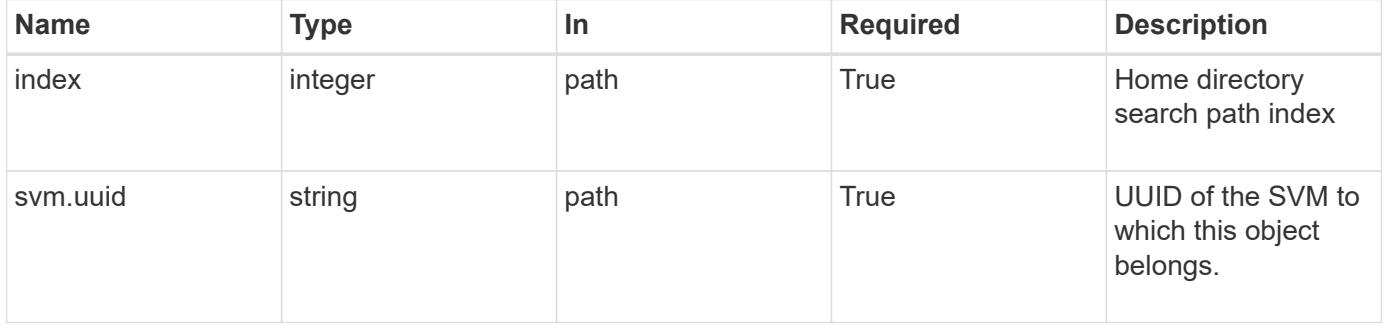

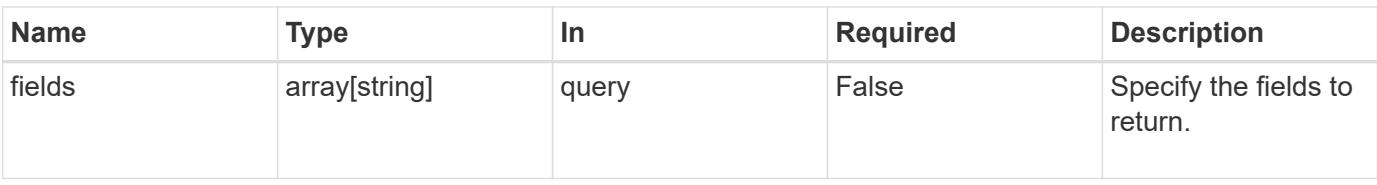

## **Response**

Status: 200, Ok

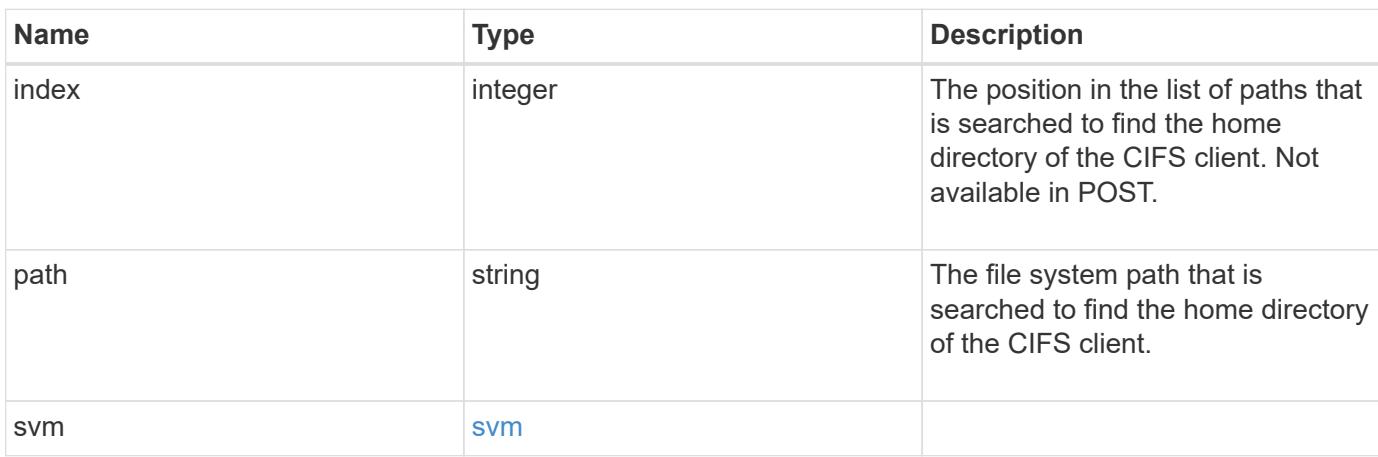

### **Example response**

```
{
   "index": 0,
   "path": "/HomeDirectory/EngDomain",
    "svm": {
      "_links": {
        "self": {
          "href": "/api/resourcelink"
        }
      },
    "name": "svm1",
      "uuid": "02c9e252-41be-11e9-81d5-00a0986138f7"
   }
}
```
### **Error**

Status: Default, Error

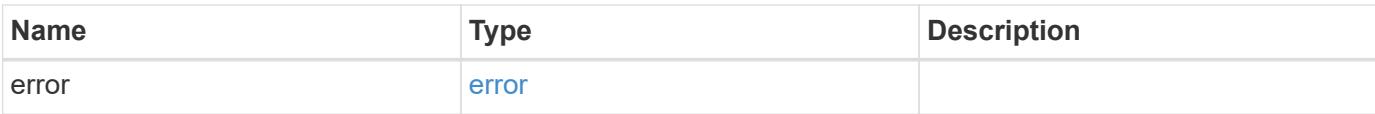

# **Example error**

```
{
   "error": {
     "arguments": {
       "code": "string",
       "message": "string"
      },
      "code": "4",
     "message": "entry doesn't exist",
     "target": "uuid"
   }
}
```
href

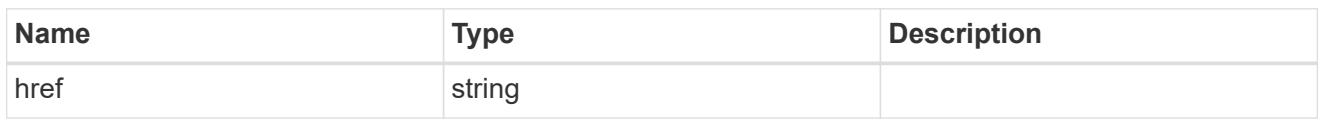

\_links

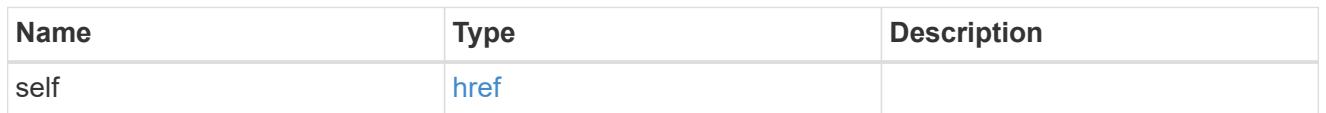

#### svm

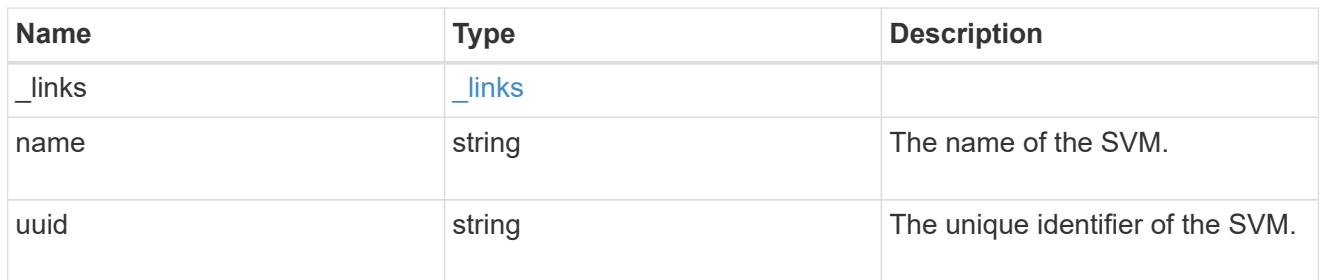

# error\_arguments

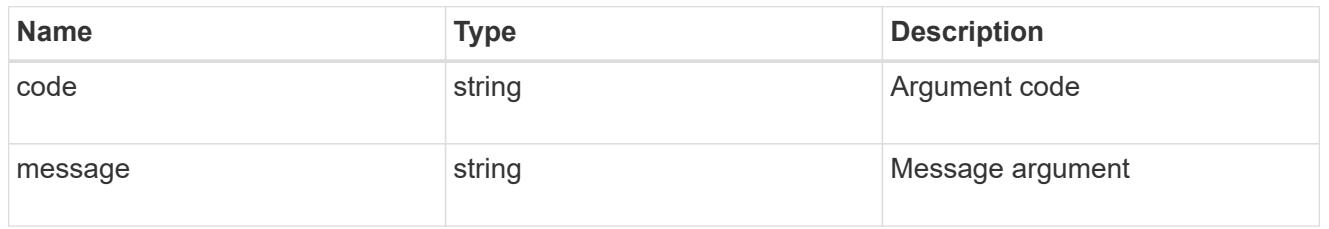

### error

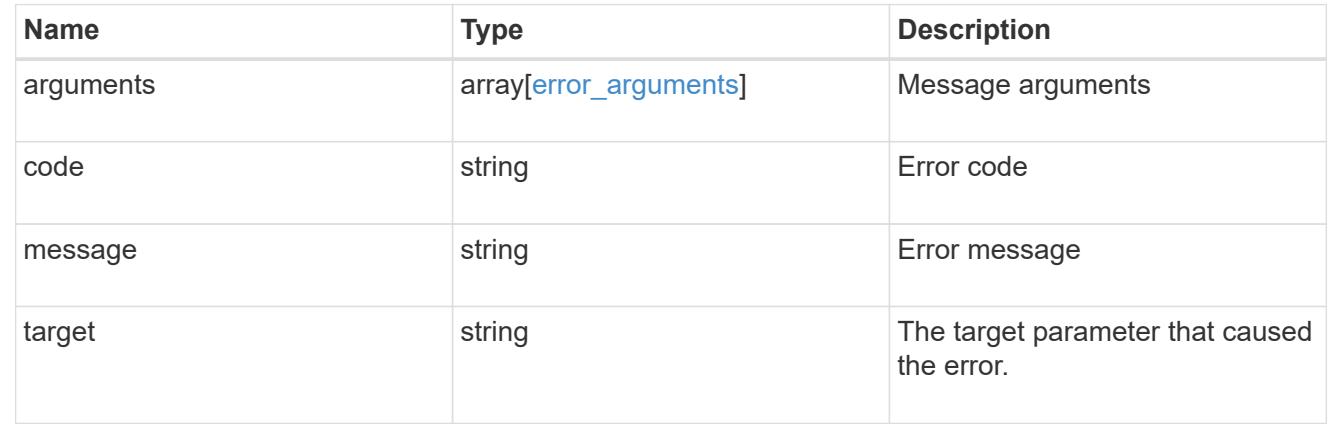

# **Re-order a CIFS home directory search path**

PATCH /protocols/cifs/home-directory/search-paths/{svm.uuid}/{index}

# **Introduced In:** 9.6

Reorders a CIFS home directory search path.

### **Related ONTAP commands**

• cifs server home-directory search-path reorder

# **Learn more**

• [DOC /protocols/cifs/home-directory/search-paths](https://docs.netapp.com/us-en/ontap-restapi-9131/{relative_path}protocols_cifs_home-directory_search-paths_endpoint_overview.html)

# **Parameters**

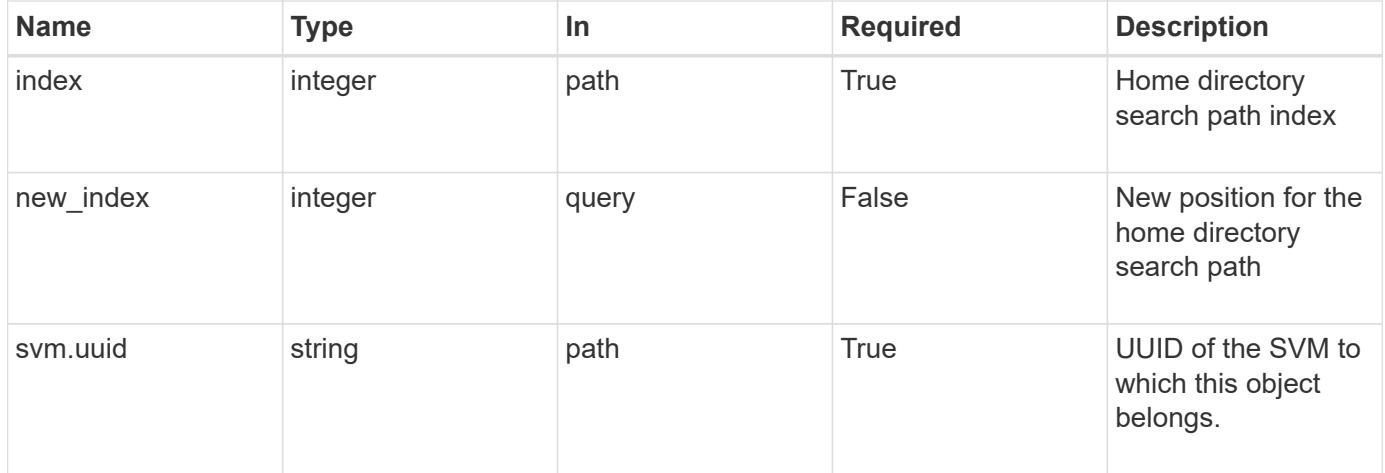

### **Response**

Status: 200, Ok

### **Error**

Status: Default

# ONTAP Error Response Codes

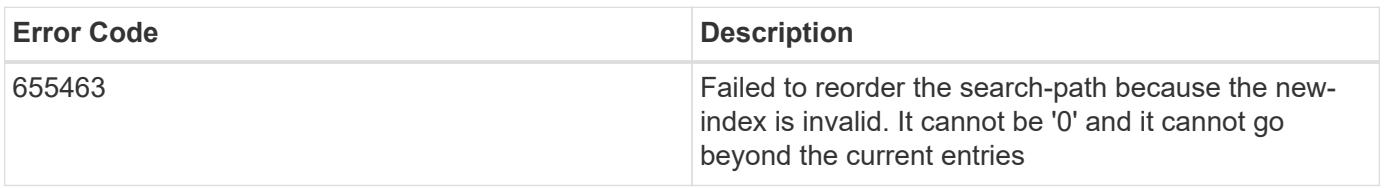

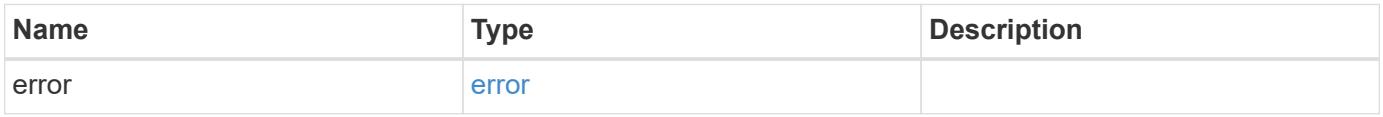

### **Example error**

```
{
   "error": {
     "arguments": {
       "code": "string",
       "message": "string"
      },
     "code": "4",
     "message": "entry doesn't exist",
      "target": "uuid"
   }
}
```
# **Definitions**

# **See Definitions**

error\_arguments

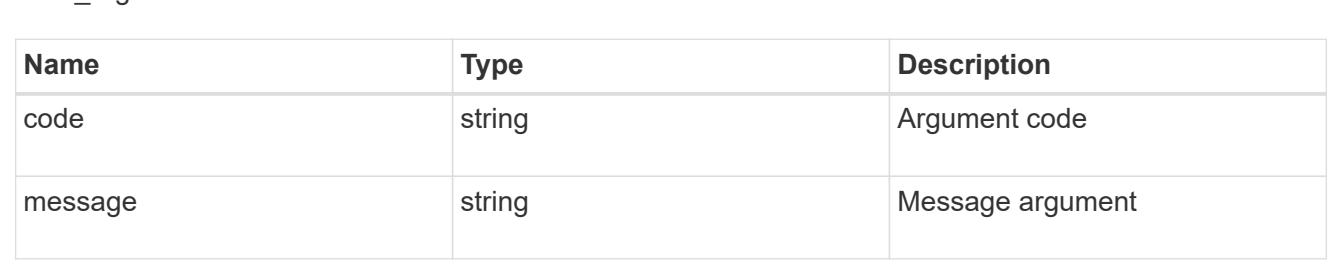

#### error

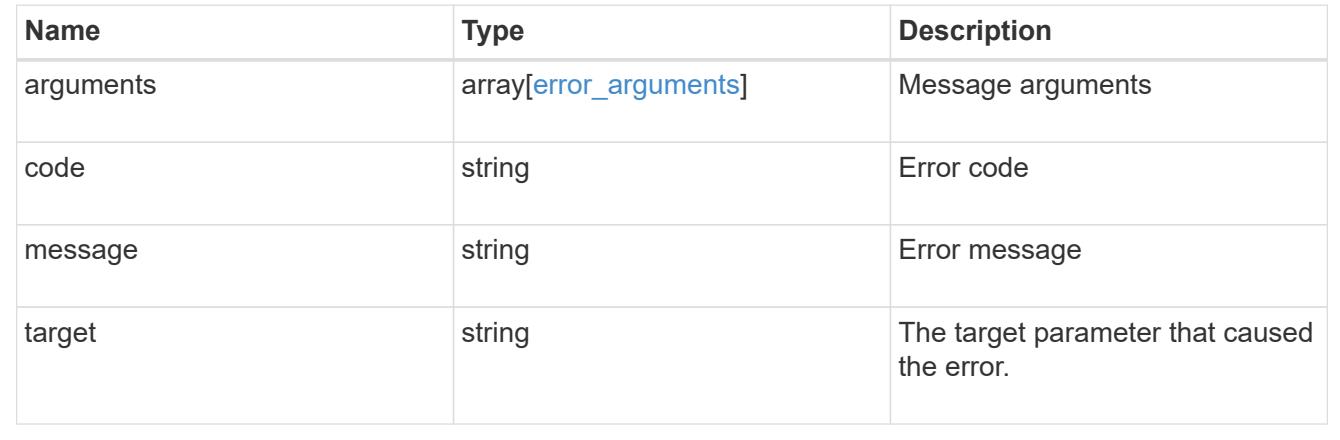

# **Manage local groups**

# **Protocols CIFS local-groups endpoint overview**

### **Overview**

The CIFS server can use local groups for authorization when determining share, file and directory access rights. You can use this API to display local group information and to control local group configurations.

# **Retrieving local group information**

The local group GET endpoint retrieves all of the local groups configurations for data SVMs.

## **Examples**

# **Retrieving all of the fields for all of the local group configurations**

The local group GET endpoint retrieves all of the local groups configurations for data SVMs.

```
# The API:
/api/protocols/cifs/local-groups
# The call:
curl -X GET "https://<mgmt-ip>/api/protocols/cifs/local-groups?fields=**"
-H "accept: application/json"
# The response:
{
"records": [
    {
      "svm": {
        "uuid": "b009a9e7-4081-b576-7575-ada21efcaf16",
        "name": "vs1"
      },
      "sid": "S-1-5-32-544",
      "name": "BUILTIN\\Administrators",
      "description": "Built-in Administrators group",
      "members": [
\{  "name": "CIFS_SERVER\\Administrator"
        },
\{  "name": "AD_DOMAIN\\Domain Admins"
        }
      ]
    },
    {
      "svm": {
        "uuid": "b009a9e7-4081-b576-7575-ada21efcaf16",
        "name": "vs1"
      },
      "sid": "S-1-5-32-545",
```

```
  "name": "BUILTIN\\Users",
    "description": "All users",
    "members": [
      {
        "name": "AD_DOMAIN\\Domain Users"
      }
    ]
  },
  {
    "svm": {
      "uuid": "b009a9e7-4081-b576-7575-ada21efcaf16",
      "name": "vs1"
    },
    "sid": "S-1-5-32-546",
    "name": "BUILTIN\\Guests",
    "description": "Built-in Guests Group",
    "members": [
      {
        "name": "SACHILDAP02\\Domain Guests"
      }
    ]
  },
  {
    "svm": {
      "uuid": "b009a9e7-4081-b576-7575-ada21efcaf16",
      "name": "vs1"
    },
    "sid": "S-1-5-32-547",
    "name": "BUILTIN\\Power Users",
    "description": "Restricted administrative privileges"
  },
  {
    "svm": {
      "uuid": "b009a9e7-4081-b576-7575-ada21efcaf16",
      "name": "vs1"
    },
    "sid": "S-1-5-32-551",
    "name": "BUILTIN\\Backup Operators",
    "description": "Backup Operators group"
  },
  {
    "svm": {
      "uuid": "b009a9e7-4081-b576-7575-ada21efcaf16",
     "name": "vs1"
    },
    "sid": "S-1-5-21-256008430-3394229847-3930036330-1001",
```

```
"name": "CIFS SERVER\\group2",
    "description": "local group2"
  },
  {
    "svm": {
      "uuid": "5060077c-5be6-11eb-90b7-0050568e5169",
      "name": "vs2"
    },
    "sid": "S-1-5-32-544",
    "name": "BUILTIN\\Administrators",
    "description": "Built-in Administrators group",
    "members": [
      {
        "name": "VS2.CIFS\\Administrator"
      },
      {
        "name": "VS2.CIFS\\user3"
      },
      {
         "name": "SACHILDAP02\\Domain Admins"
      }
    ]
  },
  {
    "svm": {
      "uuid": "5060077c-5be6-11eb-90b7-0050568e5169",
      "name": "vs2"
    },
    "sid": "S-1-5-32-545",
    "name": "BUILTIN\\Users",
    "description": "All users",
    "members": [
      {
         "name": "SACHILDAP02\\Domain Users"
      }
    ]
  },
  {
    "svm": {
      "uuid": "5060077c-5be6-11eb-90b7-0050568e5169",
      "name": "vs2"
    },
    "sid": "S-1-5-32-546",
    "name": "BUILTIN\\Guests",
    "description": "Built-in Guests Group",
    "members": [
```

```
  {
           "name": "SACHILDAP02\\Domain Guests"
        }
      ]
    },
    {
      "svm": {
        "uuid": "5060077c-5be6-11eb-90b7-0050568e5169",
        "name": "vs2"
      },
      "sid": "S-1-5-32-547",
      "name": "BUILTIN\\Power Users",
      "description": "Restricted administrative privileges"
    },
    {
      "svm": {
        "uuid": "5060077c-5be6-11eb-90b7-0050568e5169",
        "name": "vs2"
      },
      "sid": "S-1-5-32-551",
      "name": "BUILTIN\\Backup Operators",
      "description": "Backup Operators group"
    },
    {
      "svm": {
        "uuid": "5060077c-5be6-11eb-90b7-0050568e5169",
        "name": "vs2"
      },
      "sid": "S-1-5-21-1625922807-3304708894-3529444428-1001",
    "name": "CIFS SERVER\\group1",
      "description": "local group1"
    }
\frac{1}{2},
"num_records": 12
}
```
**Retrieving a local group configuration of a specific SVM and group**

```
# The API:
/api/protocols/cifs/local-groups/{svm.uuid}/{sid}
# The call:
curl -X GET "https://<mgmt-ip>/api/protocols/cifs/local-groups/25b363a6-
2971-11eb-88e1-0050568eefd4/S-1-5-21-256008430-3394229847-3930036330-1001"
-H "accept: application/json"
# The response:
{
"svm": {
    "uuid": "25b363a6-2971-11eb-88e1-0050568eefd4",
    "name": "vs1"
},
"sid": "S-1-5-21-256008430-3394229847-3930036330-1001",
"name": "CIFS SERVER\\group1",
"description": "local group"
}
```
## **Creating a local group configuration**

The local group POST endpoint creates a local group configuration for the specified SVM.

#### **Example**

```
# The API:
/api/protocols/cifs/local-groups
# The call:
curl -X POST "https://<mgmt-ip>/api/protocols/cifs/local-groups" -H
"accept: application/json" -H "Content-Type: application/json" -d '{
"svm": {"uuid": "179d3c85-7053-11e8-b9b8-005056b41bd1"}, "name":
"group1"}'
```
#### **Updating a local group configuration**

The local group PATCH endpoint updates the name and description of the specified local group and the specified SVM.

#### **Example**

**Update the local group name from 'group1' to 'group2'**

```
# The API:
/api/protocols/local-groups/{svm.uuid}/{sid}
# The call:
curl -X PATCH "https://<mgmt-ip>/api/protocols/cifs/local-groups/179d3c85-
7053-11e8-b9b8-005056b41bd1/S-1-5-21-256008430-3394229847-3930036330-1257"
-H "accept: application/json" -H "Content-Type: application/json" -d '{
"name": "group2", "description": "local group"}'
```
#### **Deleting a local group configuration**

The local group DELETE endpoint deletes the specified local group of the specified SVM.

#### **Example**

#### **Delete the local group 'group1'**

```
# The API:
/api/protocols/cifs/local-groups/{svm.uuid}/{sid}
# The call:
curl -X DELETE "https://<mgmt-ip>/api/protocols/cifs/local-
groups/179d3c85-7053-11e8-b9b8-005056b41bd1/S-1-5-21-256008430-3394229847-
3930036330-1001" -H "accept: application/json"
```
#### **Retrieve local groups for all SVMs**

GET /protocols/cifs/local-groups

### **Introduced In:** 9.9

Retrieves the local groups for all of the SVMs.

#### **Advanced properties**

• members

#### **Related ONTAP commands**

- vserver cifs users-and-groups local-group show
- vserver cifs users-and-groups local-group show-members

#### **Learn more**

• [DOC /protocols/cifs/local-groups](https://docs.netapp.com/us-en/ontap-restapi-9131/{relative_path}protocols_cifs_local-groups_endpoint_overview.html)

### **Parameters**

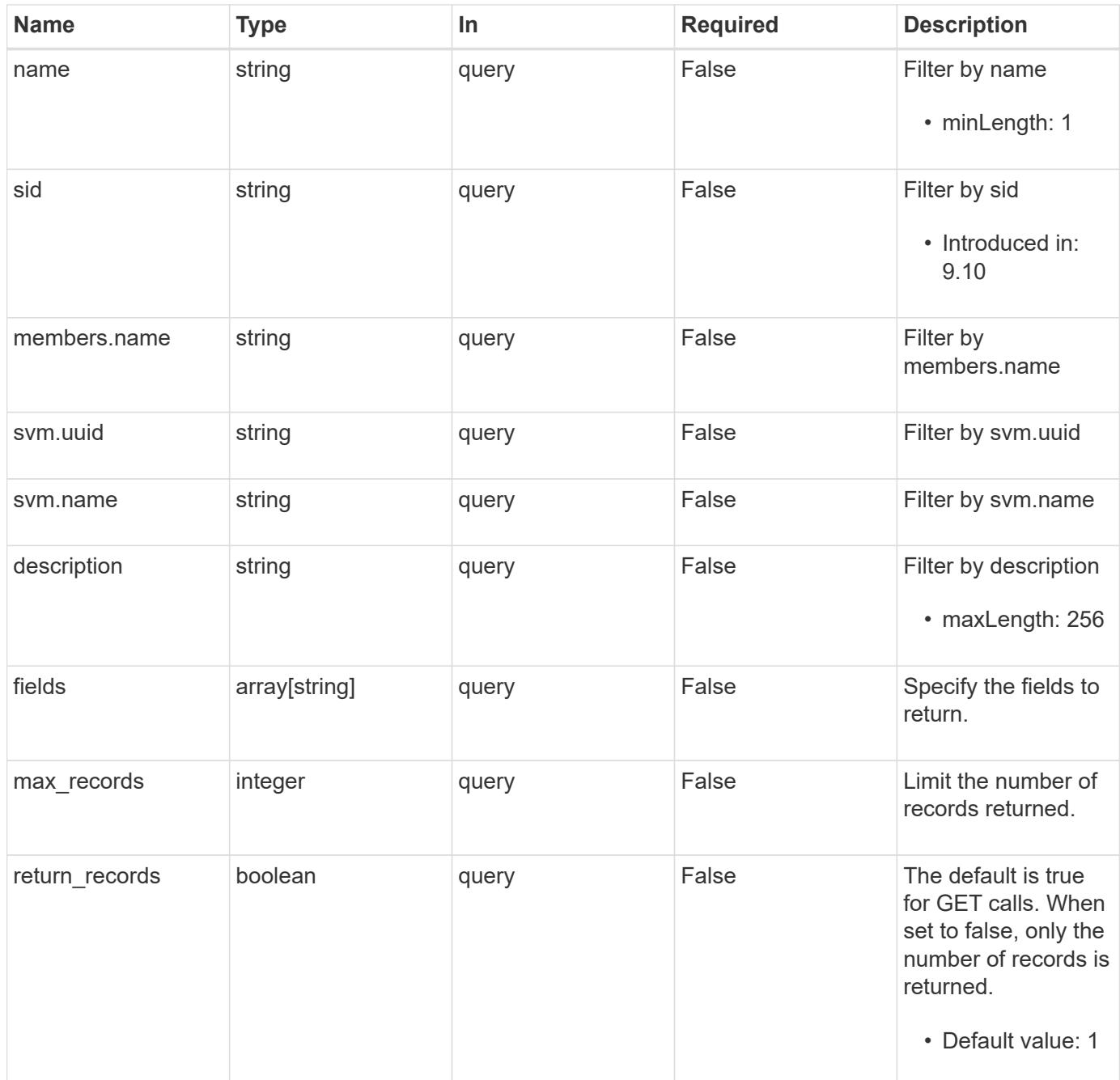

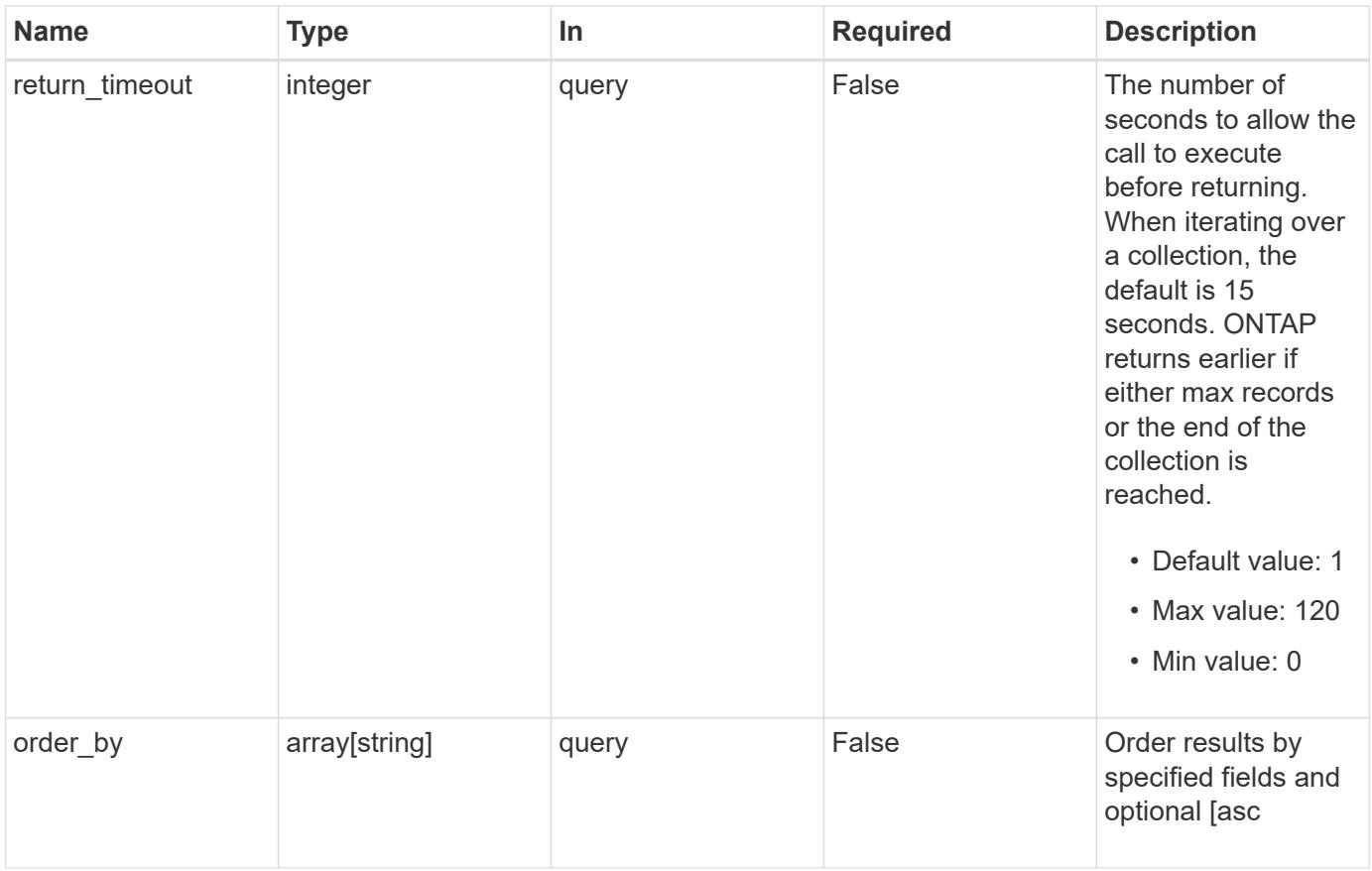

# **Response**

Status: 200, Ok

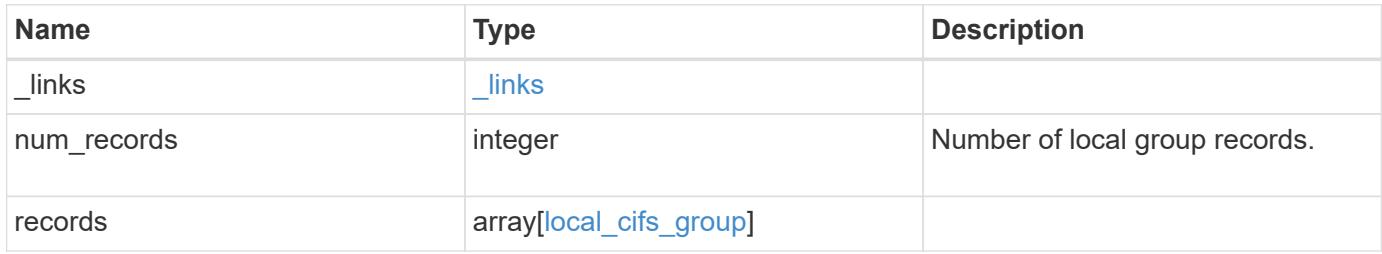

**Example response**

```
{
  " links": {
      "next": {
        "href": "/api/resourcelink"
      },
      "self": {
       "href": "/api/resourcelink"
      }
    },
    "num_records": 1,
    "records": {
      "_links": {
        "self": {
         "href": "/api/resourcelink"
       }
      },
      "description": "This is a local group",
      "members": {
      },
    "name": "SMB SERVER01\\group",
      "sid": "S-1-5-21-256008430-3394229847-3930036330-1001",
      "svm": {
        "_links": {
         "self": {
            "href": "/api/resourcelink"
          }
        },
      "name": "svm1",
        "uuid": "02c9e252-41be-11e9-81d5-00a0986138f7"
      }
    }
}
```
## **Error**

error [error](#error)

Status: Default, Error **Name Type Description** 

# **Example error**

```
{
   "error": {
     "arguments": {
       "code": "string",
      "message": "string"
     },
     "code": "4",
     "message": "entry doesn't exist",
     "target": "uuid"
   }
}
```
href

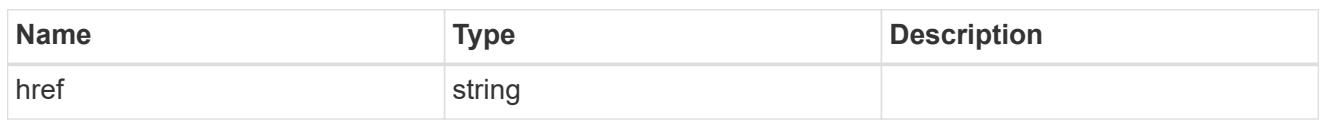

\_links

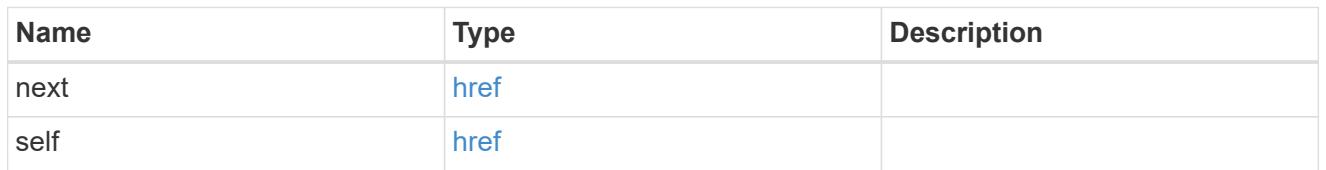

\_links

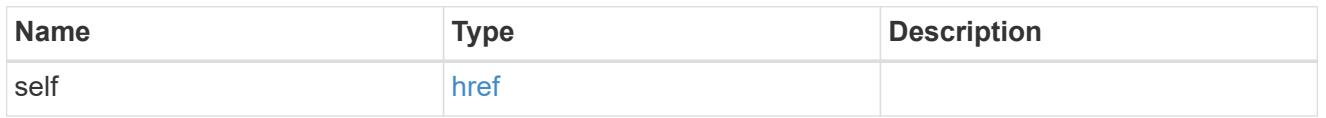

# members

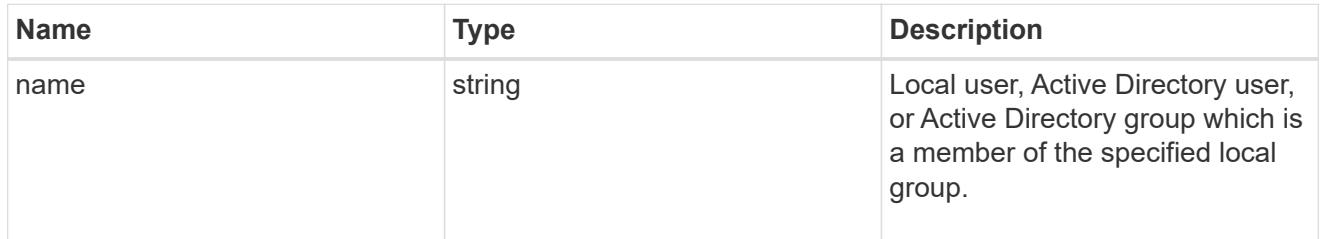

### svm

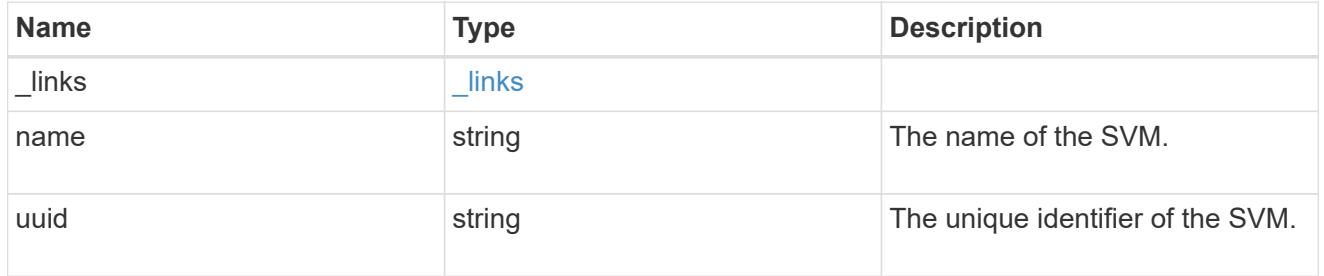

# local\_cifs\_group

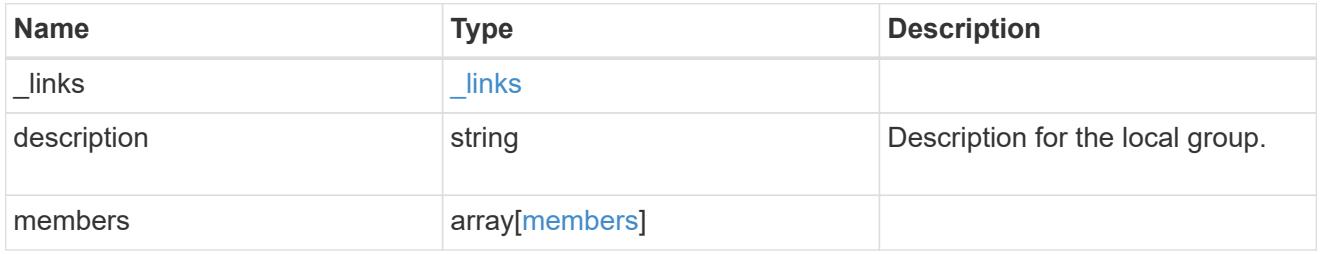

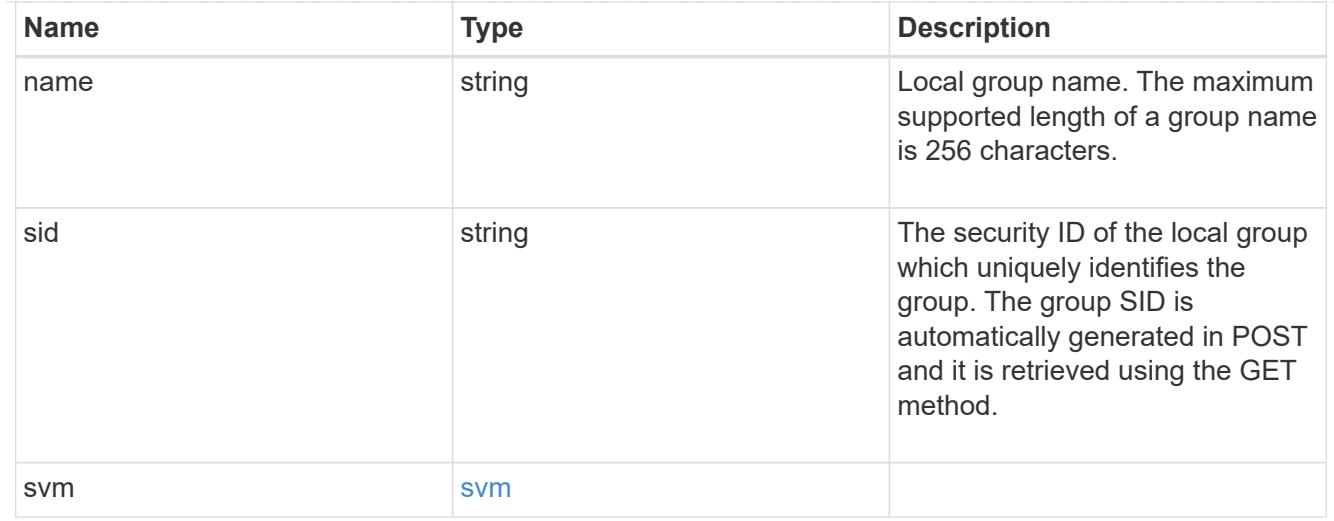

# error\_arguments

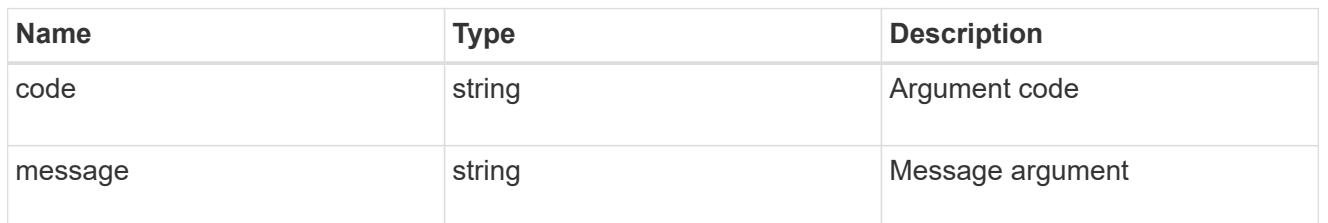

#### error

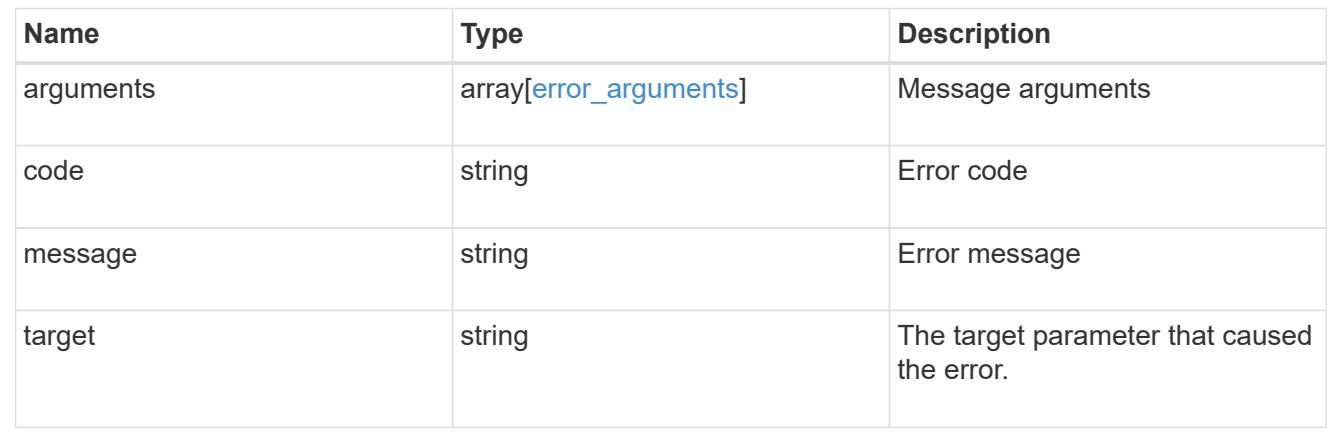

# **Create local group configuration for an SVM**

POST /protocols/cifs/local-groups

# **Introduced In:** 9.9

Creates the local group configuration for the specified SVM.

# **Important notes**

- The group name can contain up to 256 characters.
- The group name cannot be terminated by a period.

• The group name does not support any of the following characters: " / ? [], :  $\vert$  < > + = ; ? \* @ or ASCII characters in the range 1-31.

# **Required properties**

- svm.uuid or svm.name Existing SVM in which to create the local group.
- name Name of the local group.

### **Related ONTAP commands**

• vserver cifs users-and-groups local-group create

### **Learn more**

• [DOC /protocols/cifs/local-groups](https://docs.netapp.com/us-en/ontap-restapi-9131/{relative_path}protocols_cifs_local-groups_endpoint_overview.html)

# **Parameters**

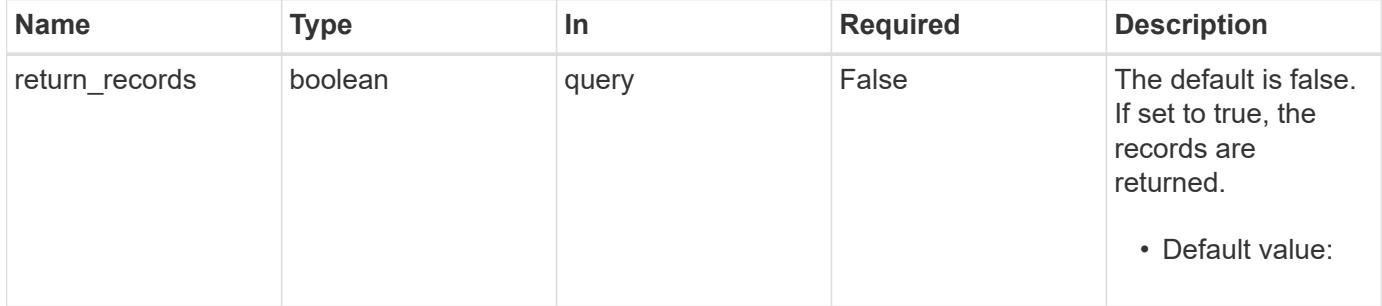

#### **Request Body**

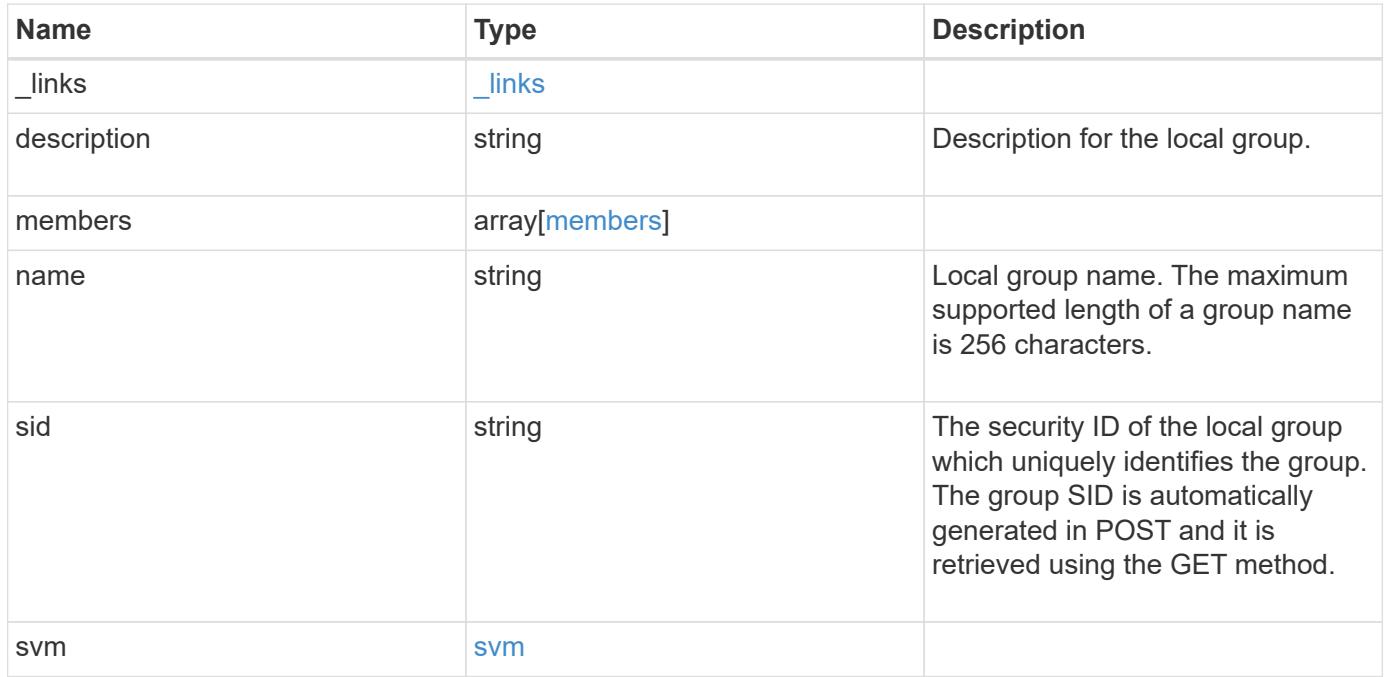

**Example request**

```
{
    "_links": {
      "self": {
        "href": "/api/resourcelink"
     }
    },
    "description": "This is a local group",
    "members": {
    },
  "name": "SMB SERVER01\\group",
    "sid": "S-1-5-21-256008430-3394229847-3930036330-1001",
    "svm": {
      "_links": {
        "self": {
          "href": "/api/resourcelink"
        }
      },
    "name": "svm1",
      "uuid": "02c9e252-41be-11e9-81d5-00a0986138f7"
   }
}
```
## **Response**

Status: 201, Created

# **Headers**

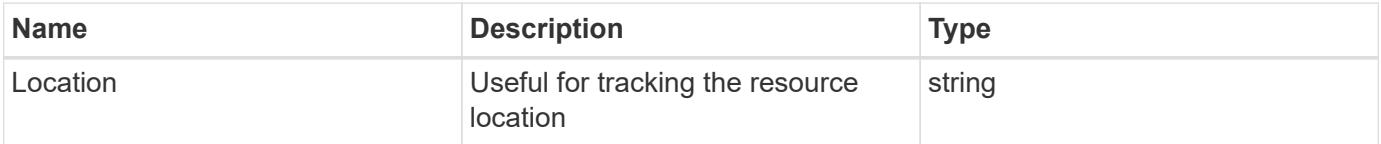

### **Error**

Status: Default

# ONTAP Error Response Codes

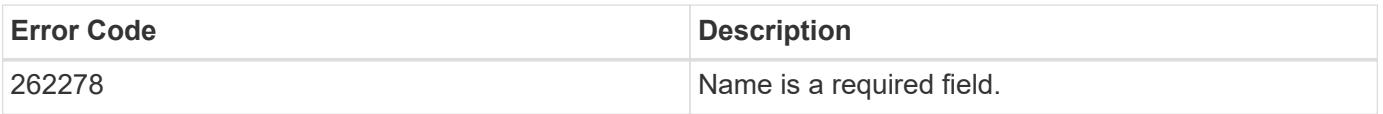

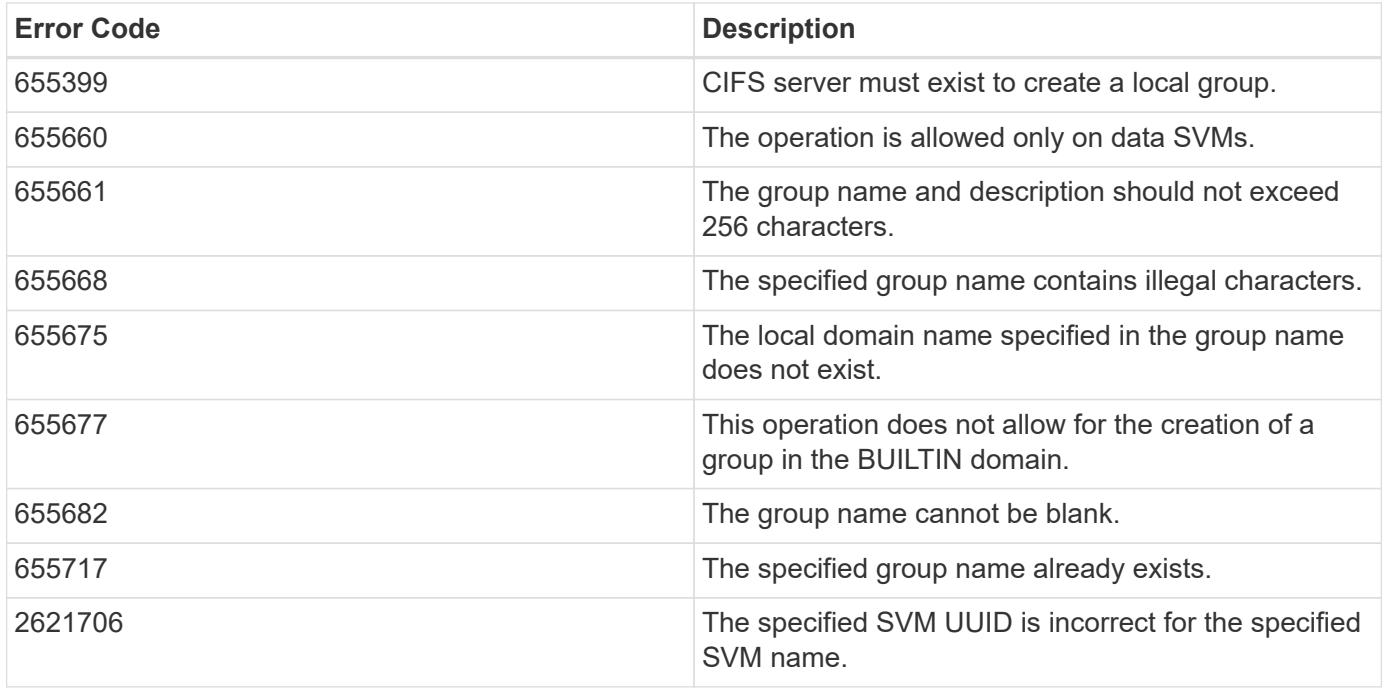

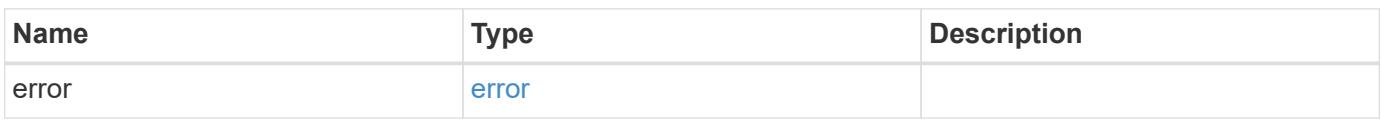

# **Example error**

```
{
   "error": {
     "arguments": {
       "code": "string",
       "message": "string"
      },
      "code": "4",
      "message": "entry doesn't exist",
     "target": "uuid"
   }
}
```
href

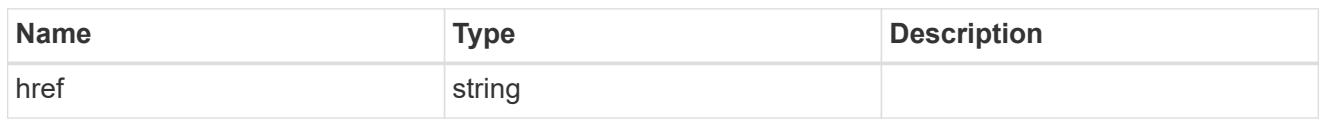

\_links

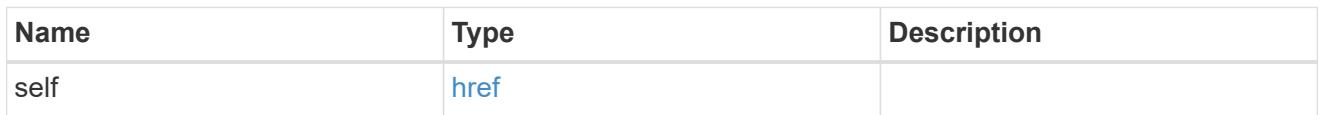

# members

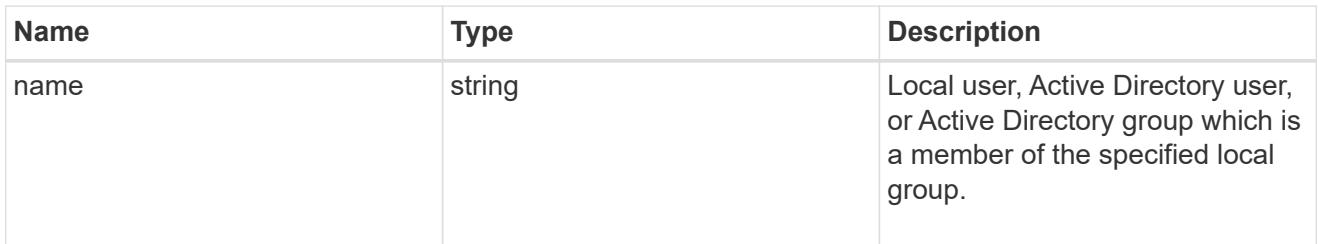

### svm

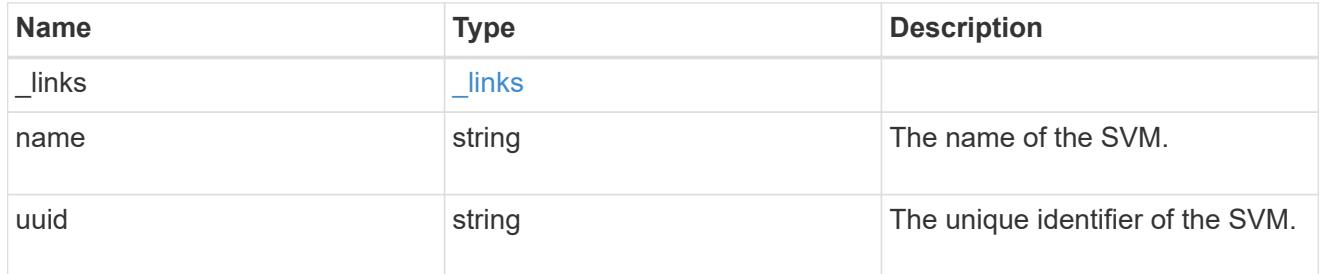

# local\_cifs\_group

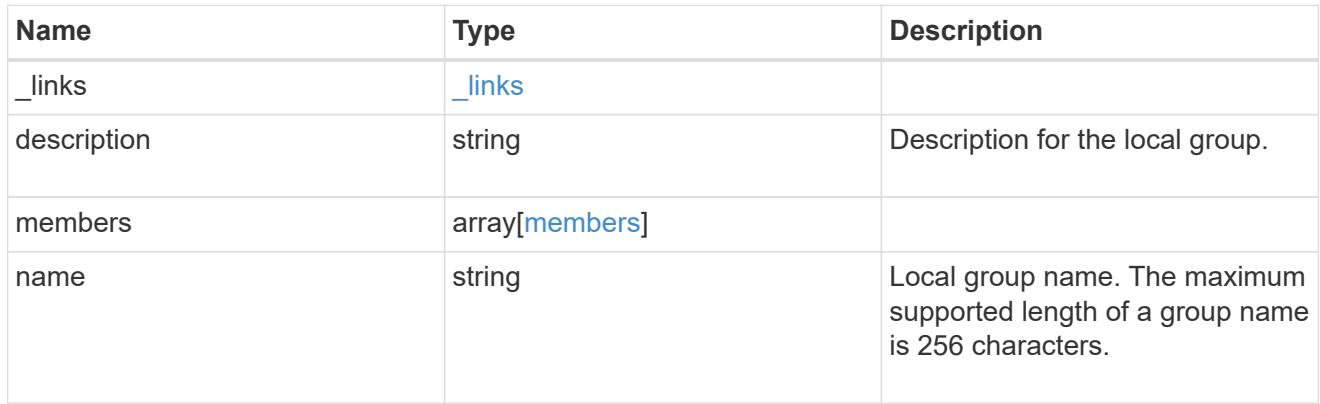

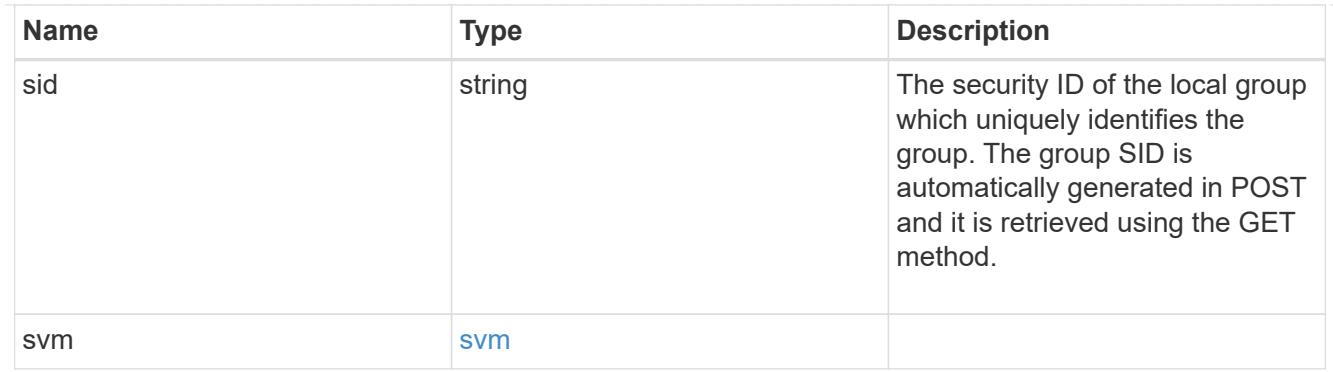

### error\_arguments

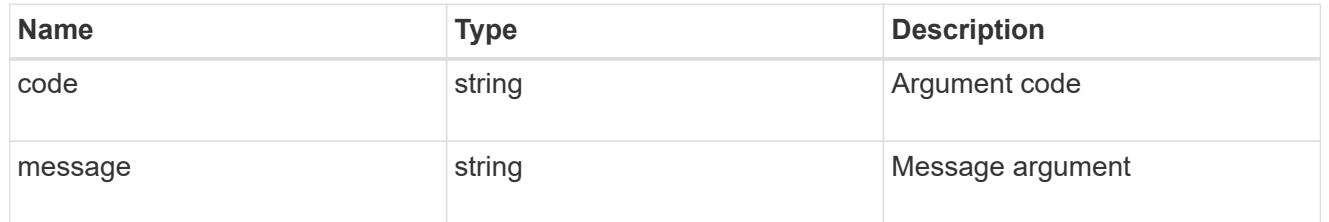

### error

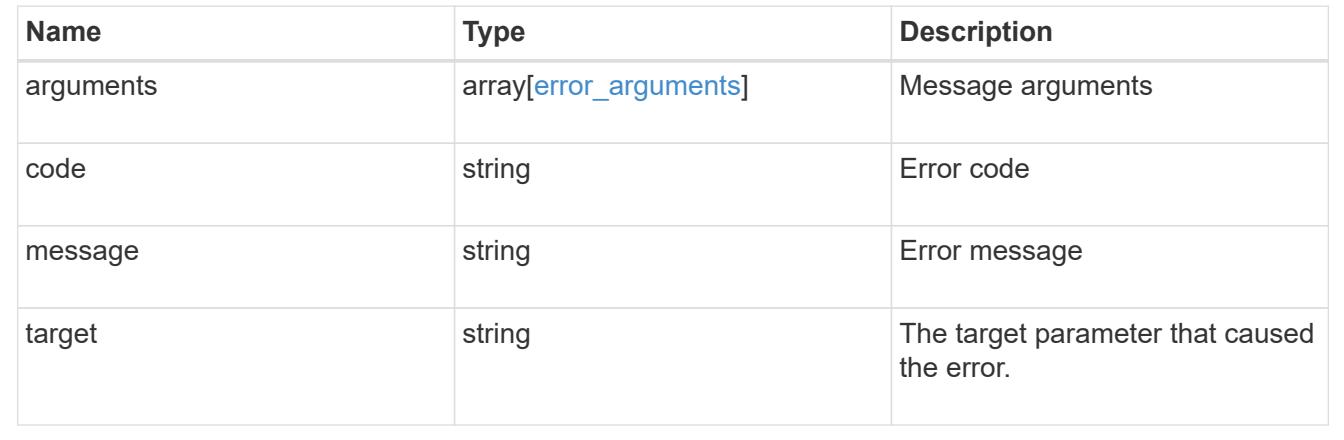

# **Delete a local group configuration for an SVM**

DELETE /protocols/cifs/local-groups/{svm.uuid}/{sid}

# **Introduced In:** 9.10

Deletes a local group configuration for the specified SVM.

# **Related ONTAP commands**

• vserver cifs users-and-groups local-group delete

## **Learn more**

• [DOC /protocols/cifs/local-groups](https://docs.netapp.com/us-en/ontap-restapi-9131/{relative_path}protocols_cifs_local-groups_endpoint_overview.html)

### **Parameters**

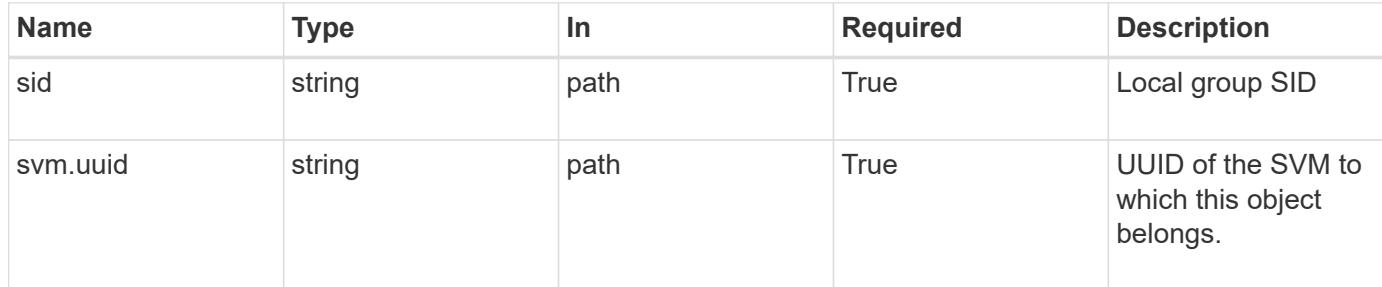

#### **Response**

Status: 200, Ok

### **Error**

Status: Default, Error

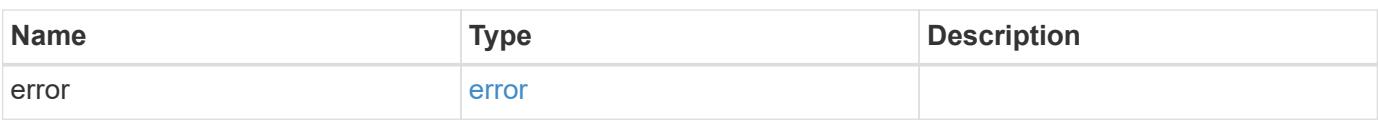

# **Example error**

```
{
   "error": {
     "arguments": {
        "code": "string",
       "message": "string"
      },
      "code": "4",
      "message": "entry doesn't exist",
      "target": "uuid"
   }
}
```
### error\_arguments

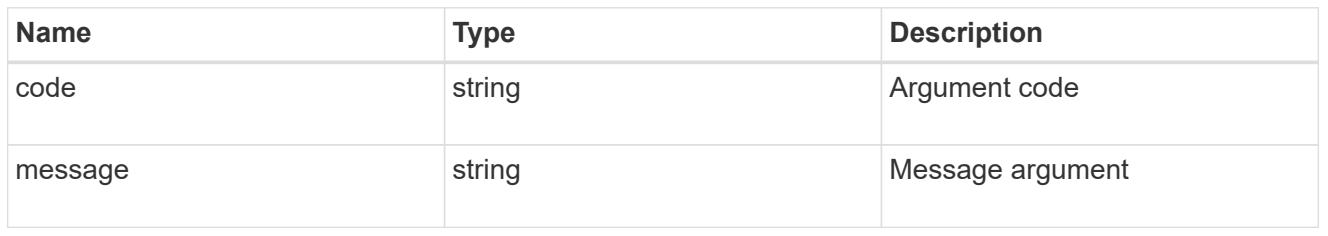

#### error

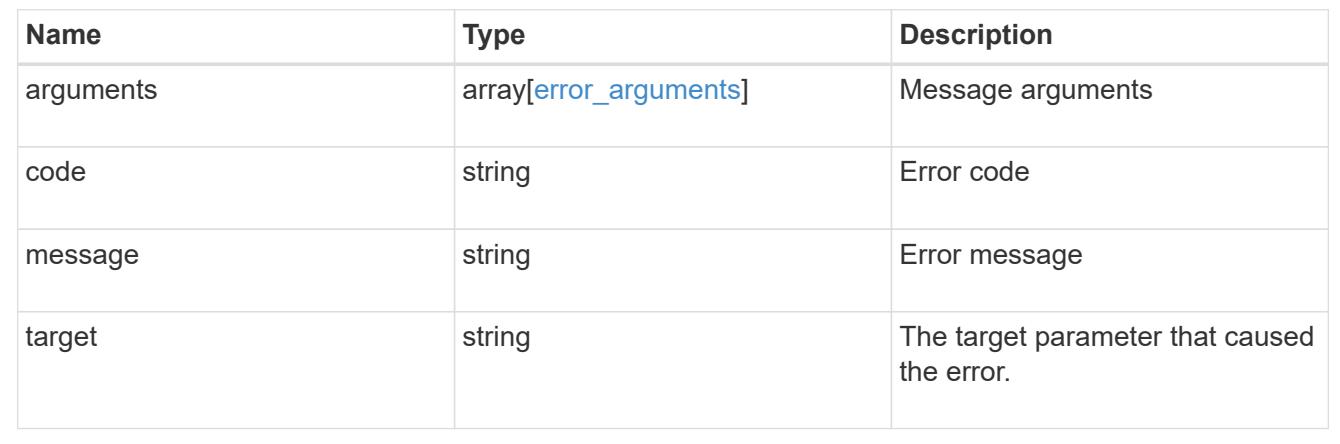

# **Retrieve local group information for a group and SVM**

GET /protocols/cifs/local-groups/{svm.uuid}/{sid}

# **Introduced In:** 9.10

Retrieves local group information for the specified group and SVM.

### **Advanced properties**

• members

### **Related ONTAP commands**

- vserver cifs users-and-groups local-group show
- vserver cifs users-and-groups local-group show-members

## **Learn more**

• [DOC /protocols/cifs/local-groups](https://docs.netapp.com/us-en/ontap-restapi-9131/{relative_path}protocols_cifs_local-groups_endpoint_overview.html)

# **Parameters**

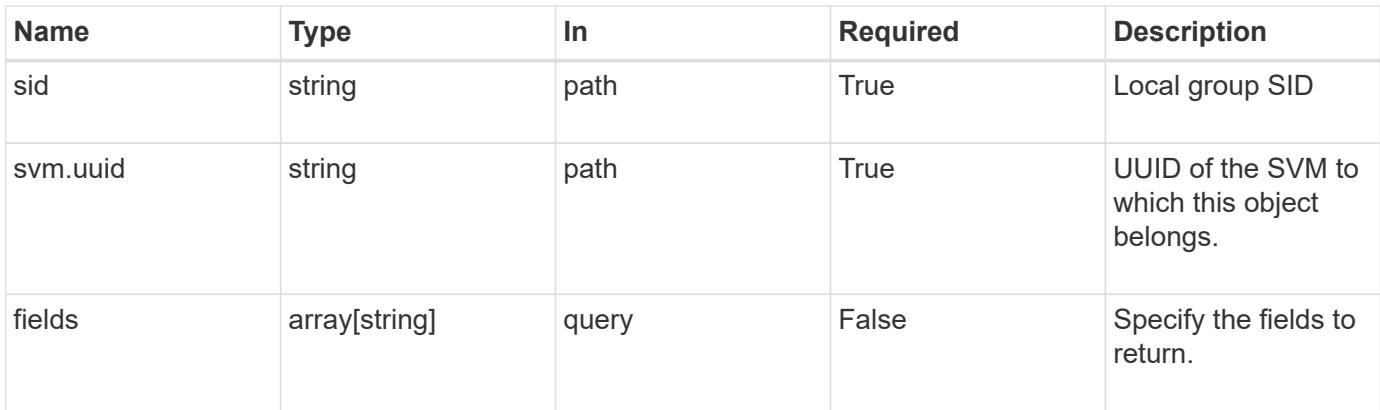

# **Response**

Status: 200, Ok

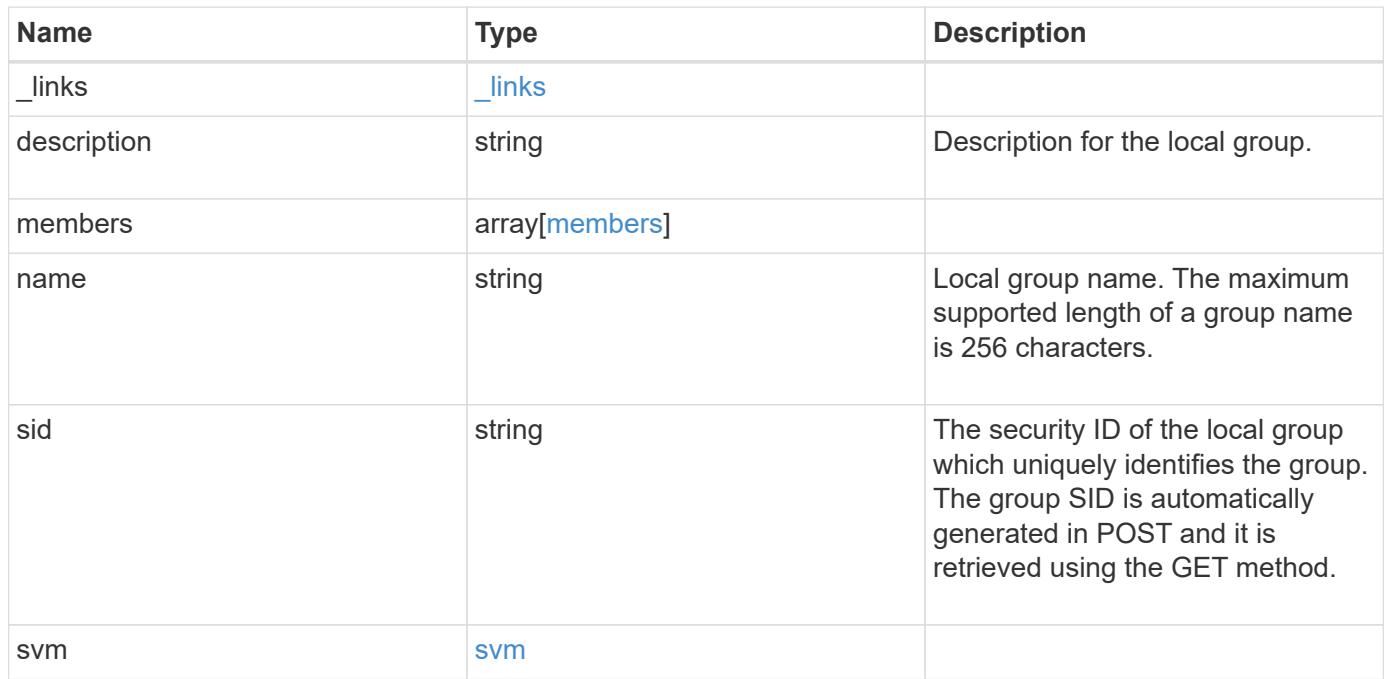

**Example response**

```
{
    "_links": {
      "self": {
        "href": "/api/resourcelink"
     }
    },
    "description": "This is a local group",
    "members": {
    },
  "name": "SMB SERVER01\\group",
    "sid": "S-1-5-21-256008430-3394229847-3930036330-1001",
    "svm": {
      "_links": {
        "self": {
          "href": "/api/resourcelink"
        }
      },
      "name": "svm1",
      "uuid": "02c9e252-41be-11e9-81d5-00a0986138f7"
   }
}
```
## **Error**

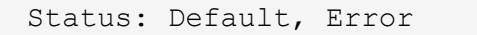

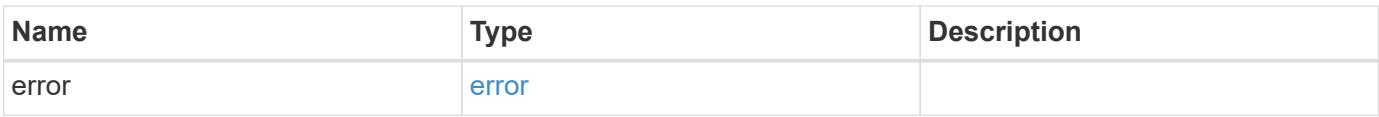

# **Example error**

```
{
   "error": {
     "arguments": {
       "code": "string",
      "message": "string"
     },
     "code": "4",
     "message": "entry doesn't exist",
     "target": "uuid"
   }
}
```
href

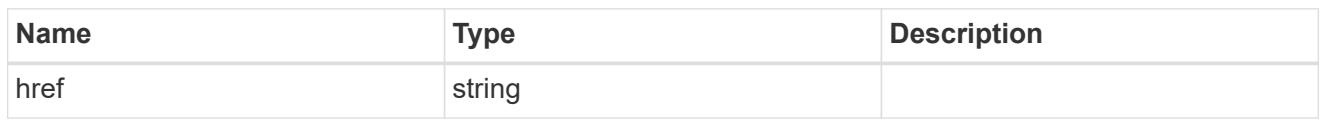

\_links

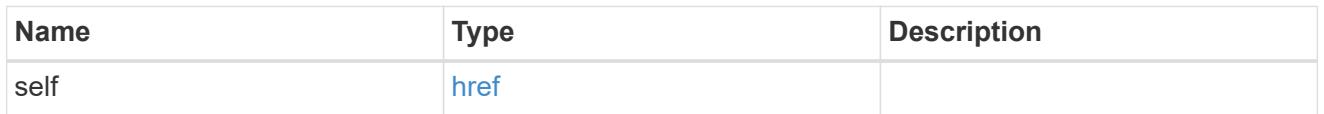

# members

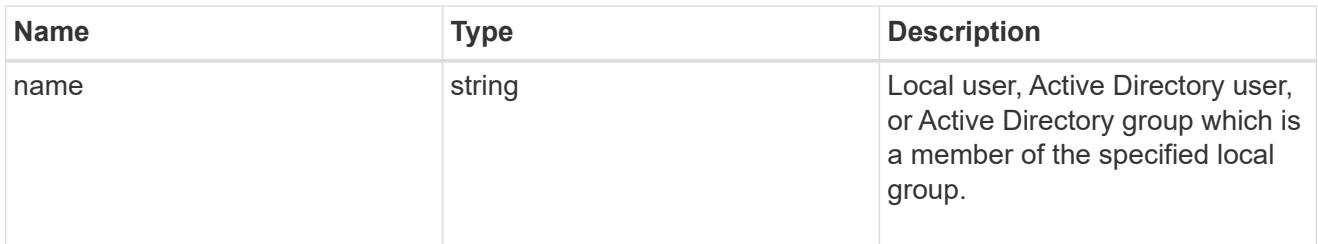

## svm

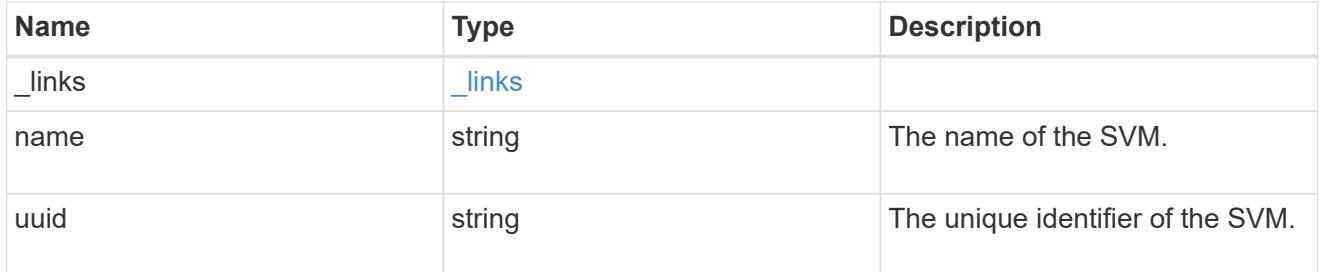

# error\_arguments

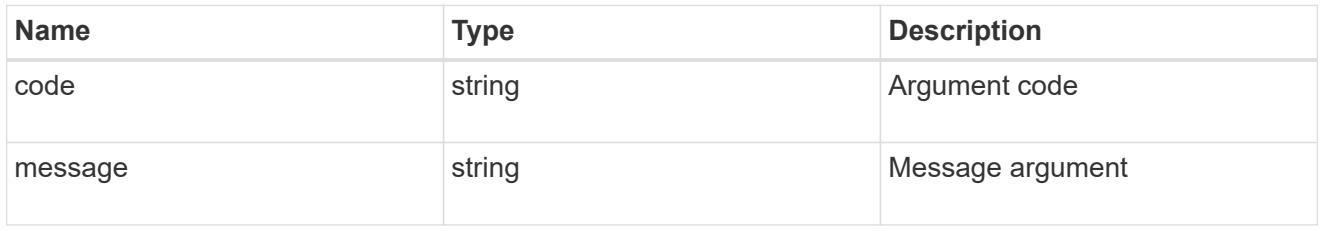

error

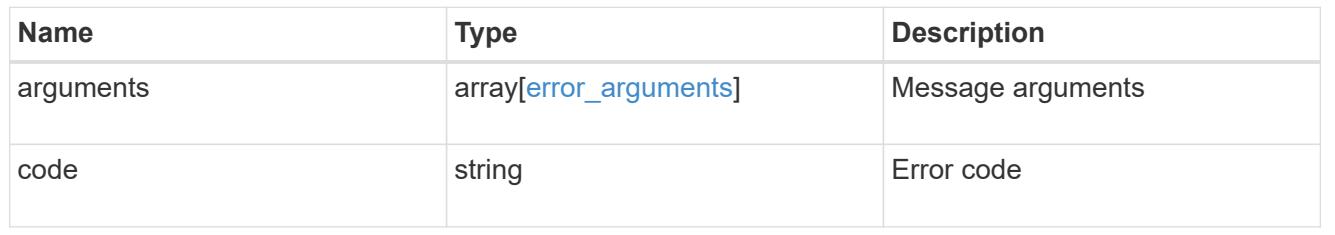

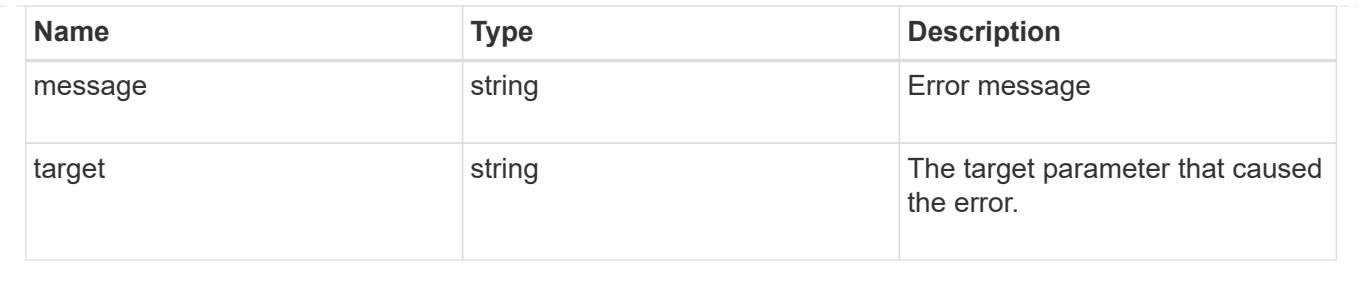

# **Update local group information for a group in an SVM**

```
PATCH /protocols/cifs/local-groups/{svm.uuid}/{sid}
```
# **Introduced In:** 9.10

Updates the local group information of the specified group in the specified SVM. This API can also be used to rename a local group.

## **Related ONTAP commands**

- vserver cifs users-and-groups local-group modify
- vserver cifs users-and-groups local-group rename

## **Learn more**

• [DOC /protocols/cifs/local-groups](https://docs.netapp.com/us-en/ontap-restapi-9131/{relative_path}protocols_cifs_local-groups_endpoint_overview.html)

## **Parameters**

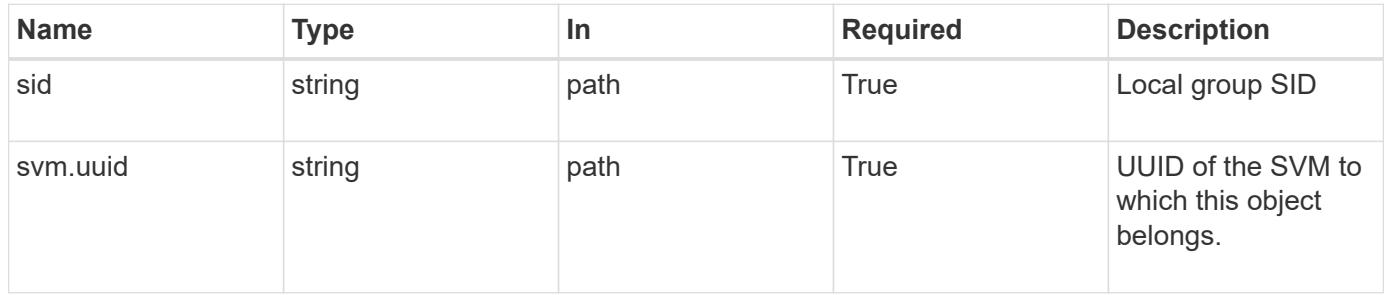

## **Request Body**

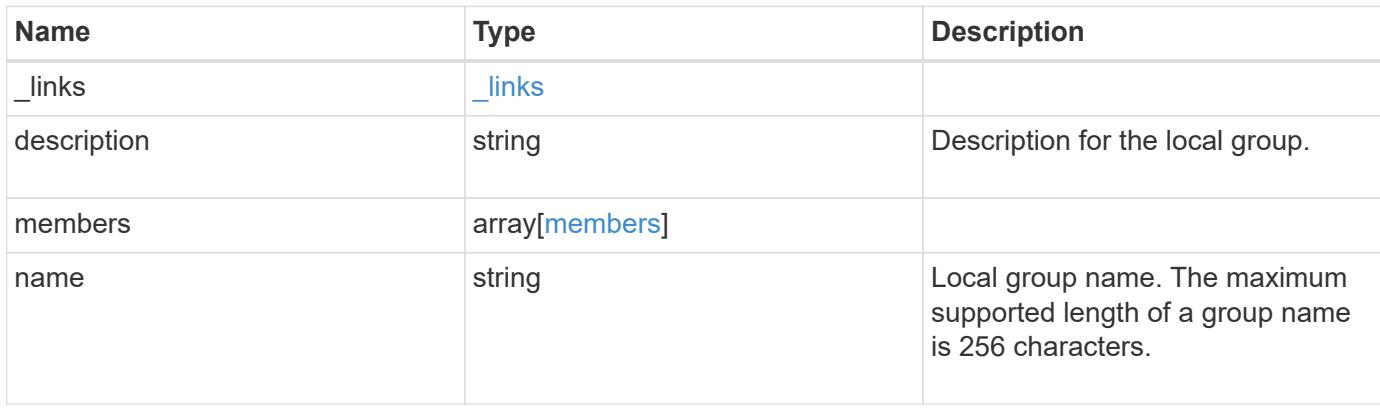

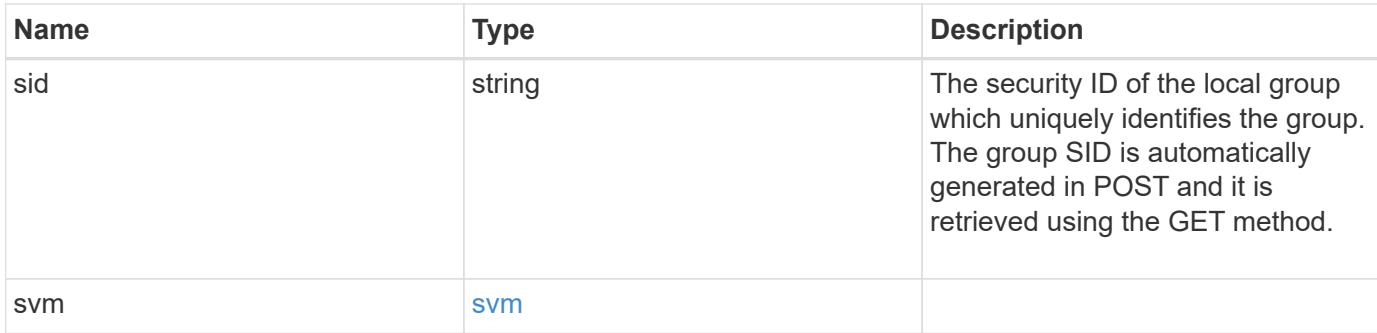

## **Example request**

```
{
    "_links": {
     "self": {
       "href": "/api/resourcelink"
     }
    },
    "description": "This is a local group",
    "members": {
    },
  "name": "SMB SERVER01\\group",
    "sid": "S-1-5-21-256008430-3394229847-3930036330-1001",
    "svm": {
     "_links": {
       "self": {
          "href": "/api/resourcelink"
       }
      },
    "name": "svm1",
      "uuid": "02c9e252-41be-11e9-81d5-00a0986138f7"
   }
}
```
#### **Response**

Status: 200, Ok

## **Error**

Status: Default

ONTAP Error Response Codes

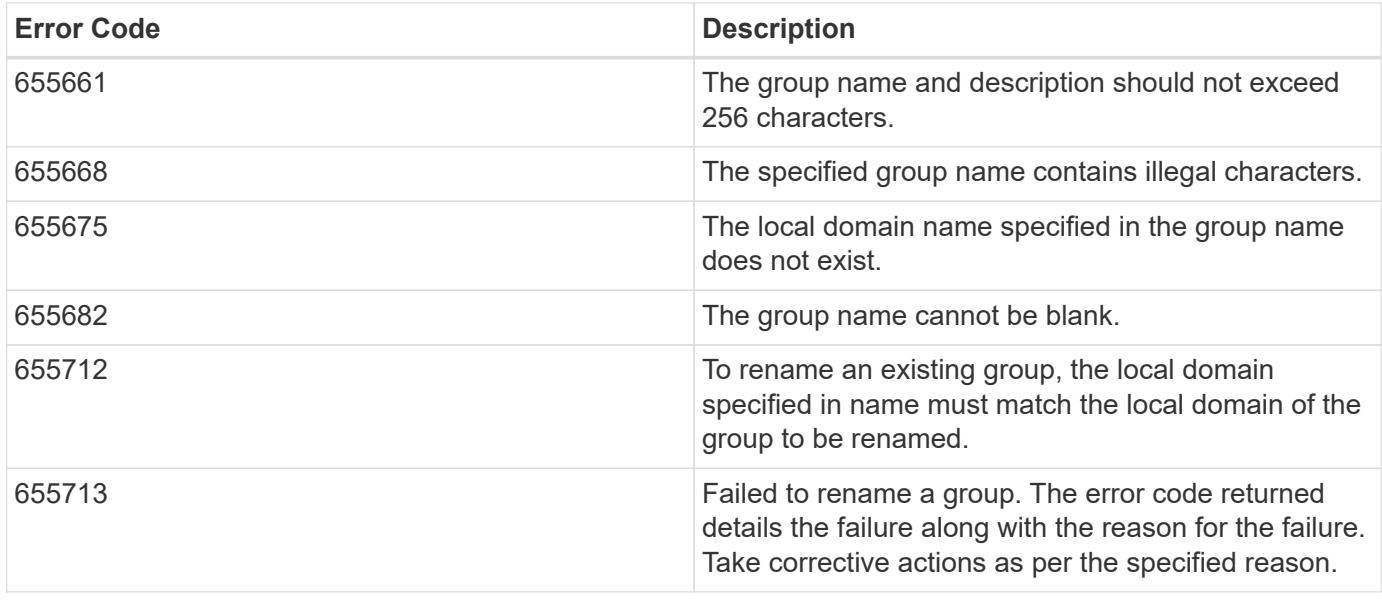

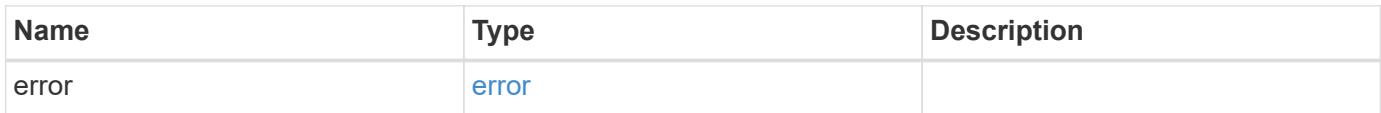

# **Example error**

```
{
   "error": {
     "arguments": {
     "code": "string",
       "message": "string"
      },
      "code": "4",
     "message": "entry doesn't exist",
      "target": "uuid"
   }
}
```
## **Definitions**

href

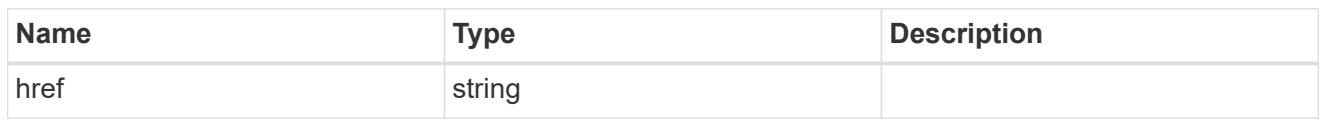

\_links

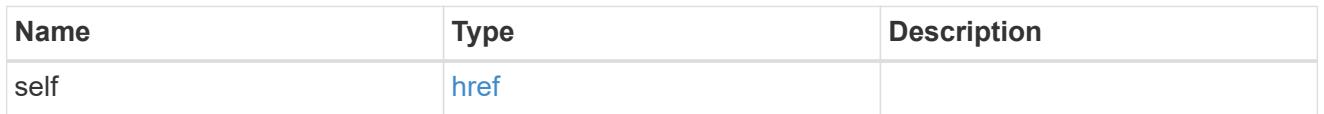

# members

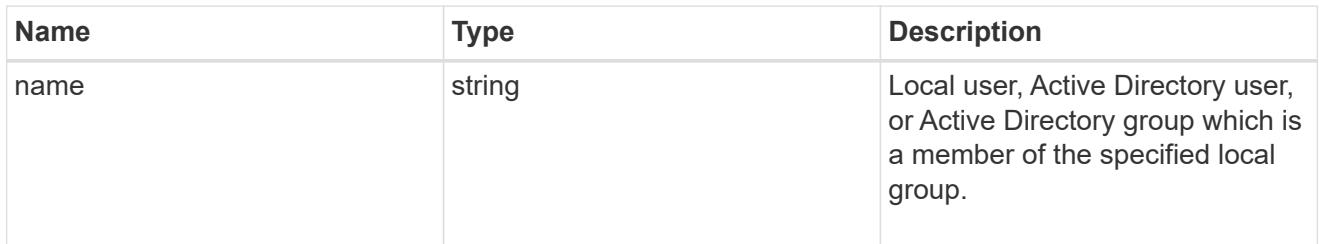

## svm

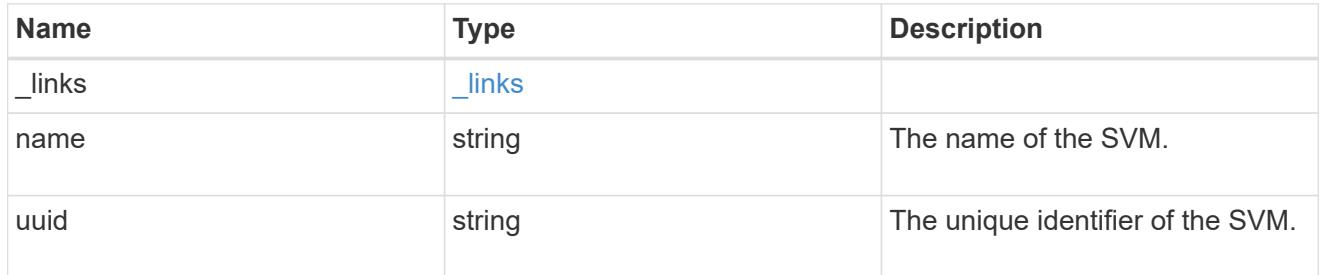

# local\_cifs\_group

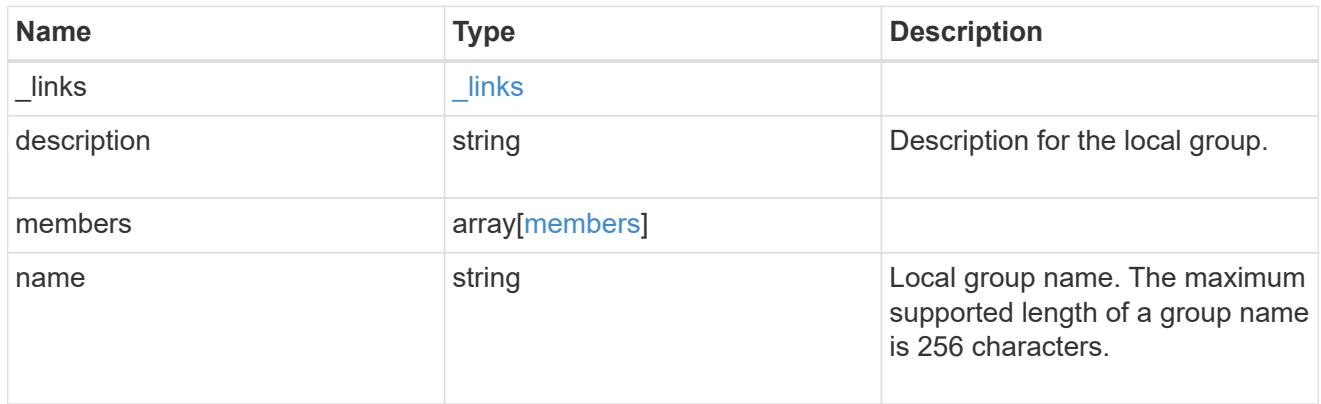

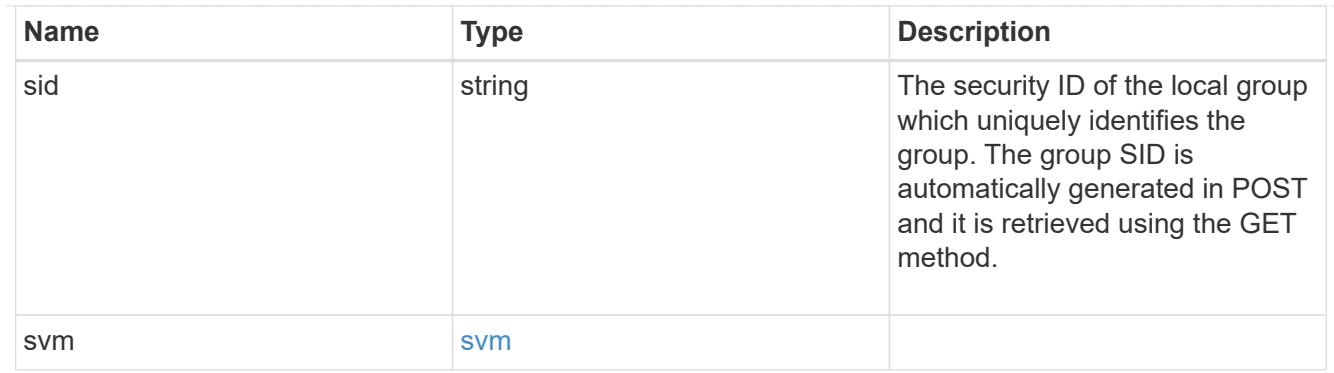

#### error\_arguments

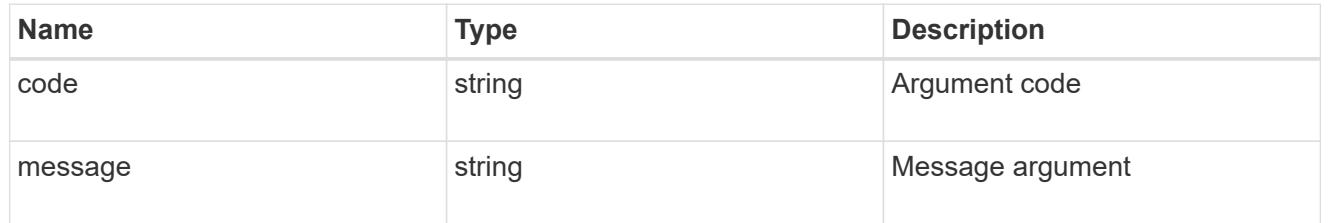

error

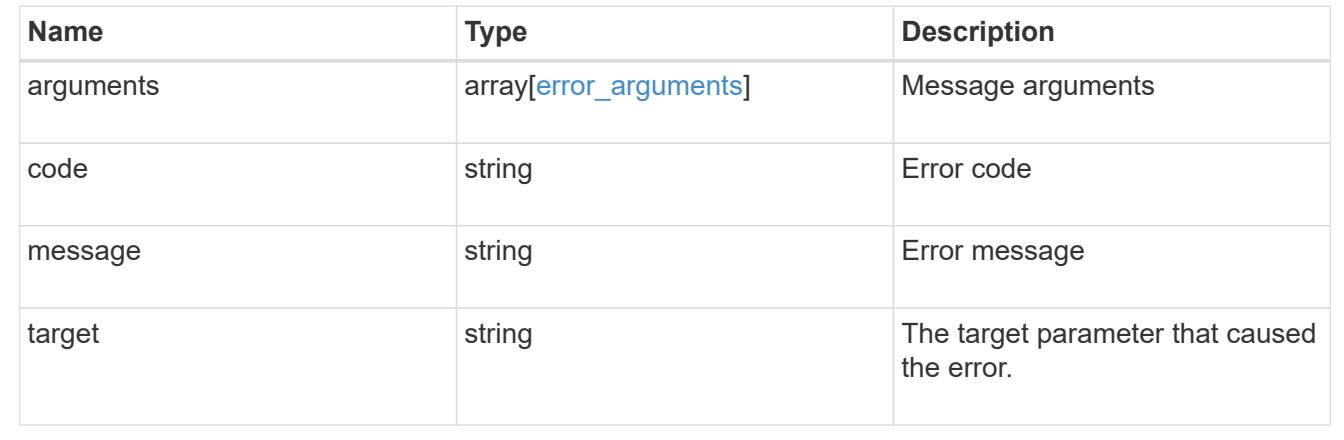

# **Manage local group members**

# **Protocols CIFS local-groups svm.uuid local\_cifs\_group.sid members endpoint overview**

## **Overview**

You can use this API to display local group members and to add or delete local users, Active Directory users and/or Active Directory groups to a local group of an SVM.

# **Examples**

## **Retrieving the members of a specific local group**

```
# The API:
/api/protocols/cifs/local-groups/{svm.uuid}/{local_cifs_group.sid}/members
# The call:
curl -X GET "https://<mgmt-ip>/api/protocols/cifs/local-groups/2ebec9c7-
28be-11eb-95f4-0050568ed0a2/S-1-5-21-256008430-3394229847-3930036330-
1257/members" -H "accept: application/json"
# The response:
{
"records": [
    {
    "name": "CIFS SERVER1\\user1"
    },
    {
      "name": "CIFS_SERVER1\\user2"
    }
\frac{1}{2}"num_records": 2
}
```
#### **Adding members to a local group**

The local group members POST endpoint adds local users, Active Directory users and/or Active Directory groups to the specified local group and the SVM.

## **Adding local users to a group**

```
# The API:
/api/protocols/cifs/local-groups/{svm.uuid}/{local_cifs_group.sid}/members
# The call:
curl -X POST "https://<mgmt-ip>/api/protocols/cifs/local-groups/179d3c85-
7053-11e8-b9b8-005056b41bd1/S-1-5-21-256008430-3394229847-3930036330-
1001/members" -H "accept: application/json" -H "Content-Type:
application/json" -d '{ "records": [ { "name": "user1" }, { "name":
"user2"} ] }'
```
**Deleting local users from the local group of a specific SVM**

**Example**

**Delete the local users 'user1' and 'user2' from the specified local group**

```
# The API:
/api/protocols/cifs/local-groups/{svm.uuid}/{local_cifs_group.sid}/members
# The call:
curl -X DELETE "https://<mgmt-ip>/api/protocols/cifs/local-
groups/179d3c85-7053-11e8-b9b8-005056b41bd1/S-1-5-21-256008430-3394229847-
3930036330-1001/members" -H "accept: application/json" -d '{ "records": [
{ "name": "user1"}, { "name": "user2"} ] }'
```
## **Delete local users or Active Directory users and groups from a local group and SVM**

```
DELETE /protocols/cifs/local-groups/{svm.uuid}/{local_cifs_group.sid}/members
```
### **Introduced In:** 9.10

Deletes the local users, Active Directory users and/or Active Directory groups from the specified local group and SVM.

#### **Related ONTAP commands**

• vserver cifs users-and-groups local-group remove-members

#### **Learn more**

• [DOC /protocols/cifs/local-groups/{svm.uuid}/{local\\_cifs\\_group.sid}/members](https://docs.netapp.com/us-en/ontap-restapi-9131/{relative_path}protocols_cifs_local-groups_svm.uuid_local_cifs_group.sid_members_endpoint_overview.html)

#### **Parameters**

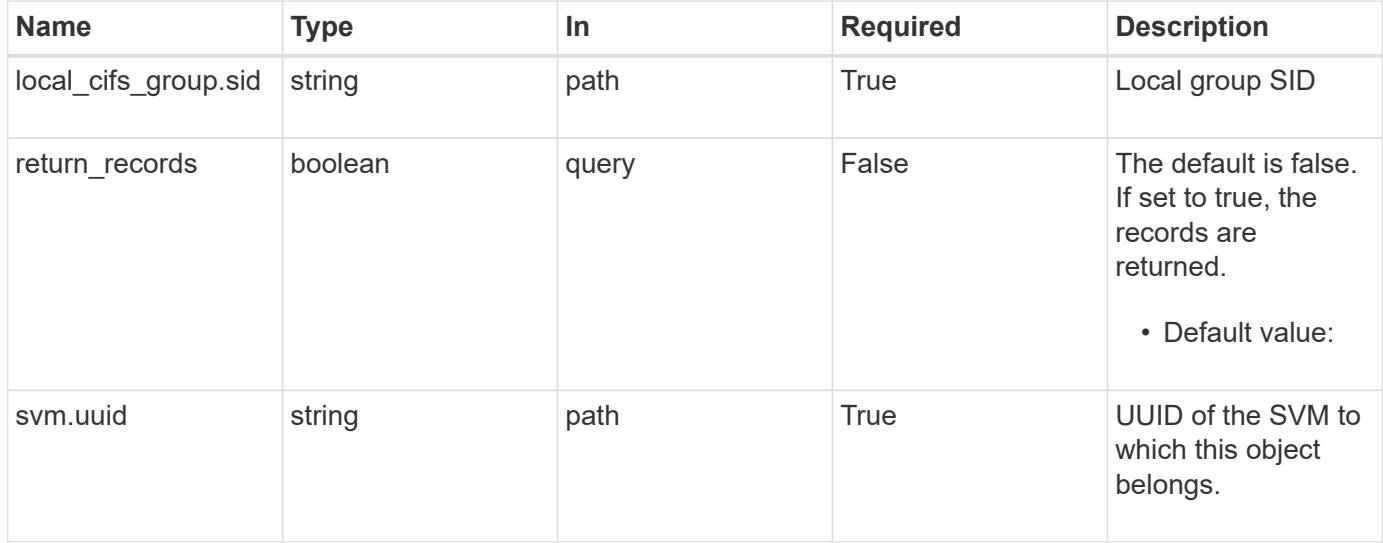

#### **Request Body**

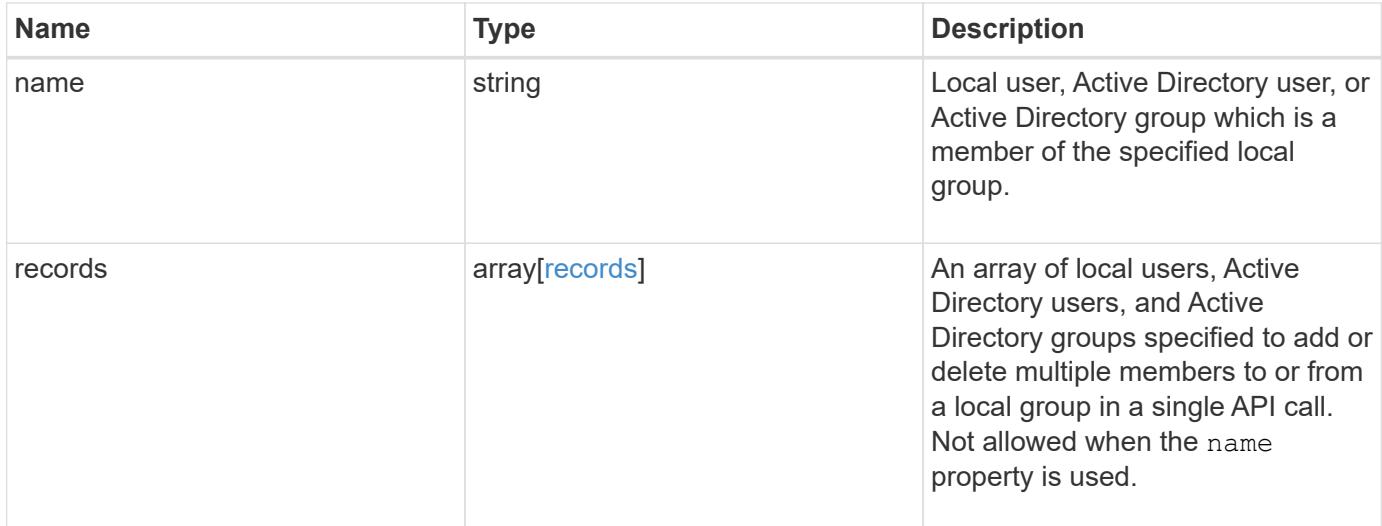

## **Example request**

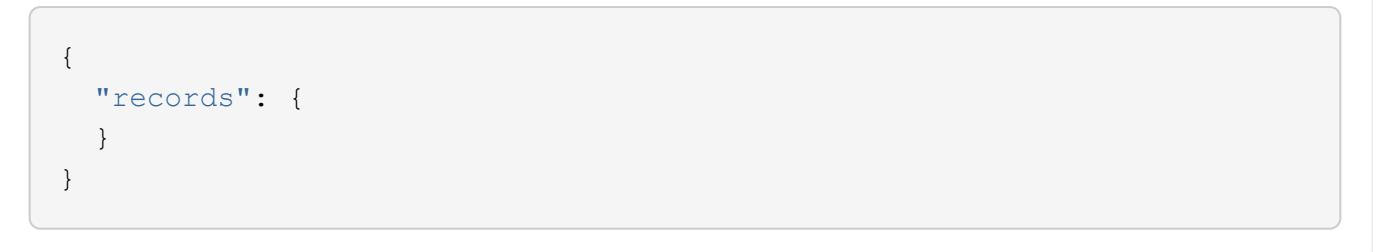

#### **Response**

Status: 200, Ok

#### **Error**

Status: Default, Error ontap error response codes | error code | description | | ---------- | ----------- | | 655673 | failed to resolve the member to be deleted from the specified group. | | 655719 | failed to delete a member from the specified group. the error code returned details the failure along with the reason for the failure. take corrective actions as per the specified reason. | | 655742 | the "records" field must not be specified when a single user is to be deleted. | | 655743 | svm uuid and cifs local group sid are invalid fields for the "records" parameter. |

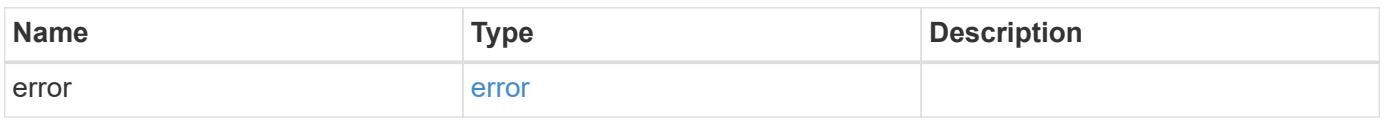

# **Example error**

```
{
   "error": {
     "arguments": {
       "code": "string",
      "message": "string"
     },
     "code": "4",
     "message": "entry doesn't exist",
     "target": "uuid"
   }
}
```
## **Definitions**

records

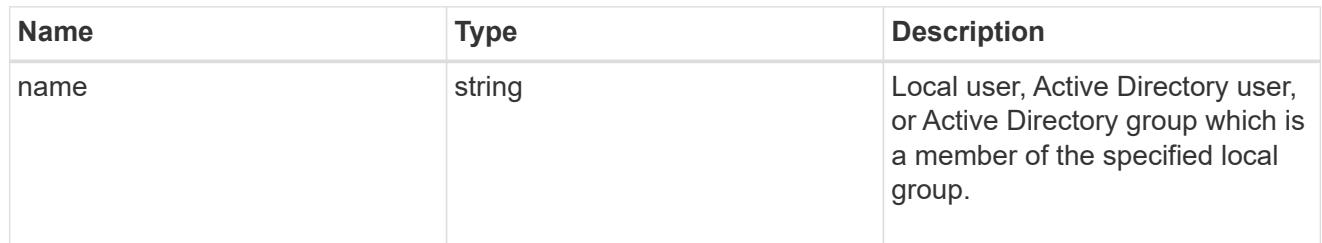

# local\_cifs\_group\_members

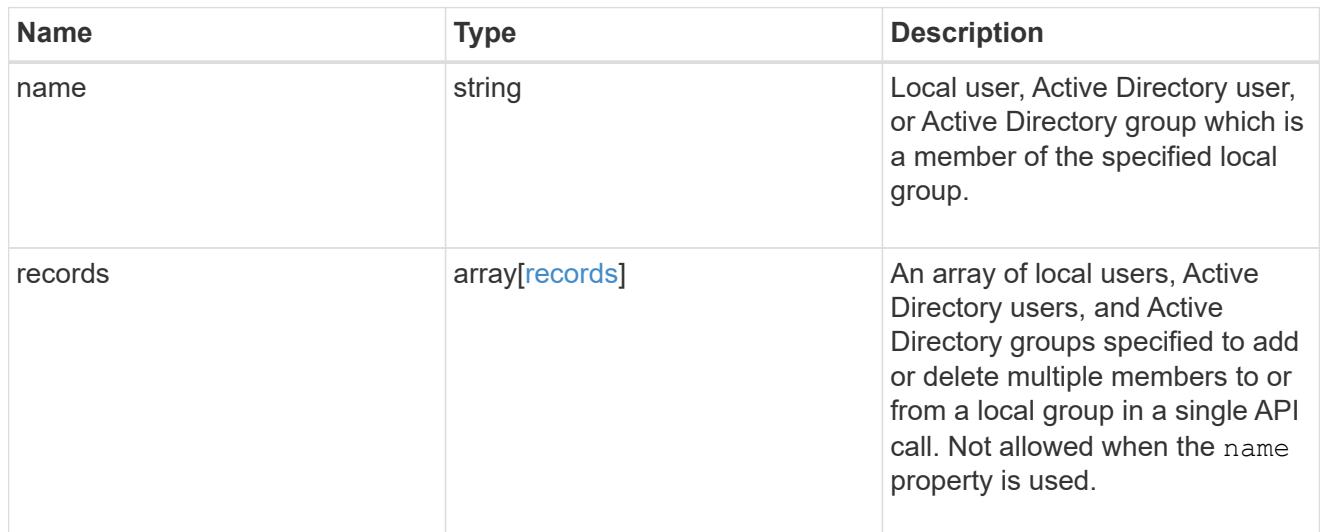

# error\_arguments

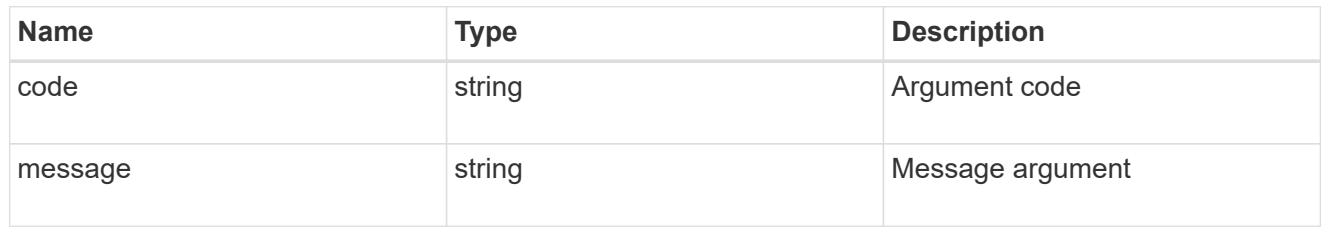

### error

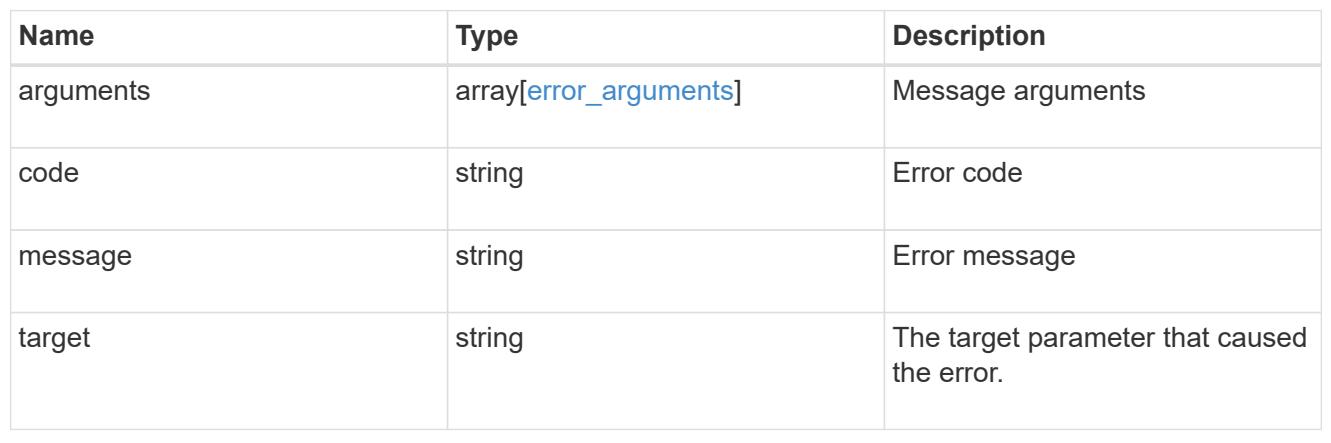

# **Retrieve local users and Active Directory users and groups that belong to a local group and SVM**

GET /protocols/cifs/local-groups/{svm.uuid}/{local\_cifs\_group.sid}/members

## **Introduced In:** 9.10

Retrieves local users, Active Directory users and Active Directory groups which are members of the specified local group and SVM.

#### **Related ONTAP commands**

• vserver cifs users-and-groups local-group show-members

### **Learn more**

• [DOC /protocols/cifs/local-groups/{svm.uuid}/{local\\_cifs\\_group.sid}/members](https://docs.netapp.com/us-en/ontap-restapi-9131/{relative_path}protocols_cifs_local-groups_svm.uuid_local_cifs_group.sid_members_endpoint_overview.html)

#### **Parameters**

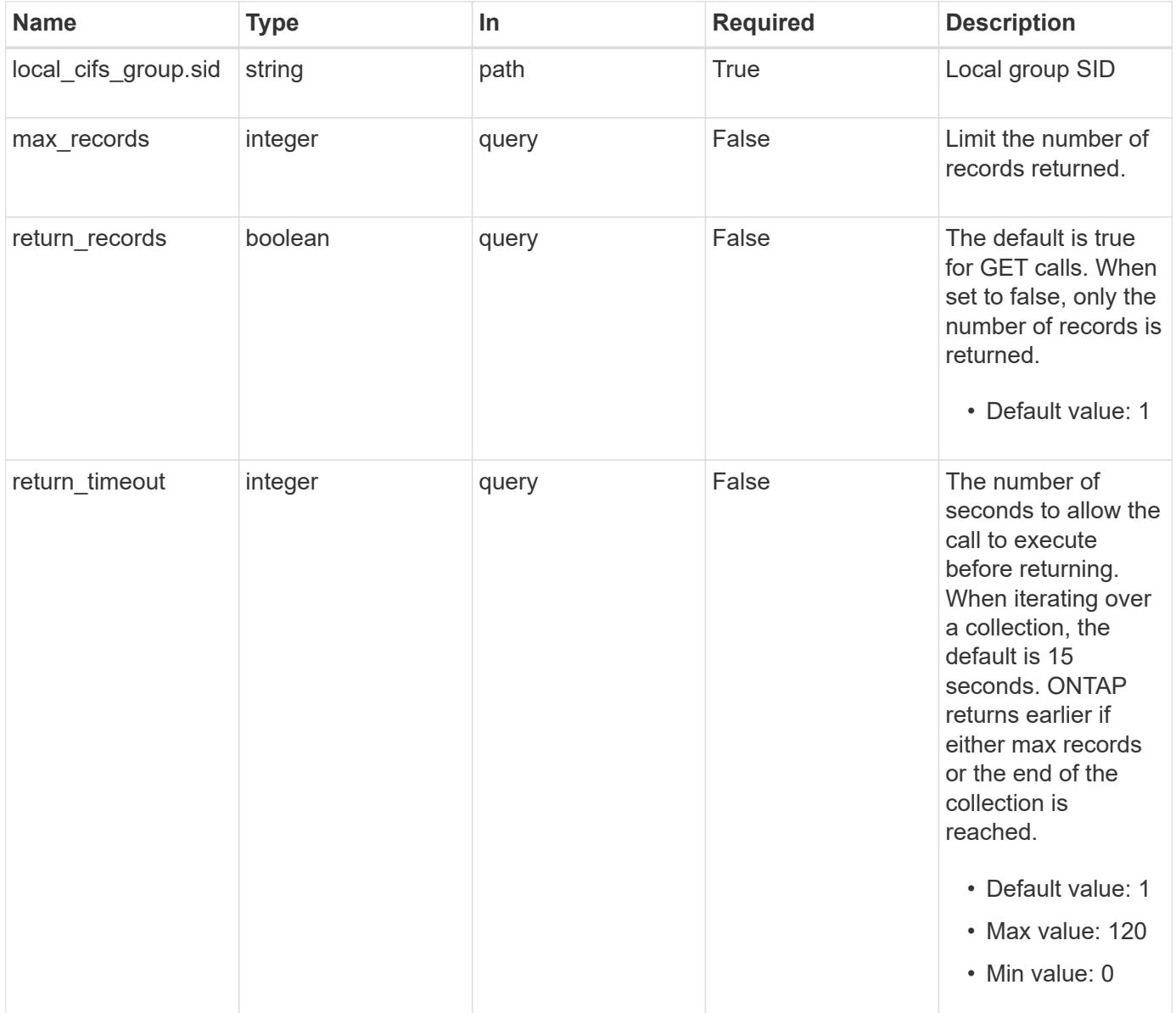

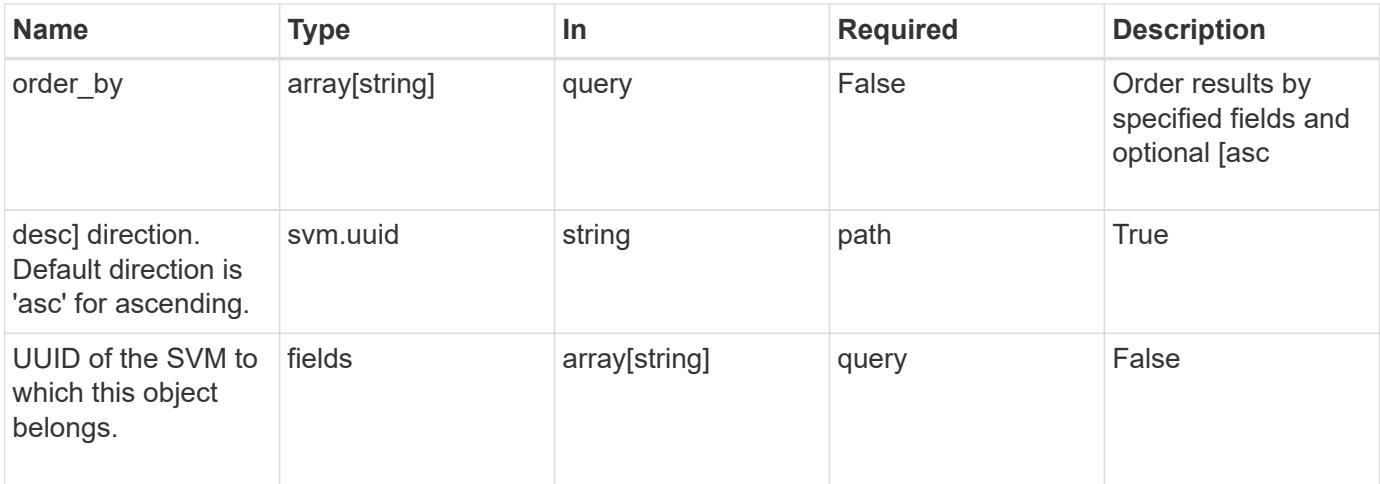

## **Response**

Status: 200, Ok

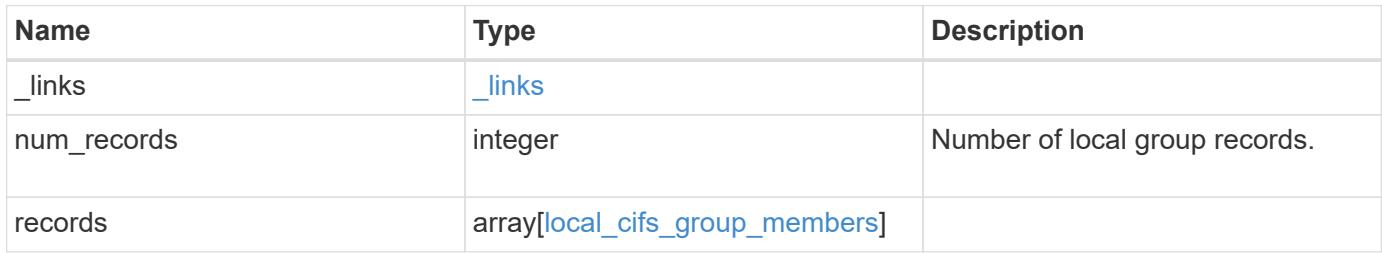

# **Example response**

```
{
   "_links": {
     "next": {
       "href": "/api/resourcelink"
      },
      "self": {
       "href": "/api/resourcelink"
      }
    },
    "num_records": 1,
    "records": {
      "records": {
      }
    }
}
```
Status: Default, Error

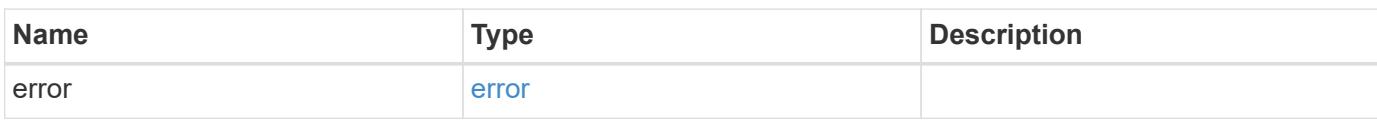

**Example error**

```
{
   "error": {
     "arguments": {
       "code": "string",
       "message": "string"
     },
      "code": "4",
      "message": "entry doesn't exist",
     "target": "uuid"
   }
}
```
**Definitions**

href

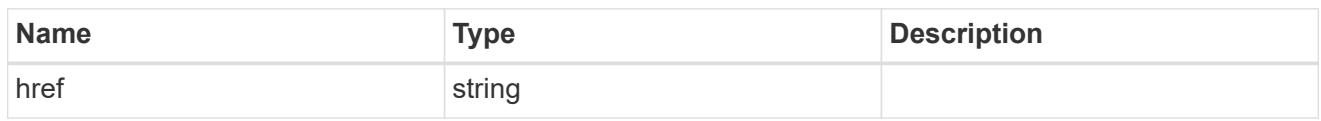

\_links

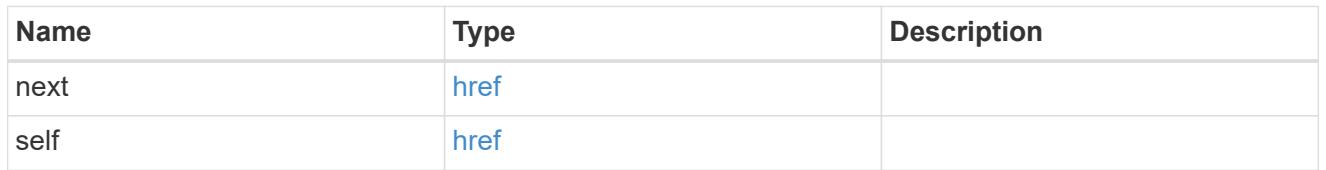

## records

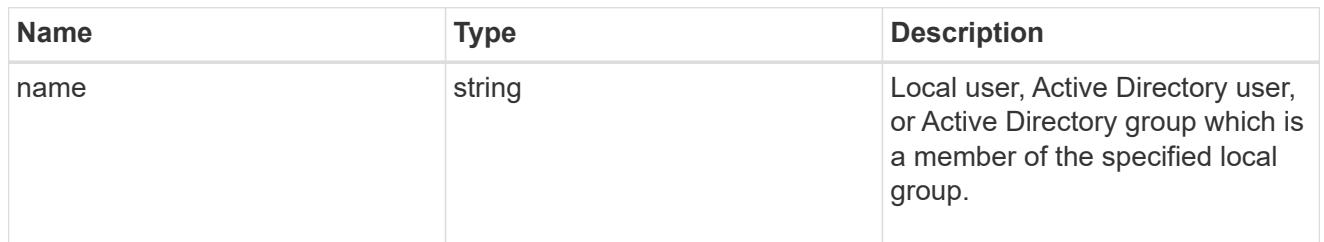

# local\_cifs\_group\_members

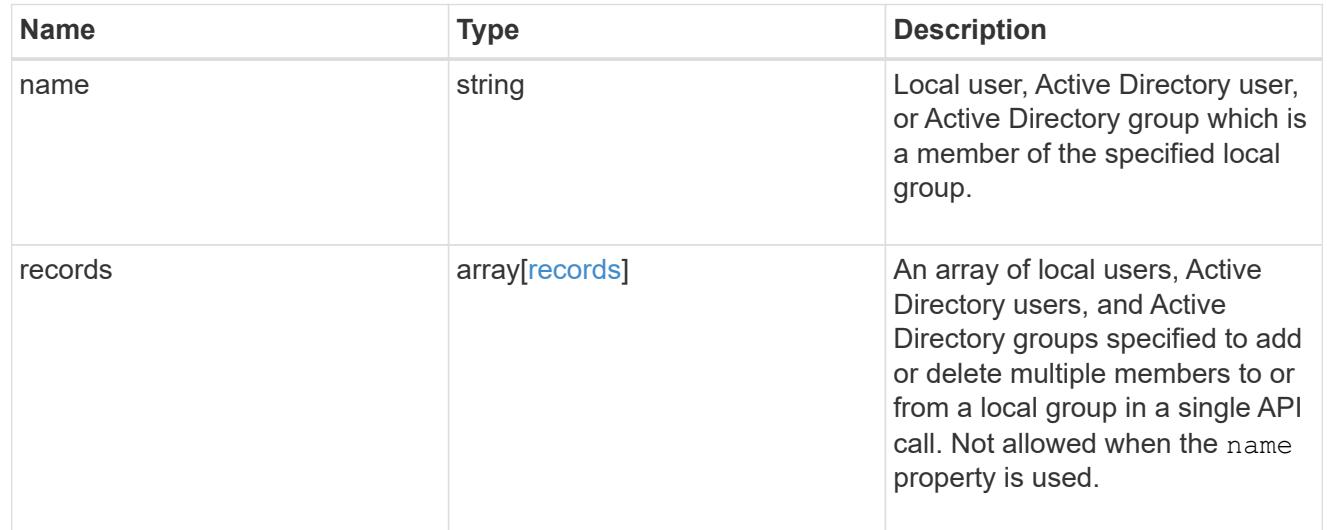

# error\_arguments

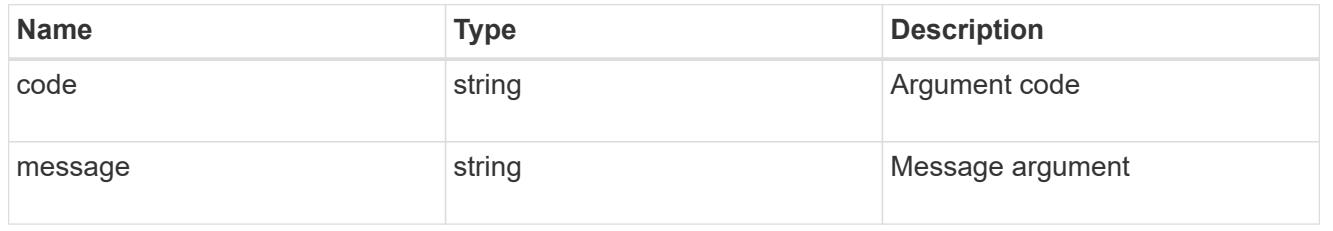

error

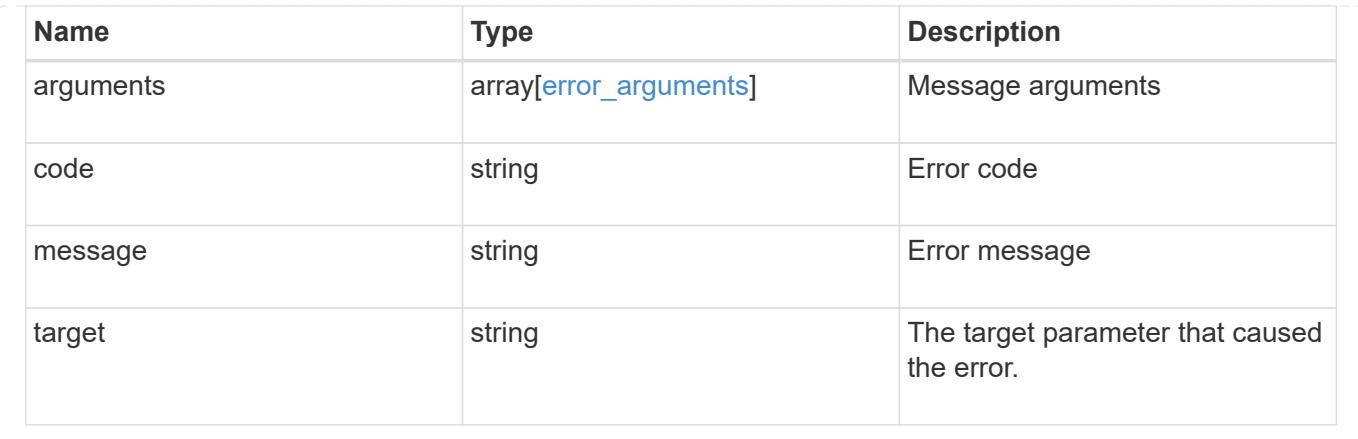

# **Add local users and Active Directory users and groups to a local group and SVM**

POST /protocols/cifs/local-groups/{svm.uuid}/{local\_cifs\_group.sid}/members

## **Introduced In:** 9.10

Adds local users, Active Directory users and Active Directory groups to the specified local group and SVM.

#### **Important note**

• Specified members are appended to the existing list of members.

#### **Required properties**

- svm.uuid or svm.name Existing SVM for which members are added to local group.
- local cifs group.sid Security ID of the local group to which members are added.
- name or records Local users, Active Directory users, or Active Directory groups to be added to a particular local group.

## **Related ONTAP commands**

• vserver cifs users-and-groups local-group add-members

### **Learn more**

• [DOC /protocols/cifs/local-groups/{svm.uuid}/{local\\_cifs\\_group.sid}/members](https://docs.netapp.com/us-en/ontap-restapi-9131/{relative_path}protocols_cifs_local-groups_svm.uuid_local_cifs_group.sid_members_endpoint_overview.html)

#### **Parameters**

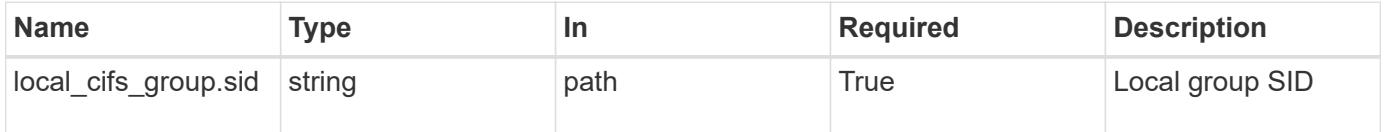

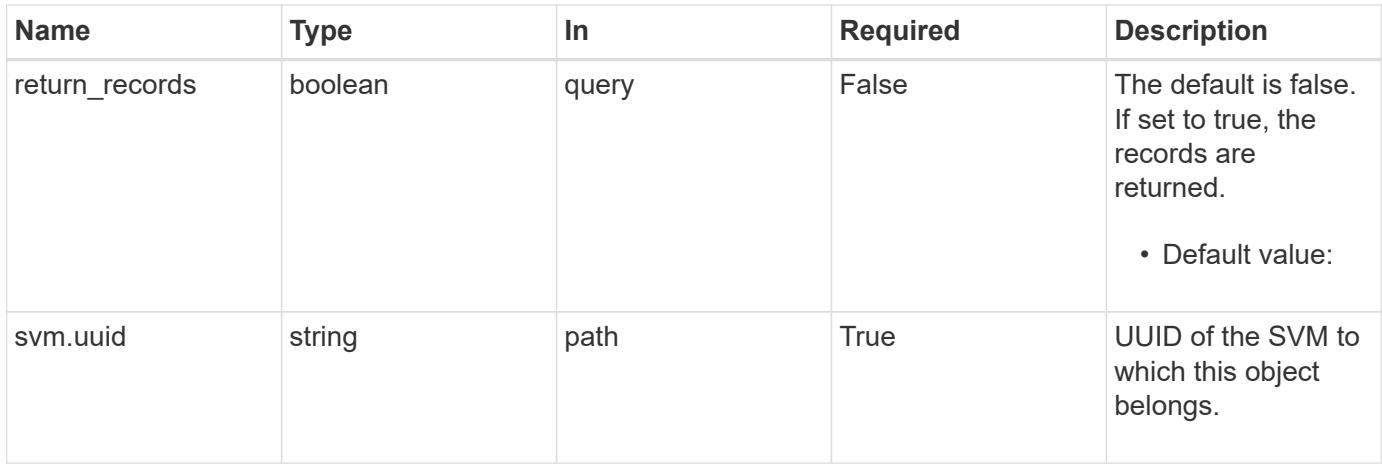

# **Request Body**

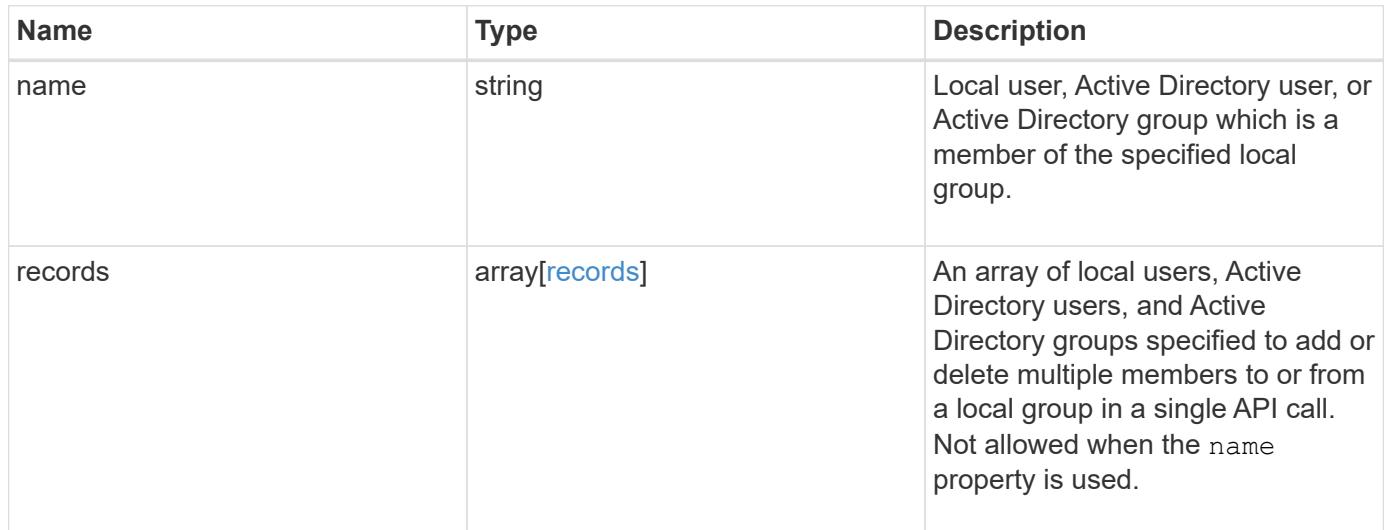

# **Example request**

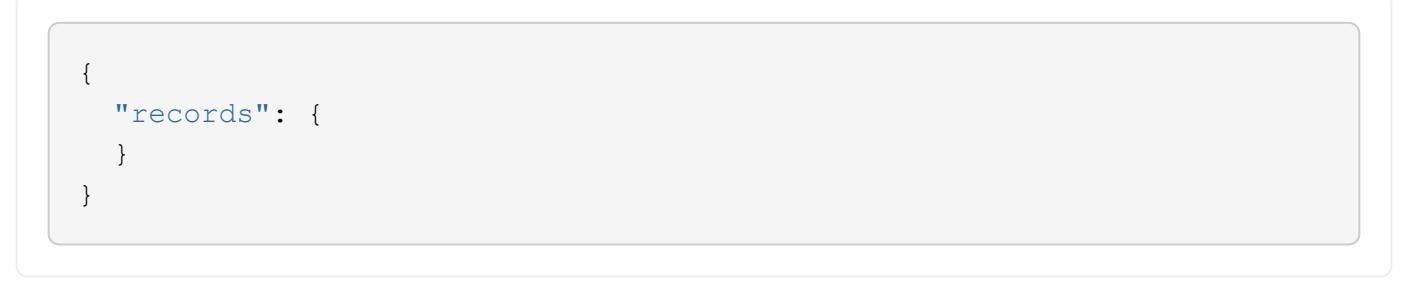

# **Response**

Status: 201, Created

# **Headers**

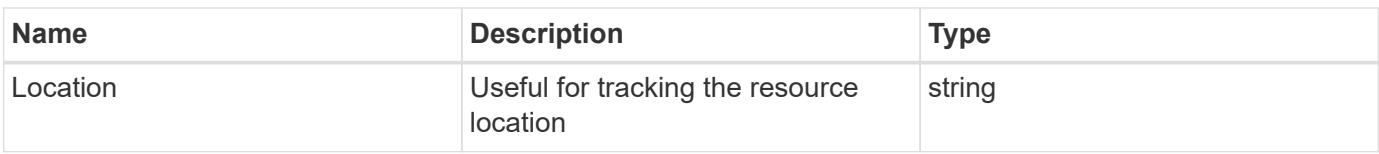

### **Error**

Status: Default

# ONTAP Error Response Codes

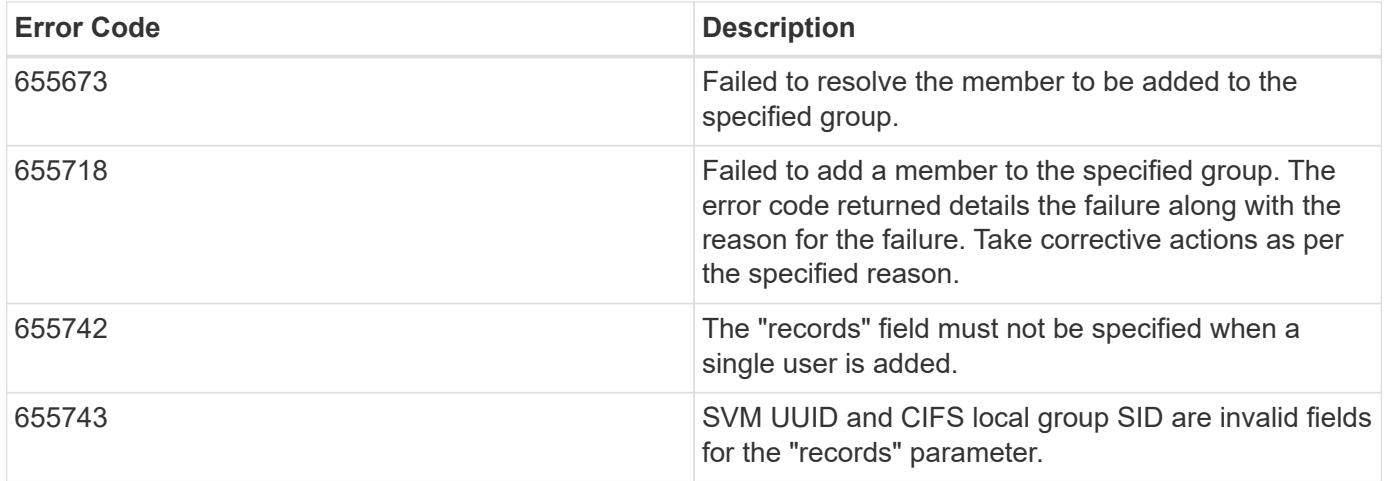

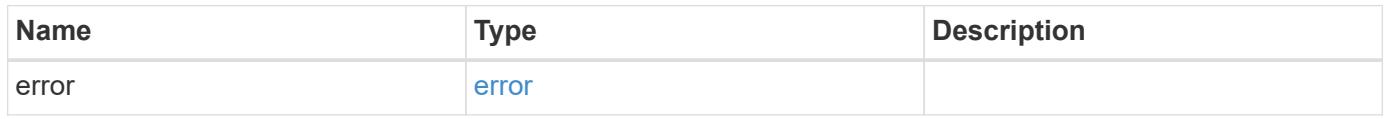

# **Example error**

```
{
    "error": {
      "arguments": {
       "code": "string",
       "message": "string"
      },
      "code": "4",
      "message": "entry doesn't exist",
      "target": "uuid"
   }
}
```
### **Definitions**

records

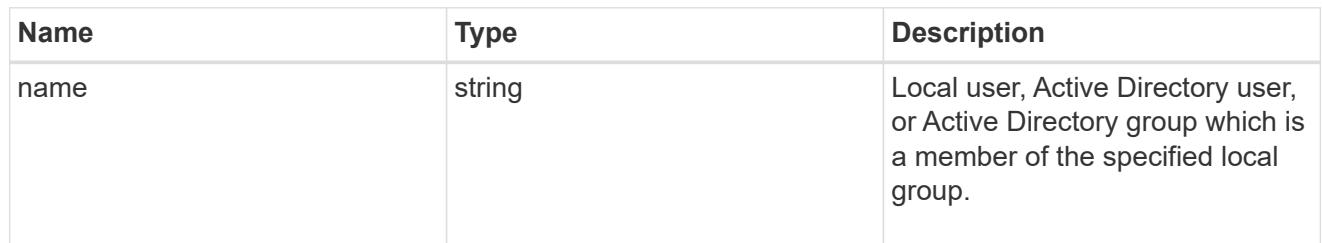

# local\_cifs\_group\_members

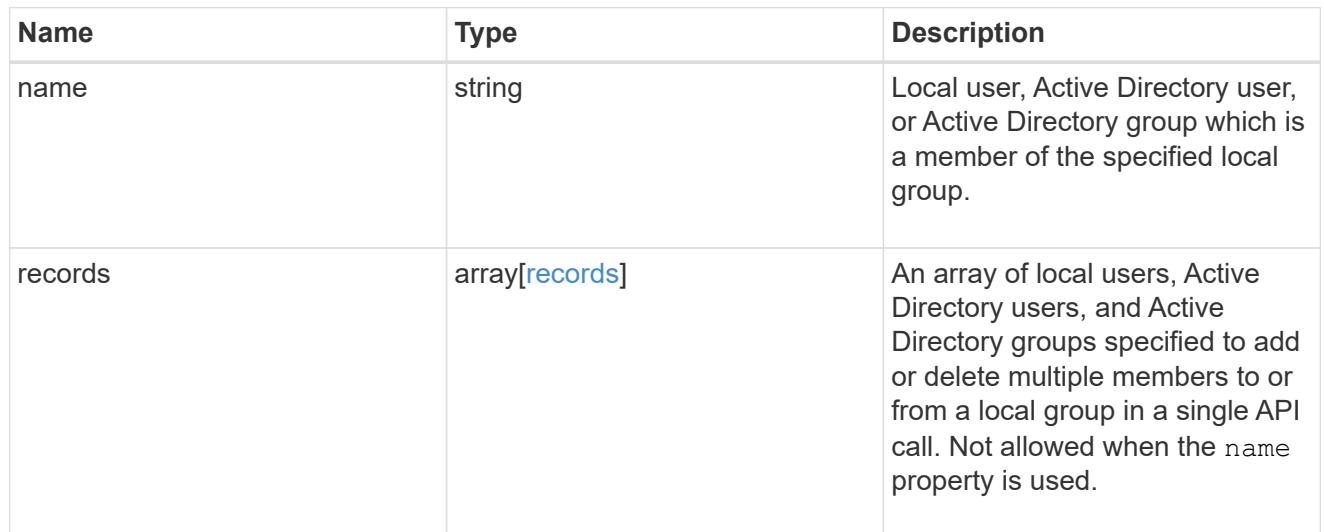

# error\_arguments

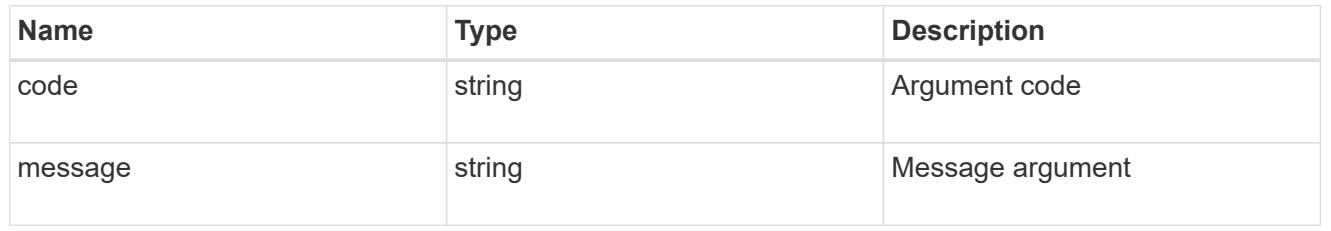

### error

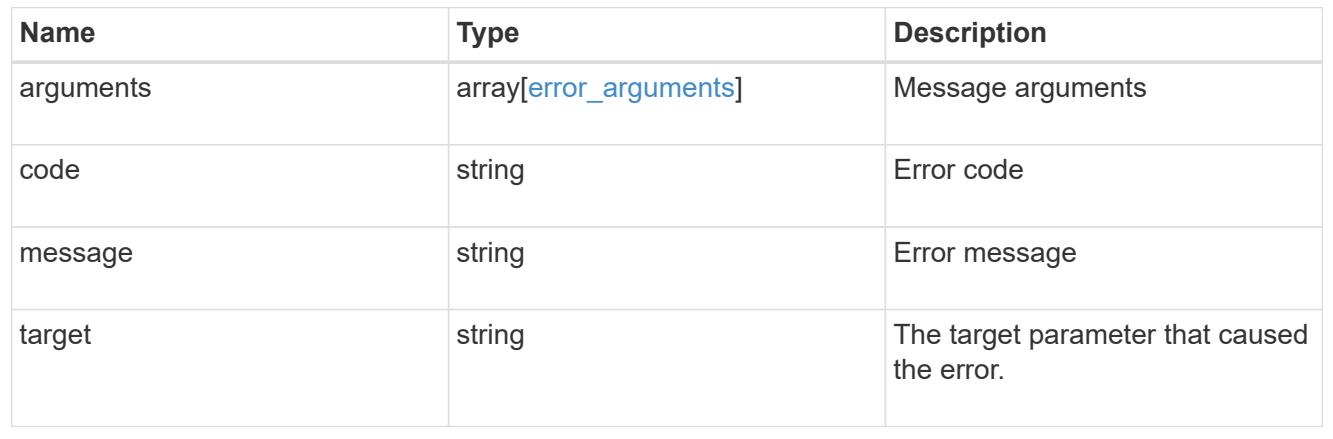

## **Delete a local user, or Active Directory user or group from a local group and SVM**

DELETE /protocols/cifs/localgroups/{svm.uuid}/{local\_cifs\_group.sid}/members/{name}

### **Introduced In:** 9.10

Deletes the local user, Active Directory user and/or Active Directory group from the specified local group and SVM.

#### **Related ONTAP commands**

• vserver cifs users-and-groups local-group remove-members

#### **Learn more**

• [DOC /protocols/cifs/local-groups/{svm.uuid}/{local\\_cifs\\_group.sid}/members](https://docs.netapp.com/us-en/ontap-restapi-9131/{relative_path}protocols_cifs_local-groups_svm.uuid_local_cifs_group.sid_members_endpoint_overview.html)

#### **Parameters**

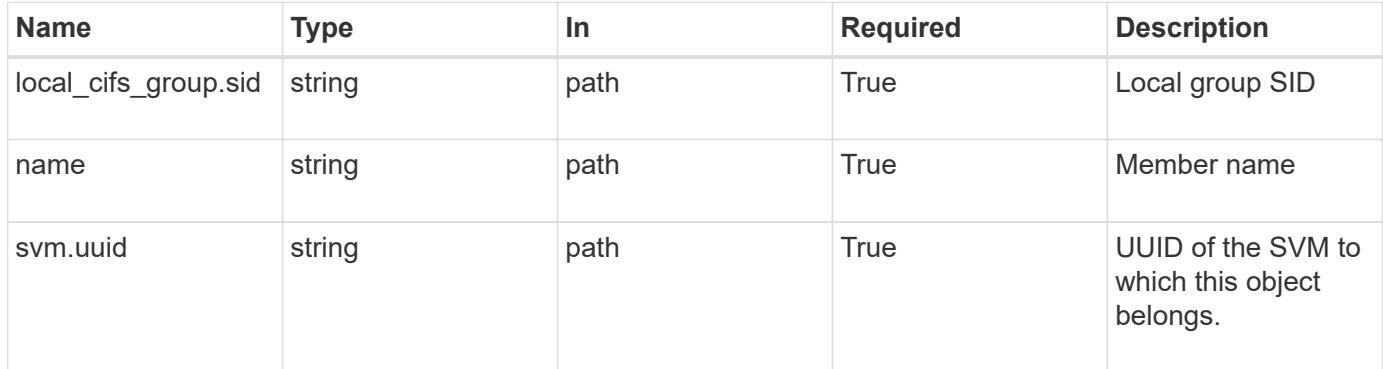

#### **Response**

Status: 200, Ok

#### **Error**

Status: Default, Error ontap error response codes | error code | description | | ---------- | ----------- | | 655673 | failed to resolve the member to be deleted from the specified group. | | 655719 | failed to delete a member from the specified group. the error code returned details the failure along with the reason for the failure. take corrective actions as per the specified reason. |

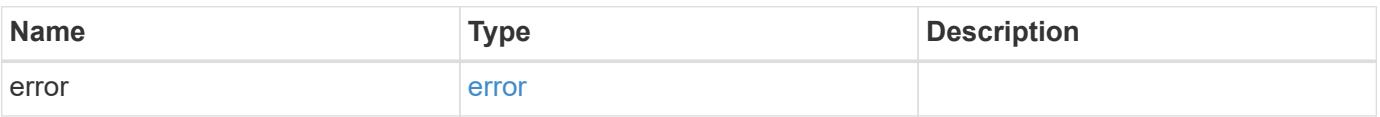

#### **Example error**

```
{
    "error": {
      "arguments": {
        "code": "string",
        "message": "string"
      },
      "code": "4",
      "message": "entry doesn't exist",
      "target": "uuid"
   }
}
```
## **Definitions**

## **See Definitions**

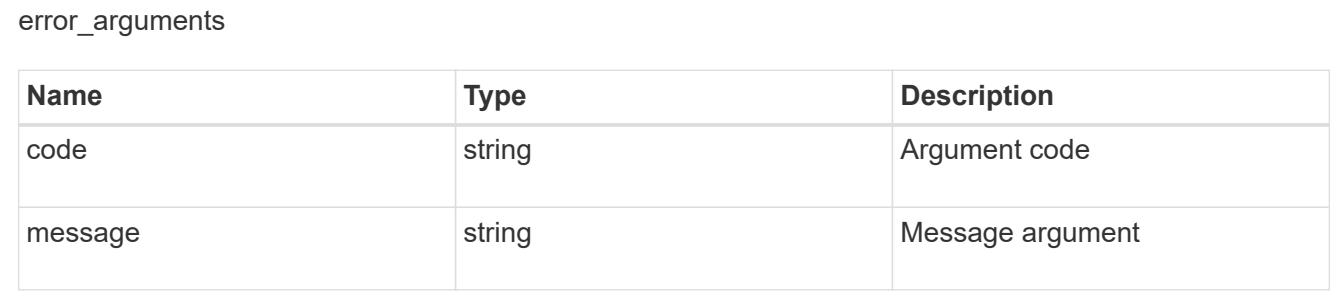

#### error

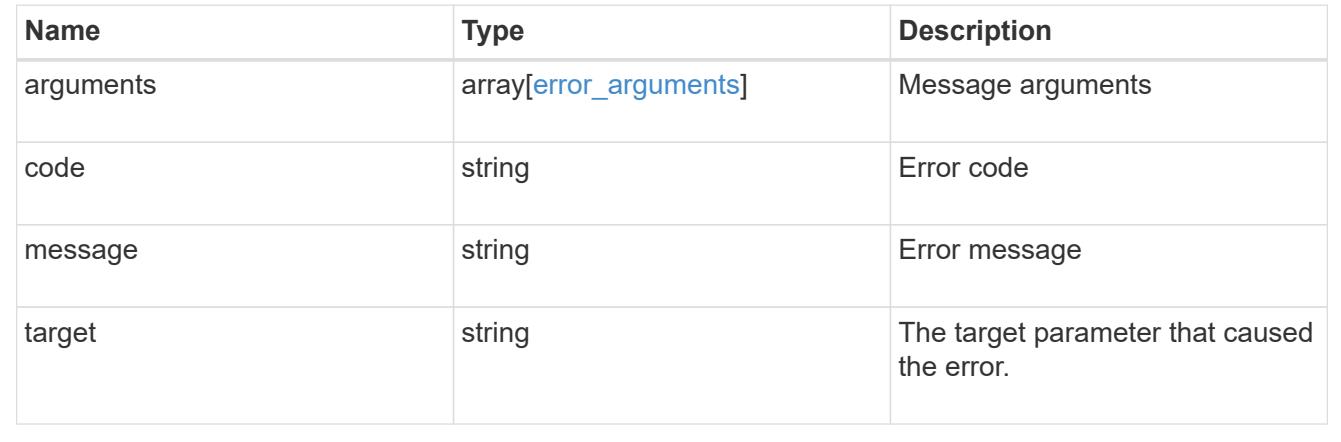

# **Retrieve a local user, Active Directory user or group belonging to a local group and SVM**

GET /protocols/cifs/local-groups/{svm.uuid}/{local\_cifs\_group.sid}/members/{name}

## **Introduced In:** 9.10

Retrieves local user, Active Directory user and Active Directory group which is member of the specified local group and SVM.

## **Related ONTAP commands**

• vserver cifs users-and-groups local-group show-members

### **Learn more**

• [DOC /protocols/cifs/local-groups/{svm.uuid}/{local\\_cifs\\_group.sid}/members](https://docs.netapp.com/us-en/ontap-restapi-9131/{relative_path}protocols_cifs_local-groups_svm.uuid_local_cifs_group.sid_members_endpoint_overview.html)

#### **Parameters**

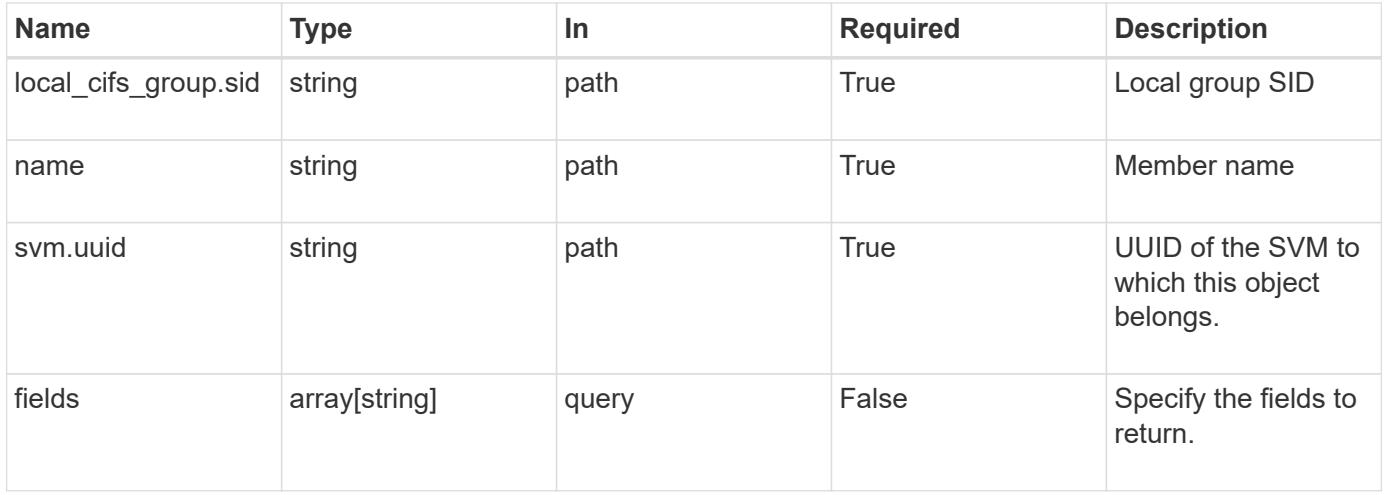

#### **Response**

Status: 200, Ok

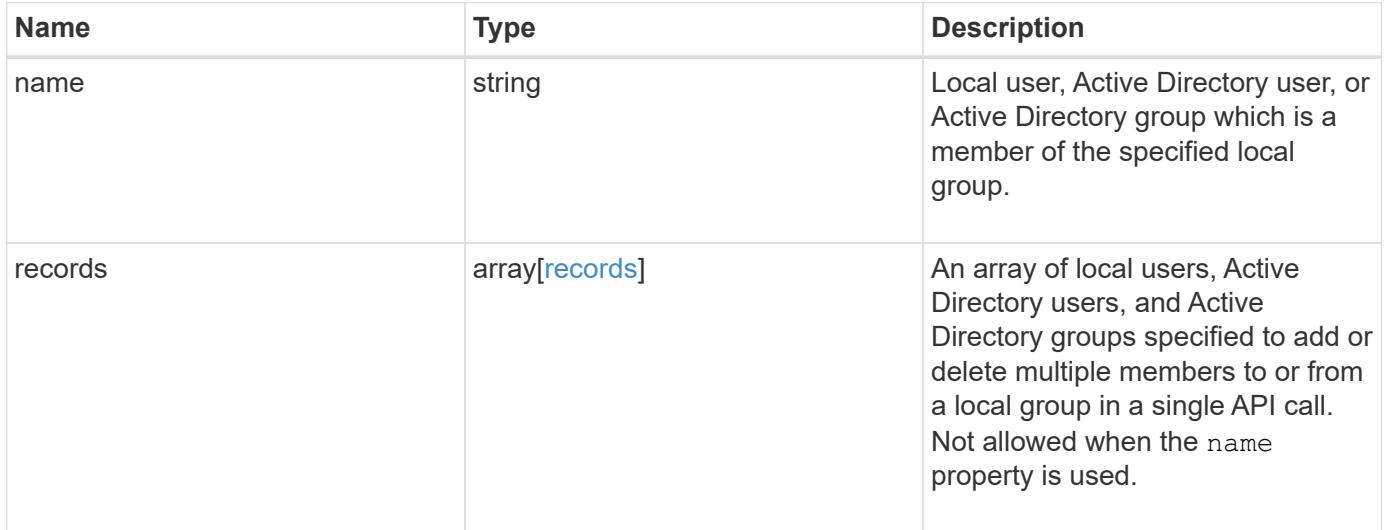

## **Example response**

```
{
  "records": {
   }
}
```
### **Error**

```
Status: Default, Error
```
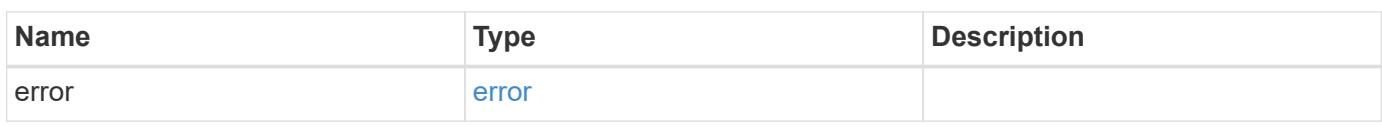

# **Example error**

```
{
   "error": {
     "arguments": {
       "code": "string",
       "message": "string"
      },
      "code": "4",
      "message": "entry doesn't exist",
     "target": "uuid"
   }
}
```
#### **Definitions**

records

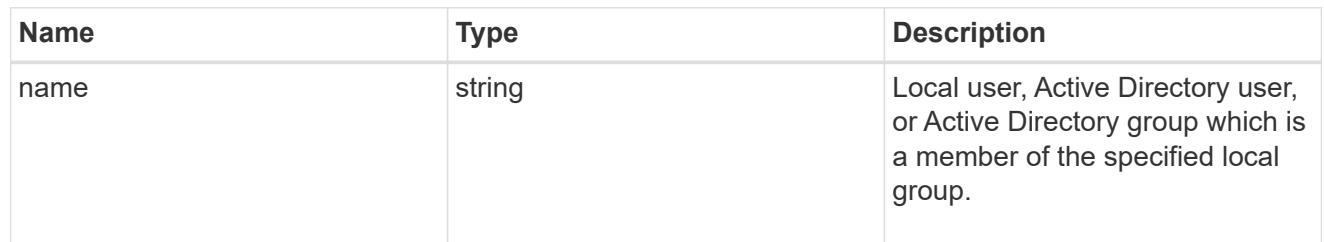

#### error\_arguments

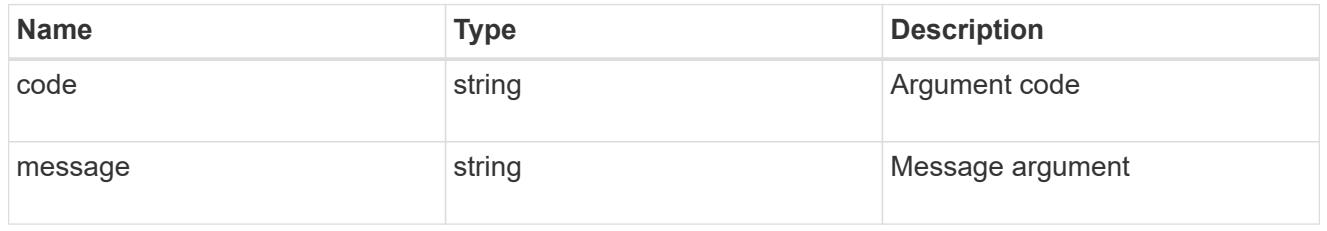

error

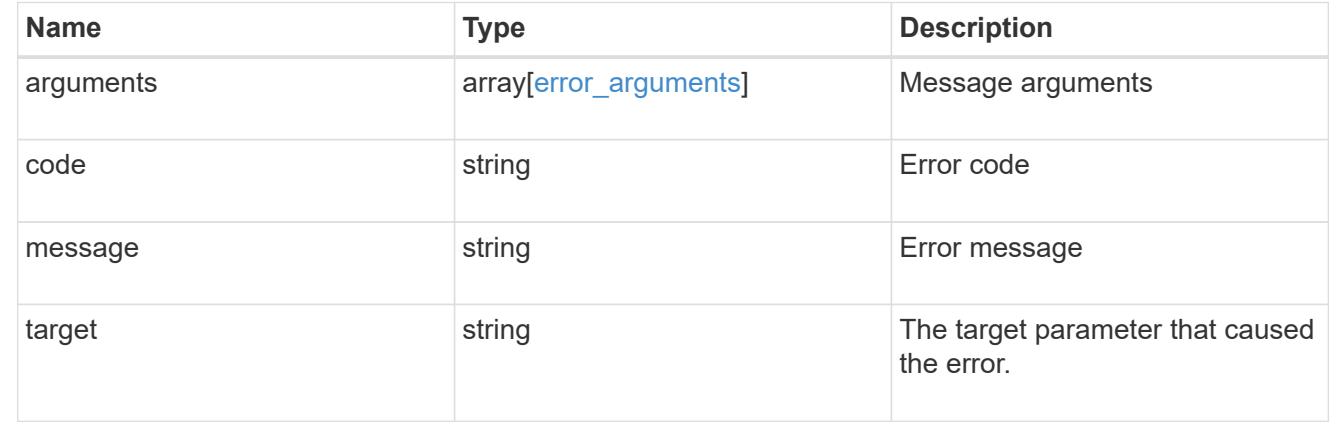

# **Manage local users**

## **Protocols CIFS local-users endpoint overview**

### **Overview**

The CIFS server can use local users for CIFS authentication. The local users can also be used for authorization when determining both share and file/directory access rights to data residing on the storage virtual machine (SVM). You can use this API to display local user information and to control local user configurations.

## **Retrieving local user information**

You can use the local user GET endpoint to retrieve all of the local user configurations for data SVMs.

#### **Examples**

**Retrieving all of the fields for local user configurations for all SVMs**

```
# The API:
/api/protocols/cifs/local-users
# The call:
curl -X GET "https://<mgmt-ip>/api/protocols/cifs/local-users?fields=**"
-H "accept: application/json"
# The response:
{
"records": [
    {
      "svm": {
        "uuid": "25b363a6-2971-11eb-88e1-0050568eefd4",
        "name": "vs1"
      },
      "sid": "S-1-5-21-256008430-3394229847-3930036330-500",
      "name": "CIFS_SERVER1\\Administrator",
      "full_name": "",
      "description": "Built-in administrator account",
    "account disabled": false,
      "membership": [
        {
           "name": "BUILTIN\\Administrators",
          "sid": "S-1-5-32-544"
        }
      ]
    },
    {
      "svm": {
        "uuid": "25b363a6-2971-11eb-88e1-0050568eefd4",
        "name": "vs1"
      },
      "sid": "S-1-5-21-256008430-3394229847-3930036330-1001",
    "name": "CIFS SERVER1\\user1",
    "full name": "local user1",
      "description": "This is CIFS local user",
    "account disabled": false
    },
    {
      "svm": {
        "uuid": "25b363a6-2971-11eb-88e1-0050568eefd4",
```

```
  "name": "vs1"
    },
    "sid": "S-1-5-21-256008430-3394229847-3930036330-1002",
  "name": "CIFS SERVER1\\user2",
  "full name": "local user2",
    "description": "This is CIFS local user",
  "account disabled": false,
    "membership": [
      {
      "name": "CIFS SERVER1\\grp1",
        "sid": "S-1-5-21-256008430-3394229847-3930036330-1001"
      },
      {
      "name": "CIFS SERVER1\\grp2",
        "sid": "S-1-5-21-256008430-3394229847-3930036330-1002"
      }
    ]
  },
  {
    "svm": {
      "uuid": "3f479a01-2971-11eb-88e1-0050568eefd4",
      "name": "vs2"
    },
    "sid": "S-1-5-21-1625922807-3304708894-3529444428-500",
  "name": "CIFS SERVER2\\Administrator",
  "full_name": "",
    "description": "Built-in administrator account",
  "account disabled": false,
    "membership": [
      {
        "name": "BUILTIN\\Administrators",
        "sid": "S-1-5-32-544"
      }
    ]
  },
  {
    "svm": {
      "uuid": "3f479a01-2971-11eb-88e1-0050568eefd4",
      "name": "vs2"
    },
    "sid": "S-1-5-21-1625922807-3304708894-3529444428-1001",
  "name": "CIFS SERVER2\\user1",
  "full name": "local user1",
    "description": "This is CIFS local user",
  "account disabled": false
  }
```

```
],
"num_records": 5
}
```
# **Retrieving the local user configuration of a specific SVM**

```
# The API:
/api/protocols/cifs/local-users
# The call:
curl -X GET "https://<mgmt-ip>/api/protocols/cifs/local-
users?svm.uuid=25b363a6-2971-11eb-88e1-0050568eefd4&fields=**" -H "accept:
application/json"
# The response:
{
"records": [
    {
      "svm": {
        "uuid": "25b363a6-2971-11eb-88e1-0050568eefd4",
        "name": "vs1"
      },
      "sid": "S-1-5-21-256008430-3394229847-3930036330-500",
    "name": "CIFS SERVER1\\Administrator",
    "full name": "",
      "description": "Built-in administrator account",
    "account disabled": false,
      "membership": [
        {
          "name": "BUILTIN\\Administrators",
          "sid": "S-1-5-32-544"
        }
      ]
    },
    {
      "svm": {
        "uuid": "25b363a6-2971-11eb-88e1-0050568eefd4",
        "name": "vs1"
      },
      "sid": "S-1-5-21-256008430-3394229847-3930036330-1001",
    "name": "CIFS SERVER1\\user1",
    "full name": "local user1",
```

```
  "description": "This is CIFS local user",
    "account disabled": false
    },
    {
      "svm": {
        "uuid": "25b363a6-2971-11eb-88e1-0050568eefd4",
        "name": "vs1"
      },
      "sid": "S-1-5-21-256008430-3394229847-3930036330-1002",
    "name": "CIFS SERVER1\\user2",
    "full name": "local user2",
      "description": "This is CIFS local user",
    "account disabled": false,
      "membership": [
        {
         "name": "CIFS SERVER1\\grp1",
          "sid": "S-1-5-21-256008430-3394229847-3930036330-1001"
        },
        {
        "name": "CIFS SERVER1\\grp2",
          "sid": "S-1-5-21-256008430-3394229847-3930036330-1002"
        }
      ]
    },
\frac{1}{\sqrt{2}}"num_records": 3
}
```
# **Retrieving a local user configuration of a specific SVM and user**

```
# The API:
/api/protocols/cifs/local-users/{svm.uuid}/{sid}
# The call:
curl -X GET "https://<mgmt-ip>/api/protocols/cifs/local-users/25b363a6-
2971-11eb-88e1-0050568eefd4/S-1-5-21-1625922807-3304708894-3529444428-
1001" -H "accept: application/json"
# The response:
{
"svm": {
   "uuid": "25b363a6-2971-11eb-88e1-0050568eefd4",
   "name": "vs1"
},
"sid": "S-1-5-21-256008430-3394229847-3930036330-1001",
"name": "CIFS SERVER1\\user1",
"full name": "local user1",
"description": "This is CIFS local user",
"account disabled": false
}
```
#### **Creating a local user configuration**

The local user POST endpoint creates a local user configuration for the specified SVM.

#### **Examples**

### **Creating a local user configuration with all fields specified**

```
# The API:
/api/protocols/cifs/local-users
# The call:
curl -X POST "https://<mgmt-ip>/api/protocols/cifs/local-users" -H
"accept: application/json" -H "Content-Type: application/json" -d "{
\"account_disabled\": false, \"description\": \"This is local user.\",
\"full_name\": \"user_name\", \"name\": \"SMB_SERVER01\\\\user\",
\"password\": \"netapp1N\", \"svm\": { \"name\": \"vs1\", \"uuid\":
\"25b363a6-2971-11eb-88e1-0050568eefd4\" }}"
```

```
# The API:
/api/protocols/cifs/local-users
# The call:
curl -X POST "https://<mgmt-ip>/api/protocols/cifs/local-users" -H
"accept: application/json" -d "{ \"name\": \"user1\", \"password\":
\"netapp1N\", \"svm\": { \"uuid\": \"25b363a6-2971-11eb-88e1-
0050568eefd4\" }}"
```
### **Updating a local user configuration**

The local user PATCH endpoint updates the local user configuration for the specified user and SVM.

## **Updating a local user name and password**

```
# The API:
/api/protocols/cifs/local-users/{svm.uuid}/{sid}
# The call:
curl -X PATCH "https://<mgmt-ip>/api/protocols/cifs/local-users/25b363a6-
2971-11eb-88e1-0050568eefd4/S-1-5-21-1625922807-3304708894-3529444428-
1001" -H "accept: application/json" -d "{ \"name\": \"new user1\",
\"password\": \"netapp1Net\" }"
```
#### **Deleting a local user configuration**

The local user DELETE endpoint deletes the specified local user for the specified SVM. The following example shows a DELETE operation:

```
# The API:
/api/protocols/cifs/local-users/{svm.uuid}/{sid}
# The call:
curl -X DELETE "https://<mgmt-ip>/api/protocols/cifs/local-users/25b363a6-
2971-11eb-88e1-0050568eefd4/S-1-5-21-1625922807-3304708894-3529444428-
1001" -H "accept: application/json"
```
GET /protocols/cifs/local-users

## **Introduced In:** 9.9

Retrieves local users for all of the SVMs. Local groups to which this user belongs to are also displayed.

## **Advanced properties**

• membership

### **Related ONTAP commands**

- vserver cifs users-and-groups local-user show
- vserver cifs users-and-groups local-user show-membership

#### **Learn more**

• [DOC /protocols/cifs/local-users](https://docs.netapp.com/us-en/ontap-restapi-9131/{relative_path}protocols_cifs_local-users_endpoint_overview.html)

#### **Parameters**

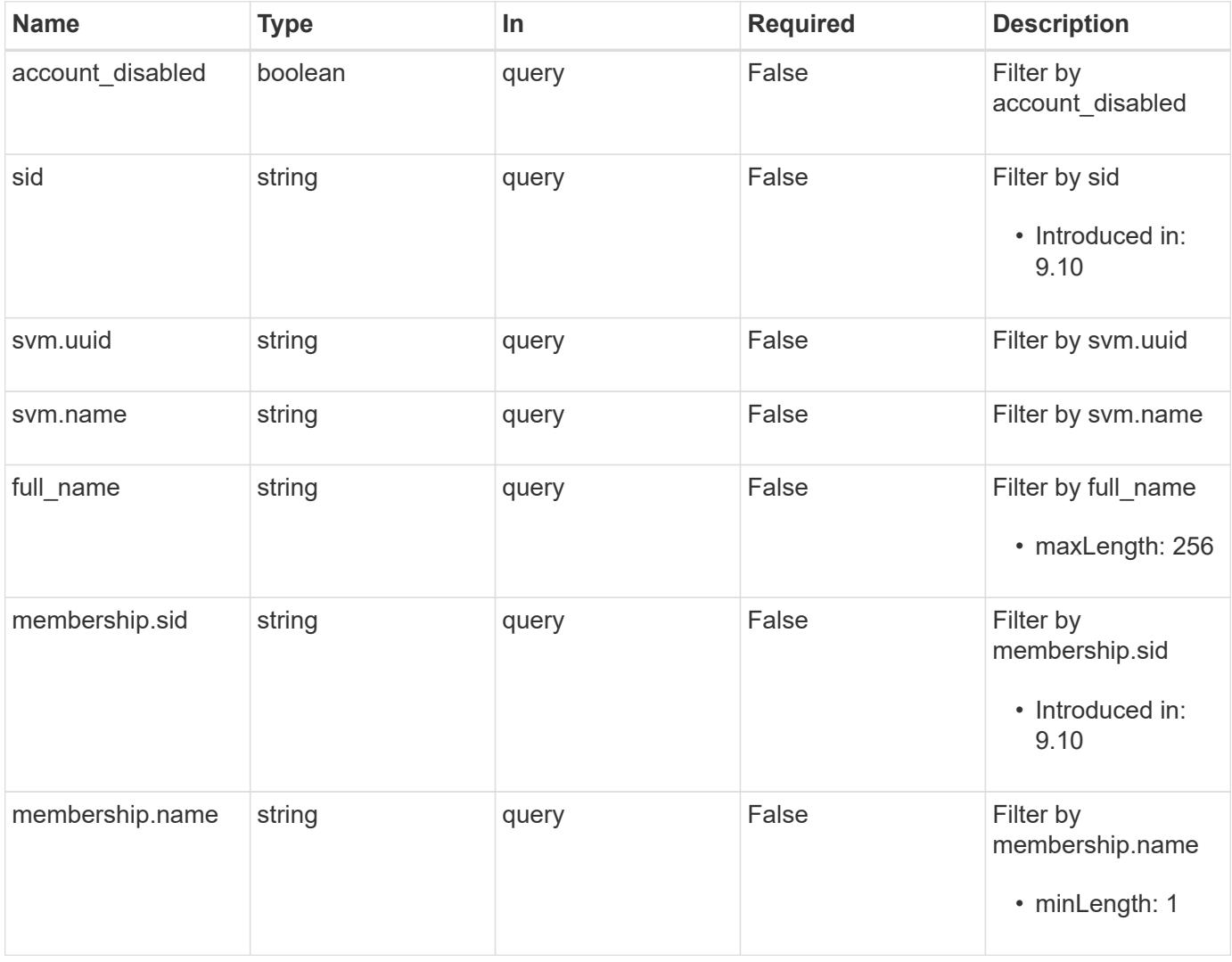

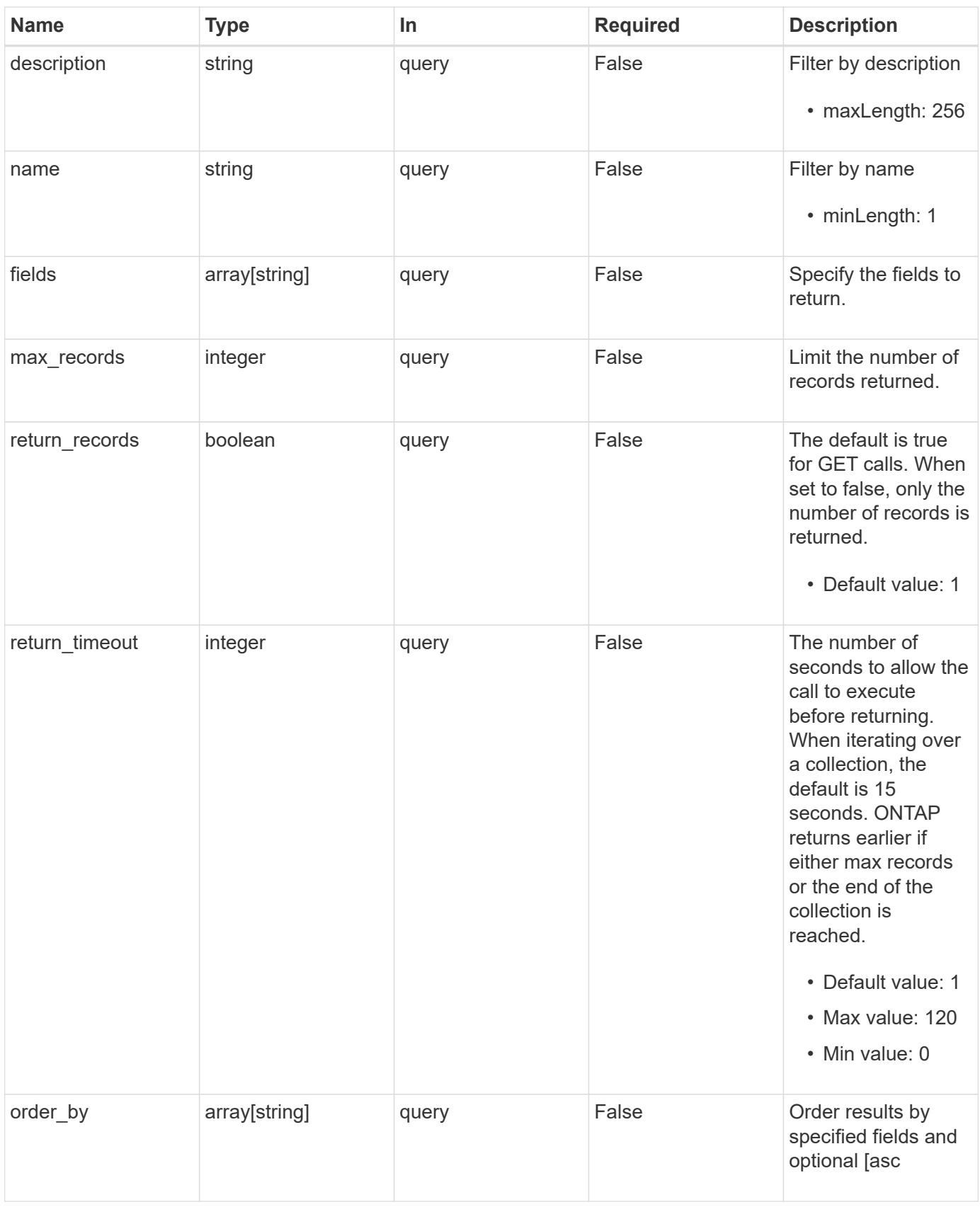

# **Response**

Status: 200, Ok

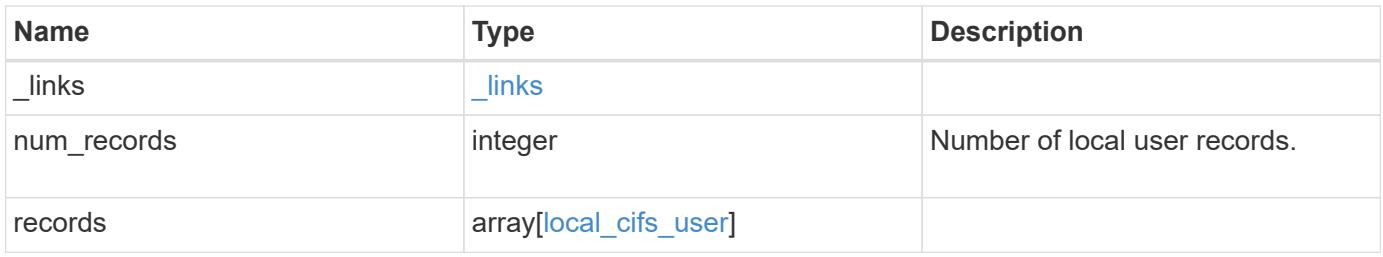

**Example response**

```
{
  " links": {
      "next": {
        "href": "/api/resourcelink"
      },
      "self": {
       "href": "/api/resourcelink"
      }
    },
    "num_records": 1,
    "records": {
      "_links": {
        "self": {
          "href": "/api/resourcelink"
        }
      },
    "description": "This is local user.",
    "full name": "user name",
      "membership": {
      " links": {
           "self": {
            "href": "/api/resourcelink"
           }
        },
      "name": "SMB SERVER01\\group",
        "sid": "S-1-5-21-256008430-3394229847-3930036330-1001"
      },
    "name": "SMB SERVER01\\user",
      "sid": "S-1-5-21-256008430-3394229847-3930036330-1001",
      "svm": {
        "_links": {
          "self": {
            "href": "/api/resourcelink"
          }
        },
      "name": "svm1",
        "uuid": "02c9e252-41be-11e9-81d5-00a0986138f7"
      }
    }
}
```
Status: Default, Error

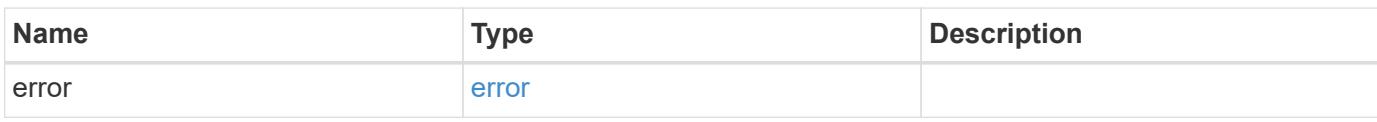

**Example error**

```
{
   "error": {
     "arguments": {
       "code": "string",
       "message": "string"
     },
      "code": "4",
      "message": "entry doesn't exist",
     "target": "uuid"
   }
}
```
**Definitions**

href

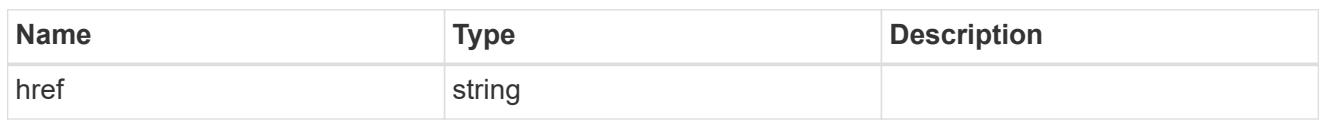

\_links

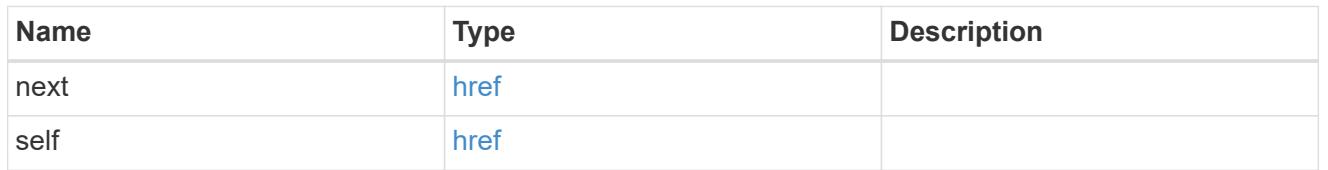

 $_{\perp}$ links

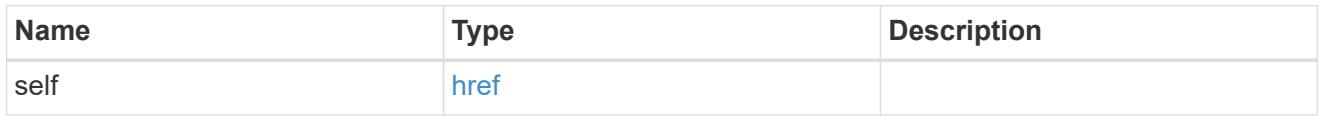

# membership

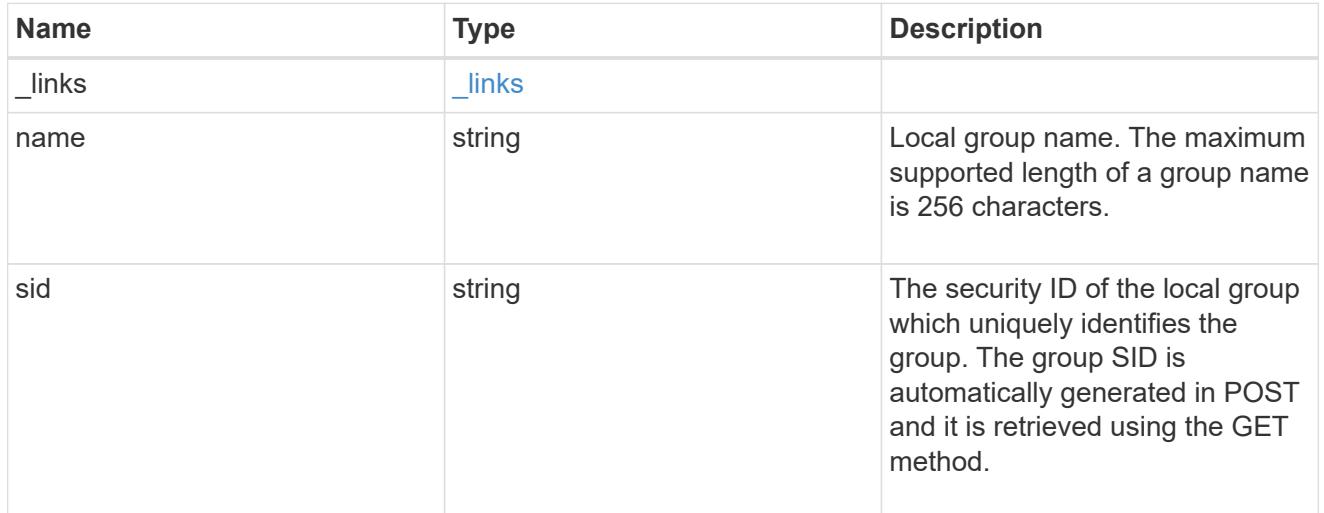

### svm

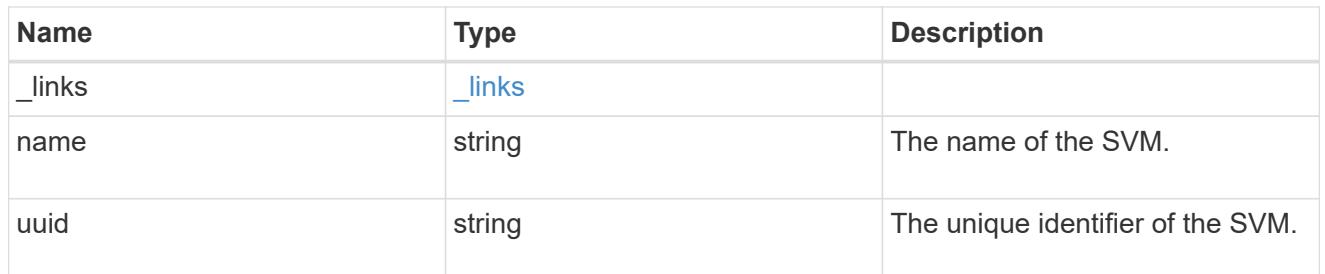

local\_cifs\_user
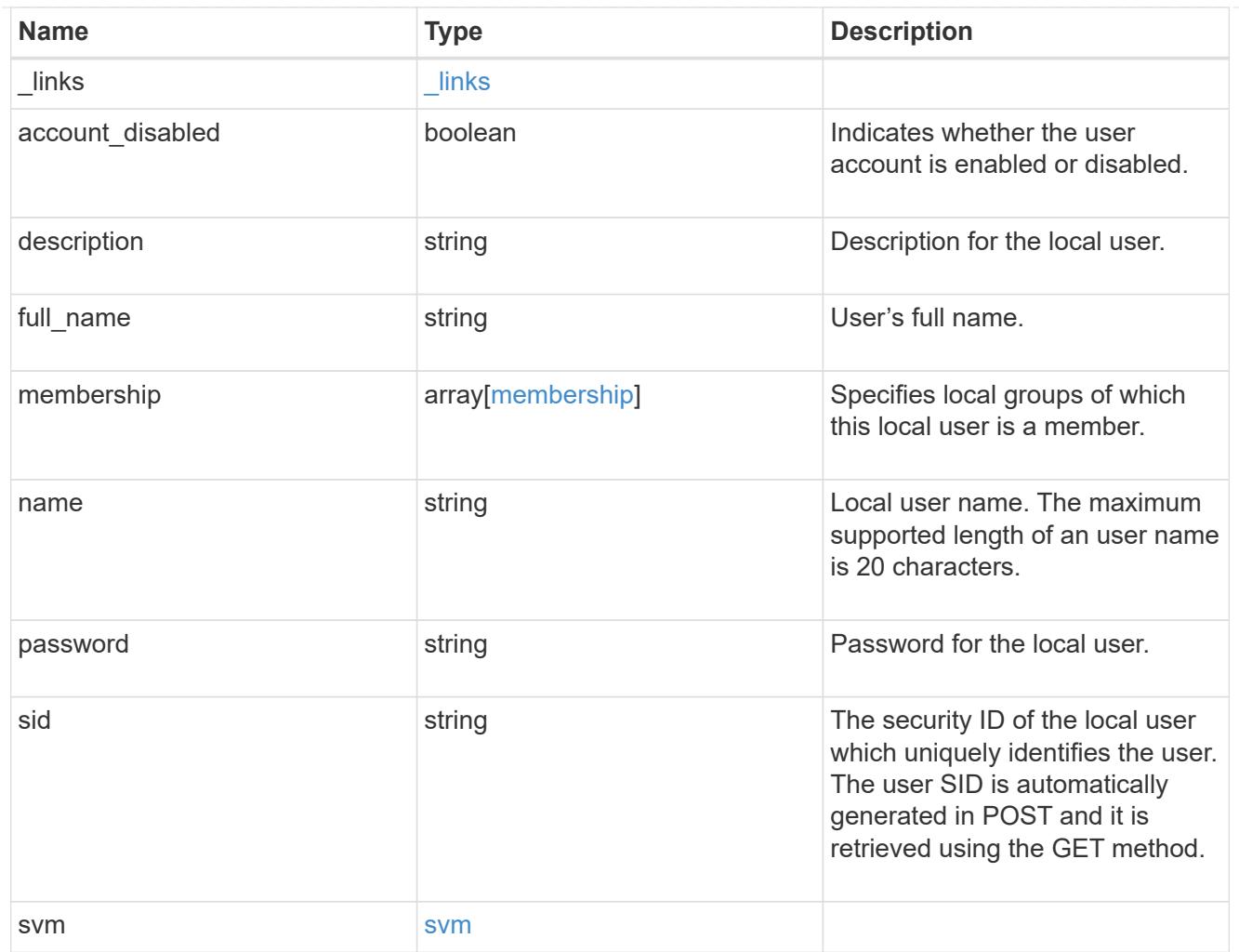

## error\_arguments

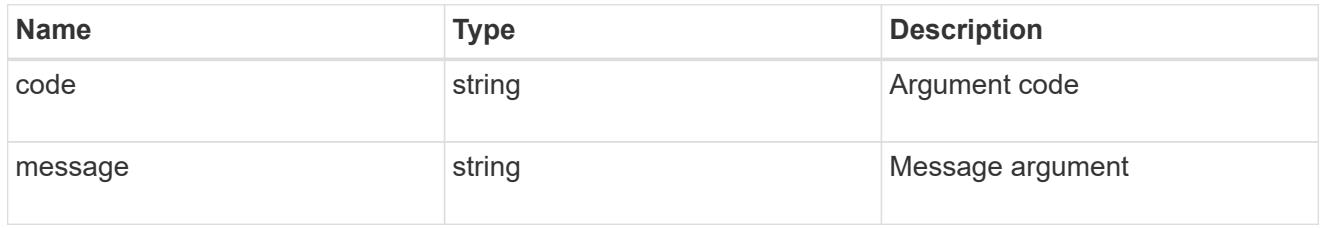

### error

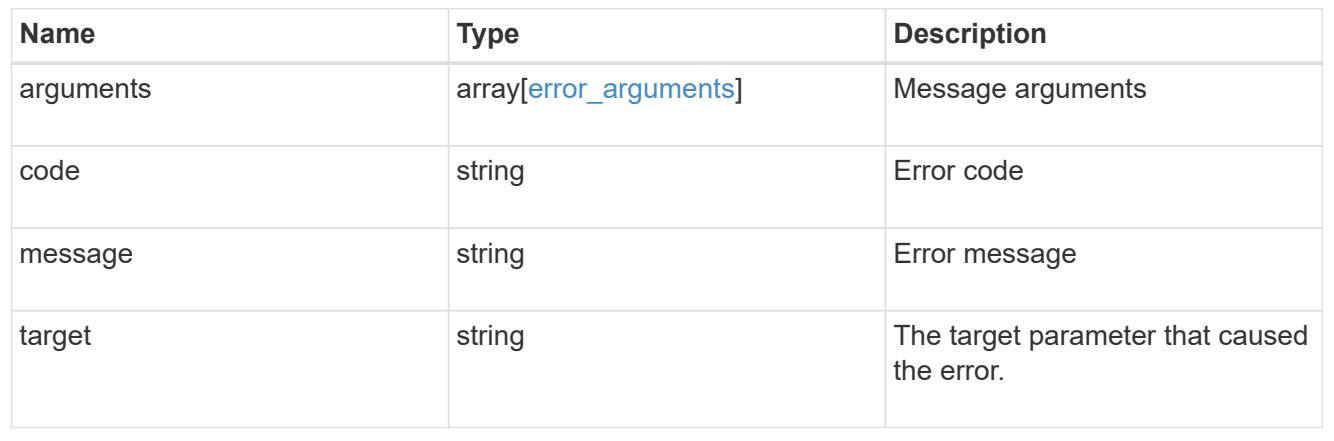

## **Create local user configuration for an SVM**

POST /protocols/cifs/local-users

### **Introduced In:** 9.9

Creates the local user configuration for an SVM.

### **Important notes**

- The user name can contain up to 20 characters.
- The user name cannot be terminated by a period.
- The user name does not support any of the following characters: " / ? [], :  $\vert$  < > + = ; ? \* @ or ASCII characters in the range 1-31.
- The password must be at least six characters in length and must not contain the user account name.
- The password must contain characters from three of the following four categories:
- English uppercase characters (A through Z)
- English lowercase characters (a through z)
- Base 10 digits (0 through 9)
- Special characters:  $\sim$  ! @ # 0 ^ &  $*$  \_ + = ` ? \| ( ) [ ] : ; "' < > , . ? /

### **Required properties**

- svm.uuid or svm.name Existing SVM in which to create the local user.
- name Name of the local user.
- password Password for the local user.

### **Default property values**

If not specified in POST, the following default property value is assigned:

• account\_disabled - false

### **Related ONTAP commands**

• vserver cifs users-and-groups local-user create

### **Learn more**

• [DOC /protocols/cifs/local-users](https://docs.netapp.com/us-en/ontap-restapi-9131/{relative_path}protocols_cifs_local-users_endpoint_overview.html)

### **Parameters**

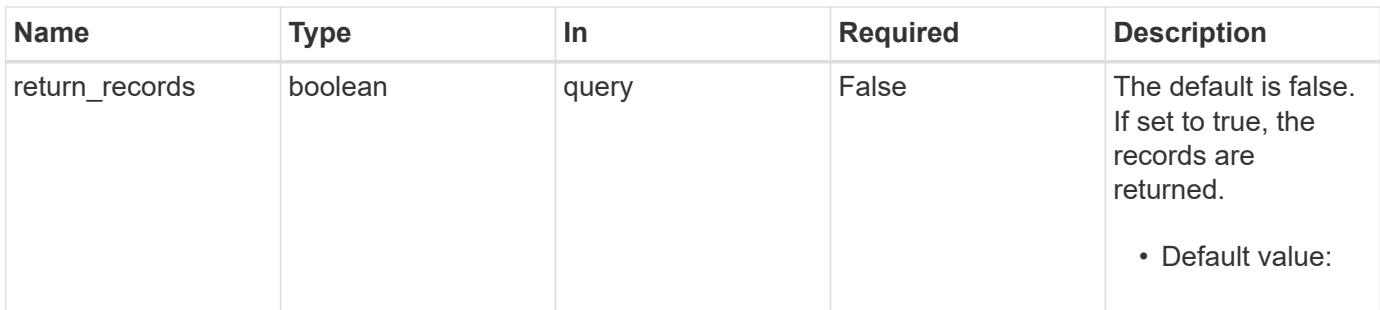

## **Request Body**

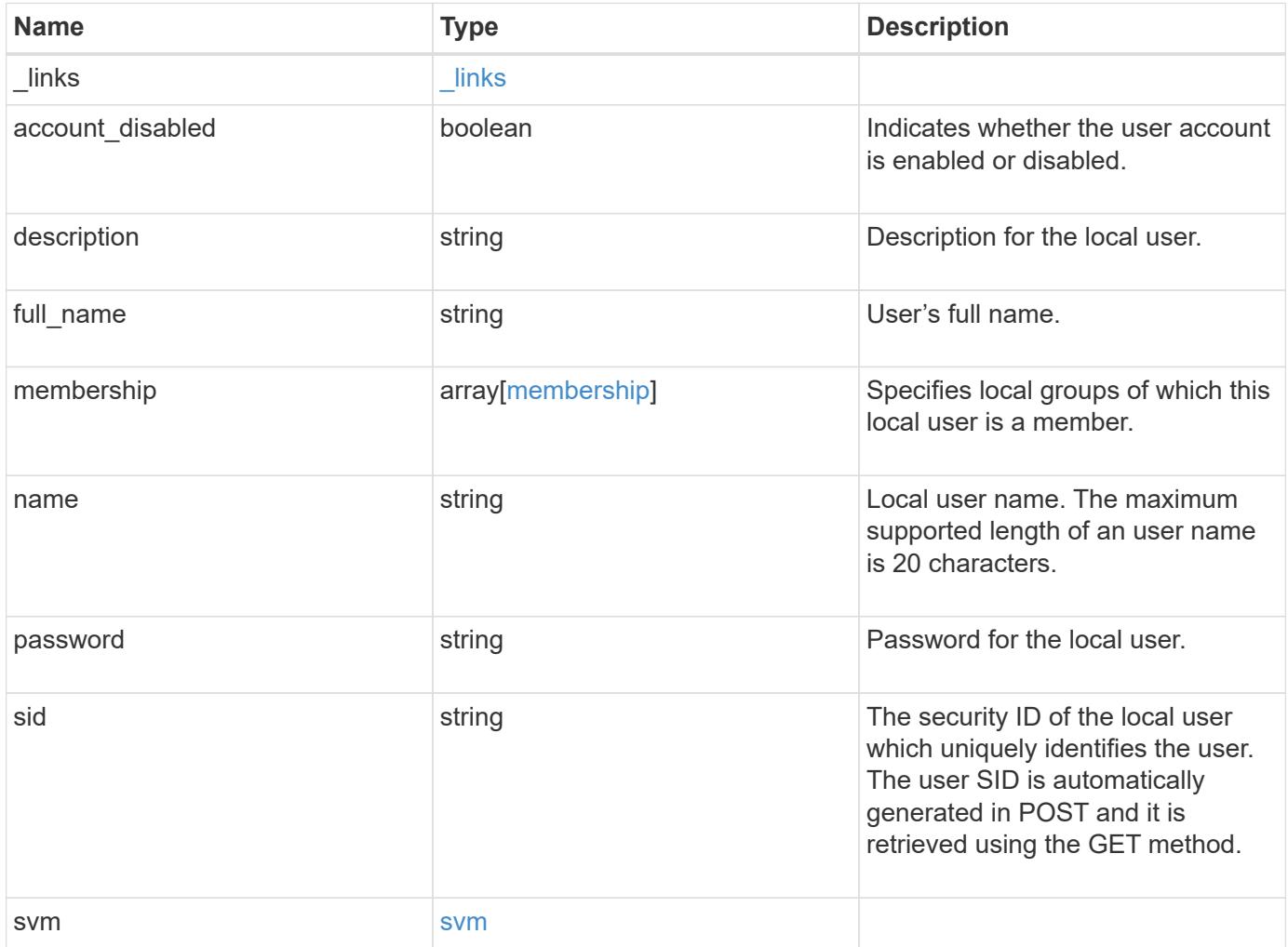

**Example request**

```
{
  " links": {
      "self": {
        "href": "/api/resourcelink"
     }
    },
  "description": "This is local user.",
  "full name": "user name",
    "membership": {
      "_links": {
        "self": {
          "href": "/api/resourcelink"
        }
      },
      "name": "SMB_SERVER01\\group",
      "sid": "S-1-5-21-256008430-3394229847-3930036330-1001"
    },
  "name": "SMB SERVER01\\user",
    "sid": "S-1-5-21-256008430-3394229847-3930036330-1001",
    "svm": {
      "_links": {
       "self": {
          "href": "/api/resourcelink"
       }
      },
    "name": "svm1",
      "uuid": "02c9e252-41be-11e9-81d5-00a0986138f7"
   }
}
```
### **Response**

```
Status: 201, Created
```
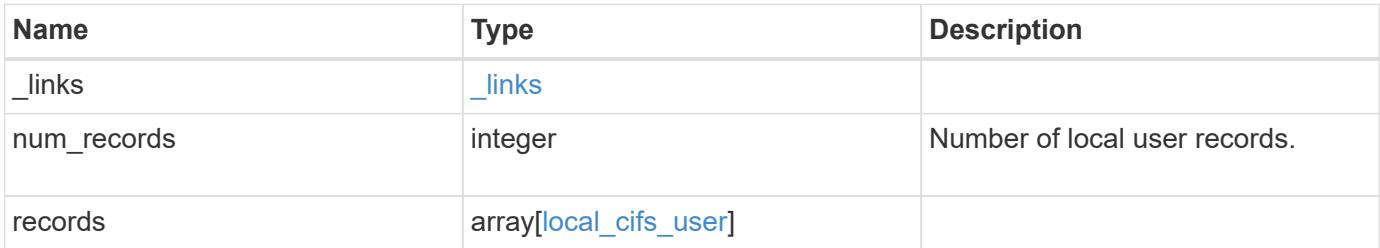

**Example response**

```
{
  " links": {
      "next": {
        "href": "/api/resourcelink"
      },
      "self": {
       "href": "/api/resourcelink"
      }
    },
    "num_records": 1,
    "records": {
      "_links": {
        "self": {
          "href": "/api/resourcelink"
        }
      },
    "description": "This is local user.",
    "full name": "user name",
      "membership": {
        "_links": {
           "self": {
            "href": "/api/resourcelink"
           }
        },
      "name": "SMB SERVER01\\group",
        "sid": "S-1-5-21-256008430-3394229847-3930036330-1001"
      },
    "name": "SMB SERVER01\\user",
      "sid": "S-1-5-21-256008430-3394229847-3930036330-1001",
      "svm": {
      " links": {
          "self": {
            "href": "/api/resourcelink"
          }
        },
      "name": "svm1",
        "uuid": "02c9e252-41be-11e9-81d5-00a0986138f7"
      }
    }
}
```
## **Headers**

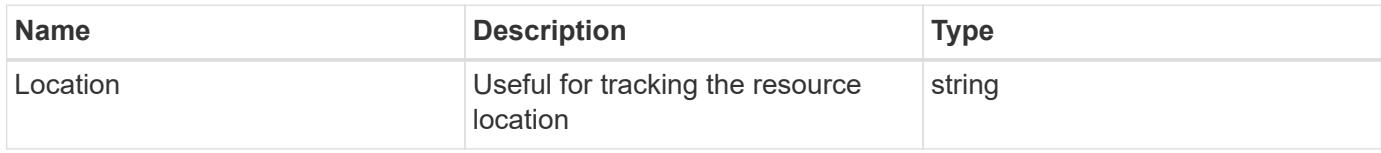

## **Error**

Status: Default

## ONTAP Error Response Codes

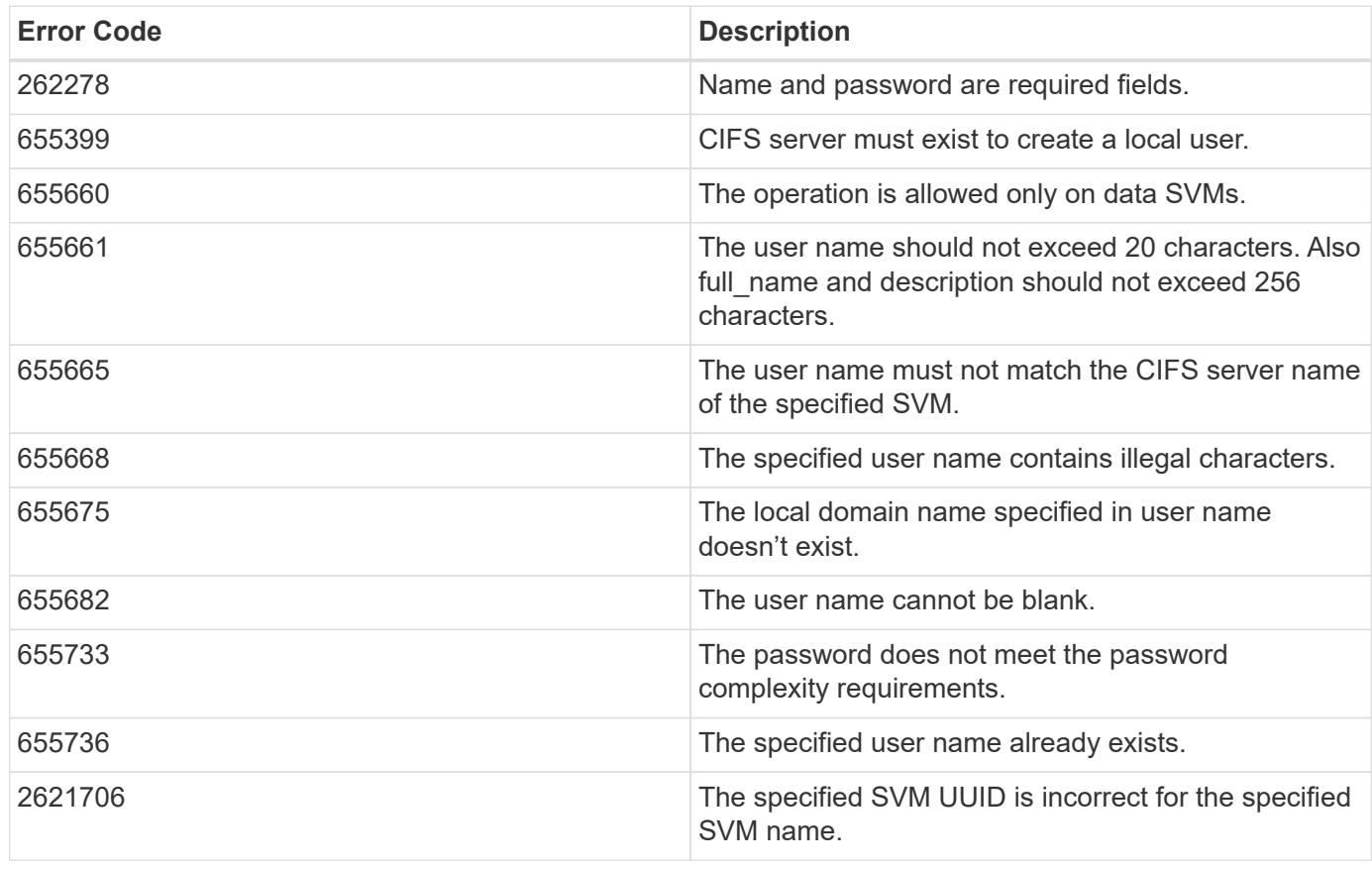

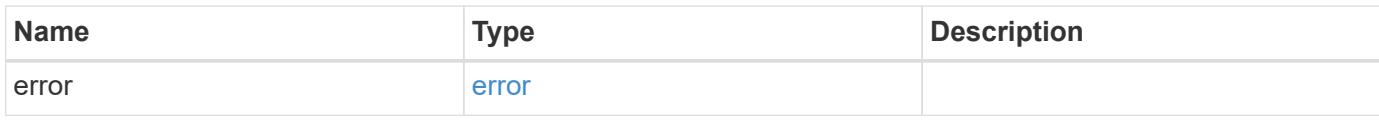

## **Example error**

```
{
   "error": {
     "arguments": {
       "code": "string",
      "message": "string"
     },
     "code": "4",
     "message": "entry doesn't exist",
     "target": "uuid"
   }
}
```
### **Definitions**

## **See Definitions**

href

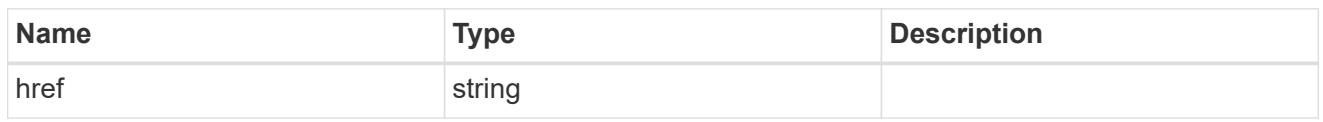

\_links

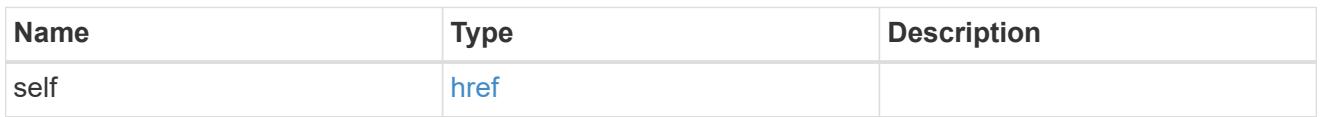

## membership

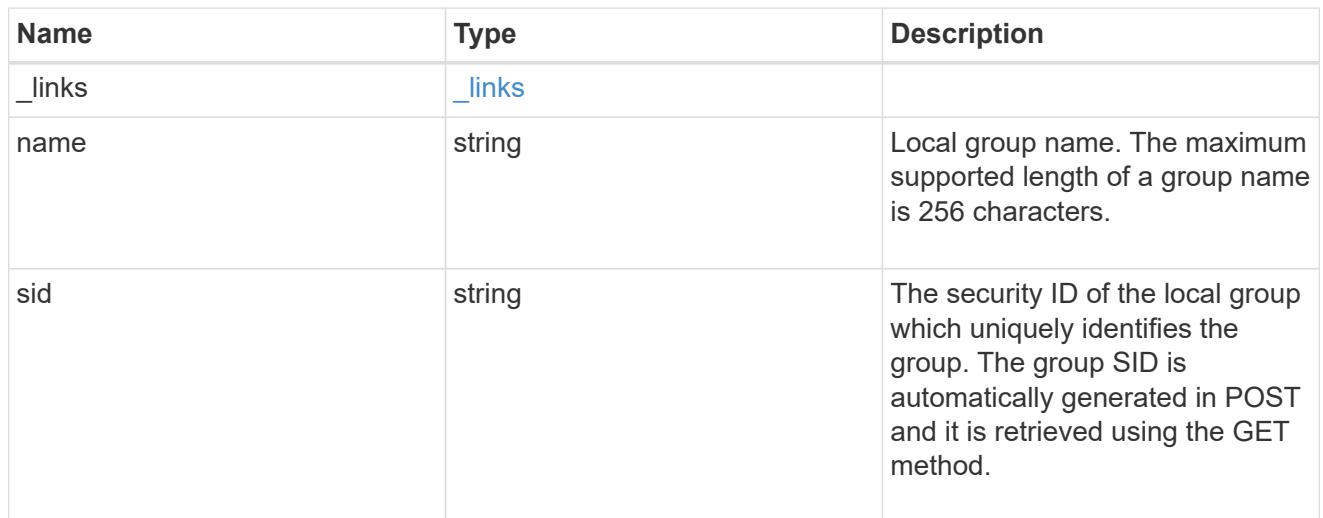

### svm

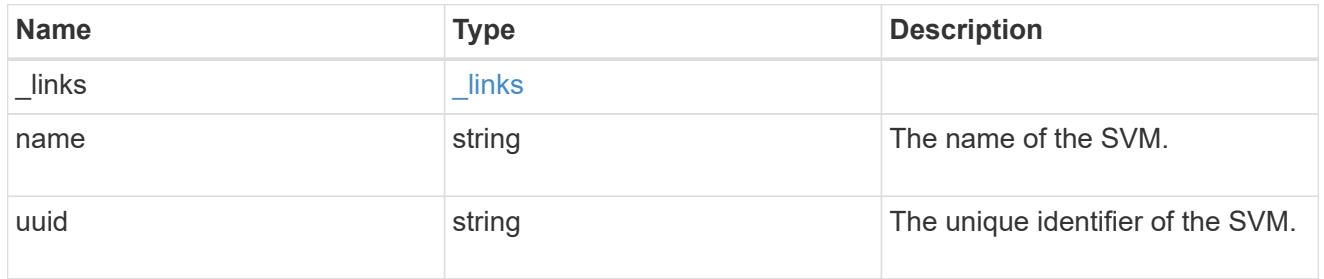

# local\_cifs\_user

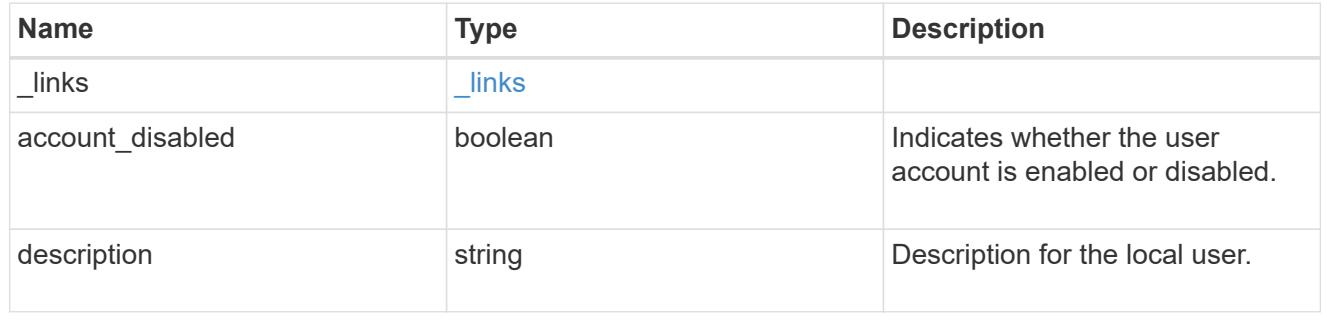

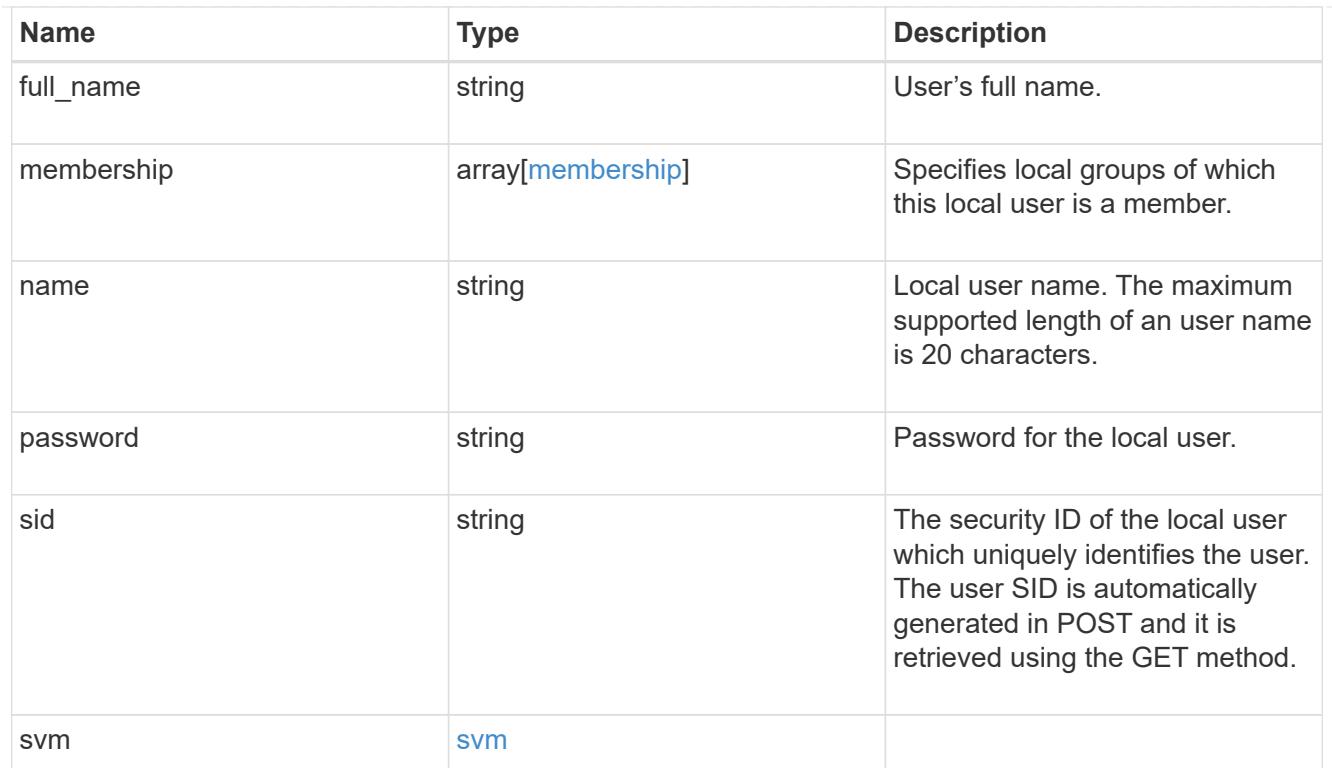

## $_{\perp}$ links

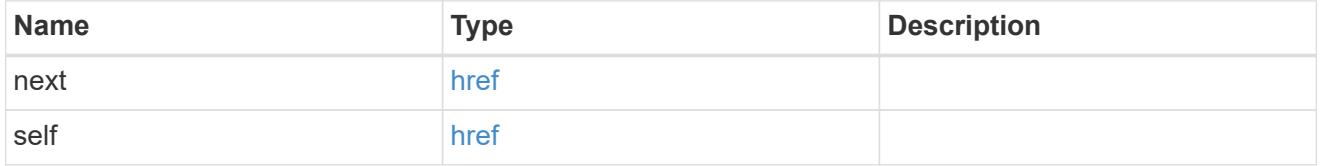

## error\_arguments

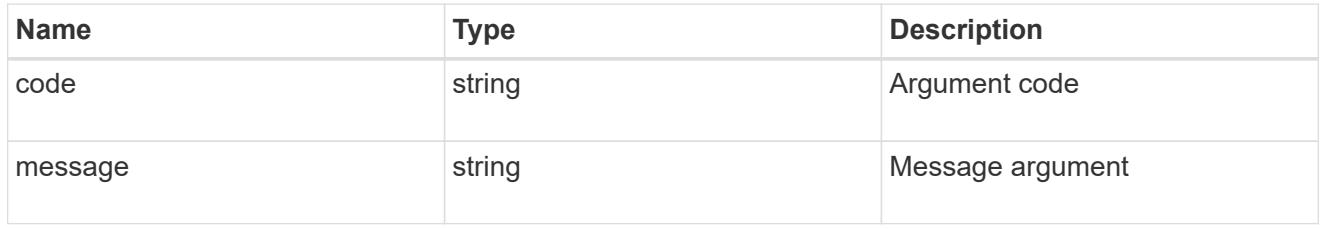

### error

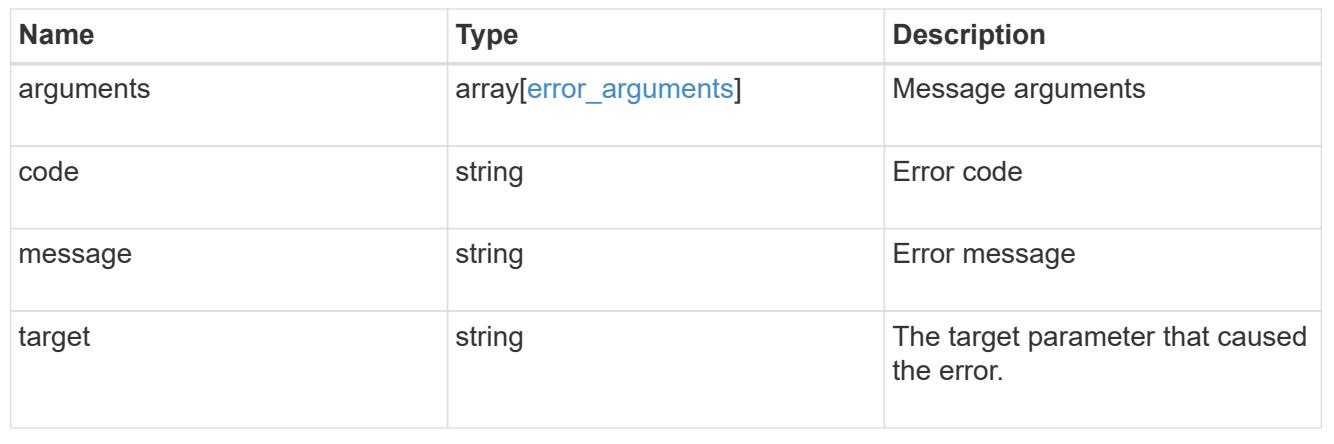

## **Delete local user configuration for an SVM**

DELETE /protocols/cifs/local-users/{svm.uuid}/{sid}

### **Introduced In:** 9.10

Deletes a local user configuration for the specified SVM.

## **Related ONTAP commands**

• vserver cifs users-and-groups local-user delete

### **Learn more**

• [DOC /protocols/cifs/local-users](https://docs.netapp.com/us-en/ontap-restapi-9131/{relative_path}protocols_cifs_local-users_endpoint_overview.html)

### **Parameters**

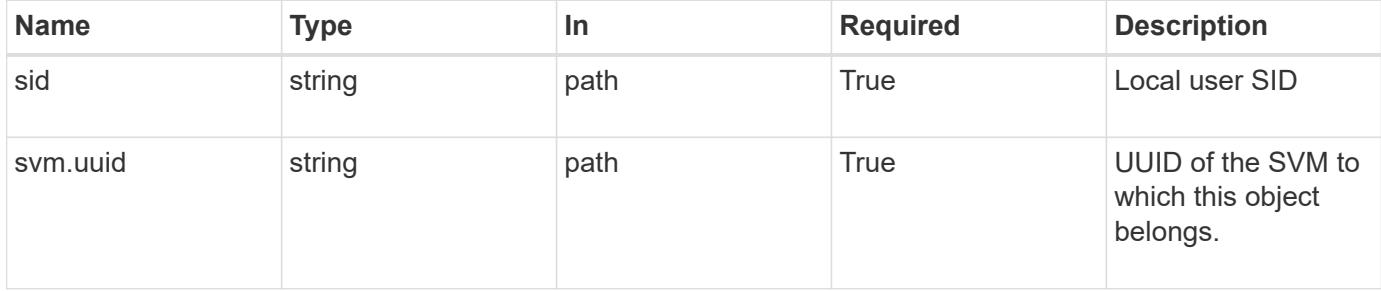

### **Response**

Status: 200, Ok

### **Error**

Status: Default

### ONTAP Error Response Codes

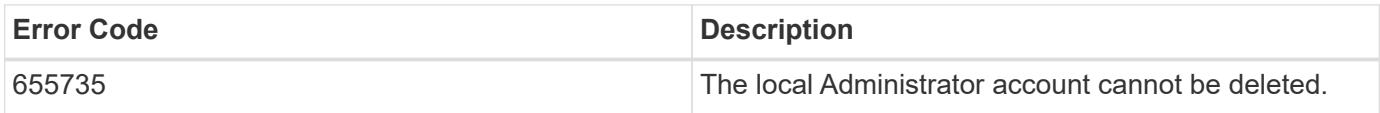

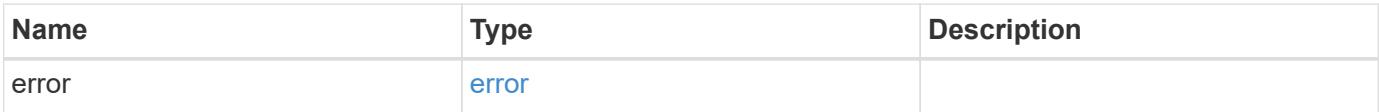

#### **Example error**

```
{
   "error": {
      "arguments": {
       "code": "string",
       "message": "string"
      },
      "code": "4",
      "message": "entry doesn't exist",
      "target": "uuid"
   }
}
```
### **Definitions**

## **See Definitions**

error\_arguments

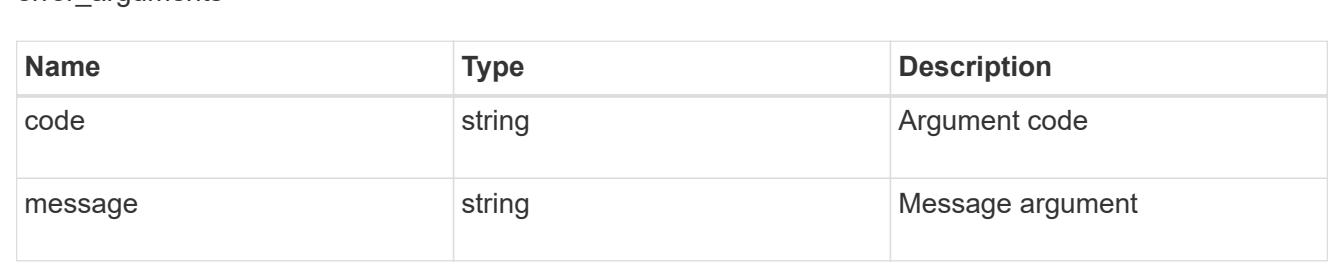

#### error

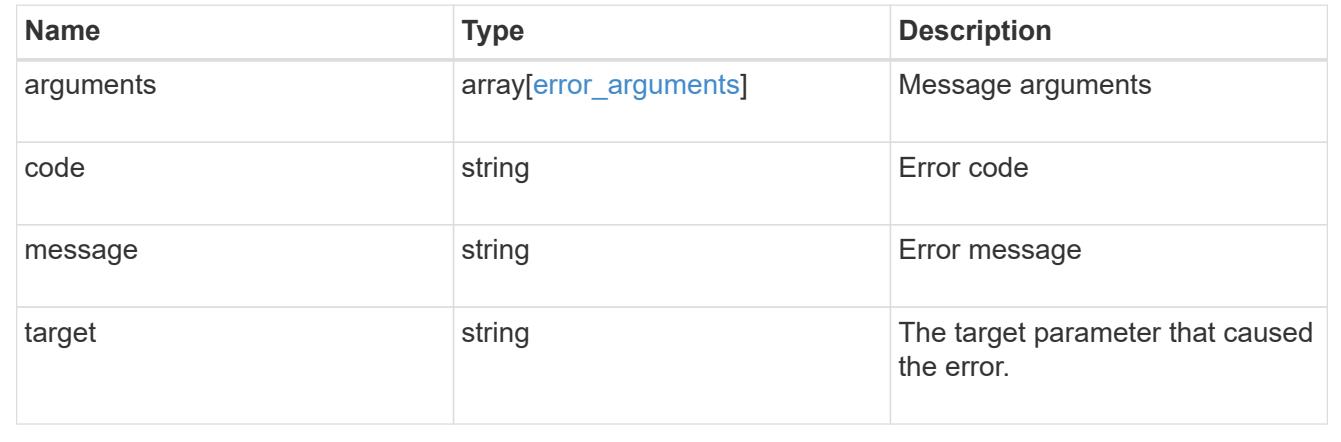

## **Retrieve local user information for a user and SVM**

GET /protocols/cifs/local-users/{svm.uuid}/{sid}

## **Introduced In:** 9.10

Retrieves local user information for the specified user and SVM.

### **Advanced properties**

• membership

### **Related ONTAP commands**

- vserver cifs users-and-groups local-user show
- vserver cifs users-and-groups local-user show-membership

### **Learn more**

• [DOC /protocols/cifs/local-users](https://docs.netapp.com/us-en/ontap-restapi-9131/{relative_path}protocols_cifs_local-users_endpoint_overview.html)

### **Parameters**

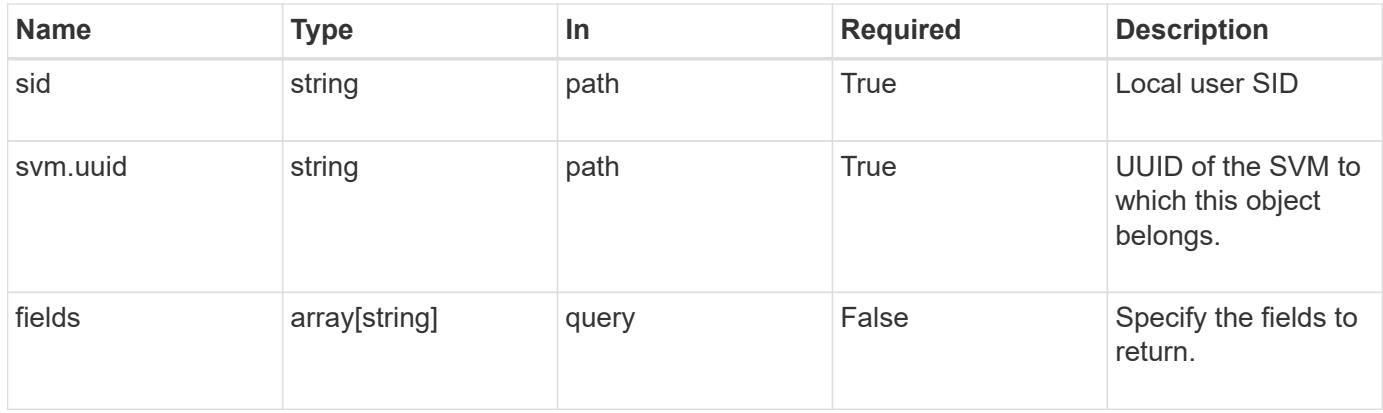

#### **Response**

Status: 200, Ok

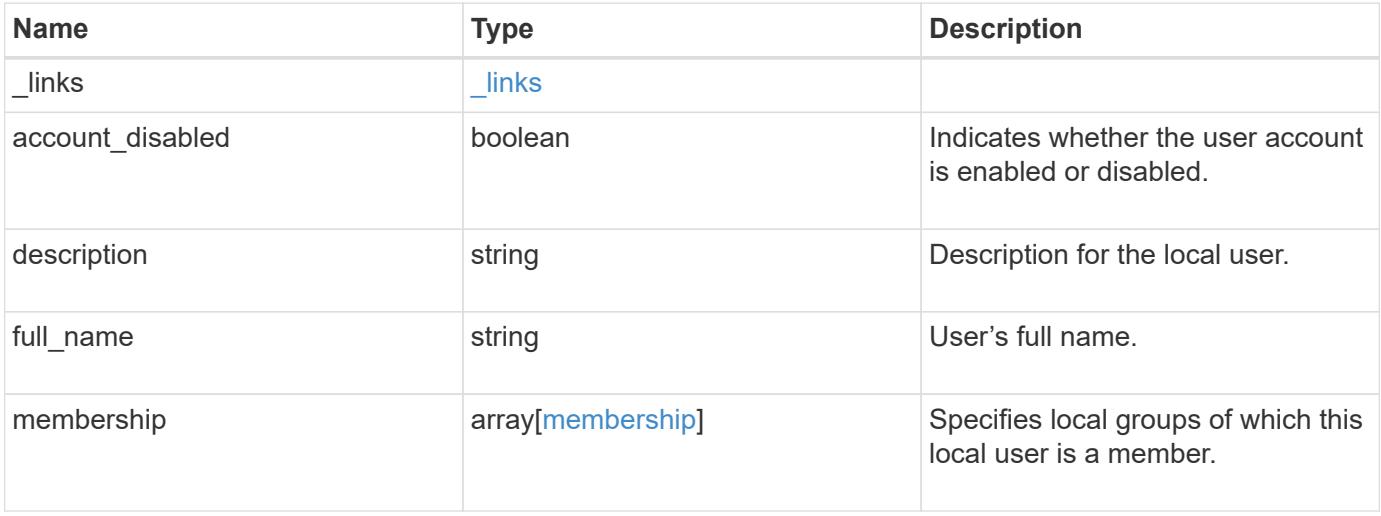

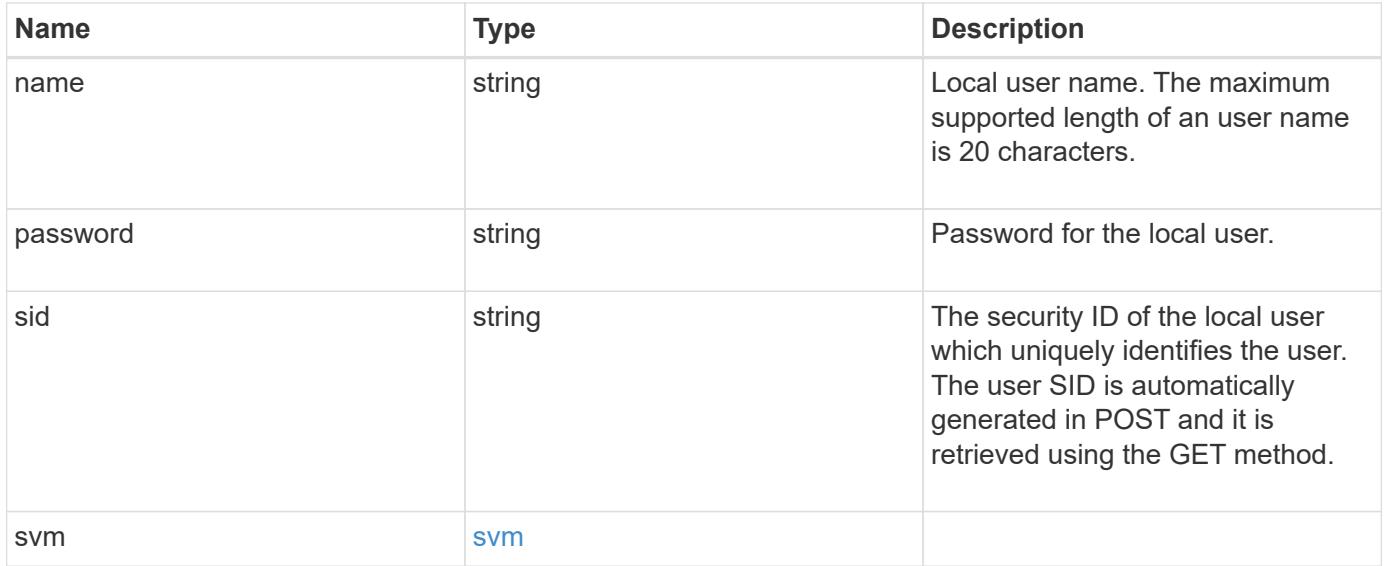

**Example response**

```
{
  " links": {
      "self": {
        "href": "/api/resourcelink"
     }
    },
  "description": "This is local user.",
  "full name": "user name",
    "membership": {
      "_links": {
        "self": {
          "href": "/api/resourcelink"
       }
      },
      "name": "SMB_SERVER01\\group",
      "sid": "S-1-5-21-256008430-3394229847-3930036330-1001"
    },
  "name": "SMB SERVER01\\user",
    "sid": "S-1-5-21-256008430-3394229847-3930036330-1001",
    "svm": {
      "_links": {
       "self": {
          "href": "/api/resourcelink"
       }
      },
    "name": "svm1",
      "uuid": "02c9e252-41be-11e9-81d5-00a0986138f7"
   }
}
```
## **Error**

```
Status: Default, Error
```
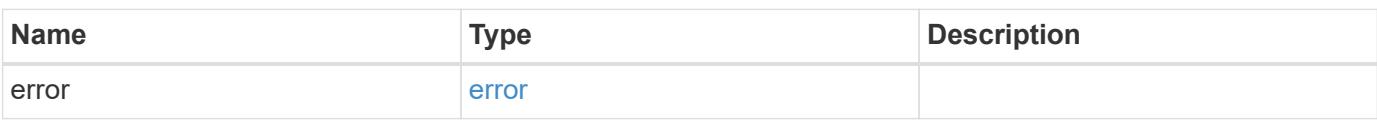

## **Example error**

```
{
   "error": {
     "arguments": {
       "code": "string",
      "message": "string"
     },
     "code": "4",
     "message": "entry doesn't exist",
     "target": "uuid"
   }
}
```
### **Definitions**

## **See Definitions**

href

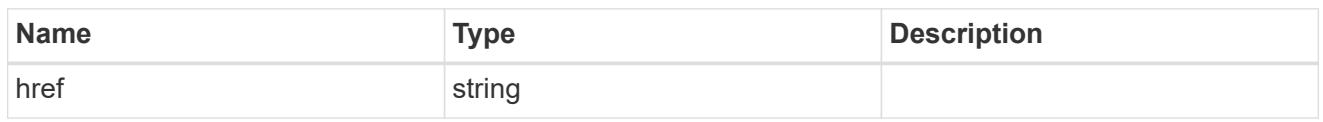

\_links

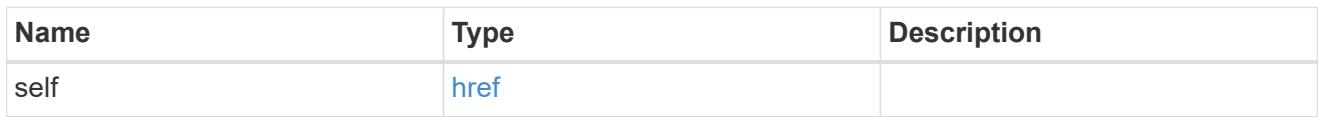

## membership

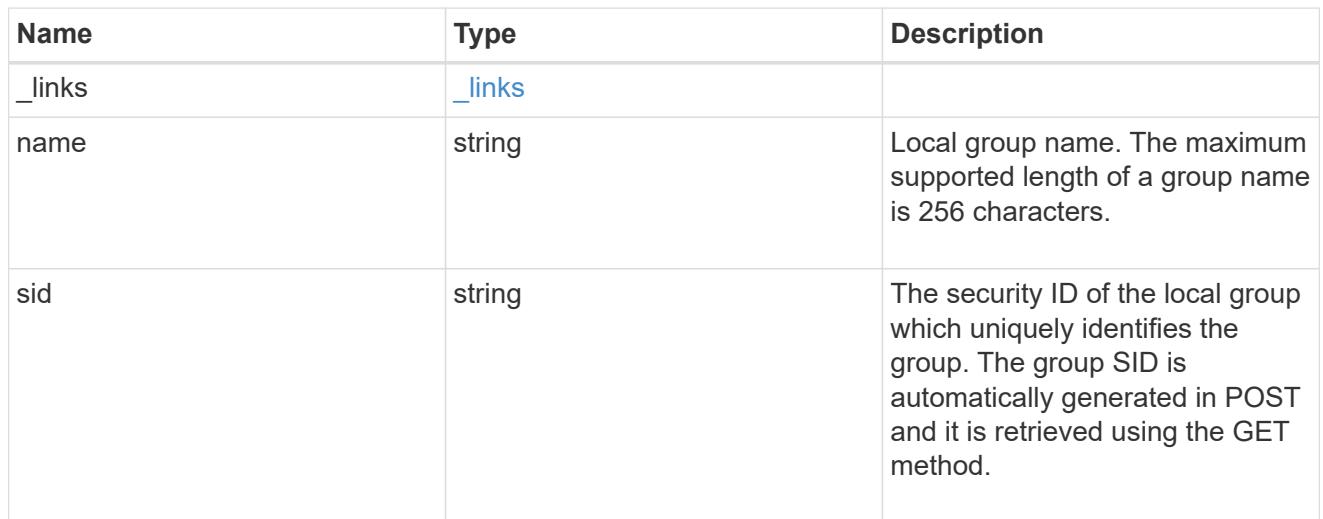

## svm

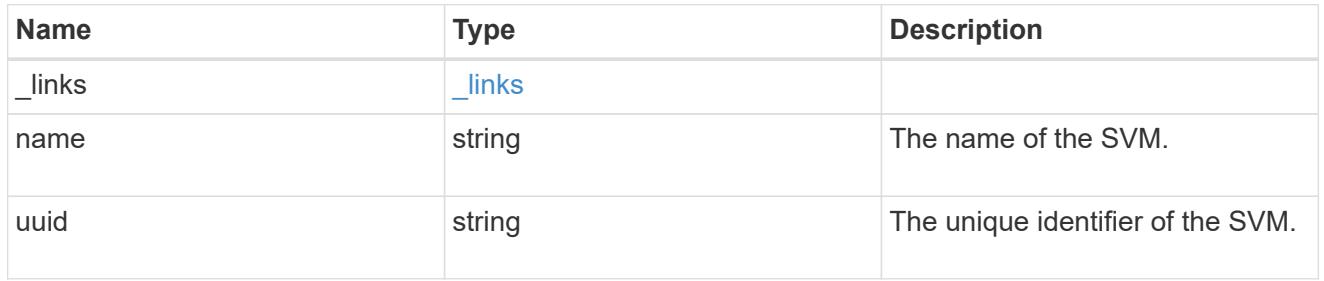

## error\_arguments

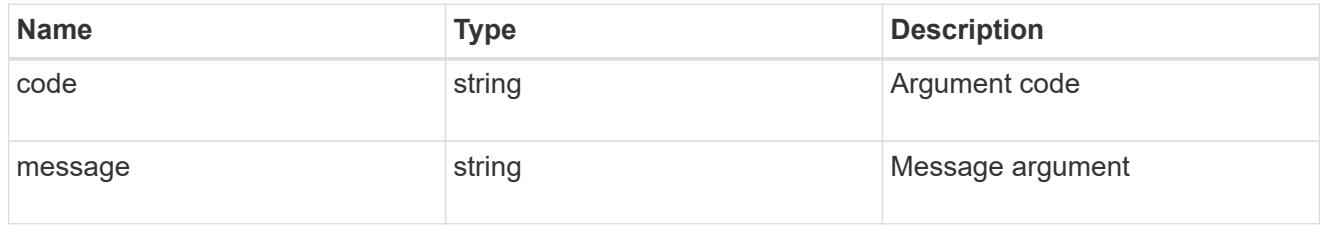

error

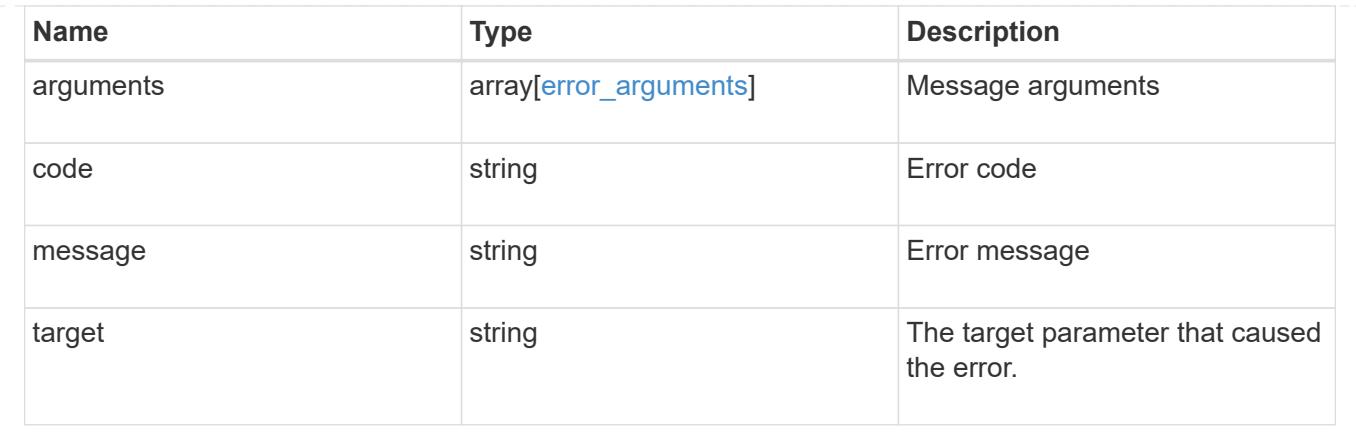

### **Update local user information for a user and SVM**

PATCH /protocols/cifs/local-users/{svm.uuid}/{sid}

## **Introduced In:** 9.10

Updates local user information for the specified user and SVM. The PATCH endpoint is also used to rename a user and to set the password for the user.

### **Related ONTAP commands**

- vserver cifs users-and-groups local-user modify
- vserver cifs users-and-groups local-user rename
- vserver cifs users-and-groups local-user set-password

### **Learn more**

• [DOC /protocols/cifs/local-users](https://docs.netapp.com/us-en/ontap-restapi-9131/{relative_path}protocols_cifs_local-users_endpoint_overview.html)

### **Parameters**

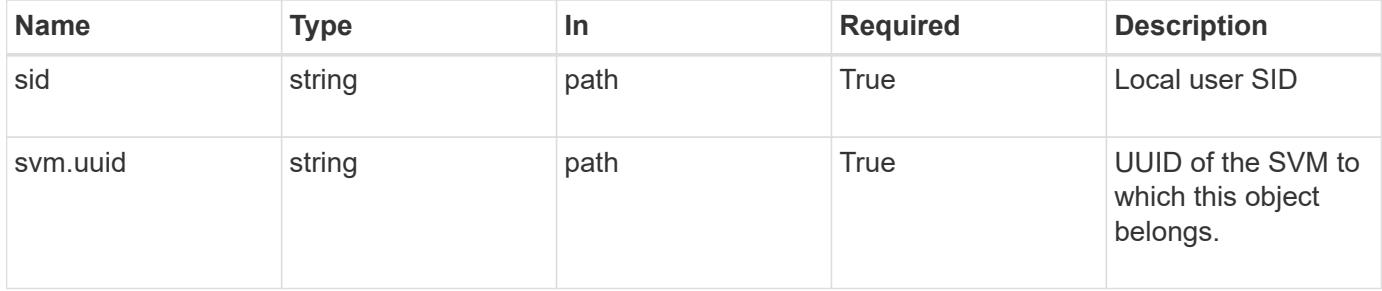

### **Request Body**

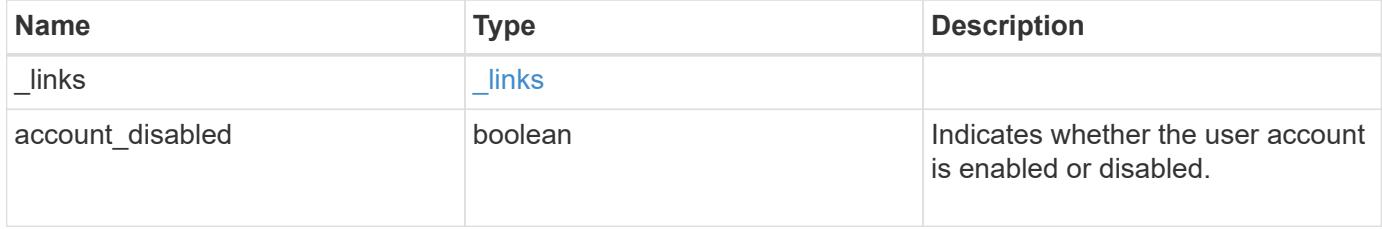

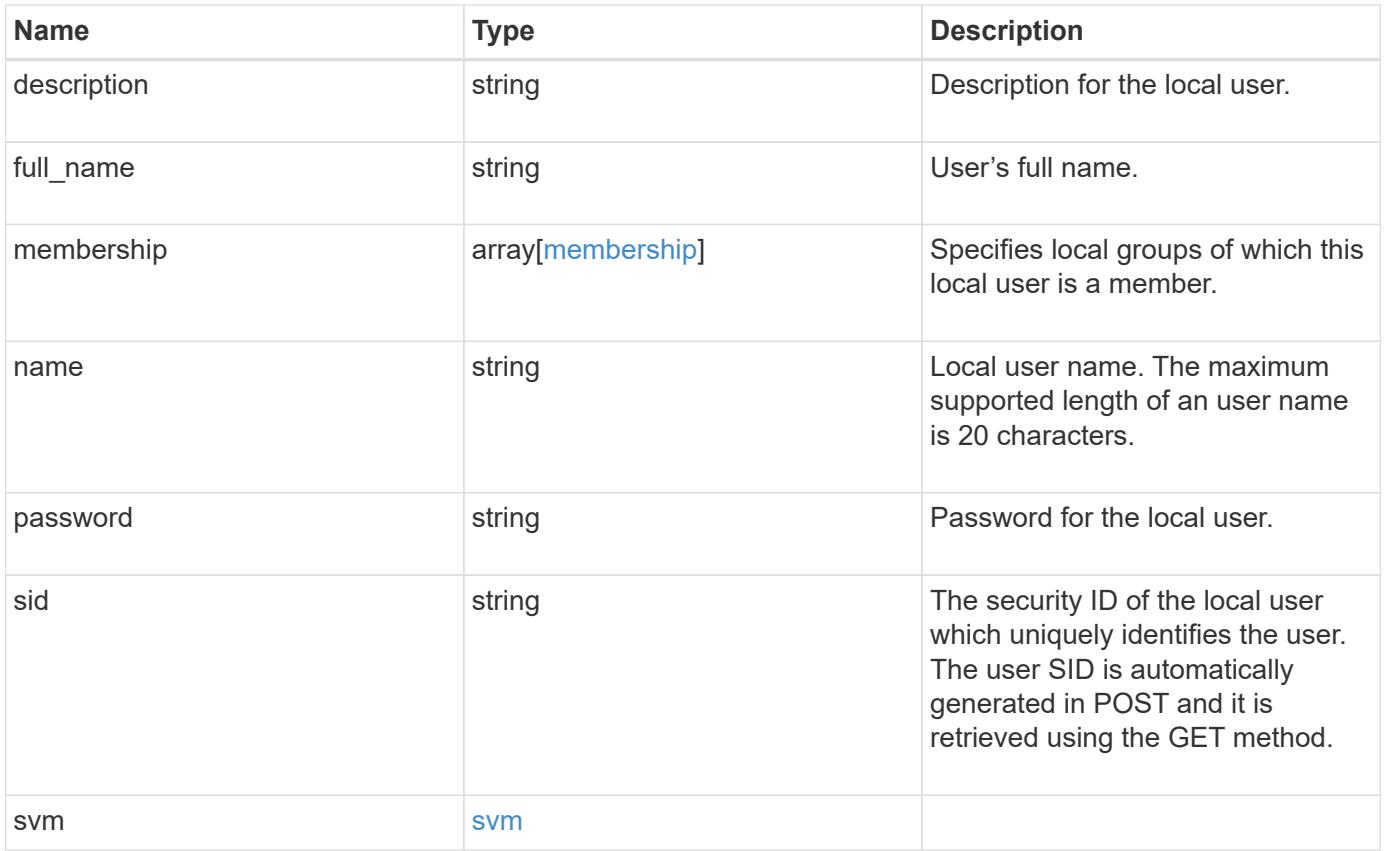

**Example request**

```
{
  " links": {
      "self": {
        "href": "/api/resourcelink"
      }
    },
  "description": "This is local user.",
  "full name": "user name",
    "membership": {
    " links": {
        "self": {
          "href": "/api/resourcelink"
        }
      },
      "name": "SMB_SERVER01\\group",
      "sid": "S-1-5-21-256008430-3394229847-3930036330-1001"
    },
  "name": "SMB SERVER01\\user",
    "sid": "S-1-5-21-256008430-3394229847-3930036330-1001",
    "svm": {
      "_links": {
       "self": {
          "href": "/api/resourcelink"
        }
      },
      "name": "svm1",
      "uuid": "02c9e252-41be-11e9-81d5-00a0986138f7"
   }
}
```
### **Response**

Status: 200, Ok

### **Error**

Status: Default

### ONTAP Error Response Codes

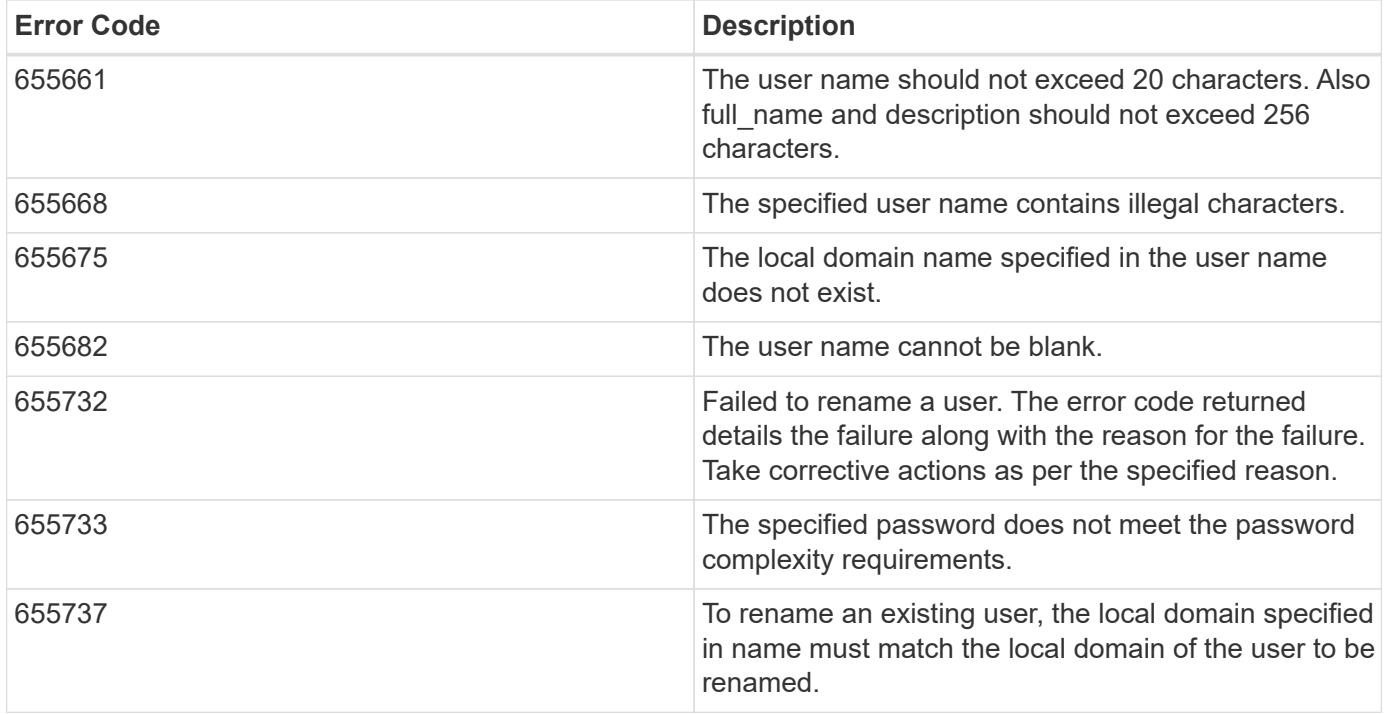

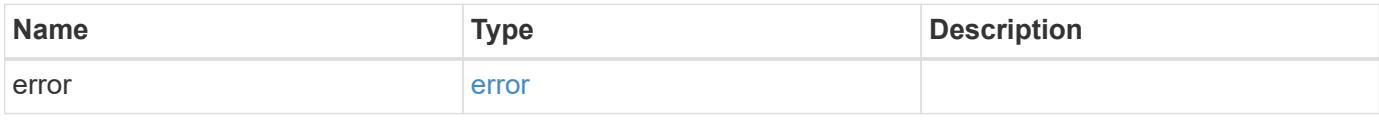

### **Example error**

```
{
   "error": {
     "arguments": {
     "code": "string",
       "message": "string"
      },
     "code": "4",
     "message": "entry doesn't exist",
     "target": "uuid"
   }
}
```
### **Definitions**

## **See Definitions**

href

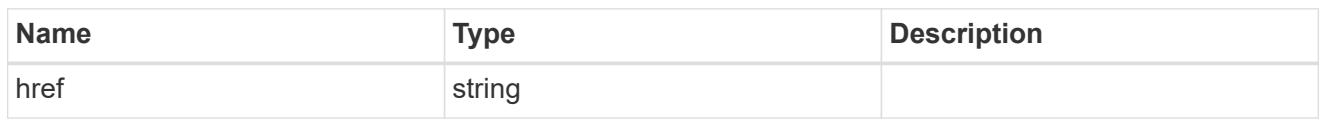

\_links

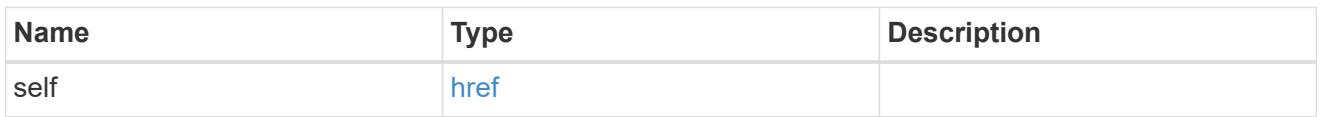

## membership

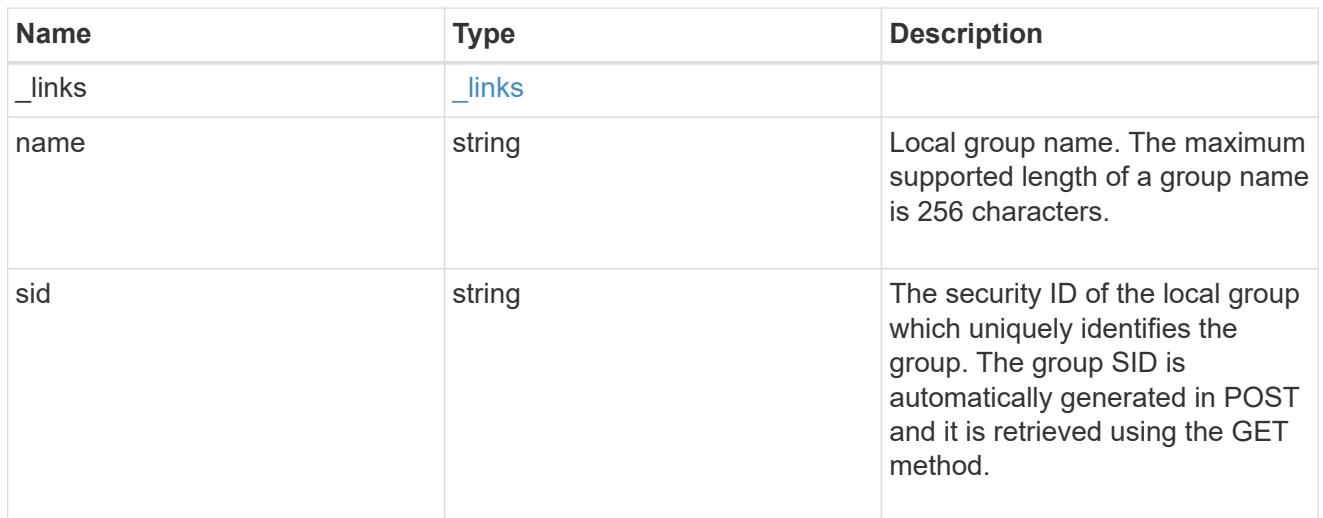

### svm

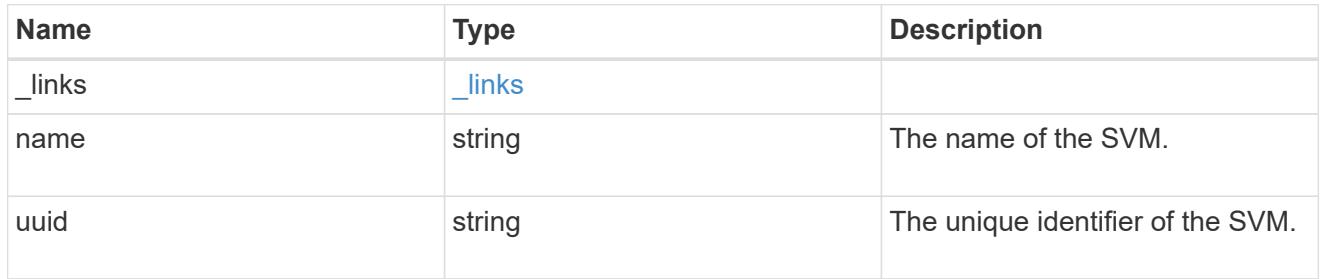

# local\_cifs\_user

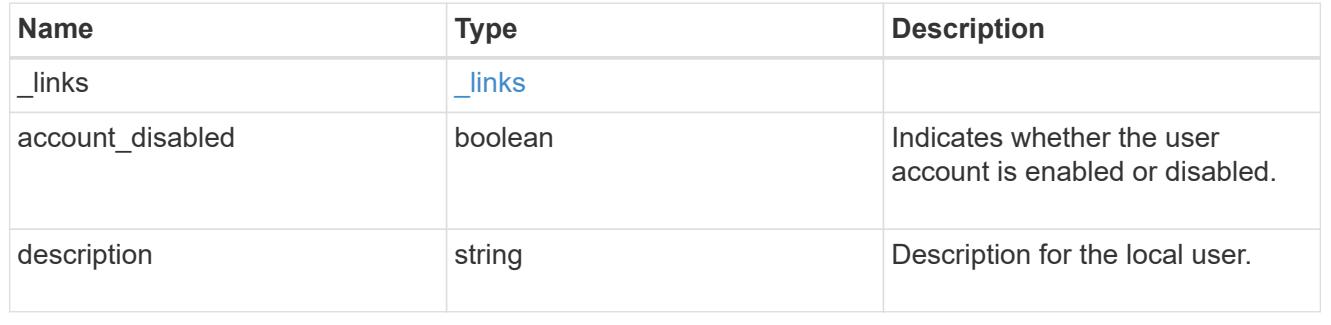

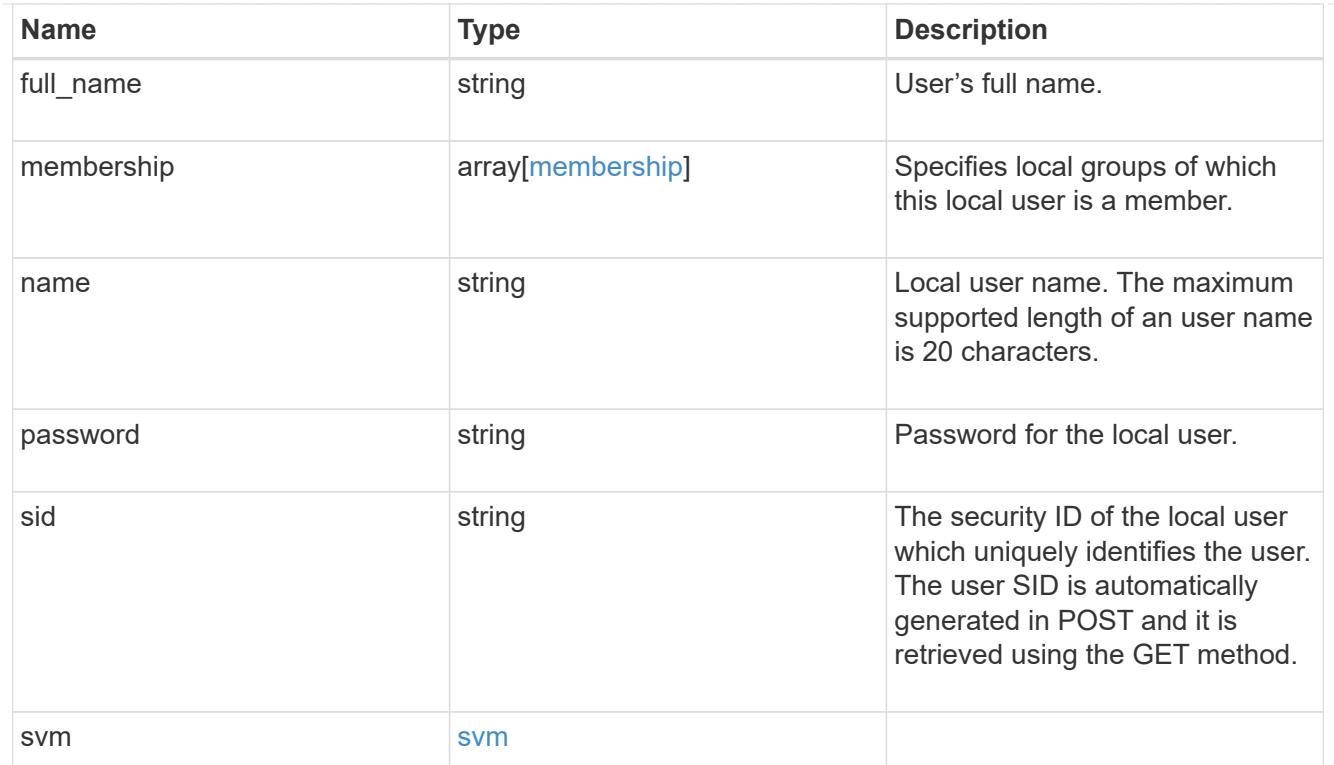

## error\_arguments

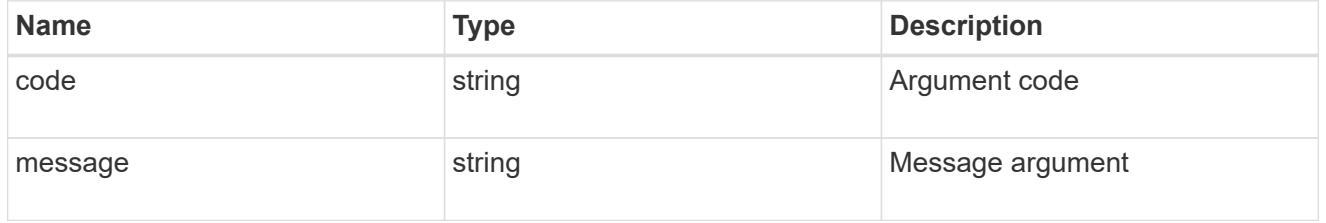

### error

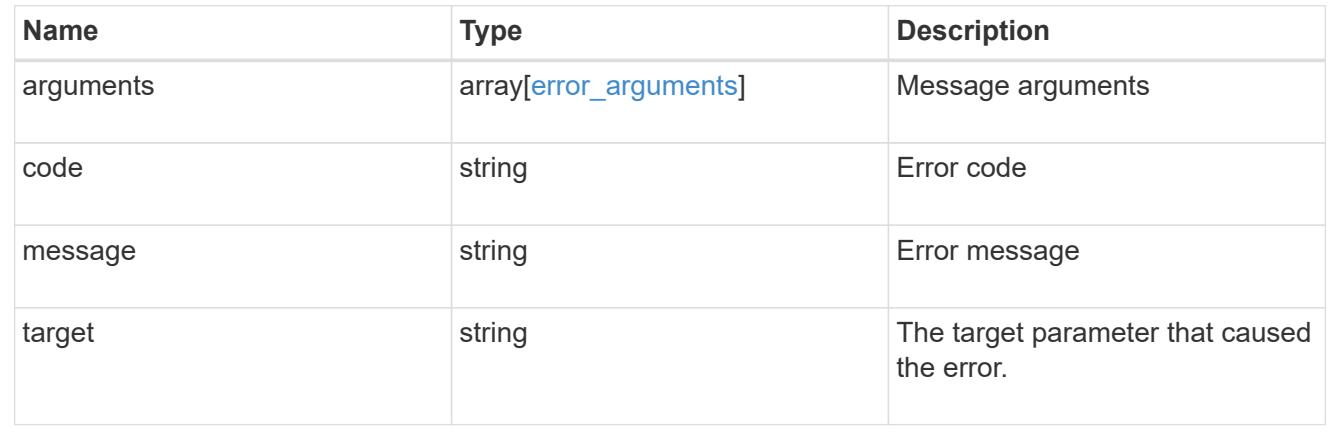

# **View NetBIOS information**

## **Protocols CIFS netbios endpoint overview**

Displays information about NBT connections for the cluster. Displays the IP address associated with the interfaces, the IP addresses of the WINS servers in use, and information about the registered NetBIOS names for the cluster. You can use this command to troubleshoot NetBIOS name resolution problems.

### **Examples**

## **Retrieving full CIFS NetBIOS information for all SVMs in the clsuter**

```
# The API:
GET /api/protocols/cifs/netbios
# The call:
curl -X GET "https://<mgmt-
ip>/api/protocols/cifs/netbios?return_timeout=15&fields=*&return_records=t
rue" -H "accept: application/json" -H "authorization: Basic
YWRtaW46bmV0YXBwMSE="
# The response:
{
"records": [
    {
      "node": {
        "uuid": "c2179c2c-777f-11ec-95a1-1315568ef5fd",
        "name": "vsim2"
      },
      "svm": {
        "name": "vs1",
        "uuid": "99a3bd71-777f-11ec-95a1-1315568ef5fd"
      },
      "name": "CIFSERVER2",
      "interfaces": [
        "172.10.144.44"
    \frac{1}{2}  "wins_servers": [
        {
          "ip": "10.10.10.10",
          "state": "inactive"
        }
    \frac{1}{2}  "scope": "group",
      "mode": "h",
      "state": "broadcast",
    "time left": 0,
    "name registration type": "",
      "suffix": "00"
    },
    {
```

```
  "node": {
         "uuid": "c2179c2c-777f-11ec-95a1-1315568ef5fd",
        "name": "vsim2"
      },
      "svm": {
        "name": "vs1",
        "uuid": "99a3bd71-777f-11ec-95a1-1315568ef5fd"
      },
      "name": "CIFSERVER2",
      "interfaces": [
        "172.10.144.44"
    \frac{1}{2},
      "wins_servers": [
      \{  "ip": "10.10.10.10",
          "state": "inactive"
        }
    \frac{1}{2},
      "scope": "",
      "mode": "h",
      "state": "broadcast",
    "time left": 0,
    "name_registration_type": "group",
      "suffix": "20"
    }
\frac{1}{\sqrt{2}}"num_records": 2
}
```
**Retrieving CIFS NetBIOS Information for a particular SVM**

```
# The API:
GET /api/protocols/cifs/netbios
# The call:
curl -X GET "https://<mgmt-
ip>/api/protocols/cifs/netbios?svm.uuid=45a3bd71-777f-11ec-95a1-
1315568ef5fd&return_timeout=15&fields=*&return_records=true" -H "accept:
application/json" -H "authorization: Basic YWRtaW46bmV0YXBwMSE="
# The response:
{
"records": [
    {
      "node": {
        "uuid": "c2179c2c-777f-11ec-95a1-1315568ef5fd",
        "name": "vsim2"
      },
      "svm": {
        "name": "vs1",
        "uuid": "45a3bd71-777f-11ec-95a1-1315568ef5fd"
      },
      "name": "CIFSERVER2",
      "interfaces": [
        "172.10.144.44"
    \left| \cdot \right|  "wins_servers": [
        {
          "ip": "10.10.10.10",
          "state": "inactive"
        }
    \frac{1}{2}  "scope": "group",
      "mode": "h",
      "state": "broadcast",
    "time left": 0,
    "name_registration_type": "",
      "suffix": "00"
   }
\frac{1}{\sqrt{2}}"num_records": 1
}
```
## **Retrieve NetBIOS information**

GET /protocols/cifs/netbios

## **Introduced In:** 9.11

Retrieves NetBIOS information.

## **Related ONTAP commands**

• vserver cifs nbstat

### **Learn more**

• [DOC /protocols/cifs/netbios](https://docs.netapp.com/us-en/ontap-restapi-9131/{relative_path}protocols_cifs_netbios_endpoint_overview.html)

### **Parameters**

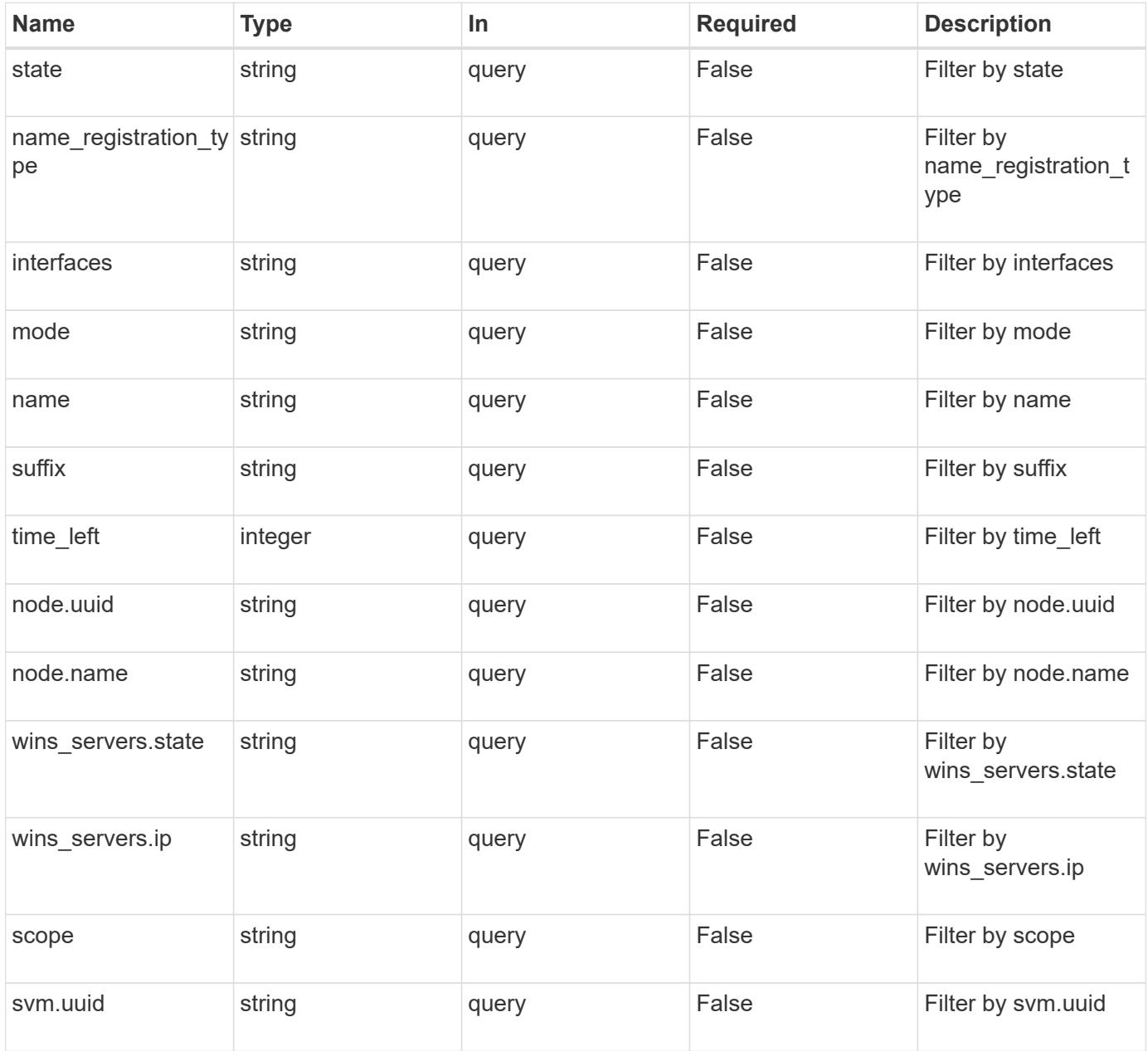

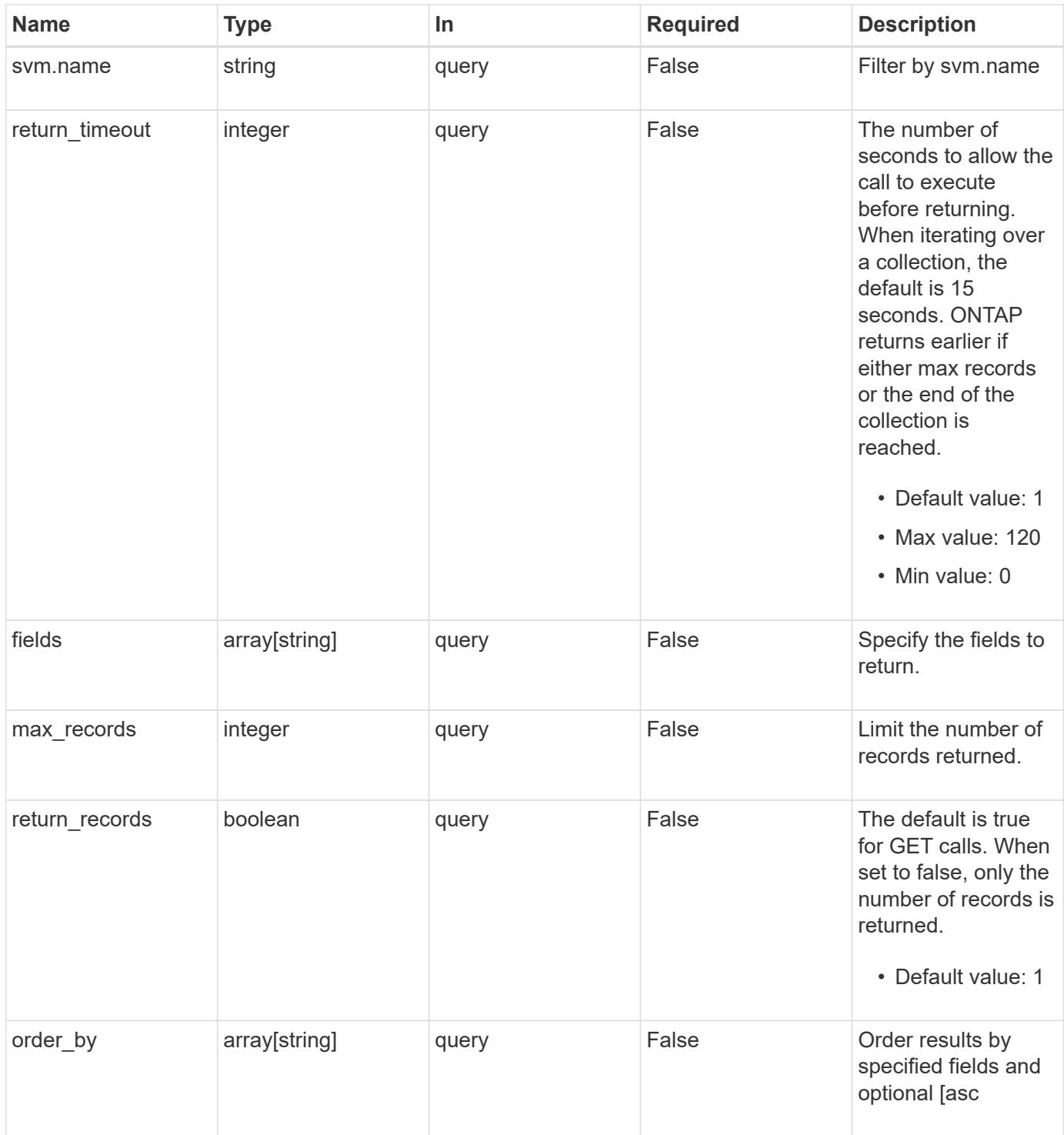

## **Response**

Status: 200, Ok

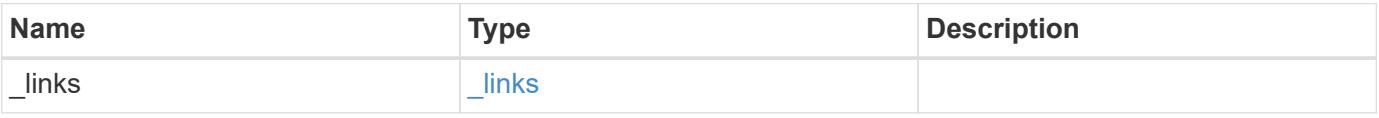

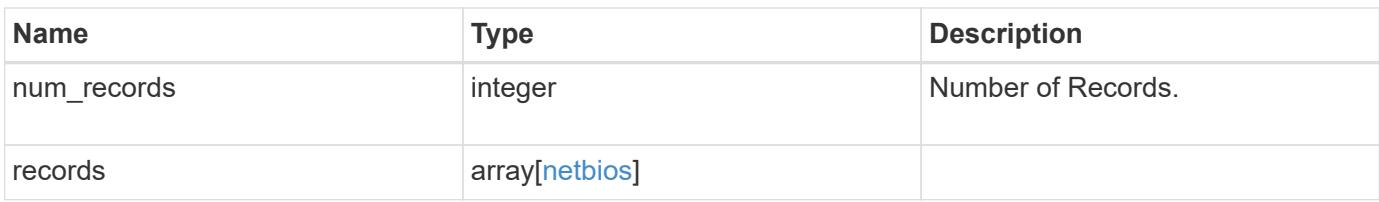

**Example response**

```
{
  " links": {
      "next": {
        "href": "/api/resourcelink"
      },
      "self": {
       "href": "/api/resourcelink"
      }
    },
    "num_records": 1,
    "records": {
      "interfaces": {
      },
      "mode": "p",
    "name": "CLUSTER 1",
    "name registration type": "registered",
      "node": {
        "_links": {
           "self": {
             "href": "/api/resourcelink"
          }
        },
        "name": "node1",
        "uuid": "1cd8a442-86d1-11e0-ae1c-123478563412"
      },
    "state": "must register",
      "svm": {
        "_links": {
          "self": {
             "href": "/api/resourcelink"
          }
        },
        "name": "svm1",
        "uuid": "02c9e252-41be-11e9-81d5-00a0986138f7"
      },
      "time_left": 0,
      "wins_servers": {
        "ip": "10.224.65.20",
        "state": "active"
      }
    }
}
```
Status: Default, Error

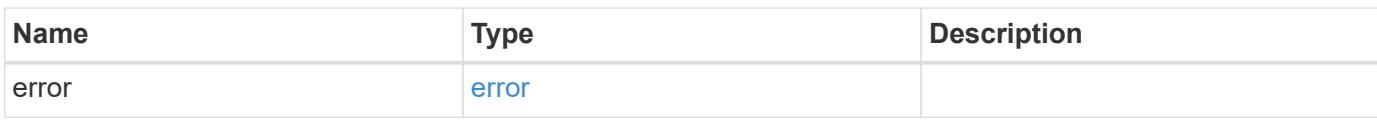

**Example error**

```
{
   "error": {
     "arguments": {
       "code": "string",
       "message": "string"
     },
      "code": "4",
      "message": "entry doesn't exist",
     "target": "uuid"
   }
}
```
**Definitions**

## **See Definitions**

href

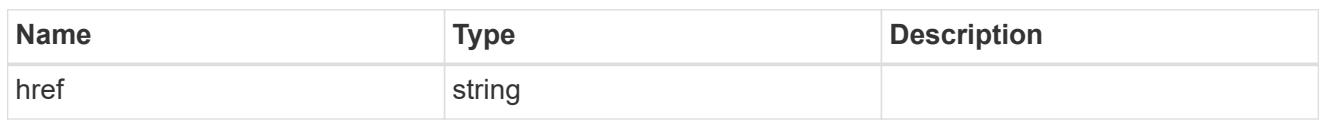

\_links

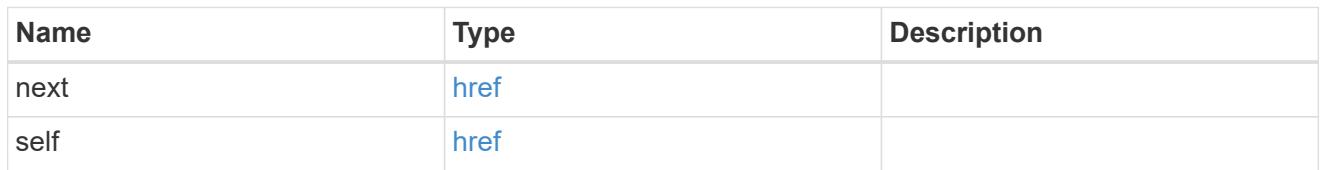

\_links

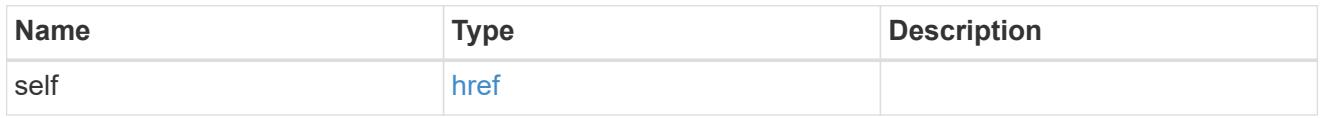

## node

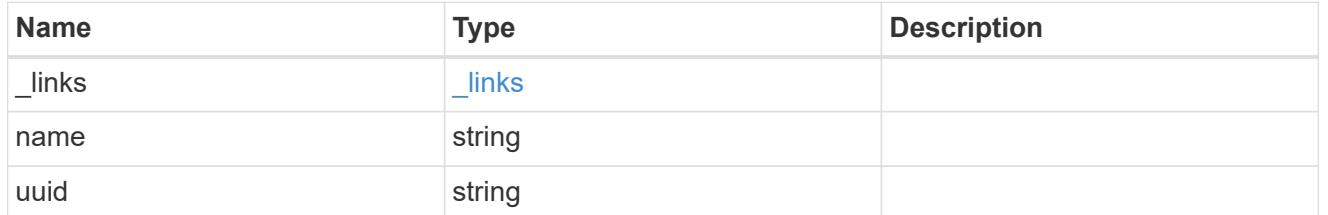

### svm

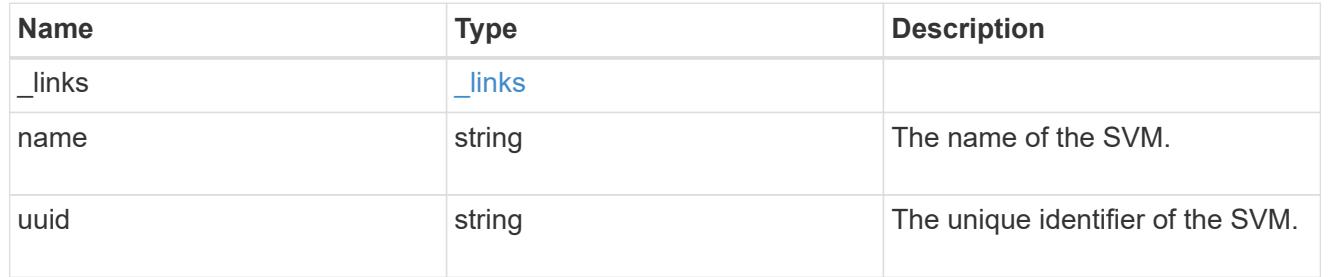

### server

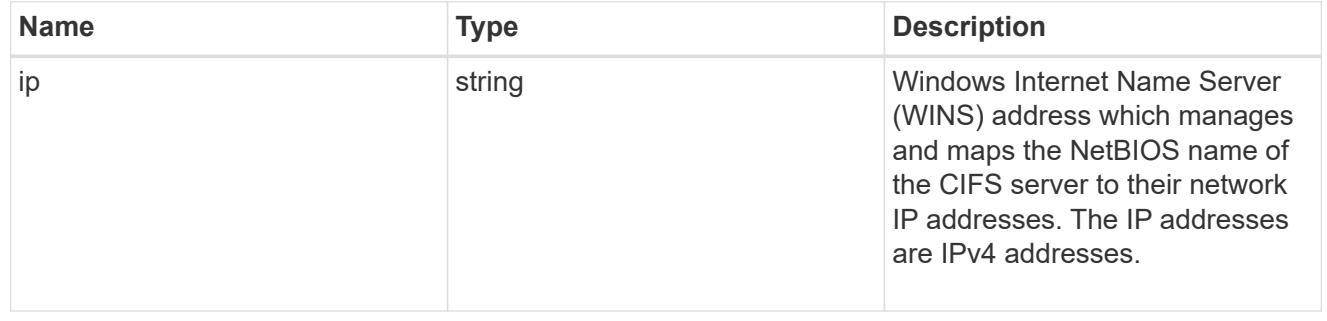

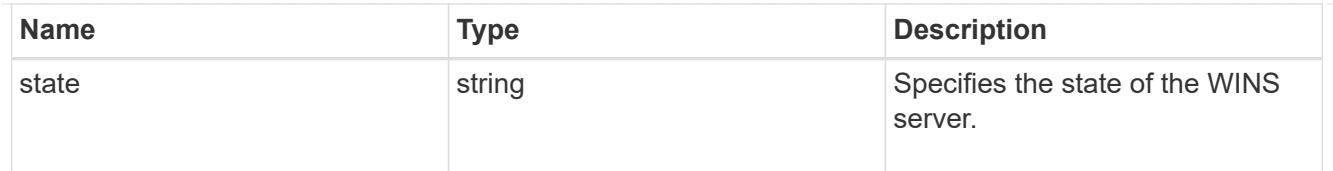

## netbios

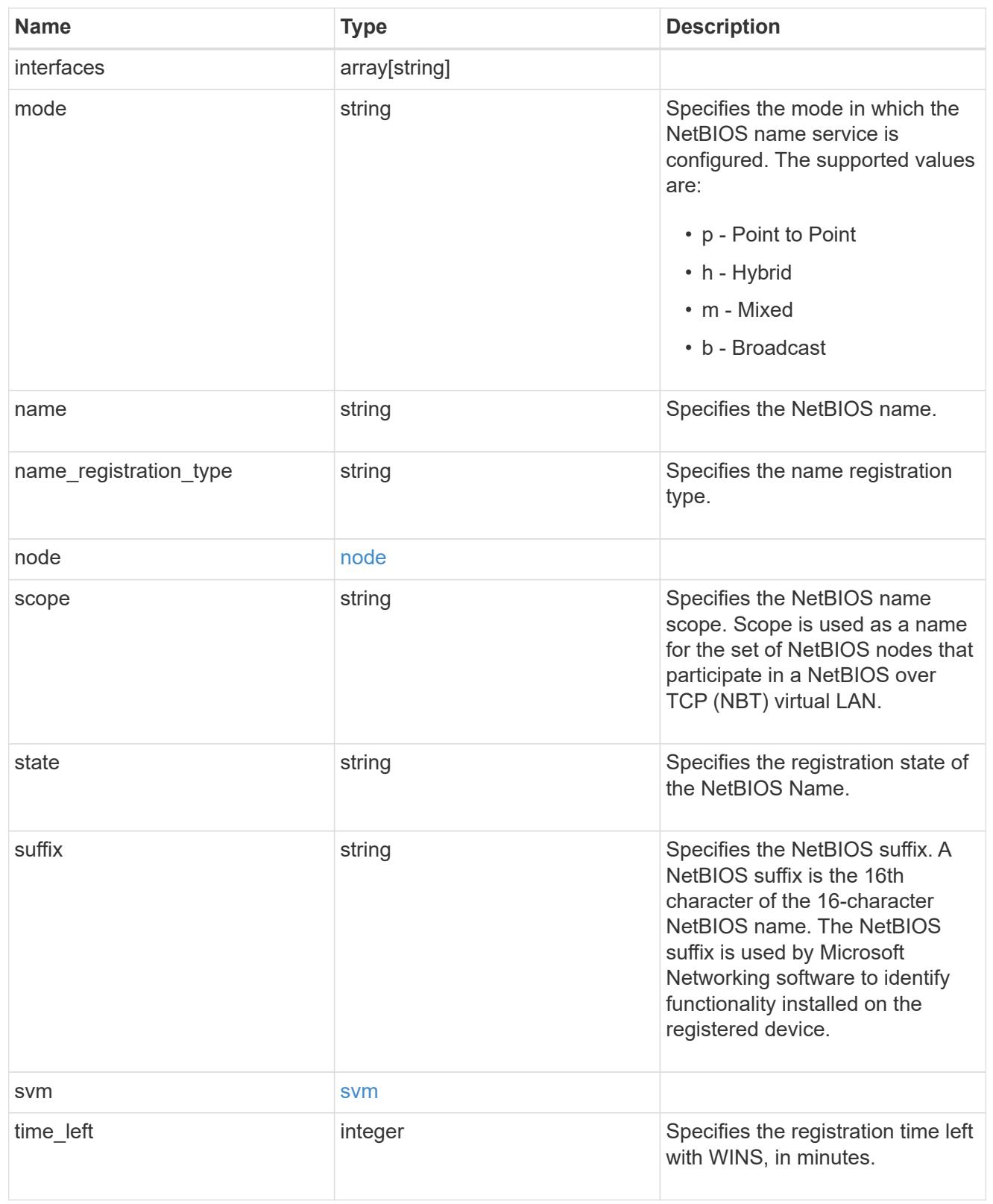

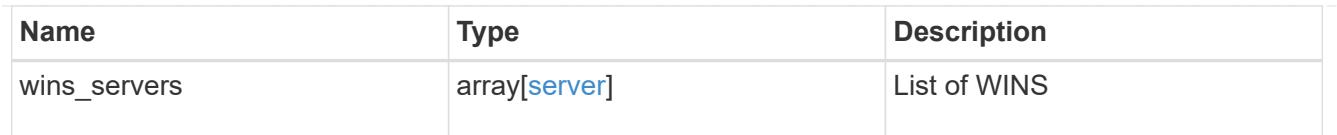

### error\_arguments

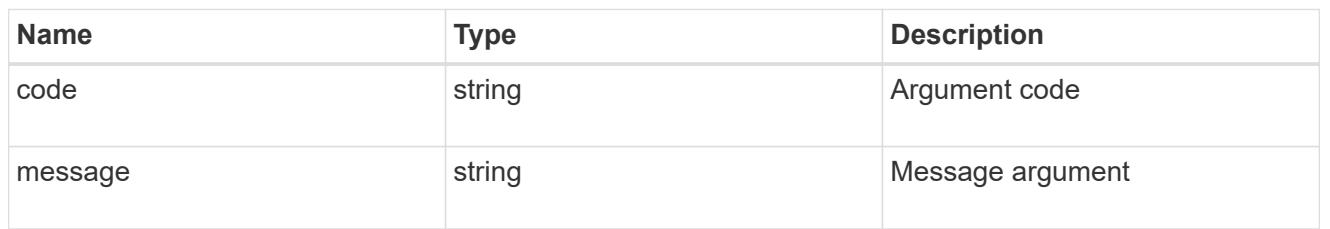

error

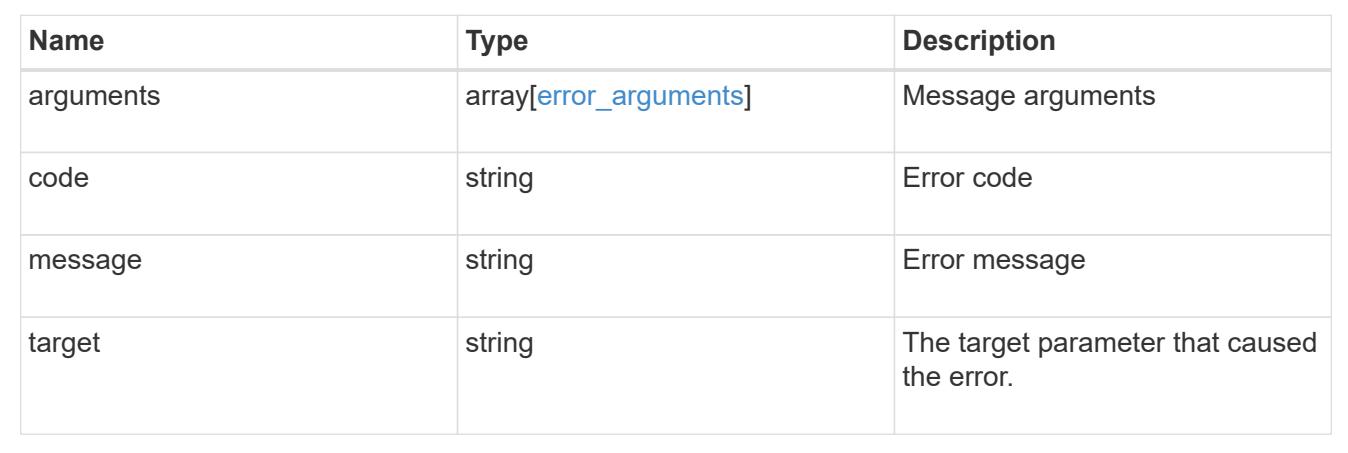

# **Manage CIFS services**

## **Protocols CIFS services endpoint overview**

### **Overview**

A CIFS server is necessary to provide SMB clients with access to the Storage Virtual Machine (SVM). Before you begin, the following prerequisites must be in place:

- At least one SVM LIF must exist on the SVM.
- The LIFs must be able to connect to the DNS servers configured on the SVM and to an Active Directory domain controller of the domain to which you want to join the CIFS server.
- The DNS servers must contain the service location records that are needed to locate the Active Directory domain services.
- The cluster time must be synchronized to within five minutes of the Active Directory domain controller.

### **Performance monitoring**

Performance of the SVM can be monitored by the metric.\* and statistics.\* properties. These show the performance of the SVM in terms of IOPS, latency and throughput. The metric. \* properties denote an average whereas statistics.\* properties denote a real-time monotonically increasing value aggregated across all nodes.

### **Information on the CIFS server**

You must keep the following in mind when creating the CIFS server:

- The CIFS server name might or might not be the same as the SVM name.
- The CIFS server name can be up to 15 characters in length.
- The following characters are not allowed:  $@# * () = + [] \$  ; ", < > \ / ?
- You must use the FQDN when specifying the domain.
- The default is to add the CIFS server machine account to the Active Directory "CN=Computer" object.
- You can choose to add the CIFS server to a different organizational unit (OU) by specifying the "organizational\_unit" parameter. When specifying the OU, do not specify the domain portion of the distinguished name; only specify the OU or CN portion of the distinguished name. ONTAP appends the value provided for the required "-domain" parameter onto the value provided for the "-ou" parameter to create the Active Directory distinguished name, which is used when joining the Active Directory domain.
- You can optionally choose to add a text comment of up to 48 characters about the CIFS server. If there is a space in the comment text, you must enclose the entire string in quotation marks.
- You can optionally choose to add a comma-delimited list of one or more NetBIOS aliases for the CIFS server.
- The initial administrative status of the CIFS server is "up".
- The <i>large-mtu</i> and <em>multichannel</em> features are enabled for the new CIFS server.
- If LDAP is configured with the *use\_start\_tls* and *session\_security* features, the new CIFS server will also have this property set.

#### **Examples**

### **Creating a CIFS server**

To create a CIFS server, use the following API. Note the *return records=true* query parameter used to obtain the newly created entry in the response.

```
# The API:
POST /api/protocols/cifs/services
# The call:
curl -X POST "https://<mgmt-
ip>/api/protocols/cifs/services?return_timeout=10&return_records=true" -H
"accept: application/json" -H "authorization: Basic YWRtaW46bmV0YXBwMSE="
-H "Content-Type: application/json" -d "{ \"ad domain\": { \"fqdn\":
\"ontapavc.com\", \"organizational_unit\": \"CN=Computers\", \"password\":
\"cifs*123\", \"user\": \"administrator\" }, \"comment\": \"This CIFS
Server Belongs to CS Department\", \"default unix user\": \"string\",
\"enabled\": true, \"metric\": {}, \"name\": \"CIFS1\", \"netbios\": {
\"aliases\": [ \"ALIAS_1\", \"ALIAS_2\", \"ALIAS_3\" ], \"enabled\":
false, \"wins servers\": [ \ \{ 10.224.65.20\", \ \{ 10.224.65.21\", \} \}\"options\": { \"admin to root mapping\": true, \"advanced sparse file\":
```

```
true, \"copy offload\": true, \"fake open\": true, \"fsctl trim\": true,
\"junction reparse\": true, \"large mtu\": true, \"multichannel\": true,
\"null user windows name\": \"string\", \"path component cache\": true,
\"referral\": false, \"smb credits\": 128, \"widelink reparse versions\":
[ \ \rangle"smb1\" ] }, \"security\": { \"encrypt dc connection\": false,
\"kdc_encryption\": false, \"restrict_anonymous\": \"no_enumeration\",
\"session security\": \"none\", \"smb encryption\": false,
\"smb signing\": false, \"use ldaps\": false, \"use start tls\": false },
\"statistics\": {}, \"svm\": { \"name\": \"vs1\", \"uuid\": \"e0c20d9c-
96cd-11eb-97da-0050568e684d\" }}"
# The response:
{
"num records": 1,
"records": [
    {
      "svm": {
        "uuid": "e0c20d9c-96cd-11eb-97da-0050568e684d",
        "name": "vs1"
      },
      "name": "CIFS1",
    "ad domain": {
        "fqdn": "ONTAPAVC.COM",
        "organizational_unit": "CN=Computers"
      },
      "enabled": true,
      "comment": "This CIFS Server Belongs to CS Department",
      "security": {
        "restrict_anonymous": "no_enumeration",
      "smb signing": false,
      "smb encryption": false,
      "kdc encryption": false,
      "aes netlogon enabled": false,
      "try ldap channel binding": false,
        "referral_enabled": false,
      "Im compatibility level": "lm_ntlm_ntlmv2_krb",
      "encrypt dc connection": false,
      "use start tls": false,
      "session security": "none",
        "use_ldaps": false
      },
      "netbios": {
        "aliases": [
          "ALIAS_1",
          "ALIAS_2",
          "ALIAS_3"
```

```
\left| \ \right|,
    "wins_servers": [
     "10.224.65.20",
     "10.224.65.21"
  \left| \ \right|,
    "enabled": false
  },
"default unix user": "string",
  "metric": {
    "timestamp": "2021-04-06T18:07:15Z",
    "duration": "PT15S",
    "status": "ok",
    "throughput": {
      "read": 0,
      "write": 0,
      "total": 0
    },
    "iops": {
     "read": 0,
     "write": 0,
      "other": 0,
      "total": 0
    },
    "latency": {
      "read": 0,
     "write": 0,
      "other": 0,
      "total": 0
   }
  },
  "statistics": {
    "timestamp": "2021-04-06T18:11:35Z",
    "status": "ok",
    "throughput_raw": {
     "read": 0,
     "write": 0,
      "total": 0
    },
  "iops raw": {
      "read": 0,
      "write": 0,
      "other": 0,
      "total": 0
    },
  "latency raw": {
      "read": 0,
```
```
  "write": 0,
           "other": 0,
           "total": 0
        }
      },
      "options": {
      "advanced sparse file": true,
        "referral": false,
        "widelink_reparse_versions": [
          "smb1"
        ],
        "multichannel": true,
      "path component cache": true,
      "null user windows name": "string",
      "junction reparse": true,
      "fsctl trim": true,
      "large mtu": true,
      "fake open": true,
      "smb credits": 128,
      "admin to root mapping": true,
      "copy offload": true
      }
    }
\frac{1}{\sqrt{2}}"job": {
    "uuid": "825a0b4b-9703-11eb-8cc1-0050568e684d",
  " links": \{  "self": {
        "href": "/api/cluster/jobs/825a0b4b-9703-11eb-8cc1-0050568e684d"
      }
   }
}
}
```
**Retrieving the full CIFS server configuration for all SVMs in the cluster**

```
# The API:
GET /api/protocols/cifs/services
# The call:
curl -X GET "https://<mgmt-
ip>/api/protocols/cifs/services?fields=*&return_records=true&return_timeou
```

```
t=15" -H "accept: application/json" -H "authorization: Basic
YWRtaW46bmV0YXBwMSE="
# The response:
{
"records": [
    {
      "svm": {
        "uuid": "e0c20d9c-96cd-11eb-97da-0050568e684d",
        "name": "vs1"
      },
      "name": "CIFS1",
    "ad domain": {
        "fqdn": "ONTAPAVC.COM",
        "organizational_unit": "CN=Computers"
      },
      "enabled": true,
      "comment": "This CIFS Server Belongs to CS Department",
      "security": {
        "restrict_anonymous": "no_enumeration",
      "smb signing": false,
      "smb encryption": false,
      "kdc encryption": false,
      "aes netlogon enabled": false,
      "try ldap channel binding": false,
        "referral_enabled": false,
      "Im compatibility level": "lm_ntlm_ntlmv2_krb",
      "encrypt dc connection": false,
      "use start tls": false,
      "session security": "none",
        "use_ldaps": false
      },
      "netbios": {
        "aliases": [
          "ALIAS_1",
          "ALIAS_2",
          "ALIAS_3"
      \vert,
        "wins_servers": [
          "10.224.65.20",
          "10.224.65.21"
      \left| \ \right|,
        "enabled": false
      },
    "default unix user": "string",
      "options": {
```

```
"advanced sparse_file": true,
        "referral": false,
        "widelink_reparse_versions": [
           "smb1"
      \vert,
        "multichannel": true,
      "path component cache": true,
      "null user windows name": "string",
      "junction reparse": true,
      "fsctl trim": true,
      "large mtu": true,
      "fake open": true,
      "smb credits": 128,
      "admin to root mapping": true,
        "copy_offload": true
      }
    }
\frac{1}{\sqrt{2}}"num_records": 1
}
```
# **Retrieving CIFS server configuration details for a specific SVM**

```
# The API:
GET /api/protocols/cifs/services/{svm.uuid}
# The call:
curl -X GET "https://<mgmt-ip>/api/protocols/cifs/services/e0c20d9c-96cd-
11eb-97da-0050568e684d" -H "accept: application/json" -H "authorization:
Basic YWRtaW46bmV0YXBwMSE="
# The response:
{
"svm": {
   "uuid": "e0c20d9c-96cd-11eb-97da-0050568e684d",
   "name": "vs1"
},
"name": "CIFS1",
"ad domain": {
    "fqdn": "ONTAPAVC.COM",
    "organizational_unit": "CN=Computers"
},
```

```
"enabled": true,
"comment": "This CIFS Server Belongs to CS Department",
"security": {
    "restrict_anonymous": "no_enumeration",
 "smb signing": false,
 "smb encryption": false,
 "kdc encryption": false,
 "aes netlogon enabled": false,
  "try ldap channel binding": false,
   "referral_enabled": false,
 "Im compatibility level": "lm_ntlm_ntlmv2_krb",
 "encrypt dc connection": false,
 "use start tls": false,
  "session security": "none",
   "use_ldaps": false
},
"netbios": {
    "aliases": [
     "ALIAS_1",
     "ALIAS_2",
     "ALIAS_3"
 \frac{1}{2}  "wins_servers": [
     "10.224.65.20",
     "10.224.65.21"
 \frac{1}{2}  "enabled": false
},
"default unix user": "string",
"options": {
 "advanced sparse file": true,
    "referral": false,
   "widelink_reparse_versions": [
      "smb1"
 \frac{1}{\sqrt{2}}  "multichannel": true,
  "path component cache": true,
 "null_user_windows_name": "string",
 "junction reparse": true,
 "fsctl trim": true,
  "large mtu": true,
 "fake open": true,
  "smb credits": 128,
  "admin to root mapping": true,
  "copy offload": true
}
```
}

#### **Updating CIFS server properties for the specified SVM**

```
# The API:
PATCH /api/protocols/cifs/services/{svm.uuid}
# The call:
curl -X PATCH "https://<mgmt-ip>/api/protocols/cifs/services/e0c20d9c-
96cd-11eb-97da-0050568e684d" -H "accept: application/json" -H
"authorization: Basic YWRtaW46bmV0YXBwMSE=" -H "Content-Type:
application/json" -d "{ \"comment\": \"CIFS SERVER MODIFICATION\"}"
```
#### **Removing a CIFS server for a specific SVM**

To delete a CIFS server, use the following API. This will delete the CIFS server along with other CIFS configurations such as CIFS share, share ACLs, homedir search-path, and so on.

```
# The API:
DELETE /api/protocols/cifs/services/{svm.uuid}
# The call:
curl -X DELETE "https://<mgmt-ip>/api/protocols/cifs/services/e0c20d9c-
96cd-11eb-97da-0050568e684d" -H "accept: application/json" -H
"authorization: Basic YWRtaW46bmV0YXBwMSE=" -H "Content-Type:
application/json" -d "{ \"ad domain\": { \"fqdn\": \"ontapavc.com\",
\"organizational_unit\": \"CN=Computers\", \"password\": \"cifs*123\",
\"user\": \"administrator\" }, \"force\": true}"
```
#### **Retrieve CIFS servers**

GET /protocols/cifs/services

**Introduced In:** 9.6

Retrieves CIFS servers.

### **Expensive properties**

There is an added computational cost to retrieving values for these properties. They are not included by default in GET results and must be explicitly requested using the fields query parameter. See [Requesting specific](https://docs.netapp.com/us-en/ontap-restapi-9131/{relative_path}getting_started_with_the_ontap_rest_api.html#Requesting_specific_fields) [fields](https://docs.netapp.com/us-en/ontap-restapi-9131/{relative_path}getting_started_with_the_ontap_rest_api.html#Requesting_specific_fields) to learn more.

- statistics.\*
- metric.\*

# **Related ONTAP commands**

- vserver cifs server show
- vserver cifs server options show
- vserver cifs server security show

## **Learn more**

• [DOC /protocols/cifs/services](https://docs.netapp.com/us-en/ontap-restapi-9131/{relative_path}protocols_cifs_services_endpoint_overview.html)

#### **Parameters**

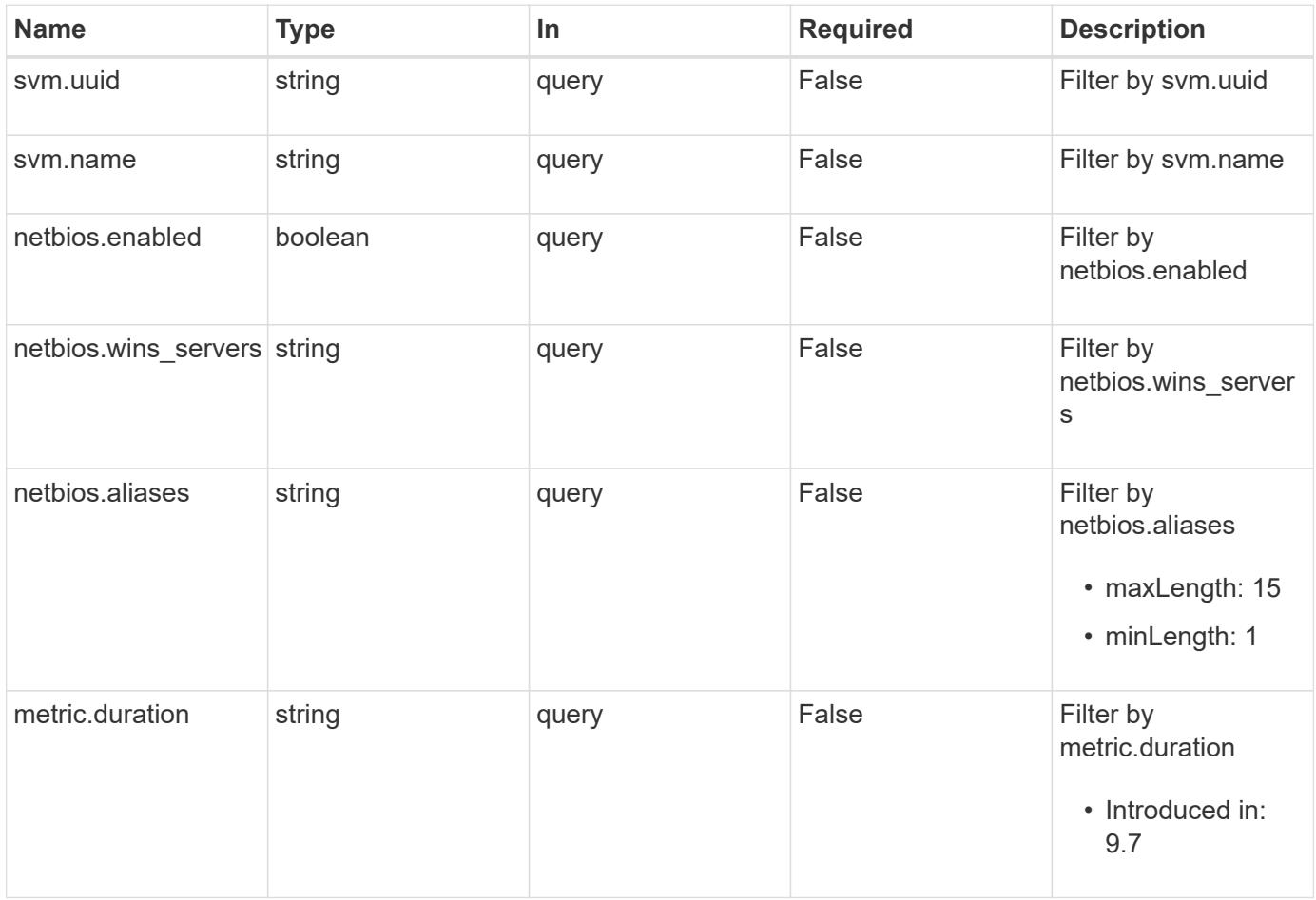

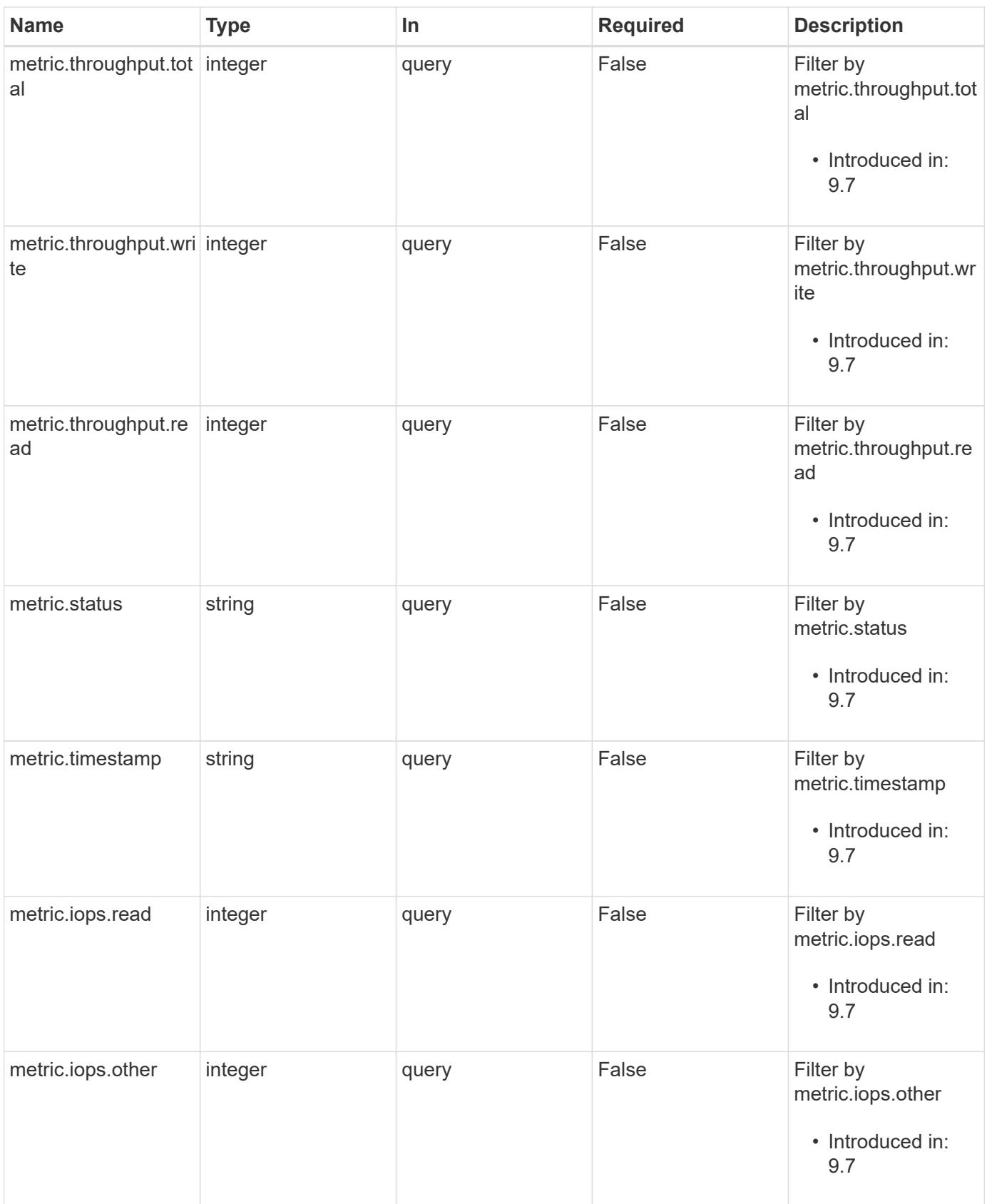

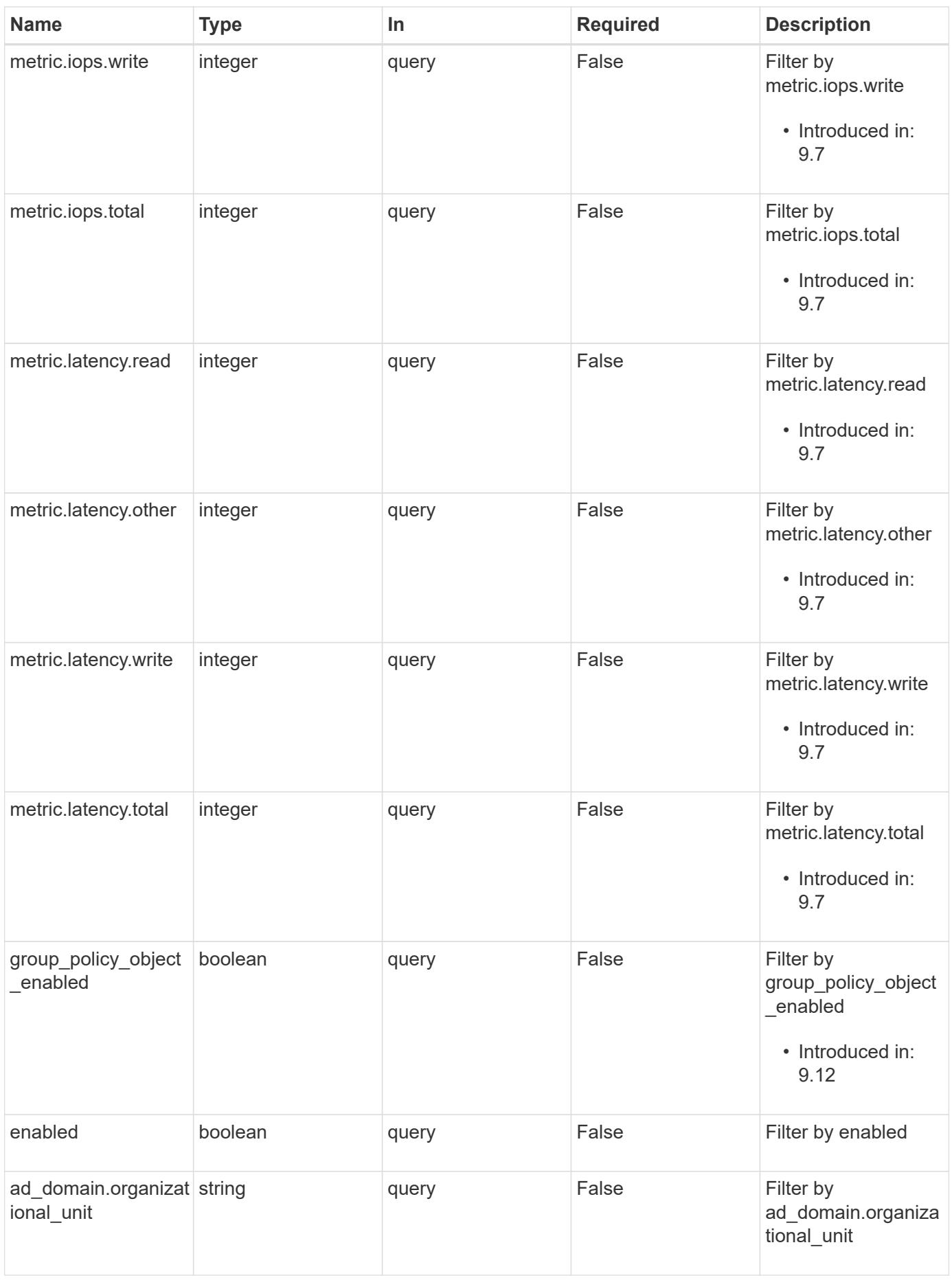

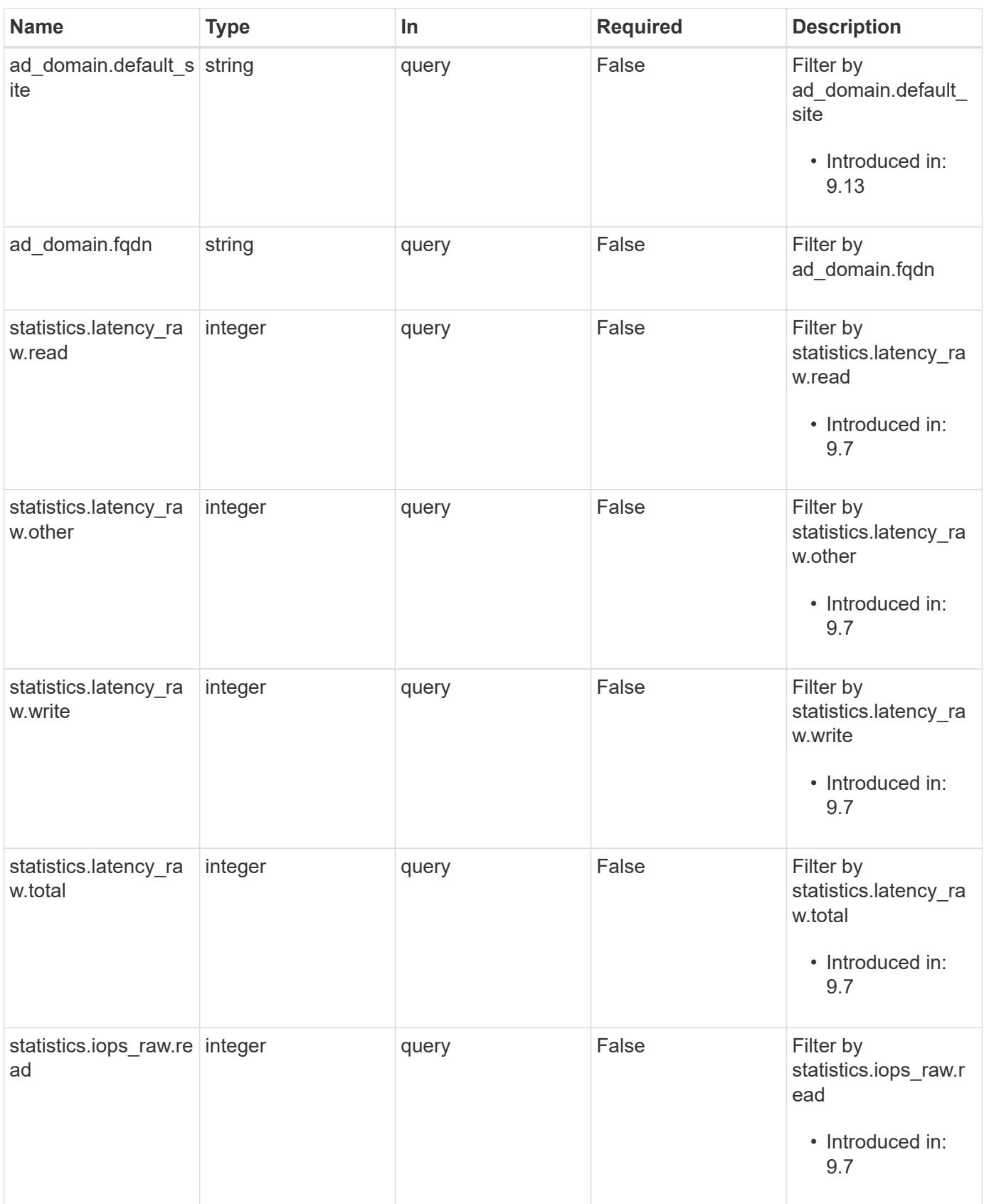

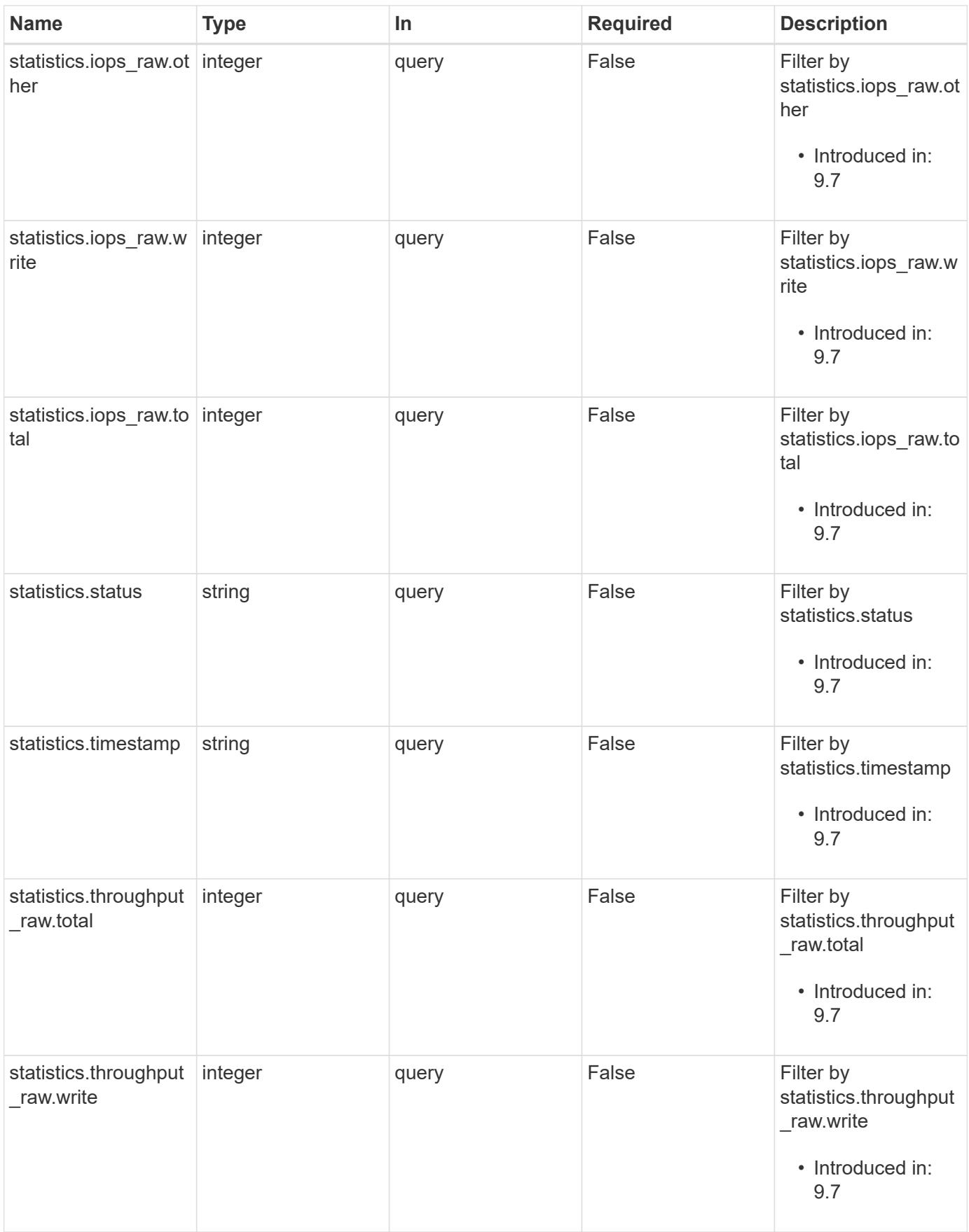

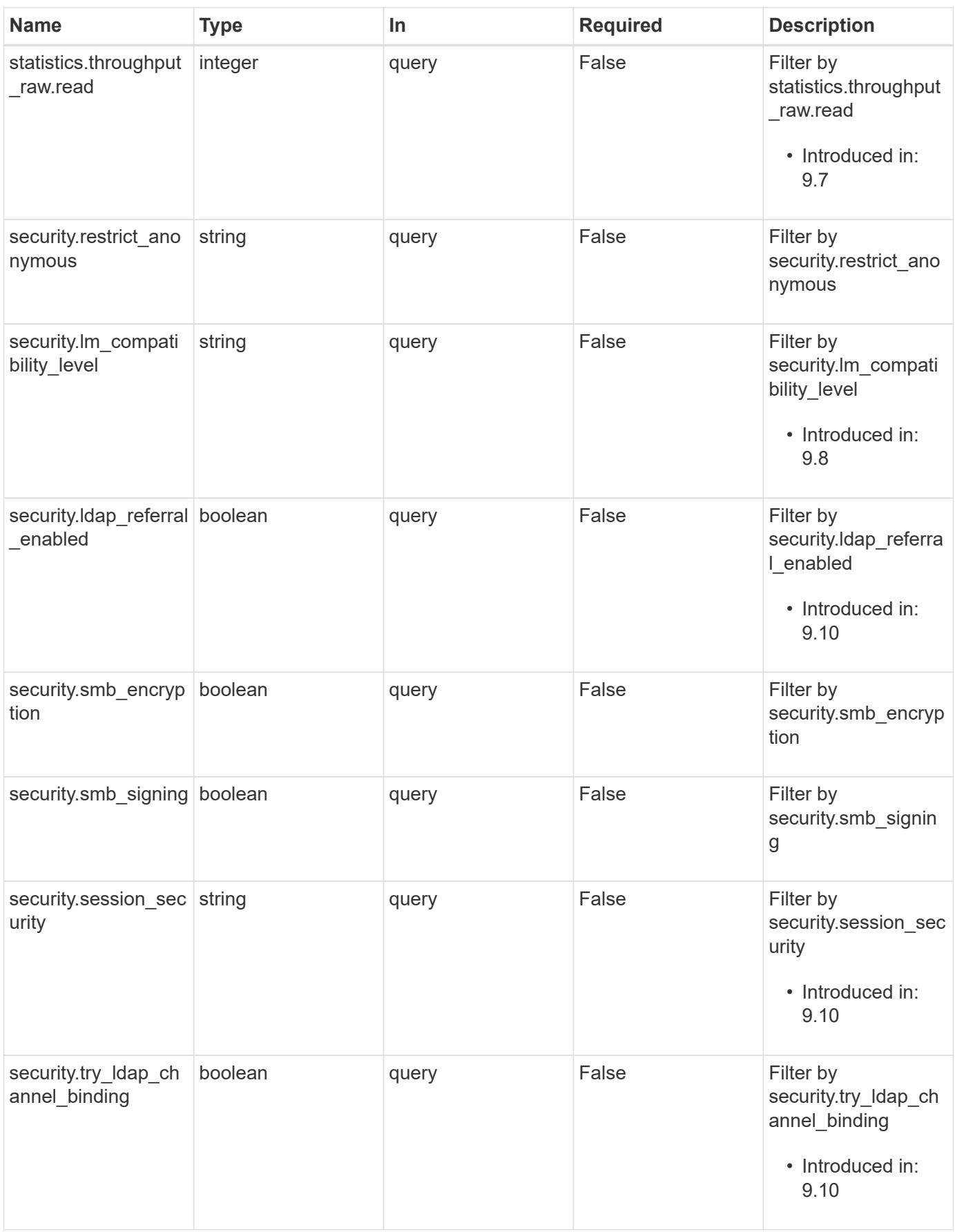

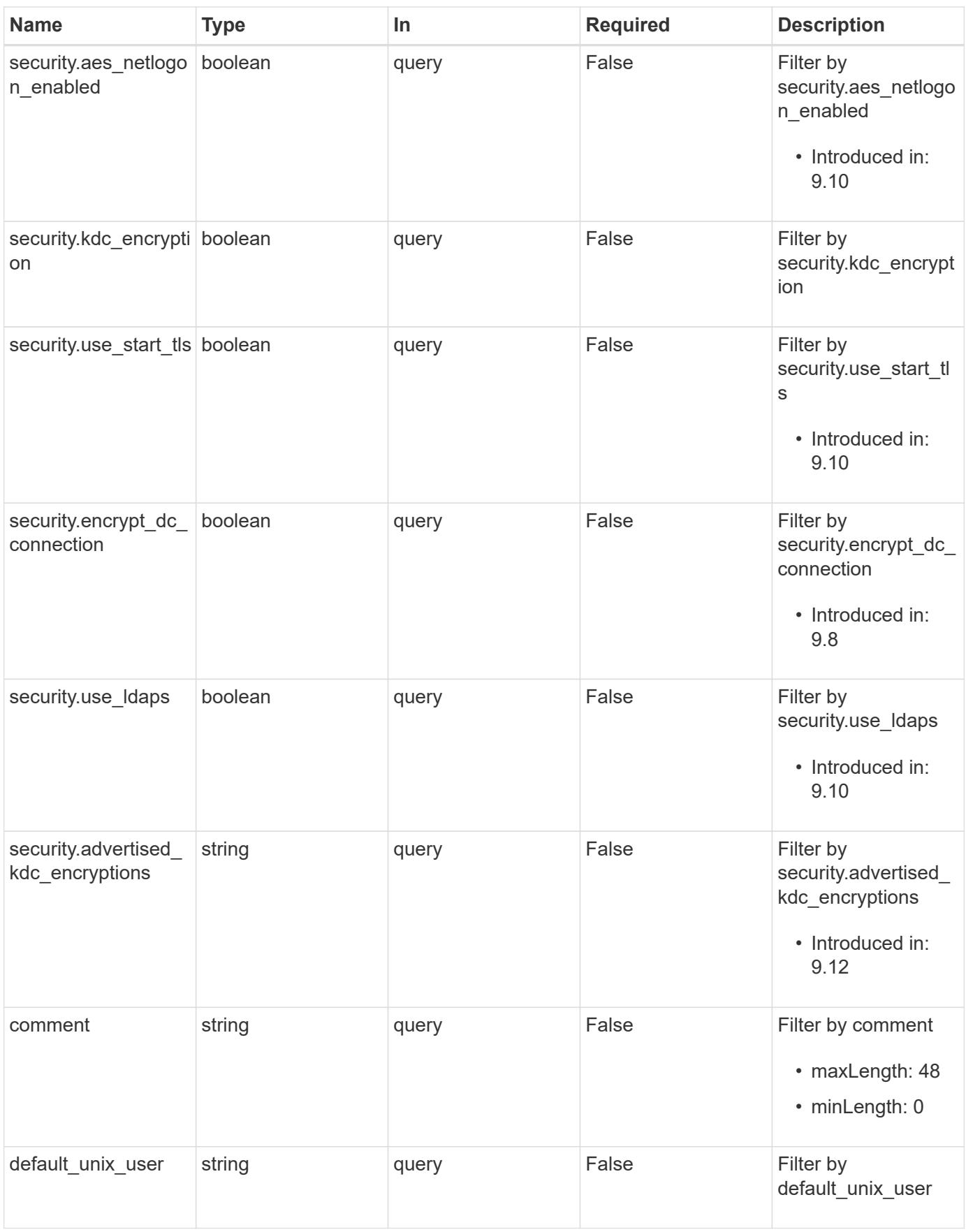

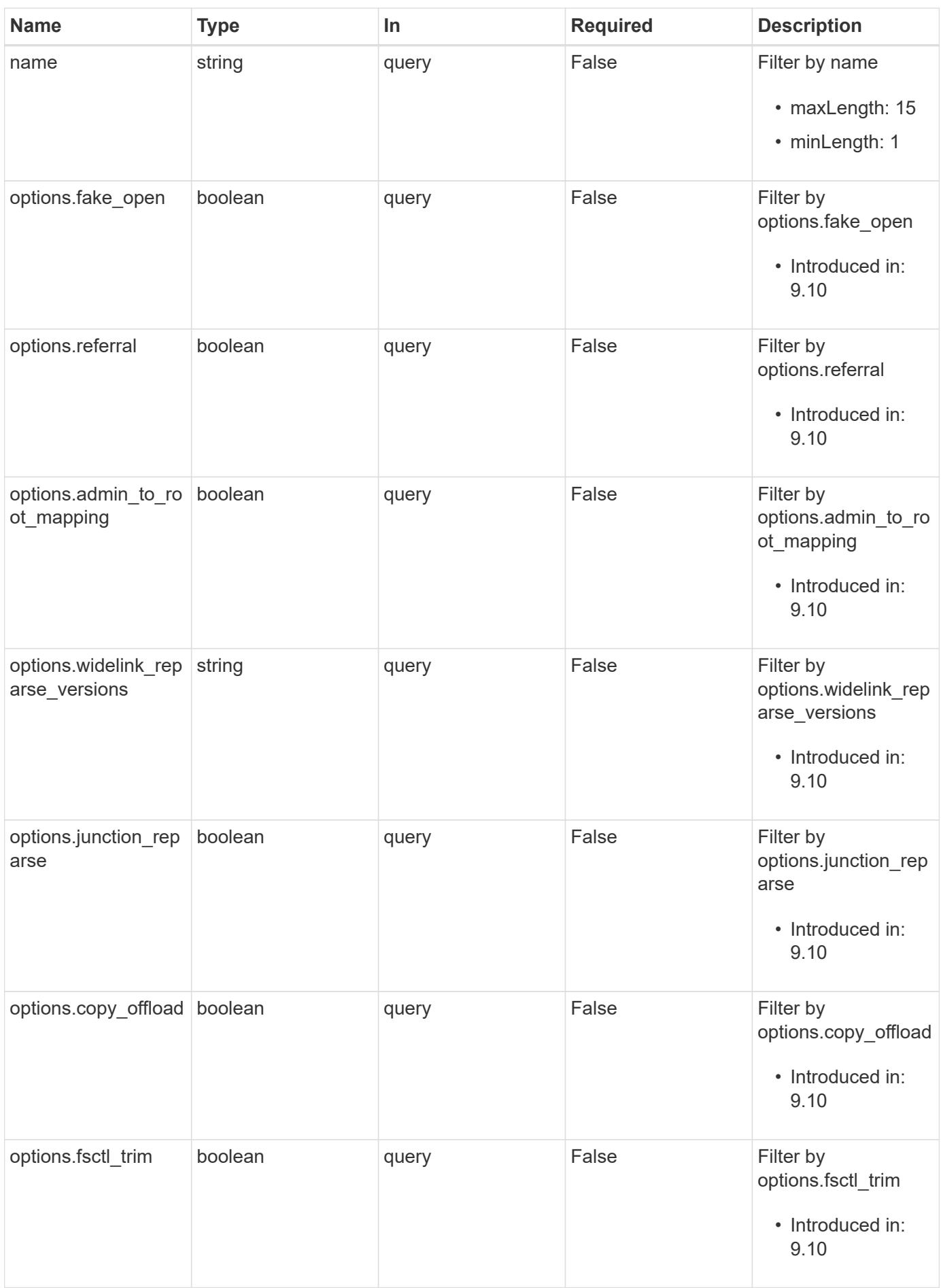

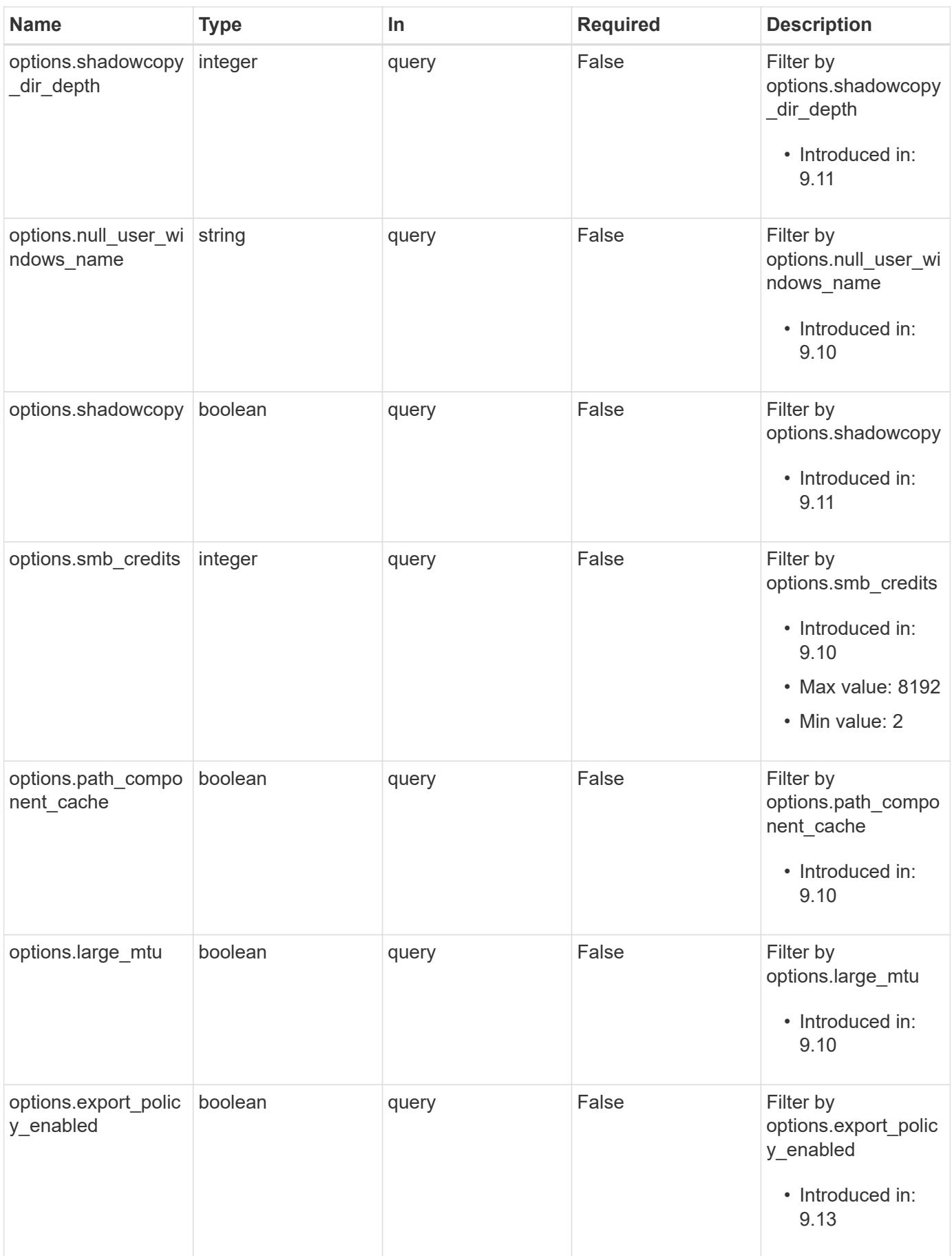

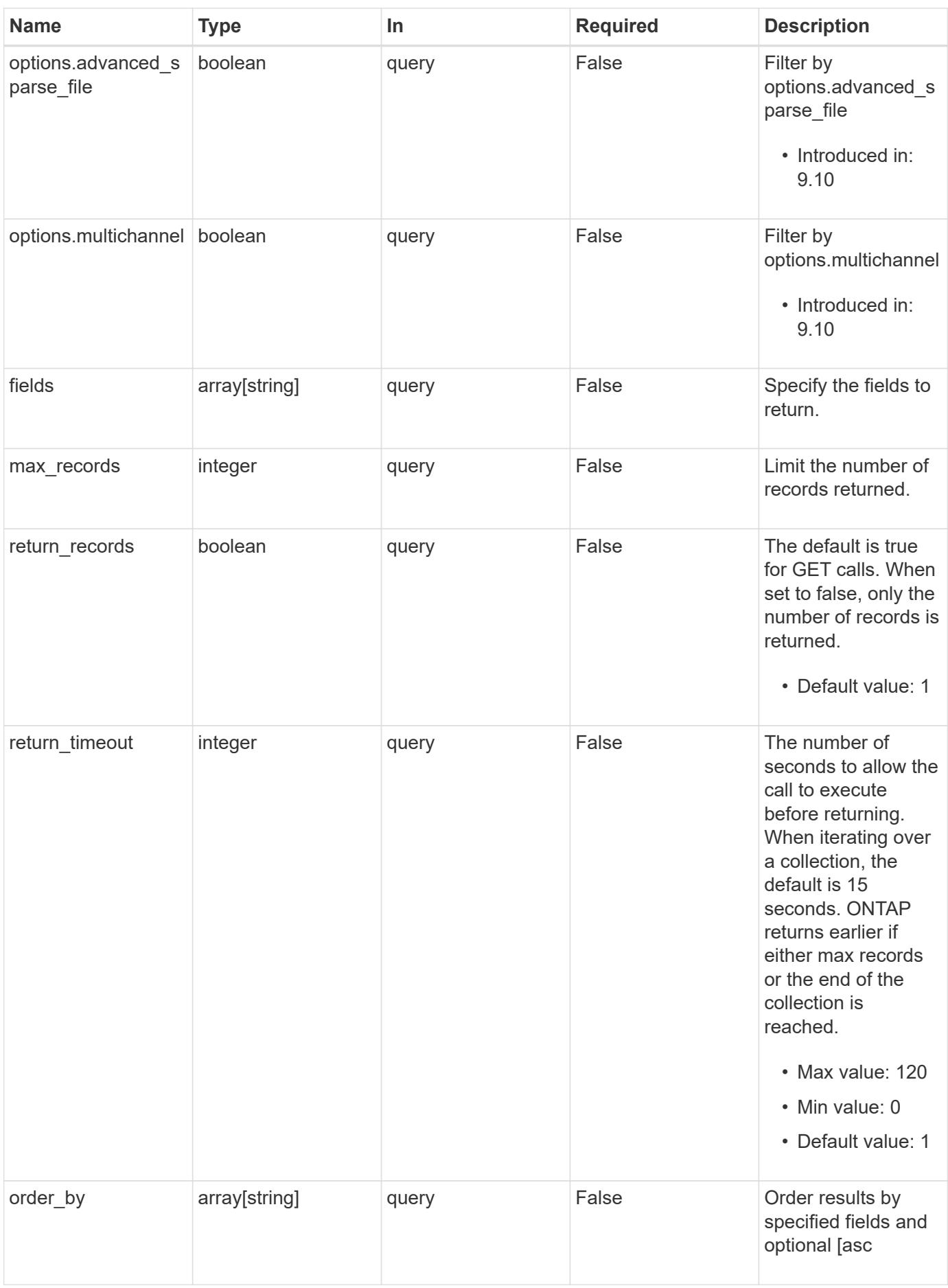

## **Response**

Status: 200, Ok

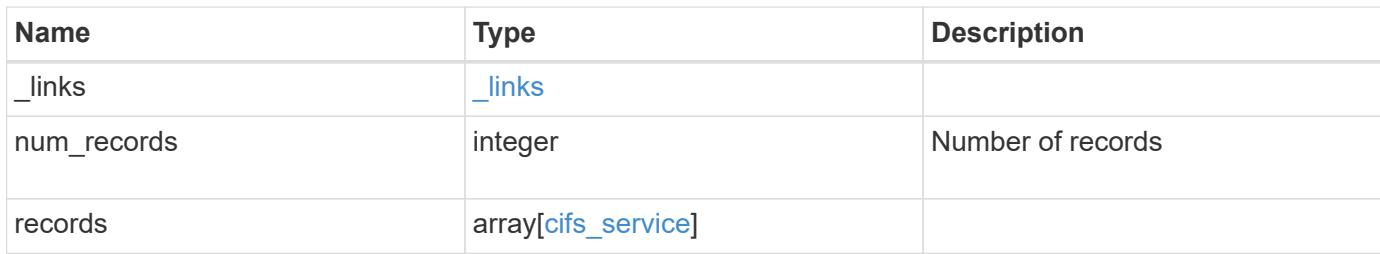

**Example response**

```
{
   "_links": {
      "next": {
        "href": "/api/resourcelink"
      },
      "self": {
       "href": "/api/resourcelink"
      }
   },
    "num_records": 1,
   "records": {
      "_links": {
        "self": {
          "href": "/api/resourcelink"
        }
      },
    "ad domain": {
       "fqdn": "example.com"
      },
      "comment": "This CIFS Server Belongs to CS Department",
      "metric": {
        "_links": {
          "self": {
            "href": "/api/resourcelink"
          }
        },
        "duration": "PT15S",
        "iops": {
          "read": 200,
          "total": 1000,
          "write": 100
        },
        "latency": {
          "read": 200,
          "total": 1000,
          "write": 100
        },
        "status": "ok",
        "throughput": {
          "read": 200,
          "total": 1000,
          "write": 100
        },
        "timestamp": "2017-01-25 11:20:13 +0000"
```

```
  },
"name": "CIFS1",
  "netbios": {
   "aliases": [
     "ALIAS_1",
     "ALIAS_2",
      "ALIAS_3"
  \frac{1}{\sqrt{2}}"wins servers": [
     "10.224.65.20",
    "10.224.65.21"
 \Box  },
  "options": {
   "smb_credits": 128,
    "widelink_reparse_versions": [
     "smb1"
   ]
  },
  "security": {
   "advertised_kdc_encryptions": {
   },
 "Im compatibility level": "lm_ntlm_ntlmv2_krb",
    "restrict_anonymous": "no_restriction",
  "session security": "none"
  },
  "statistics": {
   "iops_raw": {
     "read": 200,
     "total": 1000,
     "write": 100
    },
  "latency raw": {
     "read": 200,
     "total": 1000,
     "write": 100
   },
    "status": "ok",
  "throughput raw": {
     "read": 200,
     "total": 1000,
     "write": 100
    },
    "timestamp": "2017-01-25 11:20:13 +0000"
  },
  "svm": {
```

```
  "_links": {
          "self": {
            "href": "/api/resourcelink"
          }
        },
      "name": "svm1",
        "uuid": "02c9e252-41be-11e9-81d5-00a0986138f7"
     }
    }
}
```
# **Error**

```
Status: Default, Error
```
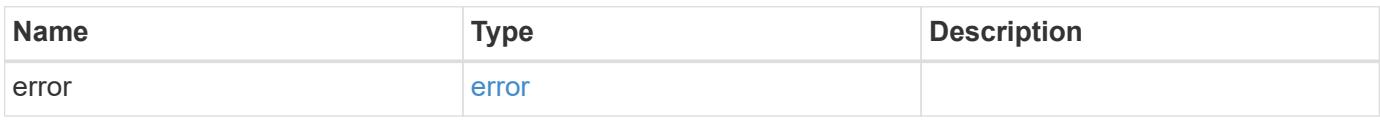

# **Example error**

```
{
    "error": {
     "arguments": {
       "code": "string",
       "message": "string"
      },
      "code": "4",
      "message": "entry doesn't exist",
     "target": "uuid"
    }
}
```
**Definitions**

# **See Definitions**

href

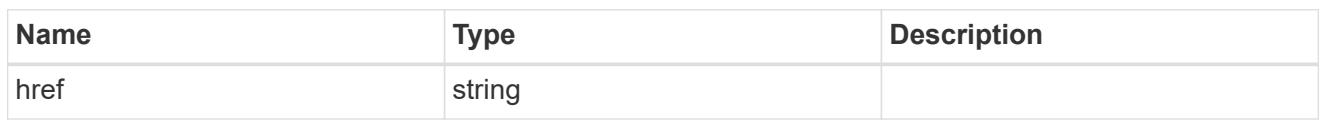

\_links

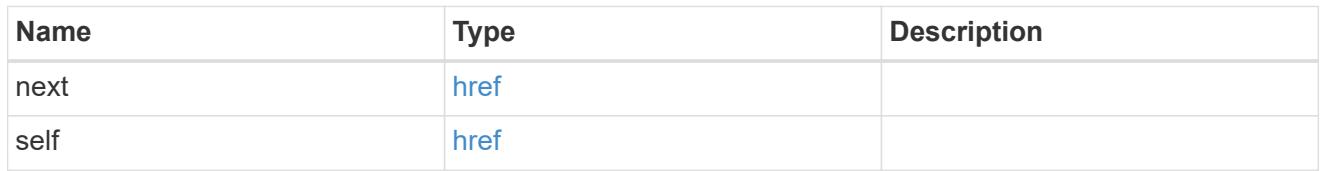

 $_{\perp}$ links

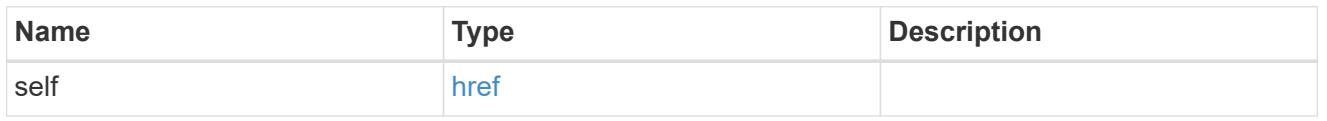

# ad\_domain

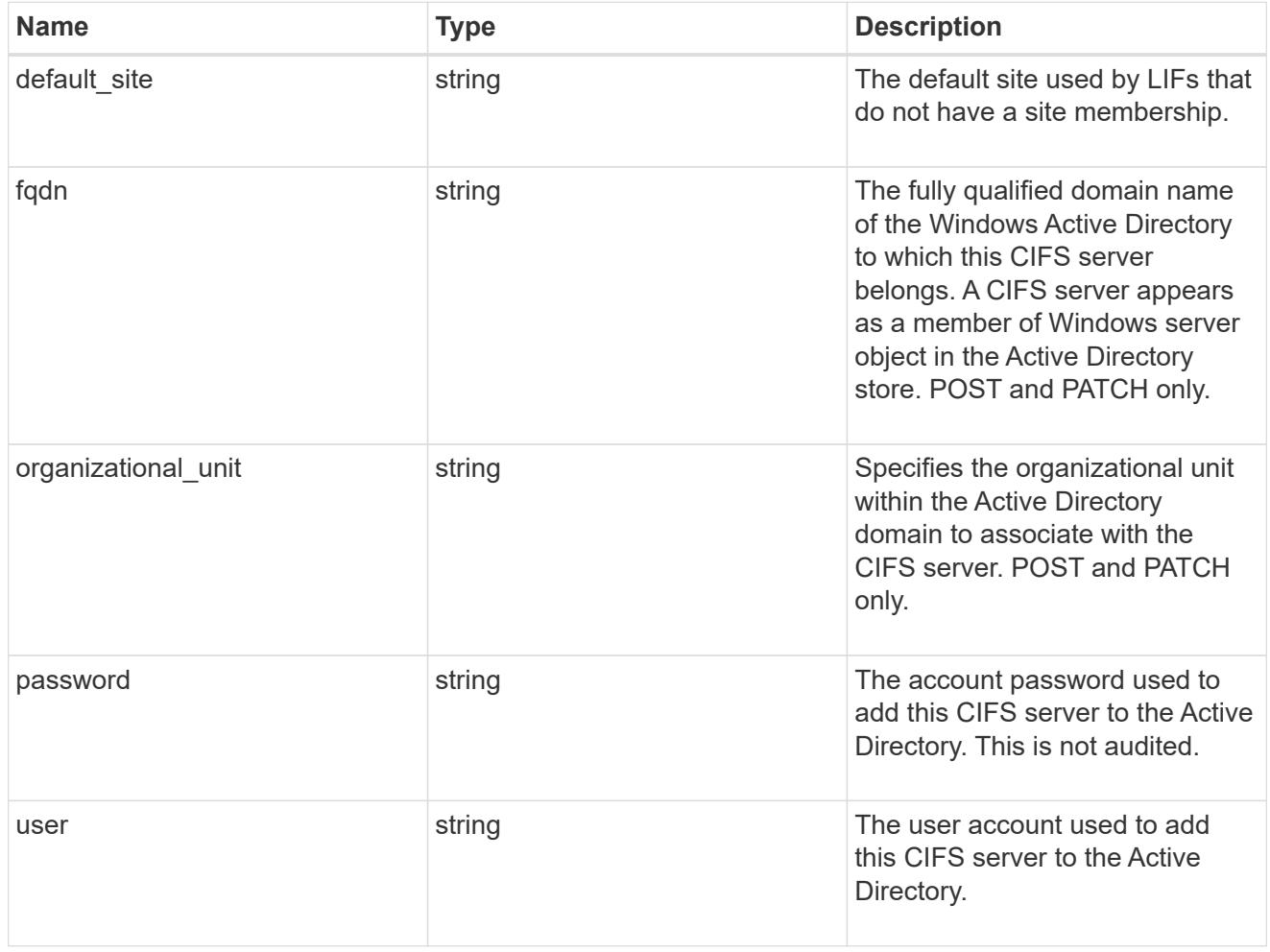

iops

The rate of I/O operations observed at the storage object.

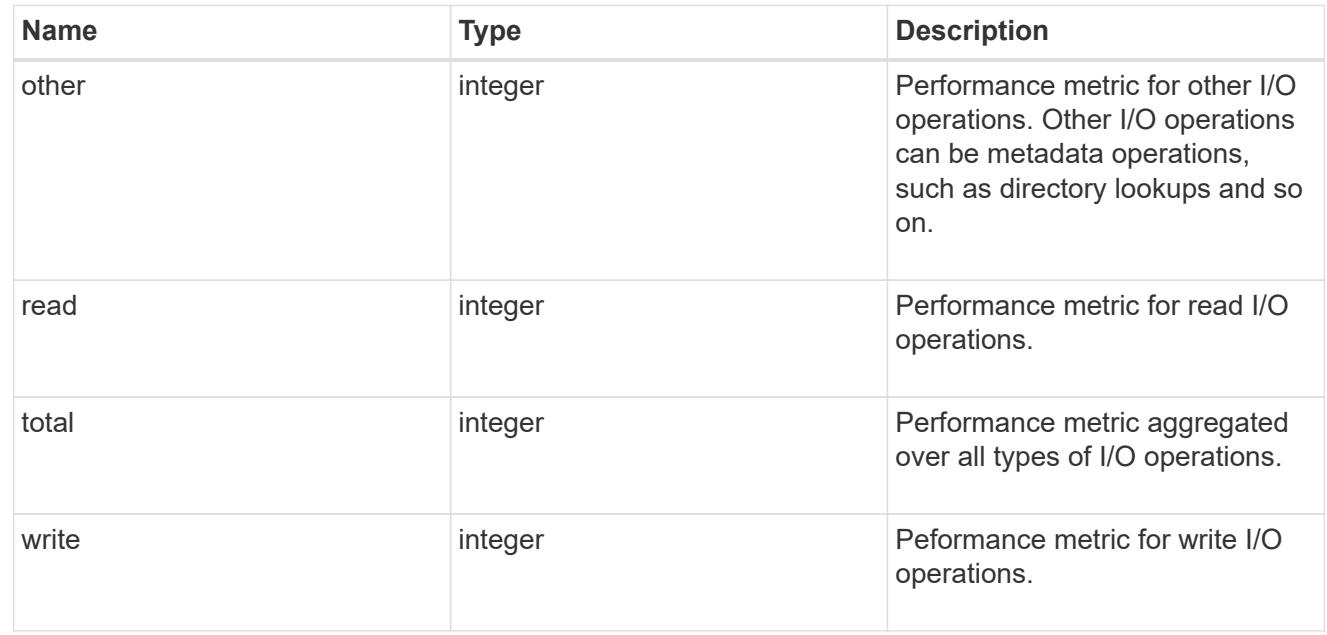

latency

The round trip latency in microseconds observed at the storage object.

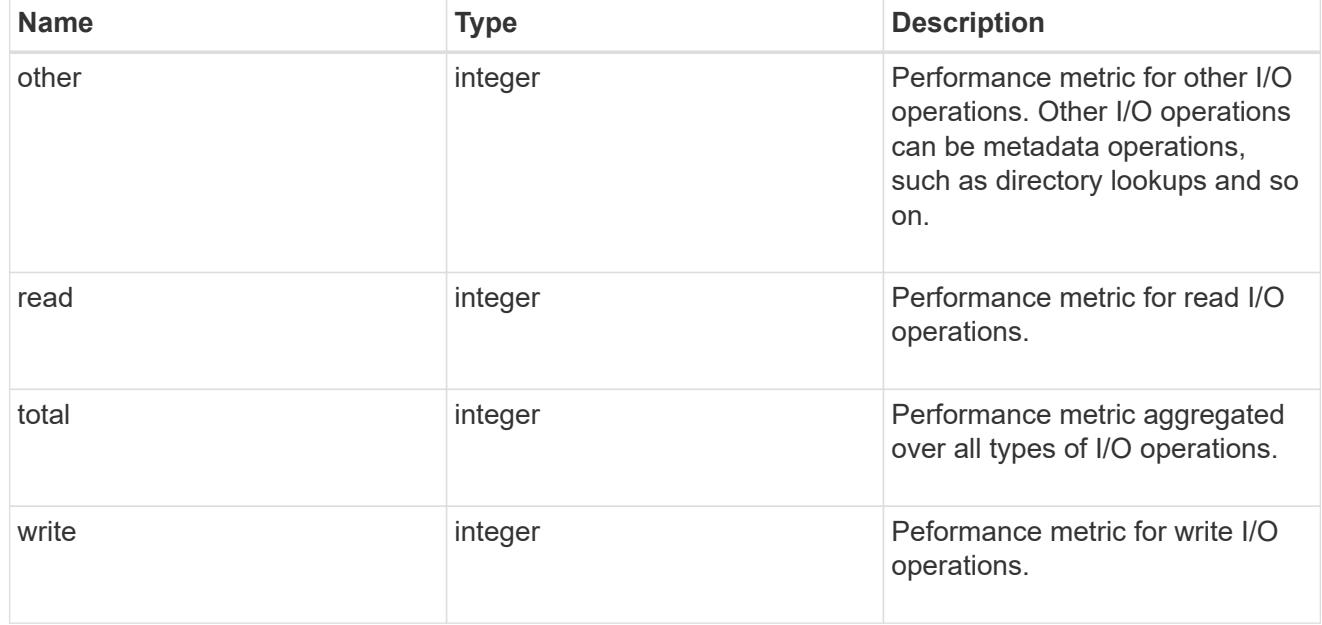

# throughput

The rate of throughput bytes per second observed at the storage object.

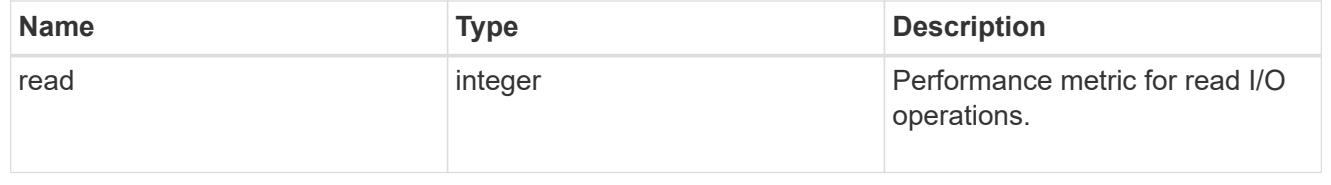

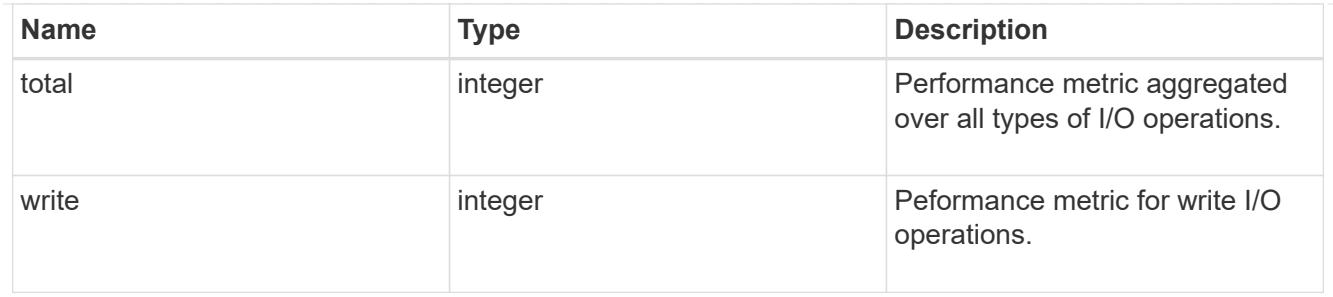

# metric

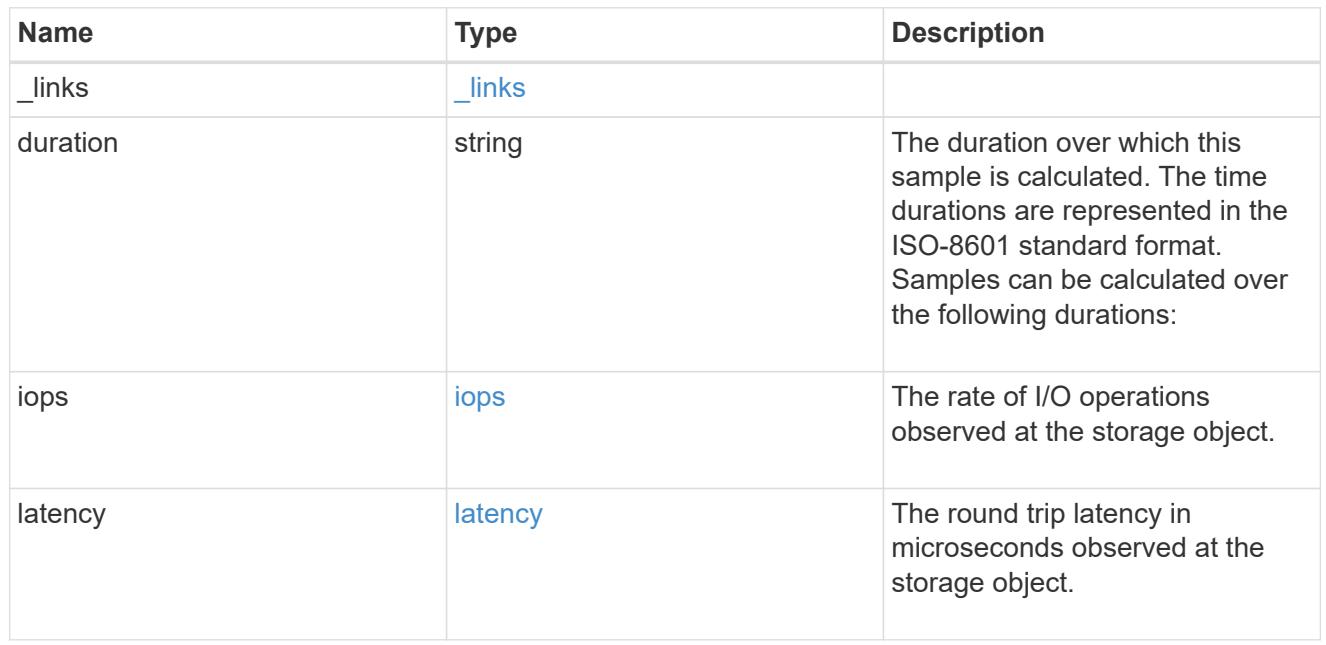

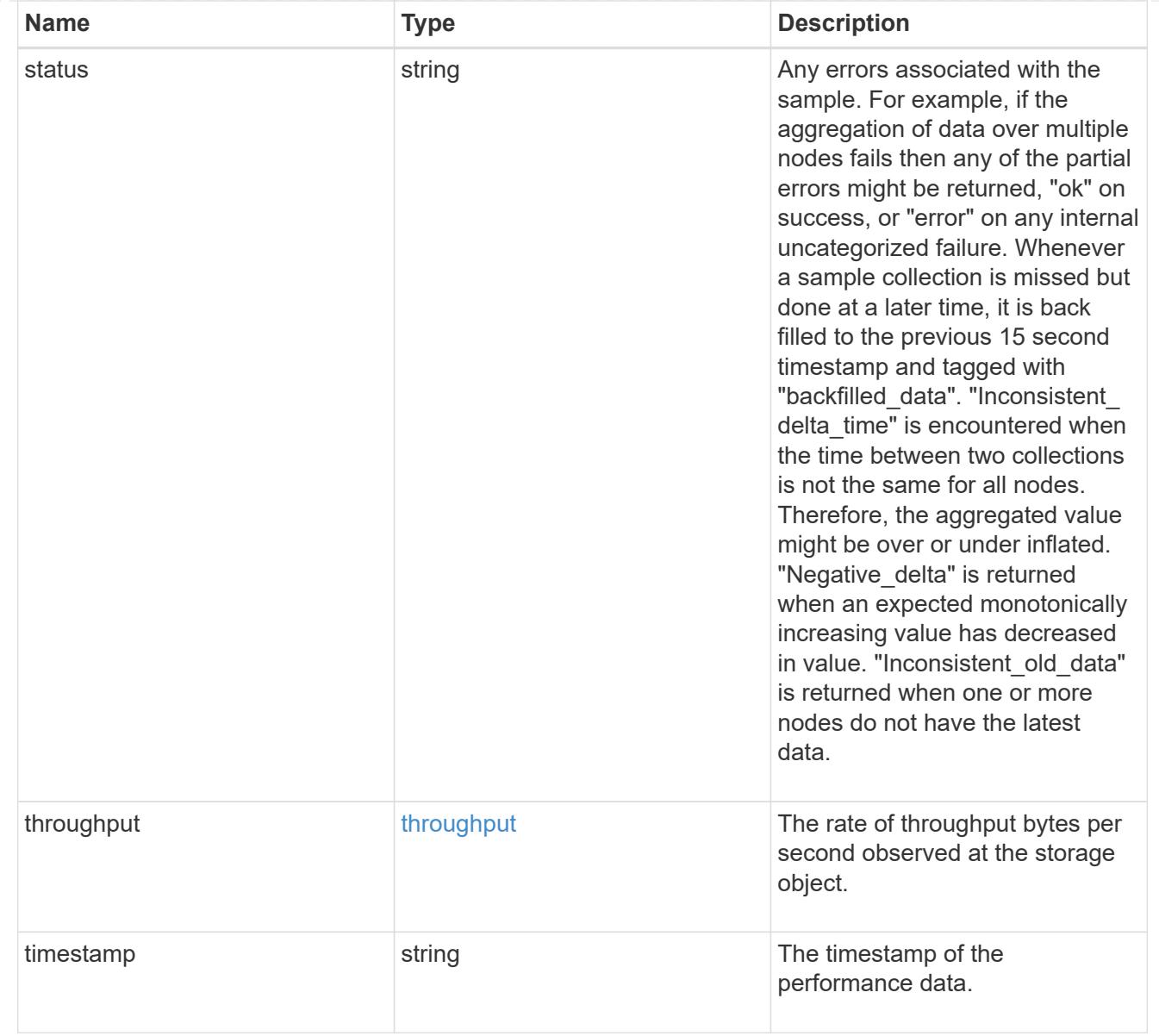

# cifs\_netbios

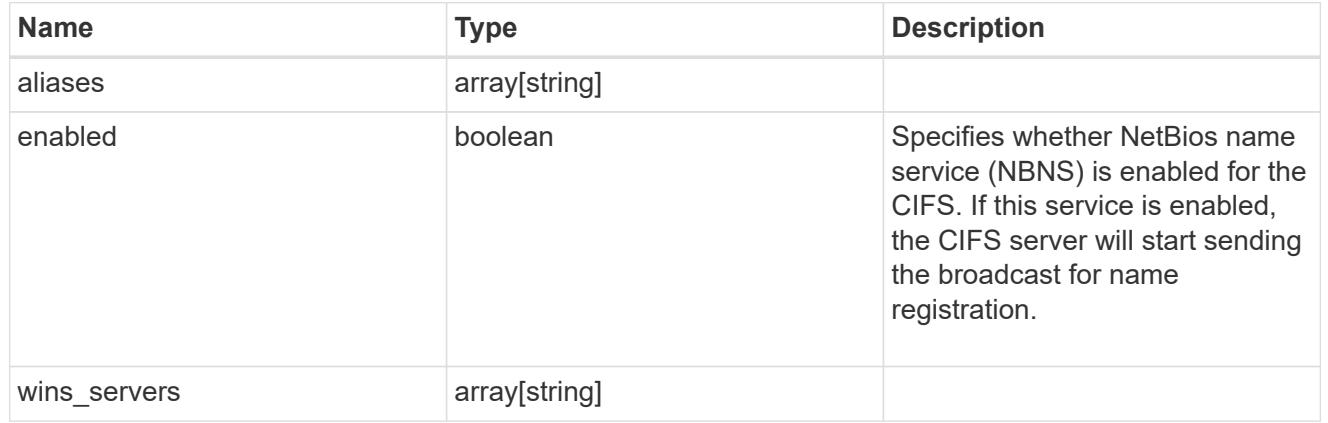

cifs\_service\_options

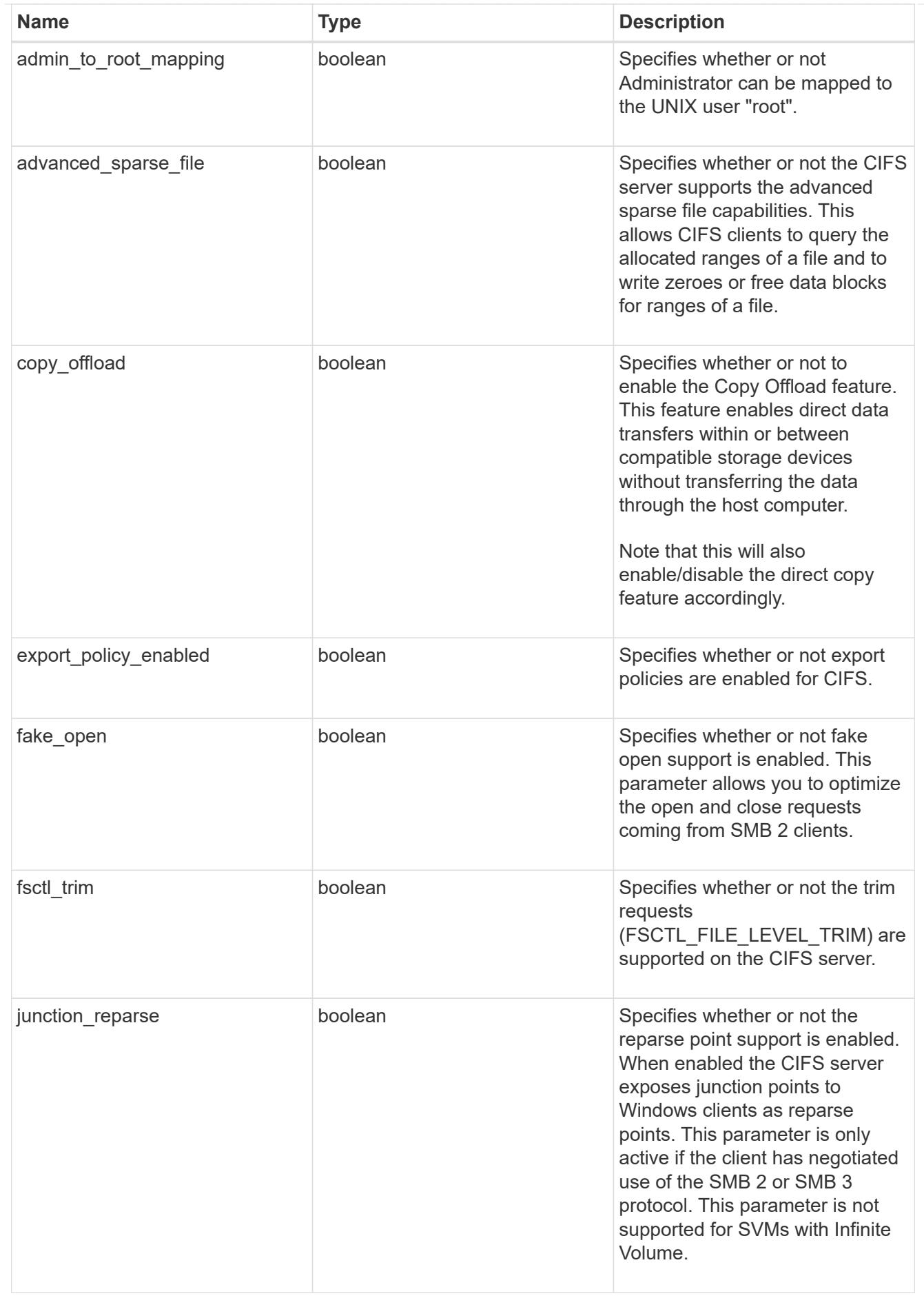

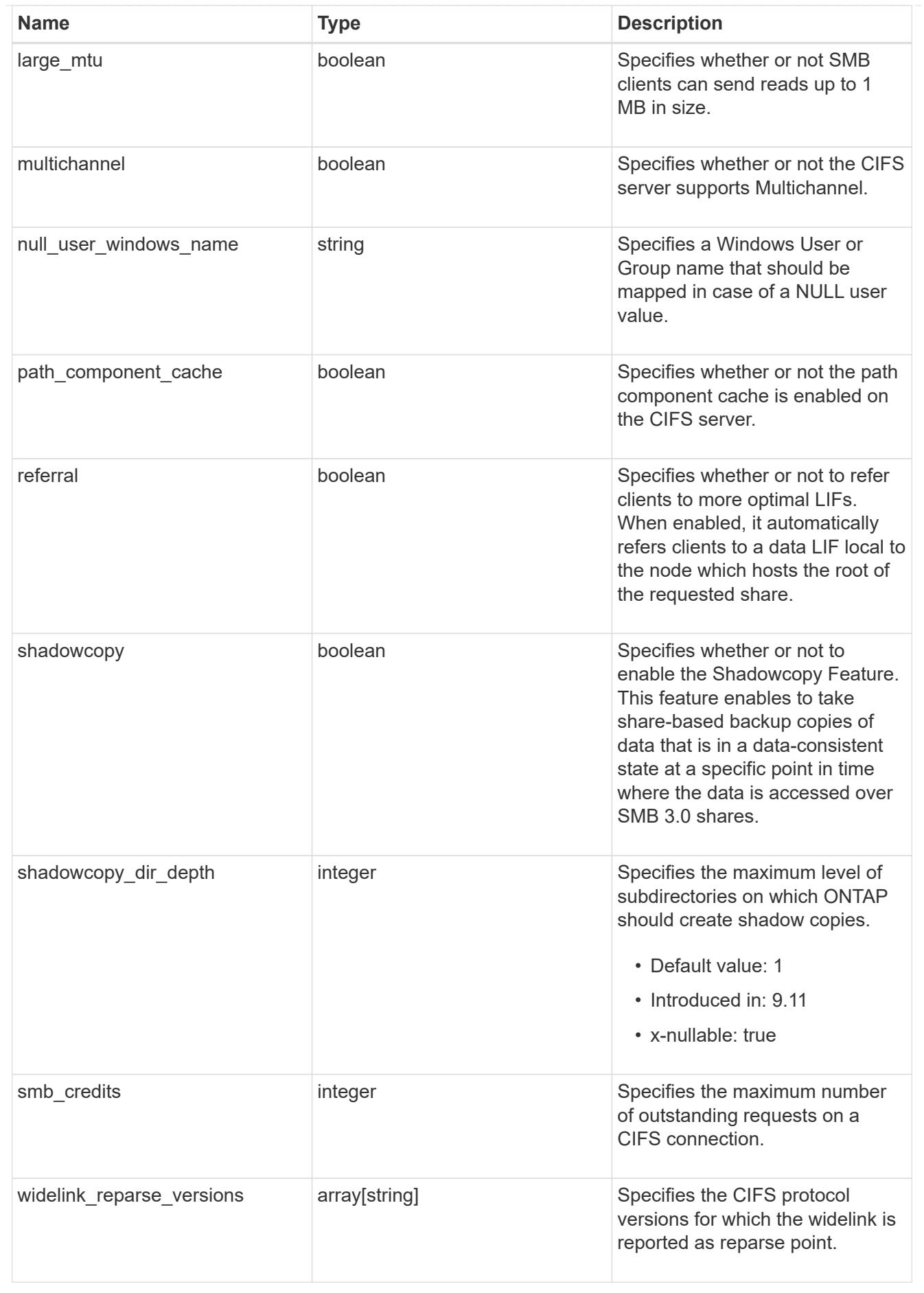

cifs\_service\_security

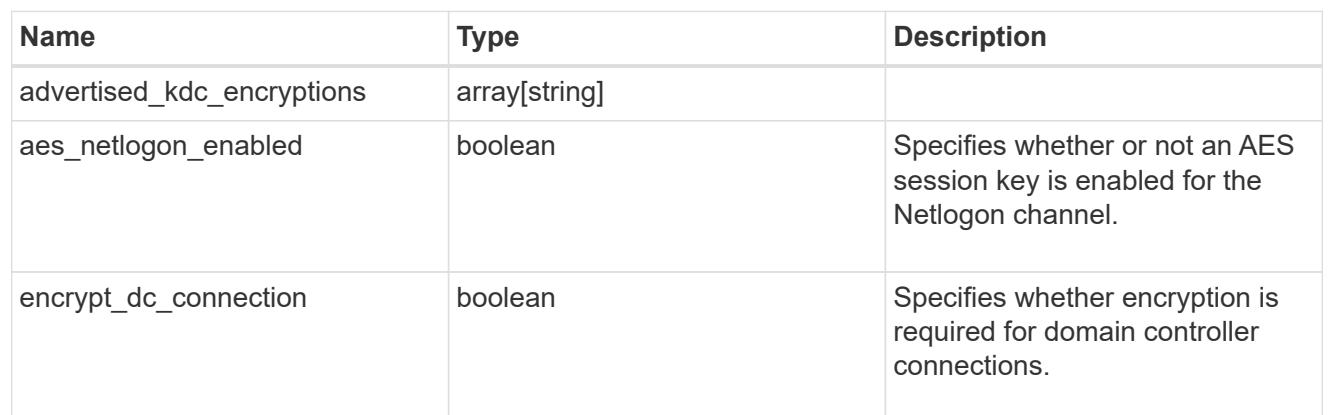

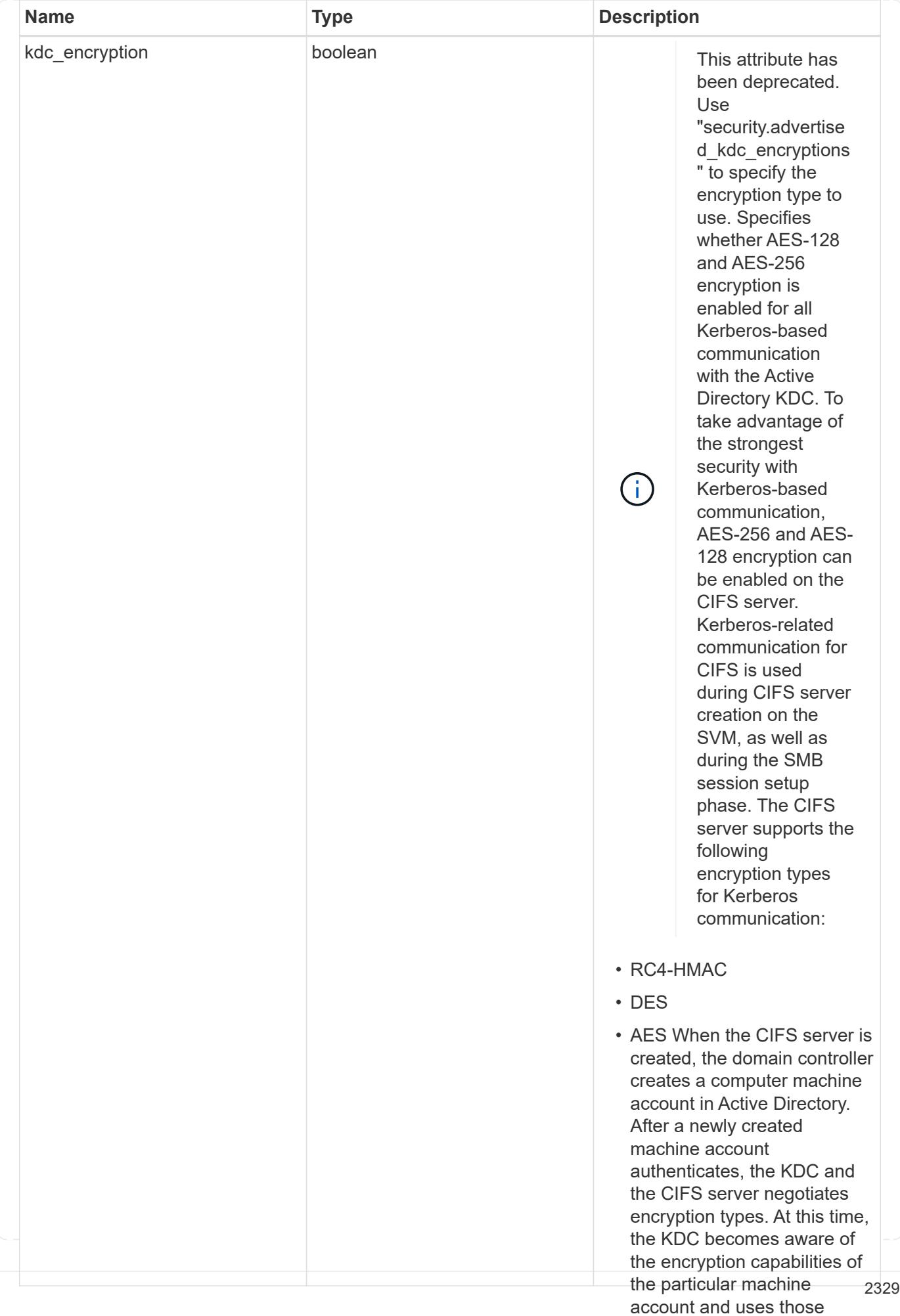

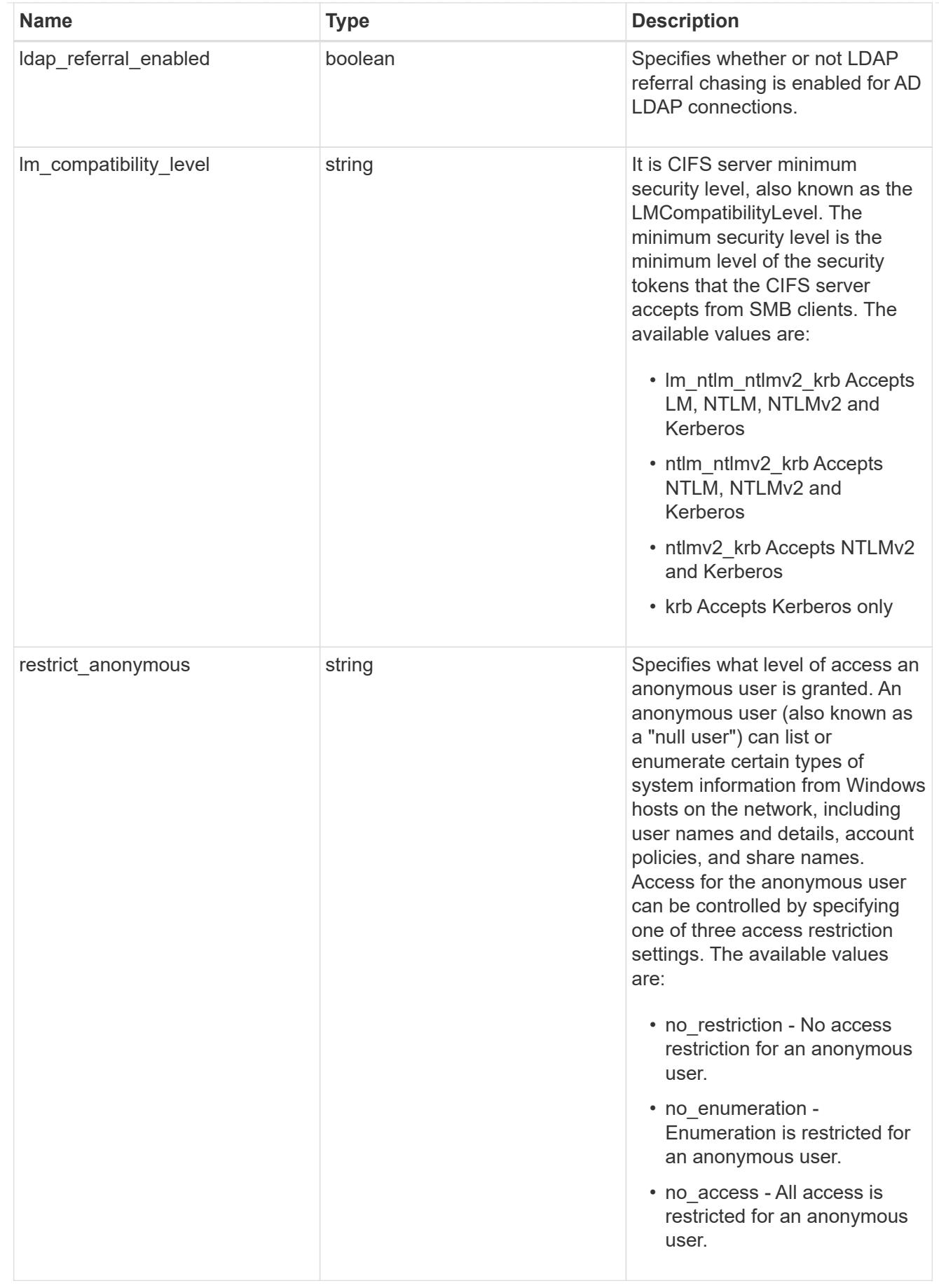

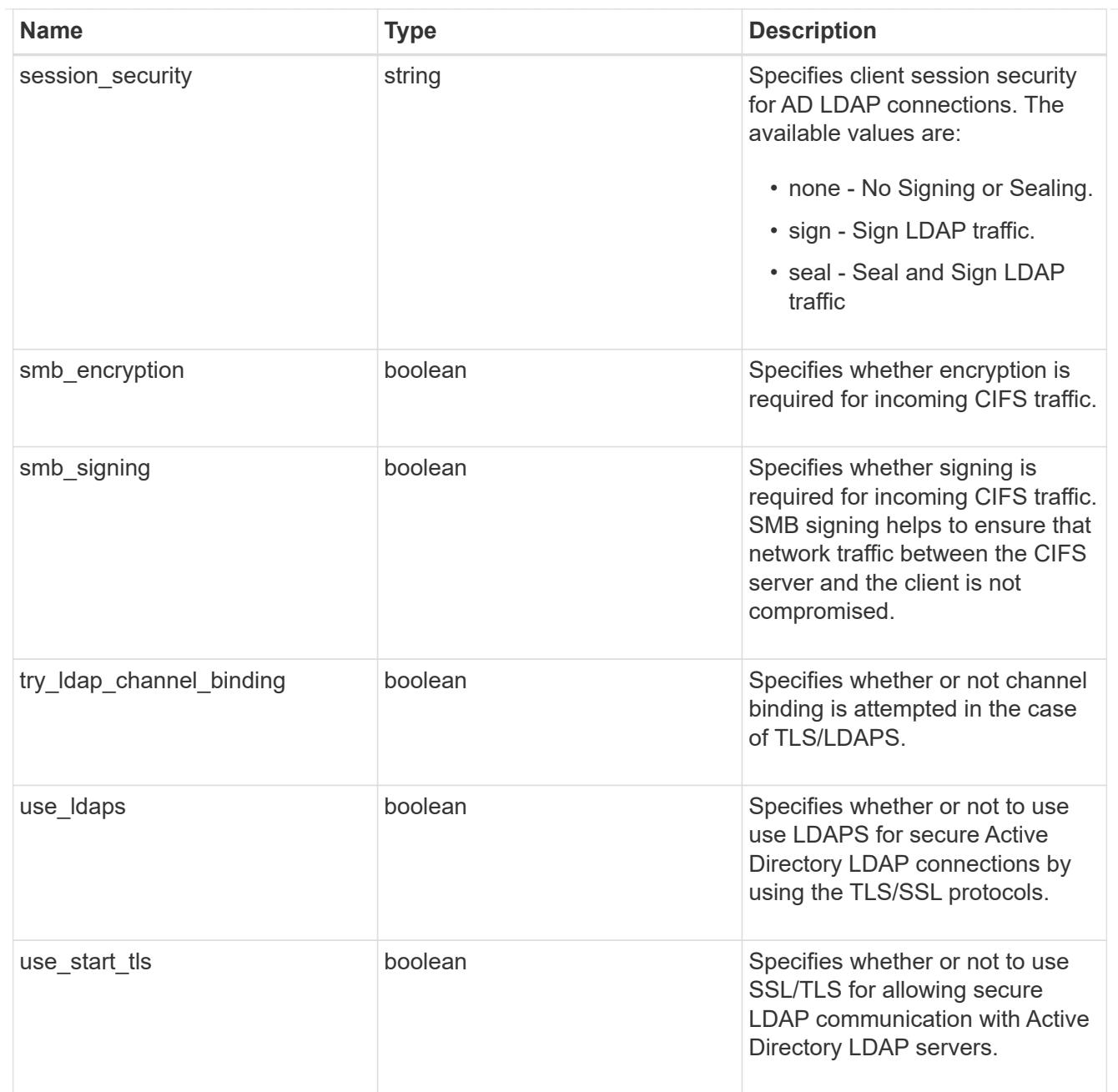

# iops\_raw

The number of I/O operations observed at the storage object. This should be used along with delta time to calculate the rate of I/O operations per unit of time.

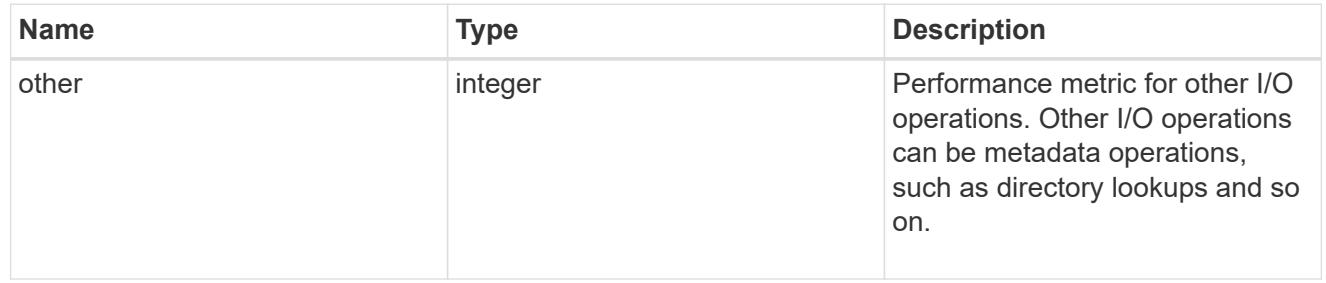

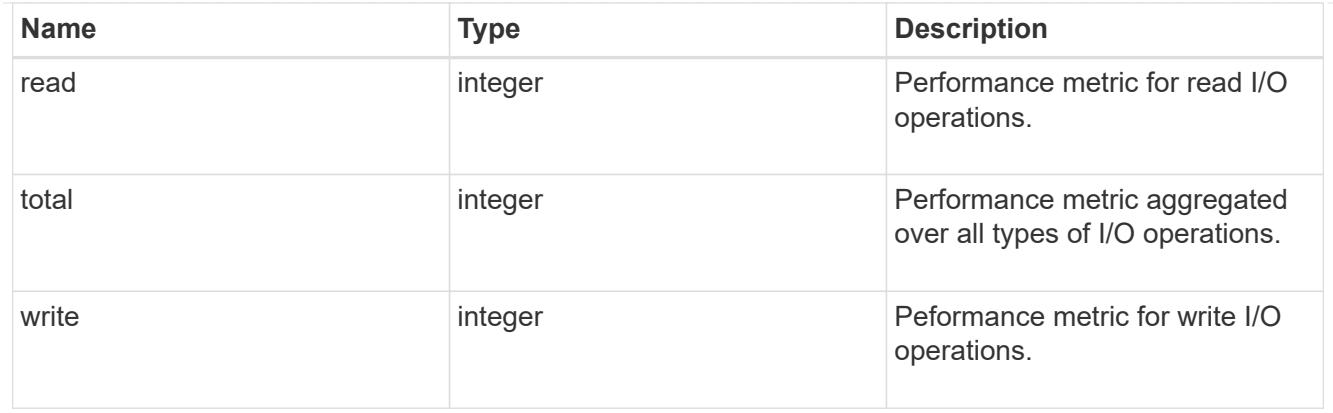

# latency\_raw

The raw latency in microseconds observed at the storage object. This should be divided by the raw IOPS value to calculate the average latency per I/O operation.

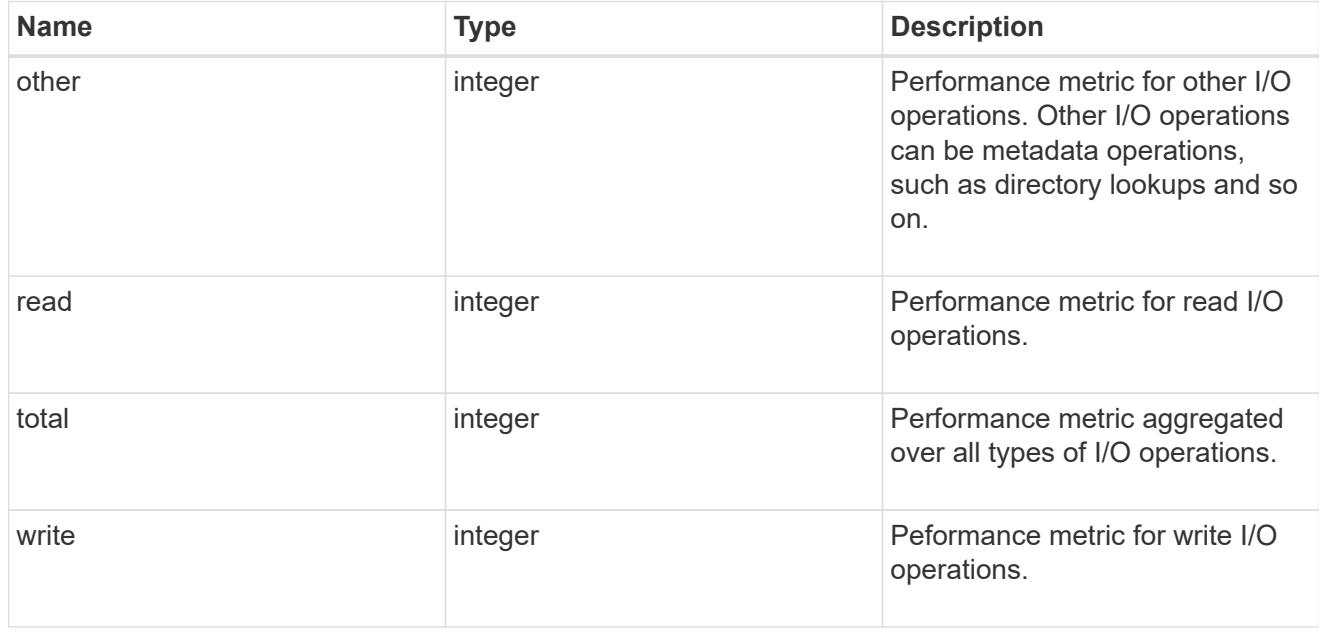

# throughput\_raw

Throughput bytes observed at the storage object. This should be used along with delta time to calculate the rate of throughput bytes per unit of time.

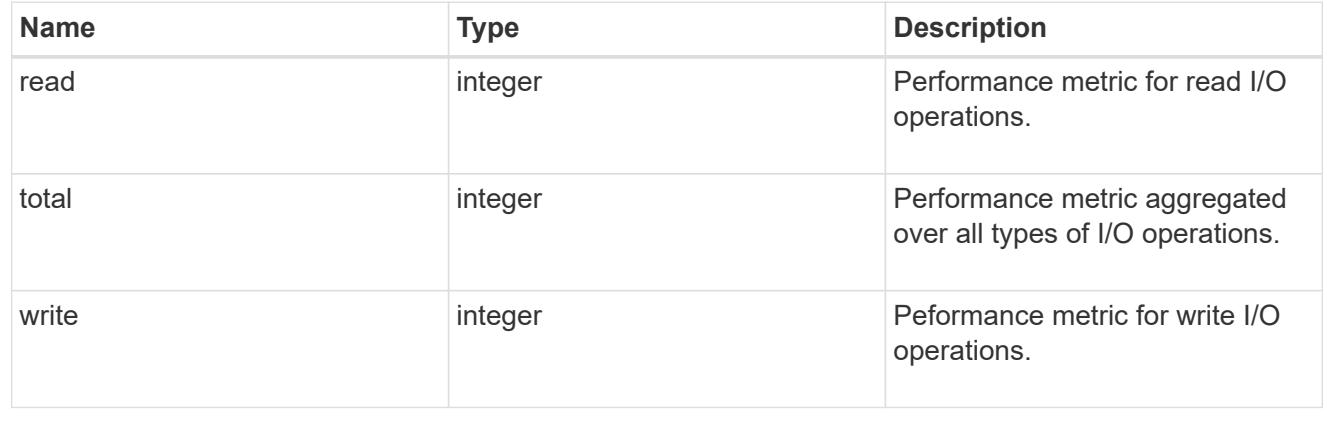

# statistics

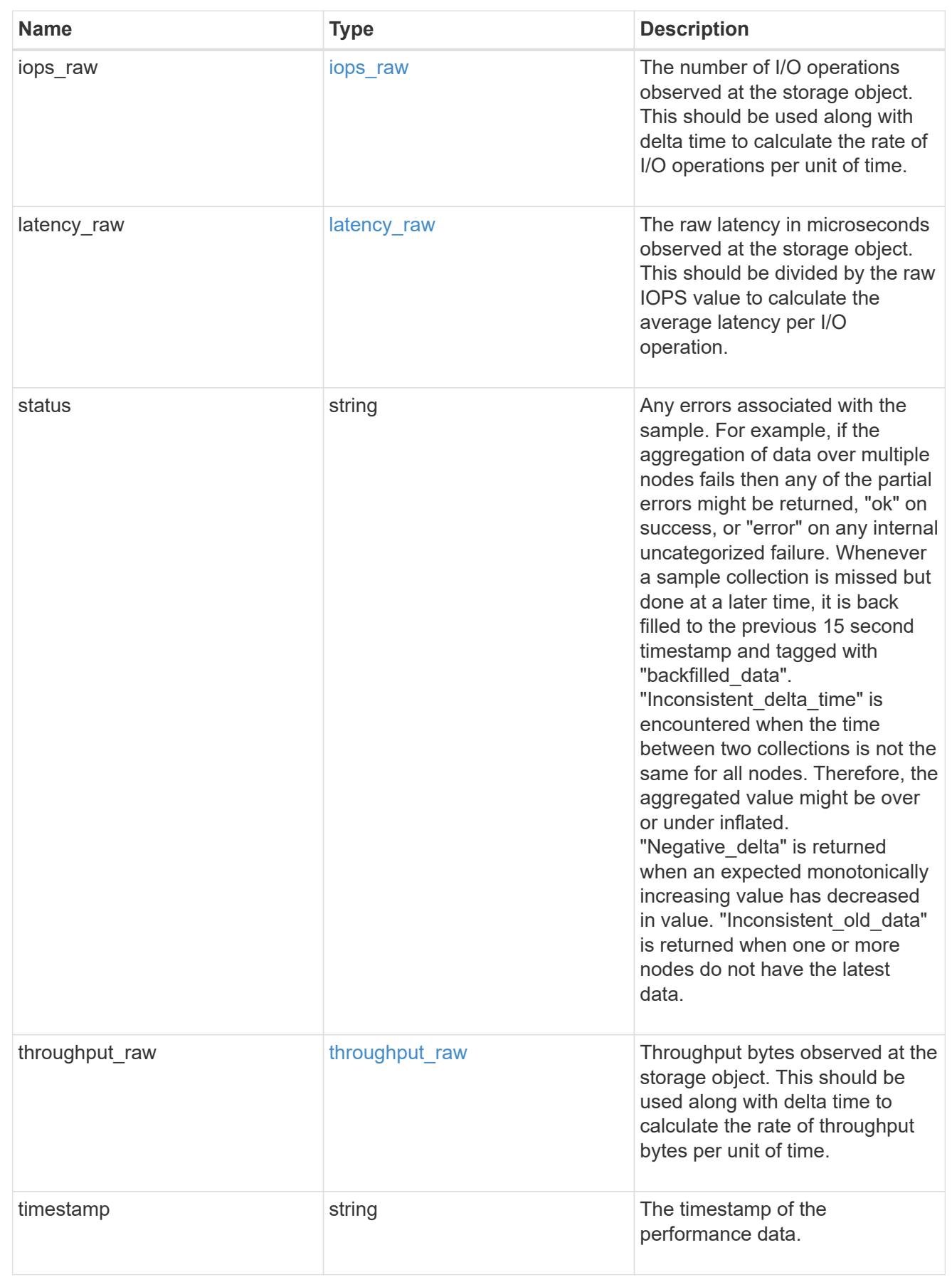

svm

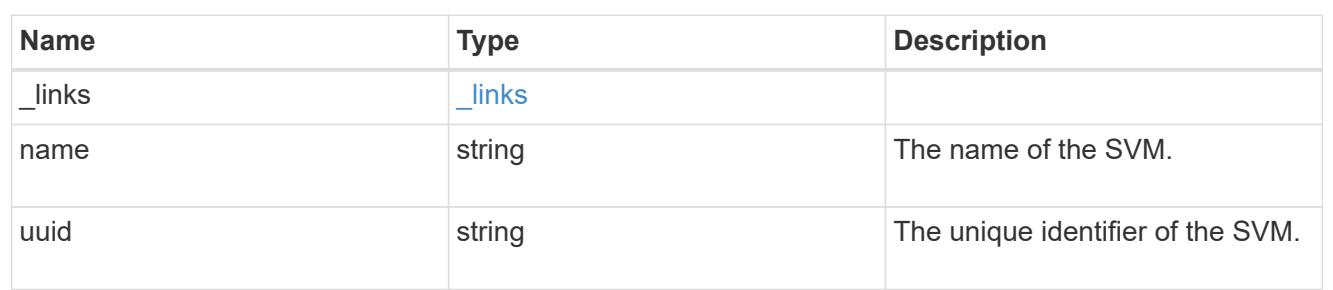

cifs\_service

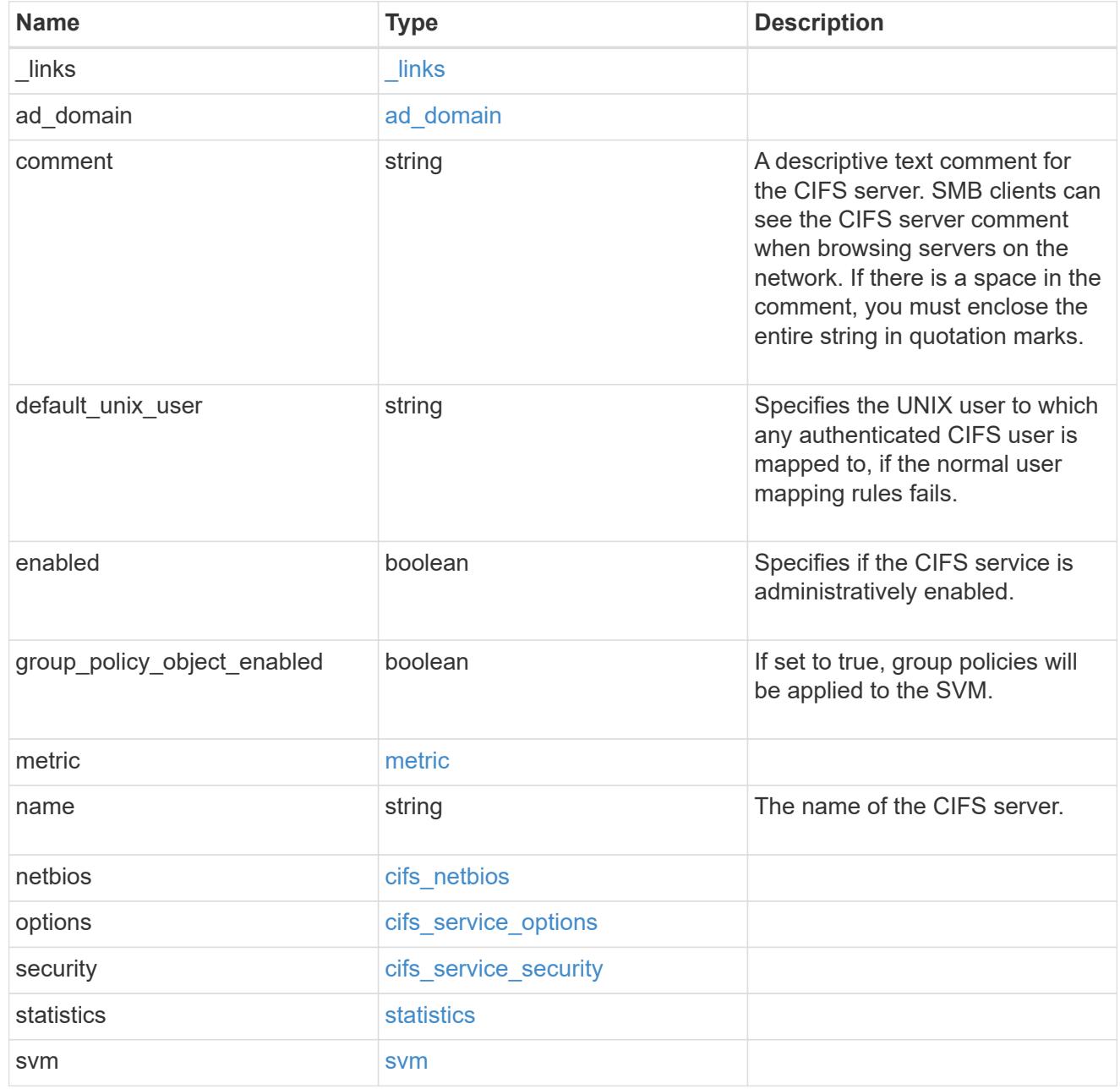

error\_arguments

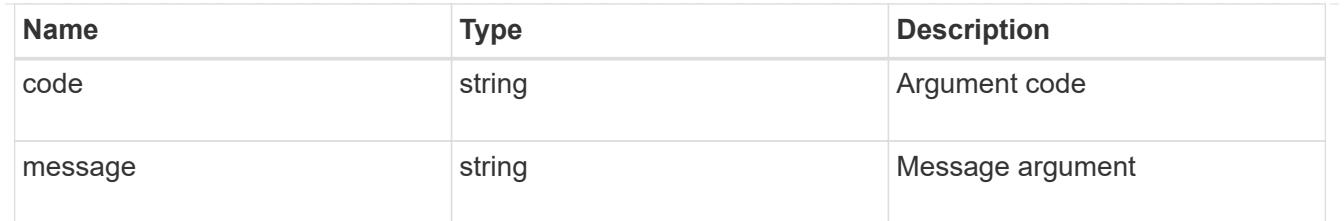

#### error

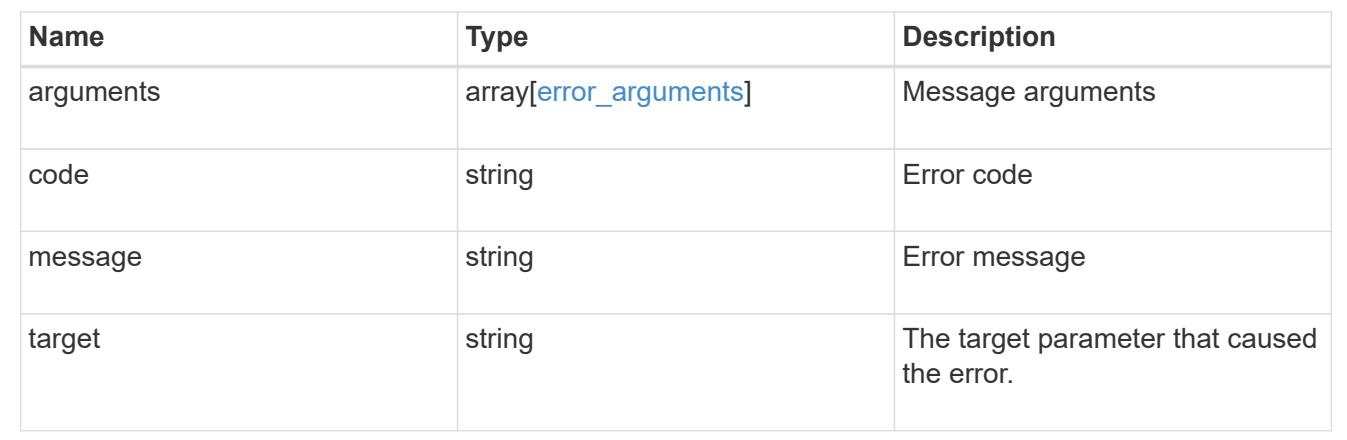

# **Create a CIFS server**

POST /protocols/cifs/services

# **Introduced In:** 9.6

Creates a CIFS server. Each SVM can have one CIFS server.

### **Important notes**

- The CIFS server name might or might not be the same as the SVM name.
- The CIFS server name can contain up to 15 characters.
- The CIFS server name does not support the following characters:  $@# * () = + [] \$  ;  $" , < > / ?$

#### **Required properties**

- svm.uuid or svm.name Existing SVM in which to create the CIFS server.
- name Name of the CIFS server.
- ad domain.fqdn Fully qualified domain name of the Windows Active Directory to which this CIFS server belongs.
- ad domain.user User account with the access to add the CIFS server to the Active Directory.
- ad domain.password Account password used to add this CIFS server to the Active Directory.

### **Recommended optional properties**

- comment Add a text comment of up to 48 characters about the CIFS server.
- netbios.aliases Add a comma-delimited list of one or more NetBIOS aliases for the CIFS server.

• netbios.wins servers - Add a list of Windows Internet Name Server (WINS) addresses that manage and map the NetBIOS name of the CIFS server to their network IP addresses. The IP addresses must be IPv4 addresses.

### **Default property values**

If not specified in POST, the following default property values are assigned:

- ad\_domain.organizational\_unit *CN=Computers*
- enabled *true*
- restrict\_anonymous *no\_enumeration*
- smb\_signing *false*
- smb\_encryption *false*
- encrypt\_dc\_connection *false*
- kdc\_encryption *false*
- default\_unix\_user *pcuser*
- netbios enabled *false* However, if either "netbios.wins-server" or "netbios.aliases" is set during POST and if netbios enabled is not specified then netbios enabled is set to true.
- aes\_netlogon\_enabled *false*
- try\_ldap\_channel\_binding *true*
- ldap\_referral\_enabled *false*

# **Related ONTAP commands**

- vserver cifs server create
- vserver cifs server options modify
- vserver cifs security modify
- vserver cifs server add-netbios-aliases

### **Learn more**

• [DOC /protocols/cifs/services](https://docs.netapp.com/us-en/ontap-restapi-9131/{relative_path}protocols_cifs_services_endpoint_overview.html)

### **Parameters**

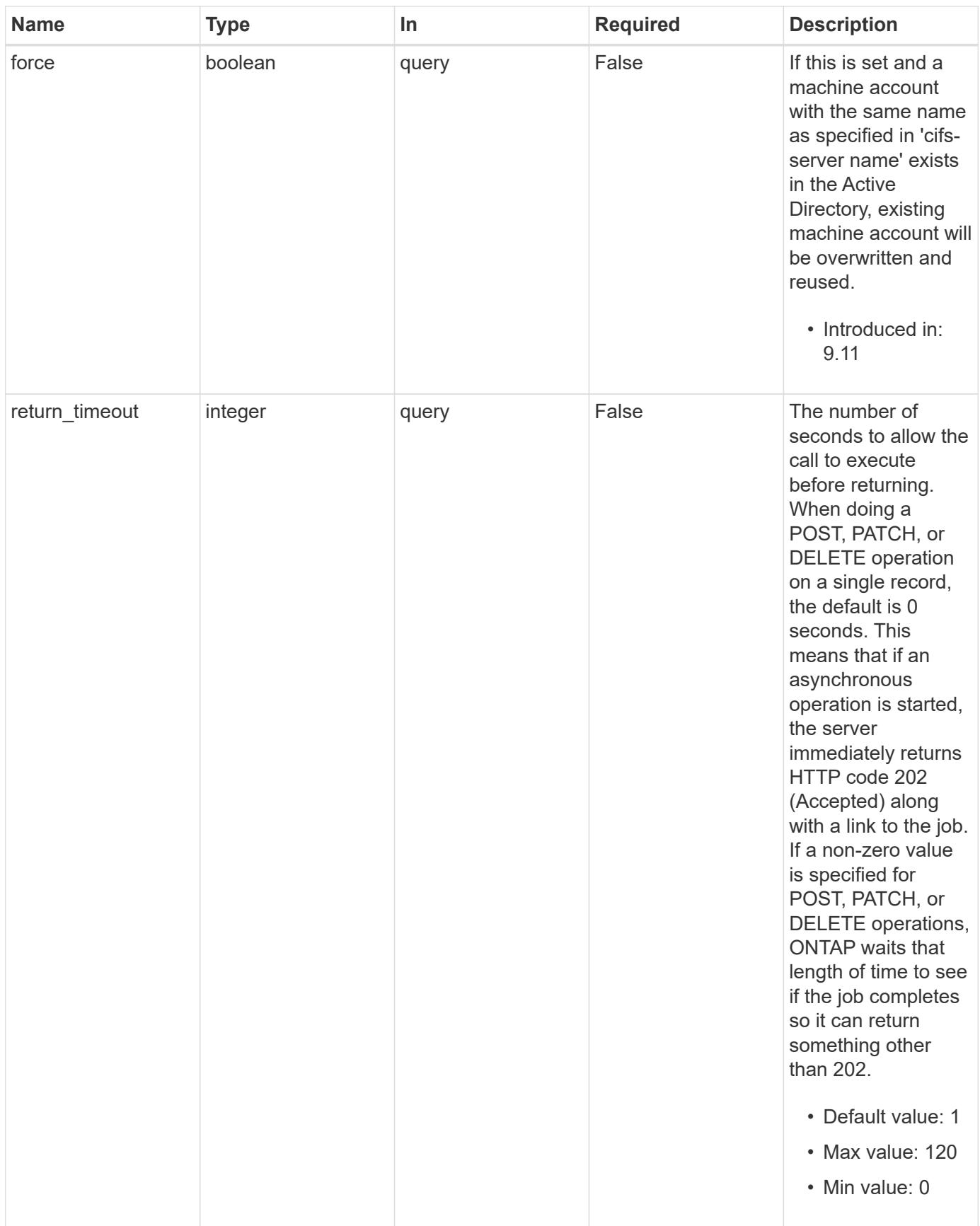

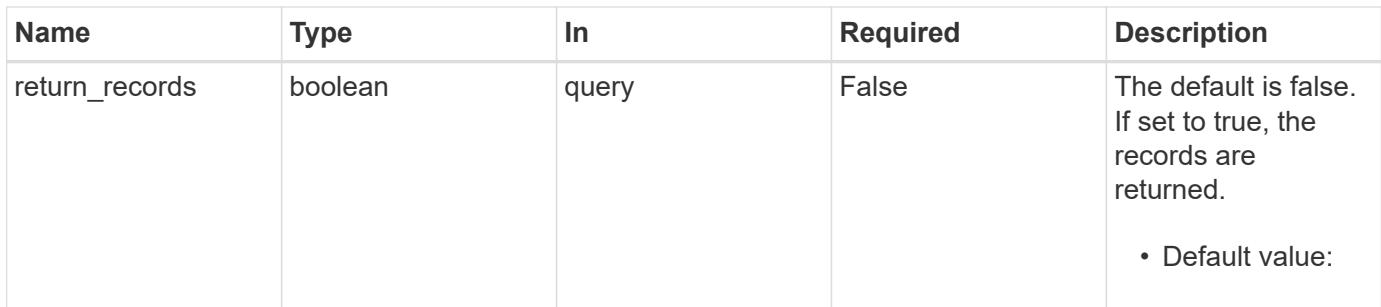

## **Request Body**

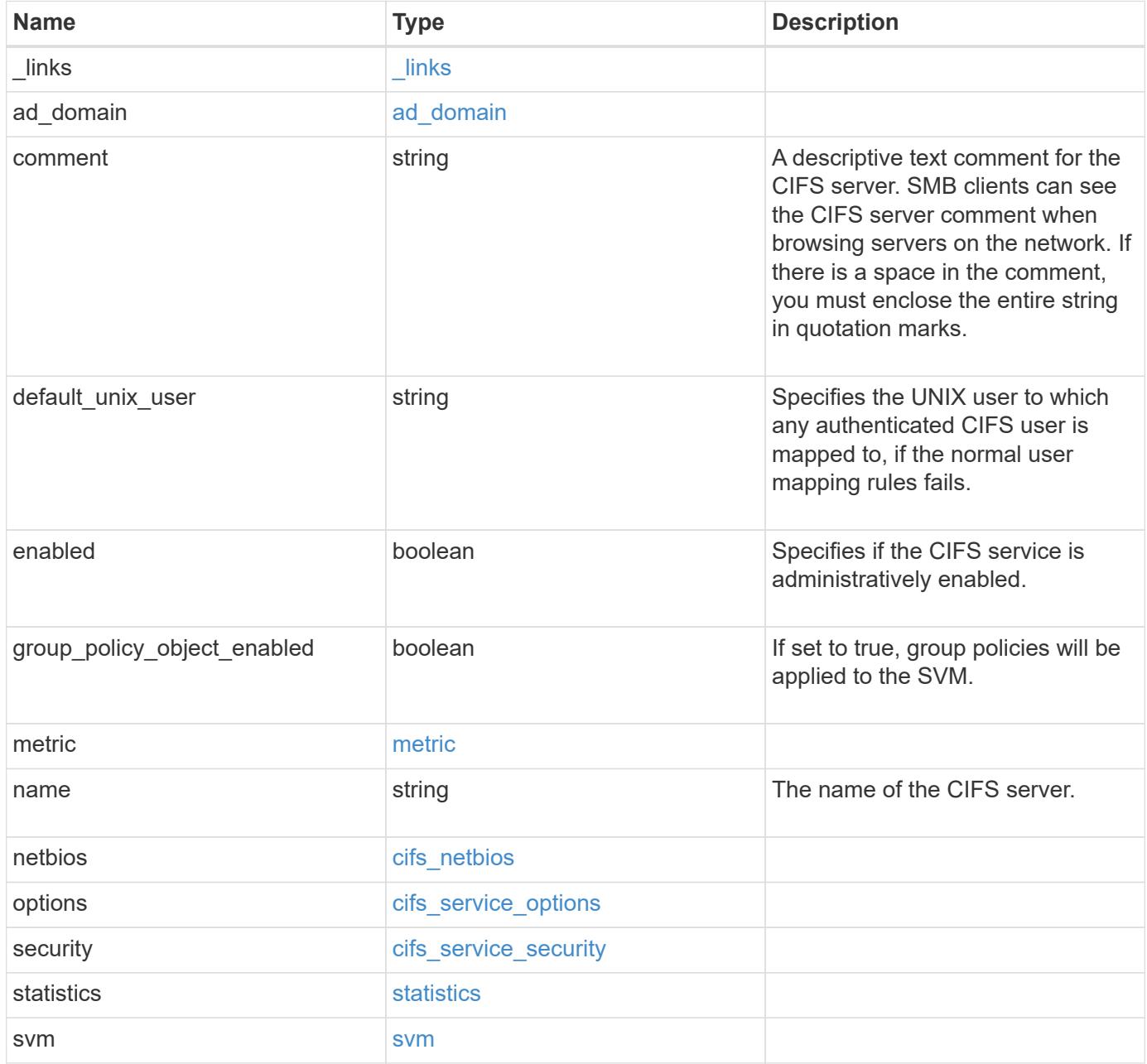
**Example request**

```
{
 " links": {
     "self": {
       "href": "/api/resourcelink"
     }
   },
 "ad domain": {
     "fqdn": "example.com"
   },
   "comment": "This CIFS Server Belongs to CS Department",
   "metric": {
      "_links": {
        "self": {
         "href": "/api/resourcelink"
       }
      },
      "duration": "PT15S",
      "iops": {
       "read": 200,
       "total": 1000,
       "write": 100
      },
      "latency": {
       "read": 200,
       "total": 1000,
       "write": 100
      },
      "status": "ok",
      "throughput": {
       "read": 200,
       "total": 1000,
       "write": 100
      },
      "timestamp": "2017-01-25 11:20:13 +0000"
   },
 "name": "CIFS1",
   "netbios": {
     "aliases": [
       "ALIAS_1",
       "ALIAS_2",
        "ALIAS_3"
    \frac{1}{2},
      "wins_servers": [
       "10.224.65.20",
```

```
  "10.224.65.21"
      ]
    },
    "options": {
      "smb_credits": 128,
      "widelink_reparse_versions": [
       "smb1"
      ]
    },
    "security": {
      "advertised_kdc_encryptions": {
      },
    "Im compatibility level": "Im ntlm ntlmv2 krb",
      "restrict_anonymous": "no_restriction",
    "session security": "none"
    },
    "statistics": {
    "iops raw": {
        "read": 200,
       "total": 1000,
        "write": 100
      },
    "latency raw": {
        "read": 200,
       "total": 1000,
       "write": 100
      },
      "status": "ok",
    "throughput raw": {
       "read": 200,
        "total": 1000,
        "write": 100
      },
      "timestamp": "2017-01-25 11:20:13 +0000"
    },
    "svm": {
      "_links": {
        "self": {
          "href": "/api/resourcelink"
        }
      },
      "name": "svm1",
      "uuid": "02c9e252-41be-11e9-81d5-00a0986138f7"
   }
}
```
Status: 202, Accepted

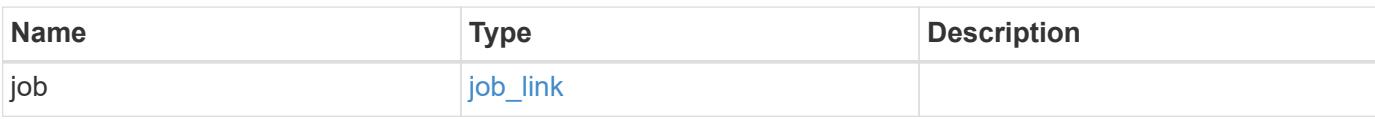

#### **Example response**

```
{
    "job": {
      "_links": {
        "self": {
           "href": "/api/resourcelink"
        }
      },
      "uuid": "string"
    }
}
```
#### **Headers**

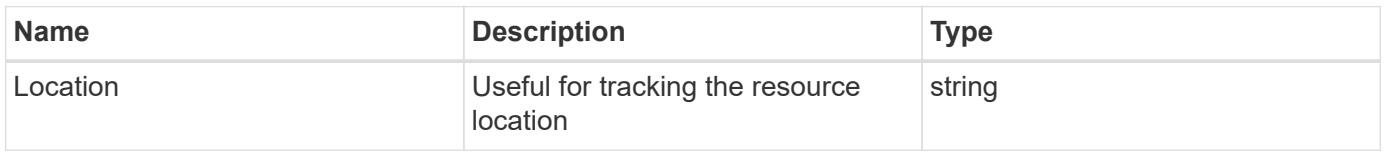

#### **Error**

```
Status: Default
```
# ONTAP Error Response Codes

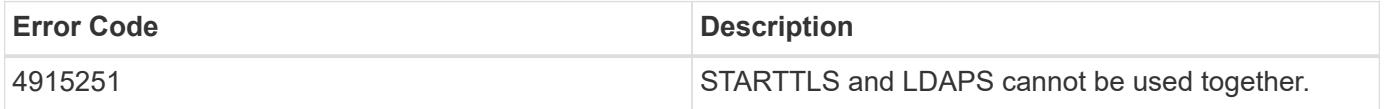

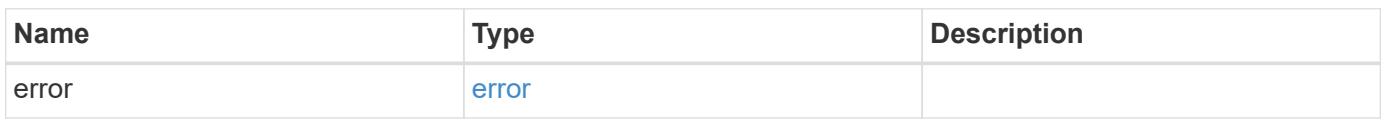

## **Example error**

```
{
   "error": {
     "arguments": {
       "code": "string",
      "message": "string"
     },
     "code": "4",
     "message": "entry doesn't exist",
     "target": "uuid"
   }
}
```
#### **Definitions**

# **See Definitions**

href

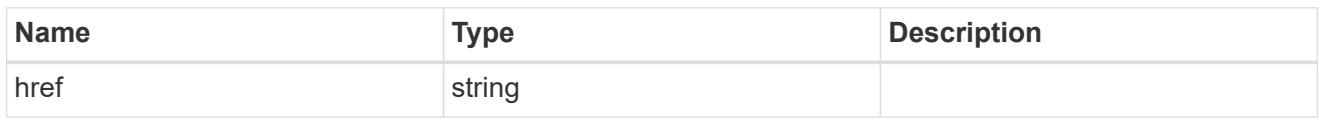

\_links

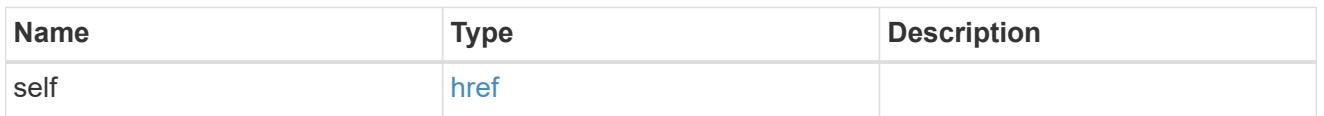

## ad\_domain

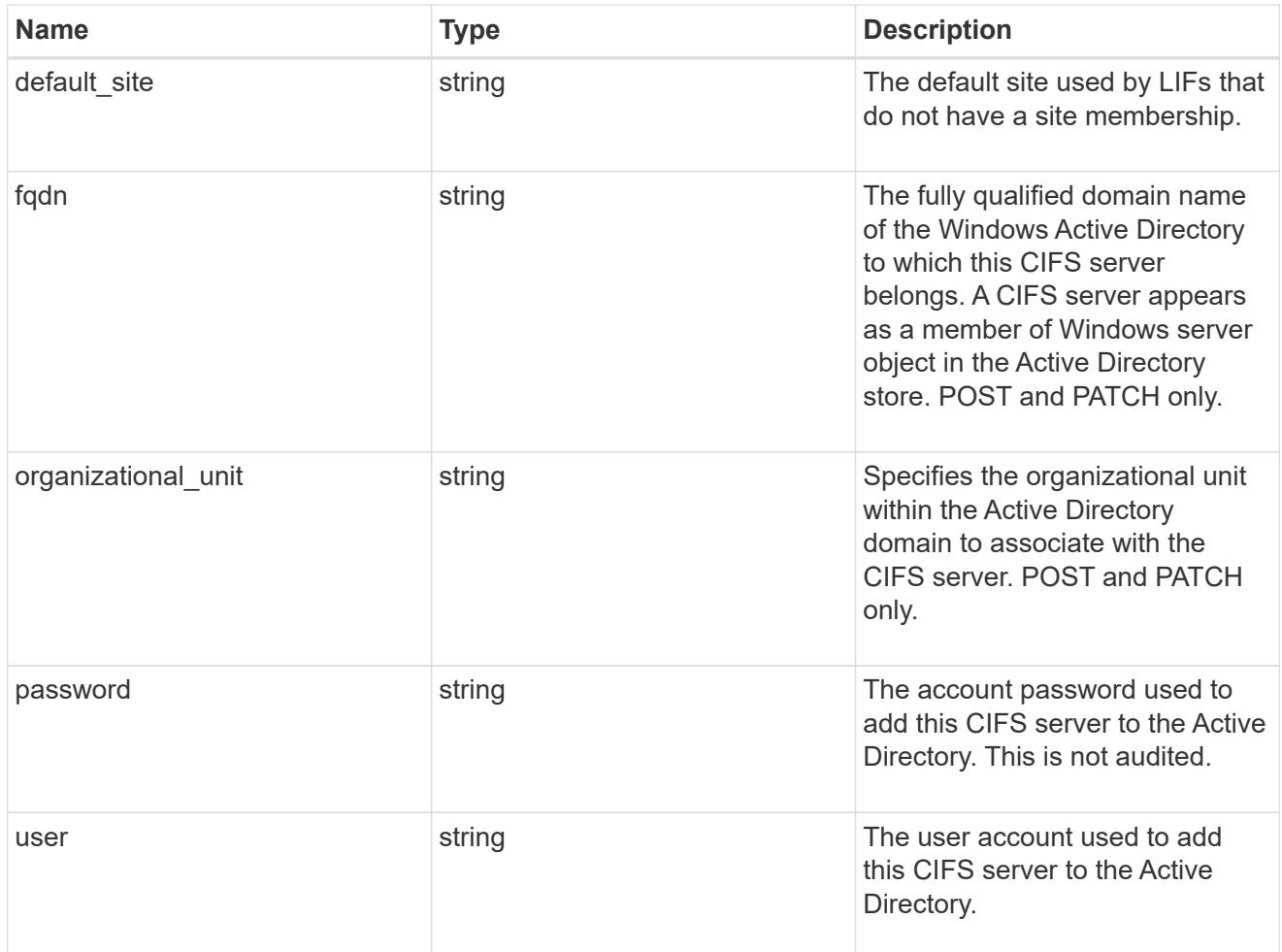

# iops

The rate of I/O operations observed at the storage object.

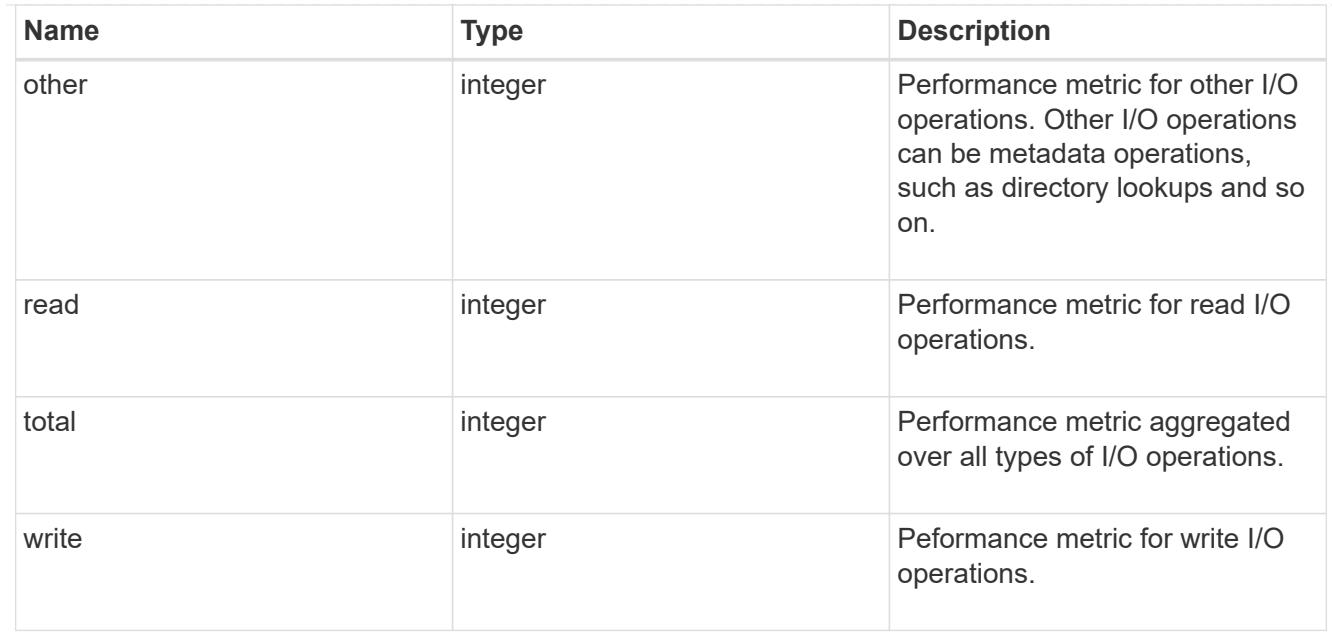

# latency

The round trip latency in microseconds observed at the storage object.

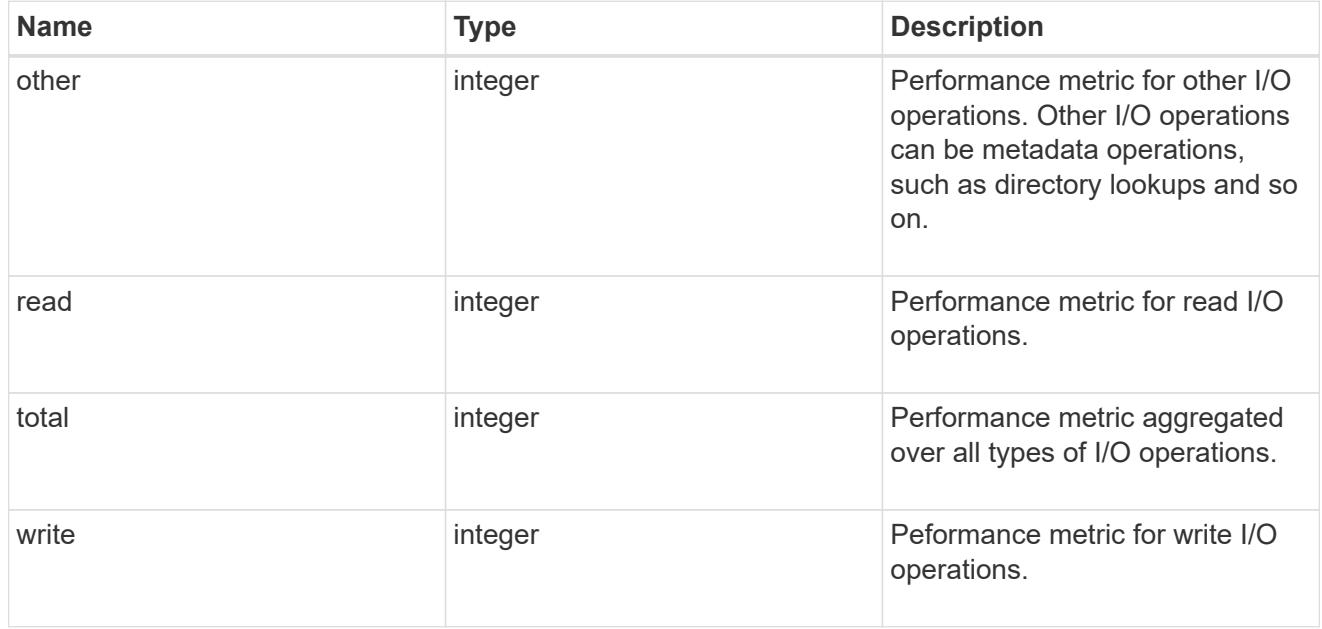

# throughput

The rate of throughput bytes per second observed at the storage object.

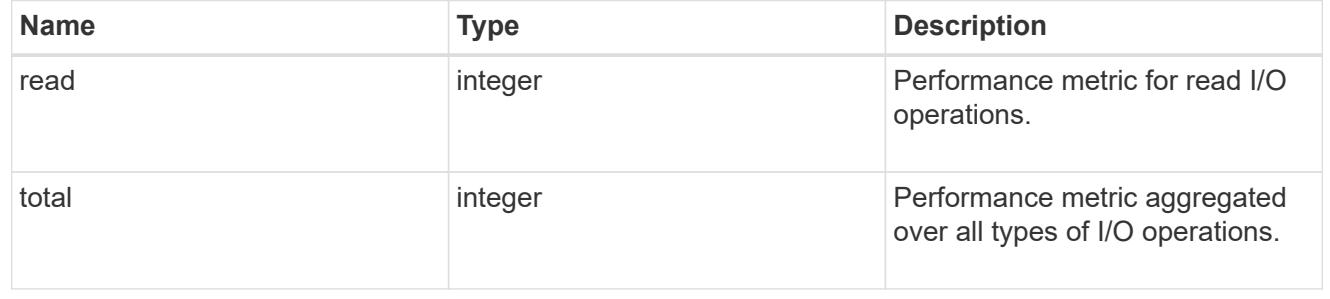

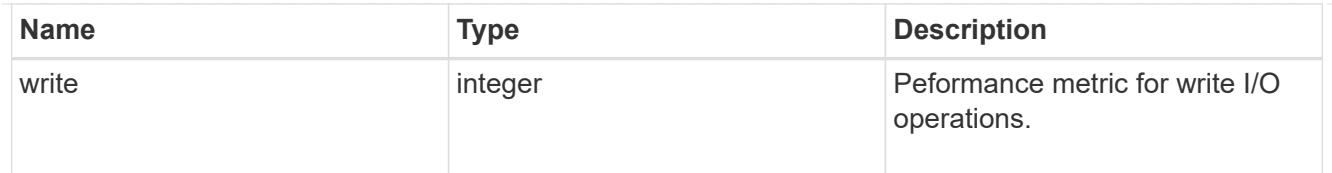

### metric

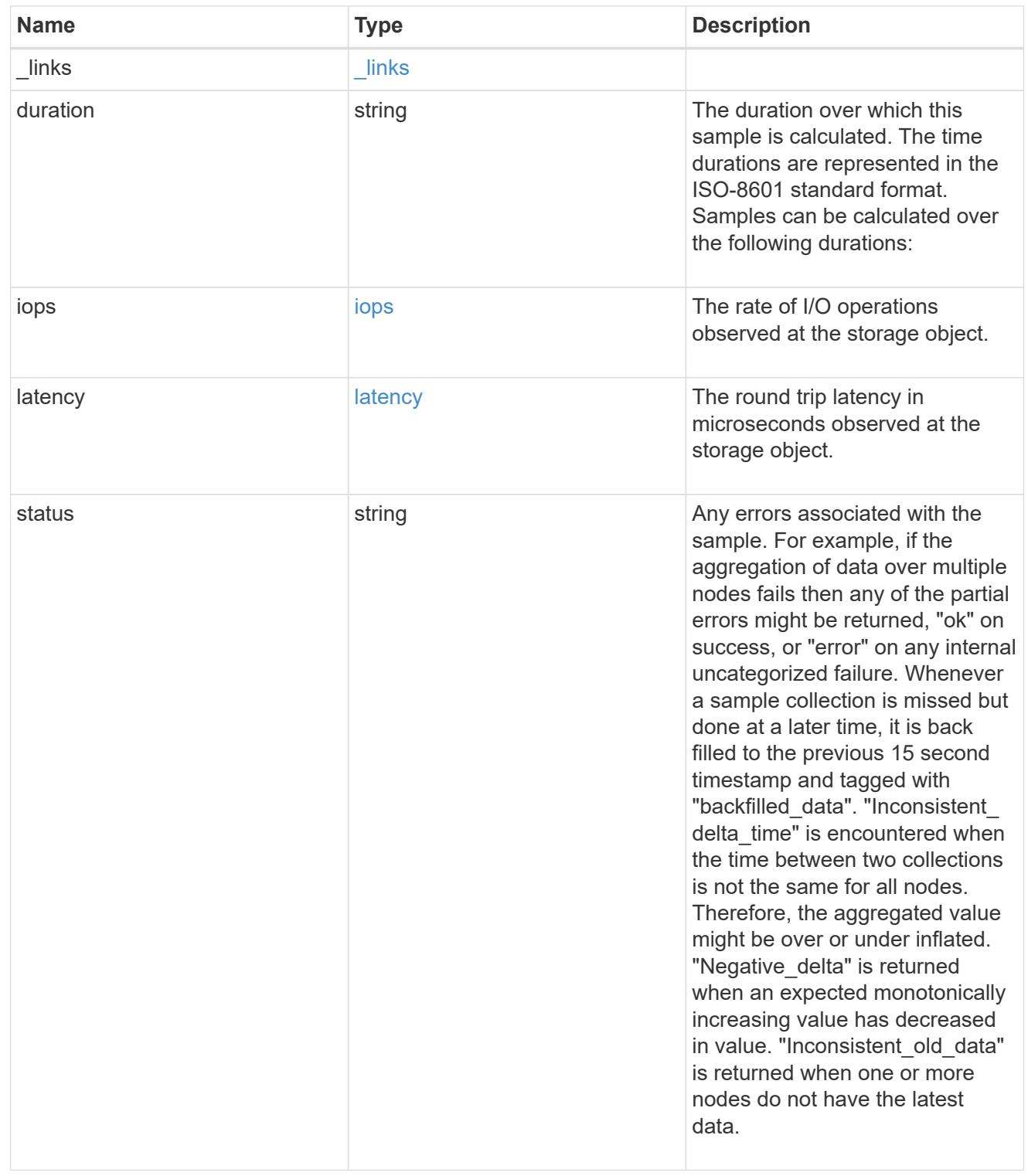

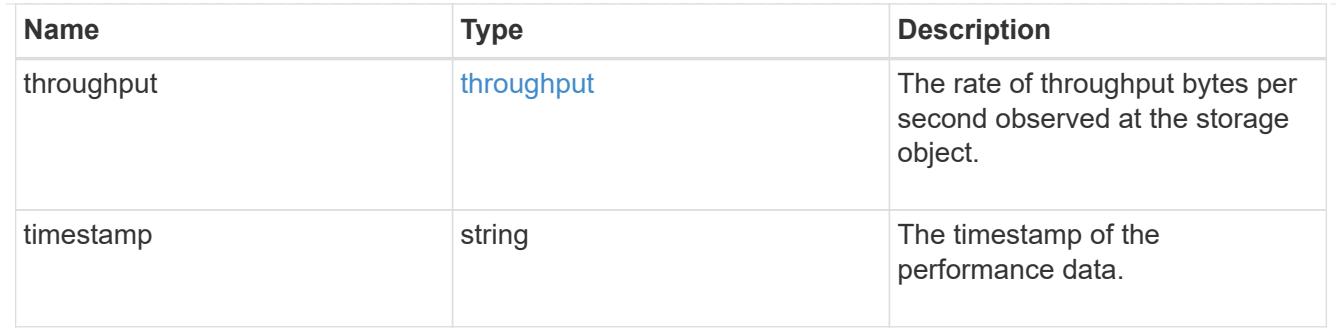

## cifs\_netbios

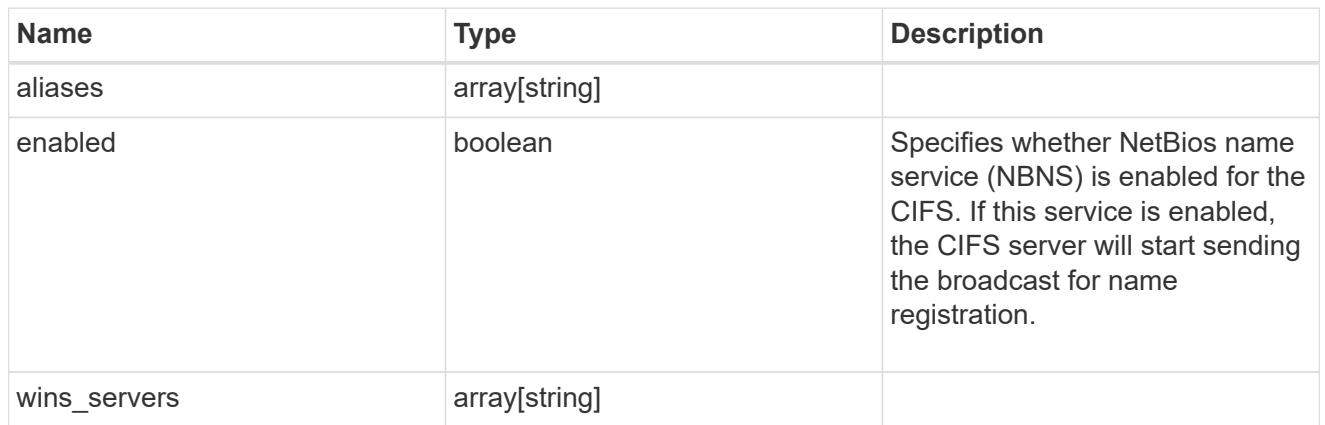

## cifs\_service\_options

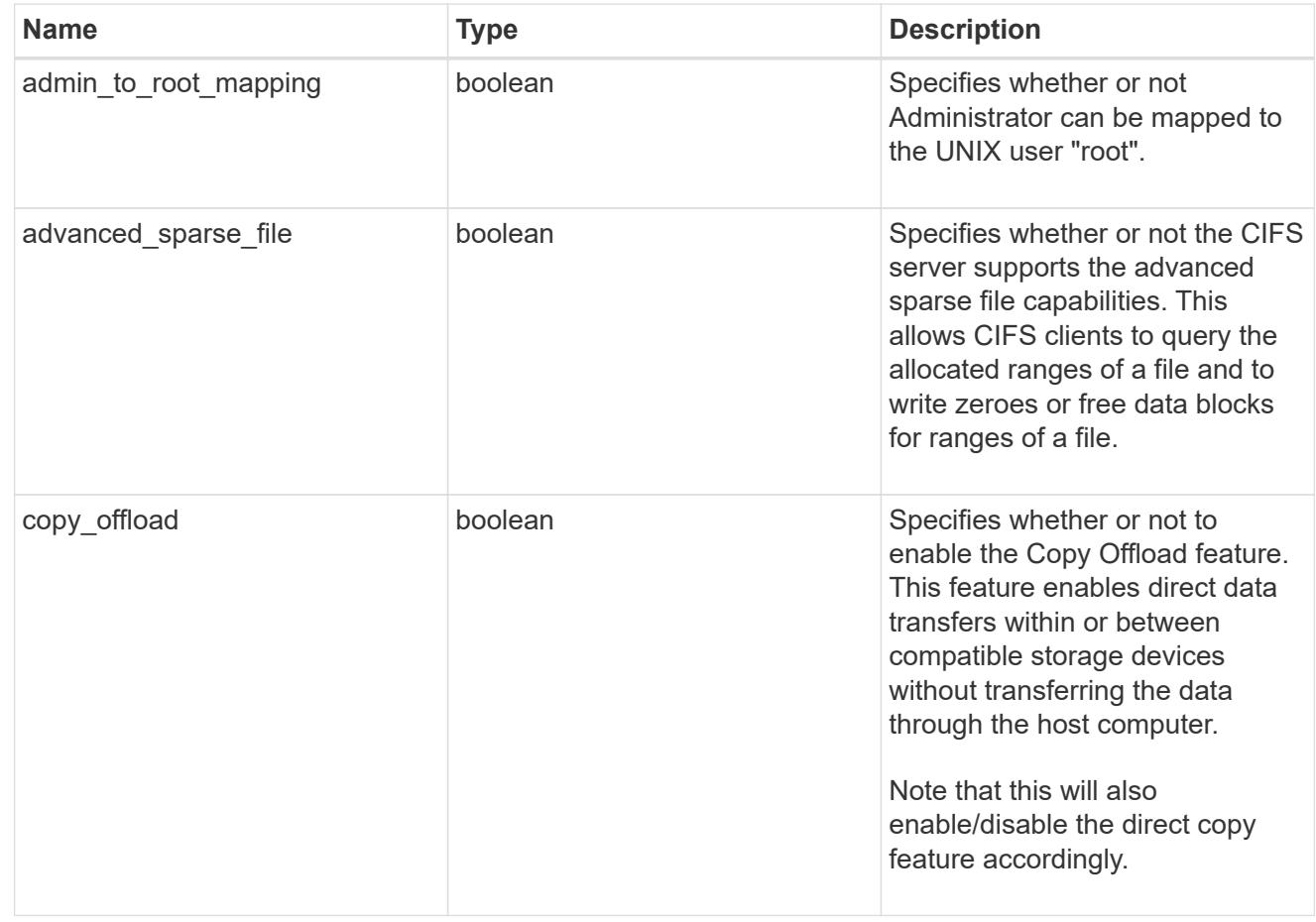

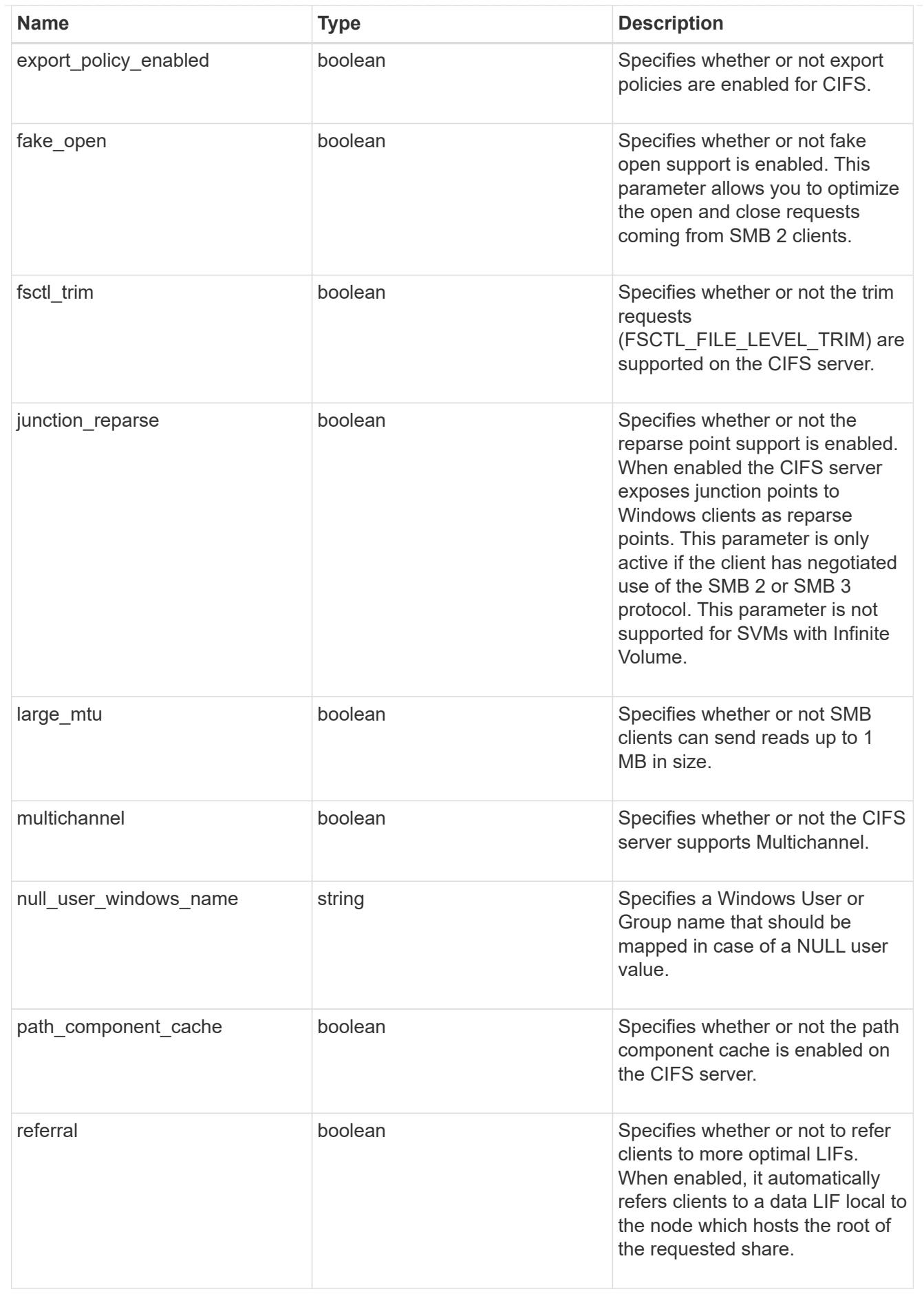

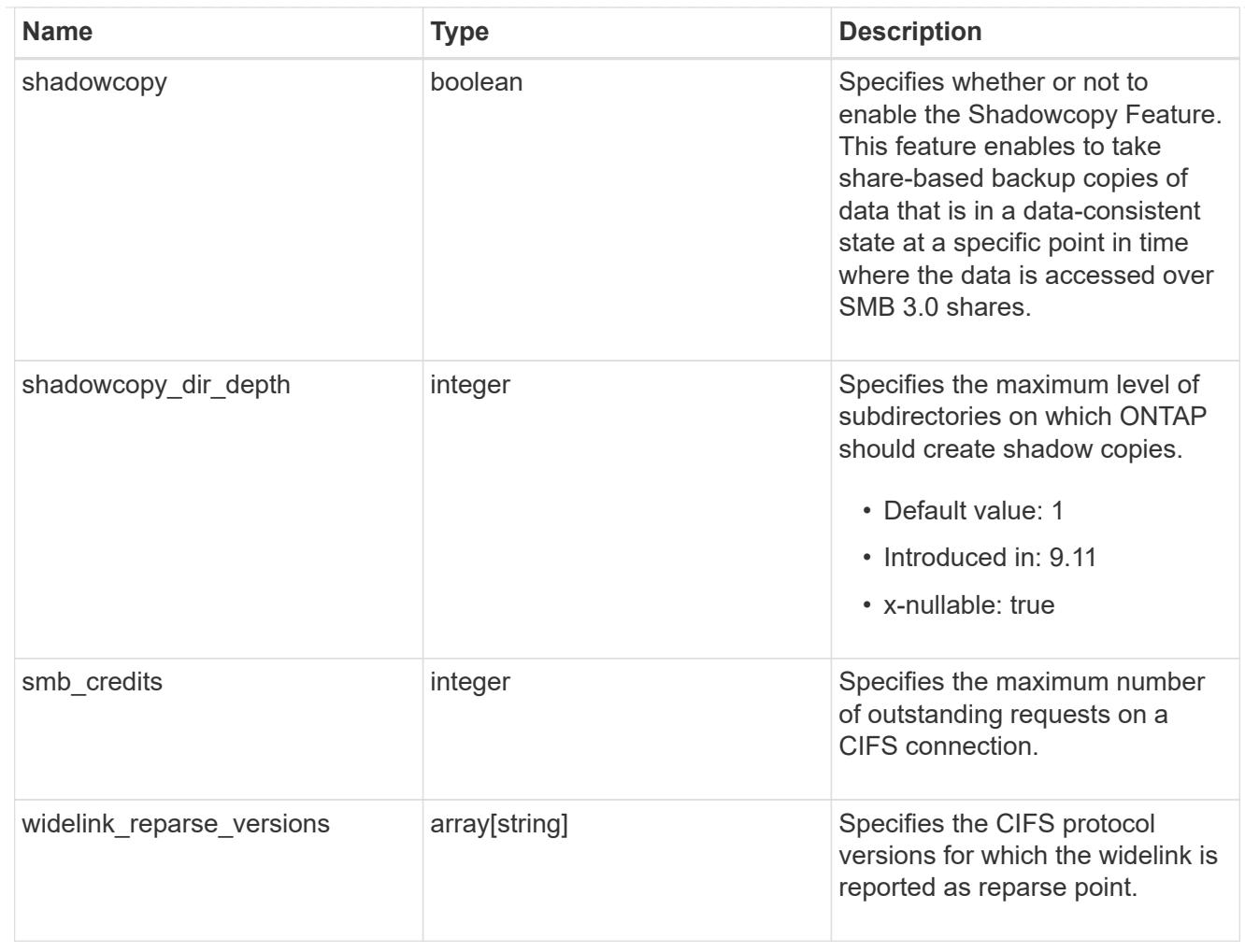

## cifs\_service\_security

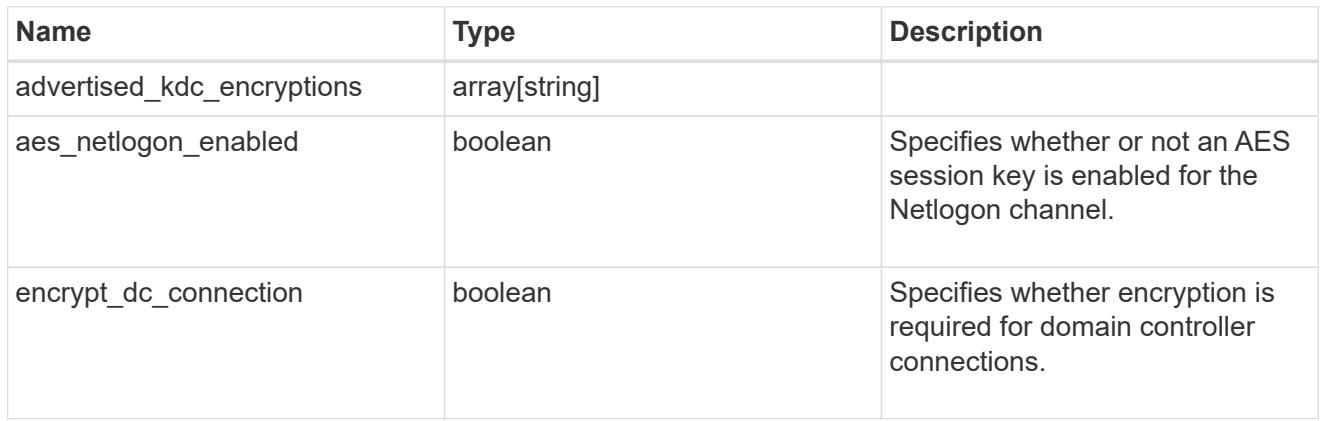

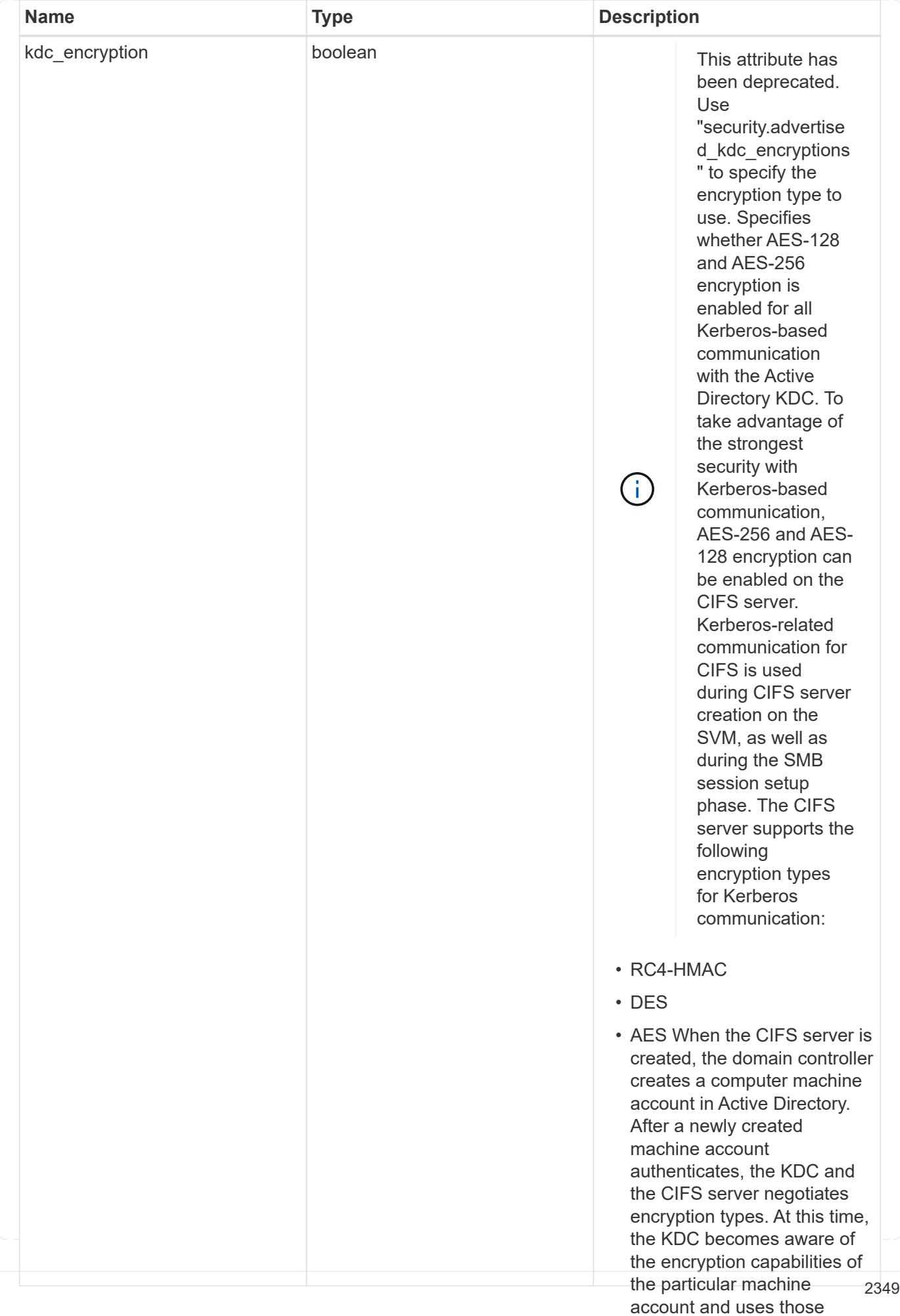

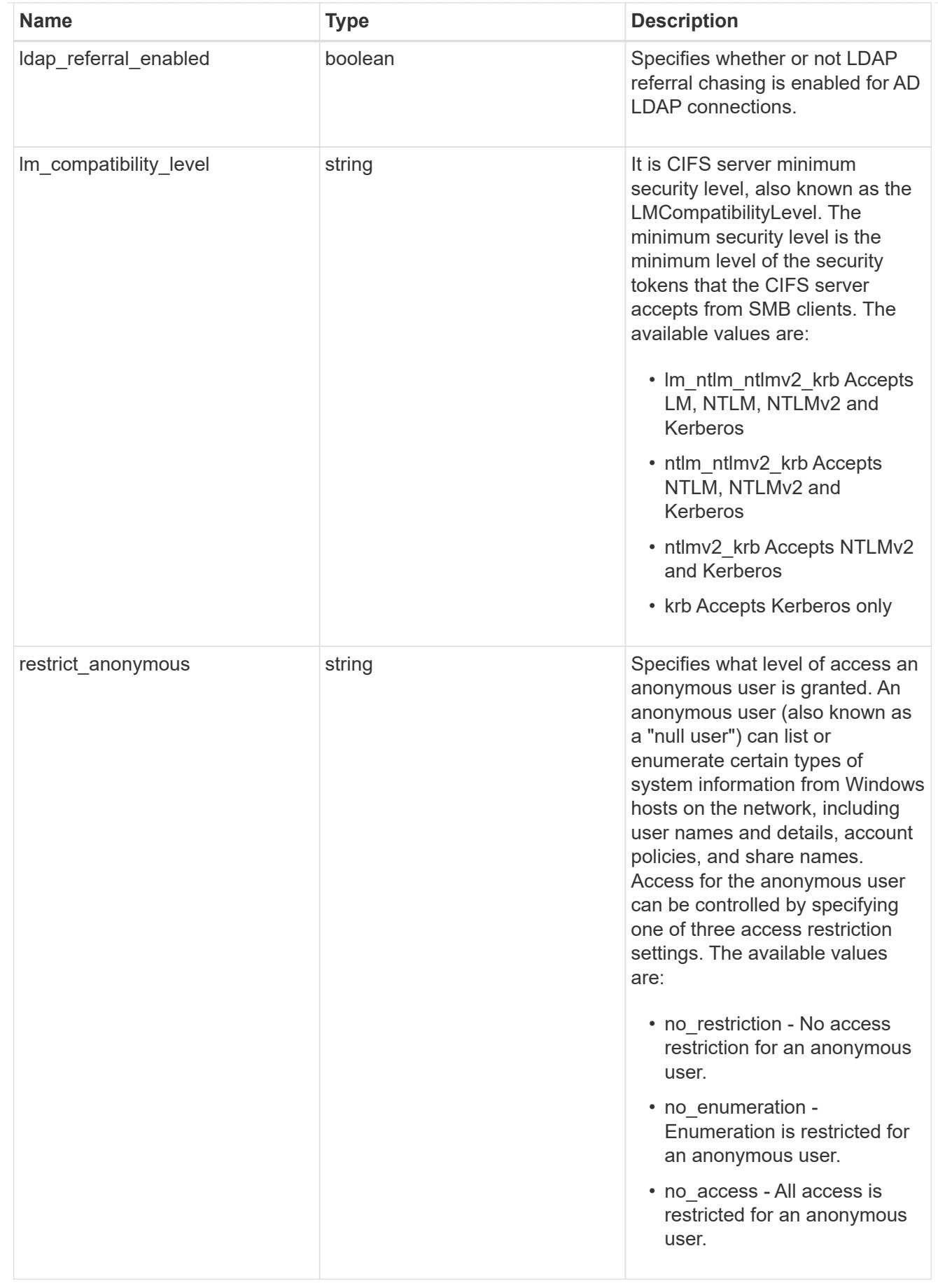

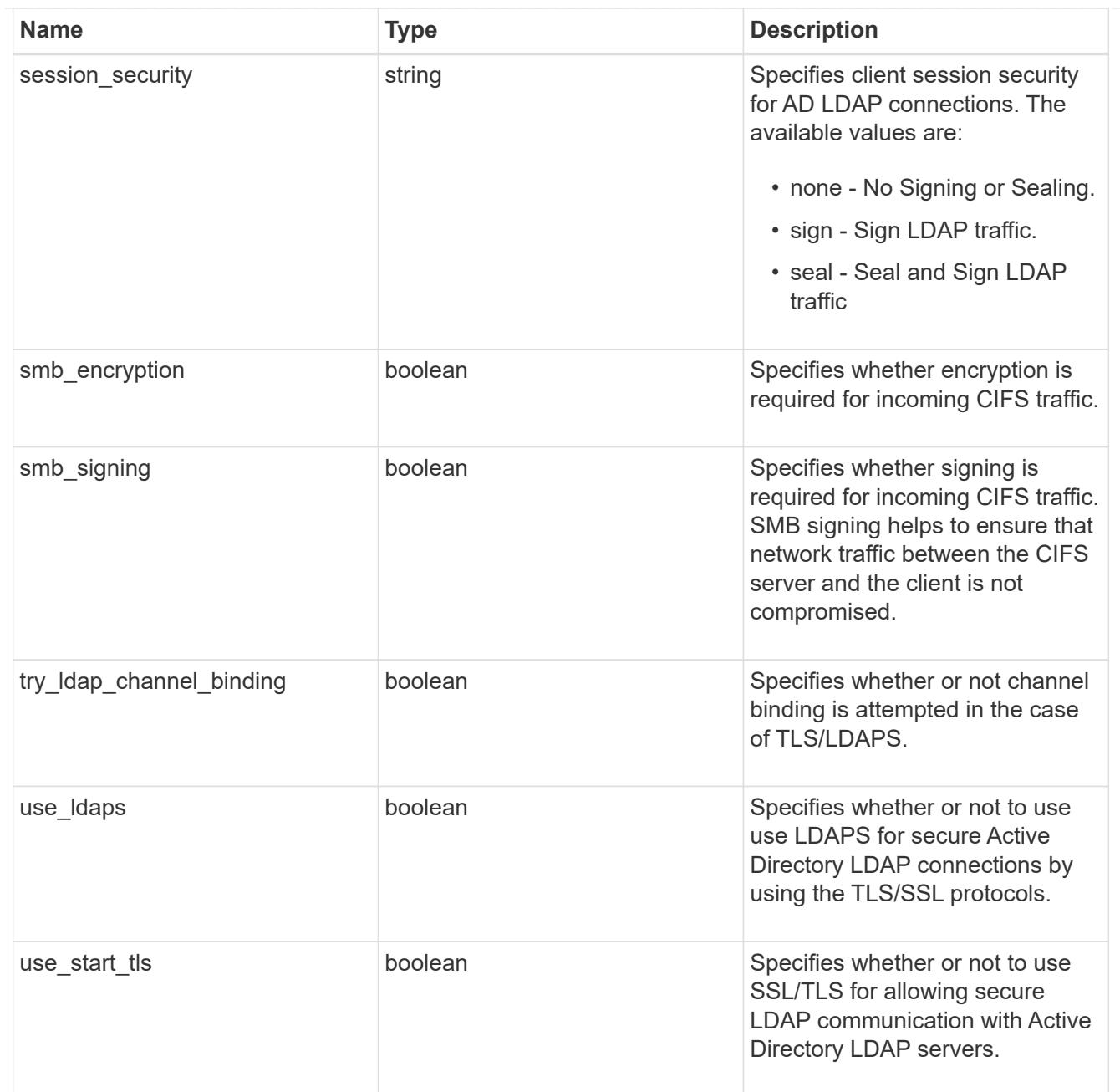

# iops\_raw

The number of I/O operations observed at the storage object. This should be used along with delta time to calculate the rate of I/O operations per unit of time.

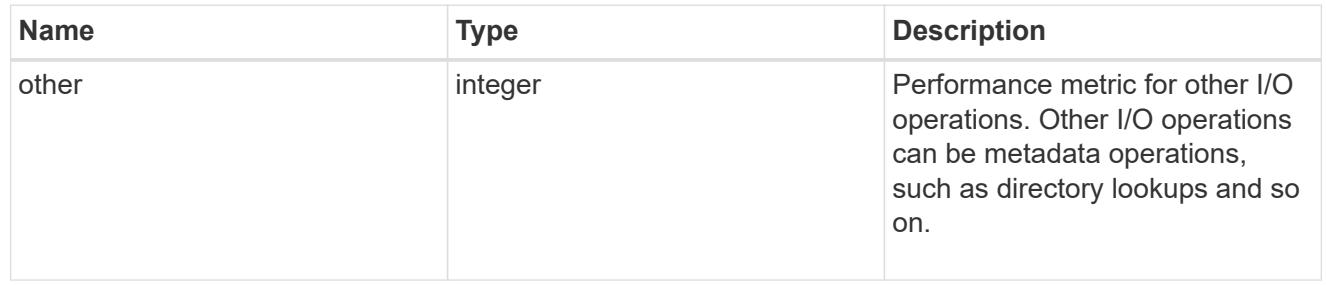

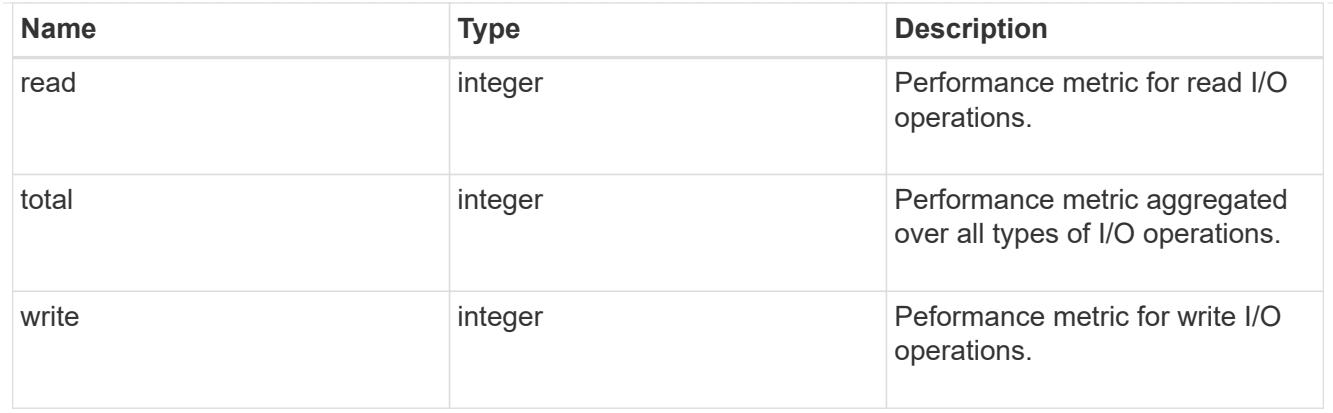

#### latency\_raw

The raw latency in microseconds observed at the storage object. This should be divided by the raw IOPS value to calculate the average latency per I/O operation.

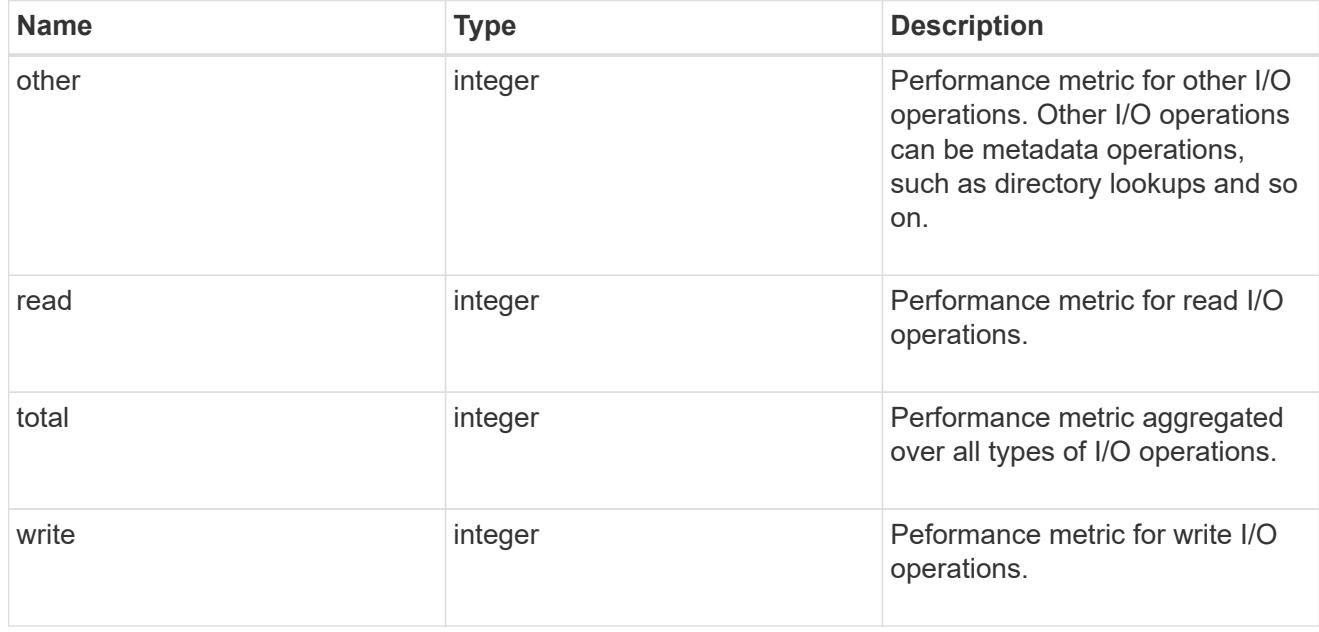

### throughput\_raw

Throughput bytes observed at the storage object. This should be used along with delta time to calculate the rate of throughput bytes per unit of time.

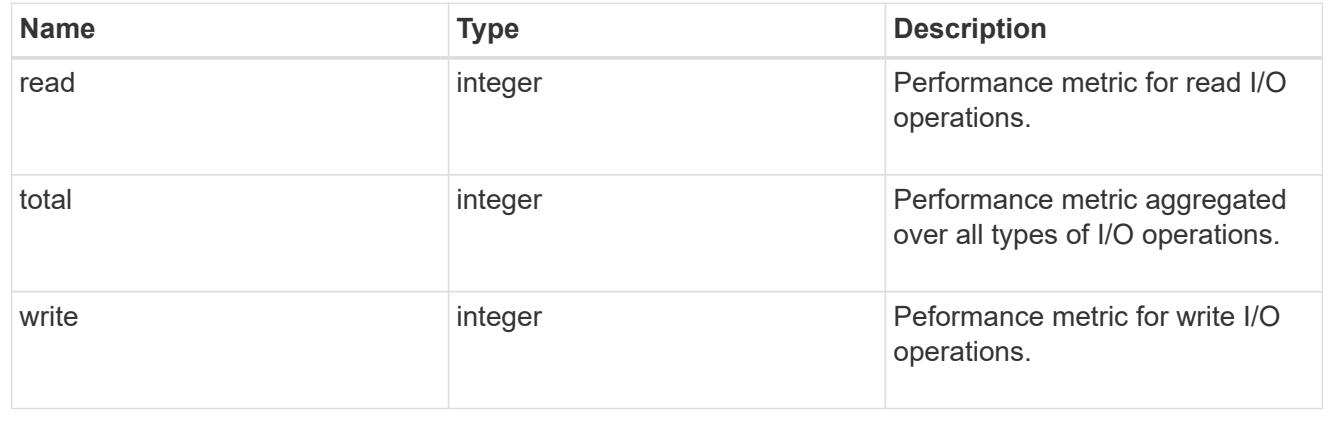

### statistics

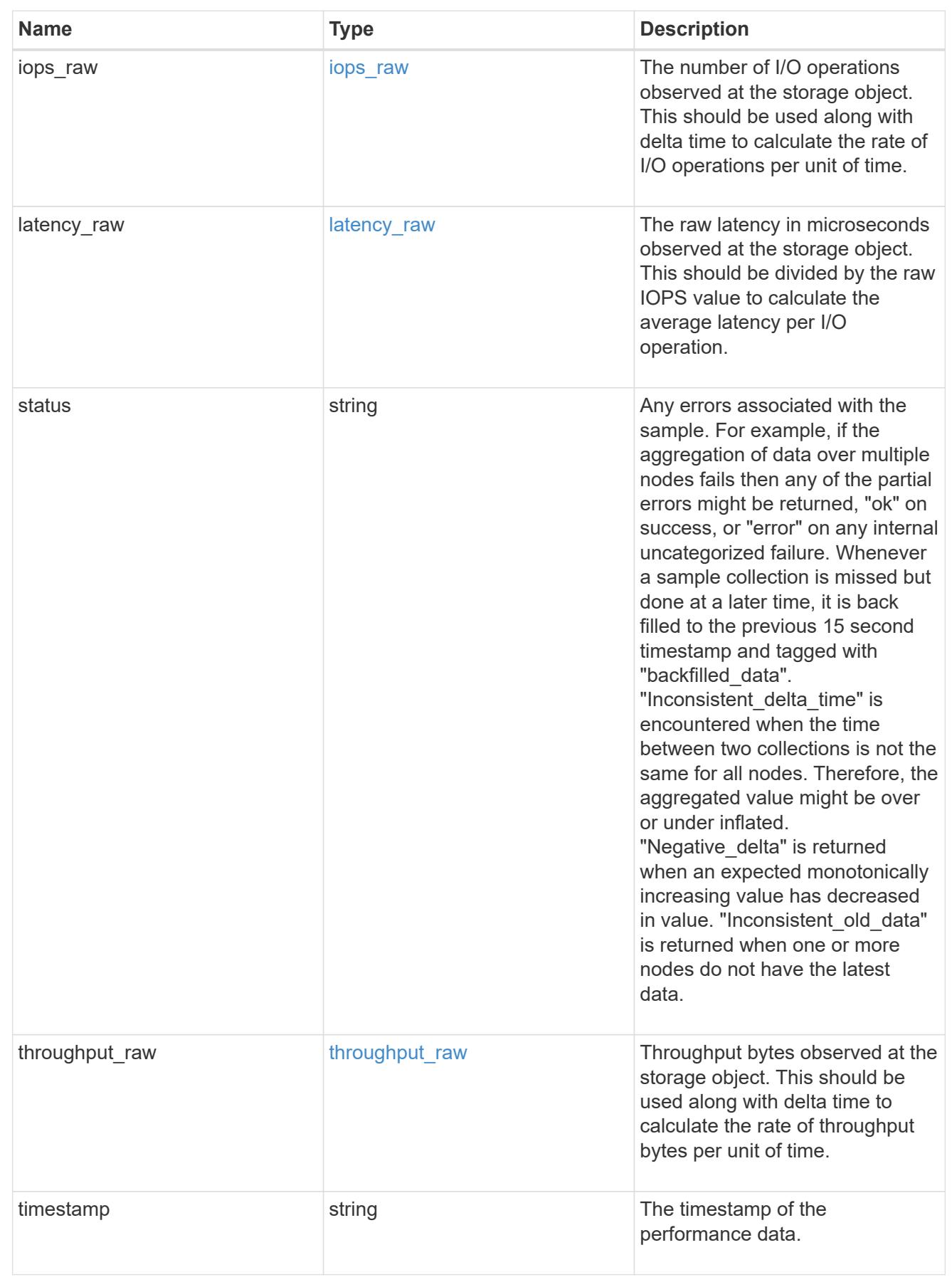

svm

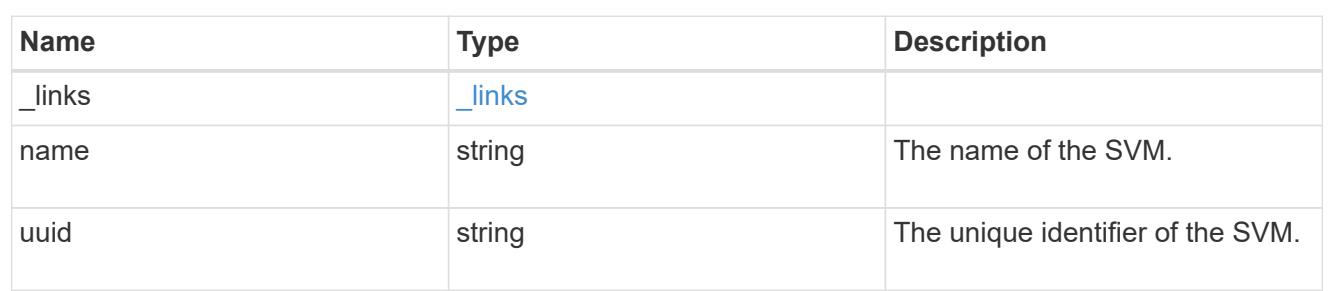

cifs\_service

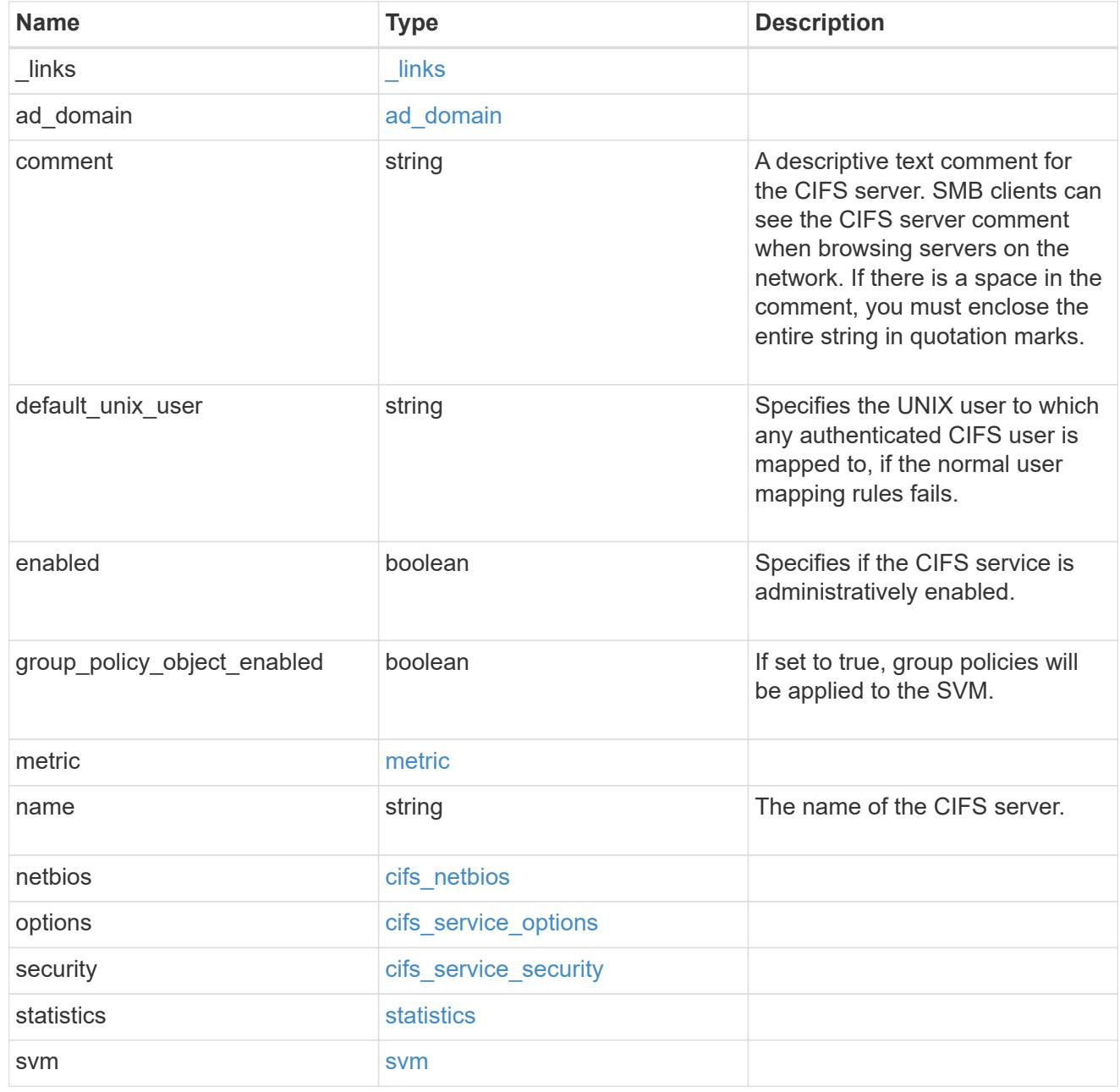

job\_link

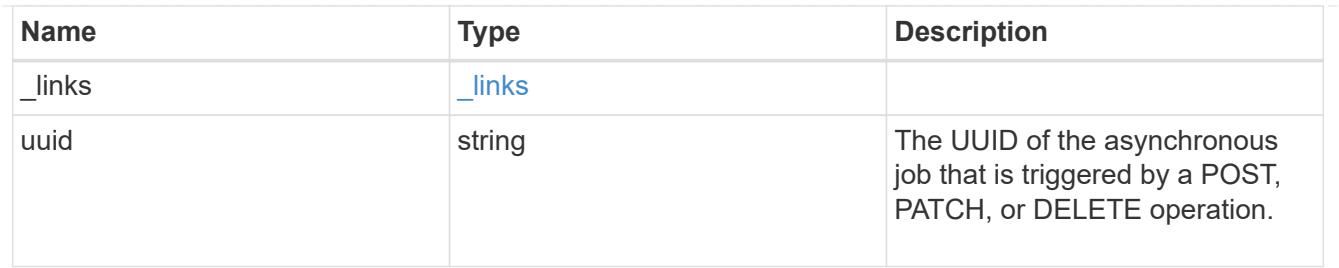

error\_arguments

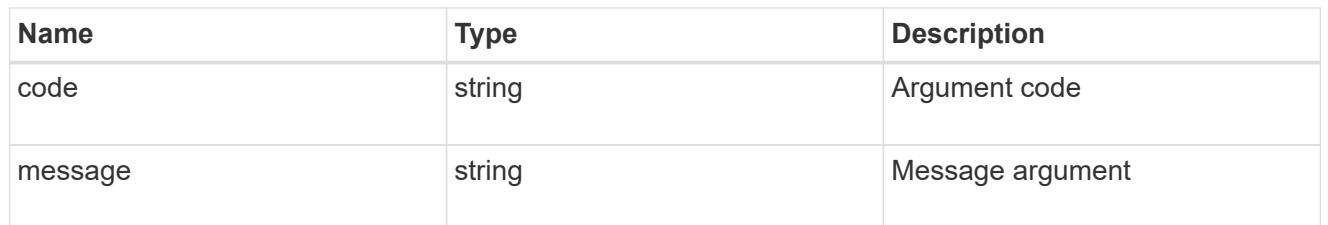

error

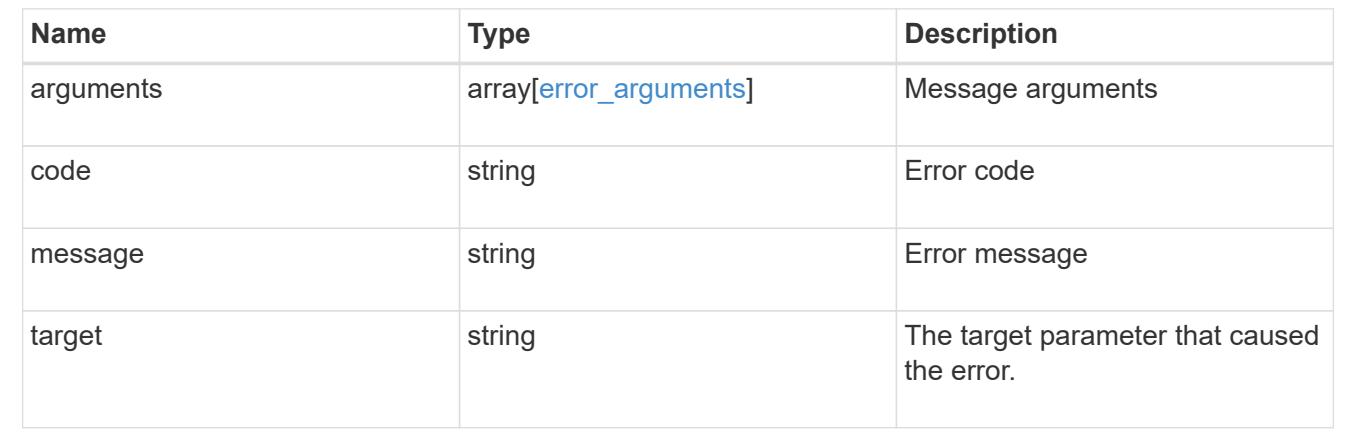

### **Delete a CIFS server and related configurations**

DELETE /protocols/cifs/services/{svm.uuid}

#### **Introduced In:** 9.6

Deletes a CIFS server and related CIFS configurations.

If "force" field is set along with user login credentials, the local CIFS configuration will be deleted irrespective of any communication errors. The default value for this field is false. If "force" field alone is set without passing the user login credentials, the local CIFS configuration will be deleted by not making any request to Active Directory, but the option will be enable only for the VseverDR enabled SVMs. The default value for this field is false.

#### **Related ONTAP commands**

- vserver cifs server delete
- vserver cifs remove-netbios-aliases

#### **Learn more**

• [DOC /protocols/cifs/services](https://docs.netapp.com/us-en/ontap-restapi-9131/{relative_path}protocols_cifs_services_endpoint_overview.html)

#### **Parameters**

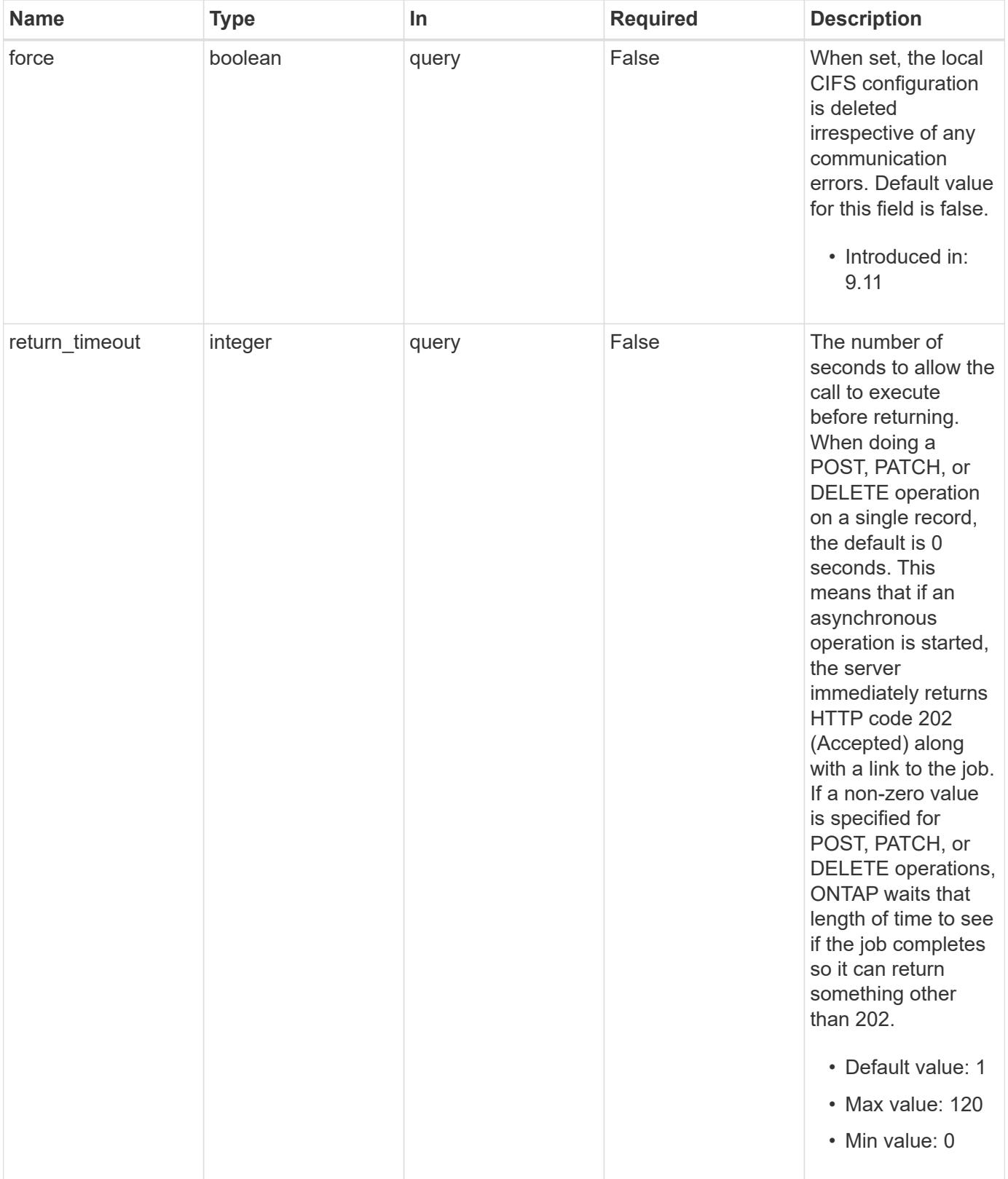

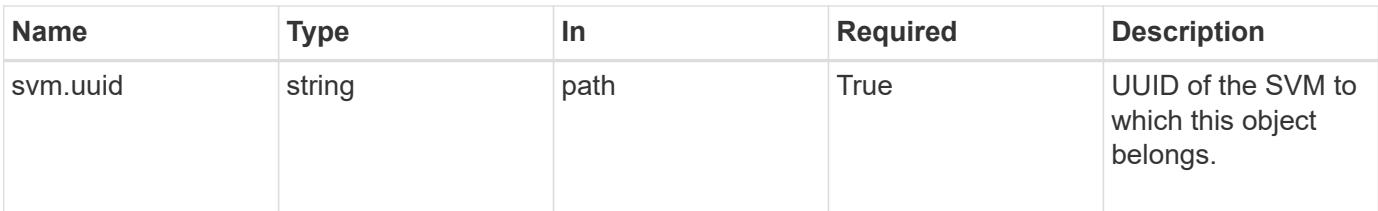

#### **Request Body**

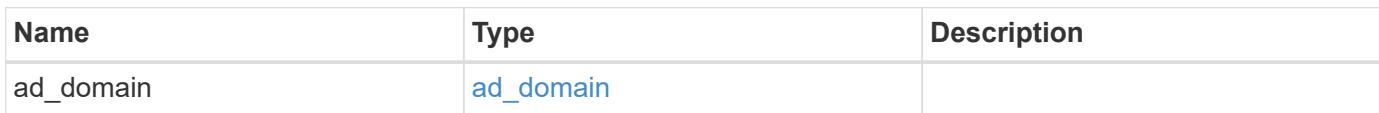

### **Example request**

```
{
 "ad domain": {
     "fqdn": "example.com"
    }
}
```
### **Response**

```
Status: 202, Accepted
```
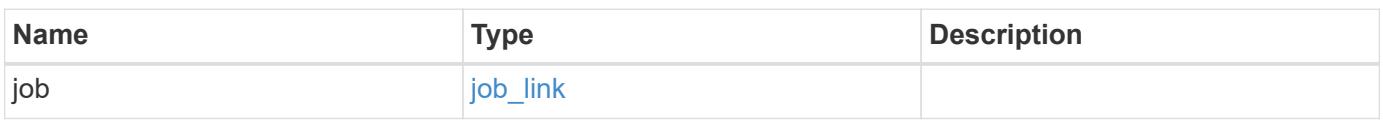

### **Example response**

```
{
    "job": {
     "_links": {
       "self": {
           "href": "/api/resourcelink"
        }
      },
      "uuid": "string"
    }
}
```
Status: Default, Error

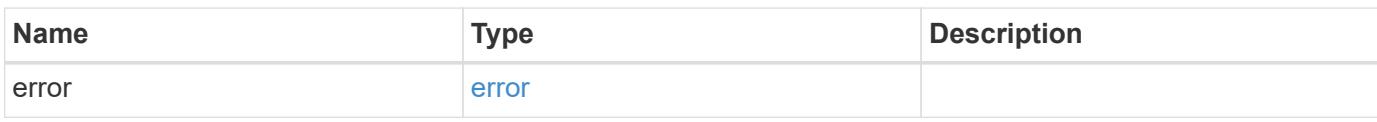

**Example error**

```
{
   "error": {
     "arguments": {
       "code": "string",
       "message": "string"
     },
      "code": "4",
      "message": "entry doesn't exist",
     "target": "uuid"
   }
}
```
**Definitions**

#### **See Definitions**

ad\_domain

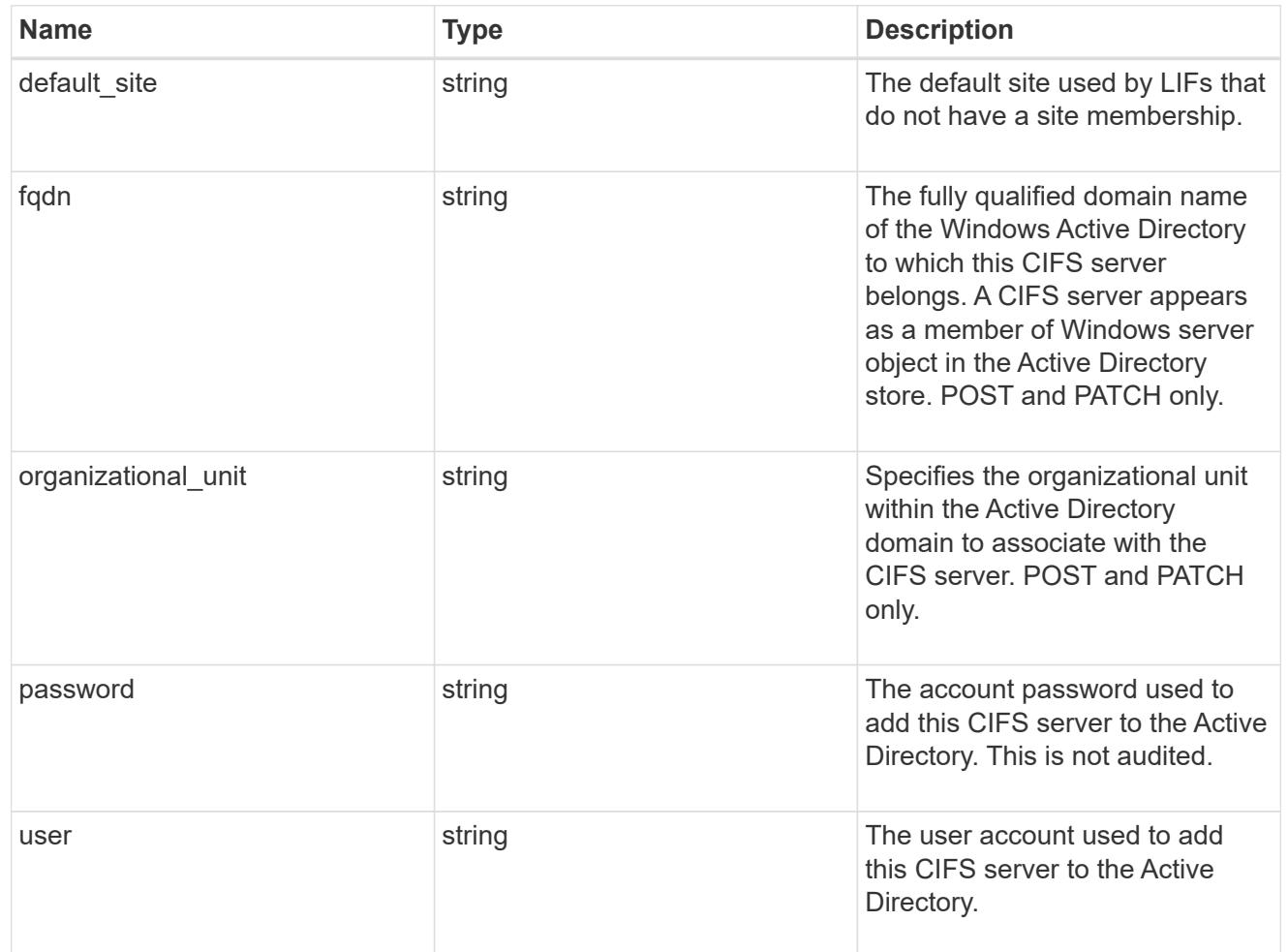

cifs\_service\_delete

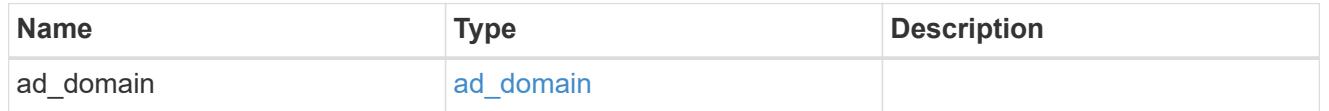

href

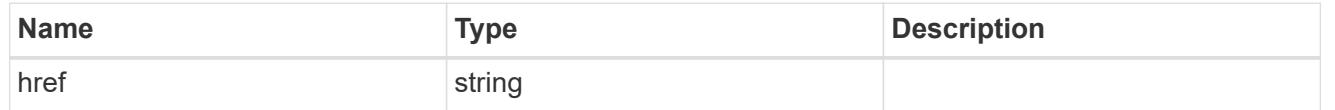

 $_{\perp}$ links

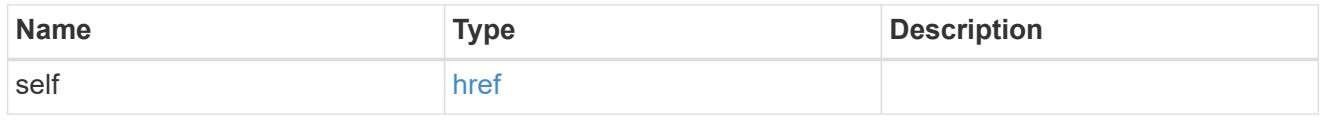

job\_link

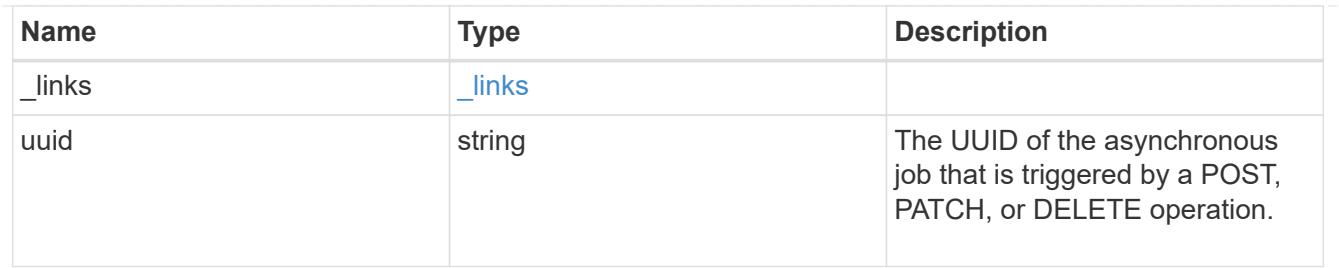

## error\_arguments

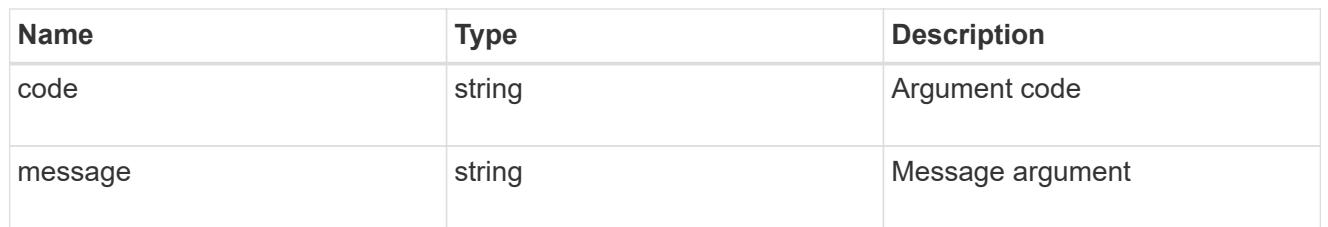

#### error

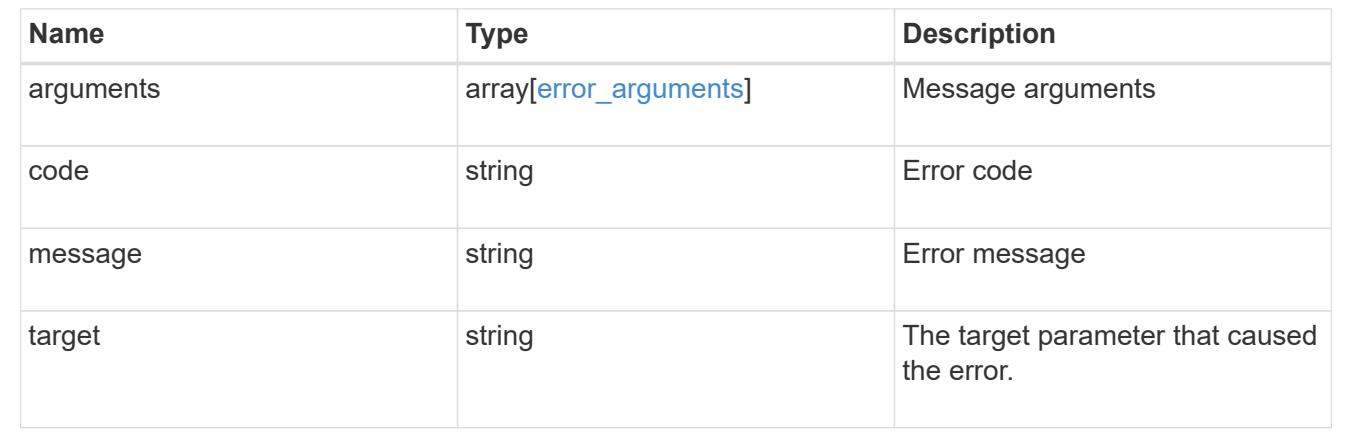

### **Retrieve a CIFS server**

GET /protocols/cifs/services/{svm.uuid}

## **Introduced In:** 9.6

Retrieves a CIFS server.

#### **Related ONTAP commands**

- vserver cifs server show
- vserver cifs server options show
- vserver cifs server security show

#### **Learn more**

• [DOC /protocols/cifs/services](https://docs.netapp.com/us-en/ontap-restapi-9131/{relative_path}protocols_cifs_services_endpoint_overview.html)

#### **Parameters**

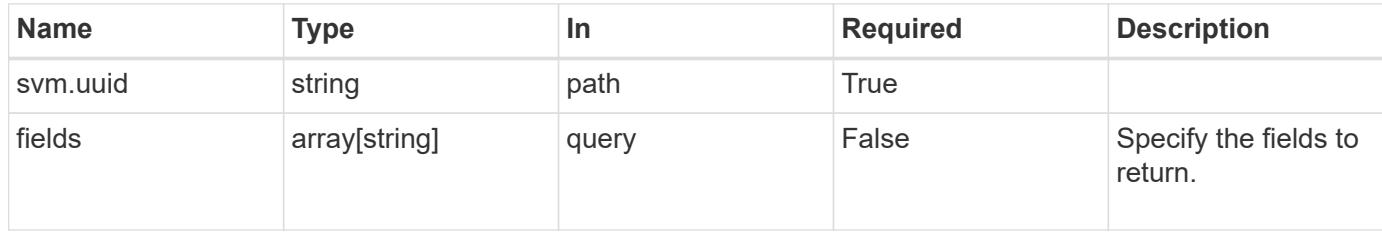

#### **Response**

Status: 200, Ok

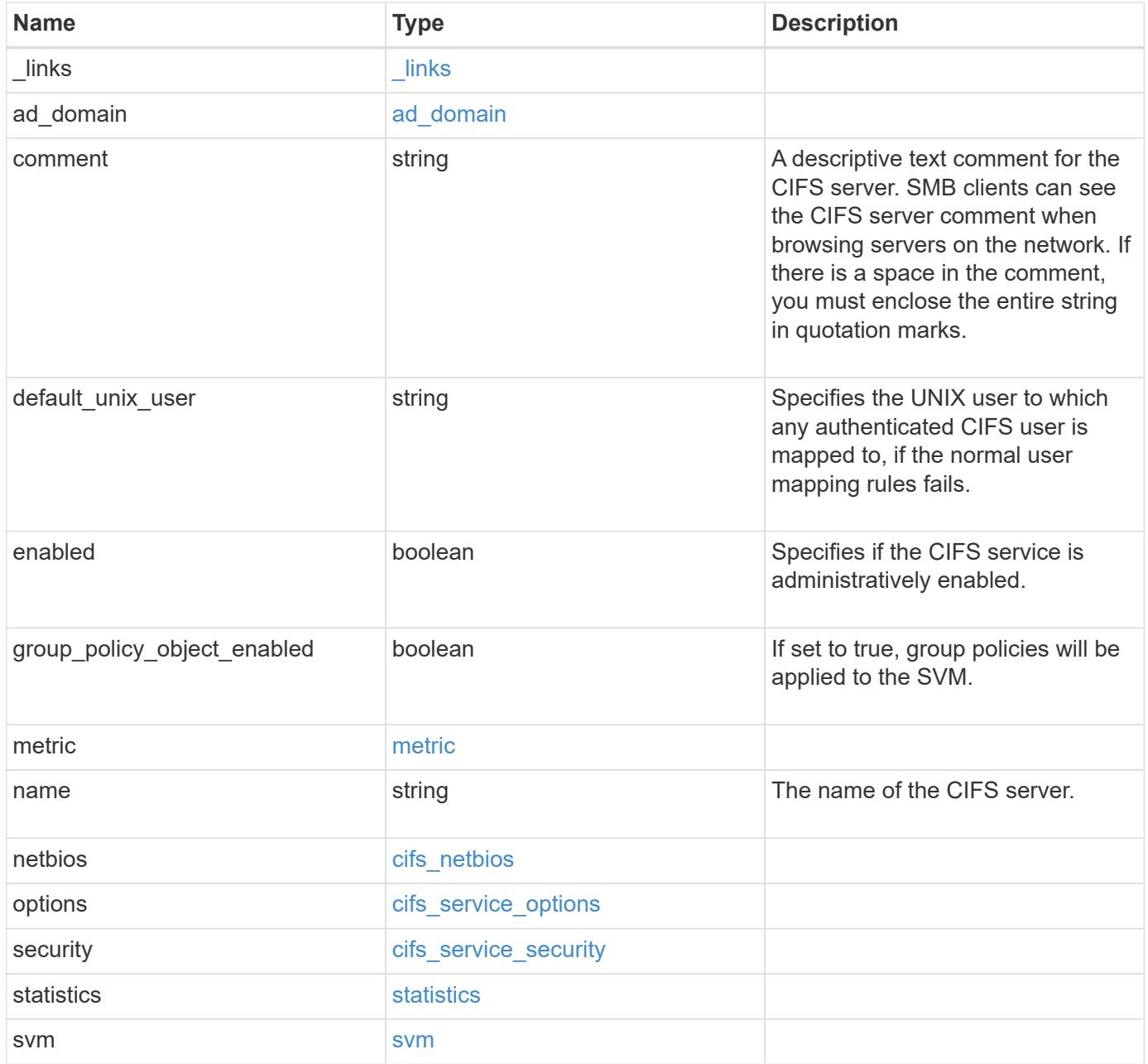

**Example response**

```
{
 " links": {
      "self": {
       "href": "/api/resourcelink"
     }
   },
  "ad domain": {
     "fqdn": "example.com"
   },
    "comment": "This CIFS Server Belongs to CS Department",
   "metric": {
      "_links": {
        "self": {
         "href": "/api/resourcelink"
       }
      },
      "duration": "PT15S",
      "iops": {
       "read": 200,
       "total": 1000,
       "write": 100
      },
      "latency": {
       "read": 200,
       "total": 1000,
       "write": 100
      },
      "status": "ok",
      "throughput": {
       "read": 200,
       "total": 1000,
       "write": 100
      },
      "timestamp": "2017-01-25 11:20:13 +0000"
   },
 "name": "CIFS1",
   "netbios": {
      "aliases": [
       "ALIAS_1",
       "ALIAS_2",
        "ALIAS_3"
    \frac{1}{2},
      "wins_servers": [
        "10.224.65.20",
```

```
  "10.224.65.21"
      ]
    },
    "options": {
      "smb_credits": 128,
      "widelink_reparse_versions": [
       "smb1"
      ]
    },
    "security": {
      "advertised_kdc_encryptions": {
      },
    "Im compatibility level": "Im ntlm ntlmv2 krb",
      "restrict_anonymous": "no_restriction",
    "session security": "none"
    },
    "statistics": {
    "iops raw": {
        "read": 200,
       "total": 1000,
        "write": 100
      },
    "latency raw": {
        "read": 200,
       "total": 1000,
       "write": 100
      },
      "status": "ok",
    "throughput raw": {
       "read": 200,
       "total": 1000,
        "write": 100
      },
      "timestamp": "2017-01-25 11:20:13 +0000"
    },
    "svm": {
      "_links": {
        "self": {
          "href": "/api/resourcelink"
        }
      },
      "name": "svm1",
      "uuid": "02c9e252-41be-11e9-81d5-00a0986138f7"
    }
}
```
Status: Default, Error

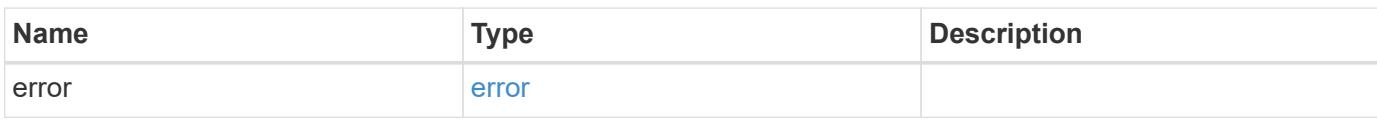

**Example error**

```
{
   "error": {
     "arguments": {
       "code": "string",
       "message": "string"
     },
      "code": "4",
      "message": "entry doesn't exist",
     "target": "uuid"
   }
}
```
**Definitions**

# **See Definitions**

href

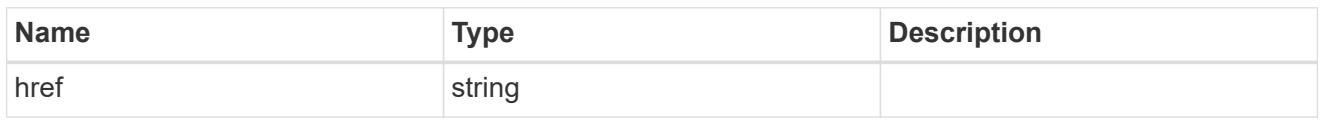

\_links

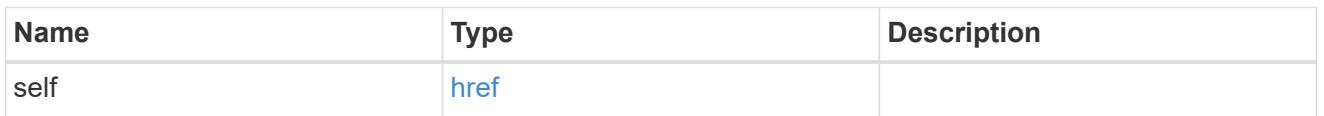

## ad\_domain

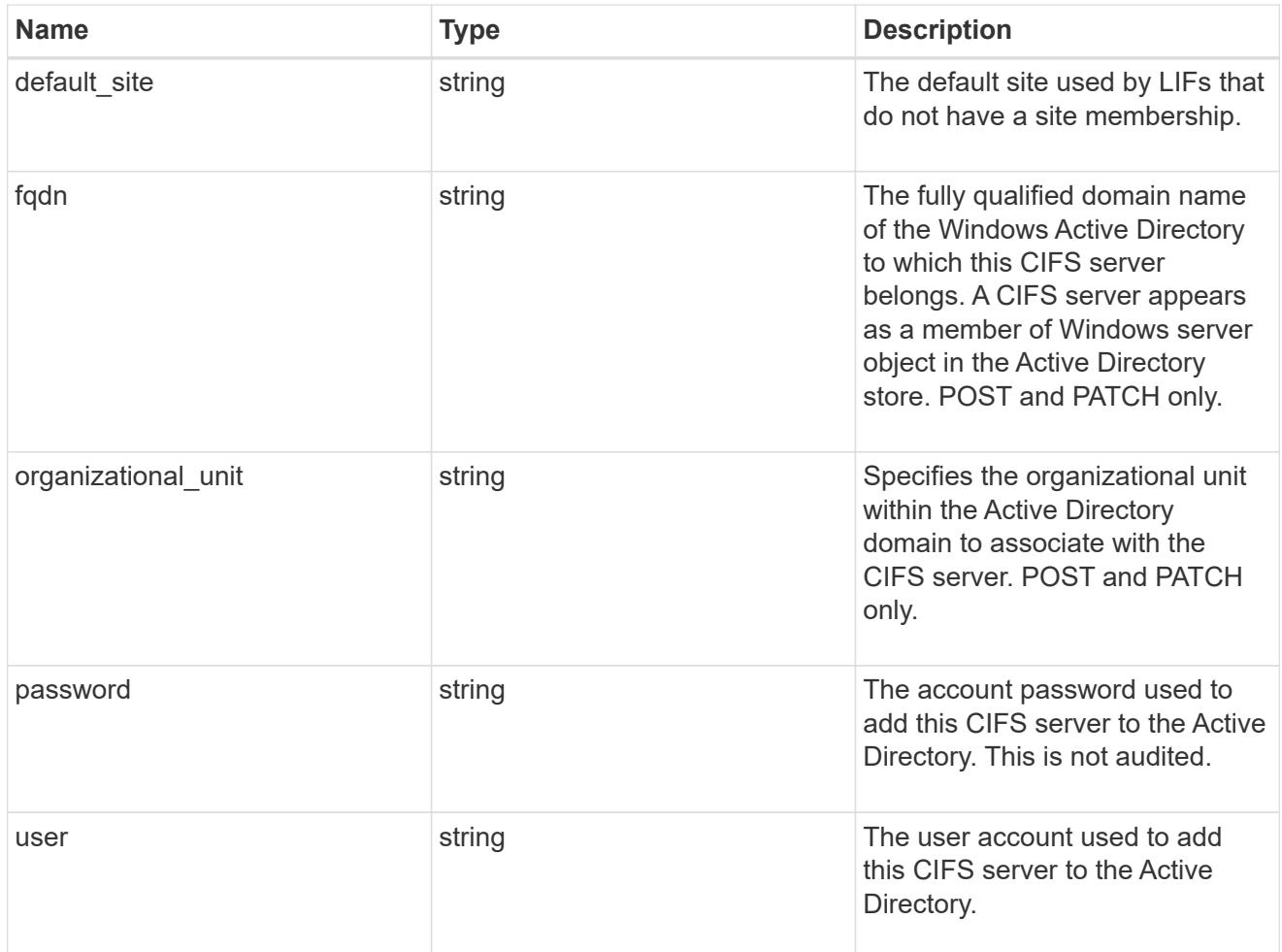

# iops

The rate of I/O operations observed at the storage object.

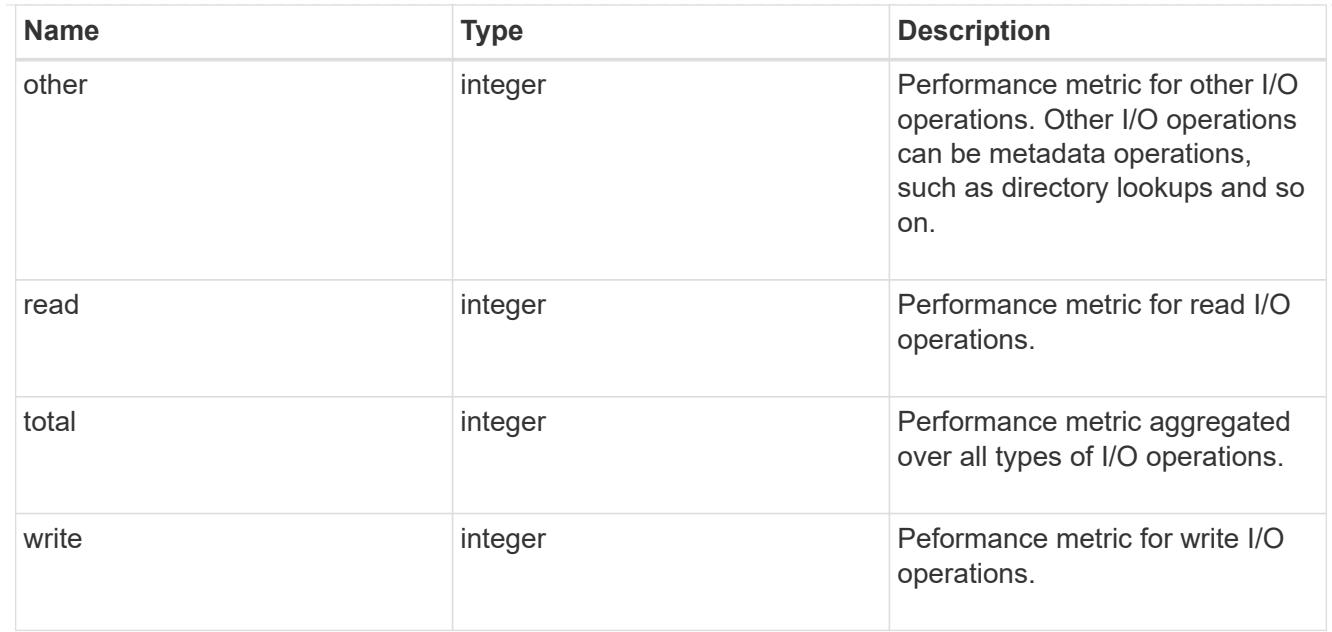

# latency

The round trip latency in microseconds observed at the storage object.

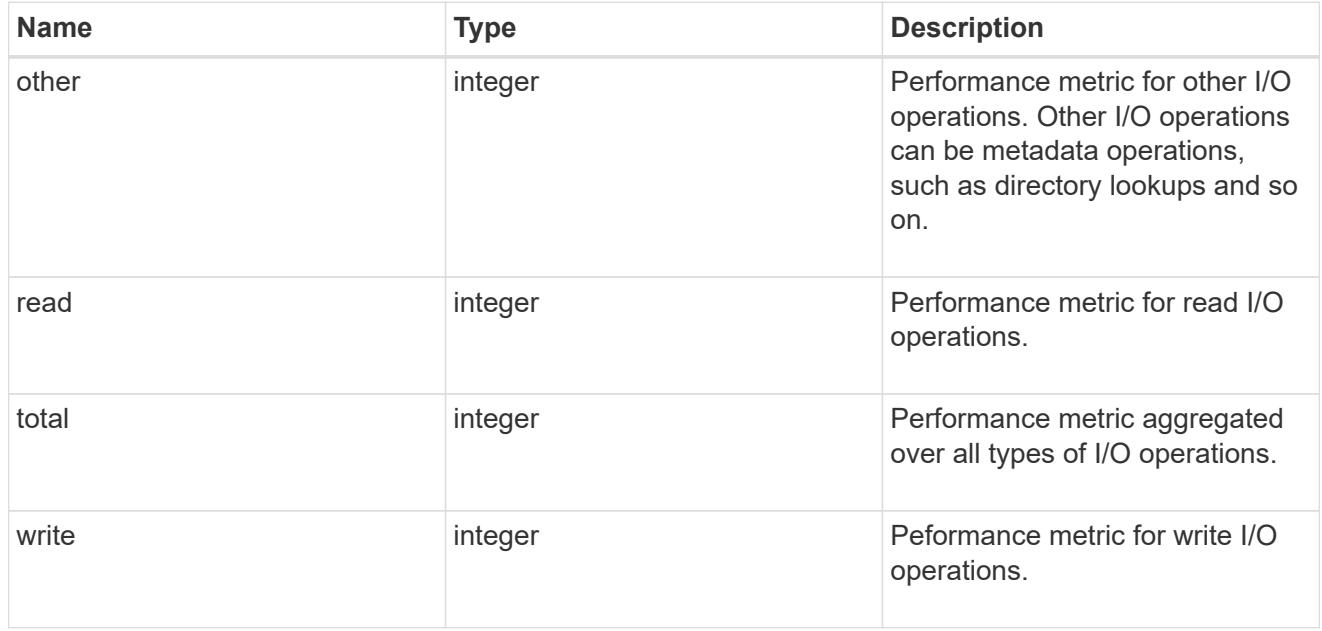

# throughput

The rate of throughput bytes per second observed at the storage object.

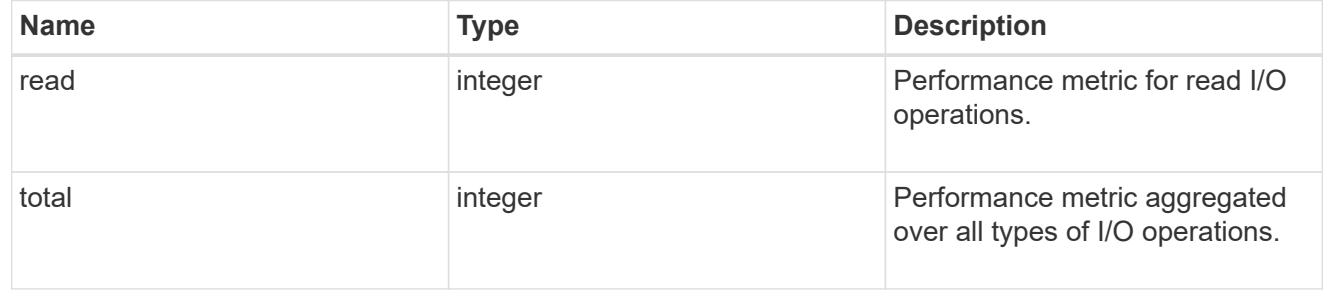

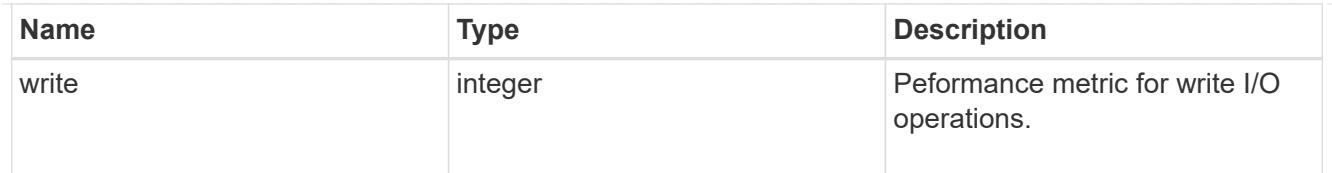

### metric

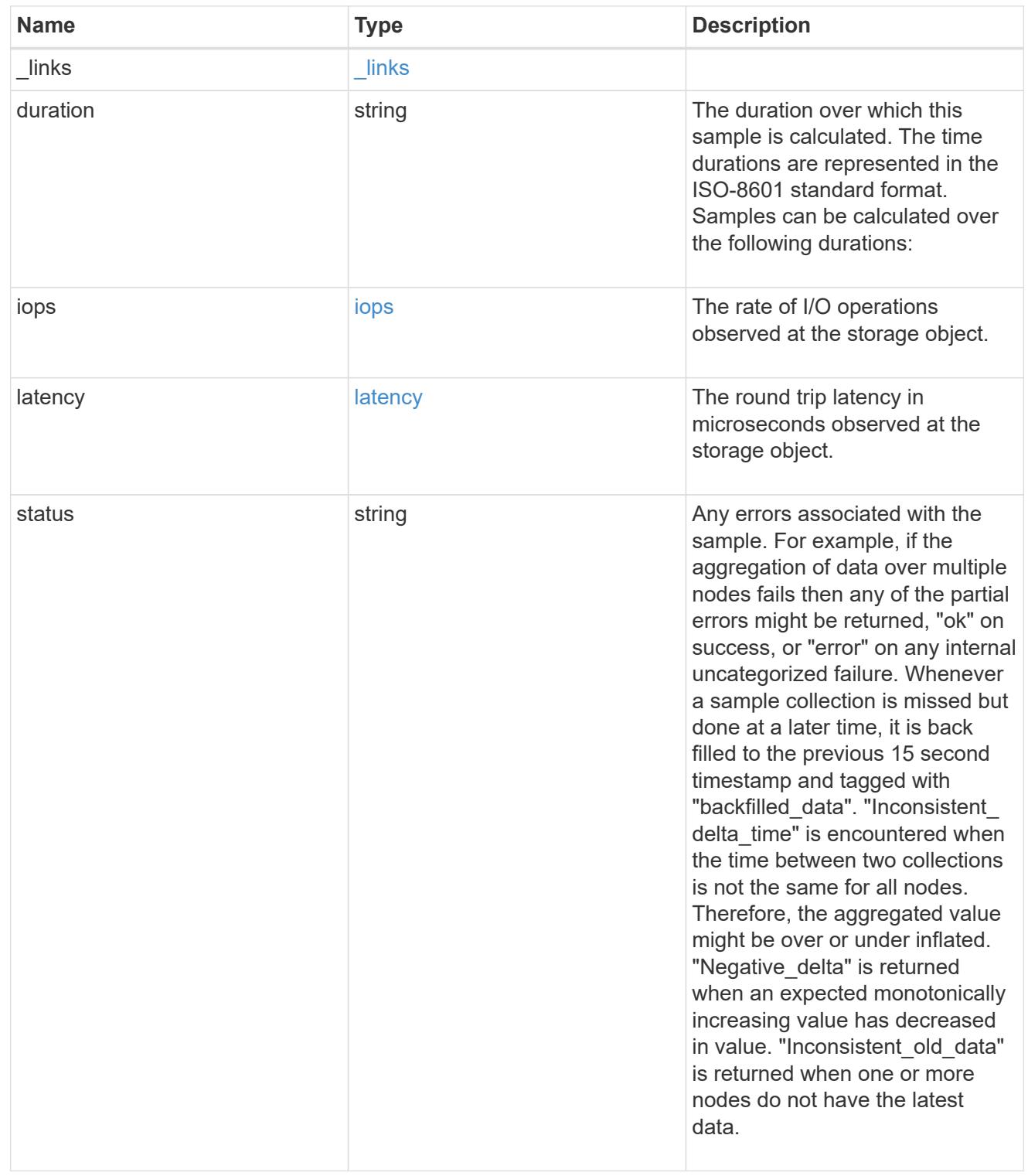

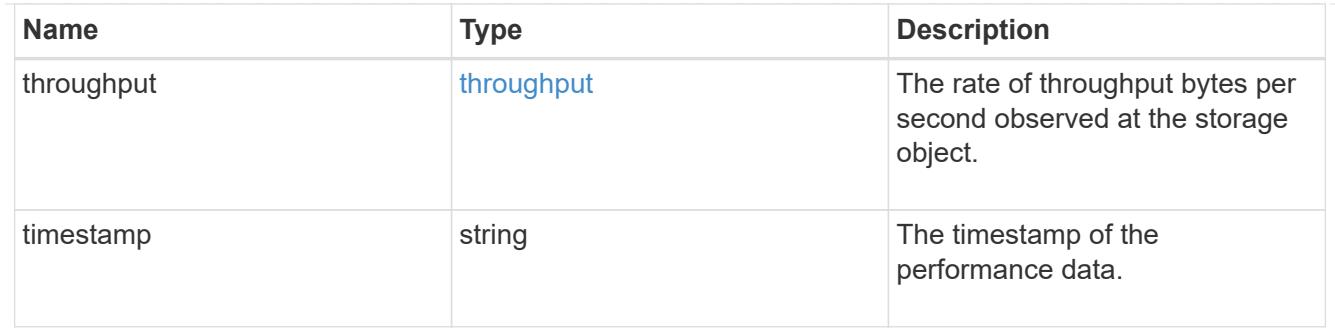

## cifs\_netbios

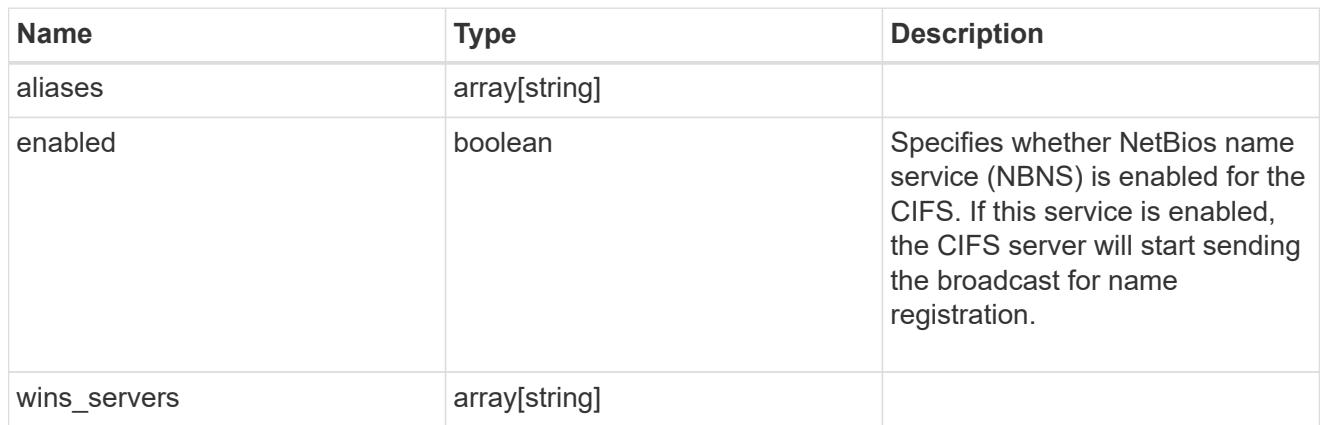

## cifs\_service\_options

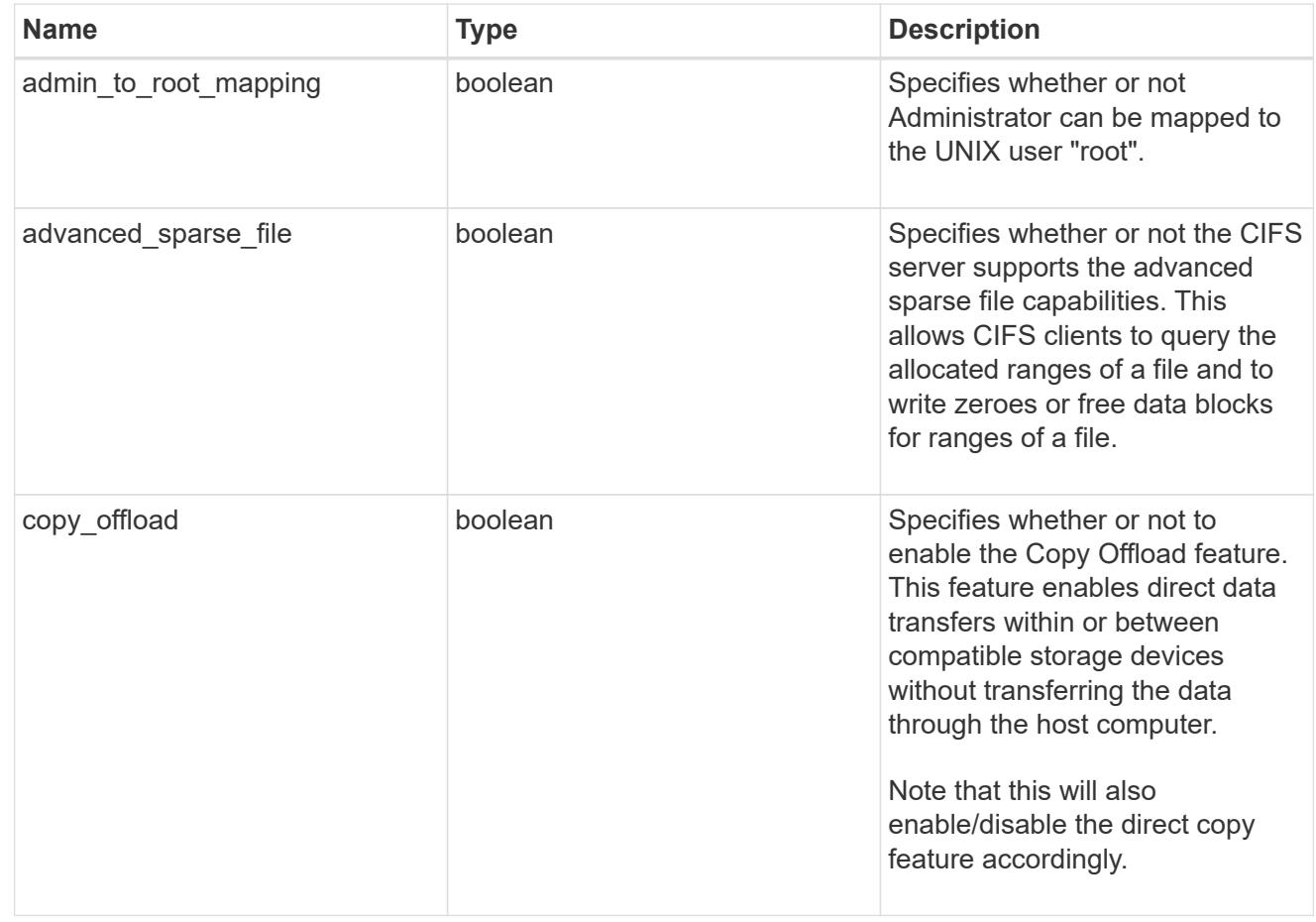

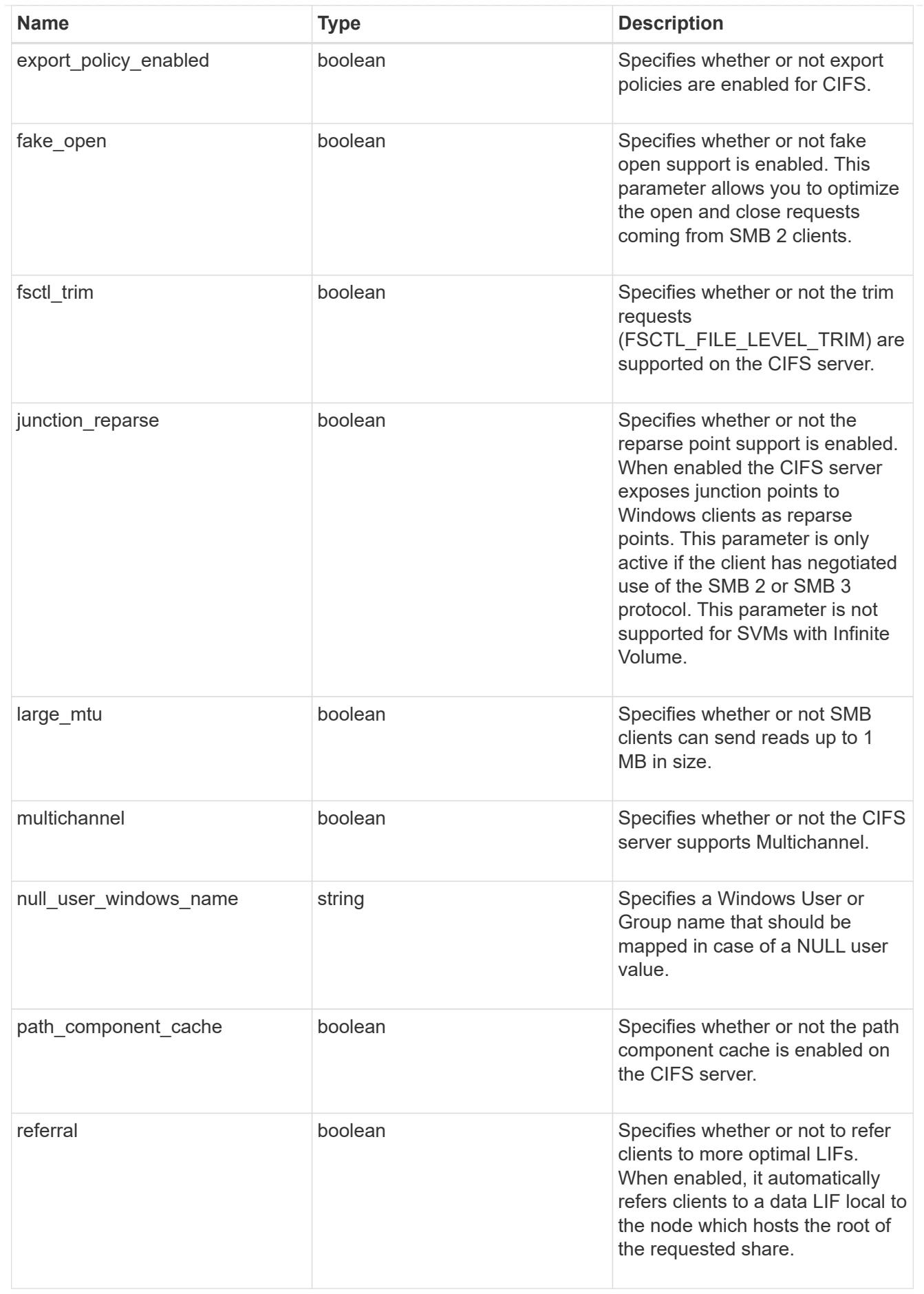

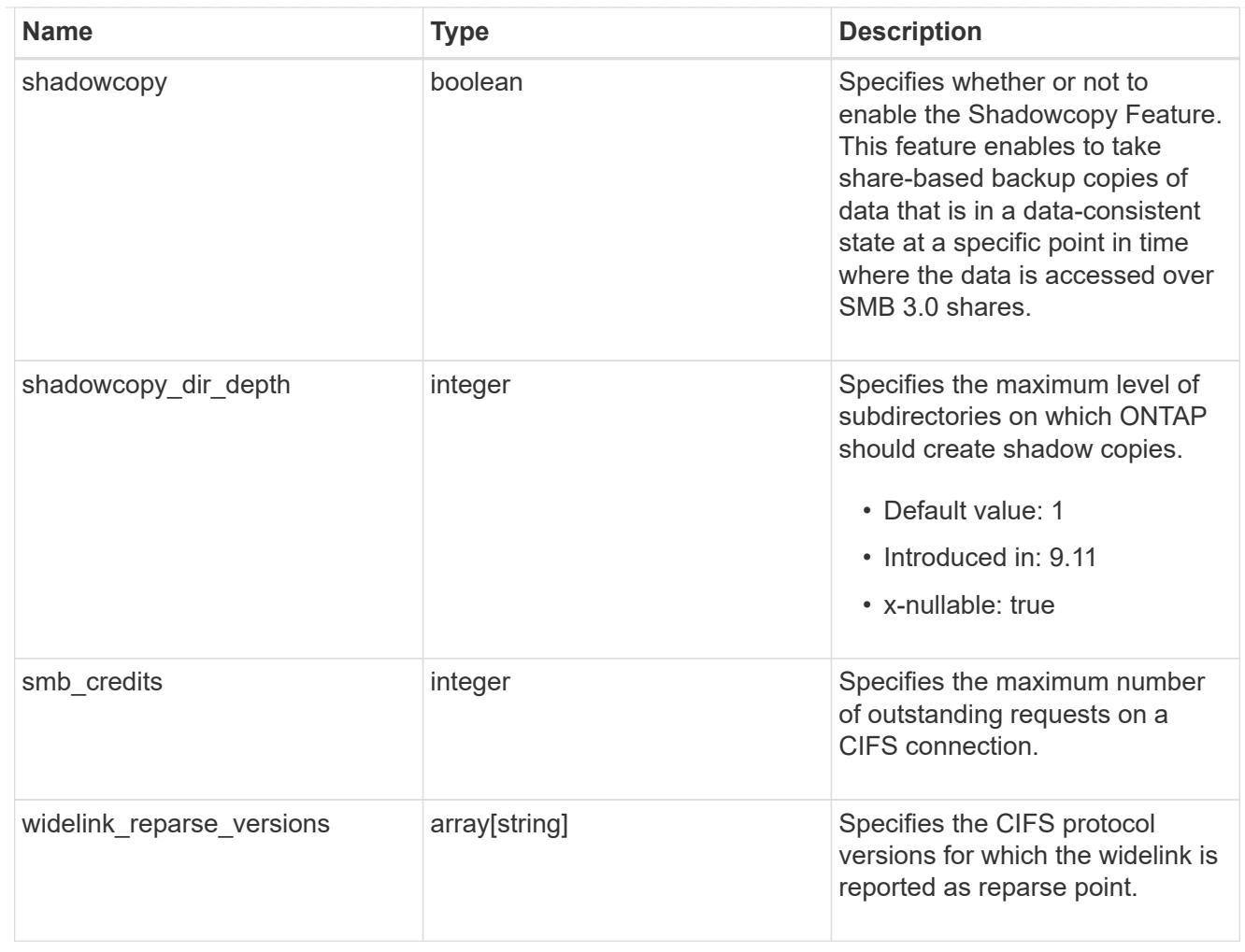

## cifs\_service\_security

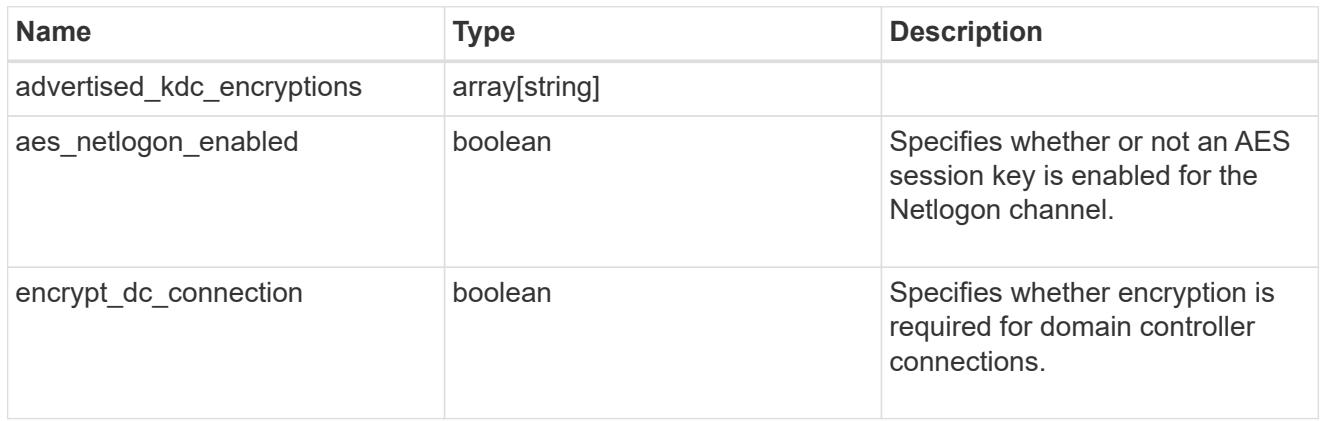

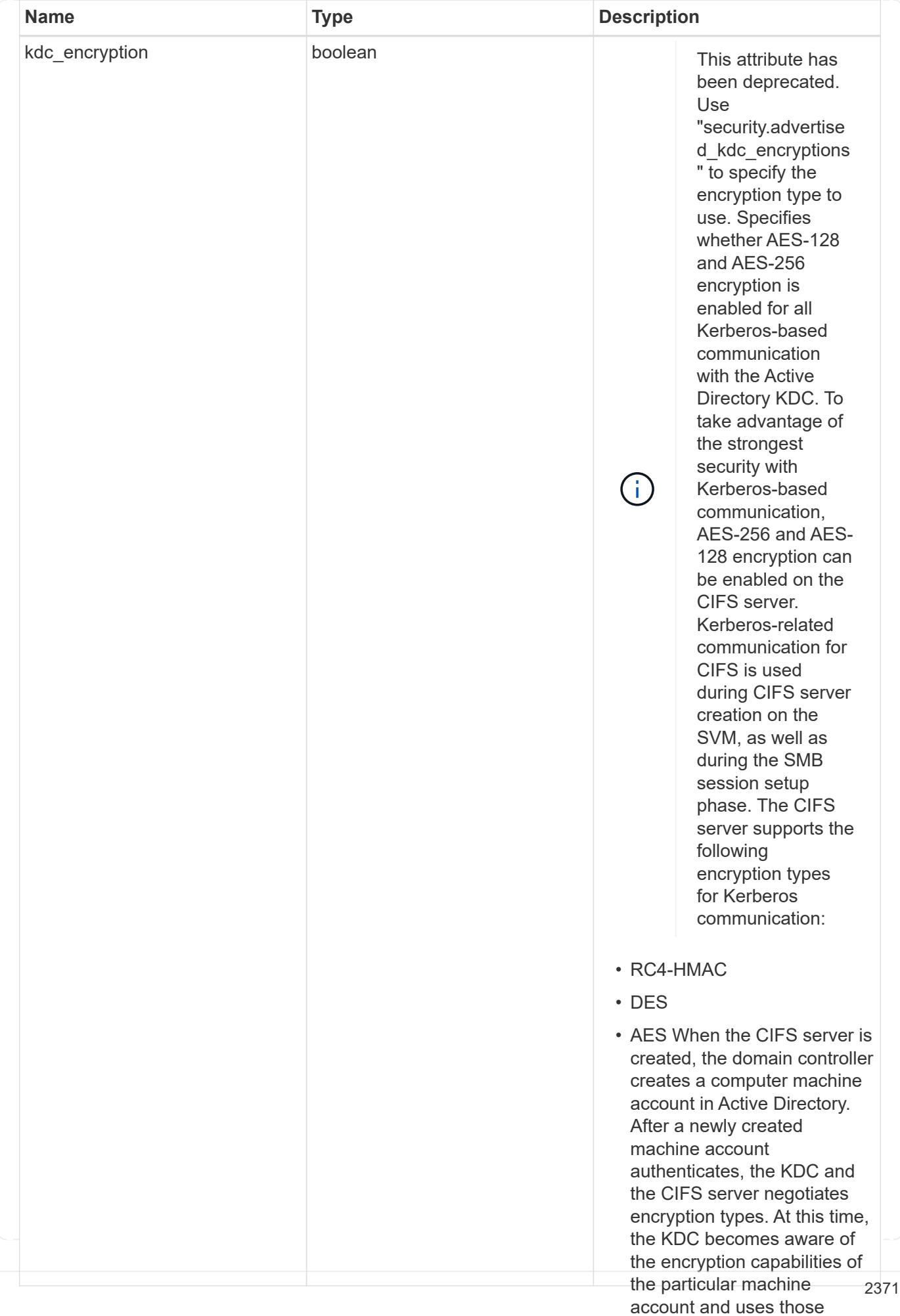

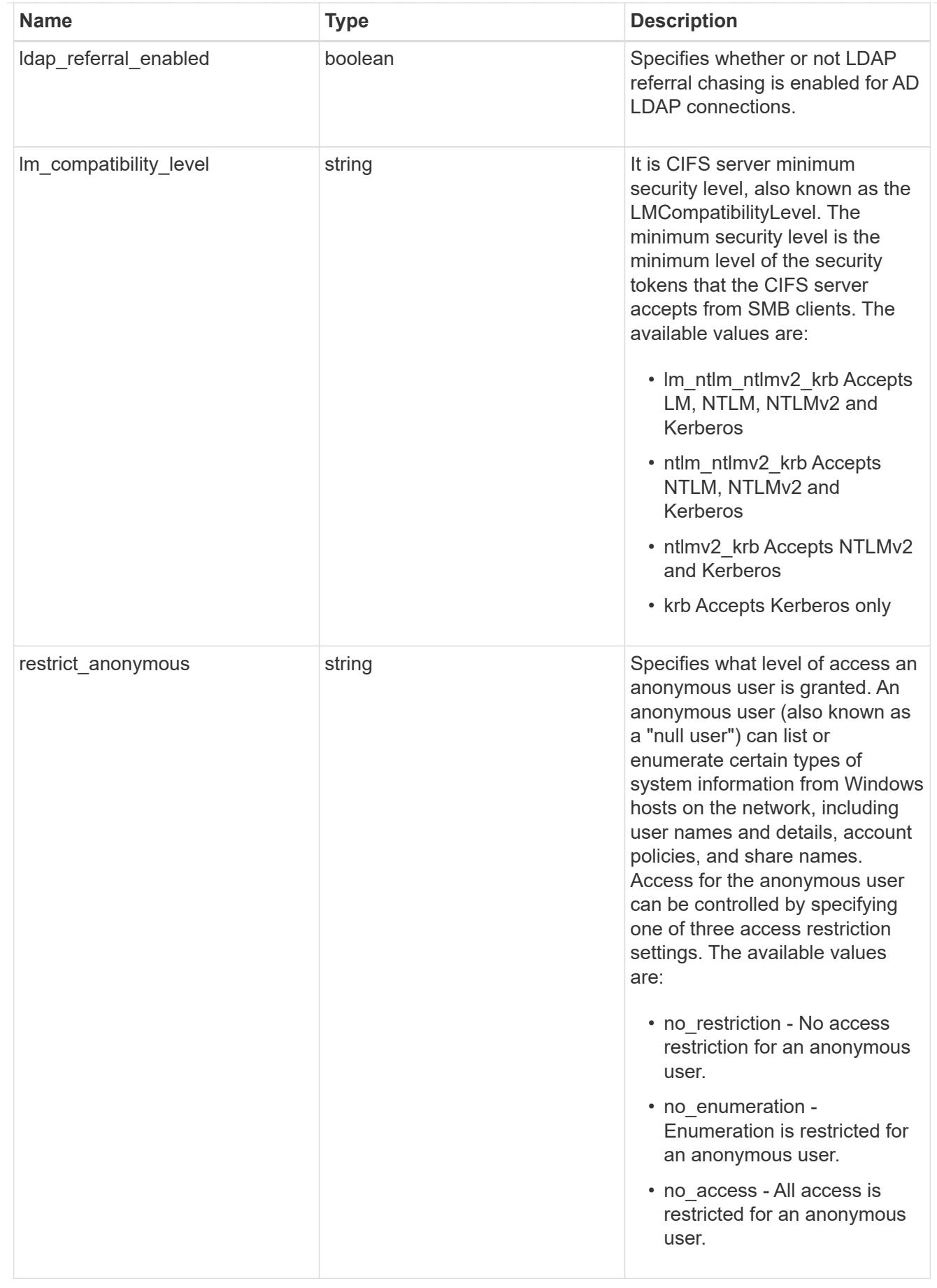

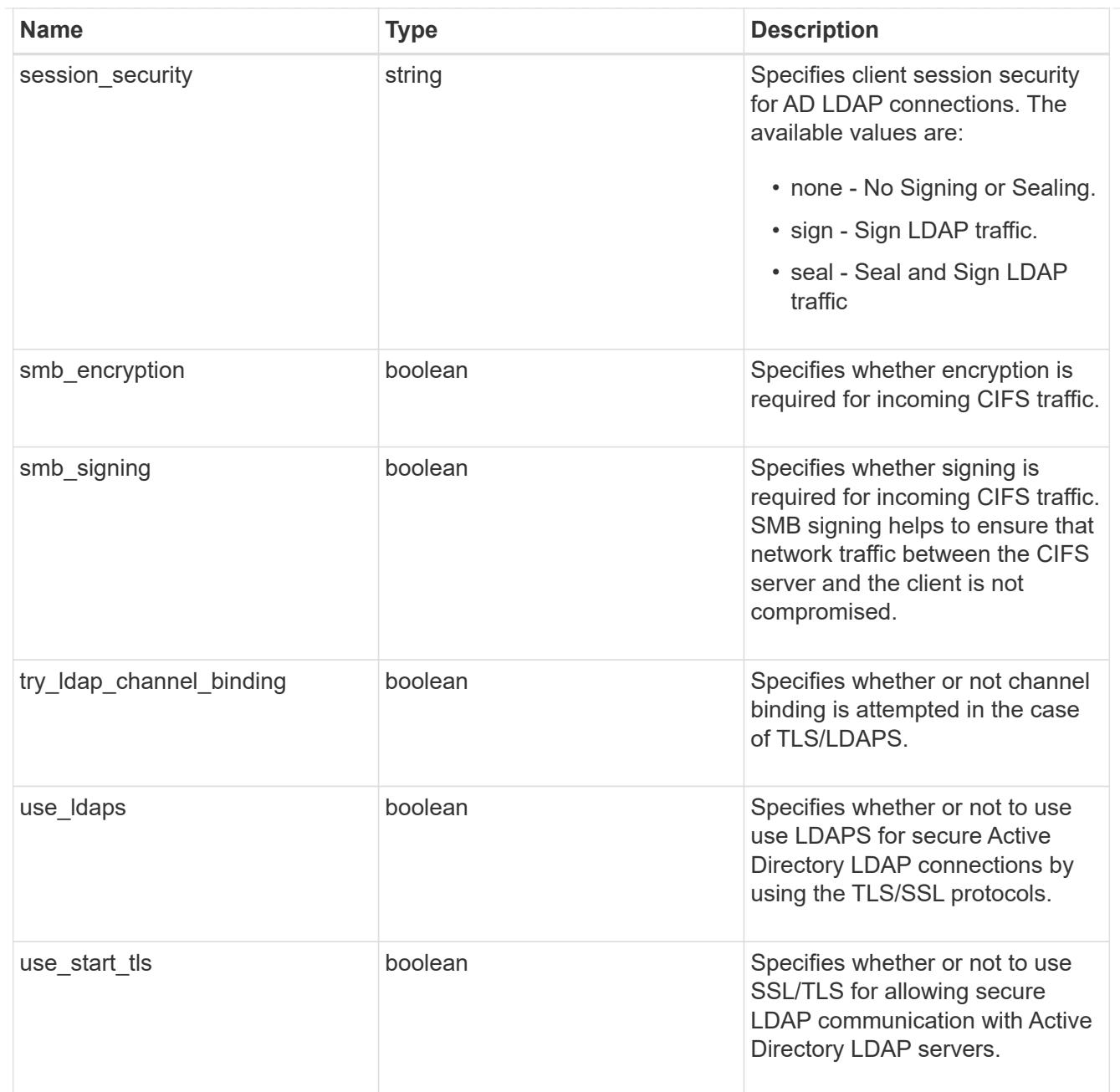

# iops\_raw

The number of I/O operations observed at the storage object. This should be used along with delta time to calculate the rate of I/O operations per unit of time.

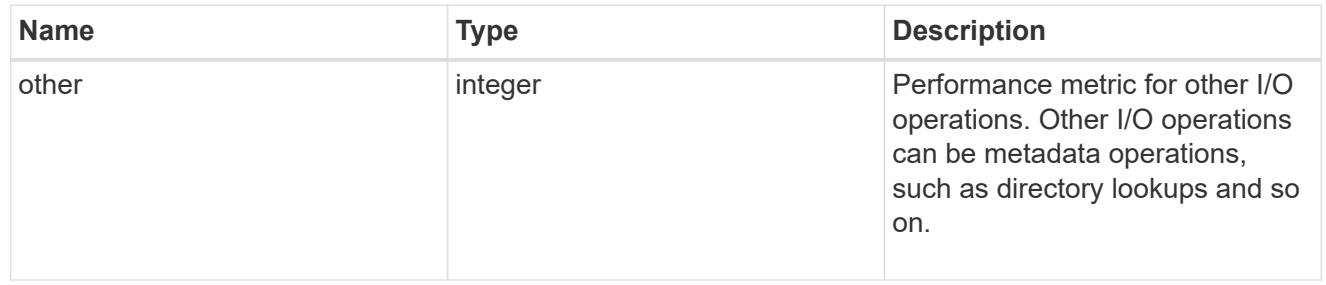

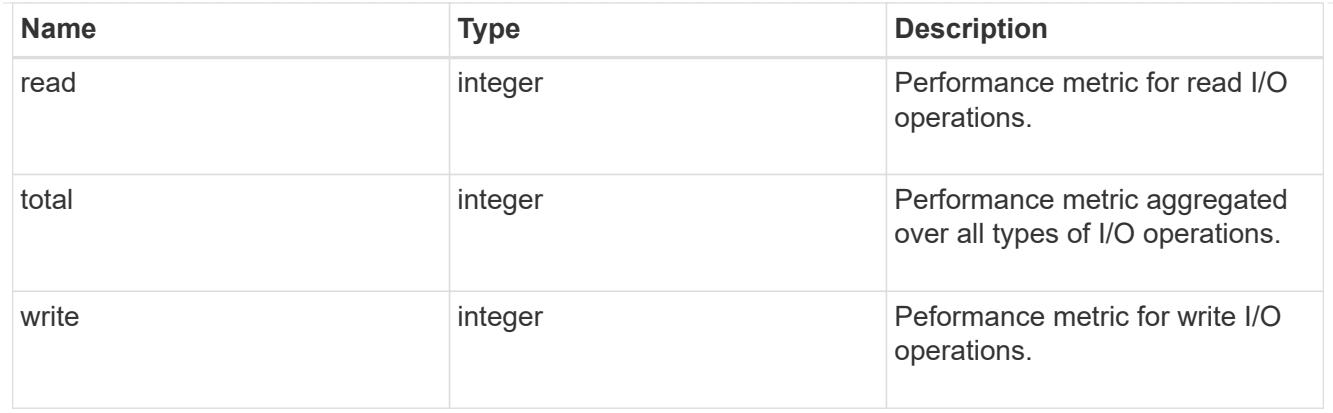

#### latency\_raw

The raw latency in microseconds observed at the storage object. This should be divided by the raw IOPS value to calculate the average latency per I/O operation.

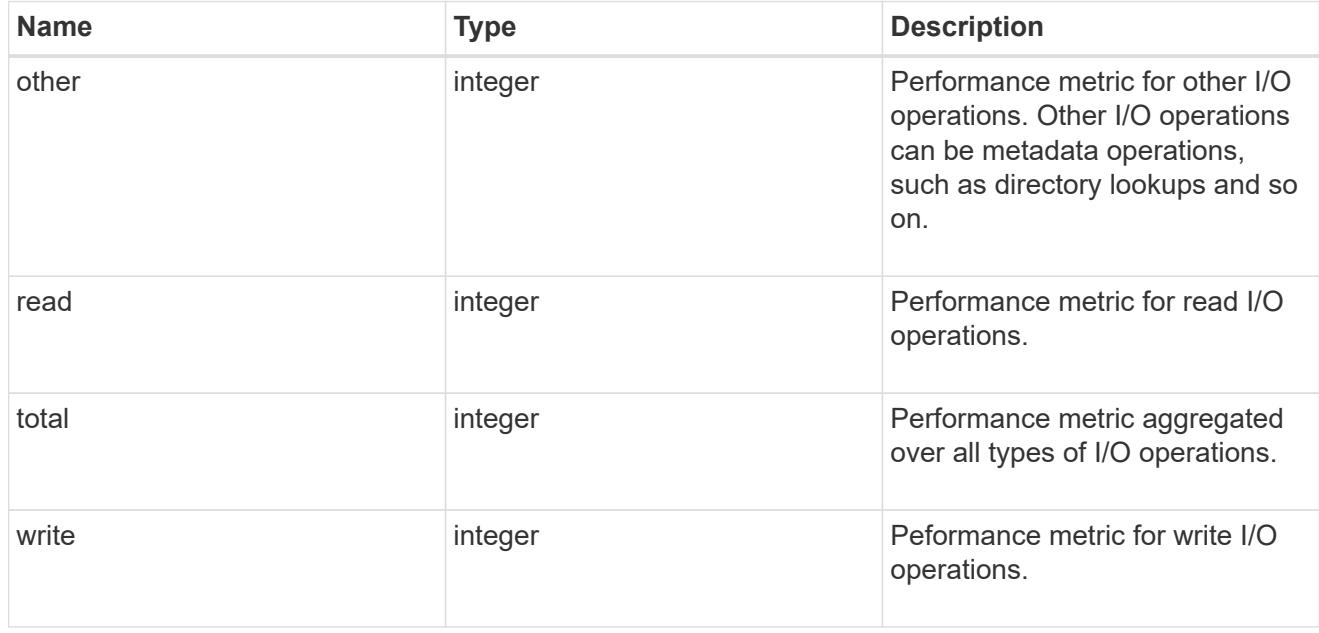

### throughput\_raw

Throughput bytes observed at the storage object. This should be used along with delta time to calculate the rate of throughput bytes per unit of time.

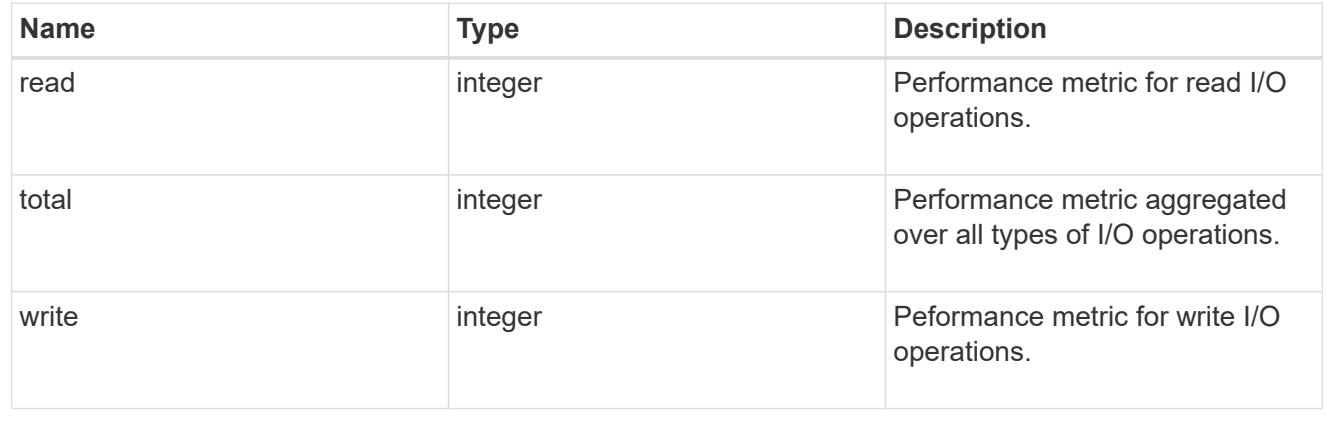
### statistics

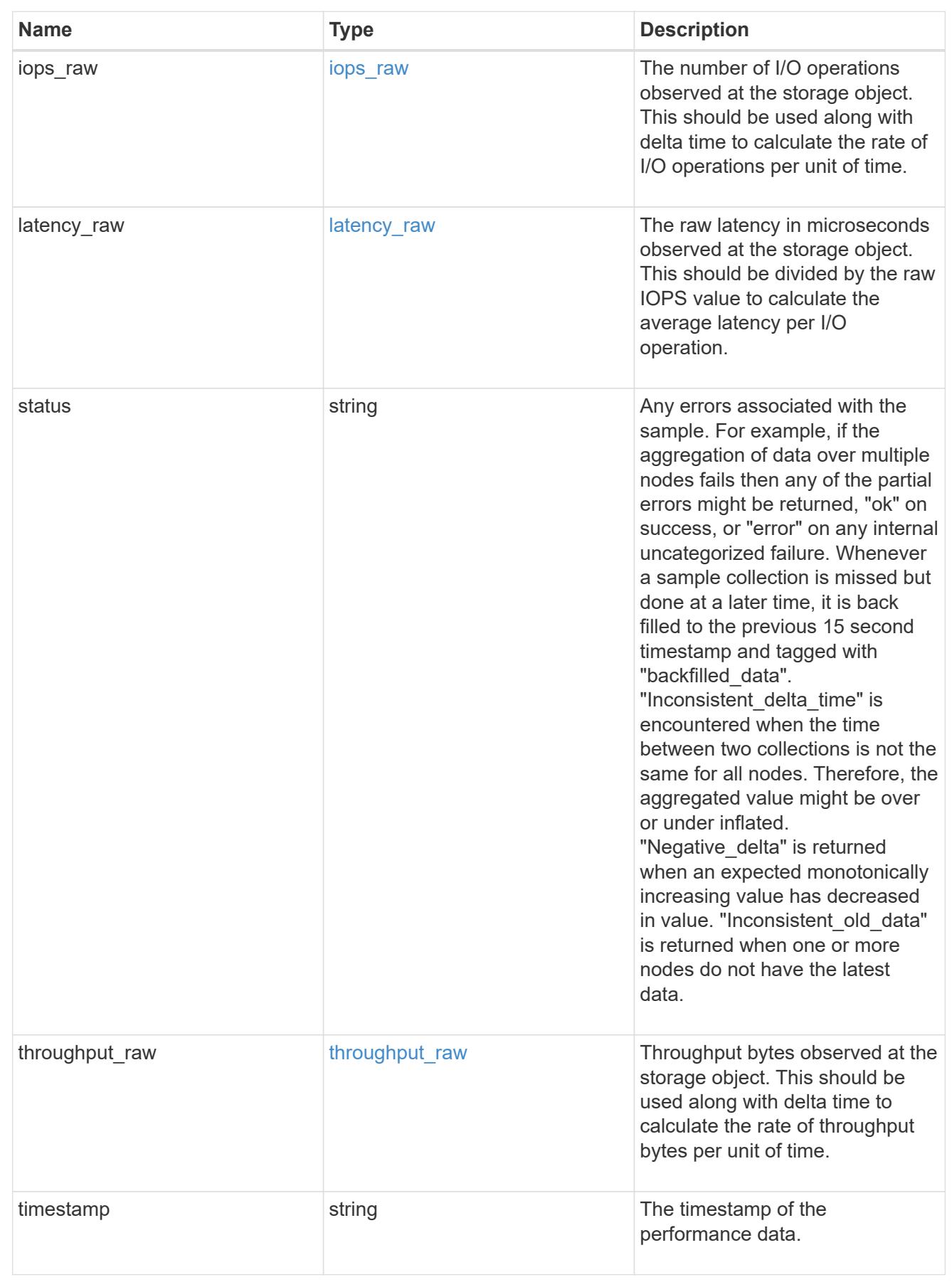

svm

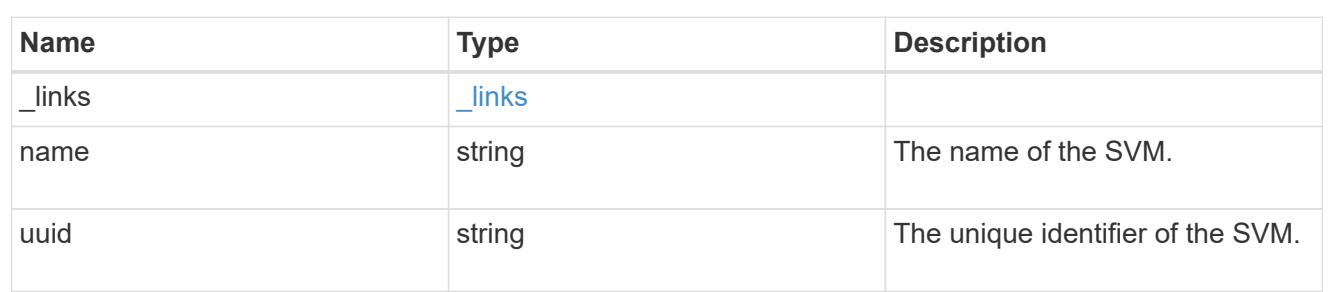

error\_arguments

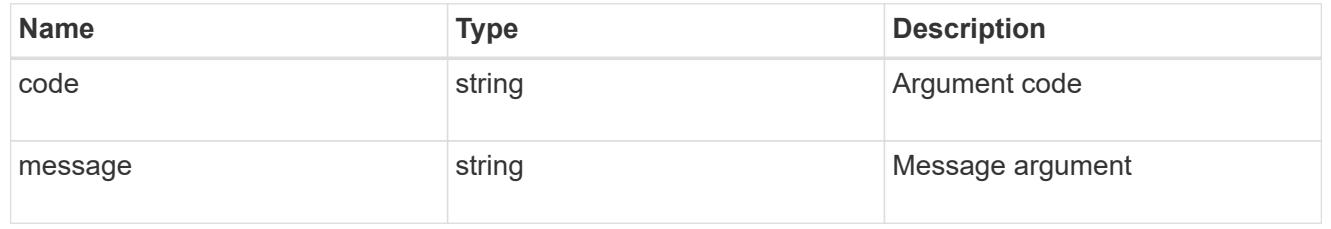

error

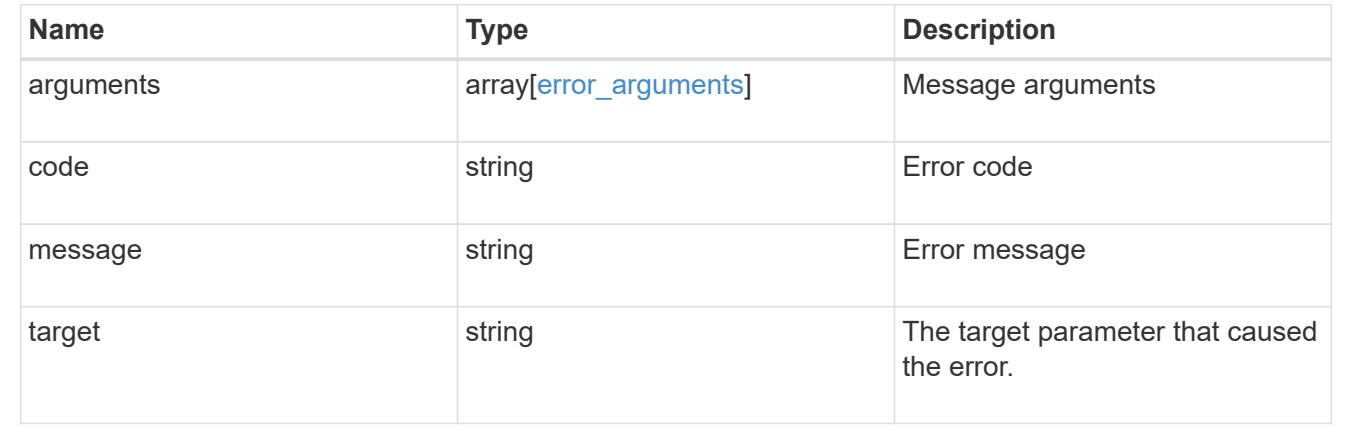

### **Update CIFS mandatory and optional parameters**

PATCH /protocols/cifs/services/{svm.uuid}

### **Introduced In:** 9.6

Updates both the mandatory and optional parameters of the CIFS configuration. Ensure the CIFS server is administratively disabled when renaming the CIFS server or modifying the *ad\_domain* properties.

### **Related ONTAP commands**

- vserver cifs server modify
- vserver cifs server options modify
- vserver cifs security modify
- vserver cifs server add-netbios-aliases
- vserver cifs server remove-netbios-aliases

#### **Learn more**

• [DOC /protocols/cifs/services](https://docs.netapp.com/us-en/ontap-restapi-9131/{relative_path}protocols_cifs_services_endpoint_overview.html)

#### **Parameters**

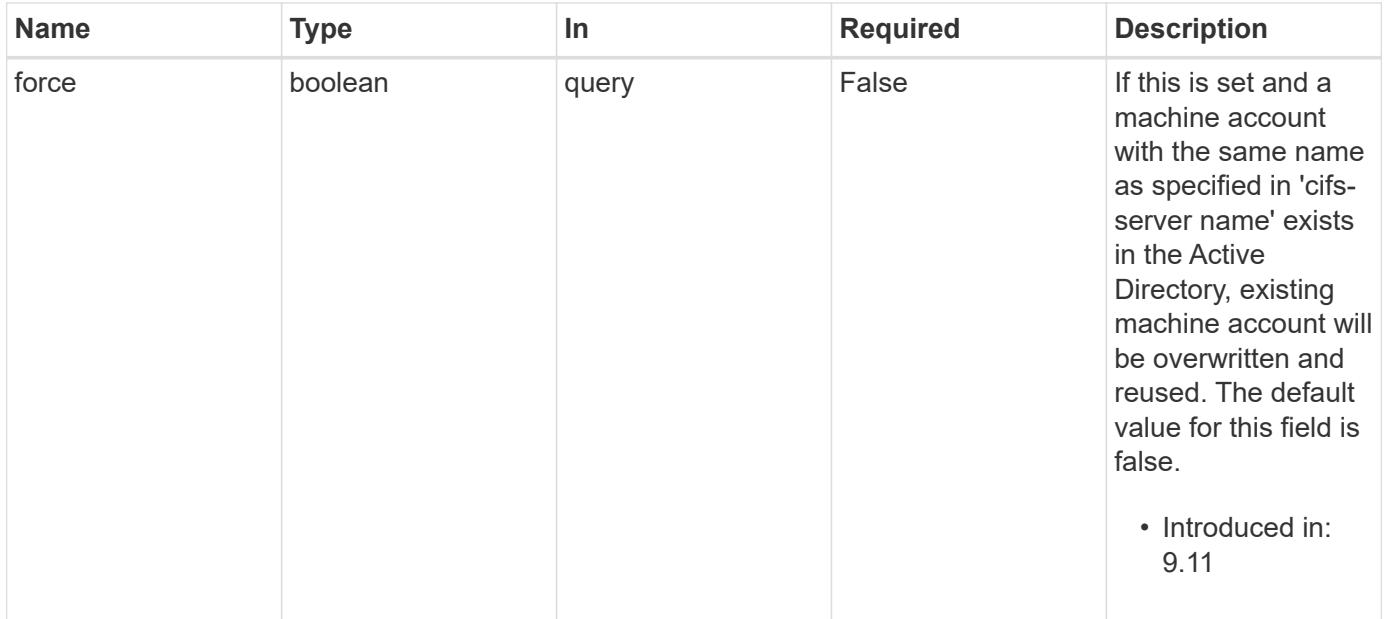

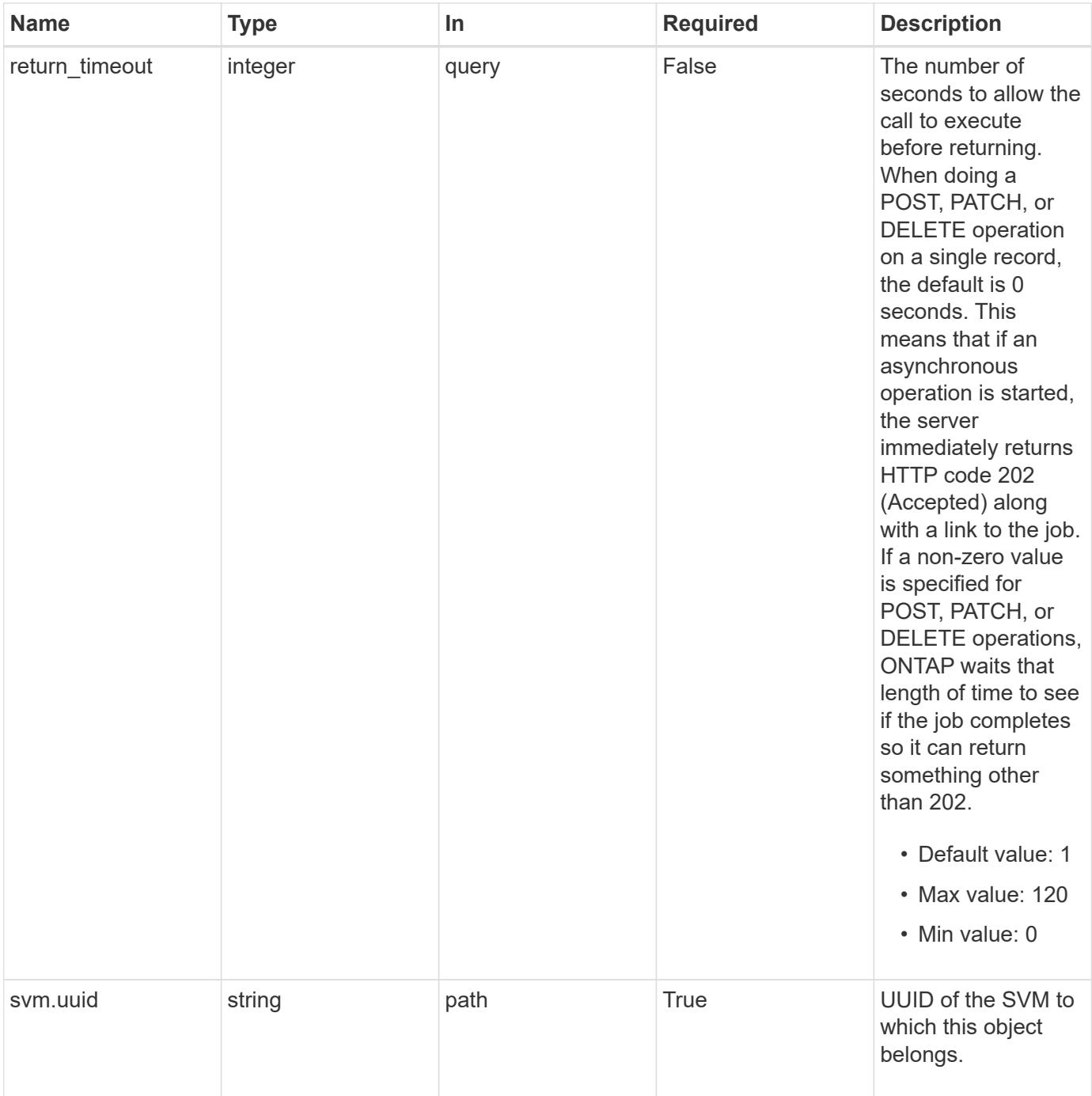

## **Request Body**

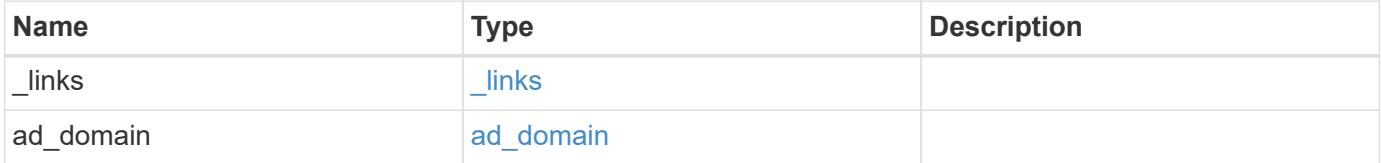

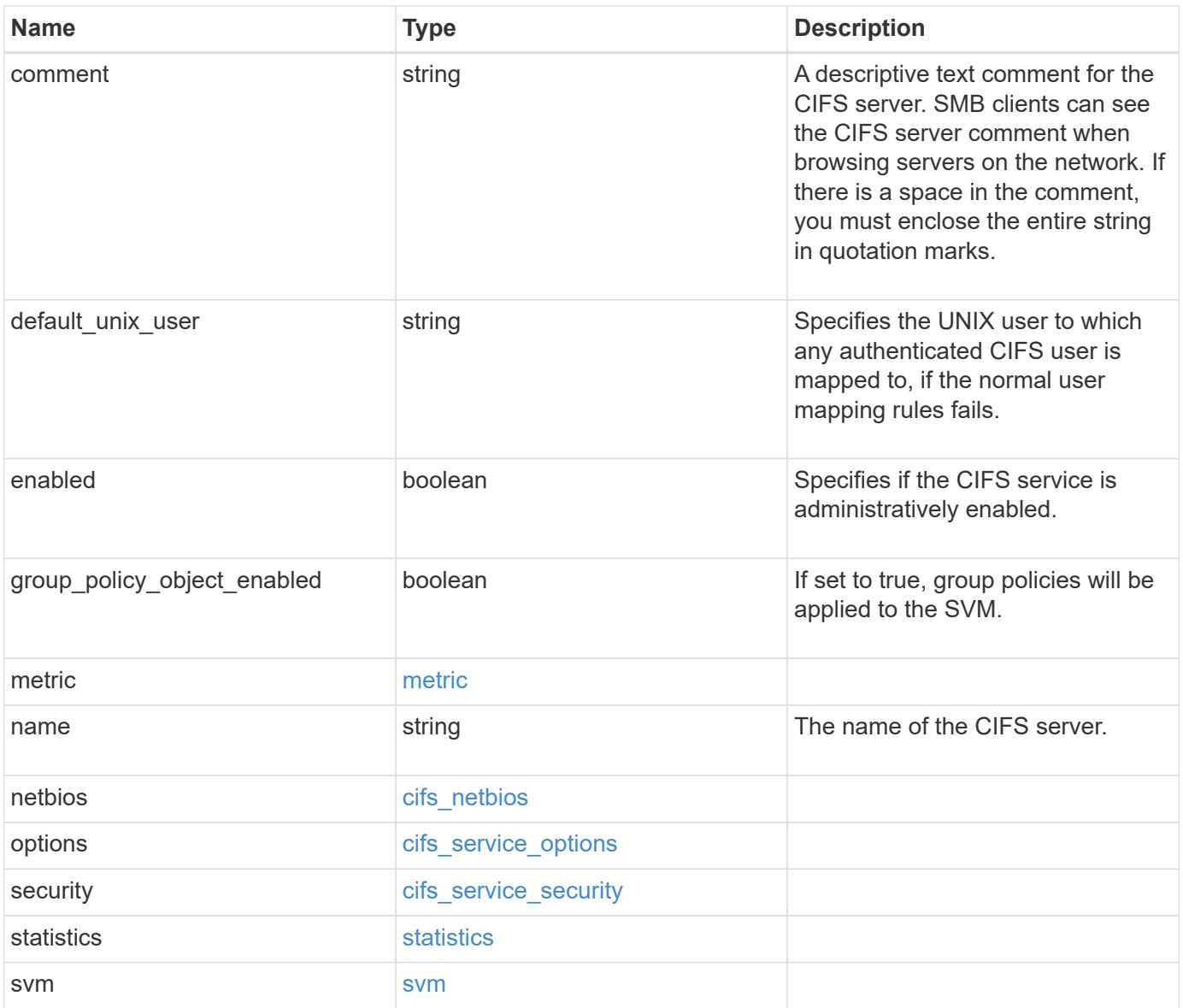

**Example request**

```
{
 " links": {
      "self": {
       "href": "/api/resourcelink"
     }
   },
  "ad domain": {
     "fqdn": "example.com"
   },
    "comment": "This CIFS Server Belongs to CS Department",
   "metric": {
      "_links": {
        "self": {
         "href": "/api/resourcelink"
       }
      },
      "duration": "PT15S",
      "iops": {
       "read": 200,
       "total": 1000,
       "write": 100
      },
      "latency": {
       "read": 200,
       "total": 1000,
       "write": 100
      },
      "status": "ok",
      "throughput": {
       "read": 200,
       "total": 1000,
       "write": 100
      },
      "timestamp": "2017-01-25 11:20:13 +0000"
   },
 "name": "CIFS1",
   "netbios": {
      "aliases": [
       "ALIAS_1",
       "ALIAS_2",
        "ALIAS_3"
    \frac{1}{2},
      "wins_servers": [
        "10.224.65.20",
```

```
  "10.224.65.21"
      ]
    },
    "options": {
      "smb_credits": 128,
      "widelink_reparse_versions": [
       "smb1"
      ]
    },
    "security": {
      "advertised_kdc_encryptions": {
      },
    "Im compatibility level": "Im ntlm ntlmv2 krb",
      "restrict_anonymous": "no_restriction",
    "session security": "none"
    },
    "statistics": {
    "iops raw": {
       "read": 200,
       "total": 1000,
        "write": 100
      },
    "latency raw": {
       "read": 200,
       "total": 1000,
       "write": 100
      },
      "status": "ok",
    "throughput raw": {
       "read": 200,
       "total": 1000,
       "write": 100
      },
      "timestamp": "2017-01-25 11:20:13 +0000"
    },
    "svm": {
      "_links": {
        "self": {
          "href": "/api/resourcelink"
        }
      },
    "name": "svm1",
      "uuid": "02c9e252-41be-11e9-81d5-00a0986138f7"
    }
}
```
Status: 202, Accepted

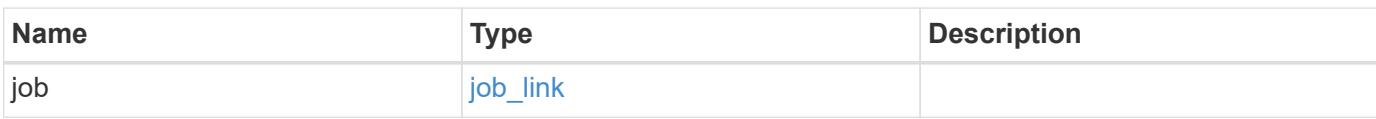

#### **Example response**

```
{
    "job": {
      "_links": {
        "self": {
          "href": "/api/resourcelink"
        }
      },
      "uuid": "string"
    }
}
```
#### **Error**

```
Status: Default
```
## ONTAP Error Response Codes

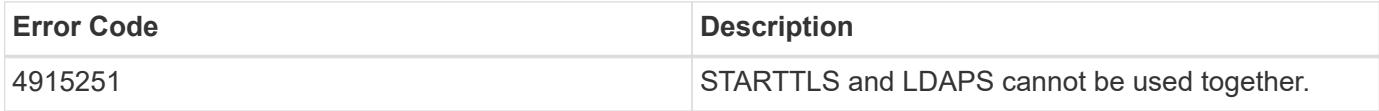

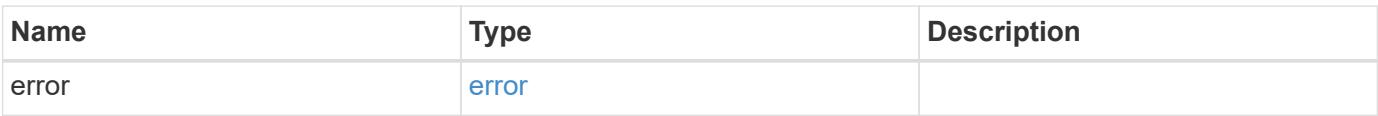

### **Example error**

```
{
   "error": {
     "arguments": {
       "code": "string",
      "message": "string"
     },
     "code": "4",
     "message": "entry doesn't exist",
     "target": "uuid"
   }
}
```
#### **Definitions**

#### **See Definitions**

href

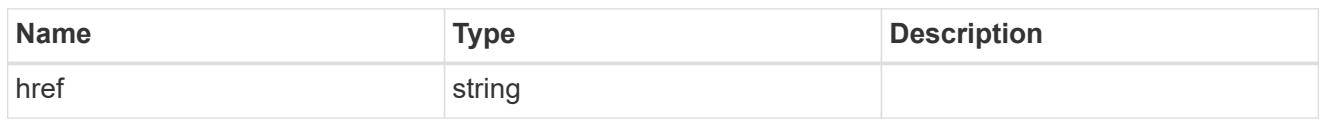

 $_{\perp}$ links

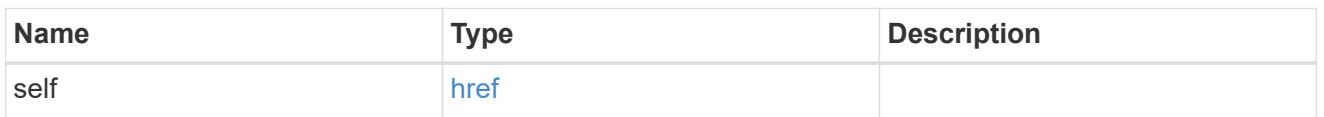

## ad\_domain

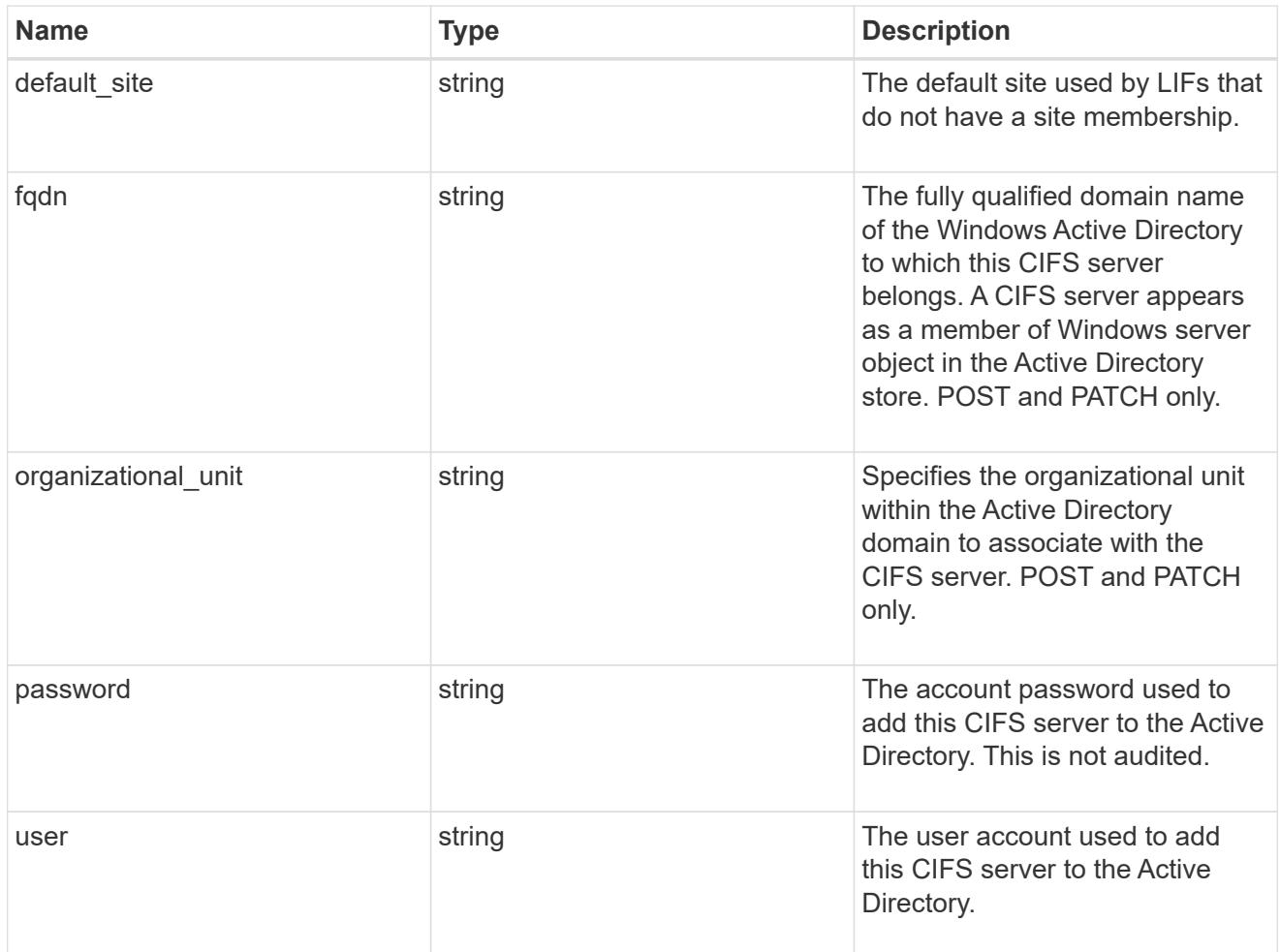

## iops

The rate of I/O operations observed at the storage object.

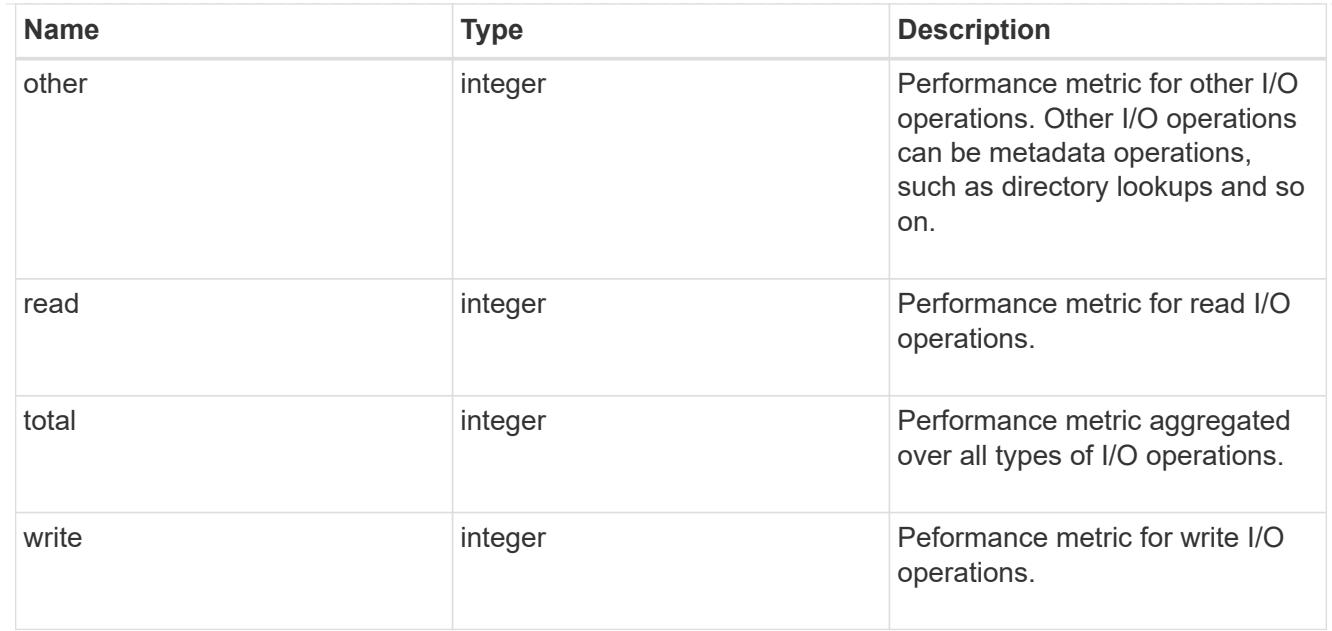

## latency

The round trip latency in microseconds observed at the storage object.

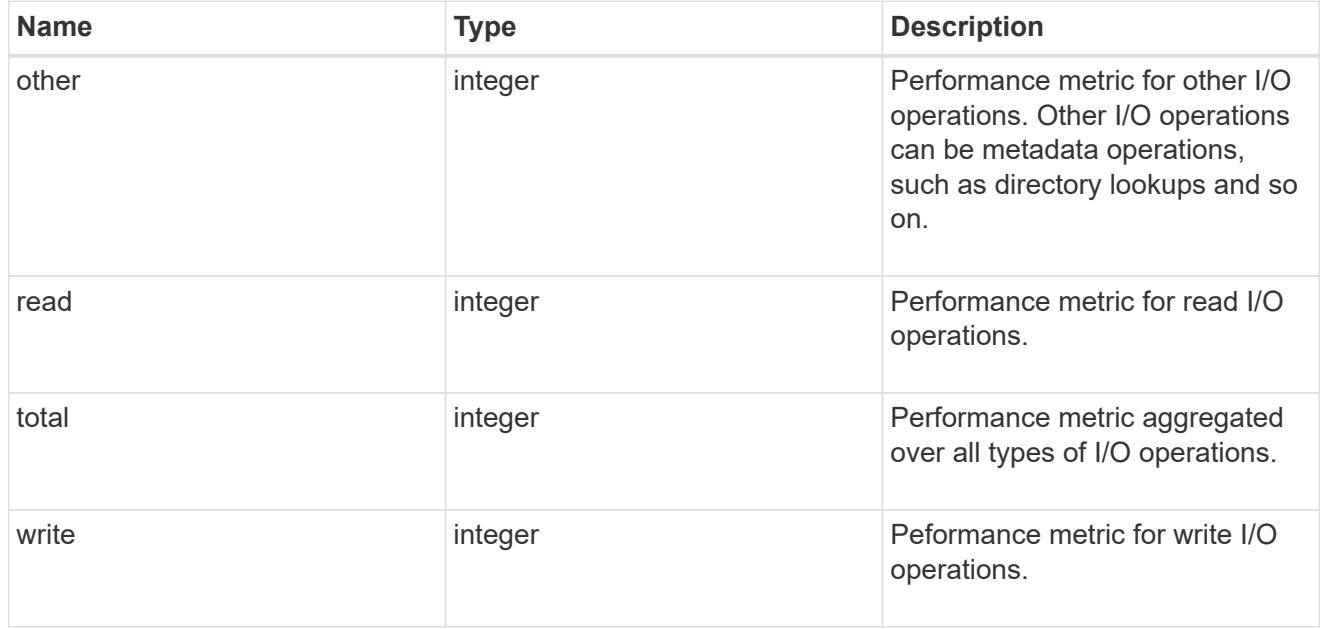

## throughput

The rate of throughput bytes per second observed at the storage object.

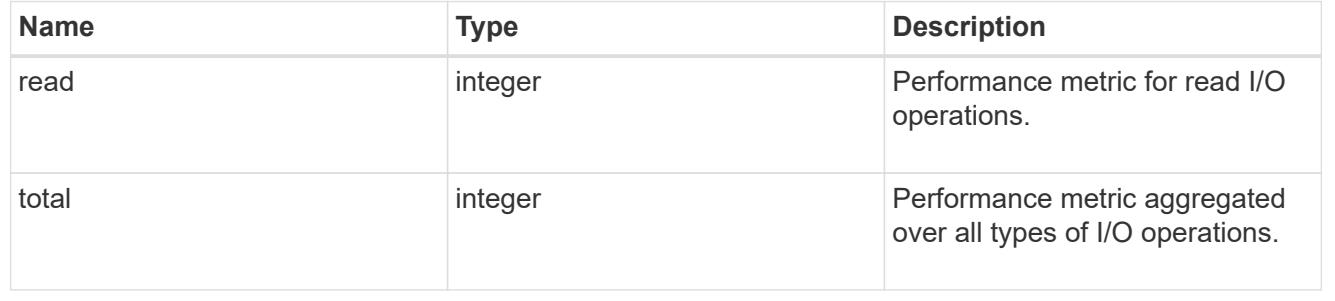

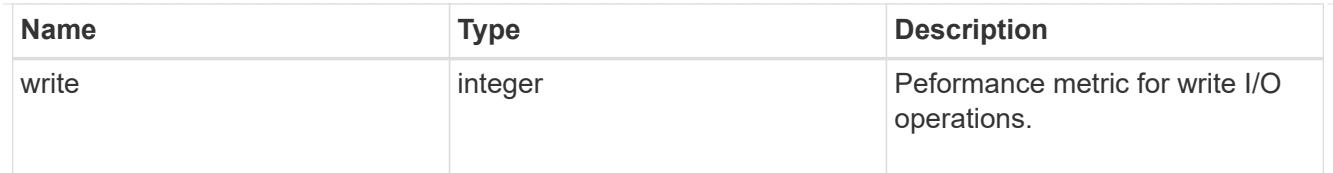

### metric

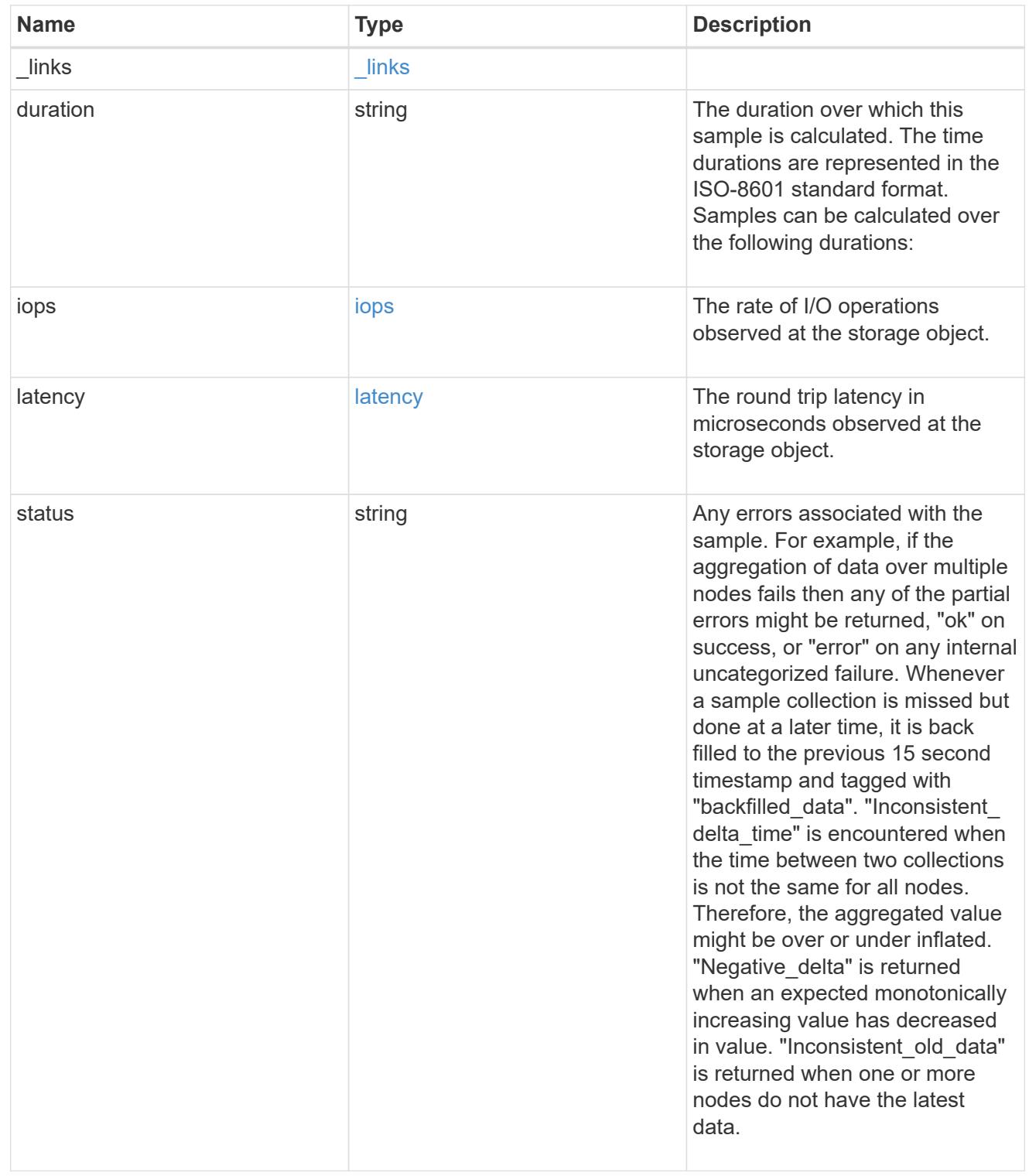

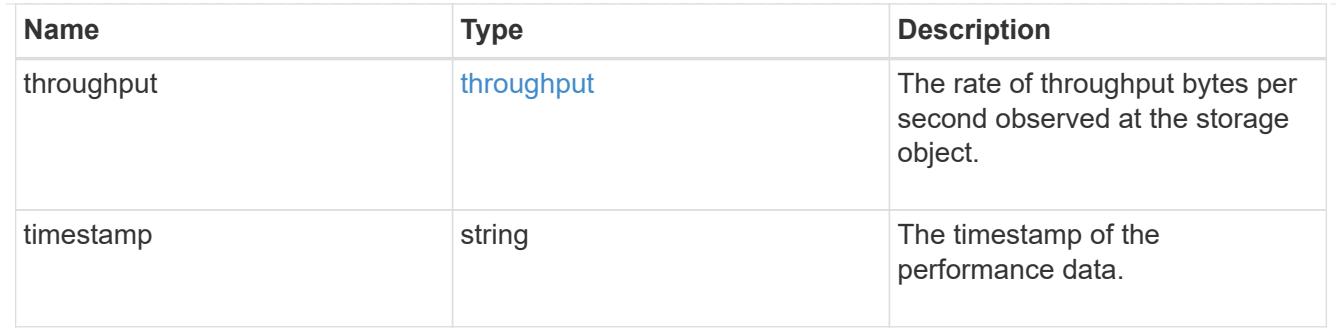

## cifs\_netbios

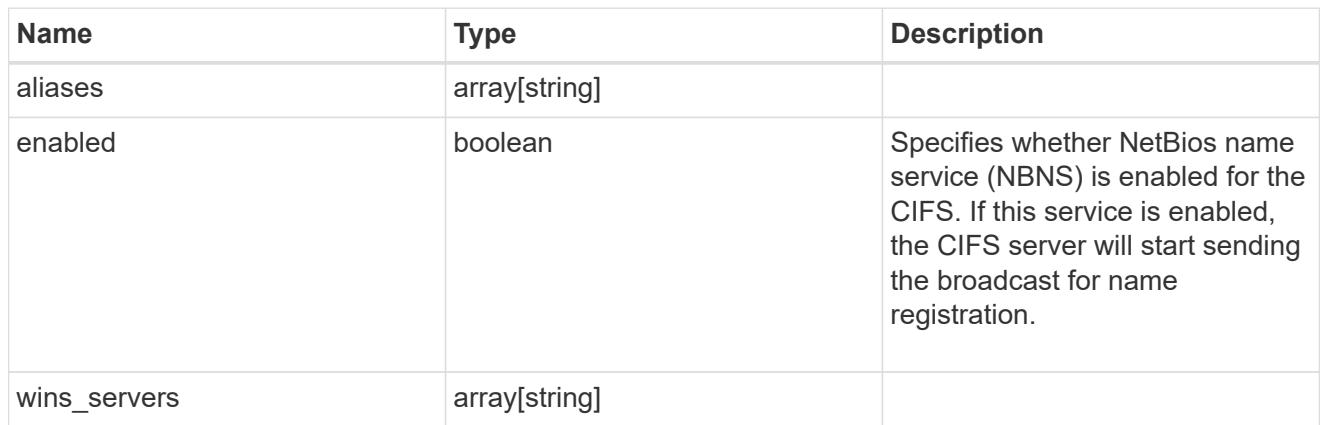

## cifs\_service\_options

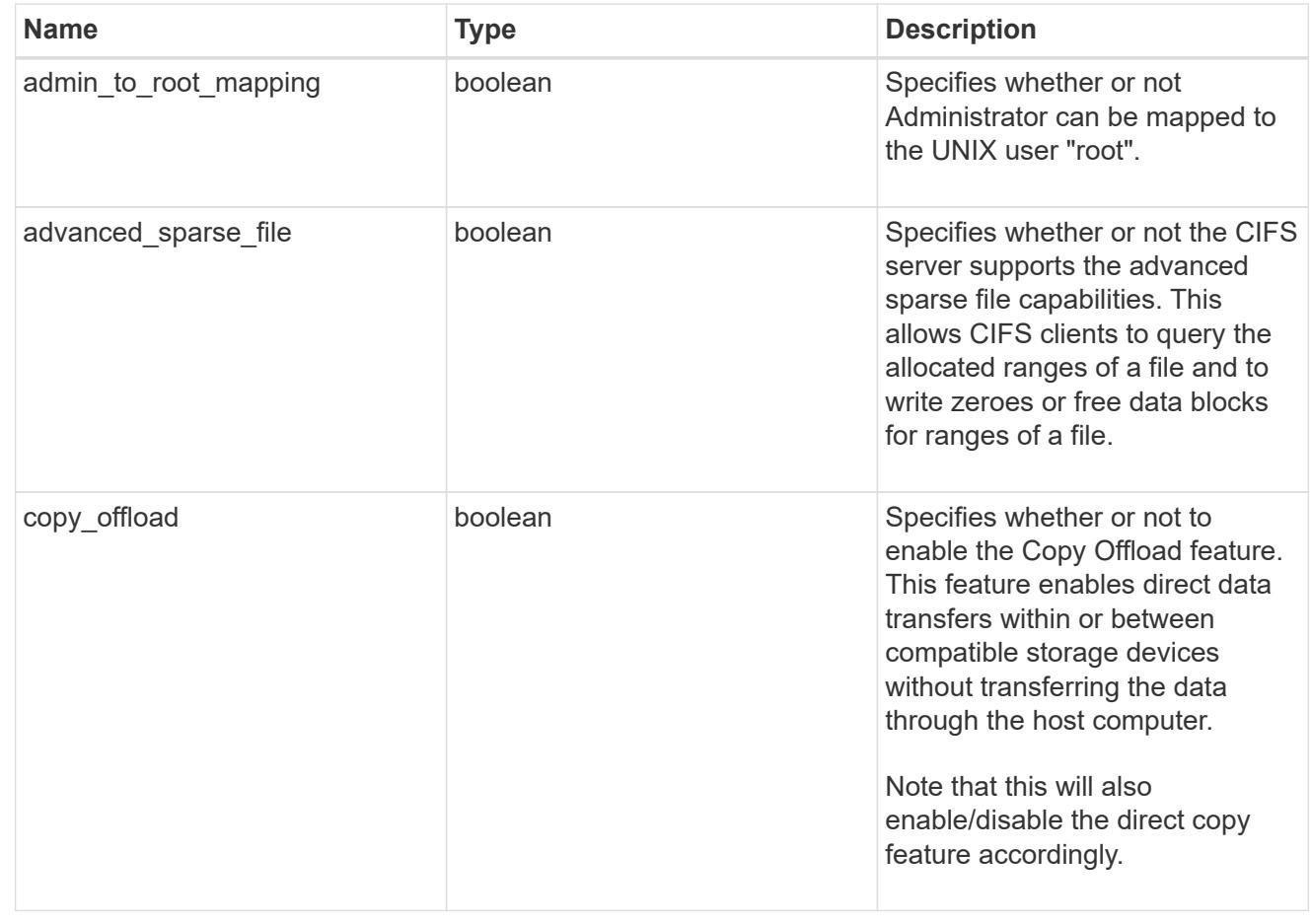

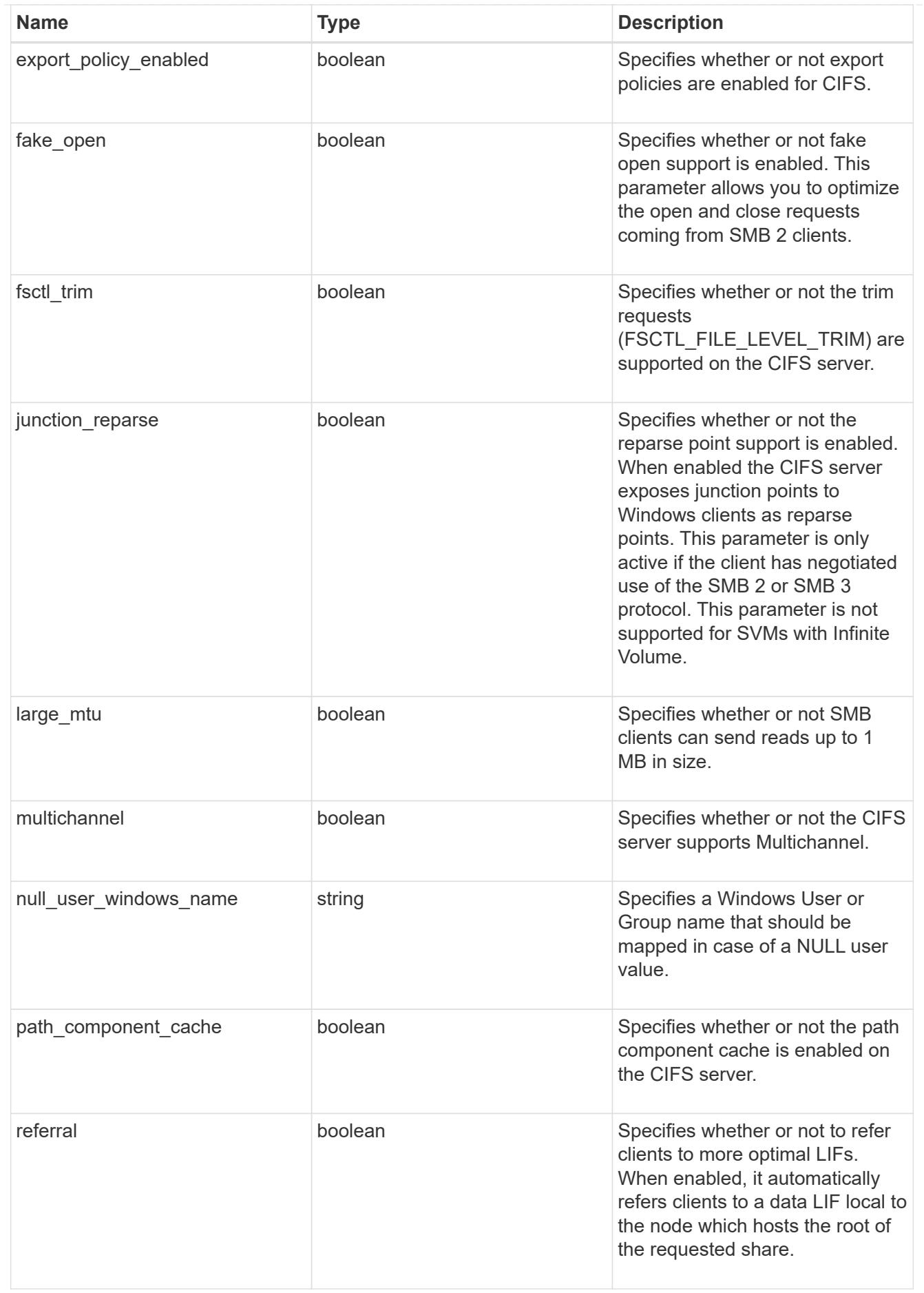

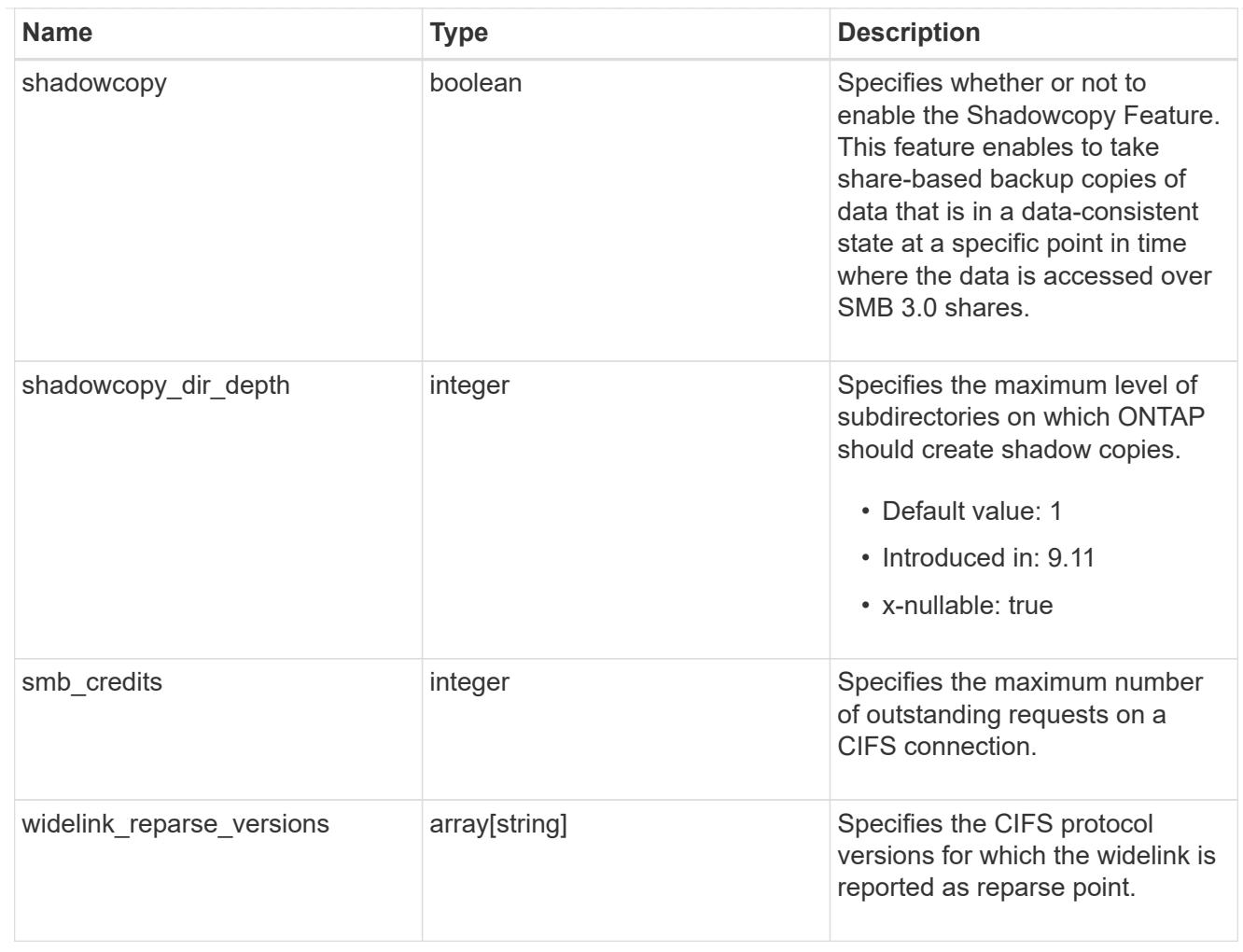

## cifs\_service\_security

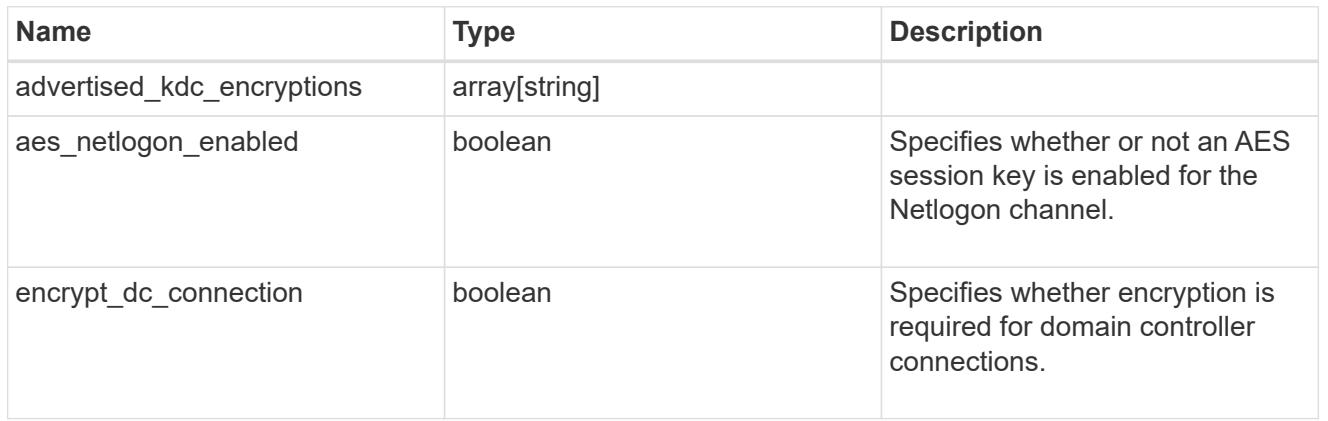

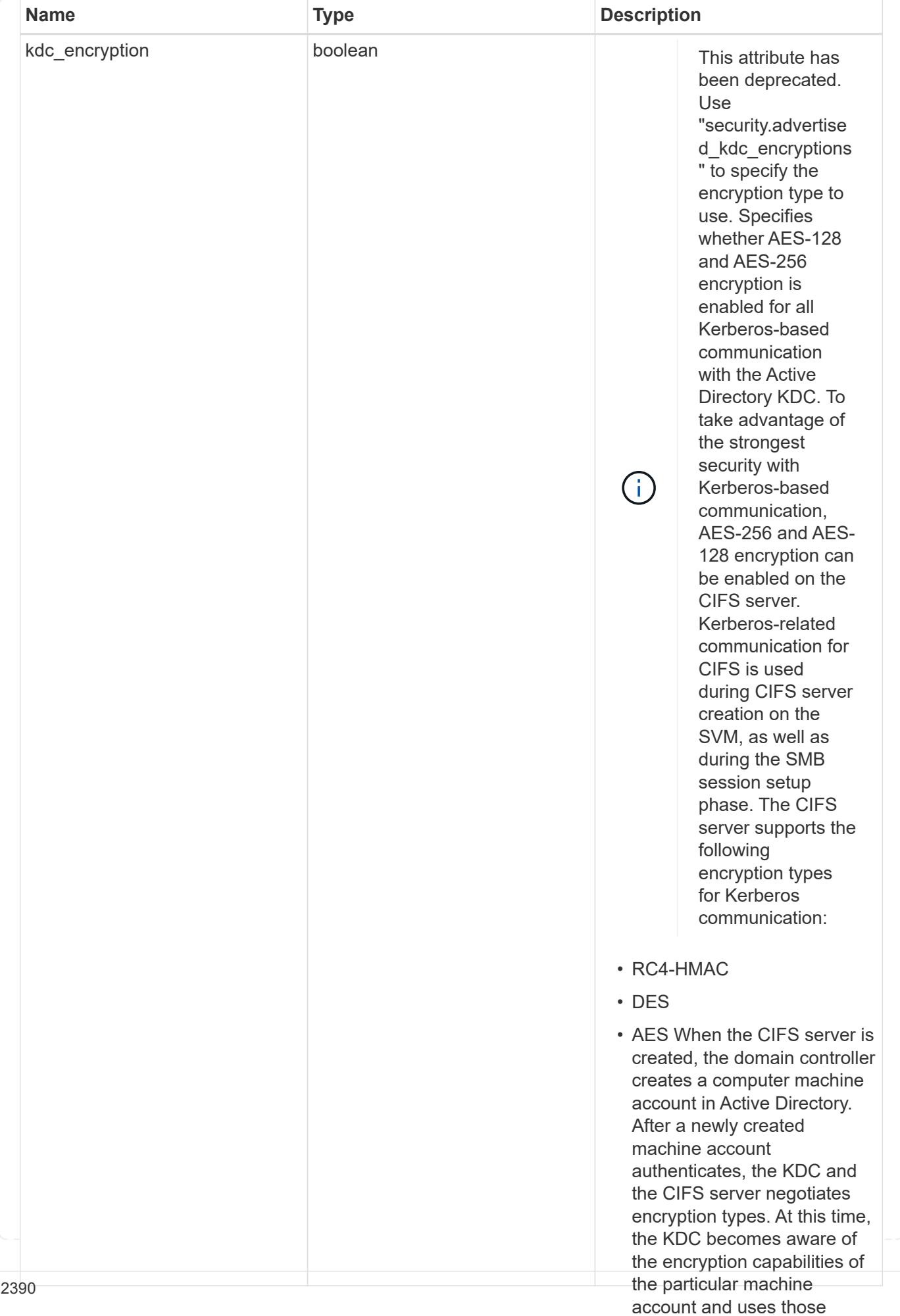

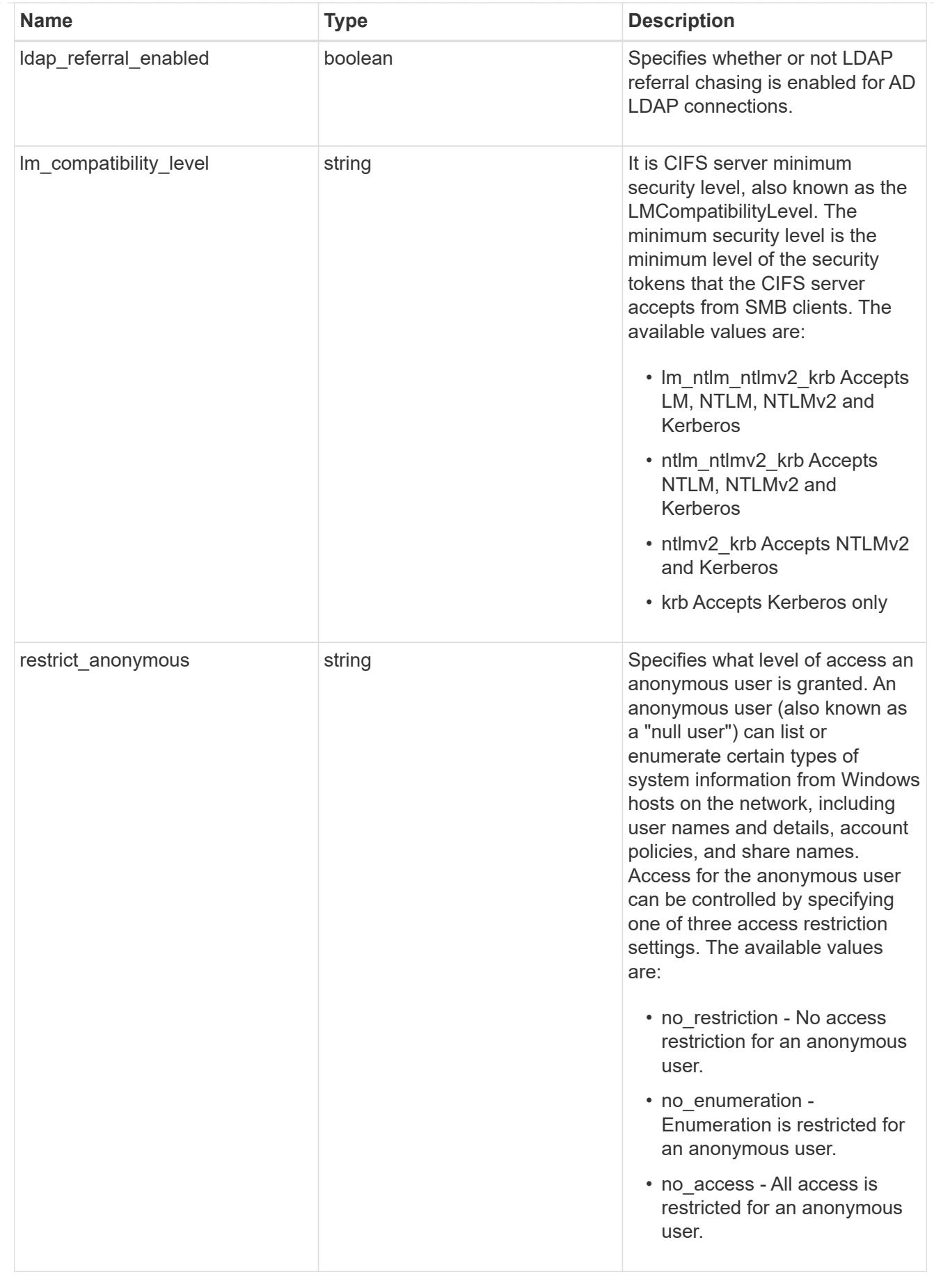

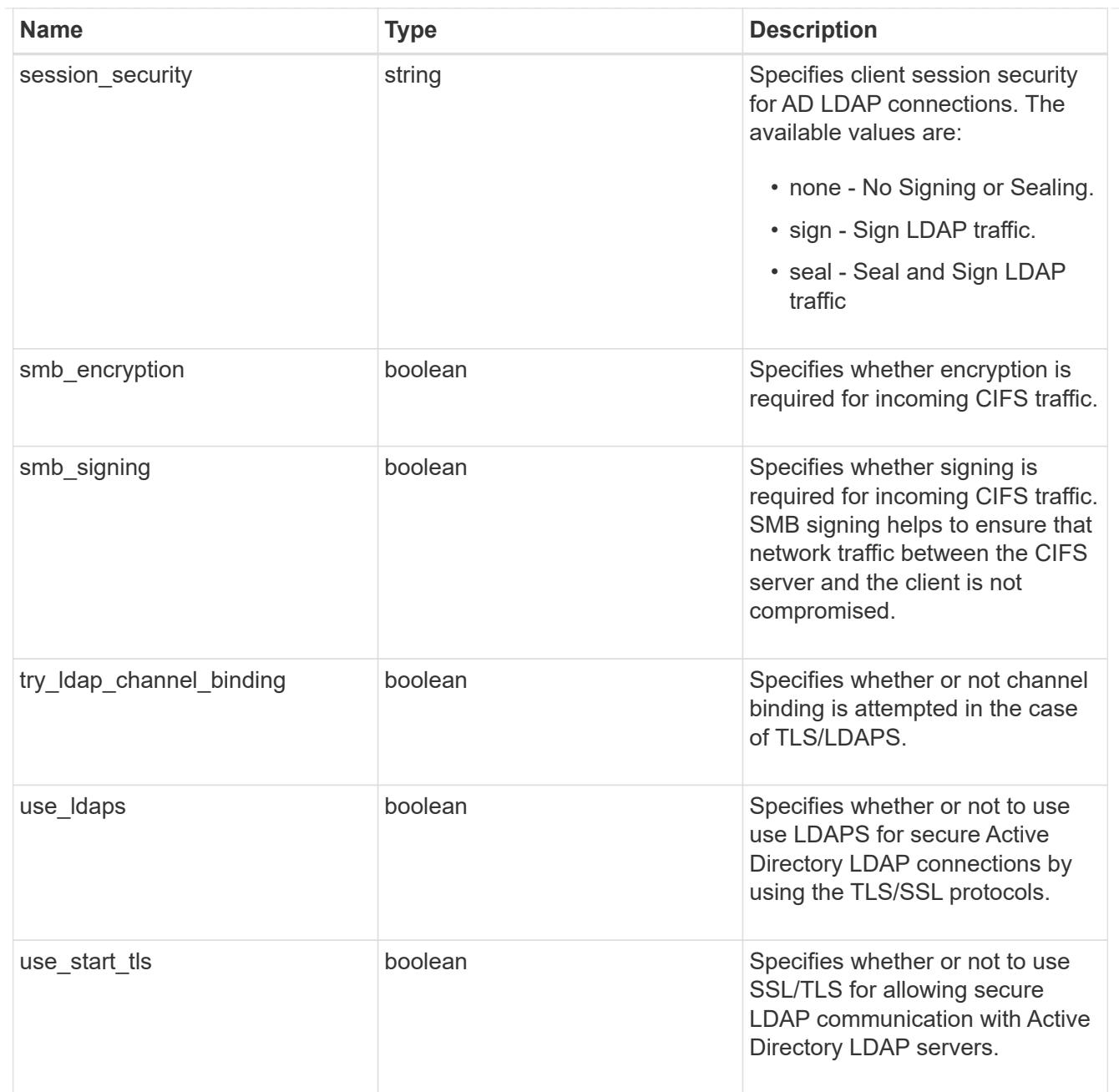

## iops\_raw

The number of I/O operations observed at the storage object. This should be used along with delta time to calculate the rate of I/O operations per unit of time.

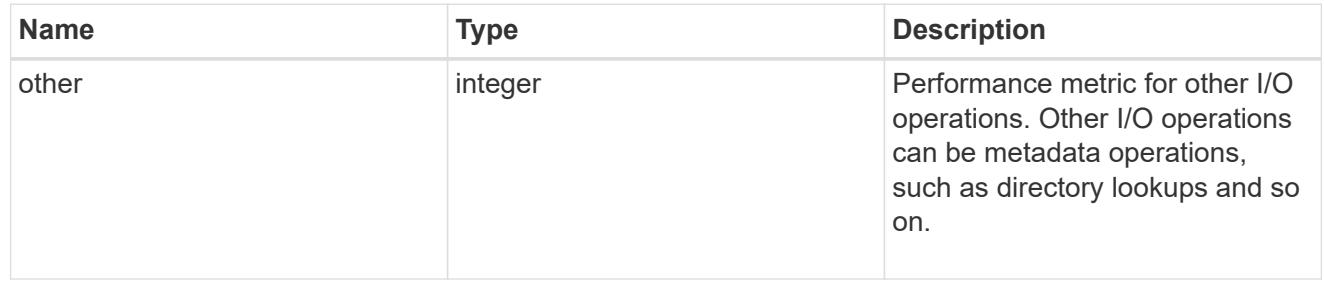

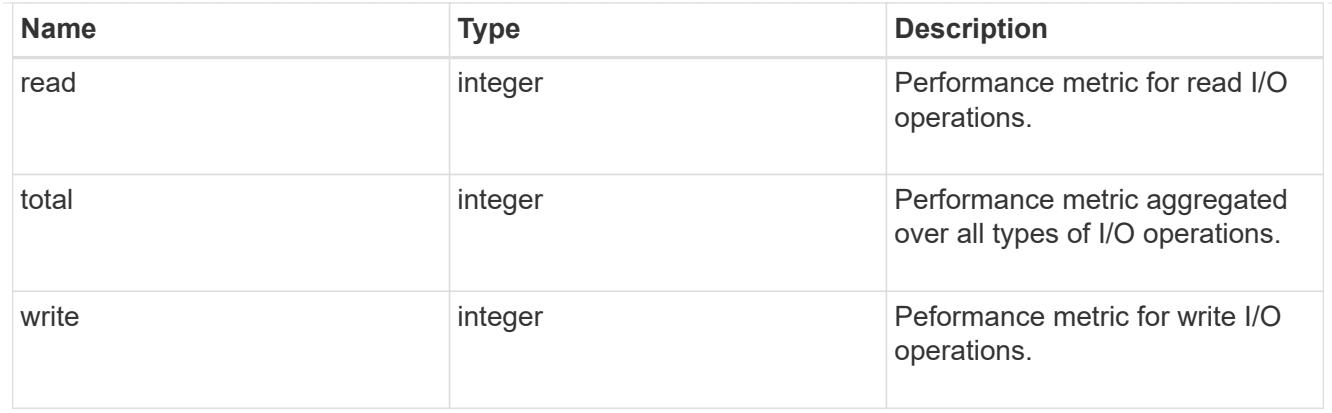

#### latency\_raw

The raw latency in microseconds observed at the storage object. This should be divided by the raw IOPS value to calculate the average latency per I/O operation.

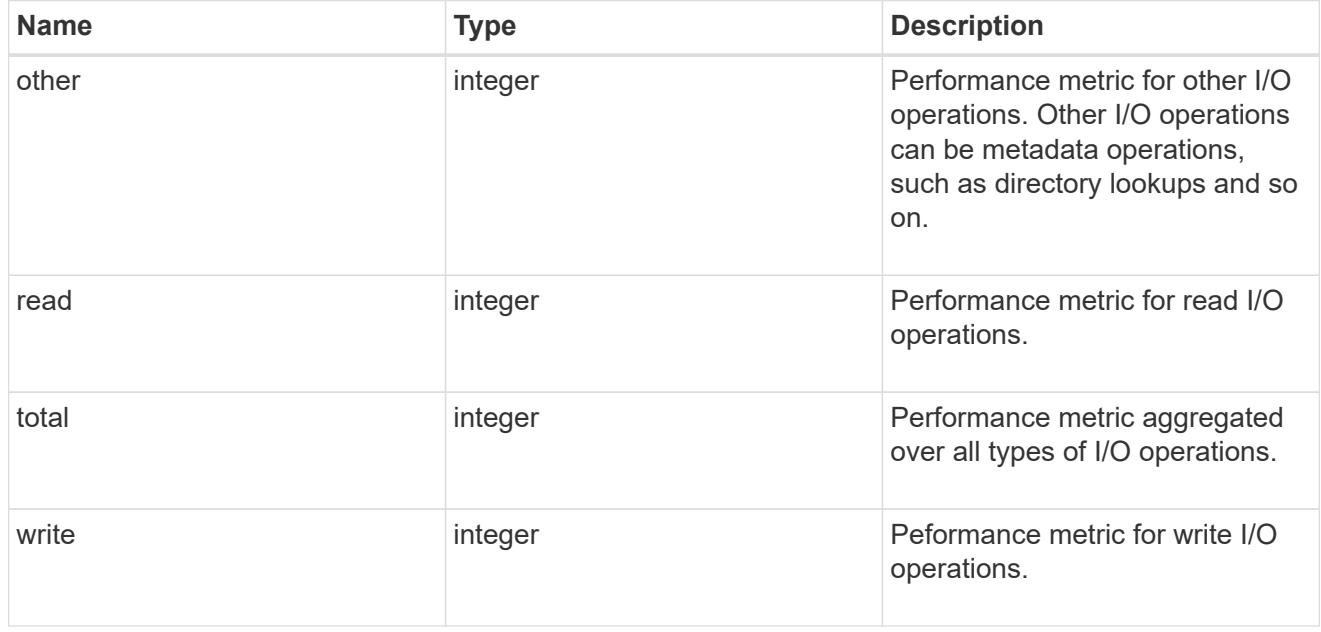

### throughput\_raw

Throughput bytes observed at the storage object. This should be used along with delta time to calculate the rate of throughput bytes per unit of time.

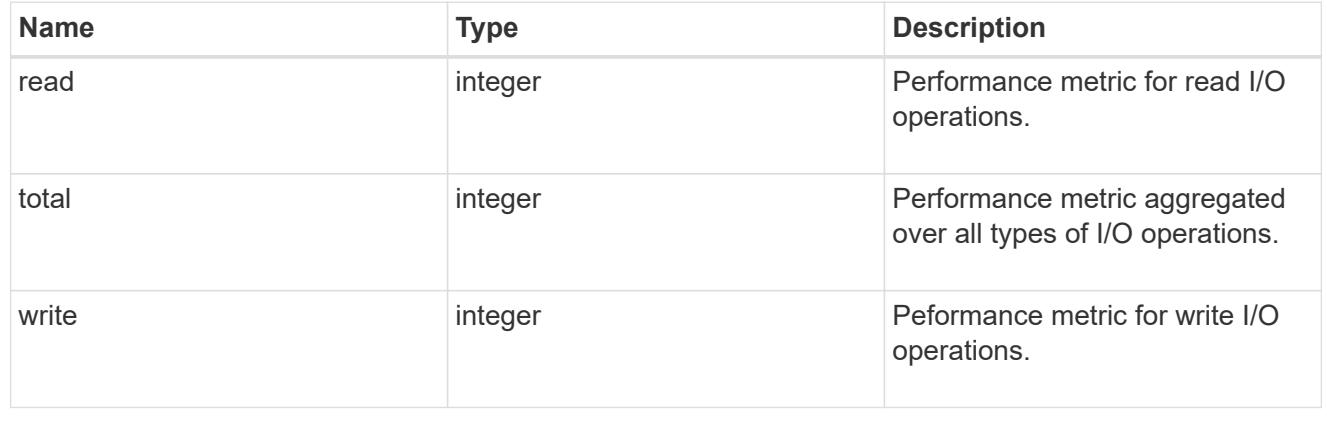

### statistics

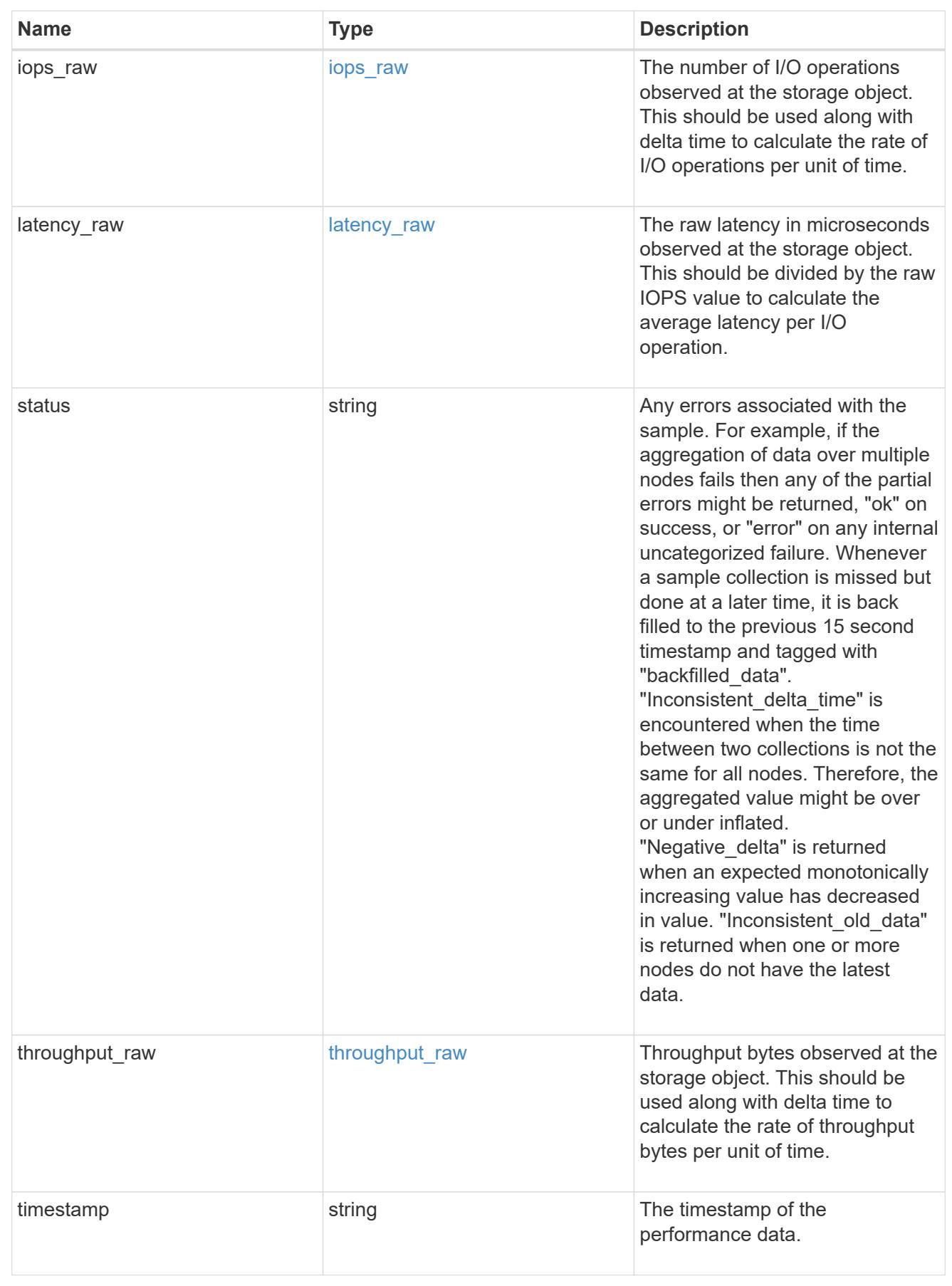

svm

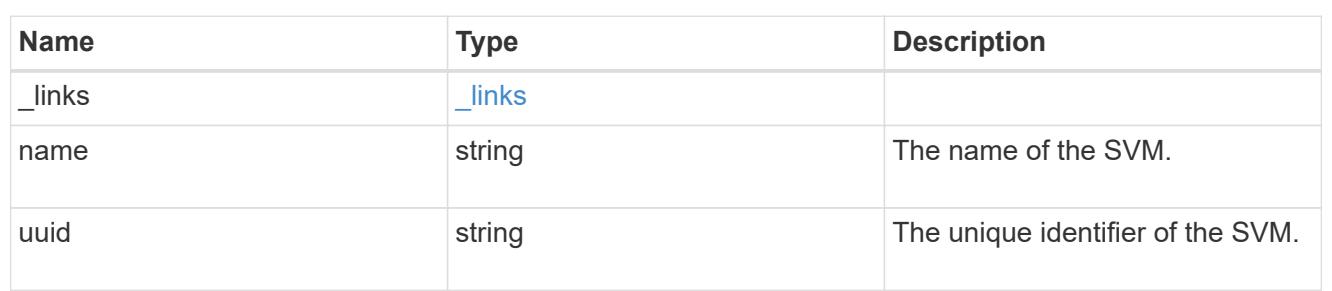

cifs\_service

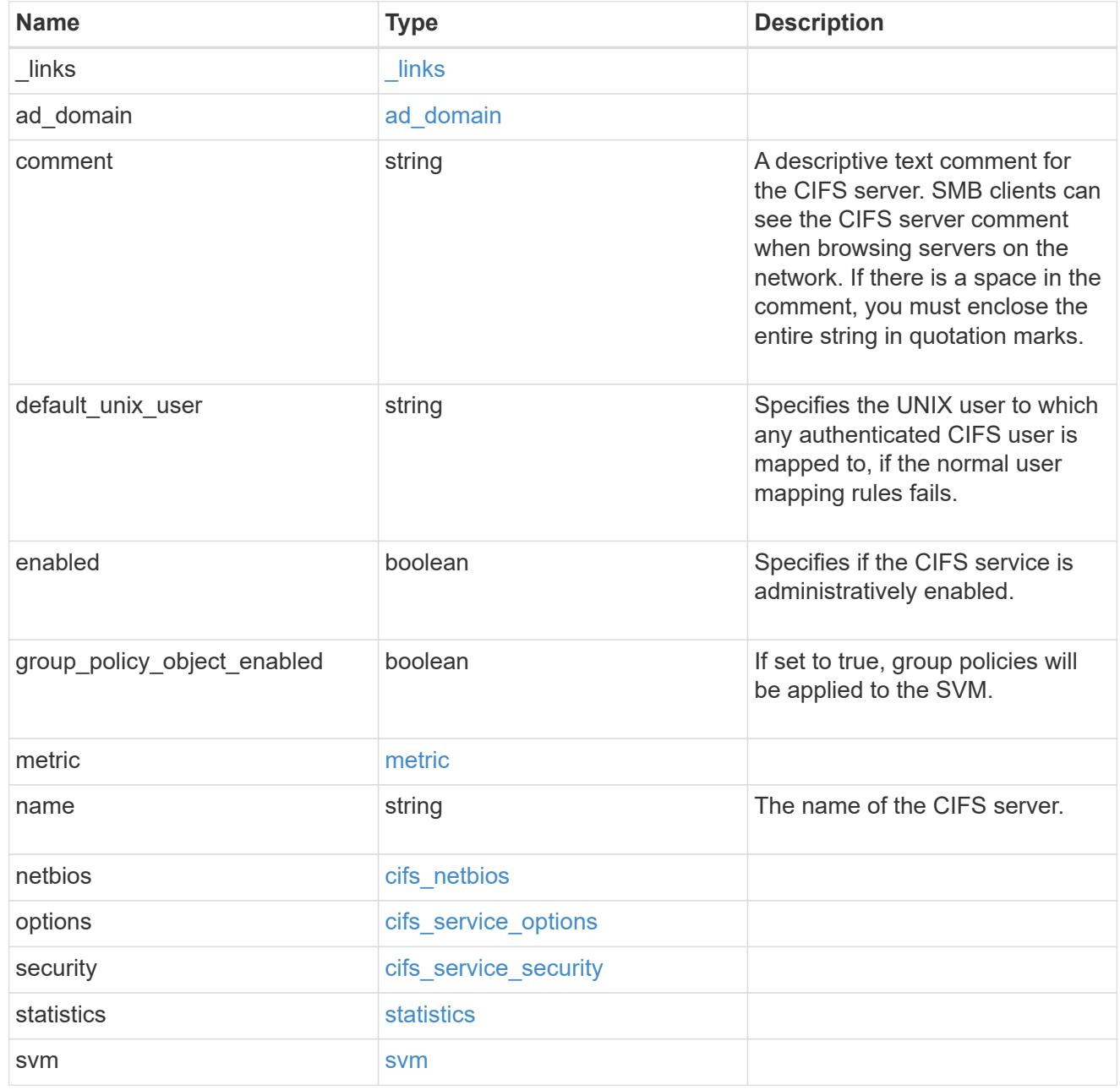

job\_link

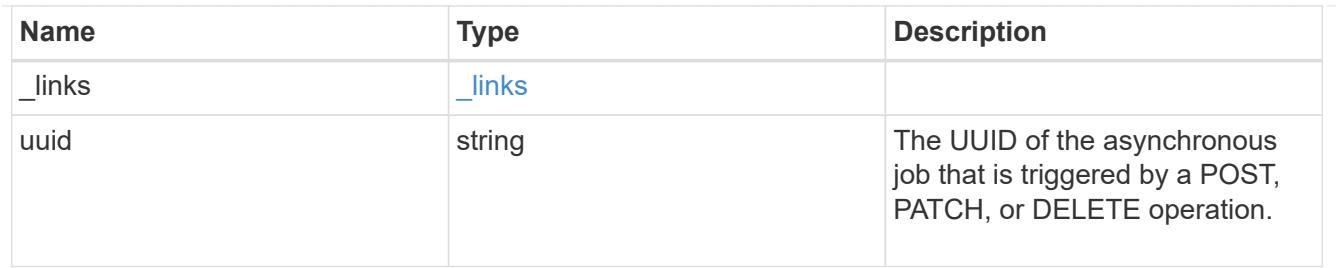

### error\_arguments

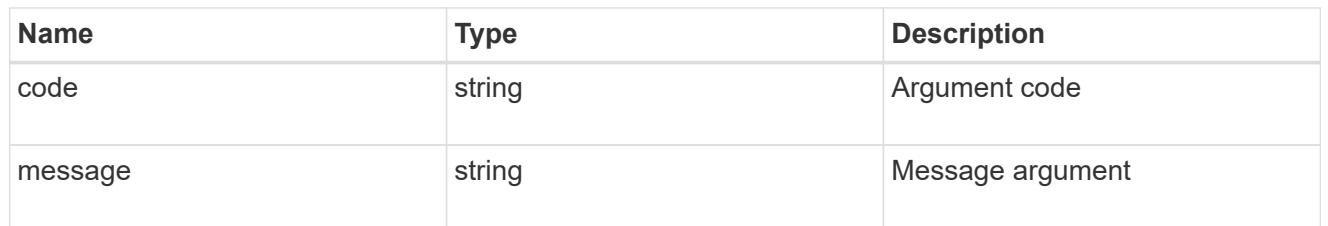

#### error

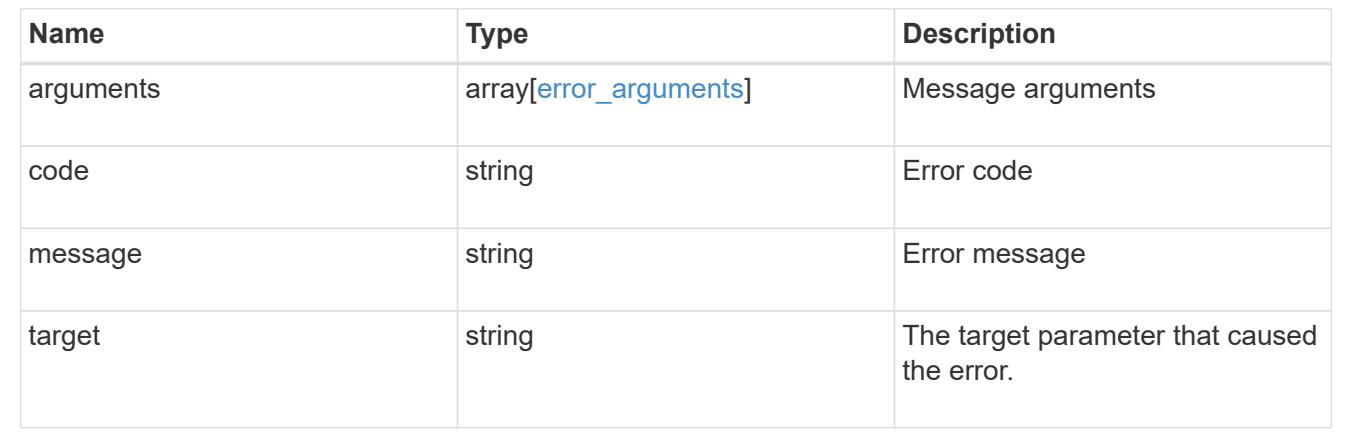

## **Retrieve CIFS protocol historical performance metrics for an SVM svm**

GET /protocols/cifs/services/{svm.uuid}/metrics

### **Introduced In:** 9.7

Retrieves historical performance metrics for the CIFS protocol of an SVM.

#### **Parameters**

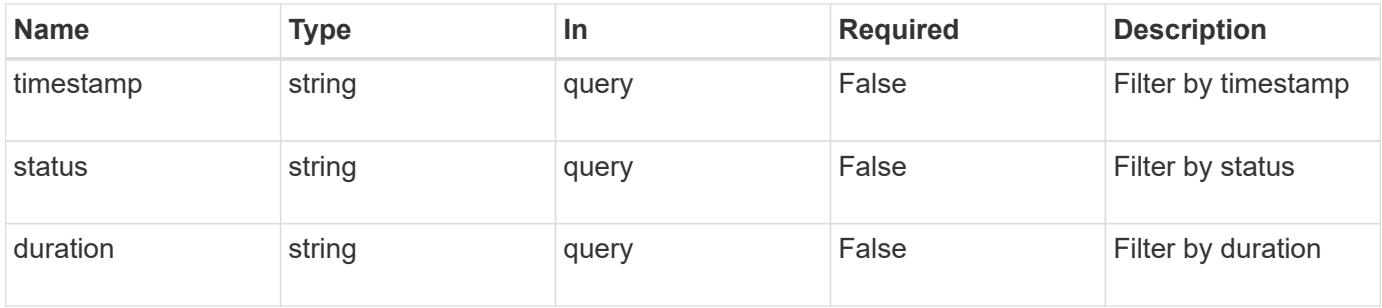

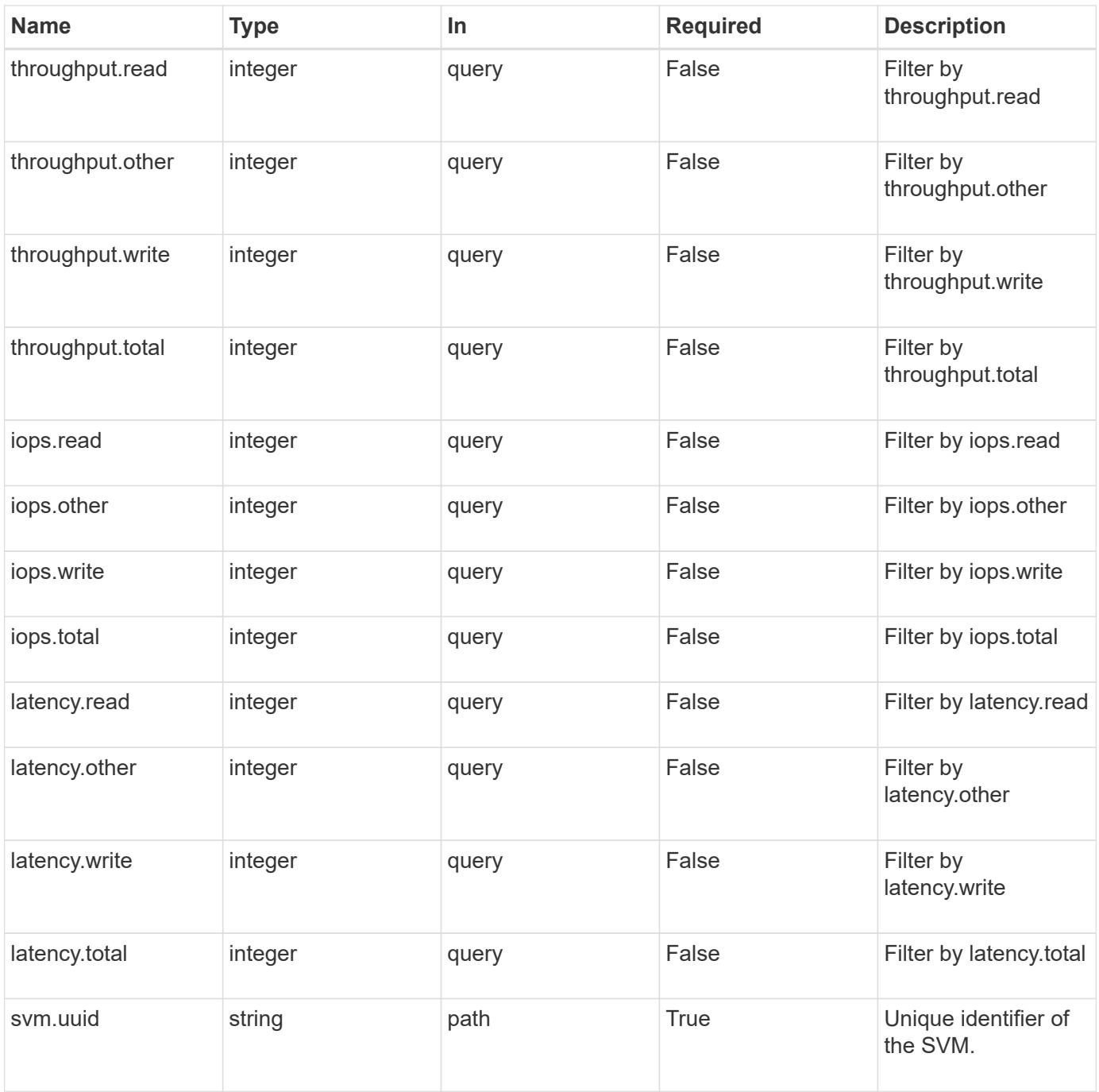

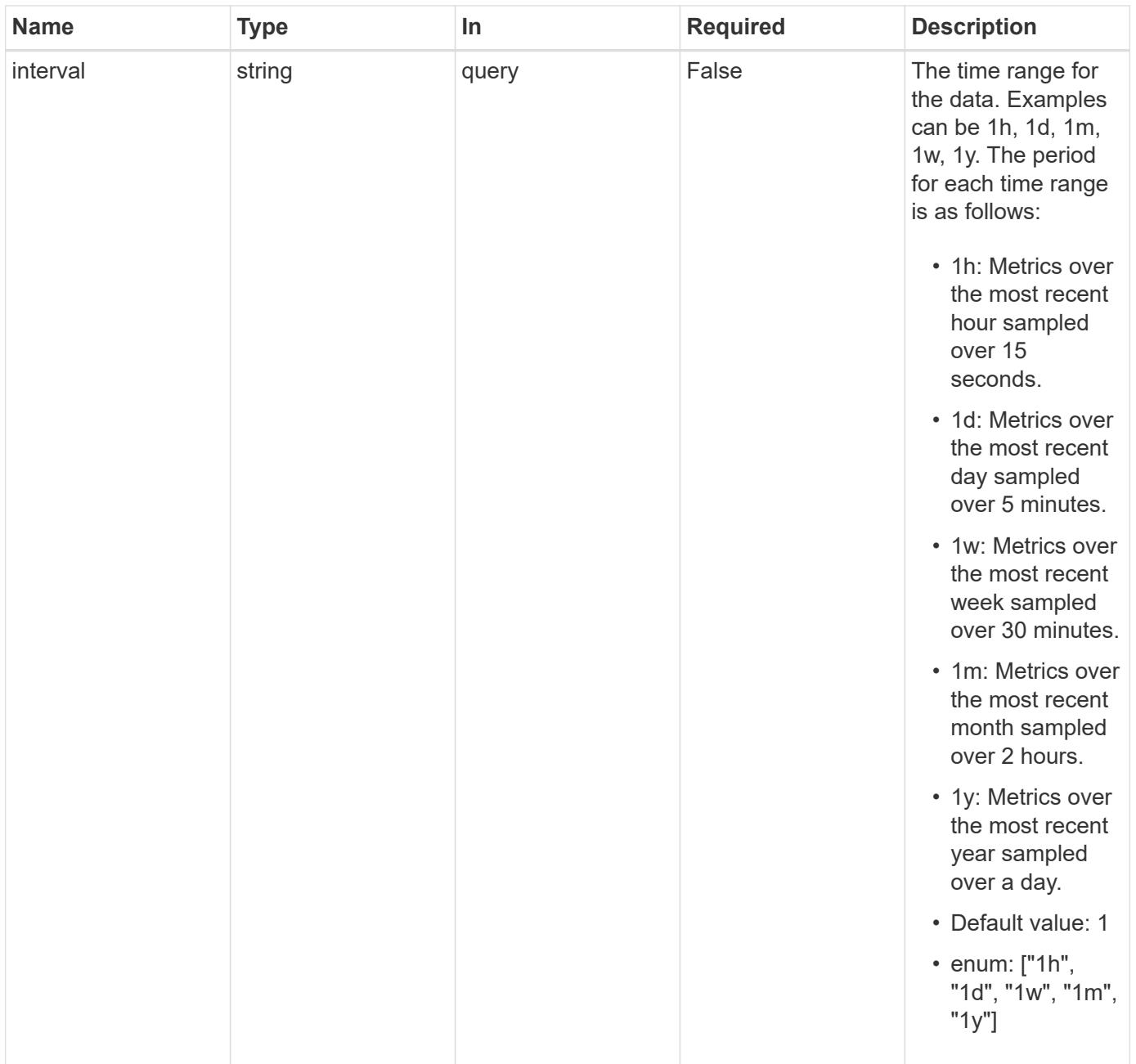

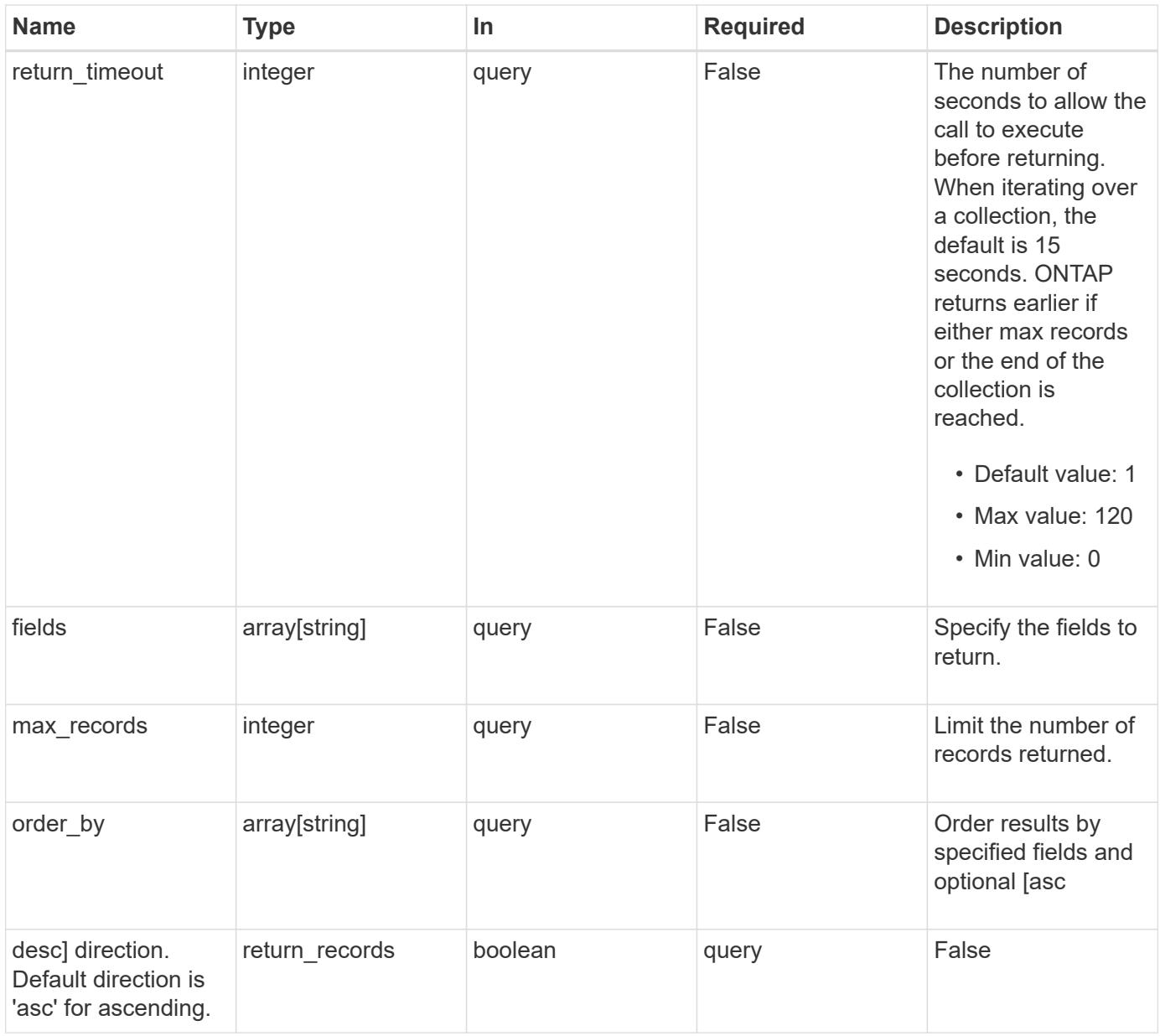

## **Response**

Status: 200, Ok

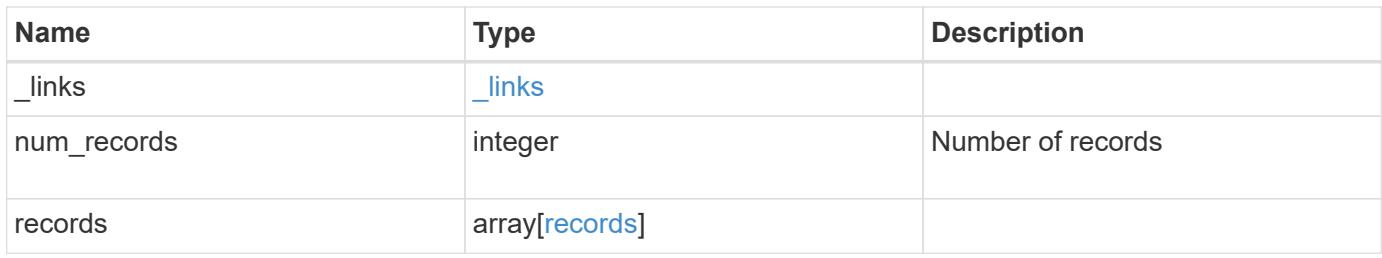

**Example response**

```
{
    "_links": {
      "next": {
        "href": "/api/resourcelink"
      },
      "self": {
       "href": "/api/resourcelink"
      }
    },
    "num_records": 1,
    "records": {
      "_links": {
        "self": {
          "href": "/api/resourcelink"
       }
      },
      "duration": "PT15S",
      "iops": {
       "read": 200,
       "total": 1000,
       "write": 100
      },
      "latency": {
       "read": 200,
       "total": 1000,
       "write": 100
      },
      "status": "ok",
      "throughput": {
       "read": 200,
       "total": 1000,
       "write": 100
      },
      "timestamp": "2017-01-25 11:20:13 +0000"
   }
}
```
#### **Error**

Status: Default, Error

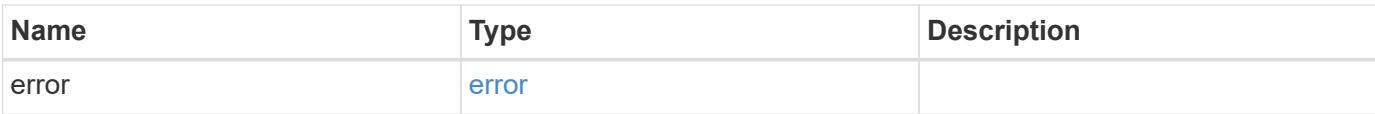

## **Example error**

```
{
   "error": {
     "arguments": {
       "code": "string",
       "message": "string"
      },
      "code": "4",
     "message": "entry doesn't exist",
     "target": "uuid"
   }
}
```
#### **Definitions**

### **See Definitions**

href

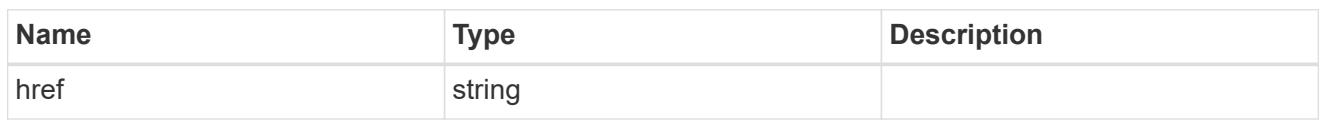

\_links

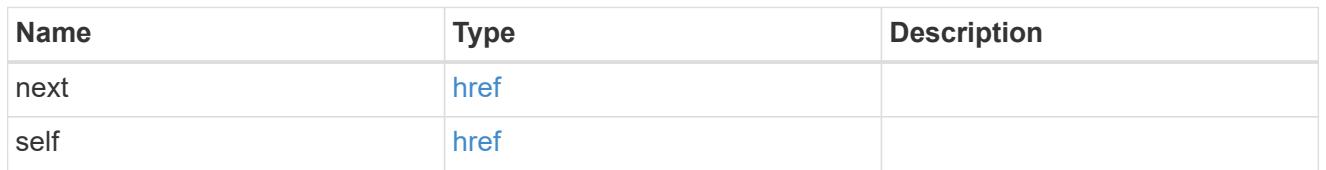

 $\_$ links

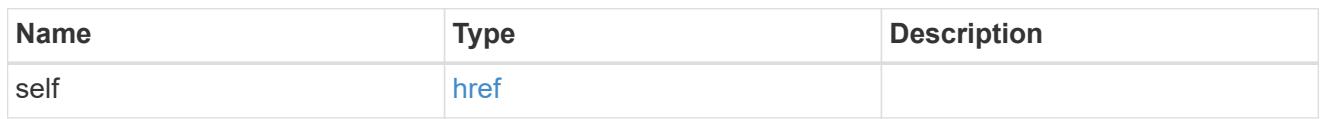

iops

The rate of I/O operations observed at the storage object.

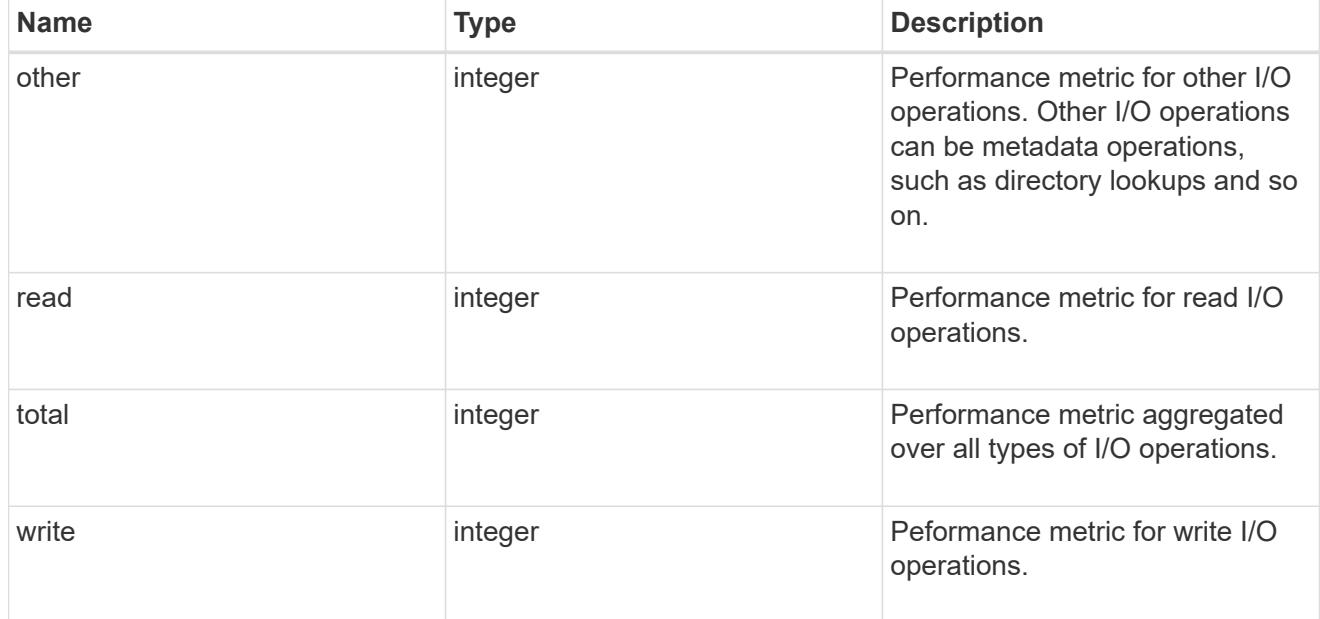

latency

The round trip latency in microseconds observed at the storage object.

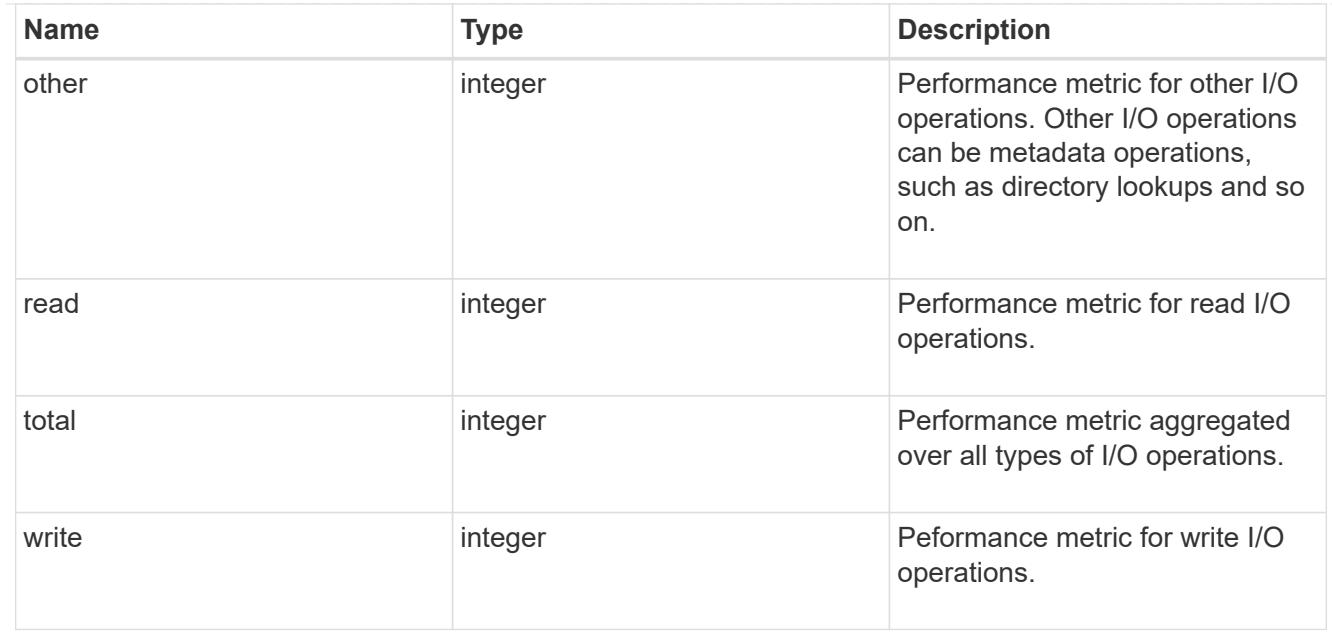

## throughput

The rate of throughput bytes per second observed at the storage object.

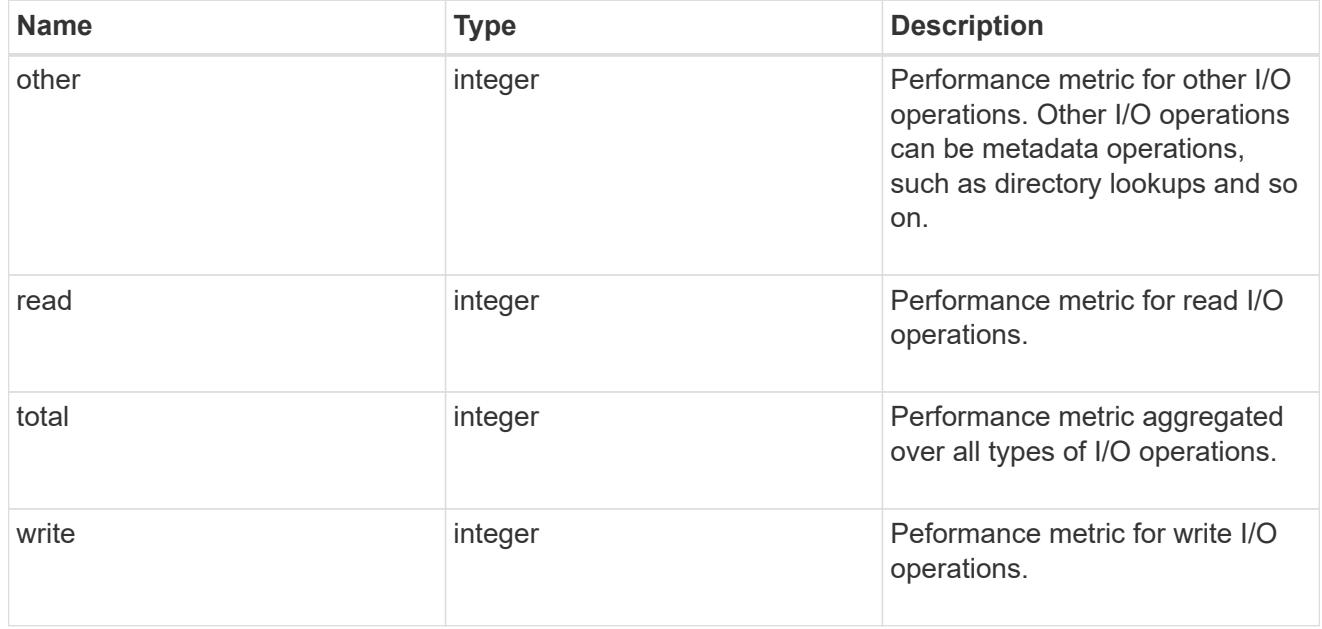

## records

Performance numbers, such as IOPS latency and throughput.

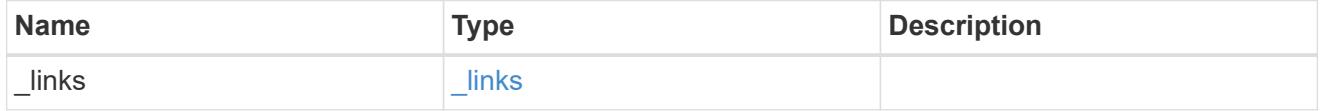

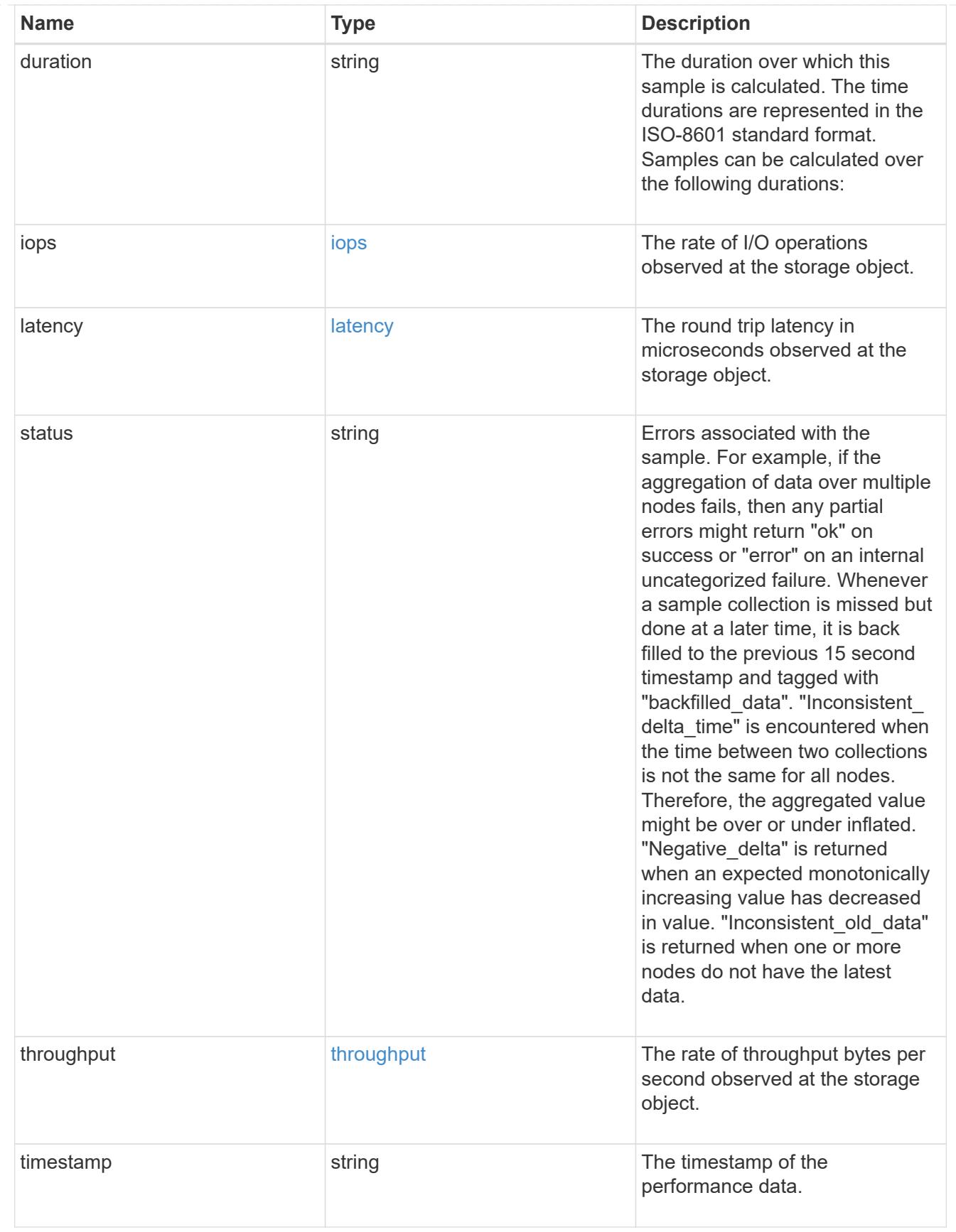

error\_arguments

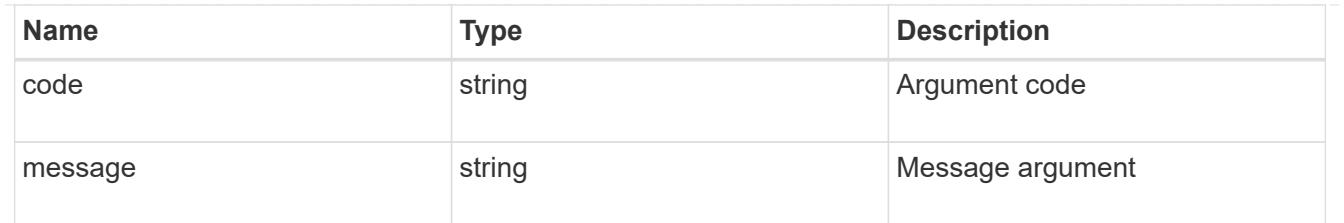

error

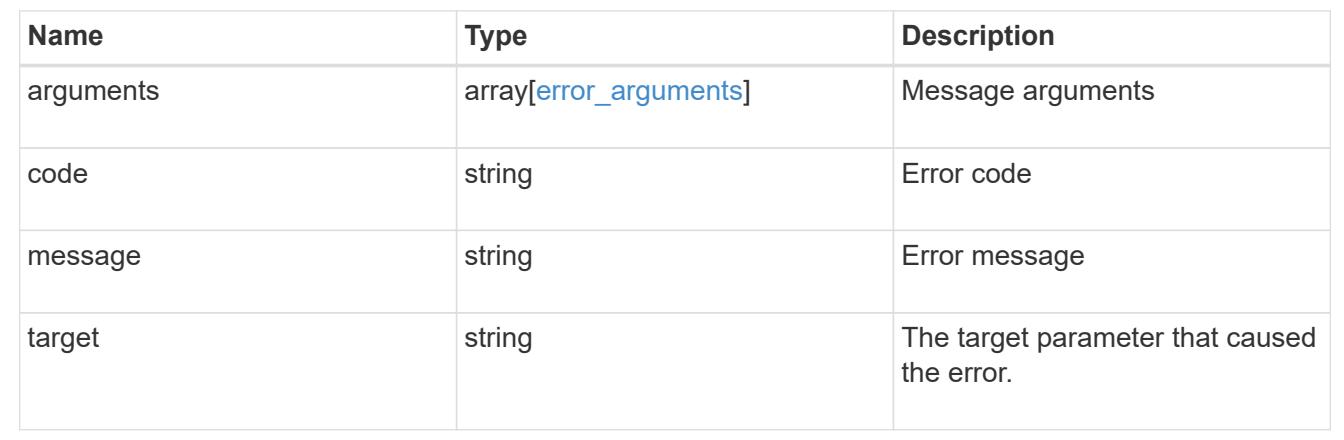

# **View CIFS active file sessions**

**Protocols CIFS session files endpoint overview**

**Overview**

**ONTAP** cifs sessions file show **functionality is used to provide a list of currently opened files.**

 $\text{maxk}$  Information on the open files \* Lists all files opened in current session. </mark> Example <mark># Retrieving **established open file information To retrieve the list of open files, use the following API. Note that <em>return\_records=true</em>. ''' <code>` # The API: GET /protocols/cifs/session/files # The call: curl -X GET** "https://<cluster-mgmt-ip>/api/protocols/cifs/session/files?return\_timeout=15&amp;return\_records=true" -H "accept: **application/json" # The response: { "records": [ { "node": { "uuid": "9ea96c65-4411-11ec-b358-005056bbdd2c", "name": "node1" }, "svm": { "uuid": "62234287-4412-11ec-b358-005056bbdd2c", "name": "svm1" }, "file": { "identifier": 24, "type": "regular" }, "connection": { "identifier": 127465, "count": 1 }, "session\_id": 1827054073828868097, "open\_mode": "w", "volume": { "name": "vol1", "uuid": "7a5ef257-52de-11e8-95f4-005056952000" }, "share": { "name": "root", "mode": "rwd" }, "path": "a\\b\\c\\f1", "continuously\_available": "no", "reconnected": "No", "range\_lock\_count": 0 }, { "node": { "uuid": "9ea96c65-4411-11ec-b358-005056bbdd2c", "name": "node2" }, "svm": { "uuid": "62234287-4412-11ec-b358- 005056bbdd2c", "name": "svm2" }, "file": { "identifier": 14, "type": "regular" }, "connection": { "identifier": 127465, "count": 1 }, "session\_id": 1827054073828868097, "open\_mode": "r", "volume": { "name": "vol2", "uuid": "7a5ef257- 52de-11e8-95f4-005056952000" }, "share": { "name": "root", "mode": "rwd" }, "path": "a\\b\\c\\f2", "continuously\_available": "no", "reconnected": "No", "range\_lock\_count": 0 } ], "num\_records": 2 } </code>` ''' </mark># Retrieving specific open file Information ''' <code>` # The API: GET /protocols/cifs/session/files/{node.uuid}/{svm.uuid}/{file.identifier}/{connection.identifier}/{session\_id} # The call: curl -X GET "https://<cluster-mgmt-ip>/api/protocols/cifs/session/files/8d7ef257-52de-11e8-95f4-005056952ecd/b009a9e7-4081 b576-7575-ada21efcaf16/14/82792/4466726405421400095" # The response: { "node": { "uuid": "9ea96c65-4411-11ec-b358- 005056bbdd2c", "name": "node1" }, "svm": { "uuid": "62234287-4412-11ec-b358-005056bbdd2c", "name": "svm1" }, "file": { "identifier": 24, "type": "regular" }, "connection": { "identifier": 127465, "count": 1 }, "session\_id": 1827054073828868097, "open\_mode": "r", "volume": { "name": "vol1", "uuid": "7a5ef257-52de-11e8-95f4-005056952000" }, "share": { "name": "root", "mode": "rwd" }, "path": "a\\b\\c\\f1", "continuously\_available": "no", "reconnected": "No",** "range\_lock\_count": 0 } </code>` "' <mark>#</mark> Closing a specific file based on <code>file.identifier</code>,  $<$ code>connection.identifier</code> and <code>session\_id</code> The file being closed is identified by the UUID of its **SVM, the corresponding file.identifier, connection.identifier and session\_id. ''' <code>` # The API: DELETE /protocols/cifs/session/files/{node.uuid}/{svm.uuid}/{file.identifier}/{connection.identifier}/{session\_id} # The call: curl -X DELETE "https://<mgmt-ip>/api/protocols/cifs/session/files/8d7ef257-52de-11e8-95f4-005056952ecd/b009a9e7-4081 b576-7575-ada21efcaf16/14/82792/4466726405421400095" -H "accept: application/json" </code>` '''</mgmt-ip></clustermgmt-ip></cluster-mgmt-ip>**

#### **Retrieve CIFS open files**

GET /protocols/cifs/session/files

#### **Introduced In:** 9.11

Retrieves CIFS Open Files

#### **Parameters**

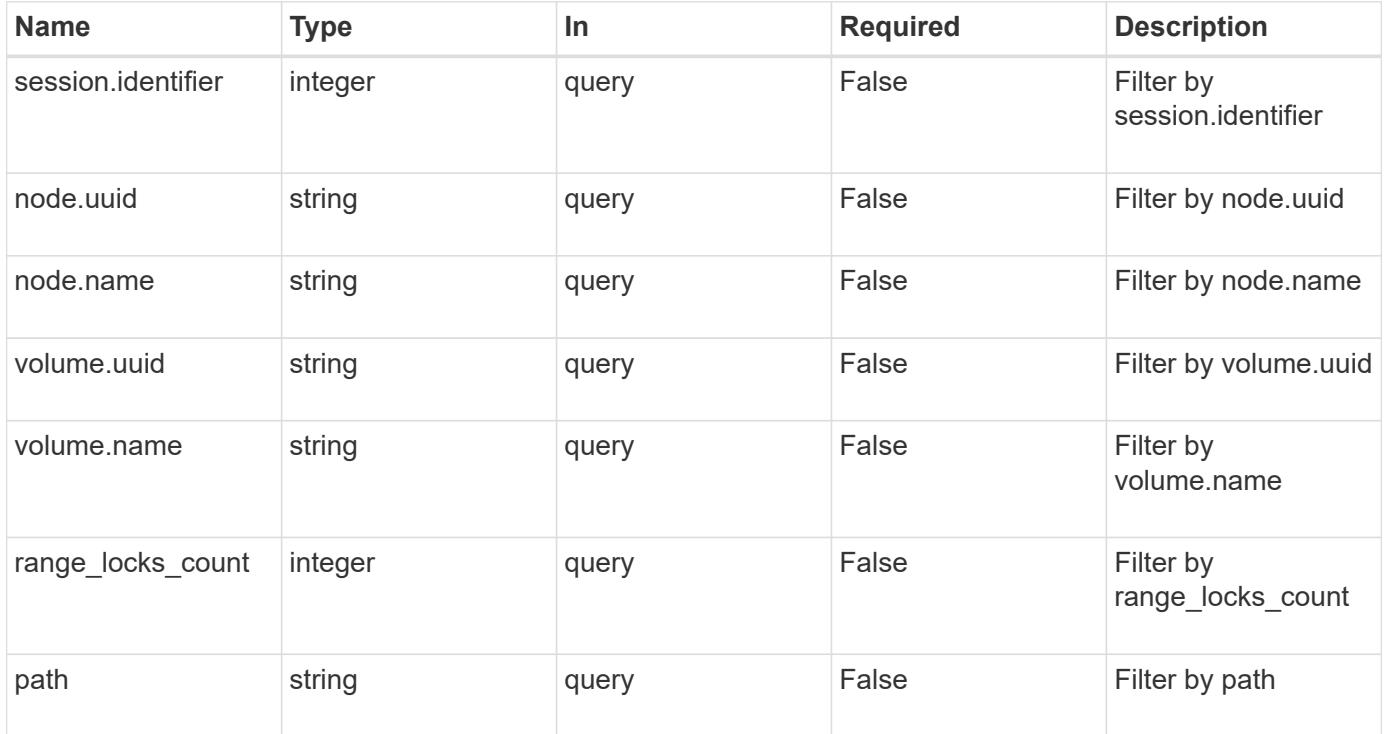

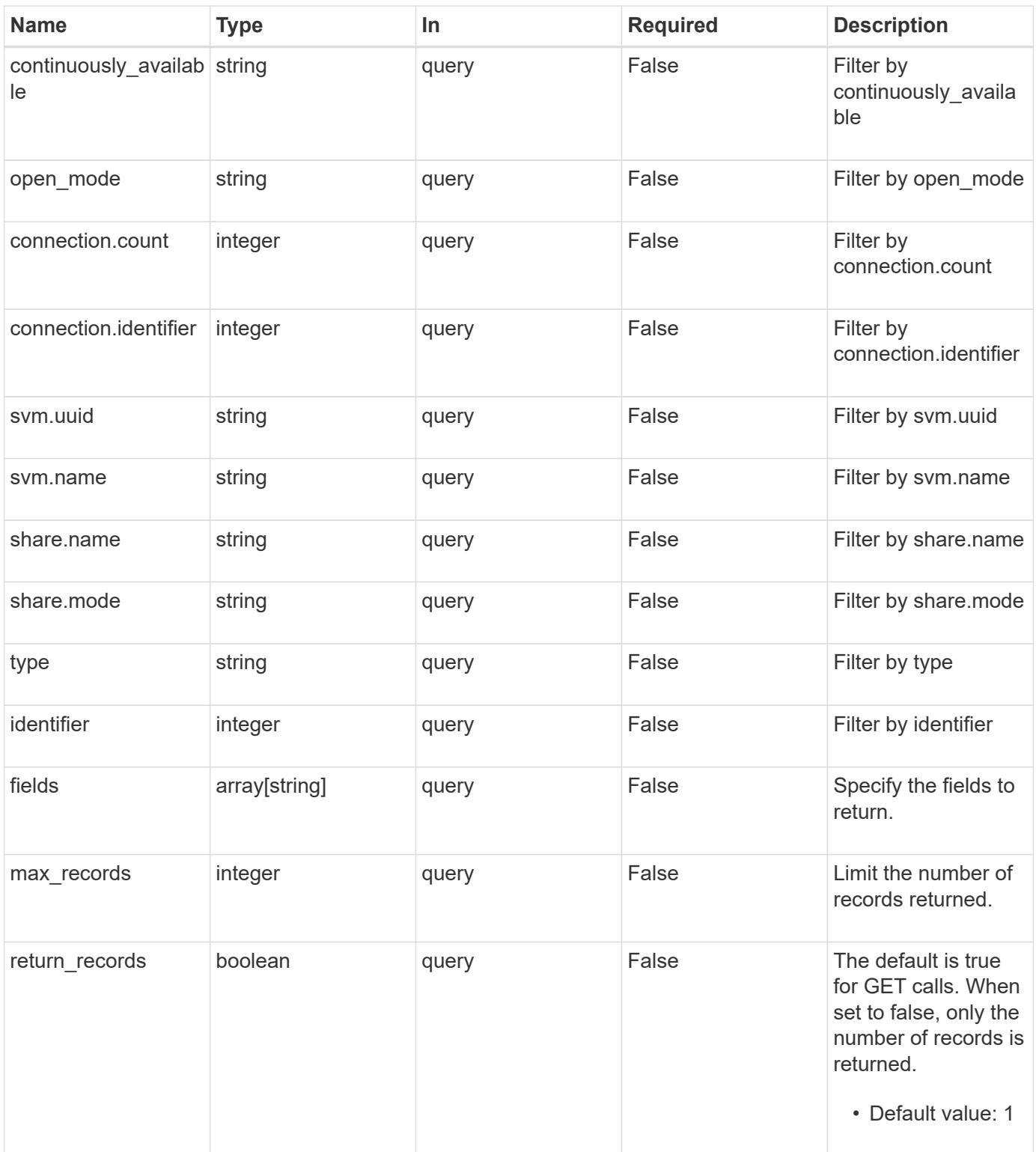

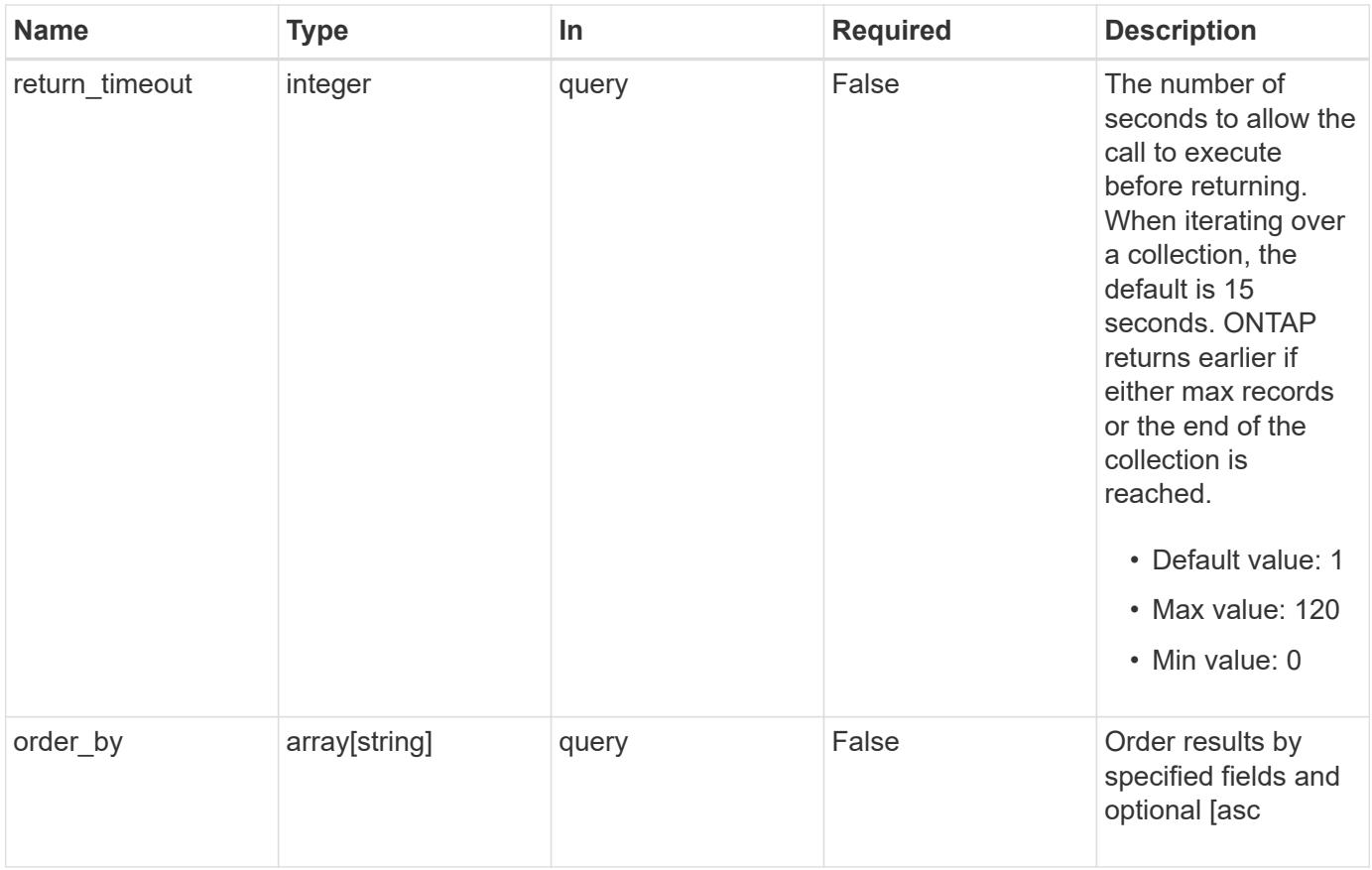

### **Response**

Status: 200, Ok

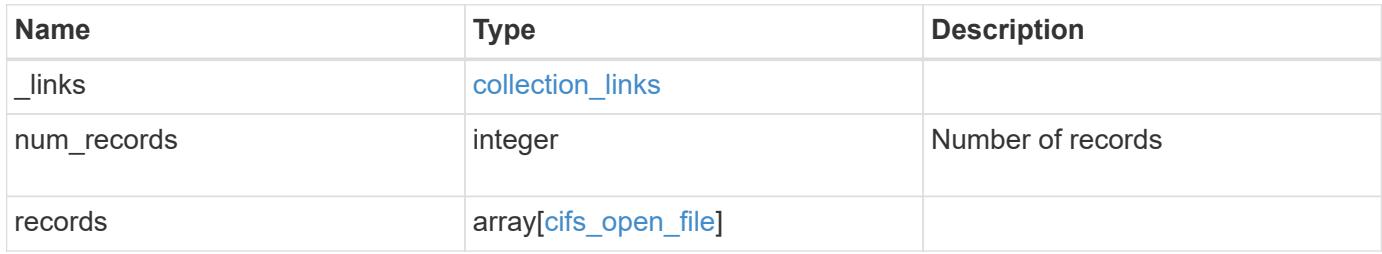

**Example response**

{

```
" links": {
    "next": {
      "href": "/api/resourcelink"
    },
    "self": {
     "href": "/api/resourcelink"
    }
  },
  "num_records": 1,
  "records": {
    "_links": {
      "self": {
        "href": "/api/resourcelink"
      }
    },
    "connection": {
     "count": 3,
     "identifier": 356756
    },
  "continuously available": "no",
    "identifier": 17,
    "node": {
      "_links": {
        "self": {
          "href": "/api/resourcelink"
        }
      },
      "name": "node1",
      "uuid": "1cd8a442-86d1-11e0-ae1c-123478563412"
    },
  "open mode": "r",
  "path": "sub1\backslash sub2\backslash f4",
    "range_locks_count": 4,
    "session": {
      "identifier": 8966666858094657537
    },
    "share": {
     "mode": "r",
     "name": "share1"
    },
    "svm": {
     "_links": {
        "self": {
```

```
  "href": "/api/resourcelink"
          }
        },
      "name": "svm1",
        "uuid": "02c9e252-41be-11e9-81d5-00a0986138f7"
      },
      "type": "regular",
      "volume": {
        "_links": {
         "self": {
            "href": "/api/resourcelink"
          }
        },
      "name": "volume1",
        "uuid": "028baa66-41bd-11e9-81d5-00a0986138f7"
      }
    }
}
```
#### **Error**

```
Status: Default, Error
```
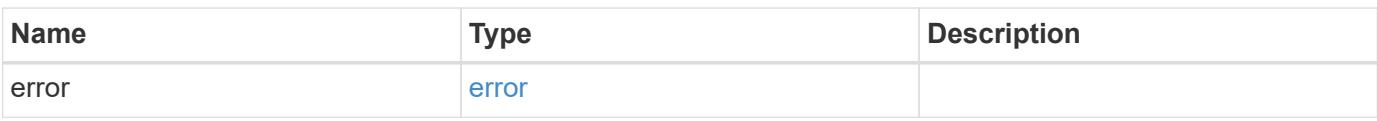

#### **Example error**

```
{
    "error": {
     "arguments": {
       "code": "string",
       "message": "string"
      },
      "code": "4",
      "message": "entry doesn't exist",
      "target": "uuid"
   }
}
```
**Definitions**

## **See Definitions**

href

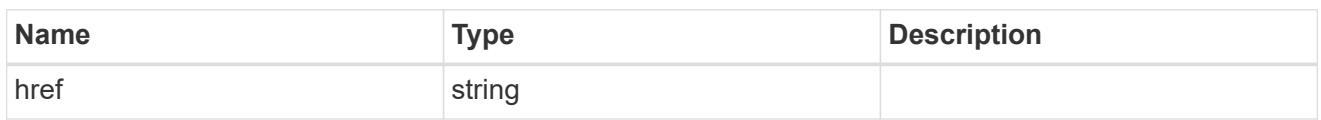

collection\_links

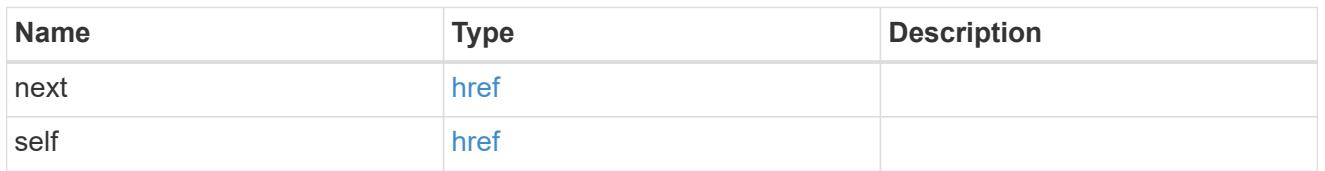

# self\_link

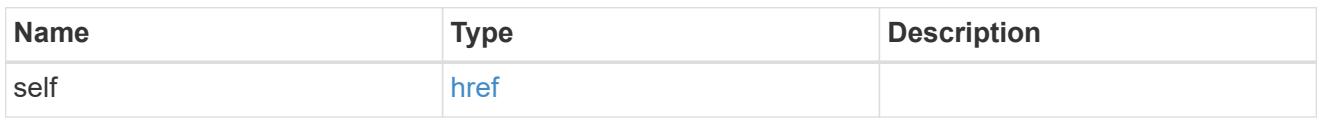

# connection

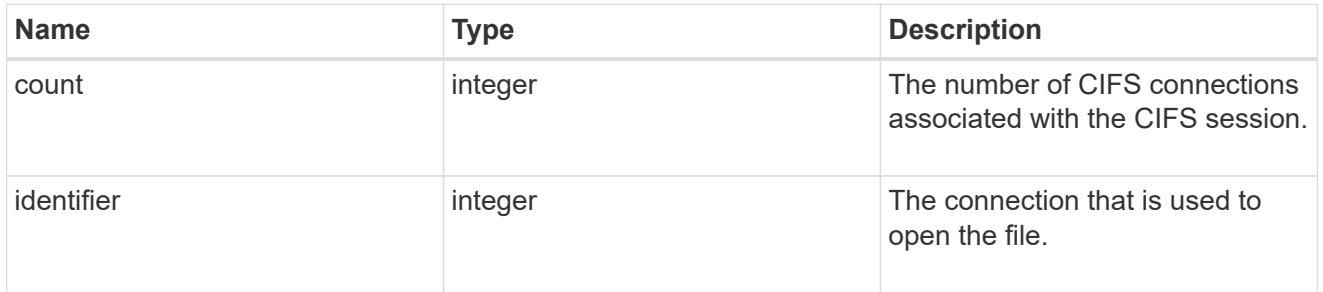

# $_{\perp}$ links

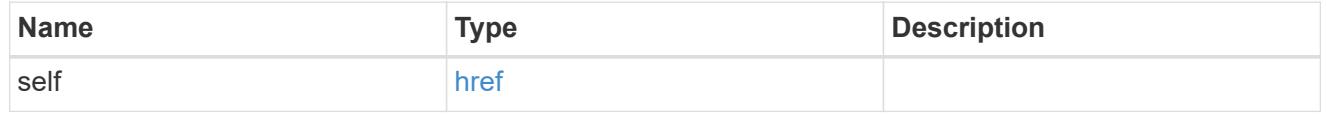

node

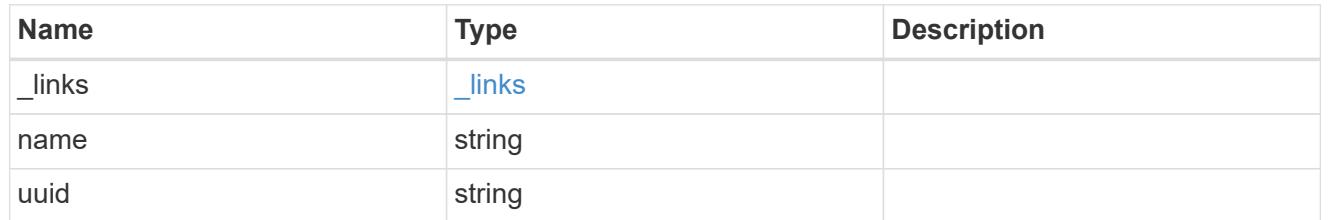

# session

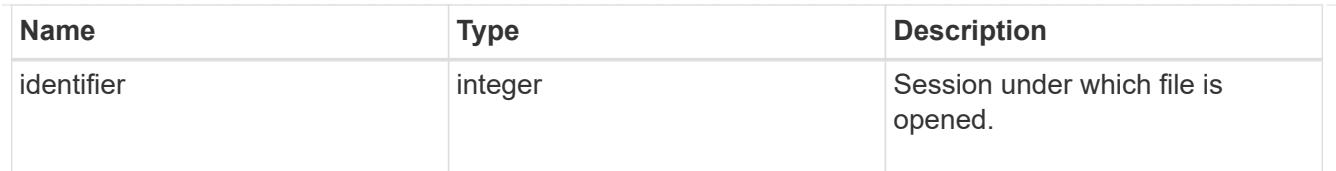

## share

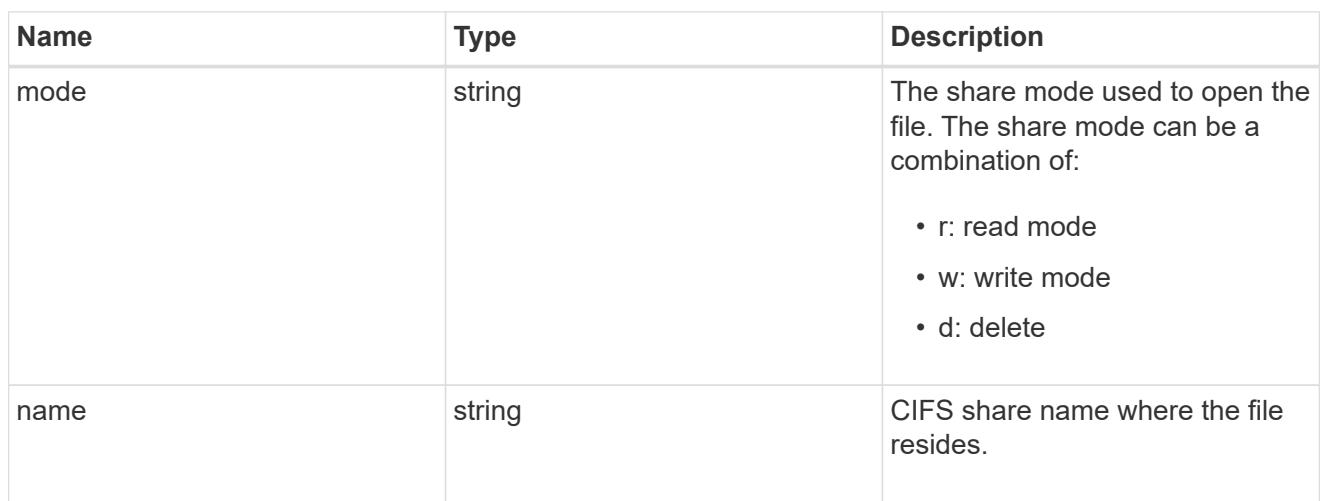

#### svm

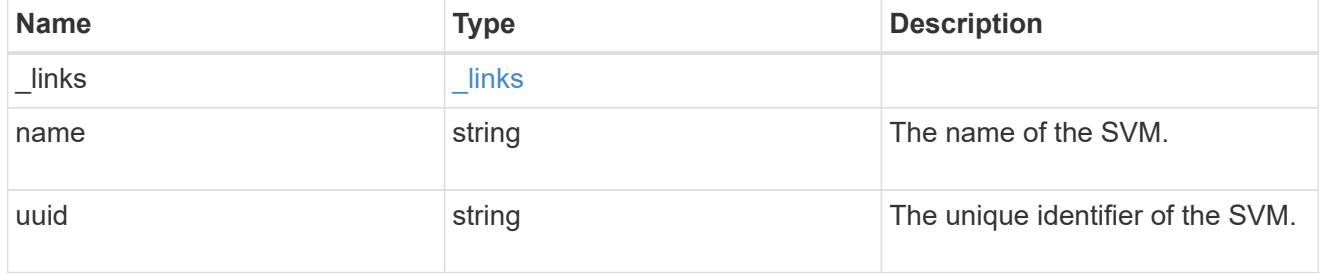

## volume

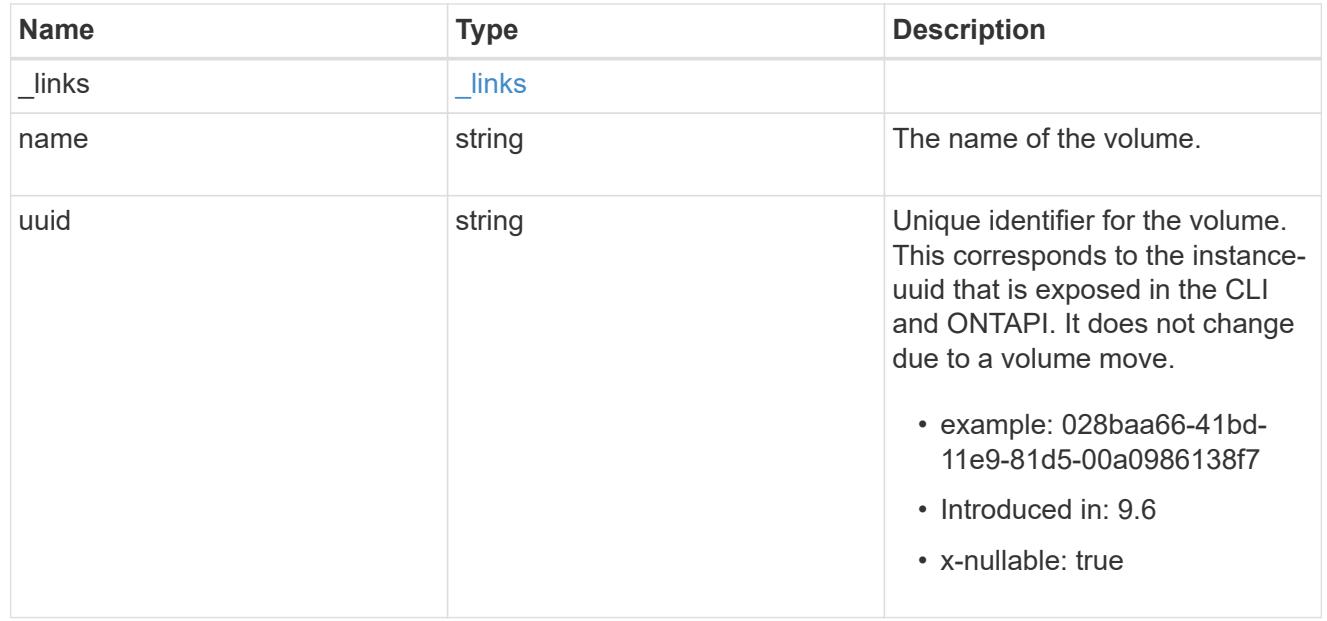

# cifs\_open\_file

Manage opened files over CIFS.

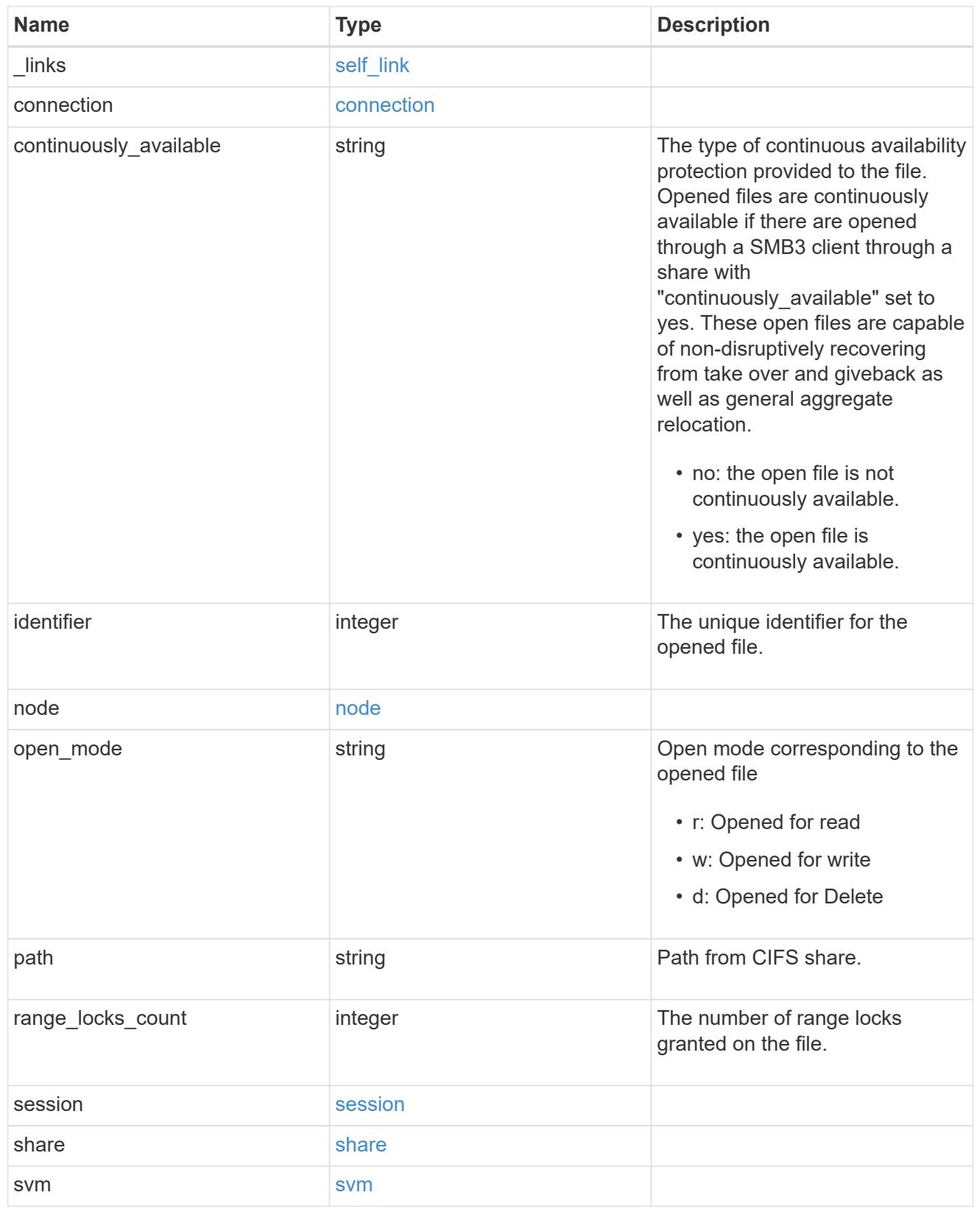

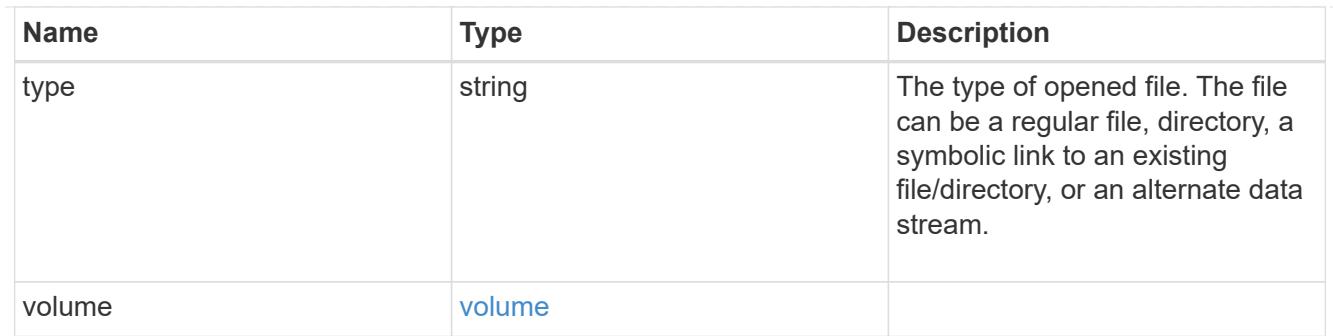

## error\_arguments

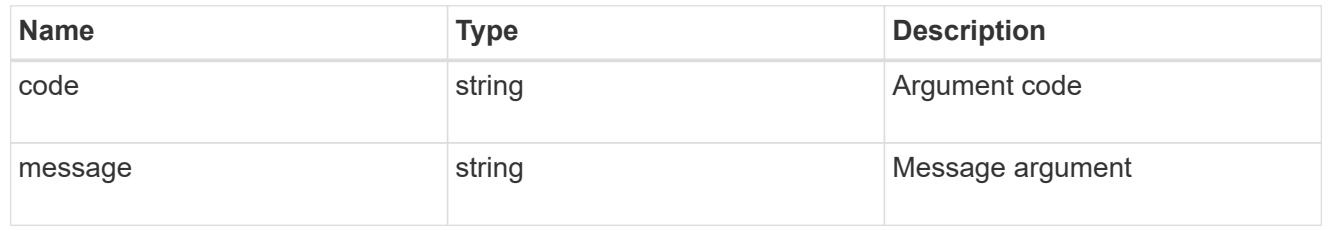

error

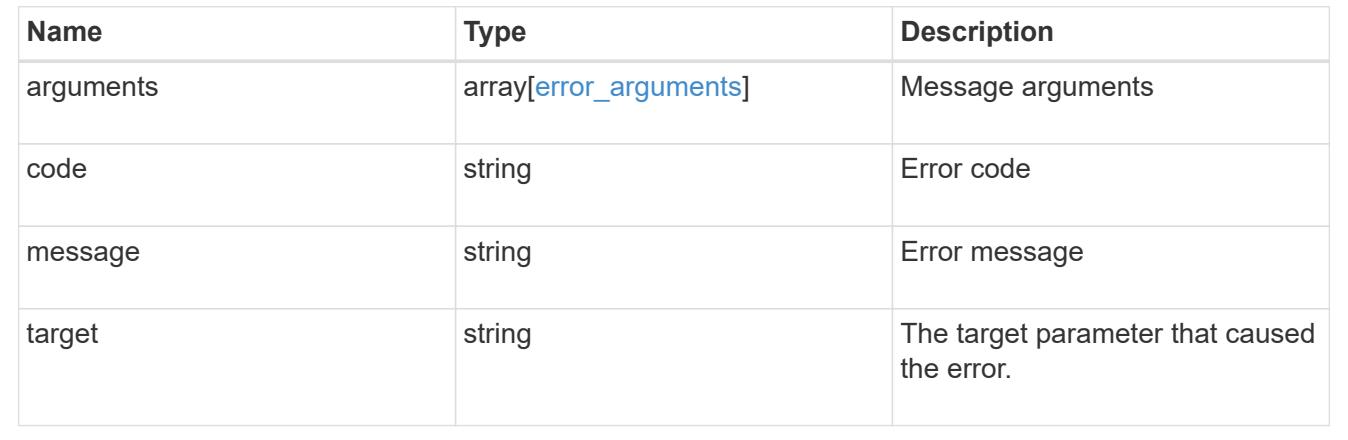

# **Close open files identified by SVM**

### DELETE

```
/protocols/cifs/session/files/{node.uuid}/{svm.uuid}/{identifier}/{connection.ide
ntifier}/{session.identifier}
```
### **Introduced In:** 9.11

Closes open files identified by svm.uuid, file.identifier, connection.identifier and session\_id.

## **Learn more**

• [DOC /protocols/cifs/session/files](https://docs.netapp.com/us-en/ontap-restapi-9131/{relative_path}protocols_cifs_session_files_endpoint_overview.html)

### **Parameters**

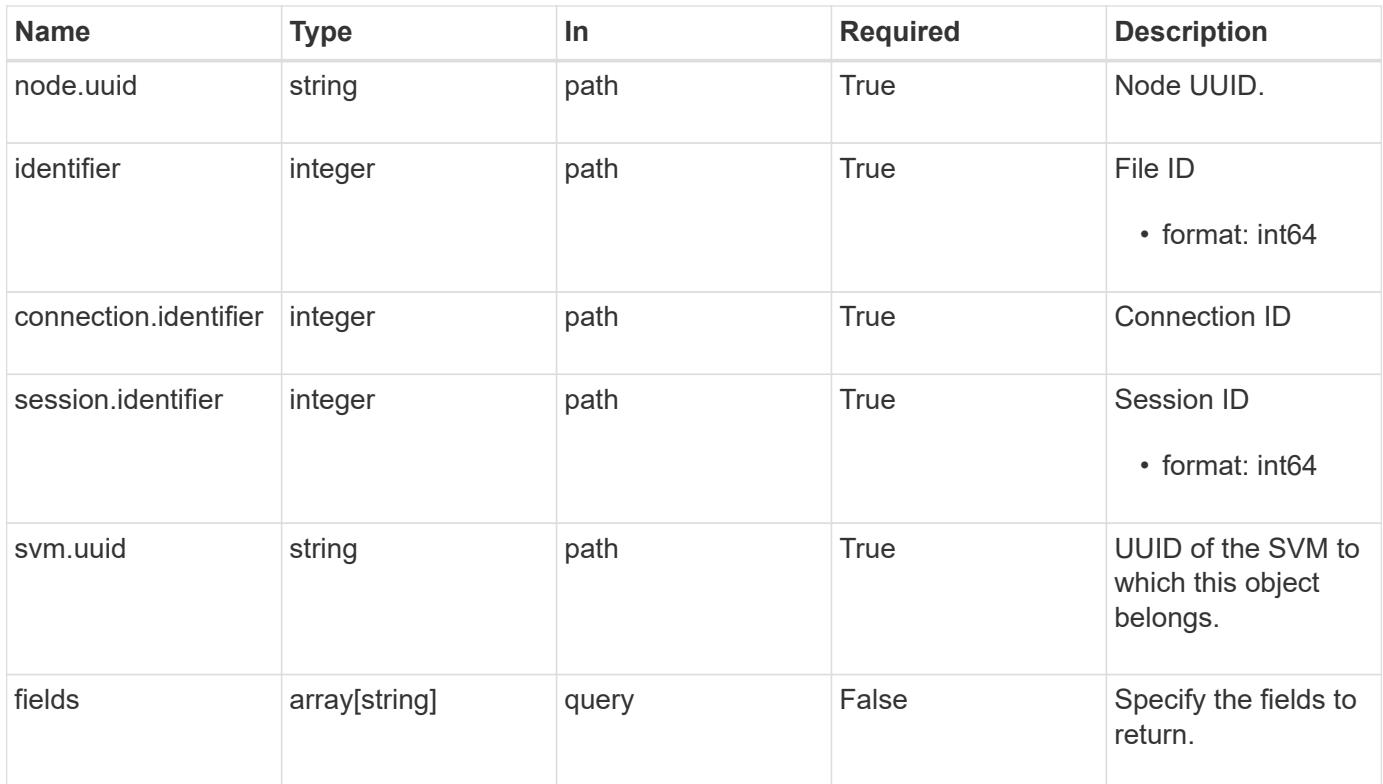

# **Response**

Status: 200, Ok

#### **Error**

Status: Default, Error

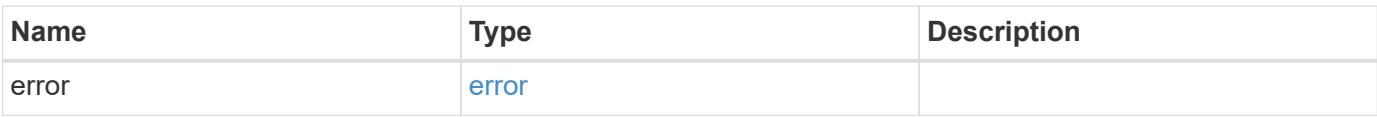

#### **Example error**

```
{
    "error": {
      "arguments": {
        "code": "string",
        "message": "string"
      },
      "code": "4",
      "message": "entry doesn't exist",
      "target": "uuid"
   }
}
```
## **Definitions**

## **See Definitions**

error\_arguments

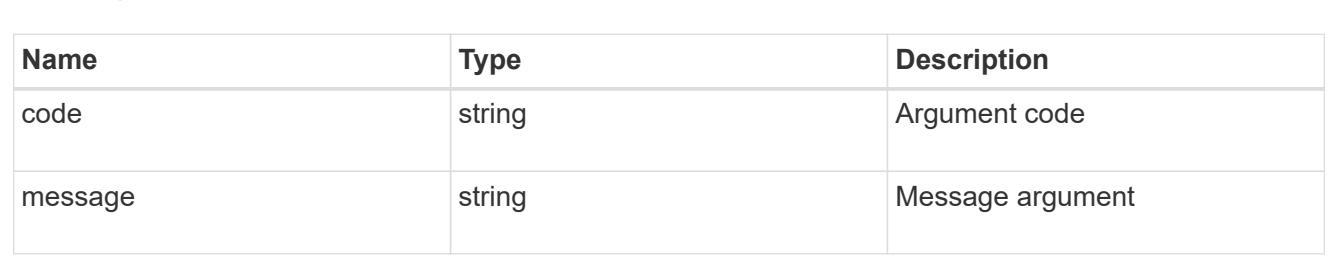

#### error

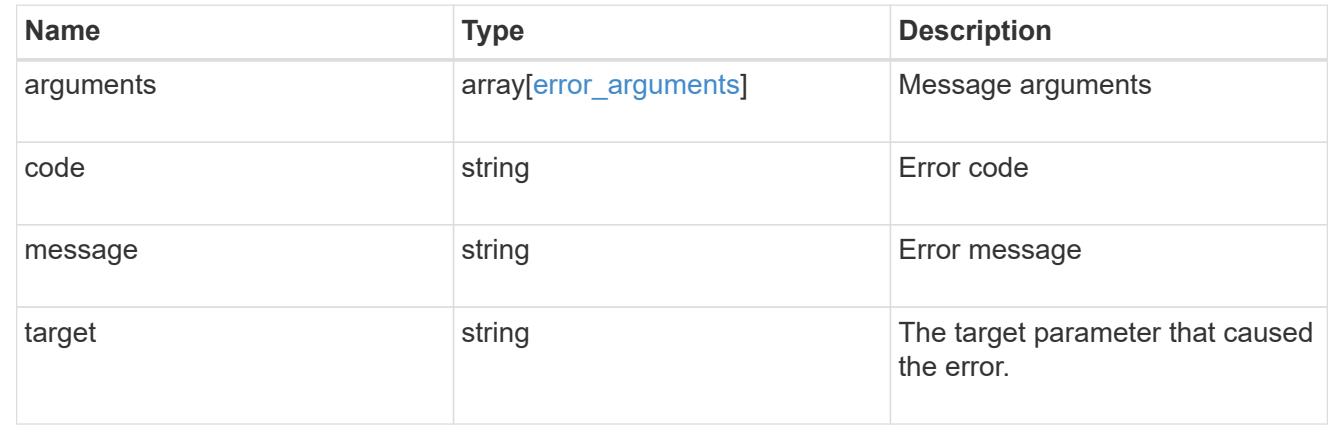

## **Retrieve a CIFS open file**

## GET

```
/protocols/cifs/session/files/{node.uuid}/{svm.uuid}/{identifier}/{connection.ide
ntifier}/{session.identifier}
```
# **Introduced In:** 9.11

# Retrieves specific CIFS Open File

## **Parameters**

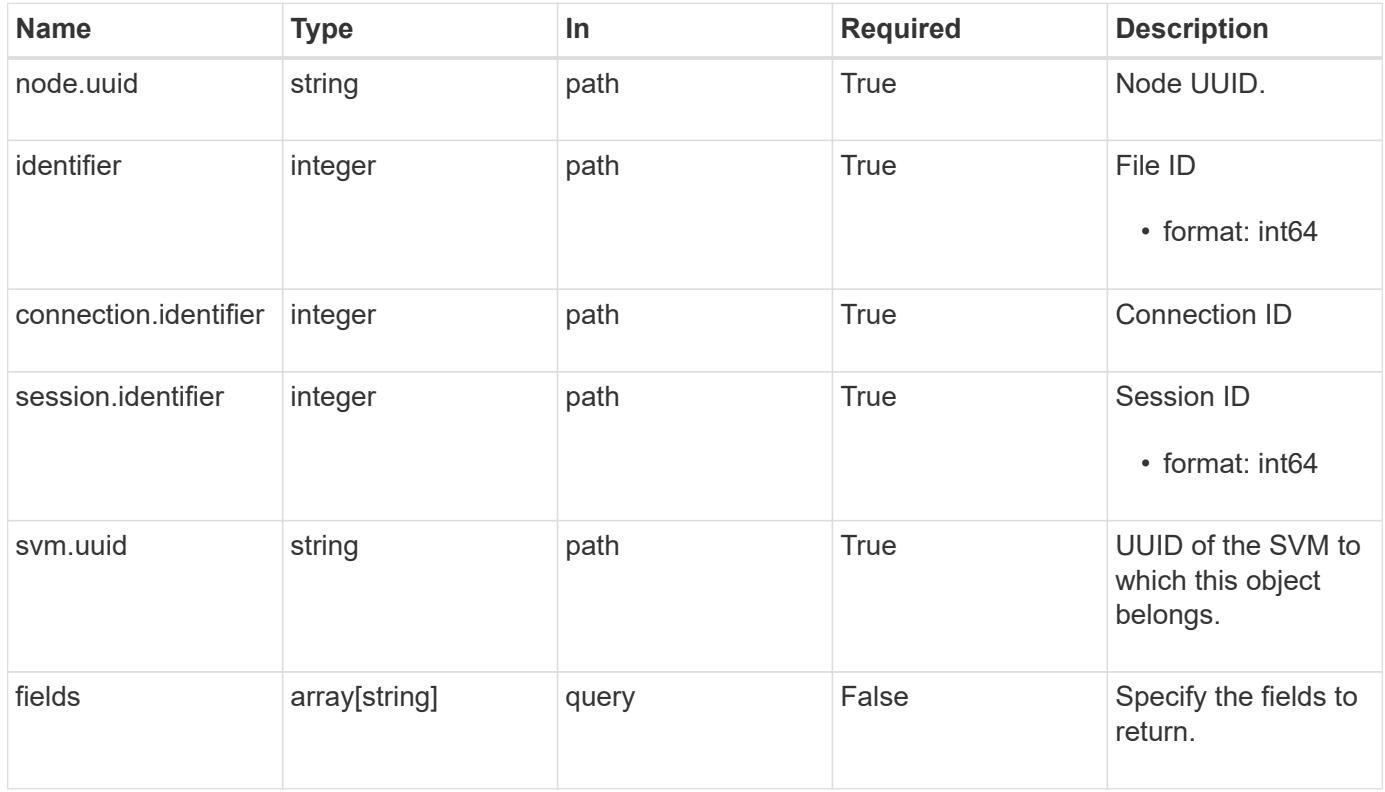

# **Response**

Status: 200, Ok

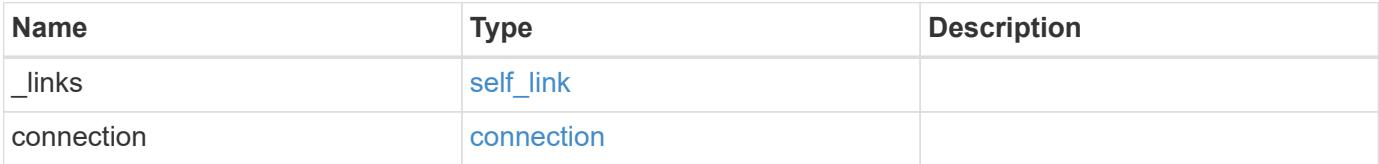

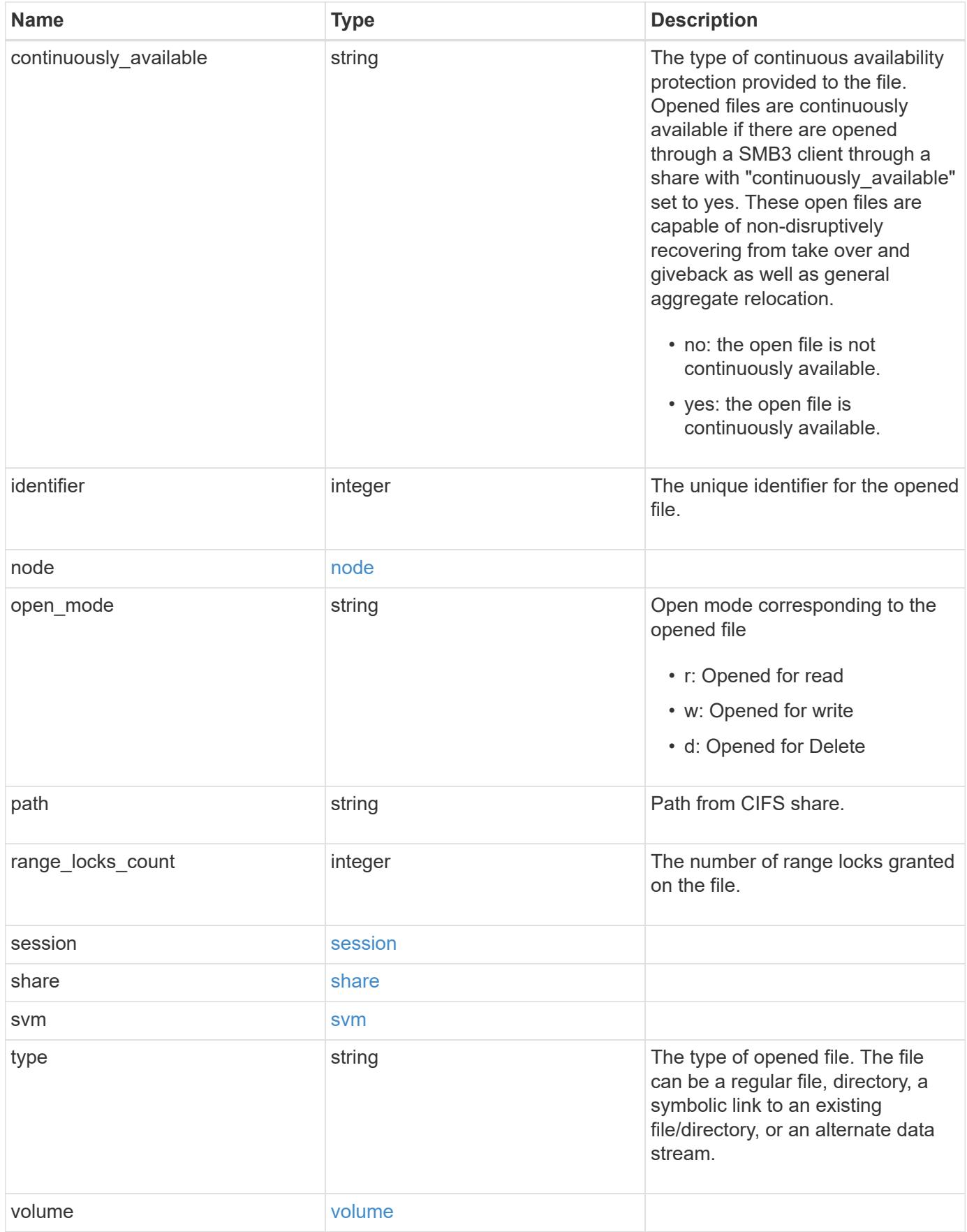

**Example response**

```
{
 " links": {
     "self": {
        "href": "/api/resourcelink"
     }
   },
   "connection": {
     "count": 3,
     "identifier": 356756
   },
 "continuously available": "no",
   "identifier": 17,
   "node": {
     "_links": {
       "self": {
         "href": "/api/resourcelink"
       }
      },
     "name": "node1",
     "uuid": "1cd8a442-86d1-11e0-ae1c-123478563412"
   },
 "open_mode": "r",
   "path": "sub1\\sub2\\f4",
   "range_locks_count": 4,
   "session": {
     "identifier": 8966666858094657537
   },
   "share": {
     "mode": "r",
     "name": "share1"
   },
   "svm": {
     "_links": {
       "self": {
          "href": "/api/resourcelink"
       }
      },
    "name": "svm1",
      "uuid": "02c9e252-41be-11e9-81d5-00a0986138f7"
   },
   "type": "regular",
   "volume": {
     "_links": {
        "self": {
```

```
  "href": "/api/resourcelink"
       }
      },
    "name": "volume1",
      "uuid": "028baa66-41bd-11e9-81d5-00a0986138f7"
   }
}
```
## **Error**

Status: Default, Error

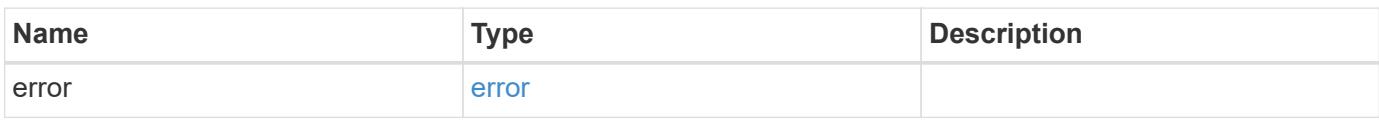

## **Example error**

```
{
   "error": {
     "arguments": {
       "code": "string",
       "message": "string"
      },
      "code": "4",
      "message": "entry doesn't exist",
     "target": "uuid"
   }
}
```
### **Definitions**

## **See Definitions**

href

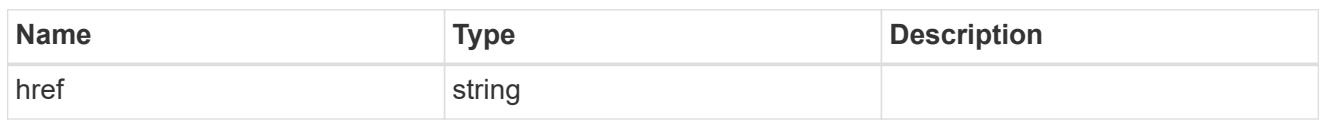

self\_link

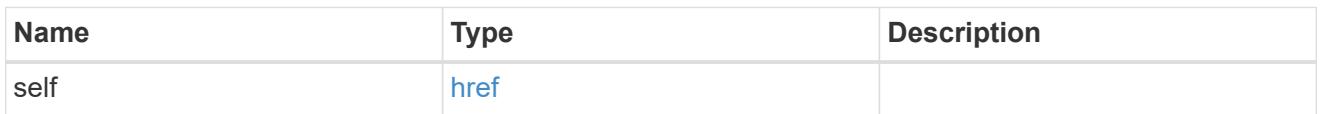

## connection

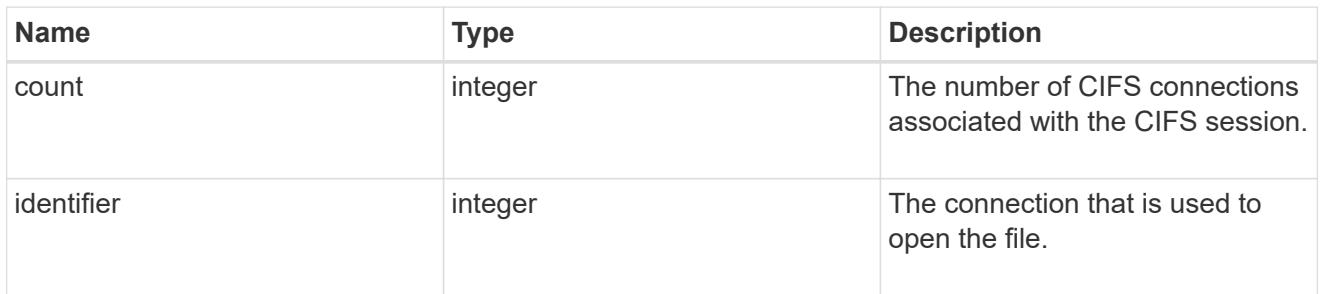

# $\_$ links

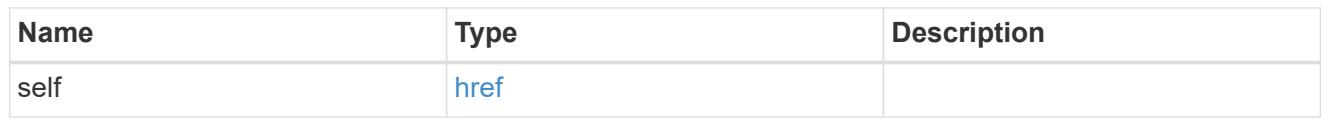

#### node

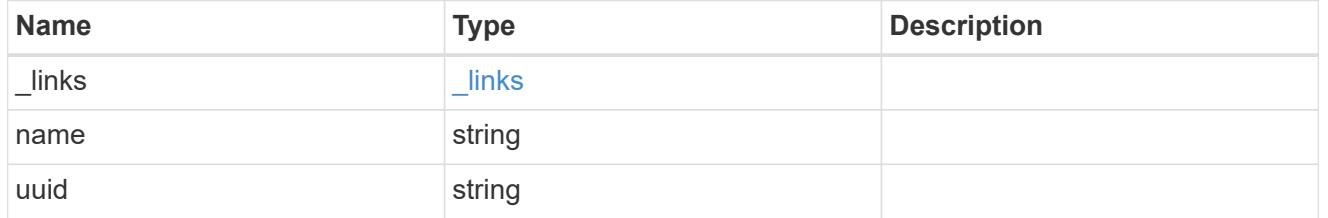

### session

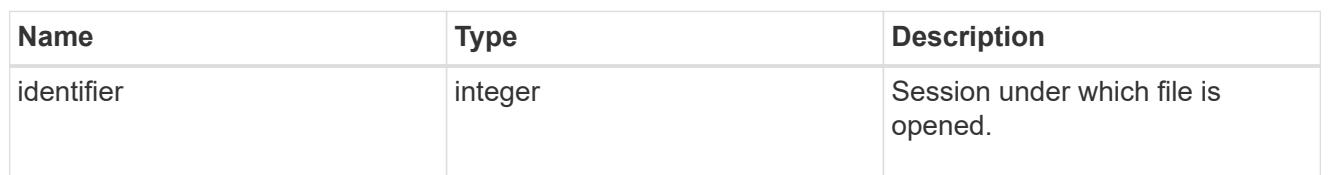

#### share

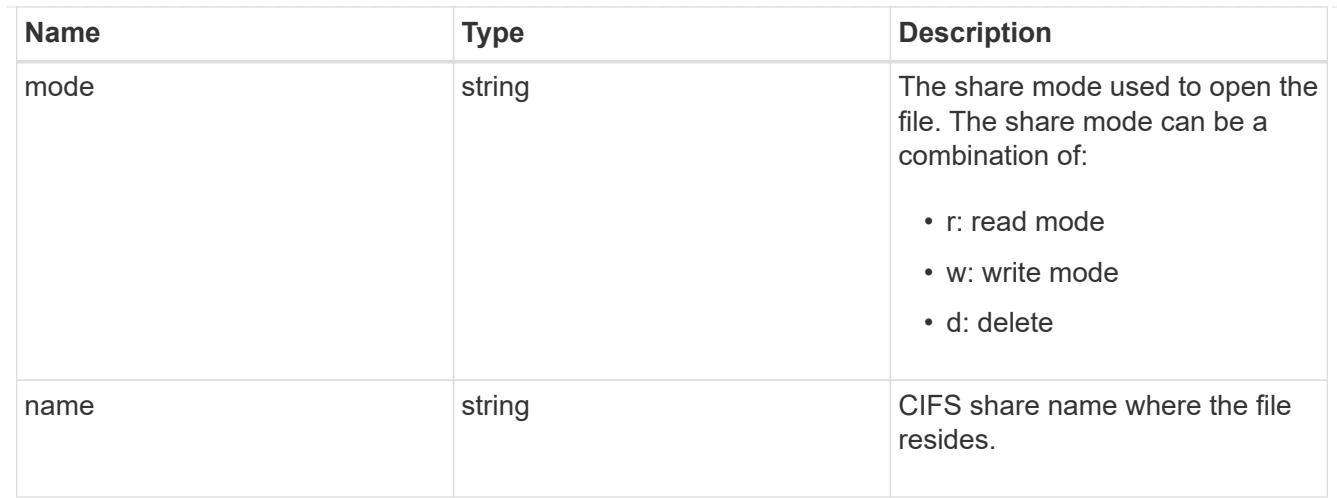

#### svm

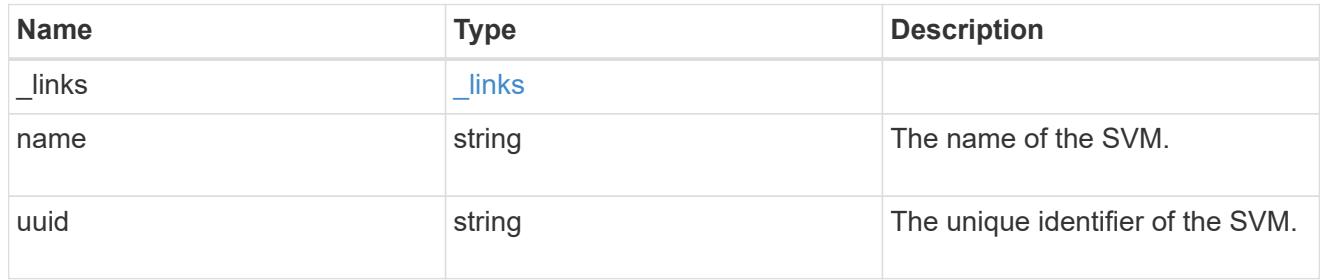

# volume

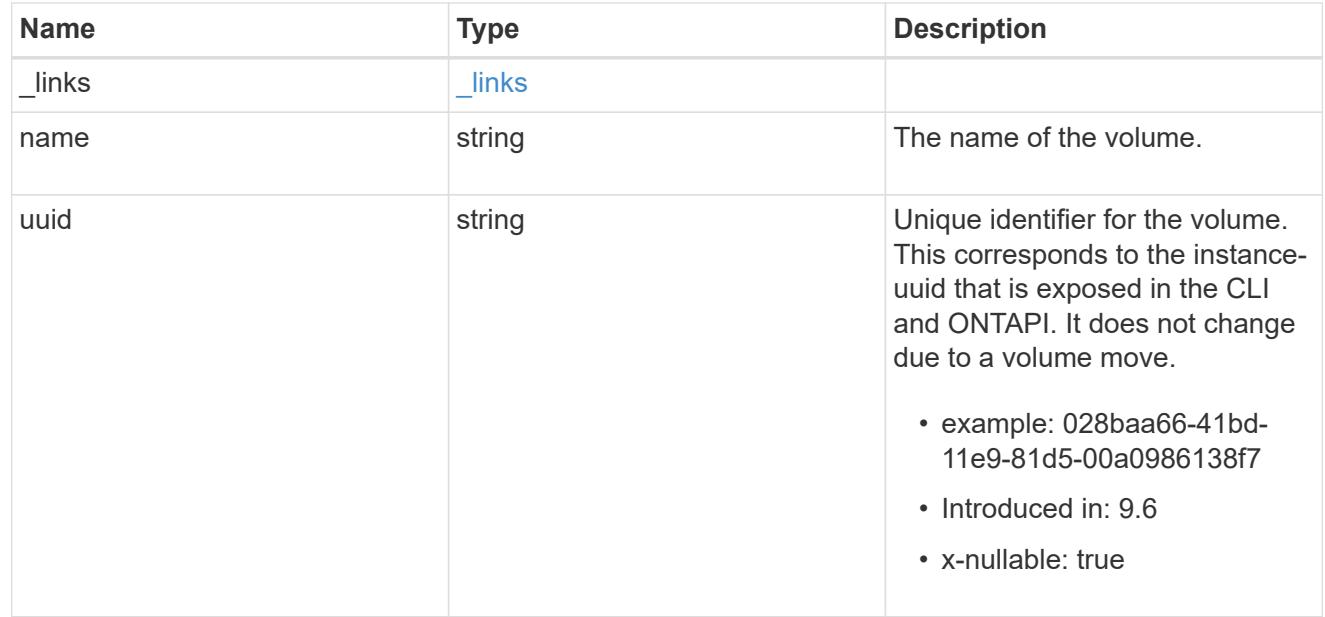

# error\_arguments

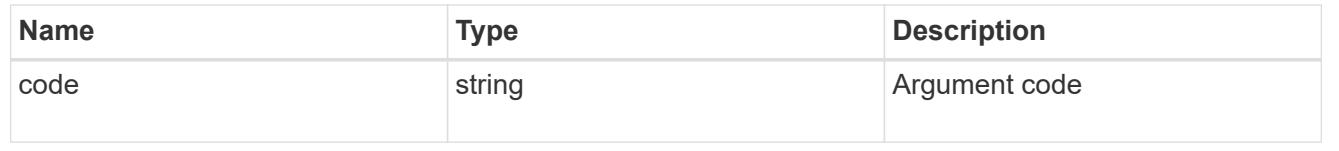

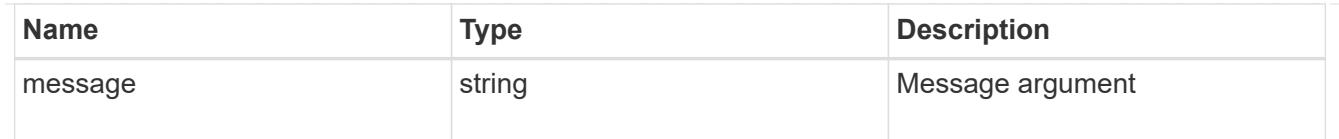

error

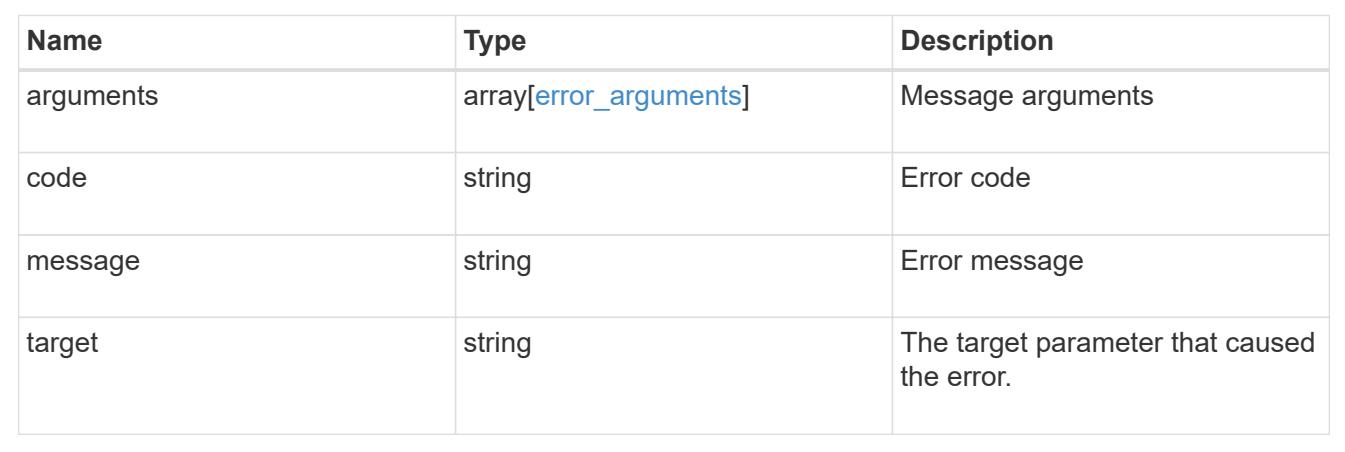

# **View CIFS active sessions**

## **Protocols CIFS sessions endpoint overview**

#### **Overview**

ONTAP CIFS sessions show functionality is used to provide a list of currently established CIFS sessions with SMB Clients.

### **Information on the CIFS session**

• List all the SMB sessions for SVM and the clients along with volume information on which the clients are using.

### **Example**

### **Retrieves established sessions information**

To retrieve the list of CIFS sessions, use the following API. Note that *return\_records=true*.

```
# The API:
GET /protocols/cifs/sessions
# The call:
curl -X GET "https://<cluster-mgmt-
ip>/api/protocols/cifs/sessions?return_timeout=15&return_records=true" -H
"accept: application/json"
# The response:
```

```
{
"records": [
   {
      "node": {
        "uuid": "85d46998-4e5d-11ea-afb1-0050568ec4e4",
        "name": "bkalyan-vsim1"
      },
      "svm": {
        "uuid": "fc824aa8-4e60-11ea-afb1-0050568ec4e4",
     "name": "vs1"
      },
      "identifier": 625718873227788300,
    "connection id": 91842,
      "lif_address": "10.140.70.197",
      "address": "10.74.7.182",
    "auth mechanism": "ntlmv2",
    "windows user": "NBCIFSQA2\\administrator",
    "unix user": "root",
      "shares": 1,
      "files": 2,
      "other": 0,
      "connected_time": "PT16H54M47S",
    "idle_time": "PT3S",
    "protocol version": "smb3 1",
    "continuously available": "unavailable",
    "is session signed": false,
      "smb_encryption_status": "unencrypted",
    "connection count": 1,
    "is large mtu enabled": true,
      "vol_names": [
        "vol12",
        "origin",
        "fg",
        "vol1"
    \frac{1}{\sqrt{2}}  "vol_uuids": [
        "954d697f-4e62-11ea-afb1-0050568ec4e4",
        "0f909e06-4e6e-11ea-afb1-0050568ec4e4",
        "08c27b7d-4e61-11ea-afb1-0050568ec4e4",
        "02f0a240-4e61-11ea-afb1-0050568ec4e4"
      ]
    },
    {
      "node": {
        "uuid": "85d46998-4e5d-11ea-afb1-0050568ec4e4",
        "name": "bkalyan-vsim1"
```

```
  },
      "svm": {
        "uuid": "fc824aa8-4e60-11ea-afb1-0050568ec4e4",
         "name": "vs1"
      },
      "identifier": 625718873227788500,
    "connection id": 92080,
      "lif_address": "10.140.70.197",
      "address": "10.140.133.97",
    "auth mechanism": "ntlmv2",
    "windows user": "NBCIFSQA2\\administrator",
    "unix user": "root",
      "shares": 1,
      "files": 1,
      "other": 0,
      "connected_time": "PT1M19S",
      "idle_time": "PT1M1S",
    "protocol version": "smb3",
      "continuously_available": "unavailable",
    "is session signed": false,
    "smb encryption status": "unencrypted",
    "connection count": 1,
    "is large mtu enabled": true,
      "vol_names": [
        "origin",
        "fg",
        "vol1"
    \frac{1}{2}  "vol_uuids": [
        "0f909e06-4e6e-11ea-afb1-0050568ec4e4",
        "08c27b7d-4e61-11ea-afb1-0050568ec4e4",
        "02f0a240-4e61-11ea-afb1-0050568ec4e4"
      ]
    }
\frac{1}{\sqrt{2}}"num_records": 2
```
**Retrieving CIFS server configuration details for a specific SVM**

```
# The API:
GET
```
}

```
/protocols/cifs/sessions/{node.uuid}/{svm.uuid}/{identifier}/{connection_i
d}
# The call:
curl -X GET "https://<cluster-mgmt-
ip>/api/protocols/cifs/sessions/85d46998-4e5d-11ea-afb1-
0050568ec4e4/fc824aa8-4e60-11ea-afb1-
0050568ec4e4/625718873227788300/91842?fields=*" -H "accept:
application/json" -H "authorization: Basic YWRtaW46bmV0YXBwMSE="
# The response:
{
"node": {
    "uuid": "85d46998-4e5d-11ea-afb1-0050568ec4e4",
   "name": "bkalyan-vsim1"
},
"svm": {
    "uuid": "fc824aa8-4e60-11ea-afb1-0050568ec4e4",
    "name": "vs1"
},
"identifier": 625718873227788300,
"connection id": 91842,
"lif_address": "10.140.70.197",
"address": "10.74.7.182",
"auth mechanism": "ntlmv2",
"windows user": "NBCIFSQA2\\administrator",
"unix user": "root",
"shares": 1,
"files": 2,
"other": 0,
"connected_time": "PT16H54M47S",
"idle_time": "PT3S",
"protocol_version": "smb3_1",
"continuously_available": "unavailable",
"is session signed": false,
"smb encryption status": "unencrypted",
"connection count": 1,
"is large mtu enabled": true,
"vol_names": [
   "vol12",
    "origin",
   "fg",
 "v<sup>11"</sup>
\left| \ \right|,
"vol_uuids": [
    "954d697f-4e62-11ea-afb1-0050568ec4e4",
```

```
  "0f909e06-4e6e-11ea-afb1-0050568ec4e4",
    "08c27b7d-4e61-11ea-afb1-0050568ec4e4",
    "02f0a240-4e61-11ea-afb1-0050568ec4e4"
]
}
```
## **Removing all existing CIFS sessions for a specific node on a specific SVM**

To delete all the existing CIFS session, pass the identifier and connection ID as zero (0) in the following API. This will delete all of the CIFS sessions for the given SVM on the node.

```
# The API:
DELETE
/protocols/cifs/sessions/{node.uuid}/{svm.uuid}/{identifier}/{connection_i
d}
# The call:
curl -X DELETE "https://<cluster-mgmt-
ip>/api/protocols/cifs/sessions/85d46998-4e5d-11ea-afb1-
0050568ec4e4/fc824aa8-4e60-11ea-afb1-0050568ec4e4/0/0" -H "accept:
application/json" -H "authorization: Basic YWRtaW46bmV0YXBwMSE="
```
## **Removing all CIFS sessions for a specific connection on a specific node on a specific SVM**

To delete a CIFS session, use the following API. This will delete the CIFS sessions for a given SVM on the node.

```
# The API:
DELETE
/protocols/cifs/sessions/{node.uuid}/{svm.uuid}/{identifier}/{connection_i
d}
# The call:
curl -X DELETE "https://<cluster-mgmt-
ip>/api/protocols/cifs/sessions/85d46998-4e5d-11ea-afb1-
0050568ec4e4/fc824aa8-4e60-11ea-afb1-0050568ec4e4/0/91842" -H "accept:
application/json" -H "authorization: Basic YWRtaW46bmV0YXBwMSE="
```
## **Removing a specific CIFS session for a specific Node on a specific SVM**

To delete a specific CIFS session, use the following API. This will delete the specific CIFS session for the given SVM on the node.

```
# The API:
DELETE
/protocols/cifs/sessions/{node.uuid}/{svm.uuid}/{identifier}/{connection_i
d}
# The call:
curl -X DELETE "https://<cluster-mgmt-
ip>/api/protocols/cifs/sessions/85d46998-4e5d-11ea-afb1-
0050568ec4e4/fc824aa8-4e60-11ea-afb1-
0050568ec4e4/625718873227788300/91842" -H "accept: application/json" -H
"authorization: Basic YWRtaW46bmV0YXBwMSE="
```
### **Retrieve CIFS session information for all SVMs**

GET /protocols/cifs/sessions

### **Introduced In:** 9.8

Retrieves the CIFS sessions information for all SVMs.

#### **Related ONTAP commands**

• vserver cifs session show -active-volumes

#### **Learn more**

• [DOC /protocols/cifs/sessions](https://docs.netapp.com/us-en/ontap-restapi-9131/{relative_path}protocols_cifs_sessions_endpoint_overview.html)

#### **Parameters**

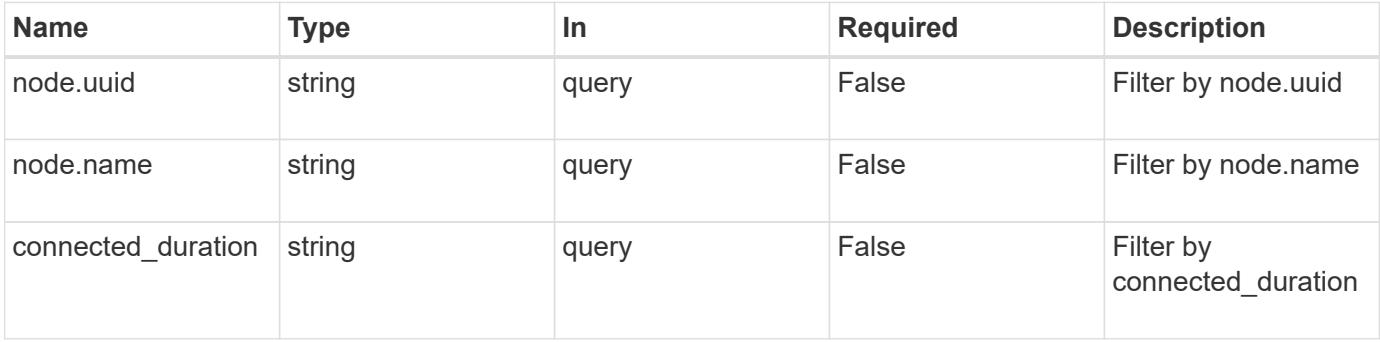

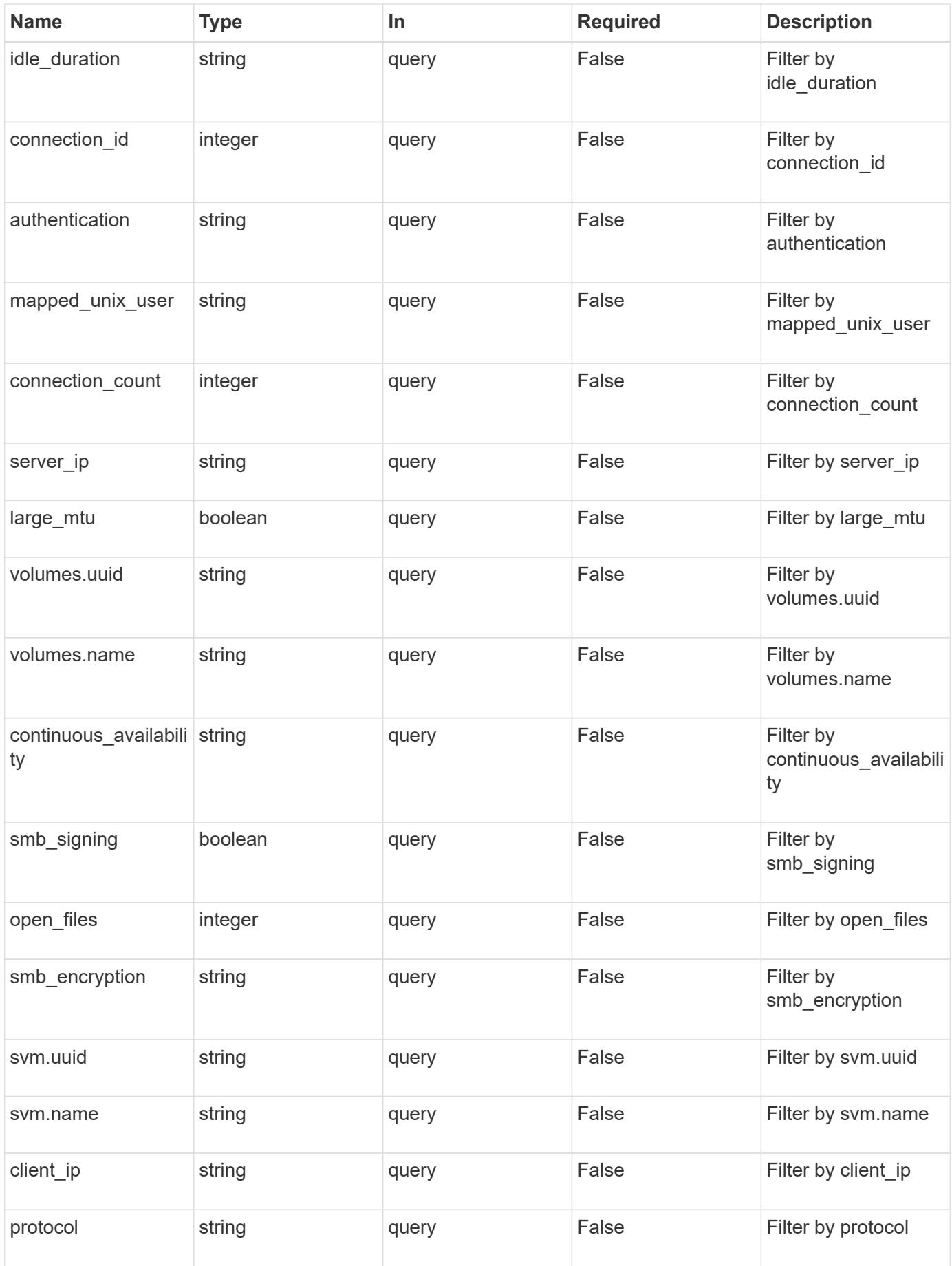

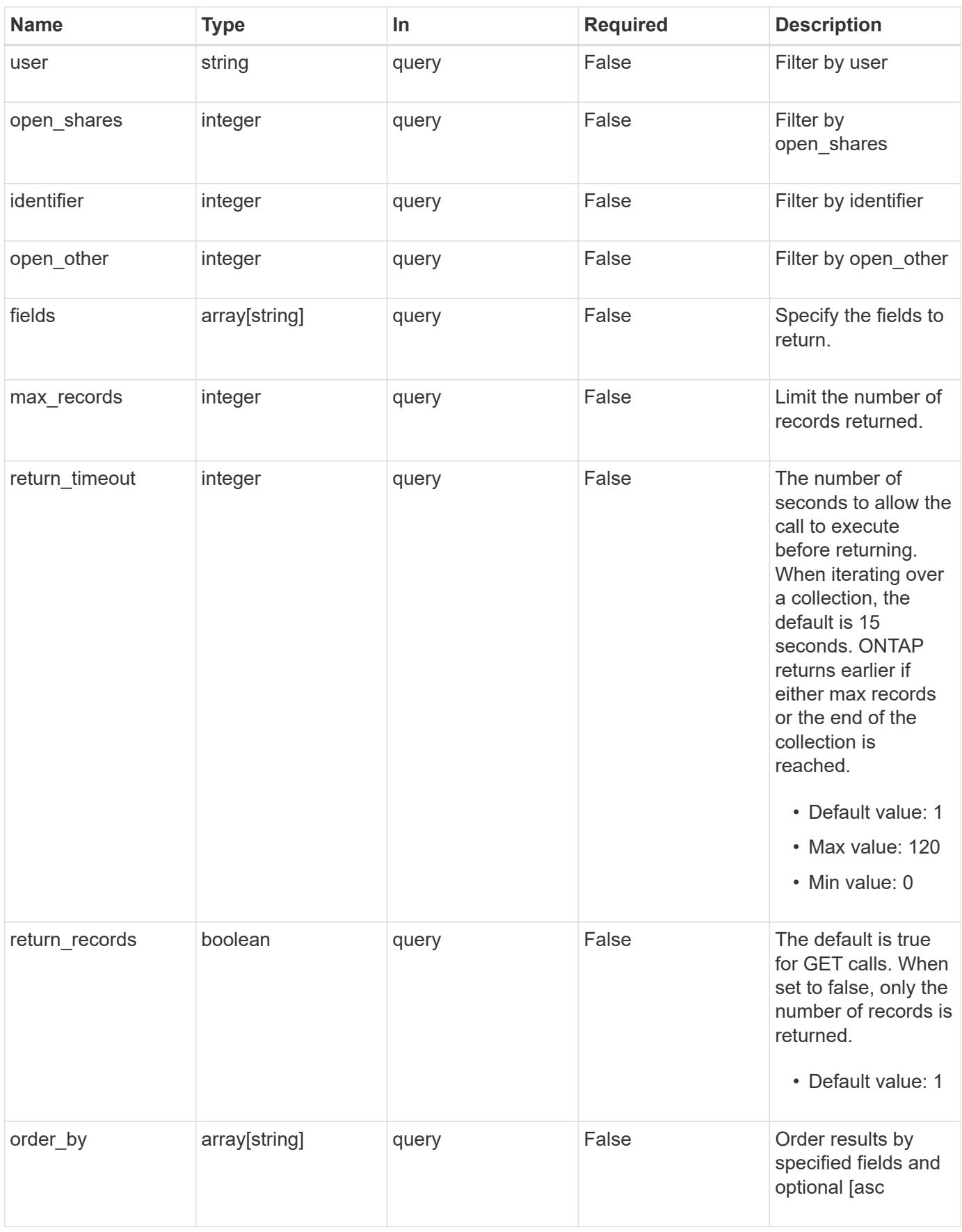

#### **Response**

Status: 200, Ok

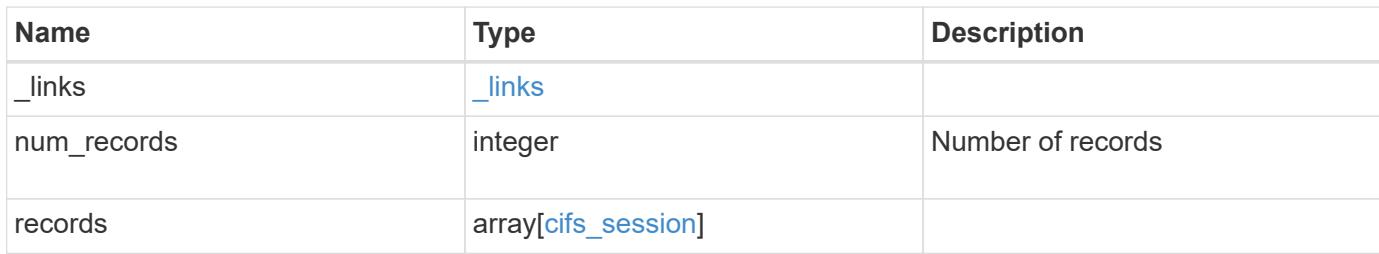

**Example response**

```
{
   "_links": {
      "next": {
        "href": "/api/resourcelink"
      },
      "self": {
       "href": "/api/resourcelink"
      }
   },
    "num_records": 1,
   "records": {
      "_links": {
        "self": {
          "href": "/api/resourcelink"
        }
      },
      "authentication": "ntlmv2",
    "client ip": "10.74.7.182",
      "connected_duration": "P4DT84H30M5S",
      "connection_count": 0,
      "connection_id": 22802,
    "continuous availability": "unavailable",
      "identifier": 4622663542519103507,
      "idle_duration": "P4DT84H30M5S",
      "large_mtu": true,
    "mapped unix user": "root",
      "node": {
        "_links": {
          "self": {
            "href": "/api/resourcelink"
          }
        },
        "name": "node1",
        "uuid": "1cd8a442-86d1-11e0-ae1c-123478563412"
      },
      "open_files": 0,
      "open_other": 0,
      "open_shares": 0,
      "protocol": "smb3_1",
    "server ip": "10.140.78.248",
    "smb encryption": "unencrypted",
    "smb signing": "",
      "svm": {
        "_links": {
```

```
  "self": {
             "href": "/api/resourcelink"
          }
        },
      "name": "svm1",
        "uuid": "02c9e252-41be-11e9-81d5-00a0986138f7"
      },
      "user": "NBCIFSQA2\\administrator",
      "volumes": {
        "_links": {
          "self": {
            "href": "/api/resourcelink"
          }
        },
      "name": "volume1",
        "uuid": "028baa66-41bd-11e9-81d5-00a0986138f7"
     }
    }
}
```
### **Error**

```
Status: Default, Error
```
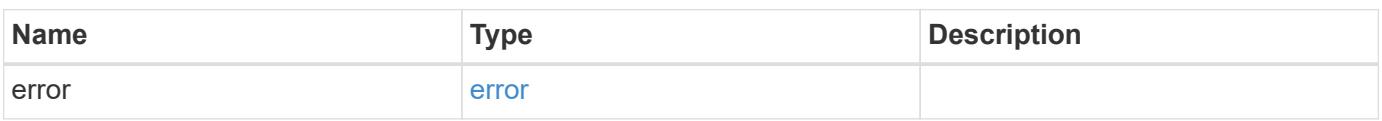

### **Example error**

```
{
    "error": {
      "arguments": {
       "code": "string",
       "message": "string"
      },
      "code": "4",
      "message": "entry doesn't exist",
      "target": "uuid"
    }
}
```
**Definitions**

## **See Definitions**

href

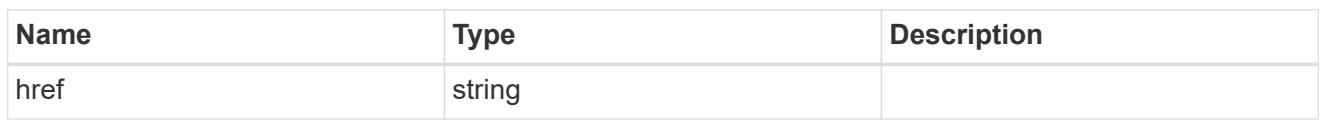

\_links

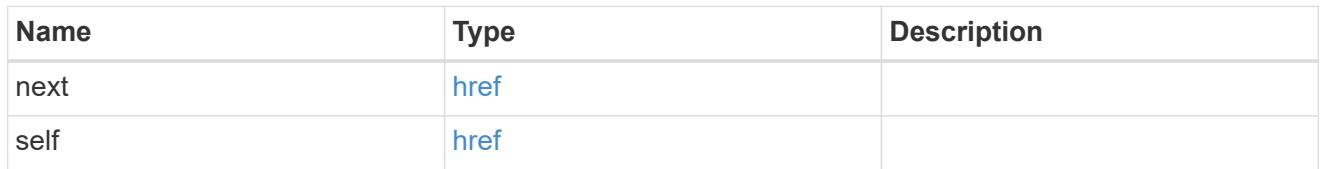

 $_{\perp}$ links

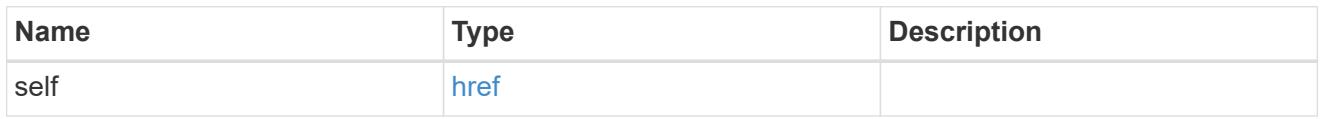

## node

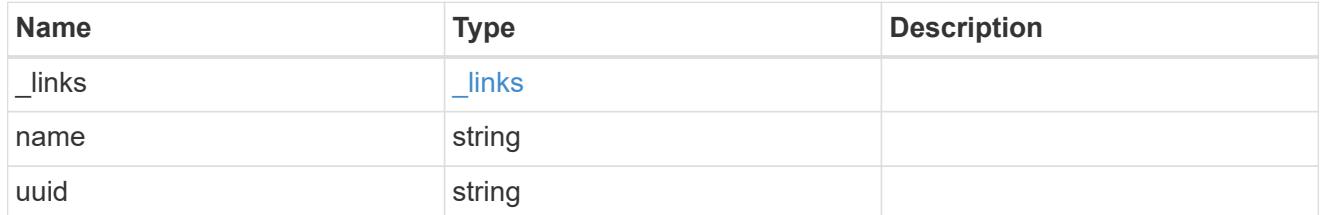

#### svm

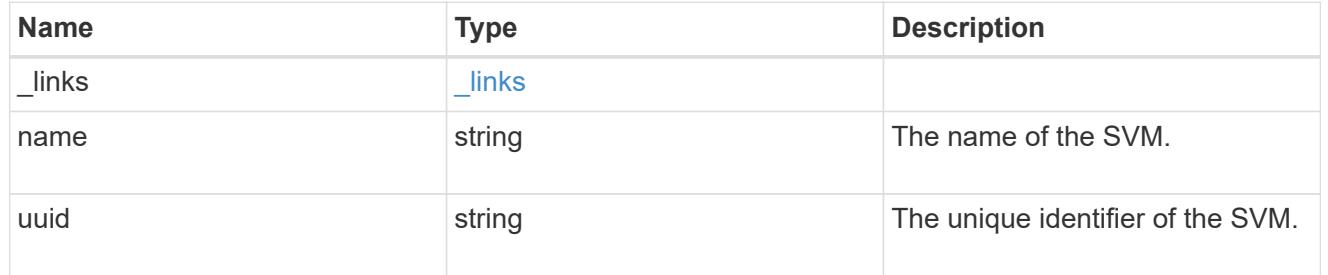

## volumes

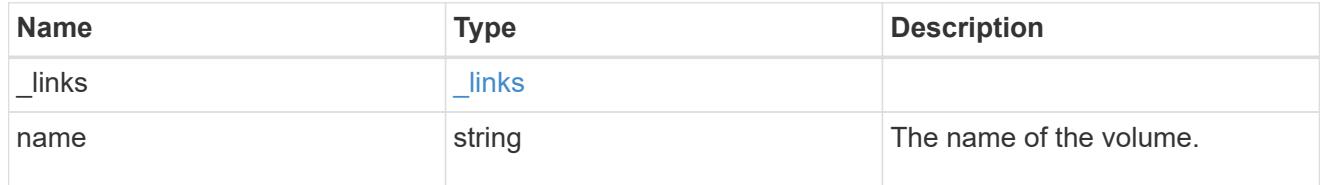

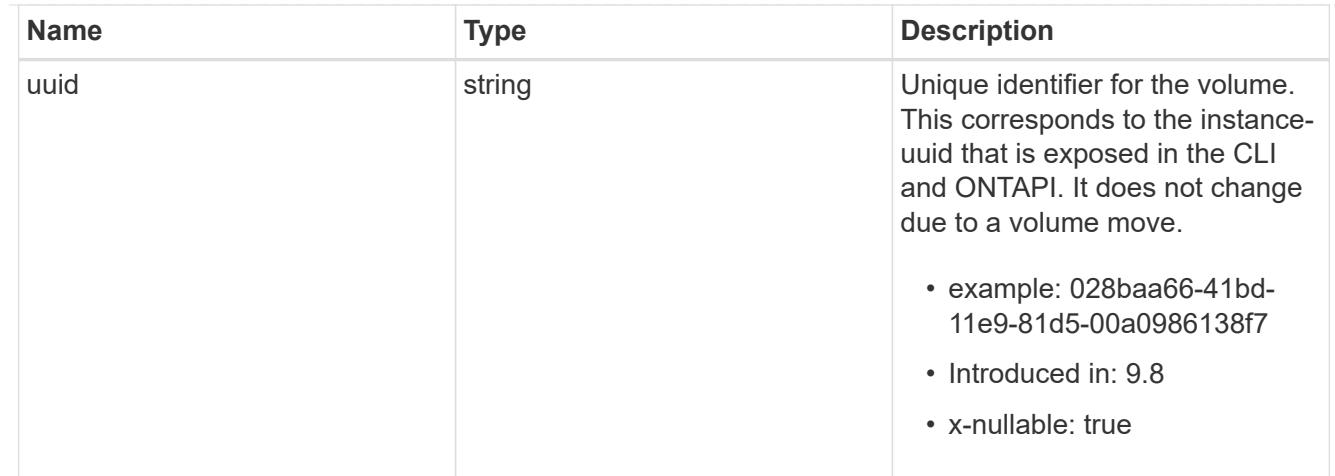

# cifs\_session

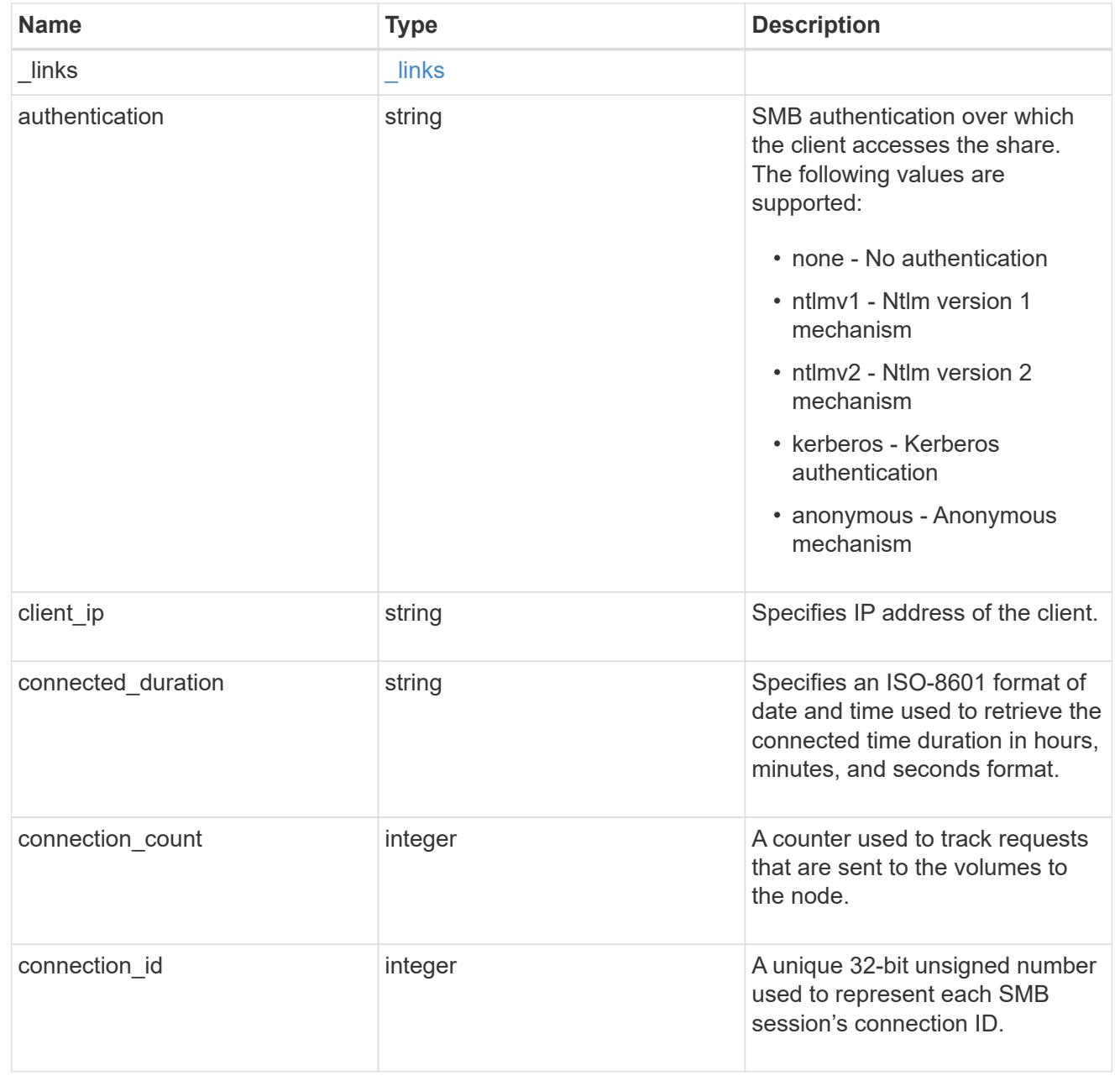

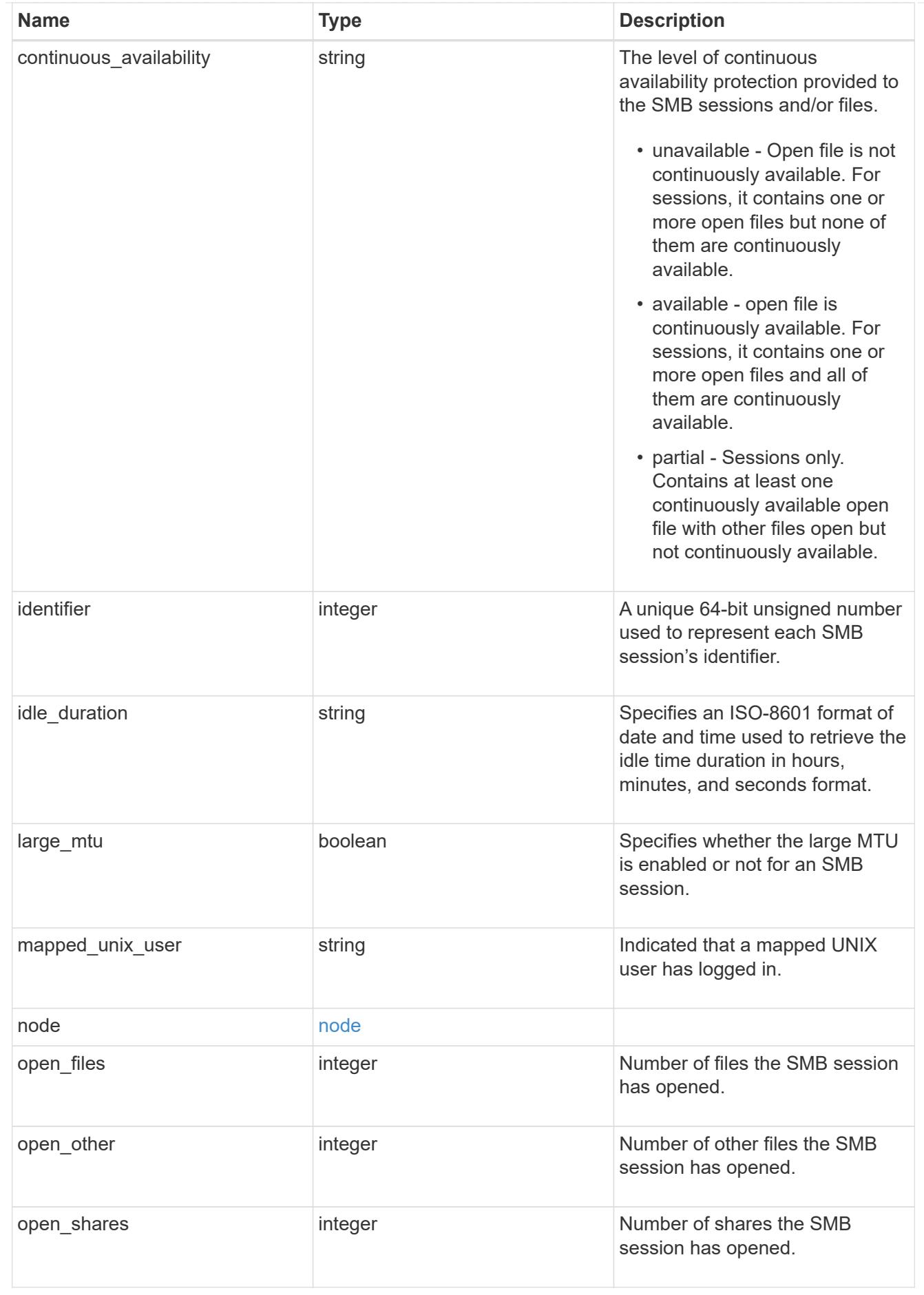

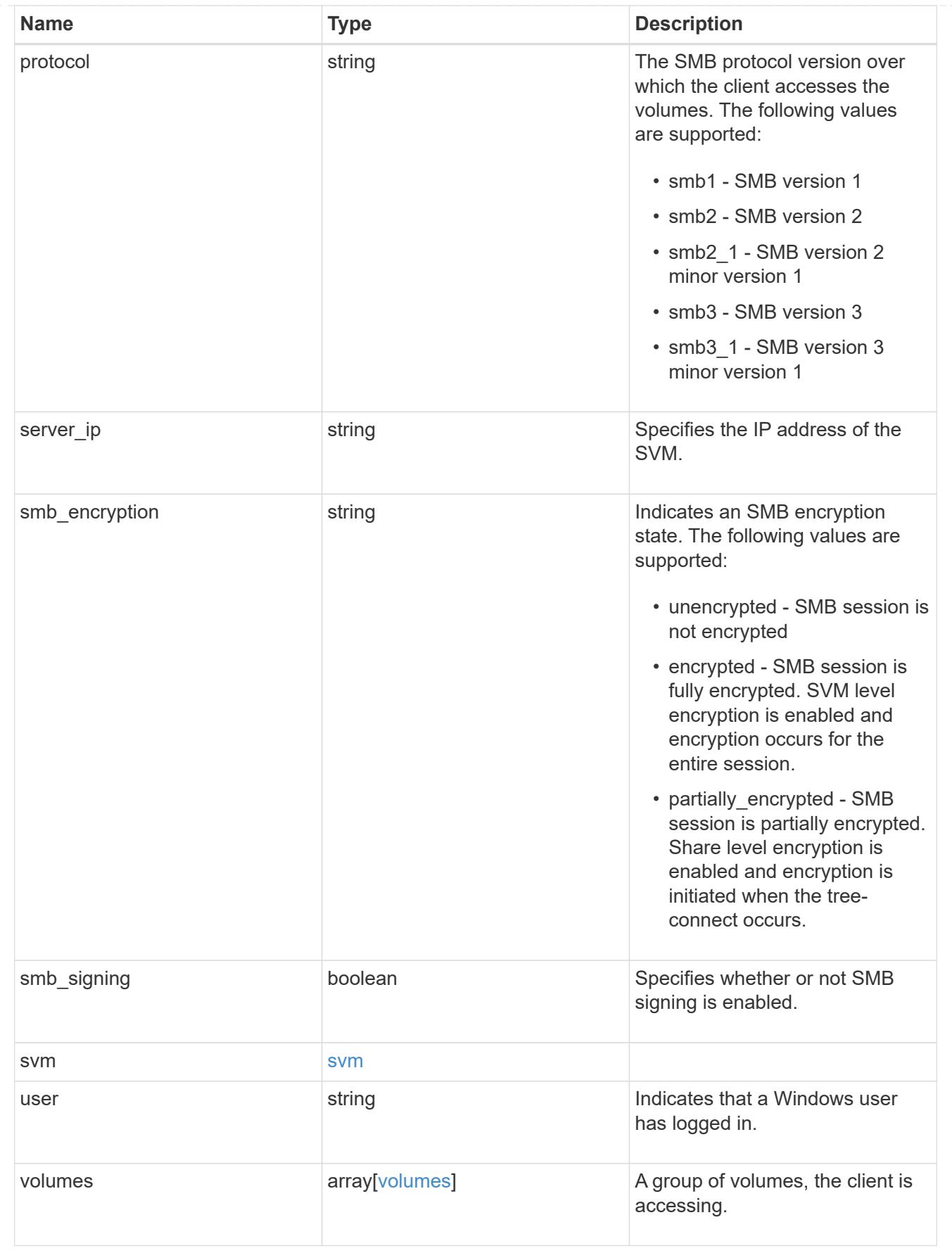

error\_arguments

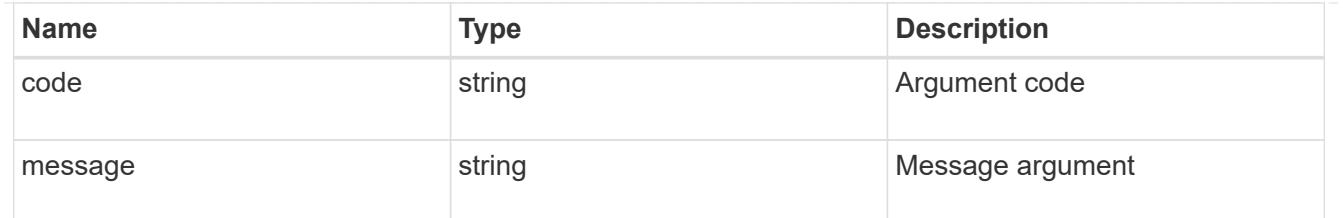

error

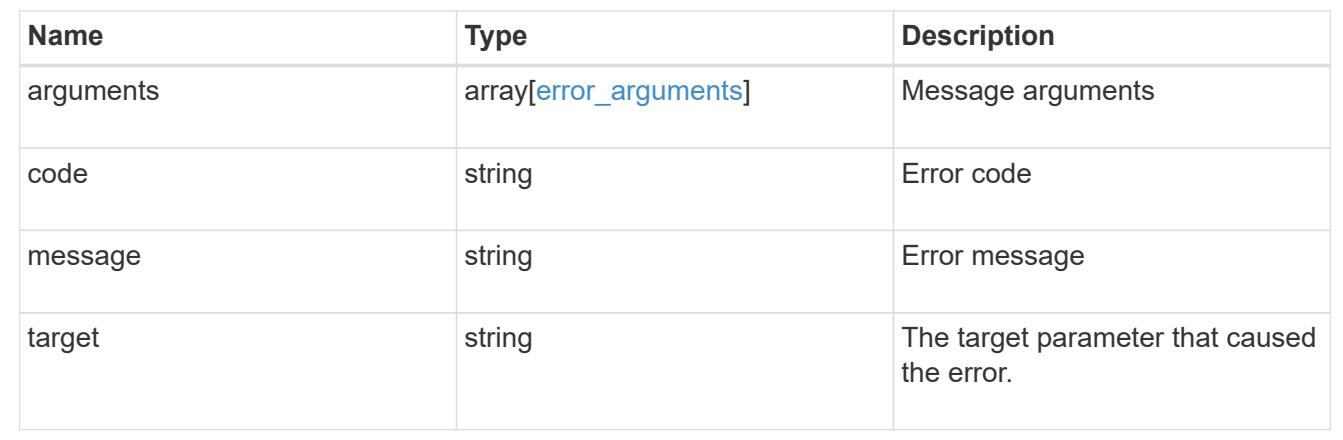

## **Delete SMB session information for an SVM node**

#### DELETE

```
/protocols/cifs/sessions/{node.uuid}/{svm.uuid}/{identifier}/{connection_id}
```
## **Introduced In:** 9.9

Deletes SMB session information on a node for an SVM.

- To delete the specific SMB session information, pass the relavant SMB session's identifier and connection Id.
- To delete all the SMB session information on specific node and SVM, pass the both SMB session's identifier and connection Id as zero(0)
- To delete all the SMB session information on specific connection, pass the specific SMB session's Identifier value as zero(0).
- To delete all the SMB session information on specific Identifier alone is not allowed.

#### **Learn more**

• [DOC /protocols/cifs/sessions](https://docs.netapp.com/us-en/ontap-restapi-9131/{relative_path}protocols_cifs_sessions_endpoint_overview.html)

#### **Parameters**

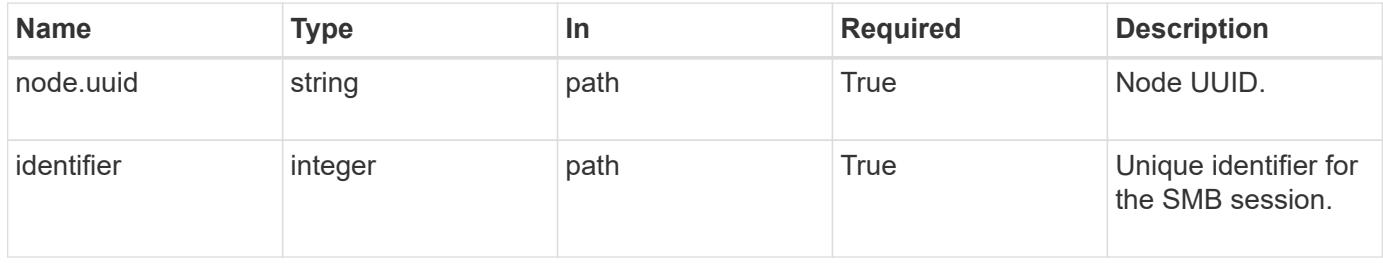

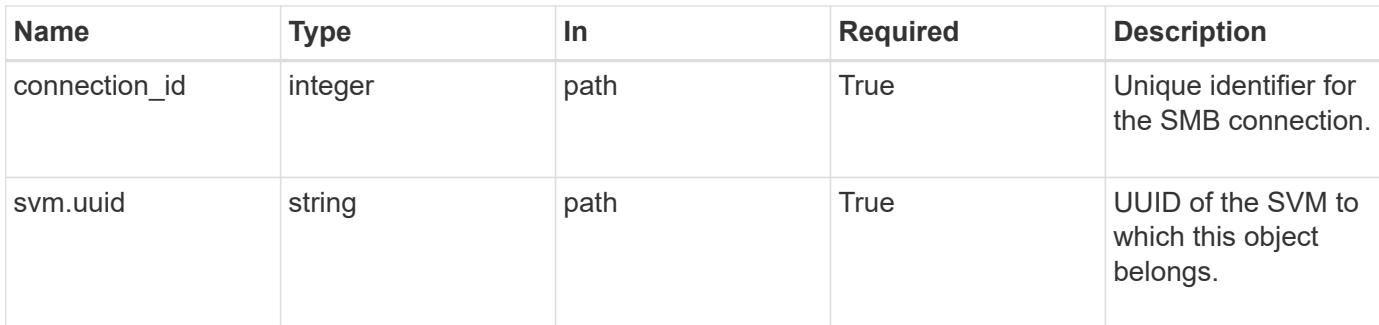

## **Response**

Status: 200, Ok

#### **Error**

Status: Default

## ONTAP Error Response Codes

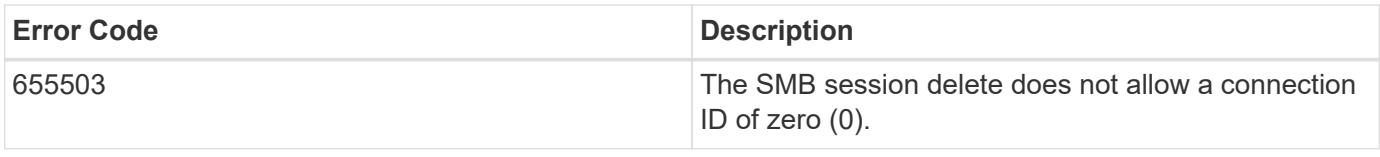

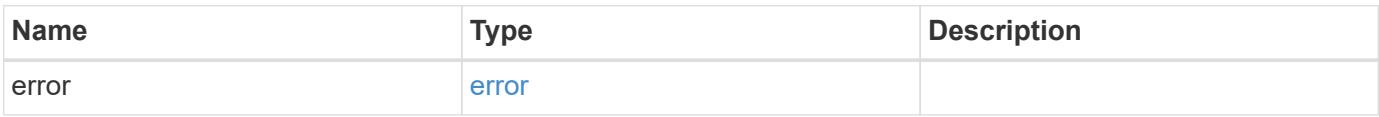

# **Example error**

```
{
    "error": {
     "arguments": {
     "code": "string",
       "message": "string"
      },
      "code": "4",
      "message": "entry doesn't exist",
      "target": "uuid"
   }
}
```
#### **Definitions**

## **See Definitions**

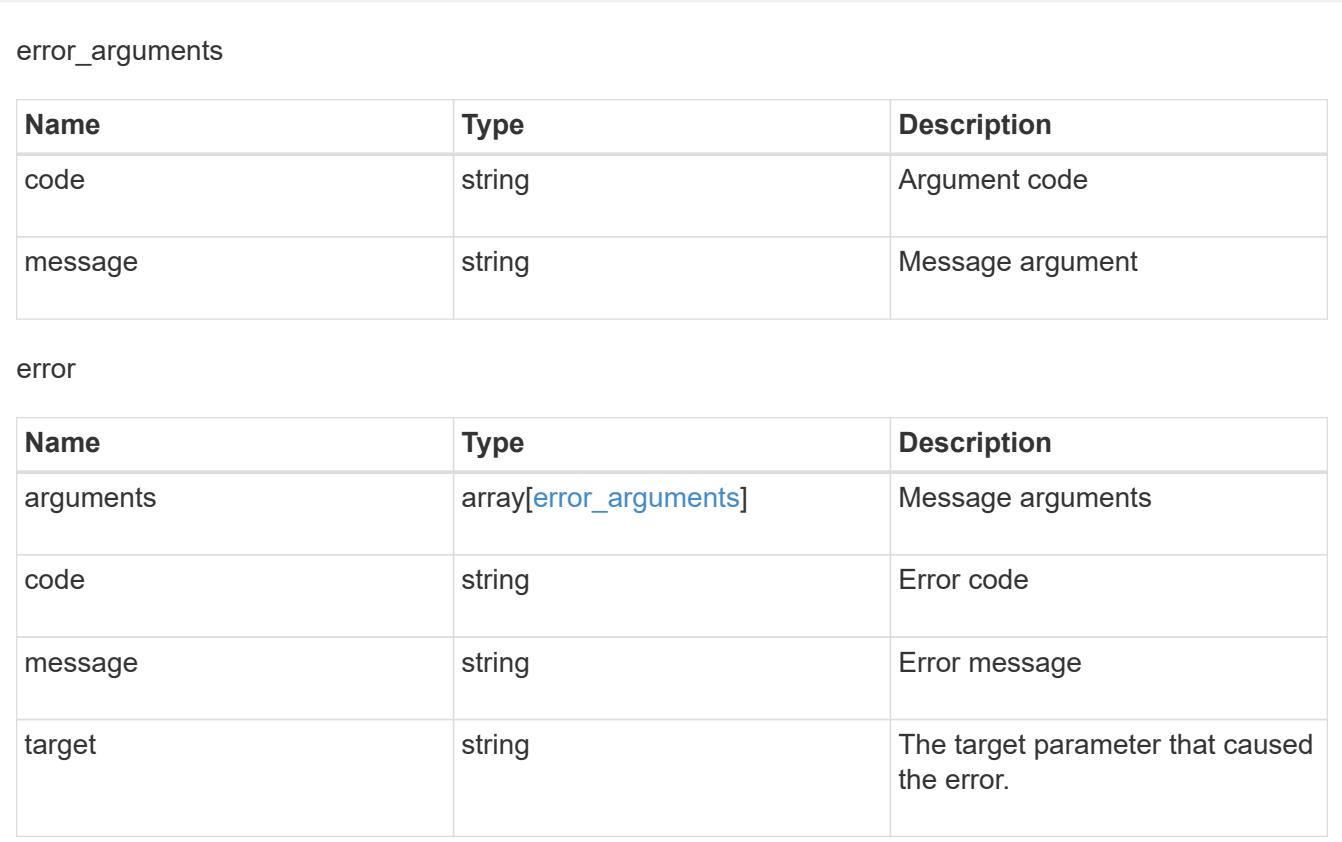

# **Retrieve SMB session information for an SMB connection in a SVM node**

GET /protocols/cifs/sessions/{node.uuid}/{svm.uuid}/{identifier}/{connection\_id}

# **Introduced In:** 9.8

Retrieves specific SMB session information for a specific SMB connection in a node on an SVM.

#### **Learn more**

## • [DOC /protocols/cifs/sessions](https://docs.netapp.com/us-en/ontap-restapi-9131/{relative_path}protocols_cifs_sessions_endpoint_overview.html)

#### **Parameters**

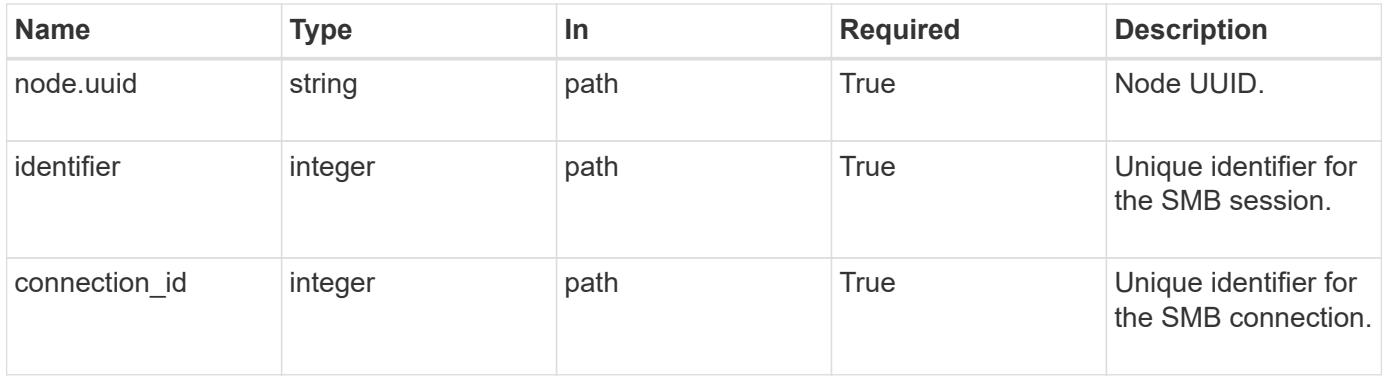

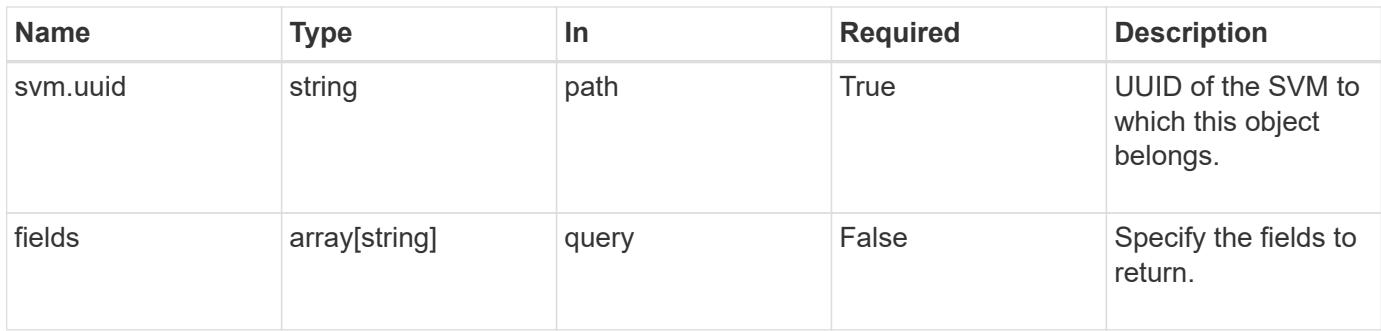

# **Response**

Status: 200, Ok

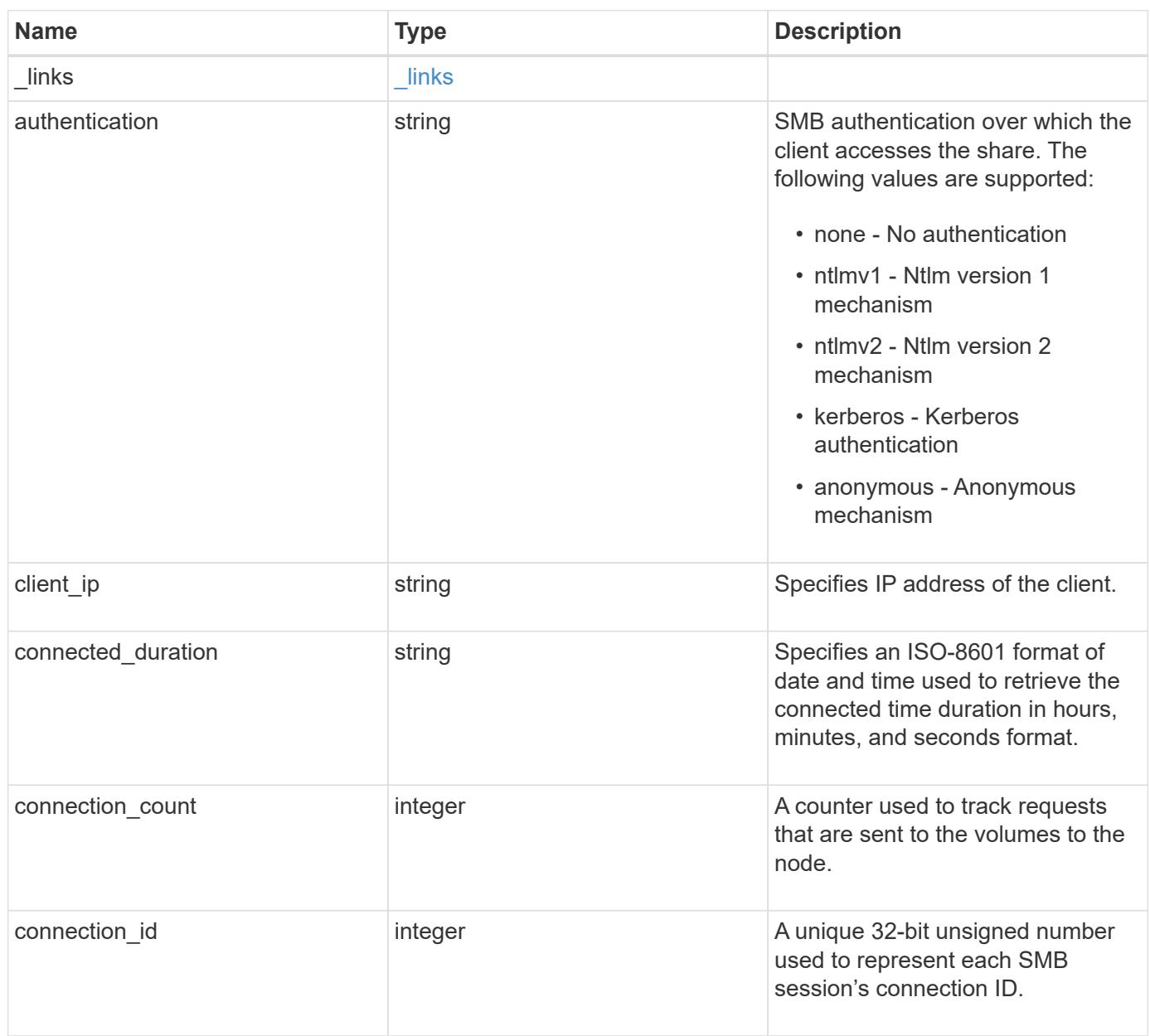

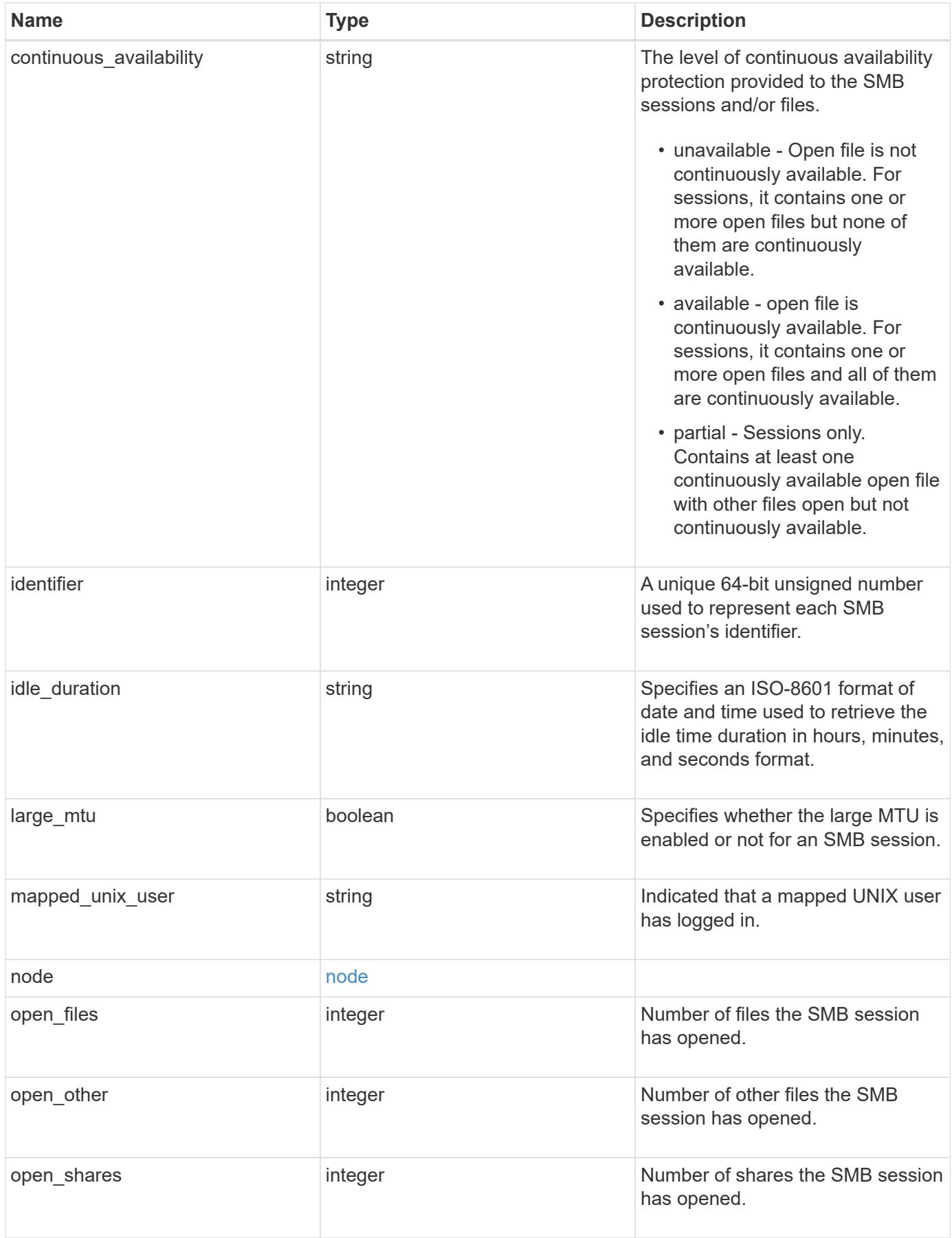

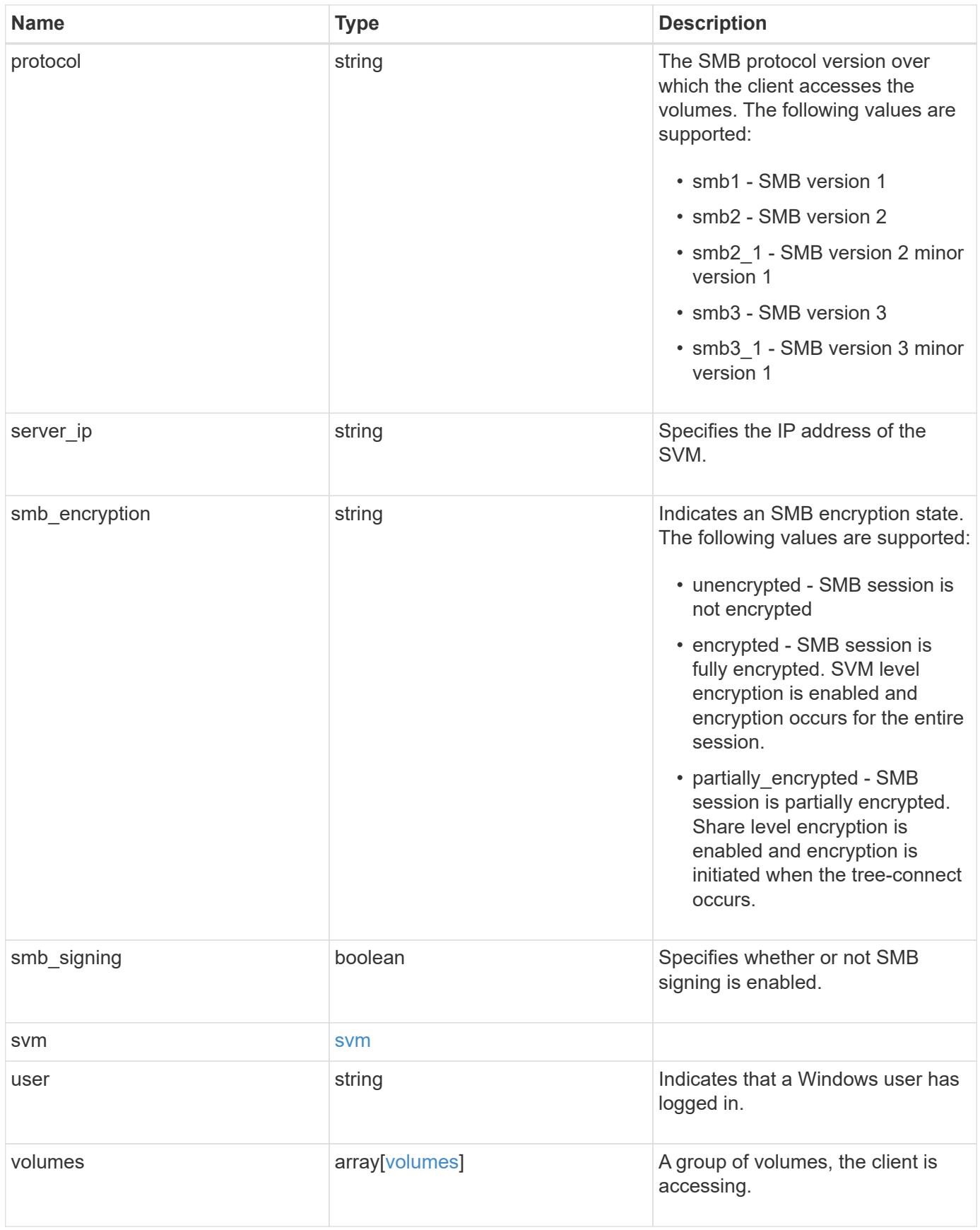

**Example response**

```
{
   "_links": {
     "self": {
       "href": "/api/resourcelink"
     }
   },
   "authentication": "ntlmv2",
 "client ip": "10.74.7.182",
   "connected_duration": "P4DT84H30M5S",
   "connection_count": 0,
   "connection_id": 22802,
   "continuous_availability": "unavailable",
   "identifier": 4622663542519103507,
 "idle_duration": "P4DT84H30M5S",
   "large_mtu": true,
 "mapped unix user": "root",
   "node": {
     "_links": {
        "self": {
          "href": "/api/resourcelink"
       }
      },
     "name": "node1",
     "uuid": "1cd8a442-86d1-11e0-ae1c-123478563412"
   },
   "open_files": 0,
   "open_other": 0,
   "open_shares": 0,
   "protocol": "smb3_1",
   "server_ip": "10.140.78.248",
 "smb encryption": "unencrypted",
 "smb signing": "",
   "svm": {
    " links": {
        "self": {
          "href": "/api/resourcelink"
        }
      },
    "name": "svm1",
     "uuid": "02c9e252-41be-11e9-81d5-00a0986138f7"
    },
   "user": "NBCIFSQA2\\administrator",
   "volumes": {
      "_links": {
```
```
  "self": {
          "href": "/api/resourcelink"
       }
      },
    "name": "volume1",
      "uuid": "028baa66-41bd-11e9-81d5-00a0986138f7"
   }
}
```
### **Error**

```
Status: Default, Error
```
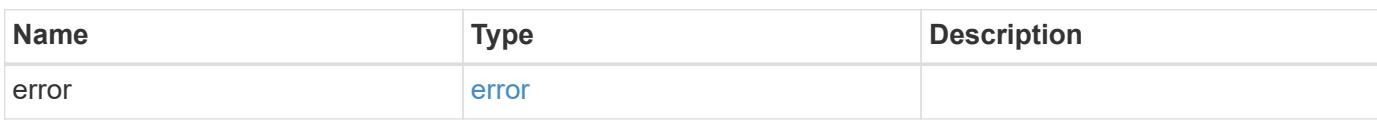

# **Example error**

```
{
    "error": {
     "arguments": {
       "code": "string",
       "message": "string"
      },
      "code": "4",
      "message": "entry doesn't exist",
      "target": "uuid"
   }
}
```
#### **Definitions**

## **See Definitions**

href

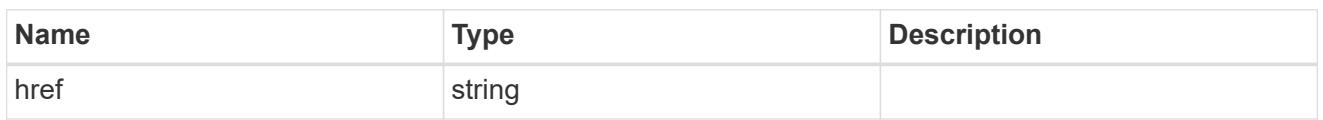

\_links

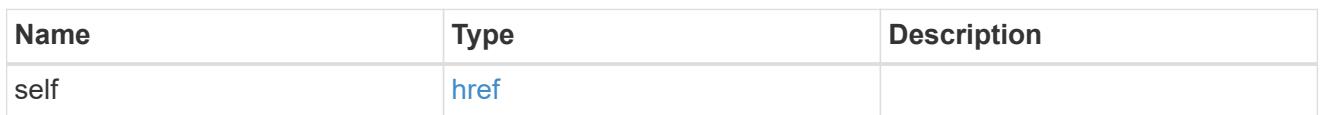

# node

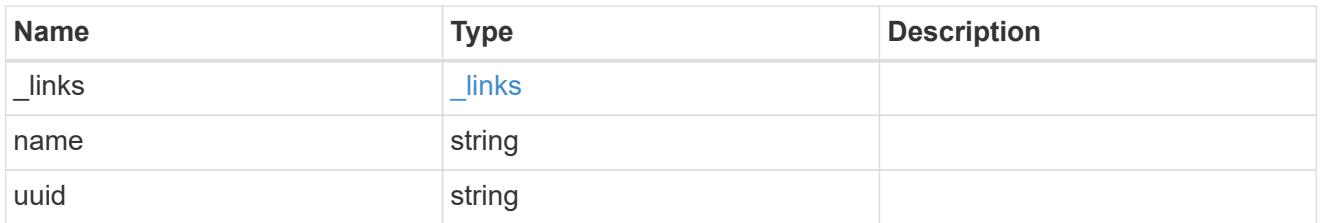

#### svm

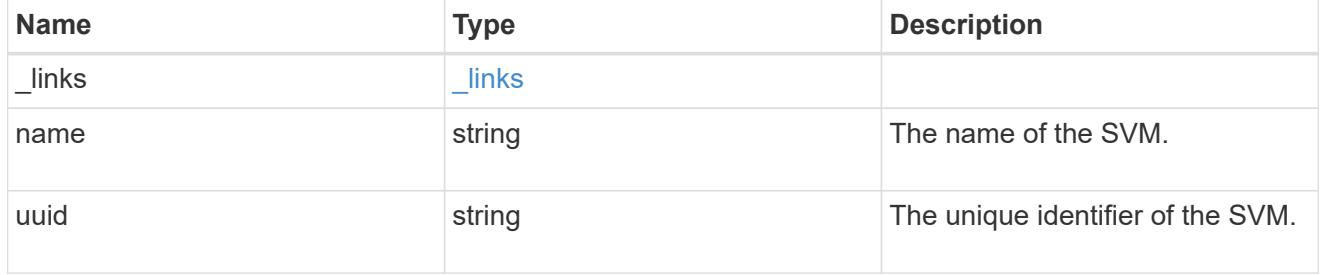

### volumes

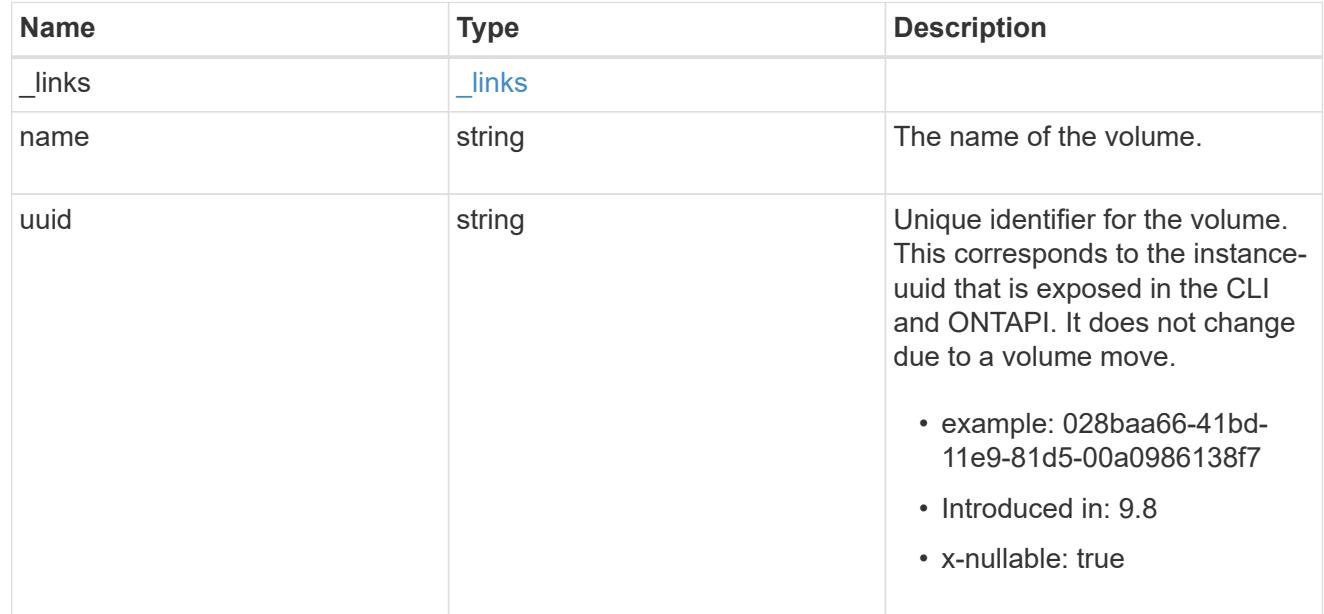

error\_arguments

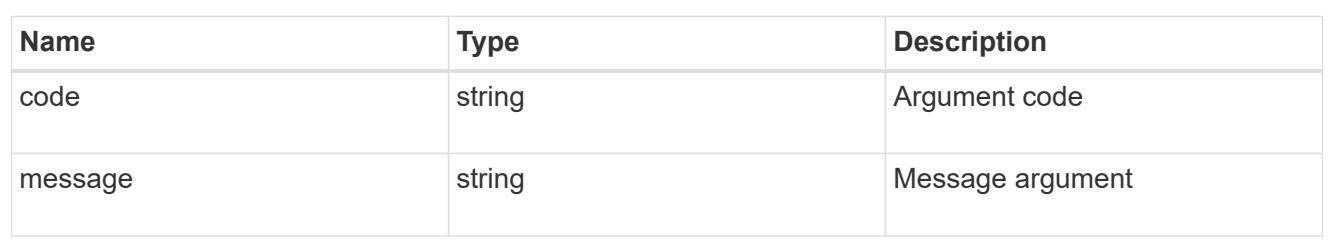

error

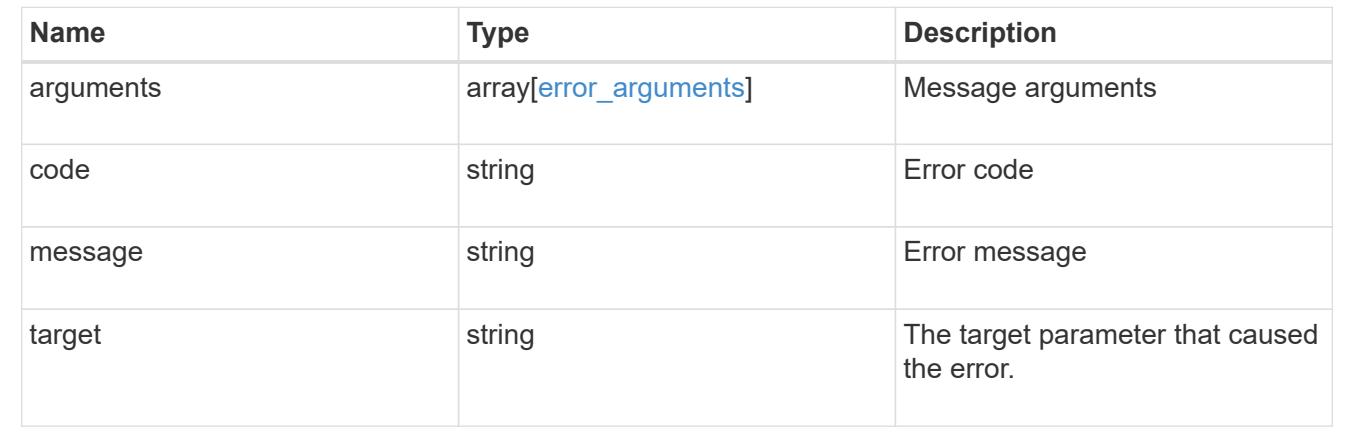

# **View and update shadow copy information**

# **Protocols CIFS shadow-copies endpoint overview**

Microsoft Remote Volume Shadow Copy Services (VSS) is an extension of the existing Microsoft VSS infrastructure. Previously, VSS could be used for backup services only for data stored on the local disk. This limited the use of VSS to applications that stored data either on a local disk or on SAN-based storage. With Remote VSS, Microsoft has extended the VSS infrastructure to support the shadow copying of SMB shares. Server applications, such as, Hyper-V are now storing VHD files on SMB file shares. With these new extensions, it is possible to take application consistent shadow copies for virtual machines that store data and configuration files on shares.

# **Retrieving Shadow copy sets for all SVMs**

```
# The API:
GET /api/protocols/cifs/shadowcopy-sets
# The call:
curl -X GET "https://<mgmt-ip>/api/protocols/cifs/shadowcopy-
sets?fields=*&return_records=true&return_timeout=15" -H "accept:
application/json" -H "authorization: Basic YWRtaW46bmV0YXBwMSE="
# The Response:
{
```

```
"records": [
    {
      "uuid": "27ed1b79-97f6-11ec-8ad1-0050568e57be",
      "svm": {
        "uuid": "dfb8e00d-9498-11ec-9f9d-0050568e57be",
        "name": "vs1"
      },
    "keep snapshots": true
    },
    {
      "uuid": "388be551-97f6-11ec-8ad1-0050568e57be",
      "svm": {
        "uuid": "dfb8e00d-9498-11ec-9f9d-0050568e57be",
        "name": "vs1"
      },
    "keep snapshots": false
    },
    {
      "uuid": "525104ef-9f96-11ec-82fd-0050568e57be",
      "svm": {
        "uuid": "fdb5bd8b-9498-11ec-9f9d-0050568e57be",
        "name": "vs2"
      },
    "keep snapshots": false
    },
    {
      "uuid": "66f8f723-9f96-11ec-82fd-0050568e57be",
      "svm": {
        "uuid": "fdb5bd8b-9498-11ec-9f9d-0050568e57be",
        "name": "vs2"
      },
    "keep snapshots": true
    }
\frac{1}{\sqrt{2}}"num_records": 4
}
```
# **Retrieving information for a specific shadow copy set**

```
# The API:
GET /api/protocols/cifs/shadowcopy-sets/{uuid}
# The call:
curl -X GET "https://<mgmt-ip>/api/protocols/cifs/shadowcopy-
sets/525104ef-9f96-11ec-82fd-0050568e57be?fields=*" -H "accept:
application/json"
# The Response:
{
"uuid": "525104ef-9f96-11ec-82fd-0050568e57be",
"svm": {
    "uuid": "fdb5bd8b-9498-11ec-9f9d-0050568e57be",
   "name": "vs2"
},
"keep snapshots": false
}
```
# **Updating the keep-snapshot property of a specific shadow copy set**

```
# The API:
GET /api/protocols/cifs/shadowcopy-sets/{uuid}
# The call:
curl -X PATCH "https://<mgmt-ip>/api/protocols/cifs/shadowcopy-
sets/525104ef-9f96-11ec-82fd-0050568e57be" -H "accept: application/json"
-H "Content-Type: application/json" -d "{ \"keep snapshots\": true}"
```
#### **Retrieving shadow copy information for all SVMs**

```
# The API:
GET /api/protocols/cifs/shadow-copies
# The call:
curl -X GET "https://<mgmt-ip>/api/protocols/cifs/shadow-
copies?fields=*&return records=true&return timeout=15" -H "accept:
application/json"
```

```
# The Response:
{
"records": [
    {
      "svm": {
        "uuid": "dfb8e00d-9498-11ec-9f9d-0050568e57be",
        "name": "vs1"
      },
    "shadowcopy set": {
        "uuid": "9169cd4a-a421-11ec-b82e-0050568e57be"
      },
      "uuid": "919fbc80-a421-11ec-b82e-0050568e57be",
      "share": {
        "name": "sh1"
      },
    "client uuid": "918536b7-a421-11ec-b82e-0050568e57be",
      "volume": {
        "uuid": "e117c8f6-9498-11ec-9f9d-0050568e57be",
        "name": "vol1"
     }
    },
    {
      "svm": {
        "uuid": "dfb8e00d-9498-11ec-9f9d-0050568e57be",
        "name": "vs1"
      },
    "shadowcopy set": {
        "uuid": "9169cd4a-a421-11ec-b82e-0050568e57be"
      },
      "uuid": "91ac5a5f-a421-11ec-b82e-0050568e57be",
      "share": {
        "name": "sh2"
      },
    "client uuid": "91a9252b-a421-11ec-b82e-0050568e57be",
      "volume": {
        "uuid": "e117c8f6-9498-11ec-9f9d-0050568e57be",
        "name": "vol1"
     }
    },
    {
      "svm": {
        "uuid": "dfb8e00d-9498-11ec-9f9d-0050568e57be",
       "name": "vs1"
      },
    "shadowcopy set": {
```

```
  "uuid": "9169cd4a-a421-11ec-b82e-0050568e57be"
      },
      "uuid": "91b14098-a421-11ec-b82e-0050568e57be",
      "share": {
        "name": "sh3"
      },
    "client uuid": "91adfc85-a421-11ec-b82e-0050568e57be",
      "volume": {
        "uuid": "e117c8f6-9498-11ec-9f9d-0050568e57be",
        "name": "vol1"
     }
    },
    {
      "svm": {
        "uuid": "dfb8e00d-9498-11ec-9f9d-0050568e57be",
      "name": "vs1"
      },
    "shadowcopy set": {
        "uuid": "9169cd4a-a421-11ec-b82e-0050568e57be"
      },
      "uuid": "91b63309-a421-11ec-b82e-0050568e57be",
      "share": {
        "name": "sh4"
      },
    "client uuid": "91b2f817-a421-11ec-b82e-0050568e57be",
      "volume": {
        "uuid": "e117c8f6-9498-11ec-9f9d-0050568e57be",
        "name": "vol1"
      }
    }
\left| \ \right|,
"num_records": 4
}
```
**Retrieving information for a specific shadow copy**

```
# The API:
GET /api/protocols/cifs/shadow-copies/{client_uuid}
# The call:
curl -X GET "https://<mgmt-ip>/api/protocols/cifs/shadow-copies/91adfc85-
a421-11ec-b82e-0050568e57be?fields=*" -H "accept: application/json"
# The Response:
{
"svm": {
    "uuid": "dfb8e00d-9498-11ec-9f9d-0050568e57be",
   "name": "vs1"
},
"shadowcopy set": {
    "uuid": "9169cd4a-a421-11ec-b82e-0050568e57be"
},
"uuid": "91b14098-a421-11ec-b82e-0050568e57be",
"share": {
   "name": "sh3"
},
"client uuid": "91adfc85-a421-11ec-b82e-0050568e57be",
"volume": {
   "uuid": "e117c8f6-9498-11ec-9f9d-0050568e57be",
   "name": "vol1"
}
}
```
# **Updating the list of files to be shadowcopied in a particular share**

Use this endpoint to update the list of files to be shadow copied in a particular share. Set "restore" field as false to perform this operation.

```
# The API:
PATCH /protocols/cifs/shadow-copies/{client uuid}
# The call:
curl -X PATCH "https://<mgmt-ip>/api/protocols/cifs/shadow-
copies/91adfc85-a421-11ec-b82e-0050568e57be?restore=false" -H "accept:
application/json" -d "{ \"files\": [ \"/vhd1\", \"/vhd2\" ]}"
```
### **Requesting the storage system to restore a directory**

You set restore field to true to perform this operation. Only users with the security login role "vsadmin" can perform the operation.

```
# The API:
PATCH /protocols/cifs/shadow-copies?restore=true
# The call:
PATCH "api/protocols/cifs/shadow-copies?restore=true" -d "{
\"destination dir\": \"/dir2\", \"source dir\": \"/src dir\",
\"volume\": { \"name\": \"test vol\" }, \"with content\": false}"
```
#### **Retrieve shadow copies**

GET /protocols/cifs/shadow-copies

#### **Introduced In:** 9.11

Retrieves Shadowcopies

#### **Related ONTAP commands**

• vserver cifs shadowcopy show-shares

#### **Learn more**

• [DOC /protocols/cifs/shadow-copies](https://docs.netapp.com/us-en/ontap-restapi-9131/{relative_path}protocols_cifs_shadow-copies_endpoint_overview.html)

#### **Parameters**

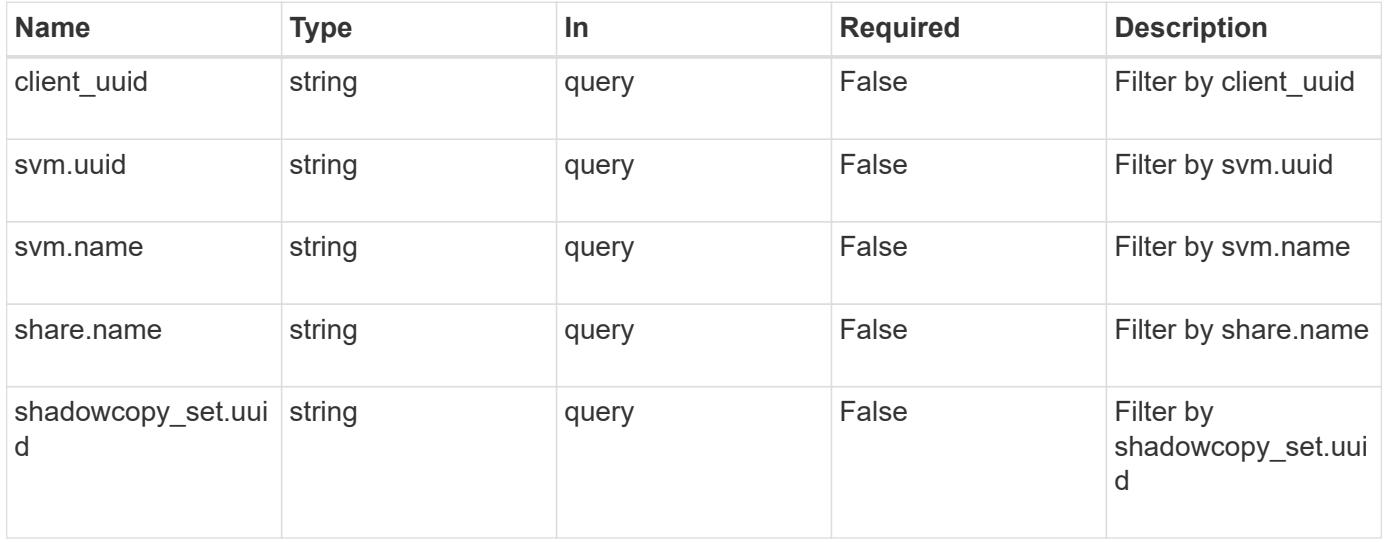

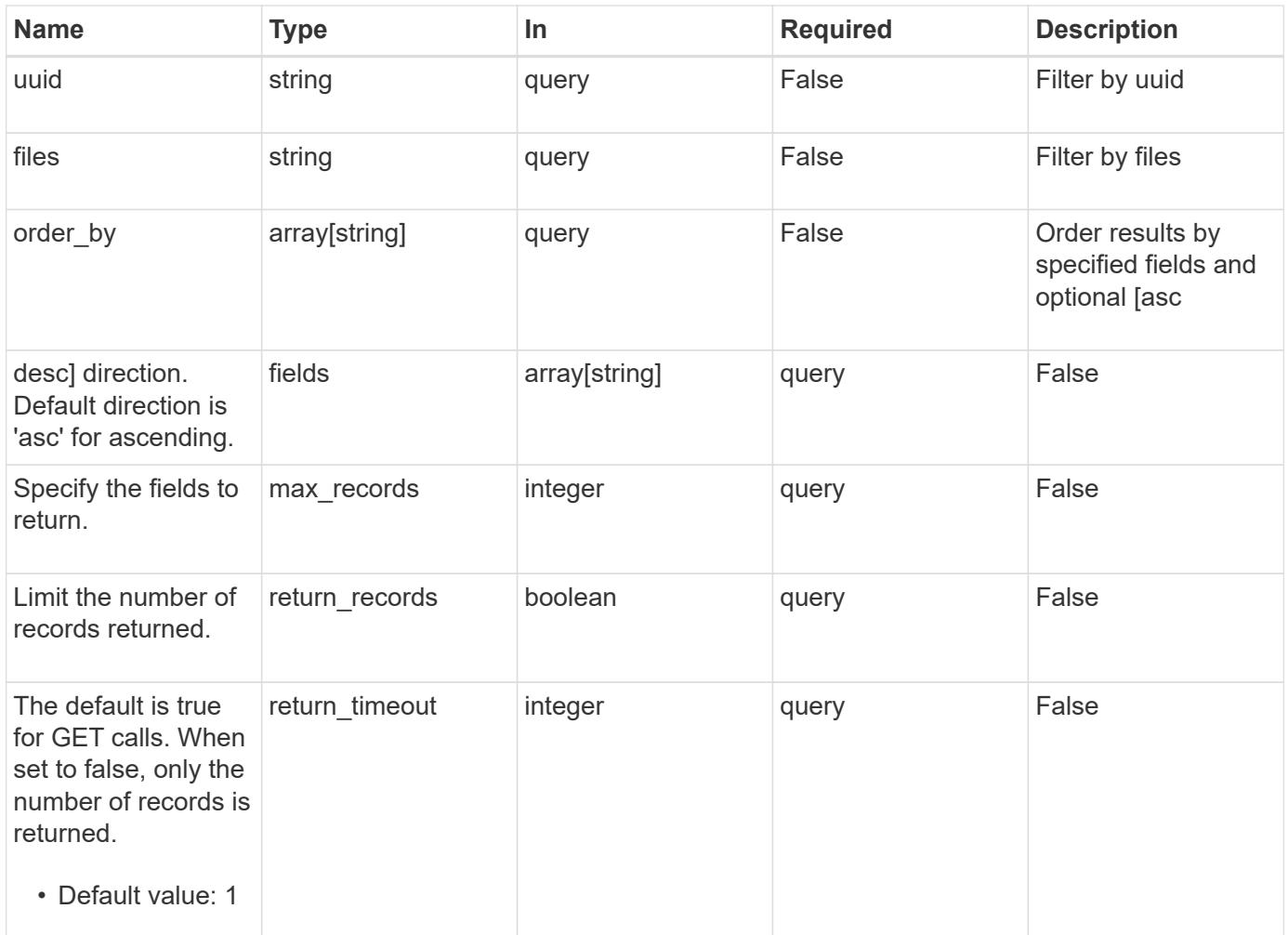

#### **Response**

Status: 200, Ok

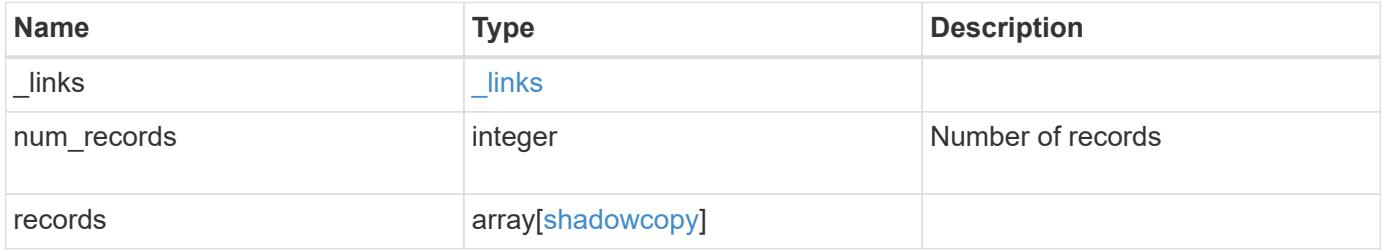

**Example response**

```
{
 " links": {
      "next": {
        "href": "/api/resourcelink"
      },
      "self": {
       "href": "/api/resourcelink"
     }
   },
    "num_records": 1,
   "records": {
    " links": {
        "self": {
          "href": "/api/resourcelink"
       }
      },
    "client uuid": "abc13450-1f19-40ba-9b82-ebf277517e7e",
    "destination dir": "/dir2",
      "files": [
     "/vhd1",
       "/vhd2"
    \frac{1}{2}"shadowcopy set": {
        "_links": {
         "self": {
            "href": "/api/resourcelink"
          }
        },
        "uuid": "5f4e19f3-5e2d-11ec-8766-005056a7c134"
      },
      "share": {
        "_links": {
         "self": {
            "href": "/api/resourcelink"
          }
        },
      "name": "sh1"
      },
    "source dir": "/dir1",
      "svm": {
        "_links": {
         "self": {
            "href": "/api/resourcelink"
          }
```

```
  },
      "name": "svm1",
        "uuid": "02c9e252-41be-11e9-81d5-00a0986138f7"
      },
      "uuid": "fef32805-1f19-40ba-9b82-ebf277517e7e",
      "volume": {
      " links": {
         "self": {
            "href": "/api/resourcelink"
         }
        },
      "name": "volume1",
        "uuid": "028baa66-41bd-11e9-81d5-00a0986138f7"
      }
   }
}
```
#### **Error**

Status: Default, Error

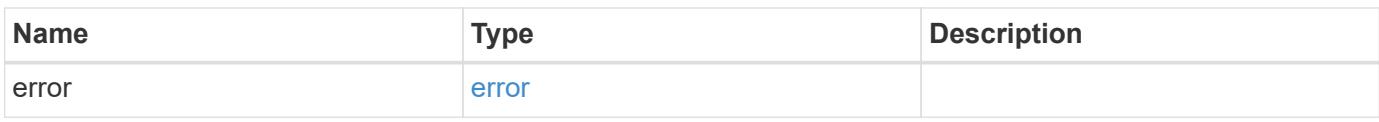

#### **Example error**

```
{
    "error": {
     "arguments": {
       "code": "string",
       "message": "string"
      },
      "code": "4",
      "message": "entry doesn't exist",
      "target": "uuid"
   }
}
```
#### **Definitions**

# **See Definitions**

href

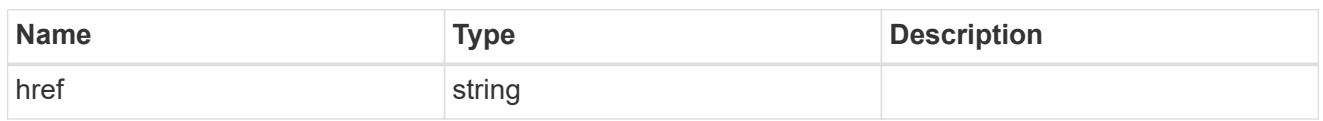

\_links

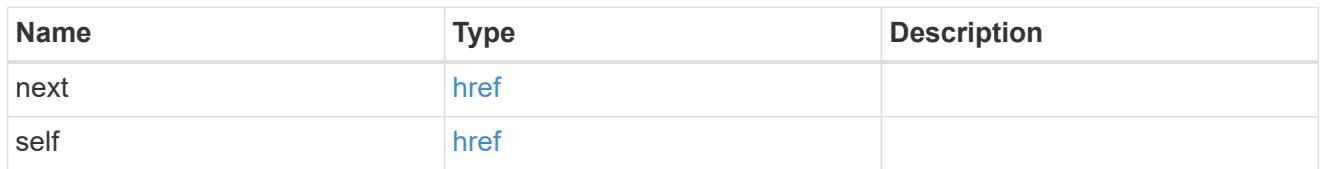

\_links

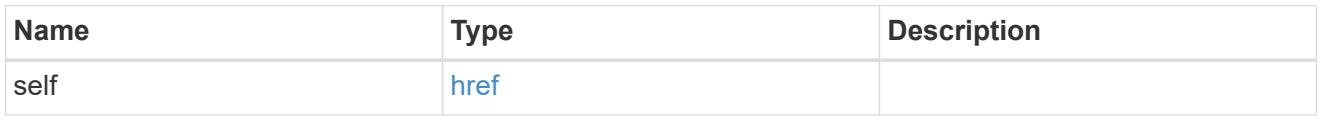

# self\_link

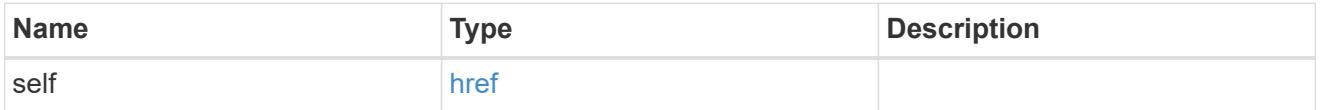

# shadowcopy\_set

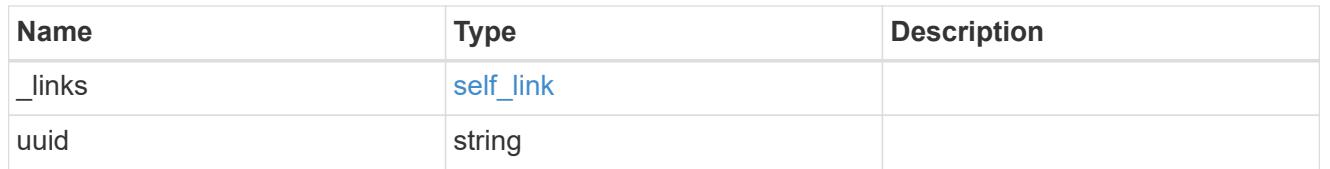

#### share

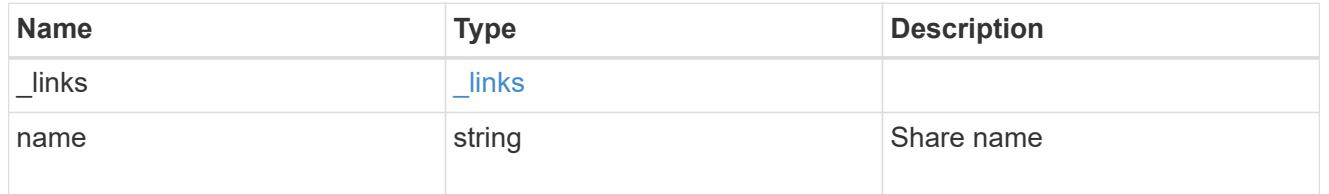

### svm

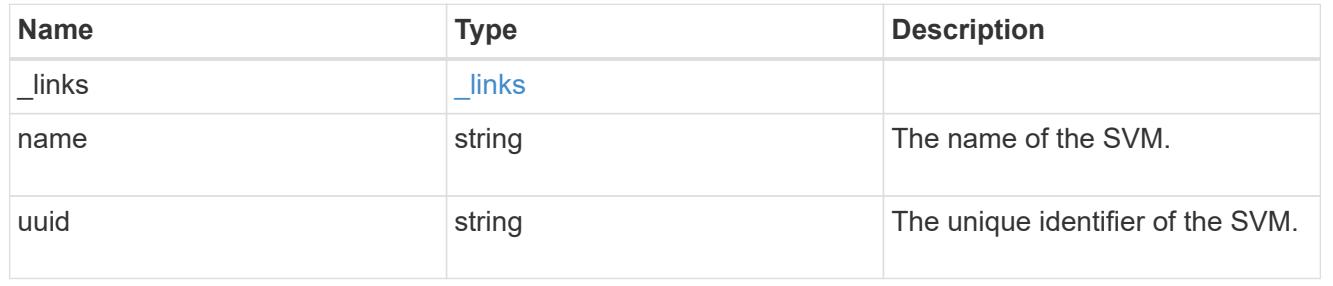

# volume

The name of the volume where the source and destination directories reside.

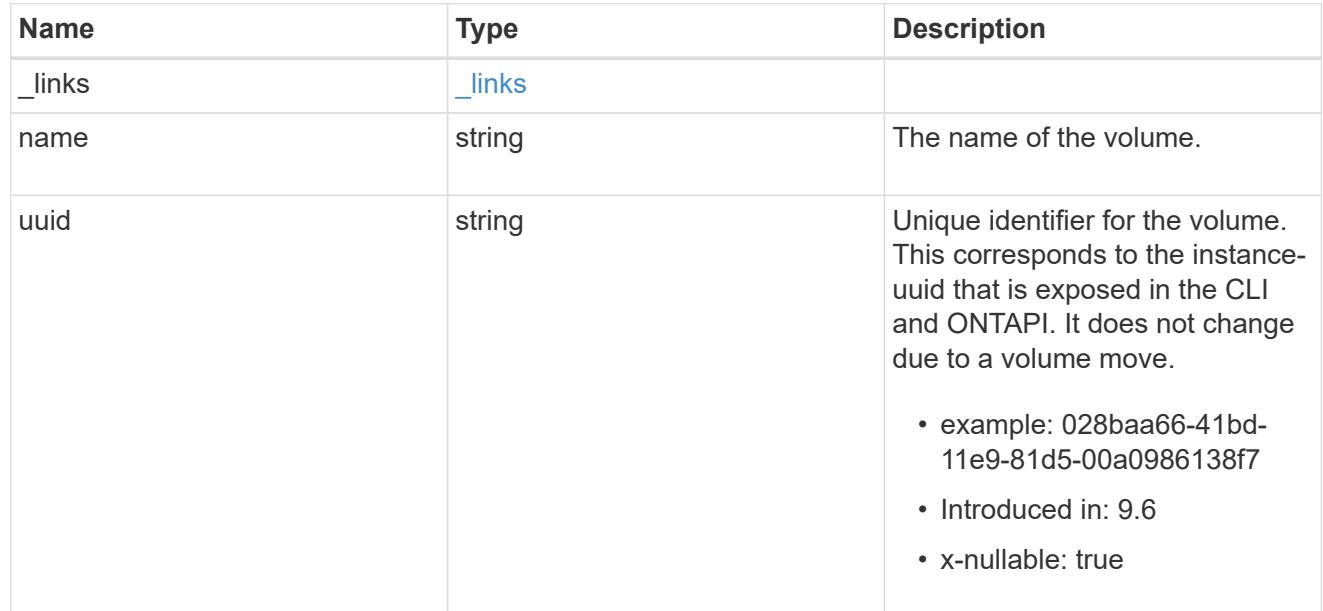

# shadowcopy

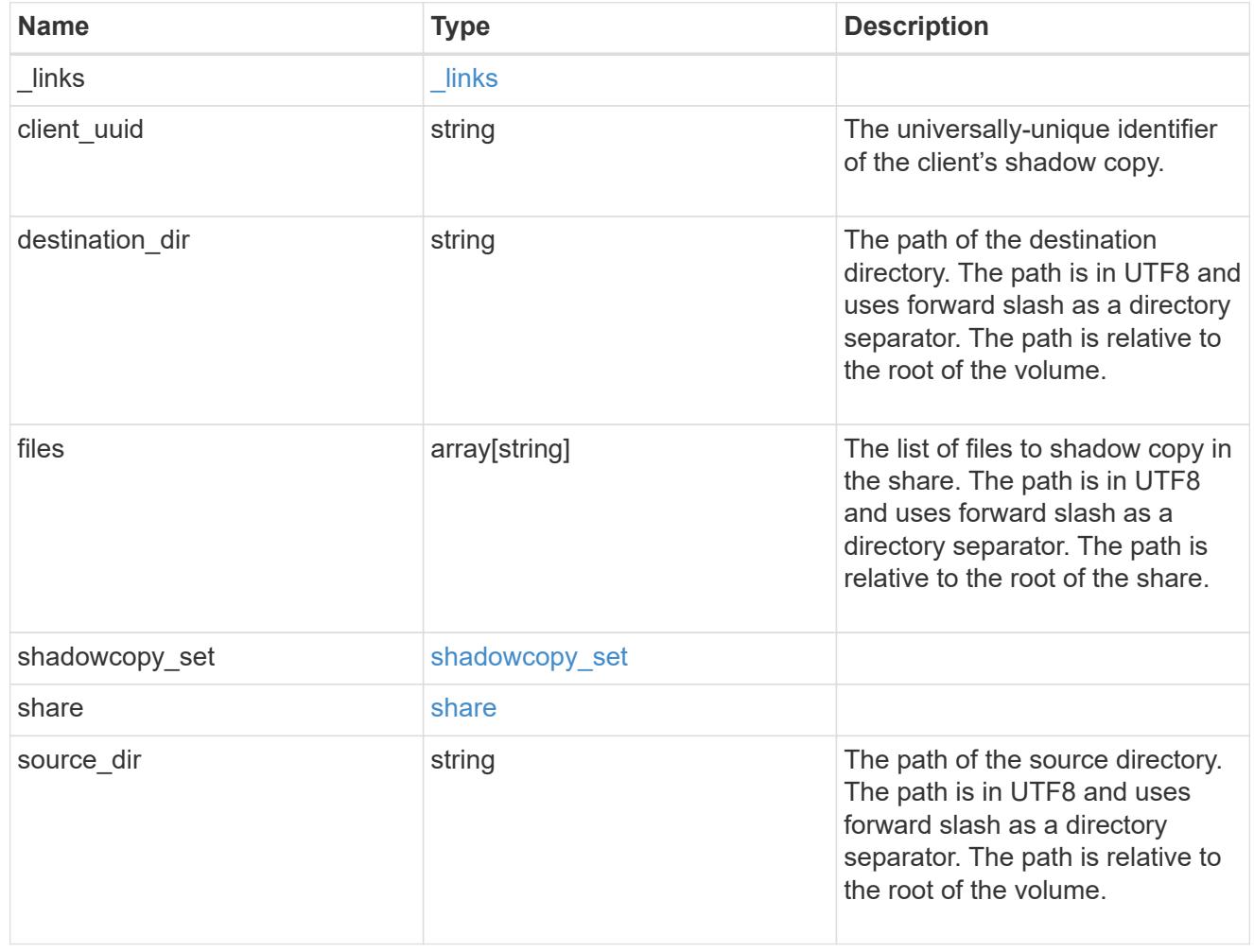

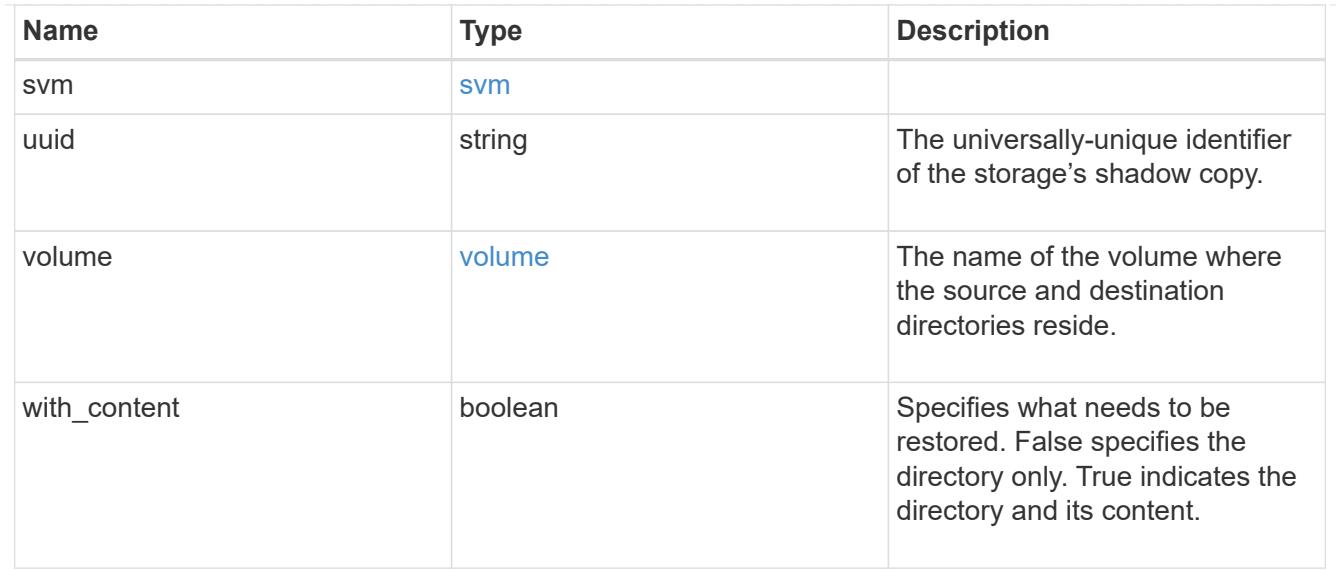

# error\_arguments

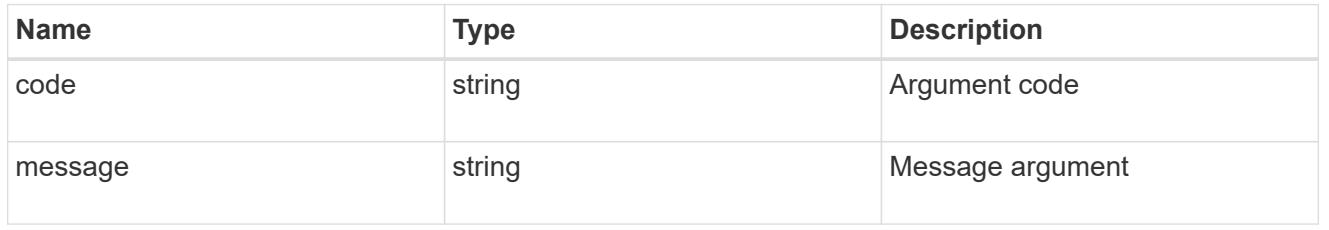

### error

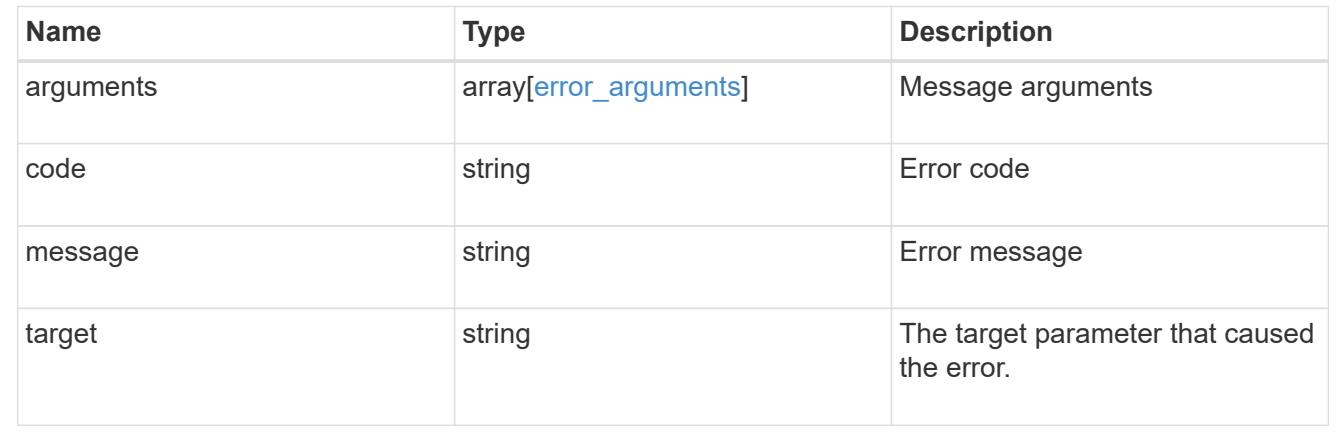

# **Retrieve a shadow copy**

GET /protocols/cifs/shadow-copies/{client\_uuid}

**Introduced In:** 9.11

Retrieves a Shadowcopy

### **Related ONTAP commands**

• vserver cifs shadowcopy show-shares

## **Learn more**

• [DOC /protocols/cifs/shadow-copies](https://docs.netapp.com/us-en/ontap-restapi-9131/{relative_path}protocols_cifs_shadow-copies_endpoint_overview.html)

### **Parameters**

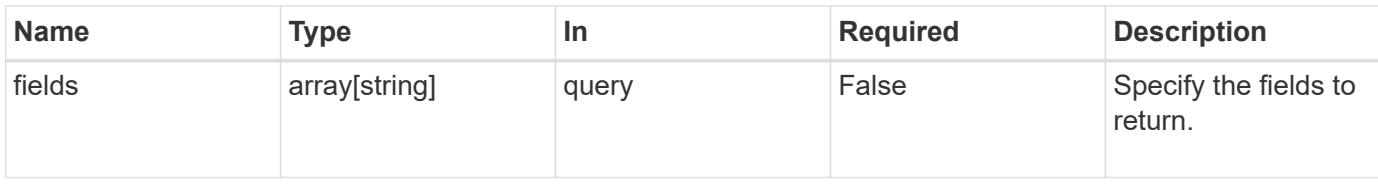

# **Response**

Status: 200, Ok

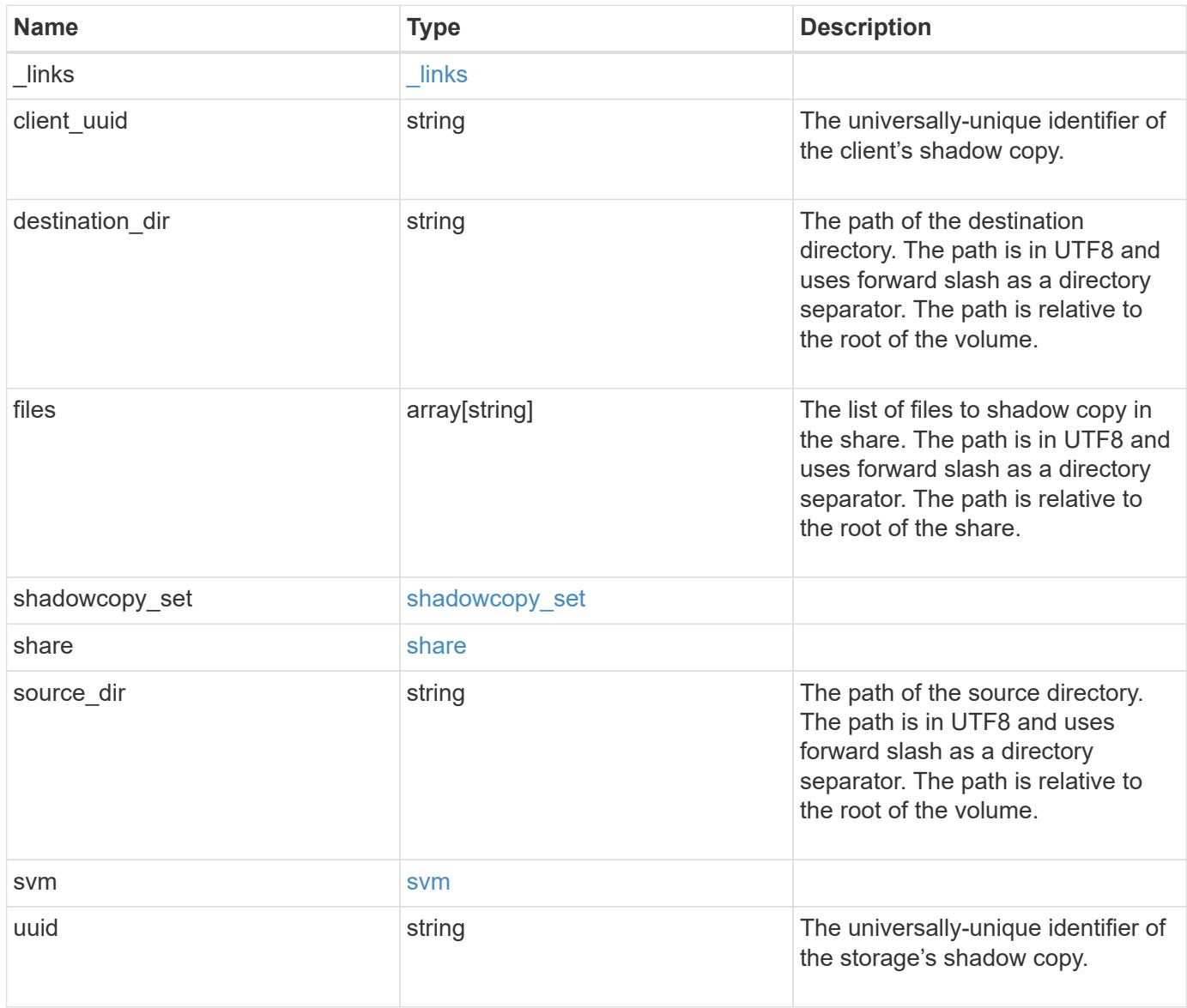

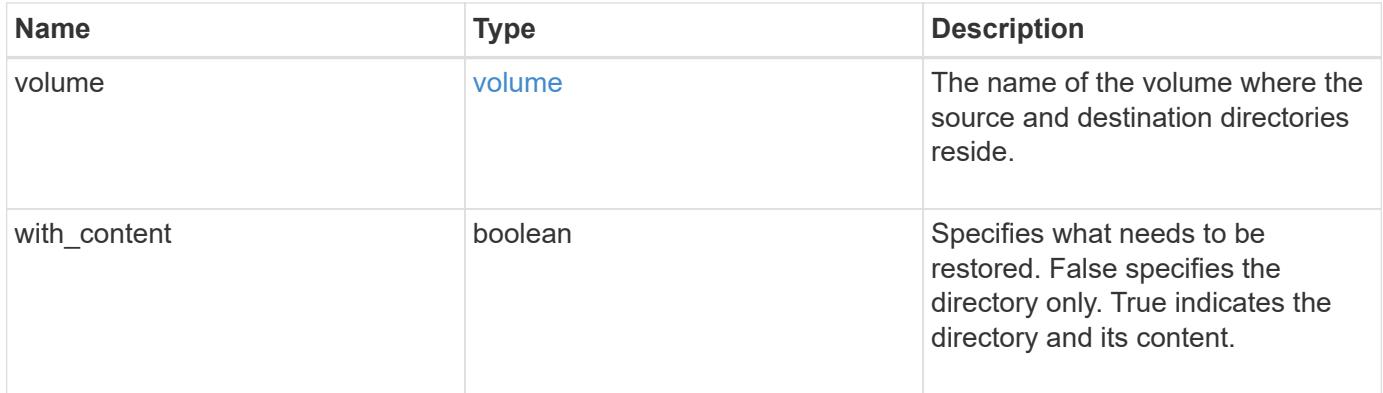

**Example response**

```
{
 " links": {
      "self": {
        "href": "/api/resourcelink"
     }
   },
 "client uuid": "abc13450-1f19-40ba-9b82-ebf277517e7e",
 "destination dir": "/dir2",
   "files": [
     "/vhd1",
     "/vhd2"
 \left| \cdot \right|"shadowcopy set": {
      "_links": {
       "self": {
          "href": "/api/resourcelink"
       }
      },
      "uuid": "5f4e19f3-5e2d-11ec-8766-005056a7c134"
   },
   "share": {
     "_links": {
       "self": {
         "href": "/api/resourcelink"
       }
      },
   "name": "sh1"
   },
 "source dir": "/dir1",
   "svm": {
     "_links": {
        "self": {
          "href": "/api/resourcelink"
       }
      },
      "name": "svm1",
      "uuid": "02c9e252-41be-11e9-81d5-00a0986138f7"
   },
   "uuid": "fef32805-1f19-40ba-9b82-ebf277517e7e",
   "volume": {
      "_links": {
        "self": {
          "href": "/api/resourcelink"
        }
```

```
  },
    "name": "volume1",
      "uuid": "028baa66-41bd-11e9-81d5-00a0986138f7"
   }
}
```
**Error**

```
Status: Default, Error
```
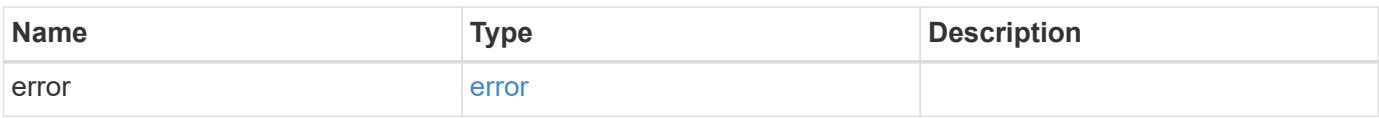

# **Example error**

```
{
   "error": {
     "arguments": {
       "code": "string",
       "message": "string"
      },
      "code": "4",
      "message": "entry doesn't exist",
     "target": "uuid"
   }
}
```
**Definitions**

## **See Definitions**

#### href

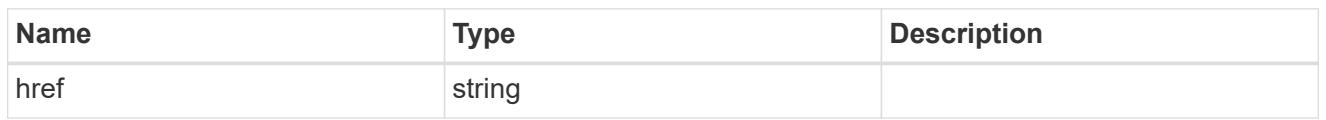

# \_links

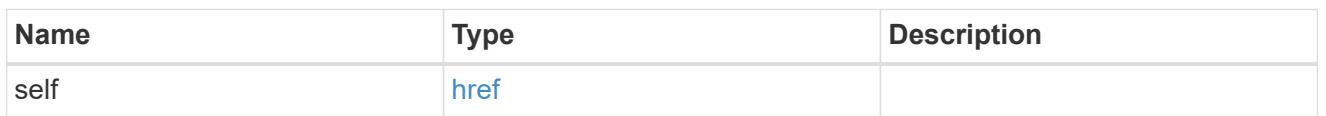

# self\_link

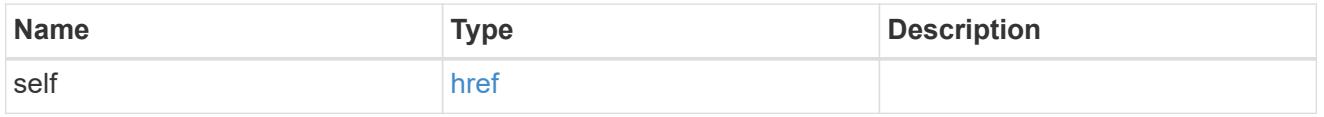

# shadowcopy\_set

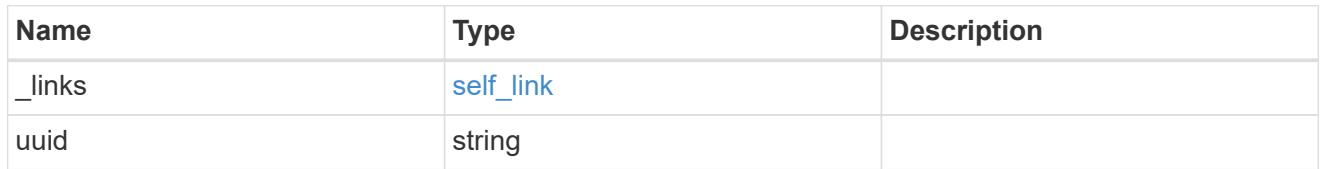

#### share

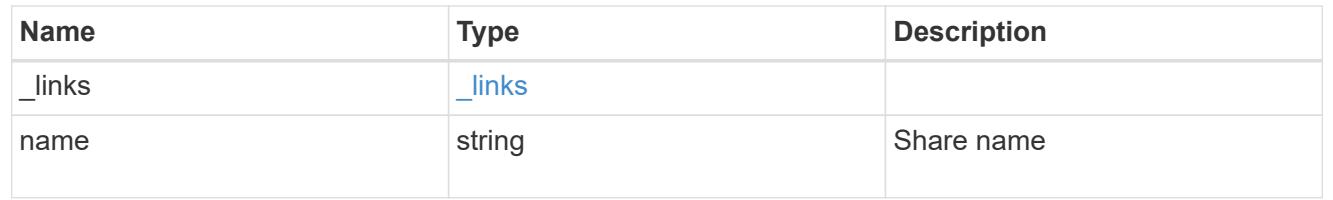

## svm

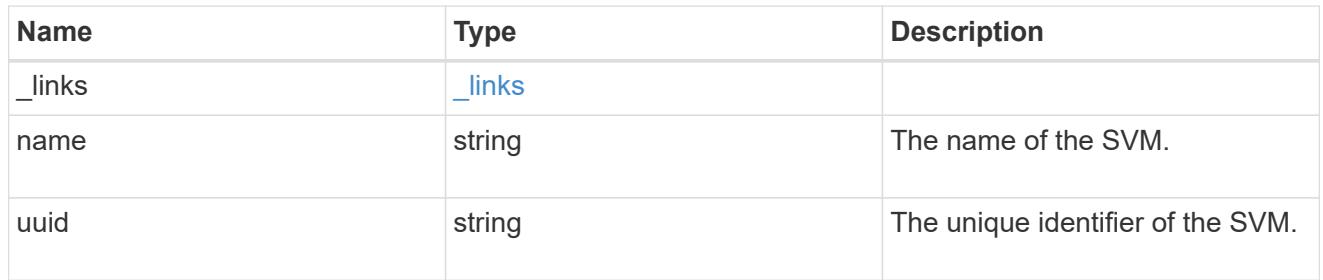

# volume

The name of the volume where the source and destination directories reside.

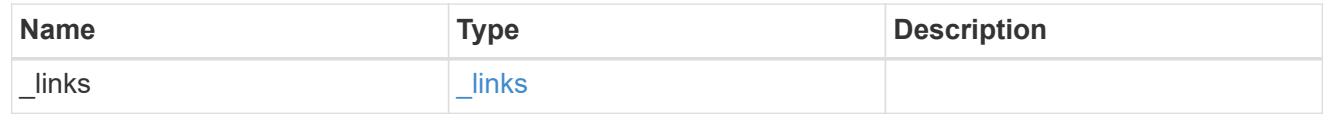

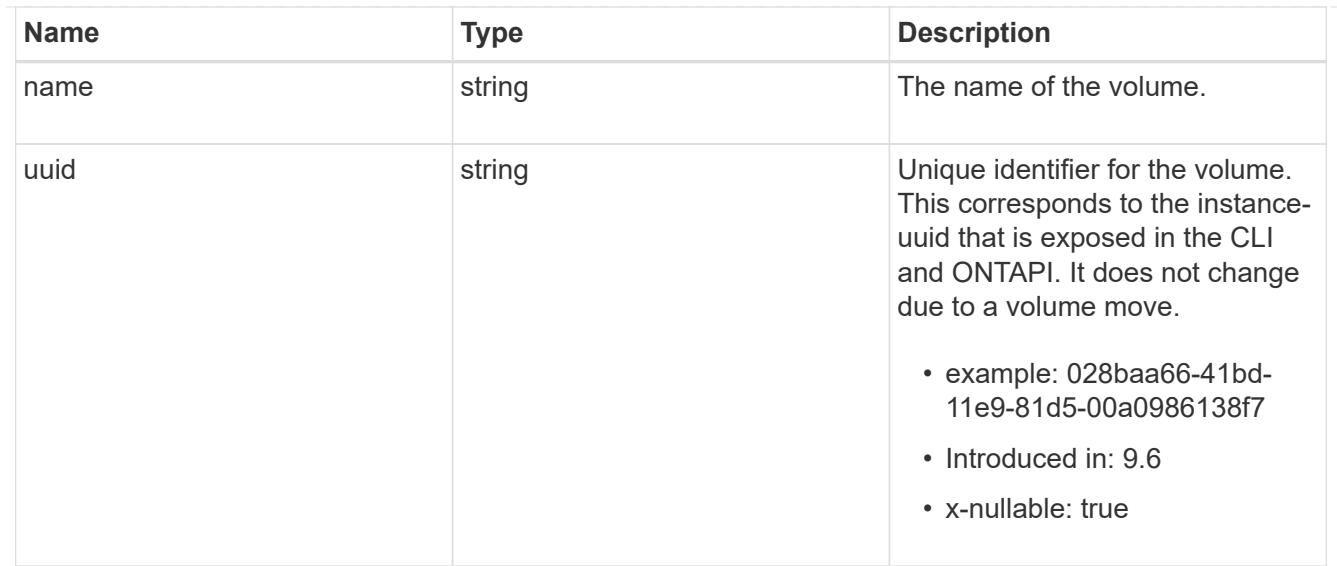

### error\_arguments

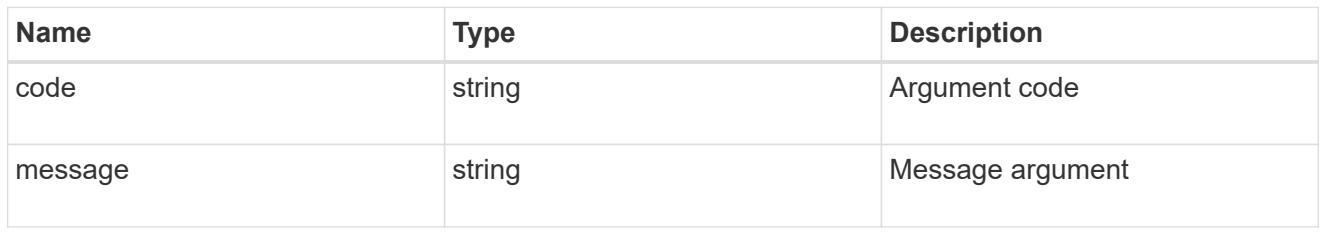

error

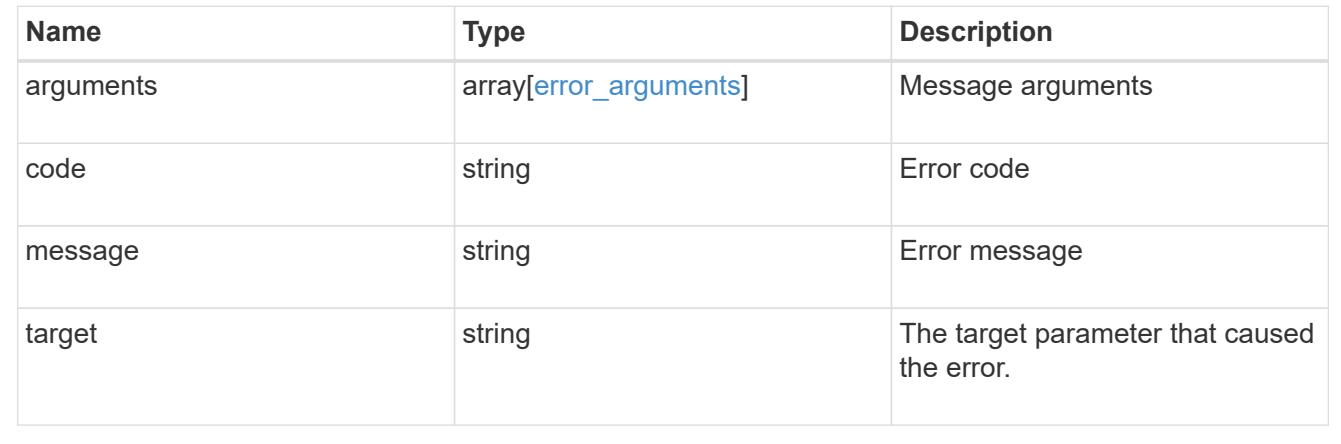

# **Update a shadow copy**

PATCH /protocols/cifs/shadow-copies/{client\_uuid}

## **Introduced In:** 9.11

Specify list Files to be added as a part of Shadowcopy creation

# **Learn more**

• [DOC /protocols/cifs/shadow-copies](https://docs.netapp.com/us-en/ontap-restapi-9131/{relative_path}protocols_cifs_shadow-copies_endpoint_overview.html)

#### **Parameters**

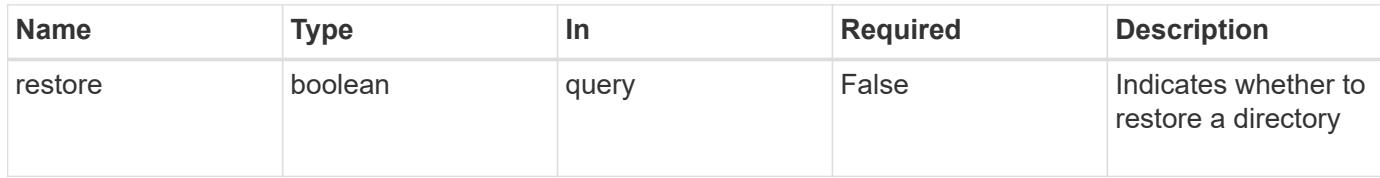

# **Request Body**

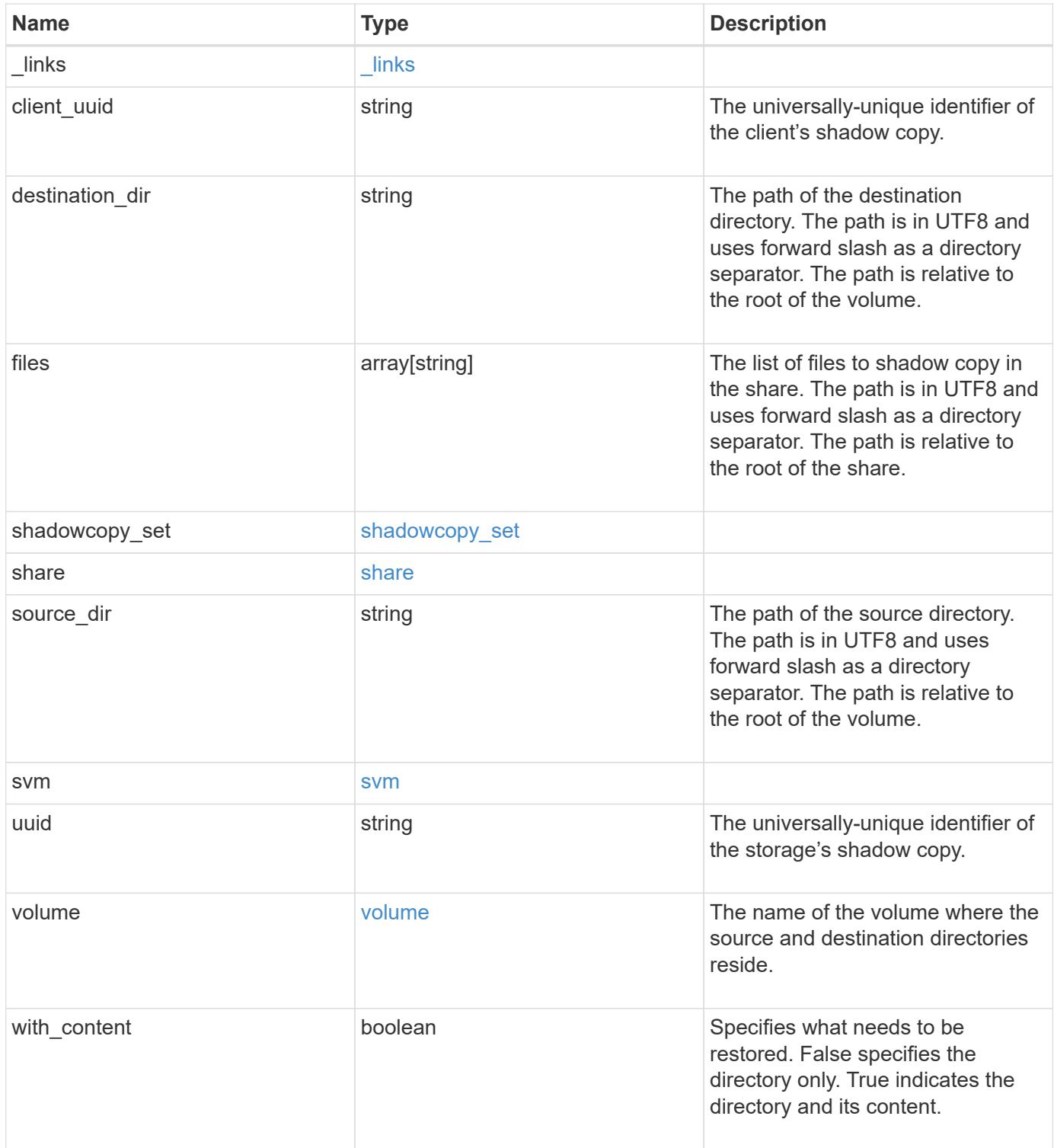

**Example request**

```
{
 " links": {
      "self": {
        "href": "/api/resourcelink"
     }
   },
 "client uuid": "abc13450-1f19-40ba-9b82-ebf277517e7e",
 "destination dir": "/dir2",
   "files": [
     "/vhd1",
     "/vhd2"
 \left| \cdot \right|"shadowcopy set": {
      "_links": {
       "self": {
          "href": "/api/resourcelink"
       }
      },
      "uuid": "5f4e19f3-5e2d-11ec-8766-005056a7c134"
   },
   "share": {
     "_links": {
       "self": {
         "href": "/api/resourcelink"
       }
      },
   "name": "sh1"
   },
 "source dir": "/dir1",
   "svm": {
     "_links": {
        "self": {
          "href": "/api/resourcelink"
       }
      },
    "name": "svm1",
      "uuid": "02c9e252-41be-11e9-81d5-00a0986138f7"
   },
   "uuid": "fef32805-1f19-40ba-9b82-ebf277517e7e",
   "volume": {
      "_links": {
       "self": {
          "href": "/api/resourcelink"
        }
```

```
  },
    "name": "volume1",
      "uuid": "028baa66-41bd-11e9-81d5-00a0986138f7"
   }
}
```
#### **Response**

```
Status: 200, Ok
```
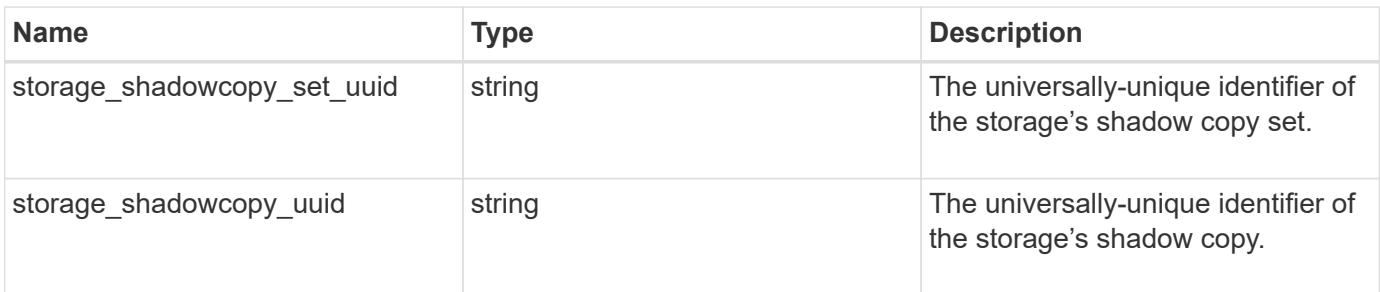

## **Example response**

```
{
 "storage shadowcopy set uuid": "f8328660-00e6-11e6-80d9-
005056bd65a9",
   "storage_shadowcopy_uuid": "fef32805-1f19-40ba-9b82-ebf277517e7e"
}
```
#### **Error**

Status: Default, Error

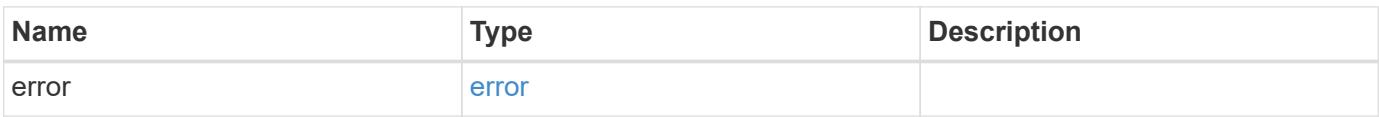

# **Example error**

```
{
   "error": {
     "arguments": {
       "code": "string",
      "message": "string"
     },
     "code": "4",
     "message": "entry doesn't exist",
     "target": "uuid"
   }
}
```
#### **Definitions**

## **See Definitions**

#### href

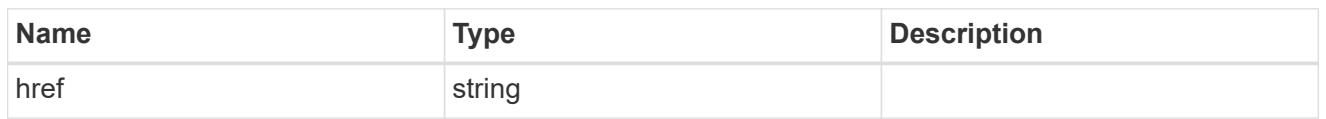

\_links

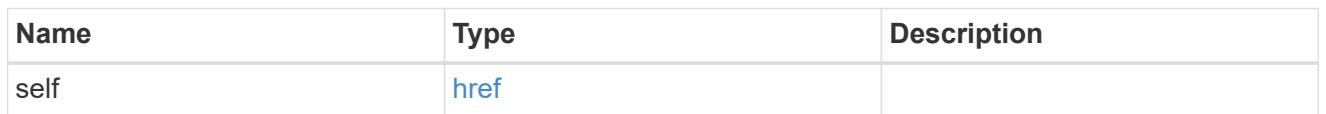

# self\_link

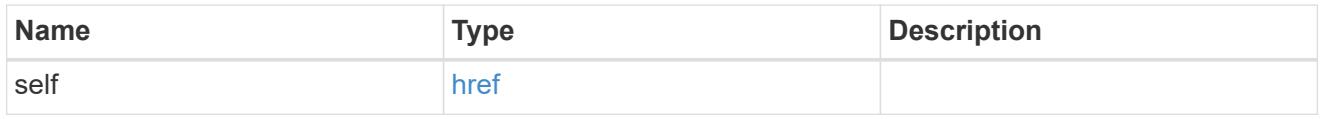

# shadowcopy\_set

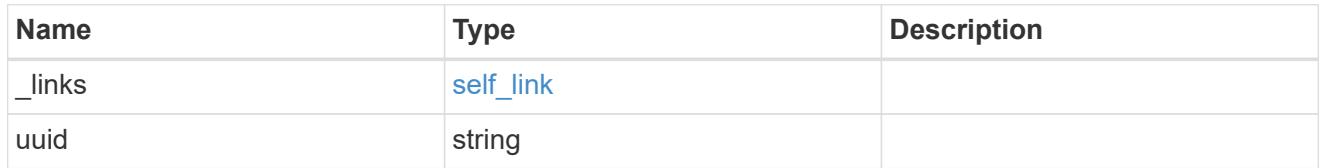

#### share

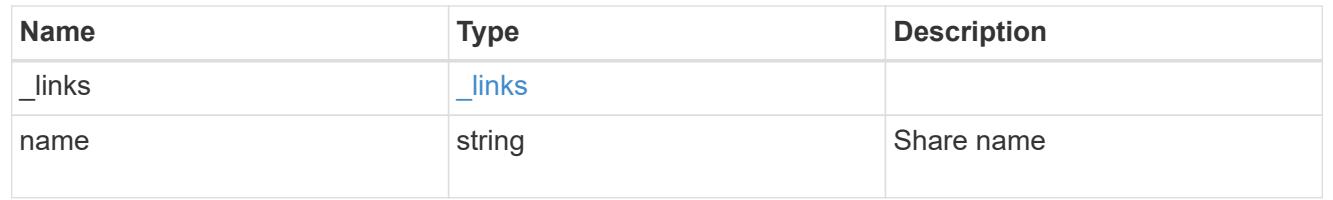

## svm

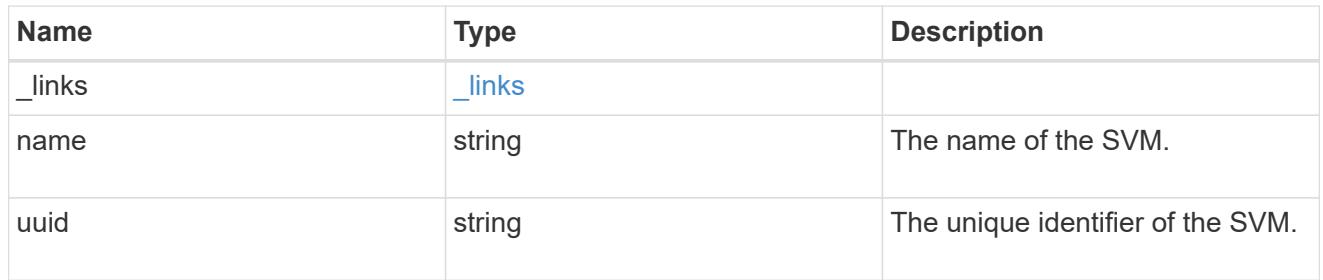

# volume

The name of the volume where the source and destination directories reside.

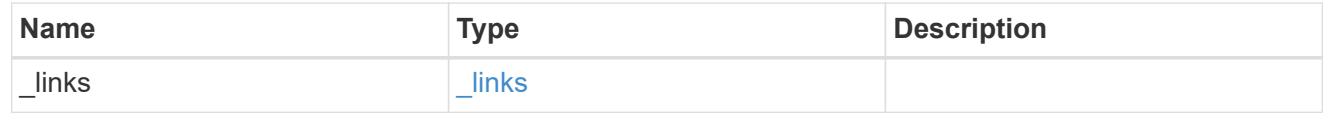

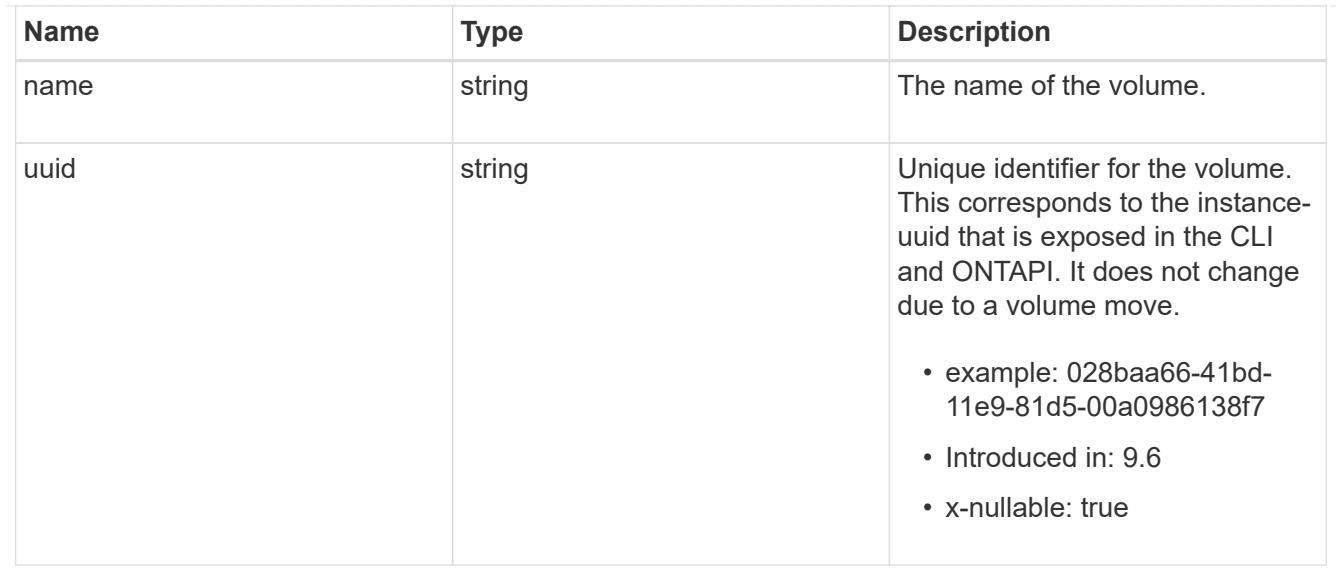

# shadowcopy

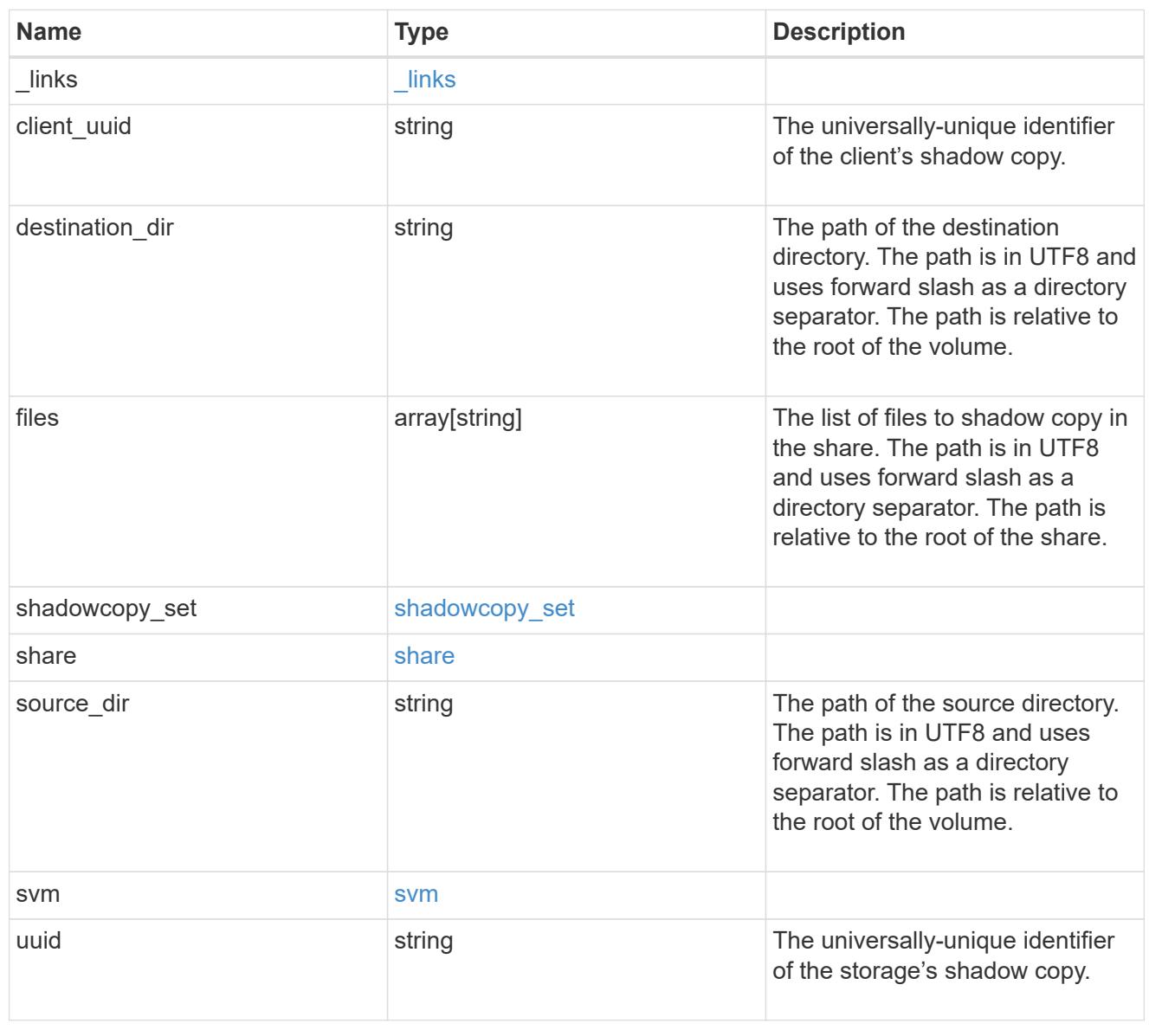

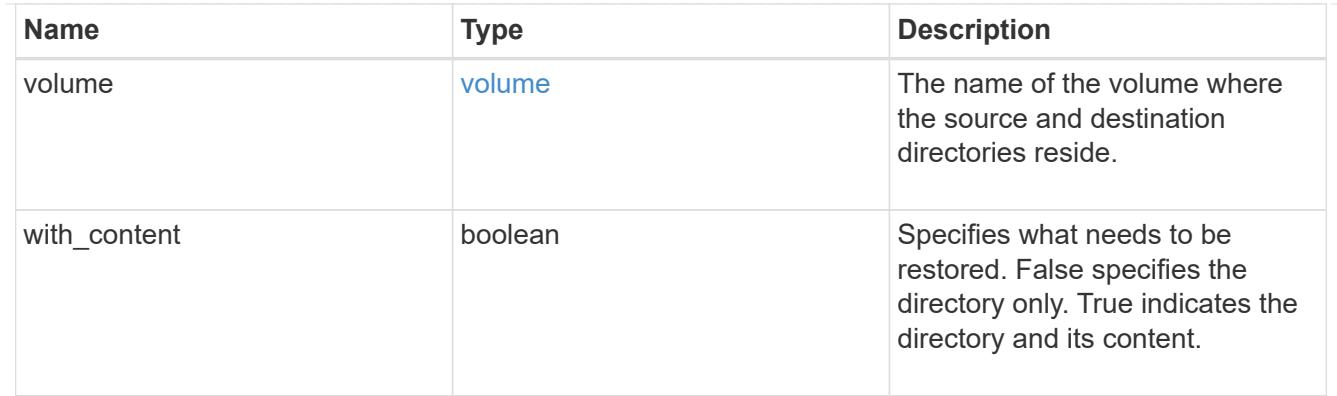

#### error\_arguments

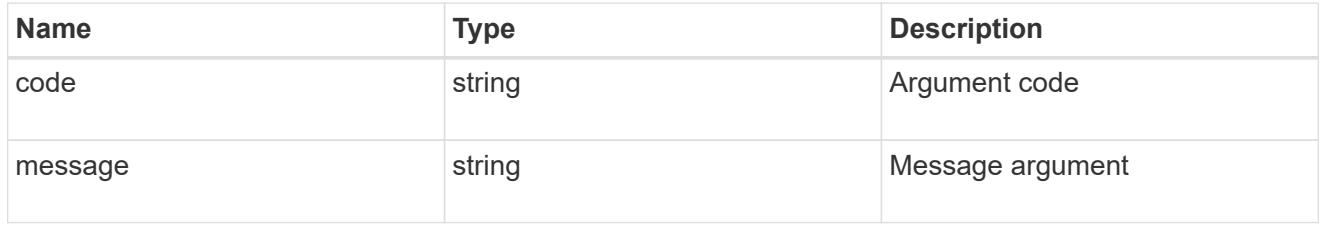

#### error

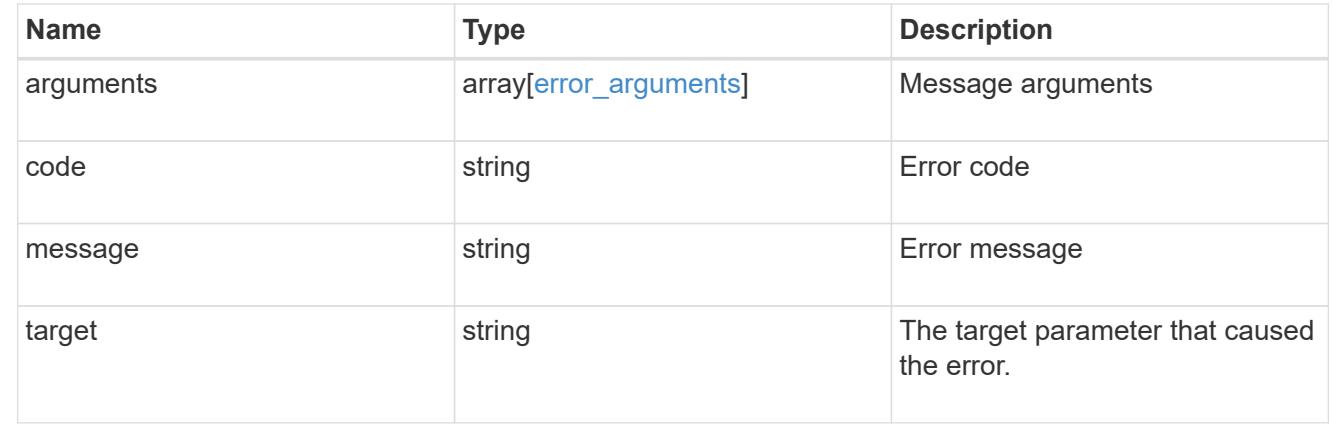

# **Retrieve shadow copy sets**

GET /protocols/cifs/shadowcopy-sets

# **Introduced In:** 9.11

Retrieves Shadowcopy Sets.

### **Related ONTAP commands**

• vserver cifs shadowcopy show-sets

### **Learn more**

• [DOC /protocols/cifs/shadow-copies](https://docs.netapp.com/us-en/ontap-restapi-9131/{relative_path}protocols_cifs_shadow-copies_endpoint_overview.html)

#### **Parameters**

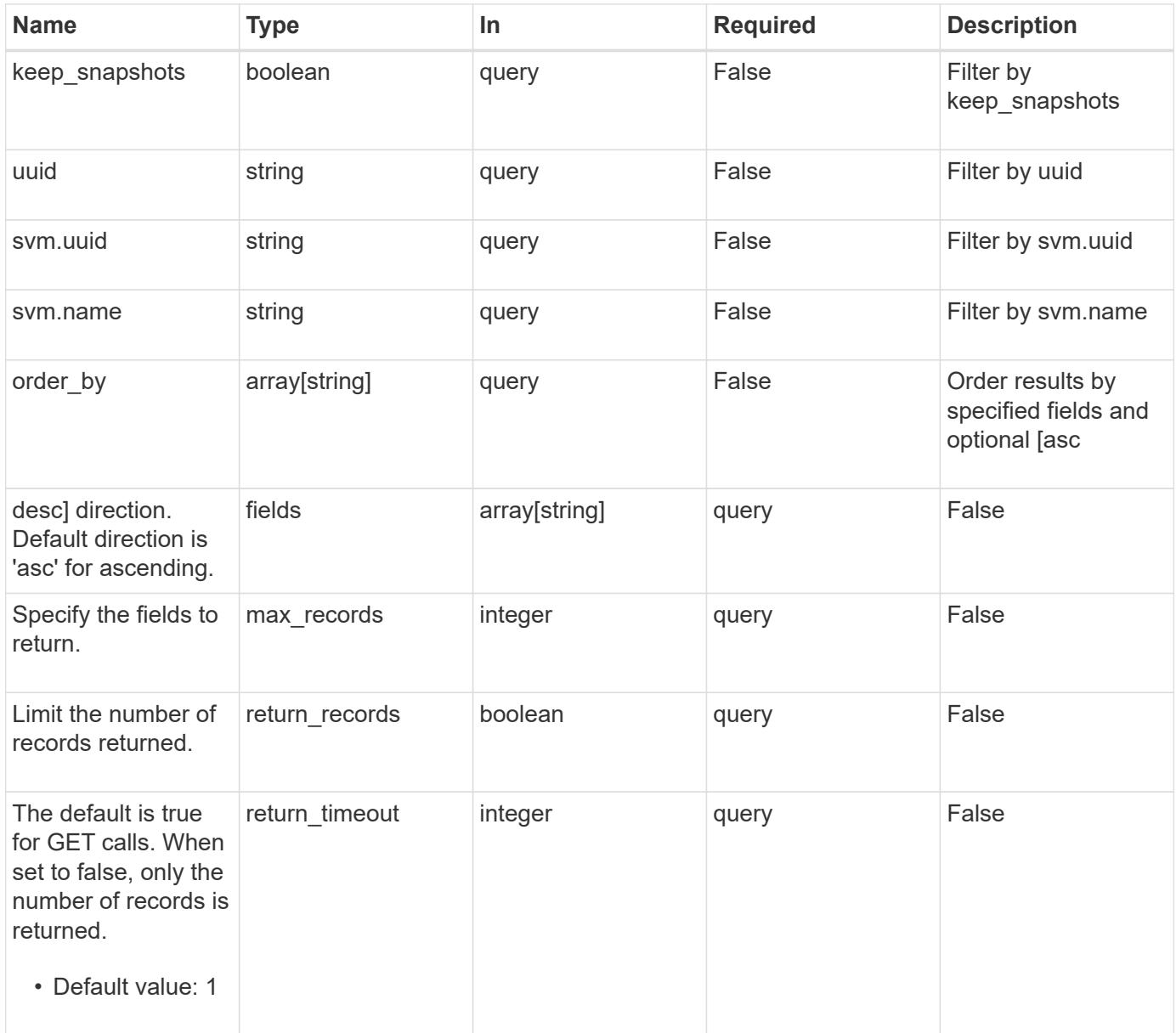

# **Response**

Status: 200, Ok

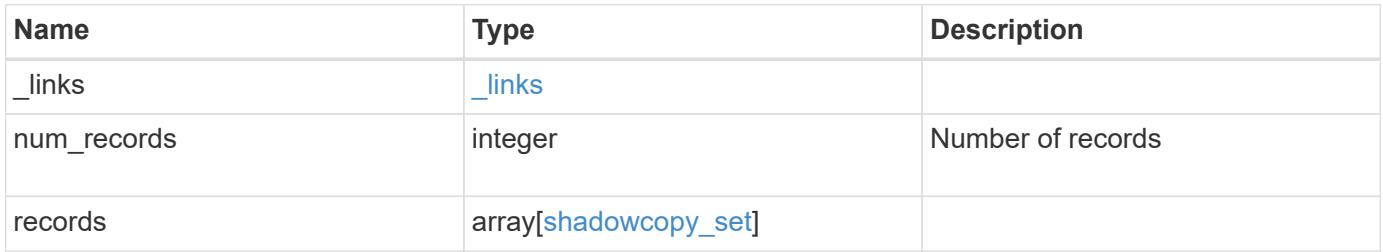

**Example response**

```
{
    "_links": {
      "next": {
        "href": "/api/resourcelink"
      },
      "self": {
       "href": "/api/resourcelink"
      }
    },
    "num_records": 1,
    "records": {
    "keep snapshots": "",
      "svm": {
        "_links": {
          "self": {
            "href": "/api/resourcelink"
          }
        },
      "name": "svm1",
        "uuid": "02c9e252-41be-11e9-81d5-00a0986138f7"
      },
      "uuid": "f8328660-00e6-11e6-80d9-005056bd65a9"
    }
}
```
# **Error**

Status: Default, Error

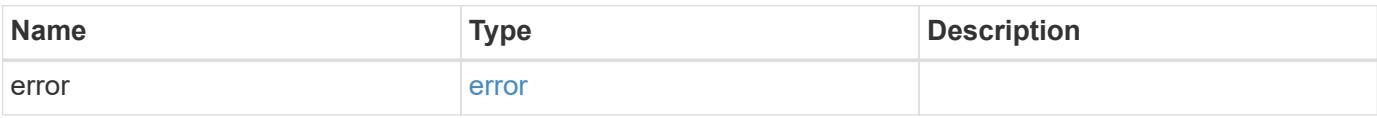

# **Example error**

```
{
   "error": {
     "arguments": {
       "code": "string",
      "message": "string"
     },
     "code": "4",
     "message": "entry doesn't exist",
     "target": "uuid"
   }
}
```
#### **Definitions**

## **See Definitions**

href

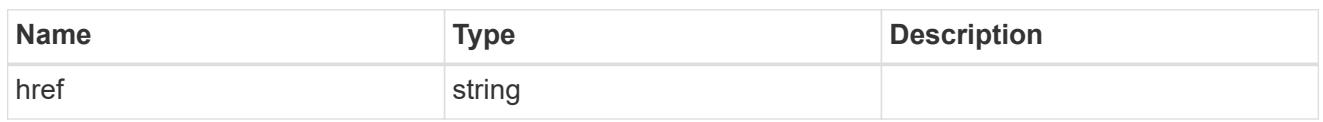

\_links

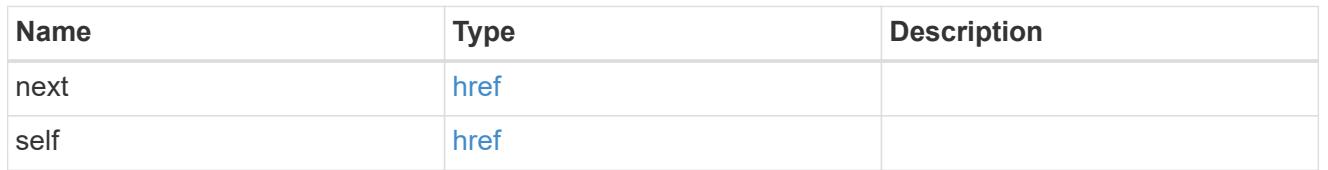

\_links

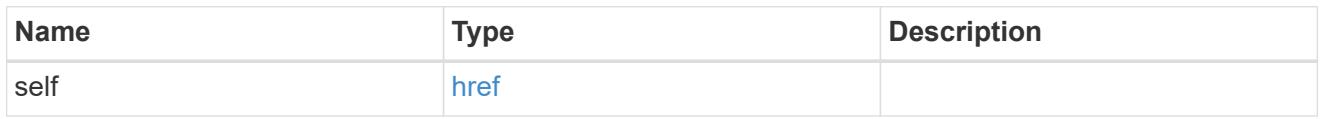

svm

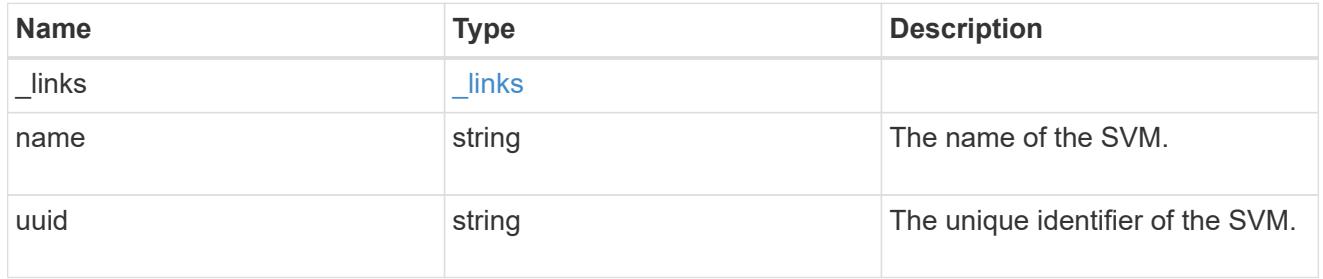

# shadowcopy\_set

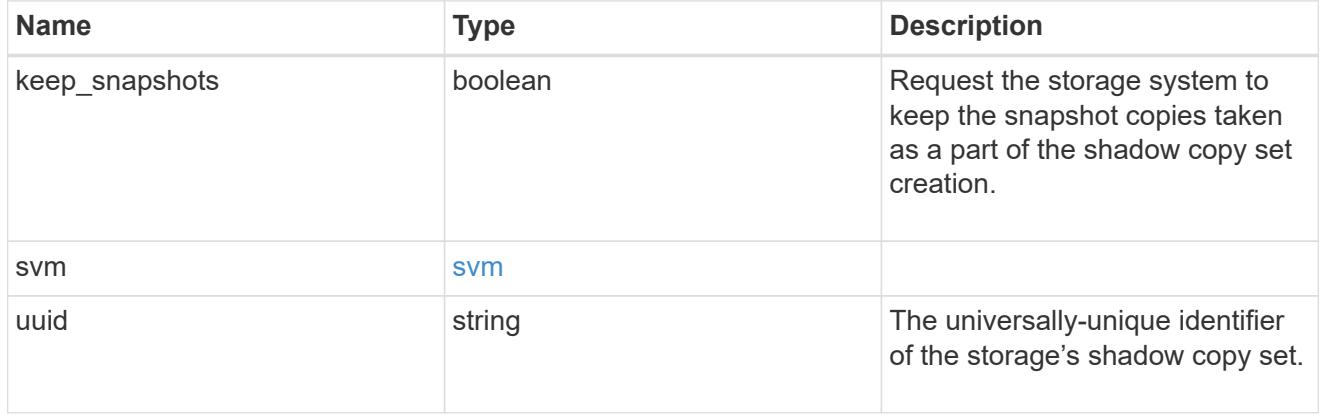

# error\_arguments

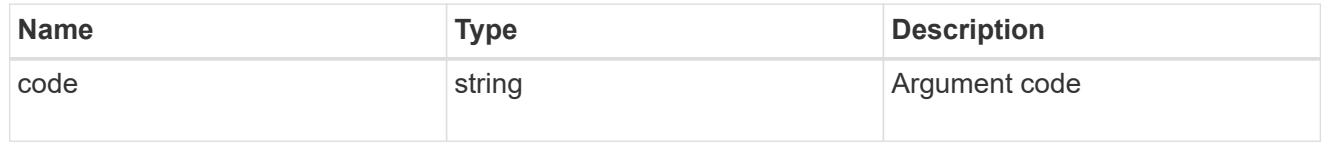

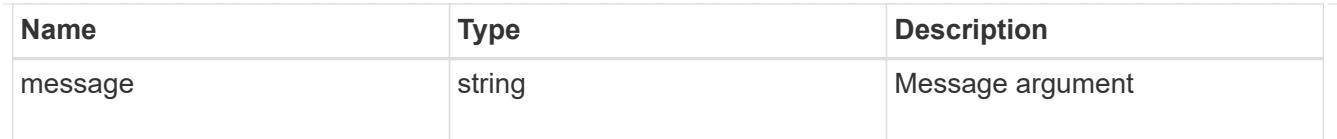

#### error

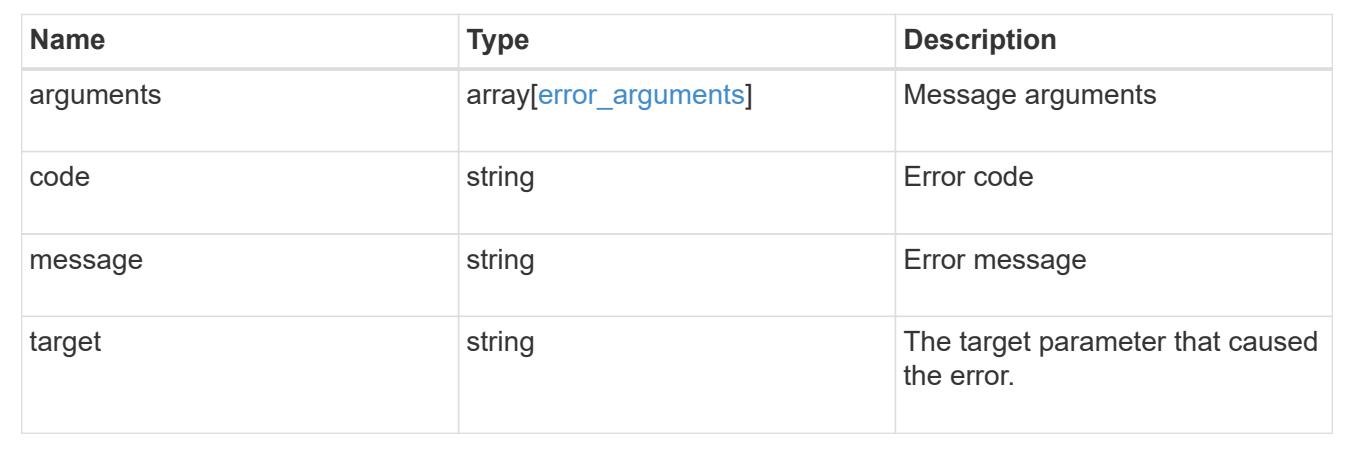

# **Retrieve a shadow copy set**

GET /protocols/cifs/shadowcopy-sets/{uuid}

# **Introduced In:** 9.11

Retrieves a Shadowcopy set

#### **Related ONTAP commands**

• vserver cifs shadowcopy show-sets

### **Learn more**

• [DOC /protocols/cifs/shadow-copies](https://docs.netapp.com/us-en/ontap-restapi-9131/{relative_path}protocols_cifs_shadow-copies_endpoint_overview.html)

### **Parameters**

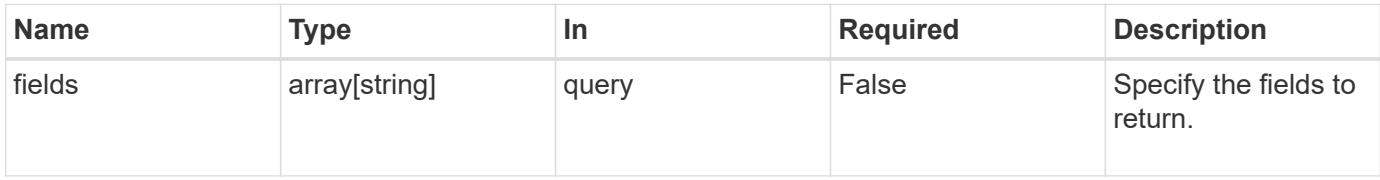

### **Response**

Status: 200, Ok

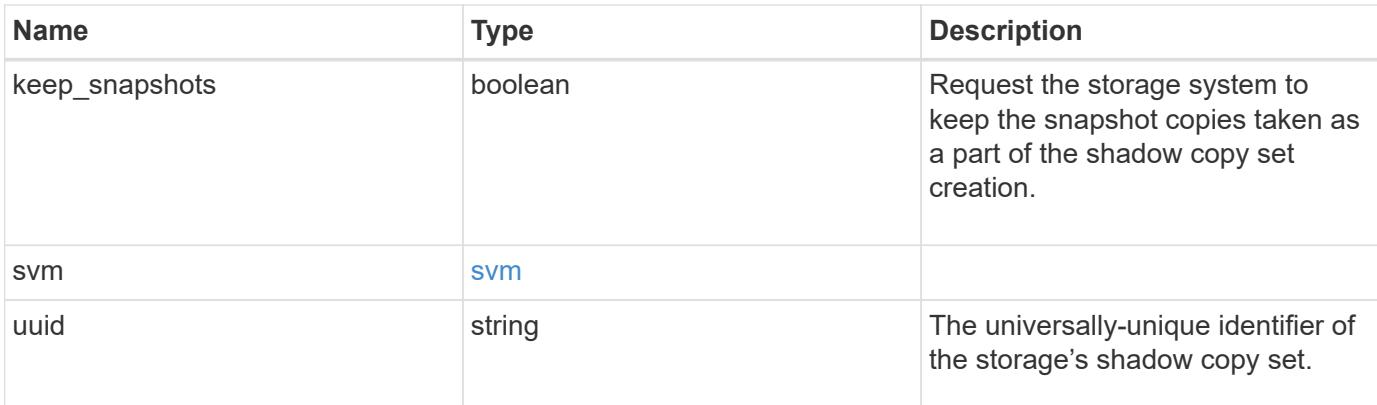

### **Example response**

```
{
 "keep snapshots": "",
    "svm": {
     "_links": {
       "self": {
         "href": "/api/resourcelink"
       }
      },
    "name": "svm1",
     "uuid": "02c9e252-41be-11e9-81d5-00a0986138f7"
   },
    "uuid": "f8328660-00e6-11e6-80d9-005056bd65a9"
}
```
### **Error**

Status: Default, Error

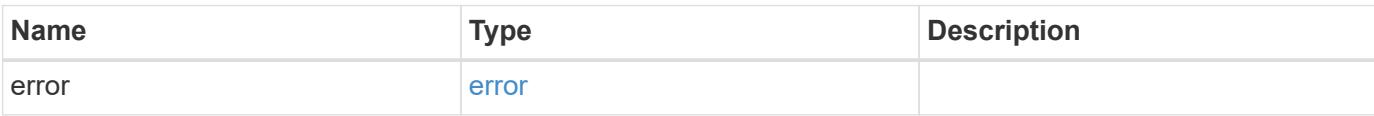

# **Example error**

```
{
   "error": {
     "arguments": {
       "code": "string",
      "message": "string"
     },
     "code": "4",
     "message": "entry doesn't exist",
     "target": "uuid"
   }
}
```
#### **Definitions**

## **See Definitions**

href

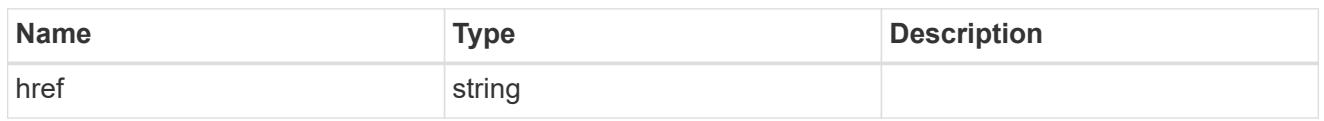

\_links

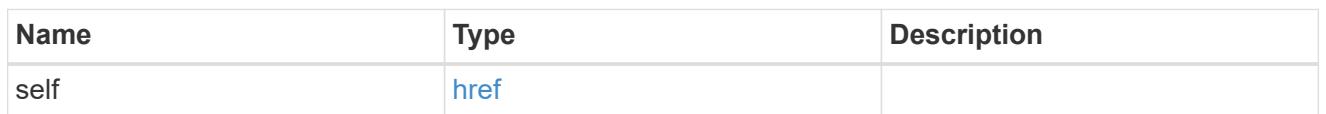

#### svm

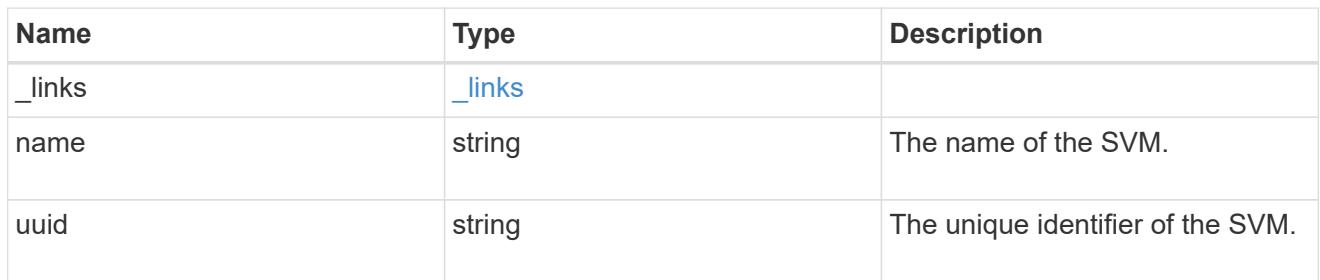

# error\_arguments

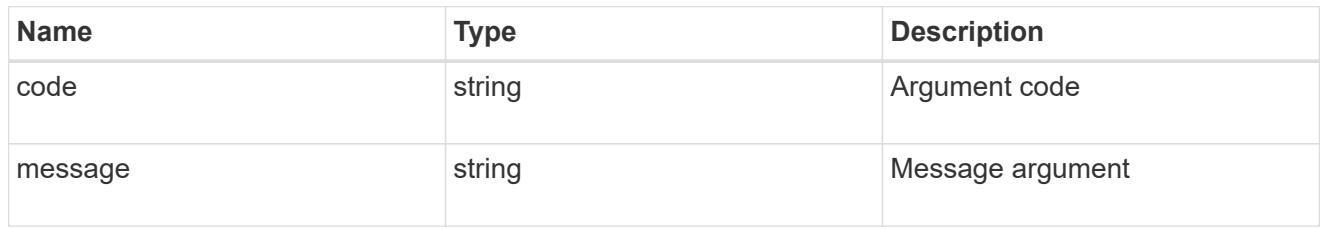

#### error

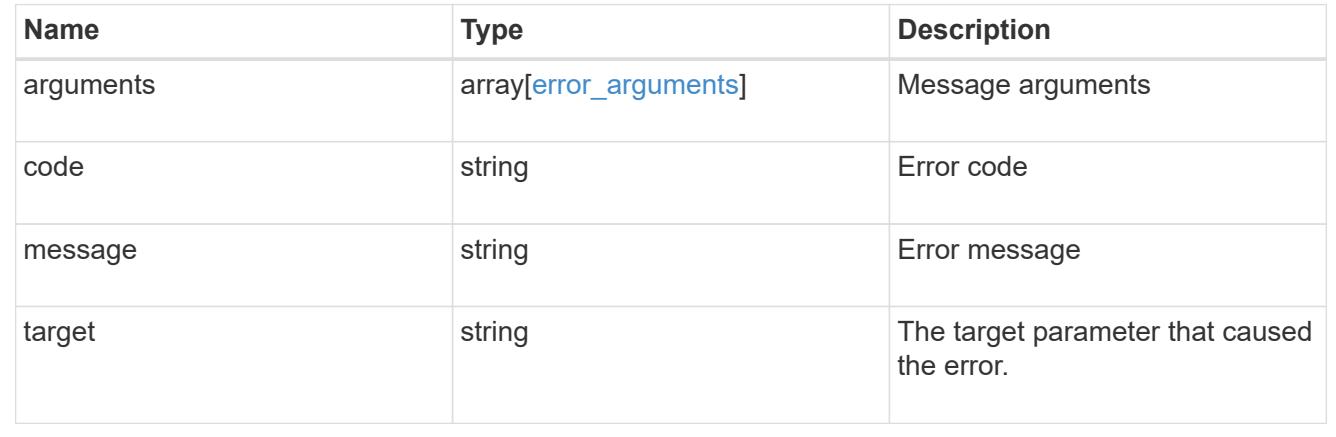

# **Update a shadow copy set**

```
PATCH /protocols/cifs/shadowcopy-sets/{uuid}
```
## **Introduced In:** 9.11

Updates a Shadowcopy set

#### **Learn more**

• [DOC /protocols/cifs/shadowcopy](https://docs.netapp.com/us-en/ontap-restapi-9131/{relative_path}protocols_cifs_shadowcopy_endpoint_overview.html)

## **Request Body**

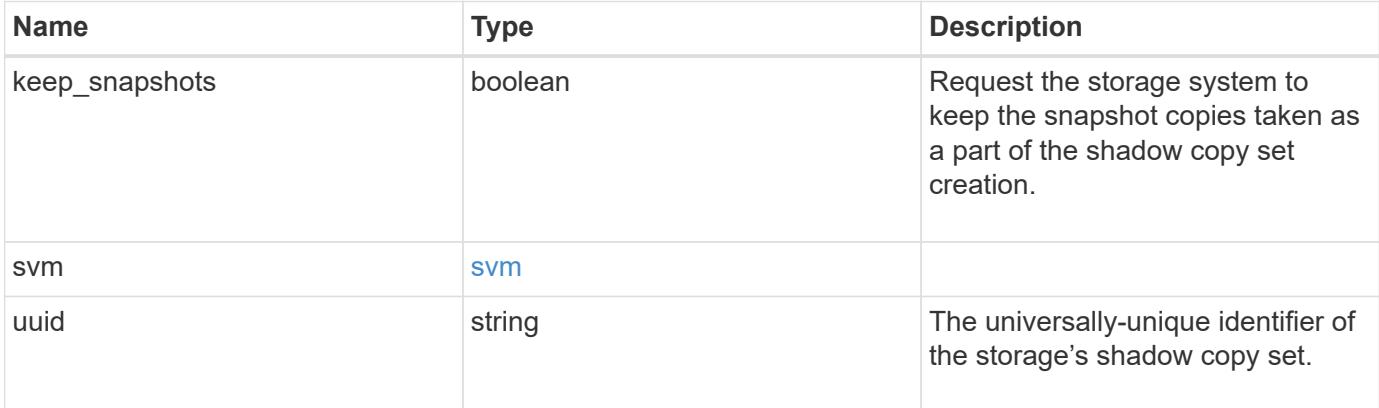

# **Example request**

```
{
  "keep snapshots": "",
    "svm": {
      "_links": {
       "self": {
          "href": "/api/resourcelink"
        }
      },
      "name": "svm1",
      "uuid": "02c9e252-41be-11e9-81d5-00a0986138f7"
    },
    "uuid": "f8328660-00e6-11e6-80d9-005056bd65a9"
}
```
#### **Response**

Status: 200, Ok

#### **Error**

Status: Default, Error

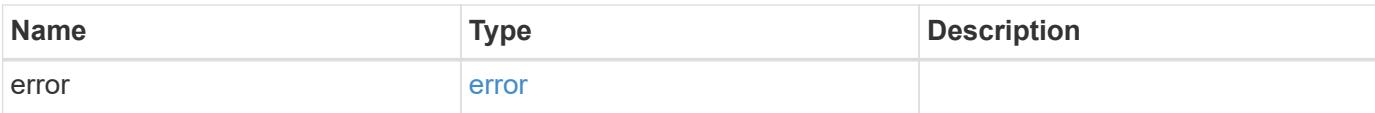

# **Example error**

```
{
   "error": {
     "arguments": {
       "code": "string",
       "message": "string"
      },
      "code": "4",
     "message": "entry doesn't exist",
     "target": "uuid"
   }
}
```
### **Definitions**

## **See Definitions**

href

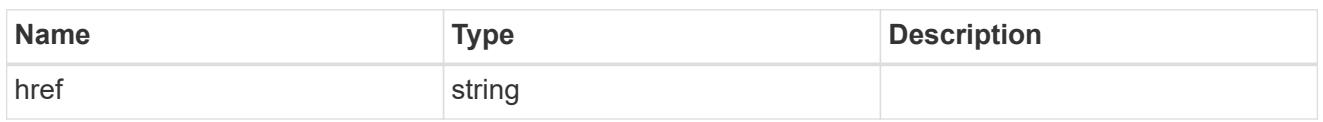

\_links

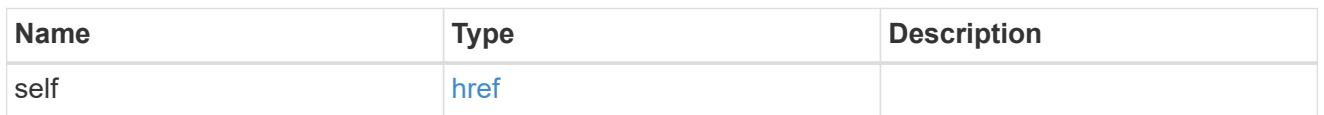

svm

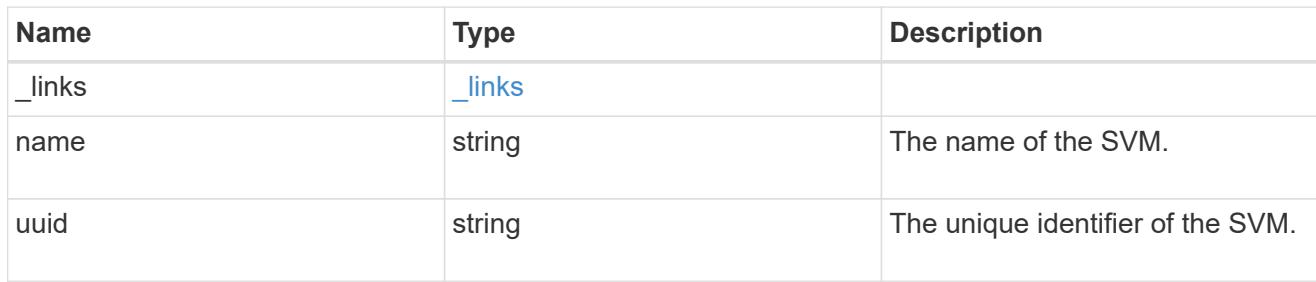

# shadowcopy\_set

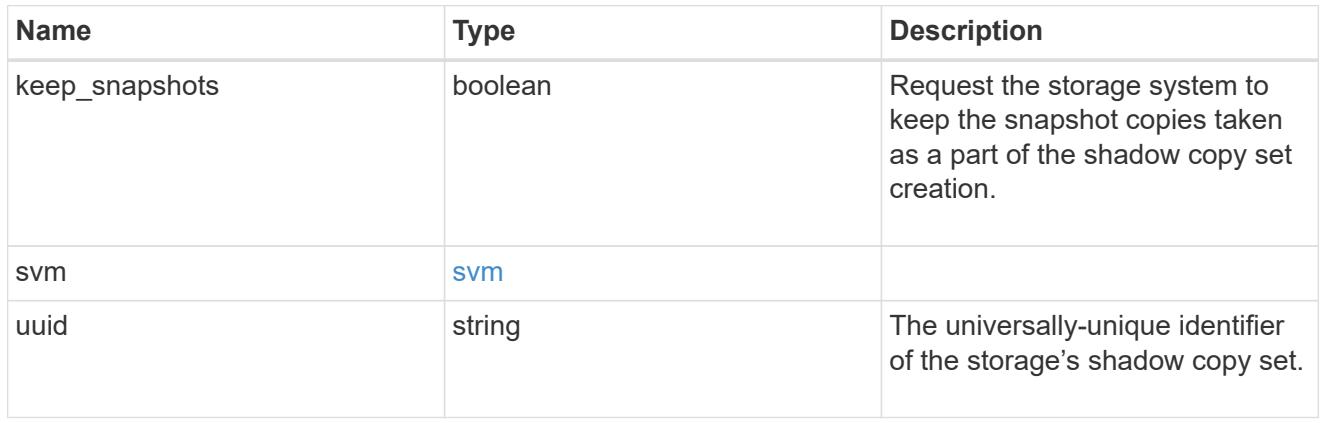

# error\_arguments

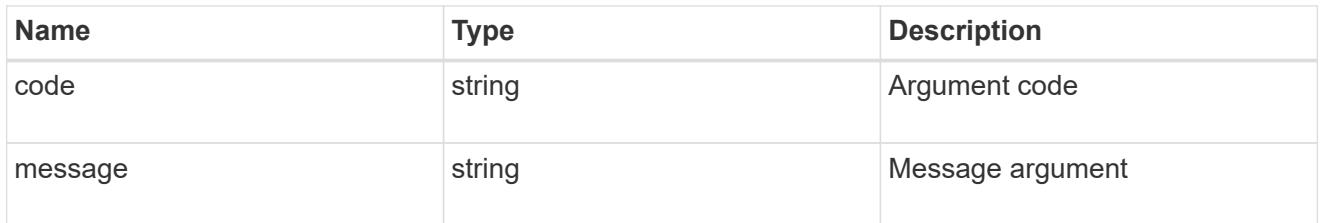

error

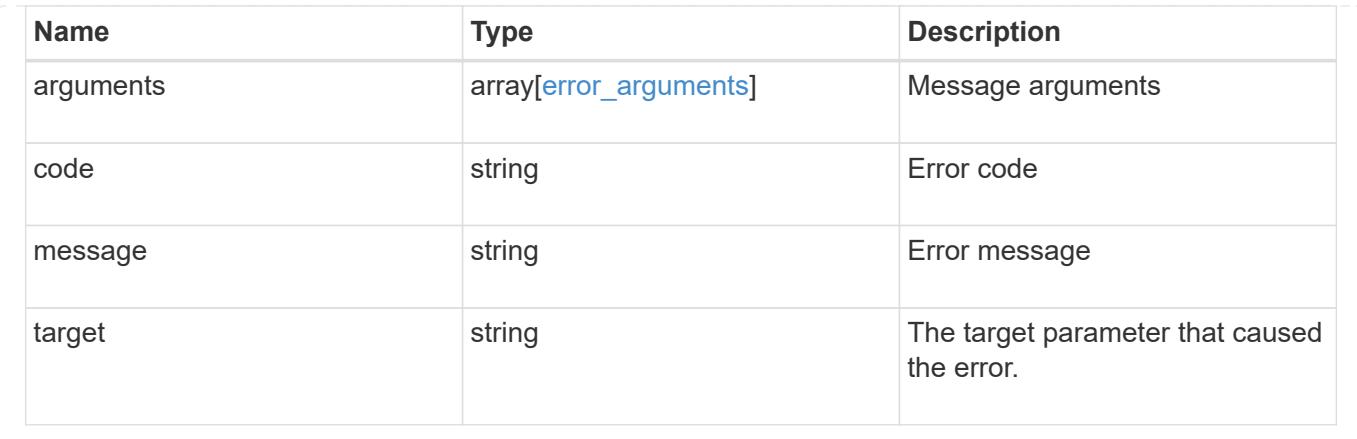

# **Manage CIFS shares**

## **Protocols CIFS shares endpoint overview**

## **Overview**

Before any users or applications can access data on the CIFS server over SMB, a CIFS share must be created with sufficient share permissions. CIFS share is a named access point in a volume which is tied to the CIFS server on the SVM. Before creating a CIFS share make sure that the path is valid within the scope of the SVM and that it is reachable.

Permissions can be assigned to this newly created share by specifying the 'acls' field. When a CIFS share is created, ONTAP creates a default ACL for this share with 'Full-Control' permissions for an 'Everyone' user.

## **Examples**

## **Creating a CIFS share**

To create a CIFS share for a CIFS server, use the following API. Note the *return\_records=true* query parameter used to obtain the newly created entry in the response.

```
# The API:
POST /api/protocols/cifs/shares
# The call:
curl -X POST "https://<mgmt-
ip>/api/protocols/cifs/shares?return_records=true" -H "accept:
application/json" -H "Content-Type: application/json" -d "{
\"access_based_enumeration\": false, \"acls\": [ { \"permission\":
\"no access\", \"type\": \"unix user\", \"user or group\": \"root\" } ],
\"change_notify\": true, \"comment\": \"HR Department Share\",
\"encryption\": false, \"home_directory\": false, \"name\": \"TEST\",
\"oplocks\": true, \"no strict security\": true, \"path\": \"/\", \"svm\":
{ \"name\": \"vs1\", \"uuid\": \"6d8e8870-8753-11eb-8d86-0050568ea61a\" },
\"unix_symlink\": \"local\", \"show_snapshot\": \"true\",
```

```
\"continuously_available\": \"false\", \"namespace_caching\": \"true\",
\Upsilon"allow unencrypted access\": \Xiialse\Upsilon, \Xiile umask\Upsilon: \Upsilon 025\Upsilon,
\"dir umask\": \"026\", \"offline files\": \"documents\",
\"vscan_profile\": \"standard\", \"force_group_for_create\": \"root\"}"
# The response:
{
"num records": 1,
"records": [
    {
      "svm": {
        "uuid": "6d8e8870-8753-11eb-8d86-0050568ea61a",
        "name": "vs1"
      },
      "name": "TEST",
      "path": "/",
      "comment": "HR Department Share",
    "home directory": false,
      "oplocks": true,
    "access based enumeration": false,
    "change notify": true,
      "encryption": false,
      "unix_symlink": "local",
      "acls": [
        {
        "user or group": "root",
        "type": "unix user",
          "permission": "no_access",
          "winsid_unixId": "0"
        }
    \vert,
    "no strict security": true,
    "show snapshot": true,
    "continuously available": false,
    "namespace caching": true,
    "allow unencrypted access": false,
    "file umask": 25,
    "dir umask": 26,
      "offline_files": "documents",
    "vscan profile": "standard",
    "force group for create": "root"
   }
]
}
```

```
# The API:
GET /api/protocols/cifs/shares
# The call:
curl -X GET "https://<mgmt-
ip>/api/protocols/cifs/shares?fields=*&return_records=true&return_timeout=
15" -H "accept application/hal+json"
# The response:
{
"records": [
    {
    "sym": {
        "uuid": "6d8e8870-8753-11eb-8d86-0050568ea61a",
      "name": "vs1",
        "_links": {
           "self": {
             "href": "/api/svm/svms/6d8e8870-8753-11eb-8d86-0050568ea61a"
          }
        }
      },
      "name": "c$",
      "path": "/",
    "home_directory": false,
      "oplocks": true,
    "access based enumeration": false,
    "change notify": true,
      "encryption": false,
    "unix symlink": "local",
      "acls": [
        {
         "user or group": "BUILTIN\\Administrators",
           "type": "windows",
          "permission": "full_control"
        }
    \frac{1}{2},
      "volume": {
      "name": "vol1",
        "uuid": "6f4fb33a-8753-11eb-8d86-0050568ea61a"
      },
    "show snapshot": false,
    "cache_attribute": false,
```

```
  "continuously_available": false,
    "namespace_caching": false,
    "allow unencrypted access": true,
      "vscan_profile": "standard",
    " links": {
        "self": {
          "href": "/api/protocols/cifs/shares/6d8e8870-8753-11eb-8d86-
0050568ea61a/c%24"
        }
      }
    },
    {
      "svm": {
        "uuid": "6d8e8870-8753-11eb-8d86-0050568ea61a",
        "name": "vs1",
      " links": {
          "self": {
            "href": "/api/svm/svms/6d8e8870-8753-11eb-8d86-0050568ea61a"
          }
        }
      },
    "name": "ipc$",
    "path": ''/,
    "home directory": false,
      "oplocks": false,
    "access based enumeration": false,
    "change notify": false,
      "encryption": false,
      "volume": {
        "name": "vol1",
        "uuid": "6f4fb33a-8753-11eb-8d86-0050568ea61a"
      },
    "show snapshot": false,
    "cache attribute": false,
    "continuously available": false,
    "namespace caching": false,
    "allow unencrypted access": false,
      "vscan_profile": "standard",
    " links": {
        "self": {
          "href": "/api/protocols/cifs/shares/6d8e8870-8753-11eb-8d86-
0050568ea61a/ipc%24"
        }
     }
    },
    {
```

```
  "svm": {
        "uuid": "6d8e8870-8753-11eb-8d86-0050568ea61a",
      "name": "vs1",
      " links": {
          "self": {
            "href": "/api/svm/svms/6d8e8870-8753-11eb-8d86-0050568ea61a"
  }
        }
      },
      "name": "TEST",
      "path": "/",
      "comment": "HR Department Share",
    "home directory": false,
      "oplocks": true,
    "access based enumeration": false,
    "change notify": true,
      "encryption": false,
      "unix_symlink": "local",
      "acls": [
        {
        "user or group": "Everyone",
          "type": "windows",
          "permission": "full_control"
        },
        {
        "user or group": "root",
          "type": "unix_user",
          "permission": "no_access"
        }
    \frac{1}{\sqrt{2}}  "volume": {
      "name": "vol1",
        "uuid": "6f4fb33a-8753-11eb-8d86-0050568ea61a"
      },
    "no strict security": true,
    "show snapshot": true,
    "cache attribute": true,
      "continuously_available": false,
    "namespace caching": true,
    "allow unencrypted access": true,
    "file_umask": 25,
    "dir umask": 26,
      "offline_files": "documents",
      "vscan_profile": "standard",
    "force group for create": "root",
      "_links": {
```

```
  "self": {
           "href": "/api/protocols/cifs/shares/6d8e8870-8753-11eb-8d86-
0050568ea61a/TEST"
        }
      }
   }
\frac{1}{2}"num records": 3,
"_links": {
   "self": {
      "href":
"/api/protocols/cifs/shares?fields=*&return_records=true&return_timeout=15
"
   }
}
}
```
## **Retrieving all CIFS Shares for all SVMs in the cluster for which the acls are configured for a "root" user**

```
# The API:
GET /api/protocols/cifs/shares
# The call:
curl -X GET "https://<mgmt-
ip>/api/protocols/cifs/shares?acls.user_or_group=root&fields=*&return_reco
rds=true&return_timeout=15" -H "accept: application/json"
# The response:
{
"records": [
    {
      "svm": {
        "uuid": "6d8e8870-8753-11eb-8d86-0050568ea61a",
      "name": "vs1"
      },
      "name": "TEST",
      "path": "/",
      "comment": "HR Department Share",
    "home directory": false,
      "oplocks": true,
    "access based enumeration": false,
    "change notify": true,
```

```
  "encryption": false,
    "unix symlink": "local",
      "acls": [
         {
         "user_or_group": "Everyone",
           "type": "windows",
           "permission": "full_control"
        },
         {
         "user or group": "root",
         "type": "unix user",
           "permission": "no_access"
        }
    \frac{1}{2}  "volume": {
      "name": "vol1",
        "uuid": "6f4fb33a-8753-11eb-8d86-0050568ea61a"
      },
    "no strict security": true,
    "show snapshot": true,
    "cache attribute": true,
    "continuously available": false,
    "namespace caching": true,
    "allow unencrypted access": true,
    "file umask": 25,
    "dir umask": 26,
      "offline_files": "documents",
      "vscan_profile": "standard",
    "force group for create": "root"
    }
\left| \ \right|,
"num_records": 1
}
```
## **Retrieving a specific CIFS share configuration for an SVM**

The configuration being returned is identified by the UUID of its SVM and the name of the share.

```
# The API:
GET /api/protocols/cifs/shares/{svm.uuid}/{name}
# The call:
curl -X GET "https://<mgmt-ip>/api/protocols/cifs/shares/6d8e8870-8753-
11eb-8d86-0050568ea61a/TEST" -H "accept: application/json"
# The response:
```

```
{
"svm": {
    "uuid": "6d8e8870-8753-11eb-8d86-0050568ea61a",
   "name": "vs1"
},
"name": "TEST",
"path": "/",
"comment": "HR Department Share",
"home directory": false,
"oplocks": true,
"access based enumeration": false,
"change_notify": true,
"encryption": false,
"unix_symlink": "local",
"acls": [
    {
    "user or group": "Everyone",
     "type": "windows",
      "permission": "full_control"
    },
    {
   "user or group": "root",
     "type": "unix_user",
      "permission": "no_access"
    }
\frac{1}{\sqrt{2}}"volume": {
   "name": "vol1",
   "uuid": "6f4fb33a-8753-11eb-8d86-0050568ea61a"
},
"no strict security": true,
"show snapshot": true,
"cache attribute": true,
"continuously_available": false,
"namespace caching": true,
"allow unencrypted access": true,
"file_umask": 25,
"dir umask": 26,
"offline_files": "documents",
"vscan_profile": "standard",
"force group for create": "root"
}
```
## **Updating a specific CIFS share for an SVM**

The CIFS share being modified is identified by the UUID of its SVM and the CIFS share name. The CIFS share

```
# The API:
PATCH /api/protocols/cifs/shares/{svm.uuid}/{name}
# The call:
curl -X PATCH "https://<mgmt-ip>/api/protocols/cifs/shares/6d8e8870-8753-
11eb-8d86-0050568ea61a/TEST" -H "accept: application/json" -H "Content-
Type: application/json" -d "{ \"access based enumeration\": true,
\"change notify\": true, \"comment\": \"HR Department Share\",
\"encryption\": false, \"oplocks\": true, \"no_strict_security\": true,
\"path\": \"/\", \"unix_symlink\": \"widelink\", \"show_snapshot\":
\"false\", \"continuously_available\": \"true\", \"namespace_caching\":
\"false\", \"allow_unencrypted_access\": \"true\", \"file_umask\":
\"022\", \"dir_umask\": \"022\", \"offline_files\": \"programs\",
\"vscan_profile\": \"no_scan\", \"force_group_for_create\": \"root\"}"
```
### **Removing a specific CIFS share for an SVM**

The CIFS share being removed is identified by the UUID of its SVM and the CIFS share name.

```
# The API:
DELETE /api/protocols/cifs/shares/{svm.uuid}/{name}
# The call:
curl -X DELETE "https://<mgmt-ip>/api/protocols/cifs/shares/6d8e8870-8753-
11eb-8d86-0050568ea61a/test" -H "accept: application/json"
```
### **Retrieve CIFS shares**

GET /protocols/cifs/shares

### **Introduced In:** 9.6

Retrieves CIFS shares.

### **Related ONTAP commands**

- vserver cifs share show
- vserver cifs share properties show

#### **Learn more**

• [DOC /protocols/cifs/shares](https://docs.netapp.com/us-en/ontap-restapi-9131/{relative_path}protocols_cifs_shares_endpoint_overview.html)

### **Parameters**

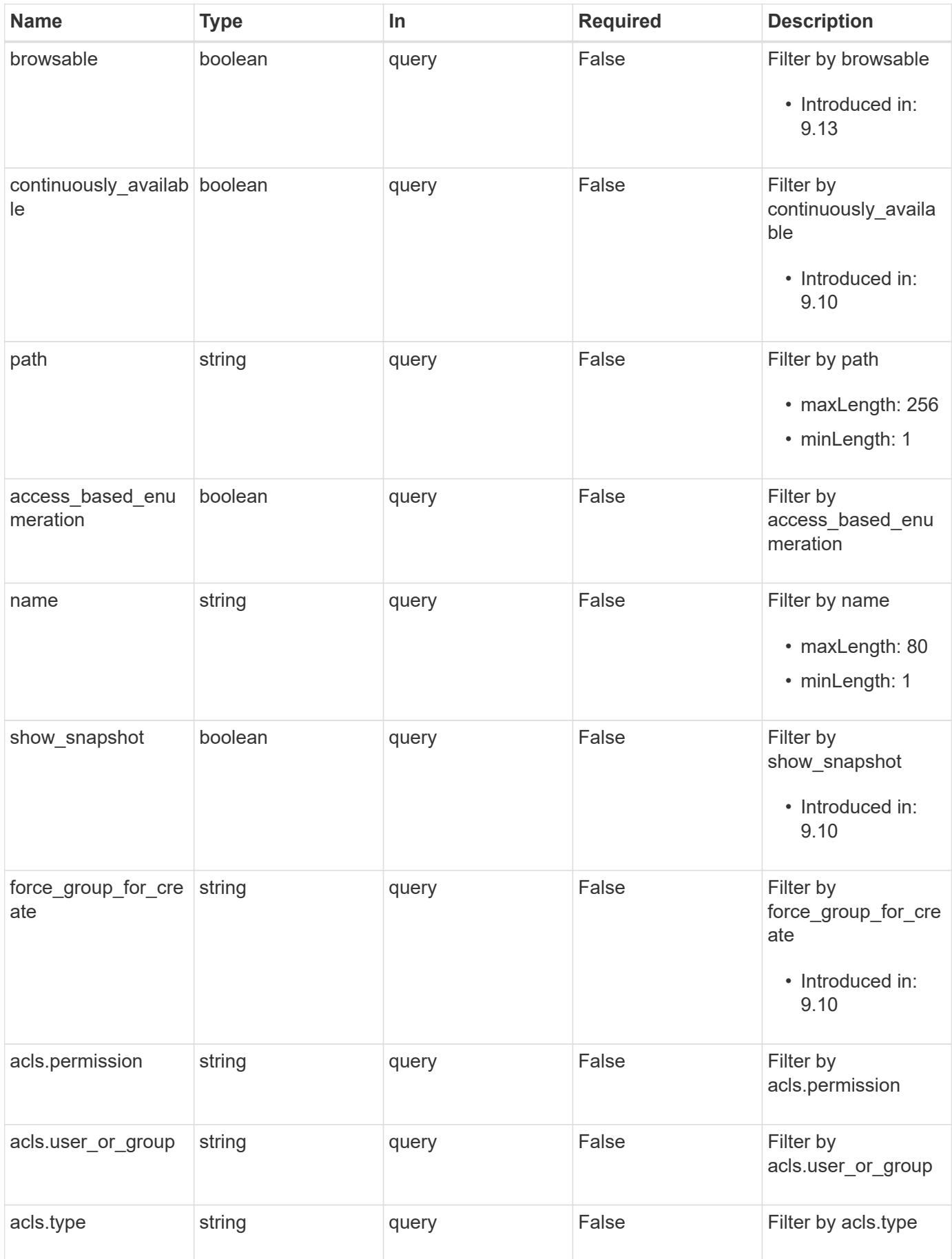

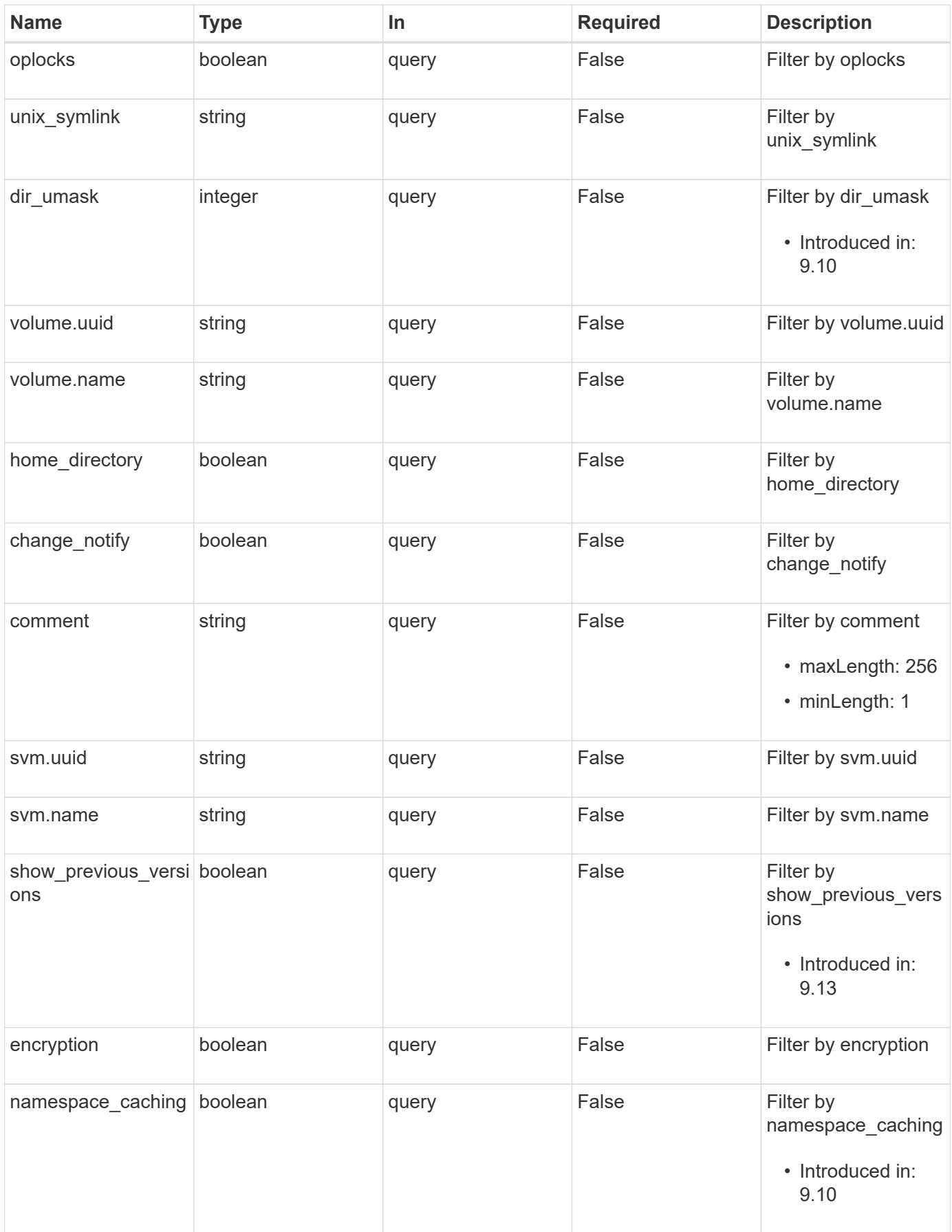

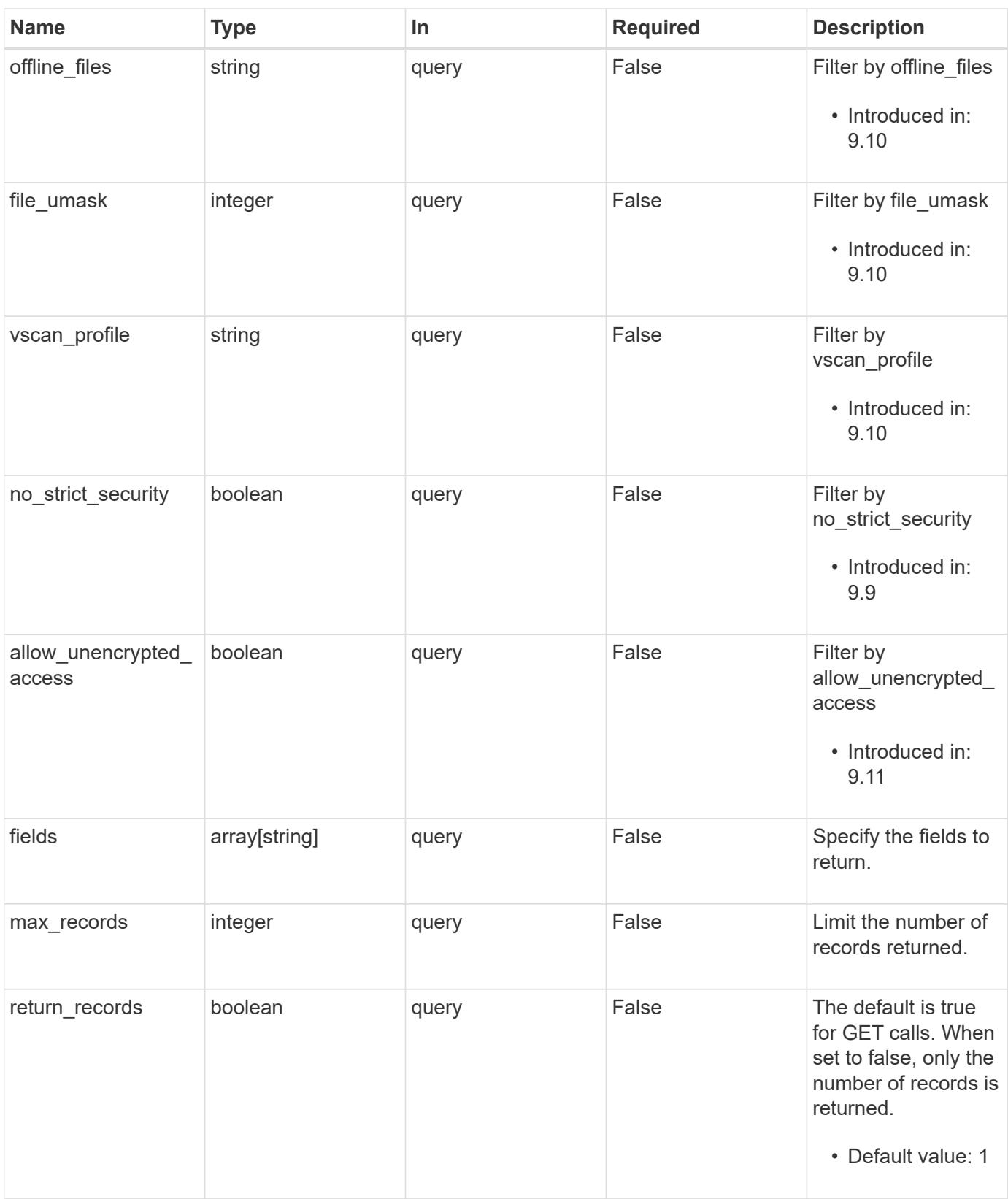

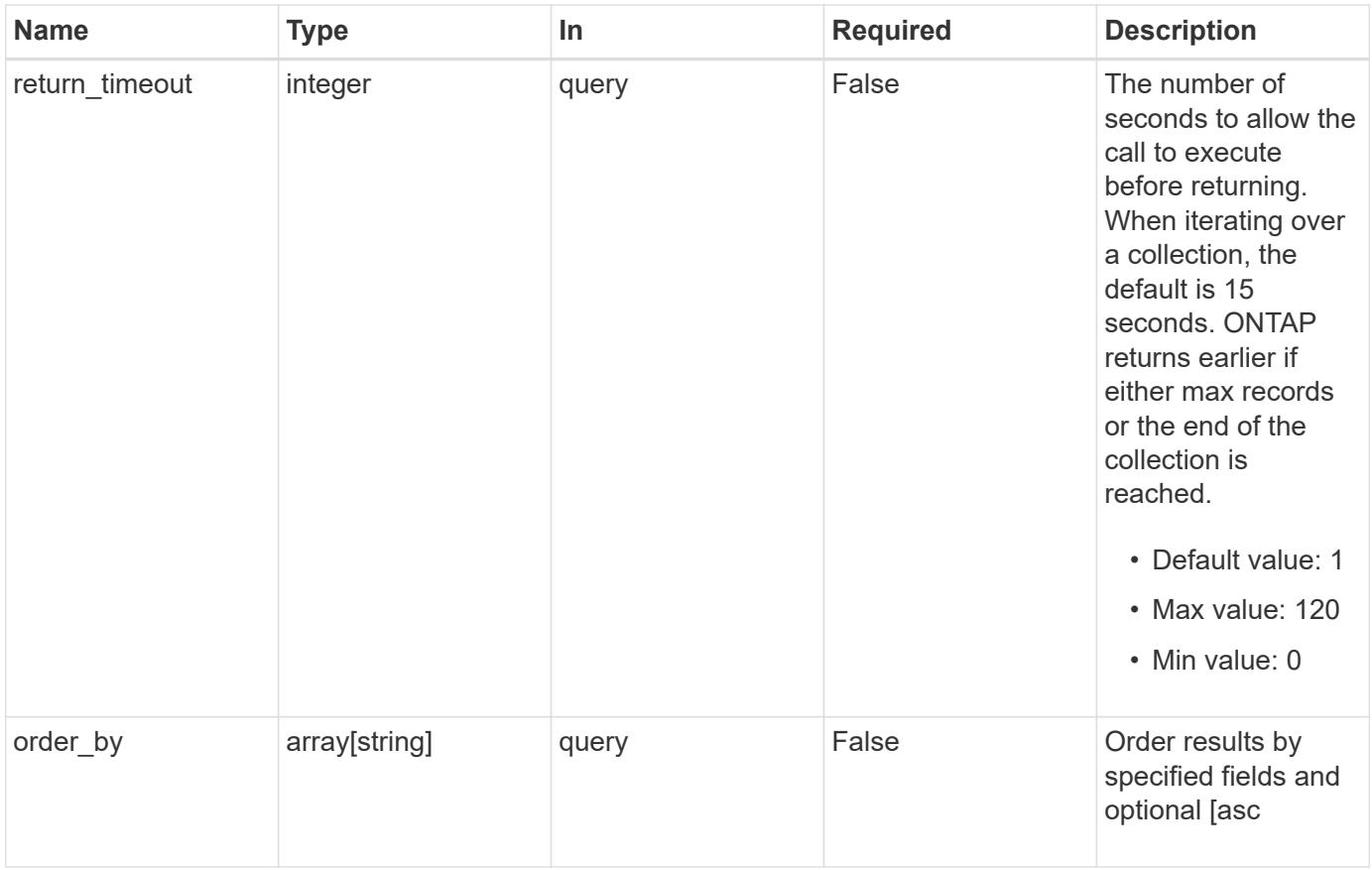

# **Response**

Status: 200, Ok

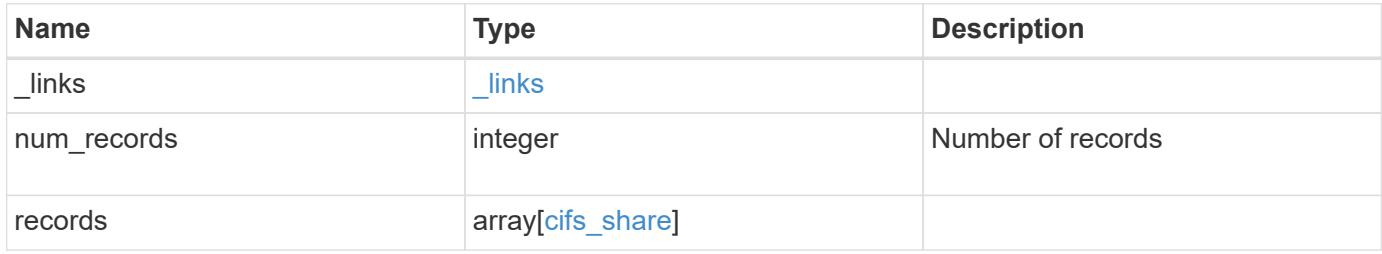

**Example response**

```
{
 " links": {
      "next": {
        "href": "/api/resourcelink"
      },
      "self": {
       "href": "/api/resourcelink"
      }
   },
    "num_records": 1,
   "records": {
      "_links": {
        "self": {
          "href": "/api/resourcelink"
        }
      },
      "acls": {
        "_links": {
          "self": {
            "href": "/api/resourcelink"
          }
        },
        "permission": "no_access",
        "type": "windows",
     "user_or_group": "ENGDOMAIN\\ad_user"
      },
      "comment": "HR Department Share",
      "dir_umask": 18,
      "file_umask": 18,
    "name": "HR_SHARE",
      "offline_files": "none",
    "path": "/volume 1/eng vol/",
      "svm": {
        "_links": {
          "self": {
            "href": "/api/resourcelink"
          }
        },
        "name": "svm1",
        "uuid": "02c9e252-41be-11e9-81d5-00a0986138f7"
      },
    "unix symlink": "local",
      "volume": {
      " links": {
```

```
  "self": {
             "href": "/api/resourcelink"
          }
        },
      "name": "volume1",
        "uuid": "028baa66-41bd-11e9-81d5-00a0986138f7"
      },
    "vscan_profile": "no_scan"
    }
}
```
## **Error**

```
Status: Default, Error
```
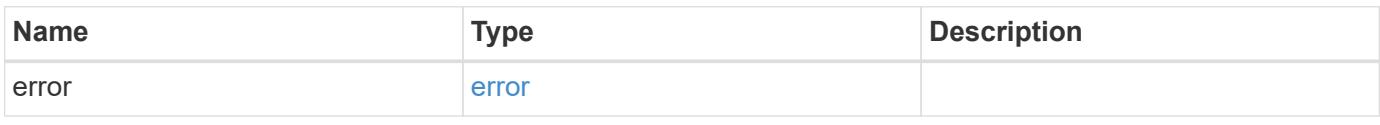

## **Example error**

```
{
    "error": {
     "arguments": {
       "code": "string",
       "message": "string"
      },
      "code": "4",
      "message": "entry doesn't exist",
     "target": "uuid"
   }
}
```
**Definitions**

# **See Definitions**

href

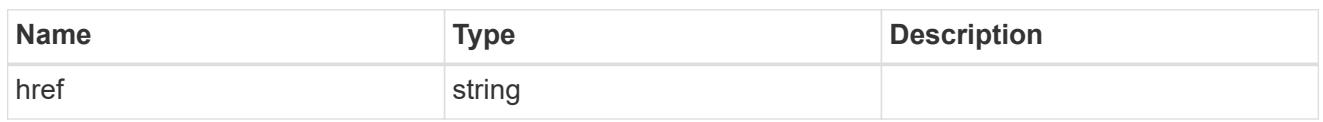

\_links

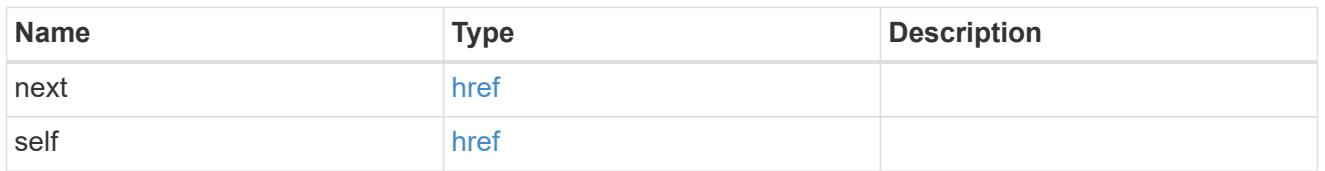

 $\_$ links

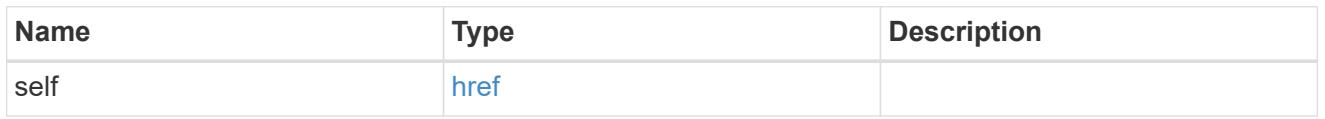

acls

The permissions that users and groups have on a CIFS share.

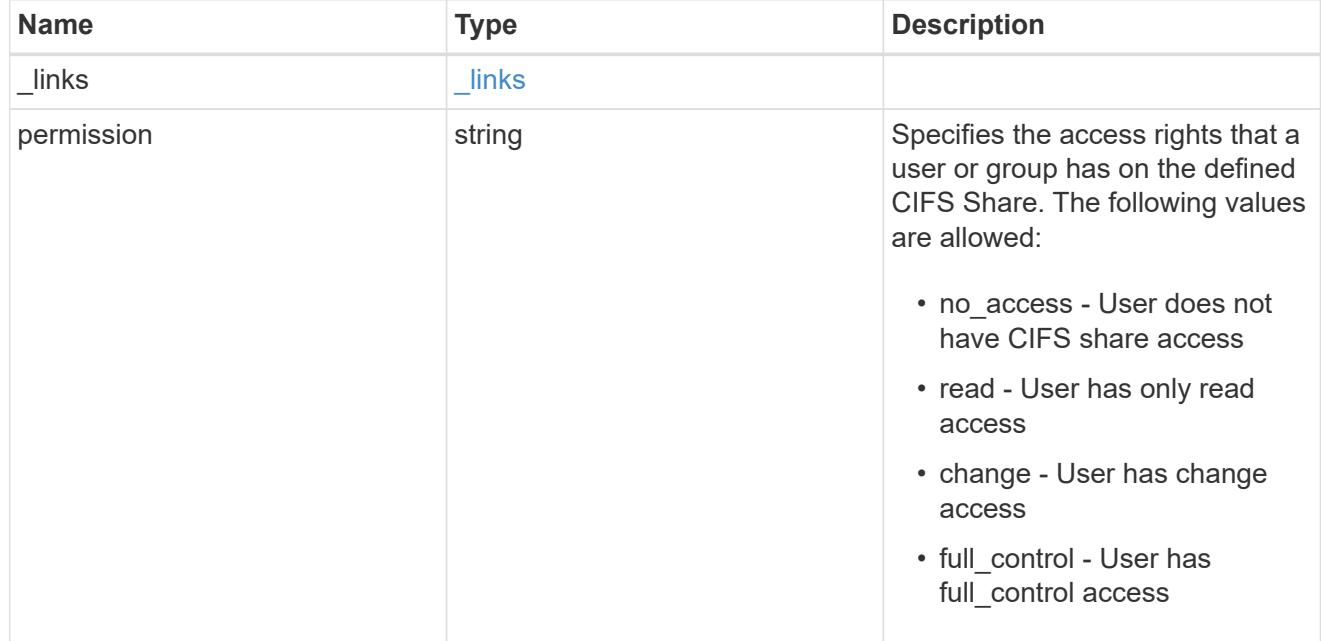

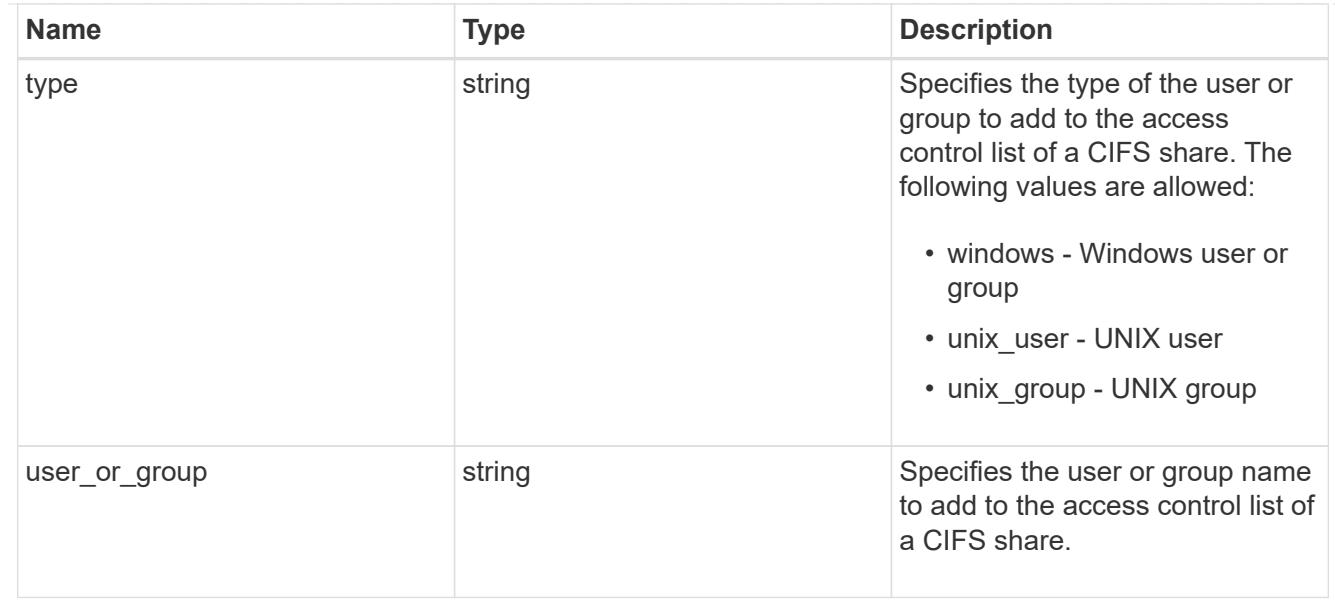

#### svm

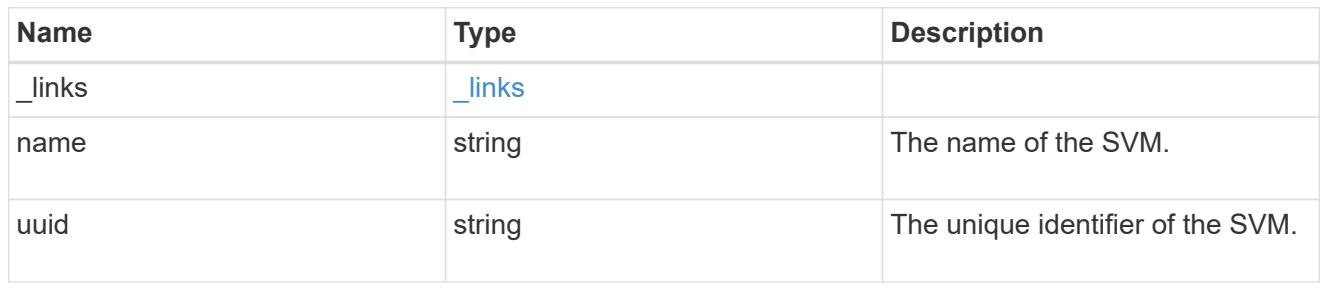

## volume

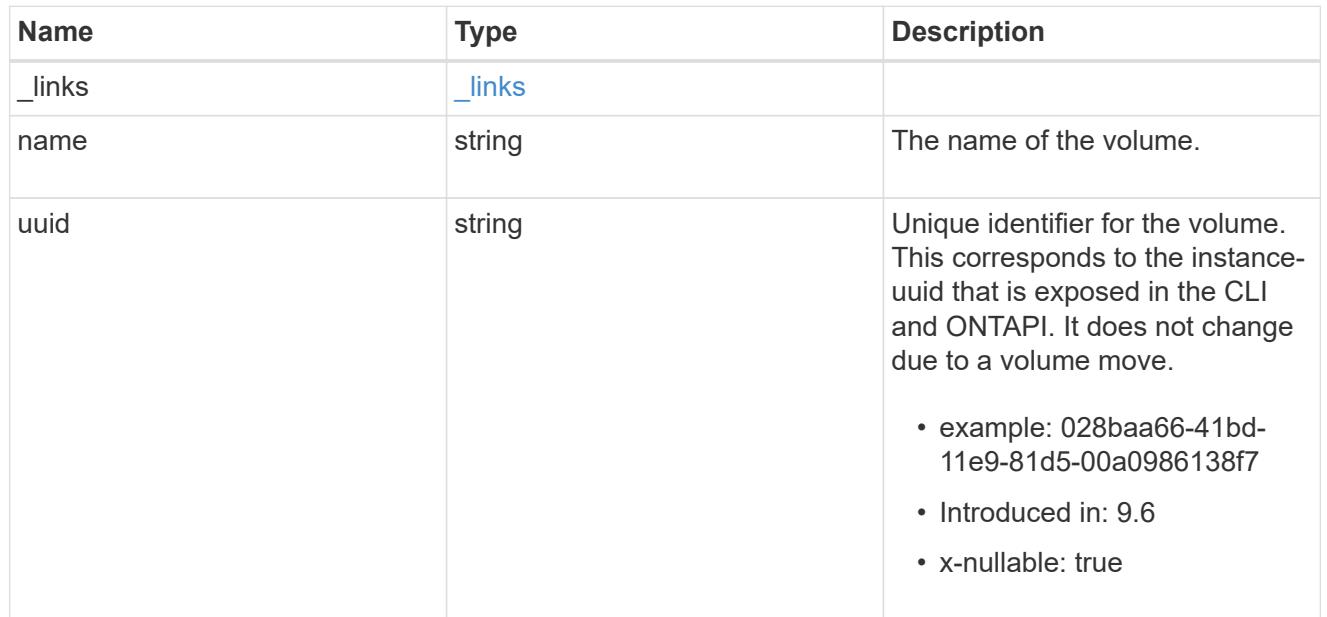

# cifs\_share

CIFS share is a named access point in a volume. Before users and applications can access data on the CIFS server over SMB, a CIFS share must be created with sufficient share permission. CIFS shares are tied to the CIFS server on the SVM. When a CIFS share is created, ONTAP creates a default ACL for the share with Full Control permissions for Everyone.

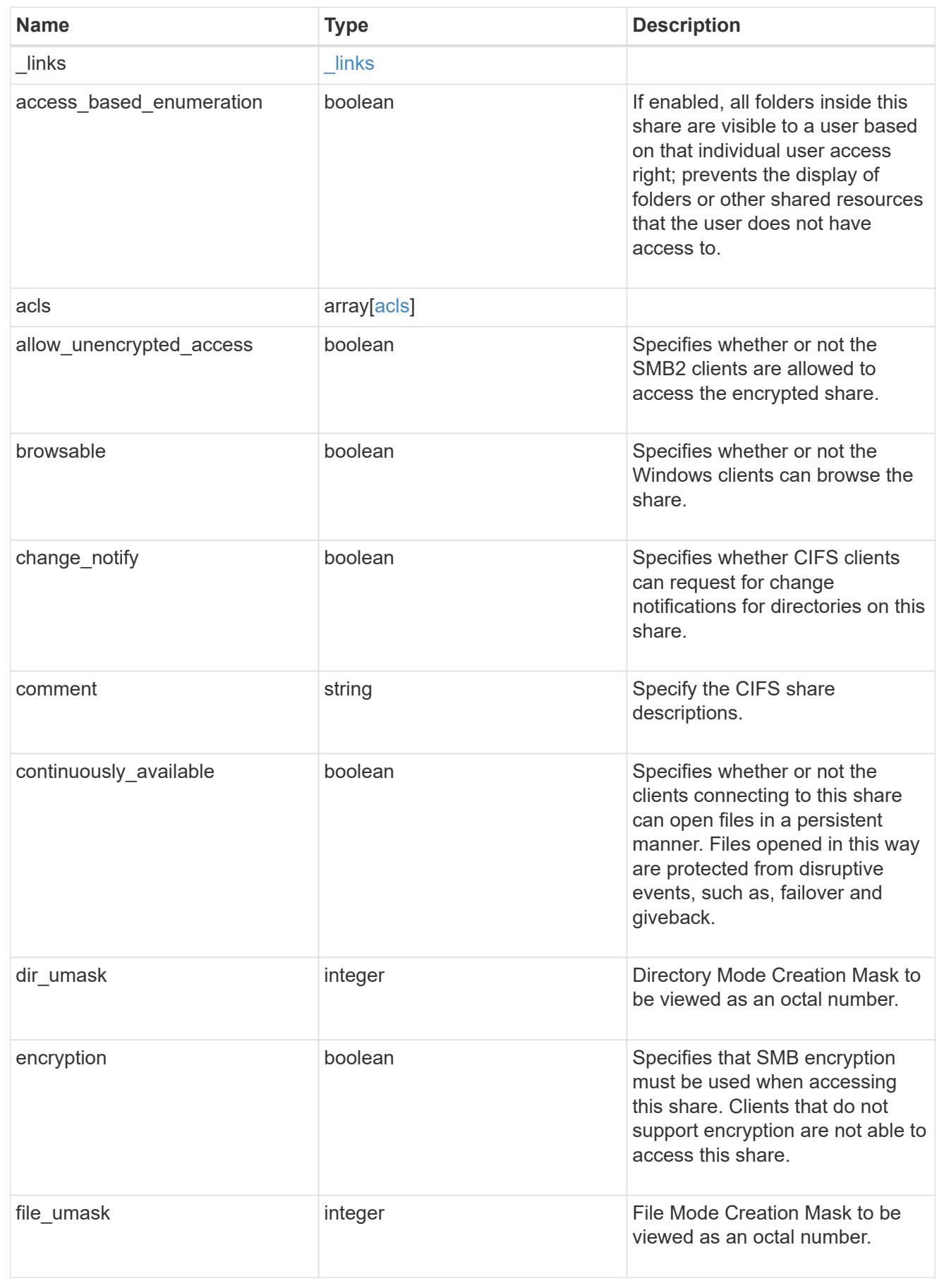

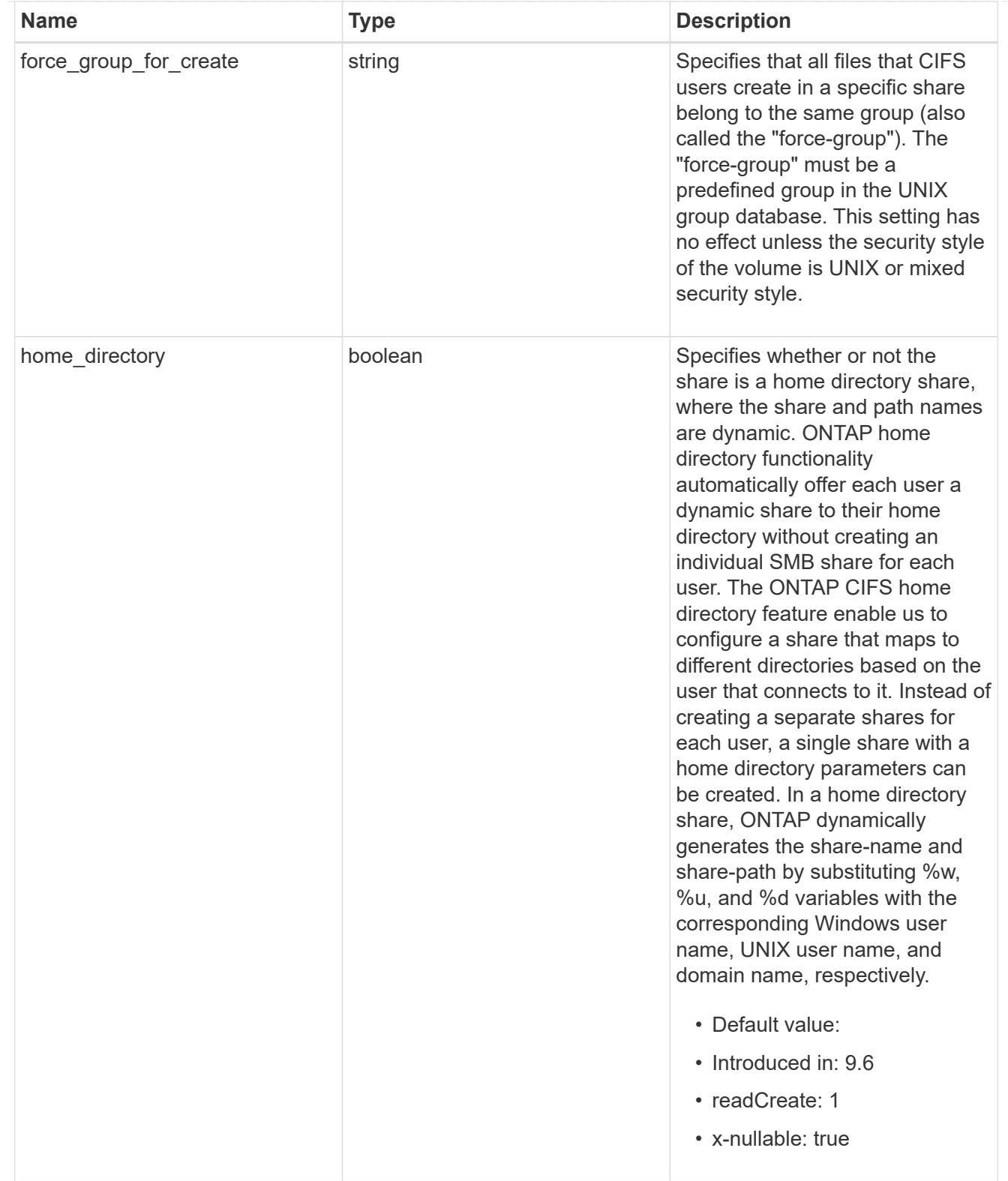

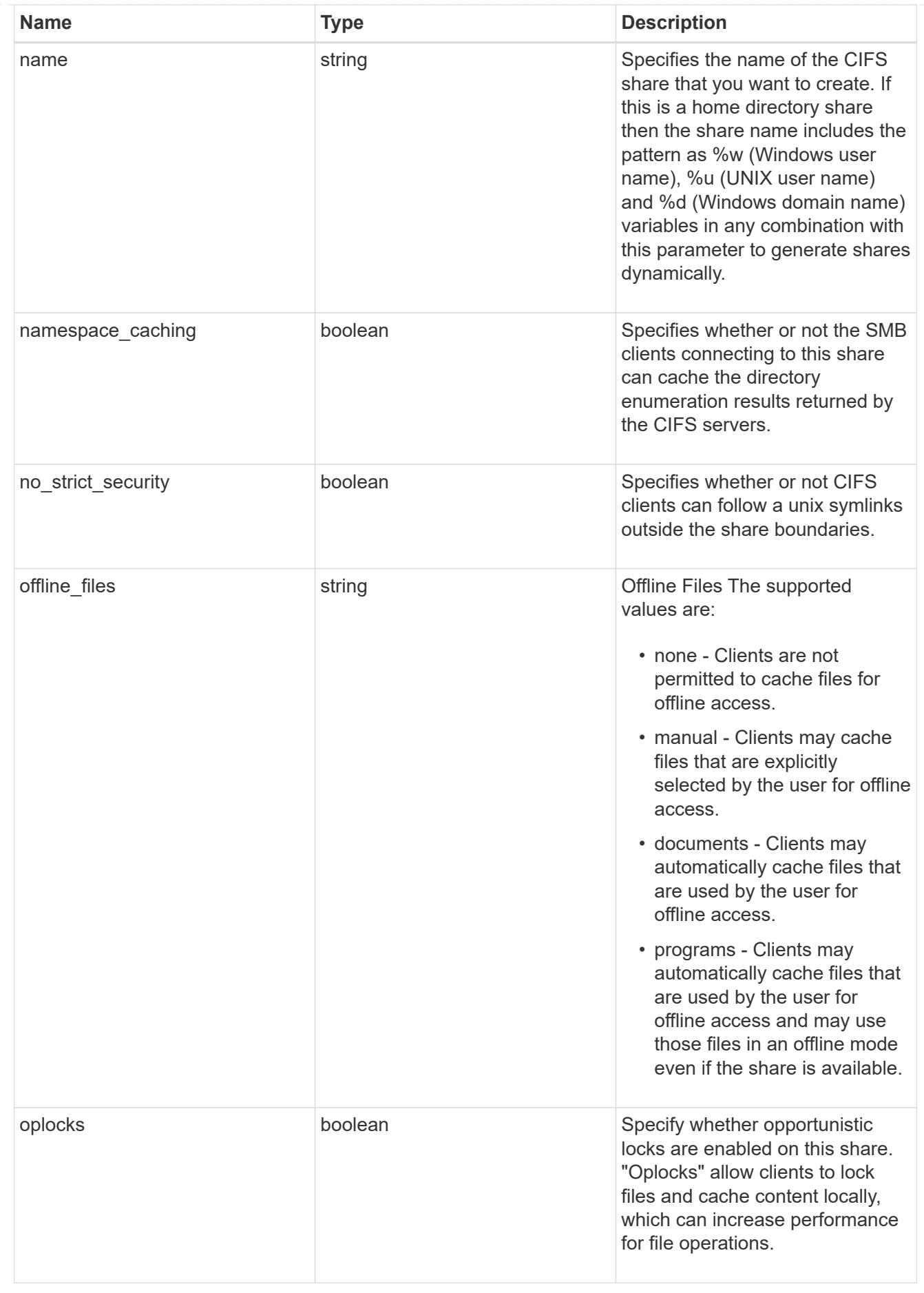

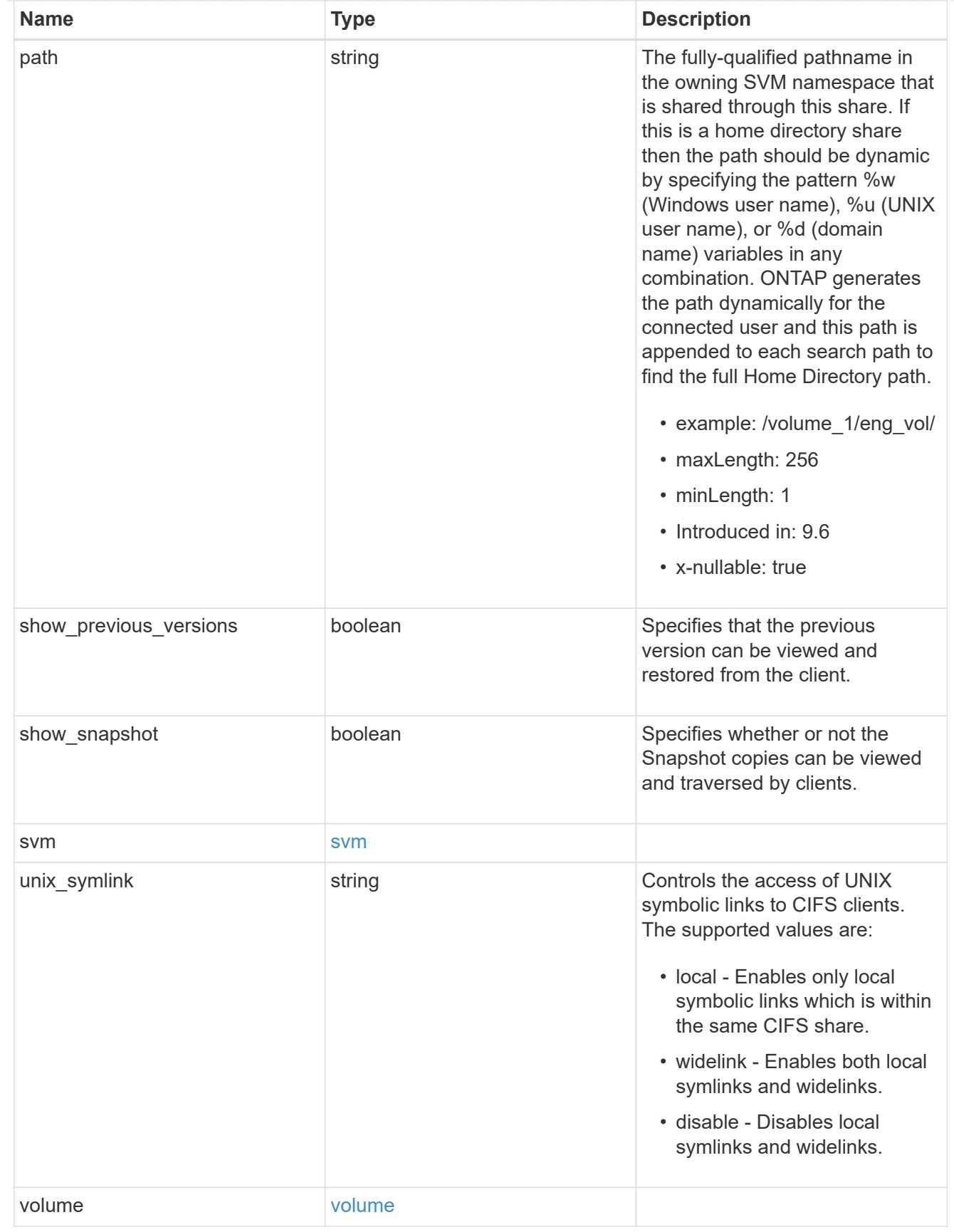

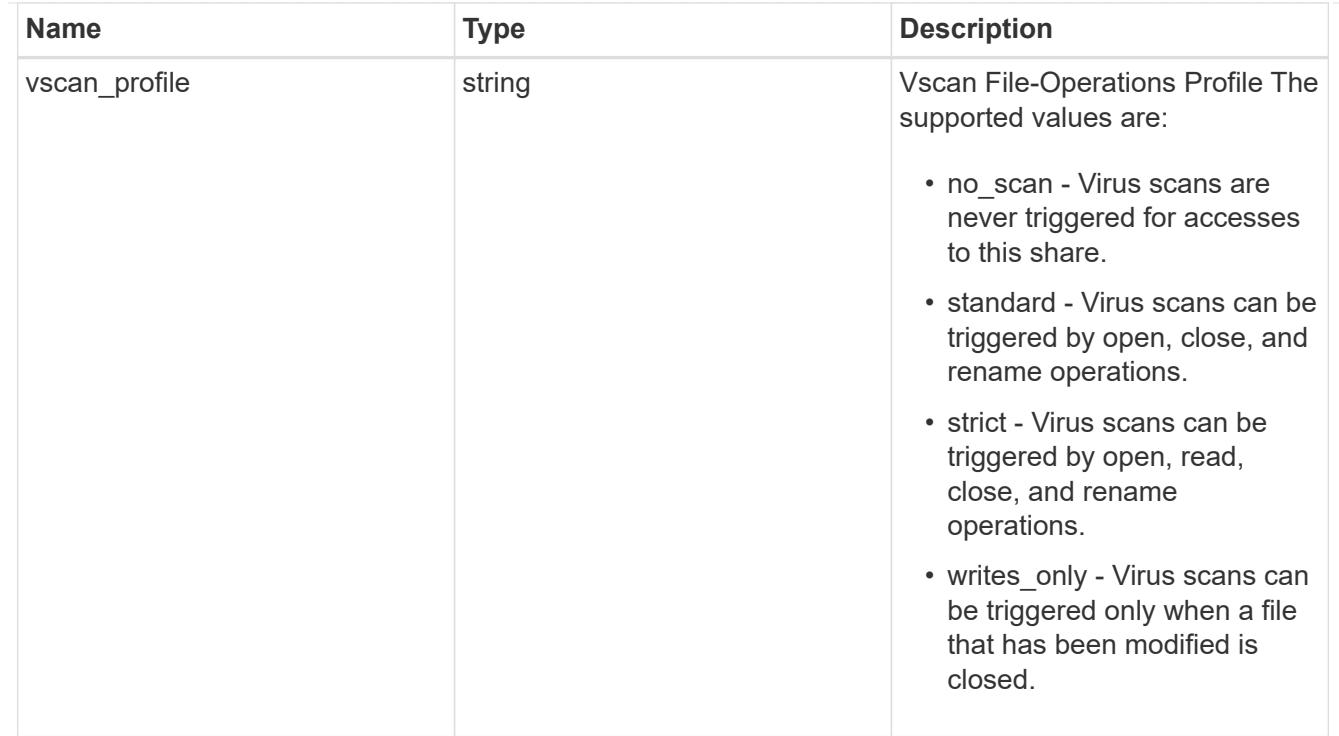

# error\_arguments

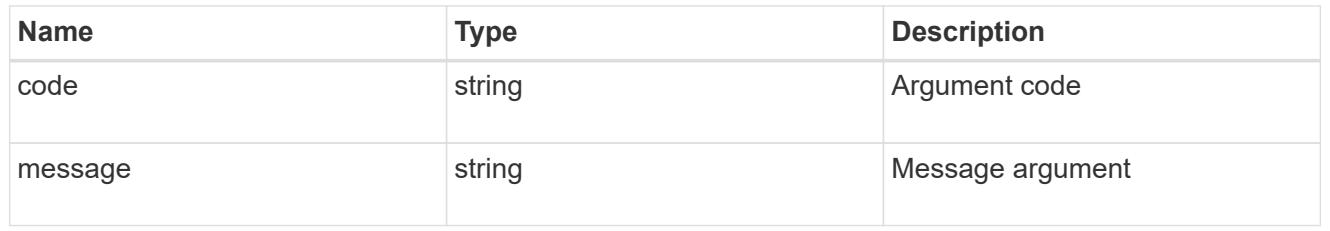

## error

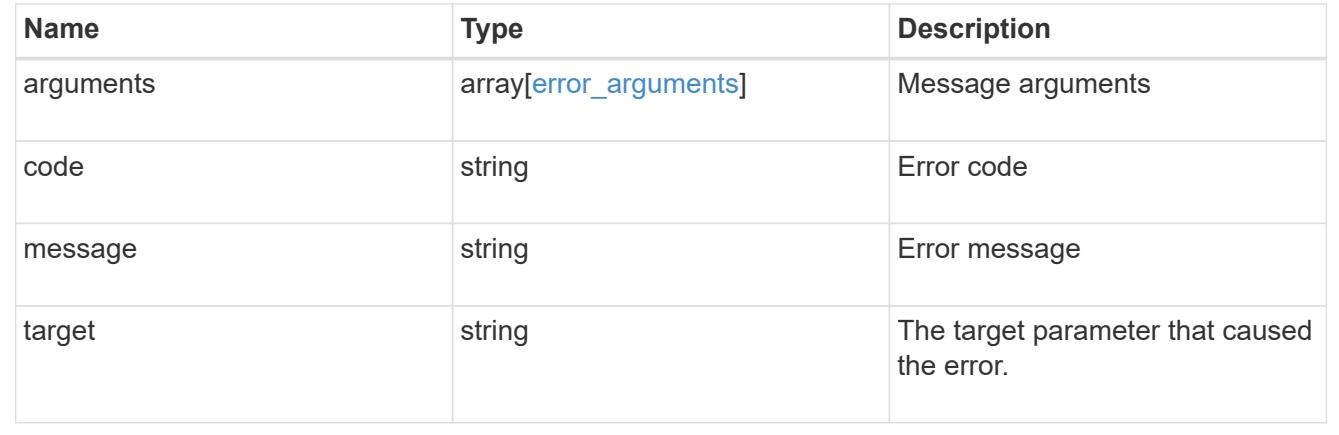

# **Create a CIFS share**

POST /protocols/cifs/shares

# **Introduced In:** 9.6

Creates a CIFS share.

#### **Required properties**

- svm.uuid or svm.name Existing SVM in which to create the CIFS share.
- name Name of the CIFS share.
- path Path in the owning SVM namespace that is shared through this share.

#### **Recommended optional properties**

- comment Optionally choose to add a text comment of up to 256 characters about the CIFS share.
- acls Optionally choose to add share permissions that users and groups have on the CIFS share.

#### **Default property values**

If not specified in POST, the following default property values are assigned:

- home\_directory *false*
- oplocks *true*
- access\_based\_enumeration *false*
- change\_notify *true*
- encryption *false*
- unix\_symlink *local*

#### **Related ONTAP commands**

- vserver cifs share create
- vserver cifs share properties add
- vserver cifs share access-control create

### **Learn more**

• [DOC /protocols/cifs/shares](https://docs.netapp.com/us-en/ontap-restapi-9131/{relative_path}protocols_cifs_shares_endpoint_overview.html)

#### **Parameters**

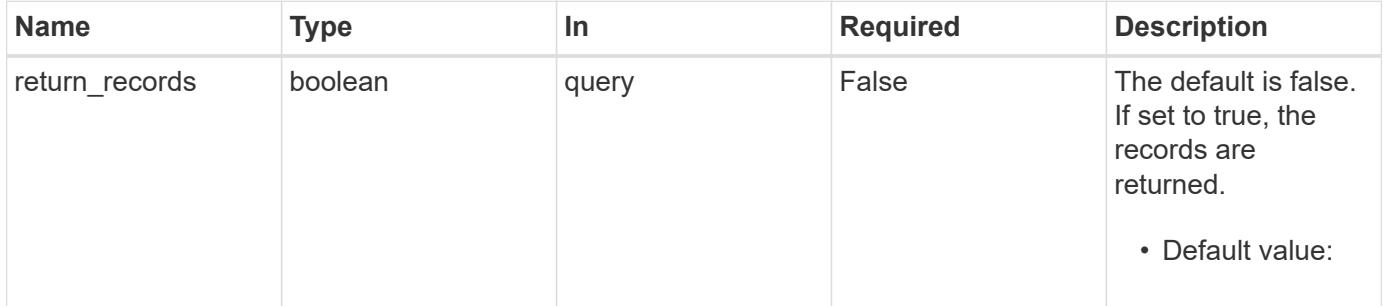

#### **Request Body**

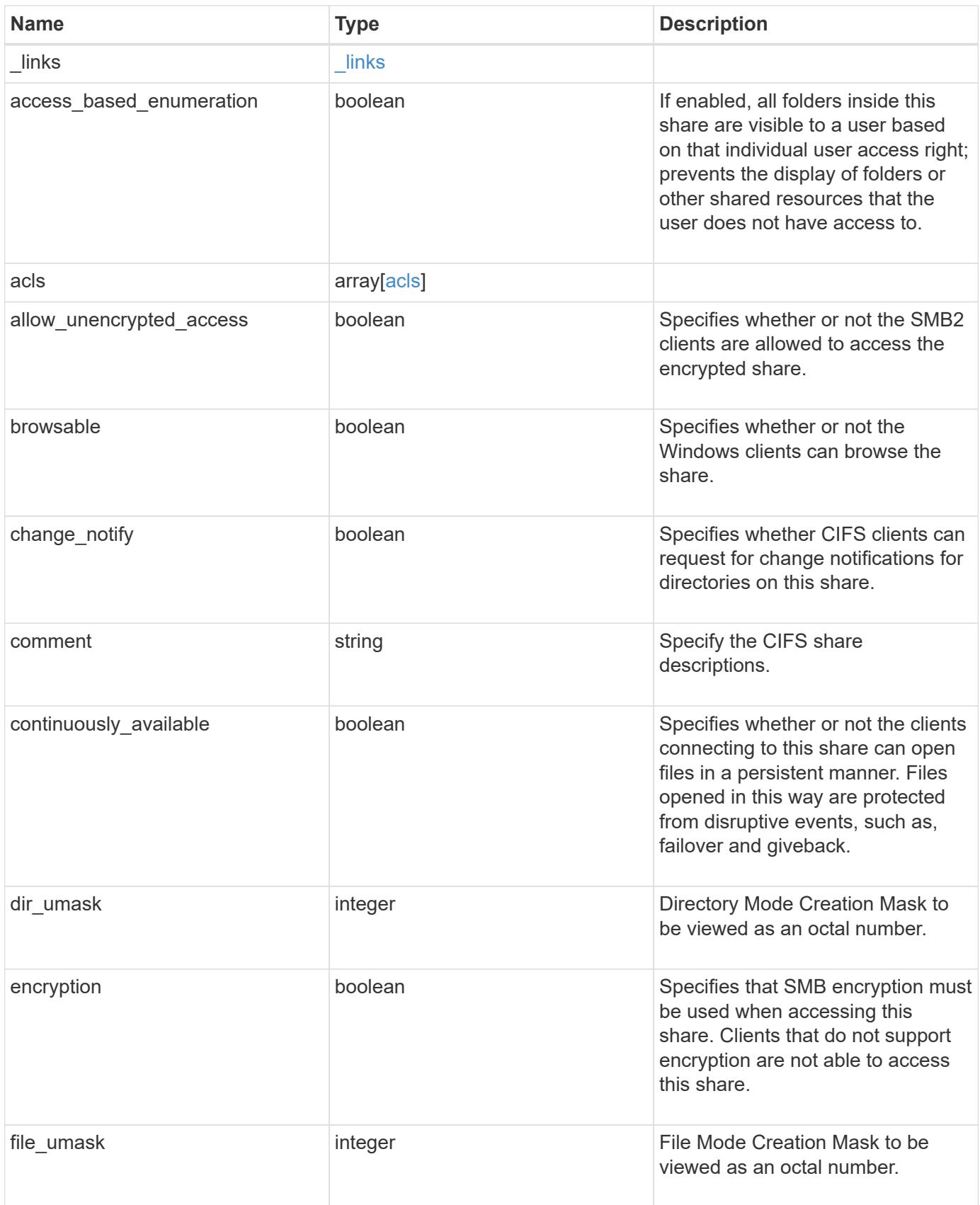

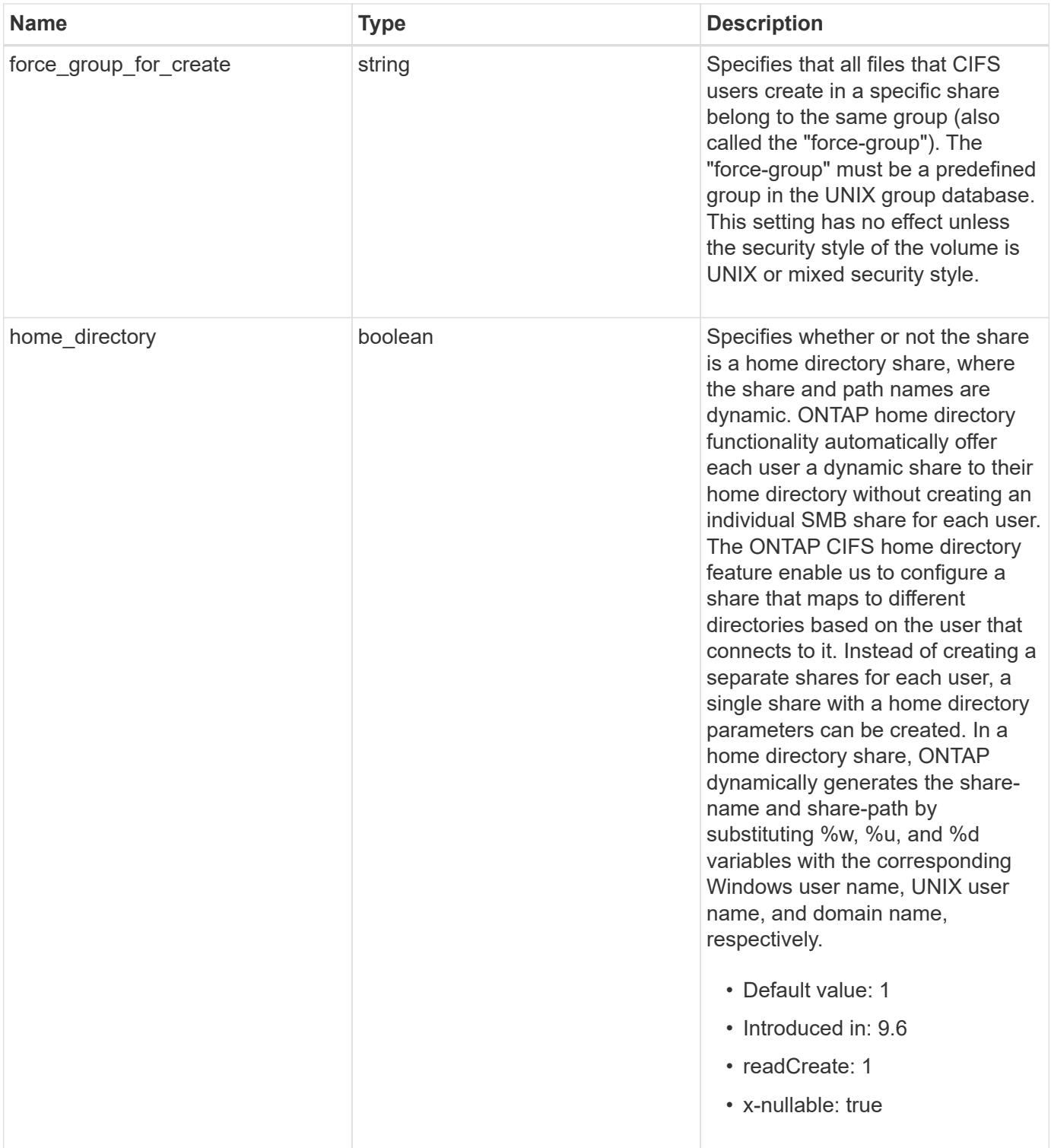

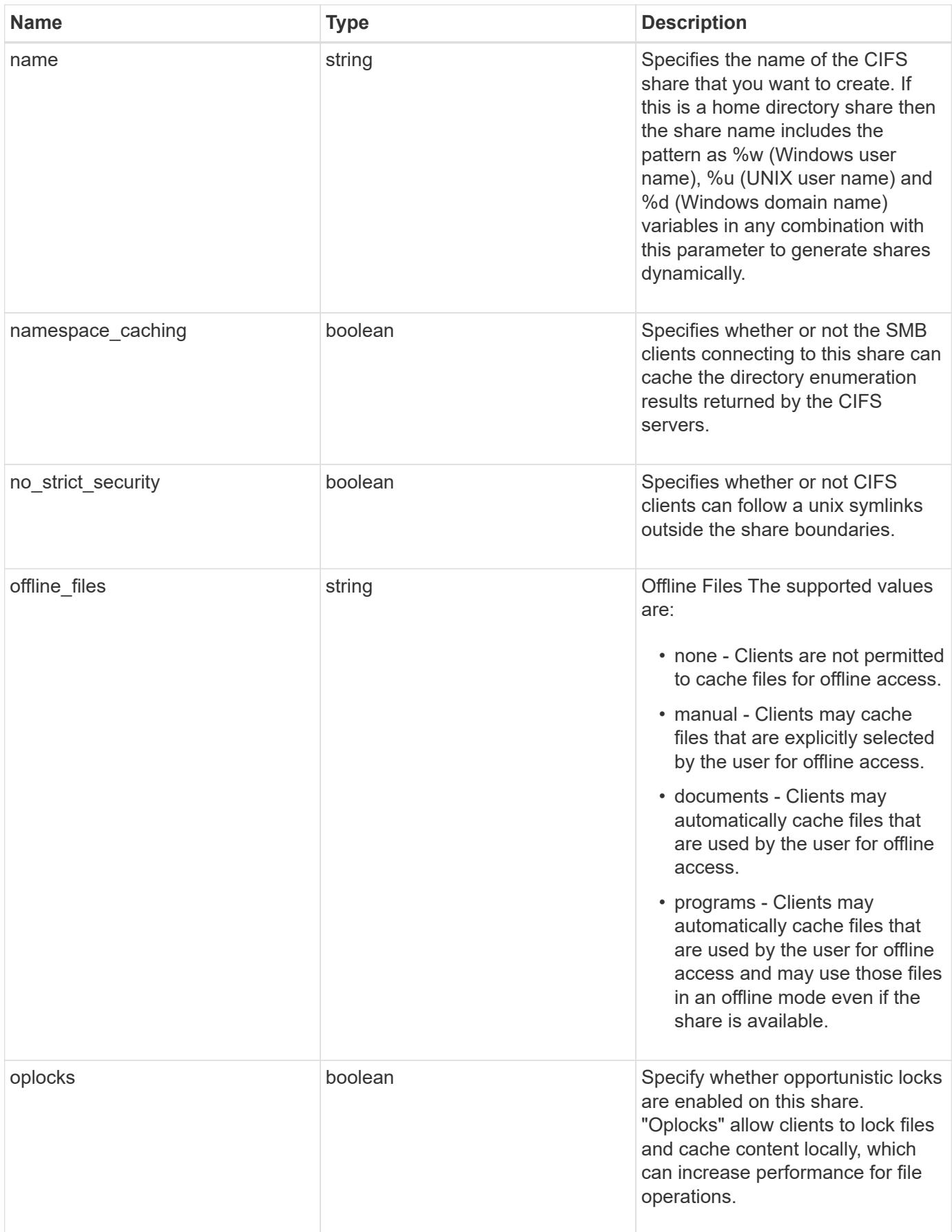

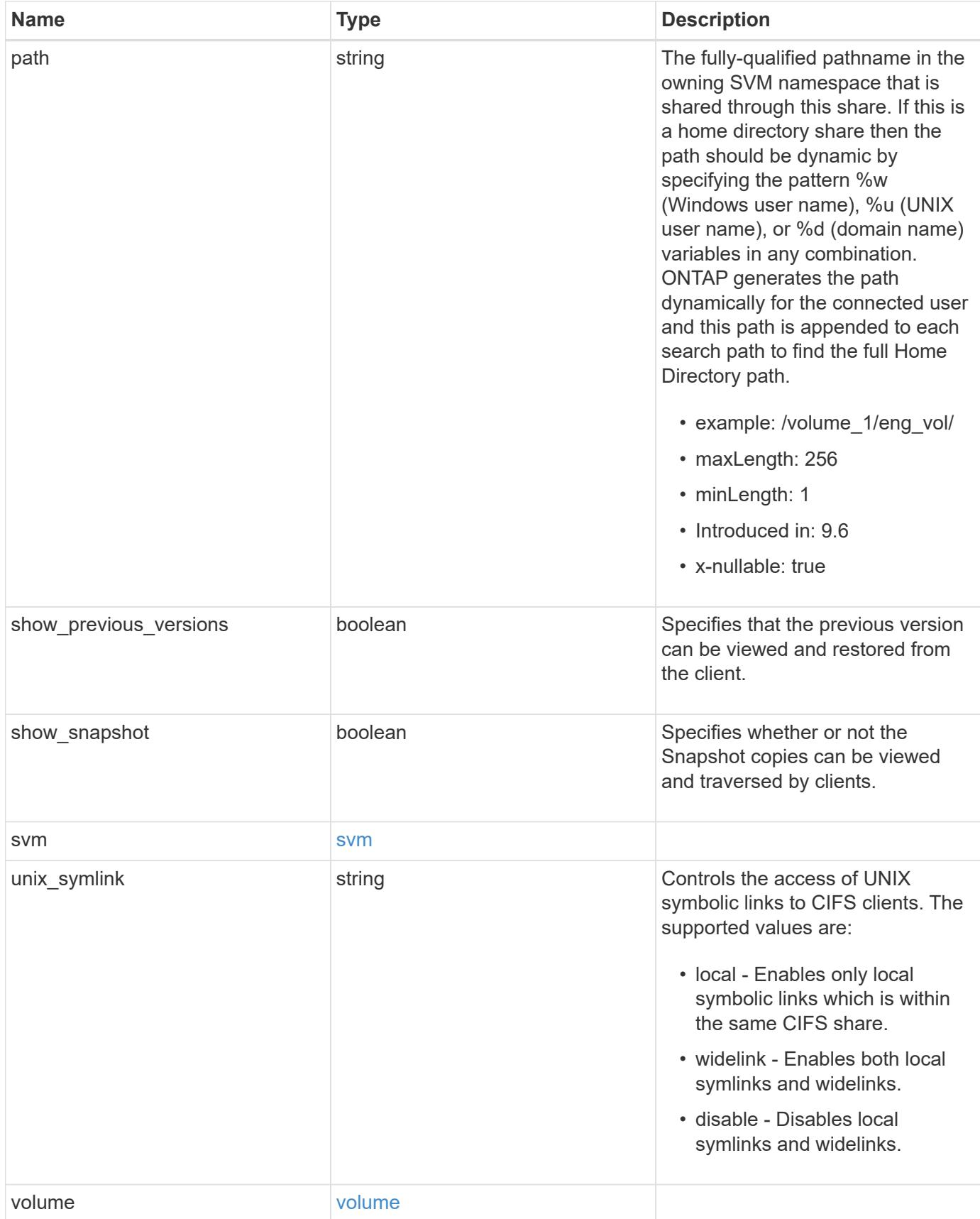

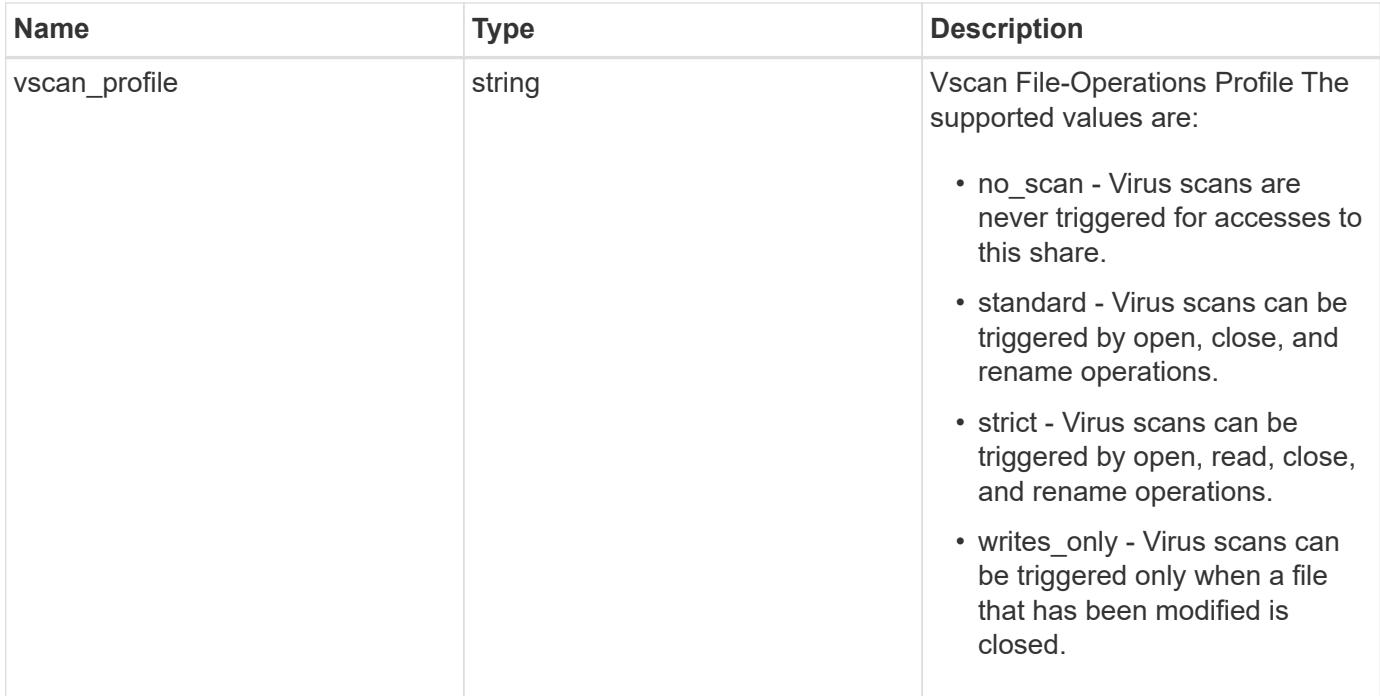

**Example request**

```
{
    "_links": {
      "self": {
        "href": "/api/resourcelink"
      }
    },
    "acls": {
     "_links": {
       "self": {
          "href": "/api/resourcelink"
       }
      },
      "permission": "no_access",
      "type": "windows",
    "user_or_group": "ENGDOMAIN\\ad_user"
    },
    "comment": "HR Department Share",
    "dir_umask": 18,
    "file_umask": 18,
  "name": "HR_SHARE",
    "offline_files": "none",
  "path": "/volume 1/eng vol/",
    "svm": {
      "_links": {
       "self": {
          "href": "/api/resourcelink"
        }
      },
    "name": "svm1",
      "uuid": "02c9e252-41be-11e9-81d5-00a0986138f7"
    },
  "unix symlink": "local",
    "volume": {
      "_links": {
        "self": {
          "href": "/api/resourcelink"
        }
      },
    "name": "volume1",
     "uuid": "028baa66-41bd-11e9-81d5-00a0986138f7"
    },
  "vscan profile": "no scan"
}
```
Status: 201, Created

# **Headers**

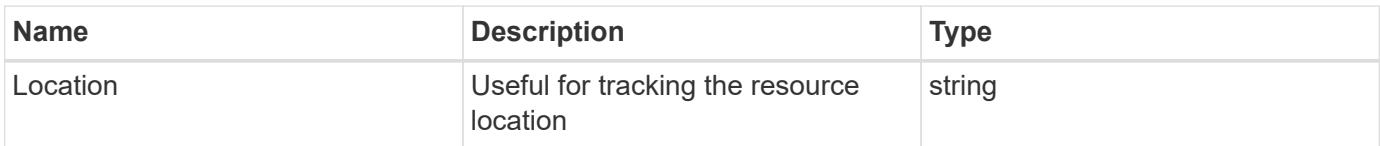

### **Error**

Status: Default

# ONTAP Error Response Codes

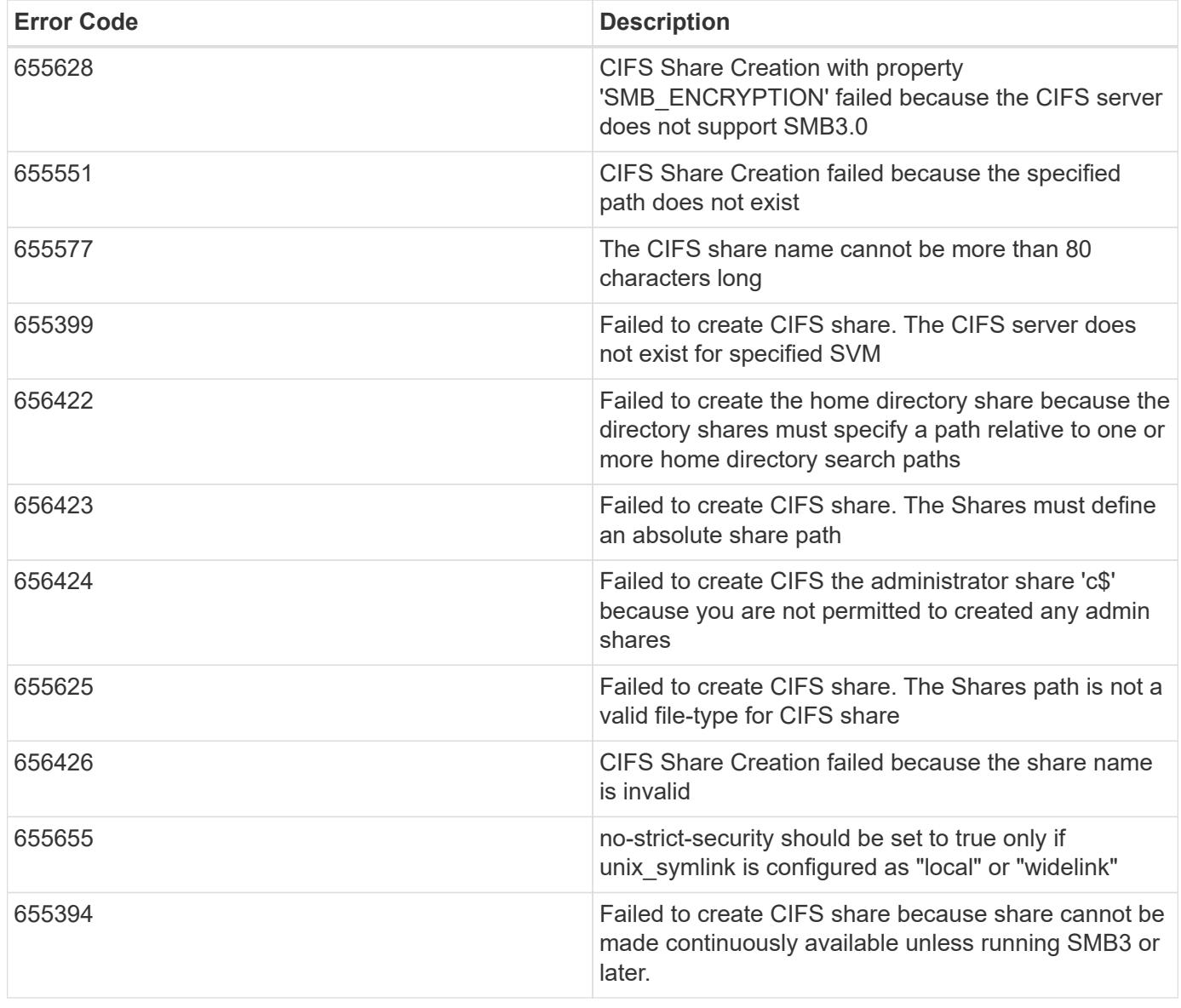

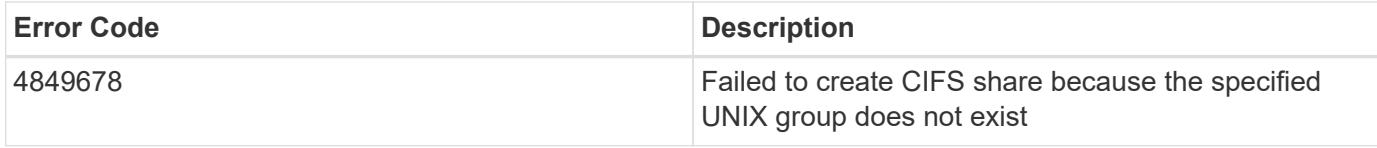

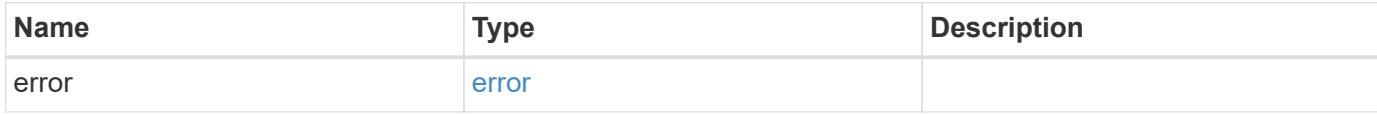

# **Example error**

```
{
   "error": {
     "arguments": {
     "code": "string",
       "message": "string"
     },
     "code": "4",
     "message": "entry doesn't exist",
     "target": "uuid"
   }
}
```
#### **Definitions**

## **See Definitions**

href

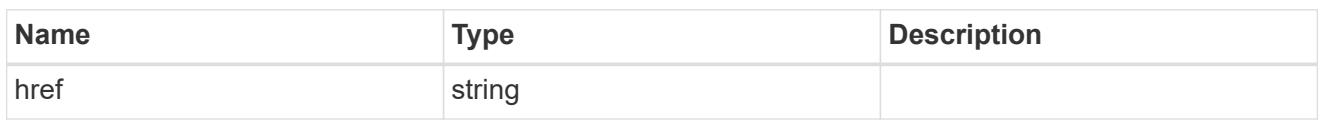

\_links

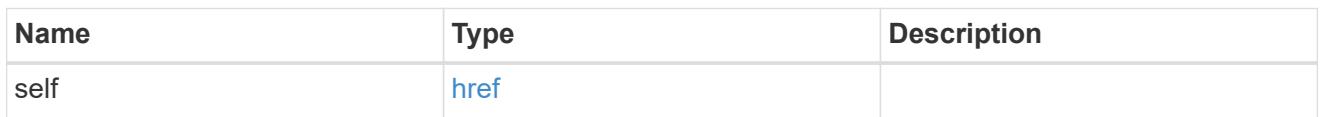

acls

The permissions that users and groups have on a CIFS share.

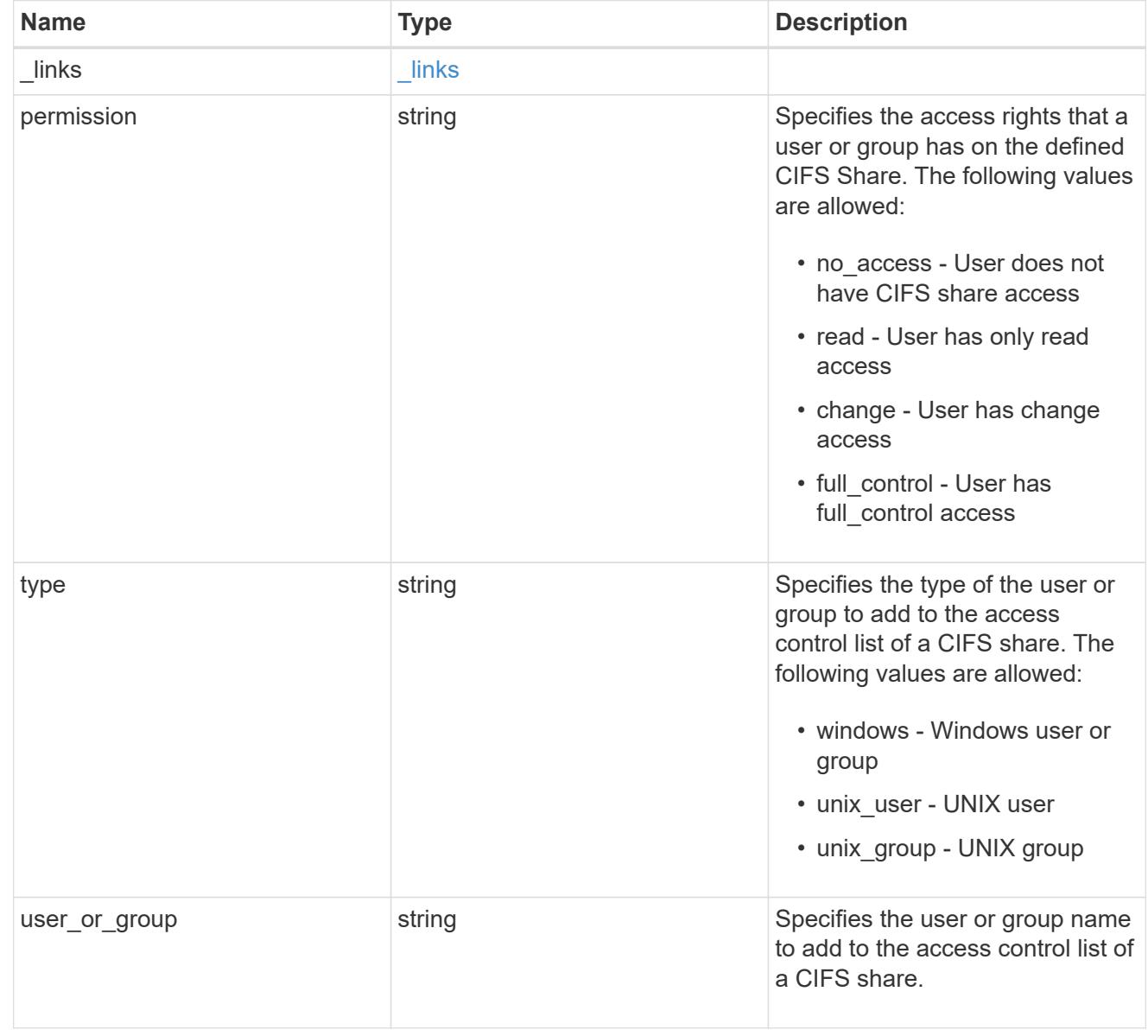

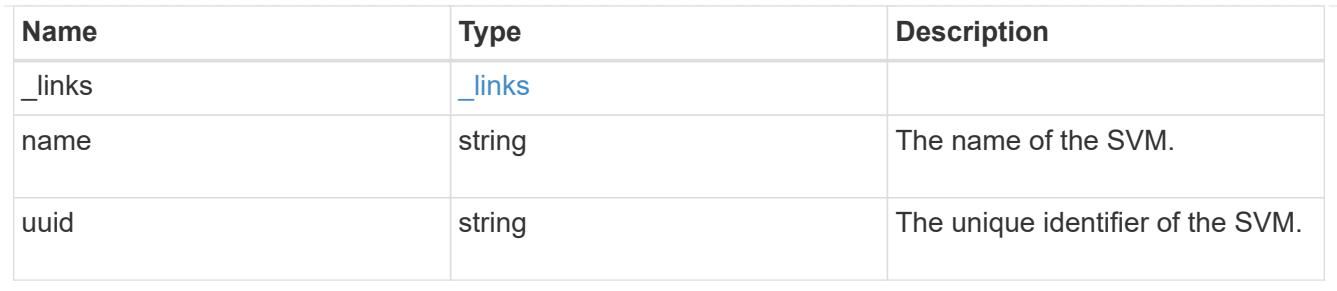

volume

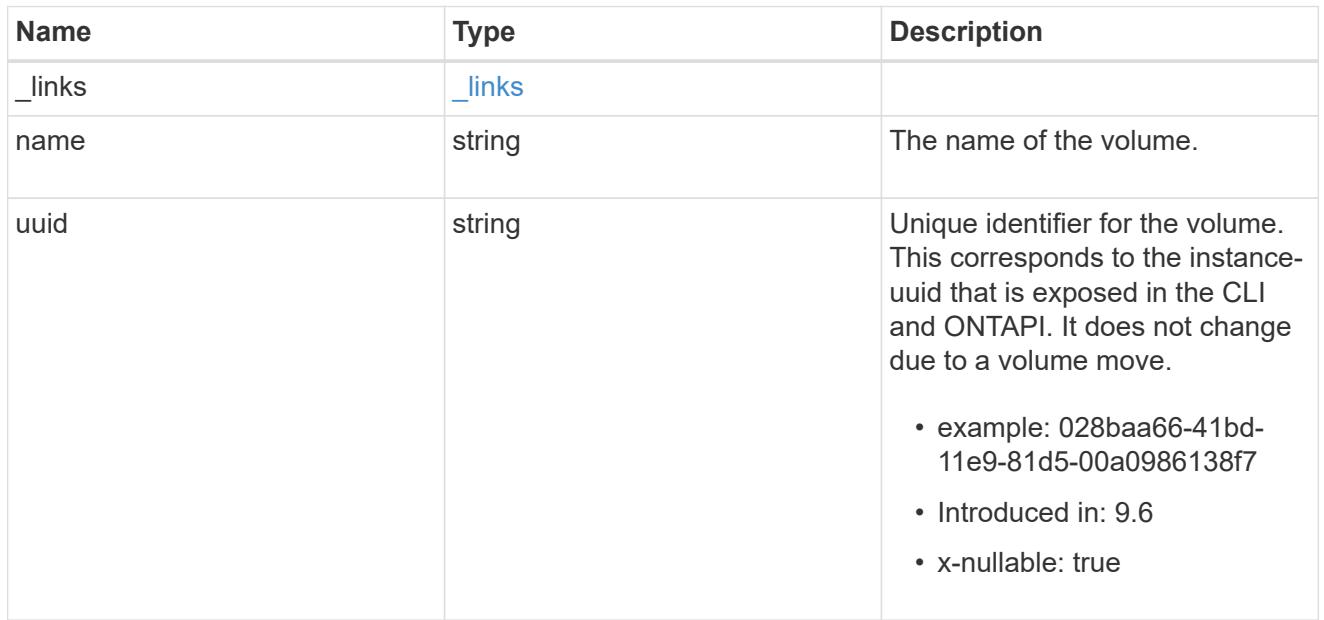

cifs\_share

CIFS share is a named access point in a volume. Before users and applications can access data on the CIFS server over SMB, a CIFS share must be created with sufficient share permission. CIFS shares are tied to the CIFS server on the SVM. When a CIFS share is created, ONTAP creates a default ACL for the share with Full Control permissions for Everyone.

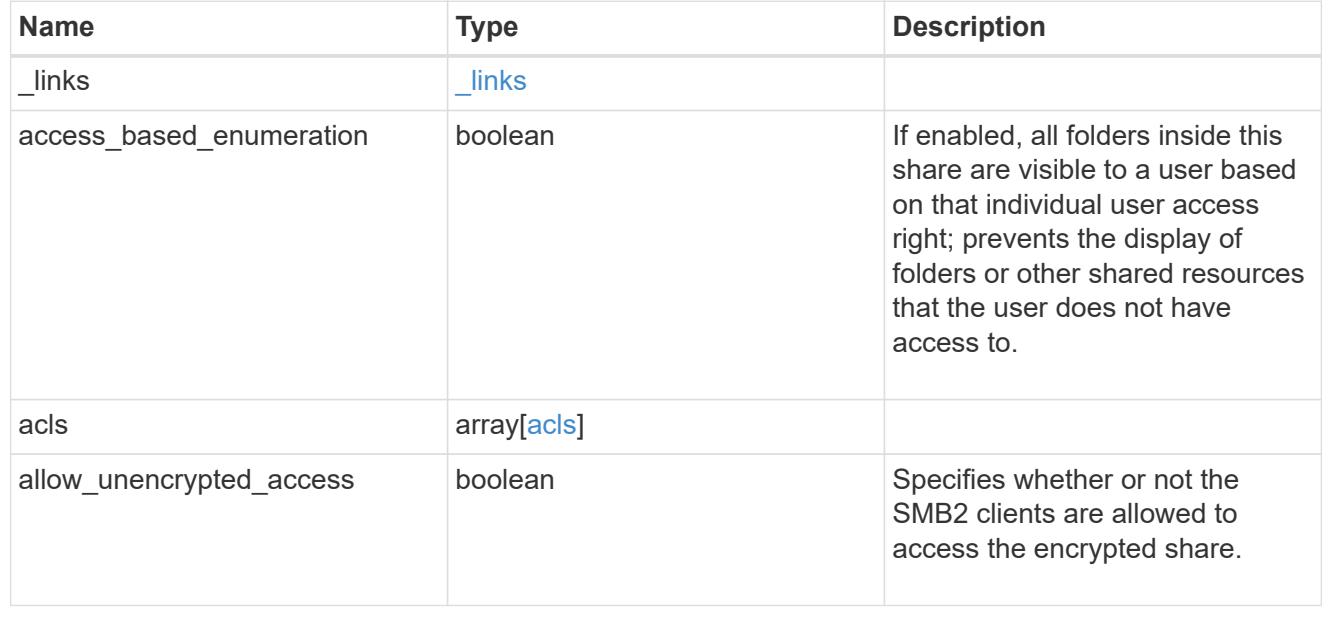
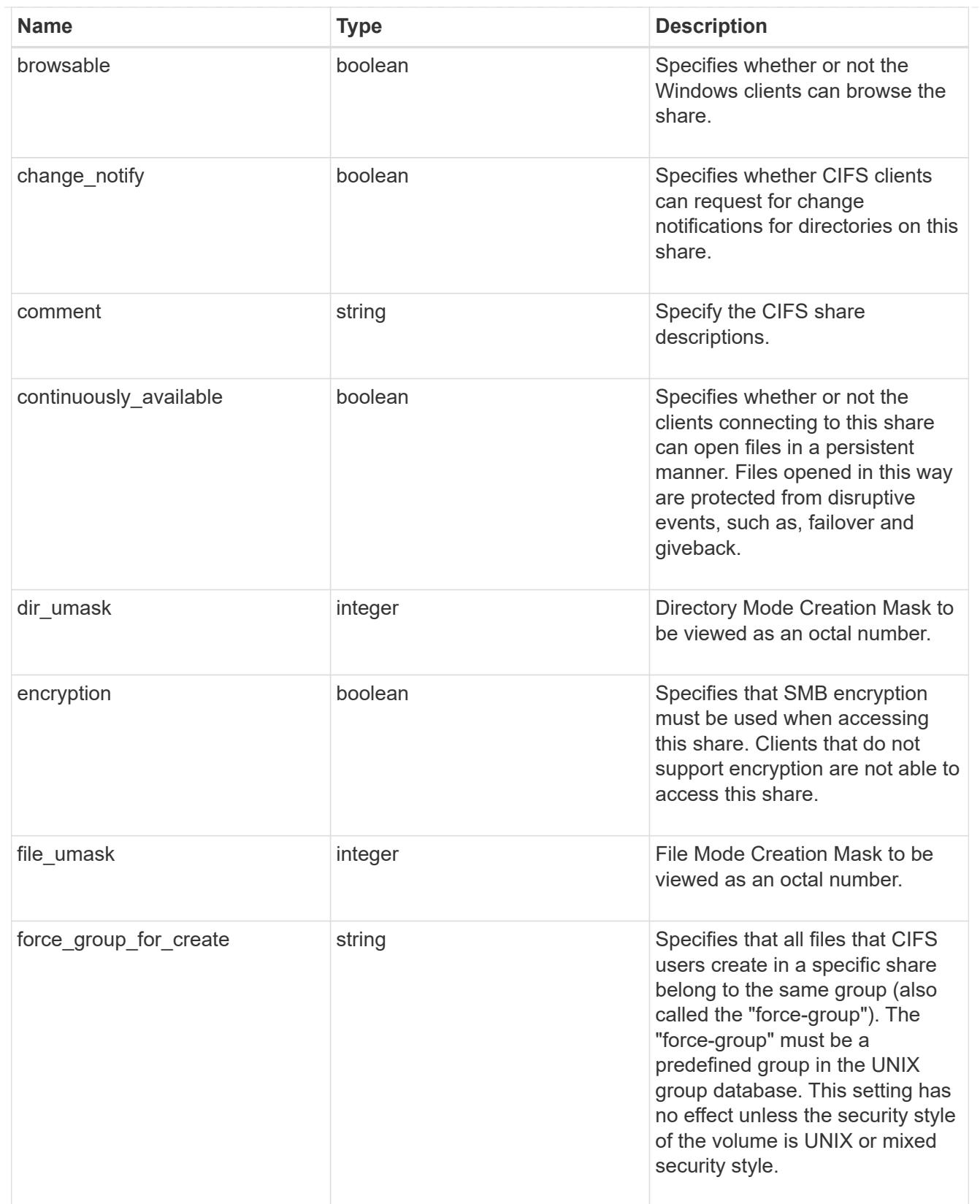

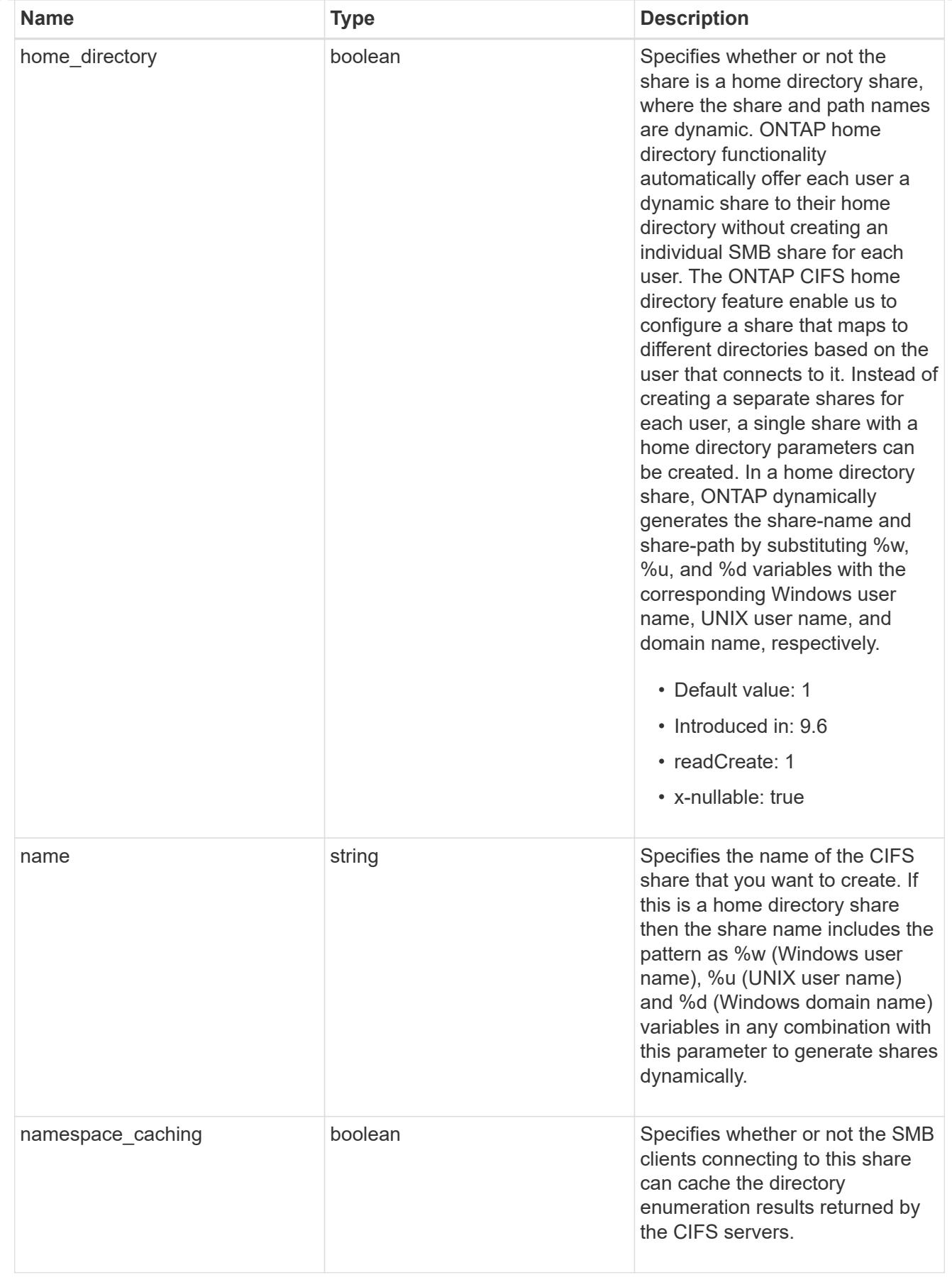

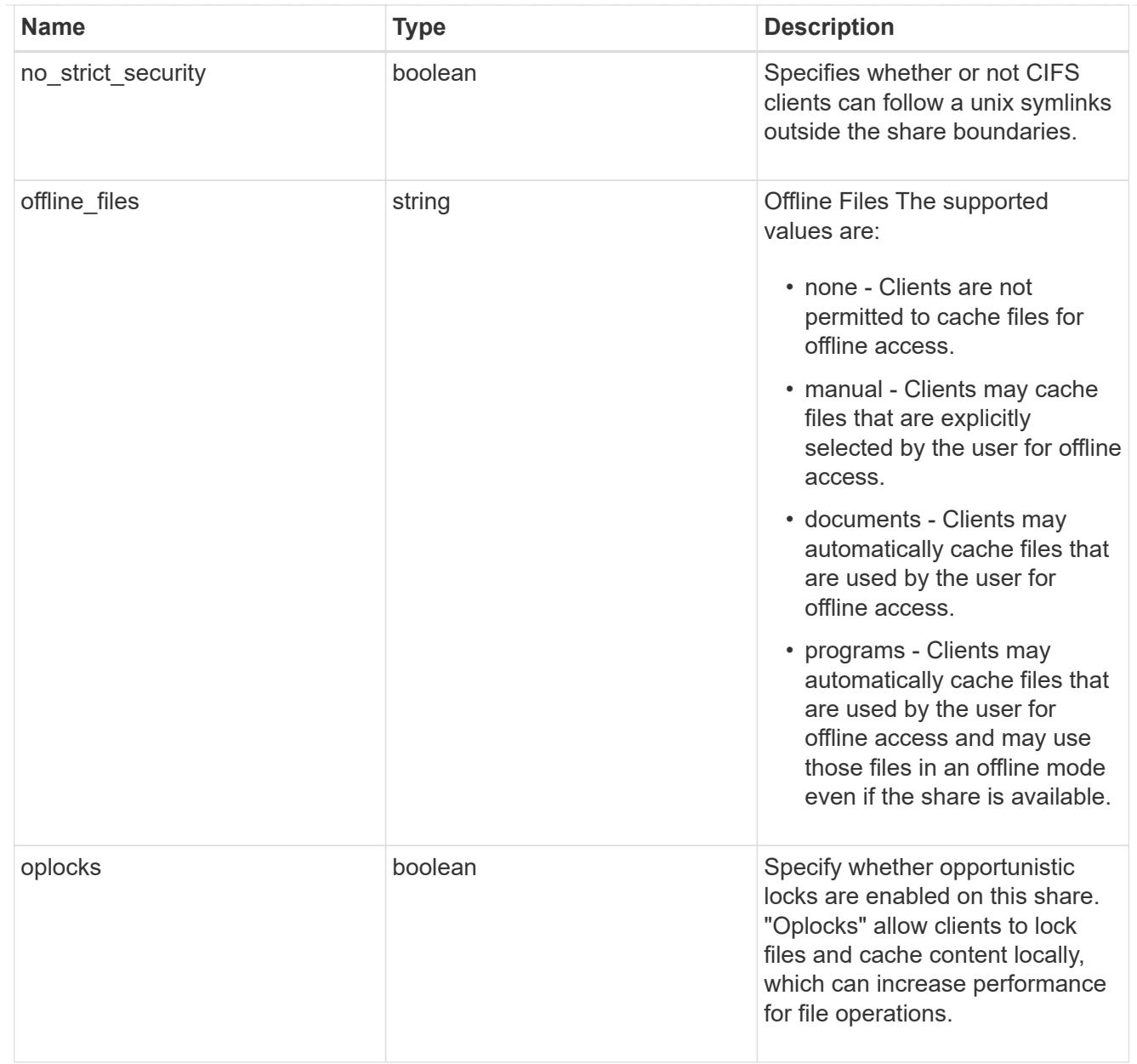

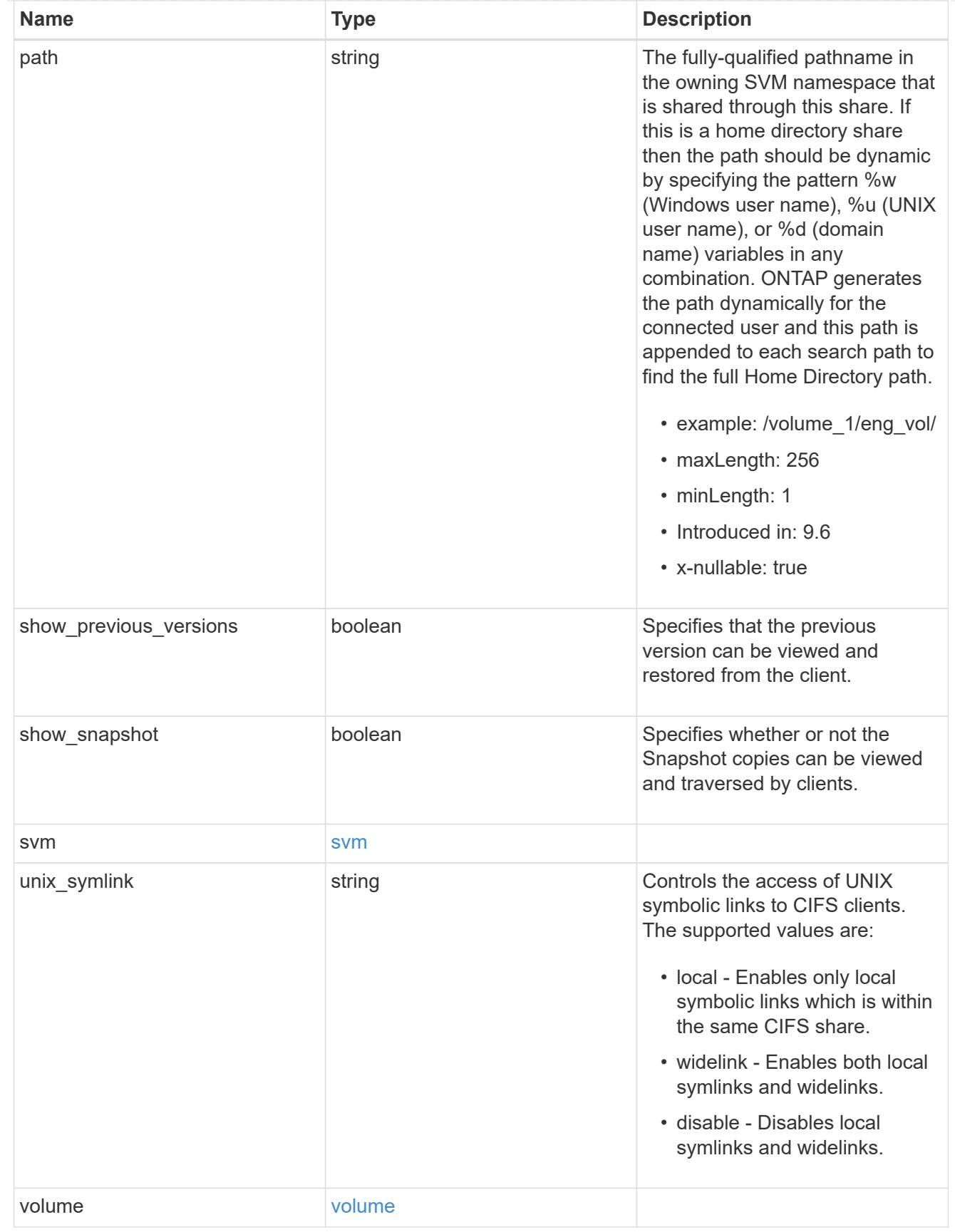

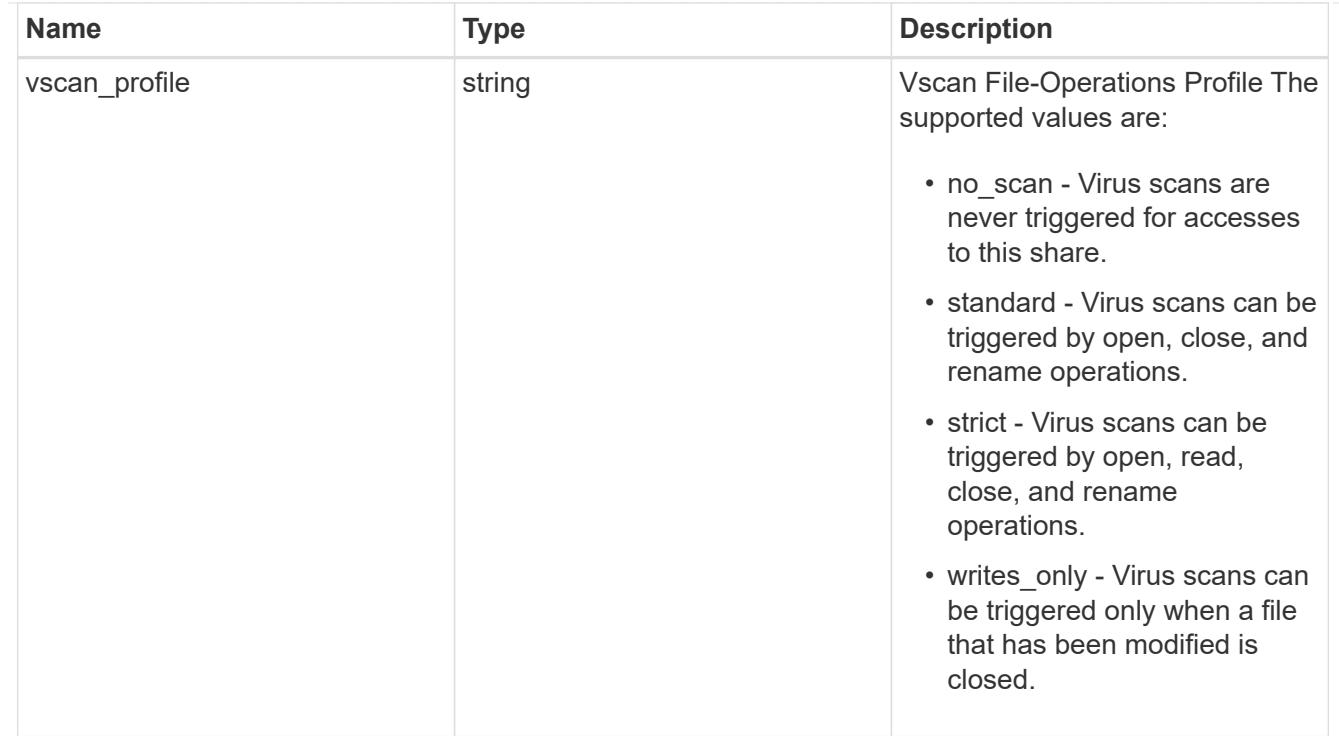

# error\_arguments

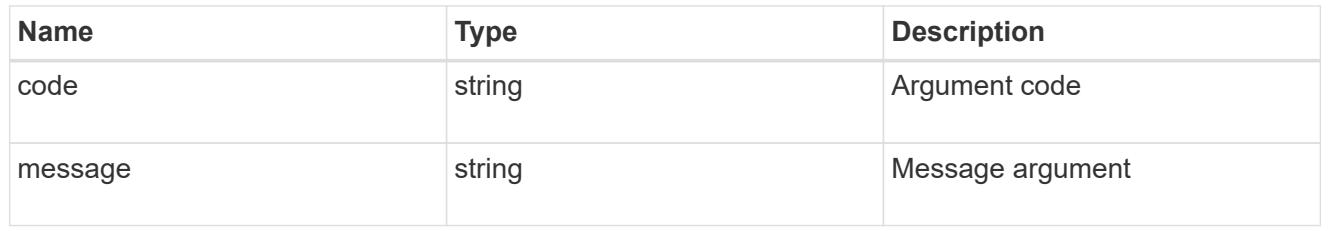

#### error

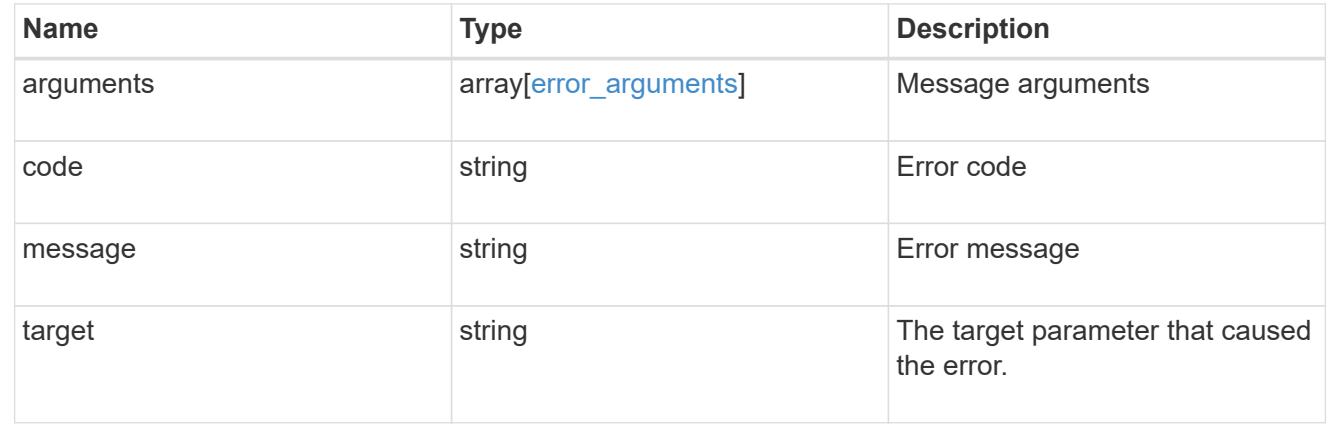

# **Delete a CIFS share**

DELETE /protocols/cifs/shares/{svm.uuid}/{name}

# **Introduced In:** 9.6

Deletes a CIFS share.

#### **Related ONTAP commands**

• vserver cifs share delete

#### **Learn more**

• [DOC /protocols/cifs/shares](https://docs.netapp.com/us-en/ontap-restapi-9131/{relative_path}protocols_cifs_shares_endpoint_overview.html)

#### **Parameters**

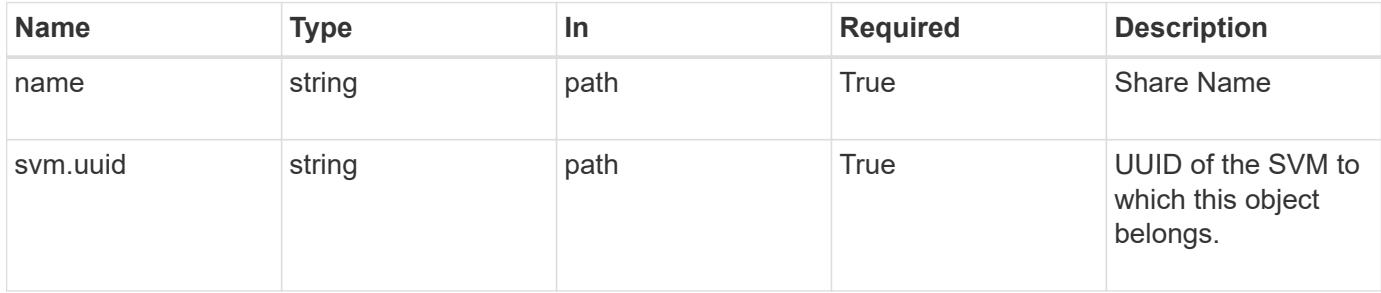

#### **Response**

Status: 200, Ok

## **Error**

Status: Default

# ONTAP Error Response Codes

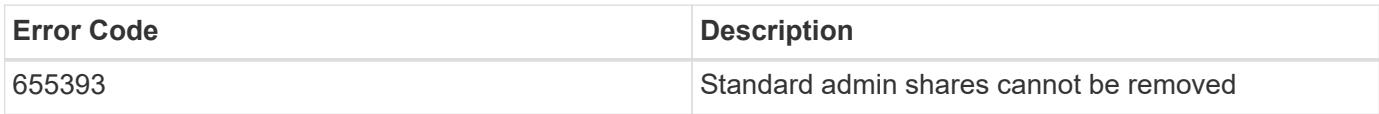

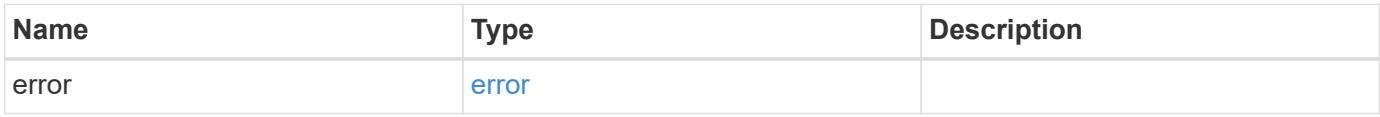

#### **Example error**

```
{
   "error": {
      "arguments": {
       "code": "string",
       "message": "string"
      },
      "code": "4",
      "message": "entry doesn't exist",
      "target": "uuid"
   }
}
```
## **Definitions**

# **See Definitions**

error\_arguments

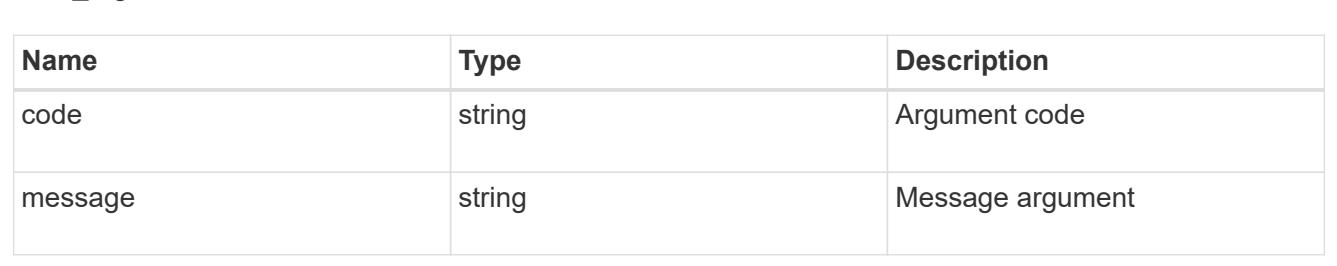

#### error

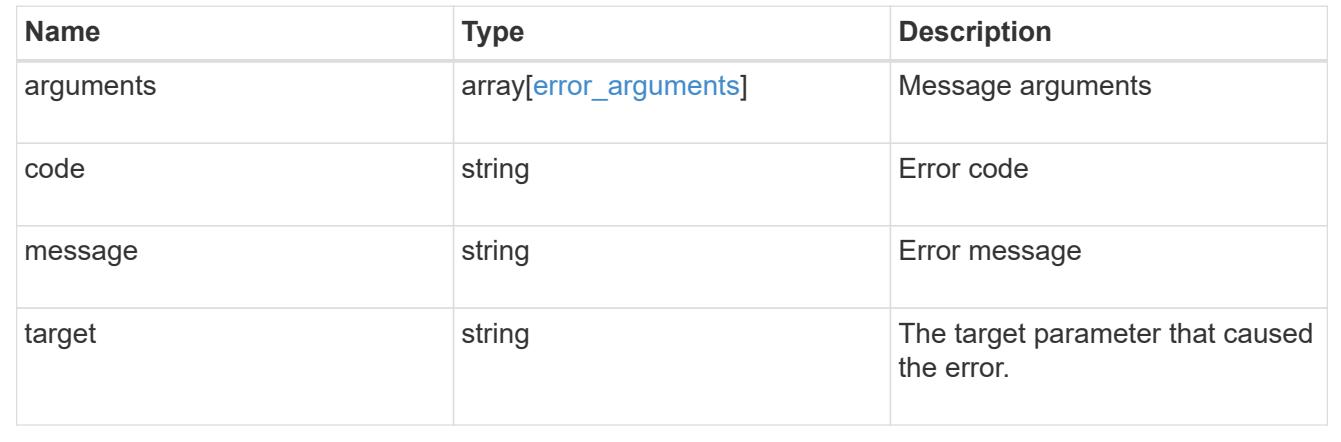

## **Retrieve a CIFS share**

GET /protocols/cifs/shares/{svm.uuid}/{name}

## **Introduced In:** 9.6

Retrieves a CIFS share.

## **Related ONTAP commands**

- vserver cifs share show
- vserver cifs share properties show

#### **Learn more**

• [DOC /protocols/cifs/shares](https://docs.netapp.com/us-en/ontap-restapi-9131/{relative_path}protocols_cifs_shares_endpoint_overview.html)

#### **Parameters**

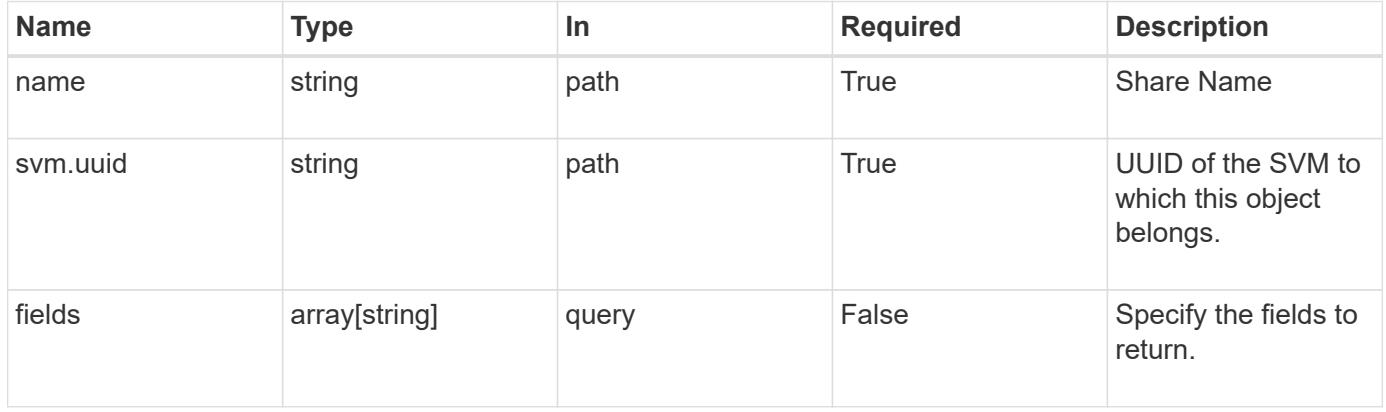

#### **Response**

Status: 200, Ok

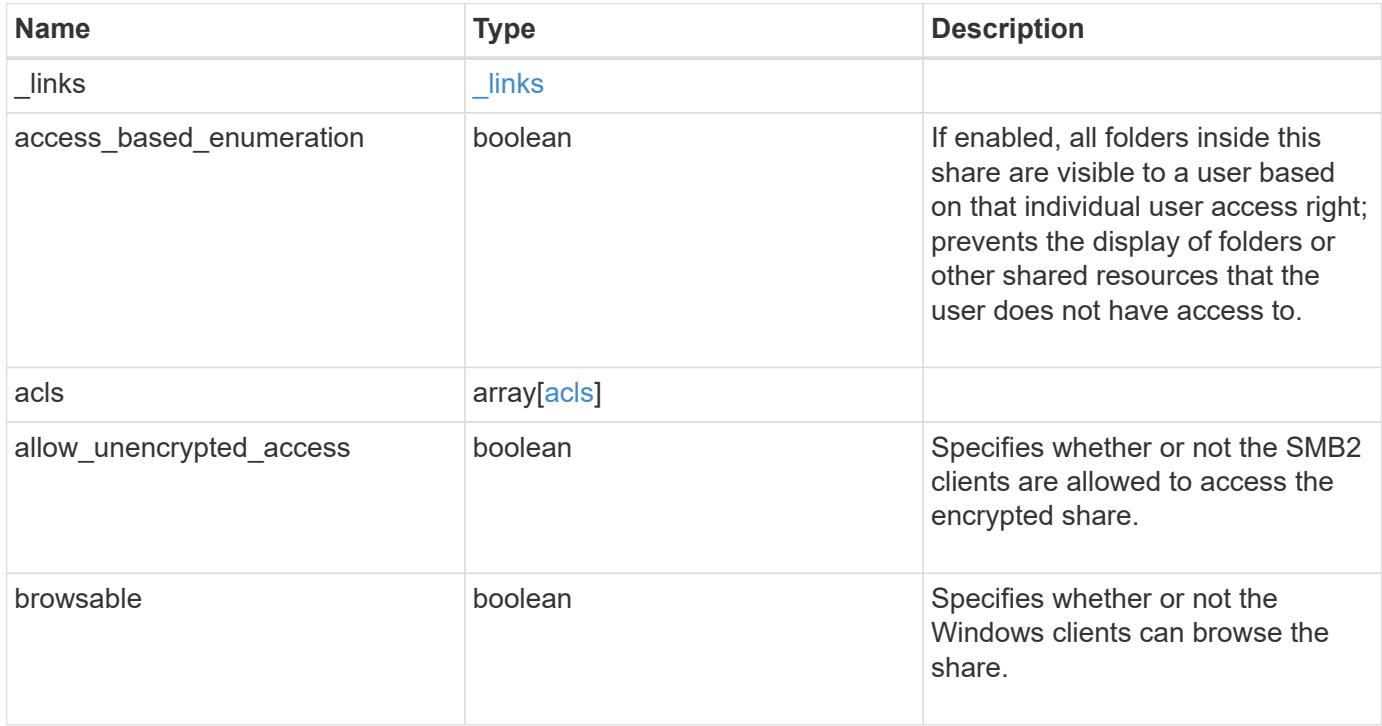

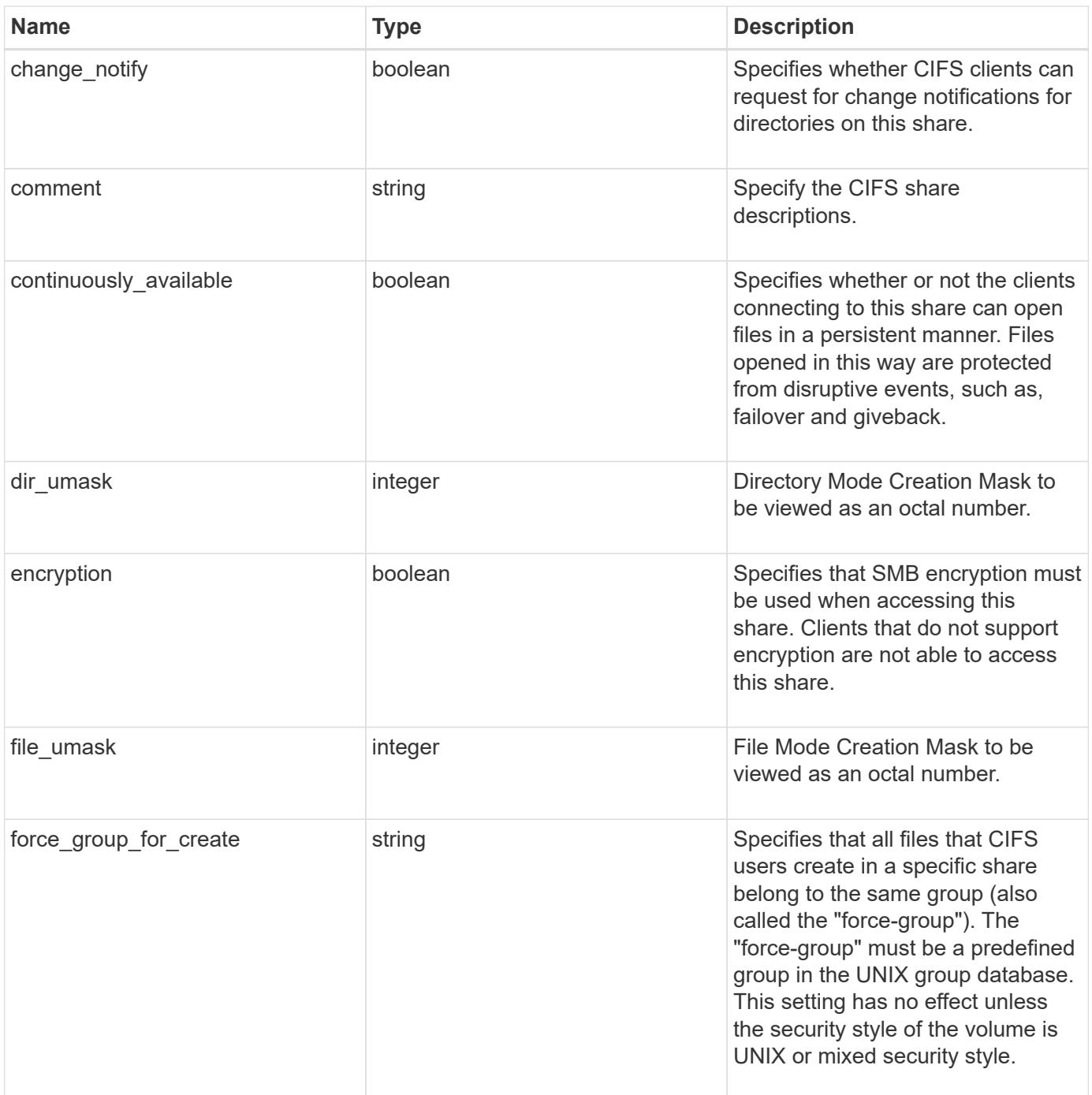

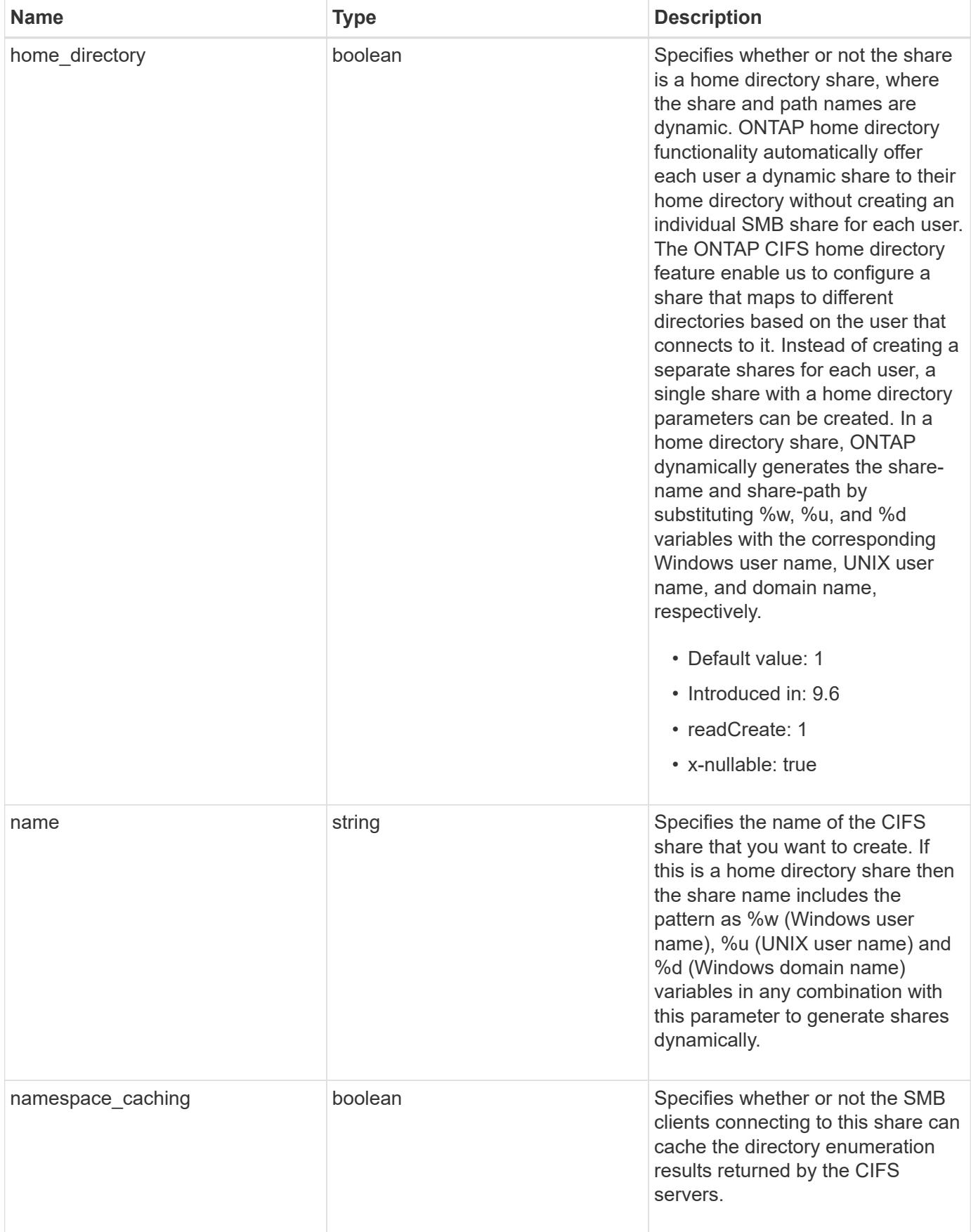

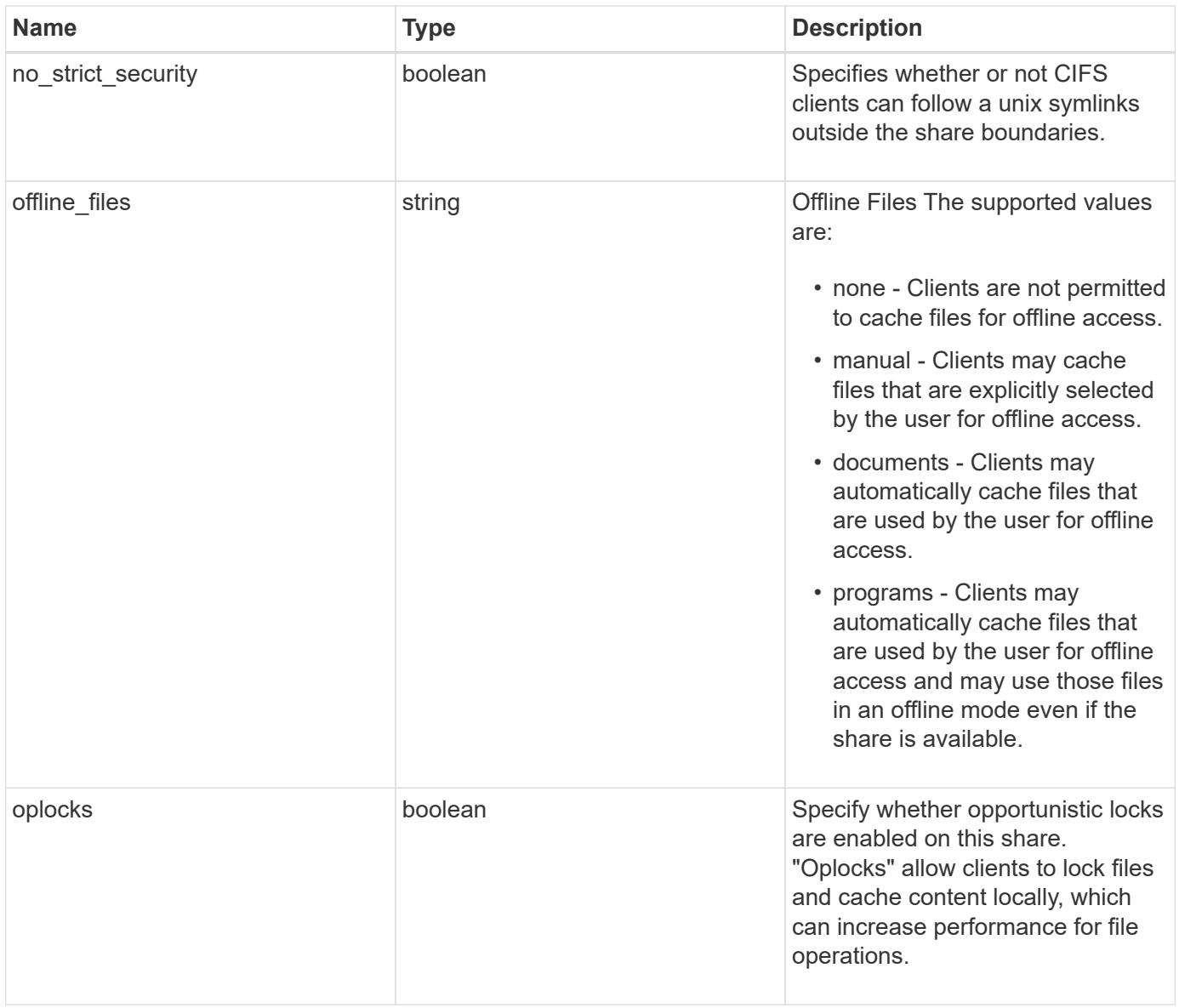

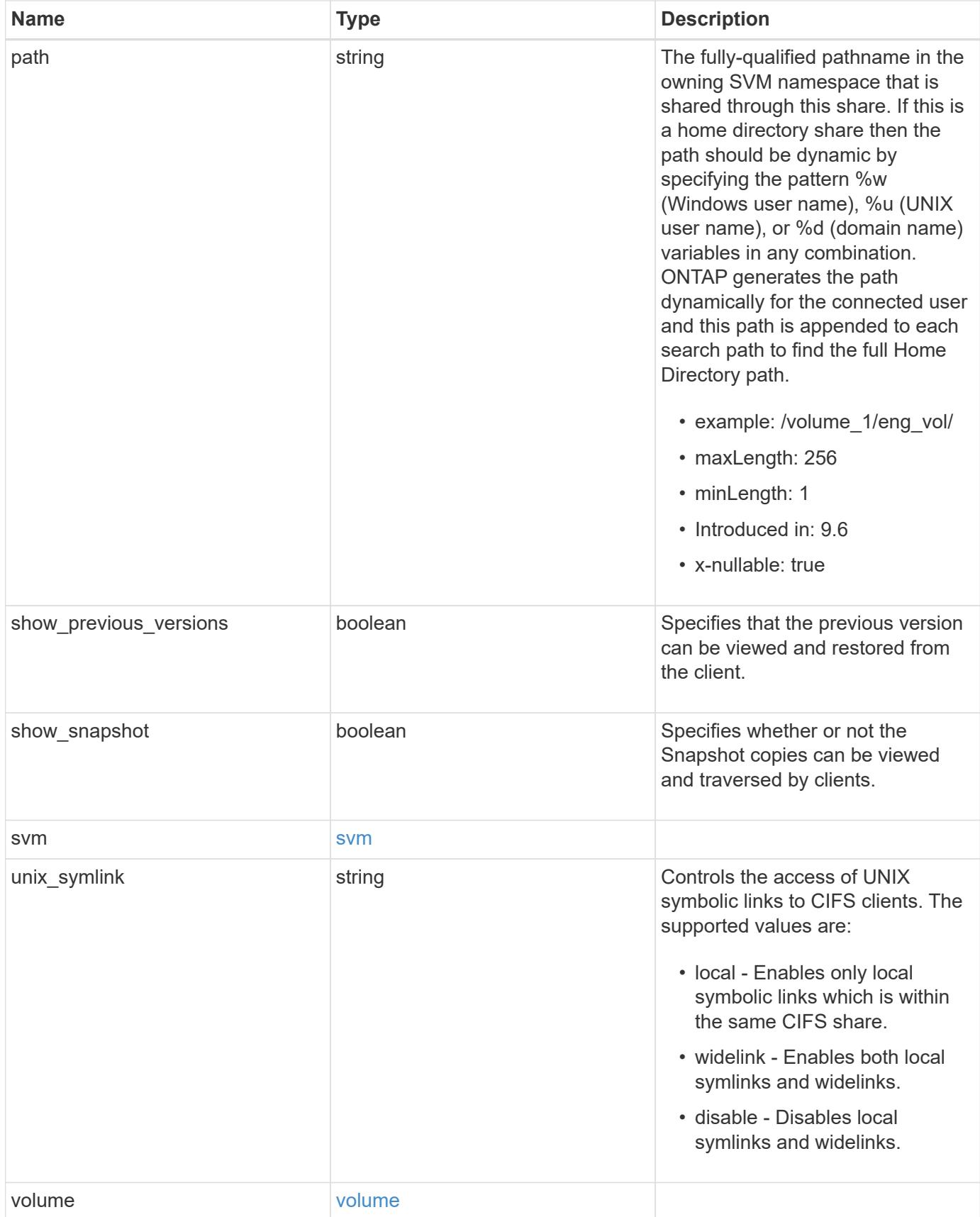

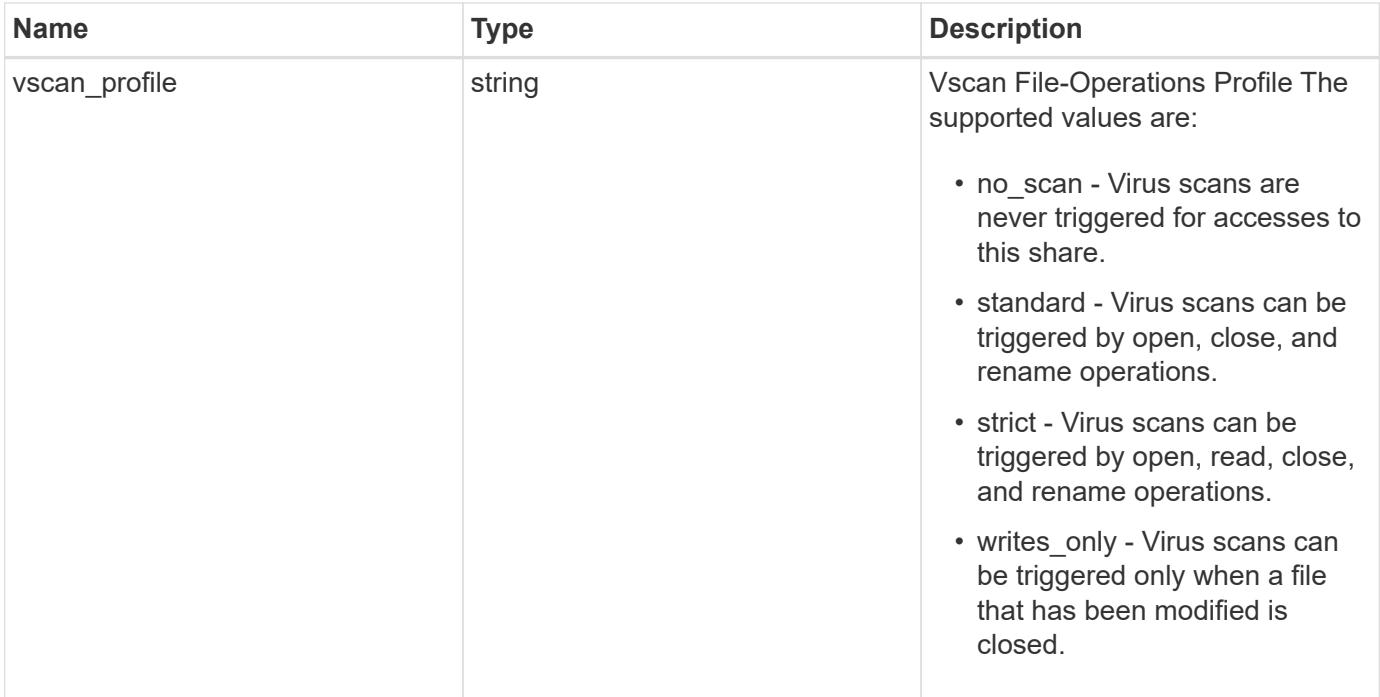

**Example response**

```
{
    "_links": {
      "self": {
        "href": "/api/resourcelink"
      }
    },
    "acls": {
      "_links": {
       "self": {
          "href": "/api/resourcelink"
       }
      },
      "permission": "no_access",
      "type": "windows",
    "user_or_group": "ENGDOMAIN\\ad_user"
    },
    "comment": "HR Department Share",
    "dir_umask": 18,
    "file_umask": 18,
  "name": "HR_SHARE",
    "offline_files": "none",
  "path": "/volume 1/eng vol/",
    "svm": {
      "_links": {
       "self": {
          "href": "/api/resourcelink"
        }
      },
    "name": "svm1",
      "uuid": "02c9e252-41be-11e9-81d5-00a0986138f7"
    },
  "unix symlink": "local",
    "volume": {
      "_links": {
        "self": {
          "href": "/api/resourcelink"
        }
      },
    "name": "volume1",
      "uuid": "028baa66-41bd-11e9-81d5-00a0986138f7"
    },
    "vscan_profile": "no_scan"
}
```
Status: Default, Error

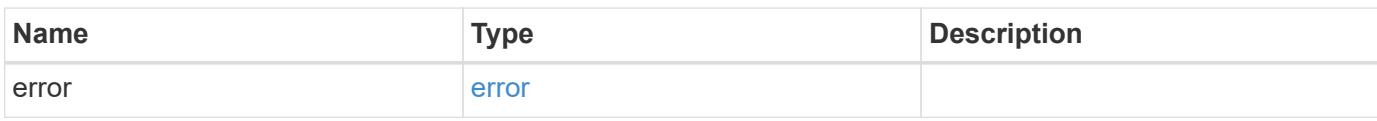

**Example error**

```
{
   "error": {
     "arguments": {
       "code": "string",
       "message": "string"
     },
      "code": "4",
      "message": "entry doesn't exist",
     "target": "uuid"
   }
}
```
**Definitions**

## **See Definitions**

href

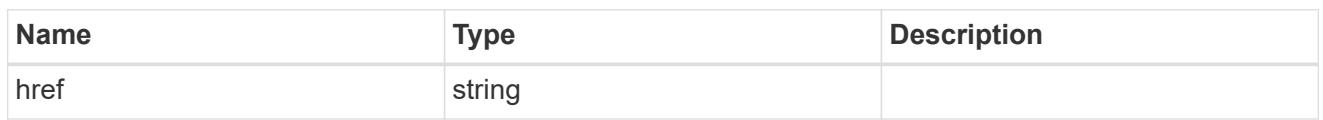

\_links

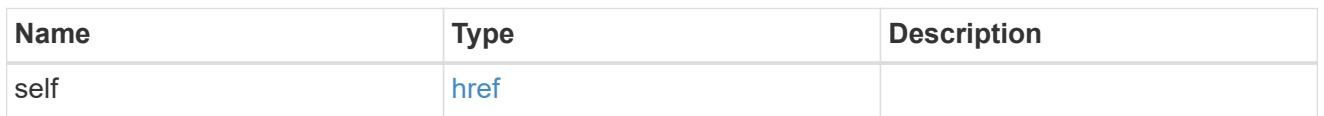

acls

The permissions that users and groups have on a CIFS share.

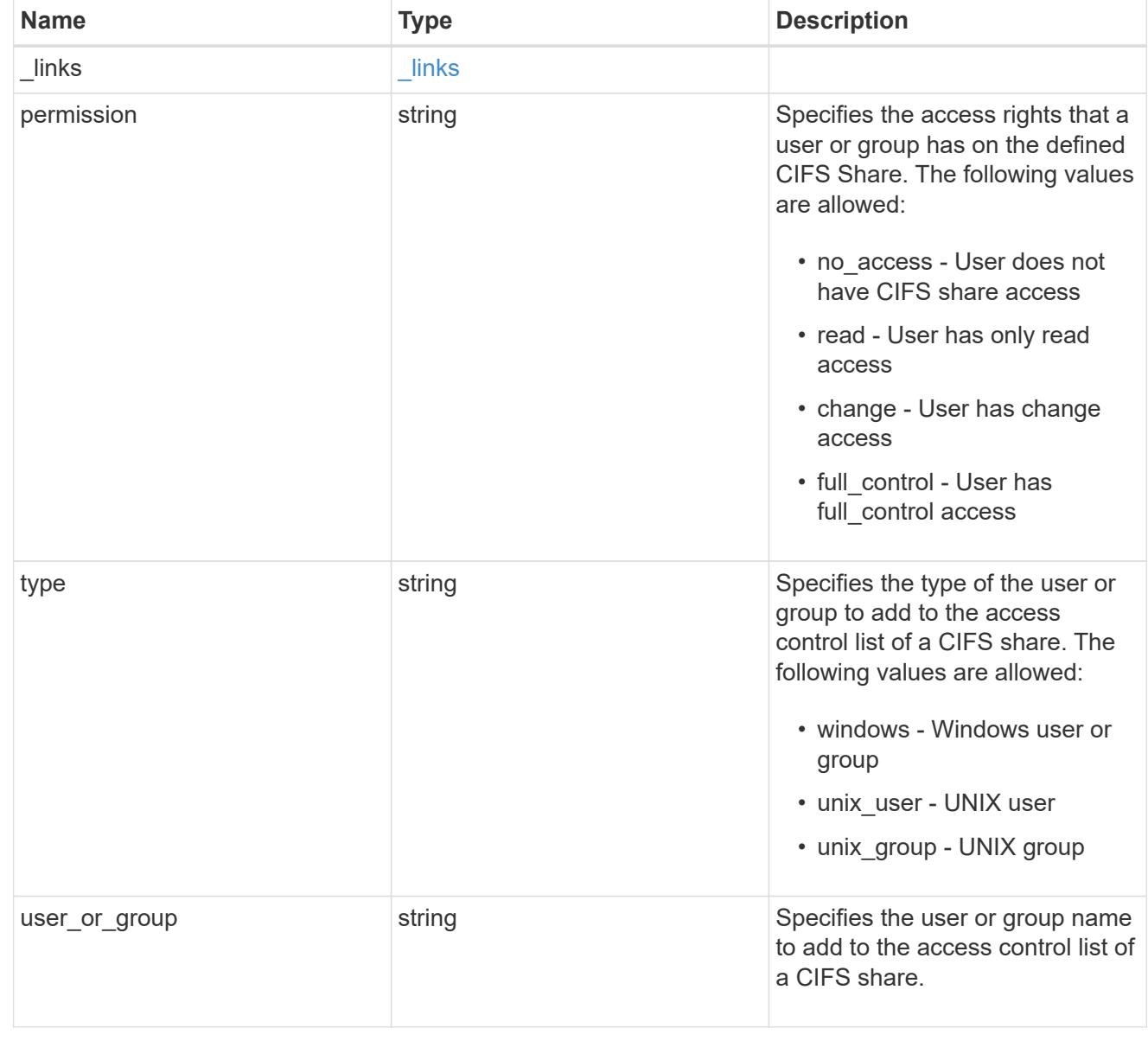

svm

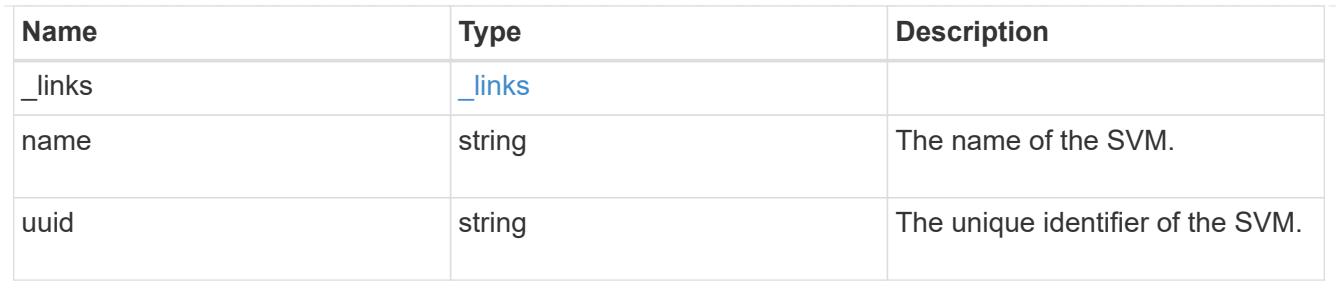

#### volume

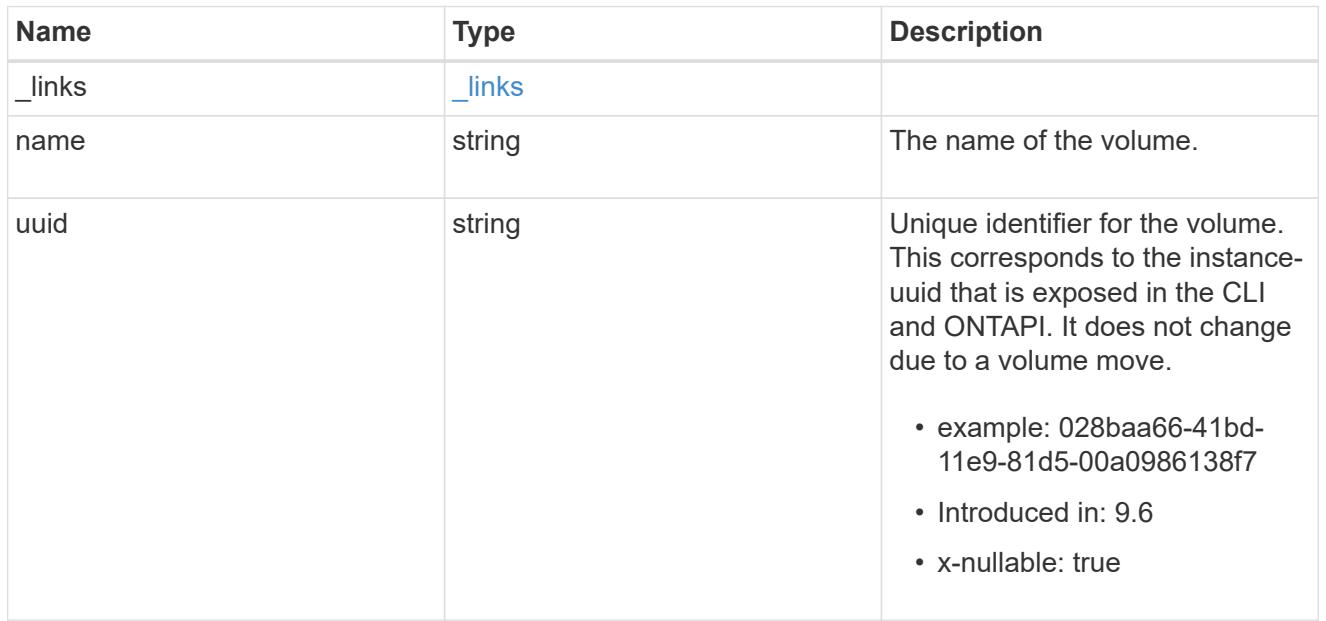

# error\_arguments

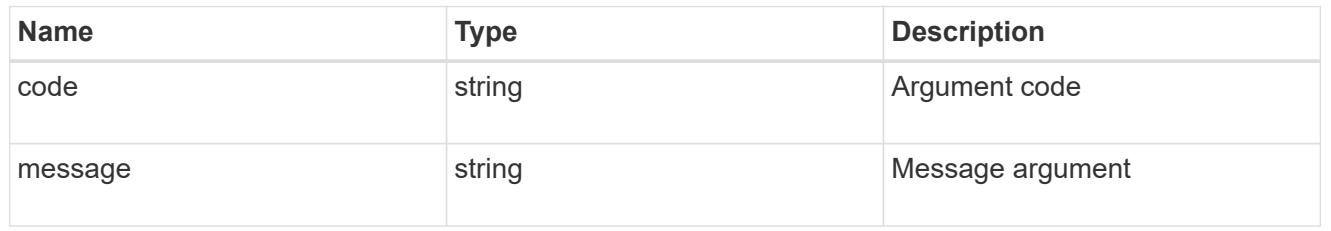

## error

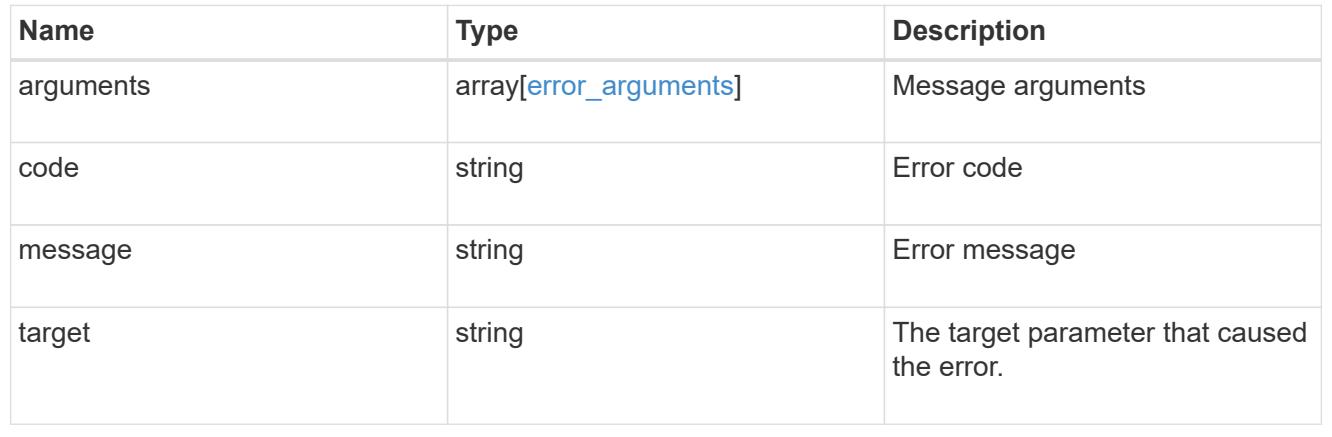

# **Update a CIFS share**

PATCH /protocols/cifs/shares/{svm.uuid}/{name}

## **Introduced In:** 9.6

Updates a CIFS share.

# **Related ONTAP commands**

- vserver cifs share modify
- vserver cifs share properties add
- vserver cifs share properties remove

## **Learn more**

• [DOC /protocols/cifs/shares](https://docs.netapp.com/us-en/ontap-restapi-9131/{relative_path}protocols_cifs_shares_endpoint_overview.html)

#### **Parameters**

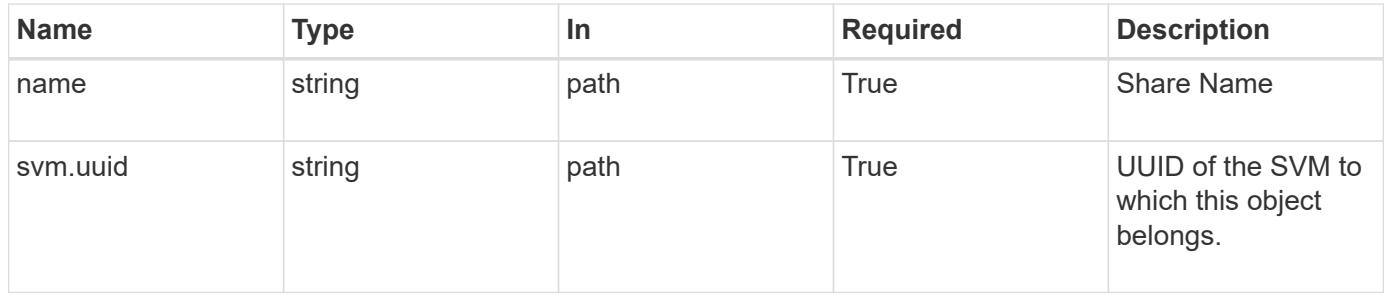

#### **Request Body**

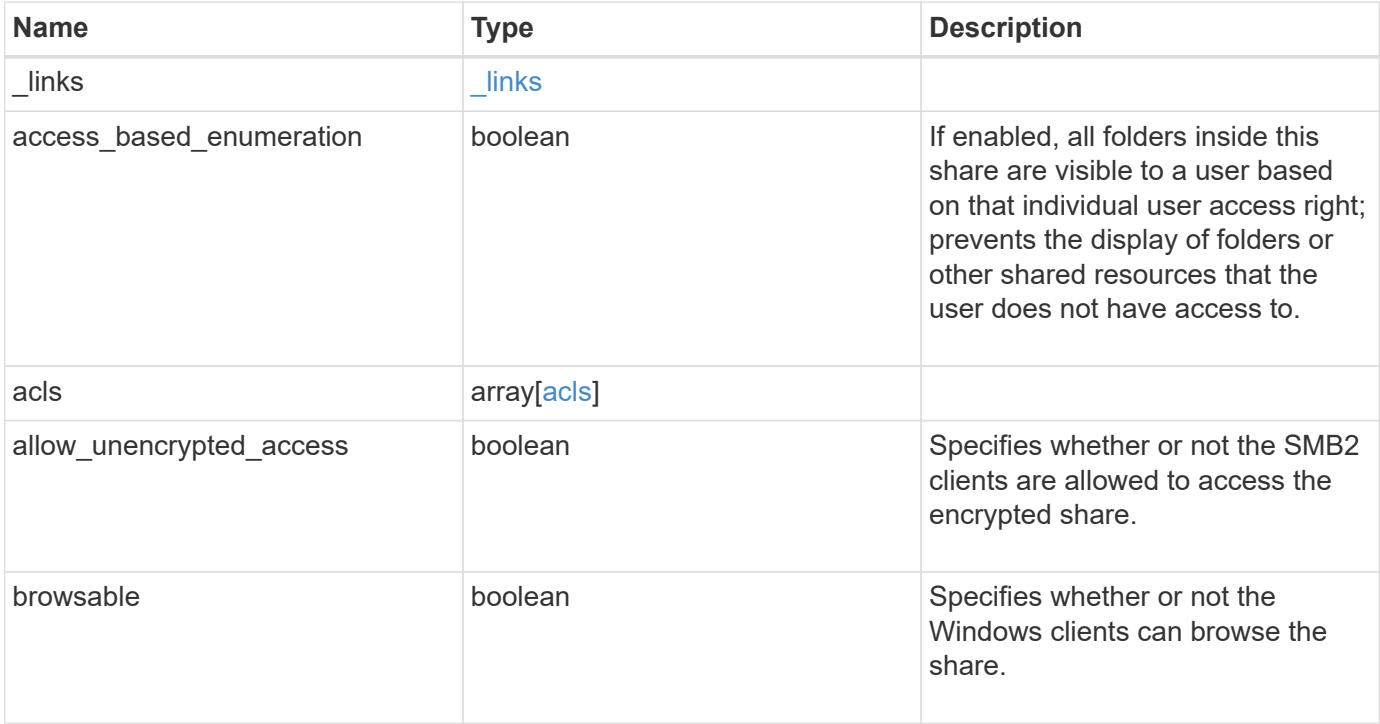

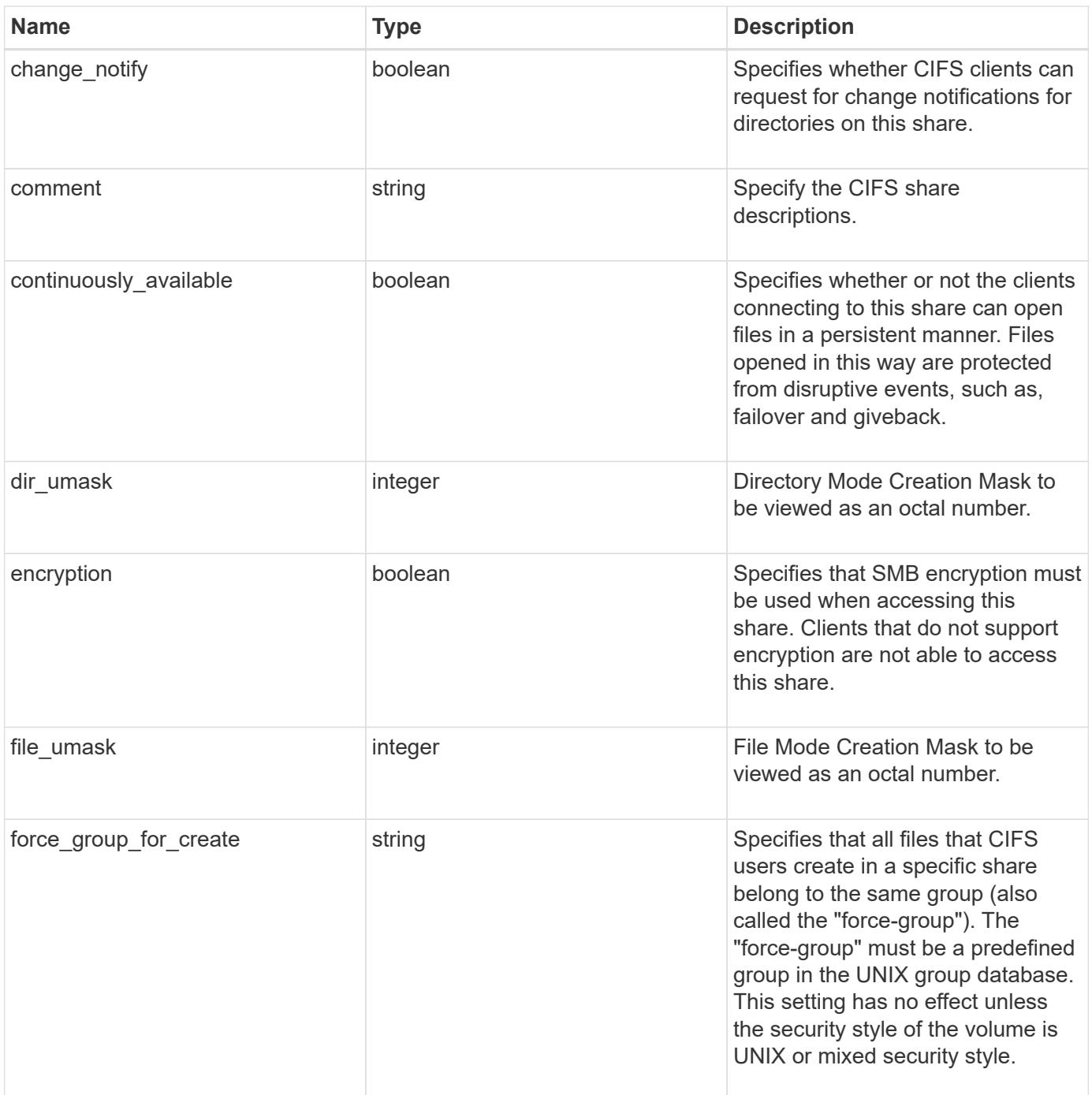

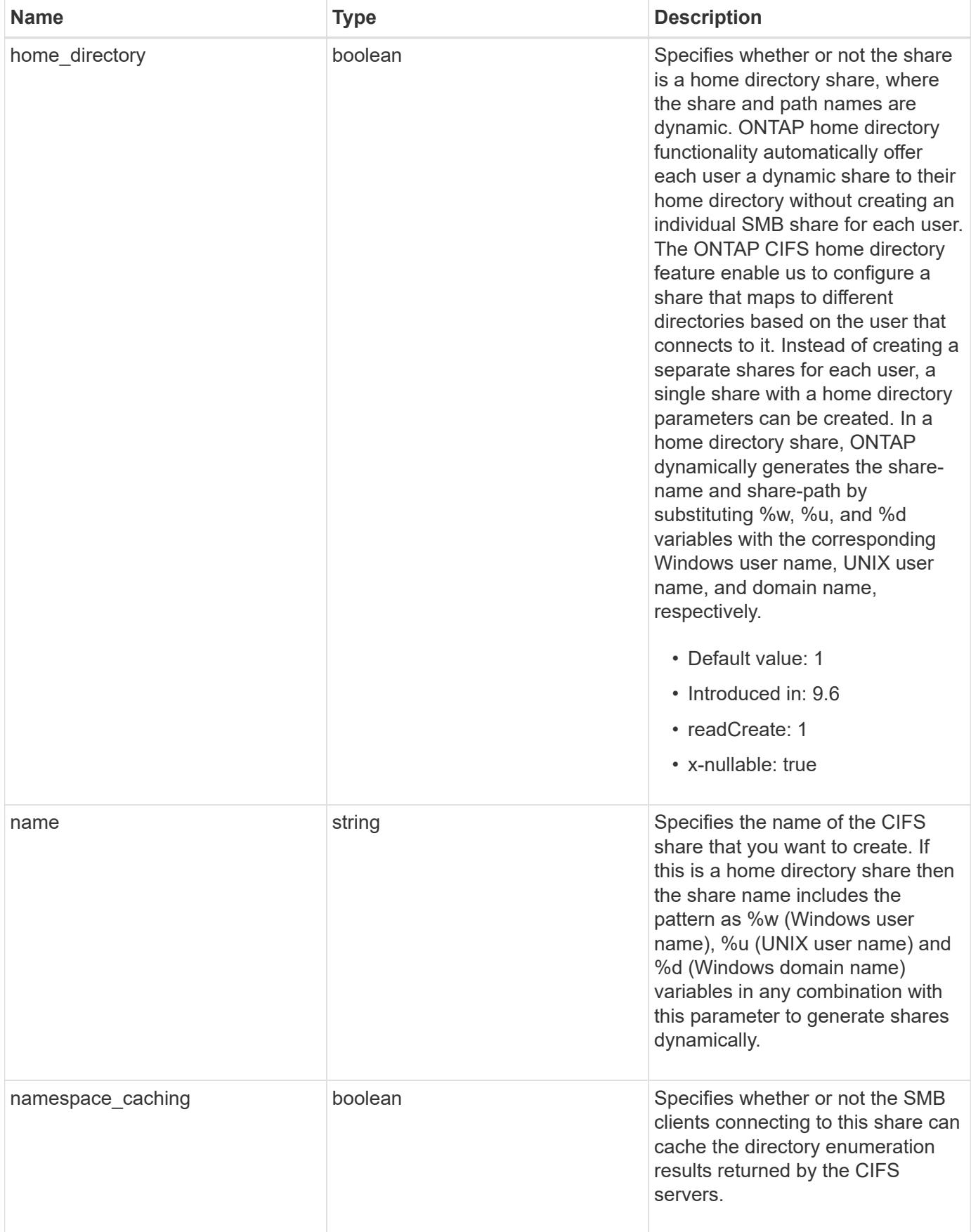

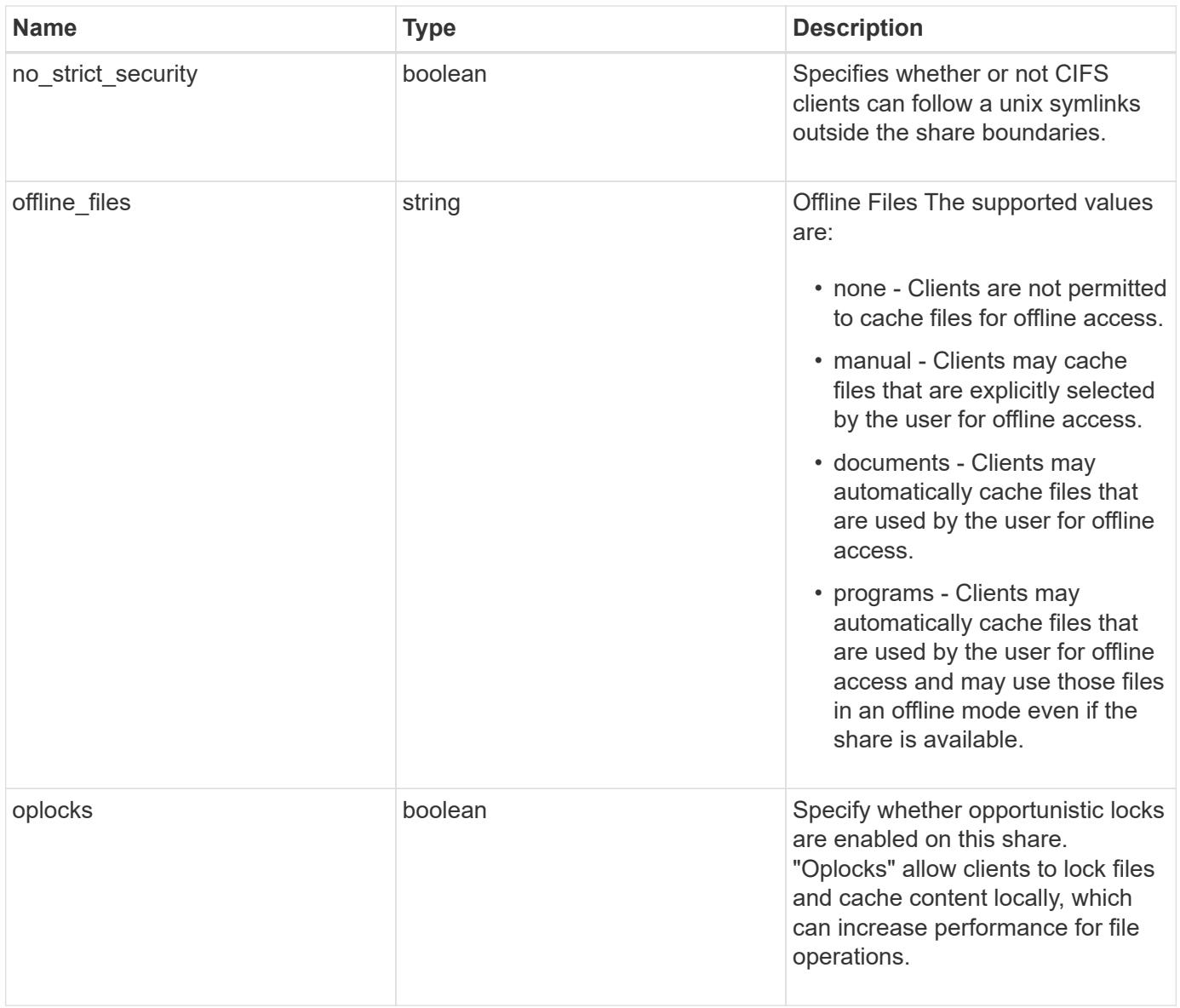

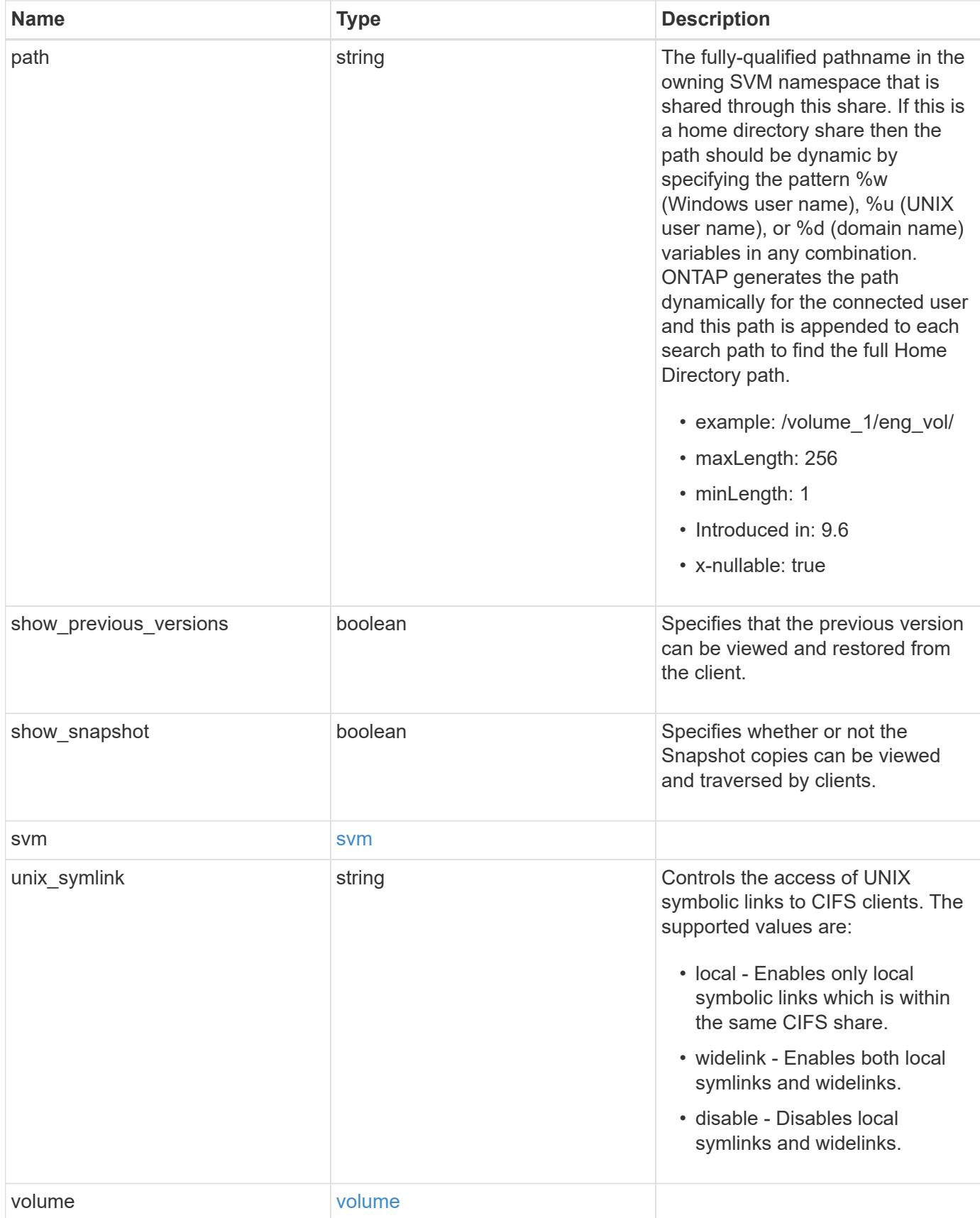

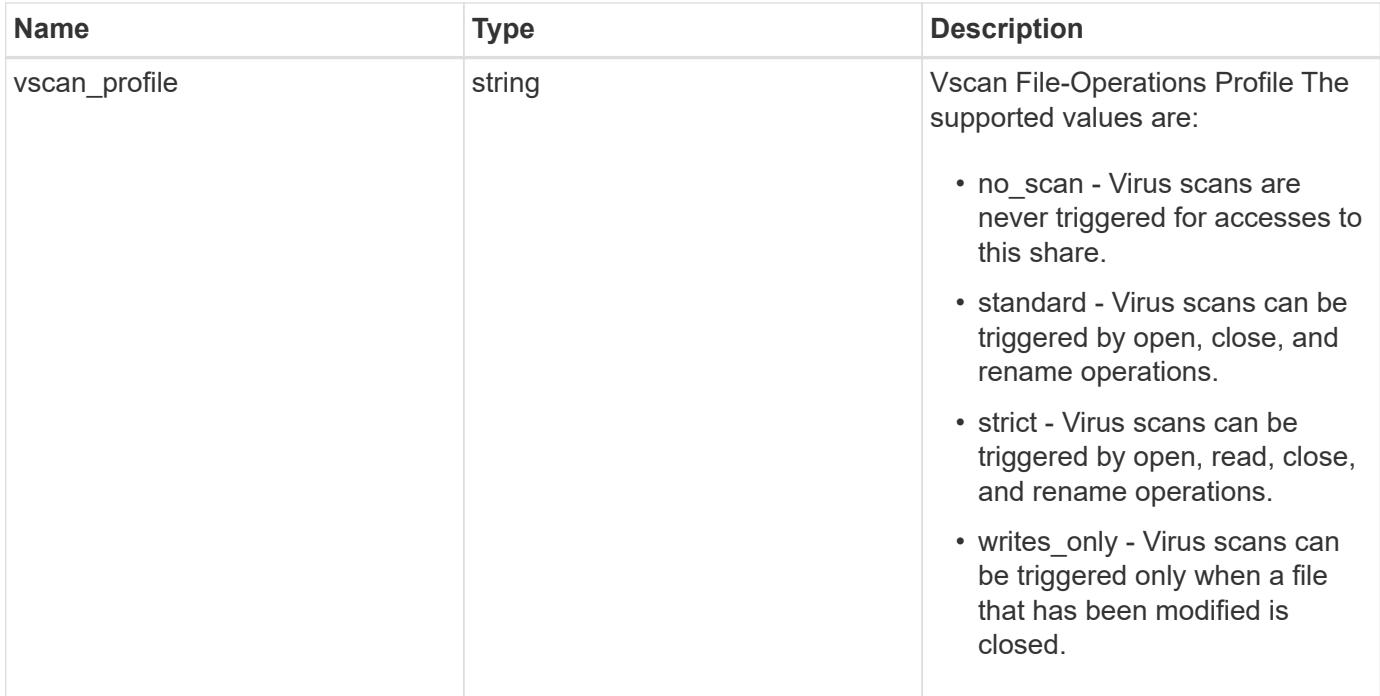

**Example request**

```
{
    "_links": {
      "self": {
        "href": "/api/resourcelink"
      }
    },
    "acls": {
      "_links": {
       "self": {
          "href": "/api/resourcelink"
       }
      },
      "permission": "no_access",
      "type": "windows",
    "user_or_group": "ENGDOMAIN\\ad_user"
    },
    "comment": "HR Department Share",
    "dir_umask": 18,
    "file_umask": 18,
  "name": "HR_SHARE",
    "offline_files": "none",
  "path": "/volume 1/eng vol/",
    "svm": {
      "_links": {
       "self": {
          "href": "/api/resourcelink"
        }
      },
    "name": "svm1",
      "uuid": "02c9e252-41be-11e9-81d5-00a0986138f7"
    },
  "unix symlink": "local",
    "volume": {
      "_links": {
        "self": {
          "href": "/api/resourcelink"
        }
      },
    "name": "volume1",
      "uuid": "028baa66-41bd-11e9-81d5-00a0986138f7"
    },
    "vscan_profile": "no_scan"
}
```
Status: 200, Ok

## **Error**

Status: Default

# ONTAP Error Response Codes

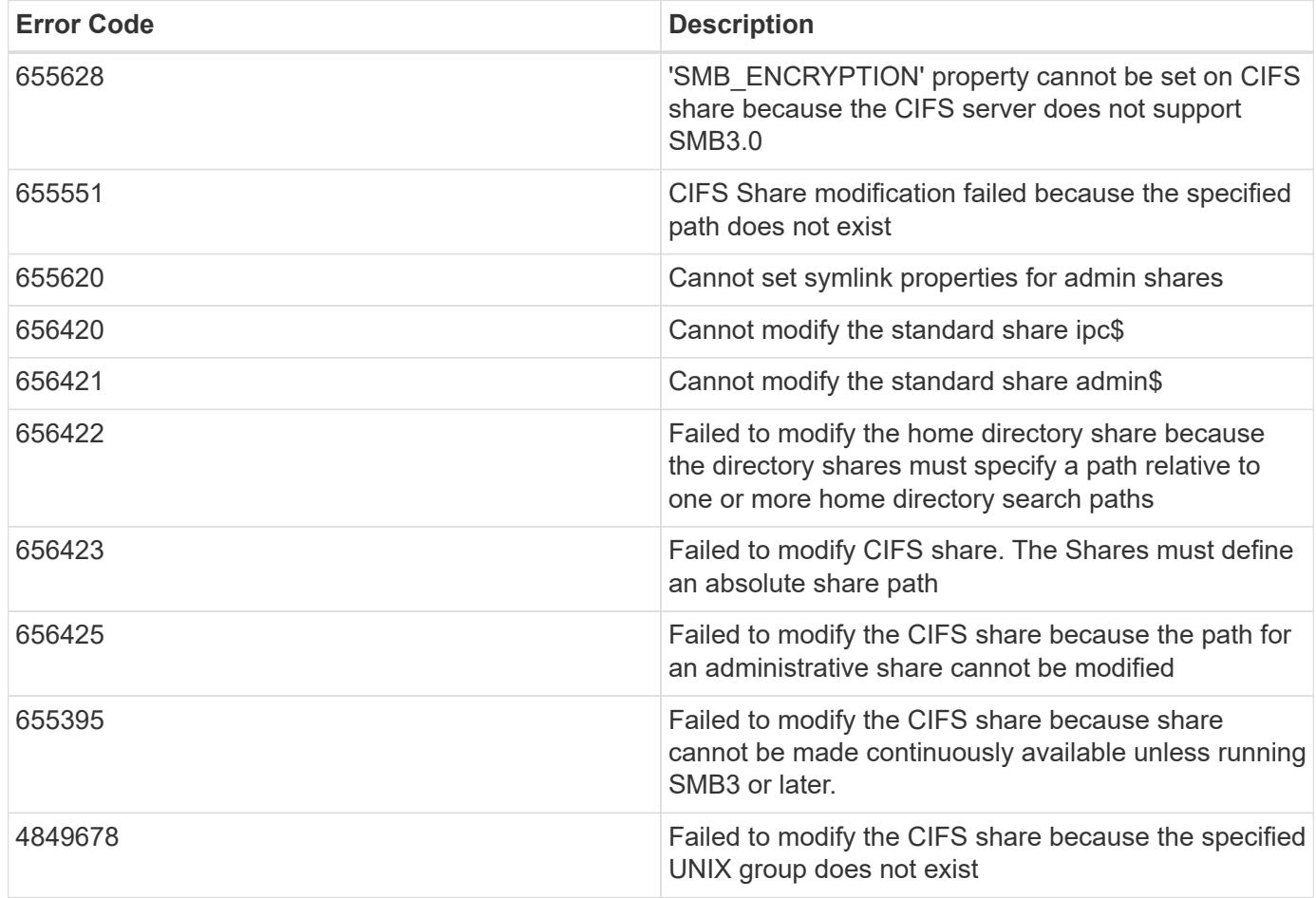

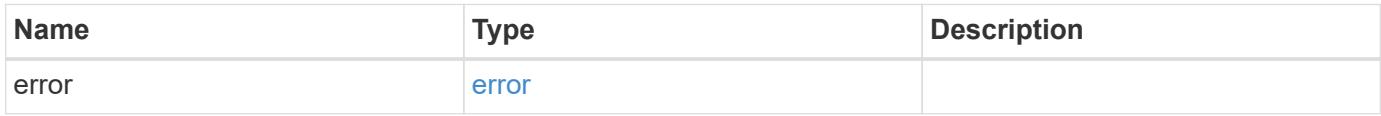

# **Example error**

```
{
   "error": {
     "arguments": {
       "code": "string",
      "message": "string"
     },
     "code": "4",
     "message": "entry doesn't exist",
     "target": "uuid"
   }
}
```
## **Definitions**

## **See Definitions**

href

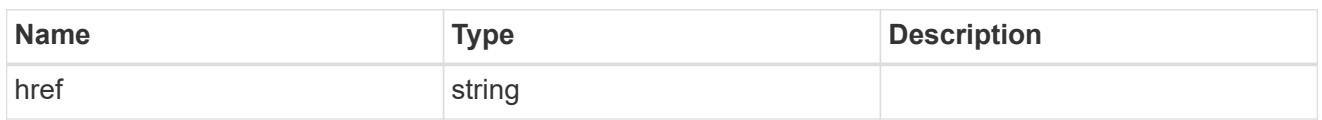

\_links

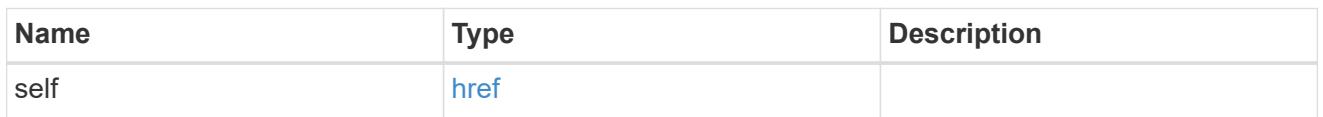

acls

The permissions that users and groups have on a CIFS share.

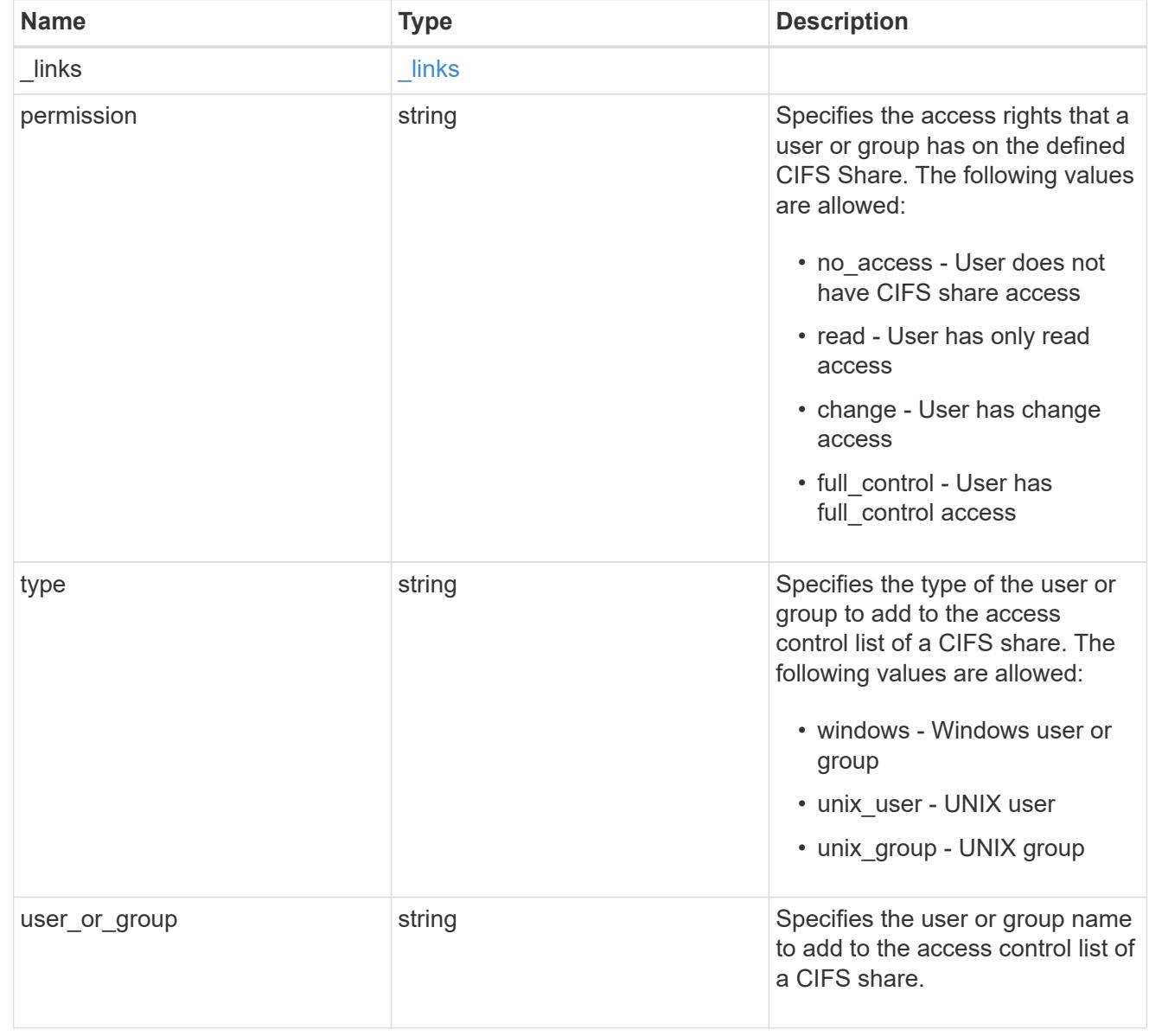

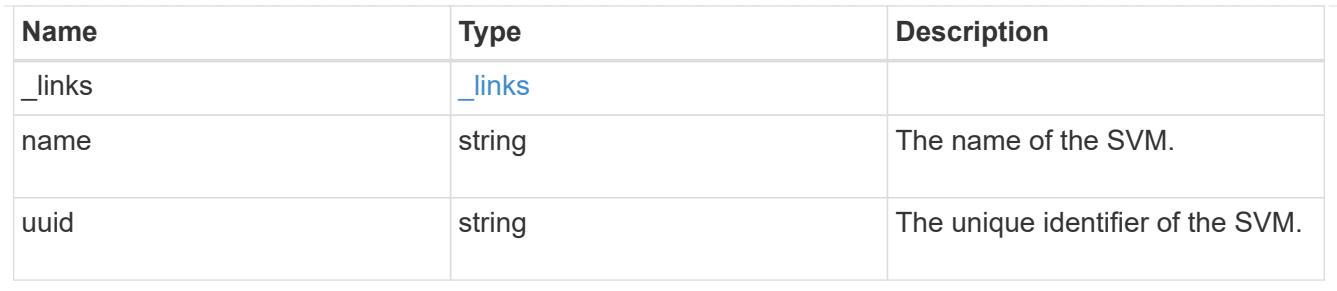

volume

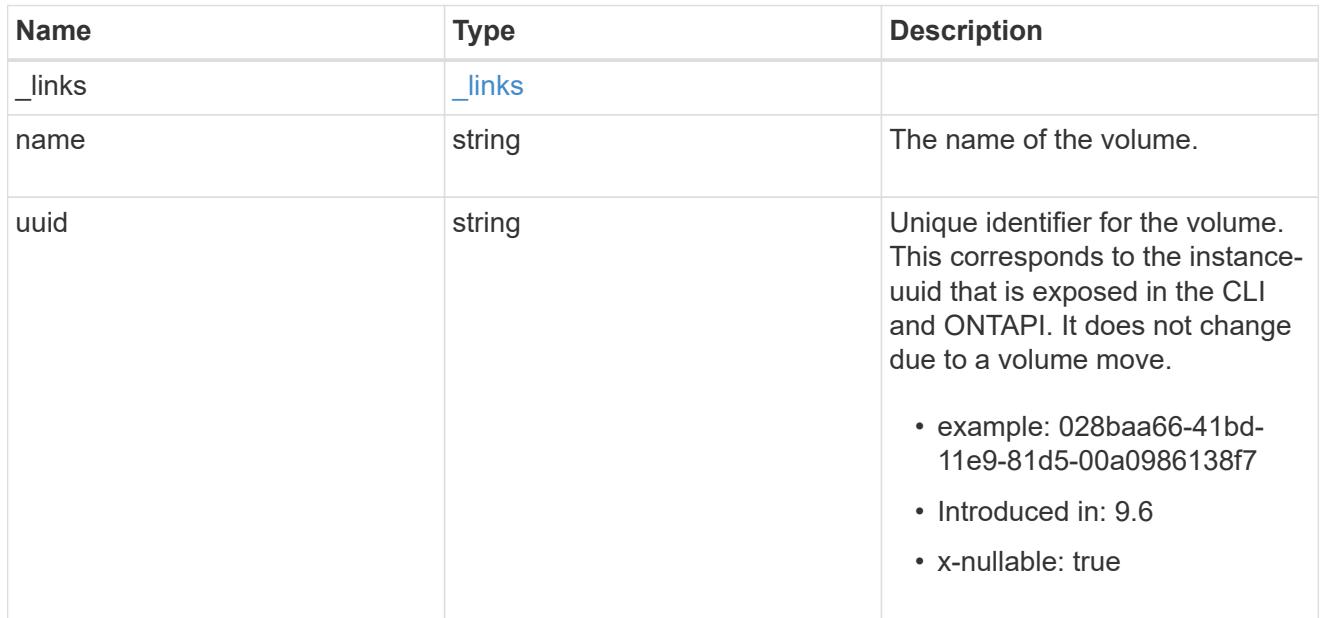

cifs\_share

CIFS share is a named access point in a volume. Before users and applications can access data on the CIFS server over SMB, a CIFS share must be created with sufficient share permission. CIFS shares are tied to the CIFS server on the SVM. When a CIFS share is created, ONTAP creates a default ACL for the share with Full Control permissions for Everyone.

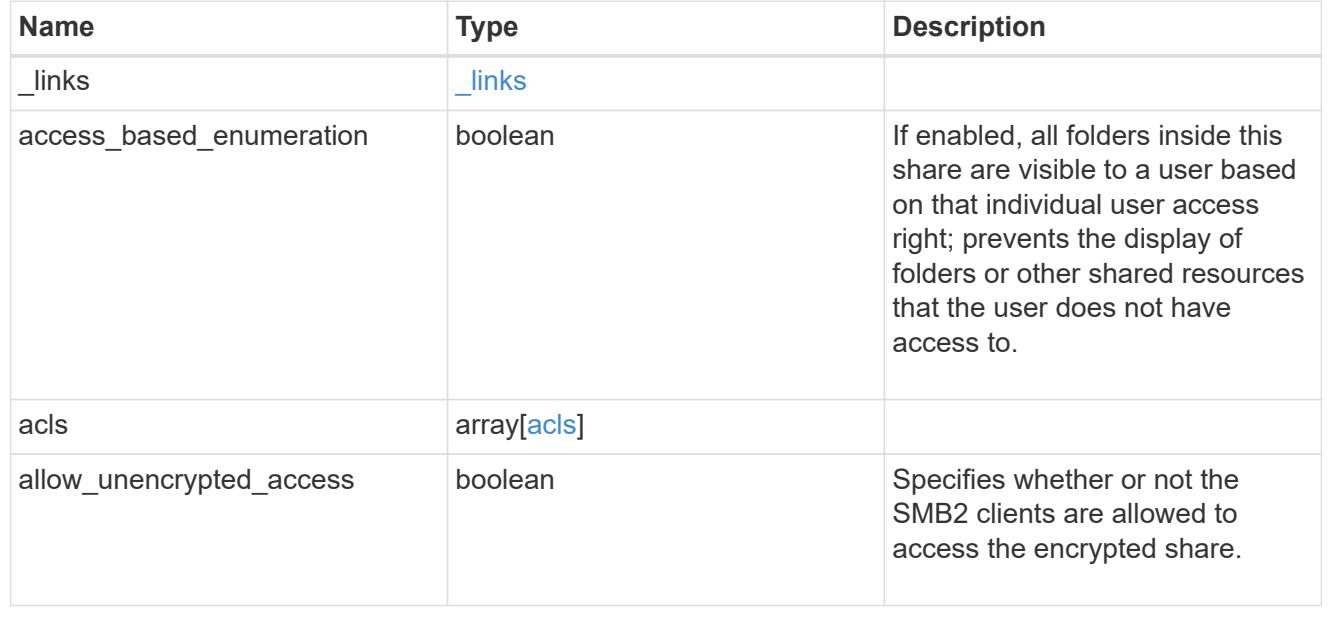

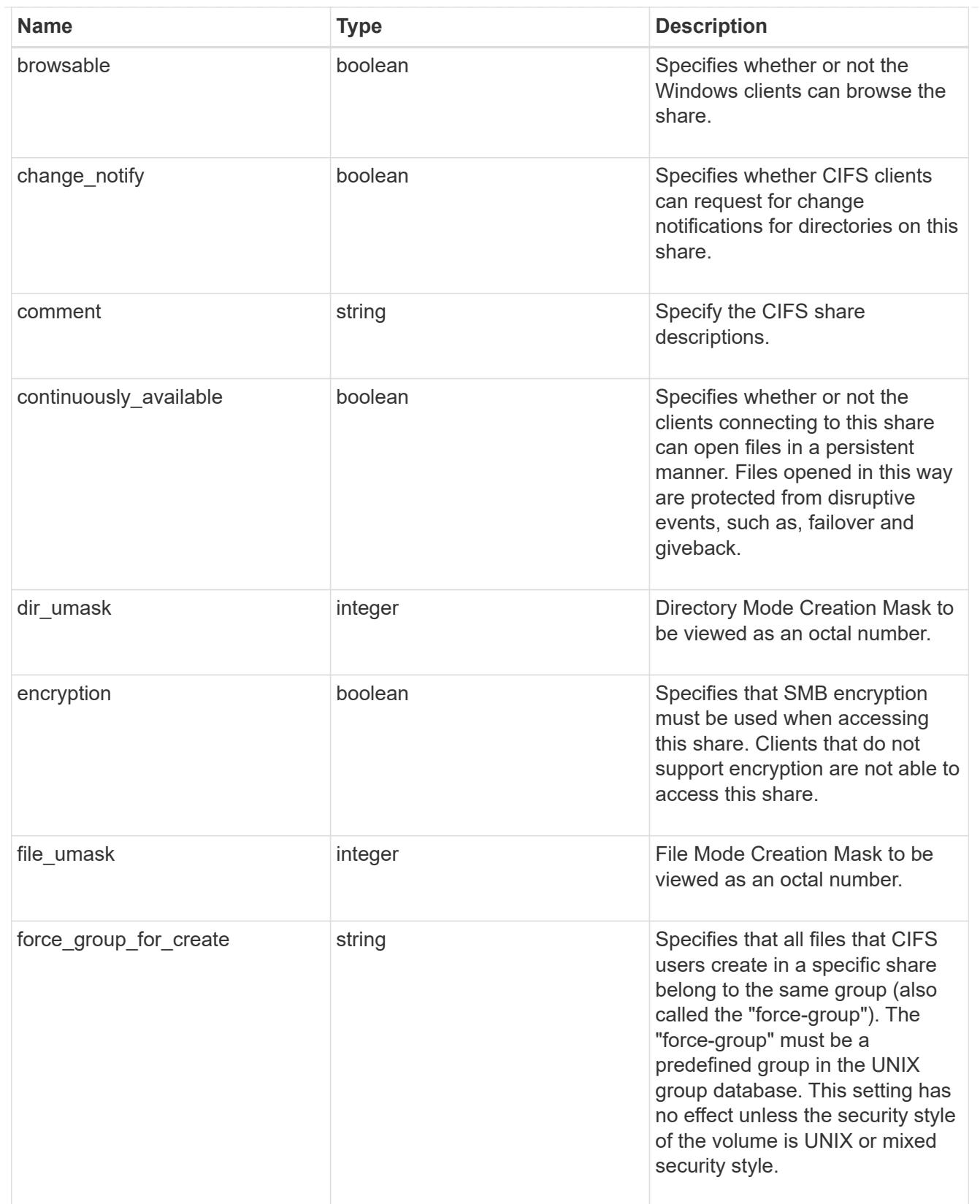

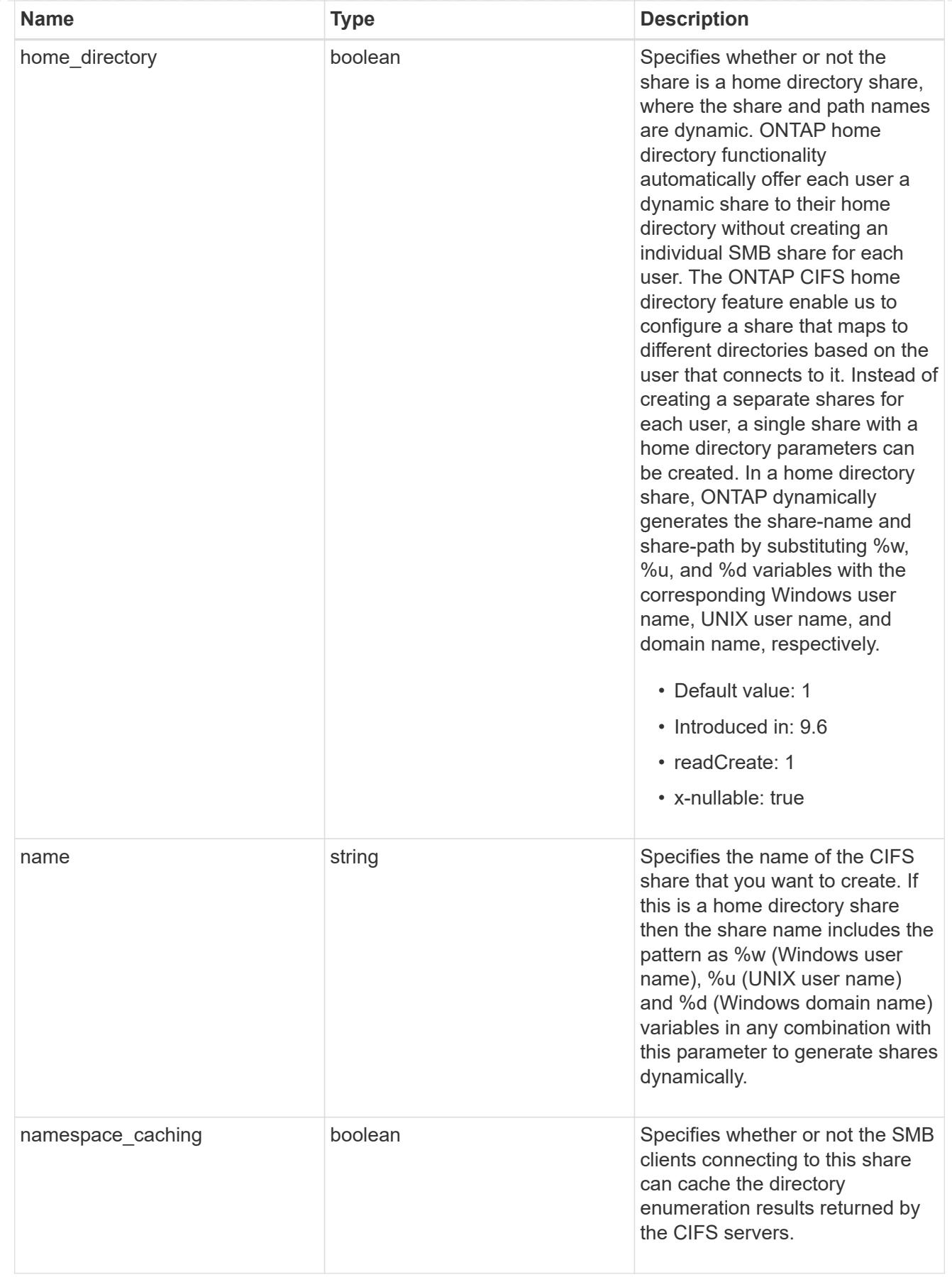

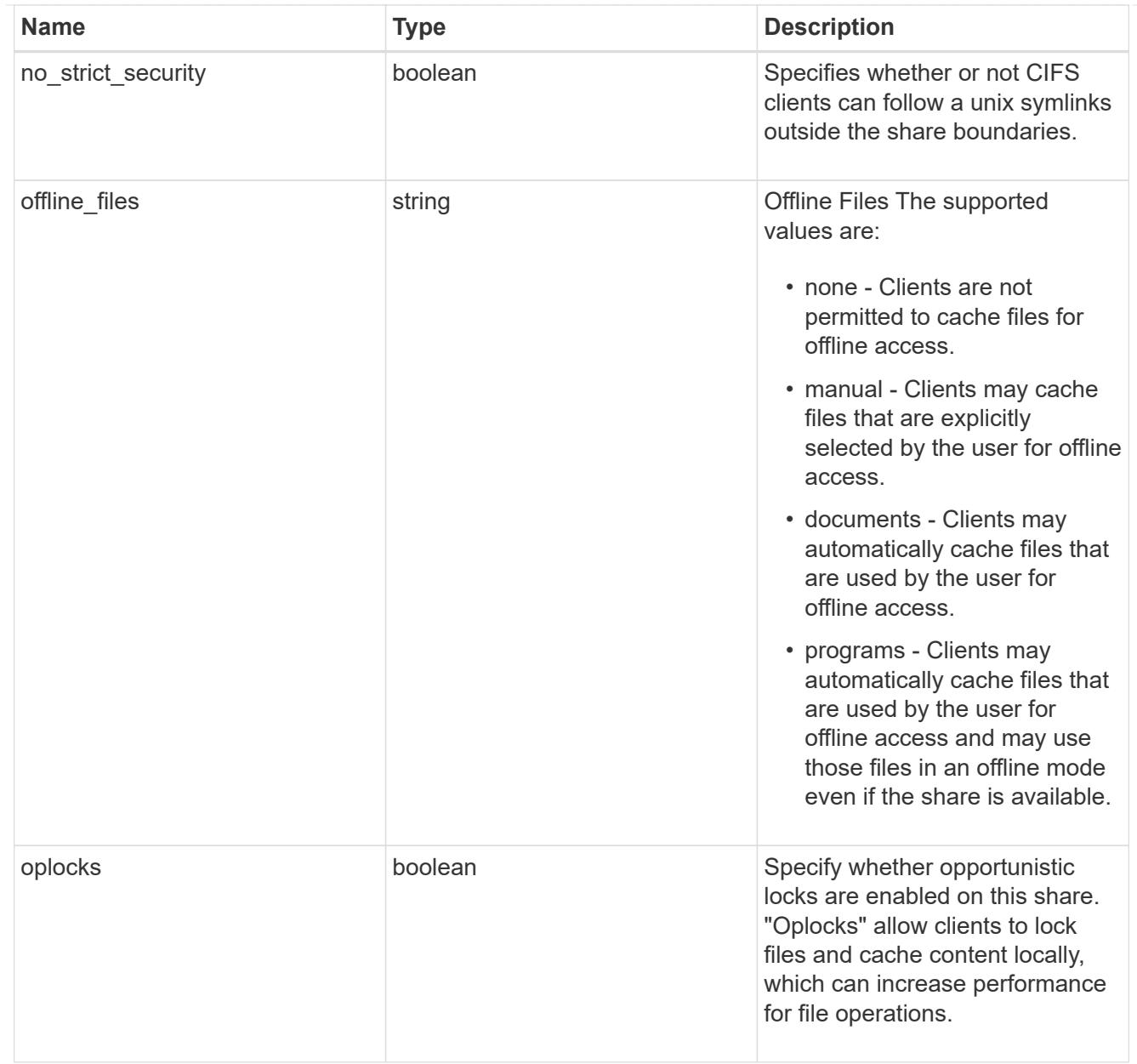

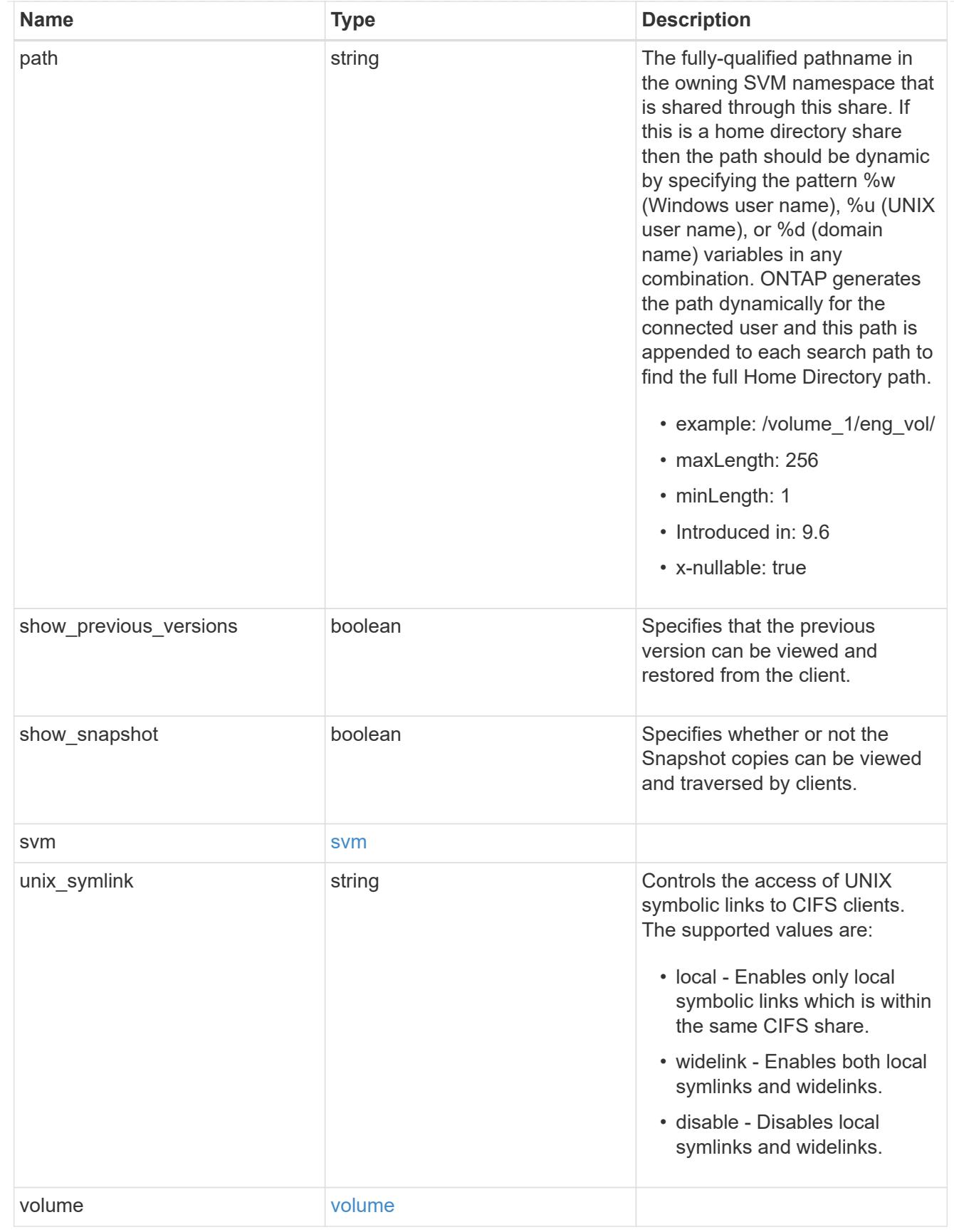

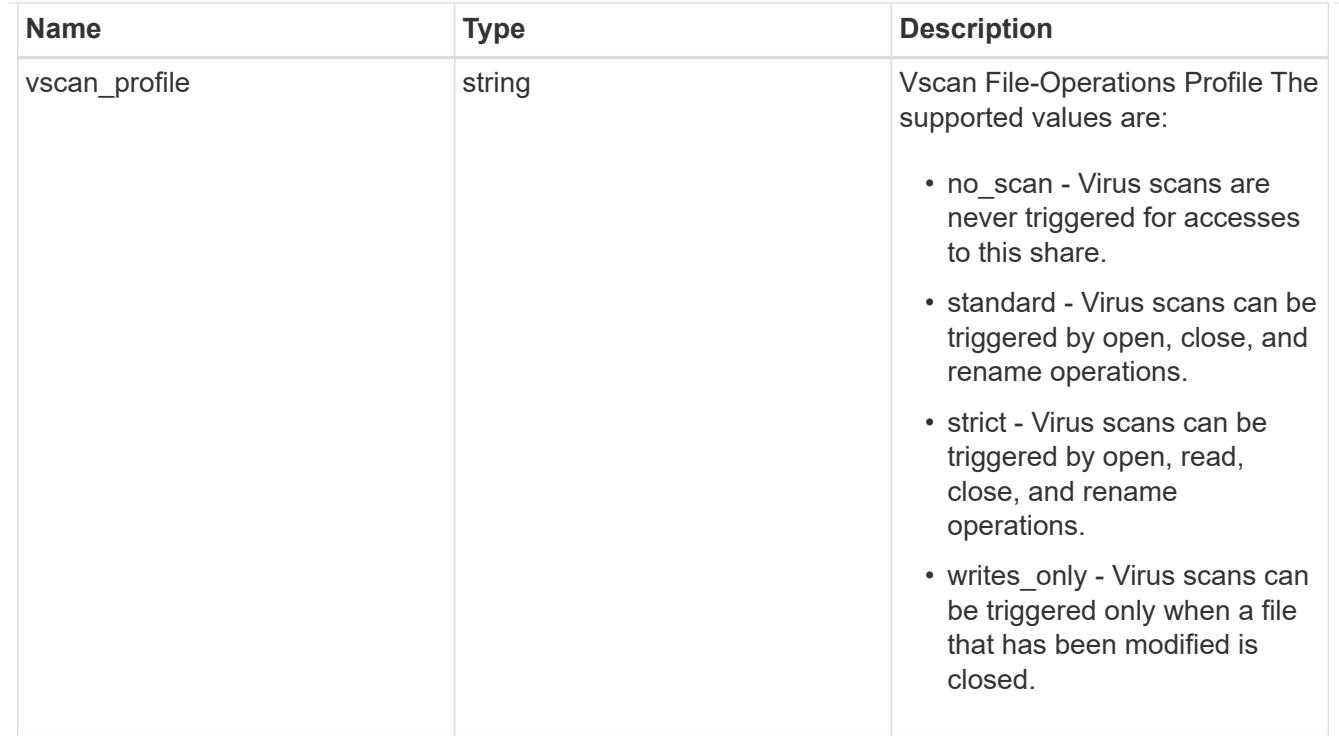

# error\_arguments

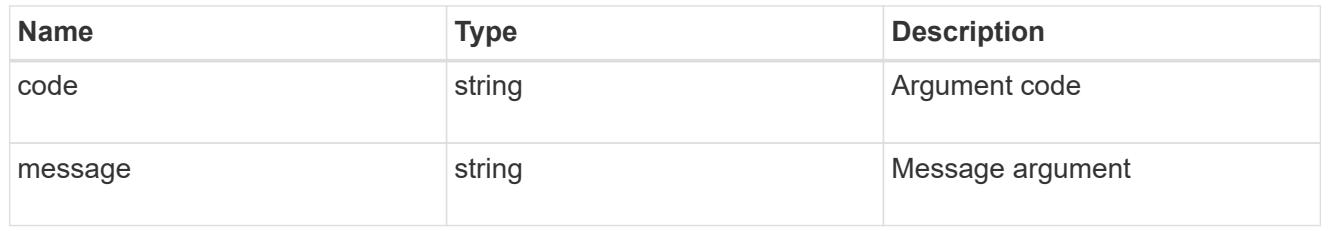

# error

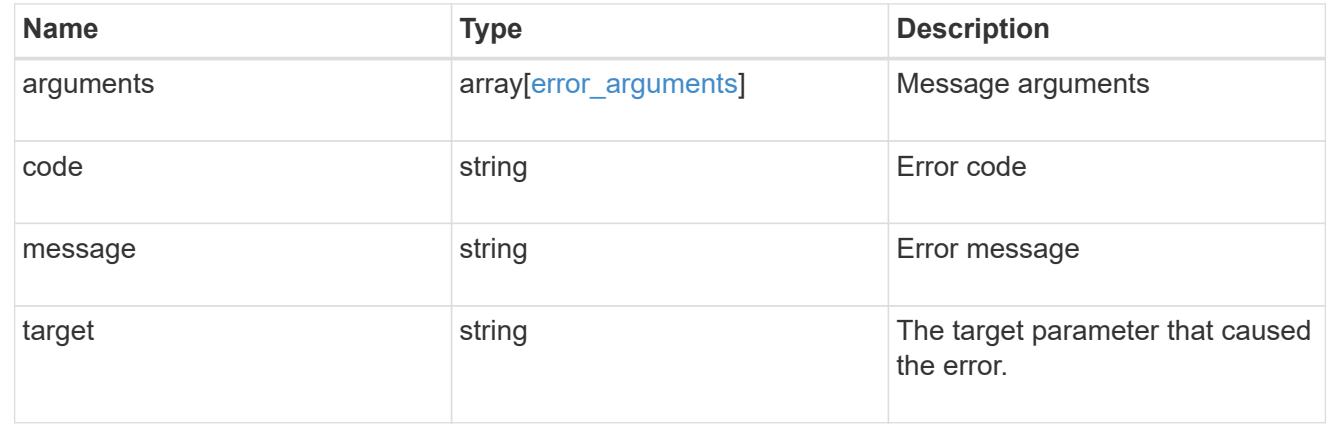

# **Manage share-level ACL**

**Protocols CIFS shares svm.uuid share acls endpoint overview**

#### **Overview**

Access to files and folders can be secured over a network by configuring share access control lists (ACLs) on CIFS shares. Share-level ACLs can be configured by using either Windows users and groups or UNIX users and groups. A share-level ACL consists of a list of access control entries (ACEs). Each ACE contains a user or group name and a set of permissions that determines user or group access to the share, regardless of the security style of the volume or qtree containing the share.

When an SMB user tries to access a share, ONTAP checks the share-level ACL to determine whether access should be granted. A share-level ACL only restricts access to files in the share; it never grants more access than the file level ACLs.

## **Examples**

# **Creating a CIFS share ACL**

To create a share ACL for a CIFS share, use the following API. Note the *return\_records=true* query parameter used to obtain the newly created entry in the response.

```
# The API:
POST /api/protocols/cifs/shares{svm.uuid}/{share}/acls
# The call:
curl -X POST "https://<mgmt-ip>/api/protocols/cifs/shares/000c5cd2-ebdf-
11e8-a96e-0050568ea3cb/sh1/acls?return_records=true" -H "accept:
application/json" -H "Content-Type: application/json" -d "{
\"permission\": \"no access\", \"type\": \"windows\", \"user or group\":
\"root\"}"
# The response:
{
"num_records": 1,
"records": [
    {
      "svm": {
        "name": "vs1"
      },
    "user or group": "root",
    "type": "windows",
      "permission": "no_access"
    }
]
}
```

```
# The API:
GET /api/protocols/cifs/shares/{svm.uuid}/{share}/acls
# The call:
curl -X GET "https://<mgmt-ip>/api/protocols/cifs/shares/000c5cd2-ebdf-
11e8-a96e-
0050568ea3cb/sh1/acls?fields=*&return_records=true&return_timeout=15" -H
"accept: application/json"
# The response:
{
"records": [
    {
      "svm": {
        "uuid": "000c5cd2-ebdf-11e8-a96e-0050568ea3cb",
        "name": "vs1"
      },
      "share": "sh1",
    "user or group": "Everyone",
      "type": "windows",
      "permission": "full_control"
    },
    {
      "svm": {
        "uuid": "000c5cd2-ebdf-11e8-a96e-0050568ea3cb",
      "name": "vs1"
      },
      "share": "sh1",
    "user or group": "root",
    "type": "windows",
      "permission": "no_access"
    }
\frac{1}{\sqrt{2}}"num_records": 2
}
```
**Retrieving a CIFS share ACLs for a user or a group of type Windows or type UNIX on a CIFS share for a specific SVM**

```
# The API:
GET
/api/protocols/cifs/shares/{svm.uuid}/{share}/acls/{user_or_group}/{type}
# The call:
curl -X GET "https://<mgmt-ip>/api/protocols/cifs/shares/000c5cd2-ebdf-
11e8-a96e-0050568ea3cb/sh1/acls/everyone/windows" -H "accept:
application/json"
# The response:
{
"svm": {
    "uuid": "000c5cd2-ebdf-11e8-a96e-0050568ea3cb",
    "name": "vs1"
},
"share": "sh1",
"user or group": "everyone",
"type": "windows",
"permission": "full_control"
}
```
## **Updating a CIFS share ACLs of a user or group on a CIFS share for a specific SVM**

The CIFS share ACL being modified is identified by the UUID of its SVM, the CIFS share name, user or group name and the type of the user or group.

```
# The API:
PATCH
/api/protocols/cifs/shares/{svm.uuid}/{share}/acls/{user_or_group}/{type}
# The call:
curl -X PATCH "https://<mgmt-ip>/api/protocols/cifs/shares/000c5cd2-ebdf-
11e8-a96e-0050568ea3cb/sh1/acls/everyone/windows" -H "accept:
application/json" -H "Content-Type: application/json" -d "{
\"permission\": \"no_access\"}"
```
#### **Removing a CIFS share ACLs of a user or group on a CIFS Share for a specific SVM**

The CIFS share ACL being removed is identified by the UUID of its SVM, the CIFS share name, user or group name and the type of the user or group.
```
# The API:
DELETE
/api/protocols/cifs/shares/{svm.uuid}/{share}/acls/{user_or_group}/{type}
# The call:
curl -X DELETE "https://<mgmt-ip>/api/protocols/cifs/shares/000c5cd2-ebdf-
11e8-a96e-0050568ea3cb/sh1/acls/everyone/windows" -H "accept:
application/json"
```
# **Retrieve a share-level ACL on a CIFS share**

GET /protocols/cifs/shares/{svm.uuid}/{share}/acls

## **Introduced In:** 9.6

Retrieves the share-level ACL on a CIFS share.

### **Related ONTAP commands**

• vserver cifs share access-control show

#### **Learn more**

• [DOC /protocols/cifs/shares/{svm.uuid}/{share}/acls](https://docs.netapp.com/us-en/ontap-restapi-9131/{relative_path}protocols_cifs_shares_svm.uuid_share_acls_endpoint_overview.html)

#### **Parameters**

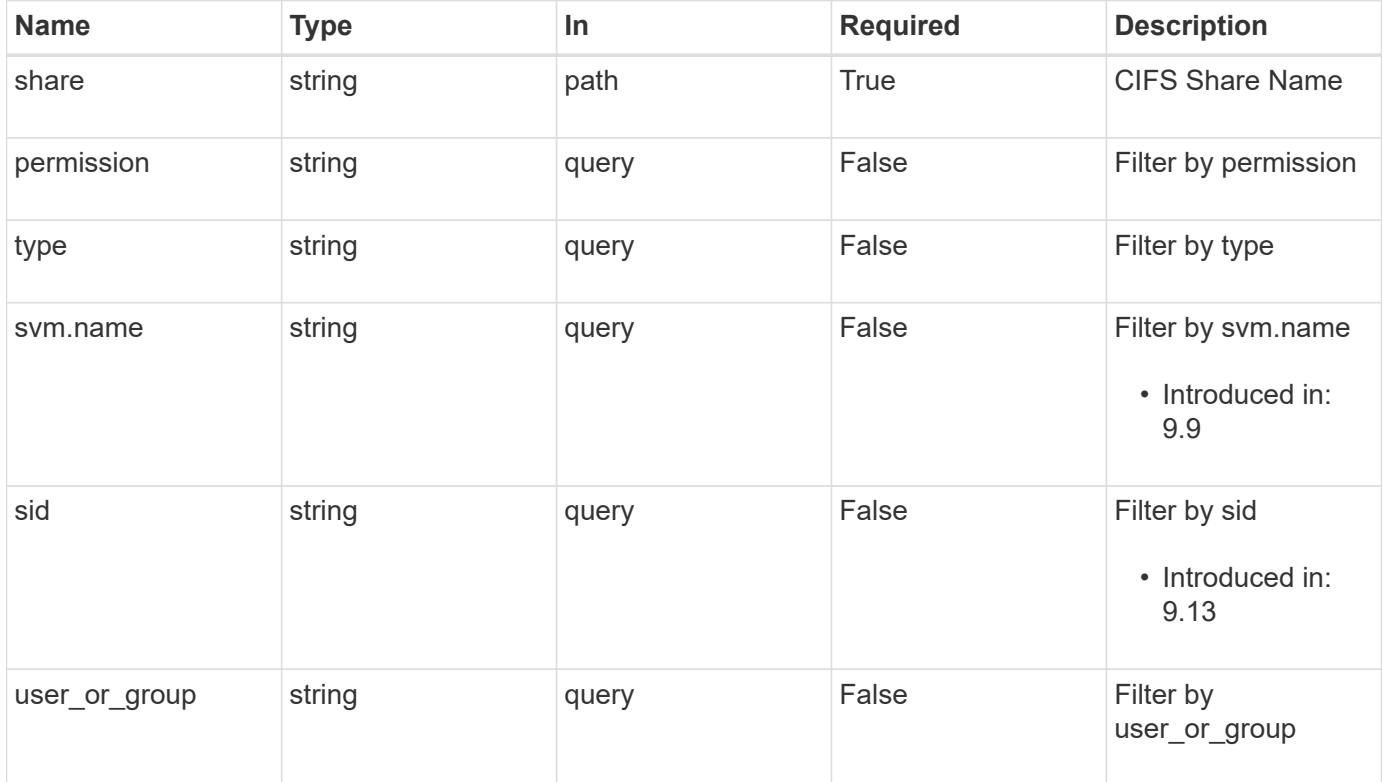

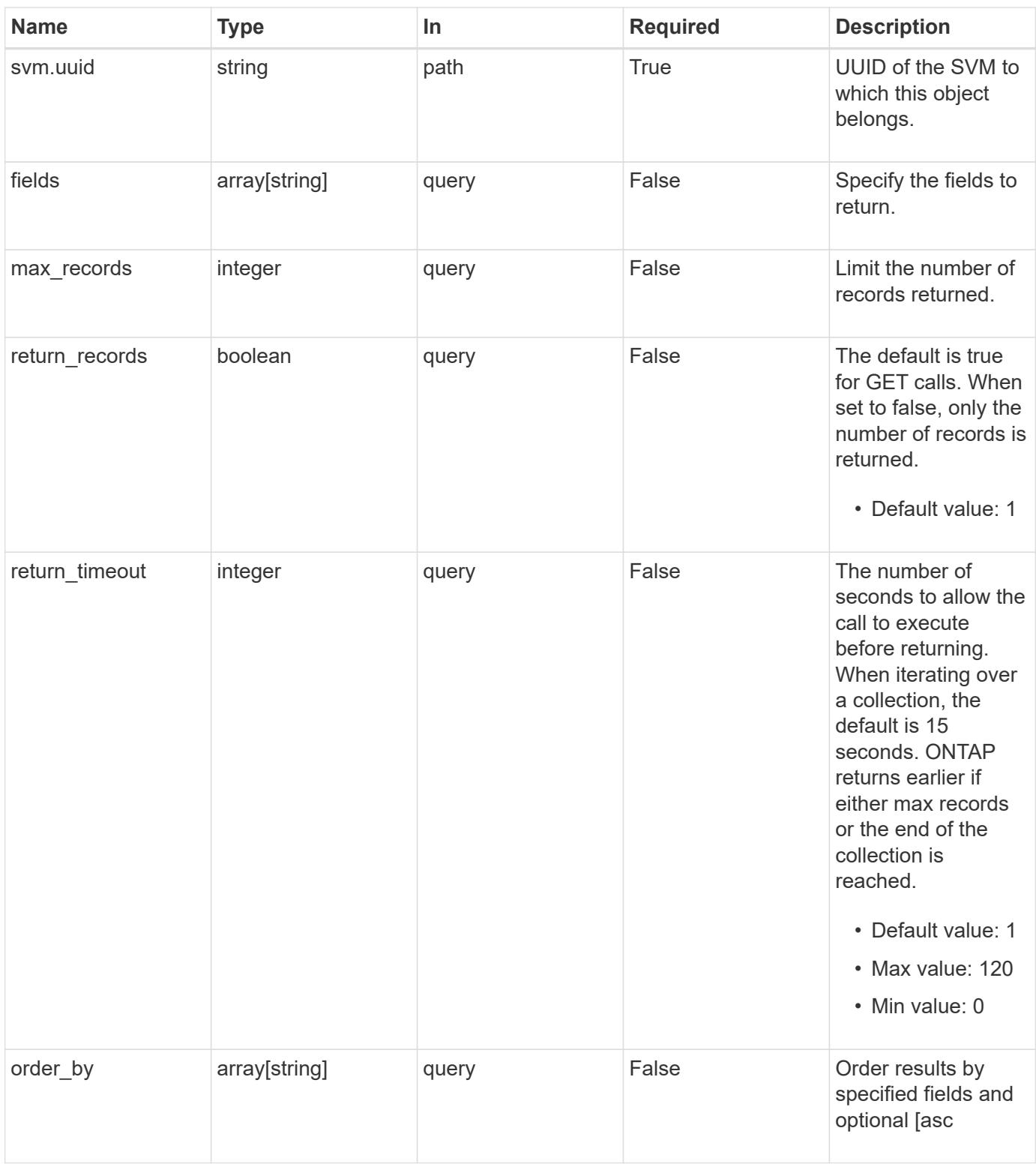

# **Response**

Status: 200, Ok

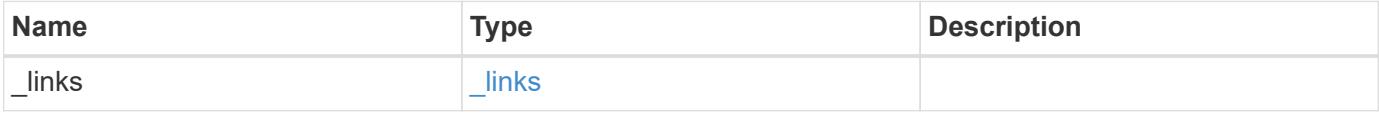

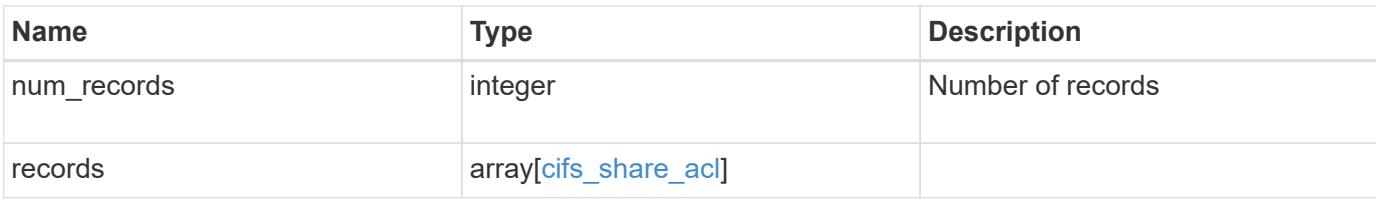

## **Example response**

```
{
  " links": {
      "next": {
        "href": "/api/resourcelink"
      },
      "self": {
       "href": "/api/resourcelink"
      }
    },
    "num_records": 1,
    "records": {
      "_links": {
        "self": {
          "href": "/api/resourcelink"
       }
      },
      "permission": "no_access",
      "share": "string",
      "sid": "S-1-5-21-256008430-3394229847-3930036330-1001",
      "svm": {
        "_links": {
          "self": {
             "href": "/api/resourcelink"
          }
        },
      "name": "svm1",
        "uuid": "02c9e252-41be-11e9-81d5-00a0986138f7"
      },
    "type": "windows",
    "user_or_group": "ENGDOMAIN\\ad_user"
   }
}
```
### **Error**

Status: Default, Error

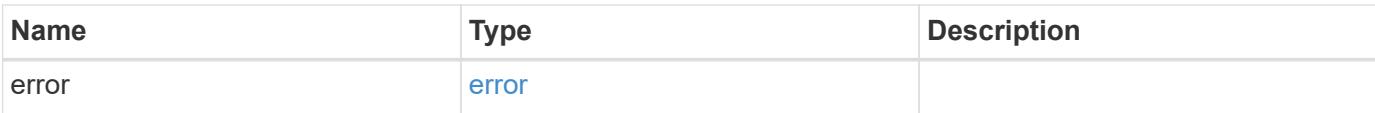

# **Example error**

```
{
   "error": {
     "arguments": {
       "code": "string",
       "message": "string"
      },
      "code": "4",
     "message": "entry doesn't exist",
     "target": "uuid"
   }
}
```
### **Definitions**

# **See Definitions**

href

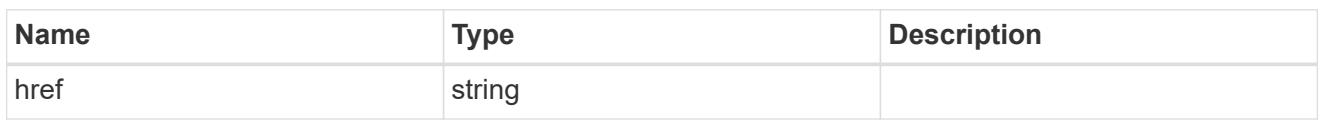

\_links

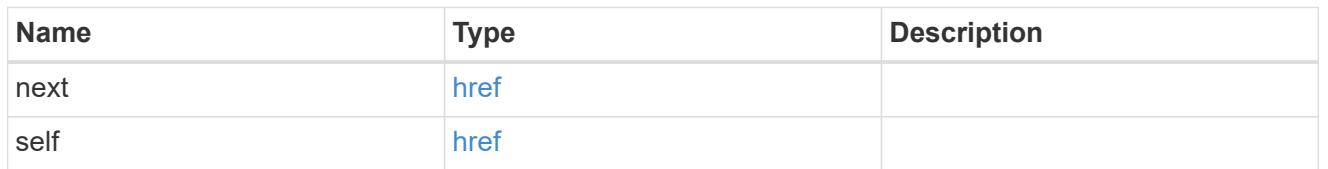

 $\_$ links

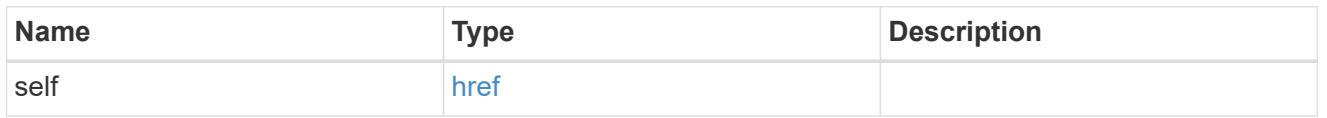

svm

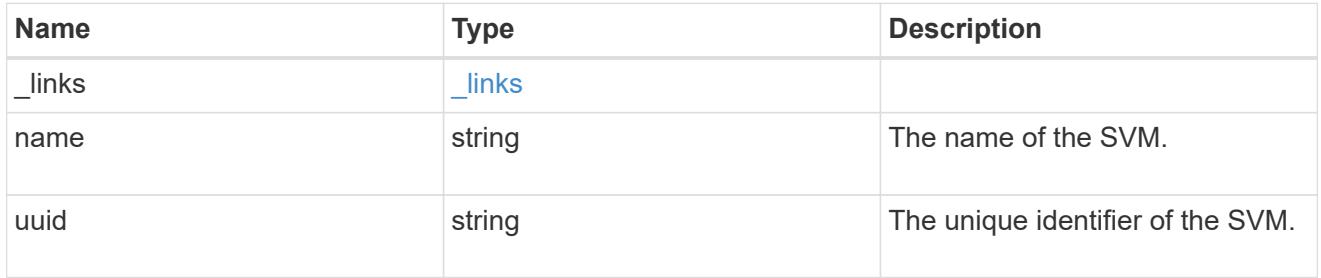

cifs\_share\_acl

The permissions that users and groups have on a CIFS share.

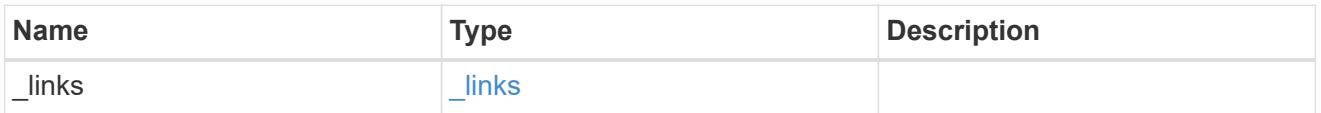

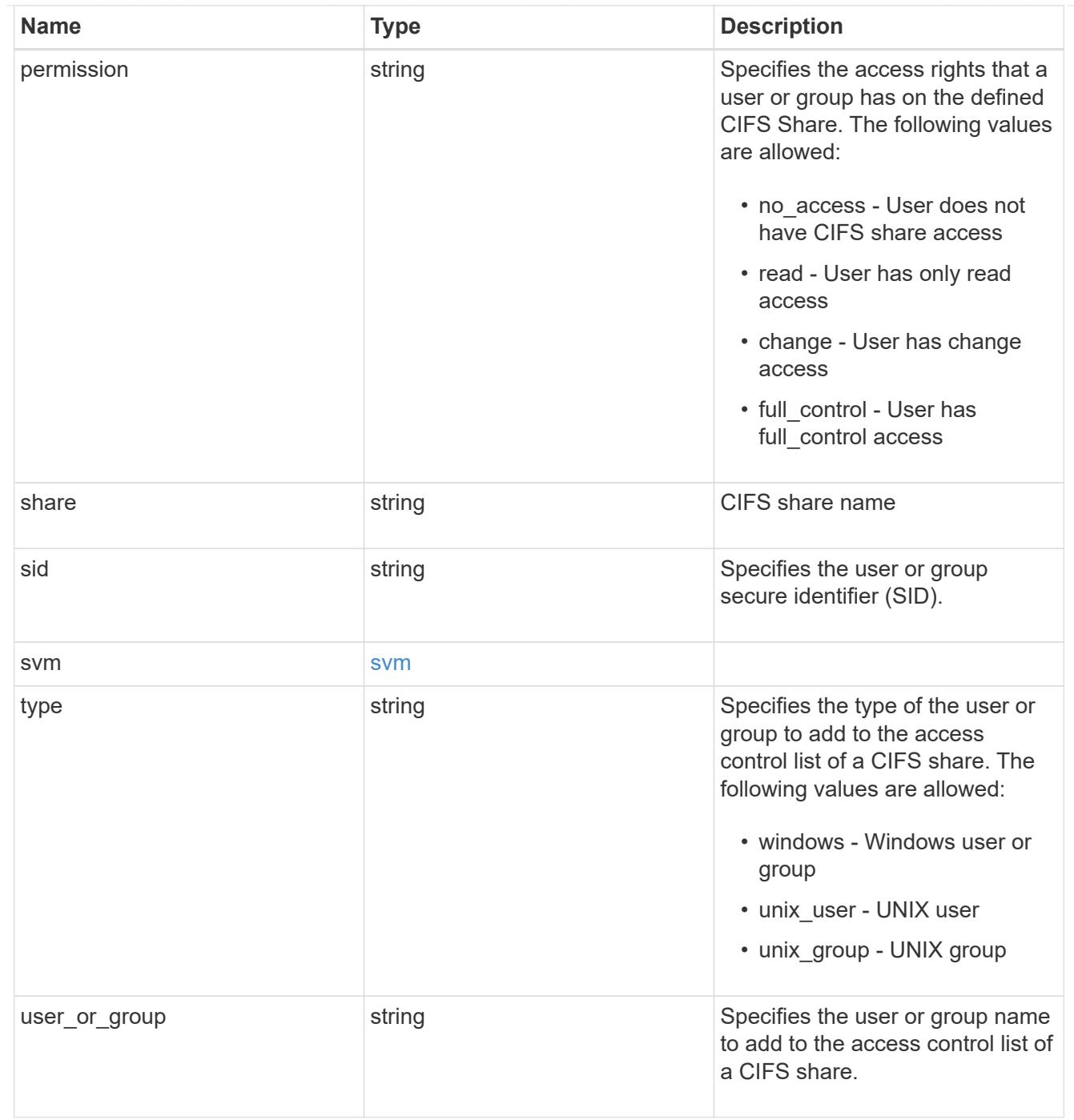

# error\_arguments

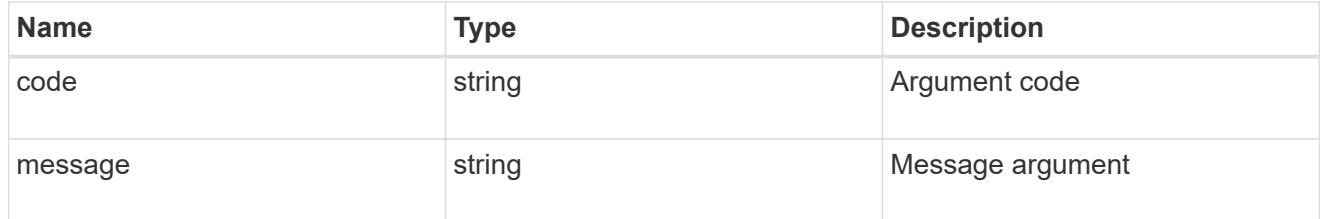

error

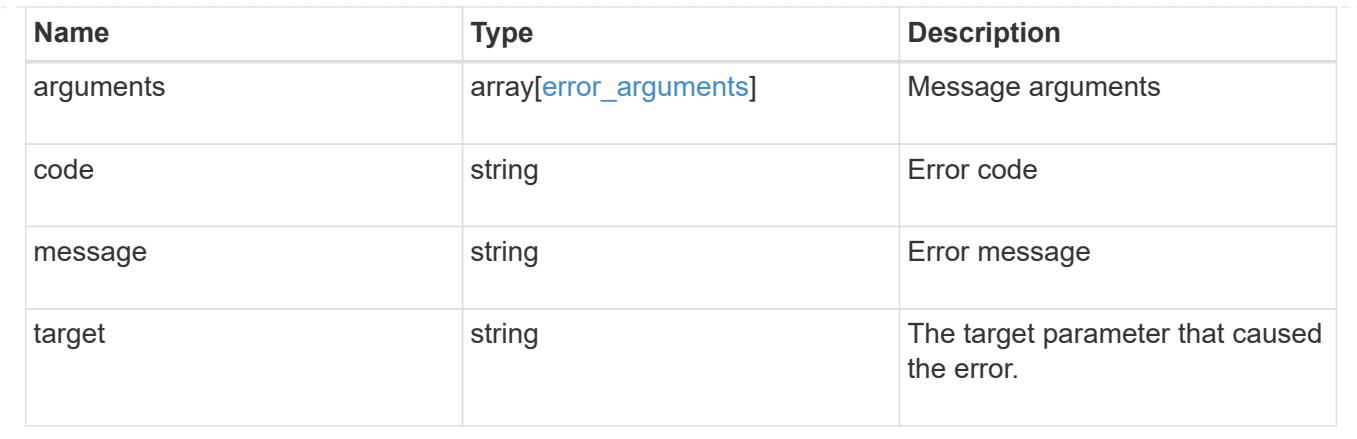

# **Create a share-level ACL on a CIFS share**

POST /protocols/cifs/shares/{svm.uuid}/{share}/acls

# **Introduced In:** 9.6

Creates a share-level ACL on a CIFS share.

### **Required properties**

- svm.uuid or svm.name Existing SVM in which to create the share acl.
- share Existing CIFS share in which to create the share acl.
- user or group Existing user or group name for which the acl is added on the CIFS share.
- permission Access rights that a user or group has on the defined CIFS share.

## **Default property values**

• type - *windows*

### **Related ONTAP commands**

• vserver cifs share access-control create

### **Learn more**

• [DOC /protocols/cifs/shares/{svm.uuid}/{share}/acls](https://docs.netapp.com/us-en/ontap-restapi-9131/{relative_path}protocols_cifs_shares_svm.uuid_share_acls_endpoint_overview.html)

#### **Parameters**

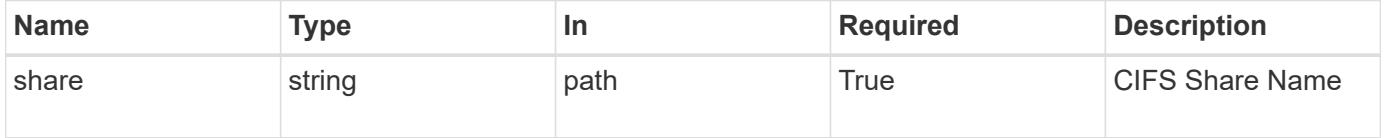

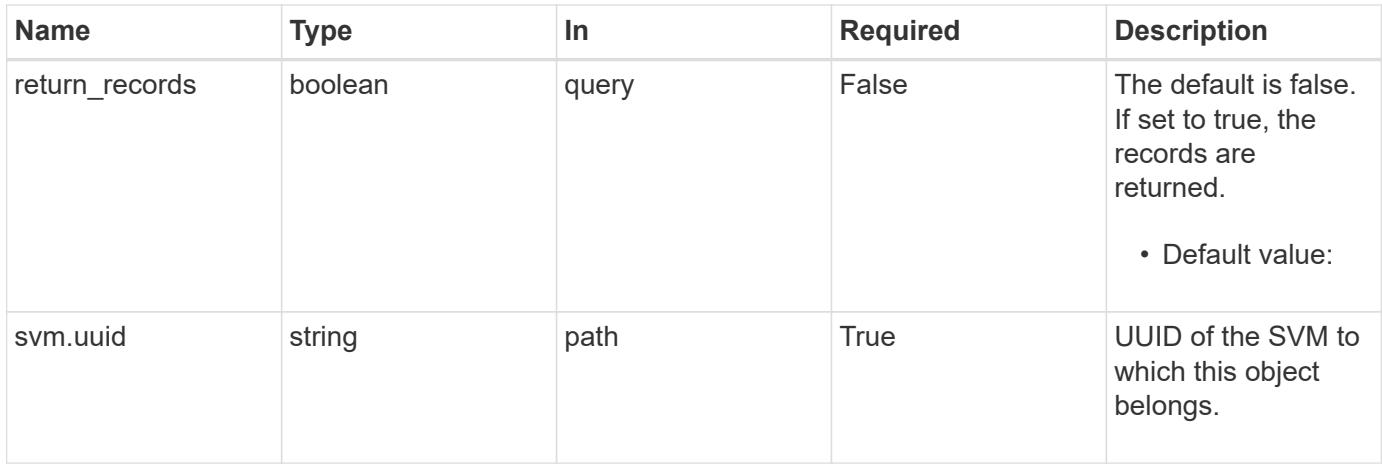

# **Request Body**

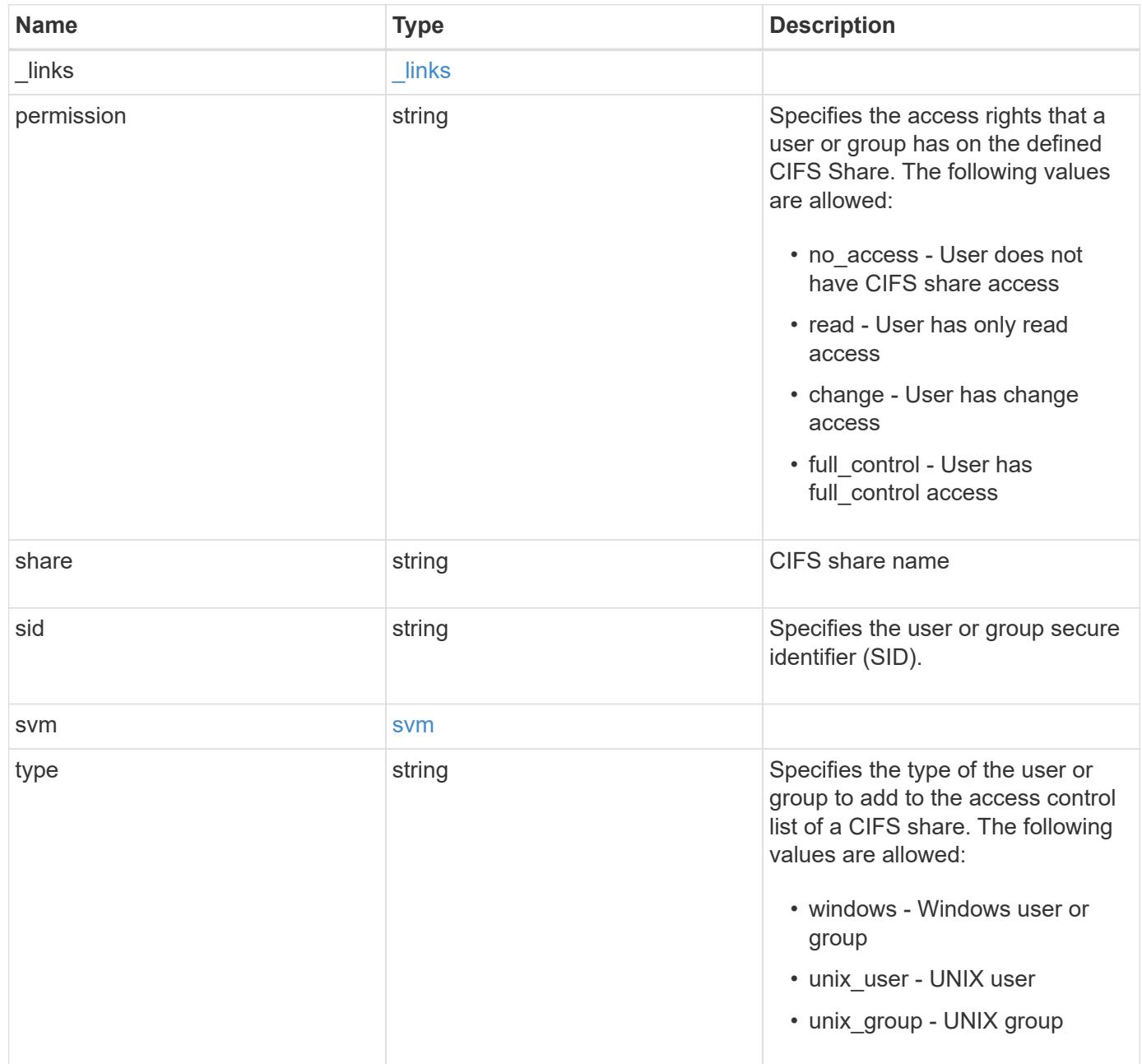

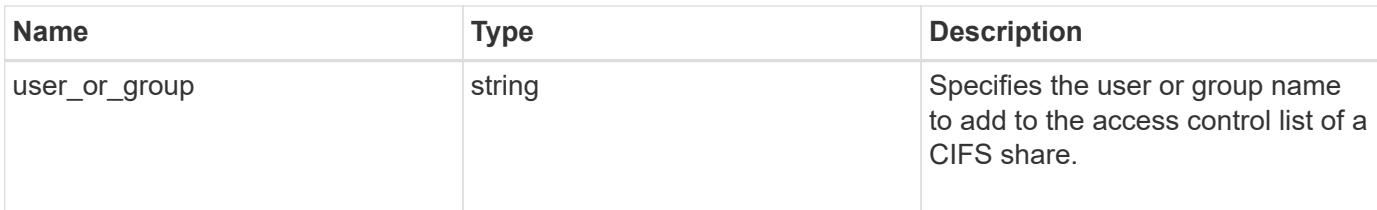

# **Example request**

```
{
    "_links": {
     "self": {
        "href": "/api/resourcelink"
      }
    },
    "permission": "no_access",
    "share": "string",
    "sid": "S-1-5-21-256008430-3394229847-3930036330-1001",
    "svm": {
    " links": {
        "self": {
          "href": "/api/resourcelink"
        }
      },
      "name": "svm1",
      "uuid": "02c9e252-41be-11e9-81d5-00a0986138f7"
    },
  "type": "windows",
  "user_or_group": "ENGDOMAIN\\ad_user"
}
```
### **Response**

Status: 201, Created

### **Headers**

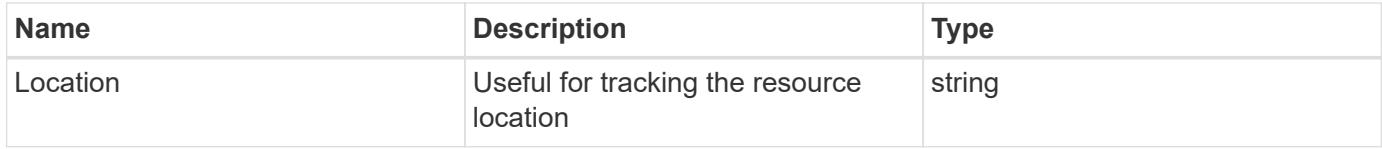

**Error**

## Status: Default

# ONTAP Error Response Codes

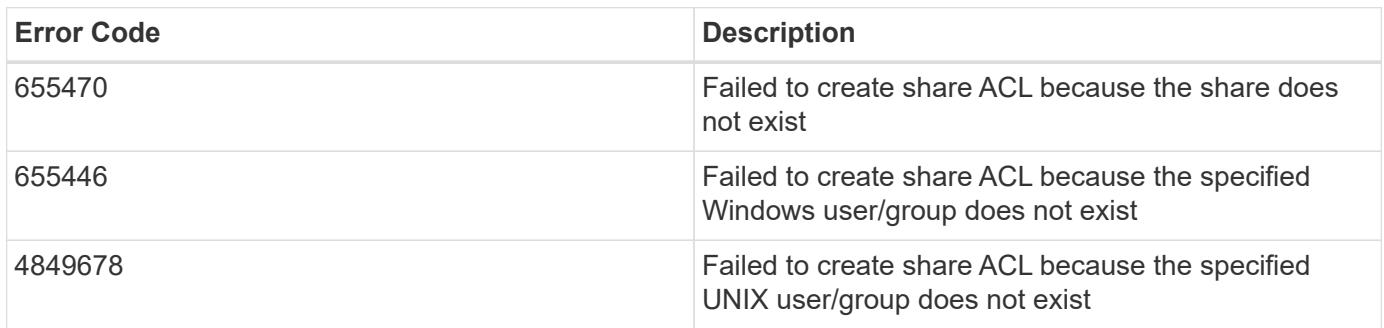

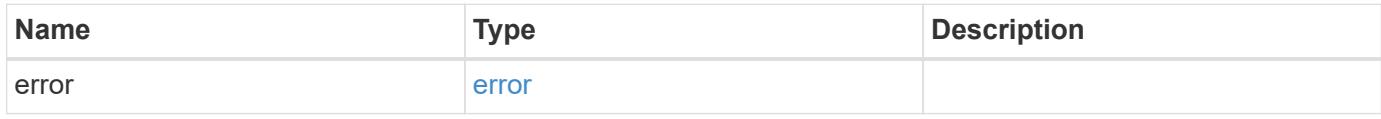

### **Example error**

```
{
   "error": {
     "arguments": {
       "code": "string",
       "message": "string"
      },
      "code": "4",
      "message": "entry doesn't exist",
     "target": "uuid"
   }
}
```
#### **Definitions**

# **See Definitions**

href

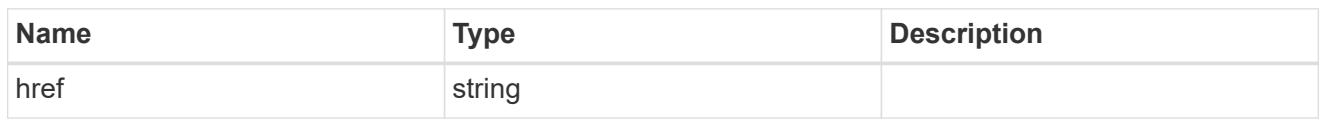

\_links

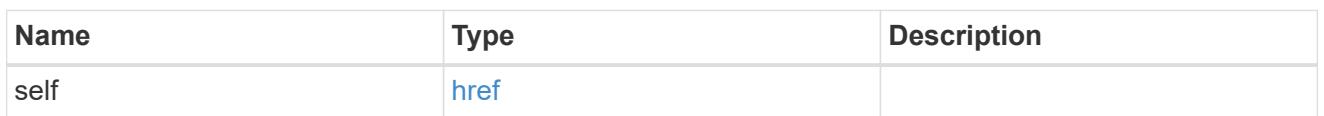

svm

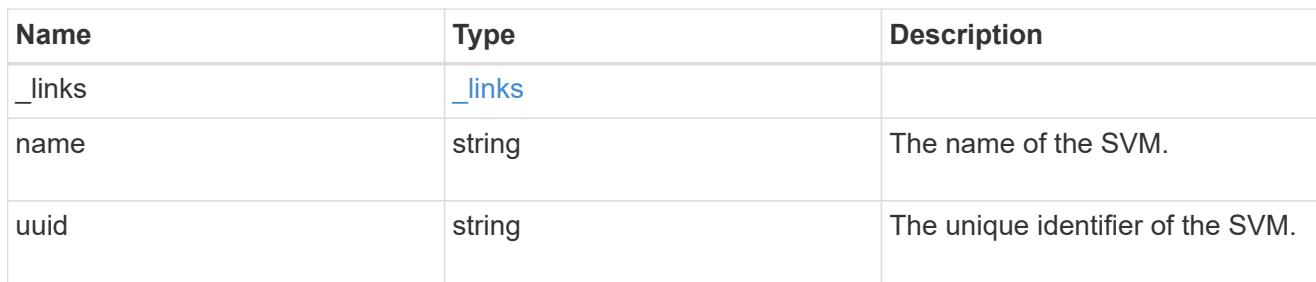

# cifs\_share\_acl

The permissions that users and groups have on a CIFS share.

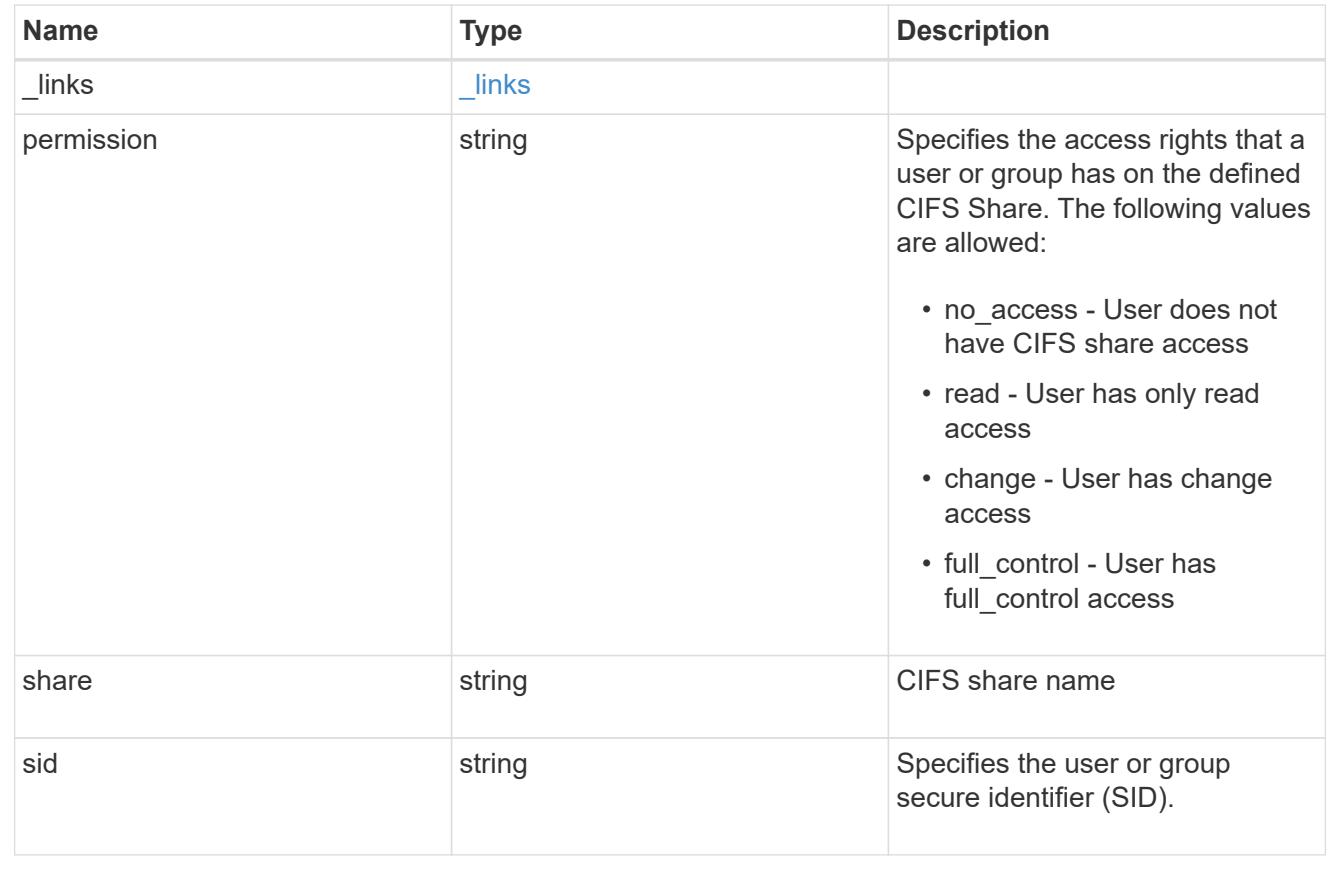

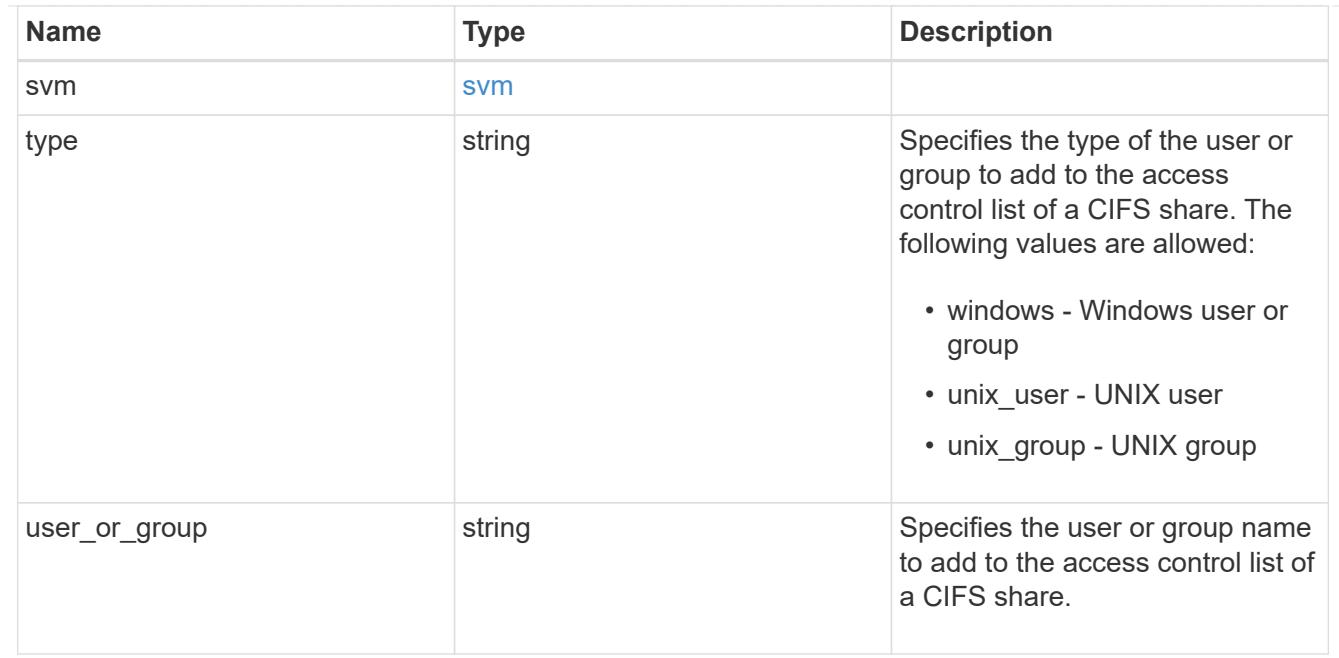

# error\_arguments

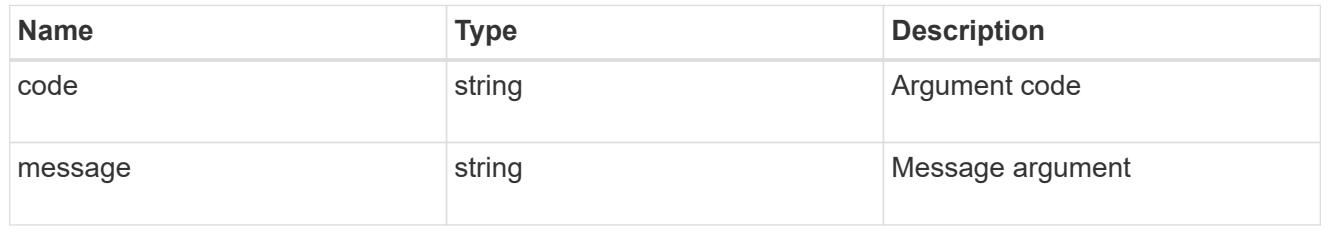

error

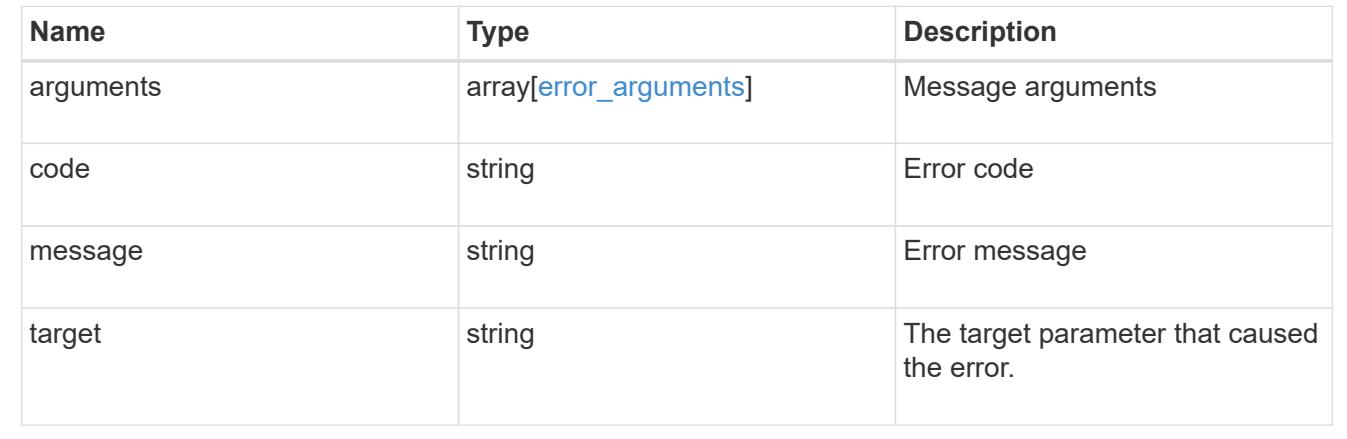

# **Delete a share-level ACL on a CIFS share**

DELETE /protocols/cifs/shares/{svm.uuid}/{share}/acls/{user\_or\_group}/{type}

# **Introduced In:** 9.6

Deletes a share-level ACL on a CIFS share.

### **Related ONTAP commands**

• vserver cifs share access-control delete

### **Learn more**

• [DOC /protocols/cifs/shares/{svm.uuid}/{share}/acls](https://docs.netapp.com/us-en/ontap-restapi-9131/{relative_path}protocols_cifs_shares_svm.uuid_share_acls_endpoint_overview.html)

### **Parameters**

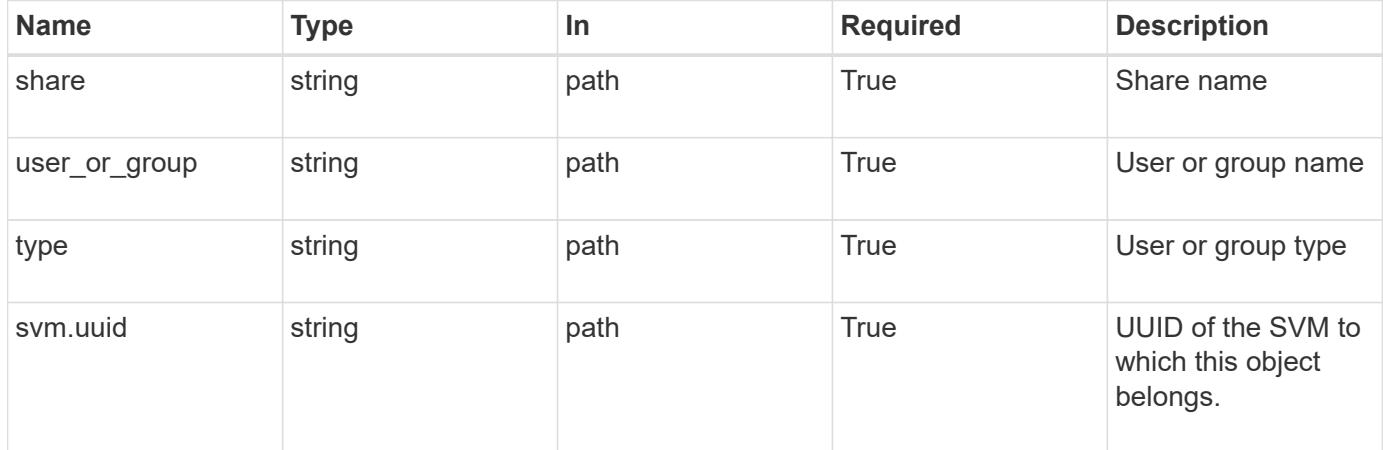

### **Response**

Status: 200, Ok

#### **Error**

Status: Default, Error

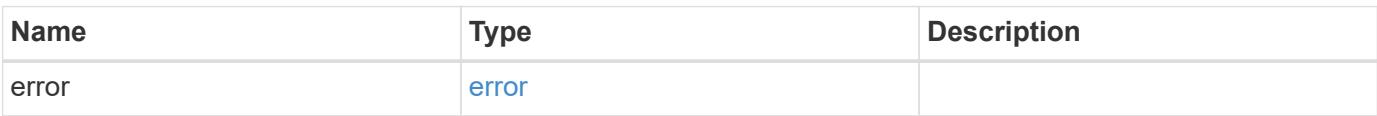

#### **Example error**

```
{
    "error": {
      "arguments": {
        "code": "string",
       "message": "string"
      },
      "code": "4",
      "message": "entry doesn't exist",
      "target": "uuid"
   }
}
```
### **Definitions**

## **See Definitions**

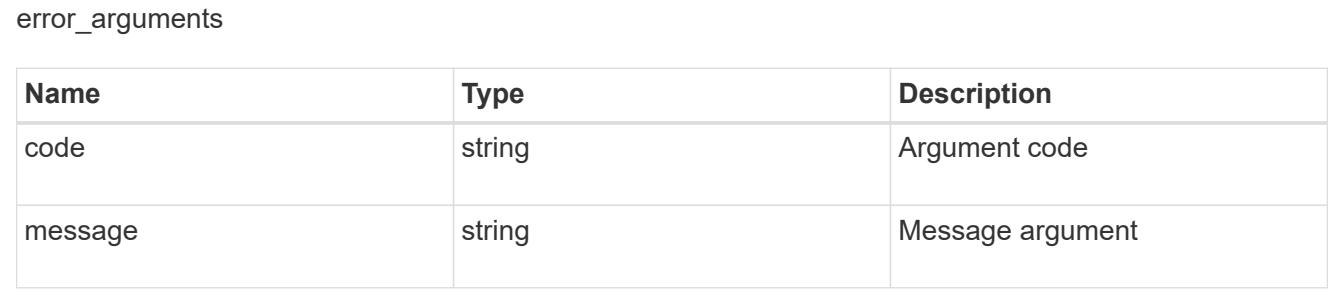

#### error

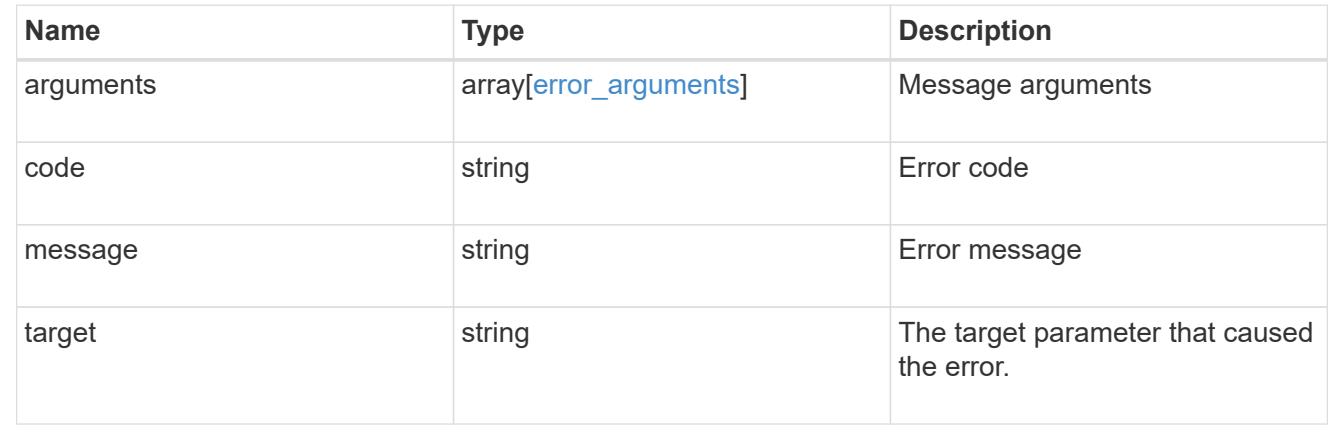

## **Retrieve a share-level ACL on a CIFS share for a user or group**

GET /protocols/cifs/shares/{svm.uuid}/{share}/acls/{user\_or\_group}/{type}

## **Introduced In:** 9.6

Retrieves the share-level ACL on CIFS share for a specified user or group.

## **Related ONTAP commands**

• vserver cifs share access-control show

### **Learn more**

• [DOC /protocols/cifs/shares/{svm.uuid}/{share}/acls](https://docs.netapp.com/us-en/ontap-restapi-9131/{relative_path}protocols_cifs_shares_svm.uuid_share_acls_endpoint_overview.html)

#### **Parameters**

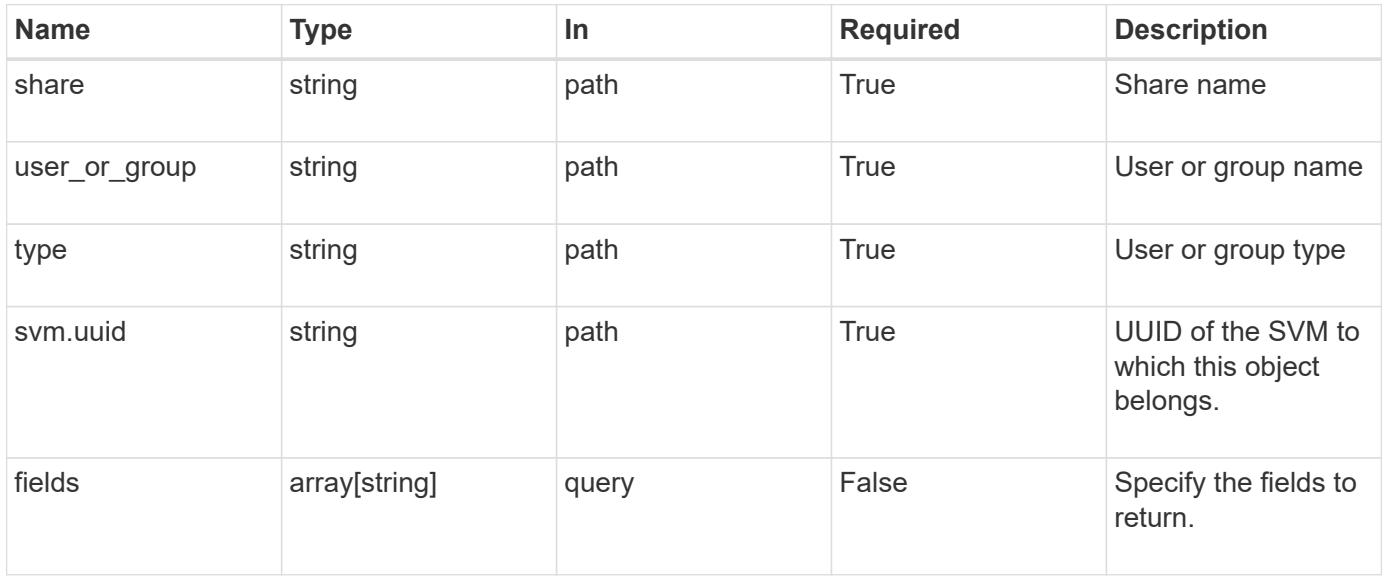

### **Response**

Status: 200, Ok

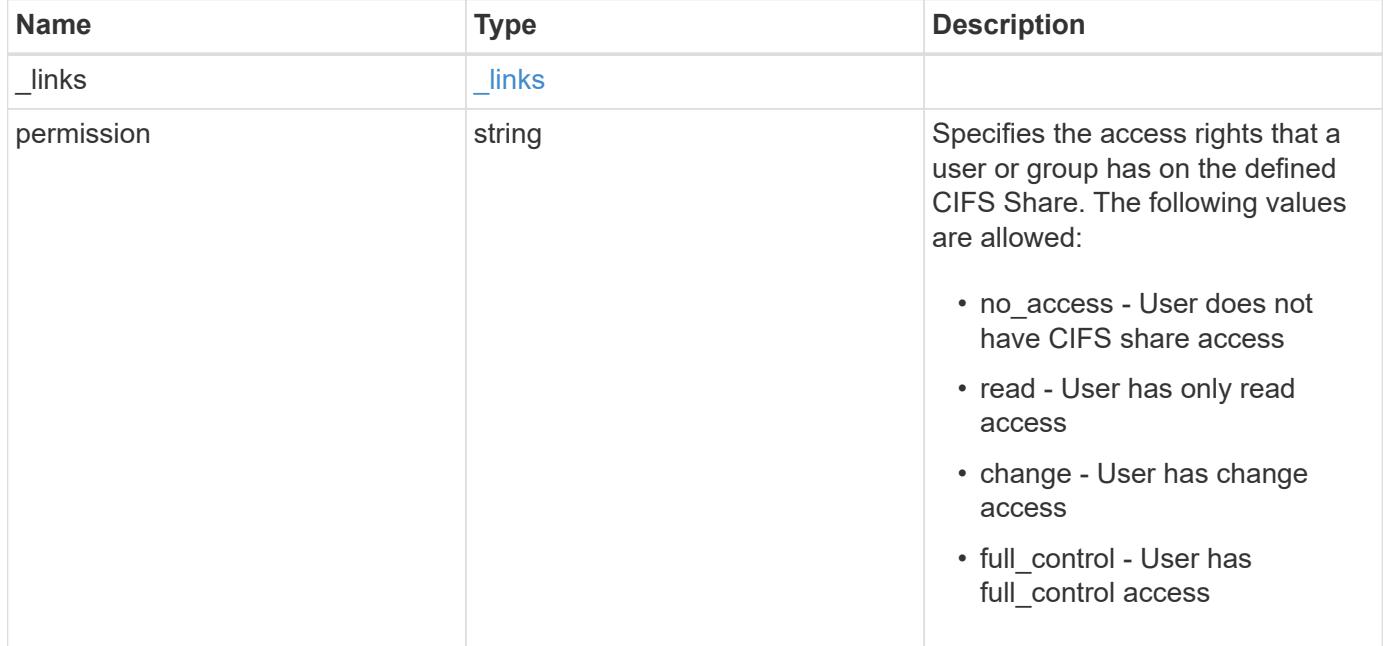

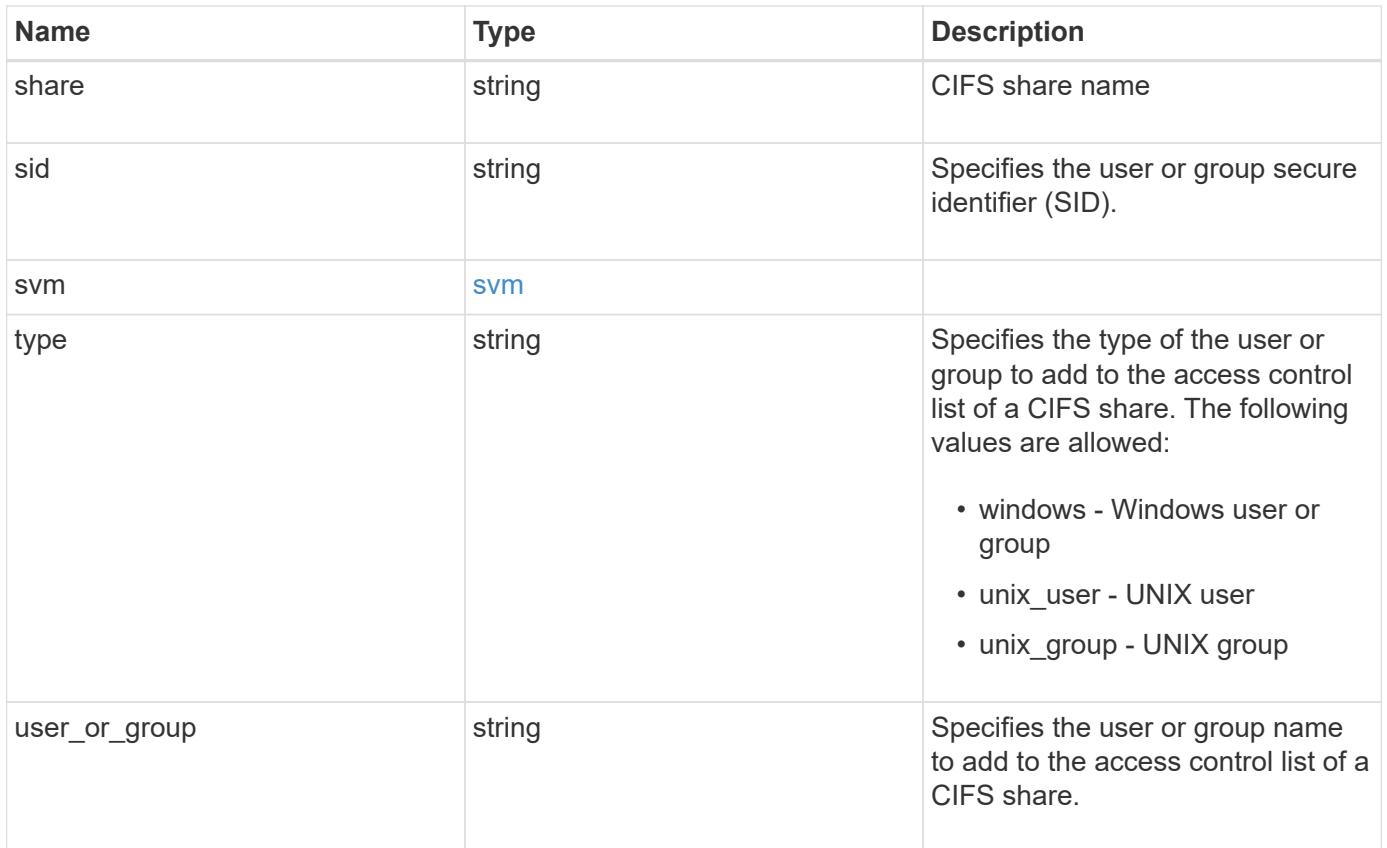

**Example response**

```
{
    "_links": {
      "self": {
        "href": "/api/resourcelink"
     }
    },
    "permission": "no_access",
    "share": "string",
    "sid": "S-1-5-21-256008430-3394229847-3930036330-1001",
    "svm": {
      "_links": {
        "self": {
          "href": "/api/resourcelink"
       }
      },
      "name": "svm1",
     "uuid": "02c9e252-41be-11e9-81d5-00a0986138f7"
    },
    "type": "windows",
  "user_or_group": "ENGDOMAIN\\ad_user"
}
```
### **Error**

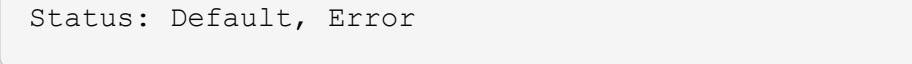

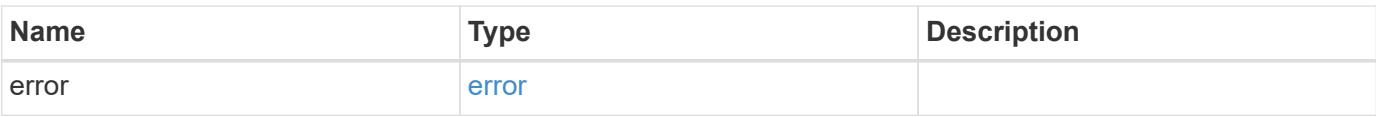

# **Example error**

```
{
   "error": {
     "arguments": {
       "code": "string",
      "message": "string"
     },
     "code": "4",
     "message": "entry doesn't exist",
     "target": "uuid"
   }
}
```
## **Definitions**

# **See Definitions**

href

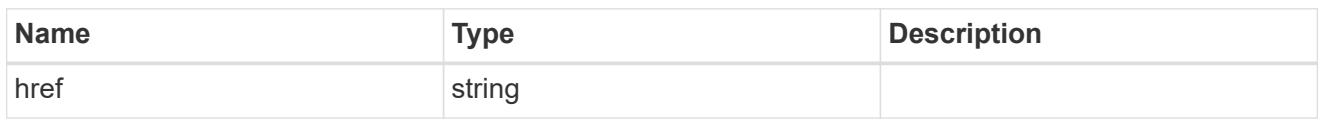

**Links** 

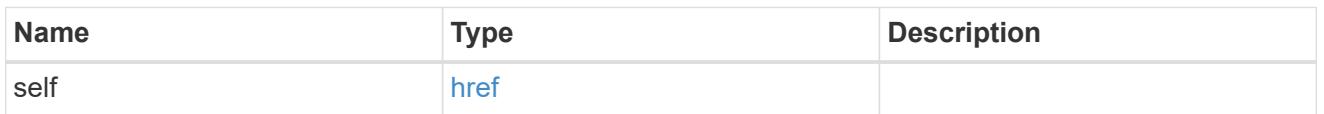

#### svm

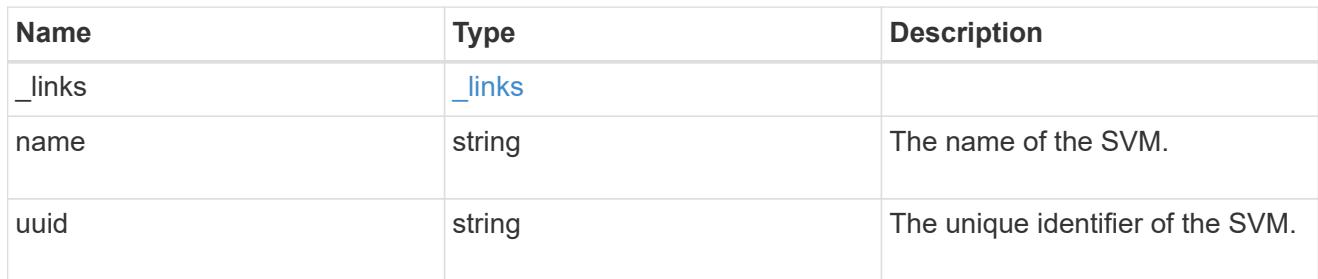

# error\_arguments

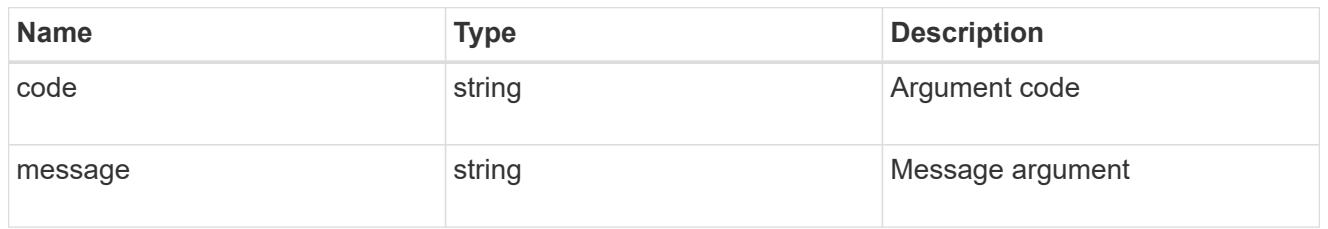

### error

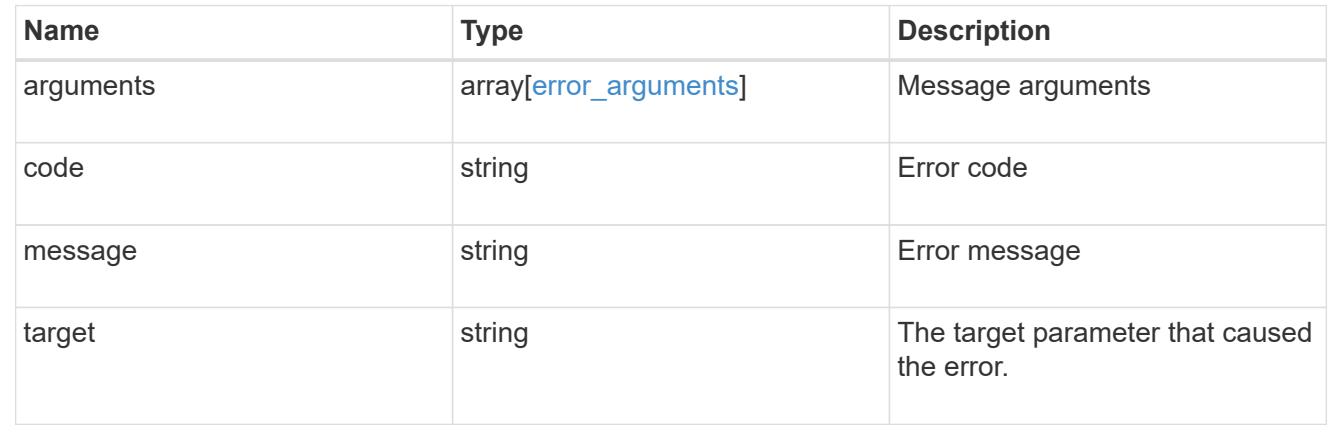

# **Update a share-level ACL on a CIFS share**

```
PATCH /protocols/cifs/shares/{svm.uuid}/{share}/acls/{user_or_group}/{type}
```
# **Introduced In:** 9.6

Updates a share-level ACL on a CIFS share.

## **Related ONTAP commands**

• vserver cifs share access-control modify

## **Learn more**

• [DOC /protocols/cifs/shares/{svm.uuid}/{share}/acls](https://docs.netapp.com/us-en/ontap-restapi-9131/{relative_path}protocols_cifs_shares_svm.uuid_share_acls_endpoint_overview.html)

## **Parameters**

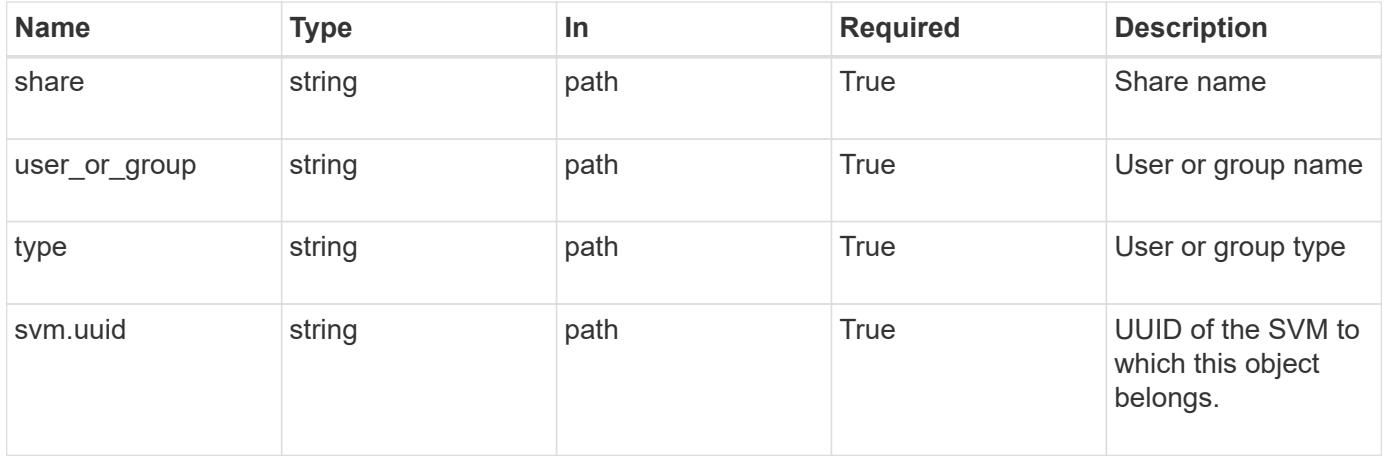

# **Request Body**

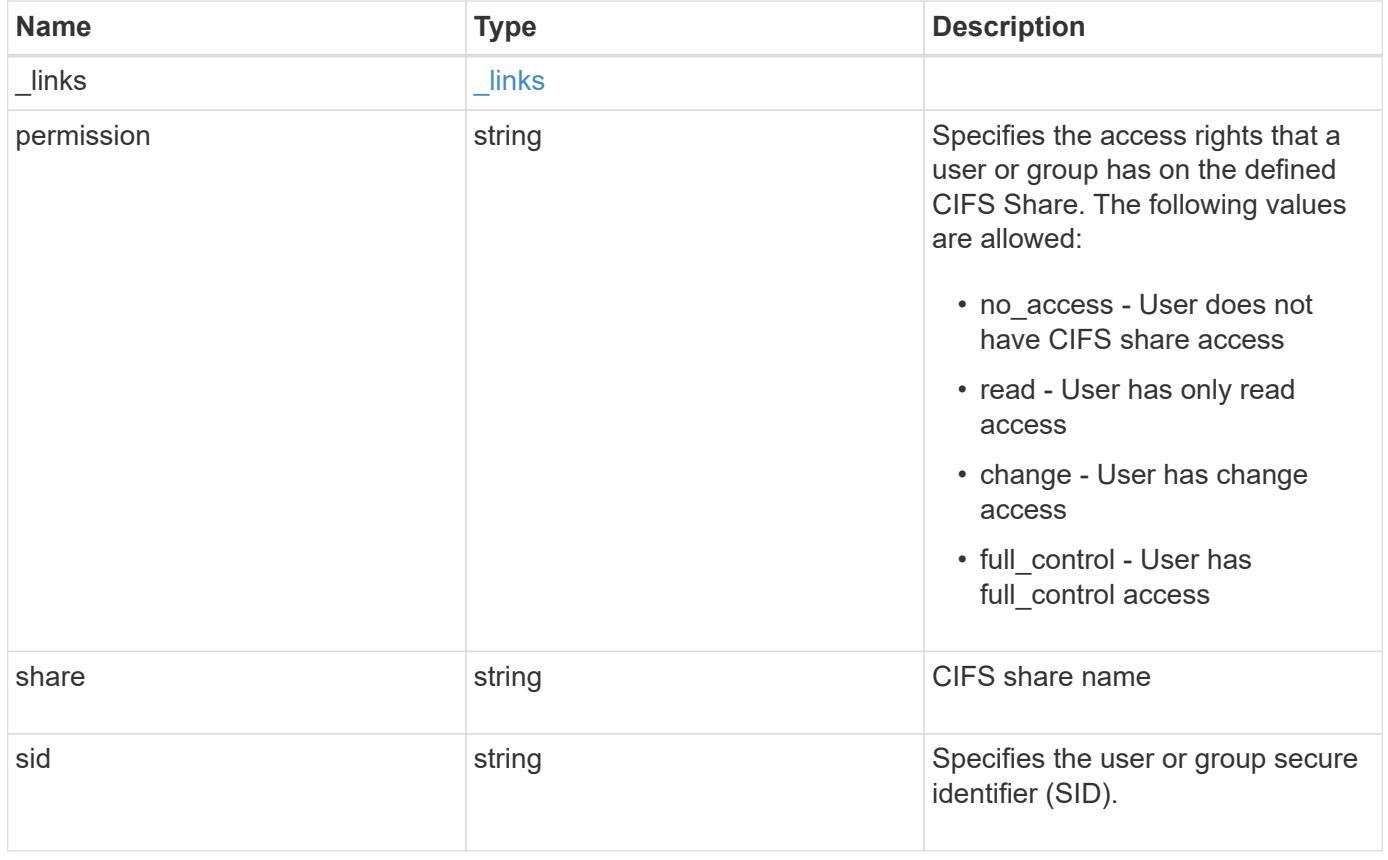

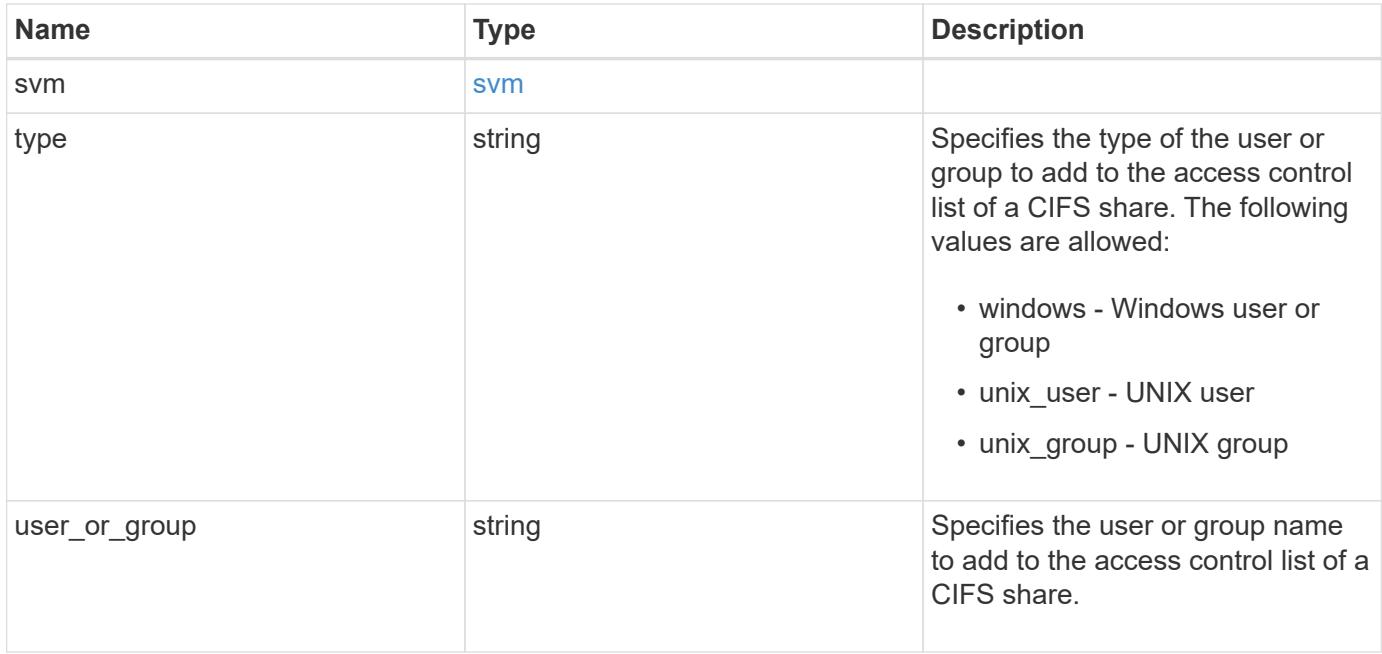

## **Example request**

```
{
    "_links": {
     "self": {
        "href": "/api/resourcelink"
     }
    },
    "permission": "no_access",
  "share": "string",
    "sid": "S-1-5-21-256008430-3394229847-3930036330-1001",
    "svm": {
      "_links": {
       "self": {
          "href": "/api/resourcelink"
       }
      },
      "name": "svm1",
      "uuid": "02c9e252-41be-11e9-81d5-00a0986138f7"
    },
    "type": "windows",
  "user_or_group": "ENGDOMAIN\\ad_user"
}
```
#### **Response**

# Status: 200, Ok

### **Error**

Status: Default

## ONTAP Error Response Codes

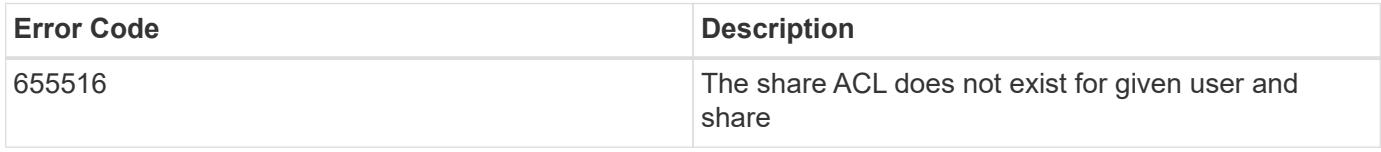

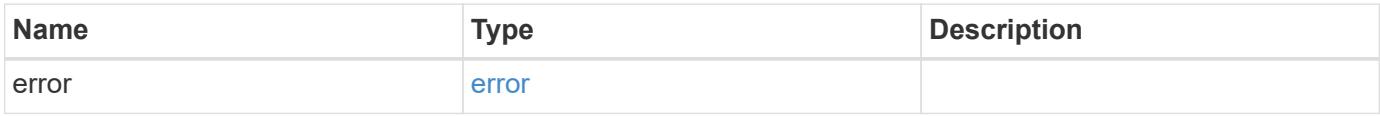

# **Example error**

```
{
   "error": {
     "arguments": {
       "code": "string",
       "message": "string"
     },
     "code": "4",
     "message": "entry doesn't exist",
     "target": "uuid"
   }
}
```
### **Definitions**

# **See Definitions**

href

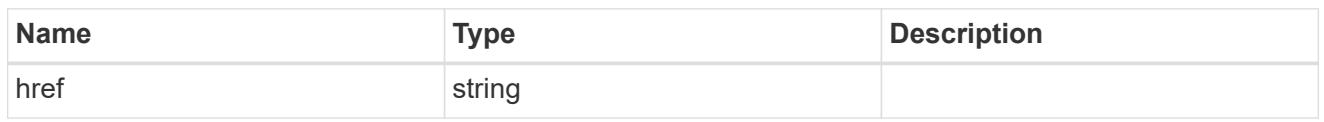

\_links

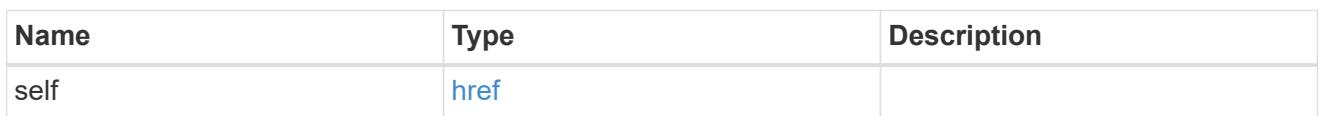

svm

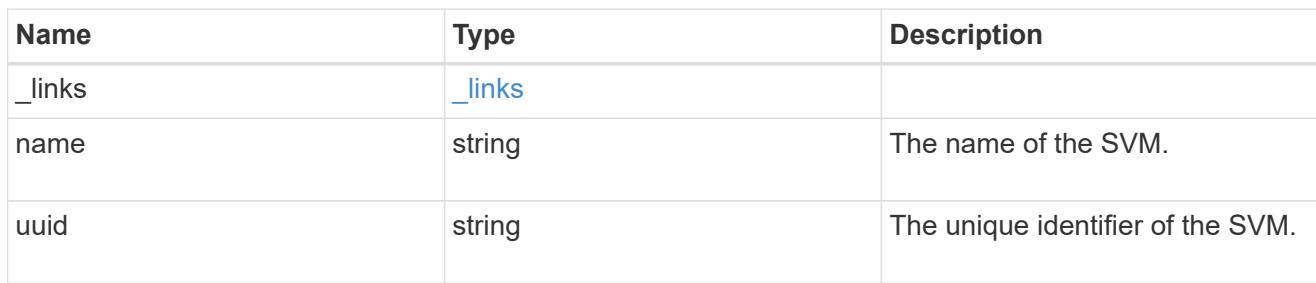

# cifs\_share\_acl

The permissions that users and groups have on a CIFS share.

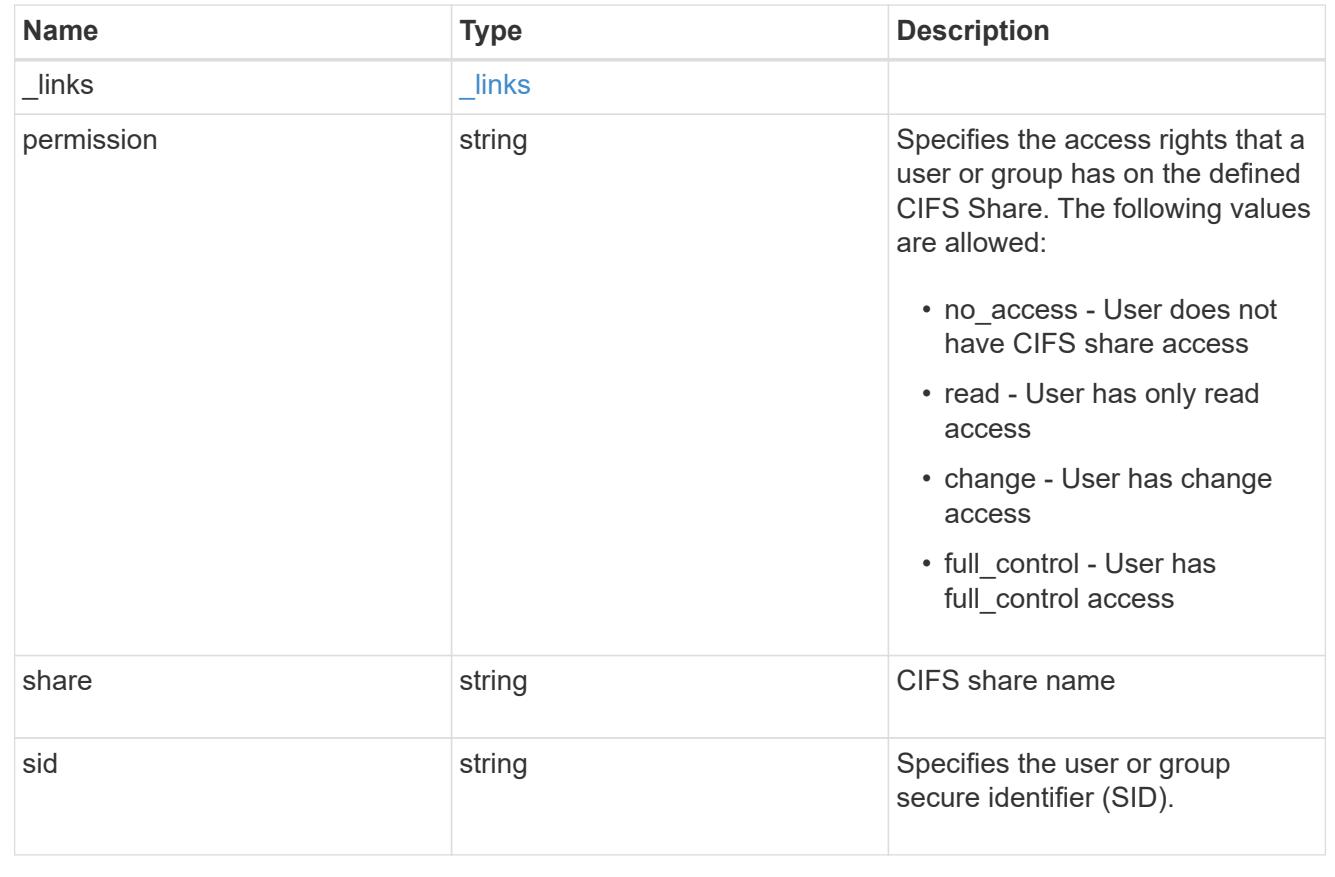

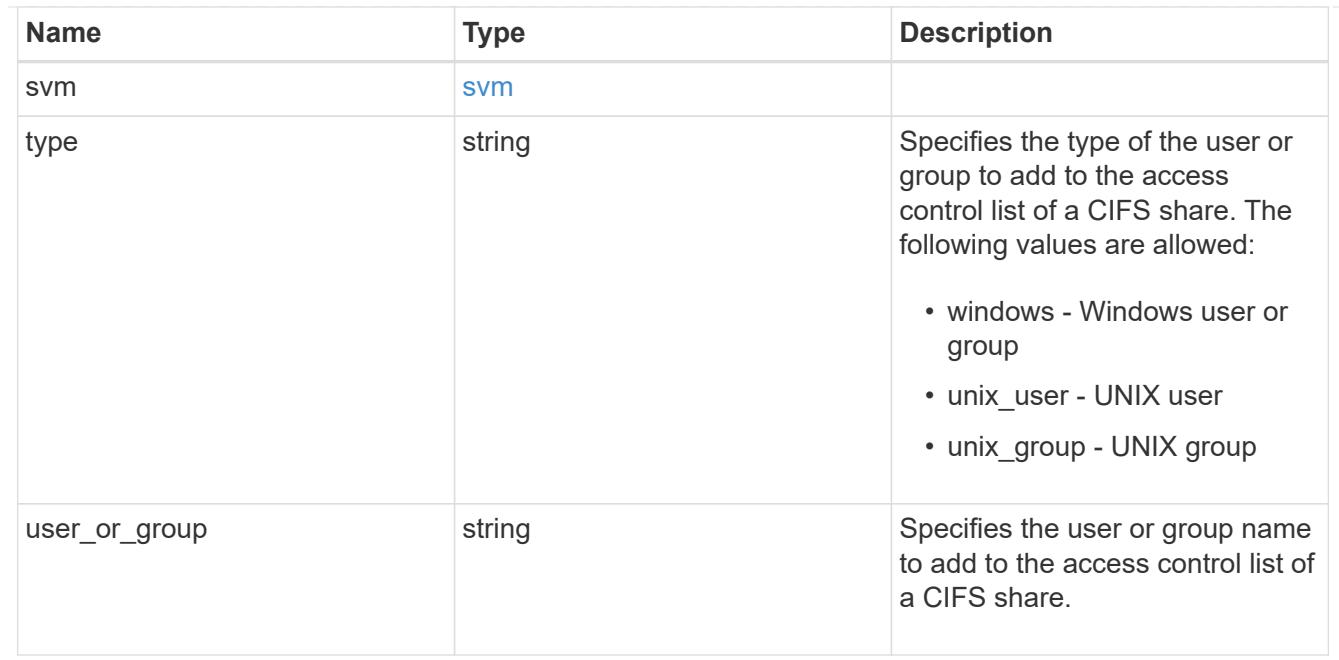

## error\_arguments

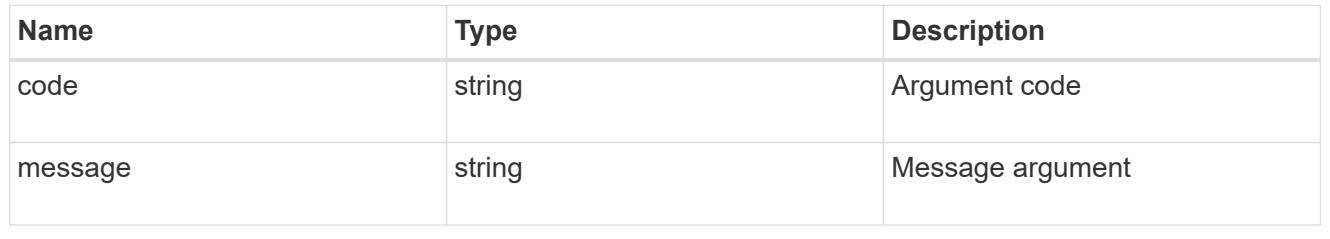

error

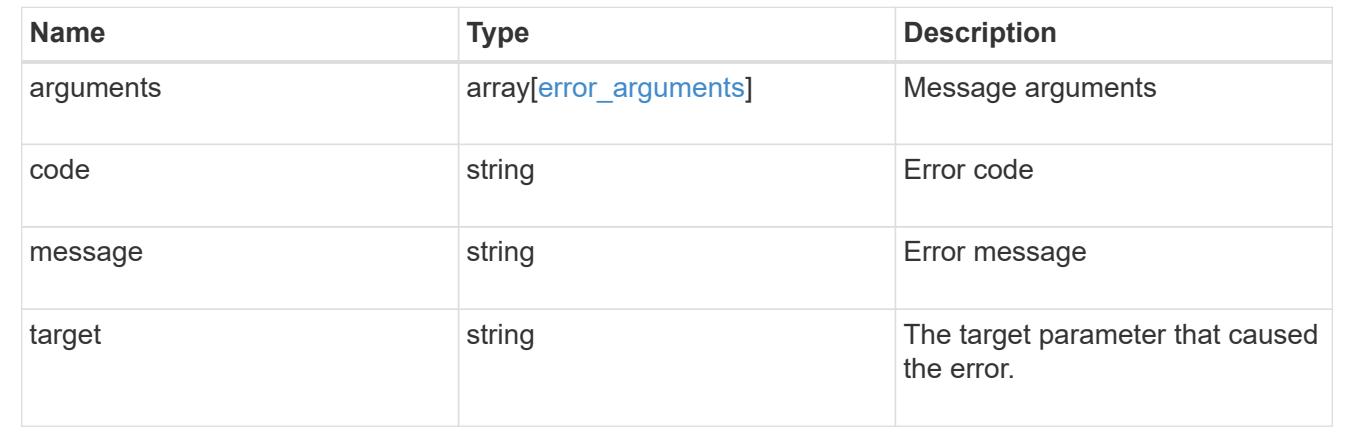

# **Manage CIFS UNIX symlink mapping**

# **Protocols CIFS unix-symlink-mapping endpoint overview**

### **Overview**

ONTAP allows both CIFS and NFS to access the same datastore. This datastore can contain symbolic links which are files, created by UNIX clients. It contains a reference to another file or directory. If an SMB client accesses a symbolic link, it is redirected to the target file or directory that the symbolic link refers to. The

symbolic links can point to files within the volume that contain the share, or to files that are contained in other volumes on the Storage Virtual Machine (SVM), or even to volumes contained on other SVMs.

There are two types of symbolic links:

**Relative** A relative symbolic link contains a reference to the file or directory relative to its parent directory. Therefore, the path of the file it is referring to should not begin with a backslash (/). If you enable symbolic links on a share, relative symbolic links work without UNIX symlink mapping.

**Absolute** An absolute symbolic link contains a reference to a file or directory in the form of an absolute path. Therefore, the path of the file it is referring to should begin with a backslash (/). An absolute symbolic link can refer to a file or directory within or outside of the file system of the symbolic link. If the target is not in the same local file system, the symbolic link is called a "widelink". If the symbolic link is enabled on a share and absolute symbolic links do not work right away, the mapping between the UNIX path of the symbolic link to the destination CIFS path must be created. When creating absolute symbolic link mappings, locality could be either "local" or "widelink" and it must be specified. If UNIX symlink mapping is created for a file or directory which is outside of the local share but the locality is set to "local", ONTAP does not allow access to the target.

A UNIX symbolic link support could be added to SMB shares by specifying the *unix\_symlink* property during the creation of SMB shares or at any time by modifying the existing SMB *unix\_symlink* property. UNIX symbolic link support is enabled by default.

## **Examples**

## **Creating a UNIX symlink mapping for CIFS shares**

To create UNIX symlink mappings for SMB shares, use the following API. Note the *return\_records=true* query parameter used to obtain the newly created entry in the response.

```
# The API:
POST /api/protocols/cifs/unix-symlink-mapping
# The call:
curl -X POST "https://<mgmt-ip>/api/protocols/cifs/unix-symlink-
mapping?return_records=true" -H "accept: application/json" -H "Content-
Type: application/json" -d "{ \"svm\": { \"name\": \"vs1\", \"uuid\":
\"000c5cd2-ebdf-11e8-a96e-0050568ea3cb\" }, \"target\": {
\"home_directory\": false, \"locality\": \"local\", \"path\":
\"/dir1/dir2/\", \"server\": \"cifs123\", \"share\": \"sh1\" },
\"unix_path\": \"/mnt/eng_volume/\"}"
# The response:
{
"num records": 1,
"records": [
    {
      "svm": {
        "uuid": "000c5cd2-ebdf-11e8-a96e-0050568ea3cb",
      "name": "vs1"
      },
      "unix_path": "/mnt/eng_volume/",
      "target": {
        "share": "sh1",
        "path": "/dir1/dir2/",
        "server": "cifs123",
        "locality": "local",
      "home directory": false
      }
    }
]
}
```
# **Retrieving UNIX symlink mappings for all SVMs in the cluster**

```
# The API:
GET /api/protocols/cifs/unix-symlink-mapping
# The call:
curl -X GET "https://<mgmt-ip>/api/protocols/cifs/unix-symlink-
mapping?fields=*&return_records=true&return_timeout=15" -H "accept:
application/hal+json"
```

```
# The response:
{
"records": [
    {
      "svm": {
        "uuid": "000c5cd2-ebdf-11e8-a96e-0050568ea3cb",
      "name": "vs1",
        "_links": {
          "self": {
             "href": "/api/svm/svms/000c5cd2-ebdf-11e8-a96e-0050568ea3cb"
          }
        }
      },
    "unix path": "/mnt/eng volume/",
      "target": {
        "share": "sh1",
        "path": "/dir1/dir2/",
        "server": "CIFS123",
        "locality": "local",
      "home directory": false
      },
    " links": {
        "self": {
          "href": "/api/protocols/cifs/unix-symlink-mapping/000c5cd2-ebdf-
11e8-a96e-0050568ea3cb/%2Fmnt%2Feng_volume%2F"
        }
      }
    },
    {
      "svm": {
        "uuid": "1d30d1b1-ebdf-11e8-a96e-0050568ea3cb",
        "name": "vs2",
        "_links": {
          "self": {
             "href": "/api/svm/svms/1d30d1b1-ebdf-11e8-a96e-0050568ea3cb"
          }
        }
      },
    "unix path": "/mnt/eng volume/",
      "target": {
        "share": "ENG_SHARE",
        "path": "/dir1/dir2/",
        "server": "ENGCIFS",
        "locality": "widelink",
      "home directory": false
      },
```

```
  "_links": {
         "self": {
           "href": "/api/protocols/cifs/unix-symlink-mapping/1d30d1b1-ebdf-
11e8-a96e-0050568ea3cb/%2Fmnt%2Feng_volume%2F"
         }
      }
    }
\frac{1}{\sqrt{2}}"num_records": 2,
" links": {
    "self": {
      "href": "/api/protocols/cifs/unix-symlink-
mapping?fields=*&return_records=true&return_timeout=15"
    }
}
}
```
# **Retrieving a specific UNIX symlink mapping for an SVM**

The mapping being returned is identified by the UUID of its SVM and the unix-path.

```
# The API:
GET /api/protocols/cifs/unix-symlink-mapping/{svm.uuid}/{unix_path}
# The call:
curl -X GET "https://<mgmt-ip>/api/protocols/cifs/unix-symlink-
mapping/000c5cd2-ebdf-11e8-a96e-0050568ea3cb/%2Fmnt%2Feng_volume%2F" -H
"accept: application/json"
# The response:
{
"svm": {
    "uuid": "000c5cd2-ebdf-11e8-a96e-0050568ea3cb",
 "name": "vs1"
},
"unix_path": "/mnt/eng_volume/",
"target": {
    "share": "sh1",
    "path": "/dir1/dir2/",
    "server": "CIFS123",
    "locality": "local",
  "home directory": false
}
}
```
## **Updating a specific UNIX symlink mapping for an SVM**

The mapping being modified is identified by the UUID of its SVM and the unix-path.

```
# The API:
PATCH /api/protocols/cifs/unix-symlink-mapping/{svm.uuid}/{unix_path}
# The call:
curl -X PATCH "https://<mgmt-ip>/api/protocols/cifs/unix-symlink-
mapping/000c5cd2-ebdf-11e8-a96e-0050568ea3cb/%2Fmnt%2Feng_volume%2F" -H
"accept: application/json" -H "Content-Type: application/json" -d "{
\"target\": { \"home_directory\": true, \"locality\": \"widelink\",
\"path\": \"/new_path/\", \"server\": \"HR_SERVER\", \"share\": \"sh2\"
}}"
```
### **Removing a specific UNIX symlink mapping for an SVM**

The mapping being removed is identified by the UUID of its SVM and the unix-path.

```
# The API:
DELETE /api/protocols/cifs/unix-symlink-mapping/{svm.uuid}/{unix_path}
# The call:
curl -X DELETE "https://<mgmt-ip>/api/protocols/cifs/unix-symlink-
mapping/000c5cd2-ebdf-11e8-a96e-0050568ea3cb/%2Fmnt%2Feng_volume%2F" -H
"accept: application/json"
```
#### **Retrieve UNIX symbolic link mappings for CIFS clients**

```
GET /protocols/cifs/unix-symlink-mapping
```
#### **Introduced In:** 9.6

Retrieves UNIX symbolic link mappings for CIFS clients.

#### **Related ONTAP commands**

```
• vserver cifs symlink show
```
## **Learn more**

• [DOC /protocols/cifs/unix-symlink-mapping](https://docs.netapp.com/us-en/ontap-restapi-9131/{relative_path}protocols_cifs_unix-symlink-mapping_endpoint_overview.html)

### **Parameters**

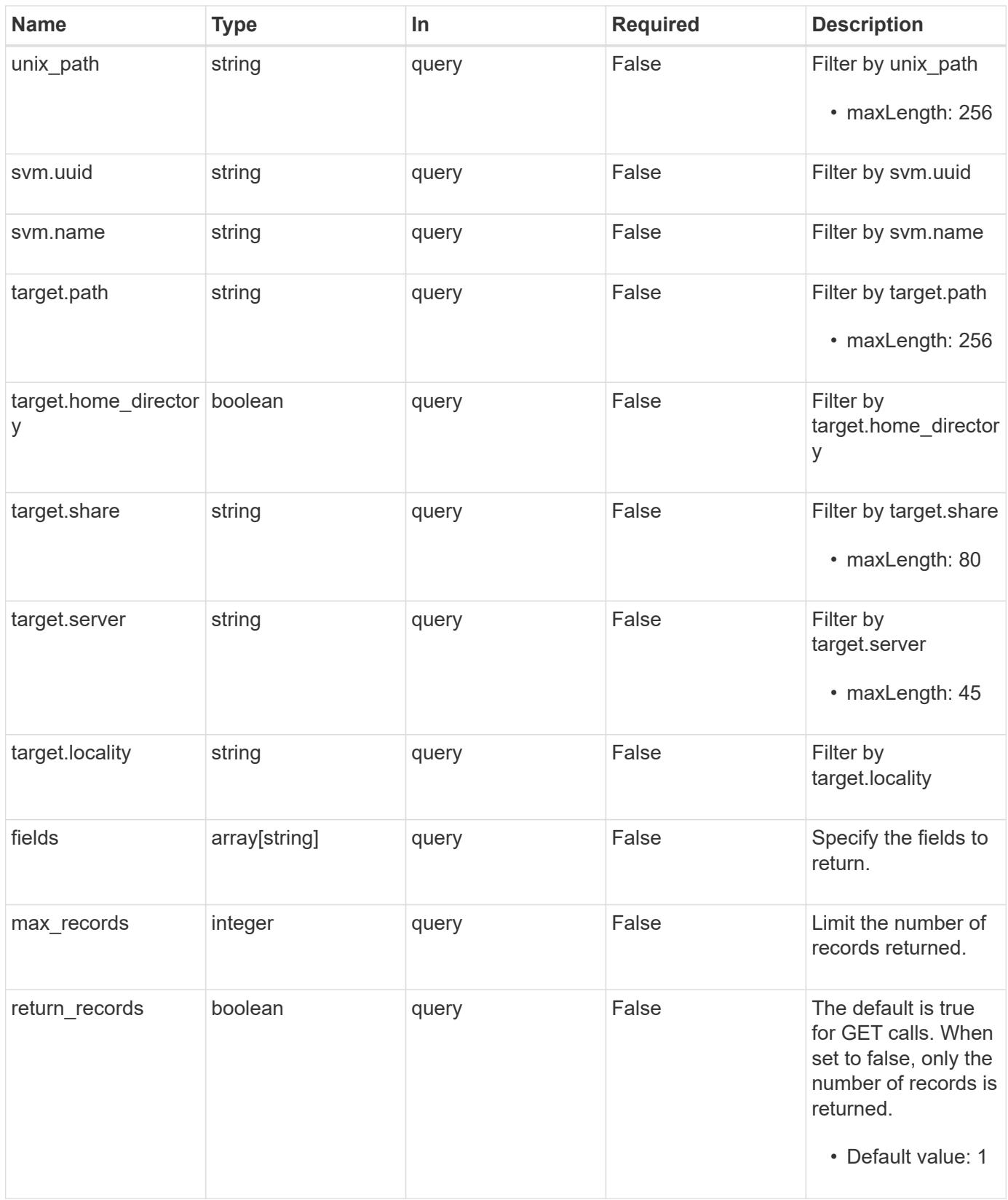

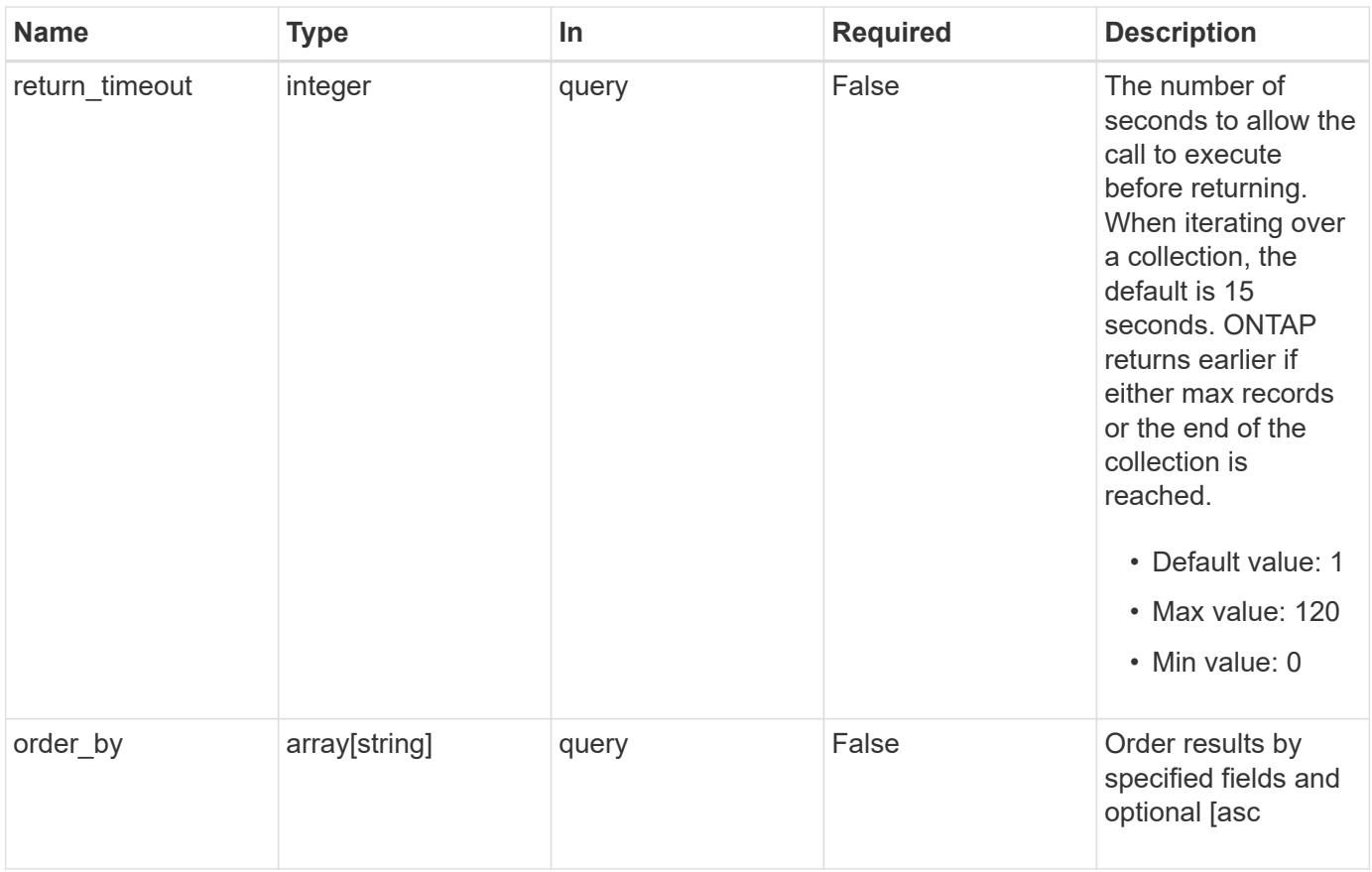

# **Response**

Status: 200, Ok

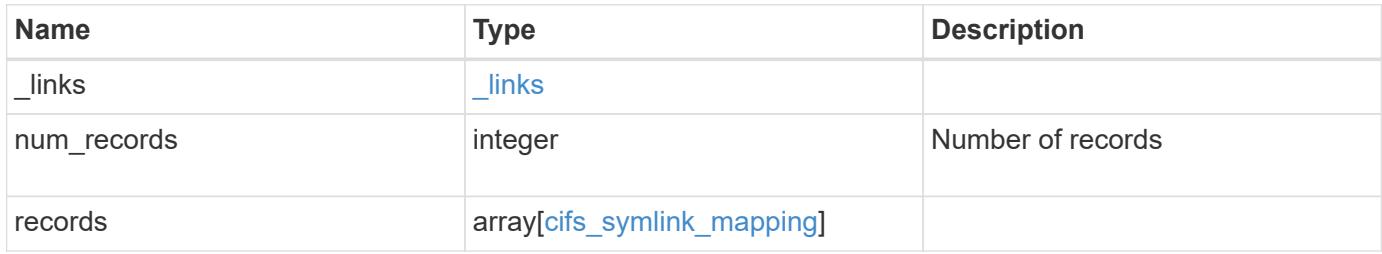

**Example response**

```
{
    "_links": {
      "next": {
        "href": "/api/resourcelink"
      },
      "self": {
       "href": "/api/resourcelink"
      }
    },
    "num_records": 1,
    "records": {
      "_links": {
        "self": {
          "href": "/api/resourcelink"
        }
      },
      "svm": {
        "_links": {
          "self": {
             "href": "/api/resourcelink"
          }
        },
        "name": "svm1",
        "uuid": "02c9e252-41be-11e9-81d5-00a0986138f7"
      },
      "target": {
        "locality": "local",
        "path": "/dir1/dir2/",
        "server": "ENGCIFS",
        "share": "ENG_SHARE"
      },
      "unix_path": "/mnt/eng_volume/"
    }
}
```
### **Error**

Status: Default, Error

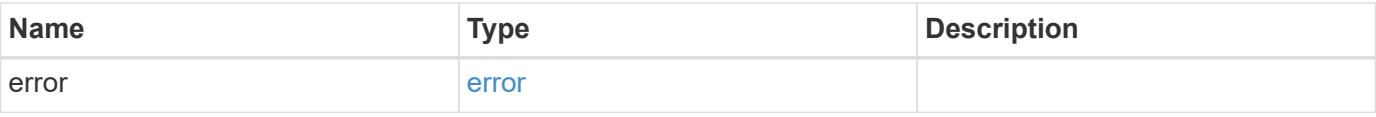

# **Example error**

```
{
   "error": {
     "arguments": {
       "code": "string",
      "message": "string"
     },
     "code": "4",
     "message": "entry doesn't exist",
     "target": "uuid"
   }
}
```
### **Definitions**

# **See Definitions**

href

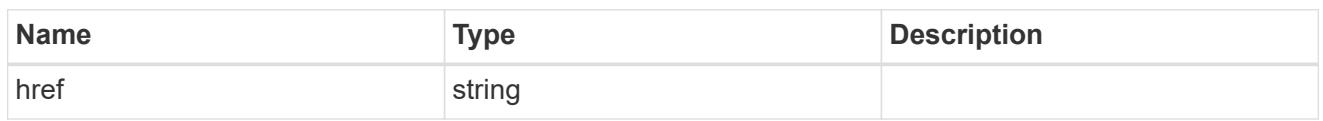

\_links

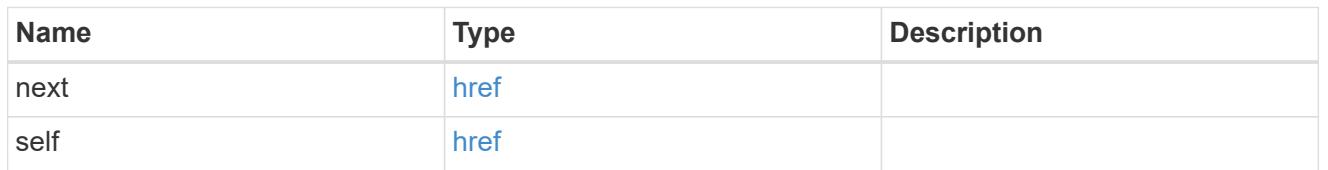

 $_{\perp}$ links

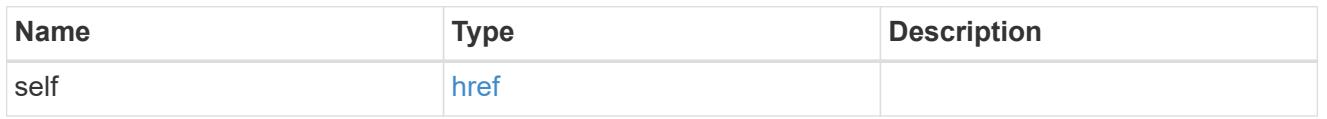

svm

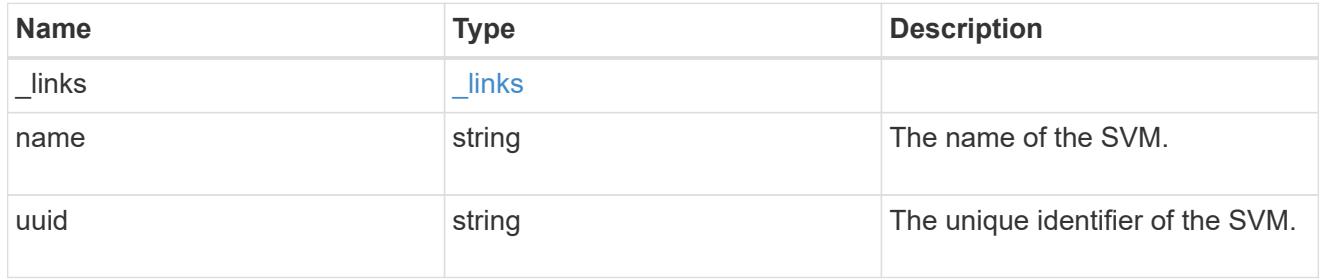

# cifs\_target

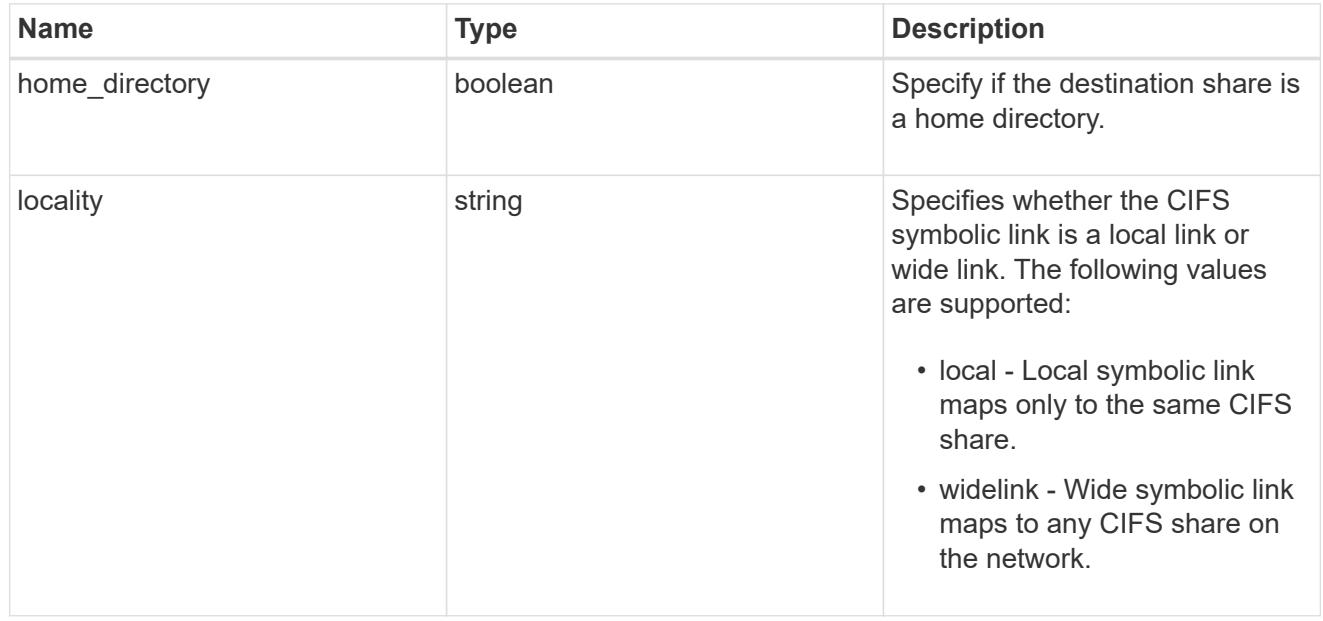

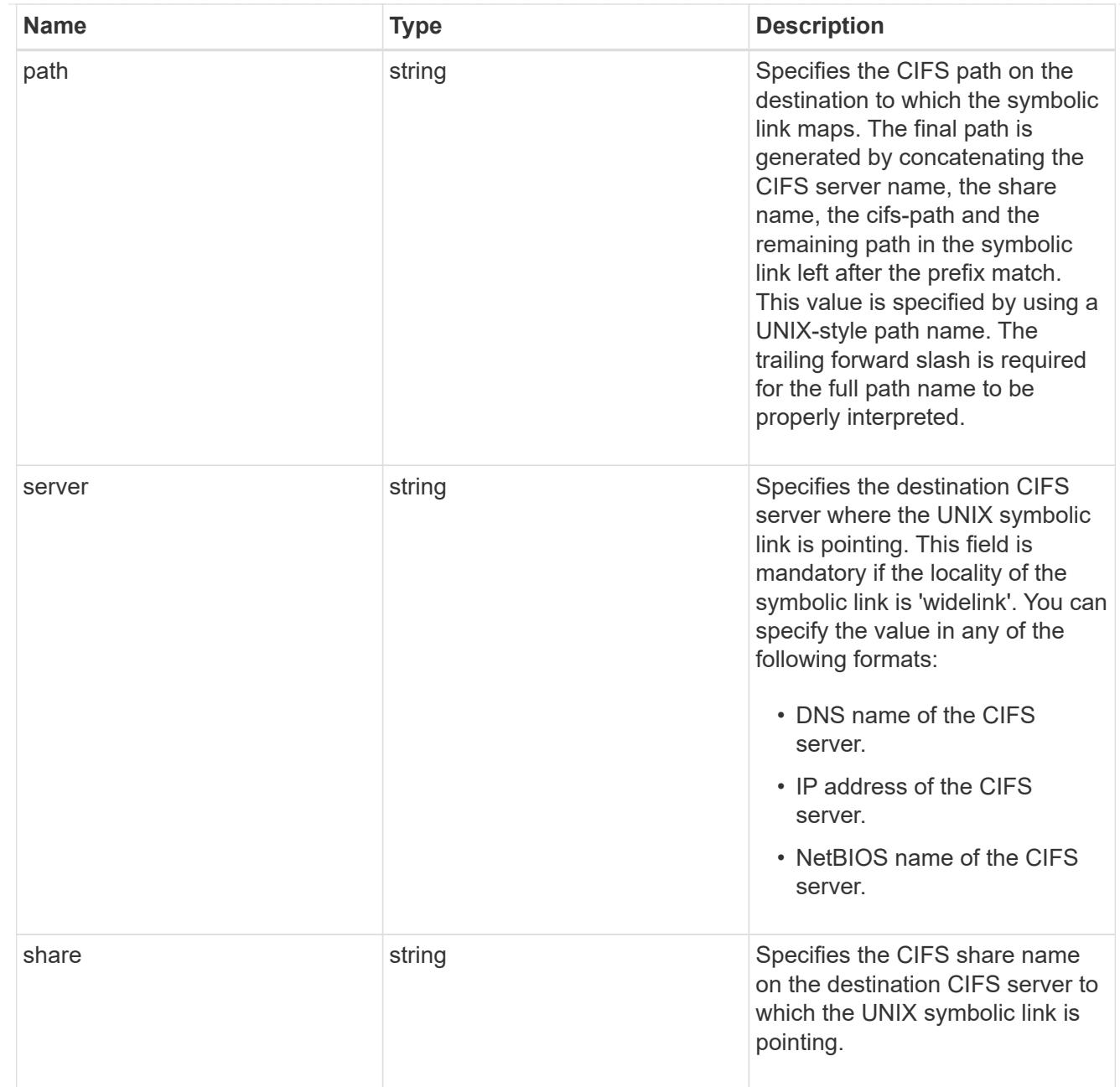

# cifs\_symlink\_mapping

ONTAP allows for both CIFS and NFS access to the same datastore. This datastore can contain symbolic links created by UNIX clients which can point anywhere from the perspective of the UNIX client. To Access such UNIX symlink from CIFS share, we need to create a CIFS symbolic link path mapping from a UNIX symlink and target it as a CIFS path.

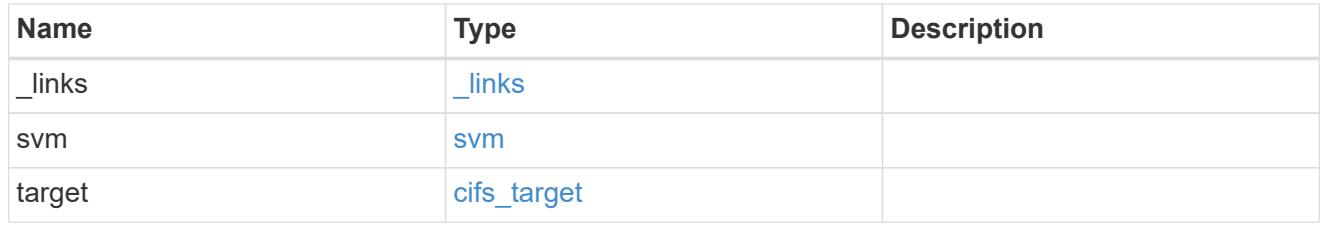

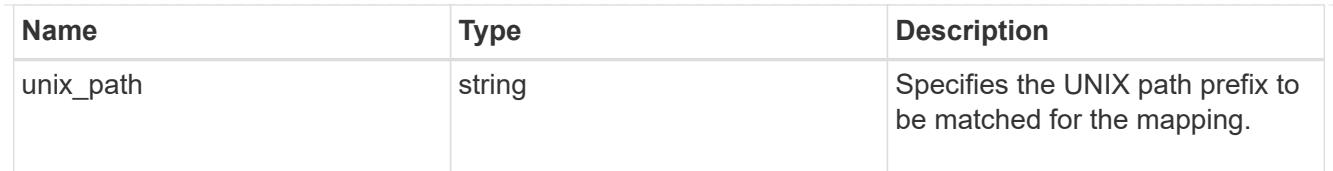

## error\_arguments

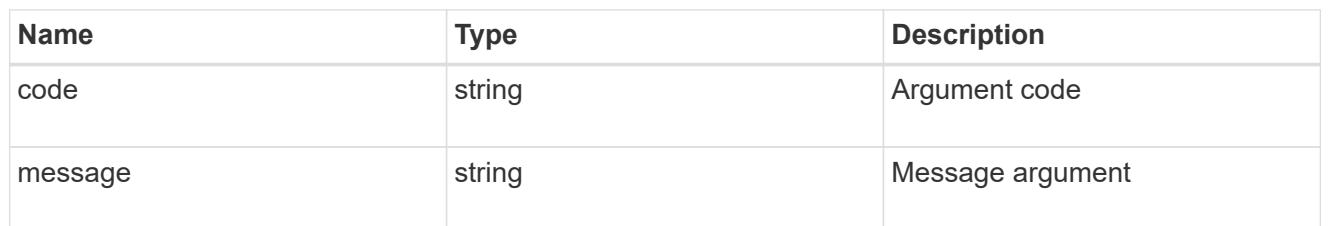

error

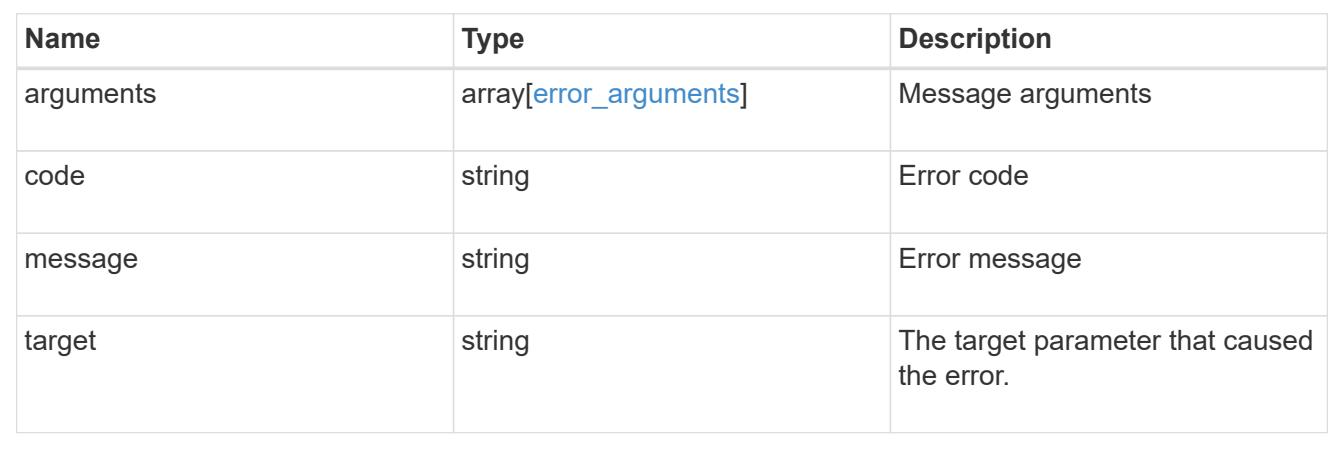

# **Create a UNIX symbolic link mapping for a CIFS client**

POST /protocols/cifs/unix-symlink-mapping

# **Introduced In:** 9.6

Creates a UNIX symbolic link mapping for a CIFS client.

## **Required properties**

- svm.uuid or svm.name Existing SVM in which to create the CIFS unix-symlink-mapping.
- unix path UNIX path to which the CIFS symlink mapping to be created.
- target.share CIFS share name on the destination CIFS server to which the UNIX symbolic link is pointing.
- target.path CIFS path on the destination to which the symbolic link maps.

## **Default property values**

- target.server *Local\_NetBIOS\_Server\_Name*
- locality *local*
• home\_directory - *false*

#### **Related ONTAP commands**

• vserver cifs symlink create

#### **Learn more**

• [DOC /protocols/cifs/unix-symlink-mapping](https://docs.netapp.com/us-en/ontap-restapi-9131/{relative_path}protocols_cifs_unix-symlink-mapping_endpoint_overview.html)

#### **Parameters**

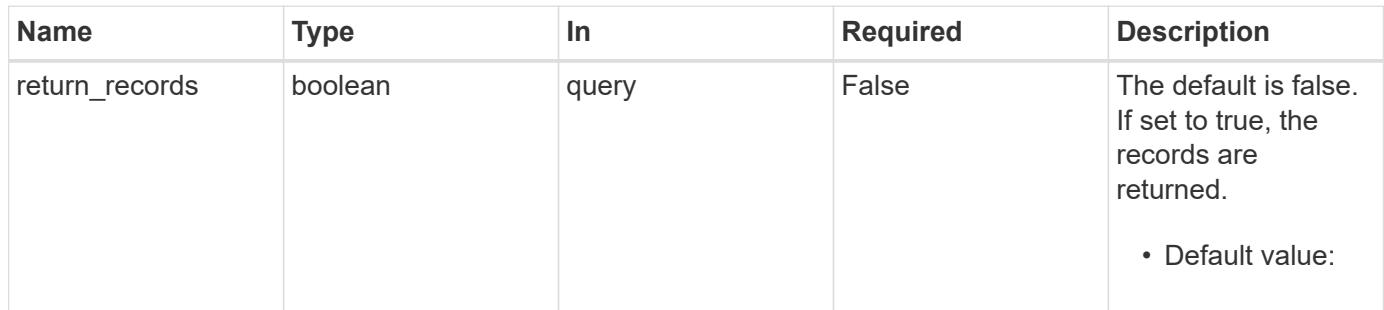

### **Request Body**

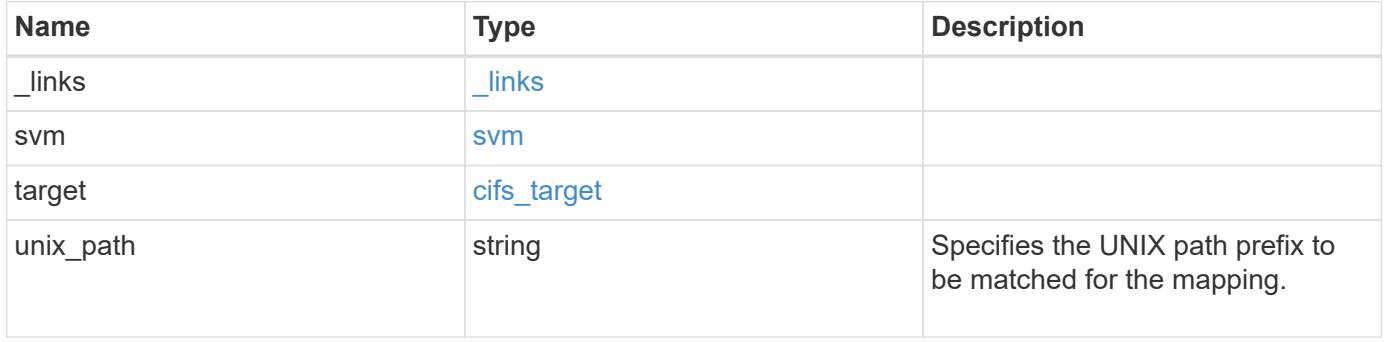

**Example request**

```
{
   "_links": {
      "self": {
        "href": "/api/resourcelink"
     }
    },
    "svm": {
     "_links": {
       "self": {
         "href": "/api/resourcelink"
       }
      },
    "name": "svm1",
      "uuid": "02c9e252-41be-11e9-81d5-00a0986138f7"
    },
    "target": {
     "locality": "local",
     "path": "/dir1/dir2/",
     "server": "ENGCIFS",
      "share": "ENG_SHARE"
    },
   "unix_path": "/mnt/eng_volume/"
}
```
#### **Response**

```
Status: 201, Created
```
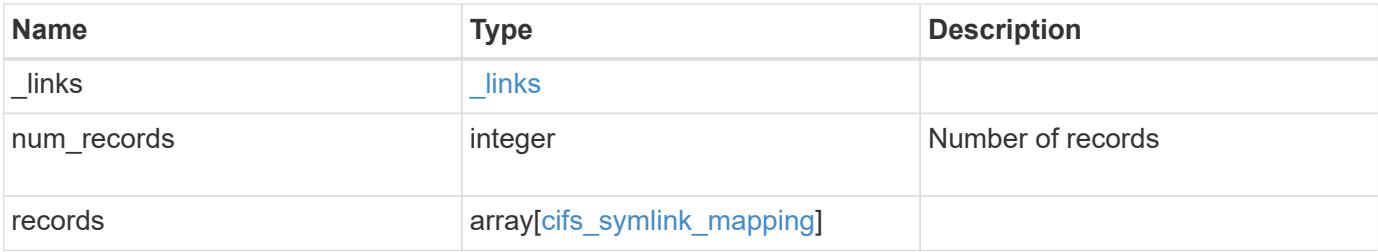

**Example response**

```
{
    "_links": {
      "next": {
        "href": "/api/resourcelink"
      },
      "self": {
       "href": "/api/resourcelink"
      }
    },
    "num_records": 1,
    "records": {
      "_links": {
        "self": {
          "href": "/api/resourcelink"
        }
      },
      "svm": {
      " links": {
          "self": {
            "href": "/api/resourcelink"
          }
        },
        "name": "svm1",
        "uuid": "02c9e252-41be-11e9-81d5-00a0986138f7"
      },
      "target": {
        "locality": "local",
        "path": "/dir1/dir2/",
        "server": "ENGCIFS",
        "share": "ENG_SHARE"
      },
      "unix_path": "/mnt/eng_volume/"
   }
}
```
### **Headers**

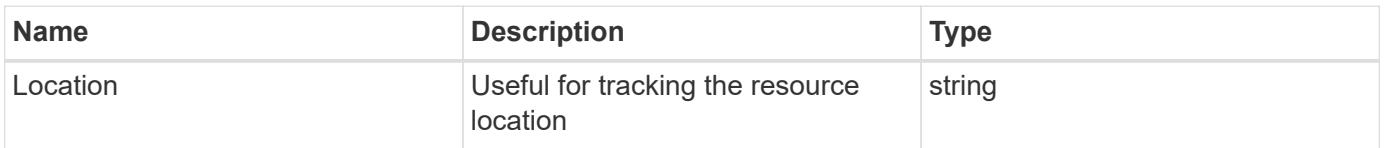

Status: Default

## ONTAP Error Response Codes

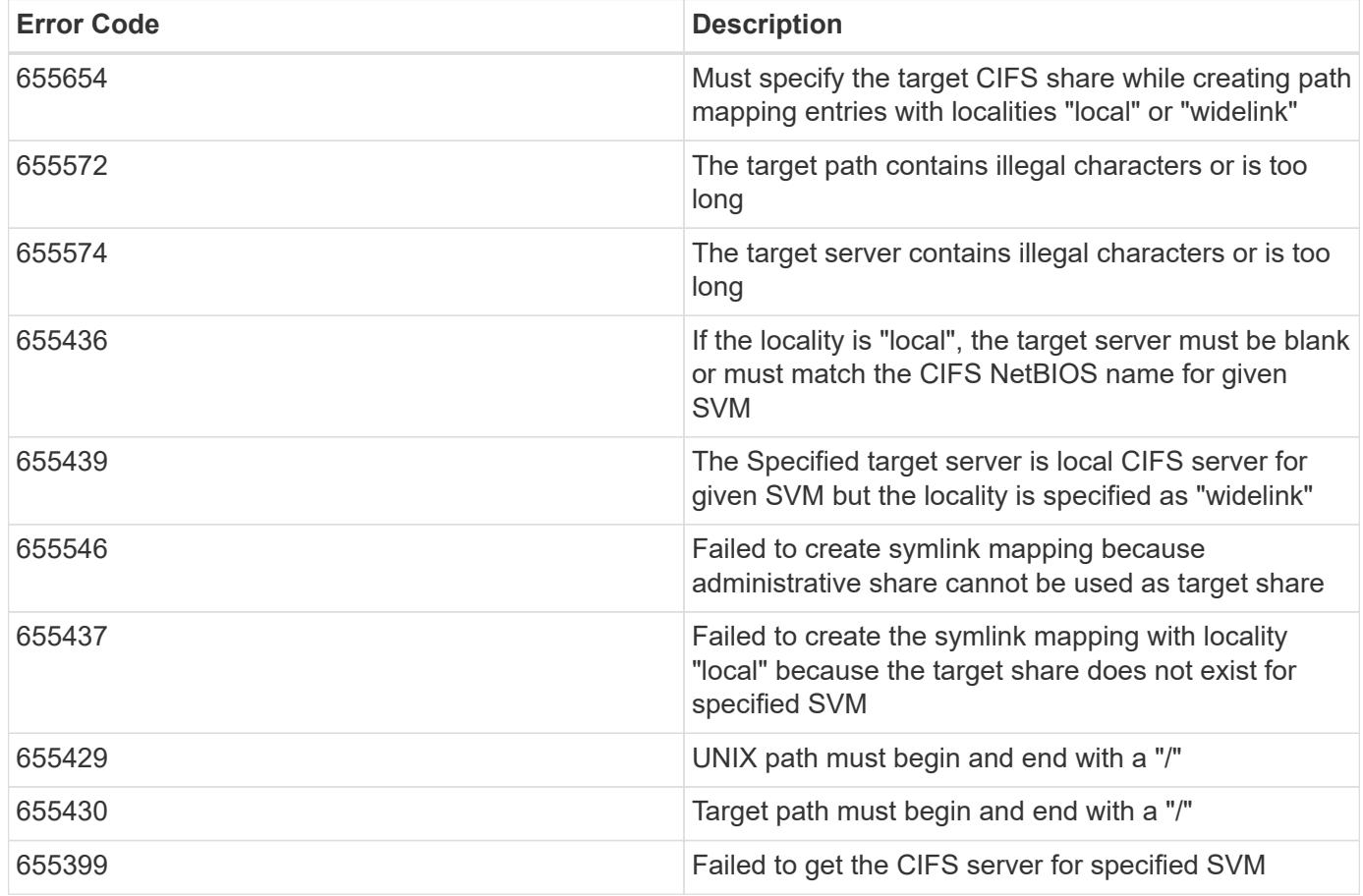

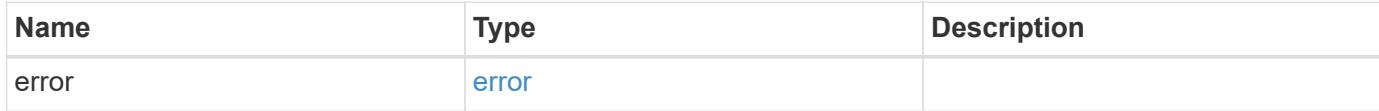

### **Example error**

```
{
   "error": {
     "arguments": {
       "code": "string",
      "message": "string"
     },
     "code": "4",
     "message": "entry doesn't exist",
     "target": "uuid"
   }
}
```
#### **Definitions**

### **See Definitions**

href

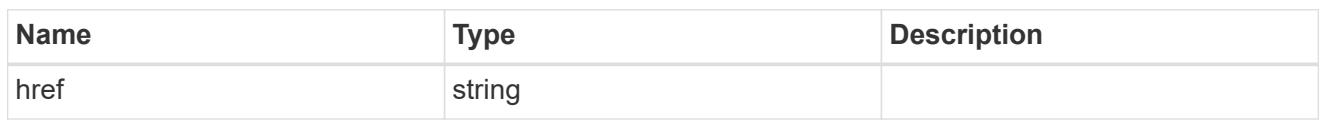

\_links

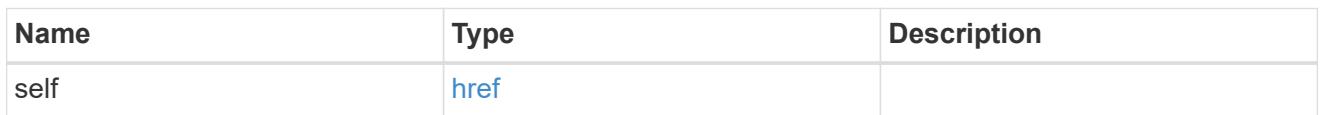

svm

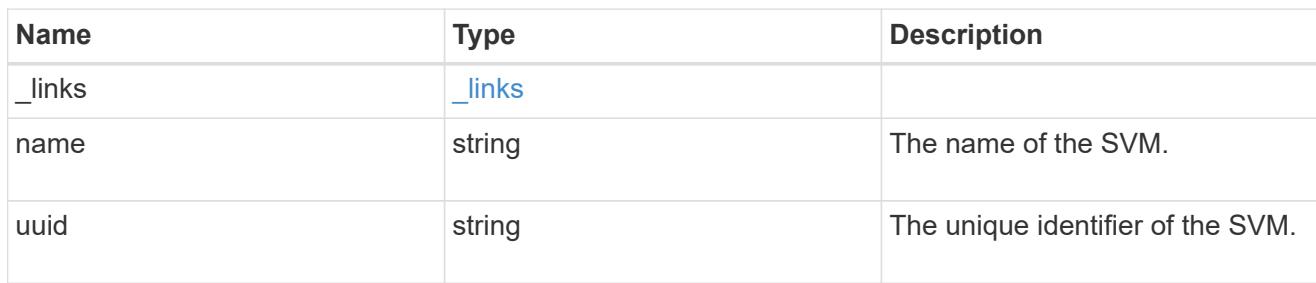

### cifs\_target

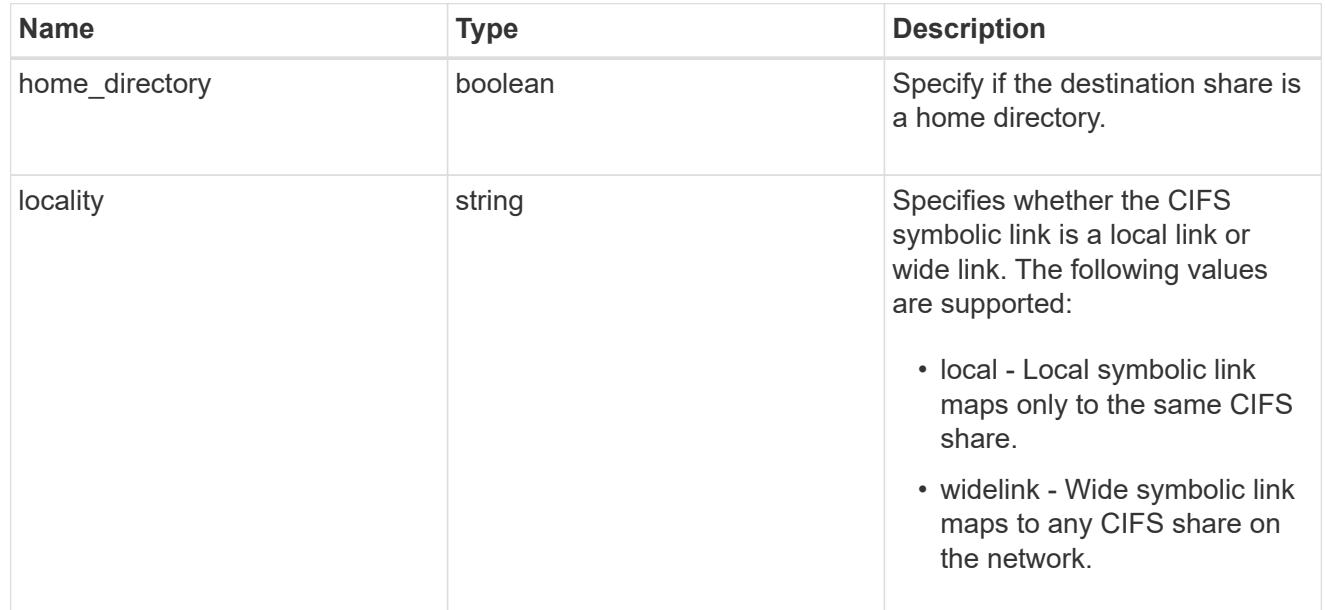

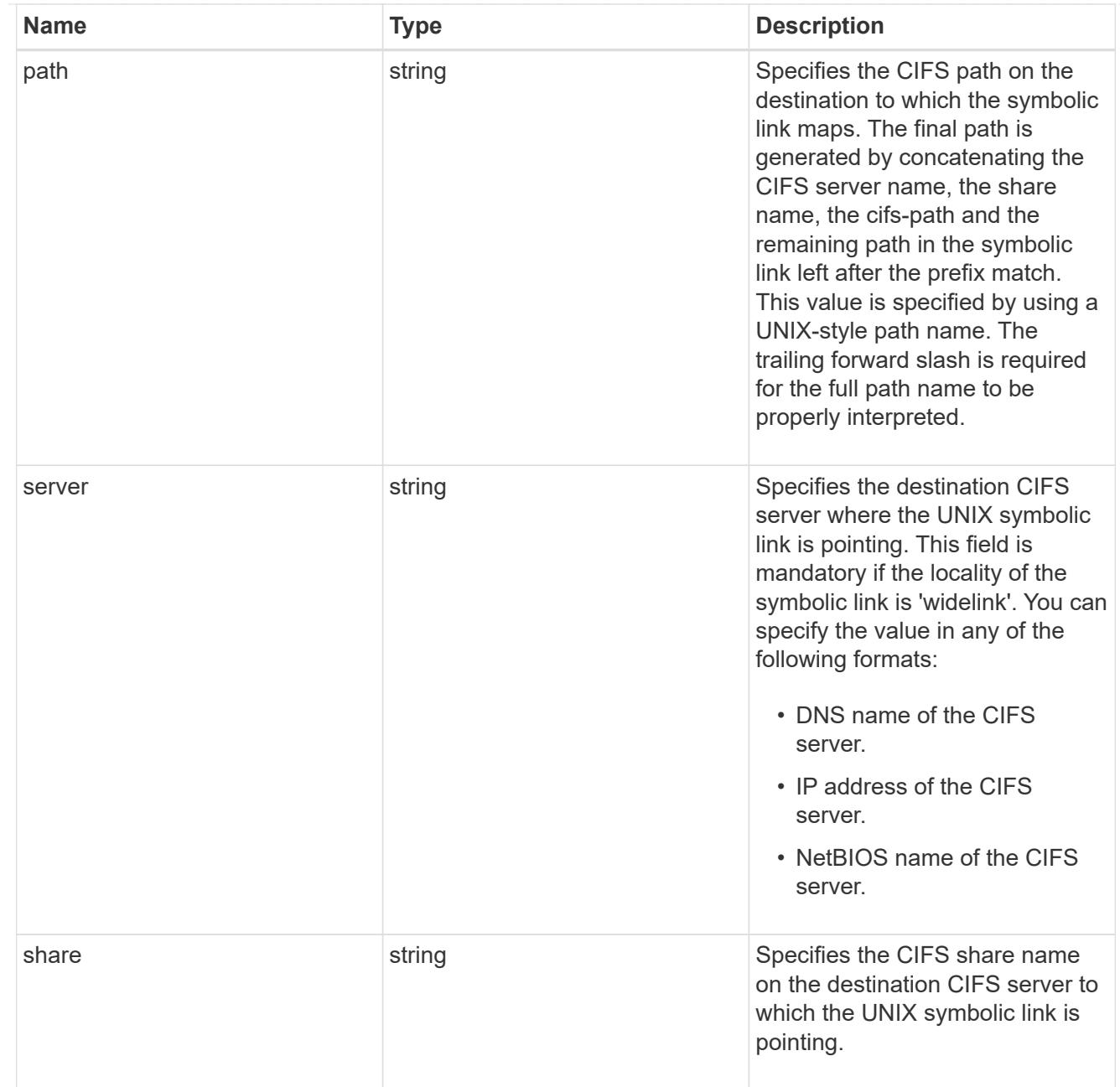

## cifs\_symlink\_mapping

ONTAP allows for both CIFS and NFS access to the same datastore. This datastore can contain symbolic links created by UNIX clients which can point anywhere from the perspective of the UNIX client. To Access such UNIX symlink from CIFS share, we need to create a CIFS symbolic link path mapping from a UNIX symlink and target it as a CIFS path.

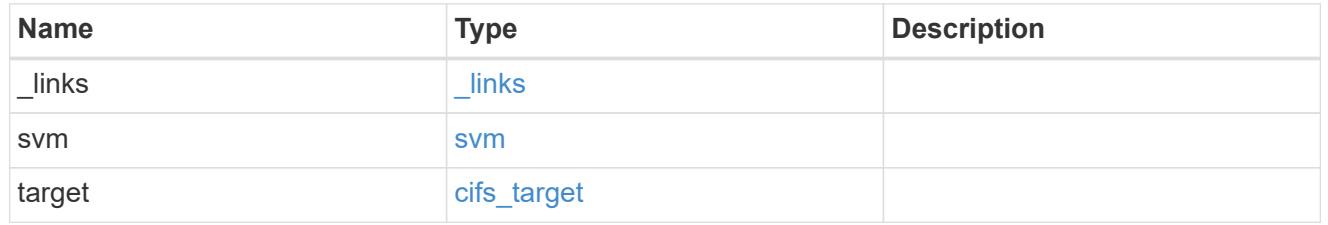

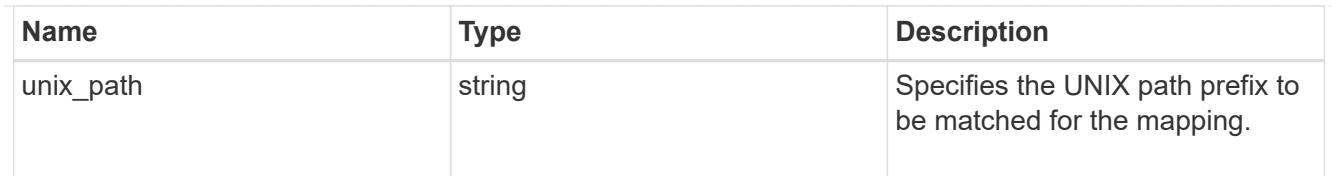

#### $_{\_}$ links

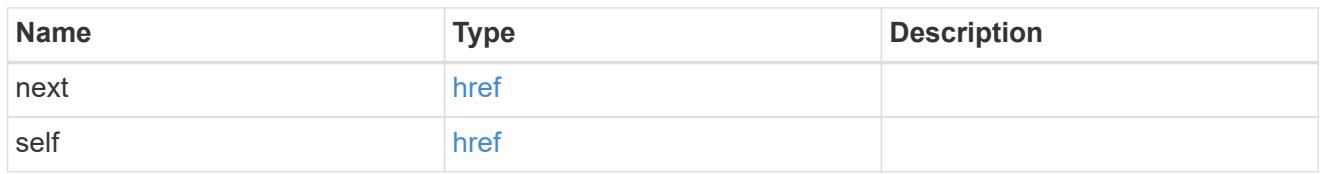

#### error\_arguments

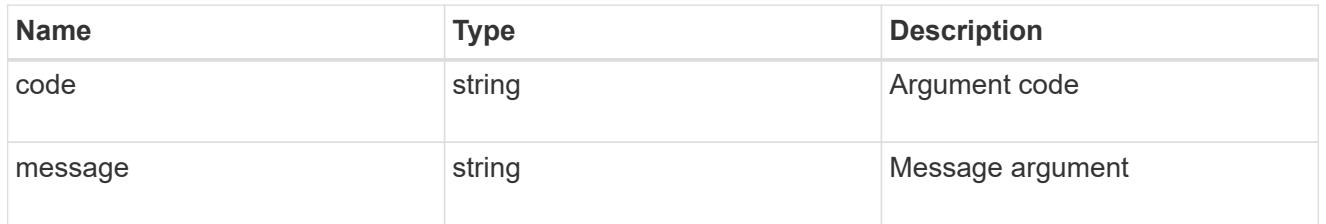

#### error

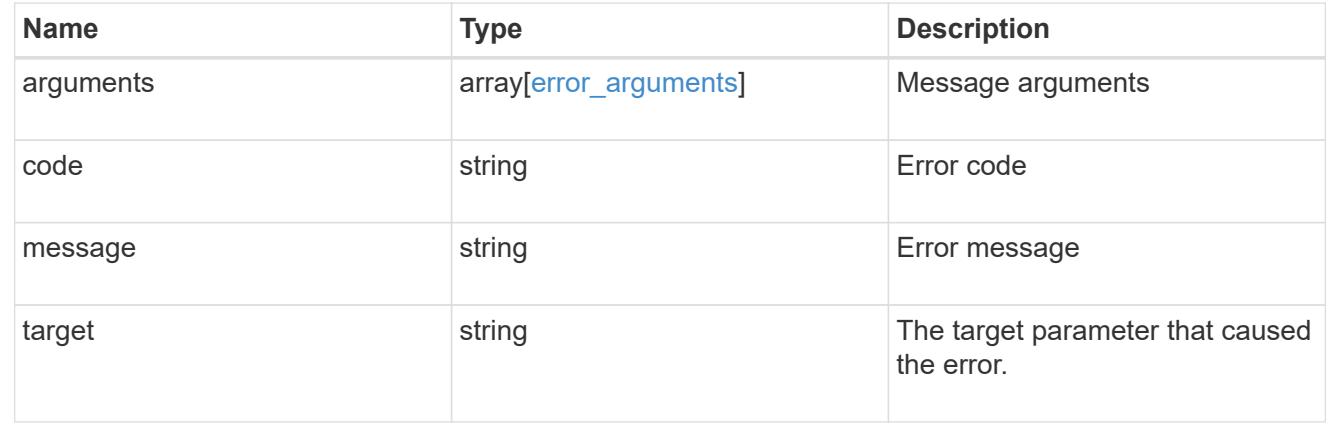

### **Delete UNIX symbolic link mapping for CIFS clients**

DELETE /protocols/cifs/unix-symlink-mapping/{svm.uuid}/{unix\_path}

### **Introduced In:** 9.6

Deletes the UNIX symbolic link mapping for CIFS clients.

#### **Related ONTAP commands**

• vserver cifs symlink delete

### **Learn more**

• [DOC /protocols/cifs/unix-symlink-mapping](https://docs.netapp.com/us-en/ontap-restapi-9131/{relative_path}protocols_cifs_unix-symlink-mapping_endpoint_overview.html)

#### **Parameters**

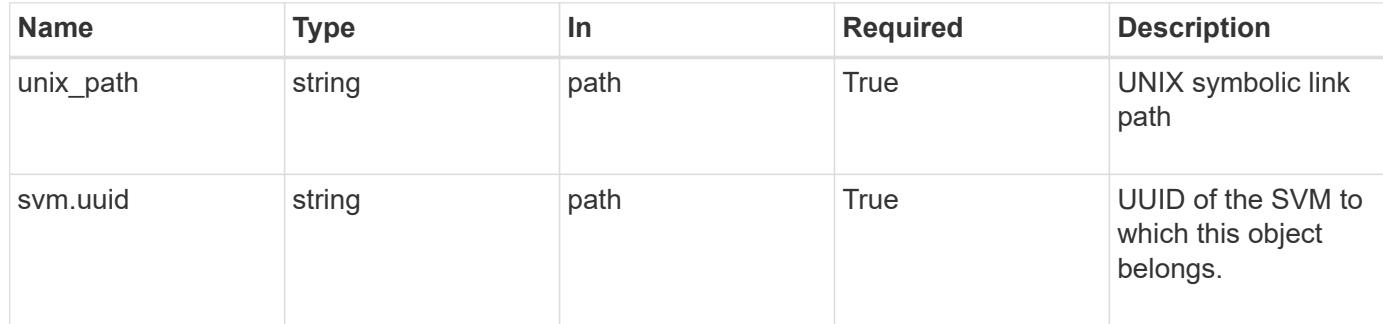

#### **Response**

Status: 200, Ok

#### **Error**

Status: Default, Error

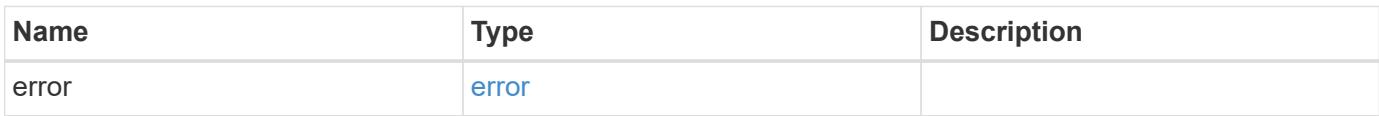

### **Example error**

```
{
    "error": {
      "arguments": {
       "code": "string",
        "message": "string"
      },
      "code": "4",
      "message": "entry doesn't exist",
      "target": "uuid"
    }
}
```
#### **Definitions**

### **See Definitions**

#### error\_arguments

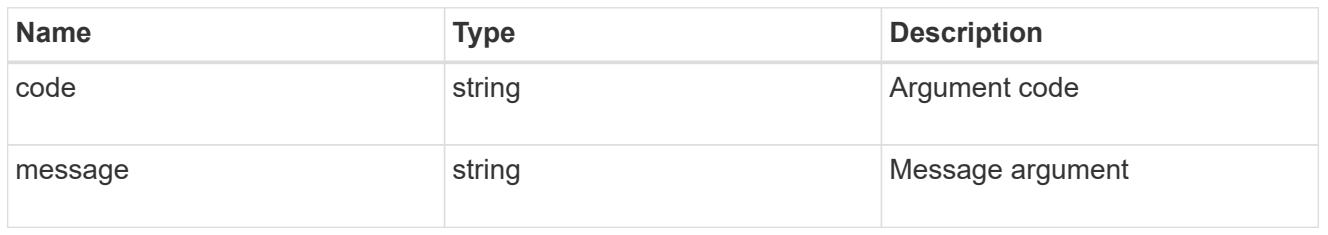

#### error

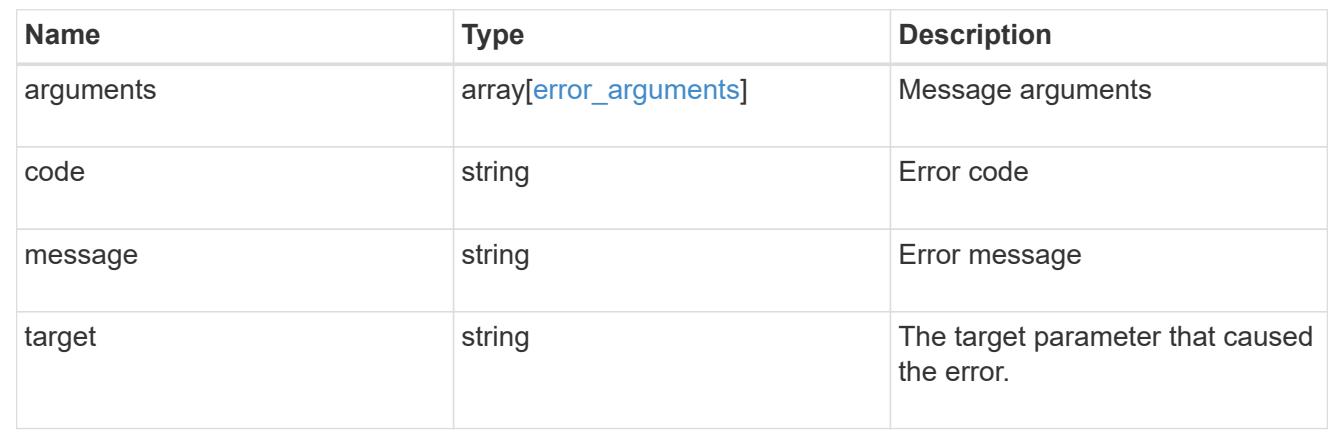

### **Retrieve a UNIX symbolic link mapping for CIFS clients**

GET /protocols/cifs/unix-symlink-mapping/{svm.uuid}/{unix\_path}

#### **Introduced In:** 9.6

Retrieves a UNIX symbolic link mapping for CIFS clients.

#### **Related ONTAP commands**

• vserver cifs symlink show

#### **Learn more**

• [DOC /protocols/cifs/unix-symlink-mapping](https://docs.netapp.com/us-en/ontap-restapi-9131/{relative_path}protocols_cifs_unix-symlink-mapping_endpoint_overview.html)

#### **Parameters**

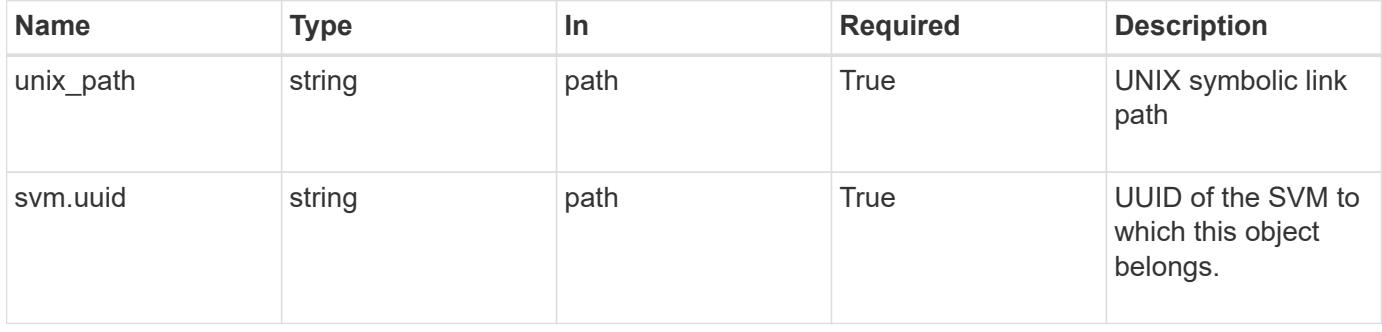

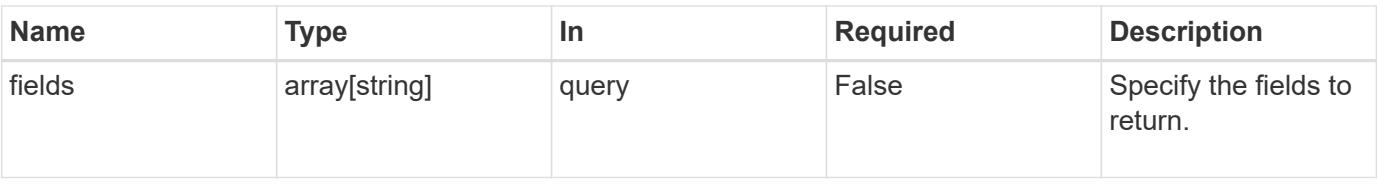

#### **Response**

Status: 200, Ok

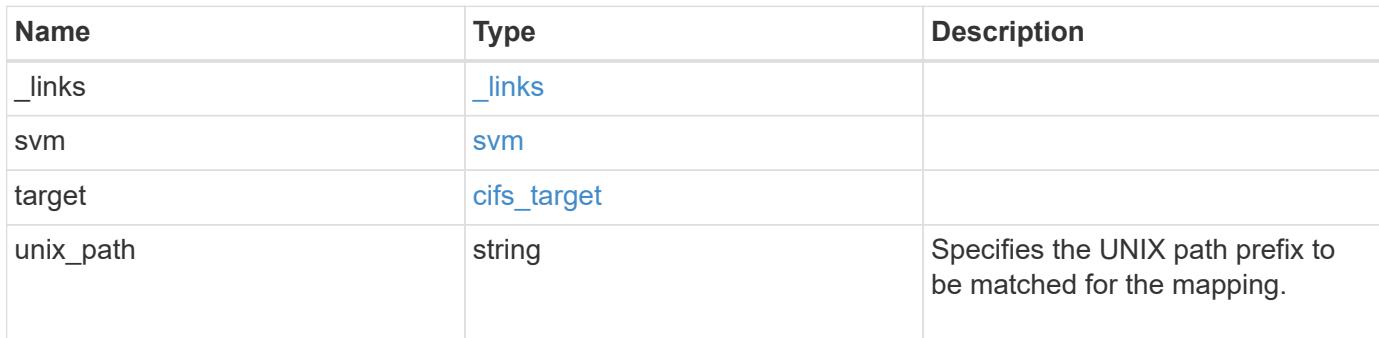

### **Example response**

```
{
  " links": {
     "self": {
        "href": "/api/resourcelink"
      }
    },
    "svm": {
      "_links": {
        "self": {
          "href": "/api/resourcelink"
        }
      },
    "name": "svm1",
      "uuid": "02c9e252-41be-11e9-81d5-00a0986138f7"
    },
    "target": {
      "locality": "local",
      "path": "/dir1/dir2/",
      "server": "ENGCIFS",
      "share": "ENG_SHARE"
    },
  "unix_path": "/mnt/eng_volume/"
}
```
Status: Default, Error

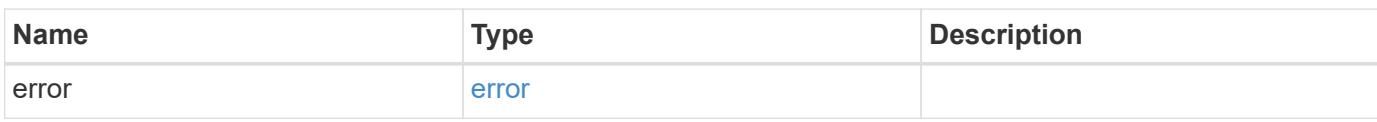

**Example error**

```
{
   "error": {
     "arguments": {
       "code": "string",
       "message": "string"
     },
      "code": "4",
      "message": "entry doesn't exist",
     "target": "uuid"
   }
}
```
**Definitions**

### **See Definitions**

href

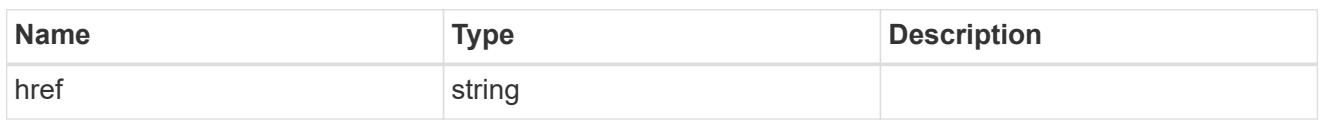

\_links

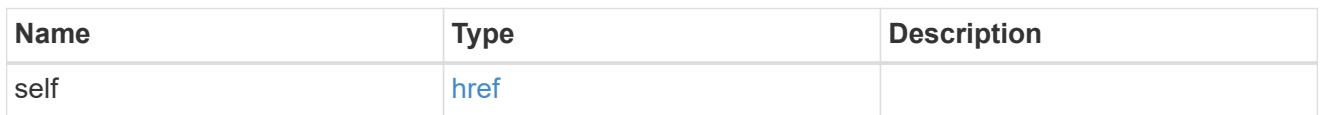

svm

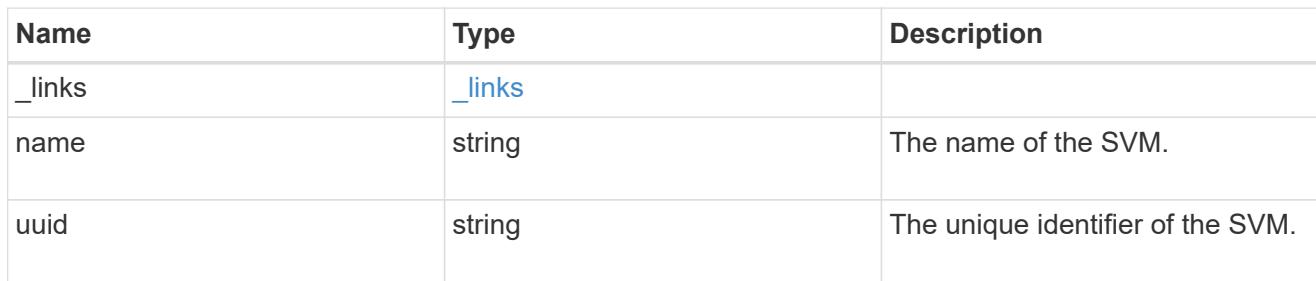

### cifs\_target

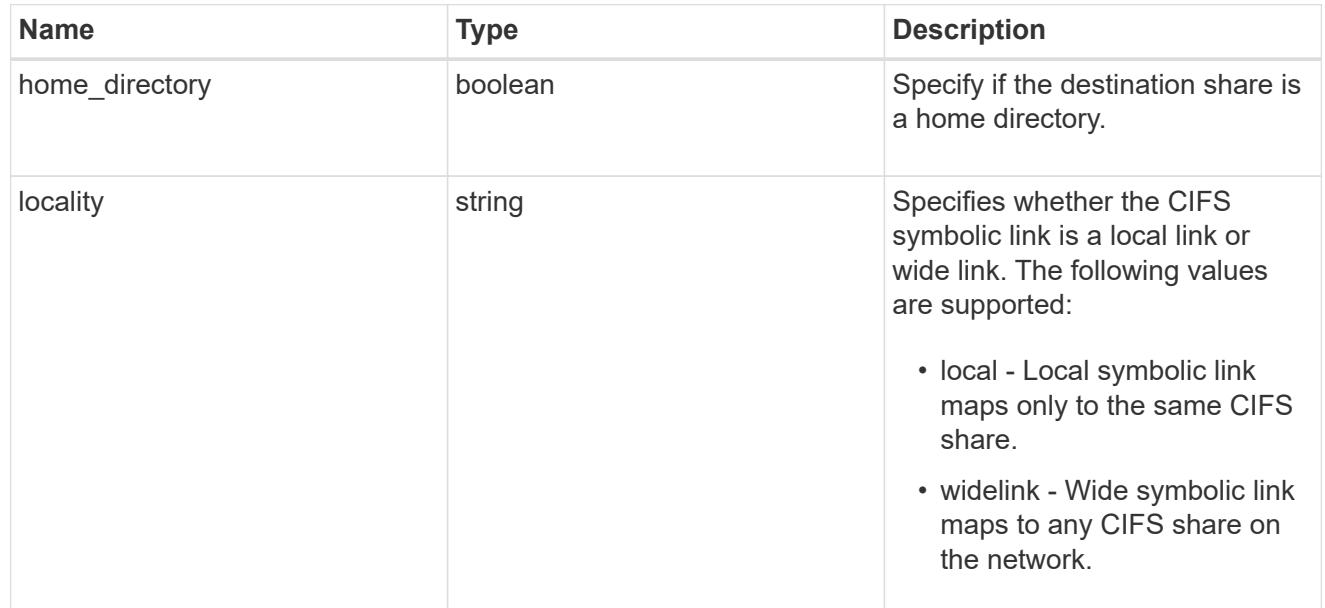

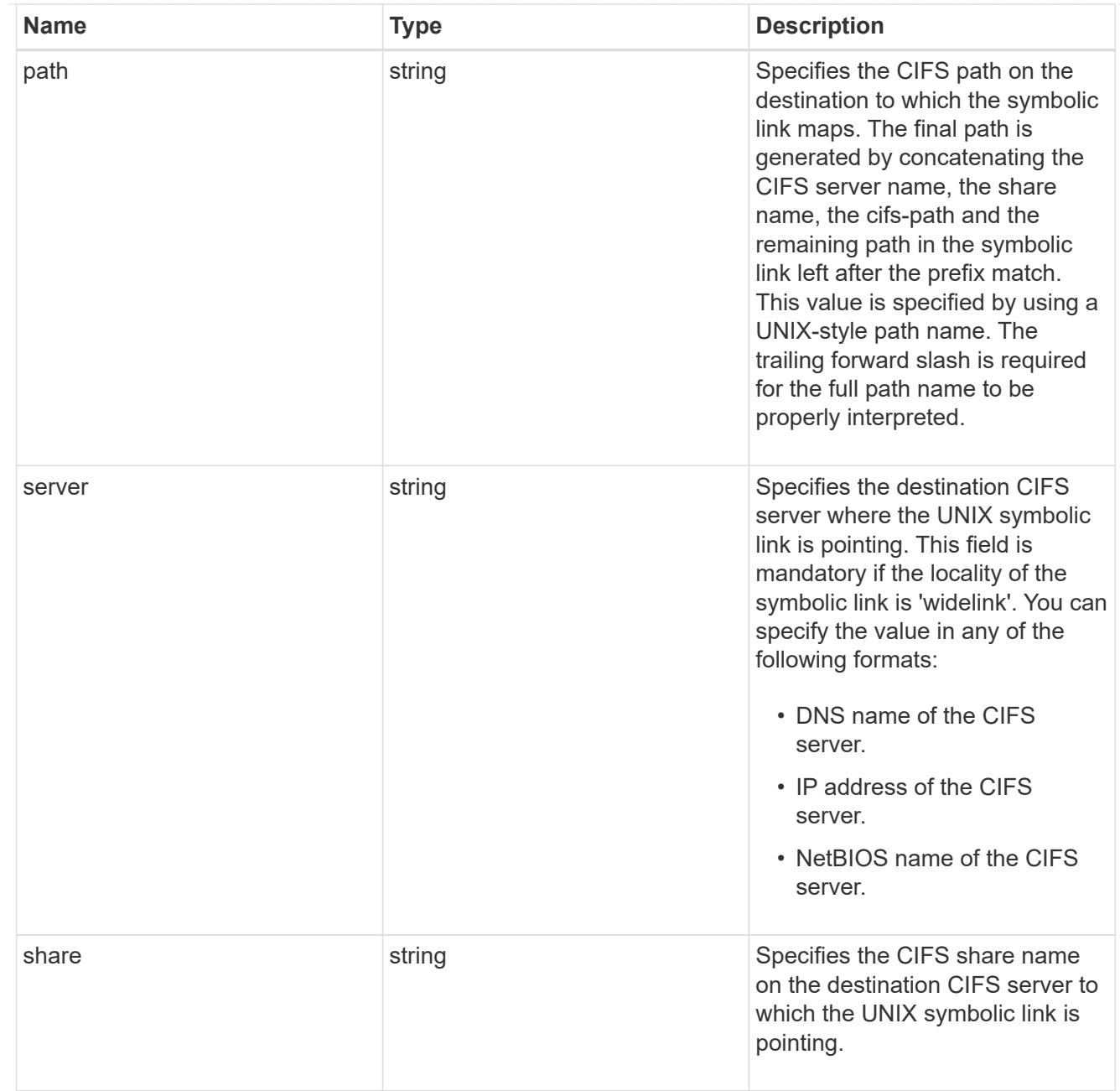

## error\_arguments

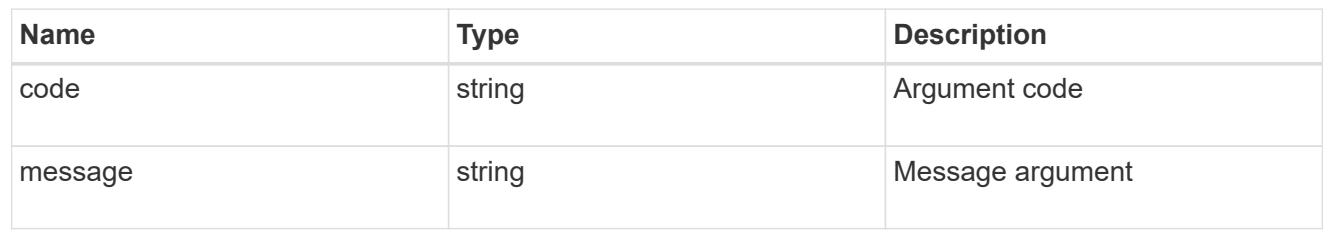

error

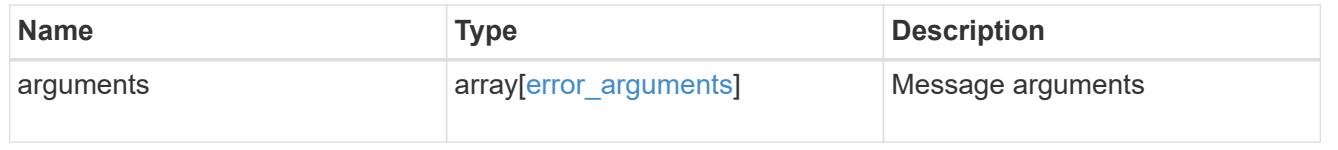

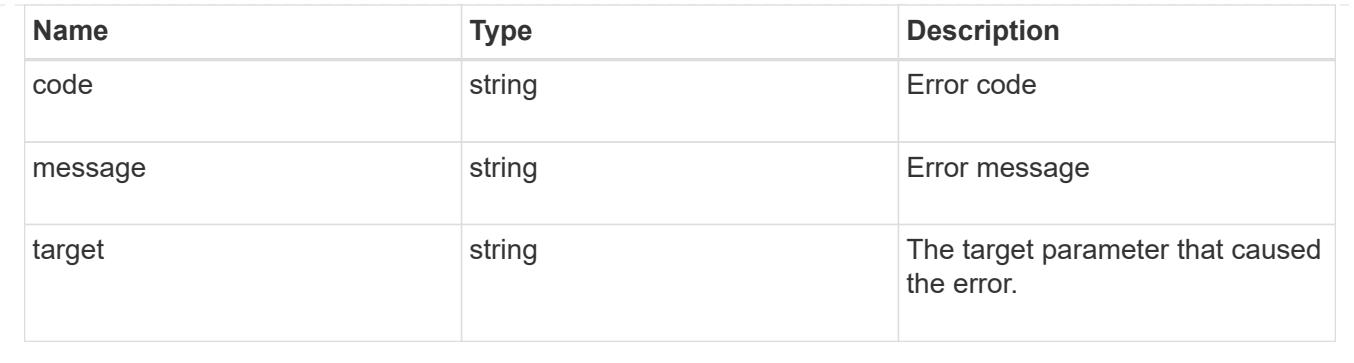

### **Update UNIX symbolic link mapping for CIFS clients**

PATCH /protocols/cifs/unix-symlink-mapping/{svm.uuid}/{unix\_path}

### **Introduced In:** 9.6

Updates the UNIX symbolic link mapping for CIFS clients.

#### **Related ONTAP commands**

• vserver cifs symlink modify

#### **Learn more**

• [DOC /protocols/cifs/unix-symlink-mapping](https://docs.netapp.com/us-en/ontap-restapi-9131/{relative_path}protocols_cifs_unix-symlink-mapping_endpoint_overview.html)

#### **Parameters**

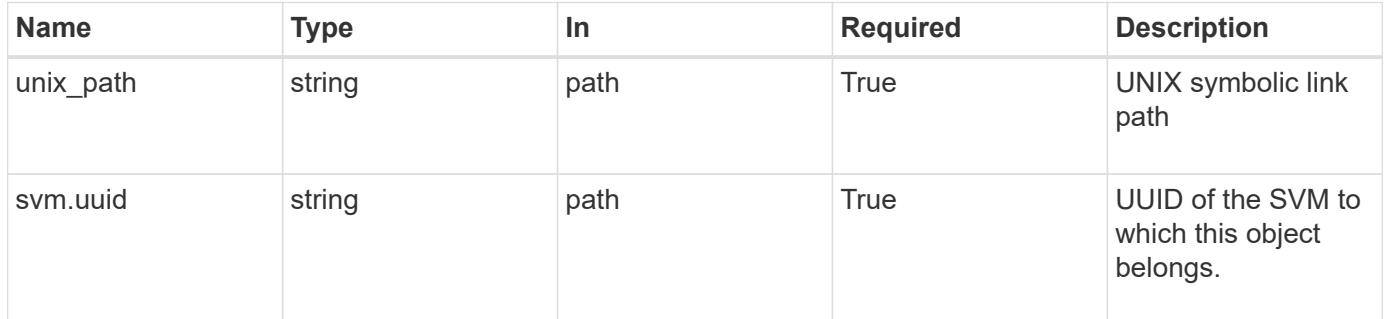

#### **Request Body**

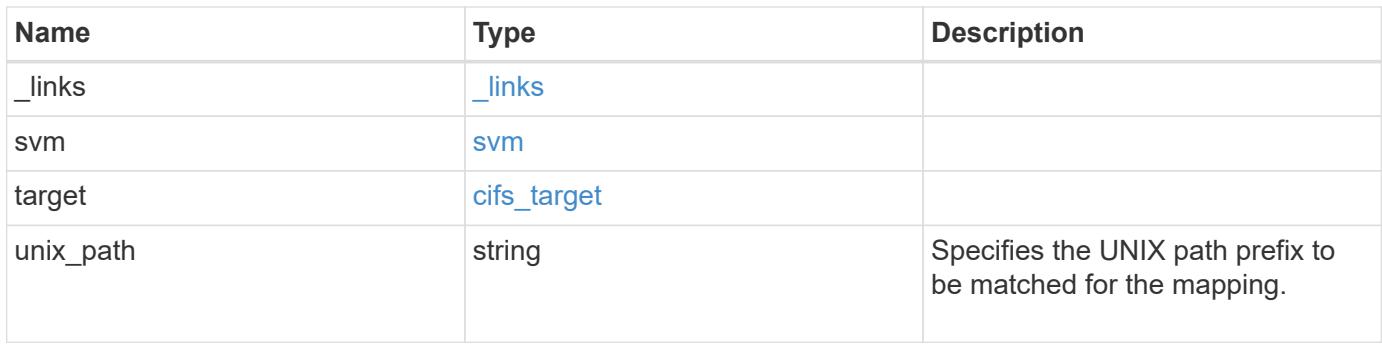

**Example request**

```
{
   "_links": {
      "self": {
        "href": "/api/resourcelink"
     }
    },
    "svm": {
     "_links": {
       "self": {
         "href": "/api/resourcelink"
       }
      },
    "name": "svm1",
      "uuid": "02c9e252-41be-11e9-81d5-00a0986138f7"
    },
    "target": {
     "locality": "local",
     "path": "/dir1/dir2/",
     "server": "ENGCIFS",
      "share": "ENG_SHARE"
    },
   "unix_path": "/mnt/eng_volume/"
}
```
#### **Response**

Status: 200, Ok

#### **Error**

Status: Default

### ONTAP Error Response Codes

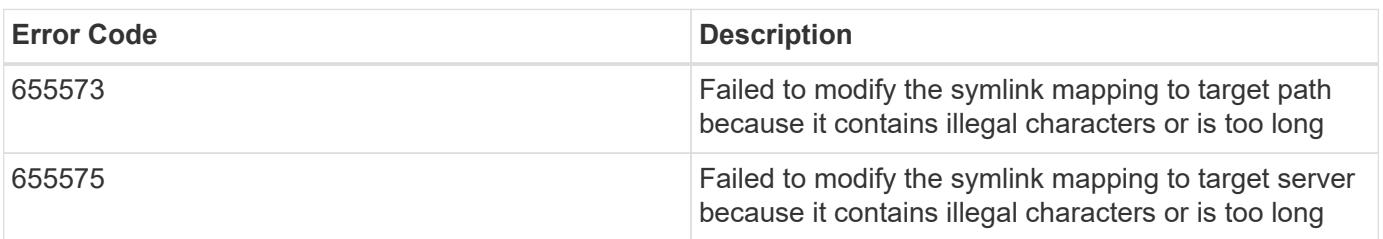

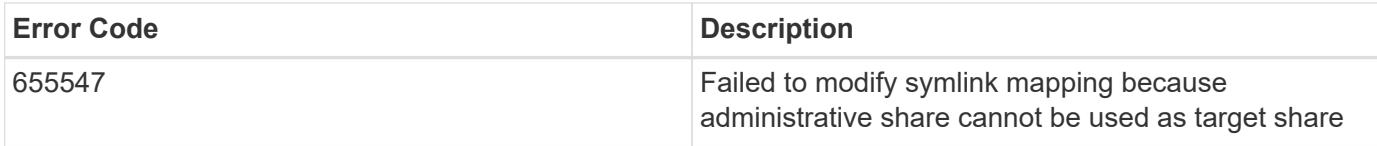

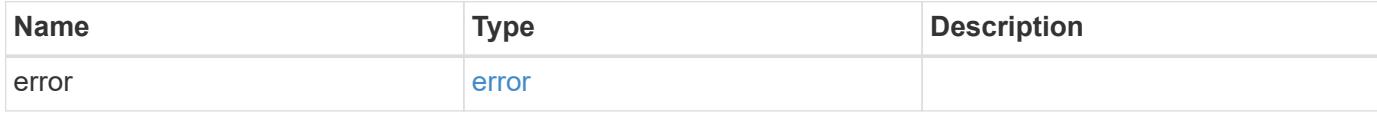

### **Example error**

```
{
   "error": {
     "arguments": {
       "code": "string",
       "message": "string"
     },
     "code": "4",
     "message": "entry doesn't exist",
     "target": "uuid"
   }
}
```
#### **Definitions**

### **See Definitions**

href

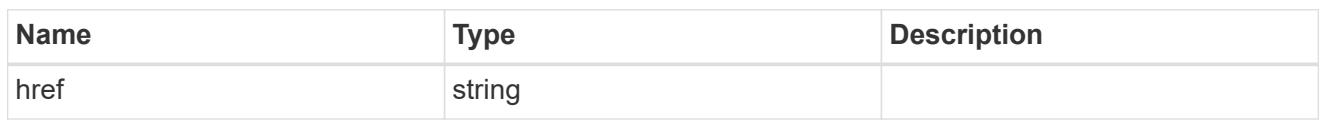

\_links

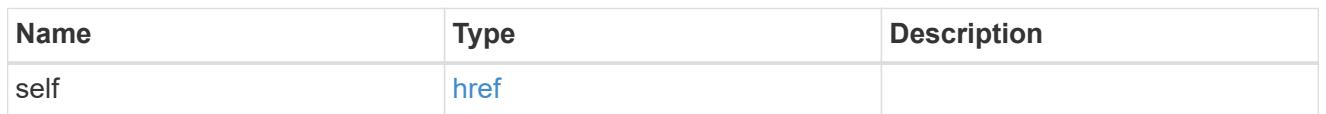

svm

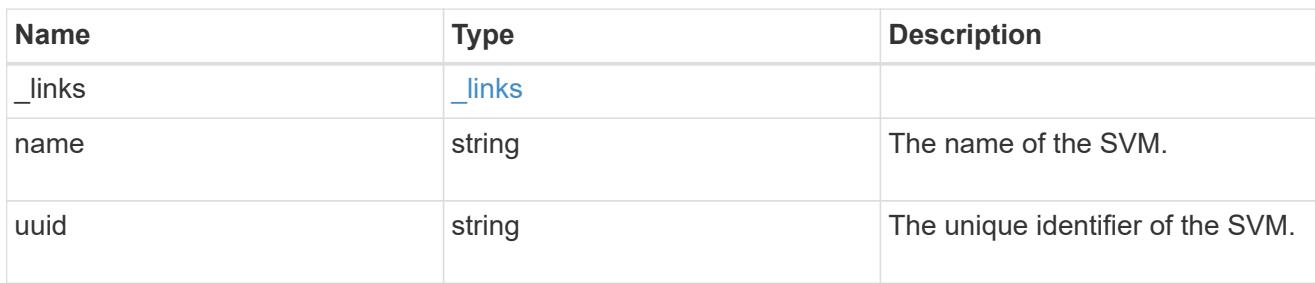

### cifs\_target

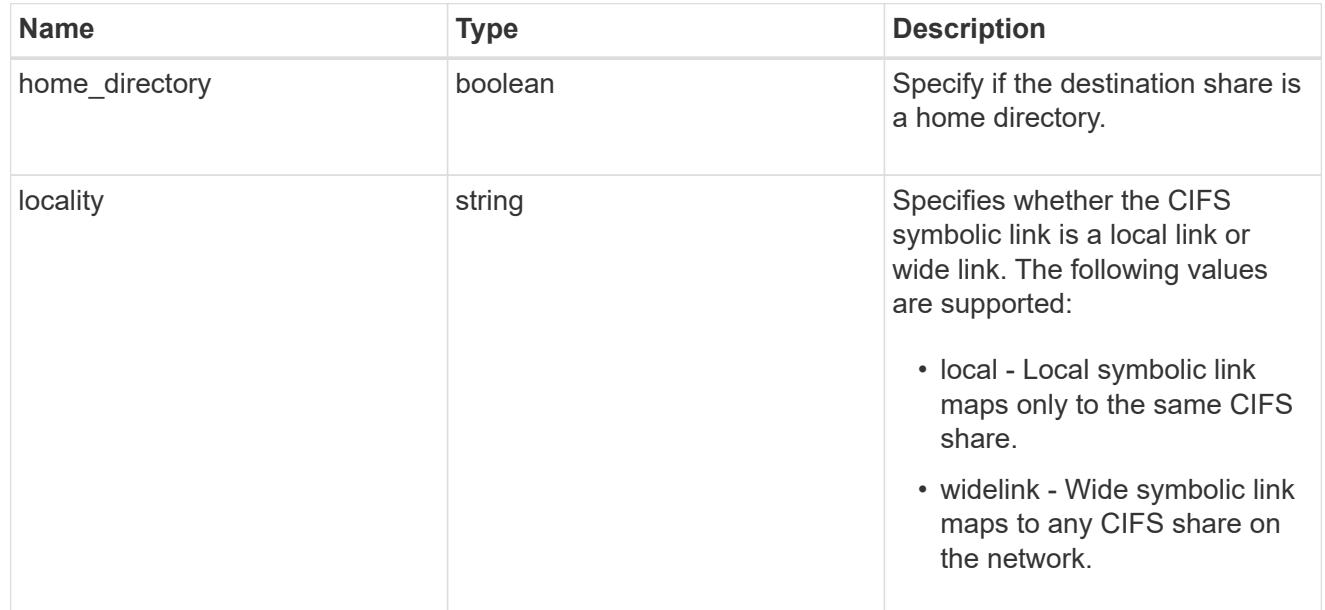

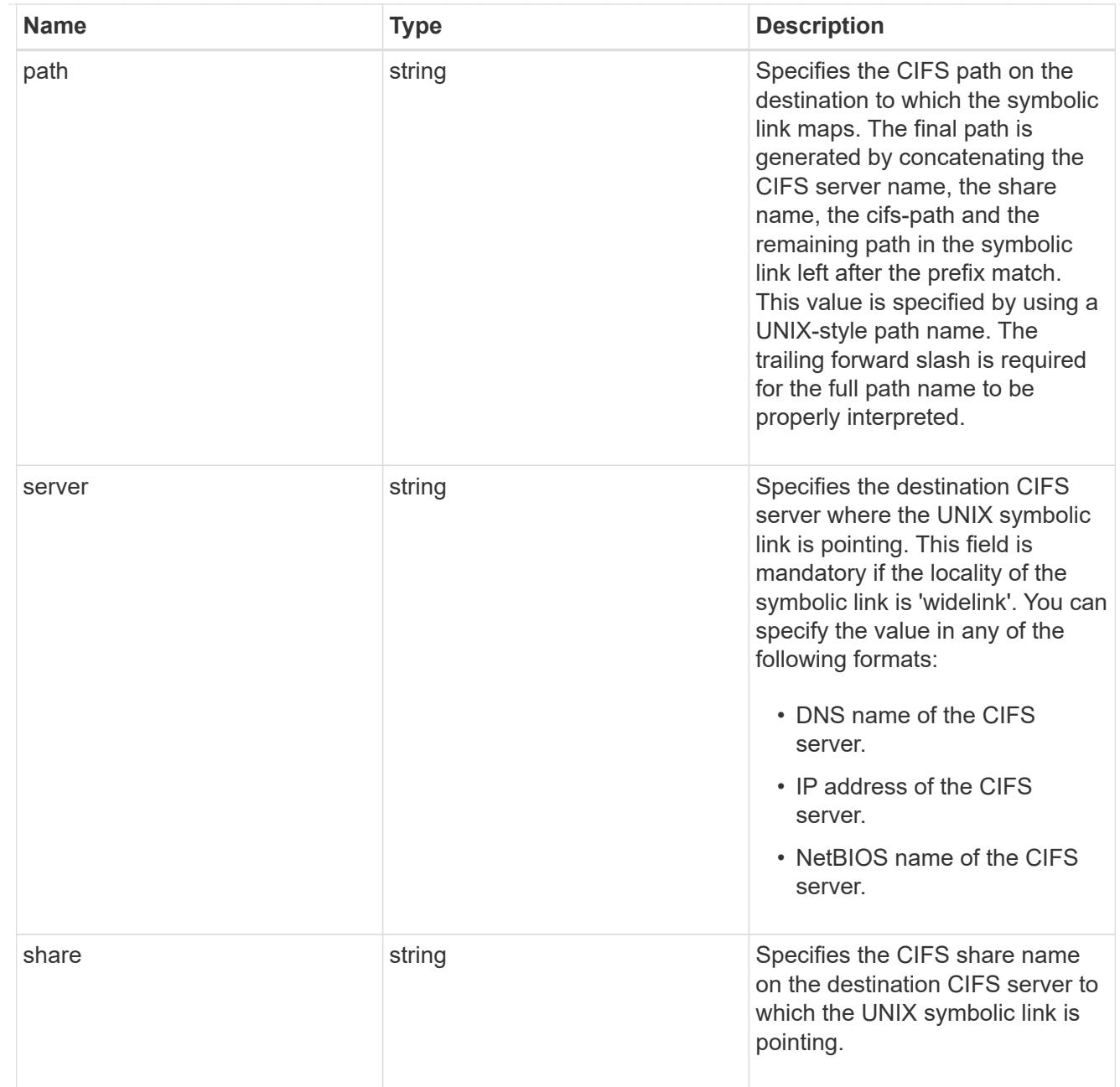

## cifs\_symlink\_mapping

ONTAP allows for both CIFS and NFS access to the same datastore. This datastore can contain symbolic links created by UNIX clients which can point anywhere from the perspective of the UNIX client. To Access such UNIX symlink from CIFS share, we need to create a CIFS symbolic link path mapping from a UNIX symlink and target it as a CIFS path.

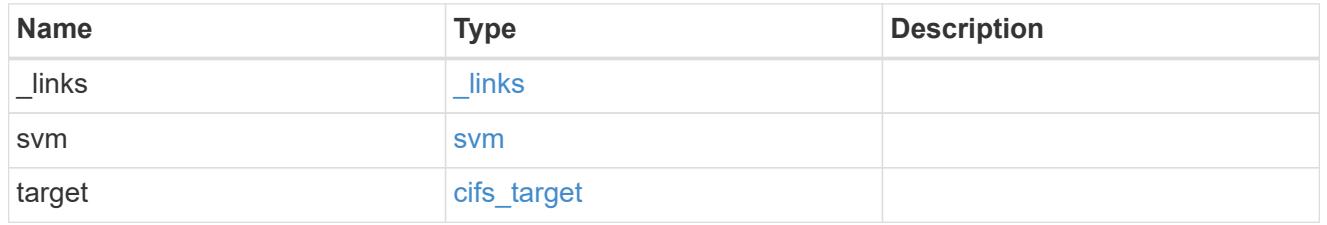

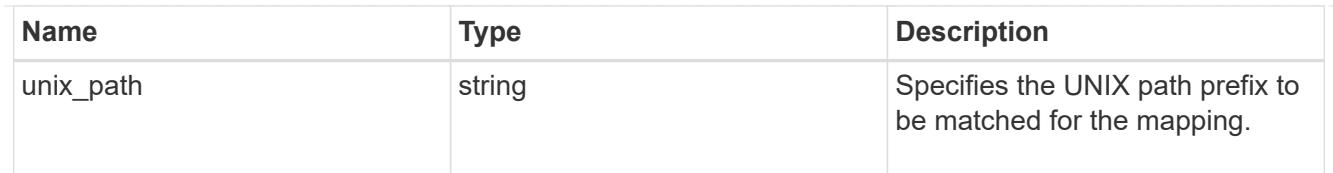

#### error\_arguments

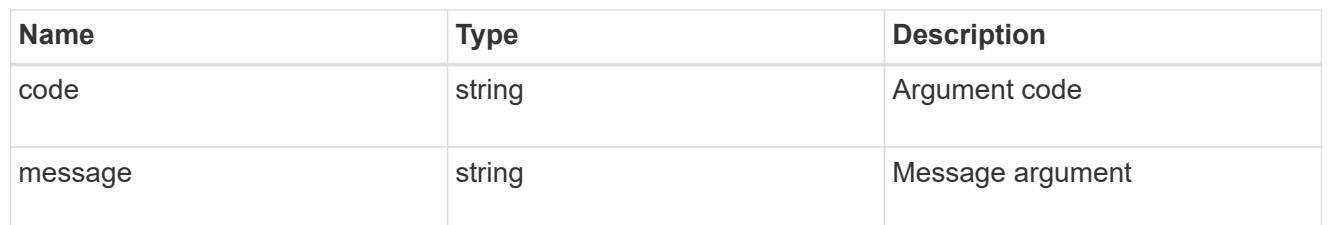

error

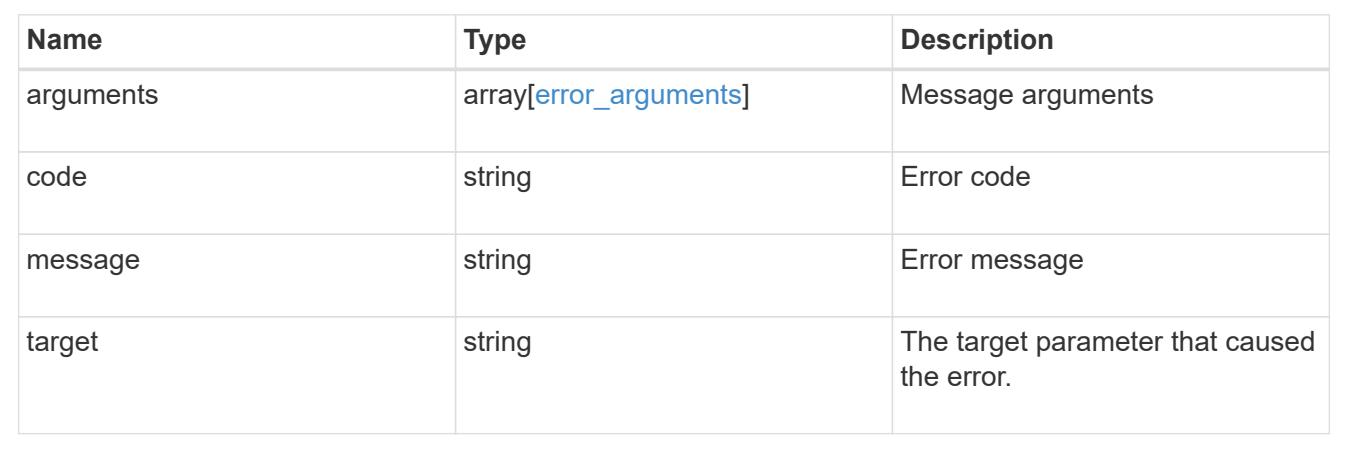

# **Perform bulk import for CIFS user groups**

### **Protocols CIFS users-and-groups bulk-import svm.uuid endpoint overview**

#### **Overview**

Bulk import of the CIFS local users, groups and group membership information can be done from the specified Uniform Resource Identifier (URI). This replaces the existing contents of the CIFS local users, groups and group memberships. This API is used to bulk import from the specified URI, get the status of the last import and to upload the import status to the specified URI.

#### **Retrieving import status of the last bulk import**

The bulk-import GET endpoint retrieves the status of the last bulk-import operation of the specified SVM.

#### **Examples**

### **Retrieving the status of a successful bulk import**

```
# The API:
/api/protocols/cifs/users-and-groups/bulk-import/{svm.uuid}
# The call:
curl -X GET "https://<mgmt-ip>/api/protocols/cifs/users-and-groups/bulk-
import/6de1d39d-1473-11ec-b0cf-0050568e4acc" -H "accept: application/json"
# The response:
{
"svm": {
    "uuid": "6de1d39d-1473-11ec-b0cf-0050568e4acc",
 "name": "vs1",
    "_links": {
      "self": {
        "href": "/api/svm/svms/6de1d39d-1473-11ec-b0cf-0050568e4acc"
      }
   }
},
"import uri": {
    "path":
"http://nbsweb.eng.btc.netapp.in/u/st/web/LUG_Import/Vserver1/user4.7z"
},
"state": "success",
"detailed status": {
    "message": "Operation completed successfully.",
   "code": "0"
},
"elements_ignored": 0,
"elements_imported": 2,
"_links": {
   "self": {
      "href": "/api/protocols/cifs/users-and-groups/import/6de1d39d-1473-
11ec-b0cf-0050568e4acc"
    }
}
}
```
**Retrieving the status of a bulk import that failed**

```
# The API:
/api/protocols/cifs/users-and-groups/bulk-import/{svm.uuid}
# The call:
curl -X GET "https://<mgmt-ip>/api/protocols/cifs/users-and-groups/bulk-
import/6de1d39d-1473-11ec-b0cf-0050568e4acc" -H "accept: application/json"
# The response:
{
"svm": {
    "uuid": "6de1d39d-1473-11ec-b0cf-0050568e4acc",
 "name": "vs1",
   "_links": {
      "self": {
        "href": "/api/svm/svms/6de1d39d-1473-11ec-b0cf-0050568e4acc"
      }
   }
},
"import uri": {
    "path":
"http://nbsweb.eng.btc.netapp.in/u/st/web/LUG_Import/Vserver1/user5.7z"
},
"state": "success",
"detailed status": {
    "message": "Failed parsing line 1 of the input file. Check syntax and
contents.",
    "code": "655698"
},
"elements_ignored": 0,
"elements_imported": 0,
"_links": {
    "self": {
      "href": "/api/protocols/cifs/users-and-groups/import/6de1d39d-1473-
11ec-b0cf-0050568e4acc"
    }
}
}
```
**Retrieving bulk import information for CIFS local users, groups, and group memberships**

```
# The API:
/api/protocols/cifs/users-and-groups/bulk-import/{svm.uuid}
# The call:
curl -X POST "https://<mgmt-ip>/api/protocols/cifs/users-and-groups/bulk-
import/6de1d39d-1473-11ec-b0cf-0050568e4acc" -H "accept: application/json"
-d
'{"import uri.username":"user1","import uri.password":"aaaa","decryption p
assword":"cccc","import_uri.path":"http://example.com/file1.7z"}'
# The response:
{
"job": {
    "uuid": "e8293262-1af0-11ec-8243-0050568e4acc",
  " links": {
      "self": {
        "href": "/api/cluster/jobs/e8293262-1af0-11ec-8243-0050568e4acc"
      }
    }
}
}
```
**Retrieving status upload information of the last import operation for the specified URI**

```
# The API:
/api/protocols/cifs/users-and-groups/bulk-import/{svm.uuid}
# The call:
curl -X PATCH "https://<mgmt-ip>/api/protocols/cifs/users-and-groups/bulk-
import/6de1d39d-1473-11ec-b0cf-0050568e4acc" -H "accept: application/json"
-d
'{"status_uri.username":"user1","status_uri.password":"aaaa","status_uri.p
ath":"http://example.com/fileupload.7z"}'
# The response:
{
"job": {
    "uuid": "e8293262-1af0-11ec-8243-0050568e4acd",
  " links": {
      "self": {
        "href": "/api/cluster/jobs/e8293262-1af0-11ec-8243-0050568e4acd"
      }
    }
}
}
```
# **Retrieve import operation status for CIFS local users, groups, and group memberships**

```
GET /protocols/cifs/users-and-groups/bulk-import/{svm.uuid}
```
# **Introduced In:** 9.11

Retrieves information about the import operation status of the CIFS local users, groups, and group memberships.

### **Related ONTAP commands**

• vserver cifs users-and-groups import get-status

### **Parameters**

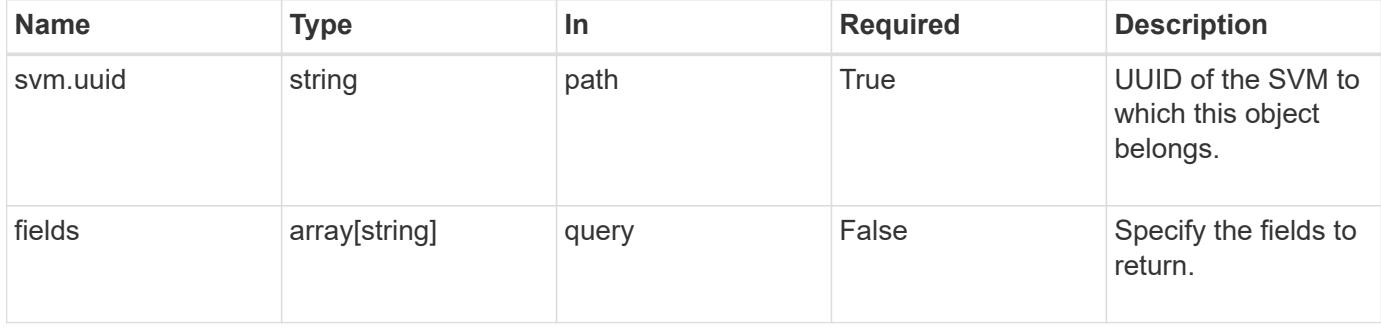

#### **Response**

Status: 200, Ok

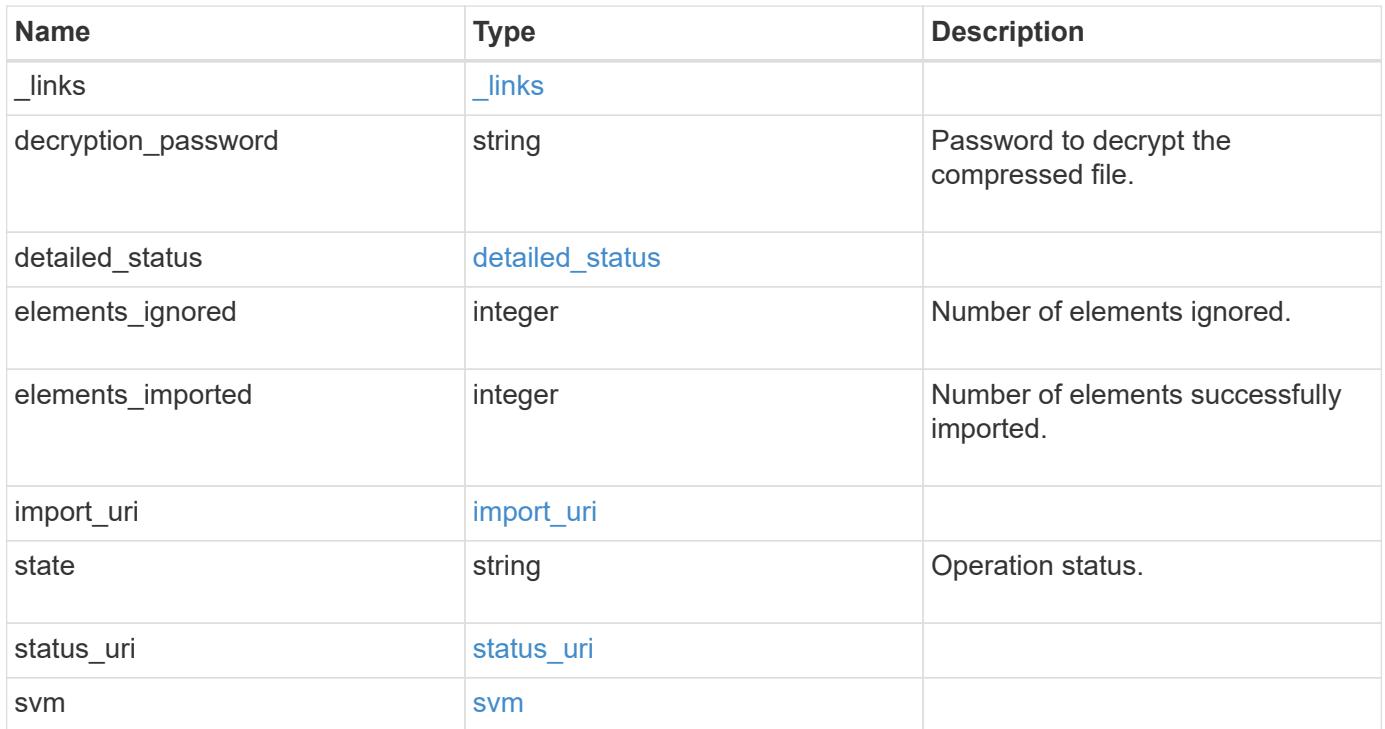

**Example response**

```
{
    "_links": {
      "self": {
        "href": "/api/resourcelink"
     }
    },
  "detailed status": {
     "code": "6684732"
    },
    "import_uri": {
      "path": "http://web.sample.com/web1/file1.7z",
      "username": "user1"
    },
    "state": "failed",
    "status_uri": {
     "path": "http://web.sample.com/web1/file1.7z",
     "username": "user1"
    },
    "svm": {
      "_links": {
        "self": {
          "href": "/api/resourcelink"
        }
      },
      "name": "svm1",
      "uuid": "02c9e252-41be-11e9-81d5-00a0986138f7"
   }
}
```
### **Error**

```
Status: Default, Error
```
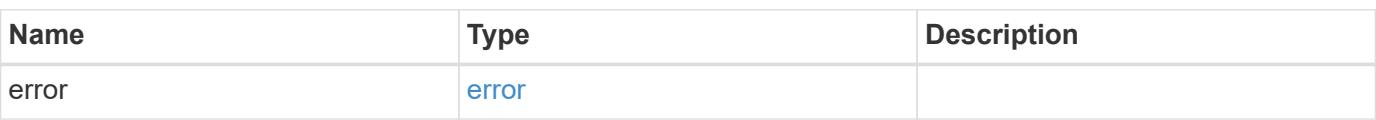

### **Example error**

```
{
   "error": {
     "arguments": {
       "code": "string",
      "message": "string"
     },
     "code": "4",
     "message": "entry doesn't exist",
     "target": "uuid"
   }
}
```
#### **Definitions**

### **See Definitions**

href

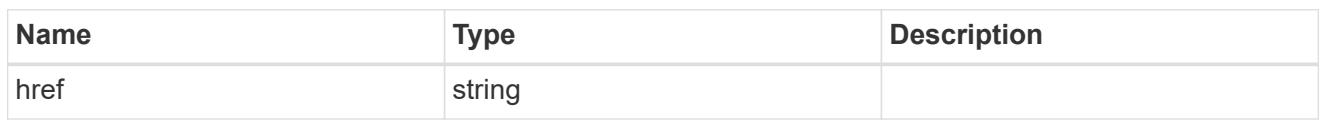

 $_{\perp}$ links

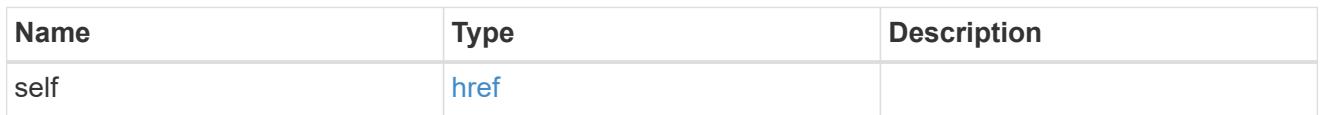

### detailed\_status

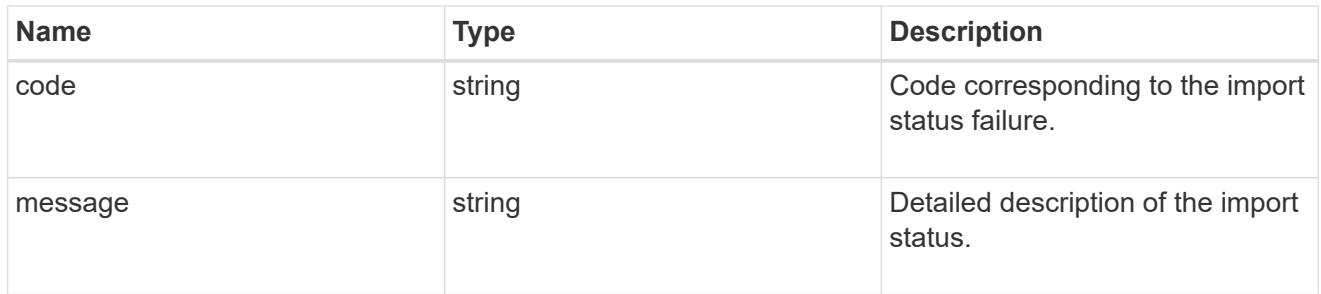

# import\_uri

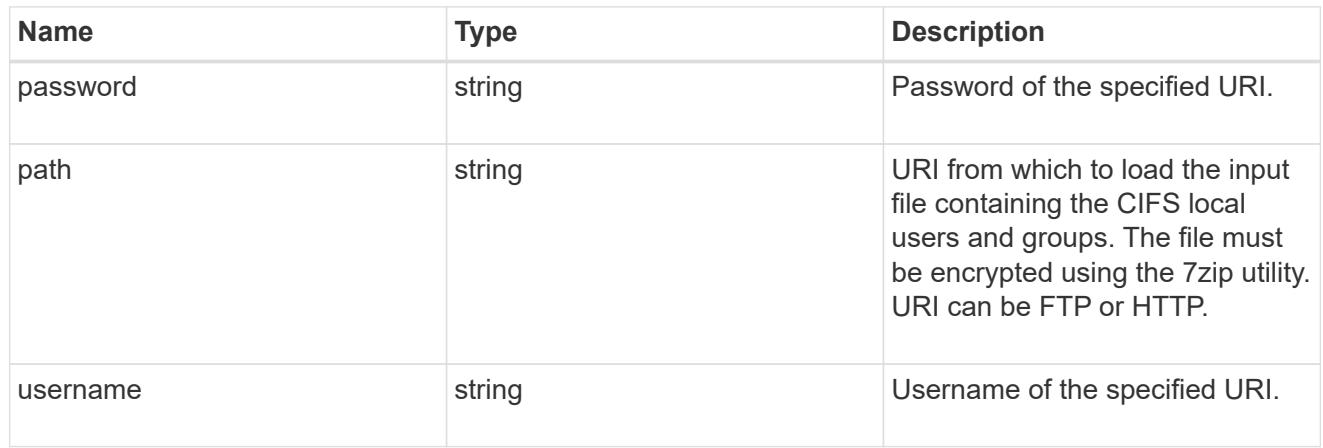

### status\_uri

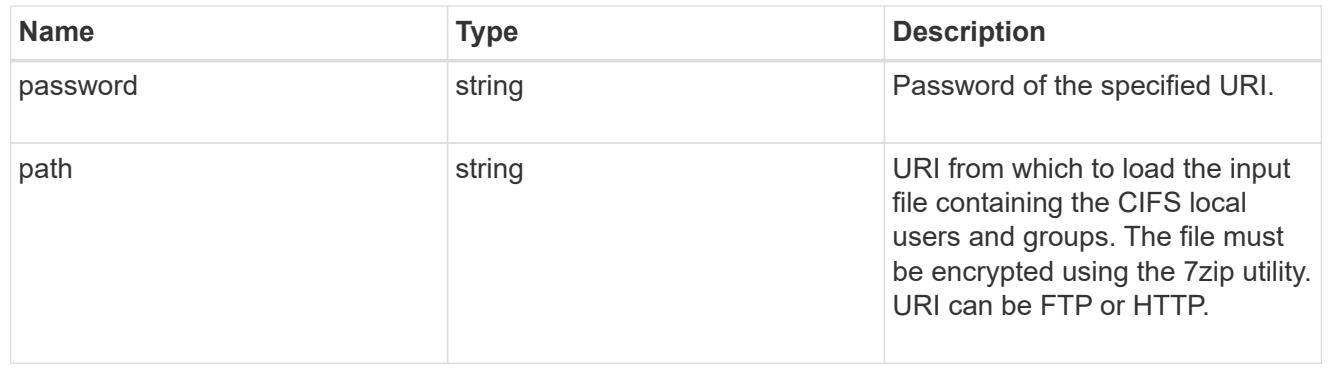

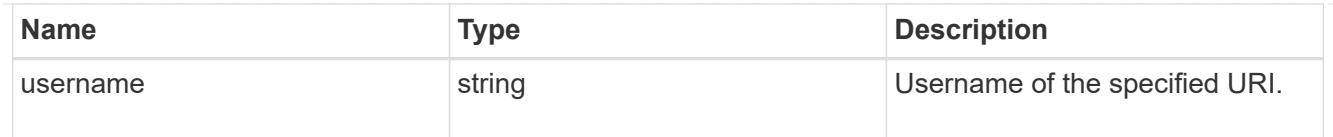

#### svm

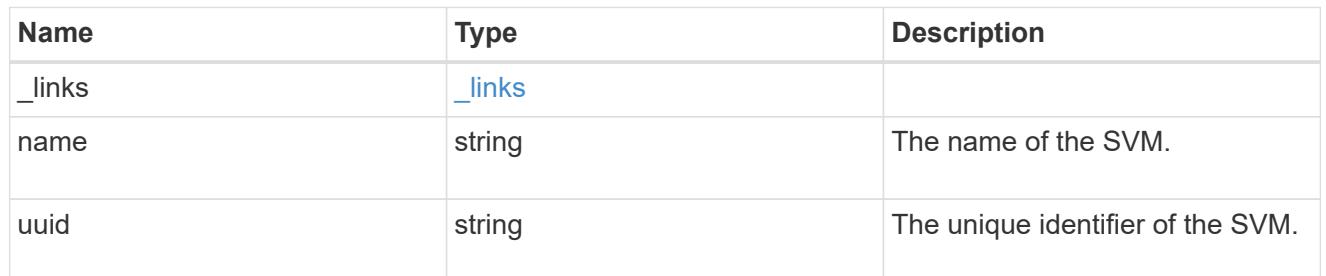

#### error\_arguments

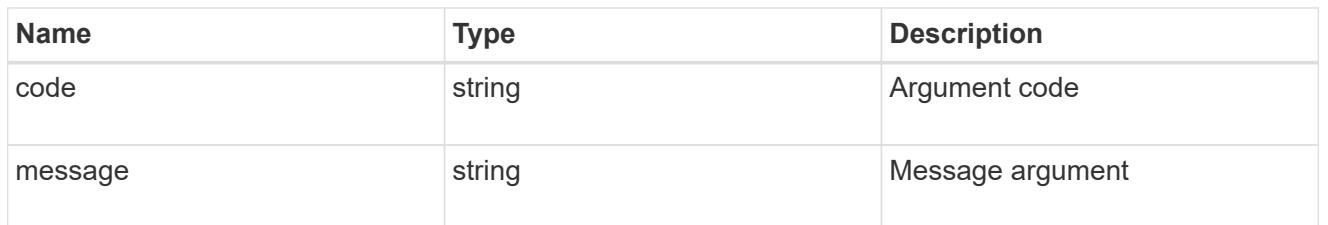

#### error

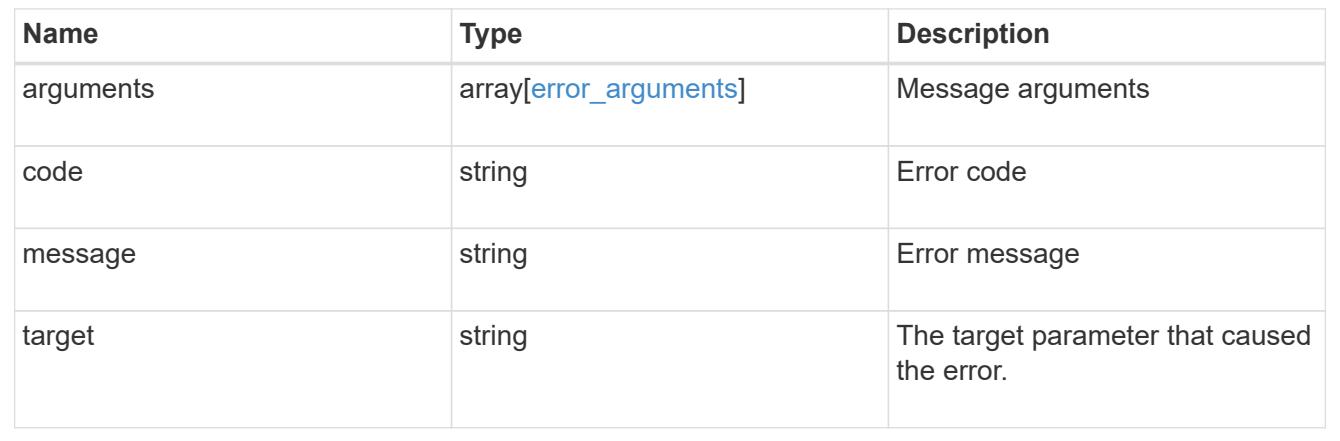

### **Upload the bulk-import status of an SVM to a URI**

PATCH /protocols/cifs/users-and-groups/bulk-import/{svm.uuid}

### **Introduced In:** 9.11

Upload the status of the bulk-import of the specified SVM to the specified URI.

### **Important notes**

• Only the status of the last bulk-import will be uploaded and not the status of the previous bulk-imports.

#### **Required properties**

• status\_uri.path - URI to which the status needs to be uploaded.

#### **Optional properties**

- status\_uri.username Username of the specified URI.
- status\_uri.password Password of the specified URI.

#### **Related ONTAP commands**

• vserver cifs users-and-groups import get-status

#### **Parameters**

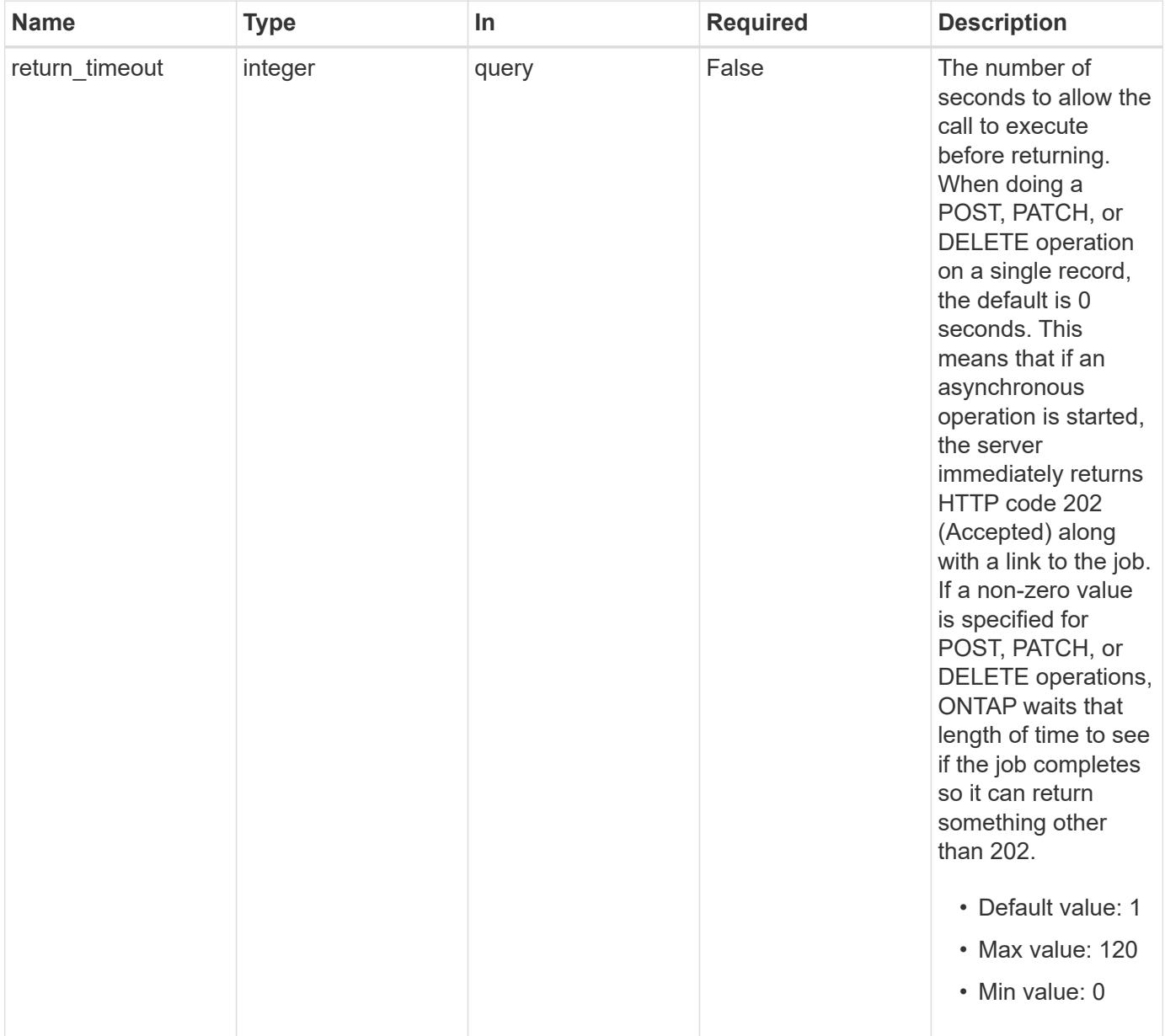

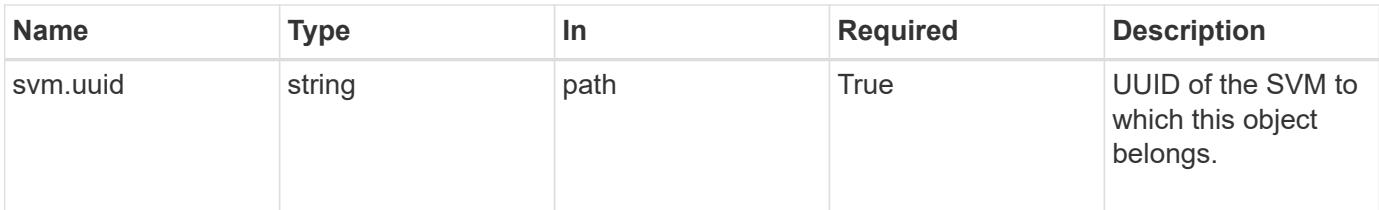

# **Request Body**

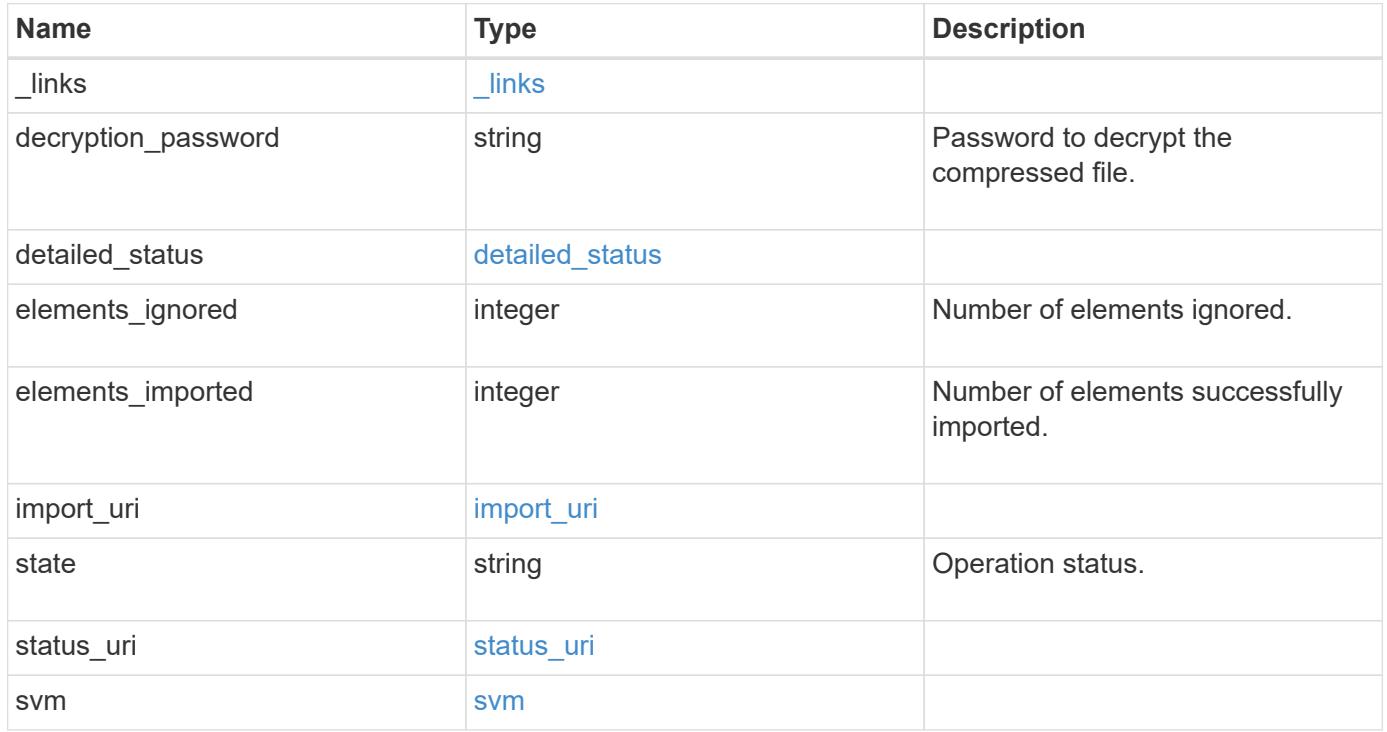

**Example request**

```
{
    "_links": {
      "self": {
        "href": "/api/resourcelink"
      }
    },
  "detailed status": {
     "code": "6684732"
    },
    "import_uri": {
      "path": "http://web.sample.com/web1/file1.7z",
      "username": "user1"
    },
    "state": "failed",
    "status_uri": {
      "path": "http://web.sample.com/web1/file1.7z",
     "username": "user1"
    },
    "svm": {
      "_links": {
        "self": {
          "href": "/api/resourcelink"
        }
      },
      "name": "svm1",
      "uuid": "02c9e252-41be-11e9-81d5-00a0986138f7"
   }
}
```
#### **Response**

```
Status: 202, Accepted
```
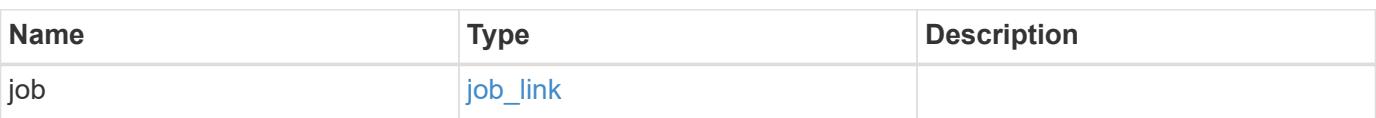

#### **Example response**

```
{
   "job": {
      "_links": {
        "self": {
          "href": "/api/resourcelink"
        }
      },
      "uuid": "string"
   }
}
```
#### **Error**

Status: Default, Error

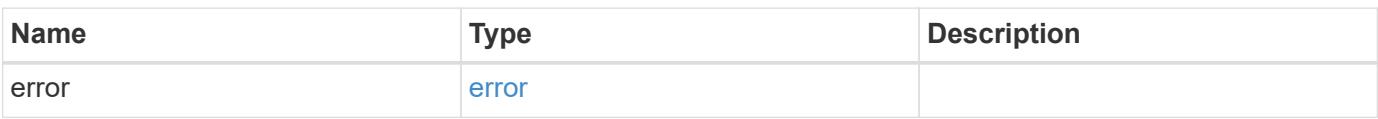

### **Example error**

```
{
   "error": {
     "arguments": {
       "code": "string",
       "message": "string"
      },
     "code": "4",
     "message": "entry doesn't exist",
     "target": "uuid"
   }
}
```
#### **Definitions**

### **See Definitions**

href

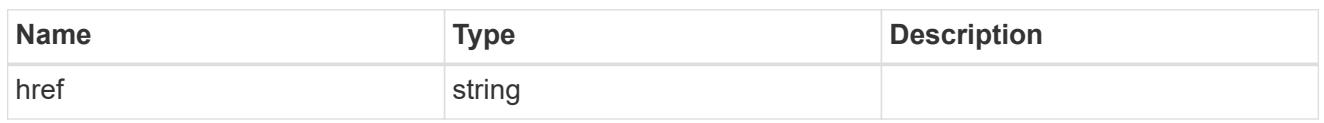

 $_{\perp}$ links

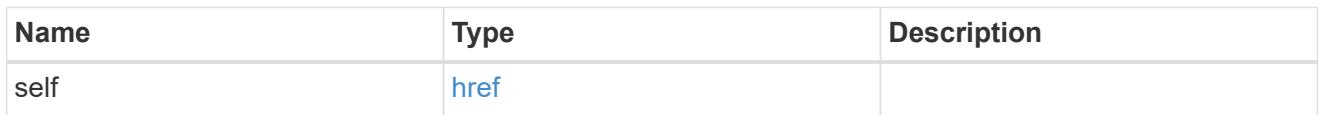

### detailed\_status

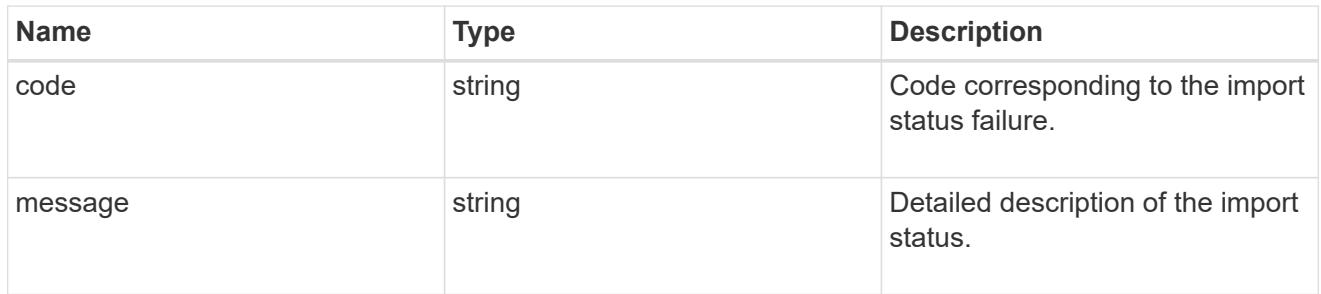

# import\_uri

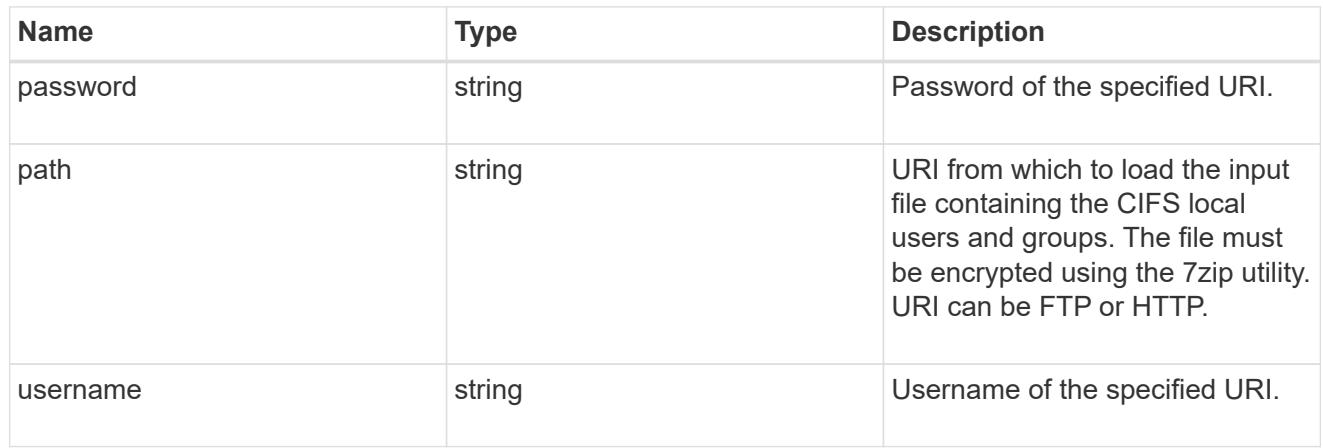

### status\_uri

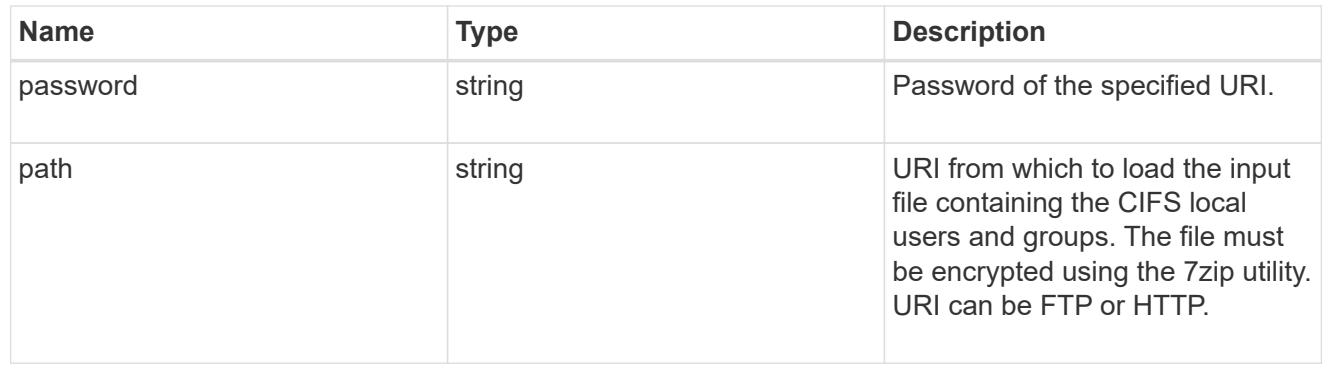

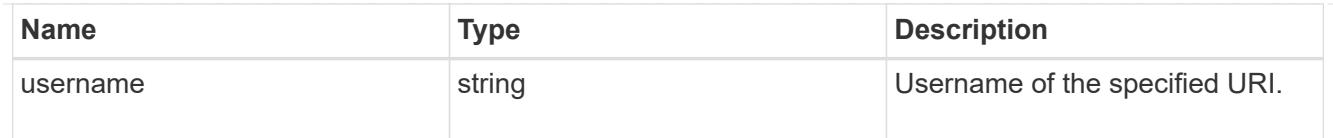

svm

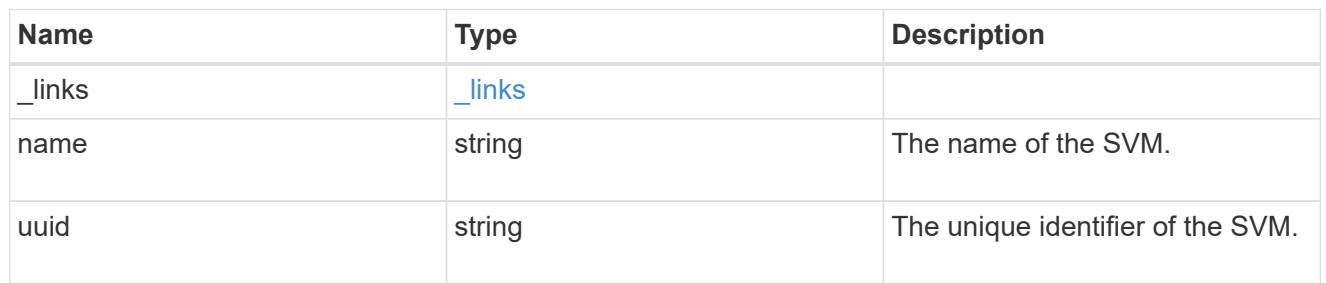

# local\_cifs\_users\_and\_groups\_import

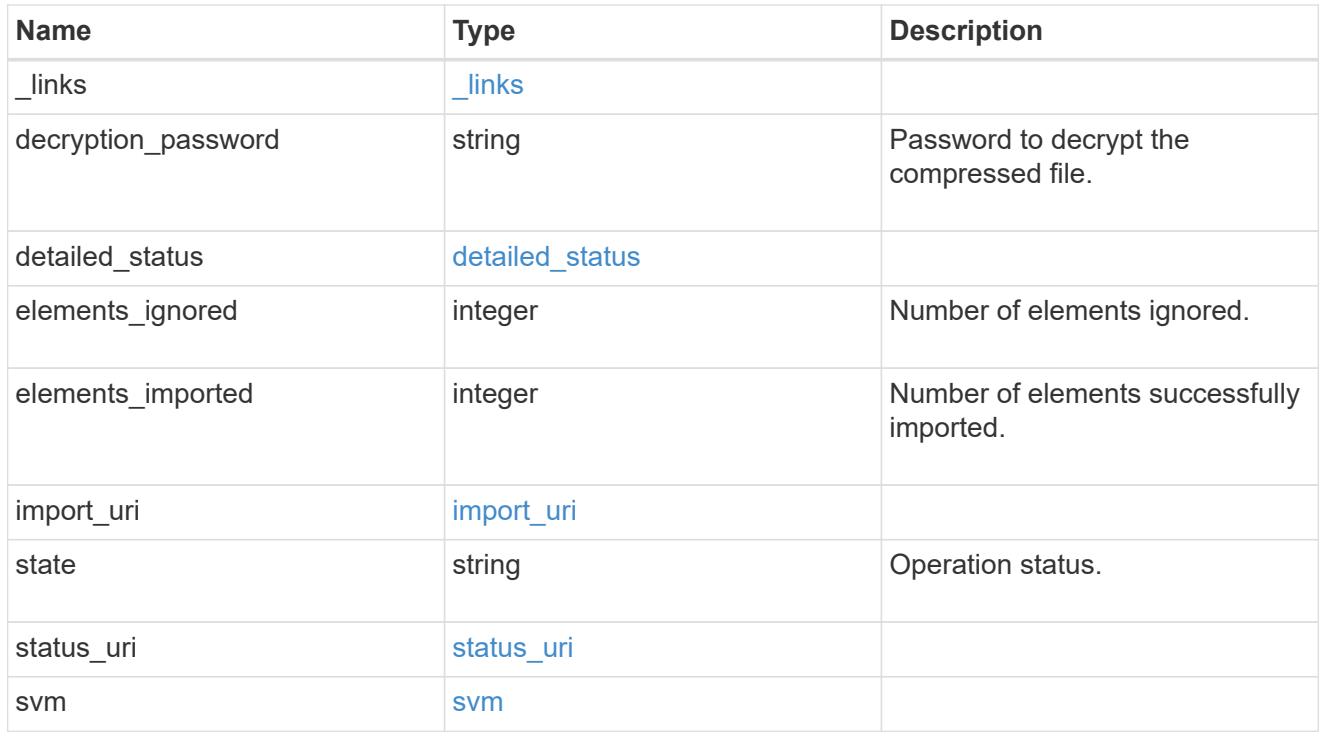

# job\_link

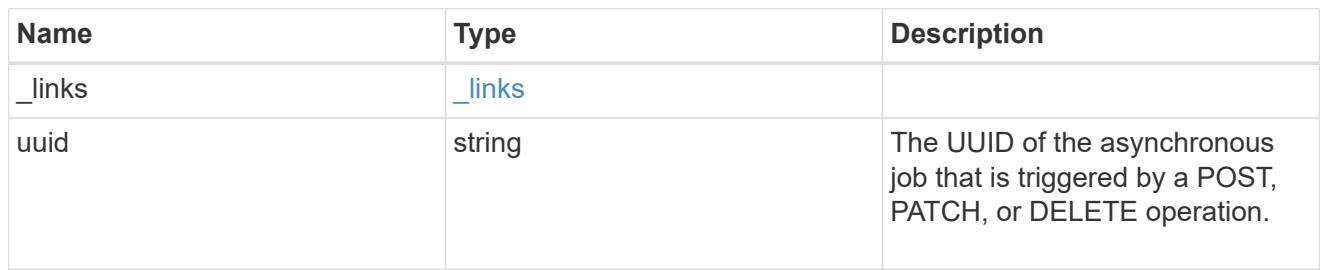

# error\_arguments

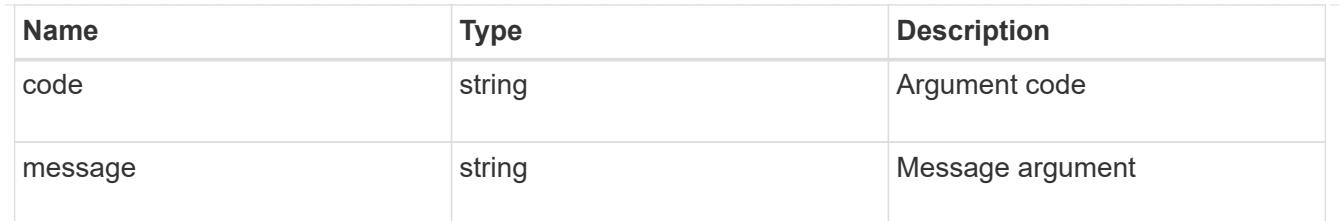

error

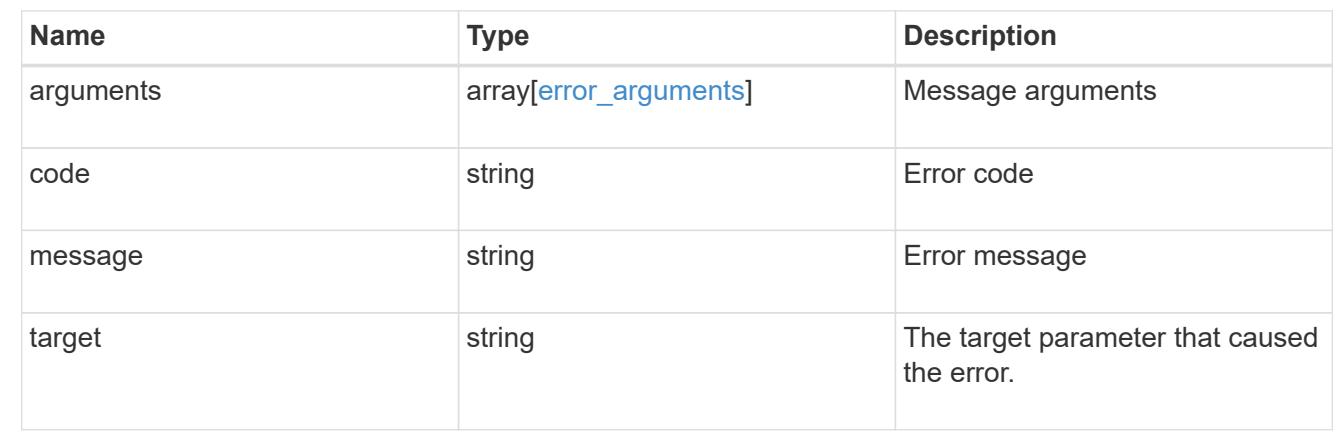

### **Load CIFS local users, groups and group membership files from a URL**

POST /protocols/cifs/users-and-groups/bulk-import/{svm.uuid}

#### **Introduced In:** 9.11

Loads CIFS local users,groups and group memberships file from the specified URL.

#### **Important notes**

Existing CIFS local users, groups, and group memberships will be replaced with the contents of the file.

#### **Required properties**

- import\_uri.path
- decryption\_password

#### **Optional properties**

- import uri.username
- import\_uri.password

#### **Related ONTAP commands**

• vserver cifs users-and-groups import load-from-uri

### **Parameters**
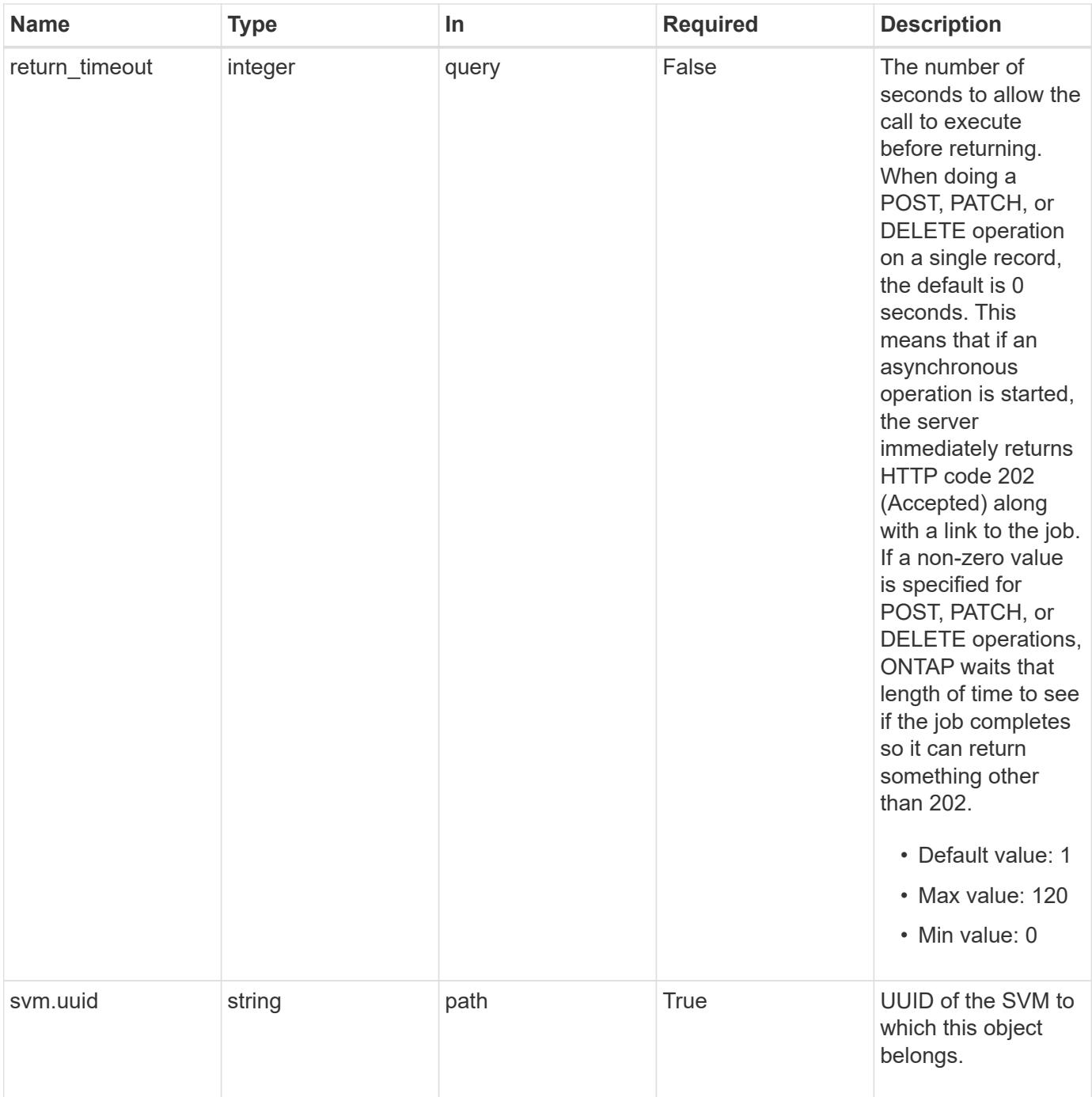

# **Request Body**

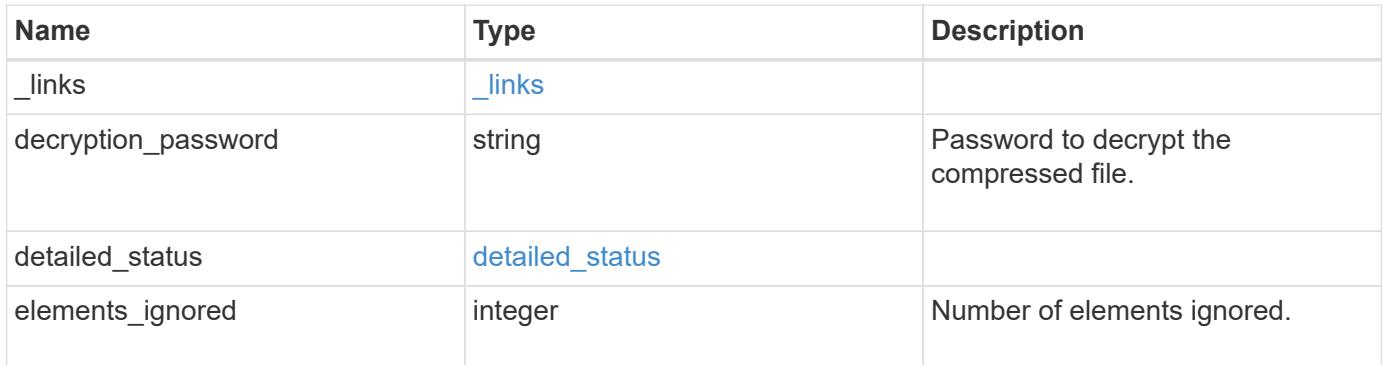

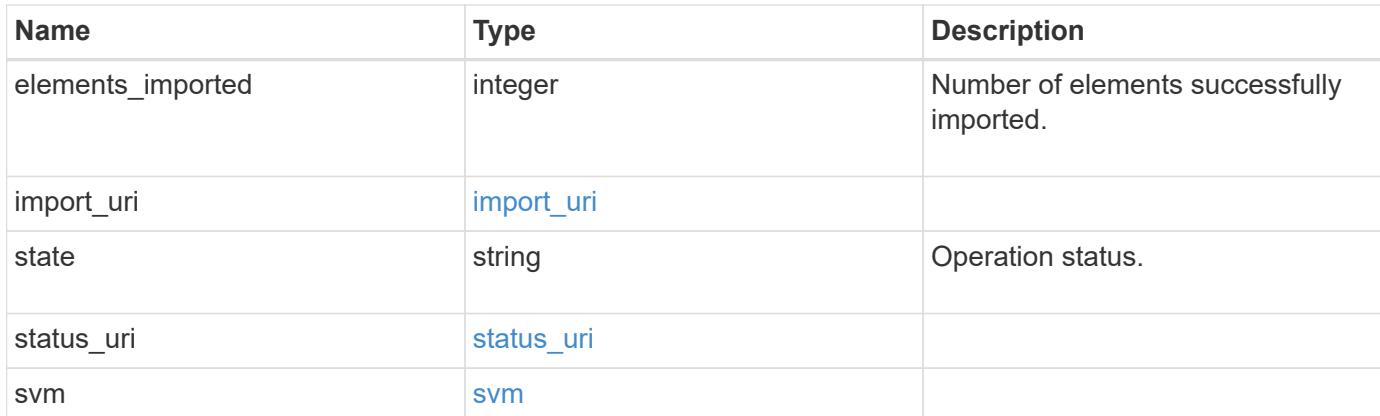

### **Example request**

```
{
    "_links": {
      "self": {
        "href": "/api/resourcelink"
      }
    },
  "detailed status": {
     "code": "6684732"
    },
  "import uri": {
      "path": "http://web.sample.com/web1/file1.7z",
      "username": "user1"
    },
    "state": "failed",
  "status uri": {
      "path": "http://web.sample.com/web1/file1.7z",
     "username": "user1"
    },
    "svm": {
      "_links": {
        "self": {
          "href": "/api/resourcelink"
        }
      },
    "name": "svm1",
      "uuid": "02c9e252-41be-11e9-81d5-00a0986138f7"
   }
}
```
Status: 202, Accepted

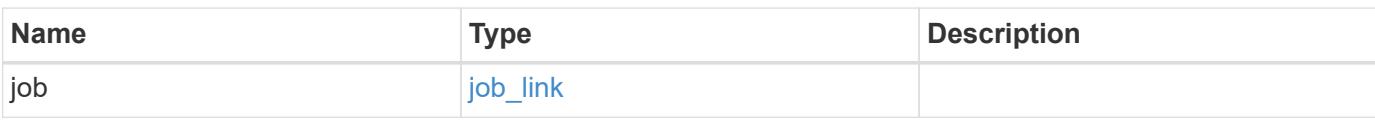

### **Example response**

```
{
    "job": {
      "_links": {
        "self": {
           "href": "/api/resourcelink"
        }
      },
      "uuid": "string"
    }
}
```
### **Headers**

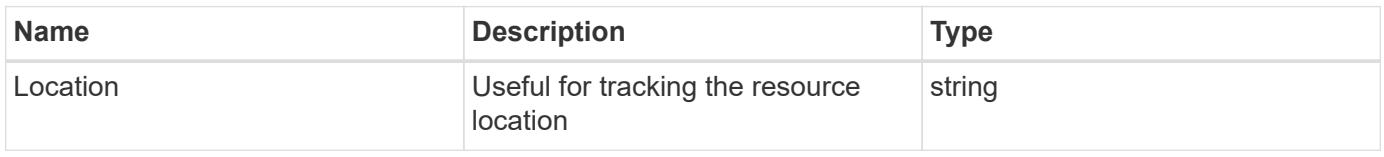

#### **Error**

Status: Default

# ONTAP Error Response Codes

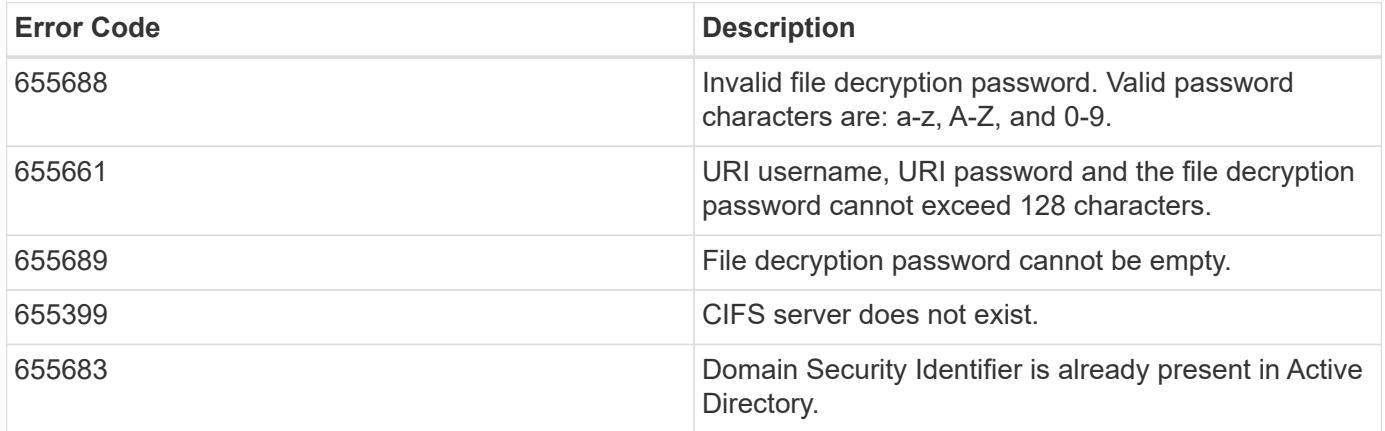

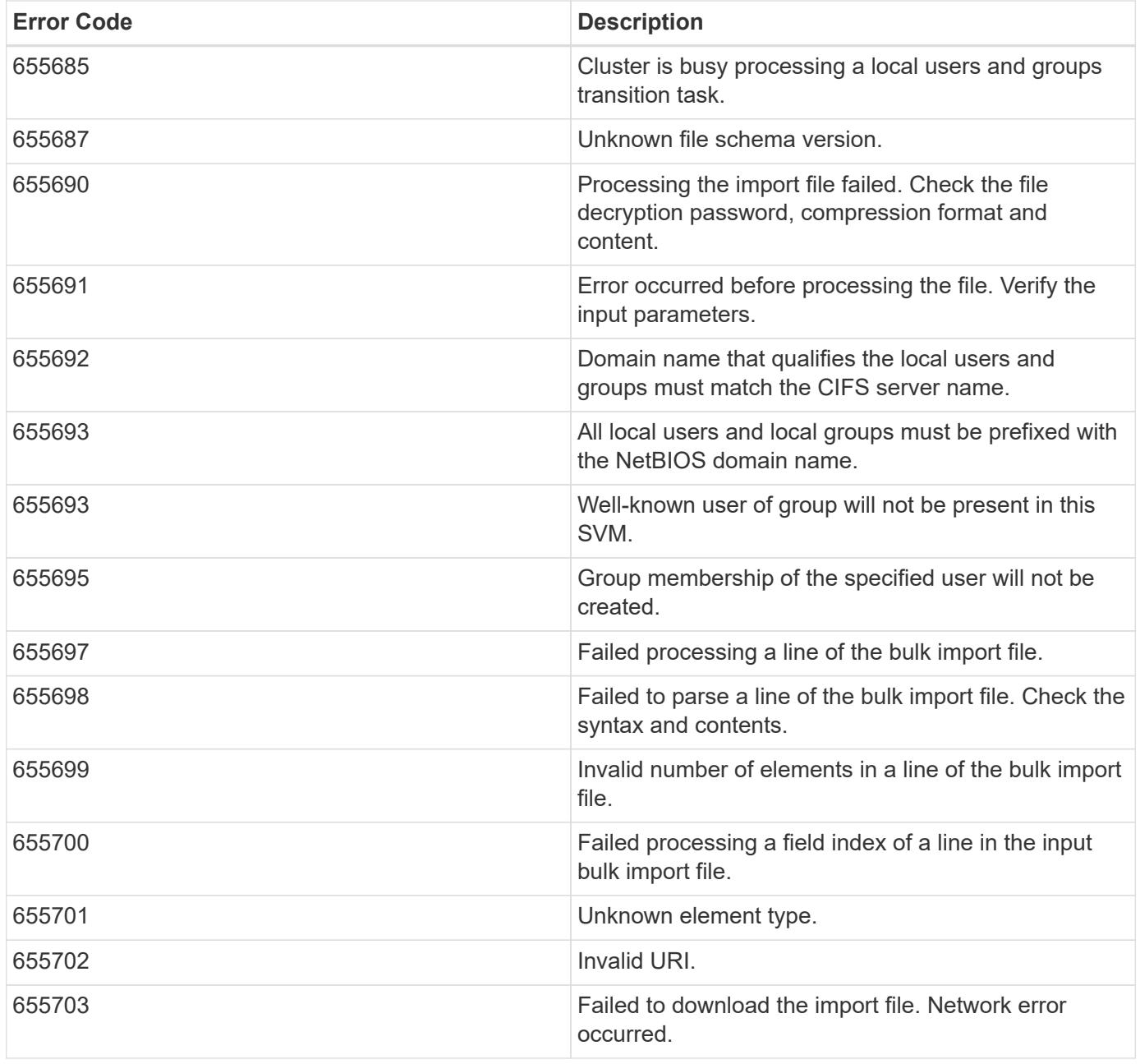

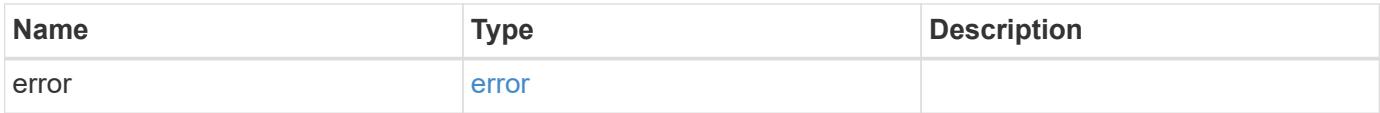

# **Example error**

```
{
   "error": {
     "arguments": {
       "code": "string",
      "message": "string"
     },
     "code": "4",
     "message": "entry doesn't exist",
     "target": "uuid"
   }
}
```
### **Definitions**

### **See Definitions**

href

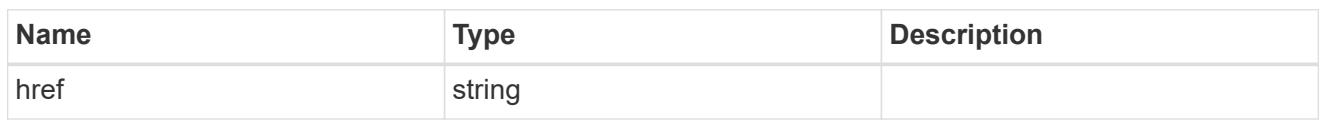

 $_{\perp}$ links

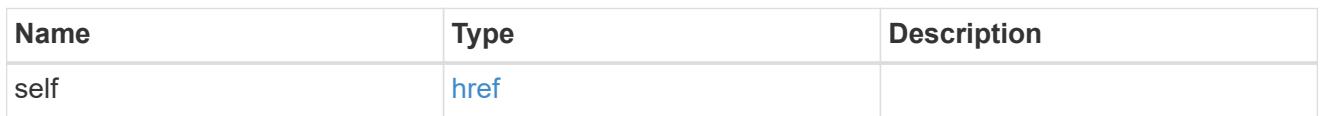

# detailed\_status

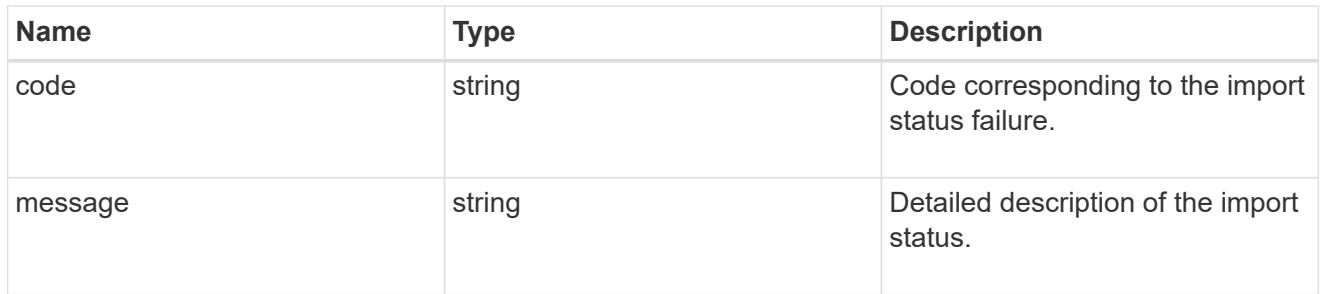

# import\_uri

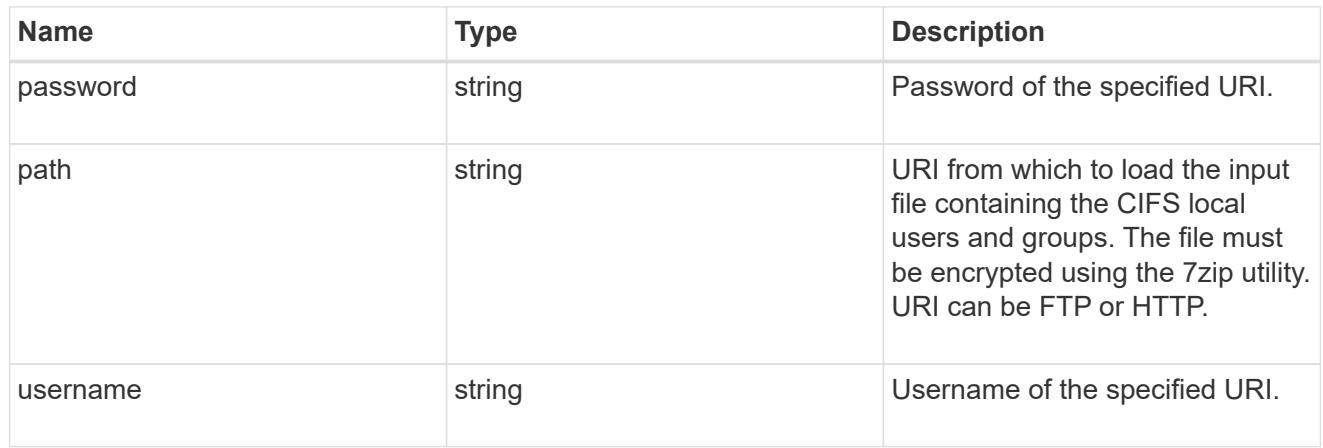

# status\_uri

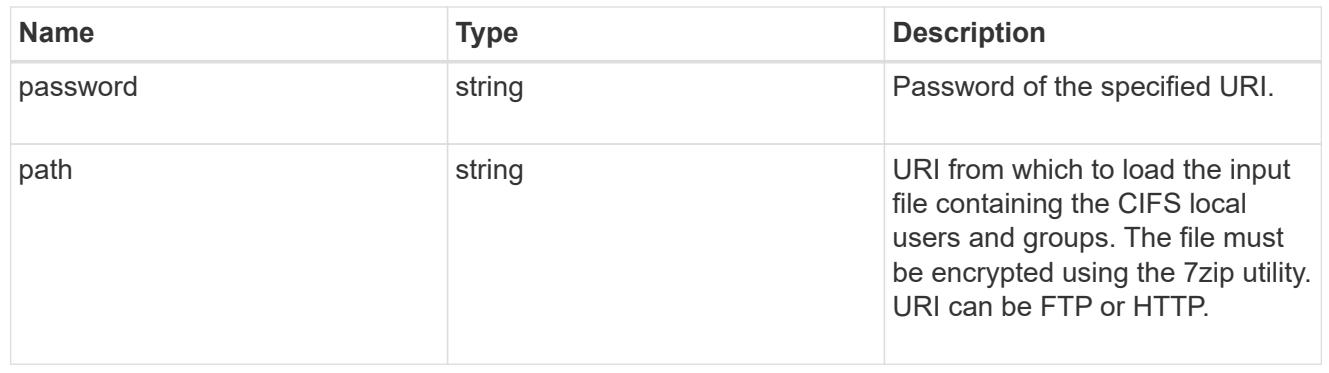

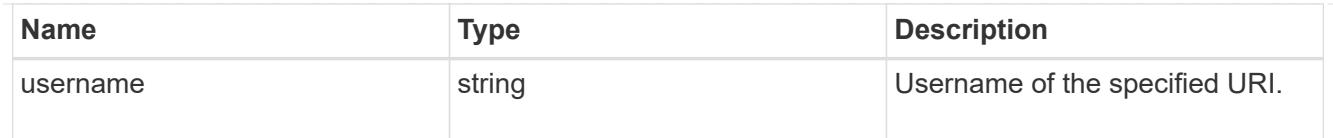

svm

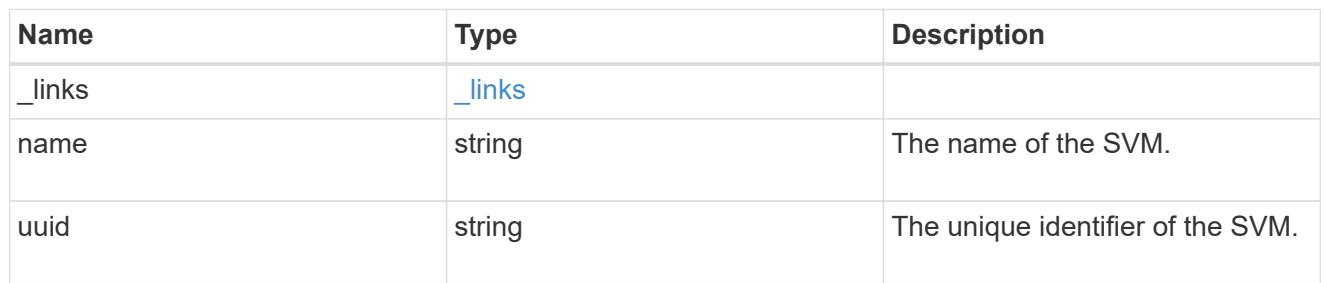

# local\_cifs\_users\_and\_groups\_import

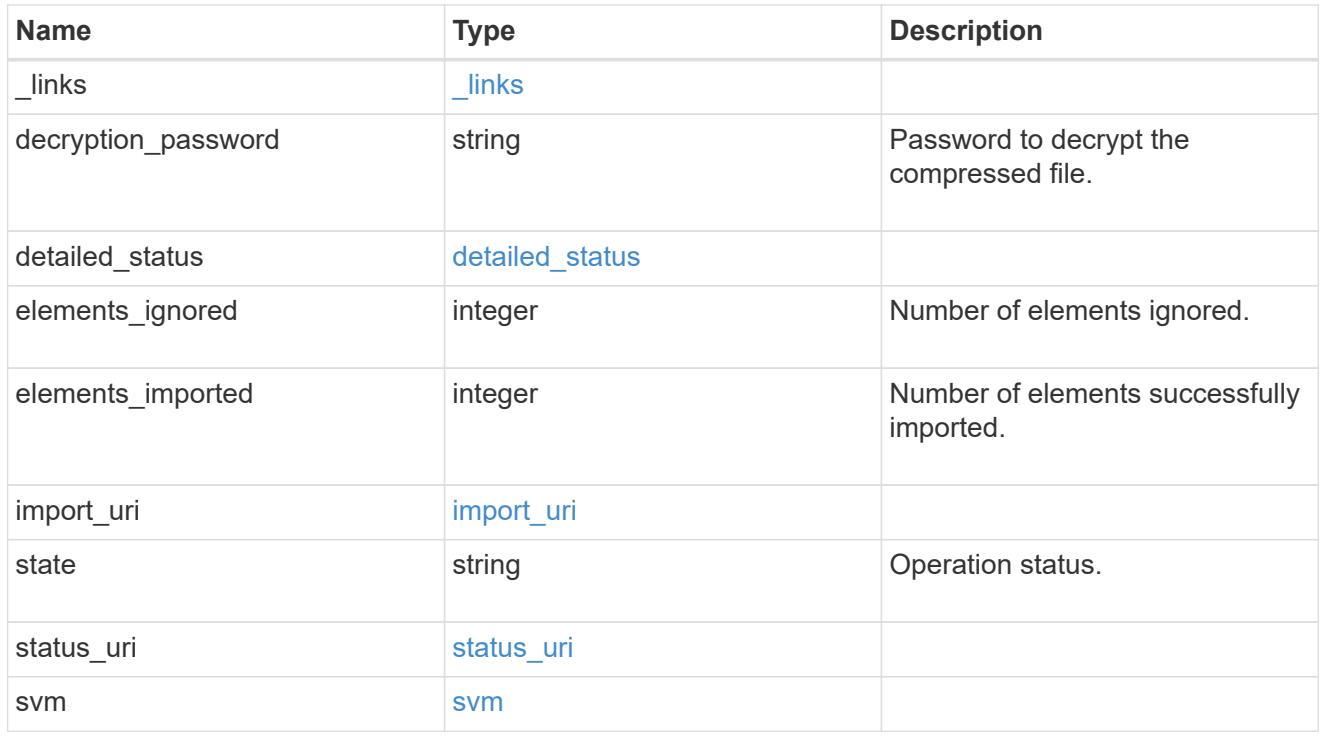

# job\_link

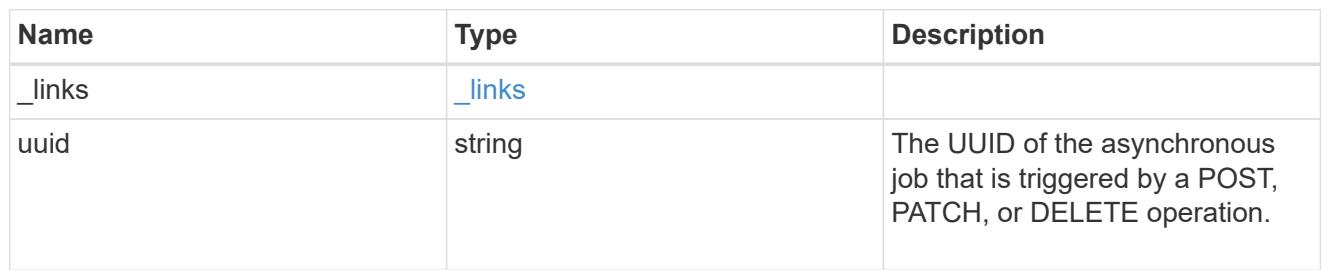

# error\_arguments

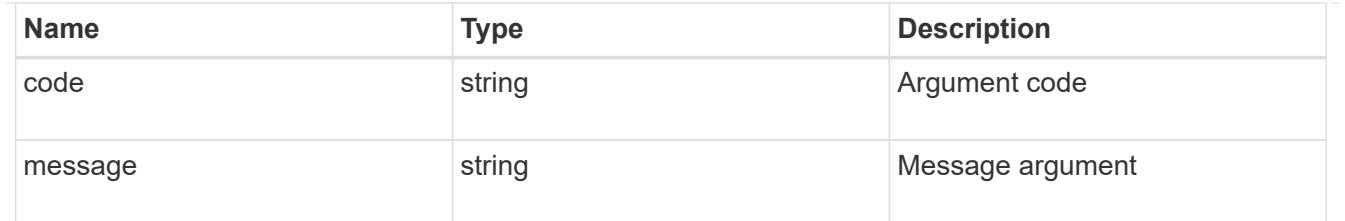

error

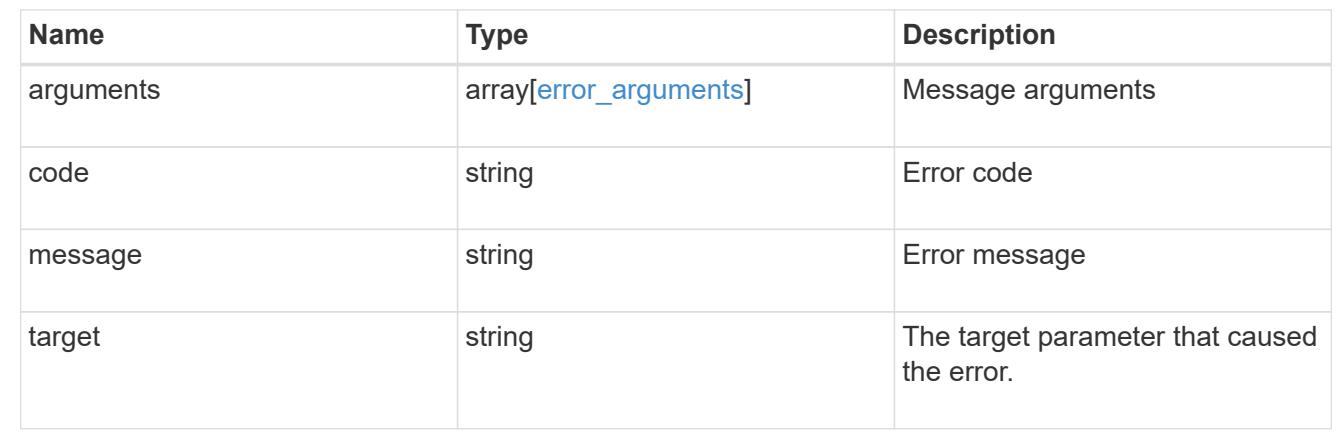

# **Manage CIFS user group privileges**

### **Protocols CIFS users-and-groups privileges endpoint overview**

#### **Overview**

Privileges associated with local or Active Directory users or groups defines the permissions for the specified user or group. You can use this API to display and/or control privileges of local or Active Directory users or groups.

### **Retrieving the privileges of a specific local or Active Directory user or group and an SVM**

The users and groups privileges GET endpoint retrieves privileges of the specified local or Active Directory user or group and the SVM.

#### **Examples**

# **Retrieving the privileges of all of the users or groups of data SVMs.**

```
# The API:
/api/protocols/cifs/users-and-groups/privileges
# The call:
curl -X GET "https://<mgmt-ip>/api/protocols/cifs/users-and-
groups/privileges?fields=*" -H "accept: application/json"
# The response:
```

```
{
"records": [
   {
      "svm": {
        "uuid": "25b363a6-2971-11eb-88e1-0050568eefd4",
        "name": "vs1"
      },
    "name": "VS1.CIFS\\user1",
      "privileges": [
        "SeChangeNotifyPrivilege",
        "SeTakeOwnershipPrivilege"
      ]
    },
    {
      "svm": {
        "uuid": "25b363a6-2971-11eb-88e1-0050568eefd4",
        "name": "vs1"
      },
    "name": "ACTIVE DIRECTORY\\user",
      "privileges": [
        "SeBackupPrivilege",
        "SeTakeOwnershipPrivilege"
    \Box  },
    {
      "svm": {
        "uuid": "0ac79c37-3867-11eb-bece-0050568ed0a2",
        "name": "vs2"
      },
    "name": "VS2.CIFS\\group1",
      "privileges": [
        "SeSecurityPrivilege",
        "SeBackupPrivilege",
        "SeRestorePrivilege"
      ]
    }
]
}
```
### **Retrieving the privileges of the specific SVM and user or group**

```
# The API:
/api/protocols/cifs/users-and-groups/{svm.uuid}/{name}/privileges
# The call:
curl -X GET "https://<mgmt-ip>/api/protocols/cifs/users-and-
groups/privileges/25b363a6-2971-11eb-88e1-0050568eefd4/user1" -H "accept:
application/json"
# The response:
{
"svm": {
    "uuid": "25b363a6-2971-11eb-88e1-0050568eefd4",
    "name": "vs1"
},
"name": "VS1.CIFS\\user1",
"privileges": [
    "SeChangeNotifyPrivilege",
    "SeTakeOwnershipPrivilege"
]
}
```
#### **Adding privileges to the local or Active Directory user or group**

The users and groups privileges POST endpoint adds privileges to the specified local or Active Directory user or group and the SVM.

### **Adding the privileges to the local user 'user1'**

```
# The API:
/api/protocols/cifs/users-and-groups/privileges/{svm.uuid}/{name}
# The call:
curl -X POST "https://<mgmt-ip>/api/protocols/cifs/users-and-
groups/privileges/179d3c85-7053-11e8-b9b8-005056b41bd1/user1" -H "accept:
application/json" -H "Content-Type: application/json" -d '{ "privileges":
[ "SeSecurityPrivilege", "SeBackupPrivilege", "SeRestorePrivilege"] }'
```
**Updating the privileges of the local or Active Directory user or group of a specific SVM**

#### **Example**

**Updating the privileges of local user 'user1' in SVM 'vs1' to 'SeRestorePrivilege' and 'SeSecurityPrivilege'**

```
# The API:
/api/protocols/cifs/users-and-groups/privileges/{svm.uuid}/{name}
# The call:
curl -X PATCH "https://<mgmt-ip>/api/protocols/cifs/users-and-
groups/privileges/179d3c85-7053-11e8-b9b8-005056b41bd1/user1" -H "accept:
application/json" -d '{ "privileges": [ "SeRestorePrivilege",
"SeSecurityPrivilege"] }'
```
### **Reset all the privileges associated with the local user 'user1' in SVM 'vs1'**

```
# The API:
/api/protocols/cifs/users-and-groups/privileges/{svm.uuid}/{name}
# The call:
curl -X PATCH "https://<mgmt-ip>/api/protocols/cifs/users-and-
groups/privileges/179d3c85-7053-11e8-b9b8-005056b41bd1/user1" -H "accept:
application/json" -d '{ "privileges": [ ] }'
```
### **Retrieve privileges for all local, or Active Directory users or groups and SVMs**

GET /protocols/cifs/users-and-groups/privileges

### **Introduced In:** 9.9

Retrieves privileges of the specified local or Active Directory user or group and SVM.

#### **Related ONTAP commands**

• vserver cifs users-and-groups privilege show

#### **Learn more**

• [DOC /protocols/cifs/users-and-groups/privileges](https://docs.netapp.com/us-en/ontap-restapi-9131/{relative_path}protocols_cifs_users-and-groups_privileges_endpoint_overview.html)

#### **Parameters**

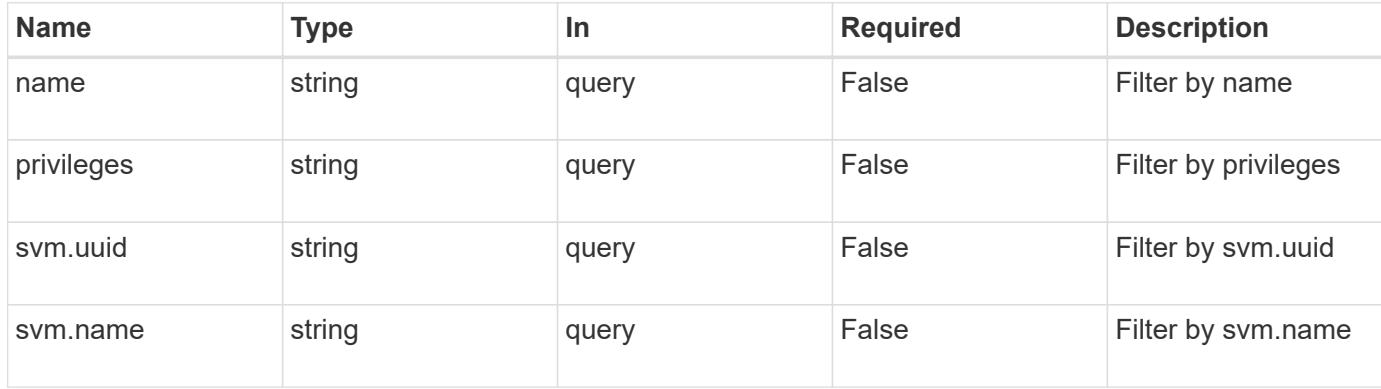

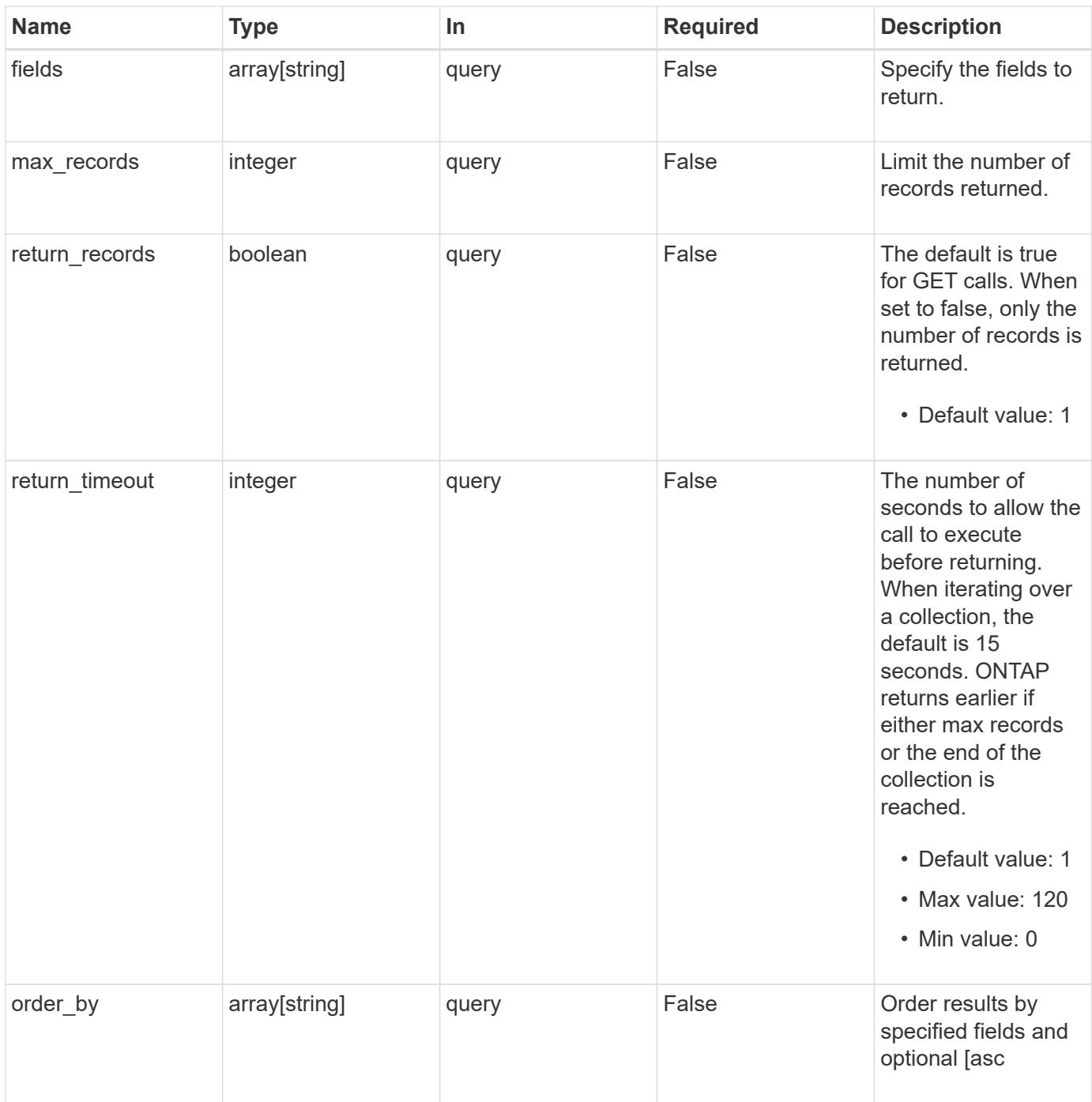

# **Response**

Status: 200, Ok

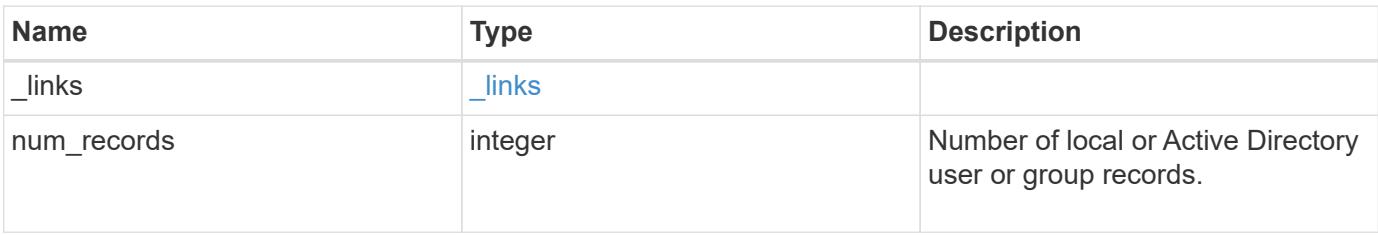

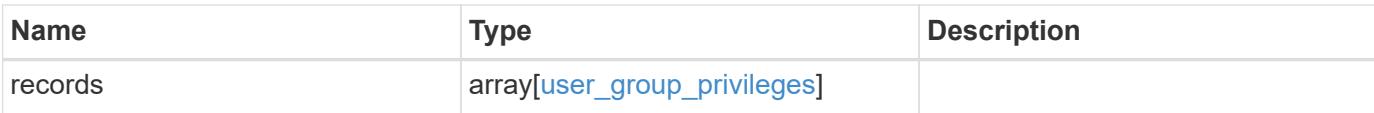

### **Example response**

```
{
    "_links": {
      "next": {
        "href": "/api/resourcelink"
      },
      "self": {
       "href": "/api/resourcelink"
     }
    },
    "num_records": 1,
    "records": {
    " links": {
        "self": {
          "href": "/api/resourcelink"
        }
      },
      "name": "user1",
      "privileges": {
      },
      "svm": {
        "_links": {
          "self": {
            "href": "/api/resourcelink"
          }
        },
      "name": "svm1",
        "uuid": "02c9e252-41be-11e9-81d5-00a0986138f7"
      }
    }
}
```
#### **Error**

Status: Default, Error

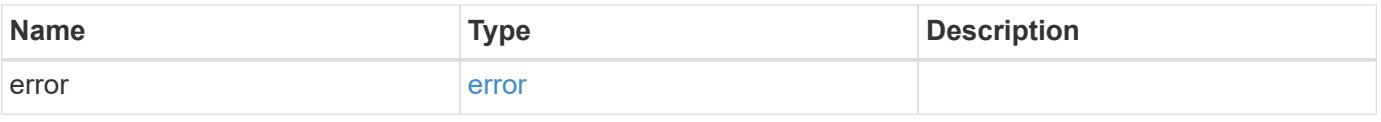

# **Example error**

```
{
   "error": {
     "arguments": {
       "code": "string",
      "message": "string"
     },
     "code": "4",
     "message": "entry doesn't exist",
     "target": "uuid"
   }
}
```
### **Definitions**

### **See Definitions**

href

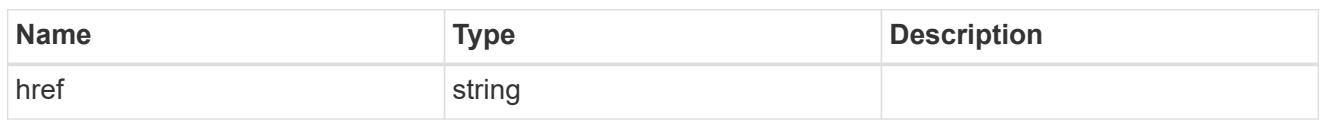

\_links

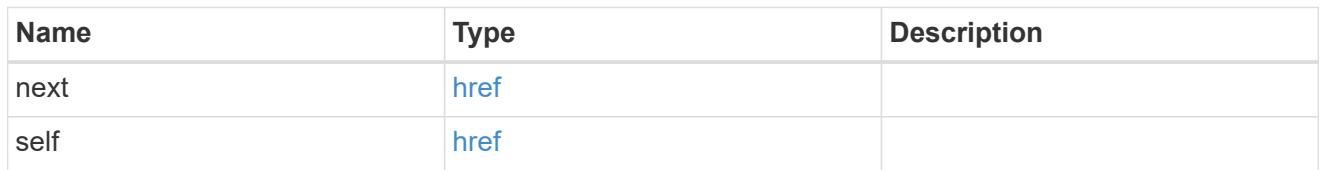

\_links

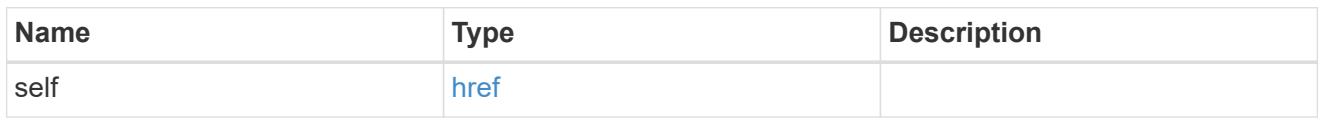

svm

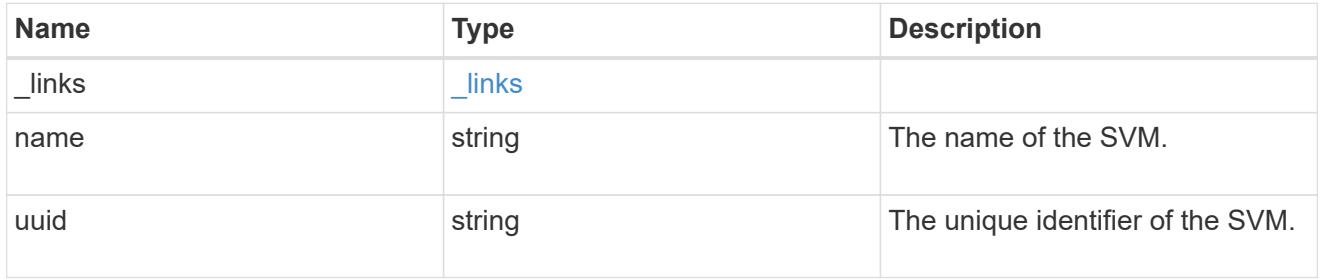

user\_group\_privileges

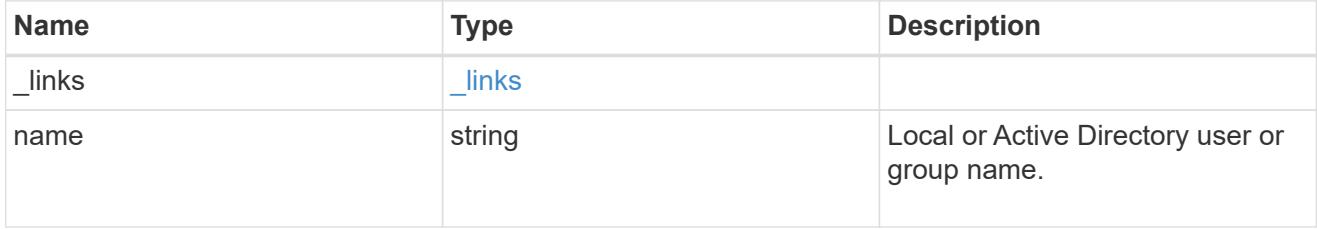

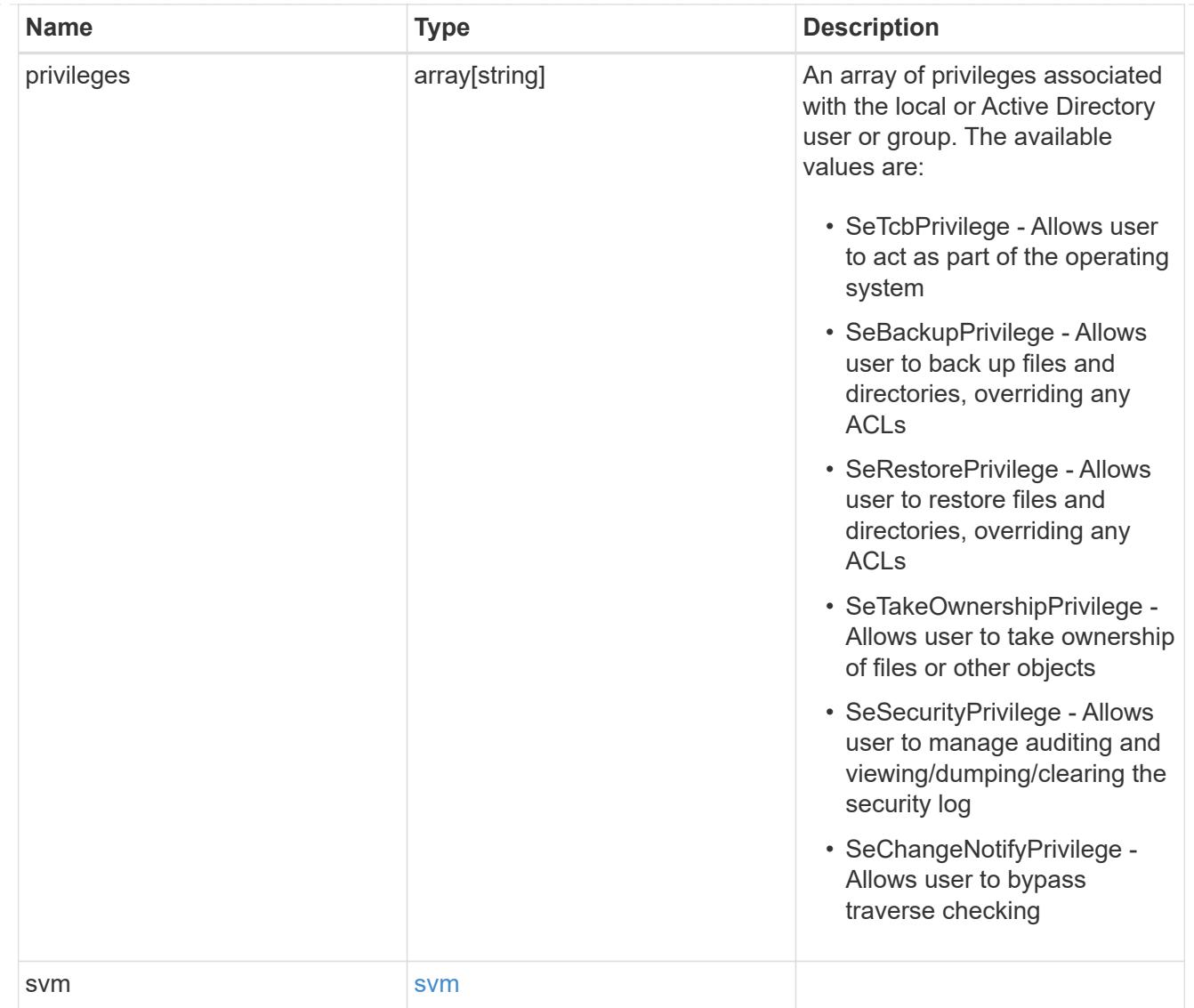

# error\_arguments

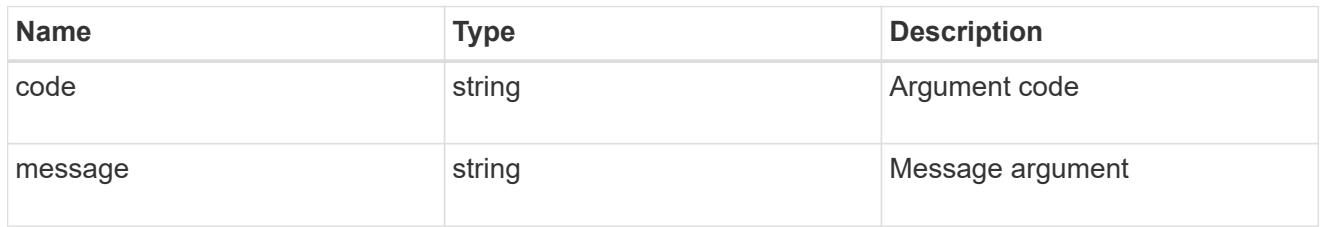

### error

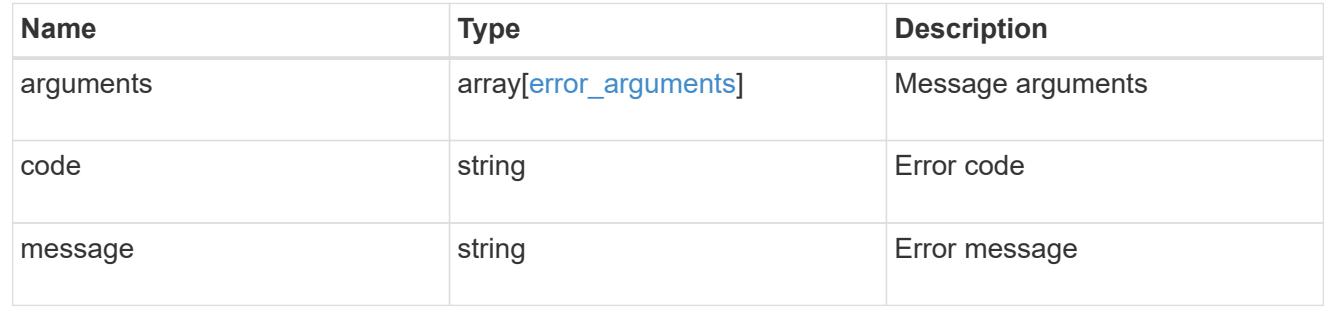

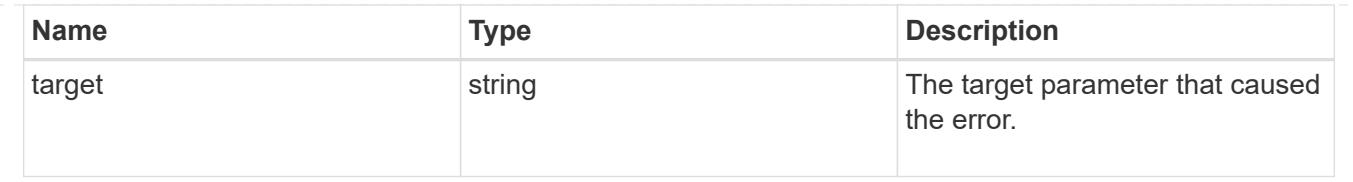

## **Add privileges to a local, or Active Directory user or group and SVM**

POST /protocols/cifs/users-and-groups/privileges

# **Introduced In:** 9.9

Adds privileges to the specified local or Active Directory user or group and SVM.

### **Important note**

• Specified privileges are appended to the existing list of privileges.

### **Required properties**

- svm.uuid or svm.name Existing SVM for which privileges are added to user or group.
- name Existing local or Active Directory user or group for which privileges are to be added.
- privileges List of privileges to be added to a user or group.

### **Related ONTAP commands**

• vserver cifs users-and-groups privilege add-privilege

### **Learn more**

• [DOC /protocols/cifs/users-and-groups/privileges](https://docs.netapp.com/us-en/ontap-restapi-9131/{relative_path}protocols_cifs_users-and-groups_privileges_endpoint_overview.html)

### **Parameters**

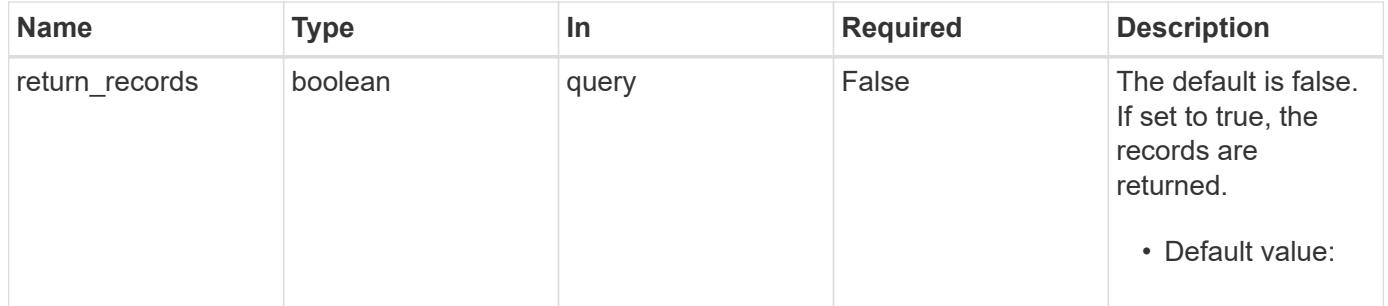

#### **Request Body**

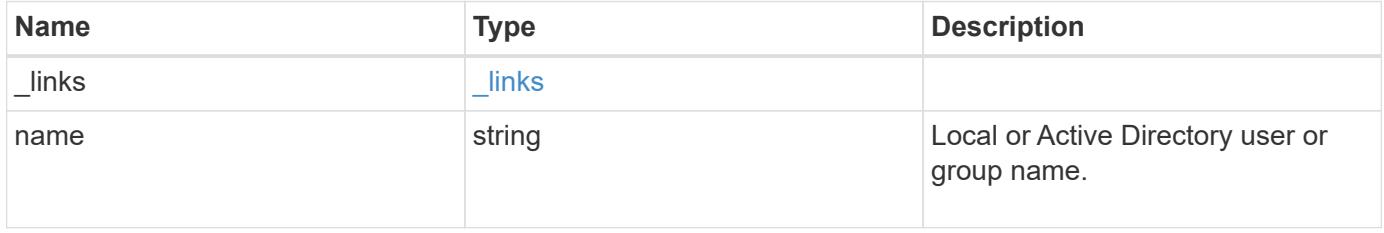

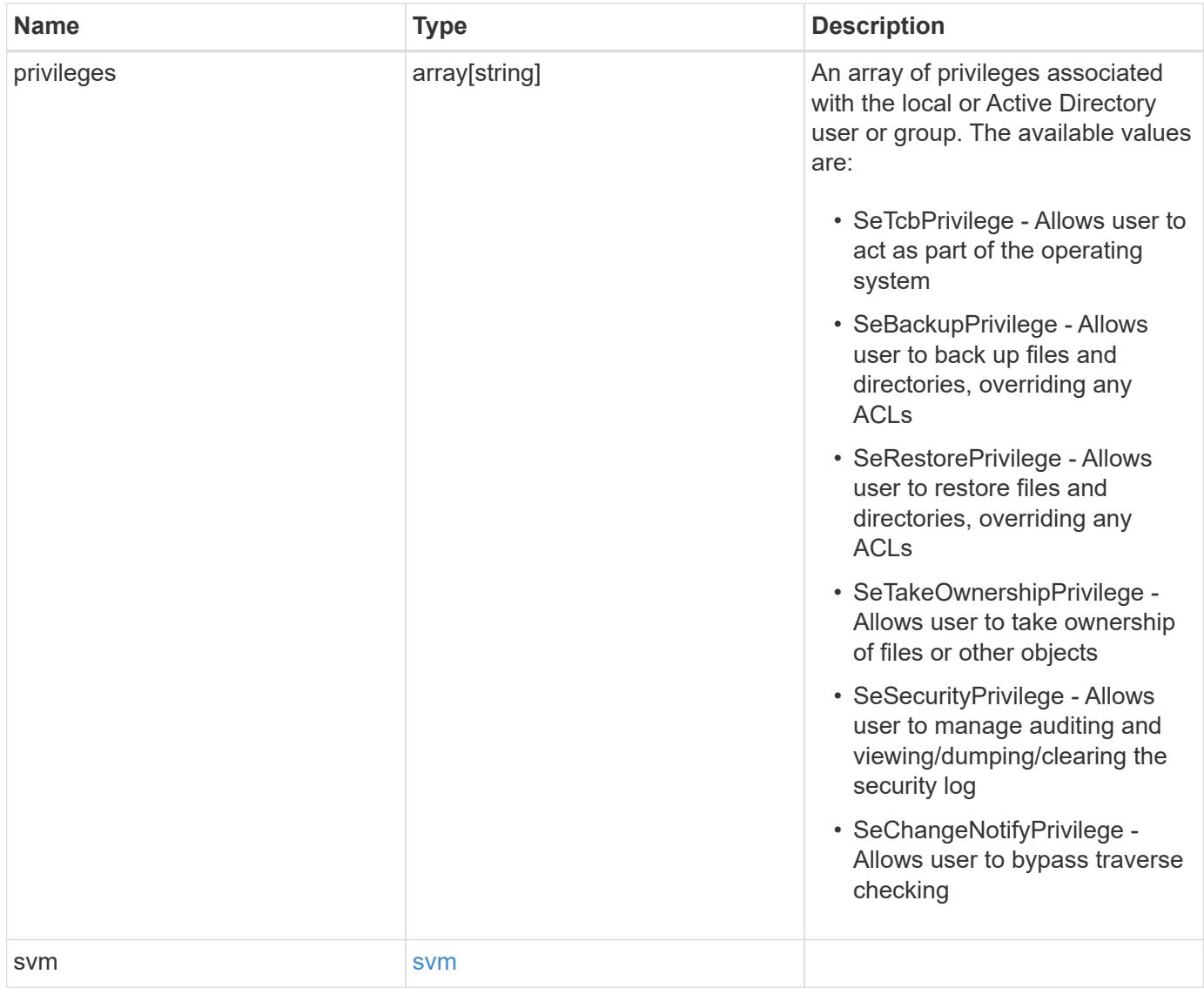

**Example request**

```
{
    "_links": {
      "self": {
        "href": "/api/resourcelink"
      }
    },
    "name": "user1",
    "privileges": {
    },
    "svm": {
     "_links": {
        "self": {
          "href": "/api/resourcelink"
        }
      },
      "name": "svm1",
      "uuid": "02c9e252-41be-11e9-81d5-00a0986138f7"
    }
}
```
### **Response**

Status: 201, Created

# **Headers**

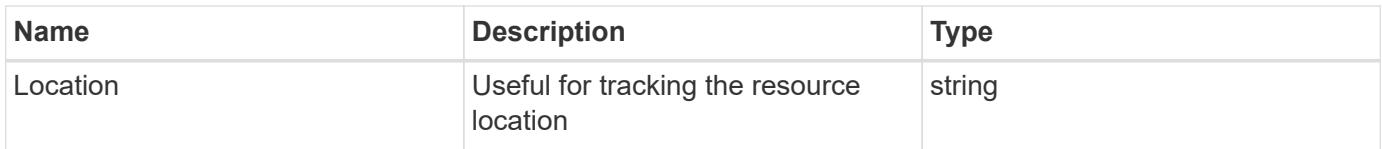

### **Error**

```
Status: Default
```
### ONTAP Error Response Codes

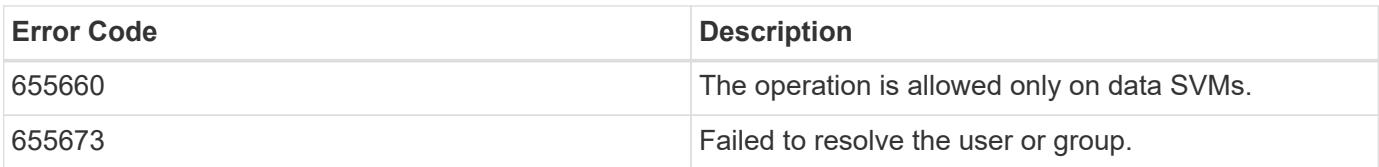

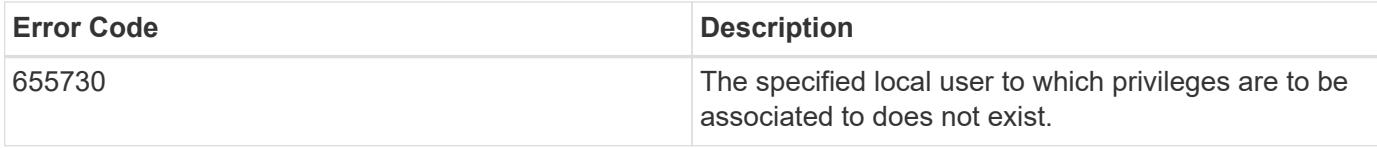

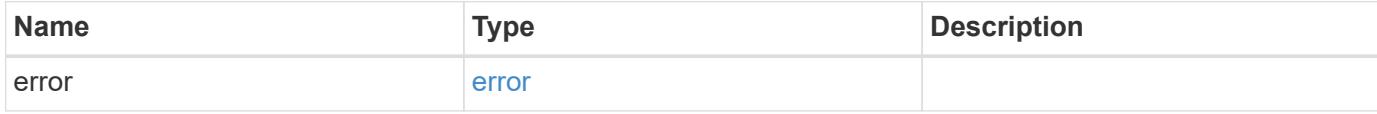

# **Example error**

```
{
   "error": {
     "arguments": {
     "code": "string",
       "message": "string"
     },
     "code": "4",
     "message": "entry doesn't exist",
     "target": "uuid"
   }
}
```
#### **Definitions**

### **See Definitions**

href

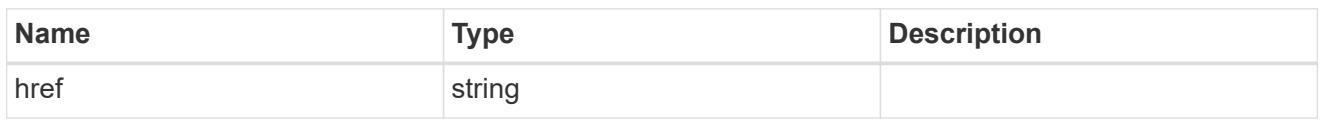

\_links

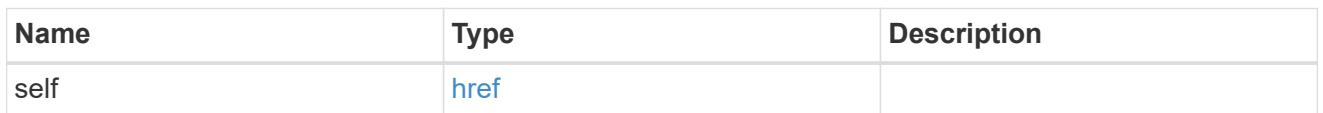

svm

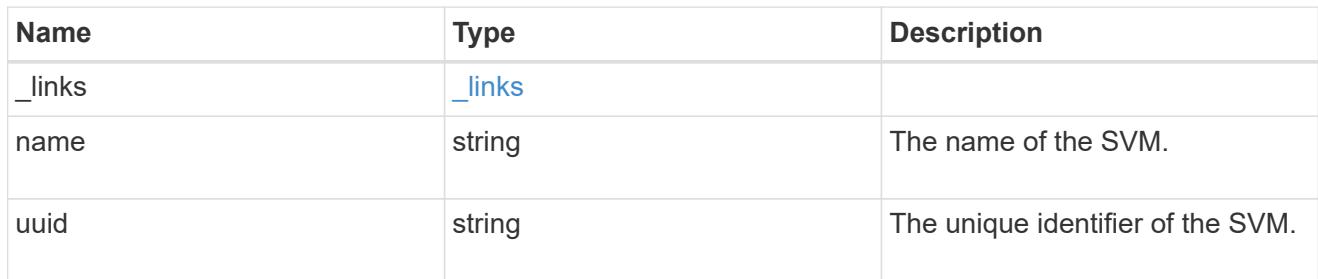

user\_group\_privileges

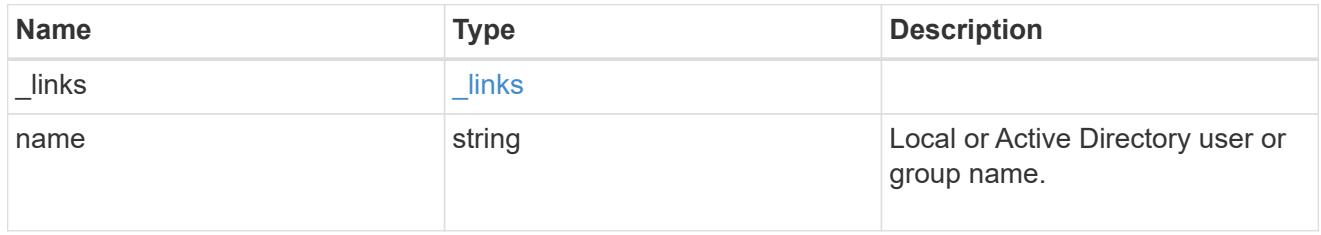

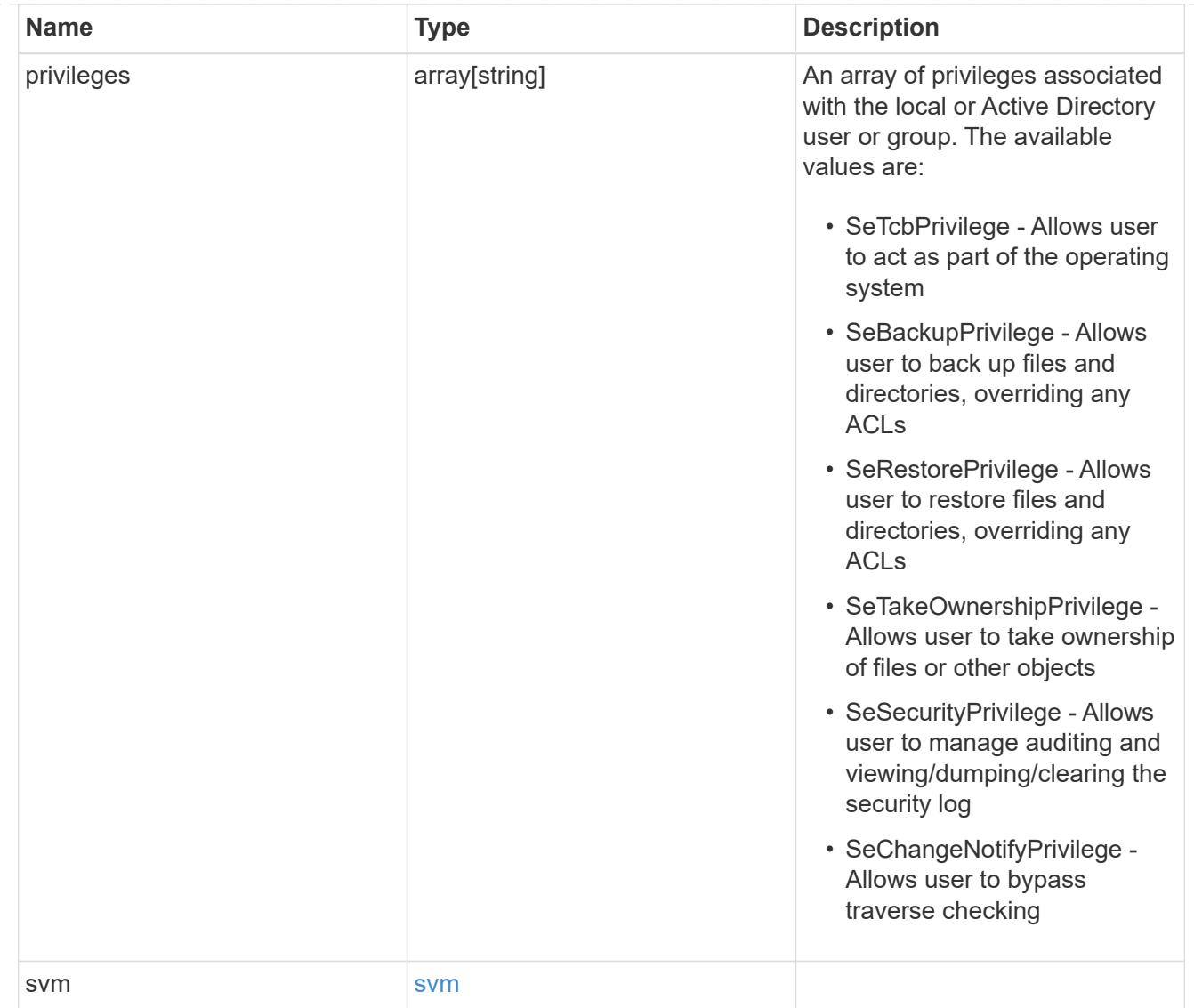

# error\_arguments

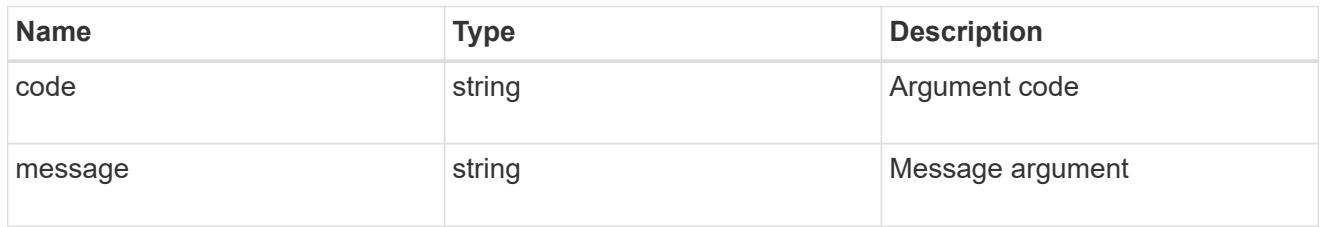

### error

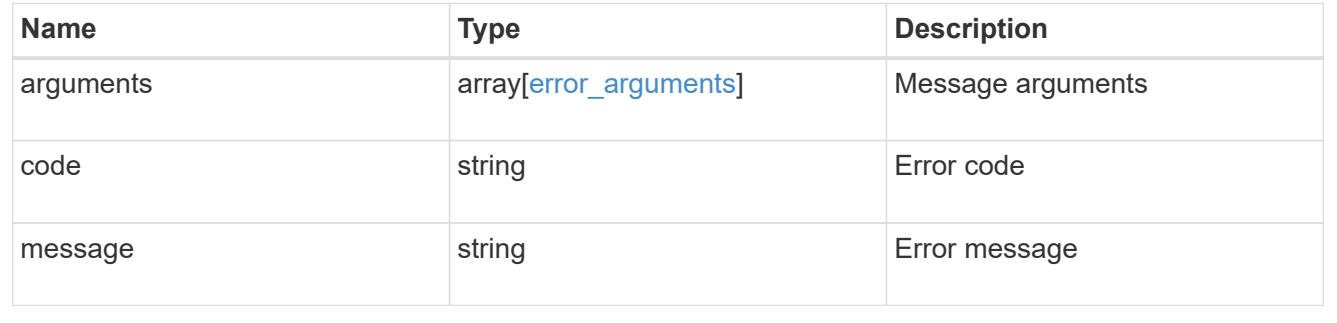

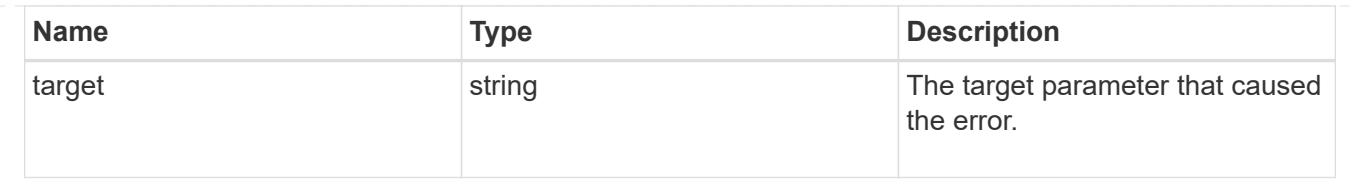

# **Retrieve privileges for a local, or Active Directory user or group and SVM**

GET /protocols/cifs/users-and-groups/privileges/{svm.uuid}/{name}

### **Introduced In:** 9.9

Retrieves privileges of the specified local or Active Directory user or group and SVM.

### **Related ONTAP commands**

• vserver cifs users-and-groups privilege show

### **Learn more**

• [DOC /protocols/cifs/users-and-groups/privileges](https://docs.netapp.com/us-en/ontap-restapi-9131/{relative_path}protocols_cifs_users-and-groups_privileges_endpoint_overview.html)

#### **Parameters**

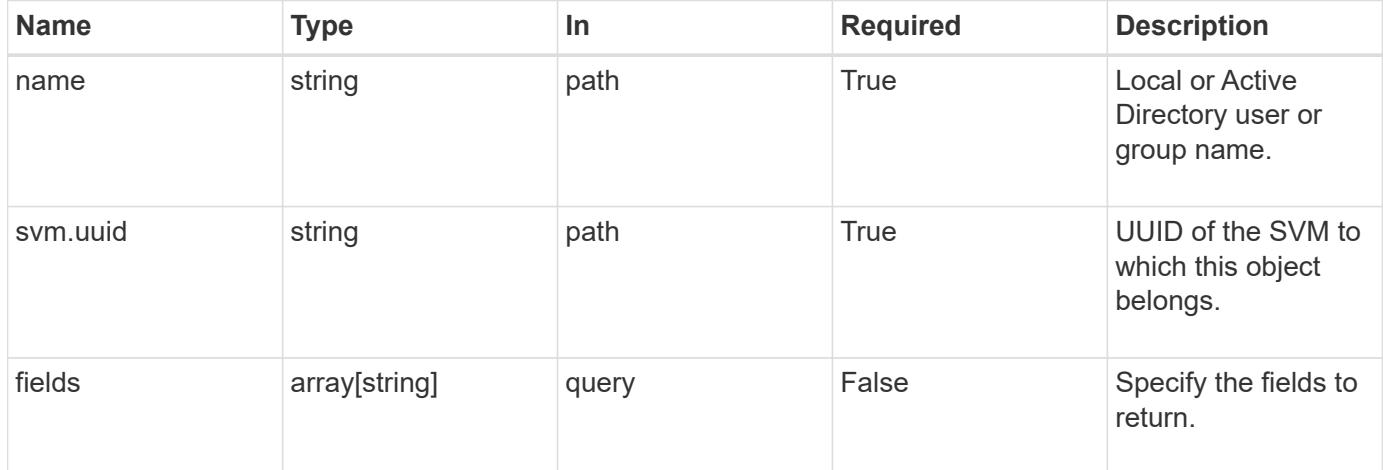

#### **Response**

Status: 200, Ok

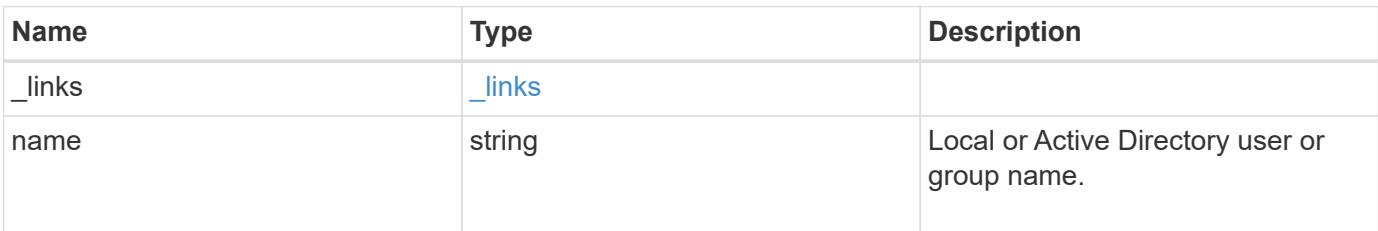

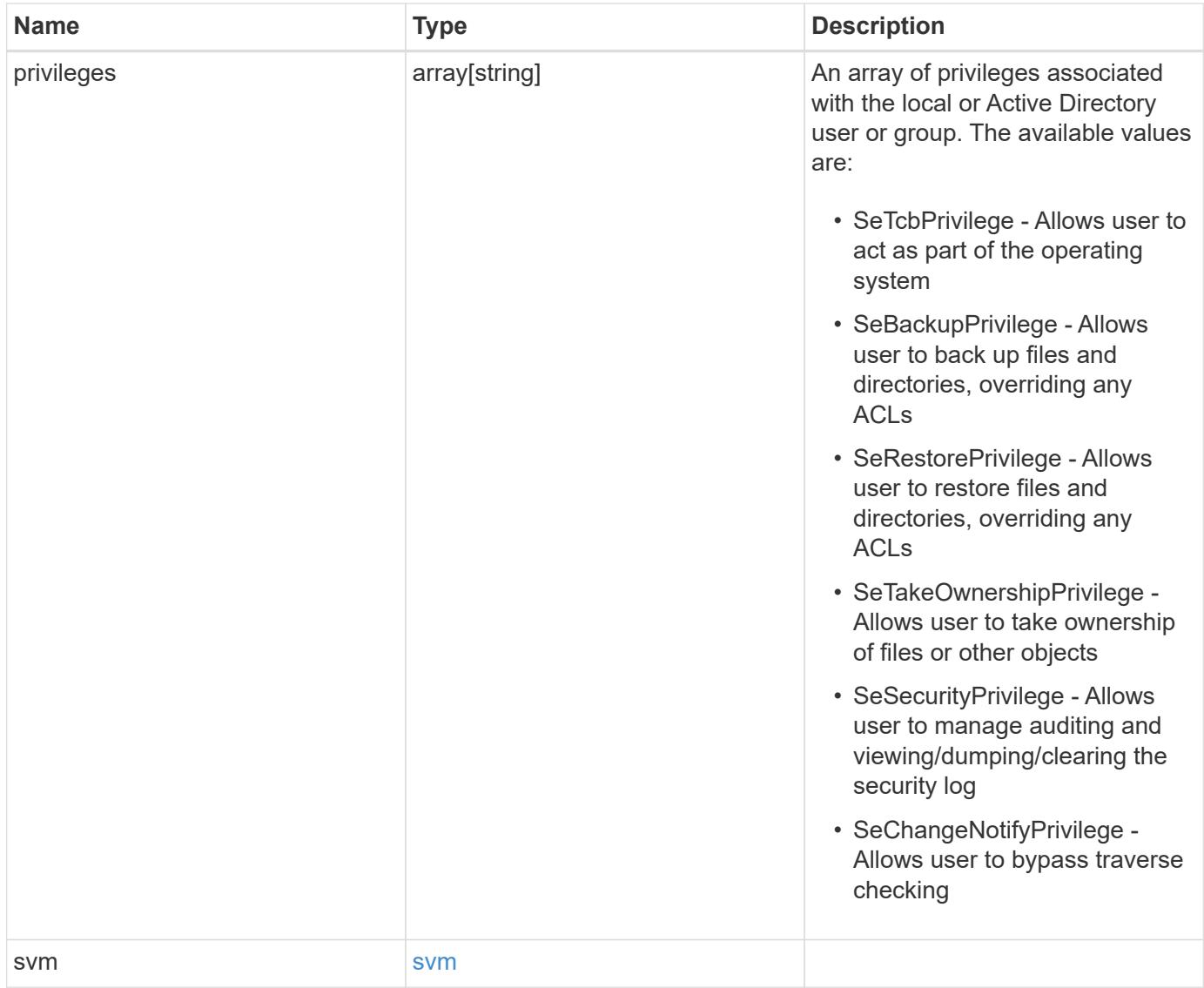

**Example response**

```
{
   "_links": {
      "self": {
        "href": "/api/resourcelink"
     }
    },
    "name": "user1",
    "privileges": {
    },
    "svm": {
   " links": {
        "self": {
          "href": "/api/resourcelink"
       }
      },
      "name": "svm1",
     "uuid": "02c9e252-41be-11e9-81d5-00a0986138f7"
   }
}
```
### **Error**

```
Status: Default, Error
```
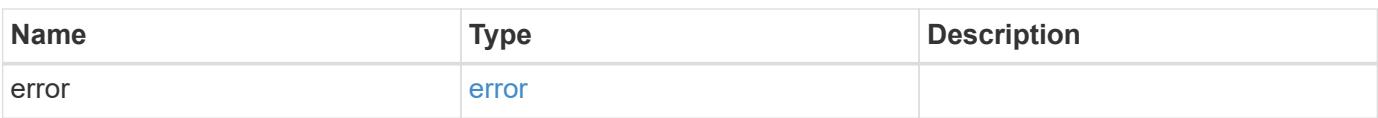

# **Example error**

```
{
   "error": {
     "arguments": {
       "code": "string",
      "message": "string"
     },
     "code": "4",
     "message": "entry doesn't exist",
     "target": "uuid"
   }
}
```
### **Definitions**

### **See Definitions**

href

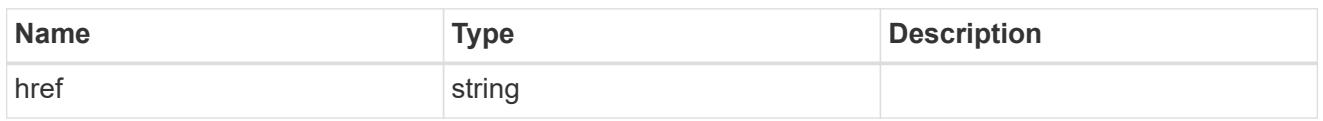

\_links

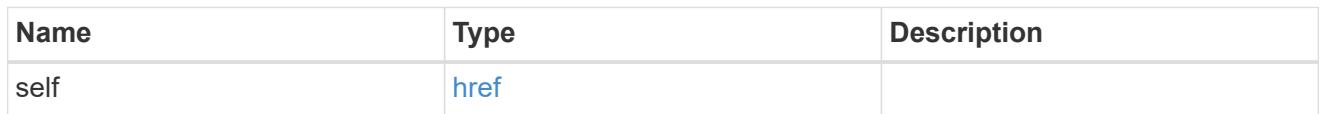

#### svm

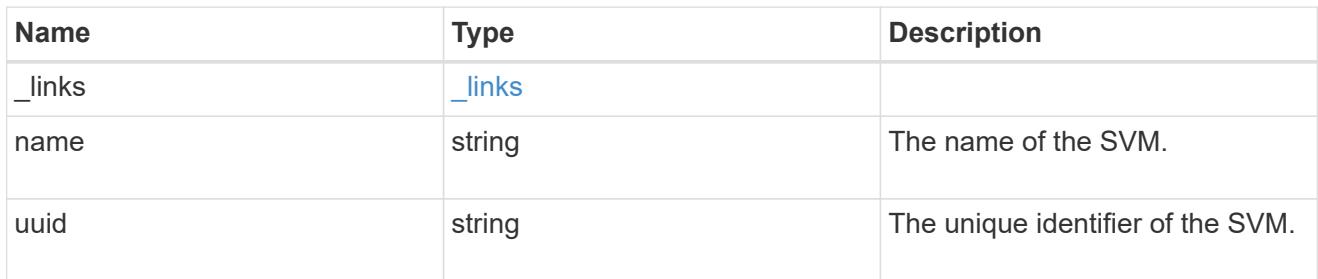

### error\_arguments

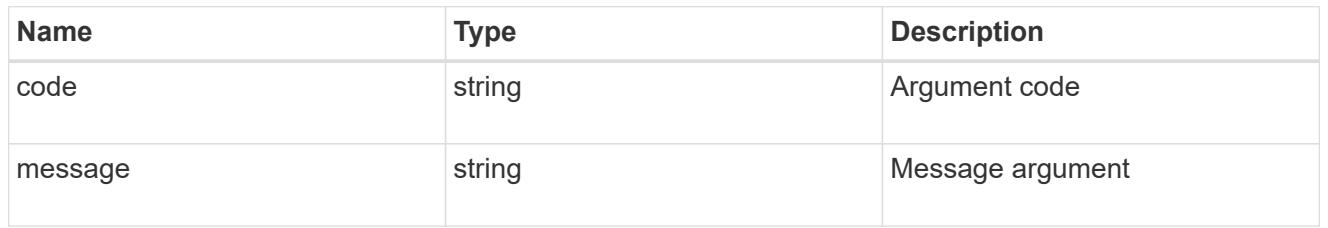

### error

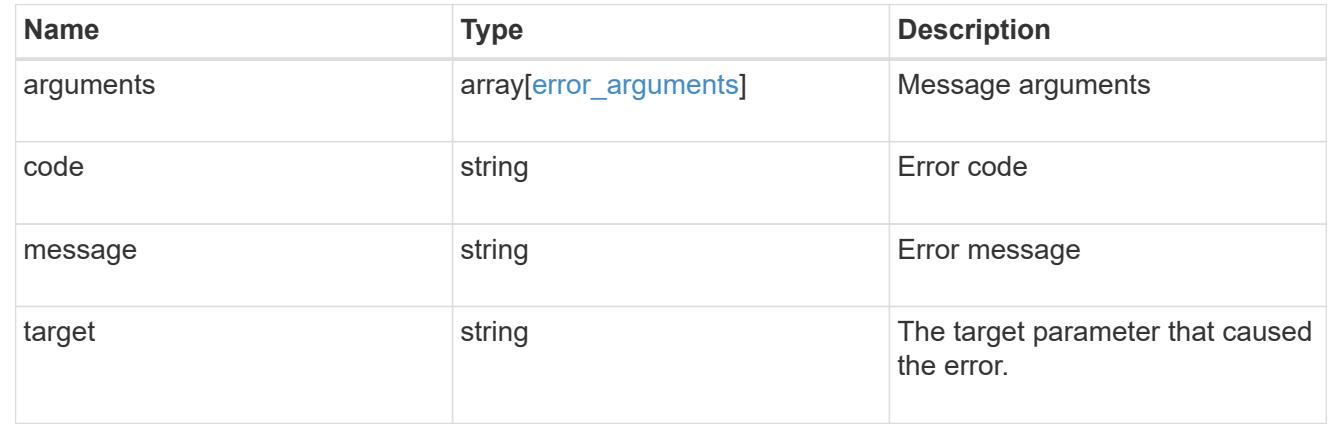

# **Update privileges for a local, or Active Directory user or group and SVM**

PATCH /protocols/cifs/users-and-groups/privileges/{svm.uuid}/{name}

### **Introduced In:** 9.9

Updates privileges of the specified local or Active Directory user or group and SVM.

#### **Important note**

- Specified privileges will replace all the existing privileges associated with the user or group.
- To reset privileges associated with the user or group, specify the privileges list as empty.

#### **Related ONTAP commands**

• vserver cifs users-and-groups privilege reset-privilege

#### **Learn more**

• [DOC /protocols/cifs/users-and-groups/privileges](https://docs.netapp.com/us-en/ontap-restapi-9131/{relative_path}protocols_cifs_users-and-groups_privileges_endpoint_overview.html)

#### **Parameters**

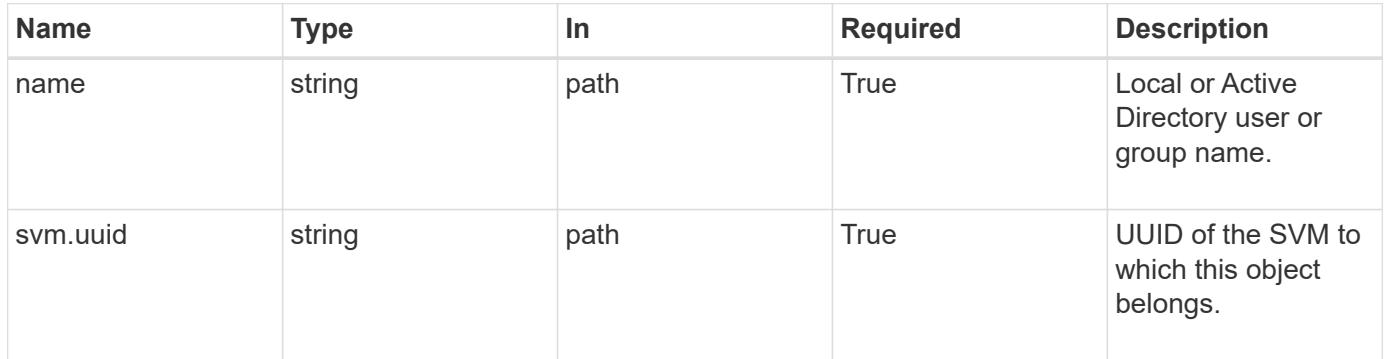

#### **Request Body**

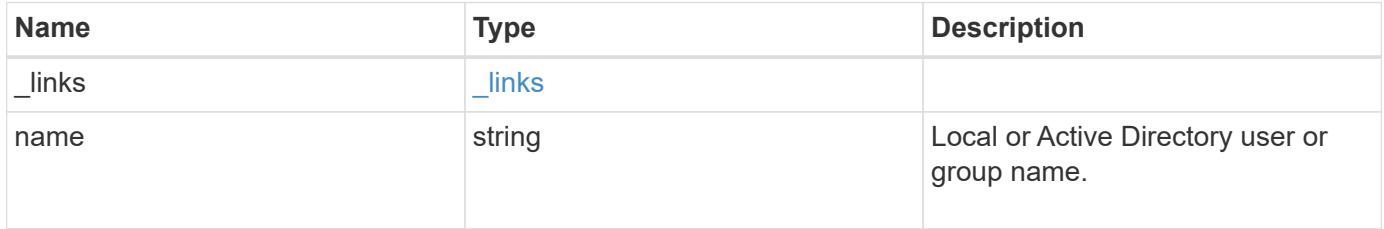

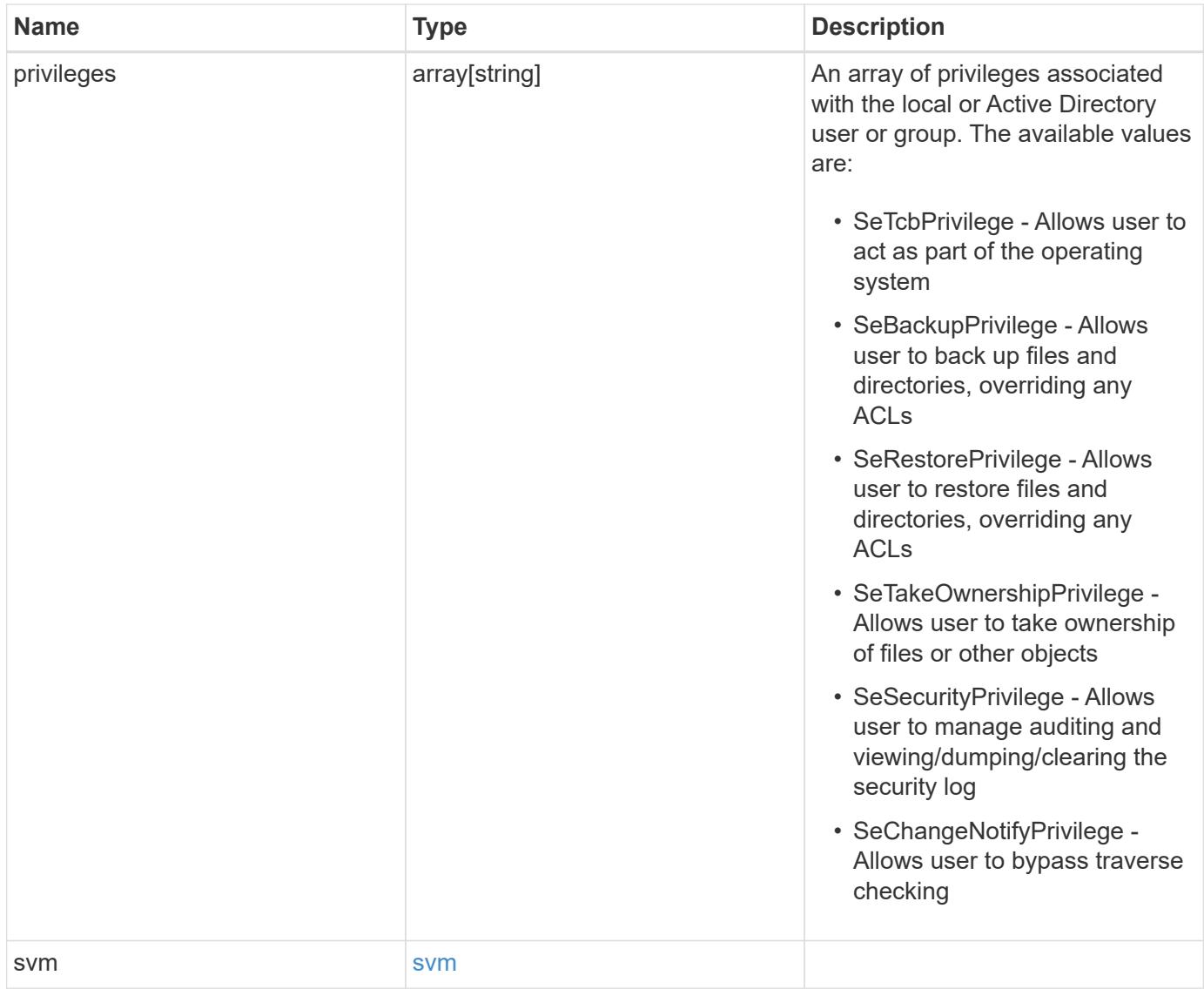

**Example request**

```
{
    "_links": {
      "self": {
        "href": "/api/resourcelink"
     }
    },
    "name": "user1",
    "privileges": {
    },
    "svm": {
     "_links": {
        "self": {
          "href": "/api/resourcelink"
        }
      },
      "name": "svm1",
      "uuid": "02c9e252-41be-11e9-81d5-00a0986138f7"
    }
}
```
### **Response**

Status: 200, Ok

### **Error**

Status: Default

### ONTAP Error Response Codes

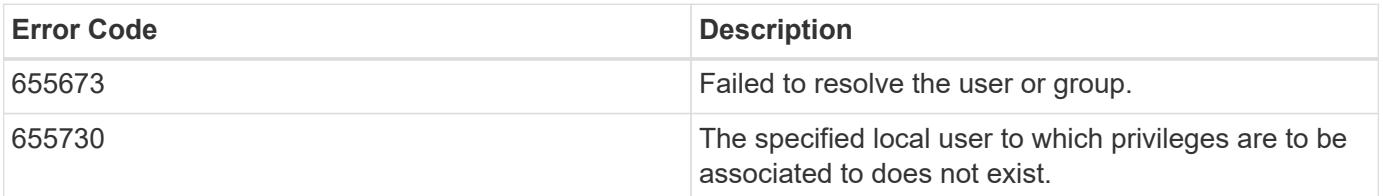

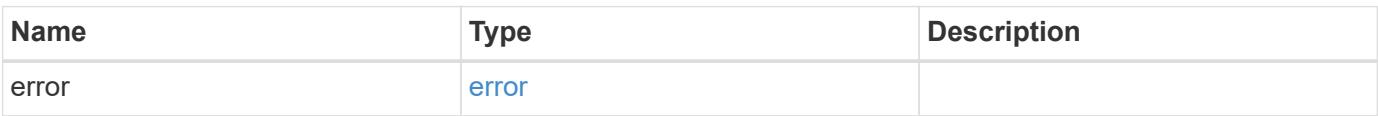

# **Example error**

```
{
   "error": {
     "arguments": {
       "code": "string",
      "message": "string"
     },
     "code": "4",
     "message": "entry doesn't exist",
     "target": "uuid"
   }
}
```
### **Definitions**

### **See Definitions**

href

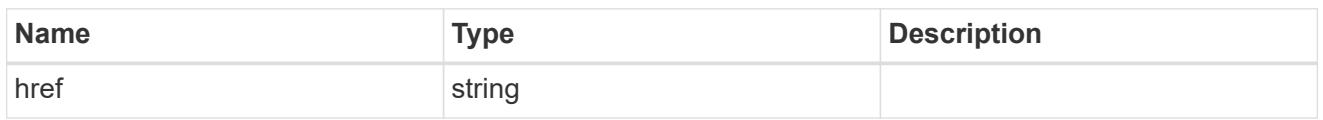

\_links

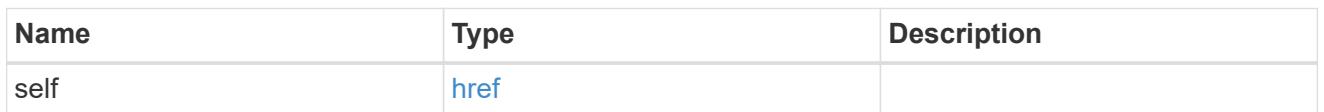

svm

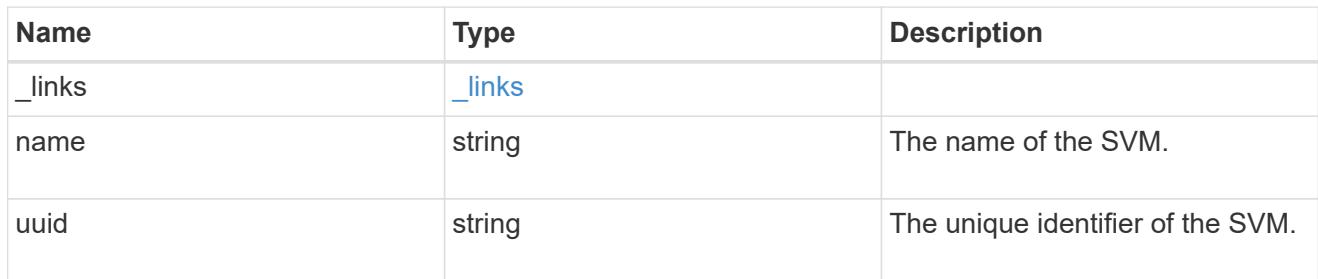

user\_group\_privileges

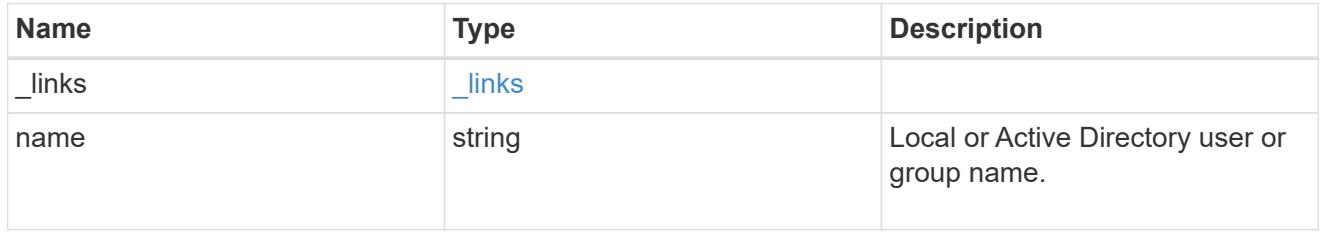

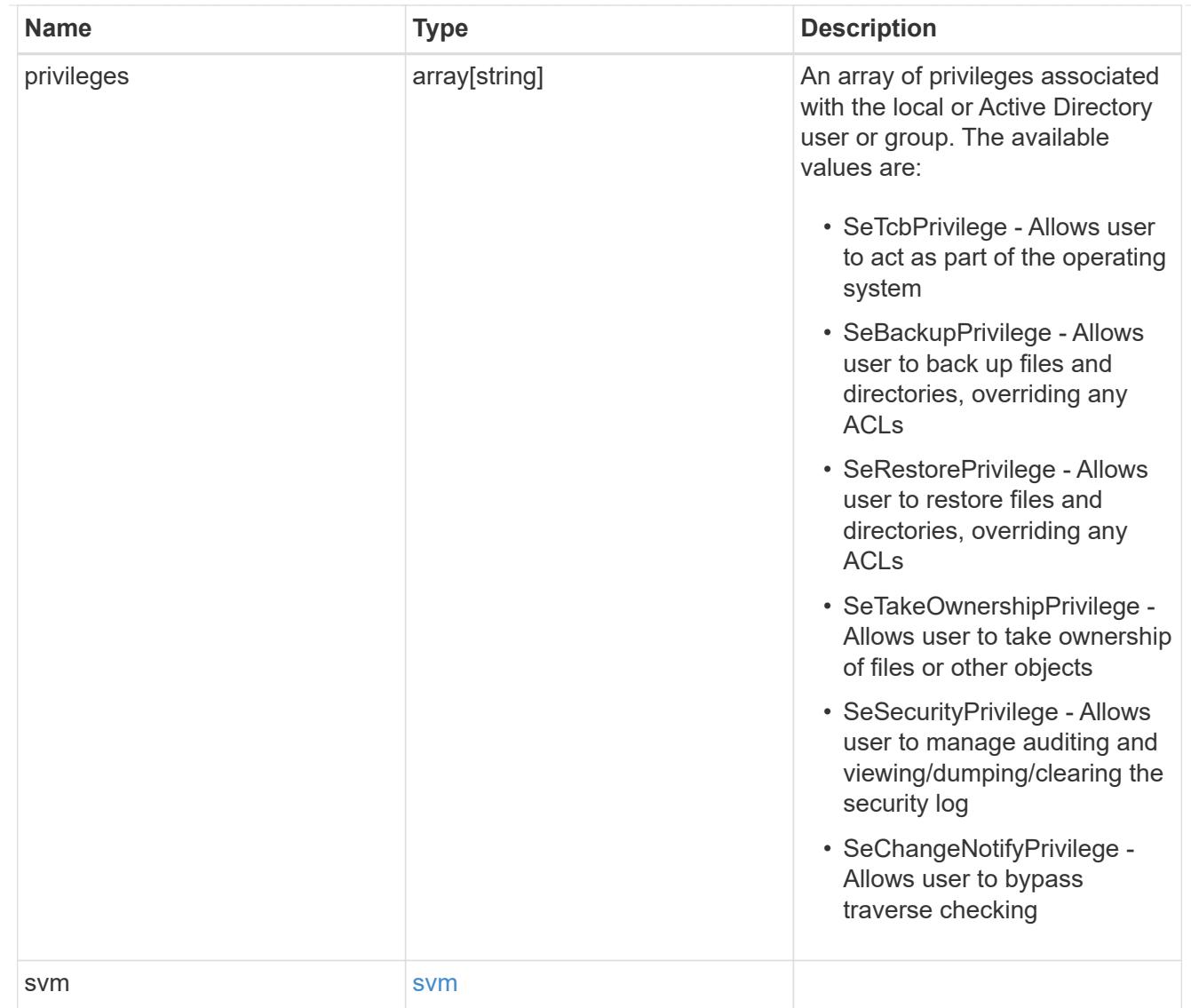

# error\_arguments

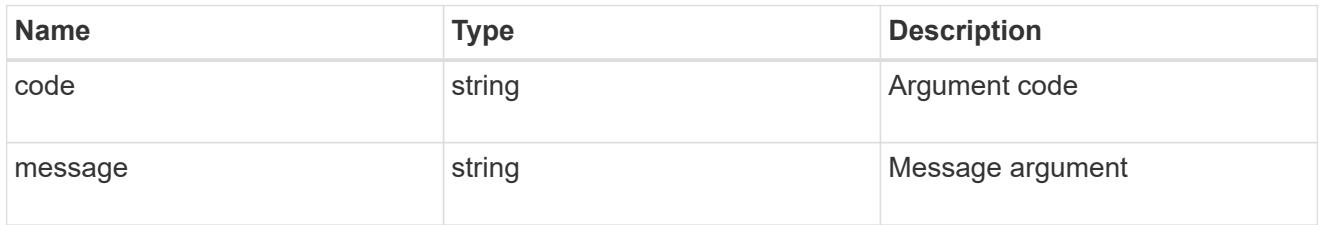

#### error

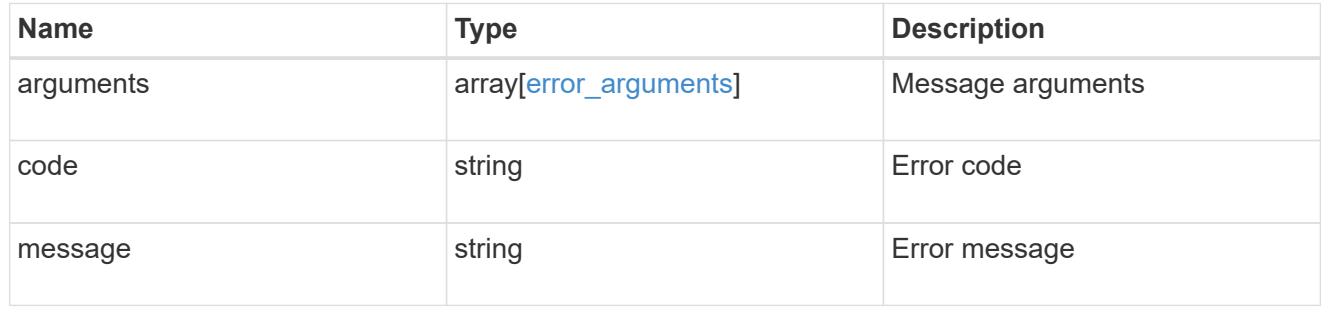

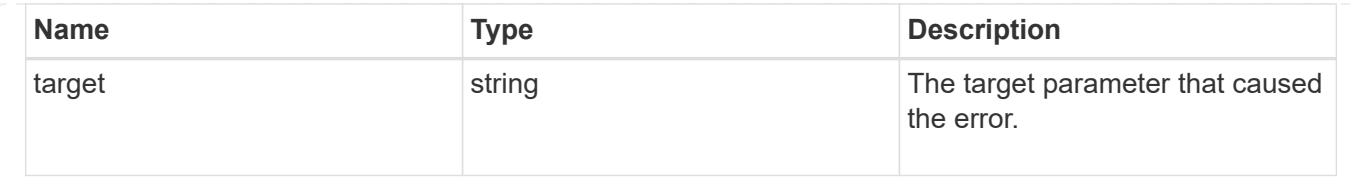

# **View file security permissions**

### **Protocols file-security effective-permissions svm.uuid path endpoint overview**

### **Overview**

This API displays the effective permission granted to a Windows or UNIX user on the specified file or folder path.

### **Examples**

**Retrieving the effective permission for the specified Windows user on the specified path of an SVM.**

```
= The API:
curl -X GET "https://10.63.26.252/api/protocols/file-security/effective-
permissions/cf5f271a-1beb-11ea-8fad-
005056bb645e/administrator/windows/%2F?share.name=sh1&return_records=true"
-H "accept: application/json" -H "authorization: Basic
YWRtaW46bmV0YXBwMSE="
= The response:
{
"svm": {
    "uuid": "cf5f271a-1beb-11ea-8fad-005056bb645e",
    "name": "vs1"
},
"user": "administrator",
"type": "windows",
"path": "/",
"share": {
    "path": "/"
},
"file_permission": [
    "read",
    "write",
    "append",
  "read_ea",
  "write_ea",
    "execute",
```

```
  "delete_child",
  "read attributes",
  "write attributes",
    "delete",
    "read_control",
  "write dac",
  "write_owner",
    "synchronize",
    "system_security"
\frac{1}{\sqrt{2}}"share permission": [
    "read",
  "read_ea",
    "execute",
  "read attributes",
    "read_control",
    "synchronize"
\lceil}
[[ID2c9696023be4c52e31f8c906fd661c29]]
= Retrieve effective security permissions on a file
[.api-doc-operation .api-doc-operation-get]#GET# [.api-doc-code-
block]#`/protocols/file-security/effective-permissions/{svm.uuid}/{path}`#
*Introduced In:* 9.8
Retrieves effective security permissions on a file.
== Related ONTAP commands
* `vserver security file-directory show-effective-permissions`
== Parameters
[cols=5*,options=header]
|===|Name
|Type
|In
```

```
|Required
|Description
|path
|string
|path
|True
a|File Path
|user
|string
|query
|True
a|User_Name
|share.name
|string
|query
|False
a|Share Name
|type
|string
|query
|False
a|User Type
|svm.uuid
|string
|path
|True
a|UUID of the SVM to which this object belongs.
|fields
|array[string]
|query
|False
a|Specify the fields to return.
|===== Response
```
|user

```
[cols=3*,options=header]
| == =|Name
|Type
|Description
|file_permissions
|array[string]
a|Specifies the effective permission granted to a user on the specified
file or folder path.
|path
|string
a|Specifies the path of the file or the folder for which you want to
display effective permissions.
The path is relative to the SVM root volume. If "-share-name" is specified
then path will be relative to the share path.
|share
|link:#share[share]
a|
|share_permissions
|array[string]
a|Specifies the effective permission granted to a user on the specified
file or folder path.
|svm
|link:#svm_reference[svm_reference]
a|SVM, applies only to SVM-scoped objects.
|type
|string
a|Specifies the user type. The following values are allowed:
* windows - Windows user
* unix - UNIX user
```

```
|string
a|Specifies the user for which effective permission needs to be displayed
for the specified path.
| == =.Example response
[%collapsible%closed]
====
[source,json,subs=+macros]
{
    "file_permissions": {
    },
    "path": "/dir1/dir2",
  "share permissions": {
    },
    "svm": {
    " links": {
        "self": {
          "href": "/api/resourcelink"
        }
      },
      "name": "svm1",
      "uuid": "02c9e252-41be-11e9-81d5-00a0986138f7"
    },
    "type": "windows",
    "user": "cifs1/administrator"
}
====
== Error
```
Status: Default, Ontap error response codes | error code | description | | ---------- | ----------- | | 655865 | the specified path cannot be used, if the file does not exist.|

```
[cols=3*,options=header]
| == =|Name
|Type
|Description
|error
|link:#error[error]
a|
```

```
|===.Example error
[%collapsible%closed]
====[source, json, subs=+macros]
{
    "error": {
      "arguments": {
        "code": "string",
        "message": "string"
      },
      "code": "4",
      "message": "entry doesn't exist",
      "target": "uuid"
    }
}
====== Definitions
[.api-def-first-level]
.See Definitions
[%collapsible%closed]
//Start collapsible Definitions block
=[#share]
[.api-collapsible-fifth-title]
share
[cols=3*,options=header]
| == =|Name
|Type
|Description
|name
|string
a|Displays the file or directory effective permission for the mentioned
user, only for files and directories contained where the
specified path is relative to the root of the specified share. If this
parameter is not specified, the SVM root volume is
taken as the default. If this parameter is specified, the effective share
```
permission of the user is also displayed.

```
Wildcard query characters are not supported.
|path
|string
a|Displays the CIFS share path.
| == =[#href]
[.api-collapsible-fifth-title]
href
[cols=3*,options=header]
| == =|Name
|Type
|Description
|href
|string
a|
| == =[#_links]
[.api-collapsible-fifth-title]
_links
[cols=3*,options=header]
|===|Name
|Type
|Description
|self
|link:#href[href]
a|
| == =[#svm_reference]
[.api-collapsible-fifth-title]
```

```
svm_reference
SVM, applies only to SVM-scoped objects.
[cols=3*,options=header]
| == =|Name
|Type
|Description
|_links
|link:#_links[_links]
a|
|name
|string
a|The name of the SVM.
|uuid
|string
a|The unique identifier of the SVM.
| == =[#error arguments]
[.api-collapsible-fifth-title]
error_arguments
[cols=3*,options=header]
|===|Name
|Type
|Description
|code
|string
a|Argument code
|message
|string
a|Message argument
```

```
| == =[#error]
[.api-collapsible-fifth-title]
error
[cols=3*,options=header]
|===|Name
|Type
|Description
|arguments
|array[link:#error_arguments[error_arguments]]
a|Message arguments
|code
|string
a|Error code
|message
|string
a|Error message
|target
|string
a|The target parameter that caused the error.
| == =//end collapsible .Definitions block
====:leveloffset: -1
= Manage file security permissions and audit policies
```
:leveloffset: +1

[[ID9ef20936cc1d21c8e51aedea9dba66c6]] = Protocols file-security permissions svm.uuid path endpoint overview

== Overview

Using this API, You can manage NTFS file security and audit policies of file or directory without the need of a client. It works similar to what you could do with a cacls in windows client. It will create an NTFS security descriptor(SD) to which you can add access control entries (ACEs) to the discretionary access control list (DACL) and the system access control list (SACL). Generally, an SD contains following information:

\*\* Security identifiers (SIDs) for the owner and primary group of an object. A security identifier (SID) is a unique value of variable length used to identify a trustee. Each account has a unique SID issued by an authority, such as a Windows domain controller, and is stored in a security database.

\*\* A DACL identifies the trustees that are allowed or denied access to a securable object. When a process tries to access a securable object, the system checks the ACEs in the object's DACL to determine whether to grant access to it.

\*\* A SACL enables administrators to log attempts to access a secured object. Each ACE specifies the types of access attempts by a specified trustee that cause the system to generate a record in the security event log. An ACE in a SACL can generate audit records when an access attempt fails, when it succeeds, or both.

\*\* A set of control bits that qualify the meaning of a SD or its individual members.

Currently, in ONTAP CLI, creating and applying NTFS ACLs is a 5-step process:

\*\* Create an SD.

\*\* Add DACLs and SACLs to the NTFS SD. If you want to audit file and directory events, you must configure auditing on the Vserver, in addition, to adding a SACL to the SD.

\*\* Create a file/directory security policy. This step associates the

policy with a SVM.

\*\* Create a policy task. A policy task refers to a single operation to apply to a file (or folder) or to a set of files (or folders). Among other things, the task defines which SD to apply to a path.

\*\* Apply a policy to the associated SVM.

This REST API to set the DACL/SACL is similar to the windows GUI. The approach used here has been simplified by combining all steps into a single step. The REST API uses only minimal and mandatory parameters to create access control entries (ACEs), which can be added to the discretionary access control list (DACL) and the system access control list (SACL). Based on information provided, SD is created and applied on the target path.

Beginning with ONTAP 9.10.1, SLAG (Storage-Level Access Guard) ACLs can also be configured through these endpoints. SLAG is designed to be set on a volume or qtree. Storage-level security cannot be revoked from a client, not even by a system (Windows or UNIX) administrator. It is designed to be modified by storage administrators only, which precedes the share/export permission and the Windows ACLs or UNIX mode bits. Similar to configuring file-directory ACLs, configuring SLAG ACLs is also simplified by combining all steps into a single step.

== Examples

=== Creating a new SD

Use this endpoint to apply a fresh set of SACLs and DACLs. A new SD is created based on the input parameters and it replaces the old SD for the given target path:

 $\mathbf{I}$  ,  $\mathbf{I}$  ,  $\mathbf{I}$ 

----

```
# The API:
POST /protocols/file-security/permissions/{svm.uuid}/{path}
```

```
# The call:
curl -X POST "https://10.140.101.39/api/protocols/file-
security/permissions/9479099d-5b9f-11eb-9c4e-
0050568e8682/%2Fparent?return_timeout=0" -H "accept: application/json" -H
"authorization: Basic YWRtaW46bmV0YXBwMSE=" -H "Content-Type:
application/json" -d "{ \"acls\": [ { \"access\": \"access allow\",
\"advanced_rights\": { \"append_data\": true, \"delete\": true,
```

```
\"delete child\": true, \"execute file\": true, \"full control\": true,
\"read attr\": true, \"read data\": true, \"read ea\": true,
\"read perm\": true, \"write attr\": true, \"write data\": true,
\"write ea\": true, \"write owner\": true, \"write perm\": true },
\Upsilon"apply to\": { \"files\": true, \"sub folders\": true, \"this folder\":
true }, \"user\": \"administrator\" } ], \"control flags\": \"32788\",
\"group\": \"S-1-5-21-2233347455-2266964949-1780268902-69700\",
\"ignore paths\": [ \"/parent/child2\" ], \"owner\": \"S-1-5-21-
2233347455-2266964949-1780268902-69304\", \"propagation_mode\":
\"propagate\"}"
# The response:
{
"job": {
    "uuid": "3015c294-5bbc-11eb-9c4e-0050568e8682",
    "_links": {
     "self": {
        "href": "/api/cluster/jobs/3015c294-5bbc-11eb-9c4e-0050568e8682"
     }
   }
}
}
----
\mathbf{I} , \mathbf{I} , \mathbf{I} ,
=== Configuring a new set of SLAG DACLs and SACLs
Use this endpoint to apply a fresh set of SLAG DACLs and SACLs. A new SD
is created based on the input parameters and it replaces the old SLAG
pemissions for the given target path:
\mathbf{I} , \mathbf{I} , \mathbf{I} ,
----
# The API:
POST /protocols/file-security/permissions/{svm.uuid}/{path}
# The call:
curl -X POST "https://<mgmt-ip>/api/protocols/file-
security/permissions/9f738ac5-c502-11eb-b82c-
0050568e5902/%2Ftest vol?return timeout=0" -H "accept: application/json"
-H "Content-Type: application/json" -d "{ \"access control\": \"slag\",
\forall"acls\forall": [ { \forall "access\": \forall"access_allow\forall",
\"advanced_rights\": { \"append_data\": true, \"delete\":
```

```
true, \"delete_child\": true, \"execute file\": true,
\"full_control\": true, \Upsilon \"read_attr\": true, \Upsilon \"read_data\":
true, \"read_ea\": true, \"read_perm\": true,
\forall"write attr\forall": true, \forall"write data\forall": true, \forall"write ea\forall":
true, \forall "write_owner\": true, \forall "write_perm\": true },
\forall"apply_to\forall": { \forall \forall"files\forall": true, \forall"sub_folders\forall": true,
\"this_folder\": true }, \"user\": \"user1\" },{
\"access\": \"audit success\", \"advanced rights\": {
\"append data\": true, \"delete\": true, \"delete child\":
true, \vee \"execute_file\": true, \vee \"full_control\": true,
\"read_attr\": true, \"read_data\": true, \"read_ea\": true,
\"read_perm\": true, \"write_attr\": true, \"write_data\":
true, \Upsilon \"write_ea\": true, \Upsilon \"write_owner\": true,
\vee"write_perm\vee": true }, \vee \vee \vee \vee \vee \vee \vee \vee \vee \vee \vee \vee \vee \vee \vee \vee \vee \vee \vee \vee \vee \vee \vee \vee \vee \vee \vee \vee \vee \vee \vee \ve\verb|``sub_folders\\" : true, \quad \verb|``this_folder\\" : true \quad \verb|''" user\\" :\"user2\" } ]}"
# The response:
{
"job": {
   "uuid": "9938d743-d566-11eb-ad60-0050568e5902",
    "_links": {
      "self": {
       "href": "/api/cluster/jobs/9938d743-d566-11eb-ad60-0050568e5902"
     }
   }
}
}
----
\mathbf{I}^{\top}\mathbf{I}^{\top}\mathbf{I}^{\top}=== Retrieving file permissions
Use this endpoint to retrieve all the security and auditing information of
a directory or file:
\mathbf{I}^{\top}\mathbf{I}^{\top}\mathbf{I}^{\top}----
# The API:
GET /protocols/file-security/permissions/{svm.uuid}/{path}
# The call:
curl -X GET "https://10.140.101.39/api/protocols/file-
```

```
security/permissions/9479099d-5b9f-11eb-9c4e-0050568e8682/%2Fparent" -H
"accept: application/json" -H "authorization: Basic YWRtaW46bmV0YXBwMSE="
# The response:
{
"svm": {
    "uuid": "9479099d-5b9f-11eb-9c4e-0050568e8682",
   "name": "vs1"
},
"path": "/parent",
"owner": "BUILTIN\\Administrators",
"group": "BUILTIN\\Administrators",
"control flags": "0x8014",
"acls": [
    {
      "user": "BUILTIN\\Administrators",
      "access": "access_allow",
    "apply to": {
        "files": true,
      "sub folders": true,
      "this folder": true
      },
      "advanced_rights": {
      "append data": true,
        "delete": true,
      "delete child": true,
      "execute file": true,
      "full control": true,
      "read attr": true,
      "read data": true,
      "read ea": true,
        "read_perm": true,
        "write_attr": true,
      "write data": true,
      "write ea": true,
      "write owner": true,
        "synchronize": true,
        "write_perm": true
      },
    "access control": "file directory"
    },
    {
      "user": "BUILTIN\\Users",
      "access": "access_allow",
      "apply_to": {
        "files": true,
```

```
  "sub_folders": true,
    "this folder": true
    },
  "advanced rights": {
      "append_data": true,
      "delete": true,
    "delete child": true,
    "execute file": true,
    "full control": true,
    "read attr": true,
    "read data": true,
    "read ea": true,
      "read_perm": true,
    "write attr": true,
    "write data": true,
    "write ea": true,
    "write owner": true,
      "synchronize": true,
      "write_perm": true
    },
  "access control": "file directory"
  },
  {
    "user": "CREATOR OWNER",
    "access": "access_allow",
  "apply to": {
      "files": true,
    "sub folders": true,
    "this folder": true
    },
    "advanced_rights": {
    "append data": true,
      "delete": true,
      "delete_child": true,
    "execute file": true,
    "full control": true,
    "read attr": true,
    "read data": true,
    "read ea": true,
    "read perm": true,
    "write attr": true,
    "write data": true,
    "write ea": true,
    "write owner": true,
      "synchronize": true,
      "write_perm": true
```

```
  },
  "access control": "file directory"
  },
  {
    "user": "Everyone",
  "access": "access allow",
  "apply to": {
      "files": true,
      "sub_folders": true,
   "this folder": true
    },
  "advanced rights": {
    "append data": true,
      "delete": true,
    "delete child": true,
    "execute file": true,
    "full control": true,
    "read attr": true,
    "read data": true,
    "read ea": true,
      "read_perm": true,
    "write attr": true,
    "write data": true,
    "write ea": true,
    "write owner": true,
      "synchronize": true,
    "write perm": true
    },
  "access control": "file directory"
  },
  {
    "user": "NT AUTHORITY\\SYSTEM",
    "access": "access_allow",
    "apply_to": {
     "files": true,
    "sub folders": true,
    "this folder": true
    },
    "advanced_rights": {
    "append data": true,
      "delete": true,
    "delete child": true,
    "execute file": true,
    "full control": true,
    "read attr": true,
      "read_data": true,
```

```
  "read_ea": true,
      "read_perm": true,
    "write attr": true,
    "write data": true,
      "write_ea": true,
    "write owner": true,
      "synchronize": true,
      "write_perm": true
    },
    "access_control": "file_directory"
  },
  {
   "user": "user1",
  "access": "access allow",
  "apply to": {
    "sub folders": true,
   "this folder": true
    },
  "advanced rights": {
    "append data": true,
      "delete": true,
    "delete child": true,
    "execute file": true,
    "full control": true,
    "read attr": true,
    "read data": true,
    "read ea": true,
    "read perm": true,
    "write attr": true,
    "write data": true,
    "write ea": true,
    "write owner": true,
      "synchronize": true,
      "write_perm": true
    },
    "access_control": "slag"
  },
  {
    "user": "user1",
  "access": "access allow",
  "apply to": {
     "files": true,
    },
  "advanced rights": {
    "append data": true,
      "delete": true,
```

```
  "delete_child": true,
    "execute file": true,
    "full control": true,
    "read attr": true,
    "read data": true,
    "read ea": true,
    "read perm": true,
    "write attr": true,
    "write data": true,
    "write ea": true,
    "write owner": true,
      "synchronize": true,
      "write_perm": true
    },
  "access control": "slag"
  },
  {
    "user": "user2",
  "access": "audit success",
    "apply_to": {
      "sub_folders": true,
   "this folder": true
    },
  "advanced rights": {
    "append data": true,
      "delete": true,
    "delete child": true,
    "execute file": true,
    "full control": true,
    "read attr": true,
    "read data": true,
    "read ea": true,
    "read perm": true,
    "write attr": true,
    "write data": true,
    "write ea": true,
    "write owner": true,
      "synchronize": true,
      "write_perm": true
    },
  "access control": "slag"
  },
  {
   "user": "user2",
  "access": "audit success",
  "apply to": {
```

```
  "files": true,
      },
    "advanced rights": {
      "append data": true,
        "delete": true,
      "delete child": true,
      "execute file": true,
      "full control": true,
      "read attr": true,
      "read data": true,
      "read ea": true,
        "read_perm": true,
      "write attr": true,
      "write data": true,
      "write ea": true,
      "write owner": true,
        "synchronize": true,
        "write_perm": true
      },
      "access_control": "slag"
    }
\frac{1}{2}"inode": 64,
"security style": "mixed",
"effective style": "ntfs",
"dos attributes": "10",
"text dos attr": "----D---",
"user_id": "0",
"group_id": "0",
"mode bits": 777,
"text mode bits": "rwxrwxrwx"
}
----
\mathbf{I}^{\top}\mathbf{I}^{\top}\mathbf{I}=== Updating SD-specific information
Use this end point to update the following information:
** Primary owner of the file/directory.
** Primary group of the file/directory.
** Control flags associated with with SD of the file/directory.
```

```
----
# The API:
PATCH /protocols/file-security/permissions/{svm.uuid}/{path}
# The call:
curl -X PATCH "https://10.140.101.39/api/protocols/file-
security/permissions/9479099d-5b9f-11eb-9c4e-
0050568e8682/%2Fparent?return_timeout=0" -H "accept: application/json" -H
"authorization: Basic YWRtaW46bmV0YXBwMSE=" -H "Content-Type:
application/json" -d "{ \"control_flags\": \"32788\", \"group\":
\"everyone\", \"owner\": \"user1\"}"
# The Response:
{
"job": {
    "uuid": "6f89e612-5bbd-11eb-9c4e-0050568e8682",
    "_links": {
      "self": {
        "href": "/api/cluster/jobs/6f89e612-5bbd-11eb-9c4e-0050568e8682"
      }
   }
}
}
----
\mathbf{I} . \mathbf{I}=== Removing all SLAG ACLs
Use this end point to remove all SLAG ACLs.
\mathbf{I} . \mathbf{I}----
# The API:
DELETE /protocols/file-security/permissions/{svm.uuid}/{path}
# The call:
curl -X DELETE "https://<mgmt-ip>/api/protocols/file-
security/permissions/713f569f-d4bc-11eb-b24a-
005056ac6ce1/%2Ftest vol?access control=slag"
----
```
 $\mathbf{V}$   $\mathbf{V}$ 

```
=== Adding a single file-directory DACL/SACL ACE
Use this endpoint to add a single SACL/DACL ACE for a new user or for an
existing user with a different access type (allow or deny). The given ACE
is merged with an existing SACL/DACL and based on the type of
"`propagation-mode`", it is reflected to the child object:
\mathbf{I} , \mathbf{I} , \mathbf{I}----
# The API:
POST /protocols/file-security/permissions/{svm.uuid}/{path}/acl
# The call:
curl -X POST "https://10.140.101.39/api/protocols/file-
security/permissions/9479099d-5b9f-11eb-9c4e-
0050568e8682/%2Fparent/acl?return_timeout=0&return_records=false" -H
"accept: application/json" -H "authorization: Basic YWRtaW46bmV0YXBwMSE="
-H "Content-Type: application/json" -d "{ \"access\": \"access allow\",
\"apply to\": { \"files\": true, \"sub folders\": true, \"this folder\":
true }, \"ignore paths\": [ \"/parent/child2\" ], \"propagation mode\":
\"propagate\", \"rights\": \"read\", \"user\": \"himanshu\"}"
# The Response:
{
"iob": {
    "uuid": "26185a2f-5bbe-11eb-9c4e-0050568e8682",
    "_links": {
      "self": {
        "href": "/api/cluster/jobs/26185a2f-5bbe-11eb-9c4e-0050568e8682"
      }
    }
}
}
----
\mathbf{I} \mathbf{I} \mathbf{I}=== Adding a single SLAG DACL/SACL ACE
Use this endpoint to add a single SLAG SACL/DACL ACE to an existing set of
ACLs for a user or for an existing user with a different access type
(allow or deny).
```
 $\mathbf{I}$   $\mathbf{I}$   $\mathbf{I}$ 

```
----
# The API:
POST /protocols/file-security/permissions/{svm.uuid}/{path}/acl
# The call:
curl -X POST "https://<mgmt-ip>/api/protocols/file-
security/permissions/713f569f-d4bc-11eb-b24a-
005056ac6ce1/%2Ftest vol/acl?return timeout=0&return records=false" -H
"accept: application/json" -H "authorization: Basic YWRtaW46bmV0YXBwMSE="
-H "Content-Type: application/json" -d "{ \"access\": \"access allow\",
\"access_control\": \"slag\", \"advanced_rights\": { \"append_data\":
true, \"delete\": true, \"delete child\": true, \"execute file\":
true, \"full control\": true, \"read_attr\": true, \"read_data\":
true, \"read_ea\": true, \"read_perm\": true, \"write_attr\":
true, \forall 'write data\forall ': true, \forall 'write_owner\": true, \forall 'write_owner\":
true, \forall "write perm\forall: true }, \forall apply to\forall: { \forall "files\": true,
\"sub folders\": true, \"this folder\": true }, \"user\": \"user1\"}"
# The Response:
{
"job": {
    "uuid": "7fa5f53f-d570-11eb-b24a-005056ac6ce1",
    "_links": {
      "self": {
        "href": "/api/cluster/jobs/7fa5f53f-d570-11eb-b24a-005056ac6ce1"
     }
    }
}
}
----
\mathbf{I} . \mathbf{I}=== Updating existing SACL/DACL ACE
Use this endpoint to update the rights/advanced rights for an existing
user, for a specified path. You cannot update the access type using this
end point. Based on the type of "`propagation-mode`", it is reflected to
the child object:
\mathbf{I} , \mathbf{I} , \mathbf{I}---
```
 $\mathbf{I}$  .  $\mathbf{I}$ 

```
# The API:
PATCH /protocols/file-security/permissions/{svm.uuid}/{path}/acl/{user}
The Call:
curl -X PATCH "https://10.140.101.39/api/protocols/file-
security/permissions/9479099d-5b9f-11eb-9c4e-
0050568e8682/%2Fparent/acl/himanshu?return_timeout=0" -H "accept:
application/json" -H "authorization: Basic YWRtaW46bmV0YXBwMSE=" -H
"Content-Type: application/json" -d "{ \"access\": \"access_allow\",
\"advanced rights\": { \"append data\": true, \"delete\": true,
\Upsilon"delete child\Upsilon: true, \Upsilon"execute file\Upsilon: true, \Upsilon"full control\Upsilon: true,
\"read attr\": false, \"read data\": false, \"read ea\": false,
\"read perm\": false, \"write attr\": true, \"write data\": true,
\"write ea\": true, \"write owner\": true, \"write perm\": true },
\"apply to\": { \"files\": true, \"sub folders\": true, \"this folder\":
true }, \"ignore paths\": [ \"/parent/child2\" ], \"propagation mode\":
\"propagate\"}"
The Response:
{
"iob": {
    "uuid": "72067401-5bbf-11eb-9c4e-0050568e8682",
  " links": {
      "self": {
        "href": "/api/cluster/jobs/72067401-5bbf-11eb-9c4e-0050568e8682"
      }
    }
}
}
----
\mathbf{I} , \mathbf{I} , \mathbf{I}=== Updating an existing SLG SACL/DACL ACE
Use this endpoint to update the SLAG rights/advanced rights for an
existing user, for a specified path. You cannot update the access type
using this end point.
\mathbf{I} , \mathbf{I} , \mathbf{I}----
# The API:
PATCH /protocols/file-security/permissions/{svm.uuid}/{path}/acl/{user}
The Call:
curl -X PATCH "https://<mgmt-ip>/api/protocols/file-
security/permissions/713f569f-d4bc-11eb-b24a-
```

```
005056ac6ce1/%2Ftest_vol/acl/user1?return_records=false&return_timeout=0"
-H "accept: application/json" -H "authorization: Basic
YWRtaW46bmV0YXBwMSE=" -H "Content-Type: application/json" -d "{
\"access\": \"access allow\", \"access control\": \"slag\",
\Upsilon"apply to\": { \"files\": true, \"sub folders\": true,
\"this_folder\": true }, \"rights\": \"read\"}"
The Response:
{
"job": {
    "uuid": "3d21abcd-d571-11eb-b24a-005056ac6ce1",
    "_links": {
      "self": {
        "href": "/api/cluster/jobs/3d21abcd-d571-11eb-b24a-005056ac6ce1"
     }
   }
}
}
----
\mathbf{I} . \mathbf{I}=== Deleting an existing SACL/DACL ACE
Use this endpoint to delete any of the existing rights/advanced_rights for
a user. Based on the type of "`propagation-mode`", it is reflected to the
child object:
\mathbf{I} . \mathbf{I}----
# The API:
DELETE /protocols/file-security/permissions/{svm.uuid}/{path}/acl/{user}
# The call:
curl -X DELETE "https://10.140.101.39/api/protocols/file-
security/permissions/9479099d-5b9f-11eb-9c4e-
0050568e8682/%2Fparent/acl/himanshu?return_timeout=0" -H "accept:
application/json" -H "authorization: Basic YWRtaW46bmV0YXBwMSE=" -H
"Content-Type: application/json" -d "{ \"access\": \"access_allow\",
\"apply to\": { \"files\": true, \"sub folders\": true, \"this folder\":
true }, \"ignore paths\": [ \"/parent/child2\" ], \"propagation mode\":
\"propagate\"}"
# The response:
{
```

```
"job": {
    "uuid": "e5683b61-5bbf-11eb-9c4e-0050568e8682",
    "_links": {
      "self": {
        "href": "/api/cluster/jobs/e5683b61-5bbf-11eb-9c4e-0050568e8682"
      }
    }
}
}
----
\mathbf{I} , \mathbf{I} , \mathbf{I}=== Deleting an existing SLAG SACL/DACL ACE
Use this endpoint to delete any SLAG ACE for a user.
\mathbf{I}^{\top}\mathbf{I}^{\top}\mathbf{I}---# The API:
DELETE /protocols/file-security/permissions/{svm.uuid}/{path}/acl/{user}
# The call:
curl -X DELETE "https://<mgmt-ip>/api/protocols/file-
security/permissions/713f569f-d4bc-11eb-b24a-
005056ac6ce1/%2Ftest_vol/acl/user1?return_records=false&return_timeout=0"
-H "accept: application/json" -H "authorization: Basic
YWRtaW46bmV0YXBwMSE=" -H "Content-Type: application/json" -d "{
\"access\": \"access allow\", \"access control\": \"slag\",
\"apply_to\": { \"files\": true, \"sub_folders\": true,
\"this_folder\": true }}"
# The response:
{
"job": {
    "uuid": "10c29534-d572-11eb-b24a-005056ac6ce1",
    "_links": {
      "self": {
        "href": "/api/cluster/jobs/10c29534-d572-11eb-b24a-005056ac6ce1"
      }
   }
}
}
----
```

```
[[ID79cc4b2646ea74fcb19ab03748f34d0a]]
= Remove all SLAG ACLs for a path
[.api-doc-operation .api-doc-operation-delete]#DELETE# [.api-doc-code-
block]#`/protocols/file-security/permissions/{svm.uuid}/{path}`#
*Introduced In:* 9.10
:doctype: book
Remove all SLAG ACLs for specified path. Bulk deletion is supported only
for SLAG
= Related ONTAP Commands
* `vserver security file-directory remove-slag`
== Parameters
[cols=5*,options=header]
| == =|Name
|Type
|In
|Required
|Description
|path
|string
|path
|True
a|target path
|access_control
|string
|query
|False
a|Remove all SLAG ACLs. Currently bulk deletion of file-directory ACLs is
```
 $\mathbf{I}-\mathbf{I}-\mathbf{I}$ 

```
not supported.
* enum: ["slag"]
|svm.uuid
|string
|path
|True
a|UUID of the SVM to which this object belongs.
|===== Response
```
Status: 200, Ok

== Error

Status: Default, Error

```
[cols=3*,options=header]
| == =|Name
|Type
|Description
|error
|link:#error[error]
a|
| == =.Example error
[%collapsible%closed]
====[source, json, subs=+macros]
{
    "error": {
      "arguments": {
        "code": "string",
        "message": "string"
      },
      "code": "4",
```

```
  "message": "entry doesn't exist",
      "target": "uuid"
   }
}
== == === Definitions
[.api-def-first-level]
.See Definitions
[%collapsible%closed]
//Start collapsible Definitions block
====[#error arguments]
[.api-collapsible-fifth-title]
error_arguments
[cols=3*,options=header]
|===|Name
|Type
|Description
|code
|string
a|Argument code
|message
|string
a|Message argument
|===[#error]
[.api-collapsible-fifth-title]
error
[cols=3*,options=header]
| == =|Name
|Type
|Description
|arguments
```

```
|array[link:#error_arguments[error_arguments]]
a|Message arguments
|code
|string
a|Error code
|message
|string
a|Error message
|target
|string
a|The target parameter that caused the error.
| == =//end collapsible .Definitions block
====[[ID123ad553c677e4315bdbdfe5c0278469]]
= Retrieve file permissions
[.api-doc-operation .api-doc-operation-get]#GET# [.api-doc-code-
block]#`/protocols/file-security/permissions/{svm.uuid}/{path}`#
*Introduced In:* 9.9
Retrieves file permissions
== Related ONTAP commands
* `vserver security file-directory show`
== Parameters
[cols=5*,options=header]
| == =
```
|Name |Type |In |Required |Description |path |string |path |True a|target path |fields |array[string] |query |False a|Specify the fields to return. |svm.uuid |string |path |True a|UUID of the SVM to which this object belongs.  $| == =$ == Response

Status: 200, Ok

```
[cols=3*,options=header]
| == =|Name
|Type
|Description
|access_control
|string
a|An Access Control Level specifies the access control of the task to be
applied. Valid values
are "file-directory" or "Storage-Level Access Guard (SLAG)". SLAG is used
to apply the
specified security descriptors with the task for the volume or qtree.
Otherwise, the
```
security descriptors are applied on files and directories at the specified path. The value slag is not supported on FlexGroups volumes. The default value is "file-directory". |acls |array[link:#acl[acl]] a|A discretionary access security list (DACL) identifies the trustees that are allowed or denied access to a securable object. When a process tries to access a securable object, the system checks the access control entries (ACEs) in the object's DACL to determine whether to grant access to it. |control\_flags |string a|Specifies the control flags in the SD. It is a Hexadecimal Value. |dos\_attributes |string a|Specifies the file attributes on this file or directory. | effective style |string a|Specifies the effective style of the SD. The following values are supported: \* unix - UNIX style \* ntfs - NTFS style \* mixed - Mixed style \* unified - Unified style |group |string a|Specifies the owner's primary group. You can specify the owner group using either a group name or SID. |group\_id |string a|Specifies group ID on this file or directory.

|ignore\_paths |array[string] a|Specifies that permissions on this file or directory cannot be replaced. |inode |integer a|Specifies the File Inode number. |mode\_bits |integer a|Specifies the mode bits on this file or directory. |owner |string a|Specifies the owner of the SD. You can specify the owner using either a user name or security identifier (SID). The owner of the SD can modify the permissions on the file (or folder) or files (or folders) to which the SD is applied and can give other users the right to take ownership of the object or objects to which the SD is applied. |propagation\_mode |string a|Specifies how to propagate security settings to child subfolders and files. This setting determines how child files/folders contained within a parent folder inherit access control and audit information from the parent folder. The available values are: \* propagate - propagate inheritable permissions to all subfolders and files \* replace - replace existing permissions on all subfolders and files with inheritable permissions |security\_style |string a|Specifies the security style of the SD. The following values are supported: \* unix - UNIX style

```
* ntfs - NTFS style
* mixed - Mixed style
* unified - Unified style
|text_dos_attr
|string
a|Specifies the textual format of file attributes on this file or
directory.
|text_mode_bits
|string
a|Specifies the textual format of mode bits on this file or directory.
|user_id
|string
a|Specifies user ID of this file or directory.
| == =.Example response
[%collapsible%closed]
====[source,json,subs=+macros]
{
  "access control": "file directory",
    "acls": {
      "access": "access_allow",
    "access control": "file directory",
      "inherited": 1,
      "rights": "full_control",
      "user": "S-1-5-21-2233347455-2266964949-1780268902-69304"
    },
  "control flags": "8014",
    "dos_attributes": "10",
  "effective style": "mixed",
    "group": "S-1-5-21-2233347455-2266964949-1780268902-69700",
  "group id": "2",
    "ignore_paths": [
     "/dir1/dir2/",
     "/parent/dir3"
  \vert,
    "inode": 64,
```

```
"mode bits": 777,
    "owner": "S-1-5-21-2233347455-2266964949-1780268902-69304",
    "propagation_mode": "propagate",
  "security style": "ntfs",
  "text dos attr": "---A----",
  "text mode bits": "rwxrwxrwx",
    "user_id": "10"
}
====
== Error
```
Status: Default, Error

```
[cols=3*,options=header]
| == =|Name
|Type
|Description
|error
|link:#error[error]
a|
|===.Example error
[%collapsible%closed]
====[source,json,subs=+macros]
{
    "error": {
      "arguments": {
        "code": "string",
        "message": "string"
      },
      "code": "4",
      "message": "entry doesn't exist",
      "target": "uuid"
    }
}
====
== Definitions
```

```
[.api-def-first-level]
.See Definitions
[%collapsible%closed]
//Start collapsible Definitions block
====[#advanced rights]
[.api-collapsible-fifth-title]
advanced_rights
Specifies the advanced access right controlled by the ACE for the account
specified.
You can specify more than one "advanced-rights" value by using a comma-
delimited list.
[cols=3*,options=header]
|===|Name
|Type
|Description
|append_data
|boolean
a|Append DAta
|delete
|boolean
a|Delete
|delete_child
|boolean
a|Delete Child
|execute_file
|boolean
a|Execute File
|full_control
|boolean
a|Full Control
|read_attr
```
|boolean a|Read Attributes

|read\_data |boolean a|Read Data

|read\_ea |boolean a|Read Extended Attributes

|read\_perm |boolean a|Read Permissions

|synchronize |boolean a|Synchronize

|write\_attr |boolean a|Write Attributes

|write\_data |boolean a|Write Data

|write\_ea |boolean a|Write Extended Attributes

|write\_owner |boolean a|Write Owner

|write\_perm |boolean a|Write Permission

```
| == =[#apply to]
[.api-collapsible-fifth-title]
apply_to
Specifies where to apply the DACL or SACL entries.
You can specify more than one value by using a comma-delimited list.
[cols=3*,options=header]
| == =|Name
|Type
|Description
|files
|boolean
a|Apply to Files
|sub_folders
|boolean
a|Apply to all sub-folders
|this_folder
|boolean
a|Apply only to this folder
| == =[#acl]
[.api-collapsible-fifth-title]
acl
An ACE is an element in an access control list (ACL).
An ACL can have zero or more ACEs. Each ACE controls or monitors access to
an object by a specified trustee.
```
[cols=3\*,options=header]

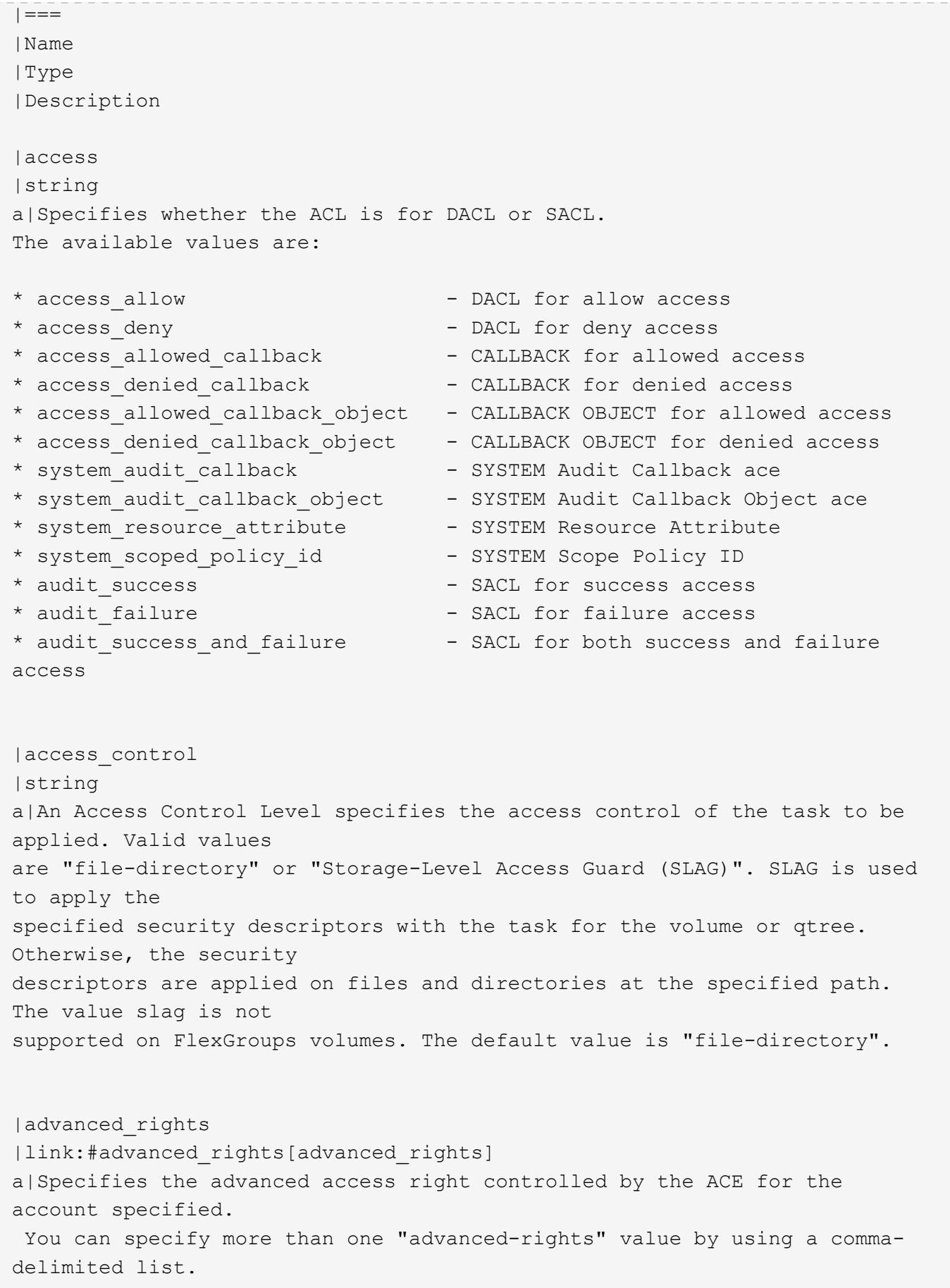

|apply\_to |link:#apply\_to[apply\_to] a|Specifies where to apply the DACL or SACL entries. You can specify more than one value by using a comma-delimited list. |inherited |boolean a|Indicates whether or not the ACE flag is inherited. |rights |string a|Specifies the access right controlled by the ACE for the account specified. The "rights" parameter is mutually exclusive with the "advanced rights" parameter. If you specify the "rights" parameter, you can specify one of the following "rights" values: |user |string a|Specifies the account to which the ACE applies. You can specify either name or SID.  $| == =$ [#error arguments] [.api-collapsible-fifth-title] error\_arguments [cols=3\*,options=header]  $| == =$ |Name |Type |Description |code |string a|Argument code |message |string a|Message argument
```
| == =[#error]
[.api-collapsible-fifth-title]
error
[cols=3*,options=header]
|===|Name
|Type
|Description
|arguments
|array[link:#error_arguments[error_arguments]]
a|Message arguments
|code
|string
a|Error code
|message
|string
a|Error message
|target
|string
a|The target parameter that caused the error.
| == =//end collapsible .Definitions block
====[[IDf2bd5d0ecbd6b4b82ddfd17dd1640e2d]]
= Update SD information
[.api-doc-operation .api-doc-operation-patch]#PATCH# [.api-doc-code-
```

```
block]#`/protocols/file-security/permissions/{svm.uuid}/{path}`#
*Introduced In:* 9.9
Updates SD specific Information. For example, owner, group and control-
flags. SD specific information of SLAG ACLs is not modifiable.
== Related ONTAP commands
* `vserver security file-directory ntfs modify`
== Parameters
[cols=5*,options=header]
| == =|Name
|Type
|In
|Required
|Description
|path
|string
|path
|True
a|target path
|return_timeout
|integer
|query
|False
a|The number of seconds to allow the call to execute before returning.
When doing a POST, PATCH, or DELETE operation on a single record, the
default is 0 seconds. This means that if an asynchronous operation is
started, the server immediately returns HTTP code 202 (Accepted) along
with a link to the job. If a non-zero value is specified for POST, PATCH,
or DELETE operations, ONTAP waits that length of time to see if the job
completes so it can return something other than 202.
* Default value: 1
* Max value: 120
* Min value: 0
```

```
|svm.uuid
|string
|path
|True
a|UUID of the SVM to which this object belongs.
|===== Request Body
[cols=3*,options=header]
| == =|Name
|Type
|Description
|access_control
|string
a|An Access Control Level specifies the access control of the task to be
applied. Valid values
are "file-directory" or "Storage-Level Access Guard (SLAG)". SLAG is used
to apply the
specified security descriptors with the task for the volume or qtree.
Otherwise, the
security descriptors are applied on files and directories at the specified
path.
The value slag is not supported on FlexGroups volumes. The default value
is "file-directory".
|acls
|array[link:#acl[acl]]
a|A discretionary access security list (DACL) identifies the trustees that
are allowed or denied access
to a securable object. When a process tries to access a securable
object, the system checks the access control entries (ACEs) in the
object's DACL to determine whether to grant access to it.
|control_flags
|string
a|Specifies the control flags in the SD. It is a Hexadecimal Value.
```

```
|dos_attributes
```
|string a|Specifies the file attributes on this file or directory. | effective style |string a|Specifies the effective style of the SD. The following values are supported: \* unix - UNIX style \* ntfs - NTFS style \* mixed - Mixed style \* unified - Unified style |group |string a|Specifies the owner's primary group. You can specify the owner group using either a group name or SID. |group\_id |string a|Specifies group ID on this file or directory. |ignore\_paths |array[string] a|Specifies that permissions on this file or directory cannot be replaced. |inode |integer a|Specifies the File Inode number. |mode\_bits |integer a|Specifies the mode bits on this file or directory. |owner |string a|Specifies the owner of the SD. You can specify the owner using either a user name or security identifier (SID). The owner of the SD can modify the permissions on the

file (or folder) or files (or folders) to which the SD is applied and can give other users the right to take ownership of the object or objects to which the SD is applied. |propagation\_mode |string a|Specifies how to propagate security settings to child subfolders and files. This setting determines how child files/folders contained within a parent folder inherit access control and audit information from the parent folder. The available values are: \* propagate - propagate inheritable permissions to all subfolders and files \* replace - replace existing permissions on all subfolders and files with inheritable permissions |security\_style |string a|Specifies the security style of the SD. The following values are supported: \* unix - UNIX style \* ntfs - NTFS style \* mixed - Mixed style \* unified - Unified style |text\_dos\_attr |string a|Specifies the textual format of file attributes on this file or directory. |text\_mode\_bits |string a|Specifies the textual format of mode bits on this file or directory. |user\_id |string a|Specifies user ID of this file or directory.

```
.Example request
[%collapsible%closed]
====[source,json,subs=+macros]
{
    "access_control": "file_directory",
    "acls": {
      "access": "access_allow",
    "access control": "file directory",
      "inherited": 1,
    "rights": "full control",
      "user": "S-1-5-21-2233347455-2266964949-1780268902-69304"
    },
    "control_flags": "8014",
  "dos attributes": "10",
  "effective style": "mixed",
    "group": "S-1-5-21-2233347455-2266964949-1780268902-69700",
    "group_id": "2",
    "ignore_paths": [
      "/dir1/dir2/",
      "/parent/dir3"
  \frac{1}{2},
    "inode": 64,
  "mode bits": 777,
    "owner": "S-1-5-21-2233347455-2266964949-1780268902-69304",
    "propagation_mode": "propagate",
  "security style": "ntfs",
  "text dos attr": "---A----",
  "text mode bits": "rwxrwxrwx",
    "user_id": "10"
}
====== Response
```
Status: 202, Accepted

 $| == =$ 

```
[cols=3*,options=header]
| == =|Name
|Type
|Description
|job
|link:#job_link[job_link]
a|
| == =.Example response
[%collapsible%closed]
====[source,json,subs=+macros]
{
    "job": {
      "_links": {
        "self": {
           "href": "/api/resourcelink"
        }
      },
      "uuid": "string"
   }
}
====== Error
```
## Status: Default, Error

```
[cols=3*,options=header]
| == =|Name
|Type
|Description
|error
|link:#error[error]
a|
\mid \, == =
```

```
.Example error
[%collapsible%closed]
====[source,json,subs=+macros]
{
    "error": {
      "arguments": {
        "code": "string",
       "message": "string"
      },
      "code": "4",
      "message": "entry doesn't exist",
      "target": "uuid"
   }
}
====== Definitions
[.api-def-first-level]
.See Definitions
[%collapsible%closed]
//Start collapsible Definitions block
====[#advanced rights]
[.api-collapsible-fifth-title]
advanced_rights
Specifies the advanced access right controlled by the ACE for the account
specified.
 You can specify more than one "advanced-rights" value by using a comma-
delimited list.
[cols=3*,options=header]
| == =|Name
|Type
|Description
|append_data
|boolean
a|Append DAta
```
|delete |boolean a|Delete |delete\_child |boolean a|Delete Child |execute\_file |boolean a|Execute File |full\_control |boolean a|Full Control |read\_attr |boolean a|Read Attributes |read\_data |boolean a|Read Data |read\_ea |boolean a|Read Extended Attributes |read\_perm |boolean a|Read Permissions |synchronize

|boolean a|Synchronize

|write\_attr |boolean

```
a|Write Attributes
|write_data
|boolean
a|Write Data
|write_ea
|boolean
a|Write Extended Attributes
|write_owner
|boolean
a|Write Owner
|write_perm
|boolean
a|Write Permission
|===[#apply to]
[.api-collapsible-fifth-title]
apply_to
Specifies where to apply the DACL or SACL entries.
You can specify more than one value by using a comma-delimited list.
[cols=3*,options=header]
|===|Name
|Type
|Description
|files
|boolean
a|Apply to Files
|sub_folders
|boolean
```

```
a|Apply to all sub-folders
|this_folder
|boolean
a|Apply only to this folder
| == =[#acl]
[.api-collapsible-fifth-title]
acl
An ACE is an element in an access control list (ACL).
An ACL can have zero or more ACEs. Each ACE controls or monitors access to
an object by a specified trustee.
[cols=3*,options=header]
| == =|Name
|Type
|Description
|access
|string
a|Specifies whether the ACL is for DACL or SACL.
The available values are:
* access_allow - DACL for allow access
* access deny \rightarrow DACL for deny access
* access_allowed_callback - CALLBACK for allowed access
* access_denied_callback - CALLBACK for denied access
* access allowed callback object - CALLBACK OBJECT for allowed access
* access_denied_callback_object - CALLBACK OBJECT for denied access
* system audit callback - SYSTEM Audit Callback ace
* system_audit_callback_object - SYSTEM Audit Callback Object ace
* system_resource_attribute - SYSTEM Resource Attribute
* system_scoped_policy_id - SYSTEM Scope Policy ID
* audit success - SACL for success access
* audit failure - SACL for failure access
* audit success and failure - SACL for both success and failure
access
```
|access\_control |string a|An Access Control Level specifies the access control of the task to be applied. Valid values are "file-directory" or "Storage-Level Access Guard (SLAG)". SLAG is used to apply the specified security descriptors with the task for the volume or qtree. Otherwise, the security descriptors are applied on files and directories at the specified path. The value slag is not supported on FlexGroups volumes. The default value is "file-directory". |advanced\_rights |link:#advanced\_rights[advanced\_rights] a|Specifies the advanced access right controlled by the ACE for the account specified. You can specify more than one "advanced-rights" value by using a commadelimited list. |apply\_to |link:#apply\_to[apply\_to] a|Specifies where to apply the DACL or SACL entries. You can specify more than one value by using a comma-delimited list. |inherited |boolean a|Indicates whether or not the ACE flag is inherited. |rights |string a|Specifies the access right controlled by the ACE for the account specified. The "rights" parameter is mutually exclusive with the "advanced rights" parameter. If you specify the "rights" parameter, you can specify one of the following "rights" values: |user |string a|Specifies the account to which the ACE applies. You can specify either name or SID.

```
| == =[#file directory security]
[.api-collapsible-fifth-title]
file directory security
Manages New Technology File System (NTFS) security and NTFS audit
policies.
[cols=3*,options=header]
| == =|Name
|Type
|Description
|access_control
|string
a|An Access Control Level specifies the access control of the task to be
applied. Valid values
are "file-directory" or "Storage-Level Access Guard (SLAG)". SLAG is used
to apply the
specified security descriptors with the task for the volume or qtree.
Otherwise, the
security descriptors are applied on files and directories at the specified
path.
The value slag is not supported on FlexGroups volumes. The default value
is "file-directory".
|acls
|array[link:#acl[acl]]
a|A discretionary access security list (DACL) identifies the trustees that
are allowed or denied access
to a securable object. When a process tries to access a securable
object, the system checks the access control entries (ACEs) in the
object's DACL to determine whether to grant access to it.
|control_flags
|string
a|Specifies the control flags in the SD. It is a Hexadecimal Value.
|dos_attributes
|string
```
a|Specifies the file attributes on this file or directory. |effective\_style |string a|Specifies the effective style of the SD. The following values are supported: \* unix - UNIX style \* ntfs - NTFS style \* mixed - Mixed style \* unified - Unified style |group |string a|Specifies the owner's primary group. You can specify the owner group using either a group name or SID. |group\_id |string a|Specifies group ID on this file or directory. |ignore\_paths |array[string] a|Specifies that permissions on this file or directory cannot be replaced. |inode |integer a|Specifies the File Inode number. |mode\_bits |integer a|Specifies the mode bits on this file or directory. |owner |string a|Specifies the owner of the SD. You can specify the owner using either a user name or security identifier (SID). The owner of the SD can modify the permissions on the file (or folder) or files (or folders) to which the SD

is applied and can give other users the right to take ownership of the object or objects to which the SD is applied. |propagation\_mode |string a|Specifies how to propagate security settings to child subfolders and files. This setting determines how child files/folders contained within a parent folder inherit access control and audit information from the parent folder. The available values are: \* propagate - propagate inheritable permissions to all subfolders and files \* replace - replace existing permissions on all subfolders and files with inheritable permissions |security\_style |string a|Specifies the security style of the SD. The following values are supported: \* unix - UNIX style \* ntfs - NTFS style \* mixed - Mixed style \* unified - Unified style |text\_dos\_attr |string a|Specifies the textual format of file attributes on this file or directory. |text\_mode\_bits |string a|Specifies the textual format of mode bits on this file or directory. |user\_id |string a|Specifies user ID of this file or directory.

 $| == =$ 

```
[#href]
[.api-collapsible-fifth-title]
href
[cols=3*,options=header]
| == =|Name
|Type
|Description
|href
|string
a|
| == =[#_links]
[.api-collapsible-fifth-title]
_links
[cols=3*,options=header]
| == =|Name
|Type
|Description
|self
|link:#href[href]
a|
| == =[#job_link]
[.api-collapsible-fifth-title]
job_link
[cols=3*,options=header]
| == =|Name
|Type
|Description
|_links
```

```
|link:#_links[_links]
a|
|uuid
|string
a|The UUID of the asynchronous job that is triggered by a POST, PATCH, or
DELETE operation.
| == =[#error arguments]
[.api-collapsible-fifth-title]
error_arguments
[cols=3*,options=header]
| == =|Name
|Type
|Description
|code
|string
a|Argument code
|message
|string
a|Message argument
| == =[#error]
[.api-collapsible-fifth-title]
error
[cols=3*,options=header]
| == =|Name
|Type
|Description
|arguments
|array[link:#error_arguments[error_arguments]]
```

```
a|Message arguments
|code
|string
a|Error code
|message
|string
a|Error message
|target
|string
a|The target parameter that caused the error.
| == =//end collapsible .Definitions block
====[[ID427dc2291b120213625cd5aff9f75dd8]]
= Apply an SD to a path
[.api-doc-operation .api-doc-operation-post]#POST# [.api-doc-code-
block]#`/protocols/file-security/permissions/{svm.uuid}/{path}`#
*Introduced In:* 9.9
Applies an SD to the given path.
You must keep the following points in mind while using these endpoints:
* Either SLAG ACL/s or file-directory ACL/s can be configured in one API
call. Both cannot be configured in the same API call.
* SLAG applies to all files and/or directories in a volume hence,
inheritance is not required to be propagated.
* Set access control field to slag while configuring SLAG ACLs.
* Set access control field to file directory while configuring file-
directory ACLs. By Default access control field is set to file directory.
* For SLAG, valid apply to combinations are "this-folder, sub-folders",
"files", "this-folder, sub-folders, files".
```

```
== Related ONTAP commands
* `vserver security file-directory ntfs create`
* `vserver security file-directory ntfs dacl add`
* `vserver security file-directory ntfs sacl add`
* `vserver security file-directory policy create`
* `vserver security file-directory policy task add`
* `vserver security file-directory apply`
== Parameters
[cols=5*,options=header]
| == =|Name
|Type
|In
|Required
|Description
|path
|string
|path
|True
a|target path
|return_timeout
|integer
|query
|False
a|The number of seconds to allow the call to execute before returning.
When doing a POST, PATCH, or DELETE operation on a single record, the
default is 0 seconds. This means that if an asynchronous operation is
started, the server immediately returns HTTP code 202 (Accepted) along
with a link to the job. If a non-zero value is specified for POST, PATCH,
or DELETE operations, ONTAP waits that length of time to see if the job
completes so it can return something other than 202.
* Default value: 1
* Max value: 120
* Min value: 0
|svm.uuid
```

```
|path
|True
a|UUID of the SVM to which this object belongs.
|===== Request Body
[cols=3*,options=header]
| == =|Name
|Type
|Description
|access_control
|string
a|An Access Control Level specifies the access control of the task to be
applied. Valid values
are "file-directory" or "Storage-Level Access Guard (SLAG)". SLAG is used
to apply the
specified security descriptors with the task for the volume or qtree.
Otherwise, the
security descriptors are applied on files and directories at the specified
path.
The value slag is not supported on FlexGroups volumes. The default value
is "file-directory".
|acls
|array[link:#acl[acl]]
a|A discretionary access security list (DACL) identifies the trustees that
are allowed or denied access
to a securable object. When a process tries to access a securable
object, the system checks the access control entries (ACEs) in the
object's DACL to determine whether to grant access to it.
|control_flags
|string
a|Specifies the control flags in the SD. It is a Hexadecimal Value.
|dos_attributes
|string
a|Specifies the file attributes on this file or directory.
```
|effective\_style |string a|Specifies the effective style of the SD. The following values are supported: \* unix - UNIX style \* ntfs - NTFS style \* mixed - Mixed style \* unified - Unified style |group |string a|Specifies the owner's primary group. You can specify the owner group using either a group name or SID. |group\_id |string a|Specifies group ID on this file or directory. |ignore\_paths |array[string] a|Specifies that permissions on this file or directory cannot be replaced. |inode |integer a|Specifies the File Inode number. |mode\_bits |integer a|Specifies the mode bits on this file or directory. |owner |string a|Specifies the owner of the SD. You can specify the owner using either a user name or security identifier (SID). The owner of the SD can modify the permissions on the file (or folder) or files (or folders) to which the SD is applied and can give other users the right to take ownership

of the object or objects to which the SD is applied. |propagation\_mode |string a|Specifies how to propagate security settings to child subfolders and files. This setting determines how child files/folders contained within a parent folder inherit access control and audit information from the parent folder. The available values are: \* propagate - propagate inheritable permissions to all subfolders and files \* replace - replace existing permissions on all subfolders and files with inheritable permissions |security\_style |string a|Specifies the security style of the SD. The following values are supported: \* unix - UNIX style \* ntfs - NTFS style \* mixed - Mixed style \* unified - Unified style |text\_dos\_attr |string a|Specifies the textual format of file attributes on this file or directory. |text\_mode\_bits |string a|Specifies the textual format of mode bits on this file or directory. |user\_id |string a|Specifies user ID of this file or directory.  $|===$ 

```
.Example request
[%collapsible%closed]
=[source,json,subs=+macros]
{
  "access control": "file directory",
    "acls": {
      "access": "access_allow",
      "access_control": "file_directory",
      "inherited": 1,
    "rights": "full control",
      "user": "S-1-5-21-2233347455-2266964949-1780268902-69304"
    },
  "control flags": "8014",
  "dos attributes": "10",
    "effective_style": "mixed",
    "group": "S-1-5-21-2233347455-2266964949-1780268902-69700",
    "group_id": "2",
    "ignore_paths": [
      "/dir1/dir2/",
     "/parent/dir3"
  \frac{1}{2}  "inode": 64,
  "mode bits": 777,
    "owner": "S-1-5-21-2233347455-2266964949-1780268902-69304",
    "propagation_mode": "propagate",
  "security style": "ntfs",
    "text_dos_attr": "---A----",
  "text mode bits": "rwxrwxrwx",
    "user_id": "10"
}
====== Response
```
Status: 202, Accepted

```
[cols=3*,options=header]
| == =|Name
|Type
|Description
|job
```

```
|link:#job_link[job_link]
a|
| == =.Example response
[%collapsible%closed]
=[source,json,subs=+macros]
{
    "job": {
    " links": {
        "self": {
          "href": "/api/resourcelink"
        }
      },
      "uuid": "string"
   }
}
======= Headers
[cols=3*,options=header]
| == =//header
|Name
|Description
|Type
//end header
//start row
|Location
|Useful for tracking the resource location
|string
//end row
//end table
| == === Error
```
Status: Default, Error

[cols=3\*,options=header]  $| == =$ 

```
|Name
|Type
|Description
|error
|link:#error[error]
a|
|===.Example error
[%collapsible%closed]
====[source, json, subs=+macros]
{
    "error": {
      "arguments": {
        "code": "string",
        "message": "string"
      },
      "code": "4",
      "message": "entry doesn't exist",
     "target": "uuid"
   }
}
====
== Definitions
[.api-def-first-level]
.See Definitions
[%collapsible%closed]
//Start collapsible Definitions block
====[#advanced rights]
[.api-collapsible-fifth-title]
advanced_rights
Specifies the advanced access right controlled by the ACE for the account
specified.
 You can specify more than one "advanced-rights" value by using a comma-
delimited list.
```
[cols=3\*,options=header]

```
| == =|Name
|Type
|Description
|append_data
|boolean
a|Append DAta
|delete
|boolean
a|Delete
|delete_child
|boolean
a|Delete Child
|execute_file
|boolean
a|Execute File
|full_control
|boolean
a|Full Control
|read_attr
|boolean
a|Read Attributes
|read_data
|boolean
a|Read Data
|read_ea
|boolean
a|Read Extended Attributes
|read_perm
```
|boolean

a|Read Permissions

|synchronize |boolean a|Synchronize

|write\_attr |boolean a|Write Attributes

|write\_data |boolean a|Write Data

|write\_ea |boolean a|Write Extended Attributes

|write\_owner |boolean a|Write Owner

|write\_perm |boolean a|Write Permission

 $|===$ 

[#apply to] [.api-collapsible-fifth-title] apply\_to

Specifies where to apply the DACL or SACL entries. You can specify more than one value by using a comma-delimited list.

[cols=3\*,options=header]  $| == =$ |Name

```
|Type
|Description
|files
|boolean
a|Apply to Files
|sub_folders
|boolean
a|Apply to all sub-folders
|this_folder
|boolean
a|Apply only to this folder
| == =[#acl]
[.api-collapsible-fifth-title]
acl
An ACE is an element in an access control list (ACL).
An ACL can have zero or more ACEs. Each ACE controls or monitors access to
an object by a specified trustee.
[cols=3*,options=header]
|===|Name
|Type
|Description
|access
|string
a|Specifies whether the ACL is for DACL or SACL.
The available values are:
* access_allow - DACL for allow access
* access deny - DACL for deny access
* access_allowed_callback - CALLBACK for allowed access<br>* access denied callback - CALLBACK for denied access
* access denied callback - CALLBACK for denied access
* access allowed callback object - CALLBACK OBJECT for allowed access
* access denied callback object - CALLBACK OBJECT for denied access
```
\* system audit callback - SYSTEM Audit Callback ace \* system\_audit\_callback\_object - SYSTEM Audit Callback Object ace \* system resource attribute - SYSTEM Resource Attribute \* system\_scoped\_policy\_id - SYSTEM Scope Policy ID \* audit success  $-$  SACL for success access \* audit failure  $-$  SACL for failure access \* audit success and failure - SACL for both success and failure access |access\_control |string a|An Access Control Level specifies the access control of the task to be applied. Valid values are "file-directory" or "Storage-Level Access Guard (SLAG)". SLAG is used to apply the specified security descriptors with the task for the volume or qtree. Otherwise, the security descriptors are applied on files and directories at the specified path. The value slag is not supported on FlexGroups volumes. The default value is "file-directory". |advanced\_rights |link:#advanced\_rights[advanced\_rights] a|Specifies the advanced access right controlled by the ACE for the account specified. You can specify more than one "advanced-rights" value by using a commadelimited list. |apply\_to |link:#apply\_to[apply\_to] a|Specifies where to apply the DACL or SACL entries. You can specify more than one value by using a comma-delimited list. |inherited |boolean a|Indicates whether or not the ACE flag is inherited. |rights |string a|Specifies the access right controlled by the ACE for the account specified. The "rights" parameter is mutually exclusive with the "advanced rights"

```
parameter. If you specify the "rights" parameter, you can specify one
of the following "rights" values:
|user
|string
a|Specifies the account to which the ACE applies.
You can specify either name or SID.
| == =[#file directory security]
[.api-collapsible-fifth-title]
file directory security
Manages New Technology File System (NTFS) security and NTFS audit
policies.
[cols=3*,options=header]
| == =|Name
|Type
|Description
|access_control
|string
a|An Access Control Level specifies the access control of the task to be
applied. Valid values
are "file-directory" or "Storage-Level Access Guard (SLAG)". SLAG is used
to apply the
specified security descriptors with the task for the volume or qtree.
Otherwise, the
security descriptors are applied on files and directories at the specified
path.
The value slag is not supported on FlexGroups volumes. The default value
is "file-directory".
|acls
|array[link:#acl[acl]]
a|A discretionary access security list (DACL) identifies the trustees that
are allowed or denied access
to a securable object. When a process tries to access a securable
object, the system checks the access control entries (ACEs) in the
```
object's DACL to determine whether to grant access to it. |control\_flags |string a|Specifies the control flags in the SD. It is a Hexadecimal Value. |dos\_attributes |string a|Specifies the file attributes on this file or directory. |effective\_style |string a|Specifies the effective style of the SD. The following values are supported: \* unix - UNIX style \* ntfs - NTFS style \* mixed - Mixed style \* unified - Unified style |group |string a|Specifies the owner's primary group. You can specify the owner group using either a group name or SID. |group\_id |string a|Specifies group ID on this file or directory. |ignore\_paths |array[string] a|Specifies that permissions on this file or directory cannot be replaced. |inode |integer a|Specifies the File Inode number. |mode\_bits

|integer

a|Specifies the mode bits on this file or directory. |owner |string a|Specifies the owner of the SD. You can specify the owner using either a user name or security identifier (SID). The owner of the SD can modify the permissions on the file (or folder) or files (or folders) to which the SD is applied and can give other users the right to take ownership of the object or objects to which the SD is applied. |propagation\_mode |string a|Specifies how to propagate security settings to child subfolders and files. This setting determines how child files/folders contained within a parent folder inherit access control and audit information from the parent folder. The available values are: \* propagate - propagate inheritable permissions to all subfolders and files \* replace - replace existing permissions on all subfolders and files with inheritable permissions |security\_style |string a|Specifies the security style of the SD. The following values are supported: \* unix - UNIX style \* ntfs - NTFS style \* mixed - Mixed style \* unified - Unified style |text\_dos\_attr |string a|Specifies the textual format of file attributes on this file or directory.

|text\_mode\_bits

```
|string
a|Specifies the textual format of mode bits on this file or directory.
|user_id
|string
a|Specifies user ID of this file or directory.
|===[#href]
[.api-collapsible-fifth-title]
href
[cols=3*,options=header]
| == =|Name
|Type
|Description
|href
|string
a|
|===[#_links]
[.api-collapsible-fifth-title]
_links
[cols=3*,options=header]
| == =|Name
|Type
|Description
|self
|link:#href[href]
a|
|===
```

```
[.api-collapsible-fifth-title]
job_link
[cols=3*,options=header]
|===|Name
|Type
|Description
|_links
|link:#_links[_links]
a|
|uuid
|string
a|The UUID of the asynchronous job that is triggered by a POST, PATCH, or
DELETE operation.
|===[#error arguments]
[.api-collapsible-fifth-title]
error_arguments
[cols=3*,options=header]
| == =|Name
|Type
|Description
|code
|string
a|Argument code
|message
|string
a|Message argument
|===[#error]
[.api-collapsible-fifth-title]
```

```
error
```

```
[cols=3*,options=header]
| == =|Name
|Type
|Description
|arguments
|array[link:#error_arguments[error_arguments]]
a|Message arguments
|code
|string
a|Error code
|message
|string
a|Error message
|target
|string
a|The target parameter that caused the error.
|===//end collapsible .Definitions block
====[[IDbd9a46d5f416c0fb98a552320c86c677]]
= Add a new SACL or DACL ACE
[.api-doc-operation .api-doc-operation-post]#POST# [.api-doc-code-
block]#`/protocols/file-security/permissions/{svm.uuid}/{path}/acl`#
*Introduced In:* 9.9
Adds the new SACL/DACL ACE.
You must keep the following points in mind while using these endpoints:
```

```
* SLAG applies to all files and/or directories in a volume hence,
inheritance is not required to be propagated.
* Set access control field to slag while adding SLAG ACE.
* Set access control field to file directory while adding file-directory
ACE. By Default access control field is set to file directory.
* For SLAG, valid apply to combinations are "this-folder, sub-folders",
"files", "this-folder, sub-folders, files".
== Related ONTAP commands
* `vserver security file-directory ntfs dacl add`
* `vserver security file-directory ntfs sacl add`
== Parameters
[cols=5*,options=header]
|===|Name
|Type
|In
|Required
|Description
|path
|string
|path
|True
a|path
|return_timeout
|integer
|query
|False
a|The number of seconds to allow the call to execute before returning.
When doing a POST, PATCH, or DELETE operation on a single record, the
default is 0 seconds. This means that if an asynchronous operation is
started, the server immediately returns HTTP code 202 (Accepted) along
with a link to the job. If a non-zero value is specified for POST, PATCH,
or DELETE operations, ONTAP waits that length of time to see if the job
completes so it can return something other than 202.
* Default value: 1
* Max value: 120
```
\* Min value: 0
|return\_records |boolean |query |False a|The default is false. If set to true, the records are returned. \* Default value: |svm.uuid |string |path |True a|UUID of the SVM to which this object belongs.  $|===$ == Request Body [cols=3\*,options=header]  $|===$ |Name |Type |Description |access |string a|Specifies whether the ACL is for DACL or SACL. The available values are: \* access allow  $-$  DACL for allow access \* access deny - DACL for deny access \* audit success - SACL for success access \* audit failure  $-$  SACL for failure access |access\_control |string a|Access Control Level specifies the access control of the task to be applied. Valid values are "file-directory" or "Storage-Level Access Guard (SLAG)". SLAG is used to apply the specified security descriptors with the task for the volume or qtree.

Otherwise, the security descriptors are applied on files and directories at the specified path. The value slag is not supported on FlexGroups volumes. The default value is "file-directory". |advanced\_rights |link:#advanced\_rights[advanced\_rights] a|Specifies the advanced access right controlled by the ACE for the account specified. You can specify more than one "advanced-rights" value by using a commadelimited list. |apply\_to |link:#apply\_to[apply\_to] a|Specifies where to apply the DACL or SACL entries. You can specify more than one value by using a comma-delimited list. |ignore\_paths |array[string] a|Specifies that permissions on this file or directory cannot be replaced. |propagation\_mode |string a|Specifies how to propagate security settings to child subfolders and files. This setting determines how child files/folders contained within a parent folder inherit access control and audit information from the parent folder. The available values are: \* propagate - propagate inheritable permissions to all subfolders and files \* replace - replace existing permissions on all subfolders and files with inheritable permissions |rights |string a|Specifies the access right controlled by the ACE for the account specified. The "rights" parameter is mutually exclusive with the "advanced rights" parameter. If you specify the "rights" parameter, you can specify one

```
of the following "rights" values:
|user
|string
a|Specifies the account to which the ACE applies.
You can specify either name or SID.
|===.Example request
[%collapsible%closed]
====
[source,json,subs=+macros]
{
    "access": "access_allow",
  "access control": "file directory",
    "ignore_paths": [
     "/dir1/dir2/",
     "/parent/dir3"
  \frac{1}{\sqrt{2}}  "propagation_mode": "propagate",
    "rights": "full_control",
    "user": "S-1-5-21-2233347455-2266964949-1780268902-69304"
}
====== Response
```
Status: 202, Accepted

```
[cols=3*,options=header]
| == =|Name
|Type
|Description
|job
|link:#job_link[job_link]
a|
| == =
```

```
.Example response
[%collapsible%closed]
====
[source, json, subs=+macros]
{
    "job": {
      "_links": {
       "self": {
          "href": "/api/resourcelink"
        }
      },
     "uuid": "string"
   }
}
======= Headers
[cols=3*,options=header]
| == =//header
|Name
|Description
|Type
//end header
//start row
|Location
|Useful for tracking the resource location
|string
//end row
//end table
|===== Error
```
Status: Default, Error

```
[cols=3*,options=header]
|===|Name
|Type
|Description
|error
```

```
|link:#error[error]
a|
| == =.Example error
[%collapsible%closed]
====[source,json,subs=+macros]
{
    "error": {
      "arguments": {
        "code": "string",
        "message": "string"
      },
      "code": "4",
      "message": "entry doesn't exist",
      "target": "uuid"
   }
}
====== Definitions
[.api-def-first-level]
.See Definitions
[%collapsible%closed]
//Start collapsible Definitions block
====[#advanced rights]
[.api-collapsible-fifth-title]
advanced_rights
Specifies the advanced access right controlled by the ACE for the account
specified.
 You can specify more than one "advanced-rights" value by using a comma-
delimited list.
[cols=3*,options=header]
|===|Name
|Type
|Description
```
|append\_data |boolean a|Append DAta |delete |boolean a|Delete |delete\_child |boolean a|Delete Child |execute\_file |boolean a|Execute File |full\_control |boolean a|Full Control |read\_attr |boolean a|Read Attributes |read\_data |boolean a|Read Data |read\_ea |boolean a|Read Extended Attributes |read\_perm |boolean a|Read Permissions |synchronize

|boolean

```
a|Synchronize
|write_attr
|boolean
a|Write Attributes
|write_data
|boolean
a|Write Data
|write_ea
|boolean
a|Write Extended Attributes
|write_owner
|boolean
a|Write Owner
|write_perm
|boolean
a|Write Permission
|===[#apply to]
[.api-collapsible-fifth-title]
apply_to
Specifies where to apply the DACL or SACL entries.
You can specify more than one value by using a comma-delimited list.
```

```
[cols=3*,options=header]
|===|Name
|Type
|Description
```
|files |boolean

```
a|Apply to Files
|sub_folders
|boolean
a|Apply to all sub-folders
|this_folder
|boolean
a|Apply only to this folder
|===[#file directory security acl]
[.api-collapsible-fifth-title]
file_directory_security_acl
Manages the DACLS or SACLS.
[cols=3*,options=header]
| == =|Name
|Type
|Description
|access
|string
a|Specifies whether the ACL is for DACL or SACL.
The available values are:
* access_allow - DACL for allow access
* access deny - DACL for deny access
* audit success - SACL for success access
* audit failure - SACL for failure access
|access_control
|string
a|Access Control Level specifies the access control of the task to be
applied. Valid values
are "file-directory" or "Storage-Level Access Guard (SLAG)". SLAG is used
to apply the
specified security descriptors with the task for the volume or qtree.
```
Otherwise, the security descriptors are applied on files and directories at the specified path. The value slag is not supported on FlexGroups volumes. The default value is "file-directory". |advanced\_rights |link:#advanced\_rights[advanced\_rights] a|Specifies the advanced access right controlled by the ACE for the account specified. You can specify more than one "advanced-rights" value by using a commadelimited list. |apply\_to |link:#apply\_to[apply\_to] a|Specifies where to apply the DACL or SACL entries. You can specify more than one value by using a comma-delimited list. |ignore\_paths |array[string] a|Specifies that permissions on this file or directory cannot be replaced. |propagation\_mode |string a|Specifies how to propagate security settings to child subfolders and files. This setting determines how child files/folders contained within a parent folder inherit access control and audit information from the parent folder. The available values are: \* propagate - propagate inheritable permissions to all subfolders and files \* replace - replace existing permissions on all subfolders and files with inheritable permissions |rights |string a|Specifies the access right controlled by the ACE for the account specified. The "rights" parameter is mutually exclusive with the "advanced rights" parameter. If you specify the "rights" parameter, you can specify one

```
of the following "rights" values:
|user
|string
a|Specifies the account to which the ACE applies.
You can specify either name or SID.
|===[#href]
[.api-collapsible-fifth-title]
href
[cols=3*,options=header]
| == =|Name
|Type
|Description
|href
|string
a|
|===[#_links]
[.api-collapsible-fifth-title]
_links
[cols=3*,options=header]
| == =|Name
|Type
|Description
|self
|link:#href[href]
a|
|===[#job_link]
```

```
[.api-collapsible-fifth-title]
job_link
[cols=3*,options=header]
|===|Name
|Type
|Description
|_links
|link:#_links[_links]
a|
|uuid
|string
a|The UUID of the asynchronous job that is triggered by a POST, PATCH, or
DELETE operation.
|===[#error arguments]
[.api-collapsible-fifth-title]
error_arguments
[cols=3*,options=header]
| == =|Name
|Type
|Description
|code
|string
a|Argument code
|message
|string
a|Message argument
|===[#error]
[.api-collapsible-fifth-title]
```

```
error
```

```
[cols=3*,options=header]
| == =|Name
|Type
|Description
|arguments
|array[link:#error_arguments[error_arguments]]
a|Message arguments
|code
|string
a|Error code
|message
|string
a|Error message
|target
|string
a|The target parameter that caused the error.
|===//end collapsible .Definitions block
====[[IDafb401cbf76cedc18615a9fcc0f50b2e]]
= Delete a SACL or DACL ACL
[.api-doc-operation .api-doc-operation-delete]#DELETE# [.api-doc-code-
block]#`/protocols/file-
security/permissions/{svm.uuid}/{path}/acl/{user}`#
*Introduced In:* 9.9
Deletes the SACL/DACL ACL
You must keep the following points in mind while using these endpoints:
```

```
* SLAG applies to all files and/or directories in a volume hence,
inheritance is not required to be propagated.
* Set access control field to slag while deleting SLAG ACE.
* Set access_control field to file_directory while deleting file-directory
ACE. By Default access control field is set to file directory.
* For SLAG, valid apply to combinations are "this-folder, sub-folders",
"files", "this-folder, sub-folders, files".
== Related ONTAP commands
* `vserver security file-directory ntfs dacl remove`
* `vserver security file-directory ntfs sacl remove`
== Parameters
[cols=5*,options=header]
| == =|Name
|Type
|In
|Required
|Description
|path
|string
|path
|True
a|path
|user
|string
|path
|True
a|User Name
|return_records
|boolean
|query
|False
a|The default is false. If set to true, the records are returned.
* Default value:
```

```
|return_timeout
|integer
|query
|False
a|The number of seconds to allow the call to execute before returning.
When doing a POST, PATCH, or DELETE operation on a single record, the
default is 0 seconds. This means that if an asynchronous operation is
started, the server immediately returns HTTP code 202 (Accepted) along
with a link to the job. If a non-zero value is specified for POST, PATCH,
or DELETE operations, ONTAP waits that length of time to see if the job
completes so it can return something other than 202.
* Default value: 1
* Max value: 120
* Min value: 0
|svm.uuid
|string
|path
|True
a|UUID of the SVM to which this object belongs.
| == === Request Body
[cols=3*,options=header]
|===|Name
|Type
|Description
|access
|string
a|Specifies whether the ACL is for DACL or SACL.
The available values are:
* access allow - DACL for allow access
* access deny \rightarrow DACL for deny access
* audit success - SACL for success access
* audit failure - SACL for failure access
```
|access\_control |string a|An Access Control Level specifies the access control of the task to be applied. Valid values are "file-directory" or "Storage-Level Access Guard (SLAG)". SLAG is used to apply the specified security descriptors with the task for the volume or qtree. Otherwise, the security descriptors are applied on files and directories at the specified path. The value slag is not supported on FlexGroups volumes. The default value is "file-directory". |apply\_to |link:#apply\_to[apply\_to] a|Specifies where to apply the DACL or SACL entries. You can specify more than one value by using a comma-delimited list. |ignore\_paths |array[string] a|Specifies that permissions on this file or directory cannot be replaced. |propagation\_mode |string a|Specifies how to propagate security settings to child subfolders and files. This setting determines how child files/folders contained within a parent folder inherit access control and audit information from the parent folder. The available values are: \* propagate - propagate inheritable permissions to all subfolders and files \* replace - replace existing permissions on all subfolders and files with inheritable permissions  $| == =$ .Example request [%collapsible%closed] ====

```
[source,json,subs=+macros]
{
   "access": "access_allow",
 "access_control": "file_directory",
   "ignore_paths": [
     "/dir1/dir2/",
    "/parent/dir3"
   ],
   "propagation_mode": "propagate"
}
====
```
== Response

Status: 202, Accepted

```
[cols=3*,options=header]
| == =|Name
|Type
|Description
|job
|link:#job_link[job_link]
a|
| == =.Example response
[%collapsible%closed]
====[source,json,subs=+macros]
{
    "job": {
      "_links": {
        "self": {
           "href": "/api/resourcelink"
        }
      },
      "uuid": "string"
   }
}
====== Error
```
## Status: Default, Error

```
[cols=3*,options=header]
| == =|Name
|Type
|Description
|error
|link:#error[error]
a|
| == = \;
```

```
.Example error
[%collapsible%closed]
====[source,json,subs=+macros]
{
    "error": {
      "arguments": {
        "code": "string",
       "message": "string"
      },
      "code": "4",
      "message": "entry doesn't exist",
      "target": "uuid"
   }
}
====== Definitions
[.api-def-first-level]
.See Definitions
[%collapsible%closed]
//Start collapsible Definitions block
=[#apply to]
[.api-collapsible-fifth-title]
apply_to
Specifies where to apply the DACL or SACL entries.
You can specify more than one value by using a comma-delimited list.
[cols=3*,options=header]
|===|Name
|Type
|Description
|files
|boolean
a|Apply to Files
|sub_folders
|boolean
```

```
a|Apply to all sub-folders
|this_folder
|boolean
a|Apply only to this folder
| == =[#acl delete]
[.api-collapsible-fifth-title]
acl_delete
Manages the DACLS or SACLS.
[cols=3*,options=header]
| == =|Name
|Type
|Description
|access
|string
a|Specifies whether the ACL is for DACL or SACL.
The available values are:
* access_allow - DACL for allow access
* access deny - DACL for deny access
* audit success - SACL for success access
* audit failure \overline{ } - SACL for failure access
|access_control
|string
a|An Access Control Level specifies the access control of the task to be
applied. Valid values
are "file-directory" or "Storage-Level Access Guard (SLAG)". SLAG is used
to apply the
specified security descriptors with the task for the volume or qtree.
Otherwise, the
security descriptors are applied on files and directories at the specified
path.
The value slag is not supported on FlexGroups volumes. The default value
is "file-directory".
```
|apply\_to |link:#apply\_to[apply\_to] a|Specifies where to apply the DACL or SACL entries. You can specify more than one value by using a comma-delimited list. |ignore\_paths |array[string] a|Specifies that permissions on this file or directory cannot be replaced. |propagation\_mode |string a|Specifies how to propagate security settings to child subfolders and files. This setting determines how child files/folders contained within a parent folder inherit access control and audit information from the parent folder. The available values are: \* propagate - propagate inheritable permissions to all subfolders and files \* replace - replace existing permissions on all subfolders and files with inheritable permissions  $| == =$ [#href] [.api-collapsible-fifth-title] href [cols=3\*,options=header]  $|===$ |Name |Type |Description |href |string a|  $|===$ 

```
[#_links]
[.api-collapsible-fifth-title]
_links
[cols=3*,options=header]
| == =|Name
|Type
|Description
|self
|link:#href[href]
a|
|===[#job_link]
[.api-collapsible-fifth-title]
job_link
[cols=3*,options=header]
|===|Name
|Type
|Description
|_links
|link:#_links[_links]
a|
|uuid
|string
a|The UUID of the asynchronous job that is triggered by a POST, PATCH, or
DELETE operation.
| == =[#error arguments]
[.api-collapsible-fifth-title]
error_arguments
[cols=3*,options=header]
| == =
```

```
|Name
|Type
|Description
|code
|string
a|Argument code
|message
|string
a|Message argument
| == =[#error]
[.api-collapsible-fifth-title]
error
[cols=3*,options=header]
|===|Name
|Type
|Description
|arguments
|array[link:#error_arguments[error_arguments]]
a|Message arguments
|code
|string
a|Error code
|message
|string
a|Error message
|target
|string
a|The target parameter that caused the error.
```

```
| == =//end collapsible .Definitions block
====[[ID7a953855fd9d111356597512fb04e464]]
= Update SACLs or DACLs
[.api-doc-operation .api-doc-operation-patch]#PATCH# [.api-doc-code-
block]#`/protocols/file-
security/permissions/{svm.uuid}/{path}/acl/{user}`#
*Introduced In:* 9.9
Updates the SACLs/DACLs
You must keep the following points in mind while using these endpoints:
* SLAG applies to all files and/or directories in a volume hence,
inheritance is not required to be propagated.
* Set access control field to slag while updating SLAG ACE.
* Set access control field to file directory while updating file-directory
ACE. By Default access control field is set to file directory.
* For SLAG, valid apply to combinations are "this-folder, sub-folders",
"files", "this-folder, sub-folders, files".
== Related ONTAP commands
* `vserver security file-directory ntfs dacl modify`
* `vserver security file-directory ntfs sacl modify`
== Parameters
[cols=5*,options=header]
| == =|Name
|Type
|In
|Required
|Description
|path
|string
```

```
|path
|True
a|path
|user
|string
|path
|True
a|User Name
|return_records
|boolean
|query
|False
a|The default is false. If set to true, the records are returned.
* Default value:
|return_timeout
|integer
|query
|False
a|The number of seconds to allow the call to execute before returning.
When doing a POST, PATCH, or DELETE operation on a single record, the
default is 0 seconds. This means that if an asynchronous operation is
started, the server immediately returns HTTP code 202 (Accepted) along
with a link to the job. If a non-zero value is specified for POST, PATCH,
or DELETE operations, ONTAP waits that length of time to see if the job
completes so it can return something other than 202.
* Default value: 1
* Max value: 120
* Min value: 0
|svm.uuid
|string
|path
|True
a|UUID of the SVM to which this object belongs.
| == === Request Body
```
[cols=3\*,options=header]  $| == =$ |Name |Type |Description |access |string a|Specifies whether the ACL is for DACL or SACL. The available values are: \* access\_allow - DACL for allow access \* access deny  $-$  DACL for deny access \* audit success  $\overline{\phantom{a}}$  - SACL for success access \* audit failure  $-$  SACL for failure access |access\_control |string a|Access Control Level specifies the access control of the task to be applied. Valid values are "file-directory" or "Storage-Level Access Guard (SLAG)". SLAG is used to apply the specified security descriptors with the task for the volume or qtree. Otherwise, the security descriptors are applied on files and directories at the specified path. The value slag is not supported on FlexGroups volumes. The default value is "file-directory". |advanced\_rights |link:#advanced\_rights[advanced\_rights] a|Specifies the advanced access right controlled by the ACE for the account specified. You can specify more than one "advanced-rights" value by using a commadelimited list. |apply\_to |link:#apply\_to[apply\_to] a|Specifies where to apply the DACL or SACL entries. You can specify more than one value by using a comma-delimited list.

|ignore\_paths |array[string] a|Specifies that permissions on this file or directory cannot be replaced. |propagation\_mode |string a|Specifies how to propagate security settings to child subfolders and files. This setting determines how child files/folders contained within a parent folder inherit access control and audit information from the parent folder. The available values are: \* propagate - propagate inheritable permissions to all subfolders and files \* replace - replace existing permissions on all subfolders and files with inheritable permissions |rights |string a|Specifies the access right controlled by the ACE for the account specified. The "rights" parameter is mutually exclusive with the "advanced rights" parameter. If you specify the "rights" parameter, you can specify one of the following "rights" values: |user |string a|Specifies the account to which the ACE applies. You can specify either name or SID.  $|===$ .Example request [%collapsible%closed]  $====$ [source,json,subs=+macros] { "access": "access\_allow", "access control": "file directory", "ignore\_paths": [

```
  "/dir1/dir2/",
      "/parent/dir3"
  \frac{1}{2}  "propagation_mode": "propagate",
    "rights": "full_control",
    "user": "S-1-5-21-2233347455-2266964949-1780268902-69304"
}
====== Response
```
Status: 202, Accepted

```
[cols=3*,options=header]
|===|Name
|Type
|Description
|job
|link:#job_link[job_link]
a|
|===.Example response
[%collapsible%closed]
====[source,json,subs=+macros]
{
    "job": {
    " links": {
        "self": {
          "href": "/api/resourcelink"
        }
      },
      "uuid": "string"
   }
}
====== Error
```
Status: Default, Error

```
[cols=3*,options=header]
| == =|Name
|Type
|Description
|error
|link:#error[error]
a|
|===.Example error
[%collapsible%closed]
====[source,json,subs=+macros]
{
    "error": {
      "arguments": {
        "code": "string",
        "message": "string"
      },
      "code": "4",
      "message": "entry doesn't exist",
      "target": "uuid"
    }
}
====
== Definitions
[.api-def-first-level]
.See Definitions
[%collapsible%closed]
//Start collapsible Definitions block
====[#advanced rights]
[.api-collapsible-fifth-title]
advanced_rights
Specifies the advanced access right controlled by the ACE for the account
specified.
 You can specify more than one "advanced-rights" value by using a comma-
delimited list.
```
[cols=3\*,options=header]  $| == =$ |Name |Type |Description |append\_data |boolean a|Append DAta |delete |boolean a|Delete |delete\_child |boolean a|Delete Child |execute\_file |boolean a|Execute File |full\_control |boolean a|Full Control |read\_attr |boolean a|Read Attributes |read\_data |boolean a|Read Data |read\_ea |boolean a|Read Extended Attributes

|read\_perm |boolean a|Read Permissions

|synchronize |boolean a|Synchronize

|write\_attr |boolean a|Write Attributes

|write\_data |boolean a|Write Data

|write\_ea |boolean a|Write Extended Attributes

|write\_owner |boolean a|Write Owner

```
|write_perm
|boolean
a|Write Permission
```
 $|===$ 

```
[#apply_to]
[.api-collapsible-fifth-title]
apply_to
```
Specifies where to apply the DACL or SACL entries. You can specify more than one value by using a comma-delimited list.

[cols=3\*,options=header]

```
| == =|Name
|Type
|Description
|files
|boolean
a|Apply to Files
|sub_folders
|boolean
a|Apply to all sub-folders
|this_folder
|boolean
a|Apply only to this folder
|===[#file_directory_security_acl]
[.api-collapsible-fifth-title]
file directory security acl
Manages the DACLS or SACLS.
[cols=3*,options=header]
|===|Name
|Type
|Description
|access
|string
a|Specifies whether the ACL is for DACL or SACL.
The available values are:
* access allow - DACL for allow access
* access deny - DACL for deny access
* audit success - SACL for success access
* audit failure - SACL for failure access
```
|access\_control |string a|Access Control Level specifies the access control of the task to be applied. Valid values are "file-directory" or "Storage-Level Access Guard (SLAG)". SLAG is used to apply the specified security descriptors with the task for the volume or qtree. Otherwise, the security descriptors are applied on files and directories at the specified path. The value slag is not supported on FlexGroups volumes. The default value is "file-directory". |advanced\_rights |link:#advanced\_rights[advanced\_rights] a|Specifies the advanced access right controlled by the ACE for the account specified. You can specify more than one "advanced-rights" value by using a commadelimited list. |apply\_to |link:#apply\_to[apply\_to] a|Specifies where to apply the DACL or SACL entries. You can specify more than one value by using a comma-delimited list. |ignore\_paths |array[string] a|Specifies that permissions on this file or directory cannot be replaced. |propagation\_mode |string a|Specifies how to propagate security settings to child subfolders and files. This setting determines how child files/folders contained within a parent folder inherit access control and audit information from the parent folder. The available values are: \* propagate - propagate inheritable permissions to all subfolders and files \* replace - replace existing permissions on all subfolders and files with inheritable permissions

```
|rights
|string
a|Specifies the access right controlled by the ACE for the account
specified.
The "rights" parameter is mutually exclusive with the "advanced rights"
parameter. If you specify the "rights" parameter, you can specify one
of the following "rights" values:
|user
|string
a|Specifies the account to which the ACE applies.
You can specify either name or SID.
|===[#href]
[.api-collapsible-fifth-title]
href
[cols=3*,options=header]
| == =|Name
|Type
|Description
|href
|string
a|
| == =[#_links]
[.api-collapsible-fifth-title]
_links
[cols=3*,options=header]
| == =|Name
|Type
|Description
|self
```

```
|link:#href[href]
a|
| == =[#job_link]
[.api-collapsible-fifth-title]
job_link
[cols=3*,options=header]
|===|Name
|Type
|Description
|_links
|link:#_links[_links]
a|
|uuid
|string
a|The UUID of the asynchronous job that is triggered by a POST, PATCH, or
DELETE operation.
|===[#error arguments]
[.api-collapsible-fifth-title]
error_arguments
[cols=3*,options=header]
| == =|Name
|Type
|Description
|code
|string
a|Argument code
|message
|string
a|Message argument
```

```
| == =[#error]
[.api-collapsible-fifth-title]
error
[cols=3*,options=header]
| == =|Name
|Type
|Description
|arguments
|array[link:#error_arguments[error_arguments]]
a|Message arguments
|code
|string
a|Error code
|message
|string
a|Error message
|target
|string
a|The target parameter that caused the error.
|===//end collapsible .Definitions block
====
:leveloffset: -1
= Manage FPolicy configuration
```
## :leveloffset: +1

[[IDf44ad6e1d1d69702de26aed70b68a0dd]] = Protocols fpolicy endpoint overview

## == Overview

FPolicy is an infrastructure component of ONTAP that enables partner applications to connect to ONTAP in order to monitor and set file access permissions. Every time a client accesses a file from a storage system, based on the configuration of FPolicy, the partner application is notified about file access. This enables partners to set restrictions on files that are created or accessed on the storage system. FPolicy also allows you to create file policies that specify file operation permissions according to file type. For example, you can restrict certain file types, such as .jpeg and .mp3 files, from being stored on the storage system. FPolicy can monitor file access from CIFS and NFS clients.

As part of FPolicy configuration, you can specify an FPolicy engine which defines the external FPolicy server, FPolicy events, which defines the protocol and file operations to monitor and the FPolicy policy that acts as a container for the FPolicy engine and FPolicy events. It provides a way for policy management functions, such as policy enabling and disabling.

== Examples

=== Creating an FPolicy configuration

To create an FPolicy for an SVM use the following API. Note that the \_return\_records=true\_ query parameter is used to obtain the newly created entry in the response.

```
----
```
# The API: POST /protocols/fpolicy/

```
#The call:
curl -X POST "https://<mgmt-ip>/api/protocols/fpolicy?return_records=true"
-H "accept: application/json" -H "Content-Type: application/json" -d "{
\"engines\": [ { \"name\": \"engine1\", \"port\": 9876,
\"primary_servers\": [ \"10.132.145.22\", \"10.140.101.109\" ],
```
```
\"secondary_servers\": [ \"10.132.145.20\", \"10.132.145.21\" ], \"type\":
\"synchronous\", \"format\": \"xml\" } ], \"events\": [ {
\forall"file operations\P': { \P'read\P': true, \P'write\P': true }, \P'filters\P': {
\"monitor ads\": true }, \"name\": \"event cifs\", \"protocol\": \"cifs\",
\"volume_monitoring\": true } ], \"policies\": [ { \"engine\": { \"name\":
\forall"engine1\forall" }, \forall"events\forall: [ { \forall"name\forall": \forall"event cifs\forall" } ],
\"mandatory\": true, \"name\": \"pol0\", \"priority\": 1, \"scope\": {
\"include volumes\": [ \"vol1\" ] } } ], \"svm\": { \"name\": \"vs1\",
\"uuid\": \"b34f5e3d-01d0-11e9-8f63-0050568ea311\" }}"
# The response:
{
"num records": 1,
"records": [
    {
      "svm": {
         "uuid": "b34f5e3d-01d0-11e9-8f63-0050568ea311",
        "name": "vs1"
      },
      "engines": [
        {
         "name": "engine1",
           "primary_servers": [
             "10.132.145.22",
            "10.140.101.109"
         \frac{1}{2},
           "secondary_servers": [
             "10.132.145.20",
            "10.132.145.21"
         \frac{1}{2}  "type": "synchronous",
           "port": 9876,
           "format": "xml"
        }
    \vert,
         "events": [
         {
         "name": "event cifs",
           "protocol": "cifs",
           "volume_monitoring": true,
         "file operations": {
            "read": true,
             "write": true
           },
           "filters": {
           "monitor ads": true
```

```
  }
          }
     \frac{1}{2},
        "policies": [
        \{  "name": "pol0",
             "priority": 1,
             "events": [
               {
                  "name": "event_cifs"
               }
           \frac{1}{\sqrt{2}}  "engine": {
               "name": "engine1"
             },
             "scope": {
               "include_volumes": [
                 "vol1"
              ]
             },
             "mandatory": true
          }
       ]
    }
]
}
----
\mathbf{I}^{\top}\mathbf{I}^{\top}\mathbf{I}^{\top}=== Retrieving the FPolicy configuration for all the SVMs in the cluster
\mathbf{I}^{\top}\mathbf{I}^{\top}\mathbf{I}^{\top}----
# The API:
GET /protocols/fpolicy
# The call:
curl -X GET "https://<mgmt-
ip>/api/protocols/fpolicy?fields=*&return_records=true&return_timeout=15"
-H "accept: application/json"
# The response:
{
```

```
"records": [
    {
      "svm": {
        "uuid": "b34f5e3d-01d0-11e9-8f63-0050568ea311",
        "name": "vs1"
      },
      "engines": [
        {
           "name": "engine1",
           "primary_servers": [
             "10.132.145.22",
            "10.140.101.109"
         \left| \ \right|,
           "secondary_servers": [
             "10.132.145.20",
             "10.132.145.21"
         \left| \ \right|,
           "type": "synchronous",
           "port": 9876,
           "format": "xml"
        }
    \frac{1}{2}  "events": [
        {
         "name": "event cifs",
           "protocol": "cifs",
           "volume_monitoring": true,
         "file operations": {
             "close": false,
             "create": false,
           "create dir": false,
             "delete": false,
           "delete dir": false,
             "getattr": false,
             "link": false,
             "lookup": false,
             "open": false,
             "read": true,
             "write": true,
             "rename": false,
           "rename dir": false,
             "setattr": false,
             "symlink": false
           },
           "filters": {
           "monitor ads": true,
```

```
"close with modification": false,
          "close without modification": false,
          "close with read": false,
          "first read": false,
          "first write": false,
            "offline_bit": false,
          "open with delete intent": false,
          "open with write intent": false,
          "write with size change": false,
          "setattr with owner change": false,
          "setattr with group change": false,
          "setattr with sacl change": false,
          "setattr with dacl change": false,
          "setattr_with_modify_time_change": false,
          "setattr with access time change": false,
          "setattr with creation time change": false,
          "setattr with mode change": false,
          "setattr with size change": false,
          "setattr with allocation size change": false,
          "exclude directory": false
          }
       }
    \frac{1}{2},
      "policies": [
       {
        "name": "pol0",
          "enabled": true,
          "priority": 1,
          "events": [
\{  "name": "event_cifs"
            }
        \frac{1}{\sqrt{2}}  "engine": {
           "name": "engine1"
          },
          "scope": {
            "include_volumes": [
              "vol1"
          \Box  },
          "mandatory": true,
        "passthrough read": false,
        "allow privileged access": false
        }
      ]
```

```
  }
\frac{1}{\sqrt{2}}"num_records": 1
}
---\mathbf{I}^{\top}\mathbf{I}^{\top}\mathbf{I}^{\top}=== Retrieving an FPolicy configuration for a particular SVM
\mathbf{r}^{\top}\mathbf{r}^{\top}\mathbf{r}----
# The API:
GET /protocols/fpolicy/{svm.uuid}
# The call:
curl -X GET "https://<mgmt-ip>/api/protocols/fpolicy/b34f5e3d-01d0-11e9-
8f63-0050568ea311?fields=*&return records=true&return timeout=15" -H
"accept: application/json"
# The response:
{
"svm": {
    "uuid": "b34f5e3d-01d0-11e9-8f63-0050568ea311",
    "name": "vs1"
},
"engines": [
    {
       "name": "engine1",
       "primary_servers": [
         "10.132.145.22",
         "10.140.101.109"
     \frac{1}{2},
       "secondary_servers": [
         "10.132.145.20",
        "10.132.145.21"
     \frac{1}{2},
       "type": "synchronous",
       "port": 9876,
       "format": "xml"
   }
\left| \ \right|,
"events": [
    {
```

```
"name": "event cifs",
      "protocol": "cifs",
      "volume_monitoring": true,
      "file_operations": {
        "close": false,
        "create": false,
      "create dir": false,
        "delete": false,
      "delete dir": false,
        "getattr": false,
        "link": false,
        "lookup": false,
        "open": false,
        "read": true,
        "write": true,
        "rename": false,
      "rename dir": false,
        "setattr": false,
        "symlink": false
      },
      "filters": {
      "monitor ads": true,
      "close with modification": false,
      "close without modification": false,
      "close with read": false,
      "first read": false,
      "first write": false,
        "offline_bit": false,
      "open with delete intent": false,
      "open with write intent": false,
      "write with size change": false,
      "setattr with owner change": false,
      "setattr with group change": false,
        "setattr_with_sacl_change": false,
        "setattr_with_dacl_change": false,
      "setattr with modify time change": false,
      "setattr with access time change": false,
      "setattr_with_creation_time_change": false,
        "setattr_with_mode_change": false,
      "setattr with size change": false,
      "setattr with allocation size change": false,
      "exclude directory": false
  }
   }
\frac{1}{2}"policies": [
```

```
  {
      "name": "pol0",
        "enabled": true,
        "priority": 1,
        "events": [
          {
             "name": "event_cifs"
          }
      \frac{1}{\sqrt{2}}  "engine": {
          "name": "engine1"
        },
        "scope": {
          "include_volumes": [
             "vol1"
         ]
        },
        "mandatory": true,
        "passthrough_read": false,
      "allow privileged access": false
    }
\overline{1}}
---\mathbf{I}^{\top}\mathbf{I}^{\top}\mathbf{I}^{\top}=== Deleting an FPolicy configuration for a particular SVM
\mathbf{I}^{\top}\mathbf{I}^{\top}\mathbf{I}---# The API:
DELETE /protocols/fpolicy/{svm.uuid}
# The call:
curl -X DELETE "https://<mgmt-ip>/api/protocols/fpolicy/b34f5e3d-01d0-
11e9-8f63-0050568ea311" -H "accept: application/json"
----
\mathbf{r} \cdot \mathbf{r} \cdot \mathbf{r}
```

```
[[IDb5613b76458df48b1540ac1d83988912]]
= Retrieve an FPolicy configuration
[.api-doc-operation .api-doc-operation-get]#GET# [.api-doc-code-
block]#`/protocols/fpolicy`#
*Introduced In:* 9.6
Retrieves an FPolicy configuration.
== Related ONTAP commands
* `fpolicy show`
* `fpolicy policy show`
* `fpolicy policy scope show`
* `fpolicy policy event show`
* `fpolicy policy external-engine show`
== Learn more
* xref:{relative_path}protocols_fpolicy_endpoint_overview.html[DOC
/protocols/fpolicy]
== Parameters
[cols=5*,options=header]
|===|Name
|Type
|In
|Required
|Description
|events.file_operations.write
|boolean
|query
|False
a|Filter by events.file_operations.write
|events.file_operations.access
|boolean
|query
|False
a|Filter by events.file operations.access
```
\* Introduced in: 9.13 |events.file\_operations.rename |boolean |query |False a|Filter by events.file\_operations.rename |events.file\_operations.create |boolean |query |False a|Filter by events.file operations.create |events.file\_operations.delete |boolean |query |False a|Filter by events.file operations.delete |events.file\_operations.symlink |boolean |query |False a|Filter by events.file operations.symlink |events.file\_operations.lookup |boolean |query |False a|Filter by events.file operations.lookup |events.file\_operations.rename\_dir |boolean |query |False a|Filter by events.file operations.rename dir

|events.file\_operations.open

|boolean |query |False a|Filter by events.file operations.open |events.file\_operations.create\_dir |boolean |query |False a|Filter by events.file operations.create dir |events.file\_operations.link |boolean |query |False a|Filter by events.file operations.link |events.file\_operations.setattr |boolean |query |False a|Filter by events.file operations.setattr |events.file\_operations.read |boolean |query |False a|Filter by events.file operations.read |events.file\_operations.delete\_dir |boolean |query |False a|Filter by events.file\_operations.delete\_dir |events.file\_operations.close |boolean |query |False a|Filter by events.file operations.close

|events.file\_operations.getattr |boolean |query |False a|Filter by events.file operations.getattr |events.name |string |query |False a|Filter by events.name |events.filters.write\_with\_size\_change |boolean |query |False a|Filter by events.filters.write with size change |events.filters.setattr\_with\_modify\_time\_change |boolean |query |False a|Filter by events.filters.setattr with modify time change |events.filters.setattr\_with\_dacl\_change |boolean |query |False a|Filter by events.filters.setattr with dacl change |events.filters.first\_write |boolean |query |False a|Filter by events.filters.first write |events.filters.setattr\_with\_group\_change |boolean |query |False

```
a|Filter by events.filters.setattr with group change
|events.filters.open_with_delete_intent
|boolean
|query
|False
a|Filter by events.filters.open with delete intent
|events.filters.setattr_with_size_change
|boolean
|query
|False
a|Filter by events.filters.setattr with size change
|events.filters.setattr_with_allocation_size_change
|boolean
|query
|False
a|Filter by events.filters.setattr with allocation size change
|events.filters.monitor_ads
|boolean
|query
|False
a|Filter by events.filters.monitor ads
|events.filters.setattr_with_owner_change
|boolean
|query
|False
a|Filter by events.filters.setattr with owner change
|events.filters.close_without_modification
|boolean
|query
|False
a|Filter by events.filters.close without modification
|events.filters.close_with_read
```

```
|boolean
```
|query |False a|Filter by events.filters.close with read |events.filters.setattr\_with\_sacl\_change |boolean |query |False a|Filter by events.filters.setattr with sacl change |events.filters.setattr\_with\_access\_time\_change |boolean |query |False a|Filter by events.filters.setattr with access time change |events.filters.close\_with\_modification |boolean |query |False a|Filter by events.filters.close with modification |events.filters.offline\_bit |boolean |query |False a|Filter by events.filters.offline bit |events.filters.exclude\_directory |boolean |query |False a|Filter by events.filters.exclude directory |events.filters.first\_read |boolean |query |False a|Filter by events.filters.first read

|events.filters.setattr\_with\_mode\_change |boolean |query |False a|Filter by events.filters.setattr\_with\_mode\_change |events.filters.setattr\_with\_creation\_time\_change |boolean |query |False a|Filter by events.filters.setattr with creation time change |events.filters.open\_with\_write\_intent |boolean |query |False a|Filter by events.filters.open with write intent |events.volume\_monitoring |boolean |query |False a|Filter by events.volume monitoring |events.monitor\_fileop\_failure |boolean |query |False a|Filter by events.monitor fileop failure \* Introduced in: 9.13 |events.protocol |string |query |False a|Filter by events.protocol |engines.type |string |query

```
|False
a|Filter by engines.type
|engines.buffer_size.recv_buffer
|integer
|query
|False
a|Filter by engines.buffer_size.recv_buffer
* Introduced in: 9.11
* Max value: 7895160
* Min value: 0
|engines.buffer_size.send_buffer
|integer
|query
|False
a|Filter by engines.buffer_size.send_buffer
* Introduced in: 9.11
* Max value: 7895160
* Min value: 0
|engines.request_cancel_timeout
|string
|query
|False
a|Filter by engines.request cancel timeout
* Introduced in: 9.11
|engines.format
|string
|query
|False
a|Filter by engines.format
* Introduced in: 9.11
|engines.primary_servers
|string
|query
```
|False a|Filter by engines.primary servers |engines.port |integer |query |False a|Filter by engines.port |engines.secondary\_servers |string |query |False a|Filter by engines.secondary servers |engines.name |string |query |False a|Filter by engines.name |engines.max\_server\_requests |integer |query |False a|Filter by engines.max server requests \* Introduced in: 9.11 \* Max value: 10000 \* Min value: 1 |engines.status\_request\_interval |string |query |False a|Filter by engines.status\_request\_interval \* Introduced in: 9.11 |engines.keep\_alive\_interval |string

```
|query
|False
a|Filter by engines.keep alive interval
* Introduced in: 9.13
|engines.ssl_option
|string
|query
|False
a|Filter by engines.ssl_option
* Introduced in: 9.11
|engines.server_progress_timeout
|string
|query
|False
a|Filter by engines.server progress timeout
* Introduced in: 9.11
|engines.resiliency.directory_path
|string
|query
|False
a|Filter by engines.resiliency.directory path
* Introduced in: 9.11
|engines.resiliency.retention_duration
|string
|query
|False
a|Filter by engines.resiliency.retention duration
* Introduced in: 9.11
|engines.resiliency.enabled
|boolean
|query
|False
```

```
a|Filter by engines.resiliency.enabled
* Introduced in: 9.11
|engines.certificate.serial_number
|string
|query
|False
a|Filter by engines.certificate.serial number
* Introduced in: 9.11
|engines.certificate.ca
|string
|query
|False
a|Filter by engines.certificate.ca
* Introduced in: 9.11
|engines.certificate.name
|string
|query
|False
a|Filter by engines.certificate.name
* Introduced in: 9.11
|engines.request_abort_timeout
|string
|query
|False
a|Filter by engines.request abort timeout
* Introduced in: 9.11
|policies.engine.name
|string
|query
|False
a|Filter by policies.engine.name
```
|policies.privileged\_user |string |query |False a|Filter by policies.privileged\_user \* Introduced in: 9.11 |policies.enabled |boolean |query |False a|Filter by policies.enabled |policies.passthrough\_read |boolean |query |False a|Filter by policies.passthrough read \* Introduced in: 9.11 |policies.mandatory |boolean |query |False a|Filter by policies.mandatory |policies.name |string |query |False a|Filter by policies.name |policies.priority |integer |query |False a|Filter by policies.priority \* Max value: 10

```
* Min value: 1
|policies.allow_privileged_access
|boolean
|query
|False
a|Filter by policies.allow privileged access
* Introduced in: 9.13
|policies.scope.exclude_export_policies
|string
|query
|False
a|Filter by policies.scope.exclude export policies
|policies.scope.include_volumes
|string
|query
|False
a|Filter by policies.scope.include volumes
|policies.scope.check_extensions_on_directories
|boolean
|query
|False
a|Filter by policies.scope.check extensions on directories
* Introduced in: 9.11
|policies.scope.include_export_policies
|string
|query
|False
a|Filter by policies.scope.include_export_policies
|policies.scope.object_monitoring_with_no_extension
|boolean
|query
|False
a|Filter by policies.scope.object monitoring with no extension
```
\* Introduced in: 9.11 |policies.scope.exclude\_shares |string |query |False a|Filter by policies.scope.exclude\_shares |policies.scope.exclude\_volumes |string |query |False a|Filter by policies.scope.exclude volumes |policies.scope.include\_shares |string |query |False a|Filter by policies.scope.include shares |policies.scope.exclude\_extension |string |query |False a|Filter by policies.scope.exclude extension |policies.scope.include\_extension |string |query |False a|Filter by policies.scope.include extension |policies.events.name |string |query |False a|Filter by policies.events.name

|svm.uuid

|string |query |False a|Filter by svm.uuid |svm.name |string |query |False a|Filter by svm.name |fields |array[string] |query |False a|Specify the fields to return. |max\_records |integer |query |False a|Limit the number of records returned. |return\_records |boolean |query |False a|The default is true for GET calls. When set to false, only the number of records is returned. \* Default value: 1 |return\_timeout |integer |query |False a|The number of seconds to allow the call to execute before returning. When iterating over a collection, the default is 15 seconds. ONTAP returns earlier if either max records or the end of the collection is reached. \* Max value: 120

```
* Min value: 0
* Default value: 1
|order_by
|array[string]
|query
|False
a|Order results by specified fields and optional [asc|desc] direction.
Default direction is 'asc' for ascending.
|===== Response
```
## Status: 200, Ok

```
[cols=3*,options=header]
| == =|Name
|Type
|Description
|_links
|link:#_links[_links]
a|
|num_records
|integer
a|Number of records
|records
|array[link:#fpolicy[fpolicy]]
a|
|===.Example response
[%collapsible%closed]
=[source,json,subs=+macros]
{
    "_links": {
      "next": {
```

```
  "href": "/api/resourcelink"
    },
    "self": {
      "href": "/api/resourcelink"
   }
  },
"num records": 1,
  "records": {
  " links": {
      "self": {
        "href": "/api/resourcelink"
      }
    },
    "engines": {
      "certificate": {
        "ca": "TASample1",
        "name": "Sample1-FPolicy-Client",
        "serial_number": "8DDE112A114D1FBC"
      },
      "format": "xml",
    "keep alive interval": "PT2M",
    "max server requests": 500,
    "name": "fp_ex_eng",
      "port": 9876,
      "primary_servers": [
        "10.132.145.20",
       "10.140.101.109"
    \frac{1}{\sqrt{2}}  "request_abort_timeout": "PT40S",
      "request_cancel_timeout": "PT20S",
      "resiliency": {
      "directory path": "/dir1",
        "retention_duration": "PT3M"
      },
      "secondary_servers": [
        "10.132.145.20",
        "10.132.145.21"
    \vert,
      "server_progress_timeout": "PT1M",
    "ssl option": "no auth",
    "status request interval": "PT10S",
      "type": "synchronous"
    },
    "events": {
    "name": "event nfs close",
      "protocol": "cifs"
```

```
  },
  "policies": {
    "engine": {
       "_links": {
         "self": {
           "href": "/api/resourcelink"
         }
      }
    },
    "events": [
     "event nfs close",
     "event_open"
  \frac{1}{\sqrt{2}}"name": "fp_policy_1",
    "privileged_user": "mydomain\\testuser",
    "scope": {
       "exclude_export_policies": {
       },
     "exclude extension": {
       },
       "exclude_shares": {
       },
       "exclude_volumes": [
        "vol1",
        "vol_svm1",
      \mathbf{u} \star \mathbf{u}\left| \ \right|,
     "include export policies": {
       },
     "include extension": {
       },
       "include_shares": [
        "sh1",
        "share_cifs"
     \frac{1}{2},
       "include_volumes": [
        "vol1",
        "vol_svm1"
    \Box  }
  },
  "svm": {
    "_links": {
      "self": {
         "href": "/api/resourcelink"
       }
```

```
  },
      "name": "svm1",
        "uuid": "02c9e252-41be-11e9-81d5-00a0986138f7"
     }
   }
}
====== Error
```
Status: Default, Error

```
[cols=3*,options=header]
|===|Name
|Type
|Description
|error
|link:#error[error]
a|
| == =.Example error
[%collapsible%closed]
====
[source, json, subs=+macros]
{
    "error": {
      "arguments": {
        "code": "string",
        "message": "string"
      },
      "code": "4",
      "message": "entry doesn't exist",
      "target": "uuid"
    }
}
====== Definitions
[.api-def-first-level]
.See Definitions
```

```
[%collapsible%closed]
//Start collapsible Definitions block
====[#href]
[.api-collapsible-fifth-title]
href
[cols=3*,options=header]
|===|Name
|Type
|Description
|href
|string
a|
| == =[#_links]
[.api-collapsible-fifth-title]
_links
[cols=3*,options=header]
|===|Name
|Type
|Description
|next
|link:#href[href]
a|
|self
|link:#href[href]
a|
| == =[#_links]
[.api-collapsible-fifth-title]
_links
[cols=3*,options=header]
| == =
```

```
|Name
|Type
|Description
|self
|link:#href[href]
a|
|===[#buffer_size]
[.api-collapsible-fifth-title]
buffer size
Specifies the send and receive buffer size of the connected socket for the
FPolicy server.
[cols=3*,options=header]
| == =|Name
|Type
|Description
|recv_buffer
|integer
a|Specifies the receive buffer size of the connected socket for the
FPolicy server. Default value is 256KB.
|send_buffer
|integer
a|Specifies the send buffer size of the connected socket for the FPolicy
server. Default value 1MB.
|===[#certificate]
[.api-collapsible-fifth-title]
certificate
Provides details about certificate used to authenticate the Fpolicy
server.
```

```
[cols=3*,options=header]
|===|Name
|Type
|Description
|ca
|string
a|Specifies the certificate authority (CA) name of the certificate
used for authentication if SSL authentication between the SVM and the
FPolicy
server is configured.
|name
|string
a|Specifies the certificate name as a fully qualified domain
name (FQDN) or custom common name. The certificate is used if SSL
authentication
between the SVM and the FPolicy server is configured.
|serial_number
|string
a|Specifies the serial number of the certificate used for
authentication if SSL authentication between the SVM and the FPolicy
server is configured.
| == =[#resiliency]
[.api-collapsible-fifth-title]
resiliency
If all primary and secondary servers are down, or if no response is
received from the FPolicy servers, file access events are stored inside
the storage controller under the specified resiliency-directory-path.
[cols=3*,options=header]
| == =|Name
|Type
```
|Description

|directory\_path |string a|Specifies the directory path under the SVM namespace, where notifications are stored in the files whenever a network outage happens. |enabled |boolean a|Specifies whether the resiliency feature is enabled or not. Default is false. |retention\_duration |string a|Specifies the ISO-8601 duration, for which the notifications are written to files inside the storage controller during a network outage. The value for this field must be between 0 and 600 seconds. Default is 180 seconds.  $|===$ [#fpolicy\_engines] [.api-collapsible-fifth-title] fpolicy\_engines Defines how ONTAP makes and manages connections to external FPolicy servers. [cols=3\*,options=header]  $| == =$ |Name |Type |Description |buffer\_size |link:#buffer\_size[buffer\_size] a|Specifies the send and receive buffer size of the connected socket for the FPolicy server. |certificate |link:#certificate[certificate]

a|Provides details about certificate used to authenticate the Fpolicy server. |format |string a|The format for the notification messages sent to the FPolicy servers. The possible values are: \*\*\*\*\* xml - Notifications sent to the FPolicy server will be formatted using the XML schema. \*\*\*\*\* protobuf - Notifications sent to the FPolicy server will be formatted using Protobuf schema, which is a binary form. |keep\_alive\_interval |string a|Specifies the ISO-8601 interval time for a storage appliance to send Keep Alive message to an FPolicy server. The allowed range is between 10 to 600 seconds. |max\_server\_requests |integer a|Specifies the maximum number of outstanding requests for the FPolicy server. It is used to specify maximum outstanding requests that will be queued up for the FPolicy server. The value for this field must be between 1 and 10000. The default values are 500, 1000 or 2000 for Low-end(<64 GB memory), Mid-end( $>= 64$  GB memory) and High-end( $>= 128$  GB memory) Platforms respectively. |name |string a|Specifies the name to assign to the external server configuration. |port |integer a|Port number of the FPolicy server application. |primary\_servers |array[string] a|

```
|request_abort_timeout
|string
a|Specifies the ISO-8601 timeout duration for a screen request to be
aborted by a storage appliance. The allowed range is between 0 to 200
seconds.
|request_cancel_timeout
|string
a|Specifies the ISO-8601 timeout duration for a screen request to be
processed by an FPolicy server. The allowed range is between 0 to 100
seconds.
|resiliency
|link:#resiliency[resiliency]
a|If all primary and secondary servers are down, or if no response is
received from the FPolicy servers, file access events are stored inside
the storage controller under the specified resiliency-directory-path.
|secondary_servers
|array[string]
a|
|server_progress_timeout
|string
a|Specifies the ISO-8601 timeout duration in which a throttled FPolicy
server must complete at least one screen request. If no request is
processed within the timeout, connection to the FPolicy server is
terminated. The allowed range is between 0 to 100 seconds.
|ssl_option
|string
a|Specifies the SSL option for external communication with the FPolicy
server. Possible values include the following:
* no auth When set to "no auth", no authentication takes place.
* server auth When set to "server auth", only the FPolicy server is
authenticated by the SVM. With this option, before creating the FPolicy
external engine, the administrator must install the public certificate of
the certificate authority (CA) that signed the FPolicy server certificate.
* mutual_auth When set to "mutual_auth", mutual authentication takes
place between the SVM and the FPolicy server. This means authentication of
the FPolicy server by the SVM along with authentication of the SVM by the
FPolicy server. With this option, before creating the FPolicy external
```

```
engine, the administrator must install the public certificate of the
certificate authority (CA) that signed the FPolicy server certificate
along with the public certificate and key file for authentication of the
SVM.
|status_request_interval
|string
a|Specifies the ISO-8601 interval time for a storage appliance to query a
status request from an FPolicy server. The allowed range is between 0 to
50 seconds.
|type
|string
a|The notification mode determines what ONTAP does after sending
notifications to FPolicy servers.
The possible values are:
***** synchronous - After sending a notification, wait for a response
from the FPolicy server.
***** asynchronous - After sending a notification, file request processing
continues.
* Default value: 1
* enum: ["synchronous", "asynchronous"]
* Introduced in: 9.10
* x-nullable: true
|===[#file_operations]
[.api-collapsible-fifth-title]
file_operations
Specifies the file operations for the FPolicy event. You must specify a
valid protocol in the protocol parameter.
The event will check the operations specified from all client requests
using the protocol.
[cols=3*,options=header]
| == = ||Name
```
|Type |Description |access |boolean a|Access operations |close |boolean a|File close operations |create |boolean a|File create operations |create\_dir |boolean a|Directory create operations |delete |boolean a|File delete operations | delete dir |boolean a|Directory delete operations |getattr |boolean a|Get attribute operations |link |boolean a|Link operations |lookup |boolean a|Lookup operations

|open |boolean a|File open operations

|read |boolean a|File read operations

|rename |boolean a|File rename operations

|rename\_dir |boolean a|Directory rename operations

|setattr |boolean a|Set attribute operations

|symlink |boolean a|Symbolic link operations

|write |boolean a|File write operations

 $|===$ 

[#filters] [.api-collapsible-fifth-title] filters

Specifies the list of filters for a given file operation for the specified protocol. When you specify the filters, you must specify the valid protocols and a valid file operations.

[cols=3\*,options=header]  $| == =$ |Name |Type |Description |close\_with\_modification |boolean a|Filter the client request for close with modification. |close\_with\_read |boolean a|Filter the client request for close with read. |close\_without\_modification |boolean a|Filter the client request for close without modification. |exclude\_directory |boolean a|Filter the client requests for directory operations. When this filter is specified directory operations are not monitored. |first\_read |boolean a|Filter the client requests for the first-read. |first\_write |boolean a|Filter the client requests for the first-write. |monitor\_ads |boolean a|Filter the client request for alternate data stream. |offline\_bit |boolean a|Filter the client request for offline bit set. FPolicy server receives
notification only when offline files are accessed. |open\_with\_delete\_intent |boolean a|Filter the client request for open with delete intent. |open\_with\_write\_intent |boolean a|Filter the client request for open with write intent. |setattr\_with\_access\_time\_change |boolean a|Filter the client setattr requests for changing the access time of a file or directory. | setattr with allocation size change |boolean a|Filter the client setattr requests for changing the allocation size of a file. |setattr\_with\_creation\_time\_change |boolean a|Filter the client setattr requests for changing the creation time of a file or directory. |setattr\_with\_dacl\_change |boolean a|Filter the client setattr requests for changing dacl on a file or directory. |setattr\_with\_group\_change |boolean a|Filter the client setattr requests for changing group of a file or directory. |setattr\_with\_mode\_change |boolean a|Filter the client setattr requests for changing the mode bits on a file or directory.

|setattr\_with\_modify\_time\_change |boolean a|Filter the client setattr requests for changing the modification time of a file or directory. |setattr\_with\_owner\_change |boolean a|Filter the client setattr requests for changing owner of a file or directory. |setattr\_with\_sacl\_change |boolean a|Filter the client setattr requests for changing sacl on a file or directory. |setattr\_with\_size\_change |boolean a|Filter the client setattr requests for changing the size of a file. |write\_with\_size\_change |boolean a|Filter the client request for write with size change.  $| == =$ [#fpolicy\_events] [.api-collapsible-fifth-title] fpolicy\_events The information that a FPolicy process needs to determine what file access operations to monitor and for which of the monitored events notifications should be sent to the external FPolicy server. [cols=3\*,options=header]  $| == =$ |Name |Type |Description

|file\_operations |link:#file\_operations[file\_operations] a|Specifies the file operations for the FPolicy event. You must specify a valid protocol in the protocol parameter. The event will check the operations specified from all client requests using the protocol. |filters |link:#filters[filters] a|Specifies the list of filters for a given file operation for the specified protocol. When you specify the filters, you must specify the valid protocols and a valid file operations. |monitor\_fileop\_failure |boolean a|Specifies whether failed file operations monitoring is required. |name |string a|Specifies the name of the FPolicy event. |protocol |string a|Protocol for which event is created. If you specify protocol, then you must also specify a valid value for the file operation parameters. The value of this parameter must be one of the following: \*\*\*\*\* cifs - for the CIFS protocol. \*\*\*\*\* nfsv3 - for the NFSv3 protocol. \*\*\*\*\* nfsv4 - for the NFSv4 protocol. |volume\_monitoring |boolean a|Specifies whether volume operation monitoring is required.

 $| == =$ 

```
[#fpolicy engine reference]
[.api-collapsible-fifth-title]
fpolicy_engine_reference
FPolicy external engine
[cols=3*,options=header]
|===|Name
|Type
|Description
|_links
|link:#_links[_links]
a|
|name
|string
a|The name of the FPolicy external engine.
|===[#fpolicy event reference]
[.api-collapsible-fifth-title]
fpolicy_event_reference
FPolicy events
[cols=3*,options=header]
| == =|Name
|Type
|Description
|_links
|link:#_links[_links]
a|
|name
|string
a|
```

```
| == =[#scope]
[.api-collapsible-fifth-title]
scope
[cols=3*,options=header]
| == =|Name
|Type
|Description
|check_extensions_on_directories
|boolean
a|Specifies whether the file name extension checks also apply to directory
objects. If this parameter is set to true,
the directory objects are subjected to the same extension checks as
regular files. If this parameter is set to false,
the directory names are not matched for extensions and notifications are
sent for directories even if their name
extensions do not match. Default is false.
|exclude_export_policies
|array[string]
a|
|exclude_extension
|array[string]
a|
|exclude_shares
|array[string]
a|
|exclude_volumes
|array[string]
a|
|include_export_policies
|array[string]
a|
|include_extension
|array[string]
a|
```

```
|include_shares
|array[string]
a<sub>l</sub>|include_volumes
|array[string]
a|
| object monitoring with no extension
|boolean
a|Specifies whether the extension checks also apply to objects with no
extension. If this parameter is set to true,
all objects with or without extensions are monitored. Default is false.
| == =[#fpolicy_policies]
[.api-collapsible-fifth-title]
fpolicy_policies
[cols=3*,options=header]
| == =|Name
|Type
|Description
| allow privileged access
|boolean
a|Specifies whether privileged access is required for FPolicy servers.
Privileged access is used when the FPolicy server requires direct
access to the cluster nodes. When this parameter is set to true,
FPolicy servers can access files on the cluster using a separate
data channel with privileged access.
|enabled
|boolean
a|Specifies if the policy is enabled on the SVM or not. If no value is
mentioned for this field but priority is set, then this policy will be
enabled.
|engine
```
|link:#fpolicy\_engine\_reference[fpolicy\_engine\_reference]

```
a|FPolicy external engine
|events
|array[link:#fpolicy_event_reference[fpolicy_event_reference]]
a|
|mandatory
|boolean
a|Specifies what action to take on a file access event in a case when all
primary and secondary servers are down or no response is received from the
FPolicy servers within a given timeout period. When this parameter is set
to true, file access events will be denied under these circumstances.
|name
|string
a|Specifies the name of the policy.
|passthrough_read
|boolean
a|Specifies whether passthrough-read should be allowed for FPolicy servers
registered for the policy. Passthrough-read is a way to read data for
offline files without restoring the files to primary storage. Offline
files are files that have been moved to secondary storage.
|priority
|integer
a|Specifies the priority that is assigned to this policy.
|privileged_user
|string
a|Specifies the privileged user name for accessing files on the cluster
using a separate data channel with privileged access. The input for
this field should be in "domain\username" format.
|scope
|link:#scope[scope]
a|
| == =
```

```
[#svm]
[.api-collapsible-fifth-title]
svm
[cols=3*,options=header]
| == =|Name
|Type
|Description
|_links
|link:#_links[_links]
a|
|name
|string
a|The name of the SVM.
|uuid
|string
a|The unique identifier of the SVM.
| == =[#fpolicy]
[.api-collapsible-fifth-title]
fpolicy
FPolicy is an infrastructure component of ONTAP that enables partner
applications connected to your storage systems to monitor and set file
access permissions. Every time a client accesses a file from a storage
system, based on the configuration of FPolicy, the partner application is
notified about file access.
[cols=3*,options=header]
|===|Name
|Type
|Description
|_links
|link:#_links[_links]
a|
```

```
|engines
|array[link:#fpolicy_engines[fpolicy_engines]]
a|
|events
|array[link:#fpolicy_events[fpolicy_events]]
a|
|policies
|array[link:#fpolicy_policies[fpolicy_policies]]
a|
|svm
|link:#svm[svm]
a|
|===[#error arguments]
[.api-collapsible-fifth-title]
error_arguments
[cols=3*,options=header]
| == =|Name
|Type
|Description
|code
|string
a|Argument code
|message
|string
a|Message argument
| == =[#error]
[.api-collapsible-fifth-title]
error
```

```
[cols=3*,options=header]
| == =|Name
|Type
|Description
|arguments
|array[link:#error_arguments[error_arguments]]
a|Message arguments
|code
|string
a|Error code
|message
|string
a|Error message
|target
|string
a|The target parameter that caused the error.
| == =//end collapsible .Definitions block
====[[ID72ddd5af967271a8d491c5fdb784dadd]]
= Create an FPolicy configuration
[.api-doc-operation .api-doc-operation-post]#POST# [.api-doc-code-
block]#`/protocols/fpolicy`#
*Introduced In:* 9.6
Creates an FPolicy configuration.
== Required properties
* `svm.uuid` or `svm.name` - Existing SVM in which to create the FPolicy
```

```
configuration.
== Recommended optional properties
* `engines` - External server to which the notifications will be sent.
* `events` - File operations to monitor.
* `policies` - Policy configuration which acts as a container for FPolicy
event and FPolicy engine.
* `scope` - Scope of the policy. Can be limited to exports, volumes,
shares or file extensions.
== Default property values
If not specified in POST, the following default property values are
assigned:
* `engines.type` - synchronous
* `policies.engine` - _native_
* `policies.mandatory` - true
* `events.volume monitoring` - false
* `events.file operations.+*+` - false
* `events.filters.+*+` - false
* `events.monitor fileop failure.+*+` - false
== Related ONTAP commands
* `fpolicy policy event create`
* `fpolicy policy external-engine create`
* `fpolicy policy create`
* `fpolicy policy scope create`
* `fpolicy enable`
== Learn more
* xref:{relative path}protocols fpolicy endpoint overview.html[DOC
/protocols/fpolicy]
== Parameters
[cols=5*,options=header]
| == =|Name
|Type
|In
|Required
```

```
|Description
|return_records
|boolean
|query
|False
a|The default is false. If set to true, the records are returned.
* Default value:
| == === Request Body
[cols=3*,options=header]
| == =|Name
|Type
|Description
|_links
|link:#_links[_links]
a|
|engines
|array[link:#fpolicy_engines[fpolicy_engines]]
a|
|events
|array[link:#fpolicy_events[fpolicy_events]]
a|
|policies
|array[link:#fpolicy_policies[fpolicy_policies]]
a|
|svm
|link:#svm[svm]
a|
| == =.Example request
[%collapsible%closed]
```

```
[source,json,subs=+macros]
{
 " links": {
      "self": {
        "href": "/api/resourcelink"
      }
    },
    "engines": {
      "certificate": {
        "ca": "TASample1",
        "name": "Sample1-FPolicy-Client",
        "serial_number": "8DDE112A114D1FBC"
      },
      "format": "xml",
    "keep alive interval": "PT2M",
    "max server requests": 500,
    "name": "fp_ex_eng",
      "port": 9876,
      "primary_servers": [
        "10.132.145.20",
        "10.140.101.109"
    \frac{1}{2}  "request_abort_timeout": "PT40S",
      "request_cancel_timeout": "PT20S",
      "resiliency": {
        "directory_path": "/dir1",
        "retention_duration": "PT3M"
      },
      "secondary_servers": [
        "10.132.145.20",
       "10.132.145.21"
    \frac{1}{\sqrt{2}}  "server_progress_timeout": "PT1M",
    "ssl option": "no auth",
    "status request interval": "PT10S",
      "type": "synchronous"
    },
    "events": {
    "name": "event nfs close",
      "protocol": "cifs"
   },
    "policies": {
     "engine": {
      " links": {
           "self": {
```
 $====$ 

```
  "href": "/api/resourcelink"
           }
        }
       },
       "events": [
       "event nfs close",
       "event open"
     \left| \cdot \right|"name": "fp_policy_1",
       "privileged_user": "mydomain\\testuser",
       "scope": {
         "exclude_export_policies": {
         },
         "exclude_extension": {
         },
         "exclude_shares": {
         },
         "exclude_volumes": [
          "vol1",
          "vol_svm1",
         \mathbf{u} \star \mathbf{u}\frac{1}{2}  "include_export_policies": {
         },
       "include extension": {
         },
         "include_shares": [
          "sh1",
         "share cifs"
       \frac{1}{\sqrt{2}}  "include_volumes": [
           "vol1",
           "vol_svm1"
         ]
      }
    },
    "svm": {
     " links": {
         "self": {
           "href": "/api/resourcelink"
         }
       },
     "name": "svm1",
      "uuid": "02c9e252-41be-11e9-81d5-00a0986138f7"
   }
}
```

```
====
== Response
```
## Status: 201, Created

```
[cols=3*,options=header]
| == =|Name
|Type
|Description
|_links
|link:#_links[_links]
a|
|num_records
|integer
a|Number of records
|records
|array[link:#fpolicy[fpolicy]]
a|
| == =.Example response
[%collapsible%closed]
====[source, json, subs=+macros]
{
    "_links": {
      "next": {
         "href": "/api/resourcelink"
      },
      "self": {
         "href": "/api/resourcelink"
      }
    },
    "num_records": 1,
    "records": {
    " links": {
         "self": {
           "href": "/api/resourcelink"
```

```
  }
  },
  "engines": {
    "certificate": {
      "ca": "TASample1",
      "name": "Sample1-FPolicy-Client",
      "serial_number": "8DDE112A114D1FBC"
    },
    "format": "xml",
  "keep alive interval": "PT2M",
  "max server requests": 500,
  "name": "fp ex eng",
    "port": 9876,
    "primary_servers": [
      "10.132.145.20",
     "10.140.101.109"
  \frac{1}{\sqrt{2}}  "request_abort_timeout": "PT40S",
    "request_cancel_timeout": "PT20S",
    "resiliency": {
    "directory path": "/dir1",
      "retention_duration": "PT3M"
    },
    "secondary_servers": [
     "10.132.145.20",
     "10.132.145.21"
  \left| \ \right|,
  "server progress timeout": "PT1M",
  "ssl option": "no auth",
  "status request interval": "PT10S",
    "type": "synchronous"
  },
  "events": {
  "name": "event_nfs_close",
    "protocol": "cifs"
  },
  "policies": {
    "engine": {
    " links": {
        "self": {
           "href": "/api/resourcelink"
        }
      }
    },
    "events": [
    "event nfs close",
```

```
"event open"
       \frac{1}{\sqrt{2}}"name": "fp_policy_1",
         "privileged_user": "mydomain\\testuser",
         "scope": {
            "exclude_export_policies": {
            },
            "exclude_extension": {
            },
            "exclude_shares": {
            },
            "exclude_volumes": [
             "vol1",
             "vol_svm1",
           \mathbf{u} \star \mathbf{u}\left| \ \right|,
            "include_export_policies": {
            },
          "include extension": {
            },
          "include shares": [
             "sh1",
             "share_cifs"
          \left| \right|,
            "include_volumes": [
             "vol1",
             "vol_svm1"
          \lceil  }
       },
       "svm": {
         "_links": {
           "self": {
              "href": "/api/resourcelink"
           }
         },
         "name": "svm1",
         "uuid": "02c9e252-41be-11e9-81d5-00a0986138f7"
      }
   }
}
======= Headers
[cols=3*,options=header]
```

```
| == =//header
|Name
|Description
|Type
//end header
//start row
|Location
|Useful for tracking the resource location
|string
//end row
//end table
| == === Error
```
## Status: Default

```
ONTAP Error Response Codes
|===| Error Code | Description
| 9765032
| The FPolicy engine, FPolicy event or FPolicy policy specified already
exists
| 9765031
| If any of the FPolicy engine, FPolicy event, or FPolicy policy creation
fails due to a systematic error or hardware failure, the cause of the
failure is detailed in the error message
| 2621706
| The SVM UUID specified belongs to different SVM
| 2621462
| The SVM name specified does not exist
|===[cols=3*,options=header]
| == =|Name
|Type
```

```
|Description
|error
|link:#error[error]
a|
| == =.Example error
[%collapsible%closed]
====[source,json,subs=+macros]
{
    "error": {
      "arguments": {
        "code": "string",
        "message": "string"
      },
      "code": "4",
      "message": "entry doesn't exist",
      "target": "uuid"
   }
}
====== Definitions
[.api-def-first-level]
.See Definitions
[%collapsible%closed]
//Start collapsible Definitions block
====[#href]
[.api-collapsible-fifth-title]
href
[cols=3*,options=header]
|===|Name
|Type
|Description
|href
|string
a|
```

```
| == =[#_links]
[.api-collapsible-fifth-title]
_links
[cols=3*,options=header]
| == =|Name
|Type
|Description
|self
|link:#href[href]
a|
|===[#buffer_size]
[.api-collapsible-fifth-title]
buffer size
Specifies the send and receive buffer size of the connected socket for the
FPolicy server.
[cols=3*,options=header]
| == =|Name
|Type
|Description
|recv_buffer
|integer
a|Specifies the receive buffer size of the connected socket for the
FPolicy server. Default value is 256KB.
|send_buffer
|integer
a|Specifies the send buffer size of the connected socket for the FPolicy
server. Default value 1MB.
```

```
|===
```

```
[#certificate]
[.api-collapsible-fifth-title]
certificate
Provides details about certificate used to authenticate the Fpolicy
server.
[cols=3*,options=header]
| == =|Name
|Type
|Description
|ca
|string
a|Specifies the certificate authority (CA) name of the certificate
used for authentication if SSL authentication between the SVM and the
FPolicy
server is configured.
|name
|string
a|Specifies the certificate name as a fully qualified domain
name (FQDN) or custom common name. The certificate is used if SSL
authentication
between the SVM and the FPolicy server is configured.
|serial_number
|string
a|Specifies the serial number of the certificate used for
authentication if SSL authentication between the SVM and the FPolicy
server is configured.
| == =[#resiliency]
[.api-collapsible-fifth-title]
resiliency
If all primary and secondary servers are down, or if no response is
```
received from the FPolicy servers, file access events are stored inside the storage controller under the specified resiliency-directory-path. [cols=3\*,options=header]  $| == =$ |Name |Type |Description |directory\_path |string a|Specifies the directory path under the SVM namespace, where notifications are stored in the files whenever a network outage happens. |enabled |boolean a|Specifies whether the resiliency feature is enabled or not. Default is false. |retention\_duration |string a|Specifies the ISO-8601 duration, for which the notifications are written to files inside the storage controller during a network outage. The value for this field must be between 0 and 600 seconds. Default is 180 seconds.  $|===$ [#fpolicy\_engines] [.api-collapsible-fifth-title] fpolicy\_engines Defines how ONTAP makes and manages connections to external FPolicy servers. [cols=3\*,options=header]  $| == =$ |Name |Type |Description

|buffer\_size |link:#buffer\_size[buffer\_size] a|Specifies the send and receive buffer size of the connected socket for the FPolicy server. |certificate |link:#certificate[certificate] a|Provides details about certificate used to authenticate the Fpolicy server. |format |string a|The format for the notification messages sent to the FPolicy servers. The possible values are: \*\*\*\*\* xml - Notifications sent to the FPolicy server will be formatted using the XML schema. \*\*\*\*\* protobuf - Notifications sent to the FPolicy server will be formatted using Protobuf schema, which is a binary form. |keep\_alive\_interval |string a|Specifies the ISO-8601 interval time for a storage appliance to send Keep Alive message to an FPolicy server. The allowed range is between 10 to 600 seconds. |max\_server\_requests |integer a|Specifies the maximum number of outstanding requests for the FPolicy server. It is used to specify maximum outstanding requests that will be queued up for the FPolicy server. The value for this field must be between 1 and 10000. The default values are 500, 1000 or 2000 for Low-end(<64 GB memory), Mid-end( $>= 64$  GB memory) and High-end( $>= 128$  GB memory) Platforms respectively. |name |string a|Specifies the name to assign to the external server configuration.

```
|port
|integer
a|Port number of the FPolicy server application.
|primary_servers
|array[string]
a|
|request_abort_timeout
|string
a|Specifies the ISO-8601 timeout duration for a screen request to be
aborted by a storage appliance. The allowed range is between 0 to 200
seconds.
|request_cancel_timeout
|string
a|Specifies the ISO-8601 timeout duration for a screen request to be
processed by an FPolicy server. The allowed range is between 0 to 100
seconds.
|resiliency
|link:#resiliency[resiliency]
a|If all primary and secondary servers are down, or if no response is
received from the FPolicy servers, file access events are stored inside
the storage controller under the specified resiliency-directory-path.
|secondary_servers
|array[string]
a|
|server_progress_timeout
|string
a|Specifies the ISO-8601 timeout duration in which a throttled FPolicy
server must complete at least one screen request. If no request is
processed within the timeout, connection to the FPolicy server is
terminated. The allowed range is between 0 to 100 seconds.
|ssl_option
|string
a|Specifies the SSL option for external communication with the FPolicy
server. Possible values include the following:
```
\* no auth When set to "no auth", no authentication takes place. \* server auth When set to "server auth", only the FPolicy server is authenticated by the SVM. With this option, before creating the FPolicy external engine, the administrator must install the public certificate of the certificate authority (CA) that signed the FPolicy server certificate. \* mutual\_auth When set to "mutual\_auth", mutual authentication takes place between the SVM and the FPolicy server. This means authentication of the FPolicy server by the SVM along with authentication of the SVM by the FPolicy server. With this option, before creating the FPolicy external engine, the administrator must install the public certificate of the certificate authority (CA) that signed the FPolicy server certificate along with the public certificate and key file for authentication of the SVM.

|status\_request\_interval |string a|Specifies the ISO-8601 interval time for a storage appliance to query a status request from an FPolicy server. The allowed range is between 0 to 50 seconds.

|type |string a|The notification mode determines what ONTAP does after sending notifications to FPolicy servers. The possible values are:

\*\*\*\*\* synchronous - After sending a notification, wait for a response from the FPolicy server.

\*\*\*\*\* asynchronous - After sending a notification, file request processing continues.

```
* Default value: 1
```
\* enum: ["synchronous", "asynchronous"]

```
* Introduced in: 9.10
```

```
* x-nullable: true
```
 $|===$ 

```
[#file operations]
[.api-collapsible-fifth-title]
file_operations
```
Specifies the file operations for the FPolicy event. You must specify a valid protocol in the protocol parameter. The event will check the operations specified from all client requests using the protocol. [cols=3\*,options=header]  $| == =$ |Name |Type |Description |access |boolean a|Access operations |close |boolean a|File close operations |create |boolean a|File create operations |create\_dir |boolean a|Directory create operations |delete |boolean a|File delete operations |delete\_dir |boolean a|Directory delete operations |getattr |boolean a|Get attribute operations

## |link |boolean

a|Link operations

|lookup |boolean a|Lookup operations

|open |boolean a|File open operations

|read |boolean a|File read operations

|rename |boolean a|File rename operations

|rename\_dir |boolean a|Directory rename operations

|setattr |boolean a|Set attribute operations

|symlink |boolean a|Symbolic link operations

|write |boolean a|File write operations

 $| == =$ 

[#filters] [.api-collapsible-fifth-title] filters Specifies the list of filters for a given file operation for the specified protocol. When you specify the filters, you must specify the valid protocols and a valid file operations. [cols=3\*,options=header]  $| == =$ |Name |Type |Description |close\_with\_modification |boolean a|Filter the client request for close with modification. |close\_with\_read |boolean a|Filter the client request for close with read. |close\_without\_modification |boolean a|Filter the client request for close without modification. |exclude\_directory |boolean a|Filter the client requests for directory operations. When this filter is specified directory operations are not monitored. |first\_read |boolean a|Filter the client requests for the first-read. |first\_write |boolean a|Filter the client requests for the first-write.

|monitor\_ads |boolean a|Filter the client request for alternate data stream. |offline\_bit |boolean a|Filter the client request for offline bit set. FPolicy server receives notification only when offline files are accessed. |open\_with\_delete\_intent |boolean a|Filter the client request for open with delete intent. |open\_with\_write\_intent |boolean a|Filter the client request for open with write intent. |setattr\_with\_access\_time\_change |boolean a|Filter the client setattr requests for changing the access time of a file or directory. | setattr\_with\_allocation\_size\_change |boolean a|Filter the client setattr requests for changing the allocation size of a file. |setattr\_with\_creation\_time\_change |boolean a|Filter the client setattr requests for changing the creation time of a file or directory. |setattr\_with\_dacl\_change |boolean a|Filter the client setattr requests for changing dacl on a file or directory.

|setattr\_with\_group\_change

|boolean a|Filter the client setattr requests for changing group of a file or directory. |setattr\_with\_mode\_change |boolean a|Filter the client setattr requests for changing the mode bits on a file or directory. |setattr\_with\_modify\_time\_change |boolean a|Filter the client setattr requests for changing the modification time of a file or directory. |setattr\_with\_owner\_change |boolean a|Filter the client setattr requests for changing owner of a file or directory. |setattr\_with\_sacl\_change |boolean a|Filter the client setattr requests for changing sacl on a file or directory. |setattr\_with\_size\_change |boolean a|Filter the client setattr requests for changing the size of a file. |write\_with\_size\_change |boolean a|Filter the client request for write with size change.  $| == =$ [#fpolicy\_events] [.api-collapsible-fifth-title] fpolicy\_events

The information that a FPolicy process needs to determine what file access

operations to monitor and for which of the monitored events notifications should be sent to the external FPolicy server. [cols=3\*,options=header]  $| == =$ |Name |Type |Description |file\_operations |link:#file\_operations[file\_operations] a|Specifies the file operations for the FPolicy event. You must specify a valid protocol in the protocol parameter. The event will check the operations specified from all client requests using the protocol. |filters |link:#filters[filters] a|Specifies the list of filters for a given file operation for the specified protocol. When you specify the filters, you must specify the valid protocols and a valid file operations. |monitor\_fileop\_failure |boolean a|Specifies whether failed file operations monitoring is required. |name |string a|Specifies the name of the FPolicy event. |protocol |string a|Protocol for which event is created. If you specify protocol, then you must also specify a valid value for the file operation parameters. The value of this parameter must be one of the following: \*\*\*\*\* cifs - for the CIFS protocol. \*\*\*\*\* nfsv3 - for the NFSv3 protocol. \*\*\*\*\* nfsv4 - for the NFSv4 protocol.

```
|volume_monitoring
|boolean
a|Specifies whether volume operation monitoring is required.
| == =[#fpolicy engine reference]
[.api-collapsible-fifth-title]
fpolicy engine reference
FPolicy external engine
[cols=3*,options=header]
| == =|Name
|Type
|Description
|_links
|link:#_links[_links]
a|
|name
|string
a|The name of the FPolicy external engine.
| == =[#fpolicy event reference]
[.api-collapsible-fifth-title]
fpolicy_event_reference
FPolicy events
[cols=3*,options=header]
| == =|Name
|Type
|Description
```

```
|_links
|link:#_links[_links]
a|
|name
|string
a|
|===[#scope]
[.api-collapsible-fifth-title]
scope
[cols=3*,options=header]
|===|Name
|Type
|Description
|check_extensions_on_directories
|boolean
a|Specifies whether the file name extension checks also apply to directory
objects. If this parameter is set to true,
the directory objects are subjected to the same extension checks as
regular files. If this parameter is set to false,
the directory names are not matched for extensions and notifications are
sent for directories even if their name
extensions do not match. Default is false.
|exclude_export_policies
|array[string]
a|
|exclude_extension
|array[string]
a|
|exclude_shares
|array[string]
a|
|exclude_volumes
|array[string]
```

```
a|
|include_export_policies
|array[string]
a|
|include_extension
|array[string]
a|
|include_shares
|array[string]
a|
|include_volumes
|array[string]
a|
| object monitoring with no extension
|boolean
a|Specifies whether the extension checks also apply to objects with no
extension. If this parameter is set to true,
all objects with or without extensions are monitored. Default is false.
|===[#fpolicy_policies]
[.api-collapsible-fifth-title]
fpolicy_policies
[cols=3*,options=header]
| == =|Name
|Type
|Description
| allow privileged access
|boolean
a|Specifies whether privileged access is required for FPolicy servers.
Privileged access is used when the FPolicy server requires direct
access to the cluster nodes. When this parameter is set to true,
FPolicy servers can access files on the cluster using a separate
data channel with privileged access.
```

```
|enabled
|boolean
a|Specifies if the policy is enabled on the SVM or not. If no value is
mentioned for this field but priority is set, then this policy will be
enabled.
|engine
|link:#fpolicy_engine_reference[fpolicy_engine_reference]
a|FPolicy external engine
|events
|array[link:#fpolicy_event_reference[fpolicy_event_reference]]
a|
|mandatory
|boolean
a|Specifies what action to take on a file access event in a case when all
primary and secondary servers are down or no response is received from the
FPolicy servers within a given timeout period. When this parameter is set
to true, file access events will be denied under these circumstances.
|name
|string
a|Specifies the name of the policy.
|passthrough_read
|boolean
a|Specifies whether passthrough-read should be allowed for FPolicy servers
registered for the policy. Passthrough-read is a way to read data for
offline files without restoring the files to primary storage. Offline
files are files that have been moved to secondary storage.
|priority
|integer
a|Specifies the priority that is assigned to this policy.
|privileged_user
|string
a|Specifies the privileged user name for accessing files on the cluster
using a separate data channel with privileged access. The input for
this field should be in "domain\username" format.
```

```
|scope
|link:#scope[scope]
a|
| == =[#svm]
[.api-collapsible-fifth-title]
svm
[cols=3*,options=header]
| == =|Name
|Type
|Description
|_links
|link:#_links[_links]
a|
|name
|string
a|The name of the SVM.
|uuid
|string
a|The unique identifier of the SVM.
| == =[#fpolicy]
[.api-collapsible-fifth-title]
fpolicy
FPolicy is an infrastructure component of ONTAP that enables partner
```

```
applications connected to your storage systems to monitor and set file
access permissions. Every time a client accesses a file from a storage
system, based on the configuration of FPolicy, the partner application is
notified about file access.
```
```
[cols=3*,options=header]
| == =|Name
|Type
|Description
|_links
|link:#_links[_links]
a|
|engines
|array[link:#fpolicy_engines[fpolicy_engines]]
a|
|events
|array[link:#fpolicy_events[fpolicy_events]]
a|
|policies
|array[link:#fpolicy_policies[fpolicy_policies]]
a|
|svm
|link:#svm[svm]
a|
| == =[#_links]
[.api-collapsible-fifth-title]
_links
[cols=3*,options=header]
| == =|Name
|Type
|Description
|next
|link:#href[href]
a|
|self
|link:#href[href]
a|
```

```
| == =[#error_arguments]
[.api-collapsible-fifth-title]
error_arguments
[cols=3*,options=header]
|===|Name
|Type
|Description
|code
|string
a|Argument code
|message
|string
a|Message argument
|===[#error]
[.api-collapsible-fifth-title]
error
[cols=3*,options=header]
| == =|Name
|Type
|Description
|arguments
|array[link:#error_arguments[error_arguments]]
a|Message arguments
|code
```

```
|string
a|Error code
```
|message

```
|string
a|Error message
|target
|string
a|The target parameter that caused the error.
\mid \, == =//end collapsible .Definitions block
=[[ID6b56eb4b78121c4c50a5a6a5c741588e]]
= Delete the FPolicy configuration for an SVM
[.api-doc-operation .api-doc-operation-delete]#DELETE# [.api-doc-code-
block]#`/protocols/fpolicy/{svm.uuid}`#
*Introduced In:* 9.6
Deletes the FPolicy configuration for the specified SVM. Before deleting
the FPolicy configuration, ensure that all policies belonging to the SVM
are disabled.
== Related ONTAP commands
* `fpolicy delete`
* `fpolicy policy scope delete`
* `fpolicy policy delete`
* `fpolicy policy event delete`
* `fpolicy policy external-engine delete`
== Learn more
* xref:{relative_path}protocols_fpolicy_endpoint_overview.html[DOC
/protocols/fpolicy]
== Parameters
[cols=5*,options=header]
| == =
```
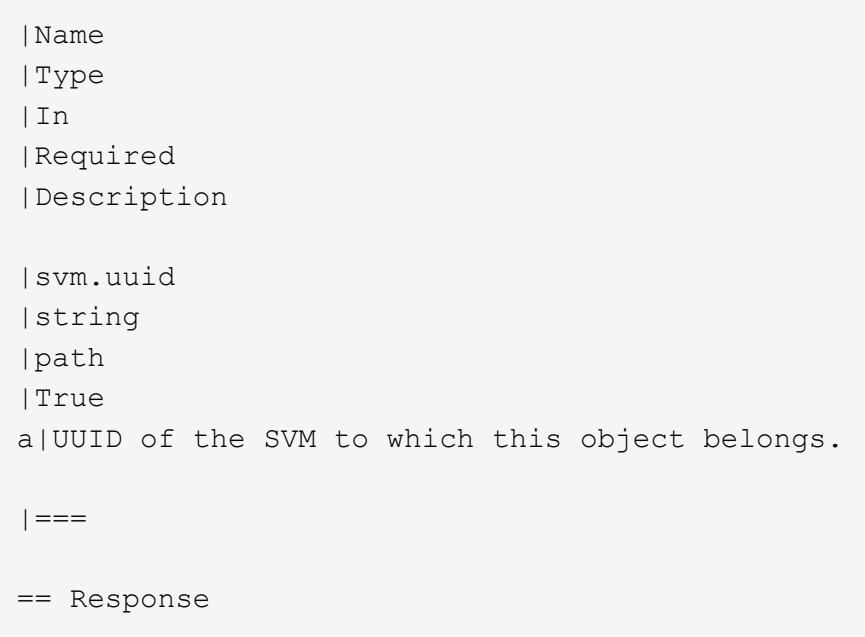

## Status: 200, Ok

== Error

## Status: Default

```
ONTAP Error Response Codes
|===| Error Code | Description
| 9765030
| Cannot delete an FPolicy configuration if any of the policy is enabled
| 9765031
| If any of the FPolicy engine, FPolicy event or FPolicy policy deletion
fails due to a systemic error or hardware failure, the cause of the
failure is detailed in the error message.
| == =[cols=3*,options=header]
|===|Name
|Type
|Description
```

```
|error
|link:#error[error]
a|
|===.Example error
[%collapsible%closed]
====[source,json,subs=+macros]
{
    "error": {
      "arguments": {
        "code": "string",
        "message": "string"
      },
      "code": "4",
      "message": "entry doesn't exist",
      "target": "uuid"
    }
}
====== Definitions
[.api-def-first-level]
.See Definitions
[%collapsible%closed]
//Start collapsible Definitions block
====[#error arguments]
[.api-collapsible-fifth-title]
error_arguments
[cols=3*,options=header]
| == =|Name
|Type
|Description
|code
|string
a|Argument code
```

```
|message
|string
a|Message argument
|===[#error]
[.api-collapsible-fifth-title]
error
[cols=3*,options=header]
|===|Name
|Type
|Description
|arguments
|array[link:#error_arguments[error_arguments]]
a|Message arguments
|code
|string
a|Error code
|message
|string
a|Error message
|target
|string
a|The target parameter that caused the error.
| == =//end collapsible .Definitions block
====[[ID75ee5e9be99d744e253f86a620cccd85]]
```

```
= Retrieve the FPolicy configuration for an SVM
[.api-doc-operation .api-doc-operation-get]#GET# [.api-doc-code-
block]#`/protocols/fpolicy/{svm.uuid}`#
*Introduced In:* 9.6
Retrieves an FPolicy configuration of an SVM.
== Related ONTAP commands
* `fpolicy show`
* `fpolicy policy show`
* `fpolicy policy scope show`
* `fpolicy policy event show`
* `fpolicy policy external-engine show`
== Learn more
* xref:{relative path}protocols fpolicy endpoint overview.html[DOC
/protocols/fpolicy]
== Parameters
[cols=5*,options=header]
| == =|Name
|Type
|In
|Required
|Description
|svm.uuid
|string
|path
|True
a|UUID of the SVM to which this object belongs.
|fields
|array[string]
|query
|False
a|Specify the fields to return.
```

```
| == =
```
== Response

Status: 200, Ok

```
[cols=3*,options=header]
| == =|Name
|Type
|Description
|_links
|link:#_links[_links]
a|
|engines
|array[link:#fpolicy_engines[fpolicy_engines]]
a|
|events
|array[link:#fpolicy_events[fpolicy_events]]
a|
|policies
|array[link:#fpolicy_policies[fpolicy_policies]]
a|
|svm
|link:#svm[svm]
a|
| == =.Example response
[%collapsible%closed]
====[source,json,subs=+macros]
{
  " links": {
      "self": {
        "href": "/api/resourcelink"
      }
    },
    "engines": {
```

```
  "certificate": {
      "ca": "TASample1",
      "name": "Sample1-FPolicy-Client",
      "serial_number": "8DDE112A114D1FBC"
    },
    "format": "xml",
  "keep alive interval": "PT2M",
  "max server requests": 500,
  "name": "fp ex eng",
    "port": 9876,
    "primary_servers": [
      "10.132.145.20",
     "10.140.101.109"
  \frac{1}{\sqrt{2}}  "request_abort_timeout": "PT40S",
    "request_cancel_timeout": "PT20S",
    "resiliency": {
    "directory path": "/dir1",
      "retention_duration": "PT3M"
    },
    "secondary_servers": [
     "10.132.145.20",
      "10.132.145.21"
  \left| \ \right|,
  "server progress timeout": "PT1M",
    "ssl_option": "no_auth",
    "status_request_interval": "PT10S",
    "type": "synchronous"
  },
  "events": {
  "name": "event nfs_close",
    "protocol": "cifs"
  },
  "policies": {
    "engine": {
    " links": {
         "self": {
          "href": "/api/resourcelink"
        }
      }
    },
    "events": [
    "event nfs close",
    "event open"
  \left| \cdot \right|"name": "fp_policy_1",
```

```
  "privileged_user": "mydomain\\testuser",
       "scope": {
         "exclude_export_policies": {
         },
         "exclude_extension": {
         },
         "exclude_shares": {
         },
         "exclude_volumes": [
          "vol1",
          "vol_svm1",
         \mathbf{u} \star \mathbf{u}\frac{1}{\sqrt{2}}  "include_export_policies": {
         },
       "include extension": {
         },
         "include_shares": [
           "sh1",
          "share_cifs"
         ],
         "include_volumes": [
           "vol1",
           "vol_svm1"
         ]
       }
    },
    "svm": {
      "_links": {
         "self": {
           "href": "/api/resourcelink"
        }
       },
       "name": "svm1",
      "uuid": "02c9e252-41be-11e9-81d5-00a0986138f7"
    }
}
====
== Error
```
Status: Default, Error

[cols=3\*,options=header]  $| == =$ 

```
|Name
|Type
|Description
|error
|link:#error[error]
a|
|===.Example error
[%collapsible%closed]
====
[source, json, subs=+macros]
{
    "error": {
      "arguments": {
        "code": "string",
        "message": "string"
      },
      "code": "4",
      "message": "entry doesn't exist",
      "target": "uuid"
   }
}
====
== Definitions
[.api-def-first-level]
.See Definitions
[%collapsible%closed]
//Start collapsible Definitions block
====[#href]
[.api-collapsible-fifth-title]
href
[cols=3*,options=header]
|===|Name
|Type
|Description
|href
```

```
|string
a|
| == =[#_links]
[.api-collapsible-fifth-title]
_links
[cols=3*,options=header]
|===|Name
|Type
|Description
|self
|link:#href[href]
a|
| == =[#buffer_size]
[.api-collapsible-fifth-title]
buffer size
Specifies the send and receive buffer size of the connected socket for the
FPolicy server.
[cols=3*,options=header]
| == =|Name
|Type
|Description
|recv_buffer
|integer
a|Specifies the receive buffer size of the connected socket for the
FPolicy server. Default value is 256KB.
|send_buffer
|integer
a|Specifies the send buffer size of the connected socket for the FPolicy
server. Default value 1MB.
```
 $| == =$ 

[#certificate] [.api-collapsible-fifth-title] certificate

Provides details about certificate used to authenticate the Fpolicy server.

[cols=3\*,options=header]  $| == =$ |Name |Type |Description |ca |string a|Specifies the certificate authority (CA) name of the certificate used for authentication if SSL authentication between the SVM and the FPolicy server is configured.

|name |string a|Specifies the certificate name as a fully qualified domain name (FQDN) or custom common name. The certificate is used if SSL authentication between the SVM and the FPolicy server is configured.

```
|serial_number
|string
a|Specifies the serial number of the certificate used for
authentication if SSL authentication between the SVM and the FPolicy
server is configured.
```
 $|===$ 

[#resiliency] [.api-collapsible-fifth-title]

resiliency If all primary and secondary servers are down, or if no response is received from the FPolicy servers, file access events are stored inside the storage controller under the specified resiliency-directory-path. [cols=3\*,options=header]  $| == =$ |Name |Type |Description |directory\_path |string a|Specifies the directory path under the SVM namespace, where notifications are stored in the files whenever a network outage happens. |enabled |boolean a|Specifies whether the resiliency feature is enabled or not. Default is false. |retention\_duration |string a|Specifies the ISO-8601 duration, for which the notifications are written to files inside the storage controller during a network outage. The value for this field must be between 0 and 600 seconds. Default is 180 seconds.  $| == =$ [#fpolicy engines] [.api-collapsible-fifth-title] fpolicy\_engines Defines how ONTAP makes and manages connections to external FPolicy servers. [cols=3\*,options=header]  $| == =$ 

|Name |Type |Description |buffer\_size |link:#buffer\_size[buffer\_size] a|Specifies the send and receive buffer size of the connected socket for the FPolicy server. |certificate |link:#certificate[certificate] a|Provides details about certificate used to authenticate the Fpolicy server. |format |string a|The format for the notification messages sent to the FPolicy servers. The possible values are: \*\*\*\*\* xml - Notifications sent to the FPolicy server will be formatted using the XML schema. \*\*\*\*\* protobuf - Notifications sent to the FPolicy server will be formatted using Protobuf schema, which is a binary form. |keep\_alive\_interval |string a|Specifies the ISO-8601 interval time for a storage appliance to send Keep Alive message to an FPolicy server. The allowed range is between 10 to 600 seconds. |max\_server\_requests |integer a|Specifies the maximum number of outstanding requests for the FPolicy server. It is used to specify maximum outstanding requests that will be queued up for the FPolicy server. The value for this field must be between 1 and 10000. The default values are 500, 1000 or 2000 for Low-end(<64 GB memory), Mid-end( $>= 64$  GB memory) and High-end( $>= 128$  GB memory) Platforms respectively.

|name |string

a|Specifies the name to assign to the external server configuration. |port |integer a|Port number of the FPolicy server application. |primary\_servers |array[string] a| |request\_abort\_timeout |string a|Specifies the ISO-8601 timeout duration for a screen request to be aborted by a storage appliance. The allowed range is between 0 to 200 seconds. |request\_cancel\_timeout |string a|Specifies the ISO-8601 timeout duration for a screen request to be processed by an FPolicy server. The allowed range is between 0 to 100 seconds. |resiliency |link:#resiliency[resiliency] a|If all primary and secondary servers are down, or if no response is received from the FPolicy servers, file access events are stored inside the storage controller under the specified resiliency-directory-path. |secondary\_servers |array[string] a| |server\_progress\_timeout |string a|Specifies the ISO-8601 timeout duration in which a throttled FPolicy server must complete at least one screen request. If no request is processed within the timeout, connection to the FPolicy server is terminated. The allowed range is between 0 to 100 seconds. |ssl\_option

|string

a|Specifies the SSL option for external communication with the FPolicy server. Possible values include the following:

\* no auth When set to "no auth", no authentication takes place. \* server auth When set to "server auth", only the FPolicy server is authenticated by the SVM. With this option, before creating the FPolicy external engine, the administrator must install the public certificate of the certificate authority (CA) that signed the FPolicy server certificate. \* mutual\_auth When set to "mutual\_auth", mutual authentication takes place between the SVM and the FPolicy server. This means authentication of the FPolicy server by the SVM along with authentication of the SVM by the FPolicy server. With this option, before creating the FPolicy external engine, the administrator must install the public certificate of the certificate authority (CA) that signed the FPolicy server certificate along with the public certificate and key file for authentication of the SVM.

|status\_request\_interval |string a|Specifies the ISO-8601 interval time for a storage appliance to query a status request from an FPolicy server. The allowed range is between 0 to 50 seconds.

|type |string a|The notification mode determines what ONTAP does after sending notifications to FPolicy servers. The possible values are:

\*\*\*\*\* synchronous - After sending a notification, wait for a response from the FPolicy server.

\*\*\*\*\* asynchronous - After sending a notification, file request processing continues.

```
* Default value: 1
* enum: ["synchronous", "asynchronous"]
* Introduced in: 9.10
```
\* x-nullable: true

```
|===
```
[#file operations]

```
[.api-collapsible-fifth-title]
file operations
Specifies the file operations for the FPolicy event. You must specify a
valid protocol in the protocol parameter.
The event will check the operations specified from all client requests
using the protocol.
[cols=3*,options=header]
| == =|Name
|Type
|Description
|access
|boolean
a|Access operations
|close
|boolean
a|File close operations
|create
|boolean
a|File create operations
|create_dir
|boolean
a|Directory create operations
|delete
|boolean
a|File delete operations
|delete_dir
|boolean
a|Directory delete operations
|getattr
|boolean
```
a|Get attribute operations

|link |boolean a|Link operations

|lookup |boolean a|Lookup operations

|open |boolean a|File open operations

|read |boolean a|File read operations

|rename |boolean a|File rename operations

|rename\_dir |boolean a|Directory rename operations

|setattr |boolean a|Set attribute operations

|symlink |boolean a|Symbolic link operations

|write |boolean a|File write operations

```
| == =[#filters]
[.api-collapsible-fifth-title]
filters
Specifies the list of filters for a given file operation for the specified
protocol.
When you specify the filters, you must specify the valid protocols and a
valid file operations.
[cols=3*,options=header]
|===|Name
|Type
|Description
|close_with_modification
|boolean
a|Filter the client request for close with modification.
|close_with_read
|boolean
a|Filter the client request for close with read.
|close_without_modification
|boolean
a|Filter the client request for close without modification.
|exclude_directory
|boolean
a|Filter the client requests for directory operations. When this filter is
specified directory operations are not monitored.
|first_read
|boolean
a|Filter the client requests for the first-read.
|first_write
```
|boolean a|Filter the client requests for the first-write. |monitor\_ads |boolean a|Filter the client request for alternate data stream. |offline\_bit |boolean a|Filter the client request for offline bit set. FPolicy server receives notification only when offline files are accessed. |open\_with\_delete\_intent |boolean a|Filter the client request for open with delete intent. |open\_with\_write\_intent |boolean a|Filter the client request for open with write intent. |setattr\_with\_access\_time\_change |boolean a|Filter the client setattr requests for changing the access time of a file or directory. |setattr\_with\_allocation\_size\_change |boolean a|Filter the client setattr requests for changing the allocation size of a file. |setattr\_with\_creation\_time\_change |boolean a|Filter the client setattr requests for changing the creation time of a file or directory. |setattr\_with\_dacl\_change |boolean a|Filter the client setattr requests for changing dacl on a file or directory.

|setattr\_with\_group\_change |boolean a|Filter the client setattr requests for changing group of a file or directory. |setattr\_with\_mode\_change |boolean a|Filter the client setattr requests for changing the mode bits on a file or directory. |setattr\_with\_modify\_time\_change |boolean a|Filter the client setattr requests for changing the modification time of a file or directory. |setattr\_with\_owner\_change |boolean a|Filter the client setattr requests for changing owner of a file or directory. |setattr\_with\_sacl\_change |boolean a|Filter the client setattr requests for changing sacl on a file or directory. |setattr\_with\_size\_change |boolean a|Filter the client setattr requests for changing the size of a file. |write\_with\_size\_change |boolean a|Filter the client request for write with size change.  $|===$ [#fpolicy\_events] [.api-collapsible-fifth-title]

fpolicy\_events The information that a FPolicy process needs to determine what file access operations to monitor and for which of the monitored events notifications should be sent to the external FPolicy server. [cols=3\*,options=header]  $| == =$ |Name |Type |Description |file\_operations |link:#file\_operations[file\_operations] a|Specifies the file operations for the FPolicy event. You must specify a valid protocol in the protocol parameter. The event will check the operations specified from all client requests using the protocol. |filters |link:#filters[filters] a|Specifies the list of filters for a given file operation for the specified protocol. When you specify the filters, you must specify the valid protocols and a valid file operations. |monitor\_fileop\_failure |boolean a|Specifies whether failed file operations monitoring is required. |name |string a|Specifies the name of the FPolicy event. |protocol |string a|Protocol for which event is created. If you specify protocol, then you must also specify a valid value for the file operation parameters. The value of this parameter must be one of the following: \*\*\*\*\* cifs - for the CIFS protocol.

```
***** nfsv3 - for the NFSv3 protocol.
***** nfsv4 - for the NFSv4 protocol.
|volume_monitoring
|boolean
a|Specifies whether volume operation monitoring is required.
| == =[#fpolicy engine reference]
[.api-collapsible-fifth-title]
fpolicy_engine_reference
FPolicy external engine
[cols=3*,options=header]
|===|Name
|Type
|Description
|_links
|link:#_links[_links]
a|
|name
|string
a|The name of the FPolicy external engine.
|===[#fpolicy event reference]
[.api-collapsible-fifth-title]
fpolicy_event_reference
FPolicy events
[cols=3*,options=header]
| == =
```

```
|Name
|Type
|Description
|_links
|link:#_links[_links]
a|
|name
|string
a|
|===[#scope]
[.api-collapsible-fifth-title]
scope
[cols=3*,options=header]
| == =|Name
|Type
|Description
|check_extensions_on_directories
|boolean
a|Specifies whether the file name extension checks also apply to directory
objects. If this parameter is set to true,
the directory objects are subjected to the same extension checks as
regular files. If this parameter is set to false,
the directory names are not matched for extensions and notifications are
sent for directories even if their name
extensions do not match. Default is false.
|exclude_export_policies
|array[string]
a|
|exclude_extension
|array[string]
a|
|exclude_shares
|array[string]
a|
```

```
|exclude_volumes
|array[string]
a<sub>l</sub>|include_export_policies
|array[string]
a|
|include_extension
|array[string]
a|
|include_shares
|array[string]
a|
|include_volumes
|array[string]
a|
|object_monitoring_with_no_extension
|boolean
a|Specifies whether the extension checks also apply to objects with no
extension. If this parameter is set to true,
all objects with or without extensions are monitored. Default is false.
| == =[#fpolicy_policies]
[.api-collapsible-fifth-title]
fpolicy_policies
[cols=3*,options=header]
| == =|Name
|Type
|Description
| allow privileged access
|boolean
a|Specifies whether privileged access is required for FPolicy servers.
Privileged access is used when the FPolicy server requires direct
access to the cluster nodes. When this parameter is set to true,
FPolicy servers can access files on the cluster using a separate
```
data channel with privileged access. |enabled |boolean a|Specifies if the policy is enabled on the SVM or not. If no value is mentioned for this field but priority is set, then this policy will be enabled. |engine |link:#fpolicy\_engine\_reference[fpolicy\_engine\_reference] a|FPolicy external engine |events |array[link:#fpolicy\_event\_reference[fpolicy\_event\_reference]] a| |mandatory |boolean a|Specifies what action to take on a file access event in a case when all primary and secondary servers are down or no response is received from the FPolicy servers within a given timeout period. When this parameter is set to true, file access events will be denied under these circumstances. |name |string a|Specifies the name of the policy. |passthrough\_read |boolean a|Specifies whether passthrough-read should be allowed for FPolicy servers registered for the policy. Passthrough-read is a way to read data for offline files without restoring the files to primary storage. Offline files are files that have been moved to secondary storage. |priority |integer a|Specifies the priority that is assigned to this policy. |privileged\_user |string

```
a|Specifies the privileged user name for accessing files on the cluster
using a separate data channel with privileged access. The input for
this field should be in "domain\username" format.
|scope
|link:#scope[scope]
a|
| == =[#svm]
[.api-collapsible-fifth-title]
svm
[cols=3*,options=header]
| == =|Name
|Type
|Description
|_links
|link:#_links[_links]
a|
|name
|string
a|The name of the SVM.
|uuid
|string
a|The unique identifier of the SVM.
|===[#error arguments]
[.api-collapsible-fifth-title]
error_arguments
[cols=3*,options=header]
| == =|Name
|Type
```

```
|Description
|code
|string
a|Argument code
|message
|string
a|Message argument
|===[#error]
[.api-collapsible-fifth-title]
error
[cols=3*,options=header]
| == =|Name
|Type
|Description
|arguments
|array[link:#error_arguments[error_arguments]]
a|Message arguments
|code
|string
a|Error code
|message
|string
a|Error message
|target
|string
a|The target parameter that caused the error.
```
 $| == =$ 

```
//end collapsible .Definitions block
=:leveloffset: -1
= View and update FPolicy server configuration
:leveloffset: +1
[[IDa2101a55eb65af87bdf30dd8d0256dd1]]
= Protocols fpolicy svm.uuid connections endpoint overview
== Overview
This API is used to display and update connection status information for
external FPolicy servers.
You must keep the following in mind while using these endpoints:
* If the passthrough read field is set to true in a GET collection call,
only Fpolicy passthrough-read connections are returned.
* If the passthrough read field is not provided or set to false in a GET
collection call, only FPolicy server connections are returned.
== Examples
=== Retrieving the FPolicy server connections for all SVMs in the cluster
\mathbf{r} \cdot \mathbf{r} \cdot \mathbf{r}----
# The API:
GET /protocols/fpolicy/{svm.uuid}/connections
# The call:
curl -X GET "https://<mgmt-
ip>/api/protocols/fpolicy/*/connections?passthrough_read=false&fields=*&re
turn_records=true" -H "accept: application/json"
# The Response:
```

```
{
"records": [
    {
      "node": {
        "uuid": "8ca36b68-c501-11eb-b82c-0050568e5902",
        "name": "hsaraswa-vsim4"
      },
      "svm": {
        "uuid": "9f738ac5-c502-11eb-b82c-0050568e5902",
        "name": "vs1"
      },
      "policy": {
        "name": "p1"
      },
      "server": "192.168.137.78",
      "state": "disconnected",
      "update_time": "2021-06-17T16:05:15+05:30",
    "disconnected reason": {
        "message": "No local lif present to connect to FPolicy server.",
        "code": 9305
      },
      "type": "primary"
    },
    {
      "node": {
        "uuid": "8ca36b68-c501-11eb-b82c-0050568e5902",
        "name": "hsaraswa-vsim4"
      },
      "svm": {
        "uuid": "9f738ac5-c502-11eb-b82c-0050568e5902",
        "name": "vs1"
      },
      "policy": {
        "name": "p2"
      },
      "server": "192.168.136.38",
      "state": "disconnected",
      "update_time": "2021-06-17T16:05:15+05:30",
    "disconnected reason": {
        "message": "No local lif present to connect to FPolicy server.",
        "code": 9305
      },
      "type": "primary"
    },
    {
      "node": {
```

```
  "uuid": "8ca36b68-c501-11eb-b82c-0050568e5902",
         "name": "hsaraswa-vsim4"
       },
       "svm": {
         "uuid": "b6df362b-c502-11eb-b82c-0050568e5902",
         "name": "vs2"
       },
       "policy": {
         "name": "pol1"
       },
       "server": "192.168.129.146",
       "state": "disconnected",
       "update_time": "2021-06-17T16:05:15+05:30",
     "disconnected reason": {
         "message": "No local lif present to connect to FPolicy server.",
         "code": 9305
      },
       "type": "primary"
    }
\frac{1}{\sqrt{2}}"num_records": 3
}
----
\mathbf{r}^{\top}\mathbf{r}^{\top}\mathbf{r}^{\top}=== Retrieving all FPolicy passthrough read connections for all SVMs in
the cluster
\mathbf{I} , \mathbf{I} , \mathbf{I}----
# The API:
GET /protocols/fpolicy/{svm.uuid}/connections
# The Call:
curl-X GET "https://<mgmt-
ip>/api/protocols/fpolicy/*/connections?passthrough_read=true&fields=*&ret
urn records=true&return timeout=15"
# The Response:
{
"records": [
    {
       "node": {
```

```
  "uuid": "55693090-c7c8-11eb-a07a-0050568ebc01",
         "name": "chiragm-vsim3",
       },
       "svm": {
         "uuid": "a69e938d-c7ca-11eb-a07a-0050568ebc01",
         "name": "vs2",
       },
       "policy": {
         "name": "pol1",
       },
       "server": "192.168.129.146",
       "session_uuid": "2410d348-c7cb-11eb-a07a-0050568ebc01",
       "state": "connected",
    },
     {
       "node": {
         "uuid": "55693090-c7c8-11eb-a07a-0050568ebc01",
         "name": "chiragm-vsim3",
       },
       "svm": {
         "uuid": "a69e938d-c7ca-11eb-a07a-0050568ebc01",
         "name": "vs2",
       },
       "policy": {
         "name": "pol2",
       },
       "server": "192.168.129.146",
       "session_uuid": "288f7002-c7cb-11eb-a07a-0050568ebc01",
       "state": "connected",
    }
\left| \ \right|,
"num records": 2,
}
----
\mathbf{r}^{\top}\mathbf{r}^{\top}\mathbf{r}^{\top}=== Retrieving the FPolicy server connections for a specific SVM
\mathbf{I}^{\top}\mathbf{I}^{\top}\mathbf{I}^{\top}---# The API:
GET /protocols/fpolicy/{svm.uuid}/connections
```

```
# The call:
curl -X GET "https://<mgmt-ip>/api/protocols/fpolicy/9f738ac5-c502-11eb-
b82c-
0050568e5902/connections?passthrough_read=false&fields=*&return_records=tr
ue" -H "accept: application/json"
# The Response:
{
"records": [
    {
      "node": {
        "uuid": "8ca36b68-c501-11eb-b82c-0050568e5902",
        "name": "hsaraswa-vsim4"
      },
      "svm": {
        "uuid": "9f738ac5-c502-11eb-b82c-0050568e5902",
        "name": "vs1"
      },
      "policy": {
        "name": "p1"
      },
      "server": "192.168.137.78",
      "state": "disconnected",
      "update_time": "2021-06-17T16:05:15+05:30",
    "disconnected reason": {
        "message": "No local lif present to connect to FPolicy server.",
        "code": 9305
      },
      "type": "primary"
    },
    {
      "node": {
        "uuid": "8ca36b68-c501-11eb-b82c-0050568e5902",
        "name": "hsaraswa-vsim4"
      },
      "svm": {
        "uuid": "9f738ac5-c502-11eb-b82c-0050568e5902",
        "name": "vs1"
      },
      "policy": {
        "name": "p2"
      },
      "server": "192.168.136.38",
      "state": "disconnected",
      "update_time": "2021-06-17T16:05:15+05:30",
    "disconnected reason": {
```

```
  "message": "No local lif present to connect to FPolicy server.",
         "code": 9305
      },
      "type": "primary"
    },
\frac{1}{2}"num_records": 2
}
----
\mathbf{I}^{\top}\mathbf{I}^{\top}\mathbf{I}^{\top}=== Retrieving a specific FPolicy server connection
\mathbf{I}^{\top}\mathbf{I}^{\top}\mathbf{I}----
# The API:
GET
/protocols/fpolicy/{svm.uuid}/connections/{node.uuid}/{policy.name}/{serve
r}
# The call:
curl -X GET "https://<mgmt-ip>/api/protocols/fpolicy/9f738ac5-c502-11eb-
b82c-0050568e5902/connections/8ca36b68-c501-11eb-b82c-
0050568e5902/p1/192.168.137.78" -H "accept: application/json"
# The Response:
{
"node": {
    "uuid": "8ca36b68-c501-11eb-b82c-0050568e5902",
    "name": "hsaraswa-vsim4"
},
"svm": {
    "uuid": "9f738ac5-c502-11eb-b82c-0050568e5902",
    "name": "vs1"
},
"policy": {
   "name": "p1"
},
"server": "192.168.137.78",
"state": "disconnected",
"update_time": "2021-06-17T16:05:15+05:30",
"disconnected reason": {
    "message": "No local lif present to connect to FPolicy server.",
```

```
  "code": 9305
},
"type": "primary"
}
---\mathbf{I} , \mathbf{I} , \mathbf{I}=== Updating the FPolicy server connection
\mathbf{I} , \mathbf{I} , \mathbf{I}----
# The API:
PATCH
/protocols/fpolicy/{svm.uuid}/connections/{node.uuid}/{policy.name}/{serve
r}
# The call:
curl -X PATCH "https://<mgmt-ip>/api/protocols/fpolicy/9f738ac5-c502-11eb-
b82c-0050568e5902/connections/8ca36b68-c501-11eb-b82c-
0050568e5902/p1/192.168.137.78" -H "accept: application/json"
---\bar{I} 'l' l
[[IDceeb6e7a4e2ed7a333ade0e7525e74fc]]
= Retrieve the status of FPolicy servers
[.api-doc-operation .api-doc-operation-get]#GET# [.api-doc-code-
block]#`/protocols/fpolicy/{svm.uuid}/connections`#
*Introduced In:* 9.10
Retrieves the statuses of FPolicy servers.
== Related ONTAP commands
* `vserver fpolicy show-engine`
* `vserver fpolicy show-passthrough-read-connection`
== Learn more
```
```
*
xref:{relative path}protocols fpolicy svm.uuid connections endpoint overvi
ew.html[DOC /protocols/fpolicy/{svm.uuid}/connections]
== Parameters
[cols=5*,options=header]
|===|Name
|Type
|In
|Required
|Description
|passthrough_read
|boolean
|query
|False
a|Whether to view only passthrough-read connections
|svm.name
|string
|query
|False
a|Filter by svm.name
|policy.name
|string
|query
|False
a|Filter by policy.name
|type
|string
|query
|False
a|Filter by type
|update_time
|string
```
|query |False a|Filter by update time |server |string |query |False a|Filter by server |disconnected\_reason.code |integer |query |False a|Filter by disconnected reason.code |disconnected\_reason.message |string |query |False a|Filter by disconnected reason.message |node.uuid |string |query |False a|Filter by node.uuid |node.name |string |query |False a|Filter by node.name |session\_uuid |string |query |False a|Filter by session uuid

|state |string |query |False a|Filter by state |max\_records |integer |query |False a|Limit the number of records returned. |svm.uuid |string |path |True a|UUID of the SVM to which this object belongs. |fields |array[string] |query |False a|Specify the fields to return. |return\_records |boolean |query |False a|The default is true for GET calls. When set to false, only the number of records is returned. \* Default value: 1 |return\_timeout |integer |query |False a|The number of seconds to allow the call to execute before returning. When iterating over a collection, the default is 15 seconds. ONTAP returns earlier if either max records or the end of the collection is reached.

```
* Default value: 1
* Max value: 120
* Min value: 0
|order_by
|array[string]
|query
|False
a|Order results by specified fields and optional [asc|desc] direction.
Default direction is 'asc' for ascending.
|===== Response
```

```
Status: 200, Ok
```

```
[cols=3*,options=header]
| == =|Name
|Type
|Description
|_links
|link:#_links[_links]
a|
|num_records
|integer
a|Number of records
|records
|array[link:#fpolicy_connection[fpolicy_connection]]
a|
| == =.Example response
[%collapsible%closed]
====[source,json,subs=+macros]
{
    "_links": {
```

```
  "next": {
      "href": "/api/resourcelink"
    },
    "self": {
      "href": "/api/resourcelink"
    }
  },
"num records": 1,
  "records": {
    "_links": {
      "self": {
        "href": "/api/resourcelink"
      }
    },
  "disconnected reason": {
      "code": 9370,
      "message": "TCP Connection to FPolicy server failed."
    },
    "node": {
    " links": {
        "self": {
          "href": "/api/resourcelink"
        }
      },
      "name": "node1",
      "uuid": "1cd8a442-86d1-11e0-ae1c-123478563412"
    },
    "policy": {
    " links": {
        "self": {
          "href": "/api/resourcelink"
        }
      },
      "name": "string"
    },
    "server": "10.132.145.20",
    "session_uuid": "5224ec64-b336-11eb-841c-0050568e14c2",
    "state": "connected",
    "svm": {
      "_links": {
        "self": {
          "href": "/api/resourcelink"
        }
      },
    "name": "svm1",
      "uuid": "02c9e252-41be-11e9-81d5-00a0986138f7"
```

```
  },
      "type": "primary",
      "update_time": "2019-06-12 15:00:16 +0000"
   }
}
====== Error
```
Status: Default, Error

```
[cols=3*,options=header]
| == =|Name
|Type
|Description
|error
|link:#error[error]
a|
|===.Example error
[%collapsible%closed]
====[source, json, subs=+macros]
{
    "error": {
      "arguments": {
        "code": "string",
        "message": "string"
      },
      "code": "4",
      "message": "entry doesn't exist",
     "target": "uuid"
   }
}
====== Definitions
[.api-def-first-level]
.See Definitions
[%collapsible%closed]
```

```
//Start collapsible Definitions block
====
[#href]
[.api-collapsible-fifth-title]
href
[cols=3*,options=header]
| == =|Name
|Type
|Description
|href
|string
a|
| == =[#_links]
[.api-collapsible-fifth-title]
_links
[cols=3*,options=header]
| == =|Name
|Type
|Description
|next
|link:#href[href]
a|
|self
|link:#href[href]
a|
| == =[#_links]
[.api-collapsible-fifth-title]
_links
[cols=3*,options=header]
| == = ||Name
```

```
|Type
|Description
|self
|link:#href[href]
a|
| == =[#disconnected reason]
[.api-collapsible-fifth-title]
disconnected_reason
Indicates the reason for FPolicy server disconnection.
[cols=3*,options=header]
| == =|Name
|Type
|Description
|code
|integer
a|Reason ID for the FPolicy Server disconnection.
|message
|string
a|FPolicy server reason for disconnection message.
| == =[#node]
[.api-collapsible-fifth-title]
node
[cols=3*,options=header]
| == =|Name
|Type
|Description
|_links
```

```
|link:#_links[_links]
a|
|name
|string
a|
|uuid
|string
a|
|===[#self_link]
[.api-collapsible-fifth-title]
self_link
[cols=3*,options=header]
|===|Name
|Type
|Description
|self
|link:#href[href]
a|
| == =[#fpolicy policy reference]
[.api-collapsible-fifth-title]
fpolicy_policy_reference
[cols=3*,options=header]
|===|Name
|Type
|Description
|_links
|link:#self_link[self_link]
a|
|name
|string
```

```
a|The name of the FPolicy Policy name.
| == =[#svm]
[.api-collapsible-fifth-title]
svm
[cols=3*,options=header]
| == =|Name
|Type
|Description
|_links
|link:#_links[_links]
a|
|name
|string
a|The name of the SVM.
|uuid
|string
a|The unique identifier of the SVM.
|===[#fpolicy connection]
[.api-collapsible-fifth-title]
fpolicy_connection
Displays the connection status information of the FPolicy server.
[cols=3*,options=header]
| == =|Name
|Type
|Description
|_links
```

```
|link:#_links[_links]
a|
|disconnected_reason
|link:#disconnected_reason[disconnected_reason]
a|Indicates the reason for FPolicy server disconnection.
|node
|link:#node[node]
a|
|policy
|link:#fpolicy_policy_reference[fpolicy_policy_reference]
a|
|server
|string
a|IP address of the FPolicy server.
|session_uuid
|string
a|Unique session ID associated with each connection to the FPolicy server
and it can be used to identify
the established connection.
|state
|string
a|Specifies the FPolicy server connection state indicating if it is in the
connected or disconnected state.
The following is a list of the possible states:
* connected - Connected
* disconnected - Disconnected
|svm
|link:#svm[svm]
a|
|type
|string
a|FPolicy server type. The possible values are:
*** primary - Primary server
```

```
*** secondary - Secondary server
|update_time
|string
a|Specifies the time at which FPolicy server is connected or disconnected.
| == =[#error arguments]
[.api-collapsible-fifth-title]
error_arguments
[cols=3*,options=header]
| == =|Name
|Type
|Description
|code
|string
a|Argument code
|message
|string
a|Message argument
| == =[#error]
[.api-collapsible-fifth-title]
error
[cols=3*,options=header]
| == =|Name
|Type
|Description
|arguments
|array[link:#error_arguments[error_arguments]]
```

```
a|Message arguments
|code
|string
a|Error code
|message
|string
a|Error message
|target
|string
a|The target parameter that caused the error.
| == =//end collapsible .Definitions block
====[[IDbc9fa2ccbc4f17084602b69a57042e5c]]
= Retrieve the status of an FPolicy server
[.api-doc-operation .api-doc-operation-get]#GET# [.api-doc-code-
block]#`/protocols/fpolicy/{svm.uuid}/connections/{node.uuid}/{policy.name
}/{server}`#
*Introduced In:* 9.10
Retrieves the status of an FPolicy server.
== Related ONTAP commands
* `vserver fpolicy show-engine`
== Learn more
*
xref:{relative_path}protocols_fpolicy_svm.uuid_connections_endpoint_overvi
ew.html[DOC /protocols/fpolicy/{svm.uuid}/connections]
```

```
== Response
```
Status: 200, Ok

```
[cols=3*,options=header]
|===|Name
|Type
|Description
|_links
|link:#_links[_links]
a|
|disconnected_reason
|link:#disconnected_reason[disconnected_reason]
a|Indicates the reason for FPolicy server disconnection.
|node
|link:#node[node]
a|
|policy
|link:#fpolicy_policy_reference[fpolicy_policy_reference]
a|
|server
|string
a|IP address of the FPolicy server.
|session_uuid
|string
a|Unique session ID associated with each connection to the FPolicy server
and it can be used to identify
the established connection.
|state
|string
a|Specifies the FPolicy server connection state indicating if it is in the
connected or disconnected state.
The following is a list of the possible states:
```

```
* connected - Connected
* disconnected - Disconnected
|svm
|link:#svm[svm]
a|
|type
|string
a|FPolicy server type. The possible values are:
*** primary - Primary server
*** secondary - Secondary server
|update_time
|string
a|Specifies the time at which FPolicy server is connected or disconnected.
| == =.Example response
[%collapsible%closed]
====[source, json, subs=+macros]
{
    "_links": {
     "self": {
        "href": "/api/resourcelink"
      }
    },
  "disconnected reason": {
     "code": 9370,
      "message": "TCP Connection to FPolicy server failed."
    },
    "node": {
    " links": {
        "self": {
          "href": "/api/resourcelink"
        }
      },
    "name": "node1",
      "uuid": "1cd8a442-86d1-11e0-ae1c-123478563412"
```

```
  },
    "policy": {
    " links": {
        "self": {
           "href": "/api/resourcelink"
        }
      },
      "name": "string"
    },
    "server": "10.132.145.20",
    "session_uuid": "5224ec64-b336-11eb-841c-0050568e14c2",
    "state": "connected",
    "svm": {
    " links": {
        "self": {
           "href": "/api/resourcelink"
        }
      },
      "name": "svm1",
      "uuid": "02c9e252-41be-11e9-81d5-00a0986138f7"
    },
    "type": "primary",
    "update_time": "2019-06-12 15:00:16 +0000"
}
====== Error
```
Status: Default, Error

```
[cols=3*,options=header]
|===|Name
|Type
|Description
|error
|link:#error[error]
a|
|===.Example error
[%collapsible%closed]
```

```
[source, json, subs=+macros]
{
    "error": {
      "arguments": {
        "code": "string",
        "message": "string"
      },
      "code": "4",
      "message": "entry doesn't exist",
      "target": "uuid"
   }
}
====== Definitions
[.api-def-first-level]
.See Definitions
[%collapsible%closed]
//Start collapsible Definitions block
=[#href]
[.api-collapsible-fifth-title]
href
[cols=3*,options=header]
| == =|Name
|Type
|Description
|href
|string
a|
|===[#_links]
[.api-collapsible-fifth-title]
_links
[cols=3*,options=header]
| == =|Name
```
====

```
|Type
|Description
|self
|link:#href[href]
a|
| == =[#disconnected reason]
[.api-collapsible-fifth-title]
disconnected_reason
Indicates the reason for FPolicy server disconnection.
[cols=3*,options=header]
|===|Name
|Type
|Description
|code
|integer
a|Reason ID for the FPolicy Server disconnection.
|message
|string
a|FPolicy server reason for disconnection message.
| == =[#node]
[.api-collapsible-fifth-title]
node
[cols=3*,options=header]
| == =|Name
|Type
|Description
|_links
```

```
|link:#_links[_links]
a|
|name
|string
a|
|uuid
|string
a|
|===[#self_link]
[.api-collapsible-fifth-title]
self_link
[cols=3*,options=header]
|===|Name
|Type
|Description
|self
|link:#href[href]
a|
| == =[#fpolicy policy reference]
[.api-collapsible-fifth-title]
fpolicy_policy_reference
[cols=3*,options=header]
|===|Name
|Type
|Description
|_links
|link:#self_link[self_link]
a|
|name
|string
```

```
a|The name of the FPolicy Policy name.
|===[#svm]
[.api-collapsible-fifth-title]
svm
[cols=3*,options=header]
| == =|Name
|Type
|Description
|_links
|link:#_links[_links]
a|
|name
|string
a|The name of the SVM.
|uuid
|string
a|The unique identifier of the SVM.
|===[#error_arguments]
[.api-collapsible-fifth-title]
error_arguments
[cols=3*,options=header]
| == =|Name
|Type
|Description
|code
|string
a|Argument code
```

```
|message
|string
a|Message argument
|===[#error]
[.api-collapsible-fifth-title]
error
[cols=3*,options=header]
|===|Name
|Type
|Description
|arguments
|array[link:#error_arguments[error_arguments]]
a|Message arguments
|code
|string
a|Error code
|message
|string
a|Error message
|target
|string
a|The target parameter that caused the error.
| == =//end collapsible .Definitions block
====
```

```
[[IDe7e79e0c99076453b32394152fa6c840]]
= Update the FPolicy server status
[.api-doc-operation .api-doc-operation-patch]#PATCH# [.api-doc-code-
block]#`/protocols/fpolicy/{svm.uuid}/connections/{node.uuid}/{policy.name
}/{server}`#
*Introduced In:* 9.10
Updates the status of an FPolicy server.
== Related ONTAP commands
* `vserver fpolicy engine-connect`
* `vserver fpolicy engine-disconnect`
== Learn more
*
xref:{relative path}protocols fpolicy svm.uuid connections endpoint overvi
ew.html[DOC /protocols/fpolicy/{svm.uuid}/connections]
== Request Body
[cols=3*,options=header]
| == =|Name
|Type
|Description
|_links
|link:#_links[_links]
a|
|disconnected_reason
|link:#disconnected_reason[disconnected_reason]
a|Indicates the reason for FPolicy server disconnection.
|node
|link:#node[node]
a|
|policy
```

```
|link:#fpolicy_policy_reference[fpolicy_policy_reference]
a|
|server
|string
a|IP address of the FPolicy server.
|session_uuid
|string
a|Unique session ID associated with each connection to the FPolicy server
and it can be used to identify
the established connection.
|state
|string
a|Specifies the FPolicy server connection state indicating if it is in the
connected or disconnected state.
The following is a list of the possible states:
* connected - Connected
* disconnected - Disconnected
|svm
|link:#svm[svm]
a|
|type
|string
a|FPolicy server type. The possible values are:
*** primary - Primary server
*** secondary - Secondary server
|update_time
|string
a|Specifies the time at which FPolicy server is connected or disconnected.
|===.Example request
```

```
[%collapsible%closed]
====[source, json, subs=+macros]
{
  " links": {
      "self": {
        "href": "/api/resourcelink"
      }
    },
  "disconnected reason": {
      "code": 9370,
      "message": "TCP Connection to FPolicy server failed."
    },
    "node": {
    " links": {
        "self": {
          "href": "/api/resourcelink"
        }
      },
      "name": "node1",
      "uuid": "1cd8a442-86d1-11e0-ae1c-123478563412"
    },
    "policy": {
    " links": {
        "self": {
          "href": "/api/resourcelink"
        }
      },
      "name": "string"
    },
    "server": "10.132.145.20",
    "session_uuid": "5224ec64-b336-11eb-841c-0050568e14c2",
    "state": "connected",
    "svm": {
      "_links": {
       "self": {
           "href": "/api/resourcelink"
        }
      },
      "name": "svm1",
      "uuid": "02c9e252-41be-11e9-81d5-00a0986138f7"
    },
    "type": "primary",
    "update_time": "2019-06-12 15:00:16 +0000"
}
====
```

```
== Response
```
Status: 200, Ok

== Error

Status: Default

```
ONTAP Error Response Codes
|===| Error Code | Description
| 9764954
| The specified policy does not exist
| 9764911
| Failed to connect to the FPolicy server. Reason: The specified entry
does not exist
| 9764948
| The specified policy is disabled. Using a disabled policy with this
command is not supported. Use the 'fpolicy enable' command to enable the
policy
| 9764912
| Failed to disconnect the FPolicy server. Reason: The specified entry
does not exist
| == =[cols=3*,options=header]
| == =|Name
|Type
|Description
|error
|link:#error[error]
a|
| == =
```

```
.Example error
[%collapsible%closed]
====[source,json,subs=+macros]
{
    "error": {
      "arguments": {
        "code": "string",
       "message": "string"
      },
      "code": "4",
      "message": "entry doesn't exist",
      "target": "uuid"
   }
}
====
== Definitions
[.api-def-first-level]
.See Definitions
[%collapsible%closed]
//Start collapsible Definitions block
====
[#href]
[.api-collapsible-fifth-title]
href
[cols=3*,options=header]
| == =|Name
|Type
|Description
|href
|string
a|
| == =[#_links]
[.api-collapsible-fifth-title]
_links
```

```
[cols=3*,options=header]
| == =|Name
|Type
|Description
|self
|link:#href[href]
a|
|===[#disconnected_reason]
[.api-collapsible-fifth-title]
disconnected_reason
Indicates the reason for FPolicy server disconnection.
[cols=3*,options=header]
| == =|Name
|Type
|Description
|code
|integer
a|Reason ID for the FPolicy Server disconnection.
|message
|string
a|FPolicy server reason for disconnection message.
|===[#node]
[.api-collapsible-fifth-title]
node
[cols=3*,options=header]
| == =|Name
|Type
```

```
|Description
|_links
|link:#_links[_links]
a|
|name
|string
a|
|uuid
|string
a|
| == =[#self_link]
[.api-collapsible-fifth-title]
self_link
[cols=3*,options=header]
|===|Name
|Type
|Description
|self
|link:#href[href]
a|
|===[#fpolicy_policy_reference]
[.api-collapsible-fifth-title]
fpolicy_policy_reference
[cols=3*,options=header]
|===|Name
|Type
|Description
|_links
|link:#self_link[self_link]
a|
```

```
|name
|string
a|The name of the FPolicy Policy name.
| == =[#svm]
[.api-collapsible-fifth-title]
svm
[cols=3*,options=header]
| == =|Name
|Type
|Description
|_links
|link:#_links[_links]
a|
|name
|string
a|The name of the SVM.
|uuid
|string
a|The unique identifier of the SVM.
| == =[#fpolicy connection]
[.api-collapsible-fifth-title]
fpolicy_connection
Displays the connection status information of the FPolicy server.
[cols=3*,options=header]
| == =|Name
|Type
```

```
|Description
|_links
|link:#_links[_links]
a|
|disconnected_reason
|link:#disconnected_reason[disconnected_reason]
a|Indicates the reason for FPolicy server disconnection.
|node
|link:#node[node]
a|
|policy
|link:#fpolicy_policy_reference[fpolicy_policy_reference]
a|
|server
|string
a|IP address of the FPolicy server.
|session_uuid
|string
a|Unique session ID associated with each connection to the FPolicy server
and it can be used to identify
the established connection.
|state
|string
a|Specifies the FPolicy server connection state indicating if it is in the
connected or disconnected state.
The following is a list of the possible states:
* connected - Connected
* disconnected - Disconnected
|svm
|link:#svm[svm]
a|
|type
|string
```

```
a|FPolicy server type. The possible values are:
*** primary - Primary server
*** secondary - Secondary server
|update_time
|string
a|Specifies the time at which FPolicy server is connected or disconnected.
| == =[#error_arguments]
[.api-collapsible-fifth-title]
error arguments
[cols=3*,options=header]
| == =|Name
|Type
|Description
|code
|string
a|Argument code
|message
|string
a|Message argument
|===[#error]
[.api-collapsible-fifth-title]
error
[cols=3*,options=header]
|===|Name
|Type
|Description
```

```
|arguments
|array[link:#error_arguments[error_arguments]]
a|Message arguments
|code
|string
a|Error code
|message
|string
a|Error message
|target
|string
a|The target parameter that caused the error.
| == =//end collapsible .Definitions block
====:leveloffset: -1
= Manage FPolicy engine configuration
:leveloffset: +1
[[ID4f76e9767829e2307f3ed7062e9fdb7a]]
= Protocols fpolicy svm.uuid engines endpoint overview
== Overview
The FPolicy engine allows you to configure the external servers to which
the file access notifications are sent. As part of FPolicy engine
configuration, you can configure a server(s) to which the notification is
```

```
sent, an optional set of secondary server(s) to which the notification is
sent in the case of a primary server(s) failure, the port number for
FPolicy application, the type of the engine, which is either synchronous
or asynchronous and the format of the notifications, which is either xml
or protobuf.
For the synchronous engine, ONTAP will wait for a response from the
FPolicy application before it allows the operation. With an asynchronous
engine, ONTAP proceeds with the operation processing after sending the
notification to the FPolicy application. An engine can belong to multiple
FPolicy policies. If the format is not specified, the default format, xml,
is configured.
== Examples
=== Creating an FPolicy engine
\mathbf{r} \cdot \mathbf{r} \cdot \mathbf{r}----
# The API:
POST /protocols/fpolicy/{svm.uuid}/engines
#The call:
curl -X POST "https://<mgmt-ip>/api/protocols/fpolicy/4f643fb4-fd21-11e8-
ae49-0050568e2c1e/engines/" -H "accept: application/json" -H "Content-
Type: application/json" -d "{ \"name\": \"engine0\", \"port\": 9876,
\"primary servers\": [ \"10.132.145.22\", \"10.140.101.109\" ],
\"secondary servers\": [ \"10.132.145.20\", \"10.132.145.21\" ], \"type\":
\"synchronous\", \"format\": \"xml\", \"request_abort_timeout\": \"PT3M\",
\"request cancel timeout\": \"PT29S\", \"server_progress_timeout\":
\"PT1M\", \"status_request_interval\": \"PT23S\",
\"keep_alive_interval\": \"PT2M\" }"
# The response:
{
"num records": 1,
"records": [
    {
      "name": "engine0",
      "primary_servers": [
        "10.132.145.22",
        "10.140.101.109"
    \frac{1}{\sqrt{2}}  "secondary_servers": [
```

```
  "10.132.145.20",
         "10.132.145.21"
     \frac{1}{\sqrt{2}}  "port": 9876,
       "type": "synchronous",
      "format": "xml"
    }
]
}
----
\mathbf{I} , \mathbf{I} , \mathbf{I}=== Creating an FPolicy engine with the minimum required fields
\mathbf{I} , \mathbf{I} , \mathbf{I}----
# The API:
POST /protocols/fpolicy/{svm.uuid}/engines
#The call:
curl -X POST "https://<mgmt-ip>/api/protocols/fpolicy/4f643fb4-fd21-11e8-
ae49-0050568e2c1e/engines/" -H "accept: application/json" -H "Content-
Type: application/json" -d "{ \"name\": \"engine0\", \"port\": 9876,
\"primary servers\": [ \"10.132.145.22\", \"10.140.101.109\" ], \"type\":
\"synchronous\"}"
# The response:
{
"num_records": 1,
"records": [
    {
       "name": "engine0",
      "primary_servers": [
         "10.132.145.22",
        "10.140.101.109"
     \frac{1}{2}  "port": 9876,
      "type": "synchronous",
      "format": "xml"
   }
]
}
----
```

```
=== Retrieving an FPolicy engine configuration for a particular SVM
\mathbf{I}^{\top}\mathbf{I}^{\top}\mathbf{I}----
# The API:
GET /protocols/fpolicy/{svm.uuid}/engines
# The call:
curl -X GET "https://<mgmt-ip>/api/protocols/fpolicy/4f643fb4-fd21-11e8-
ae49-0050568e2c1e/engines/?fields=*&return_records=true&return_timeout=15"
-H "accept: application/json"
# The response:
{
"records": [
    {
       "svm": {
         "uuid": "4f643fb4-fd21-11e8-ae49-0050568e2c1e"
      },
      "name": "cifs",
      "primary_servers": [
         "10.20.20.10"
    \frac{1}{\sqrt{2}}  "port": 9876,
      "type": "synchronous"
  \},
    {
      "svm": {
         "uuid": "4f643fb4-fd21-11e8-ae49-0050568e2c1e"
      },
    "name": "nfs",
      "primary_servers": [
         "10.23.140.64",
         "10.140.101.109"
    \frac{1}{2}  "secondary_servers": [
        "10.132.145.20",
        "10.132.145.22"
    \frac{1}{2}  "port": 9876,
      "type": "synchronous",
       "format": "xml",
```
 $\mathbf{V}$ 

```
  "ssl_option": "no_auth",
       "resiliency": {
         "enabled": false,
         "retention_duration": "PT3M"
       },
     "buffer size": {
       "recv_buffer": 262144,
        "send_buffer": 1048576
       },
     "max server requests": 500,
       "request_cancel_timeout": "PT29S",
       "request_abort_timeout": "PT3M",
     "server progress timeout": "PT1M",
     "status request interval": "PT23S",
     "keep alive interval": "PT2M"
    }
\frac{1}{\sqrt{2}}"num_records": 2
}
---\mathbf{I}^{\top}\mathbf{I}^{\top}\mathbf{I}=== Retrieving a specific FPolicy engine configuration for an SVM
\mathbf{I} , \mathbf{I} , \mathbf{I}---# The Api:
GET /protocols/fpolicy/{svm.uuid}/engines/{name}
#The call:
curl -X GET "https://<mgmt-ip>/api/protocols/fpolicy/4f643fb4-fd21-11e8-
ae49-0050568e2c1e/engines/cifs?fields=*" -H "accept: application/json"
# The response:
{
"svm": {
    "uuid": "4f643fb4-fd21-11e8-ae49-0050568e2c1e"
  },
  "name": "cifs",
  "primary_servers": [
     "10.20.20.10"
 \left| \ \right|,
  "port": 9876,
```
```
 "type": "synchronous",
  "format": "xml"
}
----
\mathbf{I}^{\top}\mathbf{I}^{\top}\mathbf{I}=== Updating an FPolicy engine for an SVM
\mathbf{I} . \mathbf{I}----
# The API:
PATCH /protocols/fpolicy/{svm.uuid}/engines/{name}
# The call:
curl -X PATCH "https://<mgmt-ip>/api/protocols/fpolicy/4f643fb4-fd21-11e8-
ae49-0050568e2c1e/engines/cifs" -H "accept: application/json" -H "Content-
Type: application/json" -d "{ \"port\": 6666, \"secondary servers\": [
\"10.132.145.20\", \"10.132.145.21\" ], \"type\": \"synchronous\"}"
---\mathbf{I}^{\top}\mathbf{I}^{\top}\mathbf{I}=== Updating all the attributes of a specific FPolicy engine for an SVM
\mathbf{I} . \mathbf{I}----
# The API:
PATCH /protocols/fpolicy/{svm.uuid}/engines/{name}
# The call:
curl -X PATCH "https://<mgmt-ip>/api/protocols/fpolicy/4f643fb4-fd21-11e8-
ae49-0050568e2c1e/engines/cifs" -H "accept: application/json" -H "Content-
Type: application/json" -d "{ \"port\": 9876, \"primary servers\": [
\Upsilon"10.132.145.20\", \"10.140.101.109\"], \"secondary servers\": [
\"10.132.145.23\", \"10.132.145.21\" ], \"type\": \"synchronous\",
\"format\": \"protobuf\"}"
----
\mathbf{I} . \mathbf{I}=== Deleting a specific FPolicy engine for an SVM
```

```
----
# The API:
DELETE /protocols/fpolicy/{svm.uuid}/engines/{name}
# The call:
curl -X DELETE "https://<mgmt-ip>/api/protocols/fpolicy/4f643fb4-fd21-
11e8-ae49-0050568e2c1e/events/cifs" -H "accept: application/json"
----
\mathbf{I} . \mathbf{I}[[IDb8390a4b886cd0bf0c688501e35c5c1b]]
= Retrieve the FPolicy engine configuration for all engines of an SVM
[.api-doc-operation .api-doc-operation-get]#GET# [.api-doc-code-
block]#`/protocols/fpolicy/{svm.uuid}/engines`#
*Introduced In:* 9.6
Retrieves FPolicy engine configurations of all the engines for a specified
SVM. ONTAP allows creation of cluster-level FPolicy engines that act as a
template for all the SVMs belonging to the cluster. These cluster-level
FPolicy engines are also retrieved for the specified SVM.
== Related ONTAP commands
* `fpolicy policy external-engine show`
== Learn more
*
xref:{relative path}protocols fpolicy svm.uuid engines endpoint overview.h
tml[DOC /protocols/fpolicy/{svm.uuid}/engines]
== Parameters
[cols=5*,options=header]
|===
```
 $\mathbf{I}$  .  $\mathbf{I}$ 

```
|Name
|Type
|In
|Required
|Description
|request_abort_timeout
|string
|query
|False
a|Filter by request abort timeout
* Introduced in: 9.11
|certificate.name
|string
|query
|False
a|Filter by certificate.name
* Introduced in: 9.11
|certificate.ca
|string
|query
|False
a|Filter by certificate.ca
* Introduced in: 9.11
|certificate.serial_number
|string
|query
|False
a|Filter by certificate.serial number
* Introduced in: 9.11
|resiliency.directory_path
|string
|query
|False
a|Filter by resiliency.directory path
```

```
* Introduced in: 9.11
|resiliency.retention_duration
|string
|query
|False
a|Filter by resiliency.retention_duration
* Introduced in: 9.11
|resiliency.enabled
|boolean
|query
|False
a|Filter by resiliency.enabled
* Introduced in: 9.11
|ssl_option
|string
|query
|False
a|Filter by ssl_option
* Introduced in: 9.11
|server_progress_timeout
|string
|query
|False
a|Filter by server progress timeout
* Introduced in: 9.11
|status_request_interval
|string
|query
|False
a|Filter by status request interval
* Introduced in: 9.11
```

```
|keep_alive_interval
|string
|query
|False
a|Filter by keep_alive_interval
* Introduced in: 9.13
|max_server_requests
|integer
|query
|False
a|Filter by max server requests
* Introduced in: 9.11
* Max value: 10000
* Min value: 1
|name
|string
|query
|False
a|Filter by name
|secondary_servers
|string
|query
|False
a|Filter by secondary servers
|port
|integer
|query
|False
a|Filter by port
|request_cancel_timeout
|string
|query
|False
```

```
a|Filter by request_cancel_timeout
* Introduced in: 9.11
|primary_servers
|string
|query
|False
a|Filter by primary servers
|format
|string
|query
|False
a|Filter by format
* Introduced in: 9.11
|buffer_size.recv_buffer
|integer
|query
|False
a|Filter by buffer size.recv buffer
* Introduced in: 9.11
* Max value: 7895160
* Min value: 0
|buffer_size.send_buffer
|integer
|query
|False
a|Filter by buffer_size.send_buffer
* Introduced in: 9.11
* Max value: 7895160
* Min value: 0
|type
|string
|query
|False
```
a|Filter by type |svm.uuid |string |path |True a|UUID of the SVM to which this object belongs. |fields |array[string] |query |False a|Specify the fields to return. |max\_records |integer |query |False a|Limit the number of records returned. |return\_records |boolean |query |False a|The default is true for GET calls. When set to false, only the number of records is returned. \* Default value: 1 |return\_timeout |integer |query |False a|The number of seconds to allow the call to execute before returning. When iterating over a collection, the default is 15 seconds. ONTAP returns earlier if either max records or the end of the collection is reached. \* Max value: 120 \* Min value: 0 \* Default value: 1

```
|order_by
|array[string]
|query
|False
a|Order results by specified fields and optional [asc|desc] direction.
Default direction is 'asc' for ascending.
|===
```
== Response

Status: 200, Ok

```
[cols=3*,options=header]
|===|Name
|Type
|Description
|_links
|link:#_links[_links]
a|
|num_records
|integer
a|Number of records
|records
|array[link:#fpolicy_engine[fpolicy_engine]]
a|
| == =.Example response
[%collapsible%closed]
====[source,json,subs=+macros]
{
    "_links": {
      "next": {
        "href": "/api/resourcelink"
      },
      "self": {
```

```
  "href": "/api/resourcelink"
      }
    },
  "num records": 1,
    "records": {
      "certificate": {
         "ca": "TASample1",
         "name": "Sample1-FPolicy-Client",
         "serial_number": "8DDE112A114D1FBC"
      },
      "format": "xml",
    "keep alive interval": "PT2M",
    "max server requests": 500,
    "name": "fp_ex_eng",
      "port": 9876,
      "primary_servers": [
        "10.132.145.20",
       "10.140.101.109"
    \frac{1}{2}  "request_abort_timeout": "PT40S",
      "request_cancel_timeout": "PT20S",
      "resiliency": {
       "directory path": "/dir1",
         "retention_duration": "PT3M"
      },
      "secondary_servers": [
        "10.132.145.20",
       "10.132.145.21"
    \frac{1}{2},
    "server progress timeout": "PT1M",
    "ssl option": "no auth",
    "status request interval": "PT10S",
      "svm": {
         "uuid": "string"
      },
      "type": "synchronous"
    }
}
====
== Error
```
Status: Default,

[cols=3\*,options=header]

```
| == =|Name
|Type
|Description
|error
|link:#error[error]
a|
|===.Example error
[%collapsible%closed]
====[source,json,subs=+macros]
{
    "error": {
      "arguments": {
        "code": "string",
        "message": "string"
      },
      "code": "4",
      "message": "entry doesn't exist",
      "target": "uuid"
    }
}
====== Definitions
[.api-def-first-level]
.See Definitions
[%collapsible%closed]
//Start collapsible Definitions block
=[#href]
[.api-collapsible-fifth-title]
href
[cols=3*,options=header]
| == =|Name
|Type
|Description
```

```
|href
|string
a|
| == =[#_links]
[.api-collapsible-fifth-title]
_links
[cols=3*,options=header]
| == =|Name
|Type
|Description
|next
|link:#href[href]
a|
|self
|link:#href[href]
a|
|===[#buffer_size]
[.api-collapsible-fifth-title]
buffer size
Specifies the send and receive buffer size of the connected socket for the
FPolicy server.
[cols=3*,options=header]
|===|Name
|Type
|Description
|recv_buffer
|integer
a|Specifies the receive buffer size of the connected socket for the
FPolicy server. Default value is 256KB.
```

```
|send_buffer
|integer
a|Specifies the send buffer size of the connected socket for the FPolicy
server. Default value 1MB.
| == =[#certificate]
[.api-collapsible-fifth-title]
certificate
Provides details about certificate used to authenticate the Fpolicy
server.
[cols=3*,options=header]
| == =|Name
|Type
|Description
|ca
|string
a|Specifies the certificate authority (CA) name of the certificate
used for authentication if SSL authentication between the SVM and the
FPolicy
server is configured.
|name
|string
a|Specifies the certificate name as a fully qualified domain
name (FQDN) or custom common name. The certificate is used if SSL
authentication
between the SVM and the FPolicy server is configured.
|serial_number
|string
a|Specifies the serial number of the certificate used for
authentication if SSL authentication between the SVM and the FPolicy
server is configured.
```

```
[#resiliency]
[.api-collapsible-fifth-title]
resiliency
If all primary and secondary servers are down, or if no response is
received from the FPolicy servers, file access events are stored inside
the storage controller under the specified resiliency-directory-path.
[cols=3*,options=header]
| == =|Name
|Type
|Description
|directory_path
|string
a|Specifies the directory path under the SVM namespace,
where notifications are stored in the files whenever a network outage
happens.
|enabled
|boolean
a|Specifies whether the resiliency feature is enabled or not.
Default is false.
|retention_duration
|string
a|Specifies the ISO-8601 duration, for which the notifications are written
to files inside the storage controller during a network outage. The value
for
this field must be between 0 and 600 seconds. Default is 180 seconds.
|===[#svm]
[.api-collapsible-fifth-title]
svm
[cols=3*,options=header]
```
 $| == =$ 

```
| == =|Name
|Type
|Description
|uuid
|string
a|SVM UUID
| == =[#fpolicy_engine]
[.api-collapsible-fifth-title]
fpolicy_engine
Defines how ONTAP makes and manages connections to external FPolicy
servers.
[cols=3*,options=header]
| == =|Name
|Type
|Description
|buffer_size
|link:#buffer_size[buffer_size]
a|Specifies the send and receive buffer size of the connected socket for
the FPolicy server.
|certificate
|link:#certificate[certificate]
a|Provides details about certificate used to authenticate the Fpolicy
server.
|format
|string
a|The format for the notification messages sent to the FPolicy servers.
The possible values are:
***** xml - Notifications sent to the FPolicy server will be formatted
using the XML schema.
```
\*\*\*\*\* protobuf - Notifications sent to the FPolicy server will be formatted using Protobuf schema, which is a binary form. |keep\_alive\_interval |string a|Specifies the ISO-8601 interval time for a storage appliance to send Keep Alive message to an FPolicy server. The allowed range is between 10 to 600 seconds. |max\_server\_requests |integer a|Specifies the maximum number of outstanding requests for the FPolicy server. It is used to specify maximum outstanding requests that will be queued up for the FPolicy server. The value for this field must be between 1 and 10000. The default values are 500, 1000 or 2000 for Low-end(<64 GB memory), Mid-end( $>= 64$  GB memory) and High-end( $>= 128$  GB memory) Platforms respectively. |name |string a|Specifies the name to assign to the external server configuration. |port |integer a|Port number of the FPolicy server application. |primary\_servers |array[string] a| |request\_abort\_timeout |string a|Specifies the ISO-8601 timeout duration for a screen request to be aborted by a storage appliance. The allowed range is between 0 to 200 seconds. |request\_cancel\_timeout |string a|Specifies the ISO-8601 timeout duration for a screen request to be processed by an FPolicy server. The allowed range is between 0 to 100 seconds.

|resiliency |link:#resiliency[resiliency] a|If all primary and secondary servers are down, or if no response is received from the FPolicy servers, file access events are stored inside the storage controller under the specified resiliency-directory-path.

|secondary\_servers |array[string] a|

|server\_progress\_timeout |string a|Specifies the ISO-8601 timeout duration in which a throttled FPolicy server must complete at least one screen request. If no request is processed within the timeout, connection to the FPolicy server is terminated. The allowed range is between 0 to 100 seconds.

|ssl\_option |string a|Specifies the SSL option for external communication with the FPolicy server. Possible values include the following:

\* no auth When set to "no auth", no authentication takes place. \* server auth When set to "server auth", only the FPolicy server is authenticated by the SVM. With this option, before creating the FPolicy external engine, the administrator must install the public certificate of the certificate authority (CA) that signed the FPolicy server certificate. \* mutual\_auth When set to "mutual\_auth", mutual authentication takes place between the SVM and the FPolicy server. This means authentication of the FPolicy server by the SVM along with authentication of the SVM by the FPolicy server. With this option, before creating the FPolicy external engine, the administrator must install the public certificate of the certificate authority (CA) that signed the FPolicy server certificate along with the public certificate and key file for authentication of the SVM.

|status\_request\_interval |string a|Specifies the ISO-8601 interval time for a storage appliance to query a status request from an FPolicy server. The allowed range is between 0 to 50 seconds.

```
|svm
|link:#svm[svm]
a|
|type
|string
a|The notification mode determines what ONTAP does after sending
notifications to FPolicy servers.
The possible values are:
***** synchronous - After sending a notification, wait for a response
from the FPolicy server.
***** asynchronous - After sending a notification, file request processing
continues.
* Default value: 1
* enum: ["synchronous", "asynchronous"]
* Introduced in: 9.6
* x-nullable: true
|===[#error_arguments]
[.api-collapsible-fifth-title]
error_arguments
[cols=3*,options=header]
| == =|Name
|Type
|Description
|code
|string
a|Argument code
|message
|string
a|Message argument
| == =
```

```
[#error]
[.api-collapsible-fifth-title]
error
[cols=3*,options=header]
| == =|Name
|Type
|Description
|arguments
|array[link:#error_arguments[error_arguments]]
a|Message arguments
|code
|string
a|Error code
|message
|string
a|Error message
|target
|string
a|The target parameter that caused the error.
| == =//end collapsible .Definitions block
====[[ID831d73d508ea8e1fde698f83132664c7]]
= Create the FPolicy engine configuration for an SVM
[.api-doc-operation .api-doc-operation-post]#POST# [.api-doc-code-
block]#`/protocols/fpolicy/{svm.uuid}/engines`#
*Introduced In:* 9.6
```

```
Creates an FPolicy engine configuration for a specified SVM. FPolicy
engine creation is allowed only on data SVMs.
== Required properties
* `svm.uuid` - Existing SVM in which to create the FPolicy engine.
* `name` - Name of external engine.
* `port` - Port number of the FPolicy server application.
* `primary servers` - List of primary FPolicy servers to which the node
will send notifications.
== Recommended optional properties
* `secondary servers` - It is recommended to configure secondary FPolicy
server to which the node will send notifications when the primary server
is down.
== Default property values
* `type` - _synchronous_
* `format` - _xml_
== Related ONTAP commands
* `fpolicy policy external-engine create`
== Learn more
*
xref:{relative_path}protocols_fpolicy_svm.uuid_engines_endpoint_overview.h
tml[DOC /protocols/fpolicy/{svm.uuid}/engines]
== Parameters
[cols=5*,options=header]
| == =|Name
|Type
|In
|Required
|Description
|return_records
|boolean
```
|query |False a|The default is false. If set to true, the records are returned. \* Default value: |svm.uuid |string |path |True a|UUID of the SVM to which this object belongs.  $\mid \, == =$ == Request Body [cols=3\*,options=header]  $| == =$ |Name |Type |Description |buffer\_size |link:#buffer\_size[buffer\_size] a|Specifies the send and receive buffer size of the connected socket for the FPolicy server. |certificate |link:#certificate[certificate] a|Provides details about certificate used to authenticate the Fpolicy server. |format |string a|The format for the notification messages sent to the FPolicy servers. The possible values are: \*\*\*\*\* xml - Notifications sent to the FPolicy server will be formatted using the XML schema. \*\*\*\*\* protobuf - Notifications sent to the FPolicy server will be formatted using Protobuf schema, which is a binary form.

```
|keep_alive_interval
|string
a|Specifies the ISO-8601 interval time for a storage appliance to send
Keep Alive message to an FPolicy server. The allowed range is between 10
to 600 seconds.
|max_server_requests
|integer
a|Specifies the maximum number of outstanding requests for the FPolicy
server. It is used to specify maximum outstanding requests that will be
queued up for the FPolicy server. The value for this field must be between
1 and 10000. The default values are 500, 1000 or 2000 for Low-end(<64 GB
memory), Mid-end(>= 64 GB memory) and High-end(>= 128 GB memory) Platforms
respectively.
|name
|string
a|Specifies the name to assign to the external server configuration.
|port
|integer
a|Port number of the FPolicy server application.
|primary_servers
|array[string]
a|
|request_abort_timeout
|string
a|Specifies the ISO-8601 timeout duration for a screen request to be
aborted by a storage appliance. The allowed range is between 0 to 200
seconds.
|request_cancel_timeout
|string
a|Specifies the ISO-8601 timeout duration for a screen request to be
processed by an FPolicy server. The allowed range is between 0 to 100
seconds.
```
|resiliency |link:#resiliency[resiliency] a|If all primary and secondary servers are down, or if no response is received from the FPolicy servers, file access events are stored inside the storage controller under the specified resiliency-directory-path. |secondary\_servers |array[string] a| |server\_progress\_timeout |string a|Specifies the ISO-8601 timeout duration in which a throttled FPolicy server must complete at least one screen request. If no request is processed within the timeout, connection to the FPolicy server is terminated. The allowed range is between 0 to 100 seconds. |ssl\_option |string a|Specifies the SSL option for external communication with the FPolicy server. Possible values include the following: \* no auth When set to "no auth", no authentication takes place. \* server auth When set to "server auth", only the FPolicy server is authenticated by the SVM. With this option, before creating the FPolicy external engine, the administrator must install the public certificate of the certificate authority (CA) that signed the FPolicy server certificate. \* mutual\_auth When set to "mutual\_auth", mutual authentication takes place between the SVM and the FPolicy server. This means authentication of the FPolicy server by the SVM along with authentication of the SVM by the FPolicy server. With this option, before creating the FPolicy external engine, the administrator must install the public certificate of the certificate authority (CA) that signed the FPolicy server certificate along with the public certificate and key file for authentication of the SVM. |status\_request\_interval |string a|Specifies the ISO-8601 interval time for a storage appliance to query a status request from an FPolicy server. The allowed range is between 0 to 50 seconds.

|svm

```
|link:#svm[svm]
a|
|type
|string
a|The notification mode determines what ONTAP does after sending
notifications to FPolicy servers.
The possible values are:
***** synchronous - After sending a notification, wait for a response
from the FPolicy server.
***** asynchronous - After sending a notification, file request processing
continues.
* Default value: 1
* enum: ["synchronous", "asynchronous"]
* Introduced in: 9.6
* x-nullable: true
|===.Example request
[%collapsible%closed]
====[source,json,subs=+macros]
{
    "certificate": {
     "ca": "TASample1",
      "name": "Sample1-FPolicy-Client",
      "serial_number": "8DDE112A114D1FBC"
    },
    "format": "xml",
  "keep alive interval": "PT2M",
  "max server requests": 500,
  "name": "fp_ex_eng",
    "port": 9876,
    "primary_servers": [
     "10.132.145.20",
     "10.140.101.109"
  \frac{1}{2},
    "request_abort_timeout": "PT40S",
    "request_cancel_timeout": "PT20S",
    "resiliency": {
```

```
  "directory_path": "/dir1",
      "retention_duration": "PT3M"
    },
    "secondary_servers": [
     "10.132.145.20",
     "10.132.145.21"
  \frac{1}{2},
  "server progress timeout": "PT1M",
  "ssl option": "no auth",
    "status_request_interval": "PT10S",
    "svm": {
     "uuid": "string"
    },
    "type": "synchronous"
}
====== Response
```
Status: 201, Created

```
[cols=3*,options=header]
|===|Name
|Type
|Description
|_links
|link:#_links[_links]
a|
|num_records
|integer
a|Number of records
|records
|array[link:#fpolicy_engine[fpolicy_engine]]
a|
| == =.Example response
[%collapsible%closed]
====
```

```
[source, json, subs=+macros]
{
  " links": {
      "next": {
        "href": "/api/resourcelink"
      },
      "self": {
        "href": "/api/resourcelink"
      }
    },
  "num records": 1,
    "records": {
      "certificate": {
        "ca": "TASample1",
        "name": "Sample1-FPolicy-Client",
        "serial_number": "8DDE112A114D1FBC"
      },
      "format": "xml",
    "keep alive interval": "PT2M",
    "max server requests": 500,
    "name": "fp_ex_eng",
      "port": 9876,
      "primary_servers": [
        "10.132.145.20",
       "10.140.101.109"
    \frac{1}{2}  "request_abort_timeout": "PT40S",
      "request_cancel_timeout": "PT20S",
      "resiliency": {
      "directory path": "/dir1",
        "retention_duration": "PT3M"
      },
      "secondary_servers": [
        "10.132.145.20",
       "10.132.145.21"
    \frac{1}{2},
    "server progress timeout": "PT1M",
    "ssl option": "no_auth",
    "status request interval": "PT10S",
      "svm": {
        "uuid": "string"
      },
      "type": "synchronous"
    }
}
====
```

```
=== Headers
[cols=3*,options=header]
|===//header
|Name
|Description
|Type
//end header
//start row
|Location
|Useful for tracking the resource location
|string
//end row
//end table
|===== Error
```
## Status: Default

```
ONTAP Error Response Codes
| == =| Error Code | Description
| 9764885
| The primary secondary server has a redundant IP address
| 9764953
| The name of the FPolicy engine is "native" which is reserved by the
system
| == =[cols=3*,options=header]
| == =|Name
|Type
|Description
|error
|link:#error[error]
```

```
a|
| == =.Example error
[%collapsible%closed]
====[source, json, subs=+macros]
{
    "error": {
      "arguments": {
        "code": "string",
        "message": "string"
      },
      "code": "4",
      "message": "entry doesn't exist",
      "target": "uuid"
   }
}
====== Definitions
[.api-def-first-level]
.See Definitions
[%collapsible%closed]
//Start collapsible Definitions block
====[#buffer_size]
[.api-collapsible-fifth-title]
buffer size
Specifies the send and receive buffer size of the connected socket for the
FPolicy server.
[cols=3*,options=header]
| == =|Name
|Type
|Description
|recv_buffer
|integer
a|Specifies the receive buffer size of the connected socket for the
```

```
FPolicy server. Default value is 256KB.
|send_buffer
|integer
a|Specifies the send buffer size of the connected socket for the FPolicy
server. Default value 1MB.
|===[#certificate]
[.api-collapsible-fifth-title]
certificate
Provides details about certificate used to authenticate the Fpolicy
server.
[cols=3*,options=header]
| == =|Name
|Type
|Description
|ca
|string
a|Specifies the certificate authority (CA) name of the certificate
used for authentication if SSL authentication between the SVM and the
FPolicy
server is configured.
|name
|string
a|Specifies the certificate name as a fully qualified domain
name (FQDN) or custom common name. The certificate is used if SSL
authentication
between the SVM and the FPolicy server is configured.
|serial_number
|string
a|Specifies the serial number of the certificate used for
authentication if SSL authentication between the SVM and the FPolicy
server is configured.
```
 $| == =$ 

[#resiliency] [.api-collapsible-fifth-title] resiliency

If all primary and secondary servers are down, or if no response is received from the FPolicy servers, file access events are stored inside the storage controller under the specified resiliency-directory-path.

```
[cols=3*,options=header]
| == =|Name
|Type
|Description
```
|directory\_path |string a|Specifies the directory path under the SVM namespace, where notifications are stored in the files whenever a network outage happens.

```
|enabled
|boolean
a|Specifies whether the resiliency feature is enabled or not.
Default is false.
```
|retention\_duration |string a|Specifies the ISO-8601 duration, for which the notifications are written to files inside the storage controller during a network outage. The value for this field must be between 0 and 600 seconds. Default is 180 seconds.

```
|===
```
[#svm] [.api-collapsible-fifth-title] svm

```
[cols=3*,options=header]
| == =|Name
|Type
|Description
|uuid
|string
a|SVM UUID
| == =[#fpolicy_engine]
[.api-collapsible-fifth-title]
fpolicy_engine
Defines how ONTAP makes and manages connections to external FPolicy
servers.
[cols=3*,options=header]
| == =|Name
|Type
|Description
|buffer_size
|link:#buffer_size[buffer_size]
a|Specifies the send and receive buffer size of the connected socket for
the FPolicy server.
|certificate
|link:#certificate[certificate]
a|Provides details about certificate used to authenticate the Fpolicy
server.
|format
|string
a|The format for the notification messages sent to the FPolicy servers.
The possible values are:
***** xml - Notifications sent to the FPolicy server will be formatted
```

```
using the XML schema.
***** protobuf - Notifications sent to the FPolicy server will be
formatted using Protobuf schema, which is a binary form.
|keep_alive_interval
|string
a|Specifies the ISO-8601 interval time for a storage appliance to send
Keep Alive message to an FPolicy server. The allowed range is between 10
to 600 seconds.
|max_server_requests
|integer
a|Specifies the maximum number of outstanding requests for the FPolicy
server. It is used to specify maximum outstanding requests that will be
queued up for the FPolicy server. The value for this field must be between
1 and 10000. The default values are 500, 1000 or 2000 for Low-end(<64 GB
memory), Mid-end(>= 64 GB memory) and High-end(>= 128 GB memory) Platforms
respectively.
|name
|string
a|Specifies the name to assign to the external server configuration.
|port
|integer
a|Port number of the FPolicy server application.
|primary_servers
|array[string]
a|
|request_abort_timeout
|string
a|Specifies the ISO-8601 timeout duration for a screen request to be
aborted by a storage appliance. The allowed range is between 0 to 200
seconds.
|request_cancel_timeout
|string
a|Specifies the ISO-8601 timeout duration for a screen request to be
```
processed by an FPolicy server. The allowed range is between 0 to 100 seconds. |resiliency |link:#resiliency[resiliency] a|If all primary and secondary servers are down, or if no response is received from the FPolicy servers, file access events are stored inside the storage controller under the specified resiliency-directory-path. |secondary\_servers |array[string] a| |server\_progress\_timeout |string a|Specifies the ISO-8601 timeout duration in which a throttled FPolicy server must complete at least one screen request. If no request is processed within the timeout, connection to the FPolicy server is terminated. The allowed range is between 0 to 100 seconds. |ssl\_option |string a|Specifies the SSL option for external communication with the FPolicy server. Possible values include the following: \* no auth When set to "no auth", no authentication takes place. \* server auth When set to "server auth", only the FPolicy server is authenticated by the SVM. With this option, before creating the FPolicy external engine, the administrator must install the public certificate of the certificate authority (CA) that signed the FPolicy server certificate. \* mutual\_auth When set to "mutual\_auth", mutual authentication takes place between the SVM and the FPolicy server. This means authentication of the FPolicy server by the SVM along with authentication of the SVM by the FPolicy server. With this option, before creating the FPolicy external engine, the administrator must install the public certificate of the certificate authority (CA) that signed the FPolicy server certificate along with the public certificate and key file for authentication of the SVM. |status\_request\_interval |string

a|Specifies the ISO-8601 interval time for a storage appliance to query a status request from an FPolicy server. The allowed range is between 0 to

```
50 seconds.
|svm
|link:#svm[svm]
a|
|type
|string
a|The notification mode determines what ONTAP does after sending
notifications to FPolicy servers.
The possible values are:
***** synchronous - After sending a notification, wait for a response
from the FPolicy server.
***** asynchronous - After sending a notification, file request processing
continues.
* Default value: 1
* enum: ["synchronous", "asynchronous"]
* Introduced in: 9.6
* x-nullable: true
| == =[#href]
[.api-collapsible-fifth-title]
href
[cols=3*,options=header]
| == =|Name
|Type
|Description
|href
|string
a|
| == =[#_links]
[.api-collapsible-fifth-title]
```

```
_links
[cols=3*,options=header]
|===|Name
|Type
|Description
|next
|link:#href[href]
a|
|self
|link:#href[href]
a|
| == =[#error arguments]
[.api-collapsible-fifth-title]
error_arguments
[cols=3*,options=header]
| == =|Name
|Type
|Description
|code
|string
a|Argument code
|message
|string
a|Message argument
|===[#error]
[.api-collapsible-fifth-title]
error
[cols=3*,options=header]
```

```
| == =|Name
|Type
|Description
|arguments
|array[link:#error_arguments[error_arguments]]
a|Message arguments
|code
|string
a|Error code
|message
|string
a|Error message
|target
|string
a|The target parameter that caused the error.
| == =//end collapsible .Definitions block
====[[ID79840ae06193c549a2e17ad19c0879fe]]
= Delete the FPolicy external engine configuration
[.api-doc-operation .api-doc-operation-delete]#DELETE# [.api-doc-code-
block]#`/protocols/fpolicy/{svm.uuid}/engines/{name}`#
*Introduced In:* 9.6
Deletes the FPolicy external engine configuration. Deletion of an FPolicy
engine that is attached to one or more FPolicy policies is not allowed.
== Related ONTAP commands
* `fpolicy policy external-engine modify`
```

```
== Learn more
*
xref:{relative_path}protocols_fpolicy_svm.uuid_engines_endpoint_overview.h
tml[DOC /protocols/fpolicy/{svm.uuid}/engines]
== Parameters
[cols=5*,options=header]
|===|Name
|Type
|In
|Required
|Description
|name
|string
|path
|True
a|
|svm.uuid
|string
|path
|True
a|UUID of the SVM to which this object belongs.
|===== Response
```
Status: 200, Ok

== Error

Status: Default

ONTAP Error Response Codes  $| == =$ | Error Code | Description
```
| 9764940
| At least one FPolicy policy is using the FPolicy engine
| 9764887
| The FPolicy engine is a cluster level FPolicy engine
| == =[cols=3*,options=header]
| == =|Name
|Type
|Description
|error
|link:#error[error]
a|
| == =.Example error
[%collapsible%closed]
====[source,json,subs=+macros]
{
    "error": {
      "arguments": {
        "code": "string",
        "message": "string"
      },
      "code": "4",
      "message": "entry doesn't exist",
      "target": "uuid"
   }
}
====== Definitions
[.api-def-first-level]
.See Definitions
[%collapsible%closed]
//Start collapsible Definitions block
====
```

```
[#error_arguments]
[.api-collapsible-fifth-title]
error_arguments
[cols=3*,options=header]
| == =|Name
|Type
|Description
|code
|string
a|Argument code
|message
|string
a|Message argument
| == =[#error]
[.api-collapsible-fifth-title]
error
[cols=3*,options=header]
|===|Name
|Type
|Description
|arguments
|array[link:#error_arguments[error_arguments]]
a|Message arguments
|code
|string
a|Error code
|message
|string
a|Error message
```

```
|target
|string
a|The target parameter that caused the error.
| == =//end collapsible .Definitions block
====[[ID556c075afac57159a8844ff59e8d0f9d]]
= Retrieve a particular FPolicy engine configuration for an SVM
[.api-doc-operation .api-doc-operation-get]#GET# [.api-doc-code-
block]#`/protocols/fpolicy/{svm.uuid}/engines/{name}`#
*Introduced In:* 9.6
Retrieves a particular FPolicy engine configuration of a specified SVM. A
cluster-level FPolicy engine configuration cannot be retrieved for a data
SVM.
== Related ONTAP commands
* `fpolicy policy external-engine show`
== Learn more
*
xref:{relative path}protocols fpolicy svm.uuid engines endpoint overview.h
tml[DOC /protocols/fpolicy/{svm.uuid}/engines]
== Parameters
[cols=5*,options=header]
| == =|Name
|Type
|In
|Required
|Description
```

```
|name
|string
|path
|True
a|
|svm.uuid
|string
|path
|True
a|UUID of the SVM to which this object belongs.
|fields
|array[string]
|query
|False
a|Specify the fields to return.
|===== Response
```
## Status: 200, Ok

```
[cols=3*,options=header]
| == =|Name
|Type
|Description
|buffer_size
|link:#buffer_size[buffer_size]
a|Specifies the send and receive buffer size of the connected socket for
the FPolicy server.
|certificate
|link:#certificate[certificate]
a|Provides details about certificate used to authenticate the Fpolicy
server.
|format
|string
```
a|The format for the notification messages sent to the FPolicy servers. The possible values are:

\*\*\*\*\* xml - Notifications sent to the FPolicy server will be formatted using the XML schema.

\*\*\*\*\* protobuf - Notifications sent to the FPolicy server will be formatted using Protobuf schema, which is a binary form.

|keep\_alive\_interval |string a|Specifies the ISO-8601 interval time for a storage appliance to send Keep Alive message to an FPolicy server. The allowed range is between 10 to 600 seconds.

## |max\_server\_requests

|integer a|Specifies the maximum number of outstanding requests for the FPolicy server. It is used to specify maximum outstanding requests that will be queued up for the FPolicy server. The value for this field must be between 1 and 10000. The default values are 500, 1000 or 2000 for Low-end(<64 GB memory), Mid-end(>=64 GB memory) and High-end(>=128 GB memory) Platforms respectively.

|name |string a|Specifies the name to assign to the external server configuration.

|port |integer a|Port number of the FPolicy server application.

```
|primary_servers
|array[string]
a|
```
|request\_abort\_timeout |string a|Specifies the ISO-8601 timeout duration for a screen request to be aborted by a storage appliance. The allowed range is between 0 to 200 seconds.

```
|request_cancel_timeout
|string
a|Specifies the ISO-8601 timeout duration for a screen request to be
processed by an FPolicy server. The allowed range is between 0 to 100
seconds.
|resiliency
|link:#resiliency[resiliency]
a|If all primary and secondary servers are down, or if no response is
received from the FPolicy servers, file access events are stored inside
the storage controller under the specified resiliency-directory-path.
|secondary_servers
|array[string]
a|
|server_progress_timeout
|string
a|Specifies the ISO-8601 timeout duration in which a throttled FPolicy
server must complete at least one screen request. If no request is
processed within the timeout, connection to the FPolicy server is
terminated. The allowed range is between 0 to 100 seconds.
|ssl_option
|string
a|Specifies the SSL option for external communication with the FPolicy
server. Possible values include the following:
* no auth When set to "no auth", no authentication takes place.
* server auth When set to "server auth", only the FPolicy server is
authenticated by the SVM. With this option, before creating the FPolicy
external engine, the administrator must install the public certificate of
the certificate authority (CA) that signed the FPolicy server certificate.
* mutual_auth When set to "mutual_auth", mutual authentication takes
place between the SVM and the FPolicy server. This means authentication of
the FPolicy server by the SVM along with authentication of the SVM by the
FPolicy server. With this option, before creating the FPolicy external
engine, the administrator must install the public certificate of the
certificate authority (CA) that signed the FPolicy server certificate
along with the public certificate and key file for authentication of the
SVM.
```

```
|status_request_interval
|string
a|Specifies the ISO-8601 interval time for a storage appliance to query a
status request from an FPolicy server. The allowed range is between 0 to
50 seconds.
|svm
|link:#svm[svm]
a|
|type
|string
a|The notification mode determines what ONTAP does after sending
notifications to FPolicy servers.
The possible values are:
***** synchronous - After sending a notification, wait for a response
from the FPolicy server.
***** asynchronous - After sending a notification, file request processing
continues.
* Default value: 1
* enum: ["synchronous", "asynchronous"]
* Introduced in: 9.6
* x-nullable: true
| == =.Example response
[%collapsible%closed]
====
[source,json,subs=+macros]
{
    "certificate": {
     "ca": "TASample1",
      "name": "Sample1-FPolicy-Client",
      "serial_number": "8DDE112A114D1FBC"
    },
    "format": "xml",
  "keep alive interval": "PT2M",
  "max server requests": 500,
  "name": "fp_ex_eng",
    "port": 9876,
```

```
  "primary_servers": [
      "10.132.145.20",
     "10.140.101.109"
  \frac{1}{2}  "request_abort_timeout": "PT40S",
    "request_cancel_timeout": "PT20S",
    "resiliency": {
    "directory path": "/dir1",
      "retention_duration": "PT3M"
    },
    "secondary_servers": [
     "10.132.145.20",
     "10.132.145.21"
  \cdot"server progress timeout": "PT1M",
  "ssl option": "no auth",
  "status request interval": "PT10S",
    "svm": {
     "uuid": "string"
    },
    "type": "synchronous"
}
====== Error
```
Status: Default, Error

```
[cols=3*,options=header]
| == =|Name
|Type
|Description
|error
|link:#error[error]
a|
|===.Example error
[%collapsible%closed]
====[source,json,subs=+macros]
```

```
{
    "error": {
      "arguments": {
        "code": "string",
        "message": "string"
      },
      "code": "4",
      "message": "entry doesn't exist",
      "target": "uuid"
   }
}
====== Definitions
[.api-def-first-level]
.See Definitions
[%collapsible%closed]
//Start collapsible Definitions block
====[#buffer_size]
[.api-collapsible-fifth-title]
buffer size
Specifies the send and receive buffer size of the connected socket for the
FPolicy server.
[cols=3*,options=header]
| == =|Name
|Type
|Description
|recv_buffer
|integer
a|Specifies the receive buffer size of the connected socket for the
FPolicy server. Default value is 256KB.
|send_buffer
|integer
a|Specifies the send buffer size of the connected socket for the FPolicy
server. Default value 1MB.
```
 $| == =$ 

```
[#certificate]
[.api-collapsible-fifth-title]
certificate
Provides details about certificate used to authenticate the Fpolicy
server.
[cols=3*,options=header]
| == =|Name
|Type
|Description
|ca
|string
a|Specifies the certificate authority (CA) name of the certificate
used for authentication if SSL authentication between the SVM and the
FPolicy
server is configured.
|name
|string
a|Specifies the certificate name as a fully qualified domain
name (FQDN) or custom common name. The certificate is used if SSL
authentication
between the SVM and the FPolicy server is configured.
|serial_number
|string
a|Specifies the serial number of the certificate used for
authentication if SSL authentication between the SVM and the FPolicy
server is configured.
| == =[#resiliency]
[.api-collapsible-fifth-title]
resiliency
If all primary and secondary servers are down, or if no response is
```
received from the FPolicy servers, file access events are stored inside the storage controller under the specified resiliency-directory-path. [cols=3\*,options=header]  $| == =$ |Name |Type |Description |directory\_path |string a|Specifies the directory path under the SVM namespace, where notifications are stored in the files whenever a network outage happens. |enabled |boolean a|Specifies whether the resiliency feature is enabled or not. Default is false. |retention\_duration |string a|Specifies the ISO-8601 duration, for which the notifications are written to files inside the storage controller during a network outage. The value for this field must be between 0 and 600 seconds. Default is 180 seconds.  $|===$ [#svm] [.api-collapsible-fifth-title] svm [cols=3\*,options=header]  $| == =$ |Name |Type |Description |uuid |string a|SVM UUID

```
| == =[#error arguments]
[.api-collapsible-fifth-title]
error_arguments
[cols=3*,options=header]
| == =|Name
|Type
|Description
|code
|string
a|Argument code
|message
|string
a|Message argument
| == =[#error]
[.api-collapsible-fifth-title]
error
[cols=3*,options=header]
|===|Name
|Type
|Description
|arguments
|array[link:#error_arguments[error_arguments]]
a|Message arguments
|code
|string
a|Error code
```

```
|message
|string
a|Error message
|target
|string
a|The target parameter that caused the error.
|===//end collapsible .Definitions block
====[[ID04619000a9ea67265de34bf22277381e]]
= Update a specific FPolicy engine configuration for an SVM
[.api-doc-operation .api-doc-operation-patch]#PATCH# [.api-doc-code-
block]#`/protocols/fpolicy/{svm.uuid}/engines/{name}`#
*Introduced In:* 9.6
Updates a specific FPolicy engine configuration of an SVM. Modification of
an FPolicy engine that is attached to one or more enabled FPolicy policies
is not allowed.
== Related ONTAP commands
* `fpolicy policy external-engine modify`
== Learn more
*
xref:{relative path}protocols fpolicy svm.uuid engines endpoint overview.h
tml[DOC /protocols/fpolicy/{svm.uuid}/engines]
== Parameters
[cols=5*,options=header]
|===
```
|Name |Type |In |Required |Description |name |string |path |True  $a$ | |svm.uuid |string |path |True a|UUID of the SVM to which this object belongs.  $|===$ == Request Body [cols=3\*,options=header]  $| == =$ |Name |Type |Description |buffer\_size |link:#buffer\_size[buffer\_size] a|Specifies the send and receive buffer size of the connected socket for the FPolicy server. |certificate |link:#certificate[certificate] a|Provides details about certificate used to authenticate the Fpolicy server. |format |string a|The format for the notification messages sent to the FPolicy servers. The possible values are:

```
***** xml - Notifications sent to the FPolicy server will be formatted
using the XML schema.
***** protobuf - Notifications sent to the FPolicy server will be
formatted using Protobuf schema, which is a binary form.
|keep_alive_interval
|string
a|Specifies the ISO-8601 interval time for a storage appliance to send
Keep Alive message to an FPolicy server. The allowed range is between 10
to 600 seconds.
|max_server_requests
|integer
a|Specifies the maximum number of outstanding requests for the FPolicy
server. It is used to specify maximum outstanding requests that will be
queued up for the FPolicy server. The value for this field must be between
1 and 10000. The default values are 500, 1000 or 2000 for Low-end(<64 GB
memory), Mid-end(>= 64 GB memory) and High-end(>= 128 GB memory) Platforms
respectively.
|name
|string
a|Specifies the name to assign to the external server configuration.
|port
|integer
a|Port number of the FPolicy server application.
|primary_servers
|array[string]
a|
|request_abort_timeout
|string
a|Specifies the ISO-8601 timeout duration for a screen request to be
aborted by a storage appliance. The allowed range is between 0 to 200
seconds.
|request_cancel_timeout
```
|string

a|Specifies the ISO-8601 timeout duration for a screen request to be processed by an FPolicy server. The allowed range is between 0 to 100 seconds.

|resiliency |link:#resiliency[resiliency] a|If all primary and secondary servers are down, or if no response is received from the FPolicy servers, file access events are stored inside the storage controller under the specified resiliency-directory-path.

```
|secondary_servers
|array[string]
a|
```
|server\_progress\_timeout |string a|Specifies the ISO-8601 timeout duration in which a throttled FPolicy server must complete at least one screen request. If no request is processed within the timeout, connection to the FPolicy server is terminated. The allowed range is between 0 to 100 seconds.

|ssl\_option |string a|Specifies the SSL option for external communication with the FPolicy server. Possible values include the following:

\* no auth When set to "no auth", no authentication takes place. \* server auth When set to "server auth", only the FPolicy server is authenticated by the SVM. With this option, before creating the FPolicy external engine, the administrator must install the public certificate of the certificate authority (CA) that signed the FPolicy server certificate. \* mutual auth When set to "mutual auth", mutual authentication takes place between the SVM and the FPolicy server. This means authentication of the FPolicy server by the SVM along with authentication of the SVM by the FPolicy server. With this option, before creating the FPolicy external engine, the administrator must install the public certificate of the certificate authority (CA) that signed the FPolicy server certificate along with the public certificate and key file for authentication of the SVM.

|status\_request\_interval |string a|Specifies the ISO-8601 interval time for a storage appliance to query a

```
status request from an FPolicy server. The allowed range is between 0 to
50 seconds.
|svm
|link:#svm[svm]
a|
|type
|string
a|The notification mode determines what ONTAP does after sending
notifications to FPolicy servers.
The possible values are:
***** synchronous - After sending a notification, wait for a response
from the FPolicy server.
***** asynchronous - After sending a notification, file request processing
continues.
* Default value: 1
* enum: ["synchronous", "asynchronous"]
* Introduced in: 9.6
* x-nullable: true
| == =.Example request
[%collapsible%closed]
====[source,json,subs=+macros]
{
    "certificate": {
     "ca": "TASample1",
     "name": "Sample1-FPolicy-Client",
      "serial_number": "8DDE112A114D1FBC"
    },
    "format": "xml",
  "keep alive interval": "PT2M",
  "max server requests": 500,
  "name": "fp_ex_eng",
    "port": 9876,
    "primary_servers": [
      "10.132.145.20",
      "10.140.101.109"
```

```
\frac{1}{\sqrt{2}}  "request_abort_timeout": "PT40S",
    "request_cancel_timeout": "PT20S",
    "resiliency": {
      "directory_path": "/dir1",
      "retention_duration": "PT3M"
    },
    "secondary_servers": [
     "10.132.145.20",
     "10.132.145.21"
    ],
  "server progress timeout": "PT1M",
  "ssl option": "no auth",
  "status request interval": "PT10S",
    "svm": {
      "uuid": "string"
    },
    "type": "synchronous"
}
====== Response
```
## Status: 200, Ok

== Error

Status: Default

```
ONTAP Error Response Codes
|===| Error Code | Description
| 9764922
| The primary and secondary server has a redundant IP address
| 9764942
| At least one FPolicy policy is using the FPolicy engine
| 9764886
| FPolicy engine is a cluster-level FPolicy engine
| 9765042
| The specified send buffer size exceeds the maximum limit
```

```
| 9765043
| The specified receive buffer size exceeds the maximum limit
| == =[cols=3*,options=header]
| == =|Name
|Type
|Description
|error
|link:#error[error]
a|
|===.Example error
[%collapsible%closed]
====[source,json,subs=+macros]
{
    "error": {
      "arguments": {
        "code": "string",
        "message": "string"
      },
      "code": "4",
      "message": "entry doesn't exist",
      "target": "uuid"
   }
}
====== Definitions
[.api-def-first-level]
.See Definitions
[%collapsible%closed]
//Start collapsible Definitions block
====
[#buffer_size]
[.api-collapsible-fifth-title]
```

```
buffer_size
Specifies the send and receive buffer size of the connected socket for the
FPolicy server.
[cols=3*,options=header]
| == =|Name
|Type
|Description
|recv_buffer
|integer
a|Specifies the receive buffer size of the connected socket for the
FPolicy server. Default value is 256KB.
|send_buffer
|integer
a|Specifies the send buffer size of the connected socket for the FPolicy
server. Default value 1MB.
|===[#certificate]
[.api-collapsible-fifth-title]
certificate
Provides details about certificate used to authenticate the Fpolicy
server.
[cols=3*,options=header]
| == =|Name
|Type
|Description
|ca
|string
a|Specifies the certificate authority (CA) name of the certificate
used for authentication if SSL authentication between the SVM and the
FPolicy
server is configured.
```
|name |string a|Specifies the certificate name as a fully qualified domain name (FQDN) or custom common name. The certificate is used if SSL authentication between the SVM and the FPolicy server is configured. |serial\_number |string a|Specifies the serial number of the certificate used for authentication if SSL authentication between the SVM and the FPolicy server is configured.  $| == =$ [#resiliency] [.api-collapsible-fifth-title] resiliency If all primary and secondary servers are down, or if no response is received from the FPolicy servers, file access events are stored inside the storage controller under the specified resiliency-directory-path. [cols=3\*,options=header]  $| == =$ |Name |Type |Description |directory\_path |string a|Specifies the directory path under the SVM namespace, where notifications are stored in the files whenever a network outage happens. |enabled |boolean a|Specifies whether the resiliency feature is enabled or not. Default is false.

```
|retention_duration
|string
a|Specifies the ISO-8601 duration, for which the notifications are written
to files inside the storage controller during a network outage. The value
for
this field must be between 0 and 600 seconds. Default is 180 seconds.
|===[#svm]
[.api-collapsible-fifth-title]
svm
[cols=3*,options=header]
|===|Name
|Type
|Description
|uuid
|string
a|SVM UUID
| == =[#fpolicy_engine]
[.api-collapsible-fifth-title]
fpolicy_engine
Defines how ONTAP makes and manages connections to external FPolicy
servers.
[cols=3*,options=header]
| == =|Name
|Type
|Description
|buffer_size
|link:#buffer_size[buffer_size]
a|Specifies the send and receive buffer size of the connected socket for
```
the FPolicy server. |certificate |link:#certificate[certificate] a|Provides details about certificate used to authenticate the Fpolicy server. |format |string a|The format for the notification messages sent to the FPolicy servers. The possible values are: \*\*\*\*\* xml - Notifications sent to the FPolicy server will be formatted using the XML schema. \*\*\*\*\* protobuf - Notifications sent to the FPolicy server will be formatted using Protobuf schema, which is a binary form. |keep\_alive\_interval |string a|Specifies the ISO-8601 interval time for a storage appliance to send Keep Alive message to an FPolicy server. The allowed range is between 10 to 600 seconds. |max\_server\_requests |integer a|Specifies the maximum number of outstanding requests for the FPolicy server. It is used to specify maximum outstanding requests that will be queued up for the FPolicy server. The value for this field must be between 1 and 10000. The default values are 500, 1000 or 2000 for Low-end(<64 GB memory), Mid-end( $>= 64$  GB memory) and High-end( $>= 128$  GB memory) Platforms respectively. |name |string a|Specifies the name to assign to the external server configuration. |port |integer a|Port number of the FPolicy server application.

|primary\_servers |array[string]  $a<sub>l</sub>$ |request\_abort\_timeout |string a|Specifies the ISO-8601 timeout duration for a screen request to be aborted by a storage appliance. The allowed range is between 0 to 200 seconds. |request\_cancel\_timeout |string a|Specifies the ISO-8601 timeout duration for a screen request to be processed by an FPolicy server. The allowed range is between 0 to 100 seconds. |resiliency |link:#resiliency[resiliency] a|If all primary and secondary servers are down, or if no response is received from the FPolicy servers, file access events are stored inside the storage controller under the specified resiliency-directory-path. |secondary\_servers |array[string] a| |server\_progress\_timeout |string a|Specifies the ISO-8601 timeout duration in which a throttled FPolicy server must complete at least one screen request. If no request is processed within the timeout, connection to the FPolicy server is terminated. The allowed range is between 0 to 100 seconds. |ssl\_option |string a|Specifies the SSL option for external communication with the FPolicy server. Possible values include the following: \* no auth When set to "no auth", no authentication takes place. \* server auth When set to "server auth", only the FPolicy server is authenticated by the SVM. With this option, before creating the FPolicy external engine, the administrator must install the public certificate of

```
the certificate authority (CA) that signed the FPolicy server certificate.
* mutual auth When set to "mutual auth", mutual authentication takes
place between the SVM and the FPolicy server. This means authentication of
the FPolicy server by the SVM along with authentication of the SVM by the
FPolicy server. With this option, before creating the FPolicy external
engine, the administrator must install the public certificate of the
certificate authority (CA) that signed the FPolicy server certificate
along with the public certificate and key file for authentication of the
SVM.
|status_request_interval
|string
a|Specifies the ISO-8601 interval time for a storage appliance to query a
status request from an FPolicy server. The allowed range is between 0 to
50 seconds.
|svm
|link:#svm[svm]
a|
|type
|string
a|The notification mode determines what ONTAP does after sending
notifications to FPolicy servers.
The possible values are:
***** synchronous - After sending a notification, wait for a response
from the FPolicy server.
***** asynchronous - After sending a notification, file request processing
continues.
* Default value: 1
* enum: ["synchronous", "asynchronous"]
* Introduced in: 9.6
* x-nullable: true
| == =[#error arguments]
[.api-collapsible-fifth-title]
error_arguments
```

```
[cols=3*,options=header]
| == =|Name
|Type
|Description
|code
|string
a|Argument code
|message
|string
a|Message argument
| == =[#error]
[.api-collapsible-fifth-title]
error
[cols=3*,options=header]
|===|Name
|Type
|Description
| arguments
|array[link:#error_arguments[error_arguments]]
a|Message arguments
|code
|string
a|Error code
|message
|string
a|Error message
|target
|string
a|The target parameter that caused the error.
```
//end collapsible .Definitions block  $----$ :leveloffset: -1 = Manage FPolicy event configuration :leveloffset: +1 [[ID70a1ee904b94f273ebb94167a8e2458d]] = Protocols fpolicy svm.uuid events endpoint overview

== Overview

 $|===$ 

FPolicy events configurations allow you to specify which file access is monitored. As part of an FPolicy event, you can configure the SVM for which the events are generated, the name of the event configuration, the protocol (cifs, nfsv3/nfsv4) for which the events are generated, the file operations which are monitored, and filters that can be used to filter the unwanted notification generation for a specified protocol and file operation.

Each protocol has a set of supported file operations and filters. An SVM can have multiple events. A single FPolicy policy can have multiple FPolicy events.

FPolicy events can also be configured to monitor file operations which fail due to lack of permissions. You can specify which file operation to monitor for failure. However, filters can not be used to filter failed file operations.

== Examples

=== Creating an FPolicy event for a CIFS protocol with all the supported file operations and filters

```
\mathbf{I} \mathbf{I} \mathbf{I}----
# The API:
POST /protocols/fpolicy/{svm.uuid}/events
# The call:
curl -X POST "https://<mgmt-ip>/api/protocols/fpolicy/4f643fb4-fd21-11e8-
ae49-0050568e2c1e/events?return_records=true" -H "accept:
application/json" -H "Content-Type: application/json" -d "{
\"file operations\": { \"close\": true, \"create\": true, \"create dir\":
true, \"delete\": true, \"delete dir\": true, \"getattr\": true, \"open\":
true, \"read\": true, \"rename\": true, \"rename dir\": true, \"setattr\":
true, \"write\": true }, \"filters\": { \"close with modification\": true,
\"close with read\": true, \"close without modification\": true,
\forall"first read\forall": true, \forall"first write\forall": true, \forall"monitor ads\forall": true,
\"offline_bit\": true, \"open_with_delete_intent\": true,
\"open with write intent\": true, \"write with size change\": true },
\"name\": \"event cifs\", \"protocol\": \"cifs\", \"volume monitoring\":
true}"
# The response:
{
"num records": 1,
    "records": [
      {
      "name": "event cifs",
        "protocol": "cifs",
        "volume_monitoring": true,
      "monitor fileop failure": false,
        "file_operations": {
           "close": true,
           "create": true,
         "create dir": true,
           "delete": true,
         "delete dir": true,
           "getattr": true,
           "open": true,
           "read": true,
           "write": true,
           "rename": true,
         "rename dir": true,
           "setattr": true
        },
        "filters": {
```

```
"monitor ads": true,
         "close with modification": true,
         "close without modification": true,
         "close with read": true,
         "first read": true,
         "first write": true,
           "offline_bit": true,
         "open with delete intent": true,
         "open with write intent": true,
         "write with size change": true
  }
      }
    ]
}
----
\mathbf{I} , \mathbf{I} , \mathbf{I}=== Creating an FPolicy event for an NFS protocol with all the supported
file operations and filters
\mathbf{I} \cdot \mathbf{I} \cdot \mathbf{I}----
# The API:
post /protocols/fpolicy/{svm.uuid}/events
# The call:
curl -X POST "https://<mgmt-ip>/api/protocols/fpolicy/4f643fb4-fd21-11e8-
ae49-0050568e2c1e/events?return_records=true" -H "accept:
application/json" -H "Content-Type: application/json" -d "{
\"file operations\": { \"create\": true, \"create dir\": true, \"delete\":
true, \"delete dir\": true, \"link\": true, \"lookup\": true, \"read\":
true, \"rename\": true, \"rename dir\": true, \"setattr\": true,
\"symlink\": true, \"write\": true }, \"filters\": { \"offline_bit\":
true, \"write with size change\": true }, \"name\": \"event nfsv3\",
\"protocol\": \"nfsv3\", \"volume_monitoring\": false}"
# The response:
{
"num records": 1,
"records": [
    {
    "name": "event nfsv3",
      "protocol": "nfsv3",
```

```
"volume monitoring": false,
     "monitor fileop failure": false,
       "file_operations": {
         "create": true,
       "create dir": true,
         "delete": true,
       "delete dir": true,
         "link": true,
         "lookup": true,
         "read": true,
         "write": true,
         "rename": true,
       "rename dir": true,
         "setattr": true,
         "symlink": true
      },
      "filters": {
      "offline_bit": true,
    "write with size change": true
  }
   }
]
}
----
\mathbf{I} , \mathbf{I} , \mathbf{I}=== Creating an FPolicy event to monitor failed file operations for an NFS
protocol with all the supported file operations
\mathbf{I}^{\top}\mathbf{I}^{\top}\mathbf{I}----
# The API:
post /protocols/fpolicy/{svm.uuid}/events
# The call:
curl -X POST "https://<mgmt-ip>/api/protocols/fpolicy/b5087518-40b3-11ed-
b3eb-005056bbe901/events?return_records=false" -H "accept:
application/json" -H "authorization: Basic YWRtaW46bmV0YXBwMSE=" -H
"Content-Type: application/json" -d "{ \"file_operations\": {
\"create\": true, \"create dir\": true, \"delete\": true,
\setminus "delete dir\\" : true, \qquad \setminus "link\\" : true, \qquad \setminus "read\\" : true, \qquad \setminus "rename\\" : ...true, \forall rename dir\forall : true, \forall write\forall : true }, \forall "name\forall ":
\"nfs failed op\", \"protocol\": \"nfsv3\", \"monitor fileop failure\":
```

```
true, \"volume_monitoring\": false}"
# The response:
{
"num records": 1,
"records": [
    {
    "name": "nfs failed op",
      "protocol": "nfsv3",
    "volume monitoring": false,
     "monitor fileop failure": true,
      "file_operations": {
         "create": true,
       "create dir": true,
         "delete": true,
       "delete dir": true,
         "link": true,
         "read": true,
         "write": true,
         "rename": true,
       "rename dir": true
      }
    }
\mathbf{I}}
----
\mathbf{I}^{\top}\mathbf{I}^{\top}\mathbf{I}=== Retrieving all of the FPolicy event configurations configured to
monitor failed file operations for a specified SVM
\mathbf{I} , \mathbf{I} , \mathbf{I} ,
----
# The API:
post /protocols/fpolicy/{svm.uuid}/events
# The call:
curl -X GET "https://<mgmt-ip>/api/protocols/fpolicy/b5087518-40b3-11ed-
b3eb-
005056bbe901/events?monitor fileop failure=true&fields=*&return records=tr
ue&return timeout=15" -H "accept: application/json"
# The response:
```

```
{
"records": [
  \left\{ \begin{array}{c} \end{array} \right\}  "svm": {
       "uuid": "b5087518-40b3-11ed-b3eb-005056bbe901"
       },
     "name": "fo event",
       "protocol": "cifs",
       "volume_monitoring": false,
     "monitor fileop failure": true,
       "file_operations": {
         "close": false,
         "create": false,
       "create dir": false,
         "delete": false,
       "delete dir": false,
         "getattr": false,
         "link": false,
         "lookup": false,
         "open": true,
         "read": false,
         "write": false,
         "rename": false,
       "rename dir": false,
         "setattr": false,
         "symlink": false
       }
   }
\frac{1}{\sqrt{2}}"num_records": 1
}
---\mathbf{I} , \mathbf{I} , \mathbf{I}=== Retrieving all of the FPolicy event configurations for a specified SVM
\mathbf{I} , \mathbf{I} , \mathbf{I}----
# The API:
GET /protocols/fpolicy/{svm.uuid}/events
# The call:
curl -X GET "https://<mgmt-ip>/api/protocols/fpolicy/4f643fb4-fd21-11e8-
```

```
ae49-0050568e2c1e/events/?fields=*&return_records=true&return_timeout=15"
-H "accept: application/json"
# The response:
{
"records": [
    {
      "svm": {
        "uuid": "4f643fb4-fd21-11e8-ae49-0050568e2c1e"
      },
      "name": "cluster",
      "protocol": "cifs",
      "volume_monitoring": false,
    "monitor fileop failure": false,
      "file_operations": {
        "close": true,
        "create": false,
      "create dir": false,
        "delete": false,
      "delete dir": false,
        "getattr": false,
        "link": false,
        "lookup": false,
        "open": false,
        "read": false,
        "write": false,
        "rename": false,
      "rename dir": false,
        "setattr": false,
        "symlink": false
      },
      "filters": {
      "monitor ads": false,
      "close with modification": false,
      "close without modification": false,
      "close with read": true,
      "first read": false,
      "first write": false,
        "offline_bit": false,
      "open with delete intent": false,
      "open with write intent": false,
      "write with size change": false,
      "setattr with owner change": false,
      "setattr with group change": false,
      "setattr with sacl change": false,
        "setattr_with_dacl_change": false,
```

```
"setattr with modify time change": false,
    "setattr with access time change": false,
    "setattr with creation time change": false,
      "setattr_with_mode_change": false,
      "setattr_with_size_change": false,
    "setattr with allocation size change": false,
    "exclude directory": false
   }
  },
  {
   "svm": {
     "uuid": "4f643fb4-fd21-11e8-ae49-0050568e2c1e"
   },
 "name": "event cifs",
   "protocol": "cifs",
    "volume_monitoring": true,
 "monitor fileop_failure": false,
    "file_operations": {
      "close": true,
      "create": true,
    "create dir": true,
      "delete": true,
    "delete dir": true,
      "getattr": true,
      "link": false,
      "lookup": false,
      "open": true,
      "read": true,
      "write": true,
      "rename": true,
    "rename dir": true,
      "setattr": true,
      "symlink": false
    },
    "filters": {
    "monitor ads": true,
    "close with modification": true,
    "close without modification": true,
    "close with read": true,
    "first read": true,
    "first write": true,
      "offline_bit": true,
    "open with delete intent": true,
    "open with write intent": true,
    "write with size change": true,
    "setattr with owner change": false,
```

```
"setattr_with_group_change": false,
       "setattr with sacl change": false,
        "setattr_with_dacl_change": false,
      "setattr with modify time change": false,
      "setattr with access time change": false,
      "setattr with creation time change": false,
      "setattr with mode change": false,
      "setattr with size change": false,
       "setattr with allocation size change": false,
      "exclude directory": false
      }
   }
\frac{1}{\sqrt{2}}"num_records": 2
}
---\mathbf{I} \cdot \mathbf{I} \cdot \mathbf{I}=== Retrieving a specific FPolicy event configuration for an SVM
\mathbf{r}^{\top}\mathbf{r}^{\top}\mathbf{r}^{\top}----
# The API:
GET /protocols/fpolicy/{svm.uuid}/events/{name}
# The call:
curl -X GET "https://<mgmt-ip>/api/protocols/fpolicy/4f643fb4-fd21-11e8-
ae49-
0050568e2c1e/events/event_cifs?fields=*&return_records=true&return_timeout
=15" -H "accept: application/json"
# The response:
{
"svm": {
    "uuid": "4f643fb4-fd21-11e8-ae49-0050568e2c1e"
},
"name": "event cifs",
"protocol": "cifs",
"volume monitoring": true,
"monitor fileop failure": false,
"file_operations": {
    "close": true,
    "create": true,
```

```
"create dir": true,
    "delete": true,
  "delete dir": true,
    "getattr": true,
    "link": false,
    "lookup": false,
    "open": true,
    "read": true,
    "write": true,
    "rename": true,
  "rename dir": true,
    "setattr": true,
    "symlink": false
},
"filters": {
  "monitor ads": true,
  "close with modification": true,
  "close without modification": true,
  "close with read": true,
  "first read": true,
  "first write": true,
    "offline_bit": true,
  "open with delete intent": true,
  "open with write intent": true,
  "write with size change": true,
  "setattr with owner change": false,
  "setattr with group change": false,
  "setattr with sacl change": false,
    "setattr_with_dacl_change": false,
  "setattr with modify time change": false,
  "setattr with access time change": false,
  "setattr with creation time change": false,
  "setattr with mode change": false,
  "setattr with size change": false,
  "setattr with allocation size change": false,
  "exclude directory": false
}
}
----
\mathbf{r} \cdot \mathbf{r} \cdot \mathbf{r}=== Updating a specific FPolicy event configuration for a specified SVM
\mathbf{I} . \mathbf{I}
```
```
# The API:
PATCH /protocols/fpolicy/{svm.uuid}/events/{name}
# The call:
curl -X PATCH "https://<mgmt-ip>/api/protocols/fpolicy/4f643fb4-fd21-11e8-
ae49-0050568e2c1e/events/event_cifs" -H "accept: application/json" -H
"Content-Type: application/json" -d "{ \"file_operations\": { \"close\":
false, \"create\": false, \"read\": true }, \"filters\": {
\"close with modification\": false, \"close with read\": false,
\"close without modification\": false }, \"protocol\": \"cifs\",
\"volume_monitoring\": false}"
----
\mathbf{I} . \mathbf{I}=== Deleting a specific FPolicy event configuration for a specific SVM
\mathbf{I} , \mathbf{I} , \mathbf{I}----
# The API:
DELETE /protocols/fpolicy/{svm.uuid}/events/{name}
# The call:
curl -X DELETE "https://<mgmt-ip>/api/protocols/fpolicy/4f643fb4-fd21-
11e8-ae49-0050568e2c1e/events/event_cifs" -H "accept: application/json"
----
\mathbf{I} . \mathbf{I}[[IDfcf31ab8f12ac367355f88d7fa7a1be1]]
= Retrieve the FPolicy event configuration for all events for an SVM
[.api-doc-operation .api-doc-operation-get]#GET# [.api-doc-code-
block]#`/protocols/fpolicy/{svm.uuid}/events`#
*Introduced In:* 9.6
Retrieves FPolicy event configurations for all events for a specified SVM.
```
 $---$ 

ONTAP allows the creation of cluster-level FPolicy events that act as a

```
template for all the data SVMs belonging to the cluster. These cluster-
level FPolicy events are also retrieved for the specified SVM.
== Related ONTAP commands
* `fpolicy policy event show`
== Learn more
*
xref:{relative_path}protocols_fpolicy_svm.uuid_events_endpoint_overview.ht
ml[DOC /protocols/fpolicy/{svm.uuid}/events]
== Parameters
[cols=5*,options=header]
| == =|Name
|Type
|In
|Required
|Description
|protocol
|string
|query
|False
a|Filter by protocol
|monitor_fileop_failure
|boolean
|query
|False
a|Filter by monitor fileop failure
* Introduced in: 9.13
|volume_monitoring
|boolean
|query
|False
a|Filter by volume_monitoring
```
|filters.setattr\_with\_mode\_change |boolean |query |False a|Filter by filters.setattr with mode change |filters.open\_with\_write\_intent |boolean |query |False a|Filter by filters.open\_with\_write\_intent |filters.setattr\_with\_creation\_time\_change |boolean |query |False a|Filter by filters.setattr with creation time change |filters.close\_with\_modification |boolean |query |False a|Filter by filters.close with modification |filters.first\_read |boolean |query |False a|Filter by filters.first read |filters.exclude\_directory |boolean |query |False a|Filter by filters.exclude directory |filters.offline\_bit |boolean |query |False

```
a|Filter by filters.offline bit
|filters.monitor_ads
|boolean
|query
|False
a|Filter by filters.monitor ads
|filters.setattr_with_allocation_size_change
|boolean
|query
|False
a|Filter by filters.setattr with allocation size change
|filters.setattr_with_sacl_change
|boolean
|query
|False
a|Filter by filters.setattr with sacl change
|filters.setattr_with_access_time_change
|boolean
|query
|False
a|Filter by filters.setattr with access time change
|filters.close_without_modification
|boolean
|query
|False
a|Filter by filters.close without modification
|filters.close_with_read
|boolean
|query
|False
a|Filter by filters.close with read
|filters.setattr_with_owner_change
```

```
2990
```
|boolean

|query |False a|Filter by filters. setattr with owner change |filters.setattr\_with\_dacl\_change |boolean |query |False a|Filter by filters.setattr with dacl change |filters.write\_with\_size\_change |boolean |query |False a|Filter by filters.write with size change |filters.setattr\_with\_modify\_time\_change |boolean |query |False a|Filter by filters.setattr with modify time change |filters.setattr\_with\_size\_change |boolean |query |False a|Filter by filters.setattr with size change |filters.setattr\_with\_group\_change |boolean |query |False a|Filter by filters.setattr with group change |filters.open\_with\_delete\_intent |boolean |query |False a|Filter by filters.open with delete intent

|filters.first\_write |boolean |query |False a|Filter by filters.first\_write |name |string |query |False a|Filter by name |file\_operations.read |boolean |query |False a|Filter by file operations.read |file\_operations.setattr |boolean |query |False a|Filter by file\_operations.setattr |file\_operations.getattr |boolean |query |False a|Filter by file operations.getattr |file\_operations.delete\_dir |boolean |query |False a|Filter by file\_operations.delete\_dir |file\_operations.close |boolean |query |False a|Filter by file\_operations.close

|file\_operations.symlink |boolean |query |False a|Filter by file\_operations.symlink |file\_operations.delete |boolean |query |False a|Filter by file operations.delete |file\_operations.rename |boolean |query |False a|Filter by file operations.rename |file\_operations.create |boolean |query |False a|Filter by file\_operations.create |file\_operations.write |boolean |query |False a|Filter by file\_operations.write |file\_operations.access |boolean |query |False a|Filter by file operations.access \* Introduced in: 9.13

|file\_operations.lookup

|boolean |query |False a|Filter by file operations.lookup |file\_operations.rename\_dir |boolean |query |False a|Filter by file operations.rename dir |file\_operations.open |boolean |query |False a|Filter by file\_operations.open |file\_operations.link |boolean |query |False a|Filter by file operations.link |file\_operations.create\_dir |boolean |query |False a|Filter by file operations.create dir |svm.uuid |string |path |True a|UUID of the SVM to which this object belongs. |fields |array[string] |query |False a|Specify the fields to return.

|max\_records |integer |query |False a|Limit the number of records returned. |return\_records |boolean |query |False a|The default is true for GET calls. When set to false, only the number of records is returned. \* Default value: 1 |return\_timeout |integer |query |False a|The number of seconds to allow the call to execute before returning. When iterating over a collection, the default is 15 seconds. ONTAP returns earlier if either max records or the end of the collection is reached. \* Default value: 1 \* Max value: 120 \* Min value: 0 |order\_by |array[string] |query |False a|Order results by specified fields and optional [asc|desc] direction. Default direction is 'asc' for ascending.  $|===$ == Response

Status: 200, Ok

[cols=3\*,options=header]

```
| == =|Name
|Type
|Description
|_links
|link:#_links[_links]
a|
|num_records
|integer
a|Number of records
|records
|array[link:#fpolicy_event[fpolicy_event]]
a|
| == =.Example response
[%collapsible%closed]
====[source,json,subs=+macros]
{
  " links": {
      "next": {
        "href": "/api/resourcelink"
      },
      "self": {
        "href": "/api/resourcelink"
      }
    },
  "num records": 1,
    "records": {
    "name": "event nfs close",
      "protocol": "cifs",
      "svm": {
         "uuid": "string"
      }
    }
}
====== Error
```

```
[cols=3*,options=header]
| == =|Name
|Type
|Description
|error
|link:#error[error]
a|
| == =.Example error
[%collapsible%closed]
====[source,json,subs=+macros]
{
    "error": {
      "arguments": {
        "code": "string",
        "message": "string"
      },
      "code": "4",
      "message": "entry doesn't exist",
      "target": "uuid"
    }
}
====== Definitions
[.api-def-first-level]
.See Definitions
[%collapsible%closed]
//Start collapsible Definitions block
====[#href]
[.api-collapsible-fifth-title]
href
[cols=3*,options=header]
| == =|Name
```

```
|Type
|Description
|href
|string
a|
| == =[#_links]
[.api-collapsible-fifth-title]
_links
[cols=3*,options=header]
|===|Name
|Type
|Description
|next
|link:#href[href]
a|
|self
|link:#href[href]
a|
|===[#file operations]
[.api-collapsible-fifth-title]
file_operations
Specifies the file operations for the FPolicy event. You must specify a
valid protocol in the protocol parameter.
The event will check the operations specified from all client requests
using the protocol.
[cols=3*,options=header]
|===|Name
|Type
|Description
```
|access |boolean a|Access operations

|close |boolean a|File close operations

|create |boolean a|File create operations

|create\_dir |boolean a|Directory create operations

|delete |boolean a|File delete operations

| delete dir |boolean a|Directory delete operations

|getattr |boolean a|Get attribute operations

|link |boolean a|Link operations

|lookup |boolean a|Lookup operations

|open |boolean

```
a|File open operations
```

```
|read
|boolean
a|File read operations
```
|rename |boolean a|File rename operations

```
|rename_dir
|boolean
a|Directory rename operations
```

```
|setattr
|boolean
a|Set attribute operations
```
|symlink |boolean a|Symbolic link operations

```
|write
|boolean
a|File write operations
```
 $|===$ 

```
[#filters]
[.api-collapsible-fifth-title]
filters
```
Specifies the list of filters for a given file operation for the specified protocol. When you specify the filters, you must specify the valid protocols and a valid file operations.

```
[cols=3*,options=header]
```
 $| == =$ |Name |Type |Description |close\_with\_modification |boolean a|Filter the client request for close with modification. |close\_with\_read |boolean a|Filter the client request for close with read. |close\_without\_modification |boolean a|Filter the client request for close without modification. |exclude\_directory |boolean a|Filter the client requests for directory operations. When this filter is specified directory operations are not monitored. |first\_read |boolean a|Filter the client requests for the first-read. |first\_write |boolean a|Filter the client requests for the first-write. |monitor\_ads |boolean a|Filter the client request for alternate data stream. |offline\_bit |boolean a|Filter the client request for offline bit set. FPolicy server receives notification only when offline files are accessed.

|open\_with\_delete\_intent |boolean a|Filter the client request for open with delete intent. |open\_with\_write\_intent |boolean a|Filter the client request for open with write intent. |setattr\_with\_access\_time\_change |boolean a|Filter the client setattr requests for changing the access time of a file or directory. |setattr\_with\_allocation\_size\_change |boolean a|Filter the client setattr requests for changing the allocation size of a file. |setattr\_with\_creation\_time\_change |boolean a|Filter the client setattr requests for changing the creation time of a file or directory. |setattr\_with\_dacl\_change |boolean a|Filter the client setattr requests for changing dacl on a file or directory. |setattr\_with\_group\_change |boolean a|Filter the client setattr requests for changing group of a file or directory. |setattr\_with\_mode\_change |boolean a|Filter the client setattr requests for changing the mode bits on a file or directory.

|setattr\_with\_modify\_time\_change

|boolean a|Filter the client setattr requests for changing the modification time of a file or directory. |setattr\_with\_owner\_change |boolean a|Filter the client setattr requests for changing owner of a file or directory. |setattr\_with\_sacl\_change |boolean a|Filter the client setattr requests for changing sacl on a file or directory. |setattr\_with\_size\_change |boolean a|Filter the client setattr requests for changing the size of a file. |write\_with\_size\_change |boolean a|Filter the client request for write with size change.  $|===$ [#svm] [.api-collapsible-fifth-title] svm [cols=3\*,options=header]  $| == =$ |Name |Type |Description |uuid |string a|SVM UUID  $| == =$ 

[#fpolicy\_event] [.api-collapsible-fifth-title] fpolicy\_event The information that a FPolicy process needs to determine what file access operations to monitor and for which of the monitored events notifications should be sent to the external FPolicy server. [cols=3\*,options=header]  $|===$ |Name |Type |Description |file\_operations |link:#file\_operations[file\_operations] a|Specifies the file operations for the FPolicy event. You must specify a valid protocol in the protocol parameter. The event will check the operations specified from all client requests using the protocol. |filters |link:#filters[filters] a|Specifies the list of filters for a given file operation for the specified protocol. When you specify the filters, you must specify the valid protocols and a valid file operations. |monitor\_fileop\_failure |boolean a|Specifies whether failed file operations monitoring is required. |name |string a|Specifies the name of the FPolicy event. |protocol |string a|Protocol for which event is created. If you specify protocol, then you must also specify a valid value for the file operation parameters. The value of this parameter must be one of the following:

```
***** cifs - for the CIFS protocol.
***** nfsv3 - for the NFSv3 protocol.
***** nfsv4 - for the NFSv4 protocol.
|svm
|link:#svm[svm]
a|
|volume_monitoring
|boolean
a|Specifies whether volume operation monitoring is required.
|===[#error arguments]
[.api-collapsible-fifth-title]
error_arguments
[cols=3*,options=header]
| == =|Name
|Type
|Description
|code
|string
a|Argument code
|message
|string
a|Message argument
| == =[#error]
[.api-collapsible-fifth-title]
error
```

```
[cols=3*,options=header]
| == =|Name
|Type
|Description
|arguments
|array[link:#error_arguments[error_arguments]]
a|Message arguments
|code
|string
a|Error code
|message
|string
a|Error message
|target
|string
a|The target parameter that caused the error.
| == =//end collapsible .Definitions block
====[[ID97fffc7a4732a1e68059b0e10adffe4c]]
= Create the FPolicy event configuration for an SVM
[.api-doc-operation .api-doc-operation-post]#POST# [.api-doc-code-
block]#`/protocols/fpolicy/{svm.uuid}/events`#
*Introduced In:* 9.6
Creates an FPolicy event configuration for a specified SVM. FPolicy event
creation is allowed only on data SVMs. When a protocol is specified, you
must specify a file operation or a file operation and filters. When
FPolicy event is configured to monitor failed file operations, you must
```
specify protocol and file operations. Filters are not supported when

```
failed file operations are monitored.
== Required properties
* `svm.uuid` - Existing SVM in which to create the FPolicy event.
* `name` - Name of the FPolicy event.
== Recommended optional properties
* `file-operations` - List of file operations to monitor.
* `protocol` - Protocol for which the file operations should be monitored.
* `filters` - List of filters for the specified file operations.
* `monitor-fileop-failure` - Enabled monitoring of failed file operations.
== Default property values
If not specified in POST, the following default property values are
assigned:
* `file operations.+*+` - _false
* `filters.+*+` - _false_
* `volume-monitoring` - false_
* `monitor-fileop-failure` - false
== Related ONTAP commands
* `fpolicy policy event create`
== Learn more
*
xref:{relative path}protocols_fpolicy_svm.uuid_events_endpoint_overview.ht
ml[DOC /protocols/fpolicy/{svm.uuid}/events]
== Parameters
[cols=5*,options=header]
| == =|Name
|Type
|In
|Required
|Description
|return_records
```

```
|boolean
|query
|False
a|The default is false. If set to true, the records are returned.
* Default value:
|svm.uuid
|string
|path
|True
a|UUID of the SVM to which this object belongs.
|===== Request Body
[cols=3*,options=header]
| == =|Name
|Type
|Description
|file_operations
|link:#file_operations[file_operations]
a|Specifies the file operations for the FPolicy event. You must specify a
valid protocol in the protocol parameter.
The event will check the operations specified from all client requests
using the protocol.
|filters
|link:#filters[filters]
a|Specifies the list of filters for a given file operation for the
specified protocol.
When you specify the filters, you must specify the valid protocols and a
valid file operations.
|monitor_fileop_failure
|boolean
a|Specifies whether failed file operations monitoring is required.
```

```
|name
|string
a|Specifies the name of the FPolicy event.
|protocol
|string
a|Protocol for which event is created. If you specify protocol, then you
must also specify a valid value for the file operation parameters.
The value of this parameter must be one of the following:
***** cifs - for the CIFS protocol.
***** nfsv3 - for the NFSv3 protocol.
***** nfsv4 - for the NFSv4 protocol.
|svm
|link:#svm[svm]
a|
|volume_monitoring
|boolean
a|Specifies whether volume operation monitoring is required.
| == =.Example request
[%collapsible%closed]
====[source,json,subs=+macros]
{
  "name": "event nfs close",
   "protocol": "cifs",
    "svm": {
      "uuid": "string"
    }
}
====== Response
```
Status: 201, Created

```
[cols=3*,options=header]
| == =|Name
|Type
|Description
|_links
|link:#_links[_links]
a|
|num_records
|integer
a|Number of records
|records
|array[link:#fpolicy_event[fpolicy_event]]
a|
| == =.Example response
[%collapsible%closed]
====[source,json,subs=+macros]
{
    "_links": {
      "next": {
        "href": "/api/resourcelink"
      },
      "self": {
        "href": "/api/resourcelink"
     }
    },
  "num records": 1,
    "records": {
    "name": "event nfs close",
      "protocol": "cifs",
      "svm": {
        "uuid": "string"
      }
   }
}
====
```

```
=== Headers
[cols=3*,options=header]
| == =//header
|Name
|Description
|Type
//end header
//start row
|Location
|Useful for tracking the resource location
|string
//end row
//end table
|===== Error
```
## Status: Default

```
| == =| Error Code | Description
| 9764929
| The file operation is not supported by the protocol
| 9764955
| The filter is not supported by the protocol
| 9764930
| The filter is not supported by any of the file operations
| 9764946
| The protocol is specified without a file operation or a file operation
and filter pair
| == =[cols=3*,options=header]
| == =|Name
|Type
|Description
```

```
|error
|link:#error[error]
a|
| == =.Example error
[%collapsible%closed]
====[source,json,subs=+macros]
{
    "error": {
      "arguments": {
        "code": "string",
       "message": "string"
      },
      "code": "4",
      "message": "entry doesn't exist",
      "target": "uuid"
   }
}
====
== Definitions
[.api-def-first-level]
.See Definitions
[%collapsible%closed]
//Start collapsible Definitions block
====
[#file operations]
[.api-collapsible-fifth-title]
file_operations
Specifies the file operations for the FPolicy event. You must specify a
valid protocol in the protocol parameter.
The event will check the operations specified from all client requests
using the protocol.
[cols=3*,options=header]
| == =|Name
|Type
```
|Description

|access |boolean a|Access operations

|close |boolean a|File close operations

|create |boolean a|File create operations

|create\_dir |boolean a|Directory create operations

|delete |boolean a|File delete operations

| delete dir |boolean a|Directory delete operations

|getattr |boolean a|Get attribute operations

|link |boolean a|Link operations

|lookup |boolean a|Lookup operations

```
|open
|boolean
```
a|File open operations

|read |boolean a|File read operations

|rename |boolean a|File rename operations

|rename\_dir |boolean a|Directory rename operations

|setattr |boolean a|Set attribute operations

|symlink |boolean a|Symbolic link operations

|write |boolean a|File write operations

 $|===$ 

[#filters] [.api-collapsible-fifth-title] filters

Specifies the list of filters for a given file operation for the specified protocol. When you specify the filters, you must specify the valid protocols and a valid file operations.

[cols=3\*,options=header]  $|===$ |Name |Type |Description |close\_with\_modification |boolean a|Filter the client request for close with modification. |close\_with\_read |boolean a|Filter the client request for close with read. |close\_without\_modification |boolean a|Filter the client request for close without modification. |exclude\_directory |boolean a|Filter the client requests for directory operations. When this filter is specified directory operations are not monitored. |first\_read |boolean a|Filter the client requests for the first-read. |first\_write |boolean a|Filter the client requests for the first-write. |monitor\_ads |boolean a|Filter the client request for alternate data stream. |offline\_bit |boolean a|Filter the client request for offline bit set. FPolicy server receives notification only when offline files are accessed.

|open\_with\_delete\_intent |boolean a|Filter the client request for open with delete intent. |open\_with\_write\_intent |boolean a|Filter the client request for open with write intent. |setattr\_with\_access\_time\_change |boolean a|Filter the client setattr requests for changing the access time of a file or directory. |setattr\_with\_allocation\_size\_change |boolean a|Filter the client setattr requests for changing the allocation size of a file. |setattr\_with\_creation\_time\_change |boolean a|Filter the client setattr requests for changing the creation time of a file or directory. |setattr\_with\_dacl\_change |boolean a|Filter the client setattr requests for changing dacl on a file or directory. |setattr\_with\_group\_change |boolean a|Filter the client setattr requests for changing group of a file or directory. |setattr\_with\_mode\_change |boolean a|Filter the client setattr requests for changing the mode bits on a file or directory.

```
|setattr_with_modify_time_change
|boolean
a|Filter the client setattr requests for changing the modification time of
a file or directory.
|setattr_with_owner_change
|boolean
a|Filter the client setattr requests for changing owner of a file or
directory.
|setattr_with_sacl_change
|boolean
a|Filter the client setattr requests for changing sacl on a file or
directory.
|setattr_with_size_change
|boolean
a|Filter the client setattr requests for changing the size of a file.
|write_with_size_change
|boolean
a|Filter the client request for write with size change.
| == =[#svm]
[.api-collapsible-fifth-title]
svm
[cols=3*,options=header]
| == =|Name
|Type
|Description
|uuid
|string
a|SVM UUID
```

```
| == =[#fpolicy_event]
[.api-collapsible-fifth-title]
fpolicy_event
The information that a FPolicy process needs to determine what file access
operations to monitor and for which of the monitored events notifications
should be sent to the external FPolicy server.
[cols=3*,options=header]
| == =|Name
|Type
|Description
|file_operations
|link:#file_operations[file_operations]
a|Specifies the file operations for the FPolicy event. You must specify a
valid protocol in the protocol parameter.
The event will check the operations specified from all client requests
using the protocol.
|filters
|link:#filters[filters]
a|Specifies the list of filters for a given file operation for the
specified protocol.
When you specify the filters, you must specify the valid protocols and a
valid file operations.
|monitor_fileop_failure
|boolean
a|Specifies whether failed file operations monitoring is required.
|name
|string
a|Specifies the name of the FPolicy event.
|protocol
|string
a|Protocol for which event is created. If you specify protocol, then you
```

```
must also specify a valid value for the file operation parameters.
The value of this parameter must be one of the following:
***** cifs - for the CIFS protocol.
***** nfsv3 - for the NFSv3 protocol.
***** nfsv4 - for the NFSv4 protocol.
|svm
|link:#svm[svm]
a|
|volume_monitoring
|boolean
a|Specifies whether volume operation monitoring is required.
| == =[#href]
[.api-collapsible-fifth-title]
href
[cols=3*,options=header]
|===|Name
|Type
|Description
|href
|string
a|
|===[#_links]
[.api-collapsible-fifth-title]
_links
[cols=3*,options=header]
| == =|Name
|Type
```

```
|Description
|next
|link:#href[href]
a|
|self
|link:#href[href]
a|
| == =[#error arguments]
[.api-collapsible-fifth-title]
error_arguments
[cols=3*,options=header]
| == =|Name
|Type
|Description
|code
|string
a|Argument code
|message
|string
a|Message argument
| == =[#error]
[.api-collapsible-fifth-title]
error
[cols=3*,options=header]
|===|Name
|Type
|Description
|arguments
```

```
|array[link:#error_arguments[error_arguments]]
a|Message arguments
|code
|string
a|Error code
|message
|string
a|Error message
|target
|string
a|The target parameter that caused the error.
| == =//end collapsible .Definitions block
====[[IDc768f9f04dc1f94f8fa892dc26ea640f]]
= Delete specific FPolicy event configuration for an SVM
[.api-doc-operation .api-doc-operation-delete]#DELETE# [.api-doc-code-
block]#`/protocols/fpolicy/{svm.uuid}/events/{name}`#
*Introduced In:* 9.6
Deletes a specific FPolicy event configuration for an SVM. A cluster-level
FPolicy event configuration cannot be modified for a data SVM through
REST. An FPolicy event that is attached to an FPolicy policy cannot be
deleted.
== Related ONTAP commands
* `fpolicy policy event delete`
== Learn more
*
```

```
xref:{relative_path}protocols_fpolicy_svm.uuid_events_endpoint_overview.ht
ml[DOC /protocols/fpolicy/{svm.uuid}/events]
== Parameters
[cols=5*,options=header]
|===|Name
|Type
|In
|Required
|Description
|name
|string
|path
|True
a|
|svm.uuid
|string
|path
|True
a|UUID of the SVM to which this object belongs.
|===== Response
```
Status: 200, Ok

== Error

## Status: Default

```
|===| Error Code | Description
| 9764874
| The FPolicy event is a cluster event
| 9764947
| The FPolicy event is attached to an FPolicy policy
```
```
[cols=3*,options=header]
| == =|Name
|Type
|Description
|error
|link:#error[error]
a|
| == =.Example error
[%collapsible%closed]
====[source,json,subs=+macros]
{
    "error": {
      "arguments": {
        "code": "string",
        "message": "string"
      },
      "code": "4",
      "message": "entry doesn't exist",
      "target": "uuid"
   }
}
====== Definitions
[.api-def-first-level]
.See Definitions
[%collapsible%closed]
//Start collapsible Definitions block
=[#error arguments]
[.api-collapsible-fifth-title]
error_arguments
[cols=3*,options=header]
```

```
| == =
```
 $| == =$ 

```
|Name
|Type
|Description
|code
|string
a|Argument code
|message
|string
a|Message argument
| == =[#error]
[.api-collapsible-fifth-title]
error
[cols=3*,options=header]
|===|Name
|Type
|Description
|arguments
|array[link:#error_arguments[error_arguments]]
a|Message arguments
|code
|string
a|Error code
|message
|string
a|Error message
|target
|string
a|The target parameter that caused the error.
```

```
| == =//end collapsible .Definitions block
=[[IDf48e84427af15c61f841ee27a0b3c526]]
= Retrieve specific FPolicy event configuration for an SVM
[.api-doc-operation .api-doc-operation-get]#GET# [.api-doc-code-
block]#`/protocols/fpolicy/{svm.uuid}/events/{name}`#
*Introduced In:* 9.6
Retrieves a specific FPolicy event configuration for an SVM. A cluster-
level FPolicy event configuration cannot be retrieved for a data SVM
through a REST API.
== Related ONTAP commands
* `fpolicy policy event show`
== Learn more
*
xref:{relative path}protocols fpolicy svm.uuid events endpoint overview.ht
ml[DOC /protocols/fpolicy/{svm.uuid}/events]
== Parameters
[cols=5*,options=header]
|===|Name
|Type
|In
|Required
|Description
|name
|string
|path
|True
a|
```

```
|svm.uuid
|string
|path
|True
a|UUID of the SVM to which this object belongs.
|fields
|array[string]
|query
|False
a|Specify the fields to return.
| == === Response
```

```
Status: 200, Ok
```

```
[cols=3*,options=header]
| == =|Name
|Type
|Description
|file_operations
|link:#file_operations[file_operations]
a|Specifies the file operations for the FPolicy event. You must specify a
valid protocol in the protocol parameter.
The event will check the operations specified from all client requests
using the protocol.
|filters
|link:#filters[filters]
a|Specifies the list of filters for a given file operation for the
specified protocol.
When you specify the filters, you must specify the valid protocols and a
valid file operations.
|monitor_fileop_failure
|boolean
a|Specifies whether failed file operations monitoring is required.
```

```
|name
|string
a|Specifies the name of the FPolicy event.
|protocol
|string
a|Protocol for which event is created. If you specify protocol, then you
must also specify a valid value for the file operation parameters.
The value of this parameter must be one of the following:
***** cifs - for the CIFS protocol.
***** nfsv3 - for the NFSv3 protocol.
***** nfsv4 - for the NFSv4 protocol.
|svm
|link:#svm[svm]
a|
|volume_monitoring
|boolean
a|Specifies whether volume operation monitoring is required.
| == =.Example response
[%collapsible%closed]
====[source, json, subs=+macros]
{
  "name": "event nfs close",
    "protocol": "cifs",
    "svm": {
      "uuid": "string"
    }
}
====
== Error
```

```
[cols=3*,options=header]
|===|Name
|Type
|Description
|error
|link:#error[error]
a|
|===.Example error
[%collapsible%closed]
====[source,json,subs=+macros]
{
    "error": {
      "arguments": {
        "code": "string",
        "message": "string"
      },
      "code": "4",
      "message": "entry doesn't exist",
      "target": "uuid"
    }
}
====== Definitions
[.api-def-first-level]
.See Definitions
[%collapsible%closed]
//Start collapsible Definitions block
====[#file_operations]
[.api-collapsible-fifth-title]
file_operations
Specifies the file operations for the FPolicy event. You must specify a
valid protocol in the protocol parameter.
The event will check the operations specified from all client requests
```
using the protocol. [cols=3\*,options=header]  $| == =$ |Name |Type |Description |access |boolean a|Access operations |close |boolean a|File close operations |create |boolean a|File create operations |create\_dir |boolean a|Directory create operations |delete |boolean a|File delete operations |delete\_dir |boolean a|Directory delete operations |getattr |boolean a|Get attribute operations |link

|boolean a|Link operations

|lookup |boolean a|Lookup operations

|open |boolean a|File open operations

|read |boolean a|File read operations

|rename |boolean a|File rename operations

|rename\_dir |boolean a|Directory rename operations

|setattr |boolean a|Set attribute operations

|symlink |boolean a|Symbolic link operations

|write |boolean a|File write operations

 $|===$ 

[#filters] [.api-collapsible-fifth-title]

filters Specifies the list of filters for a given file operation for the specified protocol. When you specify the filters, you must specify the valid protocols and a valid file operations. [cols=3\*,options=header]  $| == =$ |Name |Type |Description |close\_with\_modification |boolean a|Filter the client request for close with modification. |close\_with\_read |boolean a|Filter the client request for close with read. |close\_without\_modification |boolean a|Filter the client request for close without modification. |exclude\_directory |boolean a|Filter the client requests for directory operations. When this filter is specified directory operations are not monitored. |first\_read |boolean a|Filter the client requests for the first-read. |first\_write |boolean a|Filter the client requests for the first-write. |monitor\_ads |boolean

a|Filter the client request for alternate data stream. |offline\_bit |boolean a|Filter the client request for offline bit set. FPolicy server receives notification only when offline files are accessed. |open\_with\_delete\_intent |boolean a|Filter the client request for open with delete intent. |open\_with\_write\_intent |boolean a|Filter the client request for open with write intent. |setattr\_with\_access\_time\_change |boolean a|Filter the client setattr requests for changing the access time of a file or directory. |setattr\_with\_allocation\_size\_change |boolean a|Filter the client setattr requests for changing the allocation size of a file. |setattr\_with\_creation\_time\_change |boolean a|Filter the client setattr requests for changing the creation time of a file or directory. |setattr\_with\_dacl\_change |boolean a|Filter the client setattr requests for changing dacl on a file or directory. |setattr\_with\_group\_change |boolean a|Filter the client setattr requests for changing group of a file or directory.

|setattr\_with\_mode\_change |boolean a|Filter the client setattr requests for changing the mode bits on a file or directory. |setattr\_with\_modify\_time\_change |boolean a|Filter the client setattr requests for changing the modification time of a file or directory. |setattr\_with\_owner\_change |boolean a|Filter the client setattr requests for changing owner of a file or directory. |setattr\_with\_sacl\_change |boolean a|Filter the client setattr requests for changing sacl on a file or directory. |setattr\_with\_size\_change |boolean a|Filter the client setattr requests for changing the size of a file. |write\_with\_size\_change |boolean a|Filter the client request for write with size change.  $| == =$ [#svm] [.api-collapsible-fifth-title] svm [cols=3\*,options=header]  $| == =$ |Name |Type

```
|Description
|uuid
|string
a|SVM UUID
| == =[#error arguments]
[.api-collapsible-fifth-title]
error_arguments
[cols=3*,options=header]
|===|Name
|Type
|Description
|code
|string
a|Argument code
|message
|string
a|Message argument
|===[#error]
[.api-collapsible-fifth-title]
error
[cols=3*,options=header]
| == =|Name
|Type
|Description
|arguments
|array[link:#error_arguments[error_arguments]]
a|Message arguments
```

```
|code
|string
a|Error code
|message
|string
a|Error message
|target
|string
a|The target parameter that caused the error.
| == =//end collapsible .Definitions block
====[[ID855e25fed6d817d146478b0f7ff72c2c]]
= Update specific FPolicy event configuration for an SVM
[.api-doc-operation .api-doc-operation-patch]#PATCH# [.api-doc-code-
block]#`/protocols/fpolicy/{svm.uuid}/events/{name}`#
*Introduced In:* 9.6
Updates a specific FPolicy event configuration for an SVM. A cluster-level
FPolicy event configuration cannot be modified for a data SVM through
REST. When the file operations and filters fields are modified, the
previous values are retained and new values are added to the list of
previous values. To remove a particular file operation or filter, set its
value to false in the request.
== Related ONTAP commands
* `fpolicy policy event modify`
== Learn more
*
xref:{relative path}protocols fpolicy svm.uuid events endpoint overview.ht
```

```
ml[DOC /protocols/fpolicy/{svm.uuid}/events]
== Parameters
[cols=5*,options=header]
| == =|Name
|Type
|In
|Required
|Description
|name
|string
|path
|True
a|
|svm.uuid
|string
|path
|True
a|UUID of the SVM to which this object belongs.
| == === Request Body
[cols=3*,options=header]
| == =|Name
|Type
|Description
|file_operations
|link:#file_operations[file_operations]
a|Specifies the file operations for the FPolicy event. You must specify a
valid protocol in the protocol parameter.
The event will check the operations specified from all client requests
using the protocol.
```

```
|filters
```

```
|link:#filters[filters]
a|Specifies the list of filters for a given file operation for the
specified protocol.
When you specify the filters, you must specify the valid protocols and a
valid file operations.
|monitor_fileop_failure
|boolean
a|Specifies whether failed file operations monitoring is required.
|name
|string
a|Specifies the name of the FPolicy event.
|protocol
|string
a|Protocol for which event is created. If you specify protocol, then you
must also specify a valid value for the file operation parameters.
The value of this parameter must be one of the following:
***** cifs - for the CIFS protocol.
***** nfsv3 - for the NFSv3 protocol.
***** nfsv4 - for the NFSv4 protocol.
|svm
|link:#svm[svm]
a|
|volume_monitoring
|boolean
a|Specifies whether volume operation monitoring is required.
| == =.Example request
[%collapsible%closed]
====[source,json,subs=+macros]
{
```

```
  "name": "event_nfs_close",
    "protocol": "cifs",
    "svm": {
      "uuid": "string"
    }
}
====== Response
```
Status: 200, Ok

== Error

Status: Default

```
| == =| Error Code | Description
| 9764873
| The event is a cluster event
| 9764929
| The file operation is not supported by the protocol
| 9764955
| The filter is not supported by the protocol
| 9764930
| The filter is not supported by any of the file operations
| 9764946
| The protocol is specified without file operation or a file operation and
filter pair
| 9765048
| The monitor fileop failure option is set without protocol and file
operations
| == =[cols=3*,options=header]
| == =|Name
```

```
|Type
|Description
|error
|link:#error[error]
a|
| == =.Example error
[%collapsible%closed]
===[source,json,subs=+macros]
{
    "error": {
      "arguments": {
        "code": "string",
        "message": "string"
      },
      "code": "4",
      "message": "entry doesn't exist",
      "target": "uuid"
   }
}
====== Definitions
[.api-def-first-level]
.See Definitions
[%collapsible%closed]
//Start collapsible Definitions block
====[#file operations]
[.api-collapsible-fifth-title]
file_operations
Specifies the file operations for the FPolicy event. You must specify a
valid protocol in the protocol parameter.
The event will check the operations specified from all client requests
using the protocol.
[cols=3*,options=header]
| == =
```
|Name |Type |Description |access |boolean a|Access operations |close |boolean a|File close operations |create |boolean a|File create operations |create\_dir |boolean a|Directory create operations |delete |boolean a|File delete operations |delete\_dir |boolean a|Directory delete operations |getattr |boolean a|Get attribute operations |link |boolean a|Link operations |lookup |boolean

a|Lookup operations

|open |boolean a|File open operations

|read |boolean a|File read operations

|rename |boolean a|File rename operations

|rename\_dir |boolean a|Directory rename operations

|setattr |boolean a|Set attribute operations

|symlink |boolean a|Symbolic link operations

|write |boolean a|File write operations

 $| == =$ 

```
[#filters]
[.api-collapsible-fifth-title]
filters
```
Specifies the list of filters for a given file operation for the specified protocol. When you specify the filters, you must specify the valid protocols and a

```
valid file operations.
[cols=3*,options=header]
| == =|Name
|Type
|Description
|close_with_modification
|boolean
a|Filter the client request for close with modification.
|close_with_read
|boolean
a|Filter the client request for close with read.
|close_without_modification
|boolean
a|Filter the client request for close without modification.
|exclude_directory
|boolean
a|Filter the client requests for directory operations. When this filter is
specified directory operations are not monitored.
|first_read
|boolean
a|Filter the client requests for the first-read.
|first_write
|boolean
a|Filter the client requests for the first-write.
|monitor_ads
|boolean
a|Filter the client request for alternate data stream.
|offline_bit
|boolean
```
a|Filter the client request for offline bit set. FPolicy server receives notification only when offline files are accessed. |open\_with\_delete\_intent |boolean a|Filter the client request for open with delete intent. |open\_with\_write\_intent |boolean a|Filter the client request for open with write intent. |setattr\_with\_access\_time\_change |boolean a|Filter the client setattr requests for changing the access time of a file or directory. |setattr\_with\_allocation\_size\_change |boolean a|Filter the client setattr requests for changing the allocation size of a file. |setattr\_with\_creation\_time\_change |boolean a|Filter the client setattr requests for changing the creation time of a file or directory. | setattr\_with\_dacl\_change |boolean a|Filter the client setattr requests for changing dacl on a file or directory. |setattr\_with\_group\_change |boolean a|Filter the client setattr requests for changing group of a file or directory. |setattr\_with\_mode\_change |boolean

a|Filter the client setattr requests for changing the mode bits on a file

```
or directory.
|setattr_with_modify_time_change
|boolean
a|Filter the client setattr requests for changing the modification time of
a file or directory.
|setattr_with_owner_change
|boolean
a|Filter the client setattr requests for changing owner of a file or
directory.
| setattr with sacl change
|boolean
a|Filter the client setattr requests for changing sacl on a file or
directory.
|setattr_with_size_change
|boolean
a|Filter the client setattr requests for changing the size of a file.
|write_with_size_change
|boolean
a|Filter the client request for write with size change.
|===[#svm]
[.api-collapsible-fifth-title]
svm
[cols=3*,options=header]
|===|Name
|Type
|Description
|uuid
|string
a|SVM UUID
```
 $|===$ 

[#fpolicy\_event] [.api-collapsible-fifth-title] fpolicy\_event

The information that a FPolicy process needs to determine what file access operations to monitor and for which of the monitored events notifications should be sent to the external FPolicy server.

```
[cols=3*,options=header]
| == =|Name
|Type
|Description
```
|file\_operations |link:#file\_operations[file\_operations] a|Specifies the file operations for the FPolicy event. You must specify a valid protocol in the protocol parameter. The event will check the operations specified from all client requests using the protocol.

|filters |link:#filters[filters] a|Specifies the list of filters for a given file operation for the specified protocol. When you specify the filters, you must specify the valid protocols and a valid file operations.

```
|monitor_fileop_failure
|boolean
a|Specifies whether failed file operations monitoring is required.
```

```
|name
|string
a|Specifies the name of the FPolicy event.
```
|protocol

```
|string
a|Protocol for which event is created. If you specify protocol, then you
must also specify a valid value for the file operation parameters.
The value of this parameter must be one of the following:
***** cifs - for the CIFS protocol.
***** nfsv3 - for the NFSv3 protocol.
***** nfsv4 - for the NFSv4 protocol.
|svm
|link:#svm[svm]
a|
|volume_monitoring
|boolean
a|Specifies whether volume operation monitoring is required.
| == =[#error arguments]
[.api-collapsible-fifth-title]
error_arguments
[cols=3*,options=header]
|===|Name
|Type
|Description
|code
|string
a|Argument code
|message
|string
a|Message argument
|===
```

```
[#error]
[.api-collapsible-fifth-title]
error
[cols=3*,options=header]
| == =|Name
|Type
|Description
|arguments
|array[link:#error_arguments[error_arguments]]
a|Message arguments
|code
|string
a|Error code
|message
|string
a|Error message
|target
|string
a|The target parameter that caused the error.
|===//end collapsible .Definitions block
=:leveloffset: -1
= Manage SVM FPolicy configuration
:leveloffset: +1
[[ID1555249feda6d5c5cb4a87f505a5923f]]
```
## == Overview

The FPolicy policy acts as a container for different constituents of the FPolicy such as FPolicy events and the FPolicy engine. It also provides a platform for policy management functions, such as policy enabling and disabling. As part of FPolicy policy configuration, you can specify the name of policy, the SVM to which it belongs, the FPolicy events to monitor, the FPolicy engine to which the generated notifications are sent and the policy priority. FPolicy policy configuration also allows to you to configure the file access behaviour when the primary and secondary servers are down. Under such circumstances, if the "mandatory" field is set to true, file access is denied.

Each FPolicy policy is associated with a scope which allows you to restrain the scope of the policy to specified storage objects such as volume, shares and export or to a set of file extensions such as .txt, .jpeg. An FPolicy policy can be configured to send notifications, to the FPolicy server or for native file blocking which uses the file extension specified in the policy scope. An SVM can have multiple FPolicy policies which can be enabled or disabled independently of each other.

== Examples

=== Creating an FPolicy policy

Use the following API to create an FPolicy policy configuration. Note that the return records=true query parameter used to obtain the newly created entry in the response.

 $\mathbf{I}$  .  $\mathbf{I}$ 

----

```
# The API:
POST /protocols/fpolicy/{svm.uuid}/policies
```

```
# The call:
curl -X POST "https://<mgmt-ip>/api/protocols/fpolicy/a00fac5d-0164-11e9-
b64a-0050568eeb34/policies?return_records=true" -H "accept:
application/json" -H "Content-Type: application/json" -d "{ \"engine\": {
\mathcal{N}: \ \mathcal{N}: \ \mathcal\"nfs\" } ], \"mandatory\": true, \"name\": \"FPolicy_policy_0\",
\"passthrough_read\": true, \"privileged_user\": \"mydomain\\\\testuser\",
```

```
\"scope\": { \"exclude export policies\": [ \"export pol1\" ],
\"exclude extension\": [ \"txt\", \"png\" ], \"exclude shares\": [ \"sh1\"
], \"exclude volumes\": [ \"vol0\" ], \"include export policies\": [
\"export pol10\" ], \"include extension\": [ \"pdf\" ],
\"include shares\": [ \"sh2\", \"sh3\" ], \"include volumes\": [ \"vol1\",
\"vol2\" ] }}"
# The response:
{
"num records": 1,
"records": [
    {
    "name": "FPolicy policy 0",
      "events": [
        {
           "name": "cifs"
        },
         {
         "name": "nfs"
        }
        ],
      "engine": {
         "name": "engine1"
      },
      "scope": {
         "include_shares": [
         "sh2",
          "sh3"
       \frac{1}{2},
         "exclude_shares": [
          "sh1"
       \frac{1}{2},
         "include_volumes": [
          "vol1",
          "vol2"
       \frac{1}{2},
         "exclude_volumes": [
          "vol0"
       \left| \cdot \right|  "include_export_policies": [
          "export_pol10"
       \left| \ \right|,
         "exclude_export_policies": [
          "export_pol1"
       \frac{1}{2}  "include_extension": [
```

```
  "pdf"
       \frac{1}{\sqrt{2}}  "exclude_extension": [
            "txt",
            "png"
       \Box  },
       "mandatory": true,
       "privileged_user": "mydomain\\testuser",
     "passthrough read": true
   }
]
}
----
'''
=== Creating and enable an FPolicy policy
\mathbf{I} . \mathbf{I}----
# The API:
POST /protocols/fpolicy/{svm.uuid}/policies
# The call:
curl -X POST "https://<mgmt-ip>/api/protocols/fpolicy/a00fac5d-0164-11e9-
b64a-0050568eeb34/policies?return_records=true" -H "accept:
application/json" -H "Content-Type: application/json" -d "{ \"priority\":
1, \"engine\": { \"name\": \"engine1\" }, \"events\": [ { \"name\":
\"cifs\" }, { \"name\": \"nfs\" } ], \"mandatory\": true, \"name\":
\"FPolicy policy on\", \"passthrough read\": false, \"scope\": {
\"exclude export policies\": [ \"export pol1\" ], \"exclude extension\": [
\"txt\", \"png\" ], \"exclude shares\": [ \"sh1\" ], \"exclude volumes\":
[ \Vert \ |, \Vert | \Vert | \Vert | \Vert | \Vert | \Vert | \Vert | \Vert | \Vert | \Vert | \Vert | \Vert | \Vert | \Vert | \Vert | \Vert | \Vert | \Vert | \Vert | \Vert | \Vert | \Vert | \Vert | \Vert | \Vert | \Vert | \Vert | \Vert | \Vert | \Vert | 
\"include extension\": [ \"pdf\" ], \"include shares\": [ \"sh2\", \"sh3\"
], \"include volumes\": [ \"vol1\", \"vol2\" ] }}"
# The response:
{
"num records": 1,
"records": [
    {
   "name": "FPolicy policy 0",
     "priority": 1,
```

```
  "events": [
        {
          "name": "cifs"
        },
        {
          "name": "nfs"
        }
   \frac{1}{2},
      "engine": {
      "name": "engine1"
      },
      "scope": {
        "include_shares": [
          "sh2",
          "sh3"
      \frac{1}{2},
        "exclude_shares": [
         "sh1"
      \frac{1}{2}  "include_volumes": [
          "vol1",
          "vol2"
      \left| \ \right|,
        "exclude_volumes": [
         "vol0"
      \frac{1}{2},
        "include_export_policies": [
         "export_pol10"
      \frac{1}{\sqrt{2}}  "exclude_export_policies": [
          "export_pol1"
      \frac{1}{\sqrt{2}}  "include_extension": [
          "pdf"
        ],
        "exclude_extension": [
          "txt",
          "png"
      \Box  },
    "mandatory": true,
     "privileged_user": "mydomain\\testuser",
   "passthrough read": true
  }
  ]
}
```

```
\mathbf{I} , \mathbf{I} , \mathbf{I}=== Creating an FPolicy policy with the minimum required fields and a
native engine
\mathbf{I}^{\top}\mathbf{I}^{\top}\mathbf{I}----
# The API:
POST /protocols/fpolicy/{svm.uuid}/policies
# The call:
curl -X POST "https://<mgmt-ip>/api/protocols/fpolicy/a00fac5d-0164-11e9-
b64a-0050568eeb34/policies?return_records=true" -H "accept:
application/json" -H "Content-Type: application/json" -d "{ \"events\": [
{ \"name\": \"cifs\" }, { \"name\": \"nfs\" } ], \"name\":
\"pol_minimum_fields\", \"scope\": { \"include_volumes\": [ \"vol1\",
\"vol2\" ] }}"
# The response:
{
"num records": 1,
"records": [
    {
       "name": "pol_minimum_fields",
       "events": [
         {
           "name": "cifs"
         },
         {
           "name": "nfs"
         }
    \vert,
       "scope": {
         "include_volumes": [
           "vol1",
           "vol2"
         ]
       }
    }
]
}
----
```
----

```
=== Retrieving all the FPolicy policy configurations for an SVM
\mathbf{I}^{\top}\mathbf{I}^{\top}\mathbf{I}----
# The API:
GET /protocols/fpolicy/{svm.uuid}/policies
# The call:
curl -X GET "https://<mgmt-ip>/api/protocols/fpolicy/a00fac5d-0164-11e9-
b64a-0050568eeb34/policies?fields=*&return_records=true&return_timeout=15"
-H "accept: application/json"
# The response:
{
"records": [
    {
       "svm": {
         "uuid": "a00fac5d-0164-11e9-b64a-0050568eeb34"
       },
       "name": "pol0",
       "enabled": false,
       "events": [
         {
           "name": "cifs"
         },
         {
           "name": "nfs"
         }
     \vert,
       "engine": {
         "name": "engine1"
       },
       "scope": {
         "include_shares": [
            "sh2",
           "sh3"
       \frac{1}{\sqrt{2}}  "exclude_shares": [
           "sh1"
       \frac{1}{2}  "include_volumes": [
            "vol1",
```
 $\mathbf{V}$ 

```
  "vol2"
     \frac{1}{2},
       "exclude_volumes": [
         "vol0"
     \frac{1}{\sqrt{2}}  "include_export_policies": [
         "export_pol10"
     \frac{1}{\sqrt{2}}  "exclude_export_policies": [
        "export_pol1"
     \frac{1}{\sqrt{2}}  "include_extension": [
         "pdf"
     \left| \ \right|,
       "exclude_extension": [
         "txt",
        "png"
       ]
    },
    "mandatory": true,
  "passthrough read": false,
  "allow privileged access": false
  },
  {
    "svm": {
      "uuid": "a00fac5d-0164-11e9-b64a-0050568eeb34"
    },
  "name": "FPolicy policy on",
    "enabled": true,
    "priority": 1,
    "events": [
      {
         "name": "cifs"
       },
       {
         "name": "nfs"
       }
  \frac{1}{\sqrt{2}}  "engine": {
      "name": "engine1"
    },
      "scope": {
       "include_shares": [
         "sh2",
         "sh3"
     \frac{1}{\sqrt{2}}
```

```
  "exclude_shares": [
          "sh1"
     \frac{1}{\sqrt{2}}  "include_volumes": [
          "vol1",
         "vol2"
     \frac{1}{\sqrt{2}}  "exclude_volumes": [
        "vol0"
     \left| \ \right|,
       "include_export_policies": [
        "export_pol10"
     \frac{1}{\sqrt{2}}  "exclude_export_policies": [
         "export_pol1"
     \left| \ \right|,
       "include_extension": [
        "pdf"
     \frac{1}{2}  "exclude_extension": [
         "txt",
         "png"
     \Box  },
    "mandatory": true,
    "passthrough_read": false,
  "allow privileged access": false
  },
  {
    "svm": {
       "uuid": "a00fac5d-0164-11e9-b64a-0050568eeb34"
    },
  "name": "cluster pol",
    "enabled": false,
    "events": [
      {
         "name": "cluster"
      }
  \frac{1}{\sqrt{2}}  "engine": {
       "name": "native"
    },
    "mandatory": true,
  "passthrough read": false,
  "allow privileged access": false
  },
```

```
  {
       "svm": {
         "uuid": "a00fac5d-0164-11e9-b64a-0050568eeb34"
       },
       "name": "pol_minimum_fields",
       "enabled": false,
       "events": [
         {
            "name": "cifs"
         },
          {
            "name": "nfs"
         }
     \frac{1}{\sqrt{2}}  "engine": {
          "name": "native"
       },
       "scope": {
         "include_volumes": [
            "vol1",
           "vol2"
       \Box  },
     "mandatory": true,
     "passthrough read": false,
     "allow privileged access": false
   }
\frac{1}{\sqrt{2}}"num_records": 4
}
----
\mathbf{I}^{\top}\mathbf{I}^{\top}\mathbf{I}^{\top}=== Retrieving all of the FPolicy policy configurations for the FPolicy
engine "engine1" for an SVM
\mathbf{I} \cdot \mathbf{I} \cdot \mathbf{I}----
# The API:
GET /protocols/fpolicy/{svm.uuid}/policies/{name}
# The call:
curl -X GET "https://<mgmt-ip>/api/protocols/fpolicy/a00fac5d-0164-11e9-
```

```
b64a-
0050568eeb34/policies?engine.name=engine1&fields=*&return_records=true&ret
urn timeout=15" -H "accept: application/json"
# The response:
{
"records": [
    {
      "svm": {
         "uuid": "a00fac5d-0164-11e9-b64a-0050568eeb34"
      },
      "name": "pol0",
      "enabled": false,
      "events": [
         {
           "name": "cifs"
         },
         {
           "name": "nfs"
         }
    \frac{1}{\sqrt{2}}  "engine": {
         "name": "engine1"
      },
       "scope": {
         "include_export_policies": [
         "export_pol10"
       \left| \right|,
         "exclude_export_policies": [
         "export_pol1"
       \left| \ \right|,
         "include_extension": [
           "pdf"
       \frac{1}{2}  "exclude_extension": [
           "txt",
           "png"
         ]
      },
    "mandatory": true,
    "passthrough read": false,
      "allow_privileged_access": false
    },
    {
      "svm": {
         "uuid": "a00fac5d-0164-11e9-b64a-0050568eeb34"
```

```
  },
"name": "FPolicy policy on",
  "enabled": true,
  "priority": 1,
  "events": [
  \left\{ \begin{array}{c} \end{array} \right.  "name": "cifs"
    },
    {
     "name": "nfs"
    }
\left| \cdot \right|  "engine": {
    "name": "engine1"
  },
  "scope": {
    "include_shares": [
      "sh2",
     "sh3"
  \frac{1}{\sqrt{2}}  "exclude_shares": [
      "sh1"
  \left| \ \right|,
    "include_volumes": [
      "vol1",
     "vol2"
  \left| \ \right|,
    "exclude_volumes": [
      "vol0"
  \vert,
    "include_export_policies": [
      "export_pol10"
  \frac{1}{2},
    "exclude_export_policies": [
     "export_pol1"
  \frac{1}{\sqrt{2}}  "include_extension": [
      "pdf"
  \left| \ \right|,
    "exclude_extension": [
      "txt",
      "png"
    ]
  },
  "mandatory": true,
  "passthrough_read": false,
```
```
  "allow_privileged_access": false
   }
\frac{1}{2},
"num_records": 2
}
----
\mathbf{I}^{\top}\mathbf{I}^{\top}\mathbf{I}^{\top}=== Retrieving a particular FPolicy policy configuration for an SVM
\mathbf{I} , \mathbf{I} , \mathbf{I}---# The API:
GET /protocols/fpolicy/{svm.uuid}/policies/{name}
# The call:
curl -X GET "https://<mgmt-ip>/api/protocols/fpolicy/a00fac5d-0164-11e9-
b64a-0050568eeb34/policies/pol0" -H "accept: application/json"
# The response:
{
"svm": {
    "uuid": "a00fac5d-0164-11e9-b64a-0050568eeb34"
},
"name": "pol0",
"enabled": false,
"events": [
    {
      "name": "cifs"
    },
    {
      "name": "nfs"
    }
\frac{1}{\sqrt{2}}"engine": {
    "name": "engine1"
},
"scope": {
    "include_shares": [
      "sh2",
      "sh3"
  \left| \cdot \right|  "exclude_shares": [
```

```
  "sh1"
   \frac{1}{2},
     "include_volumes": [
      "vol1",
      "vol2"
  \left| \ \right|,
     "exclude_volumes": [
      "vol0"
  \left| \ \right|,
     "include_export_policies": [
      "export_pol10"
  \left| \ \right|,
    "exclude_export_policies": [
      "export_pol1"
  \cdot  "include_extension": [
        "pdf"
  \frac{1}{\sqrt{2}}  "exclude_extension": [
      "txt",
      "png"
    ]
},
"mandatory": true,
"passthrough read": false,
"allow privileged access": false
}
---\mathbf{I} , \mathbf{I} , \mathbf{I}=== Updating a particular FPolicy policy
\mathbf{I} , \mathbf{I} , \mathbf{I}----
# The API:
PATCH /protocols/fpolicy/{svm.uuid}/policies/{name}
# The call:
curl -X PATCH "https://<mgmt-ip>/api/protocols/fpolicy/a00fac5d-0164-11e9-
b64a-0050568eeb34/policies/pol0" -H "accept: application/json" -H
"Content-Type: application/json" -d "{ \"engine\": { \"name\": \"native\"
}, \"events\": [ { \"name\": \"cifs\" } ], \"mandatory\": false,
\forall"scope\forall": { \forall"include volumes\forall": [ \forall"*\forall" ] }}"
```

```
----
\mathbf{I} , \mathbf{I} , \mathbf{I}=== Enabling a particular FPolicy policy
\mathbf{I} . \mathbf{I}----
# The API:
PATCH /protocols/fpolicy/{svm.uuid}/policies/{name}
# The call:
curl -X PATCH "https://<mgmt-ip>/api/protocols/fpolicy/a00fac5d-0164-11e9-
b64a-0050568eeb34/policies/pol0" -H "accept: application/json" -H
"Content-Type: application/json" -d "{ \"enabled\": true, \"priority\":
3}"
---\mathbf{I}^{\top}\mathbf{I}^{\top}\mathbf{I}=== Disabling a particular FPolicy policy
\mathbf{I} . \mathbf{I}----
# The API:
PATCH /protocols/fpolicy/{svm.uuid}/policies/{name}
# The call:
curl -X PATCH "https://<mgmt-ip>/api/protocols/fpolicy/a00fac5d-0164-11e9-
b64a-0050568eeb34/policies/pol0" -H "accept: application/json" -H
"Content-Type: application/json" -d "{ \"enabled\": true }"
----
\mathbf{I} . \mathbf{I}[[IDa1c21459ac4ba3748cdfd7cf6e54775f]]
= Retrieve FPolicy configuration for an SVM
[.api-doc-operation .api-doc-operation-get]#GET# [.api-doc-code-
```

```
block]#`/protocols/fpolicy/{svm.uuid}/policies`#
*Introduced In:* 9.6
Retrieves the FPolicy policy configuration of an SVM. ONTAP allows the
creation of a cluster level FPolicy policy that acts as a template for all
the data SVMs belonging to the cluster. This cluster level FPolicy policy
is also retrieved for the specified SVM.
== Related ONTAP commands
* `fpolicy policy show`
* `fpolicy policy scope show`
== Learn more
*
xref:{relative path}protocols fpolicy svm.uuid policies endpoint overview.
html[DOC /protocols/fpolicy/{svm.uuid}/policies]
== Parameters
[cols=5*,options=header]
|===|Name
|Type
|In
|Required
|Description
|privileged_user
|string
|query
|False
a|Filter by privileged user
* Introduced in: 9.10
|engine.name
|string
|query
|False
a|Filter by engine.name
```
|passthrough\_read |boolean |query |False a|Filter by passthrough read \* Introduced in: 9.10 |mandatory |boolean |query |False a|Filter by mandatory |enabled |boolean |query |False a|Filter by enabled |name |string |query |False a|Filter by name |priority |integer |query |False a|Filter by priority \* Max value: 10 \* Min value: 1 | allow privileged access |boolean |query |False a|Filter by allow privileged access

```
* Introduced in: 9.13
|scope.include_volumes
|string
|query
|False
a|Filter by scope.include volumes
|scope.check_extensions_on_directories
|boolean
|query
|False
a|Filter by scope.check extensions on directories
* Introduced in: 9.11
|scope.include_export_policies
|string
|query
|False
a|Filter by scope.include export policies
|scope.exclude_export_policies
|string
|query
|False
a|Filter by scope.exclude export policies
|scope.include_shares
|string
|query
|False
a|Filter by scope.include shares
|scope.exclude_volumes
|string
|query
|False
a|Filter by scope.exclude volumes
```
|scope.exclude\_extension |string |query |False a|Filter by scope.exclude\_extension |scope.include\_extension |string |query |False a|Filter by scope.include extension |scope.exclude\_shares |string |query |False a|Filter by scope.exclude shares |scope.object\_monitoring\_with\_no\_extension |boolean |query |False a|Filter by scope.object monitoring with no extension \* Introduced in: 9.11 |events.name |string |query |False a|Filter by events.name |svm.uuid |string |path |True a|UUID of the SVM to which this object belongs. |fields |array[string]

|query

|False a|Specify the fields to return. |max\_records |integer |query |False a|Limit the number of records returned. |return\_records |boolean |query |False a|The default is true for GET calls. When set to false, only the number of records is returned. \* Default value: 1 |return\_timeout |integer |query |False a|The number of seconds to allow the call to execute before returning. When iterating over a collection, the default is 15 seconds. ONTAP returns earlier if either max records or the end of the collection is reached. \* Max value: 120 \* Min value: 0 \* Default value: 1 |order\_by |array[string] |query |False a|Order results by specified fields and optional [asc|desc] direction. Default direction is 'asc' for ascending.  $|===$ == Response

```
[cols=3*,options=header]
|===|Name
|Type
|Description
|_links
|link:#_links[_links]
a|
|num_records
|integer
a|Number of Records
|records
|array[link:#fpolicy_policy[fpolicy_policy]]
a|
| == =.Example response
[%collapsible%closed]
====[source,json,subs=+macros]
{
    "_links": {
      "next": {
        "href": "/api/resourcelink"
      },
      "self": {
        "href": "/api/resourcelink"
      }
    },
  "num records": 1,
    "records": {
      "engine": {
        "_links": {
          "self": {
             "href": "/api/resourcelink"
           }
         }
      },
```

```
  "events": [
       "event nfs close",
       "event open"
     \frac{1}{2},
     "name": "fp_policy_1",
       "privileged_user": "mydomain\\testuser",
       "scope": {
         "exclude_export_policies": {
         },
         "exclude_extension": {
         },
         "exclude_shares": {
         },
         "exclude_volumes": [
           "vol1",
          "vol_svm1",
        '' * ''\frac{1}{2},
         "include_export_policies": {
         },
       "include extension": {
         },
         "include_shares": [
           "sh1",
        "share cifs"
       \frac{1}{2}  "include_volumes": [
          "vol1",
          "vol_svm1"
         ]
      },
       "svm": {
         "uuid": "string"
      }
   }
}
====== Error
```
Status: Default, Error

```
[cols=3*,options=header]
| == =|Name
```

```
|Type
|Description
|error
|link:#error[error]
a|
| == =.Example error
[%collapsible%closed]
=[source,json,subs=+macros]
{
    "error": {
      "arguments": {
        "code": "string",
        "message": "string"
      },
      "code": "4",
      "message": "entry doesn't exist",
      "target": "uuid"
   }
}
====== Definitions
[.api-def-first-level]
.See Definitions
[%collapsible%closed]
//Start collapsible Definitions block
====[#href]
[.api-collapsible-fifth-title]
href
[cols=3*,options=header]
|===|Name
|Type
|Description
|href
|string
```

```
| == =[#_links]
[.api-collapsible-fifth-title]
_links
[cols=3*,options=header]
|===|Name
|Type
|Description
|next
|link:#href[href]
a|
|self
|link:#href[href]
a|
|===[#_links]
[.api-collapsible-fifth-title]
_links
[cols=3*,options=header]
|===|Name
|Type
|Description
|self
|link:#href[href]
a|
| == =[#fpolicy_engine_reference]
[.api-collapsible-fifth-title]
fpolicy_engine_reference
```
a|

```
FPolicy external engine
[cols=3*,options=header]
| == =|Name
|Type
|Description
|_links
|link:#_links[_links]
a|
|name
|string
a|The name of the FPolicy external engine.
|===[#fpolicy event reference]
[.api-collapsible-fifth-title]
fpolicy_event_reference
FPolicy events
[cols=3*,options=header]
| == =|Name
|Type
|Description
|_links
|link:#_links[_links]
a|
|name
|string
a|
| == =[#scope]
[.api-collapsible-fifth-title]
```

```
scope
[cols=3*,options=header]
| == =|Name
|Type
|Description
|check_extensions_on_directories
|boolean
a|Specifies whether the file name extension checks also apply to directory
objects. If this parameter is set to true,
the directory objects are subjected to the same extension checks as
regular files. If this parameter is set to false,
the directory names are not matched for extensions and notifications are
sent for directories even if their name
extensions do not match. Default is false.
|exclude_export_policies
|array[string]
a|
|exclude_extension
|array[string]
a|
|exclude_shares
|array[string]
a|
|exclude_volumes
|array[string]
a|
|include_export_policies
|array[string]
a|
|include_extension
|array[string]
a|
|include_shares
|array[string]
a|
```

```
|include_volumes
|array[string]
a|
| object monitoring with no extension
|boolean
a|Specifies whether the extension checks also apply to objects with no
extension. If this parameter is set to true,
all objects with or without extensions are monitored. Default is false.
|===[#svm]
[.api-collapsible-fifth-title]
svm
[cols=3*,options=header]
| == =|Name
|Type
|Description
|uuid
|string
a|SVM UUID
| == =[#fpolicy policy]
[.api-collapsible-fifth-title]
fpolicy_policy
[cols=3*,options=header]
| == =|Name
|Type
|Description
| allow privileged access
|boolean
a|Specifies whether privileged access is required for FPolicy servers.
Privileged access is used when the FPolicy server requires direct
access to the cluster nodes. When this parameter is set to true,
```
FPolicy servers can access files on the cluster using a separate data channel with privileged access. |enabled |boolean a|Specifies if the policy is enabled on the SVM or not. If no value is mentioned for this field but priority is set, then this policy will be enabled. |engine |link:#fpolicy\_engine\_reference[fpolicy\_engine\_reference] a|FPolicy external engine |events |array[link:#fpolicy\_event\_reference[fpolicy\_event\_reference]] a| |mandatory |boolean a|Specifies what action to take on a file access event in a case when all primary and secondary servers are down or no response is received from the FPolicy servers within a given timeout period. When this parameter is set to true, file access events will be denied under these circumstances. |name |string a|Specifies the name of the policy. |passthrough\_read |boolean a|Specifies whether passthrough-read should be allowed for FPolicy servers registered for the policy. Passthrough-read is a way to read data for offline files without restoring the files to primary storage. Offline files are files that have been moved to secondary storage. |priority |integer a|Specifies the priority that is assigned to this policy.

|privileged\_user

```
|string
a|Specifies the privileged user name for accessing files on the cluster
using a separate data channel with privileged access. The input for
this field should be in "domain\username" format.
|scope
|link:#scope[scope]
a|
|svm
|link:#svm[svm]
a|
| == =[#error arguments]
[.api-collapsible-fifth-title]
error_arguments
[cols=3*,options=header]
\mid \, == =|Name
|Type
|Description
|code
|string
a|Argument code
|message
|string
a|Message argument
|===[#error]
[.api-collapsible-fifth-title]
error
[cols=3*,options=header]
| == = ||Name
```

```
|Type
|Description
|arguments
|array[link:#error_arguments[error_arguments]]
a|Message arguments
|code
|string
a|Error code
|message
|string
a|Error message
|target
|string
a|The target parameter that caused the error.
|===//end collapsible .Definitions block
====[[ID637187a6c1024f473ff9213ecd3ec77d]]
= Create FPolicy configuration for an SVM
[.api-doc-operation .api-doc-operation-post]#POST# [.api-doc-code-
block]#`/protocols/fpolicy/{svm.uuid}/policies`#
*Introduced In:* 9.6
Creates an FPolicy policy configuration for the specified SVM. To create
an FPolicy policy, you must specify the policy scope and the FPolicy
events to be monitored.
Important notes:
* A single policy can monitor multiple events.
* An FPolicy engine is an optional field whose default value is set to
```

```
native. A native engine can be used to simply block the file access based
on the file extensions specified in the policy scope.
* To enable a policy, the policy priority must be specified. If the
priority is not specified, the policy is created but it is not enabled.
* The "mandatory" field, if set to true, blocks the file access when the
primary or secondary FPolicy servers are down.
== Required properties
* `svm.uuid` - Existing SVM in which to create the FPolicy policy.
* `events` - Name of the events to monitior.
* `name` - Name of the FPolicy policy.
* `scope` - Scope of the policy. Can be limited to exports, volumes,
shares or file extensions.
* `priority`- Priority of the policy (ranging from 1 to 10).
== Default property values
* `mandatory` - _true_
* `engine` - _native_
== Related ONTAP commands
* `fpolicy policy scope create`
* `fpolicy policy create`
* `fpolicy enable`
== Learn more
*
xref:{relative path}protocols fpolicy svm.uuid policies endpoint overview.
html[DOC /protocols/fpolicy/{svm.uuid}/policies]
== Parameters
[cols=5*,options=header]
| == =|Name
|Type
|In
|Required
|Description
|return_records
|boolean
```
|query |False a|The default is false. If set to true, the records are returned. \* Default value: |svm.uuid |string |path |True a|UUID of the SVM to which this object belongs.  $|===$ == Request Body [cols=3\*,options=header]  $| == =$ |Name |Type |Description | allow privileged access |boolean a|Specifies whether privileged access is required for FPolicy servers. Privileged access is used when the FPolicy server requires direct access to the cluster nodes. When this parameter is set to true, FPolicy servers can access files on the cluster using a separate data channel with privileged access. |enabled |boolean a|Specifies if the policy is enabled on the SVM or not. If no value is mentioned for this field but priority is set, then this policy will be enabled. |engine |link:#fpolicy\_engine\_reference[fpolicy\_engine\_reference] a|FPolicy external engine

|events

|array[link:#fpolicy\_event\_reference[fpolicy\_event\_reference]] a| |mandatory |boolean a|Specifies what action to take on a file access event in a case when all primary and secondary servers are down or no response is received from the FPolicy servers within a given timeout period. When this parameter is set to true, file access events will be denied under these circumstances. |name |string a|Specifies the name of the policy. |passthrough\_read |boolean a|Specifies whether passthrough-read should be allowed for FPolicy servers registered for the policy. Passthrough-read is a way to read data for offline files without restoring the files to primary storage. Offline files are files that have been moved to secondary storage. |priority |integer a|Specifies the priority that is assigned to this policy. |privileged\_user |string a|Specifies the privileged user name for accessing files on the cluster using a separate data channel with privileged access. The input for this field should be in "domain\username" format. |scope |link:#scope[scope] a| |svm |link:#svm[svm] a|  $| == =$ 

```
.Example request
[%collapsible%closed]
====[source,json,subs=+macros]
{
    "engine": {
       "_links": {
         "self": {
            "href": "/api/resourcelink"
        }
      }
    },
    "events": [
      "event_nfs_close",
    "event open"
  \left| \ \right|,
  "name": "fp_policy_1",
    "privileged_user": "mydomain\\testuser",
    "scope": {
       "exclude_export_policies": {
      },
      "exclude_extension": {
      },
       "exclude_shares": {
       },
       "exclude_volumes": [
        "vol1",
        "vol_svm1",
       \mathbf{u} \star \mathbf{u}\left| \cdot \right|  "include_export_policies": {
       },
     "include extension": {
       },
       "include_shares": [
        "sh1",
       "share cifs"
     \frac{1}{\sqrt{2}}  "include_volumes": [
         "vol1",
         "vol_svm1"
       ]
    },
    "svm": {
      "uuid": "string"
    }
```

```
}
====
```
== Response

Status: 201, Created

```
[cols=3*,options=header]
| == =|Name
|Type
|Description
|_links
|link:#_links[_links]
a|
|num_records
|integer
a|Number of Records
|records
|array[link:#fpolicy_policy[fpolicy_policy]]
a|
| == =.Example response
[%collapsible%closed]
====
[source,json,subs=+macros]
{
    "_links": {
      "next": {
        "href": "/api/resourcelink"
      },
      "self": {
        "href": "/api/resourcelink"
      }
    },
  "num records": 1,
    "records": {
      "engine": {
        "_links": {
```

```
  "self": {
               "href": "/api/resourcelink"
            }
         }
       },
       "events": [
        "event nfs close",
       "event open"
     \frac{1}{\sqrt{2}}"name": "fp_policy_1",
       "privileged_user": "mydomain\\testuser",
       "scope": {
          "exclude_export_policies": {
         },
        "exclude extension": {
          },
          "exclude_shares": {
          },
          "exclude_volumes": [
           "vol1",
           "vol_svm1",
         \mathbf{u} \star \mathbf{u}\left| \ \right|,
          "include_export_policies": {
          },
        "include extension": {
          },
          "include_shares": [
           "sh1",
           "share_cifs"
        \left| \ \right|,
          "include_volumes": [
           "vol1",
           "vol_svm1"
          ]
       },
       "svm": {
         "uuid": "string"
       }
    }
}
== == ==== Headers
[cols=3*,options=header]
```

```
| == =//header
|Name
|Description
|Type
//end header
//start row
|Location
|Useful for tracking the resource location
|string
//end row
//end table
| == === Error
```
## Status: Default

```
ONTAP Error Response Codes
|===| Error Code | Description
| 9765027
| FPolicy creation is successful but it cannot be enabled as the priority
is already in use by another policy
| 9764898
| An FPolicy policy cannot be created without defining its scope
| 9765037
| FPolicy creation failed as passthrough-read cannot be enabled for policy
without privileged user
| == =[cols=3*,options=header]
| == =|Name
|Type
|Description
|error
|link:#error[error]
```

```
| == =.Example error
[%collapsible%closed]
====[source,json,subs=+macros]
{
    "error": {
      "arguments": {
        "code": "string",
        "message": "string"
      },
      "code": "4",
      "message": "entry doesn't exist",
      "target": "uuid"
   }
}
====== Definitions
[.api-def-first-level]
.See Definitions
[%collapsible%closed]
//Start collapsible Definitions block
====[#href]
[.api-collapsible-fifth-title]
href
[cols=3*,options=header]
| == =|Name
|Type
|Description
|href
|string
a|
| == =[#_links]
```
a|

```
[.api-collapsible-fifth-title]
_links
[cols=3*,options=header]
|===|Name
|Type
|Description
|self
|link:#href[href]
a|
| == =[#fpolicy engine reference]
[.api-collapsible-fifth-title]
fpolicy_engine_reference
FPolicy external engine
[cols=3*,options=header]
|===|Name
|Type
|Description
|_links
|link:#_links[_links]
a|
|name
|string
a|The name of the FPolicy external engine.
|===[#fpolicy event reference]
[.api-collapsible-fifth-title]
fpolicy_event_reference
FPolicy events
```

```
[cols=3*,options=header]
| == =|Name
|Type
|Description
|_links
|link:#_links[_links]
a|
|name
|string
a|
| == =[#scope]
[.api-collapsible-fifth-title]
scope
[cols=3*,options=header]
| == =|Name
|Type
|Description
|check_extensions_on_directories
|boolean
a|Specifies whether the file name extension checks also apply to directory
objects. If this parameter is set to true,
the directory objects are subjected to the same extension checks as
regular files. If this parameter is set to false,
the directory names are not matched for extensions and notifications are
sent for directories even if their name
extensions do not match. Default is false.
|exclude_export_policies
|array[string]
a|
|exclude_extension
|array[string]
a|
```

```
|exclude_shares
|array[string]
a|
|exclude_volumes
|array[string]
a|
|include_export_policies
|array[string]
a|
|include_extension
|array[string]
a|
|include_shares
|array[string]
a|
|include_volumes
|array[string]
a|
|object_monitoring_with_no_extension
|boolean
a|Specifies whether the extension checks also apply to objects with no
extension. If this parameter is set to true,
all objects with or without extensions are monitored. Default is false.
| == =[#svm]
[.api-collapsible-fifth-title]
svm
[cols=3*,options=header]
| == =|Name
|Type
|Description
|uuid
|string
a|SVM UUID
```
 $|===$ [#fpolicy policy] [.api-collapsible-fifth-title] fpolicy\_policy [cols=3\*,options=header]  $| == =$ |Name |Type |Description |allow\_privileged\_access |boolean a|Specifies whether privileged access is required for FPolicy servers. Privileged access is used when the FPolicy server requires direct access to the cluster nodes. When this parameter is set to true, FPolicy servers can access files on the cluster using a separate data channel with privileged access. |enabled |boolean a|Specifies if the policy is enabled on the SVM or not. If no value is mentioned for this field but priority is set, then this policy will be enabled. |engine |link:#fpolicy\_engine\_reference[fpolicy\_engine\_reference] a|FPolicy external engine |events |array[link:#fpolicy\_event\_reference[fpolicy\_event\_reference]] a| |mandatory |boolean a|Specifies what action to take on a file access event in a case when all primary and secondary servers are down or no response is received from the FPolicy servers within a given timeout period. When this parameter is set to true, file access events will be denied under these circumstances.

```
|name
|string
a|Specifies the name of the policy.
|passthrough_read
|boolean
a|Specifies whether passthrough-read should be allowed for FPolicy servers
registered for the policy. Passthrough-read is a way to read data for
offline files without restoring the files to primary storage. Offline
files are files that have been moved to secondary storage.
|priority
|integer
a|Specifies the priority that is assigned to this policy.
|privileged_user
|string
a|Specifies the privileged user name for accessing files on the cluster
using a separate data channel with privileged access. The input for
this field should be in "domain\username" format.
|scope
|link:#scope[scope]
a|
|svm
|link:#svm[svm]
a|
| == =[#_links]
[.api-collapsible-fifth-title]
_links
[cols=3*,options=header]
| == =|Name
|Type
|Description
```

```
|next
|link:#href[href]
a|
|self
|link:#href[href]
a|
| == =[#error arguments]
[.api-collapsible-fifth-title]
error_arguments
[cols=3*,options=header]
| == =|Name
|Type
|Description
|code
|string
a|Argument code
|message
|string
a|Message argument
|===[#error]
[.api-collapsible-fifth-title]
error
[cols=3*,options=header]
| == =|Name
|Type
|Description
|arguments
|array[link:#error_arguments[error_arguments]]
a|Message arguments
```

```
|code
|string
a|Error code
|message
|string
a|Error message
|target
|string
a|The target parameter that caused the error.
|===//end collapsible .Definitions block
====[[IDd0527ed40341b1ee3ef0fac306a36437]]
= Delete an FPolicy configuration for an SVM
[.api-doc-operation .api-doc-operation-delete]#DELETE# [.api-doc-code-
block]#`/protocols/fpolicy/{svm.uuid}/policies/{name}`#
*Introduced In:* 9.6
Deletes a particular FPolicy policy configuration for a specified SVM. To
delete a policy, you must first disable the policy.
== Related ONTAP commands
* `fpolicy policy scope delete`
* `fpolicy policy delete`
== Learn more
*
xref:{relative path}protocols fpolicy svm.uuid policies endpoint overview.
html[DOC /protocols/fpolicy/{svm.uuid}/policies]
```

```
== Parameters
[cols=5*,options=header]
|===|Name
|Type
|In
|Required
|Description
|name
|string
|path
|True
a|
|svm.uuid
|string
|path
|True
a|UUID of the SVM to which this object belongs.
|===== Response
```
## Status: 200, Ok

== Error

## Status: Default

```
ONTAP Error Response Codes
| == =| Error Code | Description
| 9764900
| Deletion of a cluster level FPolicy policy is not supported
| 9764941
| Cannot delete an enabled FPolicy policy
| == =
```

```
[cols=3*,options=header]
| == =|Name
|Type
|Description
|error
|link:#error[error]
a|
| == =.Example error
[%collapsible%closed]
====
[source,json,subs=+macros]
{
    "error": {
      "arguments": {
        "code": "string",
        "message": "string"
      },
      "code": "4",
      "message": "entry doesn't exist",
      "target": "uuid"
    }
}
=== Definitions
[.api-def-first-level]
.See Definitions
[%collapsible%closed]
//Start collapsible Definitions block
====[#error arguments]
[.api-collapsible-fifth-title]
error_arguments
[cols=3*,options=header]
| == =
```

```
|Name
|Type
|Description
|code
|string
a|Argument code
|message
|string
a|Message argument
|===[#error]
[.api-collapsible-fifth-title]
error
[cols=3*,options=header]
|===|Name
|Type
|Description
|arguments
|array[link:#error_arguments[error_arguments]]
a|Message arguments
|code
|string
a|Error code
|message
|string
a|Error message
|target
|string
a|The target parameter that caused the error.
```
```
//end collapsible .Definitions block
=[[ID87553c60bfdd1eb1d3ed0c6b99157f94]]
= Retrieve an FPolicy configuration for an SVM
[.api-doc-operation .api-doc-operation-get]#GET# [.api-doc-code-
block]#`/protocols/fpolicy/{svm.uuid}/policies/{name}`#
*Introduced In:* 9.6
Retrieves a particular FPolicy policy configuration for a specified SVM.
Cluster-level FPolicy policy configuration details cannot be retrieved for
a data SVM.
== Related ONTAP commands
* `fpolicy policy show`
* `fpolicy policy scope show`
* `fpolicy show`
== Learn more
*
xref:{relative path}protocols fpolicy svm.uuid policies endpoint overview.
html[DOC /protocols/fpolicy/{svm.uuid}/policies]
== Parameters
[cols=5*,options=header]
| == =|Name
|Type
|In
|Required
|Description
|name
|string
|path
```
 $| == =$ 

```
|True
a|
|svm.uuid
|string
|path
|True
a|UUID of the SVM to which this object belongs.
|fields
|array[string]
|query
|False
a|Specify the fields to return.
| == === Response
```
Status: 200, Ok

```
[cols=3*,options=header]
| == =|Name
|Type
|Description
| allow privileged access
|boolean
a|Specifies whether privileged access is required for FPolicy servers.
Privileged access is used when the FPolicy server requires direct
access to the cluster nodes. When this parameter is set to true,
FPolicy servers can access files on the cluster using a separate
data channel with privileged access.
|enabled
|boolean
a|Specifies if the policy is enabled on the SVM or not. If no value is
mentioned for this field but priority is set, then this policy will be
enabled.
|engine
```
|link:#fpolicy\_engine\_reference[fpolicy\_engine\_reference]

```
a|FPolicy external engine
|events
|array[link:#fpolicy_event_reference[fpolicy_event_reference]]
a|
|mandatory
|boolean
a|Specifies what action to take on a file access event in a case when all
primary and secondary servers are down or no response is received from the
FPolicy servers within a given timeout period. When this parameter is set
to true, file access events will be denied under these circumstances.
|name
|string
a|Specifies the name of the policy.
|passthrough_read
|boolean
a|Specifies whether passthrough-read should be allowed for FPolicy servers
registered for the policy. Passthrough-read is a way to read data for
offline files without restoring the files to primary storage. Offline
files are files that have been moved to secondary storage.
|priority
|integer
a|Specifies the priority that is assigned to this policy.
|privileged_user
|string
a|Specifies the privileged user name for accessing files on the cluster
using a separate data channel with privileged access. The input for
this field should be in "domain\username" format.
|scope
|link:#scope[scope]
a|
|svm
|link:#svm[svm]
a|
```

```
| == =.Example response
[%collapsible%closed]
====
[source, json, subs=+macros]
{
    "engine": {
      "_links": {
         "self": {
            "href": "/api/resourcelink"
         }
      }
    },
    "events": [
    "event nfs close",
     "event open"
  \frac{1}{\sqrt{2}}  "name": "fp_policy_1",
    "privileged_user": "mydomain\\testuser",
    "scope": {
       "exclude_export_policies": {
       },
     "exclude extension": {
       },
       "exclude_shares": {
       },
       "exclude_volumes": [
         "vol1",
         "vol_svm1",
       \mathbf{u} \star \mathbf{u}\frac{1}{2}  "include_export_policies": {
       },
     "include extension": {
       },
       "include_shares": [
         "sh1",
       "share cifs"
     \frac{1}{2},
       "include_volumes": [
         "vol1",
         "vol_svm1"
     \mathbf{I}
```

```
  },
    "svm": {
     "uuid": "string"
   }
}
====
== Error
```
Status: Default, Error

```
[cols=3*,options=header]
| == =|Name
|Type
|Description
|error
|link:#error[error]
a|
\mid \, == =.Example error
[%collapsible%closed]
====[source, json, subs=+macros]
{
   "error": {
      "arguments": {
        "code": "string",
        "message": "string"
      },
      "code": "4",
     "message": "entry doesn't exist",
     "target": "uuid"
   }
}
====
== Definitions
[.api-def-first-level]
.See Definitions
[%collapsible%closed]
```

```
//Start collapsible Definitions block
====
[#href]
[.api-collapsible-fifth-title]
href
[cols=3*,options=header]
| == =|Name
|Type
|Description
|href
|string
a|
|===[#_links]
[.api-collapsible-fifth-title]
_links
[cols=3*,options=header]
| == =|Name
|Type
|Description
|self
|link:#href[href]
a|
|===[#fpolicy engine reference]
[.api-collapsible-fifth-title]
fpolicy_engine_reference
FPolicy external engine
[cols=3*,options=header]
| == =|Name
|Type
```

```
|Description
|_links
|link:#_links[_links]
a|
|name
|string
a|The name of the FPolicy external engine.
|===[#fpolicy_event_reference]
[.api-collapsible-fifth-title]
fpolicy_event_reference
FPolicy events
[cols=3*,options=header]
|===|Name
|Type
|Description
|_links
|link:#_links[_links]
a|
|name
|string
a|
|===[#scope]
[.api-collapsible-fifth-title]
scope
[cols=3*,options=header]
|===|Name
|Type
|Description
```

```
|check_extensions_on_directories
|boolean
a|Specifies whether the file name extension checks also apply to directory
objects. If this parameter is set to true,
the directory objects are subjected to the same extension checks as
regular files. If this parameter is set to false,
the directory names are not matched for extensions and notifications are
sent for directories even if their name
extensions do not match. Default is false.
|exclude_export_policies
|array[string]
a|
|exclude_extension
|array[string]
a|
|exclude_shares
|array[string]
a|
|exclude_volumes
|array[string]
a|
|include_export_policies
|array[string]
a|
|include_extension
|array[string]
a|
|include_shares
|array[string]
a|
|include_volumes
|array[string]
a|
| object monitoring with no extension
|boolean
a|Specifies whether the extension checks also apply to objects with no
```

```
extension. If this parameter is set to true,
all objects with or without extensions are monitored. Default is false.
| == =[#svm]
[.api-collapsible-fifth-title]
svm
[cols=3*,options=header]
| == =|Name
|Type
|Description
|uuid
|string
a|SVM UUID
|===[#error arguments]
[.api-collapsible-fifth-title]
error_arguments
[cols=3*,options=header]
| == =|Name
|Type
|Description
|code
|string
a|Argument code
|message
|string
a|Message argument
| == =
```

```
[#error]
[.api-collapsible-fifth-title]
error
[cols=3*,options=header]
| == =|Name
|Type
|Description
|arguments
|array[link:#error_arguments[error_arguments]]
a|Message arguments
|code
|string
a|Error code
|message
|string
a|Error message
|target
|string
a|The target parameter that caused the error.
|===//end collapsible .Definitions block
====[[IDd7ea497f27523e267689ef50db704d18]]
= Update an FPolicy configuration for an SVM
[.api-doc-operation .api-doc-operation-patch]#PATCH# [.api-doc-code-
block]#`/protocols/fpolicy/{svm.uuid}/policies/{name}`#
*Introduced In:* 9.6
```

```
Updates a particular FPolicy policy configuration for a specified SVM.
PATCH can be used to enable or disable the policy. When enabling a policy,
you must specify the policy priority. The policy priority of the policy is
not required when disabling the policy. If the policy is enabled, the
FPolicy policy engine cannot be modified.
== Related ONTAP commands
* `fpolicy policy modify`
* `fpolicy policy scope modify`
* `fpolicy enable`
* `fpolicy disable`
== Learn more
*
xref:{relative path}protocols fpolicy svm.uuid policies endpoint overview.
html[DOC /protocols/fpolicy/{svm.uuid}/policies]
== Parameters
[cols=5*,options=header]
| == =|Name
|Type
|In
|Required
|Description
|name
|string
|path
|True
a|
|svm.uuid
|string
|path
|True
a|UUID of the SVM to which this object belongs.
|===== Request Body
```
[cols=3\*,options=header]  $| == =$ |Name |Type |Description |allow\_privileged\_access |boolean a|Specifies whether privileged access is required for FPolicy servers. Privileged access is used when the FPolicy server requires direct access to the cluster nodes. When this parameter is set to true, FPolicy servers can access files on the cluster using a separate data channel with privileged access. |enabled |boolean a|Specifies if the policy is enabled on the SVM or not. If no value is mentioned for this field but priority is set, then this policy will be enabled. |engine |link:#fpolicy\_engine\_reference[fpolicy\_engine\_reference] a|FPolicy external engine |events |array[link:#fpolicy\_event\_reference[fpolicy\_event\_reference]] a| |mandatory |boolean a|Specifies what action to take on a file access event in a case when all primary and secondary servers are down or no response is received from the FPolicy servers within a given timeout period. When this parameter is set to true, file access events will be denied under these circumstances. |name |string a|Specifies the name of the policy.

|passthrough\_read

```
|boolean
a|Specifies whether passthrough-read should be allowed for FPolicy servers
registered for the policy. Passthrough-read is a way to read data for
offline files without restoring the files to primary storage. Offline
files are files that have been moved to secondary storage.
|priority
|integer
a|Specifies the priority that is assigned to this policy.
|privileged_user
|string
a|Specifies the privileged user name for accessing files on the cluster
using a separate data channel with privileged access. The input for
this field should be in "domain\username" format.
|scope
|link:#scope[scope]
a|
|svm
|link:#svm[svm]
a|
| == =.Example request
[%collapsible%closed]
====[source,json,subs=+macros]
{
    "engine": {
    " links": {
        "self": {
          "href": "/api/resourcelink"
        }
      }
    },
    "events": [
    "event nfs close",
    "event open"
  \frac{1}{\sqrt{2}}"name": "fp_policy_1",
```

```
  "privileged_user": "mydomain\\testuser",
      "scope": {
        "exclude_export_policies": {
         },
         "exclude_extension": {
         },
         "exclude_shares": {
         },
         "exclude_volumes": [
          "vol1",
          "vol_svm1",
        \mathbf{u}\star\mathbf{u}\frac{1}{\sqrt{2}}  "include_export_policies": {
         },
       "include extension": {
        },
         "include_shares": [
          "sh1",
          "share_cifs"
       \frac{1}{\sqrt{2}}  "include_volumes": [
           "vol1",
          "vol_svm1"
        ]
      },
      "svm": {
       "uuid": "string"
      }
  }
 ====
 == Response
Status: 200, Ok
```
== Error

Status: Default

ONTAP Error Response Codes  $|===$ | Error Code | Description

| 9765026 | The priority must be specified when enabling the FPolicy policy | 9765025 | Cannot disable an FPolicy policy when the priority is specified | 9764899 | Cannot modify an FPolicy engine when the policy is enabled | 9764899 | Deletion of a cluster policy is not supported | 9764908 | An FPolicy policy is already enabled | 9764907 | An FPolicy policy is already disabled | 9765029 | An FPolicy was modified but disable/enable failed as the policy is already disabled/enabled | 9765036 | Cannot modify an FPolicy policy as passthrough-read policies are not supported without privileged user | 9765038 | Passthrough-read policies are not supported with an external engine of type "asynchronous" | 9765039 | Passthrough-read policies are not supported with native engine | 9765040 | Cannot modify an FPolicy policy as passthrough-read could not be enabled/disabled when the policy is enabled  $| == =$ [cols=3\*,options=header]  $| == =$ |Name |Type |Description |error

```
|link:#error[error]
a|
|===.Example error
[%collapsible%closed]
=[source,json,subs=+macros]
{
    "error": {
      "arguments": {
        "code": "string",
        "message": "string"
      },
      "code": "4",
      "message": "entry doesn't exist",
      "target": "uuid"
   }
}
====== Definitions
[.api-def-first-level]
.See Definitions
[%collapsible%closed]
//Start collapsible Definitions block
====
[#href]
[.api-collapsible-fifth-title]
href
[cols=3*,options=header]
| == =|Name
|Type
|Description
|href
|string
a|
| == =
```

```
[#_links]
[.api-collapsible-fifth-title]
_links
[cols=3*,options=header]
| == =|Name
|Type
|Description
|self
|link:#href[href]
a|
| == =[#fpolicy engine reference]
[.api-collapsible-fifth-title]
fpolicy_engine_reference
FPolicy external engine
[cols=3*,options=header]
| == =|Name
|Type
|Description
|_links
|link:#_links[_links]
a|
|name
|string
a|The name of the FPolicy external engine.
| == =[#fpolicy event reference]
[.api-collapsible-fifth-title]
fpolicy_event_reference
FPolicy events
```

```
[cols=3*,options=header]
| == =|Name
|Type
|Description
|_links
|link:#_links[_links]
a|
|name
|string
a|
| == =[#scope]
[.api-collapsible-fifth-title]
scope
[cols=3*,options=header]
| == =|Name
|Type
|Description
|check_extensions_on_directories
|boolean
a|Specifies whether the file name extension checks also apply to directory
objects. If this parameter is set to true,
the directory objects are subjected to the same extension checks as
regular files. If this parameter is set to false,
the directory names are not matched for extensions and notifications are
sent for directories even if their name
extensions do not match. Default is false.
|exclude_export_policies
|array[string]
a|
|exclude_extension
|array[string]
a|
```

```
|exclude_shares
|array[string]
a|
|exclude_volumes
|array[string]
a|
|include_export_policies
|array[string]
a|
|include_extension
|array[string]
a|
|include_shares
|array[string]
a|
|include_volumes
|array[string]
a|
|object_monitoring_with_no_extension
|boolean
a|Specifies whether the extension checks also apply to objects with no
extension. If this parameter is set to true,
all objects with or without extensions are monitored. Default is false.
|===[#svm]
[.api-collapsible-fifth-title]
svm
[cols=3*,options=header]
| == =|Name
|Type
|Description
|uuid
|string
```

```
a|SVM UUID
| == =[#fpolicy_policy]
[.api-collapsible-fifth-title]
fpolicy_policy
[cols=3*,options=header]
| == =|Name
|Type
|Description
| allow privileged access
|boolean
a|Specifies whether privileged access is required for FPolicy servers.
Privileged access is used when the FPolicy server requires direct
access to the cluster nodes. When this parameter is set to true,
FPolicy servers can access files on the cluster using a separate
data channel with privileged access.
|enabled
|boolean
a|Specifies if the policy is enabled on the SVM or not. If no value is
mentioned for this field but priority is set, then this policy will be
enabled.
|engine
|link:#fpolicy_engine_reference[fpolicy_engine_reference]
a|FPolicy external engine
|events
|array[link:#fpolicy_event_reference[fpolicy_event_reference]]
a|
|mandatory
|boolean
a|Specifies what action to take on a file access event in a case when all
primary and secondary servers are down or no response is received from the
FPolicy servers within a given timeout period. When this parameter is set
to true, file access events will be denied under these circumstances.
```

```
|name
|string
a|Specifies the name of the policy.
|passthrough_read
|boolean
a|Specifies whether passthrough-read should be allowed for FPolicy servers
registered for the policy. Passthrough-read is a way to read data for
offline files without restoring the files to primary storage. Offline
files are files that have been moved to secondary storage.
|priority
|integer
a|Specifies the priority that is assigned to this policy.
|privileged_user
|string
a|Specifies the privileged user name for accessing files on the cluster
using a separate data channel with privileged access. The input for
this field should be in "domain\username" format.
|scope
|link:#scope[scope]
a|
|svm
|link:#svm[svm]
a|
| == =[#error arguments]
[.api-collapsible-fifth-title]
error_arguments
[cols=3*,options=header]
|===|Name
|Type
|Description
```

```
|code
|string
a|Argument code
|message
|string
a|Message argument
|===[#error]
[.api-collapsible-fifth-title]
error
[cols=3*,options=header]
| == =|Name
|Type
|Description
|arguments
|array[link:#error_arguments[error_arguments]]
a|Message arguments
|code
|string
a|Error code
|message
|string
a|Error message
|target
|string
a|The target parameter that caused the error.
|===
```

```
//end collapsible .Definitions block
====:leveloffset: -1
= View lock details
:leveloffset: +1
[[ID462c0e7a43b37d6643b3bfd5484e455b]]
= Protocols locks endpoint overview
== Overview
A lock is a synchronization mechanism for enforcing limits on concurrent
access to files where many clients can be
accessing the same file at the same time. Locks can be viewed or broken
according to a wide range of query fields
that are presented in the lock information definition.
It is recommended that you provide as many fields as possible to optimize
query processing.
== Examples
=== Retrieving locks with all fields for all SVMs
\mathbf{I} \cdot \mathbf{I} \cdot \mathbf{I}---# The API:
GET /protocols/locks
# The call:
curl -X GET "https://<mgmt-
ip>/api/protocols/locks?return_records=true&return_timeout=15&fields=*" -H
"accept: application/json"
# The response:
{
```

```
"records": [
    {
      "svm": {
        "uuid": "5b4b6847-9ae4-11eb-8597-0050568ec154",
        "name": "vs1"
      },
      "volume": {
        "uuid": "429dcc79-9af2-11eb-b313-0050568ec154",
        "name": "test_vol1"
      },
      "interface": {
        "name": "vs1.data",
        "uuid": "6bf26e25-9ae4-11eb-8597-0050568ec154",
        "ip": {
          "address": "10.140.115.95"
        }
      },
    "path": "/test vol1/Demo406.TXT",
      "uuid": "bf03d8b4-e145-498a-902d-b9fe5d546d18",
      "constituent": false,
      "protocol": "cifs",
      "client_address": "10.74.7.22",
    "owner_id": "feff-
0206000000020000000204000000000000000000000000ffff0a4a07161053010001000000
030000006c00000000000000",
      "share_lock": {
      "mode": "read write deny write delete",
        "soft": false
      },
      "smb": {
      "connect state": "connected",
        "open_group_id":
"71756e2325a7eb11843f005056a4731c101068450bcdffff1c2c000000000000",
        "open_type": "durable"
      },
      "state": "granted",
    "type": "share level",
      "node": {
        "name": "bshalini-vsim3",
        "uuid": "1f29b875-9ae3-11eb-8597-0050568ec154"
      }
    },
    {
      "svm": {
        "uuid": "5b4b6847-9ae4-11eb-8597-0050568ec154",
        "name": "vs1"
```

```
  },
       "volume": {
         "uuid": "429dcc79-9af2-11eb-b313-0050568ec154",
         "name": "test_vol1"
      },
       "interface": {
         "name": "vs1.data",
         "uuid": "6bf26e25-9ae4-11eb-8597-0050568ec154",
         "ip": {
           "address": "10.140.115.95"
        }
      },
      "path": "/test_vol1/Demo406.TXT",
      "uuid": "0c33d18d-dcbc-492a-81b3-4c5740c46172",
      "constituent": false,
      "protocol": "cifs",
      "client_address": "10.74.7.22",
      "oplock_level": "batch",
    "owner_id": "feff-
0206000000020000000204000000000000000000000000ffff0a4a07161053010001000000
030000006c00000000000000",
      "smb": {
         "connect_state": "connected",
         "open_group_id":
"71756e2325a7eb11843f005056a4731c101068450bcdffff1c2c000000000000"
      },
      "state": "granted",
    "type": "op_lock",
      "node": {
         "name": "bshalini-vsim3",
         "uuid": "1f29b875-9ae3-11eb-8597-0050568ec154"
      }
    }
\frac{1}{\sqrt{2}}"num_records": 2
}
---\mathbf{I} , \mathbf{I} , \mathbf{I} ,
=== Retrieving locks of a specific volume
\mathbf{I}^{\top}\mathbf{I}^{\top}\mathbf{I}^{\top}----
```

```
# The API:
GET /protocols/locks
# The call:
curl -X GET "https://<mgmt-ip>/api/protocols/locks?volume.uuid=429dcc79-
9af2-11eb-b313-
0050568ec154&return_records=true&return_timeout=15&fields=*" -H "accept:
application/json"
# The response:
{
"records": [
    {
      "svm": {
        "uuid": "5b4b6847-9ae4-11eb-8597-0050568ec154",
        "name": "vs1"
      },
      "volume": {
        "uuid": "429dcc79-9af2-11eb-b313-0050568ec154",
        "name": "test_vol1"
      },
      "interface": {
        "name": "vs1.data",
        "uuid": "6bf26e25-9ae4-11eb-8597-0050568ec154"
      },
    "path": "/test vol1/Demo408.TXT",
      "uuid": "be1cdf00-37f1-4477-b6d0-bba8c4fa8c67"
    },
    {
      "svm": {
        "uuid": "5b4b6847-9ae4-11eb-8597-0050568ec154",
        "name": "vs1"
      },
      "volume": {
        "uuid": "429dcc79-9af2-11eb-b313-0050568ec154",
        "name": "test_vol1"
      },
      "interface": {
        "name": "vs1.data",
        "uuid": "6bf26e25-9ae4-11eb-8597-0050568ec154"
      },
      "path": "/test_vol1/Demo408.TXT",
      "uuid": "393cc06e-8b37-4f49-b09a-74d1eef79368"
    }
\frac{1}{2},
"num_records": 2
```

```
}
----
\mathbf{r} \cdot \mathbf{r} \cdot \mathbf{r}=== Retrieving the lock for a specific UUID
\mathbf{I} . \mathbf{I}----
# The API:
GET /protocols/locks/{uuid}
# The call:
curl -X GET "https://<mgmt-ip>/api/protocols/locks/be1cdf00-37f1-4477-
b6d0-bba8c4fa8c67" -H "accept: application/json"
# The response:
{
"svm": {
    "uuid": "5b4b6847-9ae4-11eb-8597-0050568ec154",
    "name": "vs1"
},
"volume": {
    "uuid": "429dcc79-9af2-11eb-b313-0050568ec154",
  "name": "test_vol1"
},
"interface": {
    "name": "vs1.data",
    "uuid": "6bf26e25-9ae4-11eb-8597-0050568ec154",
    "ip": {
      "address": "10.140.115.95"
    }
},
"path": "/test vol1/Demo406.TXT",
"uuid": "be1cdf00-37f1-4477-b6d0-bba8c4fa8c67",
"constituent": false,
"protocol": "cifs",
"client_address": "10.74.7.22",
"owner_id": "feff-
0206000000020000000204000000000000000000000000ffff0a4a07161053010001000000
030000006c00000000000000",
"share lock": {
  "mode": "read write deny write delete",
    "soft": false
```

```
},
"smb": {
  "connect state": "connected",
    "open_group_id":
"71756e2325a7eb11843f005056a4731c101068450bcdffff1c2c000000000000",
    "open_type": "durable"
},
"state": "granted",
"type": "share level",
"node": {
    "name": "bshalini-vsim3",
    "uuid": "1f29b875-9ae3-11eb-8597-0050568ec154"
}
}
----
\mathbf{I} , \mathbf{I} , \mathbf{I} ,
=== Deleting the lock for a specific UUID
\mathbf{I} \cdot \mathbf{I} \cdot \mathbf{I}----
# The API:
DELETE /protocols/locks/{uuid}
# The call:
curl -X DELETE "https://<mgmt-ip>/api/protocols/locks/be1cdf00-37f1-4477-
b6d0-bba8c4fa8c67" -H "accept: application/json"
---\mathbf{r} \cdot \mathbf{r} \cdot \mathbf{r}=== Deleting all locks for a specific protocol
\mathbf{I} \cdot \mathbf{I} \cdot \mathbf{I}----
# The API:
DELETE /protocols/locks/{uuid}
# The call:
curl -X DELETE "https://<mgmt-ip>/api/protocols/locks?protocol=cifs" -H
"accept: application/json"
----
```

```
\mathbf{I}^{\top}\mathbf{I}^{\top}\mathbf{I}[[ID370fe88c80dfcb751017a1cdcffbb8cc]]
= Retrieve lock details
[.api-doc-operation .api-doc-operation-get]#GET# [.api-doc-code-
block]#`/protocols/locks`#
*Introduced In:* 9.10
Retrieves locks details.
== Related ONTAP commands
* `vserver locks show`
== Parameters
[cols=5*,options=header]
| == =|Name
|Type
|In
|Required
|Description
|state
|string
|query
|False
a|Filter by state
|uuid
|string
|query
|False
a|Filter by uuid
```
|node.uuid |string |query |False a|Filter by node.uuid |node.name |string |query |False a|Filter by node.name |oplock\_level |string |query |False a|Filter by oplock level |path |string |query |False a|Filter by path |byte\_lock.super |boolean |query |False a|Filter by byte lock.super |byte\_lock.length |integer |query |False a|Filter by byte lock.length |byte\_lock.offset |integer |query |False a|Filter by byte\_lock.offset

|byte\_lock.soft |boolean |query |False a|Filter by byte\_lock.soft |byte\_lock.exclusive |boolean |query |False a|Filter by byte lock.exclusive |byte\_lock.mandatory |boolean |query |False a|Filter by byte lock.mandatory |share\_lock.soft |boolean |query |False a|Filter by share\_lock.soft |share\_lock.mode |string |query |False a|Filter by share\_lock.mode |type |string |query |False a|Filter by type |owner\_id |string |query

|False a|Filter by owner id |client\_address |string |query |False a|Filter by client\_address |interface.ip.address |string |query |False a|Filter by interface.ip.address |interface.name |string |query |False a|Filter by interface.name |interface.uuid |string |query |False a|Filter by interface.uuid |volume.uuid |string |query |False a|Filter by volume.uuid |volume.name |string |query |False a|Filter by volume.name

|smb.connect\_state

|string |query |False a|Filter by smb.connect state |smb.open\_type |string |query |False a|Filter by smb.open type |smb.open\_group\_id |string |query |False a|Filter by smb.open\_group\_id |delegation |string |query |False a|Filter by delegation |constituent |boolean |query |False a|Filter by constituent |svm.uuid |string |query |False a|Filter by svm.uuid |svm.name |string |query |False a|Filter by svm.name

|protocol |string |query |False a|Filter by protocol |max\_records |integer |query |False a|Limit the number of records returned. |return\_records |boolean |query |False a|The default is true for GET calls. When set to false, only the number of records is returned. \* Default value: 1 |return\_timeout |integer |query |False a|The number of seconds to allow the call to execute before returning. When iterating over a collection, the default is 15 seconds. ONTAP returns earlier if either max records or the end of the collection is reached. \* Default value: 1 \* Max value: 120 \* Min value: 0 |order\_by |array[string] |query |False a|Order results by specified fields and optional [asc|desc] direction. Default direction is 'asc' for ascending.

```
|fields
|array[string]
|query
|False
a|Specify the fields to return.
|===== Response
```
Status: 200, Ok

```
[cols=3*,options=header]
| == =|Name
|Type
|Description
|_links
|link:#collection_links[collection_links]
a|
|num_records
|integer
a|Number of records.
|records
|array[link:#client_lock[client_lock]]
a|
|===.Example response
[%collapsible%closed]
====
[source,json,subs=+macros]
{
    "_links": {
      "next": {
        "href": "/api/resourcelink"
      },
      "self": {
        "href": "/api/resourcelink"
      }
```

```
  },
"num records": 1,
  "records": {
  "byte lock": {
      "length": "10",
      "offset": "100"
    },
    "client_address": "0.0.0.0",
    "delegation": "read",
    "interface": {
    " links": {
        "self": {
          "href": "/api/resourcelink"
        }
      },
      "ip": {
        "address": "10.10.10.7"
      },
      "name": "lif1",
      "uuid": "1cd8a442-86d1-11e0-ae1c-123478563412"
    },
    "node": {
      "_links": {
        "self": {
          "href": "/api/resourcelink"
        }
      },
      "name": "node1",
      "uuid": "1cd8a442-86d1-11e0-ae1c-123478563412"
    },
    "oplock_level": "exclusive",
  "owner id": "string",
    "protocol": "cifs",
    "share_lock": {
    "mode": "delete on close"
    },
    "smb": {
      "connect_state": "connected",
    "open group_id": "string",
    "open type": "none"
    },
    "state": "granted",
    "svm": {
    " links": {
        "self": {
           "href": "/api/resourcelink"
```
```
  }
         },
       "name": "svm1",
         "uuid": "02c9e252-41be-11e9-81d5-00a0986138f7"
      },
    "type": "byte range",
      "uuid": "ceeac1b4-8646-4c76-a054-1c96e87594aa",
      "volume": {
       " links": {
          "self": {
             "href": "/api/resourcelink"
          }
         },
         "name": "volume1",
         "uuid": "028baa66-41bd-11e9-81d5-00a0986138f7"
      }
    }
}
====== Error
```
Status: Default, Unexpected error\_response

```
[cols=3*,options=header]
| == =|Name
|Type
|Description
|error
|link:#error[error]
a|
| == =.Example error
[%collapsible%closed]
====
[source, json, subs=+macros]
{
    "error": {
      "arguments": {
        "code": "string",
```

```
  "message": "string"
      },
      "code": "4",
      "message": "entry doesn't exist",
      "target": "uuid"
   }
}
=== Definitions
[.api-def-first-level]
.See Definitions
[%collapsible%closed]
//Start collapsible Definitions block
====[#href]
[.api-collapsible-fifth-title]
href
[cols=3*,options=header]
| == =|Name
|Type
|Description
|href
|string
a|
| == =[#collection_links]
[.api-collapsible-fifth-title]
collection_links
[cols=3*,options=header]
| == =|Name
|Type
|Description
|next
|link:#href[href]
a|
```

```
|self
|link:#href[href]
a|
|===[#byte_lock]
[.api-collapsible-fifth-title]
byte_lock
[cols=3*,options=header]
| == =|Name
|Type
|Description
|exclusive
|boolean
a|Indicates whether it is an exclusive bytelock.
|length
|integer
a|Length of the bytelock starting from the offset.
|mandatory
|boolean
a|Indicates whether or not the bytelock is mandatory.
|offset
|integer
a|Starting offset for a bytelock.
|soft
|boolean
a|Indicates whether it is a soft bytelock.
|super
|boolean
a|Indicates whether it is a super bytelock.
```

```
| == =
```

```
[#_links]
[.api-collapsible-fifth-title]
_links
[cols=3*,options=header]
|===|Name
|Type
|Description
|self
|link:#href[href]
a|
| == =[#ip]
[.api-collapsible-fifth-title]
ip
IP information
[cols=3*,options=header]
|===|Name
|Type
|Description
|address
|string
a|IPv4 or IPv6 address
| == =[#interface]
[.api-collapsible-fifth-title]
interface
[cols=3*,options=header]
| == =
```

```
|Name
|Type
|Description
|_links
|link:#_links[_links]
a|
|ip
|link:#ip[ip]
a|IP information
|name
|string
a|The name of the interface. If only the name is provided, the SVM scope
must be provided by the object this object is embedded in.
|uuid
|string
a|The UUID that uniquely identifies the interface.
|===[#node]
[.api-collapsible-fifth-title]
node
[cols=3*,options=header]
| == =|Name
|Type
|Description
|_links
|link:#_links[_links]
a|
|name
|string
a|
|uuid
|string
```

```
a|
| == =[#share_lock]
[.api-collapsible-fifth-title]
share_lock
[cols=3*,options=header]
|===|Name
|Type
|Description
|mode
|string
a|Types of share lock modes.
|soft
|boolean
a|Indicates whether it is a soft share lock.
| == =[#smb]
[.api-collapsible-fifth-title]
smb
[cols=3*,options=header]
|===|Name
|Type
|Description
|connect_state
|string
a|SMB connection state.
|open_group_id
|string
a|SMB open group ID.
```

```
|open_type
|string
a|SMB open type.
| == =[#svm]
[.api-collapsible-fifth-title]
svm
[cols=3*,options=header]
| == =|Name
|Type
|Description
|_links
|link:#_links[_links]
a|
|name
|string
a|The name of the SVM.
|uuid
|string
a|The unique identifier of the SVM.
| == =[#volume]
[.api-collapsible-fifth-title]
volume
[cols=3*,options=header]
| == =|Name
|Type
|Description
|_links
```

```
|link:#_links[_links]
a|
|name
|string
a|The name of the volume.
|uuid
|string
a|Unique identifier for the volume. This corresponds to the instance-uuid
that is exposed in the CLI and ONTAPI. It does not change due to a volume
move.
* example: 028baa66-41bd-11e9-81d5-00a0986138f7
* Introduced in: 9.6
* x-nullable: true
|===[#client_lock]
[.api-collapsible-fifth-title]
client_lock
This object represents locks on a volume.
[cols=3*,options=header]
| == =|Name
|Type
|Description
|byte_lock
|link:#byte_lock[byte_lock]
a|
|client_address
|string
a|IP address of the client holding the lock.
|constituent
|boolean
a|Indicate if volume is contituent or not.
```

```
|delegation
|string
a|Type of delegation.
|interface
|link:#interface[interface]
a|
|node
|link:#node[node]
a|
|oplock_level
|string
a|The oplock level determines which operations the client may cache
locally.
|owner_id
|string
a|Owner ID.
|path
|string
a|Object path
|protocol
|string
a|Type of lock protocol.
|share_lock
|link:#share_lock[share_lock]
a|
|smb
|link:#smb[smb]
a|
|state
|string
a|State of lock.
```

```
|svm
|link:#svm[svm]
a|
|type
|string
a|Type of lock.
|uuid
|string
a|Lock UUID
|volume
|link:#volume[volume]
a|
| == =[#error_arguments]
[.api-collapsible-fifth-title]
error arguments
[cols=3*,options=header]
| == =|Name
|Type
|Description
|code
|string
a|Argument code
|message
|string
a|Message argument
|===[#error]
```

```
[.api-collapsible-fifth-title]
error
[cols=3*,options=header]
|===|Name
|Type
|Description
|arguments
|array[link:#error_arguments[error_arguments]]
a|Message arguments
|code
|string
a|Error code
|message
|string
a|Error message
|target
|string
a|The target parameter that caused the error.
| == =//end collapsible .Definitions block
====[[ID1a73d2fd1518a759950269ed93690b17]]
= Delete locks for a parameter
[.api-doc-operation .api-doc-operation-delete]#DELETE# [.api-doc-code-
block]#`/protocols/locks/{uuid}`#
*Introduced In:* 9.10
Deletes locks of given parameter.
```

```
== Related ONTAP commands
* `vserver locks break`
== Parameters
[cols=5*,options=header]
| == =|Name
|Type
|In
|Required
|Description
|uuid
|string
|path
|True
a|Lock ID
|===
== Response
```
Status: 200, Ok

== Error

Status: Default, Error

```
[cols=3*,options=header]
| == =|Name
|Type
|Description
|error
|link:#error[error]
a|
|===
```

```
.Example error
[%collapsible%closed]
====[source,json,subs=+macros]
{
    "error": {
      "arguments": {
        "code": "string",
        "message": "string"
      },
      "code": "4",
      "message": "entry doesn't exist",
      "target": "uuid"
    }
}
====== Definitions
[.api-def-first-level]
.See Definitions
[%collapsible%closed]
//Start collapsible Definitions block
====[#error arguments]
[.api-collapsible-fifth-title]
error_arguments
[cols=3*,options=header]
|===|Name
|Type
|Description
|code
|string
a|Argument code
|message
|string
a|Message argument
| == =
```

```
[#error]
[.api-collapsible-fifth-title]
error
[cols=3*,options=header]
|===|Name
|Type
|Description
|arguments
|array[link:#error_arguments[error_arguments]]
a|Message arguments
|code
|string
a|Error code
|message
|string
a|Error message
|target
|string
a|The target parameter that caused the error.
| == =//end collapsible .Definitions block
=[[ID80c4f72d00c78a527c8b406d9d8d3cab]]
= Retrieve the lock for a specific UUID
[.api-doc-operation .api-doc-operation-get]#GET# [.api-doc-code-
block]#`/protocols/locks/{uuid}`#
*Introduced In:* 9.10
Retrieves the lock for a specific UUID.
```

```
== Related ONTAP commands
* `vserver locks show`
== Parameters
[cols=5*,options=header]
|===|Name
|Type
|In
|Required
|Description
|uuid
|string
|path
|True
a|Lock ID
|fields
|array[string]
|query
|False
a|Specify the fields to return.
| == === Response
```

```
Status: 200, Ok
```

```
[cols=3*,options=header]
|===|Name
|Type
|Description
|byte_lock
|link:#byte_lock[byte_lock]
a|
```

```
|client_address
|string
a|IP address of the client holding the lock.
|constituent
|boolean
a|Indicate if volume is contituent or not.
|delegation
|string
a|Type of delegation.
|interface
|link:#interface[interface]
a|
|node
|link:#node[node]
a|
|oplock_level
|string
a|The oplock level determines which operations the client may cache
locally.
|owner_id
|string
a|Owner ID.
|path
|string
a|Object path
|protocol
|string
a|Type of lock protocol.
|share_lock
|link:#share_lock[share_lock]
a|
```

```
|smb
|link:#smb[smb]
a|
|state
|string
a|State of lock.
|svm
|link:#svm[svm]
a|
|type
|string
a|Type of lock.
|uuid
|string
a|Lock UUID
|volume
|link:#volume[volume]
a|
|===.Example response
[%collapsible%closed]
====
[source,json,subs=+macros]
{
    "byte_lock": {
      "length": "10",
      "offset": "100"
    },
    "client_address": "0.0.0.0",
    "delegation": "read",
    "interface": {
    " links": {
        "self": {
           "href": "/api/resourcelink"
        }
```

```
  },
    "ip": {
     "address": "10.10.10.7"
    },
  "name": "lif1",
    "uuid": "1cd8a442-86d1-11e0-ae1c-123478563412"
  },
  "node": {
  " links": {
     "self": {
        "href": "/api/resourcelink"
     }
    },
    "name": "node1",
    "uuid": "1cd8a442-86d1-11e0-ae1c-123478563412"
  },
  "oplock_level": "exclusive",
  "owner_id": "string",
  "protocol": "cifs",
"share lock": {
  "mode": "delete on close"
  },
  "smb": {
 "connect state": "connected",
 "open group id": "string",
   "open_type": "none"
\},
  "state": "granted",
  "svm": {
  " links": {
     "self": {
        "href": "/api/resourcelink"
      }
    },
    "name": "svm1",
   "uuid": "02c9e252-41be-11e9-81d5-00a0986138f7"
  },
  "type": "byte_range",
  "uuid": "ceeac1b4-8646-4c76-a054-1c96e87594aa",
  "volume": {
  " links": {
      "self": {
        "href": "/api/resourcelink"
     }
    },
  "name": "volume1",
```

```
  "uuid": "028baa66-41bd-11e9-81d5-00a0986138f7"
   }
}
=== Error
```
Status: Default, Error

```
[cols=3*,options=header]
|===|Name
|Type
|Description
|error
|link:#error[error]
a|
| == =.Example error
[%collapsible%closed]
====
[source,json,subs=+macros]
{
    "error": {
      "arguments": {
        "code": "string",
        "message": "string"
      },
      "code": "4",
      "message": "entry doesn't exist",
      "target": "uuid"
   }
}
====== Definitions
[.api-def-first-level]
.See Definitions
[%collapsible%closed]
//Start collapsible Definitions block
====
```
[#byte\_lock] [.api-collapsible-fifth-title] byte\_lock [cols=3\*,options=header]  $| == =$ |Name |Type |Description |exclusive |boolean a|Indicates whether it is an exclusive bytelock. |length |integer a|Length of the bytelock starting from the offset. |mandatory |boolean a|Indicates whether or not the bytelock is mandatory. |offset |integer a|Starting offset for a bytelock. |soft |boolean a|Indicates whether it is a soft bytelock. |super |boolean a|Indicates whether it is a super bytelock.  $|===$ [#href] [.api-collapsible-fifth-title] href

```
[cols=3*,options=header]
| == =|Name
|Type
|Description
|href
|string
a|
| == =[#_links]
[.api-collapsible-fifth-title]
_links
[cols=3*,options=header]
| == =|Name
|Type
|Description
|self
|link:#href[href]
a|
|===[#ip]
[.api-collapsible-fifth-title]
ip
IP information
[cols=3*,options=header]
| == =|Name
|Type
|Description
|address
|string
a|IPv4 or IPv6 address
```

```
| == =[#interface]
[.api-collapsible-fifth-title]
interface
[cols=3*,options=header]
|===|Name
|Type
|Description
|_links
|link:#_links[_links]
a|
|ip
|link:#ip[ip]
a|IP information
|name
|string
a|The name of the interface. If only the name is provided, the SVM scope
must be provided by the object this object is embedded in.
|uuid
|string
a|The UUID that uniquely identifies the interface.
|===[#node]
[.api-collapsible-fifth-title]
node
[cols=3*,options=header]
| == =|Name
|Type
|Description
```

```
|_links
|link:#_links[_links]
a|
|name
|string
a|
|uuid
|string
a|
|===[#share_lock]
[.api-collapsible-fifth-title]
share_lock
[cols=3*,options=header]
| == =|Name
|Type
|Description
|mode
|string
a|Types of share lock modes.
|soft
|boolean
a|Indicates whether it is a soft share lock.
| == =[#smb]
[.api-collapsible-fifth-title]
smb
[cols=3*,options=header]
|===|Name
|Type
|Description
```

```
|connect_state
|string
a|SMB connection state.
|open_group_id
|string
a|SMB open group ID.
|open_type
|string
a|SMB open type.
|===[#svm]
[.api-collapsible-fifth-title]
svm
[cols=3*,options=header]
| == =|Name
|Type
|Description
|_links
|link:#_links[_links]
a|
|name
|string
a|The name of the SVM.
|uuid
|string
a|The unique identifier of the SVM.
| == =[#volume]
```

```
[.api-collapsible-fifth-title]
volume
[cols=3*,options=header]
|===|Name
|Type
|Description
|_links
|link:#_links[_links]
a|
|name
|string
a|The name of the volume.
|uuid
|string
a|Unique identifier for the volume. This corresponds to the instance-uuid
that is exposed in the CLI and ONTAPI. It does not change due to a volume
move.
* example: 028baa66-41bd-11e9-81d5-00a0986138f7
* Introduced in: 9.6
* x-nullable: true
|===[#error arguments]
[.api-collapsible-fifth-title]
error_arguments
[cols=3*,options=header]
|===|Name
|Type
|Description
|code
|string
a|Argument code
```

```
|message
|string
a|Message argument
|===[#error]
[.api-collapsible-fifth-title]
error
[cols=3*,options=header]
|===|Name
|Type
|Description
|arguments
|array[link:#error_arguments[error_arguments]]
a|Message arguments
|code
|string
a|Error code
|message
|string
a|Error message
|target
|string
a|The target parameter that caused the error.
| == =//end collapsible .Definitions block
====:leveloffset: -1
```

```
= View NFS client information
:leveloffset: +1
[[IDb2ff86dd2284820d3e139471628225e6]]
= Protocols NFS connected-client-maps endpoint overview
== Overview
ONTAP connected clients map functionality is mainly used by the System
Manager to display client information.
The following are details of the fields retrieved for the Connected
Clients MAP GET API:
node.name: Node name hosting this record, essentially the node hosting the
"server ip".
node.uuid: Node UUID hosting this record, essentially the node hosting the
"server ip".
svm.name: SVM name to which the "server_ip" belongs to.
svm.uuid: SVM UUID to which the "server_ip" belongs to.
server ip: All clients that are connected to this interface are displayed
in rows.
client ips: List of client IP addresses connected to the interface.
== Example
=== Retrieving connected client Map information
----
# The API:
GET /protocols/nfs/connected-client-maps
# The call:
curl -X GET "https://<cluster-mgmt-ip>/api/protocols/nfs/connected-client-
maps?return_timeout=15&return_records=true" -H "accept: application/json"
# The response:
{
"records": [
  {
```

```
  "svm": {
       "uuid": "c642db55-b8d0-11e9-9ad1-0050568e8480",
     "name": "vs1"
     },
     "node": {
       "uuid": "cc282893-b82f-11e9-a3ad-0050568e8480",
       "name": "vsim1"
     },
     "server_ip": "10.140.72.214",
     "client_ips": [
      "127.0.0.1"
    ]
  }],
  "num_records": 1
}
---[[ID0e5f061fab63ff8eceb4fd6dc9be13a8]]
= Retrieve the NFS client information
[.api-doc-operation .api-doc-operation-get]#GET# [.api-doc-code-
block]#`/protocols/nfs/connected-client-maps`#
*Introduced In:* 9.11
Retrieves NFS clients information.
== Parameters
[cols=5*,options=header]
|===|Name
|Type
|In
|Required
|Description
|client_ips
|string
|query
|False
```
a|Filter by client\_ips |node.uuid |string |query |False a|Filter by node.uuid |node.name |string |query |False a|Filter by node.name |svm.uuid |string |query |False a|Filter by svm.uuid |svm.name |string |query |False a|Filter by svm.name |server\_ip |string |query |False a|Filter by server\_ip |fields |array[string] |query |False a|Specify the fields to return. |max\_records

|integer

```
|query
|False
a|Limit the number of records returned.
|return_timeout
|integer
|query
|False
a|The number of seconds to allow the call to execute before returning.
When iterating over a collection, the default is 15 seconds. ONTAP
returns earlier if either max records or the end of the collection is
reached.
* Default value: 1
* Max value: 120
* Min value: 0
|return_records
|boolean
|query
|False
a|The default is true for GET calls. When set to false, only the number
of records is returned.
* Default value: 1
|order_by
|array[string]
|query
|False
a|Order results by specified fields and optional [asc|desc] direction.
Default direction is 'asc' for ascending.
|===== Response
```
Status: 200, Ok

[cols=3\*,options=header]  $|===$ |Name |Type

```
|Description
|_links
|link:#_links[_links]
a|
|num_records
|integer
a|Number of records
|records
|array[link:#nfs_clients_map[nfs_clients_map]]
a|
| == =.Example response
[%collapsible%closed]
====
[source, json, subs=+macros]
{
    "_links": {
      "next": {
         "href": "/api/resourcelink"
      },
      "self": {
         "href": "/api/resourcelink"
      }
    },
    "num_records": 1,
    "records": {
     " links": {
         "self": {
           "href": "/api/resourcelink"
         }
      },
      "client_ips": [
        "127.0.0.1"
    \left| \ \right|,
      "node": {
         "_links": {
           "self": {
             "href": "/api/resourcelink"
  }
```

```
  },
         "name": "node1",
         "uuid": "1cd8a442-86d1-11e0-ae1c-123478563412"
      },
      "svm": {
       " links": {
           "self": {
             "href": "/api/resourcelink"
           }
         },
         "name": "svm1",
         "uuid": "02c9e252-41be-11e9-81d5-00a0986138f7"
     }
    }
}
====== Error
```
Status: Default, Error

```
[cols=3*,options=header]
|===|Name
|Type
|Description
|error
|link:#error[error]
a|
|===.Example error
[%collapsible%closed]
====[source,json,subs=+macros]
{
    "error": {
      "arguments": {
        "code": "string",
        "message": "string"
      },
      "code": "4",
```

```
  "message": "entry doesn't exist",
      "target": "uuid"
   }
}
====
== Definitions
[.api-def-first-level]
.See Definitions
[%collapsible%closed]
//Start collapsible Definitions block
====[#href]
[.api-collapsible-fifth-title]
href
[cols=3*,options=header]
|===|Name
|Type
|Description
|href
|string
a|
| == =[#_links]
[.api-collapsible-fifth-title]
_links
[cols=3*,options=header]
| == =|Name
|Type
|Description
|next
|link:#href[href]
a|
|self
|link:#href[href]
a|
```

```
| == =[#_links]
[.api-collapsible-fifth-title]
_links
[cols=3*,options=header]
|===|Name
|Type
|Description
|self
|link:#href[href]
a|
| == =[#node]
[.api-collapsible-fifth-title]
node
[cols=3*,options=header]
|===|Name
|Type
|Description
|_links
|link:#_links[_links]
a|
|name
|string
a|
|uuid
|string
a|
| == =[#svm]
```

```
[.api-collapsible-fifth-title]
svm
[cols=3*,options=header]
|===|Name
|Type
|Description
|_links
|link:#_links[_links]
a|
|name
|string
a|The name of the SVM.
|uuid
|string
a|The unique identifier of the SVM.
|===[#nfs clients map]
[.api-collapsible-fifth-title]
nfs_clients_map
[cols=3*,options=header]
|===|Name
|Type
|Description
|_links
|link:#_links[_links]
a|
|client_ips
|array[string]
a|Specifies the IP address of the client.
```

```
|node
|link:#node[node]
```

```
a|
```

```
|server_ip
|string
a|Specifies the IP address of the server.
|svm
|link:#svm[svm]
a|
|===[#error_arguments]
[.api-collapsible-fifth-title]
error_arguments
[cols=3*,options=header]
| == =|Name
|Type
|Description
|code
|string
a|Argument code
|message
|string
a|Message argument
| == =[#error]
[.api-collapsible-fifth-title]
error
[cols=3*,options=header]
|===|Name
|Type
|Description
```
```
|arguments
|array[link:#error_arguments[error_arguments]]
a|Message arguments
|code
|string
a|Error code
|message
|string
a|Error message
|target
|string
a|The target parameter that caused the error.
| == =//end collapsible .Definitions block
====:leveloffset: -1
= View and update NFS client settings
:leveloffset: +1
[[IDcbe4992042b5def6369ab7c788d743de]]
= Protocols NFS connected-client-settings endpoint overview
== Overview
This cluster-wide API is used to set the maximum cache idle time
(client retention interval) for the connected-clients cache. If a
client connected to NFS server is idle for longer than than the maximum
cache idle time, the entry will be removed. The update interval
```

```
value will change when the client retention interval is changed. The
update interval represents the interval between the cleaning
happens. If the value of client retention interval is set to 60hrs the
connected client entry will stay there for 60 hours
and after that it will get removed. If the value of update interval is 8
hours then the cache will be refreshed once every 8 hours.
== Example
=== Retrieves connected-client cache settings information
----
# The API:
GET /api/protocols/nfs/connected-client-settings
# The call:
curl -X GET "https://<cluster-mgmt-ip>/api/protocols/nfs/connected-client-
settings?return_timeout=15&return_records=true" -H "accept:
application/json"
# The response:
{
"client retention interval": "P7D",
"update_interval": "PT8H"
}
----
=== Updating connected-client cache settings
----
# The API:
PATCH /api/protocols/nfs/connected-client-settings
# The call:
curl -d "@test cache settings patch.txt" -X PATCH "https://<mgmt-
ip>/api/protocols/nfs/connected-client-settings"
test cache settings patch.txt(body):
{
"client retention interval": "P7D"
}
----
```

```
[[IDaf6e5264c46a2ef0024b053c4870ca15]]
= Retrieve NFS connected-client cache settings for a cluster
[.api-doc-operation .api-doc-operation-get]#GET# [.api-doc-code-
block]#`/protocols/nfs/connected-client-settings`#
*Introduced In:* 9.12
Retrieves the NFS connected-client cache settings of the cluster.
== Parameters
[cols=5*,options=header]
| == =|Name
|Type
|In
|Required
|Description
|enable_nfs_clients_deletion
|boolean
|query
|False
a|Filter by enable nfs clients deletion
|client_retention_interval
|string
|query
|False
a|Filter by client_retention_interval
|update_interval
|string
|query
|False
a|Filter by update interval
|fields
|array[string]
```
|query

```
|False
a|Specify the fields to return.
| == =
```
== Response

Status: 200, Ok

```
[cols=3*,options=header]
| == =|Name
|Type
|Description
|_links
|link:#_links[_links]
a|
|client_retention_interval
|string
a|The lifetime range of the connected-clients cache. Only intervals in
multiples of 12 hours or its equivalent in days, minutes or seconds are
supported. The minimum is 12 hours and the maximum is 168 hours or 7 days.
|enable_nfs_clients_deletion
|boolean
a|Specifies whether or not NFS Clients deletion is enabled for the
connected-clients cache. When set to "true", connected-clients entries are
deleted when a connection is closed.
|update_interval
|string
a|The time interval between refreshing the connected-clients cache. The
minimum is 1 hour and the maximum is 8 hours.
| == =.Example response
[%collapsible%closed]
====[source, json, subs=+macros]
```

```
{
    "_links": {
     "self": {
        "href": "/api/resourcelink"
      }
   }
}
====== Error
```
Status: Default, Error

```
[cols=3*,options=header]
|===|Name
|Type
|Description
|error
|link:#error[error]
a|
|===.Example error
[%collapsible%closed]
====[source,json,subs=+macros]
{
    "error": {
      "arguments": {
        "code": "string",
       "message": "string"
      },
      "code": "4",
      "message": "entry doesn't exist",
      "target": "uuid"
   }
}
====== Definitions
[.api-def-first-level]
```

```
.See Definitions
[%collapsible%closed]
//Start collapsible Definitions block
====[#href]
[.api-collapsible-fifth-title]
href
[cols=3*,options=header]
| == =|Name
|Type
|Description
|href
|string
a|
|===[#_links]
[.api-collapsible-fifth-title]
_links
[cols=3*,options=header]
| == =|Name
|Type
|Description
|self
|link:#href[href]
a|
| == =[#error_arguments]
[.api-collapsible-fifth-title]
error_arguments
[cols=3*,options=header]
| == =|Name
|Type
|Description
```

```
|code
|string
a|Argument code
|message
|string
a|Message argument
|===[#error]
[.api-collapsible-fifth-title]
error
[cols=3*,options=header]
| == =|Name
|Type
|Description
|arguments
|array[link:#error_arguments[error_arguments]]
a|Message arguments
|code
|string
a|Error code
|message
|string
a|Error message
|target
|string
a|The target parameter that caused the error.
|===
```

```
//end collapsible .Definitions block
====[[IDc35f6c6f17b145fecfb5ef10072e277c]]
= Update NFS connected-client cache settings properties
[.api-doc-operation .api-doc-operation-patch]#PATCH# [.api-doc-code-
block]#`/protocols/nfs/connected-client-settings`#
*Introduced In:* 9.12
Updates the properties of the NFS connected-client cache settings.
== Request Body
[cols=3*,options=header]
| == =|Name
|Type
|Description
|_links
|link:#_links[_links]
a|
|client_retention_interval
|string
a|The lifetime range of the connected-clients cache. Only intervals in
multiples of 12 hours or its equivalent in days, minutes or seconds are
supported. The minimum is 12 hours and the maximum is 168 hours or 7 days.
|enable_nfs_clients_deletion
|boolean
a|Specifies whether or not NFS Clients deletion is enabled for the
connected-clients cache. When set to "true", connected-clients entries are
deleted when a connection is closed.
|update_interval
|string
a|The time interval between refreshing the connected-clients cache. The
```

```
minimum is 1 hour and the maximum is 8 hours.
| == =.Example request
[%collapsible%closed]
====[source,json,subs=+macros]
{
    "_links": {
      "self": {
        "href": "/api/resourcelink"
      }
   }
}
== == === Response
```
## Status: 200, Ok

== Error

## Status: Default, Error

```
[cols=3*,options=header]
| == =|Name
|Type
|Description
|error
|link:#error[error]
a|
| == =.Example error
[%collapsible%closed]
====[source,json,subs=+macros]
{
```

```
  "error": {
      "arguments": {
        "code": "string",
        "message": "string"
      },
      "code": "4",
      "message": "entry doesn't exist",
      "target": "uuid"
   }
}
====== Definitions
[.api-def-first-level]
.See Definitions
[%collapsible%closed]
//Start collapsible Definitions block
=[#href]
[.api-collapsible-fifth-title]
href
[cols=3*,options=header]
|===|Name
|Type
|Description
|href
|string
a|
| == =[#_links]
[.api-collapsible-fifth-title]
_links
[cols=3*,options=header]
|===|Name
|Type
|Description
```

```
|self
|link:#href[href]
a|
|===[#nfs_clients_cache]
[.api-collapsible-fifth-title]
nfs clients cache
[cols=3*,options=header]
| == =|Name
|Type
|Description
|_links
|link:#_links[_links]
a|
|client_retention_interval
|string
a|The lifetime range of the connected-clients cache. Only intervals in
multiples of 12 hours or its equivalent in days, minutes or seconds are
supported. The minimum is 12 hours and the maximum is 168 hours or 7 days.
|enable_nfs_clients_deletion
|boolean
a|Specifies whether or not NFS Clients deletion is enabled for the
connected-clients cache. When set to "true", connected-clients entries are
deleted when a connection is closed.
|update_interval
|string
a|The time interval between refreshing the connected-clients cache. The
minimum is 1 hour and the maximum is 8 hours.
| == =[#error arguments]
[.api-collapsible-fifth-title]
error_arguments
```

```
[cols=3*,options=header]
|===|Name
|Type
|Description
|code
|string
a|Argument code
|message
|string
a|Message argument
|===[#error]
[.api-collapsible-fifth-title]
error
[cols=3*,options=header]
| == =|Name
|Type
|Description
|arguments
|array[link:#error_arguments[error_arguments]]
a|Message arguments
|code
|string
a|Error code
|message
|string
a|Error message
|target
|string
```
a|The target parameter that caused the error.  $| == =$ //end collapsible .Definitions block  $====$ :leveloffset: -1 = View NFS connected clients :leveloffset: +1 [[IDbdd5d8f969502c82b3327ad6703344b1]] = Protocols NFS connected-clients endpoint overview == Overview ONTAP connected clients show functionality is mainly used to provide a list of currently connected NFS clients. It also provides a potential list of other NFS clients that can be connected but are currently idle and a list of recently unmounted clients. If a client connected to the NFS server is idle for longer than the maximum cache idle time, then the entry will be removed. By default, the maximum cache idle time is 48 hours. The following are details of the fields retrieved for the Connected Clients GET API: node.name: The node name hosting this record; basically the node hosting the "server ip". node.uuid: The node UUID hosting this record; basically the node hosting the "server ip". svm.name: The svm name to which the "server\_ip" belongs to. svm.uuid: The svm uuid to which the "server\_ip" belongs to. server ip: All clients that are connected to this interface are displayed in rows. client ip: The IP address of the client that is connected to the interface. volume.name: The name of the volume the client is accessing.

```
volume.uuid: The UUID of the volume the client is accessing. This field is
expensive field and will be fetched in advance privilege level.
protocol: The NFS protocol version over which client is accessing the
volume.
export policy.id: The export policy ID associated with the volume.
export policy.name: The export policy name associated with the volume.
idle duration: The time elapsed since the last request was sent by the
client for this volume.
local request count: A counter that tracks requests that are sent to the
volume with fast-path to local node.
remote request count: A counter that tracks requests that are sent to the
volume with slow-path to remote node.
trunking_enabled: Flag that indicates the trunking status for the
specified SVM connection. True indicates that the trunking feature is
enabled while false indicates that the trunking feature is disabled.
== Example
=== Retrieves connected client information
----
# The API:
GET /protocols/nfs/connected-clients
# The call:
curl -X GET "https://<cluster-mgmt-ip>/api/protocols/nfs/connected-
clients?return_timeout=15&return_records=true" -H "accept:
application/json"
# The response:
{
"records": [
{
     "svm": {
       "uuid": "c642db55-b8d0-11e9-9ad1-0050568e8480",
     "name": "vs1"
     },
     "node": {
       "uuid": "cc282893-b82f-11e9-a3ad-0050568e8480",
       "name": "vsim1"
     },
     "server_ip": "10.140.72.214",
   "client ip": "10.140.137.57",
     "volume": {
       "name": "rvol1",
```

```
  "uuid": "c6bbc6f2-b8d0-11e9-9ad1-0050568e8480"
     },
     "protocol": "nfs4"
  },
  {
     "svm": {
       "uuid": "c642db55-b8d0-11e9-9ad1-0050568e8480",
      "name": "vs1"
     },
     "node": {
      "uuid": "cc282893-b82f-11e9-a3ad-0050568e8480",
      "name": "vsim1"
     },
     "server_ip": "10.140.72.214",
   "client ip": "10.140.137.57",
     "volume": {
      "name": "vol1",
      "uuid": "d28d1999-b8d0-11e9-9ad1-0050568e8480"
     },
     "protocol": "nfs3"
  },
  {
     "svm": {
      "uuid": "c642db55-b8d0-11e9-9ad1-0050568e8480",
      "name": "vs1"
     },
     "node": {
      "uuid": "cc282893-b82f-11e9-a3ad-0050568e8480",
      "name": "vsim1"
     },
     "server_ip": "10.140.72.214",
   "client ip": "10.140.137.57",
     "volume": {
    "name": "vol1",
      "uuid": "d28d1999-b8d0-11e9-9ad1-0050568e8480"
     },
     "protocol": "nfs4"
  }],
  "num_records": 3
}
----
```

```
[[ID781852616cc706bf9f61ce989fb5eb07]]
= Retrieve the NFS configuration for an SVM
[.api-doc-operation .api-doc-operation-get]#GET# [.api-doc-code-
block]#`/protocols/nfs/connected-clients`#
*Introduced In:* 9.7
Retrieves the NFS configuration of SVMs.
== Expensive properties
export policy.id is expensive field. It is not included by default in GET
results and must be explicitly requested using the `fields` query
parameter. See
xref:{relative_path}getting_started_with_the_ontap_rest_api.html#Requestin
g specific fields[Requesting specific fields] to learn more.
* `export policy.id`
== Parameters
[cols=5*,options=header]
|===|Name
|Type
|In
|Required
|Description
|export_policy.name
|string
|query
|False
a|Filter by export policy.name
* Introduced in: 9.9
|export_policy.id
|integer
|query
|False
a|Filter by export policy.id
```
\* Introduced in: 9.9 |svm.uuid |string |query |False a|Filter by svm.uuid |svm.name |string |query |False a|Filter by svm.name |protocol |string |query |False a|Filter by protocol |trunking\_enabled |boolean |query |False a|Filter by trunking enabled \* Introduced in: 9.12 |server\_ip |string |query |False a|Filter by server ip |client\_ip |string |query |False a|Filter by client ip

|local\_request\_count |integer |query |False a|Filter by local\_request\_count |remote\_request\_count |integer |query |False a|Filter by remote\_request\_count |node.uuid |string |query |False a|Filter by node.uuid |node.name |string |query |False a|Filter by node.name |idle\_duration |string |query |False a|Filter by idle duration |volume.uuid |string |query |False a|Filter by volume.uuid |volume.name |string |query |False a|Filter by volume.name

|fields |array[string] |query |False a|Specify the fields to return. |max\_records |integer |query |False alLimit the number of records returned. |return\_timeout |integer |query |False a|The number of seconds to allow the call to execute before returning. When iterating over a collection, the default is 15 seconds. ONTAP returns earlier if either max records or the end of the collection is reached. \* Default value: 1 \* Max value: 120 \* Min value: 0 |return\_records |boolean |query |False a|The default is true for GET calls. When set to false, only the number of records is returned. \* Default value: 1 |order\_by |array[string] |query |False a|Order results by specified fields and optional [asc|desc] direction. Default direction is 'asc' for ascending.

```
| == =
```
== Response

Status: 200, Ok

```
[cols=3*,options=header]
| == =|Name
|Type
|Description
|_links
|link:#_links[_links]
a|
|num_records
|integer
a|Number of records
|records
|array[link:#nfs_clients[nfs_clients]]
a|
| == =.Example response
[%collapsible%closed]
====[source,json,subs=+macros]
{
    "_links": {
      "next": {
         "href": "/api/resourcelink"
      },
      "self": {
         "href": "/api/resourcelink"
      }
    },
    "num_records": 1,
    "records": {
      "_links": {
         "self": {
           "href": "/api/resourcelink"
```

```
  }
      },
    "export policy": {
       " links": {
           "self": {
             "href": "/api/resourcelink"
          }
         },
         "id": 100,
        "name": "default"
      },
      "idle_duration": "P4DT84H30M5S",
      "node": {
         "_links": {
           "self": {
             "href": "/api/resourcelink"
          }
         },
         "name": "node1",
         "uuid": "1cd8a442-86d1-11e0-ae1c-123478563412"
      },
      "protocol": "nfs3",
      "svm": {
         "_links": {
           "self": {
             "href": "/api/resourcelink"
          }
         },
       "name": "svm1",
         "uuid": "02c9e252-41be-11e9-81d5-00a0986138f7"
      },
      "volume": {
       " links": {
           "self": {
            "href": "/api/resourcelink"
          }
         },
       "name": "volume1",
         "uuid": "028baa66-41bd-11e9-81d5-00a0986138f7"
      }
    }
}
====
== Error
```

```
[cols=3*,options=header]
|===|Name
|Type
|Description
|error
|link:#error[error]
a|
|===.Example error
[%collapsible%closed]
====[source,json,subs=+macros]
{
    "error": {
      "arguments": {
        "code": "string",
        "message": "string"
      },
      "code": "4",
      "message": "entry doesn't exist",
      "target": "uuid"
    }
}
====== Definitions
[.api-def-first-level]
.See Definitions
[%collapsible%closed]
//Start collapsible Definitions block
====[#href]
[.api-collapsible-fifth-title]
href
[cols=3*,options=header]
|===|Name
```

```
|Type
|Description
|href
|string
a|
| == =[#_links]
[.api-collapsible-fifth-title]
_links
[cols=3*,options=header]
| == =|Name
|Type
|Description
|next
|link:#href[href]
a|
|self
|link:#href[href]
a|
| == =[#_links]
[.api-collapsible-fifth-title]
_links
[cols=3*,options=header]
|===|Name
|Type
|Description
|self
|link:#href[href]
a|
| == =
```

```
[#export_policy]
[.api-collapsible-fifth-title]
export_policy
Export Policy
[cols=3*,options=header]
|===|Name
|Type
|Description
|_links
|link:#_links[_links]
a|
|id
|integer
a|
|name
|string
a|
| == =[#node]
[.api-collapsible-fifth-title]
node
[cols=3*,options=header]
| == =|Name
|Type
|Description
|_links
|link:#_links[_links]
a|
|name
|string
a|
```

```
|uuid
|string
a|
|===[#svm]
[.api-collapsible-fifth-title]
svm
[cols=3*,options=header]
| == =|Name
|Type
|Description
|_links
|link:#_links[_links]
a|
|name
|string
a|The name of the SVM.
|uuid
|string
a|The unique identifier of the SVM.
|===[#volume]
[.api-collapsible-fifth-title]
volume
[cols=3*,options=header]
| == =|Name
|Type
|Description
|_links
|link:#_links[_links]
a|
```

```
|name
|string
a|The name of the volume.
|uuid
|string
a|Unique identifier for the volume. This corresponds to the instance-uuid
that is exposed in the CLI and ONTAPI. It does not change due to a volume
move.
* example: 028baa66-41bd-11e9-81d5-00a0986138f7
* Introduced in: 9.6
* x-nullable: true
|===[#nfs_clients]
[.api-collapsible-fifth-title]
nfs_clients
[cols=3*,options=header]
| == =|Name
|Type
|Description
|_links
|link:#_links[_links]
a|
|client_ip
|string
a|Specifies IP address of the client.
|export_policy
|link:#export_policy[export_policy]
a|Export Policy
|idle_duration
|string
a|Specifies an ISO-8601 format of date and time to retrieve the idle time
```
duration in hours, minutes, and seconds format. |local\_request\_count |integer a|A counter that tracks requests that are sent to the volume with fastpath to local node. |node |link:#node[node] a| |protocol |string a|The NFS protocol version over which client is accessing the volume. The following values are supported: \* nfs - All NFS versions are considered \* nfs3 - NFS version 3 protocol \* nfs4 - NFS version 4 protocol \* nfs4.1 - NFS version 4 minor version 1 protocol \* nfs4.2 - NFS version 4 minor version 2 protocol |remote\_request\_count |integer a|A counter that tracks requests that are sent to the volume with slowpath to remote node. |server\_ip |string a|Specifies the IP address of the server. |svm |link:#svm[svm] a| |trunking\_enabled |boolean a|Flag that indicates the trunking status for the specified SVM connection. True indicates that the trunking feature is enabled while false indicates that the trunking feature is disabled.

```
|volume
|link:#volume[volume]
a|
|===[#error_arguments]
[.api-collapsible-fifth-title]
error_arguments
[cols=3*,options=header]
| == =|Name
|Type
|Description
|code
|string
a|Argument code
|message
|string
a|Message argument
| == =[#error]
[.api-collapsible-fifth-title]
error
[cols=3*,options=header]
|===|Name
|Type
|Description
|arguments
|array[link:#error_arguments[error_arguments]]
a|Message arguments
|code
|string
```

```
a|Error code
|message
|string
a|Error message
|target
|string
a|The target parameter that caused the error.
| == =//end collapsible .Definitions block
=:leveloffset: -1
= Manage NFS export policies
:leveloffset: +1
[[IDc493f7f4b630f4c71bed66b53ed13453]]
= Protocols NFS export-policies endpoint overview
== Export Policies
=== 1) Retrieve the export policy details
\mathbf{r} \cdot \mathbf{r} \cdot \mathbf{r}---# The API:
GET /api/protocols/nfs/export-policies
# The call:
curl -X GET "https://<mgmt-ip>/api/protocols/nfs/export-policies"
```

```
\mathbf{I} \cdot \mathbf{I} \cdot \mathbf{I}=== 2) Create an export policy for an SVM
\mathbf{I}^{\top}\mathbf{I}^{\top}\mathbf{I}^{\top}----
# The API:
POST /api/protocols/nfs/export-policies
# The call:
curl -d "@test_post_policy_single_rule.txt" -X POST "https://<mgmt-
ip>/api/protocols/nfs/export-policies"
test_post_policy_single_rule.txt(body):
{
"name": "P1",
"rules":[
    {
       "clients": [
          {
            "match": "host1"
         }
     \vert,
       "ro_rule": [
         "krb5"
     \left| \ \right|,
       "rw_rule": [
        "ntlm"
     \frac{1}{2}  "anonymous_user": "anon1",
     "chown mode": "restricted",
     "allow suid": true
    },
     {
       "clients": [
         {
            "match": "host2"
         }
     \left| \ \right|,
       "ro_rule": [
          "sys"
     \left| \cdot \right|  "rw_rule": [
```
----

```
  "ntlm"
     \frac{1}{2},
        "superuser": [
          "any"
     \frac{1}{\sqrt{2}}"allow device creation": true,
     "ntfs unix security": "fail"
    }
]
}
----
\mathbf{r} \cdot \mathbf{r} \cdot \mathbf{r}=== 3) Update an export policy for an SVM
\mathbf{I} \cdot \mathbf{I} \cdot \mathbf{I}----
# The API:
PATCH /api/protocols/nfs/export-policies/{policy.id}
# The call:
curl -d "@test_patch_policy.txt" -X PATCH "https://<mgmt-
ip>/api/protocols/nfs/export-policies/8589934594"
test patch policy.txt(body):
{
"name": "S1",
"rules":[
    {
       "clients": [
          {
             "match": "host4"
          }
     \left| \ \right|,
       "ro_rule": [
         "krb5"
     \left| \cdot \right|  "rw_rule": [
          "ntlm"
       ]
    }
]
}
----
```

```
=== 4) Delete an export policy for an SVM
\mathbf{I}^{\top}\mathbf{I}^{\top}\mathbf{I}----
# The API:
DELETE /api/protocols/nfs/export-policies/{policy.id}
# The call:
curl -X DELETE "https://<mgmt-ip>/api/protocols/nfs/export-
policies/8589934594"
----
\mathbf{I} , \mathbf{I} , \mathbf{I}== Export Rules
=== 1) Retrieve the export policy rule details for an export policy
\mathbf{r} \cdot \mathbf{r} \cdot \mathbf{r}----
# The API:
GET /api/protocols/nfs/export-policies/{policy.id}/rules
# The call:
curl -X GET "https://<mgmt-ip>/api/protocols/nfs/export-
policies/8589934595/rules"
----
\mathbf{I} . \mathbf{I}=== 2) Create an export policy rule for an export policy
\mathbf{I} \cdot \mathbf{I} \cdot \mathbf{I}----
# The API:
POST /api/protocols/nfs/export-policies/{policy.id}/rules
# The call:
curl -d "@test patch export_rule.txt" -X POST "https://<mgmt-
```
 $\mathbf{I}$  ,  $\mathbf{I}$  ,  $\mathbf{I}$ 

```
ip>/api/protocols/nfs/export-policies/8589934595/rules"
test patch export rule.txt(body):
{
"clients": [
   {
       "match": "host2"
   }
\frac{1}{\sqrt{2}}"ro_rule": [
   "sys"
\frac{1}{2}"rw_rule": [
   "ntlm"
]
}
---\mathbf{I}^{\top}\mathbf{I}^{\top}\mathbf{I}^{\top}=== 3) Update an export policy rule for an export policy
\bar{I}'\bar{I}'\bar{I}---# The API:
PATCH /api/protocols/nfs/export-policies/{policy.id}/rules/{index}
# The call:
curl -d "@test_patch_export_rule.txt" -X PATCH "https://<mgmt-
ip>/api/protocols/nfs/export-policies/8589934595/rules/5?new_index=10"
test_patch_export_rule.txt(body):
{
"clients": [
 \{  "match": "host4"
   }
\left| \ \right|,
"ro_rule": [
   "sys"
\frac{1}{\sqrt{2}}"rw_rule": [
   "krb5"
\Box}
----
```

```
=== 4) Delete an export policy rule for an export policy
\mathbf{I}^{\top}\mathbf{I}^{\top}\mathbf{I}----
# The API:
DELETE /api/protocols/nfs/export-policies/{policy.id}/rules/{index}
# The call:
curl -X DELETE "https://<mgmt-ip>/api/protocols/nfs/export-
policies/8589934595/rules/15"
----
\mathbf{I} , \mathbf{I} , \mathbf{I}== Export Clients
=== 1) Retrieve the export client matches of an export policy rule
\mathbf{I} , \mathbf{I} , \mathbf{I}----
# The API:
GET /api/protocols/nfs/export-policies/{policy.id}/rules/{index}/clients
# The call:
curl -X GET "https://<mgmt-ip>/api/protocols/nfs/export-
policies/8589934593/rules/2/clients"
----
\mathbf{I} . \mathbf{I}=== 2) Add an export client match to an export policy rule
\mathbf{I} \cdot \mathbf{I} \cdot \mathbf{I}----
# The API:
POST /api/protocols/nfs/export-policies/{policy.id}/rules/{index}/clients
# The call:
curl -d "@add client_match.txt" -X POST "https://<mgmt-
```
 $\mathbf{I}$  ,  $\mathbf{I}$  ,  $\mathbf{I}$ 

```
ip>/api/protocols/nfs/export-policies/8589934593/rules/1/clients"
add_client_match.txt(body):
{
"match" : "host4"
}
---\mathbf{I}^{\top}\mathbf{I}^{\top}\mathbf{I}^{\top}=== 3) Delete an export client match from an export policy rule
\mathbf{I}^{\top}\mathbf{I}^{\top}\mathbf{I}----
# The API:
DELETE /api/protocols/nfs/export-
policies/{policy.id}/rules/{index}/clients/{match}
# The call:
curl -X DELETE "https://<mgmt-ip>/api/protocols/nfs/export-
policies/8589934593/rules/1/clients/host1,host2"
----
\mathbf{r}\cdot\mathbf{r}\cdot\mathbf{r}[[IDed0576b853d8432ef4ac7e16a7f38725]]
= Retrieve export policies
[.api-doc-operation .api-doc-operation-get]#GET# [.api-doc-code-
block]#`/protocols/nfs/export-policies`#
*Introduced In:* 9.6
Retrieves export policies.
== Related ONTAP commands
* `vserver export-policy show`
* `vserver export-policy rule show`
== Learn more
```

```
* xref:{relative path}protocols nfs export-
policies endpoint overview.html[DOC /protocols/nfs/export-policies]
== Parameters
[cols=5*,options=header]
|===|Name
|Type
|In
|Required
|Description
|svm.uuid
|string
|query
|False
a|Filter by svm.uuid
|svm.name
|string
|query
|False
a|Filter by svm.name
|id
|integer
|query
|False
a|Filter by id
|name
|string
|query
|False
a|Filter by name
* maxLength: 256
|rules.rw_rule
|string
```
|query |False a|Filter by rules.rw rule |rules.clients.match |string |query |False a|Filter by rules.clients.match |rules.allow\_suid |boolean |query |False a|Filter by rules.allow suid \* Introduced in: 9.9 |rules.chown\_mode |string |query |False a|Filter by rules.chown mode \* Introduced in: 9.9 |rules.allow\_device\_creation |boolean |query |False a|Filter by rules.allow device creation \* Introduced in: 9.9 |rules.protocols |string |query |False a|Filter by rules.protocols

|rules.ntfs\_unix\_security

|string |query |False a|Filter by rules.ntfs unix security \* Introduced in: 9.9 |rules.superuser |string |query |False a|Filter by rules.superuser |rules.anonymous\_user |string |query |False a|Filter by rules.anonymous\_user |rules.index |integer |query |False a|Filter by rules.index |rules.ro\_rule |string |query |False a|Filter by rules.ro rule |fields |array[string] |query |False a|Specify the fields to return. |max\_records |integer |query |False

```
a|Limit the number of records returned.
|return_records
|boolean
|query
|False
a|The default is true for GET calls. When set to false, only the number
of records is returned.
* Default value: 1
|return_timeout
|integer
|query
|False
a|The number of seconds to allow the call to execute before returning.
When iterating over a collection, the default is 15 seconds. ONTAP
returns earlier if either max records or the end of the collection is
reached.
* Default value: 1
* Max value: 120
* Min value: 0
|order_by
|array[string]
|query
|False
a|Order results by specified fields and optional [asc|desc] direction.
Default direction is 'asc' for ascending.
| == === Response
```
Status: 200, Ok

```
[cols=3*,options=header]
|===|Name
|Type
|Description
```

```
|_links
|link:#_links[_links]
a|
|num_records
|integer
a|The number of export policy records
|records
|array[link:#export_policy[export_policy]]
a|
| == =.Example response
[%collapsible%closed]
====[source,json,subs=+macros]
{
    "_links": {
      "next": {
        "href": "/api/resourcelink"
      },
      "self": {
        "href": "/api/resourcelink"
      }
    },
    "num_records": 1,
    "records": {
      "_links": {
         "self": {
           "href": "/api/resourcelink"
        }
      },
      "id": 0,
      "rules": {
         "_links": {
          "self": {
             "href": "/api/resourcelink"
          }
         },
       "chown mode": "restricted",
         "clients": {
           "match": "0.0.0.0/0"
```

```
  },
         "index": 0,
       "ntfs unix security": "fail",
         "protocols": {
         },
       "ro_rule": {
         },
       "rw_rule": {
         },
         "superuser": {
        }
       },
       "svm": {
         "_links": {
           "self": {
             "href": "/api/resourcelink"
          }
         },
         "name": "svm1",
         "uuid": "02c9e252-41be-11e9-81d5-00a0986138f7"
      }
   }
}
====
== Error
```
Status: Default, Error

```
[cols=3*,options=header]
|===|Name
|Type
|Description
|error
|link:#error[error]
a|
| == =.Example error
[%collapsible%closed]
====
```

```
[source,json,subs=+macros]
{
    "error": {
      "arguments": {
        "code": "string",
        "message": "string"
      },
      "code": "4",
      "message": "entry doesn't exist",
      "target": "uuid"
   }
}
====== Definitions
[.api-def-first-level]
.See Definitions
[%collapsible%closed]
//Start collapsible Definitions block
====
[#href]
[.api-collapsible-fifth-title]
href
[cols=3*,options=header]
| == =|Name
|Type
|Description
|href
|string
a|
| == =[#_links]
[.api-collapsible-fifth-title]
_links
[cols=3*,options=header]
| == =|Name
|Type
```

```
|Description
|next
|link:#href[href]
a|
|self
|link:#href[href]
a|
| == =[#_links]
[.api-collapsible-fifth-title]
_links
[cols=3*,options=header]
| == =|Name
|Type
|Description
|self
|link:#href[href]
a|
| == =[#export_clients]
[.api-collapsible-fifth-title]
export_clients
[cols=3*,options=header]
| == =|Name
|Type
|Description
|match
|string
a|Client Match Hostname, IP Address, Netgroup, or Domain.
You can specify the match as a string value in any of the
following formats:
* As a hostname; for instance, host1
```
\* As an IPv4 address; for instance, 10.1.12.24 \* As an IPv6 address; for instance, fd20:8b1e:b255:4071::100:1 \* As an IPv4 address with a subnet mask expressed as a number of bits; for instance, 10.1.12.0/24 \* As an IPv6 address with a subnet mask expressed as a number of bits; for instance, fd20:8b1e:b255:4071::/64 \* As an IPv4 address with a network mask; for instance, 10.1.16.0/255.255.255.0 \* As a netgroup, with the netgroup name preceded by the @ character; for instance, @eng \* As a domain name preceded by the . character; for instance, .example.com  $|===$ [#export rules] [.api-collapsible-fifth-title] export\_rules [cols=3\*,options=header]  $| == =$ |Name |Type |Description |\_links |link:#\_links[\_links]  $a<sub>l</sub>$ |allow\_device\_creation |boolean a|Specifies whether or not device creation is allowed. |allow\_suid |boolean a|Specifies whether or not SetUID bits in SETATTR Op is to be honored. |anonymous\_user |string a|User ID To Which Anonymous Users Are Mapped. |chown\_mode

|string

```
a|Specifies who is authorized to change the ownership mode of a file.
|clients
|array[link:#export_clients[export_clients]]
a|Array of client matches
|index
|integer
a|Index of the rule within the export policy.
|ntfs_unix_security
|string
a|NTFS export UNIX security options.
|protocols
|array[string]
a|
|ro_rule
|array[string]
a|Authentication flavors that the read-only access rule governs
|rw_rule
|array[string]
a|Authentication flavors that the read/write access rule governs
|superuser
|array[string]
a|Authentication flavors that the superuser security type governs
| == =[#svm]
[.api-collapsible-fifth-title]
svm
[cols=3*,options=header]
| == =|Name
```

```
|Type
|Description
|_links
|link:#_links[_links]
a|
|name
|string
a|The name of the SVM.
|uuid
|string
a|The unique identifier of the SVM.
| == =[#export_policy]
[.api-collapsible-fifth-title]
export_policy
[cols=3*,options=header]
| == =|Name
|Type
|Description
|_links
|link:#_links[_links]
a|
|id
|integer
a|Export Policy ID
|name
|string
a|Export Policy Name
|rules
|array[link:#export_rules[export_rules]]
a|Rules of the Export Policy.
```

```
|svm
|link:#svm[svm]
a|
| == =[#error_arguments]
[.api-collapsible-fifth-title]
error_arguments
[cols=3*,options=header]
| == =|Name
|Type
|Description
|code
|string
a|Argument code
|message
|string
a|Message argument
| == =[#error]
[.api-collapsible-fifth-title]
error
[cols=3*,options=header]
| == =|Name
|Type
|Description
|arguments
|array[link:#error_arguments[error_arguments]]
a|Message arguments
```

```
|code
|string
a|Error code
|message
|string
a|Error message
|target
|string
a|The target parameter that caused the error.
|===//end collapsible .Definitions block
====[[IDc086fb9a2b816aaea55f15224c0c3700]]
= Create an export policy
[.api-doc-operation .api-doc-operation-post]#POST# [.api-doc-code-
block]#`/protocols/nfs/export-policies`#
*Introduced In:* 9.6
Creates an export policy. An SVM can have any number of export policies to
define rules for which clients can access data exported by the SVM. A
policy with no rules prohibits access.
== Required properties
* `svm.uuid` or `svm.name` - Existing SVM in which to create an export
policy.
* `name` - Name of the export policy.
== Recommended optional properties
* `rules` - Rule(s) of an export policy. Used to create the export rule
and populate the export policy with export rules in a single request.
== Related ONTAP commands
```

```
* `vserver export-policy create`
* `vserver export-policy rule create`
== Learn more
* xref: {relative path}protocols nfs export-
policies endpoint overview.html[DOC /protocols/nfs/export-policies]
== Parameters
[cols=5*,options=header]
| == =|Name
|Type
|In
|Required
|Description
|return_records
|boolean
|query
|False
a|The default is false. If set to true, the records are returned.
* Default value:
| == === Request Body
[cols=3*,options=header]
| == =|Name
|Type
|Description
|_links
|link:#_links[_links]
a|
|id
|integer
```

```
a|Export Policy ID
|name
|string
a|Export Policy Name
|rules
|array[link:#export_rules[export_rules]]
a|Rules of the Export Policy.
|svm
|link:#svm[svm]
a|
| == =.Example request
[%collapsible%closed]
====
[source,json,subs=+macros]
{
  " links": {
      "self": {
        "href": "/api/resourcelink"
     }
    },
    "id": 0,
    "rules": {
      "_links": {
        "self": {
           "href": "/api/resourcelink"
        }
      },
      "chown_mode": "restricted",
      "clients": {
         "match": "0.0.0.0/0"
      },
      "index": 0,
    "ntfs unix security": "fail",
      "protocols": {
      },
      "ro_rule": {
```

```
  },
    "rw_rule": {
      },
      "superuser": {
      }
    },
    "svm": {
      "_links": {
        "self": {
          "href": "/api/resourcelink"
        }
      },
      "name": "svm1",
      "uuid": "02c9e252-41be-11e9-81d5-00a0986138f7"
   }
}
====
```
== Response

Status: 201, Created

```
[cols=3*,options=header]
| == =|Name
|Type
|Description
|_links
|link:#_links[_links]
a|
|num_records
|integer
a|The number of export policy records
|records
|array[link:#export_policy[export_policy]]
a|
| == =.Example response
[%collapsible%closed]
```

```
====[source, json, subs=+macros]
{
   "_links": {
      "next": {
        "href": "/api/resourcelink"
      },
      "self": {
        "href": "/api/resourcelink"
      }
    },
  "num records": 1,
    "records": {
    " links": {
        "self": {
          "href": "/api/resourcelink"
        }
      },
      "id": 0,
      "rules": {
        "_links": {
          "self": {
             "href": "/api/resourcelink"
          }
        },
      "chown mode": "restricted",
        "clients": {
          "match": "0.0.0.0/0"
        },
        "index": 0,
      "ntfs_unix_security": "fail",
        "protocols": {
        },
        "ro_rule": {
        },
      "rw_rule": {
        },
        "superuser": {
        }
      },
      "svm": {
        "_links": {
          "self": {
             "href": "/api/resourcelink"
          }
        },
```

```
  "name": "svm1",
        "uuid": "02c9e252-41be-11e9-81d5-00a0986138f7"
      }
   }
}
======= Headers
[cols=3*,options=header]
| == =//header
|Name
|Description
|Type
//end header
//start row
|Location
|Useful for tracking the resource location
|string
//end row
//end table
| == === Error
```
## Status: Default

```
ONTAP Error Response Codes
| == =| Error Code | Description
| 1703952
| Invalid ruleset name provided. No spaces allowed in a ruleset name
| 1703954
| Export policy does not exist
| 1704047
| The export policy name cannot be longer than 256 characters
| 1704049
| Invalid clientmatch: clientmatch lists require an effective cluster
version of Data ONTAP 9.0 or later. Upgrade all nodes to Data ONTAP 9.0 or
```

```
above to use features that operate on lists of clientmatch strings in
export-policy rules
| 1704055
| Export policies are only supported for data Vservers
| 3277000
| Upgrade all nodes to Data ONTAP 9.0.0 or above to use krb5p as a
security flavor in export-policy rules
| 3277083
| User ID is not valid. Enter a value for User ID from 0 to 4294967295
| == =[cols=3*,options=header]
| == =|Name
|Type
|Description
|error
|link:#error[error]
a|
| == =.Example error
[%collapsible%closed]
=[source,json,subs=+macros]
{
    "error": {
     "arguments": {
        "code": "string",
        "message": "string"
      },
      "code": "4",
      "message": "entry doesn't exist",
      "target": "uuid"
    }
}
====== Definitions
```

```
[.api-def-first-level]
.See Definitions
[%collapsible%closed]
//Start collapsible Definitions block
====
[#href]
[.api-collapsible-fifth-title]
href
[cols=3*,options=header]
|===|Name
|Type
|Description
|href
|string
a|
| == =[#_links]
[.api-collapsible-fifth-title]
_links
[cols=3*,options=header]
| == =|Name
|Type
|Description
|self
|link:#href[href]
a|
|===[#export_clients]
[.api-collapsible-fifth-title]
export_clients
[cols=3*,options=header]
| == =|Name
```

```
|Type
|Description
|match
|string
a|Client Match Hostname, IP Address, Netgroup, or Domain.
You can specify the match as a string value in any of the
following formats:
* As a hostname; for instance, host1
* As an IPv4 address; for instance, 10.1.12.24
* As an IPv6 address; for instance, fd20:8b1e:b255:4071::100:1
* As an IPv4 address with a subnet mask expressed as a number of bits; for
instance, 10.1.12.0/24
* As an IPv6 address with a subnet mask expressed as a number of bits; for
instance, fd20:8b1e:b255:4071::/64
* As an IPv4 address with a network mask; for instance,
10.1.16.0/255.255.255.0
* As a netgroup, with the netgroup name preceded by the @ character; for
instance, @eng
* As a domain name preceded by the . character; for instance, .example.com
| == =[#export rules]
[.api-collapsible-fifth-title]
export_rules
[cols=3*,options=header]
| == =|Name
|Type
|Description
|_links
|link:#_links[_links]
a|
|allow_device_creation
|boolean
a|Specifies whether or not device creation is allowed.
|allow suid
```

```
|boolean
```

```
a|Specifies whether or not SetUID bits in SETATTR Op is to be honored.
|anonymous_user
|string
a|User ID To Which Anonymous Users Are Mapped.
|chown_mode
|string
a|Specifies who is authorized to change the ownership mode of a file.
|clients
|array[link:#export_clients[export_clients]]
a|Array of client matches
|index
|integer
a|Index of the rule within the export policy.
|ntfs_unix_security
|string
a|NTFS export UNIX security options.
|protocols
|array[string]
a|
|ro_rule
|array[string]
a|Authentication flavors that the read-only access rule governs
|rw_rule
|array[string]
a|Authentication flavors that the read/write access rule governs
|superuser
|array[string]
a|Authentication flavors that the superuser security type governs
```

```
| == =
```

```
[#svm]
[.api-collapsible-fifth-title]
svm
[cols=3*,options=header]
|===|Name
|Type
|Description
|_links
|link:#_links[_links]
a|
|name
|string
a|The name of the SVM.
|uuid
|string
a|The unique identifier of the SVM.
| == =[#export_policy]
[.api-collapsible-fifth-title]
export_policy
[cols=3*,options=header]
|===|Name
|Type
|Description
|_links
|link:#_links[_links]
a|
|id
|integer
a|Export Policy ID
```

```
|name
|string
a|Export Policy Name
|rules
|array[link:#export_rules[export_rules]]
a|Rules of the Export Policy.
|svm
|link:#svm[svm]
a|
|===[#_links]
[.api-collapsible-fifth-title]
_links
[cols=3*,options=header]
| == =|Name
|Type
|Description
|next
|link:#href[href]
a|
|self
|link:#href[href]
a|
|===[#error arguments]
[.api-collapsible-fifth-title]
error_arguments
[cols=3*,options=header]
| == =|Name
```

```
|Type
|Description
|code
|string
a|Argument code
|message
|string
a|Message argument
| == =[#error]
[.api-collapsible-fifth-title]
error
[cols=3*,options=header]
|===|Name
|Type
|Description
|arguments
|array[link:#error_arguments[error_arguments]]
a|Message arguments
|code
|string
a|Error code
|message
|string
a|Error message
|target
|string
a|The target parameter that caused the error.
| == =
```

```
//end collapsible .Definitions block
====[[ID6eeee6025442c5c5a7a3157595550ba2]]
= Delete an export policy
[.api-doc-operation .api-doc-operation-delete]#DELETE# [.api-doc-code-
block]#`/protocols/nfs/export-policies/{id}`#
*Introduced In:* 9.6
Deletes an export policy.
== Related ONTAP commands
* `vserver export-policy delete`
== Learn more
* xref: {relative path}protocols nfs export-
policies endpoint overview.html[DOC /protocols/nfs/export-policies]
== Parameters
[cols=5*,options=header]
| == =|Name
|Type
|In
|Required
|Description
|id
|integer
|path
|True
a|Export Policy ID
| == === Response
```
Status: 200, Ok

== Error

Status: Default

```
ONTAP Error Response Codes
| == =| Error Code | Description
| 1703944
| Failed to delete rule
| 1703945
| Ruleset is in use by a volume. It cannot be deleted until all volumes
that refer to it are first deleted
| 1703946
| Cannot determine if the ruleset is in use by a volume. It cannot be
deleted until all volumes that refer to it are first deleted
| 1703947
| Cannot delete default ruleset. This ruleset will be deleted when the
owning Vserver is deleted
| 1703952
| Invalid ruleset name provided. No spaces are allowed in a ruleset name
| 1703953
| This ruleset is in use by a qtree export policy. It cannot be deleted
until all qtree policies that refer to it are first deleted
| 1704047
| The export policy name cannot be longer than 256 characters
| == =[cols=3*,options=header]
| == =|Name
|Type
|Description
```

```
|error
|link:#error[error]
a|
|===.Example error
[%collapsible%closed]
====[source,json,subs=+macros]
{
    "error": {
      "arguments": {
        "code": "string",
        "message": "string"
      },
      "code": "4",
      "message": "entry doesn't exist",
      "target": "uuid"
    }
}
====== Definitions
[.api-def-first-level]
.See Definitions
[%collapsible%closed]
//Start collapsible Definitions block
====[#error arguments]
[.api-collapsible-fifth-title]
error_arguments
[cols=3*,options=header]
| == =|Name
|Type
|Description
|code
|string
a|Argument code
```

```
|message
|string
a|Message argument
|===[#error]
[.api-collapsible-fifth-title]
error
[cols=3*,options=header]
|===|Name
|Type
|Description
|arguments
|array[link:#error_arguments[error_arguments]]
a|Message arguments
|code
|string
a|Error code
|message
|string
a|Error message
|target
|string
a|The target parameter that caused the error.
| == =//end collapsible .Definitions block
====[[ID483007f9dd11b77f0423c6bd53b54cbc]]
```

```
= Retrieve an export policy
[.api-doc-operation .api-doc-operation-get]#GET# [.api-doc-code-
block]#`/protocols/nfs/export-policies/{id}`#
*Introduced In:* 9.6
Retrieves an export policy.
== Related ONTAP commands
* `vserver export-policy show`
* `vserver export-policy rule show`
== Learn more
* xref:{relative_path}protocols_nfs_export-
policies endpoint overview.html[DOC /protocols/nfs/export-policies]
== Parameters
[cols=5*,options=header]
| == =|Name
|Type
|In
|Required
|Description
|id
|integer
|path
|True
a|Export Policy ID
|fields
|array[string]
|query
|False
a|Specify the fields to return.
|===== Response
```

```
[cols=3*,options=header]
|===|Name
|Type
|Description
|_links
|link:#_links[_links]
a|
|id
|integer
a|Export Policy ID
|name
|string
a|Export Policy Name
|rules
|array[link:#export_rules[export_rules]]
a|Rules of the Export Policy.
|svm
|link:#svm[svm]
a|
| == =.Example response
[%collapsible%closed]
====
[source, json, subs=+macros]
{
    "_links": {
      "self": {
        "href": "/api/resourcelink"
     }
    },
    "id": 0,
    "rules": {
```

```
  "_links": {
         "self": {
          "href": "/api/resourcelink"
        }
      },
    "chown mode": "restricted",
      "clients": {
        "match": "0.0.0.0/0"
      },
      "index": 0,
    "ntfs unix security": "fail",
      "protocols": {
      },
      "ro_rule": {
      },
    "rw_rule": {
      },
      "superuser": {
      }
    },
    "svm": {
      "_links": {
        "self": {
          "href": "/api/resourcelink"
        }
      },
      "name": "svm1",
      "uuid": "02c9e252-41be-11e9-81d5-00a0986138f7"
   }
}
====
== Error
```
## Status: Default, Error

```
[cols=3*,options=header]
| == =|Name
|Type
|Description
|error
|link:#error[error]
a|
```

```
| == =
```

```
.Example error
[%collapsible%closed]
====
[source,json,subs=+macros]
{
    "error": {
      "arguments": {
        "code": "string",
        "message": "string"
      },
      "code": "4",
      "message": "entry doesn't exist",
      "target": "uuid"
   }
}
====== Definitions
[.api-def-first-level]
.See Definitions
[%collapsible%closed]
//Start collapsible Definitions block
====[#href]
[.api-collapsible-fifth-title]
href
[cols=3*,options=header]
| == =|Name
|Type
|Description
|href
|string
a|
|===[#_links]
[.api-collapsible-fifth-title]
```

```
_links
[cols=3*,options=header]
| == =|Name
|Type
|Description
|self
|link:#href[href]
a|
| == =[#export_clients]
[.api-collapsible-fifth-title]
export_clients
[cols=3*,options=header]
| == =|Name
|Type
|Description
|match
|string
a|Client Match Hostname, IP Address, Netgroup, or Domain.
You can specify the match as a string value in any of the
following formats:
* As a hostname; for instance, host1
* As an IPv4 address; for instance, 10.1.12.24
* As an IPv6 address; for instance, fd20:8b1e:b255:4071::100:1
* As an IPv4 address with a subnet mask expressed as a number of bits; for
instance, 10.1.12.0/24
* As an IPv6 address with a subnet mask expressed as a number of bits; for
instance, fd20:8b1e:b255:4071::/64
* As an IPv4 address with a network mask; for instance,
10.1.16.0/255.255.255.0
* As a netgroup, with the netgroup name preceded by the @ character; for
instance, @eng
* As a domain name preceded by the . character; for instance, .example.com
```

```
| == =
```

```
[#export rules]
[.api-collapsible-fifth-title]
export_rules
[cols=3*,options=header]
| == =|Name
|Type
|Description
|_links
|link:#_links[_links]
a|
|allow_device_creation
|boolean
a|Specifies whether or not device creation is allowed.
|allow_suid
|boolean
a|Specifies whether or not SetUID bits in SETATTR Op is to be honored.
|anonymous_user
|string
a|User ID To Which Anonymous Users Are Mapped.
|chown_mode
|string
a|Specifies who is authorized to change the ownership mode of a file.
|clients
|array[link:#export_clients[export_clients]]
a|Array of client matches
|index
|integer
a|Index of the rule within the export policy.
|ntfs_unix_security
|string
```

```
a|NTFS export UNIX security options.
|protocols
|array[string]
a|
|ro_rule
|array[string]
a|Authentication flavors that the read-only access rule governs
|rw_rule
|array[string]
a|Authentication flavors that the read/write access rule governs
|superuser
|array[string]
a|Authentication flavors that the superuser security type governs
|===[#svm]
[.api-collapsible-fifth-title]
svm
[cols=3*,options=header]
| == =|Name
|Type
|Description
|_links
|link:#_links[_links]
a|
|name
|string
a|The name of the SVM.
|uuid
|string
a|The unique identifier of the SVM.
```

```
| == =[#error arguments]
[.api-collapsible-fifth-title]
error_arguments
[cols=3*,options=header]
| == =|Name
|Type
|Description
|code
|string
a|Argument code
|message
|string
a|Message argument
| == =[#error]
[.api-collapsible-fifth-title]
error
[cols=3*,options=header]
|===|Name
|Type
|Description
|arguments
|array[link:#error_arguments[error_arguments]]
a|Message arguments
|code
|string
a|Error code
```
```
|message
|string
a|Error message
|target
|string
a|The target parameter that caused the error.
|===//end collapsible .Definitions block
====[[IDf9dd5575ef36d9d749a8e1b927316fd2]]
= Update export policy properties
[.api-doc-operation .api-doc-operation-patch]#PATCH# [.api-doc-code-
block]#`/protocols/nfs/export-policies/{id}`#
*Introduced In:* 9.6
Updates the properties of an export policy to change an export policy name
or replace all export policy rules.
== Related ONTAP commands
* `vserver export-policy rename`
* `vserver export-policy rule delete`
* `vserver export-policy rule create`
== Learn more
* xref: {relative path}protocols nfs export-
policies endpoint overview.html[DOC /protocols/nfs/export-policies]
== Parameters
[cols=5*,options=header]
| == =
```

```
|Name
|Type
|In
|Required
|Description
|id
|integer
|path
|True
a|Export Policy ID
|===== Request Body
[cols=3*,options=header]
|===|Name
|Type
|Description
|_links
|link:#_links[_links]
a|
|id
|integer
a|Export Policy ID
|name
|string
a|Export Policy Name
|rules
|array[link:#export_rules[export_rules]]
a|Rules of the Export Policy.
|svm
|link:#svm[svm]
a|
```

```
| == =
```

```
.Example request
[%collapsible%closed]
====[source, json, subs=+macros]
{
    "_links": {
     "self": {
        "href": "/api/resourcelink"
     }
    },
    "id": 0,
    "rules": {
    " links": {
        "self": {
           "href": "/api/resourcelink"
        }
      },
      "chown_mode": "restricted",
      "clients": {
         "match": "0.0.0.0/0"
      },
      "index": 0,
    "ntfs unix security": "fail",
      "protocols": {
      },
    "ro_rule": {
      },
    "rw_rule": {
      },
      "superuser": {
      }
    },
    "svm": {
    " links": {
        "self": {
           "href": "/api/resourcelink"
        }
      },
      "name": "svm1",
      "uuid": "02c9e252-41be-11e9-81d5-00a0986138f7"
   }
}
====
```

```
== Response
```
Status: 200, Ok

== Error

Status: Default

```
ONTAP Error Response Codes
|===| Error Code | Description
| 1703950
| Failed to rename ruleset
| 1703952
| Invalid ruleset name provided. No spaces are allowed in a ruleset name
| 1704047
| The export policy name cannot be longer than 256 characters
| == =[cols=3*,options=header]
| == =|Name
|Type
|Description
|error
|link:#error[error]
a|
|===.Example error
[%collapsible%closed]
====[source,json,subs=+macros]
{
    "error": {
```

```
  "arguments": {
        "code": "string",
       "message": "string"
      },
      "code": "4",
      "message": "entry doesn't exist",
      "target": "uuid"
   }
}
====
== Definitions
[.api-def-first-level]
.See Definitions
[%collapsible%closed]
//Start collapsible Definitions block
=[#href]
[.api-collapsible-fifth-title]
href
[cols=3*,options=header]
| == =|Name
|Type
|Description
|href
|string
a|
| == =[#_links]
[.api-collapsible-fifth-title]
_links
[cols=3*,options=header]
| == =|Name
|Type
|Description
|self
```

```
|link:#href[href]
a|
| == =[#export_clients]
[.api-collapsible-fifth-title]
export_clients
[cols=3*,options=header]
| == =|Name
|Type
|Description
|match
|string
a|Client Match Hostname, IP Address, Netgroup, or Domain.
You can specify the match as a string value in any of the
following formats:
* As a hostname; for instance, host1
* As an IPv4 address; for instance, 10.1.12.24
* As an IPv6 address; for instance, fd20:8b1e:b255:4071::100:1
* As an IPv4 address with a subnet mask expressed as a number of bits; for
instance, 10.1.12.0/24
* As an IPv6 address with a subnet mask expressed as a number of bits; for
instance, fd20:8b1e:b255:4071::/64
* As an IPv4 address with a network mask; for instance,
10.1.16.0/255.255.255.0
* As a netgroup, with the netgroup name preceded by the @ character; for
instance, @eng
* As a domain name preceded by the . character; for instance, .example.com
| == =[#export rules]
[.api-collapsible-fifth-title]
export_rules
[cols=3*,options=header]
|===|Name
|Type
```

```
|Description
|_links
|link:#_links[_links]
a|
|allow_device_creation
|boolean
a|Specifies whether or not device creation is allowed.
|allow_suid
|boolean
a|Specifies whether or not SetUID bits in SETATTR Op is to be honored.
|anonymous_user
|string
a|User ID To Which Anonymous Users Are Mapped.
|chown_mode
|string
a|Specifies who is authorized to change the ownership mode of a file.
|clients
|array[link:#export_clients[export_clients]]
a|Array of client matches
|index
|integer
a|Index of the rule within the export policy.
|ntfs_unix_security
|string
a|NTFS export UNIX security options.
|protocols
|array[string]
a|
|ro_rule
|array[string]
```

```
a|Authentication flavors that the read-only access rule governs
|rw_rule
|array[string]
a|Authentication flavors that the read/write access rule governs
|superuser
|array[string]
a|Authentication flavors that the superuser security type governs
| == =[#svm]
[.api-collapsible-fifth-title]
svm
[cols=3*,options=header]
|===|Name
|Type
|Description
|_links
|link:#_links[_links]
a|
|name
|string
a|The name of the SVM.
|uuid
|string
a|The unique identifier of the SVM.
| == =[#export_policy]
[.api-collapsible-fifth-title]
export_policy
```

```
[cols=3*,options=header]
| == =|Name
|Type
|Description
|_links
|link:#_links[_links]
a|
|id
|integer
a|Export Policy ID
|name
|string
a|Export Policy Name
|rules
|array[link:#export_rules[export_rules]]
a|Rules of the Export Policy.
|svm
|link:#svm[svm]
a|
| == =[#error arguments]
[.api-collapsible-fifth-title]
error_arguments
[cols=3*,options=header]
|===|Name
|Type
|Description
|code
|string
a|Argument code
```

```
|message
|string
a|Message argument
|===[#error]
[.api-collapsible-fifth-title]
error
[cols=3*,options=header]
| == =|Name
|Type
|Description
|arguments
|array[link:#error_arguments[error_arguments]]
a|Message arguments
|code
|string
a|Error code
|message
|string
a|Error message
|target
|string
a|The target parameter that caused the error.
| == =//end collapsible .Definitions block
====[[ID8873a41475af445b155afc94e1135713]]
```

```
= Retrieve export policy rules
[.api-doc-operation .api-doc-operation-get]#GET# [.api-doc-code-
block]#`/protocols/nfs/export-policies/{policy.id}/rules`#
*Introduced In:* 9.6
Retrieves export policy rules.
== Related ONTAP commands
* `vserver export-policy rule show`
== Learn more
* xref: {relative path}protocols nfs export-
policies_endpoint_overview.html[DOC /protocols/nfs/export-policies]
== Parameters
[cols=5*,options=header]
| == =|Name
|Type
|In
|Required
|Description
|policy.id
|integer
|path
|True
a|Export Policy ID
|rw_rule
|string
|query
|False
a|Filter by rw rule
|clients.match
|string
|query
```

```
|False
a|Filter by clients.match
|allow_suid
|boolean
|query
|False
a|Filter by allow_suid
* Introduced in: 9.9
|chown_mode
|string
|query
|False
a|Filter by chown mode
* Introduced in: 9.9
|allow_device_creation
|boolean
|query
|False
a|Filter by allow device_creation
* Introduced in: 9.9
|protocols
|string
|query
|False
a|Filter by protocols
|ntfs_unix_security
|string
|query
|False
a|Filter by ntfs unix security
* Introduced in: 9.9
```
|superuser |string |query |False a|Filter by superuser |anonymous\_user |string |query |False a|Filter by anonymous user |index |integer |query |False a|Filter by index |policy.name |string |query |False a|Filter by policy.name \* Introduced in: 9.10 |ro\_rule |string |query |False a|Filter by ro\_rule |svm.uuid |string |query |False a|Filter by svm.uuid \* Introduced in: 9.10

|svm.name

```
|string
|query
|False
a|Filter by svm.name
* Introduced in: 9.10
|fields
|array[string]
|query
|False
a|Specify the fields to return.
|max_records
|integer
|query
|False
a|Limit the number of records returned.
|return_records
|boolean
|query
|False
a|The default is true for GET calls. When set to false, only the number
of records is returned.
* Default value: 1
|return_timeout
|integer
|query
|False
a|The number of seconds to allow the call to execute before returning.
When iterating over a collection, the default is 15 seconds. ONTAP
returns earlier if either max records or the end of the collection is
reached.
* Default value: 1
* Max value: 120
* Min value: 0
```
|order\_by

```
|array[string]
|query
|False
a|Order results by specified fields and optional [asc|desc] direction.
Default direction is 'asc' for ascending.
| == === Response
```
Status: 200, Ok

```
[cols=3*,options=header]
|===|Name
|Type
|Description
|_links
|link:#_links[_links]
a|
|num_records
|integer
a|Number of Export Rule records
|records
|array[link:#export_rule[export_rule]]
a|
|===.Example response
[%collapsible%closed]
====
[source,json,subs=+macros]
{
    "_links": {
      "next": {
        "href": "/api/resourcelink"
      },
      "self": {
        "href": "/api/resourcelink"
      }
```

```
  },
  "num records": 1,
    "records": {
     " links": {
         "self": {
          "href": "/api/resourcelink"
        }
       },
     "chown_mode": "restricted",
       "clients": {
        "match": "0.0.0.0/0"
      },
      "index": 0,
     "ntfs unix security": "fail",
      "protocols": {
      },
       "ro_rule": {
       },
     "rw_rule": {
       },
       "superuser": {
      },
      "svm": {
         "_links": {
           "self": {
             "href": "/api/resourcelink"
          }
         },
         "name": "svm1",
         "uuid": "02c9e252-41be-11e9-81d5-00a0986138f7"
     }
    }
}
====
== Error
```
Status: Default, Error

```
[cols=3*,options=header]
| == =|Name
|Type
|Description
```

```
|error
|link:#error[error]
a|
|===.Example error
[%collapsible%closed]
====[source,json,subs=+macros]
{
    "error": {
      "arguments": {
        "code": "string",
        "message": "string"
      },
      "code": "4",
      "message": "entry doesn't exist",
      "target": "uuid"
    }
}
== == === Definitions
[.api-def-first-level]
.See Definitions
[%collapsible%closed]
//Start collapsible Definitions block
=[#href]
[.api-collapsible-fifth-title]
href
[cols=3*,options=header]
|===|Name
|Type
|Description
|href
|string
a|
| == =
```

```
[#_links]
[.api-collapsible-fifth-title]
_links
[cols=3*,options=header]
| == =|Name
|Type
|Description
|next
|link:#href[href]
a|
|self
|link:#href[href]
a|
|===[#_links]
[.api-collapsible-fifth-title]
_links
[cols=3*,options=header]
|===|Name
|Type
|Description
|self
|link:#href[href]
a|
|===[#export_clients]
[.api-collapsible-fifth-title]
export_clients
[cols=3*,options=header]
| == =|Name
|Type
```

```
|Description
|match
|string
a|Client Match Hostname, IP Address, Netgroup, or Domain.
You can specify the match as a string value in any of the
following formats:
* As a hostname; for instance, host1
* As an IPv4 address; for instance, 10.1.12.24
* As an IPv6 address; for instance, fd20:8b1e:b255:4071::100:1
* As an IPv4 address with a subnet mask expressed as a number of bits; for
instance, 10.1.12.0/24
* As an IPv6 address with a subnet mask expressed as a number of bits; for
instance, fd20:8b1e:b255:4071::/64
* As an IPv4 address with a network mask; for instance,
10.1.16.0/255.255.255.0
* As a netgroup, with the netgroup name preceded by the @ character; for
instance, @eng
* As a domain name preceded by the . character; for instance, .example.com
| == =[#policy]
[.api-collapsible-fifth-title]
policy
[cols=3*,options=header]
| == =|Name
|Type
|Description
|id
|integer
a|Export policy ID
|name
|string
a|Export policy name
| == =
```

```
[#svm]
[.api-collapsible-fifth-title]
svm
[cols=3*,options=header]
| == =|Name
|Type
|Description
|_links
|link:#_links[_links]
a|
|name
|string
a|The name of the SVM.
|uuid
|string
a|The unique identifier of the SVM.
|===[#export_rule]
[.api-collapsible-fifth-title]
export_rule
[cols=3*,options=header]
| == =|Name
|Type
|Description
|_links
|link:#_links[_links]
a|
|allow_device_creation
|boolean
a|Specifies whether or not device creation is allowed.
```

```
|allow_suid
|boolean
a|Specifies whether or not SetUID bits in SETATTR Op is to be honored.
|anonymous_user
|string
a|User ID To Which Anonymous Users Are Mapped.
|chown_mode
|string
a|Specifies who is authorized to change the ownership mode of a file.
|clients
|array[link:#export_clients[export_clients]]
a|Array of client matches
|index
|integer
a|Index of the rule within the export policy.
|ntfs_unix_security
|string
a|NTFS export UNIX security options.
|policy
|link:#policy[policy]
a|
|protocols
|array[string]
a|
|ro_rule
|array[string]
a|Authentication flavors that the read-only access rule governs
|rw_rule
|array[string]
a|Authentication flavors that the read/write access rule governs
```

```
|superuser
|array[string]
a|Authentication flavors that the superuser security type governs
|svm
|link:#svm[svm]
a|
| == =[#error arguments]
[.api-collapsible-fifth-title]
error_arguments
[cols=3*,options=header]
| == =|Name
|Type
|Description
|code
|string
a|Argument code
|message
|string
a|Message argument
| == =[#error]
[.api-collapsible-fifth-title]
error
[cols=3*,options=header]
|===|Name
|Type
|Description
|arguments
```

```
|array[link:#error_arguments[error_arguments]]
a|Message arguments
|code
|string
a|Error code
|message
|string
a|Error message
|target
|string
a|The target parameter that caused the error.
| == =//end collapsible .Definitions block
====[[ID26c3789ccda4ccbc6de14975acdb3097]]
= Create an export policy rule
[.api-doc-operation .api-doc-operation-post]#POST# [.api-doc-code-
block]#`/protocols/nfs/export-policies/{policy.id}/rules`#
*Introduced In:* 9.6
Creates an export policy rule.
== Required properties
* `policy.id` - Existing export policy for which to create an export
rule.
* `clients.match` - List of clients (hostnames, ipaddresses, netgroups,
domains) to which the export rule applies.
* `ro rule` - Used to specify the security type for read-only access to
volumes that use the export rule.
* `rw_rule` - Used to specify the security type for read-write access to
volumes that use the export rule.
```

```
== Default property values
If not specified in POST, the following default property values are
assigned:
* `protocols` - any
* `anonymous user` - none
* `superuser` - _any_
* `allow device creation` - true
* `ntfs unix security` - fail
* `chown_mode` - _restricted_
* `allow_suid` - _true_
== Related ONTAP commands
* `vserver export-policy rule create`
== Learn more
* xref: {relative path}protocols nfs export-
policies_endpoint_overview.html[DOC /protocols/nfs/export-policies]
== Parameters
[cols=5*,options=header]
| == =|Name
|Type
|In
|Required
|Description
|policy.id
|integer
|path
|True
a|Export Policy ID
|return_records
|boolean
|query
|False
a|The default is false. If set to true, the records are returned.
```

```
* Default value:
|===== Request Body
[cols=3*,options=header]
|===|Name
|Type
|Description
|_links
|link:#_links[_links]
a|
|allow_device_creation
|boolean
a|Specifies whether or not device creation is allowed.
|allow_suid
|boolean
a|Specifies whether or not SetUID bits in SETATTR Op is to be honored.
|anonymous_user
|string
a|User ID To Which Anonymous Users Are Mapped.
|chown_mode
|string
a|Specifies who is authorized to change the ownership mode of a file.
|clients
|array[link:#export_clients[export_clients]]
a|Array of client matches
|index
|integer
```
a|Index of the rule within the export policy.

```
|ntfs_unix_security
|string
a|NTFS export UNIX security options.
|policy
|link:#policy[policy]
a|
|protocols
|array[string]
a|
|ro_rule
|array[string]
a|Authentication flavors that the read-only access rule governs
|rw_rule
|array[string]
a|Authentication flavors that the read/write access rule governs
|superuser
|array[string]
a|Authentication flavors that the superuser security type governs
|svm
|link:#svm[svm]
a|
| == =.Example request
[%collapsible%closed]
====[source, json, subs=+macros]
{
    "_links": {
      "self": {
        "href": "/api/resourcelink"
      }
    },
```

```
  "chown_mode": "restricted",
    "clients": {
     "match": "0.0.0.0/0"
    },
    "index": 0,
  "ntfs unix security": "fail",
    "protocols": {
    },
  "ro_rule": {
    },
  "rw_rule": {
    },
    "superuser": {
    },
    "svm": {
    " links": {
        "self": {
          "href": "/api/resourcelink"
        }
      },
      "name": "svm1",
      "uuid": "02c9e252-41be-11e9-81d5-00a0986138f7"
   }
}
====== Response
```
Status: 201, Created

```
[cols=3*,options=header]
|===|Name
|Type
|Description
|_links
|link:#_links[_links]
a|
|num_records
|integer
a|Number of Export Rule records
```

```
|records
|array[link:#export_rule[export_rule]]
a|
|===.Example response
[%collapsible%closed]
====[source,json,subs=+macros]
{
    "_links": {
      "next": {
        "href": "/api/resourcelink"
      },
      "self": {
        "href": "/api/resourcelink"
      }
    },
  "num records": 1,
    "records": {
      "_links": {
        "self": {
           "href": "/api/resourcelink"
        }
      },
    "chown mode": "restricted",
      "clients": {
        "match": "0.0.0.0/0"
      },
      "index": 0,
    "ntfs_unix_security": "fail",
      "protocols": {
      },
    "ro_rule": {
      },
      "rw_rule": {
      },
      "superuser": {
      },
      "svm": {
        "_links": {
           "self": {
             "href": "/api/resourcelink"
           }
```

```
  },
        "name": "svm1",
        "uuid": "02c9e252-41be-11e9-81d5-00a0986138f7"
     }
   }
}
======= Headers
[cols=3*,options=header]
| == =//header
|Name
|Description
|Type
//end header
//start row
|Location
|Useful for tracking the resource location
|string
//end row
//end table
| == === Error
```
Status: Default

```
ONTAP Error Response Codes
|===| Error Code | Description
| 1703954
| Export policy does not exist
| 1704036
| Invalid clientmatch: missing domain name
| 1704037
| Invalid clientmatch: missing network name
| 1704038
| Invalid clientmatch: missing netgroup name
```
| 1704039 | Invalid clientmatch | 1704040 | Invalid clientmatch: address bytes masked out by netmask are non-zero | 1704041 | Invalid clientmatch: address bytes masked to zero by netmask | 1704042 | Invalid clientmatch: too many bits in netmask | 1704043 | Invalid clientmatch: invalid netmask | 1704044 | Invalid clientmatch: invalid characters in host name | 1704045 | Invalid clientmatch: invalid characters in domain name | 1704050 | Invalid clientmatch: clientmatch list contains a duplicate string. Duplicate strings in a clientmatch list are not supported | 1704051 | Warning: Not adding any new strings to the clientmatch field for ruleindex. All of the match strings are already in the clientmatch list | 1704054 | Invalid clientmatch: invalid characters in netgroup name. Valid characters for a netgroup name are  $0-9$ ,  $A-Z$ ,  $a-z$ , ".", " " and "-" | 1704064 | Clientmatch host name too long | 1704065 | Clientmatch domain name too long | 3277000 | Upgrade all nodes to Data ONTAP 9.0.0 or above to use krb5p as a security flavor in export-policy rules | 3277083 | User ID is not valid. Enter a value for User ID from 0 to 4294967295  $| == =$ 

```
[cols=3*,options=header]
| == =|Name
|Type
|Description
|error
|link:#error[error]
a|
| == =.Example error
[%collapsible%closed]
====[source,json,subs=+macros]
{
    "error": {
      "arguments": {
        "code": "string",
        "message": "string"
      },
      "code": "4",
      "message": "entry doesn't exist",
      "target": "uuid"
   }
}
=== Definitions
[.api-def-first-level]
.See Definitions
[%collapsible%closed]
//Start collapsible Definitions block
====[#href]
[.api-collapsible-fifth-title]
href
[cols=3*,options=header]
| == =
```

```
|Name
|Type
|Description
|href
|string
a|
|===[#_links]
[.api-collapsible-fifth-title]
_links
[cols=3*,options=header]
|===|Name
|Type
|Description
|self
|link:#href[href]
a|
|===[#export_clients]
[.api-collapsible-fifth-title]
export_clients
[cols=3*,options=header]
| == =|Name
|Type
|Description
|match
|string
a|Client Match Hostname, IP Address, Netgroup, or Domain.
You can specify the match as a string value in any of the
following formats:
* As a hostname; for instance, host1
* As an IPv4 address; for instance, 10.1.12.24
* As an IPv6 address; for instance, fd20:8b1e:b255:4071::100:1
```

```
* As an IPv4 address with a subnet mask expressed as a number of bits; for
instance, 10.1.12.0/24
* As an IPv6 address with a subnet mask expressed as a number of bits; for
instance, fd20:8b1e:b255:4071::/64
* As an IPv4 address with a network mask; for instance,
10.1.16.0/255.255.255.0
* As a netgroup, with the netgroup name preceded by the @ character; for
instance, @eng
* As a domain name preceded by the . character; for instance, .example.com
|===[#policy]
[.api-collapsible-fifth-title]
policy
[cols=3*,options=header]
| == =|Name
|Type
|Description
|id
|integer
a|Export policy ID
|name
|string
a|Export policy name
| == =[#svm]
[.api-collapsible-fifth-title]
svm
[cols=3*,options=header]
|===|Name
|Type
|Description
```

```
|_links
|link:#_links[_links]
a|
|name
|string
a|The name of the SVM.
|uuid
|string
a|The unique identifier of the SVM.
| == =[#export_rule]
[.api-collapsible-fifth-title]
export rule
[cols=3*,options=header]
|===|Name
|Type
|Description
|_links
|link:#_links[_links]
a|
|allow_device_creation
|boolean
a|Specifies whether or not device creation is allowed.
|allow_suid
|boolean
a|Specifies whether or not SetUID bits in SETATTR Op is to be honored.
|anonymous_user
|string
a|User ID To Which Anonymous Users Are Mapped.
```

```
|chown_mode
```

```
|string
a|Specifies who is authorized to change the ownership mode of a file.
|clients
|array[link:#export_clients[export_clients]]
a|Array of client matches
|index
|integer
a|Index of the rule within the export policy.
|ntfs_unix_security
|string
a|NTFS export UNIX security options.
|policy
|link:#policy[policy]
a|
|protocols
|array[string]
a|
|ro_rule
|array[string]
a|Authentication flavors that the read-only access rule governs
|rw_rule
|array[string]
a|Authentication flavors that the read/write access rule governs
|superuser
|array[string]
a|Authentication flavors that the superuser security type governs
|svm
|link:#svm[svm]
a|
| == =
```

```
[#_links]
[.api-collapsible-fifth-title]
_links
[cols=3*,options=header]
| == =|Name
|Type
|Description
|next
|link:#href[href]
a|
|self
|link:#href[href]
a|
| == =[#error_arguments]
[.api-collapsible-fifth-title]
error_arguments
[cols=3*,options=header]
|===|Name
|Type
|Description
|code
|string
a|Argument code
|message
|string
a|Message argument
|===[#error]
```
```
[.api-collapsible-fifth-title]
error
[cols=3*,options=header]
|===|Name
|Type
|Description
|arguments
|array[link:#error_arguments[error_arguments]]
a|Message arguments
|code
|string
a|Error code
|message
|string
a|Error message
|target
|string
a|The target parameter that caused the error.
| == =//end collapsible .Definitions block
====[[ID6798e14c6cc91e0551a63dc8630359f2]]
= Delete an export policy rule
[.api-doc-operation .api-doc-operation-delete]#DELETE# [.api-doc-code-
block]#`/protocols/nfs/export-policies/{policy.id}/rules/{index}`#
*Introduced In:* 9.6
Deletes an export policy rule.
```

```
== Related ONTAP commands
* `vserver export-policy rule delete`
== Learn more
* xref:{relative_path}protocols_nfs_export-
policies_endpoint_overview.html[DOC /protocols/nfs/export-policies]
== Parameters
[cols=5*,options=header]
| == =|Name
|Type
|In
|Required
|Description
|policy.id
|integer
|path
|True
a|Export Policy ID
|index
|integer
|path
|True
a|Export Rule Index
|===== Response
```
Status: 200, Ok

== Error

Status: Default

ONTAP Error Response Codes

```
| == =| Error Code | Description
| 1703945
| Ruleset is in use by a volume. It cannot be deleted until all volumes
that refer to it are first deleted
| 1703946
| Cannot determine if the ruleset is in use by a volume. It cannot be
deleted until all volumes that refer to it are first deleted
| 1703954
| Export policy does not exist
| == =[cols=3*,options=header]
| == =|Name
|Type
|Description
|error
|link:#error[error]
a|
| == =.Example error
[%collapsible%closed]
====[source,json,subs=+macros]
{
    "error": {
      "arguments": {
        "code": "string",
        "message": "string"
      },
      "code": "4",
      "message": "entry doesn't exist",
      "target": "uuid"
   }
}
====
```

```
== Definitions
[.api-def-first-level]
.See Definitions
[%collapsible%closed]
//Start collapsible Definitions block
=[#error arguments]
[.api-collapsible-fifth-title]
error_arguments
[cols=3*,options=header]
| == =|Name
|Type
|Description
|code
|string
a|Argument code
|message
|string
a|Message argument
| == =[#error]
[.api-collapsible-fifth-title]
error
[cols=3*,options=header]
| == =|Name
|Type
|Description
|arguments
|array[link:#error_arguments[error_arguments]]
a|Message arguments
```

```
|code
```

```
|string
a|Error code
|message
|string
a|Error message
|target
|string
a|The target parameter that caused the error.
|===//end collapsible .Definitions block
====[[IDb1f9d4dae99fd9e7b203898adfb13972]]
= Retrieve an export policy rule
[.api-doc-operation .api-doc-operation-get]#GET# [.api-doc-code-
block]#`/protocols/nfs/export-policies/{policy.id}/rules/{index}`#
*Introduced In:* 9.6
Retrieves an export policy rule
== Related ONTAP commands
* `vserver export-policy rule show`
== Learn more
* xref: {relative path}protocols nfs export-
policies endpoint overview.html[DOC /protocols/nfs/export-policies]
== Parameters
[cols=5*,options=header]
| == =
```
|Name |Type |In |Required |Description |policy.id |integer |path |True a|Export Policy ID |index |integer |path |True a|Export Rule Index |fields |array[string] |query |False a|Specify the fields to return.  $|===$ == Response Status: 200, Ok

```
[cols=3*,options=header]
| == =|Name
|Type
|Description
|_links
|link:#_links[_links]
a|
|allow_device_creation
|boolean
a|Specifies whether or not device creation is allowed.
```
|allow\_suid |boolean a|Specifies whether or not SetUID bits in SETATTR Op is to be honored. |anonymous\_user |string a|User ID To Which Anonymous Users Are Mapped. |chown\_mode |string a|Specifies who is authorized to change the ownership mode of a file. |clients |array[link:#export\_clients[export\_clients]] a|Array of client matches |index |integer a|Index of the rule within the export policy. |ntfs\_unix\_security |string a|NTFS export UNIX security options. |policy |link:#policy[policy] a| |protocols |array[string] a| |ro\_rule |array[string] a|Authentication flavors that the read-only access rule governs |rw\_rule |array[string] a|Authentication flavors that the read/write access rule governs

```
|superuser
|array[string]
a|Authentication flavors that the superuser security type governs
|svm
|link:#svm[svm]
a|
|===.Example response
[%collapsible%closed]
====[source, json, subs=+macros]
{
    "_links": {
      "self": {
        "href": "/api/resourcelink"
     }
    },
  "chown mode": "restricted",
    "clients": {
      "match": "0.0.0.0/0"
    },
    "index": 0,
  "ntfs_unix_security": "fail",
    "protocols": {
    },
    "ro_rule": {
    },
    "rw_rule": {
    },
    "superuser": {
    },
    "svm": {
      "_links": {
        "self": {
           "href": "/api/resourcelink"
        }
      },
      "name": "svm1",
      "uuid": "02c9e252-41be-11e9-81d5-00a0986138f7"
```

```
  }
}
====== Error
```
Status: Default, Error

```
[cols=3*,options=header]
|===|Name
|Type
|Description
|error
|link:#error[error]
a|
|===.Example error
[%collapsible%closed]
====
[source, json, subs=+macros]
{
    "error": {
      "arguments": {
        "code": "string",
        "message": "string"
      },
      "code": "4",
      "message": "entry doesn't exist",
      "target": "uuid"
   }
}
====== Definitions
[.api-def-first-level]
.See Definitions
[%collapsible%closed]
//Start collapsible Definitions block
====
[#href]
```

```
[.api-collapsible-fifth-title]
href
[cols=3*,options=header]
|===|Name
|Type
|Description
|href
|string
a|
| == =[#_links]
[.api-collapsible-fifth-title]
_links
[cols=3*,options=header]
| == =|Name
|Type
|Description
|self
|link:#href[href]
a|
| == =[#export_clients]
[.api-collapsible-fifth-title]
export_clients
[cols=3*,options=header]
|===|Name
|Type
|Description
|match
|string
a|Client Match Hostname, IP Address, Netgroup, or Domain.
You can specify the match as a string value in any of the
```

```
following formats:
* As a hostname; for instance, host1
* As an IPv4 address; for instance, 10.1.12.24
* As an IPv6 address; for instance, fd20:8b1e:b255:4071::100:1
* As an IPv4 address with a subnet mask expressed as a number of bits; for
instance, 10.1.12.0/24
* As an IPv6 address with a subnet mask expressed as a number of bits; for
instance, fd20:8b1e:b255:4071::/64
* As an IPv4 address with a network mask; for instance,
10.1.16.0/255.255.255.0
* As a netgroup, with the netgroup name preceded by the @ character; for
instance, @eng
* As a domain name preceded by the . character; for instance, .example.com
| == =[#policy]
[.api-collapsible-fifth-title]
policy
[cols=3*,options=header]
| == =|Name
|Type
|Description
|id
|integer
a|Export policy ID
|name
|string
a|Export policy name
| == =[#svm]
[.api-collapsible-fifth-title]
svm
[cols=3*,options=header]
```

```
| == =|Name
|Type
|Description
|_links
|link:#_links[_links]
a|
|name
|string
a|The name of the SVM.
|uuid
|string
a|The unique identifier of the SVM.
| == =[#error_arguments]
[.api-collapsible-fifth-title]
error_arguments
[cols=3*,options=header]
| ===|Name
|Type
|Description
|code
|string
a|Argument code
|message
|string
a|Message argument
| == =[#error]
[.api-collapsible-fifth-title]
```

```
error
```

```
[cols=3*,options=header]
| == =|Name
|Type
|Description
|arguments
|array[link:#error_arguments[error_arguments]]
a|Message arguments
|code
|string
a|Error code
|message
|string
a|Error message
|target
|string
a|The target parameter that caused the error.
|===//end collapsible .Definitions block
====[[ID9a57d1e6732b775ca35052dfdff79aae]]
= Update the properties of an export policy rule
[.api-doc-operation .api-doc-operation-patch]#PATCH# [.api-doc-code-
block]#`/protocols/nfs/export-policies/{policy.id}/rules/{index}`#
*Introduced In:* 9.6
Updates the properties of an export policy rule to change an export policy
rule's index or fields.
```

```
== Related ONTAP commands
* `vserver export-policy rule modify`
* `vserver export-policy rule setindex`
== Learn more
* xref:{relative_path}protocols_nfs_export-
policies endpoint overview.html[DOC /protocols/nfs/export-policies]
== Parameters
[cols=5*,options=header]
|===|Name
|Type
|In
|Required
|Description
|policy.id
|integer
|path
|True
a|Export Policy ID
|index
|integer
|path
|True
a|Export Rule Index
|new_index
|integer
|query
|False
a|New Export Rule Index
| == === Request Body
```
[cols=3\*,options=header]  $|===$ |Name |Type |Description |\_links |link:#\_links[\_links] a| |allow\_device\_creation |boolean a|Specifies whether or not device creation is allowed. |allow\_suid |boolean a|Specifies whether or not SetUID bits in SETATTR Op is to be honored. |anonymous\_user |string a|User ID To Which Anonymous Users Are Mapped. |chown\_mode |string a|Specifies who is authorized to change the ownership mode of a file. |clients |array[link:#export\_clients[export\_clients]] a|Array of client matches |index |integer a|Index of the rule within the export policy. |ntfs\_unix\_security |string a|NTFS export UNIX security options.

```
|link:#policy[policy]
a|
|protocols
|array[string]
a|
|ro_rule
|array[string]
a|Authentication flavors that the read-only access rule governs
|rw_rule
|array[string]
a|Authentication flavors that the read/write access rule governs
|superuser
|array[string]
a|Authentication flavors that the superuser security type governs
|svm
|link:#svm[svm]
a|
| == =.Example request
[%collapsible%closed]
====[source, json, subs=+macros]
{
    "_links": {
      "self": {
        "href": "/api/resourcelink"
     }
    },
  "chown mode": "restricted",
    "clients": {
      "match": "0.0.0.0/0"
    },
    "index": 0,
    "ntfs_unix_security": "fail",
    "protocols": {
    },
```

```
  "ro_rule": {
    },
  "rw_rule": {
    },
    "superuser": {
    },
    "svm": {
      "_links": {
        "self": {
          "href": "/api/resourcelink"
        }
       },
      "name": "svm1",
      "uuid": "02c9e252-41be-11e9-81d5-00a0986138f7"
   }
}
====== Response
```
## Status: 200, Ok

== Error

## Status: Default

```
ONTAP Error Response Codes
| == =| Error Code | Description
| 1703954
| Export policy does not exist
| 1704036
| Invalid clientmatch: missing domain name
| 1704037
| Invalid clientmatch: missing network name
| 1704038
| Invalid clientmatch: missing netgroup name
| 1704039
| Invalid clientmatch
```
| 1704040 | Invalid clientmatch: address bytes masked out by netmask are non-zero | 1704041 | Invalid clientmatch: address bytes masked to zero by netmask | 1704042 | Invalid clientmatch: too many bits in netmask | 1704043 | Invalid clientmatch: invalid netmask | 1704044 | Invalid clientmatch: invalid characters in host name | 1704045 | Invalid clientmatch: invalid characters in domain name | 1704050 | Invalid clientmatch: clientmatch list contains a duplicate string. Duplicate strings in a clientmatch list are not supported | 1704051 | Warning: Not adding any new strings to the clientmatch field for ruleindex. All of the match strings are already in the clientmatch list | 1704054 | Invalid clientmatch: invalid characters in netgroup name. Valid characters for a netgroup name are  $0-9$ ,  $A-Z$ ,  $a-z$ , ".", " " and "-" | 1704064 | Clientmatch host name too long | 1704065 | Clientmatch domain name too long | 3277000 | Upgrade all nodes to Data ONTAP 9.0.0 or above to use krb5p as a security flavor in export-policy rules | 3277083 | User ID is not valid. Enter a value for User ID from 0 to 4294967295  $| == =$ 

```
[cols=3*,options=header]
| == =|Name
|Type
|Description
|error
|link:#error[error]
a|
|===.Example error
[%collapsible%closed]
=[source,json,subs=+macros]
{
    "error": {
      "arguments": {
        "code": "string",
        "message": "string"
      },
      "code": "4",
      "message": "entry doesn't exist",
      "target": "uuid"
   }
}
====== Definitions
[.api-def-first-level]
.See Definitions
[%collapsible%closed]
//Start collapsible Definitions block
====[#href]
[.api-collapsible-fifth-title]
href
[cols=3*,options=header]
|===|Name
|Type
|Description
```

```
|href
|string
a|
|===[#_links]
[.api-collapsible-fifth-title]
_links
[cols=3*,options=header]
| == =|Name
|Type
|Description
|self
|link:#href[href]
a|
| == =[#export_clients]
[.api-collapsible-fifth-title]
export_clients
[cols=3*,options=header]
|===|Name
|Type
|Description
|match
|string
a|Client Match Hostname, IP Address, Netgroup, or Domain.
You can specify the match as a string value in any of the
following formats:
* As a hostname; for instance, host1
* As an IPv4 address; for instance, 10.1.12.24
* As an IPv6 address; for instance, fd20:8b1e:b255:4071::100:1
* As an IPv4 address with a subnet mask expressed as a number of bits; for
instance, 10.1.12.0/24
* As an IPv6 address with a subnet mask expressed as a number of bits; for
instance, fd20:8b1e:b255:4071::/64
```

```
* As an IPv4 address with a network mask; for instance,
10.1.16.0/255.255.255.0
* As a netgroup, with the netgroup name preceded by the @ character; for
instance, @eng
* As a domain name preceded by the . character; for instance, .example.com
| == =[#policy]
[.api-collapsible-fifth-title]
policy
[cols=3*,options=header]
|===|Name
|Type
|Description
|id
|integer
a|Export policy ID
|name
|string
a|Export policy name
|===[#svm]
[.api-collapsible-fifth-title]
svm
[cols=3*,options=header]
| == =|Name
|Type
|Description
|_links
|link:#_links[_links]
a|
```

```
|name
|string
a|The name of the SVM.
|uuid
|string
a|The unique identifier of the SVM.
|===[#export_rule]
[.api-collapsible-fifth-title]
export rule
[cols=3*,options=header]
|===|Name
|Type
|Description
|_links
|link:#_links[_links]
a|
|allow_device_creation
|boolean
a|Specifies whether or not device creation is allowed.
|allow_suid
|boolean
a|Specifies whether or not SetUID bits in SETATTR Op is to be honored.
|anonymous_user
|string
a|User ID To Which Anonymous Users Are Mapped.
|chown_mode
|string
a|Specifies who is authorized to change the ownership mode of a file.
```

```
|clients
|array[link:#export_clients[export_clients]]
a|Array of client matches
|index
|integer
a|Index of the rule within the export policy.
|ntfs_unix_security
|string
a|NTFS export UNIX security options.
|policy
|link:#policy[policy]
a|
|protocols
|array[string]
a|
|ro_rule
|array[string]
a|Authentication flavors that the read-only access rule governs
|rw_rule
|array[string]
a|Authentication flavors that the read/write access rule governs
|superuser
|array[string]
a|Authentication flavors that the superuser security type governs
|svm
|link:#svm[svm]
a|
|===[#error arguments]
[.api-collapsible-fifth-title]
```

```
error_arguments
[cols=3*,options=header]
|===|Name
|Type
|Description
|code
|string
a|Argument code
|message
|string
a|Message argument
| == =[#error]
[.api-collapsible-fifth-title]
error
[cols=3*,options=header]
|===|Name
|Type
|Description
|arguments
|array[link:#error_arguments[error_arguments]]
a|Message arguments
|code
|string
a|Error code
|message
|string
a|Error message
|target
```

```
|string
a|The target parameter that caused the error.
|===//end collapsible .Definitions block
====[[IDb29d563d408a76ba8614615191edec76]]
= Retrieve export policy rule clients
[.api-doc-operation .api-doc-operation-get]#GET# [.api-doc-code-
block]#`/protocols/nfs/export-policies/{policy.id}/rules/{index}/clients`#
*Introduced In:* 9.6
Retrieves export policy rule clients.
== Learn more
* xref: {relative path}protocols nfs export-
policies endpoint overview.html[DOC /protocols/nfs/export-policies]
== Parameters
[cols=5*,options=header]
|===|Name
|Type
|In
|Required
|Description
|policy.id
|integer
|path
|True
a|Export Policy ID
|index
```
|integer |path |True a|Export Rule Index |fields |array[string] |query |False a|Specify the fields to return. |max\_records |integer |query |False a|Limit the number of records returned. |return\_records |boolean |query |False a|The default is true for GET calls. When set to false, only the number of records is returned. \* Default value: 1 |return\_timeout |integer |query |False a|The number of seconds to allow the call to execute before returning. When iterating over a collection, the default is 15 seconds. ONTAP returns earlier if either max records or the end of the collection is reached. \* Default value: 1 \* Max value: 120 \* Min value: 0 |order\_by |array[string] |query

```
|False
a|Order results by specified fields and optional [asc|desc] direction.
Default direction is 'asc' for ascending.
|===== Response
```
Status: 200, Ok

```
[cols=3*,options=header]
| == =|Name
|Type
|Description
|_links
|link:#_links[_links]
a|
|num_records
|integer
a|Number of export rule client records
|records
|array[link:#export_client[export_client]]
a|
|===.Example response
[%collapsible%closed]
====[source,json,subs=+macros]
{
    "_links": {
      "next": {
        "href": "/api/resourcelink"
      },
      "self": {
        "href": "/api/resourcelink"
      }
    },
  "num records": 1,
```

```
  "records": {
      "index": 0,
      "match": "0.0.0.0/0",
      "svm": {
         "_links": {
           "self": {
             "href": "/api/resourcelink"
           }
         },
       "name": "svm1",
        "uuid": "02c9e252-41be-11e9-81d5-00a0986138f7"
     }
   }
}
====== Error
```
Status: Default, Error

```
[cols=3*,options=header]
|===|Name
|Type
|Description
|error
|link:#error[error]
a|
|===.Example error
[%collapsible%closed]
====[source, json, subs=+macros]
{
    "error": {
      "arguments": {
        "code": "string",
        "message": "string"
      },
      "code": "4",
      "message": "entry doesn't exist",
```

```
  "target": "uuid"
   }
}
====== Definitions
[.api-def-first-level]
.See Definitions
[%collapsible%closed]
//Start collapsible Definitions block
====[#href]
[.api-collapsible-fifth-title]
href
[cols=3*,options=header]
| == =|Name
|Type
|Description
|href
|string
a|
|===[#_links]
[.api-collapsible-fifth-title]
_links
[cols=3*,options=header]
| == =|Name
|Type
|Description
|next
|link:#href[href]
a|
|self
|link:#href[href]
a|
```

```
| == =[#policy]
[.api-collapsible-fifth-title]
policy
[cols=3*,options=header]
|===|Name
|Type
|Description
|id
|integer
a|Export policy ID
| == =[#_links]
[.api-collapsible-fifth-title]
_links
[cols=3*,options=header]
| == =|Name
|Type
|Description
|self
|link:#href[href]
a|
| == =[#svm]
[.api-collapsible-fifth-title]
svm
[cols=3*,options=header]
|===|Name
|Type
```
|Description

```
|_links
|link:#_links[_links]
a|
|name
|string
a|The name of the SVM.
|uuid
|string
a|The unique identifier of the SVM.
| == =[#export_client]
[.api-collapsible-fifth-title]
export_client
[cols=3*,options=header]
| == =|Name
|Type
|Description
|index
|integer
a|Index of the rule within the export policy.
|match
|string
a|Client Match Hostname, IP Address, Netgroup, or Domain.
You can specify the match as a string value in any of the
          following formats:
* As a hostname; for instance, host1
* As an IPv4 address; for instance, 10.1.12.24
* As an IPv6 address; for instance, fd20:8b1e:b255:4071::100:1
* As an IPv4 address with a subnet mask expressed as a number of bits; for
instance, 10.1.12.0/24
* As an IPv6 address with a subnet mask expressed as a number of bits; for
instance, fd20:8b1e:b255:4071::/64
* As an IPv4 address with a network mask; for instance,
```

```
10.1.16.0/255.255.255.0
* As a netgroup, with the netgroup name preceded by the @ character; for
instance, @eng
* As a domain name preceded by the . character; for instance, .example.com
|policy
|link:#policy[policy]
a|
|svm
|link:#svm[svm]
a|
| == =[#error arguments]
[.api-collapsible-fifth-title]
error_arguments
[cols=3*,options=header]
|===|Name
|Type
|Description
|code
|string
a|Argument code
|message
|string
a|Message argument
|===[#error]
[.api-collapsible-fifth-title]
error
[cols=3*,options=header]
| == =|Name
```

```
|Type
|Description
|arguments
|array[link:#error_arguments[error_arguments]]
a|Message arguments
|code
|string
a|Error code
|message
|string
a|Error message
|target
|string
a|The target parameter that caused the error.
|===//end collapsible .Definitions block
====[[ID9634733b38233420951e67837c6a6791]]
= Create an export policy rule client
[.api-doc-operation .api-doc-operation-post]#POST# [.api-doc-code-
block]#`/protocols/nfs/export-policies/{policy.id}/rules/{index}/clients`#
*Introduced In:* 9.6
Creates an export policy rule client
== Required properties
* `policy.id` - Existing export policy that contains export policy rules
for the client being added.
* `index` - Existing export policy rule for which to create an export
client.
```

```
* `match` - Base name for the export policy client.
== Related ONTAP commands
* `vserver export-policy rule add-clientmatches`
== Learn more
* xref: {relative path}protocols nfs export-
policies_endpoint_overview.html[DOC /protocols/nfs/export-policies]
== Parameters
[cols=5*,options=header]
| == =|Name
|Type
|In
|Required
|Description
|policy.id
|integer
|path
|True
a|Export Policy ID
|index
|integer
|path
|True
a|Export Rule Index
|return_records
|boolean
|query
|False
a|The default is false. If set to true, the records are returned.
* Default value:
| == =
```

```
== Request Body
[cols=3*,options=header]
| == =|Name
|Type
|Description
|index
|integer
a|Index of the rule within the export policy.
|match
|string
a|Client Match Hostname, IP Address, Netgroup, or Domain.
You can specify the match as a string value in any of the
     following formats:
* As a hostname; for instance, host1
* As an IPv4 address; for instance, 10.1.12.24
* As an IPv6 address; for instance, fd20:8b1e:b255:4071::100:1
* As an IPv4 address with a subnet mask expressed as a number of bits; for
instance, 10.1.12.0/24
* As an IPv6 address with a subnet mask expressed as a number of bits; for
instance, fd20:8b1e:b255:4071::/64
* As an IPv4 address with a network mask; for instance,
10.1.16.0/255.255.255.0
* As a netgroup, with the netgroup name preceded by the @ character; for
instance, @eng
* As a domain name preceded by the . character; for instance, .example.com
|policy
|link:#policy[policy]
a|
|svm
|link:#svm[svm]
a|
| == =.Example request
```

```
[%collapsible%closed]
====[source, json, subs=+macros]
{
    "index": 0,
    "match": "0.0.0.0/0",
    "svm": {
      "_links": {
        "self": {
          "href": "/api/resourcelink"
        }
      },
      "name": "svm1",
      "uuid": "02c9e252-41be-11e9-81d5-00a0986138f7"
   }
}
====
== Response
```
Status: 201, Created

```
[cols=3*,options=header]
| == =|Name
|Type
|Description
|_links
|link:#_links[_links]
a|
|num_records
|integer
a|Number of export rule client records
|records
|array[link:#export_client[export_client]]
a|
| == =.Example response
[%collapsible%closed]
```
```
====[source, json, subs=+macros]
{
    "_links": {
      "next": {
         "href": "/api/resourcelink"
      },
      "self": {
         "href": "/api/resourcelink"
      }
    },
    "num_records": 1,
    "records": {
      "index": 0,
      "match": "0.0.0.0/0",
      "svm": {
        "_links": {
          "self": {
             "href": "/api/resourcelink"
          }
         },
       "name": "svm1",
         "uuid": "02c9e252-41be-11e9-81d5-00a0986138f7"
     }
    }
}
== == ==== Headers
[cols=3*,options=header]
| == =//header
|Name
|Description
|Type
//end header
//start row
|Location
|Useful for tracking the resource location
|string
//end row
//end table
| == =
```
Status: Default

```
ONTAP Error Response Codes
| == =| Error Code | Description
| 1703954
| Export policy does not exist
| 1704036
| Invalid clientmatch: missing domain name
| 1704037
| Invalid clientmatch: missing network name
| 1704038
| Invalid clientmatch: missing netgroup name
| 1704039
| Invalid clientmatch
| 1704040
| Invalid clientmatch: address bytes masked out by netmask are non-zero
| 1704041
| Invalid clientmatch: address bytes masked to zero by netmask
| 1704042
| Invalid clientmatch: too many bits in netmask
| 1704043
| Invalid clientmatch: invalid netmask
| 1704044
| Invalid clientmatch: invalid characters in host name
| 1704045
| Invalid clientmatch: invalid characters in domain name
| 1704050
| Invalid clientmatch: the clientmatch list contains a duplicate string.
Duplicate strings in a clientmatch list are not supported
```

```
| 1704051
| Warning: Not adding any new strings to the clientmatch field for
ruleindex. All of the match strings are already in the clientmatch list
| 1704054
| Invalid clientmatch: invalid characters in netgroup name. Valid
characters for a netgroup name are 0-9, A-Z, a-z, ".", " " and "-"
| 1704064
| Clientmatch host name too long
| 1704065
| Clientmatch domain name too long
| == =[cols=3*,options=header]
| == =|Name
|Type
|Description
|error
|link:#error[error]
a|
|===.Example error
[%collapsible%closed]
====
[source,json,subs=+macros]
{
    "error": {
      "arguments": {
        "code": "string",
       "message": "string"
      },
      "code": "4",
      "message": "entry doesn't exist",
      "target": "uuid"
   }
}
====
```

```
== Definitions
[.api-def-first-level]
.See Definitions
[%collapsible%closed]
//Start collapsible Definitions block
====[#policy]
[.api-collapsible-fifth-title]
policy
[cols=3*,options=header]
|===|Name
|Type
|Description
|id
|integer
a|Export policy ID
|===[#href]
[.api-collapsible-fifth-title]
href
[cols=3*,options=header]
| == =|Name
|Type
|Description
|href
|string
a|
|===[#_links]
[.api-collapsible-fifth-title]
_links
[cols=3*,options=header]
```

```
| == =|Name
|Type
|Description
|self
|link:#href[href]
a|
|===[#svm]
[.api-collapsible-fifth-title]
svm
[cols=3*,options=header]
| == =|Name
|Type
|Description
|_links
|link:#_links[_links]
a|
|name
|string
a|The name of the SVM.
|uuid
|string
a|The unique identifier of the SVM.
|===[#export_client]
[.api-collapsible-fifth-title]
export_client
[cols=3*,options=header]
| == =|Name
|Type
```

```
|Description
|index
|integer
a|Index of the rule within the export policy.
|match
|string
a|Client Match Hostname, IP Address, Netgroup, or Domain.
You can specify the match as a string value in any of the
        following formats:
* As a hostname; for instance, host1
* As an IPv4 address; for instance, 10.1.12.24
* As an IPv6 address; for instance, fd20:8b1e:b255:4071::100:1
* As an IPv4 address with a subnet mask expressed as a number of bits; for
instance, 10.1.12.0/24
* As an IPv6 address with a subnet mask expressed as a number of bits; for
instance, fd20:8b1e:b255:4071::/64
* As an IPv4 address with a network mask; for instance,
10.1.16.0/255.255.255.0
* As a netgroup, with the netgroup name preceded by the @ character; for
instance, @eng
* As a domain name preceded by the . character; for instance, .example.com
|policy
|link:#policy[policy]
a|
|svm
|link:#svm[svm]
a|
| == =[#_links]
[.api-collapsible-fifth-title]
_links
[cols=3*,options=header]
| == =|Name
|Type
|Description
```

```
|next
|link:#href[href]
a|
|self
|link:#href[href]
a|
|===[#export_client]
[.api-collapsible-fifth-title]
export_client
[cols=3*,options=header]
|===|Name
|Type
|Description
|index
|integer
a|Index of the rule within the export policy.
|match
|string
a|Client Match Hostname, IP Address, Netgroup, or Domain.
You can specify the match as a string value in any of the
   following formats:
* As a hostname; for instance, host1
* As an IPv4 address; for instance, 10.1.12.24
* As an IPv6 address; for instance, fd20:8b1e:b255:4071::100:1
* As an IPv4 address with a subnet mask expressed as a number of bits; for
instance, 10.1.12.0/24
* As an IPv6 address with a subnet mask expressed as a number of bits; for
instance, fd20:8b1e:b255:4071::/64
* As an IPv4 address with a network mask; for instance,
10.1.16.0/255.255.255.0
* As a netgroup, with the netgroup name preceded by the @ character; for
instance, @eng
* As a domain name preceded by the . character; for instance, .example.com
```

```
|policy
|link:#policy[policy]
a|
|svm
|link:#svm[svm]
a|
|===[#error arguments]
[.api-collapsible-fifth-title]
error_arguments
[cols=3*,options=header]
| == =|Name
|Type
|Description
|code
|string
a|Argument code
|message
|string
a|Message argument
| == =[#error]
[.api-collapsible-fifth-title]
error
[cols=3*,options=header]
| == =|Name
|Type
|Description
|arguments
|array[link:#error_arguments[error_arguments]]
a|Message arguments
```

```
|code
|string
a|Error code
|message
|string
a|Error message
|target
|string
a|The target parameter that caused the error.
| == =//end collapsible .Definitions block
====[[IDca533c50e5edb4423738abb0898953fc]]
= Delete an export policy client
[.api-doc-operation .api-doc-operation-delete]#DELETE# [.api-doc-code-
block]#`/protocols/nfs/export-
policies/{policy.id}/rules/{index}/clients/{match}`#
*Introduced In:* 9.6
Deletes an export policy client
== Related ONTAP commands
* `vserver export-policy rule remove-clientmatches`
== Learn more
* xref: {relative path}protocols nfs export-
policies endpoint overview.html[DOC /protocols/nfs/export-policies]
```
== Parameters

```
[cols=5*,options=header]
| == =|Name
|Type
|In
|Required
|Description
|policy.id
|integer
|path
|True
a|Export Policy ID
|index
|integer
|path
|True
a|Export Rule Index
|match
|string
|path
|True
a|Export Client Match
|return_records
|boolean
|query
|False
a|The default is false. If set to true, the records are returned.
* Default value:
|===== Response
```
Status: 200, Ok

```
== Error
```
Status: Default

```
ONTAP Error Response Codes
| == =| Error Code | Description
| 1703954
| Export policy does not exist
| 1704036
| Invalid clientmatch: missing domain name
| 1704037
| Invalid clientmatch: missing network name
| 1704038
| Invalid clientmatch: missing netgroup name
| 1704039
| Invalid clientmatch
| 1704040
| Invalid clientmatch: address bytes masked out by netmask are non-zero
| 1704041
| Invalid clientmatch: address bytes masked to zero by netmask
| 1704042
| Invalid clientmatch: too many bits in netmask
| 1704043
| Invalid clientmatch: invalid netmask
| 1704044
| Invalid clientmatch: invalid characters in host name
| 1704045
| Invalid clientmatch: invalid characters in domain name
| 1704050
| Invalid clientmatch: the clientmatch list contains a duplicate string.
Duplicate strings in a clientmatch list are not supported
```

```
| 1704052
| Warning: Not removing any strings from the clientmatch field for
ruleindex. None of the match strings were found in the clientmatch list
| 1704054
| Invalid clientmatch: invalid characters in netgroup name. Valid
characters for a netgroup name are 0-9, A-Z, a-z, ".", " " and "-"
| 1704064
| Clientmatch host name too long
| 1704065
| Clientmatch domain name too long
| == =[cols=3*,options=header]
| == =|Name
|Type
|Description
|error
|link:#error[error]
a|
|===.Example error
[%collapsible%closed]
====[source,json,subs=+macros]
{
    "error": {
      "arguments": {
        "code": "string",
        "message": "string"
      },
      "code": "4",
      "message": "entry doesn't exist",
      "target": "uuid"
   }
}
====
```

```
== Definitions
[.api-def-first-level]
.See Definitions
[%collapsible%closed]
//Start collapsible Definitions block
=[#error arguments]
[.api-collapsible-fifth-title]
error_arguments
[cols=3*,options=header]
|===|Name
|Type
|Description
|code
|string
a|Argument code
|message
|string
a|Message argument
| == =[#error]
[.api-collapsible-fifth-title]
error
[cols=3*,options=header]
| == =|Name
|Type
|Description
|arguments
|array[link:#error_arguments[error_arguments]]
a|Message arguments
```

```
|code
```

```
|string
a|Error code
|message
|string
a|Error message
|target
|string
a|The target parameter that caused the error.
|===//end collapsible .Definitions block
====:leveloffset: -1
= View and update Kerberos interfaces
:leveloffset: +1
[[IDdaa174e4a92749227b19cb272eae0ab8]]
= Protocols NFS Kerberos interfaces endpoint overview
== Examples
=== Retrieving the Kerberos interface configuration details
---# The API:
GET /api/protocols/nfs/kerberos/interfaces
# The call:
curl -X GET "https://<mgmt-ip>/api/protocols/nfs/kerberos/interfaces"
----
```

```
=== Updating the Kerberos interface configuration
----
# The API:
PATCH /api/protocols/nfs/kerberos/interfaces/{interface.uuid}
# The call:
curl -d "@test patch kerb interface.txt" -X PATCH "https://<mgmt-
ip>/api/protocols/nfs/kerberos/interfaces/e62936de-7342-11e8-9eb4-
0050568be2b7"
test patch kerb interface.txt(body):
{
  "enabled" : "true",
  "spn": "nfs/datalif1-vsim3-d1.sim.netapp.com@NFS-NSR-W01.RTP.NETAPP.COM",
  "user" :"administrator",
  "password" :"Hello123!"
}
----
[[IDaad15a74d3829c1db63056b033850d81]]
= Retrieve Kerberos interfaces
[.api-doc-operation .api-doc-operation-get]#GET# [.api-doc-code-
block]#`/protocols/nfs/kerberos/interfaces`#
*Introduced In:* 9.6
Retrieves Kerberos interfaces.
== Related ONTAP commands
* `vserver nfs kerberos interface show`
== Learn more
*
xref:{relative_path}protocols_nfs_kerberos_interfaces_endpoint_overview.ht
ml[DOC /protocols/nfs/kerberos/interfaces]
```

```
== Parameters
```
[cols=5\*,options=header]  $| == =$ |Name |Type |In |Required |Description |enabled |boolean |query |False a|Filter by enabled |spn |string |query |False a|Filter by spn |interface.ip.address |string |query |False a|Filter by interface.ip.address |interface.name |string |query |False a|Filter by interface.name |interface.uuid |string |query |False a|Filter by interface.uuid |machine\_account |string

|query |False a|Filter by machine\_account \* Introduced in: 9.12 |svm.uuid |string |query |False a|Filter by svm.uuid |svm.name |string |query |False a|Filter by svm.name |encryption\_types |string |query |False a|Filter by encryption\_types |fields |array[string] |query |False a|Specify the fields to return. |max\_records |integer |query |False a|Limit the number of records returned. |return\_records |boolean |query |False a|The default is true for GET calls. When set to false, only the number

```
of records is returned.
* Default value: 1
|return_timeout
|integer
|query
|False
a|The number of seconds to allow the call to execute before returning.
When iterating over a collection, the default is 15 seconds. ONTAP
returns earlier if either max records or the end of the collection is
reached.
* Default value: 1
* Max value: 120
* Min value: 0
|order_by
|array[string]
|query
|False
a|Order results by specified fields and optional [asc|desc] direction.
Default direction is 'asc' for ascending.
|===== Response
```
Status: 200, Ok

```
[cols=3*,options=header]
|===|Name
|Type
|Description
|_links
|link:#_links[_links]
a|
|num_records
|integer
a|Number of records
```

```
|records
|array[link:#kerberos_interface[kerberos_interface]]
a|
| == =.Example response
[%collapsible%closed]
====
[source,json,subs=+macros]
{
  " links": {
      "next": {
        "href": "/api/resourcelink"
      },
      "self": {
        "href": "/api/resourcelink"
      }
    },
  "num records": 1,
    "records": {
    " links": {
        "self": {
           "href": "/api/resourcelink"
        }
      },
      "encryption_types": {
      },
      "interface": {
        "_links": {
          "self": {
             "href": "/api/resourcelink"
          }
        },
        "ip": {
          "address": "10.10.10.7"
        },
      "name": "lif1",
        "uuid": "1cd8a442-86d1-11e0-ae1c-123478563412"
      },
      "svm": {
      " links": {
          "self": {
             "href": "/api/resourcelink"
```

```
  }
         },
       "name": "svm1",
        "uuid": "02c9e252-41be-11e9-81d5-00a0986138f7"
      }
   }
}
====== Error
```
Status: Default, Error

```
[cols=3*,options=header]
|===|Name
|Type
|Description
|error
|link:#error[error]
a|
|===.Example error
[%collapsible%closed]
====[source,json,subs=+macros]
{
    "error": {
      "arguments": {
         "code": "string",
        "message": "string"
       },
      "code": "4",
      "message": "entry doesn't exist",
      "target": "uuid"
   }
}
\qquad \qquad == === Definitions
[.api-def-first-level]
```

```
.See Definitions
[%collapsible%closed]
//Start collapsible Definitions block
=[#href]
[.api-collapsible-fifth-title]
href
[cols=3*,options=header]
| == =|Name
|Type
|Description
|href
|string
a|
| == =[#_links]
[.api-collapsible-fifth-title]
_links
[cols=3*,options=header]
| == =|Name
|Type
|Description
|next
|link:#href[href]
a|
|self
|link:#href[href]
a|
|===[#_links]
[.api-collapsible-fifth-title]
_links
[cols=3*,options=header]
```

```
| == =|Name
|Type
|Description
|self
|link:#href[href]
a|
| == =[#ip]
[.api-collapsible-fifth-title]
ip
IP information
[cols=3*,options=header]
|===|Name
|Type
|Description
|address
|string
a|IPv4 or IPv6 address
|===[#interface]
[.api-collapsible-fifth-title]
interface
Network interface
[cols=3*,options=header]
| == =|Name
|Type
|Description
|_links
```

```
|link:#_links[_links]
a|
|ip
|link:#ip[ip]
a|IP information
|name
|string
a|The name of the interface. If only the name is provided, the SVM scope
must be provided by the object this object is embedded in.
|uuid
|string
a|The UUID that uniquely identifies the interface.
| == =[#svm]
[.api-collapsible-fifth-title]
svm
[cols=3*,options=header]
| == =|Name
|Type
|Description
|_links
|link:#_links[_links]
a|
|name
|string
a|The name of the SVM.
|uuid
|string
a|The unique identifier of the SVM.
```
 $| == =$ 

```
[#kerberos_interface]
[.api-collapsible-fifth-title]
kerberos interface
[cols=3*,options=header]
| == =|Name
|Type
|Description
|_links
|link:#_links[_links]
a|
|enabled
|boolean
a|Specifies if Kerberos is enabled.
|encryption_types
|array[string]
a|
|force
|boolean
a|Specifies whether the server should ignore any error encountered while
deleting the corresponding machine account on the KDC and also disables
Kerberos on the LIF.
|interface
|link:#interface[interface]
a|Network interface
|keytab_uri
|string
a|Load keytab from URI
|machine_account
|string
a|Specifies the machine account to create in Active Directory.
```

```
|organizational_unit
|string
a|Organizational unit
|password
|string
a|Account creation password
|spn
|string
a|Service principal name. Valid in PATCH.
|svm
|link:#svm[svm]
a|
|user
|string
a|Account creation user name
|===[#error arguments]
[.api-collapsible-fifth-title]
error_arguments
[cols=3*,options=header]
|===|Name
|Type
|Description
|code
|string
a|Argument code
|message
|string
a|Message argument
```

```
| == =[#error]
[.api-collapsible-fifth-title]
error
[cols=3*,options=header]
| == =|Name
|Type
|Description
|arguments
|array[link:#error_arguments[error_arguments]]
a|Message arguments
|code
|string
a|Error code
|message
|string
a|Error message
|target
|string
a|The target parameter that caused the error.
| == =//end collapsible .Definitions block
====[[ID6f1507d45d2e68fa9ecd0163dc48cff2]]
= Retrieve a Kerberos interface
[.api-doc-operation .api-doc-operation-get]#GET# [.api-doc-code-
block]#`/protocols/nfs/kerberos/interfaces/{interface.uuid}`#
```

```
*Introduced In:* 9.6
Retrieves a Kerberos interface.
== Related ONTAP commands
* `vserver nfs kerberos interface show`
== Learn more
*
xref:{relative path}protocols nfs kerberos interfaces endpoint overview.ht
ml[DOC /protocols/nfs/kerberos/interfaces]
== Parameters
[cols=5*,options=header]
| == =|Name
|Type
|In
|Required
|Description
|interface.uuid
|string
|path
|True
a|Network interface UUID
* Introduced in: 9.7
|fields
|array[string]
|query
|False
a|Specify the fields to return.
| == === Response
```
Status: 200, Ok

```
[cols=3*,options=header]
| == =|Name
|Type
|Description
|_links
|link:#_links[_links]
a|
|enabled
|boolean
a|Specifies if Kerberos is enabled.
|encryption_types
|array[string]
a|
|force
|boolean
a|Specifies whether the server should ignore any error encountered while
deleting the corresponding machine account on the KDC and also disables
Kerberos on the LIF.
|interface
|link:#interface[interface]
a|Network interface
|keytab_uri
|string
a|Load keytab from URI
|machine_account
|string
a|Specifies the machine account to create in Active Directory.
|organizational_unit
|string
a|Organizational unit
```

```
|password
|string
a|Account creation password
|spn
|string
a|Service principal name. Valid in PATCH.
|svm
|link:#svm[svm]
a|
|user
|string
a|Account creation user name
| == =.Example response
[%collapsible%closed]
====
[source, json, subs=+macros]
{
    "_links": {
      "self": {
        "href": "/api/resourcelink"
     }
    },
    "encryption_types": {
    },
    "interface": {
      "_links": {
        "self": {
          "href": "/api/resourcelink"
        }
      },
      "ip": {
        "address": "10.10.10.7"
      },
      "name": "lif1",
      "uuid": "1cd8a442-86d1-11e0-ae1c-123478563412"
    },
```

```
  "svm": {
    " links": {
        "self": {
           "href": "/api/resourcelink"
        }
      },
    "name": "svm1",
      "uuid": "02c9e252-41be-11e9-81d5-00a0986138f7"
    }
}
====== Error
```
Status: Default, Error

```
[cols=3*,options=header]
|===|Name
|Type
|Description
|error
|link:#error[error]
a|
| == =.Example error
[%collapsible%closed]
====[source, json, subs=+macros]
{
    "error": {
      "arguments": {
      "code": "string",
        "message": "string"
      },
      "code": "4",
      "message": "entry doesn't exist",
      "target": "uuid"
    }
}
====
```

```
== Definitions
[.api-def-first-level]
.See Definitions
[%collapsible%closed]
//Start collapsible Definitions block
====[#href]
[.api-collapsible-fifth-title]
href
[cols=3*,options=header]
|===|Name
|Type
|Description
|href
|string
a|
| == =[#_links]
[.api-collapsible-fifth-title]
_links
[cols=3*,options=header]
|===|Name
|Type
|Description
|self
|link:#href[href]
a|
| == =[#ip]
[.api-collapsible-fifth-title]
ip
IP information
```

```
[cols=3*,options=header]
| == =|Name
|Type
|Description
|address
|string
a|IPv4 or IPv6 address
|===[#interface]
[.api-collapsible-fifth-title]
interface
Network interface
[cols=3*,options=header]
| == =|Name
|Type
|Description
|_links
|link:#_links[_links]
a|
|ip
|link:#ip[ip]
a|IP information
|name
|string
a|The name of the interface. If only the name is provided, the SVM scope
must be provided by the object this object is embedded in.
|uuid
|string
a|The UUID that uniquely identifies the interface.
```

```
| == =[#svm]
[.api-collapsible-fifth-title]
svm
[cols=3*,options=header]
|===|Name
|Type
|Description
|_links
|link:#_links[_links]
a|
|name
|string
a|The name of the SVM.
|uuid
|string
a|The unique identifier of the SVM.
|===[#error arguments]
[.api-collapsible-fifth-title]
error_arguments
[cols=3*,options=header]
|===|Name
|Type
|Description
|code
|string
a|Argument code
|message
```

```
|string
a|Message argument
| == =[#error]
[.api-collapsible-fifth-title]
error
[cols=3*,options=header]
| == =|Name
|Type
|Description
|arguments
|array[link:#error_arguments[error_arguments]]
a|Message arguments
|code
|string
a|Error code
|message
|string
a|Error message
|target
|string
a|The target parameter that caused the error.
|===//end collapsible .Definitions block
====[[IDaa9dbf7a82da39d719f35afb22979ea3]]
= Update Kerberos interface properties
```

```
[.api-doc-operation .api-doc-operation-patch]#PATCH# [.api-doc-code-
block]#`/protocols/nfs/kerberos/interfaces/{interface.uuid}`#
*Introduced In:* 9.6
Updates the properties of a Kerberos interface.
== Optional property
* `force` - Specifies whether the server should ignore any error
encountered while deleting the corresponding machine account on the KDC
and also disables Kerberos on the LIF. This is applicable only when
disabling Kerberos.
== Related ONTAP commands
* `vserver nfs kerberos interface modify`
* `vserver nfs kerberos interface enable`
* `vserver nfs kerberos interface disable`
== Learn more
*
xref:{relative path}protocols nfs kerberos interfaces endpoint overview.ht
ml[DOC /protocols/nfs/kerberos/interfaces]
== Parameters
[cols=5*,options=header]
| == =|Name
|Type
|In
|Required
|Description
|interface.uuid
|string
|path
|True
a|Network interface UUID
* Introduced in: 9.7
```

```
| == === Request Body
[cols=3*,options=header]
| == =|Name
|Type
|Description
|_links
|link:#_links[_links]
a|
|enabled
|boolean
a|Specifies if Kerberos is enabled.
|encryption_types
|array[string]
a|
|force
|boolean
a|Specifies whether the server should ignore any error encountered while
deleting the corresponding machine account on the KDC and also disables
Kerberos on the LIF.
|interface
|link:#interface[interface]
a|Network interface
|keytab_uri
|string
a|Load keytab from URI
|machine_account
|string
a|Specifies the machine account to create in Active Directory.
```
```
|organizational_unit
|string
a|Organizational unit
|password
|string
a|Account creation password
|spn
|string
a|Service principal name. Valid in PATCH.
|svm
|link:#svm[svm]
a|
|user
|string
a|Account creation user name
|===.Example request
[%collapsible%closed]
====[source,json,subs=+macros]
{
  " links": {
      "self": {
        "href": "/api/resourcelink"
     }
    },
    "encryption_types": {
    },
    "interface": {
      "_links": {
        "self": {
          "href": "/api/resourcelink"
        }
      },
      "ip": {
        "address": "10.10.10.7"
```

```
  },
    "name": "lif1",
      "uuid": "1cd8a442-86d1-11e0-ae1c-123478563412"
    },
    "svm": {
    " links": {
         "self": {
           "href": "/api/resourcelink"
        }
      },
      "name": "svm1",
      "uuid": "02c9e252-41be-11e9-81d5-00a0986138f7"
   }
}
====== Response
```
## Status: 200, Ok

== Error

## Status: Default

```
ONTAP Error Response codes
|===| Error codes | Description
| 1966082
| LIF could not be found in database. Contact technical support for
assistance.
| 3276801
| Failed to bind service principal name on LIF.
| 3276809
| Failed to disable NFS Kerberos on LIF.
| 3276832
| Failed to insert Kerberos attributes to database.
| 3276842
| Internal error. Failed to import Kerberos keytab file into the
management databases. Contact technical support for assistance.
```
| 3276861 | Kerberos is already enabled/disabled on this LIF. | 3276862 | Kerberos service principal name is required. | 3276889 | Failed to enable NFS Kerberos on LIF. | 3276937 | Failed to lookup the Vserver for the virtual interface. | 3276941 | Kerberos is a required field. | 3276942 | Service principal name is invalid. It must of the format:"nfs/+++<LIF-FQDN>+++@REALM"+++</LIF-FQDN>+++ | 3276944 | Internal error. Reason: Failed to initialize the Kerberos context | 3276945 | Internal error. Reason: Failed to parse the service principal name | 3276951 | Warning: Skipping unsupported encryption type for service principal name | 3276952 | "organizational\_unit" option cannot be used for "Other" vendor. | 3276965 | Account sharing across Vservers is not allowed. Use a different service principal name unique within the first 15 characters. | 3277019 | Cannot specify -force when enabling Kerberos. | 3277020 | Modifying the NFS Kerberos configuration for a LIF that is not configured for NFS is not supported. | 3277043 | Keytab import failed due to missing keys. Keys for encryption types are required for Vserver but found no matching keys for service principal name. Generate the keytab file with all required keys and try again.

```
[cols=3*,options=header]
| == =|Name
|Type
|Description
|error
|link:#error[error]
a|
| == =.Example error
[%collapsible%closed]
====[source,json,subs=+macros]
{
    "error": {
      "arguments": {
        "code": "string",
        "message": "string"
      },
      "code": "4",
      "message": "entry doesn't exist",
      "target": "uuid"
   }
}
====== Definitions
[.api-def-first-level]
.See Definitions
[%collapsible%closed]
//Start collapsible Definitions block
====[#href]
[.api-collapsible-fifth-title]
href
[cols=3*,options=header]
```

```
|===
```
 $| == =$ 

```
|Name
|Type
|Description
|href
|string
a|
|===[#_links]
[.api-collapsible-fifth-title]
_links
[cols=3*,options=header]
| == =|Name
|Type
|Description
|self
|link:#href[href]
a|
|===[#ip]
[.api-collapsible-fifth-title]
ip
IP information
[cols=3*,options=header]
|===|Name
|Type
|Description
|address
|string
a|IPv4 or IPv6 address
```

```
| == =
```

```
[#interface]
[.api-collapsible-fifth-title]
interface
Network interface
[cols=3*,options=header]
|===|Name
|Type
|Description
|_links
|link:#_links[_links]
a|
|ip
|link:#ip[ip]
a|IP information
|name
|string
a|The name of the interface. If only the name is provided, the SVM scope
must be provided by the object this object is embedded in.
|uuid
|string
a|The UUID that uniquely identifies the interface.
| == =[#svm]
[.api-collapsible-fifth-title]
svm
[cols=3*,options=header]
|===|Name
|Type
|Description
```

```
|_links
|link:#_links[_links]
a|
|name
|string
a|The name of the SVM.
|uuid
|string
a|The unique identifier of the SVM.
|===[#kerberos_interface]
[.api-collapsible-fifth-title]
kerberos_interface
[cols=3*,options=header]
| == =|Name
|Type
|Description
|_links
|link:#_links[_links]
a|
|enabled
|boolean
a|Specifies if Kerberos is enabled.
|encryption_types
|array[string]
a|
|force
|boolean
a|Specifies whether the server should ignore any error encountered while
deleting the corresponding machine account on the KDC and also disables
Kerberos on the LIF.
```
|interface |link:#interface[interface] a|Network interface |keytab\_uri |string a|Load keytab from URI |machine\_account |string a|Specifies the machine account to create in Active Directory. |organizational\_unit |string a|Organizational unit |password |string a|Account creation password |spn |string a|Service principal name. Valid in PATCH. |svm |link:#svm[svm] a| |user |string a|Account creation user name  $| == =$ [#error arguments] [.api-collapsible-fifth-title] error\_arguments

```
[cols=3*,options=header]
| == =|Name
|Type
|Description
|code
|string
a|Argument code
|message
|string
a|Message argument
|===[#error]
[.api-collapsible-fifth-title]
error
[cols=3*,options=header]
| == =|Name
|Type
|Description
|arguments
|array[link:#error_arguments[error_arguments]]
a|Message arguments
|code
|string
a|Error code
|message
|string
a|Error message
|target
|string
a|The target parameter that caused the error.
```

```
| == =//end collapsible .Definitions block
=:leveloffset: -1
= Manage Kerberos realms
:leveloffset: +1
[[IDa13afd95d71fba1f8005ac9f9d5535ef]]
= Protocols NFS Kerberos realms endpoint overview
== Examples
=== Retrieving the Kerberos realm details
----
# The API:
GET /api/protocols/nfs/kerberos/realms
# The call:
curl -X GET "https://<mgmt-ip>/api/protocols/nfs/kerberos/realms"
---=== Creating the Kerberos realm for an SVM
---# The API:
POST /api/protocols/nfs/kerberos/realms
# The call:
curl -d "@test post kerb realm.txt" -X POST "https://<mgmt-
ip>/api/protocols/nfs/kerberos/realms"
test post kerb realm.txt(body):
```

```
{
"svm.uuid": "05c90dc2-7343-11e8-9eb4-0050568be2b7",
"name": "NFS-NSR-W02.RTP.NETAPP.COM",
    "kdc": {
      "vendor": "microsoft",
      "ip": "10.225.185.112",
      "port": 88
    },
    "comment": "realm",
    "ad_server": {
      "name": "nfs-nsr-w02.rtp.netapp.com",
      "address": "10.225.185.112"
   }
}
----
=== Updating the Kerberos realm for an SVM
----
# The API:
PATCH /api/protocols/nfs/kerberos/realms/{svm.uuid}/{name}
# The call:
curl -d "@test_patch_kerb_realm.txt" -X PATCH "https://<mgmt-
ip>/api/protocols/nfs/kerberos/realms/05c90dc2-7343-11e8-9eb4-
0050568be2b7/NFS-NSR-W02.RTP.NETAPP.COM"
test patch kerb realm.txt(body):
{
"kdc": {
    "vendor": "Microsoft",
    "ip": "100.225.185.112",
   "port": 88
},
"comment": "realm modify",
"ad_server": {
    "name": "nfs.netapp.com",
    "address": "192.2.18.112"
}
}
----
=== Deleting the Kerberos realm for an SVM
----
```

```
# The API:
DELETE /api/protocols/nfs/kerberos/realms/{svm.uuid}/{name}
# The call:
curl -X DELETE "https://<mgmt-
ip>/api/protocols/nfs/kerberos/realms/05c90dc2-7343-11e8-9eb4-
0050568be2b7/NFS-NSR-W02.RTP.NETAPP.COM"
----
\mathbf{I} . \mathbf{I}[[ID1dbe882ac2129f928b26056c60d02eb5]]
= Retrieve Kerberos realms
[.api-doc-operation .api-doc-operation-get]#GET# [.api-doc-code-
block]#`/protocols/nfs/kerberos/realms`#
*Introduced In:* 9.6
Retrieves Kerberos realms.
== Related ONTAP commands
* `vserver nfs kerberos realm show`
== Learn more
*
xref:{relative_path}protocols_nfs_kerberos_realms_endpoint_overview.html[D
OC /protocols/nfs/kerberos/realms]
== Parameters
[cols=5*,options=header]
|===|Name
|Type
|In
|Required
|Description
```
|password\_server.port |integer |query |False a|Filter by password\_server.port \* Introduced in: 9.13 |password\_server.address |string |query |False a|Filter by password server.address \* Introduced in: 9.13 |name |string |query |False a|Filter by name |clock\_skew |integer |query |False a|Filter by clock skew \* Introduced in: 9.13 |comment |string |query |False a|Filter by comment |admin\_server.address |string |query |False a|Filter by admin\_server.address

```
* Introduced in: 9.13
|admin_server.port
|integer
|query
|False
a|Filter by admin_server.port
* Introduced in: 9.13
|ad_server.name
|string
|query
|False
a|Filter by ad server.name
| ad server.address
|string
|query
|False
a|Filter by ad_server.address
|encryption_types
|string
|query
|False
a|Filter by encryption_types
|kdc.vendor
|string
|query
|False
a|Filter by kdc.vendor
|kdc.ip
|string
|query
|False
a|Filter by kdc.ip
```
|kdc.port |integer |query |False a|Filter by kdc.port \* Max value: 65535 \* Min value: 1 |svm.uuid |string |query |False a|Filter by svm.uuid |svm.name |string |query |False a|Filter by svm.name |fields |array[string] |query |False a|Specify the fields to return. |max\_records |integer |query |False a|Limit the number of records returned. |return\_records |boolean |query |False a|The default is true for GET calls. When set to false, only the number of records is returned. \* Default value: 1

```
|return_timeout
|integer
|query
|False
a|The number of seconds to allow the call to execute before returning.
When iterating over a collection, the default is 15 seconds. ONTAP
returns earlier if either max records or the end of the collection is
reached.
* Max value: 120
* Min value: 0
* Default value: 1
|order_by
|array[string]
|query
|False
a|Order results by specified fields and optional [asc|desc] direction.
Default direction is 'asc' for ascending.
|===== Response
```

```
Status: 200, Ok
```

```
[cols=3*,options=header]
| == =|Name
|Type
|Description
|_links
|link:#_links[_links]
a|
|num_records
|integer
a|Number of records
|records
|array[link:#kerberos_realm[kerberos_realm]]
a|
```

```
.Example response
[%collapsible%closed]
=[source, json, subs=+macros]
{
    "_links": {
      "next": {
        "href": "/api/resourcelink"
      },
      "self": {
        "href": "/api/resourcelink"
      }
    },
  "num records": 1,
    "records": {
    " links": {
        "self": {
           "href": "/api/resourcelink"
        }
      },
    "ad server": {
        "address": "1.2.3.4"
      },
    "admin server": {
        "address": "1.2.3.4"
      },
      "comment": "string",
      "encryption_types": {
      },
      "kdc": {
        "ip": "1.2.3.4",
        "port": 88,
        "vendor": "microsoft"
      },
      "password_server": {
        "address": "1.2.3.4"
      },
      "svm": {
        "_links": {
           "self": {
             "href": "/api/resourcelink"
           }
```
 $|===$ 

```
  },
      "name": "svm1",
        "uuid": "02c9e252-41be-11e9-81d5-00a0986138f7"
     }
   }
}
====== Error
```
Status: Default, Error

```
[cols=3*,options=header]
| == =|Name
|Type
|Description
|error
|link:#error[error]
a|
| == =.Example error
[%collapsible%closed]
====
[source, json, subs=+macros]
{
    "error": {
      "arguments": {
        "code": "string",
        "message": "string"
      },
      "code": "4",
      "message": "entry doesn't exist",
      "target": "uuid"
    }
}
====== Definitions
[.api-def-first-level]
.See Definitions
```

```
[%collapsible%closed]
//Start collapsible Definitions block
====[#href]
[.api-collapsible-fifth-title]
href
[cols=3*,options=header]
|===|Name
|Type
|Description
|href
|string
a|
| == =[#_links]
[.api-collapsible-fifth-title]
_links
[cols=3*,options=header]
|===|Name
|Type
|Description
|next
|link:#href[href]
a|
|self
|link:#href[href]
a|
| == =[#_links]
[.api-collapsible-fifth-title]
_links
[cols=3*,options=header]
\mid \, == =
```

```
|Name
|Type
|Description
|self
|link:#href[href]
a|
|===[#ad_server]
[.api-collapsible-fifth-title]
ad_server
[cols=3*,options=header]
|===|Name
|Type
|Description
|address
|string
a|Active Directory server IP address
|name
|string
a|Active Directory server name
|===[#admin_server]
[.api-collapsible-fifth-title]
admin_server
[cols=3*,options=header]
| == =|Name
|Type
|Description
|address
|string
a|Admin server IP address.
```

```
|port
|integer
a|Specifies the port number of admin server.
| == =[#kdc]
[.api-collapsible-fifth-title]
kdc
[cols=3*,options=header]
|===|Name
|Type
|Description
|ip
|string
a|KDC IP address
|port
|integer
a|KDC port
|vendor
|string
a|Key Distribution Center (KDC) vendor. Following values are suported:
* microsoft - Microsoft Active Directory KDC
* other - MIT Kerberos KDC or other KDC
| == =[#password_server]
[.api-collapsible-fifth-title]
password_server
[cols=3*,options=header]
| == =
```

```
|Name
|Type
|Description
|address
|string
a|Password server IP address.
|port
|integer
a|Specifies the port number of password server.
| == =[#svm]
[.api-collapsible-fifth-title]
svm
[cols=3*,options=header]
|===|Name
|Type
|Description
|_links
|link:#_links[_links]
a|
|name
|string
a|The name of the SVM.
|uuid
|string
a|The unique identifier of the SVM.
| == =[#kerberos_realm]
[.api-collapsible-fifth-title]
kerberos_realm
```

```
[cols=3*,options=header]
| == =|Name
|Type
|Description
|_links
|link:#_links[_links]
a|
| ad server
|link:#ad_server[ad_server]
a|
|admin_server
|link:#admin_server[admin_server]
a|
|clock_skew
|integer
a|Specifies the allowed time of clock-skew between the server and clients,
in minutes.
|comment
|string
a|Comment
|encryption_types
|array[string]
a|
|kdc
|link:#kdc[kdc]
a|
|name
|string
a|Kerberos realm
|password_server
|link:#password_server[password_server]
a|
```

```
|svm
|link:#svm[svm]
a|
|===[#error_arguments]
[.api-collapsible-fifth-title]
error_arguments
[cols=3*,options=header]
| == =|Name
|Type
|Description
|code
|string
a|Argument code
|message
|string
a|Message argument
| == =[#error]
[.api-collapsible-fifth-title]
error
[cols=3*,options=header]
|===|Name
|Type
|Description
|arguments
|array[link:#error_arguments[error_arguments]]
a|Message arguments
|code
|string
```

```
a|Error code
|message
|string
a|Error message
|target
|string
a|The target parameter that caused the error.
| == =//end collapsible .Definitions block
=[[ID3894f14cc9931eddca9c1fce987cca64]]
= Create a Kerberos realm
[.api-doc-operation .api-doc-operation-post]#POST# [.api-doc-code-
block]#`/protocols/nfs/kerberos/realms`#
*Introduced In:* 9.6
Creates a Kerberos realm.
== Required properties
* `svm.uuid` or `svm.name` - Existing SVM on which to create the Kerberos
realm.
* `name` - Base name for the Kerberos realm.
* `kdc.vendor` - Vendor of the Key Distribution Center (KDC) server for
this Kerberos realm. If the configuration uses a Microsoft Active
Directory domain for authentication, this field nust be `microsoft`.
* `kdc.ip` - IP address of the KDC server for this Kerberos realm.
== Recommended optional properties
* `ad server.name` - Host name of the Active Directory Domain Controller
(DC). This is a mandatory parameter if the kdc-vendor is `microsoft`.
* `ad_server.address` - IP address of the Active Directory Domain
Controller (DC). This is a mandatory parameter if the kdc-vendor is
```

```
`microsoft`.
== Default property values
If not specified in POST, the following default property value is
assigned:
* kdc.port - 88* `admin_server.port` - _749_
* `password_server.port` - _464_
* `clock_skew` - _5_
== Related ONTAP commands
* `vserver nfs kerberos realm create`
== Learn more
*
xref:{relative path}protocols nfs kerberos realms endpoint overview.html[D
OC /protocols/nfs/kerberos/realms]
== Parameters
[cols=5*,options=header]
| == =|Name
|Type
|In
|Required
|Description
|return_records
|boolean
|query
|False
a|The default is false. If set to true, the records are returned.
* Default value:
| == === Request Body
```

```
[cols=3*,options=header]
| == =|Name
|Type
|Description
|_links
|link:#_links[_links]
a|
|ad_server
|link:#ad_server[ad_server]
a|
|admin_server
|link:#admin_server[admin_server]
a|
|clock_skew
|integer
a|Specifies the allowed time of clock-skew between the server and clients,
in minutes.
|comment
|string
a|Comment
|encryption_types
|array[string]
a|
|kdc
|link:#kdc[kdc]
a|
|name
|string
a|Kerberos realm
|password_server
|link:#password_server[password_server]
a|
```

```
|svm
|link:#svm[svm]
a|
|===.Example request
[%collapsible%closed]
====[source,json,subs=+macros]
{
    "_links": {
      "self": {
        "href": "/api/resourcelink"
      }
    },
  "ad server": {
     "address": "1.2.3.4"
    },
  "admin_server": {
      "address": "1.2.3.4"
    },
    "comment": "string",
    "encryption_types": {
    },
    "kdc": {
     "ip": "1.2.3.4",
     "port": 88,
      "vendor": "microsoft"
    },
  "password server": {
     "address": "1.2.3.4"
    },
    "svm": {
    " links": {
        "self": {
          "href": "/api/resourcelink"
        }
      },
      "name": "svm1",
      "uuid": "02c9e252-41be-11e9-81d5-00a0986138f7"
    }
}
====
```
Status: 201, Created

```
=== Headers
[cols=3*,options=header]
|===//header
|Name
|Description
|Type
//end header
//start row
|Location
|Useful for tracking the resource location
|string
//end row
//end table
| == === Error
```
Status: Default

```
ONTAP Error Response codes
|===| Error codes | Description
| 2949121
| Active Directory server name required.
| 2949122
| Active Directory server address required
| 2949123
| Failed to create Kerberos realm.
| 2949124
| Failed to create hosts file entry.
| 3276949
| Kerberos realm creation failed. Reason: The parameters "ad_server.name"
```

```
and "ad server.address" are only valid when "kdc.vendor" is Microsoft
| 3276976
| "realm" is a required input
| 3276998
| Only the data Vservers can own NFS Kerberos realms.
| == =[cols=3*,options=header]
| == =|Name
|Type
|Description
|error
|link:#error[error]
a|
| == =.Example error
[%collapsible%closed]
====[source, json, subs=+macros]
{
    "error": {
      "arguments": {
        "code": "string",
        "message": "string"
      },
      "code": "4",
      "message": "entry doesn't exist",
      "target": "uuid"
   }
}
== == === Definitions
[.api-def-first-level]
.See Definitions
[%collapsible%closed]
//Start collapsible Definitions block
```

```
====[#href]
[.api-collapsible-fifth-title]
href
[cols=3*,options=header]
| == =|Name
|Type
|Description
|href
|string
a|
|===[#_links]
[.api-collapsible-fifth-title]
_links
[cols=3*,options=header]
|===|Name
|Type
|Description
|self
|link:#href[href]
a|
|===[#ad_server]
[.api-collapsible-fifth-title]
ad_server
[cols=3*,options=header]
| == =|Name
|Type
|Description
|address
|string
```

```
a|Active Directory server IP address
|name
|string
a|Active Directory server name
| == =[#admin_server]
[.api-collapsible-fifth-title]
admin_server
[cols=3*,options=header]
| == =|Name
|Type
|Description
|address
|string
a|Admin server IP address.
|port
|integer
a|Specifies the port number of admin server.
| == =[#kdc]
[.api-collapsible-fifth-title]
kdc
[cols=3*,options=header]
|===|Name
|Type
|Description
|ip
|string
a|KDC IP address
```

```
|port
|integer
a|KDC port
|vendor
|string
a|Key Distribution Center (KDC) vendor. Following values are suported:
* microsoft - Microsoft Active Directory KDC
* other - MIT Kerberos KDC or other KDC
|===[#password_server]
[.api-collapsible-fifth-title]
password_server
[cols=3*,options=header]
| == =|Name
|Type
|Description
|address
|string
a|Password server IP address.
|port
|integer
a|Specifies the port number of password server.
| == =[#svm]
[.api-collapsible-fifth-title]
svm
[cols=3*,options=header]
| == =
```

```
|Name
|Type
|Description
|_links
|link:#_links[_links]
a|
|name
|string
a|The name of the SVM.
|uuid
|string
a|The unique identifier of the SVM.
| == =[#kerberos realm]
[.api-collapsible-fifth-title]
kerberos_realm
[cols=3*,options=header]
| == =|Name
|Type
|Description
|_links
|link:#_links[_links]
a|
|ad_server
|link:#ad_server[ad_server]
a|
|admin_server
|link:#admin_server[admin_server]
a|
|clock_skew
|integer
a|Specifies the allowed time of clock-skew between the server and clients,
in minutes.
```

```
|comment
|string
a|Comment
|encryption_types
|array[string]
a|
|kdc
|link:#kdc[kdc]
a|
|name
|string
a|Kerberos realm
|password_server
|link:#password_server[password_server]
a|
|svm
|link:#svm[svm]
a|
|===[#error arguments]
[.api-collapsible-fifth-title]
error_arguments
[cols=3*,options=header]
|===|Name
|Type
|Description
|code
|string
a|Argument code
```

```
|message
```

```
|string
a|Message argument
| == =[#error]
[.api-collapsible-fifth-title]
error
[cols=3*,options=header]
| == =|Name
|Type
|Description
|arguments
|array[link:#error_arguments[error_arguments]]
a|Message arguments
|code
|string
a|Error code
|message
|string
a|Error message
|target
|string
a|The target parameter that caused the error.
|===//end collapsible .Definitions block
====[[ID889d670e90f9d6c0c180e5568dd1cb19]]
= Delete a Kerberos realm
```
```
[.api-doc-operation .api-doc-operation-delete]#DELETE# [.api-doc-code-
 block]#`/protocols/nfs/kerberos/realms/{svm.uuid}/{name}`#
 *Introduced In:* 9.6
 Deletes a Kerberos realm.
 * `vserver nfs kerberos realm delete`
 == Learn more
 *
 xref:{relative_path}protocols_nfs_kerberos_realms_endpoint_overview.html[D
 OC /protocols/nfs/kerberos/realms]
 == Parameters
 [cols=5*,options=header]
 | == =|Name
 |Type
 |In
 |Required
 |Description
 |svm.uuid
 |string
 |path
 |True
 a|SVM UUID
 |name
 |string
 |path
 |True
 a|Kerberos realm
 |===== Response
Status: 200, Ok
```

```
== Error
```
Status: Default

```
ONTAP Error Response codes
| == =| Error codes | Description
| 1966125
| Failed to remove hosts entry.
| 1966126
| Failed to lookup hosts entry.
| 2949141
| Failed to lookup Kerberos realm.
| 2949142
| Failed to remove Kerberos realm.
| 3276942
| Service principal name is invalid. It must of the format:"nfs/+++<LIF-
FQDN>+++@REALM\\\"+++</LIF-FQDN>+++
| 3276976
| "realm" is a required input
| 3276998
| Only the data Vservers can own NFS Kerberos realms.
| == =[cols=3*,options=header]
| == =|Name
|Type
|Description
|error
|link:#error[error]
a|
|===
```

```
.Example error
[%collapsible%closed]
====[source, json, subs=+macros]
{
    "error": {
      "arguments": {
        "code": "string",
        "message": "string"
      },
      "code": "4",
      "message": "entry doesn't exist",
      "target": "uuid"
    }
}
====== Definitions
[.api-def-first-level]
.See Definitions
[%collapsible%closed]
//Start collapsible Definitions block
=[#error arguments]
[.api-collapsible-fifth-title]
error_arguments
[cols=3*,options=header]
| == =|Name
|Type
|Description
|code
|string
a|Argument code
|message
|string
a|Message argument
```

```
| == =[#error]
[.api-collapsible-fifth-title]
error
[cols=3*,options=header]
| == =|Name
|Type
|Description
|arguments
|array[link:#error_arguments[error_arguments]]
a|Message arguments
|code
|string
a|Error code
|message
|string
a|Error message
|target
|string
a|The target parameter that caused the error.
| == =//end collapsible .Definitions block
====[[ID283c795d458b1267e8c0131ebf44695a]]
= Retrieve a Kerberos realm
[.api-doc-operation .api-doc-operation-get]#GET# [.api-doc-code-
block]#`/protocols/nfs/kerberos/realms/{svm.uuid}/{name}`#
```

```
*Introduced In:* 9.6
Retrieves a Kerberos realm.
* `vserver nfs kerberos realm show`
== Learn more
*
xref:{relative_path}protocols_nfs_kerberos_realms_endpoint_overview.html[D
OC /protocols/nfs/kerberos/realms]
== Parameters
[cols=5*,options=header]
|===|Name
|Type
|In
|Required
|Description
|svm.uuid
|string
|path
|True
a|SVM UUID
|name
|string
|path
|True
a|Kerberos realm
|fields
|array[string]
|query
|False
a|Specify the fields to return.
|===== Response
```

```
[cols=3*,options=header]
| == =|Name
|Type
|Description
|_links
|link:#_links[_links]
a|
|ad_server
|link:#ad_server[ad_server]
a|
|admin_server
|link:#admin_server[admin_server]
a|
|clock_skew
|integer
a|Specifies the allowed time of clock-skew between the server and clients,
in minutes.
|comment
|string
a|Comment
|encryption_types
|array[string]
a|
|kdc
|link:#kdc[kdc]
a|
|name
|string
a|Kerberos realm
|password_server
|link:#password_server[password_server]
```

```
a|
```

```
|svm
|link:#svm[svm]
a|
| == =.Example response
[%collapsible%closed]
====[source,json,subs=+macros]
{
    "_links": {
      "self": {
         "href": "/api/resourcelink"
      }
    },
  "ad server": {
      "address": "1.2.3.4"
    },
    "admin_server": {
     "address": "1.2.3.4"
    },
    "comment": "string",
    "encryption_types": {
    },
    "kdc": {
      "ip": "1.2.3.4",
      "port": 88,
      "vendor": "microsoft"
    },
  "password server": {
      "address": "1.2.3.4"
    },
    "svm": {
       "_links": {
        "self": {
           "href": "/api/resourcelink"
        }
      },
      "name": "svm1",
      "uuid": "02c9e252-41be-11e9-81d5-00a0986138f7"
   }
}
```

```
====== Error
```
Status: Default, Error

```
[cols=3*,options=header]
| == =|Name
|Type
|Description
|error
|link:#error[error]
a|
| == =.Example error
[%collapsible%closed]
====[source,json,subs=+macros]
{
    "error": {
      "arguments": {
        "code": "string",
        "message": "string"
      },
      "code": "4",
      "message": "entry doesn't exist",
      "target": "uuid"
   }
}
====== Definitions
[.api-def-first-level]
.See Definitions
[%collapsible%closed]
//Start collapsible Definitions block
====
[#href]
[.api-collapsible-fifth-title]
href
```

```
[cols=3*,options=header]
| == =|Name
|Type
|Description
|href
|string
a|
| == =[#_links]
[.api-collapsible-fifth-title]
_links
[cols=3*,options=header]
|===|Name
|Type
|Description
|self
|link:#href[href]
a|
| == =[#ad_server]
[.api-collapsible-fifth-title]
ad_server
[cols=3*,options=header]
| == =|Name
|Type
|Description
|address
|string
a|Active Directory server IP address
```

```
|name
```

```
|string
a|Active Directory server name
| == =[#admin_server]
[.api-collapsible-fifth-title]
admin_server
[cols=3*,options=header]
| == =|Name
|Type
|Description
|address
|string
a|Admin server IP address.
|port
|integer
a|Specifies the port number of admin server.
|===[#kdc]
[.api-collapsible-fifth-title]
kdc
[cols=3*,options=header]
|===|Name
|Type
|Description
|ip
|string
a|KDC IP address
|port
|integer
```

```
a|KDC port
|vendor
|string
a|Key Distribution Center (KDC) vendor. Following values are suported:
* microsoft - Microsoft Active Directory KDC
* other - MIT Kerberos KDC or other KDC
| == =[#password server]
[.api-collapsible-fifth-title]
password_server
[cols=3*,options=header]
| == =|Name
|Type
|Description
|address
|string
a|Password server IP address.
|port
|integer
a|Specifies the port number of password server.
|===[#svm]
[.api-collapsible-fifth-title]
svm
[cols=3*,options=header]
| == =|Name
|Type
|Description
```

```
|_links
|link:#_links[_links]
a|
|name
|string
a|The name of the SVM.
|uuid
|string
a|The unique identifier of the SVM.
| == =[#error arguments]
[.api-collapsible-fifth-title]
error_arguments
[cols=3*,options=header]
|===|Name
|Type
|Description
|code
|string
a|Argument code
|message
|string
a|Message argument
|===[#error]
[.api-collapsible-fifth-title]
error
[cols=3*,options=header]
| == =|Name
```

```
|Type
|Description
|arguments
|array[link:#error_arguments[error_arguments]]
a|Message arguments
|code
|string
a|Error code
|message
|string
a|Error message
|target
|string
a|The target parameter that caused the error.
| == =//end collapsible .Definitions block
====[[ID3e7e20c7e20953d452d0f448550bf792]]
= Update Kerberos realm properties
[.api-doc-operation .api-doc-operation-patch]#PATCH# [.api-doc-code-
block]#`/protocols/nfs/kerberos/realms/{svm.uuid}/{name}`#
*Introduced In:* 9.6
Updates the properties of a Kerberos realm.
* `vserver nfs kerberos realm modify`
== Learn more
*
xref:{relative path}protocols nfs kerberos realms endpoint overview.html[D
```

```
OC /protocols/nfs/kerberos/realms]
== Parameters
[cols=5*,options=header]
| == =|Name
|Type
|In
|Required
|Description
|svm.uuid
|string
|path
|True
a|SVM UUID
|name
|string
|path
|True
a|Kerberos realm
|===== Request Body
[cols=3*,options=header]
| == =|Name
|Type
|Description
|_links
|link:#_links[_links]
a|
|ad_server
|link:#ad_server[ad_server]
a|
```

```
|admin_server
|link:#admin_server[admin_server]
a|
|clock_skew
|integer
a|Specifies the allowed time of clock-skew between the server and clients,
in minutes.
|comment
|string
a|Comment
|encryption_types
|array[string]
a|
|kdc
|link:#kdc[kdc]
a|
|name
|string
a|Kerberos realm
|password_server
|link:#password_server[password_server]
a|
|svm
|link:#svm[svm]
a|
|===.Example request
[%collapsible%closed]
====[source,json,subs=+macros]
{
    "_links": {
      "self": {
        "href": "/api/resourcelink"
```

```
  }
    },
  "ad server": {
     "address": "1.2.3.4"
    },
  "admin_server": {
      "address": "1.2.3.4"
    },
    "comment": "string",
    "encryption_types": {
    },
    "kdc": {
      "ip": "1.2.3.4",
     "port": 88,
      "vendor": "microsoft"
    },
    "password_server": {
      "address": "1.2.3.4"
    },
    "svm": {
    " links": {
        "self": {
           "href": "/api/resourcelink"
        }
       },
      "name": "svm1",
      "uuid": "02c9e252-41be-11e9-81d5-00a0986138f7"
   }
}
====
== Response
```
## Status: 200, Ok

== Error

Status: Default

ONTAP Error Response codes  $|===$ | Error codes | Description | 1966125

```
| Failed to remove hosts entry.
| 1966126
| Failed to lookup hosts entry.
| 1966131
| Failed to create hosts entry.
| 1966132
| Failed to modify hosts entry.
| 2949121
| Active Directory server name required.
| 2949122
| Active Directory server address required
| 2949123
| Failed to create Kerberos realm.
| 2949124
| Failed to create hosts file entry.
| 2949141
| Failed to lookup Kerberos realm.
| 2949148
| Failed to modify Kerberos realm.
| 3276976
| "realm" is a required input
| 3276998
| Only the data Vservers can own NFS Kerberos realms.
| == =[cols=3*,options=header]
| == =|Name
|Type
|Description
|error
|link:#error[error]
a|
```

```
| == =.Example error
[%collapsible%closed]
====
[source,json,subs=+macros]
{
    "error": {
      "arguments": {
        "code": "string",
        "message": "string"
      },
      "code": "4",
      "message": "entry doesn't exist",
      "target": "uuid"
   }
}
====== Definitions
[.api-def-first-level]
.See Definitions
[%collapsible%closed]
//Start collapsible Definitions block
====
[#href]
[.api-collapsible-fifth-title]
href
[cols=3*,options=header]
| == =|Name
|Type
|Description
|href
|string
a|
| == =[#_links]
```

```
[.api-collapsible-fifth-title]
_links
[cols=3*,options=header]
|===|Name
|Type
|Description
|self
|link:#href[href]
a|
| == =[#ad server]
[.api-collapsible-fifth-title]
ad_server
[cols=3*,options=header]
| == =|Name
|Type
|Description
|address
|string
a|Active Directory server IP address
|name
|string
a|Active Directory server name
|===[#admin_server]
[.api-collapsible-fifth-title]
admin_server
[cols=3*,options=header]
| == =|Name
|Type
```

```
|Description
|address
|string
a|Admin server IP address.
|port
|integer
a|Specifies the port number of admin server.
| == =[#kdc]
[.api-collapsible-fifth-title]
kdc
[cols=3*,options=header]
| == =|Name
|Type
|Description
|ip
|string
a|KDC IP address
|port
|integer
a|KDC port
|vendor
|string
a|Key Distribution Center (KDC) vendor. Following values are suported:
* microsoft - Microsoft Active Directory KDC
* other - MIT Kerberos KDC or other KDC
| == =[#password_server]
```

```
[.api-collapsible-fifth-title]
password_server
[cols=3*,options=header]
|===|Name
|Type
|Description
|address
|string
a|Password server IP address.
|port
|integer
a|Specifies the port number of password server.
| == =[#svm]
[.api-collapsible-fifth-title]
svm
[cols=3*,options=header]
| == =|Name
|Type
|Description
|_links
|link:#_links[_links]
a|
|name
|string
a|The name of the SVM.
|uuid
|string
a|The unique identifier of the SVM.
```
 $| == =$ 

```
[#kerberos_realm]
[.api-collapsible-fifth-title]
kerberos_realm
[cols=3*,options=header]
| == =|Name
|Type
|Description
|_links
|link:#_links[_links]
a|
| ad server
|link:#ad_server[ad_server]
a|
|admin_server
|link:#admin_server[admin_server]
a|
|clock_skew
|integer
a|Specifies the allowed time of clock-skew between the server and clients,
in minutes.
|comment
|string
a|Comment
|encryption_types
|array[string]
a|
|kdc
|link:#kdc[kdc]
a|
|name
|string
a|Kerberos realm
```

```
|password_server
|link:#password_server[password_server]
a|
|svm
|link:#svm[svm]
a|
|===[#error arguments]
[.api-collapsible-fifth-title]
error_arguments
[cols=3*,options=header]
|===|Name
|Type
|Description
|code
|string
a|Argument code
|message
|string
a|Message argument
| == =[#error]
[.api-collapsible-fifth-title]
error
[cols=3*,options=header]
| == =|Name
|Type
|Description
|arguments
|array[link:#error_arguments[error_arguments]]
```

```
a|Message arguments
|code
|string
a|Error code
|message
|string
a|Error message
|target
|string
a|The target parameter that caused the error.
|===//end collapsible .Definitions block
====:leveloffset: -1
= Manage NFS services
:leveloffset: +1
[[ID86315b17d16e81280aad04bb5206a55f]]
= Protocols NFS services endpoint overview
=== Retrieving an NFS configuration
----
# The API:
GET /api/protocols/nfs/services
# The call:
```

```
curl -X GET "https://<mgmt-ip>/api/protocols/nfs/services"
----
=== Retrieving the mount permissions for a specified volume for a given IP
address.
----
# The API:
GET /api/protocols/nfs/services
# The call:
curl -X GET curl -X GET "https://<mgmt-
ip>/api/protocols/nfs/services?protocol_access_rules.volume=testvol12&prot
ocol access rules.client ip=1.2.3.4&protocol access rules.auth type=sys&sv
m.uuid=525928e9-9f84-11eb-a89f-
005056bb70a8&fields=*&return_timeout=15&return_records=true"
#
Returns the protocol_access_rules structure and provides access
permissions for each protocol.
"protocol_access_rules": {
  "nfs3 access type": "read write",
 "nfs4 access type": "read",
    "cifs_access_type": "read_write"
}
----
=== Creating an NFS configuration for an SVM
----
# The API:
POST /api/protocols/nfs/services
# The call:
curl -d "@test nfs post.txt" -X POST "https://<mgmt-
ip>/api/protocols/nfs/services"
test nfs post.txt(body):
{
"svm": {
    "uuid": "1cd8a442-86d1-11e0-ae1c-123478563412"
},
"protocol": {
    "v4_id_domain": "nfs-nsr-w01.rtp.netapp.com"
},
```

```
"vstorage_enabled": "true"
}
----
=== Updating an NFS configuration for an SVM
----
# The API:
PATCH /api/protocols/nfs/services/{svm.uuid}
# The call:
curl -d "@test nfs patch.txt" -X PATCH "https://<mgmt-
ip>/api/protocols/nfs/services/4a415601-548c-11e8-a21d-0050568bcbc9"
test nfs patch.txt(body):
{
"protocol": {
    "v4_id_domain": "nfs-nsr-w01.rtp.netapp.com"
},
"vstorage_enabled": "false"
}
----
=== Deleting an NFS configuration for an SVM
----
# The API:
DELETE /api/protocols/nfs/services/{svm.uuid}
# The call:
curl -X DELETE "https://<mgmt-ip>/api/protocols/nfs/services/4a415601-
548c-11e8-a21d-0050568bcbc9"
---== Performance monitoring
Performance of the SVM can be monitored by the `metric.+*+` and
`statistics.+*+` properties. These show the performance of the SVM in
terms of IOPS, latency and throughput. The `metric.+*+` properties denote
an average whereas `statistics.+*+` properties denote a real-time
monotonically increasing value aggregated across all nodes.
```

```
[[ID4a525023acd9ea6bbb3c2313fd3da3dc]]
= Retrieve NFS configuration for SVMs
[.api-doc-operation .api-doc-operation-get]#GET# [.api-doc-code-
block]#`/protocols/nfs/services`#
*Introduced In:* 9.6
Retrieves the NFS configuration of SVMs.
== Expensive properties
There is an added computational cost to retrieving values for these
properties. They are not included by default in GET results and must be
explicitly requested using the `fields` query parameter. See
xref:{relative_path}getting_started_with_the_ontap_rest_api.html#Requestin
g specific fields[Requesting specific fields] to learn more.
* `statistics.+*+`
* `metric.+*+`
== Advanced properties
* `security.rpcsec context idle`
* `security.ntfs unix security`
* `security.chown mode`
* `security.nt_acl_display_permission`
* `protocol.v3 features.ejukebox enabled`
* `protocol.v3 features.connection drop`
* `protocol.v3_features.fsid_change`
* `protocol.v3 features.mount daemon port`
* `protocol.v3 features.network lock manager port`
* `protocol.v3 features.network status monitor port`
* `protocol.v3 features.rquota daemon port`
* `protocol.v3 features.hide snapshot enabled`
* `protocol.v41_features.implementation_domain`
* `protocol.v41 features.implementation name`
* `protocol.v40 features.acl max aces`
* `windows.map unknown uid to default user`
* `exports.netgroup trust any nsswitch no match`
* `credential cache.negative ttl`
* `transport.tcp max transfer size`
* `root.+*+`
* `protocol.v41 features.trunking enabled`
* `protocol.v42 features.seclabel enabled`
* `protocol.v42 features.sparsefile ops enabled`
```

```
* `protocol.v42_features.xattrs_enabled`
```

```
* `protocol.v40 features.referrals enabled`
```

```
* `protocol.v41 features.referrals enabled`
```

```
* `protocol.v4_lease_seconds`
```

```
* `protocol.v4_session_slots`
```

```
* `protocol.v4 session slot reply cache size`
```

```
* `protocol.v4_fsid_change`
```
== Diagnostic properties

```
* `credential cache.transient error ttl`
```

```
* `access cache config.ttl failure`
```
== Related ONTAP commands

\* `vserver nfs show`

\* `vserver nfs status`

```
== Learn more
```

```
* xref:{relative path}protocols nfs services endpoint overview.html[DOC
/protocols/nfs/services]
```

```
== Parameters
```

```
[cols=5*,options=header]
| == =
```

```
|Name
|Type
|In
|Required
|Description
```

```
|protocol_access_rules.volume
|string
|query
|False
```
a|Volume on which access needs to be checked.

```
* Introduced in: 9.10
```

```
|protocol_access_rules.client_ip
|string
|query
```

```
|False
a|IP address for the client for which access needs to be checked.
* Introduced in: 9.10
|protocol_access_rules.auth_type
|string
|query
|False
a|Authentication method used to check the client's access to the volume.
* Introduced in: 9.10
* Default value: 1
|access_cache_config.ttl_negative
|integer
|query
|False
a|Filter by access cache config.ttl negative
* Introduced in: 9.10
| access_cache_config.harvest_timeout
|integer
|query
|False
a|Filter by access cache config.harvest timeout
* Introduced in: 9.10
|access_cache_config.ttl_positive
|integer
|query
|False
a|Filter by access cache config.ttl positive
* Introduced in: 9.10
| access cache config.ttl failure
|integer
|query
|False
```

```
a|Filter by access_cache_config.ttl_failure
* Introduced in: 9.10
|access_cache_config.isDnsTTLEnabled
|boolean
|query
|False
a|Filter by access cache config.isDnsTTLEnabled
* Introduced in: 9.10
|file_session_io_grouping_duration
|integer
|query
|False
a|Filter by file session io grouping duration
* Introduced in: 9.11
* Max value: 600
* Min value: 60
|windows.default_user
|string
|query
|False
a|Filter by windows.default user
* Introduced in: 9.11
|windows.v3_ms_dos_client_enabled
|boolean
|query
|False
a|Filter by windows.v3 ms dos client enabled
* Introduced in: 9.11
|windows.map_unknown_uid_to_default_user
|boolean
|query
|False
```

```
a|Filter by windows.map_unknown uid to default user
* Introduced in: 9.11
| auth sys extended groups enabled
|boolean
|query
|False
a|Filter by auth sys extended groups enabled
* Introduced in: 9.8
|exports.name_service_lookup_protocol
|string
|query
|False
a|Filter by exports.name service lookup protocol
* Introduced in: 9.11
|exports.netgroup_trust_any_nsswitch_no_match
|boolean
|query
|False
a|Filter by exports.netgroup trust any nsswitch no match
* Introduced in: 9.11
|statistics.v4.latency_raw.read
|integer
|query
|False
a|Filter by statistics.v4.latency raw.read
* Introduced in: 9.8
|statistics.v4.latency_raw.other
|integer
|query
|False
a|Filter by statistics.v4.latency raw.other
```

```
* Introduced in: 9.8
|statistics.v4.latency_raw.write
|integer
|query
|False
a|Filter by statistics.v4.latency raw.write
* Introduced in: 9.8
|statistics.v4.latency_raw.total
|integer
|query
|False
a|Filter by statistics.v4.latency raw.total
* Introduced in: 9.8
|statistics.v4.iops_raw.read
|integer
|query
|False
a|Filter by statistics.v4.iops raw.read
* Introduced in: 9.8
|statistics.v4.iops_raw.other
|integer
|query
|False
a|Filter by statistics.v4.iops raw.other
* Introduced in: 9.8
|statistics.v4.iops_raw.write
|integer
|query
|False
a|Filter by statistics.v4.iops_raw.write
* Introduced in: 9.8
```
|statistics.v4.iops\_raw.total |integer |query |False a|Filter by statistics.v4.iops raw.total \* Introduced in: 9.8 |statistics.v4.status |string |query |False a|Filter by statistics.v4.status \* Introduced in: 9.8 |statistics.v4.timestamp |string |query |False a|Filter by statistics.v4.timestamp \* Introduced in: 9.8 |statistics.v4.throughput\_raw.total |integer |query |False a|Filter by statistics.v4.throughput raw.total \* Introduced in: 9.8 |statistics.v4.throughput\_raw.write |integer |query |False a|Filter by statistics.v4.throughput raw.write \* Introduced in: 9.8

|statistics.v4.throughput\_raw.read

```
|integer
|query
|False
a|Filter by statistics.v4.throughput raw.read
* Introduced in: 9.8
|statistics.v41.latency_raw.read
|integer
|query
|False
a|Filter by statistics.v41.latency raw.read
* Introduced in: 9.8
|statistics.v41.latency_raw.other
|integer
|query
|False
a|Filter by statistics.v41.latency_raw.other
* Introduced in: 9.8
|statistics.v41.latency_raw.write
|integer
|query
|False
a|Filter by statistics.v41.latency raw.write
* Introduced in: 9.8
|statistics.v41.latency_raw.total
|integer
|query
|False
a|Filter by statistics.v41.latency_raw.total
* Introduced in: 9.8
|statistics.v41.iops_raw.read
|integer
|query
```

```
|False
a|Filter by statistics.v41.iops raw.read
* Introduced in: 9.8
|statistics.v41.iops_raw.other
|integer
|query
|False
a|Filter by statistics.v41.iops raw.other
* Introduced in: 9.8
|statistics.v41.iops_raw.write
|integer
|query
|False
a|Filter by statistics.v41.iops raw.write
* Introduced in: 9.8
|statistics.v41.iops_raw.total
|integer
|query
|False
a|Filter by statistics.v41.iops raw.total
* Introduced in: 9.8
|statistics.v41.status
|string
|query
|False
a|Filter by statistics.v41.status
* Introduced in: 9.8
|statistics.v41.timestamp
|string
|query
|False
a|Filter by statistics.v41.timestamp
```

```
* Introduced in: 9.8
|statistics.v41.throughput_raw.total
|integer
|query
|False
a|Filter by statistics.v41.throughput raw.total
* Introduced in: 9.8
|statistics.v41.throughput_raw.write
|integer
|query
|False
a|Filter by statistics.v41.throughput raw.write
* Introduced in: 9.8
|statistics.v41.throughput_raw.read
|integer
|query
|False
a|Filter by statistics.v41.throughput_raw.read
* Introduced in: 9.8
|statistics.v3.latency_raw.read
|integer
|query
|False
a|Filter by statistics.v3.latency raw.read
* Introduced in: 9.7
|statistics.v3.latency_raw.other
|integer
|query
|False
a|Filter by statistics.v3.latency raw.other
* Introduced in: 9.7
```
```
|statistics.v3.latency_raw.write
|integer
|query
|False
a|Filter by statistics.v3.latency raw.write
* Introduced in: 9.7
|statistics.v3.latency_raw.total
|integer
|query
|False
a|Filter by statistics.v3.latency raw.total
* Introduced in: 9.7
|statistics.v3.iops_raw.read
|integer
|query
|False
a|Filter by statistics.v3.iops raw.read
* Introduced in: 9.7
|statistics.v3.iops_raw.other
|integer
|query
|False
a|Filter by statistics.v3.iops raw.other
* Introduced in: 9.7
|statistics.v3.iops_raw.write
|integer
|query
|False
a|Filter by statistics.v3.iops_raw.write
* Introduced in: 9.7
```

```
|statistics.v3.iops_raw.total
|integer
|query
|False
a|Filter by statistics.v3.iops_raw.total
* Introduced in: 9.7
|statistics.v3.status
|string
|query
|False
a|Filter by statistics.v3.status
* Introduced in: 9.7
|statistics.v3.timestamp
|string
|query
|False
a|Filter by statistics.v3.timestamp
* Introduced in: 9.7
|statistics.v3.throughput_raw.total
|integer
|query
|False
a|Filter by statistics.v3.throughput raw.total
* Introduced in: 9.7
|statistics.v3.throughput_raw.write
|integer
|query
|False
a|Filter by statistics.v3.throughput raw.write
* Introduced in: 9.7
|statistics.v3.throughput_raw.read
|integer
```

```
|query
|False
a|Filter by statistics.v3.throughput raw.read
* Introduced in: 9.7
|showmount_enabled
|boolean
|query
|False
a|Filter by showmount_enabled
* Introduced in: 9.8
|file_session_io_grouping_count
|integer
|query
|False
a|Filter by file session io grouping count
* Introduced in: 9.11
* Max value: 20000
* Min value: 1000
|qtree.validate_export
|boolean
|query
|False
a|Filter by qtree.validate export
* Introduced in: 9.10
|qtree.export_enabled
|boolean
|query
|False
a|Filter by qtree.export enabled
* Introduced in: 9.10
|root.ignore_nt_acl
|boolean
```

```
|query
|False
a|Filter by root.ignore nt acl
* Introduced in: 9.11
|root.skip_write_permission_check
|boolean
|query
|False
a|Filter by root.skip_write_permission_check
* Introduced in: 9.11
|transport.tcp_max_transfer_size
|integer
|query
|False
a|Filter by transport.tcp max transfer size
* Introduced in: 9.11
* Max value: 1048576
* Min value: 8192
|transport.rdma_enabled
|boolean
|query
|False
a|Filter by transport.rdma enabled
* Introduced in: 9.12
|transport.tcp_enabled
|boolean
|query
|False
a|Filter by transport.tcp enabled
|transport.udp_enabled
|boolean
|query
|False
```

```
a|Filter by transport.udp_enabled
|protocol_access_rules.nfs3_access_type
|string
|query
|False
a|Filter by protocol access rules.nfs3 access type
* Introduced in: 9.10
|protocol_access_rules.nfs4_access_type
|string
|query
|False
a|Filter by protocol access rules.nfs4 access type
* Introduced in: 9.10
|protocol_access_rules.cifs_access_type
|string
|query
|False
a|Filter by protocol access rules.cifs access type
* Introduced in: 9.10
|svm.uuid
|string
|query
|False
a|Filter by svm.uuid
|svm.name
|string
|query
|False
a|Filter by svm.name
|metric.v4.duration
|string
|query
```

```
|False
a|Filter by metric.v4.duration
* Introduced in: 9.8
|metric.v4.throughput.total
|integer
|query
|False
a|Filter by metric.v4.throughput.total
* Introduced in: 9.8
|metric.v4.throughput.write
|integer
|query
|False
a|Filter by metric.v4.throughput.write
* Introduced in: 9.8
|metric.v4.throughput.read
|integer
|query
|False
a|Filter by metric.v4.throughput.read
* Introduced in: 9.8
|metric.v4.status
|string
|query
|False
a|Filter by metric.v4.status
* Introduced in: 9.8
|metric.v4.timestamp
|string
|query
|False
a|Filter by metric.v4.timestamp
```

```
* Introduced in: 9.8
|metric.v4.iops.read
|integer
|query
|False
a|Filter by metric.v4.iops.read
* Introduced in: 9.8
|metric.v4.iops.other
|integer
|query
|False
a|Filter by metric.v4.iops.other
* Introduced in: 9.8
|metric.v4.iops.write
|integer
|query
|False
a|Filter by metric.v4.iops.write
* Introduced in: 9.8
|metric.v4.iops.total
|integer
|query
|False
a|Filter by metric.v4.iops.total
* Introduced in: 9.8
|metric.v4.latency.read
|integer
|query
|False
a|Filter by metric.v4.latency.read
* Introduced in: 9.8
```
|metric.v4.latency.other |integer |query |False a|Filter by metric.v4.latency.other \* Introduced in: 9.8 |metric.v4.latency.write |integer |query |False a|Filter by metric.v4.latency.write \* Introduced in: 9.8 |metric.v4.latency.total |integer |query |False a|Filter by metric.v4.latency.total \* Introduced in: 9.8 |metric.v41.duration |string |query |False a|Filter by metric.v41.duration \* Introduced in: 9.8 |metric.v41.throughput.total |integer |query |False a|Filter by metric.v41.throughput.total \* Introduced in: 9.8

|metric.v41.throughput.write |integer |query |False a|Filter by metric.v41.throughput.write \* Introduced in: 9.8 |metric.v41.throughput.read |integer |query |False a|Filter by metric.v41.throughput.read \* Introduced in: 9.8 |metric.v41.status |string |query |False a|Filter by metric.v41.status \* Introduced in: 9.8 |metric.v41.timestamp |string |query |False a|Filter by metric.v41.timestamp \* Introduced in: 9.8 |metric.v41.iops.read |integer |query |False a|Filter by metric.v41.iops.read \* Introduced in: 9.8 |metric.v41.iops.other |integer

```
|query
|False
a|Filter by metric.v41.iops.other
* Introduced in: 9.8
|metric.v41.iops.write
|integer
|query
|False
a|Filter by metric.v41.iops.write
* Introduced in: 9.8
|metric.v41.iops.total
|integer
|query
|False
a|Filter by metric.v41.iops.total
* Introduced in: 9.8
|metric.v41.latency.read
|integer
|query
|False
a|Filter by metric.v41.latency.read
* Introduced in: 9.8
|metric.v41.latency.other
|integer
|query
|False
a|Filter by metric.v41.latency.other
* Introduced in: 9.8
|metric.v41.latency.write
|integer
|query
|False
```

```
a|Filter by metric.v41.latency.write
* Introduced in: 9.8
|metric.v41.latency.total
|integer
|query
|False
a|Filter by metric.v41.latency.total
* Introduced in: 9.8
|metric.v3.duration
|string
|query
|False
a|Filter by metric.v3.duration
* Introduced in: 9.7
|metric.v3.throughput.total
|integer
|query
|False
a|Filter by metric.v3.throughput.total
* Introduced in: 9.7
|metric.v3.throughput.write
|integer
|query
|False
a|Filter by metric.v3.throughput.write
* Introduced in: 9.7
|metric.v3.throughput.read
|integer
|query
|False
a|Filter by metric.v3.throughput.read
```

```
* Introduced in: 9.7
|metric.v3.status
|string
|query
|False
a|Filter by metric.v3.status
* Introduced in: 9.7
|metric.v3.timestamp
|string
|query
|False
a|Filter by metric.v3.timestamp
* Introduced in: 9.7
|metric.v3.iops.read
|integer
|query
|False
a|Filter by metric.v3.iops.read
* Introduced in: 9.7
|metric.v3.iops.other
|integer
|query
|False
a|Filter by metric.v3.iops.other
* Introduced in: 9.7
|metric.v3.iops.write
|integer
|query
|False
a|Filter by metric.v3.iops.write
* Introduced in: 9.7
```
|metric.v3.iops.total |integer |query |False a|Filter by metric.v3.iops.total \* Introduced in: 9.7 |metric.v3.latency.read |integer |query |False a|Filter by metric.v3.latency.read \* Introduced in: 9.7 |metric.v3.latency.other |integer |query |False a|Filter by metric.v3.latency.other \* Introduced in: 9.7 |metric.v3.latency.write |integer |query |False a|Filter by metric.v3.latency.write \* Introduced in: 9.7 |metric.v3.latency.total |integer |query |False a|Filter by metric.v3.latency.total \* Introduced in: 9.7

|protocol.v4\_session\_slot\_reply\_cache\_size

```
|integer
|query
|False
a|Filter by protocol.v4 session slot reply cache size
* Introduced in: 9.13
* Max value: 4096
* Min value: 512
|protocol.v4_64bit_identifiers_enabled
|boolean
|query
|False
a|Filter by protocol.v4 64bit identifiers enabled
* Introduced in: 9.8
|protocol.v3_features.connection_drop
|boolean
|query
|False
a|Filter by protocol.v3 features.connection drop
* Introduced in: 9.11
|protocol.v3_features.ejukebox_enabled
|boolean
|query
|False
a|Filter by protocol.v3 features.ejukebox enabled
* Introduced in: 9.11
|protocol.v3_features.network_status_monitor_port
|integer
|query
|False
a|Filter by protocol.v3 features.network status monitor port
* Introduced in: 9.11
```
|protocol.v3\_features.mount\_daemon\_port

```
|integer
|query
|False
a|Filter by protocol.v3 features.mount daemon port
* Introduced in: 9.11
|protocol.v3_features.hide_snapshot_enabled
|boolean
|query
|False
a|Filter by protocol.v3 features.hide snapshot enabled
* Introduced in: 9.13
|protocol.v3_features.rquota_daemon_port
|integer
|query
|False
a|Filter by protocol.v3_features.rquota_daemon_port
* Introduced in: 9.11
|protocol.v3_features.mount_root_only
|boolean
|query
|False
a|Filter by protocol.v3 features.mount root only
* Introduced in: 9.11
|protocol.v3_features.network_lock_manager_port
|integer
|query
|False
a|Filter by protocol.v3_features.network_lock_manager_port
* Introduced in: 9.11
|protocol.v3_features.fsid_change
|boolean
|query
```
|False a|Filter by protocol.v3 features.fsid change \* Introduced in: 9.11 |protocol.v3\_enabled |boolean |query |False a|Filter by protocol.v3 enabled |protocol.v41\_enabled |boolean |query |False a|Filter by protocol.v41 enabled |protocol.v4\_lease\_seconds |integer |query |False a|Filter by protocol.v4 lease seconds \* Introduced in: 9.13 |protocol.v4\_id\_domain |string |query |False a|Filter by protocol.v4 id domain |protocol.v41\_features.acl\_enabled |boolean |query |False a|Filter by protocol.v41 features.acl enabled |protocol.v41\_features.pnfs\_enabled |boolean |query |False

```
a|Filter by protocol.v41 features.pnfs enabled
|protocol.v41_features.read_delegation_enabled
|boolean
|query
|False
a|Filter by protocol.v41 features.read delegation enabled
|protocol.v41_features.trunking_enabled
|boolean
|query
|False
a|Filter by protocol.v41 features.trunking enabled
* Introduced in: 9.12
|protocol.v41_features.implementation_domain
|string
|query
|False
a|Filter by protocol.v41 features.implementation domain
* Introduced in: 9.11
|protocol.v41_features.referrals_enabled
|boolean
|query
|False
a|Filter by protocol.v41 features.referrals enabled
* Introduced in: 9.13
|protocol.v41_features.write_delegation_enabled
|boolean
|query
|False
a|Filter by protocol.v41_features.write_delegation_enabled
|protocol.v41_features.implementation_name
|string
|query
```

```
|False
a|Filter by protocol.v41 features.implementation name
* Introduced in: 9.11
|protocol.v4_session_slots
|integer
|query
|False
a|Filter by protocol.v4 session slots
* Introduced in: 9.13
* Max value: 2000
* Min value: 1
|protocol.v42_features.sparsefile_ops_enabled
|boolean
|query
|False
a|Filter by protocol.v42_features.sparsefile_ops_enabled
* Introduced in: 9.12
|protocol.v42_features.seclabel_enabled
|boolean
|query
|False
a|Filter by protocol.v42 features.seclabel enabled
* Introduced in: 9.12
|protocol.v42_features.xattrs_enabled
|boolean
|query
|False
a|Filter by protocol.v42 features.xattrs enabled
* Introduced in: 9.12
|protocol.v40_features.write_delegation_enabled
|boolean
|query
```

```
|False
a|Filter by protocol.v40 features.write delegation enabled
|protocol.v40_features.acl_max_aces
|integer
|query
|False
a|Filter by protocol.v40_features.acl_max_aces
* Introduced in: 9.11
* Max value: 1024
* Min value: 192
|protocol.v40_features.referrals_enabled
|boolean
|query
|False
a|Filter by protocol.v40 features.referrals enabled
* Introduced in: 9.13
|protocol.v40_features.acl_enabled
|boolean
|query
|False
a|Filter by protocol.v40 features.acl enabled
|protocol.v40_features.acl_preserve
|boolean
|query
|False
a|Filter by protocol.v40 features.acl preserve
* Introduced in: 9.11
|protocol.v40_features.read_delegation_enabled
|boolean
|query
|False
a|Filter by protocol.v40 features.read delegation enabled
```
|protocol.v4\_fsid\_change |boolean |query |False a|Filter by protocol.v4 fsid\_change \* Introduced in: 9.13 |protocol.v40\_enabled |boolean |query |False a|Filter by protocol.v40 enabled |protocol.v3\_64bit\_identifiers\_enabled |boolean |query |False a|Filter by protocol.v3 64bit identifiers enabled \* Introduced in: 9.8 |protocol.v4\_grace\_seconds |integer |query |False a|Filter by protocol.v4 grace seconds \* Introduced in: 9.13 |rquota\_enabled |boolean |query |False a|Filter by rquota enabled \* Introduced in: 9.8 |state |string |query |False

```
a|Filter by state
|vstorage_enabled
|boolean
|query
|False
a|Filter by vstorage_enabled
|security.permitted_encryption_types
|string
|query
|False
a|Filter by security.permitted_encryption_types
* Introduced in: 9.11
|security.chown_mode
|string
|query
|False
a|Filter by security.chown mode
* Introduced in: 9.11
|security.ntfs_unix_security
|string
|query
|False
a|Filter by security.ntfs unix security
* Introduced in: 9.11
|security.nt_acl_display_permission
|boolean
|query
|False
a|Filter by security.nt acl_display_permission
* Introduced in: 9.11
```
|security.rpcsec\_context\_idle

```
|integer
|query
|False
a|Filter by security.rpcsec context idle
* Introduced in: 9.11
|extended_groups_limit
|integer
|query
|False
a|Filter by extended groups limit
* Introduced in: 9.8
* Max value: 1024
* Min value: 32
|enabled
|boolean
|query
|False
a|Filter by enabled
|credential_cache.positive_ttl
|integer
|query
|False
a|Filter by credential cache.positive ttl
* Introduced in: 9.11
* Max value: 604800000
* Min value: 60000
|credential_cache.transient_error_ttl
|integer
|query
|False
a|Filter by credential cache.transient error ttl
* Introduced in: 9.11
* Max value: 300000
* Min value: 30000
```

```
|credential_cache.negative_ttl
|integer
|query
|False
a|Filter by credential cache.negative ttl
* Introduced in: 9.11
* Max value: 604800000
* Min value: 60000
|fields
|array[string]
|query
|False
a|Specify the fields to return.
|max_records
|integer
|query
|False
a|Limit the number of records returned.
|return_timeout
|integer
|query
|False
a|The number of seconds to allow the call to execute before returning.
When iterating over a collection, the default is 15 seconds. ONTAP
returns earlier if either max records or the end of the collection is
reached.
* Default value: 1
* Max value: 120
* Min value: 0
|return_records
|boolean
|query
|False
a|The default is true for GET calls. When set to false, only the number
of records is returned.
```

```
* Default value: 1
|order_by
|array[string]
|query
|False
a|Order results by specified fields and optional [asc|desc] direction.
Default direction is 'asc' for ascending.
|===
```
== Response

Status: 200, Ok

```
[cols=3*,options=header]
| == =|Name
|Type
|Description
|_links
|link:#_links[_links]
a|
|num_records
|integer
a|Number of NFS Server Records
|records
|array[link:#nfs_service[nfs_service]]
a|
|===.Example response
[%collapsible%closed]
====[source,json,subs=+macros]
{
    "_links": {
      "next": {
        "href": "/api/resourcelink"
```

```
  },
    "self": {
      "href": "/api/resourcelink"
    }
  },
"num records": 1,
  "records": {
  " links": {
      "self": {
       "href": "/api/resourcelink"
      }
    },
  "credential cache": {
      "negative_ttl": 7200000,
      "positive_ttl": 7200000,
    "transient error ttl": 72000
    },
    "exports": {
    "name_service_lookup_protocol": "tcp"
    },
    "extended_groups_limit": 32,
  "file session io grouping count": 5000,
  "file session io grouping duration": 120,
    "metric": {
      "v3": {
        "_links": {
          "self": {
            "href": "/api/resourcelink"
          }
         },
         "duration": "PT15S",
         "iops": {
          "read": 200,
          "total": 1000,
          "write": 100
         },
         "latency": {
          "read": 200,
          "total": 1000,
          "write": 100
         },
         "status": "ok",
         "throughput": {
          "read": 200,
          "total": 1000,
          "write": 100
```

```
  },
    "timestamp": "2017-01-25 11:20:13 +0000"
  },
  "v4": {
  " links": {
      "self": {
        "href": "/api/resourcelink"
      }
    },
    "duration": "PT15S",
    "iops": {
     "read": 200,
     "total": 1000,
     "write": 100
    },
    "latency": {
     "read": 200,
     "total": 1000,
     "write": 100
    },
    "status": "ok",
    "throughput": {
      "read": 200,
     "total": 1000,
     "write": 100
    },
    "timestamp": "2017-01-25 11:20:13 +0000"
  },
  "v41": {
  " links": {
     "self": {
        "href": "/api/resourcelink"
      }
    },
    "duration": "PT15S",
    "iops": {
     "read": 200,
     "total": 1000,
     "write": 100
    },
    "latency": {
     "read": 200,
     "total": 1000,
     "write": 100
    },
    "status": "ok",
```

```
  "throughput": {
        "read": 200,
        "total": 1000,
        "write": 100
      },
      "timestamp": "2017-01-25 11:20:13 +0000"
    }
  },
  "protocol": {
   "v40_features": {
    "acl max aces": 500
   }
  },
  "protocol_access_rules": {
  "cifs access type": "read",
  "nfs3 access type": "read",
   "nfs4_access_type": "read"
  },
  "security": {
  "chown mode": "restricted",
 "ntfs unix security": "ignore",
   "permitted_encryption_types": {
   }
  },
  "state": "online",
  "statistics": {
    "v3": {
    "iops raw": {
        "read": 200,
        "total": 1000,
        "write": 100
      },
    "latency raw": {
        "read": 200,
        "total": 1000,
        "write": 100
      },
      "status": "ok",
    "throughput raw": {
        "read": 200,
        "total": 1000,
       "write": 100
      },
      "timestamp": "2017-01-25 11:20:13 +0000"
    },
    "v4": {
```

```
  "iops_raw": {
        "read": 200,
        "total": 1000,
        "write": 100
      },
    "latency raw": {
        "read": 200,
        "total": 1000,
        "write": 100
      },
      "status": "ok",
    "throughput raw": {
        "read": 200,
        "total": 1000,
        "write": 100
      },
      "timestamp": "2017-01-25 11:20:13 +0000"
    },
    "v41": {
    "iops raw": {
        "read": 200,
        "total": 1000,
        "write": 100
      },
    "latency raw": {
       "read": 200,
       "total": 1000,
       "write": 100
      },
      "status": "ok",
    "throughput raw": {
        "read": 200,
        "total": 1000,
        "write": 100
      },
      "timestamp": "2017-01-25 11:20:13 +0000"
    }
  },
  "svm": {
    "_links": {
      "self": {
        "href": "/api/resourcelink"
     }
    },
  "name": "svm1",
    "uuid": "02c9e252-41be-11e9-81d5-00a0986138f7"
```

```
  },
      "transport": {
      "tcp_max_transfer_size": 16384
      }
   }
}
====== Error
```
Status: Default, Error

```
[cols=3*,options=header]
| == =|Name
|Type
|Description
|error
|link:#error[error]
a|
|===.Example error
[%collapsible%closed]
====
[source, json, subs=+macros]
{
    "error": {
      "arguments": {
        "code": "string",
        "message": "string"
      },
      "code": "4",
      "message": "entry doesn't exist",
      "target": "uuid"
   }
}
====== Definitions
[.api-def-first-level]
.See Definitions
```

```
[%collapsible%closed]
//Start collapsible Definitions block
====
[#href]
[.api-collapsible-fifth-title]
href
[cols=3*,options=header]
|===|Name
|Type
|Description
|href
|string
a|
| == =[#_links]
[.api-collapsible-fifth-title]
_links
[cols=3*,options=header]
|===|Name
|Type
|Description
|next
|link:#href[href]
a|
|self
|link:#href[href]
a|
| == =[#_links]
[.api-collapsible-fifth-title]
_links
[cols=3*,options=header]
| == =
```

```
|Name
|Type
|Description
|self
|link:#href[href]
a|
|===[#access cache config]
[.api-collapsible-fifth-title]
access_cache_config
[cols=3*,options=header]
| == =|Name
|Type
|Description
|harvest_timeout
|integer
a|Specifies the time after which an entry is deleted from the access
cache, if unused.
|isDnsTTLEnabled
|boolean
a|Specifies whether Dns TTL is enabled.
|ttl_failure
|integer
a|Specifies the time to live value for entries for which a failure was
encountered, in seconds.
|ttl_negative
|integer
a|Specifies the time to live value of a negative access cache, in seconds.
|ttl_positive
|integer
a|Specifies the time to live value of a positive access cache, in seconds.
```

```
| == =[#credential cache]
[.api-collapsible-fifth-title]
credential_cache
[cols=3*,options=header]
|===|Name
|Type
|Description
|negative_ttl
|integer
a|Specifies the age in milliseconds, of the negative cached credentials
after which they are cleared from the cache.
|positive_ttl
|integer
a|Specifies the age in milliseconds, of the positive cached credentials
after which they are cleared from the cache.
|transient_error_ttl
|integer
a|Specifies the age in milliseconds, of the cached entries during a
transient error situation.
|===[#exports]
[.api-collapsible-fifth-title]
exports
[cols=3*,options=header]
| == =|Name
|Type
|Description
|name_service_lookup_protocol
|string
```

```
a|Specifies the protocol to use for doing name service lookups.
| netgroup trust any nsswitch no match
|boolean
a|Specifies if you can consider a no-match result from any of the netgroup
ns-switch sources to be authoritative. If this option is enabled, then a
no-match response from any of the netgroup ns-switch sources is deemed
conclusive even if other sources could not be searched.
|===[#iops]
[.api-collapsible-fifth-title]
iops
The rate of I/O operations observed at the storage object.
[cols=3*,options=header]
| == =|Name
|Type
|Description
|other
|integer
a|Performance metric for other I/O operations. Other I/O operations can be
metadata operations, such as directory lookups and so on.
|read
|integer
a|Performance metric for read I/O operations.
|total
|integer
a|Performance metric aggregated over all types of I/O operations.
|write
|integer
a|Peformance metric for write I/O operations.
```

```
| == =[#latency]
[.api-collapsible-fifth-title]
latency
The round trip latency in microseconds observed at the storage object.
[cols=3*,options=header]
| == =|Name
|Type
|Description
|other
|integer
a|Performance metric for other I/O operations. Other I/O operations can be
metadata operations, such as directory lookups and so on.
|read
|integer
a|Performance metric for read I/O operations.
|total
|integer
a|Performance metric aggregated over all types of I/O operations.
|write
|integer
a|Peformance metric for write I/O operations.
| == =[#throughput]
[.api-collapsible-fifth-title]
throughput
The rate of throughput bytes per second observed at the storage object.
```

```
[cols=3*,options=header]
| == =|Name
|Type
|Description
|read
|integer
a|Performance metric for read I/O operations.
|total
|integer
a|Performance metric aggregated over all types of I/O operations.
|write
|integer
a|Peformance metric for write I/O operations.
| == =[#v3]
[.api-collapsible-fifth-title]
v3
The NFSv3 operations
[cols=3*,options=header]
| == =|Name
|Type
|Description
|_links
|link:#_links[_links]
a|
|duration
|string
a|The duration over which this sample is calculated. The time durations
are represented in the ISO-8601 standard format. Samples can be calculated
over the following durations:
```
|iops |link:#iops[iops] a|The rate of I/O operations observed at the storage object. |latency |link:#latency[latency] a|The round trip latency in microseconds observed at the storage object. |status |string a|Any errors associated with the sample. For example, if the aggregation of data over multiple nodes fails then any of the partial errors might be returned, "ok" on success, or "error" on any internal uncategorized failure. Whenever a sample collection is missed but done at a later time, it is back filled to the previous 15 second timestamp and tagged with "backfilled\_data". "Inconsistent\_ delta\_time" is encountered when the time between two collections is not the same for all nodes. Therefore, the aggregated value might be over or under inflated. "Negative delta" is returned when an expected monotonically increasing value has decreased in value. "Inconsistent\_old\_data" is returned when one or more nodes do not have the latest data. |throughput |link:#throughput[throughput] a|The rate of throughput bytes per second observed at the storage object. |timestamp |string a|The timestamp of the performance data.  $| == =$ [#v4] [.api-collapsible-fifth-title] v4 The NFSv4 operations
[cols=3\*,options=header]  $| == =$ |Name |Type |Description |\_links |link:#\_links[\_links] a| |duration |string a|The duration over which this sample is calculated. The time durations are represented in the ISO-8601 standard format. Samples can be calculated over the following durations: |iops |link:#iops[iops] a|The rate of I/O operations observed at the storage object. |latency |link:#latency[latency] a|The round trip latency in microseconds observed at the storage object. |status |string a|Any errors associated with the sample. For example, if the aggregation of data over multiple nodes fails then any of the partial errors might be returned, "ok" on success, or "error" on any internal uncategorized failure. Whenever a sample collection is missed but done at a later time, it is back filled to the previous 15 second timestamp and tagged with "backfilled\_data". "Inconsistent\_ delta\_time" is encountered when the time between two collections is not the same for all nodes. Therefore, the aggregated value might be over or under inflated. "Negative delta" is returned when an expected monotonically increasing value has decreased in value. "Inconsistent\_old\_data" is returned when one or more nodes do not have the latest data. |throughput |link:#throughput[throughput] a|The rate of throughput bytes per second observed at the storage object.

```
|timestamp
|string
a|The timestamp of the performance data.
|===[#v41]
[.api-collapsible-fifth-title]
v41
The NFSv4.1 operations
[cols=3*,options=header]
|===|Name
|Type
|Description
|_links
|link:#_links[_links]
a|
|duration
|string
a|The duration over which this sample is calculated. The time durations
are represented in the ISO-8601 standard format. Samples can be calculated
over the following durations:
|iops
|link:#iops[iops]
a|The rate of I/O operations observed at the storage object.
|latency
|link:#latency[latency]
a|The round trip latency in microseconds observed at the storage object.
|status
|string
a|Any errors associated with the sample. For example, if the aggregation
of data over multiple nodes fails then any of the partial errors might be
returned, "ok" on success, or "error" on any internal uncategorized
```

```
failure. Whenever a sample collection is missed but done at a later time,
it is back filled to the previous 15 second timestamp and tagged with
"backfilled data". "Inconsistent delta time" is encountered when the time
between two collections is not the same for all nodes. Therefore, the
aggregated value might be over or under inflated. "Negative delta" is
returned when an expected monotonically increasing value has decreased in
value. "Inconsistent_old_data" is returned when one or more nodes do not
have the latest data.
|throughput
|link:#throughput[throughput]
a|The rate of throughput bytes per second observed at the storage object.
|timestamp
|string
a|The timestamp of the performance data.
| == =[#metric]
[.api-collapsible-fifth-title]
metric
Historical performance numbers, such as IOPS latency and throughput, for
SVM-NFS protocol.
[cols=3*,options=header]
| == =|Name
|Type
|Description
|v3
|link:#v3[v3]
a|The NFSv3 operations
|v4
|link:#v4[v4]
a|The NFSv4 operations
```

```
|v41
|link:#v41[v41]
a|The NFSv4.1 operations
|===[#v3_features]
[.api-collapsible-fifth-title]
v3_features
[cols=3*,options=header]
| == =|Name
|Type
|Description
|connection_drop
|boolean
a|Specfies whether the dropping of a connection when an NFSv3 request is
dropped is enabled.
|ejukebox_enabled
|boolean
a|Specifies whether NFSv3 EJUKEBOX error is enabled.
|fsid_change
|boolean
a|Specifies whether the change in FSID as NFSv3 clients traverse
filesystems should be shown.
|hide_snapshot_enabled
|boolean
a|Specifies whether hiding a Snapshot copy directory under a NFSv3 mount
point is enabled.
|mount_daemon_port
|integer
a|Specifies which port the NFS mount daemon (mountd) uses.
```

```
|mount_root_only
```

```
|boolean
a|Specifies whether the SVM allows MOUNT protocol calls only from
privileged ports (port numbers less than 1024).
|network_lock_manager_port
|integer
a|Specifies which port the Network lock manager uses.
|network_status_monitor_port
|integer
a|Specifies which port the Network status monitor port uses.
|rquota_daemon_port
|integer
a|Specifies which port the NFS quota daemon port uses.
| == =[#v40 features]
[.api-collapsible-fifth-title]
v40_features
[cols=3*,options=header]
| == =|Name
|Type
|Description
|acl_enabled
|boolean
a|Specifies whether NFSv4.0 ACLs is enabled.
|acl_max_aces
|integer
a|Specifies the maximum number of aces in a NFSv4.0 ACL.
|acl_preserve
|boolean
a|Specifies if the NFSv4 ACL is preserved or dropped when chmod is
performed. In unified security style, this parameter also specifies if
```

```
NTFS file permissions are preserved or dropped when chmod, chgrp, or chown
are performed.
|read_delegation_enabled
|boolean
a|Specifies whether NFSv4.0 Read Delegation is enabled.
|referrals_enabled
|boolean
a|Specifies whether NFSv4.0 referrals is enabled.
|write_delegation_enabled
|boolean
a|Specifies whether NFSv4.0 Write Delegation is enabled.
| == =[#v41 features]
[.api-collapsible-fifth-title]
v41_features
[cols=3*,options=header]
|===|Name
|Type
|Description
|acl_enabled
|boolean
a|Specifies whether NFSv4.1 or later ACLs is enabled.
|implementation_domain
|string
a|Specifies the NFSv4.1 or later implementation ID domain.
|implementation_name
|string
a|Specifies the NFSv4.1 or later implementation ID name.
```
|pnfs\_enabled |boolean a|Specifies whether NFSv4.1 or later Parallel NFS is enabled. |read\_delegation\_enabled |boolean a|Specifies whether NFSv4.1 or later Read Delegation is enabled. |referrals\_enabled |boolean a|Specifies whether NFSv4.1 referrals is enabled. |trunking\_enabled |boolean a|Specifies whether NFSv4.1 or later trunking is enabled. |write\_delegation\_enabled |boolean a|Specifies whether NFSv4.1 or later Write Delegation is enabled.  $| == =$ [#v42\_features] [.api-collapsible-fifth-title] v42\_features [cols=3\*,options=header]  $| == =$ |Name |Type |Description |seclabel\_enabled |boolean a|Specifies whether NFSv4.2 or later security label is enabled. |sparsefile\_ops\_enabled |boolean a|Specifies whether NFSv4.2 or later sparsefile operation is enabled.

```
|xattrs_enabled
|boolean
a|Specifies whether NFSv4.2 or later extended attributes is enabled.
| == =[#protocol]
[.api-collapsible-fifth-title]
protocol
[cols=3*,options=header]
| == =|Name
|Type
|Description
|v3_64bit_identifiers_enabled
|boolean
a|Specifies whether 64-bit support for NFSv3 FSIDs and file IDs is
enabled.
|v3_enabled
|boolean
a|Specifies whether NFSv3 protocol is enabled.
|v3_features
|link:#v3_features[v3_features]
a|
|v40_enabled
|boolean
a|Specifies whether NFSv4.0 protocol is enabled.
|v40_features
|link:#v40_features[v40_features]
a|
|v41_enabled
|boolean
a|Specifies whether NFSv4.1 or later protocol is enabled.
```
|v41\_features |link:#v41\_features[v41\_features] a| |v42\_features |link:#v42\_features[v42\_features] a| |v4\_64bit\_identifiers\_enabled |boolean a|Specifies whether 64-bit support for NFSv4.x FSIDs and file IDs is enabled. |v4\_fsid\_change |boolean a|Specifies whether the change in FSID when NFSv4 clients traverse file systems is displayed. |v4\_grace\_seconds |integer a|Specifies the grace period for clients to reclaim file locks after a server failure. |v4\_id\_domain |string a|Specifies the domain portion of the string form of user and group names as defined by the NFSv4 protocol. |v4\_lease\_seconds |integer a|Specifies the lease seconds of the NFSv4 clients. If it is inactive for more than the time displayed, all of the file lock states on a node might be lost. |v4 session slot reply cache size |integer a|Specifies the number of bytes of the reply that is cached in each NFSv4.x session slot. |v4\_session\_slots

```
|integer
a|Specifies the number of entries in NFSv4.x session slot table.
| == =[#protocol access rules]
[.api-collapsible-fifth-title]
protocol_access_rules
[cols=3*,options=header]
| == =|Name
|Type
|Description
|cifs_access_type
|string
a|Access available for the CIFS protocol.
|nfs3_access_type
|string
a|Access available for the NFSv3 protocol.
|nfs4_access_type
|string
a|Access available for the NFSv4 protocol.
| == =[#qtree]
[.api-collapsible-fifth-title]
qtree
[cols=3*,options=header]
| == =|Name
|Type
|Description
|export_enabled
|boolean
```

```
a|Specifies whether qtree export is enabled.
|validate_export
|boolean
a|Specifies whether qtree export validation is enabled.
| == =[#root]
[.api-collapsible-fifth-title]
root
[cols=3*,options=header]
| == =|Name
|Type
|Description
|ignore_nt_acl
|boolean
a|Specifies whether Windows ACLs affect root access from NFS. If this
option is enabled, root access from NFS ignores the NT ACL set on the file
or directory.
|skip_write_permission_check
|boolean
a|Specifies if permission checks are to be skipped for NFS WRITE calls
from root/owner. For copying read-only files to a destination folder which
has inheritable ACLs, this option must be enabled.
|===[#security]
[.api-collapsible-fifth-title]
security
[cols=3*,options=header]
| == =|Name
|Type
|Description
```

```
|chown_mode
|string
a|Specifies whether file ownership can be changed only by the superuser,
or if a non-root user can also change file ownership. If you set this
parameter to restricted, file ownership can be changed only by the
superuser, even though the on-disk permissions allow a non-root user to
change file ownership. If you set this parameter to unrestricted, file
ownership can be changed by the superuser and by the non-root user,
depending upon the access granted by on-disk permissions. If you set this
parameter to use-export-policy, file ownership can be changed in
accordance with the relevant export rules.
|nt_acl_display_permission
|boolean
a|Controls the permissions that are displayed to NFSv3 and NFSv4 clients
on a file or directory that has an NT ACL set. When true, the displayed
permissions are based on the maximum access granted by the NT ACL to any
user. When false, the displayed permissions are based on the minimum
access granted by the NT ACL to any user.
|ntfs_unix_security
|string
a|Specifies how NFSv3 security changes affect NTFS volumes. If you set
this parameter to ignore, ONTAP ignores NFSv3 security changes. If you set
this parameter to fail, this overrides the UNIX security options set in
the relevant export rules. If you set this parameter to use export policy,
ONTAP processes NFSv3 security changes in accordance with the relevant
export rules.
* Default value: 1
* enum: ["ignore", "fail", "use export policy"]
* Introduced in: 9.11
* x-nullable: true
|permitted_encryption_types
|array[string]
a|Specifies the permitted encryption types for Kerberos over NFS.
|rpcsec_context_idle
|integer
a|Specifies, in seconds, the amount of time a RPCSEC_GSS context is
```

```
permitted to remain unused before it is deleted.
| == =[#iops_raw]
[.api-collapsible-fifth-title]
iops_raw
The number of I/O operations observed at the storage object. This should
be used along with delta time to calculate the rate of I/O operations per
unit of time.
[cols=3*,options=header]
| == =|Name
|Type
|Description
|other
|integer
a|Performance metric for other I/O operations. Other I/O operations can be
metadata operations, such as directory lookups and so on.
|read
|integer
a|Performance metric for read I/O operations.
|total
|integer
a|Performance metric aggregated over all types of I/O operations.
|write
|integer
a|Peformance metric for write I/O operations.
| == =[#latency_raw]
[.api-collapsible-fifth-title]
```

```
latency_raw
The raw latency in microseconds observed at the storage object. This
should be divided by the raw IOPS value to calculate the average latency
per I/O operation.
[cols=3*,options=header]
| == =|Name
|Type
|Description
|other
|integer
a|Performance metric for other I/O operations. Other I/O operations can be
metadata operations, such as directory lookups and so on.
|read
|integer
a|Performance metric for read I/O operations.
|total
|integer
a|Performance metric aggregated over all types of I/O operations.
|write
|integer
a|Peformance metric for write I/O operations.
| == =[#throughput raw]
[.api-collapsible-fifth-title]
throughput_raw
Throughput bytes observed at the storage object. This should be used along
with delta time to calculate the rate of throughput bytes per unit of
time.
```
[cols=3\*,options=header]

```
| == =|Name
|Type
|Description
|read
|integer
a|Performance metric for read I/O operations.
|total
|integer
a|Performance metric aggregated over all types of I/O operations.
|write
|integer
a|Peformance metric for write I/O operations.
|===[#v3]
[.api-collapsible-fifth-title]
v3
The NFSv3 operations
[cols=3*,options=header]
| == =|Name
|Type
|Description
|iops_raw
|link:#iops_raw[iops_raw]
a|The number of I/O operations observed at the storage object. This should
be used along with delta time to calculate the rate of I/O operations per
unit of time.
|latency_raw
|link:#latency_raw[latency_raw]
a|The raw latency in microseconds observed at the storage object. This
```
should be divided by the raw IOPS value to calculate the average latency

```
|status
|string
a|Any errors associated with the sample. For example, if the aggregation
of data over multiple nodes fails then any of the partial errors might be
returned, "ok" on success, or "error" on any internal uncategorized
failure. Whenever a sample collection is missed but done at a later time,
it is back filled to the previous 15 second timestamp and tagged with
"backfilled_data". "Inconsistent_delta_time" is encountered when the time
between two collections is not the same for all nodes. Therefore, the
aggregated value might be over or under inflated. "Negative delta" is
returned when an expected monotonically increasing value has decreased in
value. "Inconsistent_old_data" is returned when one or more nodes do not
have the latest data.
|throughput_raw
|link:#throughput_raw[throughput_raw]
a|Throughput bytes observed at the storage object. This should be used
along with delta time to calculate the rate of throughput bytes per unit
of time.
|timestamp
|string
a|The timestamp of the performance data.
| == =[#v4]
[.api-collapsible-fifth-title]
v4
The NFSv4 operations
[cols=3*,options=header]
| == =|Name
|Type
|Description
|iops_raw
```
## |link:#iops\_raw[iops\_raw] a|The number of I/O operations observed at the storage object. This should be used along with delta time to calculate the rate of I/O operations per unit of time.

|latency\_raw |link:#latency\_raw[latency\_raw] a|The raw latency in microseconds observed at the storage object. This should be divided by the raw IOPS value to calculate the average latency per I/O operation.

## |status

|string

a|Any errors associated with the sample. For example, if the aggregation of data over multiple nodes fails then any of the partial errors might be returned, "ok" on success, or "error" on any internal uncategorized failure. Whenever a sample collection is missed but done at a later time, it is back filled to the previous 15 second timestamp and tagged with "backfilled\_data". "Inconsistent\_delta\_time" is encountered when the time between two collections is not the same for all nodes. Therefore, the aggregated value might be over or under inflated. "Negative delta" is returned when an expected monotonically increasing value has decreased in value. "Inconsistent old data" is returned when one or more nodes do not have the latest data.

|throughput\_raw |link:#throughput\_raw[throughput\_raw] a|Throughput bytes observed at the storage object. This should be used along with delta time to calculate the rate of throughput bytes per unit of time.

|timestamp |string a|The timestamp of the performance data.

 $| == =$ 

```
[#v41]
[.api-collapsible-fifth-title]
v41
```

```
The NFSv4.1 operations
[cols=3*,options=header]
| == =|Name
|Type
|Description
|iops_raw
|link:#iops_raw[iops_raw]
a|The number of I/O operations observed at the storage object. This should
be used along with delta time to calculate the rate of I/O operations per
unit of time.
|latency_raw
|link:#latency_raw[latency_raw]
a|The raw latency in microseconds observed at the storage object. This
should be divided by the raw IOPS value to calculate the average latency
per I/O operation.
| status
|string
a|Any errors associated with the sample. For example, if the aggregation
of data over multiple nodes fails then any of the partial errors might be
returned, "ok" on success, or "error" on any internal uncategorized
failure. Whenever a sample collection is missed but done at a later time,
it is back filled to the previous 15 second timestamp and tagged with
"backfilled data". "Inconsistent delta time" is encountered when the time
between two collections is not the same for all nodes. Therefore, the
aggregated value might be over or under inflated. "Negative delta" is
returned when an expected monotonically increasing value has decreased in
value. "Inconsistent old data" is returned when one or more nodes do not
have the latest data.
|throughput_raw
|link:#throughput_raw[throughput_raw]
a|Throughput bytes observed at the storage object. This should be used
along with delta time to calculate the rate of throughput bytes per unit
of time.
```
|timestamp |string

```
a|The timestamp of the performance data.
| == =[#statistics]
[.api-collapsible-fifth-title]
statistics
Realtime performance numbers, such as IOPS latency and throughput, for
SVM-NFS protocol.
[cols=3*,options=header]
|===|Name
|Type
|Description
|v3
|link:#v3[v3]
a|The NFSv3 operations
|v4
|link:#v4[v4]
a|The NFSv4 operations
|v41
|link:#v41[v41]
a|The NFSv4.1 operations
|===[#svm]
[.api-collapsible-fifth-title]
svm
[cols=3*,options=header]
|===|Name
|Type
|Description
```

```
|_links
|link:#_links[_links]
a|
|name
|string
a|The name of the SVM.
|uuid
|string
a|The unique identifier of the SVM.
|===[#transport]
[.api-collapsible-fifth-title]
transport
[cols=3*,options=header]
| == =|Name
|Type
|Description
|rdma_enabled
|boolean
a|Specifies whether RDMA transport is enabled for the NFS server.
|tcp_enabled
|boolean
a|Specifies whether TCP transports are enabled on the server.
|tcp_max_transfer_size
|integer
a|Specifies the maximum transfer size in bytes, that the storage system
negotiates with the client for TCP transport of data for NFSv3 and NFSv4.x
protocols. The range is 8192 to 1048576.
|udp_enabled
```
|boolean

```
a|Specifies whether UDP transports are enabled on the server.
| == =[#windows]
[.api-collapsible-fifth-title]
windows
[cols=3*,options=header]
| == =|Name
|Type
|Description
|default_user
|string
a|Specifies the default Windows user for the NFS server.
|map_unknown_uid_to_default_user
|boolean
a|Specifies whether or not the mapping of an unknown UID to the default
Windows user is enabled.
|v3_ms_dos_client_enabled
|boolean
a|Specifies whether NFSv3 MS-DOS client support is enabled.
| == =[#nfs service]
[.api-collapsible-fifth-title]
nfs_service
[cols=3*,options=header]
| == =|Name
|Type
|Description
|_links
|link:#_links[_links]
```

```
a|
|access_cache_config
|link:#access_cache_config[access_cache_config]
a|
|auth_sys_extended_groups_enabled
|boolean
a|Specifies whether or not extended groups support over AUTH_SYS is
enabled.
|credential_cache
|link:#credential_cache[credential_cache]
a|
|enabled
|boolean
a|Specifies if the NFS service is administratively enabled.
|exports
|link:#exports[exports]
a|
|extended_groups_limit
|integer
a|Specifies the maximum auxiliary groups supported over AUTH_SYS and
RPCSEC_GSS.
|file_session_io_grouping_count
|integer
a|Number of I/O operations on a file to be grouped and considered as one
session for event generation applications, such as FPolicy.
|file_session_io_grouping_duration
|integer
a|The duration for which I/O operations on a file will be grouped and
considered as one session for event generation applications, such as
FPolicy.
|metric
|link:#metric[metric]
a|Historical performance numbers, such as IOPS latency and throughput, for
```

```
SVM-NFS protocol.
|protocol
|link:#protocol[protocol]
a|
|protocol_access_rules
|link:#protocol_access_rules[protocol_access_rules]
a|
|qtree
|link:#qtree[qtree]
a|
|root
|link:#root[root]
a|
|rquota_enabled
|boolean
a|Specifies whether or not the remote quota feature is enabled.
|security
|link:#security[security]
a|
|showmount_enabled
|boolean
a|Specifies whether or not the showmount feature is enabled.
|state
|string
a|Specifies the state of the NFS service on the SVM. The following values
are supported:
          * online - NFS server is ready to accept client requests.
          * offline - NFS server is not ready to accept client requests.
|statistics
|link:#statistics[statistics]
a|Realtime performance numbers, such as IOPS latency and throughput, for
SVM-NFS protocol.
```

```
|svm
|link:#svm[svm]
a|
|transport
|link:#transport[transport]
a|
|vstorage_enabled
|boolean
a|Specifies whether or not the VMware vstorage feature is enabled.
|windows
|link:#windows[windows]
a|
|===[#error_arguments]
[.api-collapsible-fifth-title]
error_arguments
[cols=3*,options=header]
| == =|Name
|Type
|Description
|code
|string
a|Argument code
|message
|string
a|Message argument
| == =[#error]
[.api-collapsible-fifth-title]
error
```

```
[cols=3*,options=header]
| == =|Name
|Type
|Description
|arguments
|array[link:#error_arguments[error_arguments]]
a|Message arguments
|code
|string
a|Error code
|message
|string
a|Error message
|target
|string
a|The target parameter that caused the error.
| == =//end collapsible .Definitions block
====[[IDb69e725a7b6375ef897772a12977dd34]]
= Create an NFS configuration for an SVM
[.api-doc-operation .api-doc-operation-post]#POST# [.api-doc-code-
block]#`/protocols/nfs/services`#
*Introduced In:* 9.6
Creates an NFS configuration for an SVM.
== Required properties
* `svm.uuid` or `svm.name` - Existing SVM for which to create the NFS
```

```
configuration.
== Default property values
If not specified in POST, the following default property values are
assigned:
* `enabled` - true_
* `state` - online
* `transport.udp_enabled` - _true_
* `transport.tcp enabled` - true
* `transport.rdma enabled` - true
* `protocol.v3 enabled` - true
* `protocol.v3 64bit identifiers enabled` - false
* `protocol.v4_id_domain` - defaultv4iddomain.com
* `protocol.v4 64bit identifiers enabled` - true
* `protocol.v4_enabled` - _false_
* `protocol.v41 enabled` - false
* `protocol.v40 features.acl enabled` - false
* `protocol.v40 features.read delegation enabled` - false
* `protocol.v40 features.write delegation enabled` - false
* `protocol.v41 features.acl enabled` - false
* `protocol.v41 features.read delegation enabled` - false
* `protocol.v41 features.write delegation enabled` - false
* `protocol.v41 features.pnfs_enabled` - _false_
* `vstorage enabled` - false
* `rquota enabled` - false
* `showmount enabled` - true
* `auth sys extended groups enabled` - false
* `extended groups limit` - 32
* `qtree.export enabled` - false
* `qtree.validate export` - _true_
* `access cache_config.ttl_positive` - _60_
* `access cache config.ttl_negative` - _30_
* `access cache config.ttl failure` - 1
* `access cache config.harvest timeout` - 3600
* `access cache config.isDnsTTLEnabled` - false
* `file session io grouping count` - 5000
* `file session io grouping duration` - 120
* `security.nt acl display permission` - false
* `exports.netgroup trust any nsswitch no match` - false
* `exports.name service lookup protocol` - udp
* `security.permitted encryption types` - [aes-256,aes-128,des3,des]
* `security.rpcsec_context_idle` - 0
* `security.chown mode` - _use_export_policy_
* `security.ntfs unix security` - use export policy
```

```
* `windows.v3 ms dos client enabled` - false
* `windows.default user` - ""
* `windows.map unknown uid to default user` - true
* `credential cache.positive ttl` - 86400000
* `credential_cache.negative_ttl` - _7200000_
* `credential cache.transient error ttl` - 30000
* `protocol.v40 features.acl preserve` - true
* `protocol.v41 features.implementation domain` - 'netapp.com'
* `protocol.v40 features.acl max aces` - 400
* `protocol.v3 features.ejukebox enabled` - true
* `protocol.v3 features.connection drop` - true
* `protocol.v3 features.fsid change` - true
* `protocol.v3 features.mount daemon port` - 635
* `protocol.v3 features.network lock manager port` - 4045
* `protocol.v3 features.network status monitor port` - 4046
* `protocol.v3_features.rquota_daemon_port` - _4046_
* `protocol.v3 features.mount root only` - true
* `transport.tcp max transfer size` - 65536
* `root.ignore nt acl` - false
* `root.skip write permission check` - false
* `protocol.v40 features.referrals_enabled` - _false_
* `protocol.v41 features.referrals enabled` - false
* `protocol.v4 fsid change` - true
* `protocol.v4_lease_seconds` - 30
* `protocol.v4_grace_seconds` - 45
* `protocol.v4 session slots` - 180
* `protocol.v4_session_slot_reply_cache_size` - 640
== Related ONTAP commands
* `vserver nfs create`
* `export-policy access-cache config show`
== Learn more
* xref:{relative_path}protocols_nfs_services_endpoint_overview.html[DOC
/protocols/nfs/services]
== Parameters
[cols=5*,options=header]
| == =|Name
|Type
```

```
|In
|Required
|Description
|return_records
|boolean
|query
|False
a|The default is false. If set to true, the records are returned.
* Default value:
|===== Request Body
[cols=3*,options=header]
| == =|Name
|Type
|Description
|_links
|link:#_links[_links]
a|
|access_cache_config
|link:#access_cache_config[access_cache_config]
a|
| auth sys extended groups enabled
|boolean
a|Specifies whether or not extended groups support over AUTH_SYS is
enabled.
|credential_cache
|link:#credential_cache[credential_cache]
a|
|enabled
|boolean
a|Specifies if the NFS service is administratively enabled.
```

```
|exports
|link:#exports[exports]
a|
|extended_groups_limit
|integer
a|Specifies the maximum auxiliary groups supported over AUTH_SYS and
RPCSEC_GSS.
|file_session_io_grouping_count
|integer
a|Number of I/O operations on a file to be grouped and considered as one
session for event generation applications, such as FPolicy.
|file_session_io_grouping_duration
|integer
a|The duration for which I/O operations on a file will be grouped and
considered as one session for event generation applications, such as
FPolicy.
|metric
|link:#metric[metric]
a|Historical performance numbers, such as IOPS latency and throughput, for
SVM-NFS protocol.
|protocol
|link:#protocol[protocol]
a|
|protocol_access_rules
|link:#protocol_access_rules[protocol_access_rules]
a|
|qtree
|link:#qtree[qtree]
a|
|root
|link:#root[root]
a|
|rquota_enabled
|boolean
```

```
a|Specifies whether or not the remote quota feature is enabled.
|security
|link:#security[security]
a|
|showmount_enabled
|boolean
a|Specifies whether or not the showmount feature is enabled.
|state
|string
a|Specifies the state of the NFS service on the SVM. The following values
are supported:
     * online - NFS server is ready to accept client requests.
      * offline - NFS server is not ready to accept client requests.
|statistics
|link:#statistics[statistics]
a|Realtime performance numbers, such as IOPS latency and throughput, for
SVM-NFS protocol.
|svm
|link:#svm[svm]
a|
|transport
|link:#transport[transport]
a|
|vstorage_enabled
|boolean
a|Specifies whether or not the VMware vstorage feature is enabled.
|windows
|link:#windows[windows]
a|
| == =.Example request
```

```
[%collapsible%closed]
====[source, json, subs=+macros]
{
    "_links": {
      "self": {
        "href": "/api/resourcelink"
      }
    },
  "credential cache": {
     "negative_ttl": 7200000,
     "positive_ttl": 7200000,
     "transient_error_ttl": 72000
    },
    "exports": {
    "name service lookup protocol": "tcp"
    },
    "extended_groups_limit": 32,
  "file session io grouping count": 5000,
  "file session io grouping duration": 120,
    "metric": {
      "v3": {
        "_links": {
          "self": {
             "href": "/api/resourcelink"
          }
        },
        "duration": "PT15S",
        "iops": {
          "read": 200,
          "total": 1000,
          "write": 100
        },
        "latency": {
          "read": 200,
          "total": 1000,
          "write": 100
        },
        "status": "ok",
        "throughput": {
           "read": 200,
          "total": 1000,
          "write": 100
         },
        "timestamp": "2017-01-25 11:20:13 +0000"
      },
```

```
"v4": {
  " links": {
      "self": {
        "href": "/api/resourcelink"
     }
    },
    "duration": "PT15S",
    "iops": {
      "read": 200,
     "total": 1000,
     "write": 100
    },
    "latency": {
      "read": 200,
      "total": 1000,
      "write": 100
    },
    "status": "ok",
    "throughput": {
     "read": 200,
      "total": 1000,
      "write": 100
    },
    "timestamp": "2017-01-25 11:20:13 +0000"
  },
  "v41": {
    "_links": {
      "self": {
        "href": "/api/resourcelink"
     }
    },
    "duration": "PT15S",
    "iops": {
      "read": 200,
     "total": 1000,
      "write": 100
    },
    "latency": {
      "read": 200,
      "total": 1000,
      "write": 100
    },
    "status": "ok",
    "throughput": {
      "read": 200,
      "total": 1000,
```

```
  "write": 100
      },
      "timestamp": "2017-01-25 11:20:13 +0000"
    }
  },
  "protocol": {
   "v40_features": {
    "acl max aces": 500
   }
  },
  "protocol_access_rules": {
 "cifs access_type": "read",
 "nfs3 access type": "read",
    "nfs4_access_type": "read"
  },
  "security": {
 "chown mode": "restricted",
 "ntfs unix security": "ignore",
   "permitted_encryption_types": {
   }
  },
  "state": "online",
  "statistics": {
    "v3": {
    "iops raw": {
        "read": 200,
        "total": 1000,
        "write": 100
      },
    "latency raw": {
        "read": 200,
        "total": 1000,
        "write": 100
      },
      "status": "ok",
    "throughput raw": {
        "read": 200,
       "total": 1000,
        "write": 100
      },
      "timestamp": "2017-01-25 11:20:13 +0000"
    },
    "v4": {
      "iops_raw": {
        "read": 200,
        "total": 1000,
```

```
  "write": 100
      },
    "latency raw": {
        "read": 200,
       "total": 1000,
        "write": 100
      },
      "status": "ok",
    "throughput raw": {
       "read": 200,
       "total": 1000,
        "write": 100
      },
      "timestamp": "2017-01-25 11:20:13 +0000"
    },
    "v41": {
      "iops_raw": {
        "read": 200,
        "total": 1000,
        "write": 100
      },
    "latency raw": {
        "read": 200,
        "total": 1000,
        "write": 100
      },
      "status": "ok",
    "throughput raw": {
        "read": 200,
        "total": 1000,
        "write": 100
      },
      "timestamp": "2017-01-25 11:20:13 +0000"
    }
  },
  "svm": {
   "_links": {
     "self": {
        "href": "/api/resourcelink"
     }
    },
  "name": "svm1",
   "uuid": "02c9e252-41be-11e9-81d5-00a0986138f7"
  },
  "transport": {
    "tcp_max_transfer_size": 16384
```

```
  }
}
====
```
== Response

Status: 201, Created

```
[cols=3*,options=header]
|===|Name
|Type
|Description
|_links
|link:#_links[_links]
a|
|num_records
|integer
a|Number of NFS Server Records
|records
|array[link:#nfs_service[nfs_service]]
a|
| == =.Example response
[%collapsible%closed]
====[source,json,subs=+macros]
{
    "_links": {
      "next": {
        "href": "/api/resourcelink"
      },
      "self": {
        "href": "/api/resourcelink"
      }
    },
  "num records": 1,
    "records": {
    " links": {
```

```
  "self": {
      "href": "/api/resourcelink"
    }
  },
  "credential_cache": {
    "negative_ttl": 7200000,
    "positive_ttl": 7200000,
  "transient error ttl": 72000
  },
  "exports": {
  "name service lookup protocol": "tcp"
  },
  "extended_groups_limit": 32,
"file session io grouping count": 5000,
"file session io grouping duration": 120,
  "metric": {
    "v3": {
    " links": {
        "self": {
           "href": "/api/resourcelink"
        }
      },
      "duration": "PT15S",
      "iops": {
        "read": 200,
        "total": 1000,
        "write": 100
      },
      "latency": {
        "read": 200,
        "total": 1000,
        "write": 100
      },
      "status": "ok",
      "throughput": {
        "read": 200,
        "total": 1000,
        "write": 100
      },
      "timestamp": "2017-01-25 11:20:13 +0000"
    },
    "v4": {
    " links": {
        "self": {
           "href": "/api/resourcelink"
        }
```
```
  },
      "duration": "PT15S",
      "iops": {
        "read": 200,
        "total": 1000,
        "write": 100
      },
      "latency": {
        "read": 200,
        "total": 1000,
        "write": 100
      },
      "status": "ok",
      "throughput": {
        "read": 200,
        "total": 1000,
       "write": 100
      },
      "timestamp": "2017-01-25 11:20:13 +0000"
    },
    "v41": {
    " links": {
        "self": {
          "href": "/api/resourcelink"
        }
      },
      "duration": "PT15S",
      "iops": {
        "read": 200,
        "total": 1000,
        "write": 100
      },
      "latency": {
        "read": 200,
        "total": 1000,
        "write": 100
      },
      "status": "ok",
      "throughput": {
        "read": 200,
        "total": 1000,
        "write": 100
      },
      "timestamp": "2017-01-25 11:20:13 +0000"
   }
  },
```

```
  "protocol": {
    "v40_features": {
    "acl max aces": 500
   }
  },
  "protocol_access_rules": {
  "cifs access type": "read",
 "nfs3 access type": "read",
  "nfs4 access type": "read"
  },
  "security": {
  "chown mode": "restricted",
 "ntfs unix security": "ignore",
   "permitted_encryption_types": {
   }
  },
  "state": "online",
  "statistics": {
    "v3": {
    "iops raw": {
        "read": 200,
        "total": 1000,
        "write": 100
      },
    "latency raw": {
       "read": 200,
       "total": 1000,
       "write": 100
      },
      "status": "ok",
    "throughput raw": {
        "read": 200,
        "total": 1000,
        "write": 100
      },
      "timestamp": "2017-01-25 11:20:13 +0000"
    },
    "v4": {
    "iops raw": {
        "read": 200,
        "total": 1000,
        "write": 100
      },
    "latency raw": {
        "read": 200,
        "total": 1000,
```

```
  "write": 100
           },
           "status": "ok",
         "throughput raw": {
             "read": 200,
            "total": 1000,
            "write": 100
           },
           "timestamp": "2017-01-25 11:20:13 +0000"
         },
         "v41": {
         "iops raw": {
             "read": 200,
             "total": 1000,
             "write": 100
           },
         "latency raw": {
            "read": 200,
            "total": 1000,
            "write": 100
           },
           "status": "ok",
         "throughput raw": {
             "read": 200,
            "total": 1000,
            "write": 100
           },
           "timestamp": "2017-01-25 11:20:13 +0000"
        }
      },
      "svm": {
        "_links": {
          "self": {
             "href": "/api/resourcelink"
          }
        },
        "name": "svm1",
        "uuid": "02c9e252-41be-11e9-81d5-00a0986138f7"
      },
      "transport": {
      "tcp_max_transfer_size": 16384
      }
    }
}
====
```

```
=== Headers
[cols=3*,options=header]
| == =//header
|Name
|Description
|Type
//end header
//start row
|Location
|Useful for tracking the resource location
|string
//end row
//end table
| == === Error
```
## Status: Default

```
ONTAP Error Response Codes
| == =| Error Code | Description
| 3276916
| Vserver is not running
| 3276994
| Kerberos must be disabled on all LIFs on Vserver before adding or
removing AES encryption. Disable Kerberos on the LIF and try again
| 3277038
| Cannot enable \"showmount\" feature because it requires an effective
cluster version of Data ONTAP 8.3.0 or later
| 3277049
| Cannot enable \"showmount\" feature on ID-Discard Vserver. Ensure that
the Vserver is initialized and retry the command
| 3277052
| NFSv4.x access to transitioned volumes in this Vserver could trigger
conversion of non-Unicode directories to Unicode, which might impact data-
serving performance. Before enabling NFSv4.x for this Vserver, refer to
```

```
the Data and Configuration Transition Guide
| 3277069
| Cannot disable TCP because the SnapDiff RPC server is in the \"on\"
state
| 3277089
| Attempting to create an NFS server using 64-bits for NFSv3 FSIDs and
File IDs on Vserver. Older client software might not work with 64-bit
identifiers
| 3277099
| Domain name contains invalid characters or it is too short. Allowed
characters are: alphabetical characters (A-Za-z), numeric characters (0-
9), minus sign (-), and the period (.). The first character must be
alphabetical or numeric, last character must not be a minus sign or a
period. Minimum supported length: 2 characters, maximum of 256 characters
| == =[cols=3*,options=header]
| == =|Name
|Type
|Description
|error
|link:#error[error]
a|
| == =.Example error
[%collapsible%closed]
====[source, json, subs=+macros]
{
    "error": {
      "arguments": {
        "code": "string",
        "message": "string"
      },
      "code": "4",
      "message": "entry doesn't exist",
      "target": "uuid"
```

```
  }
}
====== Definitions
[.api-def-first-level]
.See Definitions
[%collapsible%closed]
//Start collapsible Definitions block
=[#href]
[.api-collapsible-fifth-title]
href
[cols=3*,options=header]
| == =|Name
|Type
|Description
|href
|string
a|
| == =[#_links]
[.api-collapsible-fifth-title]
_links
[cols=3*,options=header]
| == =|Name
|Type
|Description
|self
|link:#href[href]
a|
| == =[#access cache config]
[.api-collapsible-fifth-title]
```

```
access_cache_config
[cols=3*,options=header]
|===|Name
|Type
|Description
|harvest_timeout
|integer
a|Specifies the time after which an entry is deleted from the access
cache, if unused.
|isDnsTTLEnabled
|boolean
a|Specifies whether Dns TTL is enabled.
|ttl_failure
|integer
a|Specifies the time to live value for entries for which a failure was
encountered, in seconds.
|ttl_negative
|integer
a|Specifies the time to live value of a negative access cache, in seconds.
|ttl_positive
|integer
a|Specifies the time to live value of a positive access cache, in seconds.
|===[#credential cache]
[.api-collapsible-fifth-title]
credential_cache
[cols=3*,options=header]
| == =|Name
|Type
|Description
```

```
|negative_ttl
|integer
a|Specifies the age in milliseconds, of the negative cached credentials
after which they are cleared from the cache.
|positive_ttl
|integer
a|Specifies the age in milliseconds, of the positive cached credentials
after which they are cleared from the cache.
|transient_error_ttl
|integer
a|Specifies the age in milliseconds, of the cached entries during a
transient error situation.
| == =[#exports]
[.api-collapsible-fifth-title]
exports
[cols=3*,options=header]
| == =|Name
|Type
|Description
|name_service_lookup_protocol
|string
a|Specifies the protocol to use for doing name service lookups.
|netgroup trust any nsswitch no match
|boolean
a|Specifies if you can consider a no-match result from any of the netgroup
ns-switch sources to be authoritative. If this option is enabled, then a
no-match response from any of the netgroup ns-switch sources is deemed
conclusive even if other sources could not be searched.
```
 $|===$ 

```
[#iops]
[.api-collapsible-fifth-title]
iops
The rate of I/O operations observed at the storage object.
[cols=3*,options=header]
| == =|Name
|Type
|Description
|other
|integer
a|Performance metric for other I/O operations. Other I/O operations can be
metadata operations, such as directory lookups and so on.
|read
|integer
a|Performance metric for read I/O operations.
|total
|integer
a|Performance metric aggregated over all types of I/O operations.
|write
|integer
a|Peformance metric for write I/O operations.
|===[#latency]
[.api-collapsible-fifth-title]
latency
The round trip latency in microseconds observed at the storage object.
[cols=3*,options=header]
```

```
| == =
```

```
|Name
|Type
|Description
|other
|integer
a|Performance metric for other I/O operations. Other I/O operations can be
metadata operations, such as directory lookups and so on.
|read
|integer
a|Performance metric for read I/O operations.
|total
|integer
a|Performance metric aggregated over all types of I/O operations.
|write
|integer
a|Peformance metric for write I/O operations.
| == =[#throughput]
[.api-collapsible-fifth-title]
throughput
The rate of throughput bytes per second observed at the storage object.
[cols=3*,options=header]
| == =|Name
|Type
|Description
|read
|integer
a|Performance metric for read I/O operations.
```
|total

```
|integer
a|Performance metric aggregated over all types of I/O operations.
|write
|integer
a|Peformance metric for write I/O operations.
|===[#v3]
[.api-collapsible-fifth-title]
v3
The NFSv3 operations
[cols=3*,options=header]
| == =|Name
|Type
|Description
|_links
|link:#_links[_links]
a|
|duration
|string
a|The duration over which this sample is calculated. The time durations
are represented in the ISO-8601 standard format. Samples can be calculated
over the following durations:
|iops
|link:#iops[iops]
a|The rate of I/O operations observed at the storage object.
|latency
|link:#latency[latency]
a|The round trip latency in microseconds observed at the storage object.
```
|status

a|Any errors associated with the sample. For example, if the aggregation of data over multiple nodes fails then any of the partial errors might be returned, "ok" on success, or "error" on any internal uncategorized failure. Whenever a sample collection is missed but done at a later time, it is back filled to the previous 15 second timestamp and tagged with "backfilled\_data". "Inconsistent\_ delta\_time" is encountered when the time between two collections is not the same for all nodes. Therefore, the aggregated value might be over or under inflated. "Negative delta" is returned when an expected monotonically increasing value has decreased in value. "Inconsistent\_old\_data" is returned when one or more nodes do not have the latest data.

|throughput

|string

|link:#throughput[throughput] a|The rate of throughput bytes per second observed at the storage object.

|timestamp |string a|The timestamp of the performance data.

 $| == =$ 

```
[#v4]
[.api-collapsible-fifth-title]
v4
```
The NFSv4 operations

[cols=3\*,options=header]  $| == =$ |Name |Type |Description

```
|_links
|link:#_links[_links]
a|
```

```
|duration
|string
a|The duration over which this sample is calculated. The time durations
```
are represented in the ISO-8601 standard format. Samples can be calculated over the following durations:

|iops |link:#iops[iops] a|The rate of I/O operations observed at the storage object.

|latency |link:#latency[latency] a|The round trip latency in microseconds observed at the storage object.

|status

|string

a|Any errors associated with the sample. For example, if the aggregation of data over multiple nodes fails then any of the partial errors might be returned, "ok" on success, or "error" on any internal uncategorized failure. Whenever a sample collection is missed but done at a later time, it is back filled to the previous 15 second timestamp and tagged with "backfilled\_data". "Inconsistent\_ delta\_time" is encountered when the time between two collections is not the same for all nodes. Therefore, the aggregated value might be over or under inflated. "Negative delta" is returned when an expected monotonically increasing value has decreased in value. "Inconsistent\_old\_data" is returned when one or more nodes do not have the latest data.

|throughput |link:#throughput[throughput] a|The rate of throughput bytes per second observed at the storage object.

|timestamp |string a|The timestamp of the performance data.

 $| == =$ 

```
[#v41]
[.api-collapsible-fifth-title]
v41
```
The NFSv4.1 operations

```
[cols=3*,options=header]
| == =|Name
|Type
|Description
|_links
|link:#_links[_links]
a|
|duration
|string
a|The duration over which this sample is calculated. The time durations
are represented in the ISO-8601 standard format. Samples can be calculated
over the following durations:
|iops
|link:#iops[iops]
a|The rate of I/O operations observed at the storage object.
|latency
|link:#latency[latency]
a|The round trip latency in microseconds observed at the storage object.
|status
|string
a|Any errors associated with the sample. For example, if the aggregation
of data over multiple nodes fails then any of the partial errors might be
returned, "ok" on success, or "error" on any internal uncategorized
failure. Whenever a sample collection is missed but done at a later time,
it is back filled to the previous 15 second timestamp and tagged with
"backfilled data". "Inconsistent delta time" is encountered when the time
between two collections is not the same for all nodes. Therefore, the
aggregated value might be over or under inflated. "Negative delta" is
returned when an expected monotonically increasing value has decreased in
value. "Inconsistent_old_data" is returned when one or more nodes do not
have the latest data.
|throughput
|link:#throughput[throughput]
a|The rate of throughput bytes per second observed at the storage object.
```

```
|timestamp
|string
a|The timestamp of the performance data.
| == =[#metric]
[.api-collapsible-fifth-title]
metric
Historical performance numbers, such as IOPS latency and throughput, for
SVM-NFS protocol.
[cols=3*,options=header]
| == =|Name
|Type
|Description
|v3
|link:#v3[v3]
a|The NFSv3 operations
|v4
|link:#v4[v4]
a|The NFSv4 operations
|v41
|link:#v41[v41]
a|The NFSv4.1 operations
|===[#v3_features]
[.api-collapsible-fifth-title]
v3_features
[cols=3*,options=header]
```
 $| == =$ |Name |Type |Description |connection\_drop |boolean a|Specfies whether the dropping of a connection when an NFSv3 request is dropped is enabled. |ejukebox\_enabled |boolean a|Specifies whether NFSv3 EJUKEBOX error is enabled. |fsid\_change |boolean a|Specifies whether the change in FSID as NFSv3 clients traverse filesystems should be shown. |hide\_snapshot\_enabled |boolean a|Specifies whether hiding a Snapshot copy directory under a NFSv3 mount point is enabled. |mount\_daemon\_port |integer a|Specifies which port the NFS mount daemon (mountd) uses. |mount\_root\_only |boolean a|Specifies whether the SVM allows MOUNT protocol calls only from privileged ports (port numbers less than 1024). |network\_lock\_manager\_port |integer a|Specifies which port the Network lock manager uses. |network\_status\_monitor\_port |integer a|Specifies which port the Network status monitor port uses.

```
|rquota_daemon_port
|integer
a|Specifies which port the NFS quota daemon port uses.
| == =[#v40_features]
[.api-collapsible-fifth-title]
v40_features
[cols=3*,options=header]
| == =|Name
|Type
|Description
|acl_enabled
|boolean
a|Specifies whether NFSv4.0 ACLs is enabled.
|acl_max_aces
|integer
a|Specifies the maximum number of aces in a NFSv4.0 ACL.
|acl_preserve
|boolean
a|Specifies if the NFSv4 ACL is preserved or dropped when chmod is
performed. In unified security style, this parameter also specifies if
NTFS file permissions are preserved or dropped when chmod, chgrp, or chown
are performed.
|read_delegation_enabled
|boolean
a|Specifies whether NFSv4.0 Read Delegation is enabled.
|referrals_enabled
|boolean
a|Specifies whether NFSv4.0 referrals is enabled.
```

```
|write_delegation_enabled
|boolean
a|Specifies whether NFSv4.0 Write Delegation is enabled.
| == =[#v41 features]
[.api-collapsible-fifth-title]
v41_features
[cols=3*,options=header]
| == =|Name
|Type
|Description
|acl_enabled
|boolean
a|Specifies whether NFSv4.1 or later ACLs is enabled.
|implementation_domain
|string
a|Specifies the NFSv4.1 or later implementation ID domain.
|implementation_name
|string
a|Specifies the NFSv4.1 or later implementation ID name.
|pnfs_enabled
|boolean
a|Specifies whether NFSv4.1 or later Parallel NFS is enabled.
|read_delegation_enabled
|boolean
a|Specifies whether NFSv4.1 or later Read Delegation is enabled.
|referrals_enabled
|boolean
a|Specifies whether NFSv4.1 referrals is enabled.
```

```
|trunking_enabled
|boolean
a|Specifies whether NFSv4.1 or later trunking is enabled.
|write_delegation_enabled
|boolean
a|Specifies whether NFSv4.1 or later Write Delegation is enabled.
|===[#v42_features]
[.api-collapsible-fifth-title]
v42_features
[cols=3*,options=header]
| == =|Name
|Type
|Description
|seclabel_enabled
|boolean
a|Specifies whether NFSv4.2 or later security label is enabled.
|sparsefile_ops_enabled
|boolean
a|Specifies whether NFSv4.2 or later sparsefile operation is enabled.
|xattrs_enabled
|boolean
a|Specifies whether NFSv4.2 or later extended attributes is enabled.
| == =[#protocol]
[.api-collapsible-fifth-title]
protocol
```

```
[cols=3*,options=header]
| == =|Name
|Type
|Description
|v3_64bit_identifiers_enabled
|boolean
a|Specifies whether 64-bit support for NFSv3 FSIDs and file IDs is
enabled.
|v3_enabled
|boolean
a|Specifies whether NFSv3 protocol is enabled.
|v3_features
|link:#v3_features[v3_features]
a|
|v40_enabled
|boolean
a|Specifies whether NFSv4.0 protocol is enabled.
|v40_features
|link:#v40_features[v40_features]
a|
|v41_enabled
|boolean
a|Specifies whether NFSv4.1 or later protocol is enabled.
|v41_features
|link:#v41_features[v41_features]
a|
|v42_features
|link:#v42_features[v42_features]
a|
|v4_64bit_identifiers_enabled
|boolean
a|Specifies whether 64-bit support for NFSv4.x FSIDs and file IDs is
enabled.
```
|v4\_fsid\_change |boolean a|Specifies whether the change in FSID when NFSv4 clients traverse file systems is displayed. |v4\_grace\_seconds |integer a|Specifies the grace period for clients to reclaim file locks after a server failure. |v4\_id\_domain |string a|Specifies the domain portion of the string form of user and group names as defined by the NFSv4 protocol. |v4\_lease\_seconds |integer a|Specifies the lease seconds of the NFSv4 clients. If it is inactive for more than the time displayed, all of the file lock states on a node might be lost. |v4 session slot reply cache size |integer a|Specifies the number of bytes of the reply that is cached in each NFSv4.x session slot. |v4\_session\_slots |integer a|Specifies the number of entries in NFSv4.x session slot table.  $| == =$ [#protocol access rules] [.api-collapsible-fifth-title] protocol\_access\_rules [cols=3\*,options=header]  $| == =$ 

```
|Name
|Type
|Description
|cifs_access_type
|string
a|Access available for the CIFS protocol.
|nfs3_access_type
|string
a|Access available for the NFSv3 protocol.
|nfs4_access_type
|string
a|Access available for the NFSv4 protocol.
| == =[#qtree]
[.api-collapsible-fifth-title]
qtree
[cols=3*,options=header]
| == =|Name
|Type
|Description
|export_enabled
|boolean
a|Specifies whether qtree export is enabled.
|validate_export
|boolean
a|Specifies whether qtree export validation is enabled.
|===[#root]
[.api-collapsible-fifth-title]
```

```
root
[cols=3*,options=header]
| == =|Name
|Type
|Description
|ignore_nt_acl
|boolean
a|Specifies whether Windows ACLs affect root access from NFS. If this
option is enabled, root access from NFS ignores the NT ACL set on the file
or directory.
|skip_write_permission_check
|boolean
a|Specifies if permission checks are to be skipped for NFS WRITE calls
from root/owner. For copying read-only files to a destination folder which
has inheritable ACLs, this option must be enabled.
|===[#security]
[.api-collapsible-fifth-title]
security
[cols=3*,options=header]
| == =|Name
|Type
|Description
|chown_mode
|string
a|Specifies whether file ownership can be changed only by the superuser,
or if a non-root user can also change file ownership. If you set this
parameter to restricted, file ownership can be changed only by the
superuser, even though the on-disk permissions allow a non-root user to
change file ownership. If you set this parameter to unrestricted, file
ownership can be changed by the superuser and by the non-root user,
depending upon the access granted by on-disk permissions. If you set this
parameter to use-export-policy, file ownership can be changed in
accordance with the relevant export rules.
```

```
|nt_acl_display_permission
|boolean
a|Controls the permissions that are displayed to NFSv3 and NFSv4 clients
on a file or directory that has an NT ACL set. When true, the displayed
permissions are based on the maximum access granted by the NT ACL to any
user. When false, the displayed permissions are based on the minimum
access granted by the NT ACL to any user.
|ntfs_unix_security
|string
a|Specifies how NFSv3 security changes affect NTFS volumes. If you set
this parameter to ignore, ONTAP ignores NFSv3 security changes. If you set
this parameter to fail, this overrides the UNIX security options set in
the relevant export rules. If you set this parameter to use export policy,
ONTAP processes NFSv3 security changes in accordance with the relevant
export rules.
* Default value: 1
* enum: ["ignore", "fail", "use export policy"]
* Introduced in: 9.11
* x-nullable: true
|permitted_encryption_types
|array[string]
a|Specifies the permitted encryption types for Kerberos over NFS.
|rpcsec_context_idle
|integer
a|Specifies, in seconds, the amount of time a RPCSEC_GSS context is
permitted to remain unused before it is deleted.
|===[#iops raw]
[.api-collapsible-fifth-title]
iops_raw
The number of I/O operations observed at the storage object. This should
be used along with delta time to calculate the rate of I/O operations per
unit of time.
```

```
[cols=3*,options=header]
| == =|Name
|Type
|Description
|other
|integer
a|Performance metric for other I/O operations. Other I/O operations can be
metadata operations, such as directory lookups and so on.
|read
|integer
a|Performance metric for read I/O operations.
|total
|integer
a|Performance metric aggregated over all types of I/O operations.
|write
|integer
a|Peformance metric for write I/O operations.
|===[#latency_raw]
[.api-collapsible-fifth-title]
latency_raw
The raw latency in microseconds observed at the storage object. This
should be divided by the raw IOPS value to calculate the average latency
per I/O operation.
[cols=3*,options=header]
| == =|Name
|Type
|Description
|other
```

```
|integer
a|Performance metric for other I/O operations. Other I/O operations can be
metadata operations, such as directory lookups and so on.
|read
|integer
a|Performance metric for read I/O operations.
|total
|integer
a|Performance metric aggregated over all types of I/O operations.
|write
|integer
a|Peformance metric for write I/O operations.
| == =[#throughput raw]
[.api-collapsible-fifth-title]
throughput_raw
Throughput bytes observed at the storage object. This should be used along
with delta time to calculate the rate of throughput bytes per unit of
time.
[cols=3*,options=header]
| == =|Name
|Type
|Description
|read
|integer
a|Performance metric for read I/O operations.
|total
|integer
a|Performance metric aggregated over all types of I/O operations.
```

```
|write
|integer
a|Peformance metric for write I/O operations.
| == =[#v3]
[.api-collapsible-fifth-title]
v3
The NFSv3 operations
[cols=3*,options=header]
| == =|Name
|Type
|Description
|iops_raw
|link:#iops_raw[iops_raw]
a|The number of I/O operations observed at the storage object. This should
be used along with delta time to calculate the rate of I/O operations per
unit of time.
|latency_raw
|link:#latency_raw[latency_raw]
a|The raw latency in microseconds observed at the storage object. This
should be divided by the raw IOPS value to calculate the average latency
per I/O operation.
|status
|string
a|Any errors associated with the sample. For example, if the aggregation
of data over multiple nodes fails then any of the partial errors might be
returned, "ok" on success, or "error" on any internal uncategorized
failure. Whenever a sample collection is missed but done at a later time,
it is back filled to the previous 15 second timestamp and tagged with
"backfilled_data". "Inconsistent_delta_time" is encountered when the time
between two collections is not the same for all nodes. Therefore, the
aggregated value might be over or under inflated. "Negative delta" is
returned when an expected monotonically increasing value has decreased in
```

```
value. "Inconsistent_old_data" is returned when one or more nodes do not
have the latest data.
|throughput_raw
|link:#throughput_raw[throughput_raw]
a|Throughput bytes observed at the storage object. This should be used
along with delta time to calculate the rate of throughput bytes per unit
of time.
|timestamp
|string
a|The timestamp of the performance data.
| == =[#v4]
[.api-collapsible-fifth-title]
v4
The NFSv4 operations
[cols=3*,options=header]
| == =|Name
|Type
|Description
|iops_raw
|link:#iops_raw[iops_raw]
a|The number of I/O operations observed at the storage object. This should
be used along with delta time to calculate the rate of I/O operations per
unit of time.
|latency_raw
|link:#latency_raw[latency_raw]
a|The raw latency in microseconds observed at the storage object. This
should be divided by the raw IOPS value to calculate the average latency
per I/O operation.
```
|status

|string a|Any errors associated with the sample. For example, if the aggregation of data over multiple nodes fails then any of the partial errors might be returned, "ok" on success, or "error" on any internal uncategorized failure. Whenever a sample collection is missed but done at a later time, it is back filled to the previous 15 second timestamp and tagged with "backfilled\_data". "Inconsistent\_delta\_time" is encountered when the time between two collections is not the same for all nodes. Therefore, the aggregated value might be over or under inflated. "Negative delta" is returned when an expected monotonically increasing value has decreased in value. "Inconsistent\_old\_data" is returned when one or more nodes do not have the latest data. |throughput\_raw |link:#throughput\_raw[throughput\_raw] a|Throughput bytes observed at the storage object. This should be used along with delta time to calculate the rate of throughput bytes per unit of time. |timestamp |string a|The timestamp of the performance data.  $| == =$ [#v41] [.api-collapsible-fifth-title] v41 The NFSv4.1 operations [cols=3\*,options=header]  $| == =$ |Name |Type |Description |iops\_raw |link:#iops\_raw[iops\_raw] a|The number of I/O operations observed at the storage object. This should be used along with delta time to calculate the rate of I/O operations per unit of time.

|latency\_raw |link:#latency\_raw[latency\_raw] a|The raw latency in microseconds observed at the storage object. This should be divided by the raw IOPS value to calculate the average latency per I/O operation. |status |string a|Any errors associated with the sample. For example, if the aggregation of data over multiple nodes fails then any of the partial errors might be returned, "ok" on success, or "error" on any internal uncategorized failure. Whenever a sample collection is missed but done at a later time, it is back filled to the previous 15 second timestamp and tagged with "backfilled\_data". "Inconsistent\_delta\_time" is encountered when the time between two collections is not the same for all nodes. Therefore, the aggregated value might be over or under inflated. "Negative delta" is returned when an expected monotonically increasing value has decreased in value. "Inconsistent\_old\_data" is returned when one or more nodes do not have the latest data. |throughput\_raw

|link:#throughput\_raw[throughput\_raw] a|Throughput bytes observed at the storage object. This should be used along with delta time to calculate the rate of throughput bytes per unit of time.

|timestamp |string a|The timestamp of the performance data.

 $|===$ 

```
[#statistics]
[.api-collapsible-fifth-title]
statistics
```
Realtime performance numbers, such as IOPS latency and throughput, for SVM-NFS protocol.

[cols=3\*,options=header]  $| == =$ |Name |Type |Description |v3 |link:#v3[v3] a|The NFSv3 operations |v4 |link:#v4[v4] a|The NFSv4 operations |v41 |link:#v41[v41] a|The NFSv4.1 operations  $| == =$ [#svm] [.api-collapsible-fifth-title] svm [cols=3\*,options=header]  $| == =$ |Name |Type |Description |\_links |link:#\_links[\_links] a| |name |string a|The name of the SVM. |uuid |string a|The unique identifier of the SVM.

 $| == =$ [#transport] [.api-collapsible-fifth-title] transport [cols=3\*,options=header]  $|===$ |Name |Type |Description |rdma\_enabled |boolean a|Specifies whether RDMA transport is enabled for the NFS server. |tcp\_enabled |boolean a|Specifies whether TCP transports are enabled on the server. |tcp\_max\_transfer\_size |integer a|Specifies the maximum transfer size in bytes, that the storage system negotiates with the client for TCP transport of data for NFSv3 and NFSv4.x protocols. The range is 8192 to 1048576. |udp\_enabled |boolean a|Specifies whether UDP transports are enabled on the server.  $| == =$ [#windows] [.api-collapsible-fifth-title] windows [cols=3\*,options=header]  $| == =$ |Name |Type

```
|Description
|default_user
|string
a|Specifies the default Windows user for the NFS server.
|map_unknown_uid_to_default_user
|boolean
a|Specifies whether or not the mapping of an unknown UID to the default
Windows user is enabled.
|v3_ms_dos_client_enabled
|boolean
a|Specifies whether NFSv3 MS-DOS client support is enabled.
| == =[#nfs service]
[.api-collapsible-fifth-title]
nfs_service
[cols=3*,options=header]
| == =|Name
|Type
|Description
|_links
|link:#_links[_links]
a|
|access_cache_config
|link:#access_cache_config[access_cache_config]
a|
| auth sys extended groups enabled
|boolean
a|Specifies whether or not extended groups support over AUTH_SYS is
enabled.
|credential_cache
```
|link:#credential\_cache[credential\_cache]

```
a|
|enabled
|boolean
a|Specifies if the NFS service is administratively enabled.
|exports
|link:#exports[exports]
a|
|extended_groups_limit
|integer
a|Specifies the maximum auxiliary groups supported over AUTH_SYS and
RPCSEC_GSS.
|file_session_io_grouping_count
|integer
a|Number of I/O operations on a file to be grouped and considered as one
session for event generation applications, such as FPolicy.
|file_session_io_grouping_duration
|integer
a|The duration for which I/O operations on a file will be grouped and
considered as one session for event generation applications, such as
FPolicy.
|metric
|link:#metric[metric]
a|Historical performance numbers, such as IOPS latency and throughput, for
SVM-NFS protocol.
|protocol
|link:#protocol[protocol]
a|
|protocol_access_rules
|link:#protocol_access_rules[protocol_access_rules]
a|
|qtree
|link:#qtree[qtree]
a|
```

```
|root
|link:#root[root]
a|
|rquota_enabled
|boolean
a|Specifies whether or not the remote quota feature is enabled.
|security
|link:#security[security]
a|
|showmount_enabled
|boolean
a|Specifies whether or not the showmount feature is enabled.
|state
|string
a|Specifies the state of the NFS service on the SVM. The following values
are supported:
        * online - NFS server is ready to accept client requests.
        * offline - NFS server is not ready to accept client requests.
| statistics
|link:#statistics[statistics]
a|Realtime performance numbers, such as IOPS latency and throughput, for
SVM-NFS protocol.
|svm
|link:#svm[svm]
a|
|transport
|link:#transport[transport]
a|
|vstorage_enabled
|boolean
a|Specifies whether or not the VMware vstorage feature is enabled.
```
|windows

```
|link:#windows[windows]
a|
| == =[#_links]
[.api-collapsible-fifth-title]
_links
[cols=3*,options=header]
|===|Name
|Type
|Description
|next
|link:#href[href]
a|
|self
|link:#href[href]
a|
|===[#nfs_service]
[.api-collapsible-fifth-title]
nfs_service
[cols=3*,options=header]
| ===|Name
|Type
|Description
|_links
|link:#_links[_links]
a|
|access_cache_config
|link:#access_cache_config[access_cache_config]
a|
|auth_sys_extended_groups_enabled
|boolean
```
```
a|Specifies whether or not extended groups support over AUTH_SYS is
enabled.
|credential_cache
|link:#credential_cache[credential_cache]
a|
|enabled
|boolean
a|Specifies if the NFS service is administratively enabled.
|exports
|link:#exports[exports]
a|
|extended_groups_limit
|integer
a|Specifies the maximum auxiliary groups supported over AUTH_SYS and
RPCSEC_GSS.
|file_session_io_grouping_count
|integer
a|Number of I/O operations on a file to be grouped and considered as one
session for event generation applications, such as FPolicy.
|file_session_io_grouping_duration
|integer
a|The duration for which I/O operations on a file will be grouped and
considered as one session for event generation applications, such as
FPolicy.
|metric
|link:#metric[metric]
a|Historical performance numbers, such as IOPS latency and throughput, for
SVM-NFS protocol.
|protocol
|link:#protocol[protocol]
a|
|protocol_access_rules
```

```
|link:#protocol_access_rules[protocol_access_rules]
a|
|qtree
|link:#qtree[qtree]
a|
|root
|link:#root[root]
a|
|rquota_enabled
|boolean
a|Specifies whether or not the remote quota feature is enabled.
|security
|link:#security[security]
a|
|showmount_enabled
|boolean
a|Specifies whether or not the showmount feature is enabled.
|state
|string
a|Specifies the state of the NFS service on the SVM. The following values
are supported:
***** online - NFS server is ready to accept client requests.
***** offline - NFS server is not ready to accept client requests.
|statistics
|link:#statistics[statistics]
a|Realtime performance numbers, such as IOPS latency and throughput, for
SVM-NFS protocol.
|svm
|link:#svm[svm]
a|
|transport
|link:#transport[transport]
```

```
a|
|vstorage_enabled
|boolean
a|Specifies whether or not the VMware vstorage feature is enabled.
|windows
|link:#windows[windows]
a|
|===[#error_arguments]
[.api-collapsible-fifth-title]
error_arguments
[cols=3*,options=header]
| == =|Name
|Type
|Description
|code
|string
a|Argument code
|message
|string
a|Message argument
| == =[#error]
[.api-collapsible-fifth-title]
error
[cols=3*,options=header]
|===|Name
|Type
|Description
```

```
|arguments
|array[link:#error_arguments[error_arguments]]
a|Message arguments
|code
|string
a|Error code
|message
|string
a|Error message
|target
|string
a|The target parameter that caused the error.
| == =//end collapsible .Definitions block
====[[IDbf6b5ce98f873e51d901712bdb174455]]
= Delete NFS configuration for an SVM
[.api-doc-operation .api-doc-operation-delete]#DELETE# [.api-doc-code-
block]#`/protocols/nfs/services/{svm.uuid}`#
*Introduced In:* 9.6
Deletes the NFS configuration of an SVM.
== Related ONTAP commands
* `vserver nfs delete`
== Learn more
* xref:{relative path}protocols nfs services endpoint overview.html[DOC
/protocols/nfs/services]
```

```
== Parameters
 [cols=5*,options=header]
 |===|Name
 |Type
 |In
 |Required
 |Description
 |svm.uuid
 |string
 |path
 |True
 a|
 | == === Response
Status: 200, Ok
```
== Error

## Status: Default

```
ONTAP Error Response Codes
| == =| Error Code | Description
| 3276916
| Vserver is not running
| 3277008
| NFS Kerberos must be disabled on all LIFs of Vserver before deleting the
NFS configuration. When all LIFs are disabled, try the operation
| 3277009
| NFS Kerberos realms associated with the Vserver are deleted
| 3277111
| Internal error. Failed to remove NFS-specific security trace filter for
Vserver
```

```
| 3277112
| Internal error. Failed to modify the protocols field of a security trace
filter for Vserver
|===[cols=3*,options=header]
|===|Name
|Type
|Description
|error
|link:#error[error]
a|
| == =.Example error
[%collapsible%closed]
====[source,json,subs=+macros]
{
    "error": {
      "arguments": {
        "code": "string",
        "message": "string"
      },
      "code": "4",
      "message": "entry doesn't exist",
      "target": "uuid"
    }
}
====== Definitions
[.api-def-first-level]
.See Definitions
[%collapsible%closed]
//Start collapsible Definitions block
====[#error arguments]
```

```
[.api-collapsible-fifth-title]
error_arguments
[cols=3*,options=header]
|===|Name
|Type
|Description
|code
|string
a|Argument code
|message
|string
a|Message argument
| == =[#error]
[.api-collapsible-fifth-title]
error
[cols=3*,options=header]
| == =|Name
|Type
|Description
|arguments
|array[link:#error_arguments[error_arguments]]
a|Message arguments
|code
|string
a|Error code
|message
|string
a|Error message
```

```
|target
|string
a|The target parameter that caused the error.
|===//end collapsible .Definitions block
====[[IDab7c94769b3f433529d65d8b383c773e]]
= Retrieve NFS configuration for an SVM
[.api-doc-operation .api-doc-operation-get]#GET# [.api-doc-code-
block]#`/protocols/nfs/services/{svm.uuid}`#
*Introduced In:* 9.6
Retrieves the NFS configuration of an SVM.
== Related ONTAP commands
* `vserver nfs show`
* `vserver nfs status`
== Learn more
* xref:{relative path}protocols nfs services endpoint overview.html[DOC
/protocols/nfs/services]
== Parameters
[cols=5*,options=header]
| == =|Name
|Type
|In
|Required
|Description
|svm.uuid
|string
```

```
|path
|True
a|
|fields
|array[string]
|query
|False
a|Specify the fields to return.
|===== Response
```
Status: 200, Ok

```
[cols=3*,options=header]
| == =|Name
|Type
|Description
|_links
|link:#_links[_links]
a|
|access_cache_config
|link:#access_cache_config[access_cache_config]
a|
| auth sys extended groups enabled
|boolean
a|Specifies whether or not extended groups support over AUTH_SYS is
enabled.
|credential_cache
|link:#credential_cache[credential_cache]
a|
|enabled
|boolean
a|Specifies if the NFS service is administratively enabled.
```

```
|exports
```

```
|link:#exports[exports]
a|
|extended_groups_limit
|integer
a|Specifies the maximum auxiliary groups supported over AUTH_SYS and
RPCSEC_GSS.
|file_session_io_grouping_count
|integer
a|Number of I/O operations on a file to be grouped and considered as one
session for event generation applications, such as FPolicy.
|file_session_io_grouping_duration
|integer
a|The duration for which I/O operations on a file will be grouped and
considered as one session for event generation applications, such as
FPolicy.
|metric
|link:#metric[metric]
a|Historical performance numbers, such as IOPS latency and throughput, for
SVM-NFS protocol.
|protocol
|link:#protocol[protocol]
a|
|protocol_access_rules
|link:#protocol_access_rules[protocol_access_rules]
a|
|qtree
|link:#qtree[qtree]
a|
|root
|link:#root[root]
a|
|rquota_enabled
|boolean
a|Specifies whether or not the remote quota feature is enabled.
```

```
|security
|link:#security[security]
a|
|showmount_enabled
|boolean
a|Specifies whether or not the showmount feature is enabled.
|state
|string
a|Specifies the state of the NFS service on the SVM. The following values
are supported:
***** online - NFS server is ready to accept client requests.
***** offline - NFS server is not ready to accept client requests.
|statistics
|link:#statistics[statistics]
a|Realtime performance numbers, such as IOPS latency and throughput, for
SVM-NFS protocol.
|svm
|link:#svm[svm]
a|
|transport
|link:#transport[transport]
a|
|vstorage_enabled
|boolean
a|Specifies whether or not the VMware vstorage feature is enabled.
|windows
|link:#windows[windows]
a|
| == =
```

```
.Example response
[%collapsible%closed]
====[source,json,subs=+macros]
{
    "_links": {
      "self": {
        "href": "/api/resourcelink"
      }
    },
  "credential cache": {
      "negative_ttl": 7200000,
     "positive_ttl": 7200000,
    "transient error ttl": 72000
    },
    "exports": {
    "name service lookup protocol": "tcp"
    },
    "extended_groups_limit": 32,
  "file session io grouping count": 5000,
  "file session io grouping duration": 120,
    "metric": {
      "v3": {
      " links": {
           "self": {
             "href": "/api/resourcelink"
           }
        },
        "duration": "PT15S",
        "iops": {
          "read": 200,
           "total": 1000,
          "write": 100
        },
        "latency": {
           "read": 200,
           "total": 1000,
           "write": 100
        },
        "status": "ok",
        "throughput": {
          "read": 200,
           "total": 1000,
          "write": 100
        },
         "timestamp": "2017-01-25 11:20:13 +0000"
```

```
  },
  "v4": {
    "_links": {
      "self": {
        "href": "/api/resourcelink"
     }
    },
    "duration": "PT15S",
    "iops": {
     "read": 200,
     "total": 1000,
      "write": 100
    },
    "latency": {
      "read": 200,
     "total": 1000,
     "write": 100
    },
    "status": "ok",
    "throughput": {
     "read": 200,
     "total": 1000,
      "write": 100
    },
    "timestamp": "2017-01-25 11:20:13 +0000"
  },
  "v41": {
    "_links": {
      "self": {
        "href": "/api/resourcelink"
     }
    },
    "duration": "PT15S",
    "iops": {
     "read": 200,
     "total": 1000,
      "write": 100
    },
    "latency": {
      "read": 200,
     "total": 1000,
      "write": 100
    },
    "status": "ok",
    "throughput": {
     "read": 200,
```

```
  "total": 1000,
        "write": 100
      },
      "timestamp": "2017-01-25 11:20:13 +0000"
    }
  },
  "protocol": {
    "v40_features": {
    "acl max aces": 500
   }
  },
  "protocol_access_rules": {
 "cifs access type": "read",
  "nfs3 access type": "read",
  "nfs4 access type": "read"
  },
  "security": {
 "chown mode": "restricted",
 "ntfs unix security": "ignore",
    "permitted_encryption_types": {
   }
  },
  "state": "online",
  "statistics": {
    "v3": {
    "iops raw": {
         "read": 200,
        "total": 1000,
        "write": 100
      },
    "latency raw": {
        "read": 200,
        "total": 1000,
        "write": 100
      },
      "status": "ok",
    "throughput raw": {
        "read": 200,
        "total": 1000,
        "write": 100
      },
      "timestamp": "2017-01-25 11:20:13 +0000"
    },
    "v4": {
    "iops raw": {
        "read": 200,
```

```
  "total": 1000,
        "write": 100
      },
    "latency raw": {
        "read": 200,
        "total": 1000,
        "write": 100
      },
      "status": "ok",
    "throughput raw": {
        "read": 200,
       "total": 1000,
        "write": 100
      },
      "timestamp": "2017-01-25 11:20:13 +0000"
    },
    "v41": {
    "iops raw": {
        "read": 200,
        "total": 1000,
        "write": 100
      },
    "latency raw": {
        "read": 200,
       "total": 1000,
        "write": 100
      },
      "status": "ok",
    "throughput raw": {
        "read": 200,
        "total": 1000,
        "write": 100
      },
      "timestamp": "2017-01-25 11:20:13 +0000"
   }
  },
  "svm": {
  " links": {
      "self": {
        "href": "/api/resourcelink"
      }
    },
  "name": "svm1",
   "uuid": "02c9e252-41be-11e9-81d5-00a0986138f7"
  },
  "transport": {
```

```
  "tcp_max_transfer_size": 16384
   }
}
=== Error
```
Status: Default, Error

```
[cols=3*,options=header]
|===|Name
|Type
|Description
|error
|link:#error[error]
a|
| == =.Example error
[%collapsible%closed]
====
[source,json,subs=+macros]
{
    "error": {
      "arguments": {
        "code": "string",
        "message": "string"
      },
      "code": "4",
      "message": "entry doesn't exist",
      "target": "uuid"
   }
}
====== Definitions
[.api-def-first-level]
.See Definitions
[%collapsible%closed]
//Start collapsible Definitions block
====
```

```
[#href]
[.api-collapsible-fifth-title]
href
[cols=3*,options=header]
| == =|Name
|Type
|Description
|href
|string
a|
| == =[#_links]
[.api-collapsible-fifth-title]
_links
[cols=3*,options=header]
| == =|Name
|Type
|Description
|self
|link:#href[href]
a|
|===[#access_cache_config]
[.api-collapsible-fifth-title]
access cache config
[cols=3*,options=header]
| == =|Name
|Type
|Description
|harvest_timeout
|integer
a|Specifies the time after which an entry is deleted from the access
```

```
cache, if unused.
|isDnsTTLEnabled
|boolean
a|Specifies whether Dns TTL is enabled.
|ttl_failure
|integer
a|Specifies the time to live value for entries for which a failure was
encountered, in seconds.
|ttl_negative
|integer
a|Specifies the time to live value of a negative access cache, in seconds.
|ttl_positive
|integer
a|Specifies the time to live value of a positive access cache, in seconds.
| == =[#credential cache]
[.api-collapsible-fifth-title]
credential_cache
[cols=3*,options=header]
| == =|Name
|Type
|Description
|negative_ttl
|integer
a|Specifies the age in milliseconds, of the negative cached credentials
after which they are cleared from the cache.
|positive_ttl
|integer
a|Specifies the age in milliseconds, of the positive cached credentials
after which they are cleared from the cache.
```

```
|transient_error_ttl
|integer
a|Specifies the age in milliseconds, of the cached entries during a
transient error situation.
| == =[#exports]
[.api-collapsible-fifth-title]
exports
[cols=3*,options=header]
| == =|Name
|Type
|Description
|name_service_lookup_protocol
|string
a|Specifies the protocol to use for doing name service lookups.
| netgroup trust any nsswitch no match
|boolean
a|Specifies if you can consider a no-match result from any of the netgroup
ns-switch sources to be authoritative. If this option is enabled, then a
no-match response from any of the netgroup ns-switch sources is deemed
conclusive even if other sources could not be searched.
| == =[#iops]
[.api-collapsible-fifth-title]
iops
The rate of I/O operations observed at the storage object.
[cols=3*,options=header]
| == =|Name
```

```
|Type
|Description
|other
|integer
a|Performance metric for other I/O operations. Other I/O operations can be
metadata operations, such as directory lookups and so on.
|read
|integer
a|Performance metric for read I/O operations.
|total
|integer
a|Performance metric aggregated over all types of I/O operations.
|write
|integer
a|Peformance metric for write I/O operations.
|===[#latency]
[.api-collapsible-fifth-title]
latency
The round trip latency in microseconds observed at the storage object.
[cols=3*,options=header]
| == =|Name
|Type
|Description
|other
|integer
a|Performance metric for other I/O operations. Other I/O operations can be
metadata operations, such as directory lookups and so on.
```
|read

```
|integer
a|Performance metric for read I/O operations.
|total
|integer
a|Performance metric aggregated over all types of I/O operations.
|write
|integer
a|Peformance metric for write I/O operations.
| == =[#throughput]
[.api-collapsible-fifth-title]
throughput
The rate of throughput bytes per second observed at the storage object.
[cols=3*,options=header]
| == =|Name
|Type
|Description
|read
|integer
a|Performance metric for read I/O operations.
|total
|integer
a|Performance metric aggregated over all types of I/O operations.
|write
|integer
a|Peformance metric for write I/O operations.
```
 $| == =$ 

```
[#v3]
[.api-collapsible-fifth-title]
v3
The NFSv3 operations
[cols=3*,options=header]
| == =|Name
|Type
|Description
|_links
|link:#_links[_links]
a|
|duration
|string
a|The duration over which this sample is calculated. The time durations
are represented in the ISO-8601 standard format. Samples can be calculated
over the following durations:
|iops
|link:#iops[iops]
a|The rate of I/O operations observed at the storage object.
|latency
|link:#latency[latency]
a|The round trip latency in microseconds observed at the storage object.
|status
|string
a|Any errors associated with the sample. For example, if the aggregation
of data over multiple nodes fails then any of the partial errors might be
returned, "ok" on success, or "error" on any internal uncategorized
failure. Whenever a sample collection is missed but done at a later time,
it is back filled to the previous 15 second timestamp and tagged with
"backfilled data". "Inconsistent delta time" is encountered when the time
between two collections is not the same for all nodes. Therefore, the
aggregated value might be over or under inflated. "Negative delta" is
returned when an expected monotonically increasing value has decreased in
value. "Inconsistent_old_data" is returned when one or more nodes do not
```

```
have the latest data.
|throughput
|link:#throughput[throughput]
a|The rate of throughput bytes per second observed at the storage object.
|timestamp
|string
a|The timestamp of the performance data.
| == =[#v4]
[.api-collapsible-fifth-title]
v4
The NFSv4 operations
[cols=3*,options=header]
| == =|Name
|Type
|Description
|_links
|link:#_links[_links]
a|
|duration
|string
a|The duration over which this sample is calculated. The time durations
are represented in the ISO-8601 standard format. Samples can be calculated
over the following durations:
|iops
|link:#iops[iops]
a|The rate of I/O operations observed at the storage object.
|latency
```

```
|link:#latency[latency]
```
a|The round trip latency in microseconds observed at the storage object.

```
|status
|string
a|Any errors associated with the sample. For example, if the aggregation
of data over multiple nodes fails then any of the partial errors might be
returned, "ok" on success, or "error" on any internal uncategorized
failure. Whenever a sample collection is missed but done at a later time,
it is back filled to the previous 15 second timestamp and tagged with
"backfilled_data". "Inconsistent_ delta_time" is encountered when the time
between two collections is not the same for all nodes. Therefore, the
aggregated value might be over or under inflated. "Negative delta" is
returned when an expected monotonically increasing value has decreased in
value. "Inconsistent_old_data" is returned when one or more nodes do not
have the latest data.
|throughput
|link:#throughput[throughput]
a|The rate of throughput bytes per second observed at the storage object.
|timestamp
|string
a|The timestamp of the performance data.
|===[#v41]
[.api-collapsible-fifth-title]
v41
The NFSv4.1 operations
[cols=3*,options=header]
| == =|Name
|Type
|Description
|_links
|link:#_links[_links]
a|
```
|duration |string a|The duration over which this sample is calculated. The time durations are represented in the ISO-8601 standard format. Samples can be calculated over the following durations: |iops |link:#iops[iops] a|The rate of I/O operations observed at the storage object. |latency |link:#latency[latency] a|The round trip latency in microseconds observed at the storage object. |status |string a|Any errors associated with the sample. For example, if the aggregation of data over multiple nodes fails then any of the partial errors might be returned, "ok" on success, or "error" on any internal uncategorized failure. Whenever a sample collection is missed but done at a later time, it is back filled to the previous 15 second timestamp and tagged with "backfilled\_data". "Inconsistent\_ delta\_time" is encountered when the time between two collections is not the same for all nodes. Therefore, the aggregated value might be over or under inflated. "Negative delta" is returned when an expected monotonically increasing value has decreased in value. "Inconsistent\_old\_data" is returned when one or more nodes do not have the latest data. |throughput |link:#throughput[throughput] a|The rate of throughput bytes per second observed at the storage object. |timestamp |string a|The timestamp of the performance data.

 $| == =$ 

[#metric]

```
[.api-collapsible-fifth-title]
metric
Historical performance numbers, such as IOPS latency and throughput, for
SVM-NFS protocol.
[cols=3*,options=header]
| == =|Name
|Type
|Description
|v3
|link:#v3[v3]
a|The NFSv3 operations
|v4
|link:#v4[v4]
a|The NFSv4 operations
|v41
|link:#v41[v41]
a|The NFSv4.1 operations
|===[#v3_features]
[.api-collapsible-fifth-title]
v3_features
[cols=3*,options=header]
| == =|Name
|Type
|Description
|connection_drop
|boolean
a|Specfies whether the dropping of a connection when an NFSv3 request is
dropped is enabled.
```
|ejukebox\_enabled |boolean a|Specifies whether NFSv3 EJUKEBOX error is enabled. |fsid\_change |boolean a|Specifies whether the change in FSID as NFSv3 clients traverse filesystems should be shown. |hide\_snapshot\_enabled |boolean a|Specifies whether hiding a Snapshot copy directory under a NFSv3 mount point is enabled. |mount\_daemon\_port |integer a|Specifies which port the NFS mount daemon (mountd) uses. |mount\_root\_only |boolean a|Specifies whether the SVM allows MOUNT protocol calls only from privileged ports (port numbers less than 1024). |network\_lock\_manager\_port |integer a|Specifies which port the Network lock manager uses. |network\_status\_monitor\_port |integer a|Specifies which port the Network status monitor port uses. |rquota\_daemon\_port |integer a|Specifies which port the NFS quota daemon port uses.  $| == =$ 

[#v40 features]

```
[.api-collapsible-fifth-title]
v40_features
[cols=3*,options=header]
|===|Name
|Type
|Description
|acl_enabled
|boolean
a|Specifies whether NFSv4.0 ACLs is enabled.
|acl_max_aces
|integer
a|Specifies the maximum number of aces in a NFSv4.0 ACL.
|acl_preserve
|boolean
a|Specifies if the NFSv4 ACL is preserved or dropped when chmod is
performed. In unified security style, this parameter also specifies if
NTFS file permissions are preserved or dropped when chmod, chgrp, or chown
are performed.
|read_delegation_enabled
|boolean
a|Specifies whether NFSv4.0 Read Delegation is enabled.
|referrals_enabled
|boolean
a|Specifies whether NFSv4.0 referrals is enabled.
|write_delegation_enabled
|boolean
a|Specifies whether NFSv4.0 Write Delegation is enabled.
| == =[#v41 features]
[.api-collapsible-fifth-title]
```

```
v41_features
[cols=3*,options=header]
| == =|Name
|Type
|Description
|acl_enabled
|boolean
a|Specifies whether NFSv4.1 or later ACLs is enabled.
|implementation_domain
|string
a|Specifies the NFSv4.1 or later implementation ID domain.
|implementation_name
|string
a|Specifies the NFSv4.1 or later implementation ID name.
|pnfs_enabled
|boolean
a|Specifies whether NFSv4.1 or later Parallel NFS is enabled.
|read_delegation_enabled
|boolean
a|Specifies whether NFSv4.1 or later Read Delegation is enabled.
|referrals_enabled
|boolean
a|Specifies whether NFSv4.1 referrals is enabled.
|trunking_enabled
|boolean
a|Specifies whether NFSv4.1 or later trunking is enabled.
|write_delegation_enabled
|boolean
a|Specifies whether NFSv4.1 or later Write Delegation is enabled.
```

```
| == =[#v42_features]
[.api-collapsible-fifth-title]
v42_features
[cols=3*,options=header]
|===|Name
|Type
|Description
|seclabel_enabled
|boolean
a|Specifies whether NFSv4.2 or later security label is enabled.
|sparsefile_ops_enabled
|boolean
a|Specifies whether NFSv4.2 or later sparsefile operation is enabled.
|xattrs_enabled
|boolean
a|Specifies whether NFSv4.2 or later extended attributes is enabled.
| == =[#protocol]
[.api-collapsible-fifth-title]
protocol
[cols=3*,options=header]
| == =|Name
|Type
|Description
|v3_64bit_identifiers_enabled
|boolean
a|Specifies whether 64-bit support for NFSv3 FSIDs and file IDs is
enabled.
```

```
|v3_enabled
|boolean
a|Specifies whether NFSv3 protocol is enabled.
|v3_features
|link:#v3_features[v3_features]
a|
|v40_enabled
|boolean
a|Specifies whether NFSv4.0 protocol is enabled.
|v40_features
|link:#v40_features[v40_features]
a|
|v41_enabled
|boolean
a|Specifies whether NFSv4.1 or later protocol is enabled.
|v41_features
|link:#v41_features[v41_features]
a|
|v42_features
|link:#v42_features[v42_features]
a|
|v4_64bit_identifiers_enabled
|boolean
a|Specifies whether 64-bit support for NFSv4.x FSIDs and file IDs is
enabled.
|v4_fsid_change
|boolean
a|Specifies whether the change in FSID when NFSv4 clients traverse file
systems is displayed.
|v4_grace_seconds
|integer
a|Specifies the grace period for clients to reclaim file locks after a
```
server failure. |v4\_id\_domain |string a|Specifies the domain portion of the string form of user and group names as defined by the NFSv4 protocol. |v4\_lease\_seconds |integer a|Specifies the lease seconds of the NFSv4 clients. If it is inactive for more than the time displayed, all of the file lock states on a node might be lost. |v4 session slot reply cache size |integer a|Specifies the number of bytes of the reply that is cached in each NFSv4.x session slot. |v4\_session\_slots |integer a|Specifies the number of entries in NFSv4.x session slot table.  $| == =$ [#protocol access rules] [.api-collapsible-fifth-title] protocol\_access\_rules [cols=3\*,options=header]  $| == =$ |Name |Type |Description |cifs\_access\_type |string a|Access available for the CIFS protocol. |nfs3\_access\_type |string

```
a|Access available for the NFSv3 protocol.
|nfs4_access_type
|string
a|Access available for the NFSv4 protocol.
| == =[#qtree]
[.api-collapsible-fifth-title]
qtree
[cols=3*,options=header]
|===|Name
|Type
|Description
|export_enabled
|boolean
a|Specifies whether qtree export is enabled.
|validate_export
|boolean
a|Specifies whether qtree export validation is enabled.
|===[#root]
[.api-collapsible-fifth-title]
root
[cols=3*,options=header]
|===|Name
|Type
|Description
|ignore_nt_acl
|boolean
a|Specifies whether Windows ACLs affect root access from NFS. If this
```
option is enabled, root access from NFS ignores the NT ACL set on the file or directory. |skip\_write\_permission\_check |boolean a|Specifies if permission checks are to be skipped for NFS WRITE calls from root/owner. For copying read-only files to a destination folder which has inheritable ACLs, this option must be enabled.  $| == =$ [#security] [.api-collapsible-fifth-title] security [cols=3\*,options=header]  $| == =$ |Name |Type |Description |chown\_mode |string a|Specifies whether file ownership can be changed only by the superuser, or if a non-root user can also change file ownership. If you set this parameter to restricted, file ownership can be changed only by the superuser, even though the on-disk permissions allow a non-root user to change file ownership. If you set this parameter to unrestricted, file ownership can be changed by the superuser and by the non-root user, depending upon the access granted by on-disk permissions. If you set this parameter to use-export-policy, file ownership can be changed in accordance with the relevant export rules. |nt\_acl\_display\_permission |boolean a|Controls the permissions that are displayed to NFSv3 and NFSv4 clients on a file or directory that has an NT ACL set. When true, the displayed permissions are based on the maximum access granted by the NT ACL to any user. When false, the displayed permissions are based on the minimum access granted by the NT ACL to any user.

|ntfs\_unix\_security

```
|string
a|Specifies how NFSv3 security changes affect NTFS volumes. If you set
this parameter to ignore, ONTAP ignores NFSv3 security changes. If you set
this parameter to fail, this overrides the UNIX security options set in
the relevant export rules. If you set this parameter to use export policy,
ONTAP processes NFSv3 security changes in accordance with the relevant
export rules.
* Default value: 1
* enum: ["ignore", "fail", "use export policy"]
* Introduced in: 9.11
* x-nullable: true
|permitted_encryption_types
|array[string]
a|Specifies the permitted encryption types for Kerberos over NFS.
|rpcsec_context_idle
|integer
a|Specifies, in seconds, the amount of time a RPCSEC_GSS context is
permitted to remain unused before it is deleted.
|===[#iops_raw]
[.api-collapsible-fifth-title]
iops_raw
The number of I/O operations observed at the storage object. This should
be used along with delta time to calculate the rate of I/O operations per
unit of time.
[cols=3*,options=header]
| == =|Name
|Type
|Description
|other
|integer
a|Performance metric for other I/O operations. Other I/O operations can be
metadata operations, such as directory lookups and so on.
```

```
|read
|integer
a|Performance metric for read I/O operations.
|total
|integer
a|Performance metric aggregated over all types of I/O operations.
|write
|integer
a|Peformance metric for write I/O operations.
| == =[#latency_raw]
[.api-collapsible-fifth-title]
latency_raw
The raw latency in microseconds observed at the storage object. This
should be divided by the raw IOPS value to calculate the average latency
per I/O operation.
[cols=3*,options=header]
| == =|Name
|Type
|Description
|other
|integer
a|Performance metric for other I/O operations. Other I/O operations can be
metadata operations, such as directory lookups and so on.
|read
|integer
a|Performance metric for read I/O operations.
```
```
|integer
a|Performance metric aggregated over all types of I/O operations.
|write
|integer
a|Peformance metric for write I/O operations.
|===[#throughput raw]
[.api-collapsible-fifth-title]
throughput_raw
Throughput bytes observed at the storage object. This should be used along
with delta time to calculate the rate of throughput bytes per unit of
time.
[cols=3*,options=header]
|===|Name
|Type
|Description
|read
|integer
a|Performance metric for read I/O operations.
|total
|integer
a|Performance metric aggregated over all types of I/O operations.
|write
|integer
a|Peformance metric for write I/O operations.
| == =[#v3]
```
[.api-collapsible-fifth-title]

v3 The NFSv3 operations [cols=3\*,options=header]  $| == =$ |Name |Type |Description |iops\_raw |link:#iops\_raw[iops\_raw] a|The number of I/O operations observed at the storage object. This should be used along with delta time to calculate the rate of I/O operations per unit of time. |latency\_raw |link:#latency\_raw[latency\_raw] a|The raw latency in microseconds observed at the storage object. This should be divided by the raw IOPS value to calculate the average latency per I/O operation. |status |string a|Any errors associated with the sample. For example, if the aggregation of data over multiple nodes fails then any of the partial errors might be returned, "ok" on success, or "error" on any internal uncategorized failure. Whenever a sample collection is missed but done at a later time, it is back filled to the previous 15 second timestamp and tagged with "backfilled\_data". "Inconsistent\_delta\_time" is encountered when the time between two collections is not the same for all nodes. Therefore, the aggregated value might be over or under inflated. "Negative delta" is returned when an expected monotonically increasing value has decreased in value. "Inconsistent\_old\_data" is returned when one or more nodes do not have the latest data. |throughput\_raw |link:#throughput\_raw[throughput\_raw] a|Throughput bytes observed at the storage object. This should be used along with delta time to calculate the rate of throughput bytes per unit of time.

```
|timestamp
|string
a|The timestamp of the performance data.
|===[#v4]
[.api-collapsible-fifth-title]
v4
The NFSv4 operations
[cols=3*,options=header]
|===|Name
|Type
|Description
|iops_raw
|link:#iops_raw[iops_raw]
a|The number of I/O operations observed at the storage object. This should
be used along with delta time to calculate the rate of I/O operations per
unit of time.
|latency_raw
|link:#latency_raw[latency_raw]
a|The raw latency in microseconds observed at the storage object. This
should be divided by the raw IOPS value to calculate the average latency
per I/O operation.
|status
|string
a|Any errors associated with the sample. For example, if the aggregation
of data over multiple nodes fails then any of the partial errors might be
returned, "ok" on success, or "error" on any internal uncategorized
failure. Whenever a sample collection is missed but done at a later time,
it is back filled to the previous 15 second timestamp and tagged with
"backfilled_data". "Inconsistent_delta_time" is encountered when the time
between two collections is not the same for all nodes. Therefore, the
aggregated value might be over or under inflated. "Negative delta" is
returned when an expected monotonically increasing value has decreased in
value. "Inconsistent_old_data" is returned when one or more nodes do not
```

```
have the latest data.
|throughput_raw
|link:#throughput_raw[throughput_raw]
a|Throughput bytes observed at the storage object. This should be used
along with delta time to calculate the rate of throughput bytes per unit
of time.
|timestamp
|string
a|The timestamp of the performance data.
| ==[#v41]
[.api-collapsible-fifth-title]
v41
The NFSv4.1 operations
[cols=3*,options=header]
| == =|Name
|Type
|Description
|iops_raw
|link:#iops_raw[iops_raw]
a|The number of I/O operations observed at the storage object. This should
be used along with delta time to calculate the rate of I/O operations per
unit of time.
|latency_raw
|link:#latency_raw[latency_raw]
a|The raw latency in microseconds observed at the storage object. This
should be divided by the raw IOPS value to calculate the average latency
per I/O operation.
|status
|string
```
a|Any errors associated with the sample. For example, if the aggregation of data over multiple nodes fails then any of the partial errors might be returned, "ok" on success, or "error" on any internal uncategorized failure. Whenever a sample collection is missed but done at a later time, it is back filled to the previous 15 second timestamp and tagged with "backfilled data". "Inconsistent delta time" is encountered when the time between two collections is not the same for all nodes. Therefore, the aggregated value might be over or under inflated. "Negative delta" is returned when an expected monotonically increasing value has decreased in value. "Inconsistent\_old\_data" is returned when one or more nodes do not have the latest data.

|throughput\_raw |link:#throughput\_raw[throughput\_raw] a|Throughput bytes observed at the storage object. This should be used along with delta time to calculate the rate of throughput bytes per unit of time.

|timestamp |string a|The timestamp of the performance data.

 $|===$ 

```
[#statistics]
[.api-collapsible-fifth-title]
statistics
```
Realtime performance numbers, such as IOPS latency and throughput, for SVM-NFS protocol.

```
[cols=3*,options=header]
| == =|Name
|Type
|Description
```

```
|v3
|link:#v3[v3]
a|The NFSv3 operations
```

```
|v4
|link:#v4[v4]
a|The NFSv4 operations
|v41
|link:#v41[v41]
a|The NFSv4.1 operations
| ===[#svm]
[.api-collapsible-fifth-title]
svm
[cols=3*,options=header]
|===|Name
|Type
|Description
|_links
|link:#_links[_links]
a|
|name
|string
a|The name of the SVM.
|uuid
|string
a|The unique identifier of the SVM.
| == =[#transport]
[.api-collapsible-fifth-title]
transport
[cols=3*,options=header]
| == =|Name
```
|Type |Description |rdma\_enabled |boolean a|Specifies whether RDMA transport is enabled for the NFS server. |tcp\_enabled |boolean a|Specifies whether TCP transports are enabled on the server. |tcp\_max\_transfer\_size |integer a|Specifies the maximum transfer size in bytes, that the storage system negotiates with the client for TCP transport of data for NFSv3 and NFSv4.x protocols. The range is 8192 to 1048576. |udp\_enabled |boolean a|Specifies whether UDP transports are enabled on the server.  $| == =$ [#windows] [.api-collapsible-fifth-title] windows [cols=3\*,options=header]  $| == =$ |Name |Type |Description |default\_user |string a|Specifies the default Windows user for the NFS server. |map\_unknown\_uid\_to\_default\_user |boolean a|Specifies whether or not the mapping of an unknown UID to the default Windows user is enabled.

```
|v3_ms_dos_client_enabled
|boolean
a|Specifies whether NFSv3 MS-DOS client support is enabled.
| == =[#error arguments]
[.api-collapsible-fifth-title]
error_arguments
[cols=3*,options=header]
|===|Name
|Type
|Description
|code
|string
a|Argument code
|message
|string
a|Message argument
|===[#error]
[.api-collapsible-fifth-title]
error
[cols=3*,options=header]
| == =|Name
|Type
|Description
|arguments
|array[link:#error_arguments[error_arguments]]
a|Message arguments
```

```
|code
|string
a|Error code
|message
|string
a|Error message
|target
|string
a|The target parameter that caused the error.
| == =//end collapsible .Definitions block
====[[ID4a7694d9bb441120b9e2626240c9ba43]]
= Update NFS configuration for an SVM
[.api-doc-operation .api-doc-operation-patch]#PATCH# [.api-doc-code-
block]#`/protocols/nfs/services/{svm.uuid}`#
*Introduced In:* 9.6
Updates the NFS configuration of an SVM.
== Related ONTAP commands
* `vserver nfs modify`
* `vserver nfs on`
* `vserver nfs off`
* `vserver nfs start`
* `vserver nfs stop`
== Learn more
* xref:{relative path}protocols nfs services endpoint overview.html[DOC
/protocols/nfs/services]
```

```
== Parameters
[cols=5*,options=header]
|===|Name
|Type
|In
|Required
|Description
|svm.uuid
|string
|path
|True
a|
| == === Request Body
[cols=3*,options=header]
| == =|Name
|Type
|Description
|_links
|link:#_links[_links]
a|
|access_cache_config
|link:#access_cache_config[access_cache_config]
a|
| auth sys extended groups enabled
|boolean
a|Specifies whether or not extended groups support over AUTH_SYS is
enabled.
|credential_cache
|link:#credential_cache[credential_cache]
a|
```

```
|enabled
|boolean
a|Specifies if the NFS service is administratively enabled.
|exports
|link:#exports[exports]
a|
|extended_groups_limit
|integer
a|Specifies the maximum auxiliary groups supported over AUTH_SYS and
RPCSEC_GSS.
|file_session_io_grouping_count
|integer
a|Number of I/O operations on a file to be grouped and considered as one
session for event generation applications, such as FPolicy.
|file_session_io_grouping_duration
|integer
a|The duration for which I/O operations on a file will be grouped and
considered as one session for event generation applications, such as
FPolicy.
|metric
|link:#metric[metric]
a|Historical performance numbers, such as IOPS latency and throughput, for
SVM-NFS protocol.
|protocol
|link:#protocol[protocol]
a|
|protocol_access_rules
|link:#protocol_access_rules[protocol_access_rules]
a|
|qtree
|link:#qtree[qtree]
a|
|root
```

```
|link:#root[root]
a|
|rquota_enabled
|boolean
a|Specifies whether or not the remote quota feature is enabled.
|security
|link:#security[security]
a|
|showmount_enabled
|boolean
a|Specifies whether or not the showmount feature is enabled.
|state
|string
a|Specifies the state of the NFS service on the SVM. The following values
are supported:
***** online - NFS server is ready to accept client requests.
***** offline - NFS server is not ready to accept client requests.
|statistics
|link:#statistics[statistics]
a|Realtime performance numbers, such as IOPS latency and throughput, for
SVM-NFS protocol.
|svm
|link:#svm[svm]
a|
|transport
|link:#transport[transport]
a|
|vstorage_enabled
|boolean
a|Specifies whether or not the VMware vstorage feature is enabled.
```
|windows

```
|link:#windows[windows]
a|
| == =.Example request
[%collapsible%closed]
====[source,json,subs=+macros]
{
    "_links": {
      "self": {
        "href": "/api/resourcelink"
      }
    },
  "credential cache": {
     "negative_ttl": 7200000,
     "positive_ttl": 7200000,
     "transient_error_ttl": 72000
    },
    "exports": {
    "name service lookup protocol": "tcp"
    },
    "extended_groups_limit": 32,
  "file session io grouping count": 5000,
  "file session io grouping duration": 120,
    "metric": {
      "v3": {
        "_links": {
          "self": {
             "href": "/api/resourcelink"
          }
        },
        "duration": "PT15S",
        "iops": {
           "read": 200,
          "total": 1000,
           "write": 100
        },
        "latency": {
          "read": 200,
          "total": 1000,
          "write": 100
        },
        "status": "ok",
```

```
  "throughput": {
      "read": 200,
      "total": 1000,
      "write": 100
    },
    "timestamp": "2017-01-25 11:20:13 +0000"
  },
  "v4": {
  " links": {
     "self": {
        "href": "/api/resourcelink"
     }
    },
    "duration": "PT15S",
    "iops": {
      "read": 200,
     "total": 1000,
     "write": 100
    },
    "latency": {
      "read": 200,
      "total": 1000,
      "write": 100
    },
    "status": "ok",
    "throughput": {
     "read": 200,
      "total": 1000,
      "write": 100
    },
    "timestamp": "2017-01-25 11:20:13 +0000"
  },
  "v41": {
  " links": {
     "self": {
        "href": "/api/resourcelink"
     }
    },
    "duration": "PT15S",
    "iops": {
      "read": 200,
     "total": 1000,
     "write": 100
    },
    "latency": {
      "read": 200,
```

```
  "total": 1000,
        "write": 100
      },
      "status": "ok",
      "throughput": {
        "read": 200,
        "total": 1000,
        "write": 100
      },
      "timestamp": "2017-01-25 11:20:13 +0000"
    }
  },
  "protocol": {
   "v40_features": {
   "acl_max_aces": 500
   }
  },
  "protocol_access_rules": {
 "cifs access type": "read",
 "nfs3 access type": "read",
  "nfs4 access type": "read"
  },
  "security": {
 "chown mode": "restricted",
 "ntfs unix security": "ignore",
   "permitted_encryption_types": {
   }
  },
  "state": "online",
  "statistics": {
    "v3": {
    "iops raw": {
        "read": 200,
        "total": 1000,
        "write": 100
      },
    "latency raw": {
        "read": 200,
        "total": 1000,
        "write": 100
      },
      "status": "ok",
    "throughput raw": {
        "read": 200,
        "total": 1000,
        "write": 100
```

```
  },
      "timestamp": "2017-01-25 11:20:13 +0000"
    },
    "v4": {
      "iops_raw": {
        "read": 200,
        "total": 1000,
        "write": 100
      },
    "latency raw": {
        "read": 200,
        "total": 1000,
        "write": 100
      },
      "status": "ok",
    "throughput raw": {
        "read": 200,
        "total": 1000,
        "write": 100
      },
      "timestamp": "2017-01-25 11:20:13 +0000"
    },
    "v41": {
    "iops raw": {
         "read": 200,
        "total": 1000,
        "write": 100
      },
    "latency raw": {
        "read": 200,
        "total": 1000,
        "write": 100
      },
      "status": "ok",
    "throughput raw": {
        "read": 200,
        "total": 1000,
        "write": 100
      },
      "timestamp": "2017-01-25 11:20:13 +0000"
    }
  },
  "svm": {
   "_links": {
      "self": {
         "href": "/api/resourcelink"
```

```
  }
      },
    "name": "svm1",
      "uuid": "02c9e252-41be-11e9-81d5-00a0986138f7"
    },
    "transport": {
    "tcp_max_transfer_size": 16384
    }
}
====
== Response
```
## Status: 200, Ok

== Error

## Status: Default

```
ONTAP Error Response Codes
|===| Error Code | Description
| 3276916
| Vserver is not running
| 3277069
| Cannot disable TCP because the SnapDiff RPC server is in the \"on\"
state
| 3277087
| Attempting to reduce the number of bits used for NFSv3 FSIDs and File
IDs from 64 to 32 on Vserver. This could result in collisions between
different File IDs and is not recommended
| 3277088
| Attempting to increase the number of bits used for NFSv3 FSIDs and File
IDs from 32 to 64 on Vserver. This could result in older client software
no longer working with the volumes owned by Vserver
| 3277090
| Attempting to disallow multiple FSIDs per mount point on Vserver. Since
this Vserver currently uses 32-bit NFSv3 FSIDs and File IDs, this could
result in collisions between different File IDs and is not recommended
```

```
| 3277099
| Domain name contains invalid characters or its too short. Allowed
characters are: alphabetical characters (A-Za-z), numeric characters (0-
9), minus sign (-), and the period (.). The first character must be
alphabetical or numeric, last character must not be a minus sign or a
period. Minimum supported length: 2 characters, maximum of 256 characters
| == =[cols=3*,options=header]
| == =|Name
|Type
|Description
|error
|link:#error[error]
a|
| == =.Example error
[%collapsible%closed]
=[source,json,subs=+macros]
{
    "error": {
      "arguments": {
        "code": "string",
        "message": "string"
      },
      "code": "4",
      "message": "entry doesn't exist",
      "target": "uuid"
   }
}
====== Definitions
[.api-def-first-level]
.See Definitions
[%collapsible%closed]
```

```
//Start collapsible Definitions block
====
[#href]
[.api-collapsible-fifth-title]
href
[cols=3*,options=header]
| == =|Name
|Type
|Description
|href
|string
a|
| == =[#_links]
[.api-collapsible-fifth-title]
_links
[cols=3*,options=header]
| == =|Name
|Type
|Description
|self
|link:#href[href]
a|
|===[#access cache config]
[.api-collapsible-fifth-title]
access_cache_config
[cols=3*,options=header]
| == =|Name
|Type
|Description
|harvest_timeout
```
|integer a|Specifies the time after which an entry is deleted from the access cache, if unused. |isDnsTTLEnabled |boolean a|Specifies whether Dns TTL is enabled. |ttl\_failure |integer a|Specifies the time to live value for entries for which a failure was encountered, in seconds. |ttl\_negative |integer a|Specifies the time to live value of a negative access cache, in seconds. |ttl\_positive |integer a|Specifies the time to live value of a positive access cache, in seconds.  $|===$ [#credential cache] [.api-collapsible-fifth-title] credential\_cache [cols=3\*,options=header]  $| == =$ |Name |Type |Description |negative\_ttl |integer a|Specifies the age in milliseconds, of the negative cached credentials after which they are cleared from the cache. |positive\_ttl |integer

```
a|Specifies the age in milliseconds, of the positive cached credentials
after which they are cleared from the cache.
|transient_error_ttl
|integer
a|Specifies the age in milliseconds, of the cached entries during a
transient error situation.
| == =[#exports]
[.api-collapsible-fifth-title]
exports
[cols=3*,options=header]
| == =|Name
|Type
|Description
|name_service_lookup_protocol
|string
a|Specifies the protocol to use for doing name service lookups.
| netgroup trust any nsswitch no match
|boolean
a|Specifies if you can consider a no-match result from any of the netgroup
ns-switch sources to be authoritative. If this option is enabled, then a
no-match response from any of the netgroup ns-switch sources is deemed
conclusive even if other sources could not be searched.
|===[#iops]
[.api-collapsible-fifth-title]
iops
The rate of I/O operations observed at the storage object.
```
[cols=3\*,options=header]

 $| == =$ |Name |Type |Description |other |integer a|Performance metric for other I/O operations. Other I/O operations can be metadata operations, such as directory lookups and so on. |read |integer a|Performance metric for read I/O operations. |total |integer a|Performance metric aggregated over all types of I/O operations. |write |integer a|Peformance metric for write I/O operations.  $| == =$ [#latency] [.api-collapsible-fifth-title] latency The round trip latency in microseconds observed at the storage object. [cols=3\*,options=header]  $| == =$ |Name |Type |Description |other |integer a|Performance metric for other I/O operations. Other I/O operations can be metadata operations, such as directory lookups and so on.

```
|read
|integer
a|Performance metric for read I/O operations.
|total
|integer
a|Performance metric aggregated over all types of I/O operations.
|write
|integer
a|Peformance metric for write I/O operations.
| == =[#throughput]
[.api-collapsible-fifth-title]
throughput
The rate of throughput bytes per second observed at the storage object.
[cols=3*,options=header]
| == =|Name
|Type
|Description
|read
|integer
a|Performance metric for read I/O operations.
|total
|integer
a|Performance metric aggregated over all types of I/O operations.
|write
|integer
a|Peformance metric for write I/O operations.
```

```
| == =[#v3]
[.api-collapsible-fifth-title]
v3
The NFSv3 operations
[cols=3*,options=header]
| == =|Name
|Type
|Description
|_links
|link:#_links[_links]
a|
|duration
|string
a|The duration over which this sample is calculated. The time durations
are represented in the ISO-8601 standard format. Samples can be calculated
over the following durations:
|iops
|link:#iops[iops]
a|The rate of I/O operations observed at the storage object.
|latency
|link:#latency[latency]
a|The round trip latency in microseconds observed at the storage object.
|status
|string
a|Any errors associated with the sample. For example, if the aggregation
of data over multiple nodes fails then any of the partial errors might be
returned, "ok" on success, or "error" on any internal uncategorized
failure. Whenever a sample collection is missed but done at a later time,
it is back filled to the previous 15 second timestamp and tagged with
"backfilled_data". "Inconsistent_ delta_time" is encountered when the time
between two collections is not the same for all nodes. Therefore, the
aggregated value might be over or under inflated. "Negative delta" is
```

```
returned when an expected monotonically increasing value has decreased in
value. "Inconsistent old data" is returned when one or more nodes do not
have the latest data.
|throughput
|link:#throughput[throughput]
a|The rate of throughput bytes per second observed at the storage object.
|timestamp
|string
a|The timestamp of the performance data.
| == =[#v4]
[.api-collapsible-fifth-title]
v4
The NFSv4 operations
[cols=3*,options=header]
| == =|Name
|Type
|Description
|_links
|link:#_links[_links]
a|
|duration
|string
a|The duration over which this sample is calculated. The time durations
are represented in the ISO-8601 standard format. Samples can be calculated
over the following durations:
|iops
|link:#iops[iops]
a|The rate of I/O operations observed at the storage object.
```
|latency |link:#latency[latency] a|The round trip latency in microseconds observed at the storage object.

## |status |string

a|Any errors associated with the sample. For example, if the aggregation of data over multiple nodes fails then any of the partial errors might be returned, "ok" on success, or "error" on any internal uncategorized failure. Whenever a sample collection is missed but done at a later time, it is back filled to the previous 15 second timestamp and tagged with "backfilled\_data". "Inconsistent\_ delta\_time" is encountered when the time between two collections is not the same for all nodes. Therefore, the aggregated value might be over or under inflated. "Negative delta" is returned when an expected monotonically increasing value has decreased in value. "Inconsistent\_old\_data" is returned when one or more nodes do not have the latest data.

## |throughput

|link:#throughput[throughput] a|The rate of throughput bytes per second observed at the storage object.

|timestamp |string a|The timestamp of the performance data.

```
| == =
```

```
[#v41]
[.api-collapsible-fifth-title]
v41
```
The NFSv4.1 operations

```
[cols=3*,options=header]
| == =|Name
|Type
|Description
```

```
|_links
```
|link:#\_links[\_links] a| |duration |string a|The duration over which this sample is calculated. The time durations are represented in the ISO-8601 standard format. Samples can be calculated over the following durations: |iops |link:#iops[iops] a|The rate of I/O operations observed at the storage object. |latency |link:#latency[latency] a|The round trip latency in microseconds observed at the storage object. |status |string a|Any errors associated with the sample. For example, if the aggregation of data over multiple nodes fails then any of the partial errors might be returned, "ok" on success, or "error" on any internal uncategorized failure. Whenever a sample collection is missed but done at a later time, it is back filled to the previous 15 second timestamp and tagged with "backfilled\_data". "Inconsistent\_ delta\_time" is encountered when the time between two collections is not the same for all nodes. Therefore, the aggregated value might be over or under inflated. "Negative delta" is returned when an expected monotonically increasing value has decreased in value. "Inconsistent\_old\_data" is returned when one or more nodes do not have the latest data. |throughput |link:#throughput[throughput] a|The rate of throughput bytes per second observed at the storage object. |timestamp |string a|The timestamp of the performance data.  $| == =$ 

```
[#metric]
[.api-collapsible-fifth-title]
metric
Historical performance numbers, such as IOPS latency and throughput, for
SVM-NFS protocol.
[cols=3*,options=header]
| == =|Name
|Type
|Description
|v3
|link:#v3[v3]
a|The NFSv3 operations
|v4
|link:#v4[v4]
a|The NFSv4 operations
|v41
|link:#v41[v41]
a|The NFSv4.1 operations
| == =[#v3_features]
[.api-collapsible-fifth-title]
v3_features
[cols=3*,options=header]
|===|Name
|Type
|Description
|connection_drop
|boolean
a|Specfies whether the dropping of a connection when an NFSv3 request is
dropped is enabled.
```
|ejukebox\_enabled |boolean a|Specifies whether NFSv3 EJUKEBOX error is enabled. |fsid\_change |boolean a|Specifies whether the change in FSID as NFSv3 clients traverse filesystems should be shown. |hide\_snapshot\_enabled |boolean a|Specifies whether hiding a Snapshot copy directory under a NFSv3 mount point is enabled. |mount\_daemon\_port |integer a|Specifies which port the NFS mount daemon (mountd) uses. |mount\_root\_only |boolean a|Specifies whether the SVM allows MOUNT protocol calls only from privileged ports (port numbers less than 1024). |network\_lock\_manager\_port |integer a|Specifies which port the Network lock manager uses. |network\_status\_monitor\_port |integer a|Specifies which port the Network status monitor port uses. |rquota\_daemon\_port |integer a|Specifies which port the NFS quota daemon port uses.  $| == =$ 

[#v40\_features] [.api-collapsible-fifth-title] v40\_features [cols=3\*,options=header]  $| == =$ |Name |Type |Description |acl\_enabled |boolean a|Specifies whether NFSv4.0 ACLs is enabled. |acl\_max\_aces |integer a|Specifies the maximum number of aces in a NFSv4.0 ACL. |acl\_preserve |boolean a|Specifies if the NFSv4 ACL is preserved or dropped when chmod is performed. In unified security style, this parameter also specifies if NTFS file permissions are preserved or dropped when chmod, chgrp, or chown are performed. |read\_delegation\_enabled |boolean a|Specifies whether NFSv4.0 Read Delegation is enabled. |referrals\_enabled |boolean a|Specifies whether NFSv4.0 referrals is enabled. |write\_delegation\_enabled |boolean a|Specifies whether NFSv4.0 Write Delegation is enabled.  $| == =$ 

[#v41\_features] [.api-collapsible-fifth-title] v41\_features [cols=3\*,options=header]  $| == =$ |Name |Type |Description |acl\_enabled |boolean a|Specifies whether NFSv4.1 or later ACLs is enabled. |implementation\_domain |string a|Specifies the NFSv4.1 or later implementation ID domain. |implementation\_name |string a|Specifies the NFSv4.1 or later implementation ID name. |pnfs\_enabled |boolean a|Specifies whether NFSv4.1 or later Parallel NFS is enabled. |read\_delegation\_enabled |boolean a|Specifies whether NFSv4.1 or later Read Delegation is enabled. |referrals\_enabled |boolean a|Specifies whether NFSv4.1 referrals is enabled. |trunking\_enabled |boolean a|Specifies whether NFSv4.1 or later trunking is enabled. |write\_delegation\_enabled

|boolean

```
a|Specifies whether NFSv4.1 or later Write Delegation is enabled.
| == =[#v42_features]
[.api-collapsible-fifth-title]
v42_features
[cols=3*,options=header]
| == =|Name
|Type
|Description
|seclabel_enabled
|boolean
a|Specifies whether NFSv4.2 or later security label is enabled.
|sparsefile_ops_enabled
|boolean
a|Specifies whether NFSv4.2 or later sparsefile operation is enabled.
|xattrs_enabled
|boolean
a|Specifies whether NFSv4.2 or later extended attributes is enabled.
| == =[#protocol]
[.api-collapsible-fifth-title]
protocol
[cols=3*,options=header]
| == =|Name
|Type
|Description
|v3_64bit_identifiers_enabled
|boolean
a|Specifies whether 64-bit support for NFSv3 FSIDs and file IDs is
```

```
enabled.
|v3_enabled
|boolean
a|Specifies whether NFSv3 protocol is enabled.
|v3_features
|link:#v3_features[v3_features]
a|
|v40_enabled
|boolean
a|Specifies whether NFSv4.0 protocol is enabled.
|v40_features
|link:#v40_features[v40_features]
a|
|v41_enabled
|boolean
a|Specifies whether NFSv4.1 or later protocol is enabled.
|v41_features
|link:#v41_features[v41_features]
a|
|v42_features
|link:#v42_features[v42_features]
a|
|v4_64bit_identifiers_enabled
|boolean
a|Specifies whether 64-bit support for NFSv4.x FSIDs and file IDs is
enabled.
|v4_fsid_change
|boolean
a|Specifies whether the change in FSID when NFSv4 clients traverse file
systems is displayed.
```
|v4\_grace\_seconds

|integer a|Specifies the grace period for clients to reclaim file locks after a server failure. |v4\_id\_domain |string a|Specifies the domain portion of the string form of user and group names as defined by the NFSv4 protocol. |v4\_lease\_seconds |integer a|Specifies the lease seconds of the NFSv4 clients. If it is inactive for more than the time displayed, all of the file lock states on a node might be lost. |v4 session slot reply cache size |integer a|Specifies the number of bytes of the reply that is cached in each NFSv4.x session slot. |v4\_session\_slots |integer a|Specifies the number of entries in NFSv4.x session slot table.  $| == =$ [#protocol access rules] [.api-collapsible-fifth-title] protocol\_access\_rules [cols=3\*,options=header]  $| == =$ |Name |Type |Description |cifs\_access\_type |string a|Access available for the CIFS protocol.

```
|nfs3_access_type
|string
a|Access available for the NFSv3 protocol.
|nfs4_access_type
|string
a|Access available for the NFSv4 protocol.
|===[#qtree]
[.api-collapsible-fifth-title]
qtree
[cols=3*,options=header]
| == =|Name
|Type
|Description
|export_enabled
|boolean
a|Specifies whether qtree export is enabled.
|validate_export
|boolean
a|Specifies whether qtree export validation is enabled.
| == =[#root]
[.api-collapsible-fifth-title]
root
[cols=3*,options=header]
| == =|Name
|Type
|Description
|ignore_nt_acl
```
|boolean a|Specifies whether Windows ACLs affect root access from NFS. If this option is enabled, root access from NFS ignores the NT ACL set on the file or directory. |skip\_write\_permission\_check |boolean a|Specifies if permission checks are to be skipped for NFS WRITE calls from root/owner. For copying read-only files to a destination folder which has inheritable ACLs, this option must be enabled.  $| == =$ [#security] [.api-collapsible-fifth-title] security [cols=3\*,options=header]  $| == =$ |Name |Type |Description |chown\_mode |string a|Specifies whether file ownership can be changed only by the superuser, or if a non-root user can also change file ownership. If you set this parameter to restricted, file ownership can be changed only by the superuser, even though the on-disk permissions allow a non-root user to change file ownership. If you set this parameter to unrestricted, file ownership can be changed by the superuser and by the non-root user, depending upon the access granted by on-disk permissions. If you set this parameter to use-export-policy, file ownership can be changed in accordance with the relevant export rules. | nt acl display permission |boolean a|Controls the permissions that are displayed to NFSv3 and NFSv4 clients on a file or directory that has an NT ACL set. When true, the displayed permissions are based on the maximum access granted by the NT ACL to any user. When false, the displayed permissions are based on the minimum access granted by the NT ACL to any user.
```
|ntfs_unix_security
|string
a|Specifies how NFSv3 security changes affect NTFS volumes. If you set
this parameter to ignore, ONTAP ignores NFSv3 security changes. If you set
this parameter to fail, this overrides the UNIX security options set in
the relevant export rules. If you set this parameter to use export policy,
ONTAP processes NFSv3 security changes in accordance with the relevant
export rules.
* Default value: 1
* enum: ["ignore", "fail", "use export policy"]
* Introduced in: 9.11
* x-nullable: true
|permitted_encryption_types
|array[string]
a|Specifies the permitted encryption types for Kerberos over NFS.
|rpcsec_context_idle
|integer
a|Specifies, in seconds, the amount of time a RPCSEC_GSS context is
permitted to remain unused before it is deleted.
|===[#iops_raw]
[.api-collapsible-fifth-title]
iops_raw
The number of I/O operations observed at the storage object. This should
be used along with delta time to calculate the rate of I/O operations per
unit of time.
[cols=3*,options=header]
| == =|Name
|Type
|Description
|other
|integer
```

```
a|Performance metric for other I/O operations. Other I/O operations can be
metadata operations, such as directory lookups and so on.
|read
|integer
a|Performance metric for read I/O operations.
|total
|integer
a|Performance metric aggregated over all types of I/O operations.
|write
|integer
a|Peformance metric for write I/O operations.
| == =[#latency raw]
[.api-collapsible-fifth-title]
latency_raw
The raw latency in microseconds observed at the storage object. This
should be divided by the raw IOPS value to calculate the average latency
per I/O operation.
[cols=3*,options=header]
| == =|Name
|Type
|Description
|other
|integer
a|Performance metric for other I/O operations. Other I/O operations can be
metadata operations, such as directory lookups and so on.
|read
|integer
a|Performance metric for read I/O operations.
```

```
|total
|integer
a|Performance metric aggregated over all types of I/O operations.
|write
|integer
a|Peformance metric for write I/O operations.
|===[#throughput_raw]
[.api-collapsible-fifth-title]
throughput_raw
Throughput bytes observed at the storage object. This should be used along
with delta time to calculate the rate of throughput bytes per unit of
time.
[cols=3*,options=header]
|===|Name
|Type
|Description
|read
|integer
a|Performance metric for read I/O operations.
|total
|integer
a|Performance metric aggregated over all types of I/O operations.
|write
|integer
a|Peformance metric for write I/O operations.
|===
```
[#v3] [.api-collapsible-fifth-title] v3 The NFSv3 operations [cols=3\*,options=header]  $| == =$ |Name |Type |Description |iops\_raw |link:#iops\_raw[iops\_raw] a|The number of I/O operations observed at the storage object. This should be used along with delta time to calculate the rate of I/O operations per unit of time. |latency\_raw |link:#latency\_raw[latency\_raw] a|The raw latency in microseconds observed at the storage object. This should be divided by the raw IOPS value to calculate the average latency per I/O operation. |status |string a|Any errors associated with the sample. For example, if the aggregation of data over multiple nodes fails then any of the partial errors might be returned, "ok" on success, or "error" on any internal uncategorized failure. Whenever a sample collection is missed but done at a later time, it is back filled to the previous 15 second timestamp and tagged with "backfilled\_data". "Inconsistent\_delta\_time" is encountered when the time between two collections is not the same for all nodes. Therefore, the aggregated value might be over or under inflated. "Negative delta" is returned when an expected monotonically increasing value has decreased in value. "Inconsistent\_old\_data" is returned when one or more nodes do not have the latest data. |throughput\_raw |link:#throughput\_raw[throughput\_raw] a|Throughput bytes observed at the storage object. This should be used along with delta time to calculate the rate of throughput bytes per unit of time.

```
|timestamp
|string
a|The timestamp of the performance data.
|===[#v4]
[.api-collapsible-fifth-title]
v4The NFSv4 operations
[cols=3*,options=header]
| == =|Name
|Type
|Description
|iops_raw
|link:#iops_raw[iops_raw]
a|The number of I/O operations observed at the storage object. This should
be used along with delta time to calculate the rate of I/O operations per
unit of time.
|latency_raw
|link:#latency_raw[latency_raw]
a|The raw latency in microseconds observed at the storage object. This
should be divided by the raw IOPS value to calculate the average latency
per I/O operation.
|status
|string
a|Any errors associated with the sample. For example, if the aggregation
of data over multiple nodes fails then any of the partial errors might be
returned, "ok" on success, or "error" on any internal uncategorized
failure. Whenever a sample collection is missed but done at a later time,
it is back filled to the previous 15 second timestamp and tagged with
"backfilled_data". "Inconsistent_delta_time" is encountered when the time
between two collections is not the same for all nodes. Therefore, the
aggregated value might be over or under inflated. "Negative delta" is
```
returned when an expected monotonically increasing value has decreased in value. "Inconsistent\_old\_data" is returned when one or more nodes do not have the latest data. |throughput\_raw |link:#throughput\_raw[throughput\_raw] a|Throughput bytes observed at the storage object. This should be used along with delta time to calculate the rate of throughput bytes per unit of time. |timestamp |string a|The timestamp of the performance data.  $|===$ [#v41] [.api-collapsible-fifth-title] v41 The NFSv4.1 operations [cols=3\*,options=header]  $| == =$ |Name |Type |Description |iops\_raw |link:#iops\_raw[iops\_raw] a|The number of I/O operations observed at the storage object. This should be used along with delta time to calculate the rate of I/O operations per unit of time. |latency\_raw |link:#latency\_raw[latency\_raw] a|The raw latency in microseconds observed at the storage object. This should be divided by the raw IOPS value to calculate the average latency per I/O operation.

|status |string a|Any errors associated with the sample. For example, if the aggregation of data over multiple nodes fails then any of the partial errors might be returned, "ok" on success, or "error" on any internal uncategorized failure. Whenever a sample collection is missed but done at a later time, it is back filled to the previous 15 second timestamp and tagged with "backfilled data". "Inconsistent delta time" is encountered when the time between two collections is not the same for all nodes. Therefore, the aggregated value might be over or under inflated. "Negative delta" is returned when an expected monotonically increasing value has decreased in value. "Inconsistent\_old\_data" is returned when one or more nodes do not have the latest data. |throughput\_raw |link:#throughput\_raw[throughput\_raw] a|Throughput bytes observed at the storage object. This should be used along with delta time to calculate the rate of throughput bytes per unit of time. |timestamp |string a|The timestamp of the performance data.  $| == =$ [#statistics] [.api-collapsible-fifth-title] statistics Realtime performance numbers, such as IOPS latency and throughput, for SVM-NFS protocol. [cols=3\*,options=header]  $| == =$ |Name |Type |Description |v3 |link:#v3[v3] a|The NFSv3 operations

```
|v4
|link:#v4[v4]
a|The NFSv4 operations
|v41
|link:#v41[v41]
a|The NFSv4.1 operations
| == =[#svm]
[.api-collapsible-fifth-title]
svm
[cols=3*,options=header]
| == =|Name
|Type
|Description
|_links
|link:#_links[_links]
a|
|name
|string
a|The name of the SVM.
|uuid
|string
a|The unique identifier of the SVM.
| == =[#transport]
[.api-collapsible-fifth-title]
transport
[cols=3*,options=header]
```
 $| == =$ |Name |Type |Description |rdma\_enabled |boolean a|Specifies whether RDMA transport is enabled for the NFS server. |tcp\_enabled |boolean a|Specifies whether TCP transports are enabled on the server. |tcp\_max\_transfer\_size |integer a|Specifies the maximum transfer size in bytes, that the storage system negotiates with the client for TCP transport of data for NFSv3 and NFSv4.x protocols. The range is 8192 to 1048576. |udp\_enabled |boolean a|Specifies whether UDP transports are enabled on the server.  $| == =$ [#windows] [.api-collapsible-fifth-title] windows [cols=3\*,options=header]  $| == =$ |Name |Type |Description | default\_user |string a|Specifies the default Windows user for the NFS server. |map\_unknown\_uid\_to\_default\_user |boolean

```
a|Specifies whether or not the mapping of an unknown UID to the default
Windows user is enabled.
|v3_ms_dos_client_enabled
|boolean
a|Specifies whether NFSv3 MS-DOS client support is enabled.
|===[#nfs_service]
[.api-collapsible-fifth-title]
nfs_service
[cols=3*,options=header]
| == =|Name
|Type
|Description
|_links
|link:#_links[_links]
a|
|access_cache_config
|link:#access_cache_config[access_cache_config]
a|
| auth sys extended groups enabled
|boolean
a|Specifies whether or not extended groups support over AUTH_SYS is
enabled.
|credential_cache
|link:#credential_cache[credential_cache]
a|
|enabled
|boolean
a|Specifies if the NFS service is administratively enabled.
|exports
|link:#exports[exports]
```

```
a|
|extended_groups_limit
|integer
a|Specifies the maximum auxiliary groups supported over AUTH_SYS and
RPCSEC_GSS.
|file_session_io_grouping_count
|integer
a|Number of I/O operations on a file to be grouped and considered as one
session for event generation applications, such as FPolicy.
|file_session_io_grouping_duration
|integer
a|The duration for which I/O operations on a file will be grouped and
considered as one session for event generation applications, such as
FPolicy.
|metric
|link:#metric[metric]
a|Historical performance numbers, such as IOPS latency and throughput, for
SVM-NFS protocol.
|protocol
|link:#protocol[protocol]
a|
|protocol_access_rules
|link:#protocol_access_rules[protocol_access_rules]
a|
|qtree
|link:#qtree[qtree]
a|
|root
|link:#root[root]
a|
|rquota_enabled
|boolean
a|Specifies whether or not the remote quota feature is enabled.
```

```
|security
|link:#security[security]
a|
|showmount_enabled
|boolean
a|Specifies whether or not the showmount feature is enabled.
|state
|string
a|Specifies the state of the NFS service on the SVM. The following values
are supported:
***** online - NFS server is ready to accept client requests.
***** offline - NFS server is not ready to accept client requests.
|statistics
|link:#statistics[statistics]
a|Realtime performance numbers, such as IOPS latency and throughput, for
SVM-NFS protocol.
|svm
|link:#svm[svm]
a|
|transport
|link:#transport[transport]
a|
|vstorage_enabled
|boolean
a|Specifies whether or not the VMware vstorage feature is enabled.
|windows
|link:#windows[windows]
a|
| == =[#error arguments]
```

```
[.api-collapsible-fifth-title]
error_arguments
[cols=3*,options=header]
|===|Name
|Type
|Description
|code
|string
a|Argument code
|message
|string
a|Message argument
| == =[#error]
[.api-collapsible-fifth-title]
error
[cols=3*,options=header]
| == =|Name
|Type
|Description
| arguments
|array[link:#error_arguments[error_arguments]]
a|Message arguments
|code
|string
a|Error code
|message
|string
a|Error message
```

```
|target
|string
a|The target parameter that caused the error.
|===//end collapsible .Definitions block
====[[ID7dc2abc9fc4dab6b51fe0b7e9d6c5802]]
= Retrieve NFS protocol historical performance metrics
[.api-doc-operation .api-doc-operation-get]#GET# [.api-doc-code-
block]#`/protocols/nfs/services/{svm.uuid}/metrics`#
*Introduced In:* 9.7
Retrieves historical performance metrics for the NFS protocol of an SVM.
== Parameters
[cols=5*,options=header]
| == =|Name
|Type
|In
|Required
|Description
|v4.iops.read
|integer
|query
|False
a|Filter by v4.iops.read
* Introduced in: 9.8
|v4.iops.other
|integer
|query
```

```
|False
a|Filter by v4.iops.other
* Introduced in: 9.8
|v4.iops.write
|integer
|query
|False
a|Filter by v4.iops.write
* Introduced in: 9.8
|v4.iops.total
|integer
|query
|False
a|Filter by v4.iops.total
* Introduced in: 9.8
|v4.latency.read
|integer
|query
|False
a|Filter by v4.latency.read
* Introduced in: 9.8
|v4.latency.other
|integer
|query
|False
a|Filter by v4.latency.other
* Introduced in: 9.8
|v4.latency.write
|integer
|query
|False
a|Filter by v4.latency.write
```

```
* Introduced in: 9.8
|v4.latency.total
|integer
|query
|False
a|Filter by v4.latency.total
* Introduced in: 9.8
|v4.status
|string
|query
|False
a|Filter by v4.status
* Introduced in: 9.8
|v4.duration
|string
|query
|False
a|Filter by v4.duration
* Introduced in: 9.8
|v4.throughput.total
|integer
|query
|False
a|Filter by v4.throughput.total
* Introduced in: 9.8
|v4.throughput.write
|integer
|query
|False
a|Filter by v4.throughput.write
* Introduced in: 9.8
```
|v4.throughput.read |integer |query |False a|Filter by v4.throughput.read \* Introduced in: 9.8 |v41.latency.read |integer |query |False a|Filter by v41.latency.read \* Introduced in: 9.8 |v41.latency.other |integer |query |False a|Filter by v41.latency.other \* Introduced in: 9.8 |v41.latency.write |integer |query |False a|Filter by v41.latency.write \* Introduced in: 9.8 |v41.latency.total |integer |query |False a|Filter by v41.latency.total \* Introduced in: 9.8

|v41.iops.read |integer |query |False a|Filter by v41.iops.read \* Introduced in: 9.8 |v41.iops.other |integer |query |False a|Filter by v41.iops.other \* Introduced in: 9.8 |v41.iops.write |integer |query |False a|Filter by v41.iops.write \* Introduced in: 9.8 |v41.iops.total |integer |query |False a|Filter by v41.iops.total \* Introduced in: 9.8 |v41.status |string |query |False a|Filter by v41.status \* Introduced in: 9.8 |v41.throughput.total |integer

```
|query
|False
a|Filter by v41.throughput.total
* Introduced in: 9.8
|v41.throughput.write
|integer
|query
|False
a|Filter by v41.throughput.write
* Introduced in: 9.8
|v41.throughput.read
|integer
|query
|False
a|Filter by v41.throughput.read
* Introduced in: 9.8
|v41.duration
|string
|query
|False
a|Filter by v41.duration
* Introduced in: 9.8
|v3.duration
|string
|query
|False
a|Filter by v3.duration
|v3.throughput.total
|integer
|query
|False
a|Filter by v3.throughput.total
```
|v3.throughput.write |integer |query |False a|Filter by v3.throughput.write |v3.throughput.read |integer |query |False a|Filter by v3.throughput.read |v3.status |string |query |False a|Filter by v3.status |v3.iops.read |integer |query |False a|Filter by v3.iops.read |v3.iops.other |integer |query |False a|Filter by v3.iops.other |v3.iops.write |integer |query |False a|Filter by v3.iops.write |v3.iops.total |integer |query |False

a|Filter by v3.iops.total |v3.latency.read |integer |query |False a|Filter by v3.latency.read |v3.latency.other |integer |query |False a|Filter by v3.latency.other |v3.latency.write |integer |query |False a|Filter by v3.latency.write |v3.latency.total |integer |query |False a|Filter by v3.latency.total |timestamp |string |query |False a|Filter by timestamp |svm.uuid |string |path |True a|Unique identifier of the SVM. |interval

|string

```
|query
|False
a|The time range for the data. Examples can be 1h, 1d, 1m, 1w, 1y.
The period for each time range is as follows:
* 1h: Metrics over the most recent hour sampled over 15 seconds.
* 1d: Metrics over the most recent day sampled over 5 minutes.
* 1w: Metrics over the most recent week sampled over 30 minutes.
* 1m: Metrics over the most recent month sampled over 2 hours.
* 1y: Metrics over the most recent year sampled over a day.
* Default value: 1
* enum: ["1h", "1d", "1w", "1m", "1y"]
|return_timeout
|integer
|query
|False
a|The number of seconds to allow the call to execute before returning.
When iterating over a collection, the default is 15 seconds. ONTAP
returns earlier if either max records or the end of the collection is
reached.
* Default value: 1
* Max value: 120
* Min value: 0
|fields
|array[string]
|query
|False
a|Specify the fields to return.
|max_records
|integer
|query
|False
a|Limit the number of records returned.
|order_by
|array[string]
|query
|False
a|Order results by specified fields and optional [asc|desc] direction.
```

```
Default direction is 'asc' for ascending.
|return_records
|boolean
|query
|False
a|The default is true for GET calls. When set to false, only the number
of records is returned.
* Default value: 1
| == === Response
```
Status: 200, Ok

```
[cols=3*,options=header]
| == =|Name
|Type
|Description
|_links
|link:#_links[_links]
a|
|num_records
|integer
a|Number of records
|records
|array[link:#records[records]]
a|
| == =.Example response
[%collapsible%closed]
====[source, json, subs=+macros]
{
  " links": {
```

```
  "next": {
      "href": "/api/resourcelink"
    },
    "self": {
      "href": "/api/resourcelink"
   }
  },
"num records": 1,
  "records": {
    "v3": {
      "_links": {
        "self": {
          "href": "/api/resourcelink"
        }
      },
      "duration": "PT15S",
      "iops": {
        "read": 200,
        "total": 1000,
        "write": 100
      },
      "latency": {
        "read": 200,
        "total": 1000,
        "write": 100
      },
      "status": "ok",
      "throughput": {
        "read": 200,
        "total": 1000,
        "write": 100
      },
      "timestamp": "2017-01-25 11:20:13 +0000"
    },
    "v4": {
      "_links": {
        "self": {
          "href": "/api/resourcelink"
        }
      },
      "duration": "PT15S",
      "iops": {
       "read": 200,
        "total": 1000,
        "write": 100
      },
```

```
  "latency": {
           "read": 200,
           "total": 1000,
           "write": 100
         },
         "status": "ok",
         "throughput": {
           "read": 200,
          "total": 1000,
           "write": 100
         },
         "timestamp": "2017-01-25 11:20:13 +0000"
       },
       "v41": {
         "_links": {
           "self": {
             "href": "/api/resourcelink"
          }
         },
         "duration": "PT15S",
         "iops": {
           "read": 200,
           "total": 1000,
           "write": 100
         },
         "latency": {
           "read": 200,
           "total": 1000,
           "write": 100
         },
         "status": "ok",
         "throughput": {
           "read": 200,
          "total": 1000,
           "write": 100
         },
         "timestamp": "2017-01-25 11:20:13 +0000"
     }
    }
}
====== Error
```
Status: Default, Error

```
[cols=3*,options=header]
| == =|Name
|Type
|Description
|error
|link:#error[error]
a|
| == =.Example error
[%collapsible%closed]
=[source,json,subs=+macros]
{
    "error": {
      "arguments": {
        "code": "string",
        "message": "string"
      },
      "code": "4",
      "message": "entry doesn't exist",
      "target": "uuid"
   }
}
====== Definitions
[.api-def-first-level]
.See Definitions
[%collapsible%closed]
//Start collapsible Definitions block
====[#href]
[.api-collapsible-fifth-title]
href
[cols=3*,options=header]
| == =|Name
|Type
|Description
```

```
|href
|string
a|
|===[#_links]
[.api-collapsible-fifth-title]
_links
[cols=3*,options=header]
| == =|Name
|Type
|Description
|next
|link:#href[href]
a|
|self
|link:#href[href]
a|
|===[#_links]
[.api-collapsible-fifth-title]
_links
[cols=3*,options=header]
| == =|Name
|Type
|Description
|self
|link:#href[href]
a|
| == =[#iops]
[.api-collapsible-fifth-title]
```
iops The rate of I/O operations observed at the storage object. [cols=3\*,options=header]  $| == =$ |Name |Type |Description |other |integer a|Performance metric for other I/O operations. Other I/O operations can be metadata operations, such as directory lookups and so on. |read |integer a|Performance metric for read I/O operations. |total |integer a|Performance metric aggregated over all types of I/O operations. |write |integer a|Peformance metric for write I/O operations.  $| == =$ [#latency] [.api-collapsible-fifth-title] latency The round trip latency in microseconds observed at the storage object. [cols=3\*,options=header]  $| == =$ |Name |Type |Description

```
|other
|integer
a|Performance metric for other I/O operations. Other I/O operations can be
metadata operations, such as directory lookups and so on.
|read
|integer
a|Performance metric for read I/O operations.
|total
|integer
a|Performance metric aggregated over all types of I/O operations.
|write
|integer
a|Peformance metric for write I/O operations.
|===[#throughput]
[.api-collapsible-fifth-title]
throughput
The rate of throughput bytes per second observed at the storage object.
[cols=3*,options=header]
| == =|Name
|Type
|Description
|read
|integer
a|Performance metric for read I/O operations.
|total
|integer
a|Performance metric aggregated over all types of I/O operations.
```

```
|write
|integer
a|Peformance metric for write I/O operations.
| == =[#v3]
[.api-collapsible-fifth-title]
v3
The NFSv3 operations
[cols=3*,options=header]
| == =|Name
|Type
|Description
|_links
|link:#_links[_links]
a|
|duration
|string
a|The duration over which this sample is calculated. The time durations
are represented in the ISO-8601 standard format. Samples can be calculated
over the following durations:
|iops
|link:#iops[iops]
a|The rate of I/O operations observed at the storage object.
|latency
|link:#latency[latency]
a|The round trip latency in microseconds observed at the storage object.
|status
|string
a|Any errors associated with the sample. For example, if the aggregation
of data over multiple nodes fails then any of the partial errors might be
```

```
returned, "ok" on success, or "error" on any internal uncategorized
failure. Whenever a sample collection is missed but done at a later time,
it is back filled to the previous 15 second timestamp and tagged with
"backfilled data". "Inconsistent delta time" is encountered when the time
between two collections is not the same for all nodes. Therefore, the
aggregated value might be over or under inflated. "Negative delta" is
returned when an expected monotonically increasing value has decreased in
value. "Inconsistent old data" is returned when one or more nodes do not
have the latest data.
|throughput
|link:#throughput[throughput]
a|The rate of throughput bytes per second observed at the storage object.
|timestamp
|string
a|The timestamp of the performance data.
|===[#v4]
[.api-collapsible-fifth-title]
v<sub>4</sub>The NFSv4 operations
[cols=3*,options=header]
| == =|Name
|Type
|Description
|_links
|link:#_links[_links]
a|
|duration
|string
a|The duration over which this sample is calculated. The time durations
are represented in the ISO-8601 standard format. Samples can be calculated
over the following durations:
```
|iops |link:#iops[iops] a|The rate of I/O operations observed at the storage object. |latency |link:#latency[latency] a|The round trip latency in microseconds observed at the storage object. |status |string a|Any errors associated with the sample. For example, if the aggregation of data over multiple nodes fails then any of the partial errors might be returned, "ok" on success, or "error" on any internal uncategorized failure. Whenever a sample collection is missed but done at a later time, it is back filled to the previous 15 second timestamp and tagged with "backfilled\_data". "Inconsistent\_ delta\_time" is encountered when the time

between two collections is not the same for all nodes. Therefore, the aggregated value might be over or under inflated. "Negative delta" is returned when an expected monotonically increasing value has decreased in value. "Inconsistent\_old\_data" is returned when one or more nodes do not have the latest data.

|throughput |link:#throughput[throughput] a|The rate of throughput bytes per second observed at the storage object.

|timestamp |string a|The timestamp of the performance data.

 $| == =$ 

[#v41] [.api-collapsible-fifth-title] v41

The NFSv4.1 operations

[cols=3\*,options=header]

```
| == =|Name
|Type
|Description
|_links
|link:#_links[_links]
a|
|duration
|string
a|The duration over which this sample is calculated. The time durations
are represented in the ISO-8601 standard format. Samples can be calculated
over the following durations:
|iops
|link:#iops[iops]
a|The rate of I/O operations observed at the storage object.
|latency
|link:#latency[latency]
a|The round trip latency in microseconds observed at the storage object.
|status
|string
a|Any errors associated with the sample. For example, if the aggregation
of data over multiple nodes fails then any of the partial errors might be
returned, "ok" on success, or "error" on any internal uncategorized
failure. Whenever a sample collection is missed but done at a later time,
it is back filled to the previous 15 second timestamp and tagged with
"backfilled_data". "Inconsistent_ delta_time" is encountered when the time
between two collections is not the same for all nodes. Therefore, the
aggregated value might be over or under inflated. "Negative delta" is
returned when an expected monotonically increasing value has decreased in
value. "Inconsistent_old_data" is returned when one or more nodes do not
have the latest data.
|throughput
|link:#throughput[throughput]
a|The rate of throughput bytes per second observed at the storage object.
```
|timestamp

```
|string
a|The timestamp of the performance data.
| == =[#records]
[.api-collapsible-fifth-title]
records
Historical performance numbers, such as IOPS latency and throughput, for
SVM-NFS protocol.
[cols=3*,options=header]
|===|Name
|Type
|Description
|v3
|link:#v3[v3]
a|The NFSv3 operations
|v4
|link:#v4[v4]
a|The NFSv4 operations
|v41
|link:#v41[v41]
a|The NFSv4.1 operations
| == =[#error arguments]
[.api-collapsible-fifth-title]
error_arguments
[cols=3*,options=header]
| == =|Name
|Type
```

```
|Description
|code
|string
a|Argument code
|message
|string
a|Message argument
|===[#error]
[.api-collapsible-fifth-title]
error
[cols=3*,options=header]
| == =|Name
|Type
|Description
|arguments
|array[link:#error_arguments[error_arguments]]
a|Message arguments
|code
|string
a|Error code
|message
|string
a|Error message
|target
|string
a|The target parameter that caused the error.
```
 $| == =$ 

//end collapsible .Definitions block  $=$ :leveloffset: -1 = View and create Vscan configuration :leveloffset: +1 [[ID99793fa76163dd817ba755af2f094a91]] = Protocols Vscan endpoint overview == Overview Use Vscan to protect data from being compromised by viruses or other malicious code. Vscan combines best-in-class third party antivirus software with ONTAP features that give you the flexibility you need to control which files get scanned and when. Storage systems offload scanning operations to external servers hosting antivirus software from third party vendors. An Antivirus Connector on the external server handles communications between the storage system and the antivirus software. == Examples === Retrieving all of the Vscan configurations ---- # The API: /api/protocols/vscan # The call:

```
curl -X GET "https://<mgmt-
ip>/api/protocols/vscan?fields=*&return_records=true&return_timeout=15" -H
"accept: application/json"
```

```
# The response:
{
"records": [
    {
```
```
  "svm": {
    "uuid": "03ce5c36-f269-11e8-8852-0050568e5298",
    "name": "vs1"
  },
  "enabled": true,
"scanner pools": [
    {
     "name": "scanner-1",
       "servers": [
        "1.1.1.1",
        "10.72.204.27"
    \frac{1}{\sqrt{2}}  "privileged_users": [
        "cifs\\u1",
        "cifs\\u2"
    \left| \ \right|,
       "role": "primary",
       "cluster": {
         "name": "Cluster1",
         "uuid": "0228714d-f268-11e8-8851-0050568e5298"
      }
    },
    {
      "name": "scanner-2",
       "servers": [
        "1.1.1.1",
        "10.72.204.27"
    \frac{1}{\sqrt{2}}  "privileged_users": [
        "cifs\\u1",
        "cifs\\u2"
    \frac{1}{\sqrt{2}}  "role": "primary",
       "cluster": {
        "name": "Cluster1",
        "uuid": "0228714d-f268-11e8-8851-0050568e5298"
       }
    }
\frac{1}{\sqrt{2}}"on access policies": [
    {
       "name": "default_CIFS",
       "vsName": "vs1",
       "enabled": true,
       "mandatory": true,
       "scope": {
```

```
"max_file_size": 2147483648,
       "include_extensions": [
       \mathbf{u} \star \mathbf{u}\frac{1}{2}  "scan_without_extension": true,
    "scan readonly volumes": false,
    "only execute access": false
    }
  },
  {
    "name": "on-access-test1",
    "vsName": "vs1",
    "enabled": false,
    "mandatory": true,
    "scope": {
     "max file size": 10000,
      "exclude_paths": [
        "\\dir"
    \frac{1}{2}  "include_extensions": [
       "mp*",
        "txt"
    \left| \ \right|,
       "exclude_extensions": [
         "mp*",
        "txt"
    \left| \ \right|,
     "scan without extension": true,
    "scan readonly volumes": false,
    "only execute access": false
    }
  },
  {
    "name": "on-access-test2",
    "vsName": "vs1",
    "enabled": false,
  "mandatory": true,
    "scope": {
    "max file size": 10000,
      "exclude_paths": [
         "\\dir"
    \left| \ \right|,
       "include_extensions": [
         "mp*",
         "txt"
    \frac{1}{\sqrt{2}}
```

```
  "exclude_extensions": [
            "mp*",
           "txt"
       \frac{1}{2}"scan_without_extension": true,
       "scan readonly volumes": false,
       "only execute access": false
       }
    }
\frac{1}{2},
"on demand policies": [
    {
       "name": "task-1",
       "scan_paths": [
        "/vol1"
     \left| \ \right|,
       "log_path": "/vol1",
       "scope": {
       "max file size": 10000,
         "exclude_paths": [
           "/vol1"
       \frac{1}{2}  "include_extensions": [
            "vmdk",
            "mp*"
         ],
         "exclude_extensions": [
            "mp3",
           "mp4"
       \frac{1}{\sqrt{2}}"scan without extension": true
       }
    },
    {
     "name": "task-2",
       "scan_paths": [
         "/vol1"
     ],
     "log path": "/vol2",
       "scope": {
       "max file size": 10000,
         "exclude_paths": [
          "/vol2"
       \frac{1}{\sqrt{2}}  "include_extensions": [
            "vmdk",
```

```
  "mp*"
             \frac{1}{\sqrt{2}}  "exclude_extensions": [
                 "mp3",
                 "mp4"
             \frac{1}{\sqrt{2}}"scan without extension": true
  }
          }
       ]
    },
    {
       "svm": {
         "uuid": "24c2567a-f269-11e8-8852-0050568e5298",
         "name": "vs2"
       },
       "enabled": false,
       "scanner_pools": [
         {
            "name": "sp2",
            "servers": [
              "1.1.1.1"
          \left| \ \right|,
            "privileged_users": [
              "cifs\\u1"
          \frac{1}{\sqrt{2}}  "role": "idle"
         }
     \frac{1}{2},
     "on access policies": [
         {
          "name": "default CIFS",
            "vsName": "vs2",
            "enabled": true,
            "mandatory": true,
            "scope": {
             "max file size": 2147483648,
               "include_extensions": [
               \overline{\mathbf{u}}\star\overline{\mathbf{u}}\cdot"scan without extension": true,
              "scan_readonly_volumes": false,
            "only execute access": false
           }
         },
          {
```

```
  "name": "ap1",
            "vsName": "vs2",
            "enabled": false,
            "mandatory": true,
            "scope": {
            "max file size": 2147483648,
              "include_extensions": [
              \mathbf{u} \star \mathbf{u}\left| \right|,
            "scan without extension": true,
            "scan readonly volumes": false,
            "only execute access": false
           }
         }
     \frac{1}{2}"on demand policies": [
       \left\{ \right.  "name": "t1",
            "scan_paths": [
             "/vol1"
         \left| \cdot \right|"log path": "/vol1",
            "scope": {
            "max file size": 10737418240,
              "include_extensions": [
             '' * ''\left| \ \right|,
            "scan without extension": true
  }
         }
       ]
    }
\frac{1}{\sqrt{2}}"num_records": 2
}
---=== Retrieving all Vscan configurations for a particular SVM
----
# The API:
/api/protocols/vscan/{svm.uuid}
# The call:
curl -X GET "https://<mgmt-ip>/api/protocols/vscan/24c2567a-f269-11e8-
```

```
8852-0050568e5298?fields=*" -H "accept: application/json"
# The response:
{
"svm": {
    "uuid": "24c2567a-f269-11e8-8852-0050568e5298",
   "name": "vs2"
},
"enabled": false,
"scanner pools": [
    {
      "name": "sp2",
      "servers": [
        "1.1.1.1"
    \left| \cdot \right|  "privileged_users": [
       "cifs\\u1"
    \left| \ \right|,
      "role": "idle"
   }
\frac{1}{2}"on access policies": [
 \{"name": "default CIFS",
      "vsName": "vs2",
      "enabled": true,
      "mandatory": true,
      "scope": {
       "max file size": 2147483648,
         "include_extensions": [
         \mathbf{u} \star \mathbf{u}\frac{1}{2}"scan without extension": true,
         "scan_readonly_volumes": false,
       "only execute access": false
      }
    },
    {
      "name": "ap1",
      "vsName": "vs2",
      "enabled": false,
      "mandatory": true,
      "scope": {
       "max file size": 2147483648,
         "include_extensions": [
          \mathbf{u} \star \mathbf{u}
```

```
\frac{1}{\sqrt{2}}"scan without extension": true,
      "scan readonly volumes": false,
      "only execute access": false
      }
   }
],
"on demand policies": [
    {
      "name": "t1",
      "scan_paths": [
        "/vol1"
    \frac{1}{\sqrt{2}}"log path": "/vol1",
      "scope": {
      "max file size": 10737418240,
        "include_extensions": [
        \mathbf{u}\star\mathbf{u}\frac{1}{2},
        "scan_without_extension": true
      }
   }
\lceil}
----
=== Creating a Vscan configuration
----
# The API:
/api/protocols/vscan
# The call:
curl -X POST "https://<mgmt-ip>/api/protocols/vscan?return_records=true"
-H "accept: application/json" -H "Content-Type: application/json" -d "{
\"enabled\": true, \"on_access_policies\": [ { \"enabled\": true,
\"mandatory\": true, \"name\": \"on-access-test\", \"scope\": {
\"exclude extensions\": [ \"mp*\", \"txt\" ], \"exclude paths\": [
\Upsilon' \\\U \cup \Upsilon' ], \"include extensions\": [ \"mp*\", \"txt\" ],
\"max file size\": 21474, \"only execute access\": false,
\"scan_readonly_volumes\": false, \"scan_without_extension\": true } } ],
\"on demand policies\": [ { \"log path\": \"/vol\", \"name\": \"task-1\",
\"scan_paths\": [ \"/vol\" ], \"schedule\": { \"name\": \"daily\",
\"uuid\": \"d4984822-17b7-11e9-b450-0050568ecd85\" }, \"scope\": {
\"exclude extensions\": [ \"mp3\", \"mp4\" ], \"exclude paths\": [
```

```
\V'/vol\V" ], \Upsiloninclude extensions\Upsilon: [ \Upsilon wmdk\Upsilon, \Upsilon mp*\Upsilon ],
\"max file size\": 10737, \"scan without extension\": true } } ],
\Upsilon"scanner pools\": [ { \"cluster\": { \"name\": \"Cluster1\", \"uuid\":
\"ab746d77-17b7-11e9-b450-0050568ecd85\" }, \"name\": \"scanner-1\",
\forall"privileged_users\": [ \"cifs\\\\u1\", \"cifs\\\\u2\" ], \"role\":
\"primary\", \"servers\": [ \"1.1.1.1\", \"10.72.204.27\" ] } ], \"svm\":
{ \"name\": \"vs1\", \"uuid\": \"b103be27-17b8-11e9-b451-0050568ecd85\"
}}"
# The response:
{
"num records": 1,
"records": [
    {
      "svm": {
      "uuid": "b103be27-17b8-11e9-b451-0050568ecd85",
      "name": "vs1"
      },
      "enabled": true,
    "scanner pools": [
        {
         "name": "scanner-1",
           "servers": [
             "1.1.1.1",
            "10.72.204.27"
         \frac{1}{\sqrt{2}}  "privileged_users": [
             "cifs\\u1",
            "cifs\\u2"
         \left| \cdot \right|  "role": "primary",
           "cluster": {
             "name": "Cluster1",
             "uuid": "ab746d77-17b7-11e9-b450-0050568ecd85"
          }
        }
    \frac{1}{2}"on access policies": [
        {
           "name": "on-access-test",
           "enabled": true,
           "mandatory": true,
           "scope": {
           "max file size": 21474,
             "exclude_paths": [
               "\\vol"
```

```
\frac{1}{\sqrt{2}}  "include_extensions": [
               "mp*",
                 "txt"
             \frac{1}{\sqrt{2}}  "exclude_extensions": [
               \mathsf{m}p*",
                "txt"
             \frac{1}{2}"scan without extension": true,
             "scan readonly volumes": false,
             "only execute access": false
            }
         }
     \frac{1}{2}"on demand policies": [
         {
          "name": "task-1",
            "scan_paths": [
             "/vol"
          \frac{1}{2},
          "log path": "/vol",
            "schedule": {
              "uuid": "d4984822-17b7-11e9-b450-0050568ecd85",
              "name": "daily"
            },
            "scope": {
             "max file_size": 10737,
               "exclude_paths": [
               \mathbf{u}/\mathbf{v}\left| \ \right|,
               "include_extensions": [
                 "vmdk",
                 "mp*"
             \frac{1}{\sqrt{2}}  "exclude_extensions": [
                 "mp3",
                 "mp4"
             \frac{1}{2},
             "scan without extension": true
  }
         }
       ]
    }
```
] }

```
=== Creating multiple Vscan scanner-pools for the specified SVM
---# The API:
/api/protocols/vscan
# The call:
curl -X POST "https://<mgmt-ip>/api/protocols/vscan?return_records=true"
-H "accept: application/json" -H "Content-Type: application/json" -d "{
\Upsilon"scanner pools\": [ { \"cluster\": { \"name\": \"Cluster1\", \"uuid\":
\"ab746d77-17b7-11e9-b450-0050568ecd85\" }, \"name\": \"scanner-1\",
\forall"privileged_users\": [ \"cifs\\\\u1\", \"cifs\\\\u2\" ], \"role\":
\"primary\", \"servers\": [ \"1.1.1.1\", \"10.72.204.27\" ] }, {
\"cluster\": { \"name\": \"Cluster1\", \"uuid\": \"ab746d77-17b7-11e9-
b450-0050568ecd85\" }, \"name\": \"scanner-2\", \"privileged users\": [
\"cifs\\\\u3\", \"cifs\\\\u4\" ], \"role\": \"primary\", \"servers\": [
\"1.1.1.5\", \"10.72.3.27\" ] } ], \"svm\": { \"name\": \"vs1\", \"uuid\":
\"b103be27-17b8-11e9-b451-0050568ecd85\" }}"
# The response:
{
"num records": 1,
"records": [
    {
      "svm": {
      "uuid": "b103be27-17b8-11e9-b451-0050568ecd85",
      "name": "vs1"
      },
    "scanner pools": [
        {
           "name": "scanner-1",
           "servers": [
            "1.1.1.1",
            "10.72.204.27"
         \frac{1}{\sqrt{2}}  "privileged_users": [
            "cifs\\u1",
            "cifs\\u2"
         \frac{1}{\sqrt{2}}  "role": "primary",
           "cluster": {
             "name": "Cluster1",
             "uuid": "ab746d77-17b7-11e9-b450-0050568ecd85"
```
----

```
  }
         },
\{  "name": "scanner-2",
           "servers": [
             "1.1.1.5",
             "10.72.3.27"
         \frac{1}{2},
           "privileged_users": [
             "cifs\\u3",
             "cifs\\u4"
         \frac{1}{\sqrt{2}}  "role": "primary",
           "cluster": {
             "name": "Cluster1",
             "uuid": "ab746d77-17b7-11e9-b450-0050568ecd85"
           }
  }
      ]
   }
]
}
---=== Creating multiple Vscan On-access policies for a specified SVM
---# The API:
/api/protocols/vscan
# The call:
curl -X POST "https://<mgmt-ip>/api/protocols/vscan?return_records=true"
-H "accept: application/json" -H "Content-Type: application/json" -d "{
\"on access policies\": [ { \"enabled\": false, \"mandatory\": true,
\"name\": \"on-access-test11\", \"scope\": { \"exclude_extensions\": [
\mbox{mpi}\, \"txt\" ], \"exclude paths\": [ \"\\\\vol\" ],
\"include_extensions\": [ \"mp*\", \"txt\" ], \"max_file_size\": 214748,
\"only execute access\": false, \"scan readonly volumes\": false,
\"scan_without_extension\": true } }, { \"enabled\": false, \"mandatory\":
true, \"name\": \"on-access-test10\", \"scope\": { \"exclude extensions\":
[ \ \langle \Psi, \Psi \rangle, \ \langle \Psi, \Psi \rangle], \"exclude paths\": [ \ \langle \Psi, \Psi \rangle, \ \langle \Psi, \Psi \rangle],
\"include extensions\": [ \"mp*\", \"txt\" ], \"max file size\": 21474,
\"only_execute_access\": false, \"scan_readonly_volumes\": false,
\"scan_without_extension\": true } } ], \"svm\": { \"name\": \"vs1\",
\"uuid\": \"b103be27-17b8-11e9-b451-0050568ecd85\" }}"
```

```
# The response:
{
"num records": 1,
"records": [
    {
       "svm": {
         "uuid": "b103be27-17b8-11e9-b451-0050568ecd85",
         "name": "vs1"
       },
     "on access policies": [
         {
            "name": "on-access-test11",
            "enabled": false,
            "mandatory": true,
            "scope": {
             "max file size": 214748,
               "exclude_paths": [
               "'\vol"
             \frac{1}{\sqrt{2}}  "include_extensions": [
               \mathsf{m}_{\mathbb{R}} \mathsf{m}_{\mathbb{R}} \mathsf{m}_{\mathbb{R}}  "txt"
             \frac{1}{\sqrt{2}}  "exclude_extensions": [
                 "mp*",
                 "txt"
             \frac{1}{2}"scan without extension": true,
             "scan readonly volumes": false,
               "only_execute_access": false
            }
         },
          {
            "name": "on-access-test10",
            "enabled": false,
          "mandatory": true,
            "scope": {
             "max file_size": 21474,
               "exclude_paths": [
                 "\\vol"
             \left| \ \right|,
               "include_extensions": [
                 "mp*",
                 "txt"
             \frac{1}{2},
```

```
  "exclude_extensions": [
             "mp*",
               "txt"
           \frac{1}{2}"scan_without_extension": true,
           "scan readonly volumes": false,
           "only execute access": false
  }
        }
    \lceil  }
\lceil}
----
=== Creating multiple Vscan On-demand policies for a specified SVM
----
# The API:
/api/protocols/vscan
# The call:
curl -X POST "https://<mgmt-ip>/api/protocols/vscan?return_records=true"
-H "accept: application/json" -H "Content-Type: application/json" -d "{
\"on demand policies\": [ { \"log path\": \"/vol\", \"name\": \"task-1\",
\forall"scan paths\": [ \forall"/vol\" ], \forall"schedule\": { \forall"name\": \forall"daily\",
\"uuid\": \"d4984822-17b7-11e9-b450-0050568ecd85\" }, \"scope\": {
\"exclude extensions\": [ \"mp3\", \"mp4\" ], \"exclude paths\": [
\V''/vol1\V' ], \V''/vol1\V' ],
\"max file size\": 107374, \"scan without extension\": true } }, {
\"log_path\": \"/vol\", \"name\": \"task-2\", \"scan_paths\": [ \"/vol\"
], \"scope\": { \"exclude extensions\": [ \"mp3\", \"mp4\" ],
\Upsilon"exclude paths\Upsilon: [ \Upsilon"/vol1\Upsilon"], \Upsiloninclude extensions\Upsilon: [ \Upsilon"wmdk\Upsilon",
\m{\mu} |, \rm{max} file size\rm{``}: 107374, \ \m{``}scan without extension\rm{``}: true } }
], \"svm\": { \"name\": \"vs1\", \"uuid\": \"b103be27-17b8-11e9-b451-
0050568ecd85\" }}"
# The response:
{
"num records": 1,
"records": [
    {
      "svm": {
        "uuid": "b103be27-17b8-11e9-b451-0050568ecd85",
        "name": "vs1"
```

```
  },
"on demand policies": [
  \left\{ \right.  "name": "task-1",
       "scan_paths": [
         "/vol"
     \frac{1}{2},
     "log path": "/vol",
       "schedule": {
         "uuid": "d4984822-17b7-11e9-b450-0050568ecd85",
         "name": "daily"
       },
       "scope": {
          "max_file_size": 107374,
         "exclude_paths": [
            "/vol1"
       \cdot  "include_extensions": [
            "vmdk",
            "mp*"
       \frac{1}{\sqrt{2}}  "exclude_extensions": [
            "mp3",
            "mp4"
       \frac{1}{\sqrt{2}}"scan without extension": true
       }
    },
    {
     "name": "task-2",
       "scan_paths": [
         "/vol"
     \frac{1}{\sqrt{2}}  "log_path": "/vol",
       "scope": {
        "max file_size": 107374,
         "exclude_paths": [
            "/vol1"
       \frac{1}{2},
          "include_extensions": [
            "vmdk",
            "mp*"
        \frac{1}{\sqrt{2}}  "exclude_extensions": [
            "mp3",
            "mp4"
```

```
\frac{1}{\sqrt{2}}"scan without extension": true
          }
        }
      ]
   }
\overline{1}}
----
=== Enabling Vscan for a specified SVM
----
# The API:
/api/protocols/vscan/{svm.uuid}
# The call:
curl -X PATCH "https://<mgmt-ip>/api/protocols/vscan/03ce5c36-f269-11e8-
8852-0050568e5298" -H "accept: application/json" -H "Content-Type:
application/json" -d "{ \"enabled\": true}"
----
=== Clearing the Vscan cache for the specified SVM
----
# The call:
curl -X PATCH "https://<mgmt-ip>/api/protocols/vscan/03ce5c36-f269-11e8-
8852-0050568e5298" -H "accept: application/json" -H "Content-Type:
application/json" -d "{ \"cache_clear\": true}"
----
=== Deleting the Vscan configuration for a specified SVM
---# The API:
/api/protocols/vscan/{svm.uuid}
# The call:
curl -X DELETE "https://<mgmt-ip>/api/protocols/vscan/03ce5c36-f269-11e8-
8852-0050568e5298" -H "accept: application/json"
----
```

```
[[ID1d59f700db06b7dc16e6dcdc6208a2ca]]
= Retrieve the Vscan configuration
[.api-doc-operation .api-doc-operation-get]#GET# [.api-doc-code-
block]#`/protocols/vscan`#
*Introduced In:* 9.6
Retrieves the Vscan configuration.
This includes scanner-pools, On-Access policies, On-Demand policies, and
information about whether a Vscan is enabled or disabled on an SVM.
Important notes:
* You can enable only one Vscan configuration at a time for an SVM.
* You can only query using `svm.uuid` or `svm.name`.
== Related ONTAP commands
* `vserver vscan show`
* `vserver vscan scanner-pool show`
* `vserver vscan scanner-pool servers show`
* `vserver vscan scanner-pool privileged-users show`
* `vserver vscan on-access-policy show`
* `vserver vscan on-access-policy file-ext-to-exclude show`
* `vserver vscan on-access-policy file-ext-to-include show`
* `vserver vscan on-access-policy paths-to-exclude show`
* `vserver vscan on-demand-task show`
== Learn more
* xref:{relative path}protocols vscan endpoint overview.html[DOC
/protocols/vscan]
* xref: {relative path}protocols vscan svm.uuid scanner-
pools_endpoint_overview.html[DOC /protocols/vscan/{svm.uuid}/scanner-
pools]
== Parameters
[cols=5*,options=header]
| == =|Name
|Type
```
|In |Required |Description |svm.uuid |string |query |False a|Filter by svm.uuid |svm.name |string |query |False a|Filter by svm.name |enabled |boolean |query |False a|Filter by enabled |on\_demand\_policies.schedule.name |string |query |False a|Filter by on demand policies.schedule.name |on\_demand\_policies.schedule.uuid |string |query |False a|Filter by on demand policies.schedule.uuid |on\_demand\_policies.log\_path |string |query |False a|Filter by on demand policies.log path

|on\_demand\_policies.scan\_paths

|string |query |False a|Filter by on demand policies.scan paths |on\_demand\_policies.name |string |query |False a|Filter by on demand policies.name \* maxLength: 256 \* minLength: 1 |on\_demand\_policies.scope.scan\_without\_extension |boolean |query |False a|Filter by on demand policies.scope.scan without extension |on\_demand\_policies.scope.exclude\_extensions |string |query |False a|Filter by on demand\_policies.scope.exclude\_extensions |on\_demand\_policies.scope.exclude\_paths |string |query |False a|Filter by on demand policies.scope.exclude paths |on\_demand\_policies.scope.max\_file\_size |integer |query |False a|Filter by on demand policies.scope.max file size \* Max value: 1099511627776 \* Min value: 1024

|on\_demand\_policies.scope.include\_extensions |string |query |False a|Filter by on demand\_policies.scope.include\_extensions |scanner\_pools.cluster.name |string |query |False a|Filter by scanner pools.cluster.name |scanner\_pools.cluster.uuid |string |query |False a|Filter by scanner pools.cluster.uuid |scanner\_pools.privileged\_users |string |query |False a|Filter by scanner\_pools.privileged\_users |scanner\_pools.name |string |query |False a|Filter by scanner pools.name \* maxLength: 256 \* minLength: 1 |scanner\_pools.servers |string |query |False a|Filter by scanner pools.servers |scanner\_pools.role

```
|query
|False
a|Filter by scanner pools.role
|on_access_policies.scope.only_execute_access
|boolean
|query
|False
a|Filter by on access_policies.scope.only_execute_access
|on_access_policies.scope.exclude_paths
|string
|query
|False
a|Filter by on access policies.scope.exclude paths
* maxLength: 255
* minLength: 1
|on_access_policies.scope.max_file_size
|integer
|query
|False
a|Filter by on access policies.scope.max file size
* Max value: 1099511627776
* Min value: 1024
|on_access_policies.scope.scan_readonly_volumes
|boolean
|query
|False
a|Filter by on access policies.scope.scan readonly volumes
|on_access_policies.scope.include_extensions
|string
|query
|False
a|Filter by on access policies.scope.include extensions
```
|on\_access\_policies.scope.scan\_without\_extension

|boolean |query |False a|Filter by on access policies.scope.scan without extension |on\_access\_policies.scope.exclude\_extensions |string |query |False a|Filter by on access policies.scope.exclude extensions |on\_access\_policies.name |string |query |False a|Filter by on access\_policies.name \* maxLength: 256 \* minLength: 1 |on\_access\_policies.mandatory |boolean |query |False a|Filter by on access\_policies.mandatory |on\_access\_policies.enabled |boolean |query |False a|Filter by on access policies.enabled |fields |array[string] |query |False a|Specify the fields to return. |max\_records |integer

|query

```
|False
a|Limit the number of records returned.
|return_records
|boolean
|query
|False
a|The default is true for GET calls. When set to false, only the number
of records is returned.
* Default value: 1
|return_timeout
|integer
|query
|False
a|The number of seconds to allow the call to execute before returning.
When iterating over a collection, the default is 15 seconds. ONTAP
returns earlier if either max records or the end of the collection is
reached.
* Max value: 120
* Min value: 0
* Default value: 1
|order_by
|array[string]
|query
|False
a|Order results by specified fields and optional [asc|desc] direction.
Default direction is 'asc' for ascending.
| == === Response
```
Status: 200, Ok

```
[cols=3*,options=header]
| == =|Name
|Type
|Description
```

```
|_links
|link:#_links[_links]
a|
|num_records
|integer
a|Number of records
|records
|array[link:#vscan[vscan]]
a|
| == =.Example response
[%collapsible%closed]
=[source,json,subs=+macros]
{
  " links": {
      "next": {
         "href": "/api/resourcelink"
      },
      "self": {
         "href": "/api/resourcelink"
      }
    },
    "num_records": 1,
    "records": {
       "_links": {
         "self": {
           "href": "/api/resourcelink"
         }
       },
     "on access policies": {
         "name": "on-access-test",
         "scope": {
           "exclude_extensions": [
           "mp*",
             "txt"
         \frac{1}{\sqrt{2}}  "exclude_paths": [
             "\\dir1\\dir2\\name",
```

```
"\\vol\\a b",
       "\setminus\text{vol}\setminus\{a,b\}\setminus\"
       ],
       "include_extensions": [
       "mp*",
         "txt"
     \frac{1}{\sqrt{2}}  "max_file_size": 2147483648
    }
  },
"on demand policies": {
  "log_path": "/vol0/report_dir",
    "name": "task-1",
    "scan_paths": [
     "/vol1/",
       "/vol2/cifs/"
  \frac{1}{\sqrt{2}}  "schedule": {
       "_links": {
         "self": {
            "href": "/api/resourcelink"
         }
       },
     "name": "weekly",
       "uuid": "1cd8a442-86d1-11e0-ae1c-123478563412"
    },
    "scope": {
       "exclude_extensions": [
         "mp3",
         "mp4"
     \left| \ \right|,
       "exclude_paths": [
         "/vol1/cold-files/",
         "/vol1/cifs/names"
     \left| \cdot \right|  "include_extensions": [
         "vmdk",
         "mp*"
     \frac{1}{2},
       "max_file_size": 10737418240
    }
  },
"scanner pools": {
    "cluster": {
       "_links": {
          "self": {
```

```
  "href": "/api/resourcelink"
            }
           },
           "name": "cluster1",
           "uuid": "1cd8a442-86d1-11e0-ae1c-123478563412"
         },
       "name": "scanner-1",
         "privileged_users": [
          "cifs\\u1",
          "cifs\\u2"
       \frac{1}{2}  "role": "primary",
         "servers": [
          "1.1.1.1",
           "10.72.204.27",
           "vmwin204-27.fsct.nb"
      \Box  },
      "svm": {
       " links": {
           "self": {
             "href": "/api/resourcelink"
          }
         },
       "name": "svm1",
        "uuid": "02c9e252-41be-11e9-81d5-00a0986138f7"
     }
   }
}
====== Error
```
## Status: Default, Error

```
[cols=3*,options=header]
| == =|Name
|Type
|Description
|error
|link:#error[error]
a|
```

```
| == =
```

```
.Example error
[%collapsible%closed]
====
[source,json,subs=+macros]
{
    "error": {
      "arguments": {
        "code": "string",
        "message": "string"
      },
      "code": "4",
      "message": "entry doesn't exist",
      "target": "uuid"
   }
}
====== Definitions
[.api-def-first-level]
.See Definitions
[%collapsible%closed]
//Start collapsible Definitions block
====[#href]
[.api-collapsible-fifth-title]
href
[cols=3*,options=header]
| == =|Name
|Type
|Description
|href
|string
a|
|===[#_links]
[.api-collapsible-fifth-title]
```

```
_links
[cols=3*,options=header]
|===|Name
|Type
|Description
|next
|link:#href[href]
a|
|self
|link:#href[href]
a|
| == =[#_links]
[.api-collapsible-fifth-title]
_links
[cols=3*,options=header]
| == =|Name
|Type
|Description
|self
|link:#href[href]
a|
| == =[#scope]
[.api-collapsible-fifth-title]
scope
[cols=3*,options=header]
| == =|Name
|Type
|Description
|exclude_extensions
```
|array[string] a|List of file extensions for which scanning is not performed. |exclude\_paths |array[string] a|List of file paths for which scanning must not be performed. |include\_extensions |array[string] a|List of file extensions to be scanned. |max\_file\_size |integer a|Maximum file size, in bytes, allowed for scanning. |only\_execute\_access |boolean a|Scan only files opened with execute-access. |scan\_readonly\_volumes |boolean a|Specifies whether or not read-only volume can be scanned. |scan\_without\_extension |boolean a|Specifies whether or not files without any extension can be scanned.  $| == =$ [#vscan on access] [.api-collapsible-fifth-title] vscan\_on\_access An On-Access policy that defines the scope of an On-Access scan. Use On-Access scanning to check for viruses when clients open, read, rename, or close files over CIFS. By default, ONTAP creates an On-Access policy named "default CIFS" and enables it for all the SVMs in a cluster.

```
[cols=3*,options=header]
| == =|Name
|Type
|Description
|enabled
|boolean
a|Status of the On-Access Vscan policy
|mandatory
|boolean
a|Specifies if scanning is mandatory. File access is denied if there are
no external virus-scanning servers available for virus scanning.
|name
|string
a|On-Access policy name
|scope
|link:#scope[scope]
a|
| == =[#schedule]
[.api-collapsible-fifth-title]
schedule
Schedule of the task.
[cols=3*,options=header]
|===|Name
|Type
|Description
|_links
|link:#_links[_links]
a|
|name
```

```
|string
a|Job schedule name
|uuid
|string
a|Job schedule UUID
|===[#scope]
[.api-collapsible-fifth-title]
scope
[cols=3*,options=header]
|===|Name
|Type
|Description
|exclude_extensions
|array[string]
a|List of file extensions for which scanning is not performed.
|exclude_paths
|array[string]
a|List of file paths for which scanning must not be performed.
|include_extensions
|array[string]
a|List of file extensions to be scanned.
|max_file_size
|integer
a|Maximum file size, in bytes, allowed for scanning.
|scan_without_extension
|boolean
a|Specifies whether or not files without any extension can be scanned.
```

```
| == =[#vscan on demand policy]
[.api-collapsible-fifth-title]
vscan_on_demand_policy
Use On-Demand scanning to check files for viruses on a schedule. An On-
Demand policy defines the scope of an On-Demand scan.
[cols=3*,options=header]
| == =|Name
|Type
|Description
|log_path
|string
a|The path from the Vserver root where the task report is created.
|name
|string
a|On-Demand task name
|scan_paths
|array[string]
a|List of paths that need to be scanned.
|schedule
|link:#schedule[schedule]
a|Schedule of the task.
|scope
|link:#scope[scope]
a|
| == =[#cluster reference]
[.api-collapsible-fifth-title]
cluster_reference
```

```
[cols=3*,options=header]
| == =|Name
|Type
|Description
|_links
|link:#_links[_links]
a|
|name
|string
a|
|uuid
|string
a|
| == =[#scanner pool]
[.api-collapsible-fifth-title]
scanner pool
Scanner pool is a set of attributes which are used to validate and manage
connections between clustered ONTAP and external virus-scanning server, or
"Vscan server".
[cols=3*,options=header]
| == =|Name
|Type
|Description
|cluster
|link:#cluster_reference[cluster_reference]
a|
|name
|string
a|Specifies the name of the scanner pool. Scanner pool name can be up to
256 characters long and is a string that can only contain any combination
of ASCII-range alphanumeric characters a-z, A-Z, 0-9), "", "-" and ".".
```

```
|privileged_users
|array[string]
a|Specifies a list of privileged users. A valid form of privileged user-
name is "domain-name\user-name". Privileged user-names are stored and
treated as case-insensitive strings. Virus scanners must use one of the
registered privileged users for connecting to clustered Data ONTAP for
exchanging virus-scanning protocol messages and to access file for
scanning, remedying and quarantining operations.
* example: ["cifs\u1", "cifs\u2"]
* Introduced in: 9.10
|role
|string
a|Specifies the role of the scanner pool. The possible values are:
*** primary - Always active.
*** secondary - Active only when none of the primary external virus-
scanning servers are connected.
*** idle - Always inactive.
|servers
|array[string]
a|Specifies a list of IP addresses or FQDN for each Vscan server host
names which are allowed to connect to clustered ONTAP.
* example: ["1.1.1.1", "10.72.204.27", "vmwin204-27.fsct.nb"]
* Introduced in: 9.10
| == =[#svm]
[.api-collapsible-fifth-title]
svm
[cols=3*,options=header]
|===|Name
|Type
|Description
```

```
|_links
|link:#_links[_links]
a|
|name
|string
a|The name of the SVM.
|uuid
|string
a|The unique identifier of the SVM.
| == =[#vscan]
[.api-collapsible-fifth-title]
vscan
Vscan can be used to protect data from being compromised by viruses or
other malicious code. This combines best-in-class third-party antivirus
software with ONTAP features that give you the flexibility you need to
control which files get scanned and when. Storage systems offload scanning
operations to external servers hosting antivirus software from thirdparty
vendors. An Antivirus Connector on the external server handles
communications between the storage system and the antivirus software.
[cols=3*,options=header]
| == =|Name
|Type
|Description
|_links
|link:#_links[_links]
a|
|cache_clear
|boolean
a|Discards the cached information of the files that have been successfully
scanned. Once the cache is cleared, files are scanned again when they are
accessed. PATCH only
```

```
|enabled
|boolean
a|Specifies whether or not Vscan is enabled on the SVM.
|on_access_policies
|array[link:#vscan_on_access[vscan_on_access]]
a|
|on_demand_policies
|array[link:#vscan_on_demand_policy[vscan_on_demand_policy]]
a|
|scanner_pools
|array[link:#scanner_pool[scanner_pool]]
a|
|svm
|link:#svm[svm]
a|
| == =[#error arguments]
[.api-collapsible-fifth-title]
error_arguments
[cols=3*,options=header]
| == =|Name
|Type
|Description
|code
|string
a|Argument code
|message
|string
a|Message argument
| == =
```

```
[#error]
[.api-collapsible-fifth-title]
error
[cols=3*,options=header]
| == =|Name
|Type
|Description
|arguments
|array[link:#error_arguments[error_arguments]]
a|Message arguments
|code
|string
a|Error code
|message
|string
a|Error message
|target
|string
a|The target parameter that caused the error.
|===//end collapsible .Definitions block
====[[ID1262649dbf84bb03f064c2ba3bc1e4d9]]
= Create a Vscan configuration
[.api-doc-operation .api-doc-operation-post]#POST# [.api-doc-code-
block]#`/protocols/vscan`#
*Introduced In:* 9.6
```
Creates a Vscan configuration, which includes a list of scanner-pools, Vscan On-Access policies and Vscan On-Demand policies. Defines whether the Vscan configuration you create is enabled or disabled for a specified SVM.

Important notes:

\* You can enable only one Vscan configuration at a time for an SVM. \* There needs to be at least one active scanner-pool and one enabled On-Access policy to enable Vscan successfully.

\* By default, a Vscan is enabled when it's created.

\* By default, the Vscan On-Access policies created from this endpoint are in the disabled state. You can use the On-Access policy PATCH endpoint to enable a particular On-Access policy. In ONTAP 9.6, only one Vscan On-Access policy can be enabled and only one Vscan On-Demand policy can be scheduled on an SVM.

== Required properties

\* `svm.uuid` or `svm.name` - Existing SVM in which to create the Vscan configuration.

== Recommended optional properties

\* `scanner pools` - There must be at least one active scanner-pool for Vscan configuration. Created either through Vscan POST operation or scanner-pools POST operation.

== Default property values

If not specified in POST, the following default property value is assigned:

\* `enabled` - true

== Related ONTAP commands

```
* `vserver vscan enable`
```
\* `vserver vscan scanner-pool create`

\* `vserver vscan scanner-pool apply-policy`

- \* `vserver vscan scanner-pool servers add`
- \* `vserver vscan scanner-pool privileged-users add`
- \* `vserver vscan on-access-policy create`
- \* `vserver vscan on-access-policy file-ext-to-exclude add`
- \* `vserver vscan on-access-policy file-ext-to-include add`
- \* `vserver vscan on-access-policy paths-to-exclude add`
- \* `vserver vscan on-demand-task create`

```
== Learn more
* xref:{relative_path}protocols_vscan_endpoint_overview.html[DOC
/protocols/vscan]
* xref:{relative_path}protocols_vscan_svm.uuid_scanner-
pools_endpoint_overview.html[DOC /protocols/vscan/{svm.uuid}/scanner-
pools]
== Parameters
[cols=5*,options=header]
| == =|Name
|Type
|In
|Required
|Description
|return_records
|boolean
|query
|False
a|The default is false. If set to true, the records are returned.
* Default value:
|===== Request Body
[cols=3*,options=header]
|===|Name
|Type
|Description
|_links
|link:#_links[_links]
a|
|cache_clear
|boolean
a|Discards the cached information of the files that have been successfully
```

```
scanned. Once the cache is cleared, files are scanned again when they are
accessed. PATCH only
|enabled
|boolean
a|Specifies whether or not Vscan is enabled on the SVM.
|on_access_policies
|array[link:#vscan_on_access[vscan_on_access]]
a|
|on_demand_policies
|array[link:#vscan_on_demand_policy[vscan_on_demand_policy]]
a|
|scanner_pools
|array[link:#scanner_pool[scanner_pool]]
a|
|svm
|link:#svm[svm]
a|
| == =.Example request
[%collapsible%closed]
====[source, json, subs=+macros]
{
  " links": {
      "self": {
        "href": "/api/resourcelink"
      }
    },
  "on access policies": {
      "name": "on-access-test",
      "scope": {
        "exclude_extensions": [
          "mp*",
          "txt"
      \frac{1}{2},
        "exclude_paths": [
          "\\dir1\\dir2\\name",
```

```
"\\vol\\a b",
       "\setminus\verb|vol|/a,b|\\"\frac{1}{2},
       "include_extensions": [
       "mp*",
         "txt"
     \frac{1}{2},
       "max_file_size": 2147483648
    }
  },
"on demand policies": {
  "log_path": "/vol0/report_dir",
    "name": "task-1",
    "scan_paths": [
      "/vol1/",
       "/vol2/cifs/"
  \frac{1}{\sqrt{2}}  "schedule": {
    " links": {
         "self": {
            "href": "/api/resourcelink"
         }
       },
     "name": "weekly",
       "uuid": "1cd8a442-86d1-11e0-ae1c-123478563412"
    },
    "scope": {
       "exclude_extensions": [
         "mp3",
         "mp4"
     \left| \ \right|,
       "exclude_paths": [
         "/vol1/cold-files/",
         "/vol1/cifs/names"
     \frac{1}{\sqrt{2}}  "include_extensions": [
         "vmdk",
         "mp*"
     \frac{1}{\sqrt{2}}  "max_file_size": 10737418240
    }
  },
  "scanner_pools": {
   "cluster": {
     " links": {
         "self": {
```

```
  "href": "/api/resourcelink"
          }
         },
         "name": "cluster1",
         "uuid": "1cd8a442-86d1-11e0-ae1c-123478563412"
      },
    "name": "scanner-1",
      "privileged_users": [
        "cifs\\u1",
        "cifs\\u2"
    \frac{1}{2}  "role": "primary",
      "servers": [
        "1.1.1.1",
        "10.72.204.27",
        "vmwin204-27.fsct.nb"
      ]
    },
    "svm": {
      "_links": {
        "self": {
           "href": "/api/resourcelink"
        }
      },
    "name": "svm1",
      "uuid": "02c9e252-41be-11e9-81d5-00a0986138f7"
   }
}
====== Response
```

```
Status: 201, Created
```

```
[cols=3*,options=header]
|===|Name
|Type
|Description
|_links
|link:#_links[_links]
a|
|num_records
```

```
|integer
a|Number of records
|records
|array[link:#vscan[vscan]]
a|
|===.Example response
[%collapsible%closed]
====
[source,json,subs=+macros]
{
    "_links": {
      "next": {
         "href": "/api/resourcelink"
      },
      "self": {
         "href": "/api/resourcelink"
      }
    },
  "num records": 1,
    "records": {
    " links": {
         "self": {
           "href": "/api/resourcelink"
         }
      },
    "on access policies": {
         "name": "on-access-test",
         "scope": {
           "exclude_extensions": [
             "mp*",
             "txt"
         \frac{1}{\sqrt{2}}  "exclude_paths": [
             "\\dir1\\dir2\\name",
             "\\vol\\a b",
           "\\vol\\a,b\\"
         \frac{1}{2},
           "include_extensions": [
           "mp*",
             "txt"
```

```
\frac{1}{\sqrt{2}}  "max_file_size": 2147483648
    }
  },
  "on_demand_policies": {
  "log_path": "/vol0/report_dir",
    "name": "task-1",
    "scan_paths": [
     "/vol1/",
      "/vol2/cifs/"
  \frac{1}{2}  "schedule": {
     " links": {
         "self": {
           "href": "/api/resourcelink"
         }
       },
     "name": "weekly",
       "uuid": "1cd8a442-86d1-11e0-ae1c-123478563412"
    },
    "scope": {
       "exclude_extensions": [
         "mp3",
         "mp4"
     \frac{1}{\sqrt{2}}  "exclude_paths": [
        "/vol1/cold-files/",
        "/vol1/cifs/names"
     \frac{1}{2},
       "include_extensions": [
         "vmdk",
         "mp*"
     \frac{1}{\sqrt{2}}  "max_file_size": 10737418240
    }
  },
"scanner pools": {
    "cluster": {
     " links": {
         "self": {
            "href": "/api/resourcelink"
         }
       },
       "name": "cluster1",
       "uuid": "1cd8a442-86d1-11e0-ae1c-123478563412"
    },
```

```
"name": "scanner-1",
         "privileged_users": [
          "cifs\\u1",
          "cifs\\u2"
       \frac{1}{\sqrt{2}}  "role": "primary",
         "servers": [
           "1.1.1.1",
          "10.72.204.27",
          "vmwin204-27.fsct.nb"
         ]
       },
       "svm": {
         "_links": {
           "self": {
             "href": "/api/resourcelink"
          }
         },
         "name": "svm1",
         "uuid": "02c9e252-41be-11e9-81d5-00a0986138f7"
      }
   }
}
======= Headers
[cols=3*,options=header]
| == =//header
|Name
|Description
|Type
//end header
//start row
|Location
|Useful for tracking the resource location
|string
//end row
//end table
|===== Error
```
Status: Default

```
ONTAP Error Response Codes
//start table
[cols=2*,options=header]
| == =//header
| Error Code | Description
//end header
//end row
//start row
|10027259 +
//end row
//start row
|A scanner-pool, an On-Access policy, or an On-Demand policy might fail to
get created due to either a systematic error or some hardware failure. The
error code returned details the failure along with the reason for the
failure. For example, if a scanner-pool fails due to an incorrect cluster
name, then the error might read: "Failed to create scanner-pool "scanner-
1". Reason: "Cluster uuid points to different cluster name instead of the
cluster-name supplied.". Retry the operation."
//end row
//start row
|10027260 +
//end row
//start row
|If a scanner-pool, an On-Access policy or an On-Demand policy specified
in the input already exists, then a duplicate error is returned. For
example, if a scanner-pool "scanner-1" already exists for an SVM and is
again specified in the input, the error message will read: " Failed to
create scanner-pool "scanner-1" as the specified entry already exists.
Delete the entry and retry the POST operation."
//end row
//start row
|2621462 +
//end row
//start row
|The specified SVM name is invalid
//end row
//start row
|2621706 +
//end row
//start row
|The specified svm.uuid is either invalid or belongs to a different SVM
//end row
//start row
|10027015 +
```

```
//end row
//start row
|Attempting to enable a Vscan but no active scanner-pool exists for the
specified SVM
//end row
//start row
|10027011 +
//end row
//start row
|Attempting to enable a Vscan for an SVM for which no CIFS server exists
//end row
//start row
|10027023 +
//end row
//start row
|Attempting to enable a Vscan for an SVM for which no active Vscan On-
Access policy exist
//end row
| == = |//end table
[cols=3*,options=header]
|===|Name
|Type
|Description
|error
|link:#error[error]
a|
| == =.Example error
[%collapsible%closed]
====[source,json,subs=+macros]
{
    "error": {
      "arguments": {
        "code": "string",
        "message": "string"
      },
```

```
  "code": "4",
      "message": "entry doesn't exist",
      "target": "uuid"
   }
}
====== Definitions
[.api-def-first-level]
.See Definitions
[%collapsible%closed]
//Start collapsible Definitions block
=[#href]
[.api-collapsible-fifth-title]
href
[cols=3*,options=header]
| == =|Name
|Type
|Description
|href
|string
a|
| == =[#_links]
[.api-collapsible-fifth-title]
_links
[cols=3*,options=header]
| == =|Name
|Type
|Description
|self
|link:#href[href]
a|
| == =
```

```
[#scope]
[.api-collapsible-fifth-title]
scope
[cols=3*,options=header]
| == =|Name
|Type
|Description
|exclude_extensions
|array[string]
a|List of file extensions for which scanning is not performed.
|exclude_paths
|array[string]
a|List of file paths for which scanning must not be performed.
|include_extensions
|array[string]
a|List of file extensions to be scanned.
|max_file_size
|integer
a|Maximum file size, in bytes, allowed for scanning.
|only_execute_access
|boolean
a|Scan only files opened with execute-access.
|scan_readonly_volumes
|boolean
a|Specifies whether or not read-only volume can be scanned.
|scan_without_extension
|boolean
a|Specifies whether or not files without any extension can be scanned.
```

```
|===
```

```
[#vscan_on_access]
[.api-collapsible-fifth-title]
vscan_on_access
An On-Access policy that defines the scope of an On-Access scan. Use On-
Access scanning to check for viruses when clients open, read, rename, or
close files over CIFS. By default, ONTAP creates an On-Access policy named
"default CIFS" and enables it for all the SVMs in a cluster.
[cols=3*,options=header]
| == =|Name
|Type
|Description
|enabled
|boolean
a|Status of the On-Access Vscan policy
|mandatory
|boolean
a|Specifies if scanning is mandatory. File access is denied if there are
no external virus-scanning servers available for virus scanning.
|name
|string
a|On-Access policy name
|scope
|link:#scope[scope]
a|
| == =[#schedule]
[.api-collapsible-fifth-title]
schedule
Schedule of the task.
```

```
[cols=3*,options=header]
| == =|Name
|Type
|Description
|_links
|link:#_links[_links]
a|
|name
|string
a|Job schedule name
|uuid
|string
a|Job schedule UUID
|===[#scope]
[.api-collapsible-fifth-title]
scope
[cols=3*,options=header]
| == =|Name
|Type
|Description
|exclude_extensions
|array[string]
a|List of file extensions for which scanning is not performed.
|exclude_paths
|array[string]
a|List of file paths for which scanning must not be performed.
|include_extensions
|array[string]
a|List of file extensions to be scanned.
```

```
|max_file_size
|integer
a|Maximum file size, in bytes, allowed for scanning.
|scan_without_extension
|boolean
a|Specifies whether or not files without any extension can be scanned.
|===[#vscan on demand policy]
[.api-collapsible-fifth-title]
vscan_on_demand_policy
Use On-Demand scanning to check files for viruses on a schedule. An On-
Demand policy defines the scope of an On-Demand scan.
[cols=3*,options=header]
|===|Name
|Type
|Description
|log_path
|string
a|The path from the Vserver root where the task report is created.
|name
|string
a|On-Demand task name
|scan_paths
|array[string]
a|List of paths that need to be scanned.
|schedule
|link:#schedule[schedule]
a|Schedule of the task.
```

```
|scope
|link:#scope[scope]
a|
| == =[#cluster_reference]
[.api-collapsible-fifth-title]
cluster reference
[cols=3*,options=header]
| == =|Name
|Type
|Description
|_links
|link:#_links[_links]
a|
|name
|string
a|
|uuid
|string
a|
| == =[#scanner pool]
[.api-collapsible-fifth-title]
scanner_pool
Scanner pool is a set of attributes which are used to validate and manage
connections between clustered ONTAP and external virus-scanning server, or
"Vscan server".
[cols=3*,options=header]
|===|Name
|Type
```

```
|Description
|cluster
|link:#cluster_reference[cluster_reference]
a|
|name
|string
a|Specifies the name of the scanner pool. Scanner pool name can be up to
256 characters long and is a string that can only contain any combination
of ASCII-range alphanumeric characters a-z, A-Z, 0-9), " ", "-" and ".".
|privileged_users
|array[string]
a|Specifies a list of privileged users. A valid form of privileged user-
name is "domain-name\user-name". Privileged user-names are stored and
treated as case-insensitive strings. Virus scanners must use one of the
registered privileged users for connecting to clustered Data ONTAP for
exchanging virus-scanning protocol messages and to access file for
scanning, remedying and quarantining operations.
* example: ["cifs\u1", "cifs\u2"]
* Introduced in: 9.10
|role
|string
a|Specifies the role of the scanner pool. The possible values are:
*** primary - Always active.
*** secondary - Active only when none of the primary external virus-
scanning servers are connected.
*** idle - Always inactive.
|servers
|array[string]
a|Specifies a list of IP addresses or FQDN for each Vscan server host
names which are allowed to connect to clustered ONTAP.
* example: ["1.1.1.1", "10.72.204.27", "vmwin204-27.fsct.nb"]
* Introduced in: 9.10
```

```
| == =[#svm]
[.api-collapsible-fifth-title]
svm
[cols=3*,options=header]
| == =|Name
|Type
|Description
|_links
|link:#_links[_links]
a|
|name
|string
a|The name of the SVM.
|uuid
|string
a|The unique identifier of the SVM.
| == =[#vscan]
[.api-collapsible-fifth-title]
vscan
```
Vscan can be used to protect data from being compromised by viruses or other malicious code. This combines best-in-class third-party antivirus software with ONTAP features that give you the flexibility you need to control which files get scanned and when. Storage systems offload scanning operations to external servers hosting antivirus software from thirdparty vendors. An Antivirus Connector on the external server handles communications between the storage system and the antivirus software.

```
[cols=3*,options=header]
| == =|Name
|Type
```

```
|Description
|_links
|link:#_links[_links]
a|
|cache_clear
|boolean
a|Discards the cached information of the files that have been successfully
scanned. Once the cache is cleared, files are scanned again when they are
accessed. PATCH only
|enabled
|boolean
a|Specifies whether or not Vscan is enabled on the SVM.
|on_access_policies
|array[link:#vscan_on_access[vscan_on_access]]
a|
|on_demand_policies
|array[link:#vscan_on_demand_policy[vscan_on_demand_policy]]
a|
|scanner_pools
|array[link:#scanner_pool[scanner_pool]]
a|
|svm
|link:#svm[svm]
a|
| == =[#_links]
[.api-collapsible-fifth-title]
_links
[cols=3*,options=header]
| == =|Name
|Type
|Description
```

```
|next
|link:#href[href]
a|
|self
|link:#href[href]
a|
| == =[#error arguments]
[.api-collapsible-fifth-title]
error_arguments
[cols=3*,options=header]
| == =|Name
|Type
|Description
|code
|string
a|Argument code
|message
|string
a|Message argument
|===[#error]
[.api-collapsible-fifth-title]
error
[cols=3*,options=header]
| == =|Name
|Type
|Description
|arguments
|array[link:#error_arguments[error_arguments]]
a|Message arguments
```

```
|code
|string
a|Error code
|message
|string
a|Error message
|target
|string
a|The target parameter that caused the error.
| == =//end collapsible .Definitions block
====:leveloffset: -1
= Manage Vscan configuration
:leveloffset: +1
[[ID87b396df3ea7393b22637c42b03a6e96]]
= Protocols Vscan server-status endpoint overview
== Overview
This API is used to display connection status information for the external
virus-scanning servers or "Vscan servers".
== Examples
=== Retrieving all fields for the Vscan server status
```

```
----
# The API:
/api/protocols/vscan/server-status/
# The call:
curl -X GET "https://<mgmt-ip>/api/protocols/vscan/server-status?fields=*"
-H "accept: application/hal+json"
# The response:
\left\{ \right."records": [
    {
      "svm": {
        "uuid": "66f8564d-aefc-11eb-bd8c-0050568e8ed1",
        "name": "vs1"
      },
      "node": {
        "uuid": "ce2463d9-aef6-11eb-bd8c-0050568e8ed1",
        "name": "chiragm-vsim1"
      },
      "ip": "10.140.132.141",
      "type": "primary",
      "state": "connected",
      "update_time": "2021-05-07T21:35:02+05:30",
      "vendor": "mighty master anti-evil scanner",
      "version": "5.643",
      "extended_stats": [
        "ts=10:15:28 PM May 07,2021",
        "scans=sent:0,compok:0,comperr:0,compnotfnd:0,ms/comp:0",
        "avshim-version=1.0.5.0",
        "mempage/s=0, procs=52, threads=2063, %cpu=0.22, procqlen=0,
diskio/s=0, smbbytes/s=52, ",
        "ifmac=FA:16:3E:F0:70:88,
tcpstat=retrans:7538,connfail:2137,connreset:52018,inerr:0",
        "cfg=Host Name:SCSPB2271817001",
        "OS Name:Microsoft Windows Server 2012 R2 Standard",
        "OS Version:6.3.9600 N/A Build 9600",
        "System Boot Time:5/6/2021, 9:01:42 PM",
        "System Manufacturer:RDO",
        "System Model:OpenStack Compute",
        "System Type:x64-based PC",
        "Processor(s):2 Processor(s) Installed.",
        "[01]:Intel64 Family 6 Model 94 Stepping 3 GenuineIntel ~2400 Mhz"
```
 $\mathbf{I}$   $\mathbf{I}$   $\mathbf{I}$ 

```
\vert,
      "interface": {
        "name": "vs1.data",
        "uuid": "6911e7c6-aefc-11eb-bd8c-0050568e8ed1",
        "ip": {
          "address": "10.140.69.165"
        }
      }
    },
    {
      "svm": {
        "uuid": "a776e8f2-aef9-11eb-8530-0050568e8ed1",
        "name": "vs2"
      },
      "node": {
        "uuid": "ce2463d9-aef6-11eb-bd8c-0050568e8ed1",
        "name": "chiragm-vsim1"
      },
      "ip": "10.140.128.163",
      "type": "primary",
      "state": "connected",
      "update_time": "2021-05-07T21:35:43+05:30",
      "vendor": "mighty master anti-evil scanner",
      "version": "5.643",
      "extended_stats": [
        "ts=10:15:26 PM May 07,2021",
        "scans=sent:0,compok:0,comperr:0,compnotfnd:0,ms/comp:0",
        "avshim-version=1.0.5.0",
        "mempage/s=0, procs=46, threads=1947, %cpu=0.07, procqlen=0,
diskio/s=1, smbbytes/s=181, ",
        "ifmac=FA:16:3E:06:9F:D6,
tcpstat=retrans:123453,connfail:6864,connreset:13188,inerr:0",
        "cfg=Host Name:SCSPB2271815001",
        "OS Name:Microsoft Windows Server 2012 R2 Standard",
        "OS Version:6.3.9600 N/A Build 9600",
        "System Boot Time:4/20/2021, 5:23:29 PM",
        "System Manufacturer:RDO",
        "System Model:OpenStack Compute",
        "System Type:x64-based PC",
        "Processor(s):2 Processor(s) Installed.",
        "[01]:Intel64 Family 6 Model 94 Stepping 3 GenuineIntel ~2400 Mhz"
    \vert,
      "interface": {
        "name": "vs2.data",
        "uuid": "c070b4c2-aef9-11eb-8530-0050568e8ed1",
        "ip": {
```

```
  "address": "10.140.70.154"
         }
     }
   }
\left| \ \right|,
"num_records": 2
}
----
\mathbf{I}^{\top}\mathbf{I}^{\top}\mathbf{I} .
=== Retrieving the server status information for the server with IP
address 10.141.46.173
\mathbf{I}^{\top}\mathbf{I}^{\top}\mathbf{I}----
# The API:
/api/protocols/vscan/server-status
# The call:
curl -X GET "https://<mgmt-ip>/api/protocols/vscan/server-
status?ip=10.140.132.141&fields=*" -H "accept: application/hal+json"
# The response:
{
"records": [
    {
      "svm": {
         "uuid": "66f8564d-aefc-11eb-bd8c-0050568e8ed1",
         "name": "vs1"
      },
      "node": {
         "uuid": "ce2463d9-aef6-11eb-bd8c-0050568e8ed1",
         "name": "chiragm-vsim1"
      },
      "ip": "10.140.132.141",
      "type": "primary",
      "state": "connected",
      "update_time": "2021-05-07T23:08:21+05:30",
      "vendor": "mighty master anti-evil scanner",
      "version": "5.643",
      "extended_stats": [
         "ts=12:07:30 AM May 08,2021",
         "scans=sent:0,compok:0,comperr:0,compnotfnd:0,ms/comp:0",
```

```
  "avshim-version=1.0.5.0",
         "mempage/s=0, procs=52, threads=2108, %cpu=0.07, procqlen=0,
diskio/s=0, smbbytes/s=230, ",
         "ifmac=FA:16:3E:F0:70:88,
tcpstat=retrans:8249,connfail:2174,connreset:52243,inerr:0",
         "cfg=Host Name:SCSPB2271817001",
        "OS Name:Microsoft Windows Server 2012 R2 Standard",
        "OS Version:6.3.9600 N/A Build 9600",
         "System Boot Time:5/6/2021, 9:01:42 PM",
        "System Manufacturer:RDO",
        "System Model:OpenStack Compute",
        "System Type:x64-based PC",
        "Processor(s):2 Processor(s) Installed.",
        "[01]:Intel64 Family 6 Model 94 Stepping 3 GenuineIntel ~2400 Mhz"
    \frac{1}{2}  "interface": {
         "name": "vs1.data",
         "uuid": "6911e7c6-aefc-11eb-bd8c-0050568e8ed1",
        "ip": {
           "address": "10.140.69.165"
        }
      }
    }
\frac{1}{\sqrt{2}}"num_records": 1
}
----
\mathbf{I}^{\top} \mathbf{I}^{\top} \mathbf{I}^{\top}[[ID3b4d3257d2192bdcc3a4ad0a4934674c]]
= Retrieve the Vscan server status
[.api-doc-operation .api-doc-operation-get]#GET# [.api-doc-code-
block]#`/protocols/vscan/server-status`#
*Introduced In:* 9.6
Retrieves a Vscan server status.
== Related ONTAP commands
* `vserver vscan connection-status show-all`
```

```
== Learn more
* xref: {relative path}protocols vscan server-
status_endpoint_overview.html[DOC /protocols/vscan/server-status]
== Parameters
[cols=5*,options=header]
|===|Name
|Type
|In
|Required
|Description
|update_time
|string
|query
|False
a|Filter by update time
|disconnected_reason
|string
|query
|False
a|Filter by disconnected reason
|vendor
|string
|query
|False
a|Filter by vendor
|svm.uuid
|string
|query
|False
a|Filter by svm.uuid
|svm.name
```
|string |query |False a|Filter by svm.name |ip |string |query |False a|Filter by ip |type |string |query |False a|Filter by type |state |string |query |False a|Filter by state |node.uuid |string |query |False a|Filter by node.uuid |node.name |string |query |False a|Filter by node.name |version |string |query |False a|Filter by version

|interface.ip.address |string |query |False a|Filter by interface.ip.address \* Introduced in: 9.10 |interface.name |string |query |False a|Filter by interface.name \* Introduced in: 9.10 |interface.uuid |string |query |False a|Filter by interface.uuid \* Introduced in: 9.10 |fields |array[string] |query |False a|Specify the fields to return. |max\_records |integer |query |False a|Limit the number of records returned. |return\_records |boolean |query |False a|The default is true for GET calls. When set to false, only the number

```
of records is returned.
* Default value: 1
|return_timeout
|integer
|query
|False
a|The number of seconds to allow the call to execute before returning.
When iterating over a collection, the default is 15 seconds. ONTAP
returns earlier if either max records or the end of the collection is
reached.
* Default value: 1
* Max value: 120
* Min value: 0
|order_by
|array[string]
|query
|False
a|Order results by specified fields and optional [asc|desc] direction.
Default direction is 'asc' for ascending.
|===== Response
```
Status: 200, Ok

```
[cols=3*,options=header]
|===|Name
|Type
|Description
|_links
|link:#_links[_links]
a|
|num_records
|integer
a|Number of records
```

```
|records
|array[link:#vscan_server_status[vscan_server_status]]
a|
| == =.Example response
[%collapsible%closed]
====[source,json,subs=+macros]
{
  " links": {
      "next": {
        "href": "/api/resourcelink"
      },
      "self": {
        "href": "/api/resourcelink"
      }
    },
  "num records": 1,
    "records": {
      "interface": {
        "_links": {
           "self": {
             "href": "/api/resourcelink"
          }
        },
        "ip": {
          "address": "10.10.10.7"
        },
      "name": "lif1",
        "uuid": "1cd8a442-86d1-11e0-ae1c-123478563412"
      },
      "node": {
        "_links": {
          "self": {
             "href": "/api/resourcelink"
           }
         },
        "name": "node1",
        "uuid": "1cd8a442-86d1-11e0-ae1c-123478563412"
      },
      "svm": {
        "_links": {
```

```
  "self": {
             "href": "/api/resourcelink"
           }
         },
         "name": "svm1",
         "uuid": "02c9e252-41be-11e9-81d5-00a0986138f7"
       },
       "type": "primary"
    }
}
====== Error
```
Status: Default, Error

```
[cols=3*,options=header]
|===|Name
|Type
|Description
|error
|link:#error[error]
a|
| == =.Example error
[%collapsible%closed]
====[source, json, subs=+macros]
{
    "error": {
      "arguments": {
        "code": "string",
        "message": "string"
      },
      "code": "4",
      "message": "entry doesn't exist",
      "target": "uuid"
    }
}
====
```

```
== Definitions
[.api-def-first-level]
.See Definitions
[%collapsible%closed]
//Start collapsible Definitions block
====[#href]
[.api-collapsible-fifth-title]
href
[cols=3*,options=header]
|===|Name
|Type
|Description
|href
|string
a|
| == =[#_links]
[.api-collapsible-fifth-title]
_links
[cols=3*,options=header]
| == =|Name
|Type
|Description
|next
|link:#href[href]
a|
|self
|link:#href[href]
a|
| == =[#_links]
[.api-collapsible-fifth-title]
```

```
_links
[cols=3*,options=header]
|===|Name
|Type
|Description
|self
|link:#href[href]
a|
|===[#ip]
[.api-collapsible-fifth-title]
ip
IP information
[cols=3*,options=header]
| == =|Name
|Type
|Description
|address
|string
a|IPv4 or IPv6 address
| == =[#interface]
[.api-collapsible-fifth-title]
interface
Address of the interface used for the Vscan connection.
[cols=3*,options=header]
| == =|Name
|Type
```

```
|Description
|_links
|link:#_links[_links]
a|
|ip
|link:#ip[ip]
a|IP information
|name
|string
a|The name of the interface. If only the name is provided, the SVM scope
must be provided by the object this object is embedded in.
|uuid
|string
a|The UUID that uniquely identifies the interface.
|===
[#node]
[.api-collapsible-fifth-title]
node
[cols=3*,options=header]
| == =|Name
|Type
|Description
|_links
|link:#_links[_links]
a|
|name
|string
a|
|uuid
|string
a|
```

```
[#svm]
[.api-collapsible-fifth-title]
svm
[cols=3*,options=header]
|===|Name
|Type
|Description
|_links
|link:#_links[_links]
a|
|name
|string
a|The name of the SVM.
|uuid
|string
a|The unique identifier of the SVM.
| == =[#vscan server status]
[.api-collapsible-fifth-title]
vscan_server_status
Displays the connection status information of the external virus-scanning
servers.
[cols=3*,options=header]
| == =|Name
|Type
|Description
|disconnected_reason
|string
a|Specifies the server disconnected reason.
```
 $| == =$ 

```
The following is a list of the possible reasons:
* unknown - Disconnected, unknown reason.
                             - Disconnected, Vscan is disabled on the SVM.
* no data lif - Disconnected, SVM does not have data LIF.
* session_uninitialized - Disconnected, session is not initialized.
* remote closed - Disconnected, server has closed the
connection.
* invalid_protocol_msg - Disconnected, invalid protocol message
received.
* invalid_session_id - Disconnected, invalid session ID received.<br>* inactive_connection - Disconnected, no activity on connection.
                            - Disconnected, no activity on connection.
* invalid_user - Connection request by an invalid user.<br>* server_removed - Disconnected, server has been removed
                            - Disconnected, server has been removed from
the active Scanners List.
enum:
* unknown
* vscan_disabled
* no_data_lif
* session_uninitialized
* remote_closed
* invalid_protocol_msg
* invalid_session_id
* inactive_connection
* invalid_user
* server removed
|interface
|link:#interface[interface]
a|Address of the interface used for the Vscan connection.
|ip
|string
a|IP address of the Vscan server.
|node
|link:#node[node]
a|
|state
|string
a|Specifies the server connection state indicating if it is in the
connected or disconnected state.
```
```
The following is a list of the possible states:
* connected - Connected
* disconnected - Disconnected
enum:
* connected
* disconnected
|svm
|link:#svm[svm]
a|
|type
|string
a|Server type. The possible values are:
*** primary - Primary server
*** backup - Backup server
|update_time
|string
a|Specifies the time the server is in the connected or disconnected state.
|vendor
|string
a|Name of the connected virus-scanner vendor.
|version
|string
a|Version of the connected virus-scanner.
| == =[#error_arguments]
[.api-collapsible-fifth-title]
error_arguments
[cols=3*,options=header]
| == =|Name
```

```
|Type
|Description
|code
|string
a|Argument code
|message
|string
a|Message argument
| == =[#error]
[.api-collapsible-fifth-title]
error
[cols=3*,options=header]
|===|Name
|Type
|Description
|arguments
|array[link:#error_arguments[error_arguments]]
a|Message arguments
|code
|string
a|Error code
|message
|string
a|Error message
|target
|string
a|The target parameter that caused the error.
| == =
```

```
//end collapsible .Definitions block
====[[ID784088b8539619ac3cce149fdf136b98]]
= Delete a Vscan configuration
[.api-doc-operation .api-doc-operation-delete]#DELETE# [.api-doc-code-
block]#`/protocols/vscan/{svm.uuid}`#
*Introduced In:* 9.6
Deletes a Vscan configuration.
Important notes:
* The Vscan DELETE endpoint deletes all of the Vscan configuration of an
SVM. It first disables the Vscan and then deletes all of the SVM scanner-
pools, On-Access policies, and On-Demand policies.
* Disable the active Vscan On-Access policy on an SVM before performing
the Vscan delete operation on that SVM.
== Related ONTAP commands
* `vserver vscan scanner-pool delete`
* `vserver vscan on-access-policy delete`
* `vserver vscan on-demand-policy delete`
== Learn more
* xref:{relative_path}protocols_vscan_endpoint_overview.html[DOC
/protocols/vscan]
* xref:{relative_path}protocols_vscan_svm.uuid_scanner-
pools_endpoint_overview.html[DOC /protocols/vscan/{svm.uuid}/scanner-
pools]
== Parameters
[cols=5*,options=header]
| == =|Name
|Type
```

```
|In
|Required
|Description
|svm.uuid
|string
|path
|True
a|UUID of the SVM to which this object belongs.
|===== Response
```
Status: 200, Ok

== Error

Status: Default

```
ONTAP Error Response Codes
//start table
[cols=2*,options=header]
| == =//header
| Error Code | Description
//end header
//end row
//start row
|10027259 +
//end row
//start row
|A scanner-pool, an On-Access policy, or an On-Demand policy might fail to
get deleted due to either a systematic error or some hardware failure. The
error code returned details the failure along with the reason for the
failure. For example, "Failed to delete On-Access policy "sp1". Reason:
"Failed to delete policy. Reason: policy must be disabled before being
deleted.". Retry the operation."
//end row
| == =//end table
[cols=3*,options=header]
```

```
| == =|Name
|Type
|Description
|error
|link:#error[error]
a|
|===.Example error
[%collapsible%closed]
====
[source,json,subs=+macros]
{
    "error": {
      "arguments": {
        "code": "string",
        "message": "string"
      },
      "code": "4",
      "message": "entry doesn't exist",
      "target": "uuid"
   }
}
====== Definitions
[.api-def-first-level]
.See Definitions
[%collapsible%closed]
//Start collapsible Definitions block
=[#error_arguments]
[.api-collapsible-fifth-title]
error_arguments
[cols=3*,options=header]
| == =|Name
|Type
|Description
```

```
|code
|string
a|Argument code
|message
|string
a|Message argument
|===[#error]
[.api-collapsible-fifth-title]
error
[cols=3*,options=header]
|===|Name
|Type
|Description
|arguments
|array[link:#error_arguments[error_arguments]]
a|Message arguments
|code
|string
a|Error code
|message
|string
a|Error message
|target
|string
a|The target parameter that caused the error.
|===//end collapsible .Definitions block
```

```
[[IDdb99d268d888e52714787ec7f0dd3625]]
= Retrieve the Vscan configuration for an SVM
[.api-doc-operation .api-doc-operation-get]#GET# [.api-doc-code-
block]#`/protocols/vscan/{svm.uuid}`#
*Introduced In:* 9.6
Retrieves the Vscan configuration for a specified SVM.
This includes scanner-pools, On-Access policies, On-Demand policies, and
information about whether a Vscan is enabled or disabled on an SVM.
Important note:
* You can enable only one Vscan configuration at a time for an SVM.
== Related ONTAP commands
* `vserver vscan show`
* `vserver vscan scanner-pool show`
* `vserver vscan scanner-pool servers show`
* `vserver vscan scanner-pool privileged-users show`
* `vserver vscan on-access-policy show`
* `vserver vscan on-access-policy file-ext-to-exclude show`
* `vserver vscan on-access-policy file-ext-to-include show`
* `vserver vscan on-access-policy paths-to-exclude show`
* `vserver vscan on-demand-task show`
== Learn more
* xref:{relative_path}protocols_vscan_endpoint_overview.html[DOC
/protocols/vscan]
* xref: {relative path}protocols vscan svm.uuid scanner-
pools_endpoint_overview.html[DOC /protocols/vscan/{svm.uuid}/scanner-
pools]
== Parameters
[cols=5*,options=header]
| == =|Name
```
====

```
|Type
|In
|Required
|Description
|svm.uuid
|string
|path
|True
a|UUID of the SVM to which this object belongs.
|fields
|array[string]
|query
|False
a|Specify the fields to return.
| == === Response
```
## Status: 200, Ok

```
[cols=3*,options=header]
| == =|Name
|Type
|Description
|_links
|link:#_links[_links]
a|
|cache_clear
|boolean
a|Discards the cached information of the files that have been successfully
scanned. Once the cache is cleared, files are scanned again when they are
accessed. PATCH only
|enabled
|boolean
a|Specifies whether or not Vscan is enabled on the SVM.
```

```
|on_access_policies
|array[link:#vscan_on_access[vscan_on_access]]
a|
|on_demand_policies
|array[link:#vscan_on_demand_policy[vscan_on_demand_policy]]
a|
|scanner_pools
|array[link:#scanner_pool[scanner_pool]]
a|
|svm
|link:#svm[svm]
a|
| == =.Example response
[%collapsible%closed]
====
[source, json, subs=+macros]
{
    "_links": {
       "self": {
         "href": "/api/resourcelink"
      }
    },
    "on_access_policies": {
       "name": "on-access-test",
       "scope": {
         "exclude_extensions": [
          "mp*",
           "txt"
       \frac{1}{2},
         "exclude_paths": [
           "\\dir1\\dir2\\name",
         "\w\vol\la a b"."\setminus\verb|vol| \setminus a, b \setminus \verb||"\frac{1}{\sqrt{2}}  "include_extensions": [
           "mp*",
           "txt"
       \frac{1}{\sqrt{2}}  "max_file_size": 2147483648
```

```
  }
  },
"on demand policies": {
  "log_path": "/vol0/report_dir",
    "name": "task-1",
    "scan_paths": [
    "/vol1/",
      "/vol2/cifs/"
  \frac{1}{\sqrt{2}}  "schedule": {
    " links": {
         "self": {
           "href": "/api/resourcelink"
        }
      },
    "name": "weekly",
      "uuid": "1cd8a442-86d1-11e0-ae1c-123478563412"
    },
    "scope": {
      "exclude_extensions": [
         "mp3",
         "mp4"
    \left| \ \right|,
      "exclude_paths": [
        "/vol1/cold-files/",
        "/vol1/cifs/names"
    \left| \ \right|,
      "include_extensions": [
        "vmdk",
        "mp*"
    \left| \ \right|,
      "max_file_size": 10737418240
    }
  },
"scanner pools": {
    "cluster": {
      "_links": {
         "self": {
           "href": "/api/resourcelink"
         }
      },
      "name": "cluster1",
      "uuid": "1cd8a442-86d1-11e0-ae1c-123478563412"
    },
    "name": "scanner-1",
    "privileged_users": [
```

```
  "cifs\\u1",
         "cifs\\u2"
     \frac{1}{2},
       "role": "primary",
       "servers": [
         "1.1.1.1",
         "10.72.204.27",
         "vmwin204-27.fsct.nb"
      ]
    },
    "svm": {
      "_links": {
        "self": {
           "href": "/api/resourcelink"
        }
      },
       "name": "svm1",
      "uuid": "02c9e252-41be-11e9-81d5-00a0986138f7"
   }
}
====== Error
```
## Status: Default, Error

```
[cols=3*,options=header]
| == =|Name
|Type
|Description
|error
|link:#error[error]
a|
|===.Example error
[%collapsible%closed]
====
[source,json,subs=+macros]
{
    "error": {
```

```
  "arguments": {
        "code": "string",
       "message": "string"
      },
      "code": "4",
      "message": "entry doesn't exist",
      "target": "uuid"
   }
}
====
== Definitions
[.api-def-first-level]
.See Definitions
[%collapsible%closed]
//Start collapsible Definitions block
=[#href]
[.api-collapsible-fifth-title]
href
[cols=3*,options=header]
| == =|Name
|Type
|Description
|href
|string
a|
|===[#_links]
[.api-collapsible-fifth-title]
_links
[cols=3*,options=header]
| == =|Name
|Type
|Description
|self
```

```
|link:#href[href]
a|
| == =[#scope]
[.api-collapsible-fifth-title]
scope
[cols=3*,options=header]
| == =|Name
|Type
|Description
|exclude_extensions
|array[string]
a|List of file extensions for which scanning is not performed.
|exclude_paths
|array[string]
a|List of file paths for which scanning must not be performed.
|include_extensions
|array[string]
a|List of file extensions to be scanned.
|max_file_size
|integer
a|Maximum file size, in bytes, allowed for scanning.
|only_execute_access
|boolean
a|Scan only files opened with execute-access.
|scan_readonly_volumes
|boolean
a|Specifies whether or not read-only volume can be scanned.
```
|scan\_without\_extension

```
|boolean
a|Specifies whether or not files without any extension can be scanned.
| == =[#vscan on access]
[.api-collapsible-fifth-title]
vscan_on_access
An On-Access policy that defines the scope of an On-Access scan. Use On-
Access scanning to check for viruses when clients open, read, rename, or
close files over CIFS. By default, ONTAP creates an On-Access policy named
"default CIFS" and enables it for all the SVMs in a cluster.
[cols=3*,options=header]
| == =|Name
|Type
|Description
|enabled
|boolean
a|Status of the On-Access Vscan policy
|mandatory
|boolean
a|Specifies if scanning is mandatory. File access is denied if there are
no external virus-scanning servers available for virus scanning.
|name
|string
a|On-Access policy name
|scope
|link:#scope[scope]
a|
| == =[#schedule]
```

```
[.api-collapsible-fifth-title]
schedule
Schedule of the task.
[cols=3*,options=header]
| == =|Name
|Type
|Description
|_links
|link:#_links[_links]
a|
|name
|string
a|Job schedule name
|uuid
|string
a|Job schedule UUID
| == =[#scope]
[.api-collapsible-fifth-title]
scope
[cols=3*,options=header]
| == =|Name
|Type
|Description
|exclude_extensions
|array[string]
a|List of file extensions for which scanning is not performed.
|exclude_paths
|array[string]
```
a|List of file paths for which scanning must not be performed.

|include\_extensions |array[string] a|List of file extensions to be scanned. |max\_file\_size |integer a|Maximum file size, in bytes, allowed for scanning. |scan\_without\_extension |boolean a|Specifies whether or not files without any extension can be scanned.  $| == =$ [#vscan on demand policy] [.api-collapsible-fifth-title] vscan\_on\_demand\_policy Use On-Demand scanning to check files for viruses on a schedule. An On-Demand policy defines the scope of an On-Demand scan. [cols=3\*,options=header]  $| == =$ |Name |Type |Description |log\_path |string a|The path from the Vserver root where the task report is created. |name |string a|On-Demand task name |scan\_paths |array[string] a|List of paths that need to be scanned.

```
|schedule
|link:#schedule[schedule]
a|Schedule of the task.
|scope
|link:#scope[scope]
a|
|===[#cluster_reference]
[.api-collapsible-fifth-title]
cluster reference
[cols=3*,options=header]
| == =|Name
|Type
|Description
|_links
|link:#_links[_links]
a|
|name
|string
a|
|uuid
|string
a|
|===[#scanner pool]
[.api-collapsible-fifth-title]
scanner_pool
Scanner pool is a set of attributes which are used to validate and manage
connections between clustered ONTAP and external virus-scanning server, or
"Vscan server".
```

```
[cols=3*,options=header]
| == =|Name
|Type
|Description
|cluster
|link:#cluster_reference[cluster_reference]
a|
|name
|string
a|Specifies the name of the scanner pool. Scanner pool name can be up to
256 characters long and is a string that can only contain any combination
of ASCII-range alphanumeric characters a-z, A-Z, 0-9), "", "-" and ".".
|privileged_users
|array[string]
a|Specifies a list of privileged users. A valid form of privileged user-
name is "domain-name\user-name". Privileged user-names are stored and
treated as case-insensitive strings. Virus scanners must use one of the
registered privileged users for connecting to clustered Data ONTAP for
exchanging virus-scanning protocol messages and to access file for
scanning, remedying and quarantining operations.
* example: ["cifs\u1", "cifs\u2"]
* Introduced in: 9.10
|role
|string
a|Specifies the role of the scanner pool. The possible values are:
*** primary - Always active.
*** secondary - Active only when none of the primary external virus-
scanning servers are connected.
*** idle - Always inactive.
|servers
|array[string]
a|Specifies a list of IP addresses or FQDN for each Vscan server host
names which are allowed to connect to clustered ONTAP.
```

```
* example: ["1.1.1.1", "10.72.204.27", "vmwin204-27.fsct.nb"]
* Introduced in: 9.10
|===[#svm]
[.api-collapsible-fifth-title]
svm
[cols=3*,options=header]
| == =|Name
|Type
|Description
|_links
|link:#_links[_links]
a|
|name
|string
a|The name of the SVM.
|uuid
|string
a|The unique identifier of the SVM.
| == =[#error arguments]
[.api-collapsible-fifth-title]
error_arguments
[cols=3*,options=header]
| == =|Name
|Type
|Description
|code
|string
```

```
a|Argument code
|message
|string
a|Message argument
| == =[#error]
[.api-collapsible-fifth-title]
error
[cols=3*,options=header]
| == =|Name
|Type
|Description
|arguments
|array[link:#error_arguments[error_arguments]]
a|Message arguments
|code
|string
a|Error code
|message
|string
a|Error message
|target
|string
a|The target parameter that caused the error.
| == =//end collapsible .Definitions block
====
```

```
[[IDa82f1cee16e8bbd1404815df92a9fc67]]
= Update the Vscan configuration for an SVM
[.api-doc-operation .api-doc-operation-patch]#PATCH# [.api-doc-code-
block]#`/protocols/vscan/{svm.uuid}`#
*Introduced In:* 9.6
Updates the Vscan configuration of an SVM. Allows you to either enable or
disable a Vscan, and allows you to clear the Vscan cache that stores the
past scanning data for an SVM.
Important note:
* The Vscan PATCH endpoint does not allow you to modify scanner-pools, On-
Demand policies or On-Access policies. Those modifications can only be
done through their respective endpoints.
== Related ONTAP commands
* `vserver vscan enable`
* `vserver vscan disable`
* `vserver vscan reset`
== Learn more
* xref:{relative_path}protocols_vscan_endpoint_overview.html[DOC
/protocols/vscan]
* xref:{relative_path}protocols_vscan_svm.uuid_scanner-
pools_endpoint_overview.html[DOC /protocols/vscan/{svm.uuid}/scanner-
pools]
== Parameters
[cols=5*,options=header]
| == =|Name
|Type
|In
|Required
|Description
|svm.uuid
```

```
|string
|path
|True
a|UUID of the SVM to which this object belongs.
| == === Request Body
[cols=3*,options=header]
| == =|Name
|Type
|Description
|_links
|link:#_links[_links]
a|
|cache_clear
|boolean
a|Discards the cached information of the files that have been successfully
scanned. Once the cache is cleared, files are scanned again when they are
accessed. PATCH only
|enabled
|boolean
a|Specifies whether or not Vscan is enabled on the SVM.
|on_access_policies
|array[link:#vscan_on_access[vscan_on_access]]
a|
|on_demand_policies
|array[link:#vscan_on_demand_policy[vscan_on_demand_policy]]
a|
|scanner_pools
|array[link:#scanner_pool[scanner_pool]]
a|
|svm
|link:#svm[svm]
```

```
|===.Example request
[%collapsible%closed]
====
[source, json, subs=+macros]
{
    "_links": {
       "self": {
         "href": "/api/resourcelink"
      }
    },
  "on access policies": {
       "name": "on-access-test",
       "scope": {
         "exclude_extensions": [
          "mp*",
            "txt"
       \frac{1}{2}  "exclude_paths": [
           "\\dir1\\dir2\\name",
          "\\vol\\a b",
          "\setminus\verb|vol| \setminus a, b \setminus \verb||"\frac{1}{\sqrt{2}}  "include_extensions": [
         \texttt{"mp*"},
           "txt"
       \frac{1}{2},
         "max_file_size": 2147483648
      }
    },
  "on demand policies": {
     "log_path": "/vol0/report_dir",
       "name": "task-1",
       "scan_paths": [
       "/vol1/",
         "/vol2/cifs/"
     \vert,
       "schedule": {
         "_links": {
            "self": {
              "href": "/api/resourcelink"
            }
```
a|

```
  },
    "name": "weekly",
      "uuid": "1cd8a442-86d1-11e0-ae1c-123478563412"
    },
    "scope": {
       "exclude_extensions": [
         "mp3",
         "mp4"
    \frac{1}{\sqrt{2}}  "exclude_paths": [
         "/vol1/cold-files/",
        "/vol1/cifs/names"
    \frac{1}{\sqrt{2}}  "include_extensions": [
         "vmdk",
         "mp*"
    \frac{1}{\sqrt{2}}  "max_file_size": 10737418240
    }
  },
"scanner pools": {
    "cluster": {
      "_links": {
         "self": {
           "href": "/api/resourcelink"
        }
       },
      "name": "cluster1",
      "uuid": "1cd8a442-86d1-11e0-ae1c-123478563412"
    },
    "name": "scanner-1",
    "privileged_users": [
      "cifs\\u1",
      "cifs\\u2"
  \frac{1}{\sqrt{2}}  "role": "primary",
    "servers": [
      "1.1.1.1",
      "10.72.204.27",
      "vmwin204-27.fsct.nb"
    ]
  },
  "svm": {
   "_links": {
      "self": {
         "href": "/api/resourcelink"
```

```
  }
      },
      "name": "svm1",
      "uuid": "02c9e252-41be-11e9-81d5-00a0986138f7"
   }
}
====
```
== Response

Status: 200, Ok

== Error

Status: Default

```
ONTAP Error Response Codes
//start table
[cols=2*,options=header]
|==//header
| Error Code | Description
//end header
//end row
//start row
|10027015 +
//end row
//start row
|Attempting to enable a Vscan but no active scanner-pool exists for the
specified SVM
//end row
//start row
|10027011 +
//end row
//start row
|Attempting to enable a Vscan for an SVM for which no CIFS server exists
//end row
//start row
|10027023 +
//end row
//start row
|Attempting to enable a Vscan for an SVM for which no active Vscan On-
Access policy exists
//end row
```

```
| == =//end table
[cols=3*,options=header]
| == =|Name
|Type
|Description
|error
|link:#error[error]
a|
|===.Example error
[%collapsible%closed]
====[source, json, subs=+macros]
{
    "error": {
      "arguments": {
        "code": "string",
        "message": "string"
      },
      "code": "4",
      "message": "entry doesn't exist",
      "target": "uuid"
    }
}
====== Definitions
[.api-def-first-level]
.See Definitions
[%collapsible%closed]
//Start collapsible Definitions block
====[#href]
[.api-collapsible-fifth-title]
href
[cols=3*,options=header]
```

```
| == =|Name
|Type
|Description
|href
|string
a|
|===[#_links]
[.api-collapsible-fifth-title]
_links
[cols=3*,options=header]
|===|Name
|Type
|Description
|self
|link:#href[href]
a|
| == =[#scope]
[.api-collapsible-fifth-title]
scope
[cols=3*,options=header]
|===|Name
|Type
|Description
|exclude_extensions
|array[string]
a|List of file extensions for which scanning is not performed.
|exclude_paths
|array[string]
a|List of file paths for which scanning must not be performed.
```
|include\_extensions |array[string] a|List of file extensions to be scanned. |max\_file\_size |integer a|Maximum file size, in bytes, allowed for scanning. |only\_execute\_access |boolean a|Scan only files opened with execute-access. |scan\_readonly\_volumes |boolean a|Specifies whether or not read-only volume can be scanned. |scan\_without\_extension |boolean a|Specifies whether or not files without any extension can be scanned.  $|===$ [#vscan on access] [.api-collapsible-fifth-title] vscan\_on\_access An On-Access policy that defines the scope of an On-Access scan. Use On-Access scanning to check for viruses when clients open, read, rename, or close files over CIFS. By default, ONTAP creates an On-Access policy named "default CIFS" and enables it for all the SVMs in a cluster. [cols=3\*,options=header]  $| == =$ |Name |Type |Description

|enabled

```
|boolean
a|Status of the On-Access Vscan policy
|mandatory
|boolean
a|Specifies if scanning is mandatory. File access is denied if there are
no external virus-scanning servers available for virus scanning.
|name
|string
a|On-Access policy name
|scope
|link:#scope[scope]
a|
| == =[#schedule]
[.api-collapsible-fifth-title]
schedule
Schedule of the task.
[cols=3*,options=header]
| == =|Name
|Type
|Description
|_links
|link:#_links[_links]
a|
|name
|string
a|Job schedule name
|uuid
|string
a|Job schedule UUID
```

```
| == =[#scope]
[.api-collapsible-fifth-title]
scope
[cols=3*,options=header]
|===|Name
|Type
|Description
|exclude_extensions
|array[string]
a|List of file extensions for which scanning is not performed.
|exclude_paths
|array[string]
a|List of file paths for which scanning must not be performed.
|include_extensions
|array[string]
a|List of file extensions to be scanned.
|max_file_size
|integer
a|Maximum file size, in bytes, allowed for scanning.
|scan_without_extension
|boolean
a|Specifies whether or not files without any extension can be scanned.
|===[#vscan_on_demand_policy]
[.api-collapsible-fifth-title]
vscan on demand policy
```

```
Use On-Demand scanning to check files for viruses on a schedule. An On-
Demand policy defines the scope of an On-Demand scan.
[cols=3*,options=header]
| == =|Name
|Type
|Description
|log_path
|string
a|The path from the Vserver root where the task report is created.
|name
|string
a|On-Demand task name
|scan_paths
|array[string]
a|List of paths that need to be scanned.
|schedule
|link:#schedule[schedule]
a|Schedule of the task.
|scope
|link:#scope[scope]
a|
| == =[#cluster_reference]
[.api-collapsible-fifth-title]
cluster reference
[cols=3*,options=header]
| == =|Name
|Type
|Description
```

```
|_links
|link:#_links[_links]
a|
|name
|string
a|
|uuid
|string
a|
| == =[#scanner pool]
[.api-collapsible-fifth-title]
scanner pool
Scanner pool is a set of attributes which are used to validate and manage
connections between clustered ONTAP and external virus-scanning server, or
"Vscan server".
[cols=3*,options=header]
| == =|Name
|Type
|Description
|cluster
|link:#cluster_reference[cluster_reference]
a|
|name
|string
a|Specifies the name of the scanner pool. Scanner pool name can be up to
256 characters long and is a string that can only contain any combination
of ASCII-range alphanumeric characters a-z, A-Z, 0-9), " ", "-" and ".".
|privileged_users
|array[string]
a|Specifies a list of privileged users. A valid form of privileged user-
name is "domain-name\user-name". Privileged user-names are stored and
treated as case-insensitive strings. Virus scanners must use one of the
registered privileged users for connecting to clustered Data ONTAP for
```

```
exchanging virus-scanning protocol messages and to access file for
scanning, remedying and quarantining operations.
* example: ["cifs\u1", "cifs\u2"]
* Introduced in: 9.10
|role
|string
a|Specifies the role of the scanner pool. The possible values are:
*** primary - Always active.
*** secondary - Active only when none of the primary external virus-
scanning servers are connected.
*** idle - Always inactive.
|servers
|array[string]
a|Specifies a list of IP addresses or FQDN for each Vscan server host
names which are allowed to connect to clustered ONTAP.
* example: ["1.1.1.1", "10.72.204.27", "vmwin204-27.fsct.nb"]
* Introduced in: 9.10
| == =[#svm]
[.api-collapsible-fifth-title]
svm
[cols=3*,options=header]
| == =|Name
|Type
|Description
|_links
|link:#_links[_links]
a|
|name
|string
```

```
a|The name of the SVM.
|uuid
|string
a|The unique identifier of the SVM.
| == =[#vscan]
[.api-collapsible-fifth-title]
vscan
Vscan can be used to protect data from being compromised by viruses or
other malicious code. This combines best-in-class third-party antivirus
software with ONTAP features that give you the flexibility you need to
control which files get scanned and when. Storage systems offload scanning
operations to external servers hosting antivirus software from thirdparty
vendors. An Antivirus Connector on the external server handles
communications between the storage system and the antivirus software.
[cols=3*,options=header]
| == =|Name
|Type
|Description
|_links
|link:#_links[_links]
a|
|cache_clear
|boolean
a|Discards the cached information of the files that have been successfully
scanned. Once the cache is cleared, files are scanned again when they are
accessed. PATCH only
|enabled
|boolean
a|Specifies whether or not Vscan is enabled on the SVM.
```

```
|on_access_policies
```

```
|array[link:#vscan_on_access[vscan_on_access]]
a|
|on_demand_policies
|array[link:#vscan_on_demand_policy[vscan_on_demand_policy]]
a|
|scanner_pools
|array[link:#scanner_pool[scanner_pool]]
a|
|svm
|link:#svm[svm]
a|
|===[#error arguments]
[.api-collapsible-fifth-title]
error_arguments
[cols=3*,options=header]
| == =|Name
|Type
|Description
|code
|string
a|Argument code
|message
|string
a|Message argument
| == =[#error]
[.api-collapsible-fifth-title]
error
[cols=3*,options=header]
| == =
```

```
|Name
|Type
|Description
|arguments
|array[link:#error_arguments[error_arguments]]
a|Message arguments
|code
|string
a|Error code
|message
|string
a|Error message
|target
|string
a|The target parameter that caused the error.
|===//end collapsible .Definitions block
====[[ID1389f3931bbaa1fde620c3db31918349]]
= Retrieve Vscan events
[.api-doc-operation .api-doc-operation-get]#GET# [.api-doc-code-
block]#`/protocols/vscan/{svm.uuid}/events`#
*Introduced In:* 9.11
Retrieves Vscan events, which are generated by the cluster to capture
important events.
== Related ONTAP commands
* `vserver vscan show-events`
```
== Parameters [cols=5\*,options=header]  $|===$ |Name |Type |In |Required |Description |disconnect\_reason |string |query |False a|Filter by disconnect\_reason |event\_time |string |query |False a|Filter by event\_time |interface.ip.address |string |query |False a|Filter by interface.ip.address |interface.name |string |query |False a|Filter by interface.name |interface.uuid |string |query |False a|Filter by interface.uuid

|node.uuid |string |query |False a|Filter by node.uuid |node.name |string |query |False a|Filter by node.name |version |string |query |False a|Filter by version |server |string |query |False a|Filter by server |type |string |query |False a|Filter by type |file\_path |string |query |False a|Filter by file\_path |vendor |string |query |False a|Filter by vendor

|svm.name |string |query |False a|Filter by svm.name |svm.uuid |string |path |True a|UUID of the SVM to which this object belongs. |fields |array[string] |query |False a|Specify the fields to return. |max\_records |integer |query |False a|Limit the number of records returned. |return\_records |boolean |query |False a|The default is true for GET calls. When set to false, only the number of records is returned. \* Default value: 1 |return\_timeout |integer |query |False a|The number of seconds to allow the call to execute before returning. When iterating over a collection, the default is 15 seconds. ONTAP returns earlier if either max records or the end of the collection is

```
reached.
* Default value: 1
* Max value: 120
* Min value: 0
|order_by
|array[string]
|query
|False
a|Order results by specified fields and optional [asc|desc] direction.
Default direction is 'asc' for ascending.
|===== Response
```

```
Status: 200, Ok
```

```
[cols=3*,options=header]
|===|Name
|Type
|Description
|_links
|link:#_links[_links]
a|
|num_records
|integer
a|Number of records
|records
|array[link:#vscan_event[vscan_event]]
a|
| == =.Example response
[%collapsible%closed]
====[source,json,subs=+macros]
```

```
{
  " links": {
      "next": {
        "href": "/api/resourcelink"
      },
      "self": {
        "href": "/api/resourcelink"
      }
    },
  "num records": 1,
   "records": {
    "disconnect reason": "na",
    "event time": "2021-11-25 04:29:41 +0000",
    "file path": "/1",  "interface": {
      " links": {
          "self": {
            "href": "/api/resourcelink"
          }
        },
        "ip": {
          "address": "10.10.10.7"
        },
        "name": "lif1",
        "uuid": "1cd8a442-86d1-11e0-ae1c-123478563412"
      },
      "node": {
      " links": {
          "self": {
            "href": "/api/resourcelink"
          }
        },
        "name": "node1",
        "uuid": "1cd8a442-86d1-11e0-ae1c-123478563412"
      },
      "server": "192.168.1.1",
      "svm": {
      " links": {
          "self": {
            "href": "/api/resourcelink"
  }
        },
        "name": "svm1",
        "uuid": "02c9e252-41be-11e9-81d5-00a0986138f7"
      },
    "type": "scanner connected",
```

```
  "vendor": "mighty master anti-evil scanner",
      "version": "1.0"
   }
}
== == === Error
```
Status: Default, Error

```
[cols=3*,options=header]
| == =|Name
|Type
|Description
|error
|link:#error[error]
a|
| == =.Example error
[%collapsible%closed]
====[source,json,subs=+macros]
{
    "error": {
      "arguments": {
        "code": "string",
        "message": "string"
      },
      "code": "4",
      "message": "entry doesn't exist",
      "target": "uuid"
   }
}
====== Definitions
[.api-def-first-level]
.See Definitions
[%collapsible%closed]
//Start collapsible Definitions block
```

```
====[#href]
[.api-collapsible-fifth-title]
href
[cols=3*,options=header]
| == =|Name
|Type
|Description
|href
|string
a|
|===[#_links]
[.api-collapsible-fifth-title]
_links
[cols=3*,options=header]
|===|Name
|Type
|Description
|next
|link:#href[href]
a|
|self
|link:#href[href]
a|
|===[#_links]
[.api-collapsible-fifth-title]
_links
[cols=3*,options=header]
| == =|Name
|Type
```

```
|Description
|self
|link:#href[href]
a|
| == =[#ip]
[.api-collapsible-fifth-title]
ip
IP information
[cols=3*,options=header]
| == =|Name
|Type
|Description
|address
|string
a|IPv4 or IPv6 address
| == =[#interface]
[.api-collapsible-fifth-title]
interface
Address of the interface used for the Vscan connection.
[cols=3*,options=header]
| == =|Name
|Type
|Description
|_links
|link:#_links[_links]
a|
```

```
|ip
|link:#ip[ip]
a|IP information
|name
|string
a|The name of the interface. If only the name is provided, the SVM scope
must be provided by the object this object is embedded in.
|uuid
|string
a|The UUID that uniquely identifies the interface.
|===[#node]
[.api-collapsible-fifth-title]
node
[cols=3*,options=header]
|===|Name
|Type
|Description
|_links
|link:#_links[_links]
a|
|name
|string
a|
|uuid
|string
a|
| == =[#svm]
[.api-collapsible-fifth-title]
svm
```

```
[cols=3*,options=header]
| == =|Name
|Type
|Description
|_links
|link:#_links[_links]
a|
|name
|string
a|The name of the SVM.
|uuid
|string
a|The unique identifier of the SVM.
| == =[#vscan_event]
[.api-collapsible-fifth-title]
vscan_event
[cols=3*,options=header]
|===|Name
|Type
|Description
|disconnect_reason
|string
a|Specifies the reason of the Vscan server disconnection.
The available values are:
* na \overline{N} Not applicable
* vscan_disabled Vscan disabled on the SVM
* no_data_lif SVM does not have data lif on the node
* session_uninitialized Session not initialized
* remote_closed Closure from Server
* invalid_protocol_msg Invalid protocol-message received
* invalid_session_id Invalid session-id received
* inactive connection Mo activity on connection
```

```
* invalid_user Connection request by invalid user
* server removed Server removed from the active scanner-pool
|event_time
|string
a|Specifies the Timestamp of the event.
|file_path
|string
a|Specifies the file for which event happened.
|interface
|link:#interface[interface]
a|Address of the interface used for the Vscan connection.
|node
|link:#node[node]
a|
|server
|string
a|Specifies the IP address of the Vscan server.
|svm
|link:#svm[svm]
a|
|type
|string
a|Specifies the event type.
|vendor
|string
a|Specifies the scan-engine vendor.
|version
|string
a|Specifies the scan-engine version.
```

```
| == =[#error_arguments]
[.api-collapsible-fifth-title]
error_arguments
[cols=3*,options=header]
|===|Name
|Type
|Description
|code
|string
a|Argument code
|message
|string
a|Message argument
|===[#error]
[.api-collapsible-fifth-title]
error
[cols=3*,options=header]
| == =|Name
|Type
|Description
|arguments
|array[link:#error_arguments[error_arguments]]
a|Message arguments
|code
```

```
|string
a|Error code
```
|message

```
|string
a|Error message
|target
|string
a|The target parameter that caused the error.
| == =//end collapsible .Definitions block
=:leveloffset: -1
= Manage Vscan On-Access policies
:leveloffset: +1
[[ID5a3b6e54b6fb243f96d8a0d367e19ab2]]
= Protocols Vscan svm.uuid on-access-policies endpoint overview
== Overview
Use Vscan On-Access scanning to actively scan file objects for viruses
when clients access files over SMB. To control which file operations
trigger a vscan, use Vscan File-Operations Profile (vscan-fileop-profile)
option in the CIFS share. The Vscan On-Access policy configuration defines
the scope and status of On-Access scanning on file objects. Use this API
to retrieve and manage Vscan On-Access policy configurations and Vscan On-
Access policy statuses for the SVM.
== Examples
=== Retrieving all fields for all policies of an SVM
\mathbf{I}^{\top}\mathbf{I}^{\top}\mathbf{I}----
```
3755

```
# The API:
/api/protocols/vscan/{svm.uuid}/on-access-policies/
# The call:
curl -X GET "https://<mgmt-ip>/api/protocols/vscan/{svm.uuid}/on-access-
policies?fields=*" -H "accept: application/hal+json"
# The response:
{
"records": [
    {
      "svm": {
        "uuid": "179d3c85-7053-11e8-b9b8-005056b41bd1",
        "name": "vs1",
      " links": {
          "self": {
             "href": "/api/svm/svms/179d3c85-7053-11e8-b9b8-005056b41bd1"
           }
        }
      },
    "name": "default CIFS",
      "enabled": true,
      "mandatory": true,
      "scope": {
      "max file size": 2147483648,
        "include_extensions": [
         \mathbf{u} \star \mathbf{u}  ],
      "scan without extension": true,
      "scan readonly volumes": false,
      "only execute access": false
      },
    " links": {
        "self": {
           "href": "/api/protocols/vscan/179d3c85-7053-11e8-b9b8-
005056b41bd1/on-access-policies/default_CIFS"
         }
      }
    },
    {
      "svm": {
        "uuid": "179d3c85-7053-11e8-b9b8-005056b41bd1",
      "name": "vs1",
      " links": {
           "self": {
```

```
  "href": "/api/svm/svms/179d3c85-7053-11e8-b9b8-005056b41bd1"
           }
        }
       },
       "name": "on-access-policy",
       "enabled": false,
       "mandatory": true,
       "scope": {
       "max file size": 3221225472,
         "exclude_paths": [
         "\\vol\\a b\\",
           "\\vol\\a,b\\"
       \frac{1}{\sqrt{2}}  "include_extensions": [
         \mathsf{m}_{\mathbb{P}}*",
         "tx**"\frac{1}{\sqrt{2}}  "exclude_extensions": [
         "mp3",
          "txt"
       \frac{1}{2},
       "scan without extension": true,
       "scan readonly volumes": false,
       "only execute access": true
       },
     " links": {
         "self": {
            "href": "/api/protocols/vscan/179d3c85-7053-11e8-b9b8-
005056b41bd1/on-access-policies/on-access-policy"
  }
      }
    }
\frac{1}{2},
"num_records": 2,
"_links": {
   "self": {
       "href": "/api/protocols/vscan/179d3c85-7053-11e8-b9b8-005056b41bd1/on-
access-policies?fields=*"
   }
}
}
----
\mathbf{I} \cdot \mathbf{I} \cdot \mathbf{I}=== Retrieving the specific On-Access policy associated with the specified
```

```
SVM
\mathbf{I} , \mathbf{I} , \mathbf{I}---# The API:
/api/protocols/vscan/{svm.uuid}/on-access-policies/{name}
# The call:
curl -X GET "https://<mgmt-ip>/api/protocols/vscan/179d3c85-7053-11e8-
b9b8-005056b41bd1/on-access-policies/on-access-policy" -H "accept:
application/json"
# The response:
{
"svm": {
    "uuid": "179d3c85-7053-11e8-b9b8-005056b41bd1",
  "name": "vs1",
    "_links": {
       "self": {
         "href": "/api/svm/svms/179d3c85-7053-11e8-b9b8-005056b41bd1"
       }
    }
},
"name": "on-access-policy",
"enabled": true,
"mandatory": true,
"scope": {
  "max file size": 3221225472,
    "exclude_paths": [
    "\setminus\text{vol}\setminus a \ b\setminus\"\setminus\text{vol}\setminus\text{a},\text{b}\setminus\text{''}\frac{1}{2}  "include_extensions": [
      "mp*",
     "tx**"\left| \ \right|,
    "exclude_extensions": [
      "mp3",
    "tx+"\vert,
  "scan without extension": true,
  "scan readonly volumes": false,
  "only execute access": true
},
```

```
"_links": {
    "self": {
      "href": "/api/protocols/vscan/179d3c85-7053-11e8-b9b8-005056b41bd1/on-
access-policies/task1"
   }
}
}
---\mathbf{I}^{\top}\mathbf{I}^{\top}\mathbf{I}=== Creating a Vscan On-Access policy
The Vscan On-Access policy POST endpoint creates an On-Access policy for
the specified SVM. Set enabled to "true" to enable scanning on the created
policy.
----
# The API:
/api/protocols/vscan/{svm.uuid}/on-access-policies
# The call:
curl -X POST "https://<mgmt-ip>/api/protocols/vscan/86fbc414-f140-11e8-
8e22-0050568e0945/on-access-policies?return records=true" -H "accept:
application/json" -H "Content-Type: application/json" -d "{ \"enabled\":
false, \"mandatory\": true, \"name\": \"on-access-policy\", \"scope\": {
\"exclude extensions\": [ \"txt\", \"mp3\" ], \"exclude paths\": [
\"\\\\dir1\\\\dir2\\\\ame\",\"\\\\vol\\\\a b\" ],\"include extensions\":
[ \"mp*\", \"txt\" ], \"max_file_size\": 3221225472,
\"only_execute_access\": true, \"scan_readonly_volumes\": false,
\"scan_without_extension\": true }}"
# The response:
{
"num records": 1,
"records": [
    {
      "svm": {
       "name": "vs1"
      },
      "name": "on-access-policy",
      "enabled": false,
      "mandatory": true,
      "scope": {
      "max file size": 3221225472,
```

```
  "exclude_paths": [
         "\backslash\dir1\backslash\dir2\backslash\ame",
           "\\vol\\a b"
       \frac{1}{2}  "include_extensions": [
         \mathsf{m}p\star",
           "txt"
       \vert,
         "exclude_extensions": [
           "txt",
           "mp3"
       \vert,
       "scan without extension": true,
       "scan readonly volumes": false,
       "only execute access": true
      }
    }
]
}
----
\mathbf{I} , \mathbf{I} , \mathbf{I}=== Creating a Vscan On-Access policy where a number of optional fields
are not specified
\mathbf{I} . \mathbf{I}---# The API:
/api/protocols/vscan/{svm.uuid}/on-access-policies
# The call:
curl -X POST "https://<mgmt-ip>/api/protocols/vscan/86fbc414-f140-11e8-
8e22-0050568e0945/on-access-policies?return records=true" -H "accept:
application/json" -H "Content-Type: application/json" -d "{ \"enabled\":
false, \"mandatory\": true, \"name\": \"on-access-policy\", \"scope\": {
\"exclude paths\": [ \"\\\\vol\\\\a b\", \"\\\\vol\\\\a,b\\\\\" ],
\"max_file_size\": 1073741824, \"scan_without_extension\": true }}"
# The response:
{
"num_records": 1,
"records": [
    {
```

```
  "svm": {
            "name": "vs1"
        },
        "name": "on-access-policy",
        "enabled": false,
        "mandatory": true,
        "scope": {
         "max file size": 1073741824,
            "exclude_paths": [
            "\wedge\vdots\wedge\vdots\wedge\"\setminus\verb|vol| \a,b| \\vert,
          "scan without extension": true
        }
     }
\lceil}
----
\mathbf{I} , \mathbf{I} , \mathbf{I}=== Updating a Vscan On-Access policy
The policy being modified is identified by the UUID of the SVM and the
policy name.
----
# The API:
/api/protocols/vscan/{svm.uuid}/on-access-policies/{name}
# The call:
curl -X PATCH "https://<mgmt-ip>/api/protocols/vscan/86fbc414-f140-11e8-
8e22-0050568e0945/on-access-policies/on-access-policy" -H "accept:
application/hal+json" -H "Content-Type: application/json" -d "{ \"scope\":
{ \"include extensions\": [ \"txt\" ], \"only execute access\": true,
\"scan_readonly_volumes\": false, \"scan_without_extension\": true }}"
----
\mathbf{I} , \mathbf{I} , \mathbf{I}=== Deleting a Vscan On-Access policy
The policy to be deleted is identified by the UUID of the SVM and the
policy name.
```
----

```
# The API:
/api/protocols/vscan/{svm.uuid}/on-access-policies/{name}
# The call:
curl -X DELETE "https://<mgmt-ip>/api/protocols/vscan/86fbc414-f140-11e8-
8e22-0050568e0945/on-access-policies/on-access-policy" -H "accept:
application/hal+json"
----
\mathbf{r} \cdot \mathbf{r} \cdot \mathbf{r}[[IDbde7063586f831bf941085da9c26ebf6]]
= Retrieve a Vscan On-Access policy
[.api-doc-operation .api-doc-operation-get]#GET# [.api-doc-code-
block]#`/protocols/vscan/{svm.uuid}/on-access-policies`#
*Introduced In:* 9.6
Retrieves the Vscan On-Access policy.
== Related ONTAP commands
* `vserver vscan on-access-policy show`
* `vserver vscan on-access-policy file-ext-to-include show`
* `vserver vscan on-access-policy file-ext-to-exclude show`
* `vserver vscan on-access-policy paths-to-exclude show`
== Learn more
* xref:{relative_path}protocols_vscan_svm.uuid_on-access-
policies_endpoint_overview.html[DOC /protocols/vscan/{svm.uuid}/on-access-
policies]
== Parameters
[cols=5*,options=header]
|===|Name
|Type
```

```
|In
|Required
|Description
|scope.only_execute_access
|boolean
|query
|False
a|Filter by scope.only execute access
|scope.exclude_paths
|string
|query
|False
a|Filter by scope.exclude paths
* maxLength: 255
* minLength: 1
|scope.max_file_size
|integer
|query
|False
a|Filter by scope.max_file_size
* Max value: 1099511627776
* Min value: 1024
|scope.scan_readonly_volumes
|boolean
|query
|False
a|Filter by scope.scan readonly volumes
|scope.include_extensions
|string
|query
|False
a|Filter by scope.include extensions
|scope.scan_without_extension
```
|boolean

```
3763
```

```
|query
|False
a|Filter by scope.scan without extension
|scope.exclude_extensions
|string
|query
|False
a|Filter by scope.exclude extensions
|name
|string
|query
|False
a|Filter by name
* maxLength: 256
* minLength: 1
|mandatory
|boolean
|query
|False
a|Filter by mandatory
|enabled
|boolean
|query
|False
a|Filter by enabled
|svm.uuid
|string
|path
|True
a|UUID of the SVM to which this object belongs.
|fields
|array[string]
|query
|False
```
a|Specify the fields to return. |max\_records |integer |query |False a|Limit the number of records returned. |return\_records |boolean |query |False a|The default is true for GET calls. When set to false, only the number of records is returned. \* Default value: 1 |return\_timeout |integer |query |False a|The number of seconds to allow the call to execute before returning. When iterating over a collection, the default is 15 seconds. ONTAP returns earlier if either max records or the end of the collection is reached. \* Max value: 120 \* Min value: 0 \* Default value: 1 |order\_by |array[string] |query |False a|Order results by specified fields and optional [asc|desc] direction. Default direction is 'asc' for ascending.  $| == =$ == Response

Status: 200, Ok

```
[cols=3*,options=header]
| == =|Name
|Type
|Description
|_links
|link:#_links[_links]
a|
|num_records
|integer
a|Number of records
|records
|array[link:#vscan_on_access[vscan_on_access]]
a|
| == =.Example response
[%collapsible%closed]
=[source,json,subs=+macros]
{
    "_links": {
      "next": {
        "href": "/api/resourcelink"
      },
      "self": {
        "href": "/api/resourcelink"
     }
    },
  "num records": 1,
    "records": {
      "name": "on-access-test",
      "scope": {
         "exclude_extensions": [
          "mp*",
          "txt"
       \frac{1}{\sqrt{2}}  "exclude_paths": [
           "\\dir1\\dir2\\name",
         "\\vol\\a b",
```

```
"\\\v\veevol\\a,b\\\\v'\frac{1}{\sqrt{2}}  "include_extensions": [
            \mathsf{m}mp*",
             "txt"
         \left| \ \right|,
           "max_file_size": 2147483648
        }
     }
}
====== Error
```
Status: Default, Error

```
[cols=3*,options=header]
|===|Name
|Type
|Description
|error
|link:#error[error]
a|
| == =.Example error
[%collapsible%closed]
====[source, json, subs=+macros]
{
    "error": {
      "arguments": {
      "code": "string",
        "message": "string"
      },
      "code": "4",
      "message": "entry doesn't exist",
      "target": "uuid"
    }
}
====
```

```
== Definitions
[.api-def-first-level]
.See Definitions
[%collapsible%closed]
//Start collapsible Definitions block
====[#href]
[.api-collapsible-fifth-title]
href
[cols=3*,options=header]
|===|Name
|Type
|Description
|href
|string
a|
| == =[#_links]
[.api-collapsible-fifth-title]
_links
[cols=3*,options=header]
| == =|Name
|Type
|Description
|next
|link:#href[href]
a|
|self
|link:#href[href]
a|
| == =[#scope]
[.api-collapsible-fifth-title]
```

```
scope
[cols=3*,options=header]
| == =|Name
|Type
|Description
|exclude_extensions
|array[string]
a|List of file extensions for which scanning is not performed.
|exclude_paths
|array[string]
a|List of file paths for which scanning must not be performed.
|include_extensions
|array[string]
a|List of file extensions to be scanned.
|max_file_size
|integer
a|Maximum file size, in bytes, allowed for scanning.
|only_execute_access
|boolean
a|Scan only files opened with execute-access.
|scan_readonly_volumes
|boolean
a|Specifies whether or not read-only volume can be scanned.
|scan_without_extension
|boolean
a|Specifies whether or not files without any extension can be scanned.
| == =
```
[#vscan\_on\_access]

```
[.api-collapsible-fifth-title]
vscan_on_access
An On-Access policy that defines the scope of an On-Access scan. Use On-
Access scanning to check for viruses when clients open, read, rename, or
close files over CIFS. By default, ONTAP creates an On-Access policy named
"default CIFS" and enables it for all the SVMs in a cluster.
[cols=3*,options=header]
| == =|Name
|Type
|Description
|enabled
|boolean
a|Status of the On-Access Vscan policy
|mandatory
|boolean
a|Specifies if scanning is mandatory. File access is denied if there are
no external virus-scanning servers available for virus scanning.
|name
|string
a|On-Access policy name
|scope
|link:#scope[scope]
a|
|===[#error arguments]
[.api-collapsible-fifth-title]
error_arguments
[cols=3*,options=header]
|===|Name
|Type
|Description
```

```
|code
|string
a|Argument code
|message
|string
a|Message argument
|===[#error]
[.api-collapsible-fifth-title]
error
[cols=3*,options=header]
| == =|Name
|Type
|Description
|arguments
|array[link:#error_arguments[error_arguments]]
a|Message arguments
|code
|string
a|Error code
|message
|string
a|Error message
|target
|string
a|The target parameter that caused the error.
|===
```

```
//end collapsible .Definitions block
====[[ID8a62db10d15797f99964d9a3a6614af6]]
= Create a Vscan On-Access policy
[.api-doc-operation .api-doc-operation-post]#POST# [.api-doc-code-
block]#`/protocols/vscan/{svm.uuid}/on-access-policies`#
*Introduced In:* 9.6
Creates a Vscan On-Access policy.
</b>Important notes:
* You must enable the policy on an SVM before its files can be scanned.
* You can enable only one On-Access policy at a time on an SVM. By
default, the policy is enabled on creation. * If the Vscan On-Access
policy has been created successfully on an SVM but cannot be enabled due
to an error, the Vscan On-Access policy configurations are saved. The
Vscan On-Access policy is then enabled using the PATCH operation.
== Required properties
* `svm.uuid` - Existing SVM in which to create the Vscan On-Access policy.
* `name` - Name of the Vscan On-Access policy. Maximum length is 256
characters.
== Default property values
If not specified in POST, the following default property values are
assigned:
* `enabled` - _true_
* `mandatory` - true
* `include extensions` - *
* `max file size` - 2147483648* `only execute access` - false
* `scan_readonly_volumes` - _false_
* `scan without extension` - true
== Related ONTAP commands
* `vserver vscan on-access-policy create`
* `vserver vscan on-access-policy enable`
```

```
* `vserver vscan on-access-policy disable`
```

```
* `vserver vscan on-access-policy file-ext-to-include add`
* `vserver vscan on-access-policy file-ext-to-exclude add`
* `vserver vscan on-access-policy paths-to-exclude add`
== Learn more
* xref:{relative_path}protocols_vscan_svm.uuid_on-access-
policies endpoint overview.html[DOC /protocols/vscan/{svm.uuid}/on-access-
policies]
== Parameters
[cols=5*,options=header]
| == =|Name
|Type
|In
|Required
|Description
|return_records
|boolean
|query
|False
a|The default is false. If set to true, the records are returned.
* Default value:
|svm.uuid
|string
|path
|True
a|UUID of the SVM to which this object belongs.
|===== Request Body
[cols=3*,options=header]
| == =|Name
|Type
```

```
|Description
|enabled
|boolean
a|Status of the On-Access Vscan policy
|mandatory
|boolean
a|Specifies if scanning is mandatory. File access is denied if there are
no external virus-scanning servers available for virus scanning.
|name
|string
a|On-Access policy name
|scope
|link:#scope[scope]
a|
| == =.Example request
[%collapsible%closed]
====[source,json,subs=+macros]
{
    "name": "on-access-test",
    "scope": {
      "exclude_extensions": [
         "mp*",
         "txt"
    \frac{1}{\sqrt{2}}  "exclude_paths": [
         "\\dir1\\dir2\\name",
       "\\vol\\a b",
       "\setminus\verb|vol| \setminus a,b \setminus \verb||"\frac{1}{\sqrt{2}}  "include_extensions": [
         "mp*",
         "txt"
    \frac{1}{2}  "max_file_size": 2147483648
    }
```

```
}
====
== Response
```
Status: 201, Created

```
[cols=3*,options=header]
| == =|Name
|Type
|Description
|_links
|link:#_links[_links]
a|
|num_records
|integer
a|Number of records
|records
|array[link:#vscan_on_access[vscan_on_access]]
a|
| == =.Example response
[%collapsible%closed]
====[source, json, subs=+macros]
{
    "_links": {
      "next": {
        "href": "/api/resourcelink"
      },
      "self": {
        "href": "/api/resourcelink"
      }
    },
  "num records": 1,
    "records": {
      "name": "on-access-test",
      "scope": {
```

```
  "exclude_extensions": [
           "mp*",
           "txt"
       \frac{1}{\sqrt{2}}  "exclude_paths": [
           "\\dir1\\dir2\\name",
         "\\vol\\a b",
         "\w\ldots b\\frac{1}{\sqrt{2}}  "include_extensions": [
         \sqrt{m}mp\star",
          "txt"
         ],
         "max_file_size": 2147483648
      }
    }
}
======= Headers
[cols=3*,options=header]
| == =//header
|Name
|Description
|Type
//end header
//start row
|Location
|Useful for tracking the resource location
|string
//end row
//end table
| == === Error
```
## Status: Default

ONTAP Error Response Codes  $| == =$ | Error Code | Description

| 10027043 | The new On-Access policy cannot be created as the SVM has reached the maximum number of On-Access policies allowed. Delete an existing policy in order to create a new policy | 10027101 | The file size must be in the range 1KB to 1TB | 10027107 | The include extensions list cannot be empty. Specify at least one extension for inclusion | 10027109 | The specified CIFS path is invalid. It must be in the form "\dir1\dir2" or "\dir1\dir2\" | 10027249 | The On-Access policy created successfully but failed to enable the policy. The reason for enable policy operation failure might be that another policy is enabled. Disable the enabled policy and then enable the newly created policy using the PATCH operation | 10027253 | The number of paths specified exceeds the configured number of maximum paths. You cannot specify more than the maximum number of configured paths | 10027254 | The number of extensions specified exceeds the configured maximum number of extensions. You cannot specify more than the maximum number of configured extensions  $| == =$ [cols=3\*,options=header]  $| == =$ |Name |Type |Description |error |link:#error[error] a|  $|===$ 

```
.Example error
[%collapsible%closed]
====[source,json,subs=+macros]
{
    "error": {
      "arguments": {
        "code": "string",
        "message": "string"
      },
      "code": "4",
      "message": "entry doesn't exist",
      "target": "uuid"
    }
}
====== Definitions
[.api-def-first-level]
.See Definitions
[%collapsible%closed]
//Start collapsible Definitions block
====[#scope]
[.api-collapsible-fifth-title]
scope
[cols=3*,options=header]
|===|Name
|Type
|Description
|exclude_extensions
|array[string]
a|List of file extensions for which scanning is not performed.
|exclude_paths
|array[string]
a|List of file paths for which scanning must not be performed.
|include_extensions
|array[string]
```
```
a|List of file extensions to be scanned.
|max_file_size
|integer
a|Maximum file size, in bytes, allowed for scanning.
|only_execute_access
|boolean
a|Scan only files opened with execute-access.
|scan_readonly_volumes
|boolean
a|Specifies whether or not read-only volume can be scanned.
|scan_without_extension
|boolean
a|Specifies whether or not files without any extension can be scanned.
|===[#vscan_on_access]
[.api-collapsible-fifth-title]
vscan_on_access
An On-Access policy that defines the scope of an On-Access scan. Use On-
Access scanning to check for viruses when clients open, read, rename, or
close files over CIFS. By default, ONTAP creates an On-Access policy named
"default CIFS" and enables it for all the SVMs in a cluster.
[cols=3*,options=header]
| == =|Name
|Type
|Description
|enabled
|boolean
a|Status of the On-Access Vscan policy
```

```
|mandatory
|boolean
a|Specifies if scanning is mandatory. File access is denied if there are
no external virus-scanning servers available for virus scanning.
|name
|string
a|On-Access policy name
|scope
|link:#scope[scope]
a|
|===[#href]
[.api-collapsible-fifth-title]
href
[cols=3*,options=header]
|===|Name
|Type
|Description
|href
|string
a|
|===[#_links]
[.api-collapsible-fifth-title]
_links
[cols=3*,options=header]
| == =|Name
|Type
|Description
|next
|link:#href[href]
```

```
a|
|self
|link:#href[href]
a|
| == =[#error_arguments]
[.api-collapsible-fifth-title]
error_arguments
[cols=3*,options=header]
| == =|Name
|Type
|Description
|code
|string
a|Argument code
|message
|string
a|Message argument
| == =[#error]
[.api-collapsible-fifth-title]
error
[cols=3*,options=header]
|===|Name
|Type
|Description
|arguments
|array[link:#error_arguments[error_arguments]]
```

```
a|Message arguments
```

```
|code
|string
a|Error code
|message
|string
a|Error message
|target
|string
a|The target parameter that caused the error.
|===//end collapsible .Definitions block
====[[ID76277c8ba4ecccfc8dc94ce6a3e2390b]]
= Delete an antivirus On-Access policy configuration
[.api-doc-operation .api-doc-operation-delete]#DELETE# [.api-doc-code-
block]#`/protocols/vscan/{svm.uuid}/on-access-policies/{name}`#
*Introduced In:* 9.6
Deletes the anti-virus On-Access policy configuration.
== Related ONTAP commands
* `vserver vscan on-access-policy delete`
== Learn more
* xref:{relative_path}protocols_vscan_svm.uuid_on-access-
policies endpoint overview.html[DOC /protocols/vscan/{svm.uuid}/on-access-
policies]
== Parameters
[cols=5*,options=header]
```

```
| == =|Name
|Type
|In
|Required
|Description
|name
|string
|path
|True
a|
|svm.uuid
|string
|path
|True
a|UUID of the SVM to which this object belongs.
|===== Response
```
## Status: 200, Ok

== Error

## Status: Default

```
ONTAP Error Response Codes
| ===| Error Code | Description
| 10027034
| An On-Access policy associated with a data SVM which was created by SVM
owned by the cluster cannot be deleted.
| 10027040
| An On-Access policy with a status enabled cannot be deleted. Disable the
policy and then delete the policy.
| == =
```

```
[cols=3*,options=header]
| == =|Name
|Type
|Description
|error
|link:#error[error]
a|
| == =.Example error
[%collapsible%closed]
=[source,json,subs=+macros]
{
    "error": {
      "arguments": {
        "code": "string",
        "message": "string"
      },
      "code": "4",
      "message": "entry doesn't exist",
      "target": "uuid"
    }
}
====== Definitions
[.api-def-first-level]
.See Definitions
[%collapsible%closed]
//Start collapsible Definitions block
====[#error arguments]
[.api-collapsible-fifth-title]
error_arguments
[cols=3*,options=header]
| == =|Name
|Type
```

```
|Description
|code
|string
a|Argument code
|message
|string
a|Message argument
|===[#error]
[.api-collapsible-fifth-title]
error
[cols=3*,options=header]
| == =|Name
|Type
|Description
|arguments
|array[link:#error_arguments[error_arguments]]
a|Message arguments
|code
|string
a|Error code
|message
|string
a|Error message
|target
|string
a|The target parameter that caused the error.
```
 $| == =$ 

```
//end collapsible .Definitions block
=[[IDaff238f7a7e458945403faa1feb1ab84]]
= Retrieve the Vscan On-Access policy configuration for an SVM
[.api-doc-operation .api-doc-operation-get]#GET# [.api-doc-code-
block]#`/protocols/vscan/{svm.uuid}/on-access-policies/{name}`#
*Introduced In:* 9.6
Retrieves the Vscan On-Access policy configuration of an SVM.
== Related ONTAP commands
* `vserver vscan on-access-policy show`
* `vserver vscan on-access-policy file-ext-to-include show`
* `vserver vscan on-access-policy file-ext-to-exclude show`
* `vserver vscan on-access-policy paths-to-exclude show`
== Learn more
* xref:{relative_path}protocols_vscan_svm.uuid_on-access-
policies endpoint overview.html[DOC /protocols/vscan/{svm.uuid}/on-access-
policies]
== Parameters
[cols=5*,options=header]
| == =|Name
|Type
|In
|Required
|Description
|name
|string
|path
|True
a|
```

```
|svm.uuid
|string
|path
|True
a|UUID of the SVM to which this object belongs.
|fields
|array[string]
|query
|False
a|Specify the fields to return.
| == === Response
```

```
Status: 200, Ok
```

```
[cols=3*,options=header]
|===|Name
|Type
|Description
|enabled
|boolean
a|Status of the On-Access Vscan policy
|mandatory
|boolean
a|Specifies if scanning is mandatory. File access is denied if there are
no external virus-scanning servers available for virus scanning.
|name
|string
a|On-Access policy name
|scope
|link:#scope[scope]
a|
| == =
```

```
.Example response
[%collapsible%closed]
====[source,json,subs=+macros]
{
    "name": "on-access-test",
    "scope": {
       "exclude_extensions": [
        "mp*",
         "txt"
     \left| \cdot \right|  "exclude_paths": [
          "\\dir1\\dir2\\name",
        "\\vol\\a b",
       "\w\v\circ\lambda\a,b\wedge\"\vert,
       "include_extensions": [
       \mathsf{m}p^{\star \mathsf{m}},
         "txt"
     \vert,
       "max_file_size": 2147483648
    }
}
====== Error
```
Status: Default, Error

```
[cols=3*,options=header]
| == =|Name
|Type
|Description
|error
|link:#error[error]
a|
| == =.Example error
[%collapsible%closed]
```

```
====[source, json, subs=+macros]
{
    "error": {
      "arguments": {
      "code": "string",
        "message": "string"
      },
      "code": "4",
      "message": "entry doesn't exist",
      "target": "uuid"
   }
}
====
== Definitions
[.api-def-first-level]
.See Definitions
[%collapsible%closed]
//Start collapsible Definitions block
=[#scope]
[.api-collapsible-fifth-title]
scope
[cols=3*,options=header]
|===|Name
|Type
|Description
|exclude_extensions
|array[string]
a|List of file extensions for which scanning is not performed.
|exclude_paths
|array[string]
a|List of file paths for which scanning must not be performed.
|include_extensions
|array[string]
a|List of file extensions to be scanned.
```

```
|max_file_size
|integer
a|Maximum file size, in bytes, allowed for scanning.
|only_execute_access
|boolean
a|Scan only files opened with execute-access.
|scan_readonly_volumes
|boolean
a|Specifies whether or not read-only volume can be scanned.
|scan_without_extension
|boolean
a|Specifies whether or not files without any extension can be scanned.
| == =[#error_arguments]
[.api-collapsible-fifth-title]
error_arguments
[cols=3*,options=header]
| == =|Name
|Type
|Description
|code
|string
a|Argument code
|message
|string
a|Message argument
| == =[#error]
```

```
[.api-collapsible-fifth-title]
error
[cols=3*,options=header]
|===|Name
|Type
|Description
|arguments
|array[link:#error_arguments[error_arguments]]
a|Message arguments
|code
|string
a|Error code
|message
|string
a|Error message
|target
|string
a|The target parameter that caused the error.
| == =//end collapsible .Definitions block
====
[[ID4642c1df9a4f8bb05e50e7aa46964b5b]]
= Update the Vscan On-Access policies configuration for an SVM
[.api-doc-operation .api-doc-operation-patch]#PATCH# [.api-doc-code-
block]#`/protocols/vscan/{svm.uuid}/on-access-policies/{name}`#
*Introduced In:* 9.6
Updates the Vscan On-Access policy configuration and/or enables/disables
the Vscan On-Access policy of an SVM. You cannot modify the configurations
```

```
for an On-Access policy associated with a data SVM which was created by
SVM owned by the cluster, although you can enable and disable the policy
associated with cluster SVM.
== Related ONTAP commands
* `vserver vscan on-access-policy modify`
* `vserver vscan on-access-policy enable`
* `vserver vscan on-access-policy disable`
* `vserver vscan on-access-policy file-ext-to-include add`
* `vserver vscan on-access-policy file-ext-to-exclude add`
* `vserver vscan on-access-policy paths-to-exclude add`
* `vserver vscan on-access-policy file-ext-to-include remove`
* `vserver vscan on-access-policy file-ext-to-exclude remove`
* `vserver vscan on-access-policy paths-to-exclude remove`
== Learn more
* xref:{relative_path}protocols_vscan_svm.uuid_on-access-
policies endpoint overview.html[DOC /protocols/vscan/{svm.uuid}/on-access-
policies]
== Parameters
[cols=5*,options=header]
| == =|Name
|Type
|In
|Required
|Description
|name
|string
|path
|True
a|
|svm.uuid
|string
|path
|True
a|UUID of the SVM to which this object belongs.
|===
```

```
== Request Body
[cols=3*,options=header]
| == =|Name
|Type
|Description
|enabled
|boolean
a|Status of the On-Access Vscan policy
|mandatory
|boolean
a|Specifies if scanning is mandatory. File access is denied if there are
no external virus-scanning servers available for virus scanning.
|name
|string
a|On-Access policy name
|scope
|link:#scope[scope]
a|
| == =.Example request
[%collapsible%closed]
====[source,json,subs=+macros]
{
    "name": "on-access-test",
    "scope": {
      "exclude_extensions": [
      \mathsf{m}_{\mathbb{P}}*",
        "txt"
    \frac{1}{2}  "exclude_paths": [
        "\\dir1\\dir2\\name",
```

```
"\\vol\\a b",
          "\setminus\verb|vol| \setminus a,b \setminus \verb||"\frac{1}{\sqrt{2}}  "include_extensions": [
          \mathsf{m}p\star",
            "txt"
       \vert,
         "max_file_size": 2147483648
     }
}
====== Response
```
Status: 200, Ok

== Error

Status: Default

```
ONTAP Error Response Codes
| == =| Error Code | Description
| 10027033
| Configurations for an On-Access policy associated with a data SVM which
was created by SVM owned by the cluster cannot be modified. However, the
policy can be enabled or disabled.
| 10027046
| The specified SVM is not the owner of the specified policy. Check for
the correct SVM who owns the policy.
| 10027101
| The file size must be in the range 1KB to 1TB
| 10027107
| The include extensions list cannot be empty. Specify at least one
extension for inclusion.
| 10027109
| The specified CIFS path is invalid. It must be in the form "\dir1\dir2"
or "\dir1\dir2\".
```
| 10027249 | The On-Access policy updated successfully but failed to enable/disable the policy. The reason for an enable policy operation failure might be that another policy is enabled. Disable the already enabled policy and then enable the policy. The reason for a disable policy operation failure might be that Vscan is enabled on the SVM. Disable the Vscan first and then disable the policy. | 10027250 | The On-Access policy cannot be enabled/disabled. The reason for an enable policy operation failure might be that another policy is enabled. Disable the already enabled policy and then enable the policy. The reason for a disable policy operation failure might be that Vscan is enabled on the SVM. Disable the Vscan and then disable the policy. | 10027253 | The number of paths specified exceeds the configured maximum number of paths. You cannot specify more than the maximum number of configured paths. | 10027254 | The number of extensions specified exceeds the configured maximum number of extensions. You cannot specify more than the maximum number of configured extensions.  $|===$ [cols=3\*,options=header]  $| == =$ |Name |Type |Description |error |link:#error[error] a|  $| == =$ .Example error [%collapsible%closed]  $====$ [source, json, subs=+macros] { "error": {

```
  "arguments": {
        "code": "string",
        "message": "string"
      },
      "code": "4",
      "message": "entry doesn't exist",
      "target": "uuid"
    }
}
====
== Definitions
[.api-def-first-level]
.See Definitions
[%collapsible%closed]
//Start collapsible Definitions block
====[#scope]
[.api-collapsible-fifth-title]
scope
[cols=3*,options=header]
| == =|Name
|Type
|Description
|exclude_extensions
|array[string]
a|List of file extensions for which scanning is not performed.
|exclude_paths
|array[string]
a|List of file paths for which scanning must not be performed.
|include_extensions
|array[string]
a|List of file extensions to be scanned.
|max_file_size
|integer
a|Maximum file size, in bytes, allowed for scanning.
```
|only\_execute\_access |boolean a|Scan only files opened with execute-access. |scan\_readonly\_volumes |boolean a|Specifies whether or not read-only volume can be scanned. |scan\_without\_extension |boolean a|Specifies whether or not files without any extension can be scanned.  $| == =$ [#vscan on access] [.api-collapsible-fifth-title] vscan\_on\_access An On-Access policy that defines the scope of an On-Access scan. Use On-Access scanning to check for viruses when clients open, read, rename, or close files over CIFS. By default, ONTAP creates an On-Access policy named "default CIFS" and enables it for all the SVMs in a cluster. [cols=3\*,options=header]  $| == =$ |Name |Type |Description |enabled |boolean a|Status of the On-Access Vscan policy |mandatory |boolean a|Specifies if scanning is mandatory. File access is denied if there are no external virus-scanning servers available for virus scanning.

|name

```
|string
a|On-Access policy name
|scope
|link:#scope[scope]
a|
|===[#error arguments]
[.api-collapsible-fifth-title]
error_arguments
[cols=3*,options=header]
| == =|Name
|Type
|Description
|code
|string
a|Argument code
|message
|string
a|Message argument
|===[#error]
[.api-collapsible-fifth-title]
error
[cols=3*,options=header]
| == =|Name
|Type
|Description
|arguments
|array[link:#error_arguments[error_arguments]]
a|Message arguments
```

```
|code
|string
a|Error code
|message
|string
a|Error message
|target
|string
a|The target parameter that caused the error.
| == =//end collapsible .Definitions block
====:leveloffset: -1
= Manage Vscan On-Access policie
:leveloffset: +1
[[ID7c9902b5d864d68153f0bbf9078dd24b]]
= Protocols Vscan svm.uuid on-demand-policies endpoint overview
== Overview
Vscan On-Demand scanning is used to check files for viruses on a schedule.
For example, it can be used to run scans only in off-peak hours, or to
scan very large files that are excluded from an on-access scan. Vscan On-
Demand scanning can be used for any path in the SVM namespace.
Vscan On-Demand policy configurations define the scope of a Vscan On-
Demand scan. The schedule parameter in the On-Demand policy configuration
```

```
decides when to execute the task. Schedule can be created using the
/api/clusters/schedule endpoint and can be assigned on policy create or
policy modify. This API is used to retrieve and manage Vscan On-Demand
policy configurations. It is also used to schedule the Vscan On-Demand
scan.
== Examples
=== Retrieving all fields for all policies of an SVM
\mathbf{I} , \mathbf{I} , \mathbf{I}----
# The API:
/api/protocols/vscan/{svm.uuid}/on-demand-policies/
# The call:
curl -X GET "https://<mgmt-ip>/api/protocols/vscan/{svm.uuid}/on-demand-
policies?fields=*" -H "accept: application/hal+json"
# The response:
{
"records": [
    {
      "svm": {
        "uuid": "86fbc414-f140-11e8-8e22-0050568e0945",
        "name": "vs1",
        "_links": {
          "self": {
             "href": "/api/svm/svms/86fbc414-f140-11e8-8e22-0050568e0945"
  }
        }
      },
      "name": "on-demand-policy1",
      "scan_paths": [
      "/vol1/",
        "/vol2/cifs/"
    \frac{1}{2},
    "log_path": "/vol0/report_dir",
      "schedule": {
        "uuid": "f6d0843e-f159-11e8-8e22-0050568e0945",
        "name": "schedule",
      " links": {
          "self": {
             "href": "/api/cluster/schedules/f6d0843e-f159-11e8-8e22-
```

```
0050568e0945"
          }
        }
      },
      "scope": {
       "max file size": 10737418240,
         "exclude_paths": [
           "/vol1/cold-files/",
           "/vol1/cifs/names"
       \frac{1}{\sqrt{2}}  "include_extensions": [
           "vmdk",
           "mp*"
       \left| \ \right|,
         "exclude_extensions": [
           "mp3",
           "mp4"
       \frac{1}{2},
       "scan without extension": false
      },
    " links": {
         "self": {
           "href": "/api/protocols/vscan/86fbc414-f140-11e8-8e22-
0050568e0945/on-demand-policies/policy1"
         }
      }
    },
    {
      "svm": {
         "uuid": "86fbc414-f140-11e8-8e22-0050568e0945",
       "name": "vs1",
         "_links": {
           "self": {
              "href": "/api/svm/svms/86fbc414-f140-11e8-8e22-0050568e0945"
           }
         }
      },
      "name": "on-demand-policy2",
      "scan_paths": [
      "/vol1/",
         "/vol2/cifs/"
    \left| \ \right|,
      "log_path": "/report",
      "scope": {
       "max file size": 10737418240,
         "include_extensions": [
```

```
  "mp*"
      \frac{1}{2},
      "scan without extension": true
      },
    " links": {
        "self": {
           "href": "/api/protocols/vscan/86fbc414-f140-11e8-8e22-
0050568e0945/on-demand-policies/policy2"
  }
      }
   }
\frac{1}{\sqrt{2}}"num_records": 2,
"_links": {
   "self": {
      "href": "/api/protocols/vscan/86fbc414-f140-11e8-8e22-0050568e0945/on-
demand-policies?fields=*"
    }
}
}
---\mathbf{I} . \mathbf{I}=== Retrieving a specific On-Demand policy associated with a specified SVM
\mathbf{I} . \mathbf{I}---# The API:
/api/protocols/vscan/{svm.uuid}/on-demand-policies/{name}
# The call:
curl -X GET "https://<mgmt-ip>/api/protocols/vscan/86fbc414-f140-11e8-
8e22-0050568e0945/on-demand-policies/on-demand-task" -H "accept:
application/json"
# The response:
{
"svm": {
    "uuid": "86fbc414-f140-11e8-8e22-0050568e0945",
    "name": "vs1",
  " links": {
      "self": {
        "href": "/api/svm/svms/86fbc414-f140-11e8-8e22-0050568e0945"
```

```
  }
    }
},
"name": "on-demand-policy",
"scan_paths": [
    "/vol1/cifs"
\frac{1}{2}"log path": "/report",
"scope": {
  "max file size": 10737418240,
    "include_extensions": [
      "vmdk",
      "mp*"
  \cdot"scan without extension": true
},
" links": {
    "self": {
      "href": "/api/protocols/vscan/86fbc414-f140-11e8-8e22-0050568e0945/on-
demand-policies/policy2"
    }
}
}
----
\mathbf{I} , \mathbf{I} , \mathbf{I}=== Creating a Vscan On-Demand policy
The Vscan On-Demand policy POST endpoint creates an On-Demand policy for
the specified SVM. Specify the schedule parameter to schedule an On-Demand
scan.
----
# The API:
/api/protocols/vscan/{svm.uuid}/on-demand-policies
# The call:
curl -X POST "https://<mgmt-ip>/api/protocols/vscan/86fbc414-f140-11e8-
8e22-0050568e0945/on-demand-policies?return records=true" -H "accept:
application/json" -H "Content-Type: application/json" -d "{ \"log_path\":
\"/vol0/report dir\", \"name\": \"on-demand-policy\", \"scan_paths\": [
\Upsilon'vol1/\Upsilon, \Upsilon'vol2/cifs/\Upsilon'], \Upsilon'schedule\Upsilon: { \Upsilon'name\Upsilon': \Upsilon'weekly\Upsilon',
\"uuid\": \"1cd8a442-86d1-11e0-ae1c-123478563412\" }, \"scope\": {
\"exclude extensions\": [ \"mp3\" ], \"exclude paths\": [ \"/vol/cold-
```

```
files/\" ], \"include extensions\": [ \"vmdk\", \"mp*\" ],
\"max_file_size\": 1073741824, \"scan_without_extension\": true }}"
# The response:
{
"num records": 1,
"records": [
    {
       "svm": {
         "name": "vs1"
       },
       "name": "on-demand-policy",
       "scan_paths": [
       "/vol1/",
         "/vol2/cifs/"
     \left| \ \right|,
       "log_path": "/vol0/report_dir",
       "schedule": {
          "name": "weekly"
       },
       "scope": {
        "max file size": 1073741824,
          "exclude_paths": [
           "/vol/cold-files/"
        \frac{1}{2},
          "include_extensions": [
            "vmdk",
            "mp*"
        \frac{1}{\sqrt{2}}  "exclude_extensions": [
            "mp3"
        \left| \right|,
        "scan without extension": true
       }
   }
]
}
---\mathbf{I}^{\top}\mathbf{I}^{\top}\mathbf{I}^{\top}=== Creating a Vscan On-Demand policy where a number of optional fields
are not specified
\mathbf{I} \cdot \mathbf{I} \cdot \mathbf{I}
```

```
# The API:
/api/protocols/vscan/{svm.uuid}/on-demand-policies
# The call:
curl -X POST "https://<mgmt-ip>/api/protocols/vscan/86fbc414-f140-11e8-
8e22-0050568e0945/on-demand-policies?return records=true" -H "accept:
application/json" -H "Content-Type: application/json" -d "{ \"log_path\":
\"/report\", \"name\": \"on-demand-policy\", \"scan_paths\": [
\\Vu/vol1/cifs/\V ], \vec{\sigma} scope\V: { \Vinclude extensions\V: [ \Upsilon"mp*\Upsilon" ],
\"scan_without_extension\": true }}"
# The response:
{
"num records": 1,
"records": [
    {
      "svm": {
         "name": "vs1"
      },
      "name": "on-demand-policy",
       "scan_paths": [
        "vol1/cifs/"
      ],
    "log path": "/report",
      "scope": {
       "max file size": 10737418240,
         "include_extensions": [
           "vmdk",
         \mathsf{m}_{\mathsf{mp}} * \mathsf{m}\cdot"scan without extension": true
      }
    }
]
}
---\mathbf{I}^{\top}\mathbf{I}^{\top}\mathbf{I}=== Updating a Vscan On-Demand policy
The policy being modified is identified by the UUID of the SVM and the
policy name.
```
 $---$ 

```
# The API:
/api/protocols/vscan/{svm.uuid}/on-demand-policies/{name}
# The call:
curl -X PATCH "https://<mgmt-ip>/api/protocols/vscan/86fbc414-f140-11e8-
8e22-0050568e0945/on-demand-policies/on-demand-policy" -H "accept:
application/json" -H "Content-Type: application/json" -d "{ \"schedule\":
{\n \quad \in\ N^n:\ \n \text{weakly}\n \quad }, \ \ \text{see} \: { \"exclude extensions\": [ \"mp3\"
], \"exclude paths\": [ \forall''/vol/\" ], \"include extensions\": [ \"vmdk\",
\"mp3\" ], \"scan_without_extension\": true }}"
---\mathbf{I} , \mathbf{I} , \mathbf{I}=== Deleting a Vscan On-Demand policy
The policy to be deleted is identified by the UUID of the SVM and the
policy name.
----
# The API:
/api/protocols/vscan/{svm.uuid}/on-demand-policies/{name}
# The call:
curl -X DELETE "https://<mgmt-ip>/api/protocols/vscan/86fbc414-f140-11e8-
8e22-0050568e0945/on-demand-policies/on-demand-policy" -H "accept:
application/hal+json"
----
\mathbf{I} , \mathbf{I} , \mathbf{I}[[ID6993574d1412673d8e59918097d04ba1]]
= Retrieve a Vscan On-Demand policy
[.api-doc-operation .api-doc-operation-get]#GET# [.api-doc-code-
block]#`/protocols/vscan/{svm.uuid}/on-demand-policies`#
*Introduced In:* 9.6
Retrieves the Vscan On-Demand policy.
```
----

```
== Related ONTAP commands
* `vserver vscan on-demand-task show`
== Learn more
* xref:{relative_path}protocols_vscan_svm.uuid_on-demand-
policies endpoint overview.html[DOC /protocols/vscan/{svm.uuid}/on-demand-
policies]
== Parameters
[cols=5*,options=header]
| == =|Name
|Type
|In
|Required
|Description
|scan_paths
|string
|query
|False
a|Filter by scan paths
|name
|string
|query
|False
a|Filter by name
* maxLength: 256
* minLength: 1
|scope.scan_without_extension
|boolean
|query
|False
a|Filter by scope.scan without extension
```
|scope.exclude\_extensions |string |query |False a|Filter by scope.exclude\_extensions |scope.exclude\_paths |string |query |False a|Filter by scope.exclude\_paths |scope.max\_file\_size |integer |query |False a|Filter by scope.max file size \* Max value: 1099511627776 \* Min value: 1024 |scope.include\_extensions |string |query |False a|Filter by scope.include extensions |schedule.name |string |query |False a|Filter by schedule.name |schedule.uuid |string |query |False a|Filter by schedule.uuid |svm.name |string

|query |False a|Filter by svm.name \* Introduced in: 9.10 |log\_path |string |query |False a|Filter by log\_path |svm.uuid |string |path |True a|UUID of the SVM to which this object belongs. |fields |array[string] |query |False a|Specify the fields to return. |max\_records |integer |query |False a|Limit the number of records returned. |return\_records |boolean |query |False a|The default is true for GET calls. When set to false, only the number of records is returned. \* Default value: 1 |return\_timeout |integer

```
|query
|False
a|The number of seconds to allow the call to execute before returning.
When iterating over a collection, the default is 15 seconds. ONTAP
returns earlier if either max records or the end of the collection is
reached.
* Max value: 120
* Min value: 0
* Default value: 1
|order_by
|array[string]
|query
|False
a|Order results by specified fields and optional [asc|desc] direction.
Default direction is 'asc' for ascending.
| == =
```
== Response

Status: 200, Ok

```
[cols=3*,options=header]
|===|Name
|Type
|Description
|_links
|link:#_links[_links]
a|
|num_records
|integer
a|Number of records
|records
|array[link:#vscan_on_demand[vscan_on_demand]]
a|
| == =
```

```
.Example response
[%collapsible%closed]
====
[source,json,subs=+macros]
{
  " links": {
       "next": {
         "href": "/api/resourcelink"
       },
       "self": {
         "href": "/api/resourcelink"
      }
    },
  "num records": 1,
    "records": {
     "log_path": "/vol0/report_dir",
       "name": "task-1",
       "scan_paths": [
       "/vol1/",
         "/vol2/cifs/"
     \frac{1}{2}  "schedule": {
       " links": {
            "self": {
              "href": "/api/resourcelink"
            }
         },
       "name": "weekly",
         "uuid": "1cd8a442-86d1-11e0-ae1c-123478563412"
       },
       "scope": {
         "exclude_extensions": [
            "mp3",
           "mp4"
       \frac{1}{2},
         "exclude_paths": [
            "/vol1/cold-files/",
           "/vol1/cifs/names"
       \frac{1}{2},
         "include_extensions": [
           "vmdk",
        \mathsf{m}_{\mathsf{mp}} \star \mathsf{m}\frac{1}{2},
         "max_file_size": 10737418240
       },
```

```
  "svm": {
       " links": {
          "self": {
             "href": "/api/resourcelink"
          }
         },
         "name": "svm1",
        "uuid": "02c9e252-41be-11e9-81d5-00a0986138f7"
     }
   }
}
====== Error
```

```
Status: Default, Error
```

```
[cols=3*,options=header]
|===|Name
|Type
|Description
|error
|link:#error[error]
a|
| == =.Example error
[%collapsible%closed]
====[source,json,subs=+macros]
{
    "error": {
      "arguments": {
        "code": "string",
        "message": "string"
      },
      "code": "4",
      "message": "entry doesn't exist",
      "target": "uuid"
   }
}
```

```
== Definitions
[.api-def-first-level]
.See Definitions
[%collapsible%closed]
//Start collapsible Definitions block
====[#href]
[.api-collapsible-fifth-title]
href
[cols=3*,options=header]
|===|Name
|Type
|Description
|href
|string
a|
| == =[#_links]
[.api-collapsible-fifth-title]
_links
[cols=3*,options=header]
|===|Name
|Type
|Description
|next
|link:#href[href]
a|
|self
|link:#href[href]
a|
| == =
```
 $====$ 

```
[#_links]
[.api-collapsible-fifth-title]
_links
[cols=3*,options=header]
| == =|Name
|Type
|Description
|self
|link:#href[href]
a|
| == =[#schedule]
[.api-collapsible-fifth-title]
schedule
Schedule of the task.
[cols=3*,options=header]
| == =|Name
|Type
|Description
|_links
|link:#_links[_links]
a|
|name
|string
a|Job schedule name
|uuid
|string
a|Job schedule UUID
| == =
```
```
[#scope]
[.api-collapsible-fifth-title]
scope
[cols=3*,options=header]
| == =|Name
|Type
|Description
|exclude_extensions
|array[string]
a|List of file extensions for which scanning is not performed.
|exclude_paths
|array[string]
a|List of file paths for which scanning must not be performed.
|include_extensions
|array[string]
a|List of file extensions to be scanned.
|max_file_size
|integer
a|Maximum file size, in bytes, allowed for scanning.
|scan_without_extension
|boolean
a|Specifies whether or not files without any extension can be scanned.
|===[#svm]
[.api-collapsible-fifth-title]
svm
[cols=3*,options=header]
|===|Name
|Type
|Description
```

```
|_links
|link:#_links[_links]
a|
|name
|string
a|The name of the SVM.
|uuid
|string
a|The unique identifier of the SVM.
|===[#vscan on demand]
[.api-collapsible-fifth-title]
vscan_on_demand
Use On-Demand scanning to check files for viruses on a schedule. An On-
Demand policy defines the scope of an On-Demand scan.
[cols=3*,options=header]
| == =|Name
|Type
|Description
|log_path
|string
a|The path from the Vserver root where the task report is created.
|name
|string
a|On-Demand task name
|scan_paths
|array[string]
a|List of paths that need to be scanned.
```

```
|schedule
|link:#schedule[schedule]
a|Schedule of the task.
|scope
|link:#scope[scope]
a|
|svm
|link:#svm[svm]
a|
| == =[#error arguments]
[.api-collapsible-fifth-title]
error_arguments
[cols=3*,options=header]
| == =|Name
|Type
|Description
|code
|string
a|Argument code
|message
|string
a|Message argument
|===[#error]
[.api-collapsible-fifth-title]
error
[cols=3*,options=header]
| == =|Name
|Type
```

```
|Description
|arguments
|array[link:#error_arguments[error_arguments]]
a|Message arguments
|code
|string
a|Error code
|message
|string
a|Error message
|target
|string
a|The target parameter that caused the error.
|===//end collapsible .Definitions block
====:leveloffset: -1
[[ID5a3bb51d1460fc4840dc9e76f2ea4d32]]
= Create a Vscan On-Demand policy
[.api-doc-operation .api-doc-operation-post]#POST# [.api-doc-code-
block]#`/protocols/vscan/{svm.uuid}/on-demand-policies`#
*Introduced In:* 9.6
Creates a Vscan On-Demand policy. Created only on a data SVM.
Important notes:
*** Only one policy can be scheduled at a time on an SVM. Use schedule
name or schedule uuid to schedule an On-Demand policy.
```

```
*** Scanning must be enabled on the SVM before the policy is scheduled to
run.
*** The exclude extensions setting overrides the include extensions
setting. Set scan without extension to true to scan files without
extensions.
== Required properties
* `svm.uuid` - Existing SVM in which to create the Vscan On-Demand policy.
* `name` - Name of the Vscan On-Demand policy. Maximum length is 256
characters.
* `log path` - Path from the Vserver root where the On-Demand policy
report is created.
* `scan paths` - List of paths that need to be scanned.
== Recommended optional properties
* `schedule` - Scan schedule. It is recommended to set the schedule
property, as it dictates when to scan for viruses.
== Default property values
If not specified in POST, the following default property values are
assigned:
* `include extensions` - *
* `max_file_size` - _10737418240_
* `scan without extension` - true
== Related ONTAP commands
* `vserver vscan on-demand-task create`
* `vserver vscan on-demand-task schedule`
== Learn more
* xref:{relative_path}protocols_vscan_svm.uuid_on-demand-
policies_endpoint_overview.html[DOC /protocols/vscan/{svm.uuid}/on-demand-
policies]
== Parameters
[cols=5*,options=header]
| == =
```
|Name |Type |In |Required |Description |return\_records |boolean |query |False a|The default is false. If set to true, the records are returned. \* Default value: |svm.uuid |string |path |True a|UUID of the SVM to which this object belongs.  $| == =$ == Request Body [cols=3\*,options=header]  $| == =$ |Name |Type |Description |log\_path |string a|The path from the Vserver root where the task report is created. |name |string a|On-Demand task name |scan\_paths |array[string] a|List of paths that need to be scanned.

```
|schedule
|link:#schedule[schedule]
a|Schedule of the task.
|scope
|link:#scope[scope]
a|
|svm
|link:#svm[svm]
a|
|===.Example request
[%collapsible%closed]
====[source, json, subs=+macros]
{
  "log_path": "/vol0/report_dir",
    "name": "task-1",
    "scan_paths": [
    "/vol1/",
      "/vol2/cifs/"
  \frac{1}{\sqrt{2}}  "schedule": {
     " links": {
         "self": {
           "href": "/api/resourcelink"
         }
       },
       "name": "weekly",
       "uuid": "1cd8a442-86d1-11e0-ae1c-123478563412"
    },
    "scope": {
       "exclude_extensions": [
         "mp3",
         "mp4"
     \frac{1}{\sqrt{2}}  "exclude_paths": [
         "/vol1/cold-files/",
         "/vol1/cifs/names"
```

```
\frac{1}{\sqrt{2}}  "include_extensions": [
         "vmdk",
         "mp*"
     \vert,
       "max_file_size": 10737418240
    },
    "svm": {
     " links": {
        "self": {
           "href": "/api/resourcelink"
        }
       },
       "name": "svm1",
      "uuid": "02c9e252-41be-11e9-81d5-00a0986138f7"
    }
}
====== Response
```
Status: 201, Created

```
[cols=3*,options=header]
|===
|Name
|Type
|Description
|_links
|link:#_links[_links]
a|
|num_records
|integer
a|Number of records
|records
|array[link:#vscan_on_demand[vscan_on_demand]]
a|
| == =.Example response
```

```
[%collapsible%closed]
====[source, json, subs=+macros]
{
    "_links": {
      "next": {
         "href": "/api/resourcelink"
      },
      "self": {
        "href": "/api/resourcelink"
      }
    },
  "num records": 1,
    "records": {
    "log_path": "/vol0/report_dir",
      "name": "task-1",
      "scan_paths": [
      "/vol1/",
        "/vol2/cifs/"
    \vert,
      "schedule": {
         "_links": {
           "self": {
             "href": "/api/resourcelink"
           }
         },
       "name": "weekly",
         "uuid": "1cd8a442-86d1-11e0-ae1c-123478563412"
      },
      "scope": {
         "exclude_extensions": [
           "mp3",
           "mp4"
       \left| \ \right|,
         "exclude_paths": [
           "/vol1/cold-files/",
           "/vol1/cifs/names"
       \frac{1}{\sqrt{2}}  "include_extensions": [
           "vmdk",
           "mp*"
       \frac{1}{\sqrt{2}}  "max_file_size": 10737418240
      },
      "svm": {
       " links": {
```

```
  "self": {
             "href": "/api/resourcelink"
           }
        },
        "name": "svm1",
        "uuid": "02c9e252-41be-11e9-81d5-00a0986138f7"
      }
   }
}
====
=== Headers
[cols=3*,options=header]
| == =//header
|Name
|Description
|Type
//end header
//start row
|Location
|Useful for tracking the resource location
|string
//end row
//end table
| == === Error
```
## Status: Default

```
ONTAP Error Response Codes
| == =| Error Code | Description
| 10027101
| The file size must be in the range 1KB to 1TB
| 10027107
| The include extensions list cannot be empty. Specify at least one
extension for inclusion.
| 10027164
```
| An On-Demand policy cannot be scheduled, as the Vscan is disabled. Enable the Vscan and retry the operation. | 10027167 | The specified schedule does not exist. Create the schedule or create a policy without specifying the schedule. | 10027168 | The specified scan path does not exist. The scan path must be specified from the root of the SVM, and must begin with UNIX path delimiters (use  $'''$ '" not  $'''$ '") | 10027169 | The specified scan path is not supported for scanning. | 10027173 | The new On-Demand policy cannot be created as the SVM has reached the maximum number of On-Demand policies allowed. Delete an existing policy in order to create a new policy. | 10027174 | The specified exclude path is invalid. The path must be specified from the root of the SVM, and must begin with UNIX path delimiters (use "/" not  $\mathbf{u} \setminus \mathbf{u}$ | 10027175 | An On-Demand policy cannot be scheduled as the Vserver is not in an operational state. | 10027176 | The log-path specified does not exist. The log path must be specified from the root of the SVM, and must begin with UNIX path delimiters (use  $'''$ '" not "`\`"). | 10027177 | The log path specified is not supported. | 10027253 | The number of paths specified exceeds the configured maximum number of paths. You cannot specify more than the maximum number of configured paths. | 10027254 | The number of extensions specified exceeds the configured maximum number of extensions. You cannot specify more than the maximum number of configured extensions.

```
| 10027255
| Another policy is already scheduled. Only one policy per SVM is allowed
to be scheduled at any one time. Create a policy without specifying a
schedule.
|===[cols=3*,options=header]
|===|Name
|Type
|Description
|error
|link:#error[error]
a|
| == =.Example error
[%collapsible%closed]
====[source,json,subs=+macros]
{
    "error": {
      "arguments": {
        "code": "string",
        "message": "string"
      },
      "code": "4",
      "message": "entry doesn't exist",
      "target": "uuid"
    }
}
====== Definitions
[.api-def-first-level]
.See Definitions
[%collapsible%closed]
//Start collapsible Definitions block
====
[#href]
```

```
[.api-collapsible-fifth-title]
href
[cols=3*,options=header]
|===|Name
|Type
|Description
|href
|string
a|
| == =[#_links]
[.api-collapsible-fifth-title]
_links
[cols=3*,options=header]
| == =|Name
|Type
|Description
|self
|link:#href[href]
a|
\mid \, == =[#schedule]
[.api-collapsible-fifth-title]
schedule
Schedule of the task.
[cols=3*,options=header]
| == =|Name
|Type
|Description
|_links
```

```
|link:#_links[_links]
a|
|name
|string
a|Job schedule name
|uuid
|string
a|Job schedule UUID
| == =[#scope]
[.api-collapsible-fifth-title]
scope
[cols=3*,options=header]
| == =|Name
|Type
|Description
|exclude_extensions
|array[string]
a|List of file extensions for which scanning is not performed.
|exclude_paths
|array[string]
a|List of file paths for which scanning must not be performed.
|include_extensions
|array[string]
a|List of file extensions to be scanned.
|max_file_size
|integer
a|Maximum file size, in bytes, allowed for scanning.
```
|scan\_without\_extension

```
|boolean
a|Specifies whether or not files without any extension can be scanned.
| == =[#svm]
[.api-collapsible-fifth-title]
svm
[cols=3*,options=header]
| == =|Name
|Type
|Description
|_links
|link:#_links[_links]
a|
|name
|string
a|The name of the SVM.
|uuid
|string
a|The unique identifier of the SVM.
| == =[#vscan on demand]
[.api-collapsible-fifth-title]
vscan_on_demand
Use On-Demand scanning to check files for viruses on a schedule. An On-
Demand policy defines the scope of an On-Demand scan.
[cols=3*,options=header]
| == =|Name
|Type
|Description
```

```
|log_path
|string
a|The path from the Vserver root where the task report is created.
|name
|string
a|On-Demand task name
|scan_paths
|array[string]
a|List of paths that need to be scanned.
|schedule
|link:#schedule[schedule]
a|Schedule of the task.
|scope
|link:#scope[scope]
a|
|svm
|link:#svm[svm]
a|
| == =[#_links]
[.api-collapsible-fifth-title]
_links
[cols=3*,options=header]
|===|Name
|Type
|Description
|next
|link:#href[href]
a|
|self
```

```
|link:#href[href]
a|
| == =[#error arguments]
[.api-collapsible-fifth-title]
error_arguments
[cols=3*,options=header]
|===|Name
|Type
|Description
|code
|string
a|Argument code
|message
|string
a|Message argument
|===[#error]
[.api-collapsible-fifth-title]
error
[cols=3*,options=header]
| == =|Name
|Type
|Description
|arguments
|array[link:#error_arguments[error_arguments]]
a|Message arguments
|code
|string
a|Error code
```

```
|message
|string
a|Error message
|target
|string
a|The target parameter that caused the error.
| == =//end collapsible .Definitions block
===== Manage Vscan On-Demand policies
:leveloffset: +1
[[ID1a13b08a47a683f9b4ba85a14c2abd6b]]
= Delete a Vscan On-Demand configuration
[.api-doc-operation .api-doc-operation-delete]#DELETE# [.api-doc-code-
block]#`/protocols/vscan/{svm.uuid}/on-demand-policies/{name}`#
*Introduced In:* 9.6
Deletes the Vscan On-Demand configuration.
== Related ONTAP commands
* `vserver vscan on-demand-task delete`
== Learn more
* xref:{relative_path}protocols_vscan_svm.uuid_on-demand-
policies_endpoint_overview.html[DOC /protocols/vscan/{svm.uuid}/on-demand-
policies]
== Parameters
```

```
[cols=5*,options=header]
| == =|Name
|Type
|In
|Required
|Description
|name
|string
|path
|True
a|
|svm.uuid
|string
|path
|True
a|UUID of the SVM to which this object belongs.
|===== Response
```
## Status: 200, Ok

== Error

Status: Default, Error

```
[cols=3*,options=header]
| == =|Name
|Type
|Description
|error
|link:#error[error]
a|
\mid \, == =
```

```
.Example error
[%collapsible%closed]
====[source,json,subs=+macros]
{
    "error": {
      "arguments": {
        "code": "string",
        "message": "string"
      },
      "code": "4",
      "message": "entry doesn't exist",
      "target": "uuid"
    }
}
====== Definitions
[.api-def-first-level]
.See Definitions
[%collapsible%closed]
//Start collapsible Definitions block
====[#error arguments]
[.api-collapsible-fifth-title]
error_arguments
[cols=3*,options=header]
|===|Name
|Type
|Description
|code
|string
a|Argument code
|message
|string
a|Message argument
| == =
```

```
[#error]
[.api-collapsible-fifth-title]
error
[cols=3*,options=header]
|===|Name
|Type
|Description
|arguments
|array[link:#error_arguments[error_arguments]]
a|Message arguments
|code
|string
a|Error code
|message
|string
a|Error message
|target
|string
a|The target parameter that caused the error.
| == =//end collapsible .Definitions block
=[[ID178369739ddde676f45f9e0292166fdf]]
= Retrieve a Vscan On-Demand configuration for an SVM
[.api-doc-operation .api-doc-operation-get]#GET# [.api-doc-code-
block]#`/protocols/vscan/{svm.uuid}/on-demand-policies/{name}`#
*Introduced In:* 9.6
Retrieves the Vscan On-Demand configuration of an SVM.
```

```
== Related ONTAP commands
* `vserver vscan on-demand-task show`
== Learn more
* xref:{relative_path}protocols_vscan_svm.uuid_on-demand-
policies endpoint overview.html[DOC /protocols/vscan/{svm.uuid}/on-demand-
policies]
== Parameters
[cols=5*,options=header]
| == =|Name
|Type
|In
|Required
|Description
|name
|string
|path
|True
a|
|svm.uuid
|string
|path
|True
a|UUID of the SVM to which this object belongs.
|fields
|array[string]
|query
|False
a|Specify the fields to return.
| == === Response
```

```
[cols=3*,options=header]
|===|Name
|Type
|Description
|log_path
|string
a|The path from the Vserver root where the task report is created.
|name
|string
a|On-Demand task name
|scan_paths
|array[string]
a|List of paths that need to be scanned.
|schedule
|link:#schedule[schedule]
a|Schedule of the task.
|scope
|link:#scope[scope]
a|
|svm
|link:#svm[svm]
a|
\mid \, == =.Example response
[%collapsible%closed]
====[source,json,subs=+macros]
{
    "log_path": "/vol0/report_dir",
    "name": "task-1",
```

```
  "scan_paths": [
    "/vol1/",
      "/vol2/cifs/"
  \frac{1}{\sqrt{2}}  "schedule": {
       "_links": {
         "self": {
           "href": "/api/resourcelink"
         }
       },
     "name": "weekly",
       "uuid": "1cd8a442-86d1-11e0-ae1c-123478563412"
    },
    "scope": {
       "exclude_extensions": [
         "mp3",
         "mp4"
     \frac{1}{\sqrt{2}}  "exclude_paths": [
         "/vol1/cold-files/",
        "/vol1/cifs/names"
     \frac{1}{2}  "include_extensions": [
         "vmdk",
         "mp*"
     \frac{1}{2}  "max_file_size": 10737418240
    },
    "svm": {
     " links": {
         "self": {
           "href": "/api/resourcelink"
         }
       },
     "name": "svm1",
      "uuid": "02c9e252-41be-11e9-81d5-00a0986138f7"
   }
}
====== Error
```
Status: Default, Error

[cols=3\*,options=header]

```
| == =|Name
|Type
|Description
|error
|link:#error[error]
a|
|===.Example error
[%collapsible%closed]
====
[source,json,subs=+macros]
{
    "error": {
      "arguments": {
        "code": "string",
        "message": "string"
      },
      "code": "4",
      "message": "entry doesn't exist",
      "target": "uuid"
   }
}
====== Definitions
[.api-def-first-level]
.See Definitions
[%collapsible%closed]
//Start collapsible Definitions block
=[#href]
[.api-collapsible-fifth-title]
href
[cols=3*,options=header]
| == =|Name
|Type
|Description
```

```
|href
|string
a|
|===[#_links]
[.api-collapsible-fifth-title]
_links
[cols=3*,options=header]
| == =|Name
|Type
|Description
|self
|link:#href[href]
a|
| == =[#schedule]
[.api-collapsible-fifth-title]
schedule
Schedule of the task.
[cols=3*,options=header]
| == =|Name
|Type
|Description
|_links
|link:#_links[_links]
a|
|name
|string
a|Job schedule name
|uuid
```

```
|string
a|Job schedule UUID
|===[#scope]
[.api-collapsible-fifth-title]
scope
[cols=3*,options=header]
| == =|Name
|Type
|Description
|exclude_extensions
|array[string]
a|List of file extensions for which scanning is not performed.
|exclude_paths
|array[string]
a|List of file paths for which scanning must not be performed.
|include_extensions
|array[string]
a|List of file extensions to be scanned.
|max_file_size
|integer
a|Maximum file size, in bytes, allowed for scanning.
|scan_without_extension
|boolean
a|Specifies whether or not files without any extension can be scanned.
| == =[#svm]
[.api-collapsible-fifth-title]
```

```
svm
[cols=3*,options=header]
|===|Name
|Type
|Description
|_links
|link:#_links[_links]
a|
|name
|string
a|The name of the SVM.
|uuid
|string
a|The unique identifier of the SVM.
|===
[#error arguments]
[.api-collapsible-fifth-title]
error_arguments
[cols=3*,options=header]
|===|Name
|Type
|Description
|code
|string
a|Argument code
|message
|string
a|Message argument
| == =
```

```
[#error]
[.api-collapsible-fifth-title]
error
[cols=3*,options=header]
| == =|Name
|Type
|Description
|arguments
|array[link:#error_arguments[error_arguments]]
a|Message arguments
|code
|string
a|Error code
|message
|string
a|Error message
|target
|string
a|The target parameter that caused the error.
|===//end collapsible .Definitions block
====[[ID58261bc8f514efba7230d504df03d6ed]]
= Update a Vscan On-Demand policy configuration for an SVM
[.api-doc-operation .api-doc-operation-patch]#PATCH# [.api-doc-code-
block]#`/protocols/vscan/{svm.uuid}/on-demand-policies/{name}`#
*Introduced In:* 9.6
```

```
Updates the Vscan On-Demand policy configuration of an SVM. Use schedule
name or schedule UUID to schedule an On-Demand scan.
== Related ONTAP commands
* `vserver vscan on-demand-task modify`
* `vserver vscan on-demand-task schedule`
* `vserver vscan on-demand-task unschedule`
== Learn more
* xref:{relative_path}protocols_vscan_svm.uuid_on-demand-
policies endpoint overview.html[DOC /protocols/vscan/{svm.uuid}/on-demand-
policies]
== Parameters
[cols=5*,options=header]
| == =|Name
|Type
|In
|Required
|Description
|name
|string
|path
|True
a|
|svm.uuid
|string
|path
|True
a|UUID of the SVM to which this object belongs.
|===== Request Body
[cols=3*,options=header]
| == =
```

```
|Name
|Type
|Description
|log_path
|string
a|The path from the Vserver root where the task report is created.
|name
|string
a|On-Demand task name
|scan_paths
|array[string]
a|List of paths that need to be scanned.
|schedule
|link:#schedule[schedule]
a|Schedule of the task.
|scope
|link:#scope[scope]
a|
|svm
|link:#svm[svm]
a|
| == =.Example request
[%collapsible%closed]
====
[source,json,subs=+macros]
{
  "log_path": "/vol0/report_dir",
    "name": "task-1",
    "scan_paths": [
   "/vol1/",
      "/vol2/cifs/"
  \frac{1}{\sqrt{2}}  "schedule": {
```

```
  "_links": {
         "self": {
            "href": "/api/resourcelink"
         }
       },
     "name": "weekly",
       "uuid": "1cd8a442-86d1-11e0-ae1c-123478563412"
    },
    "scope": {
      "exclude_extensions": [
         "mp3",
        "mp4"
     \frac{1}{\sqrt{2}}  "exclude_paths": [
         "/vol1/cold-files/",
         "/vol1/cifs/names"
     \left| \ \right|,
       "include_extensions": [
        "vmdk",
      \mathsf{m}_{\mathsf{mp}} \star \mathsf{m}\frac{1}{2},
       "max_file_size": 10737418240
    },
    "svm": {
     " links": {
        "self": {
            "href": "/api/resourcelink"
         }
       },
     "name": "svm1",
       "uuid": "02c9e252-41be-11e9-81d5-00a0986138f7"
    }
}
====== Response
```
Status: 200, Ok

== Error

Status: Default

ONTAP Error Response Codes

 $| == =$ | Error Code | Description | 10027101 | The file size must be in the range 1KB to 1TB | 10027107 | The include extensions list cannot be empty. Specify at least one extension for inclusion. | 10027164 | An On-Demand policy cannot be scheduled, as the Vscan is disabled. Enable the Vscan and retry the operation. | 10027167 | The specified schedule does not exist. Create the schedule or create a policy without specifying the schedule. | 10027168 | The specified scan path does not exist. The scan path must be specified from the root of the SVM, and must begin with UNIX path delimiters (use  $^{\mathsf{m}\times/\times\mathsf{m}}$  not  $^{\mathsf{m}\times/\times\mathsf{m}}$ ) | 10027169 | The specified scan path is not supported for scanning. | 10027174 | The specified exclude path is invalid. The path must be specified from the root of the SVM, and must begin with UNIX path delimiters (use "/" not  $\mathbf{u} \setminus \mathbf{u}$ | 10027175 | An On-Demand policy cannot be scheduled as the SVM is not in an operational state. | 10027176 | The log-path specified does not exist. The log path must be specified from the root of the SVM, and must begin with UNIX path delimiters (use  $\mathbf{u} \cdot / \mathbf{v}$  not  $\mathbf{u} \cdot \mathbf{v}$ | 10027177 | The log path specified is not supported. | 10027253 | The number of paths specified exceeds the configured maximum number of paths. You cannot specify more than the maximum number of configured

paths.

```
| 10027254
| The number of extensions specified exceeds the configured maximum number
of extensions. You cannot specify more than the maximum number of
configured extensions.
| 10027255
| Another policy is already scheduled. Only one policy per SVM is allowed
to be scheduled at any one time. Update a policy without specifying a
schedule.
| == =[cols=3*,options=header]
|===|Name
|Type
|Description
|error
|link:#error[error]
a|
| == =.Example error
[%collapsible%closed]
=[source,json,subs=+macros]
{
    "error": {
      "arguments": {
        "code": "string",
        "message": "string"
      },
      "code": "4",
      "message": "entry doesn't exist",
      "target": "uuid"
   }
}
====== Definitions
[.api-def-first-level]
```

```
.See Definitions
[%collapsible%closed]
//Start collapsible Definitions block
====[#href]
[.api-collapsible-fifth-title]
href
[cols=3*,options=header]
| == =|Name
|Type
|Description
|href
|string
a|
| == =[#_links]
[.api-collapsible-fifth-title]
_links
[cols=3*,options=header]
| == =|Name
|Type
|Description
|self
|link:#href[href]
a|
| == =[#schedule]
[.api-collapsible-fifth-title]
schedule
Schedule of the task.
[cols=3*,options=header]
| == =
```

```
|Name
|Type
|Description
|_links
|link:#_links[_links]
a|
|name
|string
a|Job schedule name
|uuid
|string
a|Job schedule UUID
| == =[#scope]
[.api-collapsible-fifth-title]
scope
[cols=3*,options=header]
| == =|Name
|Type
|Description
|exclude_extensions
|array[string]
a|List of file extensions for which scanning is not performed.
|exclude_paths
|array[string]
a|List of file paths for which scanning must not be performed.
|include_extensions
|array[string]
a|List of file extensions to be scanned.
|max_file_size
```
```
|integer
a|Maximum file size, in bytes, allowed for scanning.
|scan_without_extension
|boolean
a|Specifies whether or not files without any extension can be scanned.
\mid \, == =[#svm]
[.api-collapsible-fifth-title]
svm
[cols=3*,options=header]
|===|Name
|Type
|Description
|_links
|link:#_links[_links]
a|
|name
|string
a|The name of the SVM.
|uuid
|string
a|The unique identifier of the SVM.
|===[#vscan on demand]
[.api-collapsible-fifth-title]
vscan_on_demand
Use On-Demand scanning to check files for viruses on a schedule. An On-
Demand policy defines the scope of an On-Demand scan.
```

```
[cols=3*,options=header]
| == =|Name
|Type
|Description
|log_path
|string
a|The path from the Vserver root where the task report is created.
|name
|string
a|On-Demand task name
|scan_paths
|array[string]
a|List of paths that need to be scanned.
|schedule
|link:#schedule[schedule]
a|Schedule of the task.
|scope
|link:#scope[scope]
a|
|svm
|link:#svm[svm]
a|
|===[#error_arguments]
[.api-collapsible-fifth-title]
error_arguments
[cols=3*,options=header]
| == =|Name
|Type
|Description
```

```
|code
|string
a|Argument code
|message
|string
a|Message argument
|===[#error]
[.api-collapsible-fifth-title]
error
[cols=3*,options=header]
|===|Name
|Type
|Description
|arguments
|array[link:#error_arguments[error_arguments]]
a|Message arguments
|code
|string
a|Error code
|message
|string
a|Error message
|target
|string
a|The target parameter that caused the error.
| == =//end collapsible .Definitions block
```

```
:leveloffset: -1
= Manage Vscan scanner-pool configuration
:leveloffset: +1
[[ID83cc0393b63b99a8c185acf7701ad6bf]]
= Protocols Vscan svm.uuid scanner-pools endpoint overview
== Overview
A scanner-pool defines the Vscan servers and privileged users that can
connect to SVMs and a scanner policy or role determines whether a scanner-
pool is active. You can configure a scanner-pool to be used on the local
cluster or any other cluster in an MCC/DR setup.
== Examples
=== Retrieving all fields for all scanner-pools of an SVM
----
# The API:
/api/protocols/vscan/{svm.uuid}/scanner-pools
# The call:
curl -X GET "https://<mqmt-ip>/api/protocols/vscan/<svm-uuid>/scanner-
pools?fields=*&return_records=true&return_timeout=15" -H "accept:
application/json"
# The response:
{
"records": [
    {
      "svm": {
        "uuid": "0e2f7c91-f227-11e8-9601-0050568ecc06"
      },
      "name": "scanner-1",
      "servers": [
```
 $====$ 

```
  "1.1.1.1",
        "10.72.204.27"
    \frac{1}{2},
      "privileged_users": [
        "cifs\\u1",
        "cifs\\u2"
    \frac{1}{2}  "role": "primary"
    },
    {
      "svm": {
        "uuid": "0e2f7c91-f227-11e8-9601-0050568ecc06"
      },
      "name": "scanner-2",
      "servers": [
        "1.1.1.1",
        "10.72.204.27"
    \frac{1}{2}  "privileged_users": [
        "cifs\\u1",
        "cifs\\u2"
    \frac{1}{2}  "role": "secondary"
   }
\frac{1}{\sqrt{2}}"num_records": 2
}
---=== Retrieving all scanner-pools with role set as secondary
---# The API:
/api/protocols/vscan/{svm.uuid}/scanner-pools
# The call:
curl -X GET "https://<mgmt-ip>/api/protocols/vscan/<svm-uuid>/scanner-
pools?role=secondary&fields=*&return_records=true&return_timeout=15" -H
"accept: application/json"
# The response:
{
"records": [
    {
      "svm": {
```

```
  "uuid": "0e2f7c91-f227-11e8-9601-0050568ecc06",
         "name": "vs1"
      },
      "name": "scanner-2",
      "servers": [
        "1.1.1.1",
        "10.72.204.27"
    \frac{1}{\sqrt{2}}  "privileged_users": [
        "cifs\\u1",
        "cifs\\u2"
    \left| \cdot \right|  "role": "secondary",
      "cluster": {
         "uuid": "0933f9b5-f226-11e8-9601-0050568ecc06",
         "name": "Cluster3"
      }
    }
\frac{1}{2}"num_records": 1
}
---=== Retrieving the specified scanner-pool associated with an SVM
---# The API:
/api/protocols/vscan/{svm.uuid}/scanner-pools/{name}
# The call:
curl -X GET "https://<mgmt-ip>/api/protocols/vscan/0e2f7c91-f227-11e8-
9601-0050568ecc06/scanner-pools/scanner-1?fields=*" -H "accept:
application/json"
# The response:
{
"svm": {
    "uuid": "0e2f7c91-f227-11e8-9601-0050568ecc06",
   "name": "vs1"
},
"name": "scanner-1",
"servers": [
    "1.1.1.1",
    "10.72.204.27"
\frac{1}{\sqrt{2}}
```

```
"privileged_users": [
    "cifs\\u1",
    "cifs\\u2"
\frac{1}{2}"role": "primary",
"cluster": {
    "uuid": "0933f9b5-f226-11e8-9601-0050568ecc06",
   "name": "Cluster3"
}
}
----
=== Creating a scanner-pool for an SVM with all fields specified
----
# The API:
/api/protocols/vscan/{svm.uuid}/scanner-pools/
# The call:
curl -X POST "https://<mgmt-ip>/api/protocols/vscan/b103be27-17b8-11e9-
b451-0050568ecd85/scanner-pools?return_records=true" -H "accept:
application/json" -H "Content-Type: application/json" -d "{ \"cluster\": {
\"name\": \"Cluster1\", \"uuid\": \"ab746d77-17b7-11e9-b450-0050568ecd85\"
}, \"name\": \"test-scanner\", \"privileged users\": [ \"cifs\\\\u1\",
\"cifs\\\\u2\" ], \"role\": \"primary\", \"servers\": [ \"1.1.1.1\",
\"10.72.204.27\" ]}"
# The response:
{
"num records": 1,
"records": [
    {
      "name": "test-scanner",
      "servers": [
        "1.1.1.1",
        "10.72.204.27"
    \frac{1}{2}  "privileged_users": [
        "cifs\\u1",
        "cifs\\u2"
    \left| \ \right|,
      "role": "primary",
      "cluster": {
        "uuid": "ab746d77-17b7-11e9-b450-0050568ecd85",
        "name": "Cluster1"
```

```
  }
    }
]
}
----
=== Creating a scanner-pool for an SVM with an unspecified role and
cluster
----
# The API:
/api/protocols/vscan/{svm.uuid}/scanner-pools/
# The call:
curl -X POST "https://<mgmt-ip>/api/protocols/vscan/b103be27-17b8-11e9-
b451-0050568ecd85/scanner-pools" -H "accept: application/json" -H
"Content-Type: application/json" -d "{ \"name\": \"test-scanner-1\",
\"privileged_users\": [ \"cifs\\\\u1\", \"cifs\\\\u2\" ], \"servers\": [
\{''1.1.1.1\}", \{''10.72.204.27\}"]}"
# The response:
{
"num_records": 1,
"records": [
    {
    "name": "test-scanner-1",
      "servers": [
        "1.1.1.1",
        "10.72.204.27"
    \vert,
      "privileged_users": [
        "cifs\\u1",
        "cifs\\u2"
      ]
   }
]
}
----
=== Updating a scanner-pool for an SVM with all of the fields specified
---# The API:
/api/protocols/vscan/{svm.uuid}/scanner-pools/{name}
```

```
# The call:
curl -X PATCH "https://<mgmt-ip>/api/protocols/vscan/0e2f7c91-f227-11e8-
9601-0050568ecc06/scanner-pools/test-scanner-1" -H "accept:
application/json" -H "Content-Type: application/json" -d "{ \"cluster\": {
\"name\": \"Cluster3\", \"uuid\": \"0933f9b5-f226-11e8-9601-0050568ecc06\"
}, \"privileged users\": [ \"cifs\\\\u1\", \"cifs\\\\u2\" ], \"role\":
\"secondary\", \"servers\": [ \"1.1.1.1\", \"10.72.204.27\" ]}"
----
=== Updating the "role" of a scanner-pool for an SVM
----
# The API:
/api/protocols/vscan/{svm.uuid}/scanner-pools/{name}
# The call:
curl -X PATCH "https://<mgmt-ip>/api/protocols/vscan/0e2f7c91-f227-11e8-
9601-0050568ecc06/scanner-pools/test-scanner-1" -H "accept:
application/json" -H "Content-Type: application/json" -d "{ \"cluster\": {
\"name\": \"Cluster3\", \"uuid\": \"0933f9b5-f226-11e8-9601-0050568ecc06\"
\}, \"role\": \"primary\"}"
----
=== Deleting a scanner-pool for a specified SVM
----
# The API:
/api/protocols/vscan/{svm.uuid}/scanner-pools/{name}
# The call:
curl -X DELETE "https://<mgmt-ip>/api/protocols/vscan/0e2f7c91-f227-11e8-
9601-0050568ecc06/scanner-pools/test-scanner-1" -H "accept:
application/json"
----
[[ID3556726578e7219feb70ff312d573ec3]]
= Retrieve a Vscan scanner-pool configuration for an SVM
[.api-doc-operation .api-doc-operation-get]#GET# [.api-doc-code-
block]#`/protocols/vscan/{svm.uuid}/scanner-pools`#
```

```
*Introduced In:* 9.6
Retrieves the Vscan scanner-pool configuration of an SVM.
== Related ONTAP commands
* `vserver vscan scanner-pool show`
* `vserver vscan scanner-pool privileged-users show`
* `vserver vscan scanner-pool servers show`
== Learn more
* xref: {relative path}protocols vscan svm.uuid scanner-
pools_endpoint_overview.html[DOC /protocols/vscan/{svm.uuid}/scanner-
pools]
== Parameters
[cols=5*,options=header]
| == =|Name
|Type
|In
|Required
|Description
|cluster.name
|string
|query
|False
a|Filter by cluster.name
|cluster.uuid
|string
|query
|False
a|Filter by cluster.uuid
|svm.name
|string
|query
|False
a|Filter by svm.name
```
\* Introduced in: 9.10 |privileged\_users |string |query |False a|Filter by privileged\_users |role |string |query |False a|Filter by role |servers |string |query |False a|Filter by servers |name |string |query |False a|Filter by name \* maxLength: 256 \* minLength: 1 |svm.uuid |string |path |True a|UUID of the SVM to which this object belongs. |fields |array[string] |query |False a|Specify the fields to return.

|max\_records |integer |query |False a|Limit the number of records returned. |return\_records |boolean |query |False a|The default is true for GET calls. When set to false, only the number of records is returned. \* Default value: 1 |return\_timeout |integer |query |False a|The number of seconds to allow the call to execute before returning. When iterating over a collection, the default is 15 seconds. ONTAP returns earlier if either max records or the end of the collection is reached. \* Default value: 1 \* Max value: 120 \* Min value: 0 |order\_by |array[string] |query |False a|Order results by specified fields and optional [asc|desc] direction. Default direction is 'asc' for ascending.  $|===$ == Response

Status: 200, Ok

```
[cols=3*,options=header]
| == =|Name
|Type
|Description
|_links
|link:#_links[_links]
a|
|num_records
|integer
a|Number of records
|records
|array[link:#vscan_scanner_pool[vscan_scanner_pool]]
a|
|===.Example response
[%collapsible%closed]
====[source, json, subs=+macros]
{
    "_links": {
      "next": {
         "href": "/api/resourcelink"
      },
      "self": {
         "href": "/api/resourcelink"
      }
    },
    "num_records": 1,
    "records": {
      "cluster": {
         "_links": {
          "self": {
             "href": "/api/resourcelink"
          }
         },
         "name": "cluster1",
         "uuid": "1cd8a442-86d1-11e0-ae1c-123478563412"
      },
```

```
"name": "scanner-1",
       "privileged_users": [
       "cifs\u1",
         "cifs\\u2"
     \frac{1}{\sqrt{2}}  "role": "primary",
       "servers": [
         "1.1.1.1",
         "10.72.204.27",
        "vmwin204-27.fsct.nb"
     \frac{1}{2}  "svm": {
         "_links": {
           "self": {
              "href": "/api/resourcelink"
           }
         },
       "name": "svm1",
         "uuid": "02c9e252-41be-11e9-81d5-00a0986138f7"
     }
   }
}
== == === Error
```
## Status: Default, Error

```
[cols=3*,options=header]
|===|Name
|Type
|Description
|error
|link:#error[error]
a|
| == =.Example error
[%collapsible%closed]
====
[source,json,subs=+macros]
```

```
{
    "error": {
      "arguments": {
        "code": "string",
        "message": "string"
      },
      "code": "4",
      "message": "entry doesn't exist",
      "target": "uuid"
   }
}
====
== Definitions
[.api-def-first-level]
.See Definitions
[%collapsible%closed]
//Start collapsible Definitions block
=[#href]
[.api-collapsible-fifth-title]
href
[cols=3*,options=header]
| ===|Name
|Type
|Description
|href
|string
a|
|===[#_links]
[.api-collapsible-fifth-title]
_links
[cols=3*,options=header]
| == =|Name
|Type
|Description
```

```
|next
|link:#href[href]
a|
|self
|link:#href[href]
a|
|===[#_links]
[.api-collapsible-fifth-title]
_links
[cols=3*,options=header]
|===|Name
|Type
|Description
|self
|link:#href[href]
a|
|===[#cluster_reference]
[.api-collapsible-fifth-title]
cluster_reference
[cols=3*,options=header]
| == =|Name
|Type
|Description
|_links
|link:#_links[_links]
a|
|name
|string
a|
|uuid
```

```
|string
a|
| == =[#svm]
[.api-collapsible-fifth-title]
svm
[cols=3*,options=header]
|===|Name
|Type
|Description
|_links
|link:#_links[_links]
a|
|name
|string
a|The name of the SVM.
|uuid
|string
a|The unique identifier of the SVM.
| == =[#vscan_scanner_pool]
[.api-collapsible-fifth-title]
vscan_scanner_pool
Scanner pool is a set of attributes which are used to validate and manage
connections between clustered ONTAP and external virus-scanning server, or
"Vscan server".
[cols=3*,options=header]
|===|Name
|Type
|Description
```

```
|cluster
|link:#cluster_reference[cluster_reference]
a|
|name
|string
a|Specifies the name of the scanner pool. Scanner pool name can be up to
256 characters long and is a string that can only contain any combination
of ASCII-range alphanumeric characters a-z, A-Z, 0-9), " ", "-" and ".".
|privileged_users
|array[string]
a|Specifies a list of privileged users. A valid form of privileged user-
name is "domain-name\user-name". Privileged user-names are stored and
treated as case-insensitive strings. Virus scanners must use one of the
registered privileged users for connecting to clustered Data ONTAP for
exchanging virus-scanning protocol messages and to access file for
scanning, remedying and quarantining operations.
* example: ["cifs\u1", "cifs\u2"]
* Introduced in: 9.6
|role
|string
a|Specifies the role of the scanner pool. The possible values are:
*** primary - Always active.
*** secondary - Active only when none of the primary external virus-
scanning servers are connected.
*** idle - Always inactive.
|servers
|array[string]
a|Specifies a list of IP addresses or FQDN for each Vscan server host
names which are allowed to connect to clustered ONTAP.
* example: ["1.1.1.1", "10.72.204.27", "vmwin204-27.fsct.nb"]
* Introduced in: 9.6
```
|svm

```
|link:#svm[svm]
a|
|===[#error arguments]
[.api-collapsible-fifth-title]
error_arguments
[cols=3*,options=header]
|===|Name
|Type
|Description
|code
|string
a|Argument code
|message
|string
a|Message argument
|===[#error]
[.api-collapsible-fifth-title]
error
[cols=3*,options=header]
| == =|Name
|Type
|Description
|arguments
|array[link:#error_arguments[error_arguments]]
a|Message arguments
|code
|string
a|Error code
```

```
|message
|string
a|Error message
|target
|string
a|The target parameter that caused the error.
| == =//end collapsible .Definitions block
====[[IDc0fa4fa63fc7f95aba7dbaa406b30878]]
= Create a Vscan scanner-pool configuration for an SVM
[.api-doc-operation .api-doc-operation-post]#POST# [.api-doc-code-
block]#`/protocols/vscan/{svm.uuid}/scanner-pools`#
*Introduced In:* 9.6
Creates a Vscan scanner-pool configuration for a specified SVM. You can
create a scanner-pool with all fields specified or only mandatory fields
specified.
Important notes:
* A scanner-pool must have servers and privileged users specified.
* If the role or cluster is not specified, the scanner-pool is created on
the local cluster with the role set as primary.
*`Only one of the fields cluster-uuid or cluster-name is required.
== Required properties
* `svm.uuid` or `svm.name` - Existing SVM in which to create the Vscan
configuration.
* `name` - Scanner-pool name.
* `privileged_users` - List of privileged users.
* `servers` - List of server IP addresses or FQDNs.
```

```
== Recommended optional properties
* `role` - Setting a role for a scanner-pool is recommended.
* `cluster` - Passing the cluster name or UUID (or both) in a multi-
cluster environment is recommended.
== Default property values
If not specified in POST, the following default property values are
assigned:
* `role` - primary
* `cluster.name` - Local cluster name.
* `cluster.uuid` - Local cluster UUID.
== Related ONTAP commands
* `vserver vscan scanner-pool create`
* `vserver vscan scanner-pool apply-policy`
* `vserver vscan scanner-pool privileged-users add`
* `vserver vscan scanner-pool servers add`
== Learn more
* xref: {relative path}protocols vscan svm.uuid scanner-
pools_endpoint_overview.html[DOC /protocols/vscan/{svm.uuid}/scanner-
pools]
== Parameters
[cols=5*,options=header]
| == =|Name
|Type
|In
|Required
|Description
|return_records
|boolean
|query
|False
a|The default is false. If set to true, the records are returned.
* Default value:
```

```
|svm.uuid
|string
|path
|True
a|UUID of the SVM to which this object belongs.
|===== Request Body
[cols=3*,options=header]
| == =|Name
|Type
|Description
|cluster
|link:#cluster_reference[cluster_reference]
a|
|name
|string
a|Specifies the name of the scanner pool. Scanner pool name can be up to
256 characters long and is a string that can only contain any combination
of ASCII-range alphanumeric characters a-z, A-Z, 0-9), "", "-" and ".".
|privileged_users
|array[string]
a|Specifies a list of privileged users. A valid form of privileged user-
name is "domain-name\user-name". Privileged user-names are stored and
treated as case-insensitive strings. Virus scanners must use one of the
registered privileged users for connecting to clustered Data ONTAP for
exchanging virus-scanning protocol messages and to access file for
scanning, remedying and quarantining operations.
* example: ["cifs\u1", "cifs\u2"]
* Introduced in: 9.6
|role
|string
a|Specifies the role of the scanner pool. The possible values are:
```

```
*** primary - Always active.
*** secondary - Active only when none of the primary external virus-
scanning servers are connected.
*** idle - Always inactive.
|servers
|array[string]
a|Specifies a list of IP addresses or FQDN for each Vscan server host
names which are allowed to connect to clustered ONTAP.
* example: ["1.1.1.1", "10.72.204.27", "vmwin204-27.fsct.nb"]
* Introduced in: 9.6
|svm
|link:#svm[svm]
a|
| == =.Example request
[%collapsible%closed]
====[source, json, subs=+macros]
{
    "cluster": {
      "_links": {
        "self": {
          "href": "/api/resourcelink"
        }
      },
      "name": "cluster1",
      "uuid": "1cd8a442-86d1-11e0-ae1c-123478563412"
    },
    "name": "scanner-1",
    "privileged_users": [
     "cifs\\u1",
     "cifs\\u2"
  \frac{1}{\sqrt{2}}  "role": "primary",
    "servers": [
      "1.1.1.1",
```

```
  "10.72.204.27",
      "vmwin204-27.fsct.nb"
  \frac{1}{2}  "svm": {
      "_links": {
        "self": {
           "href": "/api/resourcelink"
        }
      },
      "name": "svm1",
      "uuid": "02c9e252-41be-11e9-81d5-00a0986138f7"
   }
}
====== Response
```

```
Status: 201, Created
```

```
[cols=3*,options=header]
|===|Name
|Type
|Description
|_links
|link:#_links[_links]
a|
|num_records
|integer
a|Number of records
|records
|array[link:#vscan_scanner_pool[vscan_scanner_pool]]
a|
|===.Example response
[%collapsible%closed]
====[source,json,subs=+macros]
{
```

```
  "_links": {
       "next": {
        "href": "/api/resourcelink"
       },
       "self": {
         "href": "/api/resourcelink"
      }
    },
  "num records": 1,
    "records": {
       "cluster": {
         "_links": {
           "self": {
             "href": "/api/resourcelink"
           }
         },
         "name": "cluster1",
         "uuid": "1cd8a442-86d1-11e0-ae1c-123478563412"
       },
       "name": "scanner-1",
       "privileged_users": [
        "cifs\\u1",
         "cifs\\u2"
     \frac{1}{2},
       "role": "primary",
       "servers": [
         "1.1.1.1",
         "10.72.204.27",
        "vmwin204-27.fsct.nb"
     \frac{1}{2},
       "svm": {
       " links": {
           "self": {
             "href": "/api/resourcelink"
          }
         },
       "name": "svm1",
         "uuid": "02c9e252-41be-11e9-81d5-00a0986138f7"
      }
   }
}
======= Headers
[cols=3*,options=header]
```

```
| == =//header
|Name
|Description
|Type
//end header
//start row
|Location
|Useful for tracking the resource location
|string
//end row
//end table
| == === Error
```
## Status: Default

```
ONTAP Error Response Codes
//start table
[cols=2*,options=header]
| ===//header
| Error Code | Description
//end header
//end row
//start row
|10027086 +
//end row
//start row
|The specified list of servers contain one or more entries that cannot be
resolved
//end row
//start row
|10027258 +
//end row
//start row
|The specified cluster_name does not exist
//end row
//start row
|10027256 +
//end row
//start row
|The specified cluster_uuid does not exist
```
//end row //start row |10027257 + //end row //start row |The specified cluster\_name and cluster\_uuid are valid but belong to different clusters //end row //start row |10027248 + //end row //start row |Scanner-pool created successfully but failed to activate //end row //start row |10027107 + //end row //start row |The list of privileged users or list of servers specified is empty //end row //start row |10027108 + //end row //start row |The list of privileged users specified contains an invalid entry //end row //start row |10027063 + //end row //start row |Attempting to modify a scanner-pool on an SVM owned by the cluster with a data SVM //end row  $|===|$ //end table [cols=3\*,options=header]  $| == =$ |Name |Type |Description |error |link:#error[error]

```
| == =.Example error
[%collapsible%closed]
====[source,json,subs=+macros]
{
    "error": {
      "arguments": {
        "code": "string",
        "message": "string"
      },
      "code": "4",
      "message": "entry doesn't exist",
      "target": "uuid"
   }
}
====== Definitions
[.api-def-first-level]
.See Definitions
[%collapsible%closed]
//Start collapsible Definitions block
=[#href]
[.api-collapsible-fifth-title]
href
[cols=3*,options=header]
| == =|Name
|Type
|Description
|href
|string
a|
| == =[#_links]
```
a|

```
[.api-collapsible-fifth-title]
_links
[cols=3*,options=header]
|===|Name
|Type
|Description
|self
|link:#href[href]
a|
| == =[#cluster reference]
[.api-collapsible-fifth-title]
cluster reference
[cols=3*,options=header]
| == =|Name
|Type
|Description
|_links
|link:#_links[_links]
a|
|name
|string
a|
|uuid
|string
a|
|===[#svm]
[.api-collapsible-fifth-title]
svm
[cols=3*,options=header]
| == =
```

```
|Name
|Type
|Description
|_links
|link:#_links[_links]
a|
|name
|string
a|The name of the SVM.
|uuid
|string
a|The unique identifier of the SVM.
|===[#vscan_scanner_pool]
[.api-collapsible-fifth-title]
vscan scanner pool
Scanner pool is a set of attributes which are used to validate and manage
connections between clustered ONTAP and external virus-scanning server, or
"Vscan server".
[cols=3*,options=header]
| == =|Name
|Type
|Description
|cluster
|link:#cluster_reference[cluster_reference]
a|
|name
|string
a|Specifies the name of the scanner pool. Scanner pool name can be up to
256 characters long and is a string that can only contain any combination
of ASCII-range alphanumeric characters a-z, A-Z, 0-9), "", "-" and ".".
```

```
|privileged_users
|array[string]
a|Specifies a list of privileged users. A valid form of privileged user-
name is "domain-name\user-name". Privileged user-names are stored and
treated as case-insensitive strings. Virus scanners must use one of the
registered privileged users for connecting to clustered Data ONTAP for
exchanging virus-scanning protocol messages and to access file for
scanning, remedying and quarantining operations.
* example: ["cifs\u1", "cifs\u2"]
* Introduced in: 9.6
|role
|string
a|Specifies the role of the scanner pool. The possible values are:
*** primary - Always active.
*** secondary - Active only when none of the primary external virus-
scanning servers are connected.
*** idle - Always inactive.
|servers
|array[string]
a|Specifies a list of IP addresses or FQDN for each Vscan server host
names which are allowed to connect to clustered ONTAP.
* example: ["1.1.1.1", "10.72.204.27", "vmwin204-27.fsct.nb"]
* Introduced in: 9.6
|svm
|link:#svm[svm]
a|
| == =[#_links]
[.api-collapsible-fifth-title]
_links
[cols=3*,options=header]
| == =
```

```
|Name
|Type
|Description
|next
|link:#href[href]
a|
|self
|link:#href[href]
a|
|===[#error_arguments]
[.api-collapsible-fifth-title]
error_arguments
[cols=3*,options=header]
| == =|Name
|Type
|Description
|code
|string
a|Argument code
|message
|string
a|Message argument
| == =[#error]
[.api-collapsible-fifth-title]
error
[cols=3*,options=header]
|===|Name
|Type
|Description
```

```
|arguments
|array[link:#error_arguments[error_arguments]]
a|Message arguments
|code
|string
a|Error code
|message
|string
a|Error message
|target
|string
a|The target parameter that caused the error.
| == =//end collapsible .Definitions block
====[[ID29dead9ab9a5eada9050b1cd47488db8]]
= Delete a Vscan scanner-pool configuration
[.api-doc-operation .api-doc-operation-delete]#DELETE# [.api-doc-code-
block]#`/protocols/vscan/{svm.uuid}/scanner-pools/{name}`#
*Introduced In:* 9.6
Deletes a Vscan scanner-pool configuration.
Important notes:
* The Vscan scanner-pool DELETE endpoint deletes all of the Vscan scanner-
pools for a specified SVM.
* If a Vscan is enabled, it requires at least one scanner-pool to be in
the active state. Therefore, disable Vscan on the specified SVM so all the
scanner-pools configured on that SVM can be deleted.
```

```
== Related ONTAP commands
* `vserver vscan scanner-pool delete`
== Learn more
* xref: {relative path}protocols vscan svm.uuid scanner-
pools_endpoint_overview.html[DOC /protocols/vscan/{svm.uuid}/scanner-
pools]
== Parameters
[cols=5*,options=header]
|===|Name
|Type
|In
|Required
|Description
|name
|string
|path
|True
a|
|svm.uuid
|string
|path
|True
a|UUID of the SVM to which this object belongs.
|===== Response
```
## Status: 200, Ok

== Error

Status: Default

ONTAP Error Response Codes

```
//start table
[cols=2*,options=header]
|===//header
| Error Code | Description
//end header
//end row
//start row
|10027070 +
//end row
//start row
|Attempting to delete a scanner-pool but it is the only active scanner-
pool for a Vscan enabled on the SVM
//end row
//start row
|10027064 +
//end row
//start row
|Attempting to delete a scanner-pool with a data SVM which was created by
the SVM owned by the cluster
//end row
| == =//end table
[cols=3*,options=header]
|===|Name
|Type
|Description
|error
|link:#error[error]
a|
|===.Example error
[%collapsible%closed]
====[source,json,subs=+macros]
{
    "error": {
      "arguments": {
```

```
  "code": "string",
        "message": "string"
      },
      "code": "4",
      "message": "entry doesn't exist",
      "target": "uuid"
    }
}
====== Definitions
[.api-def-first-level]
.See Definitions
[%collapsible%closed]
//Start collapsible Definitions block
====[#error_arguments]
[.api-collapsible-fifth-title]
error_arguments
[cols=3*,options=header]
| == =|Name
|Type
|Description
|code
|string
a|Argument code
|message
|string
a|Message argument
|===[#error]
[.api-collapsible-fifth-title]
error
[cols=3*,options=header]
| == =|Name
```
```
|Type
|Description
|arguments
|array[link:#error_arguments[error_arguments]]
a|Message arguments
|code
|string
a|Error code
|message
|string
a|Error message
|target
|string
a|The target parameter that caused the error.
|===//end collapsible .Definitions block
====[[IDb05803c4315fd01ed3e4741552be8cd8]]
= Retrieve a Vscan scanner-pool configuration for an SVM
[.api-doc-operation .api-doc-operation-get]#GET# [.api-doc-code-
block]#`/protocols/vscan/{svm.uuid}/scanner-pools/{name}`#
*Introduced In:* 9.6
Retrieves the configuration of a specified scanner-pool of an SVM.
== Related ONTAP commands
* `vserver vscan scanner-pool show`
* `vserver vscan scanner-pool privileged-users show`
* `vserver vscan scanner-pool servers show`
```

```
== Learn more
* xref:{relative_path}protocols_vscan_svm.uuid_scanner-
pools_endpoint_overview.html[DOC /protocols/vscan/{svm.uuid}/scanner-
pools]
== Parameters
[cols=5*,options=header]
| == =|Name
|Type
|In
|Required
|Description
|name
|string
|path
|True
a|
|svm.uuid
|string
|path
|True
a|UUID of the SVM to which this object belongs.
|fields
|array[string]
|query
|False
a|Specify the fields to return.
| == === Response
```
[cols=3\*,options=header]  $| == =$ |Name

```
|Type
|Description
|cluster
|link:#cluster_reference[cluster_reference]
a|
|name
|string
a|Specifies the name of the scanner pool. Scanner pool name can be up to
256 characters long and is a string that can only contain any combination
of ASCII-range alphanumeric characters a-z, A-Z, 0-9), " ", "-" and ".".
|privileged_users
|array[string]
a|Specifies a list of privileged users. A valid form of privileged user-
name is "domain-name\user-name". Privileged user-names are stored and
treated as case-insensitive strings. Virus scanners must use one of the
registered privileged users for connecting to clustered Data ONTAP for
exchanging virus-scanning protocol messages and to access file for
scanning, remedying and quarantining operations.
* example: ["cifs\u1", "cifs\u2"]
* Introduced in: 9.6
|role
|string
a|Specifies the role of the scanner pool. The possible values are:
*** primary - Always active.
*** secondary - Active only when none of the primary external virus-
scanning servers are connected.
*** idle - Always inactive.
|servers
|array[string]
a|Specifies a list of IP addresses or FQDN for each Vscan server host
names which are allowed to connect to clustered ONTAP.
* example: ["1.1.1.1", "10.72.204.27", "vmwin204-27.fsct.nb"]
* Introduced in: 9.6
```

```
|svm
|link:#svm[svm]
a|
| == =.Example response
[%collapsible%closed]
====
[source,json,subs=+macros]
{
    "cluster": {
      "_links": {
        "self": {
           "href": "/api/resourcelink"
        }
      },
      "name": "cluster1",
      "uuid": "1cd8a442-86d1-11e0-ae1c-123478563412"
    },
  "name": "scanner-1",
    "privileged_users": [
     "cifs\\u1",
      "cifs\\u2"
  \frac{1}{2},
    "role": "primary",
    "servers": [
      "1.1.1.1",
      "10.72.204.27",
      "vmwin204-27.fsct.nb"
  \frac{1}{2}  "svm": {
    " links": {
        "self": {
           "href": "/api/resourcelink"
        }
      },
    "name": "svm1",
      "uuid": "02c9e252-41be-11e9-81d5-00a0986138f7"
   }
}
====== Error
```

```
[cols=3*,options=header]
| == =|Name
|Type
|Description
|error
|link:#error[error]
a|
| == =.Example error
[%collapsible%closed]
====[source,json,subs=+macros]
{
    "error": {
      "arguments": {
        "code": "string",
        "message": "string"
      },
      "code": "4",
      "message": "entry doesn't exist",
      "target": "uuid"
    }
}
====== Definitions
[.api-def-first-level]
.See Definitions
[%collapsible%closed]
//Start collapsible Definitions block
====[#href]
[.api-collapsible-fifth-title]
href
[cols=3*,options=header]
| == =|Name
```

```
|Type
|Description
|href
|string
a|
| == =[#_links]
[.api-collapsible-fifth-title]
_links
[cols=3*,options=header]
|===|Name
|Type
|Description
|self
|link:#href[href]
a|
|===[#cluster reference]
[.api-collapsible-fifth-title]
cluster reference
[cols=3*,options=header]
| == =|Name
|Type
|Description
|_links
|link:#_links[_links]
a|
|name
|string
a|
|uuid
|string
```

```
a|
|===[#svm]
[.api-collapsible-fifth-title]
svm
[cols=3*,options=header]
| == =|Name
|Type
|Description
|_links
|link:#_links[_links]
a|
|name
|string
a|The name of the SVM.
|uuid
|string
a|The unique identifier of the SVM.
| == =[#error_arguments]
[.api-collapsible-fifth-title]
error_arguments
[cols=3*,options=header]
|===|Name
|Type
|Description
|code
|string
a|Argument code
```

```
|message
|string
a|Message argument
|===[#error]
[.api-collapsible-fifth-title]
error
[cols=3*,options=header]
| == =|Name
|Type
|Description
|arguments
|array[link:#error_arguments[error_arguments]]
a|Message arguments
|code
|string
a|Error code
|message
|string
a|Error message
|target
|string
a|The target parameter that caused the error.
| == =//end collapsible .Definitions block
====[[ID30892b2d35e1a105f61bb083cc4cacc4]]
```

```
= Update a Vscan scanner-pool configuration for an SVM
[.api-doc-operation .api-doc-operation-patch]#PATCH# [.api-doc-code-
block]#`/protocols/vscan/{svm.uuid}/scanner-pools/{name}`#
*Introduced In:* 9.6
Updates the Vscan scanner-pool configuration of an SVM.
Important notes:
* Along with servers and privileged-users, the role of a scanner-pool can
also be updated with the cluster on which a scanner-pool is allowed.
* If role is specified and cluster isn't, then role is applied to the
local cluster.
== Related ONTAP commands
* `vserver vscan scanner-pool modify`
* `vserver vscan scanner-pool apply-policy`
* `vserver vscan scanner-pool privileged-users add`
* `vserver vscan scanner-pool privileged-users remove`
* `vserver vscan scanner-pool servers remove`
* `vserver vscan scanner-pool servers add`
== Learn more
* xref: {relative path}protocols vscan svm.uuid scanner-
pools_endpoint_overview.html[DOC /protocols/vscan/{svm.uuid}/scanner-
pools]
== Parameters
[cols=5*,options=header]
|===|Name
|Type
|In
|Required
|Description
|name
|string
|path
|True
```

```
a|
```

```
|svm.uuid
|string
|path
|True
a|UUID of the SVM to which this object belongs.
|===== Request Body
[cols=3*,options=header]
| == =|Name
|Type
|Description
|cluster
|link:#cluster_reference[cluster_reference]
a|
|name
|string
a|Specifies the name of the scanner pool. Scanner pool name can be up to
256 characters long and is a string that can only contain any combination
of ASCII-range alphanumeric characters a-z, A-Z, 0-9), " ", "-" and ".".
|privileged_users
|array[string]
a|Specifies a list of privileged users. A valid form of privileged user-
name is "domain-name\user-name". Privileged user-names are stored and
treated as case-insensitive strings. Virus scanners must use one of the
registered privileged users for connecting to clustered Data ONTAP for
exchanging virus-scanning protocol messages and to access file for
scanning, remedying and quarantining operations.
* example: ["cifs\u1", "cifs\u2"]
* Introduced in: 9.6
|role
|string
a|Specifies the role of the scanner pool. The possible values are:
```

```
*** primary - Always active.
*** secondary - Active only when none of the primary external virus-
scanning servers are connected.
*** idle - Always inactive.
|servers
|array[string]
a|Specifies a list of IP addresses or FQDN for each Vscan server host
names which are allowed to connect to clustered ONTAP.
* example: ["1.1.1.1", "10.72.204.27", "vmwin204-27.fsct.nb"]
* Introduced in: 9.6
|svm
|link:#svm[svm]
a|
| == =.Example request
[%collapsible%closed]
====[source, json, subs=+macros]
{
    "cluster": {
      "_links": {
        "self": {
          "href": "/api/resourcelink"
        }
      },
      "name": "cluster1",
      "uuid": "1cd8a442-86d1-11e0-ae1c-123478563412"
    },
    "name": "scanner-1",
    "privileged_users": [
     "cifs\\u1",
     "cifs\\u2"
  \frac{1}{\sqrt{2}}  "role": "primary",
    "servers": [
      "1.1.1.1",
```

```
  "10.72.204.27",
      "vmwin204-27.fsct.nb"
  \frac{1}{2}  "svm": {
      "_links": {
        "self": {
           "href": "/api/resourcelink"
        }
       },
    "name": "svm1",
      "uuid": "02c9e252-41be-11e9-81d5-00a0986138f7"
   }
}
====== Response
```
== Error

Status: Default

```
ONTAP Error Response Codes
//start table
[cols=2*,options=header]
| == = |//header
| Error Code | Description
//end header
//end row
//start row
|10027258 +
//end row
//start row
|The specified cluster_name does not exist
//end row
//start row
|10027256 +
//end row
//start row
|The specified cluster_uuid does not exist
//end row
//start row
```
|10027257 + //end row //start row |The specified cluster\_name and cluster\_uuid are valid but belong to different clusters //end row //start row |10027248 + //end row //start row |Scanner-pool updated successfully but failed to apply the specified role //end row //start row |10027107 + //end row //start row |The list of privileged users or list of servers specified is empty //end row //start row |10027108 + //end row //start row |The list of privileged users specified contains an invalid entry //end row //start row |10027063 + //end row //start row |Attempting to modify a scanner-pool on an SVM owned by the cluster with a data SVM //end row  $| == =$ //end table [cols=3\*,options=header]  $| == =$ |Name |Type |Description |error |link:#error[error] a|

```
| == =
```

```
.Example error
[%collapsible%closed]
====
[source,json,subs=+macros]
{
    "error": {
      "arguments": {
        "code": "string",
        "message": "string"
      },
      "code": "4",
      "message": "entry doesn't exist",
      "target": "uuid"
   }
}
====== Definitions
[.api-def-first-level]
.See Definitions
[%collapsible%closed]
//Start collapsible Definitions block
====[#href]
[.api-collapsible-fifth-title]
href
[cols=3*,options=header]
| == =|Name
|Type
|Description
|href
|string
a|
|===[#_links]
[.api-collapsible-fifth-title]
```

```
_links
[cols=3*,options=header]
|===|Name
|Type
|Description
|self
|link:#href[href]
a|
|===[#cluster_reference]
[.api-collapsible-fifth-title]
cluster reference
[cols=3*,options=header]
| == =|Name
|Type
|Description
|_links
|link:#_links[_links]
a|
|name
|string
a|
|uuid
|string
a|
| == =[#svm]
[.api-collapsible-fifth-title]
svm
[cols=3*,options=header]
| == =|Name
```

```
|Type
|Description
|_links
|link:#_links[_links]
a|
|name
|string
a|The name of the SVM.
|uuid
|string
a|The unique identifier of the SVM.
| == =[#vscan_scanner_pool]
[.api-collapsible-fifth-title]
vscan_scanner_pool
Scanner pool is a set of attributes which are used to validate and manage
connections between clustered ONTAP and external virus-scanning server, or
"Vscan server".
[cols=3*,options=header]
|===|Name
|Type
|Description
|cluster
|link:#cluster_reference[cluster_reference]
a|
|name
|string
a|Specifies the name of the scanner pool. Scanner pool name can be up to
256 characters long and is a string that can only contain any combination
of ASCII-range alphanumeric characters a-z, A-Z, 0-9), " ", "-" and ".".
```
|privileged\_users

```
|array[string]
a|Specifies a list of privileged users. A valid form of privileged user-
name is "domain-name\user-name". Privileged user-names are stored and
treated as case-insensitive strings. Virus scanners must use one of the
registered privileged users for connecting to clustered Data ONTAP for
exchanging virus-scanning protocol messages and to access file for
scanning, remedying and quarantining operations.
* example: ["cifs\u1", "cifs\u2"]
* Introduced in: 9.6
|role
|string
a|Specifies the role of the scanner pool. The possible values are:
*** primary - Always active.
*** secondary - Active only when none of the primary external virus-
scanning servers are connected.
*** idle - Always inactive.
|servers
|array[string]
a|Specifies a list of IP addresses or FQDN for each Vscan server host
names which are allowed to connect to clustered ONTAP.
* example: ["1.1.1.1", "10.72.204.27", "vmwin204-27.fsct.nb"]
* Introduced in: 9.6
|svm
|link:#svm[svm]
a|
| == =[#error arguments]
[.api-collapsible-fifth-title]
error_arguments
[cols=3*,options=header]
| == =|Name
```

```
|Type
|Description
|code
|string
a|Argument code
|message
|string
a|Message argument
| == =[#error]
[.api-collapsible-fifth-title]
error
[cols=3*,options=header]
|===|Name
|Type
|Description
|arguments
|array[link:#error_arguments[error_arguments]]
a|Message arguments
|code
|string
a|Error code
|message
|string
a|Error message
|target
|string
a|The target parameter that caused the error.
| == =
```
//end collapsible .Definitions block  $=$  $=$  $=$  $=$ :leveloffset: -1 :leveloffset: -1 = NDMP :leveloffset: +1 [[ID6ce57da36fd1db0f4d3f8e6cd31c00ad]] = NDMP overview NDMP (Network Data Management Protocol) provides an open standard for network-based backup of network-attached storage (NAS). NDMP minimizes the coding required for different applications by providing standard commands

for backing up and restoring file servers. NDMP increases the speed and efficiency of NAS data protection, as data can bypass backup servers and be written directly to tape storage. Starting from ONTAP 8.2, the software supports SVM aware NDMP backups. This helps in optimizing NDMP backup performance by choosing efficient data transfer paths and is fully compatible with integrated non-disruptive operations and volume mobility capabilities of ONTAP software. In order to support this feature, a CAB extension must be implemented by backup vendors. These APIs allow you to manage the following endpoints:

- \* ndmp
- \* ndmp nodes
- \* ndmp svms
- \* ndmp sessions
- $==$  APIS

 $==$  NDMP

These APIs are used to manage NDMP mode, SVM-scope or node-scope.

```
=== NDMP nodes
These APIs are used to manage node configurations.
=== NDMP SVMs
These APIs are used to manage NDMP configurations of SVMs.
=== NDMP sessions
These APIs are used to manage diagnostic information on NDMP sessions
belonging to a specific SVM in the case of SVM-scope or to a specific node
in the case of node-scope.
= Manage NDMP mode
:leveloffset: +1
[[IDd549375f38d3ea343fc5dc30570db412]]
= Protocols NDMP endpoint overview
You can use this API to manage NDMP mode: SVM-scope or node-scope.
=== Examples
Updates NDMP mode to SVM:
----
  PATCH "/api/protocols/ndmp" '{"mode":"svm"}'
----
Updates NDMP mode to node:
----
 PATCH "/api/protocols/ndmp" '{"mode":"node"}'
----
```

```
[[ID276d078623955e1c661add5339be8fe1]]
= Retrieve the current NDMP mode
[.api-doc-operation .api-doc-operation-get]#GET# [.api-doc-code-
block]#`/protocols/ndmp`#
*Introduced In:* 9.7
Retrieves the current NDMP mode.
== Related ONTAP commands
* `system services ndmp node-scope-mode status`
== Learn more
* xref: {relative path}protocols ndmp endpoint overview.html[DOC
/protocols/ndmp]
== Parameters
[cols=5*,options=header]
| == =|Name
|Type
|In
|Required
|Description
|mode
|string
|query
|False
a|Filter by mode
|fields
|array[string]
|query
|False
a|Specify the fields to return.
| == =
```

```
[cols=3*,options=header]
| == =|Name
|Type
|Description
|_links
|link:#_links[_links]
a|
|mode
|string
a|Indicates whether NDMP is in node-scoped or SVM-scoped mode.
| == =.Example response
[%collapsible%closed]
====
[source,json,subs=+macros]
{
    "_links": {
      "self": {
        "href": "/api/resourcelink"
     }
    },
    "mode": "svm"
}
====== Error
```
Status: Default, Error

```
[cols=3*,options=header]
|===|Name
|Type
|Description
```

```
|error
|link:#error[error]
a|
| == =.Example error
[%collapsible%closed]
====
[source,json,subs=+macros]
{
    "error": {
      "arguments": {
        "code": "string",
       "message": "string"
      },
      "code": "4",
      "message": "entry doesn't exist",
      "target": "uuid"
   }
}
====
== Definitions
[.api-def-first-level]
.See Definitions
[%collapsible%closed]
//Start collapsible Definitions block
====[#href]
[.api-collapsible-fifth-title]
href
[cols=3*,options=header]
| == =|Name
|Type
|Description
|href
|string
a|
```

```
| == =[#_links]
[.api-collapsible-fifth-title]
_links
[cols=3*,options=header]
|===|Name
|Type
|Description
|self
|link:#href[href]
a|
| == =[#error_arguments]
[.api-collapsible-fifth-title]
error_arguments
[cols=3*,options=header]
| == =|Name
|Type
|Description
|code
|string
a|Argument code
|message
|string
a|Message argument
| == =[#error]
[.api-collapsible-fifth-title]
error
```

```
[cols=3*,options=header]
| == =|Name
|Type
|Description
|arguments
|array[link:#error_arguments[error_arguments]]
a|Message arguments
|code
|string
a|Error code
|message
|string
a|Error message
|target
|string
a|The target parameter that caused the error.
| == =//end collapsible .Definitions block
====[[ID9d5cf48398812dd9c5bf5b06bf523170]]
= Update the NDMP mode
[.api-doc-operation .api-doc-operation-patch]#PATCH# [.api-doc-code-
block]#`/protocols/ndmp`#
*Introduced In:* 9.7
Updates the NDMP mode.
== Related ONTAP commands
* `system services ndmp node-scope-mode`
```

```
== Learn more
* xref:{relative path}protocols ndmp endpoint overview.html[DOC
/protocols/ndmp]
== Request Body
[cols=3*,options=header]
| == =|Name
|Type
|Description
|_links
|link:#_links[_links]
a|
|mode
|string
a|Indicates whether NDMP is in node-scoped or SVM-scoped mode.
| == =.Example request
[%collapsible%closed]
====[source,json,subs=+macros]
{
   "_links": {
      "self": {
        "href": "/api/resourcelink"
     }
    },
    "mode": "svm"
}
====
== Response
```

```
[cols=3*,options=header]
| == =|Name
|Type
|Description
|_links
|link:#_links[_links]
a|
|mode
|string
a|Indicates whether NDMP is in node-scoped or SVM-scoped mode.
|===.Example response
[%collapsible%closed]
====[source,json,subs=+macros]
{
    "_links": {
     "self": {
        "href": "/api/resourcelink"
     }
    },
    "mode": "svm"
}
====== Error
```
Status: Default, Error

```
[cols=3*,options=header]
| == =|Name
|Type
|Description
|error
|link:#error[error]
a|
```

```
| == =.Example error
[%collapsible%closed]
====
[source,json,subs=+macros]
{
    "error": {
      "arguments": {
        "code": "string",
        "message": "string"
      },
      "code": "4",
      "message": "entry doesn't exist",
      "target": "uuid"
   }
}
====== Definitions
[.api-def-first-level]
.See Definitions
[%collapsible%closed]
//Start collapsible Definitions block
====
[#href]
[.api-collapsible-fifth-title]
href
[cols=3*,options=header]
| == =|Name
|Type
|Description
|href
|string
a|
| == =
```
[#\_links]

```
[.api-collapsible-fifth-title]
_links
[cols=3*,options=header]
|===|Name
|Type
|Description
|self
|link:#href[href]
a|
| == =[#cluster ndmp properties]
[.api-collapsible-fifth-title]
cluster ndmp properties
[cols=3*,options=header]
| == =|Name
|Type
|Description
|_links
|link:#_links[_links]
a|
|mode
|string
a|Indicates whether NDMP is in node-scoped or SVM-scoped mode.
|===[#error arguments]
[.api-collapsible-fifth-title]
error_arguments
[cols=3*,options=header]
| == =|Name
|Type
|Description
```

```
|code
|string
a|Argument code
|message
|string
a|Message argument
|===[#error]
[.api-collapsible-fifth-title]
error
[cols=3*,options=header]
| == =|Name
|Type
|Description
|arguments
|array[link:#error_arguments[error_arguments]]
a|Message arguments
|code
|string
a|Error code
|message
|string
a|Error message
|target
|string
a|The target parameter that caused the error.
|===
```

```
//end collapsible .Definitions block
====:leveloffset: -1
= Manage NDMP node configurations
:leveloffset: +1
[[ID6169accb368f861d79de289b9228e9ca]]
= Protocols NDMP nodes endpoint overview
You can use this API to manage node configurations. The authentication
types "plaintext" and "plaintext_sso" are used to show that the password
uses clear text. Also, they contain no differences for NDMP node scope.
=== Examples
Updates "enabled" and "authentication_types" fields:
----
 PATCH "/api/protocols/ndmp/nodes/13bb2092-458b-11e9-9c06-0050568ea64e"
'{"enabled":"false","authentication_types":["plaintext"]}'
----
Updates the "user" field:
----
 PATCH "/api/protocols/ndmp/nodes/13bb2092-458b-11e9-9c06-0050568ea64e"
'{"user":"user22"}'
----
[[ID89aff7e0841b96924baf2043f2725e1b]]
= Retrieve the NDMP node configurations for all nodes
[.api-doc-operation .api-doc-operation-get]#GET# [.api-doc-code-
block]#`/protocols/ndmp/nodes`#
```

```
*Introduced In:* 9.7
Retrieves NDMP node configurations for all of the nodes.
== Related ONTAP commands
* `system services ndmp show`
== Learn more
* xref:{relative path}protocols ndmp nodes endpoint overview.html[DOC
/protocols/ndmp/nodes]
== Parameters
[cols=5*,options=header]
| == =|Name
|Type
|In
|Required
|Description
|user
|string
|query
|False
a|Filter by user
|authentication_types
|string
|query
|False
a|Filter by authentication types
|node.uuid
|string
|query
|False
a|Filter by node.uuid
```
|node.name |string |query |False a|Filter by node.name |enabled |boolean |query |False a|Filter by enabled |fields |array[string] |query |False a|Specify the fields to return. |max\_records |integer |query |False a|Limit the number of records returned. |return\_records |boolean |query |False a|The default is true for GET calls. When set to false, only the number of records is returned. \* Default value: 1 |return\_timeout |integer |query |False a|The number of seconds to allow the call to execute before returning. When iterating over a collection, the default is 15 seconds. ONTAP returns earlier if either max records or the end of the collection is reached.

```
* Default value: 1
* Max value: 120
* Min value: 0
|order_by
|array[string]
|query
|False
a|Order results by specified fields and optional [asc|desc] direction.
Default direction is 'asc' for ascending.
|===== Response
```

```
[cols=3*,options=header]
| == =|Name
|Type
|Description
|_links
|link:#_links[_links]
a|
|num_records
|integer
a|Number of Records
|records
|array[link:#ndmp_node[ndmp_node]]
a|
| == =.Example response
[%collapsible%closed]
====[source,json,subs=+macros]
{
    "_links": {
```

```
  "next": {
         "href": "/api/resourcelink"
      },
      "self": {
         "href": "/api/resourcelink"
      }
    },
  "num records": 1,
    "records": {
      "_links": {
        "self": {
           "href": "/api/resourcelink"
        }
      },
      "authentication_types": [
         "plaintext",
        "challenge"
    \frac{1}{\sqrt{2}}  "enabled": 1,
      "node": {
         "_links": {
           "self": {
             "href": "/api/resourcelink"
           }
         },
         "name": "node1",
         "uuid": "1cd8a442-86d1-11e0-ae1c-123478563412"
      },
      "user": "ndmp_user"
    }
}
====== Error
```
## Status: Default

ONTAP Error Response codes  $| == =$ | Error code | Description | 68812801 | Node-scoped operations are not allowed in an SVM-scope.

```
| 68812804
| Failed to get the node name from the specified node UUID.
| == =[cols=3*,options=header]
| == =|Name
|Type
|Description
|error
|link:#error[error]
a|
|===.Example error
[%collapsible%closed]
====
[source,json,subs=+macros]
{
    "error": {
      "arguments": {
        "code": "string",
        "message": "string"
      },
      "code": "4",
      "message": "entry doesn't exist",
      "target": "uuid"
    }
}
====== Definitions
[.api-def-first-level]
.See Definitions
[%collapsible%closed]
//Start collapsible Definitions block
====
[#href]
[.api-collapsible-fifth-title]
href
```
```
[cols=3*,options=header]
| == =|Name
|Type
|Description
|href
|string
a|
| == =[#_links]
[.api-collapsible-fifth-title]
_links
[cols=3*,options=header]
| == =|Name
|Type
|Description
|next
|link:#href[href]
a|
|self
|link:#href[href]
a|
|===[#_links]
[.api-collapsible-fifth-title]
_links
[cols=3*,options=header]
| == =|Name
|Type
|Description
|self
|link:#href[href]
a|
```

```
| == =[#node]
[.api-collapsible-fifth-title]
node
Storage system node
[cols=3*,options=header]
| == =|Name
|Type
|Description
|_links
|link:#_links[_links]
a|
|name
|string
a|
|uuid
|string
a|
| == =[#ndmp_node]
[.api-collapsible-fifth-title]
ndmp_node
[cols=3*,options=header]
|===|Name
|Type
|Description
|_links
|link:#_links[_links]
a|
|authentication_types
```

```
|array[string]
a|NDMP authentication types.
|enabled
|boolean
a|Is the NDMP service enabled?
|node
|link:#node[node]
a|Storage system node
|password
|string
a|NDMP password. This can only be set and cannot be read back.
|user
|string
a|NDMP user ID
| == =[#error arguments]
[.api-collapsible-fifth-title]
error_arguments
[cols=3*,options=header]
| == =|Name
|Type
|Description
|code
|string
a|Argument code
|message
|string
a|Message argument
```

```
| == =[#error]
[.api-collapsible-fifth-title]
error
[cols=3*,options=header]
| == =|Name
|Type
|Description
|arguments
|array[link:#error_arguments[error_arguments]]
a|Message arguments
|code
|string
a|Error code
|message
|string
a|Error message
|target
|string
a|The target parameter that caused the error.
| == =//end collapsible .Definitions block
====[[ID93b21be521d2b88a110ca6caa944e99e]]
= Retrieve the NDMP node configuration for a node
[.api-doc-operation .api-doc-operation-get]#GET# [.api-doc-code-
block]#`/protocols/ndmp/nodes/{node.uuid}`#
```

```
*Introduced In:* 9.7
Retrieves an NDMP node configuration for a specific node.
== Related ONTAP commands
* `system services ndmp show`
== Learn more
* xref: {relative path}protocols ndmp nodes endpoint overview.html [DOC
/protocols/ndmp/nodes]
== Parameters
[cols=5*,options=header]
| == =|Name
|Type
|In
|Required
|Description
|node.uuid
|string
|path
|True
a|Node UUID
|fields
|array[string]
|query
|False
a|Specify the fields to return.
|===== Response
```
Status: 200, Ok

[cols=3\*,options=header]  $| == =$ 

```
|Name
|Type
|Description
|_links
|link:#_links[_links]
a|
|authentication_types
|array[string]
a|NDMP authentication types.
|enabled
|boolean
a|Is the NDMP service enabled?
|node
|link:#node[node]
a|Storage system node
|password
|string
a|NDMP password. This can only be set and cannot be read back.
|user
|string
a|NDMP user ID
| == =.Example response
[%collapsible%closed]
=[source,json,subs=+macros]
{
    "_links": {
      "self": {
        "href": "/api/resourcelink"
     }
    },
    "authentication_types": [
```

```
  "plaintext",
      "challenge"
  \frac{1}{2}  "enabled": 1,
    "node": {
      "_links": {
         "self": {
           "href": "/api/resourcelink"
        }
      },
      "name": "node1",
      "uuid": "1cd8a442-86d1-11e0-ae1c-123478563412"
    },
    "user": "ndmp_user"
}
====== Error
```

```
Status: Default
```

```
ONTAP Error Response codes
|===| Error code | Description
| 68812801
| Node-scoped operations are not allowed in an SVM-scope.
| 68812802
| The UUID is not valid.
| 68812804
| Failed to get the node name from the specified node UUID.
| == =[cols=3*,options=header]
| == =|Name
|Type
|Description
|error
|link:#error[error]
```

```
| == =.Example error
[%collapsible%closed]
====[source,json,subs=+macros]
{
    "error": {
      "arguments": {
        "code": "string",
        "message": "string"
      },
      "code": "4",
      "message": "entry doesn't exist",
      "target": "uuid"
   }
}
====== Definitions
[.api-def-first-level]
.See Definitions
[%collapsible%closed]
//Start collapsible Definitions block
====[#href]
[.api-collapsible-fifth-title]
href
[cols=3*,options=header]
| == =|Name
|Type
|Description
|href
|string
a|
| == =[#_links]
```
a|

```
[.api-collapsible-fifth-title]
_links
[cols=3*,options=header]
|===|Name
|Type
|Description
|self
|link:#href[href]
a|
| == =[#node]
[.api-collapsible-fifth-title]
node
Storage system node
[cols=3*,options=header]
|===|Name
|Type
|Description
|_links
|link:#_links[_links]
a|
|name
|string
a|
|uuid
|string
a|
| == =[#error arguments]
[.api-collapsible-fifth-title]
error_arguments
```

```
[cols=3*,options=header]
|===|Name
|Type
|Description
|code
|string
a|Argument code
|message
|string
a|Message argument
|===[#error]
[.api-collapsible-fifth-title]
error
[cols=3*,options=header]
| == =|Name
|Type
|Description
|arguments
|array[link:#error_arguments[error_arguments]]
a|Message arguments
|code
|string
a|Error code
|message
|string
a|Error message
|target
|string
```

```
a|The target parameter that caused the error.
| == =//end collapsible .Definitions block
====[[IDa9adde17bb8c4c1944684a28ffe901b4]]
= Update the NDMP node configuration for a node
[.api-doc-operation .api-doc-operation-patch]#PATCH# [.api-doc-code-
block]#`/protocols/ndmp/nodes/{node.uuid}`#
*Introduced In:* 9.7
Updates the NDMP node configuration for a specific node.
== Related ONTAP commands
* `system services ndmp modify`
== Learn more
* xref:{relative_path}protocols_ndmp_nodes_endpoint_overview.html[DOC
/protocols/ndmp/nodes]
== Parameters
[cols=5*,options=header]
| == =|Name
|Type
|In
|Required
|Description
|node.uuid
|string
|path
|True
a|Node UUID
```

```
| == === Request Body
[cols=3*,options=header]
| == =|Name
|Type
|Description
|_links
|link:#_links[_links]
a|
|authentication_types
|array[string]
a|NDMP authentication types.
|enabled
|boolean
a|Is the NDMP service enabled?
|node
|link:#node[node]
a|Storage system node
|password
|string
a|NDMP password. This can only be set and cannot be read back.
|user
|string
a|NDMP user ID
| == =.Example request
[%collapsible%closed]
```

```
====[source, json, subs=+macros]
{
    "_links": {
       "self": {
         "href": "/api/resourcelink"
      }
    },
    "authentication_types": [
     "plaintext",
     "challenge"
  \left| \ \right|,
    "enabled": 1,
    "node": {
     " links": {
         "self": {
           "href": "/api/resourcelink"
        }
       },
      "name": "node1",
      "uuid": "1cd8a442-86d1-11e0-ae1c-123478563412"
    },
    "user": "ndmp_user"
}
====== Response
```
Status: 200, Ok

```
[cols=3*,options=header]
|===|Name
|Type
|Description
|_links
|link:#_links[_links]
a|
|authentication_types
|array[string]
a|NDMP authentication types.
```

```
|enabled
|boolean
a|Is the NDMP service enabled?
|node
|link:#node[node]
a|Storage system node
|password
|string
a|NDMP password. This can only be set and cannot be read back.
|user
|string
a|NDMP user ID
|===.Example response
[%collapsible%closed]
====[source,json,subs=+macros]
{
    "_links": {
      "self": {
        "href": "/api/resourcelink"
      }
    },
    "authentication_types": [
     "plaintext",
     "challenge"
  \frac{1}{2},
    "enabled": 1,
    "node": {
      "_links": {
        "self": {
           "href": "/api/resourcelink"
        }
      },
      "name": "node1",
      "uuid": "1cd8a442-86d1-11e0-ae1c-123478563412"
    },
```

```
  "user": "ndmp_user"
}
====
== Error
```
Status: Default

```
ONTAP Error Response codes
|===| Error code | Description
| 68812800
| The user is required to enable NDMP on a node.
| 68812801
| Node-scoped operations are not allowed in an SVM-scope.
| 68812802
| The UUID is not valid.
| == =[cols=3*,options=header]
| == =|Name
|Type
|Description
|error
|link:#error[error]
a|
|===.Example error
[%collapsible%closed]
====[source,json,subs=+macros]
{
    "error": {
      "arguments": {
        "code": "string",
```

```
  "message": "string"
      },
      "code": "4",
      "message": "entry doesn't exist",
      "target": "uuid"
   }
}
=== Definitions
[.api-def-first-level]
.See Definitions
[%collapsible%closed]
//Start collapsible Definitions block
====[#href]
[.api-collapsible-fifth-title]
href
[cols=3*,options=header]
| == =|Name
|Type
|Description
|href
|string
a|
| == =[#_links]
[.api-collapsible-fifth-title]
_links
[cols=3*,options=header]
| == =|Name
|Type
|Description
|self
|link:#href[href]
a|
```

```
| == =
```

```
[#node]
[.api-collapsible-fifth-title]
node
Storage system node
[cols=3*,options=header]
| == =|Name
|Type
|Description
|_links
|link:#_links[_links]
a|
|name
|string
a|
|uuid
|string
a|
| == =[#ndmp_node]
[.api-collapsible-fifth-title]
ndmp_node
[cols=3*,options=header]
|===|Name
|Type
|Description
|_links
|link:#_links[_links]
a|
|authentication_types
|array[string]
```

```
a|NDMP authentication types.
|enabled
|boolean
a|Is the NDMP service enabled?
|node
|link:#node[node]
a|Storage system node
|password
|string
a|NDMP password. This can only be set and cannot be read back.
|user
|string
a|NDMP user ID
|===[#error arguments]
[.api-collapsible-fifth-title]
error_arguments
[cols=3*,options=header]
| == =|Name
|Type
|Description
|code
|string
a|Argument code
|message
|string
a|Message argument
|===
```

```
[#error]
[.api-collapsible-fifth-title]
error
[cols=3*,options=header]
| == =|Name
|Type
|Description
|arguments
|array[link:#error_arguments[error_arguments]]
a|Message arguments
|code
|string
a|Error code
|message
|string
a|Error message
|target
|string
a|The target parameter that caused the error.
| == =//end collapsible .Definitions block
====:leveloffset: -1
= Manage NDMP session configurations
:leveloffset: +1
```

```
[[ID22977a9cab1f882e462db4b4bcc4974f]]
= Protocols NDMP sessions endpoint overview
You can use this API to manage diagnostic information on NDMP sessions
belonging to a specific SVM in the case of SVM-scope or to a specific node
in the case of node-scope.
=== Examples
Retrieves NDMP session details under node-scope:
----
GET "/api/protocols/ndmp/sessions/9b372ce7-3a4b-11e9-a7f8-
0050568e3d73/2000"
----
Retrieves NDMP session details under SVM-scope:
----
GET "/api/protocols/ndmp/sessions/13bb2092-458b-11e9-9c06-
0050568ea604/2000:4000"
----
Deletes NDMP session details under node-scope:
----
DELETE "/api/protocols/ndmp/sessions/9b372ce7-3a4b-11e9-a7f8-
0050568e3d73/2000"
----
Deletes NDMP session details under SVM-scope:
----
DELETE "/api/protocols/ndmp/sessions/13bb2092-458b-11e9-9c06-
0050568ea604/2000:4000"
----
[[ID183079023000b95d6e3ef800827c9057]]
= Retrieve NDMP sessions
```

```
[.api-doc-operation .api-doc-operation-get]#GET# [.api-doc-code-
block]#`/protocols/ndmp/sessions`#
*Introduced In:* 9.7
Retrieves a collection of NDMP sessions. In the case of SVM-scope, if this
API is executed on a data IP, it displays the list of NDMP sessions under
the specified SVM; otherwise it displays the list of NDMP sessions for all
the SVMs under the cluster. In the case of node-scope, it displays the
list of NDMP sessions for all nodes.
== Related ONTAP commands
* `vserver services ndmp probe`
* `system services ndmp probe`
== Learn more
* xref:{relative path}protocols ndmp sessions endpoint overview.html[DOC
/protocols/ndmp/sessions]
== Parameters
[cols=5*,options=header]
| == =|Name
|Type
|In
|Required
|Description
|svm.uuid
|string
|query
|False
a|Filter by svm.uuid
|svm.name
|string
|query
|False
a|Filter by svm.name
```
|id |string |query |False a|Filter by id |tape\_device |string |query |False a|Filter by tape\_device |mover.connection.address |string |query |False a|Filter by mover.connection.address |mover.connection.type |string |query |False a|Filter by mover.connection.type |mover.connection.port |integer |query |False a|Filter by mover.connection.port |mover.state |string |query |False a|Filter by mover.state |mover.mode |string |query |False a|Filter by mover.mode

|mover.reason |string |query |False a|Filter by mover.reason |mover.bytes\_moved |integer |query |False a|Filter by mover.bytes moved |scsi.target\_id |integer |query |False a|Filter by scsi.target id |scsi.host\_adapter |integer |query |False a|Filter by scsi.host\_adapter |scsi.lun\_id |integer |query |False a|Filter by scsi.lun\_id |scsi.device\_id |string |query |False a|Filter by scsi.device id |node.uuid |string |query

|False a|Filter by node.uuid |node.name |string |query |False a|Filter by node.name |client\_address |string |query |False a|Filter by client\_address |data\_path |string |query |False a|Filter by data path |source\_address |string |query |False a|Filter by source address |tape\_mode |string |query |False a|Filter by tape mode |client\_port |integer |query |False a|Filter by client port

|data.bytes\_processed

|integer |query |False a|Filter by data.bytes processed |data.reason |string |query |False a|Filter by data.reason |data.operation |string |query |False a|Filter by data.operation |data.state |string |query |False a|Filter by data.state |data.connection.address |string |query |False a|Filter by data.connection.address |data.connection.type |string |query |False a|Filter by data.connection.type |data.connection.port |integer |query |False a|Filter by data.connection.port

|backup\_engine |string |query |False a|Filter by backup\_engine |uuid |string |query |False a|Filter by uuid \* Introduced in: 9.9 |fields |array[string] |query |False a|Specify the fields to return. |max\_records |integer |query |False a|Limit the number of records returned. |return\_records |boolean |query |False a|The default is true for GET calls. When set to false, only the number of records is returned. \* Default value: 1 |return\_timeout |integer |query |False a|The number of seconds to allow the call to execute before returning. When iterating over a collection, the default is 15 seconds. ONTAP

```
returns earlier if either max records or the end of the collection is
reached.
* Default value: 1
* Max value: 120
* Min value: 0
|order_by
|array[string]
|query
|False
a|Order results by specified fields and optional [asc|desc] direction.
Default direction is 'asc' for ascending.
| == === Response
```
Status: 200, Ok

```
[cols=3*,options=header]
|===|Name
|Type
|Description
|_links
|link:#_links[_links]
a|
|num_records
|integer
a|Number of Records.
|records
|array[link:#ndmp_session[ndmp_session]]
a|
| == =.Example response
[%collapsible%closed]
====
```

```
[source, json, subs=+macros]
{
   "_links": {
      "next": {
        "href": "/api/resourcelink"
      },
      "self": {
        "href": "/api/resourcelink"
      }
    },
  "num records": 1,
   "records": {
    " links": {
        "self": {
          "href": "/api/resourcelink"
        }
      },
    "backup engine": "dump",
      "data": {
      "bytes processed": 5000,
        "connection": {
          "port": 18600,
          "type": "local"
        },
        "operation": "backup",
        "reason": "aborted",
        "state": "halted"
      },
    "data path": "/vserver1/vol1",
      "mover": {
      "bytes moved": 645120,
        "connection": {
          "port": 18600,
          "type": "local"
        },
        "mode": "read",
      "reason": "end of media",
        "state": "connected"
      },
      "node": {
      " links": {
          "self": {
             "href": "/api/resourcelink"
          }
        },
        "name": "node1",
```

```
  "uuid": "1cd8a442-86d1-11e0-ae1c-123478563412"
      },
      "svm": {
        "_links": {
           "self": {
            "href": "/api/resourcelink"
          }
        },
        "name": "svm1",
        "uuid": "02c9e252-41be-11e9-81d5-00a0986138f7"
      },
    "tape device": "nrst0a",
    "tape mode": "write"
   }
}
====== Error
```
Status: Default

```
ONTAP Error Response codes
|===| Error code | Description
| 68812805
| Failed to obtain the NDMP mode of the operation.
| == = |[cols=3*,options=header]
| == =|Name
|Type
|Description
|error
|link:#error[error]
a|
|===.Example error
```

```
[%collapsible%closed]
====
[source, json, subs=+macros]
{
    "error": {
      "arguments": {
        "code": "string",
        "message": "string"
      },
      "code": "4",
      "message": "entry doesn't exist",
      "target": "uuid"
   }
}
====== Definitions
[.api-def-first-level]
.See Definitions
[%collapsible%closed]
//Start collapsible Definitions block
====[#href]
[.api-collapsible-fifth-title]
href
[cols=3*,options=header]
| == =|Name
|Type
|Description
|href
|string
a|
| == =[#_links]
[.api-collapsible-fifth-title]
_links
[cols=3*,options=header]
| == =
```

```
|Name
|Type
|Description
|next
|link:#href[href]
a|
|self
|link:#href[href]
a|
|===
[#_links]
[.api-collapsible-fifth-title]
_links
[cols=3*,options=header]
| == =|Name
|Type
|Description
|self
|link:#href[href]
a|
| == =[#ndmp connect]
[.api-collapsible-fifth-title]
ndmp_connect
Indicates the NDMP connection attributes.
[cols=3*,options=header]
| == =|Name
|Type
|Description
|address
|string
```

```
a|Indicates the NDMP data connection address.
|port
|integer
a|Indicates the NDMP data connection port.
|type
|string
a|The different NDMP connection types.
| == =[#ndmp_data]
[.api-collapsible-fifth-title]
ndmp_data
Information about the NDMP data server.
[cols=3*,options=header]
| == =|Name
|Type
|Description
|bytes_processed
|integer
a|Indicates the NDMP data bytes processed.
|connection
|link:#ndmp_connect[ndmp_connect]
a|Indicates the NDMP connection attributes.
|operation
|string
a|Indicates the NDMP data server operation.
|reason
|string
a|If the NDMP mover or data server is in the paused or halted state, then
```

```
this property provides additional information for the state.
|state
|string
a|The various states of the NDMP state machine during a backup or restore
workflow.
| == =[#ndmp_mover]
[.api-collapsible-fifth-title]
ndmp_mover
Information about the NDMP mover.
[cols=3*,options=header]
| == =|Name
|Type
|Description
|bytes_moved
|integer
a|Indicates the NDMP mover bytes moved.
|connection
|link:#ndmp_connect[ndmp_connect]
a|Indicates the NDMP connection attributes.
|mode
|string
a|The modes of a NDMP mover instance.
|reason
|string
a|If the NDMP mover or data server is in the paused or halted state, then
this property provides additional information for the state.
```
|state

```
|string
a|The various states of the NDMP state machine during a backup or restore
workflow.
|===[#node]
[.api-collapsible-fifth-title]
node
[cols=3*,options=header]
|===|Name
|Type
|Description
|_links
|link:#_links[_links]
a|
|name
|string
a|
|uuid
|string
a|
|===[#ndmp_scsi]
[.api-collapsible-fifth-title]
ndmp_scsi
Information about the NDMP SCSI server.
[cols=3*,options=header]
|===|Name
|Type
|Description
|device_id
```

```
|string
a|Indicates the NDMP SCSI device ID.
|host_adapter
|integer
a|Indicates the NDMP SCSI host adapter.
|lun_id
|integer
a|Indicates the NDMP SCSI LUN ID.
|target_id
|integer
a|Indicates the NDMP SCSI target ID.
|===[#svm]
[.api-collapsible-fifth-title]
svm
[cols=3*,options=header]
| == =|Name
|Type
|Description
|_links
|link:#_links[_links]
a|
|name
|string
a|The name of the SVM.
|uuid
|string
a|The unique identifier of the SVM.
```

```
|===
```

```
[#ndmp_session]
[.api-collapsible-fifth-title]
ndmp_session
[cols=3*,options=header]
| == =|Name
|Type
|Description
|_links
|link:#_links[_links]
a|
|backup_engine
|string
a|Indicates the NDMP backup engine.
|client_address
|string
a|Indicates the NDMP client address.
|client_port
|integer
a|Indicates the NDMP client port.
|data
|link:#ndmp_data[ndmp_data]
a|Information about the NDMP data server.
|data_path
|string
a|Indicates the NDMP backup or restore path.
|id
|string
a|NDMP session identifier.
```

```
|mover
```
```
|link:#ndmp_mover[ndmp_mover]
a|Information about the NDMP mover.
|node
|link:#node[node]
a|
|scsi
|link:#ndmp_scsi[ndmp_scsi]
a|Information about the NDMP SCSI server.
|source_address
|string
a|Indicates the NDMP local address on which connection was established.
|svm
|link:#svm[svm]
a|
|tape_device
|string
a|Indicates the NDMP tape device.
|tape_mode
|string
a|The modes of a NDMP mover instance.
|uuid
|string
a|The NDMP node or SVM UUID based on whether NDMP is operating in node-
scope or SVM-scope mode.
| == =[#error arguments]
[.api-collapsible-fifth-title]
error_arguments
[cols=3*,options=header]
| == =
```

```
|Name
|Type
|Description
|code
|string
a|Argument code
|message
|string
a|Message argument
| == =[#error]
[.api-collapsible-fifth-title]
error
[cols=3*,options=header]
|===|Name
|Type
|Description
|arguments
|array[link:#error_arguments[error_arguments]]
a|Message arguments
|code
|string
a|Error code
|message
|string
a|Error message
|target
|string
a|The target parameter that caused the error.
```

```
//end collapsible .Definitions block
=[[ID1401d0b87f97e5a66412eb2107a5c880]]
= Delete an NDMP session
[.api-doc-operation .api-doc-operation-delete]#DELETE# [.api-doc-code-
block]#`/protocols/ndmp/sessions/{owner.uuid}/{session.id}`#
*Introduced In:* 9.7
Deletes a specific NDMP session.
== Related ONTAP commands
* `vserver services ndmp kill`
* `system services ndmp kill`
== Learn more
* xref:{relative_path}protocols_ndmp_sessions_endpoint_overview.html[DOC
/protocols/ndmp/sessions]
== Parameters
[cols=5*,options=header]
| == =|Name
|Type
|In
|Required
|Description
|owner.uuid
|string
|path
|True
a|NDMP node UUID
```
 $| == =$ 

```
|session.id
|string
|path
|True
a|Session identifier
|===
== Response
```
== Error

```
ONTAP Error Response codes
|===| Error code | Description
| 68812802
| The UUID is not valid.
| 68812803
| Failed to get the SVM name from the specified SVM UUID.
| 68812804
| Failed to get the node name from the specified node UUID.
| 68812805
| Failed to obtain the NDMP mode of operation.
| 68812806
| UUID and Session ID are required.
| == =[cols=3*,options=header]
|===|Name
|Type
|Description
```

```
|error
|link:#error[error]
a|
|===.Example error
[%collapsible%closed]
====[source, json, subs=+macros]
{
    "error": {
      "arguments": {
        "code": "string",
        "message": "string"
      },
      "code": "4",
      "message": "entry doesn't exist",
      "target": "uuid"
    }
}
====== Definitions
[.api-def-first-level]
.See Definitions
[%collapsible%closed]
//Start collapsible Definitions block
====[#error arguments]
[.api-collapsible-fifth-title]
error_arguments
[cols=3*,options=header]
| == =|Name
|Type
|Description
|code
|string
a|Argument code
```

```
|message
|string
a|Message argument
|===[#error]
[.api-collapsible-fifth-title]
error
[cols=3*,options=header]
| == =|Name
|Type
|Description
|arguments
|array[link:#error_arguments[error_arguments]]
a|Message arguments
|code
|string
a|Error code
|message
|string
a|Error message
|target
|string
a|The target parameter that caused the error.
| == =//end collapsible .Definitions block
====[[IDcb3031d5255e06eeb901c9251d78825b]]
```

```
= Retrieve NDMP session details
[.api-doc-operation .api-doc-operation-get]#GET# [.api-doc-code-
block]#`/protocols/ndmp/sessions/{owner.uuid}/{session.id}`#
*Introduced In:* 9.7
Retrieves the details of a specific NDMP session.
== Related ONTAP commands
* `vserver services ndmp probe`
* `system services ndmp probe`
== Learn more
* xref:{relative_path}protocols_ndmp_sessions_endpoint_overview.html[DOC
/protocols/ndmp/sessions]
== Parameters
[cols=5*,options=header]
|===|Name
|Type
|In
|Required
|Description
|owner.uuid
|string
|path
|True
a|The NDMP node or SVM UUID based on whether NDMP is operating in node-
scope or SVM-scope mode.
|session.id
|string
|path
|True
a|NDMP session identifier
```
|fields

```
|array[string]
|query
|False
a|Specify the fields to return.
| == === Response
```

```
[cols=3*,options=header]
|===|Name
|Type
|Description
|_links
|link:#_links[_links]
a|
|backup_engine
|string
a|Indicates the NDMP backup engine.
|client_address
|string
a|Indicates the NDMP client address.
|client_port
|integer
a|Indicates the NDMP client port.
|data
|link:#ndmp_data[ndmp_data]
a|Information about the NDMP data server.
|data_path
|string
a|Indicates the NDMP backup or restore path.
```

```
|id
|string
a|NDMP session identifier.
|mover
|link:#ndmp_mover[ndmp_mover]
a|Information about the NDMP mover.
|node
|link:#node[node]
a|
|scsi
|link:#ndmp_scsi[ndmp_scsi]
a|Information about the NDMP SCSI server.
|source_address
|string
a|Indicates the NDMP local address on which connection was established.
|svm
|link:#svm[svm]
a|
|tape_device
|string
a|Indicates the NDMP tape device.
|tape_mode
|string
a|The modes of a NDMP mover instance.
|uuid
|string
a|The NDMP node or SVM UUID based on whether NDMP is operating in node-
scope or SVM-scope mode.
|===
```

```
.Example response
[%collapsible%closed]
====
[source,json,subs=+macros]
{
    "_links": {
      "self": {
        "href": "/api/resourcelink"
      }
    },
  "backup engine": "dump",
    "data": {
    "bytes processed": 5000,
      "connection": {
        "port": 18600,
        "type": "local"
      },
      "operation": "backup",
      "reason": "aborted",
      "state": "halted"
    },
  "data path": "/vserver1/vol1",
    "mover": {
    "bytes moved": 645120,
      "connection": {
        "port": 18600,
        "type": "local"
      },
      "mode": "read",
    "reason": "end of media",
      "state": "connected"
    },
    "node": {
    " links": {
        "self": {
           "href": "/api/resourcelink"
        }
      },
      "name": "node1",
      "uuid": "1cd8a442-86d1-11e0-ae1c-123478563412"
    },
    "svm": {
    " links": {
        "self": {
           "href": "/api/resourcelink"
         }
```

```
  },
      "name": "svm1",
     "uuid": "02c9e252-41be-11e9-81d5-00a0986138f7"
    },
    "tape_device": "nrst0a",
  "tape mode": "write"
}
====== Error
```

```
ONTAP Error Response codes
|===| Error code | Description
| 68812802
| The UUID is not valid.
| == =[cols=3*,options=header]
| == =|Name
|Type
|Description
|error
|link:#error[error]
a|
|===.Example error
[%collapsible%closed]
\qquad == = =[source,json,subs=+macros]
{
    "error": {
      "arguments": {
        "code": "string",
        "message": "string"
```

```
  },
      "code": "4",
      "message": "entry doesn't exist",
      "target": "uuid"
   }
}
====== Definitions
[.api-def-first-level]
.See Definitions
[%collapsible%closed]
//Start collapsible Definitions block
====[#href]
[.api-collapsible-fifth-title]
href
[cols=3*,options=header]
| == =|Name
|Type
|Description
|href
|string
a|
| == =[#_links]
[.api-collapsible-fifth-title]
_links
[cols=3*,options=header]
|===|Name
|Type
|Description
|self
|link:#href[href]
a|
| == =
```

```
[#ndmp_connect]
[.api-collapsible-fifth-title]
ndmp_connect
Indicates the NDMP connection attributes.
[cols=3*,options=header]
|===|Name
|Type
|Description
|address
|string
a|Indicates the NDMP data connection address.
|port
|integer
a|Indicates the NDMP data connection port.
|type
|string
a|The different NDMP connection types.
|===[#ndmp data]
[.api-collapsible-fifth-title]
ndmp_data
Information about the NDMP data server.
[cols=3*,options=header]
| == =|Name
|Type
|Description
|bytes_processed
```

```
|integer
a|Indicates the NDMP data bytes processed.
|connection
|link:#ndmp_connect[ndmp_connect]
a|Indicates the NDMP connection attributes.
|operation
|string
a|Indicates the NDMP data server operation.
|reason
|string
a|If the NDMP mover or data server is in the paused or halted state, then
this property provides additional information for the state.
|state
|string
a|The various states of the NDMP state machine during a backup or restore
workflow.
| == =[#ndmp_mover]
[.api-collapsible-fifth-title]
ndmp_mover
Information about the NDMP mover.
[cols=3*,options=header]
| == =|Name
|Type
|Description
|bytes_moved
|integer
a|Indicates the NDMP mover bytes moved.
```

```
|connection
|link:#ndmp_connect[ndmp_connect]
a|Indicates the NDMP connection attributes.
|mode
|string
a|The modes of a NDMP mover instance.
|reason
|string
a|If the NDMP mover or data server is in the paused or halted state, then
this property provides additional information for the state.
|state
|string
a|The various states of the NDMP state machine during a backup or restore
workflow.
|===
[#node]
[.api-collapsible-fifth-title]
node
[cols=3*,options=header]
|===|Name
|Type
|Description
|_links
|link:#_links[_links]
a|
|name
|string
a|
|uuid
|string
a|
```

```
[#ndmp_scsi]
[.api-collapsible-fifth-title]
ndmp_scsi
Information about the NDMP SCSI server.
[cols=3*,options=header]
| == =|Name
|Type
|Description
|device_id
|string
a|Indicates the NDMP SCSI device ID.
|host_adapter
|integer
a|Indicates the NDMP SCSI host adapter.
|lun_id
|integer
a|Indicates the NDMP SCSI LUN ID.
|target_id
|integer
a|Indicates the NDMP SCSI target ID.
| == =[#svm]
[.api-collapsible-fifth-title]
svm
[cols=3*,options=header]
| == =|Name
|Type
```
 $| == =$ 

```
|Description
|_links
|link:#_links[_links]
a|
|name
|string
a|The name of the SVM.
|uuid
|string
a|The unique identifier of the SVM.
|===[#error arguments]
[.api-collapsible-fifth-title]
error_arguments
[cols=3*,options=header]
|===|Name
|Type
|Description
|code
|string
a|Argument code
|message
|string
a|Message argument
| == =[#error]
[.api-collapsible-fifth-title]
error
[cols=3*,options=header]
```

```
| == =|Name
|Type
|Description
|arguments
|array[link:#error_arguments[error_arguments]]
a|Message arguments
|code
|string
a|Error code
|message
|string
a|Error message
|target
|string
a|The target parameter that caused the error.
| == =//end collapsible .Definitions block
====
:leveloffset: -1
= Manage NDMP configuration of SVM
:leveloffset: +1
[[ID60fb5239406b1e2f79a4f46f4192628a]]
= Protocols NDMP svms endpoint overview
```
You can use this API to manage NDMP configurations of SVMs.

```
=== Examples
Updates the "enabled" field:
----
 PATCH "/api/protocols/ndmp/svms/9b372ce7-3a4b-11e9-a7f8-0050568e3d73"
'{"enabled":"false"}'
----
Updates the "authentication_types" field:
----
 PATCH "/api/protocols/ndmp/svms/9b372ce7-3a4b-11e9-a7f8-0050568e3d73"
'{"authentication_types":["challenge"]}'
----
[[ID2e5be2577ad8311ccd1d912433e59f7e]]
= Retrieve the NDMP configurations for all SVMs
[.api-doc-operation .api-doc-operation-get]#GET# [.api-doc-code-
block]#`/protocols/ndmp/svms`#
*Introduced In:* 9.7
Retrieves NDMP configurations for all SVMs.
== Related ONTAP commands
* `vserver services ndmp show`
== Learn more
* xref:{relative_path}protocols_ndmp_svms_endpoint_overview.html[DOC
/protocols/ndmp/svms]
== Parameters
[cols=5*,options=header]
| == =|Name
```
|Type |In |Required |Description |svm.uuid |string |query |False a|Filter by svm.uuid |svm.name |string |query |False a|Filter by svm.name |authentication\_types |string |query |False a|Filter by authentication\_types |enabled |boolean |query |False a|Filter by enabled |fields |array[string] |query |False a|Specify the fields to return. |max\_records |integer |query |False a|Limit the number of records returned.

```
|return_records
|boolean
|query
|False
a|The default is true for GET calls. When set to false, only the number
of records is returned.
* Default value: 1
|return_timeout
|integer
|query
|False
a|The number of seconds to allow the call to execute before returning.
When iterating over a collection, the default is 15 seconds. ONTAP
returns earlier if either max records or the end of the collection is
reached.
* Default value: 1
* Max value: 120
* Min value: 0
|order_by
|array[string]
|query
|False
a|Order results by specified fields and optional [asc|desc] direction.
Default direction is 'asc' for ascending.
|===== Response
```

```
[cols=3*,options=header]
|===|Name
|Type
|Description
|_links
|link:#_links[_links]
a|
```

```
|num_records
|integer
a|Number of Records
|records
|array[link:#ndmp_svm[ndmp_svm]]
a|
| == =.Example response
[%collapsible%closed]
====[source,json,subs=+macros]
{
  " links": {
      "next": {
         "href": "/api/resourcelink"
      },
      "self": {
        "href": "/api/resourcelink"
      }
    },
    "num_records": 1,
    "records": {
       "_links": {
         "self": {
           "href": "/api/resourcelink"
        }
       },
       "authentication_types": [
         "plaintext",
        "challenge"
     \left| \ \right|,
       "enabled": 1,
       "svm": {
      " links": {
          "self": {
             "href": "/api/resourcelink"
           }
         },
         "name": "svm1",
         "uuid": "02c9e252-41be-11e9-81d5-00a0986138f7"
```

```
  }
    }
}
=== Error
```

```
ONTAP Error Response codes
| == =| Error code | Description
| 65601536
| The operation is not supported because NDMP SVM-aware mode is disabled.
| == =[cols=3*,options=header]
|===|Name
|Type
|Description
|error
|link:#error[error]
a|
|===.Example error
[%collapsible%closed]
====
[source,json,subs=+macros]
{
    "error": {
      "arguments": {
        "code": "string",
        "message": "string"
      },
      "code": "4",
      "message": "entry doesn't exist",
      "target": "uuid"
```

```
  }
}
====== Definitions
[.api-def-first-level]
.See Definitions
[%collapsible%closed]
//Start collapsible Definitions block
=[#href]
[.api-collapsible-fifth-title]
href
[cols=3*,options=header]
| == =|Name
|Type
|Description
|href
|string
a|
| == =[#_links]
[.api-collapsible-fifth-title]
_links
[cols=3*,options=header]
| == =|Name
|Type
|Description
|next
|link:#href[href]
a|
|self
|link:#href[href]
a|
| == =
```

```
[#_links]
[.api-collapsible-fifth-title]
_links
[cols=3*,options=header]
| == =|Name
|Type
|Description
|self
|link:#href[href]
a|
|===[#svm]
[.api-collapsible-fifth-title]
svm
[cols=3*,options=header]
| == =|Name
|Type
|Description
|_links
|link:#_links[_links]
a|
|name
|string
a|The name of the SVM.
|uuid
|string
a|The unique identifier of the SVM.
|===
```
[#ndmp\_svm]

```
[.api-collapsible-fifth-title]
ndmp_svm
[cols=3*,options=header]
|===|Name
|Type
|Description
|_links
|link:#_links[_links]
a|
|authentication_types
|array[string]
a|NDMP authentication types.
|enabled
|boolean
a|Is the NDMP service enabled on the SVM?
|svm
|link:#svm[svm]
a|
| == =[#error_arguments]
[.api-collapsible-fifth-title]
error_arguments
[cols=3*,options=header]
| == =|Name
|Type
|Description
|code
|string
a|Argument code
|message
|string
```

```
a|Message argument
|===[#error]
[.api-collapsible-fifth-title]
error
[cols=3*,options=header]
| == =|Name
|Type
|Description
|arguments
|array[link:#error_arguments[error_arguments]]
a|Message arguments
|code
|string
a|Error code
|message
|string
a|Error message
|target
|string
a|The target parameter that caused the error.
|===//end collapsible .Definitions block
====[[ID35bc91072c689e5cab258a89c53837b9]]
= Retrieve the NDMP configuration for an SVM
```

```
[.api-doc-operation .api-doc-operation-get]#GET# [.api-doc-code-
block]#`/protocols/ndmp/svms/{svm.uuid}`#
*Introduced In:* 9.7
Retrieves an NDMP configuration for a specific SVM.
== Related ONTAP commands
* `vserver services ndmp show`
== Learn more
* xref:{relative path}protocols ndmp svms endpoint overview.html[DOC
/protocols/ndmp/svms]
== Parameters
[cols=5*,options=header]
|===|Name
|Type
|In
|Required
|Description
|svm.uuid
|string
|path
|True
a|SVM UUID
|fields
|array[string]
|query
|False
a|Specify the fields to return.
|===== Response
```

```
[cols=3*,options=header]
| == =|Name
|Type
|Description
|_links
|link:#_links[_links]
a|
|authentication_types
|array[string]
a|NDMP authentication types.
|enabled
|boolean
a|Is the NDMP service enabled on the SVM?
|svm
|link:#svm[svm]
a|
| == =.Example response
[%collapsible%closed]
====[source,json,subs=+macros]
{
    "_links": {
      "self": {
        "href": "/api/resourcelink"
      }
    },
    "authentication_types": [
      "plaintext",
     "challenge"
  \frac{1}{\sqrt{2}}  "enabled": 1,
    "svm": {
    " links": {
        "self": {
           "href": "/api/resourcelink"
```

```
  }
      },
      "name": "svm1",
      "uuid": "02c9e252-41be-11e9-81d5-00a0986138f7"
   }
}
====== Error
```

```
ONTAP Error Response codes
| == =| Error code | Description
| 65601536
| The operation is not supported because NDMP SVM-aware mode is disabled.
| == =[cols=3*,options=header]
| == =|Name
|Type
|Description
|error
|link:#error[error]
a|
|===.Example error
[%collapsible%closed]
====[source,json,subs=+macros]
{
    "error": {
      "arguments": {
        "code": "string",
        "message": "string"
      },
```

```
  "code": "4",
      "message": "entry doesn't exist",
      "target": "uuid"
   }
}
====== Definitions
[.api-def-first-level]
.See Definitions
[%collapsible%closed]
//Start collapsible Definitions block
=[#href]
[.api-collapsible-fifth-title]
href
[cols=3*,options=header]
|===|Name
|Type
|Description
|href
|string
a|
| == =[#_links]
[.api-collapsible-fifth-title]
_links
[cols=3*,options=header]
| == =|Name
|Type
|Description
|self
|link:#href[href]
a|
| == =
```

```
[#svm]
[.api-collapsible-fifth-title]
svm
[cols=3*,options=header]
| == =|Name
|Type
|Description
|_links
|link:#_links[_links]
a|
|name
|string
a|The name of the SVM.
|uuid
|string
a|The unique identifier of the SVM.
|===[#error_arguments]
[.api-collapsible-fifth-title]
error_arguments
[cols=3*,options=header]
| == =|Name
|Type
|Description
|code
|string
a|Argument code
|message
|string
a|Message argument
```

```
| == =[#error]
[.api-collapsible-fifth-title]
error
[cols=3*,options=header]
|===|Name
|Type
|Description
|arguments
|array[link:#error_arguments[error_arguments]]
a|Message arguments
|code
|string
a|Error code
|message
|string
a|Error message
|target
|string
a|The target parameter that caused the error.
| == =//end collapsible .Definitions block
====[[IDd3b2378b42c72c6990c49bf79366fe15]]
= Update the NDMP configuration for an SVM
[.api-doc-operation .api-doc-operation-patch]#PATCH# [.api-doc-code-
block]#`/protocols/ndmp/svms/{svm.uuid}`#
```

```
*Introduced In:* 9.7
Updates the NDMP configuration for a specific SVM.
== Related ONTAP commands
* `vserver services ndmp modify`
== Learn more
* xref: {relative path}protocols ndmp svms endpoint overview.html [DOC
/protocols/ndmp/svms]
== Parameters
[cols=5*,options=header]
|===|Name
|Type
|In
|Required
|Description
|svm.uuid
|string
|path
|True
a|SVM UUID
| == === Request Body
[cols=3*,options=header]
| == =|Name
|Type
|Description
|_links
|link:#_links[_links]
a|
```

```
|authentication_types
|array[string]
a|NDMP authentication types.
|enabled
|boolean
a|Is the NDMP service enabled on the SVM?
|svm
|link:#svm[svm]
a|
|===.Example request
[%collapsible%closed]
====
[source, json, subs=+macros]
{
  " links": {
      "self": {
         "href": "/api/resourcelink"
      }
    },
    "authentication_types": [
     "plaintext",
     "challenge"
  \frac{1}{\sqrt{2}}  "enabled": 1,
    "svm": {
    " links": {
        "self": {
           "href": "/api/resourcelink"
        }
      },
      "name": "svm1",
      "uuid": "02c9e252-41be-11e9-81d5-00a0986138f7"
    }
}
====== Response
```

```
[cols=3*,options=header]
| == =|Name
|Type
|Description
|_links
|link:#_links[_links]
a|
|authentication_types
|array[string]
a|NDMP authentication types.
|enabled
|boolean
a|Is the NDMP service enabled on the SVM?
|svm
|link:#svm[svm]
a|
|===.Example response
[%collapsible%closed]
====[source,json,subs=+macros]
{
    "_links": {
      "self": {
         "href": "/api/resourcelink"
      }
    },
    "authentication_types": [
      "plaintext",
      "challenge"
  \frac{1}{\sqrt{2}}  "enabled": 1,
    "svm": {
    " links": {
```
```
  "self": {
           "href": "/api/resourcelink"
        }
      },
      "name": "svm1",
      "uuid": "02c9e252-41be-11e9-81d5-00a0986138f7"
    }
}
====
== Error
```
# Status: Default

```
ONTAP Error Response codes
|===| Error code | Description
| 65601536
| The operation is not supported because NDMP SVM-aware mode is disabled.
| == === Definitions
[.api-def-first-level]
.See Definitions
[%collapsible%closed]
//Start collapsible Definitions block
=[#href]
[.api-collapsible-fifth-title]
href
[cols=3*,options=header]
|===|Name
|Type
|Description
|href
|string
a|
| == =
```

```
[#_links]
[.api-collapsible-fifth-title]
_links
[cols=3*,options=header]
| == =|Name
|Type
|Description
|self
|link:#href[href]
a|
| == =[#svm]
[.api-collapsible-fifth-title]
svm
[cols=3*,options=header]
| == =|Name
|Type
|Description
|_links
|link:#_links[_links]
a|
|name
|string
a|The name of the SVM.
|uuid
|string
a|The unique identifier of the SVM.
| == =[#ndmp_svm]
```

```
[.api-collapsible-fifth-title]
ndmp_svm
[cols=3*,options=header]
|===|Name
|Type
|Description
|_links
|link:#_links[_links]
a|
|authentication_types
|array[string]
a|NDMP authentication types.
|enabled
|boolean
a|Is the NDMP service enabled on the SVM?
|svm
|link:#svm[svm]
a|
|===//end collapsible .Definitions block
====:leveloffset: -1
= Generate NDMP user password
:leveloffset: +1
[[IDeba28aaca82de8112080fe18566dfe1a]]
= Protocols NDMP svms svm.uuid passwords user endpoint overview
```

```
Generates and retrieves the password for a given NDMP user in the SVM
context.
=== Examples
----
GET "/api/protocols/ndmp/svms/ca8e29e0-e116-11ea-876c-
0050568ea754/passwords/ndmpuser"
----
[[IDbc826fbcb1affc05bbaabf2ee143b45d]]
= Generate and retrieve the password for an NDMP user
[.api-doc-operation .api-doc-operation-get]#GET# [.api-doc-code-
block]#`/protocols/ndmp/svms/{svm.uuid}/passwords/{user}`#
*Introduced In:* 9.9
Generates and retrieves the password for the specified NDMP user.
== Related ONTAP commands
* `vserver services ndmp generate-password`
== Learn more
*
xref:{relative_path}protocols_ndmp_svms_svm.uuid_passwords_user_endpoint_o
verview.html[DOC /protocols/ndmp/svms/{svm.uuid}/passwords/\{user}]
== Parameters
[cols=5*,options=header]
|===|Name
|Type
|In
|Required
|Description
```

```
|svm.uuid
|string
|path
|True
a|SVM UUID
|user
|string
|path
|True
a|User name
|fields
|array[string]
|query
|False
a|Specify the fields to return.
|===
== Response
```
# Status: 200, Ok

```
[cols=3*,options=header]
| == =|Name
|Type
|Description
|_links
|link:#_links[_links]
a|
|password
|string
a|NDMP Password
|svm
|link:#svm[svm]
a|
|user
```

```
|string
a|NDMP user
| == =.Example response
[%collapsible%closed]
====
[source, json, subs=+macros]
{
  " links": {
      "self": {
        "href": "/api/resourcelink"
     }
    },
    "svm": {
    " links": {
        "self": {
          "href": "/api/resourcelink"
        }
      },
      "name": "svm1",
      "uuid": "02c9e252-41be-11e9-81d5-00a0986138f7"
   }
}
====== Error
```
Status: Default

```
ONTAP Error Response codes
| == =| Error code | Description
| 65601536
| The operation is not supported because NDMP SVM-aware mode is disabled.
| 65601560
| An NDMP-specific password is not supported for authentication type
"plaintext_sso".
| == =
```

```
[cols=3*,options=header]
|===|Name
|Type
|Description
|error
|link:#error[error]
a|
|===.Example error
[%collapsible%closed]
====
[source, json, subs=+macros]
{
    "error": {
      "arguments": {
        "code": "string",
       "message": "string"
      },
      "code": "4",
      "message": "entry doesn't exist",
      "target": "uuid"
   }
}
====== Definitions
[.api-def-first-level]
.See Definitions
[%collapsible%closed]
//Start collapsible Definitions block
====[#href]
[.api-collapsible-fifth-title]
href
[cols=3*,options=header]
| == =|Name
```

```
|Type
|Description
|href
|string
a|
| == =[#_links]
[.api-collapsible-fifth-title]
_links
[cols=3*,options=header]
|===|Name
|Type
|Description
|self
|link:#href[href]
a|
|===[#svm]
[.api-collapsible-fifth-title]
svm
[cols=3*,options=header]
| == =|Name
|Type
|Description
|_links
|link:#_links[_links]
a|
|name
|string
a|The name of the SVM.
|uuid
```

```
|string
a|The unique identifier of the SVM.
| == =[#error arguments]
[.api-collapsible-fifth-title]
error_arguments
[cols=3*,options=header]
| == =|Name
|Type
|Description
|code
|string
a|Argument code
|message
|string
a|Message argument
|===[#error]
[.api-collapsible-fifth-title]
error
[cols=3*,options=header]
| == =|Name
|Type
|Description
|arguments
|array[link:#error_arguments[error_arguments]]
a|Message arguments
|code
|string
```

```
a|Error code
|message
|string
a|Error message
|target
|string
a|The target parameter that caused the error.
| == =//end collapsible .Definitions block
=:leveloffset: -1
:leveloffset: -1
= NVMe
:leveloffset: +1
[[ID423651b7866d3a5d10ef4231e0a9bdf4]]
= NVMe overview
== Overview
The Non-Volatile Memory Express (NVMe) API endpoints and objects provide
for configuration, provisioning and management of the NVMe-related
objects.
NVMe over Fabrics (NVMe-oF) refers to the extensions and changes to the
base NVMe command set to support NVMe commands over a fabric interconnect
and from multiple hosts simultaneously. ONTAP implements elements of both
NVMe and NVMe-oF. Throughout this documentation, NVMe is generally used to
refer to both NVMe and NVMe-oF.
```
### === Fibre Channel Logins

Fibre Channel logins represent connections, formed by Fibre Channel initiators, that have successfully logged in to ONTAP. This represents the Fibre Channel login on which higher-level protocols such as Fibre Channel Protocol (FCP) and Non-Volatile Memory Express over Fibre Channel (NVMe over FC) rely.

The Fibre Channel logins REST API provides information about active Fibre Channel logins.

=== NVMe Interfaces

NVMe interfaces are network interfaces configured to support an NVMe over Fabrics protocol. The NVMe interfaces are Fibre Channel interfaces supporting an NVMe-oF data protocol. Regardless of the underlying physical and data protocol, NVMe interfaces are treated equally for the host-side application configuration. This endpoint provides a consolidated view of all NVMe interfaces for the purpose of configuring host-side applications.

The NVMe interfaces REST API provides NVMe-specific information about network interfaces configured to support an NVMe-oF protocol.

#### ==== Learn More

\* Fibre Channel Interfaces found in the networking section. Fibre Channel interfaces are the logical endpoints for Fibre Channel network connections to an SVM.

=== NVMe Services

A Non-Volatile Memory Express (NVMe) service defines the properties of the NVMe controller target for an SVM. There can be at most one NVMe service for a given SVM. An SVM's NVMe service must be created before NVMe host initiators can connect to the SVM.

The Non-Volatile Memory Express (NVMe) service REST API allows you to create, update, delete, and discover NVMe services for SVMs.

=== NVMe Subsystem Controllers

Non-Volatile Memory Express (NVMe) subsystem controllers represent dynamic connections between hosts and a storage solution.

The NVMe subsystem controllers REST API provides information about connected hosts.

## === NVMe Subsystem Maps

An NVMe subsystem map is an association of an NVMe namespace with an NVMe subsystem. When an NVMe namespace is mapped to an NVMe subsystem, the NVMe subsystem's hosts are granted access to the NVMe namespace. The relationship between an NVMe subsystem and an NVMe namespace is one subsystem to many namespaces.

The NVMe subsystem map REST API allows you to create, delete, and discover NVMe subsystem maps.

=== NVMe Subsystems

An NVMe subsystem maintains configuration state and namespace access control for a set of NVMe-connected hosts.

The NVMe subsystem REST API allows you to create, update, delete, and discover NVMe subsystems. It also allows you to add and remove NVMe hosts that can access the subsystem and associated namespaces.

=== NVMe Namespaces

An NVMe namespace is a collection of addressable logical blocks presented to hosts connected to the storage virtual machine using the NVMe over Fabrics protocol.

The NVMe namespace REST API allows you to create, update, delete, and discover NVMe namespaces.

= View NVMe interfaces

:leveloffset: +1

[[IDb8464b950157ee75363f59888e3dcf35]] = Protocols NVMe interfaces endpoint overview

== Overview

NVMe interfaces are network interfaces configured to support an NVMe over

```
Fabrics (NVMe-oF) protocol. The NVMe interfaces are Fibre Channel (FC)
interfaces supporting an NVMe-oF data protocol. Regardless of the
underlying physical and data protocol, NVMe interfaces are treated equally
for host-side application configuration. This endpoint provides a
consolidated view of all NVMe interfaces for the purpose of configuring
host-side applications.
The NVMe interfaces REST API provides NVMe-specific information about
network interfaces configured to support an NVMe-oF protocol.
NVMe interfaces must be created using the protocol-specific endpoints for
FC interfaces. See xref: {relative path}post-network-fc-
interfaces.html[POST /network/fc/interfaces] . After creation, the
interfaces are available via this interface.
== Examples
=== Retrieving summary information for all NVMe interfaces
----
# The API:
GET /api/protocols/nvme/interfaces
# The call:
curl -X GET 'https://<mgmt-ip>/api/protocols/nvme/interfaces' -H 'Accept:
application/hal+json'
# The response:
{
"records": [
    {
      "svm": {
        "uuid": "013e2c44-0d30-11e9-a684-005056bbdb14",
      "name": "svm1",
      " links": {
          "self": {
            "href": "/api/svm/svms/013e2c44-0d30-11e9-a684-005056bbdb14"
  }
        }
      },
      "uuid": "74d69872-0d30-11e9-a684-005056bbdb14",
    "name": "nvme1",
    " links": {
        "self": {
          "href": "/api/protocols/nvme/interfaces/74d69872-0d30-11e9-a684-
```

```
005056bbdb14"
       }
     }
    },
    {
      "svm": {
         "uuid": "013e2c44-0d30-11e9-a684-005056bbdb14",
         "name": "svm1",
       " links": {
          "self": {
             "href": "/api/svm/svms/013e2c44-0d30-11e9-a684-005056bbdb14"
          }
        }
      },
      "uuid": "77ded991-0d30-11e9-a684-005056bbdb14",
    "name": "nvme2",
    " links": {
         "self": {
           "href": "/api/protocols/nvme/interfaces/77ded991-0d30-11e9-a684-
005056bbdb14"
       }
     }
   }
\left| \ \right|,
"num records": 2,
"_links": {
   "self": {
      "href": "/api/protocols/nvme/interfaces"
   }
}
}
---\mathbf{I}^{\top}\mathbf{I}^{\top}\mathbf{I} .
=== Retrieving detailed information for a specific NVMe interface
---# The API:
GET /api/protocols/nvme/interfaces/{uuid}
# The call:
curl -X GET 'https://<mgmt-ip>/api/protocols/nvme/interfaces/77ded991-
0d30-11e9-a684-005056bbdb14' -H 'Accept: application/hal+json'
```

```
# The response:
{
"svm": {
    "uuid": "013e2c44-0d30-11e9-a684-005056bbdb14",
  "name": "svm1",
  " links": {
      "self": {
        "href": "/api/svm/svms/013e2c44-0d30-11e9-a684-005056bbdb14"
      }
    }
},
"uuid": "77ded991-0d30-11e9-a684-005056bbdb14",
"name": "nvme2",
"enabled": true,
"node": {
    "name": "node1",
    "uuid": "cd4d47fd-0d2e-11e9-a684-005056bbdb14",
    "_links": {
      "self": {
        "href": "/api/cluster/nodes/cd4d47fd-0d2e-11e9-a684-005056bbdb14"
      }
   }
},
"transport address": "nn-0x2003005056bbdb14:pn-0x2005005056bbdb14",
"fc_interface": {
    "wwnn": "20:03:00:50:56:bb:db:14",
    "wwpn": "20:05:00:50:56:bb:db:14",
    "port": {
      "name": "1a",
      "uuid": "081ec491-0d2f-11e9-a684-005056bbdb14",
      "node": {
        "name": "node1"
      },
    " links": {
        "self": {
          "href": "/api/network/fc/ports/081ec491-0d2f-11e9-a684-
005056bbdb14"
        }
      }
    },
  " links": {
      "self": {
        "href": "/api/network/fc/interfaces/77ded991-0d30-11e9-a684-
005056bbdb14"
      }
    }
```

```
},
"_links": {
   "self": {
      "href": "/api/protocols/nvme/interfaces/77ded991-0d30-11e9-a684-
005056bbdb14"
   }
}
}
----
\mathbf{I} \cdot \mathbf{I} \cdot \mathbf{I}[[ID7d2c180fac752f2d2d9063b946bfca44]]
= Retrieve NVMe interfaces
[.api-doc-operation .api-doc-operation-get]#GET# [.api-doc-code-
block]#`/protocols/nvme/interfaces`#
*Introduced In:* 9.6
Retrieves NVMe interfaces.
== Related ONTAP commands
* `vserver nvme show-interface`
== Learn more
* xref:{relative path}protocols nvme interfaces endpoint overview.html[DOC
/protocols/nvme/interfaces]
== Parameters
[cols=5*,options=header]
| == =|Name
|Type
|In
|Required
|Description
```
|svm.uuid |string |query |False a|Filter by svm.uuid |svm.name |string |query |False a|Filter by svm.name |transport\_address |string |query |False a|Filter by transport address |ip\_interface.location.port.node.name |string |query |False a|Filter by ip\_interface.location.port.node.name \* Introduced in: 9.10 |ip\_interface.location.port.name |string |query |False a|Filter by ip interface.location.port.name \* Introduced in: 9.10 |ip\_interface.location.port.uuid |string |query |False a|Filter by ip interface.location.port.uuid \* Introduced in: 9.10

|ip\_interface.ip.address |string |query |False a|Filter by ip interface.ip.address \* Introduced in: 9.10 |interface\_type |string |query |False a|Filter by interface\_type \* Introduced in: 9.10 |node.uuid |string |query |False a|Filter by node.uuid |node.name |string |query |False a|Filter by node.name |enabled |boolean |query |False a|Filter by enabled |transport\_protocols |string |query |False a|Filter by transport protocols \* Introduced in: 9.10

|fc\_interface.wwpn |string |query |False a|Filter by fc\_interface.wwpn |fc\_interface.port.name |string |query |False a|Filter by fc interface.port.name |fc\_interface.port.uuid |string |query |False a|Filter by fc interface.port.uuid |fc\_interface.port.node.name |string |query |False a|Filter by fc\_interface.port.node.name |fc\_interface.wwnn |string |query |False a|Filter by fc\_interface.wwnn |name |string |query |False a|Filter by name |uuid |string |query

|False a|Filter by uuid |fields |array[string] |query |False a|Specify the fields to return. |max\_records |integer |query |False a|Limit the number of records returned. |return\_records |boolean |query |False a|The default is true for GET calls. When set to false, only the number of records is returned. \* Default value: 1 |return\_timeout |integer |query |False a|The number of seconds to allow the call to execute before returning. When iterating over a collection, the default is 15 seconds. ONTAP returns earlier if either max records or the end of the collection is reached. \* Default value: 1 \* Max value: 120 \* Min value: 0 |order\_by |array[string] |query |False a|Order results by specified fields and optional [asc|desc] direction.

Default direction is 'asc' for ascending.

 $|===$ 

== Response

Status: 200, Ok

```
[cols=3*,options=header]
|===|Name
|Type
|Description
|_links
|link:#_links[_links]
a|
|num_records
|integer
a|The number of records in the response.
|records
|array[link:#nvme_interface[nvme_interface]]
a|
| == =.Example response
[%collapsible%closed]
====[source,json,subs=+macros]
{
    "_links": {
      "next": {
        "href": "/api/resourcelink"
      },
      "self": {
        "href": "/api/resourcelink"
      }
    },
  "num records": 1,
    "records": {
    " links": {
```

```
  "self": {
           "href": "/api/resourcelink"
        }
      },
      "fc_interface": {
        "_links": {
          "self": {
            "href": "/api/resourcelink"
          }
        },
        "port": {
         " links": {
            "self": {
               "href": "/api/resourcelink"
            }
          },
          "name": "0a",
          "node": {
            "name": "node1"
          },
          "uuid": "1cd8a442-86d1-11e0-ae1c-123478563412"
        },
        "wwnn": "20:00:00:50:56:b4:13:a9",
        "wwpn": "20:00:00:50:56:b4:13:a8"
      },
    "interface type": "fc interface",
    "ip interface": {
      " links": {
          "self": {
            "href": "/api/resourcelink"
          }
        },
        "ip": {
          "address": "10.10.10.7"
        },
        "location": {
           "port": {
           " links": {
               "self": {
                 "href": "/api/resourcelink"
  }
             },
             "name": "e1b",
             "node": {
              "name": "node1"
            },
```

```
  "uuid": "1cd8a442-86d1-11e0-ae1c-123478563412"
          }
        }
      },
      "name": "lif1",
      "node": {
       " links": {
          "self": {
             "href": "/api/resourcelink"
          }
        },
        "name": "node1",
        "uuid": "1cd8a442-86d1-11e0-ae1c-123478563412"
      },
      "svm": {
       " links": {
          "self": {
             "href": "/api/resourcelink"
          }
        },
        "name": "svm1",
        "uuid": "02c9e252-41be-11e9-81d5-00a0986138f7"
      },
    "transport address": "nn-0x200a00a0989062da:pn-0x200100a0989062da",
      "transport_protocols": {
      },
      "uuid": "1cd8a442-86d1-11e0-ae1c-123478563412"
   }
}
====== Error
```
## Status: Default, Error

```
[cols=3*,options=header]
| == =|Name
|Type
|Description
|error
|link:#error[error]
a|
```

```
| == =
```

```
.Example error
[%collapsible%closed]
====
[source,json,subs=+macros]
{
    "error": {
      "arguments": {
        "code": "string",
        "message": "string"
      },
      "code": "4",
      "message": "entry doesn't exist",
      "target": "uuid"
   }
}
====== Definitions
[.api-def-first-level]
.See Definitions
[%collapsible%closed]
//Start collapsible Definitions block
====[#href]
[.api-collapsible-fifth-title]
href
[cols=3*,options=header]
| == =|Name
|Type
|Description
|href
|string
a|
|===[#_links]
[.api-collapsible-fifth-title]
```

```
_links
[cols=3*,options=header]
|===|Name
|Type
|Description
|next
|link:#href[href]
a|
|self
|link:#href[href]
a|
| == =[#_links]
[.api-collapsible-fifth-title]
_links
[cols=3*,options=header]
|===|Name
|Type
|Description
|self
|link:#href[href]
a|
| == =[#node]
[.api-collapsible-fifth-title]
node
The node on which the FC port is located.
[cols=3*,options=header]
| == =|Name
|Type
```

```
|Description
|name
|string
a|The name of the node on which the FC port is located.
| == =[#port]
[.api-collapsible-fifth-title]
port
An FC port is the physical port of an FC adapter on a cluster node that
can be connected to an FC network.
[cols=3*,options=header]
| == =|Name
|Type
|Description
|_links
|link:#_links[_links]
a|
|name
|string
a|The name of the FC port.
|node
|link:#node[node]
a|The node on which the FC port is located.
|uuid
|string
a|The unique identifier of the FC port.
| == =[#fc interface]
```

```
[.api-collapsible-fifth-title]
fc interface
The attributes specific to a Fibre Channel-based NVMe interface.
This is populated when `interface_type` is _fc_interface_.
[cols=3*,options=header]
| == =|Name
|Type
|Description
|_links
|link:#_links[_links]
a|
|port
|link:#port[port]
a|An FC port is the physical port of an FC adapter on a cluster node that
can be connected to an FC network.
|wwnn
|string
a|The WWNN (world wide node name) of the Fibre Channel NVMe interface.
|wwpn
|string
a|The WWPN (world wide port name) of the Fibre Channel NVMe interface.
|===[#self_link]
[.api-collapsible-fifth-title]
self_link
[cols=3*,options=header]
|===|Name
|Type
|Description
```

```
|self
|link:#href[href]
a|
|===[#ip]
[.api-collapsible-fifth-title]
ip
[cols=3*,options=header]
| == =|Name
|Type
|Description
|address
|string
a|IPv4 or IPv6 address
| == =[#node]
[.api-collapsible-fifth-title]
node
[cols=3*,options=header]
|===|Name
|Type
|Description
|name
|string
a|Name of node on which the port is located.
| == =[#port_reference]
[.api-collapsible-fifth-title]
port reference
```

```
Port UUID along with readable names. Either the UUID or both names may be
supplied on input.
[cols=3*,options=header]
| == =|Name
|Type
|Description
|_links
|link:#_links[_links]
a|
|name
|string
a|
|node
|link:#node[node]
a|
|uuid
|string
a|
| == =[#location]
[.api-collapsible-fifth-title]
location
[cols=3*,options=header]
|===|Name
|Type
|Description
|port
|link:#port_reference[port_reference]
a|Port UUID along with readable names. Either the UUID or both names may
be supplied on input.
```

```
| == =
```

```
[#ip interface]
[.api-collapsible-fifth-title]
ip interface
The attributes specific to an IP-based NVMe interface.
This is populated when `interface_type` is _ip_interface_.
[cols=3*,options=header]
|===|Name
|Type
|Description
|_links
|link:#self_link[self_link]
a|
|ip
|link:#ip[ip]
a|
|location
|link:#location[location]
a|
|===[#node]
[.api-collapsible-fifth-title]
node
[cols=3*,options=header]
|===|Name
|Type
|Description
|_links
|link:#_links[_links]
a|
|name
|string
```

```
a|
|uuid
|string
a|
| == =[#svm]
[.api-collapsible-fifth-title]
svm
[cols=3*,options=header]
| == =|Name
|Type
|Description
|_links
|link:#_links[_links]
a|
|name
|string
a|The name of the SVM.
|uuid
|string
a|The unique identifier of the SVM.
| == =[#nvme_interface]
[.api-collapsible-fifth-title]
nvme_interface
NVMe interfaces are network interfaces configured to support an NVMe over
Fabrics (NVMe-oF) protocol. The NVMe interfaces are Fibre Channel
interfaces supporting an NVMe-oF data protocol. Regardless of the
underlying physical and data protocol, NVMe interfaces are treated equally
for host-side application configuration. This endpoint provides a
consolidated view of all NVMe interfaces for the purpose of configuring
host-side applications.
```

```
NVMe interfaces must be created using the protocol-specific endpoints for
Fibre Channel interfaces. See xref: {relative path}post-network-fc-
interfaces.html[POST /network/fc/interfaces] . After creation, the
interfaces are available via this interface.
[cols=3*,options=header]
|===|Name
|Type
|Description
|_links
|link:#_links[_links]
a|
|enabled
|boolean
a|The administrative state of the NVMe interface.
|fc_interface
|link:#fc_interface[fc_interface]
a|The attributes specific to a Fibre Channel-based NVMe interface.
This is populated when `interface type` is fc interface.
|interface_type
|string
a|The underlying interface type of the NVMe interface. This property
identifies which of fc interface and ip interface will be further
populated.
|ip_interface
|link:#ip_interface[ip_interface]
a|The attributes specific to an IP-based NVMe interface.
This is populated when `interface_type` is _ip_interface_.
|name
|string
a|The name of the NVMe interface.
```

```
|node
|link:#node[node]
a|
|svm
|link:#svm[svm]
a|
|transport_address
|string
a|The transport address of the NVMe interface.
|transport_protocols
|array[string]
a|The transport protocols supported by the NVMe interface.
|uuid
|string
a|The unique identifier of the NVMe interface.
|===[#error_arguments]
[.api-collapsible-fifth-title]
error_arguments
[cols=3*,options=header]
| == =|Name
|Type
|Description
|code
|string
a|Argument code
|message
|string
a|Message argument
```

```
| == =[#error]
[.api-collapsible-fifth-title]
error
[cols=3*,options=header]
|===|Name
|Type
|Description
|arguments
|array[link:#error_arguments[error_arguments]]
a|Message arguments
|code
|string
a|Error code
|message
|string
a|Error message
|target
|string
a|The target parameter that caused the error.
|===//end collapsible .Definitions block
====[[IDed1f498133f48cde9833633f08f9a251]]
= Retrieve an NVMe interface
[.api-doc-operation .api-doc-operation-get]#GET# [.api-doc-code-
block]#`/protocols/nvme/interfaces/{uuid}`#
```

```
*Introduced In:* 9.6
Retrieves an NVMe interface.
== Related ONTAP commands
* `vserver nvme show-interface`
== Learn more
* xref: {relative path}protocols nvme interfaces endpoint overview.html[DOC
/protocols/nvme/interfaces]
== Parameters
[cols=5*,options=header]
| == =|Name
|Type
|In
|Required
|Description
|uuid
|string
|path
|True
a|The unique identifier of the NVMe interface.
|fields
|array[string]
|query
|False
a|Specify the fields to return.
|===== Response
```
Status: 200, Ok

[cols=3\*,options=header]  $| == =$ 

```
|Name
|Type
|Description
|_links
|link:#_links[_links]
a|
|enabled
|boolean
a|The administrative state of the NVMe interface.
|fc_interface
|link:#fc_interface[fc_interface]
a|The attributes specific to a Fibre Channel-based NVMe interface.
This is populated when `interface type` is fc interface.
|interface_type
|string
a|The underlying interface type of the NVMe interface. This property
identifies which of fc interface and ip interface will be further
populated.
|ip_interface
|link:#ip_interface[ip_interface]
a|The attributes specific to an IP-based NVMe interface.
This is populated when `interface type` is _ip_interface .
|name
|string
a|The name of the NVMe interface.
|node
|link:#node[node]
a|
|svm
|link:#svm[svm]
a|
```
```
|transport_address
|string
a|The transport address of the NVMe interface.
|transport_protocols
|array[string]
a|The transport protocols supported by the NVMe interface.
|uuid
|string
a|The unique identifier of the NVMe interface.
|===.Example response
[%collapsible%closed]
====[source, json, subs=+macros]
{
    "_links": {
      "self": {
        "href": "/api/resourcelink"
      }
    },
    "fc_interface": {
    " links": {
        "self": {
           "href": "/api/resourcelink"
        }
      },
      "port": {
        "_links": {
          "self": {
            "href": "/api/resourcelink"
          }
        },
        "name": "0a",
        "node": {
          "name": "node1"
        },
        "uuid": "1cd8a442-86d1-11e0-ae1c-123478563412"
      },
```

```
  "wwnn": "20:00:00:50:56:b4:13:a9",
    "wwpn": "20:00:00:50:56:b4:13:a8"
  },
"interface type": "fc interface",
"ip interface": {
  " links": {
      "self": {
        "href": "/api/resourcelink"
      }
    },
    "ip": {
      "address": "10.10.10.7"
    },
    "location": {
      "port": {
       " links": {
          "self": {
             "href": "/api/resourcelink"
          }
         },
         "name": "e1b",
        "node": {
          "name": "node1"
        },
         "uuid": "1cd8a442-86d1-11e0-ae1c-123478563412"
      }
    }
  },
  "name": "lif1",
  "node": {
  " links": {
      "self": {
        "href": "/api/resourcelink"
      }
    },
    "name": "node1",
    "uuid": "1cd8a442-86d1-11e0-ae1c-123478563412"
  },
  "svm": {
  " links": {
      "self": {
        "href": "/api/resourcelink"
      }
    },
    "name": "svm1",
    "uuid": "02c9e252-41be-11e9-81d5-00a0986138f7"
```

```
  },
  "transport address": "nn-0x200a00a0989062da:pn-0x200100a0989062da",
    "transport_protocols": {
    },
    "uuid": "1cd8a442-86d1-11e0-ae1c-123478563412"
}
====== Error
```
Status: Default

```
ONTAP Error Response Codes
| == =| Error Code | Description
| 2621462
| The supplied SVM does not exist.
| == =[cols=3*,options=header]
| == =|Name
|Type
|Description
|error
|link:#error[error]
a|
|===.Example error
[%collapsible%closed]
====
[source, json, subs=+macros]
{
    "error": {
      "arguments": {
        "code": "string",
        "message": "string"
      },
```

```
  "code": "4",
      "message": "entry doesn't exist",
      "target": "uuid"
   }
}
====== Definitions
[.api-def-first-level]
.See Definitions
[%collapsible%closed]
//Start collapsible Definitions block
=[#href]
[.api-collapsible-fifth-title]
href
[cols=3*,options=header]
|===|Name
|Type
|Description
|href
|string
a|
| == =[#_links]
[.api-collapsible-fifth-title]
_links
[cols=3*,options=header]
| == =|Name
|Type
|Description
|self
|link:#href[href]
a|
| == =
```

```
[#node]
[.api-collapsible-fifth-title]
node
The node on which the FC port is located.
[cols=3*,options=header]
|===|Name
|Type
|Description
|name
|string
a|The name of the node on which the FC port is located.
| == =[#port]
[.api-collapsible-fifth-title]
port
An FC port is the physical port of an FC adapter on a cluster node that
can be connected to an FC network.
[cols=3*,options=header]
|===|Name
|Type
|Description
|_links
|link:#_links[_links]
a|
|name
|string
a|The name of the FC port.
|node
|link:#node[node]
```

```
a|The node on which the FC port is located.
|uuid
|string
a|The unique identifier of the FC port.
| == =[#fc_interface]
[.api-collapsible-fifth-title]
fc_interface
The attributes specific to a Fibre Channel-based NVMe interface.
This is populated when `interface type` is fc interface.
[cols=3*,options=header]
| == =|Name
|Type
|Description
|_links
|link:#_links[_links]
a|
|port
|link:#port[port]
a|An FC port is the physical port of an FC adapter on a cluster node that
can be connected to an FC network.
|wwnn
|string
a|The WWNN (world wide node name) of the Fibre Channel NVMe interface.
|wwpn
|string
a|The WWPN (world wide port name) of the Fibre Channel NVMe interface.
```

```
| == =
```

```
[#self_link]
[.api-collapsible-fifth-title]
self_link
[cols=3*,options=header]
| == =|Name
|Type
|Description
|self
|link:#href[href]
a|
| == =[#ip]
[.api-collapsible-fifth-title]
ip
[cols=3*,options=header]
|===|Name
|Type
|Description
|address
|string
a|IPv4 or IPv6 address
| == =[#node]
[.api-collapsible-fifth-title]
node
[cols=3*,options=header]
|===|Name
|Type
|Description
```

```
|name
|string
a|Name of node on which the port is located.
| == =[#port_reference]
[.api-collapsible-fifth-title]
port reference
Port UUID along with readable names. Either the UUID or both names may be
supplied on input.
[cols=3*,options=header]
| == =|Name
|Type
|Description
|_links
|link:#_links[_links]
a|
|name
|string
a|
|node
|link:#node[node]
a|
|uuid
|string
a|
| == =[#location]
[.api-collapsible-fifth-title]
location
[cols=3*,options=header]
| == =
```

```
|Name
|Type
|Description
|port
|link:#port_reference[port_reference]
a|Port UUID along with readable names. Either the UUID or both names may
be supplied on input.
| == =[#ip interface]
[.api-collapsible-fifth-title]
ip_interface
The attributes specific to an IP-based NVMe interface.
This is populated when `interface_type` is _ip_interface_.
[cols=3*,options=header]
| == =|Name
|Type
|Description
|_links
|link:#self_link[self_link]
a|
|ip
|link:#ip[ip]
a|
|location
|link:#location[location]
a|
| == =[#node]
[.api-collapsible-fifth-title]
node
```

```
[cols=3*,options=header]
| == =|Name
|Type
|Description
|_links
|link:#_links[_links]
a|
|name
|string
a|
|uuid
|string
a|
|===
[#svm]
[.api-collapsible-fifth-title]
svm
[cols=3*,options=header]
| == =|Name
|Type
|Description
|_links
|link:#_links[_links]
a|
|name
|string
a|The name of the SVM.
|uuid
|string
a|The unique identifier of the SVM.
\mid \, == =
```

```
[#error arguments]
[.api-collapsible-fifth-title]
error_arguments
[cols=3*,options=header]
| == =|Name
|Type
|Description
|code
|string
a|Argument code
|message
|string
a|Message argument
|===[#error]
[.api-collapsible-fifth-title]
error
[cols=3*,options=header]
|===|Name
|Type
|Description
|arguments
|array[link:#error_arguments[error_arguments]]
a|Message arguments
|code
|string
a|Error code
|message
|string
a|Error message
```

```
|target
|string
a|The target parameter that caused the error.
|===//end collapsible .Definitions block
=:leveloffset: -1
= Manage NVMe services
:leveloffset: +1
[[ID3b4bfe8cba658f7d75ac4e5a3f3202fa]]
= Protocols NVMe services endpoint overview
== Overview
A Non-Volatile Memory Express (NVMe) service defines the properties of the
NVMe controller target for an SVM. There can be at most one NVMe service
for an SVM. An SVM's NVMe service must be created before NVMe host
initiators can connect to the SVM.
The Non-Volatile Memory Express (NVMe) service REST API allows you to
create, update, delete, and discover NVMe services for SVMs.
== Performance monitoring
Performance of the SVM can be monitored by the `metric.+*+` and
`statistics.+*+` properties. These show the performance of the SVM in
terms of IOPS, latency and throughput. The `metric.+*+` properties denote
an average whereas `statistics.+*+` properties denote a real-time
monotonically increasing value aggregated across all nodes.
== Examples
```

```
=== Creating an NVMe service for an SVM
The simpliest way to create an NVMe service is to specify only the SVM,
either by name or UUID. By default, the new NVMe service is enabled.
In this example, the `return records` query parameter is used to retrieve
the new NVMe service object in the REST response.
----
# The API:
POST /api/protocols/nvme/services
# The call:
curl -X POST 'https://<mgmt-
ip>/api/protocols/nvme/services?return_records=true' -H 'Accept:
application/hal+json' -d '{ "svm": { "name": "svm1" } }'
# The response:
{
"num_records": 1,
"records": [
    {
      "svm": {
        "uuid": "bfb1beb0-dc69-11e8-b29f-005056bb7341",
      "name": "svm1",
      " links": {
          "self": {
             "href": "/api/svm/svms/bfb1beb0-dc69-11e8-b29f-005056bb7341"
          }
        }
      },
      "enabled": true,
    " links": {
        "self": {
          "href": "/api/protocols/nvme/services/bfb1beb0-dc69-11e8-b29f-
005056bb7341"
        }
      }
   }
]
}
---\mathbf{I} \mathbf{I} \mathbf{I}
```

```
=== Retrieving the NVMe services for all SVMs in the cluster
----
# The API:
GET /api/protocols/nvme/services
# The call:
curl -X GET 'https://<mgmt-ip>/api/protocols/nvme/services' -H 'Accept:
application/hal+json'
# The response:
{
"records": [
    {
      "svm": {
        "uuid": "ab60c350-dc68-11e8-9711-005056bbe408",
      "name": "svm0",
        "_links": {
          "self": {
             "href": "/api/svm/svms/ab60c350-dc68-11e8-9711-005056bbe408"
          }
        }
      },
      "_links": {
        "self": {
           "href": "/api/protocols/nvme/services/ab60c350-dc68-11e8-9711-
005056bbe408"
        }
      }
    },
    {
      "svm": {
        "uuid": "bfb1beb0-dc69-11e8-b29f-005056bb7341",
        "name": "svm1",
        "_links": {
           "self": {
             "href": "/api/svm/svms/bfb1beb0-dc69-11e8-b29f-005056bb7341"
  }
        }
      },
    " links": {
        "self": {
           "href": "/api/protocols/nvme/services/bfb1beb0-dc69-11e8-b29f-
005056bb7341"
        }
```

```
  }
    }
\frac{1}{2},
"num records": 2,
"_links": {
    "self": {
      "href": "/api/protocols/nvme/services"
    }
}
}
----
\mathbf{I} , \mathbf{I} , \mathbf{I} ,
=== Retrieving details for a specific NVMe service
The NVMe service is identified by the UUID of its SVM.
----
# The API:
GET /api/protocols/nvme/services/{svm.uuid}
# The call:
curl -X GET 'https://<mgmt-ip>/api/protocols/nvme/services/bfb1beb0-dc69-
11e8-b29f-005056bb7341' -H 'Accept: application/hal+json'
# The response:
{
"svm": {
    "uuid": "bfb1beb0-dc69-11e8-b29f-005056bb7341",
    "name": "svm1",
  " links": {
      "self": {
         "href": "/api/svm/svms/bfb1beb0-dc69-11e8-b29f-005056bb7341"
      }
    }
},
"enabled": true,
"_links": {
    "self": {
      "href": "/api/protocols/nvme/services/bfb1beb0-dc69-11e8-b29f-
005056bb7341"
    }
}
}
```

```
\mathbf{I} , \mathbf{I} , \mathbf{I}=== Disabling an NVMe service
Disabling an NVMe service shuts down all active NVMe connections for the
SVM and prevents the creation of new NVMe connections.
The NVMe service to update is identified by the UUID of its SVM.
----
# The API:
PATCH /api/protocols/nvme/services/{svm.uuid}
# The call:
curl -X PATCH 'https://<mgmt-ip>/api/protocols/nvme/services/bfb1beb0-
dc69-11e8-b29f-005056bb7341' -H 'Accept: application/hal+json' -d '{
"enabled": "false" }'
---You can retrieve the NVMe service to confirm the change.
----
# The API:
GET /api/protocols/nvme/services/{svm.uuid}
# The call:
curl -X GET 'https://<mgmt-ip>/api/protocols/nvme/services/bfb1beb0-dc69-
11e8-b29f-005056bb7341' -H 'Accept: application/hal+json'
# The response:
{
"svm": {
    "uuid": "bfb1beb0-dc69-11e8-b29f-005056bb7341",
  "name": "svm1",
  " links": {
      "self": {
        "href": "/api/svm/svms/bfb1beb0-dc69-11e8-b29f-005056bb7341"
      }
    }
},
"enabled": false,
"_links": {
    "self": {
```
----

```
  "href": "/api/protocols/nvme/services/bfb1beb0-dc69-11e8-b29f-
005056bb7341"
   }
}
}
----
\mathbf{I} , \mathbf{I} , \mathbf{I}=== Deleting an NVMe service
The NVMe service must be disabled before it can be deleted. In addition,
all NVMe interfaces, subsystems, and subsystem maps associated with the
SVM must first be deleted.
The NVMe service to delete is identified by the UUID of its SVM.
---# The API:
DELETE /api/protocols/nvme/services/{svm.uuid}
# The call:
curl -X DELETE 'https://<mgmt-ip>/api/protocols/nvme/services/bfb1beb0-
dc69-11e8-b29f-005056bb7341' -H 'Accept: application/hal+json'
---[[ID84c205a0338f86c69ab0972b5189ee98]]
= Retrieve NVMe services
[.api-doc-operation .api-doc-operation-get]#GET# [.api-doc-code-
block]#`/protocols/nvme/services`#
*Introduced In:* 9.6
Retrieves NVMe services.
== Expensive properties
There is an added computational cost to retrieving values for these
properties. They are not included by default in GET results and must be
explicitly requested using the `fields` query parameter. See
xref:{relative path}getting started with the ontap rest api.html#Requestin
```

```
g_specific_fields[Requesting specific fields] to learn more.
* `statistics.+*+`
* `metric.+*+`
== Related ONTAP commands
* `vserver nvme show`
== Learn more
* xref:{relative path}protocols nvme services endpoint overview.html[DOC
/protocols/nvme/services]
== Parameters
[cols=5*,options=header]
| == =|Name
|Type
|In
|Required
|Description
|enabled
|boolean
|query
|False
a|Filter by enabled
|statistics.fc.latency_raw.read
|integer
|query
|False
a|Filter by statistics.fc.latency raw.read
* Introduced in: 9.10
|statistics.fc.latency_raw.other
|integer
|query
|False
a|Filter by statistics.fc.latency raw.other
```

```
* Introduced in: 9.10
|statistics.fc.latency_raw.write
|integer
|query
|False
a|Filter by statistics.fc.latency_raw.write
* Introduced in: 9.10
|statistics.fc.latency_raw.total
|integer
|query
|False
a|Filter by statistics.fc.latency raw.total
* Introduced in: 9.10
|statistics.fc.iops_raw.read
|integer
|query
|False
a|Filter by statistics.fc.iops_raw.read
* Introduced in: 9.10
|statistics.fc.iops_raw.other
|integer
|query
|False
a|Filter by statistics.fc.iops raw.other
* Introduced in: 9.10
|statistics.fc.iops_raw.write
|integer
|query
|False
a|Filter by statistics.fc.iops_raw.write
* Introduced in: 9.10
```

```
|statistics.fc.iops_raw.total
|integer
|query
|False
a|Filter by statistics.fc.iops_raw.total
* Introduced in: 9.10
|statistics.fc.status
|string
|query
|False
a|Filter by statistics.fc.status
* Introduced in: 9.10
|statistics.fc.timestamp
|string
|query
|False
a|Filter by statistics.fc.timestamp
* Introduced in: 9.10
|statistics.fc.throughput_raw.total
|integer
|query
|False
a|Filter by statistics.fc.throughput raw.total
* Introduced in: 9.10
|statistics.fc.throughput_raw.write
|integer
|query
|False
a|Filter by statistics.fc.throughput raw.write
* Introduced in: 9.10
```
|statistics.fc.throughput\_raw.read |integer |query |False a|Filter by statistics.fc.throughput\_raw.read \* Introduced in: 9.10 |statistics.latency\_raw.read |integer |query |False a|Filter by statistics.latency raw.read \* Introduced in: 9.7 |statistics.latency\_raw.other |integer |query |False a|Filter by statistics.latency raw.other \* Introduced in: 9.7 |statistics.latency\_raw.write |integer |query |False a|Filter by statistics.latency raw.write \* Introduced in: 9.7 |statistics.latency\_raw.total |integer |query |False a|Filter by statistics.latency\_raw.total \* Introduced in: 9.7 |statistics.iops\_raw.read |integer

```
|query
|False
a|Filter by statistics.iops_raw.read
* Introduced in: 9.7
|statistics.iops_raw.other
|integer
|query
|False
a|Filter by statistics.iops_raw.other
* Introduced in: 9.7
|statistics.iops_raw.write
|integer
|query
|False
a|Filter by statistics.iops raw.write
* Introduced in: 9.7
|statistics.iops_raw.total
|integer
|query
|False
a|Filter by statistics.iops raw.total
* Introduced in: 9.7
|statistics.status
|string
|query
|False
a|Filter by statistics.status
* Introduced in: 9.7
|statistics.timestamp
|string
|query
|False
```

```
a|Filter by statistics.timestamp
* Introduced in: 9.7
|statistics.throughput_raw.total
|integer
|query
|False
a|Filter by statistics.throughput raw.total
* Introduced in: 9.7
|statistics.throughput_raw.write
|integer
|query
|False
a|Filter by statistics.throughput raw.write
* Introduced in: 9.7
|statistics.throughput_raw.read
|integer
|query
|False
a|Filter by statistics.throughput raw.read
* Introduced in: 9.7
|statistics.tcp.latency_raw.read
|integer
|query
|False
a|Filter by statistics.tcp.latency raw.read
* Introduced in: 9.10
|statistics.tcp.latency_raw.other
|integer
|query
|False
a|Filter by statistics.tcp.latency raw.other
```

```
* Introduced in: 9.10
|statistics.tcp.latency_raw.write
|integer
|query
|False
a|Filter by statistics.tcp.latency raw.write
* Introduced in: 9.10
|statistics.tcp.latency_raw.total
|integer
|query
|False
a|Filter by statistics.tcp.latency raw.total
* Introduced in: 9.10
|statistics.tcp.iops_raw.read
|integer
|query
|False
a|Filter by statistics.tcp.iops raw.read
* Introduced in: 9.10
|statistics.tcp.iops_raw.other
|integer
|query
|False
a|Filter by statistics.tcp.iops raw.other
* Introduced in: 9.10
|statistics.tcp.iops_raw.write
|integer
|query
|False
a|Filter by statistics.tcp.iops_raw.write
* Introduced in: 9.10
```
|statistics.tcp.iops\_raw.total |integer |query |False a|Filter by statistics.tcp.iops raw.total \* Introduced in: 9.10 |statistics.tcp.status |string |query |False a|Filter by statistics.tcp.status \* Introduced in: 9.10 |statistics.tcp.timestamp |string |query |False a|Filter by statistics.tcp.timestamp \* Introduced in: 9.10 |statistics.tcp.throughput\_raw.total |integer |query |False a|Filter by statistics.tcp.throughput raw.total \* Introduced in: 9.10 |statistics.tcp.throughput\_raw.write |integer |query |False a|Filter by statistics.tcp.throughput raw.write \* Introduced in: 9.10

|statistics.tcp.throughput\_raw.read

```
|integer
|query
|False
a|Filter by statistics.tcp.throughput raw.read
* Introduced in: 9.10
|metric.duration
|string
|query
|False
a|Filter by metric.duration
* Introduced in: 9.7
|metric.throughput.total
|integer
|query
|False
a|Filter by metric.throughput.total
* Introduced in: 9.7
|metric.throughput.write
|integer
|query
|False
a|Filter by metric.throughput.write
* Introduced in: 9.7
|metric.throughput.read
|integer
|query
|False
a|Filter by metric.throughput.read
* Introduced in: 9.7
|metric.fc.duration
|string
|query
```

```
|False
a|Filter by metric.fc.duration
* Introduced in: 9.10
|metric.fc.throughput.total
|integer
|query
|False
a|Filter by metric.fc.throughput.total
* Introduced in: 9.10
|metric.fc.throughput.write
|integer
|query
|False
a|Filter by metric.fc.throughput.write
* Introduced in: 9.10
|metric.fc.throughput.read
|integer
|query
|False
a|Filter by metric.fc.throughput.read
* Introduced in: 9.10
|metric.fc.status
|string
|query
|False
a|Filter by metric.fc.status
* Introduced in: 9.10
|metric.fc.timestamp
|string
|query
|False
a|Filter by metric.fc.timestamp
```

```
* Introduced in: 9.10
|metric.fc.iops.read
|integer
|query
|False
a|Filter by metric.fc.iops.read
* Introduced in: 9.10
|metric.fc.iops.other
|integer
|query
|False
a|Filter by metric.fc.iops.other
* Introduced in: 9.10
|metric.fc.iops.write
|integer
|query
|False
a|Filter by metric.fc.iops.write
* Introduced in: 9.10
|metric.fc.iops.total
|integer
|query
|False
a|Filter by metric.fc.iops.total
* Introduced in: 9.10
|metric.fc.latency.read
|integer
|query
|False
a|Filter by metric.fc.latency.read
* Introduced in: 9.10
```
|metric.fc.latency.other |integer |query |False a|Filter by metric.fc.latency.other \* Introduced in: 9.10 |metric.fc.latency.write |integer |query |False a|Filter by metric.fc.latency.write \* Introduced in: 9.10 |metric.fc.latency.total |integer |query |False a|Filter by metric.fc.latency.total \* Introduced in: 9.10 |metric.latency.read |integer |query |False a|Filter by metric.latency.read \* Introduced in: 9.7 |metric.latency.other |integer |query |False a|Filter by metric.latency.other \* Introduced in: 9.7

```
|metric.latency.write
|integer
|query
|False
a|Filter by metric.latency.write
* Introduced in: 9.7
|metric.latency.total
|integer
|query
|False
a|Filter by metric.latency.total
* Introduced in: 9.7
|metric.tcp.duration
|string
|query
|False
a|Filter by metric.tcp.duration
* Introduced in: 9.10
|metric.tcp.throughput.total
|integer
|query
|False
a|Filter by metric.tcp.throughput.total
* Introduced in: 9.10
|metric.tcp.throughput.write
|integer
|query
|False
a|Filter by metric.tcp.throughput.write
* Introduced in: 9.10
|metric.tcp.throughput.read
|integer
```

```
|query
|False
a|Filter by metric.tcp.throughput.read
* Introduced in: 9.10
|metric.tcp.status
|string
|query
|False
a|Filter by metric.tcp.status
* Introduced in: 9.10
|metric.tcp.timestamp
|string
|query
|False
a|Filter by metric.tcp.timestamp
* Introduced in: 9.10
|metric.tcp.iops.read
|integer
|query
|False
a|Filter by metric.tcp.iops.read
* Introduced in: 9.10
|metric.tcp.iops.other
|integer
|query
|False
a|Filter by metric.tcp.iops.other
* Introduced in: 9.10
|metric.tcp.iops.write
|integer
|query
|False
```

```
a|Filter by metric.tcp.iops.write
* Introduced in: 9.10
|metric.tcp.iops.total
|integer
|query
|False
a|Filter by metric.tcp.iops.total
* Introduced in: 9.10
|metric.tcp.latency.read
|integer
|query
|False
a|Filter by metric.tcp.latency.read
* Introduced in: 9.10
|metric.tcp.latency.other
|integer
|query
|False
a|Filter by metric.tcp.latency.other
* Introduced in: 9.10
|metric.tcp.latency.write
|integer
|query
|False
a|Filter by metric.tcp.latency.write
* Introduced in: 9.10
|metric.tcp.latency.total
|integer
|query
|False
a|Filter by metric.tcp.latency.total
```

```
* Introduced in: 9.10
|metric.timestamp
|string
|query
|False
a|Filter by metric.timestamp
* Introduced in: 9.7
|metric.status
|string
|query
|False
a|Filter by metric.status
* Introduced in: 9.7
|metric.iops.read
|integer
|query
|False
a|Filter by metric.iops.read
* Introduced in: 9.7
|metric.iops.other
|integer
|query
|False
a|Filter by metric.iops.other
* Introduced in: 9.7
|metric.iops.write
|integer
|query
|False
a|Filter by metric.iops.write
* Introduced in: 9.7
```
|metric.iops.total |integer |query |False a|Filter by metric.iops.total \* Introduced in: 9.7 |svm.uuid |string |query |False a|Filter by svm.uuid |svm.name |string |query |False a|Filter by svm.name |fields |array[string] |query |False a|Specify the fields to return. |max\_records |integer |query |False a|Limit the number of records returned. |return\_records |boolean |query |False a|The default is true for GET calls. When set to false, only the number of records is returned. \* Default value: 1

```
|return_timeout
 |integer
 |query
 |False
 a|The number of seconds to allow the call to execute before returning.
 When iterating over a collection, the default is 15 seconds. ONTAP
 returns earlier if either max records or the end of the collection is
 reached.
 * Default value: 1
 * Max value: 120
 * Min value: 0
 |order_by
 |array[string]
 |query
 |False
 a|Order results by specified fields and optional [asc|desc] direction.
 Default direction is 'asc' for ascending.
 |===== Response
Status: 200, Ok
```

```
[cols=3*,options=header]
| == =|Name
|Type
|Description
|_links
|link:#_links[_links]
a|
|num_records
|integer
a|The number of records in the response.
|records
|array[link:#nvme_service[nvme_service]]
a|
```

```
.Example response
[%collapsible%closed]
====
[source, json, subs=+macros]
{
    "_links": {
      "next": {
         "href": "/api/resourcelink"
      },
      "self": {
        "href": "/api/resourcelink"
      }
    },
  "num records": 1,
    "records": {
    " links": {
         "self": {
           "href": "/api/resourcelink"
        }
      },
      "metric": {
        "_links": {
           "self": {
             "href": "/api/resourcelink"
          }
         },
         "duration": "PT15S",
       "fc": {
           "_links": {
            "self": {
               "href": "/api/resourcelink"
             }
           },
           "duration": "PT15S",
           "iops": {
             "read": 200,
             "total": 1000,
             "write": 100
           },
           "latency": {
             "read": 200,
             "total": 1000,
```
 $| == =$
```
  "write": 100
    },
    "status": "ok",
    "throughput": {
      "read": 200,
      "total": 1000,
     "write": 100
    },
    "timestamp": "2017-01-25 11:20:13 +0000"
  },
  "iops": {
    "read": 200,
   "total": 1000,
   "write": 100
  },
  "latency": {
   "read": 200,
   "total": 1000,
   "write": 100
  },
  "status": "ok",
  "tcp": {
  " links": {
      "self": {
        "href": "/api/resourcelink"
      }
    },
    "duration": "PT15S",
    "iops": {
      "read": 200,
      "total": 1000,
     "write": 100
    },
    "latency": {
     "read": 200,
     "total": 1000,
      "write": 100
    },
    "status": "ok",
    "throughput": {
      "read": 200,
     "total": 1000,
     "write": 100
    },
    "timestamp": "2017-01-25 11:20:13 +0000"
  },
```

```
  "throughput": {
      "read": 200,
      "total": 1000,
      "write": 100
    },
    "timestamp": "2017-01-25 11:20:13 +0000"
  },
  "statistics": {
    "fc": {
    "iops raw": {
        "read": 200,
        "total": 1000,
        "write": 100
      },
    "latency raw": {
        "read": 200,
        "total": 1000,
        "write": 100
      },
      "status": "ok",
    "throughput raw": {
        "read": 200,
        "total": 1000,
        "write": 100
      },
      "timestamp": "2017-01-25 11:20:13 +0000"
  },
  "iops raw": {
      "read": 200,
      "total": 1000,
      "write": 100
    },
  "latency raw": {
      "read": 200,
     "total": 1000,
      "write": 100
    },
    "status": "ok",
    "tcp": {
      "iops_raw": {
        "read": 200,
        "total": 1000,
        "write": 100
      },
    "latency raw": {
        "read": 200,
```

```
  "total": 1000,
             "write": 100
           },
           "status": "ok",
         "throughput_raw": {
             "read": 200,
             "total": 1000,
            "write": 100
           },
           "timestamp": "2017-01-25 11:20:13 +0000"
         },
       "throughput raw": {
          "read": 200,
          "total": 1000,
          "write": 100
         },
         "timestamp": "2017-01-25 11:20:13 +0000"
      },
      "svm": {
         "_links": {
           "self": {
             "href": "/api/resourcelink"
          }
         },
       "name": "svm1",
         "uuid": "02c9e252-41be-11e9-81d5-00a0986138f7"
     }
   }
}
====== Error
```
## Status: Default, Error

```
[cols=3*,options=header]
| == =|Name
|Type
|Description
|error
|link:#error[error]
a|
```

```
| == =
```

```
.Example error
[%collapsible%closed]
====
[source,json,subs=+macros]
{
    "error": {
      "arguments": {
        "code": "string",
        "message": "string"
      },
      "code": "4",
      "message": "entry doesn't exist",
      "target": "uuid"
   }
}
====== Definitions
[.api-def-first-level]
.See Definitions
[%collapsible%closed]
//Start collapsible Definitions block
====[#href]
[.api-collapsible-fifth-title]
href
[cols=3*,options=header]
| == =|Name
|Type
|Description
|href
|string
a|
|===[#_links]
[.api-collapsible-fifth-title]
```

```
_links
[cols=3*,options=header]
|===|Name
|Type
|Description
|next
|link:#href[href]
a|
|self
|link:#href[href]
a|
| == =[#_links]
[.api-collapsible-fifth-title]
_links
[cols=3*,options=header]
| == =|Name
|Type
|Description
|self
|link:#href[href]
a|
| == =[#iops]
[.api-collapsible-fifth-title]
iops
The rate of I/O operations observed at the storage object.
[cols=3*,options=header]
| == =|Name
|Type
```

```
|Description
|other
|integer
a|Performance metric for other I/O operations. Other I/O operations can be
metadata operations, such as directory lookups and so on.
|read
|integer
a|Performance metric for read I/O operations.
|total
|integer
a|Performance metric aggregated over all types of I/O operations.
|write
|integer
a|Peformance metric for write I/O operations.
|===[#latency]
[.api-collapsible-fifth-title]
latency
The round trip latency in microseconds observed at the storage object.
[cols=3*,options=header]
| == =|Name
|Type
|Description
|other
|integer
a|Performance metric for other I/O operations. Other I/O operations can be
metadata operations, such as directory lookups and so on.
|read
|integer
```

```
a|Performance metric for read I/O operations.
|total
|integer
a|Performance metric aggregated over all types of I/O operations.
|write
|integer
a|Peformance metric for write I/O operations.
| == =[#throughput]
[.api-collapsible-fifth-title]
throughput
The rate of throughput bytes per second observed at the storage object.
[cols=3*,options=header]
| == =|Name
|Type
|Description
|read
|integer
a|Performance metric for read I/O operations.
|total
|integer
a|Performance metric aggregated over all types of I/O operations.
|write
|integer
a|Peformance metric for write I/O operations.
| == =
```

```
[#fc]
[.api-collapsible-fifth-title]
fc
The NVMe/FC portion of the aggregated metrics.
[cols=3*,options=header]
| == =|Name
|Type
|Description
|_links
|link:#_links[_links]
a|
|duration
|string
a|The duration over which this sample is calculated. The time durations
are represented in the ISO-8601 standard format. Samples can be calculated
over the following durations:
|iops
|link:#iops[iops]
a|The rate of I/O operations observed at the storage object.
|latency
|link:#latency[latency]
a|The round trip latency in microseconds observed at the storage object.
|status
|string
a|Any errors associated with the sample. For example, if the aggregation
of data over multiple nodes fails then any of the partial errors might be
returned, "ok" on success, or "error" on any internal uncategorized
failure. Whenever a sample collection is missed but done at a later time,
it is back filled to the previous 15 second timestamp and tagged with
"backfilled_data". "Inconsistent_ delta_time" is encountered when the time
between two collections is not the same for all nodes. Therefore, the
aggregated value might be over or under inflated. "Negative delta" is
returned when an expected monotonically increasing value has decreased in
value. "Inconsistent_old_data" is returned when one or more nodes do not
have the latest data.
```

```
|throughput
|link:#throughput[throughput]
a|The rate of throughput bytes per second observed at the storage object.
|timestamp
|string
a|The timestamp of the performance data.
| == =[#tcp]
[.api-collapsible-fifth-title]
tcp
The NVMe/TCP portion of the aggregated metrics.
[cols=3*,options=header]
| == =|Name
|Type
|Description
|_links
|link:#_links[_links]
a|
|duration
|string
a|The duration over which this sample is calculated. The time durations
are represented in the ISO-8601 standard format. Samples can be calculated
over the following durations:
|iops
|link:#iops[iops]
a|The rate of I/O operations observed at the storage object.
|latency
|link:#latency[latency]
a|The round trip latency in microseconds observed at the storage object.
```

```
|status
|string
a|Any errors associated with the sample. For example, if the aggregation
of data over multiple nodes fails then any of the partial errors might be
returned, "ok" on success, or "error" on any internal uncategorized
failure. Whenever a sample collection is missed but done at a later time,
it is back filled to the previous 15 second timestamp and tagged with
"backfilled_data". "Inconsistent_ delta_time" is encountered when the time
between two collections is not the same for all nodes. Therefore, the
aggregated value might be over or under inflated. "Negative delta" is
returned when an expected monotonically increasing value has decreased in
value. "Inconsistent_old_data" is returned when one or more nodes do not
have the latest data.
|throughput
|link:#throughput[throughput]
a|The rate of throughput bytes per second observed at the storage object.
|timestamp
|string
a|The timestamp of the performance data.
|===[#metric]
[.api-collapsible-fifth-title]
metric
Performance numbers, such as IOPS latency and throughput, for SVM
protocols.
[cols=3*,options=header]
|===|Name
```

```
|Type
|Description
|_links
|link:#_links[_links]
a|
```
|duration |string a|The duration over which this sample is calculated. The time durations are represented in the ISO-8601 standard format. Samples can be calculated over the following durations: |fc |link:#fc[fc] a|The NVMe/FC portion of the aggregated metrics. |iops |link:#iops[iops] a|The rate of I/O operations observed at the storage object. |latency |link:#latency[latency] a|The round trip latency in microseconds observed at the storage object. |status |string a|Any errors associated with the sample. For example, if the aggregation of data over multiple nodes fails then any of the partial errors might be returned, "ok" on success, or "error" on any internal uncategorized failure. Whenever a sample collection is missed but done at a later time, it is back filled to the previous 15 second timestamp and tagged with "backfilled data". "Inconsistent delta time" is encountered when the time between two collections is not the same for all nodes. Therefore, the aggregated value might be over or under inflated. "Negative delta" is returned when an expected monotonically increasing value has decreased in value. "Inconsistent old data" is returned when one or more nodes do not have the latest data. |tcp |link:#tcp[tcp] a|The NVMe/TCP portion of the aggregated metrics. |throughput |link:#throughput[throughput] a|The rate of throughput bytes per second observed at the storage object.

```
|timestamp
|string
a|The timestamp of the performance data.
| == =[#iops_raw]
[.api-collapsible-fifth-title]
iops_raw
The number of I/O operations observed at the storage object. This should
be used along with delta time to calculate the rate of I/O operations per
unit of time.
[cols=3*,options=header]
| == =|Name
|Type
|Description
|other
|integer
a|Performance metric for other I/O operations. Other I/O operations can be
metadata operations, such as directory lookups and so on.
|read
|integer
a|Performance metric for read I/O operations.
|total
|integer
a|Performance metric aggregated over all types of I/O operations.
|write
|integer
a|Peformance metric for write I/O operations.
| == =
```

```
[#latency raw]
[.api-collapsible-fifth-title]
latency raw
The raw latency in microseconds observed at the storage object. This
should be divided by the raw IOPS value to calculate the average latency
per I/O operation.
[cols=3*,options=header]
|===|Name
|Type
|Description
|other
|integer
a|Performance metric for other I/O operations. Other I/O operations can be
metadata operations, such as directory lookups and so on.
|read
|integer
a|Performance metric for read I/O operations.
|total
|integer
a|Performance metric aggregated over all types of I/O operations.
|write
|integer
a|Peformance metric for write I/O operations.
| == =[#throughput raw]
[.api-collapsible-fifth-title]
throughput_raw
Throughput bytes observed at the storage object. This should be used along
with delta time to calculate the rate of throughput bytes per unit of
time.
```

```
[cols=3*,options=header]
| == =|Name
|Type
|Description
|read
|integer
a|Performance metric for read I/O operations.
|total
|integer
a|Performance metric aggregated over all types of I/O operations.
|write
|integer
a|Peformance metric for write I/O operations.
| == =[#fc]
[.api-collapsible-fifth-title]
fc
The NVMe/FC portion of the aggregated statistics.
[cols=3*,options=header]
| == =|Name
|Type
|Description
|iops_raw
|link:#iops_raw[iops_raw]
a|The number of I/O operations observed at the storage object. This should
be used along with delta time to calculate the rate of I/O operations per
unit of time.
```
|latency\_raw

|link:#latency\_raw[latency\_raw] a|The raw latency in microseconds observed at the storage object. This should be divided by the raw IOPS value to calculate the average latency per I/O operation.

## |status

## |string

a|Any errors associated with the sample. For example, if the aggregation of data over multiple nodes fails then any of the partial errors might be returned, "ok" on success, or "error" on any internal uncategorized failure. Whenever a sample collection is missed but done at a later time, it is back filled to the previous 15 second timestamp and tagged with "backfilled\_data". "Inconsistent\_delta\_time" is encountered when the time between two collections is not the same for all nodes. Therefore, the aggregated value might be over or under inflated. "Negative delta" is returned when an expected monotonically increasing value has decreased in value. "Inconsistent\_old\_data" is returned when one or more nodes do not have the latest data.

|throughput\_raw |link:#throughput\_raw[throughput\_raw] a|Throughput bytes observed at the storage object. This should be used along with delta time to calculate the rate of throughput bytes per unit of time.

|timestamp |string a|The timestamp of the performance data.

 $|===$ 

[#tcp] [.api-collapsible-fifth-title] tcp

The NVMe/TCP portion of the aggregated statistics.

[cols=3\*,options=header]  $| == =$ 

|Name

|Type

```
|Description
|iops_raw
|link:#iops_raw[iops_raw]
a|The number of I/O operations observed at the storage object. This should
be used along with delta time to calculate the rate of I/O operations per
unit of time.
|latency_raw
|link:#latency_raw[latency_raw]
a|The raw latency in microseconds observed at the storage object. This
should be divided by the raw IOPS value to calculate the average latency
per I/O operation.
|status
|string
a|Any errors associated with the sample. For example, if the aggregation
of data over multiple nodes fails then any of the partial errors might be
returned, "ok" on success, or "error" on any internal uncategorized
failure. Whenever a sample collection is missed but done at a later time,
it is back filled to the previous 15 second timestamp and tagged with
"backfilled_data". "Inconsistent_delta_time" is encountered when the time
between two collections is not the same for all nodes. Therefore, the
aggregated value might be over or under inflated. "Negative delta" is
returned when an expected monotonically increasing value has decreased in
value. "Inconsistent_old_data" is returned when one or more nodes do not
have the latest data.
|throughput_raw
|link:#throughput_raw[throughput_raw]
a|Throughput bytes observed at the storage object. This should be used
along with delta time to calculate the rate of throughput bytes per unit
of time.
|timestamp
|string
a|The timestamp of the performance data.
| == =[#statistics]
```
[.api-collapsible-fifth-title] statistics These are raw performance numbers, such as IOPS latency and throughput for SVM protocols. These numbers are aggregated across all nodes in the cluster and increase with the uptime of the cluster. [cols=3\*,options=header]  $| == =$ |Name |Type |Description |fc |link:#fc[fc] a|The NVMe/FC portion of the aggregated statistics. |iops\_raw |link:#iops\_raw[iops\_raw] a|The number of I/O operations observed at the storage object. This should be used along with delta time to calculate the rate of I/O operations per unit of time. |latency\_raw |link:#latency\_raw[latency\_raw] a|The raw latency in microseconds observed at the storage object. This should be divided by the raw IOPS value to calculate the average latency per I/O operation. |status |string a|Any errors associated with the sample. For example, if the aggregation of data over multiple nodes fails then any of the partial errors might be returned, "ok" on success, or "error" on any internal uncategorized failure. Whenever a sample collection is missed but done at a later time, it is back filled to the previous 15 second timestamp and tagged with "backfilled\_data". "Inconsistent\_delta\_time" is encountered when the time between two collections is not the same for all nodes. Therefore, the aggregated value might be over or under inflated. "Negative delta" is returned when an expected monotonically increasing value has decreased in value. "Inconsistent old data" is returned when one or more nodes do not have the latest data.

```
|tcp
|link:#tcp[tcp]
a|The NVMe/TCP portion of the aggregated statistics.
|throughput_raw
|link:#throughput_raw[throughput_raw]
a|Throughput bytes observed at the storage object. This should be used
along with delta time to calculate the rate of throughput bytes per unit
of time.
|timestamp
|string
a|The timestamp of the performance data.
| == =[#svm]
[.api-collapsible-fifth-title]
svm
[cols=3*,options=header]
| == =|Name
|Type
|Description
|_links
|link:#_links[_links]
a|
|name
|string
a|The name of the SVM.
|uuid
|string
a|The unique identifier of the SVM.
| == =
```

```
[#nvme_service]
[.api-collapsible-fifth-title]
nvme_service
A Non-Volatile Memory Express (NVMe) service defines the properties of the
NVMe controller target for an SVM. There can be at most one NVMe service
for an SVM. An SVM's NVMe service must be created before NVMe host
initiators can connect to the SVM.
An NVMe service is identified by the UUID of its SVM.
[cols=3*,options=header]
| == =|Name
|Type
|Description
|_links
|link:#_links[_links]
a|
|enabled
|boolean
a|The administrative state of the NVMe service. The NVMe service can be
disabled to block all NVMe connectivity to the SVM.
This is optional in POST and PATCH. The default setting is true
(enabled) in POST.
|metric
|link:#metric[metric]
a|Performance numbers, such as IOPS latency and throughput, for SVM
protocols.
|statistics
|link:#statistics[statistics]
a|These are raw performance numbers, such as IOPS latency and throughput
for SVM protocols. These numbers are aggregated across all nodes in the
cluster and increase with the uptime of the cluster.
```
|svm

|link:#svm[svm]

```
a|
| == =[#error arguments]
[.api-collapsible-fifth-title]
error_arguments
[cols=3*,options=header]
|===|Name
|Type
|Description
|code
|string
a|Argument code
|message
|string
a|Message argument
| == =[#error]
[.api-collapsible-fifth-title]
error
[cols=3*,options=header]
| == =|Name
|Type
|Description
|arguments
|array[link:#error_arguments[error_arguments]]
a|Message arguments
|code
|string
a|Error code
```

```
|message
|string
a|Error message
|target
|string
a|The target parameter that caused the error.
|===//end collapsible .Definitions block
====[[ID52c0cee79aecded9e6c5aa70b0a31246]]
= Create an NVMe service
[.api-doc-operation .api-doc-operation-post]#POST# [.api-doc-code-
block]#`/protocols/nvme/services`#
*Introduced In:* 9.6
Creates an NVMe service.
== Required properties
* `svm.uuid` or `svm.name` - The existing SVM in which to create the NVMe
service.
== Related ONTAP commands
* `vserver nvme create`
== Learn more
* xref:{relative path}protocols nvme services endpoint overview.html[DOC
/protocols/nvme/services]
== Parameters
[cols=5*,options=header]
```

```
| == =|Name
|Type
|In
|Required
|Description
|return_records
|boolean
|query
|False
a|The default is false. If set to true, the records are returned.
* Default value:
| == === Request Body
[cols=3*,options=header]
| == =|Name
|Type
|Description
|_links
|link:#_links[_links]
a|
|enabled
|boolean
a|The administrative state of the NVMe service. The NVMe service can be
disabled to block all NVMe connectivity to the SVM.
This is optional in POST and PATCH. The default setting is true
(enabled) in POST.
|metric
|link:#metric[metric]
a|Performance numbers, such as IOPS latency and throughput, for SVM
protocols.
```

```
|statistics
|link:#statistics[statistics]
a|These are raw performance numbers, such as IOPS latency and throughput
for SVM protocols. These numbers are aggregated across all nodes in the
cluster and increase with the uptime of the cluster.
|svm
|link:#svm[svm]
a|
| == =.Example request
[%collapsible%closed]
=[source, json, subs=+macros]
{
    "_links": {
      "self": {
        "href": "/api/resourcelink"
      }
    },
    "metric": {
    " links": {
        "self": {
          "href": "/api/resourcelink"
        }
      },
      "duration": "PT15S",
      "fc": {
        "_links": {
          "self": {
            "href": "/api/resourcelink"
          }
        },
        "duration": "PT15S",
        "iops": {
          "read": 200,
          "total": 1000,
          "write": 100
        },
        "latency": {
          "read": 200,
          "total": 1000,
```

```
  "write": 100
    },
    "status": "ok",
    "throughput": {
      "read": 200,
      "total": 1000,
      "write": 100
    },
    "timestamp": "2017-01-25 11:20:13 +0000"
  },
  "iops": {
    "read": 200,
   "total": 1000,
   "write": 100
  },
  "latency": {
    "read": 200,
   "total": 1000,
   "write": 100
  },
  "status": "ok",
  "tcp": {
    "_links": {
      "self": {
        "href": "/api/resourcelink"
     }
    },
    "duration": "PT15S",
    "iops": {
      "read": 200,
      "total": 1000,
      "write": 100
    },
    "latency": {
     "read": 200,
     "total": 1000,
      "write": 100
    },
    "status": "ok",
    "throughput": {
      "read": 200,
     "total": 1000,
     "write": 100
    },
    "timestamp": "2017-01-25 11:20:13 +0000"
  },
```

```
  "throughput": {
      "read": 200,
      "total": 1000,
      "write": 100
    },
    "timestamp": "2017-01-25 11:20:13 +0000"
  },
  "statistics": {
    "fc": {
    "iops raw": {
        "read": 200,
        "total": 1000,
        "write": 100
      },
    "latency raw": {
        "read": 200,
       "total": 1000,
        "write": 100
      },
      "status": "ok",
    "throughput raw": {
        "read": 200,
        "total": 1000,
        "write": 100
      },
      "timestamp": "2017-01-25 11:20:13 +0000"
  \},
  "iops raw": {
      "read": 200,
      "total": 1000,
      "write": 100
    },
  "latency raw": {
      "read": 200,
     "total": 1000,
      "write": 100
    },
    "status": "ok",
    "tcp": {
    "iops raw": {
        "read": 200,
        "total": 1000,
        "write": 100
      },
    "latency raw": {
        "read": 200,
```

```
  "total": 1000,
           "write": 100
        },
        "status": "ok",
      "throughput_raw": {
          "read": 200,
          "total": 1000,
          "write": 100
        },
        "timestamp": "2017-01-25 11:20:13 +0000"
      },
    "throughput raw": {
        "read": 200,
        "total": 1000,
        "write": 100
      },
      "timestamp": "2017-01-25 11:20:13 +0000"
    },
    "svm": {
      "_links": {
        "self": {
          "href": "/api/resourcelink"
        }
      },
    "name": "svm1",
      "uuid": "02c9e252-41be-11e9-81d5-00a0986138f7"
   }
}
====
```

```
== Response
```
## Status: 201, Created

```
[cols=3*,options=header]
|===|Name
|Type
|Description
|_links
|link:#_links[_links]
a|
|num_records
```

```
|integer
a|The number of records in the response.
|records
|array[link:#nvme_service[nvme_service]]
a|
|===.Example response
[%collapsible%closed]
====
[source, json, subs=+macros]
{
    "_links": {
      "next": {
        "href": "/api/resourcelink"
      },
      "self": {
        "href": "/api/resourcelink"
      }
    },
  "num records": 1,
    "records": {
    " links": {
        "self": {
          "href": "/api/resourcelink"
        }
      },
      "metric": {
        "_links": {
          "self": {
             "href": "/api/resourcelink"
          }
         },
         "duration": "PT15S",
         "fc": {
          "_links": {
            "self": {
               "href": "/api/resourcelink"
             }
           },
           "duration": "PT15S",
           "iops": {
```

```
  "read": 200,
      "total": 1000,
      "write": 100
    },
    "latency": {
      "read": 200,
      "total": 1000,
     "write": 100
    },
    "status": "ok",
    "throughput": {
      "read": 200,
     "total": 1000,
     "write": 100
    },
    "timestamp": "2017-01-25 11:20:13 +0000"
  },
  "iops": {
   "read": 200,
   "total": 1000,
   "write": 100
  },
  "latency": {
   "read": 200,
   "total": 1000,
   "write": 100
  },
  "status": "ok",
  "tcp": {
    "_links": {
      "self": {
        "href": "/api/resourcelink"
      }
    },
    "duration": "PT15S",
    "iops": {
      "read": 200,
     "total": 1000,
     "write": 100
    },
    "latency": {
     "read": 200,
     "total": 1000,
     "write": 100
    },
    "status": "ok",
```

```
  "throughput": {
        "read": 200,
        "total": 1000,
        "write": 100
      },
      "timestamp": "2017-01-25 11:20:13 +0000"
    },
    "throughput": {
      "read": 200,
     "total": 1000,
     "write": 100
    },
    "timestamp": "2017-01-25 11:20:13 +0000"
  },
  "statistics": {
    "fc": {
      "iops_raw": {
        "read": 200,
        "total": 1000,
        "write": 100
      },
    "latency raw": {
        "read": 200,
        "total": 1000,
        "write": 100
      },
      "status": "ok",
    "throughput raw": {
        "read": 200,
        "total": 1000,
        "write": 100
      },
      "timestamp": "2017-01-25 11:20:13 +0000"
    },
  "iops raw": {
      "read": 200,
      "total": 1000,
      "write": 100
    },
  "latency raw": {
      "read": 200,
     "total": 1000,
     "write": 100
    },
    "status": "ok",
    "tcp": {
```

```
  "iops_raw": {
             "read": 200,
             "total": 1000,
             "write": 100
           },
         "latency raw": {
             "read": 200,
             "total": 1000,
             "write": 100
           },
           "status": "ok",
         "throughput raw": {
             "read": 200,
             "total": 1000,
             "write": 100
           },
           "timestamp": "2017-01-25 11:20:13 +0000"
         },
       "throughput raw": {
           "read": 200,
          "total": 1000,
          "write": 100
         },
         "timestamp": "2017-01-25 11:20:13 +0000"
      },
      "svm": {
         "_links": {
          "self": {
             "href": "/api/resourcelink"
          }
         },
         "name": "svm1",
        "uuid": "02c9e252-41be-11e9-81d5-00a0986138f7"
      }
   }
}
======= Headers
[cols=3*,options=header]
| == =//header
|Name
|Description
|Type
```

```
//end header
//start row
|Location
|Useful for tracking the resource location
|string
//end row
//end table
| == =
```
== Error

Status: Default

```
ONTAP Error Response Codes
|===| Error Code | Description
| 1115127
| The cluster lacks a valid NVMe license.
| 2621462
| The supplied SVM does not exist.
| 2621507
| NVMe is not allowed for the specified SVM.
| 2621706
| The specified `svm.uuid` and `svm.name` do not refer to the same SVM.
| 2621707
| No SVM was specified. Either `svm.name` or `svm.uuid` must be supplied.
| 5374893
| The SVM is stopped. The SVM must be running to create an NVMe service.
| 72089650
| An NVMe service already exists for the specified SVM.
| 72089900
| An NVMe service cannot be creating in an SVM that is configured for a
SAN protocol.
| == =
```

```
[cols=3*,options=header]
| == =|Name
|Type
|Description
|error
|link:#error[error]
a|
| == =.Example error
[%collapsible%closed]
=[source,json,subs=+macros]
{
    "error": {
      "arguments": {
        "code": "string",
        "message": "string"
      },
      "code": "4",
      "message": "entry doesn't exist",
      "target": "uuid"
    }
}
====== Definitions
[.api-def-first-level]
.See Definitions
[%collapsible%closed]
//Start collapsible Definitions block
====
[#href]
[.api-collapsible-fifth-title]
href
[cols=3*,options=header]
| == =|Name
|Type
```

```
|Description
|href
|string
a|
| == =[#_links]
[.api-collapsible-fifth-title]
_links
[cols=3*,options=header]
| == =|Name
|Type
|Description
|self
|link:#href[href]
a|
|===[#iops]
[.api-collapsible-fifth-title]
iops
The rate of I/O operations observed at the storage object.
[cols=3*,options=header]
| == =|Name
|Type
|Description
|other
|integer
a|Performance metric for other I/O operations. Other I/O operations can be
metadata operations, such as directory lookups and so on.
```

```
|read
|integer
```

```
a|Performance metric for read I/O operations.
|total
|integer
a|Performance metric aggregated over all types of I/O operations.
|write
|integer
a|Peformance metric for write I/O operations.
| == =[#latency]
[.api-collapsible-fifth-title]
latency
The round trip latency in microseconds observed at the storage object.
[cols=3*,options=header]
| == =|Name
|Type
|Description
|other
|integer
a|Performance metric for other I/O operations. Other I/O operations can be
metadata operations, such as directory lookups and so on.
|read
|integer
a|Performance metric for read I/O operations.
|total
|integer
a|Performance metric aggregated over all types of I/O operations.
|write
|integer
```

```
a|Peformance metric for write I/O operations.
| == =[#throughput]
[.api-collapsible-fifth-title]
throughput
The rate of throughput bytes per second observed at the storage object.
[cols=3*,options=header]
|===|Name
|Type
|Description
|read
|integer
a|Performance metric for read I/O operations.
|total
|integer
a|Performance metric aggregated over all types of I/O operations.
|write
|integer
a|Peformance metric for write I/O operations.
| == =[#fc]
[.api-collapsible-fifth-title]
fc
The NVMe/FC portion of the aggregated metrics.
[cols=3*,options=header]
| == =|Name
```

```
|Type
|Description
|_links
|link:#_links[_links]
a|
|duration
|string
a|The duration over which this sample is calculated. The time durations
are represented in the ISO-8601 standard format. Samples can be calculated
over the following durations:
|iops
|link:#iops[iops]
a|The rate of I/O operations observed at the storage object.
|latency
|link:#latency[latency]
a|The round trip latency in microseconds observed at the storage object.
|status
|string
a|Any errors associated with the sample. For example, if the aggregation
of data over multiple nodes fails then any of the partial errors might be
returned, "ok" on success, or "error" on any internal uncategorized
failure. Whenever a sample collection is missed but done at a later time,
it is back filled to the previous 15 second timestamp and tagged with
"backfilled_data". "Inconsistent_ delta_time" is encountered when the time
between two collections is not the same for all nodes. Therefore, the
aggregated value might be over or under inflated. "Negative delta" is
returned when an expected monotonically increasing value has decreased in
value. "Inconsistent_old_data" is returned when one or more nodes do not
have the latest data.
|throughput
|link:#throughput[throughput]
a|The rate of throughput bytes per second observed at the storage object.
|timestamp
|string
a|The timestamp of the performance data.
```
```
| == =[#tcp]
[.api-collapsible-fifth-title]
tcp
The NVMe/TCP portion of the aggregated metrics.
[cols=3*,options=header]
| == =|Name
|Type
|Description
|_links
|link:#_links[_links]
a|
|duration
|string
a|The duration over which this sample is calculated. The time durations
are represented in the ISO-8601 standard format. Samples can be calculated
over the following durations:
|iops
|link:#iops[iops]
a|The rate of I/O operations observed at the storage object.
|latency
|link:#latency[latency]
a|The round trip latency in microseconds observed at the storage object.
|status
|string
a|Any errors associated with the sample. For example, if the aggregation
of data over multiple nodes fails then any of the partial errors might be
returned, "ok" on success, or "error" on any internal uncategorized
failure. Whenever a sample collection is missed but done at a later time,
it is back filled to the previous 15 second timestamp and tagged with
"backfilled data". "Inconsistent delta time" is encountered when the time
```

```
between two collections is not the same for all nodes. Therefore, the
aggregated value might be over or under inflated. "Negative delta" is
returned when an expected monotonically increasing value has decreased in
value. "Inconsistent old data" is returned when one or more nodes do not
have the latest data.
|throughput
|link:#throughput[throughput]
a|The rate of throughput bytes per second observed at the storage object.
|timestamp
|string
a|The timestamp of the performance data.
|===[#metric]
[.api-collapsible-fifth-title]
metric
Performance numbers, such as IOPS latency and throughput, for SVM
protocols.
[cols=3*,options=header]
| == =|Name
|Type
|Description
|_links
|link:#_links[_links]
a|
|duration
|string
a|The duration over which this sample is calculated. The time durations
are represented in the ISO-8601 standard format. Samples can be calculated
over the following durations:
|fc
|link:#fc[fc]
```
a|The NVMe/FC portion of the aggregated metrics.

|iops |link:#iops[iops] a|The rate of I/O operations observed at the storage object.

|latency |link:#latency[latency] a|The round trip latency in microseconds observed at the storage object.

| status

|string

a|Any errors associated with the sample. For example, if the aggregation of data over multiple nodes fails then any of the partial errors might be returned, "ok" on success, or "error" on any internal uncategorized failure. Whenever a sample collection is missed but done at a later time, it is back filled to the previous 15 second timestamp and tagged with "backfilled data". "Inconsistent delta time" is encountered when the time between two collections is not the same for all nodes. Therefore, the aggregated value might be over or under inflated. "Negative delta" is returned when an expected monotonically increasing value has decreased in value. "Inconsistent\_old\_data" is returned when one or more nodes do not have the latest data.

|tcp |link:#tcp[tcp] a|The NVMe/TCP portion of the aggregated metrics.

|throughput |link:#throughput[throughput] a|The rate of throughput bytes per second observed at the storage object.

|timestamp |string a|The timestamp of the performance data.

 $|===$ 

[#iops\_raw]

[.api-collapsible-fifth-title] iops\_raw The number of I/O operations observed at the storage object. This should be used along with delta time to calculate the rate of I/O operations per unit of time. [cols=3\*,options=header]  $| == =$ |Name |Type |Description |other |integer a|Performance metric for other I/O operations. Other I/O operations can be metadata operations, such as directory lookups and so on. |read |integer a|Performance metric for read I/O operations. |total |integer a|Performance metric aggregated over all types of I/O operations. |write |integer a|Peformance metric for write I/O operations.  $|===$ [#latency\_raw] [.api-collapsible-fifth-title] latency raw The raw latency in microseconds observed at the storage object. This should be divided by the raw IOPS value to calculate the average latency per I/O operation.

[cols=3\*,options=header]  $| == =$ |Name |Type |Description |other |integer a|Performance metric for other I/O operations. Other I/O operations can be metadata operations, such as directory lookups and so on. |read |integer a|Performance metric for read I/O operations. |total |integer a|Performance metric aggregated over all types of I/O operations. |write |integer a|Peformance metric for write I/O operations.  $| == =$ [#throughput raw] [.api-collapsible-fifth-title] throughput\_raw Throughput bytes observed at the storage object. This should be used along with delta time to calculate the rate of throughput bytes per unit of time. [cols=3\*,options=header]  $| == =$ |Name |Type |Description |read |integer

```
a|Performance metric for read I/O operations.
|total
|integer
a|Performance metric aggregated over all types of I/O operations.
|write
|integer
a|Peformance metric for write I/O operations.
| == =[#fc]
[.api-collapsible-fifth-title]
fc
The NVMe/FC portion of the aggregated statistics.
[cols=3*,options=header]
| == =|Name
|Type
|Description
|iops_raw
|link:#iops_raw[iops_raw]
a|The number of I/O operations observed at the storage object. This should
be used along with delta time to calculate the rate of I/O operations per
unit of time.
|latency_raw
|link:#latency_raw[latency_raw]
a|The raw latency in microseconds observed at the storage object. This
should be divided by the raw IOPS value to calculate the average latency
per I/O operation.
| status
|string
a|Any errors associated with the sample. For example, if the aggregation
of data over multiple nodes fails then any of the partial errors might be
```
returned, "ok" on success, or "error" on any internal uncategorized failure. Whenever a sample collection is missed but done at a later time, it is back filled to the previous 15 second timestamp and tagged with "backfilled\_data". "Inconsistent\_delta\_time" is encountered when the time between two collections is not the same for all nodes. Therefore, the aggregated value might be over or under inflated. "Negative delta" is returned when an expected monotonically increasing value has decreased in value. "Inconsistent old data" is returned when one or more nodes do not have the latest data. |throughput\_raw |link:#throughput\_raw[throughput\_raw] a|Throughput bytes observed at the storage object. This should be used along with delta time to calculate the rate of throughput bytes per unit of time. |timestamp |string a|The timestamp of the performance data.  $|===$ [#tcp] [.api-collapsible-fifth-title] tcp The NVMe/TCP portion of the aggregated statistics. [cols=3\*,options=header]  $|===$ |Name |Type |Description |iops\_raw |link:#iops\_raw[iops\_raw] a|The number of I/O operations observed at the storage object. This should be used along with delta time to calculate the rate of I/O operations per unit of time.

|latency\_raw

|link:#latency\_raw[latency\_raw] a|The raw latency in microseconds observed at the storage object. This should be divided by the raw IOPS value to calculate the average latency per I/O operation.

# |status

## |string

a|Any errors associated with the sample. For example, if the aggregation of data over multiple nodes fails then any of the partial errors might be returned, "ok" on success, or "error" on any internal uncategorized failure. Whenever a sample collection is missed but done at a later time, it is back filled to the previous 15 second timestamp and tagged with "backfilled\_data". "Inconsistent\_delta\_time" is encountered when the time between two collections is not the same for all nodes. Therefore, the aggregated value might be over or under inflated. "Negative delta" is returned when an expected monotonically increasing value has decreased in value. "Inconsistent\_old\_data" is returned when one or more nodes do not have the latest data.

|throughput\_raw |link:#throughput\_raw[throughput\_raw] a|Throughput bytes observed at the storage object. This should be used along with delta time to calculate the rate of throughput bytes per unit of time.

|timestamp |string a|The timestamp of the performance data.

 $|===$ 

[#statistics] [.api-collapsible-fifth-title] statistics

These are raw performance numbers, such as IOPS latency and throughput for SVM protocols. These numbers are aggregated across all nodes in the cluster and increase with the uptime of the cluster.

```
[cols=3*,options=header]
| == =
```
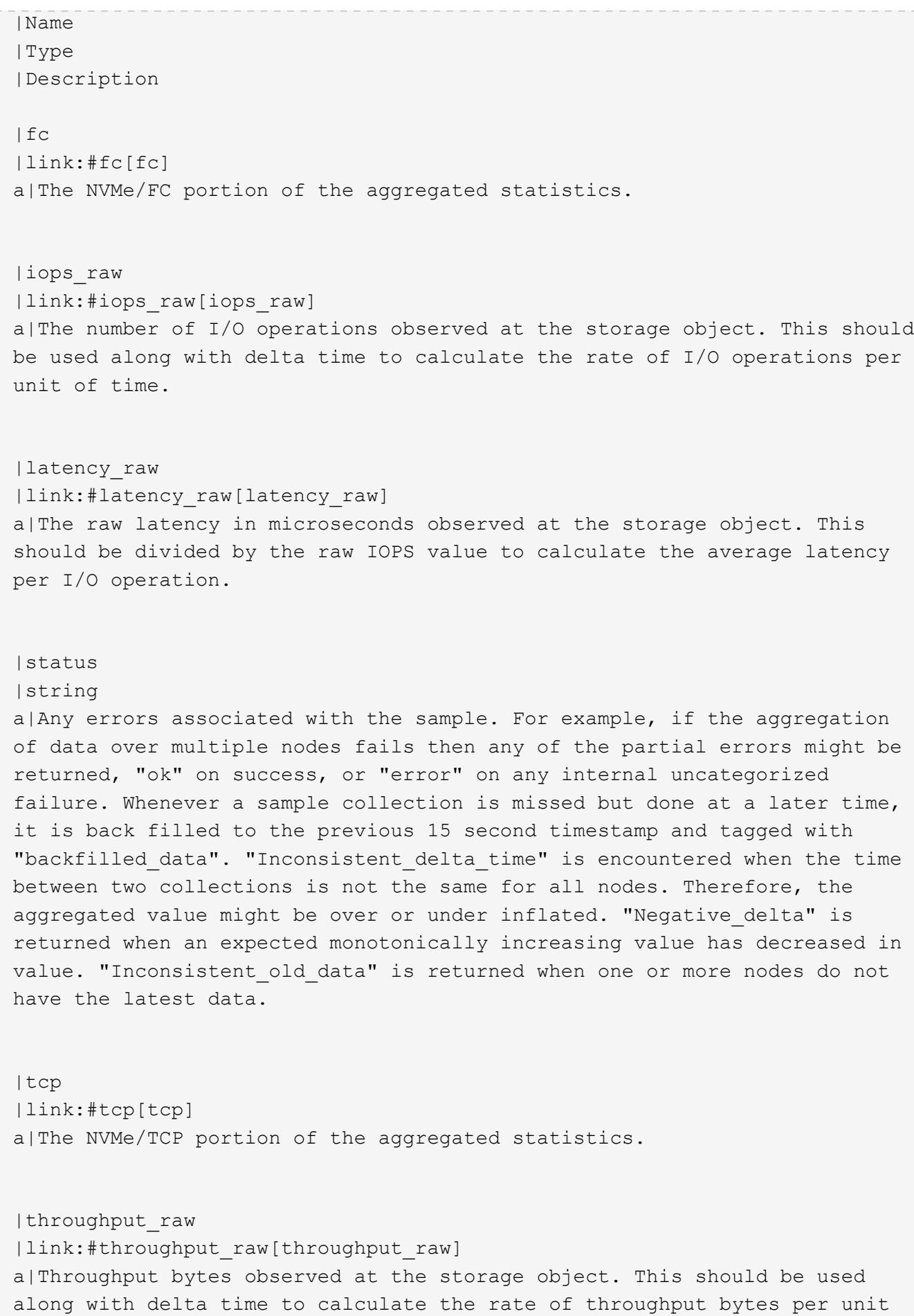

```
of time.
|timestamp
|string
a|The timestamp of the performance data.
|===[#svm]
[.api-collapsible-fifth-title]
svm
[cols=3*,options=header]
| == =|Name
|Type
|Description
|_links
|link:#_links[_links]
a|
|name
|string
a|The name of the SVM.
|uuid
|string
a|The unique identifier of the SVM.
| == =[#nvme_service]
[.api-collapsible-fifth-title]
nvme_service
A Non-Volatile Memory Express (NVMe) service defines the properties of the
NVMe controller target for an SVM. There can be at most one NVMe service
for an SVM. An SVM's NVMe service must be created before NVMe host
```
initiators can connect to the SVM.

```
An NVMe service is identified by the UUID of its SVM.
[cols=3*,options=header]
| == =|Name
|Type
|Description
|_links
|link:#_links[_links]
a|
|enabled
|boolean
a|The administrative state of the NVMe service. The NVMe service can be
disabled to block all NVMe connectivity to the SVM.
This is optional in POST and PATCH. The default setting is true
(enabled) in POST.
|metric
|link:#metric[metric]
a|Performance numbers, such as IOPS latency and throughput, for SVM
protocols.
|statistics
|link:#statistics[statistics]
a|These are raw performance numbers, such as IOPS latency and throughput
for SVM protocols. These numbers are aggregated across all nodes in the
cluster and increase with the uptime of the cluster.
|svm
|link:#svm[svm]
a|
|===[#_links]
[.api-collapsible-fifth-title]
_links
[cols=3*,options=header]
```

```
| == =|Name
|Type
|Description
|next
|link:#href[href]
a|
|self
|link:#href[href]
a|
| == =[#error arguments]
[.api-collapsible-fifth-title]
error_arguments
[cols=3*,options=header]
| == =|Name
|Type
|Description
|code
|string
a|Argument code
|message
|string
a|Message argument
|===[#error]
[.api-collapsible-fifth-title]
error
[cols=3*,options=header]
|===|Name
|Type
```

```
|Description
|arguments
|array[link:#error_arguments[error_arguments]]
a|Message arguments
|code
|string
a|Error code
|message
|string
a|Error message
|target
|string
a|The target parameter that caused the error.
| == =//end collapsible .Definitions block
=[[ID7e8977a94f062736695d3fd19ebe858b]]
= Delete an NVMe service
[.api-doc-operation .api-doc-operation-delete]#DELETE# [.api-doc-code-
block]#`/protocols/nvme/services/{svm.uuid}`#
*Introduced In:* 9.6
Deletes an NVMe service. An NVMe service must be disabled before it can be
deleted. In addition, all NVMe interfaces, subsystems, and subsystem maps
associated with the SVM must first be deleted.
== Related ONTAP commands
* `vserver nvme delete`
== Learn more
```

```
* xref:{relative path}protocols nvme services endpoint overview.html[DOC
/protocols/nvme/services]
== Parameters
[cols=5*,options=header]
| == =|Name
|Type
|In
|Required
|Description
|svm.uuid
|string
|path
|True
a|The unique identifier of the SVM whose NVMe service is to be deleted.
| == === Response
```
### Status: 200, Ok

== Error

Status: Default

```
ONTAP Error Response Codes
| == =| Error Code | Description
| 2621462
| The supplied SVM does not exist.
| 72089651
| The supplied SVM does not have an NVMe service.
| 72089653
| There are subsystems associated with the NVMe service SVM. The
```

```
subsystems must be removed before deleting the NVMe service.
| 72089654
| There are NVMe-oF LIFs associated with the NVMe service SVM. The LIFs
must be removed before deleting the NVMe service.
| 72090028
| The NVMe service is enabled. The NVMe service must be disabled before it
can be deleted.
| == = |[cols=3*,options=header]
| == =|Name
|Type
|Description
|error
|link:#error[error]
a|
|===.Example error
[%collapsible%closed]
====
[source, json, subs=+macros]
{
    "error": {
      "arguments": {
        "code": "string",
        "message": "string"
      },
      "code": "4",
      "message": "entry doesn't exist",
      "target": "uuid"
   }
}
====== Definitions
[.api-def-first-level]
.See Definitions
```

```
[%collapsible%closed]
//Start collapsible Definitions block
====[#error arguments]
[.api-collapsible-fifth-title]
error_arguments
[cols=3*,options=header]
| == =|Name
|Type
|Description
|code
|string
a|Argument code
|message
|string
a|Message argument
| == =[#error]
[.api-collapsible-fifth-title]
error
[cols=3*,options=header]
| == =|Name
|Type
|Description
|arguments
|array[link:#error_arguments[error_arguments]]
a|Message arguments
|code
|string
a|Error code
|message
```

```
|string
a|Error message
|target
|string
a|The target parameter that caused the error.
|===//end collapsible .Definitions block
=[[IDa7a41506886de0aa47cd6ba18eeeef9f]]
= Retrieve an NVMe service
[.api-doc-operation .api-doc-operation-get]#GET# [.api-doc-code-
block]#`/protocols/nvme/services/{svm.uuid}`#
*Introduced In:* 9.6
Retrieves an NVMe service.
== Related ONTAP commands
* `vserver nvme show`
== Learn more
* xref:{relative_path}protocols_nvme_services_endpoint_overview.html[DOC
/protocols/nvme/services]
== Parameters
[cols=5*,options=header]
|===|Name
|Type
|In
|Required
|Description
```

```
|svm.uuid
|string
|path
|True
a|The unique identifier of the SVM whose NVMe service is to be retrieved.
|fields
|array[string]
|query
|False
a|Specify the fields to return.
| == === Response
```

```
Status: 200, Ok
```

```
[cols=3*,options=header]
| == =|Name
|Type
|Description
|_links
|link:#_links[_links]
a|
|enabled
|boolean
a|The administrative state of the NVMe service. The NVMe service can be
disabled to block all NVMe connectivity to the SVM.
This is optional in POST and PATCH. The default setting is true
(enabled) in POST.
|metric
|link:#metric[metric]
a|Performance numbers, such as IOPS latency and throughput, for SVM
protocols.
```

```
|statistics
```

```
|link:#statistics[statistics]
a|These are raw performance numbers, such as IOPS latency and throughput
for SVM protocols. These numbers are aggregated across all nodes in the
cluster and increase with the uptime of the cluster.
|svm
|link:#svm[svm]
a|
| == =.Example response
[%collapsible%closed]
====
[source,json,subs=+macros]
{
    "_links": {
      "self": {
        "href": "/api/resourcelink"
      }
    },
    "metric": {
      "_links": {
        "self": {
          "href": "/api/resourcelink"
        }
      },
      "duration": "PT15S",
      "fc": {
      " links": {
          "self": {
            "href": "/api/resourcelink"
          }
        },
         "duration": "PT15S",
        "iops": {
           "read": 200,
          "total": 1000,
          "write": 100
         },
         "latency": {
           "read": 200,
          "total": 1000,
           "write": 100
```

```
  },
    "status": "ok",
    "throughput": {
      "read": 200,
     "total": 1000,
      "write": 100
    },
    "timestamp": "2017-01-25 11:20:13 +0000"
  },
  "iops": {
   "read": 200,
   "total": 1000,
   "write": 100
  },
  "latency": {
    "read": 200,
   "total": 1000,
   "write": 100
  },
  "status": "ok",
  "tcp": {
    "_links": {
      "self": {
        "href": "/api/resourcelink"
      }
    },
    "duration": "PT15S",
    "iops": {
      "read": 200,
      "total": 1000,
      "write": 100
    },
    "latency": {
      "read": 200,
     "total": 1000,
      "write": 100
    },
    "status": "ok",
    "throughput": {
      "read": 200,
     "total": 1000,
      "write": 100
    },
    "timestamp": "2017-01-25 11:20:13 +0000"
  },
  "throughput": {
```

```
  "read": 200,
      "total": 1000,
     "write": 100
    },
    "timestamp": "2017-01-25 11:20:13 +0000"
  },
  "statistics": {
    "fc": {
    "iops raw": {
        "read": 200,
        "total": 1000,
        "write": 100
      },
    "latency raw": {
        "read": 200,
        "total": 1000,
        "write": 100
      },
      "status": "ok",
    "throughput raw": {
       "read": 200,
        "total": 1000,
        "write": 100
      },
      "timestamp": "2017-01-25 11:20:13 +0000"
    },
  "iops raw": {
     "read": 200,
     "total": 1000,
      "write": 100
    },
  "latency raw": {
      "read": 200,
     "total": 1000,
     "write": 100
    },
    "status": "ok",
    "tcp": {
    "iops raw": {
        "read": 200,
        "total": 1000,
        "write": 100
      },
    "latency raw": {
        "read": 200,
        "total": 1000,
```

```
  "write": 100
         },
         "status": "ok",
       "throughput raw": {
          "read": 200,
          "total": 1000,
          "write": 100
        },
         "timestamp": "2017-01-25 11:20:13 +0000"
      },
    "throughput raw": {
        "read": 200,
        "total": 1000,
        "write": 100
      },
      "timestamp": "2017-01-25 11:20:13 +0000"
    },
    "svm": {
      "_links": {
        "self": {
          "href": "/api/resourcelink"
        }
      },
      "name": "svm1",
      "uuid": "02c9e252-41be-11e9-81d5-00a0986138f7"
   }
}
====== Error
```
Status: Default

```
ONTAP Error Response Codes
| == =| Error Code | Description
| 2621462
| The supplied SVM does not exist.
| 72089651
| The supplied SVM does not have an NVMe service.
| == =
```

```
[cols=3*,options=header]
| == =|Name
|Type
|Description
|error
|link:#error[error]
a|
| == =.Example error
[%collapsible%closed]
=[source,json,subs=+macros]
{
    "error": {
      "arguments": {
        "code": "string",
        "message": "string"
      },
      "code": "4",
      "message": "entry doesn't exist",
      "target": "uuid"
    }
}
====== Definitions
[.api-def-first-level]
.See Definitions
[%collapsible%closed]
//Start collapsible Definitions block
====
[#href]
[.api-collapsible-fifth-title]
href
[cols=3*,options=header]
| == =|Name
|Type
```

```
|Description
|href
|string
a|
| == =[#_links]
[.api-collapsible-fifth-title]
_links
[cols=3*,options=header]
| == =|Name
|Type
|Description
|self
|link:#href[href]
a|
|===[#iops]
[.api-collapsible-fifth-title]
iops
The rate of I/O operations observed at the storage object.
[cols=3*,options=header]
| == =|Name
|Type
|Description
|other
|integer
a|Performance metric for other I/O operations. Other I/O operations can be
metadata operations, such as directory lookups and so on.
|read
```
|integer

```
a|Performance metric for read I/O operations.
|total
|integer
a|Performance metric aggregated over all types of I/O operations.
|write
|integer
a|Peformance metric for write I/O operations.
| == =[#latency]
[.api-collapsible-fifth-title]
latency
The round trip latency in microseconds observed at the storage object.
[cols=3*,options=header]
| == =|Name
|Type
|Description
|other
|integer
a|Performance metric for other I/O operations. Other I/O operations can be
metadata operations, such as directory lookups and so on.
|read
|integer
a|Performance metric for read I/O operations.
|total
|integer
a|Performance metric aggregated over all types of I/O operations.
|write
```

```
a|Peformance metric for write I/O operations.
| == =[#throughput]
[.api-collapsible-fifth-title]
throughput
The rate of throughput bytes per second observed at the storage object.
[cols=3*,options=header]
|===|Name
|Type
|Description
|read
|integer
a|Performance metric for read I/O operations.
|total
|integer
a|Performance metric aggregated over all types of I/O operations.
|write
|integer
a|Peformance metric for write I/O operations.
| == =[#fc]
[.api-collapsible-fifth-title]
fc
The NVMe/FC portion of the aggregated metrics.
[cols=3*,options=header]
| == =|Name
```

```
|Type
|Description
|_links
|link:#_links[_links]
a|
|duration
|string
a|The duration over which this sample is calculated. The time durations
are represented in the ISO-8601 standard format. Samples can be calculated
over the following durations:
|iops
|link:#iops[iops]
a|The rate of I/O operations observed at the storage object.
|latency
|link:#latency[latency]
a|The round trip latency in microseconds observed at the storage object.
|status
|string
a|Any errors associated with the sample. For example, if the aggregation
of data over multiple nodes fails then any of the partial errors might be
returned, "ok" on success, or "error" on any internal uncategorized
failure. Whenever a sample collection is missed but done at a later time,
it is back filled to the previous 15 second timestamp and tagged with
"backfilled_data". "Inconsistent_ delta_time" is encountered when the time
between two collections is not the same for all nodes. Therefore, the
aggregated value might be over or under inflated. "Negative delta" is
returned when an expected monotonically increasing value has decreased in
value. "Inconsistent_old_data" is returned when one or more nodes do not
have the latest data.
|throughput
|link:#throughput[throughput]
a|The rate of throughput bytes per second observed at the storage object.
|timestamp
|string
a|The timestamp of the performance data.
```

```
| == =[#tcp]
[.api-collapsible-fifth-title]
tcp
The NVMe/TCP portion of the aggregated metrics.
[cols=3*,options=header]
| == =|Name
|Type
|Description
|_links
|link:#_links[_links]
a|
|duration
|string
a|The duration over which this sample is calculated. The time durations
are represented in the ISO-8601 standard format. Samples can be calculated
over the following durations:
|iops
|link:#iops[iops]
a|The rate of I/O operations observed at the storage object.
|latency
|link:#latency[latency]
a|The round trip latency in microseconds observed at the storage object.
|status
|string
a|Any errors associated with the sample. For example, if the aggregation
of data over multiple nodes fails then any of the partial errors might be
returned, "ok" on success, or "error" on any internal uncategorized
failure. Whenever a sample collection is missed but done at a later time,
it is back filled to the previous 15 second timestamp and tagged with
"backfilled data". "Inconsistent delta time" is encountered when the time
```
between two collections is not the same for all nodes. Therefore, the aggregated value might be over or under inflated. "Negative delta" is returned when an expected monotonically increasing value has decreased in value. "Inconsistent old data" is returned when one or more nodes do not have the latest data. |throughput |link:#throughput[throughput] a|The rate of throughput bytes per second observed at the storage object. |timestamp |string a|The timestamp of the performance data.  $| == =$ [#metric] [.api-collapsible-fifth-title] metric Performance numbers, such as IOPS latency and throughput, for SVM protocols. [cols=3\*,options=header]  $| == =$ |Name |Type |Description |\_links |link:#\_links[\_links] a| |duration |string a|The duration over which this sample is calculated. The time durations are represented in the ISO-8601 standard format. Samples can be calculated over the following durations: |fc

|link:#fc[fc]

a|The NVMe/FC portion of the aggregated metrics.

|iops |link:#iops[iops] a|The rate of I/O operations observed at the storage object.

|latency |link:#latency[latency] a|The round trip latency in microseconds observed at the storage object.

| status

|string

a|Any errors associated with the sample. For example, if the aggregation of data over multiple nodes fails then any of the partial errors might be returned, "ok" on success, or "error" on any internal uncategorized failure. Whenever a sample collection is missed but done at a later time, it is back filled to the previous 15 second timestamp and tagged with "backfilled data". "Inconsistent delta time" is encountered when the time between two collections is not the same for all nodes. Therefore, the aggregated value might be over or under inflated. "Negative delta" is returned when an expected monotonically increasing value has decreased in value. "Inconsistent\_old\_data" is returned when one or more nodes do not have the latest data.

|tcp |link:#tcp[tcp] a|The NVMe/TCP portion of the aggregated metrics.

|throughput |link:#throughput[throughput] a|The rate of throughput bytes per second observed at the storage object.

|timestamp |string a|The timestamp of the performance data.

 $|===$ 

[#iops\_raw]

[.api-collapsible-fifth-title] iops\_raw The number of I/O operations observed at the storage object. This should be used along with delta time to calculate the rate of I/O operations per unit of time. [cols=3\*,options=header]  $| == =$ |Name |Type |Description |other |integer a|Performance metric for other I/O operations. Other I/O operations can be metadata operations, such as directory lookups and so on. |read |integer a|Performance metric for read I/O operations. |total |integer a|Performance metric aggregated over all types of I/O operations. |write |integer a|Peformance metric for write I/O operations.  $|===$ [#latency\_raw] [.api-collapsible-fifth-title] latency raw The raw latency in microseconds observed at the storage object. This should be divided by the raw IOPS value to calculate the average latency per I/O operation.

```
[cols=3*,options=header]
| == =|Name
|Type
|Description
|other
|integer
a|Performance metric for other I/O operations. Other I/O operations can be
metadata operations, such as directory lookups and so on.
|read
|integer
a|Performance metric for read I/O operations.
|total
|integer
a|Performance metric aggregated over all types of I/O operations.
|write
|integer
a|Peformance metric for write I/O operations.
| == =[#throughput raw]
[.api-collapsible-fifth-title]
throughput_raw
Throughput bytes observed at the storage object. This should be used along
with delta time to calculate the rate of throughput bytes per unit of
time.
[cols=3*,options=header]
| == =|Name
|Type
|Description
|read
|integer
```

```
a|Performance metric for read I/O operations.
|total
|integer
a|Performance metric aggregated over all types of I/O operations.
|write
|integer
a|Peformance metric for write I/O operations.
| == =[#fc]
[.api-collapsible-fifth-title]
fc
The NVMe/FC portion of the aggregated statistics.
[cols=3*,options=header]
| == =|Name
|Type
|Description
|iops_raw
|link:#iops_raw[iops_raw]
a|The number of I/O operations observed at the storage object. This should
be used along with delta time to calculate the rate of I/O operations per
unit of time.
|latency_raw
|link:#latency_raw[latency_raw]
a|The raw latency in microseconds observed at the storage object. This
should be divided by the raw IOPS value to calculate the average latency
per I/O operation.
|status
|string
a|Any errors associated with the sample. For example, if the aggregation
of data over multiple nodes fails then any of the partial errors might be
```
returned, "ok" on success, or "error" on any internal uncategorized failure. Whenever a sample collection is missed but done at a later time, it is back filled to the previous 15 second timestamp and tagged with "backfilled\_data". "Inconsistent\_delta\_time" is encountered when the time between two collections is not the same for all nodes. Therefore, the aggregated value might be over or under inflated. "Negative delta" is returned when an expected monotonically increasing value has decreased in value. "Inconsistent old data" is returned when one or more nodes do not have the latest data. |throughput\_raw |link:#throughput\_raw[throughput\_raw] a|Throughput bytes observed at the storage object. This should be used along with delta time to calculate the rate of throughput bytes per unit of time. |timestamp |string a|The timestamp of the performance data.  $|===$ [#tcp] [.api-collapsible-fifth-title] tcp The NVMe/TCP portion of the aggregated statistics. [cols=3\*,options=header]  $|===$ |Name |Type |Description |iops\_raw |link:#iops\_raw[iops\_raw] a|The number of I/O operations observed at the storage object. This should be used along with delta time to calculate the rate of I/O operations per unit of time.

|latency\_raw

|link:#latency\_raw[latency\_raw] a|The raw latency in microseconds observed at the storage object. This should be divided by the raw IOPS value to calculate the average latency per I/O operation.

#### |status

#### |string

a|Any errors associated with the sample. For example, if the aggregation of data over multiple nodes fails then any of the partial errors might be returned, "ok" on success, or "error" on any internal uncategorized failure. Whenever a sample collection is missed but done at a later time, it is back filled to the previous 15 second timestamp and tagged with "backfilled\_data". "Inconsistent\_delta\_time" is encountered when the time between two collections is not the same for all nodes. Therefore, the aggregated value might be over or under inflated. "Negative delta" is returned when an expected monotonically increasing value has decreased in value. "Inconsistent\_old\_data" is returned when one or more nodes do not have the latest data.

|throughput\_raw |link:#throughput\_raw[throughput\_raw] a|Throughput bytes observed at the storage object. This should be used along with delta time to calculate the rate of throughput bytes per unit of time.

|timestamp |string a|The timestamp of the performance data.

 $|===$ 

[#statistics] [.api-collapsible-fifth-title] statistics

These are raw performance numbers, such as IOPS latency and throughput for SVM protocols. These numbers are aggregated across all nodes in the cluster and increase with the uptime of the cluster.

```
[cols=3*,options=header]
| == =
```
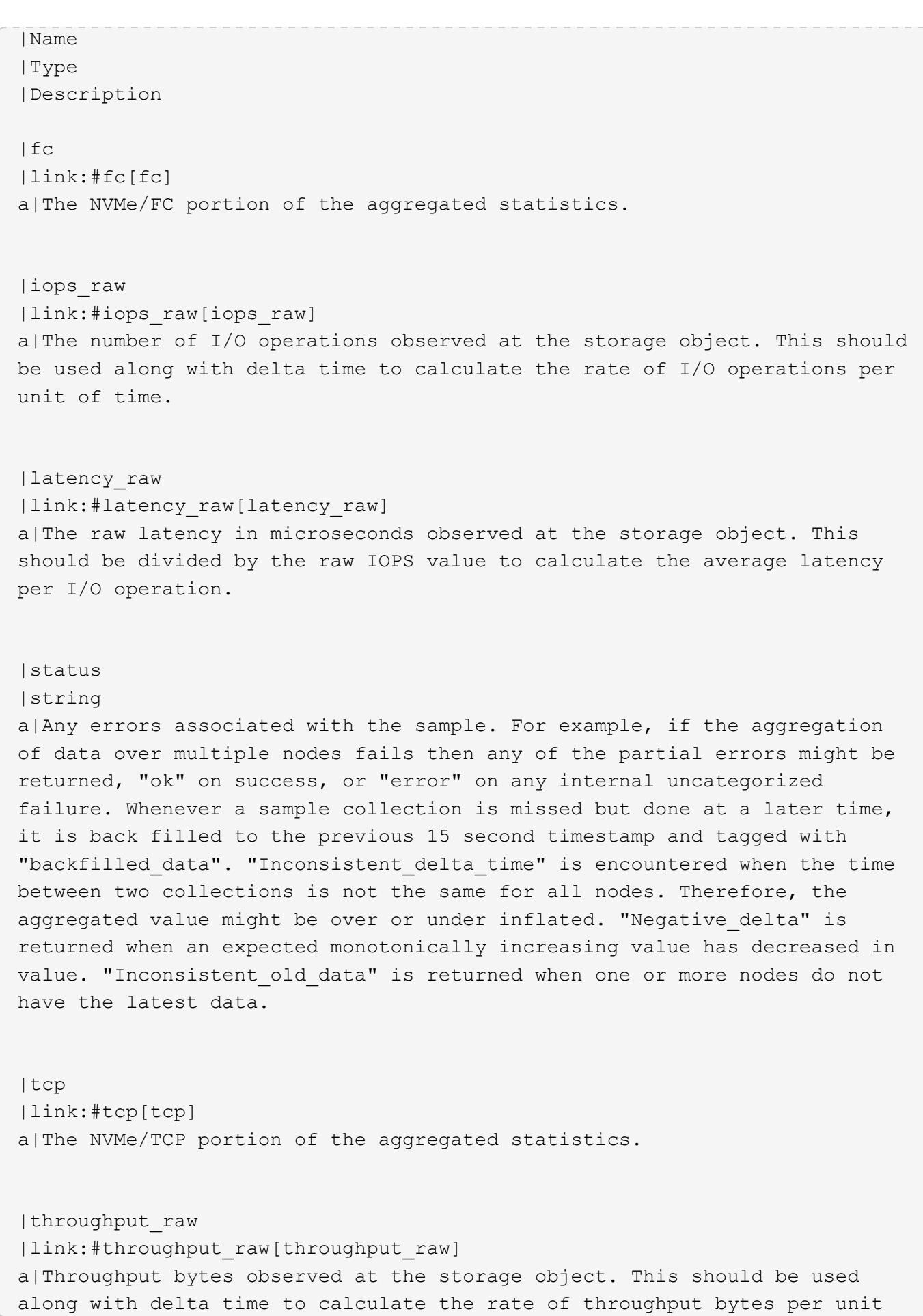
```
of time.
|timestamp
|string
a|The timestamp of the performance data.
| == =[#svm]
[.api-collapsible-fifth-title]
svm
[cols=3*,options=header]
| == =|Name
|Type
|Description
|_links
|link:#_links[_links]
a|
|name
|string
a|The name of the SVM.
|uuid
|string
a|The unique identifier of the SVM.
| == =[#error_arguments]
[.api-collapsible-fifth-title]
error_arguments
[cols=3*,options=header]
| == =|Name
|Type
|Description
```

```
|code
|string
a|Argument code
|message
|string
a|Message argument
|===[#error]
[.api-collapsible-fifth-title]
error
[cols=3*,options=header]
| == =|Name
|Type
|Description
|arguments
|array[link:#error_arguments[error_arguments]]
a|Message arguments
|code
|string
a|Error code
|message
|string
a|Error message
|target
|string
a|The target parameter that caused the error.
|===
```

```
//end collapsible .Definitions block
====[[ID037afa3c388e43d2a7edb93a68836ca9]]
= Update an NVMe service
[.api-doc-operation .api-doc-operation-patch]#PATCH# [.api-doc-code-
block]#`/protocols/nvme/services/{svm.uuid}`#
*Introduced In:* 9.6
Updates an NVMe service.
== Related ONTAP commands
* `vserver nvme modify`
== Learn more
* xref: {relative path}protocols nvme services endpoint overview.html[DOC
/protocols/nvme/services]
== Parameters
[cols=5*,options=header]
| == =|Name
|Type
|In
|Required
|Description
|svm.uuid
|string
|path
|True
a|The unique identifier of the SVM whose NVMe service is to be updated.
|===== Request Body
```

```
[cols=3*,options=header]
| == =|Name
|Type
|Description
|_links
|link:#_links[_links]
a|
|enabled
|boolean
a|The administrative state of the NVMe service. The NVMe service can be
disabled to block all NVMe connectivity to the SVM.
This is optional in POST and PATCH. The default setting is true
(enabled) in POST.
|metric
|link:#metric[metric]
a|Performance numbers, such as IOPS latency and throughput, for SVM
protocols.
|statistics
|link:#statistics[statistics]
a|These are raw performance numbers, such as IOPS latency and throughput
for SVM protocols. These numbers are aggregated across all nodes in the
cluster and increase with the uptime of the cluster.
|svm
|link:#svm[svm]
a|
| == =.Example request
[%collapsible%closed]
====[source,json,subs=+macros]
{
    "_links": {
      "self": {
```

```
  "href": "/api/resourcelink"
   }
  },
  "metric": {
  " links": {
      "self": {
        "href": "/api/resourcelink"
      }
    },
    "duration": "PT15S",
    "fc": {
      "_links": {
        "self": {
          "href": "/api/resourcelink"
        }
      },
      "duration": "PT15S",
      "iops": {
        "read": 200,
        "total": 1000,
        "write": 100
      },
      "latency": {
        "read": 200,
        "total": 1000,
        "write": 100
      },
      "status": "ok",
      "throughput": {
        "read": 200,
        "total": 1000,
        "write": 100
      },
      "timestamp": "2017-01-25 11:20:13 +0000"
    },
    "iops": {
      "read": 200,
      "total": 1000,
      "write": 100
    },
    "latency": {
     "read": 200,
     "total": 1000,
     "write": 100
    },
    "status": "ok",
```

```
  "tcp": {
    " links": {
        "self": {
           "href": "/api/resourcelink"
        }
      },
      "duration": "PT15S",
      "iops": {
        "read": 200,
        "total": 1000,
        "write": 100
      },
      "latency": {
        "read": 200,
        "total": 1000,
        "write": 100
      },
      "status": "ok",
      "throughput": {
        "read": 200,
        "total": 1000,
        "write": 100
      },
      "timestamp": "2017-01-25 11:20:13 +0000"
    },
    "throughput": {
      "read": 200,
     "total": 1000,
      "write": 100
    },
    "timestamp": "2017-01-25 11:20:13 +0000"
  },
  "statistics": {
    "fc": {
      "iops_raw": {
        "read": 200,
        "total": 1000,
        "write": 100
      },
    "latency raw": {
        "read": 200,
        "total": 1000,
        "write": 100
      },
      "status": "ok",
    "throughput raw": {
```

```
  "read": 200,
        "total": 1000,
        "write": 100
      },
      "timestamp": "2017-01-25 11:20:13 +0000"
    },
  "iops raw": {
      "read": 200,
      "total": 1000,
     "write": 100
    },
  "latency raw": {
      "read": 200,
      "total": 1000,
      "write": 100
    },
    "status": "ok",
    "tcp": {
    "iops raw": {
        "read": 200,
        "total": 1000,
        "write": 100
      },
    "latency raw": {
        "read": 200,
       "total": 1000,
        "write": 100
      },
      "status": "ok",
    "throughput raw": {
        "read": 200,
        "total": 1000,
        "write": 100
      },
      "timestamp": "2017-01-25 11:20:13 +0000"
    },
  "throughput raw": {
      "read": 200,
      "total": 1000,
      "write": 100
    },
    "timestamp": "2017-01-25 11:20:13 +0000"
  },
  "svm": {
  " links": {
      "self": {
```

```
  "href": "/api/resourcelink"
        }
      },
      "name": "svm1",
      "uuid": "02c9e252-41be-11e9-81d5-00a0986138f7"
   }
}
=== Response
```
## Status: 200, Ok

== Error

## Status: Default

```
ONTAP Error Response Codes
| == =| Error Code | Description
| 1115127
| The cluster lacks a valid NVMe license.
| 2621462
| The supplied SVM does not exist.
| 5374893
| The SVM is stopped. The SVM must be running to create an NVMe service.
| 72089651
| The supplied SVM does not have an NVMe service.
| == =[cols=3*,options=header]
| == =|Name
|Type
|Description
|error
|link:#error[error]
```

```
a|
| == =.Example error
[%collapsible%closed]
====[source,json,subs=+macros]
{
    "error": {
      "arguments": {
        "code": "string",
        "message": "string"
      },
      "code": "4",
      "message": "entry doesn't exist",
      "target": "uuid"
    }
}
====== Definitions
[.api-def-first-level]
.See Definitions
[%collapsible%closed]
//Start collapsible Definitions block
=[#href]
[.api-collapsible-fifth-title]
href
[cols=3*,options=header]
| == =|Name
|Type
|Description
|href
|string
a|
| == =[#_links]
```

```
[.api-collapsible-fifth-title]
_links
[cols=3*,options=header]
| == =|Name
|Type
|Description
|self
|link:#href[href]
a|
| == =[#iops]
[.api-collapsible-fifth-title]
iops
The rate of I/O operations observed at the storage object.
[cols=3*,options=header]
| == =|Name
|Type
|Description
|other
|integer
a|Performance metric for other I/O operations. Other I/O operations can be
metadata operations, such as directory lookups and so on.
|read
|integer
a|Performance metric for read I/O operations.
|total
|integer
a|Performance metric aggregated over all types of I/O operations.
|write
|integer
```

```
a|Peformance metric for write I/O operations.
| == =[#latency]
[.api-collapsible-fifth-title]
latency
The round trip latency in microseconds observed at the storage object.
[cols=3*,options=header]
|===|Name
|Type
|Description
|other
|integer
a|Performance metric for other I/O operations. Other I/O operations can be
metadata operations, such as directory lookups and so on.
|read
|integer
a|Performance metric for read I/O operations.
|total
|integer
a|Performance metric aggregated over all types of I/O operations.
|write
|integer
a|Peformance metric for write I/O operations.
|===[#throughput]
[.api-collapsible-fifth-title]
throughput
```

```
The rate of throughput bytes per second observed at the storage object.
[cols=3*,options=header]
| == =|Name
|Type
|Description
|read
|integer
a|Performance metric for read I/O operations.
|total
|integer
a|Performance metric aggregated over all types of I/O operations.
|write
|integer
a|Peformance metric for write I/O operations.
|===[#fc]
[.api-collapsible-fifth-title]
fc
The NVMe/FC portion of the aggregated metrics.
[cols=3*,options=header]
| == =|Name
|Type
|Description
|_links
|link:#_links[_links]
a|
|duration
|string
a|The duration over which this sample is calculated. The time durations
```
are represented in the ISO-8601 standard format. Samples can be calculated over the following durations:

|iops |link:#iops[iops] a|The rate of I/O operations observed at the storage object.

|latency |link:#latency[latency] a|The round trip latency in microseconds observed at the storage object.

|status

|string

a|Any errors associated with the sample. For example, if the aggregation of data over multiple nodes fails then any of the partial errors might be returned, "ok" on success, or "error" on any internal uncategorized failure. Whenever a sample collection is missed but done at a later time, it is back filled to the previous 15 second timestamp and tagged with "backfilled\_data". "Inconsistent\_ delta\_time" is encountered when the time between two collections is not the same for all nodes. Therefore, the aggregated value might be over or under inflated. "Negative delta" is returned when an expected monotonically increasing value has decreased in value. "Inconsistent\_old\_data" is returned when one or more nodes do not have the latest data.

|throughput |link:#throughput[throughput] a|The rate of throughput bytes per second observed at the storage object.

|timestamp |string a|The timestamp of the performance data.

 $| == =$ 

```
[#tcp]
[.api-collapsible-fifth-title]
tcp
```
The NVMe/TCP portion of the aggregated metrics.

```
[cols=3*,options=header]
| == =|Name
|Type
|Description
|_links
|link:#_links[_links]
a|
|duration
|string
a|The duration over which this sample is calculated. The time durations
are represented in the ISO-8601 standard format. Samples can be calculated
over the following durations:
|iops
|link:#iops[iops]
a|The rate of I/O operations observed at the storage object.
|latency
|link:#latency[latency]
a|The round trip latency in microseconds observed at the storage object.
|status
|string
a|Any errors associated with the sample. For example, if the aggregation
of data over multiple nodes fails then any of the partial errors might be
returned, "ok" on success, or "error" on any internal uncategorized
failure. Whenever a sample collection is missed but done at a later time,
it is back filled to the previous 15 second timestamp and tagged with
"backfilled data". "Inconsistent delta time" is encountered when the time
between two collections is not the same for all nodes. Therefore, the
aggregated value might be over or under inflated. "Negative delta" is
returned when an expected monotonically increasing value has decreased in
value. "Inconsistent_old_data" is returned when one or more nodes do not
have the latest data.
|throughput
|link:#throughput[throughput]
a|The rate of throughput bytes per second observed at the storage object.
```

```
|timestamp
|string
a|The timestamp of the performance data.
| == =[#metric]
[.api-collapsible-fifth-title]
metric
Performance numbers, such as IOPS latency and throughput, for SVM
protocols.
[cols=3*,options=header]
| == =|Name
|Type
|Description
|_links
|link:#_links[_links]
a|
|duration
|string
a|The duration over which this sample is calculated. The time durations
are represented in the ISO-8601 standard format. Samples can be calculated
over the following durations:
|fc
|link:#fc[fc]
a|The NVMe/FC portion of the aggregated metrics.
|iops
|link:#iops[iops]
a|The rate of I/O operations observed at the storage object.
|latency
|link:#latency[latency]
```
a|The round trip latency in microseconds observed at the storage object.

|status |string a|Any errors associated with the sample. For example, if the aggregation of data over multiple nodes fails then any of the partial errors might be returned, "ok" on success, or "error" on any internal uncategorized failure. Whenever a sample collection is missed but done at a later time, it is back filled to the previous 15 second timestamp and tagged with "backfilled data". "Inconsistent delta time" is encountered when the time between two collections is not the same for all nodes. Therefore, the aggregated value might be over or under inflated. "Negative delta" is returned when an expected monotonically increasing value has decreased in value. "Inconsistent\_old\_data" is returned when one or more nodes do not have the latest data. |tcp |link:#tcp[tcp] a|The NVMe/TCP portion of the aggregated metrics. |throughput |link:#throughput[throughput] a|The rate of throughput bytes per second observed at the storage object. |timestamp |string a|The timestamp of the performance data.  $| == =$ [#iops\_raw] [.api-collapsible-fifth-title] iops\_raw The number of I/O operations observed at the storage object. This should be used along with delta time to calculate the rate of I/O operations per unit of time. [cols=3\*,options=header]  $| == =$ 

|Name |Type |Description |other |integer a|Performance metric for other I/O operations. Other I/O operations can be metadata operations, such as directory lookups and so on. |read |integer a|Performance metric for read I/O operations. |total |integer a|Performance metric aggregated over all types of I/O operations. |write |integer a|Peformance metric for write I/O operations.  $| == =$ [#latency raw] [.api-collapsible-fifth-title] latency\_raw The raw latency in microseconds observed at the storage object. This should be divided by the raw IOPS value to calculate the average latency per I/O operation. [cols=3\*,options=header]  $| == =$ |Name |Type |Description |other |integer a|Performance metric for other I/O operations. Other I/O operations can be metadata operations, such as directory lookups and so on.

```
|read
|integer
a|Performance metric for read I/O operations.
|total
|integer
a|Performance metric aggregated over all types of I/O operations.
|write
|integer
a|Peformance metric for write I/O operations.
| == =[#throughput raw]
[.api-collapsible-fifth-title]
throughput_raw
Throughput bytes observed at the storage object. This should be used along
with delta time to calculate the rate of throughput bytes per unit of
time.
[cols=3*,options=header]
| == =|Name
|Type
|Description
|read
|integer
a|Performance metric for read I/O operations.
|total
|integer
a|Performance metric aggregated over all types of I/O operations.
|write
|integer
```

```
a|Peformance metric for write I/O operations.
| == =[#fc]
[.api-collapsible-fifth-title]
fc
The NVMe/FC portion of the aggregated statistics.
[cols=3*,options=header]
| == =|Name
|Type
|Description
|iops_raw
|link:#iops_raw[iops_raw]
a|The number of I/O operations observed at the storage object. This should
be used along with delta time to calculate the rate of I/O operations per
unit of time.
|latency_raw
|link:#latency_raw[latency_raw]
a|The raw latency in microseconds observed at the storage object. This
should be divided by the raw IOPS value to calculate the average latency
per I/O operation.
|status
|string
a|Any errors associated with the sample. For example, if the aggregation
of data over multiple nodes fails then any of the partial errors might be
returned, "ok" on success, or "error" on any internal uncategorized
failure. Whenever a sample collection is missed but done at a later time,
it is back filled to the previous 15 second timestamp and tagged with
"backfilled_data". "Inconsistent_delta_time" is encountered when the time
between two collections is not the same for all nodes. Therefore, the
aggregated value might be over or under inflated. "Negative delta" is
returned when an expected monotonically increasing value has decreased in
value. "Inconsistent old data" is returned when one or more nodes do not
have the latest data.
```

```
|throughput_raw
|link:#throughput_raw[throughput_raw]
a|Throughput bytes observed at the storage object. This should be used
along with delta time to calculate the rate of throughput bytes per unit
of time.
|timestamp
|string
a|The timestamp of the performance data.
|===[#tcp]
[.api-collapsible-fifth-title]
tcp
The NVMe/TCP portion of the aggregated statistics.
[cols=3*,options=header]
| == =|Name
|Type
|Description
|iops_raw
|link:#iops_raw[iops_raw]
a|The number of I/O operations observed at the storage object. This should
be used along with delta time to calculate the rate of I/O operations per
unit of time.
|latency_raw
|link:#latency_raw[latency_raw]
a|The raw latency in microseconds observed at the storage object. This
should be divided by the raw IOPS value to calculate the average latency
per I/O operation.
|status
|string
a|Any errors associated with the sample. For example, if the aggregation
of data over multiple nodes fails then any of the partial errors might be
```

```
returned, "ok" on success, or "error" on any internal uncategorized
failure. Whenever a sample collection is missed but done at a later time,
it is back filled to the previous 15 second timestamp and tagged with
"backfilled_data". "Inconsistent_delta_time" is encountered when the time
between two collections is not the same for all nodes. Therefore, the
aggregated value might be over or under inflated. "Negative delta" is
returned when an expected monotonically increasing value has decreased in
value. "Inconsistent old data" is returned when one or more nodes do not
have the latest data.
|throughput_raw
|link:#throughput_raw[throughput_raw]
a|Throughput bytes observed at the storage object. This should be used
along with delta time to calculate the rate of throughput bytes per unit
of time.
|timestamp
|string
a|The timestamp of the performance data.
|===[#statistics]
[.api-collapsible-fifth-title]
statistics
These are raw performance numbers, such as IOPS latency and throughput for
SVM protocols. These numbers are aggregated across all nodes in the
cluster and increase with the uptime of the cluster.
[cols=3*,options=header]
| == =|Name
|Type
|Description
|fc
|link:#fc[fc]
a|The NVMe/FC portion of the aggregated statistics.
```
|iops\_raw

## |link:#iops\_raw[iops\_raw] a|The number of I/O operations observed at the storage object. This should be used along with delta time to calculate the rate of I/O operations per unit of time.

|latency\_raw |link:#latency\_raw[latency\_raw] a|The raw latency in microseconds observed at the storage object. This should be divided by the raw IOPS value to calculate the average latency per I/O operation.

## |status

|string

a|Any errors associated with the sample. For example, if the aggregation of data over multiple nodes fails then any of the partial errors might be returned, "ok" on success, or "error" on any internal uncategorized failure. Whenever a sample collection is missed but done at a later time, it is back filled to the previous 15 second timestamp and tagged with "backfilled\_data". "Inconsistent\_delta\_time" is encountered when the time between two collections is not the same for all nodes. Therefore, the aggregated value might be over or under inflated. "Negative delta" is returned when an expected monotonically increasing value has decreased in value. "Inconsistent old data" is returned when one or more nodes do not have the latest data.

```
|tcp
|link:#tcp[tcp]
a|The NVMe/TCP portion of the aggregated statistics.
```
|throughput\_raw |link:#throughput\_raw[throughput\_raw] a|Throughput bytes observed at the storage object. This should be used along with delta time to calculate the rate of throughput bytes per unit of time.

```
|timestamp
|string
a|The timestamp of the performance data.
```
 $| == =$ 

```
[#svm]
[.api-collapsible-fifth-title]
svm
[cols=3*,options=header]
| == =|Name
|Type
|Description
|_links
|link:#_links[_links]
a|
|name
|string
a|The name of the SVM.
|uuid
|string
a|The unique identifier of the SVM.
|===[#nvme_service]
[.api-collapsible-fifth-title]
nvme_service
A Non-Volatile Memory Express (NVMe) service defines the properties of the
NVMe controller target for an SVM. There can be at most one NVMe service
for an SVM. An SVM's NVMe service must be created before NVMe host
initiators can connect to the SVM.
An NVMe service is identified by the UUID of its SVM.
[cols=3*,options=header]
| == =|Name
|Type
|Description
|_links
```

```
|link:#_links[_links]
a|
|enabled
|boolean
a|The administrative state of the NVMe service. The NVMe service can be
disabled to block all NVMe connectivity to the SVM.
This is optional in POST and PATCH. The default setting is _true_
(enabled) in POST.
|metric
|link:#metric[metric]
a|Performance numbers, such as IOPS latency and throughput, for SVM
protocols.
|statistics
|link:#statistics[statistics]
a|These are raw performance numbers, such as IOPS latency and throughput
for SVM protocols. These numbers are aggregated across all nodes in the
cluster and increase with the uptime of the cluster.
|svm
|link:#svm[svm]
a|
|===[#error arguments]
[.api-collapsible-fifth-title]
error_arguments
[cols=3*,options=header]
| == =|Name
|Type
|Description
|code
|string
a|Argument code
```

```
|message
|string
a|Message argument
|===[#error]
[.api-collapsible-fifth-title]
error
[cols=3*,options=header]
| == =|Name
|Type
|Description
|arguments
|array[link:#error_arguments[error_arguments]]
a|Message arguments
|code
|string
a|Error code
|message
|string
a|Error message
|target
|string
a|The target parameter that caused the error.
| == =//end collapsible .Definitions block
====[[ID779fa28cae9bf51a6e5247b91a558327]]
```

```
= Retrieve NVMe protocol historical performance metrics
[.api-doc-operation .api-doc-operation-get]#GET# [.api-doc-code-
block]#`/protocols/nvme/services/{svm.uuid}/metrics`#
*Introduced In:* 9.7
Retrieves historical performance metrics for NVMe protocol of an SVM.
== Parameters
[cols=5*,options=header]
| == =|Name
|Type
|In
|Required
|Description
|throughput.total
|integer
|query
|False
a|Filter by throughput.total
|throughput.write
|integer
|query
|False
a|Filter by throughput.write
|throughput.read
|integer
|query
|False
a|Filter by throughput.read
|duration
|string
|query
|False
a|Filter by duration
```
|latency.read |integer |query |False a|Filter by latency.read |latency.other |integer |query |False a|Filter by latency.other |latency.write |integer |query |False a|Filter by latency.write |latency.total |integer |query |False a|Filter by latency.total |fc.iops.read |integer |query |False a|Filter by fc.iops.read \* Introduced in: 9.10 |fc.iops.other |integer |query |False a|Filter by fc.iops.other \* Introduced in: 9.10

|fc.iops.write |integer |query |False a|Filter by fc.iops.write \* Introduced in: 9.10 |fc.iops.total |integer |query |False a|Filter by fc.iops.total \* Introduced in: 9.10 |fc.latency.read |integer |query |False a|Filter by fc.latency.read \* Introduced in: 9.10 |fc.latency.other |integer |query |False a|Filter by fc.latency.other \* Introduced in: 9.10 |fc.latency.write |integer |query |False a|Filter by fc.latency.write \* Introduced in: 9.10

|fc.latency.total

|integer |query |False a|Filter by fc.latency.total \* Introduced in: 9.10 |fc.duration |string |query |False a|Filter by fc.duration \* Introduced in: 9.10 |fc.throughput.total |integer |query |False a|Filter by fc.throughput.total \* Introduced in: 9.10 |fc.throughput.write |integer |query |False a|Filter by fc.throughput.write \* Introduced in: 9.10 |fc.throughput.read |integer |query |False a|Filter by fc.throughput.read \* Introduced in: 9.10 |fc.status |string |query

```
|False
a|Filter by fc.status
* Introduced in: 9.10
|tcp.iops.read
|integer
|query
|False
a|Filter by tcp.iops.read
* Introduced in: 9.10
|tcp.iops.other
|integer
|query
|False
a|Filter by tcp.iops.other
* Introduced in: 9.10
|tcp.iops.write
|integer
|query
|False
a|Filter by tcp.iops.write
* Introduced in: 9.10
|tcp.iops.total
|integer
|query
|False
a|Filter by tcp.iops.total
* Introduced in: 9.10
|tcp.latency.read
|integer
|query
|False
a|Filter by tcp.latency.read
```
\* Introduced in: 9.10 |tcp.latency.other |integer |query |False a|Filter by tcp.latency.other \* Introduced in: 9.10 |tcp.latency.write |integer |query |False a|Filter by tcp.latency.write \* Introduced in: 9.10 |tcp.latency.total |integer |query |False a|Filter by tcp.latency.total \* Introduced in: 9.10 |tcp.duration |string |query |False a|Filter by tcp.duration \* Introduced in: 9.10 |tcp.throughput.total |integer |query |False a|Filter by tcp.throughput.total \* Introduced in: 9.10

|tcp.throughput.write |integer |query |False a|Filter by tcp.throughput.write \* Introduced in: 9.10 |tcp.throughput.read |integer |query |False a|Filter by tcp.throughput.read \* Introduced in: 9.10 |tcp.status |string |query |False a|Filter by tcp.status \* Introduced in: 9.10 |status |string |query |False a|Filter by status |timestamp |string |query |False a|Filter by timestamp |iops.read |integer |query |False

a|Filter by iops.read |iops.other |integer |query |False a|Filter by iops.other |iops.write |integer |query |False a|Filter by iops.write |iops.total |integer |query |False a|Filter by iops.total |svm.uuid |string |path |True a|Unique identifier of the SVM. |interval |string |query |False a|The time range for the data. Examples can be 1h, 1d, 1m, 1w, 1y. The period for each time range is as follows: \* 1h: Metrics over the most recent hour sampled over 15 seconds. \* 1d: Metrics over the most recent day sampled over 5 minutes. \* 1w: Metrics over the most recent week sampled over 30 minutes. \* 1m: Metrics over the most recent month sampled over 2 hours. \* 1y: Metrics over the most recent year sampled over a day. \* Default value: 1 \* enum: ["1h", "1d", "1w", "1m", "1y"]

```
|return_timeout
|integer
|query
|False
a|The number of seconds to allow the call to execute before returning.
When iterating over a collection, the default is 15 seconds. ONTAP
returns earlier if either max records or the end of the collection is
reached.
* Default value: 1
* Max value: 120
* Min value: 0
|fields
|array[string]
|query
|False
a|Specify the fields to return.
|max_records
|integer
|query
|False
a|Limit the number of records returned.
|order_by
|array[string]
|query
|False
a|Order results by specified fields and optional [asc|desc] direction.
Default direction is 'asc' for ascending.
|return_records
|boolean
|query
|False
a|The default is true for GET calls. When set to false, only the number
of records is returned.
* Default value: 1
| == =
```
Status: 200, Ok

```
[cols=3*,options=header]
| == =|Name
|Type
|Description
|_links
|link:#_links[_links]
a|
|num_records
|integer
a|Number of records
|records
|array[link:#records[records]]
a|
| == =.Example response
[%collapsible%closed]
====[source,json,subs=+macros]
{
  " links": {
      "next": {
        "href": "/api/resourcelink"
      },
      "self": {
         "href": "/api/resourcelink"
      }
    },
    "num_records": 1,
    "records": {
      "_links": {
        "self": {
           "href": "/api/resourcelink"
        }
      },
```

```
  "duration": "PT15S",
  "fc": {
    "duration": "PT15S",
    "iops": {
      "read": 200,
      "total": 1000,
      "write": 100
    },
    "latency": {
     "read": 200,
     "total": 1000,
      "write": 100
    },
    "status": "ok",
    "throughput": {
      "read": 200,
     "total": 1000,
      "write": 100
   }
  },
  "iops": {
    "read": 200,
    "total": 1000,
   "write": 100
  },
  "latency": {
   "read": 200,
   "total": 1000,
   "write": 100
  },
  "status": "ok",
  "svm": {
   "uuid": "02c9e252-41be-11e9-81d5-00a0986138f7"
  },
  "tcp": {
    "duration": "PT15S",
    "iops": {
      "read": 200,
      "total": 1000,
      "write": 100
    },
    "latency": {
     "read": 200,
     "total": 1000,
      "write": 100
    },
```
```
  "status": "ok",
         "throughput": {
          "read": 200,
          "total": 1000,
           "write": 100
        }
      },
      "throughput": {
         "read": 200,
        "total": 1000,
        "write": 100
      },
      "timestamp": "2017-01-25 11:20:13 +0000"
    }
}
====== Error
```
Status: Default, Error

```
[cols=3*,options=header]
|===|Name
|Type
|Description
|error
|link:#error[error]
a|
|===.Example error
[%collapsible%closed]
====
[source,json,subs=+macros]
{
    "error": {
      "arguments": {
        "code": "string",
        "message": "string"
      },
      "code": "4",
```

```
  "message": "entry doesn't exist",
      "target": "uuid"
   }
}
====== Definitions
[.api-def-first-level]
.See Definitions
[%collapsible%closed]
//Start collapsible Definitions block
====[#href]
[.api-collapsible-fifth-title]
href
[cols=3*,options=header]
|===|Name
|Type
|Description
|href
|string
a|
| == =[#_links]
[.api-collapsible-fifth-title]
_links
[cols=3*,options=header]
| == =|Name
|Type
|Description
|next
|link:#href[href]
a|
|self
|link:#href[href]
a|
```

```
| == =[#_links]
[.api-collapsible-fifth-title]
_links
[cols=3*,options=header]
| == =|Name
|Type
|Description
|self
|link:#href[href]
a|
| == =[#iops]
[.api-collapsible-fifth-title]
iops
The rate of I/O operations observed at the storage object.
[cols=3*,options=header]
| == =|Name
|Type
|Description
|other
|integer
a|Performance metric for other I/O operations. Other I/O operations can be
metadata operations, such as directory lookups and so on.
|read
|integer
a|Performance metric for read I/O operations.
|total
|integer
```

```
a|Performance metric aggregated over all types of I/O operations.
|write
|integer
a|Peformance metric for write I/O operations.
| == =[#latency]
[.api-collapsible-fifth-title]
latency
The round trip latency in microseconds observed at the storage object.
[cols=3*,options=header]
| == =|Name
|Type
|Description
|other
|integer
a|Performance metric for other I/O operations. Other I/O operations can be
metadata operations, such as directory lookups and so on.
|read
|integer
a|Performance metric for read I/O operations.
|total
|integer
a|Performance metric aggregated over all types of I/O operations.
|write
|integer
a|Peformance metric for write I/O operations.
| == =
```

```
[#throughput]
[.api-collapsible-fifth-title]
throughput
The rate of throughput bytes per second observed at the storage object.
[cols=3*,options=header]
| == =|Name
|Type
|Description
|read
|integer
a|Performance metric for read I/O operations.
|total
|integer
a|Performance metric aggregated over all types of I/O operations.
|write
|integer
a|Peformance metric for write I/O operations.
| == =[#fc]
[.api-collapsible-fifth-title]
fc
The NVMe/FC portion of the aggregated metrics.
[cols=3*,options=header]
| == =|Name
|Type
|Description
|duration
|string
```
a|The duration over which this sample is calculated. The time durations are represented in the ISO-8601 standard format. Samples can be calculated over the following durations: |iops |link:#iops[iops] a|The rate of I/O operations observed at the storage object. |latency |link:#latency[latency] a|The round trip latency in microseconds observed at the storage object. |status |string a|Any errors associated with the sample. For example, if the aggregation of data over multiple nodes fails then any of the partial errors might be returned, "ok" on success, or "error" on any internal uncategorized failure. Whenever a sample collection is missed but done at a later time, it is back filled to the previous 15 second timestamp and tagged with "backfilled data". "Inconsistent delta time" is encountered when the time between two collections is not the same for all nodes. Therefore, the aggregated value might be over or under inflated. "Negative delta" is returned when an expected monotonically increasing value has decreased in value. "Inconsistent\_old\_data" is returned when one or more nodes do not have the latest data. |throughput |link:#throughput[throughput] a|The rate of throughput bytes per second observed at the storage object.  $| == =$ [#svm] [.api-collapsible-fifth-title] svm [cols=3\*,options=header]  $| == =$ |Name |Type

|Description

```
|uuid
|string
a|The unique identifier of the SVM.
| == =[#tcp]
[.api-collapsible-fifth-title]
tcp
The NVMe/TCP portion of the aggregated metrics.
[cols=3*,options=header]
| == =|Name
|Type
|Description
|duration
|string
a|The duration over which this sample is calculated. The time durations
are represented in the ISO-8601 standard format. Samples can be calculated
over the following durations:
|iops
|link:#iops[iops]
a|The rate of I/O operations observed at the storage object.
|latency
|link:#latency[latency]
a|The round trip latency in microseconds observed at the storage object.
|status
|string
a|Any errors associated with the sample. For example, if the aggregation
of data over multiple nodes fails then any of the partial errors might be
returned, "ok" on success, or "error" on any internal uncategorized
failure. Whenever a sample collection is missed but done at a later time,
it is back filled to the previous 15 second timestamp and tagged with
"backfilled data". "Inconsistent delta time" is encountered when the time
```

```
between two collections is not the same for all nodes. Therefore, the
aggregated value might be over or under inflated. "Negative delta" is
returned when an expected monotonically increasing value has decreased in
value. "Inconsistent old data" is returned when one or more nodes do not
have the latest data.
|throughput
|link:#throughput[throughput]
a|The rate of throughput bytes per second observed at the storage object.
| == =[#records]
[.api-collapsible-fifth-title]
records
Performance numbers, such as IOPS latency and throughput, for SVM
protocols.
[cols=3*,options=header]
| == =|Name
|Type
|Description
|_links
|link:#_links[_links]
a|
|duration
|string
a|The duration over which this sample is calculated. The time durations
are represented in the ISO-8601 standard format. Samples can be calculated
over the following durations:
|fc
|link:#fc[fc]
a|The NVMe/FC portion of the aggregated metrics.
|iops
```
|link:#iops[iops]

a|The rate of I/O operations observed at the storage object.

|latency |link:#latency[latency] a|The round trip latency in microseconds observed at the storage object.

## |status

|string

a|Any errors associated with the sample. For example, if the aggregation of data over multiple nodes fails then any of the partial errors might be returned, "ok" on success, or "error" on any internal uncategorized failure. Whenever a sample collection is missed but done at a later time, it is back filled to the previous 15 second timestamp and tagged with "backfilled data". "Inconsistent delta time" is encountered when the time between two collections is not the same for all nodes. Therefore, the aggregated value might be over or under inflated. "Negative delta" is returned when an expected monotonically increasing value has decreased in value. "Inconsistent\_old\_data" is returned when one or more nodes do not have the latest data.

|svm |link:#svm[svm] a|

|tcp |link:#tcp[tcp] a|The NVMe/TCP portion of the aggregated metrics.

|throughput |link:#throughput[throughput] a|The rate of throughput bytes per second observed at the storage object.

```
|timestamp
|string
a|The timestamp of the performance data.
```
 $| == =$ 

```
[#error arguments]
[.api-collapsible-fifth-title]
```

```
error_arguments
[cols=3*,options=header]
|===|Name
|Type
|Description
|code
|string
a|Argument code
|message
|string
a|Message argument
| == =[#error]
[.api-collapsible-fifth-title]
error
[cols=3*,options=header]
|===|Name
|Type
|Description
|arguments
|array[link:#error_arguments[error_arguments]]
a|Message arguments
|code
|string
a|Error code
|message
|string
a|Error message
|target
```

```
|string
a|The target parameter that caused the error.
|===//end collapsible .Definitions block
====:leveloffset: -1
= View NVMe subsystem controllers
:leveloffset: +1
[[ID6d4adcbcd8c4f48bb45dda3913d1ace5]]
= Protocols NVMe subsystem-controllers endpoint overview
== Overview
Non-Volatile Memory Express (NVMe) subsystem controllers represent dynamic
connections between hosts and a storage solution.
The NVMe subsystem controllers REST API provides information about
connected hosts.
== Examples
=== Retrieving the NVMe subsystem controllers for the entire system
----
# The API:
GET /api/protocols/nvme/subsystem-controllers
# The call:
curl -X GET 'https://<mgmt-ip>/api/protocols/nvme/subsystem-controllers'
-H 'Accept: application/hal+json'
# The response:
```

```
{
"records": [
    {
      "svm": {
        "uuid": "f0f5b928-2593-11e9-94c4-00a0989a1c8e",
      "name": "symmcon fcnvme vserver 0",
      " links": {
          "self": {
             "href": "/api/svm/svms/f0f5b928-2593-11e9-94c4-00a0989a1c8e"
          }
        }
      },
      "subsystem": {
        "uuid": "14875240-2594-11e9-abde-00a098984313",
      "name": "symmcon symmcon fcnvme vserver 0 subsystem 0",
        "_links": {
          "self": {
             "href": "/api/protocols/nvme/subsystems/14875240-2594-11e9-abde-
00a098984313"
          }
        }
      },
      "id": "0040h",
    " links": {
        "self": {
          "href": "/api/protocols/nvme/subsystem-controllers/14875240-2594-
11e9-abde-00a098984313/0040h"
       }
      }
    },
    {
      "svm": {
        "uuid": "f0f5b928-2593-11e9-94c4-00a0989a1c8e",
      "name": "symmcon fcnvme vserver 0",
        "_links": {
          "self": {
             "href": "/api/svm/svms/f0f5b928-2593-11e9-94c4-00a0989a1c8e"
          }
        }
      },
      "subsystem": {
        "uuid": "14875240-2594-11e9-abde-00a098984313",
      "name": "symmcon symmcon fcnvme vserver 0 subsystem 0",
        "_links": {
          "self": {
             "href": "/api/protocols/nvme/subsystems/14875240-2594-11e9-abde-
```

```
00a098984313"
          }
        }
      },
      "id": "0041h",
    " links": {
        "self": {
          "href": "/api/protocols/nvme/subsystem-controllers/14875240-2594-
11e9-abde-00a098984313/0041h"
        }
     }
    },
    {
      "svm": {
        "uuid": "f0f5b928-2593-11e9-94c4-00a0989a1c8e",
      "name": "symmcon fcnvme vserver 0",
      " links": {
          "self": {
            "href": "/api/svm/svms/f0f5b928-2593-11e9-94c4-00a0989a1c8e"
          }
        }
      },
      "subsystem": {
        "uuid": "1489d0d5-2594-11e9-94c4-00a0989a1c8e",
        "name": "symmcon_symmcon_fcnvme_vserver_0_subsystem_1",
        "_links": {
          "self": {
             "href": "/api/protocols/nvme/subsystems/1489d0d5-2594-11e9-94c4-
00a0989a1c8e"
  }
        }
      },
      "id": "0040h",
    " links": {
        "self": {
          "href": "/api/protocols/nvme/subsystem-controllers/1489d0d5-2594-
11e9-94c4-00a0989a1c8e/0040h"
        }
     }
    },
    {
      "svm": {
        "uuid": "f0f5b928-2593-11e9-94c4-00a0989a1c8e",
      "name": "symmcon fcnvme vserver 0",
      " links": {
          "self": {
```

```
  "href": "/api/svm/svms/f0f5b928-2593-11e9-94c4-00a0989a1c8e"
           }
        }
      },
      "subsystem": {
         "uuid": "1489d0d5-2594-11e9-94c4-00a0989a1c8e",
      "name": "symmcon symmcon fcnvme vserver 0 subsystem 1",
        "_links": {
           "self": {
             "href": "/api/protocols/nvme/subsystems/1489d0d5-2594-11e9-94c4-
00a0989a1c8e"
          }
        }
      },
      "id": "0041h",
    " links": {
        "self": {
           "href": "/api/protocols/nvme/subsystem-controllers/1489d0d5-2594-
11e9-94c4-00a0989a1c8e/0041h"
        }
      }
   }
\left| \ \right|,
"num records": 4,
"_links": {
   "self": {
      "href": "/api/protocols/nvme/subsystem-controllers"
   }
}
}
----
\mathbf{I}^{\top}\mathbf{I}^{\top}\mathbf{I}^{\top}=== Retrieving the NVMe subsystem controllers for a specific subsystem
----
# The API:
GET /api/protocols/nvme/subsystem-controllers
# The call:
curl -X GET 'https://<mgmt-ip>/api/protocols/nvme/subsystem-
controllers?subsystem.uuid=14875240-2594-11e9-abde-00a098984313' -H
'Accept: application/hal+json'
```

```
# The response:
{
"records": [
    {
      "svm": {
        "uuid": "f0f5b928-2593-11e9-94c4-00a0989a1c8e",
      "name": "symmcon fcnvme vserver 0",
        "_links": {
          "self": {
            "href": "/api/svm/svms/f0f5b928-2593-11e9-94c4-00a0989a1c8e"
  }
        }
      },
      "subsystem": {
        "uuid": "14875240-2594-11e9-abde-00a098984313",
      "name": "symmcon symmcon fcnvme vserver 0 subsystem 0",
        "_links": {
          "self": {
            "href": "/api/protocols/nvme/subsystems/14875240-2594-11e9-abde-
00a098984313"
          }
        }
      },
    "id": "0040h",
    " links": {
        "self": {
          "href": "/api/protocols/nvme/subsystem-controllers/14875240-2594-
11e9-abde-00a098984313/0040h"
        }
      }
    },
    {
      "svm": {
        "uuid": "f0f5b928-2593-11e9-94c4-00a0989a1c8e",
      "name": "symmcon fcnvme vserver 0",
        "_links": {
          "self": {
             "href": "/api/svm/svms/f0f5b928-2593-11e9-94c4-00a0989a1c8e"
          }
        }
      },
      "subsystem": {
        "uuid": "14875240-2594-11e9-abde-00a098984313",
      "name": "symmcon symmcon fcnvme vserver 0 subsystem 0",
      " links": {
          "self": {
```

```
  "href": "/api/protocols/nvme/subsystems/14875240-2594-11e9-abde-
00a098984313"
          }
       }
      },
      "id": "0041h",
    " links": {
        "self": {
           "href": "/api/protocols/nvme/subsystem-controllers/14875240-2594-
11e9-abde-00a098984313/0041h"
        }
      }
   }
\frac{1}{2}"num records": 2,
"_links": {
   "self": {
      "href": "/api/protocols/nvme/subsystem-controllers/14875240-2594-11e9-
abde-00a098984313"
   }
}
}
----
\mathbf{I} , \mathbf{I} , \mathbf{I}=== Retrieving a specific NVMe subsystem controller
----
# The API:
GET /api/protocols/nvme/subsystem-controllers/{subsystem.uuid}/{id}
# The call:
curl -X GET 'https://<mgmt-ip>/api/protocols/nvme/subsystem-
controllers/14875240-2594-11e9-abde-00a098984313/0040h' -H 'Accept:
application/hal+json'
# The response:
{
"svm": {
    "uuid": "f0f5b928-2593-11e9-94c4-00a0989a1c8e",
  "name": "symmcon fcnvme vserver 0",
  " links": {
      "self": {
        "href": "/api/svm/svms/f0f5b928-2593-11e9-94c4-00a0989a1c8e"
```

```
  }
    }
},
"subsystem": {
    "uuid": "14875240-2594-11e9-abde-00a098984313",
  "name": "symmcon symmcon fcnvme vserver 0 subsystem 0",
  " links": {
      "self": {
        "href": "/api/protocols/nvme/subsystems/14875240-2594-11e9-abde-
00a098984313"
     }
   }
},
"id": "0040h",
"interface": {
  "name": "symmcon lif fcnvme symmcon fcnvme vserver 0 3a 0",
   "uuid": "fa1c5941-2593-11e9-94c4-00a0989a1c8e",
 "transport address": "nn-0x200400a0989a1c8d:pn-0x200500a0989a1c8d",
 " links": {
      "self": {
        "href": "/api/protocols/nvme/interfaces/fa1c5941-2593-11e9-94c4-
00a0989a1c8e"
      }
   }
},
"node": {
    "name": "ssan-8040-94a",
   "uuid": "ebf66f05-2590-11e9-abde-00a098984313",
   "_links": {
      "self": {
        "href": "/api/cluster/nodes/ebf66f05-2590-11e9-abde-00a098984313"
      }
   }
},
"host": {
  "transport_address": "nn-0x20000090fae00806:pn-0x10000090fae00806",
   "nqn": "nqn.2014-08.org.nvmexpress:uuid:c2846cb1-89d2-4020-a3b0-
71ce907b4eef",
    "id": "b8546ca6097349e5b1558dc154fc073b"
},
"io queue": {
    "count": 4,
    "depth": [
      32,
      32,
      32,
```

```
  32
    ]
},
"admin queue": {
   "depth": 32
},
"dh hmac chap": {
    "mode": "none"
},
"_links": {
   "self": {
      "href": "/api/protocols/nvme/subsystem-controllers/14875240-2594-11e9-
abde-00a098984313/0040h"
   }
}
}
----
[[ID1297831f55fa7bcbeb20cf44a179088f]]
= Retrieve NVMe subsystem controllers
[.api-doc-operation .api-doc-operation-get]#GET# [.api-doc-code-
block]#`/protocols/nvme/subsystem-controllers`#
*Introduced In:* 9.6
Retrieves NVMe subsystem controllers.
== Related ONTAP commands
* `vserver nvme subsystem controller show`
== Learn more
* xref: {relative path}protocols nvme subsystem-
controllers endpoint overview.html[DOC /protocols/nvme/subsystem-
controllers]
== Parameters
[cols=5*,options=header]
| == =
```
|Name |Type |In |Required |Description |node.uuid |string |query |False a|Filter by node.uuid |node.name |string |query |False a|Filter by node.name |io\_queue.count |integer |query |False a|Filter by io queue.count |io\_queue.depth |integer |query |False a|Filter by io queue.depth |interface.uuid |string |query |False a|Filter by interface.uuid |interface.name |string |query |False a|Filter by interface.name

|interface.transport\_address |string |query |False a|Filter by interface.transport\_address |svm.uuid |string |query |False a|Filter by svm.uuid |svm.name |string |query |False a|Filter by svm.name |id |string |query |False a|Filter by id |host.transport\_address |string |query |False a|Filter by host.transport\_address |host.nqn |string |query |False a|Filter by host.nqn \* maxLength: 223 \* minLength: 1

|host.id |string |query |False a|Filter by host.id |subsystem.uuid |string |query |False a|Filter by subsystem.uuid |subsystem.name |string |query |False a|Filter by subsystem.name \* maxLength: 96 \* minLength: 1 |admin\_queue.depth |integer |query |False a|Filter by admin queue.depth |dh\_hmac\_chap.mode |string |query |False a|Filter by dh hmac chap.mode \* Introduced in: 9.12 | dh hmac chap.group size |string |query |False a|Filter by dh hmac chap.group size \* Introduced in: 9.12

```
| dh hmac chap.hash function
|string
|query
|False
a|Filter by dh hmac chap.hash function
* Introduced in: 9.12
|fields
|array[string]
|query
|False
a|Specify the fields to return.
|max_records
|integer
|query
|False
a|Limit the number of records returned.
|return_records
|boolean
|query
|False
a|The default is true for GET calls. When set to false, only the number
of records is returned.
* Default value: 1
|return_timeout
|integer
|query
|False
a|The number of seconds to allow the call to execute before returning.
When iterating over a collection, the default is 15 seconds. ONTAP
returns earlier if either max records or the end of the collection is
reached.
* Default value: 1
* Max value: 120
* Min value: 0
```

```
|order_by
|array[string]
|query
|False
a|Order results by specified fields and optional [asc|desc] direction.
Default direction is 'asc' for ascending.
|===== Response
```
Status: 200, Ok

```
[cols=3*,options=header]
|===|Name
|Type
|Description
|_links
|link:#_links[_links]
a|
|num_records
|integer
a|The number of records in the response.
|records
|array[link:#nvme_subsystem_controller[nvme_subsystem_controller]]
a|
| == =.Example response
[%collapsible%closed]
====[source,json,subs=+macros]
{
    "_links": {
      "next": {
        "href": "/api/resourcelink"
      },
```

```
  "self": {
        "href": "/api/resourcelink"
      }
    },
    "num_records": 1,
    "records": {
    " links": {
        "self": {
           "href": "/api/resourcelink"
        }
      },
    "admin queue": {
        "depth": 0
      },
    "dh hmac chap": {
        "group_size": "none",
      "hash function": "sha 256",
        "mode": "bidirectional"
      },
      "host": {
        "id": "b8546ca6097349e5b1558dc154fc073b",
        "nqn": "nqn.2014-08.org.nvmexpress:uuid:c2846cb1-89d2-4020-a3b0-
71ce907b4eef",
      "transport_address": "nn-0x20000090fae00806:pn-0x10000090fae00806"
      },
    "id": "0040h",
      "interface": {
        "name": "lif1",
      "transport address": "nn-0x200400a0989a1c8d:pn-0x200500a0989a1c8d",
        "uuid": "fa1c5941-2593-11e9-94c4-00a0989a1c8e"
      },
    "io queue": {
        "count": 0,
        "depth": {
        }
      },
      "node": {
        "_links": {
           "self": {
             "href": "/api/resourcelink"
  }
        },
        "name": "node1",
        "uuid": "1cd8a442-86d1-11e0-ae1c-123478563412"
      },
      "subsystem": {
```

```
  "_links": {
           "self": {
             "href": "/api/resourcelink"
           }
         },
         "name": "subsystem1",
         "uuid": "1cd8a442-86d1-11e0-ae1c-123478563412"
       },
       "svm": {
         "_links": {
           "self": {
             "href": "/api/resourcelink"
           }
         },
         "name": "svm1",
         "uuid": "02c9e252-41be-11e9-81d5-00a0986138f7"
      }
    }
}
====== Error
```

```
Status: Default, Error
```

```
[cols=3*,options=header]
|===|Name
|Type
|Description
|error
|link:#error[error]
a|
| == =.Example error
[%collapsible%closed]
====[source,json,subs=+macros]
{
    "error": {
      "arguments": {
```

```
  "code": "string",
        "message": "string"
      },
      "code": "4",
      "message": "entry doesn't exist",
      "target": "uuid"
    }
}
====== Definitions
[.api-def-first-level]
.See Definitions
[%collapsible%closed]
//Start collapsible Definitions block
====[#href]
[.api-collapsible-fifth-title]
href
[cols=3*,options=header]
|===|Name
|Type
|Description
|href
|string
a|
| == =[#_links]
[.api-collapsible-fifth-title]
_links
[cols=3*,options=header]
|===|Name
|Type
|Description
|next
|link:#href[href]
```

```
a|
|self
|link:#href[href]
a|
| == =[#_links]
[.api-collapsible-fifth-title]
_links
[cols=3*,options=header]
| == =|Name
|Type
|Description
|self
|link:#href[href]
a|
|===[#admin_queue]
[.api-collapsible-fifth-title]
admin_queue
[cols=3*,options=header]
|===|Name
|Type
|Description
|depth
|integer
a|The depth of the admin queue for the controller.
| == =[#dh_hmac_chap]
[.api-collapsible-fifth-title]
```
dh hmac chap

A container for properties of the NVMe in-band authentication DH-HMAC-CHAP protocol used by the the host connection to the controller. [cols=3\*,options=header]  $| == =$ |Name |Type |Description |group\_size |string a|The Diffie-Hellman group size used for NVMe in-band authentication. |hash\_function |string a|The hash function used for NVMe in-band authentication. |mode |string a|The NVMe in-band authentication mode used for the host connection. When set to: \* none: Neither the host nor controller was authenticated. \* unidirectional: The controller authenticated the host. \* bidirectional: The controller authenticated the host and the host authenticated the controller.  $|===$ [#host] [.api-collapsible-fifth-title] host Properties of the connected host. [cols=3\*,options=header]  $| == =$ |Name |Type |Description

```
|id
|string
a|The host identifier registered with the controller.
|nqn
|string
a|The NVMe qualified name of the host.
|transport_address
|string
a|The transport address of the host.
| == =[#interface]
[.api-collapsible-fifth-title]
interface
The logical interface through which the host is connected.
[cols=3*,options=header]
| == =|Name
|Type
|Description
|name
|string
a|The name of the logical interface.
|transport_address
|string
a|The transport address of the logical interface.
|uuid
|string
a|The unique identifier of the logical interface.
```

```
| == =[#io_queue]
[.api-collapsible-fifth-title]
io_queue
Properties of the I/O queues available to the controller.
[cols=3*,options=header]
| == =|Name
|Type
|Description
|count
|integer
a|The number of I/O queues available to the controller.
|depth
|array[integer]
a|The depths of the I/O queues.
|===[#node]
[.api-collapsible-fifth-title]
node
[cols=3*,options=header]
| == =|Name
|Type
|Description
|_links
|link:#_links[_links]
a|
|name
|string
a|
```

```
|uuid
|string
a|
|===[#subsystem]
[.api-collapsible-fifth-title]
subsystem
[cols=3*,options=header]
| == =|Name
|Type
|Description
|_links
|link:#_links[_links]
a|
|name
|string
a|The name of the NVMe subsystem.
|uuid
|string
a|The unique identifier of the NVMe subsystem.
|===[#svm]
[.api-collapsible-fifth-title]
svm
[cols=3*,options=header]
| == =|Name
|Type
|Description
|_links
|link:#_links[_links]
a|
```

```
|name
|string
a|The name of the SVM.
|uuid
|string
a|The unique identifier of the SVM.
|===[#nvme_subsystem_controller]
[.api-collapsible-fifth-title]
nvme subsystem controller
A Non-Volatile Memory Express (NVMe) subsystem controller represents a
connection between a host and a storage solution.
An NVMe subsystem controller is identified by the NVMe subsystem UUID and
the controller ID.
[cols=3*,options=header]
| == =|Name
|Type
|Description
|_links
|link:#_links[_links]
a|
|admin_queue
|link:#admin_queue[admin_queue]
a|
|dh_hmac_chap
|link:#dh_hmac_chap[dh_hmac_chap]
a|A container for properties of the NVMe in-band authentication DH-HMAC-
CHAP protocol used by the the host connection to the controller.
|host
```
|link:#host[host]

```
a|Properties of the connected host.
|id
|string
a|The identifier of the subsystem controller. This field consists of 4
zero-filled hexadecimal digits followed by an 'h'.
|interface
|link:#interface[interface]
a|The logical interface through which the host is connected.
|io_queue
|link:#io_queue[io_queue]
a|Properties of the I/O queues available to the controller.
|node
|link:#node[node]
a|
|subsystem
|link:#subsystem[subsystem]
a|
|svm
|link:#svm[svm]
a|
| == =[#error arguments]
[.api-collapsible-fifth-title]
error_arguments
[cols=3*,options=header]
| == =|Name
|Type
|Description
|code
|string
a|Argument code
```

```
|message
|string
a|Message argument
| == =[#error]
[.api-collapsible-fifth-title]
error
[cols=3*,options=header]
|===|Name
|Type
|Description
|arguments
|array[link:#error_arguments[error_arguments]]
a|Message arguments
|code
|string
a|Error code
|message
|string
a|Error message
|target
|string
a|The target parameter that caused the error.
|===//end collapsible .Definitions block
====
```

```
[[ID23e78ef353b40c417c44aea4cd78793f]]
= Retrieve an NVMe subsystem controller
[.api-doc-operation .api-doc-operation-get]#GET# [.api-doc-code-
block]#`/protocols/nvme/subsystem-controllers/{subsystem.uuid}/{id}`#
*Introduced In:* 9.6
Retrieves an NVMe subsystem controller.
== Related ONTAP commands
* `vserver nvme subsystem controller show`
== Learn more
* xref: {relative path}protocols nvme subsystem-
controllers endpoint overview.html[DOC /protocols/nvme/subsystem-
controllers]
== Parameters
[cols=5*,options=header]
| == =|Name
|Type
|In
|Required
|Description
|subsystem.uuid
|string
|path
|True
a|The unique identifier of the NVMe subsystem.
|id
|string
|path
|True
a|The unique identifier of the NVMe subsystem controller.
```

```
|fields
|array[string]
|query
|False
a|Specify the fields to return.
|===
```
== Response

Status: 200, Ok

```
[cols=3*,options=header]
|===|Name
|Type
|Description
|_links
|link:#_links[_links]
a|
|admin_queue
|link:#admin_queue[admin_queue]
a|
|dh_hmac_chap
|link:#dh_hmac_chap[dh_hmac_chap]
a|A container for properties of the NVMe in-band authentication DH-HMAC-
CHAP protocol used by the the host connection to the controller.
|host
|link:#host[host]
a|Properties of the connected host.
|id
|string
a|The identifier of the subsystem controller. This field consists of 4
zero-filled hexadecimal digits followed by an 'h'.
|interface
|link:#interface[interface]
a|The logical interface through which the host is connected.
```
```
|io_queue
|link:#io_queue[io_queue]
a|Properties of the I/O queues available to the controller.
|node
|link:#node[node]
a|
|subsystem
|link:#subsystem[subsystem]
a|
|svm
|link:#svm[svm]
a|
|===.Example response
[%collapsible%closed]
====[source, json, subs=+macros]
{
  " links": {
      "self": {
        "href": "/api/resourcelink"
      }
    },
  "admin queue": {
      "depth": 0
    },
  "dh hmac chap": {
    "group size": "none",
      "hash_function": "sha_256",
      "mode": "bidirectional"
    },
    "host": {
      "id": "b8546ca6097349e5b1558dc154fc073b",
      "nqn": "nqn.2014-08.org.nvmexpress:uuid:c2846cb1-89d2-4020-a3b0-
71ce907b4eef",
      "transport_address": "nn-0x20000090fae00806:pn-0x10000090fae00806"
    },
```

```
  "id": "0040h",
    "interface": {
      "name": "lif1",
    "transport address": "nn-0x200400a0989a1c8d:pn-0x200500a0989a1c8d",
      "uuid": "fa1c5941-2593-11e9-94c4-00a0989a1c8e"
    },
  "io queue": {
      "count": 0,
     "depth": {
      }
    },
    "node": {
      "_links": {
        "self": {
           "href": "/api/resourcelink"
        }
      },
      "name": "node1",
      "uuid": "1cd8a442-86d1-11e0-ae1c-123478563412"
    },
    "subsystem": {
      "_links": {
        "self": {
           "href": "/api/resourcelink"
        }
      },
      "name": "subsystem1",
      "uuid": "1cd8a442-86d1-11e0-ae1c-123478563412"
    },
    "svm": {
    " links": {
        "self": {
           "href": "/api/resourcelink"
        }
      },
      "name": "svm1",
      "uuid": "02c9e252-41be-11e9-81d5-00a0986138f7"
   }
}
====== Error
```
Status: Default

```
ONTAP Error Response Codes
|===| Error Code | Description
| 72090001
| The supplied subsystem identifier does not exist.
| == =[cols=3*,options=header]
| == =|Name
|Type
|Description
|error
|link:#error[error]
a|
| == =.Example error
[%collapsible%closed]
====[source,json,subs=+macros]
{
    "error": {
      "arguments": {
        "code": "string",
        "message": "string"
      },
      "code": "4",
      "message": "entry doesn't exist",
      "target": "uuid"
   }
}
====== Definitions
[.api-def-first-level]
.See Definitions
[%collapsible%closed]
//Start collapsible Definitions block
```

```
====
[#href]
[.api-collapsible-fifth-title]
href
[cols=3*,options=header]
| == =|Name
|Type
|Description
|href
|string
a|
|===[#_links]
[.api-collapsible-fifth-title]
_links
[cols=3*,options=header]
|===|Name
|Type
|Description
|self
|link:#href[href]
a|
|===[#admin_queue]
[.api-collapsible-fifth-title]
admin_queue
[cols=3*,options=header]
| == =|Name
|Type
|Description
|depth
|integer
```
a|The depth of the admin queue for the controller.  $| == =$ [#dh\_hmac\_chap] [.api-collapsible-fifth-title] dh hmac chap A container for properties of the NVMe in-band authentication DH-HMAC-CHAP protocol used by the the host connection to the controller. [cols=3\*,options=header]  $| == =$ |Name |Type |Description |group\_size |string a|The Diffie-Hellman group size used for NVMe in-band authentication. |hash\_function |string a|The hash function used for NVMe in-band authentication. |mode |string a|The NVMe in-band authentication mode used for the host connection. When set to: \* none: Neither the host nor controller was authenticated. \* unidirectional: The controller authenticated the host. \* bidirectional: The controller authenticated the host and the host authenticated the controller.  $| == =$ [#host] [.api-collapsible-fifth-title] host

```
Properties of the connected host.
[cols=3*,options=header]
|===|Name
|Type
|Description
|id
|string
a|The host identifier registered with the controller.
|nqn
|string
a|The NVMe qualified name of the host.
|transport_address
|string
a|The transport address of the host.
| == =[#interface]
[.api-collapsible-fifth-title]
interface
The logical interface through which the host is connected.
[cols=3*,options=header]
| == =|Name
|Type
|Description
|name
|string
a|The name of the logical interface.
|transport_address
```

```
|string
a|The transport address of the logical interface.
|uuid
|string
a|The unique identifier of the logical interface.
\mid \, == =[#io_queue]
[.api-collapsible-fifth-title]
io_queue
Properties of the I/O queues available to the controller.
[cols=3*,options=header]
| == =|Name
|Type
|Description
|count
|integer
a|The number of I/O queues available to the controller.
|depth
|array[integer]
a|The depths of the I/O queues.
| == =[#node]
[.api-collapsible-fifth-title]
node
[cols=3*,options=header]
| == =|Name
|Type
|Description
```

```
|_links
|link:#_links[_links]
a|
|name
|string
a|
|uuid
|string
a|
| == =[#subsystem]
[.api-collapsible-fifth-title]
subsystem
[cols=3*,options=header]
| == =|Name
|Type
|Description
|_links
|link:#_links[_links]
a|
|name
|string
a|The name of the NVMe subsystem.
|uuid
|string
a|The unique identifier of the NVMe subsystem.
|===[#svm]
[.api-collapsible-fifth-title]
svm
```

```
[cols=3*,options=header]
| == =|Name
|Type
|Description
|_links
|link:#_links[_links]
a|
|name
|string
a|The name of the SVM.
|uuid
|string
a|The unique identifier of the SVM.
| == =[#error_arguments]
[.api-collapsible-fifth-title]
error_arguments
[cols=3*,options=header]
| == =|Name
|Type
|Description
|code
|string
a|Argument code
|message
|string
a|Message argument
|===[#error]
```

```
[.api-collapsible-fifth-title]
error
[cols=3*,options=header]
|===|Name
|Type
|Description
|arguments
|array[link:#error_arguments[error_arguments]]
a|Message arguments
|code
|string
a|Error code
|message
|string
a|Error message
|target
|string
a|The target parameter that caused the error.
| == =//end collapsible .Definitions block
====:leveloffset: -1
= Manage NVMe subsystem maps
:leveloffset: +1
[[IDbb69eb920a02fa92a873ecf05bf52e2a]]
= Protocols NVMe subsystem-maps endpoint overview
```

```
== Overview
An NVMe subsystem map is an association of an NVMe namespace with an NVMe
subsystem. When an NVMe namespace is mapped to an NVMe subsystem, the NVMe
subsystem's hosts are granted access to the NVMe namespace. The
relationship between an NVMe subsystem and an NVMe namespace is one
subsystem to many namespaces.
The NVMe subsystem map REST API allows you to create, delete and discover
NVMe subsystem maps.
== Examples
=== Creating an NVMe subsystem map
----
# The API:
POST /api/protocols/nvme/subsystem-maps
# The call:
curl -X POST 'https://<mgmt-ip>/api/protocols/nvme/subsystem-maps' -H
'Accept: application/hal+json' -d '{ "svm": { "name": "svm1" },
"subsystem": { "name": "subsystem1" }, "namespace": { "name":
"/vol/vol1/namespace1" } }'
----
\mathbf{I} , \mathbf{I} , \mathbf{I}=== Retrieving all of the NVMe subsystem maps
----
# The API:
GET /api/protocols/nvme/subsystem-maps
# The call:
curl -X GET 'https://<mgmt-ip>/api/protocols/nvme/subsystem-maps' -H
'Accept: application/hal+json'
# The response:
{
"records": [
    {
```

```
  "svm": {
        "uuid": "0e91b214-fe40-11e8-91a0-005056a79967",
      "name": "svm1",
      " links": {
           "self": {
             "href": "/api/svm/svms/0e91b214-fe40-11e8-91a0-005056a79967"
  }
        }
      },
      "subsystem": {
        "uuid": "580a6b1e-fe43-11e8-91a0-005056a79967",
        "name": "subsystem1",
      " links": {
           "self": {
             "href": "/api/protocols/nvme/subsystems/580a6b1e-fe43-11e8-91a0-
005056a79967"
          }
        }
      },
      "namespace": {
        "uuid": "3ccdedc6-2519-4206-bc1f-b0f4adab6f89",
        "name": "/vol/vol1/namespace1",
        "_links": {
          "self": {
             "href": "/api/storage/namespaces/3ccdedc6-2519-4206-bc1f-
b0f4adab6f89"
  }
        }
      },
    " links": {
        "self": {
           "href": "/api/protocols/nvme/subsystem-maps/580a6b1e-fe43-11e8-
91a0-005056a79967/3ccdedc6-2519-4206-bc1f-b0f4adab6f89"
  }
      }
   }
\frac{1}{2}"num records": 1,
"_links": {
    "self": {
      "href": "/api/protocols/nvme/subsystem-maps"
   }
}
}
----
```

```
=== Retrieving a specific NVMe subsystem map
The NVMe subsystem map is identified by the UUID of the NVMe subsystem
followed by the UUID of the NVMe namespace.
----
# The API:
GET /api/protocols/nvme/subsystem-maps/{subsystem.uuid}/{namespace.uuid}
# The call:
curl -X GET 'https://<mgmt-ip>/api/protocols/nvme/subsystem-maps/580a6b1e-
fe43-11e8-91a0-005056a79967/3ccdedc6-2519-4206-bc1f-b0f4adab6f89' -H
'Accept: application/hal+json'
# The response:
{
"svm": {
    "uuid": "0e91b214-fe40-11e8-91a0-005056a79967",
  "name": "svm1",
    "_links": {
     "self": {
        "href": "/api/svm/svms/0e91b214-fe40-11e8-91a0-005056a79967"
      }
   }
},
"subsystem": {
    "uuid": "580a6b1e-fe43-11e8-91a0-005056a79967",
    "name": "subsystem1",
  " links": {
      "self": {
        "href": "/api/protocols/nvme/subsystems/580a6b1e-fe43-11e8-91a0-
005056a79967"
      }
    }
},
"namespace": {
    "uuid": "3ccdedc6-2519-4206-bc1f-b0f4adab6f89",
    "name": "/vol/vol1/namespace1",
    "node": {
      "name": "node1",
      "uuid": "012b4508-67d6-4788-8c2d-801f254ce976",
    " links": {
        "self": {
```
 $\mathbf{V}$   $\mathbf{V}$ 

```
  "href": "/api/cluster/nodes/012b4508-67d6-4788-8c2d-801f254ce976"
        }
     }
    },
  " links": {
      "self": {
        "href": "/api/storage/namespaces/3ccdedc6-2519-4206-bc1f-
b0f4adab6f89"
      }
   }
},
"nsid": "00000001h",
"_links": {
    "self": {
      "href": "/api/protocols/nvme/subsystem-maps/580a6b1e-fe43-11e8-91a0-
005056a79967/3ccdedc6-2519-4206-bc1f-b0f4adab6f89"
    }
}
}
----
\mathbf{I} , \mathbf{I} , \mathbf{I}=== Deleting an NVMe subsystem map
----
# The API:
DELETE /api/protocols/nvme/subsystem-
maps/{subsystem.uuid}/{namespace.uuid}
# The call:
curl -X DELETE 'https://<mgmt-ip>/api/protocols/nvme/subsystem-
maps/580a6b1e-fe43-11e8-91a0-005056a79967/3ccdedc6-2519-4206-bc1f-
b0f4adab6f89' -H 'Accept: application/hal+json'
----
[[IDafe668f23a7e8ba553f8d912301ef449]]
= Retrieve NVMe subsystem maps
[.api-doc-operation .api-doc-operation-get]#GET# [.api-doc-code-
block]#`/protocols/nvme/subsystem-maps`#
```

```
*Introduced In:* 9.6
Retrieves NVMe subsystem maps.
== Expensive properties
There is an added computational cost to retrieving values for these
properties. They are not included by default in GET results and must be
explicitly requested using the `fields` query parameter. See
xref:{relative path}getting started with the ontap rest api.html#Requestin
g specific fields[Requesting specific fields] to learn more.
* `anagrpid`
== Related ONTAP commands
* `vserver nvme subsystem map show`
== Learn more
* xref: {relative path}protocols nvme subsystem-
maps_endpoint_overview.html[DOC /protocols/nvme/subsystem-maps]
== Parameters
[cols=5*,options=header]
| == =|Name
|Type
|In
|Required
|Description
|anagrpid
|string
|query
|False
a|Filter by anagrpid
|nsid
|string
|query
|False
a|Filter by nsid
```
|svm.uuid |string |query |False a|Filter by svm.uuid |svm.name |string |query |False a|Filter by svm.name |namespace.node.uuid |string |query |False a|Filter by namespace.node.uuid |namespace.node.name |string |query |False a|Filter by namespace.node.name |namespace.name |string |query |False a|Filter by namespace.name |namespace.uuid |string |query |False a|Filter by namespace.uuid |subsystem.uuid |string |query

|False a|Filter by subsystem.uuid |subsystem.name |string |query |False a|Filter by subsystem.name \* maxLength: 96 \* minLength: 1 |fields |array[string] |query |False a|Specify the fields to return. |max\_records |integer |query |False a|Limit the number of records returned. |return\_records |boolean |query |False a|The default is true for GET calls. When set to false, only the number of records is returned. \* Default value: 1 |return\_timeout |integer |query |False a|The number of seconds to allow the call to execute before returning. When iterating over a collection, the default is 15 seconds. ONTAP returns earlier if either max records or the end of the collection is reached.

```
* Default value: 1
* Max value: 120
* Min value: 0
|order_by
|array[string]
|query
|False
a|Order results by specified fields and optional [asc|desc] direction.
Default direction is 'asc' for ascending.
|===== Response
```
## Status: 200, Ok

```
[cols=3*,options=header]
| == =|Name
|Type
|Description
|_links
|link:#_links[_links]
a|
|num_records
|integer
a|The number of records in the response.
|records
|array[link:#nvme_subsystem_map[nvme_subsystem_map]]
a|
|===.Example response
[%collapsible%closed]
====[source,json,subs=+macros]
{
    "_links": {
```

```
  "next": {
      "href": "/api/resourcelink"
    },
    "self": {
      "href": "/api/resourcelink"
    }
  },
"num records": 1,
  "records": {
    "_links": {
      "self": {
        "href": "/api/resourcelink"
      }
    },
    "anagrpid": "00103050h",
    "namespace": {
      "_links": {
         "self": {
           "href": "/api/resourcelink"
        }
      },
      "name": "/vol/vol1/namespace1",
      "node": {
        "_links": {
           "self": {
             "href": "/api/resourcelink"
          }
         },
        "name": "node1",
        "uuid": "1cd8a442-86d1-11e0-ae1c-123478563412"
      },
      "uuid": "1cd8a442-86d1-11e0-ae1c-123478563412"
    },
    "nsid": "00000001h",
    "subsystem": {
    " links": {
         "self": {
          "href": "/api/resourcelink"
        }
      },
      "name": "subsystem1",
      "uuid": "1cd8a442-86d1-11e0-ae1c-123478563412"
    },
    "svm": {
    " links": {
        "self": {
```

```
  "href": "/api/resourcelink"
          }
        },
        "name": "svm1",
        "uuid": "02c9e252-41be-11e9-81d5-00a0986138f7"
     }
    }
}
====
== Error
```
Status: Default, Error

```
[cols=3*,options=header]
| == =|Name
|Type
|Description
|error
|link:#error[error]
a|
|===.Example error
[%collapsible%closed]
====[source,json,subs=+macros]
{
    "error": {
      "arguments": {
        "code": "string",
        "message": "string"
      },
      "code": "4",
      "message": "entry doesn't exist",
      "target": "uuid"
    }
}
====
== Definitions
```

```
[.api-def-first-level]
.See Definitions
[%collapsible%closed]
//Start collapsible Definitions block
====[#href]
[.api-collapsible-fifth-title]
href
[cols=3*,options=header]
|===|Name
|Type
|Description
|href
|string
a|
|===[#_links]
[.api-collapsible-fifth-title]
_links
[cols=3*,options=header]
|===|Name
|Type
|Description
|next
|link:#href[href]
a|
|self
|link:#href[href]
a|
|===[#_links]
[.api-collapsible-fifth-title]
_links
```

```
[cols=3*,options=header]
| == =|Name
|Type
|Description
|self
|link:#href[href]
a|
| == =[#node]
[.api-collapsible-fifth-title]
node
[cols=3*,options=header]
| == =|Name
|Type
|Description
|_links
|link:#_links[_links]
a|
|name
|string
a|
|uuid
|string
a|
| == =[#namespace]
[.api-collapsible-fifth-title]
namespace
```
The NVMe namespace to which the NVMe subsystem is mapped. Required in POST by supplying either the UUID, name, or both.

[cols=3\*,options=header]

```
| == =|Name
|Type
|Description
|_links
|link:#_links[_links]
a|
|name
|string
a|The fully qualified path name of the NVMe namespace composed from the
volume name, qtree name, and file name of the NVMe namespace. Valid in
POST.
|node
|link:#node[node]
a|
|uuid
|string
a|The unique identifier of the NVMe namespace. Valid in POST.
|===[#subsystem]
[.api-collapsible-fifth-title]
subsystem
The NVMe subsystem to which the NVMe namespace is mapped. Required in POST
by supplying either `subsystem.uuid`, `subsystem.name` or both.
[cols=3*,options=header]
|===|Name
|Type
|Description
|_links
|link:#_links[_links]
a|
|name
```

```
|string
a|The name of the NVMe subsystem.
|uuid
|string
a|The unique identifier of the NVMe subsystem.
| == =[#svm]
[.api-collapsible-fifth-title]
svm
[cols=3*,options=header]
|===|Name
|Type
|Description
|_links
|link:#_links[_links]
a|
|name
|string
a|The name of the SVM.
|uuid
|string
a|The unique identifier of the SVM.
| == =[#nvme_subsystem_map]
[.api-collapsible-fifth-title]
nvme subsystem map
An NVMe subsystem map is an association of an NVMe namespace with an NVMe
subsystem. When an NVMe namespace is mapped to an NVMe subsystem, the NVMe
subsystem's hosts are granted access to the NVMe namespace. The
```
relationship between an NVMe subsystem and an NVMe namespace is one

```
subsystem to many namespaces.
[cols=3*,options=header]
| == =|Name
|Type
|Description
|_links
|link:#_links[_links]
a|
|anagrpid
|string
a|The Asymmetric Namespace Access Group ID (ANAGRPID) of the NVMe
namespace.
The format for an ANAGRPID is 8 hexadecimal digits (zero-filled) followed
by a lower case "h".
There is an added computational cost to retrieving this property's value.
It is not populated for either a collection GET or an instance GET unless
it is explicitly requested using the `fields` query parameter. See
xref:{relative path}getting started with the ontap rest api.html#Requestin
g specific fields[Requesting specific fields] to learn more.
|namespace
|link:#namespace[namespace]
a|The NVMe namespace to which the NVMe subsystem is mapped. Required in
POST by supplying either the UUID, name, or both.
|nsid
|string
a|The NVMe namespace identifier. This is an identifier used by an NVMe
controller to provide access to the NVMe namespace.
The format for an NVMe namespace identifier is 8 hexadecimal digits (zero-
filled) followed by a lower case "h".
|subsystem
|link:#subsystem[subsystem]
a|The NVMe subsystem to which the NVMe namespace is mapped. Required in
POST by supplying either `subsystem.uuid`, `subsystem.name` or both.
```

```
|svm
|link:#svm[svm]
a|
| == =[#error_arguments]
[.api-collapsible-fifth-title]
error_arguments
[cols=3*,options=header]
| == =|Name
|Type
|Description
|code
|string
a|Argument code
|message
|string
a|Message argument
| == =[#error]
[.api-collapsible-fifth-title]
error
[cols=3*,options=header]
|===|Name
|Type
|Description
|arguments
|array[link:#error_arguments[error_arguments]]
a|Message arguments
```

```
|code
|string
a|Error code
|message
|string
a|Error message
|target
|string
a|The target parameter that caused the error.
|===//end collapsible .Definitions block
====[[ID00782e23eff6cc7eae17e41b2ea783df]]
= Create an NVMe subsystem map
[.api-doc-operation .api-doc-operation-post]#POST# [.api-doc-code-
block]#`/protocols/nvme/subsystem-maps`#
*Introduced In:* 9.6
Creates an NVMe subsystem map.
== Required properties
* `svm.uuid` or `svm.name` - Existing SVM in which to create the NVMe
subsystem map.
* `namespace.uuid` or `namespace.name` - Existing NVMe namespace to map to
the specified NVme subsystem.
* `subsystem.uuid` or `subsystem.name` - Existing NVMe subsystem to map to
the specified NVMe namespace.
== Related ONTAP commands
* `vserver nvme subsystem map create`
== Learn more
```

```
* xref: {relative path}protocols nvme subsystem-
maps_endpoint_overview.html[DOC /protocols/nvme/subsystem-maps]
== Parameters
[cols=5*,options=header]
| == =|Name
|Type
|In
|Required
|Description
|return_records
|boolean
|query
|False
a|The default is false. If set to true, the records are returned.
* Default value:
| == === Request Body
[cols=3*,options=header]
| == =|Name
|Type
|Description
|_links
|link:#_links[_links]
a|
|anagrpid
|string
a|The Asymmetric Namespace Access Group ID (ANAGRPID) of the NVMe
namespace.
The format for an ANAGRPID is 8 hexadecimal digits (zero-filled) followed
by a lower case "h".
```

```
There is an added computational cost to retrieving this property's value.
It is not populated for either a collection GET or an instance GET unless
it is explicitly requested using the `fields` query parameter. See
xref:{relative_path}getting_started_with_the_ontap_rest_api.html#Requestin
g specific fields[Requesting specific fields] to learn more.
|namespace
|link:#namespace[namespace]
a|The NVMe namespace to which the NVMe subsystem is mapped. Required in
POST by supplying either the UUID, name, or both.
|nsid
|string
a|The NVMe namespace identifier. This is an identifier used by an NVMe
controller to provide access to the NVMe namespace.
The format for an NVMe namespace identifier is 8 hexadecimal digits (zero-
filled) followed by a lower case "h".
|subsystem
|link:#subsystem[subsystem]
a|The NVMe subsystem to which the NVMe namespace is mapped. Required in
POST by supplying either `subsystem.uuid`, `subsystem.name` or both.
|svm
|link:#svm[svm]
a|
| == =.Example request
[%collapsible%closed]
====[source,json,subs=+macros]
{
  " links": {
     "self": {
        "href": "/api/resourcelink"
      }
    },
    "anagrpid": "00103050h",
```

```
  "namespace": {
     " links": {
        "self": {
           "href": "/api/resourcelink"
        }
      },
     "name": "/vol/vol1/namespace1",
      "node": {
       " links": {
          "self": {
             "href": "/api/resourcelink"
          }
         },
         "name": "node1",
         "uuid": "1cd8a442-86d1-11e0-ae1c-123478563412"
      },
      "uuid": "1cd8a442-86d1-11e0-ae1c-123478563412"
    },
    "nsid": "00000001h",
    "subsystem": {
      "_links": {
         "self": {
           "href": "/api/resourcelink"
        }
      },
      "name": "subsystem1",
      "uuid": "1cd8a442-86d1-11e0-ae1c-123478563412"
    },
    "svm": {
    " links": {
        "self": {
           "href": "/api/resourcelink"
        }
      },
    "name": "svm1",
      "uuid": "02c9e252-41be-11e9-81d5-00a0986138f7"
   }
}
====== Response
```

```
Status: 201, Created
```
[cols=3\*,options=header]

```
| == =|Name
|Type
|Description
|_links
|link:#_links[_links]
a|
|num_records
|integer
a|The number of records in the response.
|records
|array[link:#nvme_subsystem_map[nvme_subsystem_map]]
a|
| == =.Example response
[%collapsible%closed]
====[source,json,subs=+macros]
{
  " links": {
      "next": {
        "href": "/api/resourcelink"
      },
      "self": {
        "href": "/api/resourcelink"
      }
    },
  "num records": 1,
    "records": {
    " links": {
        "self": {
           "href": "/api/resourcelink"
        }
      },
      "anagrpid": "00103050h",
      "namespace": {
        "_links": {
          "self": {
             "href": "/api/resourcelink"
```

```
  }
         },
       "name": "/vol/vol1/namespace1",
         "node": {
         " links": {
             "self": {
               "href": "/api/resourcelink"
  }
           },
           "name": "node1",
           "uuid": "1cd8a442-86d1-11e0-ae1c-123478563412"
         },
         "uuid": "1cd8a442-86d1-11e0-ae1c-123478563412"
      },
      "nsid": "00000001h",
      "subsystem": {
         "_links": {
           "self": {
             "href": "/api/resourcelink"
          }
         },
         "name": "subsystem1",
         "uuid": "1cd8a442-86d1-11e0-ae1c-123478563412"
      },
      "svm": {
        "_links": {
          "self": {
             "href": "/api/resourcelink"
          }
         },
         "name": "svm1",
         "uuid": "02c9e252-41be-11e9-81d5-00a0986138f7"
      }
    }
}
======= Headers
[cols=3*,options=header]
| == =//header
|Name
|Description
|Type
//end header
```

```
//start row
|Location
|Useful for tracking the resource location
|string
//end row
//end table
| == =
```
== Error

Status: Default

ONTAP Error Response Codes  $|===$ | Error Code | Description | 72089790 | The supplied NVMe namespace is already mapped to the supplied NVMe subsystem. | 72089793 | An NVMe namespace in a Snapshot copy cannot be mapped. | 72089799 | The NVMe namespace is the destination of an ongoing restore operation and is inaccessible for I/O and management. | 72089902 | A node does not have an NVMe interface configured. | 72089903 | Multiple nodes do not have an NVMe interface configured. | 72089904 | The aggregate must be given back to its home node prior to mapping the NVMe namespace it contains. | 72090001 | The NVMe subsystem specified by `subsystem.uuid` was not found. | 72090005 | The specified `namespace.uuid` and `namespace.name` refer to different NVMe namespaces.

```
| 72090006
| The NVMe namespace specified by `namespace.uuid` was not found.
| 72090007
| The NVMe namespace specified by `namespace.name` was not found.
| 72090020
| The specified `subsystem.uuid` and `subsystem.name` refer to different
NVMe subsystems.
| 72090021
| The NVMe subsystem specified by `subsystem.name` was not found.
| == =[cols=3*,options=header]
| == =|Name
|Type
|Description
|error
|link:#error[error]
a|
| == =.Example error
[%collapsible%closed]
====[source,json,subs=+macros]
{
    "error": {
      "arguments": {
        "code": "string",
        "message": "string"
      },
      "code": "4",
      "message": "entry doesn't exist",
      "target": "uuid"
    }
}
====== Definitions
```

```
[.api-def-first-level]
.See Definitions
[%collapsible%closed]
//Start collapsible Definitions block
=[#href]
[.api-collapsible-fifth-title]
href
[cols=3*,options=header]
|===|Name
|Type
|Description
|href
|string
a|
|===[#_links]
[.api-collapsible-fifth-title]
_links
[cols=3*,options=header]
| == =|Name
|Type
|Description
|self
|link:#href[href]
a|
|===[#node]
[.api-collapsible-fifth-title]
node
[cols=3*,options=header]
| == =|Name
```

```
|Type
|Description
|_links
|link:#_links[_links]
a|
|name
|string
a|
|uuid
|string
a|
|===[#namespace]
[.api-collapsible-fifth-title]
namespace
The NVMe namespace to which the NVMe subsystem is mapped. Required in POST
by supplying either the UUID, name, or both.
[cols=3*,options=header]
| == =|Name
|Type
|Description
|_links
|link:#_links[_links]
a|
|name
|string
a|The fully qualified path name of the NVMe namespace composed from the
volume name, qtree name, and file name of the NVMe namespace. Valid in
POST.
|node
|link:#node[node]
a|
```
```
|uuid
|string
a|The unique identifier of the NVMe namespace. Valid in POST.
| == =[#subsystem]
[.api-collapsible-fifth-title]
subsystem
The NVMe subsystem to which the NVMe namespace is mapped. Required in POST
by supplying either `subsystem.uuid`, `subsystem.name` or both.
[cols=3*,options=header]
| == =|Name
|Type
|Description
|_links
|link:#_links[_links]
a|
|name
|string
a|The name of the NVMe subsystem.
|uuid
|string
a|The unique identifier of the NVMe subsystem.
|===[#svm]
[.api-collapsible-fifth-title]
svm
[cols=3*,options=header]
| == =|Name
|Type
```

```
|Description
|_links
|link:#_links[_links]
a|
|name
|string
a|The name of the SVM.
|uuid
|string
a|The unique identifier of the SVM.
| == =[#nvme subsystem map]
[.api-collapsible-fifth-title]
nvme_subsystem_map
An NVMe subsystem map is an association of an NVMe namespace with an NVMe
subsystem. When an NVMe namespace is mapped to an NVMe subsystem, the NVMe
subsystem's hosts are granted access to the NVMe namespace. The
relationship between an NVMe subsystem and an NVMe namespace is one
subsystem to many namespaces.
[cols=3*,options=header]
| == =|Name
|Type
|Description
|_links
|link:#_links[_links]
a|
|anagrpid
|string
a|The Asymmetric Namespace Access Group ID (ANAGRPID) of the NVMe
namespace.
The format for an ANAGRPID is 8 hexadecimal digits (zero-filled) followed
by a lower case "h".
```

```
There is an added computational cost to retrieving this property's value.
It is not populated for either a collection GET or an instance GET unless
it is explicitly requested using the `fields` query parameter. See
xref:{relative_path}getting_started_with_the_ontap_rest_api.html#Requestin
g specific fields[Requesting specific fields] to learn more.
|namespace
|link:#namespace[namespace]
a|The NVMe namespace to which the NVMe subsystem is mapped. Required in
POST by supplying either the UUID, name, or both.
|nsid
|string
a|The NVMe namespace identifier. This is an identifier used by an NVMe
controller to provide access to the NVMe namespace.
The format for an NVMe namespace identifier is 8 hexadecimal digits (zero-
filled) followed by a lower case "h".
|subsystem
|link:#subsystem[subsystem]
a|The NVMe subsystem to which the NVMe namespace is mapped. Required in
POST by supplying either `subsystem.uuid`, `subsystem.name` or both.
|svm
|link:#svm[svm]
a|
| == =[# links]
[.api-collapsible-fifth-title]
_links
[cols=3*,options=header]
| == =|Name
|Type
|Description
|next
```

```
|link:#href[href]
a|
|self
|link:#href[href]
a|
| == =[#error arguments]
[.api-collapsible-fifth-title]
error_arguments
[cols=3*,options=header]
|===|Name
|Type
|Description
|code
|string
a|Argument code
|message
|string
a|Message argument
|===[#error]
[.api-collapsible-fifth-title]
error
[cols=3*,options=header]
|===|Name
|Type
|Description
|arguments
|array[link:#error_arguments[error_arguments]]
a|Message arguments
```

```
|code
|string
a|Error code
|message
|string
a|Error message
|target
|string
a|The target parameter that caused the error.
| == =//end collapsible .Definitions block
====[[ID8f3117907b9024a013fdd037938a3c92]]
= Delete an NVMe subsystem map
[.api-doc-operation .api-doc-operation-delete]#DELETE# [.api-doc-code-
block]#`/protocols/nvme/subsystem-maps/{subsystem.uuid}/{namespace.uuid}`#
*Introduced In:* 9.6
Deletes an NVMe subsystem map.
== Related ONTAP commands
* `vserver nvme subsystem map delete`
== Learn more
* xref: {relative path}protocols nvme subsystem-
maps_endpoint_overview.html[DOC /protocols/nvme/subsystem-maps]
== Parameters
[cols=5*,options=header]
```

```
| == =|Name
 |Type
 |In
 |Required
 |Description
 |subsystem.uuid
 |string
 |path
 |True
 a|The unique identifier of the NVMe subsystem.
 |namespace.uuid
 |string
 |path
 |True
 a|The unique identifier of the NVMe namespace.
 |===== Response
Status: 200, Ok
 [cols=3*,options=header]
```

```
| == =|Name
|Type
|Description
|_links
|link:#_links[_links]
a|
|num_records
|integer
a|The number of records in the response.
|records
|array[link:#nvme_subsystem_map[nvme_subsystem_map]]
a|
```

```
| == =
```

```
.Example response
[%collapsible%closed]
====[source, json, subs=+macros]
{
    "_links": {
      "next": {
         "href": "/api/resourcelink"
      },
      "self": {
         "href": "/api/resourcelink"
      }
    },
    "num_records": 1,
    "records": {
      "_links": {
        "self": {
           "href": "/api/resourcelink"
        }
      },
      "anagrpid": "00103050h",
      "namespace": {
        "_links": {
           "self": {
             "href": "/api/resourcelink"
          }
         },
         "name": "/vol/vol1/namespace1",
         "node": {
           "_links": {
            "self": {
               "href": "/api/resourcelink"
             }
           },
           "name": "node1",
           "uuid": "1cd8a442-86d1-11e0-ae1c-123478563412"
         },
         "uuid": "1cd8a442-86d1-11e0-ae1c-123478563412"
      },
      "nsid": "00000001h",
      "subsystem": {
         "_links": {
           "self": {
```

```
  "href": "/api/resourcelink"
          }
         },
       "name": "subsystem1",
         "uuid": "1cd8a442-86d1-11e0-ae1c-123478563412"
      },
      "svm": {
        "_links": {
          "self": {
            "href": "/api/resourcelink"
          }
         },
       "name": "svm1",
         "uuid": "02c9e252-41be-11e9-81d5-00a0986138f7"
      }
    }
}
====
== Error
```

```
Status: Default
```

```
ONTAP Error Response Codes
|===| Error Code | Description
| 72090019
| The specified NVMe namespace is not mapped to the specified NVMe
subsystem.
| == =[cols=3*,options=header]
| == =|Name
|Type
|Description
|error
|link:#error[error]
a|
| == =
```

```
.Example error
[%collapsible%closed]
====[source, json, subs=+macros]
{
    "error": {
      "arguments": {
        "code": "string",
        "message": "string"
      },
      "code": "4",
      "message": "entry doesn't exist",
      "target": "uuid"
    }
}
====== Definitions
[.api-def-first-level]
.See Definitions
[%collapsible%closed]
//Start collapsible Definitions block
====[#href]
[.api-collapsible-fifth-title]
href
[cols=3*,options=header]
| == =|Name
|Type
|Description
|href
|string
a|
|===[#_links]
[.api-collapsible-fifth-title]
_links
```

```
[cols=3*,options=header]
| == =|Name
|Type
|Description
|next
|link:#href[href]
a|
|self
|link:#href[href]
a|
| == =[#_links]
[.api-collapsible-fifth-title]
_links
[cols=3*,options=header]
| == =|Name
|Type
|Description
|self
|link:#href[href]
a|
|===[#node]
[.api-collapsible-fifth-title]
node
[cols=3*,options=header]
| == =|Name
|Type
|Description
|_links
|link:#_links[_links]
a|
```

```
|name
|string
a|
|uuid
|string
a|
|===[#namespace]
[.api-collapsible-fifth-title]
namespace
The NVMe namespace to which the NVMe subsystem is mapped. Required in POST
by supplying either the UUID, name, or both.
[cols=3*,options=header]
| == =|Name
|Type
|Description
|_links
|link:#_links[_links]
a|
|name
|string
a|The fully qualified path name of the NVMe namespace composed from the
volume name, qtree name, and file name of the NVMe namespace. Valid in
POST.
|node
|link:#node[node]
a|
|uuid
|string
a|The unique identifier of the NVMe namespace. Valid in POST.
```
 $| == =$ 

```
[#subsystem]
[.api-collapsible-fifth-title]
subsystem
The NVMe subsystem to which the NVMe namespace is mapped. Required in POST
by supplying either `subsystem.uuid`, `subsystem.name` or both.
[cols=3*,options=header]
|===|Name
|Type
|Description
|_links
|link:#_links[_links]
a|
|name
|string
a|The name of the NVMe subsystem.
|uuid
|string
a|The unique identifier of the NVMe subsystem.
| == =[#svm]
[.api-collapsible-fifth-title]
svm
[cols=3*,options=header]
|===|Name
|Type
|Description
|_links
|link:#_links[_links]
a|
```

```
|name
|string
a|The name of the SVM.
|uuid
|string
a|The unique identifier of the SVM.
| == =[#nvme_subsystem_map]
[.api-collapsible-fifth-title]
nvme subsystem map
An NVMe subsystem map is an association of an NVMe namespace with an NVMe
subsystem. When an NVMe namespace is mapped to an NVMe subsystem, the NVMe
subsystem's hosts are granted access to the NVMe namespace. The
relationship between an NVMe subsystem and an NVMe namespace is one
subsystem to many namespaces.
[cols=3*,options=header]
| == =|Name
|Type
|Description
|_links
|link:#_links[_links]
a|
|anagrpid
|string
a|The Asymmetric Namespace Access Group ID (ANAGRPID) of the NVMe
namespace.
The format for an ANAGRPID is 8 hexadecimal digits (zero-filled) followed
by a lower case "h".
There is an added computational cost to retrieving this property's value.
It is not populated for either a collection GET or an instance GET unless
it is explicitly requested using the `fields` query parameter. See
xref:{relative_path}getting_started_with_the_ontap_rest_api.html#Requestin
```
g specific fields[Requesting specific fields] to learn more.

```
4259
```

```
|namespace
|link:#namespace[namespace]
a|The NVMe namespace to which the NVMe subsystem is mapped. Required in
POST by supplying either the UUID, name, or both.
|nsid
|string
a|The NVMe namespace identifier. This is an identifier used by an NVMe
controller to provide access to the NVMe namespace.
The format for an NVMe namespace identifier is 8 hexadecimal digits (zero-
filled) followed by a lower case "h".
|subsystem
|link:#subsystem[subsystem]
a|The NVMe subsystem to which the NVMe namespace is mapped. Required in
POST by supplying either `subsystem.uuid`, `subsystem.name` or both.
|svm
|link:#svm[svm]
a|
| == =[#error arguments]
[.api-collapsible-fifth-title]
error_arguments
[cols=3*,options=header]
|===|Name
|Type
|Description
|code
|string
a|Argument code
|message
|string
```

```
a|Message argument
|===[#error]
[.api-collapsible-fifth-title]
error
[cols=3*,options=header]
| == =|Name
|Type
|Description
|arguments
|array[link:#error_arguments[error_arguments]]
a|Message arguments
|code
|string
a|Error code
|message
|string
a|Error message
|target
|string
a|The target parameter that caused the error.
|===//end collapsible .Definitions block
====[[IDf8698a51ff27079c4692fbfe1b66bfc4]]
= Retrieve an NVMe subsystem map
```

```
[.api-doc-operation .api-doc-operation-get]#GET# [.api-doc-code-
block]#`/protocols/nvme/subsystem-maps/{subsystem.uuid}/{namespace.uuid}`#
*Introduced In:* 9.6
Retrieves an NVMe subsystem map.
== Expensive properties
There is an added computational cost to retrieving values for these
properties. They are not included by default in GET results and must be
explicitly requested using the `fields` query parameter. See
xref:{relative path}getting started with the ontap rest api.html#Requestin
g specific fields[Requesting specific fields] to learn more.
* `anagrpid`
== Related ONTAP commands
* `vserver nvme subsystem map show`
== Learn more
* xref: {relative path}protocols nvme subsystem-
maps_endpoint_overview.html[DOC /protocols/nvme/subsystem-maps]
== Parameters
[cols=5*,options=header]
| == =|Name
|Type
|In
|Required
|Description
|subsystem.uuid
|string
|path
|True
a|The unique identifier of the NVMe subsystem.
|namespace.uuid
|string
```

```
|path
|True
a|The unique identifier of the NVMe namespace.
|fields
|array[string]
|query
|False
a|Specify the fields to return.
|===== Response
```
Status: 200, Ok

```
[cols=3*,options=header]
| == =|Name
|Type
|Description
|_links
|link:#_links[_links]
a|
|anagrpid
|string
a|The Asymmetric Namespace Access Group ID (ANAGRPID) of the NVMe
namespace.
The format for an ANAGRPID is 8 hexadecimal digits (zero-filled) followed
by a lower case "h".
There is an added computational cost to retrieving this property's value.
It is not populated for either a collection GET or an instance GET unless
it is explicitly requested using the `fields` query parameter. See
xref:{relative path}getting started with the ontap rest api.html#Requestin
g_specific_fields[Requesting specific fields] to learn more.
|namespace
|link:#namespace[namespace]
a|The NVMe namespace to which the NVMe subsystem is mapped. Required in
```
POST by supplying either the UUID, name, or both.

```
|nsid
|string
a|The NVMe namespace identifier. This is an identifier used by an NVMe
controller to provide access to the NVMe namespace.
The format for an NVMe namespace identifier is 8 hexadecimal digits (zero-
filled) followed by a lower case "h".
|subsystem
|link:#subsystem[subsystem]
a|The NVMe subsystem to which the NVMe namespace is mapped. Required in
POST by supplying either `subsystem.uuid`, `subsystem.name` or both.
|svm
|link:#svm[svm]
a|
| == =.Example response
[%collapsible%closed]
====[source, json, subs=+macros]
{
  " links": {
      "self": {
        "href": "/api/resourcelink"
      }
    },
    "anagrpid": "00103050h",
    "namespace": {
      "_links": {
        "self": {
          "href": "/api/resourcelink"
        }
      },
    "name": "/vol/vol1/namespace1",
      "node": {
        "_links": {
          "self": {
            "href": "/api/resourcelink"
```

```
  }
         },
        "name": "node1",
        "uuid": "1cd8a442-86d1-11e0-ae1c-123478563412"
      },
      "uuid": "1cd8a442-86d1-11e0-ae1c-123478563412"
    },
  "nsid": "00000001h",
    "subsystem": {
      "_links": {
        "self": {
           "href": "/api/resourcelink"
        }
      },
      "name": "subsystem1",
      "uuid": "1cd8a442-86d1-11e0-ae1c-123478563412"
    },
    "svm": {
      "_links": {
        "self": {
          "href": "/api/resourcelink"
        }
      },
      "name": "svm1",
      "uuid": "02c9e252-41be-11e9-81d5-00a0986138f7"
    }
}
====== Error
```
Status: Default

```
ONTAP Error Response Codes
| == =| Error Code | Description
| 72090019
| The specified NVMe namespace is not mapped to the specified NVMe
subsystem.
| == =[cols=3*,options=header]
```

```
| == =|Name
|Type
|Description
|error
|link:#error[error]
a|
|===.Example error
[%collapsible%closed]
====[source,json,subs=+macros]
{
    "error": {
      "arguments": {
        "code": "string",
        "message": "string"
      },
      "code": "4",
      "message": "entry doesn't exist",
      "target": "uuid"
    }
}
====== Definitions
[.api-def-first-level]
.See Definitions
[%collapsible%closed]
//Start collapsible Definitions block
=[#href]
[.api-collapsible-fifth-title]
href
[cols=3*,options=header]
| == =|Name
|Type
|Description
```

```
|href
|string
a|
|===[#_links]
[.api-collapsible-fifth-title]
_links
[cols=3*,options=header]
|==|Name
|Type
|Description
|self
|link:#href[href]
a|
| == =[#node]
[.api-collapsible-fifth-title]
node
[cols=3*,options=header]
| == =|Name
|Type
|Description
|_links
|link:#_links[_links]
a|
|name
|string
a|
|uuid
|string
a|
| == =
```

```
[#namespace]
[.api-collapsible-fifth-title]
namespace
The NVMe namespace to which the NVMe subsystem is mapped. Required in POST
by supplying either the UUID, name, or both.
[cols=3*,options=header]
|===|Name
|Type
|Description
|_links
|link:#_links[_links]
a|
|name
|string
a|The fully qualified path name of the NVMe namespace composed from the
volume name, qtree name, and file name of the NVMe namespace. Valid in
POST.
|node
|link:#node[node]
a|
|uuid
|string
a|The unique identifier of the NVMe namespace. Valid in POST.
| == =[#subsystem]
[.api-collapsible-fifth-title]
subsystem
The NVMe subsystem to which the NVMe namespace is mapped. Required in POST
by supplying either `subsystem.uuid`, `subsystem.name` or both.
```

```
[cols=3*,options=header]
| == =|Name
|Type
|Description
|_links
|link:#_links[_links]
a|
|name
|string
a|The name of the NVMe subsystem.
|uuid
|string
a|The unique identifier of the NVMe subsystem.
| == =[#svm]
[.api-collapsible-fifth-title]
svm
[cols=3*,options=header]
| == =|Name
|Type
|Description
|_links
|link:#_links[_links]
a|
|name
|string
a|The name of the SVM.
|uuid
|string
a|The unique identifier of the SVM.
```

```
| == =[#error_arguments]
[.api-collapsible-fifth-title]
error_arguments
[cols=3*,options=header]
|===|Name
|Type
|Description
|code
|string
a|Argument code
|message
|string
a|Message argument
|===[#error]
[.api-collapsible-fifth-title]
error
[cols=3*,options=header]
| == =|Name
|Type
|Description
|arguments
|array[link:#error_arguments[error_arguments]]
a|Message arguments
|code
|string
a|Error code
```

```
|message
```

```
|string
a|Error message
|target
|string
a|The target parameter that caused the error.
|===//end collapsible .Definitions block
=:leveloffset: -1
= Manage NVMe subsystems
:leveloffset: +1
[[ID593e03990aaeefc17530d84ccb7575f4]]
= Protocols NVMe subsystems endpoint overview
== Overview
An NVMe subsystem maintains configuration state and namespace access
control for a set of NVMe-connected hosts.
The NVMe subsystem REST API allows you to create, update, delete, and
discover NVMe subsystems as well as add and remove NVMe hosts that can
access the subsystem and associated namespaces.
== Examples
=== Creating an NVMe subsystem
----
# The API:
POST /api/protocols/nvme/subsystems
```

```
# The call:
curl -X POST 'https://<mgmt-ip>/api/protocols/nvme/subsystems' -H 'Accept:
application/json' -d '{ "svm": { "name": "svm1" }, "name": "subsystem1",
"os_type": "linux" }'
---\mathbf{r} , \mathbf{r}=== Creating an NVMe subsystem with multiple NVMe subsystem hosts
---# The API:
POST /api/protocols/nvme/subsystems
# The call:
curl -X POST 'https://<mgmt-ip>/api/protocols/nvme/subsystems' -H 'Accept:
application/json' -d '{ "svm": { "name": "svm1" }, "name": "subsystem2",
"os type": "vmware", "hosts": [ { "nqn": "nqn.1992-01.example.com:host1"
}, { "nqn": "nqn.1992-01.example.com:host2" } ] }'
----
\mathbf{I} . \mathbf{I}=== Retrieving all NVMe subsystems
----
# The API:
GET /api/protocols/nvme/subsystems
# The call:
curl -X GET 'https://<mgmt-ip>/api/protocols/nvme/subsystems' -H 'Accept:
application/json'
# The response:
{
"records": [
    {
      "svm": {
        "uuid": "a009a9e7-4081-b576-7575-ada21efcaf16",
        "name": "svm1",
      },
      "uuid": "acde901a-a379-4a91-9ea6-1b728ed6696f",
      "name": "subsystem1",
    },
```

```
  {
      "svm": {
         "uuid": "a009a9e7-4081-b576-7575-ada21efcaf16",
        "name": "svm1",
      },
      "uuid": "bcde901a-a379-4a91-9ea6-1b728ed6696f",
      "name": "subsystem2",
   }
\frac{1}{\sqrt{2}}"num records": 2,
}
---\mathbf{I}^{\top}\mathbf{I}^{\top}\mathbf{I}^{\top}=== Retrieving all NVMe subsystems with OS type linux
Note that the 'os type' query parameter is used to perform the query.
- - -# The API:
GET /api/protocols/nvme/subsystems
# The call:
curl -X GET 'https://<mgmt-
ip>/api/protocols/nvme/subsystems?os_type=linux' -H 'Accept:
application/json'
# The response:
{
"records": [
    {
      "svm": {
         "uuid": "a009a9e7-4081-b576-7575-ada21efcaf16",
        "name": "svm1",
      },
      "uuid": "acde901a-a379-4a91-9ea6-1b728ed6696f",
      "name": "subsystem1",
    "os type": "linux",
   }
\frac{1}{\sqrt{2}}"num_records": 1,
}
----
```

```
=== Retrieving a specific NVMe subsystem
---# The API:
GET /api/protocols/nvme/subsystems/{uuid}
# The call:
curl -X GET 'https://<mgmt-ip>/api/protocols/nvme/subsystems/acde901a-
a379-4a91-9ea6-1b728ed6696f' -H 'Accept: application/json'
# The response:
{
"svm": {
    "uuid": "a009a9e7-4081-b576-7575-ada21efcaf16",
  "name": "svm1",
},
"uuid": "acde901a-a379-4a91-9ea6-1b728ed6696f",
"name": "subsystem1",
"os type": "linux",
"target nqn": "nqn.1992-
08.com.netapp:sn.d04594ef915b4c73b642169e72e4c0b1:subsystem.subsystem1",
"serial_number": "wtJNKNKD-uPLAAAAAAAD",
"io queue": {
    "default": {
      "count": 4,
      "depth": 32
    }
}
}
----
\mathbf{r}\cdot\mathbf{r}\cdot\mathbf{r}=== Retrieving the NVMe namespaces mapped to a specific NVMe subsystem
Note that the `fields` query parameter is used to specify the desired
properties.
---# The API:
GET /api/protocols/nvme/subsystems/{uuid}
# The call:
```
 $\mathbf{I}$  ,  $\mathbf{I}$  ,  $\mathbf{I}$ 

```
curl -X GET 'https://<mgmt-ip>/api/protocols/nvme/subsystems/acde901a-
a379-4a91-9ea6-1b728ed6696f?fields=subsystem_maps' -H 'Accept:
application/json'
# The response:
{
"svm": {
    "uuid": "a009a9e7-4081-b576-7575-ada21efcaf16",
    "name": "svm1",
},
"uuid": "acde901a-a379-4a91-9ea6-1b728ed6696f",
"name": "subsystem1",
"subsystem_maps": [
    {
      "anagrpid": "00000001h",
      "namespace": {
        "uuid": "eeaaca23-128d-4a7d-be4a-dc9106705799",
        "name": "/vol/vol1/namespace1"
      },
      "nsid": "00000001h"
    },
    {
      "anagrpid": "00000002h",
      "namespace": {
        "uuid": "feaaca23-83a0-4a7d-beda-dc9106705799",
        "name": "/vol/vol1/namespace2"
      },
      "nsid": "00000002h"
   }
]
}
---\mathbf{I} \cdot \mathbf{I} \cdot \mathbf{I}=== Adding a comment about an NVMe subsystem
----
# The API:
PATCH /api/protocols/nvme/subsystems/{uuid}
# The call:
curl -X PATCH 'https://<mgmt-ip>/api/protocols/nvme/subsystems/acde901a-
a379-4a91-9ea6-1b728ed6696f' -H 'Accept: application/json' -d '{
"comment": "A brief comment about the subsystem" }'
```

```
----
\mathbf{I} . \mathbf{I}=== Deleting an NVMe subsystem
----
# The API:
DELETE /api/protocols/nvme/subsystems/{uuid}
# The call:
curl -X DELETE 'https://<mgmt-ip>/api/protocols/nvme/subsystems/acde901a-
a379-4a91-9ea6-1b728ed6696f' -H 'Accept: application/json'
----
=== Deleting an NVMe subsystem with mapped NVMe namespaces
Normally, deleting an NVMe subsystem that has mapped NVMe namespaces is
not allowed. The deletion can be forced using the
`allow delete while mapped` query parameter.
----
# The API:
DELETE /api/protocols/nvme/subsystems/{uuid}
# The call:
curl -X DELETE 'https://<mgmt-ip>/api/protocols/nvme/subsystems/acde901a-
a379-4a91-9ea6-1b728ed6696f?allow delete while mapped=true' -H 'Accept:
application/json'
----
=== Delete an NVMe subsystem with NVMe subsystem hosts
Normally, deleting an NVMe subsystem with NVMe subsystem hosts is
disallowed. The deletion can be forced using the `allow delete with hosts`
query parameter.
----
# The API:
DELETE /api/protocols/nvme/subsystems/{uuid}
# The call:
curl -X DELETE 'https://<mgmt-ip>/api/protocols/nvme/subsystems/acde901a-
a379-4a91-9ea6-1b728ed6696f?allow delete with hosts=true' -H 'Accept:
```

```
application/json'
----
\mathbf{I} . \mathbf{I}== An NVMe Subsystem Host
An NVMe subsystem host is a network host provisioned to an NVMe subsystem
to access namespaces mapped to that subsystem.
== Examples
=== Adding an NVMe subsystem host to an NVMe subsystem
----
# The API:
POST /protocols/nvme/subsystems/{subsystem.uuid}/hosts
# The call:
curl -X POST 'https://<mgmt-ip>/api/protocols/nvme/subsystems/acde901a-
a379-4a91-9ea6-1b728ed6696f/hosts' -H 'Accept: application/json' -d '{
"nqn": "nqn.1992-01.com.example:subsys1.host1" }'
---\mathbf{I} . \mathbf{I}=== Adding multiple NVMe subsystem hosts to an NVMe subsystem
----
# The API:
POST /protocols/nvme/subsystems/{subsystem.uuid}/hosts
# The call:
curl -X POST 'https://<mgmt-ip>/api/protocols/nvme/subsystems/acde901a-
a379-4a91-9ea6-1b728ed6696f/hosts' -H 'Accept: application/json' -d '{
"records": [ { "nqn": "nqn.1992-01.com.example:subsys1.host2" }, { "nqn":
"nqn.1992-01.com.example:subsys1.host3" } ] }'
----
\mathbf{I} , \mathbf{I} , \mathbf{I}=== Retrieving all NVMe subsystem hosts for an NVMe subsystem
----
```

```
# The API:
GET /protocols/nvme/subsystems/{subsystem.uuid}/hosts
# The call:
curl -X GET 'https://<mgmt-ip>/api/protocols/nvme/subsystems/acde901a-
a379-4a91-9ea6-1b728ed6696f/hosts' -H 'Accept: application/json'
# The response:
{
"records": [
    {
      "nqn": "nqn.1992-01.com.example:subsys1.host1",
    },
    {
      "nqn": "nqn.1992-01.com.example:subsys1.host2",
    },
    {
      "nqn": "nqn.1992-01.com.example:subsys1.host3",
    }
\frac{1}{2}"num records": 3,
}
----
\mathbf{I} , \mathbf{I} , \mathbf{I}=== Retrieving a specific NVMe subsystem host for an NVMe subsystem
----
# The API:
GET /protocols/nvme/subsystems/{subsystem.uuid}/hosts/{nqn}
# The call:
curl -X GET 'https://<mgmt-ip>/api/protocols/nvme/subsystems/acde901a-
a379-4a91-9ea6-1b728ed6696f/hosts/nqn.1992-01.com.example:subsys1.host1'
-H 'Accept: application/json'
# The response:
{
"subsystem": {
    "uuid": "acde901a-a379-4a91-9ea6-1b728ed6696f",
},
"nqn": "nqn.1992-01.com.example:subsys1.host1",
"dh_hmac_chap": {
    "node": "none"
```

```
},
"io queue": {
   "count": 4,
   "depth": 32
},
}
----
\mathbf{I} . \mathbf{I}=== Deleting an NVMe subsystem host from an NVMe subsystem
----
# The API:
DELETE /protocols/nvme/subsystems/{subsystem.uuid}/hosts/{nqn}
# The call:
curl -X DELETE 'https://<mgmt-ip>/api/protocols/nvme/subsystems/acde901a-
a379-4a91-9ea6-1b728ed6696f/hosts/nqn.1992-01.com.example:subsys1.host1'
-H 'Accept: application/json'
----
[[ID98a5c735cd9031195f2244e751bdbc82]]
= Retrieve NVMe subsystems
[.api-doc-operation .api-doc-operation-get]#GET# [.api-doc-code-
block]#`/protocols/nvme/subsystems`#
*Introduced In:* 9.6
Retrieves NVMe subsystems.
== Related ONTAP commands
* `vserver nvme subsystem host show`
* `vserver nvme subsystem map show`
* `vserver nvme subsystem show`
== Learn more
* xref:{relative_path}protocols_nvme_subsystems_endpoint_overview.html[DOC
/protocols/nvme/subsystems]
```

```
== Parameters
[cols=5*,options=header]
| == =|Name
|Type
|In
|Required
|Description
|name
|string
|query
|False
a|Filter by name
* maxLength: 96
* minLength: 1
|comment
|string
|query
|False
a|Filter by comment
* maxLength: 255
* minLength: 0
|uuid
|string
|query
|False
a|Filter by uuid
|io_queue.default.depth
|integer
|query
|False
a|Filter by io queue.default.depth
* Max value: 128
```

```
* Min value: 16
|io_queue.default.count
|integer
|query
|False
a|Filter by io queue.default.count
* Max value: 15
* Min value: 1
|subsystem_maps.nsid
|string
|query
|False
a|Filter by subsystem maps.nsid
|subsystem_maps.anagrpid
|string
|query
|False
a|Filter by subsystem maps.anagrpid
|subsystem_maps.namespace.uuid
|string
|query
|False
a|Filter by subsystem maps.namespace.uuid
|subsystem_maps.namespace.name
|string
|query
|False
a|Filter by subsystem maps.namespace.name
|serial_number
|string
|query
|False
```
a|Filter by serial\_number

```
* maxLength: 20
* minLength: 20
|target_nqn
|string
|query
|False
a|Filter by target_nqn
* maxLength: 223
* minLength: 1
|delete_on_unmap
|boolean
|query
|False
a|Filter by delete on unmap
* Introduced in: 9.7
|hosts.dh_hmac_chap.hash_function
|string
|query
|False
a|Filter by hosts.dh hmac chap.hash function
* Introduced in: 9.12
|hosts.dh_hmac_chap.mode
|string
|query
|False
a|Filter by hosts.dh hmac chap.mode
* Introduced in: 9.12
| hosts.dh hmac chap.group size
|string
|query
|False
a|Filter by hosts.dh hmac chap.group size
```
\* Introduced in: 9.12 |hosts.nqn |string |query |False a|Filter by hosts.nqn |svm.uuid |string |query |False a|Filter by svm.uuid |svm.name |string |query |False a|Filter by svm.name |os\_type |string |query |False a|Filter by os\_type |vendor\_uuids |string |query |False a|Filter by vendor\_uuids \* Introduced in: 9.9 |fields |array[string] |query |False a|Specify the fields to return.

```
|max_records
|integer
|query
|False
a|Limit the number of records returned.
|return_records
|boolean
|query
|False
a|The default is true for GET calls. When set to false, only the number
of records is returned.
* Default value: 1
|return_timeout
|integer
|query
|False
a|The number of seconds to allow the call to execute before returning.
When iterating over a collection, the default is 15 seconds. ONTAP
returns earlier if either max records or the end of the collection is
reached.
* Max value: 120
* Min value: 0
* Default value: 1
|order_by
|array[string]
|query
|False
a|Order results by specified fields and optional [asc|desc] direction.
Default direction is 'asc' for ascending.
| == === Response
```
Status: 200, Ok

```
[cols=3*,options=header]
| == =
```

```
|Name
|Type
|Description
|_links
|link:#_links[_links]
a|
|num_records
|integer
a|The number of records in the response.
|records
|array[link:#nvme_subsystem[nvme_subsystem]]
a|
|===.Example response
[%collapsible%closed]
=[source,json,subs=+macros]
{
    "_links": {
      "next": {
        "href": "/api/resourcelink"
      },
      "self": {
        "href": "/api/resourcelink"
      }
    },
  "num records": 1,
    "records": {
      "_links": {
        "self": {
          "href": "/api/resourcelink"
        }
      },
      "comment": "string",
      "hosts": {
      "dh hmac chap": {
         "controller secret key": "DHHC-
1:00:ia6zGodOr4SEG0Zzaw398rpY0wqipUWj4jWjUh4HWUz6aQ2n:",
         "group size": "none",
```

```
  "hash_function": "sha_256",
         "host secret key": "DHHC-
1:00:ia6zGodOr4SEG0Zzaw398rpY0wqipUWj4jWjUh4HWUz6aQ2n:",
          "mode": "bidirectional"
        },
        "nqn": "nqn.1992-01.example.com:string"
      },
    "io queue": {
        "default": {
          "count": 4,
          "depth": 16
        }
      },
      "name": "subsystem1",
    "os type": "aix",
      "serial_number": "wCVsgFMiuMhVAAAAAAAB",
      "subsystem_maps": {
      " links": {
          "self": {
             "href": "/api/resourcelink"
          }
        },
        "anagrpid": "00103050h",
        "namespace": {
           "_links": {
            "self": {
               "href": "/api/resourcelink"
            }
           },
          "name": "/vol/vol1/namespace1",
          "uuid": "1cd8a442-86d1-11e0-ae1c-123478563412"
        },
        "nsid": "00000001h"
      },
      "svm": {
        "_links": {
           "self": {
            "href": "/api/resourcelink"
          }
        },
      "name": "svm1",
        "uuid": "02c9e252-41be-11e9-81d5-00a0986138f7"
      },
    "target nqn": "nqn.1992-01.example.com:string",
      "uuid": "1cd8a442-86d1-11e0-ae1c-123478563412",
    "vendor uuids": {
```

```
  }
    }
}
=== Error
```
Status: Default, Error

```
[cols=3*,options=header]
|===|Name
|Type
|Description
|error
|link:#error[error]
a|
| == =.Example error
[%collapsible%closed]
====
[source,json,subs=+macros]
{
    "error": {
      "arguments": {
        "code": "string",
        "message": "string"
      },
      "code": "4",
      "message": "entry doesn't exist",
      "target": "uuid"
   }
}
====== Definitions
[.api-def-first-level]
.See Definitions
[%collapsible%closed]
//Start collapsible Definitions block
====
```

```
[#href]
[.api-collapsible-fifth-title]
href
[cols=3*,options=header]
| == =|Name
|Type
|Description
|href
|string
a|
| == =[#_links]
[.api-collapsible-fifth-title]
_links
[cols=3*,options=header]
| == =|Name
|Type
|Description
|next
|link:#href[href]
a|
|self
|link:#href[href]
a|
| == =[#_links]
[.api-collapsible-fifth-title]
_links
[cols=3*,options=header]
|===|Name
|Type
|Description
```

```
|self
|link:#href[href]
a|
| == =[#dh_hmac_chap]
[.api-collapsible-fifth-title]
dh hmac chap
A container for properties of NVMe in-band authentication with the DH-
HMAC-CHAP protocol.
[cols=3*,options=header]
| == =|Name
|Type
|Description
|controller_secret_key
|string
a|The controller secret for NVMe in-band authentication. The value of this
property is used by the NVMe host to authenticate the NVMe controller
while establishing a connection. If unset, the controller is not
authenticated. When supplied, the property `host secret key` must also be
supplied. Optional in POST.
This property is write-only. The `mode` property can be used to identify
if a controller secret has been set for the host, but the controller
secret value cannot be read. To change the value, the host must be deleted
from the subsystem and re-added.
|group_size
|string
a|The Diffie-Hellman group size for NVMe in-band authentication. When
property `host_secret_key` is provided, this property defaults to
`2048 bit`. When supplied, the property `host secret key` must also be
supplied. Optional in POST.
|hash_function
|string
```
a|The hash function for NVMe in-band authentication. When property

`host secret key` is provided, this property defaults to `sha 256`. When supplied, the property `host secret key` must also be supplied. Optional in POST.

| host secret key |string a|The host secret for NVMe in-band authentication. The value of this property is used by the NVMe controller to authenticate the NVMe host while establishing a connection. If unset, no authentication is performed by the host or controller. This property must be supplied if any other NVMe in-band authentication properties are supplied. Optional in POST. This property is write-only. The `mode` property can be used to identify if a host secret has been set for the host, but the host secret value cannot be read. To change the value, the host must be deleted from the subsystem and re-added. |mode |string a|The expected NVMe in-band authentication mode for the host. This property is an indication of which secrets are configured for the host. When set to: \* none: The host has neither the host nor controller secret configured, and no authentication is performed. \* unidirectional: The host has a host secret configured. The controller will authenticate the host. \* bidirectional: The host has both a host and controller secret configured. The controller will authenticate the host and the host will authenticate the controller.  $| == =$ [#hosts] [.api-collapsible-fifth-title] hosts [cols=3\*,options=header]  $| == =$ |Name

```
|dh_hmac_chap
|link:#dh_hmac_chap[dh_hmac_chap]
a|A container for properties of NVMe in-band authentication with the DH-
HMAC-CHAP protocol.
|nqn
|string
a|The NVMe qualified name (NQN) used to identify the NVMe storage target.
|===[#default]
[.api-collapsible-fifth-title]
default
The default I/O queue parameters inherited by NVMe hosts in the NVMe
subsystem.
[cols=3*,options=header]
| == =|Name
|Type
|Description
|count
|integer
a|The number of host I/O queue pairs.
|depth
|integer
a|The host I/O queue depth.
| == =[#io_queue]
[.api-collapsible-fifth-title]
io_queue
The properties of the submission queue used to submit I/O commands for
execution by the NVMe controller.
```

```
[cols=3*,options=header]
|===|Name
|Type
|Description
|default
|link:#default[default]
a|The default I/O queue parameters inherited by NVMe hosts in the NVMe
subsystem.
| == =[#namespace]
[.api-collapsible-fifth-title]
namespace
An NVMe namespace mapped to the NVMe subsystem.
[cols=3*,options=header]
| == =|Name
|Type
|Description
|_links
|link:#_links[_links]
a|
|name
|string
a|The name of the NVMe namespace.
|uuid
|string
a|The unique identifier of the NVMe namespace.
| == =
```

```
[#subsystem_maps]
[.api-collapsible-fifth-title]
subsystem_maps
An NVMe namespace mapped to the NVMe subsystem.
[cols=3*,options=header]
| == =|Name
|Type
|Description
|_links
|link:#_links[_links]
a|
|anagrpid
|string
a|The Asymmetric Namespace Access Group ID (ANAGRPID) of the NVMe
namespace.
The format for an ANAGRPIP is 8 hexadecimal digits (zero-filled) followed
by a lower case "h".
|namespace
|link:#namespace[namespace]
a|An NVMe namespace mapped to the NVMe subsystem.
|nsid
|string
a|The NVMe namespace identifier. This is an identifier used by an NVMe
controller to provide access to the NVMe namespace.
The format for an NVMe namespace identifier is 8 hexadecimal digits (zero-
filled) followed by a lower case "h".
| == =[#svm]
[.api-collapsible-fifth-title]
svm
```

```
[cols=3*,options=header]
| == =|Name
|Type
|Description
|_links
|link:#_links[_links]
a|
|name
|string
a|The name of the SVM.
|uuid
|string
a|The unique identifier of the SVM.
| == =[#nvme_subsystem]
[.api-collapsible-fifth-title]
nvme_subsystem
An NVMe subsystem maintains configuration state and namespace access
control for a set of NVMe-connected hosts.
[cols=3*,options=header]
| == =|Name
|Type
|Description
|_links
|link:#_links[_links]
a|
|comment
|string
a|A configurable comment for the NVMe subsystem. Optional in POST and
PATCH.
```
|delete\_on\_unmap |boolean a|An option that causes the subsystem to be deleted when the last subsystem map associated with it is deleted. Optional in POST and PATCH. This property defaults to \_false\_ when the subsystem is created. |hosts |array[link:#hosts[hosts]] a|The NVMe hosts configured for access to the NVMe subsystem. Optional in POST. |io\_queue |link:#io\_queue[io\_queue] a|The properties of the submission queue used to submit I/O commands for execution by the NVMe controller. |name |string a|The name of the NVMe subsystem. Once created, an NVMe subsystem cannot be renamed. Required in POST. |os\_type |string a|The host operating system of the NVMe subsystem's hosts. Required in POST. |serial\_number |string a|The serial number of the NVMe subsystem. |subsystem\_maps |array[link:#subsystem\_maps[subsystem\_maps]] a|The NVMe namespaces mapped to the NVMe subsystem. There is an added computational cost to retrieving property values for `subsystem maps`. They are not populated for either a collection GET or an instance GET unless explicitly requested using the `fields` query parameter. See xref:{relative\_path}getting\_started\_with\_the\_ontap\_rest\_api.html#Requestin g\_specific\_fields[Requesting specific fields] to learn more.

```
|svm
|link:#svm[svm]
a<sub>l</sub>|target_nqn
|string
a|The NVMe qualified name (NQN) used to identify the NVMe storage target.
|uuid
|string
a|The unique identifier of the NVMe subsystem.
|vendor_uuids
|array[string]
a|Vendor-specific identifiers (UUIDs) optionally assigned to an NVMe
subsystem when the subsystem is created. The identifiers are used to
enable vendor-specific NVMe protocol features. The identifiers are
provided by a host application vendor and shared with NetApp prior to a
joint product release. Creating an NVMe subsystem with an unknown or non-
specific identifier will have no effect on the NVMe subsystem. Refer to
the ONTAP SAN Administration Guide for a list of the supported vendor-
specific identifiers. After a subsystem is created, the vendor-specific
identifiers cannot be changed or removed. Optional in POST.
* Introduced in: 9.9
* readCreate: 1
| == =[#error arguments]
[.api-collapsible-fifth-title]
error_arguments
[cols=3*,options=header]
| == =|Name
|Type
|Description
|code
|string
a|Argument code
```

```
|message
|string
a|Message argument
| == =[#error]
[.api-collapsible-fifth-title]
error
[cols=3*,options=header]
|===|Name
|Type
|Description
|arguments
|array[link:#error_arguments[error_arguments]]
a|Message arguments
|code
|string
a|Error code
|message
|string
a|Error message
|target
|string
a|The target parameter that caused the error.
|===
//end collapsible .Definitions block
====
```

```
[[ID082298f2d711de4e7e96e31ad60b709e]]
= Create an NVMe subsystem
[.api-doc-operation .api-doc-operation-post]#POST# [.api-doc-code-
block]#`/protocols/nvme/subsystems`#
*Introduced In:* 9.6
Creates an NVMe subsystem.
== Required properties
* `svm.uuid` or `svm.name` - Existing SVM in which to create the NVMe
subsystem.
* `name` - Name for NVMe subsystem. Once created, an NVMe subsytem cannot
be renamed.
* `os type` - Operating system of the NVMe subsystem's hosts.
== Related ONTAP commands
* `vserver nvme subsystem create`
== Learn more
* xref:{relative_path}protocols_nvme_subsystems_endpoint_overview.html[DOC
/protocols/nvme/subsystems]
== Parameters
[cols=5*,options=header]
| == =|Name
|Type
|In
|Required
|Description
|return_records
|boolean
|query
|False
a|The default is false. If set to true, the records are returned.
* Default value:
```

```
| == === Request Body
[cols=3*,options=header]
| == =|Name
|Type
|Description
|_links
|link:#_links[_links]
a|
|comment
|string
a|A configurable comment for the NVMe subsystem. Optional in POST and
PATCH.
|delete_on_unmap
|boolean
a|An option that causes the subsystem to be deleted when the last
subsystem map associated with it is deleted. Optional in POST and PATCH.
This property defaults to false when the subsystem is created.
|hosts
|array[link:#hosts[hosts]]
a|The NVMe hosts configured for access to the NVMe subsystem. Optional in
POST.
|io_queue
|link:#io_queue[io_queue]
a|The properties of the submission queue used to submit I/O commands for
execution by the NVMe controller.
|name
|string
a|The name of the NVMe subsystem. Once created, an NVMe subsystem cannot
be renamed. Required in POST.
```

```
|os_type
|string
a|The host operating system of the NVMe subsystem's hosts. Required in
POST.
|serial_number
|string
a|The serial number of the NVMe subsystem.
|subsystem_maps
|array[link:#subsystem_maps[subsystem_maps]]
a|The NVMe namespaces mapped to the NVMe subsystem.
There is an added computational cost to retrieving property values for
`subsystem maps`. They are not populated for either a collection GET or an
instance GET unless explicitly requested using the `fields` query
parameter. See
xref:{relative path}getting started with the ontap rest api.html#Requestin
g specific fields[Requesting specific fields] to learn more.
|svm
|link:#svm[svm]
a|
|target_nqn
|string
a|The NVMe qualified name (NQN) used to identify the NVMe storage target.
|uuid
|string
a|The unique identifier of the NVMe subsystem.
|vendor_uuids
|array[string]
a|Vendor-specific identifiers (UUIDs) optionally assigned to an NVMe
subsystem when the subsystem is created. The identifiers are used to
enable vendor-specific NVMe protocol features. The identifiers are
provided by a host application vendor and shared with NetApp prior to a
joint product release. Creating an NVMe subsystem with an unknown or non-
specific identifier will have no effect on the NVMe subsystem. Refer to
the ONTAP SAN Administration Guide for a list of the supported vendor-
```

```
specific identifiers. After a subsystem is created, the vendor-specific
identifiers cannot be changed or removed. Optional in POST.
* Introduced in: 9.9
* readCreate: 1
| == =.Example request
[%collapsible%closed]
====
[source,json,subs=+macros]
{
    "_links": {
      "self": {
        "href": "/api/resourcelink"
     }
    },
    "comment": "string",
    "hosts": {
    "dh hmac chap": {
      "controller_secret_key": "DHHC-
1:00:ia6zGodOr4SEG0Zzaw398rpY0wqipUWj4jWjUh4HWUz6aQ2n:",
      "group size": "none",
      "hash function": "sha 256",
      "host secret key": "DHHC-
1:00:ia6zGodOr4SEG0Zzaw398rpY0wqipUWj4jWjUh4HWUz6aQ2n:",
        "mode": "bidirectional"
      },
      "nqn": "nqn.1992-01.example.com:string"
    },
  "io queue": {
      "default": {
        "count": 4,
        "depth": 16
      }
    },
    "name": "subsystem1",
  "os type": "aix",
    "serial_number": "wCVsgFMiuMhVAAAAAAAB",
    "subsystem_maps": {
    " links": {
        "self": {
          "href": "/api/resourcelink"
```

```
  }
      },
      "anagrpid": "00103050h",
      "namespace": {
        "_links": {
          "self": {
             "href": "/api/resourcelink"
           }
        },
        "name": "/vol/vol1/namespace1",
        "uuid": "1cd8a442-86d1-11e0-ae1c-123478563412"
      },
      "nsid": "00000001h"
    },
    "svm": {
    " links": {
        "self": {
           "href": "/api/resourcelink"
        }
      },
    "name": "svm1",
      "uuid": "02c9e252-41be-11e9-81d5-00a0986138f7"
    },
    "target_nqn": "nqn.1992-01.example.com:string",
    "uuid": "1cd8a442-86d1-11e0-ae1c-123478563412",
  "vendor uuids": {
    }
}
====== Response
```
## Status: 201, Created

```
[cols=3*,options=header]
|===|Name
|Type
|Description
|_links
|link:#_links[_links]
a|
|num_records
```

```
|integer
a|The number of records in the response.
|records
|array[link:#nvme_subsystem[nvme_subsystem]]
a|
|===.Example response
[%collapsible%closed]
====
[source,json,subs=+macros]
{
    "_links": {
      "next": {
        "href": "/api/resourcelink"
      },
      "self": {
        "href": "/api/resourcelink"
      }
    },
  "num records": 1,
    "records": {
    " links": {
        "self": {
          "href": "/api/resourcelink"
        }
      },
      "comment": "string",
      "hosts": {
      "dh hmac chap": {
        "controller_secret_key": "DHHC-
1:00:ia6zGodOr4SEG0Zzaw398rpY0wqipUWj4jWjUh4HWUz6aQ2n:",
        "group size": "none",
        "hash function": "sha 256",
        "host secret key": "DHHC-
1:00:ia6zGodOr4SEG0Zzaw398rpY0wqipUWj4jWjUh4HWUz6aQ2n:",
          "mode": "bidirectional"
        },
        "nqn": "nqn.1992-01.example.com:string"
      },
    "io queue": {
        "default": {
```

```
  "count": 4,
           "depth": 16
        }
      },
      "name": "subsystem1",
    "os type": "aix",
       "serial_number": "wCVsgFMiuMhVAAAAAAAB",
       "subsystem_maps": {
       " links": {
           "self": {
             "href": "/api/resourcelink"
          }
         },
         "anagrpid": "00103050h",
         "namespace": {
         " links": {
             "self": {
                "href": "/api/resourcelink"
            }
           },
           "name": "/vol/vol1/namespace1",
           "uuid": "1cd8a442-86d1-11e0-ae1c-123478563412"
         },
         "nsid": "00000001h"
      },
       "svm": {
         "_links": {
           "self": {
             "href": "/api/resourcelink"
           }
         },
         "name": "svm1",
         "uuid": "02c9e252-41be-11e9-81d5-00a0986138f7"
      },
    "target nqn": "nqn.1992-01.example.com:string",
      "uuid": "1cd8a442-86d1-11e0-ae1c-123478563412",
    "vendor uuids": {
      }
    }
}
======= Headers
[cols=3*,options=header]
| == =
```

```
//header
|Name
|Description
|Type
//end header
//start row
|Location
|Useful for tracking the resource location
|string
//end row
//end table
| == =
```
== Error

```
Status: Default
```

```
ONTAP Error Response Codes
| == =| Error Code | Description
| 2621462
| The supplied SVM does not exist.
| 2621706
| The specified `svm.uuid` and `svm.name` do not refer to the same SVM.
| 2621707
| The svm.uuid or svm.name must be provided.
| 72089635
| Setting vendor-specific UUIDs on NVMe subsystems is not supported until
the effective cluster version is 9.9 or later.
| 72089636
| Creating NVMe subsystems with `os_type` AIX is not supported until the
effective cluster version is 9.13.1 or later.
| 72089709
| The NVMe subsystem name contains an invalid character.
| 72089711
| An invalid vendor-specific UUID was specified.
```
| 72089712 | A duplicate vendor-specific UUID was specific. | 72089713 | Too many vendor UUIDs were supplied. | 72089771 | The NQN is invalid. A non-empty qualifier is required after the prefix. An example of a valid NQN is \_nqn.1992-01.com.example:string\_. | 72089772 | The NQN is invalid. Add the prefix \_'nqn'\_. An example of a valid NQN is \_nqn.1992-01.com.example:string\_. | 72089773 | The NQN is invalid. The date field must be formatted \_yyyy-mm\_. An example of a valid NQN is nqn.1992-01.com.example:string. | 72090003 | A host to be added to an NVMe subsystem is missing the "nqn" property. | 72090025 | The NVMe subsystem already exists for the SVM. | 72090029 | The NVMe service does not exist. | 72090030 | A partial success occurred while adding multiple NVMe subsystem hosts to an NVMe subsystem. | 72090036 | An NVMe subsystem host NQN was duplicated in the input. | 72090042 | The `dh hmac chap.host secret key` property is required when setting any other NVMe in-band authentication properties for a host.  $| == =$ [cols=3\*,options=header]  $| == =$ |Name |Type |Description

```
|error
|link:#error[error]
a|
|===.Example error
[%collapsible%closed]
====[source,json,subs=+macros]
{
    "error": {
      "arguments": {
        "code": "string",
        "message": "string"
      },
      "code": "4",
      "message": "entry doesn't exist",
      "target": "uuid"
    }
}
====== Definitions
[.api-def-first-level]
.See Definitions
[%collapsible%closed]
//Start collapsible Definitions block
=[#href]
[.api-collapsible-fifth-title]
href
[cols=3*,options=header]
|===|Name
|Type
|Description
|href
|string
a|
| == =
```

```
[#_links]
[.api-collapsible-fifth-title]
_links
[cols=3*,options=header]
| == =|Name
|Type
|Description
|self
|link:#href[href]
a|
| == =[#dh hmac chap]
[.api-collapsible-fifth-title]
dh hmac chap
A container for properties of NVMe in-band authentication with the DH-
HMAC-CHAP protocol.
[cols=3*,options=header]
| == =|Name
|Type
|Description
|controller_secret_key
|string
a|The controller secret for NVMe in-band authentication. The value of this
property is used by the NVMe host to authenticate the NVMe controller
while establishing a connection. If unset, the controller is not
authenticated. When supplied, the property `host secret key` must also be
supplied. Optional in POST.
This property is write-only. The `mode` property can be used to identify
if a controller secret has been set for the host, but the controller
secret value cannot be read. To change the value, the host must be deleted
from the subsystem and re-added.
```

```
|group_size
```
|string a|The Diffie-Hellman group size for NVMe in-band authentication. When property `host\_secret\_key` is provided, this property defaults to `2048 bit`. When supplied, the property `host secret key` must also be supplied. Optional in POST. |hash\_function |string a|The hash function for NVMe in-band authentication. When property `host secret key` is provided, this property defaults to `sha 256`. When supplied, the property `host secret key` must also be supplied. Optional in POST. |host\_secret\_key |string a|The host secret for NVMe in-band authentication. The value of this property is used by the NVMe controller to authenticate the NVMe host while establishing a connection. If unset, no authentication is performed by the host or controller. This property must be supplied if any other NVMe in-band authentication properties are supplied. Optional in POST. This property is write-only. The `mode` property can be used to identify if a host secret has been set for the host, but the host secret value cannot be read. To change the value, the host must be deleted from the subsystem and re-added. |mode |string a|The expected NVMe in-band authentication mode for the host. This property is an indication of which secrets are configured for the host. When set to: \* none: The host has neither the host nor controller secret configured, and no authentication is performed. \* unidirectional: The host has a host secret configured. The controller will authenticate the host. \* bidirectional: The host has both a host and controller secret configured. The controller will authenticate the host and the host will authenticate the controller.

 $| == =$ 

```
[#hosts]
[.api-collapsible-fifth-title]
hosts
[cols=3*,options=header]
| == =|Name
|Type
|Description
|dh_hmac_chap
|link:#dh_hmac_chap[dh_hmac_chap]
a|A container for properties of NVMe in-band authentication with the DH-
HMAC-CHAP protocol.
|nqn
|string
a|The NVMe qualified name (NQN) used to identify the NVMe storage target.
|===[#default]
[.api-collapsible-fifth-title]
default
The default I/O queue parameters inherited by NVMe hosts in the NVMe
subsystem.
[cols=3*,options=header]
| == =|Name
|Type
|Description
|count
|integer
a|The number of host I/O queue pairs.
|depth
|integer
a|The host I/O queue depth.
```

```
| == =[#io_queue]
[.api-collapsible-fifth-title]
io_queue
The properties of the submission queue used to submit I/O commands for
execution by the NVMe controller.
[cols=3*,options=header]
| == =|Name
|Type
|Description
|default
|link:#default[default]
a|The default I/O queue parameters inherited by NVMe hosts in the NVMe
subsystem.
| == =[#namespace]
[.api-collapsible-fifth-title]
namespace
An NVMe namespace mapped to the NVMe subsystem.
[cols=3*,options=header]
| == =|Name
|Type
|Description
|_links
|link:#_links[_links]
a|
|name
|string
a|The name of the NVMe namespace.
```

```
|uuid
|string
a|The unique identifier of the NVMe namespace.
|===[#subsystem_maps]
[.api-collapsible-fifth-title]
subsystem_maps
An NVMe namespace mapped to the NVMe subsystem.
[cols=3*,options=header]
| == =|Name
|Type
|Description
|_links
|link:#_links[_links]
a|
|anagrpid
|string
a|The Asymmetric Namespace Access Group ID (ANAGRPID) of the NVMe
namespace.
The format for an ANAGRPIP is 8 hexadecimal digits (zero-filled) followed
by a lower case "h".
|namespace
|link:#namespace[namespace]
a|An NVMe namespace mapped to the NVMe subsystem.
|nsid
|string
a|The NVMe namespace identifier. This is an identifier used by an NVMe
controller to provide access to the NVMe namespace.
The format for an NVMe namespace identifier is 8 hexadecimal digits (zero-
```

```
filled) followed by a lower case "h".
| == =[#svm]
[.api-collapsible-fifth-title]
svm
[cols=3*,options=header]
| == =|Name
|Type
|Description
|_links
|link:#_links[_links]
a|
|name
|string
a|The name of the SVM.
|uuid
|string
a|The unique identifier of the SVM.
|===[#nvme_subsystem]
[.api-collapsible-fifth-title]
nvme_subsystem
An NVMe subsystem maintains configuration state and namespace access
control for a set of NVMe-connected hosts.
[cols=3*,options=header]
| == =|Name
|Type
|Description
```
|\_links |link:#\_links[\_links] a| |comment |string a|A configurable comment for the NVMe subsystem. Optional in POST and PATCH. |delete\_on\_unmap |boolean a|An option that causes the subsystem to be deleted when the last subsystem map associated with it is deleted. Optional in POST and PATCH. This property defaults to false when the subsystem is created. |hosts |array[link:#hosts[hosts]] a|The NVMe hosts configured for access to the NVMe subsystem. Optional in POST. |io\_queue |link:#io\_queue[io\_queue] a|The properties of the submission queue used to submit I/O commands for execution by the NVMe controller. |name |string a|The name of the NVMe subsystem. Once created, an NVMe subsystem cannot be renamed. Required in POST. |os\_type |string a|The host operating system of the NVMe subsystem's hosts. Required in POST. |serial\_number |string a|The serial number of the NVMe subsystem.

|subsystem\_maps

```
|array[link:#subsystem_maps[subsystem_maps]]
a|The NVMe namespaces mapped to the NVMe subsystem.
There is an added computational cost to retrieving property values for
`subsystem maps`. They are not populated for either a collection GET or an
instance GET unless explicitly requested using the `fields` query
parameter. See
xref:{relative path}getting started with the ontap rest api.html#Requestin
g specific fields[Requesting specific fields] to learn more.
|svm
|link:#svm[svm]
a<sub>l</sub>|target_nqn
|string
a|The NVMe qualified name (NQN) used to identify the NVMe storage target.
|uuid
|string
a|The unique identifier of the NVMe subsystem.
|vendor_uuids
|array[string]
a|Vendor-specific identifiers (UUIDs) optionally assigned to an NVMe
subsystem when the subsystem is created. The identifiers are used to
enable vendor-specific NVMe protocol features. The identifiers are
provided by a host application vendor and shared with NetApp prior to a
joint product release. Creating an NVMe subsystem with an unknown or non-
specific identifier will have no effect on the NVMe subsystem. Refer to
the ONTAP SAN Administration Guide for a list of the supported vendor-
specific identifiers. After a subsystem is created, the vendor-specific
identifiers cannot be changed or removed. Optional in POST.
* Introduced in: 9.9
* readCreate: 1
| == =[#_links]
[.api-collapsible-fifth-title]
_links
```

```
[cols=3*,options=header]
| == =|Name
|Type
|Description
|next
|link:#href[href]
a|
|self
|link:#href[href]
a|
|===[#error arguments]
[.api-collapsible-fifth-title]
error_arguments
[cols=3*,options=header]
|===|Name
|Type
|Description
|code
|string
a|Argument code
|message
|string
a|Message argument
|===[#error]
[.api-collapsible-fifth-title]
error
[cols=3*,options=header]
| == =
```

```
|Name
|Type
|Description
|arguments
|array[link:#error_arguments[error_arguments]]
a|Message arguments
|code
|string
a|Error code
|message
|string
a|Error message
|target
|string
a|The target parameter that caused the error.
|===//end collapsible .Definitions block
=[[ID102cdc81a4cf410425fb4673e574ce91]]
= Retrieve NVMe subsystem hosts
[.api-doc-operation .api-doc-operation-get]#GET# [.api-doc-code-
block]#`/protocols/nvme/subsystems/{subsystem.uuid}/hosts`#
*Introduced In:* 9.6
Retrieves the NVMe subsystem hosts of an NVMe subsystem.
== Expensive properties
There is an added computational cost to retrieving values for these
properties. They are not included by default in GET results and must be
explicitly requested using the `fields` query parameter. See
```

```
xref:{relative path}getting started with the ontap rest api.html#Requestin
g specific fields[Requesting specific fields] to learn more.
* `subsystem_maps.+*+`
== Related ONTAP commands
* `vserver nvme subsystem map show`
* `vserver nvme subsystem show`
== Learn more
* xref:{relative path}protocols nvme subsystems endpoint overview.html[DOC
/protocols/nvme/subsystems]
== Parameters
[cols=5*,options=header]
| == =|Name
|Type
|In
|Required
|Description
|subsystem.uuid
|string
|path
|True
a|The unique identifier of the NVMe subsystem.
|fields
|array[string]
|query
|False
a|Specify the fields to return.
|max_records
|integer
|query
|False
a|Limit the number of records returned.
```
```
|return_records
|boolean
|query
|False
a|The default is true for GET calls. When set to false, only the number
of records is returned.
* Default value: 1
|return_timeout
|integer
|query
|False
a|The number of seconds to allow the call to execute before returning.
When iterating over a collection, the default is 15 seconds. ONTAP
returns earlier if either max records or the end of the collection is
reached.
* Default value: 1
* Max value: 120
* Min value: 0
|order_by
|array[string]
|query
|False
a|Order results by specified fields and optional [asc|desc] direction.
Default direction is 'asc' for ascending.
|===== Response
```
Status: 200, Ok

```
[cols=3*,options=header]
| == =|Name
|Type
|Description
|_links
|link:#_links[_links]
```

```
a|
|num_records
|integer
a|The number of records in the response.
|records
|array[link:#nvme_subsystem_host[nvme_subsystem_host]]
a|
|===.Example response
[%collapsible%closed]
====[source, json, subs=+macros]
{
    "_links": {
      "next": {
        "href": "/api/resourcelink"
      },
      "self": {
        "href": "/api/resourcelink"
      }
    },
  "num records": 1,
    "records": {
    " links": {
        "self": {
           "href": "/api/resourcelink"
        }
      },
    "dh hmac chap": {
      "controller secret key": "DHHC-
1:00:ia6zGodOr4SEG0Zzaw398rpY0wqipUWj4jWjUh4HWUz6aQ2n:",
       "group size": "none",
      "hash function": "sha 256",
      "host secret key": "DHHC-
1:00:ia6zGodOr4SEG0Zzaw398rpY0wqipUWj4jWjUh4HWUz6aQ2n:",
        "mode": "bidirectional"
      },
    "io queue": {
        "count": 4,
        "depth": 32
```

```
  },
      "nqn": "nqn.1992-01.example.com:string",
      "records": {
       " links": {
           "self": {
            "href": "/api/resourcelink"
          }
        },
       "dh hmac chap": {
         "controller_secret_key": "DHHC-
1:00:ia6zGodOr4SEG0Zzaw398rpY0wqipUWj4jWjUh4HWUz6aQ2n:",
         "group size": "none",
         "hash function": "sha 256",
         "host secret key": "DHHC-
1:00:ia6zGodOr4SEG0Zzaw398rpY0wqipUWj4jWjUh4HWUz6aQ2n:",
           "mode": "bidirectional"
        },
      "io queue": {
           "count": 4,
           "depth": 32
        },
        "nqn": "nqn.1992-01.example.com:string",
        "subsystem": {
         " links": {
             "self": {
               "href": "/api/resourcelink"
             }
           },
           "name": "subsystem1",
           "uuid": "1cd8a442-86d1-11e0-ae1c-123478563412"
        }
      },
      "subsystem": {
        "_links": {
          "self": {
             "href": "/api/resourcelink"
          }
        },
        "name": "subsystem1",
        "uuid": "1cd8a442-86d1-11e0-ae1c-123478563412"
      }
    }
}
====== Error
```

```
ONTAP Error Response Codes
|===| Error Code | Description
| 72090001
| The NVMe subsystem does not exist.
| == =[cols=3*,options=header]
| == =|Name
|Type
|Description
|error
|link:#error[error]
a|
| == =.Example error
[%collapsible%closed]
====[source,json,subs=+macros]
{
    "error": {
      "arguments": {
        "code": "string",
        "message": "string"
      },
      "code": "4",
      "message": "entry doesn't exist",
      "target": "uuid"
   }
}
====== Definitions
[.api-def-first-level]
```

```
.See Definitions
[%collapsible%closed]
//Start collapsible Definitions block
=[#href]
[.api-collapsible-fifth-title]
href
[cols=3*,options=header]
| == =|Name
|Type
|Description
|href
|string
a|
| == =[#_links]
[.api-collapsible-fifth-title]
_links
[cols=3*,options=header]
| == =|Name
|Type
|Description
|next
|link:#href[href]
a|
|self
|link:#href[href]
a|
|===[#_links]
[.api-collapsible-fifth-title]
_links
[cols=3*,options=header]
```

```
| == =|Name
|Type
|Description
|self
|link:#href[href]
a|
| == =[#dh_hmac_chap]
[.api-collapsible-fifth-title]
dh hmac chap
A container for properties of NVMe in-band authentication with the DH-
HMAC-CHAP protocol.
[cols=3*,options=header]
|===|Name
|Type
|Description
|controller_secret_key
|string
a|The controller secret for NVMe in-band authentication. The value of this
property is used by the NVMe host to authenticate the NVMe controller
while establishing a connection. If unset, the controller is not
authenticated. When supplied, the property `host secret key` must also be
supplied. Optional in POST.
This property is write-only. The `mode` property can be used to identify
if a controller secret has been set for the host, but the controller
secret value cannot be read. To change the value, the host must be deleted
from the subsystem and re-added.
|group_size
|string
a|The Diffie-Hellman group size for NVMe in-band authentication. When
property `host secret key` is provided, this property defaults to
`2048 bit`. When supplied, the property `host secret key` must also be
supplied. Optional in POST.
```
|hash\_function |string a|The hash function for NVMe in-band authentication. When property `host secret key` is provided, this property defaults to `sha\_256`. When supplied, the property `host secret key` must also be supplied. Optional in POST. |host\_secret\_key |string a|The host secret for NVMe in-band authentication. The value of this property is used by the NVMe controller to authenticate the NVMe host while establishing a connection. If unset, no authentication is performed by the host or controller. This property must be supplied if any other NVMe in-band authentication properties are supplied. Optional in POST. This property is write-only. The `mode` property can be used to identify if a host secret has been set for the host, but the host secret value cannot be read. To change the value, the host must be deleted from the subsystem and re-added. |mode |string a|The expected NVMe in-band authentication mode for the host. This property is an indication of which secrets are configured for the host. When set to: \* none: The host has neither the host nor controller secret configured, and no authentication is performed. \* unidirectional: The host has a host secret configured. The controller will authenticate the host. \* bidirectional: The host has both a host and controller secret configured. The controller will authenticate the host and the host will authenticate the controller.  $| == =$ [#io\_queue] [.api-collapsible-fifth-title] io\_queue The properties of the submission queue used to submit I/O commands for

execution by the NVMe controller.

```
[cols=3*,options=header]
| == =|Name
|Type
|Description
|count
|integer
a|The number of I/O queue pairs. The default value is inherited from the
owning NVMe subsystem.
|depth
|integer
a|The I/O queue depth. The default value is inherited from the owning NVMe
subsystem.
| == =[#subsystem]
[.api-collapsible-fifth-title]
subsystem
The NVMe subsystem to which the NVMe host has been provisioned.
[cols=3*,options=header]
| == =|Name
|Type
|Description
|_links
|link:#_links[_links]
a|
|name
|string
a|The name of the NVMe subsystem.
|uuid
|string
```

```
a|The unique identifier of the NVMe subsystem.
| == =[#records]
[.api-collapsible-fifth-title]
records
The NVMe host provisioned to access NVMe namespaces mapped to a subsystem.
[cols=3*,options=header]
|===|Name
|Type
|Description
|_links
|link:#_links[_links]
a|
|dh_hmac_chap
|link:#dh_hmac_chap[dh_hmac_chap]
a|A container for properties of NVMe in-band authentication with the DH-
HMAC-CHAP protocol.
|io_queue
|link:#io_queue[io_queue]
a|The properties of the submission queue used to submit I/O commands for
execution by the NVMe controller.
|nqn
|string
a|The NVMe qualified name (NQN) used to identify the NVMe storage target.
Not allowed in POST when the `records` property is used.
|subsystem
|link:#subsystem[subsystem]
a|The NVMe subsystem to which the NVMe host has been provisioned.
```
 $| == =$ 

```
[#nvme_subsystem_host]
[.api-collapsible-fifth-title]
nvme_subsystem_host
The NVMe host provisioned to access NVMe namespaces mapped to a subsystem.
[cols=3*,options=header]
| == =|Name
|Type
|Description
|_links
|link:#_links[_links]
a|
|dh_hmac_chap
|link:#dh_hmac_chap[dh_hmac_chap]
a|A container for properties of NVMe in-band authentication with the DH-
HMAC-CHAP protocol.
|io_queue
|link:#io_queue[io_queue]
a|The properties of the submission queue used to submit I/O commands for
execution by the NVMe controller.
|nqn
|string
a|The NVMe qualified name (NQN) used to identify the NVMe storage target.
Not allowed in POST when the `records` property is used.
|records
|array[link:#records[records]]
a|An array of NVMe hosts specified to add multiple NVMe hosts to an NVMe
subsystem in a single API call. Valid in POST only.
|subsystem
|link:#subsystem[subsystem]
a|The NVMe subsystem to which the NVMe host has been provisioned.
```

```
| == =[#error arguments]
[.api-collapsible-fifth-title]
error_arguments
[cols=3*,options=header]
|===|Name
|Type
|Description
|code
|string
a|Argument code
|message
|string
a|Message argument
|===[#error]
[.api-collapsible-fifth-title]
error
[cols=3*,options=header]
| == =|Name
|Type
|Description
|arguments
|array[link:#error_arguments[error_arguments]]
a|Message arguments
|code
|string
a|Error code
```

```
|message
|string
a|Error message
|target
|string
a|The target parameter that caused the error.
| == =//end collapsible .Definitions block
====[[ID4fe150855795905dc453ff444dc4066e]]
= Add NVMe subsystem hosts
[.api-doc-operation .api-doc-operation-post]#POST# [.api-doc-code-
block]#`/protocols/nvme/subsystems/{subsystem.uuid}/hosts`#
*Introduced In:* 9.6
Adds NVMe subsystem host(s) to an NVMe subsystem.
== Required properties
* `nqn` or `records.nqn` - NVMe host(s) NQN(s) to add to the NVMe
subsystem.
== Related ONTAP commands
* `vserver nvme subsystem host add`
== Learn more
* xref:{relative path}protocols nvme subsystems endpoint overview.html[DOC
/protocols/nvme/subsystems]
== Parameters
[cols=5*,options=header]
| == =
```
|Name |Type |In |Required |Description |subsystem.uuid |string |path |True a|The unique identifier of the NVMe subsystem. |return\_records |boolean |query |False a|The default is false. If set to true, the records are returned. \* Default value:  $| == =$ == Request Body [cols=3\*,options=header]  $| == =$ |Name |Type |Description |\_links |link:#\_links[\_links] a| |dh\_hmac\_chap |link:#dh\_hmac\_chap[dh\_hmac\_chap] a|A container for properties of NVMe in-band authentication with the DH-HMAC-CHAP protocol. |io\_queue |link:#io\_queue[io\_queue]

a|The properties of the submission queue used to submit I/O commands for

```
execution by the NVMe controller.
|nqn
|string
a|The NVMe qualified name (NQN) used to identify the NVMe storage target.
Not allowed in POST when the `records` property is used.
|records
|array[link:#records[records]]
a|An array of NVMe hosts specified to add multiple NVMe hosts to an NVMe
subsystem in a single API call. Valid in POST only.
|subsystem
|link:#subsystem[subsystem]
a|The NVMe subsystem to which the NVMe host has been provisioned.
|===.Example request
[%collapsible%closed]
====[source, json, subs=+macros]
{
  " links": {
      "self": {
        "href": "/api/resourcelink"
      }
    },
  "dh hmac chap": {
    "controller_secret_key": "DHHC-
1:00:ia6zGodOr4SEG0Zzaw398rpY0wqipUWj4jWjUh4HWUz6aQ2n:",
    "group size": "none",
    "hash function": "sha 256",
    "host secret key": "DHHC-
1:00:ia6zGodOr4SEG0Zzaw398rpY0wqipUWj4jWjUh4HWUz6aQ2n:",
      "mode": "bidirectional"
    },
    "io_queue": {
     "count": 4,
      "depth": 32
    },
    "nqn": "nqn.1992-01.example.com:string",
```

```
  "records": {
    " links": {
        "self": {
           "href": "/api/resourcelink"
        }
      },
    "dh hmac chap": {
      "controller_secret_key": "DHHC-
1:00:ia6zGodOr4SEG0Zzaw398rpY0wqipUWj4jWjUh4HWUz6aQ2n:",
      "group size": "none",
      "hash function": "sha 256",
      "host secret key": "DHHC-
1:00:ia6zGodOr4SEG0Zzaw398rpY0wqipUWj4jWjUh4HWUz6aQ2n:",
        "mode": "bidirectional"
      },
    "io queue": {
      "count": 4,  "depth": 32
      },
      "nqn": "nqn.1992-01.example.com:string",
      "subsystem": {
        "_links": {
           "self": {
             "href": "/api/resourcelink"
  }
        },
        "name": "subsystem1",
        "uuid": "1cd8a442-86d1-11e0-ae1c-123478563412"
      }
    },
    "subsystem": {
      "_links": {
        "self": {
           "href": "/api/resourcelink"
        }
      },
      "name": "subsystem1",
      "uuid": "1cd8a442-86d1-11e0-ae1c-123478563412"
    }
}
====== Response
```
## Status: 201, Created

 $\overline{\phantom{a}}$ 

```
[cols=3*,options=header]
| == =|Name
|Type
|Description
|_links
|link:#_links[_links]
a|
|num_records
|integer
a|The number of records in the response.
|records
|array[link:#nvme_subsystem_host[nvme_subsystem_host]]
a|
|===.Example response
[%collapsible%closed]
====[source, json, subs=+macros]
{
    "_links": {
      "next": {
        "href": "/api/resourcelink"
      },
      "self": {
        "href": "/api/resourcelink"
      }
    },
    "num_records": 1,
    "records": {
    " links": {
        "self": {
           "href": "/api/resourcelink"
        }
      },
    "dh hmac chap": {
      "controller_secret_key": "DHHC-
1:00:ia6zGodOr4SEG0Zzaw398rpY0wqipUWj4jWjUh4HWUz6aQ2n:",
      "group size": "none",
```

```
"hash_function": "sha_256",
      "host secret key": "DHHC-
1:00:ia6zGodOr4SEG0Zzaw398rpY0wqipUWj4jWjUh4HWUz6aQ2n:",
        "mode": "bidirectional"
      },
    "io queue": {
        "count": 4,
        "depth": 32
      },
      "nqn": "nqn.1992-01.example.com:string",
      "records": {
        "_links": {
          "self": {
            "href": "/api/resourcelink"
          }
        },
      "dh hmac chap": {
         "controller secret key": "DHHC-
1:00:ia6zGodOr4SEG0Zzaw398rpY0wqipUWj4jWjUh4HWUz6aQ2n:",
         "group size": "none",
         "hash function": "sha 256",
         "host secret key": "DHHC-
1:00:ia6zGodOr4SEG0Zzaw398rpY0wqipUWj4jWjUh4HWUz6aQ2n:",
           "mode": "bidirectional"
        },
      "io queue": {
          "count": 4,
          "depth": 32
        },
        "nqn": "nqn.1992-01.example.com:string",
        "subsystem": {
         " links": {
             "self": {
               "href": "/api/resourcelink"
            }
           },
           "name": "subsystem1",
           "uuid": "1cd8a442-86d1-11e0-ae1c-123478563412"
        }
      },
      "subsystem": {
      " links": {
          "self": {
             "href": "/api/resourcelink"
          }
        },
```

```
  "name": "subsystem1",
        "uuid": "1cd8a442-86d1-11e0-ae1c-123478563412"
      }
   }
}
======= Headers
[cols=3*,options=header]
| == =//header
|Name
|Description
|Type
//end header
//start row
|Location
|Useful for tracking the resource location
|string
//end row
//end table
| == = |== Error
```
## Status: Default

```
ONTAP Error Response Codes
| == =| Error Code | Description
| 262186
| The "records" array and other host properties are mutually exclusive.
| 72089705
| The NVMe subsystem host already exists for the NVMe subsystem.
| 72089771
| The NQN is invalid. A non-empty qualifier is required after the prefix.
An example of a valid NQN is nqn.1992-01.com.example:string.
| 72089772
| The NQN is invalid. Add the prefix _'nqn'_. An example of a valid NQN is
```

```
_nqn.1992-01.com.example:string_.
| 72089773
| The NQN is invalid. The date field must be formatted yyyy-mm . An
example of a valid NQN is _nqn.1992-01.com.example:string_.
| 72090001
| The NVMe subsystem does not exist.
| 72090003
| A host to be added to an NVMe subsystem is missing the "nqn" property.
| 72090041
| An element in the "records" array contains an invalid property.
| 72090042
| The `dh hmac chap.host secret key` property is required when setting any
other NVMe in-band authentication properties for a host.
| == =[cols=3*,options=header]
| == =|Name
|Type
|Description
|error
|link:#error[error]
a|
|===.Example error
[%collapsible%closed]
====[source, json, subs=+macros]
{
    "error": {
      "arguments": {
        "code": "string",
        "message": "string"
      },
      "code": "4",
      "message": "entry doesn't exist",
```

```
  "target": "uuid"
   }
}
====== Definitions
[.api-def-first-level]
.See Definitions
[%collapsible%closed]
//Start collapsible Definitions block
====[#href]
[.api-collapsible-fifth-title]
href
[cols=3*,options=header]
| == =|Name
|Type
|Description
|href
|string
a|
|===[#_links]
[.api-collapsible-fifth-title]
_links
[cols=3*,options=header]
| == =|Name
|Type
|Description
|self
|link:#href[href]
a|
| == =[#dh_hmac_chap]
```
[.api-collapsible-fifth-title] dh hmac chap

A container for properties of NVMe in-band authentication with the DH-HMAC-CHAP protocol.

[cols=3\*,options=header]  $| == =$ |Name |Type |Description

|controller\_secret\_key |string

a|The controller secret for NVMe in-band authentication. The value of this property is used by the NVMe host to authenticate the NVMe controller while establishing a connection. If unset, the controller is not authenticated. When supplied, the property `host secret key` must also be supplied. Optional in POST.

This property is write-only. The `mode` property can be used to identify if a controller secret has been set for the host, but the controller secret value cannot be read. To change the value, the host must be deleted from the subsystem and re-added.

|group\_size |string a|The Diffie-Hellman group size for NVMe in-band authentication. When property `host secret key` is provided, this property defaults to `2048 bit`. When supplied, the property `host\_secret\_key` must also be supplied. Optional in POST.

|hash\_function |string a|The hash function for NVMe in-band authentication. When property `host secret key` is provided, this property defaults to `sha 256`. When supplied, the property `host secret key` must also be supplied. Optional in POST.

| host secret key |string a|The host secret for NVMe in-band authentication. The value of this property is used by the NVMe controller to authenticate the NVMe host

```
while establishing a connection. If unset, no authentication is performed
by the host or controller. This property must be supplied if any other
NVMe in-band authentication properties are supplied. Optional in POST.
This property is write-only. The `mode` property can be used to identify
if a host secret has been set for the host, but the host secret value
cannot be read. To change the value, the host must be deleted from the
subsystem and re-added.
|mode
|string
a|The expected NVMe in-band authentication mode for the host. This
property is an indication of which secrets are configured for the host.
When set to:
* none: The host has neither the host nor controller secret configured,
and no authentication is performed.
* unidirectional: The host has a host secret configured. The controller
will authenticate the host.
* bidirectional: The host has both a host and controller secret
configured. The controller will authenticate the host and the host will
authenticate the controller.
|===[#io_queue]
[.api-collapsible-fifth-title]
io_queue
The properties of the submission queue used to submit I/O commands for
execution by the NVMe controller.
[cols=3*,options=header]
| == =|Name
|Type
|Description
|count
|integer
a|The number of I/O queue pairs. The default value is inherited from the
owning NVMe subsystem.
```

```
|depth
|integer
a|The I/O queue depth. The default value is inherited from the owning NVMe
subsystem.
| == =[#subsystem]
[.api-collapsible-fifth-title]
subsystem
The NVMe subsystem to which the NVMe host has been provisioned.
[cols=3*,options=header]
| == =|Name
|Type
|Description
|_links
|link:#_links[_links]
a|
|name
|string
a|The name of the NVMe subsystem.
|uuid
|string
a|The unique identifier of the NVMe subsystem.
|===[#records]
[.api-collapsible-fifth-title]
records
The NVMe host provisioned to access NVMe namespaces mapped to a subsystem.
```

```
[cols=3*,options=header]
| == =|Name
|Type
|Description
|_links
|link:#_links[_links]
a|
|dh_hmac_chap
|link:#dh_hmac_chap[dh_hmac_chap]
a|A container for properties of NVMe in-band authentication with the DH-
HMAC-CHAP protocol.
|io_queue
|link:#io_queue[io_queue]
a|The properties of the submission queue used to submit I/O commands for
execution by the NVMe controller.
|nqn
|string
a|The NVMe qualified name (NQN) used to identify the NVMe storage target.
Not allowed in POST when the `records` property is used.
|subsystem
|link:#subsystem[subsystem]
a|The NVMe subsystem to which the NVMe host has been provisioned.
| == =[#nvme_subsystem_host]
[.api-collapsible-fifth-title]
nvme_subsystem_host
The NVMe host provisioned to access NVMe namespaces mapped to a subsystem.
[cols=3*,options=header]
| == =|Name
|Type
```

```
|Description
|_links
|link:#_links[_links]
a|
|dh_hmac_chap
|link:#dh_hmac_chap[dh_hmac_chap]
a|A container for properties of NVMe in-band authentication with the DH-
HMAC-CHAP protocol.
|io_queue
|link:#io_queue[io_queue]
a|The properties of the submission queue used to submit I/O commands for
execution by the NVMe controller.
|nqn
|string
a|The NVMe qualified name (NQN) used to identify the NVMe storage target.
Not allowed in POST when the `records` property is used.
|records
|array[link:#records[records]]
a|An array of NVMe hosts specified to add multiple NVMe hosts to an NVMe
subsystem in a single API call. Valid in POST only.
|subsystem
|link:#subsystem[subsystem]
a|The NVMe subsystem to which the NVMe host has been provisioned.
|===[#_links]
[.api-collapsible-fifth-title]
_links
[cols=3*,options=header]
|===|Name
|Type
|Description
```

```
|next
|link:#href[href]
a|
|self
|link:#href[href]
a|
|===[#error arguments]
[.api-collapsible-fifth-title]
error_arguments
[cols=3*,options=header]
|===|Name
|Type
|Description
|code
|string
a|Argument code
|message
|string
a|Message argument
| == =[#error]
[.api-collapsible-fifth-title]
error
[cols=3*,options=header]
| == =|Name
|Type
|Description
|arguments
|array[link:#error_arguments[error_arguments]]
```

```
a|Message arguments
|code
|string
a|Error code
|message
|string
a|Error message
|target
|string
a|The target parameter that caused the error.
| == =//end collapsible .Definitions block
====[[ID18fdcc561037c948d363aecadaaf4b59]]
= Delete an NVMe subsystem host
[.api-doc-operation .api-doc-operation-delete]#DELETE# [.api-doc-code-
block]#`/protocols/nvme/subsystems/{subsystem.uuid}/hosts/{nqn}`#
*Introduced In:* 9.6
Deletes an NVMe subsystem host from an NVMe subsystem.
== Related ONTAP commands
* `vserver nvme subsystem host remove`
== Learn more
* xref:{relative_path}protocols_nvme_subsystems_endpoint_overview.html[DOC
/protocols/nvme/subsystems]
```
== Parameters

```
[cols=5*,options=header]
| == =|Name
|Type
|In
|Required
|Description
|subsystem.uuid
|string
|path
|True
a|The unique identifier of the NVMe subsystem.
|nqn
|string
|path
|True
a|The NVMe qualified name (NQN) used to identify the NVMe subsystem host.
|===== Response
```
## Status: 200, Ok

== Error

Status: Default

```
ONTAP Error Response Codes
|===| Error Code | Description
| 72089771
| The NQN is invalid. A non-empty qualifier is required after the prefix.
An example of a valid NQN is nqn.1992-01.com.example:string.
| 72089772
| The NQN is invalid. Add the prefix _'nqn'_. An example of a valid NQN is
_nqn.1992-01.com.example:string_.
```

```
| 72089773
| The NQN is invalid. The date field must be formatted _yyyy-mm_. An
example of a valid NQN is nqn.1992-01.com.example:string.
| 72090001
| The NVMe subsystem does not exist.
| == =[cols=3*,options=header]
| == =|Name
|Type
|Description
|error
|link:#error[error]
a|
|===.Example error
[%collapsible%closed]
====[source,json,subs=+macros]
{
    "error": {
      "arguments": {
        "code": "string",
        "message": "string"
      },
      "code": "4",
      "message": "entry doesn't exist",
      "target": "uuid"
   }
}
====== Definitions
[.api-def-first-level]
.See Definitions
[%collapsible%closed]
//Start collapsible Definitions block
```

```
====[#error arguments]
[.api-collapsible-fifth-title]
error_arguments
[cols=3*,options=header]
| == =|Name
|Type
|Description
|code
|string
a|Argument code
|message
|string
a|Message argument
|===[#error]
[.api-collapsible-fifth-title]
error
[cols=3*,options=header]
|===|Name
|Type
|Description
|arguments
|array[link:#error_arguments[error_arguments]]
a|Message arguments
|code
|string
a|Error code
|message
|string
a|Error message
```

```
|target
|string
a|The target parameter that caused the error.
|===//end collapsible .Definitions block
====[[IDee90ba3f1341d076cf6d870d4458d142]]
= Retrieve an NVMe subsystem host
[.api-doc-operation .api-doc-operation-get]#GET# [.api-doc-code-
block]#`/protocols/nvme/subsystems/{subsystem.uuid}/hosts/{nqn}`#
*Introduced In:* 9.6
Retrieves an NVMe subsystem host of an NVMe subsystem.
== Related ONTAP commands
* `vserver nvme subsystem host show`
== Learn more
* xref:{relative_path}protocols_nvme_subsystems_endpoint_overview.html[DOC
/protocols/nvme/subsystems]
== Parameters
[cols=5*,options=header]
| == =|Name
|Type
|In
|Required
|Description
|subsystem.uuid
```

```
|string
|path
|True
a|The unique identifier of the NVMe subsystem.
|nqn
|string
|path
|True
a|The NVMe qualified name (NQN) used to identify the NVMe subsystem host.
|fields
|array[string]
|query
|False
a|Specify the fields to return.
|===== Response
```
## Status: 200, Ok

```
[cols=3*,options=header]
| == =|Name
|Type
|Description
|_links
|link:#_links[_links]
a|
|dh_hmac_chap
|link:#dh_hmac_chap[dh_hmac_chap]
a|A container for properties of NVMe in-band authentication with the DH-
HMAC-CHAP protocol.
|io_queue
|link:#io_queue[io_queue]
a|The properties of the submission queue used to submit I/O commands for
execution by the NVMe controller.
```

```
|nqn
|string
a|The NVMe qualified name (NQN) used to identify the NVMe storage target.
Not allowed in POST when the `records` property is used.
|records
|array[link:#records[records]]
a|An array of NVMe hosts specified to add multiple NVMe hosts to an NVMe
subsystem in a single API call. Valid in POST only.
|subsystem
|link:#subsystem[subsystem]
a|The NVMe subsystem to which the NVMe host has been provisioned.
|===.Example response
[%collapsible%closed]
====[source,json,subs=+macros]
{
  " links": {
     "self": {
        "href": "/api/resourcelink"
      }
    },
  "dh hmac chap": {
    "controller_secret_key": "DHHC-
1:00:ia6zGodOr4SEG0Zzaw398rpY0wqipUWj4jWjUh4HWUz6aQ2n:",
    "group size": "none",
    "hash function": "sha 256",
    "host secret key": "DHHC-
1:00:ia6zGodOr4SEG0Zzaw398rpY0wqipUWj4jWjUh4HWUz6aQ2n:",
      "mode": "bidirectional"
    },
  "io queue": {
     "count": 4,
     "depth": 32
    },
    "nqn": "nqn.1992-01.example.com:string",
    "records": {
```

```
  "_links": {
        "self": {
           "href": "/api/resourcelink"
        }
      },
    "dh hmac chap": {
      "controller secret key": "DHHC-
1:00:ia6zGodOr4SEG0Zzaw398rpY0wqipUWj4jWjUh4HWUz6aQ2n:",
      "group size": "none",
      "hash function": "sha 256",
      "host secret key": "DHHC-
1:00:ia6zGodOr4SEG0Zzaw398rpY0wqipUWj4jWjUh4HWUz6aQ2n:",
        "mode": "bidirectional"
      },
    "io queue": {
        "count": 4,
        "depth": 32
      },
      "nqn": "nqn.1992-01.example.com:string",
      "subsystem": {
        "_links": {
          "self": {
             "href": "/api/resourcelink"
          }
        },
        "name": "subsystem1",
        "uuid": "1cd8a442-86d1-11e0-ae1c-123478563412"
      }
    },
    "subsystem": {
    " links": {
        "self": {
          "href": "/api/resourcelink"
        }
      },
      "name": "subsystem1",
      "uuid": "1cd8a442-86d1-11e0-ae1c-123478563412"
   }
}
====== Error
```
Status: Default

```
ONTAP Error Response Codes
|===| Error Code | Description
| 72090001
| The NVMe subsystem does not exist.
| == =[cols=3*,options=header]
| == =|Name
|Type
|Description
|error
|link:#error[error]
a|
| == =.Example error
[%collapsible%closed]
====[source,json,subs=+macros]
{
    "error": {
      "arguments": {
        "code": "string",
        "message": "string"
      },
      "code": "4",
      "message": "entry doesn't exist",
      "target": "uuid"
   }
}
====== Definitions
[.api-def-first-level]
.See Definitions
[%collapsible%closed]
//Start collapsible Definitions block
```

```
====[#href]
[.api-collapsible-fifth-title]
href
[cols=3*,options=header]
| == =|Name
|Type
|Description
|href
|string
a|
|===[#_links]
[.api-collapsible-fifth-title]
_links
[cols=3*,options=header]
|===|Name
|Type
|Description
|self
|link:#href[href]
a|
|===[#dh_hmac_chap]
[.api-collapsible-fifth-title]
dh hmac chap
A container for properties of NVMe in-band authentication with the DH-
HMAC-CHAP protocol.
[cols=3*,options=header]
| == =|Name
|Type
```
|Description |controller\_secret\_key |string a|The controller secret for NVMe in-band authentication. The value of this property is used by the NVMe host to authenticate the NVMe controller while establishing a connection. If unset, the controller is not authenticated. When supplied, the property `host secret key` must also be supplied. Optional in POST. This property is write-only. The `mode` property can be used to identify if a controller secret has been set for the host, but the controller secret value cannot be read. To change the value, the host must be deleted from the subsystem and re-added. |group\_size |string a|The Diffie-Hellman group size for NVMe in-band authentication. When property `host\_secret\_key` is provided, this property defaults to `2048 bit`. When supplied, the property `host secret key` must also be supplied. Optional in POST. |hash\_function |string a|The hash function for NVMe in-band authentication. When property `host secret key` is provided, this property defaults to `sha 256`. When supplied, the property `host secret key` must also be supplied. Optional in POST. | host secret key |string a|The host secret for NVMe in-band authentication. The value of this property is used by the NVMe controller to authenticate the NVMe host while establishing a connection. If unset, no authentication is performed by the host or controller. This property must be supplied if any other NVMe in-band authentication properties are supplied. Optional in POST. This property is write-only. The `mode` property can be used to identify if a host secret has been set for the host, but the host secret value cannot be read. To change the value, the host must be deleted from the subsystem and re-added.

|mode

|string a|The expected NVMe in-band authentication mode for the host. This property is an indication of which secrets are configured for the host. When set to: \* none: The host has neither the host nor controller secret configured, and no authentication is performed. \* unidirectional: The host has a host secret configured. The controller will authenticate the host. \* bidirectional: The host has both a host and controller secret configured. The controller will authenticate the host and the host will authenticate the controller.  $| == =$ [#io\_queue] [.api-collapsible-fifth-title] io\_queue The properties of the submission queue used to submit I/O commands for execution by the NVMe controller. [cols=3\*,options=header]  $| == =$ |Name |Type |Description |count |integer a|The number of I/O queue pairs. The default value is inherited from the owning NVMe subsystem. |depth |integer a|The I/O queue depth. The default value is inherited from the owning NVMe subsystem.  $| == =$ [#subsystem]

```
[.api-collapsible-fifth-title]
subsystem
The NVMe subsystem to which the NVMe host has been provisioned.
[cols=3*,options=header]
| == =|Name
|Type
|Description
|_links
|link:#_links[_links]
a|
|name
|string
a|The name of the NVMe subsystem.
|uuid
|string
a|The unique identifier of the NVMe subsystem.
|===[#records]
[.api-collapsible-fifth-title]
records
The NVMe host provisioned to access NVMe namespaces mapped to a subsystem.
[cols=3*,options=header]
|===|Name
|Type
|Description
|_links
|link:#_links[_links]
a|
|dh_hmac_chap
```

```
|link:#dh_hmac_chap[dh_hmac_chap]
a|A container for properties of NVMe in-band authentication with the DH-
HMAC-CHAP protocol.
|io_queue
|link:#io_queue[io_queue]
a|The properties of the submission queue used to submit I/O commands for
execution by the NVMe controller.
|nqn
|string
a|The NVMe qualified name (NQN) used to identify the NVMe storage target.
Not allowed in POST when the `records` property is used.
|subsystem
|link:#subsystem[subsystem]
a|The NVMe subsystem to which the NVMe host has been provisioned.
|===[#error arguments]
[.api-collapsible-fifth-title]
error_arguments
[cols=3*,options=header]
| == =|Name
|Type
|Description
|code
|string
a|Argument code
|message
|string
a|Message argument
| == =
```

```
[#error]
[.api-collapsible-fifth-title]
error
[cols=3*,options=header]
| == =|Name
|Type
|Description
|arguments
|array[link:#error_arguments[error_arguments]]
a|Message arguments
|code
|string
a|Error code
|message
|string
a|Error message
|target
|string
a|The target parameter that caused the error.
|===//end collapsible .Definitions block
====[[ID1799582a732526702b3fafb0f7d55466]]
= Remove an NVMe subsystem
[.api-doc-operation .api-doc-operation-delete]#DELETE# [.api-doc-code-
block]#`/protocols/nvme/subsystems/{uuid}`#
*Introduced In:* 9.6
```

```
Removes an NVMe subsystem.
== Related ONTAP commands
* `vserver nvme subsystem delete`
== Learn more
* xref:{relative path}protocols nvme subsystems endpoint overview.html[DOC
/protocols/nvme/subsystems]
== Parameters
[cols=5*,options=header]
| == =|Name
|Type
|In
|Required
|Description
|uuid
|string
|path
|True
a|The unique identifier of the NVMe subsystem.
|allow_delete_while_mapped
|boolean
|query
|False
a|Allows for the deletion of a mapped NVMe subsystem.
|allow_delete_with_hosts
|boolean
|query
|False
a|Allows for the deletion of an NVMe subsystem with NVMe hosts.
|===== Response
```

```
Status: 200, Ok
```
== Error

Status: Default

```
ONTAP Error Response Codes
| == =| Error Code | Description
| 72090001
| The NVMe subsystem does not exist.
| 72090023
| The NVMe subsystem contains one or more mapped namespaces. Use the
`allow delete while mapped` query parameter to delete an NVMe subsystem
with mapped NVMe namespaces.
| 72090024
| The NVMe subsystem contains one or more NVMe hosts. Use the
`allow_delete_with_hosts` query parameter to delete an NVMe subsystem with
NVMe hosts.
| == =[cols=3*,options=header]
| == =|Name
|Type
|Description
|error
|link:#error[error]
a|
|===.Example error
[%collapsible%closed]
====[source,json,subs=+macros]
{
```

```
  "error": {
      "arguments": {
        "code": "string",
        "message": "string"
      },
      "code": "4",
      "message": "entry doesn't exist",
      "target": "uuid"
    }
}
=== Definitions
[.api-def-first-level]
.See Definitions
[%collapsible%closed]
//Start collapsible Definitions block
====[#error arguments]
[.api-collapsible-fifth-title]
error_arguments
[cols=3*,options=header]
|===|Name
|Type
|Description
|code
|string
a|Argument code
|message
|string
a|Message argument
| == =[#error]
[.api-collapsible-fifth-title]
error
[cols=3*,options=header]
```

```
| == =|Name
|Type
|Description
|arguments
|array[link:#error_arguments[error_arguments]]
a|Message arguments
|code
|string
a|Error code
|message
|string
a|Error message
|target
|string
a|The target parameter that caused the error.
| == =//end collapsible .Definitions block
====[[ID3f85fcc089d102d5063d7b05ba106354]]
= Retrieve an NVMe subsystem
[.api-doc-operation .api-doc-operation-get]#GET# [.api-doc-code-
block]#`/protocols/nvme/subsystems/{uuid}`#
*Introduced In:* 9.6
Retrieves an NVMe subsystem.
== Expensive properties
There is an added computational cost to retrieving values for these
```
properties. They are not included by default in GET results and must be

```
explicitly requested using the `fields` query parameter. See
xref:{relative path}getting started with the ontap rest api.html#Requestin
g specific fields[Requesting specific fields] to learn more.
* `subsystem_maps.+*+`
== Related ONTAP commands
* `vserver nvme subsystem host show`
* `vserver nvme subsystem map show`
* `vserver nvme subsystem show`
== Learn more
* xref:{relative path}protocols nvme subsystems endpoint overview.html[DOC
/protocols/nvme/subsystems]
== Parameters
[cols=5*,options=header]
|===|Name
|Type
|In
|Required
|Description
|uuid
|string
|path
|True
a|The unique identifier of the NVMe subsystem.
|fields
|array[string]
|query
|False
a|Specify the fields to return.
|===== Response
```

```
[cols=3*,options=header]
| == =|Name
|Type
|Description
|_links
|link:#_links[_links]
a|
|comment
|string
a|A configurable comment for the NVMe subsystem. Optional in POST and
PATCH.
|delete_on_unmap
|boolean
a|An option that causes the subsystem to be deleted when the last
subsystem map associated with it is deleted. Optional in POST and PATCH.
This property defaults to false when the subsystem is created.
|hosts
|array[link:#hosts[hosts]]
a|The NVMe hosts configured for access to the NVMe subsystem. Optional in
POST.
|io_queue
|link:#io_queue[io_queue]
a|The properties of the submission queue used to submit I/O commands for
execution by the NVMe controller.
|name
|string
a|The name of the NVMe subsystem. Once created, an NVMe subsystem cannot
be renamed. Required in POST.
|os_type
|string
a|The host operating system of the NVMe subsystem's hosts. Required in
```

```
POST.
|serial_number
|string
a|The serial number of the NVMe subsystem.
|subsystem_maps
|array[link:#subsystem_maps[subsystem_maps]]
a|The NVMe namespaces mapped to the NVMe subsystem.
There is an added computational cost to retrieving property values for
`subsystem maps`. They are not populated for either a collection GET or an
instance GET unless explicitly requested using the `fields` query
parameter. See
xref:{relative path}getting started with the ontap rest api.html#Requestin
g specific fields[Requesting specific fields] to learn more.
|svm
|link:#svm[svm]
a|
|target_nqn
|string
a|The NVMe qualified name (NQN) used to identify the NVMe storage target.
|uuid
|string
a|The unique identifier of the NVMe subsystem.
|vendor_uuids
|array[string]
a|Vendor-specific identifiers (UUIDs) optionally assigned to an NVMe
subsystem when the subsystem is created. The identifiers are used to
enable vendor-specific NVMe protocol features. The identifiers are
provided by a host application vendor and shared with NetApp prior to a
joint product release. Creating an NVMe subsystem with an unknown or non-
specific identifier will have no effect on the NVMe subsystem. Refer to
the ONTAP SAN Administration Guide for a list of the supported vendor-
specific identifiers. After a subsystem is created, the vendor-specific
identifiers cannot be changed or removed. Optional in POST.
```

```
* Introduced in: 9.9
```

```
* readCreate: 1
| == =.Example response
[%collapsible%closed]
=[source,json,subs=+macros]
{
    "_links": {
      "self": {
        "href": "/api/resourcelink"
      }
    },
    "comment": "string",
    "hosts": {
    "dh hmac chap": {
       "controller_secret_key": "DHHC-
1:00:ia6zGodOr4SEG0Zzaw398rpY0wqipUWj4jWjUh4HWUz6aQ2n:",
       "group size": "none",
      "hash function": "sha 256",
      "host secret key": "DHHC-
1:00:ia6zGodOr4SEG0Zzaw398rpY0wqipUWj4jWjUh4HWUz6aQ2n:",
         "mode": "bidirectional"
      },
      "nqn": "nqn.1992-01.example.com:string"
    },
  "io queue": {
      "default": {
        "count": 4,
        "depth": 16
      }
    },
    "name": "subsystem1",
  "os type": "aix",
    "serial_number": "wCVsgFMiuMhVAAAAAAAB",
    "subsystem_maps": {
      "_links": {
        "self": {
           "href": "/api/resourcelink"
        }
      },
      "anagrpid": "00103050h",
      "namespace": {
```

```
" links": {
           "self": {
             "href": "/api/resourcelink"
          }
        },
        "name": "/vol/vol1/namespace1",
        "uuid": "1cd8a442-86d1-11e0-ae1c-123478563412"
      },
      "nsid": "00000001h"
    },
    "svm": {
    " links": {
        "self": {
          "href": "/api/resourcelink"
        }
      },
      "name": "svm1",
      "uuid": "02c9e252-41be-11e9-81d5-00a0986138f7"
    },
  "target nqn": "nqn.1992-01.example.com:string",
    "uuid": "1cd8a442-86d1-11e0-ae1c-123478563412",
  "vendor uuids": {
    }
}
====== Error
```
Status: Default, Error

```
[cols=3*,options=header]
|===|Name
|Type
|Description
|error
|link:#error[error]
a|
|===.Example error
[%collapsible%closed]
```

```
[source, json, subs=+macros]
{
    "error": {
      "arguments": {
        "code": "string",
        "message": "string"
      },
      "code": "4",
      "message": "entry doesn't exist",
      "target": "uuid"
   }
}
====== Definitions
[.api-def-first-level]
.See Definitions
[%collapsible%closed]
//Start collapsible Definitions block
=[#href]
[.api-collapsible-fifth-title]
href
[cols=3*,options=header]
| == =|Name
|Type
|Description
|href
|string
a|
|===[#_links]
[.api-collapsible-fifth-title]
_links
[cols=3*,options=header]
| == =|Name
```
 $====$ 

```
|Type
|Description
|self
|link:#href[href]
a|
| == =[#dh hmac chap]
[.api-collapsible-fifth-title]
dh hmac chap
A container for properties of NVMe in-band authentication with the DH-
HMAC-CHAP protocol.
[cols=3*,options=header]
| == =|Name
|Type
|Description
|controller_secret_key
|string
a|The controller secret for NVMe in-band authentication. The value of this
property is used by the NVMe host to authenticate the NVMe controller
while establishing a connection. If unset, the controller is not
authenticated. When supplied, the property `host secret key` must also be
supplied. Optional in POST.
This property is write-only. The `mode` property can be used to identify
if a controller secret has been set for the host, but the controller
secret value cannot be read. To change the value, the host must be deleted
from the subsystem and re-added.
|group_size
|string
a|The Diffie-Hellman group size for NVMe in-band authentication. When
property `host secret key` is provided, this property defaults to
`2048 bit`. When supplied, the property `host_secret_key` must also be
supplied. Optional in POST.
```
|hash\_function

|string a|The hash function for NVMe in-band authentication. When property `host secret key` is provided, this property defaults to `sha 256`. When supplied, the property `host secret key` must also be supplied. Optional in POST. |host\_secret\_key |string a|The host secret for NVMe in-band authentication. The value of this property is used by the NVMe controller to authenticate the NVMe host while establishing a connection. If unset, no authentication is performed by the host or controller. This property must be supplied if any other NVMe in-band authentication properties are supplied. Optional in POST. This property is write-only. The `mode` property can be used to identify if a host secret has been set for the host, but the host secret value cannot be read. To change the value, the host must be deleted from the subsystem and re-added. |mode |string a|The expected NVMe in-band authentication mode for the host. This property is an indication of which secrets are configured for the host. When set to: \* none: The host has neither the host nor controller secret configured, and no authentication is performed. \* unidirectional: The host has a host secret configured. The controller will authenticate the host. \* bidirectional: The host has both a host and controller secret configured. The controller will authenticate the host and the host will authenticate the controller.  $| == =$ [#hosts] [.api-collapsible-fifth-title] hosts [cols=3\*,options=header]  $| == =$ |Name

|Type

```
|Description
|dh_hmac_chap
|link:#dh_hmac_chap[dh_hmac_chap]
a|A container for properties of NVMe in-band authentication with the DH-
HMAC-CHAP protocol.
|nqn
|string
a|The NVMe qualified name (NQN) used to identify the NVMe storage target.
| == =[#default]
[.api-collapsible-fifth-title]
default
The default I/O queue parameters inherited by NVMe hosts in the NVMe
subsystem.
[cols=3*,options=header]
| == =|Name
|Type
|Description
|count
|integer
a|The number of host I/O queue pairs.
|depth
|integer
a|The host I/O queue depth.
| == =[#io_queue]
[.api-collapsible-fifth-title]
io_queue
```

```
The properties of the submission queue used to submit I/O commands for
execution by the NVMe controller.
[cols=3*,options=header]
| == =|Name
|Type
|Description
|default
|link:#default[default]
a|The default I/O queue parameters inherited by NVMe hosts in the NVMe
subsystem.
| == =[#namespace]
[.api-collapsible-fifth-title]
namespace
An NVMe namespace mapped to the NVMe subsystem.
[cols=3*,options=header]
| == =|Name
|Type
|Description
|_links
|link:#_links[_links]
a|
|name
|string
a|The name of the NVMe namespace.
|uuid
|string
a|The unique identifier of the NVMe namespace.
```

```
| == =
```

```
[#subsystem_maps]
[.api-collapsible-fifth-title]
subsystem_maps
An NVMe namespace mapped to the NVMe subsystem.
[cols=3*,options=header]
|===|Name
|Type
|Description
|_links
|link:#_links[_links]
a|
|anagrpid
|string
a|The Asymmetric Namespace Access Group ID (ANAGRPID) of the NVMe
namespace.
The format for an ANAGRPIP is 8 hexadecimal digits (zero-filled) followed
by a lower case "h".
|namespace
|link:#namespace[namespace]
a | An NVMe namespace mapped to the NVMe subsystem.
|nsid
|string
a|The NVMe namespace identifier. This is an identifier used by an NVMe
controller to provide access to the NVMe namespace.
The format for an NVMe namespace identifier is 8 hexadecimal digits (zero-
filled) followed by a lower case "h".
| == =[#svm]
[.api-collapsible-fifth-title]
```

```
svm
[cols=3*,options=header]
|===|Name
|Type
|Description
|_links
|link:#_links[_links]
a|
|name
|string
a|The name of the SVM.
|uuid
|string
a|The unique identifier of the SVM.
|===
[#error arguments]
[.api-collapsible-fifth-title]
error_arguments
[cols=3*,options=header]
|===|Name
|Type
|Description
|code
|string
a|Argument code
|message
|string
a|Message argument
```
 $| == =$ 

```
[#error]
[.api-collapsible-fifth-title]
error
[cols=3*,options=header]
| == =|Name
|Type
|Description
|arguments
|array[link:#error_arguments[error_arguments]]
a|Message arguments
|code
|string
a|Error code
|message
|string
a|Error message
|target
|string
a|The target parameter that caused the error.
|===//end collapsible .Definitions block
====[[ID8a98a668947832877fb57776d166607e]]
= Update an NVMe subsystem
[.api-doc-operation .api-doc-operation-patch]#PATCH# [.api-doc-code-
block]#`/protocols/nvme/subsystems/{uuid}`#
*Introduced In:* 9.6
```

```
Updates an NVMe subsystem.
== Related ONTAP commands
* `vserver nvme subsystem modify`
== Learn more
* xref: {relative path}protocols nvme subsystems endpoint overview.html[DOC
/protocols/nvme/subsystems]
== Parameters
[cols=5*,options=header]
| == =|Name
|Type
|In
|Required
|Description
|uuid
|string
|path
|True
a|The unique identifier of the NVMe subsystem.
| == === Request Body
[cols=3*,options=header]
| == =|Name
|Type
|Description
|_links
|link:#_links[_links]
a|
|comment
|string
```
a|A configurable comment for the NVMe subsystem. Optional in POST and PATCH. |delete\_on\_unmap |boolean a|An option that causes the subsystem to be deleted when the last subsystem map associated with it is deleted. Optional in POST and PATCH. This property defaults to false when the subsystem is created. |hosts |array[link:#hosts[hosts]] a|The NVMe hosts configured for access to the NVMe subsystem. Optional in POST. |io\_queue |link:#io\_queue[io\_queue] a|The properties of the submission queue used to submit I/O commands for execution by the NVMe controller. |name |string a|The name of the NVMe subsystem. Once created, an NVMe subsystem cannot be renamed. Required in POST. |os\_type |string a|The host operating system of the NVMe subsystem's hosts. Required in POST. |serial\_number |string a|The serial number of the NVMe subsystem. |subsystem\_maps |array[link:#subsystem\_maps[subsystem\_maps]] a|The NVMe namespaces mapped to the NVMe subsystem. There is an added computational cost to retrieving property values for `subsystem maps`. They are not populated for either a collection GET or an instance GET unless explicitly requested using the `fields` query

```
parameter. See
xref:{relative path}getting started with the ontap rest api.html#Requestin
g specific fields[Requesting specific fields] to learn more.
|svm
|link:#svm[svm]
a|
|target_nqn
|string
a|The NVMe qualified name (NQN) used to identify the NVMe storage target.
|uuid
|string
a|The unique identifier of the NVMe subsystem.
|vendor_uuids
|array[string]
a|Vendor-specific identifiers (UUIDs) optionally assigned to an NVMe
subsystem when the subsystem is created. The identifiers are used to
enable vendor-specific NVMe protocol features. The identifiers are
provided by a host application vendor and shared with NetApp prior to a
joint product release. Creating an NVMe subsystem with an unknown or non-
specific identifier will have no effect on the NVMe subsystem. Refer to
the ONTAP SAN Administration Guide for a list of the supported vendor-
specific identifiers. After a subsystem is created, the vendor-specific
identifiers cannot be changed or removed. Optional in POST.
* Introduced in: 9.9
* readCreate: 1
| == =.Example request
[%collapsible%closed]
====[source, json, subs=+macros]
{
  " links": {
      "self": {
        "href": "/api/resourcelink"
      }
```

```
  },
    "comment": "string",
    "hosts": {
    "dh hmac chap": {
      "controller_secret_key": "DHHC-
1:00:ia6zGodOr4SEG0Zzaw398rpY0wqipUWj4jWjUh4HWUz6aQ2n:",
      "group size": "none",
      "hash function": "sha 256",
      "host secret key": "DHHC-
1:00:ia6zGodOr4SEG0Zzaw398rpY0wqipUWj4jWjUh4HWUz6aQ2n:",
        "mode": "bidirectional"
      },
      "nqn": "nqn.1992-01.example.com:string"
    },
  "io queue": {
      "default": {
        "count": 4,
       "depth": 16
     }
    },
    "name": "subsystem1",
  "os type": "aix",
    "serial_number": "wCVsgFMiuMhVAAAAAAAB",
    "subsystem_maps": {
    " links": {
        "self": {
           "href": "/api/resourcelink"
       }
      },
      "anagrpid": "00103050h",
      "namespace": {
      " links": {
          "self": {
            "href": "/api/resourcelink"
          }
        },
        "name": "/vol/vol1/namespace1",
        "uuid": "1cd8a442-86d1-11e0-ae1c-123478563412"
      },
      "nsid": "00000001h"
    },
    "svm": {
    " links": {
       "self": {
          "href": "/api/resourcelink"
        }
```

```
  },
      "name": "svm1",
     "uuid": "02c9e252-41be-11e9-81d5-00a0986138f7"
    },
    "target_nqn": "nqn.1992-01.example.com:string",
    "uuid": "1cd8a442-86d1-11e0-ae1c-123478563412",
  "vendor uuids": {
    }
}
====
```
== Response

## Status: 200, Ok

== Error

## Status: Default

```
ONTAP Error Response Codes
|===| Error Code | Description
| 72090001
| The NVMe subsystem does not exist.
| == =[cols=3*,options=header]
| == =|Name
|Type
|Description
|error
|link:#error[error]
a|
| == =.Example error
[%collapsible%closed]
```

```
[source, json, subs=+macros]
{
    "error": {
      "arguments": {
        "code": "string",
        "message": "string"
      },
      "code": "4",
      "message": "entry doesn't exist",
      "target": "uuid"
   }
}
====== Definitions
[.api-def-first-level]
.See Definitions
[%collapsible%closed]
//Start collapsible Definitions block
=[#href]
[.api-collapsible-fifth-title]
href
[cols=3*,options=header]
| == =|Name
|Type
|Description
|href
|string
a|
|===[#_links]
[.api-collapsible-fifth-title]
_links
[cols=3*,options=header]
| == =|Name
```
 $====$ 

```
|Type
|Description
|self
|link:#href[href]
a|
| == =[#dh_hmac_chap]
[.api-collapsible-fifth-title]
dh hmac chap
A container for properties of NVMe in-band authentication with the DH-
HMAC-CHAP protocol.
[cols=3*,options=header]
| == =|Name
|Type
|Description
|controller_secret_key
|string
a|The controller secret for NVMe in-band authentication. The value of this
property is used by the NVMe host to authenticate the NVMe controller
while establishing a connection. If unset, the controller is not
authenticated. When supplied, the property `host secret key` must also be
supplied. Optional in POST.
This property is write-only. The `mode` property can be used to identify
if a controller secret has been set for the host, but the controller
secret value cannot be read. To change the value, the host must be deleted
from the subsystem and re-added.
|group_size
|string
a|The Diffie-Hellman group size for NVMe in-band authentication. When
property `host_secret_key` is provided, this property defaults to
`2048 bit`. When supplied, the property `host_secret_key` must also be
supplied. Optional in POST.
```
|hash\_function

|string a|The hash function for NVMe in-band authentication. When property `host secret key` is provided, this property defaults to `sha 256`. When supplied, the property `host secret key` must also be supplied. Optional in POST. |host\_secret\_key |string a|The host secret for NVMe in-band authentication. The value of this property is used by the NVMe controller to authenticate the NVMe host while establishing a connection. If unset, no authentication is performed by the host or controller. This property must be supplied if any other NVMe in-band authentication properties are supplied. Optional in POST. This property is write-only. The `mode` property can be used to identify if a host secret has been set for the host, but the host secret value cannot be read. To change the value, the host must be deleted from the subsystem and re-added. |mode |string a|The expected NVMe in-band authentication mode for the host. This property is an indication of which secrets are configured for the host. When set to: \* none: The host has neither the host nor controller secret configured, and no authentication is performed. \* unidirectional: The host has a host secret configured. The controller will authenticate the host. \* bidirectional: The host has both a host and controller secret configured. The controller will authenticate the host and the host will authenticate the controller.  $| == =$ [#hosts] [.api-collapsible-fifth-title] hosts [cols=3\*,options=header]  $| == =$ |Name

|Type

```
|Description
|dh_hmac_chap
|link:#dh_hmac_chap[dh_hmac_chap]
a|A container for properties of NVMe in-band authentication with the DH-
HMAC-CHAP protocol.
|nqn
|string
a|The NVMe qualified name (NQN) used to identify the NVMe storage target.
| == =[#default]
[.api-collapsible-fifth-title]
default
The default I/O queue parameters inherited by NVMe hosts in the NVMe
subsystem.
[cols=3*,options=header]
| == =|Name
|Type
|Description
|count
|integer
a|The number of host I/O queue pairs.
|depth
|integer
a|The host I/O queue depth.
| == =[#io_queue]
[.api-collapsible-fifth-title]
io_queue
```

```
The properties of the submission queue used to submit I/O commands for
execution by the NVMe controller.
[cols=3*,options=header]
| == =|Name
|Type
|Description
|default
|link:#default[default]
a|The default I/O queue parameters inherited by NVMe hosts in the NVMe
subsystem.
| == =[#namespace]
[.api-collapsible-fifth-title]
namespace
An NVMe namespace mapped to the NVMe subsystem.
[cols=3*,options=header]
| == =|Name
|Type
|Description
|_links
|link:#_links[_links]
a|
|name
|string
a|The name of the NVMe namespace.
|uuid
|string
a|The unique identifier of the NVMe namespace.
```

```
| == =
```

```
[#subsystem_maps]
[.api-collapsible-fifth-title]
subsystem_maps
An NVMe namespace mapped to the NVMe subsystem.
[cols=3*,options=header]
|===|Name
|Type
|Description
|_links
|link:#_links[_links]
a|
|anagrpid
|string
a|The Asymmetric Namespace Access Group ID (ANAGRPID) of the NVMe
namespace.
The format for an ANAGRPIP is 8 hexadecimal digits (zero-filled) followed
by a lower case "h".
|namespace
|link:#namespace[namespace]
a | An NVMe namespace mapped to the NVMe subsystem.
|nsid
|string
a|The NVMe namespace identifier. This is an identifier used by an NVMe
controller to provide access to the NVMe namespace.
The format for an NVMe namespace identifier is 8 hexadecimal digits (zero-
filled) followed by a lower case "h".
| == =[#svm]
[.api-collapsible-fifth-title]
```

```
svm
[cols=3*,options=header]
|===|Name
|Type
|Description
|_links
|link:#_links[_links]
a|
|name
|string
a|The name of the SVM.
|uuid
|string
a|The unique identifier of the SVM.
| ===[#nvme_subsystem]
[.api-collapsible-fifth-title]
nvme_subsystem
An NVMe subsystem maintains configuration state and namespace access
control for a set of NVMe-connected hosts.
[cols=3*,options=header]
| == =|Name
|Type
|Description
|_links
|link:#_links[_links]
a|
|comment
|string
a|A configurable comment for the NVMe subsystem. Optional in POST and
PATCH.
```
|delete\_on\_unmap |boolean a|An option that causes the subsystem to be deleted when the last subsystem map associated with it is deleted. Optional in POST and PATCH. This property defaults to false when the subsystem is created. |hosts |array[link:#hosts[hosts]] a|The NVMe hosts configured for access to the NVMe subsystem. Optional in POST. |io\_queue |link:#io\_queue[io\_queue] a|The properties of the submission queue used to submit I/O commands for execution by the NVMe controller. |name |string a|The name of the NVMe subsystem. Once created, an NVMe subsystem cannot be renamed. Required in POST. |os\_type |string a|The host operating system of the NVMe subsystem's hosts. Required in POST. |serial\_number |string a|The serial number of the NVMe subsystem. |subsystem\_maps |array[link:#subsystem\_maps[subsystem\_maps]] a|The NVMe namespaces mapped to the NVMe subsystem. There is an added computational cost to retrieving property values for `subsystem maps`. They are not populated for either a collection GET or an instance GET unless explicitly requested using the `fields` query parameter. See xref:{relative path}getting started with the ontap rest api.html#Requestin

```
g specific fields[Requesting specific fields] to learn more.
|svm
|link:#svm[svm]
a|
|target_nqn
|string
a|The NVMe qualified name (NQN) used to identify the NVMe storage target.
|uuid
|string
a|The unique identifier of the NVMe subsystem.
|vendor_uuids
|array[string]
a|Vendor-specific identifiers (UUIDs) optionally assigned to an NVMe
subsystem when the subsystem is created. The identifiers are used to
enable vendor-specific NVMe protocol features. The identifiers are
provided by a host application vendor and shared with NetApp prior to a
joint product release. Creating an NVMe subsystem with an unknown or non-
specific identifier will have no effect on the NVMe subsystem. Refer to
the ONTAP SAN Administration Guide for a list of the supported vendor-
specific identifiers. After a subsystem is created, the vendor-specific
identifiers cannot be changed or removed. Optional in POST.
* Introduced in: 9.9
* readCreate: 1
| == =[#error arguments]
[.api-collapsible-fifth-title]
error_arguments
[cols=3*,options=header]
| == =|Name
|Type
|Description
|code
```
```
|string
a|Argument code
|message
|string
a|Message argument
|===[#error]
[.api-collapsible-fifth-title]
error
[cols=3*,options=header]
| == =|Name
|Type
|Description
|arguments
|array[link:#error_arguments[error_arguments]]
a|Message arguments
|code
|string
a|Error code
|message
|string
a|Error message
|target
|string
a|The target parameter that caused the error.
|===//end collapsible .Definitions block
====
```
:leveloffset: -1

= Manage NVMe namespaces

:leveloffset: +1

[[ID54c699c6ae32c0b5b6351790f8f83c37]] = Storage namespaces endpoint overview

== Overview

An NVMe namespace is a collection of addressable logical blocks presented to hosts connected to the storage virtual machine using the NVMe over Fabrics protocol.

The NVMe namespace REST API allows you to create, update, delete and discover NVMe namespaces.

In ONTAP, an NVMe namespace is located within a volume. Optionally, it can be located within a qtree in a volume.

An NVMe namespace is created to a specified size using thin or thick provisioning as determined by the volume on which it is created. NVMe namespaces support being cloned. An NVMe namespace cannot be renamed, resized, or moved to a different volume. NVMe namespaces do not support the assignment of a QoS policy for performance management, but a QoS policy can be assigned to the volume containing the namespace. See the NVMe namespace object model to learn more about each of the properties supported by the NVMe namespace REST API.

An NVMe namespace must be mapped to an NVMe subsystem to grant access to the subsystem's hosts. Hosts can then access the NVMe namespace and perform I/O using the NVMe over Fabrics protocol.

== Performance monitoring

Performance of an NVMe namespace can be monitored by observing the `metric.+\*+` and `statistics.+\*+` properties. These properties show the performance of an NVMe namespace in terms of IOPS, latency, and throughput. The `metric.+\*+` properties denote an average, whereas

```
`statistics.+*+` properties denote a real-time monotonically increasing
value aggregated across all nodes.
== Examples
=== Creating an NVMe namespace
This example creates a 300 gigabyte NVMe namespace, with 4096-byte blocks,
in SVM _svm1 , volume _vol1 , configured for use by _linux_ hosts. The
`return records` query parameter is used to retrieve properties of the
newly created NVMe namespace in the POST response.
----
# The API:
POST /api/storage/namespaces
# The call:
curl -X POST 'https://<mgmt-
ip>/api/storage/namespaces?return_records=true' -H 'Accept:
application/hal+json' -d '{ "svm": { "name": "svm1" }, "os_type": "linux",
"space": { "block_size": "4096", "size": "300G" }, "name" :
"/vol/vol1/namespace1" }'
# The response:
{
"num records": 1,
"records": [
\{  "uuid": "dccdc3e6-cf4e-498f-bec6-f7897f945669",
      "svm": {
        "uuid": "6bf967fd-2a1c-11e9-b682-005056bbc17d",
        "name": "svm1",
      " links": {
          "self": {
            "href": "/api/svm/svms/6bf967fd-2a1c-11e9-b682-005056bbc17d"
  }
        }
      },
    "name": "/vol/vol1/namespace1",
      "location": {
        "namespace": "namespace1",
        "volume": {
          "uuid": "71cd0dba-2a1c-11e9-b682-005056bbc17d",
        "name": "vol1",
          "_links": {
```

```
  "self": {
                "href": "/api/storage/volumes/71cd0dba-2a1c-11e9-b682-
005056bbc17d"
             }
           }
         }
      },
      "enabled": true,
    "os type": "linux",
      "space": {
       "block size": 4096,
         "size": 322122547200,
         "used": 0,
         "guarantee": {
           "requested": false,
           "reserved": false
        }
      },
      "status": {
       "container state": "online",
       "read only": false,
        "state": "online"
      },
    " links": {
         "self": {
           "href": "/api/storage/namespaces/dccdc3e6-cf4e-498f-bec6-
f7897f945669"
    }
      }
   }
\Box}
----
\mathbf{I}^{\top}\mathbf{I}^{\top}\mathbf{I}^{\top}=== Updating an NVMe namespace comment
This example sets the `comment` property of an NVMe namespace.
----
# The API:
PATCH /api/storage/namespaces/{uuid}
# The call:
```

```
----
=== Updating the size of an NVMe namespace
This example increases the size of an NVMe namespace.
----
# The API:
PATCH /api/storage/namespaces/{uuid}
# The call:
curl -X PATCH 'https://<mgmt-ip>/api/storage/namespaces/dccdc3e6-cf4e-
498f-bec6-f7897f945669' -H 'Accept: application/hal+json' -d '{ "space": {
"size": "1073741824" } }'
----
\mathbf{r}\cdot\mathbf{r}\cdot\mathbf{r}=== Retrieving NVMe namespaces
This example retrieves summary information for all online NVMe namespaces
in SVM _svm1 . The `svm.name` and `status.state` query parameters are to
find the desired NVMe namespaces.
----
# The API:
GET /api/storage/namespaces
# The call:
curl -X GET 'https://<mgmt-
ip>/api/storage/namespaces?svm.name=svm1&status.state=online' -H 'Accept:
application/hal+json'
# The response:
{
"records": [
    {
      "uuid": "5c254d22-96a6-42ac-aad8-0cd9ebd126b6",
      "svm": {
        "name": "svm1"
      },
      "name": "/vol/vol1/namespace2",
      "status": {
        "state": "online"
      },
```

```
  "_links": {
        "self": {
           "href": "/api/storage/namespaces/5c254d22-96a6-42ac-aad8-
0cd9ebd126b6"
        }
     }
    },
    {
      "uuid": "dccdc3e6-cf4e-498f-bec6-f7897f945669",
    "sym": {
        "name": "svm1"
      },
      "name": "/vol/vol1/namespace1",
      "status": {
        "state": "online"
      },
    " links": {
        "self": {
          "href": "/api/storage/namespaces/dccdc3e6-cf4e-498f-bec6-
f7897f945669"
       }
     }
    },
    {
      "uuid": "be732687-20cf-47d2-a0e2-2a989d15661d",
      "svm": {
        "name": "svm1"
      },
      "name": "/vol/vol2/namespace3",
      "status": {
        "state": "online"
      },
    " links": {
        "self": {
          "href": "/api/storage/namespaces/be732687-20cf-47d2-a0e2-
2a989d15661d"
        }
     }
   }
\frac{1}{\sqrt{2}}"num records": 3,
"_links": {
   "self": {
      "href": "/api/storage/namespaces?svm.name=svm1&status.state=online"
   }
}
```

```
}
----
\mathbf{I}^{\top}\mathbf{I}^{\top}\mathbf{I}=== Retrieving details for a specific NVMe namespace
In this example, the `fields` query parameter is used to request all
fields, including advanced fields, that would not otherwise be returned by
default for the NVMe namespace.
----
# The API:
GET /api/storage/namespaces/{uuid}
# The call:
curl -X GET 'https://<mgmt-ip>/api/storage/namespaces/dccdc3e6-cf4e-498f-
bec6-f7897f945669?fields=**' -H 'Accept: application/hal+json'
# The response:
{
"uuid": "dccdc3e6-cf4e-498f-bec6-f7897f945669",
"svm": {
    "uuid": "6bf967fd-2a1c-11e9-b682-005056bbc17d",
  "name": "svm1",
  " links": {
      "self": {
        "href": "/api/svm/svms/6bf967fd-2a1c-11e9-b682-005056bbc17d"
      }
    }
},
"name": "/vol/vol1/namespace1",
"location": {
    "namespace": "namespace1",
    "volume": {
      "uuid": "71cd0dba-2a1c-11e9-b682-005056bbc17d",
      "name": "vol1",
    " links": {
        "self": {
           "href": "/api/storage/volumes/71cd0dba-2a1c-11e9-b682-
005056bbc17d"
        }
      }
   }
},
```

```
"auto delete": false,
"enabled": true,
"comment": "Data for the research department.",
"os type": "linux",
"space": {
 "block size": 4096,
   "size": 322122547200,
   "used": 0,
   "guarantee": {
     "requested": false,
     "reserved": false
   }
},
"status": {
 "container state": "online",
   "mapped": true,
   "read_only": false,
   "state": "online"
},
"subsystem_map": {
   "nsid": "00000001h",
   "anagrpid": "00000001h",
   "subsystem": {
      "uuid": "01f17d05-2be9-11e9-bed2-005056bbc17d",
      "name": "subsystem1",
     "_links": {
        "self": {
          "href": "/api/protocols/nvme/subsystems/01f17d05-2be9-11e9-bed2-
005056bbc17d"
        }
     }
   },
 " links": {
      "self": {
        "href": "/api/protocols/nvme/subsystem-maps/dccdc3e6-cf4e-498f-bec6-
f7897f945669/01f17d05-2be9-11e9-bed2-005056bbc17d"
    }
  }
},
"metric": {
    "timestamp": "2019-04-09T05:50:15Z",
   "duration": "PT15S",
    "status": "ok",
   "latency": {
     "other": 0,
      "total": 0,
```

```
  "read": 0,
      "write": 0
    },
    "iops": {
      "read": 0,
     "write": 0,
      "other": 0,
      "total": 0
    },
    "throughput": {
     "read": 0,
     "write": 0,
     "total": 0
   }
},
"statistics": {
    "timestamp": "2019-04-09T05:50:42Z",
    "status": "ok",
 "latency raw": {
      "other": 38298,
     "total": 38298,
     "read": 0,
      "write": 0
    },
  "iops raw": {
     "read": 0,
     "write": 0,
     "other": 3,
      "total": 3
    },
  "throughput_raw": {
      "read": 0,
     "write": 0,
      "total": 0
   }
},
" links": {
   "self": {
      "href": "/api/storage/namespaces/dccdc3e6-cf4e-498f-bec6-
f7897f945669?fields=**"
  }
}
}
---\mathbf{I}^{\top}\mathbf{I}^{\top}\mathbf{I}
```
## == Cloning NVMe namespaces

A clone of an NVMe namespace is an independent "copy" of the namespace that shares unchanged data blocks with the original. As blocks of the source and clone are modified, unique blocks are written for each. NVMe namespace clones can be created quickly and consume very little space initially. They can be created for the purpose of back-up, or to replicate data for multiple consumers.

An NVMe namespace clone can also be set to auto-delete by setting the `auto delete` property. If the namespace's volume is configured for automatic deletion, NVMe namespaces that have auto-delete enabled are deleted when a volume is nearly full to reclaim a target amount of free space in the volume.

=== Creating a new NVMe namespace clone

You create an NVMe namespace clone as you create any NVMe namespace -- a POST to xref:{relative path}getting started with the ontap rest api.html#/NVMe/nvm e namespace create[/storage/namespaces]. Set `clone.source.uuid` or `clone.source.name` to identify the source NVMe namespace from which the clone is created. The NVMe namespace clone and its source must reside in the same volume.

The source NVMe namespace can reside in a Snapshot copy, in which case, the `clone.source.name` field must be used to identify it. Add  $\dot{\ }$ /.snapshot/<snapshot name>` to the path after the volume name to identify the Snapshot copy. For example `/vol/vol1/.snapshot/snap1/namespace1`.

```
----
```
# The API: POST /api/storage/namespaces

```
# The call:
curl -X POST 'https://<mgmt-ip>/api/storage/namespaces' -H 'Accept:
application/hal+json' -d '{ "svm": { "name": "svm1" }, "name":
"/vol/vol1/namespace2clone1", "clone": { "source": { "name":
"/vol/vol1/namespace2" } } }'
---
```
 $\mathbf{I}$  .  $\mathbf{I}$ 

=== Over-writing an existing NVMe namespace's data as a clone of another

```
You can over-write an existing NVMe namespace as a clone of another. You
do this as a PATCH on the NVMe namespace to overwrite -- a PATCH to
xref:{relative path}getting started with the ontap rest api.html#/NVMe/nvm
e namespace modify[/storage/namespaces/\{uuid}]. Set the
`clone.source.uuid` or `clone.source.name` property to identify the source
NVMe namespace from which the clone data is taken. The NVMe namespace
clone and its source must reside in the same volume.
When used in a PATCH, the patched NVMe namespace's data is over-written as
a clone of the source and the following properties are preserved from the
patched namespace unless otherwise specified as part of the PATCH:
`auto_delete`, `subsystem_map`, `status.state`, and `uuid`.
```
----

# The API: PATCH /api/storage/namespaces/{uuid}

```
# The call:
curl -X PATCH 'https://<mgmt-ip>/api/storage/namespaces/dccdc3e6-cf4e-
498f-bec6-f7897f945669' -H 'Accept: application/hal+json' -d '{ "clone": {
"source": { "name": "/vol/vol1/namespace2" } } }'
----
```
 $\mathbf{I}$  ,  $\mathbf{I}$  ,  $\mathbf{I}$ 

== Converting a LUN into an NVMe namespace

An existing LUN can be converted in-place to an NVMe namespace with no modification to the data blocks. In other words, there is no additional copy created for the data blocks. There are certain requirements when converting a LUN to an NVMe namespace. For instance, the LUN should not be mapped to an initiator group, or exist as a protocol endpoint LUN, or in a foreign LUN import relationship. If the LUN exists as a VM volume, it should not be bound to a protocol endpoint LUN. Furthermore, only LUN with a supported operating system type for NVMe namespace can be converted.

The conversion process updates the metadata to the LUN, making it an NVMe namespace. The conversion is both time and space efficient. After conversion, the new namespace behaves as a regular namespace and may be mapped to an NVMe subsystem.

=== Convert a LUN into an NVMe namespace

You convert a LUN into an NVMe namespace by calling a POST to xref:{relative path}getting started with the ontap rest api.html#/NVMe/nvm e namespace create[/storage/namespaces]. Set `convert.lun.uuid` or

```
`convert.lun.name` to identify the source LUN which is to be converted in-
place into an NVMe namespace.
----
# The API:
POST /api/storage/namespaces
# The call:
curl -X POST 'https://<mgmt-ip>/api/storage/namespaces' -H 'Accept:
application/hal+json' -d '{ "svm": { "name": "svm1" }, "convert": { "lun":
{ "name": "/vol/vol1/lun1" } } }'
----
\mathbf{I} . \mathbf{I}== Deleting an NVMe namespace
----
# The API:
DELETE /api/storage/namespaces/{uuid}
# The call:
curl -X DELETE 'https://<mgmt-ip>/api/storage/namespaces/5c254d22-96a6-
42ac-aad8-0cd9ebd126b6' -H 'Accept: application/hal+json'
----
\mathbf{I} . \mathbf{I}[[ID079bbeba460dd8a5376704460f4d40c1]]
= Retrieve NVMe namespaces
[.api-doc-operation .api-doc-operation-get]#GET# [.api-doc-code-
block]#`/storage/namespaces`#
*Introduced In:* 9.6
Retrieves NVMe namespaces.
== Expensive properties
There is an added computational cost to retrieving values for these
```

```
properties. They are not included by default in GET results and must be
explicitly requested using the `fields` query parameter. See
xref:{relative path}getting started with the ontap rest api.html#Requestin
g specific fields[Requesting specific fields] to learn more.
* `auto delete`
* `subsystem_map.+*+`
* `status.mapped`
* `statistics.+*+`
* `metric.+*+`
== Related ONTAP commands
* `vserver nvme namespace show`
* `vserver nvme subsystem map show`
== Learn more
* xref: {relative path}storage namespaces endpoint overview.html [DOC
/storage/namespaces] to learn more and examples.
== Parameters
[cols=5*,options=header]
| == =|Name
|Type
|In
|Required
|Description
|space.used
|integer
|query
|False
a|Filter by space.used
|space.guarantee.reserved
|boolean
|query
|False
a|Filter by space.guarantee.reserved
```
|space.guarantee.requested |boolean |query |False a|Filter by space.guarantee.requested |space.size |integer |query |False a|Filter by space.size \* Max value: 140737488355328 \* Min value: 4096 |space.block\_size |integer |query |False a|Filter by space.block size |metric.latency.read |integer |query |False a|Filter by metric.latency.read \* Introduced in: 9.8 |metric.latency.other |integer |query |False a|Filter by metric.latency.other \* Introduced in: 9.8 |metric.latency.write |integer |query |False a|Filter by metric.latency.write

```
* Introduced in: 9.8
|metric.latency.total
|integer
|query
|False
a|Filter by metric.latency.total
* Introduced in: 9.8
|metric.iops.read
|integer
|query
|False
a|Filter by metric.iops.read
* Introduced in: 9.8
|metric.iops.other
|integer
|query
|False
a|Filter by metric.iops.other
* Introduced in: 9.8
|metric.iops.write
|integer
|query
|False
a|Filter by metric.iops.write
* Introduced in: 9.8
|metric.iops.total
|integer
|query
|False
a|Filter by metric.iops.total
* Introduced in: 9.8
```
|metric.throughput.total |integer |query |False a|Filter by metric.throughput.total \* Introduced in: 9.8 |metric.throughput.write |integer |query |False a|Filter by metric.throughput.write \* Introduced in: 9.8 |metric.throughput.read |integer |query |False a|Filter by metric.throughput.read \* Introduced in: 9.8 |metric.duration |string |query |False a|Filter by metric.duration \* Introduced in: 9.8 |metric.timestamp |string |query |False a|Filter by metric.timestamp \* Introduced in: 9.8

|metric.status |string |query |False a|Filter by metric.status \* Introduced in: 9.8 |svm.uuid |string |query |False a|Filter by svm.uuid |svm.name |string |query |False a|Filter by svm.name |comment |string |query |False a|Filter by comment \* maxLength: 254 \* minLength: 0 |statistics.timestamp |string |query |False a|Filter by statistics.timestamp \* Introduced in: 9.8 |statistics.status |string |query |False a|Filter by statistics.status

```
* Introduced in: 9.8
|statistics.throughput_raw.total
|integer
|query
|False
a|Filter by statistics.throughput raw.total
* Introduced in: 9.8
|statistics.throughput_raw.write
|integer
|query
|False
a|Filter by statistics.throughput raw.write
* Introduced in: 9.8
|statistics.throughput_raw.read
|integer
|query
|False
a|Filter by statistics.throughput_raw.read
* Introduced in: 9.8
|statistics.latency_raw.read
|integer
|query
|False
a|Filter by statistics.latency_raw.read
* Introduced in: 9.8
|statistics.latency_raw.other
|integer
|query
|False
a|Filter by statistics.latency_raw.other
* Introduced in: 9.8
```
|statistics.latency\_raw.write |integer |query |False a|Filter by statistics.latency raw.write \* Introduced in: 9.8 |statistics.latency\_raw.total |integer |query |False a|Filter by statistics.latency\_raw.total \* Introduced in: 9.8 |statistics.iops\_raw.read |integer |query |False a|Filter by statistics.iops raw.read \* Introduced in: 9.8 |statistics.iops\_raw.other |integer |query |False a|Filter by statistics.iops raw.other \* Introduced in: 9.8 |statistics.iops\_raw.write |integer |query |False a|Filter by statistics.iops raw.write \* Introduced in: 9.8

|statistics.iops\_raw.total |integer |query |False a|Filter by statistics.iops\_raw.total \* Introduced in: 9.8 |subsystem\_map.nsid |string |query |False a|Filter by subsystem map.nsid |subsystem\_map.anagrpid |string |query |False a|Filter by subsystem map.anagrpid |subsystem\_map.subsystem.uuid |string |query |False a|Filter by subsystem\_map.subsystem.uuid |subsystem\_map.subsystem.name |string |query |False a|Filter by subsystem map.subsystem.name \* maxLength: 96 \* minLength: 1 |location.volume.uuid |string |query |False a|Filter by location.volume.uuid

|location.volume.name |string |query |False a|Filter by location.volume.name |location.node.uuid |string |query |False a|Filter by location.node.uuid \* Introduced in: 9.10 |location.node.name |string |query |False a|Filter by location.node.name \* Introduced in: 9.10 |location.namespace |string |query |False a|Filter by location.namespace |location.qtree.id |integer |query |False a|Filter by location.qtree.id \* Max value: 4994 \* Min value: 0 |location.qtree.name |string |query |False a|Filter by location.qtree.name

|os\_type |string |query |False a|Filter by os\_type |uuid |string |query |False a|Filter by uuid |create\_time |string |query |False a|Filter by create\_time \* Introduced in: 9.7 |name |string |query |False a|Filter by name | auto delete |boolean |query |False a|Filter by auto delete |enabled |boolean |query |False a|Filter by enabled

|status.state

|string |query |False a|Filter by status.state |status.mapped |boolean |query |False a|Filter by status.mapped |status.container\_state |string |query |False a|Filter by status.container state |status.read\_only |boolean |query |False a|Filter by status.read only |fields |array[string] |query |False a|Specify the fields to return. |max\_records |integer |query |False a|Limit the number of records returned. |return\_records |boolean |query |False a|The default is true for GET calls. When set to false, only the number of records is returned.

```
* Default value: 1
|return_timeout
|integer
|query
|False
a|The number of seconds to allow the call to execute before returning.
When iterating over a collection, the default is 15 seconds. ONTAP
returns earlier if either max records or the end of the collection is
reached.
* Max value: 120
* Min value: 0
* Default value: 1
|order_by
|array[string]
|query
|False
a|Order results by specified fields and optional [asc|desc] direction.
Default direction is 'asc' for ascending.
|===== Response
```
Status: 200, Ok

```
[cols=3*,options=header]
| == =|Name
|Type
|Description
|_links
|link:#_links[_links]
a|
|num_records
|integer
a|The number of records in the response.
```

```
|records
|array[link:#nvme_namespace[nvme_namespace]]
a|
|===.Example response
[%collapsible%closed]
====
[source,json,subs=+macros]
{
    "_links": {
      "next": {
        "href": "/api/resourcelink"
      },
      "self": {
        "href": "/api/resourcelink"
      }
    },
  "num records": 1,
    "records": {
    " links": {
        "self": {
           "href": "/api/resourcelink"
        }
      },
      "clone": {
        "source": {
           "name": "/vol/volume1/namespace1",
           "uuid": "1cd8a442-86d1-11e0-ae1c-123478563412"
        }
      },
      "comment": "string",
      "convert": {
        "lun": {
           "name": "/vol/volume1/lun1",
           "uuid": "1cd8a442-86d1-11e0-ae1c-123478563412"
        }
      },
    "create_time": "2018-06-04 19:00:00 +0000",
      "location": {
        "namespace": "namespace1",
        "node": {
         " links": {
             "self": {
```

```
  "href": "/api/resourcelink"
        }
      },
      "name": "node1",
      "uuid": "1cd8a442-86d1-11e0-ae1c-123478563412"
    },
    "qtree": {
    " links": {
        "self": {
          "href": "/api/resourcelink"
        }
      },
      "id": 1,
      "name": "qt1"
    },
    "volume": {
      "_links": {
        "self": {
          "href": "/api/resourcelink"
        }
      },
    "name": "volume1",
      "uuid": "028baa66-41bd-11e9-81d5-00a0986138f7"
   }
  },
  "metric": {
  " links": {
      "self": {
        "href": "/api/resourcelink"
      }
    },
    "duration": "PT15S",
    "iops": {
    "read": 200,
      "total": 1000,
      "write": 100
    },
    "latency": {
      "read": 200,
      "total": 1000,
      "write": 100
    },
    "status": "ok",
    "throughput": {
      "read": 200,
      "total": 1000,
```

```
  "write": 100
    },
    "timestamp": "2017-01-25 11:20:13 +0000"
  },
  "name": "/vol/volume1/qtree1/namespace1",
"os type": "aix",
  "space": {
  "block size": 512,
    "size": 1073741824,
   "used": 0
  },
  "statistics": {
  "iops raw": {
      "read": 200,
      "total": 1000,
      "write": 100
    },
  "latency raw": {
     "read": 200,
     "total": 1000,
     "write": 100
    },
    "status": "ok",
  "throughput raw": {
      "read": 200,
     "total": 1000,
      "write": 100
    },
    "timestamp": "2017-01-25 11:20:13 +0000"
  },
  "status": {
  "container state": "online",
    "state": "online"
  },
  "subsystem_map": {
    "_links": {
      "self": {
        "href": "/api/resourcelink"
     }
    },
    "anagrpid": "00103050h",
    "nsid": "00000001h",
    "subsystem": {
      "_links": {
        "self": {
          "href": "/api/resourcelink"
```

```
  }
           },
           "name": "subsystem1",
           "uuid": "1cd8a442-86d1-11e0-ae1c-123478563412"
        }
      },
      "svm": {
        "_links": {
          "self": {
            "href": "/api/resourcelink"
          }
         },
        "name": "svm1",
        "uuid": "02c9e252-41be-11e9-81d5-00a0986138f7"
      },
      "uuid": "1cd8a442-86d1-11e0-ae1c-123478563412"
    }
}
====== Error
```
Status: Default, Error

```
[cols=3*,options=header]
|===|Name
|Type
|Description
|error
|link:#error[error]
a|
| == =.Example error
[%collapsible%closed]
====[source, json, subs=+macros]
{
    "error": {
      "arguments": {
        "code": "string",
```

```
  "message": "string"
      },
      "code": "4",
      "message": "entry doesn't exist",
      "target": "uuid"
   }
}
====== Definitions
[.api-def-first-level]
.See Definitions
[%collapsible%closed]
//Start collapsible Definitions block
=[#href]
[.api-collapsible-fifth-title]
href
[cols=3*,options=header]
| == =|Name
|Type
|Description
|href
|string
a|
| == =[#_links]
[.api-collapsible-fifth-title]
_links
[cols=3*,options=header]
| == =|Name
|Type
|Description
|next
|link:#href[href]
a|
```

```
|self
|link:#href[href]
a|
|===[#_links]
[.api-collapsible-fifth-title]
_links
[cols=3*,options=header]
| == =|Name
|Type
|Description
|self
|link:#href[href]
a|
|===[#source]
[.api-collapsible-fifth-title]
source
The source NVMe namespace for a namespace clone operation. This can be
specified using property `clone.source.uuid` or `clone.source.name`. If
both properties are supplied, they must refer to the same namespace.
Valid in POST to create a new NVMe namespace as a clone of the source.
Valid in PATCH to overwrite an existing NVMe namespace's data as a clone
of another.
[cols=3*,options=header]
| == =|Name
|Type
|Description
|name
|string
a|The fully qualified path name of the clone source NVMe namespace
```
composed of a "/vol" prefix, the volume name, the (optional) qtree name and base name of the namespace. Valid in POST and PATCH. |uuid |string a|The unique identifier of the clone source NVMe namespace. Valid in POST and PATCH.  $| == =$ [#clone] [.api-collapsible-fifth-title] clone This sub-object is used in POST to create a new NVMe namespace as a clone of an existing namespace, or PATCH to overwrite an existing namespace as a clone of another. Setting a property in this sub-object indicates that a namespace clone is desired. When used in a PATCH, the patched NVMe namespace's data is over-written as a clone of the source and the following properties are preserved from the patched namespace unless otherwise specified as part of the PATCH: `auto delete` (unless specified in the request), `subsystem map`, `status.state`, and `uuid`. [cols=3\*,options=header]  $| == =$ |Name |Type |Description |source |link:#source[source] a|The source NVMe namespace for a namespace clone operation. This can be specified using property `clone.source.uuid` or `clone.source.name`. If both properties are supplied, they must refer to the same namespace. Valid in POST to create a new NVMe namespace as a clone of the source. Valid in PATCH to overwrite an existing NVMe namespace's data as a clone of another.

```
| == =
```

```
[#lun]
[.api-collapsible-fifth-title]
lun
The source LUN for convert operation. This can be specified using property
`convert.lun.uuid` or `convert.lun.name`. If both properties are supplied,
they must refer to the same LUN.
Valid in POST. A convert request from LUN to NVMe namespace cannot be
combined with setting any other namespace properties. All other properties
of the converted NVMe namespace comes from the source LUN.
[cols=3*,options=header]
| == =|Name
|Type
|Description
|name
|string
a|The fully qualified path name of the source LUN composed of a "/vol"
prefix, the volume name, the (optional) qtree name and base name of the
LUN. Valid in POST.
|uuid
|string
a|The unique identifier of the source LUN. Valid in POST.
| == =[#convert]
[.api-collapsible-fifth-title]
convert
This sub-object is used in POST to convert a valid in-place LUN to an NVMe
namespace. Setting a property in this sub-object indicates that a
conversion from the specified LUN to NVMe namespace is desired.
```
[cols=3\*,options=header]

```
| == =|Name
|Type
|Description
|lun
|link:#lun[lun]
a|The source LUN for convert operation. This can be specified using
property `convert.lun.uuid` or `convert.lun.name`. If both properties are
supplied, they must refer to the same LUN.
Valid in POST. A convert request from LUN to NVMe namespace cannot be
combined with setting any other namespace properties. All other properties
of the converted NVMe namespace comes from the source LUN.
| == =[#node]
[.api-collapsible-fifth-title]
node
The cluster node that hosts the NVMe namespace.
[cols=3*,options=header]
| == =|Name
|Type
|Description
|_links
|link:#_links[_links]
a|
|name
|string
a|
|uuid
|string
a|
| == =
```

```
[#qtree]
[.api-collapsible-fifth-title]
qtree
The qtree in which the NVMe namespace is optionally located. Valid in
POST.
If properties `name` and `location.qtree.name` and/or
`location.qtree.uuid` are specified in the same request, they must refer
to the same qtree.
NVMe namespaces do not support rename.
[cols=3*,options=header]
|===|Name
|Type
|Description
|_links
|link:#_links[_links]
a|
|id
|integer
a|The identifier for the qtree, unique within the qtree's volume.
|name
|string
a|The name of the qtree.
| == =[#volume]
[.api-collapsible-fifth-title]
volume
The volume in which the NVMe namespace is located. Valid in POST.
If properties `name` and `location.volume.name` and/or
`location.volume.uuid` are specified in the same request, they must refer
to the same volume.
```

```
NVMe namespaces do not support movement between volumes.
[cols=3*,options=header]
| == =|Name
|Type
|Description
|_links
|link:#_links[_links]
a|
|name
|string
a|The name of the volume.
|uuid
|string
a|Unique identifier for the volume. This corresponds to the instance-uuid
that is exposed in the CLI and ONTAPI. It does not change due to a volume
move.
* example: 028baa66-41bd-11e9-81d5-00a0986138f7
* Introduced in: 9.6
* x-nullable: true
| == =[#location]
[.api-collapsible-fifth-title]
location
The location of the NVMe namespace within the ONTAP cluster. Valid in
POST.
NVMe namespaces do not support rename, or movement between volumes.
[cols=3*,options=header]
| == =|Name
|Type
|Description
```

```
|namespace
|string
a|The base name component of the NVMe namespace. Valid in POST.
If properties `name` and `location.namespace` are specified in the same
request, they must refer to the base name.
NVMe namespaces do not support rename.
|node
|link:#node[node]
a|The cluster node that hosts the NVMe namespace.
|qtree
|link:#qtree[qtree]
a|The qtree in which the NVMe namespace is optionally located. Valid in
POST.
If properties `name` and `location.qtree.name` and/or
`location.qtree.uuid` are specified in the same request, they must refer
to the same qtree.
NVMe namespaces do not support rename.
|volume
|link:#volume[volume]
a|The volume in which the NVMe namespace is located. Valid in POST.
If properties `name` and `location.volume.name` and/or
`location.volume.uuid` are specified in the same request, they must refer
to the same volume.
NVMe namespaces do not support movement between volumes.
| == =[#iops]
[.api-collapsible-fifth-title]
iops
The rate of I/O operations observed at the storage object.
```
```
[cols=3*,options=header]
| == =|Name
|Type
|Description
|other
|integer
a|Performance metric for other I/O operations. Other I/O operations can be
metadata operations, such as directory lookups and so on.
|read
|integer
a|Performance metric for read I/O operations.
|total
|integer
a|Performance metric aggregated over all types of I/O operations.
|write
|integer
a|Peformance metric for write I/O operations.
| == =[#latency]
[.api-collapsible-fifth-title]
latency
The round trip latency in microseconds observed at the storage object.
[cols=3*,options=header]
| == =|Name
|Type
|Description
|other
|integer
```

```
a|Performance metric for other I/O operations. Other I/O operations can be
metadata operations, such as directory lookups and so on.
|read
|integer
a|Performance metric for read I/O operations.
|total
|integer
a|Performance metric aggregated over all types of I/O operations.
|write
|integer
a|Peformance metric for write I/O operations.
|===[#throughput]
[.api-collapsible-fifth-title]
throughput
The rate of throughput bytes per second observed at the storage object.
[cols=3*,options=header]
| == =|Name
|Type
|Description
|read
|integer
a|Performance metric for read I/O operations.
|total
|integer
a|Performance metric aggregated over all types of I/O operations.
|write
|integer
```

```
a|Peformance metric for write I/O operations.
|===[#metric]
[.api-collapsible-fifth-title]
metric
Performance numbers, such as IOPS latency and throughput
[cols=3*,options=header]
| == =|Name
|Type
|Description
|_links
|link:#_links[_links]
a|
|duration
|string
a|The duration over which this sample is calculated. The time durations
are represented in the ISO-8601 standard format. Samples can be calculated
over the following durations:
|iops
|link:#iops[iops]
a|The rate of I/O operations observed at the storage object.
|latency
|link:#latency[latency]
a|The round trip latency in microseconds observed at the storage object.
|status
|string
a|Any errors associated with the sample. For example, if the aggregation
of data over multiple nodes fails then any of the partial errors might be
returned, "ok" on success, or "error" on any internal uncategorized
failure. Whenever a sample collection is missed but done at a later time,
it is back filled to the previous 15 second timestamp and tagged with
```
"backfilled data". "Inconsistent delta time" is encountered when the time between two collections is not the same for all nodes. Therefore, the aggregated value might be over or under inflated. "Negative delta" is returned when an expected monotonically increasing value has decreased in value. "Inconsistent\_old\_data" is returned when one or more nodes do not have the latest data.

|throughput |link:#throughput[throughput] a|The rate of throughput bytes per second observed at the storage object.

|timestamp |string a|The timestamp of the performance data.

 $| == =$ 

```
[#guarantee]
[.api-collapsible-fifth-title]
guarantee
```
Properties that request and report the space guarantee for the NVMe namespace.

```
[cols=3*,options=header]
|===|Name
|Type
```
|Description

|requested

```
|boolean
```
a|The requested space reservation policy for the NVMe namespace. If true, a space reservation is requested for the namespace; if false, the namespace is thin provisioned. Guaranteeing a space reservation request for a namespace requires that the volume in which the namespace resides also be space reserved and that the fractional reserve for the volume be 100%.

The space reservation policy for an NVMe namespace is determined by ONTAP.

\* readOnly: 1

```
* Introduced in: 9.6
* x-nullable: true
|reserved
|boolean
a|Reports if the NVMe namespace is space guaranteed.
This property is true if a space guarantee is requested and the
containing volume and aggregate support the request. This property is
false if a space guarantee is not requested or if a space guarantee is
requested and either the containing volume and aggregate do not support
the request.
|===[#space]
[.api-collapsible-fifth-title]
space
The storage space related properties of the NVMe namespace.
[cols=3*,options=header]
| == =|Name
|Type
|Description
|block_size
|integer
a|The size of blocks in the namespace in bytes.
Valid in POST when creating an NVMe namespace that is not a clone of
another. Disallowed in POST when creating a namespace clone.
 Valid in POST.
|guarantee
|link:#guarantee[guarantee]
a|Properties that request and report the space guarantee for the NVMe
namespace.
```
|size

|integer a|The total provisioned size of the NVMe namespace. Valid in POST and PATCH. The NVMe namespace size can be increased but not be made smaller using the REST interface.

The maximum and minimum sizes listed here are the absolute maximum and absolute minimum sizes in bytes. The maximum size is variable with respect to large NVMe namespace support in ONTAP. If large namespaces are supported, the maximum size is 128 TB (140737488355328 bytes) and if not supported, the maximum size is just under 16 TB (17557557870592 bytes). The minimum size supported is always 4096 bytes.

For more information, see Size properties in the docs section of the ONTAP REST API documentation.

- \* example: 1073741824
- \* format: int64
- \* Max value: 140737488355328
- \* Min value: 4096
- \* Introduced in: 9.6
- \* x-nullable: true

|used |integer a|The amount of space consumed by the main data stream of the NVMe namespace.

This value is the total space consumed in the volume by the NVMe namespace, including filesystem overhead, but excluding prefix and suffix streams. Due to internal filesystem overhead and the many ways NVMe filesystems and applications utilize blocks within a namespace, this value does not necessarily reflect actual consumption/availability from the perspective of the filesystem or application. Without specific knowledge of how the namespace blocks are utilized outside of ONTAP, this property should not be used and an indicator for an out-of-space condition.

For more information, see Size properties in the docs section of the ONTAP REST API documentation.

- \* format: int64
- \* readOnly: 1
- \* Introduced in: 9.6
- \* x-nullable: true

 $| == =$ 

```
[#iops_raw]
[.api-collapsible-fifth-title]
iops_raw
The number of I/O operations observed at the storage object. This should
be used along with delta time to calculate the rate of I/O operations per
unit of time.
[cols=3*,options=header]
| == =|Name
|Type
|Description
|other
|integer
a|Performance metric for other I/O operations. Other I/O operations can be
metadata operations, such as directory lookups and so on.
|read
|integer
a|Performance metric for read I/O operations.
|total
|integer
a|Performance metric aggregated over all types of I/O operations.
|write
|integer
a|Peformance metric for write I/O operations.
|===[#latency_raw]
[.api-collapsible-fifth-title]
latency_raw
The raw latency in microseconds observed at the storage object. This
```
should be divided by the raw IOPS value to calculate the average latency

```
per I/O operation.
[cols=3*,options=header]
| == =|Name
|Type
|Description
|other
|integer
a|Performance metric for other I/O operations. Other I/O operations can be
metadata operations, such as directory lookups and so on.
|read
|integer
a|Performance metric for read I/O operations.
|total
|integer
a|Performance metric aggregated over all types of I/O operations.
|write
|integer
a|Peformance metric for write I/O operations.
| == =[#throughput raw]
[.api-collapsible-fifth-title]
throughput_raw
Throughput bytes observed at the storage object. This should be used along
with delta time to calculate the rate of throughput bytes per unit of
time.
[cols=3*,options=header]
| == =|Name
|Type
|Description
```

```
|read
|integer
a|Performance metric for read I/O operations.
|total
|integer
a|Performance metric aggregated over all types of I/O operations.
|write
|integer
a|Peformance metric for write I/O operations.
| == =[#statistics]
[.api-collapsible-fifth-title]
statistics
These are raw performance numbers, such as IOPS latency and throughput.
These numbers are aggregated across all nodes in the cluster and increase
with the uptime of the cluster.
[cols=3*,options=header]
| == =|Name
|Type
|Description
|iops_raw
|link:#iops_raw[iops_raw]
a|The number of I/O operations observed at the storage object. This should
be used along with delta time to calculate the rate of I/O operations per
unit of time.
|latency_raw
|link:#latency_raw[latency_raw]
a|The raw latency in microseconds observed at the storage object. This
should be divided by the raw IOPS value to calculate the average latency
per I/O operation.
```

```
|status
|string
a|Any errors associated with the sample. For example, if the aggregation
of data over multiple nodes fails then any of the partial errors might be
returned, "ok" on success, or "error" on any internal uncategorized
failure. Whenever a sample collection is missed but done at a later time,
it is back filled to the previous 15 second timestamp and tagged with
"backfilled data". "Inconsistent delta time" is encountered when the time
between two collections is not the same for all nodes. Therefore, the
aggregated value might be over or under inflated. "Negative delta" is
returned when an expected monotonically increasing value has decreased in
value. "Inconsistent old data" is returned when one or more nodes do not
have the latest data.
|throughput_raw
|link:#throughput_raw[throughput_raw]
a|Throughput bytes observed at the storage object. This should be used
along with delta time to calculate the rate of throughput bytes per unit
of time.
|timestamp
|string
a|The timestamp of the performance data.
| == =[#status]
[.api-collapsible-fifth-title]
status
Status information about the NVMe namespace.
[cols=3*,options=header]
| == =|Name
|Type
|Description
|container_state
|string
a|The state of the volume and aggregate that contain the NVMe namespace.
```

```
Namespaces are only available when their containers are available.
|mapped
|boolean
a|Reports if the NVMe namespace is mapped to an NVMe subsystem.
There is an added computational cost to retrieving this property's value.
It is not populated for either a collection GET or an instance GET unless
it is explicitly requested using the `fields` query parameter. See
xref:{relative path}getting started with the ontap rest api.html#Requestin
g specific fields[Requesting specific fields] to learn more.
|read_only
|boolean
a|Reports if the NVMe namespace allows only read access.
|state
|string
a|The state of the NVMe namespace. Normal states for a namespace are
online and offline. Other states indicate errors.
| == =[#subsystem]
[.api-collapsible-fifth-title]
subsystem
The NVMe subsystem to which the NVMe namespace is mapped.
[cols=3*,options=header]
| == =|Name
|Type
|Description
|_links
|link:#_links[_links]
a|
|name
|string
```

```
a|The name of the NVMe subsystem.
|uuid
|string
a|The unique identifier of the NVMe subsystem.
| == =[#subsystem_map]
[.api-collapsible-fifth-title]
subsystem_map
The NVMe subsystem with which the NVMe namespace is associated. A
namespace can be mapped to zero (0) or one (1) subsystems.
There is an added computational cost to retrieving property values for
`subsystem map`. They are not populated for either a collection GET or an
instance GET unless explicitly requested using the `fields` query
parameter. See
xref:{relative_path}getting_started_with_the_ontap_rest_api.html#Requestin
g specific fields[Requesting specific fields] to learn more.
[cols=3*,options=header]
| == =|Name
|Type
|Description
|_links
|link:#_links[_links]
a|
|anagrpid
|string
a|The Asymmetric Namespace Access Group ID (ANAGRPID) of the NVMe
namespace.
The format for an ANAGRPID is 8 hexadecimal digits (zero-filled) followed
by a lower case "h".
|nsid
|string
```

```
a|The NVMe namespace identifier. This is an identifier used by an NVMe
controller to provide access to the NVMe namespace.
The format for an NVMe namespace identifier is 8 hexadecimal digits (zero-
filled) followed by a lower case "h".
|subsystem
|link:#subsystem[subsystem]
a|The NVMe subsystem to which the NVMe namespace is mapped.
| == =[#svm]
[.api-collapsible-fifth-title]
svm
[cols=3*,options=header]
|===|Name
|Type
|Description
|_links
|link:#_links[_links]
a|
|name
|string
a|The name of the SVM.
|uuid
|string
a|The unique identifier of the SVM.
| == =[#nvme_namespace]
[.api-collapsible-fifth-title]
nvme_namespace
An NVMe namespace is a collection of addressable logical blocks presented
```
to hosts connected to the storage virtual machine using the NVMe over Fabrics protocol.

In ONTAP, an NVMe namespace is located within a volume. Optionally, it can be located within a qtree in a volume.

An NVMe namespace is created to a specified size using thin or thick provisioning as determined by the volume on which it is created. NVMe namespaces support being cloned. An NVMe namespace cannot be renamed, resized, or moved to a different volume. NVMe namespaces do not support the assignment of a QoS policy for performance management, but a QoS policy can be assigned to the volume containing the namespace. See the NVMe namespace object model to learn more about each of the properties supported by the NVMe namespace REST API.

An NVMe namespace must be mapped to an NVMe subsystem to grant access to the subsystem's hosts. Hosts can then access the NVMe namespace and perform I/O using the NVMe over Fabrics protocol.

[cols=3\*,options=header]  $|===$ |Name |Type |Description

|\_links |link:#\_links[\_links] a|

|auto\_delete |boolean a|This property marks the NVMe namespace for auto deletion when the volume containing the namespace runs out of space. This is most commonly set on namespace clones.

When set to true, the NVMe namespace becomes eligible for automatic deletion when the volume runs out of space. Auto deletion only occurs when the volume containing the namespace is also configured for auto deletion and free space in the volume decreases below a particular threshold.

This property is optional in POST and PATCH. The default value for a new NVMe namespace is false.

There is an added computational cost to retrieving this property's value. It is not populated for either a collection GET or an instance GET unless it is explicitly requested using the `fields` query parameter. See

xref:{relative path}getting started with the ontap rest api.html#Requestin g specific fields[Requesting specific fields] to learn more.

|clone |link:#clone[clone] a|This sub-object is used in POST to create a new NVMe namespace as a clone of an existing namespace, or PATCH to overwrite an existing namespace as a clone of another. Setting a property in this sub-object indicates that a namespace clone is desired. When used in a PATCH, the patched NVMe namespace's data is over-written as a clone of the source and the following properties are preserved from the patched namespace unless otherwise specified as part of the PATCH: `auto delete` (unless specified in the request), `subsystem\_map`, `status.state`, and `uuid`. |comment |string a|A configurable comment available for use by the administrator. Valid in POST and PATCH. |convert |link:#convert[convert] a|This sub-object is used in POST to convert a valid in-place LUN to an NVMe namespace. Setting a property in this sub-object indicates that a conversion from the specified LUN to NVMe namespace is desired. |create\_time |string a|The time the NVMe namespace was created. |enabled |boolean a|The enabled state of the NVMe namespace. Certain error conditions cause the namespace to become disabled. If the namespace is disabled, you can check the `state` property to determine what error disabled the namespace. An NVMe namespace is enabled automatically when it is created. |location

|link:#location[location] a|The location of the NVMe namespace within the ONTAP cluster. Valid in

```
POST.
NVMe namespaces do not support rename, or movement between volumes.
* Introduced in: 9.6
* readCreate: 1
|metric
|link:#metric[metric]
a|Performance numbers, such as IOPS latency and throughput
|name
|string
a|The fully qualified path name of the NVMe namespace composed of a "/vol"
prefix, the volume name, the (optional) qtree name and base name of the
namespace. Valid in POST.
NVMe namespaces do not support rename, or movement between volumes.
|os_type
|string
a|The operating system type of the NVMe namespace.
Required in POST when creating an NVMe namespace that is not a clone of
another. Disallowed in POST when creating a namespace clone.
|space
|link:#space[space]
a|The storage space related properties of the NVMe namespace.
|statistics
|link:#statistics[statistics]
a|These are raw performance numbers, such as IOPS latency and throughput.
These numbers are aggregated across all nodes in the cluster and increase
with the uptime of the cluster.
|status
|link:#status[status]
a|Status information about the NVMe namespace.
```

```
|subsystem_map
|link:#subsystem_map[subsystem_map]
a|The NVMe subsystem with which the NVMe namespace is associated. A
namespace can be mapped to zero (0) or one (1) subsystems.
There is an added computational cost to retrieving property values for
`subsystem map`. They are not populated for either a collection GET or an
instance GET unless explicitly requested using the `fields` query
parameter. See
xref:{relative path}getting started with the ontap rest api.html#Requestin
g specific fields[Requesting specific fields] to learn more.
|svm
|link:#svm[svm]
a|
|uuid
|string
a|The unique identifier of the NVMe namespace.
|===[#error arguments]
[.api-collapsible-fifth-title]
error_arguments
[cols=3*,options=header]
| == =|Name
|Type
|Description
|code
|string
a|Argument code
|message
|string
a|Message argument
|===
```

```
[#error]
[.api-collapsible-fifth-title]
error
[cols=3*,options=header]
| == =|Name
|Type
|Description
|arguments
|array[link:#error_arguments[error_arguments]]
a|Message arguments
|code
|string
a|Error code
|message
|string
a|Error message
|target
|string
a|The target parameter that caused the error.
|===//end collapsible .Definitions block
====[[ID1786d40a75fddfdd919d0b476fe24b3c]]
= Create an NVMe namespace
[.api-doc-operation .api-doc-operation-post]#POST# [.api-doc-code-
block]#`/storage/namespaces`#
*Introduced In:* 9.6
```

```
Creates an NVMe namespace.
== Required properties
* `svm.uuid` or `svm.name` - Existing SVM in which to create the NVMe
namespace.
* `name`, `location.volume.name` or `location.volume.uuid` - Existing
volume in which to create the NVMe namespace.
* `name` or `location.namespace` - Base name for the NVMe namespace.
* `os type` - Operating system from which the NVMe namespace will be
accessed. (Not used for clones, which are created based on the `os type`
of the source NVMe namespace.)
* `space.size` - Size for the NVMe namespace. (Not used for clones, which
are created based on the size of the source NVMe namespace.)
== Default property values
If not specified in POST, the following default property values are
assigned:
* `auto delete` - false
* `space.block size` - 4096 ( 512 when 'os type' is vmware )
== Related ONTAP commands
* `volume file clone autodelete`
* `volume file clone create`
* `vserver nvme namespace convert-from-lun`
* `vserver nvme namespace create`
== Learn more
* xref:{relative path}storage namespaces endpoint overview.html[DOC
/storage/namespaces]
== Parameters
[cols=5*,options=header]
|===|Name
|Type
|In
|Required
|Description
```

```
|return_records
|boolean
|query
|False
a|The default is false. If set to true, the records are returned.
* Default value:
|===== Request Body
[cols=3*,options=header]
| == =|Name
|Type
|Description
|_links
|link:#_links[_links]
a|
|auto_delete
|boolean
a|This property marks the NVMe namespace for auto deletion when the volume
containing the namespace runs out of space. This is most commonly set on
namespace clones.
When set to true, the NVMe namespace becomes eligible for automatic
deletion when the volume runs out of space. Auto deletion only occurs when
the volume containing the namespace is also configured for auto deletion
and free space in the volume decreases below a particular threshold.
This property is optional in POST and PATCH. The default value for a new
NVMe namespace is false.
There is an added computational cost to retrieving this property's value.
It is not populated for either a collection GET or an instance GET unless
it is explicitly requested using the `fields` query parameter. See
xref:{relative path}getting started with the ontap rest api.html#Requestin
g specific fields[Requesting specific fields] to learn more.
```
|clone |link:#clone[clone] a|This sub-object is used in POST to create a new NVMe namespace as a clone of an existing namespace, or PATCH to overwrite an existing namespace as a clone of another. Setting a property in this sub-object indicates that a namespace clone is desired.

When used in a PATCH, the patched NVMe namespace's data is over-written as a clone of the source and the following properties are preserved from the patched namespace unless otherwise specified as part of the PATCH: `auto delete` (unless specified in the request), `subsystem map`, `status.state`, and `uuid`.

|comment |string a|A configurable comment available for use by the administrator. Valid in POST and PATCH.

|convert |link:#convert[convert] a|This sub-object is used in POST to convert a valid in-place LUN to an NVMe namespace. Setting a property in this sub-object indicates that a conversion from the specified LUN to NVMe namespace is desired.

|create\_time |string a|The time the NVMe namespace was created.

|enabled

|boolean

a|The enabled state of the NVMe namespace. Certain error conditions cause the namespace to become disabled. If the namespace is disabled, you can check the `state` property to determine what error disabled the namespace. An NVMe namespace is enabled automatically when it is created.

|location |link:#location[location] a|The location of the NVMe namespace within the ONTAP cluster. Valid in POST.

NVMe namespaces do not support rename, or movement between volumes.

- \* Introduced in: 9.6
- \* readCreate: 1

|metric |link:#metric[metric] a|Performance numbers, such as IOPS latency and throughput |name |string a|The fully qualified path name of the NVMe namespace composed of a "/vol" prefix, the volume name, the (optional) qtree name and base name of the namespace. Valid in POST. NVMe namespaces do not support rename, or movement between volumes. |os\_type |string a|The operating system type of the NVMe namespace. Required in POST when creating an NVMe namespace that is not a clone of another. Disallowed in POST when creating a namespace clone. |space |link:#space[space] a|The storage space related properties of the NVMe namespace. |statistics |link:#statistics[statistics] a|These are raw performance numbers, such as IOPS latency and throughput. These numbers are aggregated across all nodes in the cluster and increase with the uptime of the cluster. | status |link:#status[status] a|Status information about the NVMe namespace. |subsystem\_map |link:#subsystem\_map[subsystem\_map] a|The NVMe subsystem with which the NVMe namespace is associated. A namespace can be mapped to zero (0) or one (1) subsystems. There is an added computational cost to retrieving property values for

```
`subsystem map`. They are not populated for either a collection GET or an
instance GET unless explicitly requested using the `fields` query
parameter. See
xref:{relative path}getting started with the ontap rest api.html#Requestin
g_specific_fields[Requesting specific fields] to learn more.
|svm
|link:#svm[svm]
a|
|uuid
|string
a|The unique identifier of the NVMe namespace.
| == =.Example request
[%collapsible%closed]
====[source,json,subs=+macros]
{
    "_links": {
      "self": {
        "href": "/api/resourcelink"
      }
    },
    "clone": {
      "source": {
        "name": "/vol/volume1/namespace1",
        "uuid": "1cd8a442-86d1-11e0-ae1c-123478563412"
      }
    },
    "comment": "string",
    "convert": {
      "lun": {
        "name": "/vol/volume1/lun1",
        "uuid": "1cd8a442-86d1-11e0-ae1c-123478563412"
      }
    },
  "create time": "2018-06-04 19:00:00 +0000",
    "location": {
      "namespace": "namespace1",
      "node": {
```

```
" links": {
        "self": {
          "href": "/api/resourcelink"
        }
      },
      "name": "node1",
      "uuid": "1cd8a442-86d1-11e0-ae1c-123478563412"
    },
    "qtree": {
      "_links": {
        "self": {
          "href": "/api/resourcelink"
        }
      },
      "id": 1,
      "name": "qt1"
    },
    "volume": {
    " links": {
        "self": {
          "href": "/api/resourcelink"
        }
      },
    "name": "volume1",
      "uuid": "028baa66-41bd-11e9-81d5-00a0986138f7"
    }
  },
  "metric": {
    "_links": {
      "self": {
        "href": "/api/resourcelink"
     }
    },
    "duration": "PT15S",
    "iops": {
     "read": 200,
      "total": 1000,
      "write": 100
    },
    "latency": {
      "read": 200,
     "total": 1000,
      "write": 100
    },
    "status": "ok",
    "throughput": {
```

```
  "read": 200,
      "total": 1000,
     "write": 100
    },
    "timestamp": "2017-01-25 11:20:13 +0000"
  },
  "name": "/vol/volume1/qtree1/namespace1",
"os type": "aix",
  "space": {
 "block size": 512,
   "size": 1073741824,
   "used": 0
  },
  "statistics": {
  "iops raw": {
      "read": 200,
      "total": 1000,
      "write": 100
    },
  "latency raw": {
      "read": 200,
     "total": 1000,
      "write": 100
    },
    "status": "ok",
  "throughput raw": {
      "read": 200,
     "total": 1000,
      "write": 100
    },
    "timestamp": "2017-01-25 11:20:13 +0000"
  },
  "status": {
    "container_state": "online",
   "state": "online"
  },
"subsystem_map": {
  " links": {
      "self": {
        "href": "/api/resourcelink"
      }
    },
    "anagrpid": "00103050h",
    "nsid": "00000001h",
    "subsystem": {
    " links": {
```

```
  "self": {
             "href": "/api/resourcelink"
           }
        },
        "name": "subsystem1",
        "uuid": "1cd8a442-86d1-11e0-ae1c-123478563412"
      }
    },
    "svm": {
      "_links": {
       "self": {
          "href": "/api/resourcelink"
        }
      },
      "name": "svm1",
      "uuid": "02c9e252-41be-11e9-81d5-00a0986138f7"
    },
    "uuid": "1cd8a442-86d1-11e0-ae1c-123478563412"
}
====
```

```
== Response
```
## Status: 201, Created

```
[cols=3*,options=header]
|===|Name
|Type
|Description
|_links
|link:#_links[_links]
a|
|num_records
|integer
a|The number of records in the response.
|records
|array[link:#nvme_namespace[nvme_namespace]]
a|
| == =
```

```
.Example response
[%collapsible%closed]
====
[source,json,subs=+macros]
{
  " links": {
      "next": {
        "href": "/api/resourcelink"
      },
      "self": {
        "href": "/api/resourcelink"
      }
    },
  "num records": 1,
    "records": {
    " links": {
        "self": {
           "href": "/api/resourcelink"
        }
      },
      "clone": {
        "source": {
           "name": "/vol/volume1/namespace1",
           "uuid": "1cd8a442-86d1-11e0-ae1c-123478563412"
        }
      },
      "comment": "string",
      "convert": {
        "lun": {
           "name": "/vol/volume1/lun1",
           "uuid": "1cd8a442-86d1-11e0-ae1c-123478563412"
        }
      },
    "create time": "2018-06-04 19:00:00 +0000",
      "location": {
        "namespace": "namespace1",
        "node": {
         " links": {
             "self": {
               "href": "/api/resourcelink"
             }
           },
           "name": "node1",
           "uuid": "1cd8a442-86d1-11e0-ae1c-123478563412"
        },
```

```
  "qtree": {
    " links": {
        "self": {
           "href": "/api/resourcelink"
       }
      },
      "id": 1,
      "name": "qt1"
    },
    "volume": {
    " links": {
        "self": {
          "href": "/api/resourcelink"
       }
      },
      "name": "volume1",
      "uuid": "028baa66-41bd-11e9-81d5-00a0986138f7"
    }
  },
  "metric": {
    "_links": {
      "self": {
        "href": "/api/resourcelink"
     }
    },
    "duration": "PT15S",
    "iops": {
     "read": 200,
     "total": 1000,
      "write": 100
    },
    "latency": {
      "read": 200,
     "total": 1000,
     "write": 100
    },
    "status": "ok",
    "throughput": {
     "read": 200,
      "total": 1000,
      "write": 100
   },
    "timestamp": "2017-01-25 11:20:13 +0000"
  },
  "name": "/vol/volume1/qtree1/namespace1",
"os type": "aix",
```

```
  "space": {
      "block size": 512,
        "size": 1073741824,
        "used": 0
      },
      "statistics": {
      "iops raw": {
          "read": 200,
          "total": 1000,
          "write": 100
        },
      "latency raw": {
          "read": 200,
          "total": 1000,
          "write": 100
        },
        "status": "ok",
      "throughput raw": {
          "read": 200,
          "total": 1000,
          "write": 100
        },
        "timestamp": "2017-01-25 11:20:13 +0000"
      },
      "status": {
      "container_state": "online",
        "state": "online"
      },
    "subsystem_map": {
      " links": {
          "self": {
            "href": "/api/resourcelink"
          }
        },
        "anagrpid": "00103050h",
        "nsid": "00000001h",
        "subsystem": {
        " links": {
             "self": {
               "href": "/api/resourcelink"
  }
          },
          "name": "subsystem1",
          "uuid": "1cd8a442-86d1-11e0-ae1c-123478563412"
        }
      },
```

```
  "svm": {
      " links": {
          "self": {
            "href": "/api/resourcelink"
          }
        },
        "name": "svm1",
        "uuid": "02c9e252-41be-11e9-81d5-00a0986138f7"
      },
      "uuid": "1cd8a442-86d1-11e0-ae1c-123478563412"
    }
}
======= Headers
[cols=3*,options=header]
| == =//header
|Name
|Description
|Type
//end header
//start row
|Location
|Useful for tracking the resource location
|string
//end row
//end table
| == === Error
```
## Status: Default

```
ONTAP Error Response Codes
| == =| Error Code | Description
| 917927
| The specified volume was not found.
| 918236
| The specified `location.volume.uuid` and `location.volume.name` do not
```
refer to the same volume. | 2621462 | The supplied SVM does not exist. | 2621706 | The specified `svm.uuid` and `svm.name` do not refer to the same SVM. | 2621707 | No SVM was specified. Either `svm.name` or `svm.uuid` must be supplied. | 5242927 | The specified qtree was not found. | 5242950 | The specified `location.qtree.id` and `location.qtree.name` do not refer to the same qtree. | 5374140 | LUN has a non-zero prefix and/or suffix size. | 5374141 | LUN is part of a SnapMirror Business Continuity (SMBC) relationship. | 5374156 | A protocol endpoint LUN cannot be converted to an NVMe namespace. | 5374157 | LUN in an SVM with MetroCluster configured cannot be converted to an NVMe namespace. | 5374158 | LUN contains an operating system type that is not supported for NVMe namespace. | 5374352 | An invalid name was provided for the NVMe namespace. | 5374858 | The volume specified by `name` is not the same as that specified by `location.volume`. | 5374860 | The qtree specified by `name` is not the same as that specified by `location.qtree`. | 5374861

| The NVME namespace base name specified by `name` is not the same as that specified by `location.name`. | 5374862 | No NVMe namespace path base name was provided for the namespace. | 13565952 | The NVMe namespace clone request failed. | 72089636 | Creating NVMe namespaces with `os\_type` AIX is not supported until the effective cluster version is 9.13.1 or later. | 72089720 | NVMe namespaces cannot be created in Snapshot copies. | 72089721 | The volume specified is in a load sharing mirror relationship. Namespaces are not supported in load sharing mirrors. | 72089722 | A negative size was provided for the NVMe namespace. | 72089723 | The specified size is too small for the NVMe namespace. | 72089724 | The specified size is too large for the NVMe namespace. | 72089725 | A LUN or NVMe namespace already exists at the specified path. | 72089727 | NVMe namespaces cannot be created on an SVM root volume. | 72089728 | NVMe namespaces cannot be created on a FlexGroup volume. | 72089732 | An NVMe namespace name can only contain characters A-Z, a-z, 0-9, "-", ".", "\_", "{" and "}". | 72090005 | The specified `clone.source.uuid` and `clone.source.name` do not refer to the same NVMe namespace. | 72090006

| The specified `clone.source` was not found. | 72090007 | The specified `clone.source` was not found. | 72090009 | An error occurred after successfully creating the NVMe namespace. Some properties were not set. | 72090012 | The property cannot be specified when creating an NVMe namespace clone. The `target` property of the error object identifies the property. | 72090013 | The property is required except when creating an NVMe namespace clone. The `target` property of the error object identifies the property. | 72090014 | No volume was specified for the NVMe namespace. | 72090015 | An error occurred after successfully creating the NVMe namespace preventing the retrieval of its properties. | 72090033 | The `clone.source.uuid` property is not supported when specifying a source NVMe namespace from a Snapshot copy. | 72090039 | The property cannot be specified at the same time when creating an NVMe namespace as a clone. The `target` property of the error object identifies the other property given with clone. | 72090040 | The property cannot be specified when converting a LUN into an NVMe namespace. The `target` property of the error object identifies the property.  $|===$ [cols=3\*,options=header]  $| == =$ |Name |Type |Description

```
|error
|link:#error[error]
a|
|===.Example error
[%collapsible%closed]
====[source,json,subs=+macros]
{
    "error": {
      "arguments": {
        "code": "string",
        "message": "string"
      },
      "code": "4",
      "message": "entry doesn't exist",
      "target": "uuid"
    }
}
====== Definitions
[.api-def-first-level]
.See Definitions
[%collapsible%closed]
//Start collapsible Definitions block
====[#href]
[.api-collapsible-fifth-title]
href
[cols=3*,options=header]
|===|Name
|Type
|Description
|href
|string
a|
| == =
```

```
[#_links]
[.api-collapsible-fifth-title]
_links
[cols=3*,options=header]
| == =|Name
|Type
|Description
|self
|link:#href[href]
a|
| == =[#source]
[.api-collapsible-fifth-title]
source
The source NVMe namespace for a namespace clone operation. This can be
specified using property `clone.source.uuid` or `clone.source.name`. If
both properties are supplied, they must refer to the same namespace.
Valid in POST to create a new NVMe namespace as a clone of the source.
Valid in PATCH to overwrite an existing NVMe namespace's data as a clone
of another.
[cols=3*,options=header]
| == =|Name
|Type
|Description
|name
|string
a|The fully qualified path name of the clone source NVMe namespace
composed of a "/vol" prefix, the volume name, the (optional) qtree name
and base name of the namespace. Valid in POST and PATCH.
|uuid
```
|string

a|The unique identifier of the clone source NVMe namespace. Valid in POST and PATCH.

```
| == =
```

```
[#clone]
[.api-collapsible-fifth-title]
clone
```
This sub-object is used in POST to create a new NVMe namespace as a clone of an existing namespace, or PATCH to overwrite an existing namespace as a clone of another. Setting a property in this sub-object indicates that a namespace clone is desired.

When used in a PATCH, the patched NVMe namespace's data is over-written as a clone of the source and the following properties are preserved from the patched namespace unless otherwise specified as part of the PATCH: `auto delete` (unless specified in the request), `subsystem map`, `status.state`, and `uuid`.

```
[cols=3*,options=header]
|===|Name
|Type
|Description
```
|source |link:#source[source] a|The source NVMe namespace for a namespace clone operation. This can be specified using property `clone.source.uuid` or `clone.source.name`. If both properties are supplied, they must refer to the same namespace.

Valid in POST to create a new NVMe namespace as a clone of the source.

Valid in PATCH to overwrite an existing NVMe namespace's data as a clone of another.

 $| == =$ 

```
[#lun]
[.api-collapsible-fifth-title]
lun
```
The source LUN for convert operation. This can be specified using property `convert.lun.uuid` or `convert.lun.name`. If both properties are supplied, they must refer to the same LUN. Valid in POST. A convert request from LUN to NVMe namespace cannot be combined with setting any other namespace properties. All other properties of the converted NVMe namespace comes from the source LUN. [cols=3\*,options=header]  $|===$ |Name |Type |Description |name |string a|The fully qualified path name of the source LUN composed of a "/vol" prefix, the volume name, the (optional) qtree name and base name of the LUN. Valid in POST. |uuid |string a|The unique identifier of the source LUN. Valid in POST.  $|===$ [#convert] [.api-collapsible-fifth-title] convert This sub-object is used in POST to convert a valid in-place LUN to an NVMe namespace. Setting a property in this sub-object indicates that a conversion from the specified LUN to NVMe namespace is desired. [cols=3\*,options=header]  $| == =$ |Name |Type |Description

|lun

```
|link:#lun[lun]
a|The source LUN for convert operation. This can be specified using
property `convert.lun.uuid` or `convert.lun.name`. If both properties are
supplied, they must refer to the same LUN.
Valid in POST. A convert request from LUN to NVMe namespace cannot be
combined with setting any other namespace properties. All other properties
of the converted NVMe namespace comes from the source LUN.
| == =[#node]
[.api-collapsible-fifth-title]
node
The cluster node that hosts the NVMe namespace.
[cols=3*,options=header]
| == =|Name
|Type
|Description
|_links
|link:#_links[_links]
a|
|name
|string
a|
|uuid
|string
a|
| == =[#qtree]
[.api-collapsible-fifth-title]
qtree
The qtree in which the NVMe namespace is optionally located. Valid in
POST.
```

```
If properties `name` and `location.qtree.name` and/or
`location.qtree.uuid` are specified in the same request, they must refer
to the same qtree.
NVMe namespaces do not support rename.
[cols=3*,options=header]
|===|Name
|Type
|Description
|_links
|link:#_links[_links]
a|
|id
|integer
a|The identifier for the qtree, unique within the qtree's volume.
|name
|string
a|The name of the qtree.
| == =[#volume]
[.api-collapsible-fifth-title]
volume
The volume in which the NVMe namespace is located. Valid in POST.
If properties `name` and `location.volume.name` and/or
`location.volume.uuid` are specified in the same request, they must refer
to the same volume.
NVMe namespaces do not support movement between volumes.
[cols=3*,options=header]
| == =|Name
```

```
|Type
|Description
|_links
|link:#_links[_links]
a|
|name
|string
a|The name of the volume.
|uuid
|string
a|Unique identifier for the volume. This corresponds to the instance-uuid
that is exposed in the CLI and ONTAPI. It does not change due to a volume
move.
* example: 028baa66-41bd-11e9-81d5-00a0986138f7
* Introduced in: 9.6
* x-nullable: true
| == =[#location]
[.api-collapsible-fifth-title]
location
The location of the NVMe namespace within the ONTAP cluster. Valid in
POST.
NVMe namespaces do not support rename, or movement between volumes.
[cols=3*,options=header]
| == =|Name
|Type
|Description
|namespace
|string
a|The base name component of the NVMe namespace. Valid in POST.
If properties `name` and `location.namespace` are specified in the same
```

```
request, they must refer to the base name.
NVMe namespaces do not support rename.
|node
|link:#node[node]
a|The cluster node that hosts the NVMe namespace.
|qtree
|link:#qtree[qtree]
a|The qtree in which the NVMe namespace is optionally located. Valid in
POST.
If properties `name` and `location.qtree.name` and/or
`location.qtree.uuid` are specified in the same request, they must refer
to the same qtree.
NVMe namespaces do not support rename.
|volume
|link:#volume[volume]
a|The volume in which the NVMe namespace is located. Valid in POST.
If properties `name` and `location.volume.name` and/or
`location.volume.uuid` are specified in the same request, they must refer
to the same volume.
NVMe namespaces do not support movement between volumes.
| == =[#iops]
[.api-collapsible-fifth-title]
iops
The rate of I/O operations observed at the storage object.
[cols=3*,options=header]
| == =|Name
|Type
```

```
|Description
|other
|integer
a|Performance metric for other I/O operations. Other I/O operations can be
metadata operations, such as directory lookups and so on.
|read
|integer
a|Performance metric for read I/O operations.
|total
|integer
a|Performance metric aggregated over all types of I/O operations.
|write
|integer
a|Peformance metric for write I/O operations.
|===[#latency]
[.api-collapsible-fifth-title]
latency
The round trip latency in microseconds observed at the storage object.
[cols=3*,options=header]
| == =|Name
|Type
|Description
|other
|integer
a|Performance metric for other I/O operations. Other I/O operations can be
metadata operations, such as directory lookups and so on.
|read
|integer
```

```
a|Performance metric for read I/O operations.
|total
|integer
a|Performance metric aggregated over all types of I/O operations.
|write
|integer
a|Peformance metric for write I/O operations.
| == =[#throughput]
[.api-collapsible-fifth-title]
throughput
The rate of throughput bytes per second observed at the storage object.
[cols=3*,options=header]
| == =|Name
|Type
|Description
|read
|integer
a|Performance metric for read I/O operations.
|total
|integer
a|Performance metric aggregated over all types of I/O operations.
|write
|integer
a|Peformance metric for write I/O operations.
| == =
```

```
[#metric]
[.api-collapsible-fifth-title]
metric
Performance numbers, such as IOPS latency and throughput
[cols=3*,options=header]
| == =|Name
|Type
|Description
|_links
|link:#_links[_links]
a|
|duration
|string
a|The duration over which this sample is calculated. The time durations
are represented in the ISO-8601 standard format. Samples can be calculated
over the following durations:
|iops
|link:#iops[iops]
a|The rate of I/O operations observed at the storage object.
|latency
|link:#latency[latency]
a|The round trip latency in microseconds observed at the storage object.
|status
|string
a|Any errors associated with the sample. For example, if the aggregation
of data over multiple nodes fails then any of the partial errors might be
returned, "ok" on success, or "error" on any internal uncategorized
failure. Whenever a sample collection is missed but done at a later time,
it is back filled to the previous 15 second timestamp and tagged with
"backfilled_data". "Inconsistent_ delta_time" is encountered when the time
between two collections is not the same for all nodes. Therefore, the
aggregated value might be over or under inflated. "Negative delta" is
returned when an expected monotonically increasing value has decreased in
value. "Inconsistent_old_data" is returned when one or more nodes do not
have the latest data.
```

```
|throughput
|link:#throughput[throughput]
a|The rate of throughput bytes per second observed at the storage object.
|timestamp
|string
a|The timestamp of the performance data.
| == =[#guarantee]
[.api-collapsible-fifth-title]
guarantee
Properties that request and report the space guarantee for the NVMe
namespace.
[cols=3*,options=header]
| == =|Name
|Type
|Description
|requested
|boolean
a|The requested space reservation policy for the NVMe namespace. If
true, a space reservation is requested for the namespace; if false,
the namespace is thin provisioned. Guaranteeing a space reservation
request for a namespace requires that the volume in which the namespace
resides also be space reserved and that the fractional reserve for the
volume be 100%.
The space reservation policy for an NVMe namespace is determined by ONTAP.
* readOnly: 1
* Introduced in: 9.6
* x-nullable: true
|reserved
|boolean
```
a|Reports if the NVMe namespace is space guaranteed.

This property is true if a space guarantee is requested and the containing volume and aggregate support the request. This property is false if a space guarantee is not requested or if a space guarantee is requested and either the containing volume and aggregate do not support the request.

 $|===$ [#space] [.api-collapsible-fifth-title] space The storage space related properties of the NVMe namespace. [cols=3\*,options=header]  $| == =$ |Name |Type |Description |block\_size |integer a|The size of blocks in the namespace in bytes. Valid in POST when creating an NVMe namespace that is not a clone of another. Disallowed in POST when creating a namespace clone. Valid in POST. |guarantee |link:#guarantee[guarantee] a|Properties that request and report the space guarantee for the NVMe namespace.

|size |integer a|The total provisioned size of the NVMe namespace. Valid in POST and PATCH. The NVMe namespace size can be increased but not be made smaller using the REST interface.

The maximum and minimum sizes listed here are the absolute maximum and

absolute minimum sizes in bytes. The maximum size is variable with respect to large NVMe namespace support in ONTAP. If large namespaces are supported, the maximum size is 128 TB (140737488355328 bytes) and if not supported, the maximum size is just under 16 TB (17557557870592 bytes). The minimum size supported is always 4096 bytes.

For more information, see Size properties in the docs section of the ONTAP REST API documentation.

\* example: 1073741824

- \* format: int64
- \* Max value: 140737488355328
- \* Min value: 4096
- \* Introduced in: 9.6
- \* x-nullable: true

|used |integer a|The amount of space consumed by the main data stream of the NVMe namespace.

This value is the total space consumed in the volume by the NVMe namespace, including filesystem overhead, but excluding prefix and suffix streams. Due to internal filesystem overhead and the many ways NVMe filesystems and applications utilize blocks within a namespace, this value does not necessarily reflect actual consumption/availability from the perspective of the filesystem or application. Without specific knowledge of how the namespace blocks are utilized outside of ONTAP, this property should not be used and an indicator for an out-of-space condition.

For more information, see Size properties in the docs section of the ONTAP REST API documentation.

- \* format: int64
- \* readOnly: 1
- \* Introduced in: 9.6
- \* x-nullable: true

 $| == =$ 

```
[#iops_raw]
[.api-collapsible-fifth-title]
iops_raw
```
The number of I/O operations observed at the storage object. This should be used along with delta time to calculate the rate of I/O operations per unit of time. [cols=3\*,options=header]  $| == =$ |Name |Type |Description |other |integer a|Performance metric for other I/O operations. Other I/O operations can be metadata operations, such as directory lookups and so on. |read |integer a|Performance metric for read I/O operations. |total |integer a|Performance metric aggregated over all types of I/O operations. |write |integer a|Peformance metric for write I/O operations.  $| == =$ [#latency\_raw] [.api-collapsible-fifth-title] latency\_raw The raw latency in microseconds observed at the storage object. This should be divided by the raw IOPS value to calculate the average latency per I/O operation. [cols=3\*,options=header]  $| == =$ |Name

```
|Type
|Description
|other
|integer
a|Performance metric for other I/O operations. Other I/O operations can be
metadata operations, such as directory lookups and so on.
|read
|integer
a|Performance metric for read I/O operations.
|total
|integer
a|Performance metric aggregated over all types of I/O operations.
|write
|integer
a|Peformance metric for write I/O operations.
|===[#throughput raw]
[.api-collapsible-fifth-title]
throughput_raw
Throughput bytes observed at the storage object. This should be used along
with delta time to calculate the rate of throughput bytes per unit of
time.
[cols=3*,options=header]
| == =|Name
|Type
|Description
|read
|integer
a|Performance metric for read I/O operations.
```

```
|total
|integer
a|Performance metric aggregated over all types of I/O operations.
|write
|integer
a|Peformance metric for write I/O operations.
|===[#statistics]
[.api-collapsible-fifth-title]
statistics
These are raw performance numbers, such as IOPS latency and throughput.
These numbers are aggregated across all nodes in the cluster and increase
with the uptime of the cluster.
[cols=3*,options=header]
| == =|Name
|Type
|Description
|iops_raw
|link:#iops_raw[iops_raw]
a|The number of I/O operations observed at the storage object. This should
be used along with delta time to calculate the rate of I/O operations per
unit of time.
|latency_raw
|link:#latency_raw[latency_raw]
a|The raw latency in microseconds observed at the storage object. This
should be divided by the raw IOPS value to calculate the average latency
per I/O operation.
|status
|string
a|Any errors associated with the sample. For example, if the aggregation
of data over multiple nodes fails then any of the partial errors might be
returned, "ok" on success, or "error" on any internal uncategorized
```

```
failure. Whenever a sample collection is missed but done at a later time,
it is back filled to the previous 15 second timestamp and tagged with
"backfilled data". "Inconsistent delta time" is encountered when the time
between two collections is not the same for all nodes. Therefore, the
aggregated value might be over or under inflated. "Negative delta" is
returned when an expected monotonically increasing value has decreased in
value. "Inconsistent_old_data" is returned when one or more nodes do not
have the latest data.
|throughput_raw
|link:#throughput_raw[throughput_raw]
a|Throughput bytes observed at the storage object. This should be used
along with delta time to calculate the rate of throughput bytes per unit
of time.
|timestamp
|string
a|The timestamp of the performance data.
| == =[#status]
[.api-collapsible-fifth-title]
status
Status information about the NVMe namespace.
[cols=3*,options=header]
| == =|Name
|Type
|Description
|container_state
|string
a|The state of the volume and aggregate that contain the NVMe namespace.
Namespaces are only available when their containers are available.
|mapped
|boolean
a|Reports if the NVMe namespace is mapped to an NVMe subsystem.
```

```
There is an added computational cost to retrieving this property's value.
It is not populated for either a collection GET or an instance GET unless
it is explicitly requested using the `fields` query parameter. See
xref:{relative_path}getting_started_with_the_ontap_rest_api.html#Requestin
g specific fields[Requesting specific fields] to learn more.
|read_only
|boolean
a|Reports if the NVMe namespace allows only read access.
|state
|string
a|The state of the NVMe namespace. Normal states for a namespace are
online and offline. Other states indicate errors.
| == =[#subsystem]
[.api-collapsible-fifth-title]
subsystem
The NVMe subsystem to which the NVMe namespace is mapped.
[cols=3*,options=header]
|===|Name
|Type
|Description
|_links
|link:#_links[_links]
a|
|name
|string
a|The name of the NVMe subsystem.
|uuid
|string
a|The unique identifier of the NVMe subsystem.
```

```
|===
```
[#subsystem\_map] [.api-collapsible-fifth-title] subsystem\_map

The NVMe subsystem with which the NVMe namespace is associated. A namespace can be mapped to zero (0) or one (1) subsystems.

There is an added computational cost to retrieving property values for `subsystem map`. They are not populated for either a collection GET or an instance GET unless explicitly requested using the `fields` query parameter. See xref:{relative path}getting started with the ontap rest api.html#Requestin g specific fields[Requesting specific fields] to learn more.

[cols=3\*,options=header]  $|===$ |Name |Type |Description |\_links |link:#\_links[\_links] a| |anagrpid |string a|The Asymmetric Namespace Access Group ID (ANAGRPID) of the NVMe namespace. The format for an ANAGRPID is 8 hexadecimal digits (zero-filled) followed by a lower case "h". |nsid

|string a|The NVMe namespace identifier. This is an identifier used by an NVMe controller to provide access to the NVMe namespace.

The format for an NVMe namespace identifier is 8 hexadecimal digits (zerofilled) followed by a lower case "h".

```
|subsystem
|link:#subsystem[subsystem]
a|The NVMe subsystem to which the NVMe namespace is mapped.
| == =[#svm]
[.api-collapsible-fifth-title]
svm
[cols=3*,options=header]
| == =|Name
|Type
|Description
|_links
|link:#_links[_links]
a|
|name
|string
a|The name of the SVM.
|uuid
|string
a|The unique identifier of the SVM.
| == =[#nvme_namespace]
[.api-collapsible-fifth-title]
nvme_namespace
An NVMe namespace is a collection of addressable logical blocks presented
to hosts connected to the storage virtual machine using the NVMe over
Fabrics protocol.
In ONTAP, an NVMe namespace is located within a volume. Optionally, it can
be located within a qtree in a volume.
```
An NVMe namespace is created to a specified size using thin or thick provisioning as determined by the volume on which it is created. NVMe namespaces support being cloned. An NVMe namespace cannot be renamed, resized, or moved to a different volume. NVMe namespaces do not support the assignment of a QoS policy for performance management, but a QoS policy can be assigned to the volume containing the namespace. See the NVMe namespace object model to learn more about each of the properties supported by the NVMe namespace REST API.

An NVMe namespace must be mapped to an NVMe subsystem to grant access to the subsystem's hosts. Hosts can then access the NVMe namespace and perform I/O using the NVMe over Fabrics protocol.

```
[cols=3*,options=header]
| == =|Name
|Type
|Description
```

```
|_links
|link:#_links[_links]
a|
```
|auto\_delete |boolean a|This property marks the NVMe namespace for auto deletion when the volume containing the namespace runs out of space. This is most commonly set on namespace clones.

When set to true, the NVMe namespace becomes eligible for automatic deletion when the volume runs out of space. Auto deletion only occurs when the volume containing the namespace is also configured for auto deletion and free space in the volume decreases below a particular threshold.

This property is optional in POST and PATCH. The default value for a new NVMe namespace is \_false .

There is an added computational cost to retrieving this property's value. It is not populated for either a collection GET or an instance GET unless it is explicitly requested using the `fields` query parameter. See xref:{relative path}getting started with the ontap rest api.html#Requestin g specific fields[Requesting specific fields] to learn more.

|clone |link:#clone[clone]

a|This sub-object is used in POST to create a new NVMe namespace as a clone of an existing namespace, or PATCH to overwrite an existing namespace as a clone of another. Setting a property in this sub-object indicates that a namespace clone is desired.

When used in a PATCH, the patched NVMe namespace's data is over-written as a clone of the source and the following properties are preserved from the patched namespace unless otherwise specified as part of the PATCH: `auto delete` (unless specified in the request), `subsystem map`, `status.state`, and `uuid`.

|comment |string a|A configurable comment available for use by the administrator. Valid in POST and PATCH.

|convert |link:#convert[convert] a|This sub-object is used in POST to convert a valid in-place LUN to an NVMe namespace. Setting a property in this sub-object indicates that a conversion from the specified LUN to NVMe namespace is desired.

|create\_time |string a|The time the NVMe namespace was created.

|enabled

|boolean

a|The enabled state of the NVMe namespace. Certain error conditions cause the namespace to become disabled. If the namespace is disabled, you can check the `state` property to determine what error disabled the namespace. An NVMe namespace is enabled automatically when it is created.

|location |link:#location[location] a|The location of the NVMe namespace within the ONTAP cluster. Valid in POST.

NVMe namespaces do not support rename, or movement between volumes.

- \* Introduced in: 9.6
- \* readCreate: 1

|metric |link:#metric[metric] a|Performance numbers, such as IOPS latency and throughput |name |string a|The fully qualified path name of the NVMe namespace composed of a "/vol" prefix, the volume name, the (optional) qtree name and base name of the namespace. Valid in POST. NVMe namespaces do not support rename, or movement between volumes. |os\_type |string a|The operating system type of the NVMe namespace. Required in POST when creating an NVMe namespace that is not a clone of another. Disallowed in POST when creating a namespace clone. |space |link:#space[space] a|The storage space related properties of the NVMe namespace. |statistics |link:#statistics[statistics] a|These are raw performance numbers, such as IOPS latency and throughput. These numbers are aggregated across all nodes in the cluster and increase with the uptime of the cluster. | status |link:#status[status] a|Status information about the NVMe namespace. |subsystem\_map |link:#subsystem\_map[subsystem\_map] a|The NVMe subsystem with which the NVMe namespace is associated. A namespace can be mapped to zero (0) or one (1) subsystems.

There is an added computational cost to retrieving property values for

```
`subsystem map`. They are not populated for either a collection GET or an
instance GET unless explicitly requested using the `fields` query
parameter. See
xref:{relative path}getting started with the ontap rest api.html#Requestin
g specific fields[Requesting specific fields] to learn more.
|svm
|link:#svm[svm]
a|
|uuid
|string
a|The unique identifier of the NVMe namespace.
| == =[#_links]
[.api-collapsible-fifth-title]
_links
[cols=3*,options=header]
|===|Name
|Type
|Description
|next
|link:#href[href]
a|
|self
|link:#href[href]
a|
|===[#error arguments]
[.api-collapsible-fifth-title]
error_arguments
[cols=3*,options=header]
| == =|Name
```

```
|Type
|Description
|code
|string
a|Argument code
|message
|string
a|Message argument
| == =[#error]
[.api-collapsible-fifth-title]
error
[cols=3*,options=header]
| == =|Name
|Type
|Description
|arguments
|array[link:#error_arguments[error_arguments]]
a|Message arguments
|code
|string
a|Error code
|message
|string
a|Error message
|target
|string
a|The target parameter that caused the error.
```
 $| == =$ 

```
//end collapsible .Definitions block
====[[ID96416b1b861b01b9a2ce9a8d6e896b9f]]
= Delete an NVMe namespace
[.api-doc-operation .api-doc-operation-delete]#DELETE# [.api-doc-code-
block]#`/storage/namespaces/{uuid}`#
*Introduced In:* 9.6
Deletes an NVMe namespace.
== Related ONTAP commands
* `vserver nvme namespace delete`
== Learn more
* xref: {relative path}storage namespaces endpoint overview.html[DOC
/storage/namespaces]
== Parameters
[cols=5*,options=header]
| == =|Name
|Type
|In
|Required
|Description
|uuid
|string
|path
|True
a|The unique identifier of the NVMe namespace to delete.
|allow_delete_while_mapped
|boolean
```

```
|query
|False
a|Allows deletion of a mapped NVMe namespace.
A mapped NVMe namespace might be in use. Deleting a mapped namespace also
deletes the namespace map and makes the data no longer available, possibly
causing a disruption in the availability of data.
*This parameter should be used with caution.*
* Default value:
| == === Response
```
Status: 200, Ok

== Error

Status: Default

```
ONTAP Error Response Codes
| == =| Error Code | Description
| 72090006
| The specified namespace was not found.
| 72090007
| The specified namespace was not found.
| 72090016
| The namespace's aggregate is offline. The aggregate must be online to
modify or remove the namespace.
| 72090017
| The namespace's volume is offline. The volume must be online to modify
or remove the namespace.
| == =[cols=3*,options=header]
| == =|Name
```

```
|Type
|Description
|error
|link:#error[error]
a|
| == =.Example error
[%collapsible%closed]
=[source,json,subs=+macros]
{
    "error": {
      "arguments": {
        "code": "string",
        "message": "string"
      },
      "code": "4",
      "message": "entry doesn't exist",
      "target": "uuid"
   }
}
====== Definitions
[.api-def-first-level]
.See Definitions
[%collapsible%closed]
//Start collapsible Definitions block
====[#error arguments]
[.api-collapsible-fifth-title]
error_arguments
[cols=3*,options=header]
|===|Name
|Type
|Description
|code
|string
```

```
a|Argument code
|message
|string
a|Message argument
| == =[#error]
[.api-collapsible-fifth-title]
error
[cols=3*,options=header]
| == =|Name
|Type
|Description
|arguments
|array[link:#error_arguments[error_arguments]]
a|Message arguments
|code
|string
a|Error code
|message
|string
a|Error message
|target
|string
a|The target parameter that caused the error.
| == =//end collapsible .Definitions block
====
```

```
[[IDf2d554f897a9b0156060a8aad5525480]]
= Retrieve an NVMe namespace
[.api-doc-operation .api-doc-operation-get]#GET# [.api-doc-code-
block]#`/storage/namespaces/{uuid}`#
*Introduced In:* 9.6
Retrieves an NVMe namespace.
== Expensive properties
There is an added computational cost to retrieving values for these
properties. They are not included by default in GET results and must be
explicitly requested using the `fields` query parameter. See
xref:{relative path}getting started with the ontap rest api.html#Requestin
g specific fields[Requesting specific fields] to learn more.
* `auto delete`
* `subsystem_map.+*+`
* `status.mapped`
* `statistics.+*+`
* `metric.+*+`
== Related ONTAP commands
* `vserver nvme namespace show`
* `vserver nvme subsystem map show`
== Learn more
* xref:{relative_path}storage_namespaces_endpoint_overview.html[DOC
/storage/namespaces]
== Parameters
[cols=5*,options=header]
| == =|Name
|Type
|In
|Required
|Description
```

```
|uuid
|string
|path
|True
a|The unique identifier of the NVMe namespace to retrieve.
|fields
|array[string]
|query
|False
a|Specify the fields to return.
|===== Response
```
Status: 200, Ok

```
[cols=3*,options=header]
| == =|Name
|Type
|Description
|_links
|link:#_links[_links]
a|
|auto_delete
|boolean
a|This property marks the NVMe namespace for auto deletion when the volume
containing the namespace runs out of space. This is most commonly set on
namespace clones.
When set to true, the NVMe namespace becomes eligible for automatic
deletion when the volume runs out of space. Auto deletion only occurs when
the volume containing the namespace is also configured for auto deletion
and free space in the volume decreases below a particular threshold.
This property is optional in POST and PATCH. The default value for a new
NVMe namespace is false.
There is an added computational cost to retrieving this property's value.
It is not populated for either a collection GET or an instance GET unless
```
it is explicitly requested using the `fields` query parameter. See xref:{relative path}getting started with the ontap rest api.html#Requestin g specific fields[Requesting specific fields] to learn more.

## |clone |link:#clone[clone] a|This sub-object is used in POST to create a new NVMe namespace as a clone of an existing namespace, or PATCH to overwrite an existing namespace as a clone of another. Setting a property in this sub-object indicates that a namespace clone is desired. When used in a PATCH, the patched NVMe namespace's data is over-written as a clone of the source and the following properties are preserved from the patched namespace unless otherwise specified as part of the PATCH: `auto delete` (unless specified in the request), `subsystem map`, `status.state`, and `uuid`. |comment |string a|A configurable comment available for use by the administrator. Valid in POST and PATCH. |convert |link:#convert[convert] a|This sub-object is used in POST to convert a valid in-place LUN to an NVMe namespace. Setting a property in this sub-object indicates that a conversion from the specified LUN to NVMe namespace is desired. |create\_time |string a|The time the NVMe namespace was created. |enabled |boolean a|The enabled state of the NVMe namespace. Certain error conditions cause

the namespace to become disabled. If the namespace is disabled, you can check the `state` property to determine what error disabled the namespace. An NVMe namespace is enabled automatically when it is created.

|location |link:#location[location]

a|The location of the NVMe namespace within the ONTAP cluster. Valid in POST. NVMe namespaces do not support rename, or movement between volumes. \* Introduced in: 9.6 \* readCreate: 1 |metric |link:#metric[metric] a|Performance numbers, such as IOPS latency and throughput |name |string a|The fully qualified path name of the NVMe namespace composed of a "/vol" prefix, the volume name, the (optional) qtree name and base name of the namespace. Valid in POST. NVMe namespaces do not support rename, or movement between volumes. |os\_type |string a|The operating system type of the NVMe namespace. Required in POST when creating an NVMe namespace that is not a clone of another. Disallowed in POST when creating a namespace clone. |space |link:#space[space] a|The storage space related properties of the NVMe namespace. |statistics |link:#statistics[statistics] a|These are raw performance numbers, such as IOPS latency and throughput. These numbers are aggregated across all nodes in the cluster and increase with the uptime of the cluster. |status |link:#status[status]

a|Status information about the NVMe namespace.

```
|subsystem_map
|link:#subsystem_map[subsystem_map]
a|The NVMe subsystem with which the NVMe namespace is associated. A
namespace can be mapped to zero (0) or one (1) subsystems.
There is an added computational cost to retrieving property values for
`subsystem map`. They are not populated for either a collection GET or an
instance GET unless explicitly requested using the `fields` query
parameter. See
xref:{relative path}getting started with the ontap rest api.html#Requestin
g specific fields[Requesting specific fields] to learn more.
|svm
|link:#svm[svm]
a|
|uuid
|string
a|The unique identifier of the NVMe namespace.
|===.Example response
[%collapsible%closed]
====
[source, json, subs=+macros]
{
  " links": {
      "self": {
        "href": "/api/resourcelink"
     }
    },
    "clone": {
      "source": {
        "name": "/vol/volume1/namespace1",
        "uuid": "1cd8a442-86d1-11e0-ae1c-123478563412"
     }
    },
    "comment": "string",
    "convert": {
      "lun": {
        "name": "/vol/volume1/lun1",
```

```
  "uuid": "1cd8a442-86d1-11e0-ae1c-123478563412"
   }
  },
"create time": "2018-06-04 19:00:00 +0000",
  "location": {
    "namespace": "namespace1",
    "node": {
      "_links": {
        "self": {
          "href": "/api/resourcelink"
        }
      },
      "name": "node1",
      "uuid": "1cd8a442-86d1-11e0-ae1c-123478563412"
    },
    "qtree": {
    " links": {
        "self": {
          "href": "/api/resourcelink"
        }
      },
      "id": 1,
      "name": "qt1"
    },
    "volume": {
    " links": {
        "self": {
          "href": "/api/resourcelink"
        }
      },
    "name": "volume1",
      "uuid": "028baa66-41bd-11e9-81d5-00a0986138f7"
   }
  },
  "metric": {
  " links": {
      "self": {
        "href": "/api/resourcelink"
     }
    },
    "duration": "PT15S",
    "iops": {
     "read": 200,
     "total": 1000,
      "write": 100
    },
```

```
  "latency": {
      "read": 200,
      "total": 1000,
      "write": 100
    },
    "status": "ok",
    "throughput": {
     "read": 200,
     "total": 1000,
     "write": 100
    },
    "timestamp": "2017-01-25 11:20:13 +0000"
  },
  "name": "/vol/volume1/qtree1/namespace1",
"os type": "aix",
  "space": {
 "block size": 512,
   "size": 1073741824,
   "used": 0
  },
  "statistics": {
  "iops raw": {
      "read": 200,
      "total": 1000,
      "write": 100
    },
    "latency_raw": {
     "read": 200,
     "total": 1000,
      "write": 100
    },
    "status": "ok",
  "throughput raw": {
      "read": 200,
     "total": 1000,
      "write": 100
    },
    "timestamp": "2017-01-25 11:20:13 +0000"
  },
  "status": {
  "container state": "online",
   "state": "online"
  },
  "subsystem_map": {
  " links": {
      "self": {
```

```
  "href": "/api/resourcelink"
        }
      },
      "anagrpid": "00103050h",
     "nsid": "00000001h",
      "subsystem": {
       " links": {
          "self": {
             "href": "/api/resourcelink"
          }
         },
         "name": "subsystem1",
         "uuid": "1cd8a442-86d1-11e0-ae1c-123478563412"
      }
    },
    "svm": {
    " links": {
        "self": {
           "href": "/api/resourcelink"
        }
      },
      "name": "svm1",
      "uuid": "02c9e252-41be-11e9-81d5-00a0986138f7"
    },
    "uuid": "1cd8a442-86d1-11e0-ae1c-123478563412"
}
====== Error
```
## Status: Default

```
ONTAP Error Response Codes
|===| Error Code | Description
| 72090006
| The specified namespace was not found.
| 72090007
| The specified namespace was not found.
| == =
```

```
[cols=3*,options=header]
| == =|Name
|Type
|Description
|error
|link:#error[error]
a|
| == =.Example error
[%collapsible%closed]
=[source,json,subs=+macros]
{
    "error": {
      "arguments": {
        "code": "string",
        "message": "string"
      },
      "code": "4",
      "message": "entry doesn't exist",
      "target": "uuid"
   }
}
====== Definitions
[.api-def-first-level]
.See Definitions
[%collapsible%closed]
//Start collapsible Definitions block
====[#href]
[.api-collapsible-fifth-title]
href
[cols=3*,options=header]
|===|Name
|Type
|Description
```
```
|href
|string
a|
|===[#_links]
[.api-collapsible-fifth-title]
_links
[cols=3*,options=header]
| == =|Name
|Type
|Description
|self
|link:#href[href]
a|
|===[#source]
[.api-collapsible-fifth-title]
source
The source NVMe namespace for a namespace clone operation. This can be
specified using property `clone.source.uuid` or `clone.source.name`. If
both properties are supplied, they must refer to the same namespace.
Valid in POST to create a new NVMe namespace as a clone of the source.
Valid in PATCH to overwrite an existing NVMe namespace's data as a clone
of another.
[cols=3*,options=header]
| == =|Name
|Type
|Description
|name
|string
a|The fully qualified path name of the clone source NVMe namespace
```
composed of a "/vol" prefix, the volume name, the (optional) qtree name and base name of the namespace. Valid in POST and PATCH. |uuid |string a|The unique identifier of the clone source NVMe namespace. Valid in POST and PATCH.  $| == =$ [#clone] [.api-collapsible-fifth-title] clone This sub-object is used in POST to create a new NVMe namespace as a clone of an existing namespace, or PATCH to overwrite an existing namespace as a clone of another. Setting a property in this sub-object indicates that a namespace clone is desired. When used in a PATCH, the patched NVMe namespace's data is over-written as a clone of the source and the following properties are preserved from the patched namespace unless otherwise specified as part of the PATCH: `auto delete` (unless specified in the request), `subsystem map`, `status.state`, and `uuid`. [cols=3\*,options=header]  $| == =$ |Name |Type |Description |source |link:#source[source] a|The source NVMe namespace for a namespace clone operation. This can be specified using property `clone.source.uuid` or `clone.source.name`. If both properties are supplied, they must refer to the same namespace. Valid in POST to create a new NVMe namespace as a clone of the source. Valid in PATCH to overwrite an existing NVMe namespace's data as a clone of another.

```
| == =
```

```
[#lun]
[.api-collapsible-fifth-title]
lun
The source LUN for convert operation. This can be specified using property
`convert.lun.uuid` or `convert.lun.name`. If both properties are supplied,
they must refer to the same LUN.
Valid in POST. A convert request from LUN to NVMe namespace cannot be
combined with setting any other namespace properties. All other properties
of the converted NVMe namespace comes from the source LUN.
[cols=3*,options=header]
| == =|Name
|Type
|Description
|name
|string
a|The fully qualified path name of the source LUN composed of a "/vol"
prefix, the volume name, the (optional) qtree name and base name of the
LUN. Valid in POST.
|uuid
|string
a|The unique identifier of the source LUN. Valid in POST.
| == =[#convert]
[.api-collapsible-fifth-title]
convert
This sub-object is used in POST to convert a valid in-place LUN to an NVMe
namespace. Setting a property in this sub-object indicates that a
conversion from the specified LUN to NVMe namespace is desired.
```

```
| == =|Name
|Type
|Description
|lun
|link:#lun[lun]
a|The source LUN for convert operation. This can be specified using
property `convert.lun.uuid` or `convert.lun.name`. If both properties are
supplied, they must refer to the same LUN.
Valid in POST. A convert request from LUN to NVMe namespace cannot be
combined with setting any other namespace properties. All other properties
of the converted NVMe namespace comes from the source LUN.
| == =[#node]
[.api-collapsible-fifth-title]
node
The cluster node that hosts the NVMe namespace.
[cols=3*,options=header]
| == =|Name
|Type
|Description
|_links
|link:#_links[_links]
a|
|name
|string
a|
|uuid
|string
a|
| == =
```

```
[#qtree]
[.api-collapsible-fifth-title]
qtree
The qtree in which the NVMe namespace is optionally located. Valid in
POST.
If properties `name` and `location.qtree.name` and/or
`location.qtree.uuid` are specified in the same request, they must refer
to the same qtree.
NVMe namespaces do not support rename.
[cols=3*,options=header]
|===|Name
|Type
|Description
|_links
|link:#_links[_links]
a|
|id
|integer
a|The identifier for the qtree, unique within the qtree's volume.
|name
|string
a|The name of the qtree.
| == =[#volume]
[.api-collapsible-fifth-title]
volume
The volume in which the NVMe namespace is located. Valid in POST.
If properties `name` and `location.volume.name` and/or
`location.volume.uuid` are specified in the same request, they must refer
to the same volume.
```

```
NVMe namespaces do not support movement between volumes.
[cols=3*,options=header]
| == =|Name
|Type
|Description
|_links
|link:#_links[_links]
a|
|name
|string
a|The name of the volume.
|uuid
|string
a|Unique identifier for the volume. This corresponds to the instance-uuid
that is exposed in the CLI and ONTAPI. It does not change due to a volume
move.
* example: 028baa66-41bd-11e9-81d5-00a0986138f7
* Introduced in: 9.6
* x-nullable: true
| == =[#location]
[.api-collapsible-fifth-title]
location
The location of the NVMe namespace within the ONTAP cluster. Valid in
POST.
NVMe namespaces do not support rename, or movement between volumes.
[cols=3*,options=header]
|===|Name
|Type
|Description
```

```
|namespace
|string
a|The base name component of the NVMe namespace. Valid in POST.
If properties `name` and `location.namespace` are specified in the same
request, they must refer to the base name.
NVMe namespaces do not support rename.
|node
|link:#node[node]
a|The cluster node that hosts the NVMe namespace.
|qtree
|link:#qtree[qtree]
a|The qtree in which the NVMe namespace is optionally located. Valid in
POST.
If properties `name` and `location.qtree.name` and/or
`location.qtree.uuid` are specified in the same request, they must refer
to the same qtree.
NVMe namespaces do not support rename.
|volume
|link:#volume[volume]
a|The volume in which the NVMe namespace is located. Valid in POST.
If properties `name` and `location.volume.name` and/or
`location.volume.uuid` are specified in the same request, they must refer
to the same volume.
NVMe namespaces do not support movement between volumes.
| == =[#iops]
[.api-collapsible-fifth-title]
iops
The rate of I/O operations observed at the storage object.
```

```
[cols=3*,options=header]
| == =|Name
|Type
|Description
|other
|integer
a|Performance metric for other I/O operations. Other I/O operations can be
metadata operations, such as directory lookups and so on.
|read
|integer
a|Performance metric for read I/O operations.
|total
|integer
a|Performance metric aggregated over all types of I/O operations.
|write
|integer
a|Peformance metric for write I/O operations.
| == =[#latency]
[.api-collapsible-fifth-title]
latency
The round trip latency in microseconds observed at the storage object.
[cols=3*,options=header]
| == =|Name
|Type
|Description
|other
|integer
```

```
a|Performance metric for other I/O operations. Other I/O operations can be
metadata operations, such as directory lookups and so on.
|read
|integer
a|Performance metric for read I/O operations.
|total
|integer
a|Performance metric aggregated over all types of I/O operations.
|write
|integer
a|Peformance metric for write I/O operations.
|===[#throughput]
[.api-collapsible-fifth-title]
throughput
The rate of throughput bytes per second observed at the storage object.
[cols=3*,options=header]
| == =|Name
|Type
|Description
|read
|integer
a|Performance metric for read I/O operations.
|total
|integer
a|Performance metric aggregated over all types of I/O operations.
|write
```
|integer

```
a|Peformance metric for write I/O operations.
| == =[#metric]
[.api-collapsible-fifth-title]
metric
Performance numbers, such as IOPS latency and throughput
[cols=3*,options=header]
| == =|Name
|Type
|Description
|_links
|link:#_links[_links]
a|
|duration
|string
a|The duration over which this sample is calculated. The time durations
are represented in the ISO-8601 standard format. Samples can be calculated
over the following durations:
|iops
|link:#iops[iops]
a|The rate of I/O operations observed at the storage object.
|latency
|link:#latency[latency]
a|The round trip latency in microseconds observed at the storage object.
|status
|string
a|Any errors associated with the sample. For example, if the aggregation
of data over multiple nodes fails then any of the partial errors might be
returned, "ok" on success, or "error" on any internal uncategorized
failure. Whenever a sample collection is missed but done at a later time,
it is back filled to the previous 15 second timestamp and tagged with
```
"backfilled data". "Inconsistent delta time" is encountered when the time between two collections is not the same for all nodes. Therefore, the aggregated value might be over or under inflated. "Negative delta" is returned when an expected monotonically increasing value has decreased in value. "Inconsistent\_old\_data" is returned when one or more nodes do not have the latest data.

|throughput |link:#throughput[throughput] a|The rate of throughput bytes per second observed at the storage object.

|timestamp |string a|The timestamp of the performance data.

 $| == =$ 

```
[#guarantee]
[.api-collapsible-fifth-title]
guarantee
```
Properties that request and report the space guarantee for the NVMe namespace.

```
[cols=3*,options=header]
|===|Name
|Type
|Description
```
|requested

```
|boolean
```
a|The requested space reservation policy for the NVMe namespace. If true, a space reservation is requested for the namespace; if false, the namespace is thin provisioned. Guaranteeing a space reservation request for a namespace requires that the volume in which the namespace resides also be space reserved and that the fractional reserve for the volume be 100%.

The space reservation policy for an NVMe namespace is determined by ONTAP.

\* readOnly: 1

```
* Introduced in: 9.6
* x-nullable: true
|reserved
|boolean
a|Reports if the NVMe namespace is space guaranteed.
This property is true if a space guarantee is requested and the
containing volume and aggregate support the request. This property is
false if a space guarantee is not requested or if a space guarantee is
requested and either the containing volume and aggregate do not support
the request.
|===[#space]
[.api-collapsible-fifth-title]
space
The storage space related properties of the NVMe namespace.
[cols=3*,options=header]
| == =|Name
|Type
|Description
|block_size
|integer
a|The size of blocks in the namespace in bytes.
Valid in POST when creating an NVMe namespace that is not a clone of
another. Disallowed in POST when creating a namespace clone.
 Valid in POST.
|guarantee
|link:#guarantee[guarantee]
a|Properties that request and report the space guarantee for the NVMe
namespace.
```
|size

|integer a|The total provisioned size of the NVMe namespace. Valid in POST and PATCH. The NVMe namespace size can be increased but not be made smaller using the REST interface.

The maximum and minimum sizes listed here are the absolute maximum and absolute minimum sizes in bytes. The maximum size is variable with respect to large NVMe namespace support in ONTAP. If large namespaces are supported, the maximum size is 128 TB (140737488355328 bytes) and if not supported, the maximum size is just under 16 TB (17557557870592 bytes). The minimum size supported is always 4096 bytes.

For more information, see Size properties in the docs section of the ONTAP REST API documentation.

- \* example: 1073741824
- \* format: int64
- \* Max value: 140737488355328
- \* Min value: 4096
- \* Introduced in: 9.6
- \* x-nullable: true

|used |integer a|The amount of space consumed by the main data stream of the NVMe namespace.

This value is the total space consumed in the volume by the NVMe namespace, including filesystem overhead, but excluding prefix and suffix streams. Due to internal filesystem overhead and the many ways NVMe filesystems and applications utilize blocks within a namespace, this value does not necessarily reflect actual consumption/availability from the perspective of the filesystem or application. Without specific knowledge of how the namespace blocks are utilized outside of ONTAP, this property should not be used and an indicator for an out-of-space condition.

For more information, see Size properties in the docs section of the ONTAP REST API documentation.

- \* format: int64
- \* readOnly: 1
- \* Introduced in: 9.6
- \* x-nullable: true

 $| == =$ 

```
[#iops_raw]
[.api-collapsible-fifth-title]
iops_raw
The number of I/O operations observed at the storage object. This should
be used along with delta time to calculate the rate of I/O operations per
unit of time.
[cols=3*,options=header]
| == =|Name
|Type
|Description
|other
|integer
a|Performance metric for other I/O operations. Other I/O operations can be
metadata operations, such as directory lookups and so on.
|read
|integer
a|Performance metric for read I/O operations.
|total
|integer
a|Performance metric aggregated over all types of I/O operations.
|write
|integer
a|Peformance metric for write I/O operations.
|===[#latency_raw]
[.api-collapsible-fifth-title]
latency_raw
The raw latency in microseconds observed at the storage object. This
should be divided by the raw IOPS value to calculate the average latency
```

```
per I/O operation.
[cols=3*,options=header]
| == =|Name
|Type
|Description
|other
|integer
a|Performance metric for other I/O operations. Other I/O operations can be
metadata operations, such as directory lookups and so on.
|read
|integer
a|Performance metric for read I/O operations.
|total
|integer
a|Performance metric aggregated over all types of I/O operations.
|write
|integer
a|Peformance metric for write I/O operations.
|===[#throughput raw]
[.api-collapsible-fifth-title]
throughput_raw
Throughput bytes observed at the storage object. This should be used along
with delta time to calculate the rate of throughput bytes per unit of
time.
[cols=3*,options=header]
| == =|Name
|Type
|Description
```

```
|read
|integer
a|Performance metric for read I/O operations.
|total
|integer
a|Performance metric aggregated over all types of I/O operations.
|write
|integer
a|Peformance metric for write I/O operations.
| == =[#statistics]
[.api-collapsible-fifth-title]
statistics
These are raw performance numbers, such as IOPS latency and throughput.
These numbers are aggregated across all nodes in the cluster and increase
with the uptime of the cluster.
[cols=3*,options=header]
| == =|Name
|Type
|Description
|iops_raw
|link:#iops_raw[iops_raw]
a|The number of I/O operations observed at the storage object. This should
be used along with delta time to calculate the rate of I/O operations per
unit of time.
|latency_raw
|link:#latency_raw[latency_raw]
a|The raw latency in microseconds observed at the storage object. This
should be divided by the raw IOPS value to calculate the average latency
per I/O operation.
```

```
|status
|string
a|Any errors associated with the sample. For example, if the aggregation
of data over multiple nodes fails then any of the partial errors might be
returned, "ok" on success, or "error" on any internal uncategorized
failure. Whenever a sample collection is missed but done at a later time,
it is back filled to the previous 15 second timestamp and tagged with
"backfilled_data". "Inconsistent_delta_time" is encountered when the time
between two collections is not the same for all nodes. Therefore, the
aggregated value might be over or under inflated. "Negative delta" is
returned when an expected monotonically increasing value has decreased in
value. "Inconsistent old data" is returned when one or more nodes do not
have the latest data.
|throughput_raw
|link:#throughput_raw[throughput_raw]
a|Throughput bytes observed at the storage object. This should be used
along with delta time to calculate the rate of throughput bytes per unit
of time.
|timestamp
|string
a|The timestamp of the performance data.
| == =[#status]
[.api-collapsible-fifth-title]
status
Status information about the NVMe namespace.
[cols=3*,options=header]
| == =|Name
|Type
|Description
|container_state
|string
a|The state of the volume and aggregate that contain the NVMe namespace.
```

```
Namespaces are only available when their containers are available.
|mapped
|boolean
a|Reports if the NVMe namespace is mapped to an NVMe subsystem.
There is an added computational cost to retrieving this property's value.
It is not populated for either a collection GET or an instance GET unless
it is explicitly requested using the `fields` query parameter. See
xref:{relative path}getting started with the ontap rest api.html#Requestin
g specific fields[Requesting specific fields] to learn more.
|read_only
|boolean
a|Reports if the NVMe namespace allows only read access.
|state
|string
a|The state of the NVMe namespace. Normal states for a namespace are
online and offline. Other states indicate errors.
|===[#subsystem]
[.api-collapsible-fifth-title]
subsystem
The NVMe subsystem to which the NVMe namespace is mapped.
[cols=3*,options=header]
| == =|Name
|Type
|Description
|_links
|link:#_links[_links]
a|
|name
|string
```

```
a|The name of the NVMe subsystem.
|uuid
|string
a|The unique identifier of the NVMe subsystem.
| == =[#subsystem_map]
[.api-collapsible-fifth-title]
subsystem_map
The NVMe subsystem with which the NVMe namespace is associated. A
namespace can be mapped to zero (0) or one (1) subsystems.
There is an added computational cost to retrieving property values for
`subsystem map`. They are not populated for either a collection GET or an
instance GET unless explicitly requested using the `fields` query
parameter. See
xref:{relative_path}getting_started_with_the_ontap_rest_api.html#Requestin
g specific fields[Requesting specific fields] to learn more.
[cols=3*,options=header]
| == =|Name
|Type
|Description
|_links
|link:#_links[_links]
a|
|anagrpid
|string
a|The Asymmetric Namespace Access Group ID (ANAGRPID) of the NVMe
namespace.
The format for an ANAGRPID is 8 hexadecimal digits (zero-filled) followed
by a lower case "h".
|nsid
|string
```

```
a|The NVMe namespace identifier. This is an identifier used by an NVMe
controller to provide access to the NVMe namespace.
The format for an NVMe namespace identifier is 8 hexadecimal digits (zero-
filled) followed by a lower case "h".
|subsystem
|link:#subsystem[subsystem]
a|The NVMe subsystem to which the NVMe namespace is mapped.
| == =[#svm]
[.api-collapsible-fifth-title]
svm
[cols=3*,options=header]
|===|Name
|Type
|Description
|_links
|link:#_links[_links]
a|
|name
|string
a|The name of the SVM.
|uuid
|string
a|The unique identifier of the SVM.
| == =[#error_arguments]
[.api-collapsible-fifth-title]
error_arguments
[cols=3*,options=header]
```

```
| == =|Name
|Type
|Description
|code
|string
a|Argument code
|message
|string
a|Message argument
|===[#error]
[.api-collapsible-fifth-title]
error
[cols=3*,options=header]
| == =|Name
|Type
|Description
|arguments
|array[link:#error_arguments[error_arguments]]
a|Message arguments
|code
|string
a|Error code
|message
|string
a|Error message
|target
|string
a|The target parameter that caused the error.
```

```
| == =//end collapsible .Definitions block
====[[ID15fc94c8e0e0a398bab0dee1bf89d40c]]
= Update an NVMe namespace
[.api-doc-operation .api-doc-operation-patch]#PATCH# [.api-doc-code-
block]#`/storage/namespaces/{uuid}`#
*Introduced In:* 9.6
Updates an NVMe namespace.
== Related ONTAP commands
* `volume file clone autodelete`
* `vserver nvme namespace modify`
== Learn more
* xref: {relative path}storage namespaces endpoint overview.html[DOC
/storage/namespaces]
== Parameters
[cols=5*,options=header]
| == =|Name
|Type
|In
|Required
|Description
|uuid
|string
|path
|True
a|The unique identifier of the NVMe namespace to update.
```

```
== Request Body
[cols=3*,options=header]
|Name
|Type
|Description
|_links
|link:#_links[_links]
|auto_delete
|boolean
a|This property marks the NVMe namespace for auto deletion when the volume
containing the namespace runs out of space. This is most commonly set on
namespace clones.
When set to true, the NVMe namespace becomes eligible for automatic
deletion when the volume runs out of space. Auto deletion only occurs when
the volume containing the namespace is also configured for auto deletion
and free space in the volume decreases below a particular threshold.
This property is optional in POST and PATCH. The default value for a new
NVMe namespace is false.
There is an added computational cost to retrieving this property's value.
It is not populated for either a collection GET or an instance GET unless
it is explicitly requested using the `fields` query parameter. See
xref:{relative path}getting started with the ontap rest api.html#Requestin
g specific fields[Requesting specific fields] to learn more.
|clone
|link:#clone[clone]
a|This sub-object is used in POST to create a new NVMe namespace as a
clone of an existing namespace, or PATCH to overwrite an existing
namespace as a clone of another. Setting a property in this sub-object
indicates that a namespace clone is desired.
When used in a PATCH, the patched NVMe namespace's data is over-written as
a clone of the source and the following properties are preserved from the
```
patched namespace unless otherwise specified as part of the PATCH:

 $| == =$ 

 $| == =$ 

a|

4521

`auto delete` (unless specified in the request), `subsystem map`, `status.state`, and `uuid`. |comment |string a|A configurable comment available for use by the administrator. Valid in POST and PATCH. |convert |link:#convert[convert] a|This sub-object is used in POST to convert a valid in-place LUN to an NVMe namespace. Setting a property in this sub-object indicates that a conversion from the specified LUN to NVMe namespace is desired. |create\_time |string a|The time the NVMe namespace was created. |enabled |boolean a|The enabled state of the NVMe namespace. Certain error conditions cause the namespace to become disabled. If the namespace is disabled, you can check the `state` property to determine what error disabled the namespace. An NVMe namespace is enabled automatically when it is created. |location |link:#location[location] a|The location of the NVMe namespace within the ONTAP cluster. Valid in POST. NVMe namespaces do not support rename, or movement between volumes. \* Introduced in: 9.6 \* readCreate: 1 |metric |link:#metric[metric] a|Performance numbers, such as IOPS latency and throughput

|name

|string a|The fully qualified path name of the NVMe namespace composed of a "/vol" prefix, the volume name, the (optional) qtree name and base name of the namespace. Valid in POST. NVMe namespaces do not support rename, or movement between volumes. |os\_type |string a|The operating system type of the NVMe namespace. Required in POST when creating an NVMe namespace that is not a clone of another. Disallowed in POST when creating a namespace clone. |space |link:#space[space] a|The storage space related properties of the NVMe namespace. |statistics |link:#statistics[statistics] a|These are raw performance numbers, such as IOPS latency and throughput. These numbers are aggregated across all nodes in the cluster and increase with the uptime of the cluster. |status |link:#status[status] a|Status information about the NVMe namespace. |subsystem\_map |link:#subsystem\_map[subsystem\_map] a|The NVMe subsystem with which the NVMe namespace is associated. A namespace can be mapped to zero (0) or one (1) subsystems. There is an added computational cost to retrieving property values for `subsystem map`. They are not populated for either a collection GET or an instance GET unless explicitly requested using the `fields` query parameter. See xref:{relative path}getting started with the ontap rest api.html#Requestin g specific fields[Requesting specific fields] to learn more.

```
|link:#svm[svm]
a|
|uuid
|string
a|The unique identifier of the NVMe namespace.
|===.Example request
[%collapsible%closed]
====
[source, json, subs=+macros]
{
    "_links": {
      "self": {
         "href": "/api/resourcelink"
      }
    },
    "clone": {
      "source": {
        "name": "/vol/volume1/namespace1",
        "uuid": "1cd8a442-86d1-11e0-ae1c-123478563412"
      }
    },
    "comment": "string",
    "convert": {
      "lun": {
        "name": "/vol/volume1/lun1",
        "uuid": "1cd8a442-86d1-11e0-ae1c-123478563412"
      }
    },
  "create time": "2018-06-04 19:00:00 +0000",
    "location": {
      "namespace": "namespace1",
      "node": {
         "_links": {
          "self": {
             "href": "/api/resourcelink"
          }
         },
         "name": "node1",
         "uuid": "1cd8a442-86d1-11e0-ae1c-123478563412"
      },
```

```
  "qtree": {
    " links": {
        "self": {
           "href": "/api/resourcelink"
        }
      },
      "id": 1,
      "name": "qt1"
    },
    "volume": {
    " links": {
        "self": {
          "href": "/api/resourcelink"
        }
      },
    "name": "volume1",
      "uuid": "028baa66-41bd-11e9-81d5-00a0986138f7"
    }
  },
  "metric": {
    "_links": {
     "self": {
        "href": "/api/resourcelink"
     }
    },
    "duration": "PT15S",
    "iops": {
     "read": 200,
     "total": 1000,
      "write": 100
    },
    "latency": {
      "read": 200,
     "total": 1000,
     "write": 100
    },
    "status": "ok",
    "throughput": {
      "read": 200,
      "total": 1000,
      "write": 100
    },
    "timestamp": "2017-01-25 11:20:13 +0000"
  },
  "name": "/vol/volume1/qtree1/namespace1",
"os type": "aix",
```

```
  "space": {
    "block size": 512,
      "size": 1073741824,
     "used": 0
   },
    "statistics": {
    "iops raw": {
        "read": 200,
        "total": 1000,
       "write": 100
      },
    "latency raw": {
        "read": 200,
        "total": 1000,
       "write": 100
      },
      "status": "ok",
    "throughput raw": {
       "read": 200,
       "total": 1000,
       "write": 100
      },
      "timestamp": "2017-01-25 11:20:13 +0000"
    },
    "status": {
   "container state": "online",
      "state": "online"
   },
    "subsystem_map": {
    " links": {
       "self": {
          "href": "/api/resourcelink"
        }
      },
      "anagrpid": "00103050h",
      "nsid": "00000001h",
      "subsystem": {
        "_links": {
          "self": {
            "href": "/api/resourcelink"
  }
        },
        "name": "subsystem1",
        "uuid": "1cd8a442-86d1-11e0-ae1c-123478563412"
     }
    },
```

```
  "svm": {
    " links": {
        "self": {
           "href": "/api/resourcelink"
        }
      },
      "name": "svm1",
      "uuid": "02c9e252-41be-11e9-81d5-00a0986138f7"
    },
    "uuid": "1cd8a442-86d1-11e0-ae1c-123478563412"
}
====== Response
```
Status: 200, Ok

== Error

Status: Default

```
ONTAP Error Response Codes
| == =| Error Code | Description
| 13565952
| The namespace clone request failed.
| 72089724
| The specified namespace size is too large.
| 72089730
| The specified namespace cannot be updated as it resides in a Snapshot
copy.
| 72090005
| The specified `clone.source.uuid` and `clone.source.name` do not refer
to the same LUN.
| 72090006
| The specified namespace was not found. This can apply to `clone.source`
or the target namespace. The `target` property of the error object
identifies the property.
```
| 72090007 | The specified namespace was not found. This can apply to `clone.source` or the target namespace. The `target` property of the error object identifies the property. | 72090010 | An error occurred after successfully overwriting data for the namespace as a clone. Some properties were not modified. | 72090011 | An error occurred after successfully modifying some of the properties of the namespace. Some properties were not modified. | 72090016 | The namespace's aggregate is offline. The aggregate must be online to modify or remove the namespace. | 72090017 | The namespace's volume is offline. The volume must be online to modify or remove the namespace. | 72090038 | An attempt was made to reduce the size of the specified namespace.  $| == =$ [cols=3\*,options=header]  $| == =$ |Name |Type |Description |error |link:#error[error] a|  $|===$ .Example error [%collapsible%closed]  $====$ [source,json,subs=+macros] { "error": { "arguments": {

```
  "code": "string",
        "message": "string"
      },
      "code": "4",
      "message": "entry doesn't exist",
      "target": "uuid"
    }
}
====
== Definitions
[.api-def-first-level]
.See Definitions
[%collapsible%closed]
//Start collapsible Definitions block
====[#href]
[.api-collapsible-fifth-title]
href
[cols=3*,options=header]
|===|Name
|Type
|Description
|href
|string
a|
| == =[#_links]
[.api-collapsible-fifth-title]
_links
[cols=3*,options=header]
|===|Name
|Type
|Description
|self
|link:#href[href]
```

```
a|
|===[#source]
[.api-collapsible-fifth-title]
source
The source NVMe namespace for a namespace clone operation. This can be
specified using property `clone.source.uuid` or `clone.source.name`. If
both properties are supplied, they must refer to the same namespace.
Valid in POST to create a new NVMe namespace as a clone of the source.
Valid in PATCH to overwrite an existing NVMe namespace's data as a clone
of another.
[cols=3*,options=header]
| == =|Name
|Type
|Description
|name
|string
a|The fully qualified path name of the clone source NVMe namespace
composed of a "/vol" prefix, the volume name, the (optional) qtree name
and base name of the namespace. Valid in POST and PATCH.
|uuid
|string
a|The unique identifier of the clone source NVMe namespace. Valid in POST
and PATCH.
|===[#clone]
[.api-collapsible-fifth-title]
clone
This sub-object is used in POST to create a new NVMe namespace as a clone
of an existing namespace, or PATCH to overwrite an existing namespace as a
```

```
clone of another. Setting a property in this sub-object indicates that a
namespace clone is desired.
When used in a PATCH, the patched NVMe namespace's data is over-written as
a clone of the source and the following properties are preserved from the
patched namespace unless otherwise specified as part of the PATCH:
`auto delete` (unless specified in the request), `subsystem map`,
`status.state`, and `uuid`.
[cols=3*,options=header]
| == =|Name
|Type
|Description
|source
|link:#source[source]
a|The source NVMe namespace for a namespace clone operation. This can be
specified using property `clone.source.uuid` or `clone.source.name`. If
both properties are supplied, they must refer to the same namespace.
Valid in POST to create a new NVMe namespace as a clone of the source.
Valid in PATCH to overwrite an existing NVMe namespace's data as a clone
of another.
|===[#lun]
[.api-collapsible-fifth-title]
lun
The source LUN for convert operation. This can be specified using property
`convert.lun.uuid` or `convert.lun.name`. If both properties are supplied,
they must refer to the same LUN.
Valid in POST. A convert request from LUN to NVMe namespace cannot be
combined with setting any other namespace properties. All other properties
of the converted NVMe namespace comes from the source LUN.
[cols=3*,options=header]
| == =|Name
```
|Type |Description |name |string a|The fully qualified path name of the source LUN composed of a "/vol" prefix, the volume name, the (optional) qtree name and base name of the LUN. Valid in POST. |uuid |string a|The unique identifier of the source LUN. Valid in POST.  $|===$ [#convert] [.api-collapsible-fifth-title] convert This sub-object is used in POST to convert a valid in-place LUN to an NVMe namespace. Setting a property in this sub-object indicates that a conversion from the specified LUN to NVMe namespace is desired. [cols=3\*,options=header]  $| == =$ |Name |Type |Description |lun |link:#lun[lun] a|The source LUN for convert operation. This can be specified using property `convert.lun.uuid` or `convert.lun.name`. If both properties are supplied, they must refer to the same LUN. Valid in POST. A convert request from LUN to NVMe namespace cannot be combined with setting any other namespace properties. All other properties of the converted NVMe namespace comes from the source LUN.  $| == =$ 

```
[#node]
[.api-collapsible-fifth-title]
node
The cluster node that hosts the NVMe namespace.
[cols=3*,options=header]
|===|Name
|Type
|Description
|_links
|link:#_links[_links]
a|
|name
|string
a|
|uuid
|string
a|
|===[#qtree]
[.api-collapsible-fifth-title]
qtree
The qtree in which the NVMe namespace is optionally located. Valid in
POST.
If properties `name` and `location.qtree.name` and/or
`location.qtree.uuid` are specified in the same request, they must refer
to the same qtree.
NVMe namespaces do not support rename.
[cols=3*,options=header]
|===|Name
|Type
|Description
```

```
|_links
|link:#_links[_links]
a|
|id
|integer
a|The identifier for the qtree, unique within the qtree's volume.
|name
|string
a|The name of the qtree.
|===
[#volume]
[.api-collapsible-fifth-title]
volume
The volume in which the NVMe namespace is located. Valid in POST.
If properties `name` and `location.volume.name` and/or
`location.volume.uuid` are specified in the same request, they must refer
to the same volume.
NVMe namespaces do not support movement between volumes.
[cols=3*,options=header]
| == =|Name
|Type
|Description
|_links
|link:#_links[_links]
a|
|name
|string
a|The name of the volume.
|uuid
```
```
|string
a|Unique identifier for the volume. This corresponds to the instance-uuid
that is exposed in the CLI and ONTAPI. It does not change due to a volume
move.
* example: 028baa66-41bd-11e9-81d5-00a0986138f7
* Introduced in: 9.6
* x-nullable: true
| == =[#location]
[.api-collapsible-fifth-title]
location
The location of the NVMe namespace within the ONTAP cluster. Valid in
POST.
NVMe namespaces do not support rename, or movement between volumes.
[cols=3*,options=header]
| == =|Name
|Type
|Description
|namespace
|string
a|The base name component of the NVMe namespace. Valid in POST.
If properties `name` and `location.namespace` are specified in the same
request, they must refer to the base name.
NVMe namespaces do not support rename.
|node
|link:#node[node]
a|The cluster node that hosts the NVMe namespace.
|qtree
|link:#qtree[qtree]
a|The qtree in which the NVMe namespace is optionally located. Valid in
```

```
POST.
If properties `name` and `location.qtree.name` and/or
`location.qtree.uuid` are specified in the same request, they must refer
to the same qtree.
NVMe namespaces do not support rename.
|volume
|link:#volume[volume]
a|The volume in which the NVMe namespace is located. Valid in POST.
If properties `name` and `location.volume.name` and/or
`location.volume.uuid` are specified in the same request, they must refer
to the same volume.
NVMe namespaces do not support movement between volumes.
|===[#iops]
[.api-collapsible-fifth-title]
iops
The rate of I/O operations observed at the storage object.
[cols=3*,options=header]
| == =|Name
|Type
|Description
|other
|integer
a|Performance metric for other I/O operations. Other I/O operations can be
metadata operations, such as directory lookups and so on.
|read
|integer
a|Performance metric for read I/O operations.
```

```
|total
|integer
a|Performance metric aggregated over all types of I/O operations.
|write
|integer
a|Peformance metric for write I/O operations.
| == =[#latency]
[.api-collapsible-fifth-title]
latency
The round trip latency in microseconds observed at the storage object.
[cols=3*,options=header]
| == =|Name
|Type
|Description
|other
|integer
a|Performance metric for other I/O operations. Other I/O operations can be
metadata operations, such as directory lookups and so on.
|read
|integer
a|Performance metric for read I/O operations.
|total
|integer
a|Performance metric aggregated over all types of I/O operations.
|write
|integer
a|Peformance metric for write I/O operations.
```

```
| == =[#throughput]
[.api-collapsible-fifth-title]
throughput
The rate of throughput bytes per second observed at the storage object.
[cols=3*,options=header]
| == =|Name
|Type
|Description
|read
|integer
a|Performance metric for read I/O operations.
|total
|integer
a|Performance metric aggregated over all types of I/O operations.
|write
|integer
a|Peformance metric for write I/O operations.
|===[#metric]
[.api-collapsible-fifth-title]
metric
Performance numbers, such as IOPS latency and throughput
[cols=3*,options=header]
| == =|Name
|Type
|Description
```

```
|_links
|link:#_links[_links]
a|
|duration
|string
a|The duration over which this sample is calculated. The time durations
are represented in the ISO-8601 standard format. Samples can be calculated
over the following durations:
|iops
|link:#iops[iops]
a|The rate of I/O operations observed at the storage object.
|latency
|link:#latency[latency]
a|The round trip latency in microseconds observed at the storage object.
|status
|string
a|Any errors associated with the sample. For example, if the aggregation
of data over multiple nodes fails then any of the partial errors might be
returned, "ok" on success, or "error" on any internal uncategorized
failure. Whenever a sample collection is missed but done at a later time,
it is back filled to the previous 15 second timestamp and tagged with
"backfilled data". "Inconsistent delta time" is encountered when the time
between two collections is not the same for all nodes. Therefore, the
aggregated value might be over or under inflated. "Negative delta" is
returned when an expected monotonically increasing value has decreased in
value. "Inconsistent_old_data" is returned when one or more nodes do not
have the latest data.
|throughput
|link:#throughput[throughput]
a|The rate of throughput bytes per second observed at the storage object.
|timestamp
|string
a|The timestamp of the performance data.
```
 $|===$ 

```
[#guarantee]
[.api-collapsible-fifth-title]
guarantee
Properties that request and report the space guarantee for the NVMe
namespace.
[cols=3*,options=header]
| == =|Name
|Type
|Description
|requested
|boolean
a|The requested space reservation policy for the NVMe namespace. If
true, a space reservation is requested for the namespace; if false,
the namespace is thin provisioned. Guaranteeing a space reservation
request for a namespace requires that the volume in which the namespace
resides also be space reserved and that the fractional reserve for the
volume be 100%.
The space reservation policy for an NVMe namespace is determined by ONTAP.
* readOnly: 1
* Introduced in: 9.6
* x-nullable: true
|reserved
|boolean
a|Reports if the NVMe namespace is space guaranteed.
This property is true if a space guarantee is requested and the
containing volume and aggregate support the request. This property is
_false_ if a space guarantee is not requested or if a space guarantee is
requested and either the containing volume and aggregate do not support
the request.
| == =
```
[#space]

[.api-collapsible-fifth-title] space The storage space related properties of the NVMe namespace. [cols=3\*,options=header]  $|===$ |Name |Type |Description |block\_size |integer a|The size of blocks in the namespace in bytes. Valid in POST when creating an NVMe namespace that is not a clone of another. Disallowed in POST when creating a namespace clone. Valid in POST. |guarantee |link:#guarantee[guarantee] a|Properties that request and report the space guarantee for the NVMe namespace. |size |integer a|The total provisioned size of the NVMe namespace. Valid in POST and PATCH. The NVMe namespace size can be increased but not be made smaller using the REST interface. The maximum and minimum sizes listed here are the absolute maximum and absolute minimum sizes in bytes. The maximum size is variable with respect to large NVMe namespace support in ONTAP. If large namespaces are supported, the maximum size is 128 TB (140737488355328 bytes) and if not supported, the maximum size is just under 16 TB (17557557870592 bytes). The minimum size supported is always 4096 bytes. For more information, see Size properties in the docs section of the ONTAP REST API documentation. \* example: 1073741824 \* format: int64 \* Max value: 140737488355328 \* Min value: 4096

```
* Introduced in: 9.6
```
\* x-nullable: true

|used |integer a|The amount of space consumed by the main data stream of the NVMe namespace.

This value is the total space consumed in the volume by the NVMe namespace, including filesystem overhead, but excluding prefix and suffix streams. Due to internal filesystem overhead and the many ways NVMe filesystems and applications utilize blocks within a namespace, this value does not necessarily reflect actual consumption/availability from the perspective of the filesystem or application. Without specific knowledge of how the namespace blocks are utilized outside of ONTAP, this property should not be used and an indicator for an out-of-space condition.

For more information, see Size properties in the docs section of the ONTAP REST API documentation.

- \* format: int64
- \* readOnly: 1
- \* Introduced in: 9.6
- \* x-nullable: true

 $| == =$ 

```
[#iops_raw]
[.api-collapsible-fifth-title]
iops_raw
```
The number of I/O operations observed at the storage object. This should be used along with delta time to calculate the rate of I/O operations per unit of time.

```
[cols=3*,options=header]
| == =|Name
|Type
|Description
|other
|integer
```

```
a|Performance metric for other I/O operations. Other I/O operations can be
metadata operations, such as directory lookups and so on.
|read
|integer
a|Performance metric for read I/O operations.
|total
|integer
a|Performance metric aggregated over all types of I/O operations.
|write
|integer
a|Peformance metric for write I/O operations.
| == =[#latency_raw]
[.api-collapsible-fifth-title]
latency_raw
The raw latency in microseconds observed at the storage object. This
should be divided by the raw IOPS value to calculate the average latency
per I/O operation.
[cols=3*,options=header]
| == =|Name
|Type
|Description
|other
|integer
a|Performance metric for other I/O operations. Other I/O operations can be
metadata operations, such as directory lookups and so on.
|read
|integer
a|Performance metric for read I/O operations.
```

```
|total
|integer
a|Performance metric aggregated over all types of I/O operations.
|write
|integer
a|Peformance metric for write I/O operations.
|===[#throughput_raw]
[.api-collapsible-fifth-title]
throughput_raw
Throughput bytes observed at the storage object. This should be used along
with delta time to calculate the rate of throughput bytes per unit of
time.
[cols=3*,options=header]
|===|Name
|Type
|Description
|read
|integer
a|Performance metric for read I/O operations.
|total
|integer
a|Performance metric aggregated over all types of I/O operations.
|write
|integer
a|Peformance metric for write I/O operations.
| == =
```

```
[#statistics]
[.api-collapsible-fifth-title]
statistics
These are raw performance numbers, such as IOPS latency and throughput.
These numbers are aggregated across all nodes in the cluster and increase
with the uptime of the cluster.
[cols=3*,options=header]
| == =|Name
|Type
|Description
|iops_raw
|link:#iops_raw[iops_raw]
a|The number of I/O operations observed at the storage object. This should
be used along with delta time to calculate the rate of I/O operations per
unit of time.
|latency_raw
|link:#latency_raw[latency_raw]
a|The raw latency in microseconds observed at the storage object. This
should be divided by the raw IOPS value to calculate the average latency
per I/O operation.
|status
|string
a|Any errors associated with the sample. For example, if the aggregation
of data over multiple nodes fails then any of the partial errors might be
returned, "ok" on success, or "error" on any internal uncategorized
failure. Whenever a sample collection is missed but done at a later time,
it is back filled to the previous 15 second timestamp and tagged with
"backfilled_data". "Inconsistent_delta_time" is encountered when the time
between two collections is not the same for all nodes. Therefore, the
aggregated value might be over or under inflated. "Negative delta" is
returned when an expected monotonically increasing value has decreased in
value. "Inconsistent_old_data" is returned when one or more nodes do not
have the latest data.
|throughput_raw
|link:#throughput_raw[throughput_raw]
```
a|Throughput bytes observed at the storage object. This should be used

```
along with delta time to calculate the rate of throughput bytes per unit
of time.
|timestamp
|string
a|The timestamp of the performance data.
|===[#status]
[.api-collapsible-fifth-title]
status
Status information about the NVMe namespace.
[cols=3*,options=header]
| == =|Name
|Type
|Description
|container_state
|string
a|The state of the volume and aggregate that contain the NVMe namespace.
Namespaces are only available when their containers are available.
|mapped
|boolean
a|Reports if the NVMe namespace is mapped to an NVMe subsystem.
There is an added computational cost to retrieving this property's value.
It is not populated for either a collection GET or an instance GET unless
it is explicitly requested using the `fields` query parameter. See
xref:{relative path}getting started with the ontap rest api.html#Requestin
g specific fields[Requesting specific fields] to learn more.
|read_only
|boolean
a|Reports if the NVMe namespace allows only read access.
```

```
|state
|string
a|The state of the NVMe namespace. Normal states for a namespace are
online and offline. Other states indicate errors.
| == =[#subsystem]
[.api-collapsible-fifth-title]
subsystem
The NVMe subsystem to which the NVMe namespace is mapped.
[cols=3*,options=header]
| == =|Name
|Type
|Description
|_links
|link:#_links[_links]
a|
|name
|string
a|The name of the NVMe subsystem.
|uuid
|string
a|The unique identifier of the NVMe subsystem.
| == =[#subsystem_map]
[.api-collapsible-fifth-title]
subsystem_map
The NVMe subsystem with which the NVMe namespace is associated. A
namespace can be mapped to zero (0) or one (1) subsystems.
There is an added computational cost to retrieving property values for
```

```
`subsystem map`. They are not populated for either a collection GET or an
instance GET unless explicitly requested using the `fields` query
parameter. See
xref:{relative path}getting started with the ontap rest api.html#Requestin
g_specific_fields[Requesting specific fields] to learn more.
[cols=3*,options=header]
| == =|Name
|Type
|Description
|_links
|link:#_links[_links]
a|
|anagrpid
|string
a|The Asymmetric Namespace Access Group ID (ANAGRPID) of the NVMe
namespace.
The format for an ANAGRPID is 8 hexadecimal digits (zero-filled) followed
by a lower case "h".
|nsid
|string
a|The NVMe namespace identifier. This is an identifier used by an NVMe
controller to provide access to the NVMe namespace.
The format for an NVMe namespace identifier is 8 hexadecimal digits (zero-
filled) followed by a lower case "h".
|subsystem
|link:#subsystem[subsystem]
a|The NVMe subsystem to which the NVMe namespace is mapped.
|===[#svm]
[.api-collapsible-fifth-title]
svm
```

```
[cols=3*,options=header]
| == =|Name
|Type
|Description
|_links
|link:#_links[_links]
a|
|name
|string
a|The name of the SVM.
|uuid
|string
a|The unique identifier of the SVM.
| == =[#nvme_namespace]
[.api-collapsible-fifth-title]
nvme_namespace
An NVMe namespace is a collection of addressable logical blocks presented
to hosts connected to the storage virtual machine using the NVMe over
Fabrics protocol.
```
In ONTAP, an NVMe namespace is located within a volume. Optionally, it can be located within a qtree in a volume.

An NVMe namespace is created to a specified size using thin or thick provisioning as determined by the volume on which it is created. NVMe namespaces support being cloned. An NVMe namespace cannot be renamed, resized, or moved to a different volume. NVMe namespaces do not support the assignment of a QoS policy for performance management, but a QoS policy can be assigned to the volume containing the namespace. See the NVMe namespace object model to learn more about each of the properties supported by the NVMe namespace REST API.

An NVMe namespace must be mapped to an NVMe subsystem to grant access to the subsystem's hosts. Hosts can then access the NVMe namespace and perform I/O using the NVMe over Fabrics protocol.

[cols=3\*,options=header]  $|===$ |Name |Type |Description |\_links |link:#\_links[\_links] a| |auto\_delete |boolean a|This property marks the NVMe namespace for auto deletion when the volume containing the namespace runs out of space. This is most commonly set on namespace clones. When set to true, the NVMe namespace becomes eligible for automatic deletion when the volume runs out of space. Auto deletion only occurs when the volume containing the namespace is also configured for auto deletion and free space in the volume decreases below a particular threshold. This property is optional in POST and PATCH. The default value for a new NVMe namespace is false. There is an added computational cost to retrieving this property's value. It is not populated for either a collection GET or an instance GET unless it is explicitly requested using the `fields` query parameter. See xref:{relative path}getting started with the ontap rest api.html#Requestin g\_specific\_fields[Requesting specific fields] to learn more. |clone |link:#clone[clone] a|This sub-object is used in POST to create a new NVMe namespace as a clone of an existing namespace, or PATCH to overwrite an existing namespace as a clone of another. Setting a property in this sub-object indicates that a namespace clone is desired. When used in a PATCH, the patched NVMe namespace's data is over-written as a clone of the source and the following properties are preserved from the patched namespace unless otherwise specified as part of the PATCH:

`auto delete` (unless specified in the request), `subsystem map`,

|comment

`status.state`, and `uuid`.

|string a|A configurable comment available for use by the administrator. Valid in POST and PATCH. |convert |link:#convert[convert] a|This sub-object is used in POST to convert a valid in-place LUN to an NVMe namespace. Setting a property in this sub-object indicates that a conversion from the specified LUN to NVMe namespace is desired. |create\_time |string a|The time the NVMe namespace was created. |enabled |boolean a|The enabled state of the NVMe namespace. Certain error conditions cause the namespace to become disabled. If the namespace is disabled, you can check the `state` property to determine what error disabled the namespace. An NVMe namespace is enabled automatically when it is created. |location |link:#location[location] a|The location of the NVMe namespace within the ONTAP cluster. Valid in POST. NVMe namespaces do not support rename, or movement between volumes. \* Introduced in: 9.6 \* readCreate: 1 |metric |link:#metric[metric] a|Performance numbers, such as IOPS latency and throughput |name |string a|The fully qualified path name of the NVMe namespace composed of a "/vol" prefix, the volume name, the (optional) qtree name and base name of the namespace. Valid in POST.

```
NVMe namespaces do not support rename, or movement between volumes.
|os_type
|string
a|The operating system type of the NVMe namespace.
Required in POST when creating an NVMe namespace that is not a clone of
another. Disallowed in POST when creating a namespace clone.
|space
|link:#space[space]
a|The storage space related properties of the NVMe namespace.
|statistics
|link:#statistics[statistics]
a|These are raw performance numbers, such as IOPS latency and throughput.
These numbers are aggregated across all nodes in the cluster and increase
with the uptime of the cluster.
|status
|link:#status[status]
a|Status information about the NVMe namespace.
|subsystem_map
|link:#subsystem_map[subsystem_map]
a|The NVMe subsystem with which the NVMe namespace is associated. A
namespace can be mapped to zero (0) or one (1) subsystems.
There is an added computational cost to retrieving property values for
`subsystem map`. They are not populated for either a collection GET or an
instance GET unless explicitly requested using the `fields` query
parameter. See
xref:{relative path}getting started with the ontap rest api.html#Requestin
g_specific_fields[Requesting specific fields] to learn more.
|svm
|link:#svm[svm]
a|
|uuid
|string
```

```
a|The unique identifier of the NVMe namespace.
|===[#error arguments]
[.api-collapsible-fifth-title]
error_arguments
[cols=3*,options=header]
| == =|Name
|Type
|Description
|code
|string
a|Argument code
|message
|string
a|Message argument
|===[#error]
[.api-collapsible-fifth-title]
error
[cols=3*,options=header]
|===|Name
|Type
|Description
|arguments
|array[link:#error_arguments[error_arguments]]
a|Message arguments
|code
|string
a|Error code
```

```
|message
|string
a|Error message
|target
|string
a|The target parameter that caused the error.
|===//end collapsible .Definitions block
====[[ID65defd520bc2baa7cbf600ba5942a655]]
= Retrieve historical performance metrics for an NVMe namespace
[.api-doc-operation .api-doc-operation-get]#GET# [.api-doc-code-
block]#`/storage/namespaces/{uuid}/metrics`#
*Introduced In:* 9.8
Retrieves historical performance metrics for an NVMe namespace.
== Parameters
[cols=5*,options=header]
| == =|Name
|Type
|In
|Required
|Description
|iops.read
|integer
|query
|False
a|Filter by iops.read
```
|iops.other |integer |query |False a|Filter by iops.other |iops.write |integer |query |False a|Filter by iops.write |iops.total |integer |query |False a|Filter by iops.total |status |string |query |False a|Filter by status |timestamp |string |query |False a|Filter by timestamp |latency.read |integer |query |False a|Filter by latency.read |latency.other |integer |query

|False a|Filter by latency.other |latency.write |integer |query |False a|Filter by latency.write |latency.total |integer |query |False a|Filter by latency.total |duration |string |query |False a|Filter by duration |throughput.total |integer |query |False a|Filter by throughput.total |throughput.write |integer |query |False a|Filter by throughput.write |throughput.read |integer |query |False a|Filter by throughput.read

|uuid

```
|string
|path
|True
a|Unique identifier of the NVMe namespace.
|interval
|string
|query
|False
a|The time range for the data. Examples can be 1h, 1d, 1m, 1w, 1y.
The period for each time range is as follows:
* 1h: Metrics over the most recent hour sampled over 15 seconds.
* 1d: Metrics over the most recent day sampled over 5 minutes.
* 1w: Metrics over the most recent week sampled over 30 minutes.
* 1m: Metrics over the most recent month sampled over 2 hours.
* 1y: Metrics over the most recent year sampled over a day.
* Default value: 1
* enum: ["1h", "1d", "1w", "1m", "1y"]
|return_timeout
|integer
|query
|False
a|The number of seconds to allow the call to execute before returning.
When iterating over a collection, the default is 15 seconds. ONTAP
returns earlier if either max records or the end of the collection is
reached.
* Default value: 1
* Max value: 120
* Min value: 0
|fields
|array[string]
|query
|False
a|Specify the fields to return.
|max_records
|integer
|query
|False
```

```
a|Limit the number of records returned.
|order_by
|array[string]
|query
|False
a|Order results by specified fields and optional [asc|desc] direction.
Default direction is 'asc' for ascending.
|return_records
|boolean
|query
|False
a|The default is true for GET calls. When set to false, only the number
of records is returned.
* Default value: 1
| == =
```
Status: 200, Ok

== Response

```
[cols=3*,options=header]
|===|Name
|Type
|Description
|_links
|link:#_links[_links]
a|
|num_records
|integer
a|Number of records
|records
|array[link:#records[records]]
a|
| == =
```

```
.Example response
[%collapsible%closed]
====[source, json, subs=+macros]
{
    "_links": {
      "next": {
        "href": "/api/resourcelink"
      },
      "self": {
        "href": "/api/resourcelink"
     }
    },
  "num records": 1,
    "records": {
      "_links": {
        "self": {
           "href": "/api/resourcelink"
        }
      },
      "duration": "PT15S",
      "iops": {
        "read": 200,
        "total": 1000,
        "write": 100
      },
      "latency": {
        "read": 200,
        "total": 1000,
        "write": 100
      },
      "status": "ok",
      "throughput": {
        "read": 200,
        "total": 1000,
        "write": 100
      },
      "timestamp": "2017-01-25 11:20:13 +0000",
      "uuid": "1cd8a442-86d1-11e0-ae1c-123478563412"
   }
}
====== Error
```

```
[cols=3*,options=header]
| == =|Name
|Type
|Description
|error
|link:#error[error]
a|
| == =.Example error
[%collapsible%closed]
====[source,json,subs=+macros]
{
    "error": {
      "arguments": {
        "code": "string",
        "message": "string"
      },
      "code": "4",
      "message": "entry doesn't exist",
      "target": "uuid"
    }
}
====== Definitions
[.api-def-first-level]
.See Definitions
[%collapsible%closed]
//Start collapsible Definitions block
====[#href]
[.api-collapsible-fifth-title]
href
[cols=3*,options=header]
| == =|Name
```

```
|Type
|Description
|href
|string
a|
| == =[#_links]
[.api-collapsible-fifth-title]
_links
[cols=3*,options=header]
| == =|Name
|Type
|Description
|next
|link:#href[href]
a|
|self
|link:#href[href]
a|
| == =[#_links]
[.api-collapsible-fifth-title]
_links
[cols=3*,options=header]
| == =|Name
|Type
|Description
|self
|link:#href[href]
a|
\mid \, == =
```

```
[#iops]
[.api-collapsible-fifth-title]
iops
The rate of I/O operations observed at the storage object.
[cols=3*,options=header]
| == =|Name
|Type
|Description
|other
|integer
a|Performance metric for other I/O operations. Other I/O operations can be
metadata operations, such as directory lookups and so on.
|read
|integer
a|Performance metric for read I/O operations.
|total
|integer
a|Performance metric aggregated over all types of I/O operations.
|write
|integer
a|Peformance metric for write I/O operations.
|===[#latency]
[.api-collapsible-fifth-title]
latency
The round trip latency in microseconds observed at the storage object.
[cols=3*,options=header]
| == =
```

```
|Name
|Type
|Description
|other
|integer
a|Performance metric for other I/O operations. Other I/O operations can be
metadata operations, such as directory lookups and so on.
|read
|integer
a|Performance metric for read I/O operations.
|total
|integer
a|Performance metric aggregated over all types of I/O operations.
|write
|integer
a|Peformance metric for write I/O operations.
| == =[#throughput]
[.api-collapsible-fifth-title]
throughput
The rate of throughput bytes per second observed at the storage object.
[cols=3*,options=header]
| == =|Name
|Type
|Description
|read
|integer
a|Performance metric for read I/O operations.
```

```
|integer
a|Performance metric aggregated over all types of I/O operations.
|write
|integer
a|Peformance metric for write I/O operations.
|===[#records]
[.api-collapsible-fifth-title]
records
Performance numbers, such as IOPS latency and throughput, for SVM
protocols.
[cols=3*,options=header]
| == =|Name
|Type
|Description
|_links
|link:#_links[_links]
a|
|duration
|string
a|The duration over which this sample is calculated. The time durations
are represented in the ISO-8601 standard format. Samples can be calculated
over the following durations:
|iops
|link:#iops[iops]
a|The rate of I/O operations observed at the storage object.
|latency
|link:#latency[latency]
a|The round trip latency in microseconds observed at the storage object.
```

```
|status
|string
a|Any errors associated with the sample. For example, if the aggregation
of data over multiple nodes fails then any of the partial errors might be
returned, "ok" on success, or "error" on any internal uncategorized
failure. Whenever a sample collection is missed but done at a later time,
it is back filled to the previous 15 second timestamp and tagged with
"backfilled_data". "Inconsistent_ delta_time" is encountered when the time
between two collections is not the same for all nodes. Therefore, the
aggregated value might be over or under inflated. "Negative delta" is
returned when an expected monotonically increasing value has decreased in
value. "Inconsistent_old_data" is returned when one or more nodes do not
have the latest data.
|throughput
|link:#throughput[throughput]
a|The rate of throughput bytes per second observed at the storage object.
|timestamp
|string
a|The timestamp of the performance data.
|uuid
|string
a|The unique identifier of the NVMe namespace.
| == =[#error arguments]
[.api-collapsible-fifth-title]
error_arguments
[cols=3*,options=header]
|===|Name
|Type
|Description
|code
|string
a|Argument code
```

```
|message
|string
a|Message argument
| == =[#error]
[.api-collapsible-fifth-title]
error
[cols=3*,options=header]
| == =|Name
|Type
|Description
|arguments
|array[link:#error_arguments[error_arguments]]
a|Message arguments
|code
|string
a|Error code
|message
|string
a|Error message
|target
|string
a|The target parameter that caused the error.
| == =//end collapsible .Definitions block
====
```
:leveloffset: -1

:leveloffset: -1

= Name-services

:leveloffset: +1

[[IDa69ec2914128f7cf347bdb6465652b0f]]

= Name-services overview

== Overview

ONTAP uses name-services to obtain information about users and clients. This information is used to authenticate users accessing data on or administering the storage system, and to map user credentials in a mixed environment. If the user database is stored in NIS or LDAP servers, NIS and LDAP name services need to be configured in ONTAP. DNS is used for resolving the hostnames. ns-switch is used to configure the SVMs with sources to search for network information and the order in which to search them.

= Manage group membership cache settings

:leveloffset: +1

[[ID20ef7ba4362200423ac09be02ee48939]] = Name-services cache group-membership settings endpoint overview

== Overview

This API is used to retrieve and manage group-membership cache settings.

== Examples

```
=== Retrieving group-membership cache settings
\mathbf{I} \cdot \mathbf{I} \cdot \mathbf{I}The following example shows how to use the cache group-membership settings
GET endpoint to retrieve group-membership cache settings.
----
# The API:
GET /api/name-services/cache/group-membership/settings
# The call:
curl -X GET "https://<mgmt-ip>/api/name-services/cache/group-
membership/settings?fields=*" -H "accept: application/hal+json"
# The response:
{
"records": [
    {
      "svm": {
         "uuid": "8a1a8730-2036-11ec-8457-005056bbcfdb",
         "name": "vs43"
      },
      "enabled": true,
      "ttl": "PT1H"
    },
    {
      "svm": {
         "uuid": "dc458b2f-2035-11ec-bfe2-005056bb6bef",
        "name": "vs34"
      },
      "enabled": true,
      "ttl": "PT5M"
    }
\frac{1}{2},
"num_records": 2
}
----
\mathbf{I} . \mathbf{I}=== Retrieving group-membership cache settings for a given SVM
\bar{I} 'l' l
The following example shows how to use the cache group-membership settings
```

```
GET endpoint to retrieve group-membership cache settings for a given SVM.
----
# The API:
GET /api/name-services/cache/group-membership/settings/{svm.uuid}
# The call:
curl -X GET "https://<mgmt-ip>/api/name-services/cache/group-
membership/settings/dc458b2f-2035-11ec-bfe2-005056bb6bef" -H "accept:
application/hal+json"
# The response:
{
"svm": {
    "uuid": "dc458b2f-2035-11ec-bfe2-005056bb6bef",
    "name": "vs34"
},
"enabled": true,
"ttl": "PT1H"
}
----
\mathbf{I} \cdot \mathbf{I} \cdot \mathbf{I}=== Updating a group-membership cache setting
\mathbf{I} \cdot \mathbf{I} \cdot \mathbf{I}The following example shows how to use the cache group-membership settings
PATCH endpoint to update a group-membership setting.
---# The API:
PATCH /api/name-services/cache/group-membership/settings/{svm.uuid}
# The call:
curl -X PATCH "https://<mgmt-ip>/api/name-services/cache/unix-
user/settings/02c9e252-41be-11e9-81d5-00a0986138f9" -H "accept:
application/json" -H "Content-Type: application/json" -d "{ \"enabled\":
\"false\" }"
----
\mathbf{I} . \mathbf{I}
```

```
[[ID127a2e3fc7d224fcd3776ecc3e127fd4]]
= Retrieve group membership cache settings
[.api-doc-operation .api-doc-operation-get]#GET# [.api-doc-code-
block]#`/name-services/cache/group-membership/settings`#
*Introduced In:* 9.11
Retrieves group-membership cache settings.
== Related ONTAP commands
* `vserver services name-service cache group-membership settings show`
== Learn more
* xref:{relative_path}name-services_cache_group-
membership_settings_endpoint_overview.html[DOC /name-services/cache/group-
membership/settings]
== Parameters
[cols=5*,options=header]
| == =|Name
|Type
|In
|Required
|Description
|enabled
|boolean
|query
|False
a|Filter by enabled
|svm.uuid
|string
|query
|False
a|Filter by svm.uuid
```
|svm.name |string |query |False a|Filter by svm.name |ttl |string |query |False a|Filter by ttl |fields |array[string] |query |False a|Specify the fields to return. |max\_records |integer |query |False a|Limit the number of records returned. |return\_records |boolean |query |False a|The default is true for GET calls. When set to false, only the number of records is returned. \* Default value: 1 |return\_timeout |integer |query |False a|The number of seconds to allow the call to execute before returning. When iterating over a collection, the default is 15 seconds. ONTAP returns earlier if either max records or the end of the collection is

```
reached.
* Default value: 1
* Max value: 120
* Min value: 0
|order_by
|array[string]
|query
|False
a|Order results by specified fields and optional [asc|desc] direction.
Default direction is 'asc' for ascending.
|===== Response
```

```
Status: 200, Ok
```

```
[cols=3*,options=header]
|===|Name
|Type
|Description
|_links
|link:#_links[_links]
a|
|num_records
|integer
a|Number of records.
|records
|array[link:#group_membership_settings[group_membership_settings]]
a|
| == =.Example response
[%collapsible%closed]
===[source,json,subs=+macros]
```

```
{
  " links": {
      "next": {
        "href": "/api/resourcelink"
      },
      "self": {
        "href": "/api/resourcelink"
      }
    },
  "num records": 1,
    "records": {
      "_links": {
        "self": {
          "href": "/api/resourcelink"
        }
      },
      "svm": {
        "_links": {
          "self": {
            "href": "/api/resourcelink"
          }
        },
       "name": "svm1",
        "uuid": "02c9e252-41be-11e9-81d5-00a0986138f7"
      },
      "ttl": "PT2H30M"
   }
}
====== Error
```
## Status: Default, Error

```
[cols=3*,options=header]
|===|Name
|Type
|Description
|error
|link:#error[error]
a|
| == =
```

```
.Example error
[%collapsible%closed]
====[source,json,subs=+macros]
{
    "error": {
      "arguments": {
        "code": "string",
       "message": "string"
      },
      "code": "4",
      "message": "entry doesn't exist",
      "target": "uuid"
   }
}
====
== Definitions
[.api-def-first-level]
.See Definitions
[%collapsible%closed]
//Start collapsible Definitions block
====
[#href]
[.api-collapsible-fifth-title]
href
[cols=3*,options=header]
| == =|Name
|Type
|Description
|href
|string
a|
| == =[#_links]
[.api-collapsible-fifth-title]
_links
```

```
[cols=3*,options=header]
| == =|Name
|Type
|Description
|next
|link:#href[href]
a|
|self
|link:#href[href]
a|
| == =[#_links]
[.api-collapsible-fifth-title]
_links
[cols=3*,options=header]
| == =|Name
|Type
|Description
|self
|link:#href[href]
a|
|===[#svm]
[.api-collapsible-fifth-title]
svm
[cols=3*,options=header]
| == =|Name
|Type
|Description
|_links
|link:#_links[_links]
a|
```

```
|name
|string
a|The name of the SVM.
|uuid
|string
a|The unique identifier of the SVM.
|===[#group_membership_settings]
[.api-collapsible-fifth-title]
group membership settings
Group membership cache setting.
[cols=3*,options=header]
|===|Name
|Type
|Description
|_links
|link:#_links[_links]
a|
|enabled
|boolean
a|Specifies whether or not the cache is enabled.
|svm
|link:#svm[svm]
a|
|ttl
|string
a|Specifies Time to Live for list of group members, in ISO 8601 format.
```

```
4576
```
 $| == =$ 

```
[#error arguments]
[.api-collapsible-fifth-title]
error_arguments
[cols=3*,options=header]
| == =|Name
|Type
|Description
|code
|string
a|Argument code
|message
|string
a|Message argument
|===[#error]
[.api-collapsible-fifth-title]
error
[cols=3*,options=header]
| == =|Name
|Type
|Description
|arguments
|array[link:#error_arguments[error_arguments]]
a|Message arguments
|code
|string
a|Error code
|message
|string
a|Error message
```

```
|target
|string
a|The target parameter that caused the error.
|===//end collapsible .Definitions block
====[[ID6ce070ee5a09d19ff54889a723c4206e]]
= Retrieve a group membership cache setting for an SVM
[.api-doc-operation .api-doc-operation-get]#GET# [.api-doc-code-
block]#`/name-services/cache/group-membership/settings/{svm.uuid}`#
*Introduced In:* 9.11
Retrieves a group-membership cache setting for a given SVM.
== Related ONTAP commands
* `vserver services name-service cache group-membership settings show`
== Learn more
* xref:{relative_path}name-services_cache_group-
membership settings endpoint overview.html[DOC /name-services/cache/group-
membership/settings]
== Parameters
[cols=5*,options=header]
| == =|Name
|Type
|In
|Required
|Description
```
|svm.uuid |string |path |True a|SVM UUID. |enabled |boolean |query |False a|Filter by enabled |svm.name |string |query |False a|Filter by svm.name |ttl |string |query |False a|Filter by ttl |fields |array[string] |query |False a|Specify the fields to return. |max\_records |integer |query |False a|Limit the number of records returned. |return\_records |boolean |query |False a|The default is true for GET calls. When set to false, only the number

```
of records is returned.
* Default value: 1
|return_timeout
|integer
|query
|False
a|The number of seconds to allow the call to execute before returning.
When iterating over a collection, the default is 15 seconds. ONTAP
returns earlier if either max records or the end of the collection is
reached.
* Default value: 1
* Max value: 120
* Min value: 0
|order_by
|array[string]
|query
|False
a|Order results by specified fields and optional [asc|desc] direction.
Default direction is 'asc' for ascending.
| == === Response
```

```
[cols=3*,options=header]
|===|Name
|Type
|Description
|_links
|link:#_links[_links]
a|
|enabled
|boolean
a|Specifies whether or not the cache is enabled.
```

```
|svm
|link:#svm[svm]
a|
|ttl
|string
a|Specifies Time to Live for list of group members, in ISO 8601 format.
|===.Example response
[%collapsible%closed]
====[source,json,subs=+macros]
{
    "_links": {
      "self": {
        "href": "/api/resourcelink"
      }
    },
    "svm": {
      "_links": {
        "self": {
          "href": "/api/resourcelink"
        }
      },
      "name": "svm1",
      "uuid": "02c9e252-41be-11e9-81d5-00a0986138f7"
    },
    "ttl": "PT2H30M"
}
====== Error
```
Status: Default, Error

```
[cols=3*,options=header]
| == =|Name
|Type
|Description
```

```
|error
|link:#error[error]
a|
|===.Example error
[%collapsible%closed]
====[source,json,subs=+macros]
{
    "error": {
      "arguments": {
        "code": "string",
        "message": "string"
      },
      "code": "4",
      "message": "entry doesn't exist",
      "target": "uuid"
    }
}
====== Definitions
[.api-def-first-level]
.See Definitions
[%collapsible%closed]
//Start collapsible Definitions block
=[#href]
[.api-collapsible-fifth-title]
href
[cols=3*,options=header]
|===|Name
|Type
|Description
|href
|string
a|
| == =
```

```
[#_links]
[.api-collapsible-fifth-title]
_links
[cols=3*,options=header]
| == =|Name
|Type
|Description
|self
|link:#href[href]
a|
|===[#svm]
[.api-collapsible-fifth-title]
svm
[cols=3*,options=header]
|===|Name
|Type
|Description
|_links
|link:#_links[_links]
a|
|name
|string
a|The name of the SVM.
|uuid
|string
a|The unique identifier of the SVM.
| == =[#error arguments]
[.api-collapsible-fifth-title]
```

```
error_arguments
[cols=3*,options=header]
|===|Name
|Type
|Description
|code
|string
a|Argument code
|message
|string
a|Message argument
| == =[#error]
[.api-collapsible-fifth-title]
error
[cols=3*,options=header]
|===|Name
|Type
|Description
|arguments
|array[link:#error_arguments[error_arguments]]
a|Message arguments
|code
|string
a|Error code
|message
|string
a|Error message
|target
```

```
|string
a|The target parameter that caused the error.
| == =//end collapsible .Definitions block
====[[IDd90e53543faa8de384a432725f8cfa06]]
= Update a group membership cache setting
[.api-doc-operation .api-doc-operation-patch]#PATCH# [.api-doc-code-
block]#`/name-services/cache/group-membership/settings/{svm.uuid}`#
*Introduced In:* 9.11
Updates a group-membership cache setting.
== Important notes
* svm.uuid field cannot be empty.
* Returns success in case no values are provided for update.
== Related ONTAP commands
* `vserver services name-service cache group-membership settings modify`
== Learn more
* xref:{relative_path}name-services_cache_group-
membership_settings_endpoint_overview.html[DOC /name-services/cache/group-
membership/settings]
== Parameters
[cols=5*,options=header]
| == =|Name
|Type
|In
|Required
```

```
|Description
|svm.uuid
|string
|path
|True
a|SVM UUID.
|===== Request Body
[cols=3*,options=header]
|===|Name
|Type
|Description
|_links
|link:#_links[_links]
a|
|enabled
|boolean
a|Specifies whether or not the cache is enabled.
|svm
|link:#svm[svm]
a|
|ttl
|string
a|Specifies Time to Live for list of group members, in ISO 8601 format.
| == =.Example request
[%collapsible%closed]
====[source, json, subs=+macros]
{
    "_links": {
```

```
  "self": {
         "href": "/api/resourcelink"
      }
    },
    "svm": {
     " links": {
         "self": {
           "href": "/api/resourcelink"
        }
       },
      "name": "svm1",
      "uuid": "02c9e252-41be-11e9-81d5-00a0986138f7"
    },
    "ttl": "PT2H30M"
}
====== Response
```
== Error

## Status: Default

```
ONTAP Error Response Codes
|===| Error Code | Description
| 23724055
| Internal error. Configuration for Vserver failed. Verify that the
cluster is healthy, then try the command again. For further assistance,
contact technical support.
|===[cols=3*,options=header]
| == =|Name
|Type
|Description
|error
```

```
|link:#error[error]
a|
| == =.Example error
[%collapsible%closed]
=[source,json,subs=+macros]
{
    "error": {
      "arguments": {
        "code": "string",
        "message": "string"
      },
      "code": "4",
      "message": "entry doesn't exist",
      "target": "uuid"
   }
}
=== Definitions
[.api-def-first-level]
.See Definitions
[%collapsible%closed]
//Start collapsible Definitions block
====
[#href]
[.api-collapsible-fifth-title]
href
[cols=3*,options=header]
| == =|Name
|Type
|Description
|href
|string
a|
| == =
```

```
[#_links]
[.api-collapsible-fifth-title]
_links
[cols=3*,options=header]
| == =|Name
|Type
|Description
|self
|link:#href[href]
a|
| == =[#svm]
[.api-collapsible-fifth-title]
svm
[cols=3*,options=header]
| == =|Name
|Type
|Description
|_links
|link:#_links[_links]
a|
|name
|string
a|The name of the SVM.
|uuid
|string
a|The unique identifier of the SVM.
| == =[#group membership settings]
[.api-collapsible-fifth-title]
group membership settings
```

```
Group membership cache setting.
[cols=3*,options=header]
|===|Name
|Type
|Description
|_links
|link:#_links[_links]
a|
|enabled
|boolean
a|Specifies whether or not the cache is enabled.
|svm
|link:#svm[svm]
a|
|ttl
|string
a|Specifies Time to Live for list of group members, in ISO 8601 format.
|===[#error arguments]
[.api-collapsible-fifth-title]
error_arguments
[cols=3*,options=header]
|===|Name
|Type
|Description
|code
|string
a|Argument code
|message
```

```
|string
a|Message argument
| == =[#error]
[.api-collapsible-fifth-title]
error
[cols=3*,options=header]
| == =|Name
|Type
|Description
| arguments
|array[link:#error_arguments[error_arguments]]
a|Message arguments
|code
|string
a|Error code
|message
|string
a|Error message
|target
|string
a|The target parameter that caused the error.
| == =//end collapsible .Definitions block
====:leveloffset: -1
```

```
= Manage host cache settings
:leveloffset: +1
[[ID35b78eee665483377a8f9fd5455c6cef]]
= Name-services cache host settings endpoint overview
== Overview
This API is used to retrieve and manage hosts cache settings.
== Examples
=== Retrieving hosts cache settings
\mathbf{I} \cdot \mathbf{I} \cdot \mathbf{I}The following examples shows how to use the cache host settings GET
endpoint to retrieve host cache settings.
----
# The API:
GET /api/name-services/cache/host/settings
# The call:
curl -X GET "https://<mgmt-ip>/api/name-
services/cache/host/settings?fields=*" -H "accept: application/hal+json"
# The response:
{
"records": [
    {
      "svm": {
        "uuid": "8a1a8730-2036-11ec-8457-005056bbcfdb",
        "name": "vs43"
      },
      "enabled": true,
    "negative cache enabled": true,
      "ttl": "P1D",
    "negative ttl": "PT1M",
    "dns ttl enabled": true
    },
```

```
  {
      "svm": {
         "uuid": "951e8676-2035-11ec-bfe2-005056bb6bef",
         "name": "spragyaclus-2"
      },
      "enabled": true,
    "negative cache enabled": true,
      "ttl": "P1D",
    "negative ttl": "PT1M",
    "dns ttl enabled": true
    },
    {
      "svm": {
         "uuid": "dc458b2f-2035-11ec-bfe2-005056bb6bef",
        "name": "vs34"
      },
      "enabled": true,
    "negative cache enabled": true,
      "ttl": "P1D",
    "negative ttl": "PT1M",
    "dns ttl enabled": true
   }
\left| \ \right|,
"num_records": 3
}
----
\mathbf{r} \cdot \mathbf{r} \cdot \mathbf{r}=== Retrieving host cache settings for a given SVM
\mathbf{I}^{\top}\mathbf{I}^{\top}\mathbf{I}The following examples shows how to use the cache hosts settings GET
endpoint to retrieve hosts cache settings for a specific SVM.
----
# The API:
GET /api/name-services/cache/host/settings/{svm.uuid}
# The call:
curl -X GET "https://<mgmt-ip>/api/name-
services/cache/host/settings/dc458b2f-2035-11ec-bfe2-005056bb6bef" -H
"accept: application/hal+json"
```

```
# The response:
{
"svm": {
    "uuid": "dc458b2f-2035-11ec-bfe2-005056bb6bef",
    "name": "vs34"
},
"enabled": false,
"negative cache enabled": true,
"ttl": "P1D",
"negative ttl": "PT1M",
"dns ttl enabled": true
}
---\mathbf{I} \cdot \mathbf{I} \cdot \mathbf{I}=== Updating a hosts cache setting
\mathbf{I} . \mathbf{I}The following example shows how to use the cache host settings PATCH
endpoint to update a host cache setting.
---# The API:
PATCH /api/name-services/cache/host/settings/{svm.uuid}
# The call:
curl -X PATCH "https://<mgmt-ip>/api/name-
services/cache/host/settings/02c9e252-41be-11e9-81d5-00a0986138f9" -H
"accept: application/json" -H "Content-Type: application/json" -d "{
\"ttl\": \"PT2H\", \"negative_ttl\": \"PT2M\" }"
---\mathbf{I} , \mathbf{I} , \mathbf{I}[[ID69638dabfb8ce25c7e054ada3c01b1d2]]
= Retrieve host cache settings
[.api-doc-operation .api-doc-operation-get]#GET# [.api-doc-code-
block]#`/name-services/cache/host/settings`#
```

```
*Introduced In:* 9.11
Retrieves host cache settings.
== Related ONTAP commands
* `vserver services name-service cache hosts settings show`
== Learn more
* xref: {relative path}name-
services cache host settings endpoint overview.html[DOC /name-
services/cache/host/settings]
== Parameters
[cols=5*,options=header]
|===|Name
|Type
|In
|Required
|Description
|svm.uuid
|string
|query
|False
a|Filter by svm.uuid
|svm.name
|string
|query
|False
a|Filter by svm.name
|negative_cache_enabled
|boolean
|query
|False
a|Filter by negative cache enabled
```
|negative\_ttl |string |query |False a|Filter by negative\_ttl |enabled |boolean |query |False a|Filter by enabled |ttl |string |query |False a|Filter by ttl |dns\_ttl\_enabled |boolean |query |False a|Filter by dns\_ttl\_enabled |fields |array[string] |query |False a|Specify the fields to return. |max\_records |integer |query |False a|Limit the number of records returned. |return\_records |boolean |query |False a|The default is true for GET calls. When set to false, only the number

```
of records is returned.
* Default value: 1
|return_timeout
|integer
|query
|False
a|The number of seconds to allow the call to execute before returning.
When iterating over a collection, the default is 15 seconds. ONTAP
returns earlier if either max records or the end of the collection is
reached.
* Default value: 1
* Max value: 120
* Min value: 0
|order_by
|array[string]
|query
|False
a|Order results by specified fields and optional [asc|desc] direction.
Default direction is 'asc' for ascending.
|===== Response
```

```
[cols=3*,options=header]
|===|Name
|Type
|Description
|_links
|link:#_links[_links]
a|
|num_records
|integer
a|Number of records.
```

```
|records
|array[link:#hosts_settings[hosts_settings]]
a|
| == =.Example response
[%collapsible%closed]
====[source,json,subs=+macros]
{
  " links": {
      "next": {
        "href": "/api/resourcelink"
      },
      "self": {
        "href": "/api/resourcelink"
      }
    },
  "num records": 1,
    "records": {
    " links": {
        "self": {
          "href": "/api/resourcelink"
        }
      },
    "dns ttl enabled": 1,
      "negative_ttl": "PT5M",
      "svm": {
      " links": {
          "self": {
             "href": "/api/resourcelink"
          }
        },
      "name": "svm1",
        "uuid": "02c9e252-41be-11e9-81d5-00a0986138f7"
      },
      "ttl": "PT24H"
    }
}
====== Error
```

```
[cols=3*,options=header]
|===|Name
|Type
|Description
|error
|link:#error[error]
a|
|===.Example error
[%collapsible%closed]
====[source,json,subs=+macros]
{
    "error": {
      "arguments": {
        "code": "string",
        "message": "string"
      },
      "code": "4",
      "message": "entry doesn't exist",
      "target": "uuid"
    }
}
====== Definitions
[.api-def-first-level]
.See Definitions
[%collapsible%closed]
//Start collapsible Definitions block
====[#href]
[.api-collapsible-fifth-title]
href
[cols=3*,options=header]
| == =|Name
```

```
|Type
|Description
|href
|string
a|
| == =[#_links]
[.api-collapsible-fifth-title]
_links
[cols=3*,options=header]
|===|Name
|Type
|Description
|next
|link:#href[href]
a|
|self
|link:#href[href]
a|
| == =[#_links]
[.api-collapsible-fifth-title]
_links
[cols=3*,options=header]
| == =|Name
|Type
|Description
|self
|link:#href[href]
a|
\mid \, == =
```

```
[#svm]
[.api-collapsible-fifth-title]
svm
[cols=3*,options=header]
| == =|Name
|Type
|Description
|_links
|link:#_links[_links]
a|
|name
|string
a|The name of the SVM.
|uuid
|string
a|The unique identifier of the SVM.
|===[#hosts_settings]
[.api-collapsible-fifth-title]
hosts_settings
Hosts cache setting.
[cols=3*,options=header]
|===|Name
|Type
|Description
|_links
|link:#_links[_links]
a|
|dns_ttl_enabled
|boolean
```

```
a|Specifies whether TTL is based on the DNS or host settings. If enabled,
TTL from DNS is used.
|enabled
|boolean
a|Indicates whether or not the cache is enabled.
|negative_cache_enabled
|boolean
a|Indicates whether or not the negative cache is enabled.
|negative_ttl
|string
a|Specifies negative Time to Live, in ISO 8601 format.
|svm
|link:#svm[svm]
a|
|ttl
|string
a|Specifies Time to Live (TTL), in ISO 8601 format.
| == =[#error arguments]
[.api-collapsible-fifth-title]
error_arguments
[cols=3*,options=header]
| == =|Name
|Type
|Description
|code
|string
a|Argument code
|message
```

```
|string
a|Message argument
| == =[#error]
[.api-collapsible-fifth-title]
error
[cols=3*,options=header]
| == =|Name
|Type
|Description
|arguments
|array[link:#error_arguments[error_arguments]]
a|Message arguments
|code
|string
a|Error code
|message
|string
a|Error message
|target
|string
a|The target parameter that caused the error.
|===//end collapsible .Definitions block
====[[ID5d99d4ba3a25e5f31ac82517bd9a4a3e]]
```

```
= Retrieve a host cache setting for an SVM
```

```
[.api-doc-operation .api-doc-operation-get]#GET# [.api-doc-code-
block]#`/name-services/cache/host/settings/{svm.uuid}`#
*Introduced In:* 9.11
Retrieves a host cache setting for a given SVM.
== Related ONTAP commands
* `vserver services name-service cache hosts settings show`
== Learn more
* xref:{relative_path}name-
services cache host settings endpoint overview.html[DOC /name-
services/cache/host/settings]
== Parameters
[cols=5*,options=header]
| == =|Name
|Type
|In
|Required
|Description
|svm.uuid
|string
|path
|True
a|SVM UUID.
|svm.name
|string
|query
|False
a|Filter by svm.name
|negative_cache_enabled
|boolean
|query
```
|False a|Filter by negative cache enabled |negative\_ttl |string |query |False a|Filter by negative\_ttl |enabled |boolean |query |False a|Filter by enabled |ttl |string |query |False a|Filter by ttl |dns\_ttl\_enabled |boolean |query |False a|Filter by dns ttl enabled |fields |array[string] |query |False a|Specify the fields to return. |max\_records |integer |query |False a|Limit the number of records returned.

|return\_records

```
|boolean
|query
|False
a|The default is true for GET calls. When set to false, only the number
of records is returned.
* Default value: 1
|return_timeout
|integer
|query
|False
a|The number of seconds to allow the call to execute before returning.
When iterating over a collection, the default is 15 seconds. ONTAP
returns earlier if either max records or the end of the collection is
reached.
* Default value: 1
* Max value: 120
* Min value: 0
|order_by
|array[string]
|query
|False
a|Order results by specified fields and optional [asc|desc] direction.
Default direction is 'asc' for ascending.
| == === Response
```

```
[cols=3*,options=header]
|===|Name
|Type
|Description
|_links
|link:#_links[_links]
a|
```
```
|dns_ttl_enabled
|boolean
a|Specifies whether TTL is based on the DNS or host settings. If enabled,
TTL from DNS is used.
|enabled
|boolean
a|Indicates whether or not the cache is enabled.
|negative_cache_enabled
|boolean
a|Indicates whether or not the negative cache is enabled.
|negative_ttl
|string
a|Specifies negative Time to Live, in ISO 8601 format.
|svm
|link:#svm[svm]
a|
|ttl
|string
a|Specifies Time to Live (TTL), in ISO 8601 format.
| == =.Example response
[%collapsible%closed]
====[source, json, subs=+macros]
{
    "_links": {
      "self": {
        "href": "/api/resourcelink"
     }
    },
  "dns ttl enabled": 1,
  "negative ttl": "PT5M",
    "svm": {
      "_links": {
```

```
  "self": {
           "href": "/api/resourcelink"
        }
      },
      "name": "svm1",
      "uuid": "02c9e252-41be-11e9-81d5-00a0986138f7"
    },
    "ttl": "PT24H"
}
====
== Error
```
Status: Default, Error

```
[cols=3*,options=header]
|===|Name
|Type
|Description
|error
|link:#error[error]
a|
|===.Example error
[%collapsible%closed]
====
[source,json,subs=+macros]
{
    "error": {
      "arguments": {
        "code": "string",
        "message": "string"
      },
      "code": "4",
      "message": "entry doesn't exist",
      "target": "uuid"
    }
}
====== Definitions
```

```
[.api-def-first-level]
.See Definitions
[%collapsible%closed]
//Start collapsible Definitions block
=[#href]
[.api-collapsible-fifth-title]
href
[cols=3*,options=header]
|===|Name
|Type
|Description
|href
|string
a|
|===[#_links]
[.api-collapsible-fifth-title]
_links
[cols=3*,options=header]
| == =|Name
|Type
|Description
|self
|link:#href[href]
a|
|===[#svm]
[.api-collapsible-fifth-title]
svm
[cols=3*,options=header]
| == =|Name
```

```
|Type
|Description
|_links
|link:#_links[_links]
a|
|name
|string
a|The name of the SVM.
|uuid
|string
a|The unique identifier of the SVM.
|===[#error arguments]
[.api-collapsible-fifth-title]
error_arguments
[cols=3*,options=header]
|===|Name
|Type
|Description
|code
|string
a|Argument code
|message
|string
a|Message argument
| == =[#error]
[.api-collapsible-fifth-title]
error
```

```
[cols=3*,options=header]
| == =|Name
|Type
|Description
|arguments
|array[link:#error_arguments[error_arguments]]
a|Message arguments
|code
|string
a|Error code
|message
|string
a|Error message
|target
|string
a|The target parameter that caused the error.
| == =//end collapsible .Definitions block
====[[ID45b1d6658a3e1a861ca8832cbbd5340c]]
= Update a host cache setting
[.api-doc-operation .api-doc-operation-patch]#PATCH# [.api-doc-code-
block]#`/name-services/cache/host/settings/{svm.uuid}`#
*Introduced In:* 9.11
Updates a host cache setting.
== Important notes
* svm.uuid field cannot be empty.
```

```
* Returns success in case no values are provided for update.
== Related ONTAP commands
* `vserver services name-service cache hosts settings modify`
== Learn more
* xref: {relative path}name-
services_cache_host_settings_endpoint_overview.html[DOC /name-
services/cache/host/settings]
== Parameters
[cols=5*,options=header]
| == =|Name
|Type
|In
|Required
|Description
|svm.uuid
|string
|path
|True
a|SVM UUID.
|===== Request Body
[cols=3*,options=header]
|===|Name
|Type
|Description
|_links
|link:#_links[_links]
a|
|dns_ttl_enabled
```

```
|boolean
a|Specifies whether TTL is based on the DNS or host settings. If enabled,
TTL from DNS is used.
|enabled
|boolean
a|Indicates whether or not the cache is enabled.
|negative_cache_enabled
|boolean
a|Indicates whether or not the negative cache is enabled.
|negative_ttl
|string
a|Specifies negative Time to Live, in ISO 8601 format.
|svm
|link:#svm[svm]
a|
|ttl
|string
a|Specifies Time to Live (TTL), in ISO 8601 format.
|===.Example request
[%collapsible%closed]
====[source,json,subs=+macros]
{
    "_links": {
      "self": {
        "href": "/api/resourcelink"
      }
    },
  "dns ttl enabled": 1,
  "negative ttl": "PT5M",
    "svm": {
      "_links": {
        "self": {
```

```
  "href": "/api/resourcelink"
        }
      },
    "name": "svm1",
      "uuid": "02c9e252-41be-11e9-81d5-00a0986138f7"
    },
    "ttl": "PT24H"
}
====
== Response
```
== Error

## Status: Default

```
ONTAP Error Response Codes
|===| Error Code | Description
| 23724055
| Internal error. Configuration for Vserver failed. Verify that the
cluster is healthy, then try the command again. For further assistance,
contact technical support.
| == =[cols=3*,options=header]
| == =|Name
|Type
|Description
|error
|link:#error[error]
a|
|===.Example error
```

```
[%collapsible%closed]
====
[source, json, subs=+macros]
{
    "error": {
      "arguments": {
        "code": "string",
        "message": "string"
      },
      "code": "4",
      "message": "entry doesn't exist",
      "target": "uuid"
   }
}
====== Definitions
[.api-def-first-level]
.See Definitions
[%collapsible%closed]
//Start collapsible Definitions block
====[#href]
[.api-collapsible-fifth-title]
href
[cols=3*,options=header]
| == =|Name
|Type
|Description
|href
|string
a|
| == =[#_links]
[.api-collapsible-fifth-title]
_links
[cols=3*,options=header]
| == =
```

```
|Name
|Type
|Description
|self
|link:#href[href]
a|
|===[#svm]
[.api-collapsible-fifth-title]
svm
[cols=3*,options=header]
|===|Name
|Type
|Description
|_links
|link:#_links[_links]
a|
|name
|string
a|The name of the SVM.
|uuid
|string
a|The unique identifier of the SVM.
| == =[#hosts_settings]
[.api-collapsible-fifth-title]
hosts_settings
Hosts cache setting.
[cols=3*,options=header]
| == =
```

```
|Name
|Type
|Description
|_links
|link:#_links[_links]
a|
|dns_ttl_enabled
|boolean
a|Specifies whether TTL is based on the DNS or host settings. If enabled,
TTL from DNS is used.
|enabled
|boolean
a|Indicates whether or not the cache is enabled.
|negative_cache_enabled
|boolean
a|Indicates whether or not the negative cache is enabled.
|negative_ttl
|string
a|Specifies negative Time to Live, in ISO 8601 format.
|svm
|link:#svm[svm]
a|
|ttl
|string
a|Specifies Time to Live (TTL), in ISO 8601 format.
| == =[#error arguments]
[.api-collapsible-fifth-title]
error_arguments
[cols=3*,options=header]
| == =
```

```
|Name
|Type
|Description
|code
|string
a|Argument code
|message
|string
a|Message argument
| == =[#error]
[.api-collapsible-fifth-title]
error
[cols=3*,options=header]
|===|Name
|Type
|Description
|arguments
|array[link:#error_arguments[error_arguments]]
a|Message arguments
|code
|string
a|Error code
|message
|string
a|Error message
|target
|string
a|The target parameter that caused the error.
```

```
| == =//end collapsible .Definitions block
=:leveloffset: -1
= Manage netgroup cache settings
:leveloffset: +1
[[ID681dbea6ee5b6b612ff2eb5991962d92]]
= Name-services cache netgroup settings endpoint overview
== Overview
This API is used to retrieve and manage netgroups cache settings.
== Examples
=== Retrieving a netgroup cache setting
\mathbf{I}^{\top}\mathbf{I}^{\top}\mathbf{I}The following example shows how to use the cache netgroup settings GET
endpoint to retrieve netgroup cache settings.
----
# The API:
GET /api/name-services/cache/netgroup/settings
# The call:
curl -X GET "https://<mgmt-ip>/api/name-
services/cache/netgroup/settings?fields=*" -H "accept:
application/hal+json"
# The response:
{
"records": [
```

```
  {
      "svm": {
        "uuid": "8a1a8730-2036-11ec-8457-005056bbcfdb",
        "name": "vs43"
      },
      "enabled": true,
    "negative cache enabled byhost": true,
    "ttl byhost": "P1D",
    "negative ttl byhost": "PT30M",
    "ttl for members": "PT30M"
    },
    {
      "svm": {
        "uuid": "dc458b2f-2035-11ec-bfe2-005056bb6bef",
        "name": "vs34"
      },
      "enabled": true,
    "negative cache enabled byhost": true,
    "ttl byhost": "PT2H",
    "negative ttl byhost": "PT30M",
    "ttl for members": "PT30M"
   }
\left| \ \right|,
"num_records": 2
}
----
\mathbf{I} \mathbf{I} \mathbf{I}=== Retrieving a netgroup cache setting for a given SVM
\mathbf{I}^{\top}\mathbf{I}^{\top}\mathbf{I}The following example shows how to use the cache netgroup settings GET
endpoint to retrieve netgroup cache settings for a given SVM.
----
# The API:
GET /api/name-services/cache/netgroup/settings/{svm.uuid}
# The call:
curl -X GET "https://<mgmt-ip>/api/name-
services/cache/netgroup/settings/dc458b2f-2035-11ec-bfe2-005056bb6bef" -H
"accept: application/hal+json"
```

```
# The response:
{
"svm": {
    "uuid": "dc458b2f-2035-11ec-bfe2-005056bb6bef",
    "name": "vs34"
},
"enabled": true,
"negative cache enabled byhost": true,
"ttl byhost": "P1D",
"negative ttl byhost": "PT30M",
"ttl for members": "PT30M"
}
----
\mathbf{I} . \mathbf{I}=== Updating a netgroup cache setting
\mathbf{I}^{\top}\mathbf{I}^{\top}\mathbf{I}The following example shows how to use the cache netgroup settings PATCH
endpoint to update netgroup cache settings.
---# The API:
PATCH /api/name-services/cache/netgroup/settings/{svm.uuid}
# The call:
curl -X PATCH "https://<mgmt-ip>/api/name-
services/cache/netgroup/settings/02c9e252-41be-11e9-81d5-00a0986138f9" -H
"accept: application/json" -H "Content-Type: application/json" -d "{
\"ttl_byhost\": \"PT2H\", \"negative_ttl_byhost\": \"PT2M\" }"
----
\mathbf{I} , \mathbf{I} , \mathbf{I}[[ID3f6b5ee0e8ba86e8bd73ef2dfcc2b20f]]
= Retrieve netgroup cache settings
[.api-doc-operation .api-doc-operation-get]#GET# [.api-doc-code-
block]#`/name-services/cache/netgroup/settings`#
```

```
*Introduced In:* 9.11
Retrieves netgroups cache settings.
== Related ONTAP commands
* `vserver services name-service cache netgroups settings show`
== Learn more
* xref: {relative path}name-
services cache netgroup settings endpoint overview.html[DOC /name-
services/cache/netgroup/settings]
== Parameters
[cols=5*,options=header]
|===|Name
|Type
|In
|Required
|Description
|ttl_byhost
|string
|query
|False
a|Filter by ttl_byhost
|negative_ttl_byhost
|string
|query
|False
a|Filter by negative ttl byhost
|svm.uuid
|string
|query
|False
a|Filter by svm.uuid
```
|svm.name |string |query |False a|Filter by svm.name |enabled |boolean |query |False a|Filter by enabled |ttl\_for\_members |string |query |False a|Filter by ttl for members |negative\_cache\_enabled\_byhost |boolean |query |False a|Filter by negative\_cache\_enabled\_byhost |fields |array[string] |query |False a|Specify the fields to return. |max\_records |integer |query |False a|Limit the number of records returned. |return\_records |boolean |query |False a|The default is true for GET calls. When set to false, only the number

```
of records is returned.
* Default value: 1
|return_timeout
|integer
|query
|False
a|The number of seconds to allow the call to execute before returning.
When iterating over a collection, the default is 15 seconds. ONTAP
returns earlier if either max records or the end of the collection is
reached.
* Default value: 1
* Max value: 120
* Min value: 0
|order_by
|array[string]
|query
|False
a|Order results by specified fields and optional [asc|desc] direction.
Default direction is 'asc' for ascending.
| == === Response
```

```
[cols=3*,options=header]
|===|Name
|Type
|Description
|_links
|link:#_links[_links]
a|
|num_records
|integer
a|Number of records.
```

```
|records
|array[link:#netgroups_settings[netgroups_settings]]
a|
| == =.Example response
[%collapsible%closed]
====[source,json,subs=+macros]
{
  " links": {
      "next": {
        "href": "/api/resourcelink"
      },
      "self": {
        "href": "/api/resourcelink"
      }
    },
  "num records": 1,
    "records": {
    " links": {
        "self": {
           "href": "/api/resourcelink"
        }
      },
    "negative ttl byhost": "PT2M5S",
      "svm": {
      " links": {
           "self": {
             "href": "/api/resourcelink"
          }
        },
      "name": "svm1",
        "uuid": "02c9e252-41be-11e9-81d5-00a0986138f7"
      },
    "ttl byhost": "PT24H",
    "ttl for members": "PT2M"
    }
}
====== Error
```

```
[cols=3*,options=header]
|===|Name
|Type
|Description
|error
|link:#error[error]
a|
|===.Example error
[%collapsible%closed]
====[source,json,subs=+macros]
{
    "error": {
      "arguments": {
        "code": "string",
        "message": "string"
      },
      "code": "4",
      "message": "entry doesn't exist",
      "target": "uuid"
    }
}
====== Definitions
[.api-def-first-level]
.See Definitions
[%collapsible%closed]
//Start collapsible Definitions block
====[#href]
[.api-collapsible-fifth-title]
href
[cols=3*,options=header]
| == =|Name
```

```
|Type
|Description
|href
|string
a|
| == =[#_links]
[.api-collapsible-fifth-title]
_links
[cols=3*,options=header]
| == =|Name
|Type
|Description
|next
|link:#href[href]
a|
|self
|link:#href[href]
a|
| == =[#_links]
[.api-collapsible-fifth-title]
_links
[cols=3*,options=header]
|===|Name
|Type
|Description
|self
|link:#href[href]
a|
| == =
```

```
[#svm]
[.api-collapsible-fifth-title]
svm
[cols=3*,options=header]
| == =|Name
|Type
|Description
|_links
|link:#_links[_links]
a|
|name
|string
a|The name of the SVM.
|uuid
|string
a|The unique identifier of the SVM.
|===[#netgroups_settings]
[.api-collapsible-fifth-title]
netgroups_settings
Netgroups cache setting.
[cols=3*,options=header]
|===|Name
|Type
|Description
|_links
|link:#_links[_links]
a|
|enabled
|boolean
```

```
a|Indicates whether or not the cache is enabled.
|negative_cache_enabled_byhost
|boolean
a|Indicates whether or not the negative cache is enabled.
|negative_ttl_byhost
|string
a|Specifies negative Time to Live by host, in ISO 8601 format.
|svm
|link:#svm[svm]
a|
|ttl_byhost
|string
a|Specifies Time to Live by host, in ISO 8601 format.
|ttl_for_members
|string
a|Specifies Time to Live for netgroup members, in ISO 8601 format.
| == =[#error_arguments]
[.api-collapsible-fifth-title]
error_arguments
[cols=3*,options=header]
| == =|Name
|Type
|Description
|code
|string
a|Argument code
|message
|string
```

```
a|Message argument
| == =[#error]
[.api-collapsible-fifth-title]
error
[cols=3*,options=header]
| == =|Name
|Type
|Description
|arguments
|array[link:#error_arguments[error_arguments]]
a|Message arguments
|code
|string
a|Error code
|message
|string
a|Error message
|target
|string
a|The target parameter that caused the error.
|===//end collapsible .Definitions block
====[[IDb7131360116f583f2004c4b28b7547ca]]
= Retrieve a netgroup cache setting for an SVM
```

```
[.api-doc-operation .api-doc-operation-get]#GET# [.api-doc-code-
block]#`/name-services/cache/netgroup/settings/{svm.uuid}`#
*Introduced In:* 9.11
Retrieves a netgroup cache setting for a given SVM.
== Related ONTAP commands
* `vserver services name-service cache netgroups settings show`
== Learn more
* xref: {relative path}name-
services_cache_netgroup_settings_endpoint_overview.html[DOC /name-
services/cache/netgroup/settings]
== Parameters
[cols=5*,options=header]
| == =|Name
|Type
|In
|Required
|Description
|svm.uuid
|string
|path
|True
a|SVM UUID.
|ttl_byhost
|string
|query
|False
a|Filter by ttl byhost
|negative_ttl_byhost
|string
|query
|False
```

```
a|Filter by negative_ttl_byhost
|svm.name
|string
|query
|False
a|Filter by svm.name
|enabled
|boolean
|query
|False
a|Filter by enabled
|ttl_for_members
|string
|query
|False
a|Filter by ttl_for_members
|negative_cache_enabled_byhost
|boolean
|query
|False
a|Filter by negative cache enabled byhost
|fields
|array[string]
|query
|False
a|Specify the fields to return.
|max_records
|integer
|query
|False
a|Limit the number of records returned.
|return_records
|boolean
```

```
|query
|False
a|The default is true for GET calls. When set to false, only the number
of records is returned.
* Default value: 1
|return_timeout
|integer
|query
|False
a|The number of seconds to allow the call to execute before returning.
When iterating over a collection, the default is 15 seconds. ONTAP
returns earlier if either max records or the end of the collection is
reached.
* Default value: 1
* Max value: 120
* Min value: 0
|order_by
|array[string]
|query
|False
a|Order results by specified fields and optional [asc|desc] direction.
Default direction is 'asc' for ascending.
|===== Response
```

```
[cols=3*,options=header]
|===|Name
|Type
|Description
|_links
|link:#_links[_links]
a|
|enabled
```

```
|boolean
a|Indicates whether or not the cache is enabled.
|negative_cache_enabled_byhost
|boolean
a|Indicates whether or not the negative cache is enabled.
|negative_ttl_byhost
|string
a|Specifies negative Time to Live by host, in ISO 8601 format.
|svm
|link:#svm[svm]
a|
|ttl_byhost
|string
a|Specifies Time to Live by host, in ISO 8601 format.
|ttl_for_members
|string
a|Specifies Time to Live for netgroup members, in ISO 8601 format.
| == =.Example response
[%collapsible%closed]
=[source, json, subs=+macros]
{
    "_links": {
      "self": {
        "href": "/api/resourcelink"
      }
    },
    "negative_ttl_byhost": "PT2M5S",
    "svm": {
      "_links": {
        "self": {
          "href": "/api/resourcelink"
        }
```

```
  },
      "name": "svm1",
     "uuid": "02c9e252-41be-11e9-81d5-00a0986138f7"
    },
    "ttl_byhost": "PT24H",
  "ttl_for_members": "PT2M"
}
====== Error
```
Status: Default, Error

```
[cols=3*,options=header]
|===|Name
|Type
|Description
|error
|link:#error[error]
a|
|===.Example error
[%collapsible%closed]
====[source,json,subs=+macros]
{
    "error": {
      "arguments": {
        "code": "string",
        "message": "string"
      },
      "code": "4",
      "message": "entry doesn't exist",
      "target": "uuid"
   }
}
\qquad \qquad == === Definitions
[.api-def-first-level]
```

```
.See Definitions
[%collapsible%closed]
//Start collapsible Definitions block
====[#href]
[.api-collapsible-fifth-title]
href
[cols=3*,options=header]
| == =|Name
|Type
|Description
|href
|string
a|
|===[#_links]
[.api-collapsible-fifth-title]
_links
[cols=3*,options=header]
|===|Name
|Type
|Description
|self
|link:#href[href]
a|
| == =[#svm]
[.api-collapsible-fifth-title]
svm
[cols=3*,options=header]
| == =|Name
|Type
|Description
```

```
|_links
|link:#_links[_links]
a|
|name
|string
a|The name of the SVM.
|uuid
|string
a|The unique identifier of the SVM.
|===[#error arguments]
[.api-collapsible-fifth-title]
error_arguments
[cols=3*,options=header]
|===|Name
|Type
|Description
|code
|string
a|Argument code
|message
|string
a|Message argument
| == =[#error]
[.api-collapsible-fifth-title]
error
[cols=3*,options=header]
| == =
```

```
|Name
|Type
|Description
|arguments
|array[link:#error_arguments[error_arguments]]
a|Message arguments
|code
|string
a|Error code
|message
|string
a|Error message
|target
|string
a|The target parameter that caused the error.
|===//end collapsible .Definitions block
====[[ID65bdb58cab7916ace35b15417dd50f3d]]
= Update a netgroup cache setting
[.api-doc-operation .api-doc-operation-patch]#PATCH# [.api-doc-code-
block]#`/name-services/cache/netgroup/settings/{svm.uuid}`#
*Introduced In:* 9.11
Updates a netgroup cache setting.
== Important notes
* svm.uuid field cannot be empty.
* Returns success in case no values are provided for update.
```

```
== Related ONTAP commands
* `vserver services name-service cache netgroups settings modify`
== Learn more
* xref: {relative path}name-
services_cache_netgroup_settings_endpoint_overview.html[DOC /name-
services/cache/netgroup/settings]
== Parameters
[cols=5*,options=header]
|===|Name
|Type
|In
|Required
|Description
|svm.uuid
|string
|path
|True
a|SVM UUID.
|===== Request Body
[cols=3*,options=header]
| == =|Name
|Type
|Description
|_links
|link:#_links[_links]
a|
|enabled
|boolean
a|Indicates whether or not the cache is enabled.
```

```
|negative_cache_enabled_byhost
|boolean
a|Indicates whether or not the negative cache is enabled.
|negative_ttl_byhost
|string
a|Specifies negative Time to Live by host, in ISO 8601 format.
|svm
|link:#svm[svm]
a|
|ttl_byhost
|string
a|Specifies Time to Live by host, in ISO 8601 format.
|ttl_for_members
|string
a|Specifies Time to Live for netgroup members, in ISO 8601 format.
| == =.Example request
[%collapsible%closed]
====[source, json, subs=+macros]
{
    "_links": {
      "self": {
        "href": "/api/resourcelink"
     }
    },
    "negative_ttl_byhost": "PT2M5S",
    "svm": {
    " links": {
        "self": {
          "href": "/api/resourcelink"
        }
      },
      "name": "svm1",
```

```
  "uuid": "02c9e252-41be-11e9-81d5-00a0986138f7"
    },
  "ttl byhost": "PT24H",
  "ttl for members": "PT2M"
}
====== Response
```
== Error

Status: Default

```
ONTAP Error Response Codes
|===| Error Code | Description
| 23724055
| Internal error. Configuration for Vserver failed. Verify that the
cluster is healthy, then try the command again. For further assistance,
contact technical support.
| == =[cols=3*,options=header]
| == =|Name
|Type
|Description
|error
|link:#error[error]
a|
| == =.Example error
[%collapsible%closed]
====[source, json, subs=+macros]
```

```
{
    "error": {
      "arguments": {
        "code": "string",
        "message": "string"
      },
      "code": "4",
      "message": "entry doesn't exist",
      "target": "uuid"
   }
}
====
== Definitions
[.api-def-first-level]
.See Definitions
[%collapsible%closed]
//Start collapsible Definitions block
=[#href]
[.api-collapsible-fifth-title]
href
[cols=3*,options=header]
| == =|Name
|Type
|Description
|href
|string
a|
|===[#_links]
[.api-collapsible-fifth-title]
_links
[cols=3*,options=header]
| == =|Name
|Type
|Description
```
```
|self
|link:#href[href]
a|
|===[#svm]
[.api-collapsible-fifth-title]
svm
[cols=3*,options=header]
| == =|Name
|Type
|Description
|_links
|link:#_links[_links]
a|
|name
|string
a|The name of the SVM.
|uuid
|string
a|The unique identifier of the SVM.
|===[#netgroups_settings]
[.api-collapsible-fifth-title]
netgroups_settings
Netgroups cache setting.
[cols=3*,options=header]
|===|Name
|Type
|Description
```

```
|_links
|link:#_links[_links]
a|
|enabled
|boolean
a|Indicates whether or not the cache is enabled.
|negative_cache_enabled_byhost
|boolean
a|Indicates whether or not the negative cache is enabled.
|negative_ttl_byhost
|string
a|Specifies negative Time to Live by host, in ISO 8601 format.
|svm
|link:#svm[svm]
a|
|ttl_byhost
|string
a|Specifies Time to Live by host, in ISO 8601 format.
|ttl_for_members
|string
a|Specifies Time to Live for netgroup members, in ISO 8601 format.
| == =[#error arguments]
[.api-collapsible-fifth-title]
error_arguments
[cols=3*,options=header]
| == =|Name
|Type
|Description
|code
```

```
|string
a|Argument code
|message
|string
a|Message argument
|===[#error]
[.api-collapsible-fifth-title]
error
[cols=3*,options=header]
| == =|Name
|Type
|Description
|arguments
|array[link:#error_arguments[error_arguments]]
a|Message arguments
|code
|string
a|Error code
|message
|string
a|Error message
|target
|string
a|The target parameter that caused the error.
|===//end collapsible .Definitions block
====
```

```
:leveloffset: -1
= Manage global cache settings
:leveloffset: +1
[[IDbe7ba1410217baea34eeee7bd717f2f8]]
= Name-services cache setting endpoint overview
== Overview
This API is used to retrieve and manage global nameservice cache settings.
== Examples
=== Retrieving a global nameservice cache setting
\mathbf{I}^{\top}\mathbf{I}^{\top}\mathbf{I}The following example shows how to use the cache setting GET endpoint to
retrieve the global nameservice cache setting.
----
# The API:
GET /api/name-services/cache/setting
# The call:
curl -X GET "https://<mgmt-ip>/api/name-services/cache/setting" -H
"accept: application/hal+json"
# The response:
{
"eviction_time_interval": "P2D",
"remote_fetch_enabled": true
}
----
\mathbf{I}^{\top}\mathbf{I}^{\top}\mathbf{I}
```

```
=== Updating a global nameservice cache setting
\mathbf{I} . \mathbf{I} . \mathbf{I}The following example shows how to use the cache setting PATCH endpoint to
update the global nameservice cache setting.
----
# The API:
PATCH /api/name-services/cache/setting
# The call:
curl -X PATCH "https://<mgmt-ip>/api/name-services/cache/setting" -H
"accept: application/json" -H "Content-Type: application/json" -d "{
\"eviction_time_interval\": \"PT2H\" }"
----
\mathbf{I} . \mathbf{I}[[IDe939a5758be6c2b3413548cba32c3b06]]
= Retrieve a global name service cache setting
[.api-doc-operation .api-doc-operation-get]#GET# [.api-doc-code-
block]#`/name-services/cache/setting`#
*Introduced In:* 9.11
Retrieves a global nameservice cache setting.
== Related ONTAP commands
* `vserver services name-service cache settings show`
== Learn more
* xref: {relative path}name-
services_cache_setting_endpoint_overview.html[DOC /name-
services/cache/setting]
== Parameters
```
[cols=5\*,options=header]  $| == =$ |Name |Type |In |Required |Description |eviction\_time\_interval |string |query |False a|Filter by eviction time interval |remote\_fetch\_enabled |boolean |query |False a|Filter by remote\_fetch\_enabled |fields |array[string] |query |False a|Specify the fields to return. |max\_records |integer |query |False a|Limit the number of records returned. |return\_records |boolean |query |False a|The default is true for GET calls. When set to false, only the number of records is returned. \* Default value: 1

```
|return_timeout
|integer
|query
|False
a|The number of seconds to allow the call to execute before returning.
When iterating over a collection, the default is 15 seconds. ONTAP
returns earlier if either max records or the end of the collection is
reached.
* Default value: 1
* Max value: 120
* Min value: 0
|order_by
|array[string]
|query
|False
a|Order results by specified fields and optional [asc|desc] direction.
Default direction is 'asc' for ascending.
| == === Response
```
Status: 200, Ok

```
[cols=3*,options=header]
| == =|Name
|Type
|Description
|_links
|link:#_links[_links]
a|
|eviction_time_interval
|string
a|Specifies the time interval, in ISO 8601 format after which a periodic
cache eviction happens. Default is 4 hours.
|remote_fetch_enabled
|boolean
a|Indicates whether or not a node is allowed to fetch the data from a
remote node.
| == =.Example response
[%collapsible%closed]
====[source,json,subs=+macros]
{
   "_links": {
     "self": {
        "href": "/api/resourcelink"
     }
    },
    "eviction_time_interval": "PT2H"
}
====== Error
```
Status: Default, Error

[cols=3\*,options=header]  $|===$ 

```
|Name
|Type
|Description
|error
|link:#error[error]
a|
|===.Example error
[%collapsible%closed]
====
[source, json, subs=+macros]
{
    "error": {
      "arguments": {
        "code": "string",
        "message": "string"
      },
      "code": "4",
      "message": "entry doesn't exist",
      "target": "uuid"
   }
}
====
== Definitions
[.api-def-first-level]
.See Definitions
[%collapsible%closed]
//Start collapsible Definitions block
====[#href]
[.api-collapsible-fifth-title]
href
[cols=3*,options=header]
|===|Name
|Type
|Description
|href
```

```
|string
a|
| == =[#_links]
[.api-collapsible-fifth-title]
_links
[cols=3*,options=header]
|===|Name
|Type
|Description
|self
|link:#href[href]
a|
| == =[#error_arguments]
[.api-collapsible-fifth-title]
error_arguments
[cols=3*,options=header]
| == =|Name
|Type
|Description
|code
|string
a|Argument code
|message
|string
a|Message argument
|===[#error]
```

```
[.api-collapsible-fifth-title]
error
[cols=3*,options=header]
|===|Name
|Type
|Description
|arguments
|array[link:#error_arguments[error_arguments]]
a|Message arguments
|code
|string
a|Error code
|message
|string
a|Error message
|target
|string
a|The target parameter that caused the error.
| == =//end collapsible .Definitions block
====[[IDc73d4ad8f09a10f97d8145aa41466ed3]]
= Update a global name service cache setting
[.api-doc-operation .api-doc-operation-patch]#PATCH# [.api-doc-code-
block]#`/name-services/cache/setting`#
*Introduced In:* 9.11
Updates a global nameservice cache setting.
```

```
== Important notes
* Both the cache eviction time and remote fetch option can be modified.
== Related ONTAP commands
* `vserver services name-service cache settings modify`
== Learn more
* xref: {relative path}name-
services cache setting endpoint overview.html[DOC /name-
services/cache/setting]
== Request Body
[cols=3*,options=header]
| == =|Name
|Type
|Description
|_links
|link:#_links[_links]
a|
|eviction_time_interval
|string
a|Specifies the time interval, in ISO 8601 format after which a periodic
cache eviction happens. Default is 4 hours.
|remote_fetch_enabled
|boolean
a|Indicates whether or not a node is allowed to fetch the data from a
remote node.
|===.Example request
[%collapsible%closed]
====
```

```
[source, json, subs=+macros]
{
    "_links": {
      "self": {
         "href": "/api/resourcelink"
      }
    },
    "eviction_time_interval": "PT2H"
}
====
== Response
```
Status: 200, Ok

== Error

Status: Default, Error

```
[cols=3*,options=header]
|===|Name
|Type
|Description
|error
|link:#error[error]
a|
| == =.Example error
[%collapsible%closed]
====[source,json,subs=+macros]
{
    "error": {
      "arguments": {
        "code": "string",
        "message": "string"
      },
      "code": "4",
      "message": "entry doesn't exist",
      "target": "uuid"
```

```
  }
}
====== Definitions
[.api-def-first-level]
.See Definitions
[%collapsible%closed]
//Start collapsible Definitions block
=[#href]
[.api-collapsible-fifth-title]
href
[cols=3*,options=header]
| == =|Name
|Type
|Description
|href
|string
a|
| == =[#_links]
[.api-collapsible-fifth-title]
_links
[cols=3*,options=header]
| == =|Name
|Type
|Description
|self
|link:#href[href]
a|
| == =[#global cache setting]
[.api-collapsible-fifth-title]
```

```
global_cache_setting
[cols=3*,options=header]
|===|Name
|Type
|Description
|_links
|link:#_links[_links]
a|
|eviction_time_interval
|string
a|Specifies the time interval, in ISO 8601 format after which a periodic
cache eviction happens. Default is 4 hours.
|remote_fetch_enabled
|boolean
a|Indicates whether or not a node is allowed to fetch the data from a
remote node.
| ==[#error arguments]
[.api-collapsible-fifth-title]
error_arguments
[cols=3*,options=header]
| == =|Name
|Type
|Description
|code
|string
a|Argument code
|message
|string
a|Message argument
```

```
| == =[#error]
[.api-collapsible-fifth-title]
error
[cols=3*,options=header]
|===|Name
|Type
|Description
|arguments
|array[link:#error_arguments[error_arguments]]
a|Message arguments
|code
|string
a|Error code
|message
|string
a|Error message
|target
|string
a|The target parameter that caused the error.
| == =//end collapsible .Definitions block
====:leveloffset: -1
= Manage UNIX group cache settings
:leveloffset: +1
```

```
[[ID7c3cde354871334161d57e3e19e3d7a2]]
= Name-services cache unix-group settings endpoint overview
== Overview
This API is used to retrieve and manage unix-group settings.
== Examples
=== Retrieving unix-group settings
\mathbf{I} . \mathbf{I}The following example shows how to use the cache unix-group settings GET
endpoint to retrieve unix-group cache settings.
----
# The API:
GET /api/name-services/cache/unix-group/settings
# The call:
curl -X GET "https://<mgmt-ip>/api/name-services/cache/unix-
group/settings?fields=*" -H "accept: application/hal+json"
# The response:
{
"records": [
    {
      "svm": {
        "uuid": "8a1a8730-2036-11ec-8457-005056bbcfdb",
        "name": "vs43"
      },
      "enabled": true,
    "negative cache enabled": true,
      "ttl": "P1D",
    "negative ttl": "PT1M",
      "propagation_enabled": true
    },
    {
      "svm": {
        "uuid": "dc458b2f-2035-11ec-bfe2-005056bb6bef",
        "name": "vs34"
```

```
  },
       "enabled": true,
     "negative cache enabled": true,
       "ttl": "P1D",
     "negative ttl": "PT1M",
       "propagation_enabled": true
    }
\frac{1}{\sqrt{2}}"num_records": 2
}
----
\mathbf{I} , \mathbf{I} , \mathbf{I}=== Retrieving a unix-group setting for a given SVM
\mathbf{I} . \mathbf{I}The following example shows how to use the cache unix-group settings GET
endpoint to retrieve unix-group cache settings for a given SVM.
----
# The API:
GET /api/name-services/cache/unix-group/settings/{svm.uuid}
# The call:
curl -X GET "https://<mgmt-ip>/api/name-services/cache/unix-
group/settings/dc458b2f-2035-11ec-bfe2-005056bb6bef" -H "accept:
application/hal+json"
# The response:
{
"svm": {
    "uuid": "dc458b2f-2035-11ec-bfe2-005056bb6bef",
    "name": "vs34"
},
"enabled": true,
"negative cache enabled": true,
"ttl": "P1D",
"negative ttl": "PT1M",
"propagation_enabled": true
}
----
\mathbf{I} \cdot \mathbf{I} \cdot \mathbf{I}
```

```
=== Updating a unix-group setting
\mathbf{I} . \mathbf{I} . \mathbf{I}The following example shows how to use the cache unix-group settings PATCH
endpoint to update unix-group cache settings for an SVM.
---# The API:
PATCH /api/name-services/cache/unix-group/settings/{svm.uuid}
# The call:
curl -X PATCH "https://<mgmt-ip>/api/name-services/cache/unix-
group/settings/02c9e252-41be-11e9-81d5-00a0986138f9" -H "accept:
application/json" -H "Content-Type: application/json" -d "{ \"ttl\":
\"PT2H\", \"negative_ttl\": \"PT2M\" }"
---\mathbf{I} . \mathbf{I}[[ID6ba00225072e6a91d7508acfab8ab845]]
= Retrieve UNIX group cache settings
[.api-doc-operation .api-doc-operation-get]#GET# [.api-doc-code-
block]#`/name-services/cache/unix-group/settings`#
*Introduced In:* 9.11
Retrieves unix-group cache settings.
== Related ONTAP commands
* `vserver services name-service cache unix-group settings show`
== Learn more
* xref:{relative_path}name-services_cache_unix-
group settings endpoint overview.html[DOC /name-services/cache/unix-
group/settings]
```
== Parameters

[cols=5\*,options=header]  $| == =$ |Name |Type |In |Required |Description |ttl |string |query |False a|Filter by ttl |enabled |boolean |query |False a|Filter by enabled |negative\_ttl |string |query |False a|Filter by negative\_ttl |svm.uuid |string |query |False a|Filter by svm.uuid |svm.name |string |query |False a|Filter by svm.name |propagation\_enabled |boolean

|query |False a|Filter by propagation enabled |negative\_cache\_enabled |boolean |query |False a|Filter by negative\_cache enabled |fields |array[string] |query |False a|Specify the fields to return. |max\_records |integer |query |False a|Limit the number of records returned. |return\_records |boolean |query |False a|The default is true for GET calls. When set to false, only the number of records is returned. \* Default value: 1 |return\_timeout |integer |query |False a|The number of seconds to allow the call to execute before returning. When iterating over a collection, the default is 15 seconds. ONTAP returns earlier if either max records or the end of the collection is reached. \* Default value: 1

\* Max value: 120

```
* Min value: 0
|order_by
|array[string]
|query
|False
a|Order results by specified fields and optional [asc|desc] direction.
Default direction is 'asc' for ascending.
|===== Response
```
Status: 200, Ok

```
[cols=3*,options=header]
|===|Name
|Type
|Description
|_links
|link:#_links[_links]
a|
|num_records
|integer
a|Number of records.
|records
|array[link:#unix_group_settings[unix_group_settings]]
a|
|===.Example response
[%collapsible%closed]
====[source,json,subs=+macros]
{
    "_links": {
      "next": {
        "href": "/api/resourcelink"
```

```
  },
      "self": {
        "href": "/api/resourcelink"
      }
    },
  "num records": 1,
    "records": {
     " links": {
        "self": {
          "href": "/api/resourcelink"
        }
       },
     "negative ttl": "PT5M",
       "svm": {
         "_links": {
           "self": {
            "href": "/api/resourcelink"
          }
         },
         "name": "svm1",
        "uuid": "02c9e252-41be-11e9-81d5-00a0986138f7"
      },
      "ttl": "PT24H"
   }
}
====
== Error
```
Status: Default, Error

```
[cols=3*,options=header]
|===|Name
|Type
|Description
|error
|link:#error[error]
a|
|===.Example error
```

```
[%collapsible%closed]
====
[source, json, subs=+macros]
{
    "error": {
      "arguments": {
        "code": "string",
        "message": "string"
      },
      "code": "4",
      "message": "entry doesn't exist",
      "target": "uuid"
   }
}
====== Definitions
[.api-def-first-level]
.See Definitions
[%collapsible%closed]
//Start collapsible Definitions block
====[#href]
[.api-collapsible-fifth-title]
href
[cols=3*,options=header]
| == =|Name
|Type
|Description
|href
|string
a|
| == =[#_links]
[.api-collapsible-fifth-title]
_links
[cols=3*,options=header]
| == =
```

```
|Name
|Type
|Description
|next
|link:#href[href]
a|
|self
|link:#href[href]
a|
|===
[#_links]
[.api-collapsible-fifth-title]
_links
[cols=3*,options=header]
| == =|Name
|Type
|Description
|self
|link:#href[href]
a|
| == =[#svm]
[.api-collapsible-fifth-title]
svm
[cols=3*,options=header]
| == =|Name
|Type
|Description
|_links
|link:#_links[_links]
a|
|name
```

```
|string
a|The name of the SVM.
|uuid
|string
a|The unique identifier of the SVM.
|===[#unix_group_settings]
[.api-collapsible-fifth-title]
unix_group_settings
UNIX groups cache setting.
[cols=3*,options=header]
| == =|Name
|Type
|Description
|_links
|link:#_links[_links]
a|
|enabled
|boolean
a|Indicates whether or not the cache is enabled.
|negative_cache_enabled
|boolean
a|Indicates whether or not the negative cache is enabled.
|negative_ttl
|string
a|Specifies negative Time to Live, in ISO 8601 format.
|propagation_enabled
|boolean
a|Specifies whether the propagation setting is enabled or not.
```

```
|svm
|link:#svm[svm]
a|
|ttl
|string
a|Specifies Time to Live (TTL), in ISO 8601 format.
|===[#error_arguments]
[.api-collapsible-fifth-title]
error_arguments
[cols=3*,options=header]
| == =|Name
|Type
|Description
|code
|string
a|Argument code
|message
|string
a|Message argument
| == =[#error]
[.api-collapsible-fifth-title]
error
[cols=3*,options=header]
|===|Name
|Type
|Description
```

```
|arguments
|array[link:#error_arguments[error_arguments]]
a|Message arguments
|code
|string
a|Error code
|message
|string
a|Error message
|target
|string
a|The target parameter that caused the error.
|===//end collapsible .Definitions block
====[[ID843f517ef9ece1d7514735e37c6421d2]]
= Retrieve a UNIX group cache setting for an SVM
[.api-doc-operation .api-doc-operation-get]#GET# [.api-doc-code-
block]#`/name-services/cache/unix-group/settings/{svm.uuid}`#
*Introduced In:* 9.11
Retrieves a unix-group cache setting for a given SVM.
== Related ONTAP commands
* `vserver services name-service cache unix-group settings show`
== Learn more
* xref: {relative path}name-services cache unix-
group settings endpoint overview.html[DOC /name-services/cache/unix-
group/settings]
```

```
== Parameters
[cols=5*,options=header]
|===|Name
|Type
|In
|Required
|Description
|svm.uuid
|string
|path
|True
a|SVM UUID.
|ttl
|string
|query
|False
a|Filter by ttl
|enabled
|boolean
|query
|False
a|Filter by enabled
|negative_ttl
|string
|query
|False
a|Filter by negative_ttl
|svm.name
|string
|query
|False
a|Filter by svm.name
```
|propagation\_enabled |boolean |query |False a|Filter by propagation enabled |negative\_cache\_enabled |boolean |query |False a|Filter by negative\_cache\_enabled |fields |array[string] |query |False a|Specify the fields to return. |max\_records |integer |query |False a|Limit the number of records returned. |return\_records |boolean |query |False a|The default is true for GET calls. When set to false, only the number of records is returned. \* Default value: 1 |return\_timeout |integer |query |False a|The number of seconds to allow the call to execute before returning. When iterating over a collection, the default is 15 seconds. ONTAP returns earlier if either max records or the end of the collection is reached.

```
* Default value: 1
* Max value: 120
* Min value: 0
|order_by
|array[string]
|query
|False
a|Order results by specified fields and optional [asc|desc] direction.
Default direction is 'asc' for ascending.
| == =
```

```
== Response
```

```
Status: 200, Ok
```

```
[cols=3*,options=header]
|===|Name
|Type
|Description
|_links
|link:#_links[_links]
a|
|enabled
|boolean
a|Indicates whether or not the cache is enabled.
|negative_cache_enabled
|boolean
a|Indicates whether or not the negative cache is enabled.
|negative_ttl
|string
a|Specifies negative Time to Live, in ISO 8601 format.
|propagation_enabled
|boolean
```

```
a|Specifies whether the propagation setting is enabled or not.
|svm
|link:#svm[svm]
a|
|ttl
|string
a|Specifies Time to Live (TTL), in ISO 8601 format.
| == =.Example response
[%collapsible%closed]
====
[source,json,subs=+macros]
{
    "_links": {
     "self": {
        "href": "/api/resourcelink"
     }
    },
  "negative ttl": "PT5M",
    "svm": {
      "_links": {
        "self": {
           "href": "/api/resourcelink"
        }
      },
      "name": "svm1",
      "uuid": "02c9e252-41be-11e9-81d5-00a0986138f7"
    },
    "ttl": "PT24H"
}
====== Error
```
Status: Default, Error

[cols=3\*,options=header]  $| == =$ |Name

```
|Type
|Description
|error
|link:#error[error]
a|
| == =.Example error
[%collapsible%closed]
=[source,json,subs=+macros]
{
    "error": {
      "arguments": {
        "code": "string",
        "message": "string"
      },
      "code": "4",
      "message": "entry doesn't exist",
      "target": "uuid"
   }
}
====== Definitions
[.api-def-first-level]
.See Definitions
[%collapsible%closed]
//Start collapsible Definitions block
====[#href]
[.api-collapsible-fifth-title]
href
[cols=3*,options=header]
|===|Name
|Type
|Description
|href
|string
```

```
a|
| == =[#_links]
[.api-collapsible-fifth-title]
_links
[cols=3*,options=header]
|===|Name
|Type
|Description
|self
|link:#href[href]
a|
| == =[#svm]
[.api-collapsible-fifth-title]
svm
[cols=3*,options=header]
| == =|Name
|Type
|Description
|_links
|link:#_links[_links]
a|
|name
|string
a|The name of the SVM.
|uuid
|string
a|The unique identifier of the SVM.
```
 $| == =$ 

```
[#error_arguments]
[.api-collapsible-fifth-title]
error_arguments
[cols=3*,options=header]
| == =|Name
|Type
|Description
|code
|string
a|Argument code
|message
|string
a|Message argument
|===
[#error]
[.api-collapsible-fifth-title]
error
[cols=3*,options=header]
|===|Name
|Type
|Description
|arguments
|array[link:#error_arguments[error_arguments]]
a|Message arguments
|code
|string
a|Error code
|message
|string
```

```
a|Error message
|target
|string
a|The target parameter that caused the error.
| == =//end collapsible .Definitions block
====[[IDefff02d9ec354b4f6cab63d6d12991d0]]
= Update UNIX group cache settings
[.api-doc-operation .api-doc-operation-patch]#PATCH# [.api-doc-code-
block]#`/name-services/cache/unix-group/settings/{svm.uuid}`#
*Introduced In:* 9.11
Updates unix-group cache settings.
== Important notes
* svm.uuid field cannot be empty.
* Returns success in case no values are provided for update.
== Related ONTAP commands
* `vserver services name-service cache unix-group settings modify`
== Learn more
* xref: {relative path}name-services cache unix-
group settings endpoint overview.html[DOC /name-services/cache/unix-
group/settings]
== Parameters
[cols=5*,options=header]
| == =
```
|Name |Type |In |Required |Description |svm.uuid |string |path |True a|SVM UUID.  $|===$ == Request Body [cols=3\*,options=header]  $| == =$ |Name |Type |Description |\_links |link:#\_links[\_links] a| |enabled |boolean a|Indicates whether or not the cache is enabled. |negative\_cache\_enabled |boolean a|Indicates whether or not the negative cache is enabled. |negative\_ttl |string a|Specifies negative Time to Live, in ISO 8601 format. |propagation\_enabled |boolean a|Specifies whether the propagation setting is enabled or not.

```
|svm
|link:#svm[svm]
a|
|ttl
|string
a|Specifies Time to Live (TTL), in ISO 8601 format.
|===.Example request
[%collapsible%closed]
====[source,json,subs=+macros]
{
    "_links": {
      "self": {
        "href": "/api/resourcelink"
      }
    },
    "negative_ttl": "PT5M",
    "svm": {
    " links": {
        "self": {
          "href": "/api/resourcelink"
        }
      },
      "name": "svm1",
      "uuid": "02c9e252-41be-11e9-81d5-00a0986138f7"
    },
    "ttl": "PT24H"
}
====== Response
```
Status: 200, Ok

== Error

Status: Default

```
ONTAP Error Response Codes
|===| Error Code | Description
| 23724055
| Internal error. Configuration for Vserver failed. Verify that the
cluster is healthy, then try the command again. For further assistance,
contact technical support.
| == =[cols=3*,options=header]
| == =|Name
|Type
|Description
|error
|link:#error[error]
a|
|===.Example error
[%collapsible%closed]
====
[source, json, subs=+macros]
{
    "error": {
      "arguments": {
        "code": "string",
        "message": "string"
      },
      "code": "4",
      "message": "entry doesn't exist",
      "target": "uuid"
   }
}
====== Definitions
[.api-def-first-level]
.See Definitions
```

```
[%collapsible%closed]
//Start collapsible Definitions block
====
[#href]
[.api-collapsible-fifth-title]
href
[cols=3*,options=header]
|===|Name
|Type
|Description
|href
|string
a|
| == =[#_links]
[.api-collapsible-fifth-title]
_links
[cols=3*,options=header]
|===|Name
|Type
|Description
|self
|link:#href[href]
a|
| == =[#svm]
[.api-collapsible-fifth-title]
svm
[cols=3*,options=header]
|===|Name
|Type
|Description
```

```
|_links
|link:#_links[_links]
a|
|name
|string
a|The name of the SVM.
|uuid
|string
a|The unique identifier of the SVM.
| == =[#unix_group_settings]
[.api-collapsible-fifth-title]
unix_group_settings
UNIX groups cache setting.
[cols=3*,options=header]
| == =|Name
|Type
|Description
|_links
|link:#_links[_links]
a|
|enabled
|boolean
a|Indicates whether or not the cache is enabled.
|negative_cache_enabled
|boolean
a|Indicates whether or not the negative cache is enabled.
|negative_ttl
|string
a|Specifies negative Time to Live, in ISO 8601 format.
```

```
|propagation_enabled
|boolean
a|Specifies whether the propagation setting is enabled or not.
|svm
|link:#svm[svm]
a|
|ttl
|string
a|Specifies Time to Live (TTL), in ISO 8601 format.
|===[#error arguments]
[.api-collapsible-fifth-title]
error_arguments
[cols=3*,options=header]
| == =|Name
|Type
|Description
|code
|string
a|Argument code
|message
|string
a|Message argument
| == =[#error]
[.api-collapsible-fifth-title]
error
[cols=3*,options=header]
```

```
| == =|Name
|Type
|Description
|arguments
|array[link:#error_arguments[error_arguments]]
a|Message arguments
|code
|string
a|Error code
|message
|string
a|Error message
|target
|string
a|The target parameter that caused the error.
| == =//end collapsible .Definitions block
====:leveloffset: -1
= Manage UNIX user cache settings
:leveloffset: +1
[[IDd42b9da1c85422ff9748c86c93df75bc]]
= Name-services cache unix-user settings endpoint overview
```

```
== Overview
```

```
This API is used to retrieve and manage unix-user settings.
== Examples
=== Retrieving unix-user cache settings
\mathbf{I} . \mathbf{I}The following example shows how to use the cache unix-user settings GET
endpoint to retrieve unix-user cache settings.
----
# The API:
GET /api/name-services/cache/unix-user/settings
# The call:
curl -X GET "https://<mgmt-ip>/api/name-services/cache/unix-
user/settings?fields=*" -H "accept: application/hal+json"
# The response:
{
"records": [
    {
      "svm": {
        "uuid": "8a1a8730-2036-11ec-8457-005056bbcfdb",
        "name": "vs43"
      },
      "enabled": true,
    "negative cache enabled": true,
      "ttl": "P1D",
    "negative ttl": "PT1M",
      "propagation_enabled": true
    },
    {
      "svm": {
        "uuid": "dc458b2f-2035-11ec-bfe2-005056bb6bef",
        "name": "vs34"
      },
      "enabled": true,
    "negative cache enabled": true,
      "ttl": "P1D",
    "negative ttl": "PT1M",
      "propagation_enabled": true
    }
```

```
\vert,
"num_records": 2
}
----
\mathbf{I}^{\top}\mathbf{I}^{\top}\mathbf{I}=== Retrieving a unix-user cache setting for a given SVM
\mathbf{I}^{\top}\mathbf{I}^{\top}\mathbf{I}The following example shows how to use the cache unix-user settings GET
endpoint to retrieve unix-user cache settings for a given SVM.
----
# The API:
GET /api/name-services/cache/unix-user/settings/{svm.uuid}
# The call:
curl -X GET "https://<mgmt-ip>/api/name-services/cache/unix-
user/settings/dc458b2f-2035-11ec-bfe2-005056bb6bef" -H "accept:
application/hal+json"
# The response:
{
"svm": {
    "uuid": "dc458b2f-2035-11ec-bfe2-005056bb6bef",
    "name": "vs34"
},
"enabled": true,
"negative cache enabled": true,
"ttl": "P1D",
"negative ttl": "PT1M",
"propagation_enabled": true
}
----
\mathbf{r} \cdot \mathbf{r} \cdot \mathbf{r}=== Updating a unix-user setting
\mathbf{I}^{\top}\mathbf{I}^{\top}\mathbf{I}The following example shows how to use the cache unix-user settings PATCH
endpoint to update unix-user cache settings.
```

```
# The API:
PATCH /api/name-services/cache/unix-user/settings/{svm.uuid}
# The call:
curl -X PATCH "https://<mgmt-ip>/api/name-services/cache/unix-
user/settings/02c9e252-41be-11e9-81d5-00a0986138f9" -H "accept:
application/json" -H "Content-Type: application/json" -d "{ \"ttl\":
\"PT2H\", \"negative_ttl\": \"PT2M\" }"
----
\mathbf{I} . \mathbf{I}[[ID5b0b3f9985d23c38969f928170b814fb]]
= Retrieve UNIX user cache settings
[.api-doc-operation .api-doc-operation-get]#GET# [.api-doc-code-
block]#`/name-services/cache/unix-user/settings`#
*Introduced In:* 9.11
Retrieves unix-user cache settings.
== Related ONTAP commands
* `vserver services name-service cache unix-user settings show`
== Learn more
* xref: {relative path}name-services cache unix-
user settings endpoint overview.html[DOC /name-services/cache/unix-
user/settings]
== Parameters
[cols=5*,options=header]
|===|Name
|Type
|In
```
----

|Required |Description |propagation\_enabled |boolean |query |False a|Filter by propagation\_enabled |svm.uuid |string |query |False a|Filter by svm.uuid |svm.name |string |query |False a|Filter by svm.name |negative\_cache\_enabled |boolean |query |False a|Filter by negative cache enabled |negative\_ttl |string |query |False a|Filter by negative\_ttl |enabled |boolean |query |False a|Filter by enabled |ttl |string

|query |False a|Filter by ttl |fields |array[string] |query |False a|Specify the fields to return. |max\_records |integer |query |False a|Limit the number of records returned. |return\_records |boolean |query |False a|The default is true for GET calls. When set to false, only the number of records is returned. \* Default value: 1 |return\_timeout |integer |query |False a|The number of seconds to allow the call to execute before returning. When iterating over a collection, the default is 15 seconds. ONTAP returns earlier if either max records or the end of the collection is reached. \* Default value: 1 \* Max value: 120 \* Min value: 0 |order\_by |array[string] |query |False

```
a|Order results by specified fields and optional [asc|desc] direction.
Default direction is 'asc' for ascending.
|===
```
== Response

Status: 200, Ok

```
[cols=3*,options=header]
| == =|Name
|Type
|Description
|_links
|link:#_links[_links]
a|
|num_records
|integer
a|Number of records.
|records
|array[link:#unix_user_settings[unix_user_settings]]
a|
|===.Example response
[%collapsible%closed]
====[source,json,subs=+macros]
{
    "_links": {
      "next": {
        "href": "/api/resourcelink"
      },
      "self": {
        "href": "/api/resourcelink"
      }
    },
    "num_records": 1,
    "records": {
```

```
  "_links": {
         "self": {
           "href": "/api/resourcelink"
        }
      },
      "negative_ttl": "PT5M",
      "svm": {
        "_links": {
           "self": {
            "href": "/api/resourcelink"
          }
         },
         "name": "svm1",
        "uuid": "02c9e252-41be-11e9-81d5-00a0986138f7"
      },
      "ttl": "PT2H"
   }
}
===== Error
```
Status: Default, Error

```
[cols=3*,options=header]
|===|Name
|Type
|Description
|error
|link:#error[error]
a|
\mid \, == =.Example error
[%collapsible%closed]
====[source, json, subs=+macros]
{
    "error": {
      "arguments": {
        "code": "string",
```

```
  "message": "string"
      },
      "code": "4",
      "message": "entry doesn't exist",
      "target": "uuid"
   }
}
====== Definitions
[.api-def-first-level]
.See Definitions
[%collapsible%closed]
//Start collapsible Definitions block
=[#href]
[.api-collapsible-fifth-title]
href
[cols=3*,options=header]
| == =|Name
|Type
|Description
|href
|string
a|
| == =[#_links]
[.api-collapsible-fifth-title]
_links
[cols=3*,options=header]
| == =|Name
|Type
|Description
|next
|link:#href[href]
a|
```

```
|self
|link:#href[href]
a|
|===[#_links]
[.api-collapsible-fifth-title]
_links
[cols=3*,options=header]
| == =|Name
|Type
|Description
|self
|link:#href[href]
a|
| == =[#svm]
[.api-collapsible-fifth-title]
svm
[cols=3*,options=header]
|===|Name
|Type
|Description
|_links
|link:#_links[_links]
a|
|name
|string
a|The name of the SVM.
|uuid
|string
a|The unique identifier of the SVM.
```

```
| == =[#unix_user_settings]
[.api-collapsible-fifth-title]
unix_user_settings
UNIX users cache setting.
[cols=3*,options=header]
| == =|Name
|Type
|Description
|_links
|link:#_links[_links]
a|
|enabled
|boolean
a|Indicates whether or not the cache is enabled.
|negative_cache_enabled
|boolean
a|Indicates whether or not the negative cache is enabled.
|negative_ttl
|string
a|Specifies negative Time to Live, in ISO 8601 format.
|propagation_enabled
|boolean
a|Specifies whether the propagation setting is enabled or not.
|svm
|link:#svm[svm]
a|
|ttl
|string
```

```
a|Specifies Time to Live (TTL), in ISO 8601 format.
| == =[#error arguments]
[.api-collapsible-fifth-title]
error_arguments
[cols=3*,options=header]
| == =|Name
|Type
|Description
|code
|string
a|Argument code
|message
|string
a|Message argument
| == =[#error]
[.api-collapsible-fifth-title]
error
[cols=3*,options=header]
|===|Name
|Type
|Description
|arguments
|array[link:#error_arguments[error_arguments]]
a|Message arguments
|code
|string
a|Error code
```

```
|message
|string
a|Error message
|target
|string
a|The target parameter that caused the error.
| == =//end collapsible .Definitions block
====[[ID0d0be1861f533004e944c2513298e94b]]
= Retrieve UNIX user cache settings for an SVM
[.api-doc-operation .api-doc-operation-get]#GET# [.api-doc-code-
block]#`/name-services/cache/unix-user/settings/{svm.uuid}`#
*Introduced In:* 9.11
Retrieves unix-user cache settings for a given SVM.
== Related ONTAP commands
* `vserver services name-service cache unix-user settings show`
== Learn more
* xref:{relative_path}name-services_cache_unix-
user settings endpoint overview.html[DOC /name-services/cache/unix-
user/settings]
== Parameters
[cols=5*,options=header]
| == =|Name
```
|Type |In |Required |Description |svm.uuid |string |path |True a|SVM UUID. |propagation\_enabled |boolean |query |False a|Filter by propagation enabled |svm.name |string |query |False a|Filter by svm.name |negative\_cache\_enabled |boolean |query |False a|Filter by negative cache enabled |negative\_ttl |string |query |False a|Filter by negative ttl |enabled |boolean |query |False a|Filter by enabled

|ttl |string |query |False a|Filter by ttl |fields |array[string] |query |False a|Specify the fields to return. |max\_records |integer |query |False a|Limit the number of records returned. |return\_records |boolean |query |False a|The default is true for GET calls. When set to false, only the number of records is returned. \* Default value: 1 |return\_timeout |integer |query |False a|The number of seconds to allow the call to execute before returning. When iterating over a collection, the default is 15 seconds. ONTAP returns earlier if either max records or the end of the collection is reached. \* Default value: 1 \* Max value: 120 \* Min value: 0 |order\_by |array[string]

```
|query
|False
a|Order results by specified fields and optional [asc|desc] direction.
Default direction is 'asc' for ascending.
|===== Response
```
Status: 200, Ok

```
[cols=3*,options=header]
| == =|Name
|Type
|Description
|_links
|link:#_links[_links]
a|
|enabled
|boolean
a|Indicates whether or not the cache is enabled.
|negative_cache_enabled
|boolean
a|Indicates whether or not the negative cache is enabled.
|negative_ttl
|string
a|Specifies negative Time to Live, in ISO 8601 format.
|propagation_enabled
|boolean
a|Specifies whether the propagation setting is enabled or not.
|svm
|link:#svm[svm]
a|
|ttl
```

```
|string
a|Specifies Time to Live (TTL), in ISO 8601 format.
| == =.Example response
[%collapsible%closed]
====
[source, json, subs=+macros]
{
    "_links": {
      "self": {
        "href": "/api/resourcelink"
     }
    },
    "negative_ttl": "PT5M",
    "svm": {
    " links": {
        "self": {
          "href": "/api/resourcelink"
        }
      },
      "name": "svm1",
      "uuid": "02c9e252-41be-11e9-81d5-00a0986138f7"
    },
    "ttl": "PT2H"
}
====== Error
```

```
Status: Default, Error
```

```
[cols=3*,options=header]
| == =|Name
|Type
|Description
|error
|link:#error[error]
a|
| == =
```

```
.Example error
[%collapsible%closed]
====[source,json,subs=+macros]
{
    "error": {
      "arguments": {
        "code": "string",
        "message": "string"
      },
      "code": "4",
      "message": "entry doesn't exist",
      "target": "uuid"
    }
}
== == === Definitions
[.api-def-first-level]
.See Definitions
[%collapsible%closed]
//Start collapsible Definitions block
=[#href]
[.api-collapsible-fifth-title]
href
[cols=3*,options=header]
| == =|Name
|Type
|Description
|href
|string
a|
|===[#_links]
[.api-collapsible-fifth-title]
_links
```

```
[cols=3*,options=header]
| == =|Name
|Type
|Description
|self
|link:#href[href]
a|
| == =[#svm]
[.api-collapsible-fifth-title]
svm
[cols=3*,options=header]
| == =|Name
|Type
|Description
|_links
|link:#_links[_links]
a|
|name
|string
a|The name of the SVM.
|uuid
|string
a|The unique identifier of the SVM.
| == =[#error arguments]
[.api-collapsible-fifth-title]
error_arguments
[cols=3*,options=header]
| == =|Name
```

```
|Type
|Description
|code
|string
a|Argument code
|message
|string
a|Message argument
| == =[#error]
[.api-collapsible-fifth-title]
error
[cols=3*,options=header]
| == =|Name
|Type
|Description
|arguments
|array[link:#error_arguments[error_arguments]]
a|Message arguments
|code
|string
a|Error code
|message
|string
a|Error message
|target
|string
a|The target parameter that caused the error.
| == =
```

```
//end collapsible .Definitions block
====[[IDaa0e619a1968bdcb7fcc096b20402eaa]]
= Update a UNIX user cache setting
[.api-doc-operation .api-doc-operation-patch]#PATCH# [.api-doc-code-
block]#`/name-services/cache/unix-user/settings/{svm.uuid}`#
*Introduced In:* 9.11
Updates a unix-user cache setting.
== Important notes
* svm.uuid field cannot be empty.
* Returns success in case no values are provided for update.
== Related ONTAP commands
* `vserver services name-service cache unix-user settings modify`
== Learn more
* xref: {relative path}name-services cache unix-
user settings endpoint overview.html[DOC /name-services/cache/unix-
user/settings]
== Parameters
[cols=5*,options=header]
| == =|Name
|Type
|In
|Required
|Description
|svm.uuid
|string
|path
```

```
|True
a|SVM UUID.
|===== Request Body
[cols=3*,options=header]
| == =|Name
|Type
|Description
|_links
|link:#_links[_links]
a|
|enabled
|boolean
a|Indicates whether or not the cache is enabled.
|negative_cache_enabled
|boolean
a|Indicates whether or not the negative cache is enabled.
|negative_ttl
|string
a|Specifies negative Time to Live, in ISO 8601 format.
|propagation_enabled
|boolean
a|Specifies whether the propagation setting is enabled or not.
|svm
|link:#svm[svm]
a|
|ttl
|string
a|Specifies Time to Live (TTL), in ISO 8601 format.
```

```
| == =.Example request
[%collapsible%closed]
====
[source,json,subs=+macros]
{
    "_links": {
      "self": {
         "href": "/api/resourcelink"
      }
    },
  "negative ttl": "PT5M",
    "svm": {
    " links": {
        "self": {
           "href": "/api/resourcelink"
        }
      },
      "name": "svm1",
      "uuid": "02c9e252-41be-11e9-81d5-00a0986138f7"
    },
    "ttl": "PT2H"
}
====== Response
```
## Status: 200, Ok

== Error

## Status: Default

```
ONTAP Error Response Codes
| == =| Error Code | Description
| 23724055
| Internal error. Configuration for Vserver failed. Verify that the
cluster is healthy, then try the command again. For further assistance,
contact technical support.
```

```
[cols=3*,options=header]
| == =|Name
|Type
|Description
|error
|link:#error[error]
a|
| == =.Example error
[%collapsible%closed]
====[source,json,subs=+macros]
{
    "error": {
      "arguments": {
        "code": "string",
        "message": "string"
      },
      "code": "4",
      "message": "entry doesn't exist",
      "target": "uuid"
   }
}
====== Definitions
[.api-def-first-level]
.See Definitions
[%collapsible%closed]
//Start collapsible Definitions block
====[#href]
[.api-collapsible-fifth-title]
href
[cols=3*,options=header]
```

```
| == =
```
 $| == =$ 

```
|Name
|Type
|Description
|href
|string
a|
|===[#_links]
[.api-collapsible-fifth-title]
_links
[cols=3*,options=header]
|===
|Name
|Type
|Description
|self
|link:#href[href]
a|
|===[#svm]
[.api-collapsible-fifth-title]
svm
[cols=3*,options=header]
| == =|Name
|Type
|Description
|_links
|link:#_links[_links]
a|
|name
|string
a|The name of the SVM.
```

```
|uuid
|string
a|The unique identifier of the SVM.
| == =[#unix_user_settings]
[.api-collapsible-fifth-title]
unix_user_settings
UNIX users cache setting.
[cols=3*,options=header]
|===|Name
|Type
|Description
|_links
|link:#_links[_links]
a|
|enabled
|boolean
a|Indicates whether or not the cache is enabled.
|negative_cache_enabled
|boolean
a|Indicates whether or not the negative cache is enabled.
|negative_ttl
|string
a|Specifies negative Time to Live, in ISO 8601 format.
|propagation_enabled
|boolean
a|Specifies whether the propagation setting is enabled or not.
|svm
```
|link:#svm[svm]

```
a|
```

```
|ttl
|string
a|Specifies Time to Live (TTL), in ISO 8601 format.
| == =[#error arguments]
[.api-collapsible-fifth-title]
error_arguments
[cols=3*,options=header]
|===|Name
|Type
|Description
|code
|string
a|Argument code
|message
|string
a|Message argument
|===[#error]
[.api-collapsible-fifth-title]
error
[cols=3*,options=header]
| == =|Name
|Type
|Description
|arguments
|array[link:#error_arguments[error_arguments]]
a|Message arguments
```

```
|code
|string
a|Error code
|message
|string
a|Error message
|target
|string
a|The target parameter that caused the error.
| == =//end collapsible .Definitions block
====:leveloffset: -1
= Manage DNS configurations
:leveloffset: +1
[[IDd36f3440de3a5d3504eb08b81c2f9596]]
= Name-services dns endpoint overview
== Overview
Displays DNS information and controls the DNS subsytem. DNS domain name
and DNS servers are required parameters.
== Retrieving DNS information
The DNS GET endpoint retrieves all of the DNS configurations for all SVMs.
DNS configuration for the cluster is retrieved via
xref:{relative path}cluster-endpoint-overview.html[/api/cluster] .
```

```
== Examples
=== Retrieving all of the fields for all of the DNS configurations
----
# The API:
/api/name-services/dns
# The call:
curl -X GET "https://<mgmt-ip>/api/name-services/dns?fields=*" -H "accept:
application/hal+json"
# The response:
{
"records": [
    {
      "svm": {
        "uuid": "27eff5d8-22b2-11eb-8038-0050568ed32c",
        "name": "clust-1",
        "_links": {
          "self": {
             "href": "/api/svm/svms/179d3c85-7053-11e8-b9b8-005056b41bd1"
           }
        }
      },
      "domains": [
        "domain.example.com"
    \frac{1}{2}  "servers": [
        "44.44.44.44"
    \frac{1}{\sqrt{2}}  "timeout":2,
      "attempts":1,
      "scope": "cluster",
    " links": {
        "self": {
           "href": "/api/name-services/dns/27eff5d8-22b2-11eb-8038-
0050568ed32c"
        }
      }
    },
    {
      "uuid": "179d3c85-7053-11e8-b9b8-005056b41bd1",
      "svm": {
```

```
  "uuid": "179d3c85-7053-11e8-b9b8-005056b41bd1",
      "name": "vs1",
        "_links": {
           "self": {
             "href": "/api/svm/svms/179d3c85-7053-11e8-b9b8-005056b41bd1"
          }
        }
      },
      "domains": [
        "domainA.example.com"
    \frac{1}{2}  "servers": [
        "10.10.10.10"
    \vert,
      "timeout":2,
      "attempts":1,
    "dynamic dns": {
        "enabled": false,
      "use secure": false,
        "time_to_live": "PT1H"
      },
      "scope": "svm",
    " links": {
        "self": {
           "href": "/api/name-services/dns/179d3c85-7053-11e8-b9b8-
005056b41bd1"
        }
     }
    },
    {
      "uuid": "19076d35-6e27-11e8-b9b8-005056b41bd1",
      "svm": {
        "uuid": "19076d35-6e27-11e8-b9b8-005056b41bd1",
      "name": "vs2",
        "_links": {
           "self": {
             "href": "/api/svm/svms/19076d35-6e27-11e8-b9b8-005056b41bd1"
           }
        }
      },
      "domains": [
        "sample.example.com"
    \frac{1}{\sqrt{2}}  "servers": [
        "11.11.11.11",
        "22.22.22.22",
```
```
  "33.33.33.33"
    \frac{1}{\sqrt{2}}  "timeout":2,
      "attempts":2,
      "dynamic_dns": {
        "enabled": true,
      "use secure": false,
        "time_to_live": "PT3H"
      },
      "scope": "svm",
    " links": {
        "self": {
           "href": "/api/name-services/dns/19076d35-6e27-11e8-b9b8-
005056b41bd1"
        }
      }
   }
\frac{1}{\sqrt{2}}"num records": 3,
"_links": {
   "self": {
      "href": "/api/name-services/dns?fields=*"
   }
}
}
----
=== Retrieving all DNS configurations whose domain name starts with
dom^* .
----
# The API:
/api/name-services/dns
# The call:
curl -X GET "https://<mgmt-ip>/api/name-services/dns?domains=dom*" -H
"accept: application/hal+json"
# The response:
{
"records": [
    {
      "uuid": "179d3c85-7053-11e8-b9b8-005056b41bd1",
      "svm": {
         "uuid": "179d3c85-7053-11e8-b9b8-005056b41bd1",
```

```
  "name": "vs1",
       " links": {
          "self": {
             "href": "/api/svm/svms/179d3c85-7053-11e8-b9b8-005056b41bd1"
           }
        }
      },
      "domains": [
         "domainA.example.com"
    \left| \ \right|,
    " links": {
        "self": {
           "href": "/api/name-services/dns/179d3c85-7053-11e8-b9b8-
005056b41bd1"
        }
      }
   }
\frac{1}{\sqrt{2}}"num records": 1,
"_links": {
   "self": {
      "href": "/api/name-services/dns?domains=dom*"
   }
}
}
----
=== Retrieving the DNS configuration for a specific SVM
---# The API:
/api/name-services/dns/{uuid}
# The call:
curl -X GET "https://<mgmt-ip>/api/name-services/dns/179d3c85-7053-11e8-
b9b8-005056b41bd1" -H "accept: application/hal+json"
# The response:
{
"uuid": "179d3c85-7053-11e8-b9b8-005056b41bd1",
"svm": {
    "uuid": "179d3c85-7053-11e8-b9b8-005056b41bd1",
    "name": "vs1",
    "_links": {
      "self": {
```

```
  "href": "/api/svm/svms/179d3c85-7053-11e8-b9b8-005056b41bd1"
     }
   }
},
"domains": [
   "domainA.example.com"
\left| \ \right|,
"servers": [
   "10.10.10.10"
\left| \ \right|,
"timeout":2,
"attempts":1,
"tld query enabled": true,
"source address match": true,
"packet query match": true,
"dynamic_dns": {
   "enabled": false,
 "use secure": false,
   "time_to_live": "P1D"
},
"scope": "svm",
"_links": {
    "self": {
      "href": "/api/name-services/dns/179d3c85-7053-11e8-b9b8-005056b41bd1"
    }
}
}
----
=== Retrieving the advanced fields "DNS status", "tld query enable",
"source address match", and "packet query match" using wildcards **
----
# The API:
/api/name-services/dns/{uuid}
# The call:
curl -X GET "https://<mgmt-ip>/api/name-services/dns/179d3c85-7053-11e8-
b9b8-005056b41bd1?fileds=**" -H "accept: application/hal+json"
# The response:
{
"uuid": "179d3c85-7053-11e8-b9b8-005056b41bd1",
"svm": {
    "uuid": "179d3c85-7053-11e8-b9b8-005056b41bd1",
```

```
  "name": "vs1",
    "_links": {
     "self": {
        "href": "/api/svm/svms/179d3c85-7053-11e8-b9b8-005056b41bd1"
     }
   }
},
"domains": [
    "domainA.example.com"
\left| \cdot \right|"servers": [
   "10.10.10.10"
\left| \right|,
"timeout":2,
"attempts":1,
"tld query enabled": true,
"source address match": true,
"packet query match": true,
"dynamic_dns": {
    "enabled": false,
 "use secure": false,
   "time_to_live": "P1D"
},
"scope": "svm",
"status": [
   {
      "name_server": "10.10.10.10",
     "state": "up",
      "message": "Response time (msec): ",
      "code": 0
   }
\frac{1}{2},
"_links": {
    "self": {
      "href": "/api/name-services/dns/179d3c85-7053-11e8-b9b8-005056b41bd1"
   }
}
}
----
== Creating a DNS configuration
The DNS POST endpoint creates a DNS configuration for the specified SVM.
== Examples
```

```
=== Specifying only the required fields
----
# The API:
/api/name-services/dns
# The call:
      curl -X POST "https://<mgmt-ip>/api/name-services/dns" -H "accept:
application/hal+json" -H "Content-Type: application/json" -d "{ \"svm\": {
\"uuid\": \"179d3c85-7053-11e8-b9b8-005056b41bd1\" }, \"domains\": [
\"domainA.example.com\" ], \"servers\": [ \"10.10.10.10\" ]}"
----
=== Specifying the optional fields as well
----
# The API:
/api/name-services/dns
# The call:
    curl -X POST "https://<mgmt-ip>/api/name-services/dns" -H "accept:
application/hal+json" -H "Content-Type: application/json" -d "{ \"svm\": {
\"uuid\": \"179d3c85-7053-11e8-b9b8-005056b41bd1\" }, \"domains\": [
\"domainA.example.com\" ], \"servers\": [ \"10.10.10.10\" ],
\"timeout\":2, \"attempts\":3}"
----
=== Specifying the scope of the SVM
----
# The API:
/api/name-services/dns
# The call:
    curl -X POST "https://<mgmt-ip>/api/name-services/dns" -H "accept:
application/hal+json" -H "Content-Type: application/json" -d "{ \"svm\": {
\"uuid\": \"179d3c85-7053-11e8-b9b8-005056b41bd1\" }, \"domains\": [
\"domainA.example.com\" ], \"servers\": [ \"10.10.10.10\" ],
\"timeout\":2, \"attempts\":3, \"scope\":\"svm\"}"
----
== Updating a DNS configuration
The DNS PATCH endpoint updates the DNS configuration for the specified
```

```
SVM.
== Examples
=== Updating both the DNS domains and servers
----
# The API:
/api/name-services/dns/{uuid}
# The call:
curl -X PATCH "https://<mgmt-ip>/api/name-services/dns/179d3c85-7053-11e8-
b9b8-005056b41bd1" -H "accept: application/hal+json" -H "Content-Type:
application/json" -d "{ \"domains\": [ \"domainA.example.com\",
\"domainB.example.com\" ], \"servers\": [ \"10.10.10.10\", \"10.10.10.11\"
]}"
----
=== Updating the DNS servers only
----
# The API:
/api/name-services/dns/{uuid}
# The call:
curl -X PATCH "https://<mgmt-ip>/api/name-services/dns/179d3c85-7053-11e8-
b9b8-005056b41bd1" -H "accept: application/hal+json" -H "Content-Type:
application/json" -d "{ \"servers\": [ \"10.10.10.10\" ]}"
----
=== Updating the optional fields "timeout", "attempts", and
"source address match"
---# The API:
/api/name-services/dns/{uuid}
# The call:
curl -X PATCH "https://<mgmt-ip>/api/name-services/dns/179d3c85-7053-11e8-
b9b8-005056b41bd1" -H "accept: application/hal+json" -H "Content-Type:
application/json" -d "{ \"timeout\":2, \"attempts\":3,
\"source_address_match\":true}"
---
```

```
=== Updating the Dynamic DNS related fields
----
# The API:
/api/name-services/dns/{uuid}
# The call:
curl -X PATCH "https://<mgmt-ip>/api/name-services/dns/179d3c85-7053-11e8-
b9b8-005056b41bd1" -H "accept: application/hal+json" -H "Content-Type:
application/json" -d "{ \"timeout\":2, \"attempts\":3,
\"dynamic_dns.enabled\":\"true\", \"dynamic_dns.time_to_live\":\"20h\"}"
---== Deleting a DNS configuration
The DNS DELETE endpoint deletes the DNS configuration for the specified
SVM.
== Example
The following example shows a DELETE operation.
----
# The API:
/api/name-services/dns/{uuid}
# The call:
curl -X DELETE "https://<mgmt-ip>/api/name-services/dns/179d3c85-7053-
11e8-b9b8-005056b41bd1" -H "accept: application/hal+json"
----
[[IDa311ba10477edb581584615c349b72bc]]
= Retrieve DNS configurations for all SVMs
[.api-doc-operation .api-doc-operation-get]#GET# [.api-doc-code-
block]#`/name-services/dns`#
*Introduced In:* 9.6
Retrieves the DNS configurations of all SVMs.
Specify 'scope' as 'svm' to retrieve the DNS configuration of all the data
```

```
SVMs.
Specify 'scope' as 'cluster' to retrieve the DNS configuration of the
cluster.
== Advanced properties
* 'tld_query_enabled'
* 'source_address_match'
* 'packet_query_match'
* 'status' property retrieves the status of each name server of the DNS
configuration for an SVM.
== Related ONTAP commands
* `vserver services name-service dns show`
* `vserver services name-service dns check`
* `vserver services name-service dns dynamic-update show`
== Learn more
* xref: {relative path}name-services dns endpoint overview.html[DOC /name-
services/dns]
== Parameters
[cols=5*,options=header]
| == =|Name
|Type
|In
|Required
|Description
|status.state
|string
|query
|False
a|Filter by status.state
* Introduced in: 9.9
|status.message
|string
|query
```
|False a|Filter by status.message \* Introduced in: 9.9 |status.code |integer |query |False a|Filter by status.code \* Introduced in: 9.9 |status.name\_server |string |query |False a|Filter by status.name server \* Introduced in: 9.9 |dynamic\_dns.fqdn |string |query |False a|Filter by dynamic\_dns.fqdn \* Introduced in: 9.9 |dynamic\_dns.use\_secure |boolean |query |False a|Filter by dynamic dns.use secure \* Introduced in: 9.9 |dynamic\_dns.time\_to\_live |string |query |False a|Filter by dynamic dns.time to live

```
* Introduced in: 9.9
|dynamic_dns.enabled
|boolean
|query
|False
a|Filter by dynamic_dns.enabled
* Introduced in: 9.9
|source_address_match
|boolean
|query
|False
a|Filter by source address match
* Introduced in: 9.9
|packet_query_match
|boolean
|query
|False
a|Filter by packet_query_match
* Introduced in: 9.9
|tld_query_enabled
|boolean
|query
|False
a|Filter by tld query enabled
* Introduced in: 9.9
|domains
|string
|query
|False
a|Filter by domains
* maxLength: 255
```

```
* minLength: 1
|uuid
|string
|query
|False
a|Filter by uuid
* Introduced in: 9.13
|svm.uuid
|string
|query
|False
a|Filter by svm.uuid
|svm.name
|string
|query
|False
a|Filter by svm.name
|timeout
|integer
|query
|False
a|Filter by timeout
* Introduced in: 9.9
* Max value: 5
* Min value: 1
|scope
|string
|query
|False
a|Filter by scope
* Introduced in: 9.9
```
|servers

|string |query |False a|Filter by servers |attempts |integer |query |False a|Filter by attempts \* Introduced in: 9.9 \* Max value: 4 \* Min value: 1 |fields |array[string] |query |False a|Specify the fields to return. |max\_records |integer |query |False a|Limit the number of records returned. |return\_records |boolean |query |False a|The default is true for GET calls. When set to false, only the number of records is returned. \* Default value: 1 |return\_timeout |integer |query |False a|The number of seconds to allow the call to execute before returning. When iterating over a collection, the default is 15 seconds. ONTAP

```
returns earlier if either max records or the end of the collection is
reached.
* Max value: 120
* Min value: 0
* Default value: 1
|order_by
|array[string]
|query
|False
a|Order results by specified fields and optional [asc|desc] direction.
Default direction is 'asc' for ascending.
|===== Response
```
Status: 200, Ok

```
[cols=3*,options=header]
|===|Name
|Type
|Description
|_links
|link:#_links[_links]
a|
|num_records
|integer
a|Number of DNS domain records.
|records
|array[link:#dns[dns]]
a|
| == =.Example response
[%collapsible%closed]
====
```

```
[source,json,subs=+macros]
{
    "_links": {
      "next": {
        "href": "/api/resourcelink"
      },
      "self": {
        "href": "/api/resourcelink"
      }
    },
  "num records": 1,
    "records": {
    " links": {
        "self": {
           "href": "/api/resourcelink"
        }
      },
      "attempts": 1,
      "domains": [
        "example.com",
        "example2.example3.com"
    \frac{1}{2}  "dynamic_dns": {
        "fqdn": "example.com",
        "time_to_live": "P2D"
      },
      "scope": "svm",
      "servers": [
        "10.224.65.20",
        "2001:db08:a0b:12f0::1"
    \left| \ \right|,
      "status": {
        "code": 6684732,
        "name_server": "10.10.10.10",
        "state": "up"
      },
      "svm": {
         "_links": {
           "self": {
             "href": "/api/resourcelink"
  }
        },
      "name": "svm1",
        "uuid": "02c9e252-41be-11e9-81d5-00a0986138f7"
      },
      "timeout": 2,
```

```
  "uuid": "02c9e252-41be-11e9-81d5-00a0986138f7"
   }
}
====== Error
```
Status: Default, Error

```
[cols=3*,options=header]
|===|Name
|Type
|Description
|error
|link:#error[error]
a|
| == =.Example error
[%collapsible%closed]
====
[source,json,subs=+macros]
{
    "error": {
      "arguments": {
        "code": "string",
        "message": "string"
      },
      "code": "4",
      "message": "entry doesn't exist",
      "target": "uuid"
   }
}
====== Definitions
[.api-def-first-level]
.See Definitions
[%collapsible%closed]
//Start collapsible Definitions block
====
```

```
[#href]
[.api-collapsible-fifth-title]
href
[cols=3*,options=header]
| == =|Name
|Type
|Description
|href
|string
a|
| == =[#_links]
[.api-collapsible-fifth-title]
_links
[cols=3*,options=header]
| == =|Name
|Type
|Description
|next
|link:#href[href]
a|
|self
|link:#href[href]
a|
| == =[#_links]
[.api-collapsible-fifth-title]
_links
[cols=3*,options=header]
|===|Name
|Type
|Description
```

```
|self
|link:#href[href]
a|
|===[#dynamic_dns]
[.api-collapsible-fifth-title]
dynamic_dns
[cols=3*,options=header]
| == =|Name
|Type
|Description
|enabled
|boolean
a|Enable or disable Dynamic DNS (DDNS) updates for the specified SVM.
|fqdn
|string
a|Fully Qualified Domain Name (FQDN) to be used for dynamic DNS updates.
|skip_fqdn_validation
|boolean
a|Enable or disable FQDN validation.
|time_to_live
|string
a|Time to live value for the dynamic DNS updates, in an ISO-8601 duration
formatted string.
Maximum Time To Live is 720 hours(P30D in ISO-8601 format) and the default
is 24 hours(P1D in ISO-8601 format).
|use_secure
|boolean
a|Enable or disable secure dynamic DNS updates for the specified SVM.
```
 $|===$ 

```
[#status]
[.api-collapsible-fifth-title]
status
Status of each of the DNS name server configured for the specified SVM.
[cols=3*,options=header]
| == =|Name
|Type
|Description
|code
|integer
a|Code corresponding to the status message. Code is 0 when the state is
'up'.
|message
|string
a|Detailed description of the validation state if the state is 'down' or
the response time of the DNS server if the state is 'up'.
|name_server
|string
a|The IP address of the DNS server. The address can be either an IPv4 or
an IPv6 address.
|state
|string
a|The validation status of the DNS server.
|===[#svm]
[.api-collapsible-fifth-title]
svm
[cols=3*,options=header]
| == =
```

```
|Name
|Type
|Description
|_links
|link:#_links[_links]
a|
|name
|string
a|The name of the SVM.
|uuid
|string
a|The unique identifier of the SVM.
|===[#dns]
[.api-collapsible-fifth-title]
dns
[cols=3*,options=header]
| == =|Name
|Type
|Description
|_links
|link:#_links[_links]
a|
|attempts
|integer
a|Number of attempts allowed when querying the DNS name servers.
|domains
|array[string]
a|A list of DNS domains.
Domain names have the following requirements:
* The name must contain only the following characters: A through Z,
a through z, 0 through 9, ".", "-" or " ".
```
\* The first character of each label, delimited by ".", must be one of the following characters: A through Z or a through z or 0 through 9. \* The last character of each label, delimited by ".", must be one of the following characters: A through Z, a through z, or 0 through 9. \* The top level domain must contain only the following characters: A through Z, a through z. \* The system reserves the following names:"all", "local", and "localhost". |dynamic\_dns |link:#dynamic\_dns[dynamic\_dns] a| |packet\_query\_match |boolean a|Indicates whether or not the query section of the reply packet is equal to that of the query packet. |scope |string a|Set to "svm" for DNS owned by an SVM, otherwise set to "cluster". |servers |array[string] a|The list of IP addresses of the DNS servers. Addresses can be either IPv4 or IPv6 addresses. |skip\_config\_validation |boolean a|Indicates whether or not the validation for the specified DNS configuration is disabled. |source\_address\_match |boolean a|Indicates whether or not the DNS responses are from a different IP address to the IP address the request was sent to. |status |array[link:#status[status]] a|Status of all the DNS name servers configured for the specified SVM.

```
|svm
|link:#svm[svm]
a|
|timeout
|integer
a|Timeout values for queries to the name servers, in seconds.
|tld_query_enabled
|boolean
a|Enable or disable top-level domain (TLD) queries.
|uuid
|string
a|UUID of the DNS object.
|===[#error arguments]
[.api-collapsible-fifth-title]
error_arguments
[cols=3*,options=header]
|===|Name
|Type
|Description
|code
|string
a|Argument code
|message
|string
a|Message argument
|===[#error]
```

```
[.api-collapsible-fifth-title]
error
[cols=3*,options=header]
|===|Name
|Type
|Description
|arguments
|array[link:#error_arguments[error_arguments]]
a|Message arguments
|code
|string
a|Error code
|message
|string
a|Error message
|target
|string
a|The target parameter that caused the error.
| == =//end collapsible .Definitions block
====[[IDe95e059ef8d3ed0c2bb05171f612a04c]]
= Create DNS domain and server configurations
[.api-doc-operation .api-doc-operation-post]#POST# [.api-doc-code-
block]#`/name-services/dns`#
*Introduced In:* 9.6
Creates DNS domain and server configurations for an SVM.
```

```
== Important notes
* Each SVM can have only one DNS configuration.
* The domain name and the servers fields cannot be empty.
* IPv6 must be enabled if IPv6 family addresses are specified in the
`servers` field.
* Configuring more than one DNS server is recommended to avoid a single
point of failure.
* The DNS server specified using the `servers` field is validated during
this operation.
The validation fails in the following scenarios:
. The server is not a DNS server.
. The server does not exist.
. The server is unreachable.
* The DNS server validation can be skipped by setting the property
"skip config validation" to "true".
* Scope of the SVM can be specified using the "scope" parameter. "svm"
scope refers to data SVMs and "cluster" scope refers to clusters.
=== The following parameters are optional:
* timeout
* attempts
* source_address_match
* packet_query_match
* tld_query_enabled
* skip_config_validation
* scope
== Parameters
[cols=5*,options=header]
| == =|Name
|Type
|In
|Required
|Description
|return_records
|boolean
|query
```

```
|False
a|The default is false. If set to true, the records are returned.
* Default value:
|===== Request Body
[cols=3*,options=header]
| == =|Name
|Type
|Description
|_links
|link:#_links[_links]
a|
|attempts
|integer
a|Number of attempts allowed when querying the DNS name servers.
|domains
|array[string]
a|A list of DNS domains.
Domain names have the following requirements:
* The name must contain only the following characters: A through Z,
a through z, 0 through 9, ".", "-" or " ".
* The first character of each label, delimited by ".", must be one
of the following characters: A through Z or a through z or 0
through 9.
* The last character of each label, delimited by ".", must be one of
the following characters: A through Z, a through z, or 0 through 9.
* The top level domain must contain only the following characters: A
through Z, a through z.
* The system reserves the following names:"all", "local", and "localhost".
|dynamic_dns
|link:#dynamic_dns[dynamic_dns]
a|
```
|packet\_query\_match |boolean a|Indicates whether or not the query section of the reply packet is equal to that of the query packet. |scope |string a|Set to "svm" for DNS owned by an SVM, otherwise set to "cluster". |servers |array[string] a|The list of IP addresses of the DNS servers. Addresses can be either IPv4 or IPv6 addresses. |skip\_config\_validation |boolean a|Indicates whether or not the validation for the specified DNS configuration is disabled. |source\_address\_match |boolean a|Indicates whether or not the DNS responses are from a different IP address to the IP address the request was sent to. |status |array[link:#status[status]] a|Status of all the DNS name servers configured for the specified SVM. |svm |link:#svm[svm] a| |timeout |integer a|Timeout values for queries to the name servers, in seconds. |tld\_query\_enabled |boolean a|Enable or disable top-level domain (TLD) queries.

```
|uuid
|string
a|UUID of the DNS object.
| == =.Example request
[%collapsible%closed]
====[source,json,subs=+macros]
{
    "_links": {
      "self": {
        "href": "/api/resourcelink"
     }
    },
    "attempts": 1,
    "domains": [
      "example.com",
      "example2.example3.com"
  \frac{1}{2},
    "dynamic_dns": {
      "fqdn": "example.com",
      "time_to_live": "P2D"
    },
    "scope": "svm",
    "servers": [
      "10.224.65.20",
     "2001:db08:a0b:12f0::1"
  \left| \ \right|,
    "status": {
      "code": 6684732,
      "name_server": "10.10.10.10",
      "state": "up"
    },
    "svm": {
    " links": {
        "self": {
           "href": "/api/resourcelink"
        }
      },
    "name": "svm1",
       "uuid": "02c9e252-41be-11e9-81d5-00a0986138f7"
```

```
  },
    "timeout": 2,
    "uuid": "02c9e252-41be-11e9-81d5-00a0986138f7"
}
====== Response
```

```
Status: 201, Created
```

```
[cols=3*,options=header]
| == =|Name
|Type
|Description
|_links
|link:#_links[_links]
a|
|num_records
|integer
a|Number of DNS domain records.
|records
|array[link:#dns[dns]]
a|
|===.Example response
[%collapsible%closed]
====
[source, json, subs=+macros]
{
    "_links": {
      "next": {
        "href": "/api/resourcelink"
      },
      "self": {
        "href": "/api/resourcelink"
      }
    },
  "num records": 1,
```

```
  "records": {
     " links": {
         "self": {
           "href": "/api/resourcelink"
        }
       },
       "attempts": 1,
       "domains": [
         "example.com",
        "example2.example3.com"
     \frac{1}{2}  "dynamic_dns": {
         "fqdn": "example.com",
        "time_to_live": "P2D"
       },
       "scope": "svm",
       "servers": [
         "10.224.65.20",
        "2001:db08:a0b:12f0::1"
     \frac{1}{\sqrt{2}}  "status": {
         "code": 6684732,
       "name server": "10.10.10.10",
         "state": "up"
       },
       "svm": {
       " links": {
           "self": {
              "href": "/api/resourcelink"
           }
         },
       "name": "svm1",
         "uuid": "02c9e252-41be-11e9-81d5-00a0986138f7"
       },
       "timeout": 2,
       "uuid": "02c9e252-41be-11e9-81d5-00a0986138f7"
    }
}
======= Headers
[cols=3*,options=header]
| == =//header
|Name
```

```
|Description
|Type
//end header
//start row
|Location
|Useful for tracking the resource location
|string
//end row
//end table
|===== Error
```
## Status: Default

```
ONTAP Error Response Codes
| == =| Error Code | Description
| 2621706
| The specified SVM UUID is incorrect for the specified SVM name
| 8847360
| Only admin or data SVMs allowed
| 8847361
| Exceeded the maximum number of domains allowed. Maximum of six domains
only
| 8847362
| Exceeded the maximum number of name servers allowed. Maximum of three
name servers only
| 8847392
| Domain name cannot be an IP address
| 8847393
| Top level domain name is invalid
| 8847399
| One or more of the specified DNS servers do not exist or cannot be
reached
| 8847394
```

```
| FQDN name violated the limitations
| 8847403
| Scope specified is invalid for the specified SVM
| 9240587
| FQDN name cannot be empty
| 9240588
| FQDN name is too long. Maximum supported length: 255 characters
| 9240590
| FQDN name is reserved. Following names are reserved: "all", "local" and
"localhost"
| 9240607
| One of the FQDN labels is too long. Maximum supported length is 63
characters
| 13434916
| The SVM is in the process of being created. Wait a few minutes, and then
try the command again.
| 23724130
| Cannot use an IPv6 name server address because there are no IPv6 LIFs
| 2621706
| The specified SVM UUID is incorrect for the specified SVM name
| == =[cols=3*,options=header]
| == =|Name
|Type
|Description
|error
|link:#error[error]
a|
|===.Example error
[%collapsible%closed]
```

```
[source, json, subs=+macros]
{
    "error": {
      "arguments": {
        "code": "string",
        "message": "string"
      },
      "code": "4",
      "message": "entry doesn't exist",
      "target": "uuid"
   }
}
====== Definitions
[.api-def-first-level]
.See Definitions
[%collapsible%closed]
//Start collapsible Definitions block
=[#href]
[.api-collapsible-fifth-title]
href
[cols=3*,options=header]
| == =|Name
|Type
|Description
|href
|string
a|
| == =[#_links]
[.api-collapsible-fifth-title]
_links
[cols=3*,options=header]
| == =|Name
```
====

```
|Type
|Description
|self
|link:#href[href]
a|
| == =[#dynamic_dns]
[.api-collapsible-fifth-title]
dynamic_dns
[cols=3*,options=header]
| == =|Name
|Type
|Description
|enabled
|boolean
a|Enable or disable Dynamic DNS (DDNS) updates for the specified SVM.
|fqdn
|string
a|Fully Qualified Domain Name (FQDN) to be used for dynamic DNS updates.
|skip_fqdn_validation
|boolean
a|Enable or disable FQDN validation.
|time_to_live
|string
a|Time to live value for the dynamic DNS updates, in an ISO-8601 duration
formatted string.
Maximum Time To Live is 720 hours(P30D in ISO-8601 format) and the default
is 24 hours(P1D in ISO-8601 format).
|use_secure
|boolean
a|Enable or disable secure dynamic DNS updates for the specified SVM.
```

```
| == =[#status]
[.api-collapsible-fifth-title]
status
Status of each of the DNS name server configured for the specified SVM.
[cols=3*,options=header]
| == =|Name
|Type
|Description
|code
|integer
a|Code corresponding to the status message. Code is 0 when the state is
'up'.
|message
|string
a|Detailed description of the validation state if the state is 'down' or
the response time of the DNS server if the state is 'up'.
|name_server
|string
a|The IP address of the DNS server. The address can be either an IPv4 or
an IPv6 address.
|state
|string
a|The validation status of the DNS server.
|===[#svm]
[.api-collapsible-fifth-title]
svm
```

```
[cols=3*,options=header]
| == =|Name
|Type
|Description
|_links
|link:#_links[_links]
a|
|name
|string
a|The name of the SVM.
|uuid
|string
a|The unique identifier of the SVM.
| == =[#dns]
[.api-collapsible-fifth-title]
dns
[cols=3*,options=header]
|===|Name
|Type
|Description
|_links
|link:#_links[_links]
a|
|attempts
|integer
a|Number of attempts allowed when querying the DNS name servers.
|domains
|array[string]
a|A list of DNS domains.
Domain names have the following requirements:
```
\* The name must contain only the following characters: A through Z, a through  $z$ , 0 through  $9$ , ".", "-" or " ". \* The first character of each label, delimited by ".", must be one of the following characters: A through Z or a through z or 0 through 9. \* The last character of each label, delimited by ".", must be one of the following characters: A through Z, a through z, or 0 through 9. \* The top level domain must contain only the following characters: A through Z, a through z. \* The system reserves the following names:"all", "local", and "localhost". |dynamic\_dns |link:#dynamic\_dns[dynamic\_dns] a| |packet\_query\_match |boolean a|Indicates whether or not the query section of the reply packet is equal to that of the query packet. |scope |string a|Set to "svm" for DNS owned by an SVM, otherwise set to "cluster". |servers |array[string] a|The list of IP addresses of the DNS servers. Addresses can be either IPv4 or IPv6 addresses. |skip\_config\_validation |boolean a|Indicates whether or not the validation for the specified DNS configuration is disabled. |source\_address\_match |boolean a|Indicates whether or not the DNS responses are from a different IP address to the IP address the request was sent to. |status

|array[link:#status[status]]

```
a|Status of all the DNS name servers configured for the specified SVM.
|svm
|link:#svm[svm]
a|
|timeout
|integer
a|Timeout values for queries to the name servers, in seconds.
|tld_query_enabled
|boolean
a|Enable or disable top-level domain (TLD) queries.
|uuid
|string
a|UUID of the DNS object.
|===[#_links]
[.api-collapsible-fifth-title]
_links
[cols=3*,options=header]
| == =|Name
|Type
|Description
|next
|link:#href[href]
a|
|self
|link:#href[href]
a|
|===[#error_arguments]
```
```
[.api-collapsible-fifth-title]
error_arguments
[cols=3*,options=header]
|===|Name
|Type
|Description
|code
|string
a|Argument code
|message
|string
a|Message argument
| == =[#error]
[.api-collapsible-fifth-title]
error
[cols=3*,options=header]
| == =|Name
|Type
|Description
| arguments
|array[link:#error_arguments[error_arguments]]
a|Message arguments
|code
|string
a|Error code
|message
|string
a|Error message
```

```
|target
|string
a|The target parameter that caused the error.
|===//end collapsible .Definitions block
====[[ID891824653bd99babc0cadf2d6104c81c]]
= Delete DNS domain configuration
[.api-doc-operation .api-doc-operation-delete]#DELETE# [.api-doc-code-
block]#`/name-services/dns/{uuid}`#
*Introduced In:* 9.13
Deletes DNS domain configuration of the specified SVM.
== Related ONTAP commands
* `vserver services name-service dns delete`
== Learn more
* xref: {relative path}name-services dns endpoint overview.html[DOC /name-
services/dns]
== Response
```
## Status: 200, Ok

== Error

## Status: Default, Error

[cols=3\*,options=header]  $| == =$ |Name |Type

```
|Description
|error
|link:#error[error]
a|
| == =.Example error
[%collapsible%closed]
====[source,json,subs=+macros]
{
    "error": {
      "arguments": {
        "code": "string",
        "message": "string"
      },
      "code": "4",
      "message": "entry doesn't exist",
      "target": "uuid"
   }
}
====== Definitions
[.api-def-first-level]
.See Definitions
[%collapsible%closed]
//Start collapsible Definitions block
====[#error arguments]
[.api-collapsible-fifth-title]
error_arguments
[cols=3*,options=header]
| == =|Name
|Type
|Description
|code
|string
a|Argument code
```

```
|message
|string
a|Message argument
| == =[#error]
[.api-collapsible-fifth-title]
error
[cols=3*,options=header]
| == =|Name
|Type
|Description
|arguments
|array[link:#error_arguments[error_arguments]]
a|Message arguments
|code
|string
a|Error code
|message
|string
a|Error message
|target
|string
a|The target parameter that caused the error.
| == =//end collapsible .Definitions block
====
```

```
[[ID0dd8fd26d5790c4b692f710707f8e287]]
= Retrieve DNS domain and server configurations
[.api-doc-operation .api-doc-operation-get]#GET# [.api-doc-code-
block]#`/name-services/dns/{uuid}`#
*Introduced In:* 9.13
Retrieves DNS domain and server configuration of an SVM. By default, both
DNS domains and servers are displayed.
== Advanced properties
* 'tld_query_enabled'
* 'source_address_match'
* 'packet_query_match'
* 'status' property retrieves the status of each name server of the DNS
configuration for an SVM.
== Related ONTAP commands
* `vserver services name-service dns show`
* `vserver services name-service dns check`
* `vserver services name-service dns dynamic-update show`
== Learn more
* xref: {relative path}name-services dns endpoint overview.html[DOC /name-
services/dns]
== Parameters
[cols=5*,options=header]
| == =|Name
|Type
|In
|Required
|Description
|fields
|array[string]
|query
|False
a|Specify the fields to return.
```

```
|===
```
== Response

Status: 200, Ok

```
[cols=3*,options=header]
| == =|Name
|Type
|Description
|_links
|link:#_links[_links]
a|
|attempts
|integer
a|Number of attempts allowed when querying the DNS name servers.
|domains
|array[string]
a|A list of DNS domains.
Domain names have the following requirements:
* The name must contain only the following characters: A through Z,
a through z, 0 through 9, ".", "-" or " ".
* The first character of each label, delimited by ".", must be one
of the following characters: A through Z or a through z or 0
through 9.
* The last character of each label, delimited by ".", must be one of
the following characters: A through Z, a through z, or 0 through 9.
* The top level domain must contain only the following characters: A
through Z, a through z.
* The system reserves the following names:"all", "local", and "localhost".
|dynamic_dns
|link:#dynamic_dns[dynamic_dns]
a|
|packet_query_match
|boolean
a|Indicates whether or not the query section of the reply packet is equal
```
to that of the query packet. |scope |string a|Set to "svm" for DNS owned by an SVM, otherwise set to "cluster". |servers |array[string] a|The list of IP addresses of the DNS servers. Addresses can be either IPv4 or IPv6 addresses. |skip\_config\_validation |boolean a|Indicates whether or not the validation for the specified DNS configuration is disabled. |source\_address\_match |boolean a|Indicates whether or not the DNS responses are from a different IP address to the IP address the request was sent to. |status |array[link:#status[status]] a|Status of all the DNS name servers configured for the specified SVM. |svm |link:#svm[svm] a| |timeout |integer a|Timeout values for queries to the name servers, in seconds. |tld\_query\_enabled |boolean a|Enable or disable top-level domain (TLD) queries. |uuid |string

```
a|UUID of the DNS object.
|===.Example response
[%collapsible%closed]
====[source,json,subs=+macros]
{
    "_links": {
      "self": {
         "href": "/api/resourcelink"
      }
    },
    "attempts": 1,
    "domains": [
      "example.com",
      "example2.example3.com"
  \vert,
  "dynamic dns": {
      "fqdn": "example.com",
     "time_to_live": "P2D"
    },
    "scope": "svm",
    "servers": [
      "10.224.65.20",
      "2001:db08:a0b:12f0::1"
  \left| \cdot \right|  "status": {
      "code": 6684732,
    "name server": "10.10.10.10",
      "state": "up"
    },
    "svm": {
      "_links": {
        "self": {
           "href": "/api/resourcelink"
        }
      },
    "name": "svm1",
      "uuid": "02c9e252-41be-11e9-81d5-00a0986138f7"
    },
    "timeout": 2,
    "uuid": "02c9e252-41be-11e9-81d5-00a0986138f7"
```

```
}
====== Error
```
Status: Default, Error

```
[cols=3*,options=header]
| == =|Name
|Type
|Description
|error
|link:#error[error]
a|
| == =.Example error
[%collapsible%closed]
====[source,json,subs=+macros]
{
    "error": {
      "arguments": {
        "code": "string",
        "message": "string"
      },
      "code": "4",
      "message": "entry doesn't exist",
      "target": "uuid"
    }
}
====== Definitions
[.api-def-first-level]
.See Definitions
[%collapsible%closed]
//Start collapsible Definitions block
====
[#href]
[.api-collapsible-fifth-title]
```

```
href
[cols=3*,options=header]
|===|Name
|Type
|Description
|href
|string
a|
|===[#_links]
[.api-collapsible-fifth-title]
_links
[cols=3*,options=header]
| == =|Name
|Type
|Description
|self
|link:#href[href]
a|
| == =[#dynamic_dns]
[.api-collapsible-fifth-title]
dynamic_dns
[cols=3*,options=header]
|===|Name
|Type
|Description
|enabled
|boolean
a|Enable or disable Dynamic DNS (DDNS) updates for the specified SVM.
```
|fqdn |string a|Fully Qualified Domain Name (FQDN) to be used for dynamic DNS updates. |skip\_fqdn\_validation |boolean a|Enable or disable FQDN validation. |time\_to\_live |string a|Time to live value for the dynamic DNS updates, in an ISO-8601 duration formatted string. Maximum Time To Live is 720 hours(P30D in ISO-8601 format) and the default is 24 hours(P1D in ISO-8601 format). |use\_secure |boolean a|Enable or disable secure dynamic DNS updates for the specified SVM.  $| == =$ [#status] [.api-collapsible-fifth-title] status Status of each of the DNS name server configured for the specified SVM. [cols=3\*,options=header]  $| == =$ |Name |Type |Description |code |integer a|Code corresponding to the status message. Code is 0 when the state is 'up'. |message |string

```
a|Detailed description of the validation state if the state is 'down' or
the response time of the DNS server if the state is 'up'.
|name_server
|string
a|The IP address of the DNS server. The address can be either an IPv4 or
an IPv6 address.
|state
|string
a|The validation status of the DNS server.
| == =[#svm]
[.api-collapsible-fifth-title]
svm
[cols=3*,options=header]
| == =|Name
|Type
|Description
|_links
|link:#_links[_links]
a|
|name
|string
a|The name of the SVM.
|uuid
|string
a|The unique identifier of the SVM.
|===[#error arguments]
[.api-collapsible-fifth-title]
```

```
error_arguments
[cols=3*,options=header]
|===|Name
|Type
|Description
|code
|string
a|Argument code
|message
|string
a|Message argument
| == =[#error]
[.api-collapsible-fifth-title]
error
[cols=3*,options=header]
|===|Name
|Type
|Description
|arguments
|array[link:#error_arguments[error_arguments]]
a|Message arguments
|code
|string
a|Error code
|message
|string
a|Error message
|target
```

```
|string
a|The target parameter that caused the error.
| == =//end collapsible .Definitions block
=[[ID48dde1eaffc0b2c073c0200f756600d1]]
= Update DNS domain and server configurations
[.api-doc-operation .api-doc-operation-patch]#PATCH# [.api-doc-code-
block]#`/name-services/dns/{uuid}`#
*Introduced In:* 9.13
Updates DNS domain and server configurations of an SVM.
== Important notes
* Both DNS domains and servers can be modified.
* The domains and servers fields cannot be empty.
* IPv6 must be enabled if IPv6 family addresses are specified for the
`servers` field.
* The DNS server specified using the `servers` field is validated during
this operation.
The validation fails in the following scenarios:
. The server is not a DNS server.
. The server does not exist.
. The server is unreachable.
* The DNS server validation can be skipped by setting the property
"skip config validation" to "true".
* Dynamic DNS configuration can be modified.
* If both DNS and Dynamic DNS parameters are modified, DNS parameters are
updated first followed by Dynamic DNS parameters.
If updating Dynamic DNS fails, then the updated DNS configuration is not
reverted.
== The following parameters are optional:
```

```
* timeout
* attempts
* source_address_match
* packet_query_match
* tld_query_enabled
* skip config validation
* dynamic_dns.enabled
* dynamic_dns.use_secure
* dynamic_dns.time_to_live
== Related ONTAP commands
* `vserver services name-service dns modify`
* `vserver services name-service dns dynamic-update modify`
== Learn more
* xref:{relative_path}name-services_dns_endpoint_overview.html[DOC /name-
services/dns]
== Request Body
[cols=3*,options=header]
| == =|Name
|Type
|Description
|_links
|link:#_links[_links]
a|
|attempts
|integer
a|Number of attempts allowed when querying the DNS name servers.
|domains
|array[string]
a|A list of DNS domains.
Domain names have the following requirements:
* The name must contain only the following characters: A through Z,
a through z, 0 through 9, ".", "-" or " ".
```
\* The first character of each label, delimited by ".", must be one of the following characters: A through Z or a through z or 0 through 9. \* The last character of each label, delimited by ".", must be one of the following characters: A through Z, a through z, or 0 through 9. \* The top level domain must contain only the following characters: A through Z, a through z. \* The system reserves the following names:"all", "local", and "localhost". |dynamic\_dns |link:#dynamic\_dns[dynamic\_dns] a| |packet\_query\_match |boolean a|Indicates whether or not the query section of the reply packet is equal to that of the query packet. |scope |string a|Set to "svm" for DNS owned by an SVM, otherwise set to "cluster". |servers |array[string] a|The list of IP addresses of the DNS servers. Addresses can be either IPv4 or IPv6 addresses. |skip\_config\_validation |boolean a|Indicates whether or not the validation for the specified DNS configuration is disabled. |source\_address\_match |boolean a|Indicates whether or not the DNS responses are from a different IP address to the IP address the request was sent to. |status |array[link:#status[status]] a|Status of all the DNS name servers configured for the specified SVM.

```
|svm
|link:#svm[svm]
a|
|timeout
|integer
a|Timeout values for queries to the name servers, in seconds.
|tld_query_enabled
|boolean
a|Enable or disable top-level domain (TLD) queries.
|uuid
|string
a|UUID of the DNS object.
|===.Example request
[%collapsible%closed]
====
[source,json,subs=+macros]
{
    "_links": {
      "self": {
        "href": "/api/resourcelink"
      }
    },
    "attempts": 1,
    "domains": [
      "example.com",
      "example2.example3.com"
  \left| \ \right|,
    "dynamic_dns": {
      "fqdn": "example.com",
      "time_to_live": "P2D"
    },
    "scope": "svm",
    "servers": [
      "10.224.65.20",
      "2001:db08:a0b:12f0::1"
```

```
\frac{1}{\sqrt{2}}  "status": {
      "code": 6684732,
    "name server": "10.10.10.10",
      "state": "up"
    },
    "svm": {
      "_links": {
         "self": {
           "href": "/api/resourcelink"
        }
       },
      "name": "svm1",
      "uuid": "02c9e252-41be-11e9-81d5-00a0986138f7"
    },
    "timeout": 2,
    "uuid": "02c9e252-41be-11e9-81d5-00a0986138f7"
}
=== Response
```
### Status: 200, Ok

== Error

#### Status: Default

```
ONTAP Error Response Codes
| == =| Error Code | Description
| 8847360
| Only admin or data SVMs allowed
| 8847361
| Exceeded the maximum number of domains allowed. Maximum of six domains
only
| 8847362
| Exceeded the maximum number of name servers allowed. Maximum of three
name servers only
| 8847376
```
| FQDN is mandatory if dynamic DNS update is being enabled. | 8847380 | Secure updates can be enabled only after a CIFS server or an Active Directory account has been created for the SVM. | 8847381 | A unique FQDN must be specified for each SVM. | 8847383 | The specified TTL exceeds the maximum supported value of 720 hours. | 8847392 | Domain name cannot be an IP address | 8847393 | Top level domain name is invalid | 8847394 | FQDN name voilated the limitations | 8847399 | One or more of the specified DNS servers do not exist or cannot be reached | 8847404 | Dynamic DNS is applicable only for data SVMs | 8847405 | DNS parameters updated successfully; however the update of Dynamic DNSrelated parameters has failed. | 9240587 | FQDN name cannot be empty | 9240588 | FQDN name is too long. Maximum supported length: 255 characters | 9240590 | FQDN name is reserved. Following names are reserved: "all", "local" and "localhost" | 9240607 | One of the FQDN labels is too long. Maximum supported length is 63 characters | 9240608

```
| FQDN does not contain a ".". At least one "." is mandatory for an FQDN.
| 9240607
| A label of the FQDN is too long (73 characters). Maximum supported
length for each label is 63 characters.
| 23724130
| Cannot use an IPv6 name server address because there are no IPv6 LIFs
| == =[cols=3*,options=header]
| == =|Name
|Type
|Description
|error
|link:#error[error]
a|
| == =.Example error
[%collapsible%closed]
====[source,json,subs=+macros]
{
    "error": {
      "arguments": {
        "code": "string",
        "message": "string"
      },
      "code": "4",
      "message": "entry doesn't exist",
      "target": "uuid"
   }
}
====== Definitions
[.api-def-first-level]
.See Definitions
[%collapsible%closed]
```

```
//Start collapsible Definitions block
====
[#href]
[.api-collapsible-fifth-title]
href
[cols=3*,options=header]
| == =|Name
|Type
|Description
|href
|string
a|
| == =[#_links]
[.api-collapsible-fifth-title]
_links
[cols=3*,options=header]
| == =|Name
|Type
|Description
|self
|link:#href[href]
a|
|===[#dynamic_dns]
[.api-collapsible-fifth-title]
dynamic_dns
[cols=3*,options=header]
| == =|Name
|Type
|Description
|enabled
```
|boolean a|Enable or disable Dynamic DNS (DDNS) updates for the specified SVM. |fqdn |string a|Fully Qualified Domain Name (FQDN) to be used for dynamic DNS updates. |skip\_fqdn\_validation |boolean a|Enable or disable FQDN validation. |time\_to\_live |string a|Time to live value for the dynamic DNS updates, in an ISO-8601 duration formatted string. Maximum Time To Live is 720 hours(P30D in ISO-8601 format) and the default is 24 hours(P1D in ISO-8601 format). |use\_secure |boolean a|Enable or disable secure dynamic DNS updates for the specified SVM.  $|===$ [#status] [.api-collapsible-fifth-title] status Status of each of the DNS name server configured for the specified SVM. [cols=3\*,options=header]  $| == =$ |Name |Type |Description |code |integer a|Code corresponding to the status message. Code is 0 when the state is 'up'.

```
|message
|string
a|Detailed description of the validation state if the state is 'down' or
the response time of the DNS server if the state is 'up'.
|name_server
|string
a|The IP address of the DNS server. The address can be either an IPv4 or
an IPv6 address.
|state
|string
a|The validation status of the DNS server.
| == =[#svm]
[.api-collapsible-fifth-title]
svm
[cols=3*,options=header]
| == =|Name
|Type
|Description
|_links
|link:#_links[_links]
a|
|name
|string
a|The name of the SVM.
|uuid
|string
a|The unique identifier of the SVM.
```

```
| == =
```

```
[#dns]
[.api-collapsible-fifth-title]
dns
[cols=3*,options=header]
| == =|Name
|Type
|Description
|_links
|link:#_links[_links]
a|
|attempts
|integer
a|Number of attempts allowed when querying the DNS name servers.
|domains
|array[string]
a|A list of DNS domains.
Domain names have the following requirements:
* The name must contain only the following characters: A through Z,
a through z, 0 through 9, ".", "-" or " ".
* The first character of each label, delimited by ".", must be one
of the following characters: A through Z or a through z or 0
through 9.
* The last character of each label, delimited by ".", must be one of
the following characters: A through Z, a through z, or 0 through 9.
* The top level domain must contain only the following characters: A
through Z, a through z.
* The system reserves the following names:"all", "local", and "localhost".
|dynamic_dns
|link:#dynamic_dns[dynamic_dns]
a|
|packet_query_match
|boolean
a|Indicates whether or not the query section of the reply packet is equal
to that of the query packet.
```
|scope |string a|Set to "svm" for DNS owned by an SVM, otherwise set to "cluster". |servers |array[string] a|The list of IP addresses of the DNS servers. Addresses can be either IPv4 or IPv6 addresses. |skip\_config\_validation |boolean a|Indicates whether or not the validation for the specified DNS configuration is disabled. |source\_address\_match |boolean a|Indicates whether or not the DNS responses are from a different IP address to the IP address the request was sent to. |status |array[link:#status[status]] a|Status of all the DNS name servers configured for the specified SVM. |svm |link:#svm[svm] a| |timeout |integer a|Timeout values for queries to the name servers, in seconds. |tld\_query\_enabled |boolean a|Enable or disable top-level domain (TLD) queries. |uuid |string a|UUID of the DNS object.

```
| == =[#error arguments]
[.api-collapsible-fifth-title]
error_arguments
[cols=3*,options=header]
|===|Name
|Type
|Description
|code
|string
a|Argument code
|message
|string
a|Message argument
|===[#error]
[.api-collapsible-fifth-title]
error
[cols=3*,options=header]
| == =|Name
|Type
|Description
|arguments
|array[link:#error_arguments[error_arguments]]
a|Message arguments
|code
|string
a|Error code
```

```
|message
|string
a|Error message
|target
|string
a|The target parameter that caused the error.
|===//end collapsible .Definitions block
====:leveloffset: -1
= View host records
:leveloffset: +1
[[ID77033bd80d3ca0c244c3634ab2eefdfa]]
= Name-services host-record svm.uuid host endpoint overview
== Overview
Displays the IP address of the specified hostname and vice-versa.
== Retrieving the host table entries
The host-record GET endpoint to retrieve the hostname for a given Ip
address and vice-versa.
== Examples
=== Retrieving the hostname for a given IP address.
\mathbf{I}^{\top}\mathbf{I}^{\top}\mathbf{I} .
```
----

```
# The API:
GET /api/name-services/host-record/{svm.uuid}/{host}
# The call:
curl -X GET "https://<mgmt-ip>/api/name-services/host-record/77e23bd4-
a8fe-11eb-99e0-0050568e14ff/127.0.0.1" -H "accept: application/json"
# The response:
  {
"svm": {
    "uuid": "77e23bd4-a8fe-11eb-99e0-0050568e14ff",
    "name": "svm1"
 },
"host": "127.0.0.1",
"ipv4_addresses": [
   "127.0.0.1"
 ],
"hostname": "localhost",
"source": "Files"
 }
---\mathbf{I} , \mathbf{I} , \mathbf{I} ,
=== Retrieving the Ip address for a given hostname.
\mathbf{I} . \mathbf{I}----
# The API:
GET /api/name-services/host-record/{svm.uuid}/{host}
# The call:
curl -X GET "https://<mgmt-ip>/api/name-services/host-record/77e23bd4-
a8fe-11eb-99e0-0050568e14ff/localhost" -H "accept: application/json"
# The response:
  {
"svm": {
    "uuid": "77e23bd4-a8fe-11eb-99e0-0050568e14ff",
   "name": "svm1"
},
"host": "localhost",
"ipv4_addresses": [
```

```
  "127.0.0.1"
\left| \ \right|,
"ipv6_addresses": [
   "::1"
\left| \ \right|,
"hostname": "localhost",
"canonical name": "localhost",
"source": "Files"
 }
----
\mathbf{r} \cdot \mathbf{r} \cdot \mathbf{r}[[ID38369b8f3b6f4a83447978d06cbbe07c]]
= Retrieve an IP address of a hostname
[.api-doc-operation .api-doc-operation-get]#GET# [.api-doc-code-
block]#`/name-services/host-record/{svm.uuid}/{host}`#
*Introduced In:* 9.10
Retrieves the IP address of the specified hostname.
== Related ONTAP commands
* `vserver services name-service getxxbyyy getnameinfo`
* `vserver services name-service getxxbyyy getaddrinfo`
== Parameters
[cols=5*,options=header]
| == =|Name
|Type
|In
|Required
|Description
|host
|string
|path
```

```
|True
a|Hostname or IP address.
|use_cache
|boolean
|query
|False
a|Enables or disables the cache.
* Introduced in: 9.11
* Default value:
|svm.uuid
|string
|path
|True
a|UUID of the SVM to which this object belongs.
|fields
|array[string]
|query
|False
a|Specify the fields to return.
|===== Response
```

```
Status: 200, Ok
```

```
[cols=3*,options=header]
| == =|Name
|Type
|Description
|canonical_name
|string
a|Canonical name of the host.
|host
|string
```

```
a|IP address or hostname.
|hostname
|string
a|Hostname.
|ipv4_addresses
|array[string]
a|List of IPv4 addresses.
|ipv6_addresses
|array[string]
a|List of IPv6 addresses.
|source
|string
a|Source used for lookup.
|svm
|link:#svm[svm]
a|
| == =.Example response
[%collapsible%closed]
====[source,json,subs=+macros]
{
  "canonical name": "localhost",
    "host": "localhost",
    "hostname": "localhost",
    "ipv4_addresses": [
      "127.0.0.1"
  \frac{1}{2},
    "ipv6_addresses": [
   ":1"
  \frac{1}{\sqrt{2}}  "source": "Files",
    "svm": {
```
"\_links": {

```
  "self": {
           "href": "/api/resourcelink"
        }
      },
      "name": "svm1",
      "uuid": "02c9e252-41be-11e9-81d5-00a0986138f7"
   }
}
====== Error
```
# Status: Default

```
ONTAP Error Response Codes
|===| Error Code | Description
| 8912900
| Invalid IP address.
| == =[cols=3*,options=header]
| == =|Name
|Type
|Description
|error
|link:#error[error]
a|
| == =.Example error
[%collapsible%closed]
====[source,json,subs=+macros]
{
    "error": {
      "arguments": {
        "code": "string",
```

```
  "message": "string"
      },
      "code": "4",
      "message": "entry doesn't exist",
      "target": "uuid"
   }
}
====== Definitions
[.api-def-first-level]
.See Definitions
[%collapsible%closed]
//Start collapsible Definitions block
=[#href]
[.api-collapsible-fifth-title]
href
[cols=3*,options=header]
| == =|Name
|Type
|Description
|href
|string
a|
| == =[#_links]
[.api-collapsible-fifth-title]
_links
[cols=3*,options=header]
| == =|Name
|Type
|Description
|self
|link:#href[href]
a|
```

```
| == =
```

```
[#svm]
[.api-collapsible-fifth-title]
svm
[cols=3*,options=header]
|===|Name
|Type
|Description
|_links
|link:#_links[_links]
a|
|name
|string
a|The name of the SVM.
|uuid
|string
a|The unique identifier of the SVM.
| == =[#error arguments]
[.api-collapsible-fifth-title]
error_arguments
[cols=3*,options=header]
|===|Name
|Type
|Description
|code
|string
a|Argument code
|message
|string
```

```
a|Message argument
|===[#error]
[.api-collapsible-fifth-title]
error
[cols=3*,options=header]
| == =|Name
|Type
|Description
|arguments
|array[link:#error_arguments[error_arguments]]
a|Message arguments
|code
|string
a|Error code
|message
|string
a|Error message
|target
|string
a|The target parameter that caused the error.
|===//end collapsible .Definitions block
====:leveloffset: -1
```

```
= Manage LDAP server configurations
:leveloffset: +1
[[ID1dc6f546977910eff52c7f2602c035a2]]
= Name-services LDAP endpoint overview
== Overview
LDAP servers are used to centrally maintain user information. LDAP
configurations must be set up
to lookup information stored in the LDAP directory on the external LDAP
servers. This API is used to retrieve and manage
LDAP server configurations.
== Retrieving LDAP information
The LDAP GET endpoint retrieves all of the LDAP configurations in the
cluster.
== Examples
=== Retrieving all of the fields for all LDAP configurations
\mathbf{r} \cdot \mathbf{r} \cdot \mathbf{r}----
# The API:
/api/name-services/ldap
# The call:
curl -X GET "https://<mgmt-ip>/api/name-services/ldap?fields=**" -H
"accept: application/hal+json"
# The response:
{
"records": [
    {
      "svm": {
        "uuid": "179d3c85-7053-11e8-b9b8-005056b41bd1",
        "name": "vs1",
      " links": {
          "self": {
```
```
  "href": "/api/svm/svms/179d3c85-7053-11e8-b9b8-005056b41bd1"
          }
       }
      },
      "servers": [
        "10.10.10.10",
        "domainB.example.com"
    \frac{1}{2}  "schema": "ad_idmu",
      "port": 389,
    "ldaps enabled": false,
    "min bind level": "anonymous",
    "bind dn": "cn=Administrators,cn=users,dc=domainA,dc=example,dc=com",
    "base dn": "dc=domainA,dc=example,dc=com",
    "base scope": "subtree",
    "use start tls": true,
    "session security": "none",
      "referral_enabled": false,
    "bind as cifs server": false,
    "query timeout": 3,
    "is owner": true,
    "user scope": "subtree",
    "group scope": "subtree",
    "netgroup scope": "subtree",
    "is netgroup byhost enabled": false,
    "netgroup byhost scope": "subtree",
    "group membership filter": "",
      "status": {
        "state": "down",
        "message": "The LDAP configuration is invalid. Verify that the AD
domain or servers are reachable and that the network configuration is
correct",
      "dn message": [
          "No LDAP DN configured"
      \frac{1}{\sqrt{2}}  "code": 4915258,
      "ipv4 state": "down",
      "ipv6 state": "down"
      },
    "try channel binding": true,
    "restrict discovery to site" : false,
    " links": {
        "self": {
          "href": "/api/name-services/ldap/179d3c85-7053-11e8-b9b8-
005056b41bd1"
        }
```

```
  }
    },
    {
      "svm": {
        "uuid": "6a52023b-7066-11e8-b9b8-005056b41bd1",
      "name": "vs2",
      " links": {
          "self": {
            "href": "/api/svm/svms/6a52023b-7066-11e8-b9b8-005056b41bd1"
          }
        }
      },
    "ad domain": "example.com",
      "schema": "rfc_2307",
      "port": 389,
    "ldaps enabled": false,
    "min bind level": "simple",
    "bind dn": "cn=Administrators,cn=users,dc=domainB,dc=example,dc=com",
    "base dn": "dc=domainB,dc=example,dc=com",
    "base scope": "subtree",
    "use start tls": true,
    "session security": "sign",
      "referral_enabled": false,
    "bind as cifs server": false,
    "query timeout": 0,
    "is owner": true,
    "user scope": "subtree",
    "group scope": "subtree",
    "netgroup scope": "subtree",
    "is netgroup byhost enabled": false,
    "netgroup byhost scope": "subtree",
    "group membership filter": "",
      "status": {
        "state": "up",
        "message": "Successfully connected to LDAP server \"172.20.192.44\".
Successfully connected to LDAP server
\"fd20:8b1e:b255:5056:999:d9:516c:bf69\".",
      "dn message": [
          "All the configured DNs are available."
      \frac{1}{2},
        "code": 0,
        "ipv4_state": "up",
        "ipv6_state": "up"
      },
    "try channel binding": true,
    "restrict discovery to site": true,
```

```
  "_links": {
         "self": {
            "href": "/api/name-services/ldap/6a52023b-7066-11e8-b9b8-
005056b41bd1"
         }
     }
   }
\frac{1}{\sqrt{2}}"num records": 2,
"_links": {
   "self": {
      "href": "/api/name-services/ldap?fields=*"
   }
}
}
---\mathbf{I}^{\top}\mathbf{I}^{\top}\mathbf{I}^{\top}=== Retrieving all of the LDAP configurations that have the
_use_start_tls_ set to _true_
\mathbf{I} \cdot \mathbf{I} \cdot \mathbf{I}---# The API:
/api/name-services/ldap
# The call:
curl -X GET "https://<mgmt-ip>/api/name-services/ldap?use start tls=true"
-H "accept: application/hal+json"
# The response:
{
"records": [
    {
       "svm": {
         "uuid": "6a52023b-7066-11e8-b9b8-005056b41bd1",
       "name": "vs2",
         "_links": {
            "self": {
              "href": "/api/svm/svms/6a52023b-7066-11e8-b9b8-005056b41bd1"
            }
         }
       },
```

```
"use_start_tls": true,
       "_links": {
        "self": {
            "href": "/api/name-services/ldap/6a52023b-7066-11e8-b9b8-
005056b41bd1"
        }
       }
   }
\frac{1}{\sqrt{2}}"num_records": 1,
" links": {
   "self": {
     "href": "/api/name-services/ldap?use start tls=true"
   }
}
}
----
\mathbf{I} , \mathbf{I} , \mathbf{I} ,
=== Retrieving the LDAP configuration of a specific SVM
\mathbf{I} \cdot \mathbf{I} \cdot \mathbf{I}---# The API:
/api/name-services/ldap/{svm.uuid}
# The call:
curl -X GET "https://<mgmt-ip>/api/name-services/ldap/179d3c85-7053-11e8-
b9b8-005056b41bd1" -H "accept: application/json"
# The response:
{
"svm": {
    "uuid": "179d3c85-7053-11e8-b9b8-005056b41bd1",
    "name": "vs1",
  " links": {
      "self": {
         "href": "/api/svm/svms/179d3c85-7053-11e8-b9b8-005056b41bd1"
      }
   }
},
"servers": [
    "10.10.10.10",
```

```
  "domainB.example.com"
\left| \ \right|,
"schema": "ad_idmu",
"port": 389,
"ldaps_enabled": false,
"min bind level": "anonymous",
"bind dn": "cn=Administrators,cn=users,dc=domainA,dc=example,dc=com",
"base dn": "dc=domainA,dc=example,dc=com",
"base scope": "subtree",
"use start tls": true,
"referral_enabled": false,
"session security": "none",
"bind as cifs server": true,
"query timeout": 3,
"is owner": true,
"try channel binding": true,
"restrict discovery to site": false,
"_links": {
   "self": {
      "href": "/api/name-services/ldap/179d3c85-7053-11e8-b9b8-005056b41bd1"
   }
}
}
----
\mathbf{I} , \mathbf{I} , \mathbf{I} ,
=== Retrieving all the fields of the LDAP configuration of a specific SVM
\mathbf{I} , \mathbf{I} , \mathbf{I}----
# The API:
/api/name-services/ldap/{svm.uuid}
# The call:
curl -X GET "https://<mgmt-ip>/api/name-services/ldap/179d3c85-7053-11e8-
b9b8-005056b41bd1?fields=**" -H "accept: application/json"
# The response:
{
"svm": {
    "uuid": "179d3c85-7053-11e8-b9b8-005056b41bd1",
  "name": "vs1",
    "_links": {
```

```
  "self": {
        "href": "/api/svm/svms/179d3c85-7053-11e8-b9b8-005056b41bd1"
      }
   }
},
"servers": [
    "10.10.10.10",
   "domainB.example.com"
\left| \ \right|,
"schema": "ad_idmu",
"port": 389,
"ldaps enabled": false,
"min bind level": "anonymous",
"bind dn": "cn=Administrators,cn=users,dc=domainA,dc=example,dc=com",
"base dn": "dc=domainA,dc=example,dc=com",
"base scope": "subtree",
"use start tls": true,
"referral_enabled": false,
"session security": "none",
"bind as cifs server": true,
"query timeout": 3,
"is owner": true,
"user scope": "subtree",
"group scope": "subtree",
"netgroup scope": "subtree",
"is netgroup byhost enabled": false,
"netgroup byhost scope": "subtree",
"group membership filter": "",
"try channel binding": true,
"restrict discovery to site": false,
"status": {
    "state": "down",
    "message": "The LDAP configuration is invalid. Verify that the AD domain
or servers are reachable and that the network configuration is correct",
  "dn message": [
      "No LDAP DN configured"
  \left| \ \right|  "code": 4915258,
  "ipv4 state": "down",
    "ipv6_state": "down"
},
"_links": {
    "self": {
      "href": "/api/name-services/ldap/179d3c85-7053-11e8-b9b8-005056b41bd1"
    }
}
```

```
}
----
\mathbf{I}^{\top}\mathbf{I}^{\top}\mathbf{I}=== Retrieving the LDAP server status of a specific SVM
\mathbf{I} . \mathbf{I}---# The API:
/api/name-services/ldap/{svm.uuid}
# The call:
curl -X GET "https://<mgmt-ip>/api/name-services/ldap/9e4a2e3b-f66f-11ea-
aec8-0050568e155c?fields=status" -H "accept: application/json"
# The response:
{
"svm": {
    "uuid": "9e4a2e3b-f66f-11ea-aec8-0050568e155c",
    "name": "vs2"
},
"status": {
    "state": "up",
    "message": "Successfully connected to LDAP server \"172.20.192.44\".
Successfully connected to LDAP server
\"fd20:8b1e:b255:5056:999:d9:516c:bf69\".",
  "code": 0,  "ipv4_state": "up",
    "ipv6_state": "up"
}
}
---\mathbf{r} \cdot \mathbf{r} \cdot \mathbf{r}=== Retrieving all of the LDAP configurations that have the
_restrict_discovery_to_site_ set to _true_
\mathbf{r} \cdot \mathbf{r} \cdot \mathbf{r}----
# The API:
/api/name-services/ldap
```

```
# The call:
curl -X GET "https://<mgmt-ip>/api/name-
services/ldap?restrict discovery to site=true" -H "accept:
application/hal+json"
# The response:
{
"records": [
    {
      "svm": {
        "uuid": "6a52023b-7066-11e8-b9b8-005056b41bd1",
        "name": "vs2",
        "_links": {
           "self": {
             "href": "/api/svm/svms/6a52023b-7066-11e8-b9b8-005056b41bd1"
          }
        }
      },
    "restrict discovery to site": true,
      "_links": {
        "self": {
           "href": "/api/name-services/ldap/6a52023b-7066-11e8-b9b8-
005056b41bd1"
        }
      }
   }
\frac{1}{2}"num records": 1,
" links": {
    "self": {
    "href": "/api/name-services/ldap?restrict_discovery_to_site=true"
    }
}
}
---\mathbf{I} . \mathbf{I}== Creating an LDAP configuration
The LDAP POST endpoint creates an LDAP configuration for the specified
SVM.
== Examples
```

```
=== Creating an LDAP configuration with all the fields specified
\mathbf{I} , \mathbf{I} , \mathbf{I}---# The API:
/api/name-services/ldap
# The call:
curl -X POST "https://<mgmt-ip>/api/name-services/ldap" -H "accept:
application/hal+json" -H "Content-Type: application/json" -d "{ \"svm\": {
\"uuid\": \"179d3c85-7053-11e8-b9b8-005056b41bd1\" }, \"servers\": [
\"10.10.10.10\", \"domainB.example.com\" ], \"schema\": \"ad idmu\",
\"port\": 389, \"ldaps_enabled\": false, \"min_bind_level\":
\"anonymous\", \"bind_dn\":
\"cn=Administrators,cn=users,dc=domainA,dc=example,dc=com\",
\"bind_password\": \"abc\", \"base_dn\": \"dc=domainA,dc=example,dc=com\",
\"base scope\": \"subtree\", \"use start tls\": false,
\forall"session security\forall": \forall"none\forall", \forall"referral enabled\forall": false,
\"bind as cifs server\": false, \"query timeout\": 4, \"user dn\":
\"cn=abc,users,dc=com\", \"user_scope\": \"subtree\", \"group_dn\":
\"cn=abc,users,dc=com\", \"group_scope\": \"subtree\", \"netgroup_dn\":
\"cn=abc,users,dc=com\", \"netgroup_scope\": \"subtree\",
\"netgroup_byhost_dn\": \"cn=abc,users,dc=com\",
\"netgroup_byhost_scope\": \"subtree\", \"is_netgroup_byhost_enabled\":
false, \"group membership filter\": \"\", \"skip config validation\":
false } "
----
\mathbf{I} , \mathbf{I} , \mathbf{I}=== Creating an LDAP configuration with Active Directory domain and
preferred Active Directory servers specified
\mathbf{I} , \mathbf{I} , \mathbf{I}----
# The API:
/api/name-services/ldap
# The call:
curl -X POST "https://<mgmt-ip>/api/name-services/ldap" -H "accept:
application/hal+json" -H "Content-Type: application/json" -d "{ \"svm\": {
\"name\": \"vs2\" }, \"ad_domain\": \"domainA.example.com\",
\"preferred ad servers\": [ \"11.11.11.11\" ], \"port\": 389,
```

```
\"ldaps_enabled\": false, \"bind_dn\":
\"cn=Administrators,cn=users,dc=domainA,dc=example,dc=com\",
\"bind password\": \"abc\", \"base dn\": \"dc=domainA,dc=example,dc=com\",
\"session security\": \"none\", \"referral enabled\": false,
\"query_timeout\": 3}"
---\mathbf{I} , \mathbf{I} , \mathbf{I}=== Creating an LDAP configuration with a number of optional fields not
specified
\mathbf{I} , \mathbf{I} , \mathbf{I}----
# The API:
/api/name-services/ldap
# The call:
curl -X POST "https://<mgmt-ip>/api/name-services/ldap" -H "accept:
application/hal+json" -H "Content-Type: application/json" -d "{ \"svm\": {
\"name\": \"vs2\" }, \"servers\": [ \"11.11.11.11\" ], \"port\": 389,
\"bind_dn\": \"cn=Administrators,cn=users,dc=domainA,dc=example,dc=com\",
\"bind_password\": \"abc\", \"base_dn\": \"dc=domainA,dc=example,dc=com\",
\"session_security\": \"none\"}"
---\mathbf{I} . \mathbf{I}=== Creating an LDAP configuration with Active Directory domain specified
and restrict discovery to site set to true
\mathbf{I} , \mathbf{I} , \mathbf{I}----
# The API:
/api/name-services/ldap
# The call:
curl -X POST "https://<mgmt-ip>/api/name-services/ldap" -H "accept:
application/hal+json" -H "Content-Type: application/json" -d "{ \"svm\": {
\forall"name\": \forall"s2\" }, \forallad domain\": \forall"example.com\", \forall"port\": 389,
\"bind_dn\": \"cn=Administrators,cn=users,dc=domainA,dc=example,dc=com\",
\"bind_password\": \"abc\", \"base_dn\": \"dc=domainA,dc=example,dc=com\",
\"session security\": \"none\", \"restrict discovery to site\": true}"
```

```
----
\mathbf{I} , \mathbf{I} , \mathbf{I}== Updating an LDAP configuration
The LDAP PATCH endpoint updates the LDAP configuration for the specified
SVM. The following example shows a PATCH operation:
----
# The API:
/api/name-services/ldap/{svm.uuid}
# The call:
curl -X PATCH "https://<mgmt-ip>/api/name-services/ldap/179d3c85-7053-
11e8-b9b8-005056b41bd1" -H "accept: application/json" -H "Content-Type:
application/json" -d "{ \"servers\": [ \"55.55.55.55\" ], \"schema\":
\"ad_idmu\", \"port\": 636, \"ldaps_enabled\": true, \"use_start_tls\":
false, \"referral enabled\": false ,\"restrict discovery to site\":
false}"
----
\mathbf{r}== Deleting an LDAP configuration
The LDAP DELETE endpoint deletes the LDAP configuration for the specified
SVM. The following example shows a DELETE operation:
----
# The API:
/api/name-services/ldap/{svm.uuid}
# The call:
curl -X DELETE "https://<mgmt-ip>/api/name-services/ldap/179d3c85-7053-
11e8-b9b8-005056b41bd1" -H "accept: application/hal+json"
----
\mathbf{r} \mathbf{r}[[ID4fec3431fa4c2badbe4ce88dfa94ab25]]
```

```
= Retrieve an LDAP configuration for all SVMs
[.api-doc-operation .api-doc-operation-get]#GET# [.api-doc-code-
block]#`/name-services/ldap`#
*Introduced In:* 9.6
Retrieves the LDAP configurations for all SVMs.
== Parameters
[cols=5*,options=header]
| == =|Name
|Type
|In
|Required
|Description
|ad_domain
|string
|query
|False
a|Filter by ad domain
* Introduced in: 9.7
|preferred_ad_servers
|string
|query
|False
a|Filter by preferred ad servers
* Introduced in: 9.7
|netgroup_byhost_dn
|string
|query
|False
a|Filter by netgroup_byhost_dn
* Introduced in: 9.9
```
|is\_netgroup\_byhost\_enabled |boolean |query |False a|Filter by is netgroup byhost enabled \* Introduced in: 9.9 |try\_channel\_binding |boolean |query |False a|Filter by try\_channel\_binding \* Introduced in: 9.10 |svm.uuid |string |query |False a|Filter by svm.uuid \* Introduced in: 9.7 |svm.name |string |query |False a|Filter by svm.name \* Introduced in: 9.7 |netgroup\_byhost\_scope |string |query |False a|Filter by netgroup byhost scope \* Introduced in: 9.9

|servers

```
|string
|query
|False
a|Filter by servers
* Introduced in: 9.7
|base_scope
|string
|query
|False
a|Filter by base_scope
* Introduced in: 9.7
|is_owner
|boolean
|query
|False
a|Filter by is_owner
* Introduced in: 9.9
|min_bind_level
|string
|query
|False
a|Filter by min_bind_level
* Introduced in: 9.7
|use_start_tls
|boolean
|query
|False
a|Filter by use_start_tls
* Introduced in: 9.7
|query_timeout
|integer
|query
```

```
|False
a|Filter by query timeout
* Introduced in: 9.9
|bind_dn
|string
|query
|False
a|Filter by bind_dn
* Introduced in: 9.7
|session_security
|string
|query
|False
a|Filter by session security
* Introduced in: 9.7
|base_dn
|string
|query
|False
a|Filter by base dn
* Introduced in: 9.7
|user_dn
|string
|query
|False
a|Filter by user dn
* Introduced in: 9.9
|bind_as_cifs_server
|boolean
|query
|False
a|Filter by bind as cifs server
```

```
* Introduced in: 9.9
|group_scope
|string
|query
|False
a|Filter by group_scope
* Introduced in: 9.9
|user_scope
|string
|query
|False
a|Filter by user scope
* Introduced in: 9.9
|referral_enabled
|boolean
|query
|False
a|Filter by referral_enabled
* Introduced in: 9.9
|schema
|string
|query
|False
a|Filter by schema
* Introduced in: 9.7
|status.code
|integer
|query
|False
a|Filter by status.code
* Introduced in: 9.9
```
|status.dn\_message |string |query |False a|Filter by status.dn message \* Introduced in: 9.9 |status.ipv6\_state |string |query |False a|Filter by status.ipv6 state \* Introduced in: 9.13 |status.message |string |query |False a|Filter by status.message \* Introduced in: 9.9 |status.ipv4\_state |string |query |False a|Filter by status.ipv4 state \* Introduced in: 9.13 |status.state |string |query |False a|Filter by status.state \* Introduced in: 9.9

|netgroup\_dn |string |query |False a|Filter by netgroup\_dn \* Introduced in: 9.9 |ldaps\_enabled |boolean |query |False a|Filter by ldaps enabled \* Introduced in: 9.9 |group\_dn |string |query |False a|Filter by group\_dn \* Introduced in: 9.9 |group\_membership\_filter |string |query |False a|Filter by group membership filter \* Introduced in: 9.9 |restrict\_discovery\_to\_site |boolean |query |False a|Filter by restrict discovery to site \* Introduced in: 9.13 |netgroup\_scope |string

|query |False a|Filter by netgroup scope \* Introduced in: 9.9 |port |integer |query |False a|Filter by port \* Introduced in: 9.7 \* Max value: 65535 \* Min value: 1 |fields |array[string] |query |False a|Specify the fields to return. |max\_records |integer |query |False a|Limit the number of records returned. |return\_records |boolean |query |False a|The default is true for GET calls. When set to false, only the number of records is returned. \* Default value: 1 |return\_timeout |integer |query |False a|The number of seconds to allow the call to execute before returning.

```
When iterating over a collection, the default is 15 seconds. ONTAP
returns earlier if either max records or the end of the collection is
reached.
* Max value: 120
* Min value: 0
* Default value: 1
|order_by
|array[string]
|query
|False
a|Order results by specified fields and optional [asc|desc] direction.
Default direction is 'asc' for ascending.
|===== Response
```
Status: 200, Ok

```
[cols=3*,options=header]
| == =|Name
|Type
|Description
|_links
|link:#_links[_links]
a|
|num_records
|integer
a|Number of LDAP records.
|records
|array[link:#ldap_service[ldap_service]]
a|
|===.Example response
[%collapsible%closed]
```

```
====
[source, json, subs=+macros]
{
   "_links": {
      "next": {
        "href": "/api/resourcelink"
      },
      "self": {
        "href": "/api/resourcelink"
      }
    },
    "num_records": 1,
    "records": {
      "_links": {
        "self": {
          "href": "/api/resourcelink"
        }
      },
    "base scope": "base",
    "group scope": "base",
    "min bind level": "anonymous",
    "netgroup byhost scope": "base",
    "netgroup scope": "base",
      "port": 389,
      "preferred_ad_servers": {
      },
      "servers": {
      },
    "session security": "none",
      "status": {
        "code": 65537300,
      "dn_message": {
        },
        "ipv4_state": "up",
      "ipv6 state": "up",
        "state": "up"
      },
      "svm": {
        "_links": {
          "self": {
            "href": "/api/resourcelink"
          }
        },
      "name": "svm1",
        "uuid": "02c9e252-41be-11e9-81d5-00a0986138f7"
      },
```

```
  "user_scope": "base"
   }
}
=== Error
```
Status: Default

```
Following error codes can be thrown as part of LDAP status information, if
LDAP status is needed to be retrieved.
|===| Error Code | Description
| 4915229
| DNS resolution failed due to an internal error. Contact technical
support if this issue persists
| 4915231
| DNS resolution failed for one or more of the specified LDAP servers.
Verify that a valid DNS server is configured
| 23724132
| DNS resolution failed for all the specified LDAP servers. Verify that a
valid DNS server is configured
| 4915258
| The LDAP configuration is invalid. Verify that the Active Directory
domain or servers are reachable and that the network configuration is
correct
| 4915263
| Failed to check the current status of LDAP server. Reason:+++<Reason
for="" the="" failure="">++++++</Reason>+++
| 4915234
| The specified LDAP server or preferred Active Directory server is not
supported because it is one of the following: multicast, loopback,
0.0.0.0, or broadcast
| 4915265
| The specified bind password or bind DN is invalid
| 4915264
| Certificate verification failed. Verify that a valid certificate is
```

```
installed
| == = |[cols=3*,options=header]
| == =|Name
|Type
|Description
|error
|link:#error[error]
a|
|===.Example error
[%collapsible%closed]
====
[source, json, subs=+macros]
{
    "error": {
      "arguments": {
        "code": "string",
        "message": "string"
      },
      "code": "4",
      "message": "entry doesn't exist",
      "target": "uuid"
   }
}
====== Definitions
[.api-def-first-level]
.See Definitions
[%collapsible%closed]
//Start collapsible Definitions block
====[#href]
[.api-collapsible-fifth-title]
href
[cols=3*,options=header]
```

```
| == =|Name
|Type
|Description
|href
|string
a|
| == =[#_links]
[.api-collapsible-fifth-title]
_links
[cols=3*,options=header]
| == =|Name
|Type
|Description
|next
|link:#href[href]
a|
|self
|link:#href[href]
a|
| == =[#_links]
[.api-collapsible-fifth-title]
_links
[cols=3*,options=header]
|===|Name
|Type
|Description
|self
|link:#href[href]
a|
```

```
| == =[#status]
[.api-collapsible-fifth-title]
status
[cols=3*,options=header]
| == =|Name
|Type
|Description
|code
|integer
a|Code corresponding to the error message. If there is no error, it will
be 0 to indicate success.
|dn_message
|array[string]
a|
|ipv4_state
|string
a|The status of the LDAP service with IPv4 address.
|ipv6_state
|string
a|The status of the LDAP service with IPv6 address.
|message
|string
a|Provides additional details on the error if `ipv4 state` or `ipv6 state`
is down.
If both `ipv4 state` and `ipv6 state` are up, it provides details of the
IP addresses that are connected successfully.
|state
|string
a|The status of the LDAP service for the SVM. The LDAP service is up if
either `ipv4 state` or `ipv6 state` is up.
The LDAP service is down if both `ipv4_state` and `ipv6_state` are down.
```

```
| == =[#svm]
[.api-collapsible-fifth-title]
svm
[cols=3*,options=header]
|===|Name
|Type
|Description
|_links
|link:#_links[_links]
a|
|name
|string
a|The name of the SVM.
|uuid
|string
a|The unique identifier of the SVM.
|===[#ldap_service]
[.api-collapsible-fifth-title]
ldap_service
[cols=3*,options=header]
|===|Name
|Type
|Description
|_links
|link:#_links[_links]
a|
|ad_domain
|string
```
a|This parameter specifies the name of the Active Directory domain used to discover LDAP servers for use by this client. This is mutually exclusive with `servers` during POST and PATCH. |base\_dn |string a|Specifies the default base DN for all searches. |base\_scope |string a|Specifies the default search scope for LDAP queries: \* base - search the named entry only \* onelevel - search all entries immediately below the DN \* subtree - search the named DN entry and the entire subtree below the DN |bind\_as\_cifs\_server |boolean a|Specifies whether or not CIFS server's credentials are used to bind to the LDAP server. |bind\_dn |string a|Specifies the user that binds to the LDAP servers. |bind\_password |string a|Specifies the bind password for the LDAP servers. |group\_dn |string a|Specifies the group Distinguished Name (DN) that is used as the starting point in the LDAP directory tree for group lookups. |group\_membership\_filter |string a|Specifies the custom filter used for group membership lookups from an LDAP server.

|group\_scope |string a|Specifies the default search scope for LDAP for group lookups: \* base - search the named entry only \* onelevel - search all entries immediately below the DN \* subtree - search the named DN entry and the entire subtree below the DN | is\_netgroup\_byhost\_enabled |boolean a|Specifies whether or not netgroup by host querying is enabled. |is\_owner |boolean a|Specifies whether or not the SVM owns the LDAP client configuration. |ldaps\_enabled |boolean a|Specifies whether or not LDAPS is enabled. |min\_bind\_level |string a|The minimum bind authentication level. Possible values are: \* anonymous - anonymous bind \* simple - simple bind \* sasl - Simple Authentication and Security Layer (SASL) bind |netgroup\_byhost\_dn |string a|Specifies the netgroup Distinguished Name (DN) that is used as the starting point in the LDAP directory tree for netgroup by host lookups. |netgroup\_byhost\_scope |string a|Specifies the default search scope for LDAP for netgroup by host lookups: \* base - search the named entry only \* onelevel - search all entries immediately below the DN \* subtree - search the named DN entry and the entire subtree below the DN

```
|netgroup_dn
|string
a|Specifies the netgroup Distinguished Name (DN) that is used as the
starting point in the LDAP directory tree for netgroup lookups.
|netgroup_scope
|string
a|Specifies the default search scope for LDAP for netgroup lookups:
* base - search the named entry only
* onelevel - search all entries immediately below the DN
* subtree - search the named DN entry and the entire subtree below the DN
|port
|integer
a|The port used to connect to the LDAP Servers.
|preferred_ad_servers
|array[string]
a|
|query_timeout
|integer
a|Specifies the maximum time to wait for a query response from the LDAP
server, in seconds.
|referral_enabled
|boolean
a|Specifies whether or not LDAP referral is enabled.
|restrict_discovery_to_site
|boolean
a|Specifies whether or not LDAP server discovery is restricted to site-
scope.
|schema
|string
a|The name of the schema template used by the SVM.
```

```
* AD-IDMU - Active Directory Identity Management for UNIX
* AD-SFU - Active Directory Services for UNIX
* MS-AD-BIS - Active Directory Identity Management for UNIX
* RFC-2307 - Schema based on RFC 2307
* Custom schema
|servers
|array[string]
a|
|session_security
|string
a|Specifies the level of security to be used for LDAP communications:
* none - no signing or sealing
* sign - sign LDAP traffic
* seal - seal and sign LDAP traffic
|skip_config_validation
|boolean
a|Indicates whether or not the validation for the specified LDAP
configuration is disabled.
|status
|link:#status[status]
a|
|svm
|link:#svm[svm]
a|
|try_channel_binding
|boolean
a|Specifies whether or not channel binding is attempted in the case of
TLS/LDAPS.
|use_start_tls
|boolean
a|Specifies whether or not to use Start TLS over LDAP connections.
|user_dn
```
|string

```
a|Specifies the user Distinguished Name (DN) that is used as the starting
point in the LDAP directory tree for user lookups.
|user_scope
|string
a|Specifies the default search scope for LDAP for user lookups:
* base - search the named entry only
* onelevel - search all entries immediately below the DN
* subtree - search the named DN entry and the entire subtree below the DN
|===[#error arguments]
[.api-collapsible-fifth-title]
error_arguments
[cols=3*,options=header]
| == =|Name
|Type
|Description
|code
|string
a|Argument code
|message
|string
a|Message argument
|===[#error]
[.api-collapsible-fifth-title]
error
[cols=3*,options=header]
| == =|Name
|Type
```

```
|Description
|arguments
|array[link:#error_arguments[error_arguments]]
a|Message arguments
|code
|string
a|Error code
|message
|string
a|Error message
|target
|string
a|The target parameter that caused the error.
| ==//end collapsible .Definitions block
====[[ID1a56178160cfe3808d6a707348445b5d]]
= Create an LDAP configuration for an SVM
[.api-doc-operation .api-doc-operation-post]#POST# [.api-doc-code-
block]#`/name-services/ldap`#
*Introduced In:* 9.6
Creates an LDAP configuration for an SVM.
== Important notes
* Each SVM can have one LDAP configuration.
* The LDAP servers and Active Directory domain are mutually exclusive
fields. These fields cannot be empty. At any point in time, either the
LDAP servers or Active Directory domain must be populated.
* LDAP configuration with Active Directory domain cannot be created on an
```
admin SVM. \* IPv6 must be enabled if IPv6 family addresses are specified. === The following parameters are optional: \* preferred AD servers \* schema \* port \* ldaps\_enabled \* min\_bind\_level \* bind\_password \* base\_scope \* use start tls \* session\_security \* referral\_enabled \* bind\_as\_cifs\_server \* query\_timeout \* user\_dn \* user\_scope \* group\_dn \* group\_scope \* netgroup\_dn \* netgroup\_scope \* netgroup\_byhost\_dn \* netgroup byhost scope \* is netgroup byhost enabled \* group membership filter \* skip config validation \* try\_channel\_binding \* restrict discovery to site Configuring more than one LDAP server is recommended to avoid a single point of failure. Both FQDNs and IP addresses are supported for the "servers" field. The Acitve Directory domain or LDAP servers are validated as part of this operation. LDAP validation fails in the following scenarios: . The server does not have LDAP installed. . The server or Active Directory domain is invalid. . The server or Active Directory domain is unreachable.

== Parameters

```
[cols=5*,options=header]
| == =|Name
|Type
|In
|Required
|Description
|return_records
|boolean
|query
|False
a|The default is false. If set to true, the records are returned.
* Default value:
|===== Request Body
[cols=3*,options=header]
| == =|Name
|Type
|Description
|_links
|link:#_links[_links]
a|
|ad_domain
|string
a|This parameter specifies the name of the Active Directory domain
used to discover LDAP servers for use by this client.
This is mutually exclusive with `servers` during POST and PATCH.
|base_dn
|string
a|Specifies the default base DN for all searches.
|base_scope
|string
```
a|Specifies the default search scope for LDAP queries: \* base - search the named entry only \* onelevel - search all entries immediately below the DN \* subtree - search the named DN entry and the entire subtree below the DN |bind\_as\_cifs\_server |boolean a|Specifies whether or not CIFS server's credentials are used to bind to the LDAP server. |bind\_dn |string a|Specifies the user that binds to the LDAP servers. |bind\_password |string a|Specifies the bind password for the LDAP servers. |group\_dn |string a|Specifies the group Distinguished Name (DN) that is used as the starting point in the LDAP directory tree for group lookups. |group\_membership\_filter |string a|Specifies the custom filter used for group membership lookups from an LDAP server. |group\_scope |string a|Specifies the default search scope for LDAP for group lookups: \* base - search the named entry only \* onelevel - search all entries immediately below the DN \* subtree - search the named DN entry and the entire subtree below the DN |is\_netgroup\_byhost\_enabled |boolean a|Specifies whether or not netgroup by host querying is enabled.

|is\_owner |boolean a|Specifies whether or not the SVM owns the LDAP client configuration. |ldaps\_enabled |boolean a|Specifies whether or not LDAPS is enabled. |min\_bind\_level |string a|The minimum bind authentication level. Possible values are: \* anonymous - anonymous bind \* simple - simple bind \* sasl - Simple Authentication and Security Layer (SASL) bind |netgroup\_byhost\_dn |string a|Specifies the netgroup Distinguished Name (DN) that is used as the starting point in the LDAP directory tree for netgroup by host lookups. |netgroup\_byhost\_scope |string a|Specifies the default search scope for LDAP for netgroup by host lookups: \* base - search the named entry only \* onelevel - search all entries immediately below the DN \* subtree - search the named DN entry and the entire subtree below the DN |netgroup\_dn |string a|Specifies the netgroup Distinguished Name (DN) that is used as the starting point in the LDAP directory tree for netgroup lookups. |netgroup\_scope |string a|Specifies the default search scope for LDAP for netgroup lookups:
```
* base - search the named entry only
* onelevel - search all entries immediately below the DN
* subtree - search the named DN entry and the entire subtree below the DN
|port
|integer
a|The port used to connect to the LDAP Servers.
|preferred_ad_servers
|array[string]
a|
|query_timeout
|integer
a|Specifies the maximum time to wait for a query response from the LDAP
server, in seconds.
|referral_enabled
|boolean
a|Specifies whether or not LDAP referral is enabled.
|restrict_discovery_to_site
|boolean
a|Specifies whether or not LDAP server discovery is restricted to site-
scope.
|schema
|string
a|The name of the schema template used by the SVM.
* AD-IDMU - Active Directory Identity Management for UNIX
* AD-SFU - Active Directory Services for UNIX
* MS-AD-BIS - Active Directory Identity Management for UNIX
* RFC-2307 - Schema based on RFC 2307
* Custom schema
|servers
|array[string]
a|
|session_security
```

```
|string
a|Specifies the level of security to be used for LDAP communications:
* none - no signing or sealing
* sign - sign LDAP traffic
* seal - seal and sign LDAP traffic
|skip_config_validation
|boolean
a|Indicates whether or not the validation for the specified LDAP
configuration is disabled.
|status
|link:#status[status]
a|
|svm
|link:#svm[svm]
a|
|try_channel_binding
|boolean
a|Specifies whether or not channel binding is attempted in the case of
TLS/LDAPS.
|use_start_tls
|boolean
a|Specifies whether or not to use Start TLS over LDAP connections.
|user_dn
|string
a|Specifies the user Distinguished Name (DN) that is used as the starting
point in the LDAP directory tree for user lookups.
|user_scope
|string
a|Specifies the default search scope for LDAP for user lookups:
* base - search the named entry only
* onelevel - search all entries immediately below the DN
* subtree - search the named DN entry and the entire subtree below the DN
```

```
.Example request
[%collapsible%closed]
====[source, json, subs=+macros]
{
    "_links": {
      "self": {
        "href": "/api/resourcelink"
     }
    },
  "base scope": "base",
  "group scope": "base",
  "min_bind_level": "anonymous",
  "netgroup byhost scope": "base",
  "netgroup scope": "base",
    "port": 389,
    "preferred_ad_servers": {
    },
    "servers": {
    },
  "session security": "none",
    "status": {
      "code": 65537300,
    "dn message": {
      },
      "ipv4_state": "up",
      "ipv6_state": "up",
     "state": "up"
    },
    "svm": {
    " links": {
        "self": {
          "href": "/api/resourcelink"
        }
      },
    "name": "svm1",
      "uuid": "02c9e252-41be-11e9-81d5-00a0986138f7"
    },
  "user scope": "base"
}
====
```
 $|===$ 

Status: 201, Created

```
[cols=3*,options=header]
| == =|Name
|Type
|Description
|_links
|link:#_links[_links]
a|
|num_records
|integer
a|Number of LDAP records.
|records
|array[link:#ldap_service[ldap_service]]
a|
| == =.Example response
[%collapsible%closed]
====
[source,json,subs=+macros]
{
  " links": {
      "next": {
         "href": "/api/resourcelink"
      },
      "self": {
         "href": "/api/resourcelink"
      }
    },
    "num_records": 1,
    "records": {
      "_links": {
        "self": {
           "href": "/api/resourcelink"
        }
      },
```

```
  "base_scope": "base",
    "group scope": "base",
    "min bind level": "anonymous",
    "netgroup byhost scope": "base",
      "netgroup_scope": "base",
      "port": 389,
      "preferred_ad_servers": {
      },
      "servers": {
      },
    "session security": "none",
      "status": {
        "code": 65537300,
      "dn_message": {
        },
      "ipv4 state": "up",
        "ipv6_state": "up",
        "state": "up"
      },
      "svm": {
      " links": {
          "self": {
            "href": "/api/resourcelink"
          }
        },
      "name": "svm1",
        "uuid": "02c9e252-41be-11e9-81d5-00a0986138f7"
      },
    "user scope": "base"
   }
}
======= Headers
[cols=3*,options=header]
| == =//header
|Name
|Description
|Type
//end header
//start row
|Location
|Useful for tracking the resource location
```

```
|string
//end row
//end table
| == === Error
```
Status: Default

```
ONTAP Error Response Codes
| == =| Error Code | Description
| 262186
| LDAP Servers cannot be used with Active Directory domain and/or
preferred Acti Directory servers
| 2621488
| Invalid SVM context
| 2621706
| The specified SVM UUID is incorrect for the specified SVM name
| 4915203
| The specified LDAP schema does not exist
| 262222
| The specified LDAP servers or preferred Active Directory servers contain
duplicate server entries
| 4915229
| DNS resolution failed due to an internal error. Contact technical
support if this issue persists
| 4915231
| DNS resolution failed for one or more of the specified LDAP servers.
Verify that a valid DNS server is configured
| 23724132
| DNS resolution failed for all the specified LDAP servers. Verify that a
valid DNS server is configured
| 4915234
| The specified LDAP server or preferred Active Directory server is not
supported because it is one of the following: multicast, loopback,
```
0.0.0.0, or broadcast | 4915248 | LDAP servers cannot be empty or "-". Specified Active Directory domain is invalid because it is empty or "-" or it contains either the special characters or "-" at the start or end of the domain) | 4915251 | STARTTLS and LDAPS cannot be used together | 4915257 | The LDAP configuration is invalid. Verify that bind-dn and bind password are correct | 4915258 | The LDAP configuration is invalid. Verify that the Active Directory domain or servers are reachable and that the network configuration is correct | 4915259 | LDAP configurations with Active Directory domains are not supported on admin SVM. | 4915265 | The specified bind password or bind DN is invalid | 4915264 | Certificate verification failed. Verify that a valid certificate is installed | 13434916 | The SVM is in the process of being created. Wait a few minutes, and then try the command again. | 23724130 | Cannot use an IPv6 name server address because there are no IPv6 LIFs | 4915252 | LDAP Referral is not supported with STARTTLS, with session security levels sign, seal or with LDAPS. | 4915266 | LDAP site discovery restriction cannot be applied to a mixed version cluster. | 656477 | Need default site to be specified to enable site restriction.

```
| 4915206
| CIFS server is not configured for the vserver. LDAP client configuration
requires CIFS server for binding.
|===[cols=3*,options=header]
| == =|Name
|Type
|Description
|error
|link:#error[error]
a|
| == =.Example error
[%collapsible%closed]
====[source,json,subs=+macros]
{
    "error": {
      "arguments": {
        "code": "string",
        "message": "string"
      },
      "code": "4",
      "message": "entry doesn't exist",
      "target": "uuid"
    }
}
====== Definitions
[.api-def-first-level]
.See Definitions
[%collapsible%closed]
//Start collapsible Definitions block
====
[#href]
```

```
[.api-collapsible-fifth-title]
href
[cols=3*,options=header]
|===|Name
|Type
|Description
|href
|string
a|
| == =[#_links]
[.api-collapsible-fifth-title]
_links
[cols=3*,options=header]
|===|Name
|Type
|Description
|self
|link:#href[href]
a|
| == =[#status]
[.api-collapsible-fifth-title]
status
[cols=3*,options=header]
|===|Name
|Type
|Description
|code
|integer
a|Code corresponding to the error message. If there is no error, it will
be 0 to indicate success.
```

```
|dn_message
|array[string]
a|
|ipv4_state
|string
a|The status of the LDAP service with IPv4 address.
|ipv6_state
|string
a|The status of the LDAP service with IPv6 address.
|message
|string
a|Provides additional details on the error if `ipv4 state` or `ipv6 state`
is down.
If both `ipv4 state` and `ipv6 state` are up, it provides details of the
IP addresses that are connected successfully.
|state
|string
a|The status of the LDAP service for the SVM. The LDAP service is up if
either `ipv4 state` or `ipv6 state` is up.
The LDAP service is down if both `ipv4_state` and `ipv6_state` are down.
|===[#svm]
[.api-collapsible-fifth-title]
svm
[cols=3*,options=header]
| == =|Name
|Type
|Description
|_links
|link:#_links[_links]
a|
```

```
|name
|string
a|The name of the SVM.
|uuid
|string
a|The unique identifier of the SVM.
|===[#ldap_service]
[.api-collapsible-fifth-title]
ldap_service
[cols=3*,options=header]
| == =|Name
|Type
|Description
|_links
|link:#_links[_links]
a|
|ad_domain
|string
a|This parameter specifies the name of the Active Directory domain
used to discover LDAP servers for use by this client.
This is mutually exclusive with `servers` during POST and PATCH.
|base_dn
|string
a|Specifies the default base DN for all searches.
|base_scope
|string
a|Specifies the default search scope for LDAP queries:
* base - search the named entry only
* onelevel - search all entries immediately below the DN
* subtree - search the named DN entry and the entire subtree below the DN
```
|bind\_as\_cifs\_server |boolean a|Specifies whether or not CIFS server's credentials are used to bind to the LDAP server. |bind\_dn |string a|Specifies the user that binds to the LDAP servers. |bind\_password |string a|Specifies the bind password for the LDAP servers. |group\_dn |string a|Specifies the group Distinguished Name (DN) that is used as the starting point in the LDAP directory tree for group lookups. |group\_membership\_filter |string a|Specifies the custom filter used for group membership lookups from an LDAP server. |group\_scope |string a|Specifies the default search scope for LDAP for group lookups: \* base - search the named entry only \* onelevel - search all entries immediately below the DN \* subtree - search the named DN entry and the entire subtree below the DN |is\_netgroup\_byhost\_enabled |boolean a|Specifies whether or not netgroup by host querying is enabled. |is\_owner |boolean a|Specifies whether or not the SVM owns the LDAP client configuration.

|ldaps\_enabled |boolean a|Specifies whether or not LDAPS is enabled. |min\_bind\_level |string a|The minimum bind authentication level. Possible values are: \* anonymous - anonymous bind \* simple - simple bind \* sasl - Simple Authentication and Security Layer (SASL) bind |netgroup\_byhost\_dn |string a|Specifies the netgroup Distinguished Name (DN) that is used as the starting point in the LDAP directory tree for netgroup by host lookups. |netgroup\_byhost\_scope |string a|Specifies the default search scope for LDAP for netgroup by host lookups: \* base - search the named entry only \* onelevel - search all entries immediately below the DN \* subtree - search the named DN entry and the entire subtree below the DN |netgroup\_dn |string a|Specifies the netgroup Distinguished Name (DN) that is used as the starting point in the LDAP directory tree for netgroup lookups. |netgroup\_scope |string a|Specifies the default search scope for LDAP for netgroup lookups: \* base - search the named entry only \* onelevel - search all entries immediately below the DN \* subtree - search the named DN entry and the entire subtree below the DN

```
|port
|integer
a|The port used to connect to the LDAP Servers.
|preferred_ad_servers
|array[string]
a|
|query_timeout
|integer
a|Specifies the maximum time to wait for a query response from the LDAP
server, in seconds.
|referral_enabled
|boolean
a|Specifies whether or not LDAP referral is enabled.
|restrict_discovery_to_site
|boolean
a|Specifies whether or not LDAP server discovery is restricted to site-
scope.
|schema
|string
a|The name of the schema template used by the SVM.
* AD-IDMU - Active Directory Identity Management for UNIX
* AD-SFU - Active Directory Services for UNIX
* MS-AD-BIS - Active Directory Identity Management for UNIX
* RFC-2307 - Schema based on RFC 2307
* Custom schema
|servers
|array[string]
a|
|session_security
|string
a|Specifies the level of security to be used for LDAP communications:
* none - no signing or sealing
* sign - sign LDAP traffic
```
\* seal - seal and sign LDAP traffic |skip\_config\_validation |boolean a|Indicates whether or not the validation for the specified LDAP configuration is disabled. | status |link:#status[status] a| |svm |link:#svm[svm] a| |try\_channel\_binding |boolean a|Specifies whether or not channel binding is attempted in the case of TLS/LDAPS. |use\_start\_tls |boolean a|Specifies whether or not to use Start TLS over LDAP connections. |user\_dn |string a|Specifies the user Distinguished Name (DN) that is used as the starting point in the LDAP directory tree for user lookups. |user\_scope |string a|Specifies the default search scope for LDAP for user lookups: \* base - search the named entry only \* onelevel - search all entries immediately below the DN \* subtree - search the named DN entry and the entire subtree below the DN

[#\_links]

 $| == =$ 

```
[.api-collapsible-fifth-title]
_links
[cols=3*,options=header]
|===|Name
|Type
|Description
|next
|link:#href[href]
a|
|self
|link:#href[href]
a|
|===[#error arguments]
[.api-collapsible-fifth-title]
error_arguments
[cols=3*,options=header]
|===|Name
|Type
|Description
|code
|string
a|Argument code
|message
|string
a|Message argument
| == =[#error]
[.api-collapsible-fifth-title]
error
```

```
[cols=3*,options=header]
| == =|Name
|Type
|Description
|arguments
|array[link:#error_arguments[error_arguments]]
a|Message arguments
|code
|string
a|Error code
|message
|string
a|Error message
|target
|string
a|The target parameter that caused the error.
| == =//end collapsible .Definitions block
====[[ID74bd3d7d754403bf8359aabcdabdf2a6]]
= Delete LDAP configuration for an SVM
[.api-doc-operation .api-doc-operation-delete]#DELETE# [.api-doc-code-
block]#`/name-services/ldap/{svm.uuid}`#
*Introduced In:* 9.6
Deletes the LDAP configuration of the specified SVM. LDAP can be removed
as a source from the ns-switch if LDAP is not used as a source for
lookups.
```

```
== Parameters
[cols=5*,options=header]
| == =|Name
|Type
|In
|Required
|Description
|svm.uuid
|string
|path
|True
a|UUID of the SVM to which this object belongs.
|===== Response
```
Status: 200, Ok

== Error

Status: Default, Error

```
[cols=3*,options=header]
| == =|Name
|Type
|Description
|error
|link:#error[error]
a|
|===.Example error
[%collapsible%closed]
====[source,json,subs=+macros]
{
```

```
  "error": {
      "arguments": {
        "code": "string",
        "message": "string"
      },
      "code": "4",
      "message": "entry doesn't exist",
      "target": "uuid"
    }
}
====== Definitions
[.api-def-first-level]
.See Definitions
[%collapsible%closed]
//Start collapsible Definitions block
=[#error arguments]
[.api-collapsible-fifth-title]
error_arguments
[cols=3*,options=header]
|===|Name
|Type
|Description
|code
|string
a|Argument code
|message
|string
a|Message argument
| == =[#error]
[.api-collapsible-fifth-title]
error
[cols=3*,options=header]
```

```
| == =|Name
|Type
|Description
|arguments
|array[link:#error_arguments[error_arguments]]
a|Message arguments
|code
|string
a|Error code
|message
|string
a|Error message
|target
|string
a|The target parameter that caused the error.
| == =//end collapsible .Definitions block
====
[[ID630ce9b99ba775f57ba668786efc67fa]]
= Retrieve LDAP configuration for an SVM
[.api-doc-operation .api-doc-operation-get]#GET# [.api-doc-code-
block]#`/name-services/ldap/{svm.uuid}`#
*Introduced In:* 9.6
Retrieves LDAP configuration for an SVM. All parameters for the LDAP
configuration are displayed by default.
== Parameters
```

```
[cols=5*,options=header]
| == =|Name
|Type
|In
|Required
|Description
|svm.uuid
|string
|path
|True
a|UUID of the SVM to which this object belongs.
|fields
|array[string]
|query
|False
a|Specify the fields to return.
|===== Response
```

```
Status: 200, Ok
```
|base\_dn

```
[cols=3*,options=header]
| == =|Name
|Type
|Description
|_links
|link:#_links[_links]
a|
|ad_domain
|string
a|This parameter specifies the name of the Active Directory domain
used to discover LDAP servers for use by this client.
This is mutually exclusive with `servers` during POST and PATCH.
```
|string a|Specifies the default base DN for all searches. |base\_scope |string a|Specifies the default search scope for LDAP queries: \* base - search the named entry only \* onelevel - search all entries immediately below the DN \* subtree - search the named DN entry and the entire subtree below the DN |bind\_as\_cifs\_server |boolean a|Specifies whether or not CIFS server's credentials are used to bind to the LDAP server. |bind\_dn |string a|Specifies the user that binds to the LDAP servers. |bind\_password |string a|Specifies the bind password for the LDAP servers. |group\_dn |string a|Specifies the group Distinguished Name (DN) that is used as the starting point in the LDAP directory tree for group lookups. |group\_membership\_filter |string a|Specifies the custom filter used for group membership lookups from an LDAP server. |group\_scope |string a|Specifies the default search scope for LDAP for group lookups: \* base - search the named entry only \* onelevel - search all entries immediately below the DN

\* subtree - search the named DN entry and the entire subtree below the DN | is\_netgroup\_byhost\_enabled |boolean a|Specifies whether or not netgroup by host querying is enabled. |is\_owner |boolean a|Specifies whether or not the SVM owns the LDAP client configuration. |ldaps\_enabled |boolean a|Specifies whether or not LDAPS is enabled. |min\_bind\_level |string a|The minimum bind authentication level. Possible values are: \* anonymous - anonymous bind \* simple - simple bind \* sasl - Simple Authentication and Security Layer (SASL) bind |netgroup\_byhost\_dn |string a|Specifies the netgroup Distinguished Name (DN) that is used as the starting point in the LDAP directory tree for netgroup by host lookups. |netgroup\_byhost\_scope |string a|Specifies the default search scope for LDAP for netgroup by host lookups: \* base - search the named entry only \* onelevel - search all entries immediately below the DN \* subtree - search the named DN entry and the entire subtree below the DN |netgroup\_dn |string a|Specifies the netgroup Distinguished Name (DN) that is used as the starting point in the LDAP directory tree for netgroup lookups.

```
|netgroup_scope
|string
a|Specifies the default search scope for LDAP for netgroup lookups:
* base - search the named entry only
* onelevel - search all entries immediately below the DN
* subtree - search the named DN entry and the entire subtree below the DN
|port
|integer
a|The port used to connect to the LDAP Servers.
|preferred_ad_servers
|array[string]
a|
|query_timeout
|integer
a|Specifies the maximum time to wait for a query response from the LDAP
server, in seconds.
|referral_enabled
|boolean
a|Specifies whether or not LDAP referral is enabled.
|restrict_discovery_to_site
|boolean
a|Specifies whether or not LDAP server discovery is restricted to site-
scope.
|schema
|string
a|The name of the schema template used by the SVM.
* AD-IDMU - Active Directory Identity Management for UNIX
* AD-SFU - Active Directory Services for UNIX
* MS-AD-BIS - Active Directory Identity Management for UNIX
* RFC-2307 - Schema based on RFC 2307
* Custom schema
```

```
|servers
|array[string]
a|
|session_security
|string
a|Specifies the level of security to be used for LDAP communications:
* none - no signing or sealing
* sign - sign LDAP traffic
* seal - seal and sign LDAP traffic
|skip_config_validation
|boolean
a|Indicates whether or not the validation for the specified LDAP
configuration is disabled.
|status
|link:#status[status]
a|
|svm
|link:#svm[svm]
a|
|try_channel_binding
|boolean
a|Specifies whether or not channel binding is attempted in the case of
TLS/LDAPS.
|use_start_tls
|boolean
a|Specifies whether or not to use Start TLS over LDAP connections.
|user_dn
|string
a|Specifies the user Distinguished Name (DN) that is used as the starting
point in the LDAP directory tree for user lookups.
|user_scope
```
|string

```
a|Specifies the default search scope for LDAP for user lookups:
* base - search the named entry only
* onelevel - search all entries immediately below the DN
* subtree - search the named DN entry and the entire subtree below the DN
|===.Example response
[%collapsible%closed]
=[source, json, subs=+macros]
{
    "_links": {
     "self": {
        "href": "/api/resourcelink"
     }
    },
  "base scope": "base",
  "group scope": "base",
  "min bind level": "anonymous",
    "netgroup_byhost_scope": "base",
  "netgroup scope": "base",
    "port": 389,
    "preferred_ad_servers": {
    },
    "servers": {
    },
  "session security": "none",
    "status": {
      "code": 65537300,
    "dn_message": {
      },
    "ipv4 state": "up",
    "ipv6 state": "up",
      "state": "up"
    },
    "svm": {
    " links": {
        "self": {
          "href": "/api/resourcelink"
        }
      },
      "name": "svm1",
```

```
  "uuid": "02c9e252-41be-11e9-81d5-00a0986138f7"
    },
  "user scope": "base"
}
====== Error
```
Status: Default, Error

```
[cols=3*,options=header]
| == =|Name
|Type
|Description
|error
|link:#error[error]
a|
| == =.Example error
[%collapsible%closed]
====[source,json,subs=+macros]
{
    "error": {
      "arguments": {
        "code": "string",
        "message": "string"
      },
      "code": "4",
      "message": "entry doesn't exist",
      "target": "uuid"
   }
}
====== Definitions
[.api-def-first-level]
.See Definitions
[%collapsible%closed]
//Start collapsible Definitions block
```

```
====[#href]
[.api-collapsible-fifth-title]
href
[cols=3*,options=header]
|===|Name
|Type
|Description
|href
|string
a|
|===[#_links]
[.api-collapsible-fifth-title]
_links
[cols=3*,options=header]
|===|Name
|Type
|Description
|self
|link:#href[href]
a|
|===[#status]
[.api-collapsible-fifth-title]
status
[cols=3*,options=header]
| == =|Name
|Type
|Description
|code
|integer
```
a|Code corresponding to the error message. If there is no error, it will be 0 to indicate success. |dn\_message |array[string] a| |ipv4\_state |string a|The status of the LDAP service with IPv4 address. |ipv6\_state |string a|The status of the LDAP service with IPv6 address. |message |string a|Provides additional details on the error if `ipv4 state` or `ipv6 state` is down. If both `ipv4 state` and `ipv6 state` are up, it provides details of the IP addresses that are connected successfully. |state |string a|The status of the LDAP service for the SVM. The LDAP service is up if either `ipv4 state` or `ipv6 state` is up. The LDAP service is down if both `ipv4\_state` and `ipv6\_state` are down.  $| == =$ [#svm] [.api-collapsible-fifth-title] svm [cols=3\*,options=header]  $| == =$ |Name |Type |Description |\_links

```
|link:#_links[_links]
a|
|name
|string
a|The name of the SVM.
|uuid
|string
a|The unique identifier of the SVM.
| == =[#error_arguments]
[.api-collapsible-fifth-title]
error_arguments
[cols=3*,options=header]
| == =|Name
|Type
|Description
|code
|string
a|Argument code
|message
|string
a|Message argument
| == =[#error]
[.api-collapsible-fifth-title]
error
[cols=3*,options=header]
|===|Name
|Type
```

```
|Description
|arguments
|array[link:#error_arguments[error_arguments]]
a|Message arguments
|code
|string
a|Error code
|message
|string
a|Error message
|target
|string
a|The target parameter that caused the error.
| ==//end collapsible .Definitions block
====[[ID25794f272cf3712b3e0c05638ecc946c]]
= Update LDAP configuration for an SVM
[.api-doc-operation .api-doc-operation-patch]#PATCH# [.api-doc-code-
block]#`/name-services/ldap/{svm.uuid}`#
*Introduced In:* 9.6
Updates an LDAP configuration of an SVM.
== Important notes
* Both mandatory and optional parameters of the LDAP configuration can be
updated.
* The LDAP servers and Active Directory domain are mutually exclusive
fields. These fields cannot be empty. At any point in time, either the
LDAP servers or Active Directory domain must be populated.
```

```
* IPv6 must be enabled if IPv6 family addresses are specified.
Configuring more than one LDAP server is recommended to avoid a sinlge
point of failure.
Both FQDNs and IP addresses are supported for the "servers" field.
The Active Directory domain or LDAP servers are validated as part of this
operation.
LDAP validation fails in the following scenarios:
. The server does not have LDAP installed.
. The server or Active Directory domain is invalid.
. The server or Active Directory domain is unreachable
== Parameters
[cols=5*,options=header]
| == =|Name
|Type
|In
|Required
|Description
|svm.uuid
|string
|path
|True
a|UUID of the SVM to which this object belongs.
|===
== Request Body
[cols=3*,options=header]
| == =|Name
|Type
|Description
|_links
|link:#_links[_links]
a|
```
|ad\_domain |string a|This parameter specifies the name of the Active Directory domain used to discover LDAP servers for use by this client. This is mutually exclusive with `servers` during POST and PATCH. |base\_dn |string a|Specifies the default base DN for all searches. |base\_scope |string a|Specifies the default search scope for LDAP queries: \* base - search the named entry only \* onelevel - search all entries immediately below the DN \* subtree - search the named DN entry and the entire subtree below the DN |bind\_as\_cifs\_server |boolean a|Specifies whether or not CIFS server's credentials are used to bind to the LDAP server. |bind\_dn |string a|Specifies the user that binds to the LDAP servers. |bind\_password |string a|Specifies the bind password for the LDAP servers. |group\_dn |string a|Specifies the group Distinguished Name (DN) that is used as the starting point in the LDAP directory tree for group lookups. |group\_membership\_filter |string

a|Specifies the custom filter used for group membership lookups from an

```
LDAP server.
|group_scope
|string
a|Specifies the default search scope for LDAP for group lookups:
* base - search the named entry only
* onelevel - search all entries immediately below the DN
* subtree - search the named DN entry and the entire subtree below the DN
| is_netgroup_byhost_enabled
|boolean
a|Specifies whether or not netgroup by host querying is enabled.
|is_owner
|boolean
a|Specifies whether or not the SVM owns the LDAP client configuration.
|ldaps_enabled
|boolean
a|Specifies whether or not LDAPS is enabled.
|min_bind_level
|string
a|The minimum bind authentication level. Possible values are:
* anonymous - anonymous bind
* simple - simple bind
* sasl - Simple Authentication and Security Layer (SASL) bind
|netgroup_byhost_dn
|string
a|Specifies the netgroup Distinguished Name (DN) that is used as the
starting point in the LDAP directory tree for netgroup by host lookups.
|netgroup_byhost_scope
|string
a|Specifies the default search scope for LDAP for netgroup by host
lookups:
```

```
* base - search the named entry only
* onelevel - search all entries immediately below the DN
* subtree - search the named DN entry and the entire subtree below the DN
|netgroup_dn
|string
a|Specifies the netgroup Distinguished Name (DN) that is used as the
starting point in the LDAP directory tree for netgroup lookups.
|netgroup_scope
|string
a|Specifies the default search scope for LDAP for netgroup lookups:
* base - search the named entry only
* onelevel - search all entries immediately below the DN
* subtree - search the named DN entry and the entire subtree below the DN
|port
|integer
a|The port used to connect to the LDAP Servers.
|preferred_ad_servers
|array[string]
a|
|query_timeout
|integer
a|Specifies the maximum time to wait for a query response from the LDAP
server, in seconds.
|referral_enabled
|boolean
a|Specifies whether or not LDAP referral is enabled.
|restrict_discovery_to_site
|boolean
a|Specifies whether or not LDAP server discovery is restricted to site-
scope.
```

```
|schema
```

```
|string
a|The name of the schema template used by the SVM.
* AD-IDMU - Active Directory Identity Management for UNIX
* AD-SFU - Active Directory Services for UNIX
* MS-AD-BIS - Active Directory Identity Management for UNIX
* RFC-2307 - Schema based on RFC 2307
* Custom schema
|servers
|array[string]
a|
|session_security
|string
a|Specifies the level of security to be used for LDAP communications:
* none - no signing or sealing
* sign - sign LDAP traffic
* seal - seal and sign LDAP traffic
|skip_config_validation
|boolean
a|Indicates whether or not the validation for the specified LDAP
configuration is disabled.
|status
|link:#status[status]
a|
|svm
|link:#svm[svm]
a|
|try_channel_binding
|boolean
a|Specifies whether or not channel binding is attempted in the case of
TLS/LDAPS.
|use_start_tls
|boolean
a|Specifies whether or not to use Start TLS over LDAP connections.
```
```
|user_dn
|string
a|Specifies the user Distinguished Name (DN) that is used as the starting
point in the LDAP directory tree for user lookups.
|user_scope
|string
a|Specifies the default search scope for LDAP for user lookups:
* base - search the named entry only
* onelevel - search all entries immediately below the DN
* subtree - search the named DN entry and the entire subtree below the DN
|===.Example request
[%collapsible%closed]
====
[source,json,subs=+macros]
{
    "_links": {
      "self": {
        "href": "/api/resourcelink"
     }
    },
  "base scope": "base",
  "group scope": "base",
  "min bind level": "anonymous",
  "netgroup byhost scope": "base",
  "netgroup scope": "base",
    "port": 389,
    "preferred_ad_servers": {
    },
    "servers": {
    },
  "session security": "none",
    "status": {
      "code": 65537300,
    "dn_message": {
      },
    "ipv4 state": "up",
    "ipv6 state": "up",
```

```
  "state": "up"
    },
    "svm": {
    " links": {
         "self": {
           "href": "/api/resourcelink"
        }
      },
      "name": "svm1",
      "uuid": "02c9e252-41be-11e9-81d5-00a0986138f7"
    },
  "user scope": "base"
}
====== Response
```
## Status: 200, Ok

== Error

## Status: Default

```
ONTAP Error Response Codes
| == =| Error Code | Description
| 262186
| LDAP Servers cannot be used with Active Directory domain and/or
preferred Active Directory servers
| 2621488
| Invalid SVM context
| 2621706
| The specified SVM UUID is incorrect for the specified SVM name
| 4915203
| The specified LDAP schema does not exist
| 262222
| The specified LDAP servers or preferred Active Directory servers contain
duplicate server entries
```
| 4915229 | DNS resolution failed due to an internal error. Contact technical support if this issue persists | 4915231 | DNS resolution failed for one or more of the specified LDAP servers. Verify that a valid DNS server is configured | 23724132 | DNS resolution failed for all the specified LDAP servers. Verify that a valid DNS server is configured | 4915234 | The specified LDAP server or preferred Active Directory server is not supported because it is one of the following: multicast, loopback, 0.0.0.0, or broadcast | 4915248 | LDAP servers cannot be empty or "-". Specified Active Directory domain is invalid because it is empty or "-" or it contains either the special characters or "-" at the start or end of the domain. | 4915251 | STARTTLS and LDAPS cannot be used together | 4915257 | The LDAP configuration is invalid. Verify that the distinguished names and bind password are correct | 4915258 | The LDAP configuration is invalid. Verify that the Active Directory domain or servers are reachable and that the network configuration is correct | 4915259 | LDAP configurations with Active Directory domains are not supported on admin SVM. | 23724130 | Cannot use an IPv6 name server address because there are no IPv6 LIFs | 4915252 | LDAP Referral is not supported with STARTTLS, with session security levels sign, seal or with LDAPS. | 4915266 | LDAP site discovery restriction cannot be applied to a mixed version

```
cluster.
| 656477
| Need default site to be specified to enable site restriction.
| 4915206
| CIFS server is not configured for the vserver. LDAP client configuration
requires CIFS server for binding.
| == =[cols=3*,options=header]
| == =|Name
|Type
|Description
|error
|link:#error[error]
a|
| ===.Example error
[%collapsible%closed]
====[source,json,subs=+macros]
{
    "error": {
      "arguments": {
        "code": "string",
        "message": "string"
      },
      "code": "4",
      "message": "entry doesn't exist",
      "target": "uuid"
   }
}
====== Definitions
[.api-def-first-level]
.See Definitions
[%collapsible%closed]
```

```
//Start collapsible Definitions block
====
[#href]
[.api-collapsible-fifth-title]
href
[cols=3*,options=header]
| == =|Name
|Type
|Description
|href
|string
a|
| == =[#_links]
[.api-collapsible-fifth-title]
_links
[cols=3*,options=header]
| == =|Name
|Type
|Description
|self
|link:#href[href]
a|
|===[#status]
[.api-collapsible-fifth-title]
status
[cols=3*,options=header]
| == =|Name
|Type
|Description
|code
```
|integer a|Code corresponding to the error message. If there is no error, it will be 0 to indicate success. |dn\_message |array[string] a| |ipv4\_state |string a|The status of the LDAP service with IPv4 address. |ipv6\_state |string a|The status of the LDAP service with IPv6 address. |message |string a|Provides additional details on the error if `ipv4 state` or `ipv6 state` is down. If both `ipv4 state` and `ipv6 state` are up, it provides details of the IP addresses that are connected successfully. |state |string a|The status of the LDAP service for the SVM. The LDAP service is up if either `ipv4 state` or `ipv6 state` is up. The LDAP service is down if both `ipv4 state` and `ipv6 state` are down.  $| == =$ [#svm] [.api-collapsible-fifth-title] svm [cols=3\*,options=header]  $| == =$ |Name |Type |Description

```
|_links
|link:#_links[_links]
a|
|name
|string
a|The name of the SVM.
|uuid
|string
a|The unique identifier of the SVM.
| == =[#ldap_service]
[.api-collapsible-fifth-title]
ldap_service
[cols=3*,options=header]
|===|Name
|Type
|Description
|_links
|link:#_links[_links]
a|
|ad_domain
|string
a|This parameter specifies the name of the Active Directory domain
used to discover LDAP servers for use by this client.
This is mutually exclusive with `servers` during POST and PATCH.
|base_dn
|string
a|Specifies the default base DN for all searches.
|base_scope
|string
a|Specifies the default search scope for LDAP queries:
```
\* base - search the named entry only \* onelevel - search all entries immediately below the DN \* subtree - search the named DN entry and the entire subtree below the DN |bind\_as\_cifs\_server |boolean a|Specifies whether or not CIFS server's credentials are used to bind to the LDAP server. |bind\_dn |string a|Specifies the user that binds to the LDAP servers. |bind\_password |string a|Specifies the bind password for the LDAP servers. |group\_dn |string a|Specifies the group Distinguished Name (DN) that is used as the starting point in the LDAP directory tree for group lookups. |group\_membership\_filter |string a|Specifies the custom filter used for group membership lookups from an LDAP server. |group\_scope |string a|Specifies the default search scope for LDAP for group lookups: \* base - search the named entry only \* onelevel - search all entries immediately below the DN \* subtree - search the named DN entry and the entire subtree below the DN |is\_netgroup\_byhost\_enabled |boolean a|Specifies whether or not netgroup by host querying is enabled.

|is\_owner |boolean a|Specifies whether or not the SVM owns the LDAP client configuration. |ldaps\_enabled |boolean a|Specifies whether or not LDAPS is enabled. |min\_bind\_level |string a|The minimum bind authentication level. Possible values are: \* anonymous - anonymous bind \* simple - simple bind \* sasl - Simple Authentication and Security Layer (SASL) bind |netgroup\_byhost\_dn |string a|Specifies the netgroup Distinguished Name (DN) that is used as the starting point in the LDAP directory tree for netgroup by host lookups. |netgroup\_byhost\_scope |string a|Specifies the default search scope for LDAP for netgroup by host lookups: \* base - search the named entry only \* onelevel - search all entries immediately below the DN \* subtree - search the named DN entry and the entire subtree below the DN |netgroup\_dn |string a|Specifies the netgroup Distinguished Name (DN) that is used as the starting point in the LDAP directory tree for netgroup lookups. |netgroup\_scope |string a|Specifies the default search scope for LDAP for netgroup lookups: \* base - search the named entry only \* onelevel - search all entries immediately below the DN

```
* subtree - search the named DN entry and the entire subtree below the DN
|port
|integer
a|The port used to connect to the LDAP Servers.
|preferred_ad_servers
|array[string]
a|
|query_timeout
|integer
a|Specifies the maximum time to wait for a query response from the LDAP
server, in seconds.
|referral_enabled
|boolean
a|Specifies whether or not LDAP referral is enabled.
|restrict_discovery_to_site
|boolean
a|Specifies whether or not LDAP server discovery is restricted to site-
scope.
|schema
|string
a|The name of the schema template used by the SVM.
* AD-IDMU - Active Directory Identity Management for UNIX
* AD-SFU - Active Directory Services for UNIX
* MS-AD-BIS - Active Directory Identity Management for UNIX
* RFC-2307 - Schema based on RFC 2307
* Custom schema
|servers
|array[string]
a|
|session_security
|string
a|Specifies the level of security to be used for LDAP communications:
```

```
* none - no signing or sealing
* sign - sign LDAP traffic
* seal - seal and sign LDAP traffic
|skip_config_validation
|boolean
a|Indicates whether or not the validation for the specified LDAP
configuration is disabled.
|status
|link:#status[status]
a|
|svm
|link:#svm[svm]
a|
|try_channel_binding
|boolean
a|Specifies whether or not channel binding is attempted in the case of
TLS/LDAPS.
|use_start_tls
|boolean
a|Specifies whether or not to use Start TLS over LDAP connections.
|user_dn
|string
a|Specifies the user Distinguished Name (DN) that is used as the starting
point in the LDAP directory tree for user lookups.
|user_scope
|string
a|Specifies the default search scope for LDAP for user lookups:
* base - search the named entry only
* onelevel - search all entries immediately below the DN
* subtree - search the named DN entry and the entire subtree below the DN
```
 $| == =$ 

4869

```
[#error_arguments]
[.api-collapsible-fifth-title]
error_arguments
[cols=3*,options=header]
| == =|Name
|Type
|Description
|code
|string
a|Argument code
|message
|string
a|Message argument
|===
[#error]
[.api-collapsible-fifth-title]
error
[cols=3*,options=header]
|===|Name
|Type
|Description
|arguments
|array[link:#error_arguments[error_arguments]]
a|Message arguments
|code
|string
a|Error code
|message
|string
```

```
a|Error message
|target
|string
a|The target parameter that caused the error.
| == =//end collapsible .Definitions block
====:leveloffset: -1
= Manage LDAP schemas
:leveloffset: +1
[[ID873ea0c7982fa71b007d7639e145d9da]]
= Name-services ldap-schemas endpoint overview
== Overview
ONTAP provides four default LDAP schemas. These are:
** MS-AD-BIS
     Based on RFC-2307bis. This is the preferred LDAP schema for most
standard Windows 2012 and later LDAP deployments.
** AD-IDMU
     Based on Active Directory Identity Management for UNIX. This schema is
appropriate for most Windows 2008, Windows 2012, and later AD servers.
** AD-SFU
     Based on Active Directory Services for UNIX. This schema is
appropriate for most Windows 2003 and earlier AD servers.
** RFC-2307
     Based on RFC-2307 (an approach that uses LDAP as a network information
```

```
service). This schema is appropriate for most UNIX AD servers.
== Examples
=== Retrieving LDAP schema information
\mathbf{I} , \mathbf{I} , \mathbf{I}----
# The API:
GET /api/name-services/ldap-schemas
# The call:
curl -X GET "https://<mgmt-ip>/api/name-services/ldap-schemas"
# The response:
{
"records": [
{
    "owner": {
      "uuid": "eda950c6-0a0c-11ec-bfcf-0050568e9150",
      "name": "athiraacluster-1",
    " links": {
        "self": {
           "href": "/api/svm/svms/eda950c6-0a0c-11ec-bfcf-0050568e9150"
        }
      }
    },
    "name": "AD-IDMU",
  " links": {
      "self": {
        "href": "/api/name-services/ldap-schemas/eda950c6-0a0c-11ec-bfcf-
0050568e9150/AD-IDMU"
      }
   }
},
{
    "owner": {
      "uuid": "eda950c6-0a0c-11ec-bfcf-0050568e9150",
      "name": "athiraacluster-1",
    " links": {
        "self": {
           "href": "/api/svm/svms/eda950c6-0a0c-11ec-bfcf-0050568e9150"
        }
      }
```

```
  },
  "name": "AD-SFU",
    "_links": {
      "self": {
        "href": "/api/name-services/ldap-schemas/eda950c6-0a0c-11ec-bfcf-
0050568e9150/AD-SFU"
      }
   }
},
{
    "owner": {
      "uuid": "eda950c6-0a0c-11ec-bfcf-0050568e9150",
      "name": "athiraacluster-1",
    " links": {
        "self": {
           "href": "/api/svm/svms/eda950c6-0a0c-11ec-bfcf-0050568e9150"
        }
      }
    },
    "name": "MS-AD-BIS",
  " links": {
      "self": {
        "href": "/api/name-services/ldap-schemas/eda950c6-0a0c-11ec-bfcf-
0050568e9150/MS-AD-BIS"
      }
   }
},
{
    "owner": {
      "uuid": "eda950c6-0a0c-11ec-bfcf-0050568e9150",
      "name": "athiraacluster-1",
    " links": {
        "self": {
           "href": "/api/svm/svms/eda950c6-0a0c-11ec-bfcf-0050568e9150"
        }
      }
    },
    "name": "RFC-2307",
    "_links": {
      "self": {
        "href": "/api/name-services/ldap-schemas/eda950c6-0a0c-11ec-bfcf-
0050568e9150/RFC-2307"
      }
   }
}
\frac{1}{\sqrt{2}}
```

```
"num records": 4,
" links": {
"self": {
    "href": "/api/name-services/ldap-schemas"
}
}
}
----
\mathbf{I}^{\top}\mathbf{I}^{\top}\mathbf{I}=== Retrieving LDAP schema information for a given SVM and "name"
\mathbf{I}^{\top}\mathbf{I}^{\top}\mathbf{I}----
# The API:
GET /api/name-services/ldap-schemas
# The call:
curl -X GET "https://<mgmt-ip>/api/name-services/ldap-schemas/eda950c6-
0a0c-11ec-bfcf-0050568e9150/RFC-2307"
# The response:
{
"owner": {
"uuid": "eda950c6-0a0c-11ec-bfcf-0050568e9150",
"name": "svm1",
" links": {
   "self": {
      "href": "/api/svm/svms/eda950c6-0a0c-11ec-bfcf-0050568e9150"
   }
}
},
"name": "RFC-2307",
"comment": "Schema based on RFC 2307 (read-only)",
"name mapping": {
"account": {
    "unix": "unixAccount",
    "windows": "windowsAccount"
},
"windows to unix": {
    "attribute": "windowsAccount",
  "no domain prefix": false,
    "object_class": "posixAccount"
```

```
}
},
"rfc2307": {
"attribute": {
    "gecos": "gecos",
  "gid_number": "gidNumber",
  "home directory": "homeDirectory",
  "login shell": "loginShell",
    "uid": "uid",
  "uid number": "uidNumber",
    "user_password": "userPassword"
},
"cn": {
    "group": "cn",
    "netgroup": "cn"
},
"member": {
  "nis netgroup": "memberNisNetgroup",
   "uid": "memberUid"
},
"nis": {
  "netgroup triple": "nisNetgroupTriple",
    "netgroup": "nisNetgroup",
    "object": "nisObject",
    "mapname": "nisMapName",
    "mapentry": "nisMapEntry"
},
"posix": {
    "account": "posixAccount",
    "group": "posixGroup"
}
},
"rfc2307bis": {
"enabled": false,
"group of unique names": "groupOfUniqueNames",
"maximum groups": 256,
"unique member": "uniqueMember"
},
"scope": "cluster",
"global schema": true,
" links": {
"self": {
    "href": "/api/name-services/ldap-schemas/eda950c6-0a0c-11ec-bfcf-
0050568e9150/RFC-2307"
}
}
```

```
}
----
\mathbf{I} . \mathbf{I}=== Creating an LDAP schema
\mathbf{I} , \mathbf{I} , \mathbf{I}----
# The API:
POST /api/name-services/ldap-schemas
# The call:
curl -X POST "https://<mgmt-ip>/api/name-services/ldap-schemas" -H
"accept: application/json" -H "autorization: Basic YWRtaW46bmV0YXBwMSE="
-H "Content-Type: application/json" -d "{ \"name\":
\"schema\",\"template\": { \"name\": \"AD-IDMU\" }, \"owner\": { \"uuid\":
\"52ba8197-0a23-11ec-9622-0050568e9150\", \"name\" : \"svm1\" }}"
----
\mathbf{I} \mathbf{I} \mathbf{I}=== Updating an LDAP schema
\mathbf{I}^{\top}\mathbf{I}^{\top}\mathbf{I}----
# The API:
PATCH /api/name-services/ldap-schemas/{owner.uuid}/{name}
# The call:
curl -X PATCH "https://<mgmt-ip>/api/name-services/ldap-schemas/52ba8197-
0a23-11ec-9622-0050568e9150/schema" -H "autorization: Basic
YWRtaW46bmV0YXBwMSE=" -H "Content-Type: application/json" -d "{
\"comment\": \"This is a comment for schema\"}"
----
\mathbf{I}^{\top}\mathbf{I}^{\top}\mathbf{I}=== Deleting an LDAP schema
\mathbf{I} . \mathbf{I}----
```

```
# The API:
DELETE /api/name-services/ldap-schemas/{owner.uuid}/{name}
# The call:
curl -X DELETE "https://<mgmt-ip>/api/name-services/ldap-schemas/52ba8197-
0a23-11ec-9622-0050568e9150/schema"
----
\mathbf{I} . \mathbf{I}[[ID78aabba547d067041f9f7aa95820d04e]]
= Retrieve all LDAP schemas
[.api-doc-operation .api-doc-operation-get]#GET# [.api-doc-code-
block]#`/name-services/ldap-schemas`#
*Introduced In:* 9.11
Retrieves all the LDAP schemas.
== Related ONTAP commands
* `vserver services name-service ldap client schema show`
== Parameters
[cols=5*,options=header]
| == =|Name
|Type
|In
|Required
|Description
|owner.uuid
|string
|query
|False
a|Filter by owner.uuid
```
|owner.name |string |query |False a|Filter by owner.name |comment |string |query |False a|Filter by comment |name |string |query |False a|Filter by name \* maxLength: 32 \* minLength: 1 |rfc2307.cn.netgroup |string |query |False a|Filter by rfc2307.cn.netgroup |rfc2307.cn.group |string |query |False a|Filter by rfc2307.cn.group |rfc2307.member.uid |string |query |False a|Filter by rfc2307.member.uid

|rfc2307.member.nis\_netgroup

|string |query |False a|Filter by rfc2307.member.nis netgroup |rfc2307.attribute.uid |string |query |False a|Filter by rfc2307.attribute.uid |rfc2307.attribute.uid\_number |string |query |False a|Filter by rfc2307.attribute.uid number |rfc2307.attribute.user\_password |string |query |False a|Filter by rfc2307.attribute.user password |rfc2307.attribute.gid\_number |string |query |False a|Filter by rfc2307.attribute.gid\_number |rfc2307.attribute.home\_directory |string |query |False a|Filter by rfc2307.attribute.home directory |rfc2307.attribute.login\_shell |string |query |False a|Filter by rfc2307.attribute.login shell

|rfc2307.attribute.gecos |string |query |False a|Filter by rfc2307.attribute.gecos |rfc2307.nis.mapentry |string |query |False a|Filter by rfc2307.nis.mapentry |rfc2307.nis.netgroup\_triple |string |query |False a|Filter by rfc2307.nis.netgroup triple |rfc2307.nis.object |string |query |False a|Filter by rfc2307.nis.object |rfc2307.nis.mapname |string |query |False a|Filter by rfc2307.nis.mapname |rfc2307.nis.netgroup |string |query |False a|Filter by rfc2307.nis.netgroup |rfc2307.posix.account |string |query |False

a|Filter by rfc2307.posix.account |rfc2307.posix.group |string |query |False a|Filter by rfc2307.posix.group |rfc2307bis.maximum\_groups |integer |query |False a|Filter by rfc2307bis.maximum groups \* Max value: 1024 \* Min value: 1 |rfc2307bis.enabled |boolean |query |False a|Filter by rfc2307bis.enabled |rfc2307bis.group\_of\_unique\_names |string |query |False a|Filter by rfc2307bis.group of unique names |rfc2307bis.unique\_member |string |query |False a|Filter by rfc2307bis.unique member |name\_mapping.account.windows |string |query |False a|Filter by name\_mapping.account.windows

|name\_mapping.account.unix |string |query |False a|Filter by name mapping.account.unix |name\_mapping.windows\_to\_unix.no\_domain\_prefix |boolean |query |False a|Filter by name mapping.windows to unix.no domain prefix |name\_mapping.windows\_to\_unix.attribute |string |query |False a|Filter by name mapping.windows to unix.attribute |name\_mapping.windows\_to\_unix.object\_class |string |query |False a|Filter by name mapping.windows to unix.object class |scope |string |query |False a|Filter by scope |global\_schema |boolean |query |False a|Filter by global schema |fields |array[string] |query |False

a|Specify the fields to return. |max\_records |integer |query |False a|Limit the number of records returned. |return\_records |boolean |query |False a|The default is true for GET calls. When set to false, only the number of records is returned. \* Default value: 1 |return\_timeout |integer |query |False a|The number of seconds to allow the call to execute before returning. When iterating over a collection, the default is 15 seconds. ONTAP returns earlier if either max records or the end of the collection is reached. \* Max value: 120 \* Min value: 0 \* Default value: 1 |order\_by |array[string] |query |False a|Order results by specified fields and optional [asc|desc] direction. Default direction is 'asc' for ascending.  $| == =$ == Response

Status: 200, Ok

```
[cols=3*,options=header]
| == =|Name
|Type
|Description
|_links
|link:#_links[_links]
a|
|num_records
|integer
a|Number of LDAP schema records.
|records
|array[link:#ldap_schema[ldap_schema]]
a|
| == =.Example response
[%collapsible%closed]
=[source,json,subs=+macros]
{
    "_links": {
      "next": {
        "href": "/api/resourcelink"
      },
      "self": {
        "href": "/api/resourcelink"
     }
    },
    "num_records": 1,
    "records": {
      "_links": {
        "self": {
          "href": "/api/resourcelink"
        }
      },
      "comment": "Schema based on Active Directory Services for UNIX (read-
only).",
    "global schema": 1,
      "name": "AD-SFU-v1",
```

```
"name mapping": {
    "account": {
      "unix": "windowsAccount",
      "windows": "windowsAccount"
    },
  "windows to unix": {
      "attribute": "windowsAccount",
    "no domain prefix": "",
      "object_class": "User"
    }
  },
  "owner": {
  " links": {
      "self": {
        "href": "/api/resourcelink"
      }
    },
    "name": "svm1",
    "uuid": "02c9e252-41be-11e9-81d5-00a0986138f7"
  },
  "rfc2307": {
    "attribute": {
      "gecos": "name",
    "gid_number": "msSFU30GidNumber",
    "home directory": "msSFU30HomeDirectory",
    "login shell": "msSFU30LoginShell",
      "uid": "sAMAccountName",
      "uid_number": "msSFU30UidNumber",
      "user_password": "msSFU30Password"
    },
    "cn": {
      "group": "cn",
      "netgroup": "name"
    },
    "member": {
    "nis netgroup": "msSFU30MemberNisNetgroup",
      "uid": "msSFU30MemberUid"
    },
    "nis": {
      "mapentry": "msSFU30NisMapEntry",
      "mapname": "msSFU30NisMapName",
      "netgroup": "msSFU30NisNetGroup",
      "netgroup_triple": "msSFU30MemberOfNisNetgroup",
      "object": "msSFU30NisObject"
    },
    "posix": {
```

```
  "account": "User",
           "group": "Group"
        }
      },
      "rfc2307bis": {
         "enabled": "",
       "group of unique names": "groupOfUniqueNames",
         "maximum_groups": 256,
       "unique member": "uniqueMember"
      },
      "scope": "cluster",
      "template": {
         "_links": {
           "self": {
             "href": "/api/resourcelink"
           }
         },
         "name": "AD-SFU-v1"
      }
   }
}
====== Error
```
## Status: Default, Error

```
[cols=3*,options=header]
|===|Name
|Type
|Description
|error
|link:#error[error]
a|
| == =.Example error
[%collapsible%closed]
====[source,json,subs=+macros]
{
```

```
  "error": {
      "arguments": {
        "code": "string",
        "message": "string"
      },
      "code": "4",
      "message": "entry doesn't exist",
      "target": "uuid"
   }
}
====== Definitions
[.api-def-first-level]
.See Definitions
[%collapsible%closed]
//Start collapsible Definitions block
=[#href]
[.api-collapsible-fifth-title]
href
[cols=3*,options=header]
|===|Name
|Type
|Description
|href
|string
a|
| == =[#_links]
[.api-collapsible-fifth-title]
_links
[cols=3*,options=header]
| == =|Name
|Type
|Description
```

```
|next
|link:#href[href]
a|
|self
|link:#href[href]
a|
| == =[#_links]
[.api-collapsible-fifth-title]
_links
[cols=3*,options=header]
|===|Name
|Type
|Description
|self
|link:#href[href]
a|
|===[#ldap_schema_account]
[.api-collapsible-fifth-title]
ldap_schema_account
[cols=3*,options=header]
| == =|Name
|Type
|Description
|unix
|string
a|Attribute name used to retrieve UNIX account information.
|windows
|string
a|Attribute name used to retrieve Windows account information for a UNIX
user account.
```
 $| == =$ [#windows to unix] [.api-collapsible-fifth-title] windows\_to\_unix [cols=3\*,options=header]  $|===$ |Name |Type |Description |attribute |string a|Attribute name used to retrieve the UNIX account information for a Windows user account. |no\_domain\_prefix |boolean a|Indicates whether or not the name for Windows to UNIX name mapping should have a domain prefix. |object\_class |string a|Name used to represent the windowsToUnix object class.  $| == =$ [#ldap schema name mapping] [.api-collapsible-fifth-title] ldap\_schema\_name\_mapping [cols=3\*,options=header]  $| == =$ |Name |Type |Description |account |link:#ldap\_schema\_account[ldap\_schema\_account]

```
a|
|windows_to_unix
|link:#windows_to_unix[windows_to_unix]
a|
| == =[#owner]
[.api-collapsible-fifth-title]
owner
[cols=3*,options=header]
| == =|Name
|Type
|Description
|_links
|link:#_links[_links]
a|
|name
|string
a|The name of the SVM.
|uuid
|string
a|The unique identifier of the SVM.
| == =[#attribute]
[.api-collapsible-fifth-title]
attribute
[cols=3*,options=header]
|===|Name
|Type
|Description
|gecos
```

```
|string
a|RFC 2307 gecos attribute.
|gid_number
|string
a|RFC 2307 gidNumber attribute.
|home_directory
|string
a|RFC 2307 homeDirectory attribute.
|login_shell
|string
a|RFC 2307 loginShell attribute.
|uid
|string
a|RFC 1274 userid attribute used by RFC 2307 as UID.
|uid_number
|string
a|RFC 2307 uidNumber attribute.
|user_password
|string
a|RFC 2256 userPassword attribute used by RFC 2307.
| == =[#cn]
[.api-collapsible-fifth-title]
cn
[cols=3*,options=header]
| == =|Name
|Type
|Description
```

```
|group
|string
a|RFC 2256 cn attribute used by RFC 2307 when working with groups.
|netgroup
|string
a|RFC 2256 cn attribute used by RFC 2307 when working with netgroups.
|===[#member]
[.api-collapsible-fifth-title]
member
[cols=3*,options=header]
|===|Name
|Type
|Description
|nis_netgroup
|string
a|RFC 2307 memberNisNetgroup attribute.
|uid
|string
a|RFC 2307 memberUid attribute.
| == =[#nis]
[.api-collapsible-fifth-title]
nis
[cols=3*,options=header]
| == =|Name
|Type
|Description
|mapentry
```

```
|string
a|RFC 2307 nisMapEntry attribute.
|mapname
|string
a|RFC 2307 nisMapName attribute.
|netgroup
|string
a|RFC 2307 nisNetgroup object class.
|netgroup_triple
|string
a|RFC 2307 nisNetgroupTriple attribute.
|object
|string
a|RFC 2307 nisObject object class.
|===[#posix]
[.api-collapsible-fifth-title]
posix
[cols=3*,options=header]
| == =|Name
|Type
|Description
|account
|string
a|RFC 2307 posixAccount object class.
|group
|string
a|RFC 2307 posixGroup object class.
```

```
| == =
```

```
[#rfc2307]
[.api-collapsible-fifth-title]
rfc2307
[cols=3*,options=header]
|===|Name
|Type
|Description
|attribute
|link:#attribute[attribute]
a|
|cn
|link:#cn[cn]
a|
|member
|link:#member[member]
a|
|nis
|link:#nis[nis]
a|
|posix
|link:#posix[posix]
a|
| == =[#rfc2307bis]
[.api-collapsible-fifth-title]
rfc2307bis
[cols=3*,options=header]
| == =|Name
|Type
|Description
|enabled
```
```
|boolean
a|Indicates whether RFC 2307bis is enabled for the client schema.
|group_of_unique_names
|string
a|RFC 2307bis groupOfUniqueNames object class.
|maximum_groups
|integer
a|Maximum number of groups supported when RFC 2307bis is enabled.
|unique_member
|string
a|RFC 2307bis uniqueMember attribute.
| == =[#template]
[.api-collapsible-fifth-title]
template
The existing schema template you want to copy.
[cols=3*,options=header]
| == =|Name
|Type
|Description
|_links
|link:#_links[_links]
a|
|name
|string
a|The name of the schema.
| == =
```

```
[#ldap_schema]
[.api-collapsible-fifth-title]
ldap_schema
[cols=3*,options=header]
|===|Name
|Type
|Description
|_links
|link:#_links[_links]
a|
|comment
|string
a|Comment to associate with the schema.
|global_schema
|boolean
a|A global schema that can be used by all the SVMs.
|name
|string
a|The name of the schema being created, modified or deleted.
|name_mapping
|link:#ldap_schema_name_mapping[ldap_schema_name_mapping]
a|
|owner
|link:#owner[owner]
a|
|rfc2307
|link:#rfc2307[rfc2307]
a|
|rfc2307bis
|link:#rfc2307bis[rfc2307bis]
a|
|scope
|string
```

```
a|Scope of the entity. Set to "cluster" for cluster owned objects and to
"svm" for SVM owned objects.
|template
|link:#template[template]
a|The existing schema template you want to copy.
| == =[#error_arguments]
[.api-collapsible-fifth-title]
error_arguments
[cols=3*,options=header]
| == =|Name
|Type
|Description
|code
|string
a|Argument code
|message
|string
a|Message argument
| == =[#error]
[.api-collapsible-fifth-title]
error
[cols=3*,options=header]
| == =|Name
|Type
|Description
|arguments
|array[link:#error_arguments[error_arguments]]
```

```
a|Message arguments
|code
|string
a|Error code
|message
|string
a|Error message
|target
|string
a|The target parameter that caused the error.
| == =//end collapsible .Definitions block
=[[IDc03d7b7d455dfb4c5f572e95ad6cb53e]]
= Create an LDAP schema
[.api-doc-operation .api-doc-operation-post]#POST# [.api-doc-code-
block]#`/name-services/ldap-schemas`#
*Introduced In:* 9.11
Creates an LDAP schema.
== Important notes
* To create a new schema, first create a copy of the default schemas
provided by ONTAP and then modify the copy accordingly.
* If no value is specified for the owner.uuid or owner.name fields, the
cserver UUID and name are used by default.
== Related ONTAP commands
* `vserver services name-service ldap client schema copy`
```

```
== Parameters
[cols=5*,options=header]
|===|Name
|Type
|In
|Required
|Description
|return_records
|boolean
|query
|False
a|The default is false. If set to true, the records are returned.
* Default value:
|===== Request Body
[cols=3*,options=header]
| == =|Name
|Type
|Description
|_links
|link:#_links[_links]
a|
|comment
|string
a|Comment to associate with the schema.
|global_schema
|boolean
a|A global schema that can be used by all the SVMs.
```

```
|name
```

```
|string
a|The name of the schema being created, modified or deleted.
|name_mapping
|link:#ldap_schema_name_mapping[ldap_schema_name_mapping]
a|
|owner
|link:#owner[owner]
a|
|rfc2307
|link:#rfc2307[rfc2307]
a|
|rfc2307bis
|link:#rfc2307bis[rfc2307bis]
a|
|scope
|string
a|Scope of the entity. Set to "cluster" for cluster owned objects and to
"svm" for SVM owned objects.
|template
|link:#template[template]
a|The existing schema template you want to copy.
|===.Example request
[%collapsible%closed]
====[source,json,subs=+macros]
{
  " links": {
      "self": {
        "href": "/api/resourcelink"
      }
    },
    "comment": "Schema based on Active Directory Services for UNIX (read-
only).",
    "global_schema": 1,
```

```
"name": "AD-SFU-v1",
"name mapping": {
    "account": {
      "unix": "windowsAccount",
      "windows": "windowsAccount"
    },
  "windows to unix": {
      "attribute": "windowsAccount",
    "no domain prefix": "",
      "object_class": "User"
   }
  },
  "owner": {
  " links": {
      "self": {
        "href": "/api/resourcelink"
      }
    },
    "name": "svm1",
    "uuid": "02c9e252-41be-11e9-81d5-00a0986138f7"
  },
  "rfc2307": {
    "attribute": {
      "gecos": "name",
    "gid_number": "msSFU30GidNumber",
    "home directory": "msSFU30HomeDirectory",
      "login_shell": "msSFU30LoginShell",
      "uid": "sAMAccountName",
      "uid_number": "msSFU30UidNumber",
      "user_password": "msSFU30Password"
    },
    "cn": {
      "group": "cn",
      "netgroup": "name"
    },
    "member": {
    "nis_netgroup": "msSFU30MemberNisNetgroup",
      "uid": "msSFU30MemberUid"
    },
    "nis": {
      "mapentry": "msSFU30NisMapEntry",
      "mapname": "msSFU30NisMapName",
      "netgroup": "msSFU30NisNetGroup",
      "netgroup_triple": "msSFU30MemberOfNisNetgroup",
      "object": "msSFU30NisObject"
    },
```

```
  "posix": {
        "account": "User",
        "group": "Group"
      }
    },
    "rfc2307bis": {
      "enabled": "",
    "group of unique names": "groupOfUniqueNames",
      "maximum_groups": 256,
     "unique_member": "uniqueMember"
    },
    "scope": "cluster",
    "template": {
    " links": {
        "self": {
           "href": "/api/resourcelink"
        }
      },
     "name": "AD-SFU-v1"
   }
}
====== Response
```
## Status: 201, Created

```
[cols=3*,options=header]
|===|Name
|Type
|Description
|_links
|link:#_links[_links]
a|
|comment
|string
a|Comment to associate with the schema.
|global_schema
|boolean
a|A global schema that can be used by all the SVMs.
```

```
|name
|string
a|The name of the schema being created, modified or deleted.
|name_mapping
|link:#ldap_schema_name_mapping[ldap_schema_name_mapping]
a|
|owner
|link:#owner[owner]
a|
|rfc2307
|link:#rfc2307[rfc2307]
a|
|rfc2307bis
|link:#rfc2307bis[rfc2307bis]
a|
|scope
|string
a|Scope of the entity. Set to "cluster" for cluster owned objects and to
"svm" for SVM owned objects.
|template
|link:#template[template]
a|The existing schema template you want to copy.
| == =.Example response
[%collapsible%closed]
=[source,json,subs=+macros]
{
  " links": {
      "self": {
        "href": "/api/resourcelink"
      }
    },
    "comment": "Schema based on Active Directory Services for UNIX (read-
```

```
only).",
  "global schema": 1,
    "name": "AD-SFU-v1",
  "name mapping": {
      "account": {
        "unix": "windowsAccount",
        "windows": "windowsAccount"
      },
    "windows to unix": {
        "attribute": "windowsAccount",
      "no domain prefix": "",
        "object_class": "User"
      }
    },
    "owner": {
    " links": {
        "self": {
           "href": "/api/resourcelink"
        }
      },
    "name": "svm1",
      "uuid": "02c9e252-41be-11e9-81d5-00a0986138f7"
    },
    "rfc2307": {
      "attribute": {
        "gecos": "name",
        "gid_number": "msSFU30GidNumber",
      "home directory": "msSFU30HomeDirectory",
        "login_shell": "msSFU30LoginShell",
        "uid": "sAMAccountName",
        "uid_number": "msSFU30UidNumber",
        "user_password": "msSFU30Password"
      },
      "cn": {
        "group": "cn",
        "netgroup": "name"
      },
      "member": {
      "nis_netgroup": "msSFU30MemberNisNetgroup",
        "uid": "msSFU30MemberUid"
      },
      "nis": {
        "mapentry": "msSFU30NisMapEntry",
        "mapname": "msSFU30NisMapName",
        "netgroup": "msSFU30NisNetGroup",
      "netgroup triple": "msSFU30MemberOfNisNetgroup",
```

```
  "object": "msSFU30NisObject"
      },
      "posix": {
        "account": "User",
        "group": "Group"
      }
    },
    "rfc2307bis": {
      "enabled": "",
      "group_of_unique_names": "groupOfUniqueNames",
    "maximum groups": 256,
      "unique_member": "uniqueMember"
    },
    "scope": "cluster",
    "template": {
      "_links": {
        "self": {
           "href": "/api/resourcelink"
        }
      },
      "name": "AD-SFU-v1"
   }
}
====
=== Headers
[cols=3*,options=header]
| == =//header
|Name
|Description
|Type
//end header
//start row
|Location
|Useful for tracking the resource location
|string
//end row
//end table
| == === Error
```

```
Status: Default
```

```
ONTAP Error Response Codes
| == =| Error Code | Description
| 2621706
| The specified SVM UUID is incorrect for the specified SVM name.
| 4915221
| LDAP schema name in use in data SVM.
| 4915222
| LDAP schema name in use in admin SVM.
| == =[cols=3*,options=header]
| == =|Name
|Type
|Description
|error
|link:#error[error]
a|
|===.Example error
[%collapsible%closed]
====[source, json, subs=+macros]
{
    "error": {
      "arguments": {
        "code": "string",
        "message": "string"
      },
      "code": "4",
      "message": "entry doesn't exist",
      "target": "uuid"
    }
}
====
```

```
== Definitions
[.api-def-first-level]
.See Definitions
[%collapsible%closed]
//Start collapsible Definitions block
====
[#href]
[.api-collapsible-fifth-title]
href
[cols=3*,options=header]
| == =|Name
|Type
|Description
|href
|string
a|
|===[#_links]
[.api-collapsible-fifth-title]
_links
[cols=3*,options=header]
| == =|Name
|Type
|Description
|self
|link:#href[href]
a|
|===[#ldap_schema_account]
[.api-collapsible-fifth-title]
ldap_schema_account
[cols=3*,options=header]
```

```
| == =|Name
|Type
|Description
|unix
|string
a|Attribute name used to retrieve UNIX account information.
|windows
|string
a|Attribute name used to retrieve Windows account information for a UNIX
user account.
|===[#windows to unix]
[.api-collapsible-fifth-title]
windows to unix
[cols=3*,options=header]
| == =|Name
|Type
|Description
|attribute
|string
a|Attribute name used to retrieve the UNIX account information for a
Windows user account.
|no_domain_prefix
|boolean
a|Indicates whether or not the name for Windows to UNIX name mapping
should have a domain prefix.
|object_class
|string
a|Name used to represent the windowsToUnix object class.
```
 $| == =$ 

```
[#ldap_schema_name_mapping]
[.api-collapsible-fifth-title]
ldap schema name mapping
[cols=3*,options=header]
| == =|Name
|Type
|Description
| account
|link:#ldap_schema_account[ldap_schema_account]
a|
|windows_to_unix
|link:#windows_to_unix[windows_to_unix]
a|
| == =[#owner]
[.api-collapsible-fifth-title]
owner
[cols=3*,options=header]
| == =|Name
|Type
|Description
|_links
|link:#_links[_links]
a|
|name
|string
a|The name of the SVM.
|uuid
|string
a|The unique identifier of the SVM.
```

```
| == =[#attribute]
[.api-collapsible-fifth-title]
attribute
[cols=3*,options=header]
|===|Name
|Type
|Description
|gecos
|string
a|RFC 2307 gecos attribute.
|gid_number
|string
a|RFC 2307 gidNumber attribute.
|home_directory
|string
a|RFC 2307 homeDirectory attribute.
|login_shell
|string
a|RFC 2307 loginShell attribute.
|uid
|string
a|RFC 1274 userid attribute used by RFC 2307 as UID.
|uid_number
|string
a|RFC 2307 uidNumber attribute.
|user_password
|string
a|RFC 2256 userPassword attribute used by RFC 2307.
```

```
| == =[#cn]
[.api-collapsible-fifth-title]
cn
[cols=3*,options=header]
|===|Name
|Type
|Description
|group
|string
a|RFC 2256 cn attribute used by RFC 2307 when working with groups.
|netgroup
|string
a|RFC 2256 cn attribute used by RFC 2307 when working with netgroups.
|===[#member]
[.api-collapsible-fifth-title]
member
[cols=3*,options=header]
| == =|Name
|Type
|Description
|nis_netgroup
|string
a|RFC 2307 memberNisNetgroup attribute.
|uid
|string
a|RFC 2307 memberUid attribute.
```

```
| == =[#nis]
[.api-collapsible-fifth-title]
nis
[cols=3*,options=header]
|===|Name
|Type
|Description
|mapentry
|string
a|RFC 2307 nisMapEntry attribute.
|mapname
|string
a|RFC 2307 nisMapName attribute.
|netgroup
|string
a|RFC 2307 nisNetgroup object class.
|netgroup_triple
|string
a|RFC 2307 nisNetgroupTriple attribute.
|object
|string
a|RFC 2307 nisObject object class.
| == =[#posix]
[.api-collapsible-fifth-title]
posix
[cols=3*,options=header]
| == =
```

```
|Name
|Type
|Description
|account
|string
a|RFC 2307 posixAccount object class.
|group
|string
a|RFC 2307 posixGroup object class.
| == =[#rfc2307]
[.api-collapsible-fifth-title]
rfc2307
[cols=3*,options=header]
|===|Name
|Type
|Description
|attribute
|link:#attribute[attribute]
a|
|cn
|link:#cn[cn]
a|
|member
|link:#member[member]
a|
|nis
|link:#nis[nis]
a|
|posix
|link:#posix[posix]
a|
```

```
| == =[#rfc2307bis]
[.api-collapsible-fifth-title]
rfc2307bis
[cols=3*,options=header]
| == =|Name
|Type
|Description
|enabled
|boolean
a|Indicates whether RFC 2307bis is enabled for the client schema.
|group_of_unique_names
|string
a|RFC 2307bis groupOfUniqueNames object class.
|maximum_groups
|integer
a|Maximum number of groups supported when RFC 2307bis is enabled.
|unique_member
|string
a|RFC 2307bis uniqueMember attribute.
| == =[#template]
[.api-collapsible-fifth-title]
template
The existing schema template you want to copy.
[cols=3*,options=header]
| == =|Name
|Type
```

```
|Description
|_links
|link:#_links[_links]
a|
|name
|string
a|The name of the schema.
|===[#ldap_schema]
[.api-collapsible-fifth-title]
ldap_schema
[cols=3*,options=header]
| == =|Name
|Type
|Description
|_links
|link:#_links[_links]
a|
|comment
|string
a|Comment to associate with the schema.
|global_schema
|boolean
a|A global schema that can be used by all the SVMs.
|name
|string
a|The name of the schema being created, modified or deleted.
|name_mapping
|link:#ldap_schema_name_mapping[ldap_schema_name_mapping]
a|
```

```
|owner
|link:#owner[owner]
a|
|rfc2307
|link:#rfc2307[rfc2307]
a|
|rfc2307bis
|link:#rfc2307bis[rfc2307bis]
a|
|scope
|string
a|Scope of the entity. Set to "cluster" for cluster owned objects and to
"svm" for SVM owned objects.
|template
|link:#template[template]
a|The existing schema template you want to copy.
|===[#error arguments]
[.api-collapsible-fifth-title]
error_arguments
[cols=3*,options=header]
|===|Name
|Type
|Description
|code
|string
a|Argument code
|message
|string
a|Message argument
| == =
```

```
[#error]
[.api-collapsible-fifth-title]
error
[cols=3*,options=header]
| == =|Name
|Type
|Description
|arguments
|array[link:#error_arguments[error_arguments]]
a|Message arguments
|code
|string
a|Error code
|message
|string
a|Error message
|target
|string
a|The target parameter that caused the error.
| == =//end collapsible .Definitions block
====[[ID2b242049a8658d74e15e47d5ecee8a51]]
= Delete an existing schema
[.api-doc-operation .api-doc-operation-delete]#DELETE# [.api-doc-code-
block]#`/name-services/ldap-schemas/{owner.uuid}/{name}`#
*Introduced In:* 9.11
```

```
Deletes an existing schema.
== Related ONTAP commands
* `vserver services name-service ldap client schema delete`
== Parameters
[cols=5*,options=header]
| == =|Name
|Type
|In
|Required
|Description
|owner.uuid
|string
|path
|True
a|UUID of the owner to which this object belongs.
|name
|string
|path
|True
a|LDAP schema name.
| == === Response
```
## Status: 200, Ok

== Error

Status: Default

ONTAP Error Response Codes

 $| == =$ 

```
| Error Code | Description
| 4915204
| Failed to delete. The LDAP schema is being used by at least one LDAP
client configuration.
| 4915205
| The LDAP schema is a default schema and cannot be modified or deleted.
| 4915217
| LDAP schema is owned by the admin SVM.
| == =[cols=3*,options=header]
| == =|Name
|Type
|Description
|error
|link:#error[error]
a|
| == =.Example error
[%collapsible%closed]
====
[source,json,subs=+macros]
{
    "error": {
      "arguments": {
        "code": "string",
        "message": "string"
      },
      "code": "4",
      "message": "entry doesn't exist",
      "target": "uuid"
    }
}
====== Definitions
```

```
[.api-def-first-level]
.See Definitions
[%collapsible%closed]
//Start collapsible Definitions block
====[#error arguments]
[.api-collapsible-fifth-title]
error_arguments
[cols=3*,options=header]
|===|Name
|Type
|Description
|code
|string
a|Argument code
|message
|string
a|Message argument
|===[#error]
[.api-collapsible-fifth-title]
error
[cols=3*,options=header]
| == =|Name
|Type
|Description
|arguments
|array[link:#error_arguments[error_arguments]]
a|Message arguments
|code
|string
a|Error code
```

```
|message
|string
a|Error message
|target
|string
a|The target parameter that caused the error.
|===//end collapsible .Definitions block
====[[ID2c56035070bc2b9506017eca4d2afb68]]
= Retrieve LDAP schema details for an owner and schema
[.api-doc-operation .api-doc-operation-get]#GET# [.api-doc-code-
block]#`/name-services/ldap-schemas/{owner.uuid}/{name}`#
*Introduced In:* 9.11
Retrieves LDAP schema details for a given owner and schema.
== Related ONTAP commands
* `vserver services name-service ldap client schema show`
== Parameters
[cols=5*,options=header]
| == =|Name
|Type
|In
|Required
|Description
|owner.uuid
|string
```

```
|path
|True
a|UUID of the owner to which this object belongs.
|name
|string
|path
|True
a|LDAP schema name.
|fields
|array[string]
|query
|False
a|Specify the fields to return.
| == === Response
```
## Status: 200, Ok

```
[cols=3*,options=header]
| == =|Name
|Type
|Description
|_links
|link:#_links[_links]
a|
|comment
|string
a|Comment to associate with the schema.
|global_schema
|boolean
a|A global schema that can be used by all the SVMs.
|name
|string
```

```
a|The name of the schema being created, modified or deleted.
|name_mapping
|link:#ldap_schema_name_mapping[ldap_schema_name_mapping]
a|
|owner
|link:#owner[owner]
a|
|rfc2307
|link:#rfc2307[rfc2307]
a|
|rfc2307bis
|link:#rfc2307bis[rfc2307bis]
a|
|scope
|string
a|Scope of the entity. Set to "cluster" for cluster owned objects and to
"svm" for SVM owned objects.
|template
|link:#template[template]
a|The existing schema template you want to copy.
|===.Example response
[%collapsible%closed]
====[source, json, subs=+macros]
{
  " links": {
      "self": {
        "href": "/api/resourcelink"
      }
    },
    "comment": "Schema based on Active Directory Services for UNIX (read-
only).",
  "global schema": 1,
    "name": "AD-SFU-v1",
```

```
"name mapping": {
    "account": {
      "unix": "windowsAccount",
      "windows": "windowsAccount"
    },
  "windows to unix": {
      "attribute": "windowsAccount",
    "no domain prefix": "",
      "object_class": "User"
    }
  },
  "owner": {
  " links": {
      "self": {
        "href": "/api/resourcelink"
      }
    },
  "name": "svm1",
    "uuid": "02c9e252-41be-11e9-81d5-00a0986138f7"
  },
  "rfc2307": {
    "attribute": {
      "gecos": "name",
    "gid_number": "msSFU30GidNumber",
    "home directory": "msSFU30HomeDirectory",
      "login_shell": "msSFU30LoginShell",
      "uid": "sAMAccountName",
      "uid_number": "msSFU30UidNumber",
      "user_password": "msSFU30Password"
    },
    "cn": {
      "group": "cn",
      "netgroup": "name"
    },
    "member": {
    "nis_netgroup": "msSFU30MemberNisNetgroup",
      "uid": "msSFU30MemberUid"
    },
    "nis": {
      "mapentry": "msSFU30NisMapEntry",
      "mapname": "msSFU30NisMapName",
      "netgroup": "msSFU30NisNetGroup",
      "netgroup_triple": "msSFU30MemberOfNisNetgroup",
      "object": "msSFU30NisObject"
    },
    "posix": {
```

```
  "account": "User",
        "group": "Group"
     }
    },
    "rfc2307bis": {
      "enabled": "",
      "group_of_unique_names": "groupOfUniqueNames",
      "maximum_groups": 256,
    "unique member": "uniqueMember"
    },
    "scope": "cluster",
    "template": {
    " links": {
        "self": {
           "href": "/api/resourcelink"
        }
      },
      "name": "AD-SFU-v1"
   }
}
====== Error
```
## Status: Default, Error

```
[cols=3*,options=header]
| == =|Name
|Type
|Description
|error
|link:#error[error]
a|
| == =.Example error
[%collapsible%closed]
====
[source,json,subs=+macros]
{
    "error": {
```

```
  "arguments": {
        "code": "string",
       "message": "string"
      },
      "code": "4",
      "message": "entry doesn't exist",
      "target": "uuid"
   }
}
====
== Definitions
[.api-def-first-level]
.See Definitions
[%collapsible%closed]
//Start collapsible Definitions block
=[#href]
[.api-collapsible-fifth-title]
href
[cols=3*,options=header]
| == =|Name
|Type
|Description
|href
|string
a|
|===[#_links]
[.api-collapsible-fifth-title]
_links
[cols=3*,options=header]
| == =|Name
|Type
|Description
|self
```

```
|link:#href[href]
a|
| == =[#ldap schema account]
[.api-collapsible-fifth-title]
ldap schema account
[cols=3*,options=header]
|===|Name
|Type
|Description
|unix
|string
a|Attribute name used to retrieve UNIX account information.
|windows
|string
a|Attribute name used to retrieve Windows account information for a UNIX
user account.
| == =[#windows to unix]
[.api-collapsible-fifth-title]
windows to unix
[cols=3*,options=header]
| == =|Name
|Type
|Description
|attribute
|string
a|Attribute name used to retrieve the UNIX account information for a
Windows user account.
|no_domain_prefix
```

```
|boolean
a|Indicates whether or not the name for Windows to UNIX name mapping
should have a domain prefix.
|object_class
|string
a|Name used to represent the windowsToUnix object class.
|===[#ldap schema name mapping]
[.api-collapsible-fifth-title]
ldap schema name mapping
[cols=3*,options=header]
|===|Name
|Type
|Description
| account
|link:#ldap_schema_account[ldap_schema_account]
a|
|windows_to_unix
|link:#windows_to_unix[windows_to_unix]
a|
|===[#owner]
[.api-collapsible-fifth-title]
owner
[cols=3*,options=header]
| == =|Name
|Type
|Description
|_links
|link:#_links[_links]
a|
```

```
|name
|string
a|The name of the SVM.
|uuid
|string
a|The unique identifier of the SVM.
|===[#attribute]
[.api-collapsible-fifth-title]
attribute
[cols=3*,options=header]
| == =|Name
|Type
|Description
|gecos
|string
a|RFC 2307 gecos attribute.
|gid_number
|string
a|RFC 2307 gidNumber attribute.
|home_directory
|string
a|RFC 2307 homeDirectory attribute.
|login_shell
|string
a|RFC 2307 loginShell attribute.
|uid
|string
```
a|RFC 1274 userid attribute used by RFC 2307 as UID.

```
|uid_number
|string
a|RFC 2307 uidNumber attribute.
|user_password
|string
a|RFC 2256 userPassword attribute used by RFC 2307.
| == =[#cn]
[.api-collapsible-fifth-title]
cn
[cols=3*,options=header]
| == =|Name
|Type
|Description
|group
|string
a|RFC 2256 cn attribute used by RFC 2307 when working with groups.
|netgroup
|string
a|RFC 2256 cn attribute used by RFC 2307 when working with netgroups.
| == =[#member]
[.api-collapsible-fifth-title]
member
[cols=3*,options=header]
| == =|Name
|Type
|Description
```
```
|nis_netgroup
|string
a|RFC 2307 memberNisNetgroup attribute.
|uid
|string
a|RFC 2307 memberUid attribute.
|===[#nis]
[.api-collapsible-fifth-title]
nis
[cols=3*,options=header]
| == =|Name
|Type
|Description
|mapentry
|string
a|RFC 2307 nisMapEntry attribute.
|mapname
|string
a|RFC 2307 nisMapName attribute.
|netgroup
|string
a|RFC 2307 nisNetgroup object class.
|netgroup_triple
|string
a|RFC 2307 nisNetgroupTriple attribute.
|object
|string
a|RFC 2307 nisObject object class.
```

```
| == =[#posix]
[.api-collapsible-fifth-title]
posix
[cols=3*,options=header]
|===|Name
|Type
|Description
| account
|string
a|RFC 2307 posixAccount object class.
|group
|string
a|RFC 2307 posixGroup object class.
| == =[#rfc2307]
[.api-collapsible-fifth-title]
rfc2307
[cols=3*,options=header]
| == =|Name
|Type
|Description
|attribute
|link:#attribute[attribute]
a|
|cn
|link:#cn[cn]
a|
|member
```

```
|link:#member[member]
a|
|nis
|link:#nis[nis]
a|
|posix
|link:#posix[posix]
a|
|===[#rfc2307bis]
[.api-collapsible-fifth-title]
rfc2307bis
[cols=3*,options=header]
| == =|Name
|Type
|Description
|enabled
|boolean
a|Indicates whether RFC 2307bis is enabled for the client schema.
|group_of_unique_names
|string
a|RFC 2307bis groupOfUniqueNames object class.
|maximum_groups
|integer
a|Maximum number of groups supported when RFC 2307bis is enabled.
|unique_member
|string
a|RFC 2307bis uniqueMember attribute.
| == =
```

```
[#template]
[.api-collapsible-fifth-title]
template
The existing schema template you want to copy.
[cols=3*,options=header]
|===|Name
|Type
|Description
|_links
|link:#_links[_links]
a|
|name
|string
a|The name of the schema.
| == =[#error arguments]
[.api-collapsible-fifth-title]
error_arguments
[cols=3*,options=header]
|===|Name
|Type
|Description
|code
|string
a|Argument code
|message
|string
a|Message argument
| == =
```

```
[#error]
[.api-collapsible-fifth-title]
error
[cols=3*,options=header]
| == =|Name
|Type
|Description
|arguments
|array[link:#error_arguments[error_arguments]]
a|Message arguments
|code
|string
a|Error code
|message
|string
a|Error message
|target
|string
a|The target parameter that caused the error.
|===//end collapsible .Definitions block
====[[IDacb3a2e98ec71be5d8043f342bd2bb9b]]
= Update LDAP schema details for an owner and schema
[.api-doc-operation .api-doc-operation-patch]#PATCH# [.api-doc-code-
block]#`/name-services/ldap-schemas/{owner.uuid}/{name}`#
*Introduced In:* 9.11
```

```
Updates LDAP schema details for a given owner and schema.
== Important notes
* The default LDAP schemas provided by ONTAP cannot be modified.
* LDAP schemas can only be modified by the owner of the schema.
== Related ONTAP commands
* `vserver services name-service ldap client schema modify`
== Parameters
[cols=5*,options=header]
| == =|Name
|Type
|In
|Required
|Description
|owner.uuid
|string
|path
|True
a|UUID of the owner to which this object belongs.
|name
|string
|path
|True
a|LDAP schema name.
|===== Request Body
[cols=3*,options=header]
| == =|Name
|Type
|Description
```

```
|_links
|link:#_links[_links]
a|
|comment
|string
a|Comment to associate with the schema.
|global_schema
|boolean
a|A global schema that can be used by all the SVMs.
|name
|string
a|The name of the schema being created, modified or deleted.
|name_mapping
|link:#ldap_schema_name_mapping[ldap_schema_name_mapping]
a|
|owner
|link:#owner[owner]
a|
|rfc2307
|link:#rfc2307[rfc2307]
a|
|rfc2307bis
|link:#rfc2307bis[rfc2307bis]
a|
|scope
|string
a|Scope of the entity. Set to "cluster" for cluster owned objects and to
"svm" for SVM owned objects.
|template
|link:#template[template]
a|The existing schema template you want to copy.
```

```
.Example request
[%collapsible%closed]
====[source, json, subs=+macros]
{
    "_links": {
     "self": {
        "href": "/api/resourcelink"
      }
    },
    "comment": "Schema based on Active Directory Services for UNIX (read-
only).",
  "global schema": 1,
    "name": "AD-SFU-v1",
  "name mapping": {
      "account": {
        "unix": "windowsAccount",
        "windows": "windowsAccount"
      },
    "windows to unix": {
        "attribute": "windowsAccount",
      "no domain prefix": "",
        "object_class": "User"
      }
    },
    "owner": {
    " links": {
        "self": {
          "href": "/api/resourcelink"
        }
      },
      "name": "svm1",
      "uuid": "02c9e252-41be-11e9-81d5-00a0986138f7"
    },
    "rfc2307": {
      "attribute": {
        "gecos": "name",
      "gid_number": "msSFU30GidNumber",
      "home directory": "msSFU30HomeDirectory",
      "login shell": "msSFU30LoginShell",
        "uid": "sAMAccountName",
        "uid_number": "msSFU30UidNumber",
        "user_password": "msSFU30Password"
```
 $| == =$ 

```
  },
       "cn": {
         "group": "cn",
         "netgroup": "name"
       },
       "member": {
       "nis_netgroup": "msSFU30MemberNisNetgroup",
         "uid": "msSFU30MemberUid"
       },
       "nis": {
         "mapentry": "msSFU30NisMapEntry",
         "mapname": "msSFU30NisMapName",
         "netgroup": "msSFU30NisNetGroup",
         "netgroup_triple": "msSFU30MemberOfNisNetgroup",
         "object": "msSFU30NisObject"
       },
       "posix": {
         "account": "User",
         "group": "Group"
      }
    },
    "rfc2307bis": {
       "enabled": "",
     "group of unique names": "groupOfUniqueNames",
     "maximum groups": 256,
       "unique_member": "uniqueMember"
    },
    "scope": "cluster",
    "template": {
     " links": {
         "self": {
           "href": "/api/resourcelink"
         }
       },
      "name": "AD-SFU-v1"
    }
}
== == === Response
```
Status: 200, Ok

== Error

```
ONTAP Error Response Codes
| == =| Error Code | Description
| 4915205
| The LDAP schema is a default schema and cannot be modified or deleted.
| 4915217
| LDAP schema is owned by the admin SVM.
| 4915223
| LDAP schema does not belong to the admin SVM.
| == =[cols=3*,options=header]
| == =|Name
|Type
|Description
|error
|link:#error[error]
a|
| == =.Example error
[%collapsible%closed]
=[source,json,subs=+macros]
{
    "error": {
      "arguments": {
        "code": "string",
        "message": "string"
      },
      "code": "4",
      "message": "entry doesn't exist",
      "target": "uuid"
    }
```

```
}
====== Definitions
[.api-def-first-level]
.See Definitions
[%collapsible%closed]
//Start collapsible Definitions block
====
[#href]
[.api-collapsible-fifth-title]
href
[cols=3*,options=header]
|===|Name
|Type
|Description
|href
|string
a|
| == =[#_links]
[.api-collapsible-fifth-title]
_links
[cols=3*,options=header]
| == =|Name
|Type
|Description
|self
|link:#href[href]
a|
| == =[#ldap schema account]
[.api-collapsible-fifth-title]
ldap_schema_account
```

```
[cols=3*,options=header]
| == =|Name
|Type
|Description
|unix
|string
a|Attribute name used to retrieve UNIX account information.
|windows
|string
a|Attribute name used to retrieve Windows account information for a UNIX
user account.
|===[#windows to unix]
[.api-collapsible-fifth-title]
windows_to_unix
[cols=3*,options=header]
|===|Name
|Type
|Description
|attribute
|string
a|Attribute name used to retrieve the UNIX account information for a
Windows user account.
|no_domain_prefix
|boolean
a|Indicates whether or not the name for Windows to UNIX name mapping
should have a domain prefix.
|object_class
|string
a|Name used to represent the windowsToUnix object class.
```

```
| == =[#ldap schema name mapping]
[.api-collapsible-fifth-title]
ldap schema name mapping
[cols=3*,options=header]
|===|Name
|Type
|Description
|account
|link:#ldap_schema_account[ldap_schema_account]
a|
|windows_to_unix
|link:#windows_to_unix[windows_to_unix]
a|
| == =[#owner]
[.api-collapsible-fifth-title]
owner
[cols=3*,options=header]
| == =|Name
|Type
|Description
|_links
|link:#_links[_links]
a|
|name
|string
a|The name of the SVM.
|uuid
|string
a|The unique identifier of the SVM.
```

```
| == =[#attribute]
[.api-collapsible-fifth-title]
attribute
[cols=3*,options=header]
|===|Name
|Type
|Description
|gecos
|string
a|RFC 2307 gecos attribute.
|gid_number
|string
a|RFC 2307 gidNumber attribute.
|home_directory
|string
a|RFC 2307 homeDirectory attribute.
|login_shell
|string
a|RFC 2307 loginShell attribute.
|uid
|string
a|RFC 1274 userid attribute used by RFC 2307 as UID.
|uid_number
|string
a|RFC 2307 uidNumber attribute.
|user_password
|string
```

```
a|RFC 2256 userPassword attribute used by RFC 2307.
| == =[#cn]
[.api-collapsible-fifth-title]
cn
[cols=3*,options=header]
| == =|Name
|Type
|Description
|group
|string
a|RFC 2256 cn attribute used by RFC 2307 when working with groups.
|netgroup
|string
a|RFC 2256 cn attribute used by RFC 2307 when working with netgroups.
| == =[#member]
[.api-collapsible-fifth-title]
member
[cols=3*,options=header]
| == =|Name
|Type
|Description
|nis_netgroup
|string
a|RFC 2307 memberNisNetgroup attribute.
|uid
|string
a|RFC 2307 memberUid attribute.
```

```
| == =[#nis]
[.api-collapsible-fifth-title]
nis
[cols=3*,options=header]
| == =|Name
|Type
|Description
|mapentry
|string
a|RFC 2307 nisMapEntry attribute.
|mapname
|string
a|RFC 2307 nisMapName attribute.
|netgroup
|string
a|RFC 2307 nisNetgroup object class.
|netgroup_triple
|string
a|RFC 2307 nisNetgroupTriple attribute.
|object
|string
a|RFC 2307 nisObject object class.
| == =[#posix]
[.api-collapsible-fifth-title]
posix
```

```
[cols=3*,options=header]
| == =|Name
|Type
|Description
| account
|string
a|RFC 2307 posixAccount object class.
|group
|string
a|RFC 2307 posixGroup object class.
\mid \, == =[#rfc2307]
[.api-collapsible-fifth-title]
rfc2307
[cols=3*,options=header]
|===|Name
|Type
|Description
|attribute
|link:#attribute[attribute]
a|
|cn
|link:#cn[cn]
a|
|member
|link:#member[member]
a|
|nis
|link:#nis[nis]
a|
|posix
|link:#posix[posix]
```

```
a|
| == =[#rfc2307bis]
[.api-collapsible-fifth-title]
rfc2307bis
[cols=3*,options=header]
|===|Name
|Type
|Description
|enabled
|boolean
a|Indicates whether RFC 2307bis is enabled for the client schema.
|group_of_unique_names
|string
a|RFC 2307bis groupOfUniqueNames object class.
|maximum_groups
|integer
a|Maximum number of groups supported when RFC 2307bis is enabled.
|unique_member
|string
a|RFC 2307bis uniqueMember attribute.
| == =[#template]
[.api-collapsible-fifth-title]
template
The existing schema template you want to copy.
[cols=3*,options=header]
|===
```

```
|Name
|Type
|Description
|_links
|link:#_links[_links]
a|
|name
|string
a|The name of the schema.
| == =[#ldap_schema]
[.api-collapsible-fifth-title]
ldap_schema
[cols=3*,options=header]
|===|Name
|Type
|Description
|_links
|link:#_links[_links]
a|
|comment
|string
a|Comment to associate with the schema.
|global_schema
|boolean
a|A global schema that can be used by all the SVMs.
|name
|string
a|The name of the schema being created, modified or deleted.
|name_mapping
```
|link:#ldap\_schema\_name\_mapping[ldap\_schema\_name\_mapping]

```
a|
|owner
|link:#owner[owner]
a|
|rfc2307
|link:#rfc2307[rfc2307]
a|
|rfc2307bis
|link:#rfc2307bis[rfc2307bis]
a|
|scope
|string
a|Scope of the entity. Set to "cluster" for cluster owned objects and to
"svm" for SVM owned objects.
|template
|link:#template[template]
a|The existing schema template you want to copy.
| == =[#error arguments]
[.api-collapsible-fifth-title]
error_arguments
[cols=3*,options=header]
|===|Name
|Type
|Description
|code
|string
a|Argument code
|message
|string
a|Message argument
```

```
| == =[#error]
[.api-collapsible-fifth-title]
error
[cols=3*,options=header]
|===|Name
|Type
|Description
|arguments
|array[link:#error_arguments[error_arguments]]
a|Message arguments
|code
|string
a|Error code
|message
|string
a|Error message
|target
|string
a|The target parameter that caused the error.
| == =//end collapsible .Definitions block
====:leveloffset: -1
= Manage local mapping for hostnames
```

```
:leveloffset: +1
[[ID25877d39f8ac3f074eafc3fc4189629d]]
= Name-services local-hosts endpoint overview
== Overview
Displays and manages local mapping for hostnames.
== Retrieving all hosts table entries
The local-hosts GET endpoint to retrieve all hosts table entries.
== Examples
=== Retrieving all the fields of all hosts table entries.
\mathbf{I} . \mathbf{I}----
# The API:
GET /api/name-services/local-hosts
# The call:
curl -X GET "https://<mgmt-ip>/api/name-services/local-
hosts?return records=true&return timeout=15&fields=*" -H "accept:
application/hal+json"
# The response:
{
  "records": [
{
    "owner": {
    "uuid": "6cdf045c-87ae-11eb-a56a-0050568e0287",
    "name": "svm1",
  " links": {
      "self": {
       "href": "/api/svm/svms/6cdf045c-87ae-11eb-a56a-0050568e0287"
       }
    }
    },
    "address": "1.1.1.1",
    "hostname": "host.sales.foo.com",
```

```
  "aliases": [
             "host1.sales.foo.com",
             "host2.sakes.foo.com"
  \frac{1}{\sqrt{2}}  "_links": {
     "self": {
     "href": "/api/name-services/local-hosts/6cdf045c-87ae-11eb-a56a-
0050568e0287/1.1.1.1"
    }
    }
    },
{
    "owner": {
    "uuid": "9d080552-7bff-11eb-a56a-0050568e0287",
    "name": "svm2",
  " links": {
     "self": {
     "href": "/api/svm/svms/9d080552-7bff-11eb-a56a-0050568e0287"
    }
    }
    },
    "address": "2.2.2.2",
    "hostname": "samplehost2",
    "_links": {
    "self": {
    "href": "/api/name-services/local-hosts/9d080552-7bff-11eb-a56a-
0050568e0287/2.2.2.2"
    }
    }
    }
    ],
  "num records": 2,
    "_links": {
    "self": {
    "href": "/api/name-services/local-
hosts?return_records=true&return_timeout=15&fields=*"
    }
    }
}
---\mathbf{I} , \mathbf{I} , \mathbf{I} ,
=== Retrieving the hosts table entry of a given svm and
address(ipv4/ipv6).
```

```
----
# The API:
GET /api/name-services/local-hosts/{owner.uuid}/{address}
# The call:
curl -X GET "https://<mgmt-ip>/api/name-services/local-hosts/9d080552-
7bff-11eb-a56a-0050568e0287/3.3.3.3" -H "accept: application/hal+json"
# The response:
\left\{ \right. "owner": {
  "uuid": "9d080552-7bff-11eb-a56a-0050568e0287",
  "name": "svm1",
  "_links": {
"self": {
    "href": "/api/svm/svms/9d080552-7bff-11eb-a56a-0050568e0287"
  }
}
  },
  "address": "3.3.3.3",
  "hostname": "samplehost3",
  "aliases": [
  "host1.sales.foo.com",
  "host2.sakes.foo.com"
\left| \cdot \right| "_links": {
  "self": {
  "href": "/api/name-services/local-hosts/9d080552-7bff-11eb-a56a-
0050568e0287/3.3.3.3"
  }
 }
}
----
\mathbf{r}^{\top}\mathbf{r}^{\top}\mathbf{r}^{\top}== Creating a hosts table entry
The local-hosts POST endpoint creates a new hosts table entry.
== Examples
=== Creating a hosts table entry with all fields.
```
 $\mathbf{V}$   $\mathbf{V}$ 

```
\mathbf{I} . \mathbf{I}----
# The API:
POST /api/name-services/local-hosts
# The call:
curl -X POST "https://<mgmt-ip>/api/name-services/local-
hosts?return records=false" -H "accept: application/json" -H "Content-
Type: application/json" -d "{ \"address\": \"3.3.3.3\", \"aliases\": [
\"host1.sales.foo.com\", \"host2.sakes.foo.com\" ],
\"hostname\":\"samplehost3\", \"owner\": { \"name\": \"svm2\", \"uuid\":
\"9d080552-7bff-11eb-a56a-0050568e0287\" }}"
----
\mathbf{I} . \mathbf{I}=== Creating a hosts table entry with only required fields.
\mathbf{r} \cdot \mathbf{r} \cdot \mathbf{r}----
# The API:
POST /api/name-services/local-hosts
# The call:
curl -X POST "https://<mgmt-ip>/api/name-services/local-
hosts?return records=false" -H "accept: application/json" -H "Content-
Type: application/json" -d "{ \"address\": \"123.123.123.12\",
\"hostname\": \"host.sales.foo.com\", \"owner\": { \"name\": \"svm2\",
\"uuid\": \"9d080552-7bff-11eb-a56a-0050568e0287\" }}"
----
\mathbf{I} \cdot \mathbf{I} \cdot \mathbf{I}== Updating a hosts table entry
\mathbf{I} , \mathbf{I} , \mathbf{I}The local-hosts PATCH endpoint updates an existing hosts table entry.
== Example
=== Updating aliases and hostname of a given svm and address(ipv4/ipv6).
```

```
# The API:
PATCH /api/name-services/local-hosts/{owner.uuid}/{address}
# The call:
curl -X PATCH "https://<mgmt-ip>/api/name-services/local-hosts/9d080552-
7bff-11eb-a56a-0050568e0287/123.123.123.123" -H "accept: application/json"
-H "Content-Type: application/json" -d "{ \"aliases\": [
\"host1.sales.foo.com\", \"host2.sakes.foo.com\" ], \"hostname\":
\"host.sales.foo.com\"}"
----
\mathbf{I} . \mathbf{I}== Deleting a hosts table entry
\mathbf{I}^{\top}\mathbf{I}^{\top}\mathbf{I}The local-hosts DELETE endpoint deletes an existing hosts table entry.
== Example
=== Deleting the hosts table entry of a given svm and address(ipv4/ipv6).
----
# The API:
DELETE /api/name-services/local-hosts/{owner.uuid}/{address}
#The call:
curl -X DELETE "https://<mgmt-ip>/api/name-services/local-hosts/9d080552-
7bff-11eb-a56a-0050568e0287/1.1.1.1" -H "accept: application/json"
----
\mathbf{I} , \mathbf{I} , \mathbf{I}[[IDbabe65d68c83ba0127358a1e0a9a889d]]
= Retrieve IP to hostname mappings for all SVMs in a cluster
[.api-doc-operation .api-doc-operation-get]#GET# [.api-doc-code-
block]#`/name-services/local-hosts`#
```
----

```
*Introduced In:* 9.10
Retrieves all IP to hostname mappings for all SVMs of the cluster.
== Related ONTAP commands
* `vserver services name-service dns hosts show`
== Learn more
* xref: {relative path}name-services local-hosts endpoint overview.html[DOC
/name-services/local-hosts]
== Parameters
[cols=5*,options=header]
| == =|Name
|Type
|In
|Required
|Description
|aliases
|string
|query
|False
a|Filter by aliases
|owner.uuid
|string
|query
|False
a|Filter by owner.uuid
|owner.name
|string
|query
|False
a|Filter by owner.name
```

```
|scope
```
|string |query |False a|Filter by scope |address |string |query |False a|Filter by address |hostname |string |query |False a|Filter by hostname \* maxLength: 255 \* minLength: 1 |fields |array[string] |query |False a|Specify the fields to return. |max\_records |integer |query |False a|Limit the number of records returned. |return\_records |boolean |query |False a|The default is true for GET calls. When set to false, only the number of records is returned. \* Default value: 1

```
|return_timeout
|integer
|query
|False
a|The number of seconds to allow the call to execute before returning.
When iterating over a collection, the default is 15 seconds. ONTAP
returns earlier if either max records or the end of the collection is
reached.
* Default value: 1
* Max value: 120
* Min value: 0
|order_by
|array[string]
|query
|False
a|Order results by specified fields and optional [asc|desc] direction.
Default direction is 'asc' for ascending.
| == === Response
```
Status: 200, Ok

```
[cols=3*,options=header]
| == =|Name
|Type
|Description
|_links
|link:#_links[_links]
a|
|num_records
|integer
a|Number of hosts to IP records.
|records
|array[link:#local_host[local_host]]
a|
```

```
| == =
```

```
.Example response
[%collapsible%closed]
====[source, json, subs=+macros]
{
    "_links": {
      "next": {
         "href": "/api/resourcelink"
      },
      "self": {
         "href": "/api/resourcelink"
      }
    },
    "num_records": 1,
    "records": {
      "_links": {
        "self": {
           "href": "/api/resourcelink"
        }
      },
      "address": "123.123.123.123",
      "aliases": [
        "host1.sales.foo.com",
        "host2.sakes.foo.com"
    \left| \cdot \right|  "hostname": "host.sales.foo.com",
      "owner": {
       " links": {
           "self": {
             "href": "/api/resourcelink"
           }
         },
       "name": "svm1",
         "uuid": "02c9e252-41be-11e9-81d5-00a0986138f7"
      },
      "scope": "cluster"
    }
}
===== Error
```
Status: Default, Error

```
[cols=3*,options=header]
| == =|Name
|Type
|Description
|error
|link:#error[error]
a|
|===.Example error
[%collapsible%closed]
====[source,json,subs=+macros]
{
    "error": {
      "arguments": {
        "code": "string",
        "message": "string"
      },
      "code": "4",
      "message": "entry doesn't exist",
      "target": "uuid"
    }
}
====
== Definitions
[.api-def-first-level]
.See Definitions
[%collapsible%closed]
//Start collapsible Definitions block
====[#href]
[.api-collapsible-fifth-title]
href
[cols=3*,options=header]
| == =|Name
|Type
|Description
```

```
|href
|string
a|
| == =[#_links]
[.api-collapsible-fifth-title]
_links
[cols=3*,options=header]
| == =|Name
|Type
|Description
|next
|link:#href[href]
a|
|self
|link:#href[href]
a|
|===[#_links]
[.api-collapsible-fifth-title]
_links
[cols=3*,options=header]
|===|Name
|Type
|Description
|self
|link:#href[href]
a|
| == =[#owner]
```

```
[.api-collapsible-fifth-title]
owner
[cols=3*,options=header]
|===|Name
|Type
|Description
|_links
|link:#_links[_links]
a|
|name
|string
a|The name of the SVM.
|uuid
|string
a|The unique identifier of the SVM.
|===[#local host]
[.api-collapsible-fifth-title]
local_host
[cols=3*,options=header]
|===|Name
|Type
|Description
|_links
|link:#_links[_links]
a|
|address
|string
a|IPv4/IPv6 address in dotted form.
|aliases
```
|array[string]

```
a|The list of aliases.
|hostname
|string
a|Canonical hostname.
|owner
|link:#owner[owner]
a|
|scope
|string
a|Scope of the entity. Set to "cluster" for cluster owned objects and to
"svm" for SVM owned objects.
| == =[#error_arguments]
[.api-collapsible-fifth-title]
error_arguments
[cols=3*,options=header]
| == =|Name
|Type
|Description
|code
|string
a|Argument code
|message
|string
a|Message argument
| == =[#error]
[.api-collapsible-fifth-title]
error
```

```
[cols=3*,options=header]
| == =|Name
|Type
|Description
|arguments
|array[link:#error_arguments[error_arguments]]
a|Message arguments
|code
|string
a|Error code
|message
|string
a|Error message
|target
|string
a|The target parameter that caused the error.
| == =//end collapsible .Definitions block
====[[ID6142092e839e2989f4bb2c75f83d9053]]
= Create a new IP to hostname mapping
[.api-doc-operation .api-doc-operation-post]#POST# [.api-doc-code-
block]#`/name-services/local-hosts`#
*Introduced In:* 9.10
Creates a new IP to hostname mapping.
== Required properties
```

```
* `owner.uuid` or `owner.name` - Existing SVM in which to create IP to
host mapping.
* `address` - IPv4/IPv6 address in dotted form.
* `hostname` - Canonical hostname.
== Related ONTAP commands
* `vserver services name-service dns hosts create`
== Learn more
* xref:{relative_path}name-services_local-hosts_endpoint_overview.html[DOC
/name-services/local-hosts]
== Parameters
[cols=5*,options=header]
| == =|Name
|Type
|In
|Required
|Description
|return_records
|boolean
|query
|False
a|The default is false. If set to true, the records are returned.
* Default value:
|===== Request Body
[cols=3*,options=header]
| == =|Name
|Type
|Description
|_links
```
```
|link:#_links[_links]
a|
|address
|string
a|IPv4/IPv6 address in dotted form.
|aliases
|array[string]
a|The list of aliases.
|hostname
|string
a|Canonical hostname.
|owner
|link:#owner[owner]
a|
|scope
|string
a|Scope of the entity. Set to "cluster" for cluster owned objects and to
"svm" for SVM owned objects.
| == =.Example request
[%collapsible%closed]
====
[source,json,subs=+macros]
{
    "_links": {
      "self": {
        "href": "/api/resourcelink"
     }
    },
    "address": "123.123.123.123",
    "aliases": [
     "host1.sales.foo.com",
      "host2.sakes.foo.com"
  \frac{1}{2}  "hostname": "host.sales.foo.com",
```

```
  "owner": {
     " links": {
        "self": {
           "href": "/api/resourcelink"
        }
      },
       "name": "svm1",
      "uuid": "02c9e252-41be-11e9-81d5-00a0986138f7"
    },
    "scope": "cluster"
}
\qquad \qquad == === Response
```

```
Status: 201, Created
```

```
=== Headers
[cols=3*,options=header]
| == =//header
|Name
|Description
|Type
//end header
//start row
|Location
|Useful for tracking the resource location
|string
//end row
//end table
| == === Error
```
Status: Default

```
ONTAP Error Response Codes
| == =| Error Code | Description
| 1966253
```

```
| IPv6 is not enabled in the cluster. Enable IPv6 using command "network
options ipv6 modify -enabled true" and try again.
| 8912896
| Only admin or data Vservers allowed.
| 23724055
| Internal error. Configuration for Vserver failed. Verify that the
cluster is healthy, then try the command again. For further assistance,
contact technical support.
| == =[cols=3*,options=header]
| == =|Name
|Type
|Description
|error
|link:#error[error]
a|
| == =.Example error
[%collapsible%closed]
====[source,json,subs=+macros]
{
    "error": {
      "arguments": {
        "code": "string",
        "message": "string"
      },
      "code": "4",
      "message": "entry doesn't exist",
      "target": "uuid"
   }
}
====
== Definitions
[.api-def-first-level]
```

```
.See Definitions
[%collapsible%closed]
//Start collapsible Definitions block
====[#href]
[.api-collapsible-fifth-title]
href
[cols=3*,options=header]
| == =|Name
|Type
|Description
|href
|string
a|
|===[#_links]
[.api-collapsible-fifth-title]
_links
[cols=3*,options=header]
|===|Name
|Type
|Description
|self
|link:#href[href]
a|
|===[#owner]
[.api-collapsible-fifth-title]
owner
[cols=3*,options=header]
| == =|Name
|Type
|Description
```

```
|_links
|link:#_links[_links]
a|
|name
|string
a|The name of the SVM.
|uuid
|string
a|The unique identifier of the SVM.
|===
[#local host]
[.api-collapsible-fifth-title]
local_host
[cols=3*,options=header]
|===|Name
|Type
|Description
|_links
|link:#_links[_links]
a|
|address
|string
a|IPv4/IPv6 address in dotted form.
|aliases
|array[string]
a|The list of aliases.
|hostname
|string
a|Canonical hostname.
```

```
|owner
|link:#owner[owner]
a|
|scope
|string
a|Scope of the entity. Set to "cluster" for cluster owned objects and to
"svm" for SVM owned objects.
|===[#error arguments]
[.api-collapsible-fifth-title]
error_arguments
[cols=3*,options=header]
| == =|Name
|Type
|Description
|code
|string
a|Argument code
|message
|string
a|Message argument
| == =[#error]
[.api-collapsible-fifth-title]
error
[cols=3*,options=header]
|===|Name
|Type
|Description
|arguments
```

```
|array[link:#error_arguments[error_arguments]]
a|Message arguments
|code
|string
a|Error code
|message
|string
a|Error message
|target
|string
a|The target parameter that caused the error.
| == =//end collapsible .Definitions block
====[[ID3d5bae120b38a4a29531b21020b922a5]]
= Delete an existing host object
[.api-doc-operation .api-doc-operation-delete]#DELETE# [.api-doc-code-
block]#`/name-services/local-hosts/{owner.uuid}/{address}`#
*Introduced In:* 9.10
Deletes an existing host object.
== Related ONTAP commands
* `vserver services name-service dns hosts delete`
== Learn more
* xref:{relative path}name-services local-hosts endpoint overview.html[DOC
/name-services/local-hosts]
```

```
== Parameters
[cols=5*,options=header]
| == =|Name
|Type
|In
|Required
|Description
|owner.uuid
|string
|path
|True
a|UUID of the owner to which this object belongs.
|address
|string
|path
|True
a|The IP address.
| == === Response
```
## Status: 200, Ok

== Error

## Status: Default

```
ONTAP Error Response Codes
| == =| Error Code | Description
| 23724055
| Internal error. Configuration for Vserver failed. Verify that the
cluster is healthy, then try the command again. For further assistance,
contact technical support.
| == =
```

```
[cols=3*,options=header]
| == =|Name
|Type
|Description
|error
|link:#error[error]
a|
|===.Example error
[%collapsible%closed]
====
[source, json, subs=+macros]
{
    "error": {
      "arguments": {
        "code": "string",
       "message": "string"
      },
      "code": "4",
      "message": "entry doesn't exist",
      "target": "uuid"
   }
}
====== Definitions
[.api-def-first-level]
.See Definitions
[%collapsible%closed]
//Start collapsible Definitions block
====[#error arguments]
[.api-collapsible-fifth-title]
error_arguments
[cols=3*,options=header]
| == =|Name
```

```
|Type
|Description
|code
|string
a|Argument code
|message
|string
a|Message argument
| == =[#error]
[.api-collapsible-fifth-title]
error
[cols=3*,options=header]
|===|Name
|Type
|Description
|arguments
|array[link:#error_arguments[error_arguments]]
a|Message arguments
|code
|string
a|Error code
|message
|string
a|Error message
|target
|string
a|The target parameter that caused the error.
| == =
```

```
//end collapsible .Definitions block
====[[ID5e31228f2fce53751e18785c263d212c]]
= Retrieve the hostname mapping for an SVM
[.api-doc-operation .api-doc-operation-get]#GET# [.api-doc-code-
block]#`/name-services/local-hosts/{owner.uuid}/{address}`#
*Introduced In:* 9.10
For a specified SVM and IP address, returns the corresponding IP to
hostname mapping.
== Related ONTAP commands
* `vserver services name-service dns hosts show`
== Learn more
* xref:{relative_path}name-services_local-hosts_endpoint_overview.html[DOC
/name-services/local-hosts]
== Parameters
[cols=5*,options=header]
| == =|Name
|Type
|In
|Required
|Description
|owner.uuid
|string
|path
|True
a|UUID of the owner to which this object belongs.
|address
```

```
|string
|path
|True
a|The IP address.
|fields
|array[string]
|query
|False
a|Specify the fields to return.
|===== Response
```

```
Status: 200, Ok
```

```
[cols=3*,options=header]
| == =|Name
|Type
|Description
|_links
|link:#_links[_links]
a|
|address
|string
a|IPv4/IPv6 address in dotted form.
|aliases
|array[string]
a|The list of aliases.
|hostname
|string
a|Canonical hostname.
|owner
|link:#owner[owner]
a|
```

```
|scope
|string
a|Scope of the entity. Set to "cluster" for cluster owned objects and to
"svm" for SVM owned objects.
| == =.Example response
[%collapsible%closed]
=[source,json,subs=+macros]
{
    "_links": {
     "self": {
        "href": "/api/resourcelink"
     }
    },
    "address": "123.123.123.123",
    "aliases": [
     "host1.sales.foo.com",
     "host2.sakes.foo.com"
  \vert,
    "hostname": "host.sales.foo.com",
    "owner": {
    " links": {
        "self": {
          "href": "/api/resourcelink"
        }
      },
      "name": "svm1",
      "uuid": "02c9e252-41be-11e9-81d5-00a0986138f7"
    },
    "scope": "cluster"
}
====== Error
```
Status: Default, Error

```
[cols=3*,options=header]
| == =
```

```
|Name
|Type
|Description
|error
|link:#error[error]
a|
|===.Example error
[%collapsible%closed]
====
[source,json,subs=+macros]
{
    "error": {
      "arguments": {
        "code": "string",
        "message": "string"
      },
      "code": "4",
      "message": "entry doesn't exist",
     "target": "uuid"
   }
}
====== Definitions
[.api-def-first-level]
.See Definitions
[%collapsible%closed]
//Start collapsible Definitions block
====[#href]
[.api-collapsible-fifth-title]
href
[cols=3*,options=header]
|===|Name
|Type
|Description
|href
```

```
|string
a|
|===[#_links]
[.api-collapsible-fifth-title]
_links
[cols=3*,options=header]
| == =|Name
|Type
|Description
|self
|link:#href[href]
a|
| == =[#owner]
[.api-collapsible-fifth-title]
owner
[cols=3*,options=header]
|===|Name
|Type
|Description
|_links
|link:#_links[_links]
a|
|name
|string
a|The name of the SVM.
|uuid
|string
a|The unique identifier of the SVM.
```

```
| == =[#error_arguments]
[.api-collapsible-fifth-title]
error_arguments
[cols=3*,options=header]
|===|Name
|Type
|Description
|code
|string
a|Argument code
|message
|string
a|Message argument
|===[#error]
[.api-collapsible-fifth-title]
error
[cols=3*,options=header]
| == =|Name
|Type
|Description
|arguments
|array[link:#error_arguments[error_arguments]]
a|Message arguments
|code
|string
a|Error code
```

```
|message
```

```
|string
a|Error message
|target
|string
a|The target parameter that caused the error.
|===//end collapsible .Definitions block
=[[IDa1a321178da9bd9e4c8b9e9db184c04f]]
= Update the hostname mapping for an SVM
[.api-doc-operation .api-doc-operation-patch]#PATCH# [.api-doc-code-
block]#`/name-services/local-hosts/{owner.uuid}/{address}`#
*Introduced In:* 9.10
For a specified SVM and IP address, modifies the corresponding IP to
hostname mapping.
== Related ONTAP commands
* `vserver services name-service dns hosts modify`
== Learn more
* xref:{relative path}name-services local-hosts endpoint overview.html[DOC
/name-services/local-hosts]
== Parameters
[cols=5*,options=header]
| == =|Name
|Type
|In
|Required
```

```
|Description
|owner.uuid
|string
|path
|True
a|UUID of the owner to which this object belongs.
|address
|string
|path
|True
a|The IP address.
|===
== Request Body
[cols=3*,options=header]
|===|Name
|Type
|Description
|_links
|link:#_links[_links]
a|
|address
|string
a|IPv4/IPv6 address in dotted form.
|aliases
|array[string]
a|The list of aliases.
|hostname
|string
a|Canonical hostname.
|owner
```

```
|link:#owner[owner]
a|
|scope
|string
a|Scope of the entity. Set to "cluster" for cluster owned objects and to
"svm" for SVM owned objects.
| == =.Example request
[%collapsible%closed]
====
[source,json,subs=+macros]
{
    "_links": {
      "self": {
        "href": "/api/resourcelink"
     }
    },
    "address": "123.123.123.123",
    "aliases": [
      "host1.sales.foo.com",
     "host2.sakes.foo.com"
  \left| \ \right|,
    "hostname": "host.sales.foo.com",
    "owner": {
    " links": {
        "self": {
           "href": "/api/resourcelink"
        }
      },
    "name": "svm1",
      "uuid": "02c9e252-41be-11e9-81d5-00a0986138f7"
    },
    "scope": "cluster"
}
====
```
== Response

Status: 200, Ok

```
== Error
```
Status: Default

```
ONTAP Error Response Codes
|===| Error Code | Description
| 23724055
| Internal error. Configuration for Vserver failed. Verify that the
cluster is healthy, then try the command again. For further assistance,
contact technical support.
| == =[cols=3*,options=header]
| == =|Name
|Type
|Description
|error
|link:#error[error]
a|
| == =.Example error
[%collapsible%closed]
====
[source,json,subs=+macros]
{
    "error": {
      "arguments": {
        "code": "string",
        "message": "string"
      },
      "code": "4",
      "message": "entry doesn't exist",
      "target": "uuid"
    }
}
```

```
== Definitions
[.api-def-first-level]
.See Definitions
[%collapsible%closed]
//Start collapsible Definitions block
====[#href]
[.api-collapsible-fifth-title]
href
[cols=3*,options=header]
| == =|Name
|Type
|Description
|href
|string
a|
|===[#_links]
[.api-collapsible-fifth-title]
_links
[cols=3*,options=header]
| == =|Name
|Type
|Description
|self
|link:#href[href]
a|
|===[#owner]
[.api-collapsible-fifth-title]
owner
```
 $====$ 

```
[cols=3*,options=header]
| == =|Name
|Type
|Description
|_links
|link:#_links[_links]
a|
|name
|string
a|The name of the SVM.
|uuid
|string
a|The unique identifier of the SVM.
| == =[#local_host]
[.api-collapsible-fifth-title]
local_host
[cols=3*,options=header]
|===|Name
|Type
|Description
|_links
|link:#_links[_links]
a|
|address
|string
a|IPv4/IPv6 address in dotted form.
|aliases
|array[string]
a|The list of aliases.
```

```
|hostname
|string
a|Canonical hostname.
|owner
|link:#owner[owner]
a|
|scope
|string
a|Scope of the entity. Set to "cluster" for cluster owned objects and to
"svm" for SVM owned objects.
|===[#error arguments]
[.api-collapsible-fifth-title]
error_arguments
[cols=3*,options=header]
|===|Name
|Type
|Description
|code
|string
a|Argument code
|message
|string
a|Message argument
|===[#error]
[.api-collapsible-fifth-title]
error
[cols=3*,options=header]
| == =
```

```
|Name
|Type
|Description
|arguments
|array[link:#error_arguments[error_arguments]]
a|Message arguments
|code
|string
a|Error code
|message
|string
a|Error message
|target
|string
a|The target parameter that caused the error.
|===//end collapsible .Definitions block
====:leveloffset: -1
= Manage name mappings for SVMs
:leveloffset: +1
[[IDd5b92e4a15b5bd8cd335b112df316e14]]
= Name-services name-mappings endpoint overview
== Overview
```
Name mapping is used to map CIFS identities to UNIX identities, Kerberos identities to UNIX identities, and UNIX identities to CIFS identities. It needs this information to obtain user credentials and provide proper file access regardless of whether they are connecting from an NFS client or a CIFS client.

The system keeps a set of conversion rules for each Storage Virtual Machine (SVM). Each rule consists of two pieces: a pattern and a replacement. Conversions start at the beginning of the appropriate list and perform a substitution based on the first matching rule. The pattern is a UNIX-style regular expression. The replacement is a string containing escape sequences representing subexpressions from the pattern, as in the UNIX sed program.

Name mappings are applied in the order in which they occur in the priority list; for example, a name mapping that occurs at position 2 in the priority list is applied before a name mapping that occurs at position 3. Each mapping direction (Kerberos-to-UNIX, Windows-to-UNIX, and UNIX-to-Windows) has its own priority list. You are prevented from creating two name mappings with the same pattern.

== Examples

=== Creating a name-mapping with client\_match as the ip-address

Use the following API to create a name-mapping. Note the return records=true query parameter is used to obtain the newly created entry in the response.

----

```
# The API:
POST /api//name-services/name-mappings
```

```
# The call:
curl -X POST "https://<mgmt-ip>/api/name-services/name-
mappings?return_records=true" -H "accept: application/json" -H "Content-
Type: application/json" -d "{ \"client match\": \"10.254.101.111/28\",
\"direction\": \"win_unix\", \"index\": 1, \"pattern\":
\"ENGCIFS_AD_USER\", \"replacement\": \"unix_user1\", \"svm\": { \"name\":
\"vs1\", \"uuid\": \"f71d3640-0226-11e9-8526-000c290a8c4b\" }}"
```

```
# The response:
{
"num records": 1,
"records": [
    {
```

```
  "svm": {
        "uuid": "f71d3640-0226-11e9-8526-000c290a8c4b",
        "name": "vs1"
      },
    "direction": "win unix",
      "index": 1,
      "pattern": "ENGCIFS_AD_USER",
      "replacement": "unix_user1",
      "client_match": "10.254.101.111/28"
   }
]
}
----
=== Creating a name-mapping with client_match as the hostname
Use the following API to create a name-mapping. Note the
return records=true query parameter is used to obtain the newly created
entry in the response.
---# The API:
POST /api//name-services/name-mappings
# The call:
curl -X POST "https://<mgmt-ip>/api/name-services/name-
mappings?return_records=true" -H "accept: application/json" -H "Content-
Type: applicatio/json" -d "{ \"client match\": \"google.com\",
\"direction\": \"win_unix\", \"index\": 2, \"pattern\":
\"ENGCIFS_AD_USER\", \"replacement\": \"unix_user1\", \"svm\": { \"name\":
\"vs1\", \"uuid\": \"f71d3640-0226-11e9-8526-000c290a8c4b\" }}"
# The response:
{
"num records": 1,
"records": [
    {
      "svm": {
        "uuid": "f71d3640-0226-11e9-8526-000c290a8c4b",
        "name": "vs1"
      },
    "direction": "win unix",
      "index": 2,
      "pattern": "ENGCIFS_AD_USER",
      "replacement": "unix_user1",
```

```
  "client_match": "google.com"
  }
]
}
----
=== Retrieving all name-mapping configurations for all SVMs in the cluster
----
# The API:
GET /api/name-services/name-mappings
# The call:
curl -X GET "https://<mgmt-ip>/api/name-services/name-
mappings?fields=*&return_records=true&return_timeout=15" -H "accept:
application/json"
# The response:
{
"records": [
    {
      "svm": {
        "uuid": "f71d3640-0226-11e9-8526-000c290a8c4b",
        "name": "vs1"
      },
    "direction": "win unix",
      "index": 1,
      "pattern": "ENGCIFS_AD_USER",
      "replacement": "unix_user1",
      "client_match": "10.254.101.111/28"
    },
    {
      "svm": {
        "uuid": "f71d3640-0226-11e9-8526-000c290a8c4b",
        "name": "vs1"
      },
    "direction": "win unix",
      "index": 2,
      "pattern": "ENGCIFS_AD_USER",
      "replacement": "unix_user1",
      "client_match": "google.com"
   }
\frac{1}{\sqrt{2}}"num_records": 2
}
```

```
=== Retrieving a name-mapping configuration for a specific SVM, and for
the specified direction and index
\mathbf{I} , \mathbf{I} , \mathbf{I}----
# The API:
GET /api/name-services/name-mappings/{svm.uuid}/{direction}/{index}
# The call:
curl -X GET "https://<mgmt-ip>/api/name-services/name-mappings/f71d3640-
0226-11e9-8526-000c290a8c4b/win unix/1" -H "accept: application/json"
# The response:
{
"svm": {
    "uuid": "f71d3640-0226-11e9-8526-000c290a8c4b",
    "name": "vs1"
},
"direction": "win_unix",
"index": 1,
"pattern": "ENGCIFS_AD_USER",
"replacement": "unix_user1",
"client_match": "10.254.101.111/28"
}
----
\mathbf{I} . \mathbf{I}=== Updating a specific name-mapping configuration
\mathbf{I} . \mathbf{I}----
# The API:
PATCH /api//name-services/name-mappings/{svm.uuid}/{direction}/{index}
# The call:
curl -X PATCH "https://<mgmt-ip>/api/name-services/name-mappings/f71d3640-
0226-11e9-8526-000c290a8c4b/win_unix/1" -H "accept: application/json" -H
"Content-Type: application/json" -d "{ \"client_match\":
\"10.254.101.222/28\", \"pattern\": \"ENGCIFS_LOCAL_USER\",
\"replacement\": \"pcuser\"}"
```
 $---$ 

```
# swapping a specified namemapping entry by index
curl -X PATCH "https://<mgmt-ip>/api/name-services/name-mappings/f71d3640-
0226-11e9-8526-000c290a8c4b/win-unix/3?new_index=1" -H "accept:
application/json" -H "Content-Type: application/json" -d "{ \"pattern\":
\"ENGCIFS_AD_USER\", \"replacement\": \"unix_user1\"}"
---\mathbf{I} . \mathbf{I}=== Removing a specific name-mapping configuration
\mathbf{I} . \mathbf{I}----
# The API:
DELETE /api/name-services/name-mappings/{svm.uuid}/{direction}/{index}
# The call:
curl -X DELETE "https://<mgmt-ip>/api/name-services/name-
mappings/f71d3640-0226-11e9-8526-000c290a8c4b/win_unix/1" -H "accept:
application/json"
----
\bar{I} 'l' l
[[ID2c8b36f18d763efceaea31c9e3a06897]]
= Retrieve the hostname mapping for all SVMs
[.api-doc-operation .api-doc-operation-get]#GET# [.api-doc-code-
block]#`/name-services/name-mappings`#
*Introduced In:* 9.6
Retrieves the name mapping configuration for all SVMs.
== Related ONTAP commands
* `vserver name-mapping show`
== Learn more
```

```
* xref:{relative_path}name-services_name-
mappings_endpoint_overview.html[DOC /name-services/name-mappings]
== Parameters
[cols=5*,options=header]
|===|Name
|Type
|In
|Required
|Description
|svm.uuid
|string
|query
|False
a|Filter by svm.uuid
|svm.name
|string
|query
|False
a|Filter by svm.name
|direction
|string
|query
|False
a|Filter by direction
|replacement
|string
|query
|False
a|Filter by replacement
* maxLength: 256
* minLength: 1
```
|index

|integer |query |False a|Filter by index \* Max value: 2147483647 \* Min value: 1 |client\_match |string |query |False a|Filter by client match |pattern |string |query |False a|Filter by pattern \* maxLength: 256 \* minLength: 1 |fields |array[string] |query |False a|Specify the fields to return. |max\_records |integer |query |False a|Limit the number of records returned. |return\_records |boolean |query |False a|The default is true for GET calls. When set to false, only the number of records is returned.

```
* Default value: 1
|return_timeout
|integer
|query
|False
a|The number of seconds to allow the call to execute before returning.
When iterating over a collection, the default is 15 seconds. ONTAP
returns earlier if either max records or the end of the collection is
reached.
* Max value: 120
* Min value: 0
* Default value: 1
|order_by
|array[string]
|query
|False
a|Order results by specified fields and optional [asc|desc] direction.
Default direction is 'asc' for ascending.
| == === Response
```
Status: 200, Ok

```
[cols=3*,options=header]
|===|Name
|Type
|Description
|_links
|link:#_links[_links]
a|
|num_records
|integer
a|Number of records
|records
```

```
|array[link:#name_mapping[name_mapping]]
a|
|===.Example response
[%collapsible%closed]
====[source,json,subs=+macros]
{
    "_links": {
      "next": {
        "href": "/api/resourcelink"
      },
      "self": {
        "href": "/api/resourcelink"
      }
    },
  "num records": 1,
    "records": {
    " links": {
        "self": {
          "href": "/api/resourcelink"
        }
      },
    "client match": "10.254.101.111/28",
    "direction": "win unix",
      "index": 1,
      "pattern": "ENGCIFS_AD_USER",
      "replacement": "unix_user1",
      "svm": {
      " links": {
           "self": {
             "href": "/api/resourcelink"
          }
        },
        "name": "svm1",
        "uuid": "02c9e252-41be-11e9-81d5-00a0986138f7"
      }
    }
}
====== Error
```

```
[cols=3*,options=header]
|===|Name
|Type
|Description
|error
|link:#error[error]
a|
|===.Example error
[%collapsible%closed]
====[source,json,subs=+macros]
{
    "error": {
      "arguments": {
        "code": "string",
        "message": "string"
      },
      "code": "4",
      "message": "entry doesn't exist",
      "target": "uuid"
    }
}
====== Definitions
[.api-def-first-level]
.See Definitions
[%collapsible%closed]
//Start collapsible Definitions block
====[#href]
[.api-collapsible-fifth-title]
href
[cols=3*,options=header]
|===|Name
```

```
|Type
|Description
|href
|string
a|
| == =[#_links]
[.api-collapsible-fifth-title]
_links
[cols=3*,options=header]
| == =|Name
|Type
|Description
|next
|link:#href[href]
a|
|self
|link:#href[href]
a|
| == =[#_links]
[.api-collapsible-fifth-title]
_links
[cols=3*,options=header]
|===|Name
|Type
|Description
|self
|link:#href[href]
a|
\mid \, == =
```

```
[#svm]
[.api-collapsible-fifth-title]
svm
[cols=3*,options=header]
|===|Name
|Type
|Description
|_links
|link:#_links[_links]
a|
|name
|string
a|The name of the SVM.
|uuid
|string
a|The unique identifier of the SVM.
|===[#name_mapping]
[.api-collapsible-fifth-title]
name_mapping
Name mapping is used to map CIFS identities to UNIX identities, Kerberos
identities to UNIX identities, UNIX identities to CIFS identities, S3 to
UNIX identities and S3 to CIFS identities. It needs this information to
obtain user credentials and provide proper file access regardless of
whether they are connecting from an NFS client, CIFS client or an S3
client.
[cols=3*,options=header]
| == =|Name
|Type
|Description
|_links
```
```
|link:#_links[_links]
a|
|client_match
|string
a|Client workstation IP Address which is matched when searching for the
pattern.
You can specify the value in any of the following formats:
* As an IPv4 address with a subnet mask expressed as a number of bits; for
instance, 10.1.12.0/24
* As an IPv6 address with a subnet mask expressed as a number of bits; for
instance, fd20:8b1e:b255:4071::/64
* As an IPv4 address with a network mask; for instance,
10.1.16.0/255.255.255.0
* As a hostname
|direction
|string
a|Direction in which the name mapping is applied. The possible values are:
*** krb unix - Kerberos principal name to UNIX user name
*** win unix - Windows user name to UNIX user name
*** unix win - UNIX user name to Windows user name mapping
*** s3 unix - S3 user name to UNIX user name mapping
*** s3 win - S3 user name to Windows user name mapping
|index
|integer
a|Position in the list of name mappings.
|pattern
|string
a|Pattern used to match the name while searching for a name that can be
used as a replacement. The pattern is a UNIX-style regular expression.
Regular expressions are case-insensitive when mapping from Windows to
UNIX, and they are case-sensitive for mappings from Kerberos to UNIX and
UNIX to Windows.
```

```
|replacement
|string
a|The name that is used as a replacement, if the pattern associated with
this entry matches.
|svm
|link:#svm[svm]
a|
| == =[#error arguments]
[.api-collapsible-fifth-title]
error_arguments
[cols=3*,options=header]
| == =|Name
|Type
|Description
|code
|string
a|Argument code
|message
|string
a|Message argument
| == =[#error]
[.api-collapsible-fifth-title]
error
[cols=3*,options=header]
|===|Name
|Type
|Description
|arguments
```

```
|array[link:#error_arguments[error_arguments]]
a|Message arguments
|code
|string
a|Error code
|message
|string
a|Error message
|target
|string
a|The target parameter that caused the error.
| == =//end collapsible .Definitions block
====[[IDaa478cd3ffb6711072e4415c446a3f98]]
= Create hostname mappings for an SVM
[.api-doc-operation .api-doc-operation-post]#POST# [.api-doc-code-
block]#`/name-services/name-mappings`#
*Introduced In:* 9.6
Creates name mappings for an SVM.
== Required properties
* `svm.uuid` or `svm.name` - Existing SVM in which to create the name
mapping.
* `index` - Name mapping's position in the priority list.
* `direction` - Direction of the name mapping.
* `pattern` - Pattern to match to. Maximum length is 256 characters.
* `replacement` - Replacement pattern to match to. Maximum length is 256
characters.
```

```
== Recommended optional properties
* `client match` - Hostname or IP address added to match the pattern to
the client's workstation IP address.
== Related ONTAP commands
* `vserver name-mapping create`
== Learn more
* xref:{relative_path}name-services_name-
mappings endpoint overview.html[DOC /name-services/name-mappings]
== Parameters
[cols=5*,options=header]
| == =|Name
|Type
|In
|Required
|Description
|return_records
|boolean
|query
|False
a|The default is false. If set to true, the records are returned.
* Default value:
| == === Request Body
[cols=3*,options=header]
| == =|Name
|Type
|Description
|_links
```

```
|link:#_links[_links]
a|
|client_match
|string
a|Client workstation IP Address which is matched when searching for the
pattern.
You can specify the value in any of the following formats:
* As an IPv4 address with a subnet mask expressed as a number of bits; for
instance, 10.1.12.0/24
* As an IPv6 address with a subnet mask expressed as a number of bits; for
instance, fd20:8b1e:b255:4071::/64
* As an IPv4 address with a network mask; for instance,
10.1.16.0/255.255.255.0
* As a hostname
|direction
|string
a|Direction in which the name mapping is applied. The possible values are:
*** krb unix - Kerberos principal name to UNIX user name
*** win unix - Windows user name to UNIX user name
*** unix win - UNIX user name to Windows user name mapping
*** s3 unix - S3 user name to UNIX user name mapping
*** s3 win - S3 user name to Windows user name mapping
|index
|integer
a|Position in the list of name mappings.
|pattern
|string
a|Pattern used to match the name while searching for a name that can be
used as a replacement. The pattern is a UNIX-style regular expression.
Regular expressions are case-insensitive when mapping from Windows to
UNIX, and they are case-sensitive for mappings from Kerberos to UNIX and
UNIX to Windows.
```

```
|replacement
|string
a|The name that is used as a replacement, if the pattern associated with
this entry matches.
|svm
|link:#svm[svm]
a|
|===.Example request
[%collapsible%closed]
====[source,json,subs=+macros]
{
  " links": {
      "self": {
        "href": "/api/resourcelink"
     }
    },
    "client_match": "10.254.101.111/28",
  "direction": "win unix",
    "index": 1,
    "pattern": "ENGCIFS_AD_USER",
    "replacement": "unix_user1",
    "svm": {
    " links": {
        "self": {
          "href": "/api/resourcelink"
        }
      },
    "name": "svm1",
      "uuid": "02c9e252-41be-11e9-81d5-00a0986138f7"
    }
}
====== Response
```
Status: 201, Created

```
[cols=3*,options=header]
|===
```

```
|Name
|Type
|Description
|_links
|link:#_links[_links]
a|
|num_records
|integer
a|Number of records
|records
|array[link:#name_mapping[name_mapping]]
a|
|===.Example response
[%collapsible%closed]
=[source,json,subs=+macros]
{
    "_links": {
      "next": {
        "href": "/api/resourcelink"
      },
      "self": {
        "href": "/api/resourcelink"
      }
    },
  "num records": 1,
    "records": {
      "_links": {
        "self": {
          "href": "/api/resourcelink"
        }
      },
    "client match": "10.254.101.111/28",
    "direction": "win unix",
      "index": 1,
      "pattern": "ENGCIFS_AD_USER",
      "replacement": "unix_user1",
      "svm": {
```

```
  "_links": {
          "self": {
            "href": "/api/resourcelink"
          }
        },
      "name": "svm1",
        "uuid": "02c9e252-41be-11e9-81d5-00a0986138f7"
     }
    }
}
==== Headers
[cols=3*,options=header]
| == =//header
|Name
|Description
|Type
//end header
//start row
|Location
|Useful for tracking the resource location
|string
//end row
//end table
| == === Error
```
## Status: Default

```
ONTAP Error Response Codes
| == =| Error Code | Description
| 65798185
| Failed to resolve the specified hostname
| 65798149
| Invalid index for the name mapping entry
| 2621706
```

```
| The specified svm.uuid and svm.name refer to different SVMs
| == =[cols=3*,options=header]
| == =|Name
|Type
|Description
|error
|link:#error[error]
a|
|===.Example error
[%collapsible%closed]
====[source, json, subs=+macros]
{
    "error": {
      "arguments": {
      "code": "string",
        "message": "string"
      },
      "code": "4",
      "message": "entry doesn't exist",
      "target": "uuid"
   }
}
====== Definitions
[.api-def-first-level]
.See Definitions
[%collapsible%closed]
//Start collapsible Definitions block
====[#href]
[.api-collapsible-fifth-title]
href
[cols=3*,options=header]
```

```
| == =|Name
|Type
|Description
|href
|string
a|
| == =[#_links]
[.api-collapsible-fifth-title]
_links
[cols=3*,options=header]
| == =|Name
|Type
|Description
|self
|link:#href[href]
a|
|===[#svm]
[.api-collapsible-fifth-title]
svm
[cols=3*,options=header]
|===|Name
|Type
|Description
|_links
|link:#_links[_links]
a|
|name
|string
a|The name of the SVM.
```

```
|uuid
|string
a|The unique identifier of the SVM.
| == =[#name mapping]
[.api-collapsible-fifth-title]
name_mapping
Name mapping is used to map CIFS identities to UNIX identities, Kerberos
identities to UNIX identities, UNIX identities to CIFS identities, S3 to
UNIX identities and S3 to CIFS identities. It needs this information to
obtain user credentials and provide proper file access regardless of
whether they are connecting from an NFS client, CIFS client or an S3
client.
[cols=3*,options=header]
| == =|Name
|Type
|Description
|_links
|link:#_links[_links]
a|
|client_match
|string
a|Client workstation IP Address which is matched when searching for the
pattern.
You can specify the value in any of the following formats:
* As an IPv4 address with a subnet mask expressed as a number of bits; for
instance, 10.1.12.0/24
* As an IPv6 address with a subnet mask expressed as a number of bits; for
instance, fd20:8b1e:b255:4071::/64
* As an IPv4 address with a network mask; for instance,
10.1.16.0/255.255.255.0
* As a hostname
```

```
|direction
```
|string a|Direction in which the name mapping is applied. The possible values are: \*\*\* krb unix - Kerberos principal name to UNIX user name \*\*\* win unix - Windows user name to UNIX user name \*\*\* unix win - UNIX user name to Windows user name mapping \*\*\* s3 unix - S3 user name to UNIX user name mapping \*\*\* s3 win - S3 user name to Windows user name mapping |index |integer a|Position in the list of name mappings. |pattern |string a|Pattern used to match the name while searching for a name that can be used as a replacement. The pattern is a UNIX-style regular expression. Regular expressions are case-insensitive when mapping from Windows to UNIX, and they are case-sensitive for mappings from Kerberos to UNIX and UNIX to Windows. |replacement |string a|The name that is used as a replacement, if the pattern associated with this entry matches. |svm |link:#svm[svm] a|  $| == =$ [#\_links] [.api-collapsible-fifth-title] \_links [cols=3\*,options=header]  $| == =$ 

```
|Name
|Type
|Description
|next
|link:#href[href]
a|
|self
|link:#href[href]
a|
|===
[#error_arguments]
[.api-collapsible-fifth-title]
error_arguments
[cols=3*,options=header]
| == =|Name
|Type
|Description
|code
|string
a|Argument code
|message
|string
a|Message argument
| == =[#error]
[.api-collapsible-fifth-title]
error
[cols=3*,options=header]
|===|Name
|Type
|Description
```

```
|arguments
|array[link:#error_arguments[error_arguments]]
a|Message arguments
|code
|string
a|Error code
|message
|string
a|Error message
|target
|string
a|The target parameter that caused the error.
| == =//end collapsible .Definitions block
====[[ID2f674f410d2f40938d67a7235218d467]]
= Delete the name mapping configuration
[.api-doc-operation .api-doc-operation-delete]#DELETE# [.api-doc-code-
block]#`/name-services/name-mappings/{svm.uuid}/{direction}/{index}`#
*Introduced In:* 9.6
Deletes the name mapping configuration.
== Related ONTAP commands
* `vserver name-mapping delete`
== Learn more
* xref:{relative_path}name-services_name-
mappings_endpoint_overview.html[DOC /name-services/name-mappings]
```

```
== Parameters
[cols=5*,options=header]
| == =|Name
|Type
|In
|Required
|Description
|direction
|string
|path
|True
a|Direction
|index
|integer
|path
|True
a|Position of the entry in the list
|svm.uuid
|string
|path
|True
a|UUID of the SVM to which this object belongs.
|===== Response
```

```
Status: 200, Ok
```
== Error

Status: Default, Error

```
[cols=3*,options=header]
| == =
```

```
|Name
|Type
|Description
|error
|link:#error[error]
a|
|===.Example error
[%collapsible%closed]
====
[source,json,subs=+macros]
{
    "error": {
      "arguments": {
        "code": "string",
        "message": "string"
      },
      "code": "4",
      "message": "entry doesn't exist",
     "target": "uuid"
   }
}
====== Definitions
[.api-def-first-level]
.See Definitions
[%collapsible%closed]
//Start collapsible Definitions block
====
[#error arguments]
[.api-collapsible-fifth-title]
error_arguments
[cols=3*,options=header]
|===|Name
|Type
|Description
|code
```

```
|string
a|Argument code
|message
|string
a|Message argument
|===[#error]
[.api-collapsible-fifth-title]
error
[cols=3*,options=header]
| == =|Name
|Type
|Description
|arguments
|array[link:#error_arguments[error_arguments]]
a|Message arguments
|code
|string
a|Error code
|message
|string
a|Error message
|target
|string
a|The target parameter that caused the error.
|===//end collapsible .Definitions block
====
```

```
[[ID8cef38c50c4e6ee55a950346f77f0455]]
= Retrieve the name mapping configuration for an SVM
[.api-doc-operation .api-doc-operation-get]#GET# [.api-doc-code-
block]#`/name-services/name-mappings/{svm.uuid}/{direction}/{index}`#
*Introduced In:* 9.6
Retrieves the name mapping configuration of an SVM.
== Related ONTAP commands
* `vserver name-mapping show`
== Learn more
* xref:{relative_path}name-services_name-
mappings_endpoint_overview.html[DOC /name-services/name-mappings]
== Parameters
[cols=5*,options=header]
| == =|Name
|Type
|In
|Required
|Description
|direction
|string
|path
|True
a|Direction
|index
|integer
|path
|True
a|Position of the entry in the list
```

```
|svm.uuid
|string
|path
|True
a|UUID of the SVM to which this object belongs.
|fields
|array[string]
|query
|False
a|Specify the fields to return.
| == === Response
```

```
Status: 200, Ok
```

```
[cols=3*,options=header]
|===|Name
|Type
|Description
|_links
|link:#_links[_links]
a|
|client_match
|string
a|Client workstation IP Address which is matched when searching for the
pattern.
You can specify the value in any of the following formats:
* As an IPv4 address with a subnet mask expressed as a number of bits; for
instance, 10.1.12.0/24
* As an IPv6 address with a subnet mask expressed as a number of bits; for
instance, fd20:8b1e:b255:4071::/64
* As an IPv4 address with a network mask; for instance,
10.1.16.0/255.255.255.0
* As a hostname
```

```
|direction
```
|string a|Direction in which the name mapping is applied. The possible values are: \*\*\* krb unix - Kerberos principal name to UNIX user name \*\*\* win unix - Windows user name to UNIX user name \*\*\* unix win - UNIX user name to Windows user name mapping \*\*\* s3 unix - S3 user name to UNIX user name mapping \*\*\* s3 win - S3 user name to Windows user name mapping |index |integer a|Position in the list of name mappings. |pattern |string a|Pattern used to match the name while searching for a name that can be used as a replacement. The pattern is a UNIX-style regular expression. Regular expressions are case-insensitive when mapping from Windows to UNIX, and they are case-sensitive for mappings from Kerberos to UNIX and UNIX to Windows. |replacement |string a|The name that is used as a replacement, if the pattern associated with this entry matches. |svm |link:#svm[svm] a|  $| == =$ .Example response [%collapsible%closed]  $====$ [source,json,subs=+macros] { " links": {

```
  "self": {
         "href": "/api/resourcelink"
      }
    },
    "client_match": "10.254.101.111/28",
    "direction": "win_unix",
    "index": 1,
    "pattern": "ENGCIFS_AD_USER",
    "replacement": "unix_user1",
    "svm": {
    " links": {
        "self": {
           "href": "/api/resourcelink"
        }
      },
    "name": "svm1",
      "uuid": "02c9e252-41be-11e9-81d5-00a0986138f7"
    }
}
====
== Error
```

```
Status: Default, Error
```

```
[cols=3*,options=header]
|===|Name
|Type
|Description
|error
|link:#error[error]
a|
| == =.Example error
[%collapsible%closed]
====[source,json,subs=+macros]
{
    "error": {
      "arguments": {
```

```
  "code": "string",
        "message": "string"
      },
      "code": "4",
      "message": "entry doesn't exist",
      "target": "uuid"
    }
}
====== Definitions
[.api-def-first-level]
.See Definitions
[%collapsible%closed]
//Start collapsible Definitions block
====[#href]
[.api-collapsible-fifth-title]
href
[cols=3*,options=header]
|===|Name
|Type
|Description
|href
|string
a|
| == =[#_links]
[.api-collapsible-fifth-title]
_links
[cols=3*,options=header]
|===|Name
|Type
|Description
|self
|link:#href[href]
```

```
a|
|===[#svm]
[.api-collapsible-fifth-title]
svm
[cols=3*,options=header]
| == =|Name
|Type
|Description
|_links
|link:#_links[_links]
a|
|name
|string
a|The name of the SVM.
|uuid
|string
a|The unique identifier of the SVM.
| == =[#error arguments]
[.api-collapsible-fifth-title]
error_arguments
[cols=3*,options=header]
|===|Name
|Type
|Description
|code
|string
a|Argument code
```

```
|message
|string
a|Message argument
|===[#error]
[.api-collapsible-fifth-title]
error
[cols=3*,options=header]
| == =|Name
|Type
|Description
|arguments
|array[link:#error_arguments[error_arguments]]
a|Message arguments
|code
|string
a|Error code
|message
|string
a|Error message
|target
|string
a|The target parameter that caused the error.
| == =//end collapsible .Definitions block
====[[IDfd5de8cb16bf8402fe320b62f38554c7]]
```

```
= Update the name mapping configuration for an SVM
[.api-doc-operation .api-doc-operation-patch]#PATCH# [.api-doc-code-
block]#`/name-services/name-mappings/{svm.uuid}/{direction}/{index}`#
*Introduced In:* 9.6
Updates the name mapping configuration of an SVM. The positions can be
swapped by providing the `new_index` property.
Swapping is not allowed for entries that have `client match` property
configured.
== Related ONTAP commands
* `vserver name-mapping modify`
* `vserver name-mapping swap`
== Learn more
* xref:{relative_path}name-services_name-
mappings_endpoint_overview.html[DOC /name-services/name-mappings]
== Parameters
[cols=5*,options=header]
| == =|Name
|Type
|In
|Required
|Description
|direction
|string
|path
|True
a|Direction
|index
|integer
|path
|True
a|Position of the entry in the list
```

```
|new_index
|integer
|query
|False
a|New position of the Index after a swap is completed.
* Introduced in: 9.7
|svm.uuid
|string
|path
|True
a|UUID of the SVM to which this object belongs.
| ==== Request Body
[cols=3*,options=header]
| == =|Name
|Type
|Description
|_links
|link:#_links[_links]
a|
|client_match
|string
a|Client workstation IP Address which is matched when searching for the
pattern.
You can specify the value in any of the following formats:
* As an IPv4 address with a subnet mask expressed as a number of bits; for
instance, 10.1.12.0/24
* As an IPv6 address with a subnet mask expressed as a number of bits; for
instance, fd20:8b1e:b255:4071::/64
* As an IPv4 address with a network mask; for instance,
10.1.16.0/255.255.255.0
* As a hostname
```
|direction |string a|Direction in which the name mapping is applied. The possible values are: \*\*\* krb unix - Kerberos principal name to UNIX user name \*\*\* win unix - Windows user name to UNIX user name \*\*\* unix win - UNIX user name to Windows user name mapping \*\*\* s3 unix - S3 user name to UNIX user name mapping \*\*\* s3 win - S3 user name to Windows user name mapping |index |integer a|Position in the list of name mappings. |pattern |string a|Pattern used to match the name while searching for a name that can be used as a replacement. The pattern is a UNIX-style regular expression. Regular expressions are case-insensitive when mapping from Windows to UNIX, and they are case-sensitive for mappings from Kerberos to UNIX and UNIX to Windows. |replacement |string a|The name that is used as a replacement, if the pattern associated with this entry matches. |svm |link:#svm[svm] a|  $| == =$ .Example request [%collapsible%closed] ==== [source,json,subs=+macros] {

```
" links": {
      "self": {
        "href": "/api/resourcelink"
     }
    },
    "client_match": "10.254.101.111/28",
  "direction": "win unix",
    "index": 1,
    "pattern": "ENGCIFS_AD_USER",
    "replacement": "unix_user1",
    "svm": {
    " links": {
        "self": {
          "href": "/api/resourcelink"
        }
      },
      "name": "svm1",
      "uuid": "02c9e252-41be-11e9-81d5-00a0986138f7"
   }
}
====
```

```
== Response
```
## Status: 200, Ok

== Error

## Status: Default

```
ONTAP Error Response Codes
| == =| Error Code | Description
| 65798185
| Failed to resolve the specified hostname
| 65798179
| Cannot swap entries because one or both entries have host name or
address configured.
\blacksquare| Delete and re-create the new entry at the specified position.
| == =
```

```
schema:
$ref: "#/definitions/error response"
== Definitions
[.api-def-first-level]
.See Definitions
[%collapsible%closed]
//Start collapsible Definitions block
====[#href]
[.api-collapsible-fifth-title]
href
[cols=3*,options=header]
|===|Name
|Type
|Description
|href
|string
a|
| == =[#_links]
[.api-collapsible-fifth-title]
_links
[cols=3*,options=header]
| == =|Name
|Type
|Description
|self
|link:#href[href]
a|
| == =[#svm]
```

```
[.api-collapsible-fifth-title]
svm
[cols=3*,options=header]
|===|Name
|Type
|Description
|_links
|link:#_links[_links]
a|
|name
|string
a|The name of the SVM.
|uuid
|string
a|The unique identifier of the SVM.
| == =[#name mapping]
[.api-collapsible-fifth-title]
name_mapping
Name mapping is used to map CIFS identities to UNIX identities, Kerberos
identities to UNIX identities, UNIX identities to CIFS identities, S3 to
UNIX identities and S3 to CIFS identities. It needs this information to
obtain user credentials and provide proper file access regardless of
whether they are connecting from an NFS client, CIFS client or an S3
client.
[cols=3*,options=header]
|===|Name
|Type
|Description
|_links
|link:#_links[_links]
a|
```

```
|client_match
|string
a|Client workstation IP Address which is matched when searching for the
pattern.
You can specify the value in any of the following formats:
* As an IPv4 address with a subnet mask expressed as a number of bits; for
instance, 10.1.12.0/24
* As an IPv6 address with a subnet mask expressed as a number of bits; for
instance, fd20:8b1e:b255:4071::/64
* As an IPv4 address with a network mask; for instance,
10.1.16.0/255.255.255.0
* As a hostname
|direction
|string
a|Direction in which the name mapping is applied. The possible values are:
*** krb unix - Kerberos principal name to UNIX user name
*** win unix - Windows user name to UNIX user name
*** unix win - UNIX user name to Windows user name mapping
*** s3 unix - S3 user name to UNIX user name mapping
*** s3 win - S3 user name to Windows user name mapping
|index
|integer
a|Position in the list of name mappings.
|pattern
|string
a|Pattern used to match the name while searching for a name that can be
used as a replacement. The pattern is a UNIX-style regular expression.
Regular expressions are case-insensitive when mapping from Windows to
UNIX, and they are case-sensitive for mappings from Kerberos to UNIX and
UNIX to Windows.
```

```
|replacement
|string
```

```
a|The name that is used as a replacement, if the pattern associated with
this entry matches.
|svm
|link:#svm[svm]
a|
|===//end collapsible .Definitions block
====:leveloffset: -1
= Display netgroup file details
:leveloffset: +1
[[ID610e1bbe7f2ac1bb9335b4ea96cef779]]
= Name-services netgroup-files svm.uuid endpoint overview
== Overview
Displays the netgroup file details or raw netgroup file of an SVM.
== Examples
=== Retrieving the netgroup file status of a given SVM
\mathbf{I}^{\top}\mathbf{I}^{\top}\mathbf{I}----
# The API:
GET /api/name-services/netgroup-files/{svm.uuid}
# The call:
curl -X GET "https://<mgmt-ip>/api/name-services/netgroup-files/53942195-
1709-11ec-b0d4-0050568efd14" -H "accept: application/hal+json"
```

```
# The response:
{
"svm": {
    "uuid": "53942195-1709-11ec-b0d4-0050568efd14",
    "name": "svm1"
},
"timestamp": "2021-10-04T13:05:06+05:30",
"hash_value": "729b6e43cee04bcee18efa3aa689881d",
"hash_value_by_host": "eb109a44056a47bdeb4b407ec821a14b",
"file_size": 5118686
}
----
\mathbf{I} \cdot \mathbf{I} \cdot \mathbf{I}=== Retrieving the raw netgroup file of a given SVM
\mathbf{I} \cdot \mathbf{I} \cdot \mathbf{I}---# The API:
GET /api/name-services/netgroup-files/{svm.uuid}
# The call:
curl -X GET "https://<mgmt-ip>/api/name-services/netgroup-files/53942195-
1709-11ec-b0d4-0050568efd14" -H "accept: multipart/form-data"
----
\mathbf{I}^{\top}\mathbf{I}^{\top}\mathbf{I}=== Deleting a netgroup file of a given SVM
\mathbf{I} . \mathbf{I}----
# The API:
DELETE /api/name-services/netgroup-files/{svm.uuid}
# The call:
curl -X DELETE "https://<mgmt-ip>/api/name-services/netgroup-
files/53942195-1709-11ec-b0d4-0050568efd14" -H "accept: application/json"
----
\mathbf{I} . \mathbf{I}
```

```
[[ID2a92ddfaaf29045ca03edc24dce193cf]]
= Delete a netgroup file for an SVM
[.api-doc-operation .api-doc-operation-delete]#DELETE# [.api-doc-code-
block]#`/name-services/netgroup-files/{svm.uuid}`#
*Introduced In:* 9.11
Deletes the netgroup file for a given SVM.
== Related ONTAP commands
* `vserver services name-service netgroup file delete`
== Learn more
* xref: {relative path}name-services netgroup-
files svm.uuid endpoint overview.html[DOC /name-services/netgroup-
files/{svm.uuid}]
== Parameters
[cols=5*,options=header]
| == =|Name
|Type
|In
|Required
|Description
|svm.uuid
|string
|path
|True
a|UUID of the SVM to which this object belongs.
|===== Response
```
Status: 200, Ok

== Error

Status: Default, Error

```
[cols=3*,options=header]
| == =|Name
|Type
|Description
|error
|link:#error[error]
a|
|===.Example error
[%collapsible%closed]
====
[source,json,subs=+macros]
{
    "error": {
      "arguments": {
        "code": "string",
        "message": "string"
      },
      "code": "4",
      "message": "entry doesn't exist",
      "target": "uuid"
   }
}
====== Definitions
[.api-def-first-level]
.See Definitions
[%collapsible%closed]
//Start collapsible Definitions block
====
[#error arguments]
[.api-collapsible-fifth-title]
```

```
error_arguments
[cols=3*,options=header]
|===|Name
|Type
|Description
|code
|string
a|Argument code
|message
|string
a|Message argument
| == =[#error]
[.api-collapsible-fifth-title]
error
[cols=3*,options=header]
|===|Name
|Type
|Description
|arguments
|array[link:#error_arguments[error_arguments]]
a|Message arguments
|code
|string
a|Error code
|message
|string
a|Error message
|target
```
```
|string
a|The target parameter that caused the error.
| == =//end collapsible .Definitions block
=[[ID02a677bf635c08393cca6bb1bf92e8f6]]
= Retrieve the netgroup file details
[.api-doc-operation .api-doc-operation-get]#GET# [.api-doc-code-
block]#`/name-services/netgroup-files/{svm.uuid}`#
*Introduced In:* 9.11
Retrieves the netgroup file details for a given SVM if the header is set
as "accept: application/json".
If the header is set as "accept: multipart/form-data", the raw netgroup
file of the given SVM is retrieved.
== Important notes
* For a raw netgroup file, set the header as "accept: multipart/form-data"
else "accept: application/json" for netgroup file details.
* Maximum size supported for raw netgroup file is 5MB, but netgroup file
details of any valid SVM can be retrieved if present.
== Related ONTAP commands
* `vserver services name-service netgroup status`
* `vserver services name-service netgroup file show`
== Learn more
* xref: {relative path}name-services netgroup-
files_svm.uuid_endpoint_overview.html[DOC /name-services/netgroup-
files/{svm.uuid}]
== Parameters
[cols=5*,options=header]
```

```
| == =|Name
|Type
|In
|Required
|Description
|fields
|array[string]
|query
|False
a|Specify the fields to return.
|svm.uuid
|string
|path
|True
a|UUID of the SVM to which this object belongs.
|===== Response
```

```
Status: 200, Ok
```

```
[cols=3*,options=header]
\mid \, == =|Name
|Type
|Description
|_links
|link:#_links[_links]
a|
|file_size
|integer
a|File size of the netgroup definitions file in bytes.
|hash_value
|string
a|Hash value of the netgroup definitions.
```

```
|hash_value_by_host
|string
a|Hash value of the netgroup-by-host database.
|svm
|link:#svm[svm]
a|
|timestamp
|string
a|Load time for netgroup definitions.
|===.Example response
[%collapsible%closed]
====
[source, json, subs=+macros]
{
  " links": {
      "self": {
        "href": "/api/resourcelink"
      }
    },
  "file size": 5118686,
  "hash_value": "e53ec87782356bd6786f146ce0a48449",
  "hash_value_by_host": "e012b7f62e4810936725ed1239018314",
    "svm": {
      "_links": {
        "self": {
          "href": "/api/resourcelink"
        }
      },
    "name": "svm1",
      "uuid": "02c9e252-41be-11e9-81d5-00a0986138f7"
   }
}
====== Error
```
Status: Default, Error

```
[cols=3*,options=header]
| == =|Name
|Type
|Description
|error
|link:#error[error]
a|
|===.Example error
[%collapsible%closed]
====[source,json,subs=+macros]
{
    "error": {
      "arguments": {
        "code": "string",
        "message": "string"
      },
      "code": "4",
      "message": "entry doesn't exist",
      "target": "uuid"
    }
}
====
== Definitions
[.api-def-first-level]
.See Definitions
[%collapsible%closed]
//Start collapsible Definitions block
====[#href]
[.api-collapsible-fifth-title]
href
[cols=3*,options=header]
| == =|Name
|Type
|Description
```

```
|href
|string
a|
| == =[#_links]
[.api-collapsible-fifth-title]
_links
[cols=3*,options=header]
| == =|Name
|Type
|Description
|self
|link:#href[href]
a|
| == =[#svm]
[.api-collapsible-fifth-title]
svm
[cols=3*,options=header]
| == =|Name
|Type
|Description
|_links
|link:#_links[_links]
a|
|name
|string
a|The name of the SVM.
|uuid
|string
a|The unique identifier of the SVM.
```

```
| == =[#error arguments]
[.api-collapsible-fifth-title]
error_arguments
[cols=3*,options=header]
| == =|Name
|Type
|Description
|code
|string
a|Argument code
|message
|string
a|Message argument
| == =[#error]
[.api-collapsible-fifth-title]
error
[cols=3*,options=header]
|===|Name
|Type
|Description
|arguments
|array[link:#error_arguments[error_arguments]]
a|Message arguments
|code
|string
a|Error code
```

```
|message
|string
a|Error message
|target
|string
a|The target parameter that caused the error.
|===//end collapsible .Definitions block
====:leveloffset: -1
= Manage NIS server configurations
:leveloffset: +1
[[IDc64fe9d91acec1e14a278de239d65c8f]]
= Name-services NIS endpoint overview
== Overview
NIS servers are used to authenticate user and client computers. NIS domain
name and NIS server information is required to configure NIS.
It is important to note that this API is used to retrieve and manage NIS
server configurations for data SVMs only. NIS configuration for the
cluster is managed via xref: {relative path}security-authentication-
cluster-nis-endpoint-
overview.html[/api/security/authentication/cluster/nis] .
== Retrieving NIS Information
The NIS GET endpoint retrieves all of the NIS configurations for data
SVMs.
```

```
== Examples
=== Retrieving all fields for all NIS configurations
\mathbf{I}^{\top}\mathbf{I}^{\top}\mathbf{I}----
# The API:
/api/name-services/nis
# The call:
curl -X GET "https://<mgmt-ip>/api/name-services/nis?fields=*" -H "accept:
application/hal+json"
# The response:
{
"records": [
    {
      "svm": {
         "uuid": "179d3c85-7053-11e8-b9b8-005056b41bd1",
       "name": "vs1",
       " links": {
           "self": {
             "href": "/api/svm/svms/179d3c85-7053-11e8-b9b8-005056b41bd1"
           }
        }
      },
      "domain": "domainA.example.com",
      "servers": [
        "10.10.10.10",
        "example.com"
    \frac{1}{2},
      "bound-servers": [
         "10.10.10.10"
    \vert,
      "_links": {
        "self": {
           "href": "/api/name-services/nis/179d3c85-7053-11e8-b9b8-
005056b41bd1"
        }
     }
    },
    {
      "svm": {
         "uuid": "6a52023b-7066-11e8-b9b8-005056b41bd1",
```

```
  "name": "vs2",
       " links": {
           "self": {
              "href": "/api/svm/svms/6a52023b-7066-11e8-b9b8-005056b41bd1"
           }
         }
       },
       "domain": "domainB.example.com",
       "servers": [
      "2.2.2.2"  "3.3.3.3",
        "4.4.4.4"
    \left| \right|,
       "bound-servers": [],
     " links": {
         "self": {
           "href": "/api/name-services/nis/6a52023b-7066-11e8-b9b8-
005056b41bd1"
        }
     }
   }
\frac{1}{2}"num records": 2,
"_links": {
   "self": {
      "href": "/api/name-services/nis?fields=*"
   }
}
}
----
\bar{I}'\bar{I}'\bar{I}=== Retrieving all NIS configurations whose bound servers start with _10_
\mathbf{I}^{\top}\mathbf{I}^{\top}\mathbf{I}^{\top}----
# The API:
/api/name-services/nis
# The call:
curl -X GET "https://<mgmt-ip/api/name-services/nis?bound servers=10*" -H
"accept: application/hal+json"
```

```
# The response:
{
"records": [
    {
       "svm": {
         "uuid": "179d3c85-7053-11e8-b9b8-005056b41bd1",
       "name": "vs1",
         "_links": {
           "self": {
             "href": "/api/svm/svms/179d3c85-7053-11e8-b9b8-005056b41bd1"
           }
        }
       },
       "bound-servers": [
         "10.10.10.10"
     \vert,
       "_links": {
         "self": {
           "href": "/api/name-services/nis/6a52023b-7066-11e8-b9b8-
005056b41bd1"
       }
     }
   }
\frac{1}{\sqrt{2}}"num_records": 1,
"_links": {
   "self": {
    "href": "/api/name-services/nis?bound servers=10*"
   }
}
}
---\mathbf{I} , \mathbf{I} , \mathbf{I} ,
=== Retrieving the NIS configuration of a specific SVM
\mathbf{I} , \mathbf{I} , \mathbf{I}----
# The API:
/api/name-services/nis/{svm.uuid}
# The call:
curl -X GET "https://<mgmt-ip>/api/name-services/nis/179d3c85-7053-11e8-
```

```
b9b8-005056b41bd1" -H "accept: application/hal+json"
# The response:
{
"svm": {
    "uuid": "179d3c85-7053-11e8-b9b8-005056b41bd1",
    "name": "vs1"
},
"domain": "domainA.example.com",
"servers": [
    "10.10.10.10",
   "example.com"
\frac{1}{2},
"bound servers": [
   "10.10.10.10"
\lceil}
----
\mathbf{I} , \mathbf{I} , \mathbf{I}== Creating a NIS configuration
The NIS POST endpoint creates a NIS configuration for the specified SVM.
== Example
The following example shows a POST operation:
----
# The API:
/api/name-services/nis
# The call:
curl -X POST "https://<mgmt-ip>/api/name-services/nis" -H "accept:
application/json" -H "Content-Type: application/json" -d "{ \"svm\": {
\"uuid\": \"179d3c85-7053-11e8-b9b8-005056b41bd1\" }, \"domain\":
\"domainA.example.com\", \"servers\": [ \"10.10.10.10\",\"example.com\"
]}"
---\mathbf{I}^{\top}\mathbf{I}^{\top}\mathbf{I}^{\top}== Updating the NIS configuration
The NIS PATCH endpoint updates the NIS configuration for the specified NIS
```

```
server.
== Examples
=== Updating the domain
\mathbf{I} . \mathbf{I}----
# The API:
/api/name-services/nis/{svm.uuid}
# The call:
curl -X PATCH "https://<mgmt-ip>/api/name-services/nis/179d3c85-7053-11e8-
b9b8-005056b41bd1" -H "accept: application/json" -H "Content-Type:
application/json" -d "{ \"domain\": \"domainC.example.com\", \"servers\":
[ \"13.13.13.13\" ]}"
---\mathbf{I} . \mathbf{I}=== Updating the server
\mathbf{I} . \mathbf{I}---# The API:
/api/name-services/nis/{svm.uuid}
# The call:
curl -X PATCH "https://<mgmt-ip>/api/name-services/nis/179d3c85-7053-11e8-
b9b8-005056b41bd1" -H "accept: application/json" -H "Content-Type:
application/json" -d "{ \"servers\": [ \"14.14.14.14\" ]}"
---\mathbf{I} . \mathbf{I}== Deleting a NIS configuration
The NIS DELETE endpoint deletes the NIS configuration for the specified
SVM.
== Example
The following example shows a DELETE operation:
```

```
\mathbf{r}----
# The API:
/api/name-services/nis/{svm.uuid}
# The call:
curl -X DELETE "https://<mgmt-ip>/api/name-services/nis/179d3c85-7053-
11e8-b9b8-005056b41bd1" -H "accept: application/hal+json"
---\mathbf{I} , \mathbf{I} , \mathbf{I}[[ID4c4a654eea4622810c65febbe6cd11d7]]
= Retrieve the NIS domain configurations of all SVMs
[.api-doc-operation .api-doc-operation-get]#GET# [.api-doc-code-
block]#`/name-services/nis`#
*Introduced In:* 9.6
Retrieves NIS domain configurations of all the SVMs. The bound_servers
field indicates the successfully bound NIS servers. Lookups and
authentications fail if there are no bound servers.
== Related ONTAP commands
* `vserver services name-service nis-domain show`
* `vserver services name-service nis-domain show-bound`
* `vserver services name-service nis-domain show-bound-debug`
== Learn more
* xref:{relative path}name-services nis endpoint overview.html[DOC /name-
services/nis]
== Parameters
[cols=5*,options=header]
| == =
```
|Name |Type |In |Required |Description |binding\_details.server |string |query |False a|Filter by binding details.server \* maxLength: 255 \* minLength: 1 \* Introduced in: 9.11 |binding\_details.status.code |string |query |False a|Filter by binding details.status.code \* Introduced in: 9.11 |binding\_details.status.message |string |query |False a|Filter by binding\_details.status.message \* Introduced in: 9.11 |servers |string |query |False a|Filter by servers \* maxLength: 255 \* minLength: 1 \* Introduced in: 9.7

```
|domain
|string
|query
|False
a|Filter by domain
* maxLength: 64
* minLength: 1
* Introduced in: 9.7
|bound_servers
|string
|query
|False
a|Filter by bound servers
* maxLength: 255
* minLength: 1
* Introduced in: 9.7
|svm.uuid
|string
|query
|False
a|Filter by svm.uuid
* Introduced in: 9.7
|svm.name
|string
|query
|False
a|Filter by svm.name
* Introduced in: 9.7
|fields
|array[string]
|query
|False
a|Specify the fields to return.
```

```
|max_records
|integer
|query
|False
a|Limit the number of records returned.
|return_records
|boolean
|query
|False
a|The default is true for GET calls. When set to false, only the number
of records is returned.
* Default value: 1
|return_timeout
|integer
|query
|False
a|The number of seconds to allow the call to execute before returning.
When iterating over a collection, the default is 15 seconds. ONTAP
returns earlier if either max records or the end of the collection is
reached.
* Default value: 1
* Max value: 120
* Min value: 0
|order_by
|array[string]
|query
|False
a|Order results by specified fields and optional [asc|desc] direction.
Default direction is 'asc' for ascending.
| == === Response
```
Status: 200, Ok

```
[cols=3*,options=header]
| == =
```

```
|Name
|Type
|Description
|_links
|link:#_links[_links]
a|
|num_records
|integer
a|Number of NIS domain records.
|records
|array[link:#nis_service[nis_service]]
a|
|===.Example response
[%collapsible%closed]
====
[source,json,subs=+macros]
{
    "_links": {
      "next": {
        "href": "/api/resourcelink"
      },
      "self": {
        "href": "/api/resourcelink"
      }
    },
    "num_records": 1,
    "records": {
      "_links": {
        "self": {
          "href": "/api/resourcelink"
        }
      },
      "binding_details": {
      },
      "bound_servers": {
      },
      "servers": {
      },
```

```
  "svm": {
       " links": {
           "self": {
             "href": "/api/resourcelink"
          }
         },
       "name": "svm1",
         "uuid": "02c9e252-41be-11e9-81d5-00a0986138f7"
     }
   }
}
====== Error
```

```
Status: Default, Error
```

```
[cols=3*,options=header]
|===|Name
|Type
|Description
|error
|link:#error[error]
a|
| == =.Example error
[%collapsible%closed]
====[source,json,subs=+macros]
{
    "error": {
      "arguments": {
       "code": "string",
        "message": "string"
      },
      "code": "4",
      "message": "entry doesn't exist",
      "target": "uuid"
   }
}
```

```
== Definitions
[.api-def-first-level]
.See Definitions
[%collapsible%closed]
//Start collapsible Definitions block
====[#href]
[.api-collapsible-fifth-title]
href
[cols=3*,options=header]
|===|Name
|Type
|Description
|href
|string
a|
| == =[#_links]
[.api-collapsible-fifth-title]
_links
[cols=3*,options=header]
|===|Name
|Type
|Description
|next
|link:#href[href]
a|
|self
|link:#href[href]
a|
| == =
```
 $== == =$ 

```
[#_links]
[.api-collapsible-fifth-title]
_links
[cols=3*,options=header]
| == =|Name
|Type
|Description
|self
|link:#href[href]
a|
| == =[#binding status]
[.api-collapsible-fifth-title]
binding_status
[cols=3*,options=header]
| == =|Name
|Type
|Description
|code
|string
a|Code corresponding to the server's binding status.
|message
|string
a|Detailed description of the server's binding status.
| == =[#binding details]
[.api-collapsible-fifth-title]
binding_details
[cols=3*,options=header]
| == =|Name
```

```
|Type
|Description
|server
|string
a|Hostname/IP address of the NIS server in the domain.
|status
|link:#binding_status[binding_status]
a|
| == =[#svm]
[.api-collapsible-fifth-title]
svm
[cols=3*,options=header]
| == =|Name
|Type
|Description
|_links
|link:#_links[_links]
a|
|name
|string
a|The name of the SVM.
|uuid
|string
a|The unique identifier of the SVM.
| == =[#nis_service]
[.api-collapsible-fifth-title]
nis_service
[cols=3*,options=header]
```

```
| == =|Name
|Type
|Description
|_links
|link:#_links[_links]
a|
|binding_details
|array[link:#binding_details[binding_details]]
a|An array of objects where each object represents the NIS server and it's
status for a given NIS domain. It is an advanced field.
|bound_servers
|array[string]
a|
|domain
|string
a|The NIS domain to which this configuration belongs.
|servers
|array[string]
a|A list of hostnames or IP addresses of NIS servers used
by the NIS domain configuration.
|svm
|link:#svm[svm]
a|
| == =[#error arguments]
[.api-collapsible-fifth-title]
error_arguments
[cols=3*,options=header]
| == =|Name
|Type
|Description
```

```
|code
|string
a|Argument code
|message
|string
a|Message argument
|===[#error]
[.api-collapsible-fifth-title]
error
[cols=3*,options=header]
|===|Name
|Type
|Description
|arguments
|array[link:#error_arguments[error_arguments]]
a|Message arguments
|code
|string
a|Error code
|message
|string
a|Error message
|target
|string
a|The target parameter that caused the error.
|===//end collapsible .Definitions block
```

```
[[IDeb8ce6668ff613b76b88d2e10b2821a3]]
= Create the NIS domain and server configuration for a data SVM
[.api-doc-operation .api-doc-operation-post]#POST# [.api-doc-code-
block]#`/name-services/nis`#
*Introduced In:* 9.6
Creates an NIS domain and server confguration for a data SVM.
NIS configuration for the cluster is managed via
xref:{relative_path}security-authentication-cluster-nis-endpoint-
overview.html[/api/security/authentication/cluster/nis] .
== Important notes
* Each SVM can have one NIS domain configuration.
* Multiple SVMs can be configured with the same NIS domain. Specify the
NIS domain and NIS servers as input.Domain name and servers fields cannot
be empty.
* Both FQDNs and IP addresses are supported for the servers field.
* IPv6 must be enabled if IPv6 family addresses are specified in the
servers field.
* A maximum of ten NIS servers are supported.
== Required properties
* `svm.uuid` or `svm.name` - Existing SVM in which to create the NIS
configuration.
* `domain` - NIS domain to which the configuration belongs.
* `servers` - List of NIS server IP addresses.
== Related ONTAP commands
* `vserver services name-service nis-domain create`
== Learn more
* xref:{relative path}name-services nis endpoint overview.html[DOC /name-
services/nis]
```
== Parameters

====

```
[cols=5*,options=header]
| == =|Name
|Type
|In
|Required
|Description
|return_records
|boolean
|query
|False
a|The default is false. If set to true, the records are returned.
* Default value:
|===== Request Body
[cols=3*,options=header]
| == =|Name
|Type
|Description
|_links
|link:#_links[_links]
a|
|binding_details
|array[link:#binding_details[binding_details]]
a|An array of objects where each object represents the NIS server and it's
status for a given NIS domain. It is an advanced field.
|bound_servers
|array[string]
a|
|domain
|string
a|The NIS domain to which this configuration belongs.
```

```
|servers
|array[string]
a|A list of hostnames or IP addresses of NIS servers used
by the NIS domain configuration.
|svm
|link:#svm[svm]
a|
| == =.Example request
[%collapsible%closed]
====[source,json,subs=+macros]
{
    "_links": {
      "self": {
        "href": "/api/resourcelink"
      }
    },
    "binding_details": {
    },
  "bound servers": {
    },
    "servers": {
    },
    "svm": {
      "_links": {
        "self": {
           "href": "/api/resourcelink"
        }
      },
    "name": "svm1",
      "uuid": "02c9e252-41be-11e9-81d5-00a0986138f7"
    }
}
====== Response
```
Status: 201, Created

```
[cols=3*,options=header]
| == =|Name
|Type
|Description
|_links
|link:#_links[_links]
a|
|num_records
|integer
a|Number of NIS domain records.
|records
|array[link:#nis_service[nis_service]]
a|
| == =.Example response
[%collapsible%closed]
====[source, json, subs=+macros]
{
    "_links": {
      "next": {
         "href": "/api/resourcelink"
      },
      "self": {
         "href": "/api/resourcelink"
      }
    },
    "num_records": 1,
    "records": {
    " links": {
         "self": {
           "href": "/api/resourcelink"
        }
      },
      "binding_details": {
      },
    "bound servers": {
      },
```

```
  "servers": {
      },
      "svm": {
        "_links": {
          "self": {
            "href": "/api/resourcelink"
          }
        },
      "name": "svm1",
        "uuid": "02c9e252-41be-11e9-81d5-00a0986138f7"
     }
   }
}
======= Headers
[cols=3*,options=header]
| == =//header
|Name
|Description
|Type
//end header
//start row
|Location
|Useful for tracking the resource location
|string
//end row
//end table
| == === Error
```
## Status: Default

```
ONTAP Error Response Codes
|===| Error Code | Description
| 1966253
| IPv6 is not enabled in the cluster
| 2621488
```

```
| Invalid SVM context
| 2621706
| The specified SVM UUID is incorrect for the specified SVM name
| 3276964
| NIS domain name or NIS server domain is too long. The maximum supported
for domain name is 64 characters and the maximum supported for NIS server
domain is 255 characters
| 3276933
| A maximum of 10 NIS servers can be configured per SVM
| 13434916
| The SVM is in the process of being created. Wait a few minutes, and then
try the command again.
| 23724109
| DNS resolution failed for one or more specified servers
| 23724112
| DNS resolution failed due to an internal error. Contact technical
support if this issue persists
| 23724132
| DNS resolution failed for all the specified servers
| 23724130
| Cannot use an IPv6 name server address because there are no IPv6 LIFs
| == =[cols=3*,options=header]
| == =|Name
|Type
|Description
|error
|link:#error[error]
a|
| == =
```

```
[%collapsible%closed]
====
[source, json, subs=+macros]
{
    "error": {
      "arguments": {
        "code": "string",
        "message": "string"
      },
      "code": "4",
      "message": "entry doesn't exist",
      "target": "uuid"
   }
}
====== Definitions
[.api-def-first-level]
.See Definitions
[%collapsible%closed]
//Start collapsible Definitions block
====[#href]
[.api-collapsible-fifth-title]
href
[cols=3*,options=header]
| == =|Name
|Type
|Description
|href
|string
a|
| == =[#_links]
[.api-collapsible-fifth-title]
_links
[cols=3*,options=header]
| == =
```

```
|Name
|Type
|Description
|self
|link:#href[href]
a|
|===[#binding status]
[.api-collapsible-fifth-title]
binding_status
[cols=3*,options=header]
|===|Name
|Type
|Description
|code
|string
a|Code corresponding to the server's binding status.
|message
|string
a|Detailed description of the server's binding status.
|===[#binding details]
[.api-collapsible-fifth-title]
binding_details
[cols=3*,options=header]
| == =|Name
|Type
|Description
|server
|string
a|Hostname/IP address of the NIS server in the domain.
```

```
|status
|link:#binding_status[binding_status]
a|
| == =[#svm]
[.api-collapsible-fifth-title]
svm
[cols=3*,options=header]
| == =|Name
|Type
|Description
|_links
|link:#_links[_links]
a|
|name
|string
a|The name of the SVM.
|uuid
|string
a|The unique identifier of the SVM.
| == =[#nis_service]
[.api-collapsible-fifth-title]
nis_service
[cols=3*,options=header]
|===|Name
|Type
|Description
|_links
```

```
|link:#_links[_links]
a|
|binding_details
|array[link:#binding_details[binding_details]]
a|An array of objects where each object represents the NIS server and it's
status for a given NIS domain. It is an advanced field.
|bound_servers
|array[string]
a|
|domain
|string
a|The NIS domain to which this configuration belongs.
|servers
|array[string]
a|A list of hostnames or IP addresses of NIS servers used
by the NIS domain configuration.
|svm
|link:#svm[svm]
a|
|===[#_links]
[.api-collapsible-fifth-title]
_links
[cols=3*,options=header]
|===|Name
|Type
|Description
|next
|link:#href[href]
a|
|self
|link:#href[href]
```

```
a|
| == =[#error arguments]
[.api-collapsible-fifth-title]
error_arguments
[cols=3*,options=header]
|===|Name
|Type
|Description
|code
|string
a|Argument code
|message
|string
a|Message argument
| == =[#error]
[.api-collapsible-fifth-title]
error
[cols=3*,options=header]
|===|Name
|Type
|Description
|arguments
|array[link:#error_arguments[error_arguments]]
a|Message arguments
|code
|string
a|Error code
```

```
|message
|string
a|Error message
|target
|string
a|The target parameter that caused the error.
|===//end collapsible .Definitions block
====[[ID970093440ae997845a48ff7cb807f8a8]]
= Delete the NIS domain configuration for an SVM
[.api-doc-operation .api-doc-operation-delete]#DELETE# [.api-doc-code-
block]#`/name-services/nis/{svm.uuid}`#
*Introduced In:* 9.6
Deletes the NIS domain configuration of an SVM. NIS can be removed as a
source from ns-switch if NIS is not used for lookups.
== Related ONTAP commands
* `vserver services name-service nis-domain delete`
== Learn more
* xref:{relative path}name-services nis endpoint overview.html[DOC /name-
services/nis]
== Parameters
[cols=5*,options=header]
| == =|Name
|Type
```

```
|In
|Required
|Description
|svm.uuid
|string
|path
|True
a|UUID of the SVM to which this object belongs.
|===== Response
```
Status: 200, Ok

== Error

Status: Default, Error

```
[cols=3*,options=header]
| == =|Name
|Type
|Description
|error
|link:#error[error]
a|
| == =.Example error
[%collapsible%closed]
====[source,json,subs=+macros]
{
    "error": {
      "arguments": {
        "code": "string",
        "message": "string"
      },
      "code": "4",
      "message": "entry doesn't exist",
```
```
  "target": "uuid"
   }
}
=== Definitions
[.api-def-first-level]
.See Definitions
[%collapsible%closed]
//Start collapsible Definitions block
====[#error_arguments]
[.api-collapsible-fifth-title]
error_arguments
[cols=3*,options=header]
| == =|Name
|Type
|Description
|code
|string
a|Argument code
|message
|string
a|Message argument
|===[#error]
[.api-collapsible-fifth-title]
error
[cols=3*,options=header]
| == =|Name
|Type
|Description
|arguments
|array[link:#error_arguments[error_arguments]]
```

```
a|Message arguments
|code
|string
a|Error code
|message
|string
a|Error message
|target
|string
a|The target parameter that caused the error.
| == =//end collapsible .Definitions block
=[[ID938114f770991c838994245c175a9659]]
= Retrieve NIS domain and server configurations for an SVM
[.api-doc-operation .api-doc-operation-get]#GET# [.api-doc-code-
block]#`/name-services/nis/{svm.uuid}`#
*Introduced In:* 9.6
Retrieves NIS domain and server configurations of an SVM. Both NIS domain
and servers are displayed by default. The bound servers field indicates
the successfully bound NIS servers.
== Related ONTAP commands
* `vserver services name-service nis-domain show`
* `vserver services name-service nis-domain show-bound`
* `vserver services name-service nis-domain show-bound-debug`
== Learn more
* xref:{relative path}name-services nis endpoint overview.html[DOC /name-
```

```
services/nis]
== Parameters
[cols=5*,options=header]
| == =|Name
|Type
|In
|Required
|Description
|svm.uuid
|string
|path
|True
a|UUID of the SVM to which this object belongs.
|fields
|array[string]
|query
|False
a|Specify the fields to return.
|===== Response
```
Status: 200, Ok

```
[cols=3*,options=header]
| == =|Name
|Type
|Description
|_links
|link:#_links[_links]
a|
|binding_details
|array[link:#binding_details[binding_details]]
a|An array of objects where each object represents the NIS server and it's
```

```
status for a given NIS domain. It is an advanced field.
|bound_servers
|array[string]
a|
|domain
|string
a|The NIS domain to which this configuration belongs.
|servers
|array[string]
a|A list of hostnames or IP addresses of NIS servers used
by the NIS domain configuration.
|svm
|link:#svm[svm]
a|
|===.Example response
[%collapsible%closed]
====[source,json,subs=+macros]
{
    "_links": {
      "self": {
        "href": "/api/resourcelink"
      }
    },
    "binding_details": {
    },
  "bound servers": {
    },
    "servers": {
    },
    "svm": {
      "_links": {
        "self": {
          "href": "/api/resourcelink"
        }
      },
```

```
"name": "svm1",
      "uuid": "02c9e252-41be-11e9-81d5-00a0986138f7"
   }
}
====
== Error
```
Status: Default, Error

```
[cols=3*,options=header]
| == =|Name
|Type
|Description
|error
|link:#error[error]
a|
| == =.Example error
[%collapsible%closed]
====[source,json,subs=+macros]
{
    "error": {
      "arguments": {
        "code": "string",
        "message": "string"
      },
      "code": "4",
      "message": "entry doesn't exist",
      "target": "uuid"
   }
}
====== Definitions
[.api-def-first-level]
.See Definitions
[%collapsible%closed]
//Start collapsible Definitions block
```

```
====
[#href]
[.api-collapsible-fifth-title]
href
[cols=3*,options=header]
| == =|Name
|Type
|Description
|href
|string
a|
|===[#_links]
[.api-collapsible-fifth-title]
_links
[cols=3*,options=header]
|===|Name
|Type
|Description
|self
|link:#href[href]
a|
|===[#binding_status]
[.api-collapsible-fifth-title]
binding_status
[cols=3*,options=header]
| == =|Name
|Type
|Description
|code
|string
```

```
a|Code corresponding to the server's binding status.
|message
|string
a|Detailed description of the server's binding status.
| == =[#binding details]
[.api-collapsible-fifth-title]
binding_details
[cols=3*,options=header]
| == =|Name
|Type
|Description
|server
|string
a|Hostname/IP address of the NIS server in the domain.
|status
|link:#binding_status[binding_status]
a|
|===[#svm]
[.api-collapsible-fifth-title]
svm
[cols=3*,options=header]
| == =|Name
|Type
|Description
|_links
|link:#_links[_links]
a|
```

```
|name
|string
a|The name of the SVM.
|uuid
|string
a|The unique identifier of the SVM.
|===[#error arguments]
[.api-collapsible-fifth-title]
error_arguments
[cols=3*,options=header]
| == =|Name
|Type
|Description
|code
|string
a|Argument code
|message
|string
a|Message argument
| == =[#error]
[.api-collapsible-fifth-title]
error
[cols=3*,options=header]
| == =|Name
|Type
|Description
|arguments
```

```
|array[link:#error_arguments[error_arguments]]
a|Message arguments
|code
|string
a|Error code
|message
|string
a|Error message
|target
|string
a|The target parameter that caused the error.
| == =//end collapsible .Definitions block
====[[IDe3209fccbd0cb47b7597c9f1f047332f]]
= Update NIS domain and server configuration for an SVM
[.api-doc-operation .api-doc-operation-patch]#PATCH# [.api-doc-code-
block]#`/name-services/nis/{svm.uuid}`#
*Introduced In:* 9.6
Updates NIS domain and server configuration of an SVM.
== Important notes
* Both NIS domain and servers can be modified.
* Domains and servers cannot be empty.
* Both FQDNs and IP addresses are supported for the servers field.
* If the domain is modified, NIS servers must also be specified.
* IPv6 must be enabled if IPv6 family addresses are specified for the
servers field.
== Related ONTAP commands
```

```
* `vserver services name-service nis-domain modify`
== Learn more
* xref:{relative_path}name-services_nis_endpoint_overview.html[DOC /name-
services/nis]
== Parameters
[cols=5*,options=header]
| == =|Name
|Type
|In
|Required
|Description
|svm.uuid
|string
|path
|True
a|UUID of the SVM to which this object belongs.
| == === Request Body
[cols=3*,options=header]
| == =|Name
|Type
|Description
|_links
|link:#_links[_links]
a|
|binding_details
|array[link:#binding_details[binding_details]]
a|An array of objects where each object represents the NIS server and it's
status for a given NIS domain. It is an advanced field.
```

```
|bound_servers
|array[string]
a|
|domain
|string
a|The NIS domain to which this configuration belongs.
|servers
|array[string]
a|A list of hostnames or IP addresses of NIS servers used
by the NIS domain configuration.
|svm
|link:#svm[svm]
a|
| == =.Example request
[%collapsible%closed]
====[source,json,subs=+macros]
{
    "_links": {
     "self": {
        "href": "/api/resourcelink"
     }
    },
    "binding_details": {
    },
  "bound servers": {
    },
    "servers": {
    },
    "svm": {
    " links": {
        "self": {
          "href": "/api/resourcelink"
        }
      },
      "name": "svm1",
```

```
  "uuid": "02c9e252-41be-11e9-81d5-00a0986138f7"
   }
}
====== Response
```
Status: 200, Ok

== Error

Status: Default

```
ONTAP Error Response Codes
| == =| Error Code | Description
| 1966253
| IPv6 is not enabled in the cluster
| 2621488
| Invalid SVM context
| 2621706
| The specified SVM UUID is incorrect for the specified SVM name
| 3276964
| NIS domain name or NIS server domain is too long. The maximum supported
for domain name is 64 characters and the maximum supported for NIS server
domain is 255 characters
| 3276933
| A maximum of 10 NIS servers can be configured per SVM
| 23724109
| DNS resolution failed for one or more specified servers
| 23724112
| DNS resolution failed due to an internal error. Contact technical
support if this issue persists
| 23724132
| DNS resolution failed for all the specified servers
```

```
| 23724130
| Cannot use an IPv6 name server address because there are no IPv6 LIFs
| == =[cols=3*,options=header]
| == =|Name
|Type
|Description
|error
|link:#error[error]
a|
|===.Example error
[%collapsible%closed]
====
[source,json,subs=+macros]
{
    "error": {
      "arguments": {
        "code": "string",
        "message": "string"
      },
      "code": "4",
      "message": "entry doesn't exist",
      "target": "uuid"
   }
}
====== Definitions
[.api-def-first-level]
.See Definitions
[%collapsible%closed]
//Start collapsible Definitions block
====
[#href]
[.api-collapsible-fifth-title]
href
```

```
[cols=3*,options=header]
| == =|Name
|Type
|Description
|href
|string
a|
| == =[#_links]
[.api-collapsible-fifth-title]
_links
[cols=3*,options=header]
| == =|Name
|Type
|Description
|self
|link:#href[href]
a|
|===[#binding_status]
[.api-collapsible-fifth-title]
binding_status
[cols=3*,options=header]
|===|Name
|Type
|Description
|code
|string
a|Code corresponding to the server's binding status.
|message
```
|string

```
a|Detailed description of the server's binding status.
|===[#binding details]
[.api-collapsible-fifth-title]
binding_details
[cols=3*,options=header]
| == =|Name
|Type
|Description
|server
|string
a|Hostname/IP address of the NIS server in the domain.
|status
|link:#binding_status[binding_status]
a|
| == =[#svm]
[.api-collapsible-fifth-title]
svm
[cols=3*,options=header]
| == =|Name
|Type
|Description
|_links
|link:#_links[_links]
a|
|name
|string
a|The name of the SVM.
```

```
|uuid
|string
a|The unique identifier of the SVM.
| == =[#nis_service]
[.api-collapsible-fifth-title]
nis_service
[cols=3*,options=header]
| == =|Name
|Type
|Description
|_links
|link:#_links[_links]
a|
|binding_details
|array[link:#binding_details[binding_details]]
a|An array of objects where each object represents the NIS server and it's
status for a given NIS domain. It is an advanced field.
|bound_servers
|array[string]
a|
|domain
|string
a|The NIS domain to which this configuration belongs.
|servers
|array[string]
a|A list of hostnames or IP addresses of NIS servers used
by the NIS domain configuration.
|svm
|link:#svm[svm]
a|
```

```
| == =
```

```
[#error arguments]
[.api-collapsible-fifth-title]
error_arguments
[cols=3*,options=header]
|===|Name
|Type
|Description
|code
|string
a|Argument code
|message
|string
a|Message argument
|===[#error]
[.api-collapsible-fifth-title]
error
[cols=3*,options=header]
| == =|Name
|Type
|Description
|arguments
|array[link:#error_arguments[error_arguments]]
a|Message arguments
|code
|string
a|Error code
```
|message

```
|string
a|Error message
|target
|string
a|The target parameter that caused the error.
|===//end collapsible .Definitions block
=:leveloffset: -1
= Manage UNIX group configurations
:leveloffset: +1
[[ID37ec976f757d48fe5b65a821830460cc]]
= Name-services unix-groups endpoint overview
== Overview
You can use this API to display local UNIX group information and to
control UNIX group configurations.
== Retrieving UNIX group information
The UNIX group GET endpoint retrieves all of the local UNIX groups
configurations for data SVMs.
== Examples
=== Retrieving all of the fields for all of the UNIX group configurations
The UNIX group GET endpoint retrieves all of the local UNIX groups
configurations for data SVMs.
```

```
----
# The API:
/api/name-services/unix-groups
# The call:
curl -X GET "https://<mgmt-ip>/api/name-services/unix-groups?fields=*" -H
"accept: application/hal+json"
# The response:
{
"records": [
    {
      "svm": {
         "uuid": "b009a9e7-4081-b576-7575-ada21efcaf16",
         "name": "vs1",
         "_links": {
           "self": {
             "href": "/api/svm/svms/b009a9e7-4081-b576-7575-ada21efcaf16"
           }
         }
      },
    "name": "group1",
      "id": 11,
      "users": [
         {
           "name": "user1"
         },
         {
           "name": "user2"
        },
         {
           "name": "user3"
         }
    \frac{1}{\sqrt{2}}  "_links": {
         "self": {
           "href": "/api/name-services/unix-groups/b009a9e7-4081-b576-7575-
ada21efcaf16/group1"
        }
      }
    },
    {
      "svm": {
         "uuid": "b009a9e7-4081-b576-7575-ada21efcaf16",
         "name": "vs1",
```

```
  "_links": {
           "self": {
             "href": "/api/svm/svms/b009a9e7-4081-b576-7575-ada21efcaf16"
           }
         }
      },
      "name": "group2",
      "id": 12,
      "users": [
        {
          "name": "user1"
        },
         {
           "name": "user2"
        }
    \vert,
      "_links": {
        "self": {
           "href": "/api/name-services/unix-groups/b009a9e7-4081-b576-7575-
ada21efcaf16/group2"
        }
     }
    },
    {
      "svm": {
        "uuid": "b009a9e7-4081-b576-7575-ada21efcad17",
         "name": "vs2",
         "_links": {
           "self": {
             "href": "/api/svm/svms/b009a9e7-4081-b576-7575-ada21efcad17"
          }
         }
      },
      "name": "group1",
      "id": 11,
      "users": [
         {
           "name": "user2"
         },
         {
           "name": "user3"
         }
    \frac{1}{\sqrt{2}}" links": {
         "self": {
           "href": "/api/name-services/unix-groups/b009a9e7-4081-b576-7575-
```

```
ada21efcad17/group1"
        }
      }
   }
\left| \ \right|,
"num records": 3,
" links": {
   "self": {
      "href": "/api/name-services/unix-groups?fields=*"
   }
}
}
----
=== Retrieving all of the UNIX group configurations whose group name is
'group1'.
---# The API:
/api/name-services/unix-groups
# The call:
curl -X GET "https://<mgmt-ip>/api/name-services/unix-groups?name=group1"
-H "accept: application/hal+json"
# The response:
{
"records": [
    {
      "svm": {
        "uuid": "b009a9e7-4081-b576-7575-ada21efcaf16",
      "name": "vs1",
      " links": {
          "self": {
            "href": "/api/svm/svms/b009a9e7-4081-b576-7575-ada21efcaf16"
  }
        }
      },
    "name": "group1",
      "id": 11,
    " links": {
        "self": {
          "href": "/api/name-services/unix-groups/b009a9e7-4081-b576-7575-
ada21efcaf16/group1"
        }
```

```
  }
    },
],
"num records": 1,
" links": {
   "self": {
      "href": "/api/name-services/unix-groups?name=group1"
    }
}
}
----
== Creating a UNIX group configuration
The UNIX group POST endpoint creates a UNIX group configuration for the
specified SVM.
== Example
----
# The API:
/api/name-services/unix-groups
# The call:
curl -X POST "https://<mgmt-ip>/api/name-services/unix-groups" -H "accept:
application/hal+json" -H "Content-Type: application/json" -d '{ "svm":
{"uuid": "179d3c85-7053-11e8-b9b8-005056b41bd1"}, "name": "group1", "id":
111}'
----
== Updating a UNIX group configuration
The UNIX group PATCH endpoint updates the UNIX group ID of the specified
UNIX group and the specified SVM.
== Example
=== Modify the group ID of group1 to 112
----
# The API:
/api/name-services/unix-groups/{svm.uuid}/{name}
# The call:
curl -X PATCH "https://<mgmt-ip>/api/name-services/unix-groups/179d3c85-
```

```
7053-11e8-b9b8-005056b41bd1/group1" -H "accept: application/hal+json" -H
"Content-Type: application/json" -d '{ "id": 112}'
----
== Deleting a UNIX group configuration
The UNIX group DELETE endpoint deletes the specified UNIX group of the
specified SVM.
== Example
=== Delete the group 'group1'
----
# The API:
/api/name-services/unix-groups/{svm.uuid}/{name}
# The call:
curl -X DELETE "https://<mgmt-ip>/api/name-services/unix-groups/179d3c85-
7053-11e8-b9b8-005056b41bd1/group1" -H "accept: application/hal+json"
---[[ID990a67daa9fc28e0823d8bfc15f24b23]]
= Retrieve UNIX groups for all SVMs
[.api-doc-operation .api-doc-operation-get]#GET# [.api-doc-code-
block]#`/name-services/unix-groups`#
*Introduced In:* 9.9
Retrieves the UNIX groups for all of the SVMs. UNIX users who are the
members of the group are also displayed.
== Related ONTAP commands
* `vserver services name-service unix-group show`
== Learn more
* xref:{relative_path}name-services_unix-groups_endpoint_overview.html[DOC
/name-services/unix-groups]
```

```
== Parameters
[cols=5*,options=header]
|===|Name
|Type
|In
|Required
|Description
|name
|string
|query
|False
a|Filter by name
|id
|integer
|query
|False
a|Filter by id
|users.name
|string
|query
|False
a|Filter by users.name
|svm.uuid
|string
|query
|False
a|Filter by svm.uuid
|svm.name
|string
|query
|False
a|Filter by svm.name
```
|fields |array[string] |query |False a|Specify the fields to return. |max\_records |integer |query |False a|Limit the number of records returned. |return\_records |boolean |query |False a|The default is true for GET calls. When set to false, only the number of records is returned. \* Default value: 1 |return\_timeout |integer |query |False a|The number of seconds to allow the call to execute before returning. When iterating over a collection, the default is 15 seconds. ONTAP returns earlier if either max records or the end of the collection is reached. \* Default value: 1 \* Max value: 120 \* Min value: 0 |order\_by |array[string] |query |False a|Order results by specified fields and optional [asc|desc] direction. Default direction is 'asc' for ascending.  $| == =$ 

Status: 200, Ok

```
[cols=3*,options=header]
| == =|Name
|Type
|Description
|_links
|link:#_links[_links]
a|
|current_count
|integer
a|Number of UNIX groups and members.
|num_records
|integer
a|Number of UNIX group records.
|records
|array[link:#unix_group[unix_group]]
a|
|===.Example response
[%collapsible%closed]
====[source,json,subs=+macros]
{
    "_links": {
      "next": {
        "href": "/api/resourcelink"
      },
      "self": {
        "href": "/api/resourcelink"
      }
    },
    "num_records": 1,
    "records": {
```

```
  "_links": {
         "self": {
           "href": "/api/resourcelink"
        }
       },
       "svm": {
         "_links": {
           "self": {
             "href": "/api/resourcelink"
          }
         },
         "name": "svm1",
        "uuid": "02c9e252-41be-11e9-81d5-00a0986138f7"
      },
       "users": {
       }
    }
}
====== Error
```
Status: Default, Error

```
[cols=3*,options=header]
|===|Name
|Type
|Description
|error
|link:#error[error]
a|
\mid \, == =.Example error
[%collapsible%closed]
====[source, json, subs=+macros]
{
    "error": {
      "arguments": {
        "code": "string",
```

```
  "message": "string"
      },
      "code": "4",
      "message": "entry doesn't exist",
      "target": "uuid"
   }
}
=== Definitions
[.api-def-first-level]
.See Definitions
[%collapsible%closed]
//Start collapsible Definitions block
====[#href]
[.api-collapsible-fifth-title]
href
[cols=3*,options=header]
| == =|Name
|Type
|Description
|href
|string
a|
\mid \, == =[#_links]
[.api-collapsible-fifth-title]
_links
[cols=3*,options=header]
| == =|Name
|Type
|Description
|next
|link:#href[href]
a|
```

```
|self
|link:#href[href]
a|
|===[#_links]
[.api-collapsible-fifth-title]
_links
[cols=3*,options=header]
| == =|Name
|Type
|Description
|self
|link:#href[href]
a|
| == =[#svm]
[.api-collapsible-fifth-title]
svm
[cols=3*,options=header]
| == =|Name
|Type
|Description
|_links
|link:#_links[_links]
a|
|name
|string
a|The name of the SVM.
|uuid
|string
a|The unique identifier of the SVM.
```

```
| == =[#users]
[.api-collapsible-fifth-title]
users
[cols=3*,options=header]
| == =|Name
|Type
|Description
|name
|string
a|UNIX user who belongs to the specified UNIX group and the SVM.
| == =[#unix_group]
[.api-collapsible-fifth-title]
unix_group
[cols=3*,options=header]
| ===|Name
|Type
|Description
|_links
|link:#_links[_links]
a|
|id
|integer
a|UNIX group ID of the specified user.
|name
|string
a|UNIX group name to be added to the local database.
```

```
|skip_name_validation
```

```
|boolean
a|Indicates whether or not the validation for the specified UNIX group
name is disabled.
|svm
|link:#svm[svm]
a|
|users
|array[link:#users[users]]
a|
| == =[#error arguments]
[.api-collapsible-fifth-title]
error_arguments
[cols=3*,options=header]
|===|Name
|Type
|Description
|code
|string
a|Argument code
|message
|string
a|Message argument
|===[#error]
[.api-collapsible-fifth-title]
error
[cols=3*,options=header]
| == =|Name
|Type
```

```
|Description
|arguments
|array[link:#error_arguments[error_arguments]]
a|Message arguments
|code
|string
a|Error code
|message
|string
a|Error message
|target
|string
a|The target parameter that caused the error.
| ==//end collapsible .Definitions block
====[[IDb2318c86d4e6a411e020f500309bf0b9]]
= Create the local UNIX group configuration for an SVM
[.api-doc-operation .api-doc-operation-post]#POST# [.api-doc-code-
block]#`/name-services/unix-groups`#
*Introduced In:* 9.9
Creates the local UNIX group configuration for the specified SVM.
Group name and group ID are mandatory parameters.
== Important notes
* The default limit for local UNIX groups and group members is 32768.
== Learn more
```

```
* xref:{relative path}name-services unix-groups endpoint overview.html[DOC
/name-services/unix-groups]
== Parameters
[cols=5*,options=header]
|===|Name
|Type
|In
|Required
|Description
|return_records
|boolean
|query
|False
a|The default is false. If set to true, the records are returned.
* Default value:
| == === Request Body
[cols=3*,options=header]
| == =|Name
|Type
|Description
|_links
|link:#_links[_links]
a|
|id
|integer
a|UNIX group ID of the specified user.
|name
|string
```

```
a|UNIX group name to be added to the local database.
|skip_name_validation
|boolean
a|Indicates whether or not the validation for the specified UNIX group
name is disabled.
|svm
|link:#svm[svm]
a|
|users
|array[link:#users[users]]
a|
| == =.Example request
[%collapsible%closed]
====[source,json,subs=+macros]
{
  " links": {
      "self": {
        "href": "/api/resourcelink"
     }
    },
    "svm": {
    " links": {
        "self": {
          "href": "/api/resourcelink"
        }
      },
      "name": "svm1",
      "uuid": "02c9e252-41be-11e9-81d5-00a0986138f7"
    },
    "users": {
    }
}
====== Response
```

```
=== Headers
[cols=3*,options=header]
| == =//header
|Name
|Description
|Type
//end header
//start row
|Location
|Useful for tracking the resource location
|string
//end row
//end table
| == === Error
```
## Status: Default

```
ONTAP Error Response Codes
| == =| Error Code | Description
| 2621706
| The specified SVM UUID is incorrect for the specified SVM name.
| 3277025
| Maximum supported limit of UNIX group count reached.
| 3277051
| Invalid characters in group name. Valid characters are 0-9, A-Z, a-z,
".", " " and "-". Names cannot start with "-".
| 23724067
| Group name too long. Maximum supported length is 64 characters.
| 23724141
| Duplicate group ID. Group ID must be unique.
| == =
```

```
[cols=3*,options=header]
| == =|Name
|Type
|Description
|error
|link:#error[error]
a|
| == =.Example error
[%collapsible%closed]
====[source,json,subs=+macros]
{
    "error": {
      "arguments": {
        "code": "string",
        "message": "string"
      },
      "code": "4",
      "message": "entry doesn't exist",
      "target": "uuid"
   }
}
=== Definitions
[.api-def-first-level]
.See Definitions
[%collapsible%closed]
//Start collapsible Definitions block
====[#href]
[.api-collapsible-fifth-title]
href
[cols=3*,options=header]
| == =
```
```
|Name
|Type
|Description
|href
|string
a|
|===[#_links]
[.api-collapsible-fifth-title]
_links
[cols=3*,options=header]
|===
|Name
|Type
|Description
|self
|link:#href[href]
a|
|===[#svm]
[.api-collapsible-fifth-title]
svm
[cols=3*,options=header]
| == =|Name
|Type
|Description
|_links
|link:#_links[_links]
a|
|name
|string
a|The name of the SVM.
```

```
|uuid
|string
a|The unique identifier of the SVM.
|===[#users]
[.api-collapsible-fifth-title]
users
[cols=3*,options=header]
| ===|Name
|Type
|Description
|name
|string
a|UNIX user who belongs to the specified UNIX group and the SVM.
|===[#unix_group]
[.api-collapsible-fifth-title]
unix_group
[cols=3*,options=header]
| == =|Name
|Type
|Description
|_links
|link:#_links[_links]
a|
|id
|integer
a|UNIX group ID of the specified user.
|name
|string
```

```
a|UNIX group name to be added to the local database.
|skip_name_validation
|boolean
a|Indicates whether or not the validation for the specified UNIX group
name is disabled.
|svm
|link:#svm[svm]
a|
|users
|array[link:#users[users]]
a|
| == =[#error arguments]
[.api-collapsible-fifth-title]
error_arguments
[cols=3*,options=header]
| == =|Name
|Type
|Description
|code
|string
a|Argument code
|message
|string
a|Message argument
| == =[#error]
[.api-collapsible-fifth-title]
error
```

```
[cols=3*,options=header]
| == =|Name
|Type
|Description
|arguments
|array[link:#error_arguments[error_arguments]]
a|Message arguments
|code
|string
a|Error code
|message
|string
a|Error message
|target
|string
a|The target parameter that caused the error.
| == =//end collapsible .Definitions block
====[[ID2a71acc79c6642d9eba508cdfd361714]]
= Delete UNIX group configuration for an SVM
[.api-doc-operation .api-doc-operation-delete]#DELETE# [.api-doc-code-
block]#`/name-services/unix-groups/{svm.uuid}/{name}`#
*Introduced In:* 9.9
Deletes a UNIX group configuration for the specified SVM.
== Related ONTAP commands
* `vserver services name-service unix-group delete`
```

```
== Learn more
* xref: {relative path}name-services unix-groups endpoint overview.html[DOC
/name-services/unix-groups]
== Parameters
[cols=5*,options=header]
|===|Name
|Type
|In
|Required
|Description
|name
|string
|path
|True
a|UNIX group name.
|svm.uuid
|string
|path
|True
a|UUID of the SVM to which this object belongs.
|===== Response
```
Status: 200, Ok

== Error

Status: Default, Error

[cols=3\*,options=header]  $| == =$ |Name |Type

```
|Description
|error
|link:#error[error]
a|
| == =.Example error
[%collapsible%closed]
====[source,json,subs=+macros]
{
    "error": {
      "arguments": {
        "code": "string",
        "message": "string"
      },
      "code": "4",
      "message": "entry doesn't exist",
      "target": "uuid"
   }
}
====== Definitions
[.api-def-first-level]
.See Definitions
[%collapsible%closed]
//Start collapsible Definitions block
====[#error arguments]
[.api-collapsible-fifth-title]
error_arguments
[cols=3*,options=header]
|===|Name
|Type
|Description
|code
|string
a|Argument code
```

```
|message
|string
a|Message argument
| == =[#error]
[.api-collapsible-fifth-title]
error
[cols=3*,options=header]
| == =|Name
|Type
|Description
|arguments
|array[link:#error_arguments[error_arguments]]
a|Message arguments
|code
|string
a|Error code
|message
|string
a|Error message
|target
|string
a|The target parameter that caused the error.
| == =//end collapsible .Definitions block
====
```

```
[[IDb66070ec7d443dbf9b455c83921bdc48]]
= Retrieve UNIX group information for a group and SVM
[.api-doc-operation .api-doc-operation-get]#GET# [.api-doc-code-
block]#`/name-services/unix-groups/{svm.uuid}/{name}`#
*Introduced In:* 9.9
Retrieves UNIX group information for the specified group and SVM. UNIX
users who are part of this group
are also retrieved.
== Related ONTAP commands
* `vserver services name-service unix-group show`
== Learn more
* xref:{relative path}name-services unix-groups endpoint overview.html[DOC
/name-services/unix-groups]
== Parameters
[cols=5*,options=header]
| == =|Name
|Type
|In
|Required
|Description
|name
|string
|path
|True
a|UNIX group name.
|svm.uuid
|string
|path
|True
a|UUID of the SVM to which this object belongs.
```

```
|fields
|array[string]
|query
|False
a|Specify the fields to return.
|===== Response
```
Status: 200, Ok

```
[cols=3*,options=header]
| == =|Name
|Type
|Description
|_links
|link:#_links[_links]
a|
|id
|integer
a|UNIX group ID of the specified user.
|name
|string
a|UNIX group name to be added to the local database.
|skip_name_validation
|boolean
a|Indicates whether or not the validation for the specified UNIX group
name is disabled.
|svm
|link:#svm[svm]
a|
|users
|array[link:#users[users]]
a|
```

```
.Example response
[%collapsible%closed]
====[source,json,subs=+macros]
{
    "_links": {
     "self": {
        "href": "/api/resourcelink"
     }
    },
    "svm": {
    " links": {
        "self": {
          "href": "/api/resourcelink"
       }
      },
      "name": "svm1",
      "uuid": "02c9e252-41be-11e9-81d5-00a0986138f7"
    },
    "users": {
    }
}
====== Error
```
Status: Default, Error

 $| == =$ 

```
[cols=3*,options=header]
|===|Name
|Type
|Description
|error
|link:#error[error]
a|
\mid \, == =.Example error
[%collapsible%closed]
```

```
====[source, json, subs=+macros]
{
    "error": {
      "arguments": {
        "code": "string",
        "message": "string"
      },
      "code": "4",
      "message": "entry doesn't exist",
      "target": "uuid"
   }
}
====== Definitions
[.api-def-first-level]
.See Definitions
[%collapsible%closed]
//Start collapsible Definitions block
=[#href]
[.api-collapsible-fifth-title]
href
[cols=3*,options=header]
| == =|Name
|Type
|Description
|href
|string
a|
| == =[#_links]
[.api-collapsible-fifth-title]
_links
[cols=3*,options=header]
| == =|Name
```

```
|Type
|Description
|self
|link:#href[href]
a|
| == =[#svm]
[.api-collapsible-fifth-title]
svm
[cols=3*,options=header]
|===|Name
|Type
|Description
|_links
|link:#_links[_links]
a|
|name
|string
a|The name of the SVM.
|uuid
|string
a|The unique identifier of the SVM.
|===[#users]
[.api-collapsible-fifth-title]
users
[cols=3*,options=header]
| == =|Name
|Type
|Description
```

```
|name
|string
a|UNIX user who belongs to the specified UNIX group and the SVM.
| == =[#error arguments]
[.api-collapsible-fifth-title]
error_arguments
[cols=3*,options=header]
| == =|Name
|Type
|Description
|code
|string
a|Argument code
|message
|string
a|Message argument
| == =[#error]
[.api-collapsible-fifth-title]
error
[cols=3*,options=header]
| == =|Name
|Type
|Description
|arguments
|array[link:#error_arguments[error_arguments]]
a|Message arguments
```

```
|code
```

```
|string
a|Error code
|message
|string
a|Error message
|target
|string
a|The target parameter that caused the error.
|===//end collapsible .Definitions block
====[[ID86465c4a1337daae837054cc5af210d9]]
= Update UNIX group information for a group in an SVM
[.api-doc-operation .api-doc-operation-patch]#PATCH# [.api-doc-code-
block]#`/name-services/unix-groups/{svm.uuid}/{name}`#
*Introduced In:* 9.9
Updates the UNIX group information of the specified group in the specified
SVM.
== Learn more
* xref:{relative path}name-services unix-groups endpoint overview.html[DOC
/name-services/unix-groups]
== Parameters
[cols=5*,options=header]
| == =|Name
|Type
|In
```

```
|Required
|Description
|name
|string
|path
|True
a|UNIX group name.
|svm.uuid
|string
|path
|True
a|UUID of the SVM to which this object belongs.
| == === Request Body
[cols=3*,options=header]
|===|Name
|Type
|Description
|_links
|link:#_links[_links]
a|
|id
|integer
a|UNIX group ID of the specified user.
|name
|string
a|UNIX group name to be added to the local database.
|skip_name_validation
|boolean
a|Indicates whether or not the validation for the specified UNIX group
name is disabled.
```

```
|svm
|link:#svm[svm]
a|
|users
|array[link:#users[users]]
a|
|===.Example request
[%collapsible%closed]
====
[source,json,subs=+macros]
{
    "_links": {
      "self": {
        "href": "/api/resourcelink"
     }
    },
    "svm": {
      "_links": {
        "self": {
           "href": "/api/resourcelink"
        }
      },
      "name": "svm1",
      "uuid": "02c9e252-41be-11e9-81d5-00a0986138f7"
    },
    "users": {
    }
}
====
== Response
```
Status: 200, Ok

== Error

Status: Default

ONTAP Error Response Codes

```
| == =| Error Code | Description
| 23724141
| Duplicate group ID. Group ID must be unique.
| == =[cols=3*,options=header]
|===|Name
|Type
|Description
|error
|link:#error[error]
a|
| == =.Example error
[%collapsible%closed]
====[source,json,subs=+macros]
{
    "error": {
      "arguments": {
        "code": "string",
        "message": "string"
      },
      "code": "4",
      "message": "entry doesn't exist",
      "target": "uuid"
   }
}
====== Definitions
[.api-def-first-level]
.See Definitions
[%collapsible%closed]
//Start collapsible Definitions block
====
```

```
[#href]
[.api-collapsible-fifth-title]
href
[cols=3*,options=header]
| == =|Name
|Type
|Description
|href
|string
a|
| == =[#_links]
[.api-collapsible-fifth-title]
_links
[cols=3*,options=header]
|===|Name
|Type
|Description
|self
|link:#href[href]
a|
|===[#svm]
[.api-collapsible-fifth-title]
svm
[cols=3*,options=header]
| == =|Name
|Type
|Description
|_links
|link:#_links[_links]
a|
```

```
|name
|string
a|The name of the SVM.
|uuid
|string
a|The unique identifier of the SVM.
|===[#users]
[.api-collapsible-fifth-title]
users
[cols=3*,options=header]
| == =|Name
|Type
|Description
|name
|string
a|UNIX user who belongs to the specified UNIX group and the SVM.
| == =[#unix_group]
[.api-collapsible-fifth-title]
unix_group
[cols=3*,options=header]
|===|Name
|Type
|Description
|_links
|link:#_links[_links]
a|
|id
```

```
|integer
a|UNIX group ID of the specified user.
|name
|string
a|UNIX group name to be added to the local database.
|skip_name_validation
|boolean
a|Indicates whether or not the validation for the specified UNIX group
name is disabled.
|svm
|link:#svm[svm]
a|
|users
|array[link:#users[users]]
a|
|===[#error arguments]
[.api-collapsible-fifth-title]
error_arguments
[cols=3*,options=header]
|===|Name
|Type
|Description
|code
|string
a|Argument code
|message
|string
a|Message argument
| == =
```

```
[#error]
[.api-collapsible-fifth-title]
error
[cols=3*,options=header]
| == =|Name
|Type
|Description
|arguments
|array[link:#error_arguments[error_arguments]]
a|Message arguments
|code
|string
a|Error code
|message
|string
a|Error message
|target
|string
a|The target parameter that caused the error.
| == =//end collapsible .Definitions block
====:leveloffset: -1
= Manage UNIX group users
:leveloffset: +1
```

```
[[IDf061643bcef4de164c066054abb17417]]
= Name-services unix-groups svm.uuid unix_group.name users endpoint
overview
:doctype: book
== Overview
You can use this API to retrieve, add or delete UNIX users for an SVM's
UNIX group.
== Retrieving UNIX users from an SVM's UNIX group
The UNIX group users GET endpoint retrieves UNIX users of the specified
UNIX group and the SVM.
== Examples
=== Retrieving all users from the group 'pcuser'
---# The API:
/api/name-services/unix-groups/{svm.uuid}/{unix_group.name}/users
# The call:
curl -X GET "https://<mgmt-ip>/api/name-services/unix-groups/f06686a2-
c901-11eb-94b4-0050568e9f2c/pcuser/users" -H "accept:
application/hal+json"
# The response:
{
  "records": [
 {
    "svm": {
      "uuid": "f06686a2-c901-11eb-94b4-0050568e9f2c",
      "name": "svm1"
    },
    "unix_group": {
     "name": "pcuser"
    },
    "name": "user1",
    "_links": {
      "self": {
```

```
  "href": "/api/name-services/unix-groups/f06686a2-c901-11eb-94b4-
0050568e9f2c/pcuser/users/user1"
     }
   }
  }
\left| \ \right|,
 "num records": 1,
 "_links": {
  "self": {
     "href": "/api/name-services/unix-groups/f06686a2-c901-11eb-94b4-
0050568e9f2c/pcuser/users/?fields=*"
 }
}
}
---=== Retrieving user 'user1' from the group 'pcuser'
----
# The API:
/api/name-services/unix-groups/{svm.uuid}/{unix_group.name}/users/{name}
# The call:
curl -X GET "https://<mgmt-ip>/api/name-services/unix-groups/f06686a2-
c901-11eb-94b4-0050568e9f2c/pcuser/users/user1" -H "accept:
application/hal+json"
# The response:
{
  "svm": {
  "uuid": "f06686a2-c901-11eb-94b4-0050568e9f2c",
  "name": "svm1"
  },
  "unix_group": {
  "name": "pcuser"
 },
  "name": "user1",
  "_links": {
  "self": {
    "href": "/api/name-services/unix-groups/f06686a2-c901-11eb-94b4-
0050568e9f2c/pcuser/users/user1"
 }
}
}
----
```

```
== Adding users to a UNIX group
The UNIX group users POST endpoint adds UNIX users to the specified UNIX
group and the SVM.
Multiple users can be added in a single call using the "records"
parameter.
== Examples
=== Adding a single user to the group 'group1'
----
# The API:
/api/name-services/unix-groups/{svm.uuid}/{unix_group.name}/users
# The call:
curl -X POST "https://<mgmt-ip>/api/name-services/unix-groups/179d3c85-
7053-11e8-b9b8-005056b41bd1/group1/users" -H "accept:
application/hal+json" -H "Content-Type: application/json" -d '{ "name":
"user4" }'
----
=== Adding multiple users to the group 'group1' in a single REST call
---# The API:
/api/name-services/unix-groups/{svm.uuid}/{unix_group.name}/users
# The call:
curl -X POST "https://<mgmt-ip>/api/name-services/unix-groups/179d3c85-
7053-11e8-b9b8-005056b41bd1/group1/users" -H "accept:
application/hal+json" -H "Content-Type: application/json" -d '{ "records":
[{"name":"user1"}, {"name":"user2"}, {"name":"user3"}]}'
----
== Deleting a user from a group of a specific SVM
== Example
=== Delete the user 'user1' from group 'group1' in SVM 'vs1'
```
### **The API:**

/api/name-services/unix-groups/{svm.uuid}/{unix\_group.name}/users/{name}

**The call:**

# **Retrieve users for a UNIX group and SVM**

GET /name-services/unix-groups/{svm.uuid}/{unix\_group.name}/users

# **Introduced In:** 9.10

Retrieves users for the specified UNIX group and SVM.

## **Related ONTAP commands**

• vserver services name-service unix-group show

#### **Parameters**

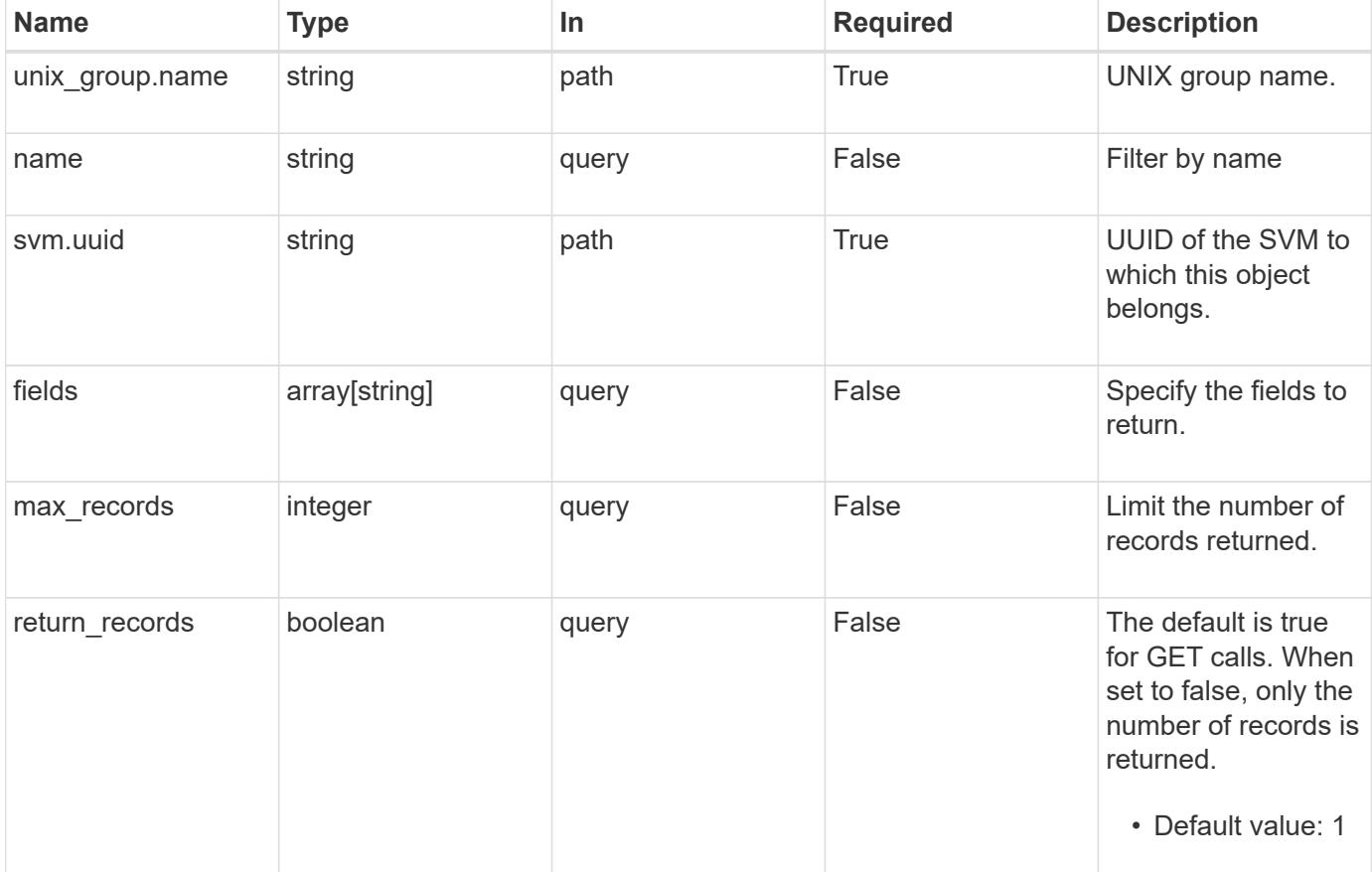

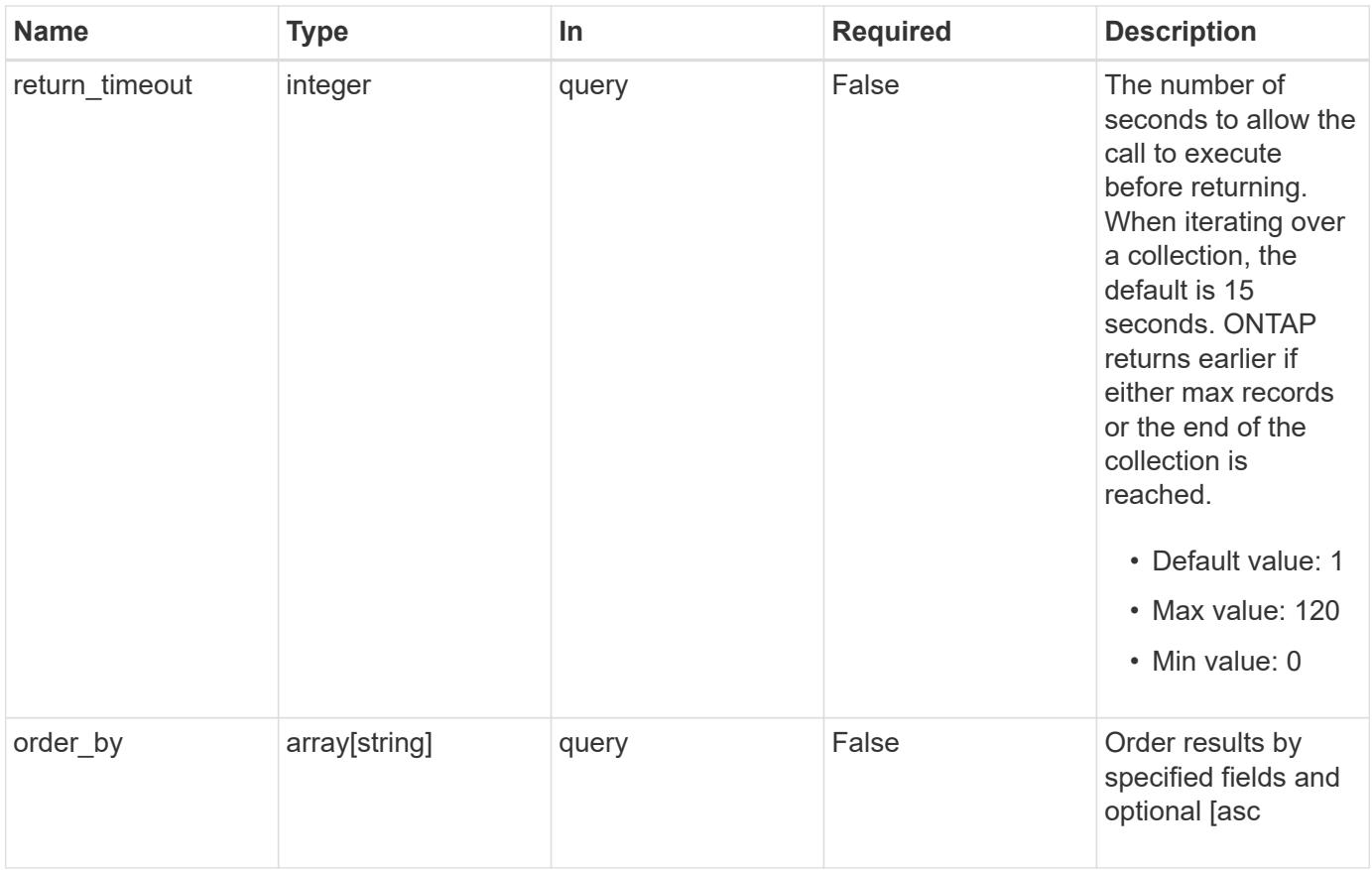

# **Response**

Status: 200, Ok

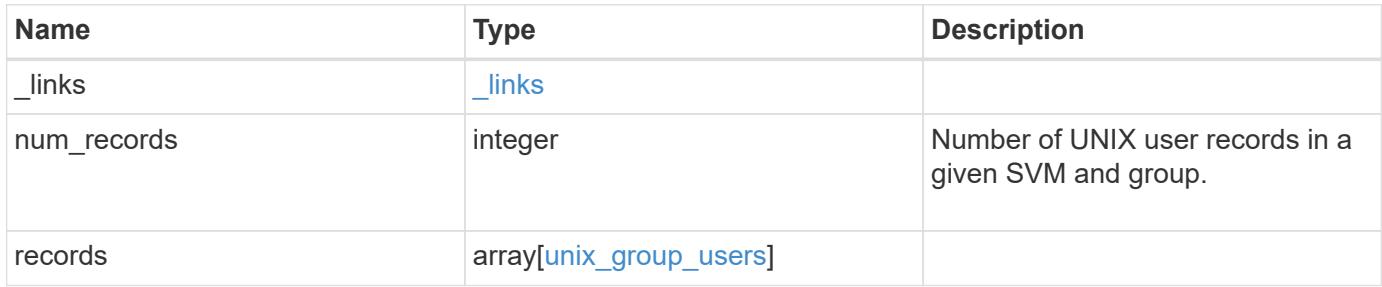

**Example response**

```
{
    "_links": {
      "next": {
        "href": "/api/resourcelink"
      },
      "self": {
       "href": "/api/resourcelink"
      }
    },
    "num_records": 1,
    "records": {
      "_links": {
        "self": {
          "href": "/api/resourcelink"
        }
      },
      "records": {
      },
      "svm": {
        "_links": {
          "self": {
            "href": "/api/resourcelink"
          }
        },
        "name": "svm1",
        "uuid": "02c9e252-41be-11e9-81d5-00a0986138f7"
     }
    }
}
```
# **Error**

```
Status: Default, Error
```
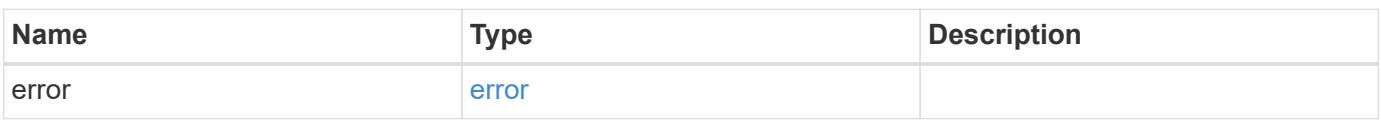

# **Example error**

```
{
   "error": {
     "arguments": {
       "code": "string",
      "message": "string"
     },
     "code": "4",
     "message": "entry doesn't exist",
     "target": "uuid"
   }
}
```
## **Definitions**

# **See Definitions**

href

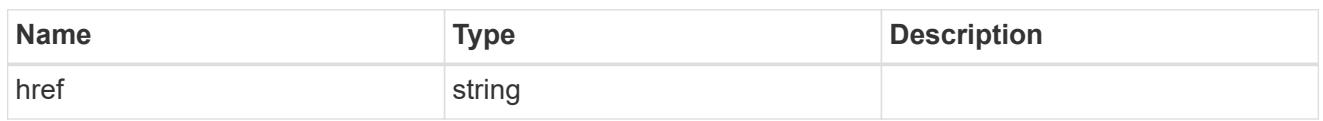

\_links

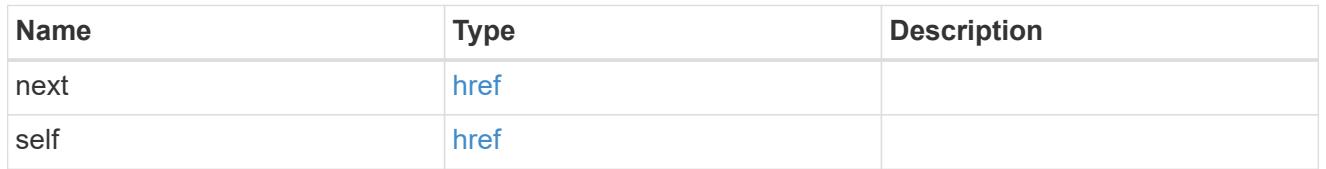

\_links

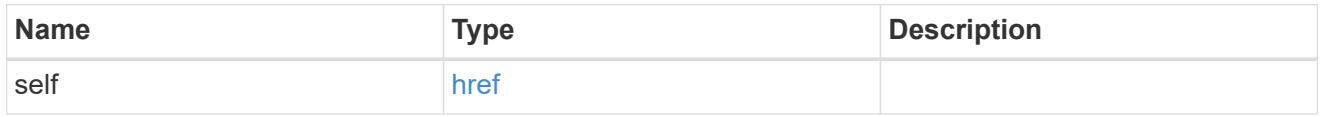

# records

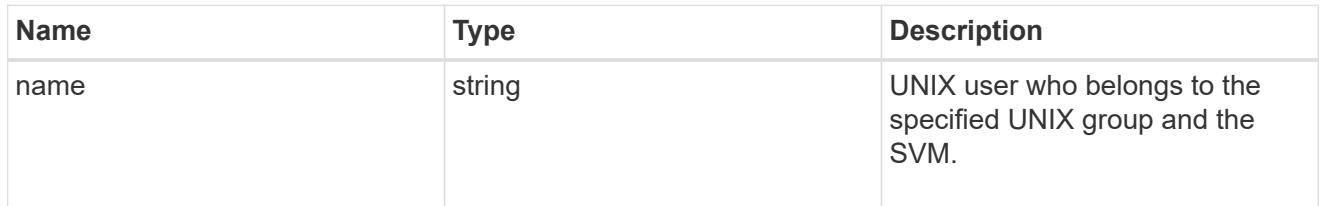

#### svm

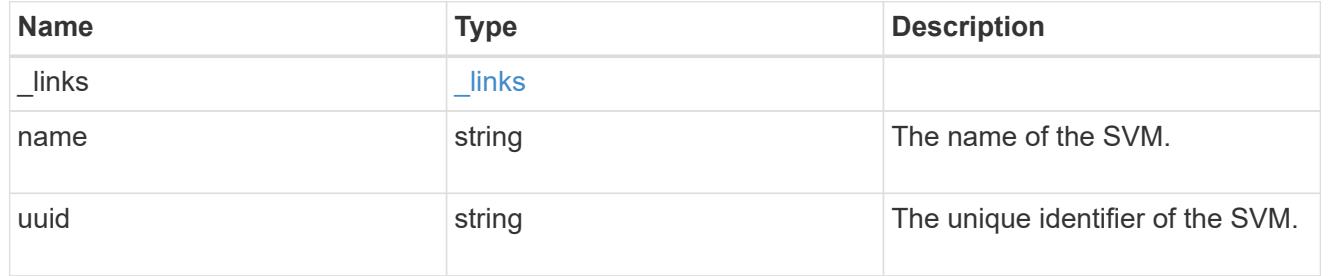

# unix\_group

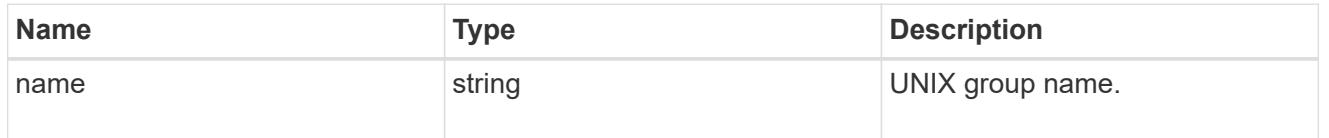

# unix\_group\_users

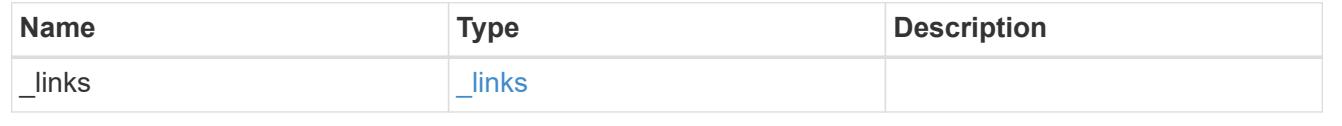

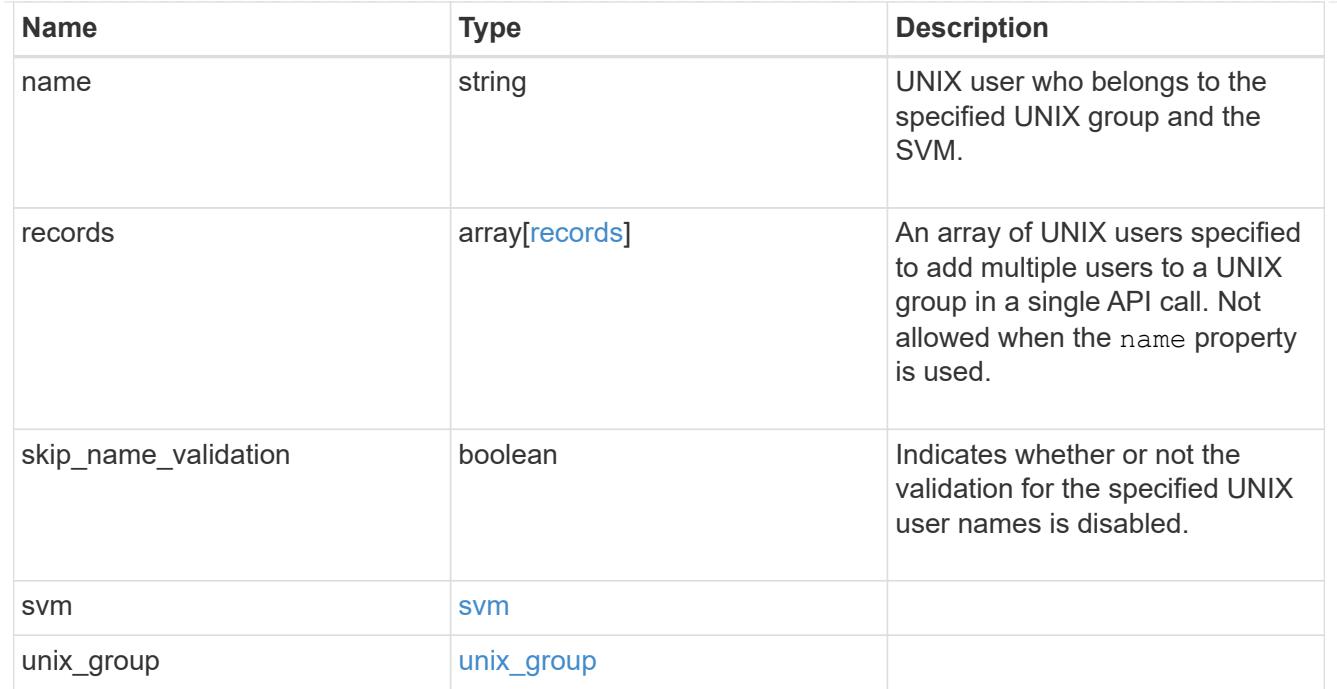

# error\_arguments

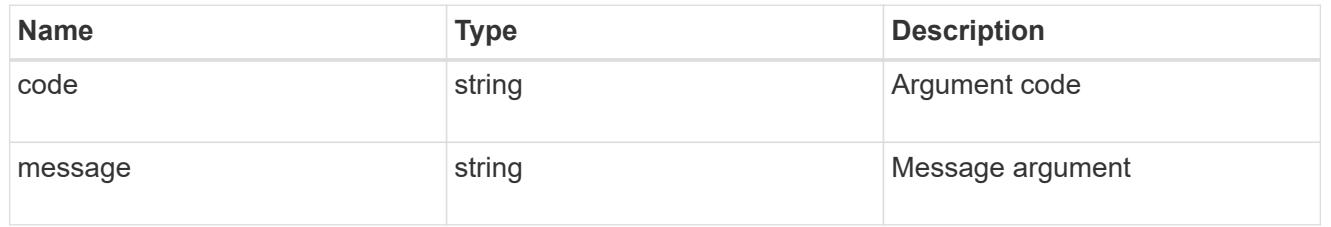

## error

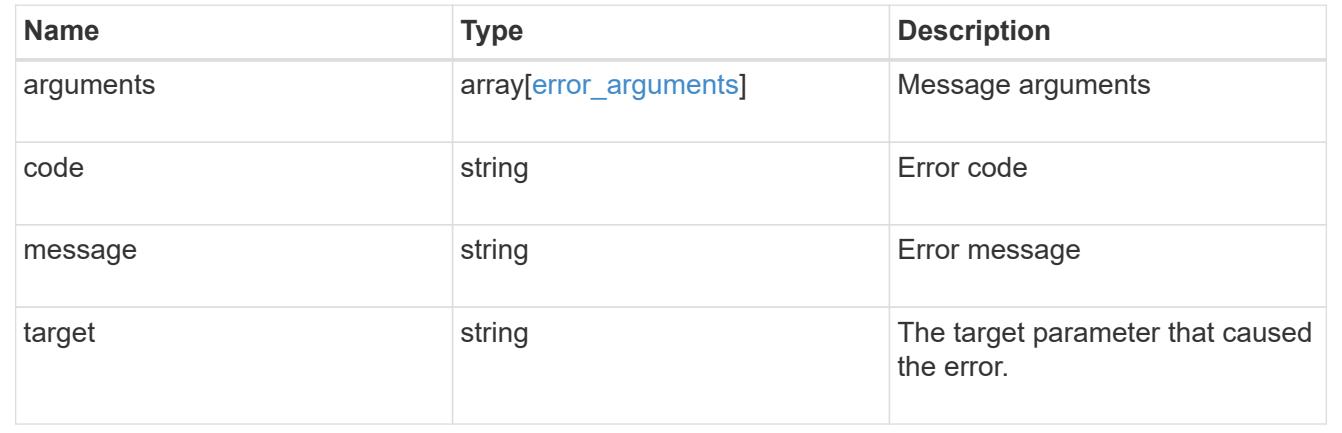

# **Add users to a UNIX group and SVM**

POST /name-services/unix-groups/{svm.uuid}/{unix\_group.name}/users

# **Introduced In:** 9.9

Adds users to the specified UNIX group and SVM.

#### **Important notes**

- Multiple users can be added in a single call using the "records" parameter.
- "records" parameter must not be specified when "name" parameter is specified.
- Specified users are appended to the existing list of users.
- Duplicate users are ignored.

#### **Related ONTAP commands**

- vserver services name-service unix-group adduser
- vserver services name-service unix-group addusers

## **Parameters**

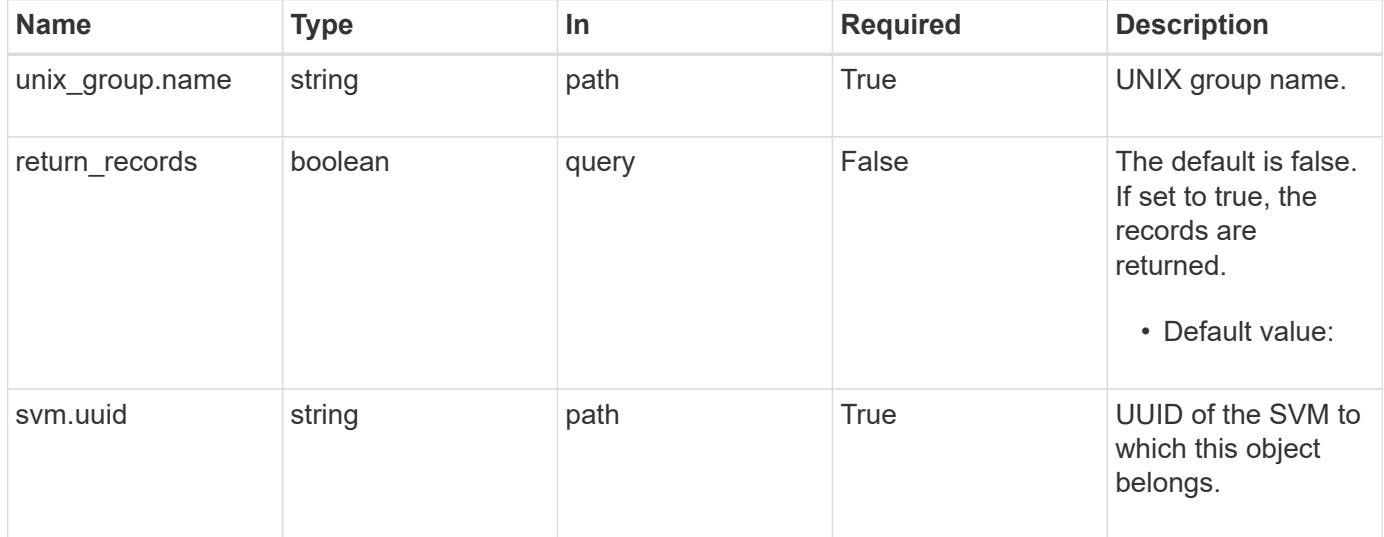

#### **Request Body**

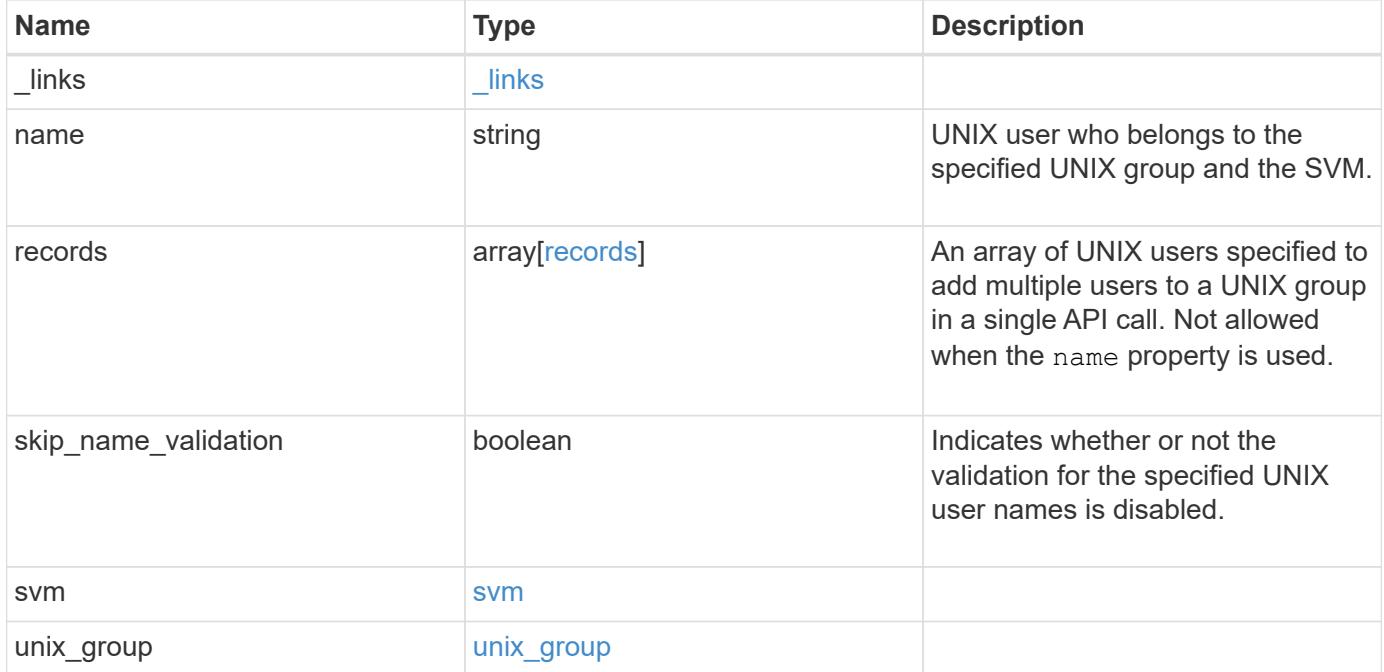

**Example request**

```
{
    "_links": {
      "self": {
        "href": "/api/resourcelink"
     }
    },
    "records": {
    },
    "svm": {
      "_links": {
        "self": {
          "href": "/api/resourcelink"
        }
      },
      "name": "svm1",
      "uuid": "02c9e252-41be-11e9-81d5-00a0986138f7"
   }
}
```
#### **Response**

Status: 201, Created

# **Headers**

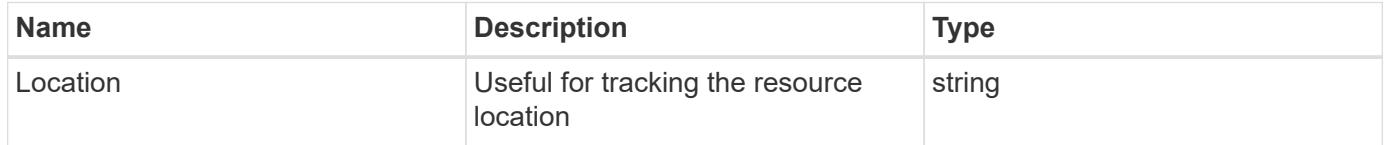

#### **Error**

Status: Default

## ONTAP Error Response Codes

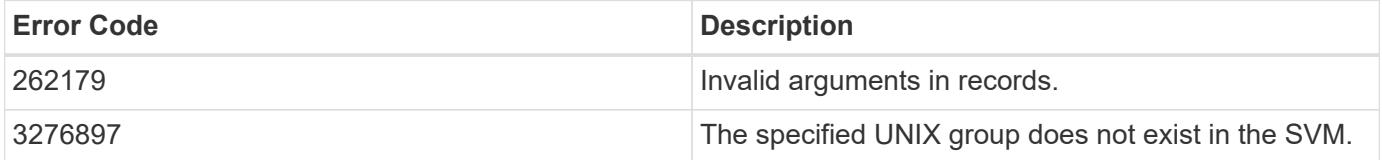

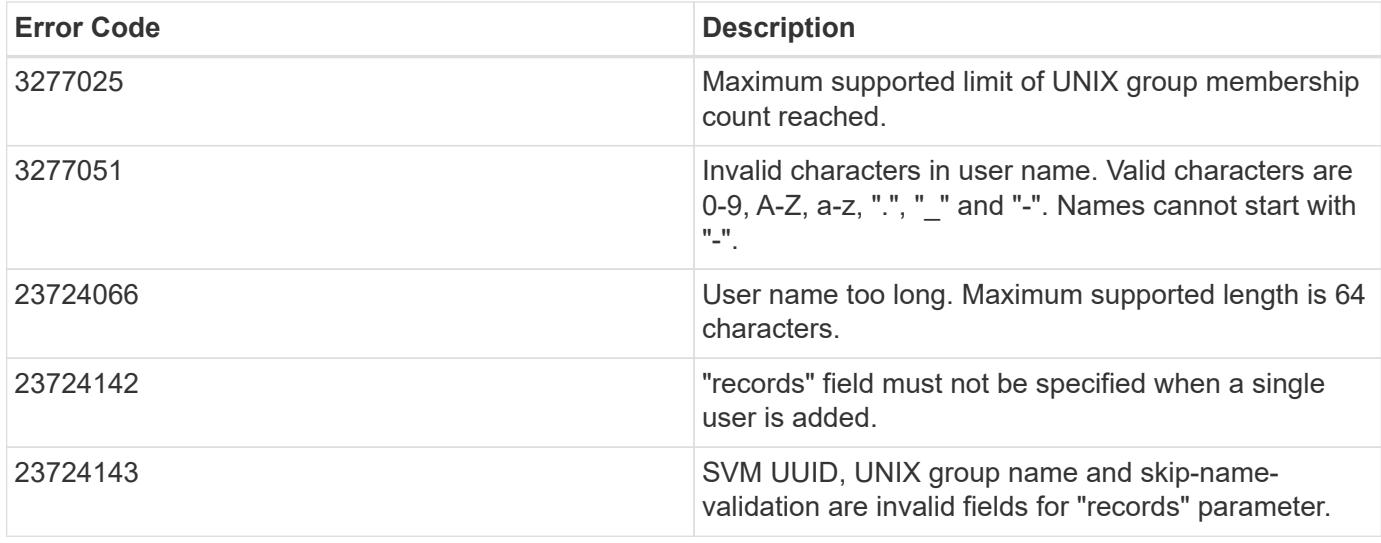

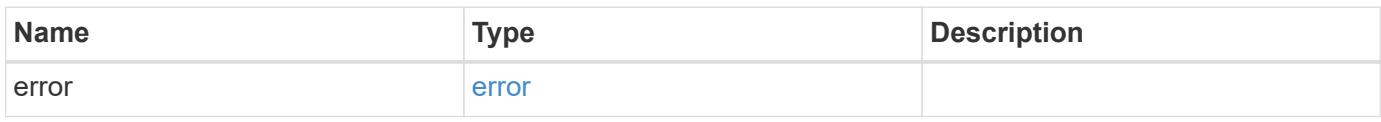

# **Example error**

```
{
   "error": {
     "arguments": {
       "code": "string",
       "message": "string"
      },
      "code": "4",
     "message": "entry doesn't exist",
     "target": "uuid"
   }
}
```
#### **Definitions**

## **See Definitions**

href

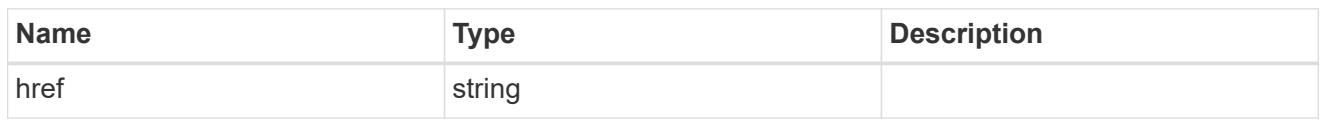

\_links

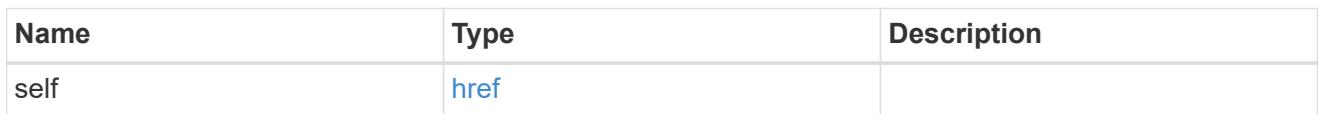

# records

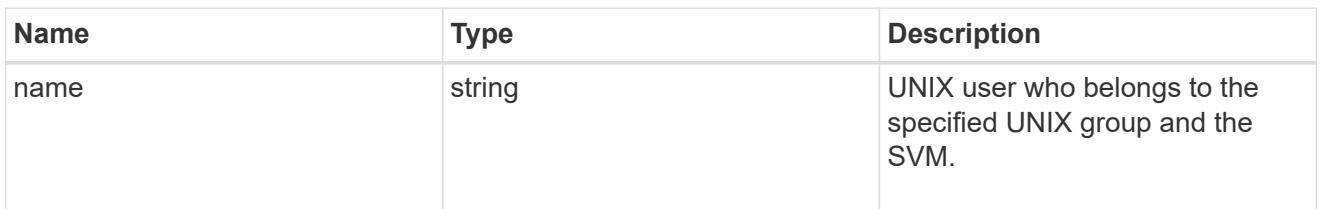

#### svm

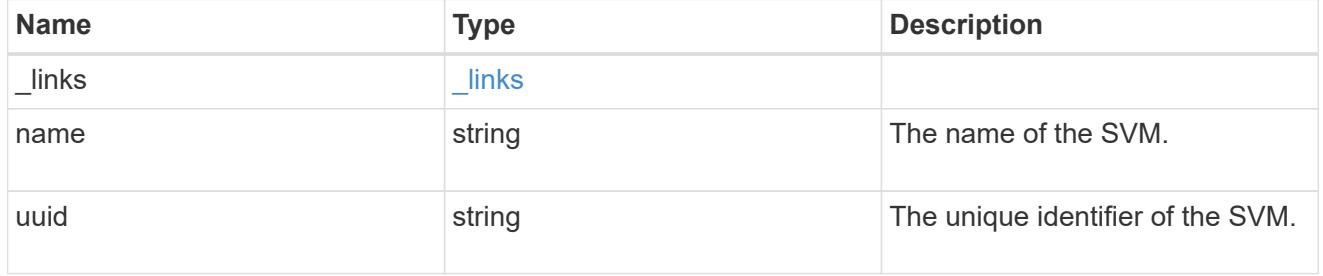

# unix\_group

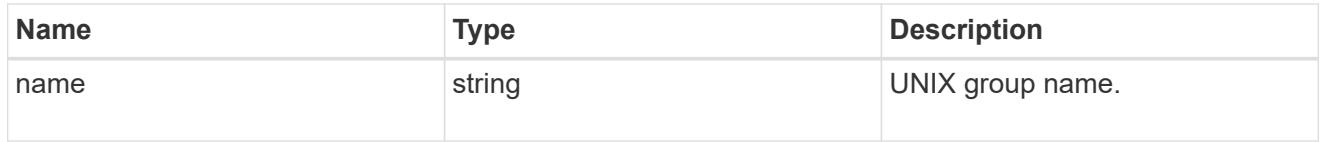

# unix\_group\_users

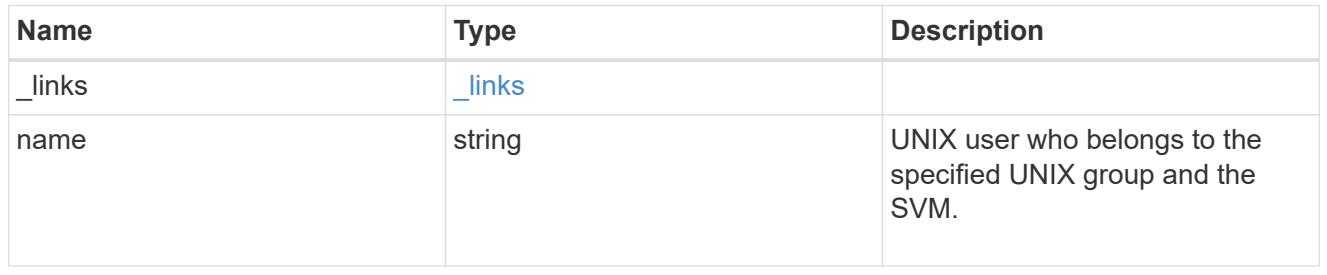

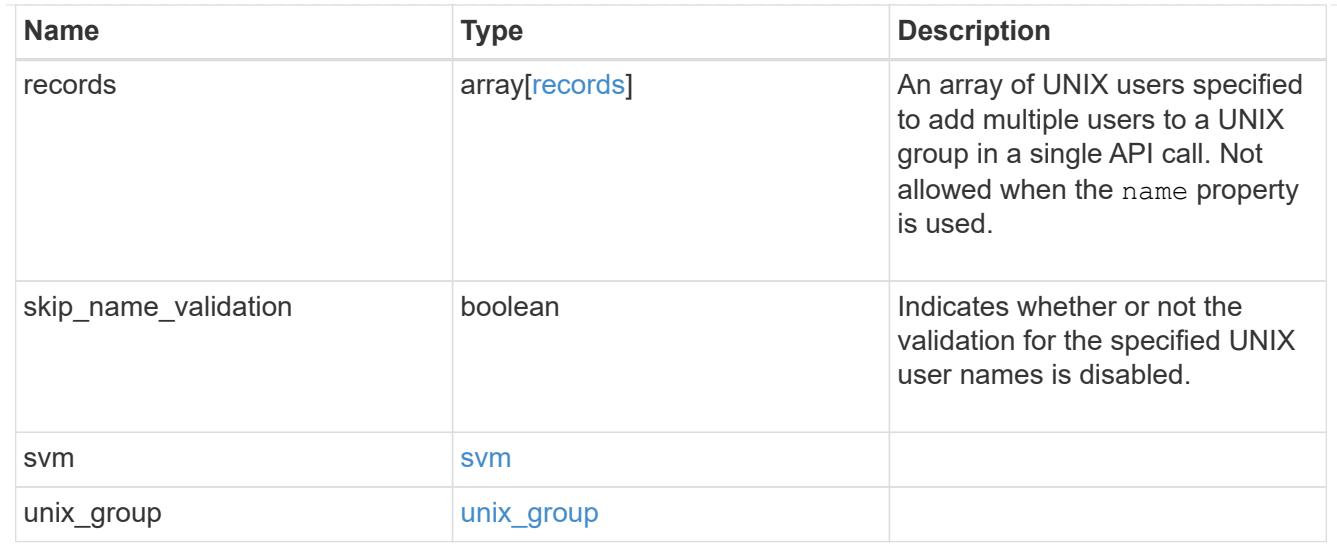

# error\_arguments

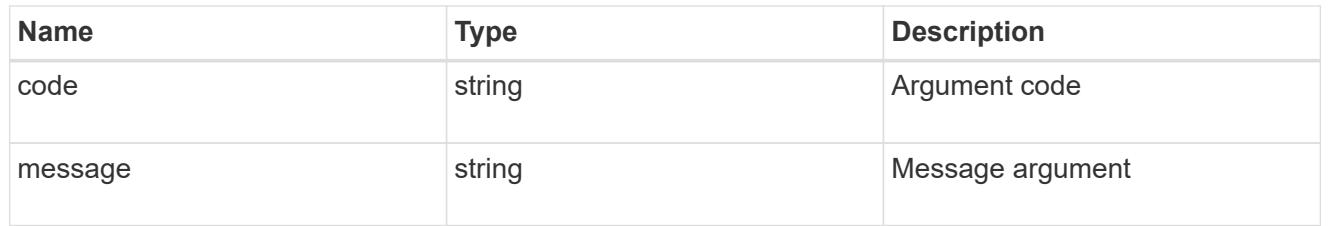

#### error

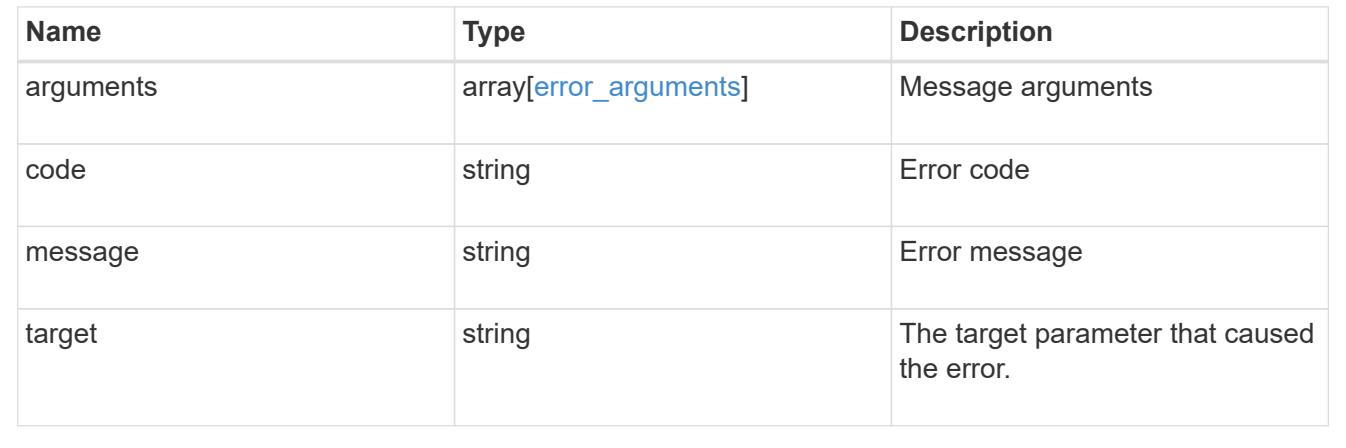

# **Delete a user from a UNIX group**

DELETE /name-services/unix-groups/{svm.uuid}/{unix\_group.name}/users/{name}

## **Introduced In:** 9.9

Deletes a user from the specified UNIX group.

#### **Related ONTAP commands**

• vserver services name-service unix-group deluser

#### **Parameters**

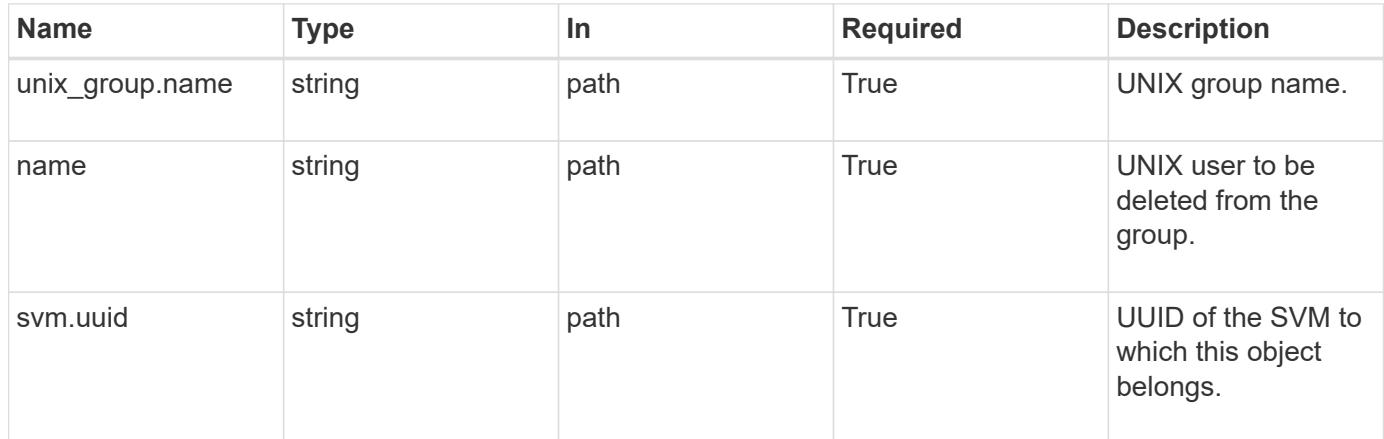

### **Response**

Status: 200, Ok

#### **Error**

Status: Default

#### ONTAP Error Response Codes

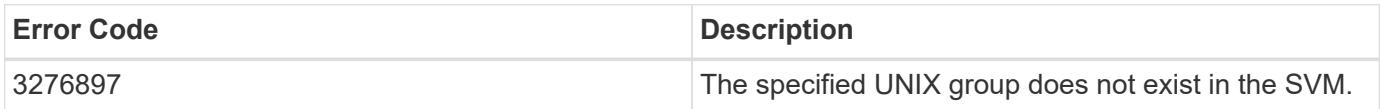

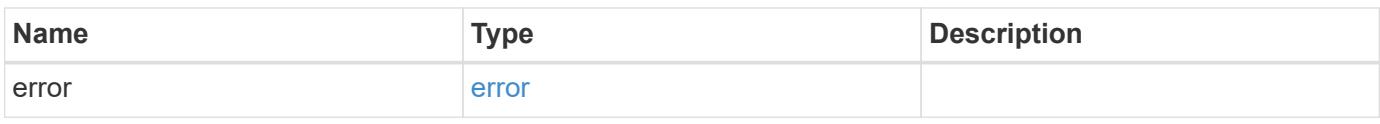

# **Example error**

```
{
    "error": {
     "arguments": {
       "code": "string",
       "message": "string"
      },
      "code": "4",
      "message": "entry doesn't exist",
      "target": "uuid"
    }
}
```
#### **Definitions**

### **See Definitions**

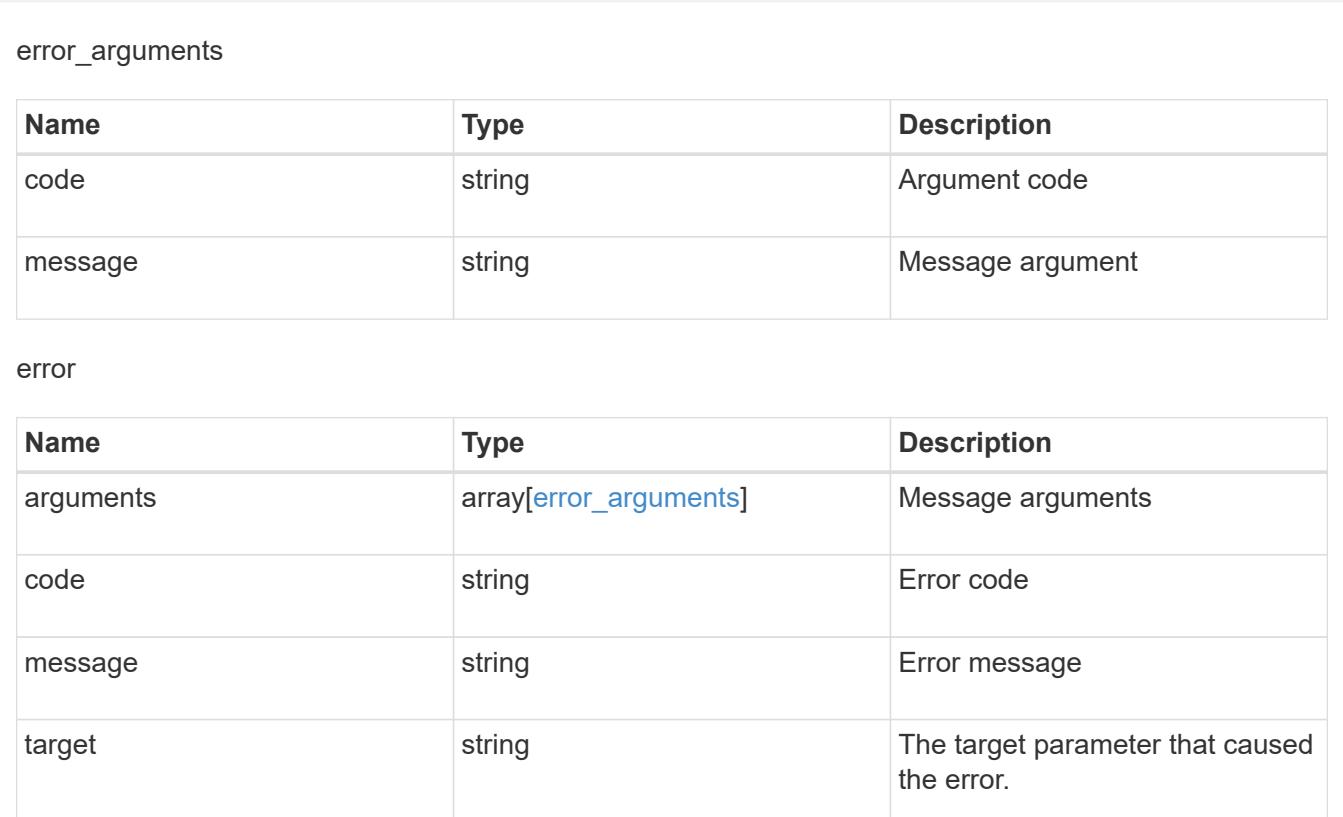

# **Retrieve users for a UNIX group and SVM**

GET /name-services/unix-groups/{svm.uuid}/{unix\_group.name}/users/{name}

# **Introduced In:** 9.10

Retrieves users for the specified UNIX group and SVM.

### **Related ONTAP commands**

• vserver services name-service unix-group show

### **Parameters**

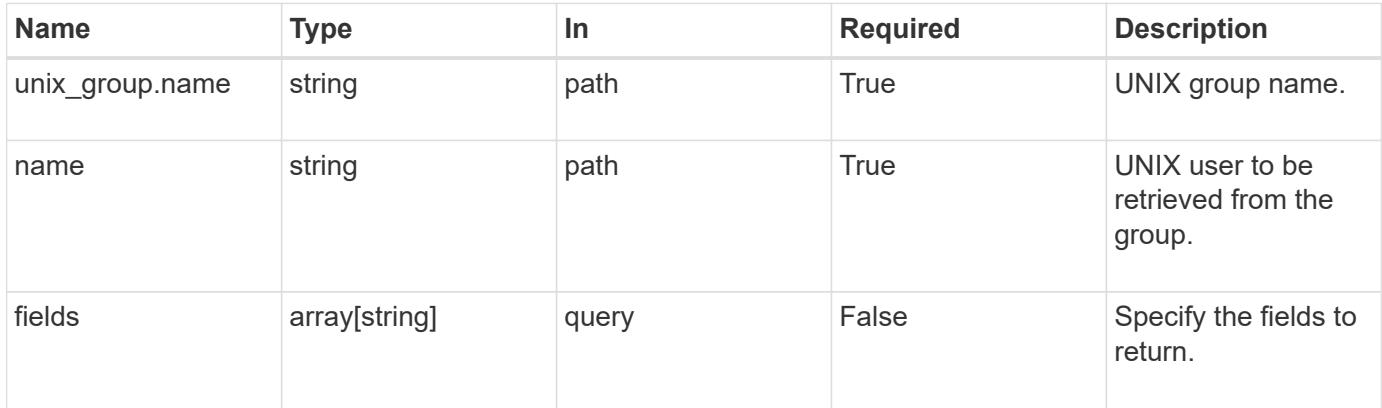

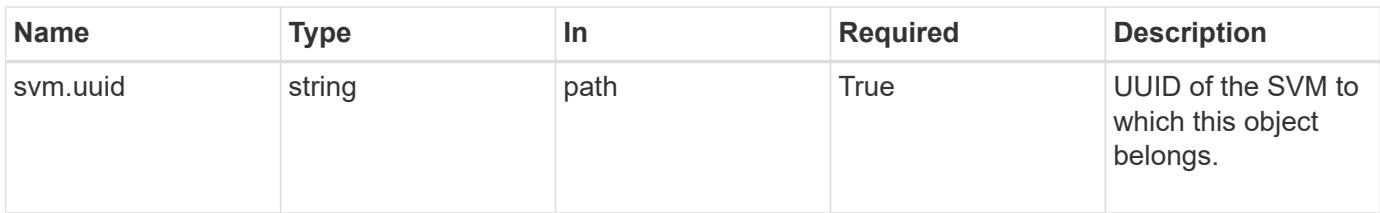

# **Response**

Status: 200, Ok

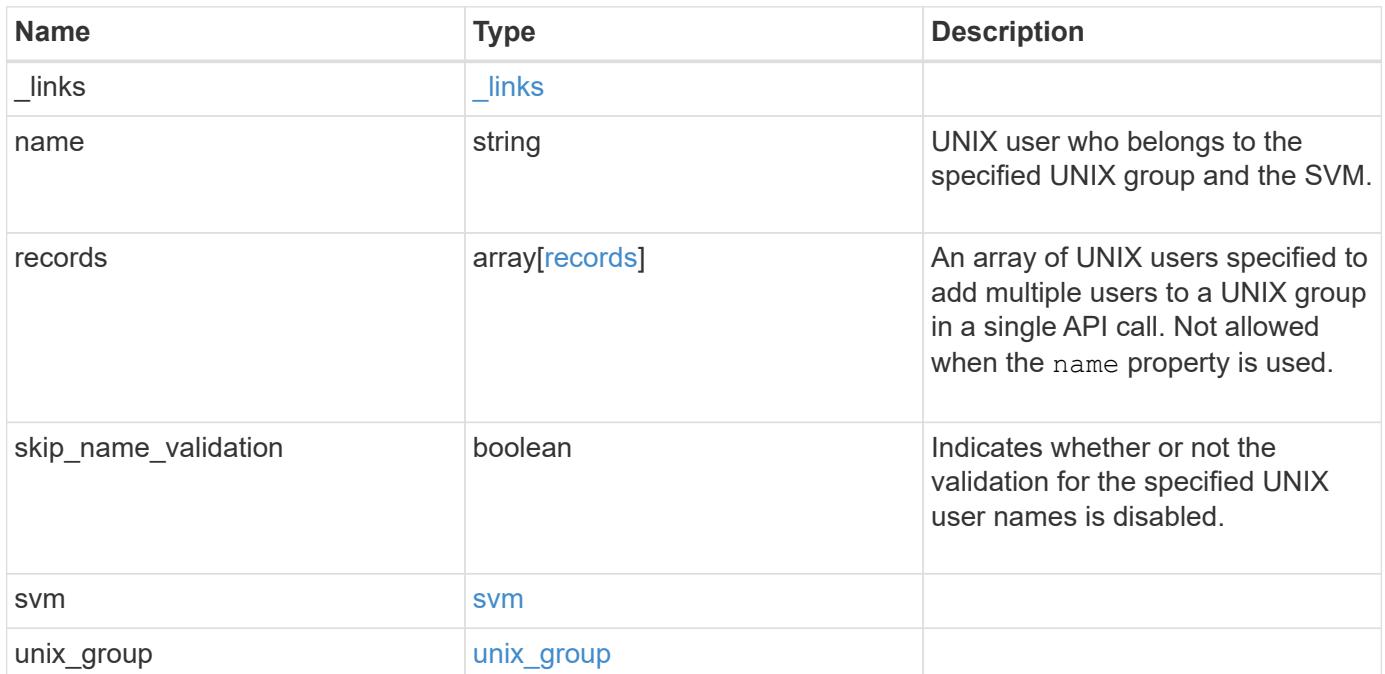

**Example response**

```
{
    "_links": {
      "self": {
        "href": "/api/resourcelink"
     }
    },
    "records": {
    },
    "svm": {
      "_links": {
        "self": {
          "href": "/api/resourcelink"
        }
      },
      "name": "svm1",
      "uuid": "02c9e252-41be-11e9-81d5-00a0986138f7"
   }
}
```
### **Error**

```
Status: Default, Error
```
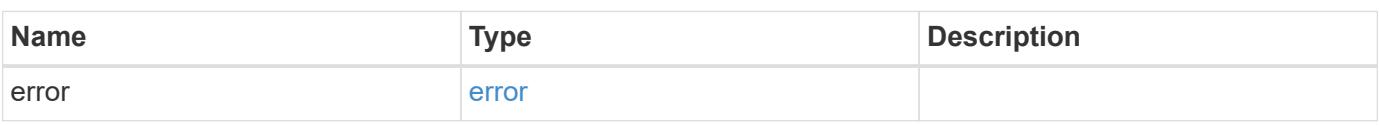

# **Example error**

```
{
    "error": {
      "arguments": {
       "code": "string",
       "message": "string"
      },
      "code": "4",
      "message": "entry doesn't exist",
      "target": "uuid"
   }
}
```
**Definitions**

# **See Definitions**

href

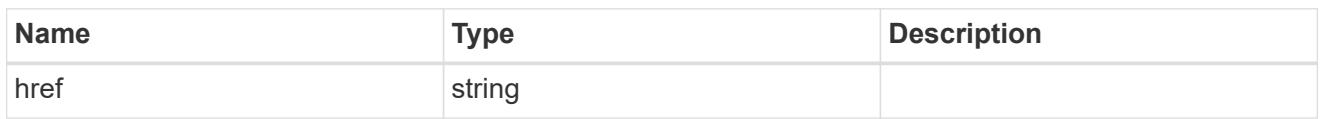

\_links

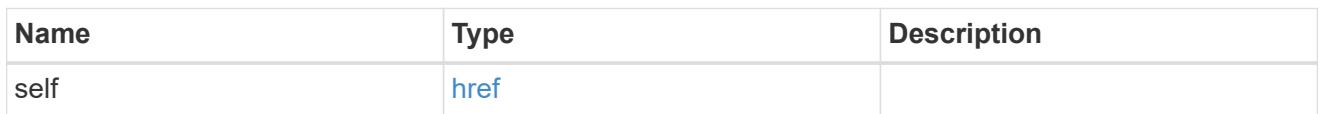

# records

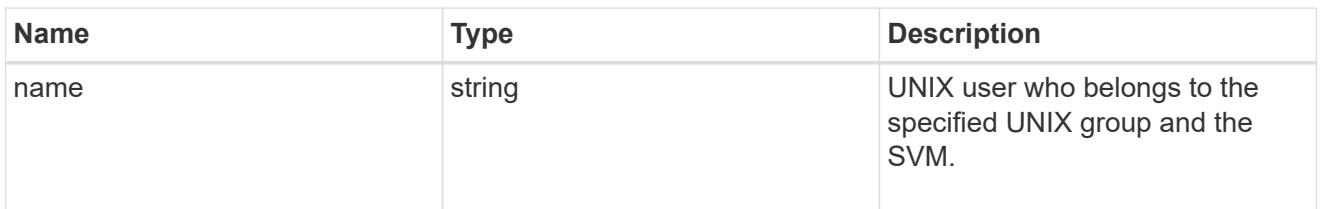

#### svm

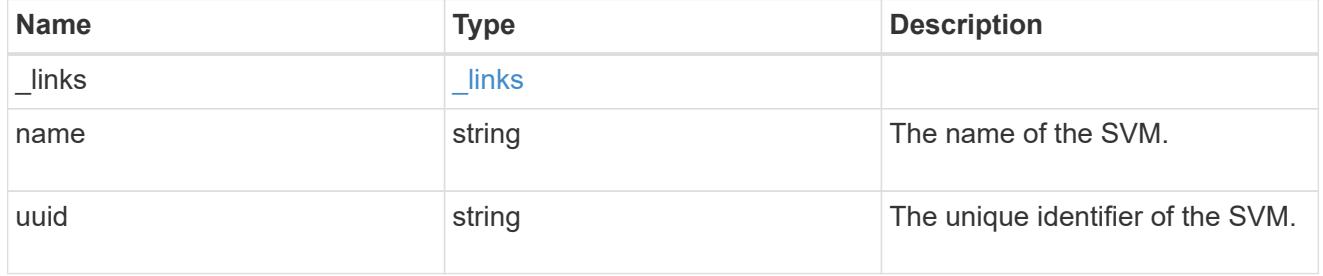

# unix\_group

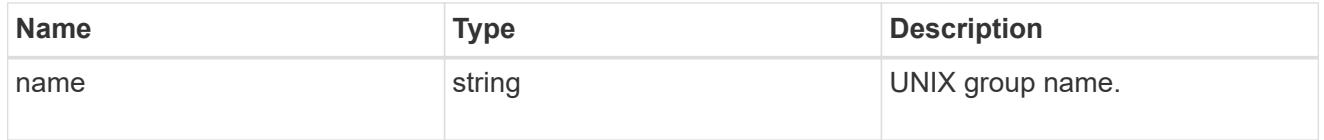

# error\_arguments

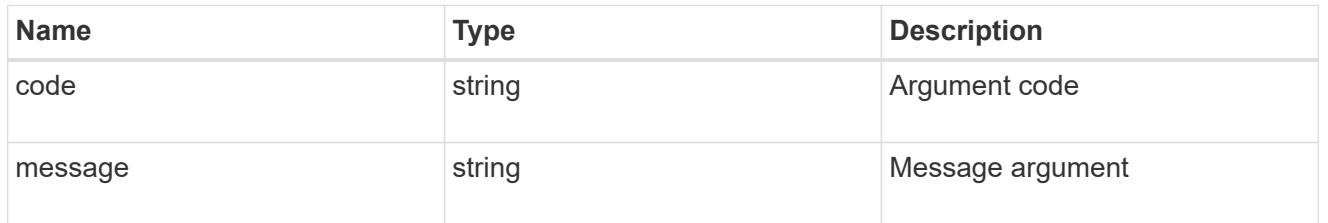

error

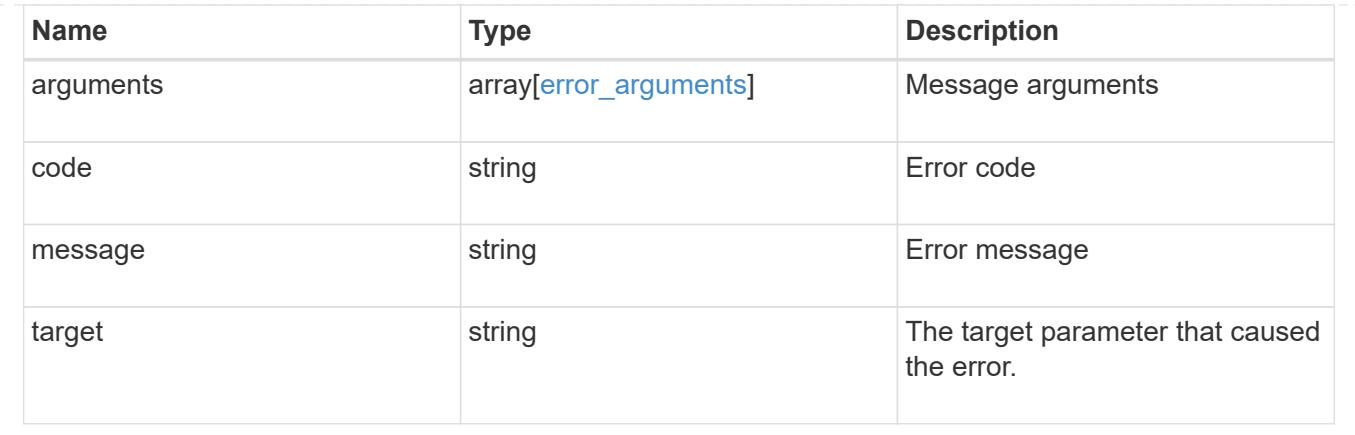

# **Manage UNIX user configurations**

# **Name-services unix-users endpoint overview**

#### **Overview**

You can use this API to display local UNIX user information and to control UNIX user configurations.

#### **Retrieving UNIX user information**

You can use the UNIX user GET endpoint to retrieve all of the local UNIX user configurations for data SVMs.

#### **Examples**

# **Retrieving all of the fields for UNIX user configurations for all SVMs**

```
# The API:
/api/name-services/unix-users
# The call:
curl -X GET "https://<mgmt-ip>/api/name-services/unix-users?fields=*" -H
"accept: application/json"
# The response:
{
"records": [
    {
      "svm": {
        "uuid": "25b363a6-2971-11eb-88e1-0050568eefd4",
      "name": "vs1"
      },
    "name": "string",
      "id": 7,
      "primary_gid": 0,
```

```
  "full_name": "string"
    },
    {
      "svm": {
        "uuid": "3f479a01-2971-11eb-88e1-0050568eefd4",
        "name": "vs2"
      },
    "name": "nobody",
    "id": 65535,
      "primary_gid": 65535,
      "full_name": ""
    },
    {
      "svm": {
        "uuid": "3f479a01-2971-11eb-88e1-0050568eefd4",
      "name": "vs2"
      },
      "name": "pcuser",
      "id": 65534,
      "primary_gid": 65534,
      "full_name": ""
    },
    {
      "svm": {
        "uuid": "3f479a01-2971-11eb-88e1-0050568eefd4",
        "name": "vs2"
      },
      "name": "root",
      "id": 0,
      "primary_gid": 1,
      "full_name": ""
   }
\frac{1}{2},
"num_records": 4
}
```
**Retrieving the UNIX user configuration of a specific SVM**

```
# The API:
/api/name-services/unix-users
# The call:
curl -X GET "https://<mgmt-ip>/api/name-services/unix-
users?svm.uuid=25b363a6-2971-11eb-88e1-0050568eefd4&fields=*" -H "accept:
application/json"
# The response:
{
"records": [
   {
      "svm": {
        "uuid": "25b363a6-2971-11eb-88e1-0050568eefd4",
        "name": "vs1"
      },
      "name": "user1",
      "id": 1,
      "primary_gid": 1,
      "full_name": "Full User Name for user1"
   }
\frac{1}{\sqrt{2}}"num_records": 1
}
```
### **Retrieving a UNIX user configuration of a specific SVM and user**

```
# The API:
/api/name-services/unix-users/{svm.uuid}/{name}
# The call:
curl -X GET "https://<mgmt-ip>/api/name-services/unix-users/25b363a6-2971-
11eb-88e1-0050568eefd4/user1" -H "accept: application/json"
# The response:
{
"svm": {
    "uuid": "25b363a6-2971-11eb-88e1-0050568eefd4",
   "name": "vs1"
},
"name": "user1",
"id": 1,
"primary_gid": 1,
"full name": "Full User Name for user1"
}
```
#### **Creating a UNIX user configuration**

The UNIX user POST endpoint creates a UNIX user configuration for the specified SVM.

#### **Examples**

#### **Creating a UNIX user configuration with all fields specified**

```
# The API:
/api/name-services/unix-users
# The call:
curl -X POST "https://<mgmt-ip>/api/name-services/unix-users" -H "accept:
application/json" -d "{ \"full name\": \"Full user name\", \"id\": 7,
\"name\": \"user2\", \"primary_gid\": 10, \"skip_name_validation\": false,
\"svm\": { \"name\": \"vs1\", \"uuid\": \"25b363a6-2971-11eb-88e1-
0050568eefd4\" }}"
```
**Creating a UNIX user configuration with only mandatory fields specified**

```
# The API:
/api/name-services/unix-users
# The call:
curl -X POST "https://<mgmt-ip>/api/name-services/unix-users" -H "accept:
application/json" -d "{ \"id\": 8, \"name\": \"user9\", \"primary qid\":
10, \"svm\": { \"name\": \"vs1\", \"uuid\": \"25b363a6-2971-11eb-88e1-
0050568eefd4\" }}"
```
#### **Updating a UNIX user configuration**

The UNIX user PATCH endpoint updates the UNIX user configuration for the specified user and SVM. The following example shows a PATCH operation:

```
# The API:
/api/name-services/unix-users/{svm.uuid}/{name}
# The call:
curl -X PATCH "https://<mgmt-ip>/api/name-services/unix-users/25b363a6-
2971-11eb-88e1-0050568eefd4/user1" -H "accept: application/json" -d "{
\forall"full name\forall": \forall"Full name\forall", \forall"id\forall": 7, \forall"primary gid\forall": 10 }"
```
#### **Deleting a UNIX user configuration**

The UNIX user DELETE endpoint deletes the specified UNIX user for the specified SVM. The following example shows a DELETE operation:

```
# The API:
/api/name-services/unix-users/{svm.uuid}/{name}
# The call:
curl -X DELETE "https://<mgmt-ip>/api/name-services/unix-users/25b363a6-
2971-11eb-88e1-0050568eefd4/user1" -H "accept: application/json"
```
### **Retrieve all UNIX users for all SVMs**

GET /name-services/unix-users

#### **Introduced In:** 9.9

Retrieves all of the UNIX users for all of the SVMs.

### **Important notes**

• The current UNIX users count can be retrieved from the num\_records field by calling the API with the parameter "return\_records=false".

#### **Related ONTAP commands**

• vserver services name-service unix-user show

#### **Parameters**

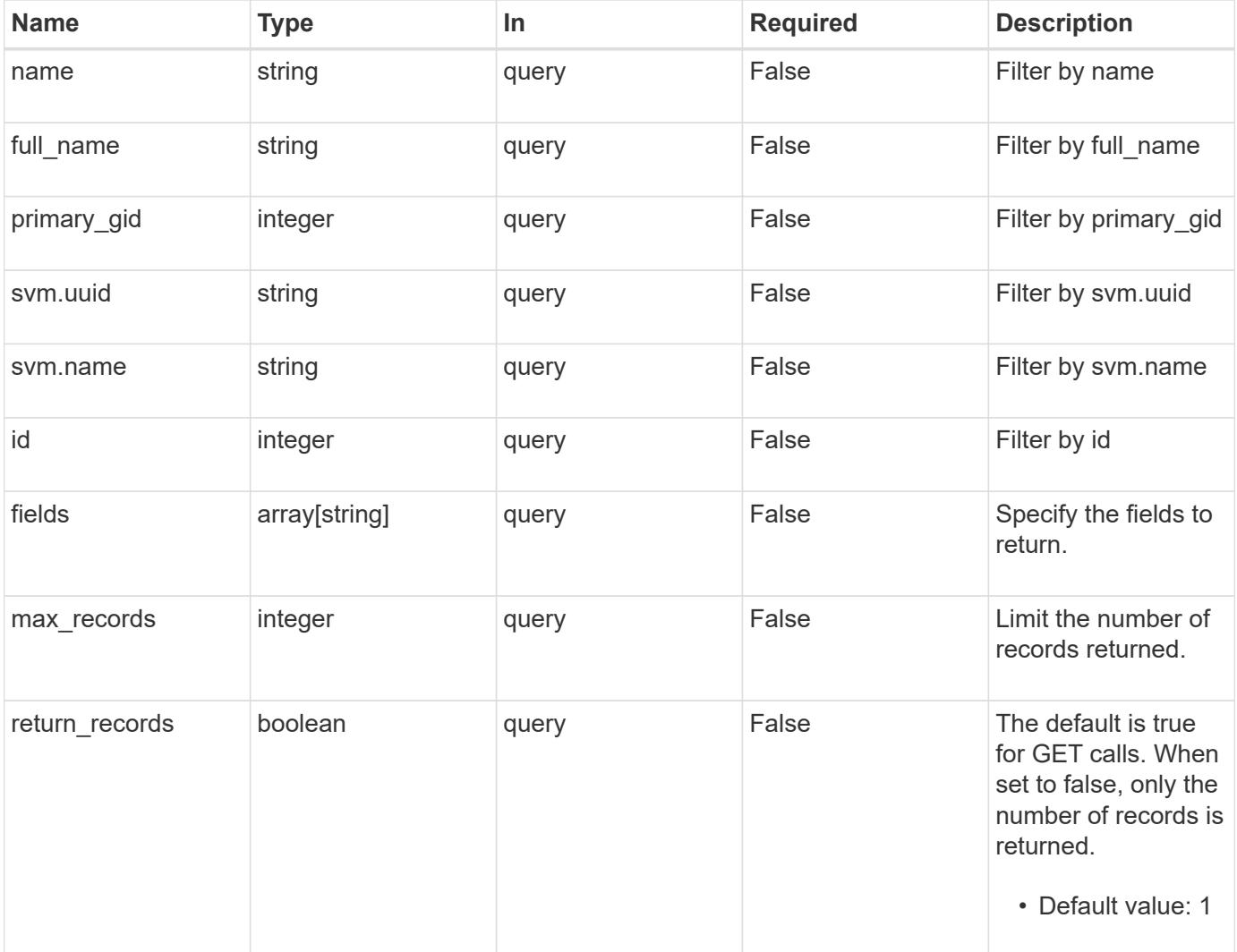

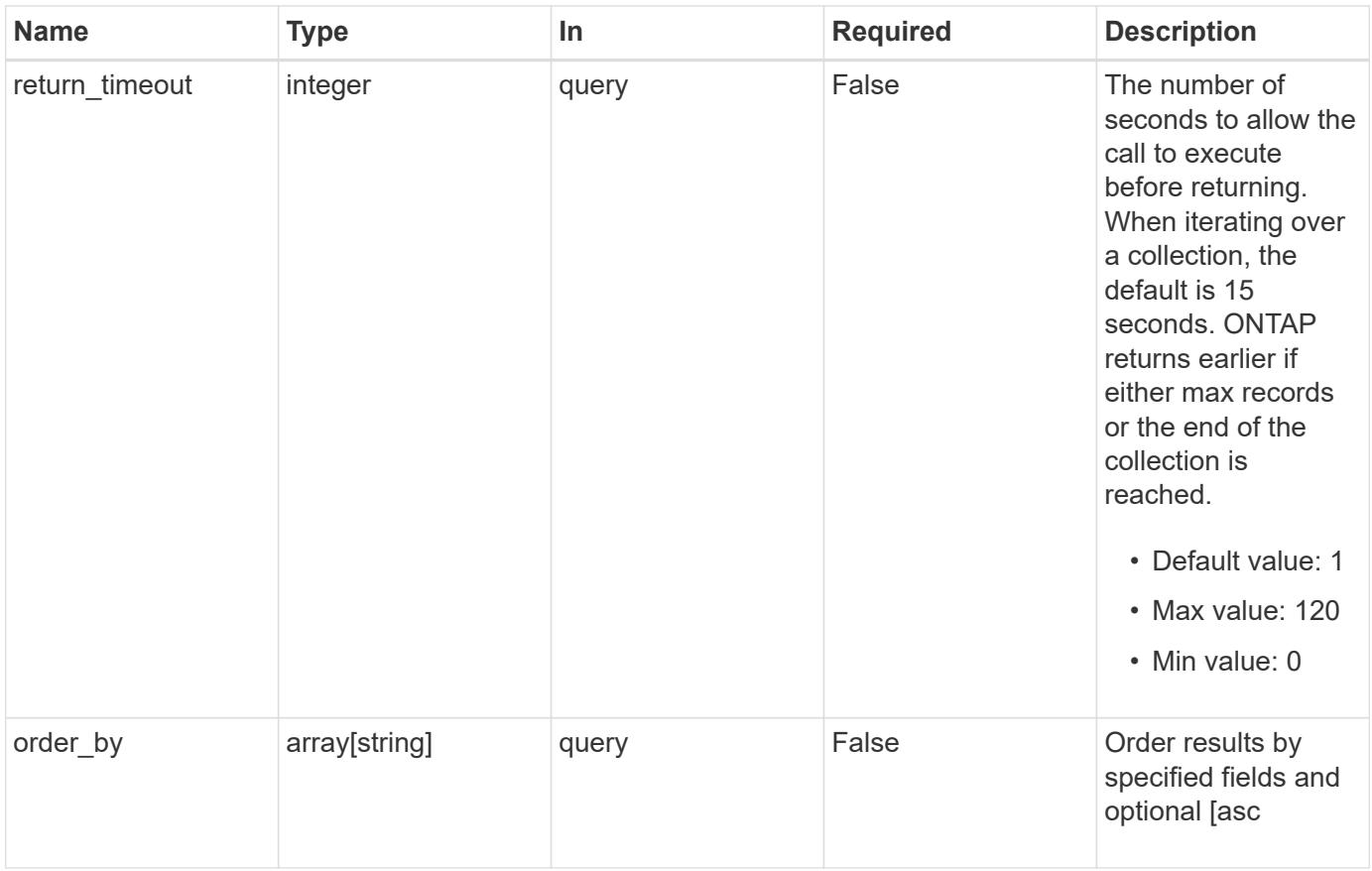

# **Response**

Status: 200, Ok

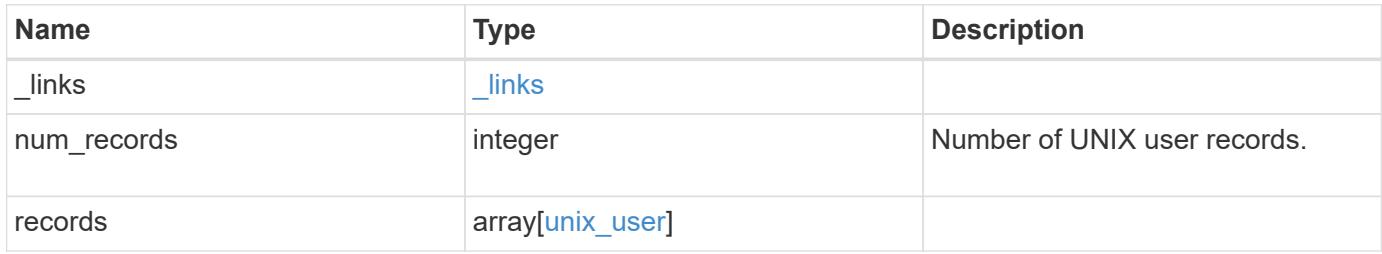

**Example response**

```
{
    "_links": {
      "next": {
       "href": "/api/resourcelink"
      },
      "self": {
       "href": "/api/resourcelink"
      }
    },
    "num_records": 1,
    "records": {
      "_links": {
        "self": {
          "href": "/api/resourcelink"
       }
      },
      "svm": {
       "_links": {
          "self": {
            "href": "/api/resourcelink"
          }
        },
        "name": "svm1",
        "uuid": "02c9e252-41be-11e9-81d5-00a0986138f7"
      }
   }
}
```
# **Error**

```
Status: Default, Error
```
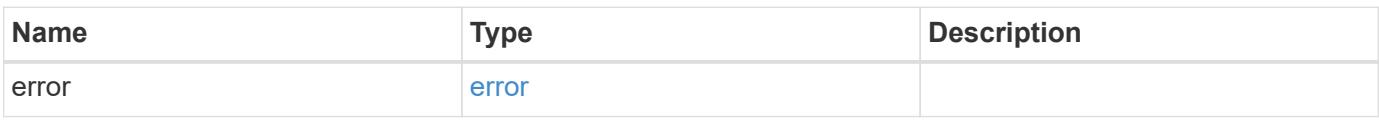

# **Example error**

```
{
   "error": {
     "arguments": {
       "code": "string",
      "message": "string"
     },
     "code": "4",
     "message": "entry doesn't exist",
     "target": "uuid"
   }
}
```
### **Definitions**

# **See Definitions**

href

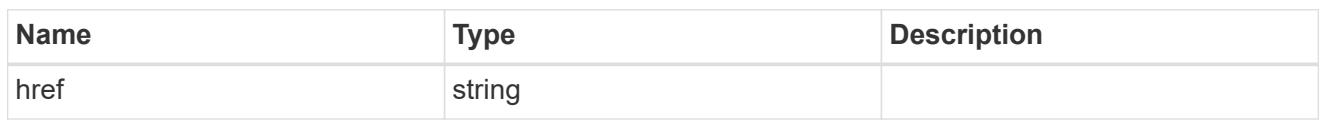

\_links

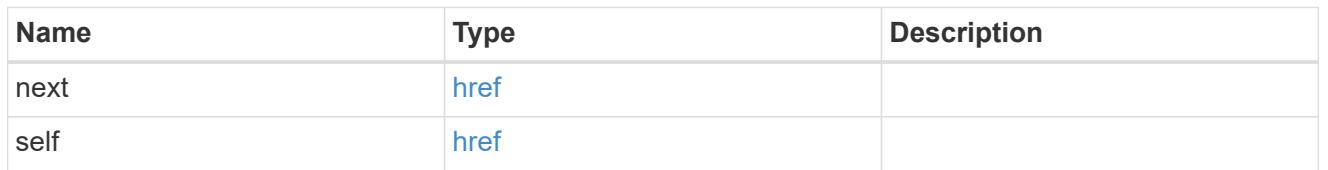

\_links

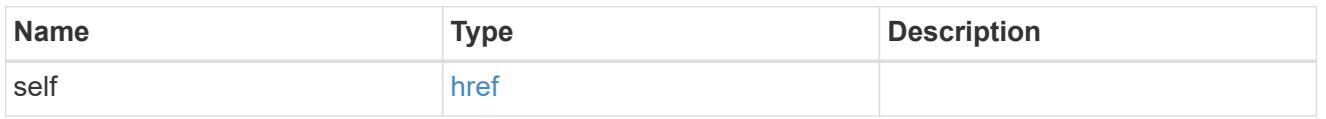

svm

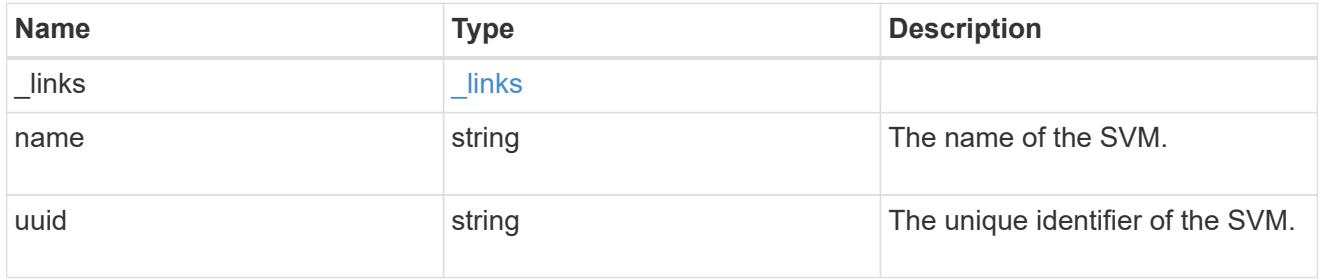

# unix\_user

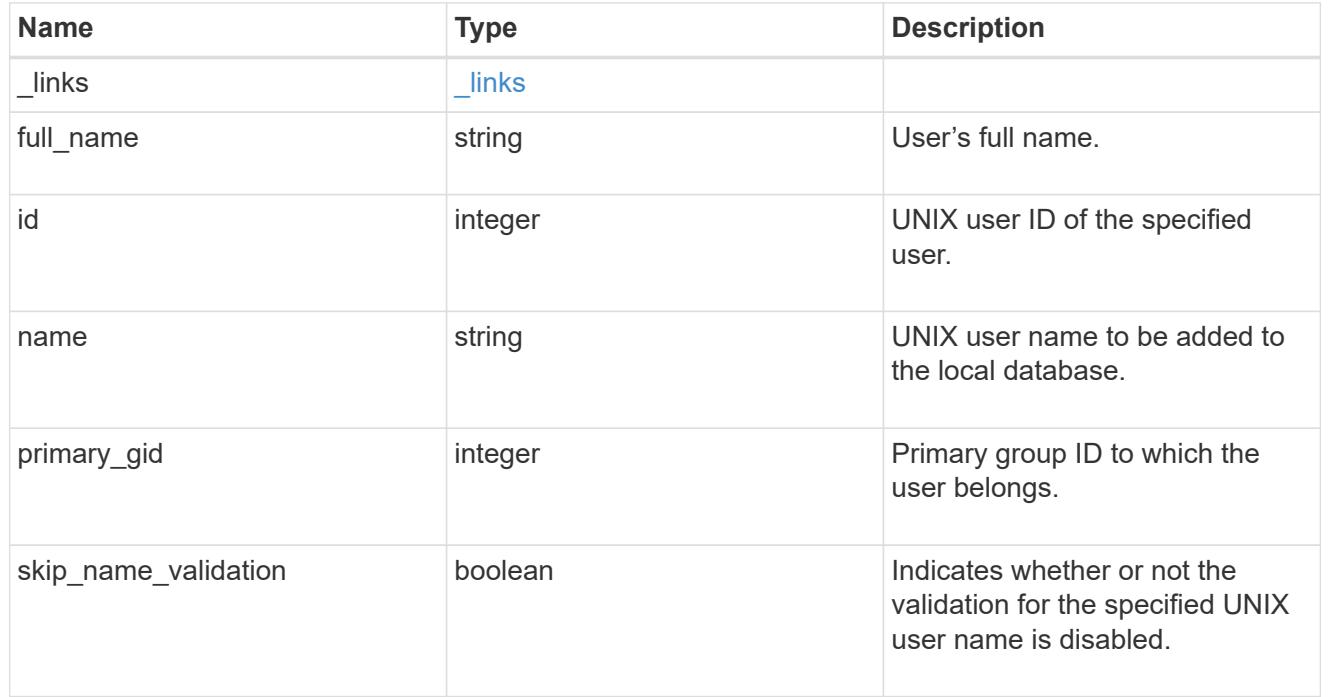

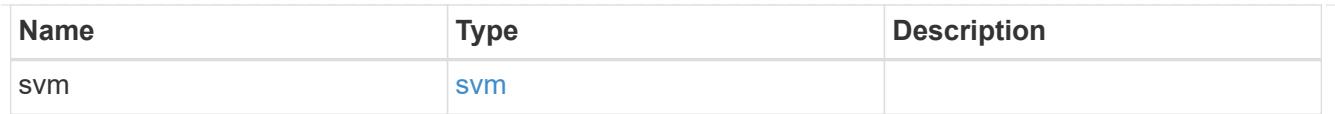

### error\_arguments

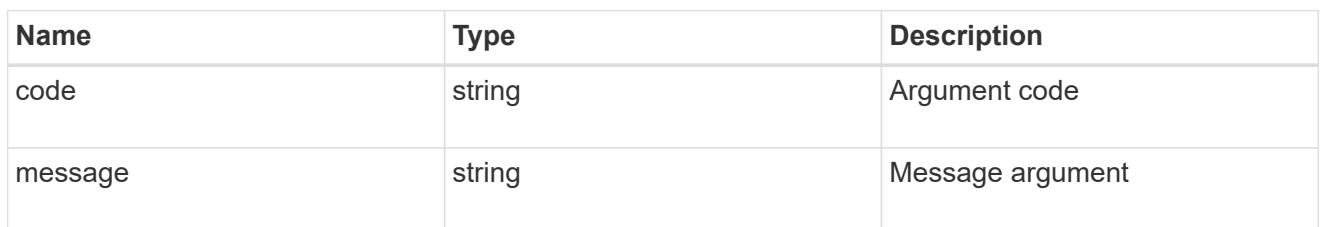

error

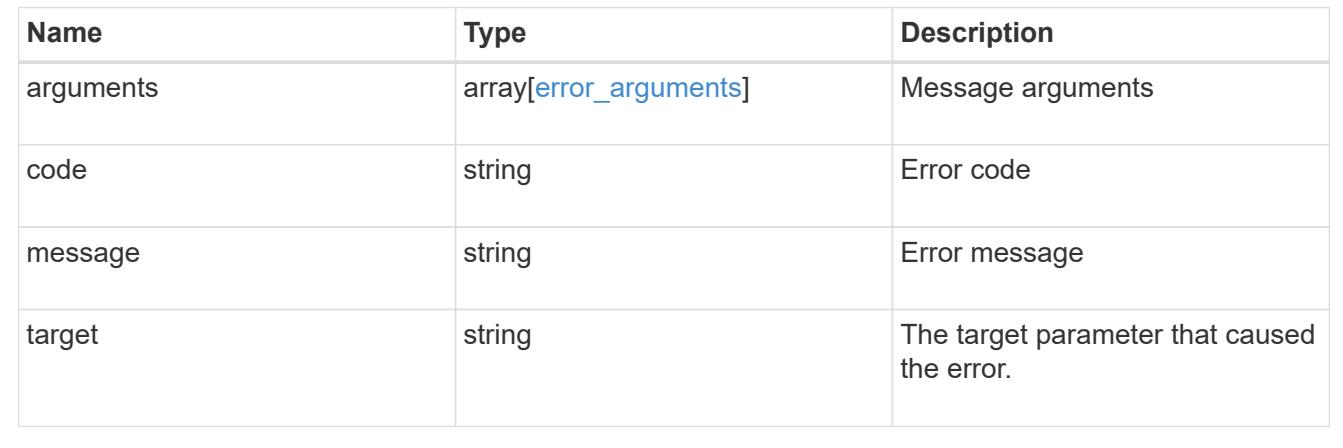

# **Create local UNIX user configuration for an SVM**

POST /name-services/unix-users

# **Introduced In:** 9.9

Creates the local UNIX user configuration for an SVM.

#### **Important notes**

• The default limit for local UNIX users is 32768.

### **Parameters**

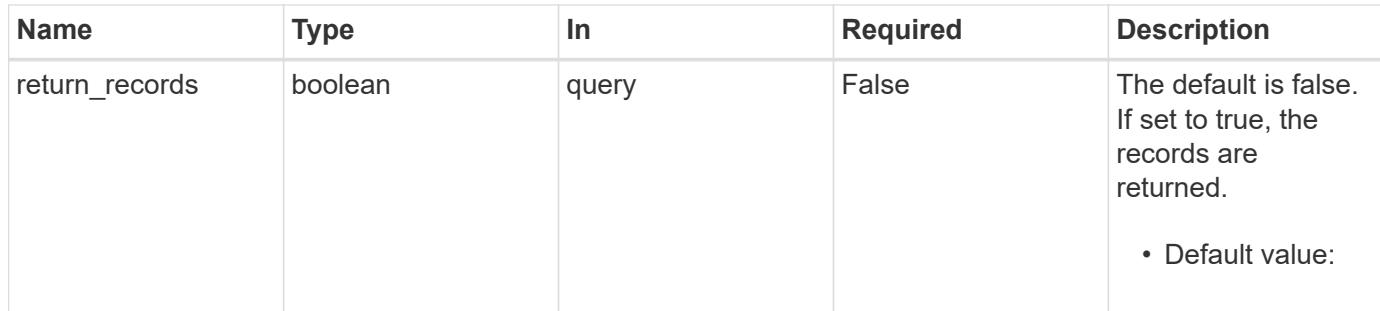

### **Request Body**

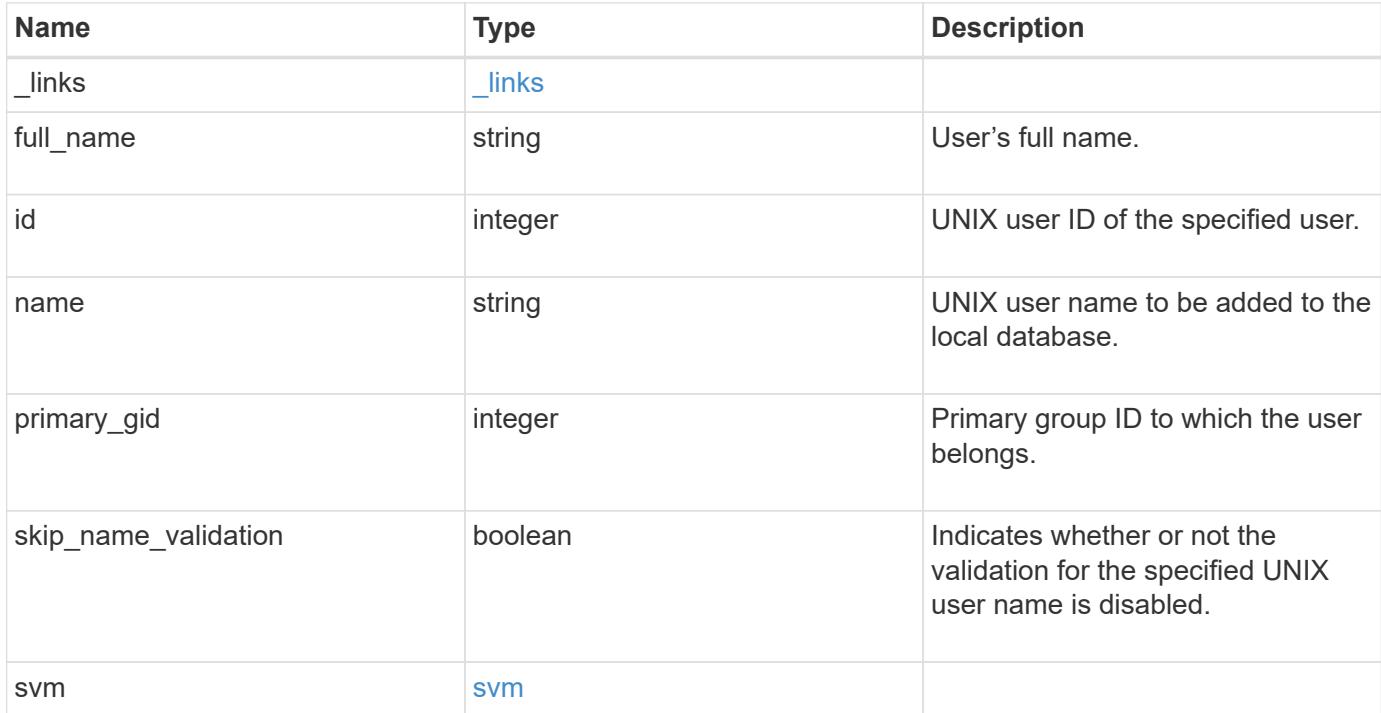

# **Example request**

```
{
   "_links": {
     "self": {
       "href": "/api/resourcelink"
      }
    },
    "svm": {
     "_links": {
        "self": {
          "href": "/api/resourcelink"
        }
      },
      "name": "svm1",
      "uuid": "02c9e252-41be-11e9-81d5-00a0986138f7"
    }
}
```
#### **Response**

Status: 201, Created

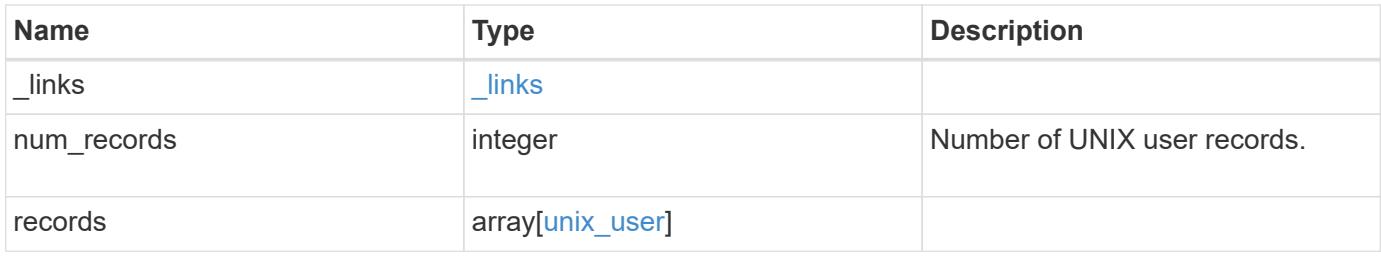

# **Example response**

```
{
  " links": {
      "next": {
       "href": "/api/resourcelink"
      },
      "self": {
       "href": "/api/resourcelink"
      }
    },
    "num_records": 1,
    "records": {
    " links": {
       "self": {
          "href": "/api/resourcelink"
       }
      },
      "svm": {
        "_links": {
          "self": {
            "href": "/api/resourcelink"
          }
        },
      "name": "svm1",
        "uuid": "02c9e252-41be-11e9-81d5-00a0986138f7"
      }
   }
}
```
# **Headers**

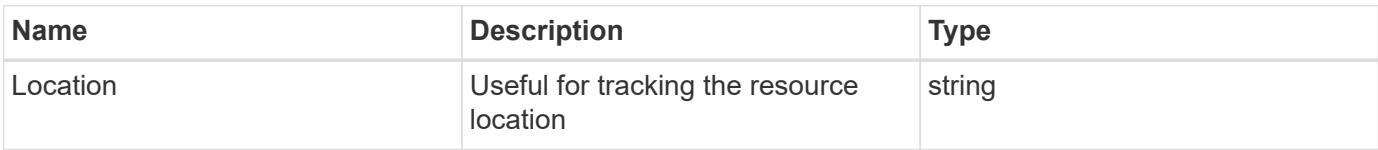

Status: Default

# ONTAP Error Response Codes

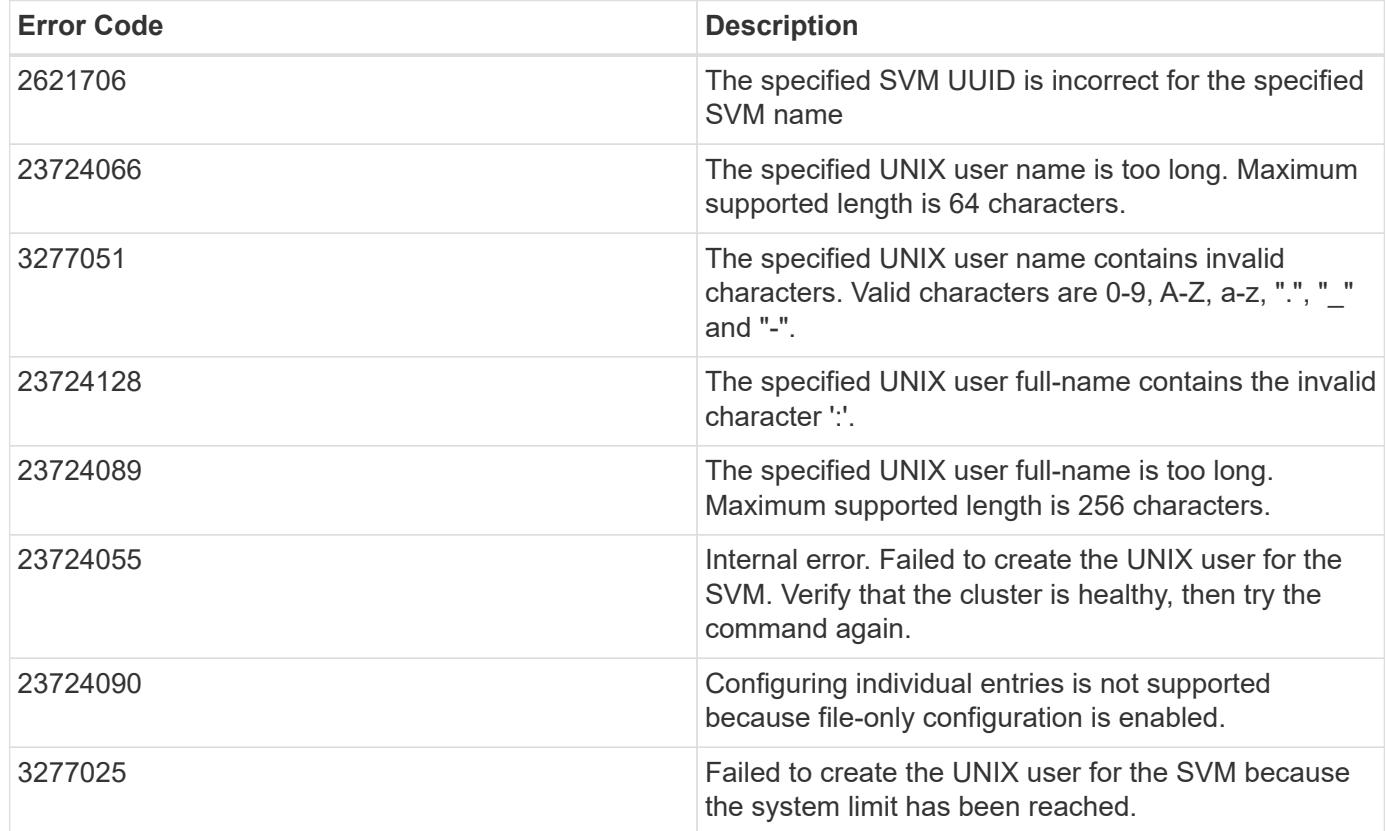

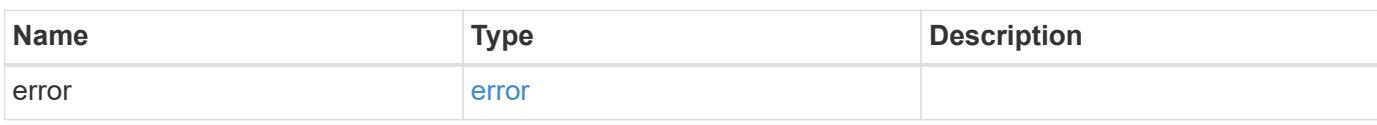

# **Example error**

```
{
    "error": {
     "arguments": {
       "code": "string",
       "message": "string"
      },
      "code": "4",
      "message": "entry doesn't exist",
      "target": "uuid"
    }
}
```
**Definitions**

# **See Definitions**

href

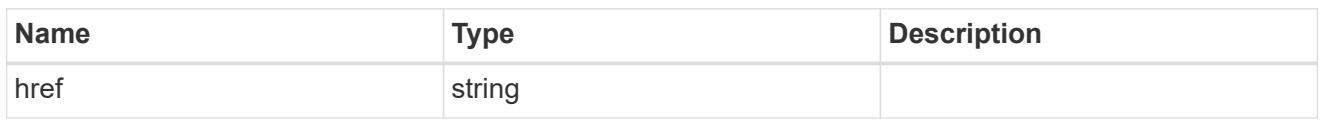

\_links

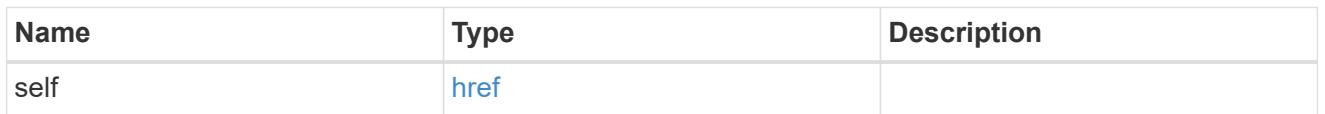

svm

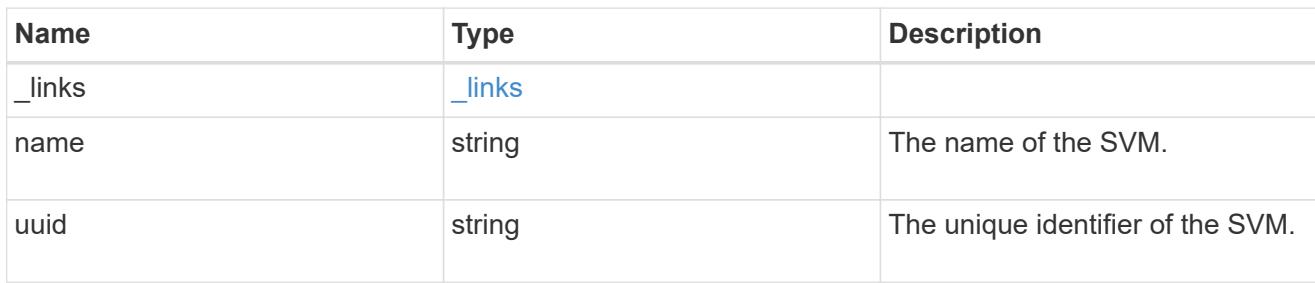

# unix\_user

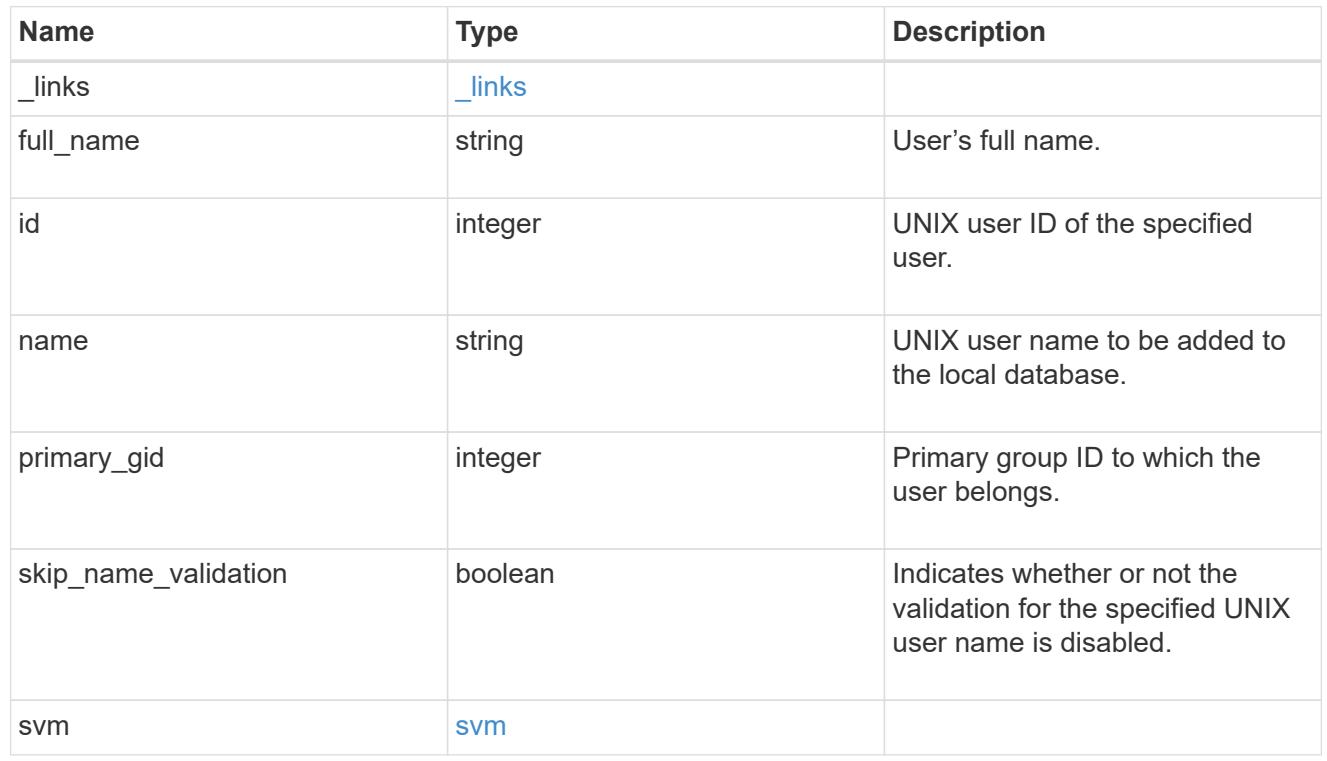

 $\_$ links

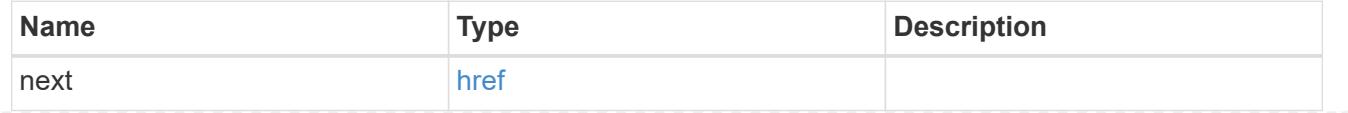

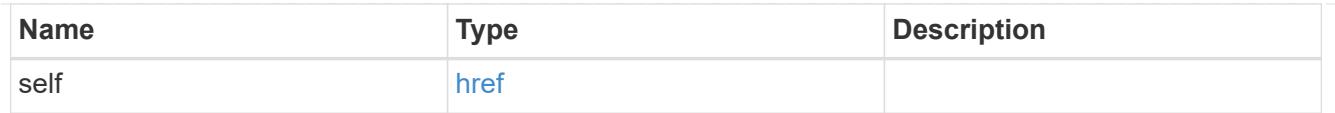

### error\_arguments

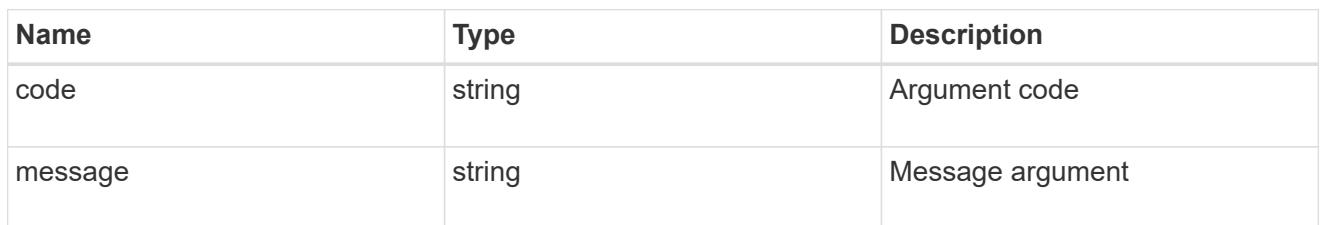

error

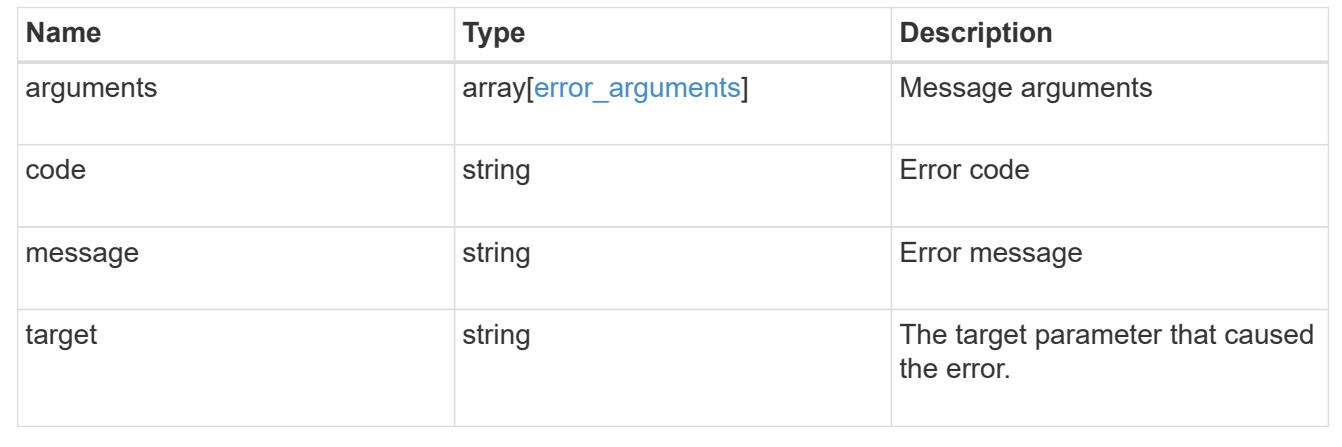

# **Delete a UNIX user configuration for an SVM**

DELETE /name-services/unix-users/{svm.uuid}/{name}

# **Introduced In:** 9.9

Deletes a UNIX user configuration for the specified SVM.

#### **Related ONTAP commands**

• vserver services name-service unix-user delete

#### **Parameters**

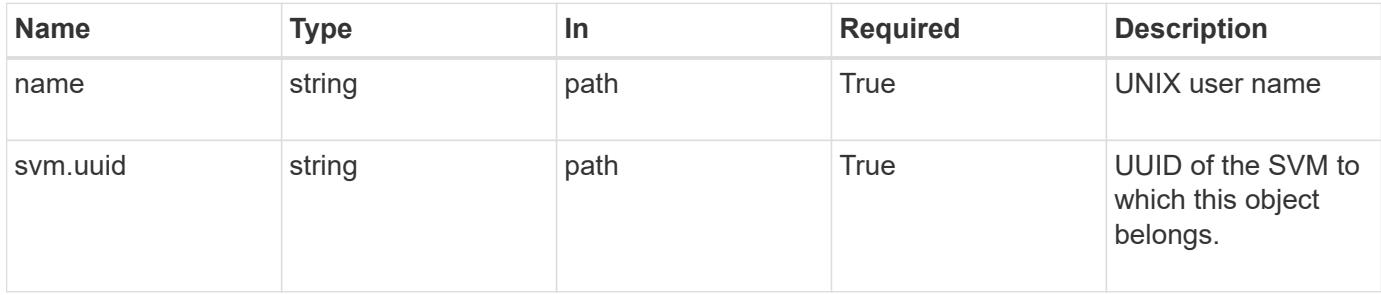

#### **Response**

Status: 200, Ok

### **Error**

```
Status: Default, Error
```
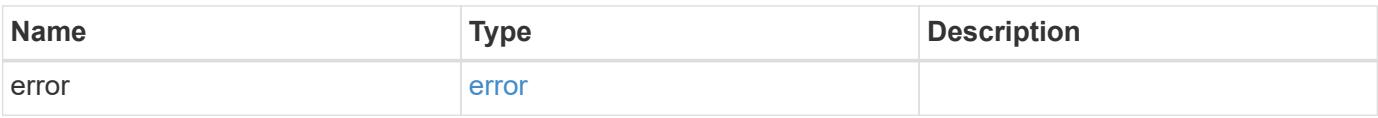

# **Example error**

```
{
    "error": {
     "arguments": {
       "code": "string",
       "message": "string"
      },
      "code": "4",
      "message": "entry doesn't exist",
      "target": "uuid"
    }
}
```
### **Definitions**

### **See Definitions**

#### error\_arguments

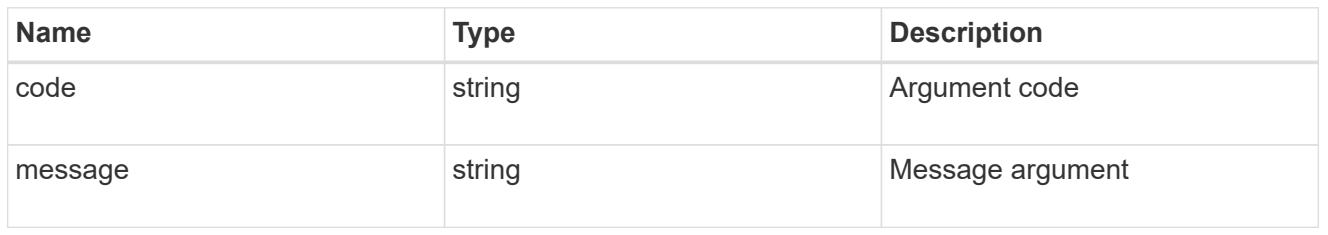

#### error

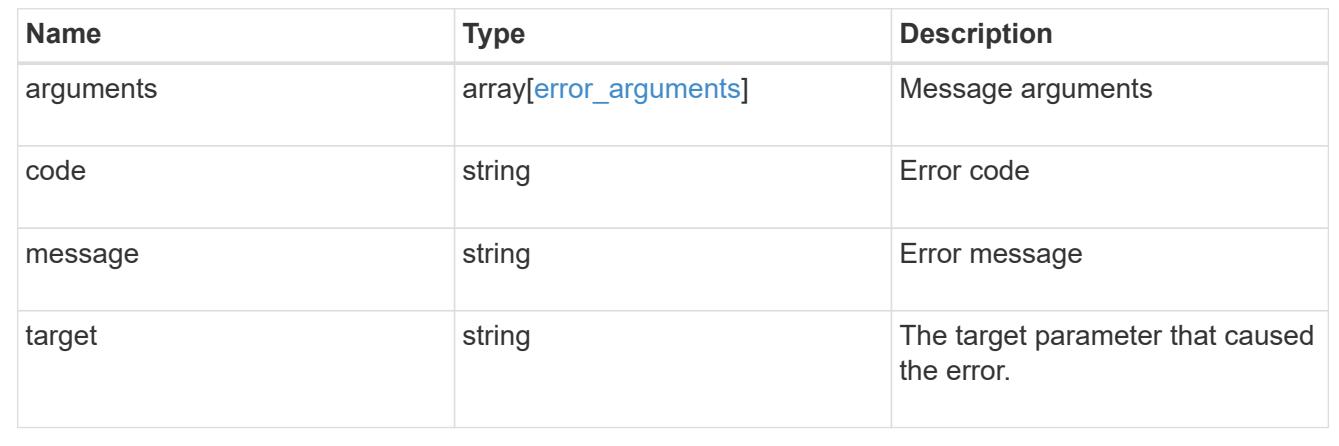

### **Retrieve UNIX user information for a user and SVM**

GET /name-services/unix-users/{svm.uuid}/{name}

# **Introduced In:** 9.9

Retrieves UNIX user information for the specified user and SVM.

#### **Related ONTAP commands**

• vserver services name-service unix-user show

### **Parameters**

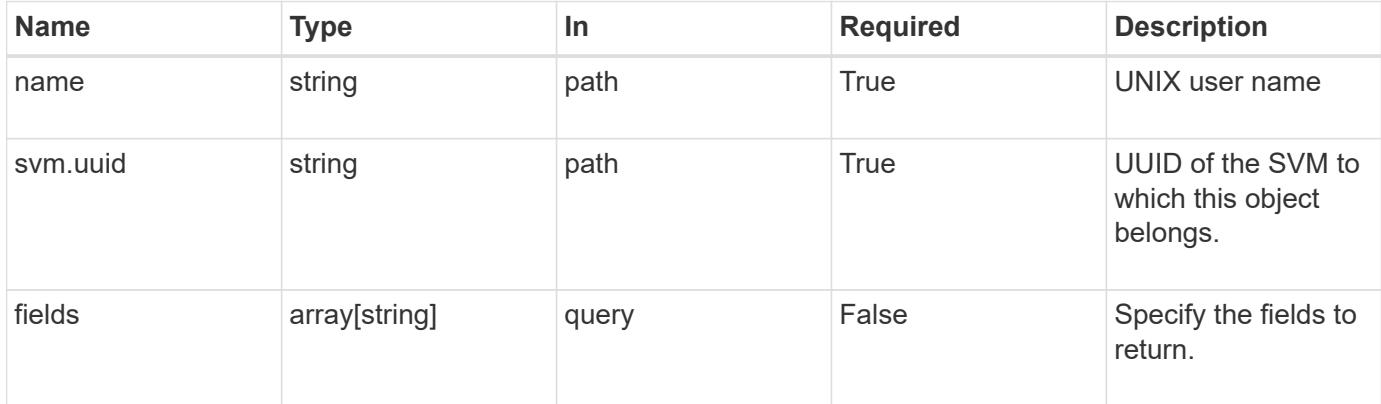

#### **Response**

Status: 200, Ok

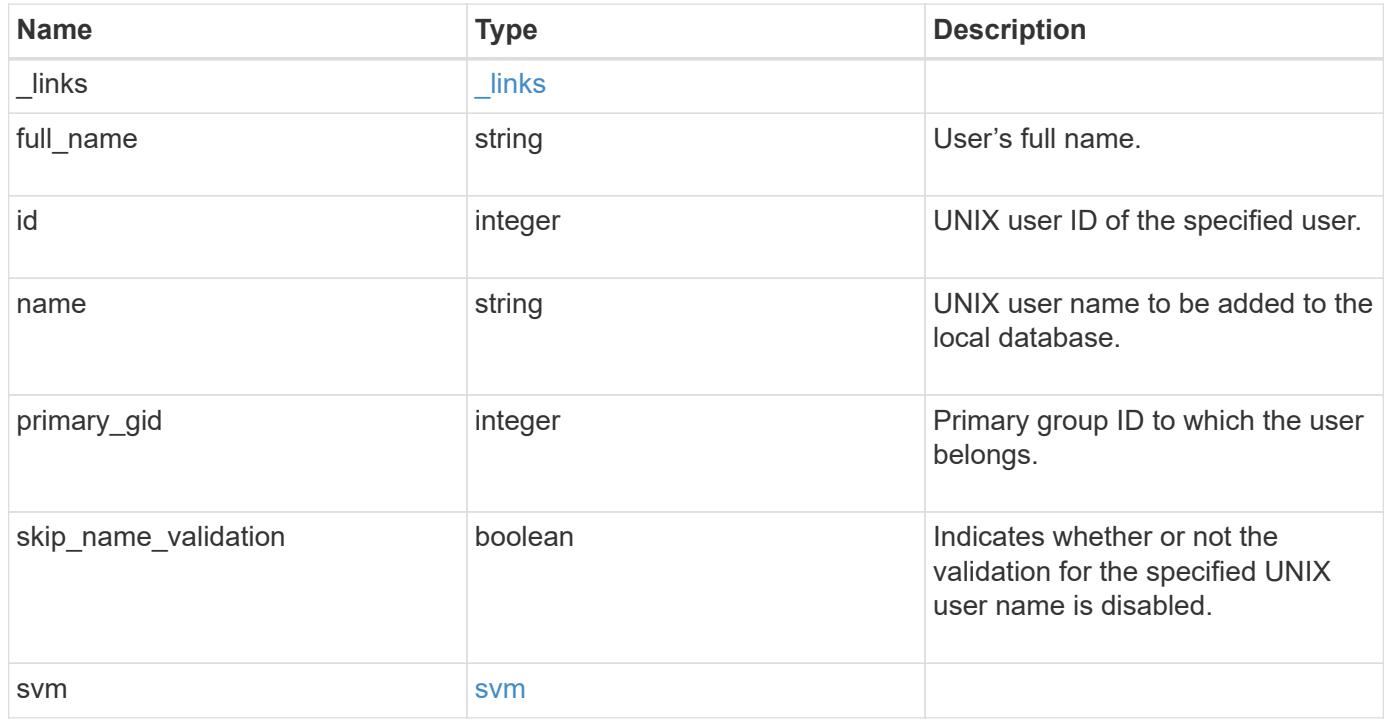

# **Example response**

```
{
   "_links": {
     "self": {
        "href": "/api/resourcelink"
     }
    },
    "svm": {
     "_links": {
       "self": {
          "href": "/api/resourcelink"
        }
      },
    "name": "svm1",
      "uuid": "02c9e252-41be-11e9-81d5-00a0986138f7"
    }
}
```
Status: Default, Error

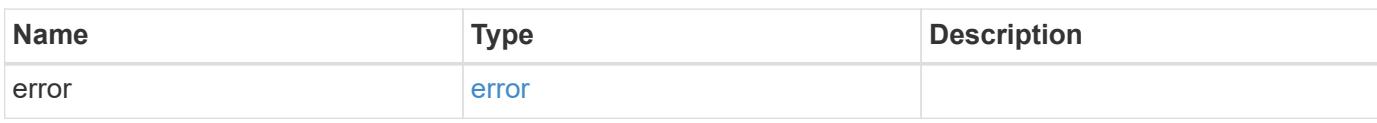

**Example error**

```
{
   "error": {
     "arguments": {
       "code": "string",
       "message": "string"
     },
      "code": "4",
      "message": "entry doesn't exist",
     "target": "uuid"
   }
}
```
**Definitions**

# **See Definitions**

href

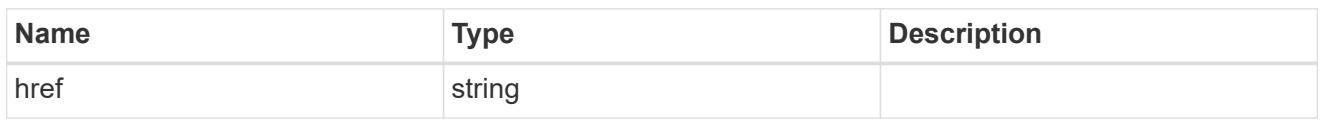

\_links

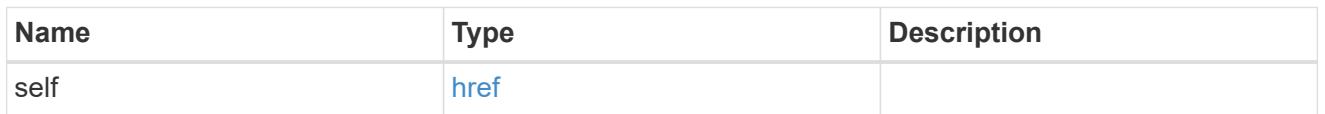

#### svm

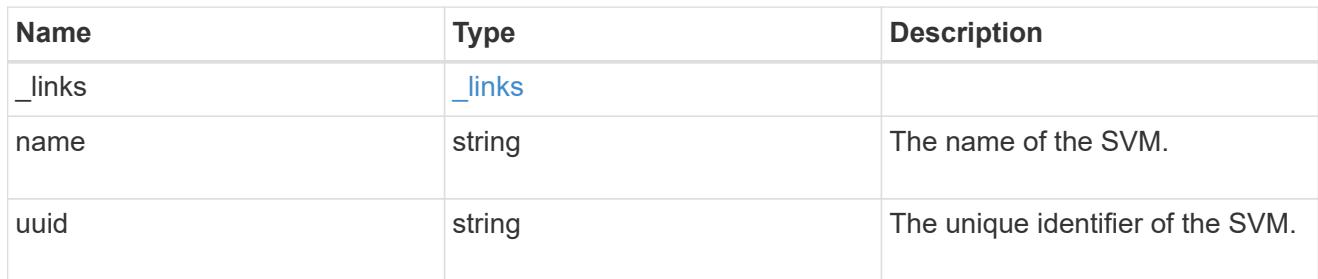

# error\_arguments

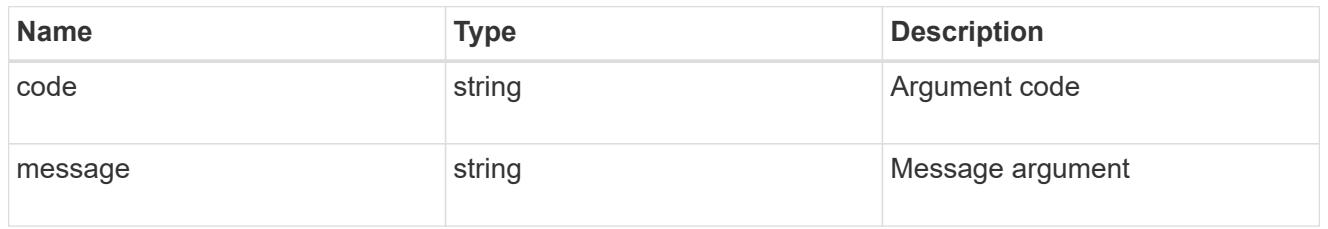

#### error

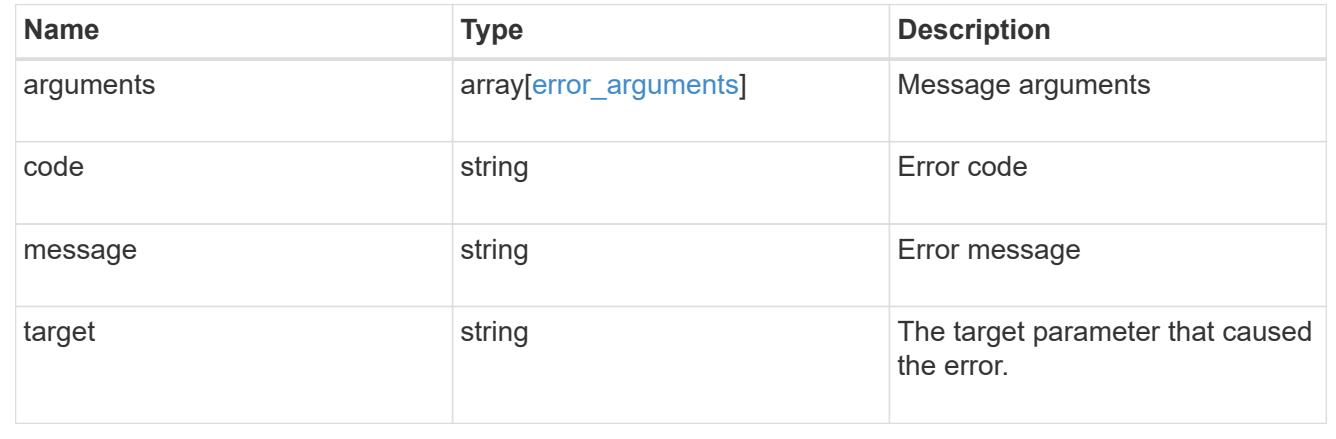

# **Update UNIX user information for a user and SVM**

PATCH /name-services/unix-users/{svm.uuid}/{name}

# **Introduced In:** 9.9

Updates UNIX user information for the specified user and SVM.

### **Parameters**

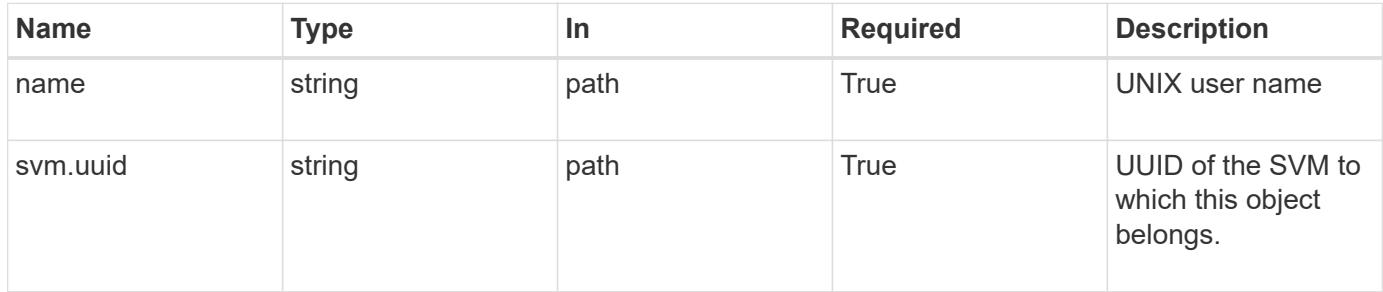

# **Request Body**

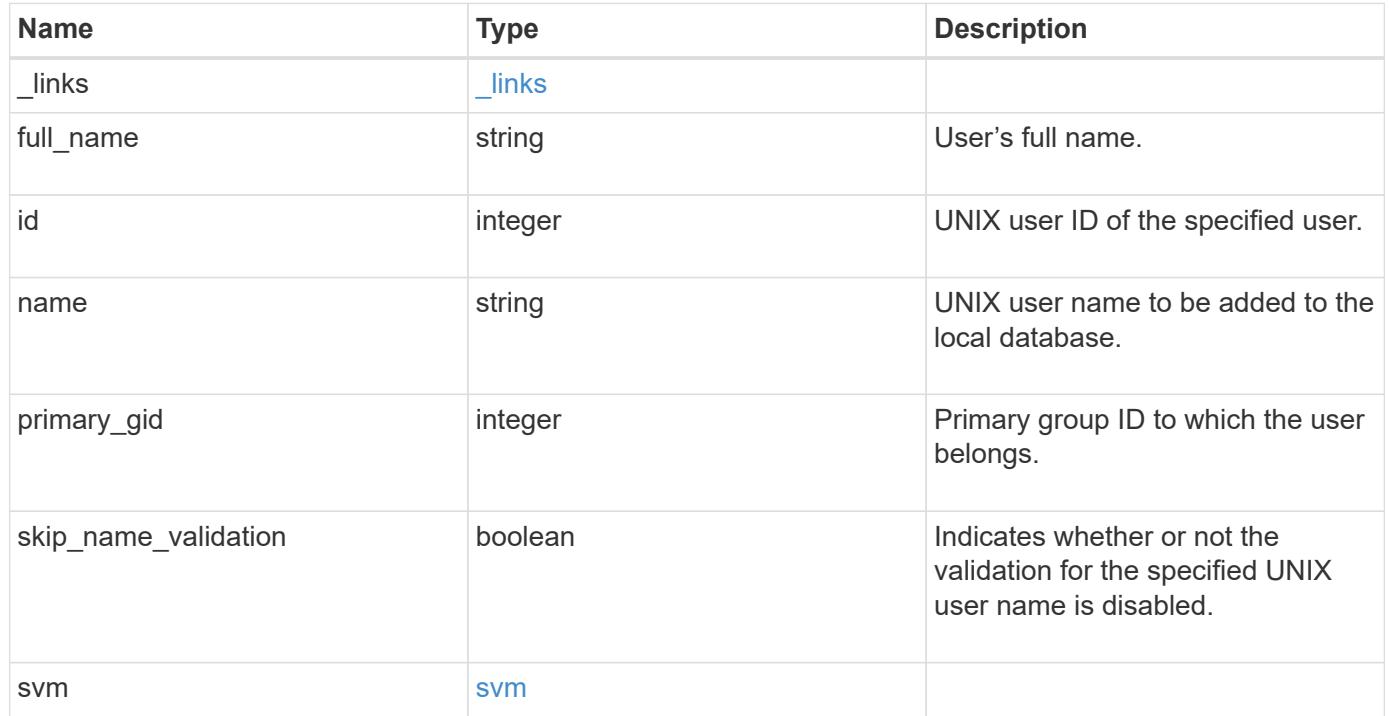

**Example request**

```
{
   "_links": {
      "self": {
        "href": "/api/resourcelink"
     }
    },
    "svm": {
   " links": {
       "self": {
         "href": "/api/resourcelink"
       }
      },
    "name": "svm1",
      "uuid": "02c9e252-41be-11e9-81d5-00a0986138f7"
   }
}
```
### **Response**

Status: 200, Ok

#### **Error**

Status: Default

# ONTAP Error Response Codes

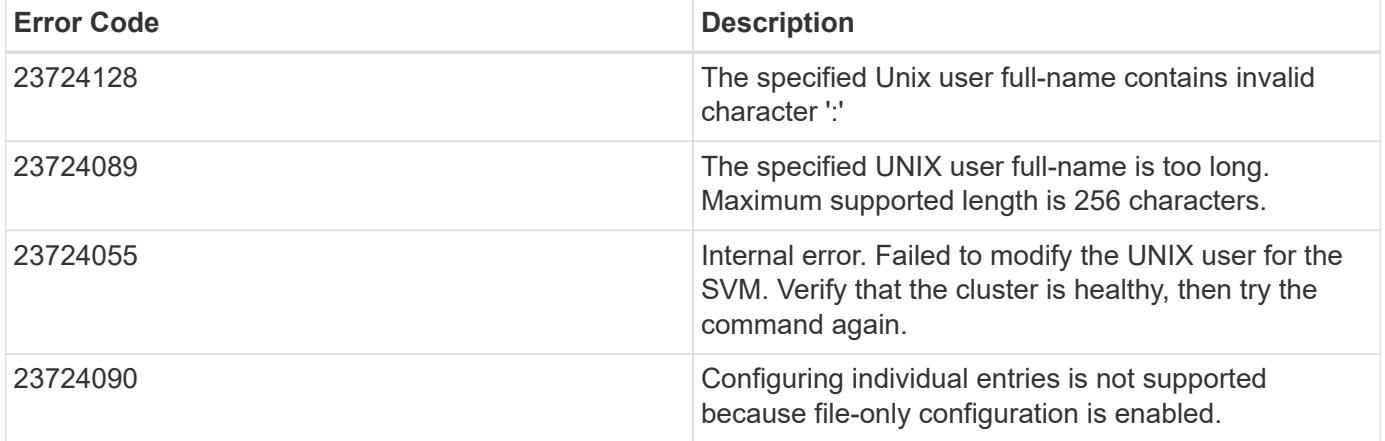

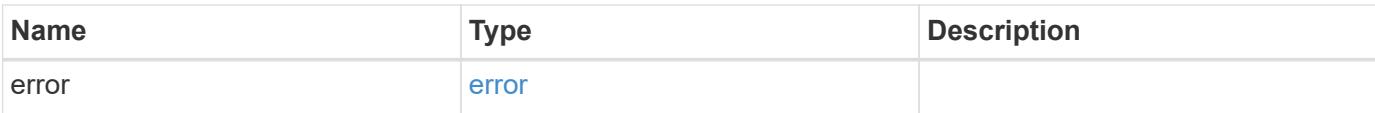

# **Example error**

```
{
   "error": {
     "arguments": {
       "code": "string",
       "message": "string"
      },
      "code": "4",
     "message": "entry doesn't exist",
     "target": "uuid"
   }
}
```
#### **Definitions**

### **See Definitions**

href

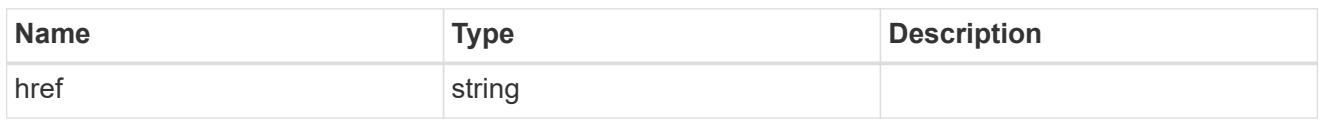

\_links

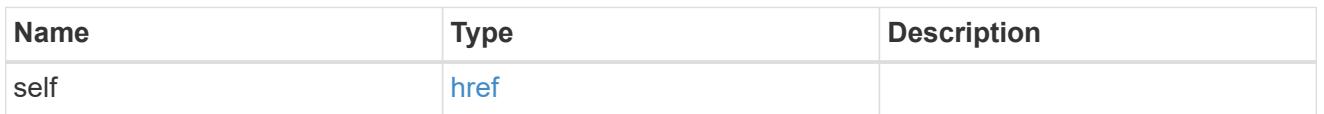

svm

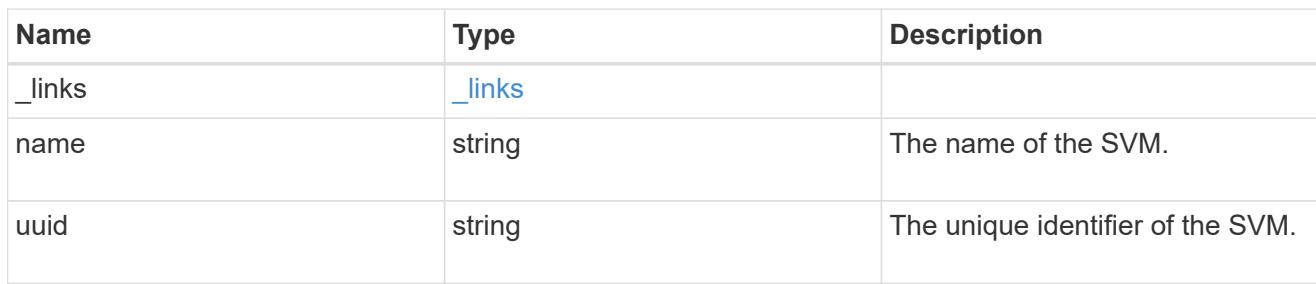

unix\_user

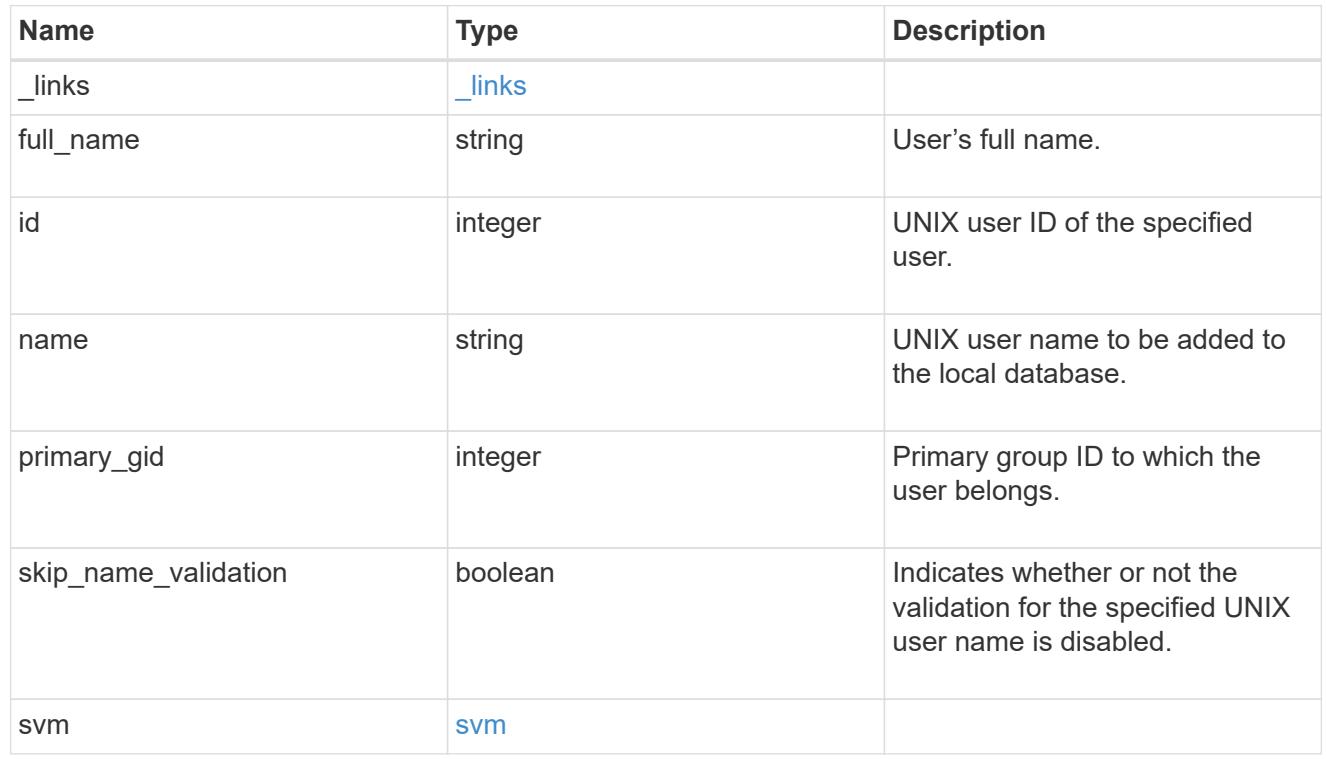

error\_arguments

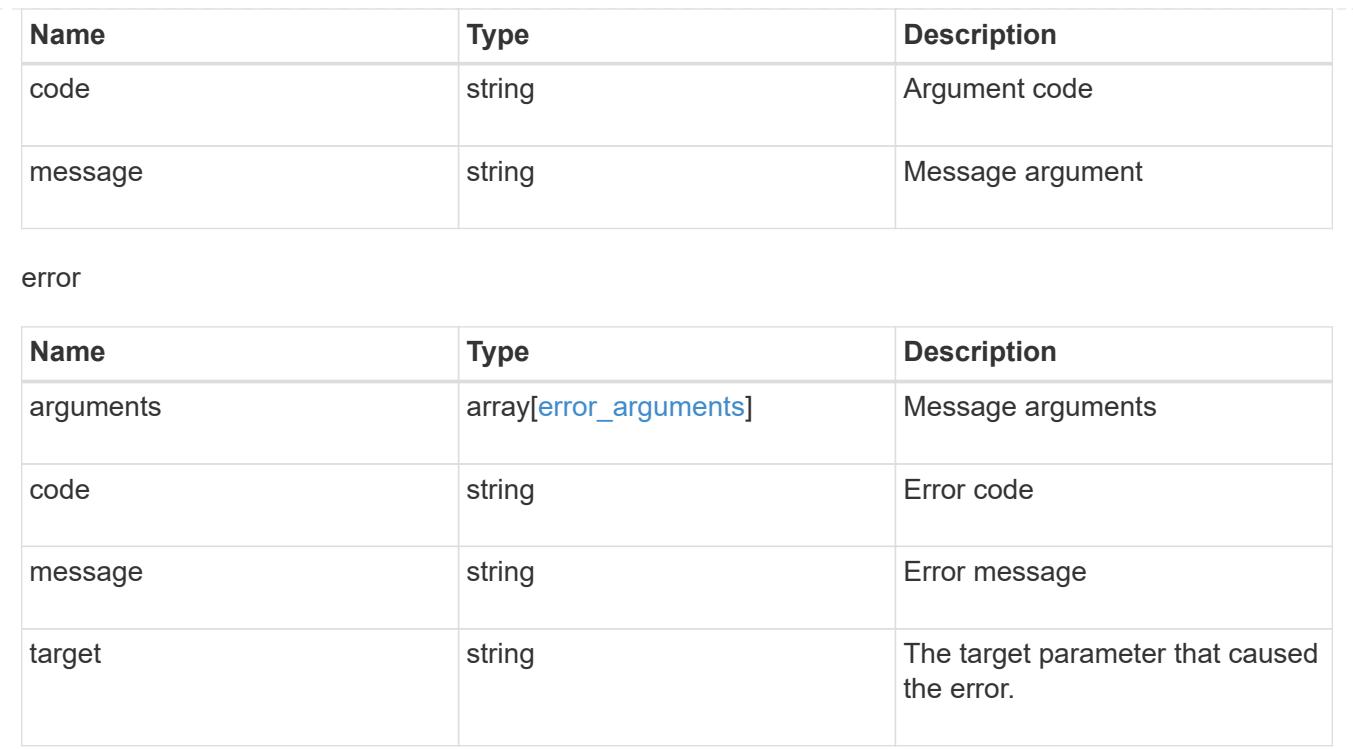

# **Networking**

# **Networking overview**

# **Overview**

The ONTAP networking APIs enable reporting on networking information, such as IPspaces, interfaces, routes, ports, service policies and broadcast domains. Some can also be used to manage networking.

# **IPspaces**

IPspaces enable you to configure a single ONTAP cluster so that it can be accessed by clients from more than one administratively separate network domain, even if those clients are using the same IP address subnet range. This allows for separation of client traffic for privacy and security.

An IPspace defines a distinct IP address space in which storage virtual machines (SVMs) reside. Ports and IP addresses defined for an IPspace are applicable only within that IPspace. A distinct routing table is maintained for each SVM within an IPspace, so that no cross-SVM or cross-IPspace traffic routing occurs.

# **Ethernet**

#### **Broadcast Domains**

A broadcast domain is a set of ports which would all receive a broadcast packet that is sent from any of the ports.

By accurately representing the physical network with an ONTAP broadcast domain, ONTAP ensures that IP interfaces are able to migrate to appropriate ports in case of failure. ONTAP also ensures that characteristics, such as MTU, stay matched across all ports of the broadcast domain.

A broadcast domain resides in an IPspace, and can be used by cluster-scoped or SVM-scoped IP interfaces in that IPspace. The scope of the broadcast domain's uniqueness is the IPspace it is in. You must create as many broadcast domains in an IPspace as there are IP subnets with interfaces in that IPspace.

Ports are mapped to an IPspace by assigning the port's broadcast domain.

### **Ports**

A port is a physical or virtual Ethernet network device. Physical ports may be combined into Link Aggregation Groups (LAGs, or ifgrps), or divided into Virtual LANs (VLANs).

The GET and PATCH APIs are available for all port types. The POST and DELETE APIs are available for "lag" and "vlan" port types.

A given port can host zero or more IP interfaces.

A port exists in a broadcast domain and all ports within the same broadcast domain must have layer 2 network connectivity to one another. If a port within a broadcast domain goes down, any IP interfaces hosted by that port can fail over to other ports in the same broadcast domain.

# **Fibre Channel**

#### **Interfaces**

Fibre Channel (FC) interfaces are the logical endpoints for Fibre Channel network connections to an SVM. A Fibre Channel interface provides Fibre Channel access to storage within the interface's SVM using either Fibre Channel Protocol (FCP) or Non-Volatile Memory Express over Fibre Channel (NVMe over FC).

The Fibre Channel interface REST API allows you to create, delete, update and discover Fibre Channel interfaces and obtain status information for Fibre Channel interfaces.

A Fibre Channel interface is created on a Fibre Channel port that is located on a cluster node. The Fibre Channel port must be specified to identify the location of the interface for a POST or PATCH that relocates an interface. You can identify the port by either supplying the node and port names or the port UUID.

#### **Ports**

Fibre Channel ports are the physical ports of Fibre Channel adapters on ONTAP cluster nodes that can be connected to Fibre Channel networks to provide Fibre Channel network connectivity. A Fibre Channel port defines the location of a Fibre Channel interface within the ONTAP cluster.

The Fibre Channel port REST API allows you to discover Fibre Channel ports, obtain status information for Fibre Channel ports, and configure Fibre Channel port properties.

# **Learn More**

• *Fibre Channel Logins* found in both the *SAN* and *NVMe* sections. Fibre Channel logins represent connections formed by Fibre Channel initiators that have successfully logged in to ONTAP.

#### **Interfaces**

An interface (also referred to as a *LIF* in ONTAP documentation) represents a network access point to a node in a cluster. In other words, an interface is essentially an IPv4 or IPv6 address with associated attributes.

IP interfaces are configured on ports to send and receive communications over the network. The port that will host the interface can either be explicitly specified using node and/or port fields or implicitly specified using a broadcast domain.

The IPspace of the interface is required for cluster-scoped interfaces. The SVM owning the interface is required for SVM-scoped interfaces. These interfaces are in the SVM's IPspace.

The service policy of an interface defines what network services are provided by the interface.

#### **Routes**

Routes indicate which IPv4 or IPv6 gateway to use to communicate with hosts that are not on the local subnet. Typically, an IP interface (or LIF) can only use a gateway if it has the same address family and is in the LIF's subnet.

It is important that every gateway address belongs to a physical or virtual router that has connectivity to the specified destination network.

SVM-scoped routes can only be used by IP interfaces of the specified SVM. Likewise, cluster-scoped routes can only be used by cluster-scoped IP interfaces in the specified IPspace.

#### **Service Policies**

Service policies are named groupings that define what services are supported by an IP interface. These include both built-in service policies (for example: default-data-files or default-management) and custom service policies.

Service policies are scoped to either an SVM or IPspace.

# **Manage broadcast domains**

#### **Network Ethernet broadcast-domains endpoint overview**

#### **Overview**

A broadcast domain is a collection of Ethernet ports that have layer 2 connectivity. They are used to determine which Ethernet ports can host interfaces of various types. The broadcast domain REST API allows you to retrieve, create, modify, and delete broadcast domains. The broadcast domain APIs do not manage port membership. To add a port to a broadcast domain or to move a port to a different broadcast domain, use PATCH /network/ethernet/ports/<uuid>.</uuid>

#### **Retrieving network Ethernet broadcast domain information**

The broadcast domains GET API retrieves and displays relevant information pertaining to the broadcast domains configured in the cluster. The API retrieves the list of all broadcast domains configured in the cluster, or a specific broadcast domain.

#### **Examples**

#### **Retrieving all broadcast domains in the cluster**

The following output shows the list of all broadcast domains configured in a cluster.

```
# The API:
/api/network/ethernet/broadcast-domains
# The call:
curl -X GET "https://<mgmt-ip>/api/network/ethernet/broadcast-domains" -H
"accept: application/hal+json"
# The response:
{
"records": [
    {
      "uuid": "6970c2a9-f34f-11e8-8373-005056bb6b85",
      "name": "Cluster",
      "ipspace": {
        "uuid": "6267eff8-f34f-11e8-8373-005056bb6b85",
        "name": "Cluster",
      " links": {
          "self": {
            "href": "/api/network/ipspaces/6267eff8-f34f-11e8-8373-
005056bb6b85"
  }
        }
      },
      "ports": [
        {
          "uuid": "626b4d19-f34f-11e8-8373-005056bb6b85",
          "name": "e0a",
          "node": {
            "name": "examplecluster-node01"
          },
        " links": {
            "self": {
              "href": "/api/network/ethernet/ports/626b4d19-f34f-11e8-8373-
005056bb6b85"
  }
  }
        },
\{  "uuid": "626b77b9-f34f-11e8-8373-005056bb6b85",
```

```
  "name": "e0b",
           "node": {
             "name": "examplecluster-node01"
           },
         " links": {
             "self": {
               "href": "/api/network/ethernet/ports/626b77b9-f34f-11e8-8373-
005056bb6b85"
  }
           }
       }
    \frac{1}{\sqrt{2}}  "mtu": 9000,
      "_links": {
        "self": {
           "href": "/api/network/ethernet/broadcast-domains/6970c2a9-f34f-
11e8-8373-005056bb6b85"
        }
     }
    },
    {
      "uuid": "6972416c-f34f-11e8-8373-005056bb6b85",
      "name": "Default",
      "ipspace": {
        "uuid": "5f650349-f34f-11e8-8373-005056bb6b85",
        "name": "Default",
        "_links": {
          "self": {
             "href": "/api/network/ipspaces/5f650349-f34f-11e8-8373-
005056bb6b85"
          }
        }
      },
      "ports": [
        {
           "uuid": "626bae19-f34f-11e8-8373-005056bb6b85",
           "name": "e0c",
           "node": {
             "name": "examplecluster-node01"
           },
         " links": {
            "self": {
               "href": "/api/network/ethernet/ports/626bae19-f34f-11e8-8373-
005056bb6b85"
             }
           }
```
```
  },
         {
           "uuid": "626bd677-f34f-11e8-8373-005056bb6b85",
           "name": "e0d",
           "node": {
             "name": "examplecluster-node01"
           },
         " links": {
             "self": {
                "href": "/api/network/ethernet/ports/626bd677-f34f-11e8-8373-
005056bb6b85"
             }
  }
        }
    \frac{1}{2}  "mtu": 1500,
    " links": {
        "self": {
           "href": "/api/network/ethernet/broadcast-domains/6972416c-f34f-
11e8-8373-005056bb6b85"
        }
      }
    }
\frac{1}{\sqrt{2}}"num records": 2,
"_links": {
    "self": {
      "href": "/api/network/ethernet/broadcast-domains?fields=*"
    }
}
}
```
## **Retrieving a specific broadcast domain**

The following output shows the response returned when a specific broadcast domain is requested. The system returns an error if there is no broadcast domain with the requested UUID.

```
# The API:
/api/network/ethernet/broadcast-domains/{uuid}
# The call:
curl -X GET "https://<mgmt-ip>/api/network/ethernet/broadcast-
domains/4475a2c8-f8a0-11e8-8d33-005056bb986f/?fields=*" -H "accept:
```

```
application/hal+json"
# The response:
{
"uuid": "4475a2c8-f8a0-11e8-8d33-005056bb986f",
"name": "Cluster",
"ipspace": {
    "uuid": "3e518ed5-f8a0-11e8-8d33-005056bb986f",
    "name": "Cluster",
  " links": {
      "self": {
         "href": "/api/network/ipspaces/3e518ed5-f8a0-11e8-8d33-005056bb986f"
      }
    }
},
"ports": [
 \left\{ \begin{array}{c} 1 \end{array} \right\}  "uuid": "3e539a62-f8a0-11e8-8d33-005056bb986f",
      "name": "e0a",
      "node": {
         "name": "examplecluster-node01"
      },
    " links": {
        "self": {
           "href": "/api/network/ethernet/ports/3e539a62-f8a0-11e8-8d33-
005056bb986f"
        }
     }
    },
    {
      "uuid": "3e53c94a-f8a0-11e8-8d33-005056bb986f",
      "name": "e0b",
      "node": {
         "name": "examplecluster-node01"
      },
    " links": {
         "self": {
           "href": "/api/network/ethernet/ports/3e53c94a-f8a0-11e8-8d33-
005056bb986f"
         }
      }
   }
\frac{1}{2},
"mtu": 9000,
"_links": {
    "self": {
```

```
  "href": "/api/network/ethernet/broadcast-domains/4475a2c8-f8a0-11e8-
8d33-005056bb986f/"
   }
}
}
```
## **Retrieving all broadcast domains with a specific name**

The following output shows the response returned when broadcast domains with a specific name in any IPspace are requested.

```
# The API:
/api/network/ethernet/broadcast-domains
# The call:
curl -X GET "https://10.224.87.121/api/network/ethernet/broadcast-
domains/?name=bd1" -H "accept: application/hal+json"
# The response:
{
"records": [
    {
      "uuid": "66b607e5-4bee-11e9-af6a-005056bb13c0",
      "name": "bd1",
    " links": {
        "self": {
          "href": "/api/network/ethernet/broadcast-domains/66b607e5-4bee-
11e9-af6a-005056bb13c0"
        }
      }
    }
\frac{1}{2},
"num records": 1,
" links": {
    "self": {
      "href": "/api/network/ethernet/broadcast-domains/?name=bd1"
    }
}
}
```
### **Retrieving the broadcast domains for an IPspace**

The following output shows the response returned when the broadcast domains for a specified IPspace are requested.

```
# The API:
/api/network/ethernet/broadcast-domains
# The call:
curl -X GET "https://10.224.87.121/api/network/ethernet/broadcast-
domains/?ipspace.name=Cluster&fields=*" -H "accept: application/hal+json"
# The response:
{
"records": [
    {
      "uuid": "ae69070c-4bed-11e9-af6a-005056bb13c0",
      "name": "Cluster",
      "ipspace": {
        "uuid": "ac466a88-4bed-11e9-af6a-005056bb13c0",
        "name": "Cluster",
        "_links": {
          "self": {
            "href": "/api/network/ipspaces/ac466a88-4bed-11e9-af6a-
005056bb13c0"
          }
        }
      },
      "ports": [
        {
          "uuid": "acd67884-4bed-11e9-af6a-005056bb13c0",
          "name": "e0a",
          "node": {
            "name": "examplecluster-node-1"
          },
        " links": {
            "self": {
              "href": "/api/network/ethernet/ports/acd67884-4bed-11e9-af6a-
005056bb13c0"
  }
  }
        },
\{  "uuid": "ace1a36f-4bed-11e9-af6a-005056bb13c0",
          "name": "e0b",
```

```
  "node": {
             "name": "examplecluster-node-1"
           },
         " links": {
             "self": {
               "href": "/api/network/ethernet/ports/ace1a36f-4bed-11e9-af6a-
005056bb13c0"
  }
  }
        }
    \frac{1}{2}  "mtu": 1500,
      "_links": {
        "self": {
          "href": "/api/network/ethernet/broadcast-domains/ae69070c-4bed-
11e9-af6a-005056bb13c0"
        }
      }
   }
\frac{1}{2},
"num records": 1,
"_links": {
    "self": {
      "href": "/api/network/ethernet/broadcast-
domains/?ipspace.name=Cluster&fields=*"
    }
}
}
```
#### **Creating network Ethernet broadcast domains**

You can use the POST API to create broadcast domains.

#### **Example**

### **Creating a new broadcast domain**

The following example shows how to create a broadcast domain with a name of 'bd1' and an MTU of 1500.

```
# The API:
/api/network/ethernet/broadcast-domains
# The call:
curl -X POST "https://<mgmt-ip>/api/network/ethernet/broadcast-
domains?return records=true" -H "accept: application/hal+json" -d '{
"name": "bd1", "mtu": 1500 }'
# The response:
{
"num_records": 1,
"records": [
    {
      "name": "bd1",
      "mtu": 1500,
    " links": {
        "self": {
          "href": "/api/network/ethernet/broadcast-domains/"
        }
      }
    }
]
}
```
#### **Updating network Ethernet broadcast domains**

You can use the PATCH API to update the attributes of broadcast domains.

#### **Examples**

### **Updating the name and MTU of a specific broadcast domain**

The following example shows how the PATCH request changes the broadcast domain name to 'bd2' and the broadcast domain MTU to 9000.

```
# The API:
/api/network/ethernet/broadcast-domains/{uuid}
# The call:
curl -X PATCH "https://<mgmt-ip>/api/network/ethernet/broadcast-
domains/6cde03b2-f8a2-11e8-8d33-005056bb986f/" -d '{ "name": "bd2", "mtu":
9000 }'
{
}
```
### **Updating the IPspace of a specific broadcast domain**

The following example shows how the PATCH request changes the IPspace of a broadcast domain to 'ipspace2'.

```
# The API:
/api/network/ethernet/broadcast-domains/{uuid}
# The call:
curl -X PATCH "https://<mgmt-ip>/api/network/ethernet/broadcast-
domains/c6fe2541-61f4-11e9-a66e-005056bbe83e" -d '{ "ipspace" : { "name" :
"ipspace2" } }'
{
}
```
#### **Deleting network Ethernet broadcast domains**

You can use the DELETE API to delete a broadcast domain from the cluster configuration.

### **Example**

# **Deleting a specific broadcast domain**

The following DELETE request deletes a broadcast domain.

```
# The API:
/api/network/ethernet/broadcast-domains/{uuid}
```

```
# The call:
curl -X DELETE "https://<mgmt-ip>/api/network/ethernet/broadcast-
domains/6cde03b2-f8a2-11e8-8d33-005056bb986f/"
```
# **Retrieve broadcast domains for the entire cluster**

```
GET /network/ethernet/broadcast-domains
```
## **Introduced In:** 9.6

Retrieves a collection of broadcast domains for the entire cluster.

### **Related ONTAP commands**

• network port broadcast-domain show

#### **Parameters**

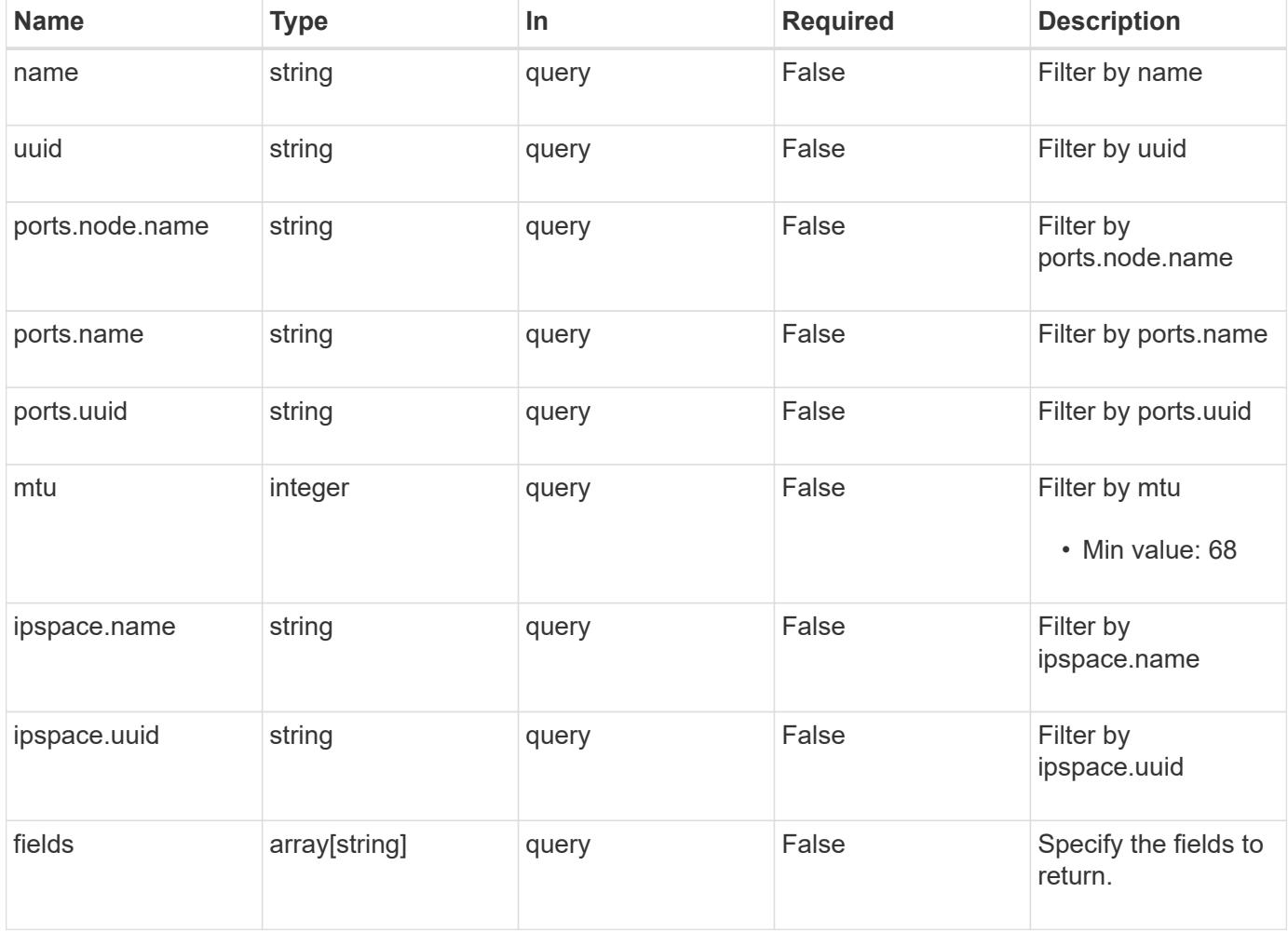

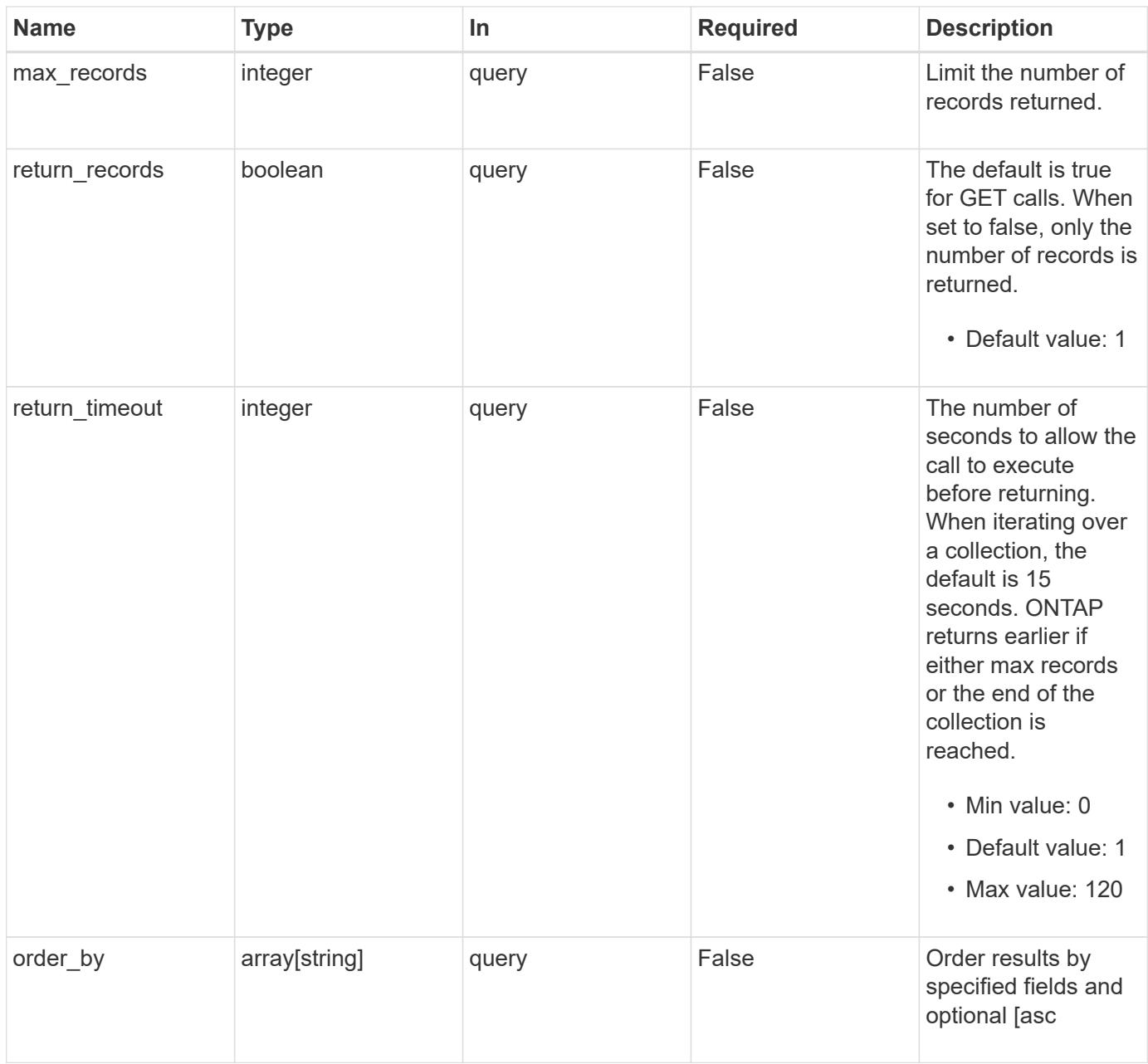

## **Response**

Status: 200, Ok

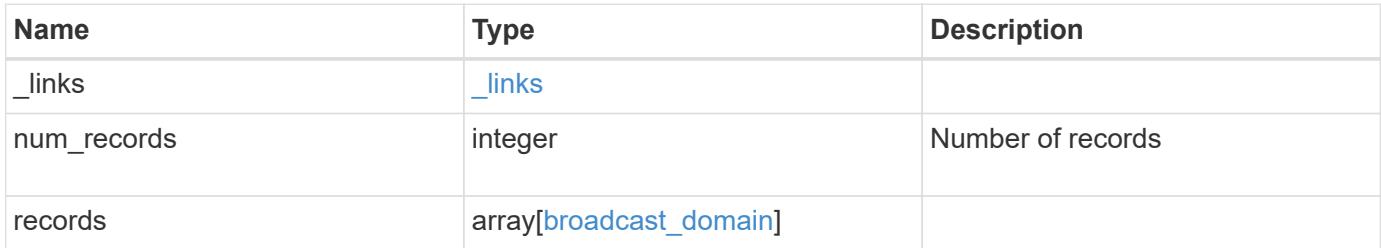

**Example response**

```
{
  " links": {
      "next": {
        "href": "/api/resourcelink"
      },
      "self": {
       "href": "/api/resourcelink"
      }
    },
    "num_records": 1,
    "records": {
      "_links": {
        "self": {
          "href": "/api/resourcelink"
        }
      },
      "ipspace": {
        "_links": {
          "self": {
            "href": "/api/resourcelink"
          }
        },
      "name": "exchange",
        "uuid": "1cd8a442-86d1-11e0-ae1c-123478563412"
      },
      "mtu": 1500,
    "name": "bd1",
      "ports": {
        "_links": {
           "self": {
            "href": "/api/resourcelink"
          }
        },
        "name": "e1b",
        "node": {
          "name": "node1"
        },
        "uuid": "1cd8a442-86d1-11e0-ae1c-123478563412"
      },
      "uuid": "1cd8a442-86d1-11e0-ae1c-123478563412"
    }
}
```
Status: Default, Error

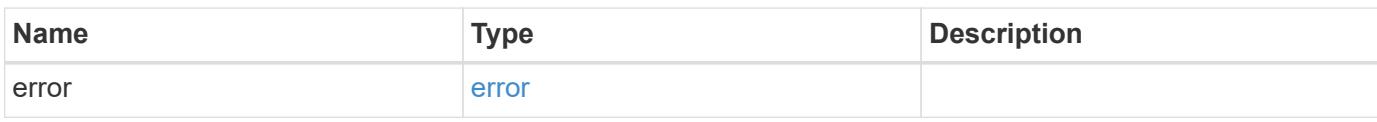

**Example error**

```
{
   "error": {
     "arguments": {
       "code": "string",
       "message": "string"
     },
      "code": "4",
      "message": "entry doesn't exist",
     "target": "uuid"
   }
}
```
**Definitions**

## **See Definitions**

href

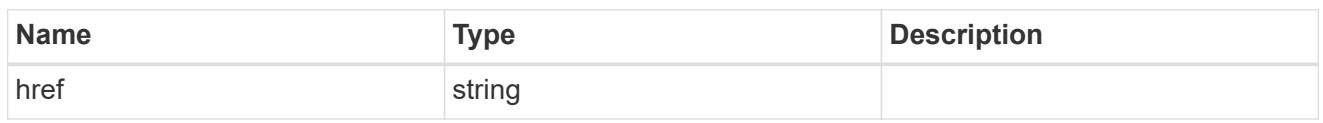

\_links

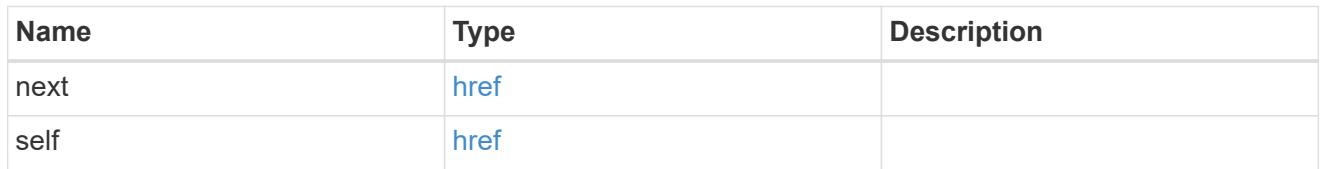

 $\_$ links

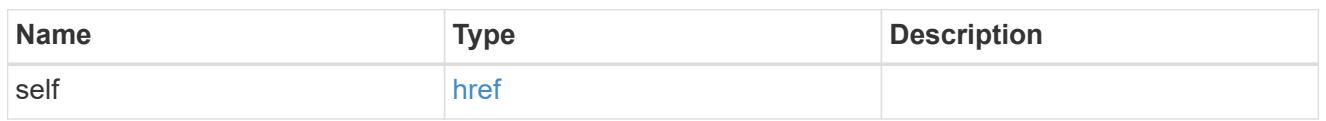

# ipspace

Applies to both SVM and cluster-scoped objects. Either the UUID or name is supplied on input.

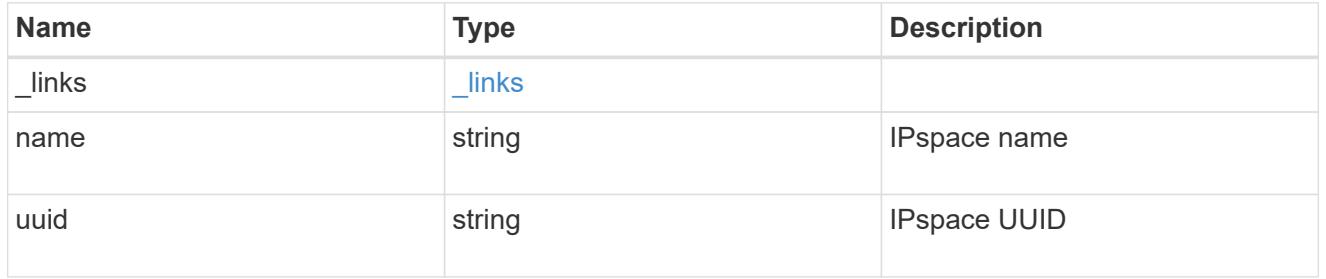

### node

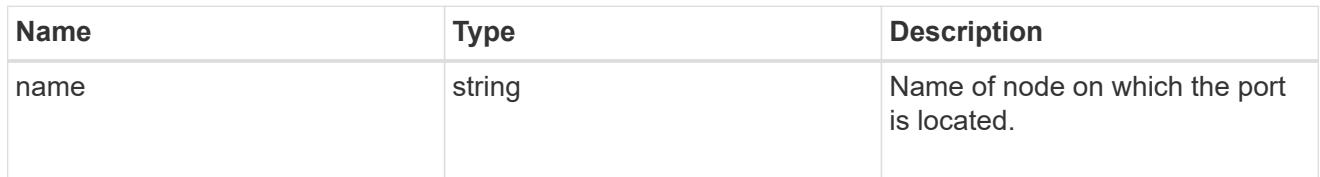

ports

Port UUID along with readable names

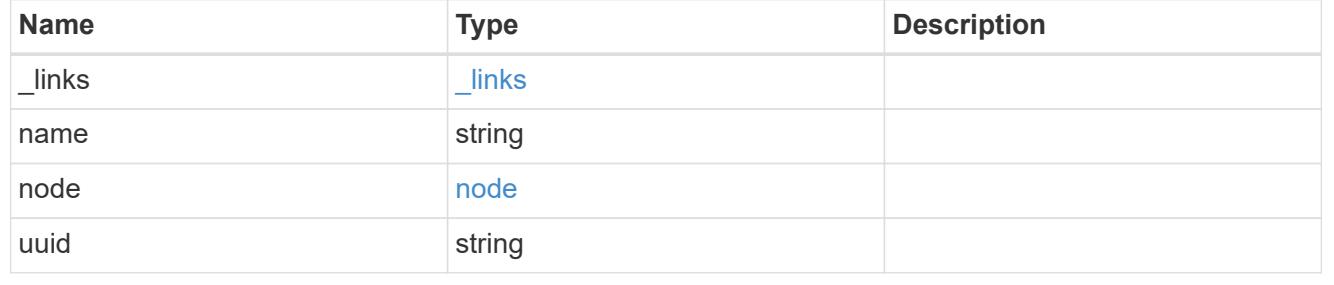

broadcast\_domain

Set of ports that will receive a broadcast Ethernet packet from any of them

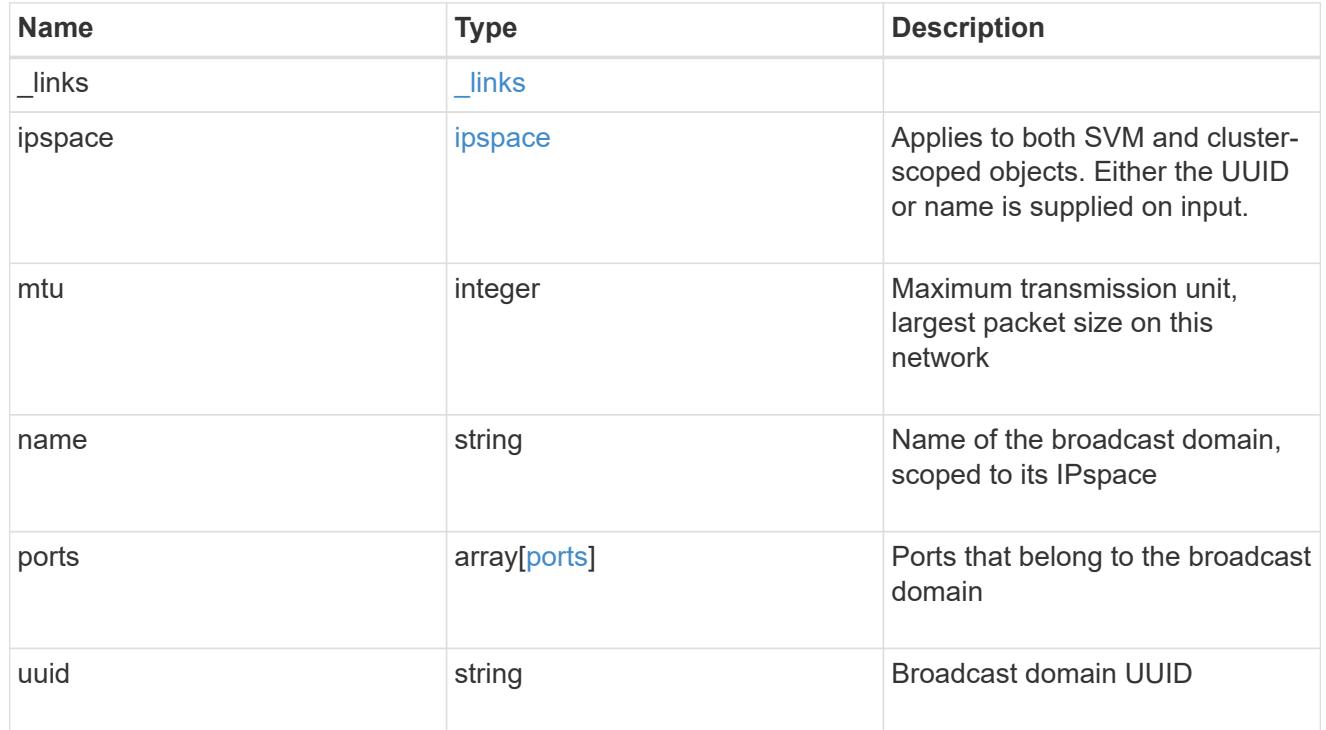

# error\_arguments

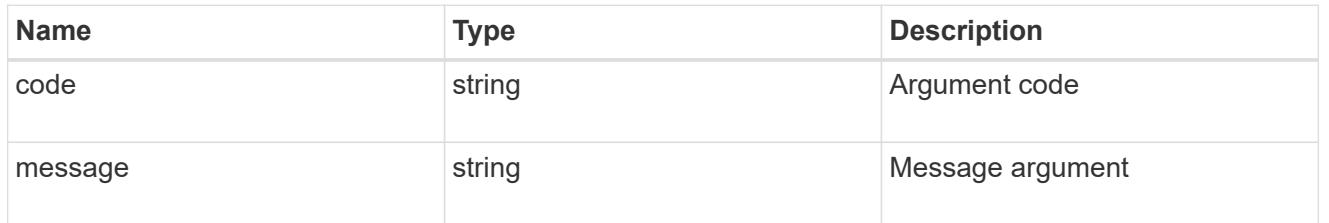

error

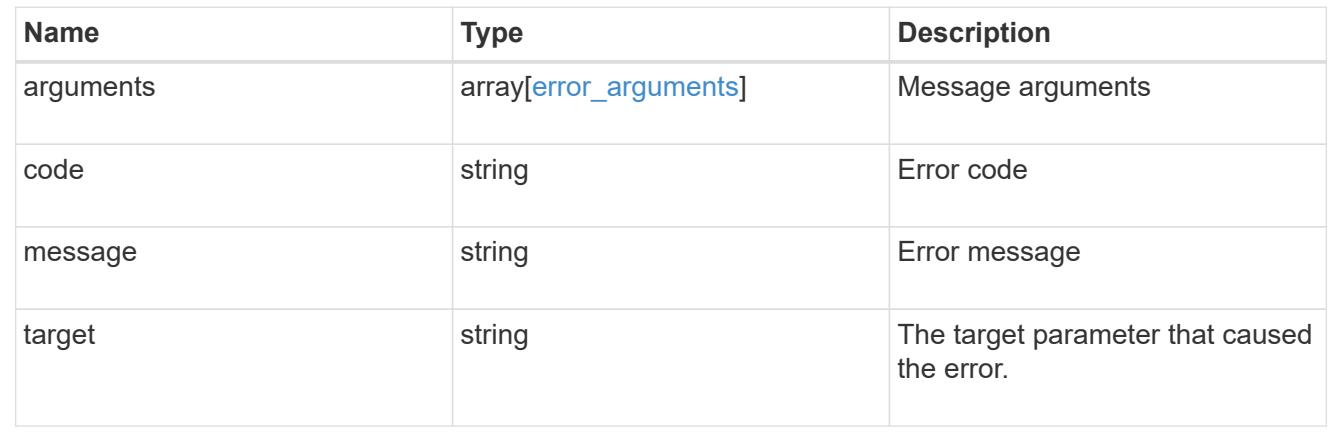

# **Create a new broadcast domain**

POST /network/ethernet/broadcast-domains

## **Introduced In:** 9.6

Creates a new broadcast domain.

### **Required properties**

- name Name of the broadcast-domain to create.
- mtu Maximum transmission unit (MTU) of the broadcast domain.

### **Recommended optional properties**

• ipspace.name or ipspace.uuid - IPspace the broadcast domain belongs to.

## **Default property values**

If not specified in POST, the following default property values are assigned:

• ipspace - *Default*

## **Related ONTAP commands**

• network port broadcast-domain create

### **Parameters**

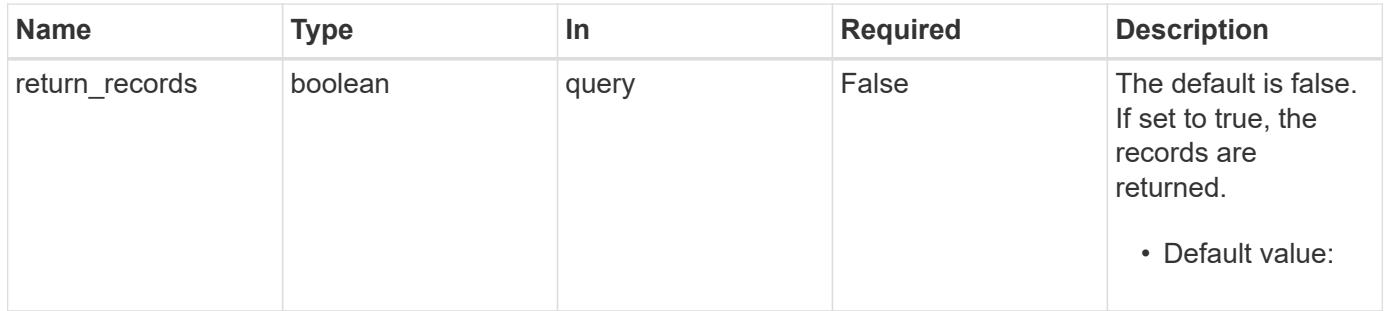

### **Request Body**

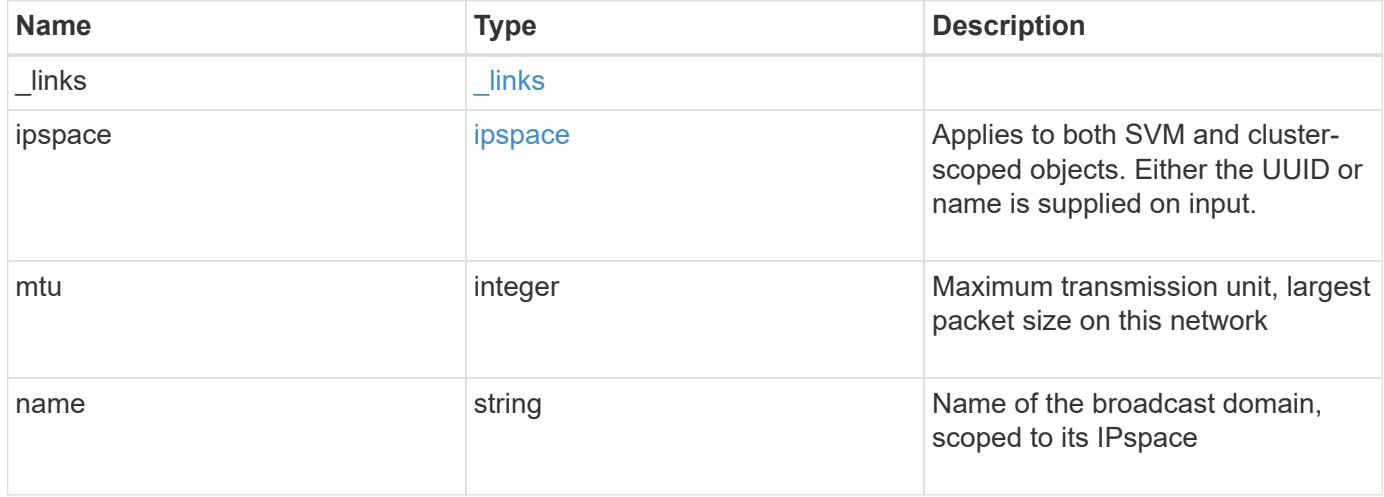

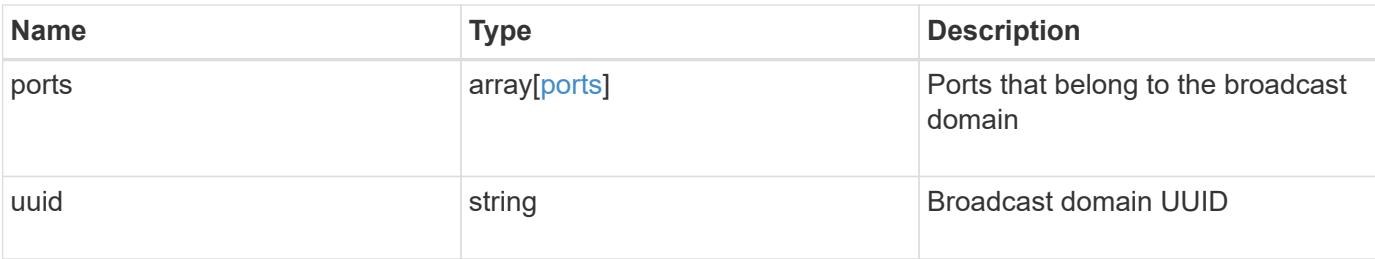

## **Example request**

```
{
    "_links": {
     "self": {
       "href": "/api/resourcelink"
      }
    },
    "ipspace": {
      "_links": {
       "self": {
         "href": "/api/resourcelink"
       }
      },
    "name": "exchange",
      "uuid": "1cd8a442-86d1-11e0-ae1c-123478563412"
    },
    "mtu": 1500,
    "name": "bd1",
    "ports": {
      "_links": {
       "self": {
          "href": "/api/resourcelink"
       }
      },
    "name": "e1b",
      "node": {
       "name": "node1"
      },
      "uuid": "1cd8a442-86d1-11e0-ae1c-123478563412"
    },
    "uuid": "1cd8a442-86d1-11e0-ae1c-123478563412"
}
```
#### **Response**

## **Headers**

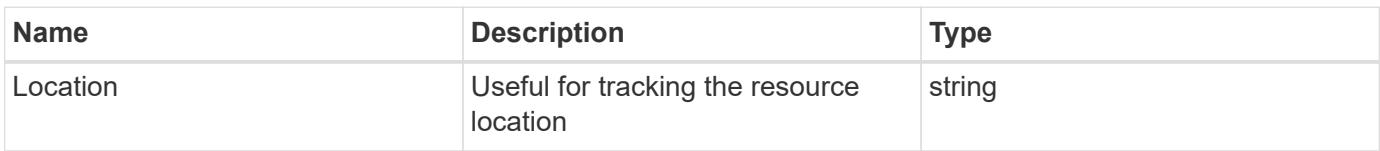

### **Error**

Status: Default

## ONTAP Error Response Codes

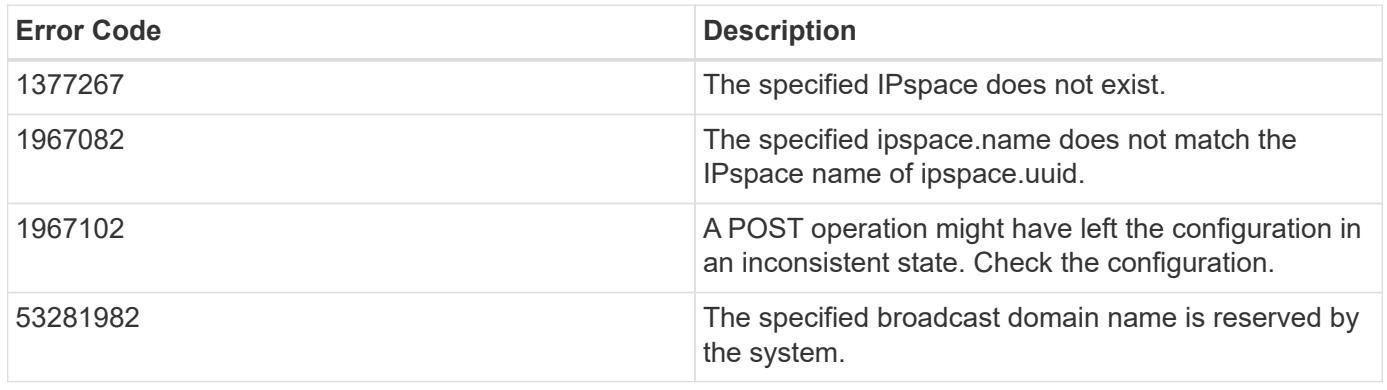

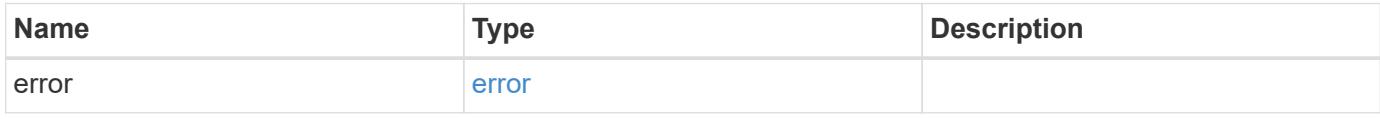

# **Example error**

```
{
   "error": {
     "arguments": {
       "code": "string",
       "message": "string"
      },
      "code": "4",
      "message": "entry doesn't exist",
      "target": "uuid"
   }
}
```
**Definitions**

## **See Definitions**

href

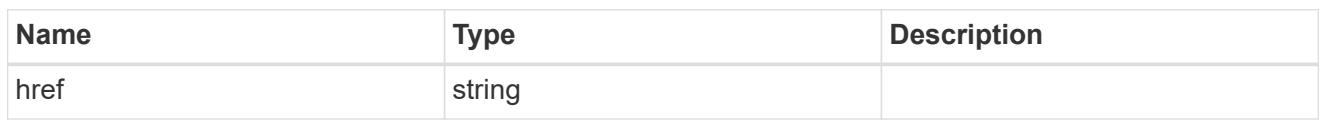

\_links

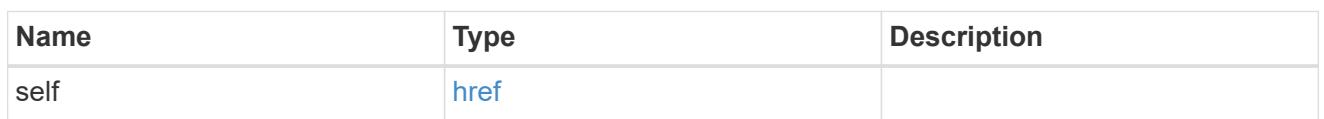

ipspace

Applies to both SVM and cluster-scoped objects. Either the UUID or name is supplied on input.

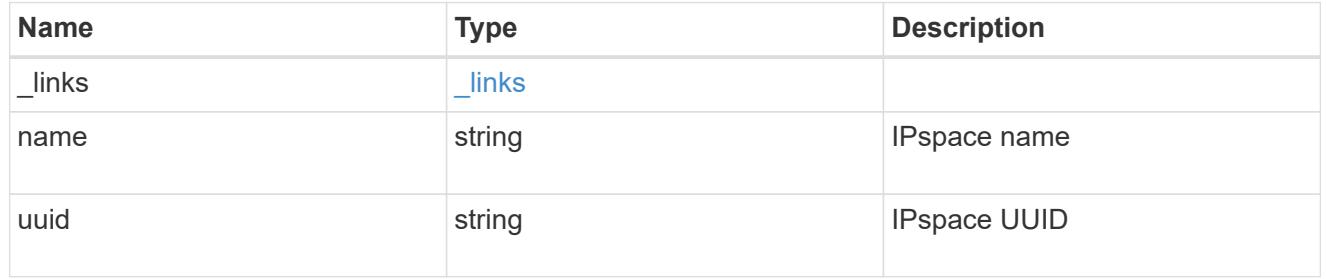

node

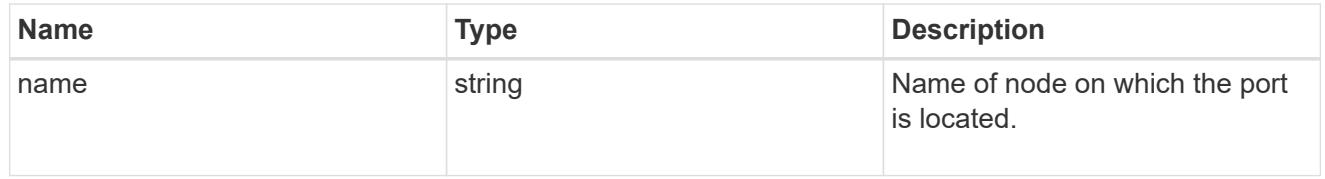

ports

# Port UUID along with readable names

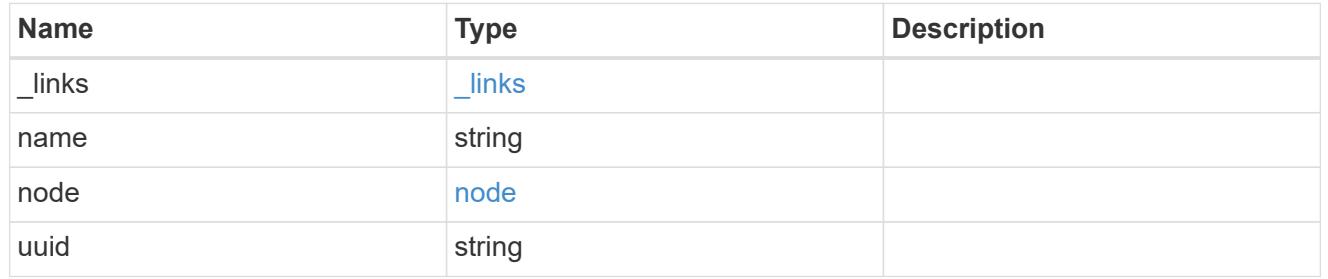

broadcast\_domain

Set of ports that will receive a broadcast Ethernet packet from any of them

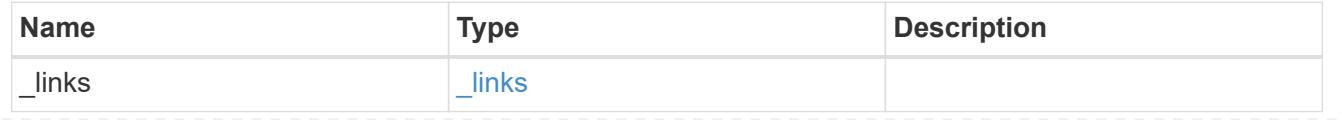

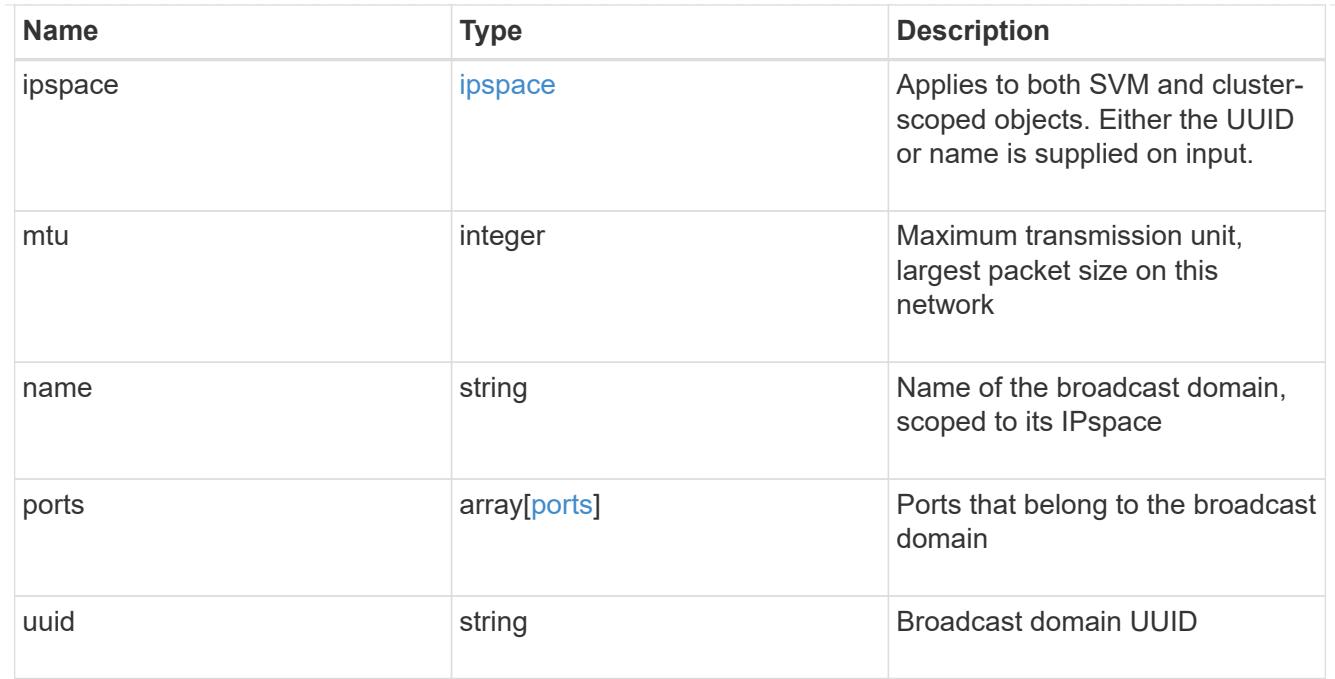

# error\_arguments

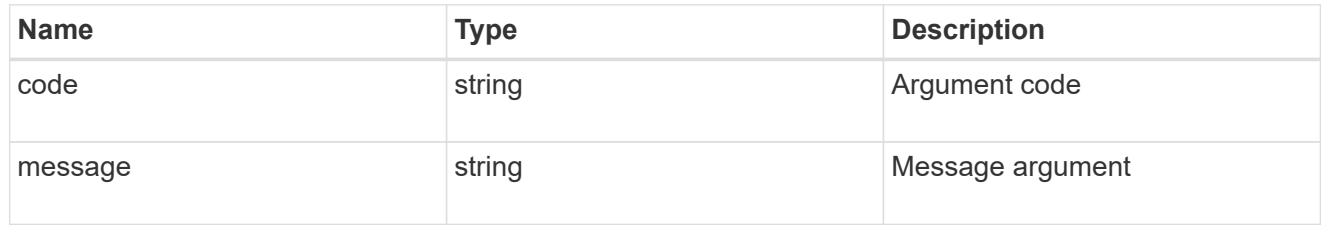

## error

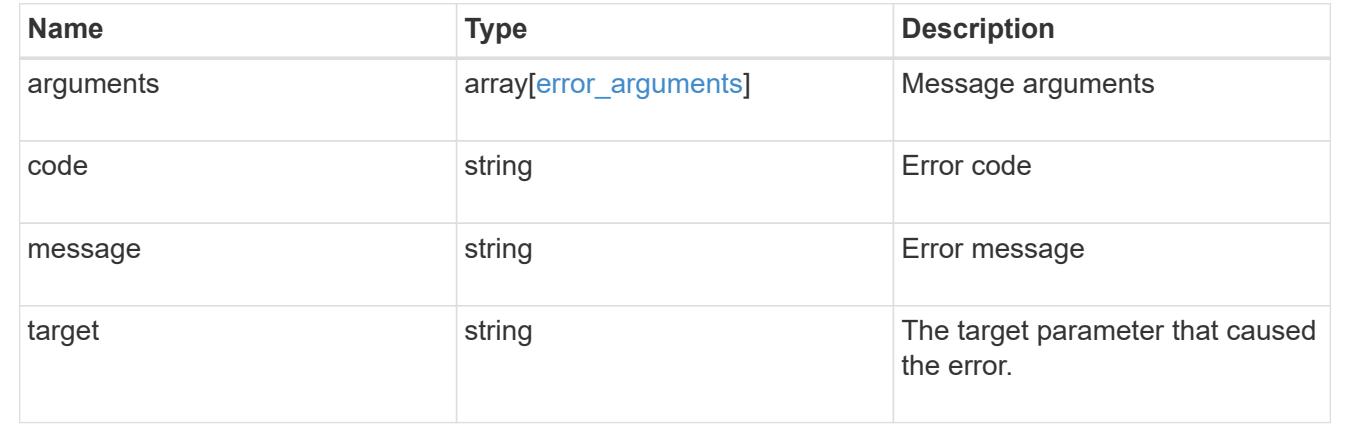

# **Delete a broadcast domain**

DELETE /network/ethernet/broadcast-domains/{uuid}

# **Introduced In:** 9.6

Deletes a broadcast domain.

### **Related ONTAP commands**

• network port broadcast-domain delete

#### **Parameters**

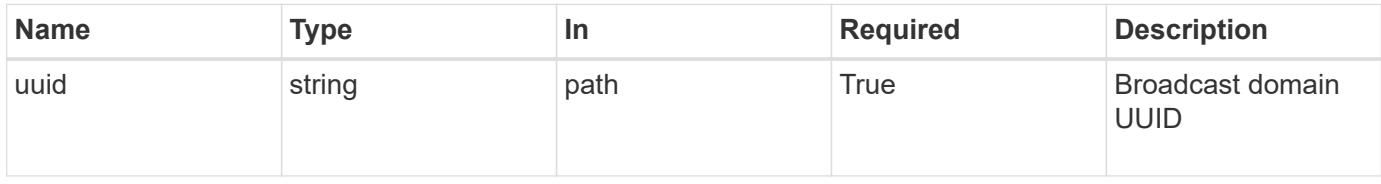

### **Response**

Status: 200, Ok

#### **Error**

Status: Default

### ONTAP Error Response Codes

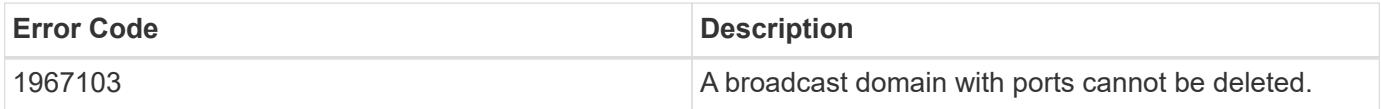

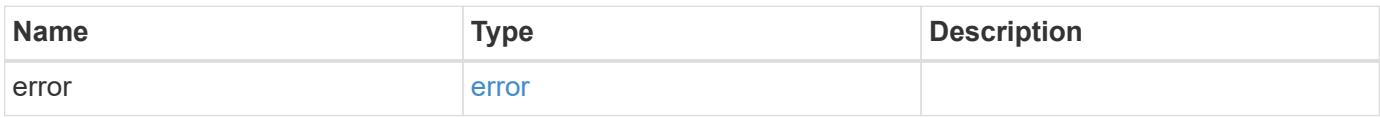

### **Example error**

```
{
    "error": {
      "arguments": {
       "code": "string",
       "message": "string"
      },
      "code": "4",
      "message": "entry doesn't exist",
      "target": "uuid"
    }
}
```
#### **Definitions**

### **See Definitions**

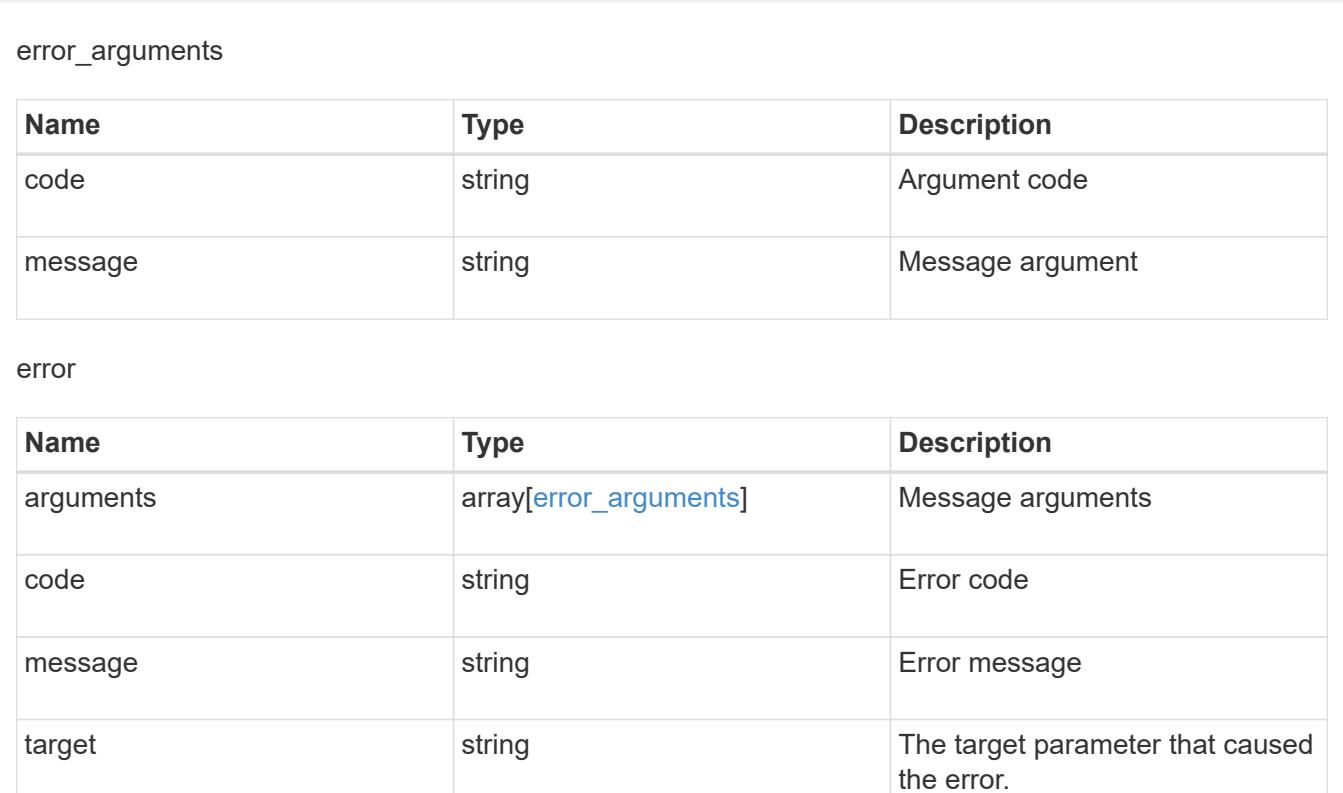

## **Retrieve broadcast domain details**

GET /network/ethernet/broadcast-domains/{uuid}

## **Introduced In:** 9.6

Retrieves details of a broadcast domain.

## **Related ONTAP commands**

• network port broadcast-domain show

## **Parameters**

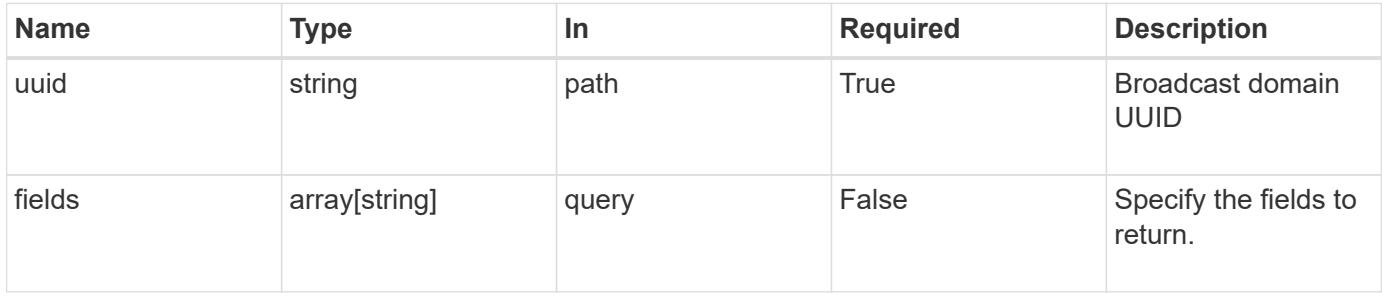

#### **Response**

Status: 200, Ok

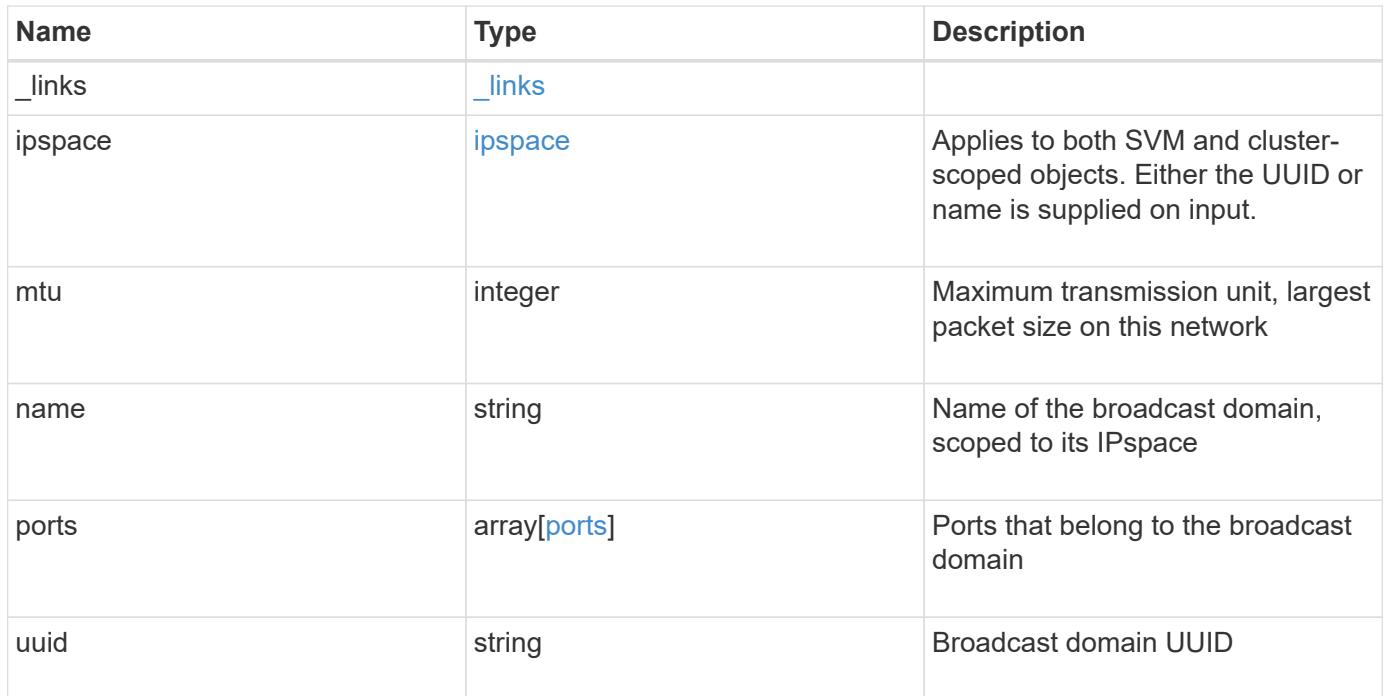

**Example response**

```
{
  " links": {
      "self": {
        "href": "/api/resourcelink"
     }
    },
    "ipspace": {
     "_links": {
       "self": {
         "href": "/api/resourcelink"
       }
      },
    "name": "exchange",
      "uuid": "1cd8a442-86d1-11e0-ae1c-123478563412"
    },
    "mtu": 1500,
  "name": "bd1",
    "ports": {
      "_links": {
        "self": {
         "href": "/api/resourcelink"
        }
      },
    "name": "e1b",
      "node": {
       "name": "node1"
      },
      "uuid": "1cd8a442-86d1-11e0-ae1c-123478563412"
    },
    "uuid": "1cd8a442-86d1-11e0-ae1c-123478563412"
}
```
## **Error**

Status: Default, Error

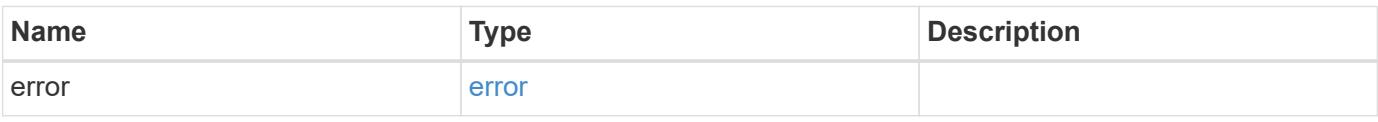

# **Example error**

```
{
   "error": {
     "arguments": {
       "code": "string",
      "message": "string"
     },
     "code": "4",
     "message": "entry doesn't exist",
     "target": "uuid"
   }
}
```
### **Definitions**

## **See Definitions**

href

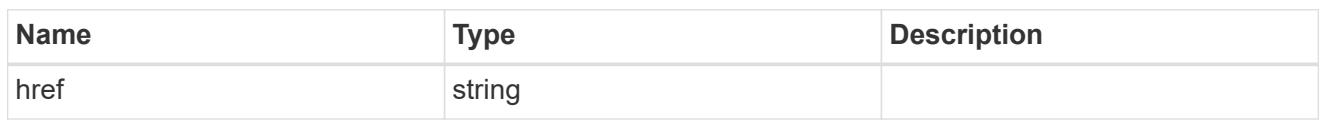

\_links

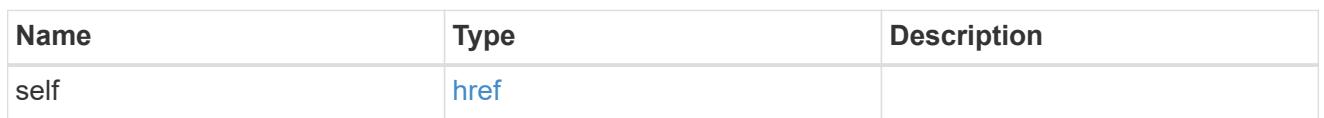

ipspace

Applies to both SVM and cluster-scoped objects. Either the UUID or name is supplied on input.

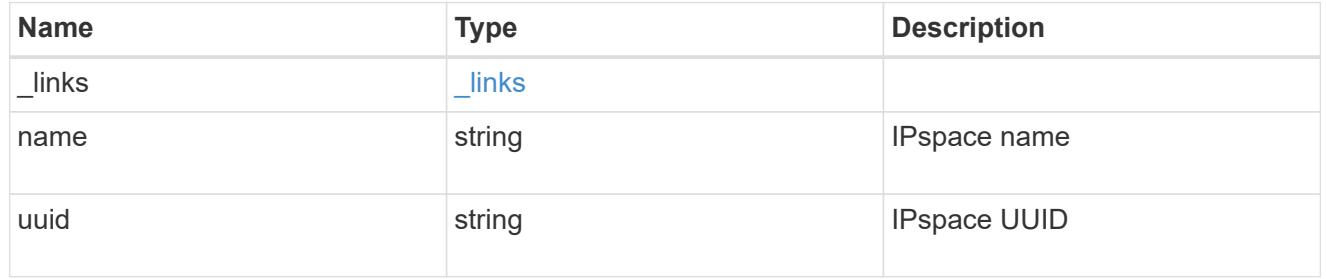

node

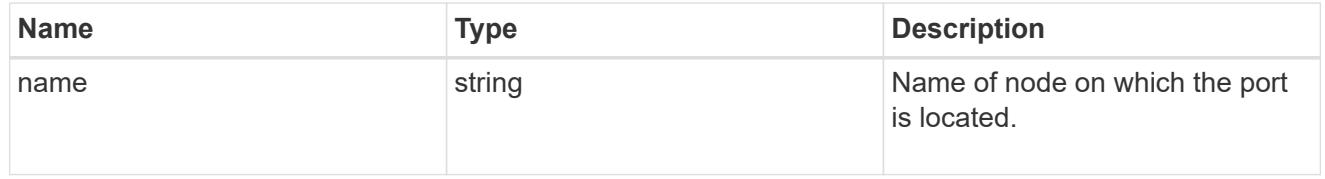

ports

# Port UUID along with readable names

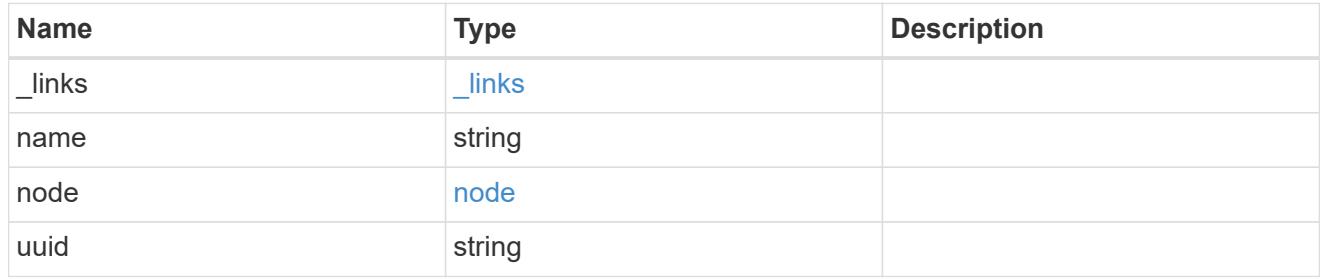

# error\_arguments

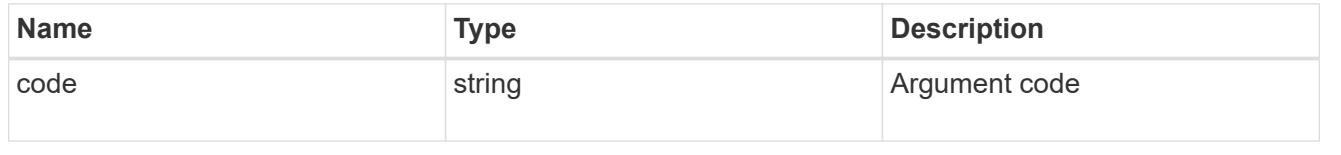

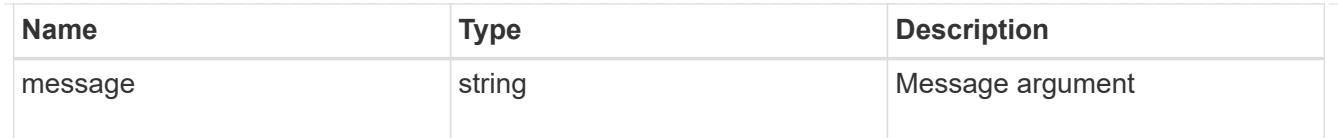

#### error

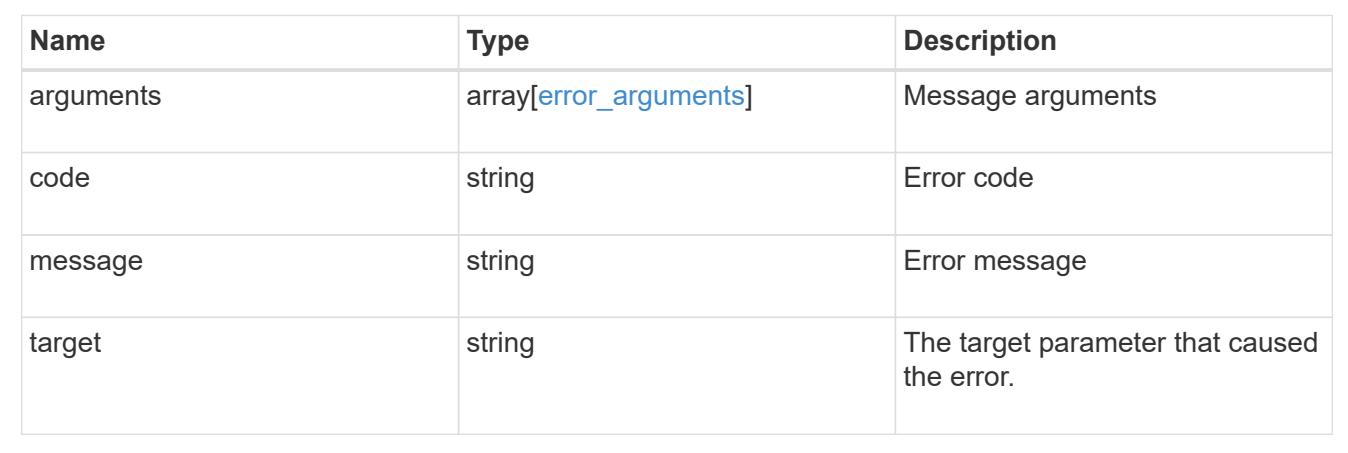

# **Update broadcast domain properties**

PATCH /network/ethernet/broadcast-domains/{uuid}

## **Introduced In:** 9.6

Updates the properties of a broadcast domain.

### **Related ONTAP commands**

- network port broadcast-domain modify
- network port broadcast-domain rename
- network port broadcast-domain move

## **Parameters**

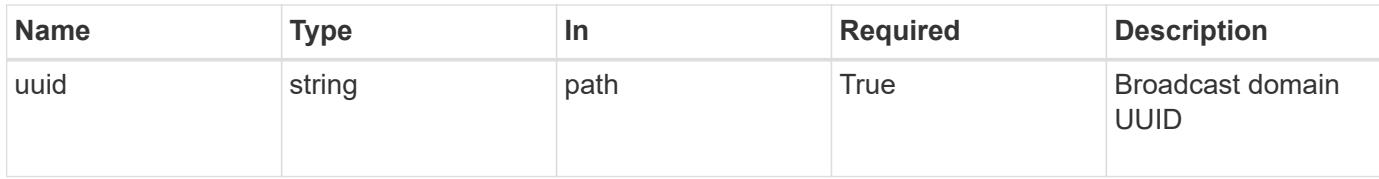

### **Request Body**

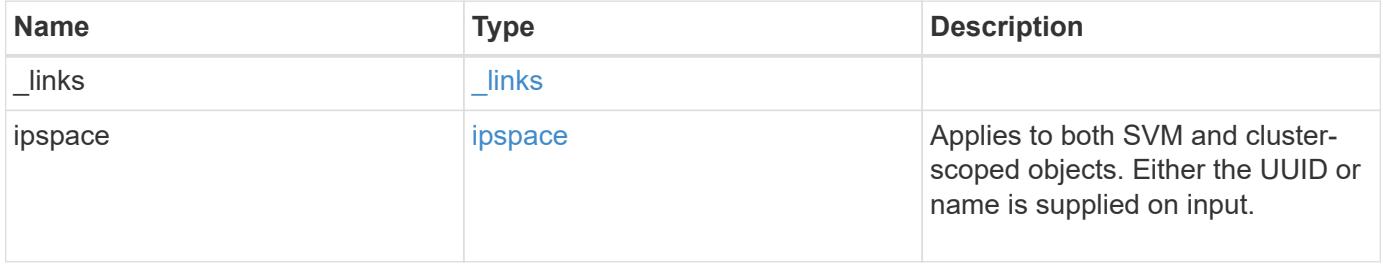

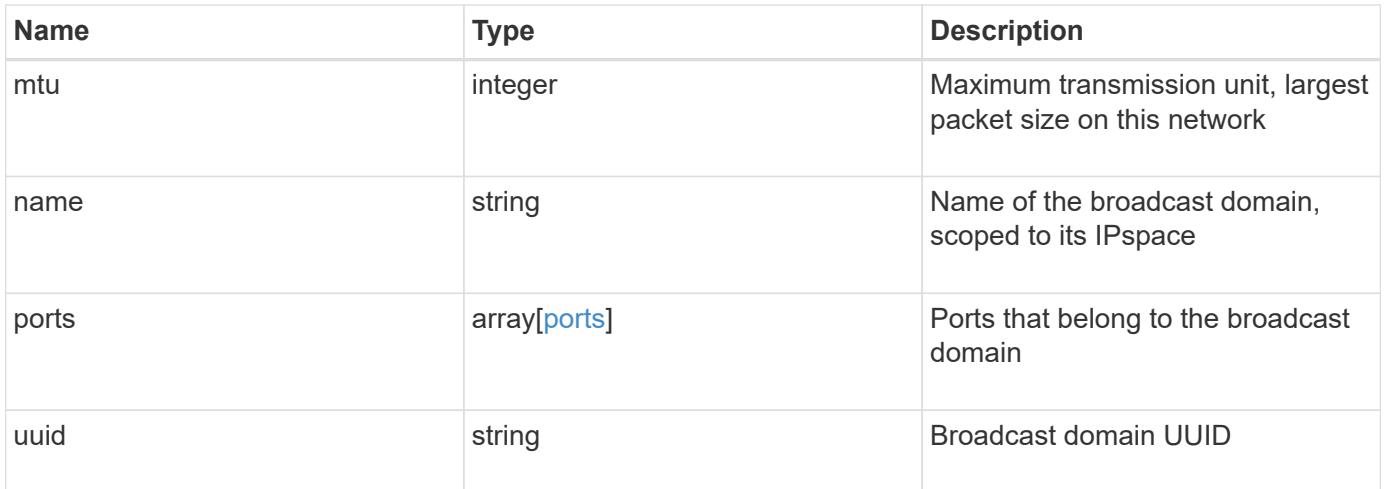

**Example request**

```
{
    "_links": {
      "self": {
        "href": "/api/resourcelink"
      }
    },
    "ipspace": {
      "_links": {
       "self": {
          "href": "/api/resourcelink"
       }
      },
    "name": "exchange",
      "uuid": "1cd8a442-86d1-11e0-ae1c-123478563412"
    },
    "mtu": 1500,
  "name": "bd1",
    "ports": {
      "_links": {
        "self": {
          "href": "/api/resourcelink"
        }
      },
    "name": "e1b",
      "node": {
       "name": "node1"
      },
      "uuid": "1cd8a442-86d1-11e0-ae1c-123478563412"
    },
    "uuid": "1cd8a442-86d1-11e0-ae1c-123478563412"
}
```
### **Response**

Status: 200, Ok

### **Error**

Status: Default

## ONTAP Error Response Codes

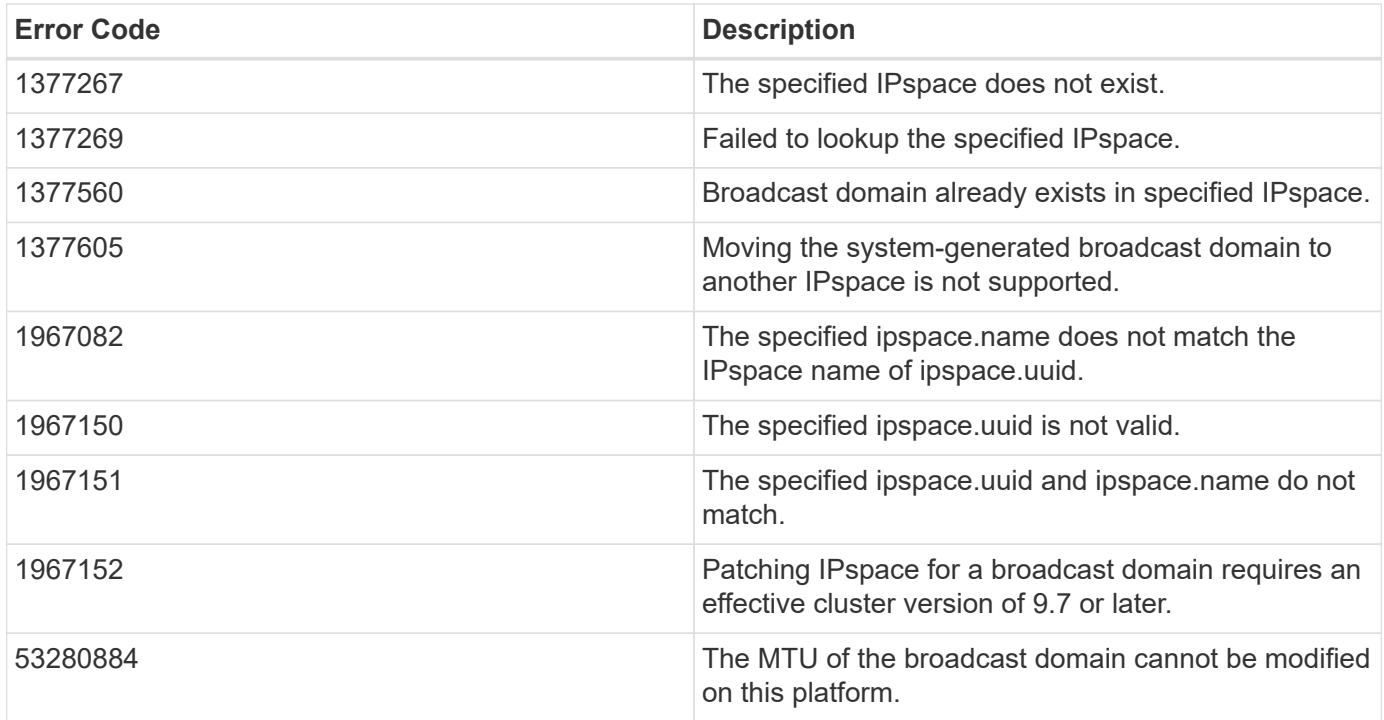

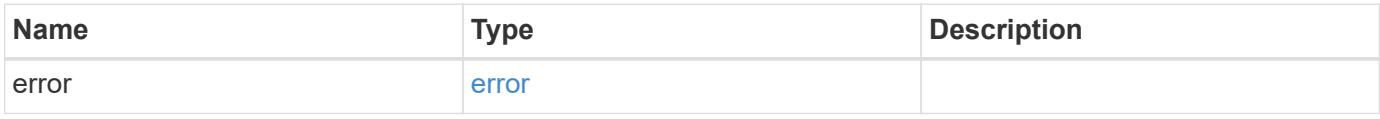

# **Example error**

```
{
   "error": {
     "arguments": {
       "code": "string",
       "message": "string"
     },
      "code": "4",
      "message": "entry doesn't exist",
     "target": "uuid"
    }
}
```
## **Definitions**

## **See Definitions**

href

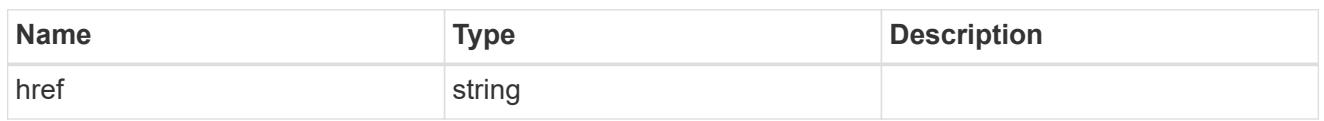

\_links

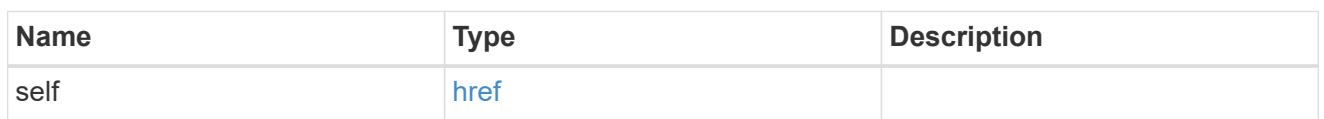

ipspace

Applies to both SVM and cluster-scoped objects. Either the UUID or name is supplied on input.

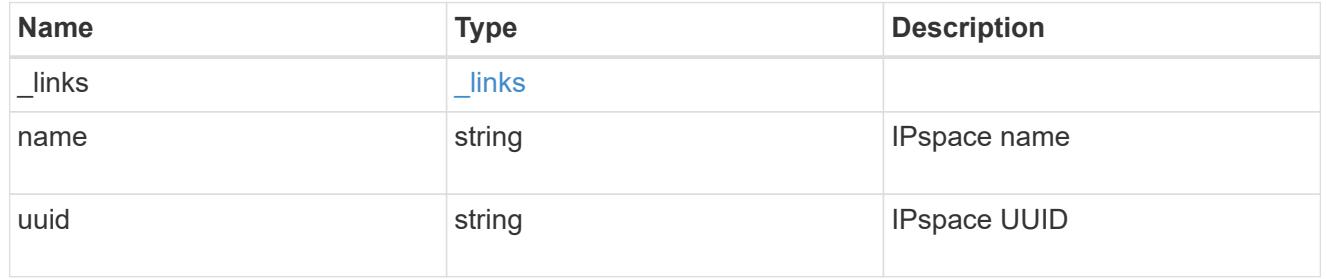

node

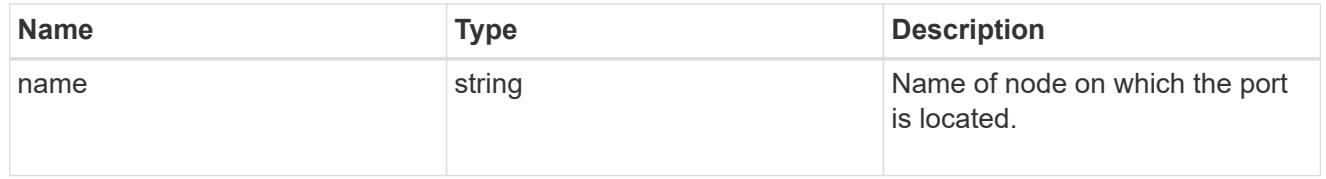

ports

# Port UUID along with readable names

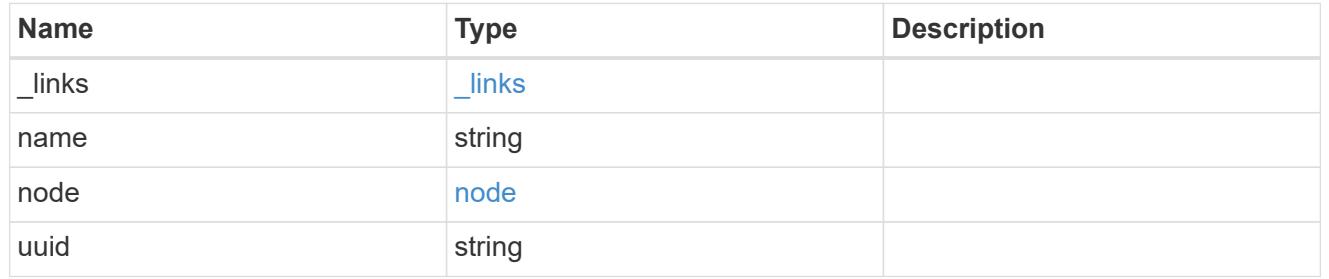

broadcast\_domain

Set of ports that will receive a broadcast Ethernet packet from any of them

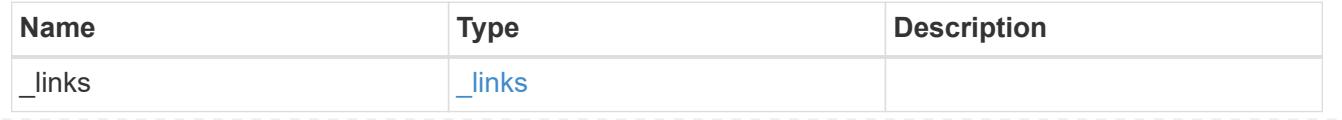

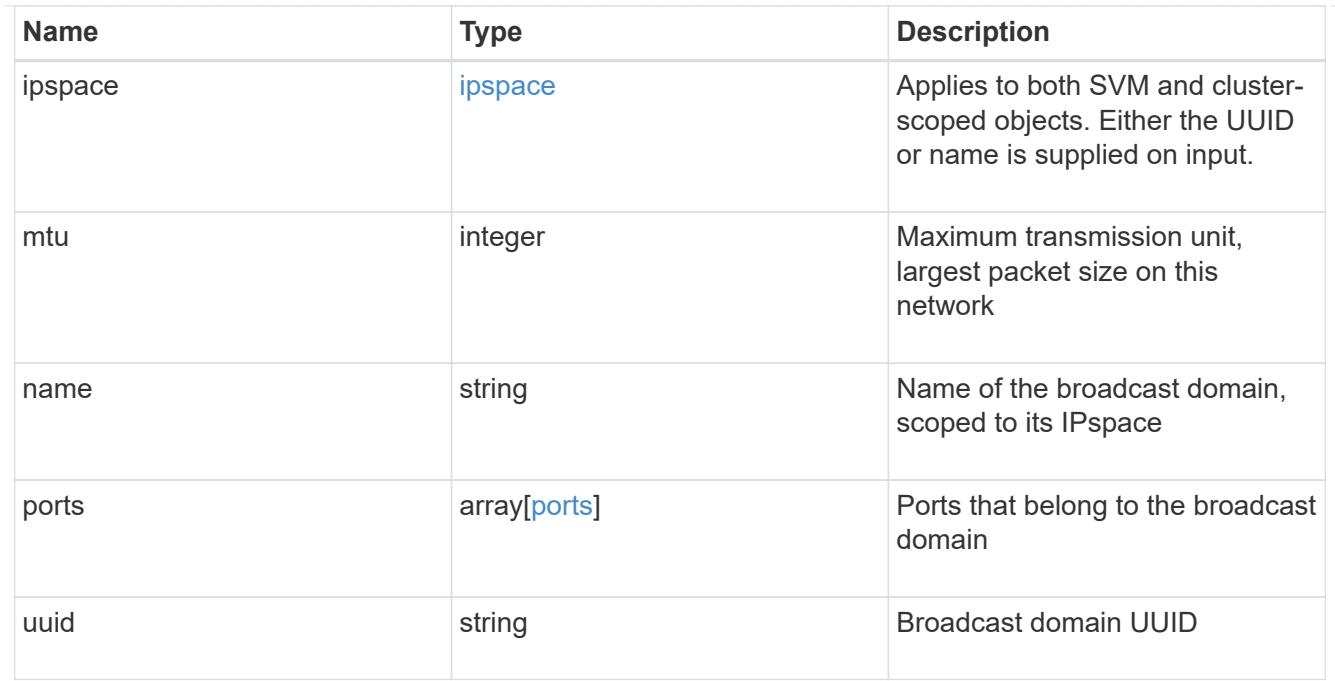

### error\_arguments

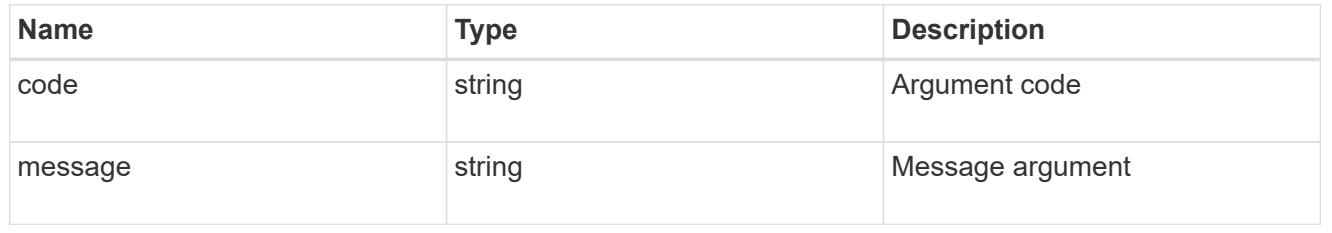

## error

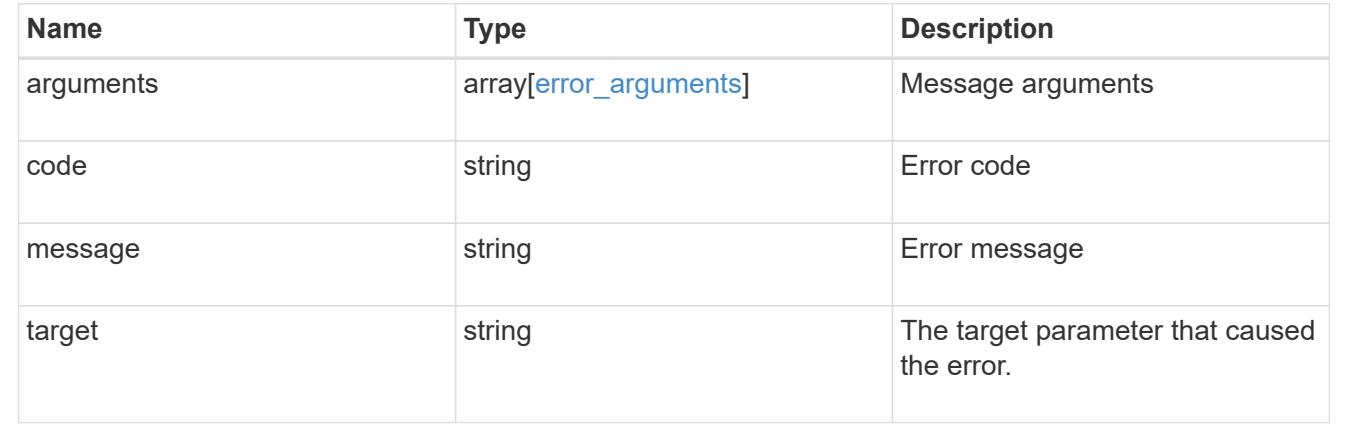

# **Manage network ethernet ports**

## **Network Ethernet ports endpoint overview**

# **Overview**

A port is a physical or virtual Ethernet network device. Physical ports may be combined into Link Aggregation Groups (LAGs or ifgrps), or divided into Virtual LANs (VLANs).

GET (collection), GET (instance), and PATCH APIs are available for all port types. POST and DELETE APIs are available for "lag" (ifgrp) and "vlan" port types.

### **Retrieving network port information**

The network ports GET API retrieves and displays relevant information pertaining to the ports configured in the cluster. The API retrieves the list of all ports configured in the cluster, or specifically requested ports. The fields returned in the response vary for different ports and configurations.

#### **Examples**

### **Retrieving all ports in the cluster**

The following output displays the UUID, name, and port type for all ports configured in a 2-node cluster. The port types are physical, vlan, lag (ifgrp), and p-vlan (available in select environments only).

```
# The API:
/api/network/ethernet/ports
# The call:
curl -X GET "https://<mgmt-
ip>/api/network/ethernet/ports?fields=uuid,name,type" -H "accept:
application/hal+json"
# The response:
{
"records": [
    {
      "uuid": "2d2c90c0-f70d-11e8-b145-005056bb5b8e",
      "name": "e0a",
      "type": "physical",
      "_links": {
        "self": {
          "href": "/api/network/ethernet/ports/2d2c90c0-f70d-11e8-b145-
005056bb5b8e"
        }
      }
    },
    {
      "uuid": "2d3004da-f70d-11e8-b145-005056bb5b8e",
      "name": "e0b",
      "type": "physical",
    " links": {
        "self": {
          "href": "/api/network/ethernet/ports/2d3004da-f70d-11e8-b145-
005056bb5b8e"
```

```
  }
      }
    },
    {
      "uuid": "2d34a2cb-f70d-11e8-b145-005056bb5b8e",
      "name": "e0c",
      "type": "physical",
      "_links": {
        "self": {
           "href": "/api/network/ethernet/ports/2d34a2cb-f70d-11e8-b145-
005056bb5b8e"
        }
     }
    },
    {
      "uuid": "2d37189f-f70d-11e8-b145-005056bb5b8e",
      "name": "e0d",
      "type": "physical",
    " links": {
        "self": {
           "href": "/api/network/ethernet/ports/2d37189f-f70d-11e8-b145-
005056bb5b8e"
        }
     }
    },
    {
      "uuid": "35de5d8b-f70d-11e8-abdf-005056bb7fc8",
      "name": "e0a",
      "type": "physical",
    " links": {
        "self": {
           "href": "/api/network/ethernet/ports/35de5d8b-f70d-11e8-abdf-
005056bb7fc8"
        }
      }
    },
    {
      "uuid": "35de78cc-f70d-11e8-abdf-005056bb7fc8",
      "name": "e0b",
      "type": "physical",
    " links": {
        "self": {
           "href": "/api/network/ethernet/ports/35de78cc-f70d-11e8-abdf-
005056bb7fc8"
        }
      }
```

```
  },
    {
      "uuid": "35dead3c-f70d-11e8-abdf-005056bb7fc8",
      "name": "e0c",
      "type": "physical",
      "_links": {
        "self": {
           "href": "/api/network/ethernet/ports/35dead3c-f70d-11e8-abdf-
005056bb7fc8"
        }
     }
    },
    {
      "uuid": "35deda90-f70d-11e8-abdf-005056bb7fc8",
      "name": "e0d",
      "type": "physical",
    " links": {
        "self": {
           "href": "/api/network/ethernet/ports/35deda90-f70d-11e8-abdf-
005056bb7fc8"
        }
     }
    },
    {
      "uuid": "42e25145-f97d-11e8-ade9-005056bb7fc8",
      "name": "e0c-100",
      "type": "vlan",
    " links": {
        "self": {
           "href": "/api/network/ethernet/ports/42e25145-f97d-11e8-ade9-
005056bb7fc8"
        }
      }
    },
    {
      "uuid": "569e0abd-f97d-11e8-ade9-005056bb7fc8",
      "name": "a0a",
      "type": "lag",
    " links": {
        "self": {
           "href": "/api/network/ethernet/ports/569e0abd-f97d-11e8-ade9-
005056bb7fc8"
        }
     }
   }
\frac{1}{2},
```

```
"num records": 10,
" links": {
   "self": {
    "href": "/api/network/ethernet/ports?fields=uuid,name,type"
    }
}
}
```
## **Retrieving a specific physical port**

The following output displays the response when a specific physical port is requested. The system returns an error when there is no port with the requested UUID. Also, the "speed" field for the physical port is set only if the state of the port is up.

```
# The API:
/api/network/ethernet/ports/{uuid}
# The call:
curl -X GET "https://<mgmt-ip>/api/network/ethernet/ports/2d37189f-f70d-
11e8-b145-005056bb5b8e?fields=*" -H "accept: application/hal+json"
# The response:
{
"uuid": "2d37189f-f70d-11e8-b145-005056bb5b8e",
"name": "e0d",
"mac_address": "00:50:56:bb:62:2d",
"type": "physical",
"node": {
    "uuid": "faa56898-f70c-11e8-b145-005056bb5b8e",
    "name": "user-cluster-01",
  " links": {
      "self": {
        "href": "/api/cluster/nodes/faa56898-f70c-11e8-b145-005056bb5b8e"
      }
    }
},
"broadcast_domain": {
    "uuid": "36434bec-f70d-11e8-b145-005056bb5b8e",
    "name": "Default",
    "ipspace": {
      "name": "Default"
    },
  " links": {
```

```
  "self": {
        "href": "/api/network/ethernet/broadcast-domains/36434bec-f70d-11e8-
b145-005056bb5b8e"
     }
   }
},
"enabled": true,
"state": "up",
"mtu": 1500,
"speed": 1000,
"reachability": "not_repairable",
"reachable_broadcast_domains": [
    {
      "uuid": "36434bec-f70d-11e8-b145-005056bb5b8e",
      "name": "Default",
      "ipspace": {
        "name": "Default"
      },
    " links": {
        "self": {
           "href": "/api/network/ethernet/broadcast-domains/36434bec-f70d-
11e8-b145-005056bb5b8e"
        }
     }
    },
    {
      "uuid": "df640ccf-72c4-11ea-b31d-005056bbfb29",
      "name": "Default-1",
      "ipspace": {
        "name": "Default"
      },
    " links": {
        "self": {
           "href": "/api/network/ethernet/broadcast-domains/df640ccf-72c4-
11ea-b31d-005056bbfb29"
       }
      }
   }
\frac{1}{2},
" links": {
    "self": {
      "href": "/api/network/ethernet/ports/2d37189f-f70d-11e8-b145-
005056bb5b8e"
   }
}
}
```
#### **Retrieving a specific VLAN port**

The following output displays the response when a specific VLAN port is requested. The system returns an error when there is no port with the requested UUID. Also, the "speed" field for a VLAN port is always set to zero if the state of the port is up. If the state of the port is down, the "speed" field is unset and not reported back.

```
# The API:
/api/network/ethernet/ports/{uuid}
# The call:
curl -X GET "https://<mgmt-ip>/api/network/ethernet/ports/42e25145-f97d-
11e8-ade9-005056bb7fc8?fields=*" -H "accept: application/hal+json"
# The response:
{
"uuid": "42e25145-f97d-11e8-ade9-005056bb7fc8",
"name": "e0e-100",
"mac_address": "00:50:56:bb:52:2f",
"type": "vlan",
"node": {
    "uuid": "6042cf47-f70c-11e8-abdf-005056bb7fc8",
    "name": "user-cluster-02",
  " links": {
      "self": {
        "href": "/api/cluster/nodes/6042cf47-f70c-11e8-abdf-005056bb7fc8"
      }
    }
},
"broadcast_domain": {
    "uuid": "36434bec-f70d-11e8-b145-005056bb5b8e",
    "name": "Default",
    "ipspace": {
      "name": "Default"
    },
  " links": {
      "self": {
        "href": "/api/network/ethernet/broadcast-domains/36434bec-f70d-11e8-
b145-005056bb5b8e"
      }
    }
},
"enabled": true,
"state": "up",
"mtu": 1500,
```

```
"speed": 0,
"reachability": "ok",
"reachable_broadcast_domains": [
    {
      "uuid": "36434bec-f70d-11e8-b145-005056bb5b8e",
      "name": "Default",
      "ipspace": {
        "name": "Default"
      },
    " links": {
        "self": {
           "href": "/api/network/ethernet/broadcast-domains/36434bec-f70d-
11e8-b145-005056bb5b8e"
       }
     }
   }
\frac{1}{\sqrt{2}}"vlan": {
    "tag": 100,
    "base_port": {
      "uuid": "35deff03-f70d-11e8-abdf-005056bb7fc8",
      "name": "e0e",
      "node": {
        "name": "user-cluster-02"
      },
    " links": {
        "self": {
           "href": "/api/network/ethernet/ports/35deff03-f70d-11e8-abdf-
005056bb7fc8"
        }
     }
    }
},
"_links": {
   "self": {
      "href": "/api/network/ethernet/ports/42e25145-f97d-11e8-ade9-
005056bb7fc8"
   }
}
}
```
## **Retrieving a specific LAG port**

The following output displays the response when a specific LAG port is requested. The system returns an error when there is no port with the requested UUID. The "lag.active\_ports" field is set only if the state of the port is

up. Also, the "speed" field for a LAG port is always set to zero if the state of the port is up. If the state of the port is down, the "speed" field is unset and not reported back.

```
# The API:
/api/network/ethernet/ports/{uuid}
# The call:
curl -X GET "https://<mgmt-ip>/api/network/ethernet/ports/569e0abd-f97d-
11e8-ade9-005056bb7fc8?fields=*" -H "accept: application/hal+json"
# The response:
{
"uuid": "569e0abd-f97d-11e8-ade9-005056bb7fc8",
"name": "a0a",
"mac_address": "02:50:56:bb:7f:c8",
"type": "lag",
"node": {
    "uuid": "6042cf47-f70c-11e8-abdf-005056bb7fc8",
    "name": "user-cluster-02",
  " links": {
      "self": {
        "href": "/api/cluster/nodes/6042cf47-f70c-11e8-abdf-005056bb7fc8"
      }
    }
},
"broadcast_domain": {
    "uuid": "36434bec-f70d-11e8-b145-005056bb5b8e",
    "name": "Default",
    "ipspace": {
      "name": "Default"
    },
  " links": {
      "self": {
        "href": "/api/network/ethernet/broadcast-domains/36434bec-f70d-11e8-
b145-005056bb5b8e"
     }
   }
},
"enabled": true,
"state": "up",
"mtu": 1500,
"speed": 0,
"reachability": "repairable",
"reachable_broadcast_domains": [
    {
```

```
  "uuid": "c7934b4f-691f-11ea-87fd-005056bb1ad3",
      "name": "Default",
      "ipspace": {
        "name": "Default"
      },
    " links": {
        "self": {
          "href": "/api/network/ethernet/broadcast-domains/c7934b4f-691f-
11ea-87fd-005056bb1ad3"
       }
     }
   }
\frac{1}{2}"lag": {
    "mode": "singlemode",
  "distribution policy": "mac",
    "member_ports": [
      {
        "uuid": "35df318d-f70d-11e8-abdf-005056bb7fc8",
      "name": "e0f",
        "node": {
          "name": "user-cluster-02"
        },
       " links": {
           "self": {
             "href": "/api/network/ethernet/ports/35df318d-f70d-11e8-abdf-
005056bb7fc8"
          }
        }
      },
      {
        "uuid": "35df5bad-f70d-11e8-abdf-005056bb7fc8",
        "name": "e0g",
        "node": {
          "name": "user-cluster-02"
        },
      " links": {
           "self": {
             "href": "/api/network/ethernet/ports/35df5bad-f70d-11e8-abdf-
005056bb7fc8"
  }
        }
      },
      {
        "uuid": "35df9926-f70d-11e8-abdf-005056bb7fc8",
        "name": "e0h",
```

```
  "node": {
           "name": "user-cluster-02"
        },
      " links": {
           "self": {
             "href": "/api/network/ethernet/ports/35df9926-f70d-11e8-abdf-
005056bb7fc8"
  }
        }
      }
    ],
    "active_ports": [
      {
        "uuid": "35df318d-f70d-11e8-abdf-005056bb7fc8",
        "name": "e0f",
      " links": {
          "self": {
             "href": "/api/network/ethernet/ports/35df318d-f70d-11e8-abdf-
005056bb7fc8"
          }
        }
      }
  \Box},
"_links": {
   "self": {
      "href": "/api/network/ethernet/ports/569e0abd-f97d-11e8-ade9-
005056bb7fc8"
   }
}
}
```
# **Retrieving all LAG (ifgrp) ports in the cluster**

This command retrieves all LAG ports in the cluster (that is, all ports with type=LAG). The example shows how to filter a GET collection based on type.

```
# The API:
/api/network/ethernet/ports
# The call:
curl -X GET "https://<mgmt-
ip>/api/network/ethernet/ports?type=lag&node.name=user-cluster-
```

```
01&fields=name, enabled, speed, mtu" -H "accept: application/hal+json"
# The response:
{
"records": [
    {
      "uuid": "0c226db0-4b63-11e9-8113-005056bbe040",
      "name": "a0b",
      "type": "lag",
      "node": {
        "name": "user-cluster-01"
      },
      "enabled": true,
      "mtu": 1500,
      "speed": 0,
    " links": {
        "self": {
           "href": "/api/network/ethernet/ports/0c226db0-4b63-11e9-8113-
005056bbe040"
        }
     }
    },
    {
      "uuid": "d3a84153-4b3f-11e9-a00d-005056bbe040",
      "name": "a0a",
      "type": "lag",
      "node": {
        "name": "user-cluster-01"
      },
      "enabled": true,
      "mtu": 1500,
      "speed": 0,
      "_links": {
        "self": {
           "href": "/api/network/ethernet/ports/d3a84153-4b3f-11e9-a00d-
005056bbe040"
        }
     }
    }
\left| \ \right|,
"num records": 2,
"_links": {
   "self": {
      "href":
"/api/network/ethernet/ports?fields=name,enabled,speed,mtu&type=lag&node.n
ame=user-cluster-01"
```

```
}
}
```
}

#### **Creating VLAN and LAG ports**

You can use the network ports POST API to create VLAN and LAG ports. If you supply the optional broadcast domain property, the specified broadcast domain will be assigned to the new port immediately. Otherwise, within a few minutes automatic probing will determine the correct broadcast domain and will assign it to the port. During that period of time, the port will not be capable of hosting interfaces.

#### **Examples**

#### **Creating a VLAN port**

The following output displays the record returned after the creation of a VLAN port on "e0e" and VLAN tag "100".

```
# The API:
/api/network/ethernet/ports
# The call:
curl -X POST "https://<mgmt-
ip>/api/network/ethernet/ports?return_records=true" -H "accept:
application/hal+json" -H "Content-Type: application/json" -d "{ \"type\":
\"vlan\", \"node\": { \"name\": \"user-cluster-01\" }, \"enabled\": true,
\"vlan\": { \"tag\": 100, \"base_port\": { \"name\": \"e0e\", \"node\": {
\"name\": \"user-cluster-01\" } } }}"
# The response:
{
"num records": 1,
"records": [
    {
      "uuid": "88b2f682-fa42-11e8-a6d7-005056bb5b8e",
      "type": "vlan",
      "node": {
        "uuid": "faa56898-f70c-11e8-b145-005056bb5b8e",
        "name": "user-cluster-01",
      " links": {
          "self": {
            "href": "/api/cluster/nodes/faa56898-f70c-11e8-b145-
```

```
005056bb5b8e"
          }
        }
      },
      "enabled": true,
      "vlan": {
      "tag": 100,
        "base_port": {
           "uuid": "2d39df72-f70d-11e8-b145-005056bb5b8e",
           "name": "e0e",
           "node": {
            "name": "user-cluster-01"
           },
         " links": {
             "self": {
               "href": "/api/network/ethernet/ports/2d39df72-f70d-11e8-b145-
005056bb5b8e"
  }
  }
        }
      },
    " links": {
        "self": {
          "href": "/api/network/ethernet/ports/88b2f682-fa42-11e8-a6d7-
005056bb5b8e"
        }
      }
    }
]
}
```
# **Creating a VLAN port in a specific broadcast domain**

The following output displays the record returned after the creation of a VLAN port on "e0e" and VLAN tag "100". Also, the VLAN port is added to the "Default" broadcast domain in the "Default" IPspace.

```
# The API:
/api/network/ethernet/ports
# The call:
curl -X POST "https://<mgmt-
ip>/api/network/ethernet/ports?return_records=true" -H "accept:
application/hal+json" -H "Content-Type: application/json" -d "{
```

```
\"type\": \"vlan\", \"node\": { \"name\": \"user-cluster-01\" },
\"broadcast domain\": { \"name\": \"Default\", \"ipspace\": { \"name\":
\Upsilon"Default \Upsilon" } }, \Upsilon"enabled\Upsilon": true, \Upsilonulan\Upsilon": { \Upsilontag\Upsilon": 100,
\"base port\": { \"name\": \"e0e\", \"node\": { \"name\": \"user-cluster-
01\ \} } } } } "
# The response:
{
"num records": 1,
"records": [
\{  "uuid": "88b2f682-fa42-11e8-a6d7-005056bb5b8e",
      "type": "vlan",
      "node": {
        "uuid": "faa56898-f70c-11e8-b145-005056bb5b8e",
        "name": "user-cluster-01",
        "_links": {
           "self": {
             "href": "/api/cluster/nodes/faa56898-f70c-11e8-b145-
005056bb5b8e"
          }
        }
      },
      "broadcast_domain": {
        "uuid": "36434bec-f70d-11e8-b145-005056bb5b8e",
        "name": "Default",
        "ipspace": {
          "name": "Default"
        },
      " links": {
          "self": {
             "href": "/api/network/ethernet/broadcast-domains/36434bec-f70d-
11e8-b145-005056bb5b8e"
          }
        }
      },
      "enabled": true,
      "vlan": {
        "tag": 100,
        "base_port": {
           "uuid": "2d39df72-f70d-11e8-b145-005056bb5b8e",
           "name": "e0e",
           "node": {
            "name": "user-cluster-01"
           },
         " links": {
```

```
  "self": {
              "href": "/api/network/ethernet/ports/2d39df72-f70d-11e8-b145-
005056bb5b8e"
  }
  }
        }
      },
    " links": {
        "self": {
          "href": "/api/network/ethernet/ports/88b2f682-fa42-11e8-a6d7-
005056bb5b8e"
        }
      }
    }
]
}
```
# **Creating a LAG (ifgrp) port**

The following output displays the record returned after the creation of a LAG port with "e0f", "e0g" and "e0h" as member ports.

```
# The API:
/api/network/ethernet/ports
# The call:
curl -X POST "https://<mgmt-
ip>/api/network/ethernet/ports?return_records=true" -H "accept:
application/json" -H "Content-Type: application/json" -d "{ \"type\":
\"lag\", \"node\": { \"name\": \"user-cluster-01\" }, \"enabled\": true,
\"lag\": { \"mode\": \"singlemode\", \"distribution policy\": \"mac\",
\forall"member ports\forall": [ { \forall"name\forall": \forall"e0f\forall", \forall"node\forall": { \forall"name\forall": \forall"user-
cluster-01\" } }, { \"name\": \"e0g\", \"node\": { \"name\": \"user-
cluster-01\" \}, { \"name\": \"e0h\", \"node\": { \"name\": \"user-
cluster-01\' } } ] } }"
# The response:
{
"num records": 1,
"records": [
    {
      "uuid": "1807772a-fa4d-11e8-a6d7-005056bb5b8e",
      "type": "lag",
```

```
  "node": {
        "uuid": "faa56898-f70c-11e8-b145-005056bb5b8e",
        "name": "user-cluster-01"
      },
      "enabled": true,
      "lag": {
        "mode": "singlemode",
      "distribution policy": "mac",
        "member_ports": [
          {
            "uuid": "2d3c9adc-f70d-11e8-b145-005056bb5b8e",
            "name": "e0f",
            "node": {
              "name": "user-cluster-01"
  }
          },
\{  "uuid": "2d40b097-f70d-11e8-b145-005056bb5b8e",
            "name": "e0g",
            "node": {
              "name": "user-cluster-01"
  }
          },
\{  "uuid": "2d46d01e-f70d-11e8-b145-005056bb5b8e",
            "name": "e0h",
            "node": {
              "name": "user-cluster-01"
  }
  }
      \lceil  }
    }
]
}
```
# **Creating a LAG (ifgrp) port in a specific broadcast domain**

The following output displays the record returned after the creation of a LAG port with "e0f", "e0g" and "e0h" as member ports. Also, the LAG port is added to the "Default" broadcast domain in the "Default" IPspace.

```
# The API:
/api/network/ethernet/ports
```

```
# The call:
curl -X POST "https://<mgmt-
ip>/api/network/ethernet/ports?return_records=true" -H "accept:
application/json" -H "Content-Type: application/json" -d "{ \"type\":
\Upsilon"lag\Upsilon, \Upsilonnode\Upsilon: { \Upsilonname\Upsilon: \Upsilonuser-cluster-01\Upsilon },
\"broadcast domain\": { \"name\": \"Default\", \"ipspace\": { \"name\":
\"Default\" } }, \"enabled\": true, \"lag\": { \"mode\": \"singlemode\",
\"distribution policy\": \"mac\", \"member ports\": [ { \"name\": \"e0f\",
\"node\": { \"name\": \"user-cluster-01\" } }, { \"name\": \"e0g\",
\"node\": { \"name\": \"user-cluster-01\" }}, { \"name\": \"e0h\",
\"node\": { \"name\": \"user-cluster-01\" } } ] } }"
# The response:
{
"num records": 1,
"records": [
    {
      "uuid": "1807772a-fa4d-11e8-a6d7-005056bb5b8e",
      "type": "lag",
      "node": {
        "uuid": "faa56898-f70c-11e8-b145-005056bb5b8e",
        "name": "user-cluster-01"
      },
      "broadcast_domain": {
        "uuid": "36434bec-f70d-11e8-b145-005056bb5b8e",
        "name": "Default",
        "ipspace": {
          "name": "Default"
        }
      },
      "enabled": true,
      "lag": {
        "mode": "singlemode",
      "distribution policy": "mac",
      "member ports": [
\{  "uuid": "2d3c9adc-f70d-11e8-b145-005056bb5b8e",
          "name": "e0f",
            "node": {
               "name": "user-cluster-01"
  }
          },
\{  "uuid": "2d40b097-f70d-11e8-b145-005056bb5b8e",
            "name": "e0g",
```

```
  "node": {
              "name": "user-cluster-01"
  }
          },
\{  "uuid": "2d46d01e-f70d-11e8-b145-005056bb5b8e",
            "name": "e0h",
            "node": {
              "name": "user-cluster-01"
  }
  }
        ]
      }
    }
]
}
```
#### **Updating ports**

You can use the network ports PATCH API to update the attributes of ports.

#### **Examples**

### **Updating the broadcast domain of a port**

The following PATCH request removes the port from the current broadcast domain and adds it to the specified broadcast domain.

```
# The API:
/api/network/ethernet/ports/{uuid}
# The call:
curl -X PATCH "https://<mgmt-ip>/api/network/ethernet/ports/6867efaf-d702-
11e8-994f-005056bbc994" -H "accept: application/hal+json" -H "Content-
Type: application/json" -d "{ \"broadcast domain\": { \"name\":
\"Default\", \"ipspace\": { \"name\": \"Default\" }}}"
```
## **Updating the admin status of a port**

The following PATCH request brings the specified port down.

```
# The API:
/api/network/ethernet/ports/{uuid}
# The call:
curl -X PATCH "https://<mgmt-ip>/api/network/ethernet/ports/51d3ab39-d86d-
11e8-aca6-005056bbc994" -H "accept: application/hal+json" -H "Content-
Type: application/json" -d "{ \"enabled\": \"false\" }"
```
## **Repairing a port**

The following PATCH request repairs a port. Only ports that have reachability as "repairable" can be repaired. The "reachability" parameter cannot be patched in the same request as other parameters that might affect the target port's reachability status.

```
# The API:
/api/network/ethernet/ports/{uuid}
# The call:
curl -X PATCH "https://<mgmt-ip>/api/network/ethernet/ports/51d3ab39-d86d-
11e8-aca6-005056bbc994" -H "accept: application/hal+json" -H "Content-
Type: application/json" -d "{ \"reachability\": \"ok\" }"
```
## **Deleting ports**

You can use the network ports DELETE API to delete VLAN and LAG ports in the cluster. Note that physical ports cannot be deleted. Deleting a port also removes the port from the broadcast domain.

#### **Example**

#### **Deleting a VLAN port**

The network ports DELETE API is used to delete a VLAN port.

```
# The API:
/api/network/ethernet/ports/{uuid}
# The call:
curl -X DELETE "https://<mgmt-ip>/api/network/ethernet/ports/6867efaf-
d702-11e8-994f-005056bbc994" -H "accept: application/hal+json" -H
"Content-Type: application/json"
```
## **Retrieve ports**

GET /network/ethernet/ports

## **Introduced In:** 9.6

Retrieves a collection of ports (physical, VLAN and LAG) for an entire cluster.

## **Related ONTAP commands**

- network port show
- network port ifgrp show
- network port vlan show

#### **Parameters**

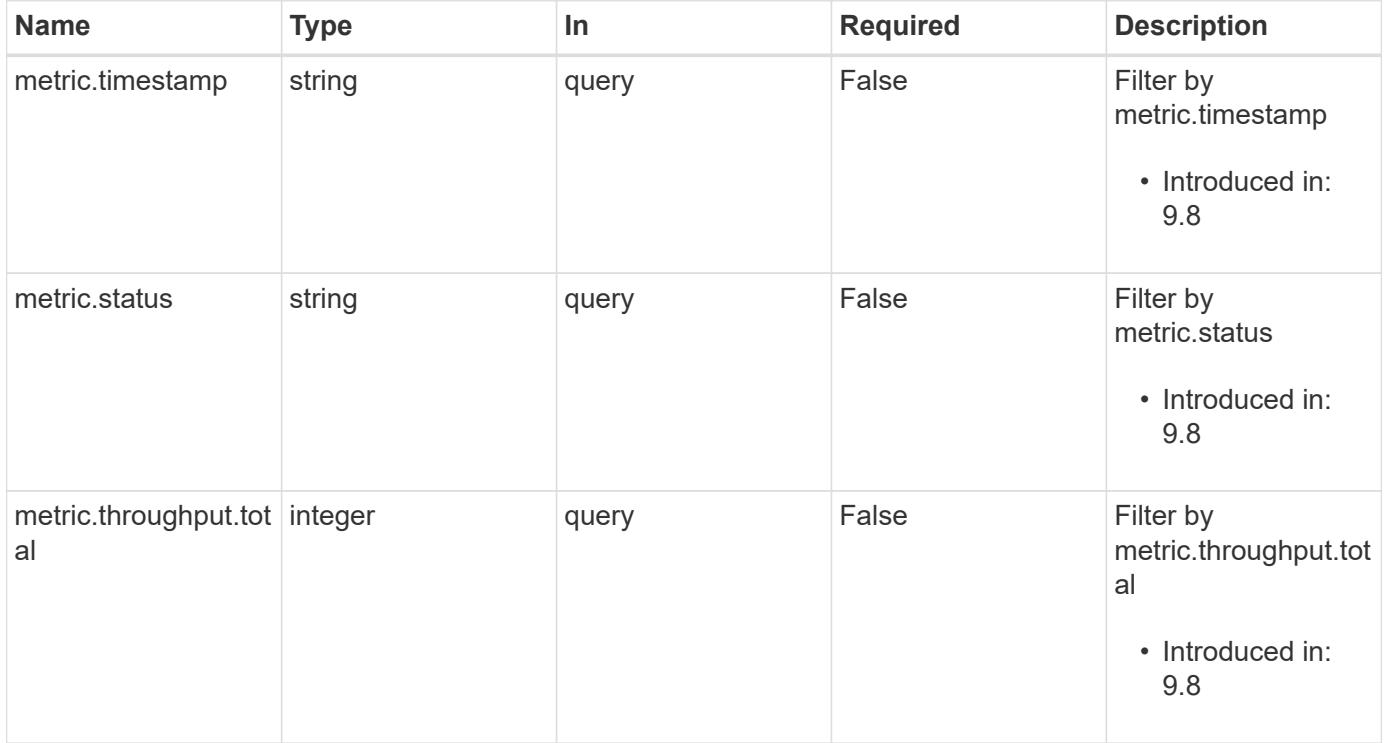

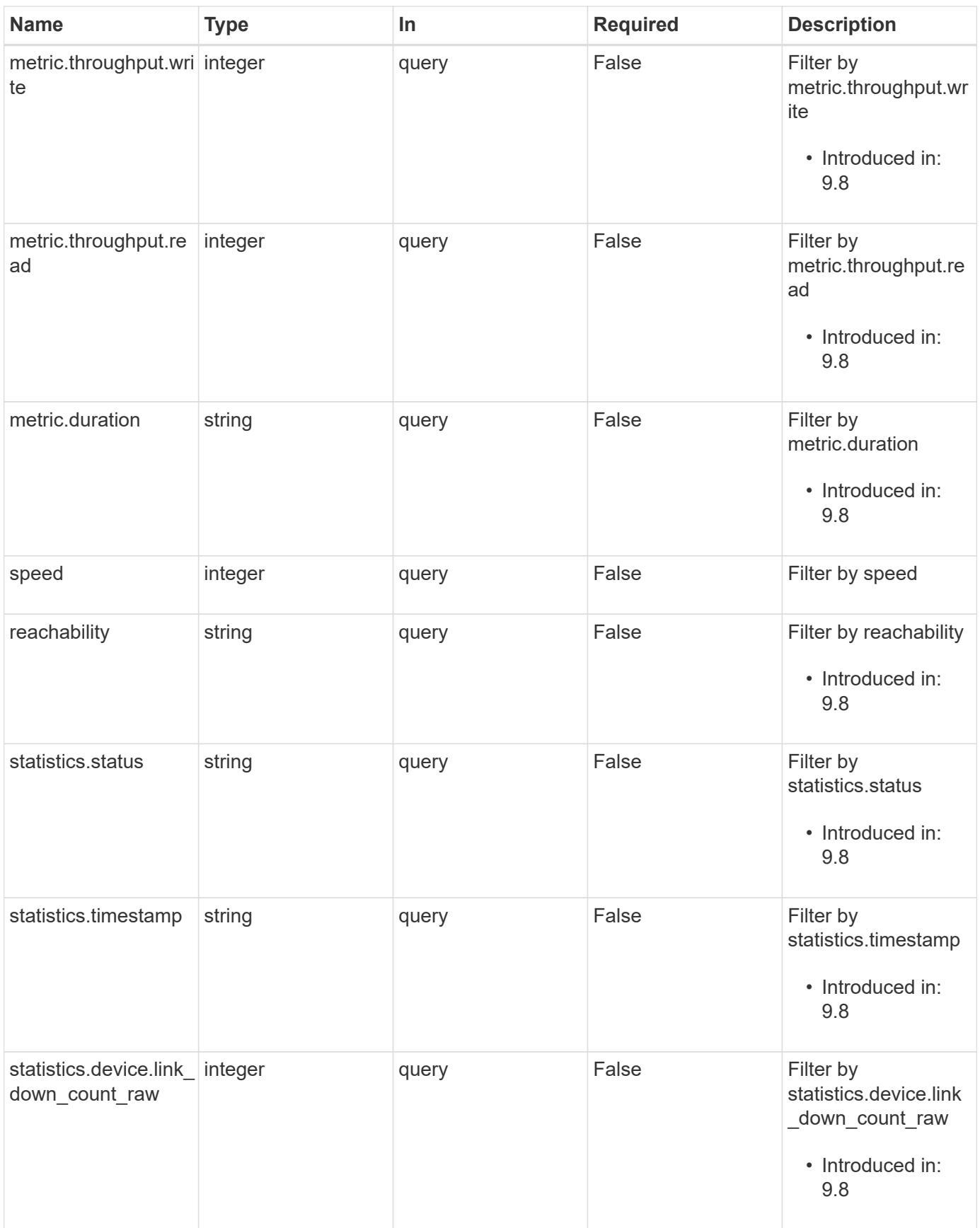

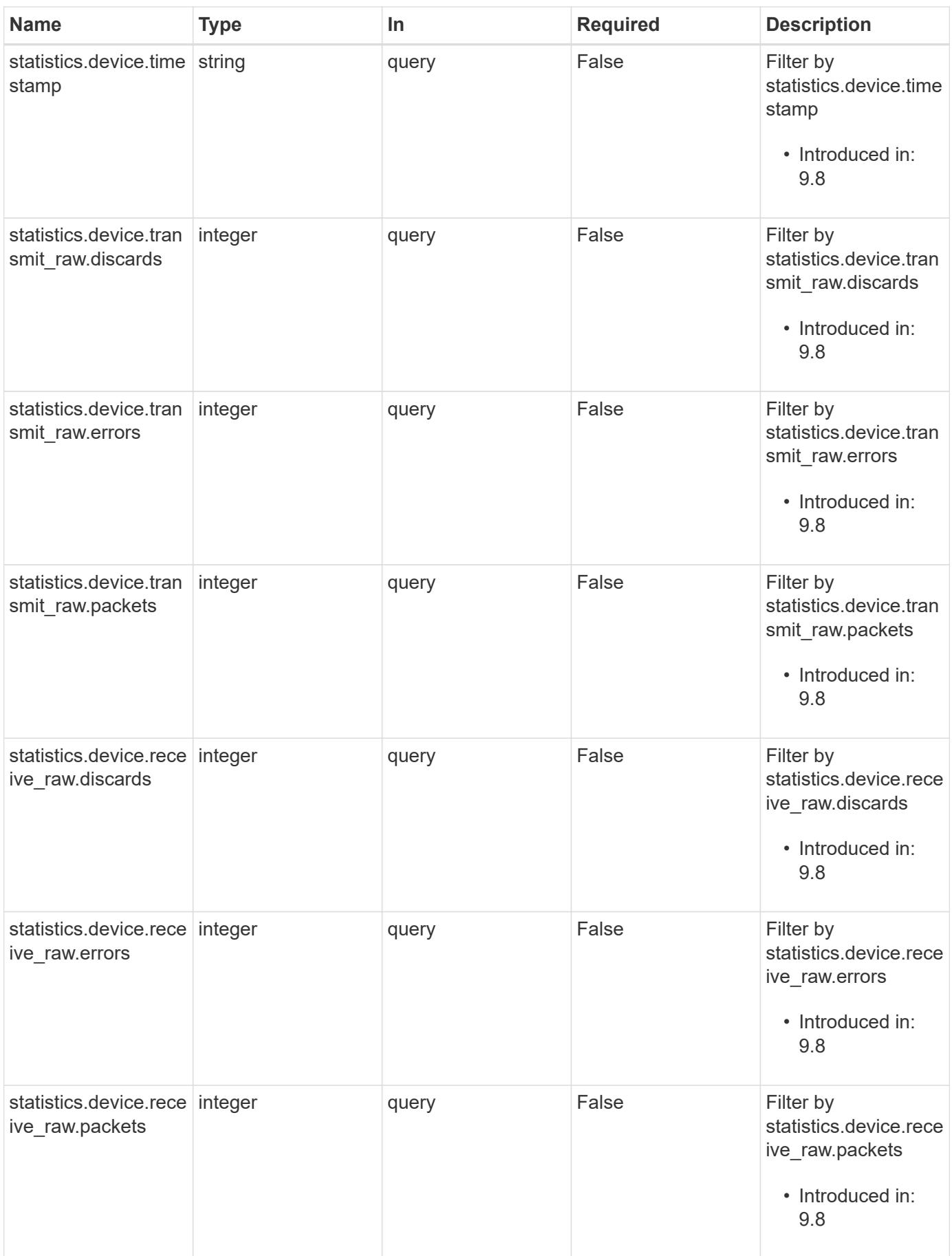

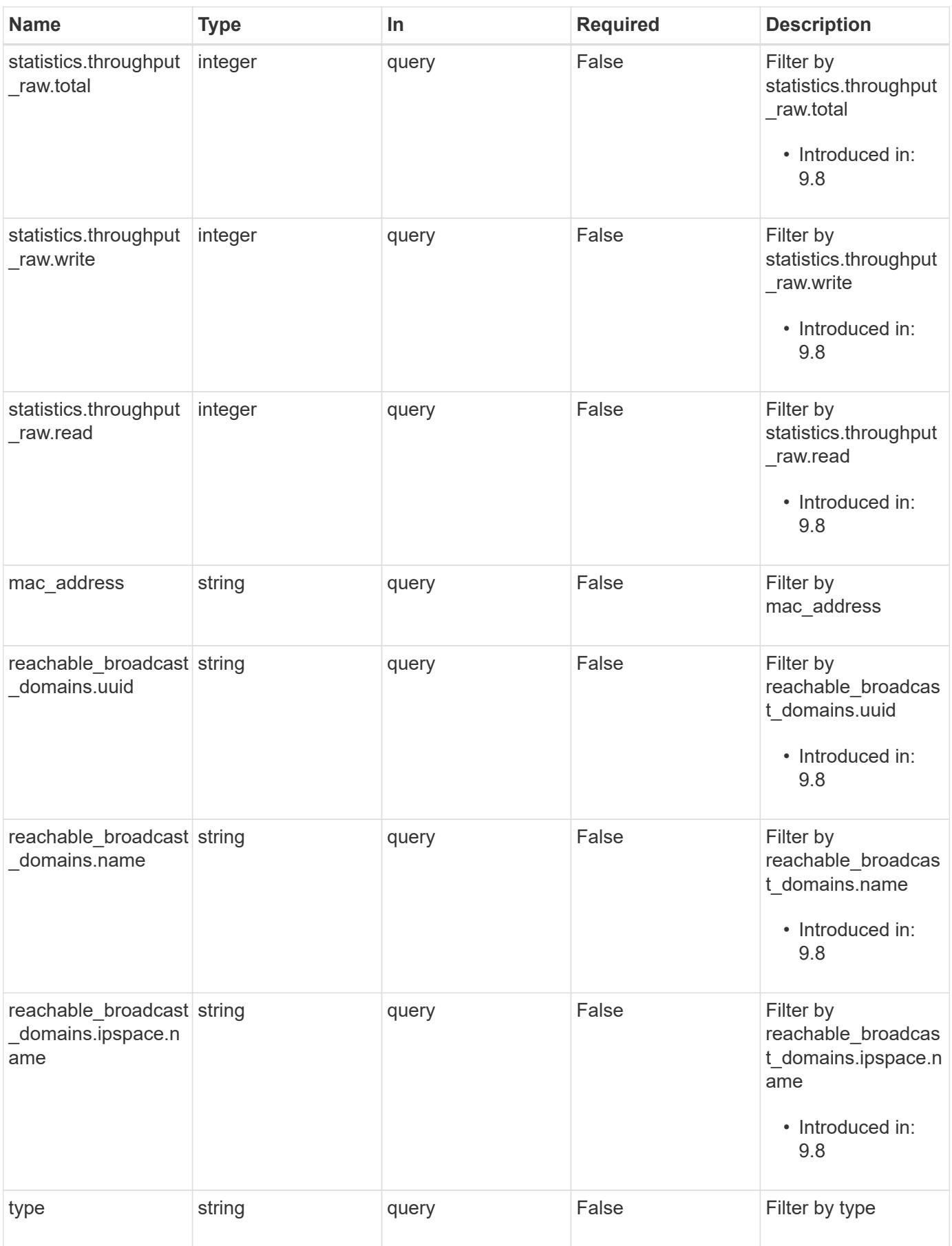

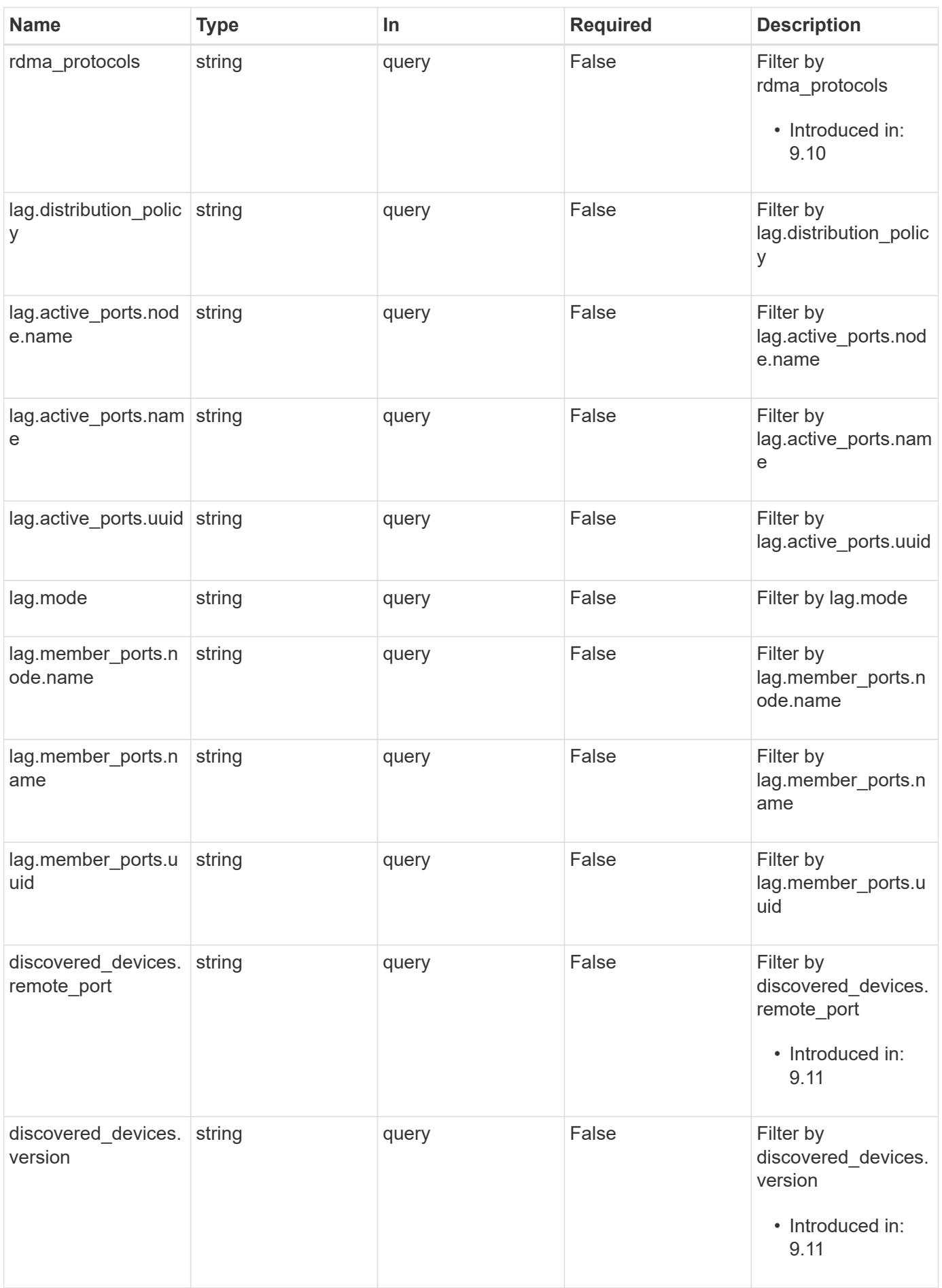

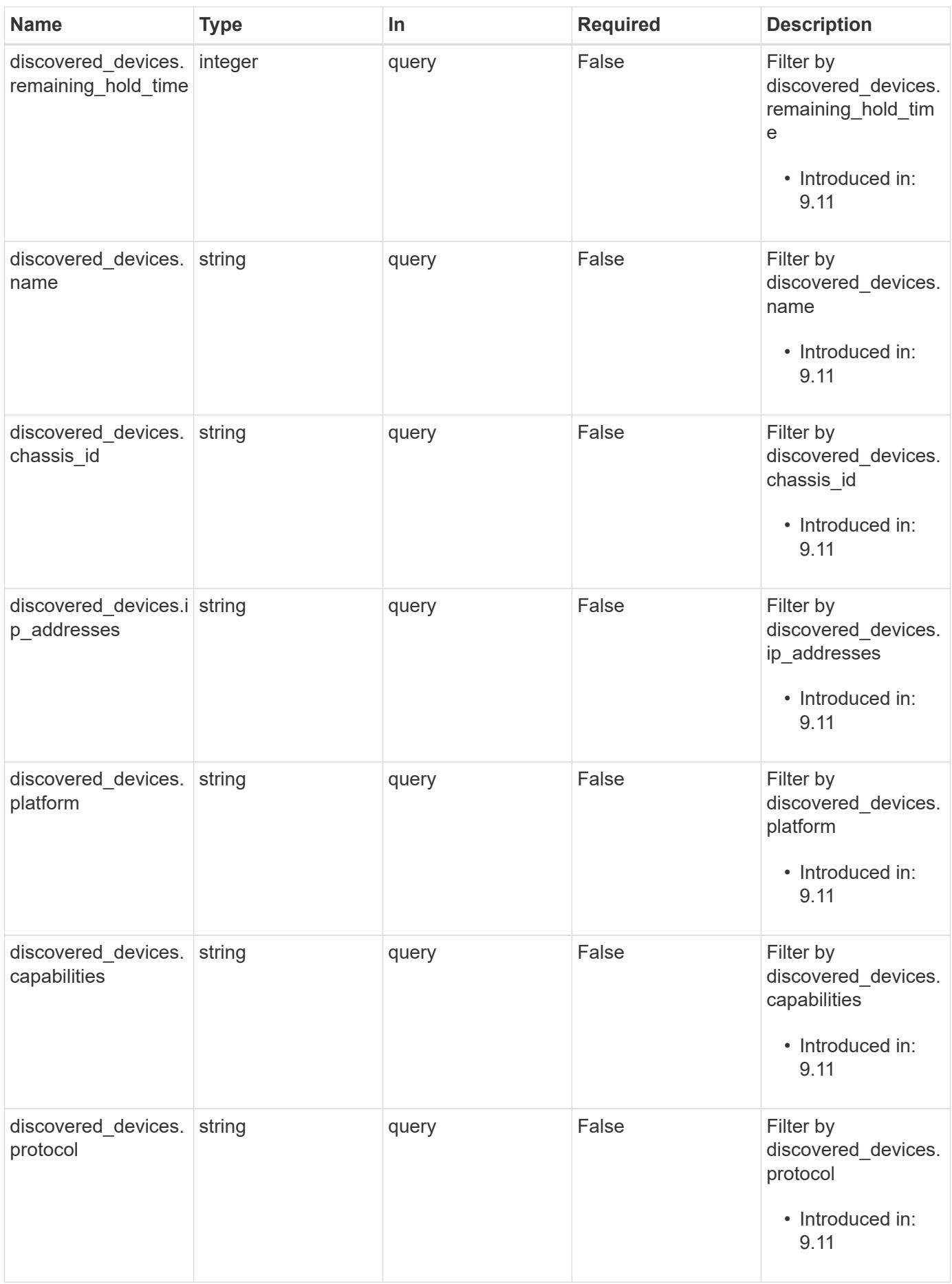

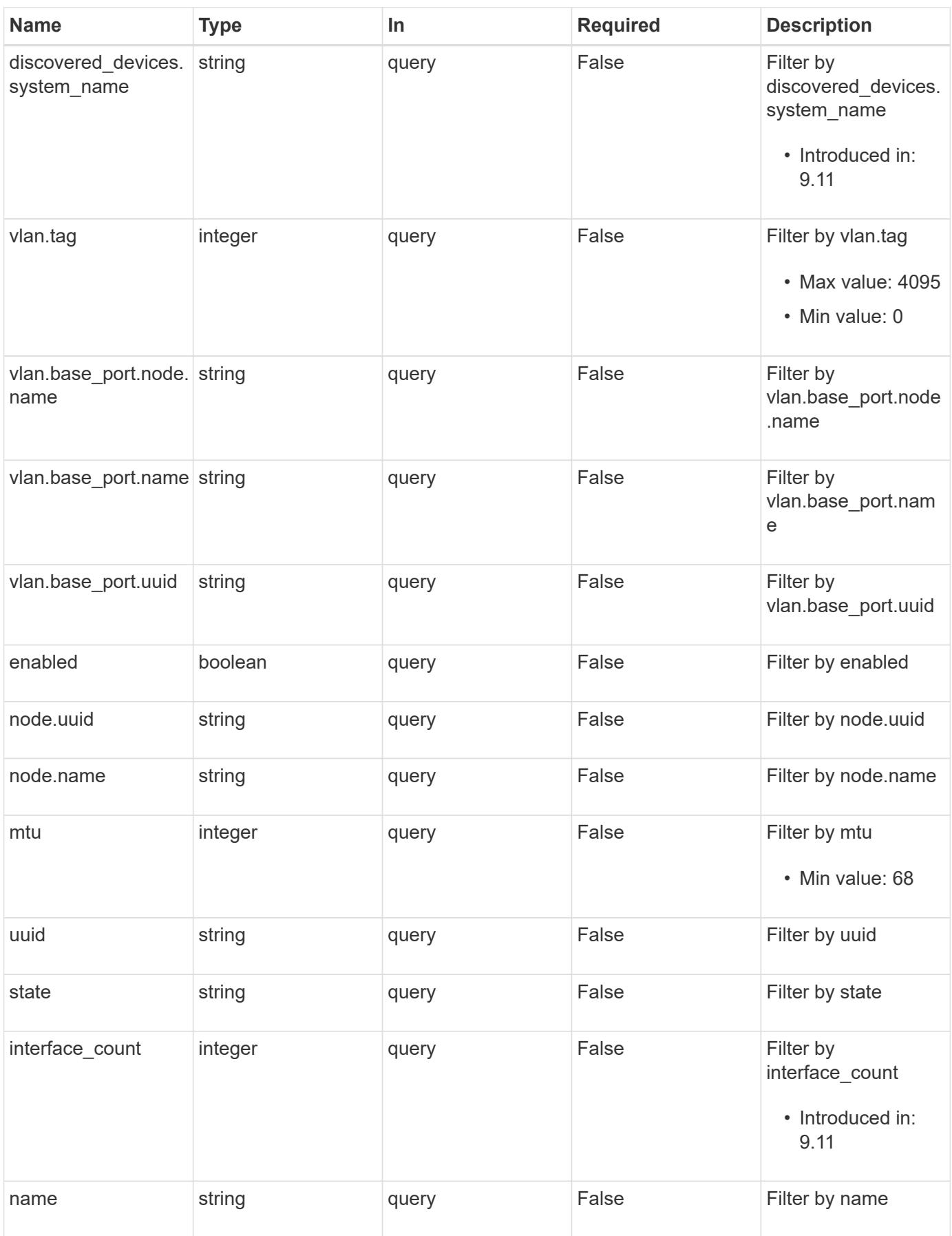

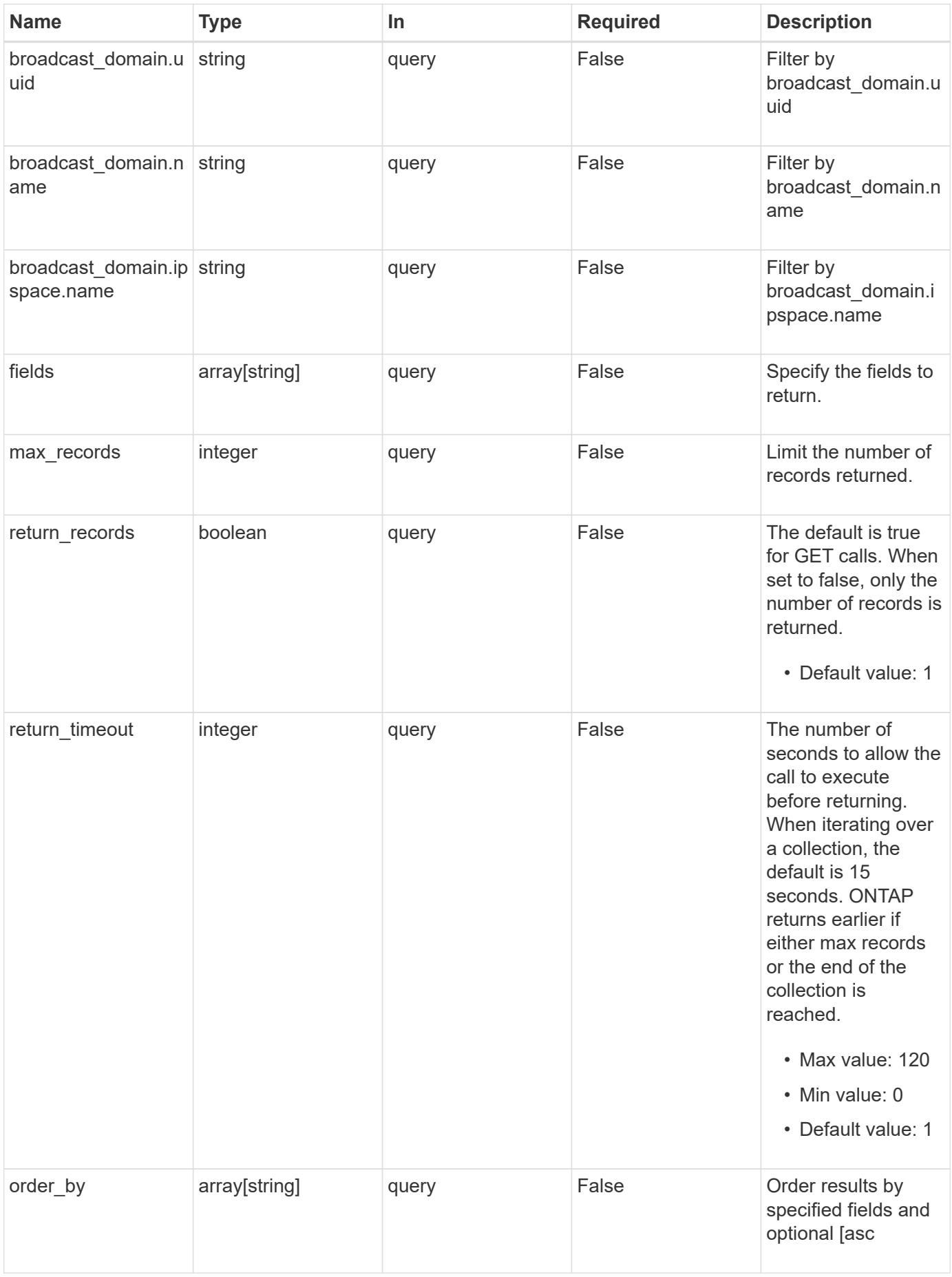

# **Response**

Status: 200, Ok

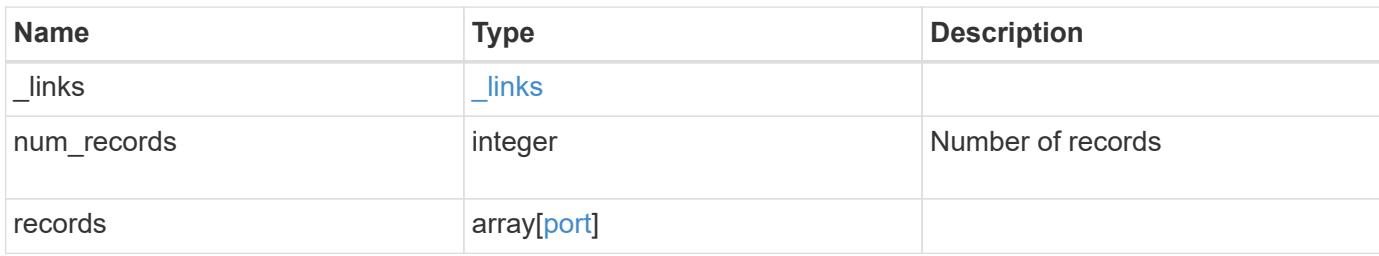

**Example response**

```
{
  " links": {
      "next": {
        "href": "/api/resourcelink"
      },
      "self": {
       "href": "/api/resourcelink"
      }
    },
    "num_records": 1,
    "records": {
      "_links": {
        "self": {
          "href": "/api/resourcelink"
        }
      },
    "broadcast domain": {
        "_links": {
           "self": {
             "href": "/api/resourcelink"
           }
         },
         "ipspace": {
          "name": "ipspace1"
         },
       "name": "bd1",
         "uuid": "1cd8a442-86d1-11e0-ae1c-123478563412"
      },
    "discovered devices": {
         "capabilities": [
          "router",
          "switch"
       \frac{1}{2}"ip_addresses": [
          "192.168.100.24",
          "192.168.100.26"
       \frac{1}{2}  "name": "ETY-R1S4-510Q13.datacenter.example.com",
         "platform": "93180YC-EX",
         "protocol": "cdp",
       "remote port": "FastEthernet0/12",
         "version": "Cisco Nexus Operating System (NX-OS) Software,
Version 8.1"
      },
```

```
  "interface_count": 0,
  "lag": {
  "active ports": {
      "_links": {
        "self": {
          "href": "/api/resourcelink"
        }
      },
    "name": "e1b",
      "node": {
       "name": "node1"
      },
      "uuid": "1cd8a442-86d1-11e0-ae1c-123478563412"
    },
  "distribution policy": "port",
  "member ports": {
      "_links": {
        "self": {
          "href": "/api/resourcelink"
       }
      },
    "name": "e1b",
      "node": {
       "name": "node1"
      },
      "uuid": "1cd8a442-86d1-11e0-ae1c-123478563412"
    },
   "mode": "multimode_lacp"
  },
"mac_address": "01:02:03:04:05:06",
  "metric": {
    "_links": {
     "self": {
        "href": "/api/resourcelink"
     }
    },
    "duration": "PT15S",
    "status": "ok",
    "throughput": {
     "read": 200,
     "total": 1000,
     "write": 100
    },
    "timestamp": "2017-01-25 11:20:13 +0000"
  },
  "mtu": 1500,
```

```
"name": "e1b",
  "node": {
    "_links": {
      "self": {
        "href": "/api/resourcelink"
     }
    },
  "name": "node1",
    "uuid": "1cd8a442-86d1-11e0-ae1c-123478563412"
  },
  "rdma_protocols": {
  },
  "reachability": "ok",
  "reachable_broadcast_domains": {
    "_links": {
      "self": {
       "href": "/api/resourcelink"
      }
    },
    "ipspace": {
     "name": "ipspace1"
   },
  "name": "bd1",
    "uuid": "1cd8a442-86d1-11e0-ae1c-123478563412"
  },
  "speed": 1000,
  "state": "up",
  "statistics": {
    "device": {
    "link down count raw": 3,
    "receive raw": {
        "discards": 100,
       "errors": 200,
        "packets": 500
      },
      "timestamp": "2017-01-25 11:20:13 +0000",
    "transmit_raw": {
       "discards": 100,
        "errors": 200,
        "packets": 500
      }
    },
    "status": "ok",
  "throughput raw": {
      "read": 200,
      "total": 1000,
```

```
  "write": 100
        },
       "timestamp": "2017-01-25 11:20:13 +0000"
      },
      "type": "vlan",
      "uuid": "1cd8a442-86d1-11e0-ae1c-123478563412",
      "vlan": {
        "base_port": {
          "_links": {
            "self": {
              "href": "/api/resourcelink"
            }
          },
          "name": "e1b",
          "node": {
           "name": "node1"
          },
          "uuid": "1cd8a442-86d1-11e0-ae1c-123478563412"
        },
        "tag": 100
      }
   }
}
```
## **Error**

Status: Default, Error

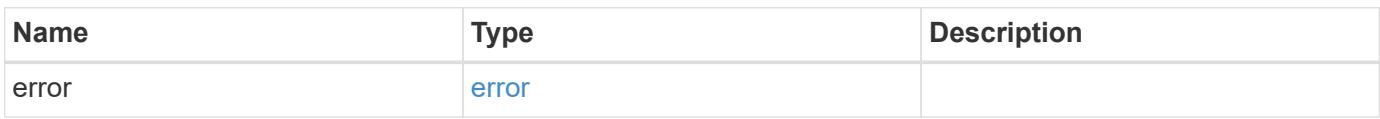

# **Example error**

```
{
   "error": {
     "arguments": {
       "code": "string",
      "message": "string"
     },
     "code": "4",
     "message": "entry doesn't exist",
     "target": "uuid"
   }
}
```
## **Definitions**

# **See Definitions**

href

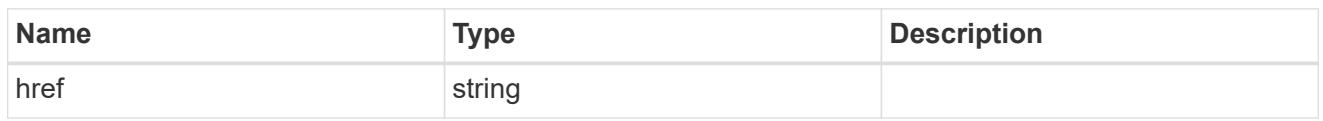

\_links

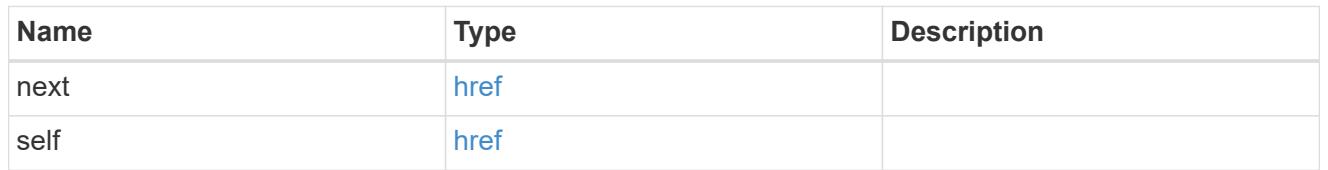

\_links

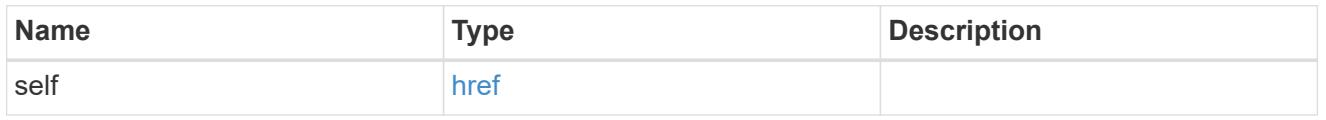

# ipspace

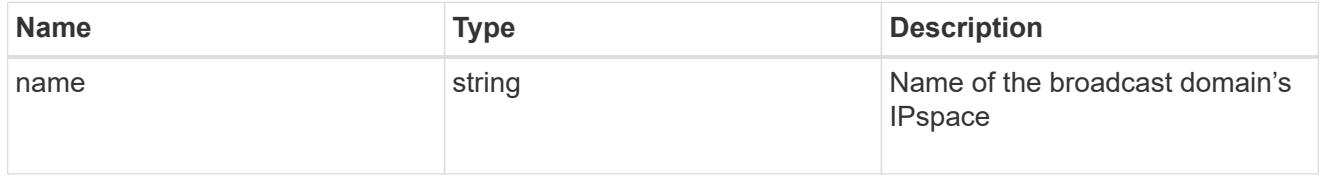

broadcast\_domain

Broadcast domain UUID along with a readable name. Either the UUID or both names may be provided on input.

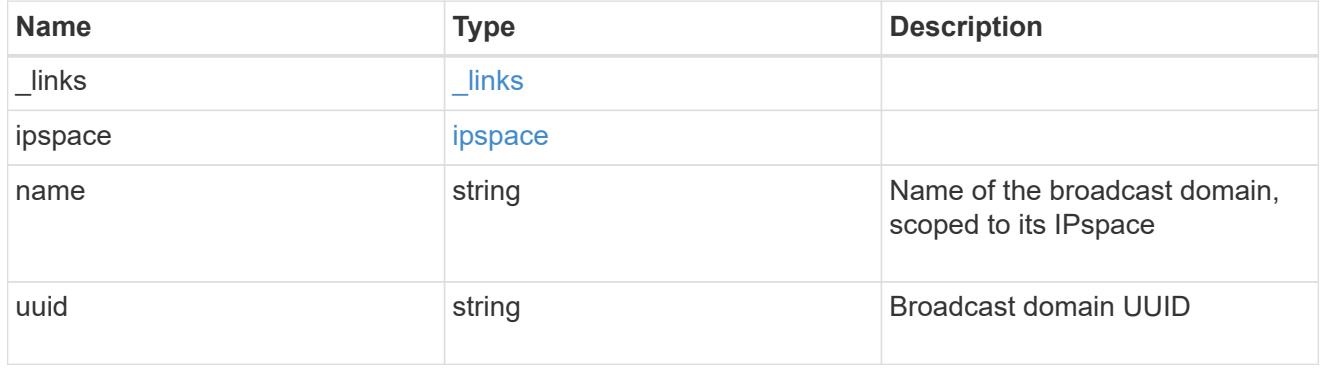

# discovered\_devices

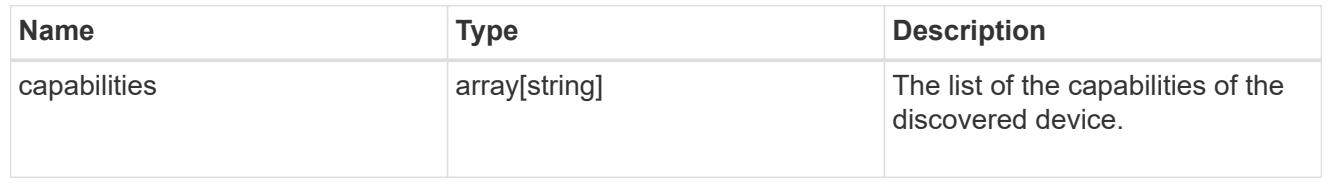

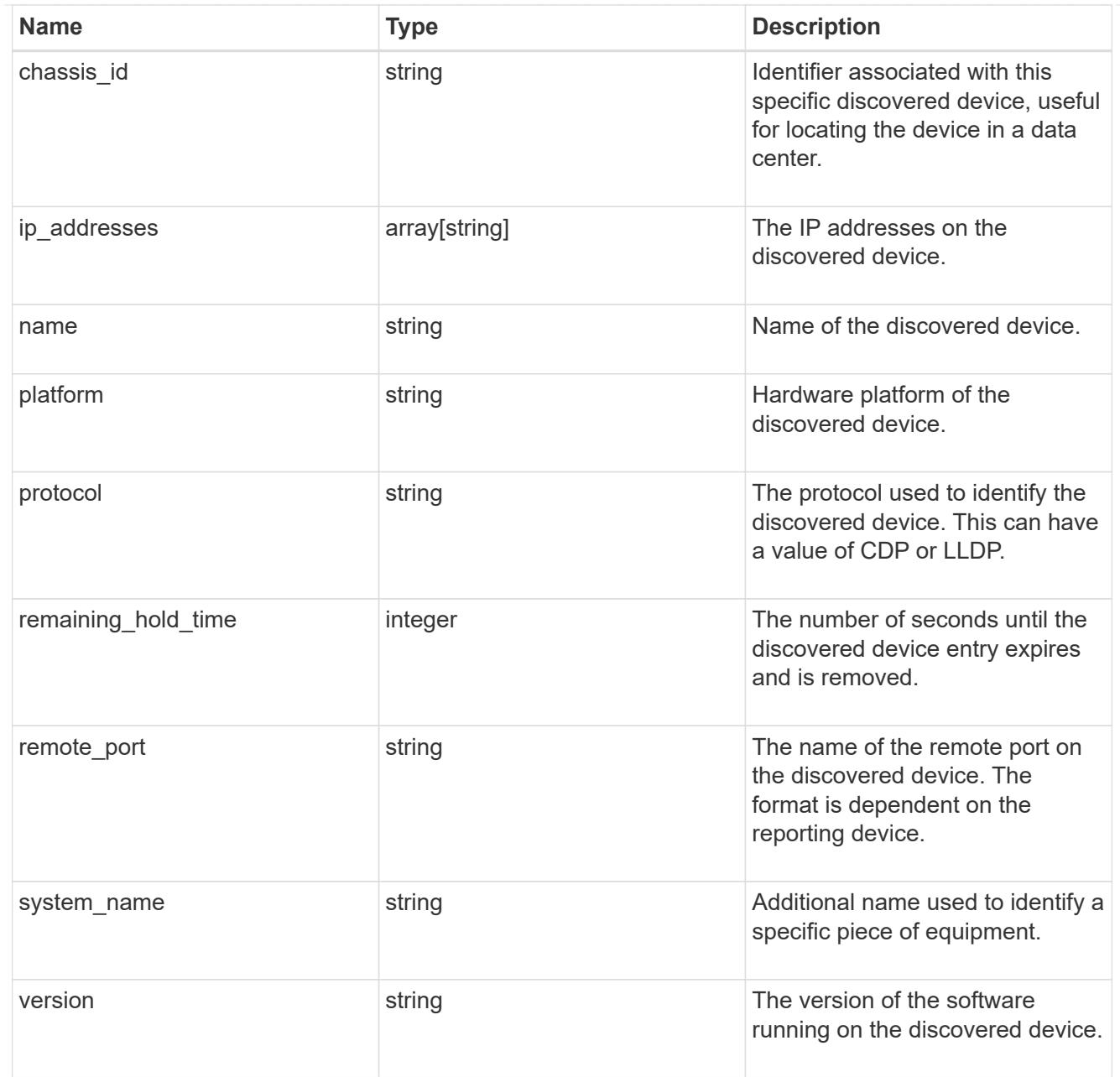

### node

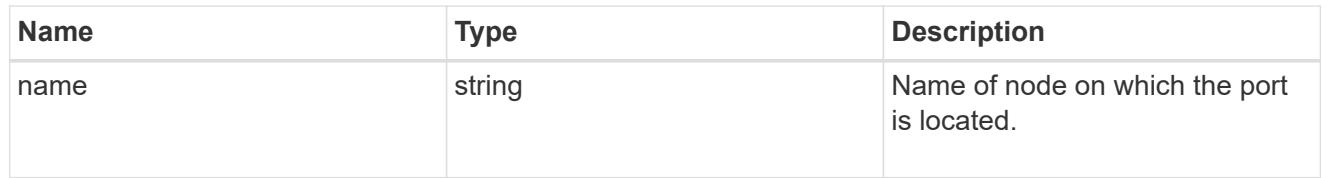

# active\_ports

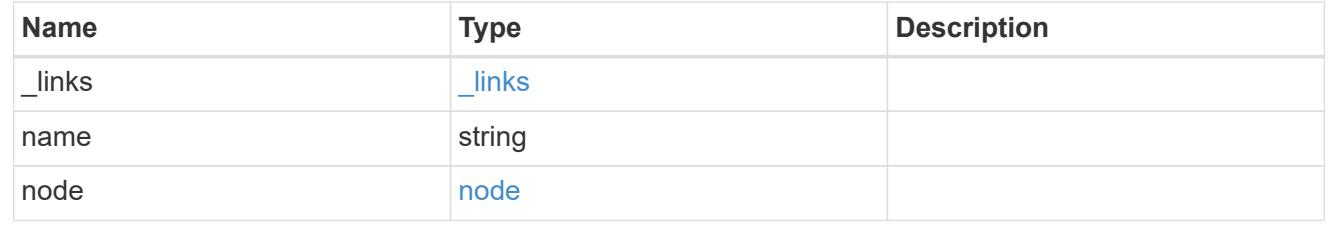

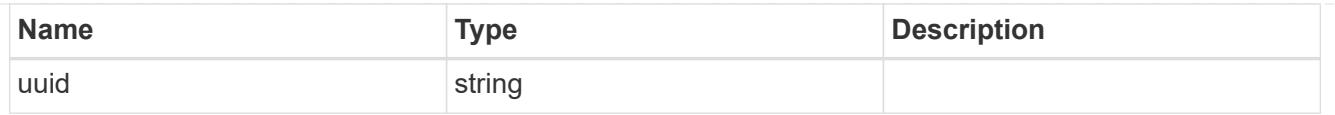

# member\_ports

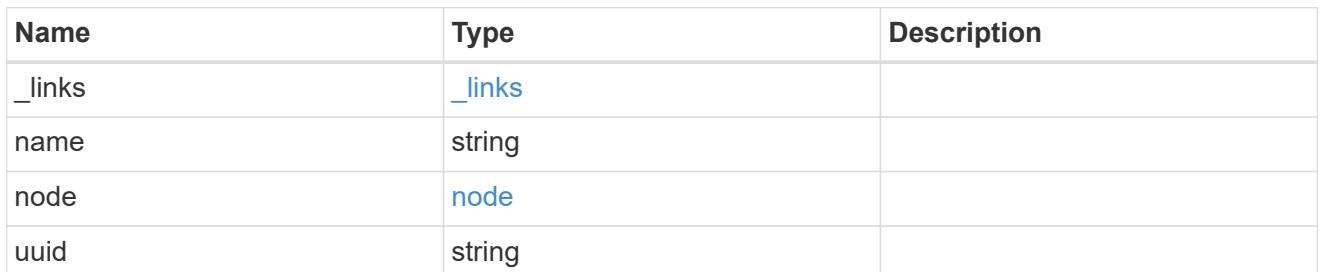

lag

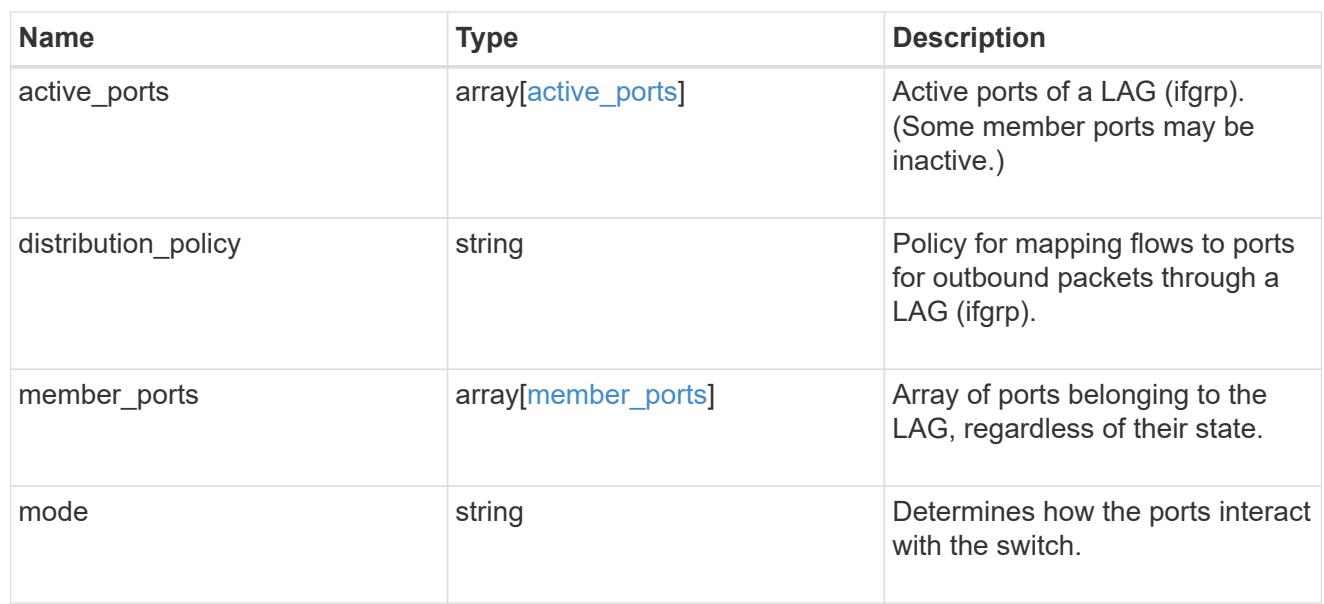

# throughput

The rate of throughput bytes per second observed at the interface.

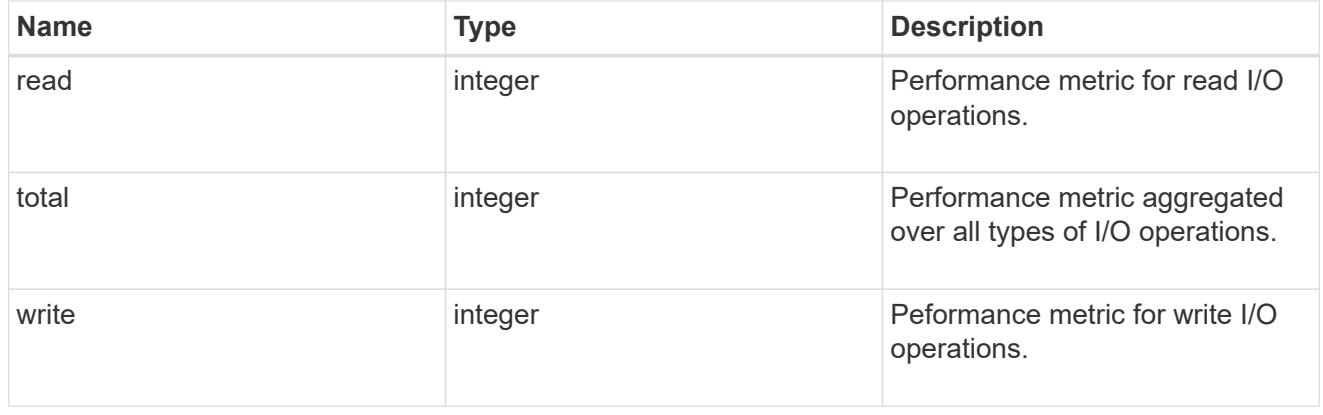

## metric

The most recent sample of I/O metrics for the port.

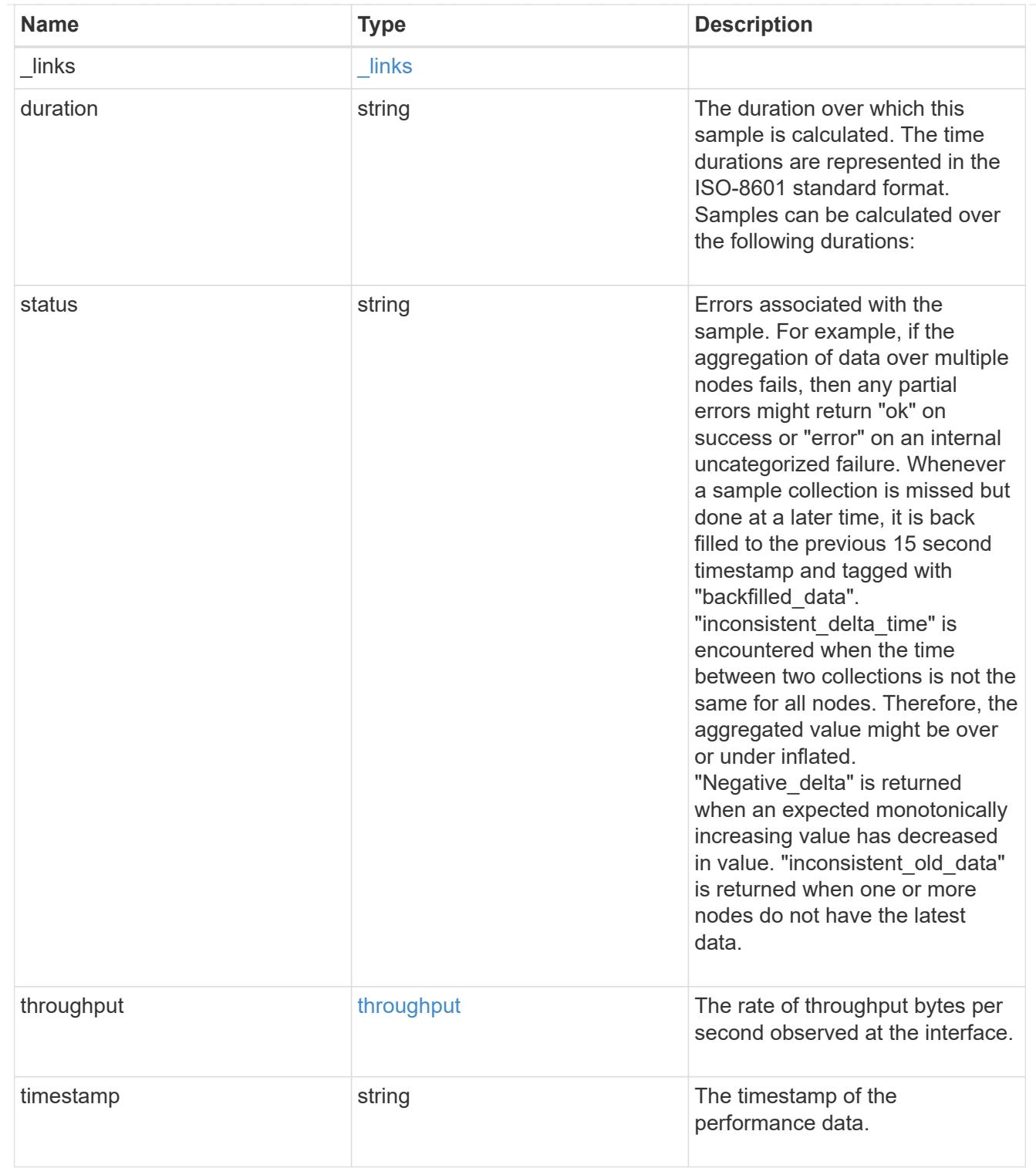

## node

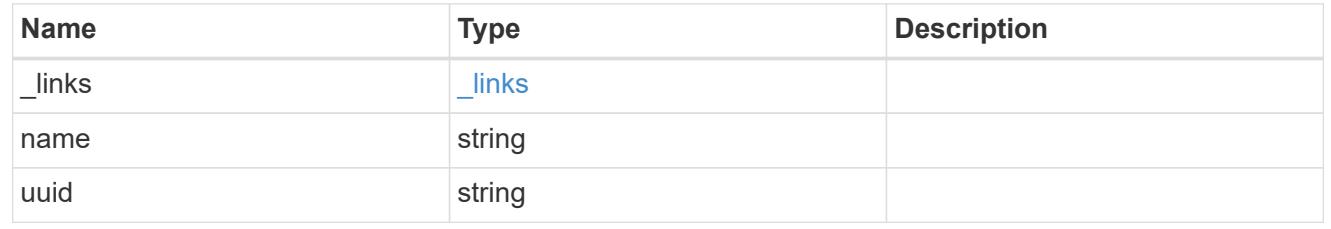

reachable\_broadcast\_domains

Broadcast domain UUID along with a readable name. Either the UUID or both names may be provided on input.

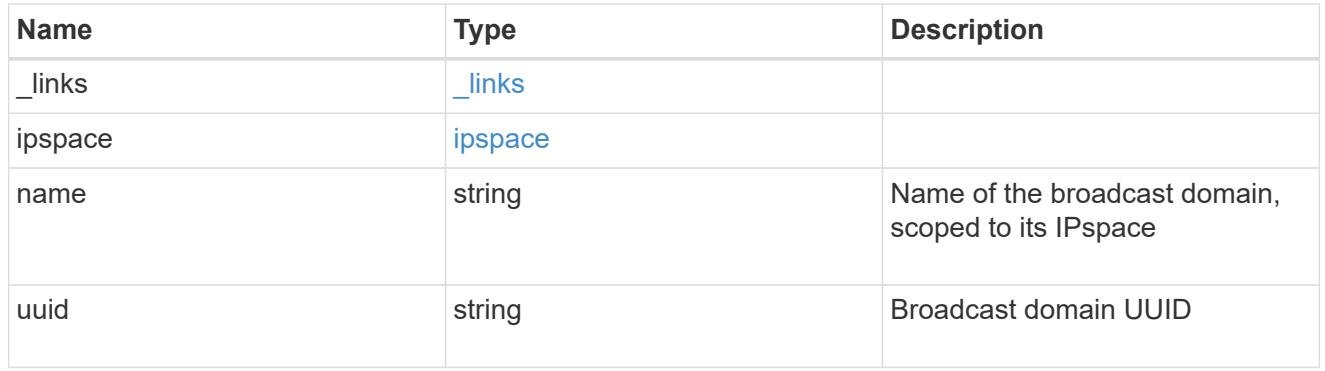

receive raw

Packet receive counters for the Ethernet port.

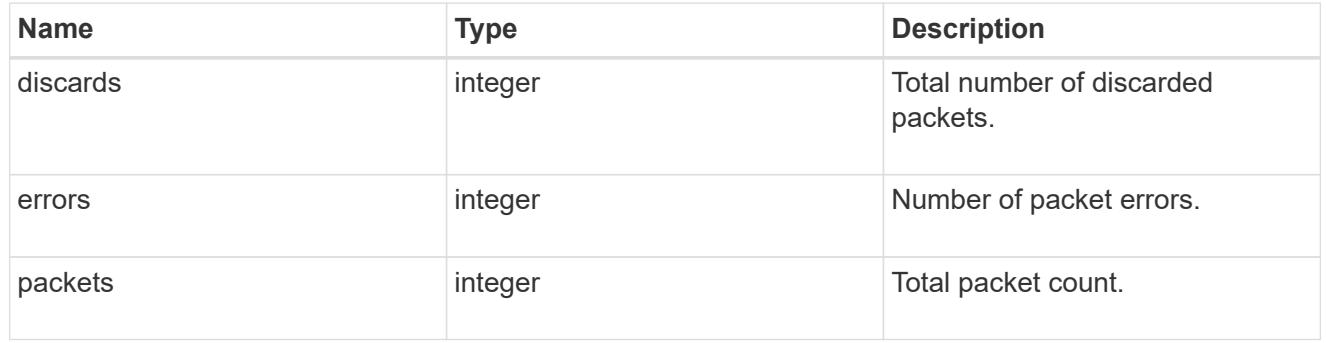

transmit\_raw

Packet transmit counters for the Ethernet port.

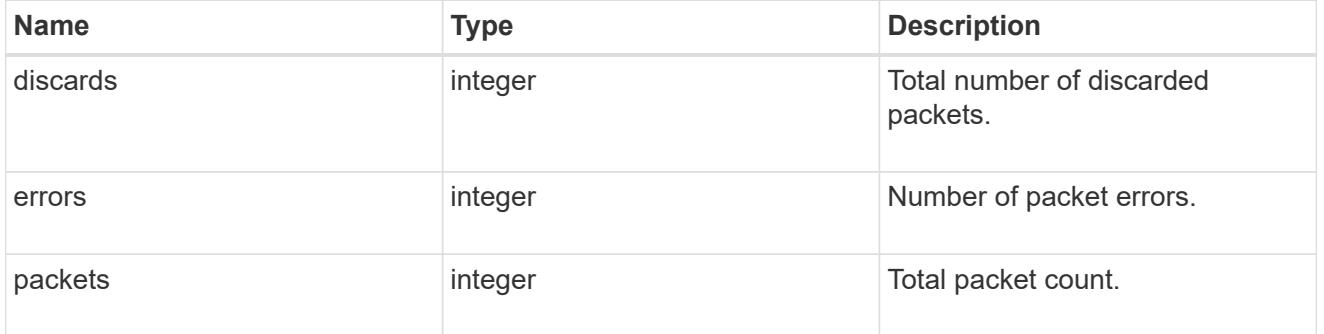

device

Device-related counters for the port object. These counters are applicable at the lowest layer of the networking stack. These values can be used to calculate both transmit and receive packet and error rates by comparing two samples taken at different times and calculating the increase in counter value divided by the elapsed time between the two samples.

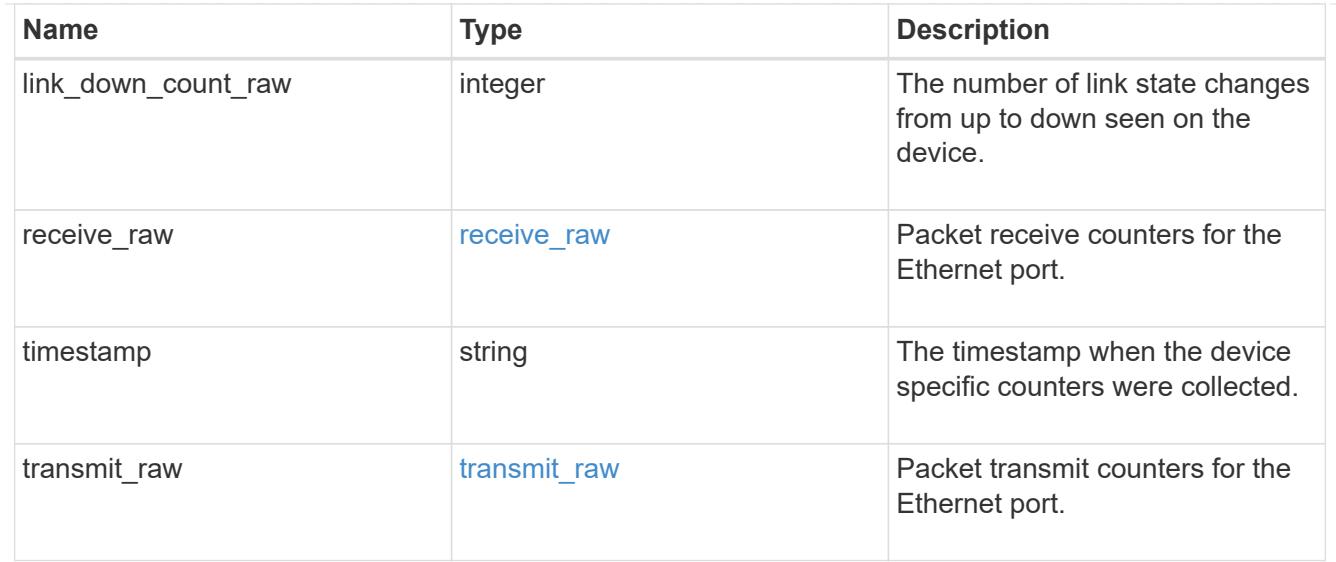

# throughput\_raw

Throughput bytes observed at the port object. This can be used along with delta time to calculate the rate of throughput bytes per unit of time.

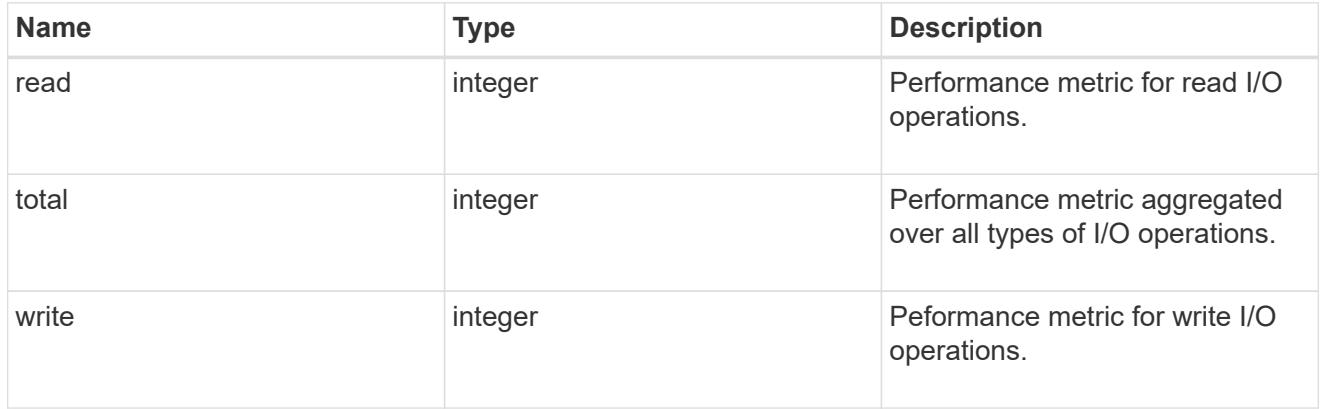

statistics

The real time I/O statistics for the port.

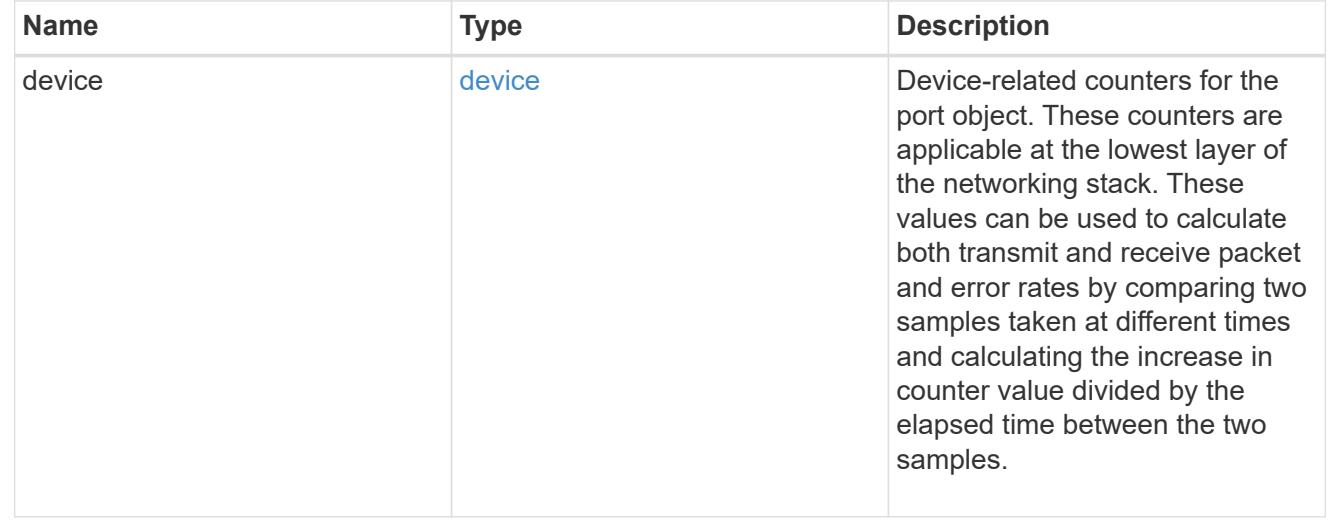

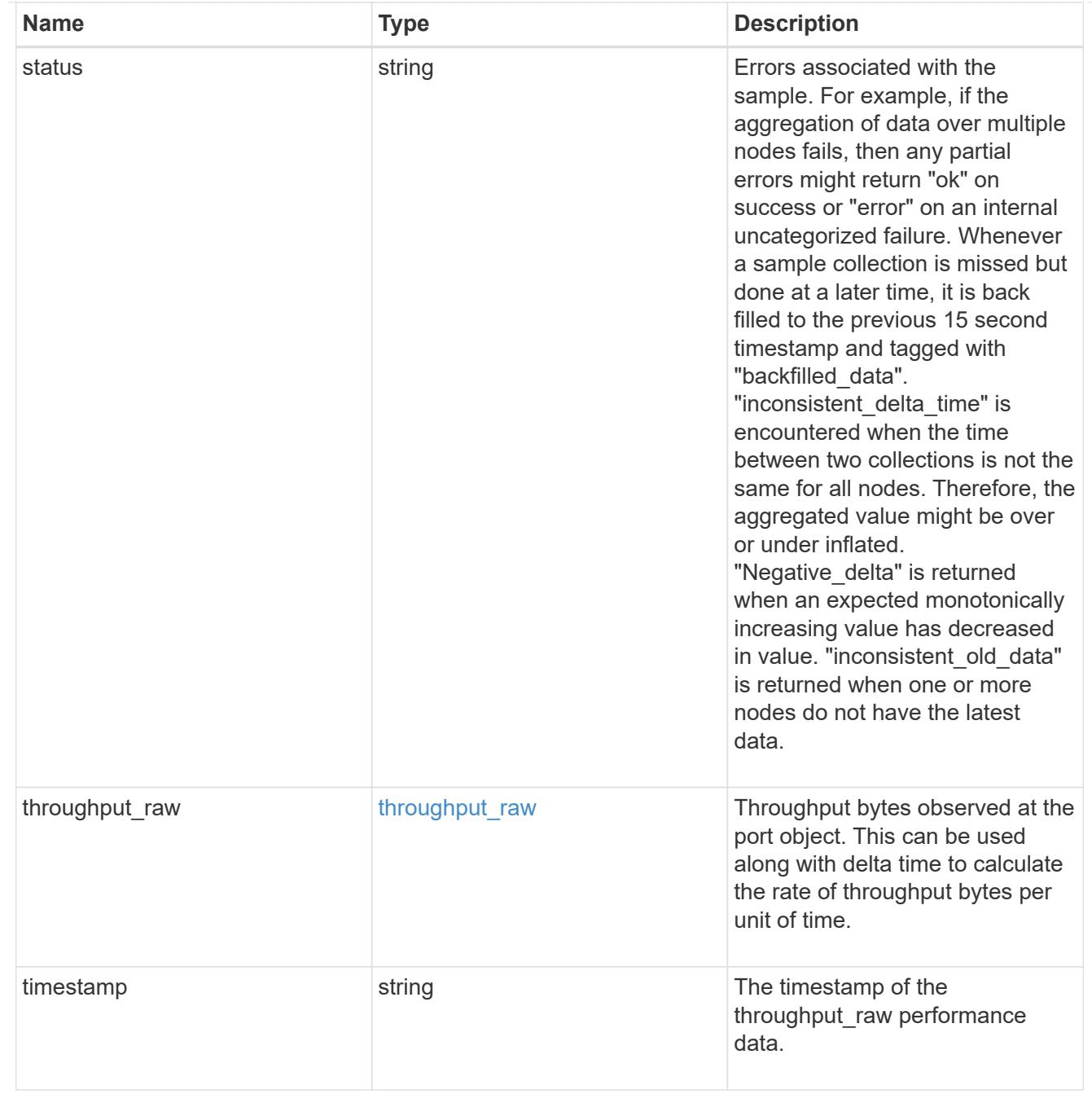

# base\_port

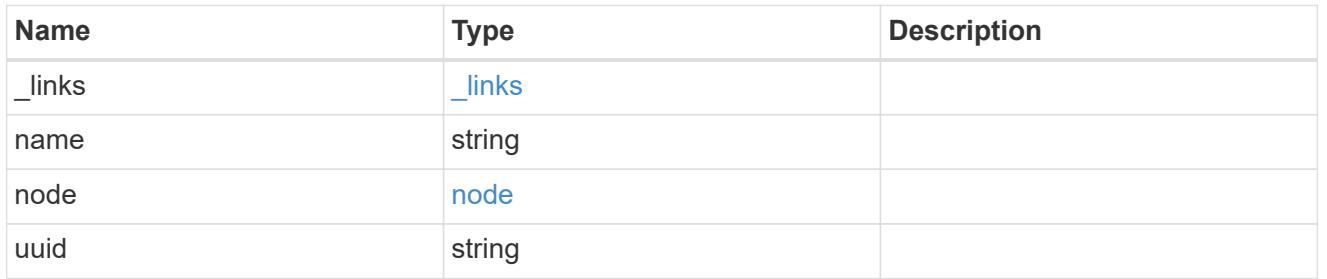

vlan

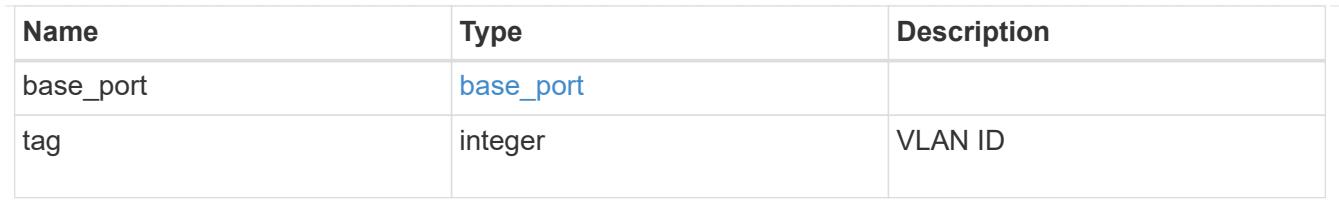

# port

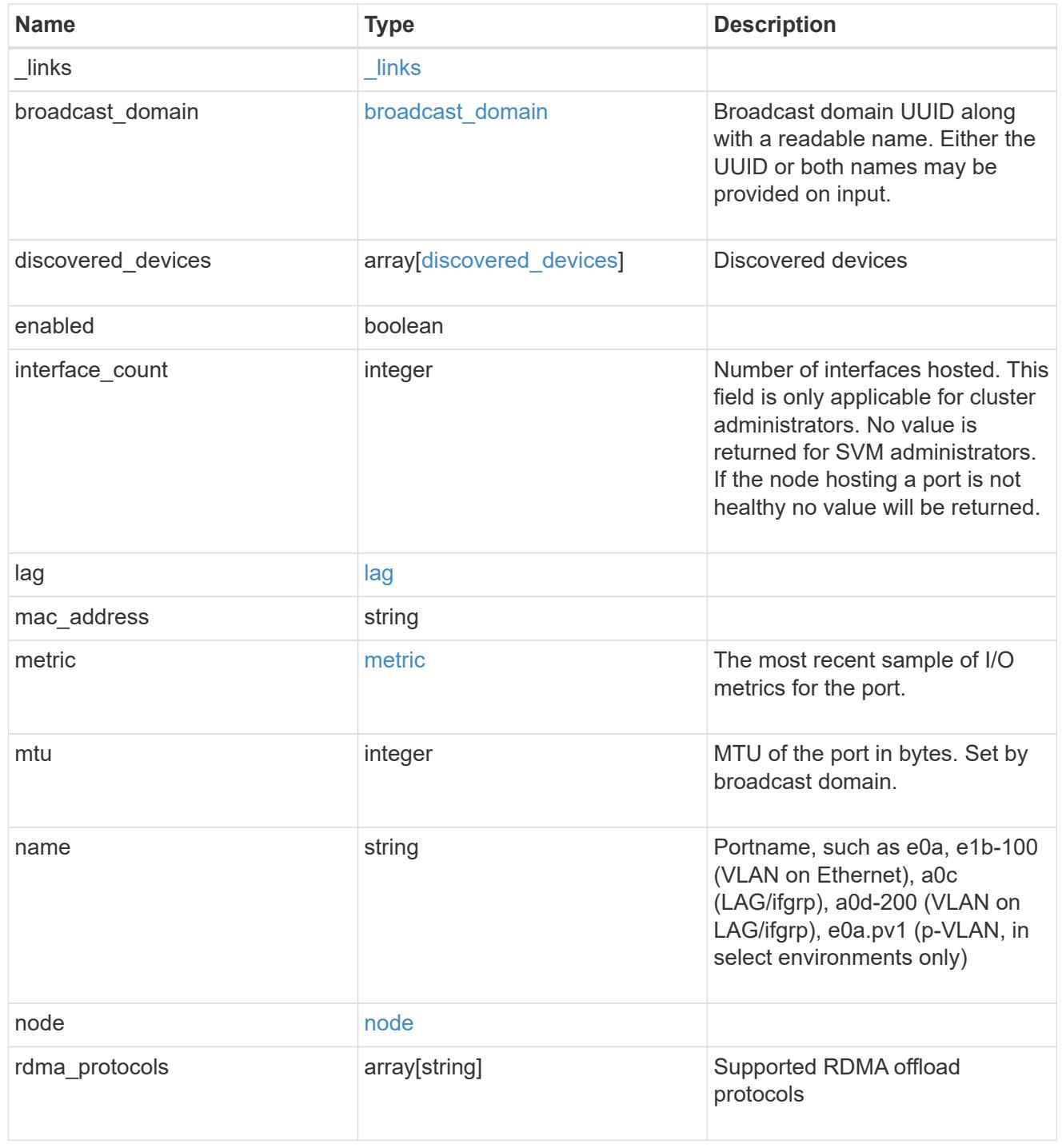
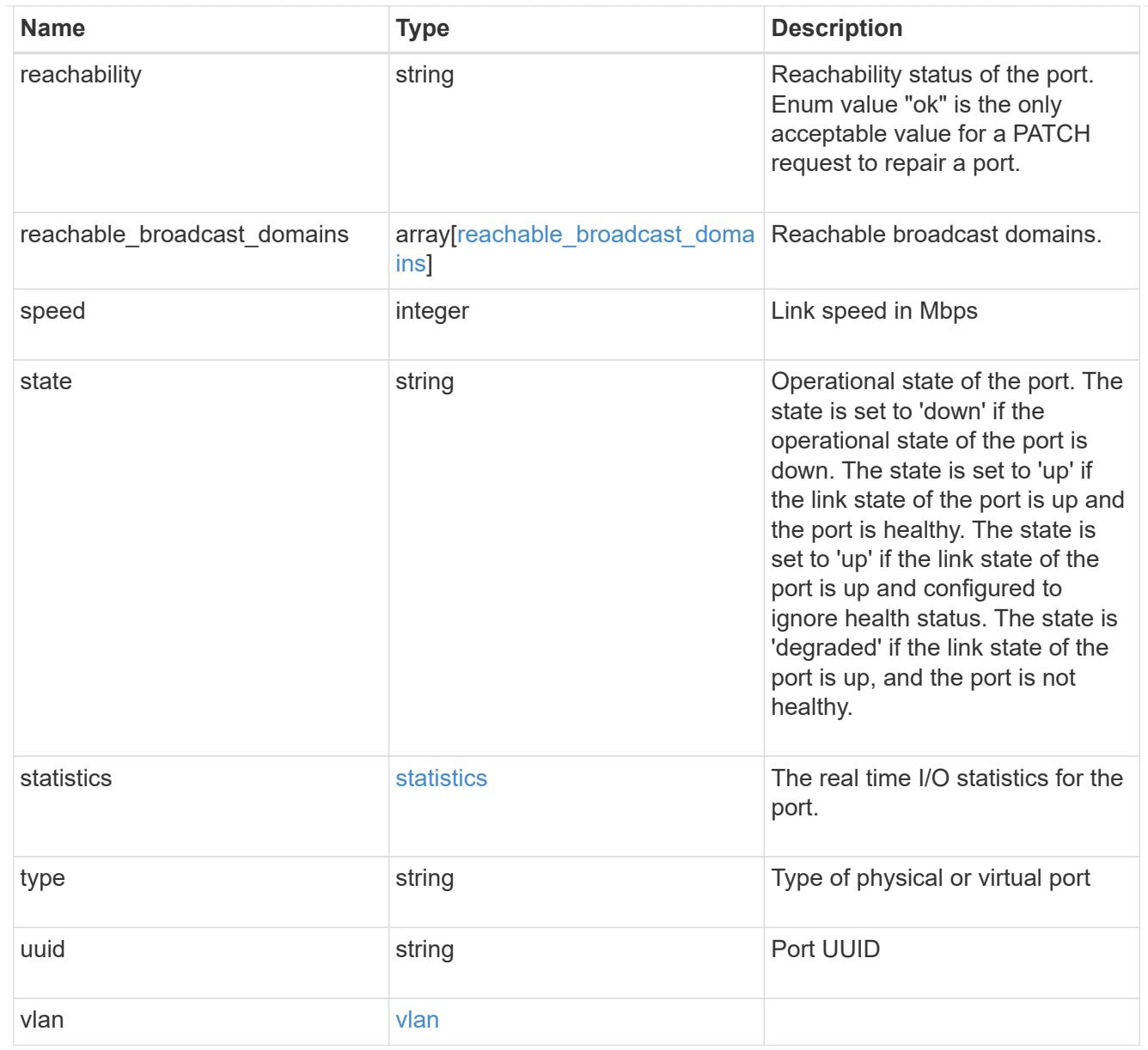

## error\_arguments

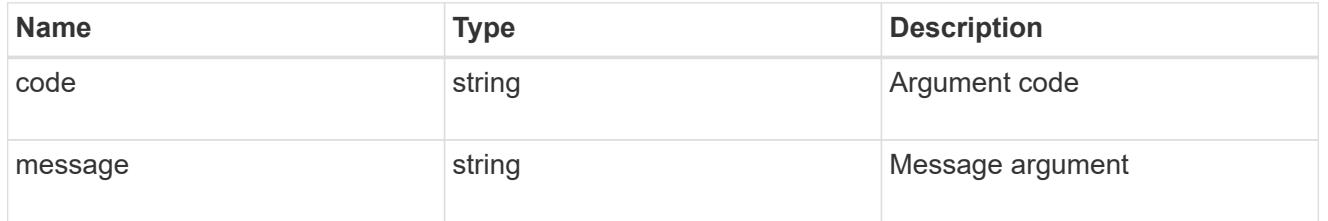

### error

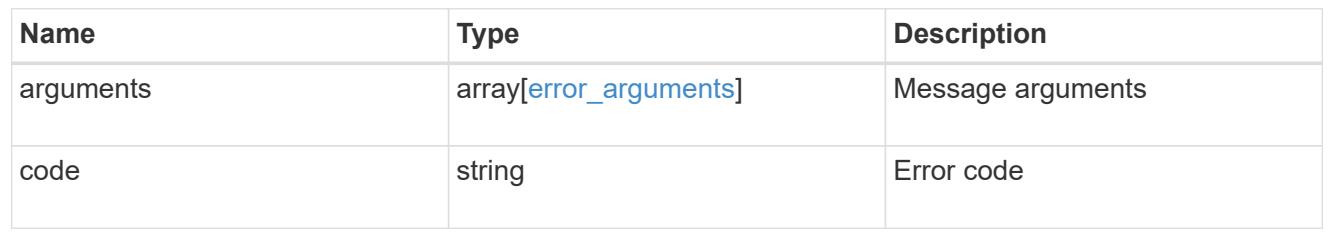

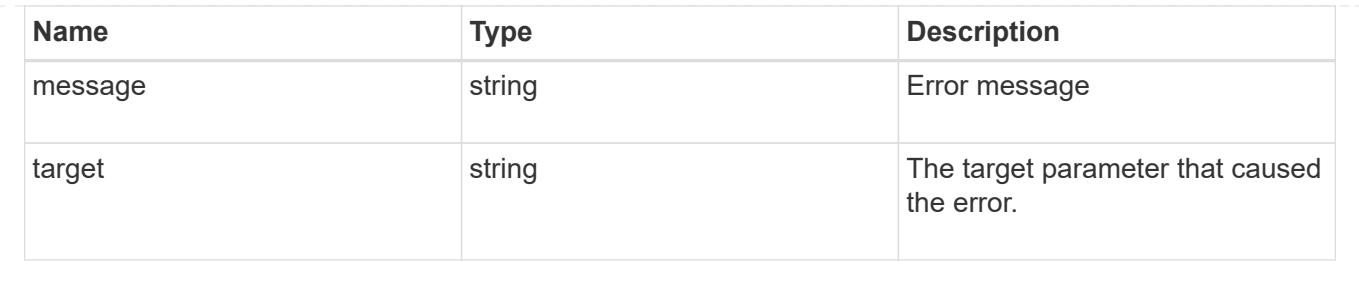

## **Create a new VLAN or LAG**

POST /network/ethernet/ports

#### **Introduced In:** 9.6

Creates a new VLAN (such as node1:e0a-100) or LAG (ifgrp, such as node2:a0a).

#### **Required properties**

- node Node the port will be created on.
- type Defines if a VLAN or LAG will be created:
	- VLAN
		- vlan.base\_port Physical port or LAG the VLAN will be created on.
		- vlan.tag Tag used to identify VLAN on the base port.
	- LAG
		- lag.mode Policy for the LAG that will be created.
		- lag.distribution\_policy Indicates how the packets are distributed between ports.
		- lag.member\_ports Set of ports the LAG consists of.

#### **Optional properties**

• broadcast domain - The layer-2 broadcast domain the port is associated with. The port will be placed in a broadcast domain if it is not specified. It may take several minutes for the broadcast domain to be assigned. During that period the port cannot host interfaces.

#### **Related ONTAP commands**

- network port ifgrp create
- network port vlan create

#### **Parameters**

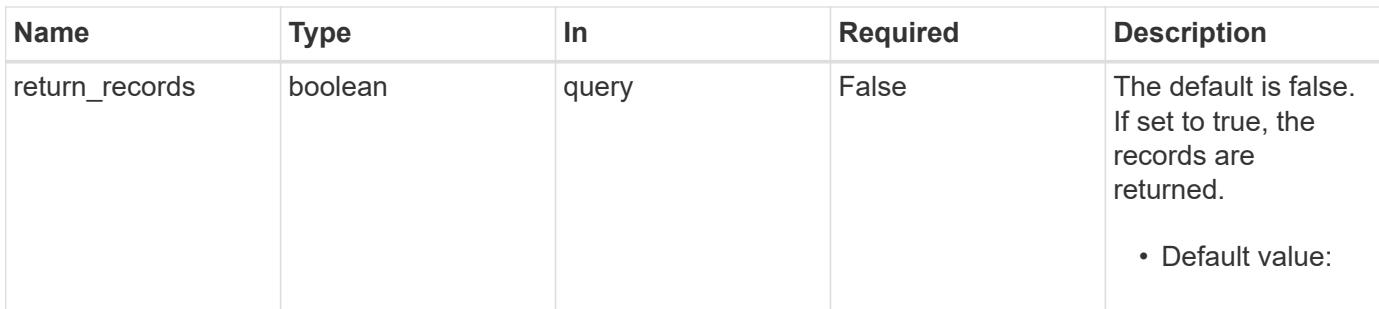

## **Request Body**

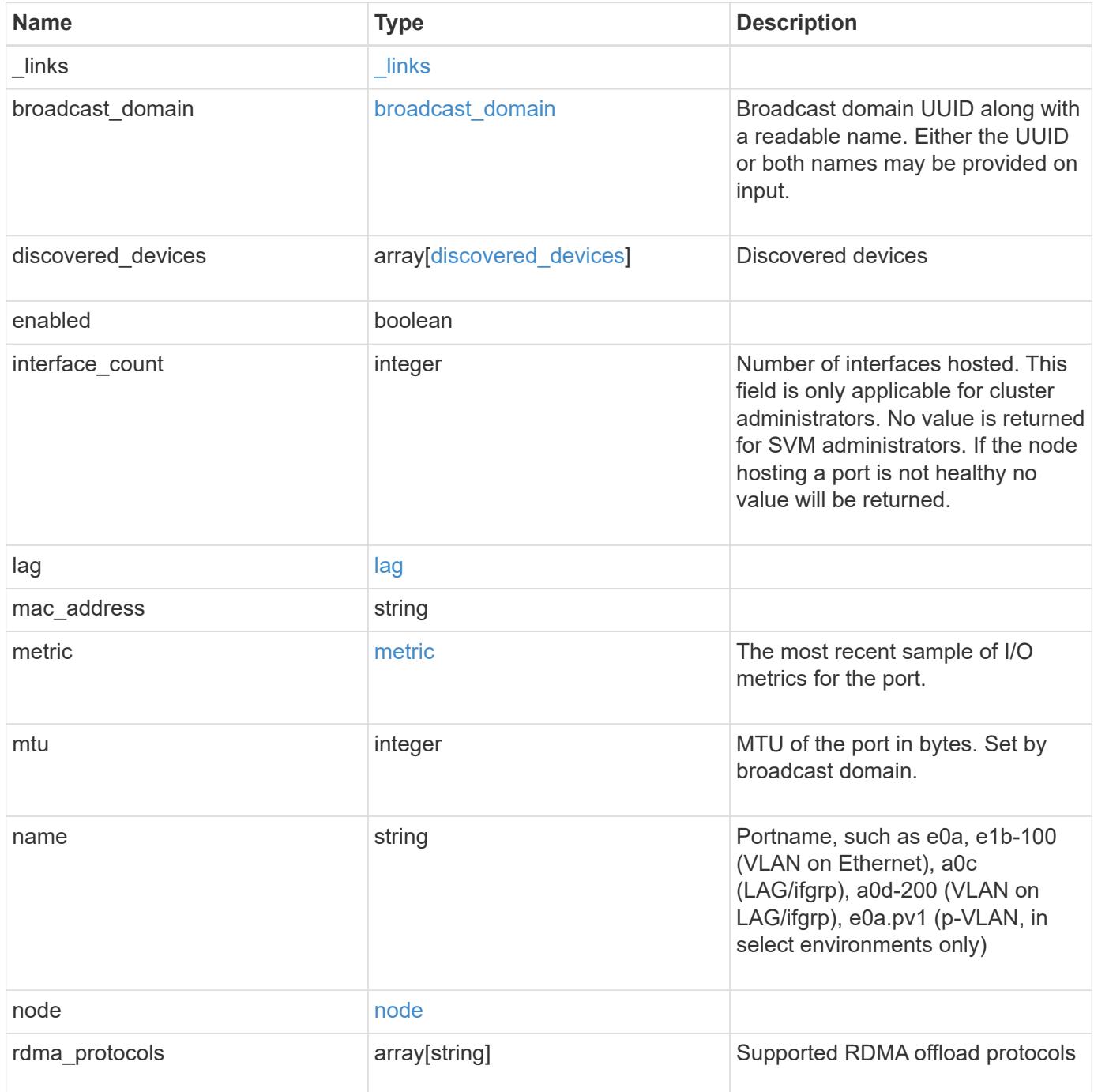

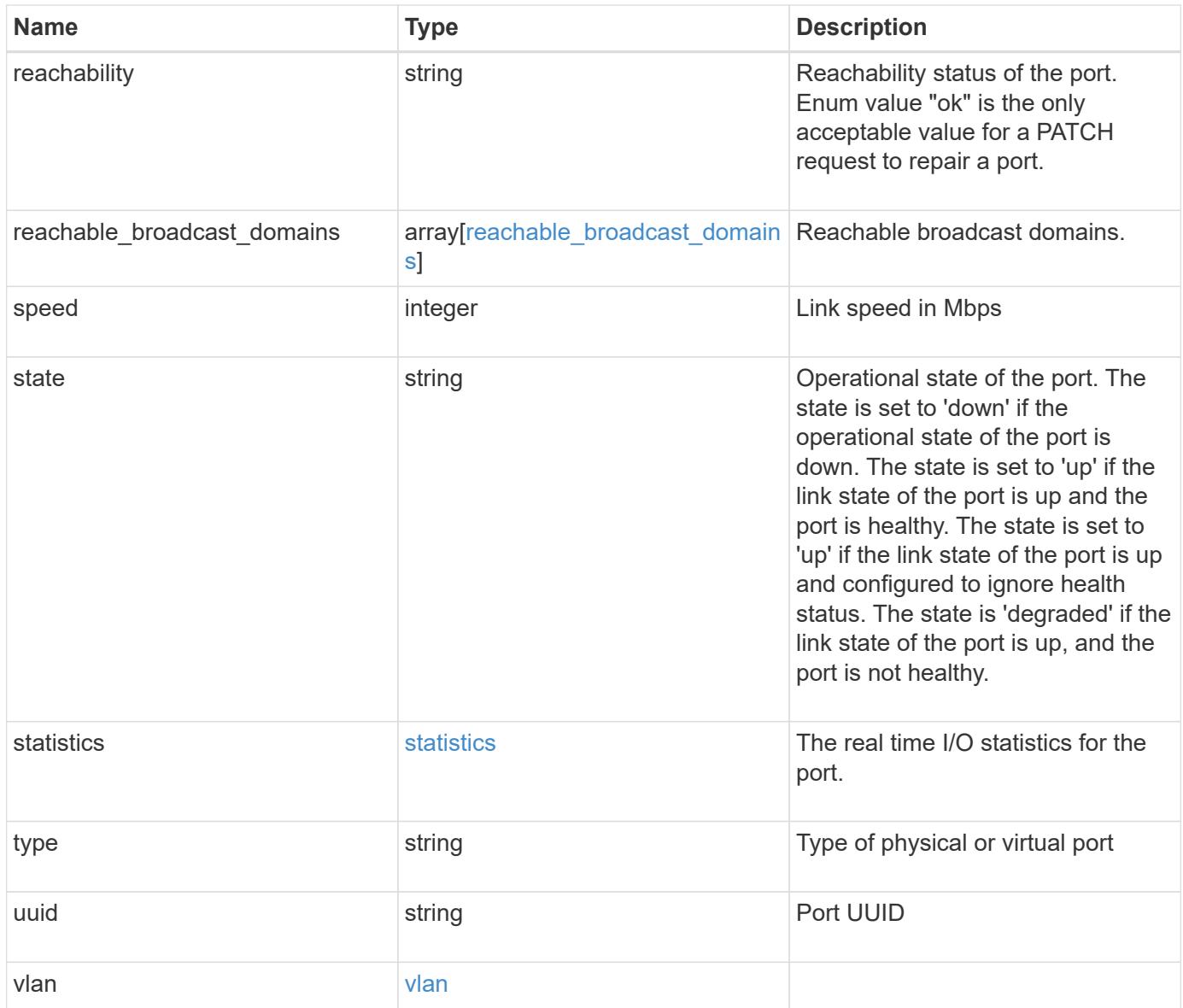

**Example request**

```
{
  " links": {
      "self": {
        "href": "/api/resourcelink"
      }
    },
  "broadcast domain": {
      "_links": {
       "self": {
          "href": "/api/resourcelink"
        }
      },
      "ipspace": {
       "name": "ipspace1"
      },
      "name": "bd1",
      "uuid": "1cd8a442-86d1-11e0-ae1c-123478563412"
    },
  "discovered devices": {
      "capabilities": [
        "router",
       "switch"
    \frac{1}{\sqrt{2}}"ip_addresses": [
       "192.168.100.24",
       "192.168.100.26"
    \frac{1}{\sqrt{2}}  "name": "ETY-R1S4-510Q13.datacenter.example.com",
      "platform": "93180YC-EX",
      "protocol": "cdp",
    "remote port": "FastEthernet0/12",
      "version": "Cisco Nexus Operating System (NX-OS) Software, Version
8.1"
   },
    "interface_count": 0,
    "lag": {
    "active ports": {
       " links": {
           "self": {
            "href": "/api/resourcelink"
           }
         },
       "name": "e1b",
         "node": {
```

```
  "name": "node1"
      },
      "uuid": "1cd8a442-86d1-11e0-ae1c-123478563412"
    },
  "distribution policy": "port",
  "member ports": {
      "_links": {
        "self": {
           "href": "/api/resourcelink"
        }
      },
    "name": "e1b",
      "node": {
       "name": "node1"
      },
      "uuid": "1cd8a442-86d1-11e0-ae1c-123478563412"
    },
    "mode": "multimode_lacp"
  },
"mac_address": "01:02:03:04:05:06",
  "metric": {
    "_links": {
      "self": {
       "href": "/api/resourcelink"
     }
    },
    "duration": "PT15S",
    "status": "ok",
    "throughput": {
     "read": 200,
     "total": 1000,
     "write": 100
    },
    "timestamp": "2017-01-25 11:20:13 +0000"
  },
  "mtu": 1500,
"name": "e1b",
  "node": {
    "_links": {
      "self": {
       "href": "/api/resourcelink"
     }
    },
  "name": "node1",
    "uuid": "1cd8a442-86d1-11e0-ae1c-123478563412"
  },
```

```
  "rdma_protocols": {
  },
  "reachability": "ok",
  "reachable_broadcast_domains": {
  " links": {
      "self": {
        "href": "/api/resourcelink"
      }
    },
    "ipspace": {
     "name": "ipspace1"
    },
    "name": "bd1",
    "uuid": "1cd8a442-86d1-11e0-ae1c-123478563412"
  },
  "speed": 1000,
  "state": "up",
  "statistics": {
    "device": {
    "link down count raw": 3,
    "receive raw": {
        "discards": 100,
        "errors": 200,
        "packets": 500
      },
      "timestamp": "2017-01-25 11:20:13 +0000",
    "transmit_raw": {
       "discards": 100,
       "errors": 200,
        "packets": 500
      }
    },
    "status": "ok",
  "throughput raw": {
     "read": 200,
     "total": 1000,
     "write": 100
    },
    "timestamp": "2017-01-25 11:20:13 +0000"
  },
  "type": "vlan",
  "uuid": "1cd8a442-86d1-11e0-ae1c-123478563412",
  "vlan": {
   "base_port": {
     "_links": {
        "self": {
```

```
  "href": "/api/resourcelink"
         }
        },
       "name": "e1b",
        "node": {
         "name": "node1"
       },
       "uuid": "1cd8a442-86d1-11e0-ae1c-123478563412"
      },
     "tag": 100
   }
}
```
### **Response**

Status: 201, Created

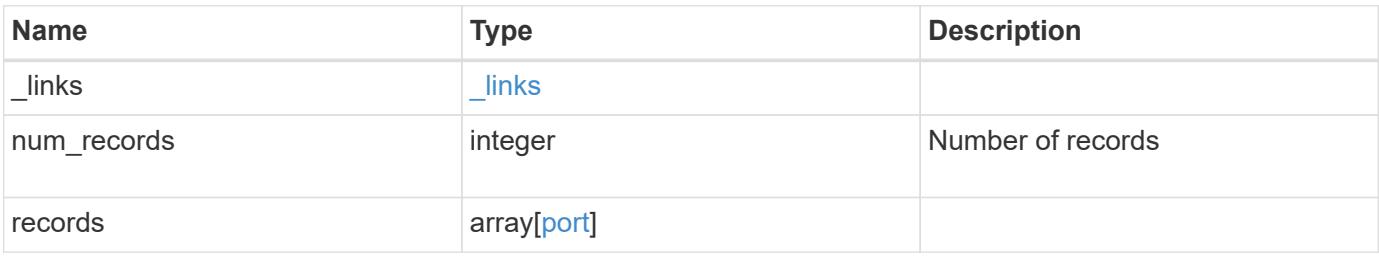

**Example response**

```
{
  " links": {
      "next": {
        "href": "/api/resourcelink"
      },
      "self": {
       "href": "/api/resourcelink"
      }
    },
    "num_records": 1,
    "records": {
      "_links": {
        "self": {
          "href": "/api/resourcelink"
        }
      },
    "broadcast domain": {
        "_links": {
           "self": {
             "href": "/api/resourcelink"
           }
         },
         "ipspace": {
          "name": "ipspace1"
         },
       "name": "bd1",
         "uuid": "1cd8a442-86d1-11e0-ae1c-123478563412"
      },
    "discovered devices": {
         "capabilities": [
          "router",
          "switch"
       \frac{1}{2}"ip_addresses": [
          "192.168.100.24",
          "192.168.100.26"
       \frac{1}{2},
         "name": "ETY-R1S4-510Q13.datacenter.example.com",
         "platform": "93180YC-EX",
         "protocol": "cdp",
         "remote_port": "FastEthernet0/12",
         "version": "Cisco Nexus Operating System (NX-OS) Software,
Version 8.1"
      },
```

```
  "interface_count": 0,
  "lag": {
  "active ports": {
    " links": {
        "self": {
          "href": "/api/resourcelink"
        }
      },
    "name": "e1b",
      "node": {
       "name": "node1"
      },
      "uuid": "1cd8a442-86d1-11e0-ae1c-123478563412"
    },
  "distribution policy": "port",
  "member ports": {
      "_links": {
        "self": {
          "href": "/api/resourcelink"
       }
      },
    "name": "e1b",
      "node": {
       "name": "node1"
      },
      "uuid": "1cd8a442-86d1-11e0-ae1c-123478563412"
    },
   "mode": "multimode_lacp"
  },
"mac_address": "01:02:03:04:05:06",
  "metric": {
    "_links": {
     "self": {
        "href": "/api/resourcelink"
     }
    },
    "duration": "PT15S",
    "status": "ok",
    "throughput": {
     "read": 200,
     "total": 1000,
     "write": 100
    },
    "timestamp": "2017-01-25 11:20:13 +0000"
  },
  "mtu": 1500,
```

```
"name": "e1b",
  "node": {
    "_links": {
      "self": {
        "href": "/api/resourcelink"
     }
    },
  "name": "node1",
    "uuid": "1cd8a442-86d1-11e0-ae1c-123478563412"
  },
  "rdma_protocols": {
  },
  "reachability": "ok",
  "reachable_broadcast_domains": {
  " links": {
      "self": {
       "href": "/api/resourcelink"
      }
    },
    "ipspace": {
     "name": "ipspace1"
    },
  "name": "bd1",
    "uuid": "1cd8a442-86d1-11e0-ae1c-123478563412"
  },
  "speed": 1000,
  "state": "up",
  "statistics": {
    "device": {
    "link down count raw": 3,
    "receive raw": {
        "discards": 100,
       "errors": 200,
        "packets": 500
      },
      "timestamp": "2017-01-25 11:20:13 +0000",
    "transmit_raw": {
       "discards": 100,
        "errors": 200,
        "packets": 500
      }
    },
    "status": "ok",
  "throughput raw": {
      "read": 200,
      "total": 1000,
```

```
  "write": 100
        },
       "timestamp": "2017-01-25 11:20:13 +0000"
      },
      "type": "vlan",
      "uuid": "1cd8a442-86d1-11e0-ae1c-123478563412",
      "vlan": {
      "base port": {
          "_links": {
           "self": {
              "href": "/api/resourcelink"
            }
          },
        "name": "e1b",
          "node": {
           "name": "node1"
          },
          "uuid": "1cd8a442-86d1-11e0-ae1c-123478563412"
        },
        "tag": 100
      }
   }
}
```
### **Headers**

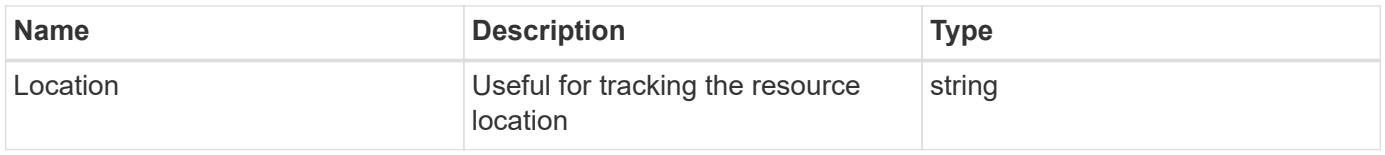

#### **Error**

Status: Default

### ONTAP Error Response Codes

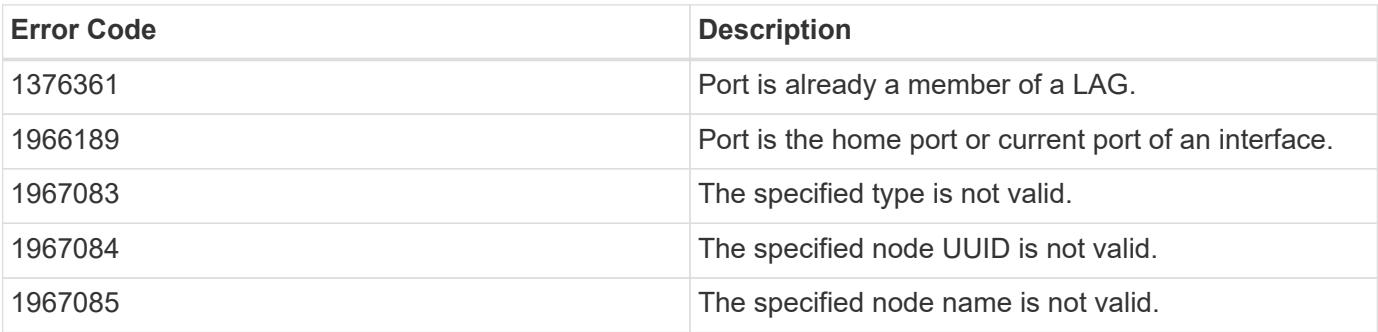

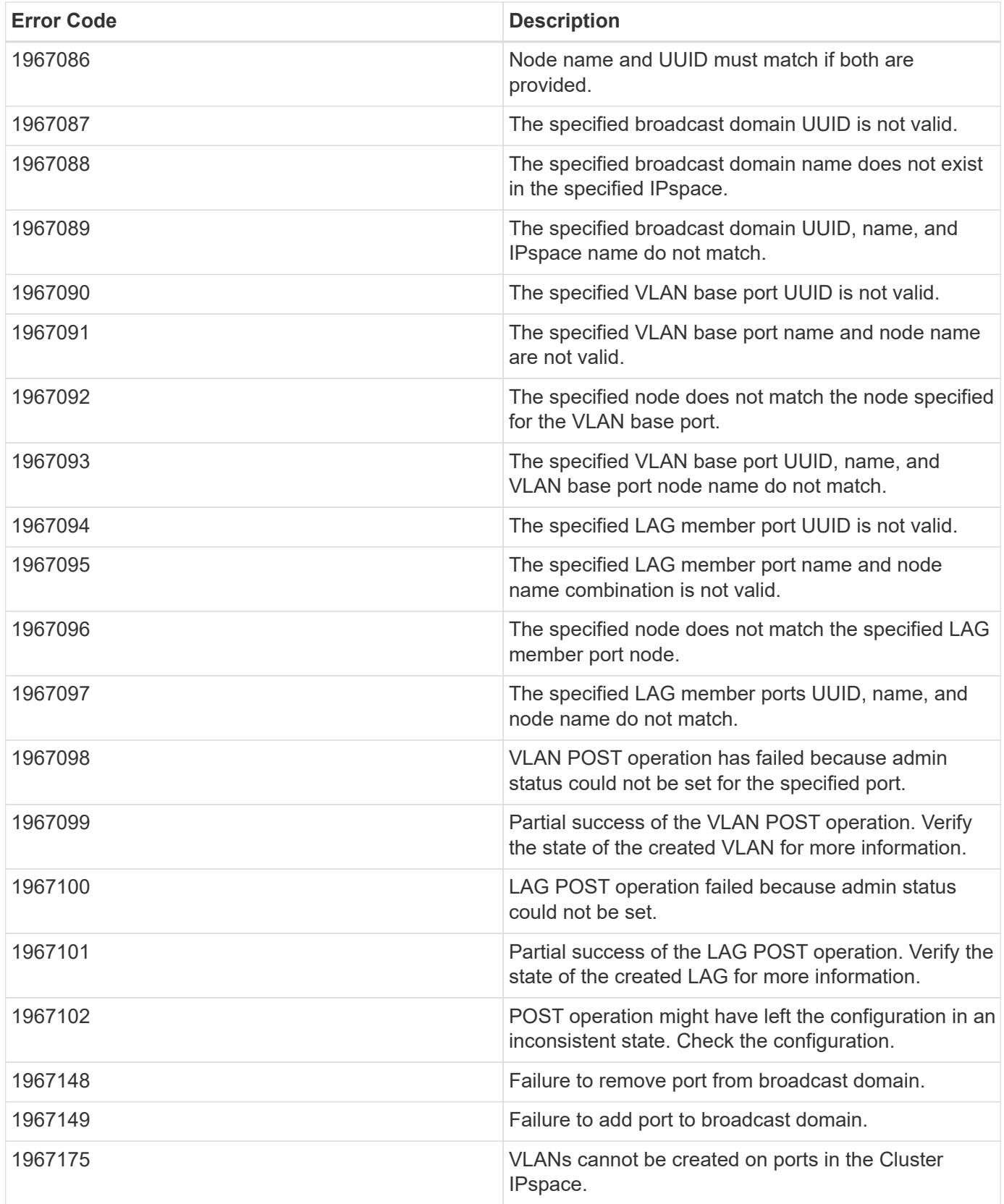

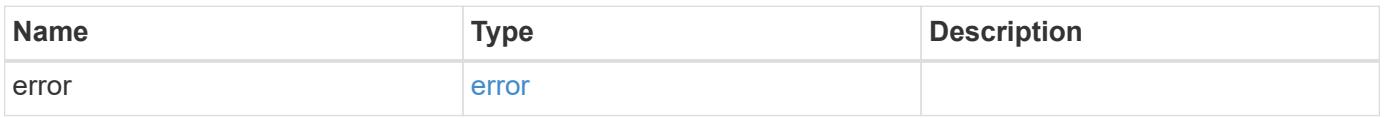

## **Example error**

```
{
   "error": {
     "arguments": {
       "code": "string",
      "message": "string"
     },
     "code": "4",
     "message": "entry doesn't exist",
     "target": "uuid"
   }
}
```
### **Definitions**

### **See Definitions**

href

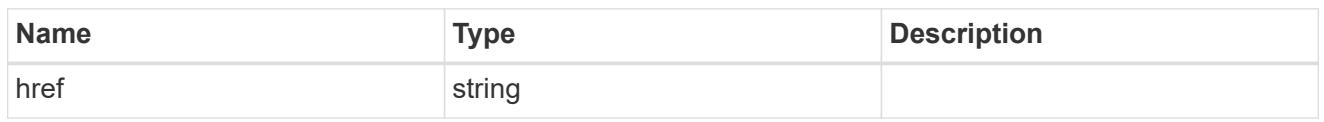

\_links

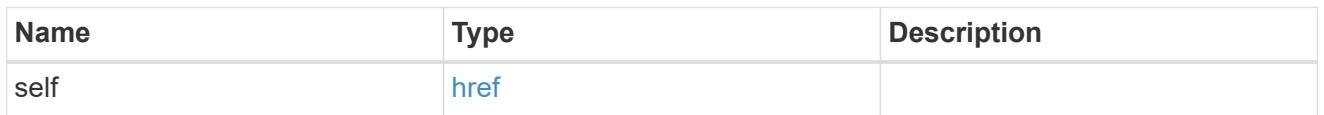

## ipspace

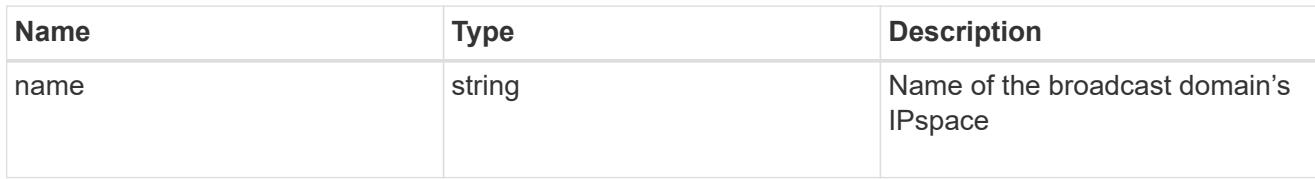

# broadcast\_domain

Broadcast domain UUID along with a readable name. Either the UUID or both names may be provided on input.

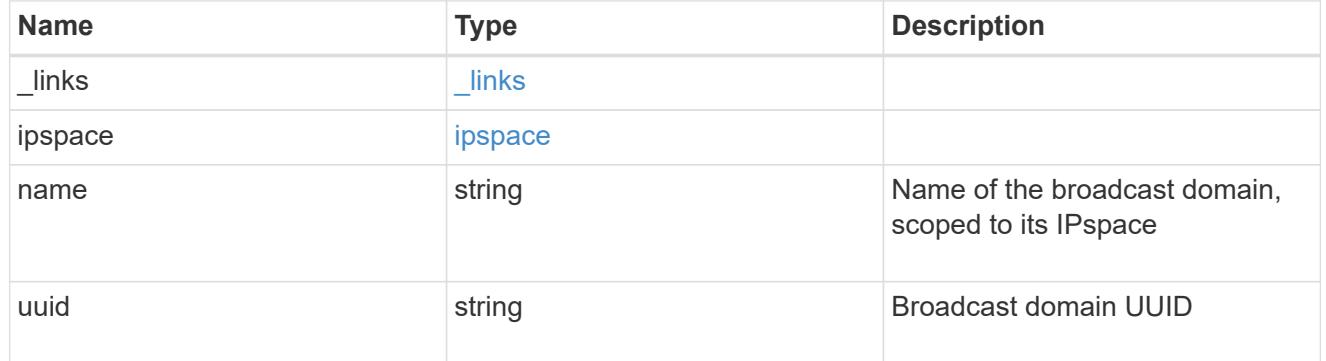

## discovered\_devices

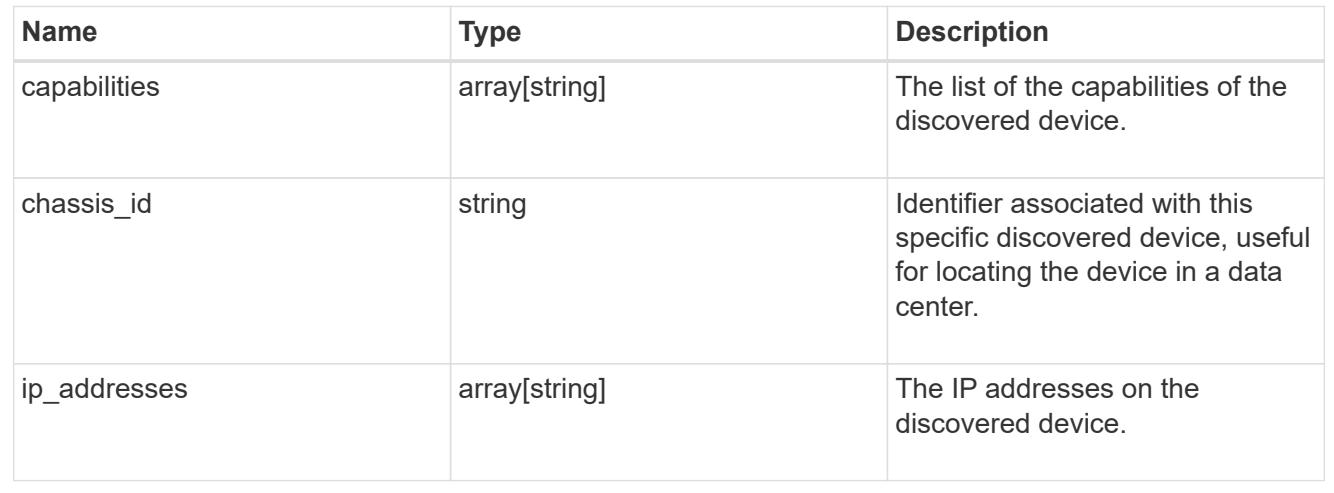

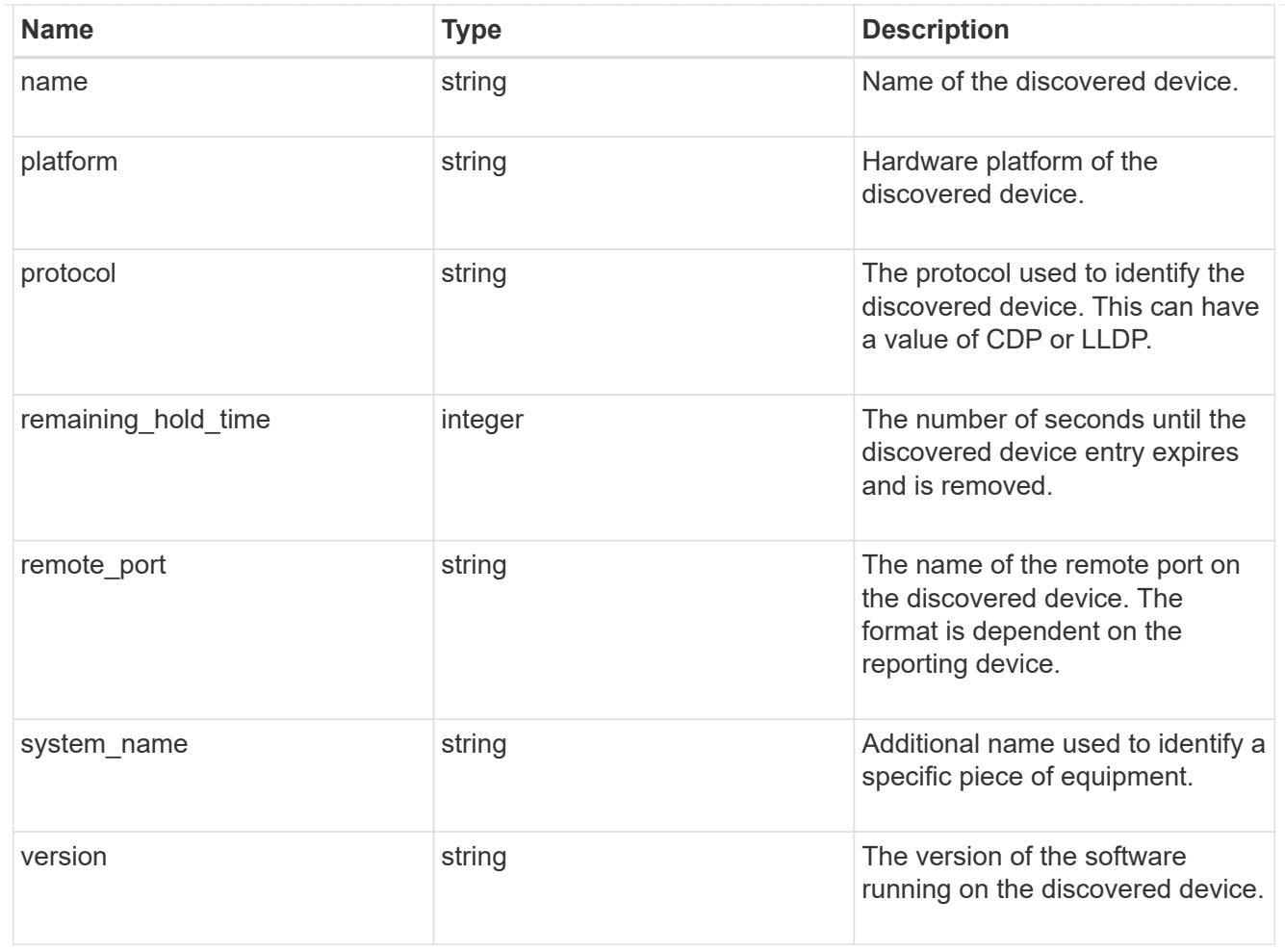

### node

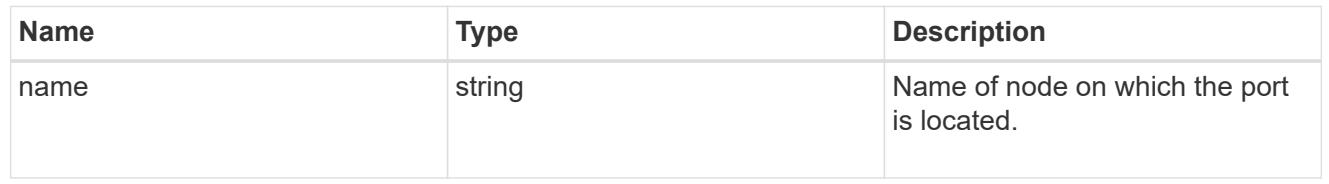

## active\_ports

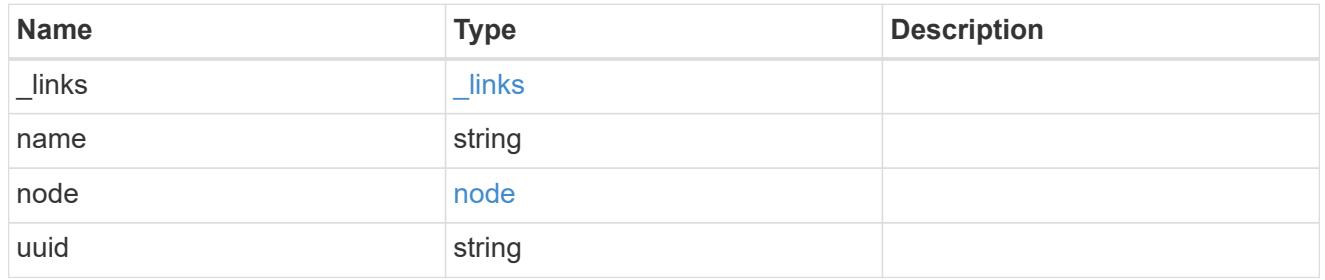

## member\_ports

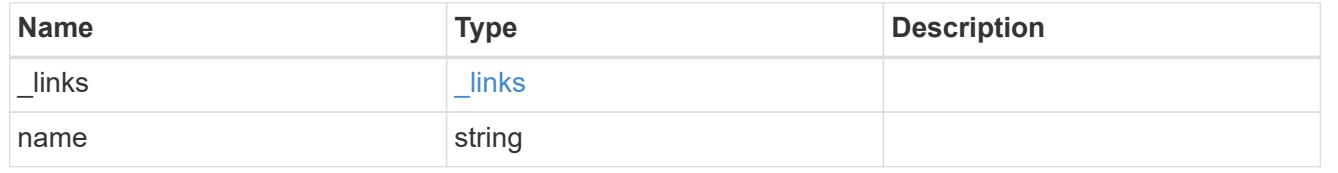

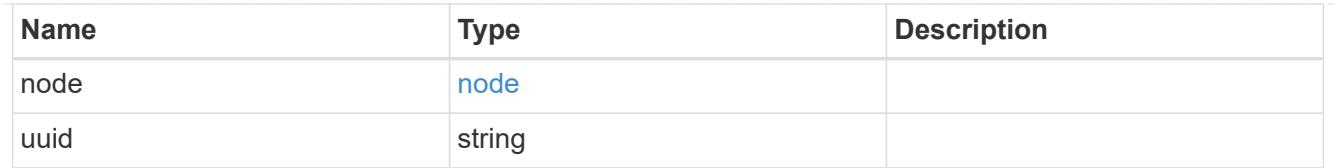

lag

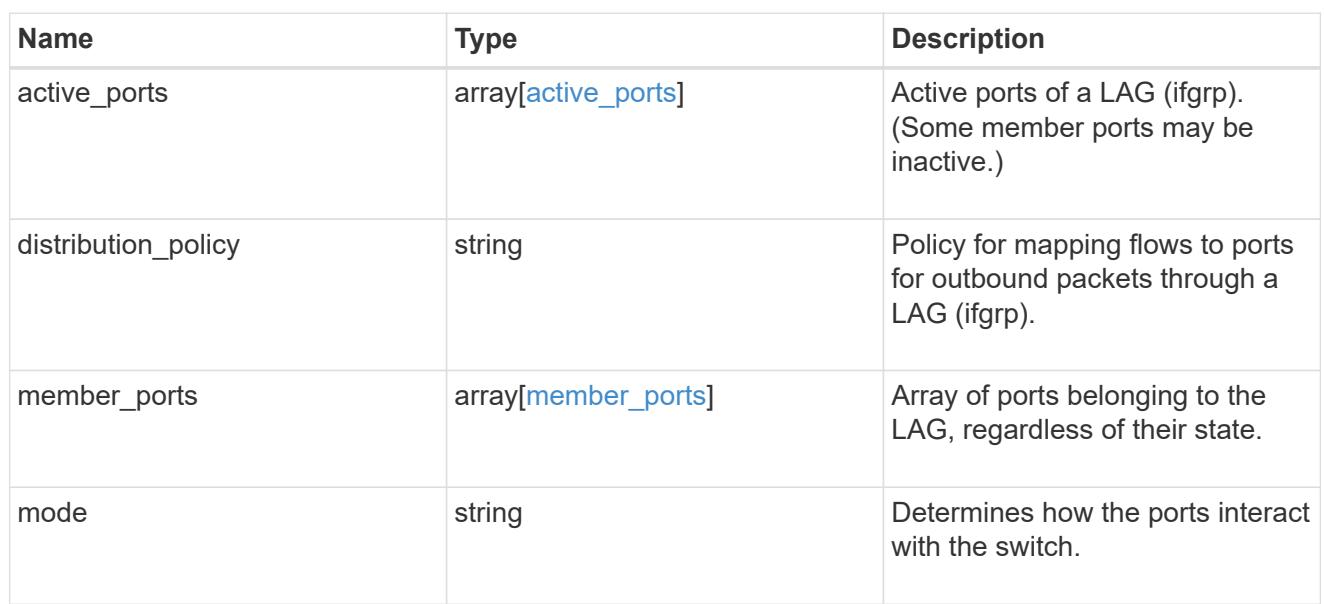

# throughput

The rate of throughput bytes per second observed at the interface.

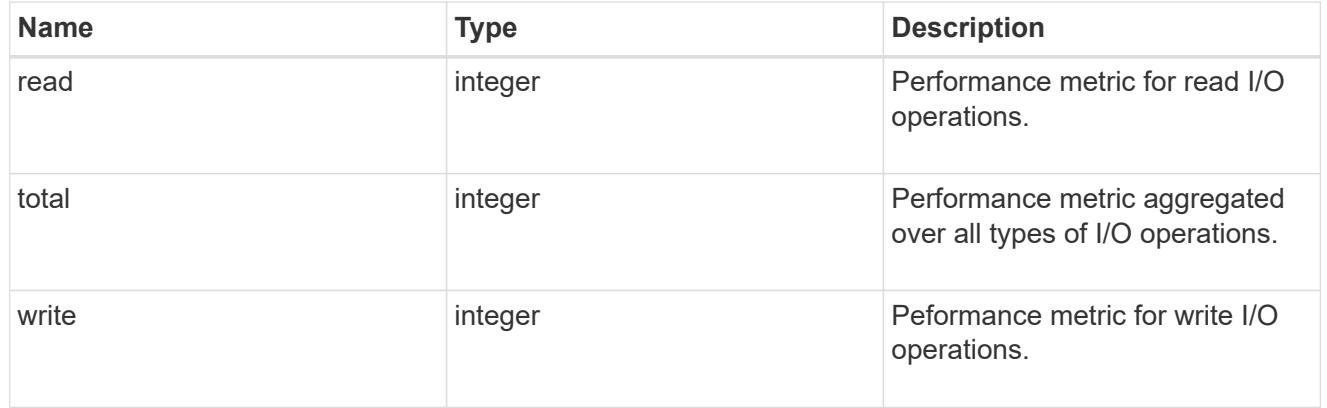

## metric

The most recent sample of I/O metrics for the port.

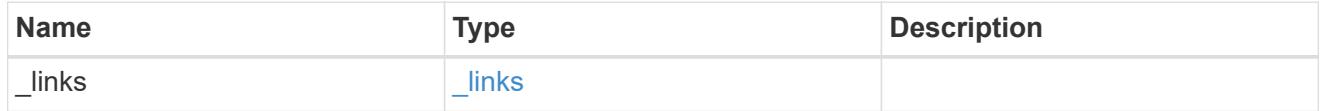

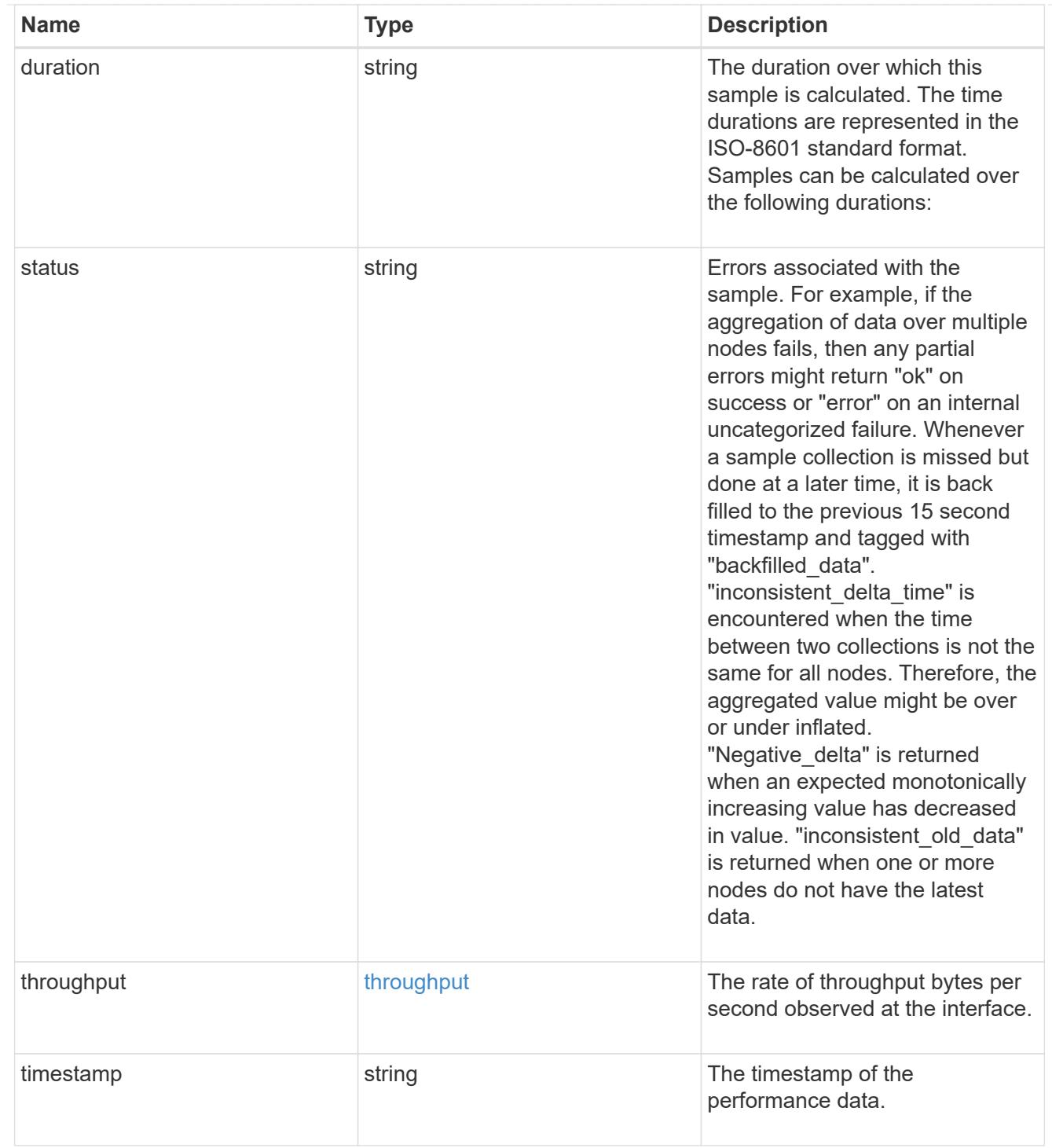

#### node

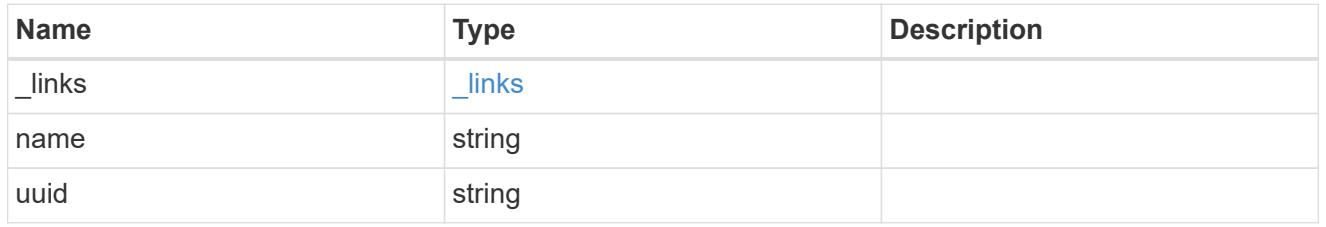

reachable\_broadcast\_domains

Broadcast domain UUID along with a readable name. Either the UUID or both names may be provided on input.

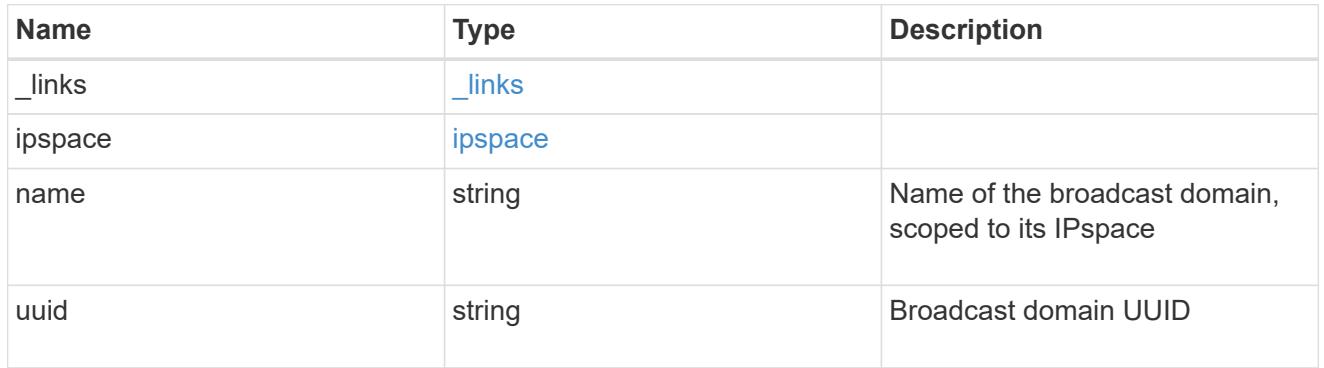

receive raw

Packet receive counters for the Ethernet port.

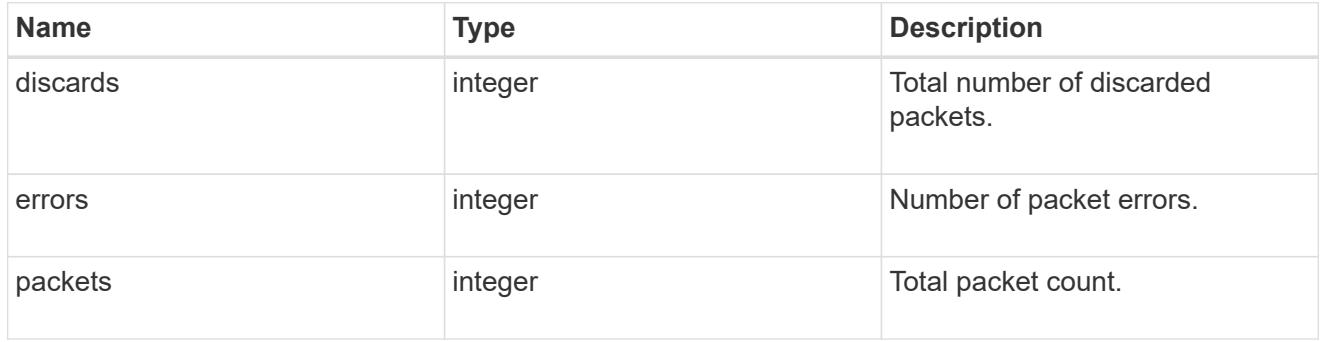

transmit\_raw

Packet transmit counters for the Ethernet port.

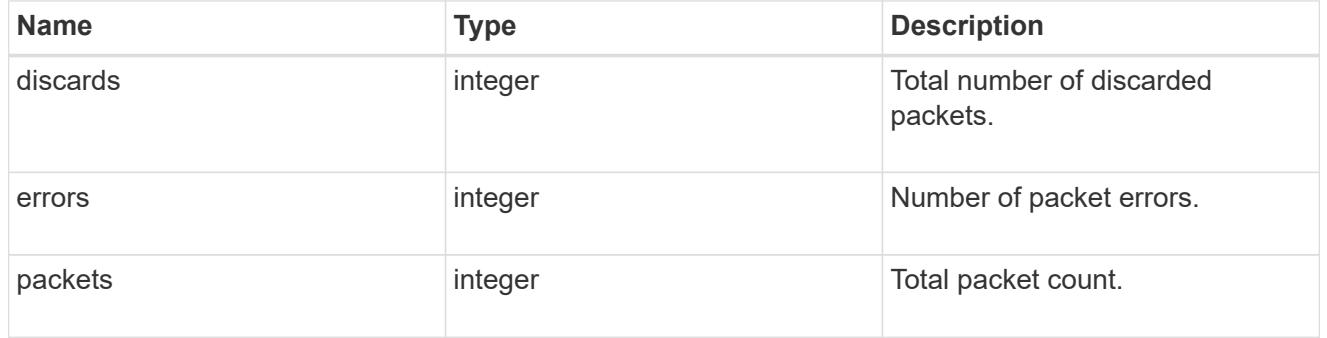

### device

Device-related counters for the port object. These counters are applicable at the lowest layer of the networking stack. These values can be used to calculate both transmit and receive packet and error rates by comparing two samples taken at different times and calculating the increase in counter value divided by the elapsed time between the two samples.

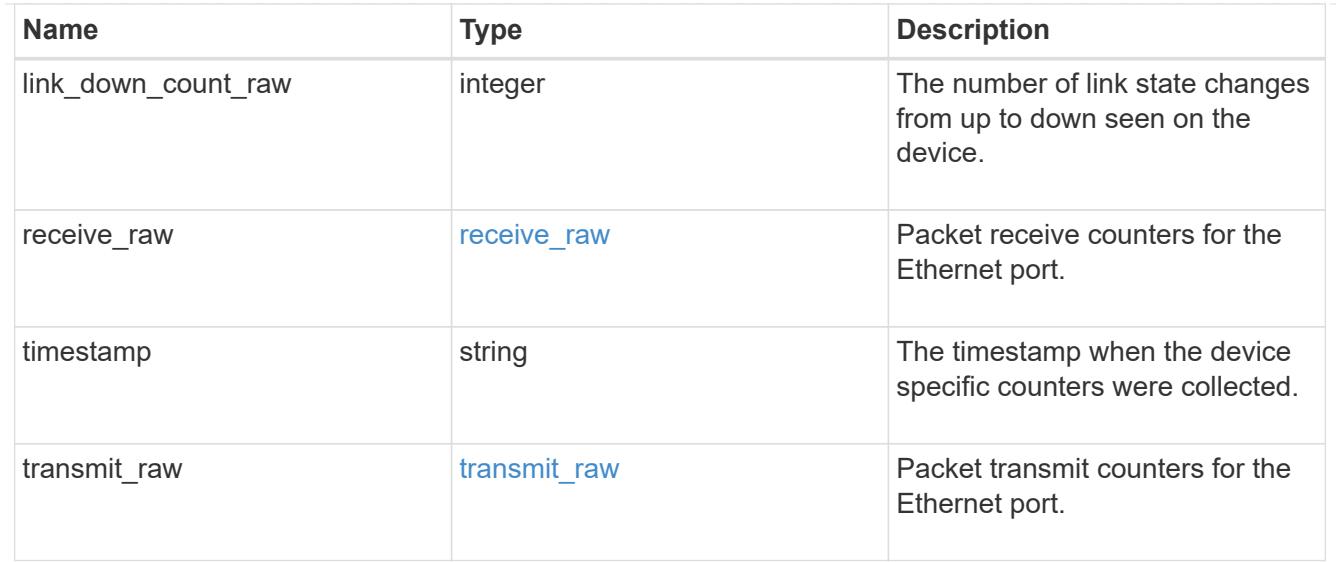

## throughput\_raw

Throughput bytes observed at the port object. This can be used along with delta time to calculate the rate of throughput bytes per unit of time.

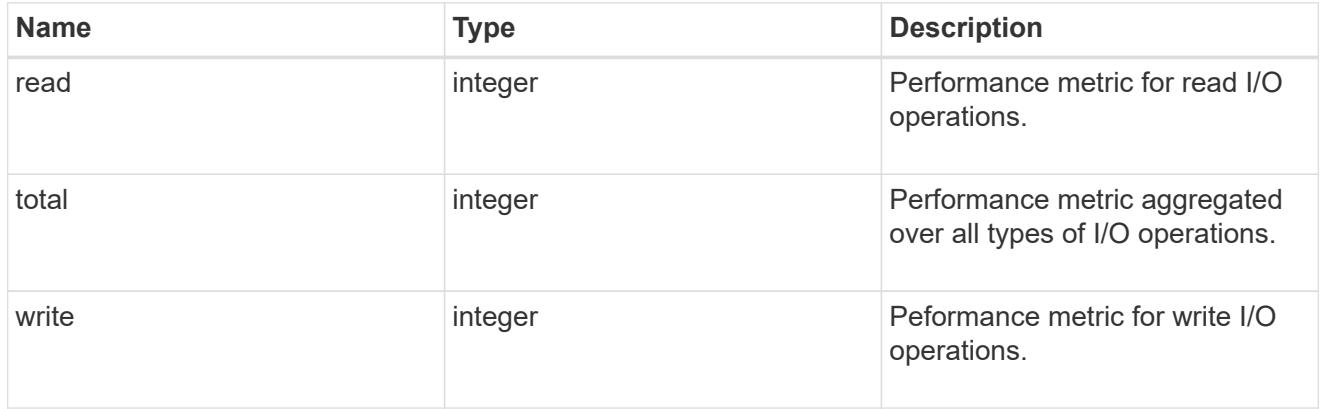

statistics

The real time I/O statistics for the port.

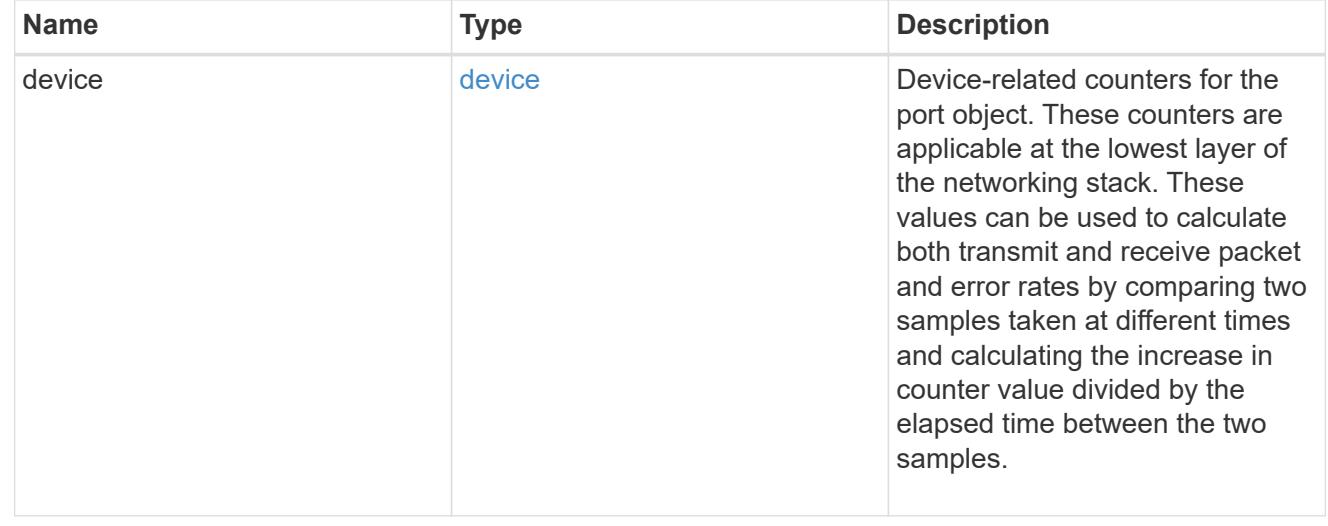

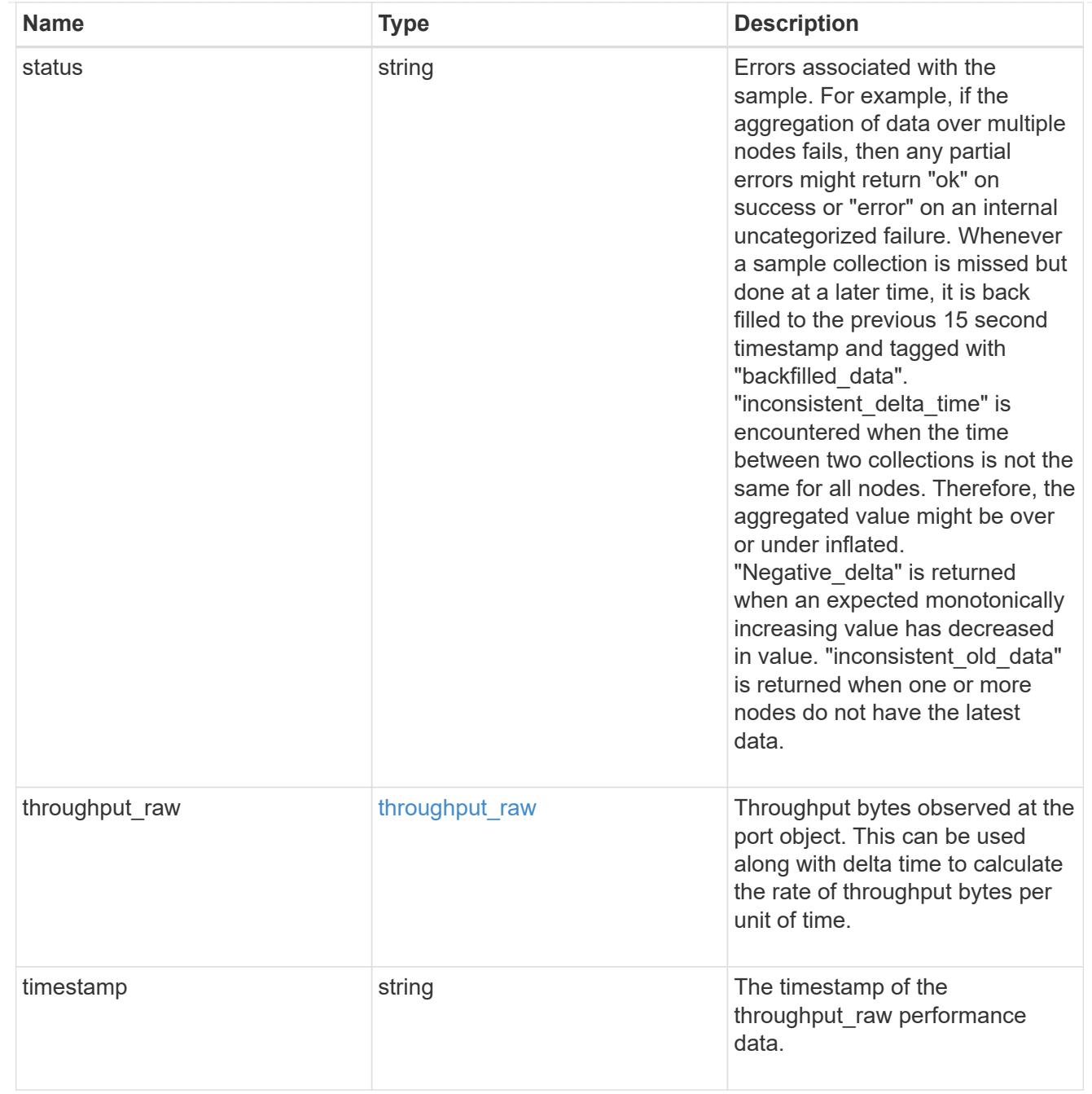

## base\_port

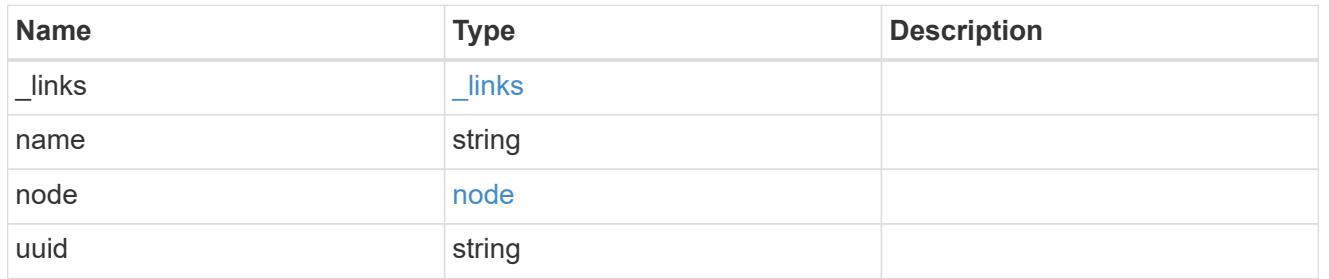

vlan

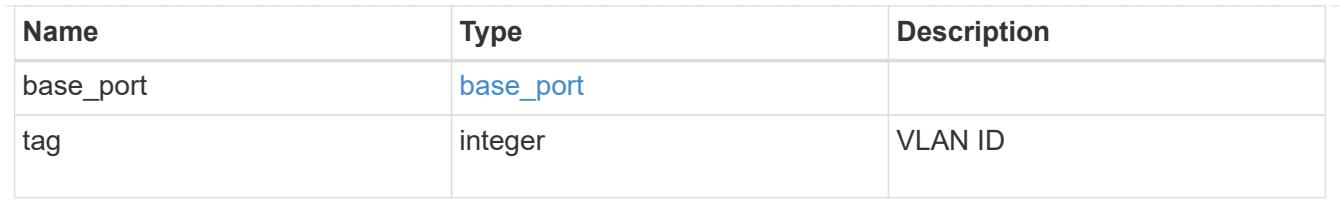

### port

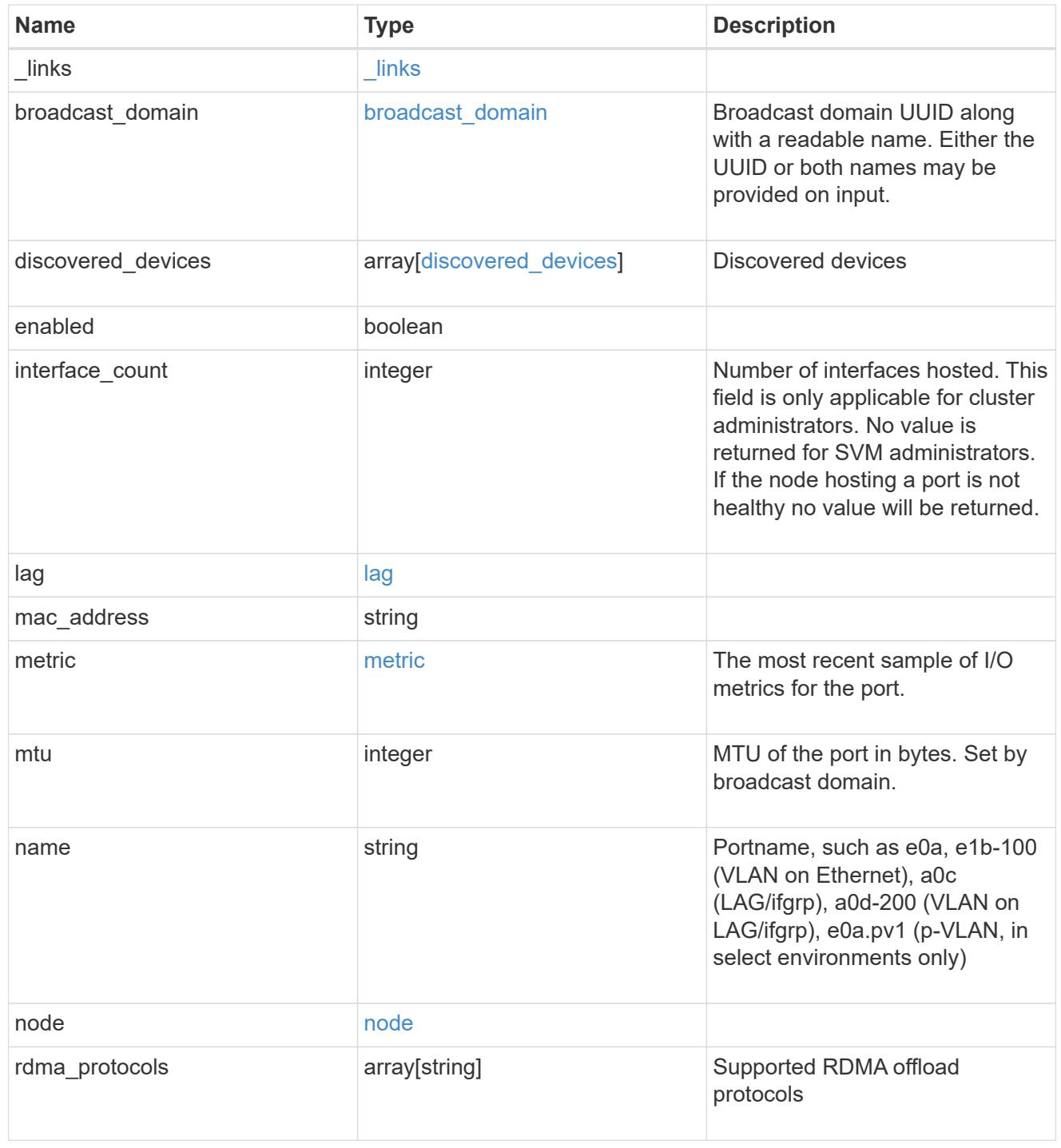

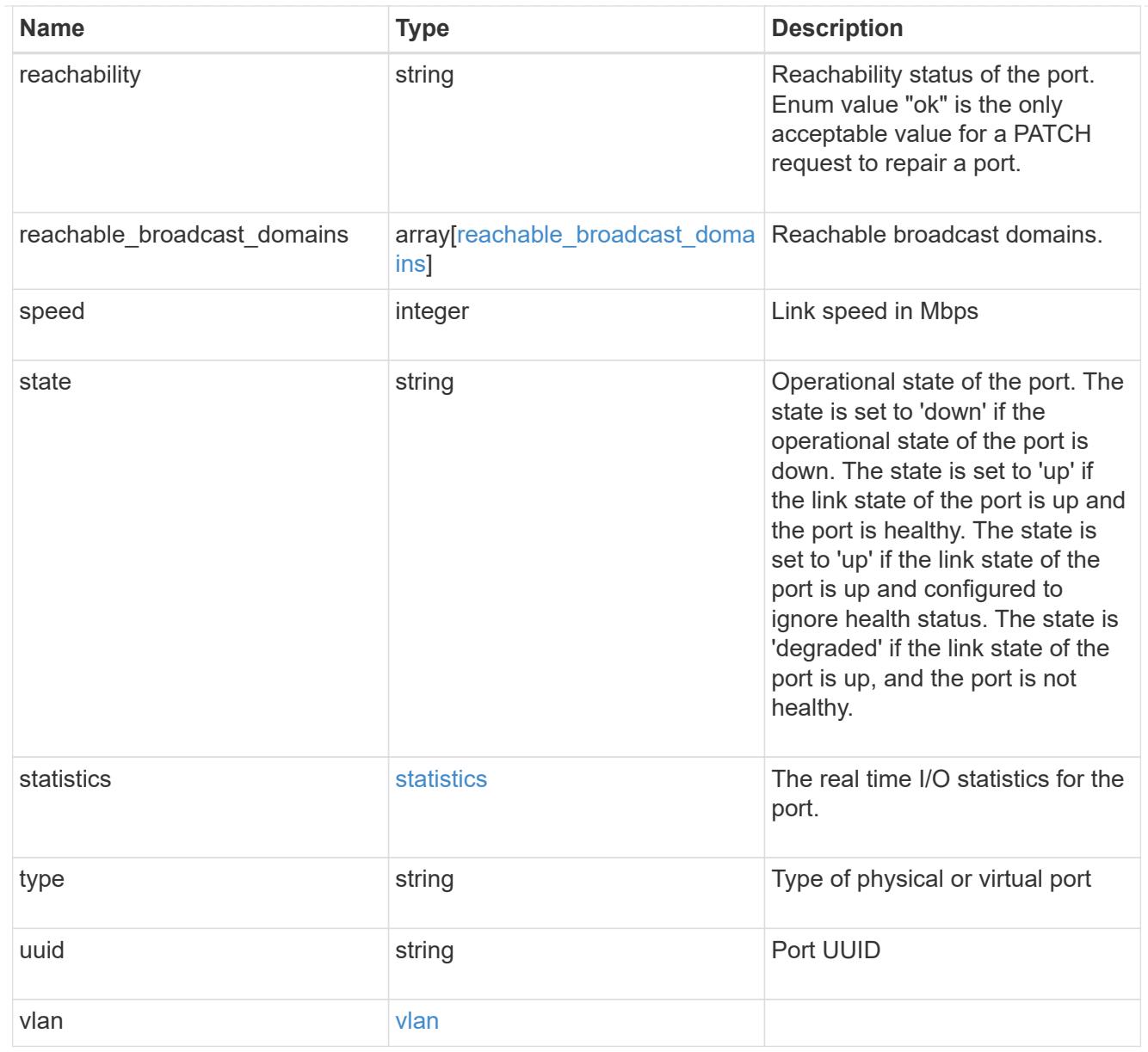

# \_links

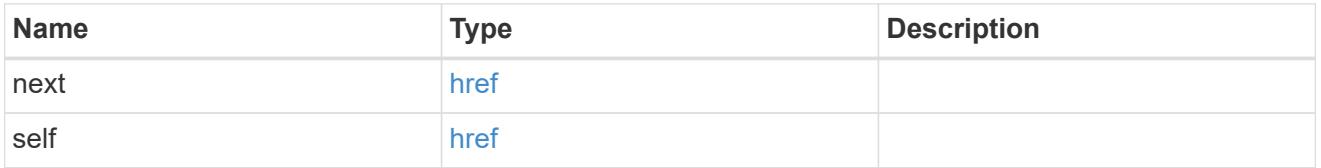

## error\_arguments

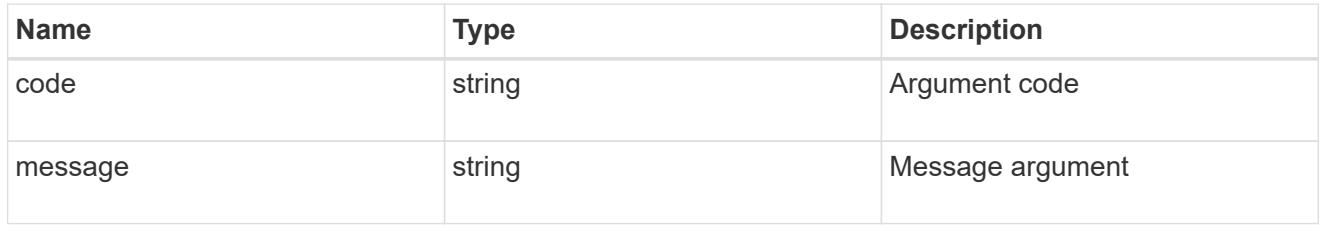

### error

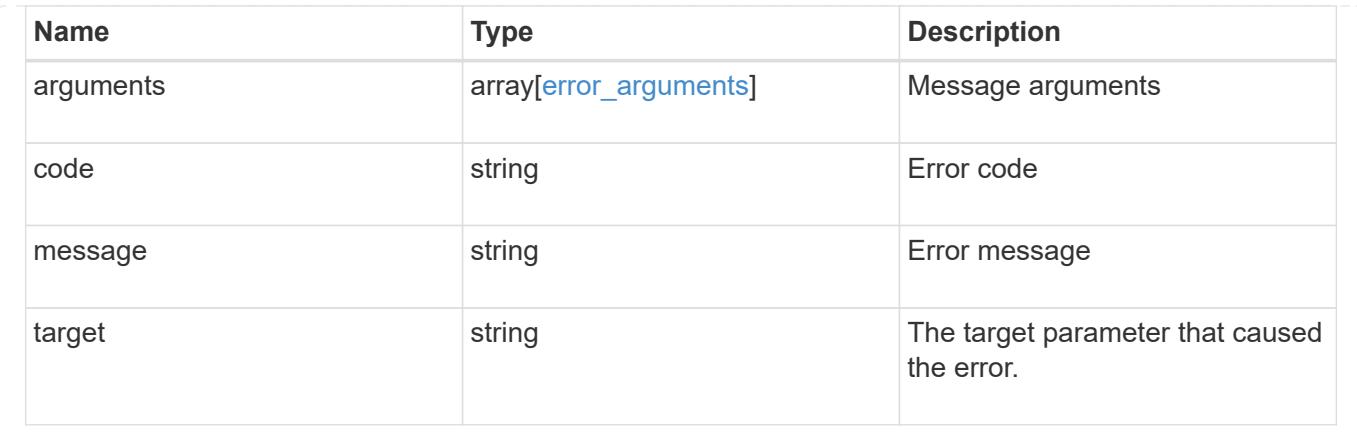

## **Delete a VLAN or LAG**

DELETE /network/ethernet/ports/{uuid}

## **Introduced In:** 9.6

Deletes a VLAN or LAG.

### **Related ONTAP commands**

- network port ifgrp delete
- network port vlan delete

#### **Parameters**

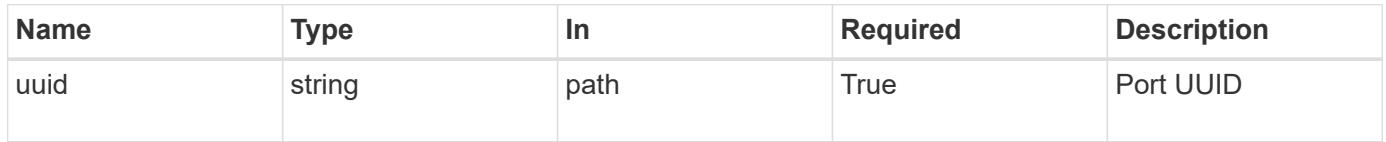

#### **Response**

```
Status: 200, Ok
```
### **Error**

Status: Default

## ONTAP Error Response Codes

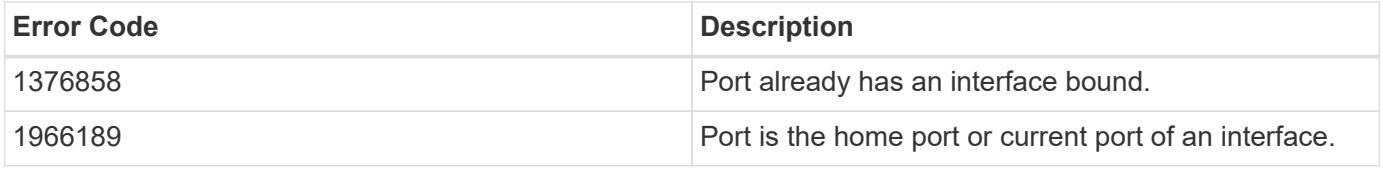

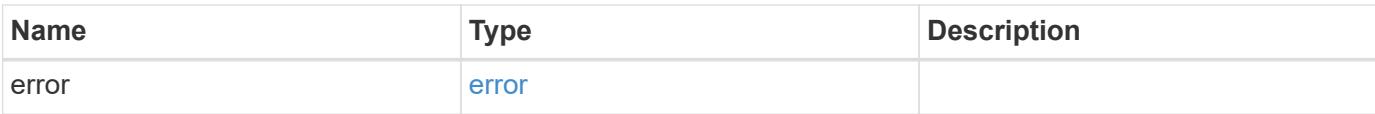

# **Example error**

```
{
   "error": {
     "arguments": {
       "code": "string",
       "message": "string"
      },
      "code": "4",
      "message": "entry doesn't exist",
     "target": "uuid"
   }
}
```
#### **Definitions**

### **See Definitions**

error\_arguments

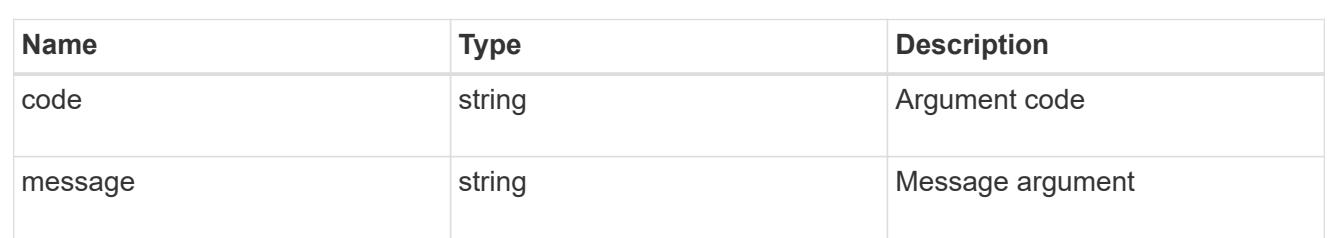

#### error

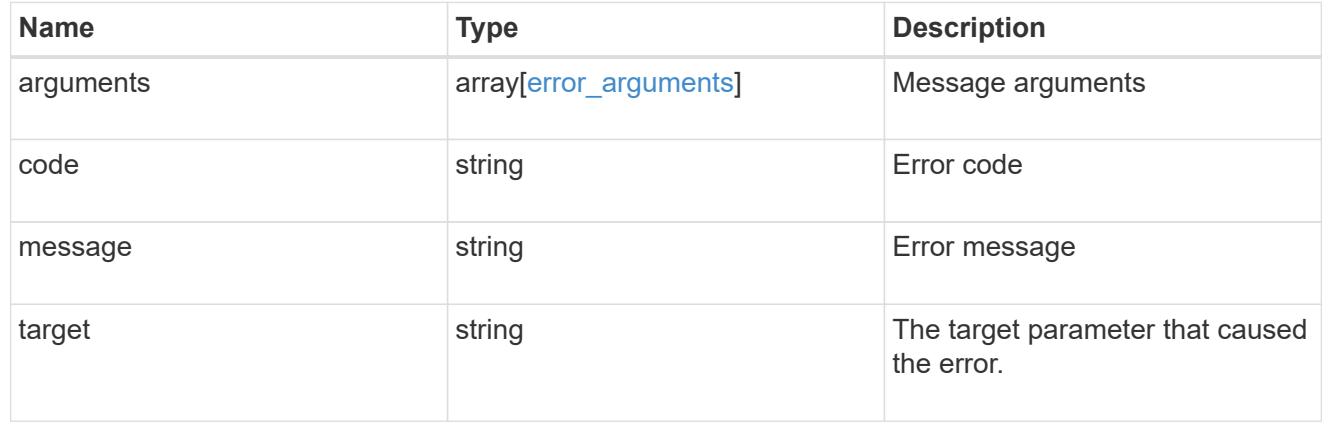

## **Retrieve a physical port, VLAN, or LAG details**

GET /network/ethernet/ports/{uuid}

## **Introduced In:** 9.6

Retrieves the details of a physical port, VLAN, or LAG.

## **Related ONTAP commands**

- network port show
- network port ifgrp show
- network port vlan show

### **Parameters**

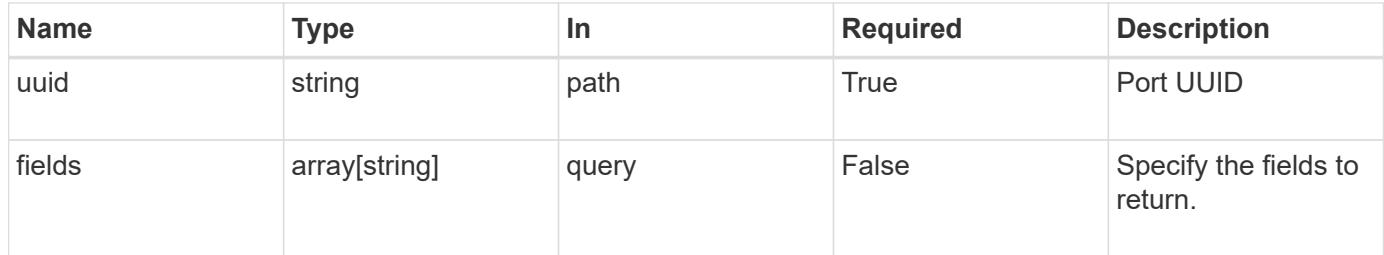

#### **Response**

Status: 200, Ok

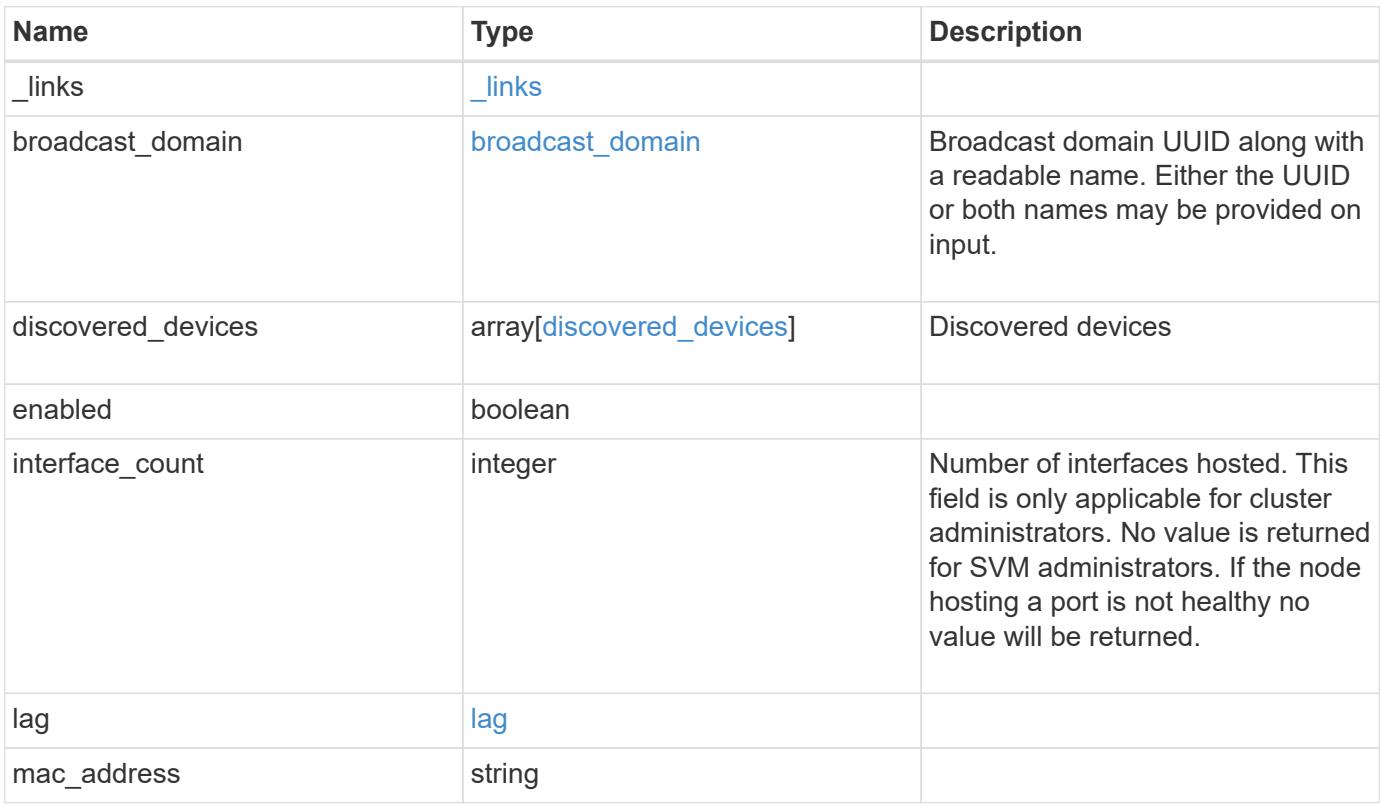

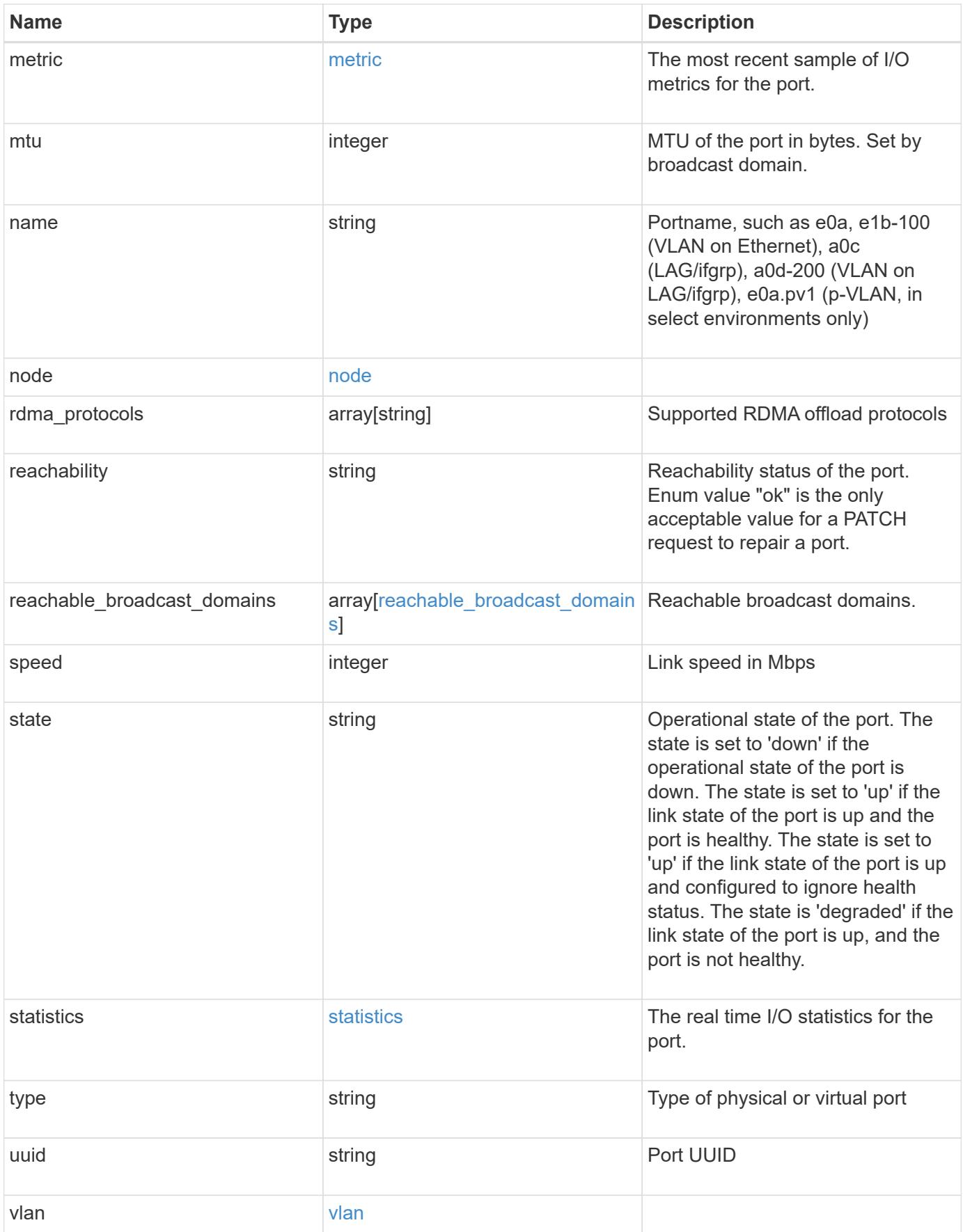

**Example response**

```
{
  " links": {
      "self": {
        "href": "/api/resourcelink"
      }
    },
  "broadcast domain": {
      "_links": {
       "self": {
          "href": "/api/resourcelink"
        }
      },
      "ipspace": {
       "name": "ipspace1"
      },
      "name": "bd1",
      "uuid": "1cd8a442-86d1-11e0-ae1c-123478563412"
    },
  "discovered devices": {
      "capabilities": [
        "router",
       "switch"
    \frac{1}{2},
    "ip_addresses": [
       "192.168.100.24",
       "192.168.100.26"
    \frac{1}{\sqrt{2}}  "name": "ETY-R1S4-510Q13.datacenter.example.com",
      "platform": "93180YC-EX",
      "protocol": "cdp",
    "remote port": "FastEthernet0/12",
      "version": "Cisco Nexus Operating System (NX-OS) Software, Version
8.1"
    },
    "interface_count": 0,
    "lag": {
    "active ports": {
       " links": {
           "self": {
            "href": "/api/resourcelink"
           }
         },
       "name": "e1b",
         "node": {
```

```
  "name": "node1"
      },
      "uuid": "1cd8a442-86d1-11e0-ae1c-123478563412"
    },
  "distribution policy": "port",
  "member ports": {
      "_links": {
        "self": {
           "href": "/api/resourcelink"
        }
      },
    "name": "e1b",
      "node": {
       "name": "node1"
      },
      "uuid": "1cd8a442-86d1-11e0-ae1c-123478563412"
    },
    "mode": "multimode_lacp"
  },
"mac_address": "01:02:03:04:05:06",
  "metric": {
    "_links": {
      "self": {
       "href": "/api/resourcelink"
     }
    },
    "duration": "PT15S",
    "status": "ok",
    "throughput": {
     "read": 200,
     "total": 1000,
     "write": 100
    },
    "timestamp": "2017-01-25 11:20:13 +0000"
  },
  "mtu": 1500,
"name": "e1b",
  "node": {
    "_links": {
      "self": {
       "href": "/api/resourcelink"
     }
    },
  "name": "node1",
    "uuid": "1cd8a442-86d1-11e0-ae1c-123478563412"
  },
```

```
  "rdma_protocols": {
  },
  "reachability": "ok",
  "reachable_broadcast_domains": {
  " links": {
      "self": {
        "href": "/api/resourcelink"
      }
    },
    "ipspace": {
     "name": "ipspace1"
    },
    "name": "bd1",
    "uuid": "1cd8a442-86d1-11e0-ae1c-123478563412"
  },
  "speed": 1000,
  "state": "up",
  "statistics": {
    "device": {
    "link down count raw": 3,
    "receive raw": {
        "discards": 100,
        "errors": 200,
        "packets": 500
      },
      "timestamp": "2017-01-25 11:20:13 +0000",
    "transmit_raw": {
       "discards": 100,
       "errors": 200,
        "packets": 500
      }
    },
    "status": "ok",
  "throughput raw": {
     "read": 200,
     "total": 1000,
     "write": 100
    },
    "timestamp": "2017-01-25 11:20:13 +0000"
  },
  "type": "vlan",
  "uuid": "1cd8a442-86d1-11e0-ae1c-123478563412",
  "vlan": {
   "base_port": {
     "_links": {
        "self": {
```

```
  "href": "/api/resourcelink"
         }
        },
      "name": "e1b",
        "node": {
         "name": "node1"
        },
        "uuid": "1cd8a442-86d1-11e0-ae1c-123478563412"
      },
      "tag": 100
   }
}
```
#### **Error**

Status: Default, Error

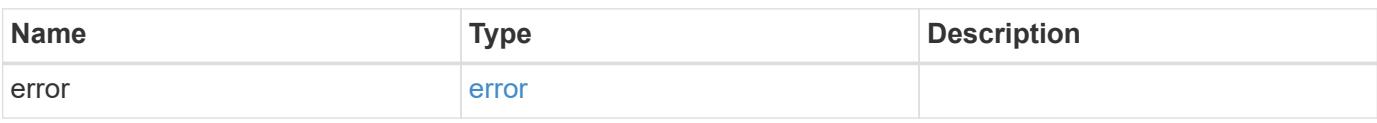

### **Example error**

```
{
   "error": {
     "arguments": {
       "code": "string",
       "message": "string"
      },
      "code": "4",
      "message": "entry doesn't exist",
     "target": "uuid"
   }
}
```
#### **Definitions**

### **See Definitions**

href

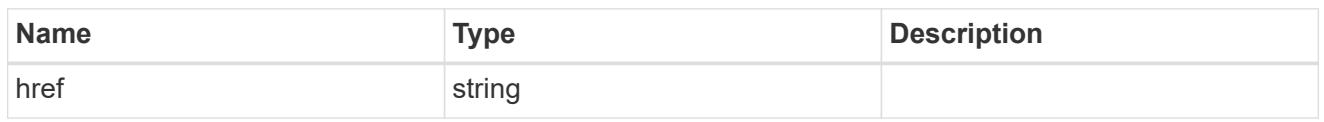

\_links

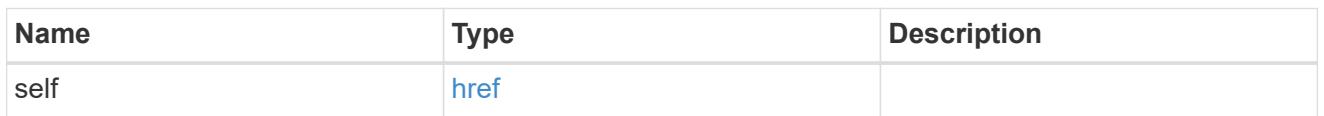

## ipspace

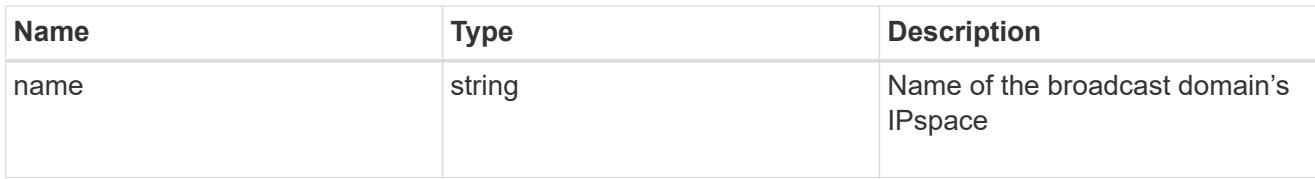

# broadcast\_domain

Broadcast domain UUID along with a readable name. Either the UUID or both names may be provided on input.

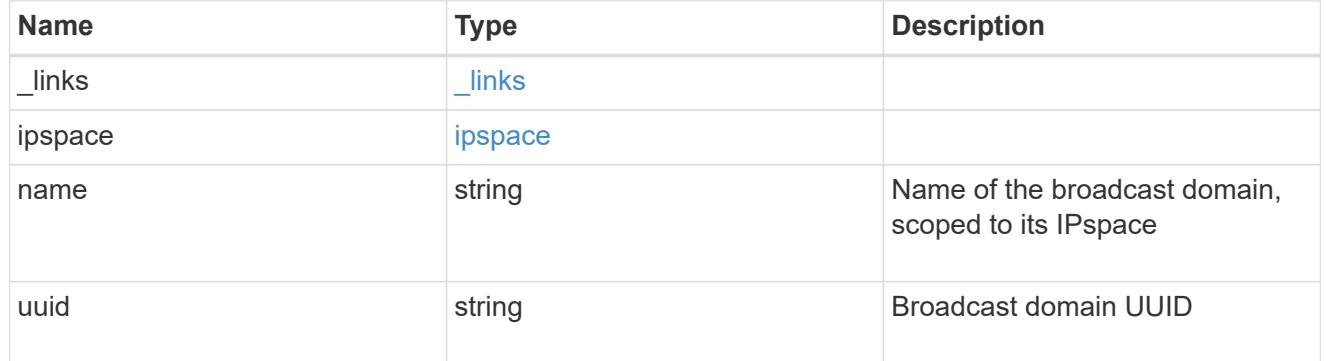

## discovered\_devices

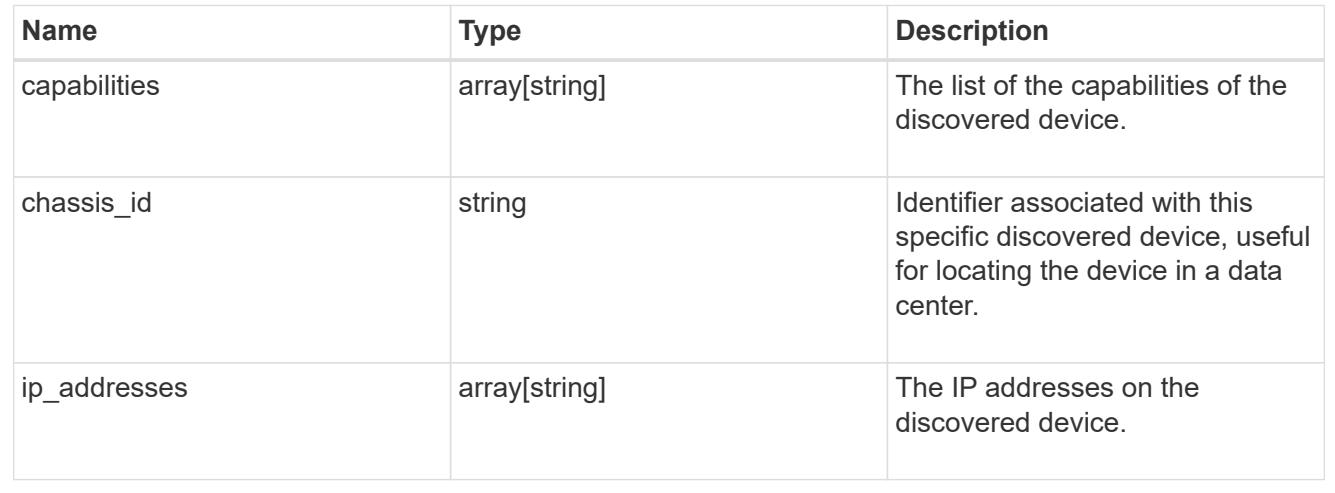

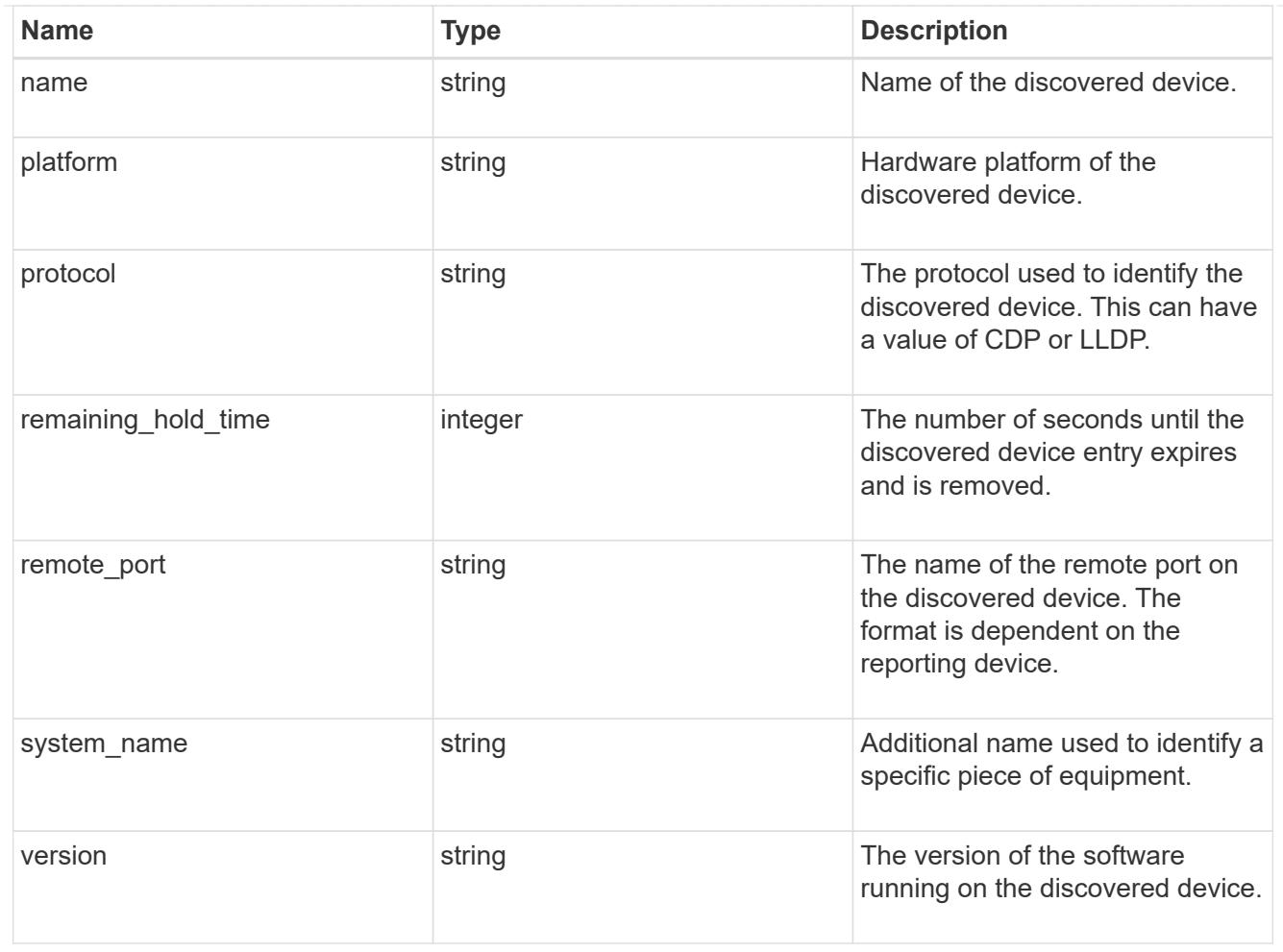

### node

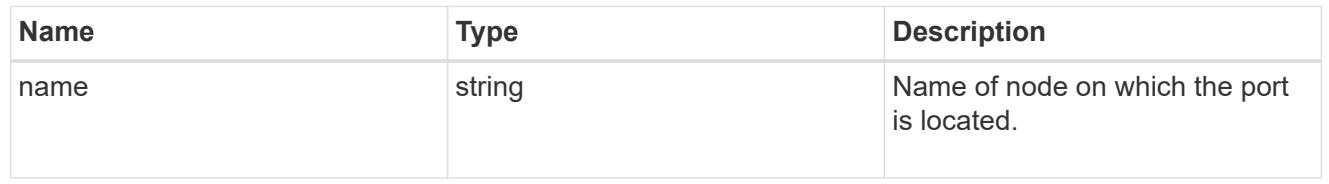

## active\_ports

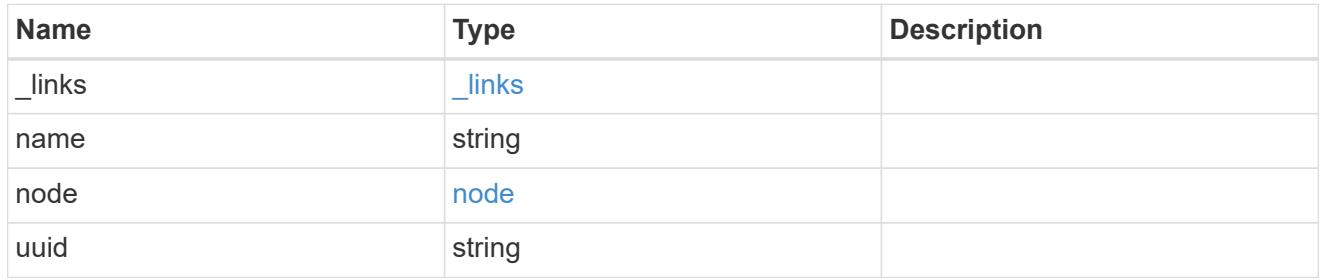

## member\_ports

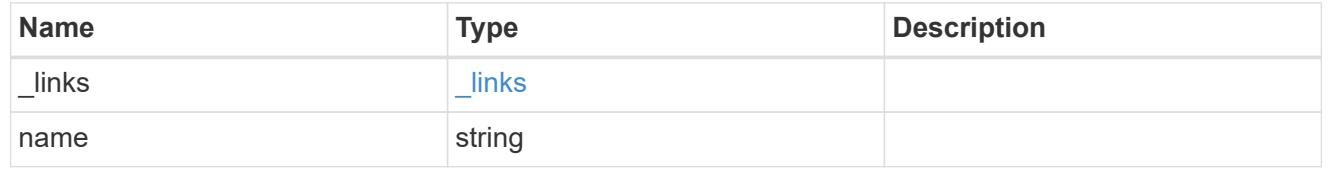

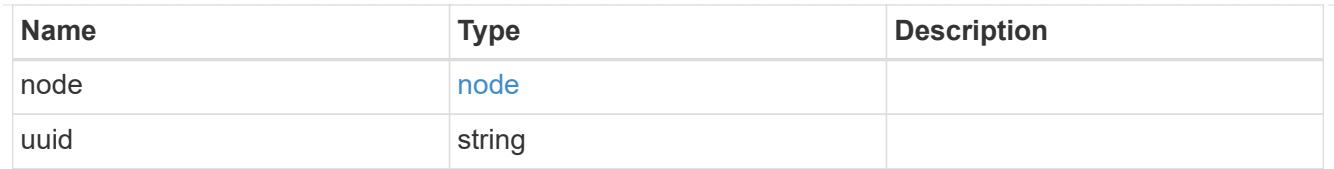

lag

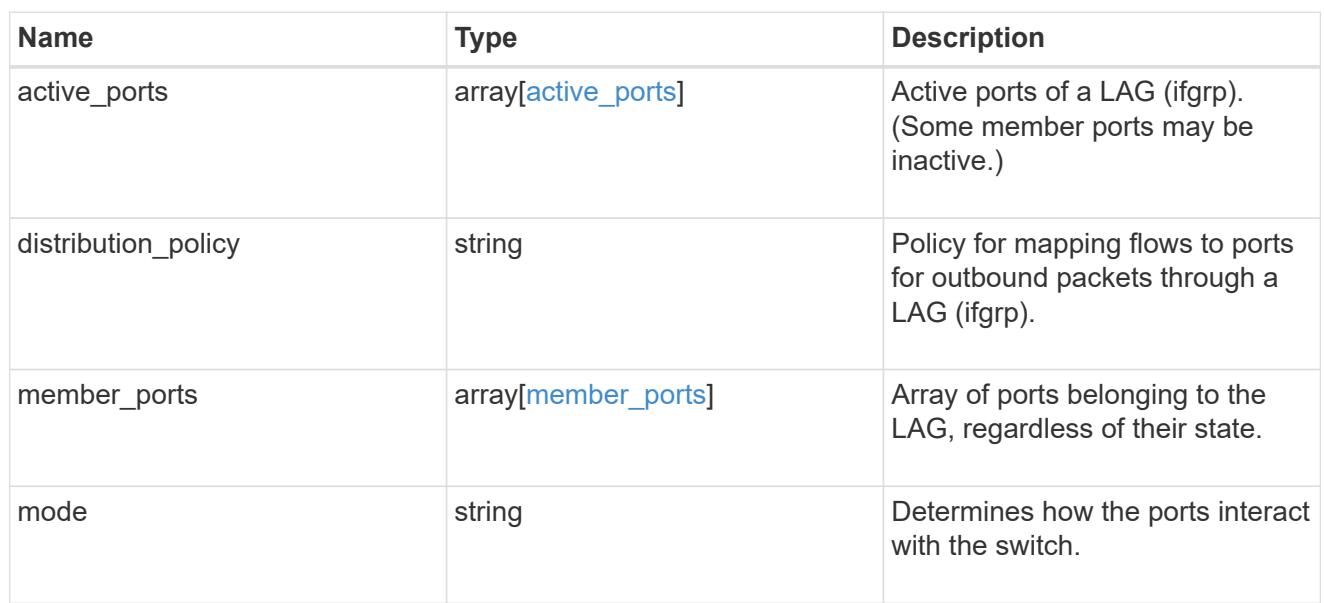

# throughput

The rate of throughput bytes per second observed at the interface.

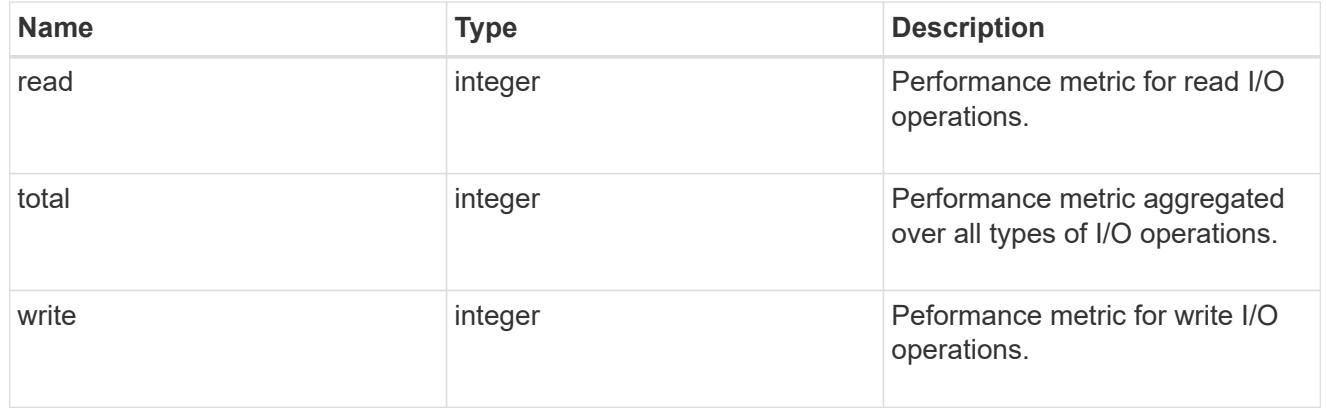

## metric

The most recent sample of I/O metrics for the port.

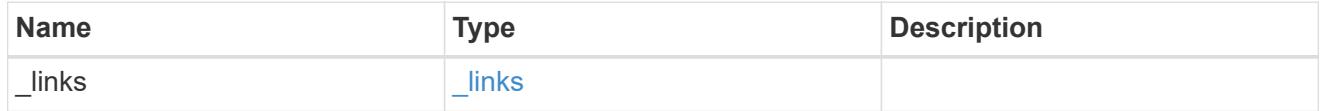

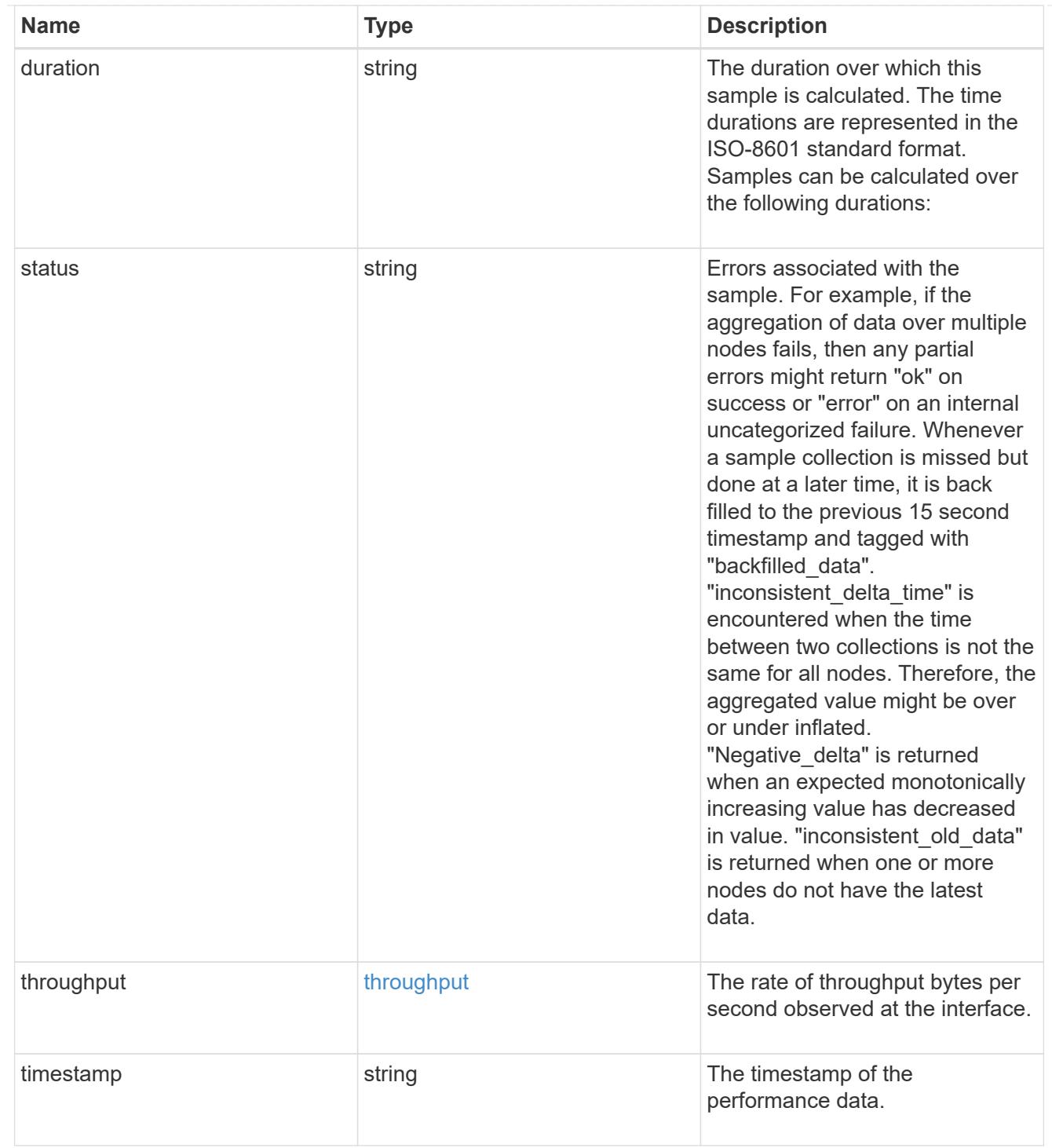

#### node

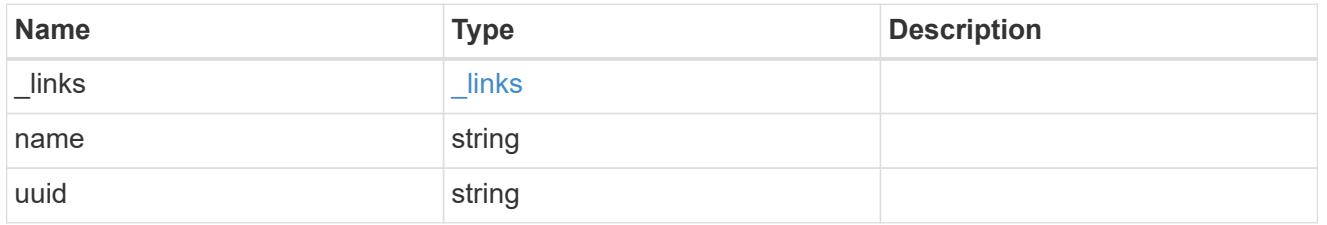

# reachable\_broadcast\_domains

Broadcast domain UUID along with a readable name. Either the UUID or both names may be provided on input.

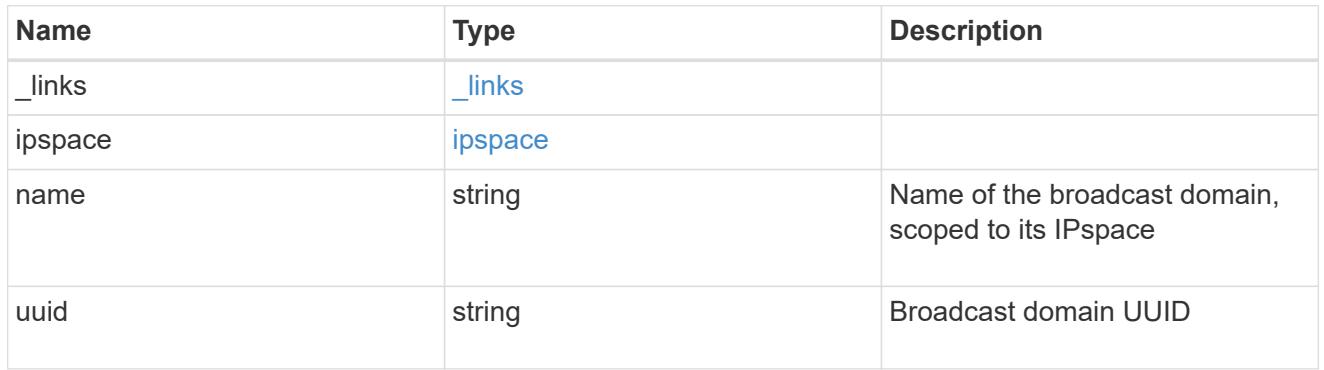

receive\_raw

Packet receive counters for the Ethernet port.

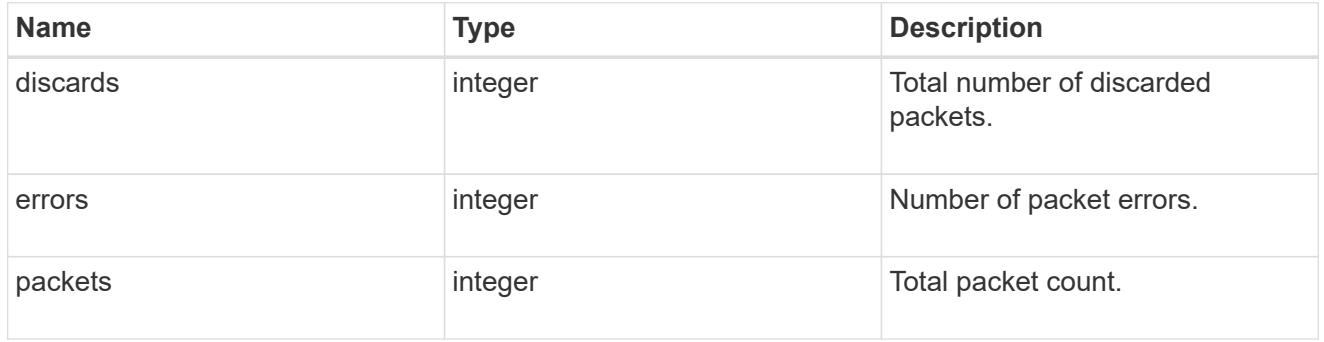

transmit\_raw

Packet transmit counters for the Ethernet port.

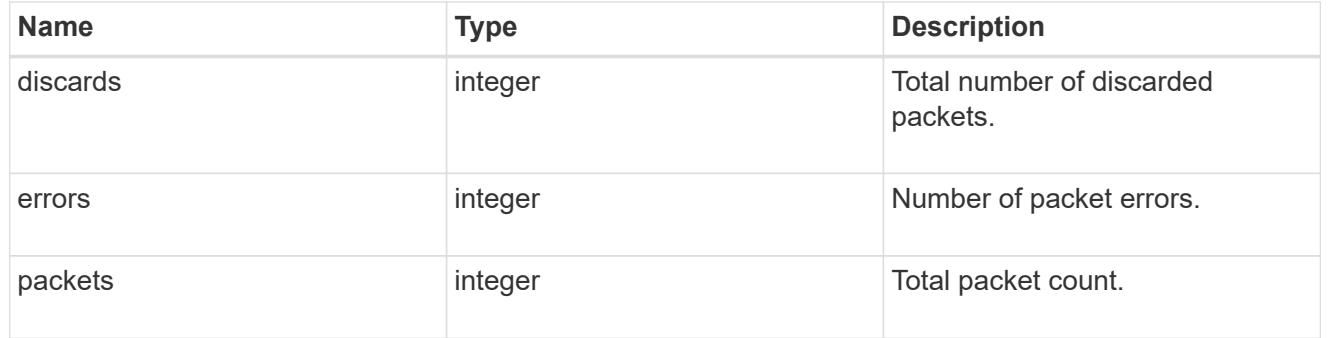

### device

Device-related counters for the port object. These counters are applicable at the lowest layer of the networking stack. These values can be used to calculate both transmit and receive packet and error rates by comparing two samples taken at different times and calculating the increase in counter value divided by the elapsed time between the two samples.
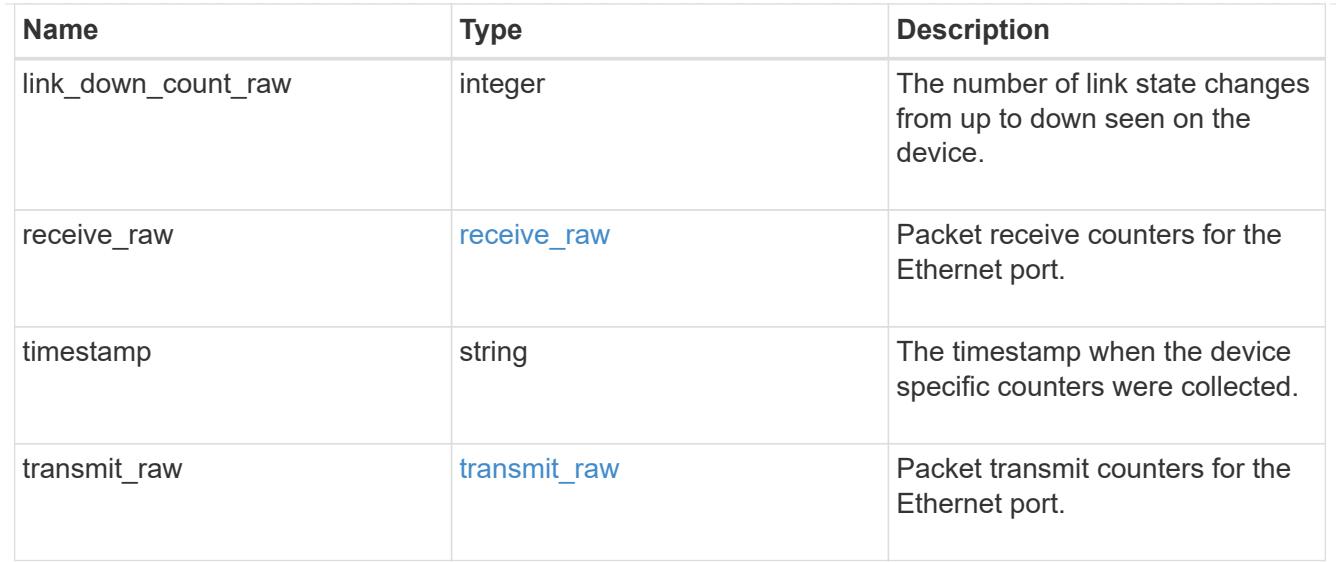

## throughput\_raw

Throughput bytes observed at the port object. This can be used along with delta time to calculate the rate of throughput bytes per unit of time.

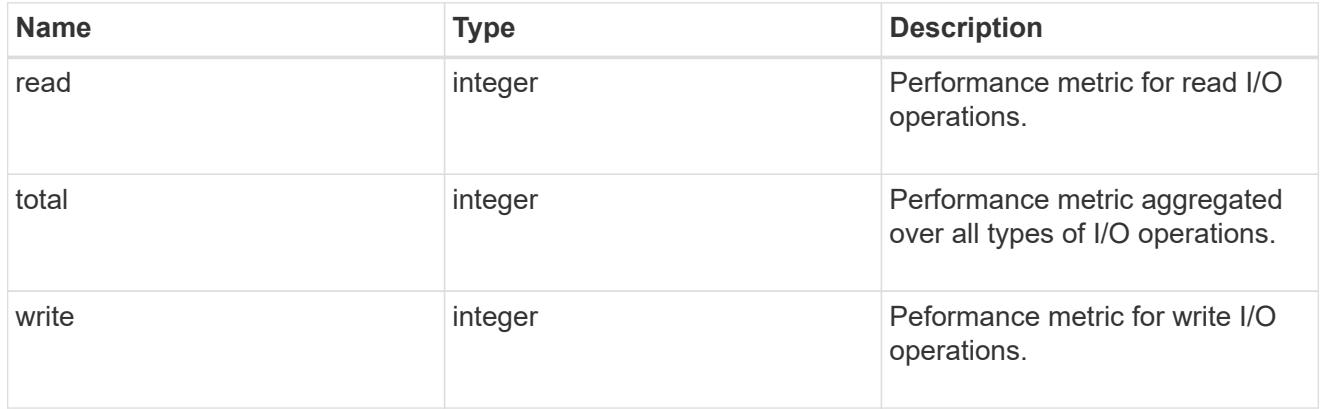

### statistics

The real time I/O statistics for the port.

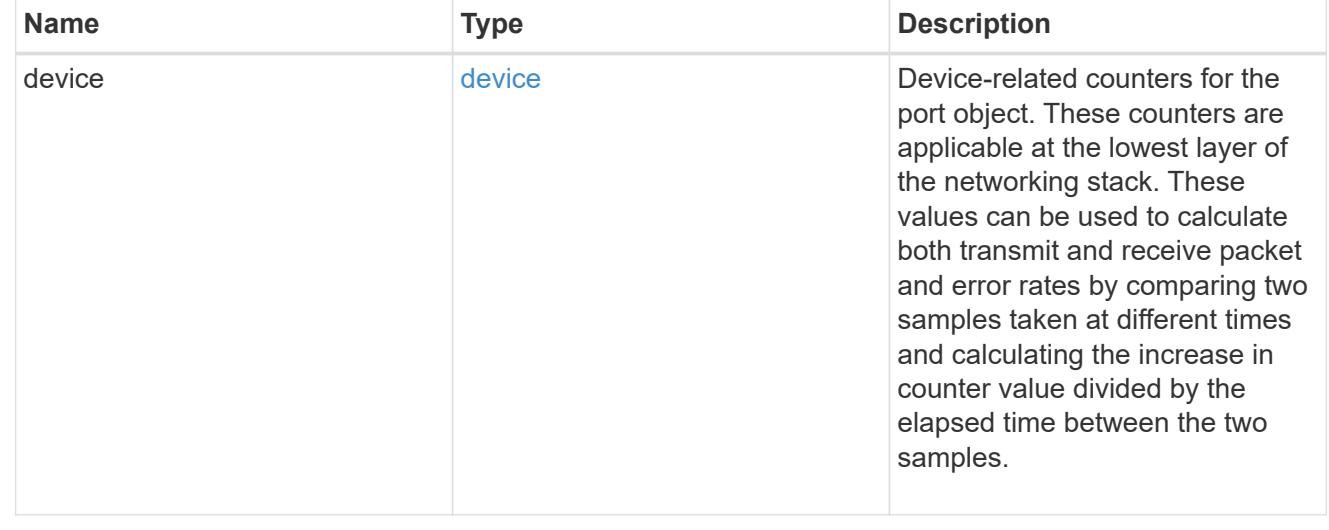

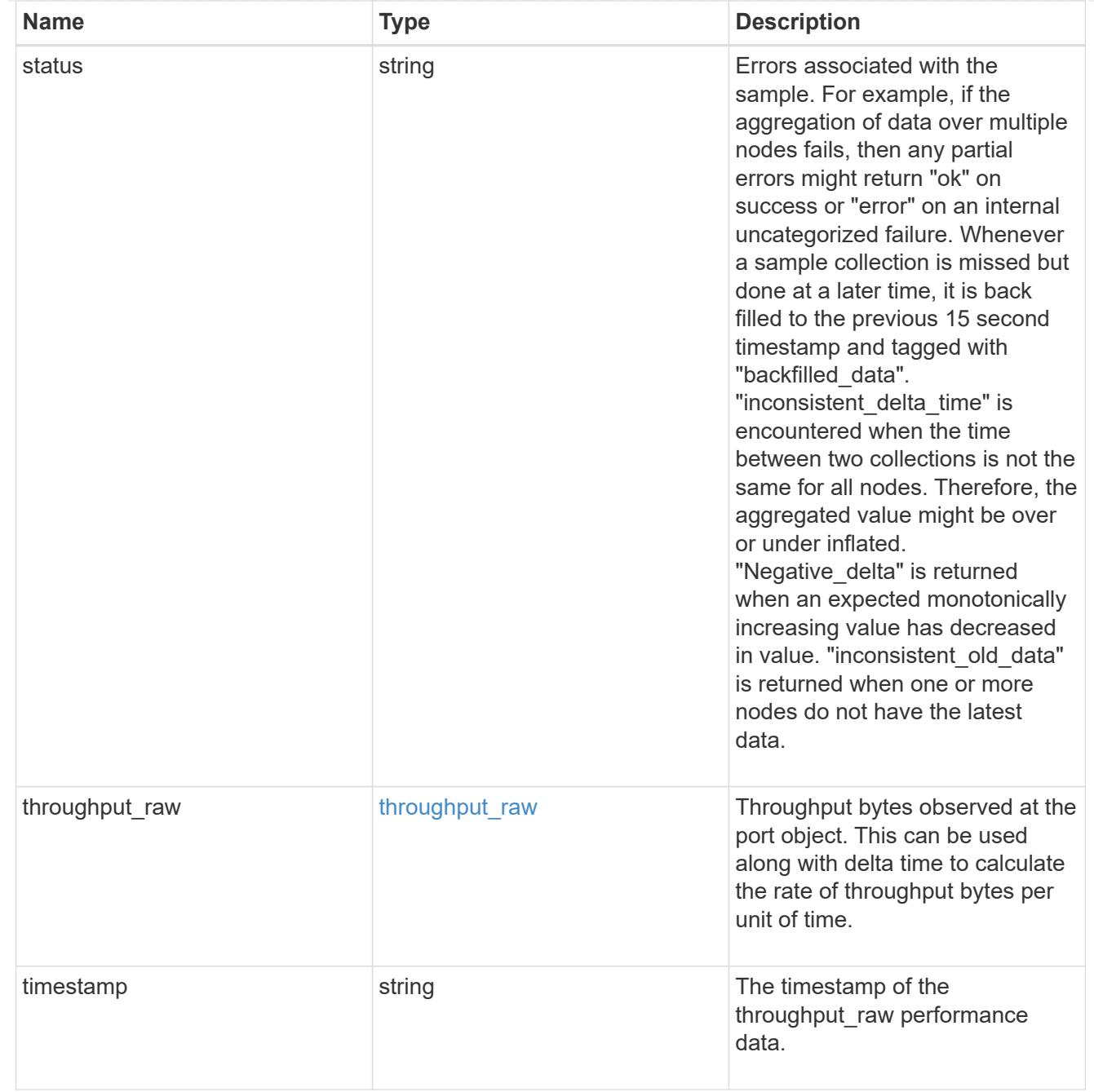

## base\_port

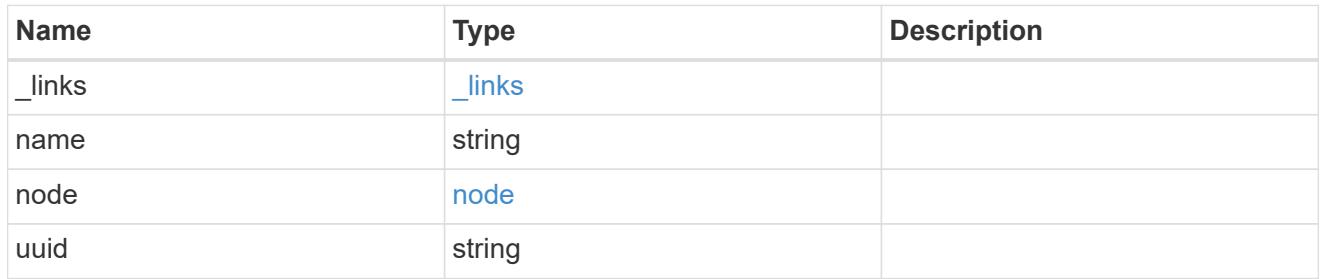

vlan

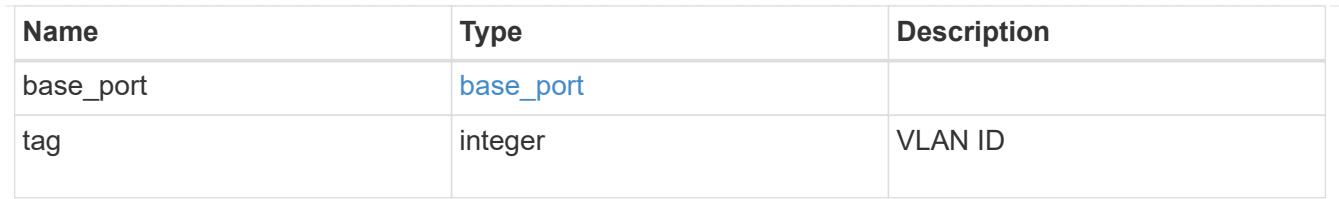

### error\_arguments

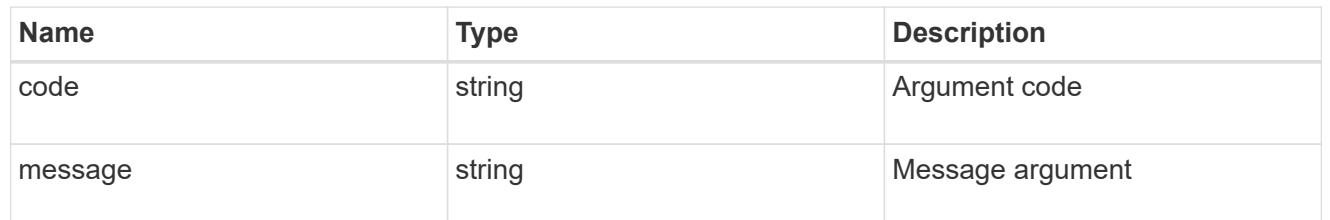

#### error

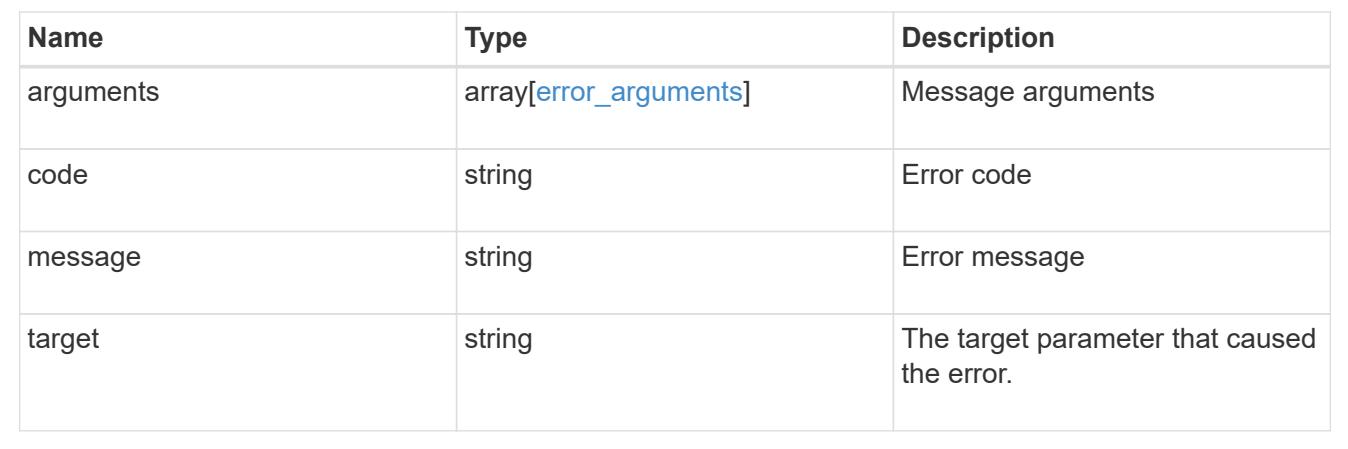

## **Update a port**

PATCH /network/ethernet/ports/{uuid}

#### **Introduced In:** 9.6

Updates a port.

#### **Related ONTAP commands**

- network port broadcast-domain add-ports
- network port broadcast-domain remove-ports
- network port ifgrp modify
- network port modify
- network port vlan modify
- network port reachability repair

#### **Parameters**

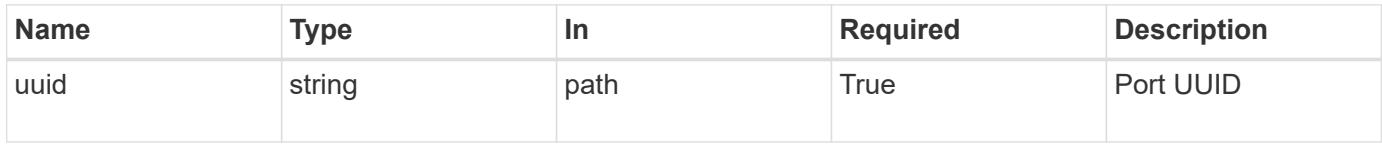

# **Request Body**

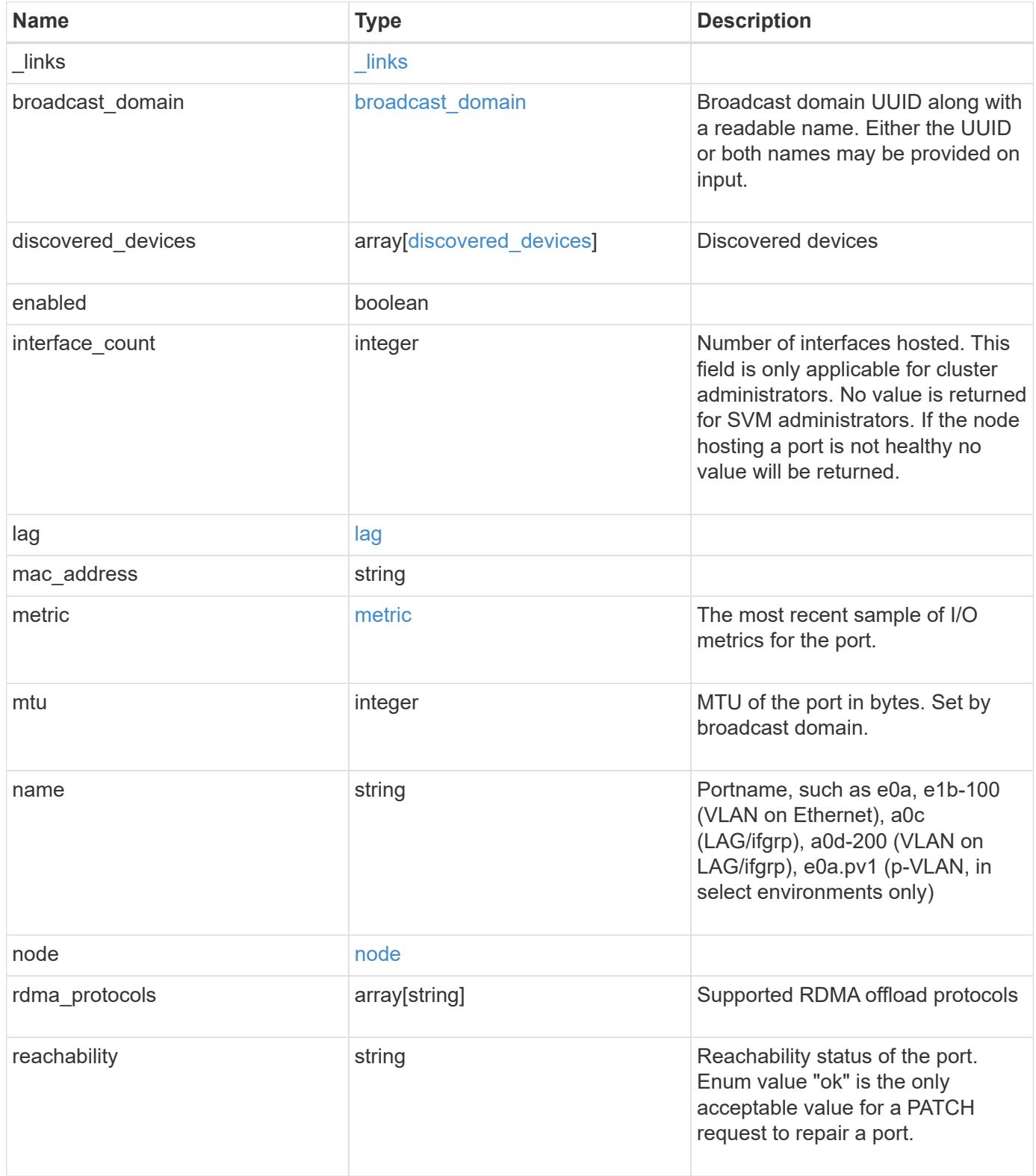

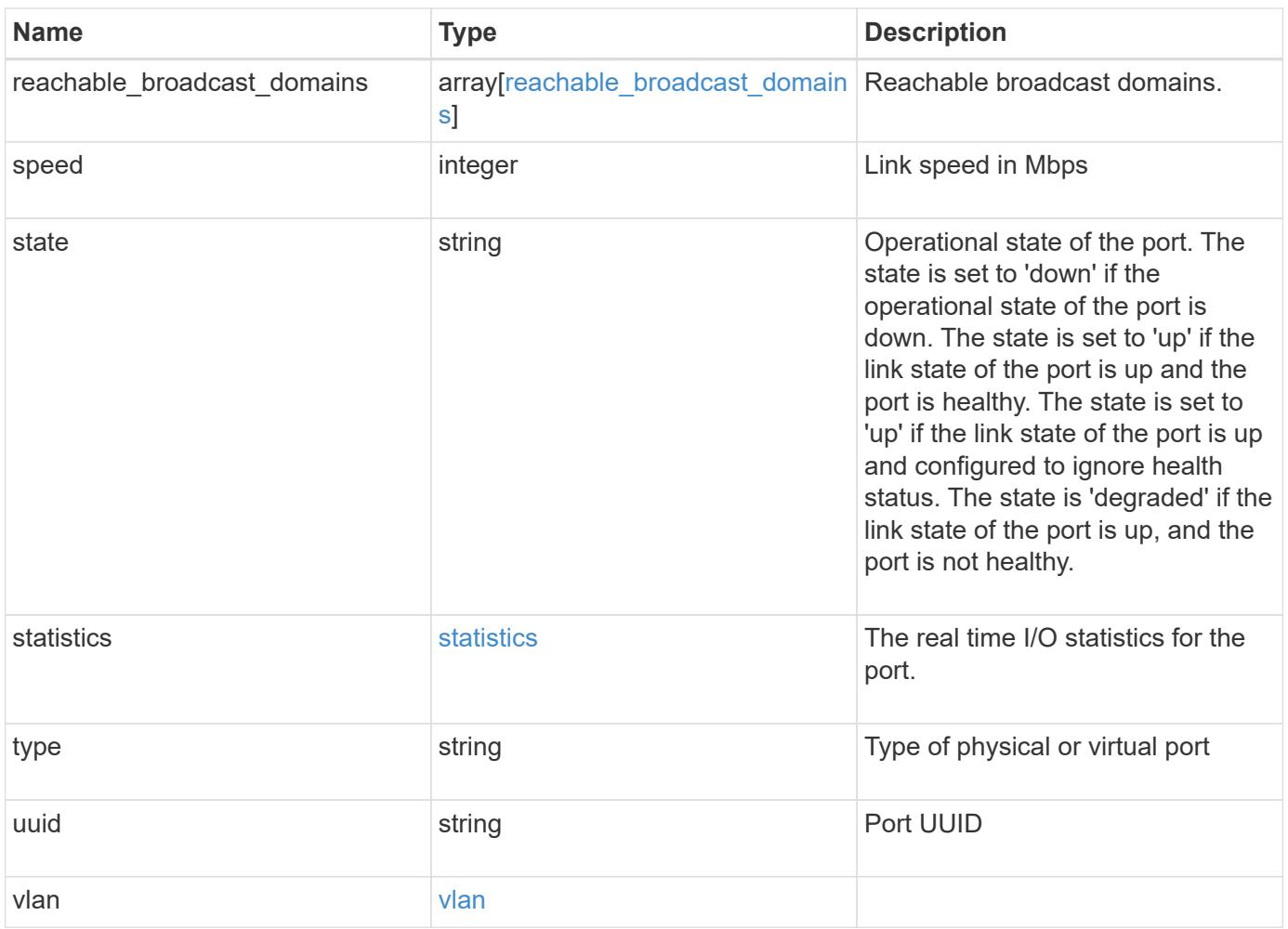

**Example request**

```
{
  " links": {
      "self": {
        "href": "/api/resourcelink"
      }
    },
  "broadcast domain": {
      "_links": {
       "self": {
          "href": "/api/resourcelink"
        }
      },
      "ipspace": {
       "name": "ipspace1"
      },
      "name": "bd1",
      "uuid": "1cd8a442-86d1-11e0-ae1c-123478563412"
    },
  "discovered devices": {
      "capabilities": [
        "router",
        "switch"
    \frac{1}{\sqrt{2}}"ip_addresses": [
        "192.168.100.24",
       "192.168.100.26"
    \frac{1}{\sqrt{2}}  "name": "ETY-R1S4-510Q13.datacenter.example.com",
      "platform": "93180YC-EX",
      "protocol": "cdp",
      "remote_port": "FastEthernet0/12",
      "version": "Cisco Nexus Operating System (NX-OS) Software, Version
8.1"
    },
    "interface_count": 0,
    "lag": {
    "active ports": {
         "_links": {
           "self": {
            "href": "/api/resourcelink"
           }
         },
       "name": "e1b",
         "node": {
```

```
  "name": "node1"
      },
      "uuid": "1cd8a442-86d1-11e0-ae1c-123478563412"
    },
  "distribution policy": "port",
  "member ports": {
      "_links": {
        "self": {
           "href": "/api/resourcelink"
        }
      },
    "name": "e1b",
      "node": {
       "name": "node1"
      },
      "uuid": "1cd8a442-86d1-11e0-ae1c-123478563412"
    },
    "mode": "multimode_lacp"
  },
"mac_address": "01:02:03:04:05:06",
  "metric": {
    "_links": {
      "self": {
       "href": "/api/resourcelink"
     }
    },
    "duration": "PT15S",
    "status": "ok",
    "throughput": {
     "read": 200,
     "total": 1000,
     "write": 100
    },
    "timestamp": "2017-01-25 11:20:13 +0000"
  },
  "mtu": 1500,
"name": "e1b",
  "node": {
    "_links": {
      "self": {
       "href": "/api/resourcelink"
     }
    },
  "name": "node1",
    "uuid": "1cd8a442-86d1-11e0-ae1c-123478563412"
  },
```

```
  "rdma_protocols": {
  },
  "reachability": "ok",
  "reachable_broadcast_domains": {
  " links": {
      "self": {
        "href": "/api/resourcelink"
      }
    },
    "ipspace": {
     "name": "ipspace1"
    },
  "name": "bd1",
    "uuid": "1cd8a442-86d1-11e0-ae1c-123478563412"
  },
  "speed": 1000,
  "state": "up",
  "statistics": {
    "device": {
    "link down count raw": 3,
    "receive raw": {
        "discards": 100,
        "errors": 200,
        "packets": 500
      },
      "timestamp": "2017-01-25 11:20:13 +0000",
    "transmit_raw": {
       "discards": 100,
       "errors": 200,
        "packets": 500
      }
    },
    "status": "ok",
  "throughput raw": {
     "read": 200,
     "total": 1000,
     "write": 100
    },
    "timestamp": "2017-01-25 11:20:13 +0000"
  },
  "type": "vlan",
  "uuid": "1cd8a442-86d1-11e0-ae1c-123478563412",
  "vlan": {
   "base_port": {
     "_links": {
        "self": {
```

```
  "href": "/api/resourcelink"
         }
        },
        "name": "e1b",
        "node": {
         "name": "node1"
       },
       "uuid": "1cd8a442-86d1-11e0-ae1c-123478563412"
      },
      "tag": 100
   }
}
```
### **Response**

Status: 200, Ok

#### **Error**

Status: Default

## ONTAP Error Response Codes

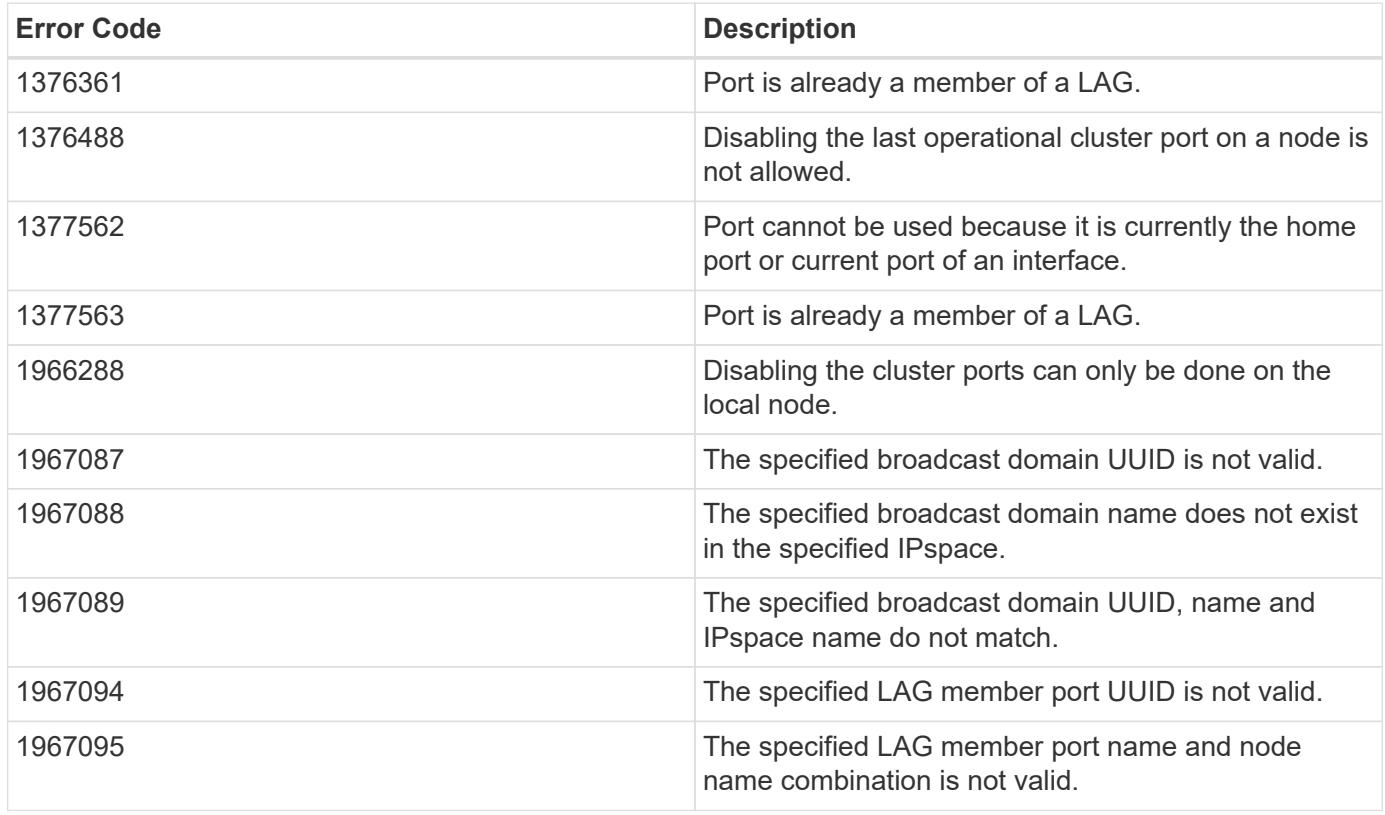

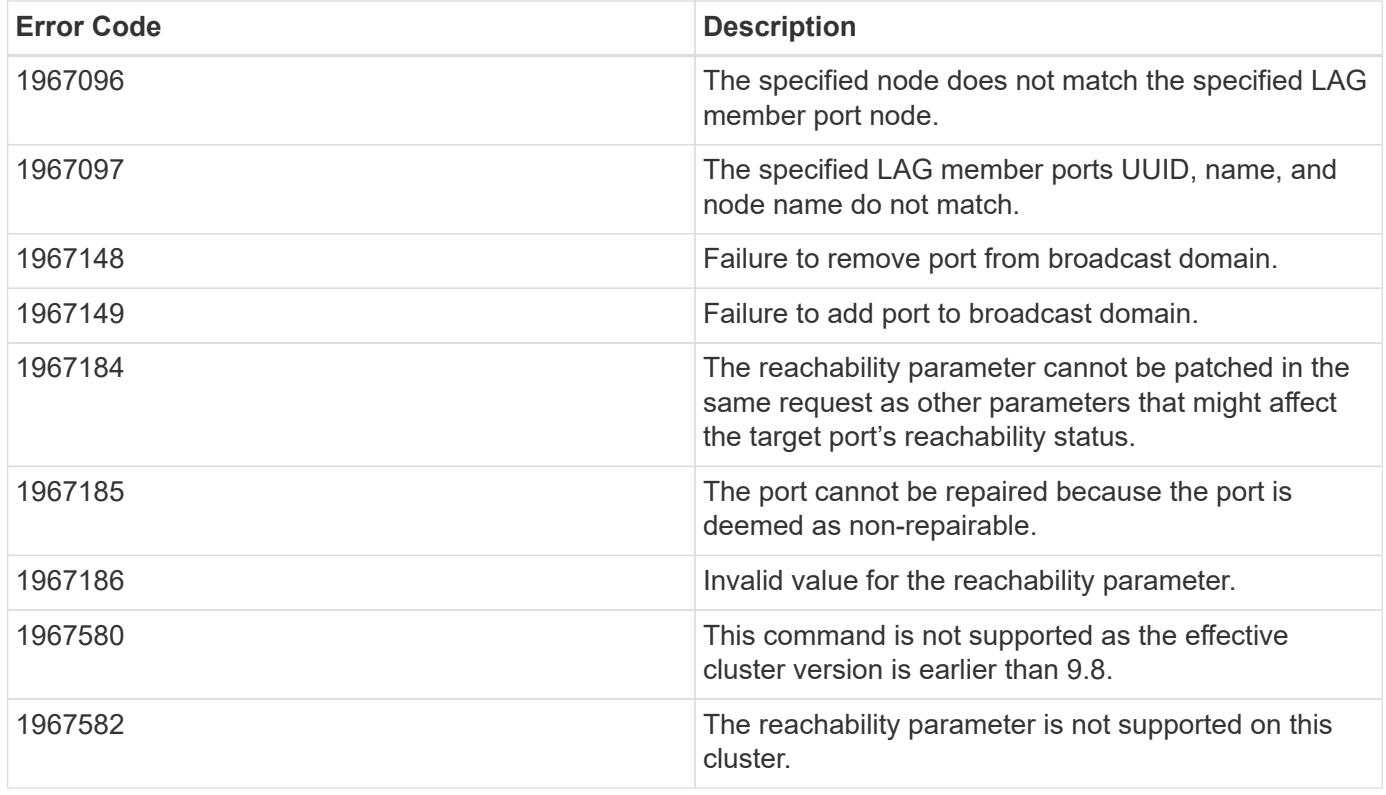

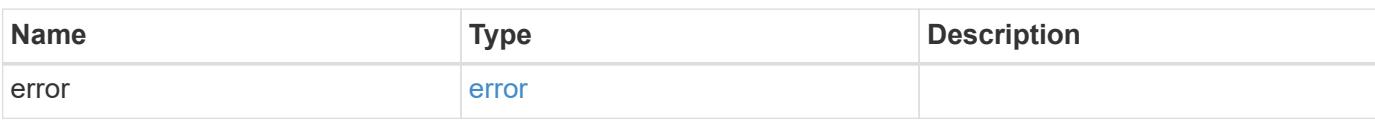

## **Example error**

```
{
   "error": {
     "arguments": {
       "code": "string",
       "message": "string"
     },
      "code": "4",
      "message": "entry doesn't exist",
      "target": "uuid"
   }
}
```
#### **Definitions**

### **See Definitions**

href

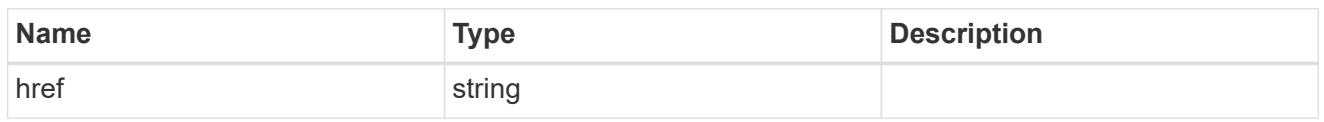

\_links

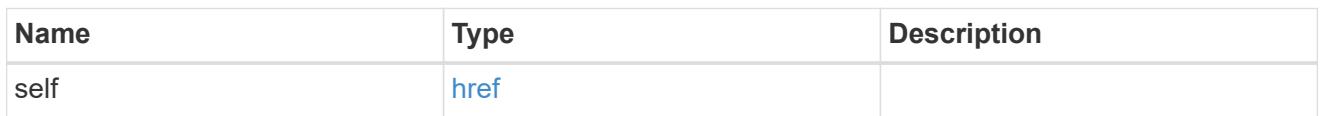

## ipspace

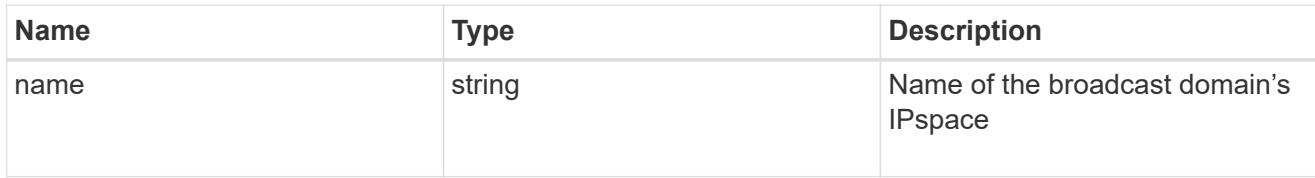

# broadcast\_domain

Broadcast domain UUID along with a readable name. Either the UUID or both names may be provided on input.

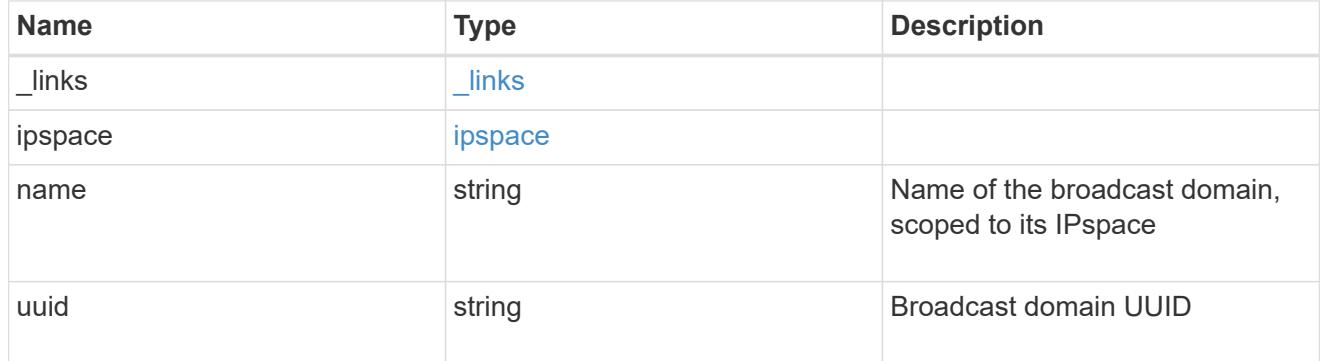

## discovered\_devices

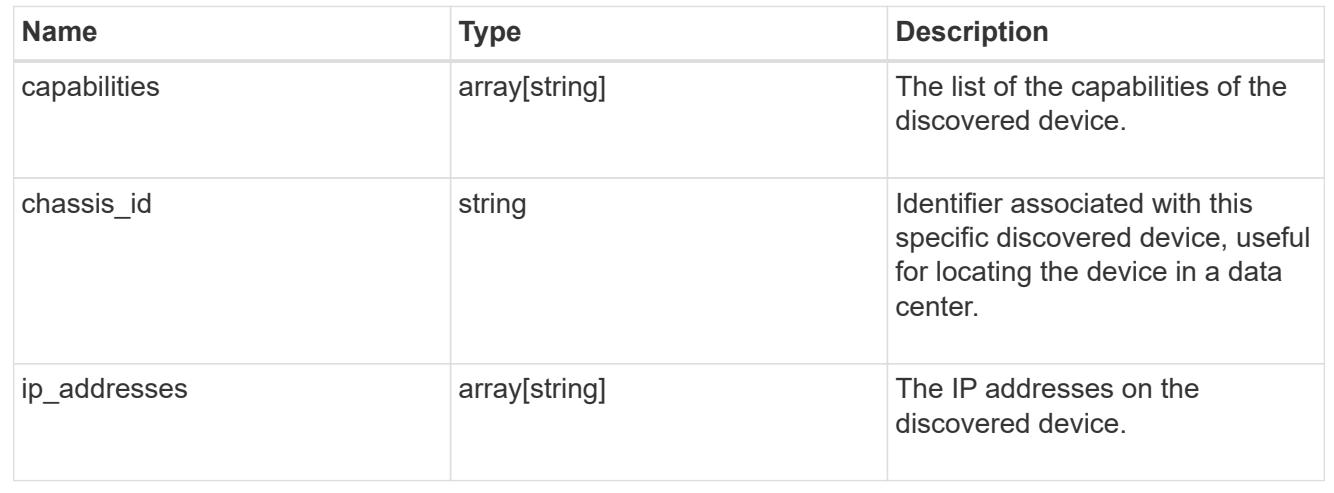

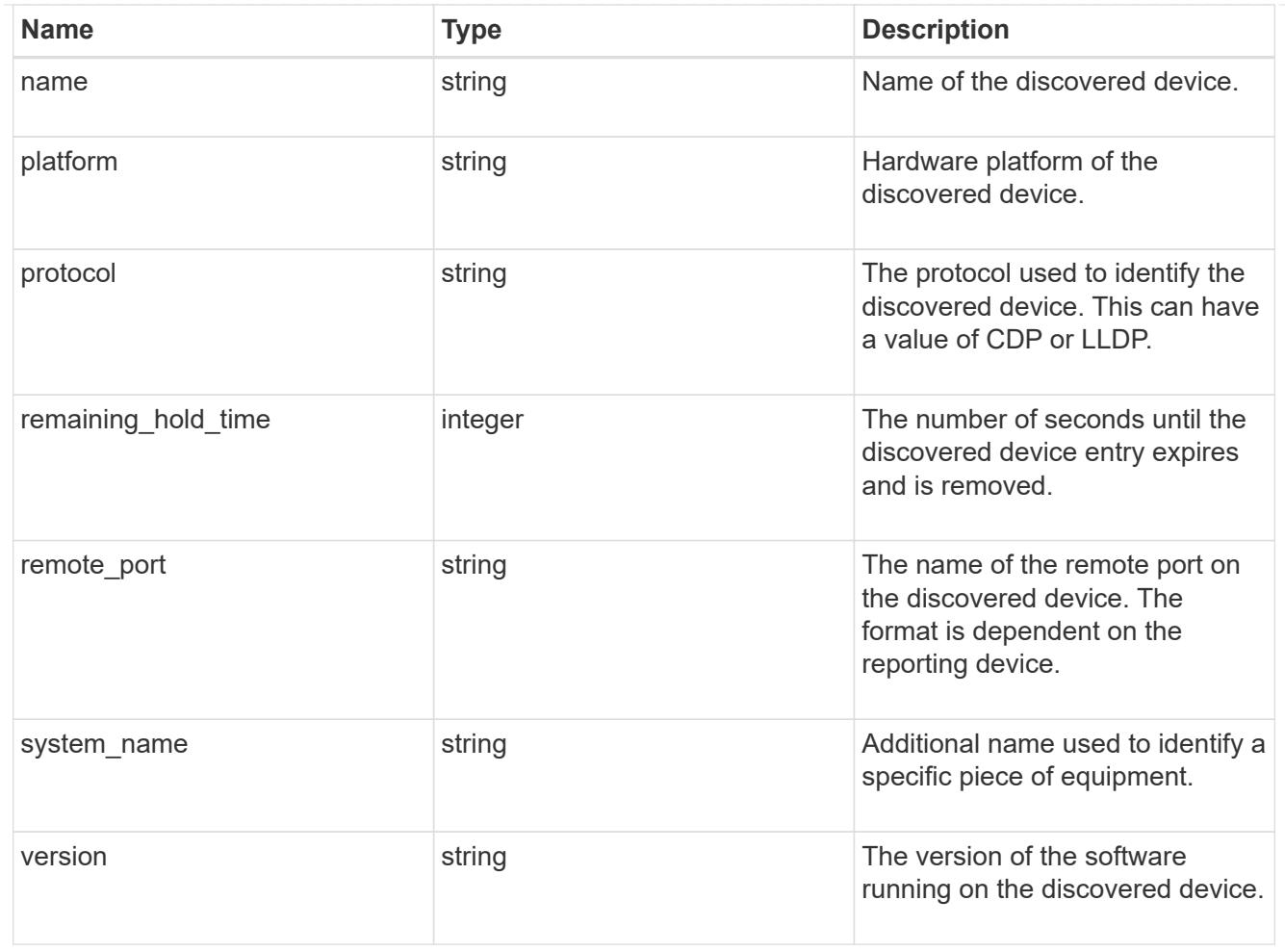

#### node

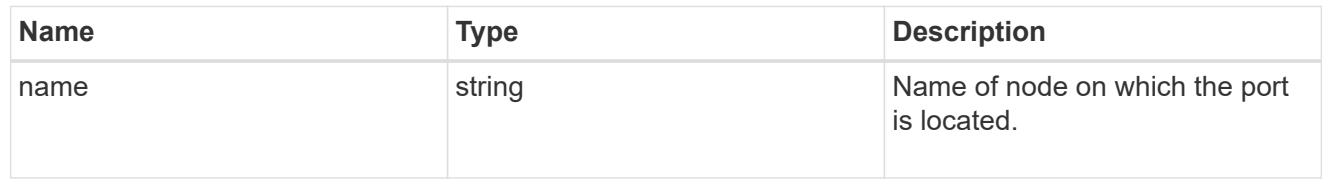

## active\_ports

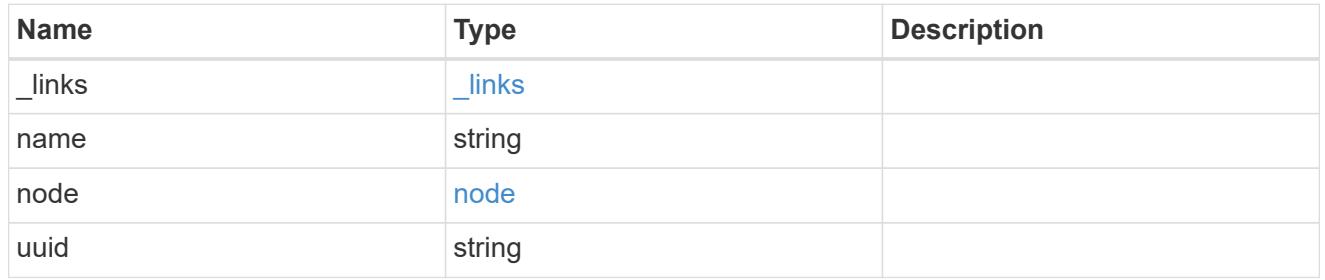

## member\_ports

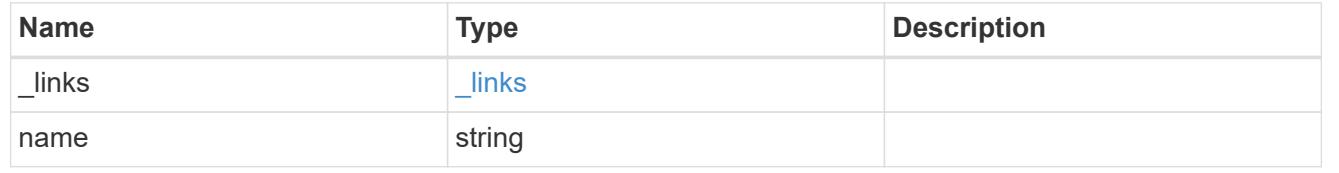

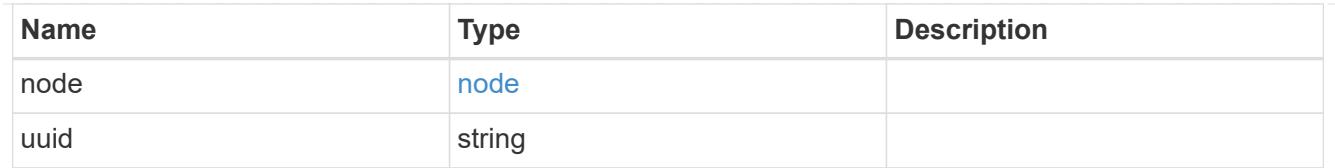

lag

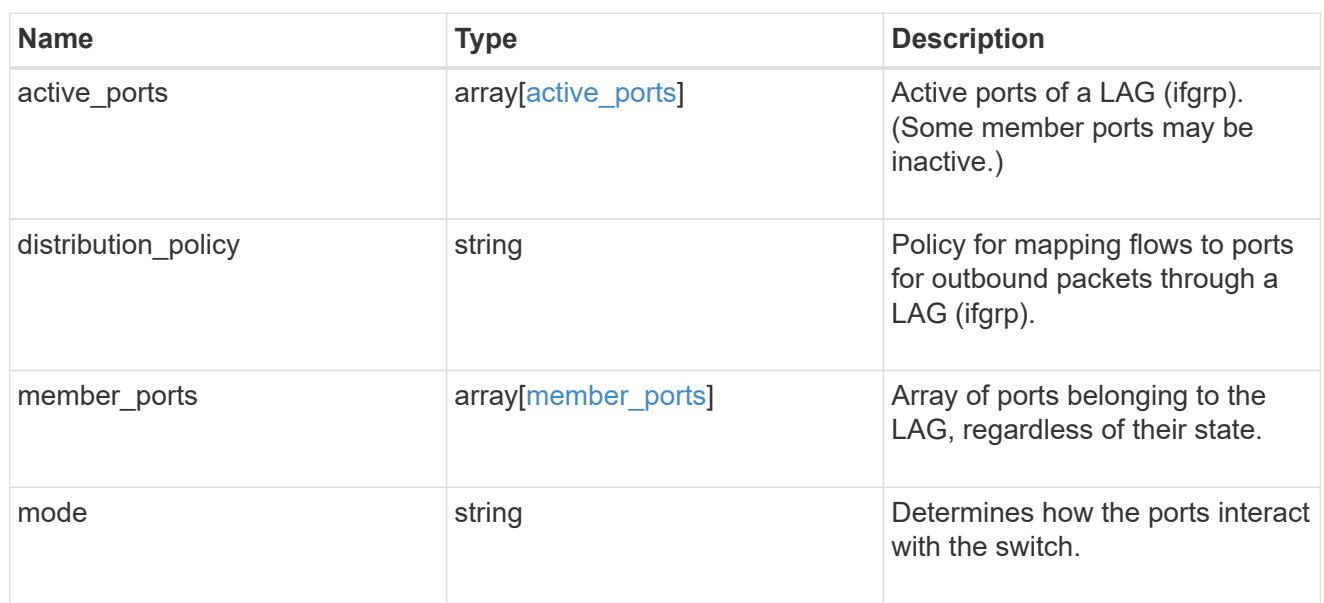

# throughput

The rate of throughput bytes per second observed at the interface.

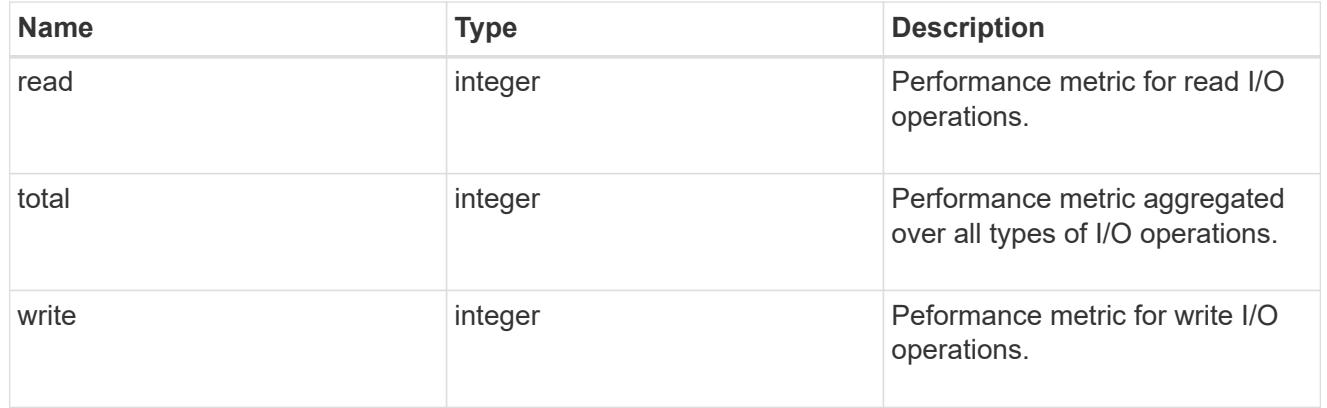

## metric

The most recent sample of I/O metrics for the port.

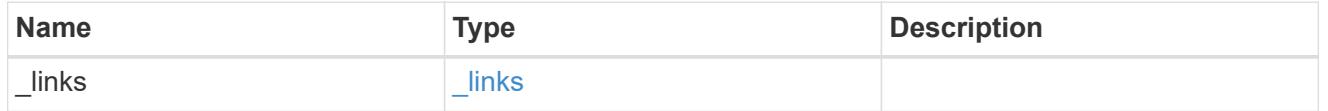

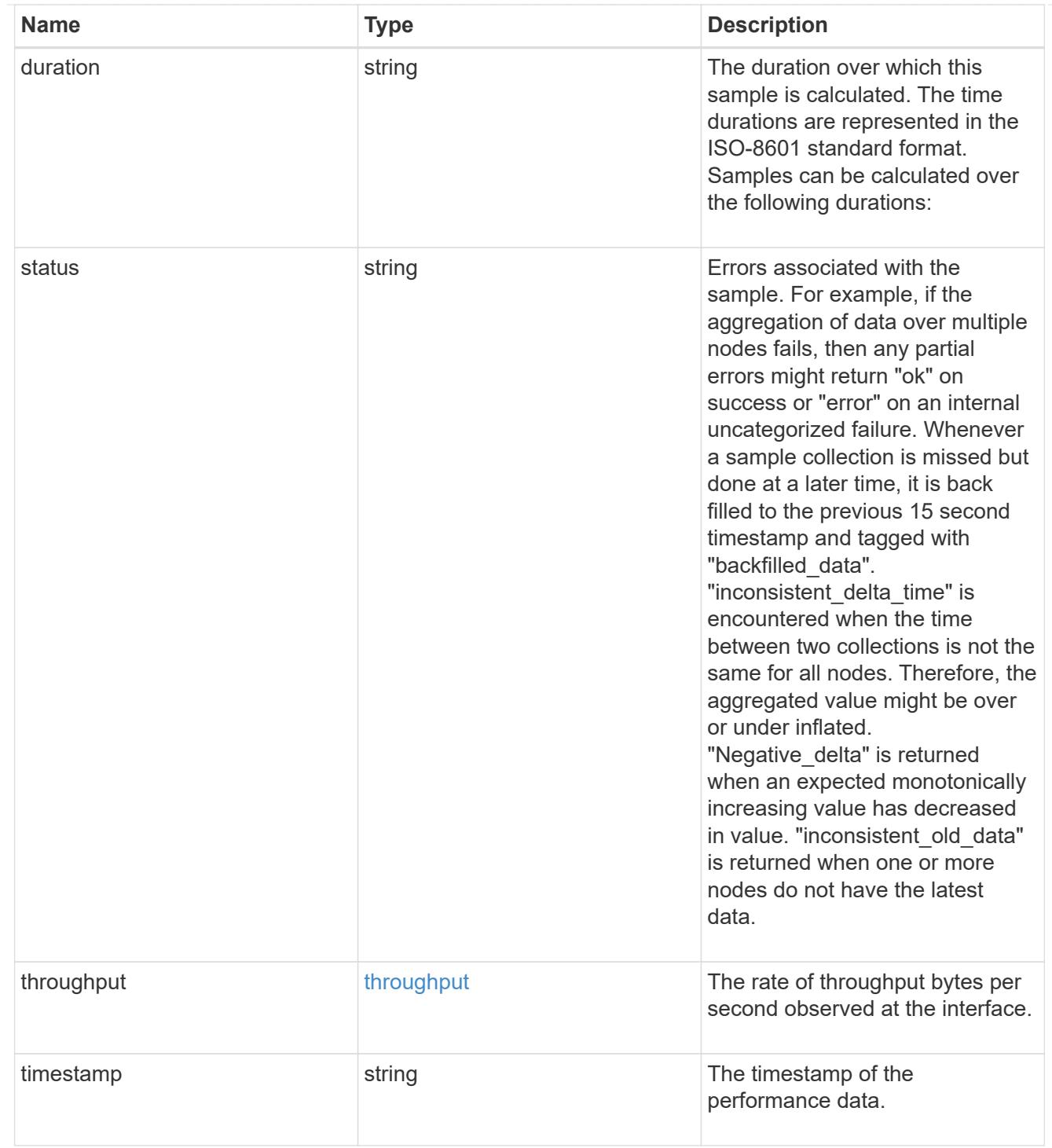

#### node

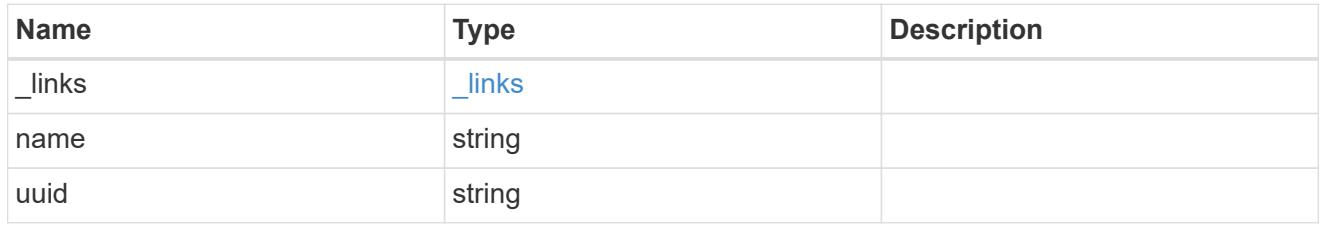

# reachable\_broadcast\_domains

Broadcast domain UUID along with a readable name. Either the UUID or both names may be provided on input.

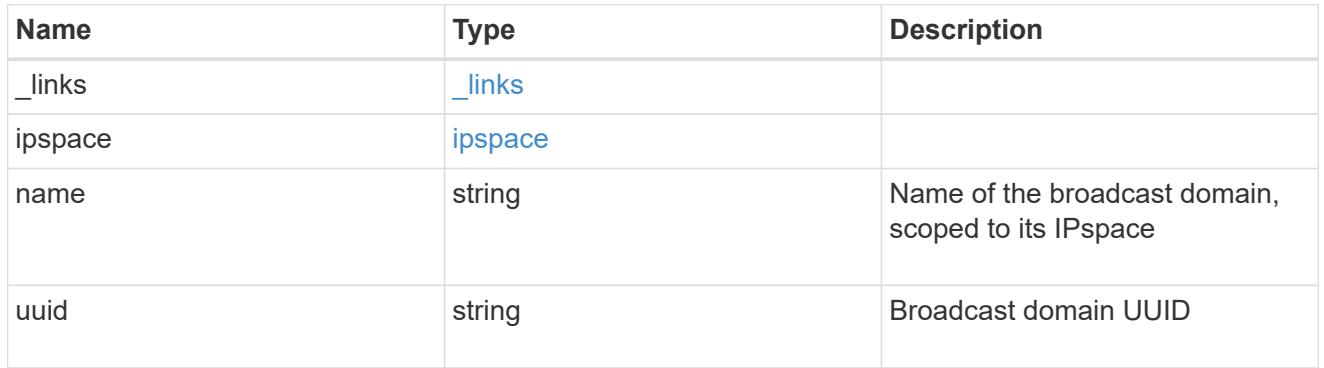

receive\_raw

Packet receive counters for the Ethernet port.

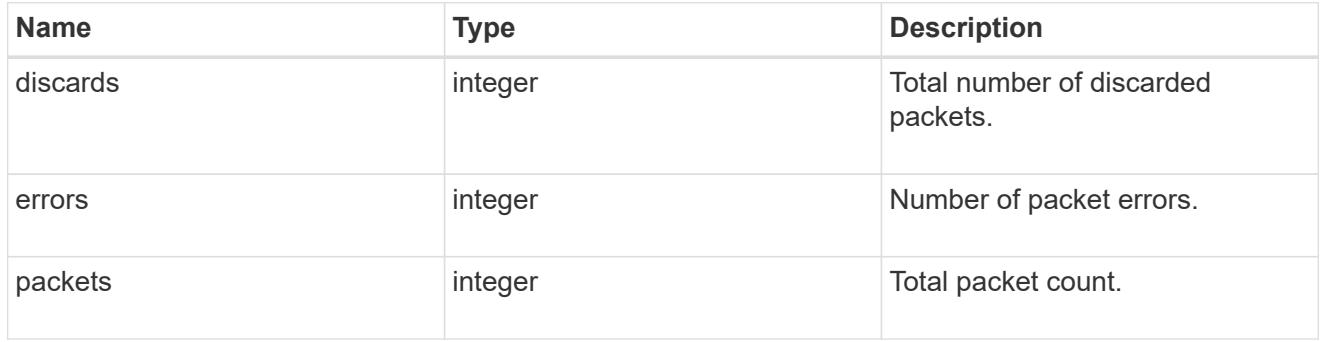

transmit\_raw

Packet transmit counters for the Ethernet port.

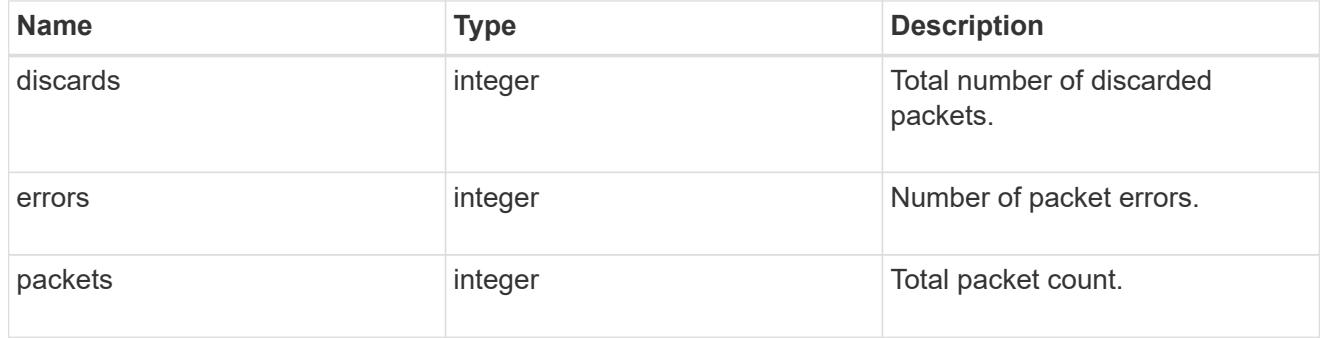

### device

Device-related counters for the port object. These counters are applicable at the lowest layer of the networking stack. These values can be used to calculate both transmit and receive packet and error rates by comparing two samples taken at different times and calculating the increase in counter value divided by the elapsed time between the two samples.

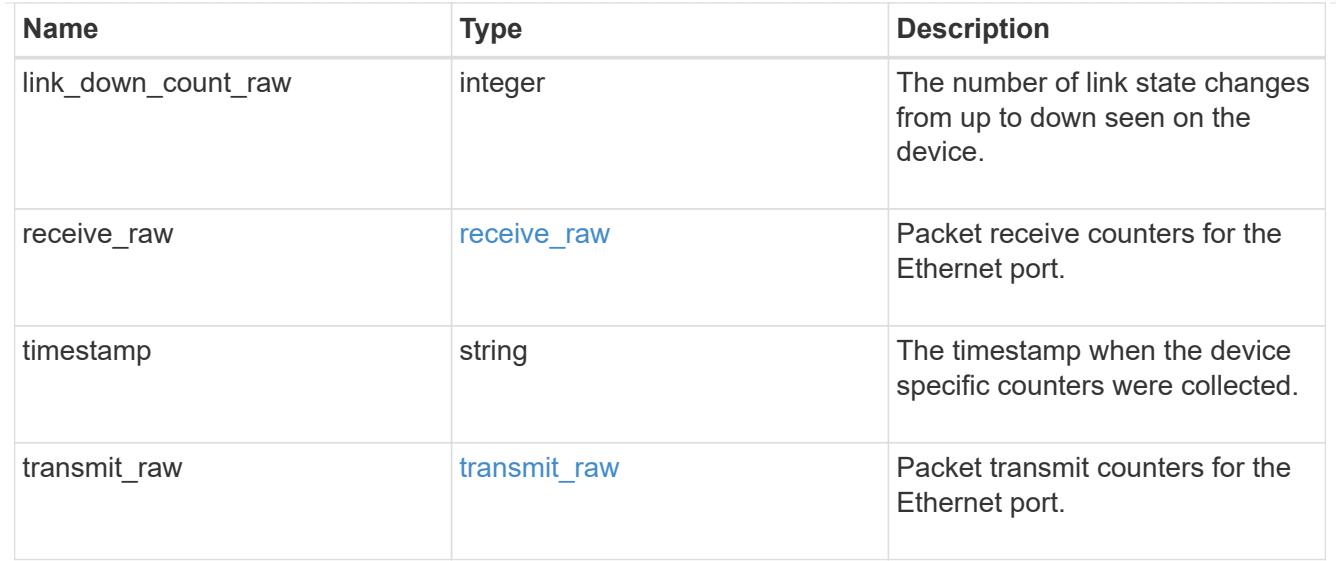

## throughput\_raw

Throughput bytes observed at the port object. This can be used along with delta time to calculate the rate of throughput bytes per unit of time.

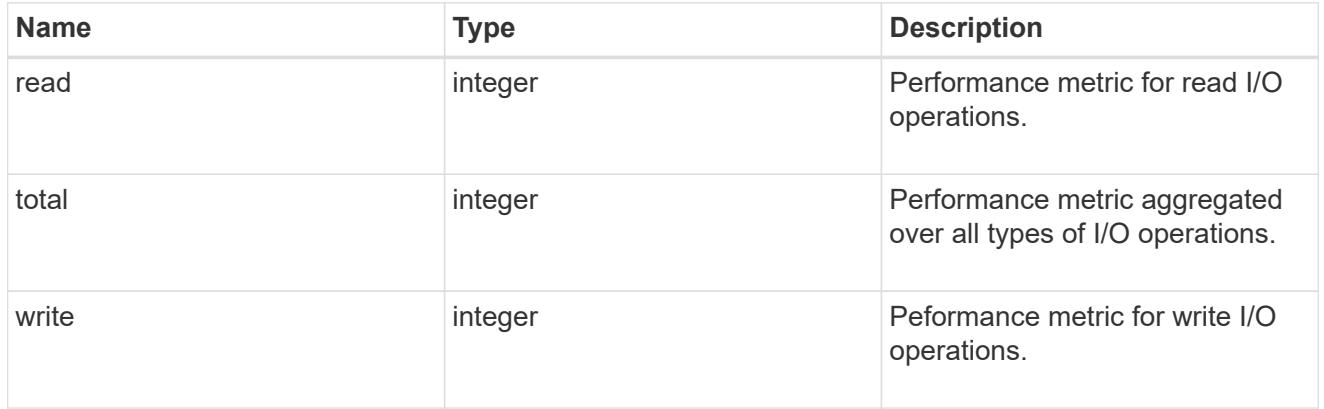

statistics

The real time I/O statistics for the port.

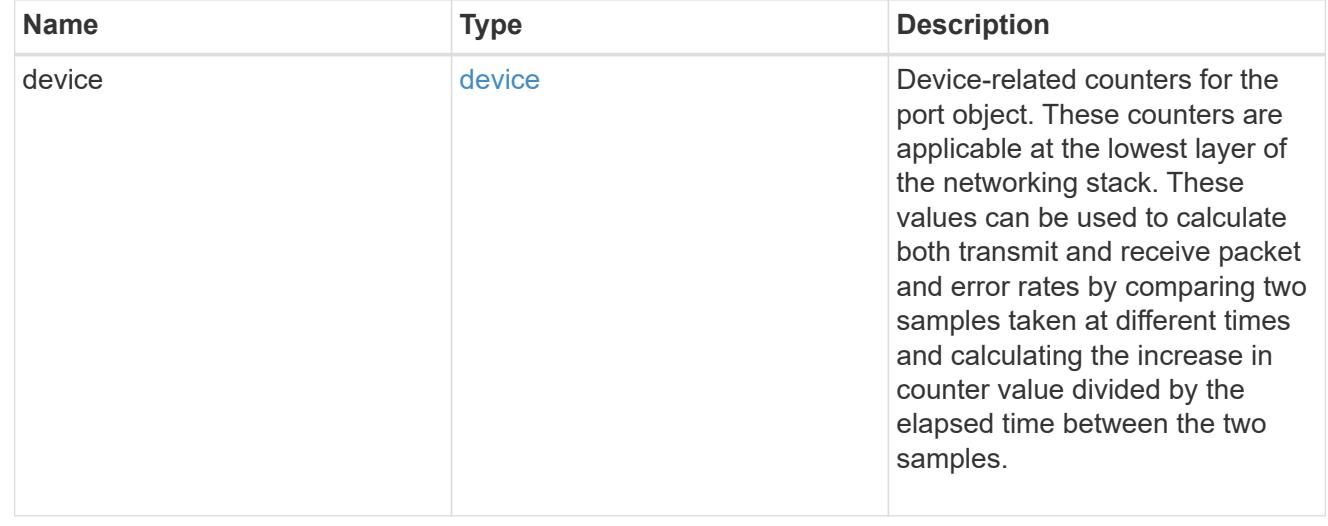

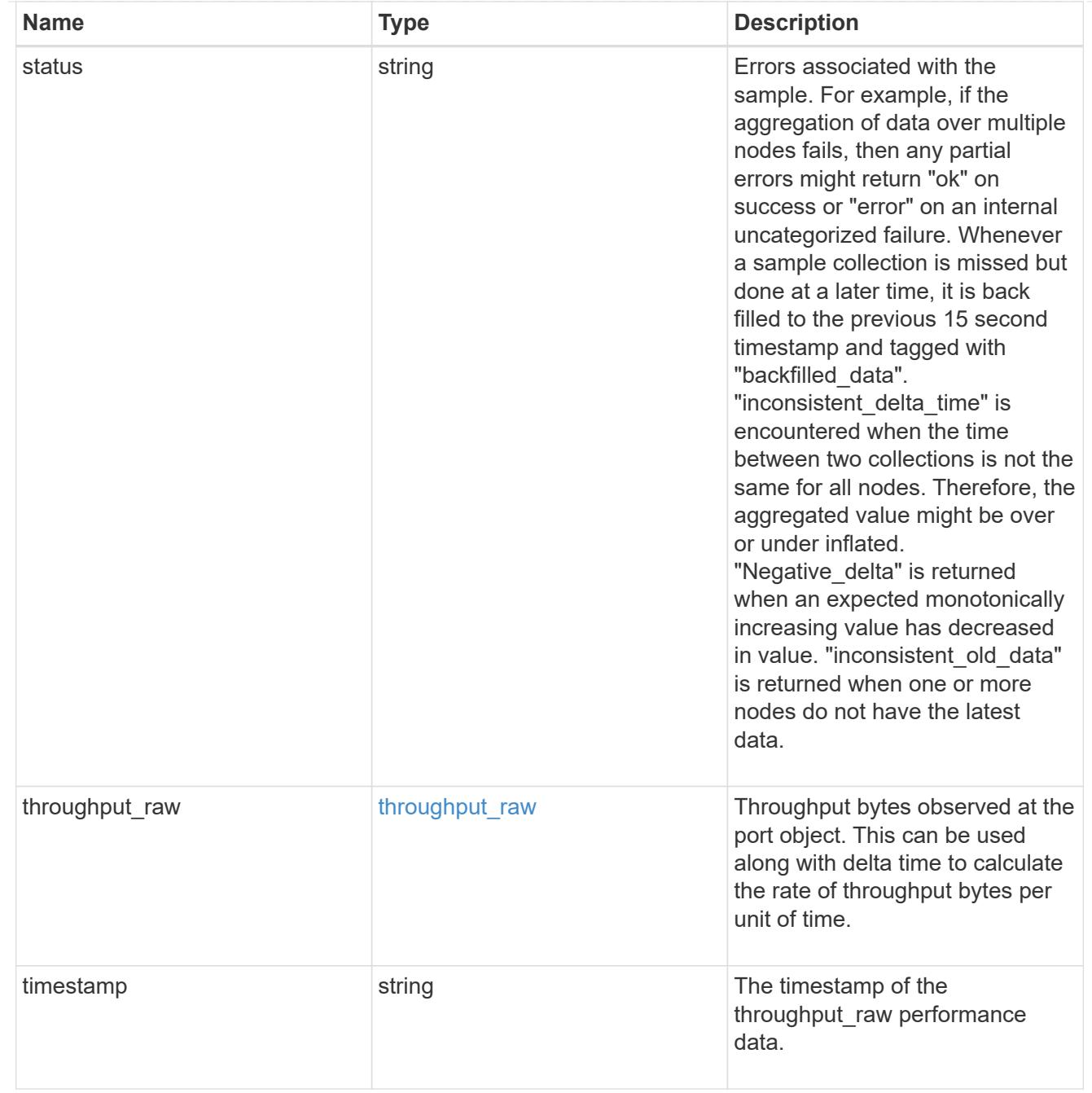

## base\_port

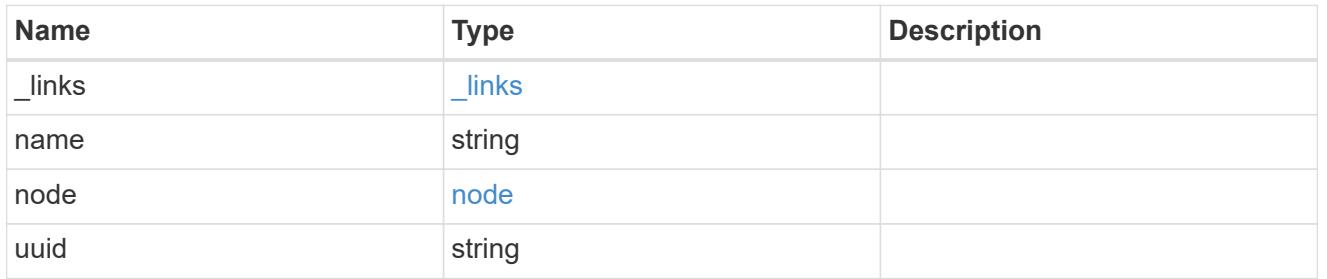

vlan

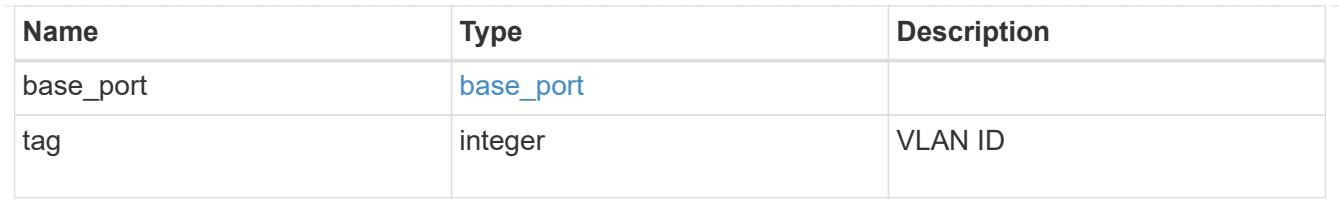

## port

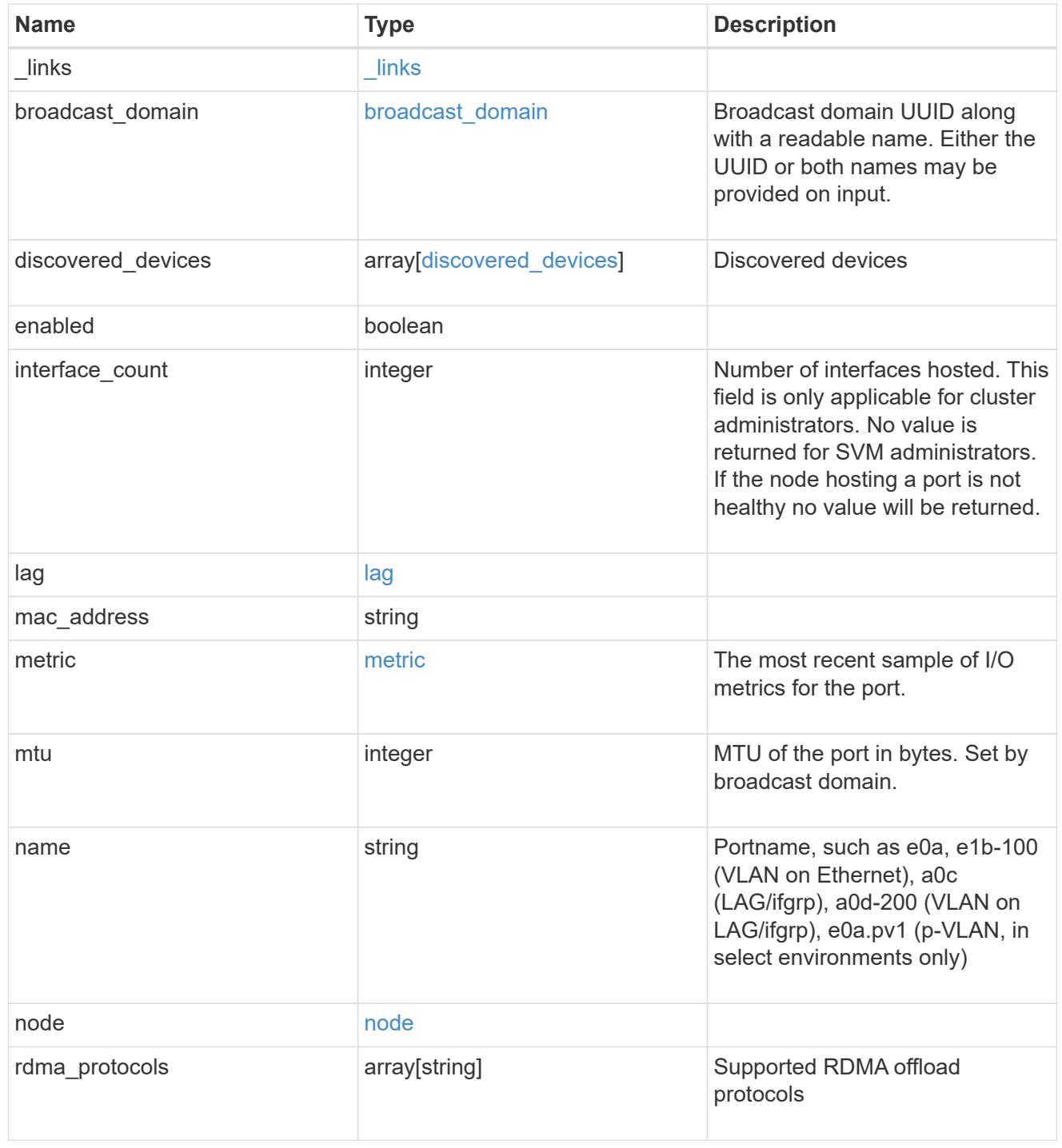

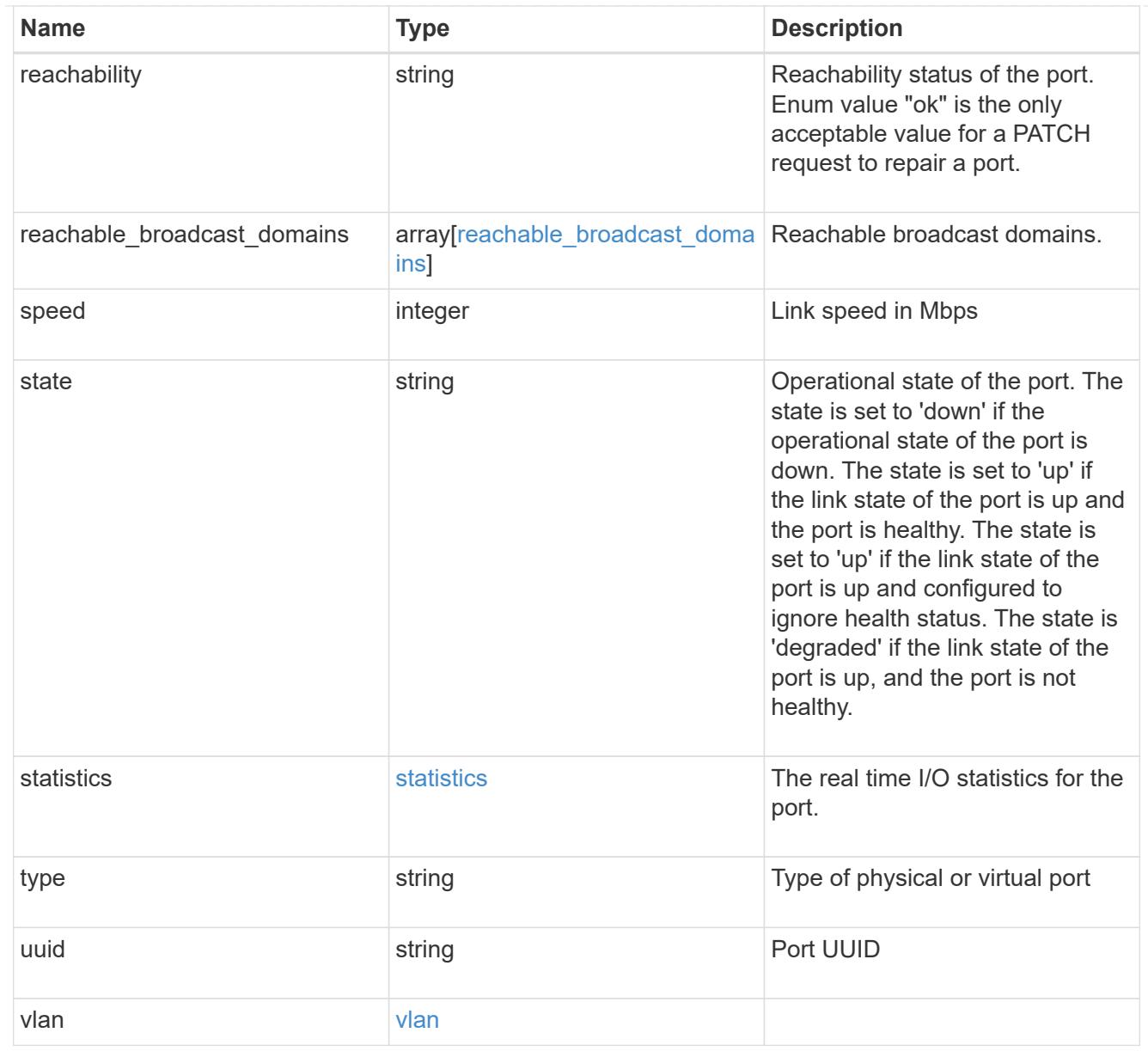

## error\_arguments

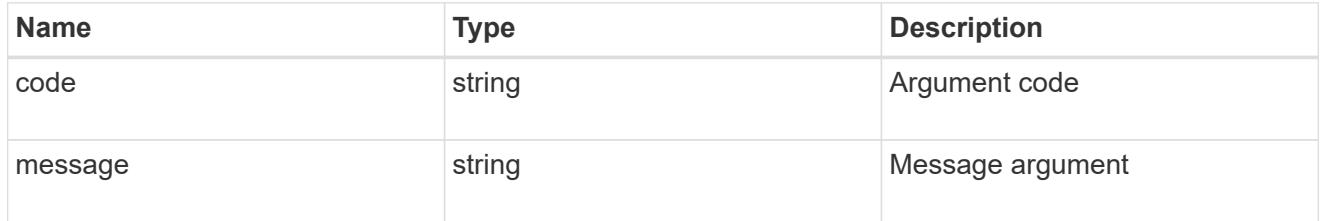

### error

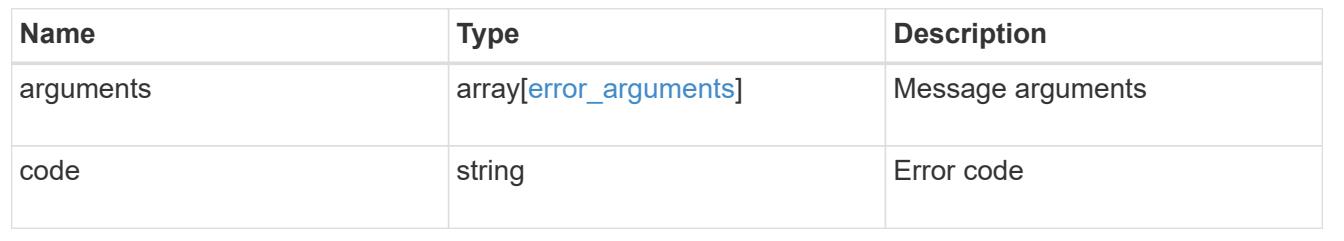

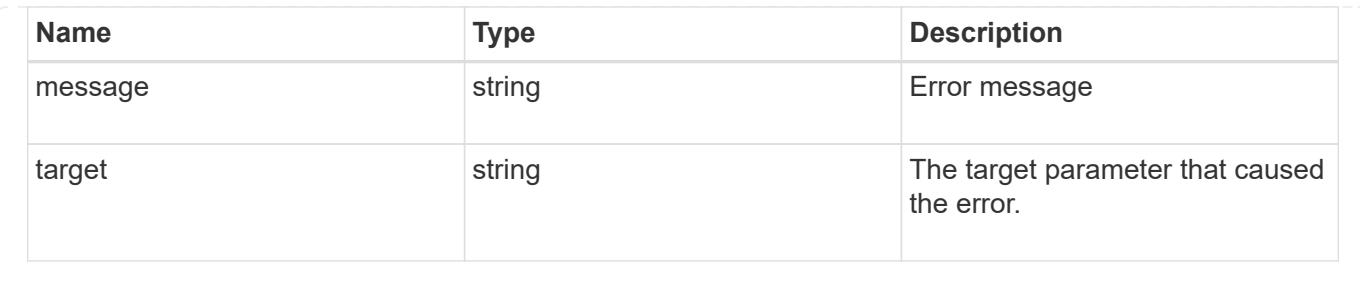

## **Retrieve historical port performance metrics**

GET /network/ethernet/ports/{uuid}/metrics

## **Introduced In:** 9.8

Retrieves historical performance metrics for a port.

#### **Parameters**

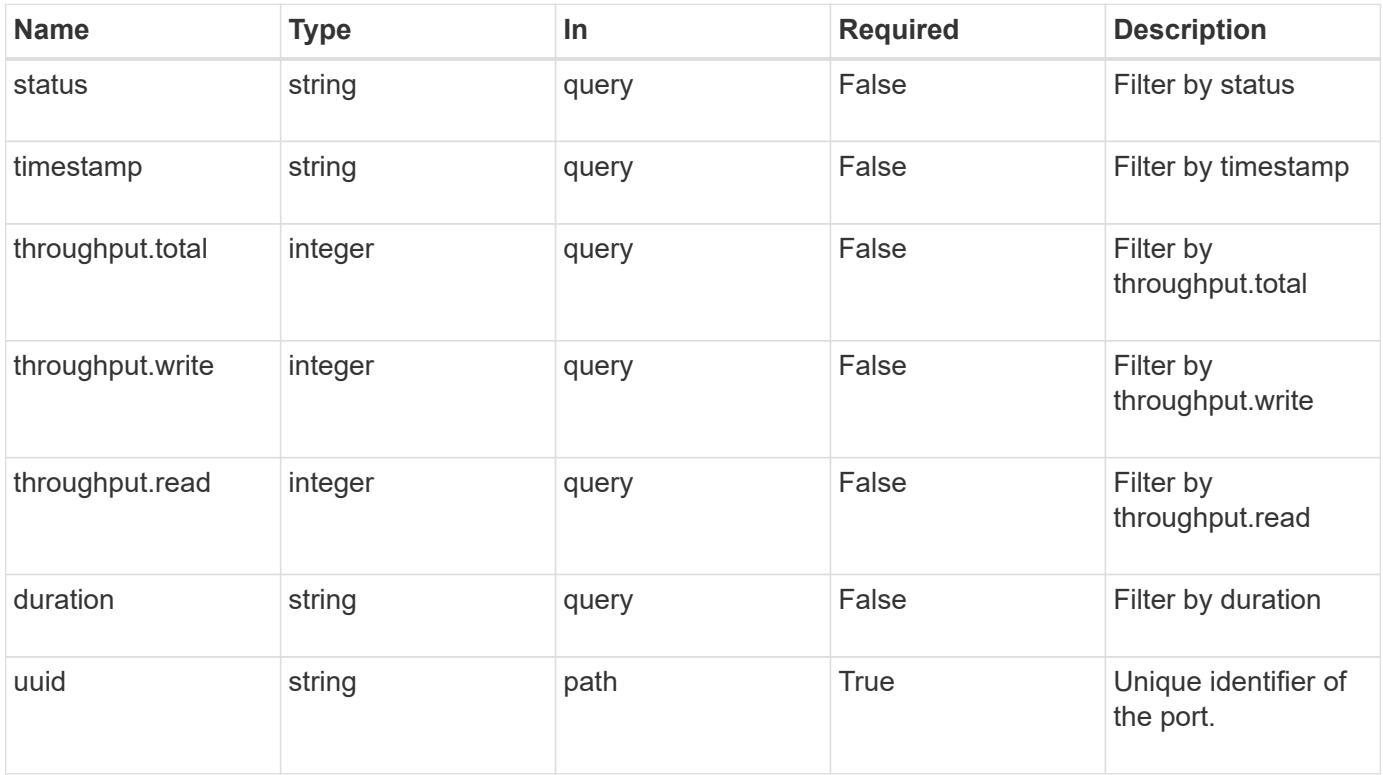

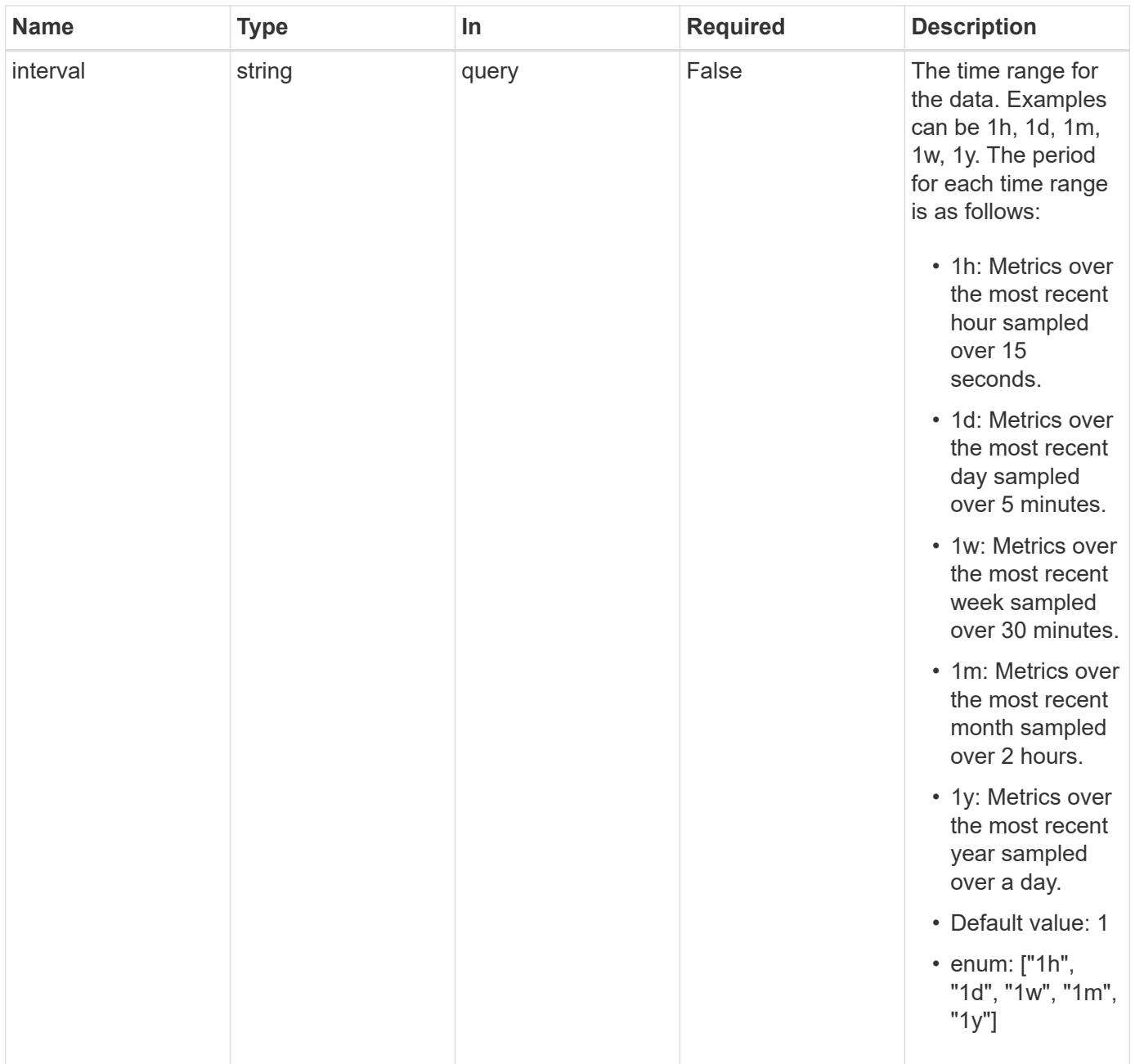

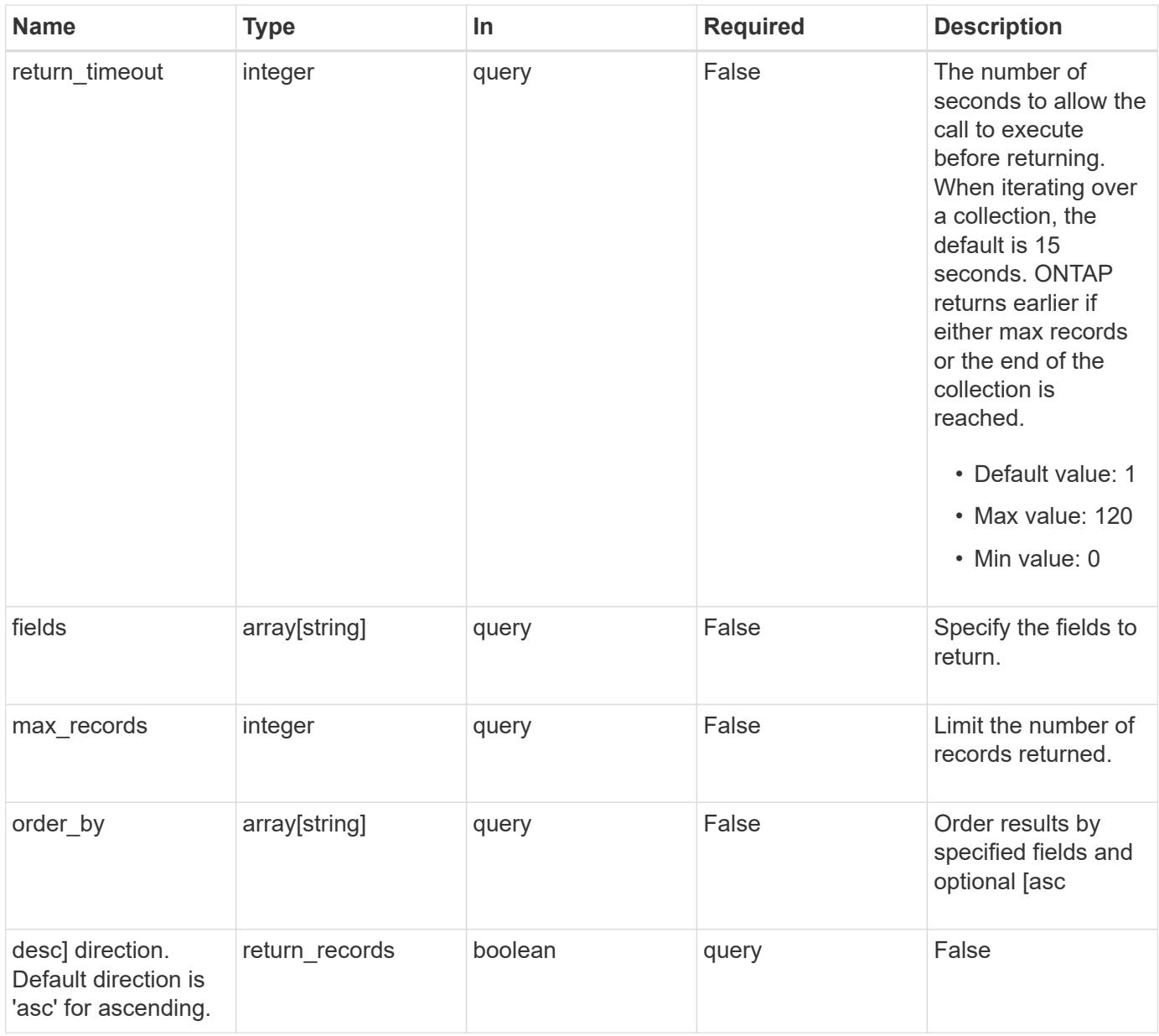

## **Response**

Status: 200, Ok

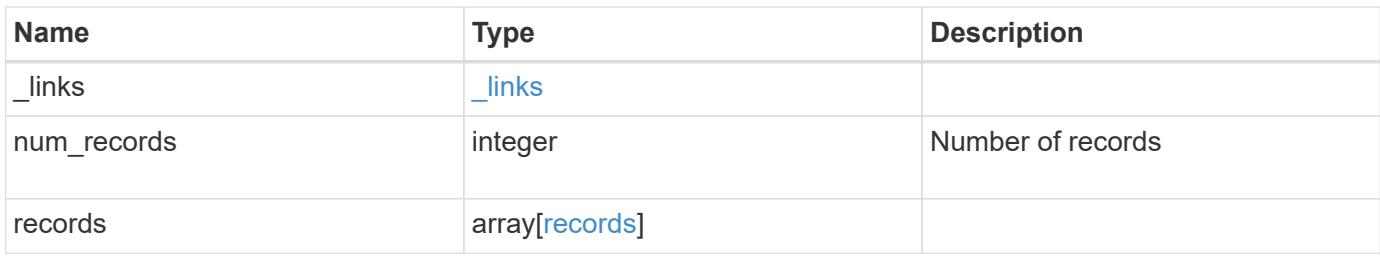

**Example response**

```
{
    "_links": {
      "next": {
        "href": "/api/resourcelink"
      },
      "self": {
       "href": "/api/resourcelink"
      }
    },
    "num_records": 1,
    "records": {
      "_links": {
        "self": {
         "href": "/api/resourcelink"
       }
      },
      "duration": "PT15S",
      "status": "ok",
      "throughput": {
        "read": 200,
       "total": 1000,
       "write": 100
      },
      "timestamp": "2017-01-25 11:20:13 +0000",
      "uuid": "1cd8a442-86d1-11e0-ae1c-123478563412"
   }
}
```
### **Error**

```
Status: Default, Error
```
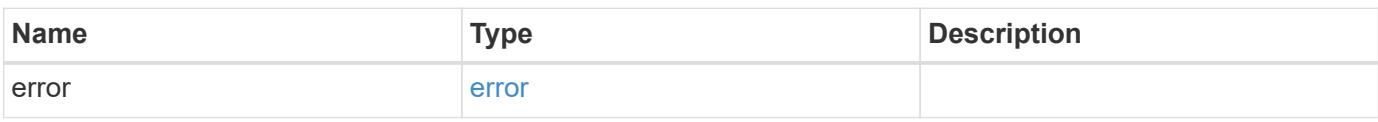

## **Example error**

```
{
   "error": {
     "arguments": {
       "code": "string",
      "message": "string"
     },
     "code": "4",
     "message": "entry doesn't exist",
     "target": "uuid"
   }
}
```
#### **Definitions**

### **See Definitions**

href

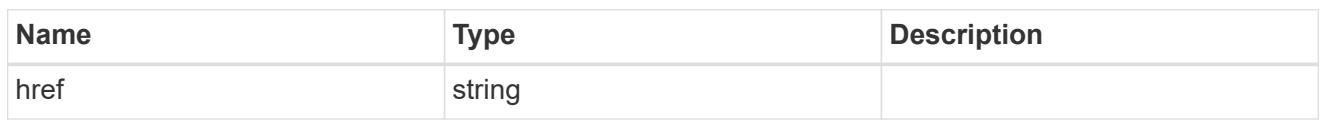

\_links

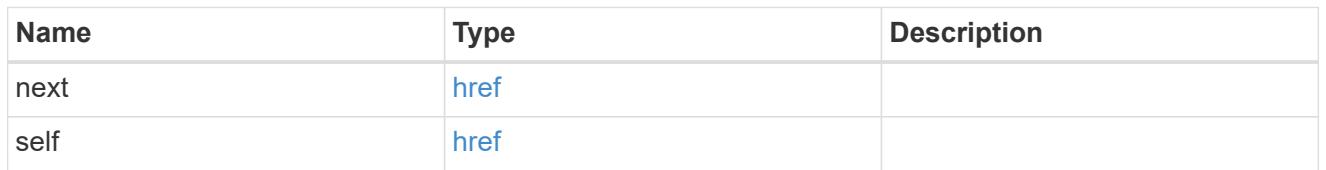

\_links

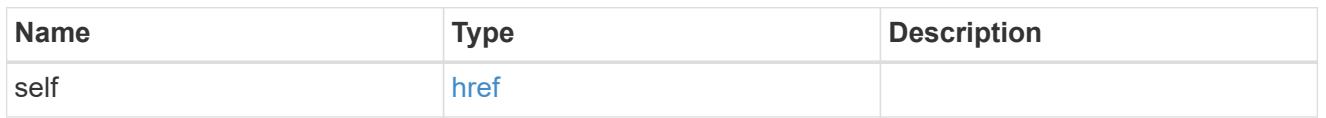

# throughput

The rate of throughput bytes per second observed at the interface.

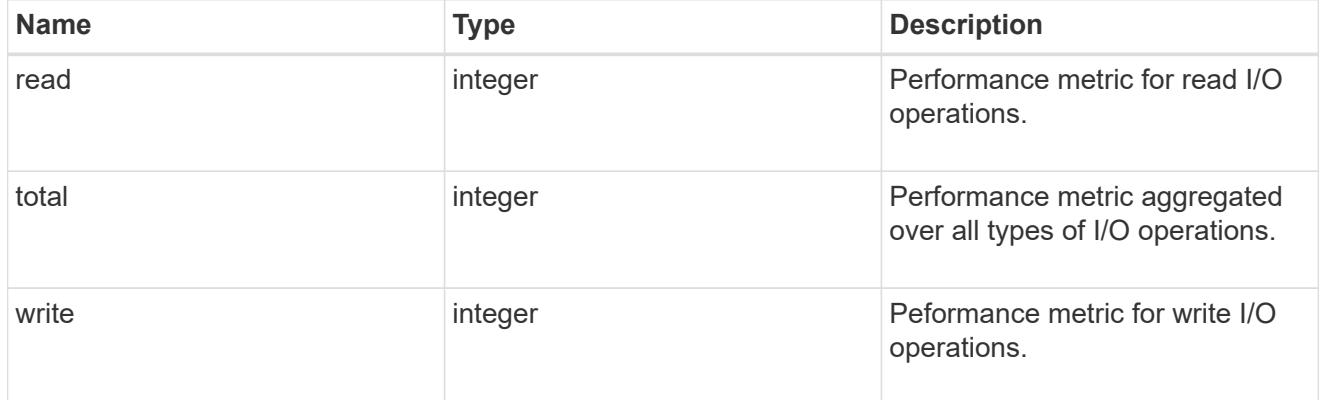

records

Throughput performance for the Ethernet port.

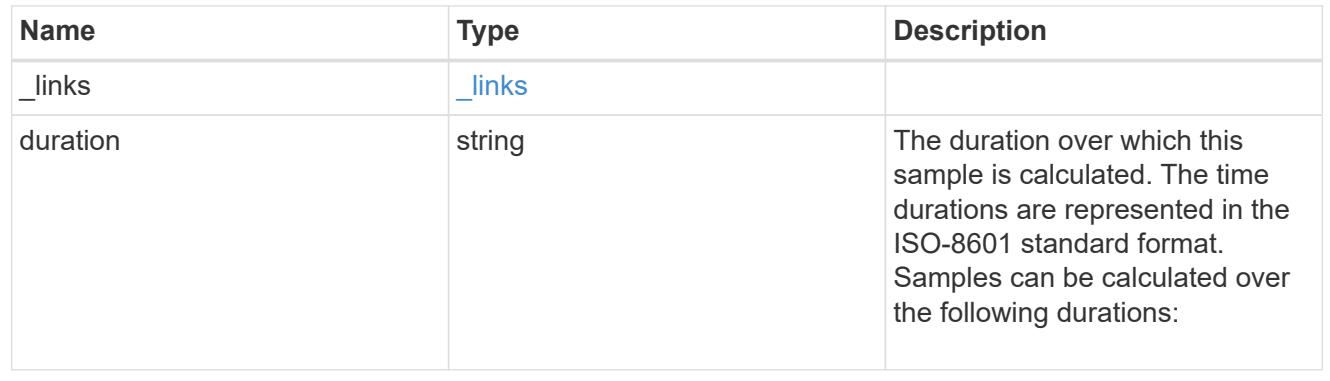

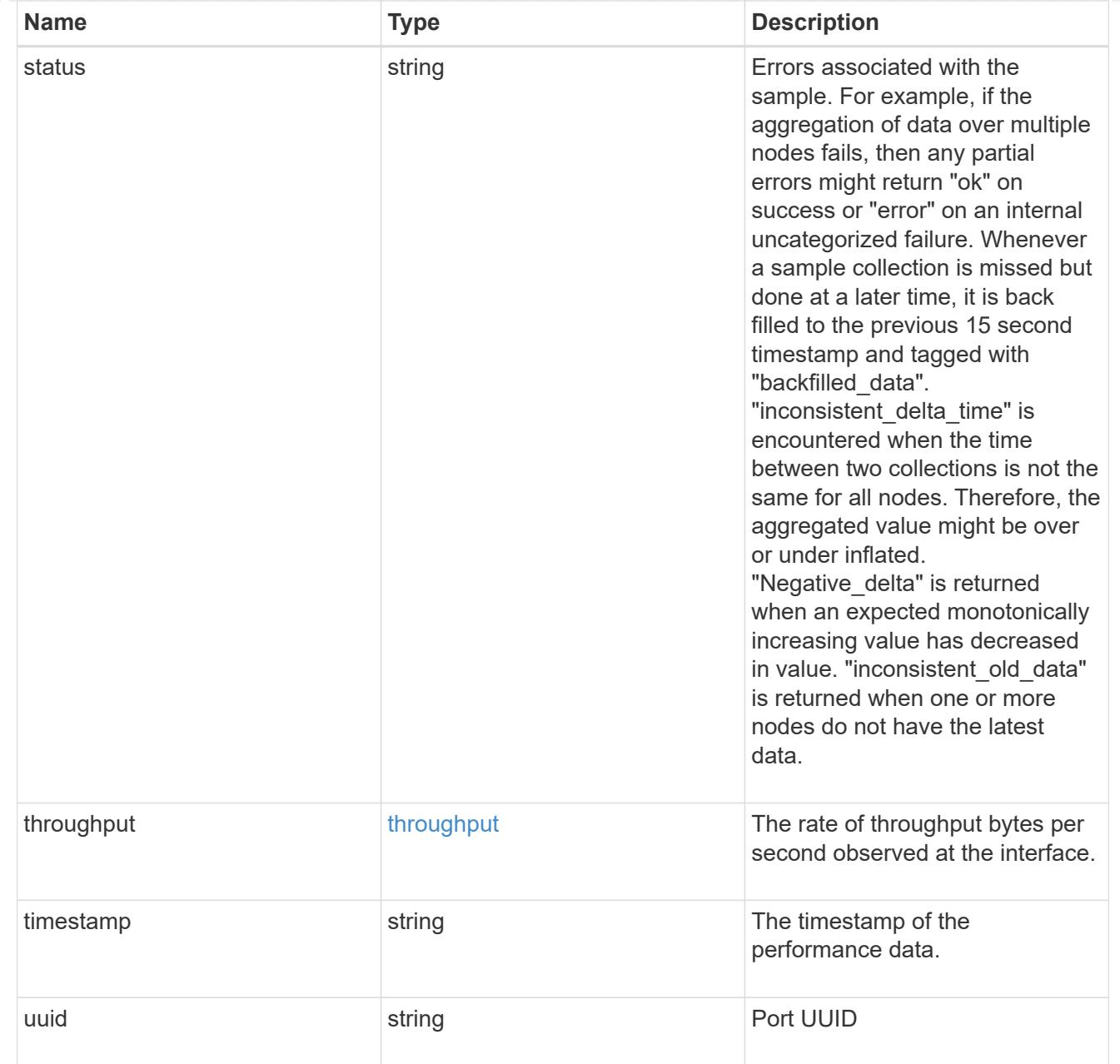

## error\_arguments

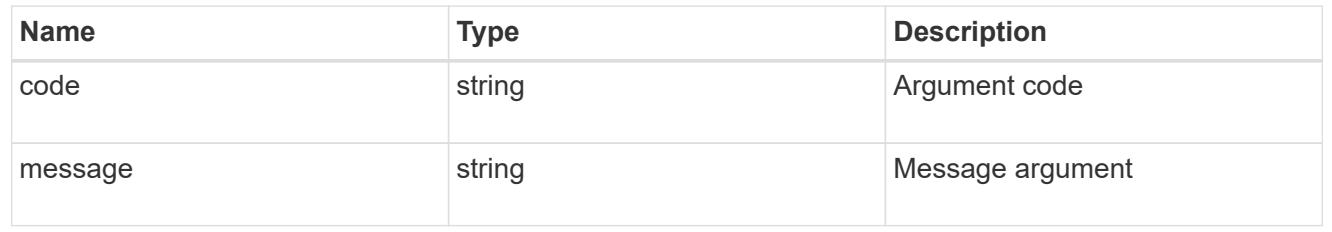

#### error

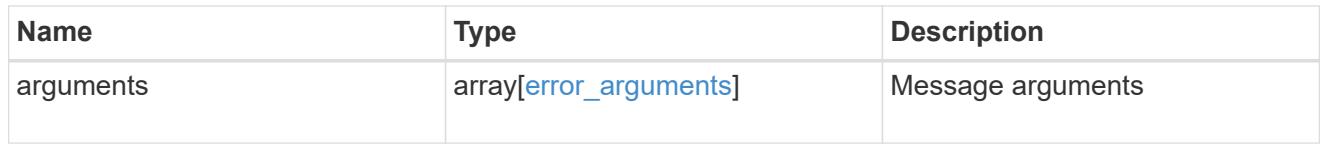

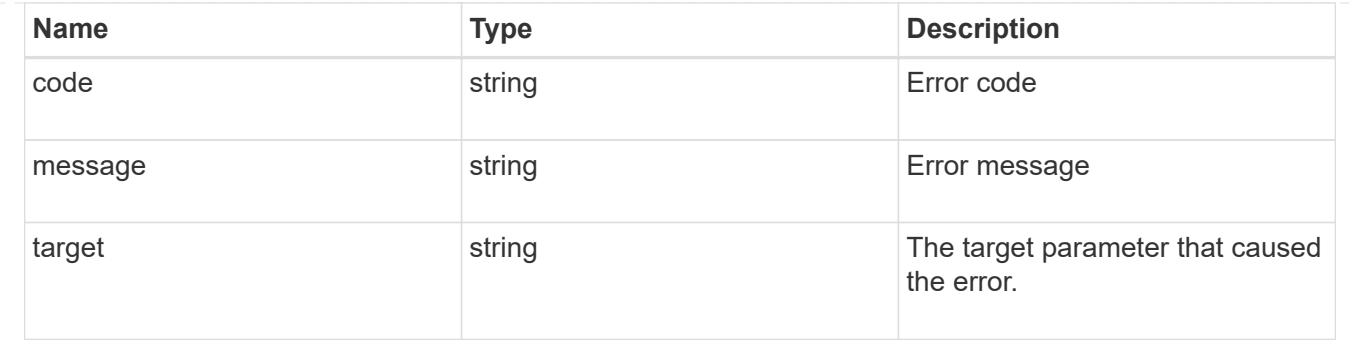

# **Retrieve network Ethernet switch ports**

### **Network Ethernet switch ports endpoint overview**

### **Overview**

This API can be used to get the port information for an ethernet switch used in a cluster or storage networks. This API supports GET only. The GET operation returns a list of ports with status and configuration information.

### **Examples**

### **Retrieving the ports for ethernet switches**

The following example retrieves the ethernet switch ports for all the ethernet switches used for cluster and/or storage networks. Note that if the *fields=\** parameter is not specified, the fields identity.number, statistics, and mac address are not returned. Filters can be added on the fields to limit the results.

```
# The API:
GET /network/ethernet/switch/ports
# The call:
curl -X GET "https://<mgmt-ip>/api/network/ethernet/switch/ports?fields=*"
-H "accept: application/json" -H "Content-Type: application/hal+json"
# The response: (abbreviated output due to length, shows a port connected
to a node, a port with no remote connection and a port connected to shelf)
{
"records": [
    {
      "switch": {
        "name": "RTP-CS01-510R11(FOC22092K12)",
      " links": {
          "self": {
            "href": "/api/network/ethernet/switches/RTP-CS01-
510R11(FOC22092K12)"
  }
        }
      },
```

```
  "identity": {
        "name": "Ethernet1/1",
        "index": 436207616,
        "number": 1,
        "type": "ethernetcsmacd"
      },
      "mtu": 9216,
    "duplex type": "full duplex",
      "speed": 100000,
      "configured": "up",
      "state": "up",
      "isl": false,
      "statistics": {
      "receive raw": {
           "packets": 1616467751,
          "errors": 0,
          "discards": 0
        },
      "transmit_raw": {
           "packets": 206717534,
          "errors": 0,
          "discards": 0
        }
      },
      "remote_port": {
        "mtu": 9000,
        "name": "e3a",
        "device": {
           "node": {
             "name": "stiA400-311",
             "uuid": "54c0f036-8a3a-11ea-893d-00a098fd726d",
           " links": {
               "self": {
                  "href": "/api/cluster/nodes/54c0f036-8a3a-11ea-893d-
00a098fd726d"
              }
             }
          }
        }
      },
      "mac_address": "00:be:75:ae:2a:d4",
      "vlan_id": [
        1,
        17,
        18,
        92
```

```
\frac{1}{\sqrt{2}}" links": {
       "self": {
           "href": "/api/network/ethernet/switch/ports/RTP-CS01-
510R11%28FOC22092K12%29/Ethernet1%2F1/436207616"
       }
     }
    },
    {
      "switch": {
        "name": "RTP-CS01-510R11(FOC22092K12)",
        "_links": {
          "self": {
             "href": "/api/network/ethernet/switches/RTP-CS01-
510R11(FOC22092K12)"
  }
        }
      },
      "identity": {
        "name": "Ethernet1/11",
        "index": 436212736,
        "number": 11,
        "type": "ethernetcsmacd"
      },
      "mtu": 9216,
    "duplex_type": "unknown",
      "speed": 100000,
      "configured": "up",
      "state": "down",
      "isl": false,
      "statistics": {
      "receive raw": {
           "packets": 0,
           "errors": 0,
           "discards": 0
           },
      "transmit_raw": {
           "packets": 0,
           "errors": 0,
          "discards": 0
        }
      },
      "mac_address": "00be75ae2afc",
      "vlan_id": [
        1,
        17,
```

```
  18,
        92
    \frac{1}{2},
    " links": {
        "self": {
           "href": "/api/network/ethernet/switch/ports/RTP-CS01-
510R11%28FOC22092K12%29/Ethernet1%2F11/436212736"
        }
      }
    },
    {
      "switch": {
        "name": "RTP-SS01-510R10(FOC22170DFR)",
        "_links": {
           "self": {
             "href": "/api/network/ethernet/switches/RTP-SS01-
510R10(FOC22170DFR)"
  }
        }
      },
      "identity": {
        "name": "Ethernet1/10",
        "index": 436212224,
        "number": 10,
        "type": "ethernetcsmacd"
      },
      "mtu": 9216,
    "duplex type": "full duplex",
      "speed": 100000,
      "configured": "up",
      "state": "up",
      "isl": false,
      "statistics": {
      "receive raw": {
           "packets": 332013844,
           "errors": 0,
           "discards": 0
        },
      "transmit raw": {
           "packets": 2429595607,
           "errors": 0,
          "discards": 0
        }
      },
    "remote port": {
        "mtu": 9000,
```

```
  "name": "e0a",
         "device": {
           "shelf": {
             "name": "1.1",
             "module": "B",
             "uid": "12439000444923584512",
           " links": {
               "self": {
                  "href": "/api/storage/shelves/12439000444923584512"
  }
  }
           }
        }
      },
    "mac address": "00fcbaead548",
      "vlan_id": [
        1,
        30
    \frac{1}{2}" links": {
        "self": {
           "href": "/api/network/ethernet/switch/ports/RTP-SS01-
510R10%28FOC22170DFR%29/Ethernet1%2F10/436212224"
        }
      }
   }
\frac{1}{\sqrt{2}}"num records": 138,
" links": {
    "self": {
      "href": "/api/network/ethernet/switch/ports?fields=*"
    }
}
}
```
#### **Retrieving a ports on an ethernet switch**

```
# The API:
GET
/network/ethernet/switch/ports/{switch.name}/{identity.name}/{identity.ind
ex}
# The call:
curl -X GET "https://<mgmt-ip>/api/network/ethernet/switch/ports/RTP-SS02-
```

```
510R10%28FOC22131U6T%29/Ethernet1%2F9/436211712" -H "accept:
application/json" -H "Content-Type: application/hal+json"
# The response:
{
"switch": {
    "name": "RTP-SS02-510R10(FOC22131U6T)",
   "_links": {
      "self": {
        "href": "/api/network/ethernet/switches/RTP-SS02-
510R10(FOC22131U6T)"
     }
   }
},
"identity": {
    "name": "Ethernet1/9",
   "index": 436211712,
   "number": 9,
   "type": "ethernetcsmacd"
},
"mtu": 9216,
"duplex type": "full duplex",
"speed": 100000,
"configured": "up",
"state": "up",
"isl": false,
"statistics": {
  "receive raw": {
     "packets": 4012559315,
     "errors": 0,
     "discards": 0
    },
  "transmit_raw": {
     "packets": 337898026,
     "errors": 0,
     "discards": 0
  }
},
"remote_port": {
    "mtu": 9000,
    "name": "e0a",
    "device": {
      "shelf": {
        "name": "1.1",
        "module": "A",
        "uid": "12439000444923584512",
```

```
  "_links": {
           "self": {
             "href": "/api/storage/shelves/12439000444923584512"
  }
        }
      }
    }
},
"mac_address": "00fcbaea7228",
"vlan_id": [
    1,
    30
\frac{1}{2}" links": {
   "self": {
      "href": "/api/network/ethernet/switch/ports/RTP-SS02-
510R10%28FOC22131U6T%29/Ethernet1%2F9/436211712"
    }
}
}
```
#### **Retrieve Ethernet switch ports**

GET /network/ethernet/switch/ports

### **Introduced In:** 9.8

Retrieves the ethernet switch ports.

#### **Related ONTAP commands**

• system switch ethernet interface show

#### **Learn more**

• [DOC /network/ethernet/switch/ports](https://docs.netapp.com/us-en/ontap-restapi-9131/{relative_path}network_ethernet_switch_ports_endpoint_overview.html)

#### **Parameters**

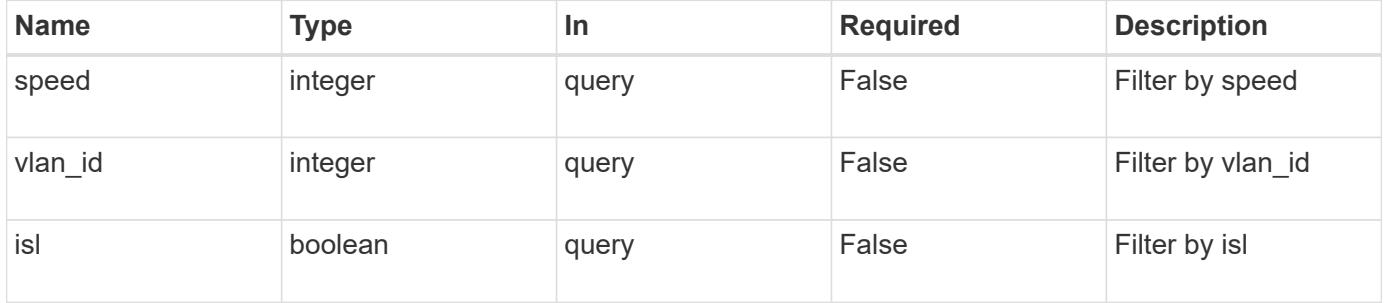

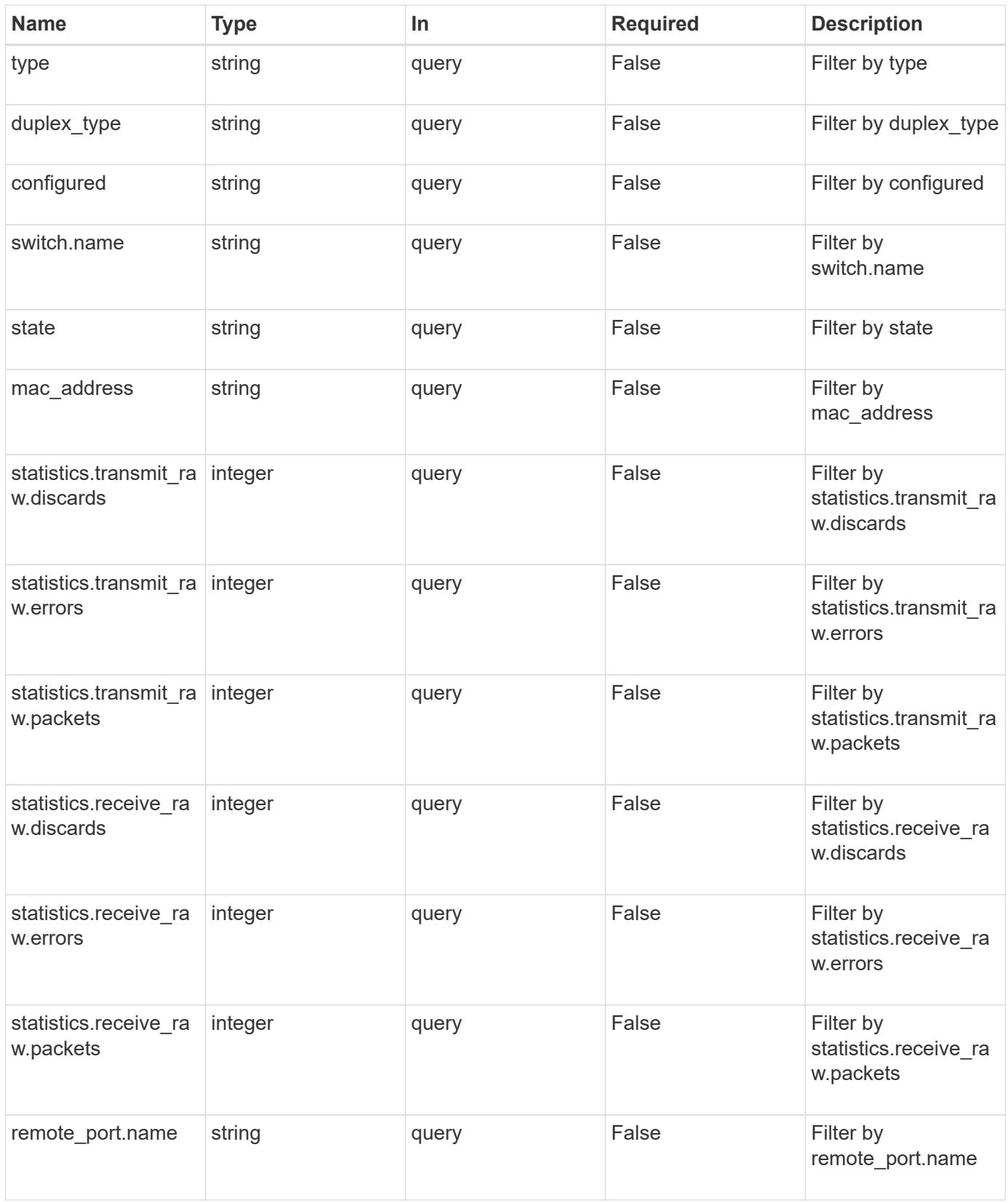

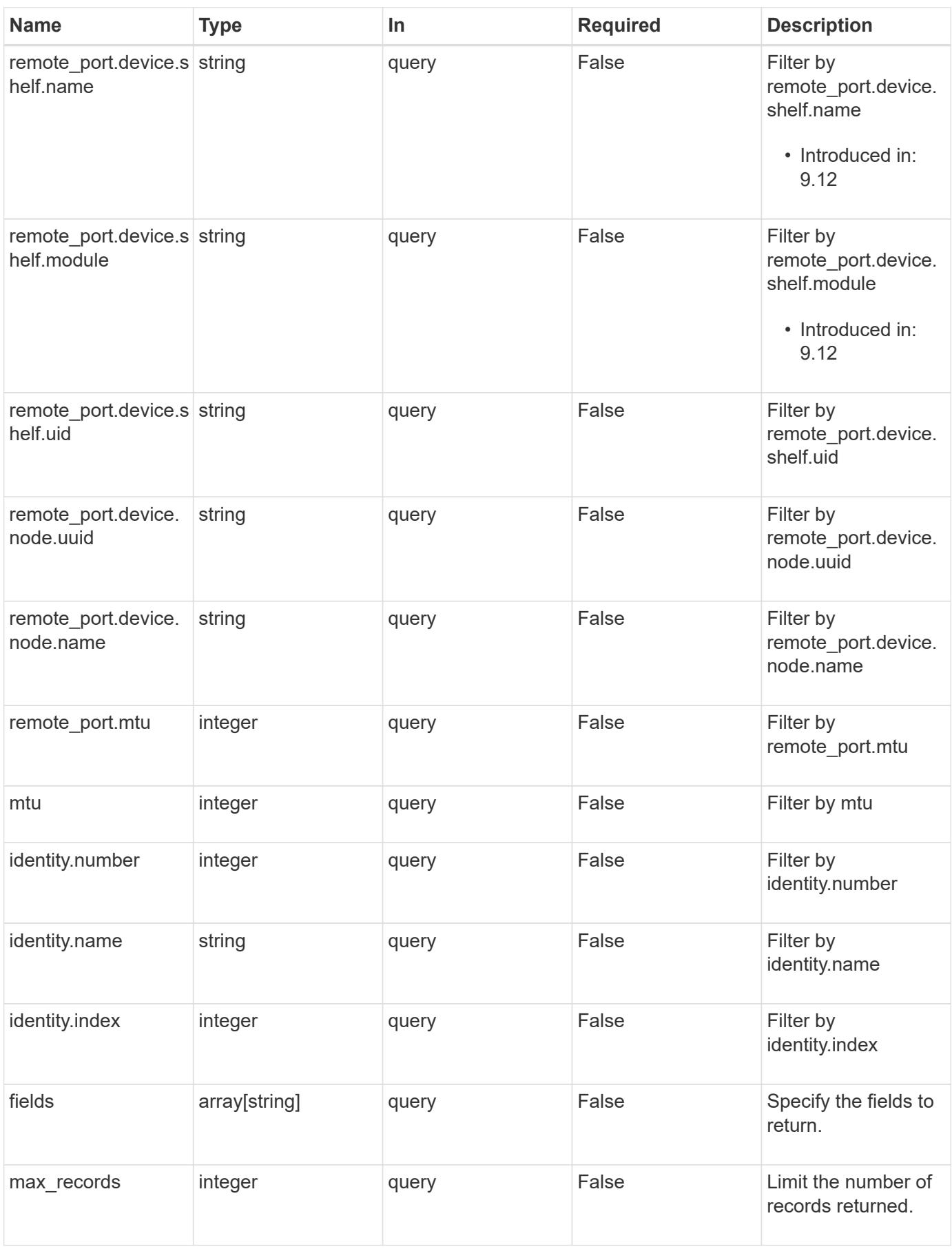

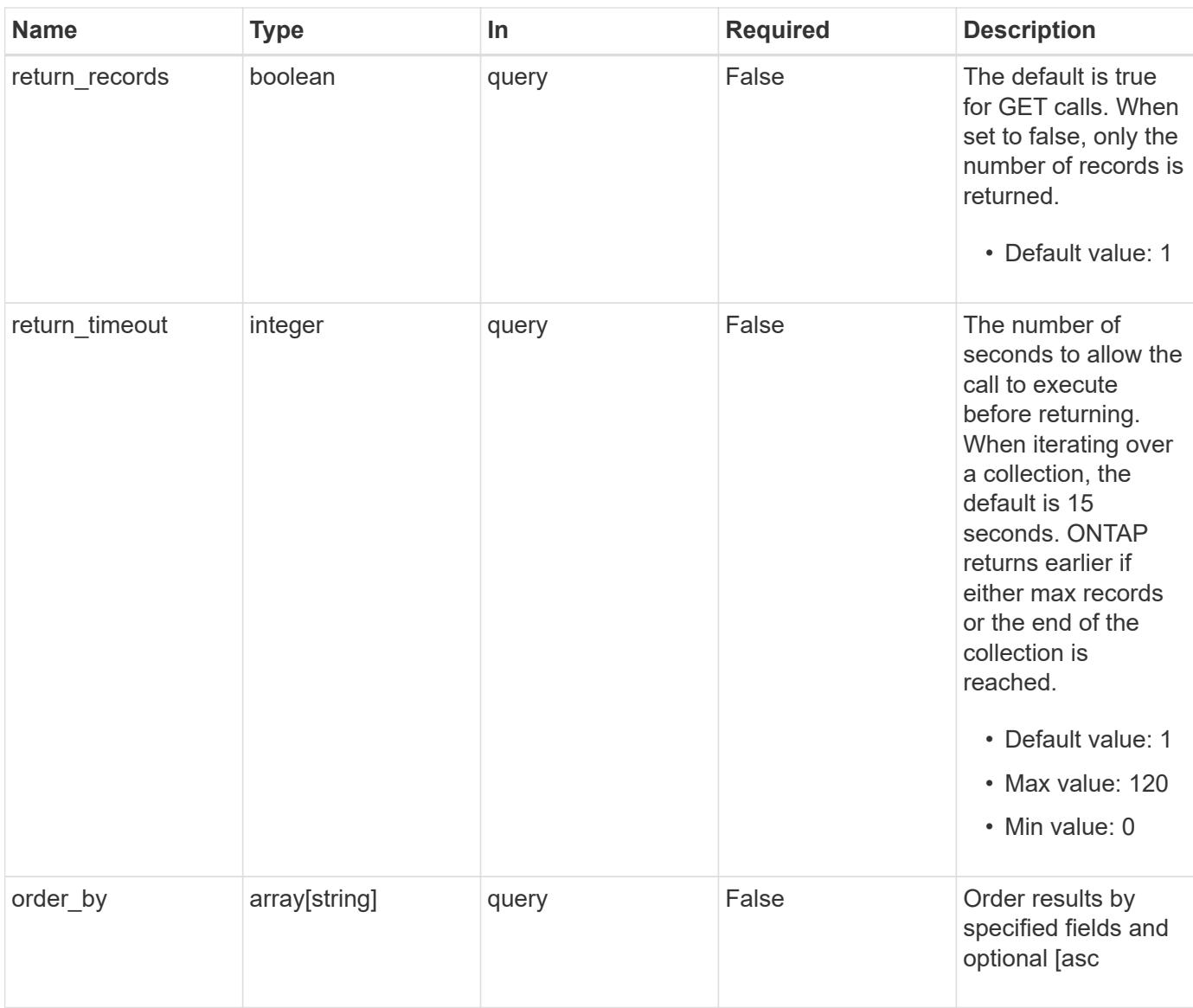

## **Response**

Status: 200, Ok

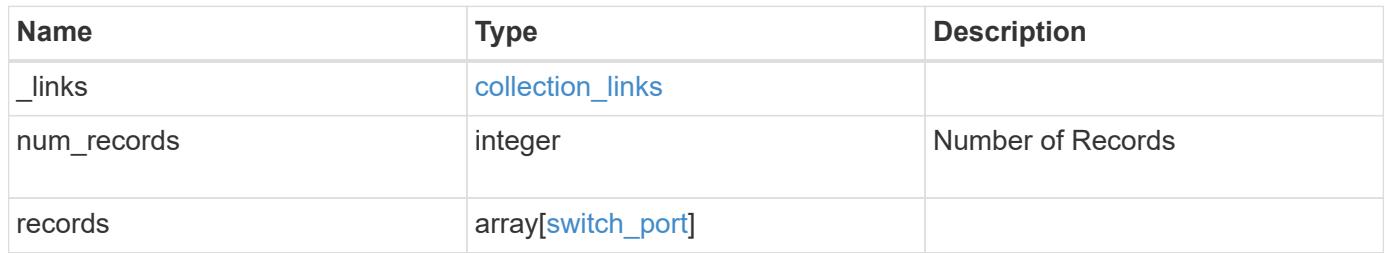
**Example response**

{

```
" links": {
      "next": {
        "href": "/api/resourcelink"
      },
      "self": {
       "href": "/api/resourcelink"
      }
   },
    "num_records": 1,
   "records": {
    " links": {
        "self": {
         "href": "/api/resourcelink"
       }
      },
      "configured": "down",
    "duplex_type": "full_duplex",
      "identity": {
        "index": 0,
      "name": "string",
       "number": 0
      },
    "mac_address": "string",
      "mtu": 0,
    "remote port": {
        "device": {
          "node": {
            "_links": {
               "self": {
                "href": "/api/resourcelink"
              }
            },
            "name": "node1",
            "uuid": "1cd8a442-86d1-11e0-ae1c-123478563412"
          },
          "shelf": {
            "_links": {
              "self": {
                "href": "/api/resourcelink"
  }
             },
             "module": "A",
            "name": "1.1",
```

```
  "uid": "12439000444923584512"
          }
        },
        "mtu": 0,
        "name": "string"
      },
      "speed": 0,
      "state": "dormant",
      "statistics": {
       "receive_raw": {
          "discards": 100,
          "errors": 200,
          "packets": 500
        },
      "transmit_raw": {
          "discards": 100,
          "errors": 200,
          "packets": 500
        }
      },
      "switch": {
        "_links": {
          "self": {
            "href": "/api/resourcelink"
          }
        },
        "name": "RTP-SS01-510R03(FOC223443KQ)"
      },
      "type": "ethernetcsmacd",
      "vlan_id": {
      }
   }
}
```
#### **Error**

Status: Default, Error

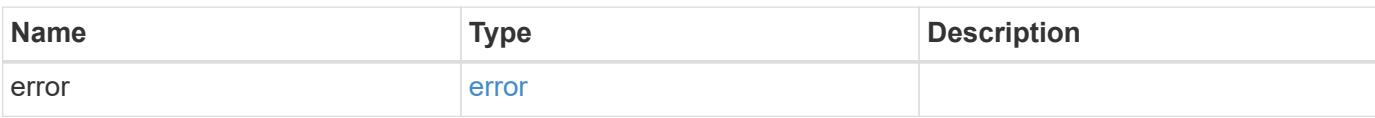

# **Example error**

```
{
   "error": {
     "arguments": {
       "code": "string",
      "message": "string"
     },
     "code": "4",
     "message": "entry doesn't exist",
     "target": "uuid"
   }
}
```
#### **Definitions**

## **See Definitions**

href

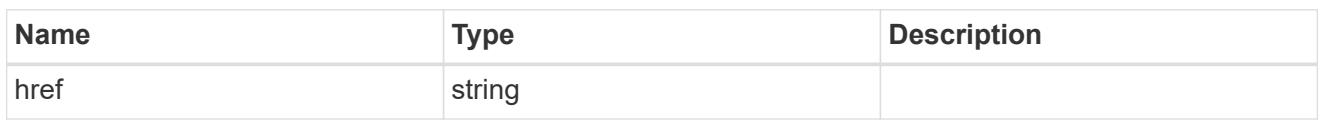

collection\_links

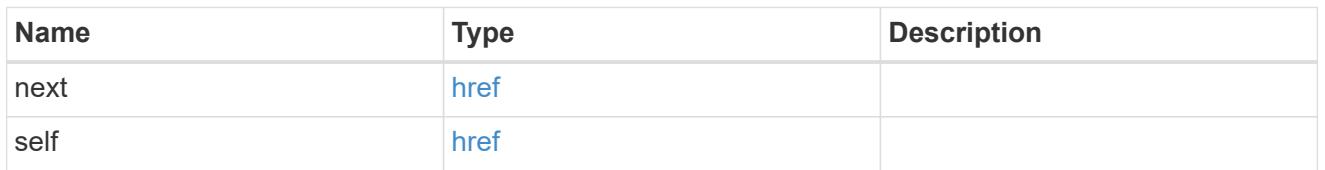

# self\_link

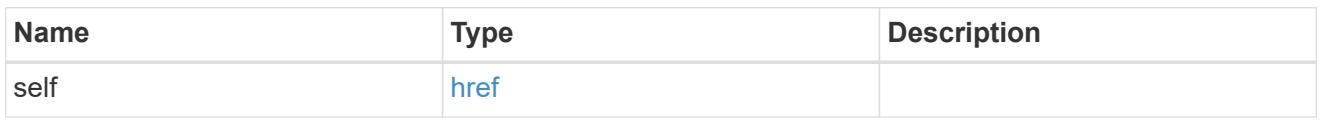

# identity

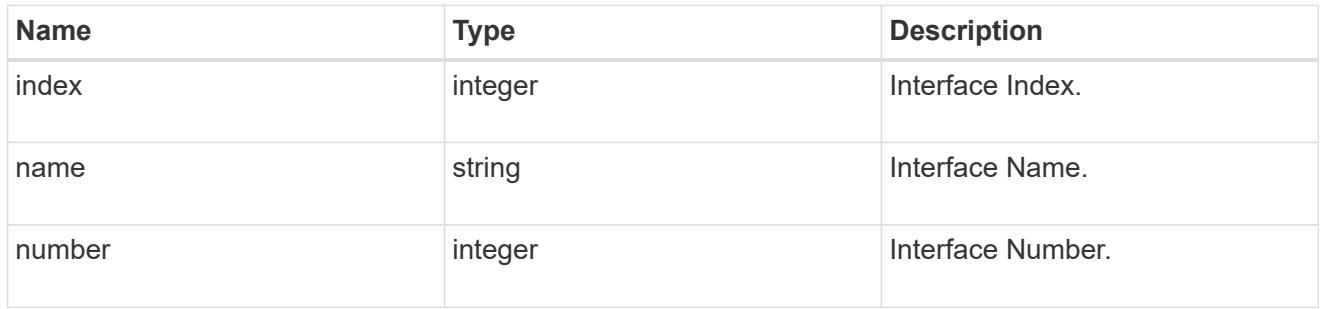

# \_links

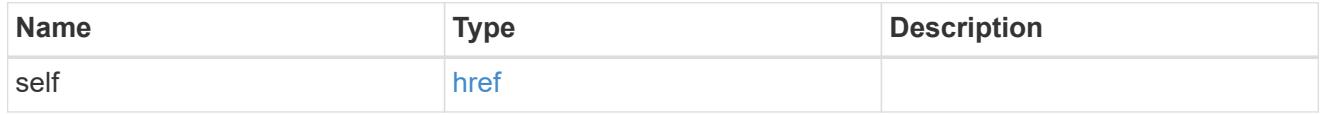

#### node

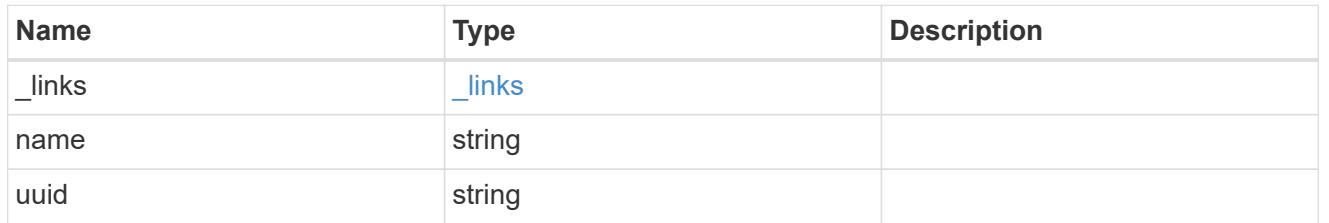

shelf

Shelf connected to this port.

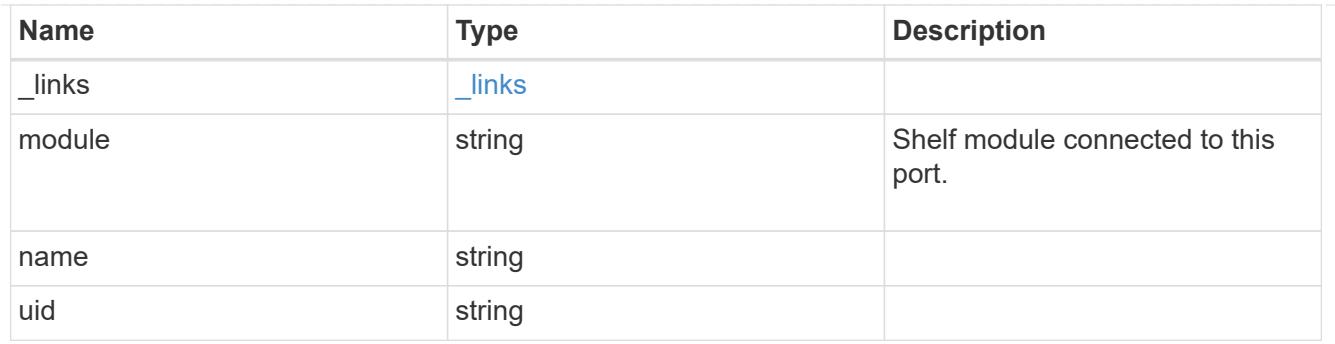

# device

Device connected to port.

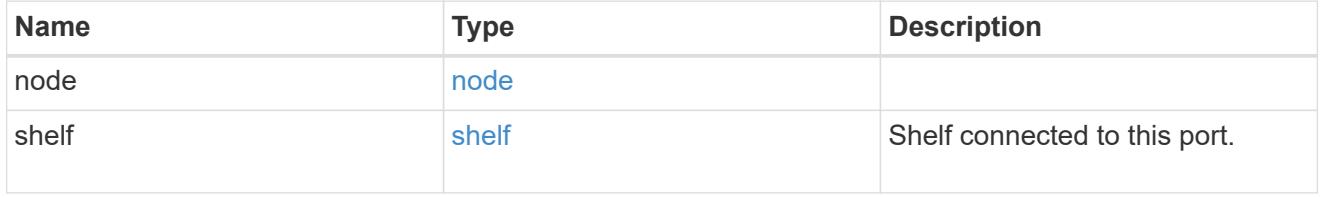

# remote\_port

# Remote port.

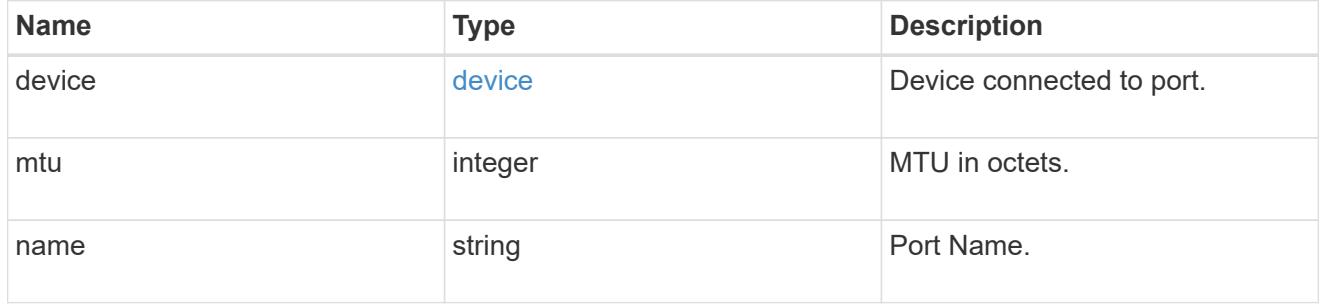

### receive\_raw

Packet receive counters for the Ethernet port.

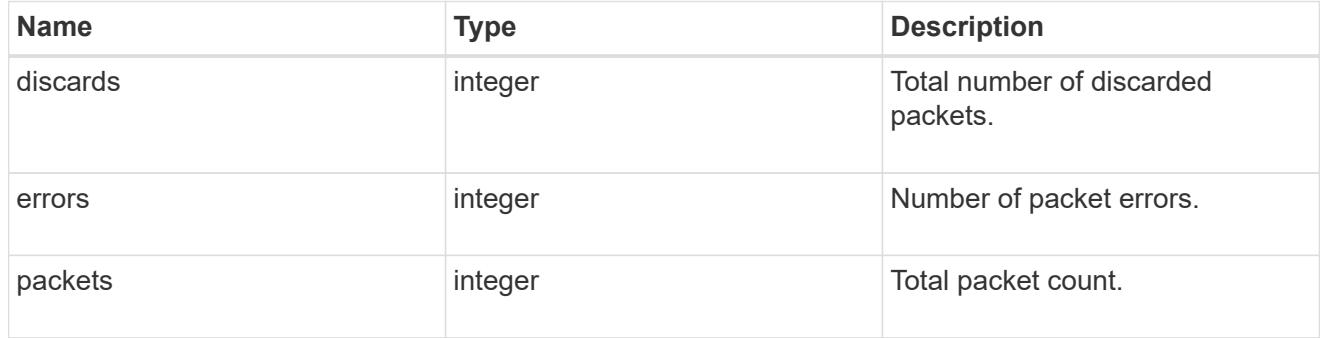

### transmit\_raw

Packet transmit counters for the Ethernet port.

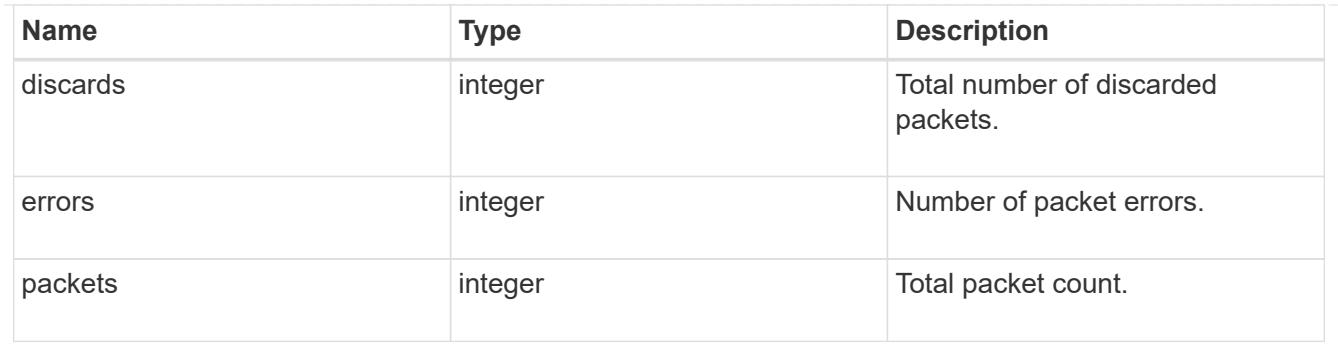

statistics

These are raw counters for the device associated with the Ethernet port.

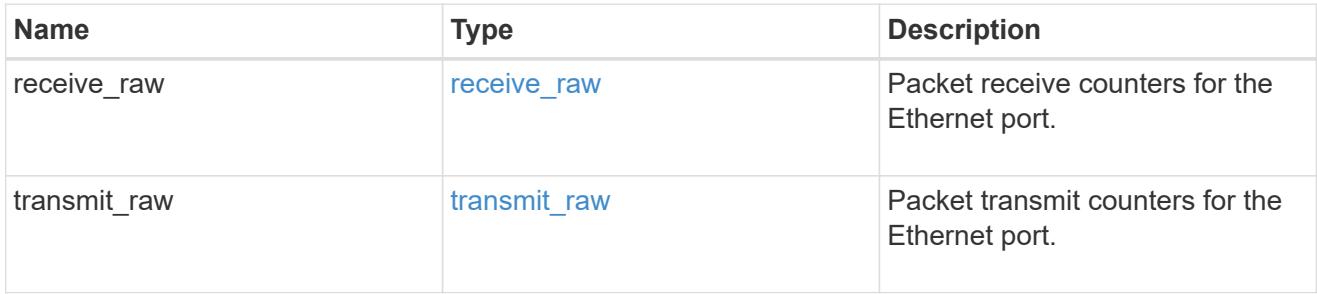

## switch

The name of the specified cluster or storage switch.

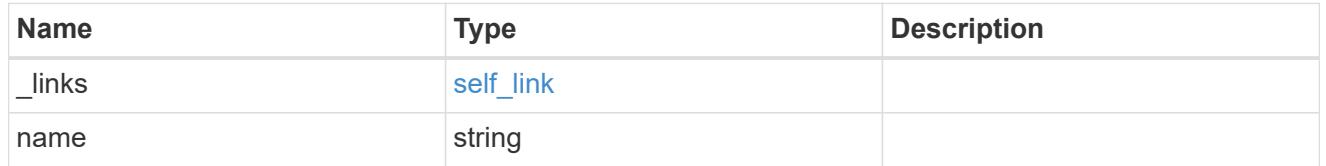

switch\_port

## Ethernet Switch Port REST API

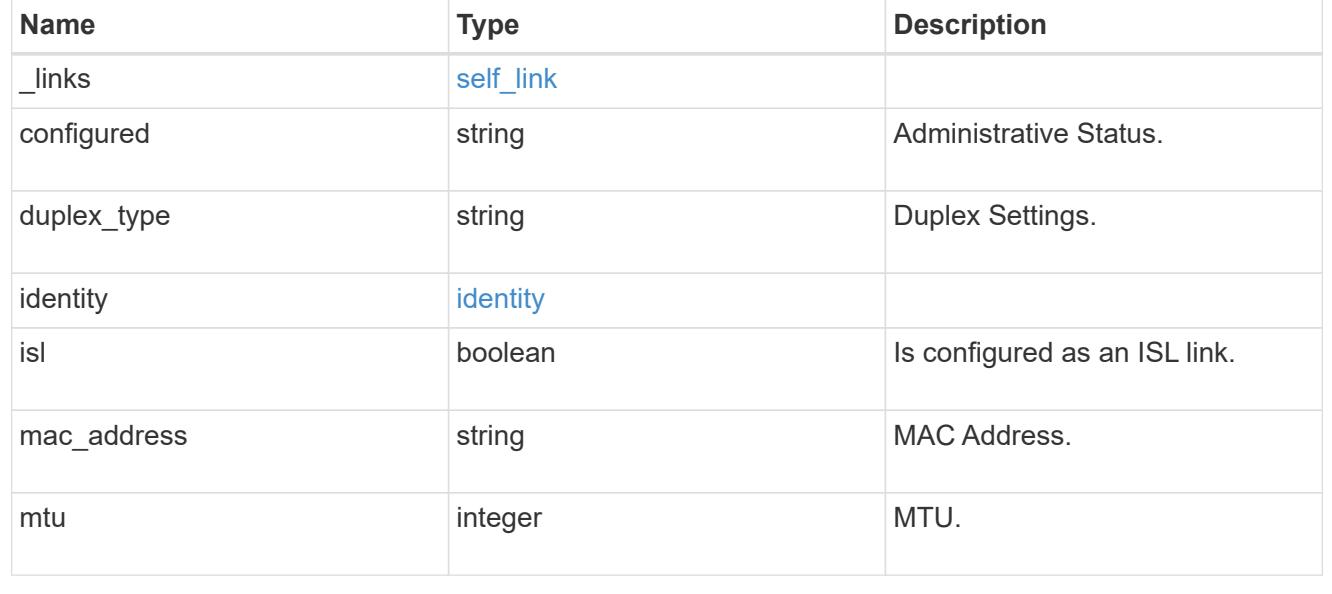

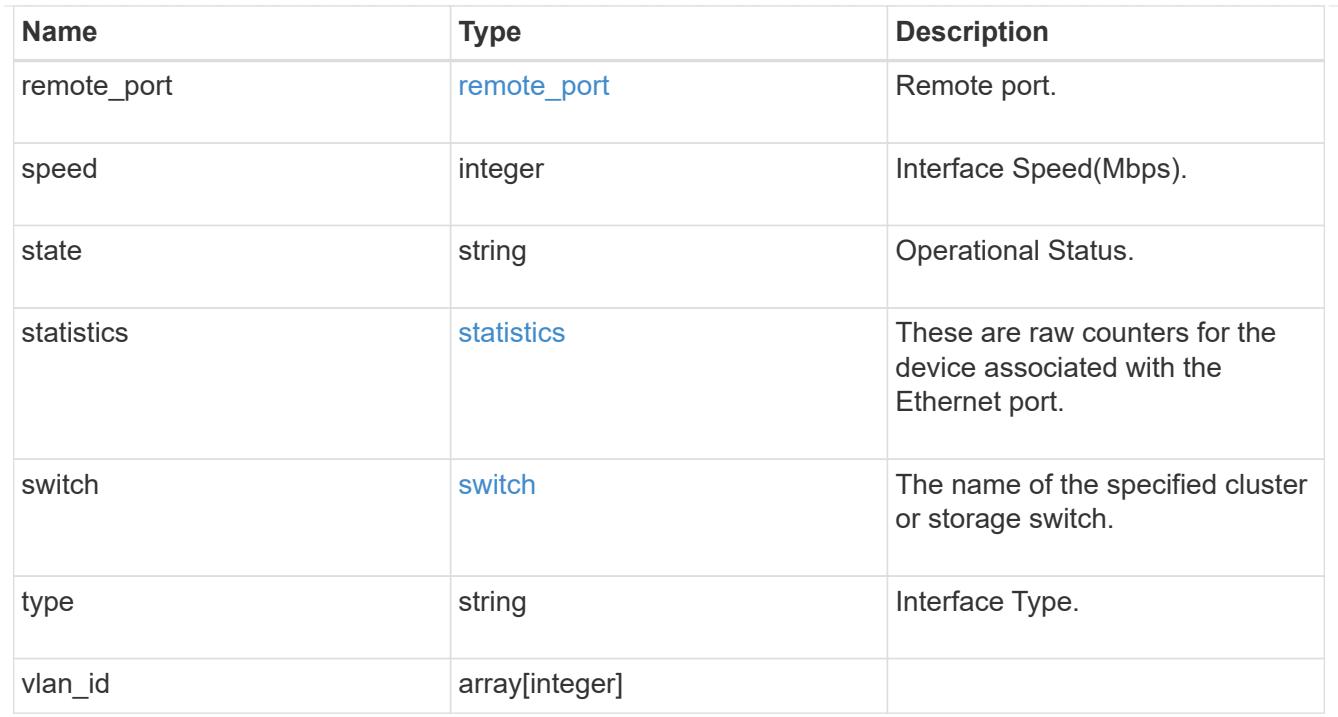

# error\_arguments

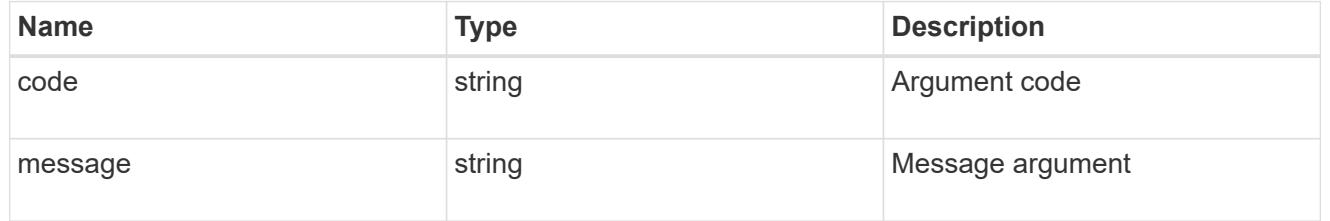

#### error

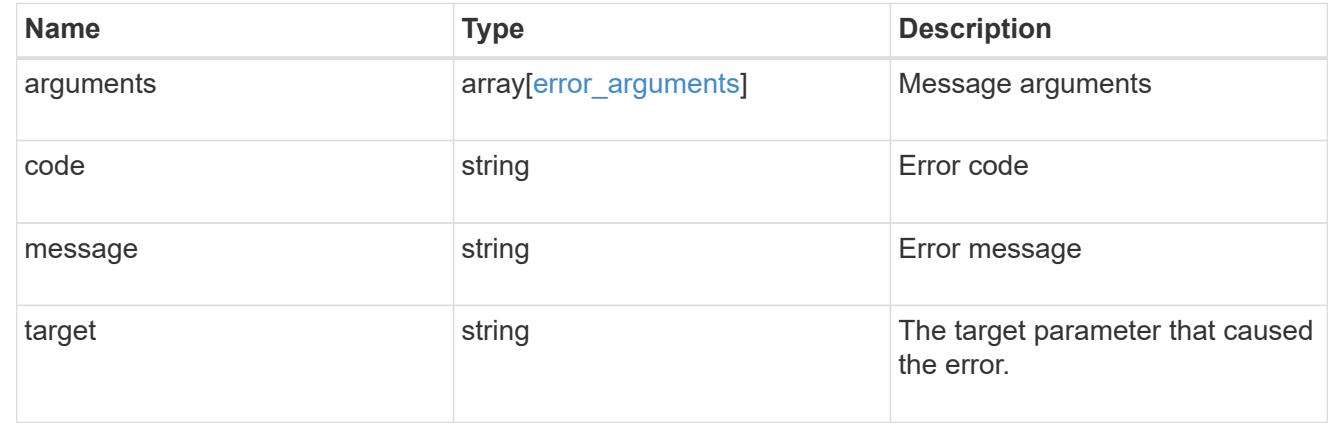

# **Retrieve an Ethernet switch port**

GET /network/ethernet/switch/ports/{switch}/{identity.name}/{identity.index}

## **Introduced In:** 9.8

Retrieves an ethernet switch port.

### **Related ONTAP commands**

• system switch ethernet interface show

#### **Parameters**

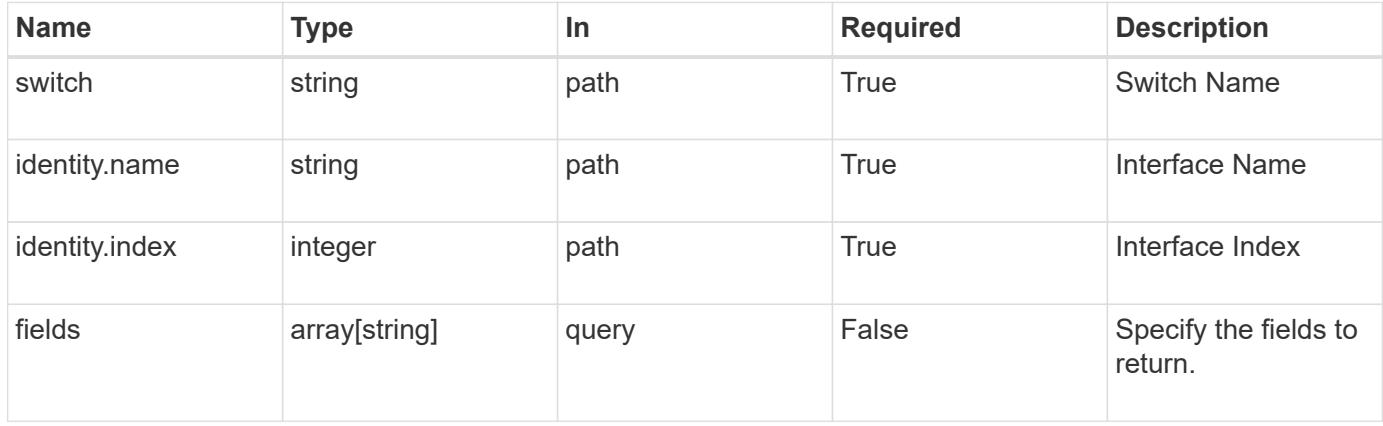

#### **Response**

Status: 200, Ok

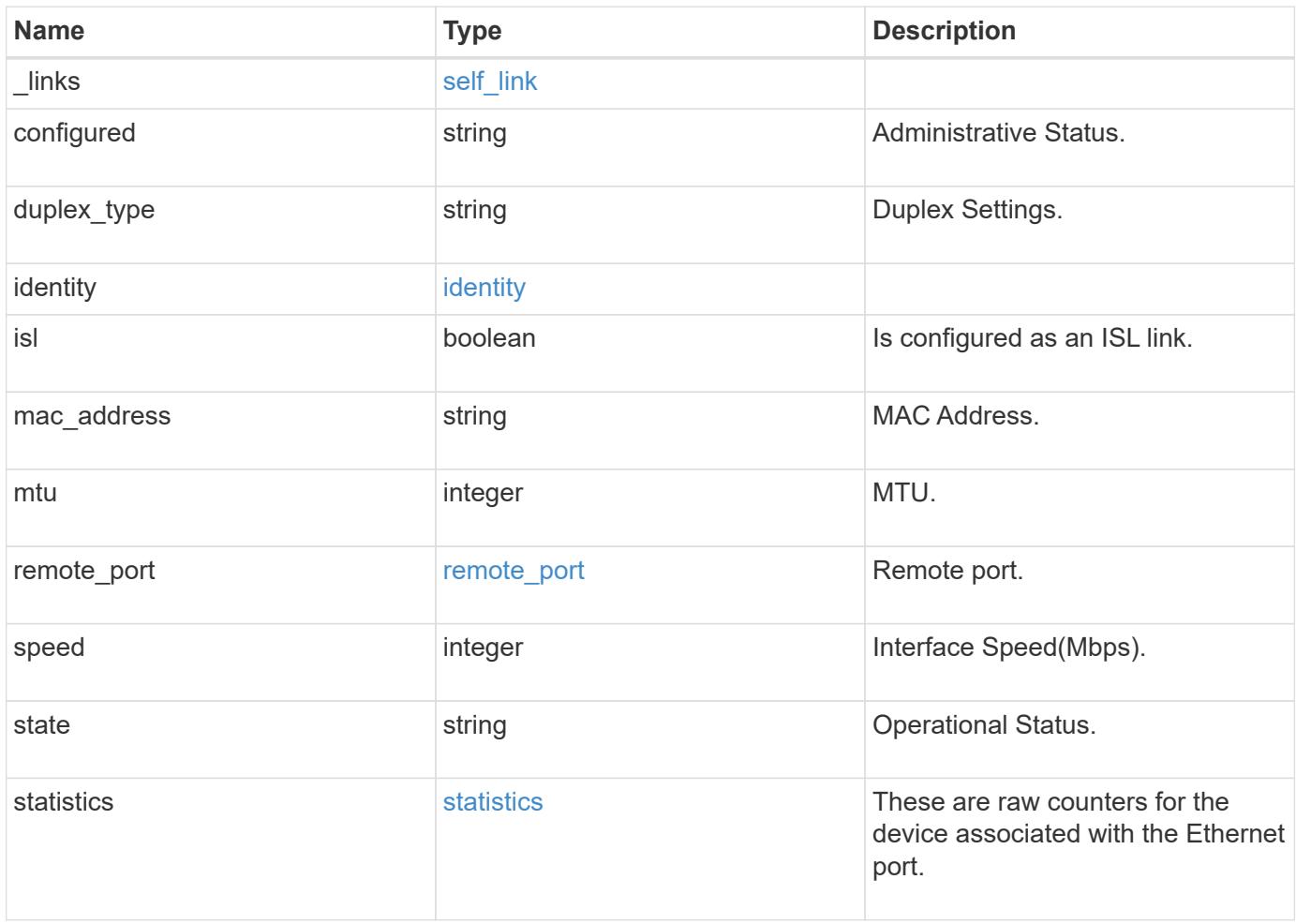

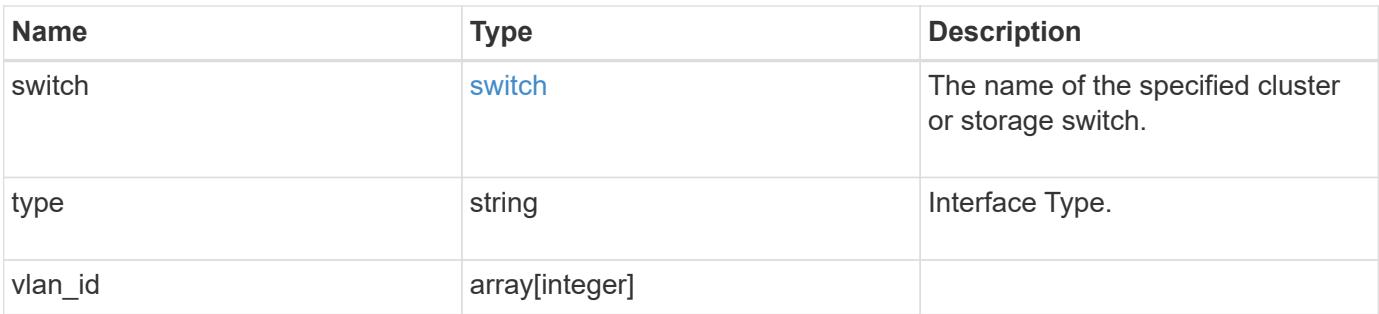

**Example response**

```
{
 " links": {
     "self": {
        "href": "/api/resourcelink"
     }
   },
   "configured": "down",
   "duplex_type": "full_duplex",
   "identity": {
     "index": 0,
   "name": "string",
     "number": 0
   },
 "mac_address": "string",
   "mtu": 0,
 "remote port": {
      "device": {
        "node": {
          "_links": {
            "self": {
              "href": "/api/resourcelink"
            }
          },
          "name": "node1",
          "uuid": "1cd8a442-86d1-11e0-ae1c-123478563412"
        },
        "shelf": {
          "_links": {
            "self": {
              "href": "/api/resourcelink"
            }
          },
          "module": "A",
          "name": "1.1",
          "uid": "12439000444923584512"
        }
      },
      "mtu": 0,
      "name": "string"
   },
   "speed": 0,
   "state": "dormant",
   "statistics": {
    "receive raw": {
```

```
  "discards": 100,
       "errors": 200,
       "packets": 500
      },
    "transmit_raw": {
       "discards": 100,
       "errors": 200,
       "packets": 500
     }
    },
    "switch": {
     "_links": {
       "self": {
         "href": "/api/resourcelink"
       }
     },
     "name": "RTP-SS01-510R03(FOC223443KQ)"
    },
    "type": "ethernetcsmacd",
   "vlan_id": {
   }
}
```
#### **Error**

```
Status: Default, Error
```
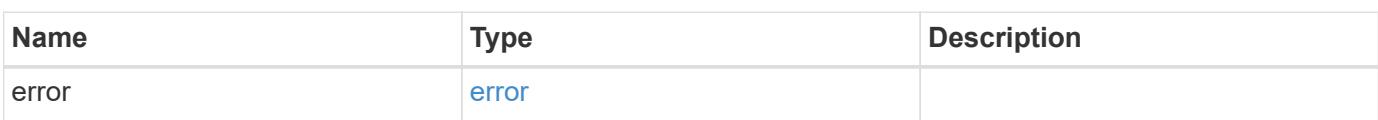

# **Example error**

```
{
   "error": {
     "arguments": {
       "code": "string",
      "message": "string"
     },
     "code": "4",
     "message": "entry doesn't exist",
     "target": "uuid"
   }
}
```
### **Definitions**

## **See Definitions**

href

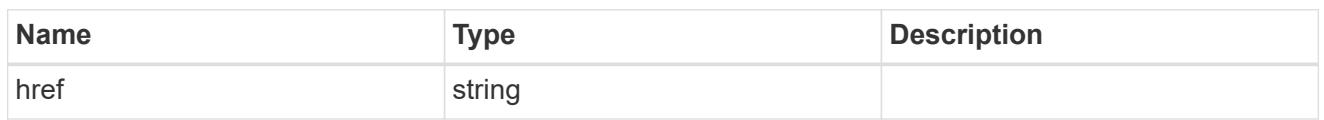

self\_link

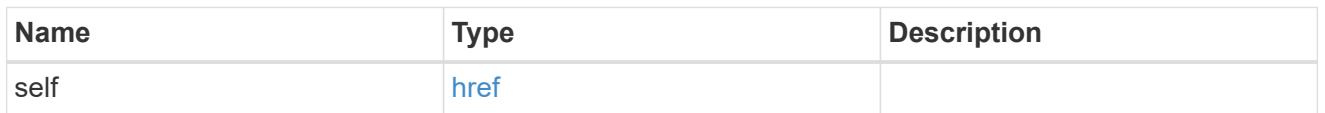

# identity

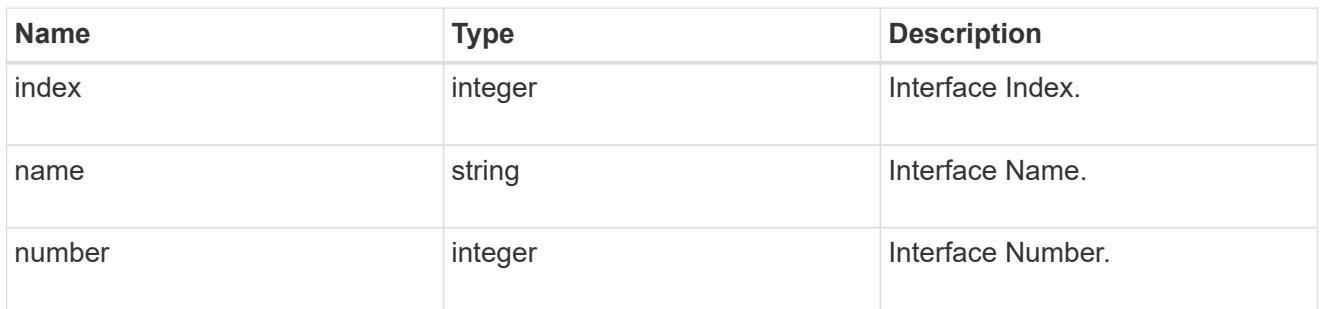

# $_{\perp}$ links

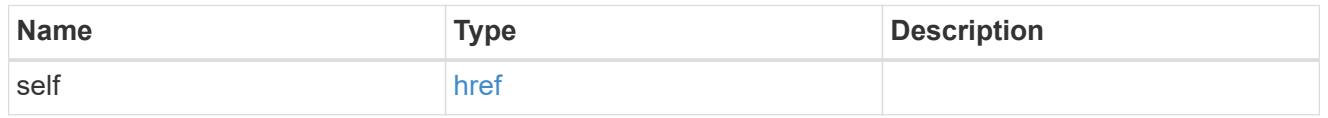

# node

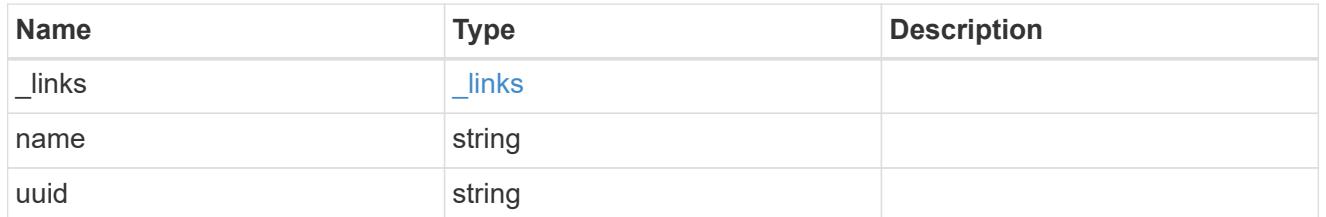

shelf

Shelf connected to this port.

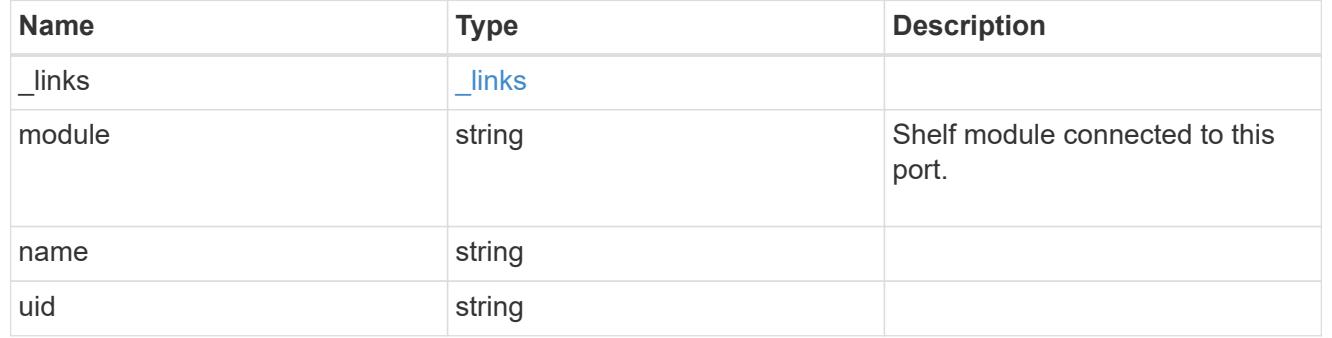

### device

Device connected to port.

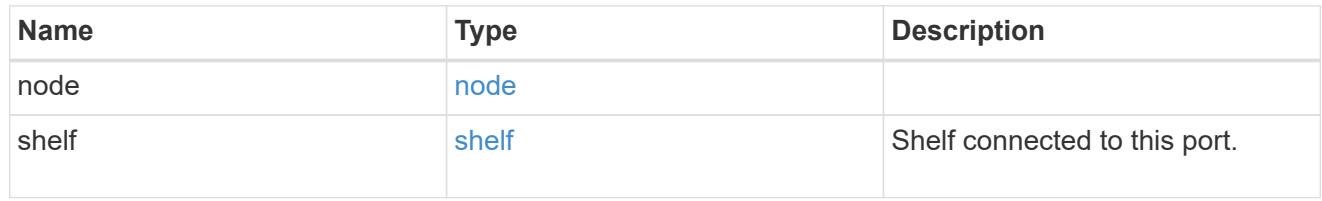

# remote\_port

# Remote port.

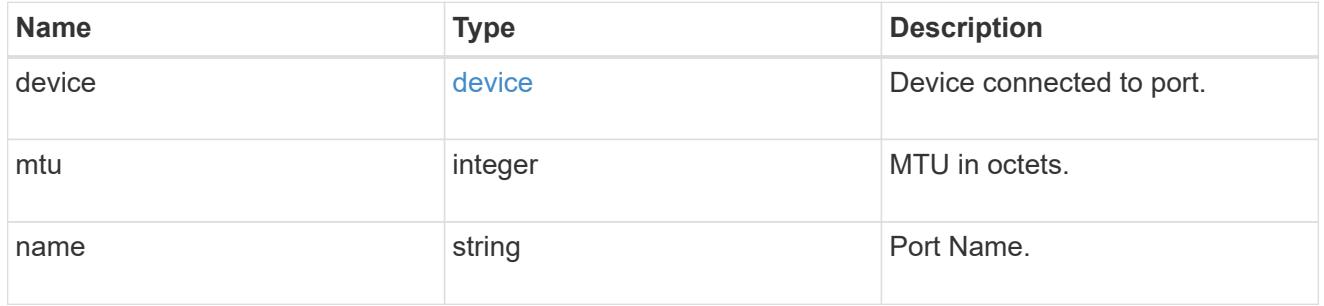

# receive\_raw

Packet receive counters for the Ethernet port.

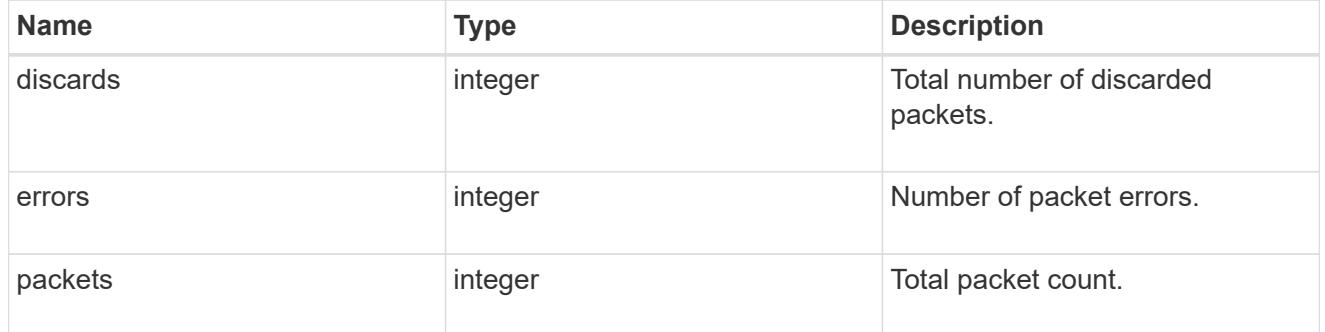

### transmit\_raw

Packet transmit counters for the Ethernet port.

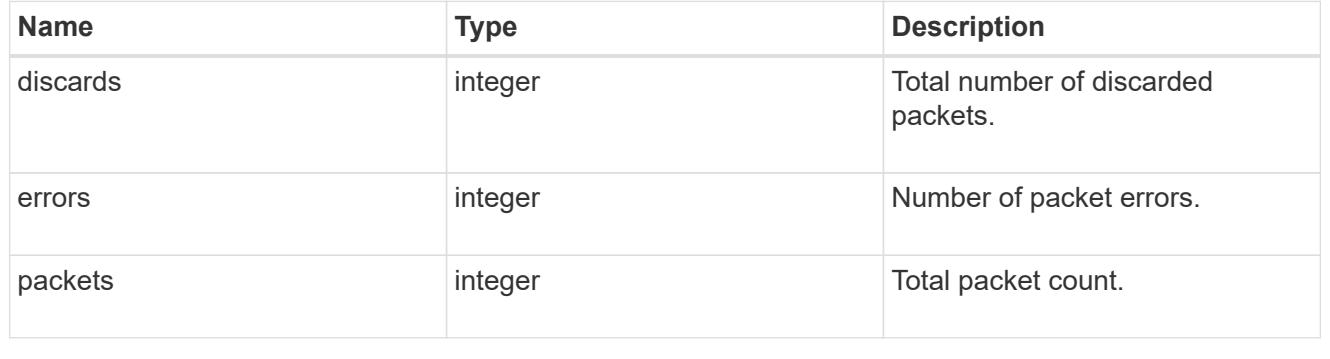

### statistics

These are raw counters for the device associated with the Ethernet port.

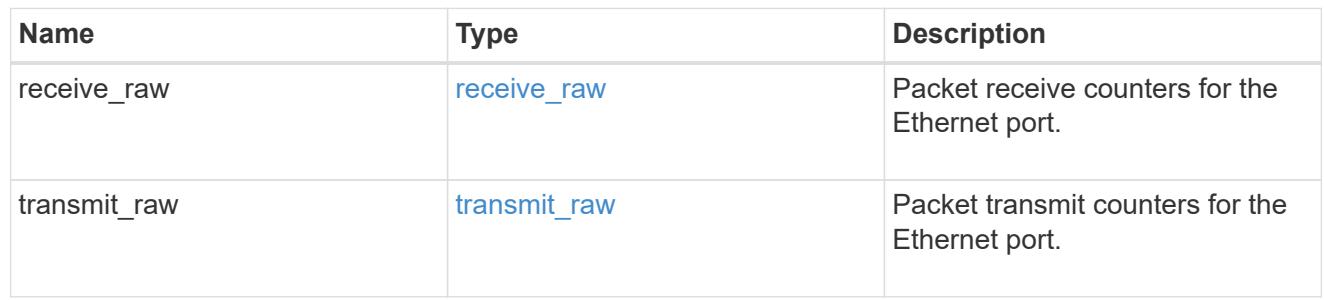

switch

The name of the specified cluster or storage switch.

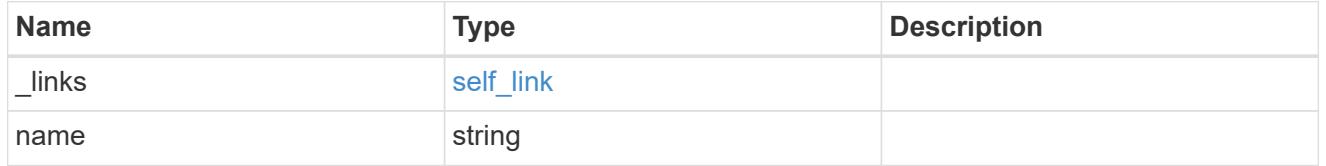

#### error\_arguments

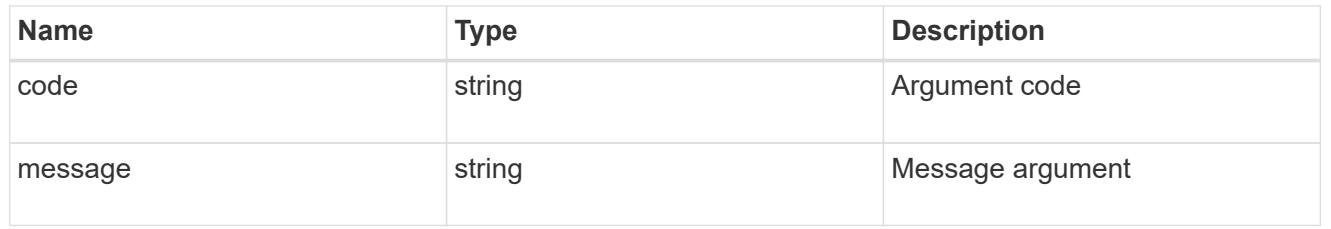

error

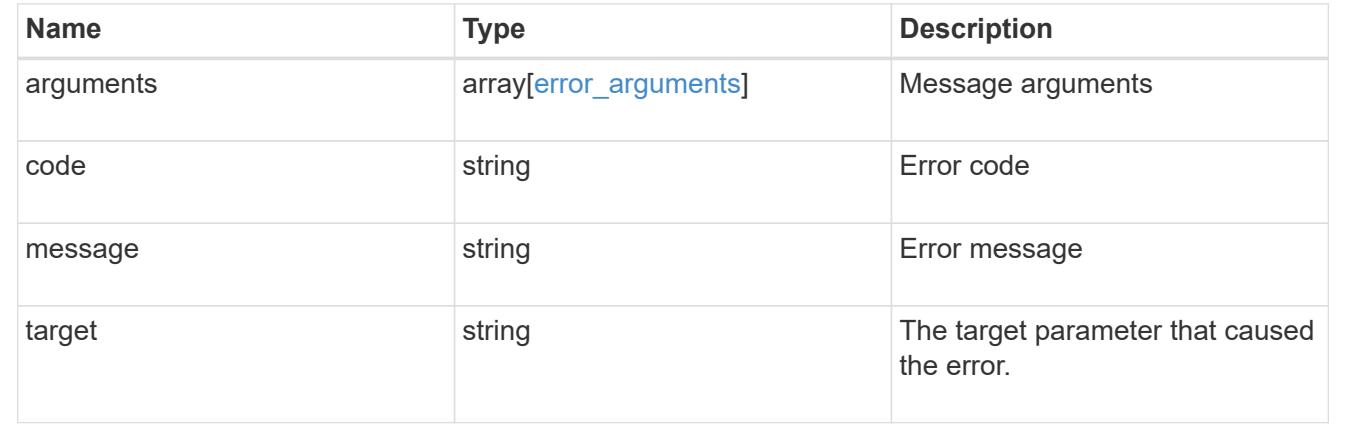

# **Manage Ethernet switches**

#### **Network Ethernet switches endpoint overview**

### **Overview**

This API can be used to get information about the Ethernet switches used for cluster and/or storage networks. This API supports GET, PATCH, POST, and DELETE calls. The GET operation returns a list of discovered

switches with status and configuration information. PATCH is used to modify the state of the switch. POST is used to add new switches. DELETE is used to remove existing switches.

### **Examples**

### **Retrieving the ethernet switches for a cluster**

The following example retrieves the ONTAP switches from the cluster. Note that if the *fields=\** parameter is not specified, the fields snmp.version, snmp.user, version, monitoring.enabled, and monitoring.reason are not returned. Filters can be added on the fields to limit the results.

```
# The API:
GET network/ethernet/switches
# The call:
curl -X GET "https://<mgmt-ip>/api/network/ethernet/switches?fields=*" -H
"accept: application/json" -H "Content-Type: application/hal+json"
# The response:
{
"records": [
    {
      "name": "RTP-CS01-510R11(FOC22092K12)",
      "address": "172.26.207.77",
    "discovered": true,
      "model": "NX3232C",
      "monitoring": {
        "enabled": true,
        "monitored": true,
        "reason": "None"
      },
      "network": "cluster",
    "serial number": "Unknown",
      "snmp": {
        "version": "snmpv2c",
        "user": "cshm1!"
      },
      "version": "Cisco Nexus Operating System (NX-OS) Software, Version
9.2(3)",
      "_links": {
        "self": {
          "href": "/api/network/ethernet/switches/RTP-CS01-
510R11%28FOC22092K12%29"
        }
      }
    },
    {
```

```
  "name": "RTP-CS01-510R12(FOC22373C3P)",
      "address": "172.26.207.82",
      "discovered": true,
      "model": "NX3232C",
      "monitoring": {
        "enabled": true,
        "monitored": true,
        "reason": "None"
      },
      "network": "cluster",
      "serial_number": "FOC22373C3P",
      "snmp": {
        "version": "snmpv2c",
        "user": "cshm1!"
      },
      "version": "Cisco Nexus Operating System (NX-OS) Software, Version
9.2(3)",
    " links": {
        "self": {
          "href": "/api/network/ethernet/switches/RTP-CS01-
510R12%28FOC22373C3P%29"
       }
      }
  \}, {
      "name": "RTP-SS01-510R10(FOC22170DFR)",
      "address": "172.26.207.65",
      "discovered": true,
      "model": "NX3232C",
      "monitoring": {
        "enabled": true,
        "monitored": true,
        "reason": "None"
      },
      "network": "storage",
      "serial_number": "FOC22170DFR",
      "snmp": {
        "version": "snmpv2c",
        "user": "cshm1!"
      },
      "version": "Cisco Nexus Operating System (NX-OS) Software, Version
9.3(3)",
      "_links": {
        "self": {
          "href": "/api/network/ethernet/switches/RTP-SS01-
510R10%28FOC22170DFR%29"
        }
```

```
  }
    },
    {
      "name": "RTP-SS02-510R10(FOC22131U6T)",
      "address": "172.26.207.66",
      "discovered": true,
      "model": "NX3232C",
      "monitoring": {
        "enabled": true,
        "monitored": true,
        "reason": "None"
      },
      "network": "storage",
      "serial_number": "FOC22131U6T",
      "snmp": {
        "version": "snmpv2c",
        "user": "cshm1!"
      },
      "version": "Cisco Nexus Operating System (NX-OS) Software, Version
9.3(3)",
      "_links": {
        "self": {
           "href": "/api/network/ethernet/switches/RTP-SS02-
510R10%28FOC22131U6T%29"
        }
      }
   }
\frac{1}{2},
"num records": 4,
"_links": {
   "self": {
      "href": "/api/network/ethernet/switches?fields=*"
    }
}
}
```
## **Retrieving an ethernet switch for a cluster**

The following example retrieves a single switch by name.

```
# The API:
GET /network/ethernet/switches/{name}
# The call:
curl -X GET "https://<mgmt-ip>/api/network/ethernet/switches/RTP-SS02-
510R10(FOC22131U6T)?fields=*" -H "accept: application/json" -H "Content-
Type: application/hal+json"
# The response:
{
"name": "RTP-SS02-510R10(FOC22131U6T)",
"address": "172.26.207.66",
"discovered": true,
"model": "NX3232C",
"monitoring": {
   "enabled": true,
   "monitored": true,
   "reason": "None"
},
"network": "storage",
"serial_number": "FOC22131U6T",
"snmp": {
   "version": "snmpv2c",
   "user": "cshm1!"
},
"version": "Cisco Nexus Operating System (NX-OS) Software, Version
9.3(3)",
" links": {
   "self": {
      "href": "/api/network/ethernet/switches/RTP-SS02-510R10(FOC22131U6T)"
   }
}
}
```
## **Configuring a switch**

The following example configures SNMP credential and version on a switch.

```
# The API:
PATCH /network/ethernet/switches/{name}
# The call:
curl -X PATCH "https://<mgmt-ip>/api/network/ethernet/switches/sconqa-
corduroyl-03" -H "accept: application/json" -H "Content-Type:
application/hal+json" -d '{"snmp": {"version": "snmpv2c", "user":
"cshm1!"}}'
# The response:
{
"job": {
    "uuid": "f84fbb3c-589c-11ec-b181-d039ea48a7dc",
    "_links": {
      "self": {
        "href": "/api/cluster/jobs/f84fbb3c-589c-11ec-b181-d039ea48a7dc"
      }
    }
}
}
```
## **Adding a switch**

The following example adds a switch.

```
# The API:
POST /network/ethernet/switches
# The call:
curl -X POST "https://<mgmt-ip>/api/network/ethernet/switches" -H "accept:
application/json" -H "Content-Type: application/hal+json" -d '{"name":
"RTP-SS02-510R10(FOC22131U6T)", "address": "172.26.207.66", "model":
"NX3232C", "monitoring": {"enabled": "true"}, "network": "storage",
"snmp": {"version": "snmpv2c", "user": "cshm1!"}}'
# The response:
{
"job": {
    "uuid": "f84fbb3c-589c-11ec-b181-d039ea48a7dc",
  " links": {
      "self": {
        "href": "/api/cluster/jobs/f84fbb3c-589c-11ec-b181-d039ea48a7dc"
      }
    }
}
}
```
## **Deleting a switch**

The following example deletes a switch.

```
# The API:
DELETE /network/ethernet/switches/{name}
# The call:
curl -X DELETE "https://<mgmt-ip>/api/network/ethernet/switches/sconqa-
corduroyl-03" -H "accept: application/json" -H "Content-Type:
application/hal+json"
# The response:
{
}
```
#### **Retrieve Ethernet switches attached to a chassis**

```
GET /network/ethernet/switches
```
# **Introduced In:** 9.8

Retrieves the ethernet switches attached to the chassis.

#### **Related ONTAP commands**

• system switch ethernet show

### **Learn more**

• [DOC /network/ethernet/switches](https://docs.netapp.com/us-en/ontap-restapi-9131/{relative_path}network_ethernet_switches_endpoint_overview.html)

#### **Parameters**

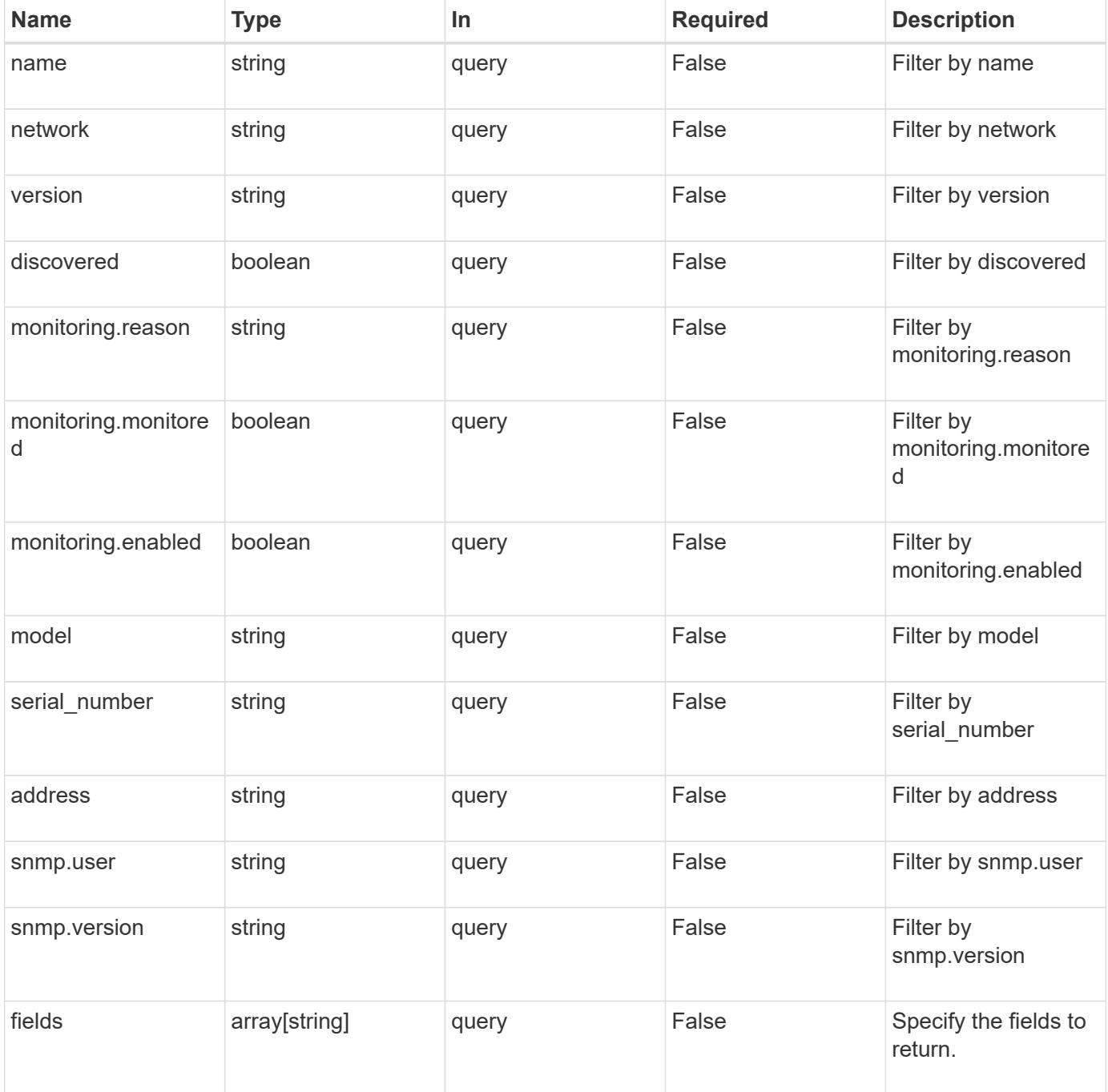

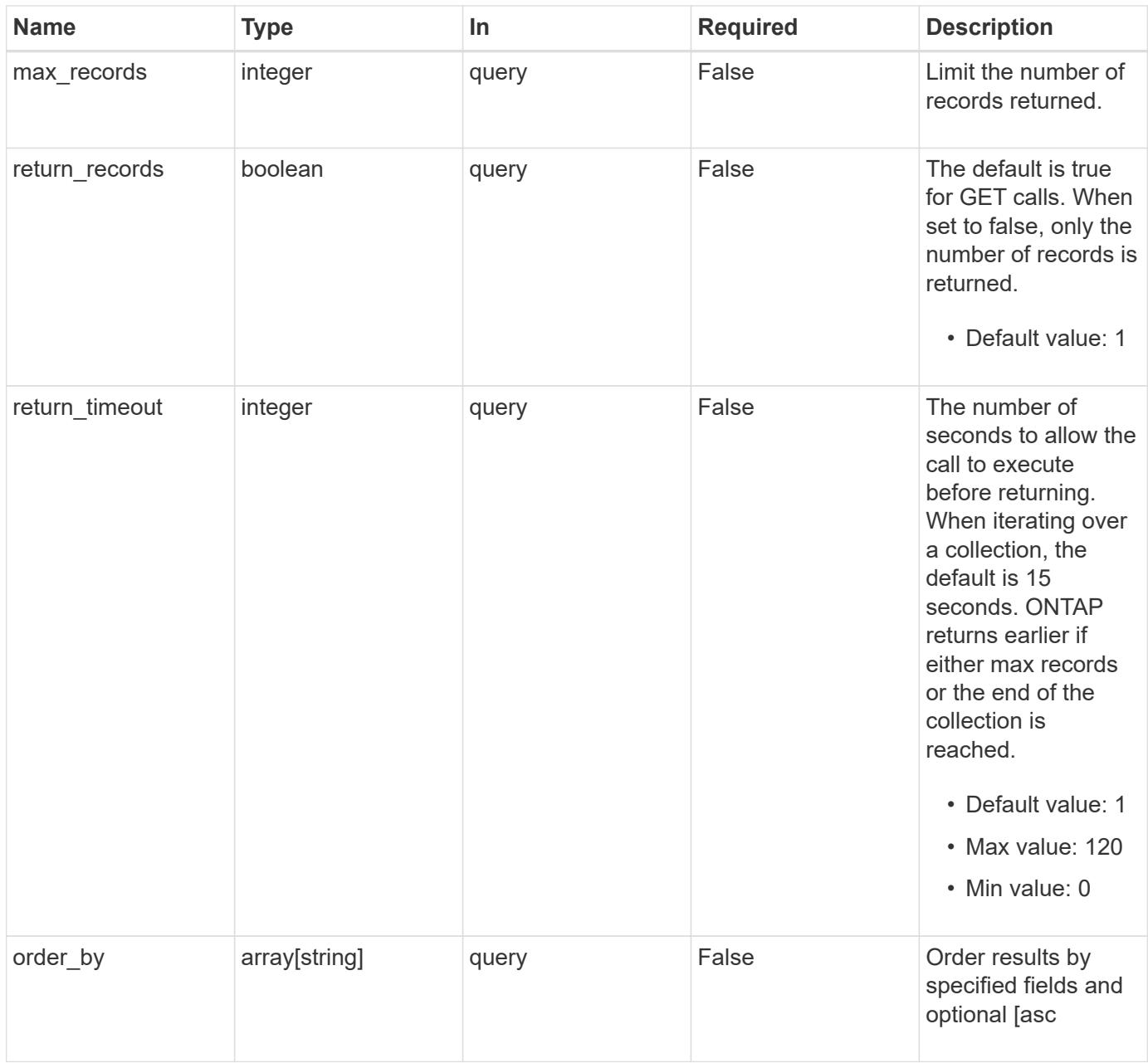

### **Response**

Status: 200, Ok

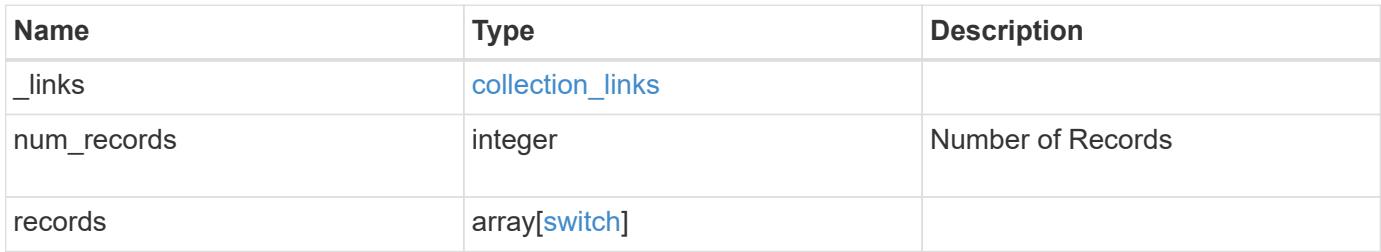

**Example response**

```
{
    "_links": {
      "next": {
       "href": "/api/resourcelink"
      },
      "self": {
       "href": "/api/resourcelink"
      }
    },
    "num_records": 1,
    "records": {
      "_links": {
        "self": {
         "href": "/api/resourcelink"
       }
      },
      "monitoring": {
      "reason": "none"
      },
      "network": "cluster",
    "serial number": "string",
      "snmp": {
       "version": "snmpv1"
      },
      "version": "string"
   }
}
```
## **Error**

Status: Default, Error

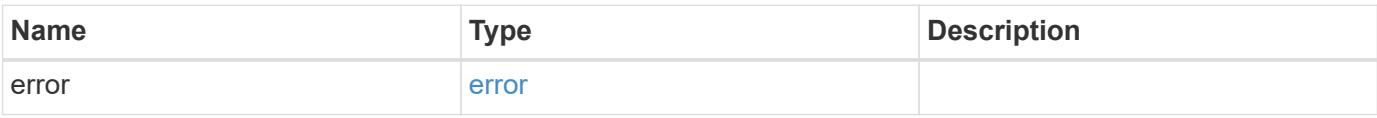

# **Example error**

```
{
   "error": {
     "arguments": {
       "code": "string",
      "message": "string"
     },
     "code": "4",
     "message": "entry doesn't exist",
     "target": "uuid"
   }
}
```
#### **Definitions**

## **See Definitions**

href

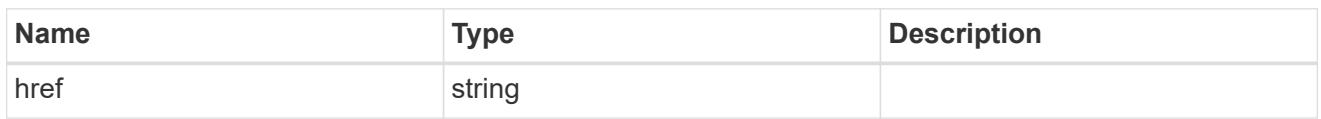

collection\_links

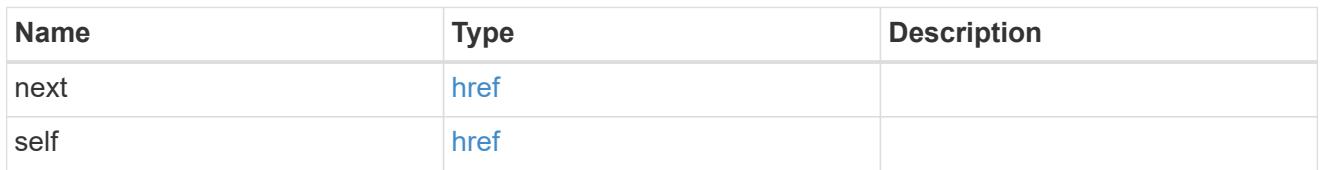

# self\_link

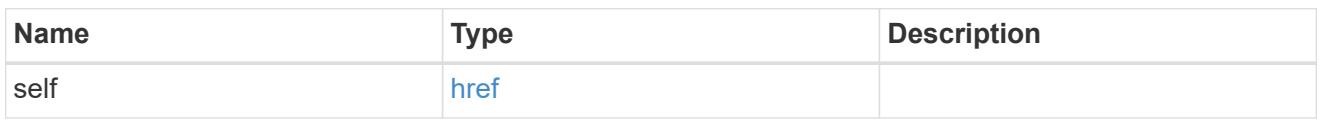

# monitoring

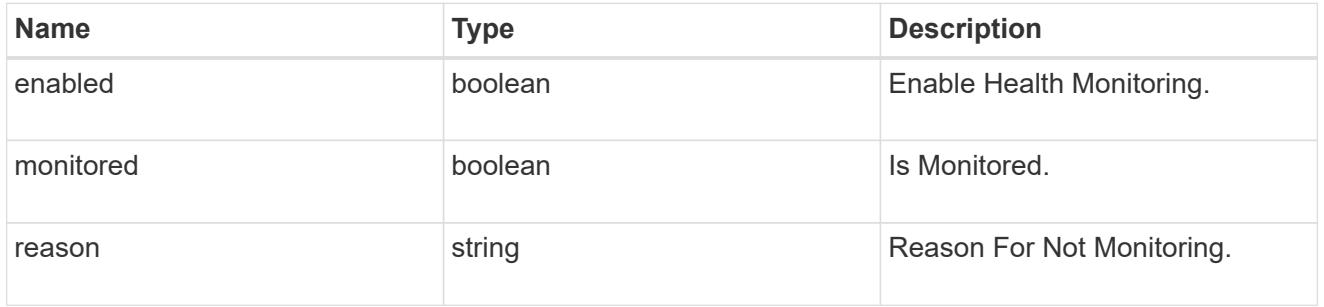

# snmp

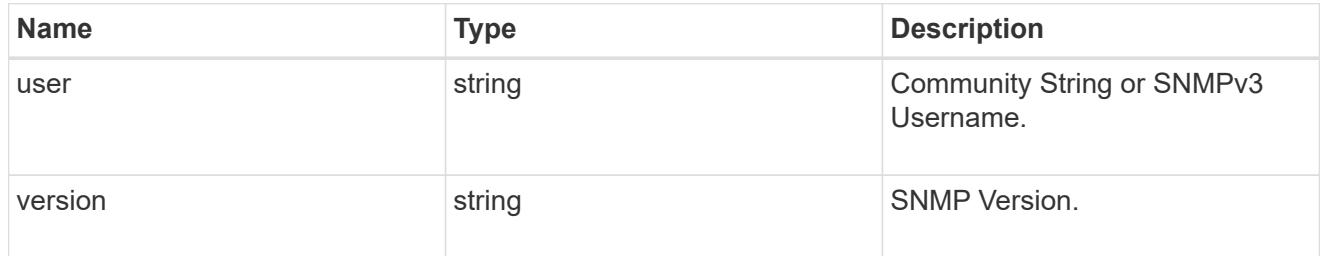

switch

Ethernet Switch REST API

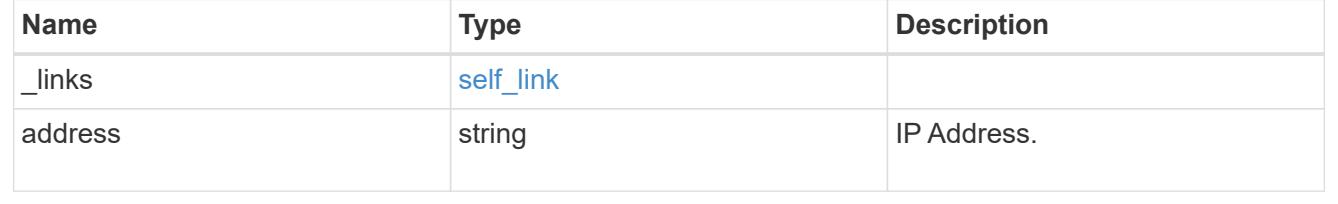

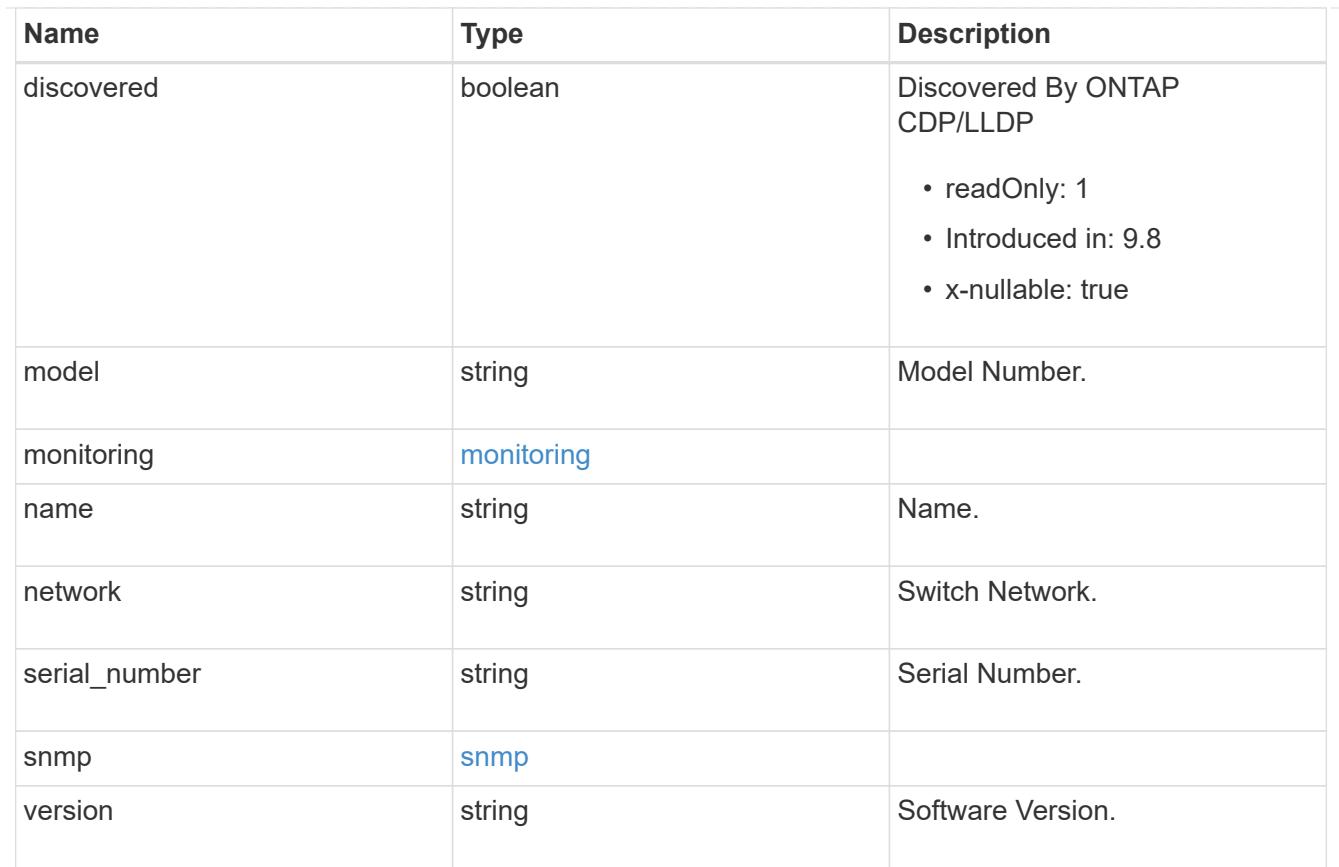

# error\_arguments

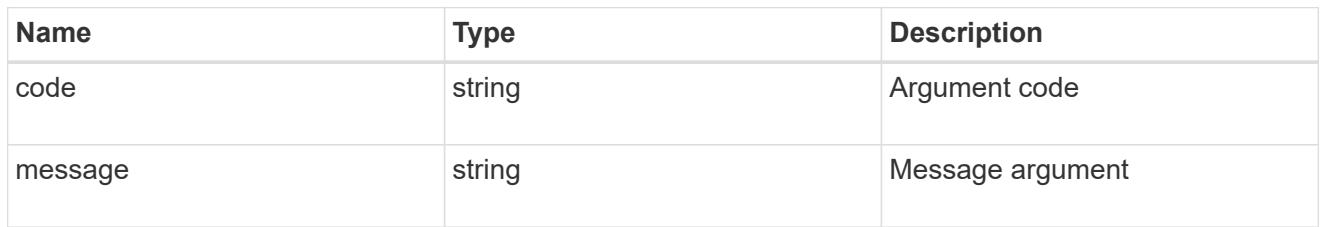

error

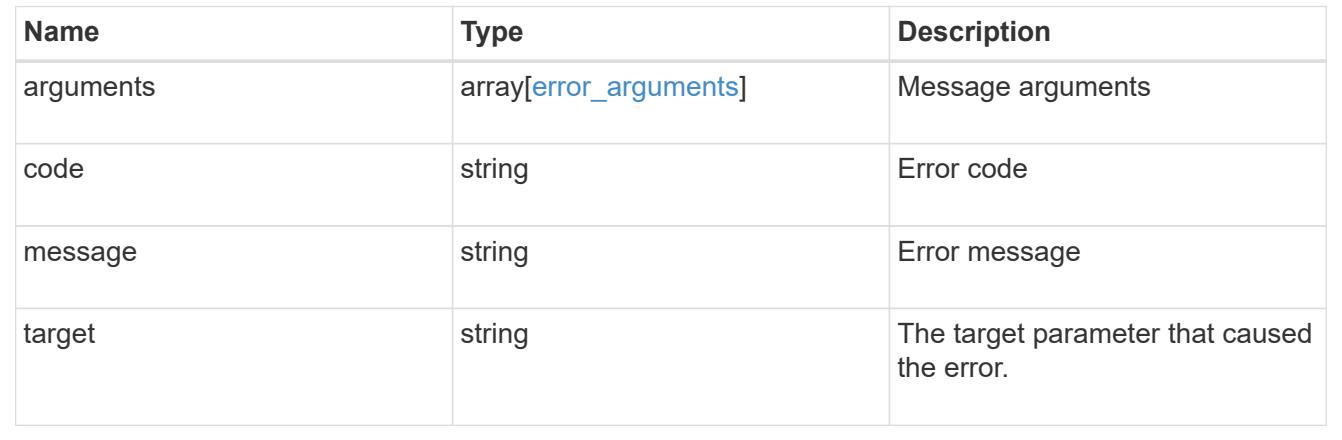

# **Create an Ethernet switch**

POST /network/ethernet/switches

### **Introduced In:** 9.11

Creates an ethernet switch.

#### **Required properties**

- name Name of the switch to create.
- address Switch IP address.
- model Switch model number.
- monitoring.enabled Whether the switch should be monitored by CSHM.
- network
	- *cluster* for cluster or shared switches.
	- *storage* for storage switches.
	- *management* for management switches.
- snmp.version SNMP version.
- snmp.user SNMP user.

#### **Related ONTAP commands**

• system switch ethernet create

#### **Learn more**

• [DOC /network/ethernet/switches](https://docs.netapp.com/us-en/ontap-restapi-9131/{relative_path}network_ethernet_switches_endpoint_overview.html)

#### **Parameters**

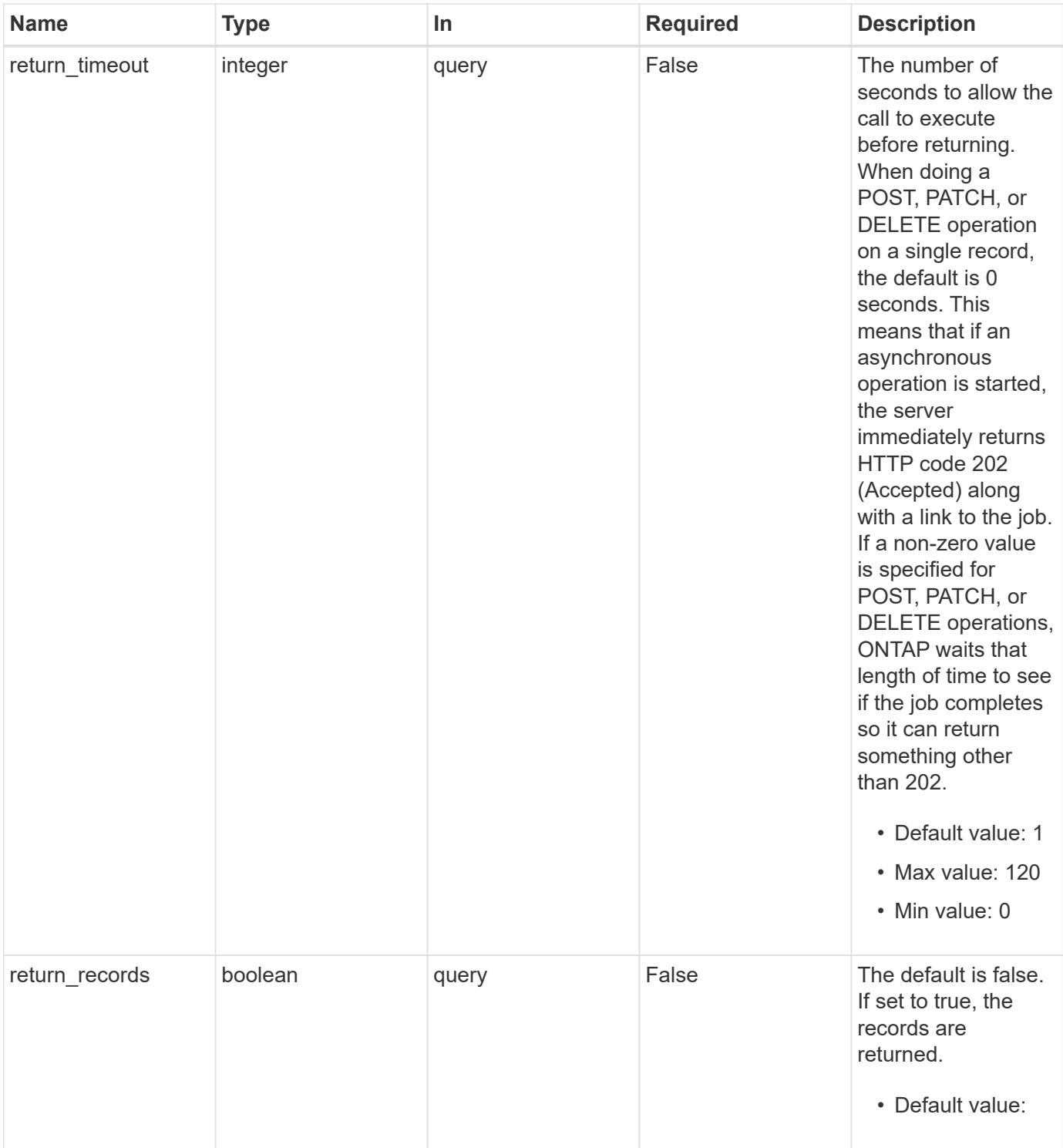

# **Request Body**

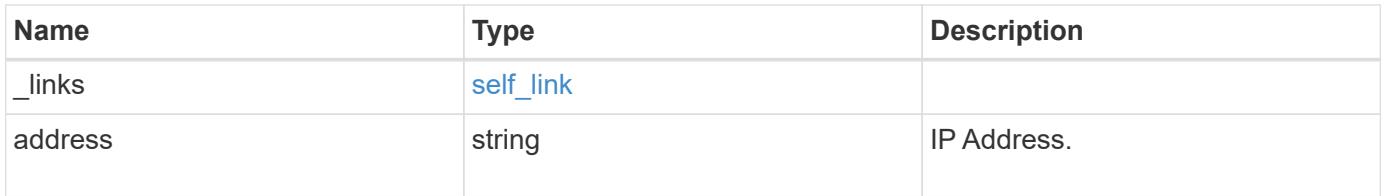

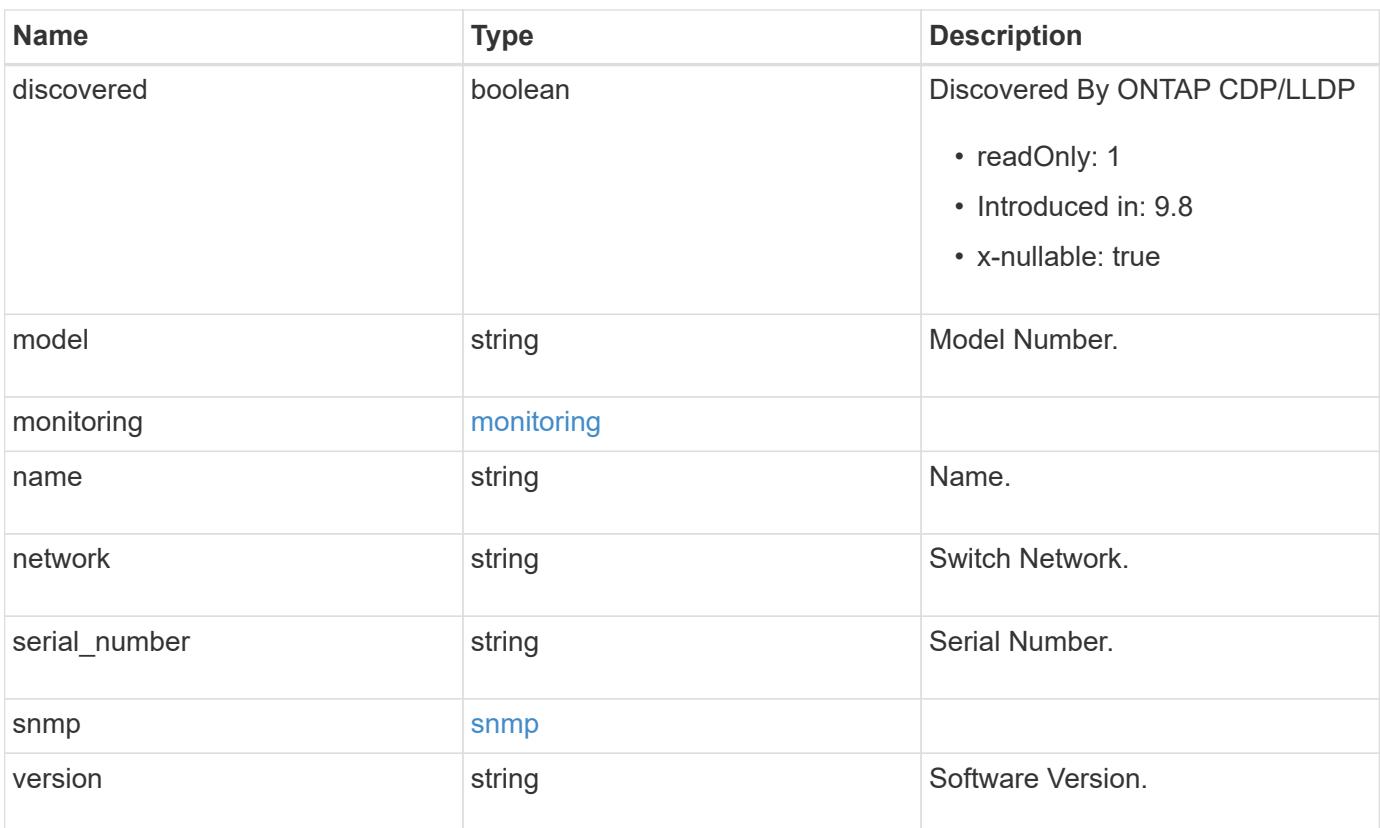

## **Example request**

```
{
   "_links": {
     "self": {
       "href": "/api/resourcelink"
     }
    },
    "monitoring": {
     "reason": "none"
    },
   "network": "cluster",
   "serial_number": "string",
    "snmp": {
      "version": "snmpv1"
    },
    "version": "string"
}
```
#### **Response**

Status: 202, Accepted

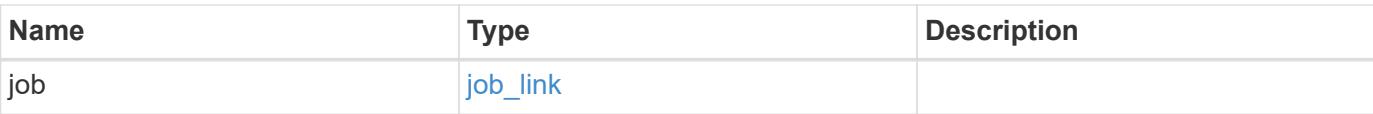

# **Example response**

```
{
   "job": {
     "_links": {
       "self": {
         "href": "/api/resourcelink"
       }
      },
     "uuid": "string"
   }
}
```
#### **Headers**

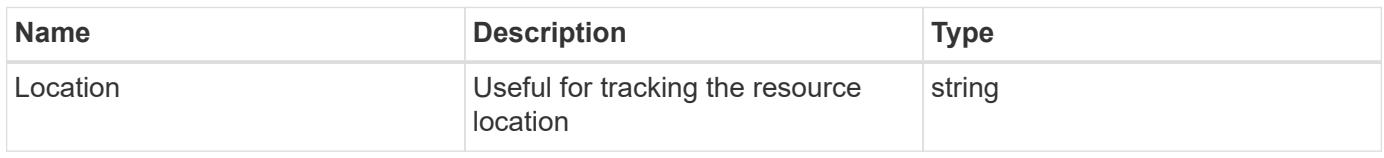

**Error**

```
Status: Default
```
# ONTAP Error Response Codes

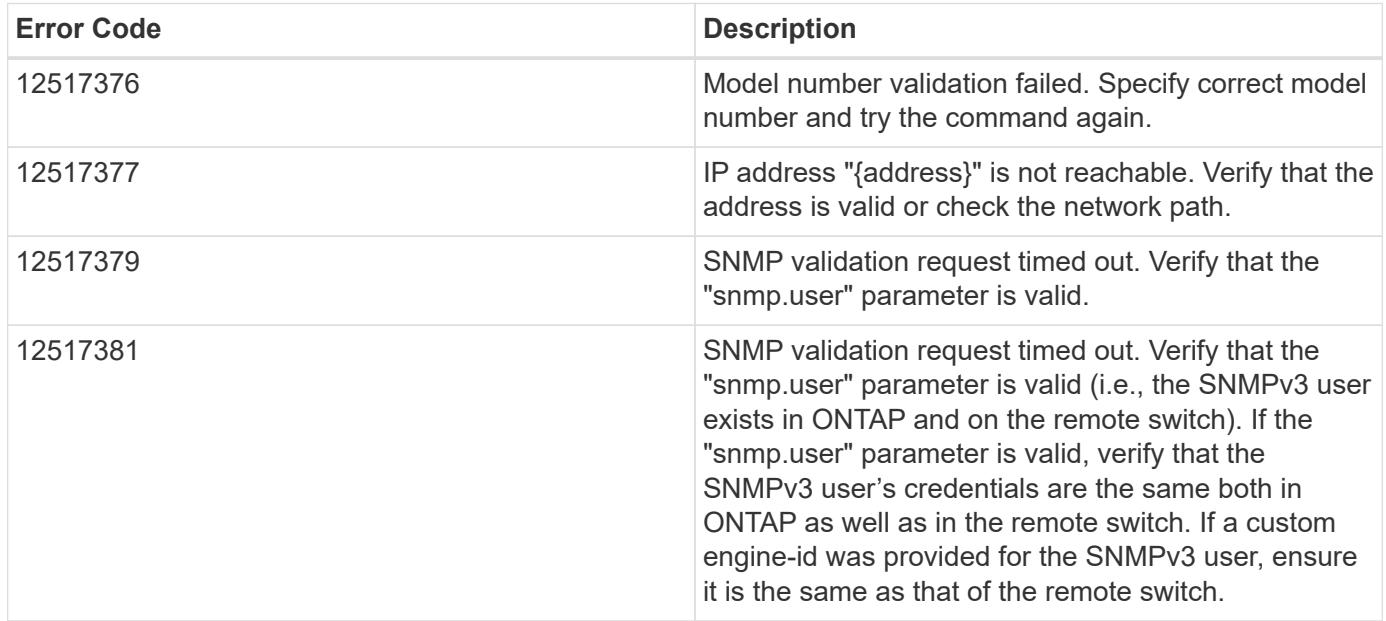

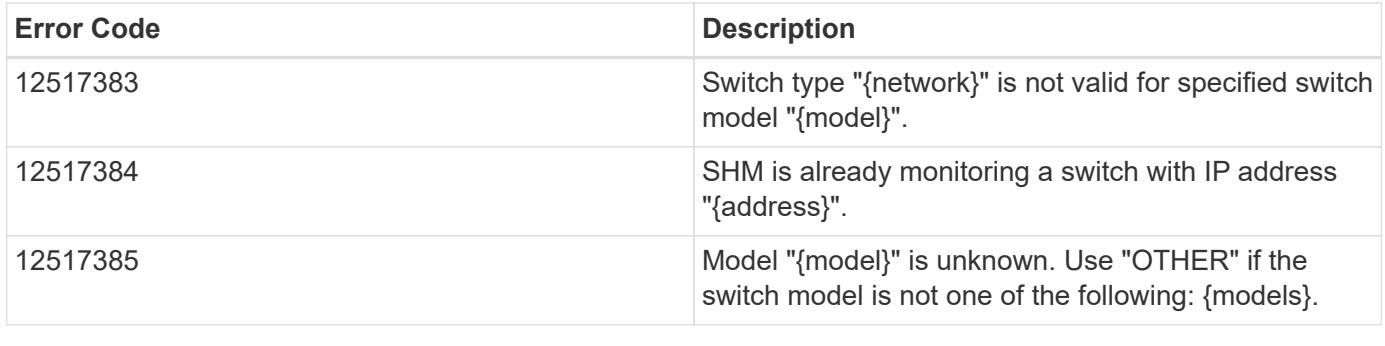

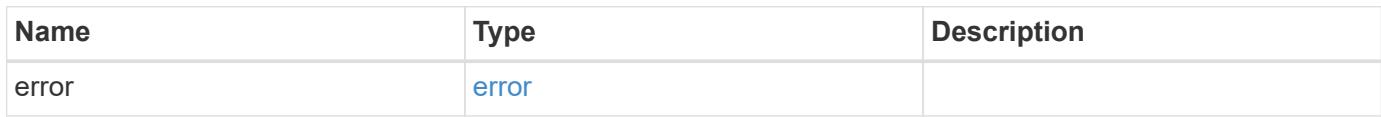

# **Example error**

```
{
   "error": {
     "arguments": {
       "code": "string",
       "message": "string"
     },
      "code": "4",
      "message": "entry doesn't exist",
     "target": "uuid"
   }
}
```
#### **Definitions**

## **See Definitions**

href

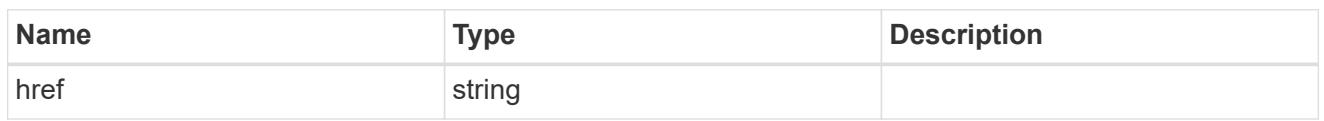

self\_link

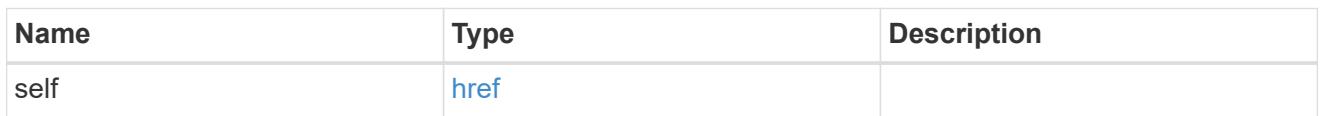

# monitoring

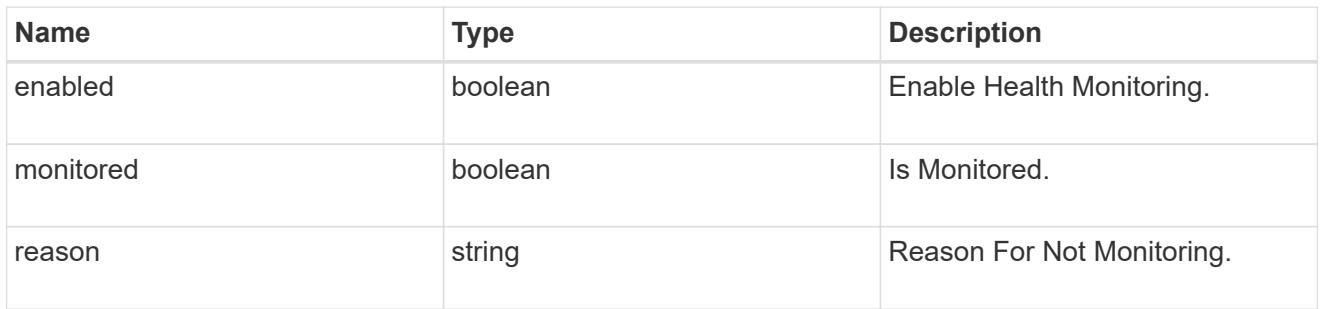

# snmp

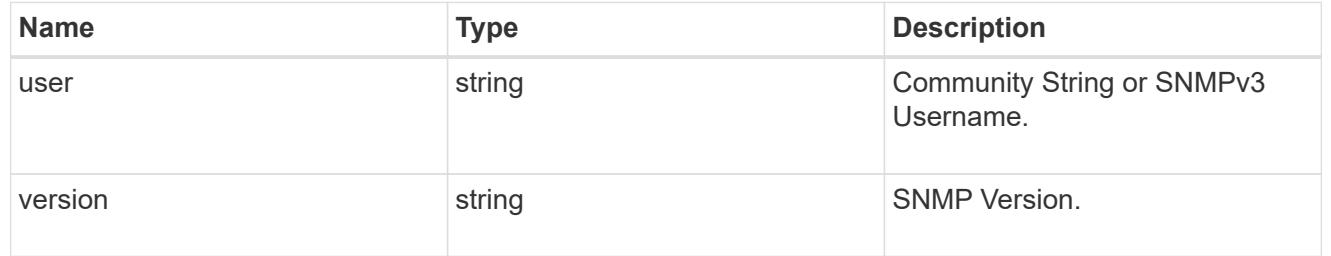

## switch

# Ethernet Switch REST API

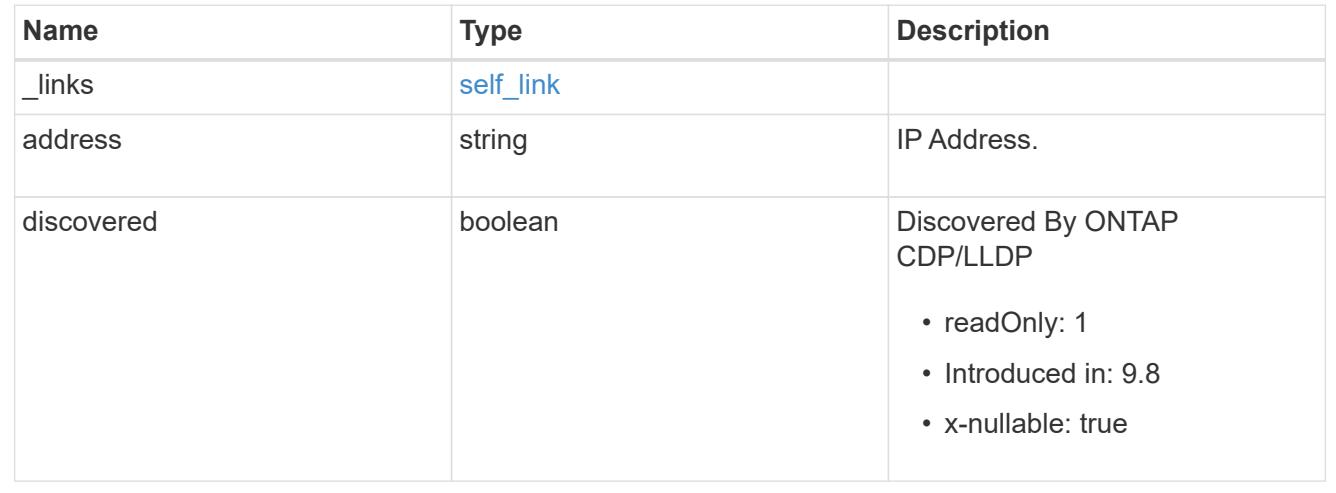

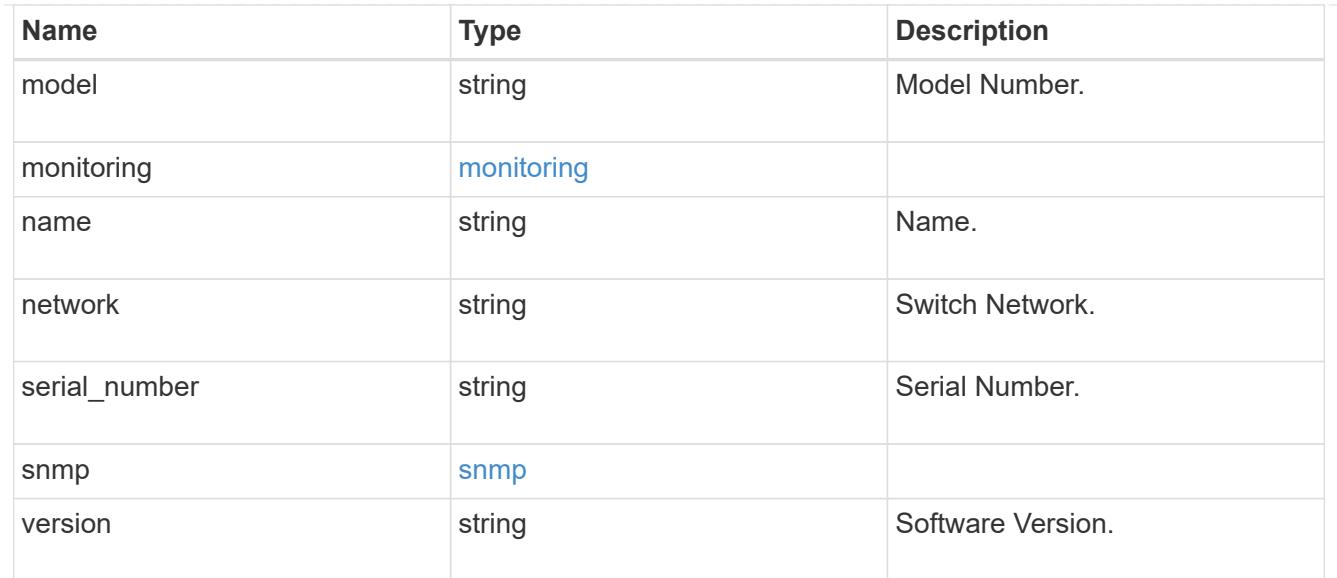

 $_{\perp}$ links

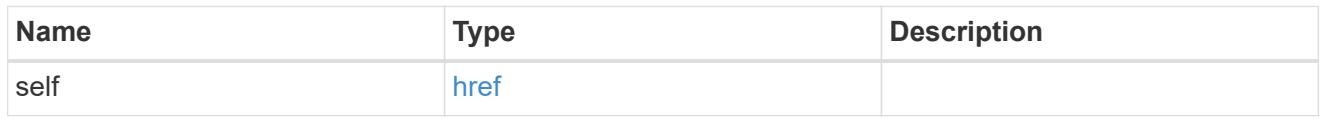

# job\_link

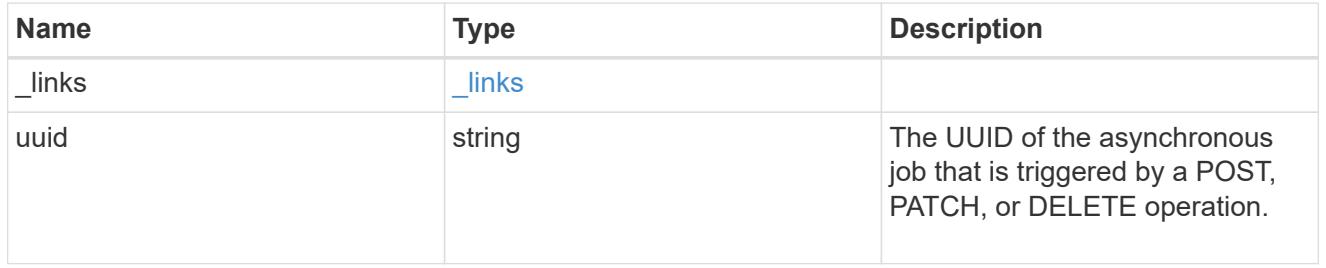

## error\_arguments

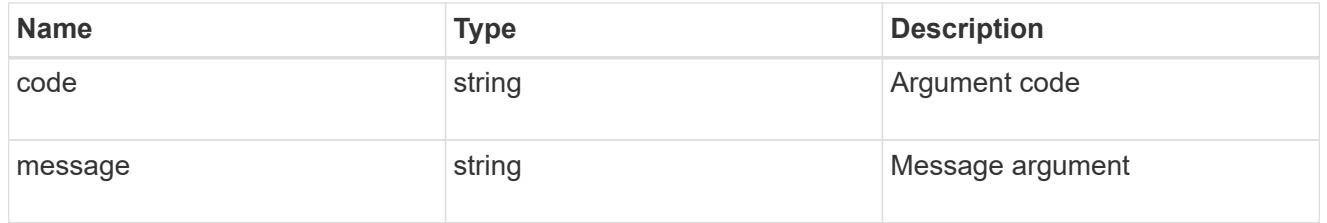

error

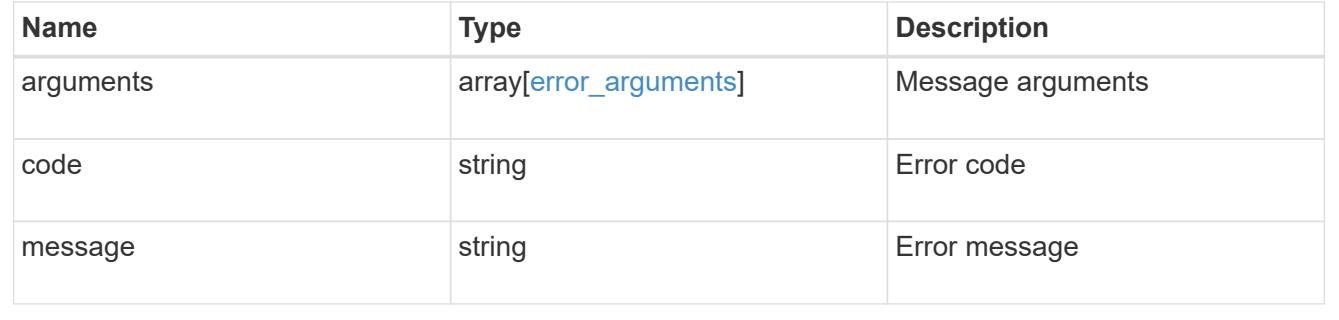

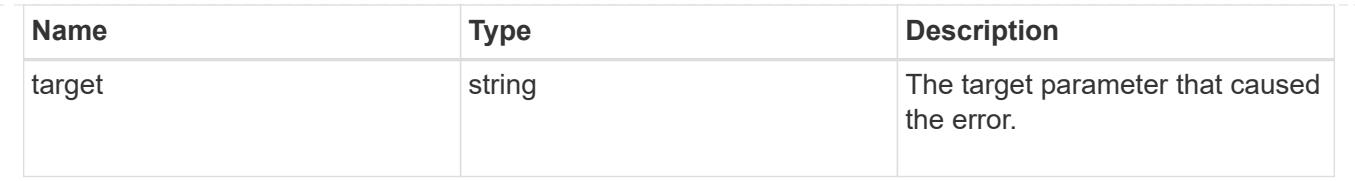

# **Delete an Ethernet switch**

DELETE /network/ethernet/switches/{name}

### **Introduced In:** 9.11

Deletes an Ethernet switch.

### **Related ONTAP commands**

• system switch ethernet delete

### **Learn more**

• [DOC /network/ethernet/switches](https://docs.netapp.com/us-en/ontap-restapi-9131/{relative_path}network_ethernet_switches_endpoint_overview.html)

#### **Parameters**

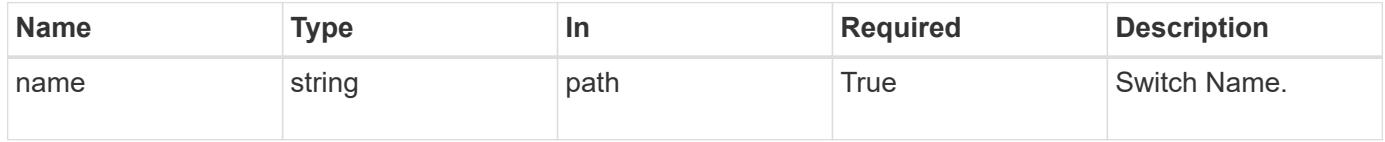

#### **Response**

Status: 200, Ok

#### **Error**

```
Status: Default, Error
```
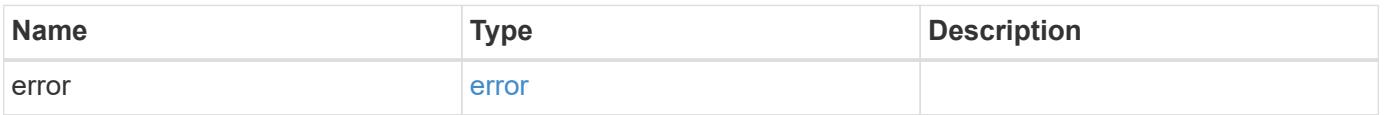

#### **Example error**

```
{
   "error": {
     "arguments": {
       "code": "string",
       "message": "string"
      },
      "code": "4",
      "message": "entry doesn't exist",
      "target": "uuid"
   }
}
```
#### **Definitions**

# **See Definitions**

error\_arguments

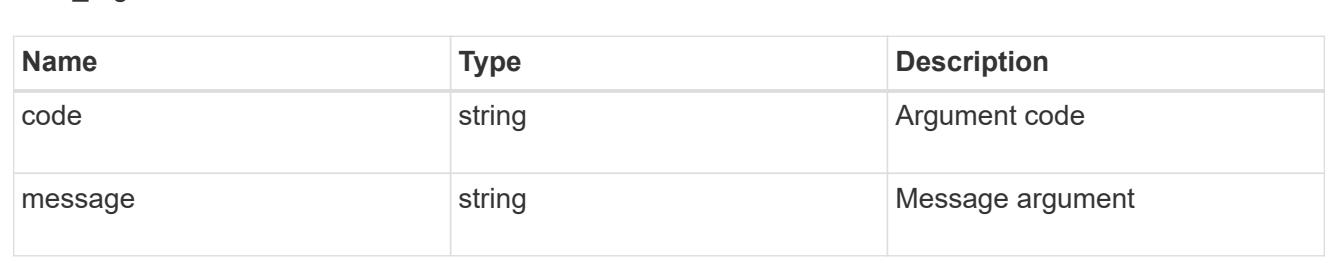

#### error

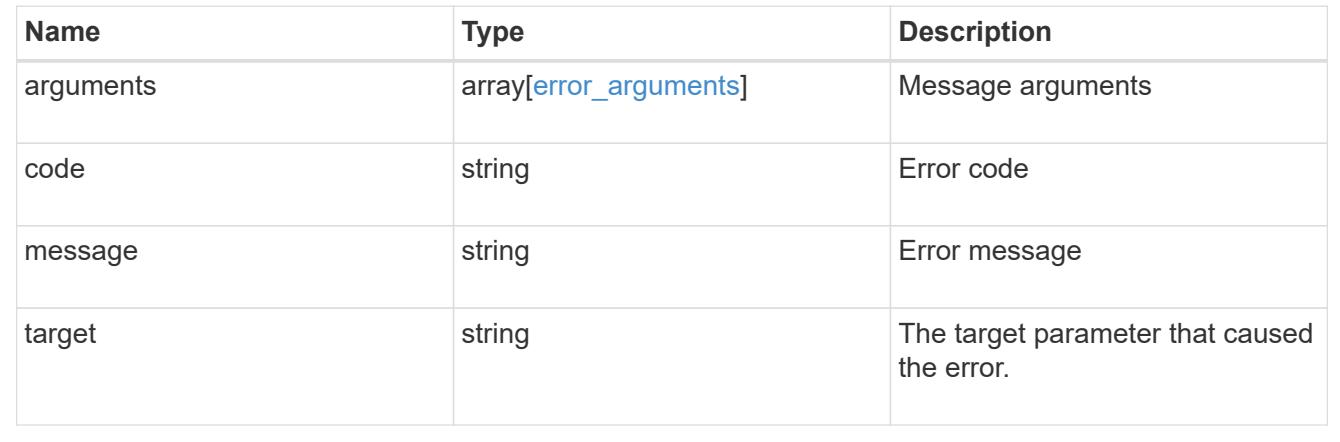

### **Retrieve Ethernet switch details**

GET /network/ethernet/switches/{name}

### **Introduced In:** 9.8
Retrieves the details of an Ethernet switch.

### **Related ONTAP commands**

• system switch ethernet show

#### **Learn more**

• [DOC /network/ethernet/switches](https://docs.netapp.com/us-en/ontap-restapi-9131/{relative_path}network_ethernet_switches_endpoint_overview.html)

#### **Parameters**

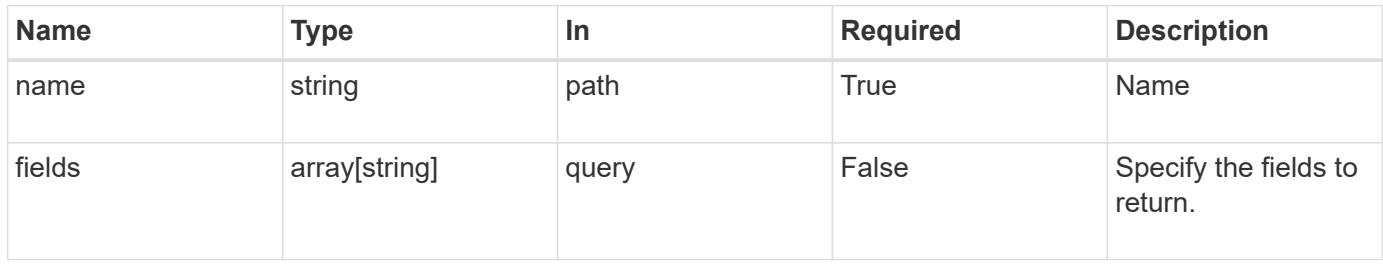

### **Response**

Status: 200, Ok

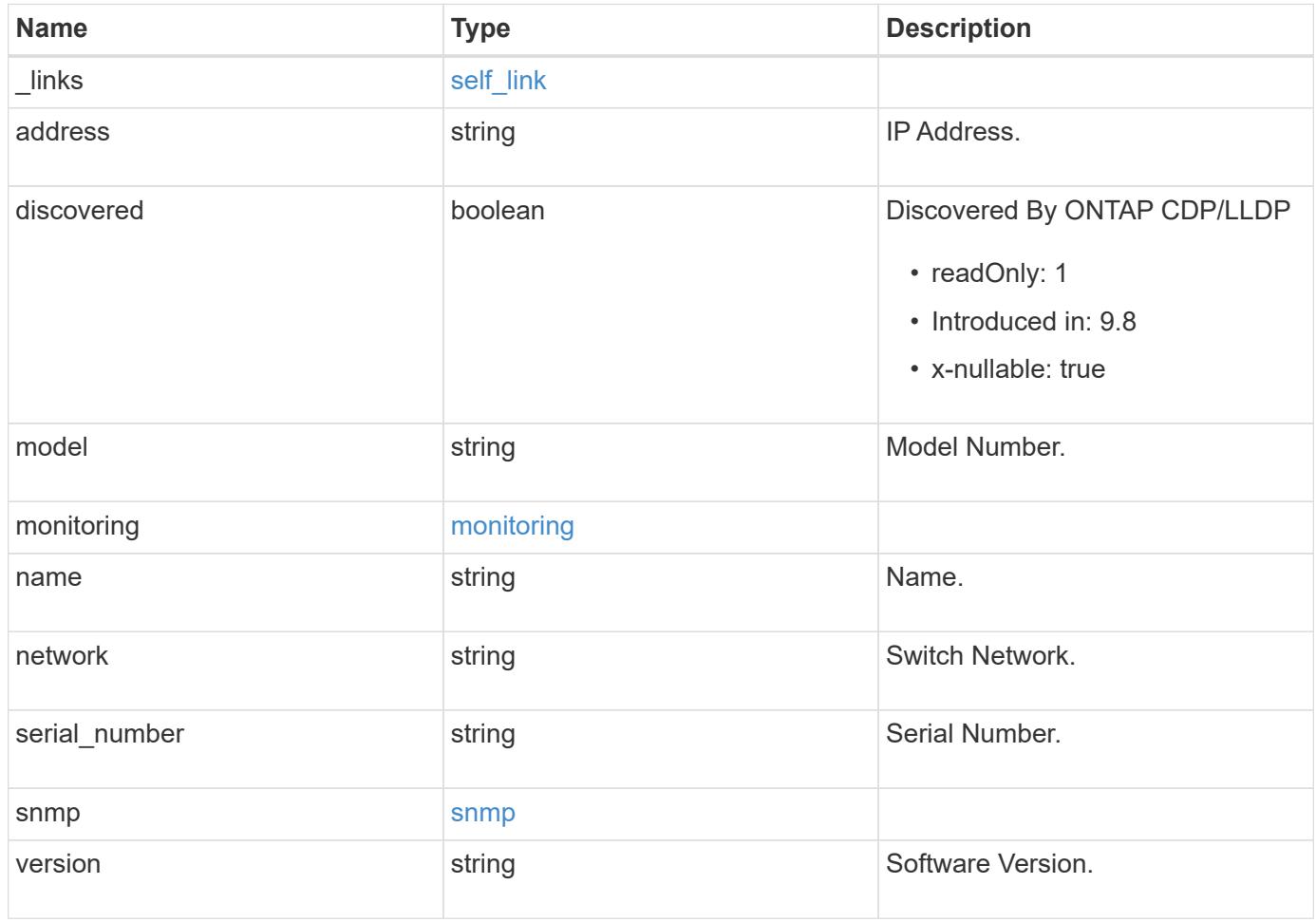

#### **Example response**

```
{
    "_links": {
      "self": {
        "href": "/api/resourcelink"
      }
    },
    "monitoring": {
     "reason": "none"
    },
    "network": "cluster",
  "serial number": "string",
    "snmp": {
     "version": "snmpv1"
    },
   "version": "string"
}
```
### **Error**

```
Status: Default, Error
```
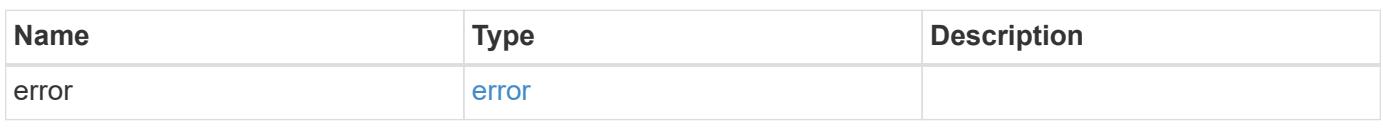

### **Example error**

```
{
    "error": {
     "arguments": {
       "code": "string",
       "message": "string"
      },
      "code": "4",
      "message": "entry doesn't exist",
      "target": "uuid"
    }
}
```
**Definitions**

### **See Definitions**

href

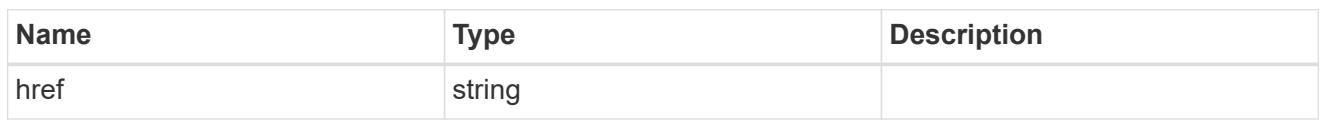

self\_link

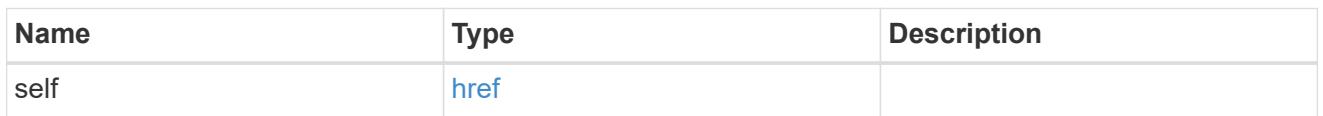

## monitoring

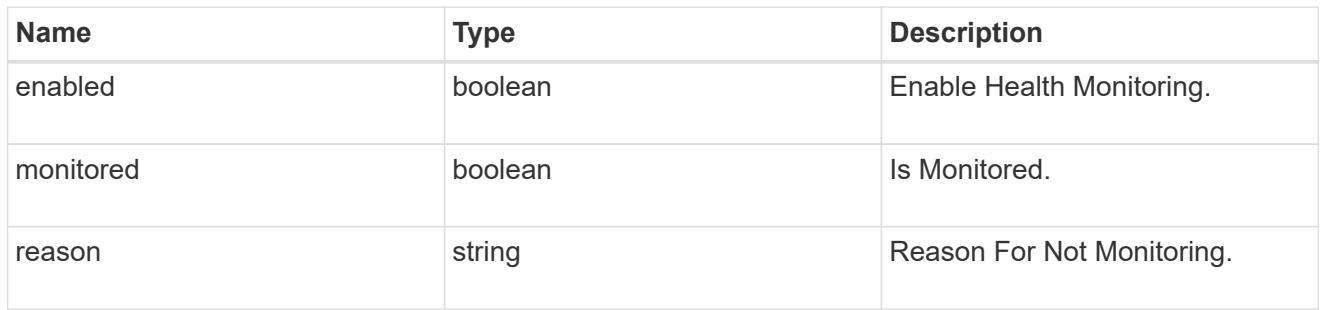

## snmp

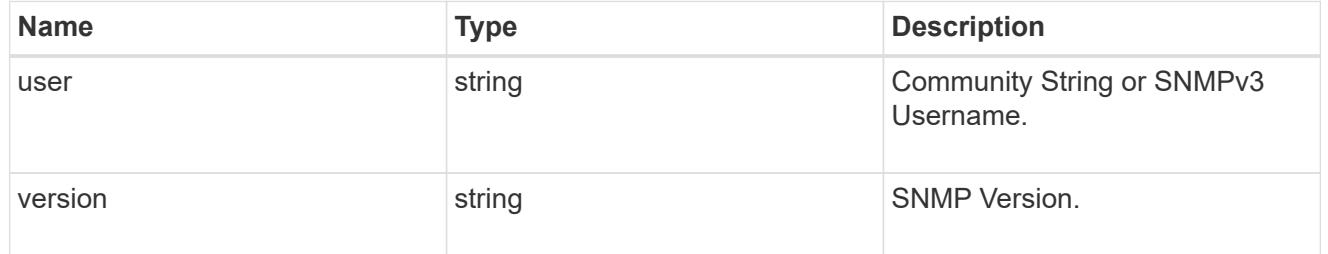

## error\_arguments

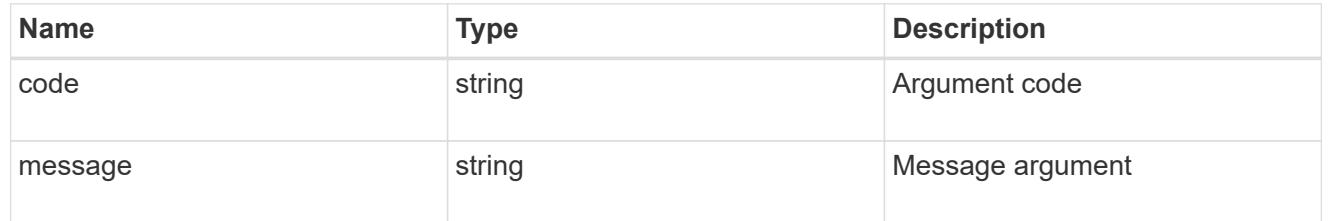

error

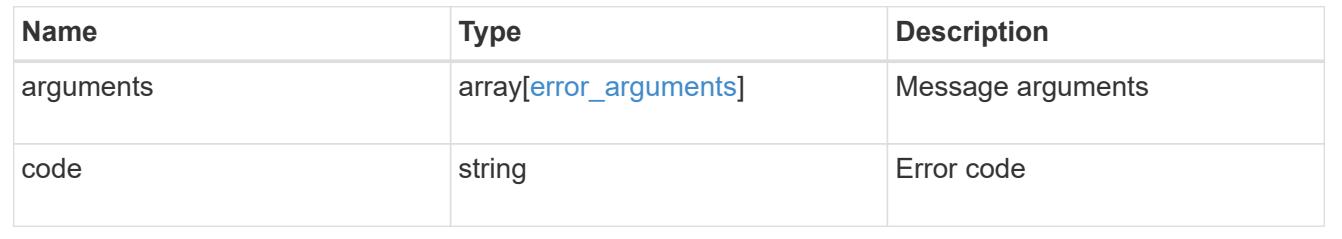

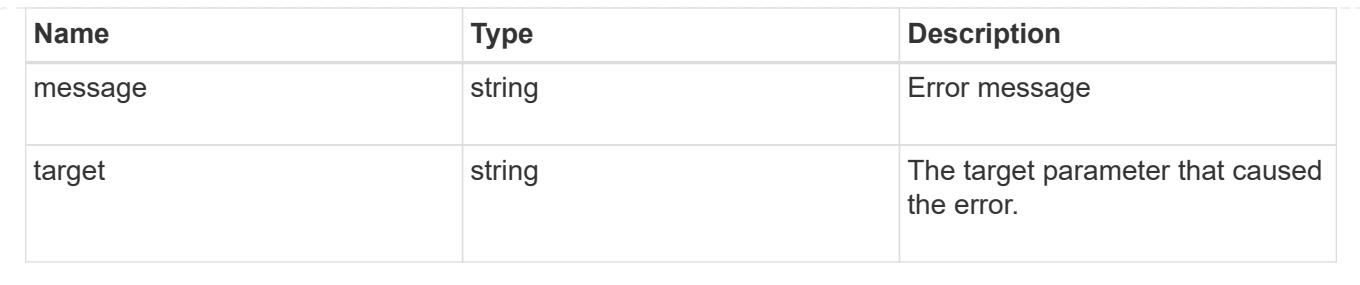

## **Update an Ethernet switch**

PATCH /network/ethernet/switches/{name}

## **Introduced In:** 9.8

Update Ethernet Switch REST API

#### **Parameters**

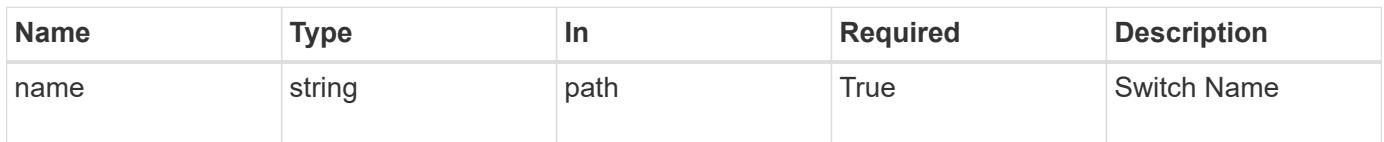

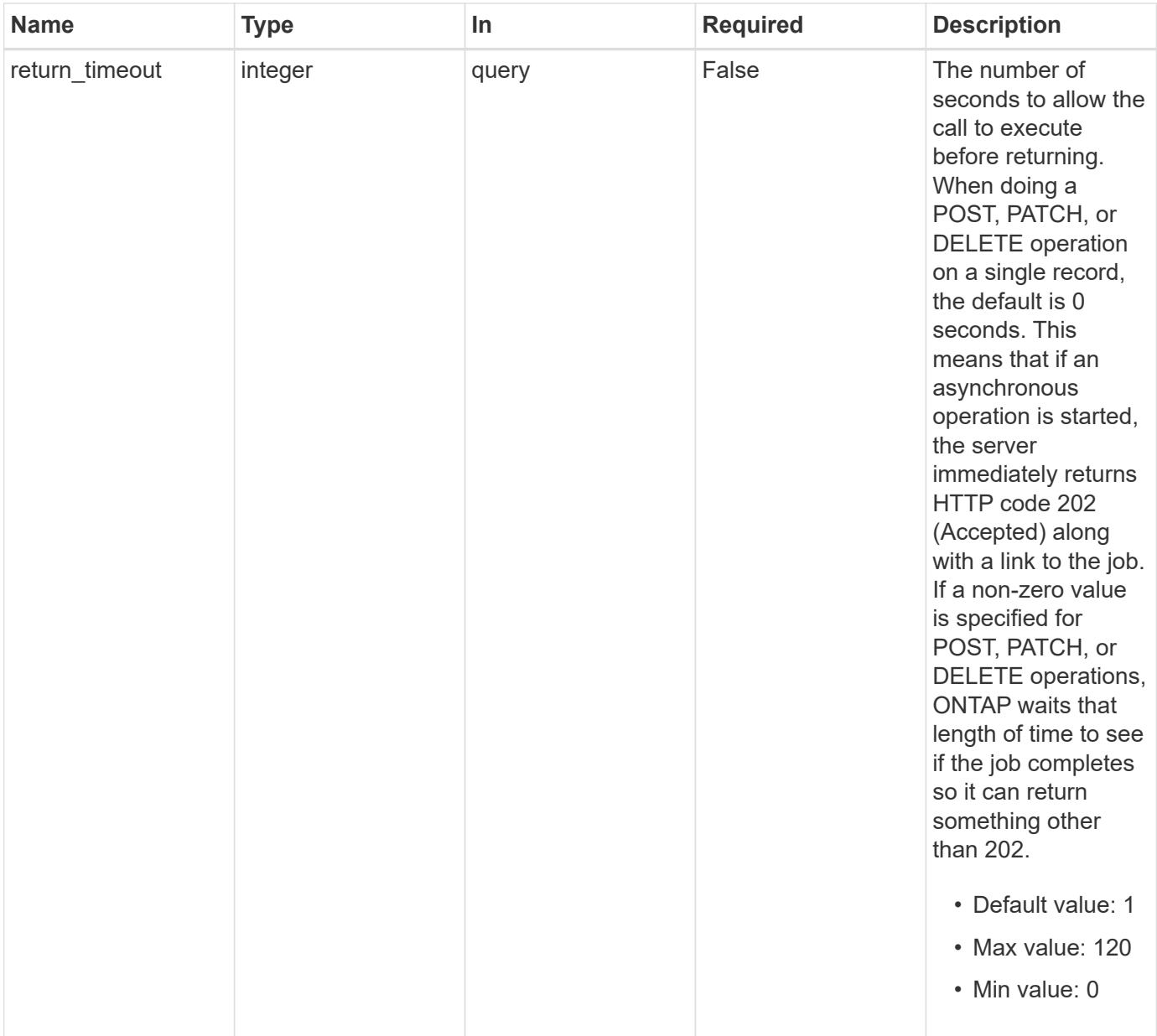

## **Request Body**

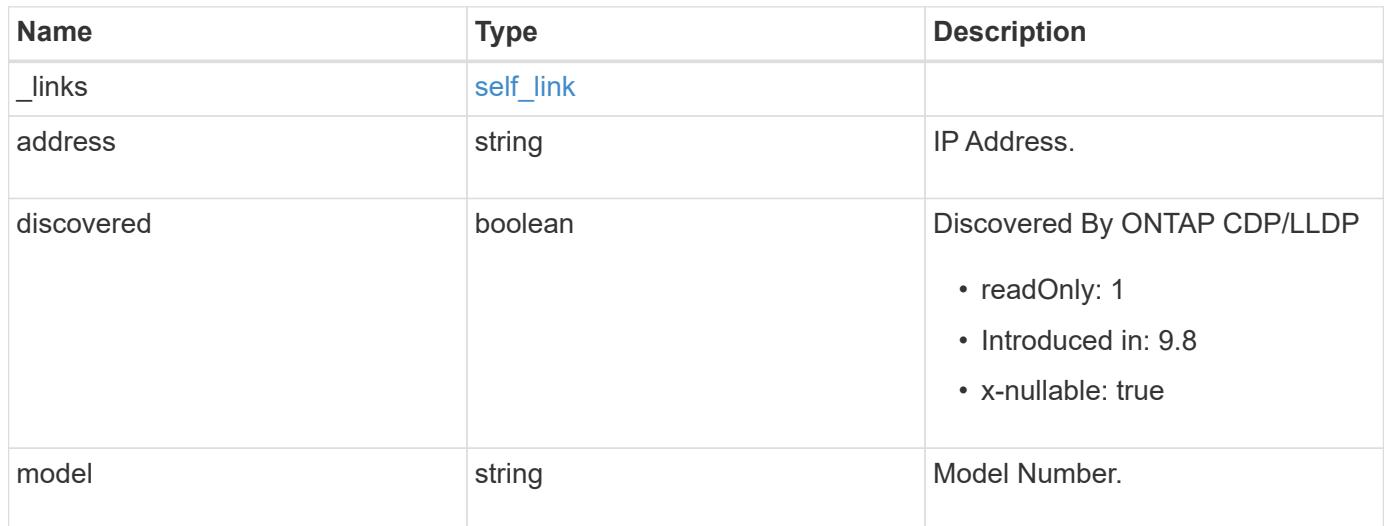

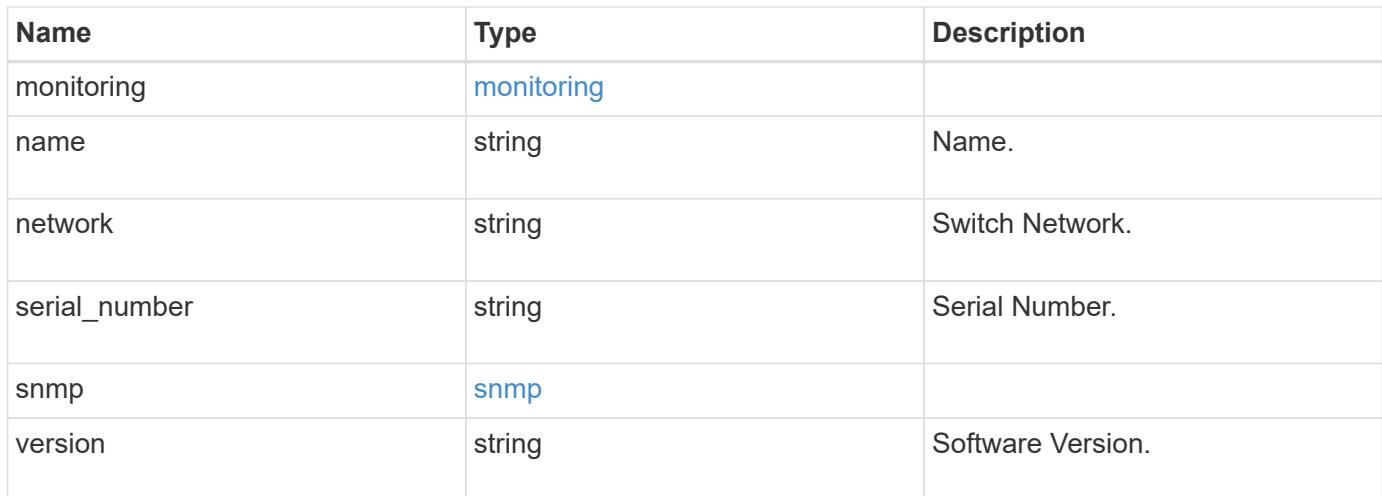

## **Example request**

```
{
   "_links": {
     "self": {
       "href": "/api/resourcelink"
     }
    },
    "monitoring": {
     "reason": "none"
    },
   "network": "cluster",
 "serial number": "string",
    "snmp": {
      "version": "snmpv1"
   },
    "version": "string"
}
```
#### **Response**

```
Status: 202, Accepted
```
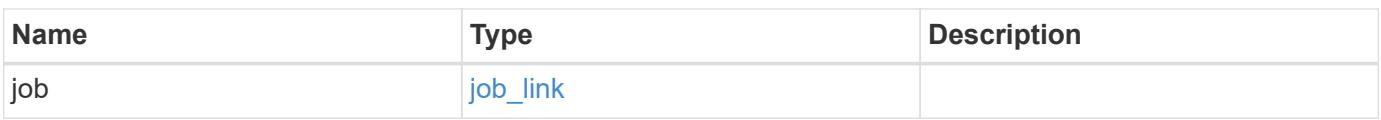

# **Example response**

```
{
   "job": {
     "_links": {
       "self": {
          "href": "/api/resourcelink"
       }
      },
      "uuid": "string"
   }
}
```
#### **Error**

Status: Default

## ONTAP Error Response Codes

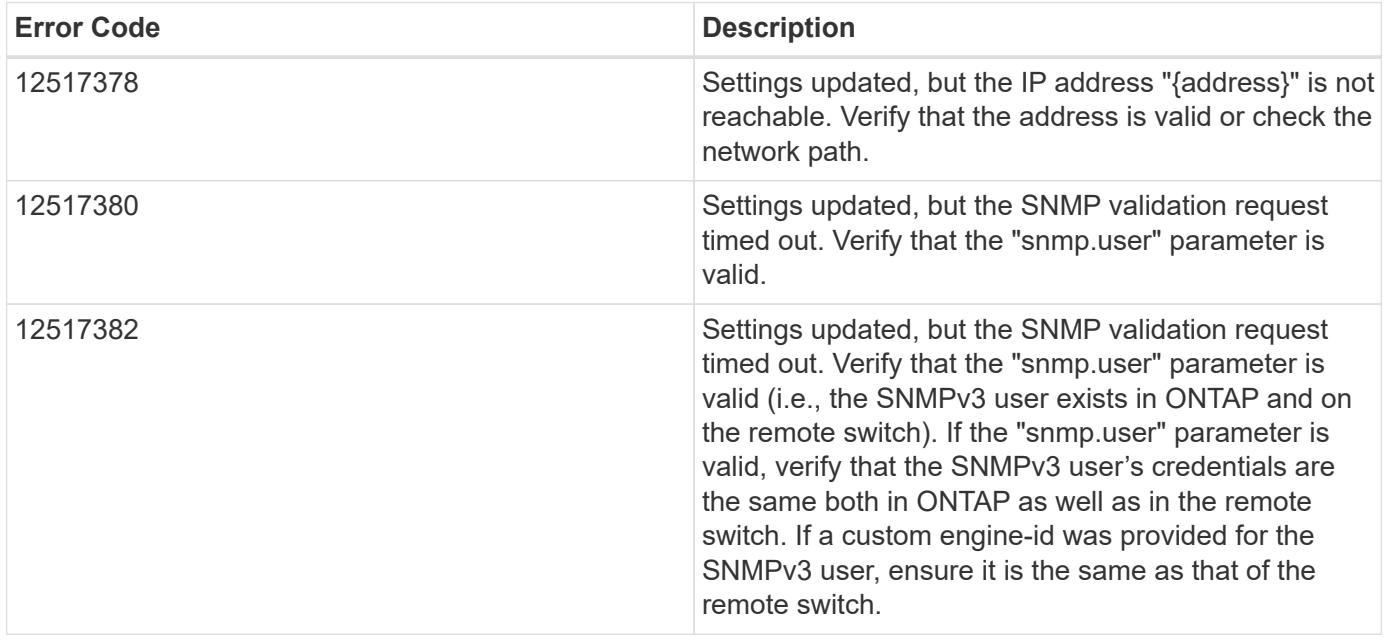

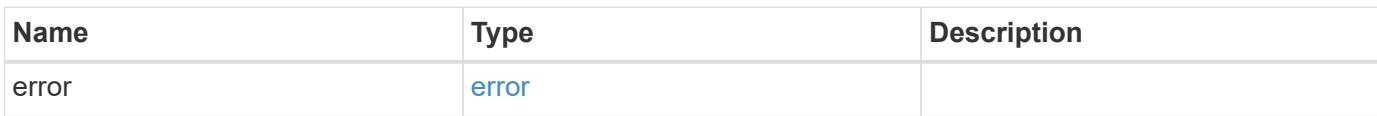

## **Example error**

```
{
   "error": {
     "arguments": {
       "code": "string",
      "message": "string"
     },
     "code": "4",
     "message": "entry doesn't exist",
     "target": "uuid"
   }
}
```
#### **Definitions**

### **See Definitions**

href

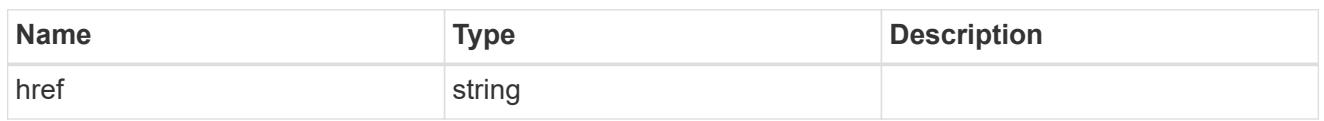

self\_link

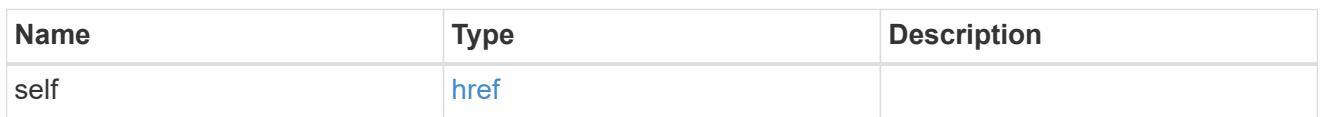

## monitoring

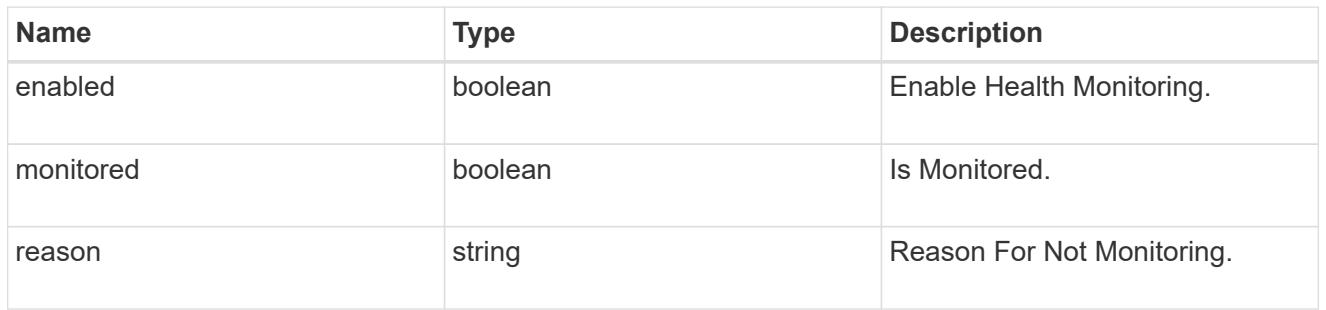

## snmp

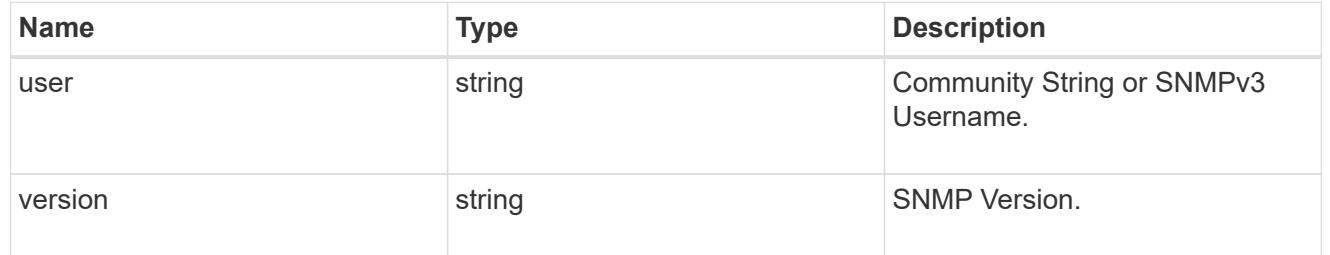

### switch

## Ethernet Switch REST API

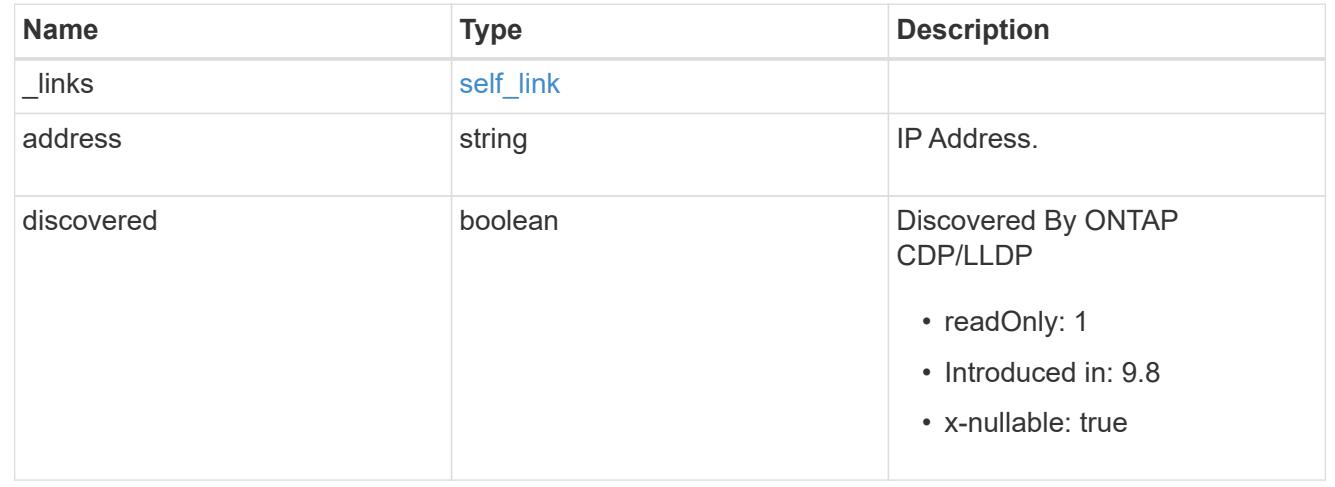

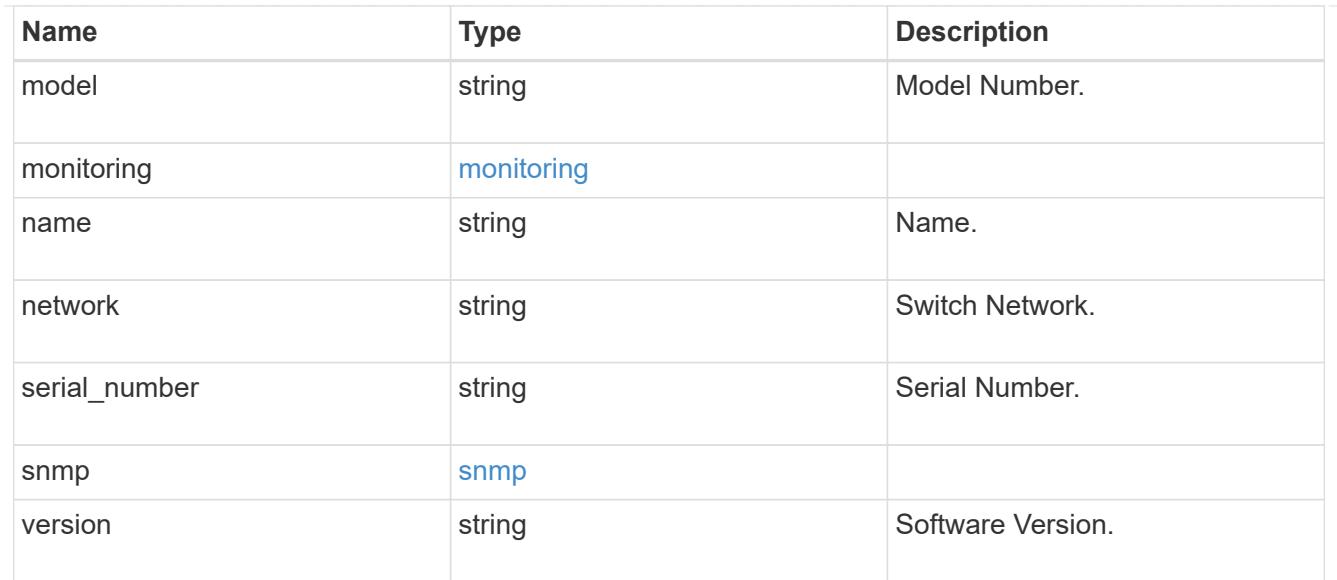

\_links

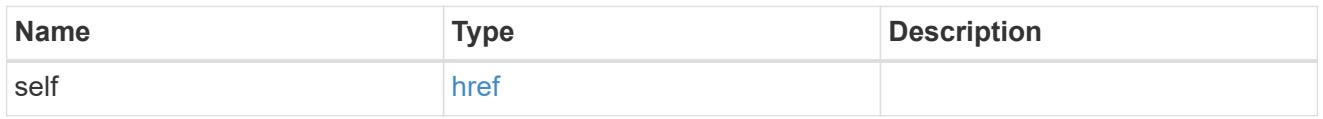

## job\_link

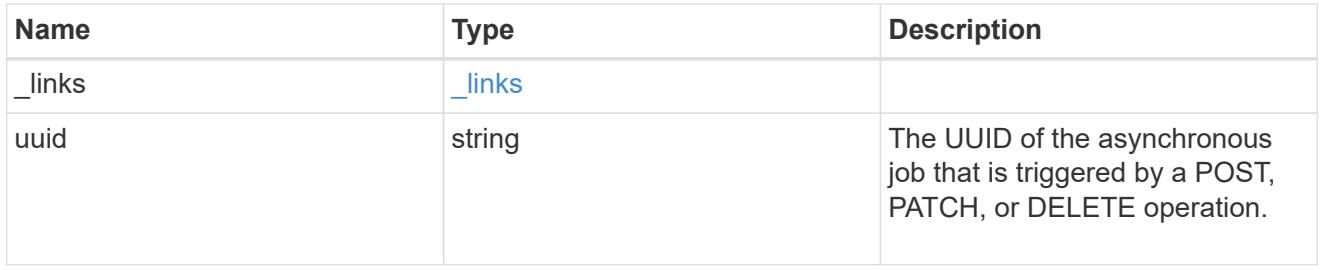

## error\_arguments

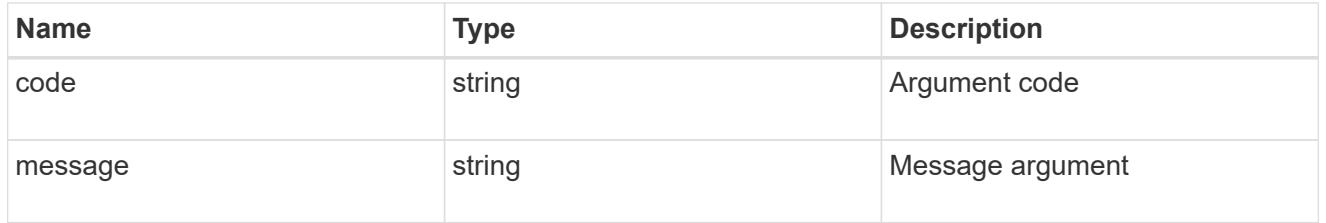

error

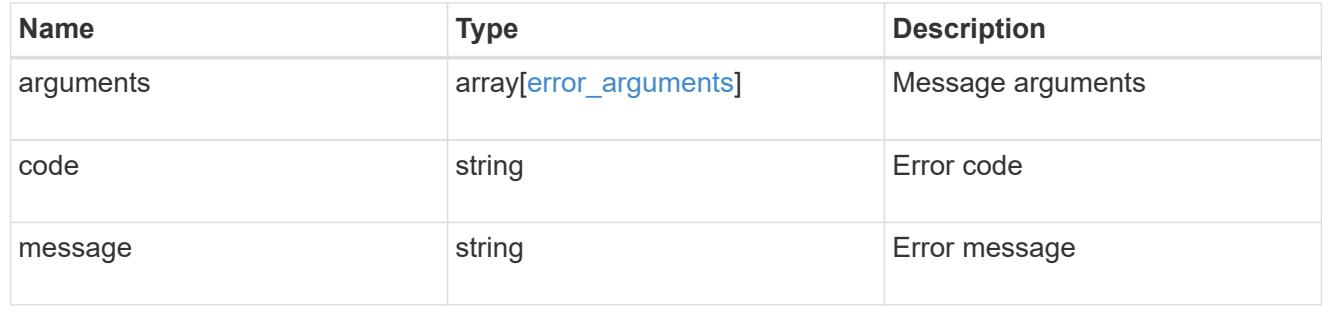

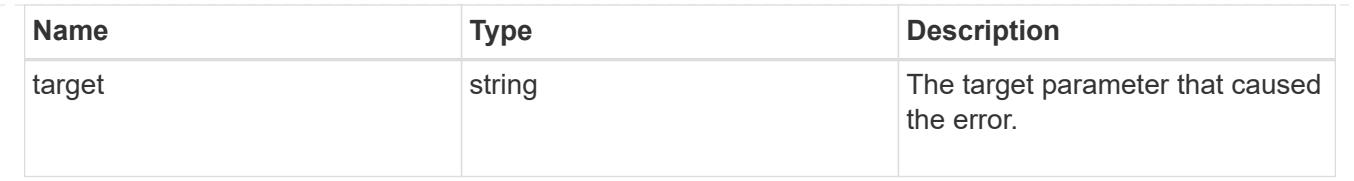

# **Retrieve FC fabrics**

### **Network FC fabrics endpoint overview**

#### **Overview**

The Fibre Channel (FC) fabric REST APIs provide read-only access to FC network information. This includes:

- the connections between the ONTAP cluster and the FC fabric,
- the switches that comprise the fabric, and
- the zones of the active zoneset of the fabric.

#### **Caching**

Obtaining this information from the FC fabric can be time consuming. To allow the REST API to be more responsive, the APIs always return data from a cache that is updated asynchronously, but only on demand. Cache updates are triggered when the age of cached data exceeds the caller-specified maximum age as specified by the query parameter cache.maximum age.

When a GET request initiates a cache refresh, the API attempts to wait for the update to complete before returning. If the cache cannot be updated before the return timeout (see query parameter return timeout), the GET returns the currently cached data, but the cache update continues asynchronously. The caller may examine the returned property cache.update time or cache.age to determine if the returned information is sufficiently fresh. If not, the caller should wait several seconds, then make a GET request again until the returned information is updated.

#### **Examples**

Fibre Channel fabric data is typically large. The numbers of rows returned in the following examples has been edited to simplify reading.

### **Retrieving the Fibre Channel fabrics to which the cluster is connected**

This example retrieves the names of the cluster's connected Fibre Channel fabrics. It also retrieves the cache timestamp properties so that the caller can verify the currency of the data.

```
# The API:
GET /api/network/fc/fabrics
# The call:
curl -X GET 'https://<mgmt-ip>/api/network/fc/fabrics?fields=cache' -H
'Accept: application/hal+json'
# The response:
```

```
{
"records": [
   {
      "name": "10:00:aa:bb:cc:dd:ee:ff",
      "cache": {
        "update_time": "2022-02-07T21:21:29Z",
        "age": "PT1M16S",
      "is current": "true"
      },
      "_links": {
        "self": {
           "href":
"/api/network/fc/fabrics/10%3A00%3Aaa%3Abb%3Acc%3Add%3Aee%3Aff"
         }
      }
    },
    {
      "name": "10:00:ff:ee:dd:cc:bb:aa",
      "cache": {
        "update_time": "2022-02-07T21:21:29Z",
        "age": "PT1M16S",
      "is current": "true"
      },
    " links": {
        "self": {
          "href":
"/api/network/fc/fabrics/10%3A00%3Aff%3Aee%3Add%3Acc%3Abb%3Aaa"
        }
      }
    }
\left| \ \right|,
"num records": 2,
"_links": {
    "self": {
      "href": "/api/network/fc/fabrics?fields=cache"
    }
}
}
```
#### **Retrieving all switches of a Fibre Channel fabric**

This example retrieves the switches of Fibre Channel fabric 10:00:aa:bb:cc:dd:ee:ff.

```
# The API:
```

```
GET /api/network/fc/fabrics/10:00:aa:bb:cc:dd:ee:ff/switches
# The call:
curl -X GET 'https://<mgmt-
ip>/api/network/fc/fabrics/10:00:aa:bb:cc:dd:ee:ff/switches?fields=cache'
-H 'Accept: application/hal+json'
# The response:
{
"records": [
    {
      "wwn": "10:00:1a:1b:1c:1d:1e:1f",
      "cache": {
        "update_time": "2022-02-07T21:22:00Z",
        "age": "PT45S",
      "is current": "true"
      },
    " links": {
        "self": {
          "href":
"/api/network/fc/fabrics/10:00:aa:bb:cc:dd:ee:ff/switches/10:00:1a:1b:1c:1
d:1e:1f"
        }
      }
    },
    {
      "wwn": "10:00:2a:2b:2c:2d:2e:1f",
      "cache": {
        "update_time": "2022-02-07T21:22:00Z",
        "age": "PT45S",
      "is current": "true"
      },
    " links": {
        "self": {
          "href":
"/api/network/fc/fabrics/10:00:aa:bb:cc:dd:ee:ff/switches/10:00:2a:2b:2c:2
d:2e:1f"
        }
      }
    },
    {
      "wwn": "10:00:3a:3b:3c:3d:3e:3f",
      "cache": {
        "update_time": "2022-02-07T21:22:00Z",
        "age": "PT45S",
      "is current": "true"
```

```
  },
    " links": {
        "self": {
           "href":
"/api/network/fc/fabrics/10:00:aa:bb:cc:dd:ee:ff/switches/10:00:3a:3b:3c:3
d:3e:3f"
       }
      }
    },
    {
      "wwn": "10:00:4a:4b:4c:4d:4e:4f",
      "cache": {
        "update_time": "2022-02-07T21:22:00Z",
        "age": "PT45S",
      "is current": "true"
      },
    " links": {
        "self": {
          "href":
"/api/network/fc/fabrics/10:00:aa:bb:cc:dd:ee:ff/switches/10:00:4a:4b:4c:4
d:4e:4f"
       }
     }
    },
    {
      "wwn": "10:00:5a:5b:1a:5c:5d:5e",
      "cache": {
        "update_time": "2022-02-07T21:22:00Z",
        "age": "PT45S",
      "is current": "true"
      },
    " links": {
        "self": {
           "href":
"/api/network/fc/fabrics/10:00:aa:bb:cc:dd:ee:ff/switches/10:00:5a:5b:1a:5
c:5d:5e"
       }
     }
   }
\frac{1}{\sqrt{2}}"num records": 5,
"_links": {
   "self": {
     "href":
"/api/network/fc/fabrics/10:00:aa:bb:cc:dd:ee:ff/switches?fields=cache"
    }
```
} }

#### **Retrieving all zones of the active zoneset of a Fibre Channel fabric**

This example retrieves the zone of the active set of Fibre Channel fabric 10:00:aa:bb:cc:dd:ee:ff.

```
# The API:
GET /api/network/fc/fabrics/10:00:aa:bb:cc:dd:ee:ff/zones
# The call:
curl -X GET 'https://<mgmt-
ip>/api/network/fc/fabrics/10:00:aa:bb:cc:dd:ee:ff/zones?fields=cache' -H
'Accept: application/hal+json'
# The response:
{
"records": [
    {
      "name": "zone1",
      "cache": {
        "update_time": "2022-02-07T20:17:06Z",
        "age": "PT1H17M54S",
      "is current": "true"
      },
    " links": {
        "self": {
          "href":
"/api/network/fc/fabrics/10:00:aa:bb:cc:dd:ee:ff/zones/zone1"
        }
      }
    },
    {
      "name": "zone2",
      "cache": {
        "update_time": "2022-02-07T20:17:06Z",
        "age": "PT1H17M54S",
      "is current": "true"
      },
      "_links": {
        "self": {
           "href":
"/api/network/fc/fabrics/10:00:aa:bb:cc:dd:ee:ff/zones/zone2"
        }
```

```
  }
    },
    {
      "name": "zone3",
      "cache": {
         "update_time": "2022-02-07T20:17:06Z",
         "age": "PT1H17M54S",
       "is current": "true"
      },
      "_links": {
         "self": {
           "href":
"/api/network/fc/fabrics/10:00:aa:bb:cc:dd:ee:ff/zones/zone3"
         }
      }
    },
    {
      "name": "zone4",
      "cache": {
         "update_time": "2022-02-07T20:17:06Z",
         "age": "PT1H17M54S",
       "is current": "true"
      },
    " links": {
         "self": {
           "href":
"/api/network/fc/fabrics/10:00:aa:bb:cc:dd:ee:ff/zones/zone4"
        }
      }
    }
\left| \ \right|,
"num records": 4,
"_links": {
    "self": {
      "href":
"/api/network/fc/fabrics/10:00:aa:bb:cc:dd:ee:ff/zones?fields=cache"
   }
}
}
```
#### **Searching all Fibre Channel fabrics for a specific attached device identified by its WWPN**

This example finds the Fibre Channel fabric, switch, and switch port to which the device with WWPN 50:0a:2a:2b:2c:2d:2e:2f is attached. Note the use of the wildcard character in place of a fabric WWN in order to search all Fibre Channel fabrics.

```
# The API:
GET /api/network/fc/fabrics/*/switches
# The call:
curl -X GET 'https://<mgmt-
ip>/api/network/fc/fabrics/*/switches?fields=ports,cache&ports.attached_de
vice.wwpn=50:0a:2a:2b:2c:2d:2e:2f' -H 'Accept: application/hal+json'
# The response:
{
"records": [
    {
      "fabric": {
        "name": "10:00:aa:bb:cc:dd:ee:ff",
      " links": \{  "self": {
             "href":
"/api/network/fc/fabrics/10%3A00%3Aaa%3Abb%3Acc%3Add%3Aee%3Aff"
  }
        }
      },
      "wwn": "10:00:6a:6b:6c:6d:6e:6f",
      "ports": [
        {
          "slot": "0",
          "state": "online",
          "type": "f_port",
          "wwpn": "20:00:1a:1b:1c:1d:1e:1f",
        "attached device": {
            "port_id": "0x999000",
            "wwpn": "50:0a:1a:1b:1c:1d:1e:1f"
  }
        },
        {
          "slot": "1",
          "state": "online",
        "type": "f_port",
          "wwpn": "20:01:2a:2b:1c:2d:2e:2f",
        "attached device": {
            "port_id": "0x999100",
            "wwpn": "50:0a:2a:2b:2c:2d:2e:2f"
          }
        },
        {
          "slot": "2",
```

```
  "state": "offline",
           "type": "none",
           "wwpn": "20:02:3a:3b:3c:3d:3e:3f"
         },
         {
           "slot": "3",
           "state": "offline",
         "type": "f_port",
           "wwpn": "20:03:4a:4b:4c:4d:4e:4f",
         "attached device": {
             "port_id": "0x999300",
            "wwpn": "50:0a:4a:4b:4c:4d:4e:4f"
           }
         },
\{  "slot": "4",
           "state": "online",
         "type": "f_port",
           "wwpn": "20:04:5a:5b:5c:5d:5e:5f",
         "attached device": {
             "port_id": "0x999400",
            "wwpn": "50:0a:5a:5b:5c:5d:5e:5f"
           }
        }
    \frac{1}{\sqrt{2}}  "cache": {
        "update_time": "2022-02-07T21:57:29Z",
        "age": "PT4M49S",
      "is current": "true"
      },
    " links": {
        "self": {
           "href":
"/api/network/fc/fabrics/10:00:aa:bb:cc:dd:ee:ff/switches/10:00:6a:6b:6c:6
d:6e:6f"
       }
      }
   }
\frac{1}{2},
"num records": 1,
" links": {
   "self": {
      "href":
"/api/network/fc/fabrics/*/switches?fields=ports,cache&ports.attached_devi
ce.wwpn=50:0a:2a:2b:2c:2d:2e:2f"
    }
```
### **Retrieve FC fabrics**

GET /network/fc/fabrics

### **Introduced In:** 9.11

Retrieves Fibre Channel fabrics.

#### **Expensive properties**

There is an added computational cost to retrieving values for these properties. They are not included by default in GET results and must be explicitly requested using the fields query parameter. See [Requesting specific](https://docs.netapp.com/us-en/ontap-restapi-9131/{relative_path}getting_started_with_the_ontap_rest_api.html#Requesting_specific_fields) [fields](https://docs.netapp.com/us-en/ontap-restapi-9131/{relative_path}getting_started_with_the_ontap_rest_api.html#Requesting_specific_fields) to learn more.

- connections
- zoneset

#### **Related ONTAP commands**

- network fcp topology show
- network fcp zone show

#### **Learn more**

• [DOC /network/fc/fabrics](https://docs.netapp.com/us-en/ontap-restapi-9131/{relative_path}network_fc_fabrics_endpoint_overview.html)

#### **Parameters**

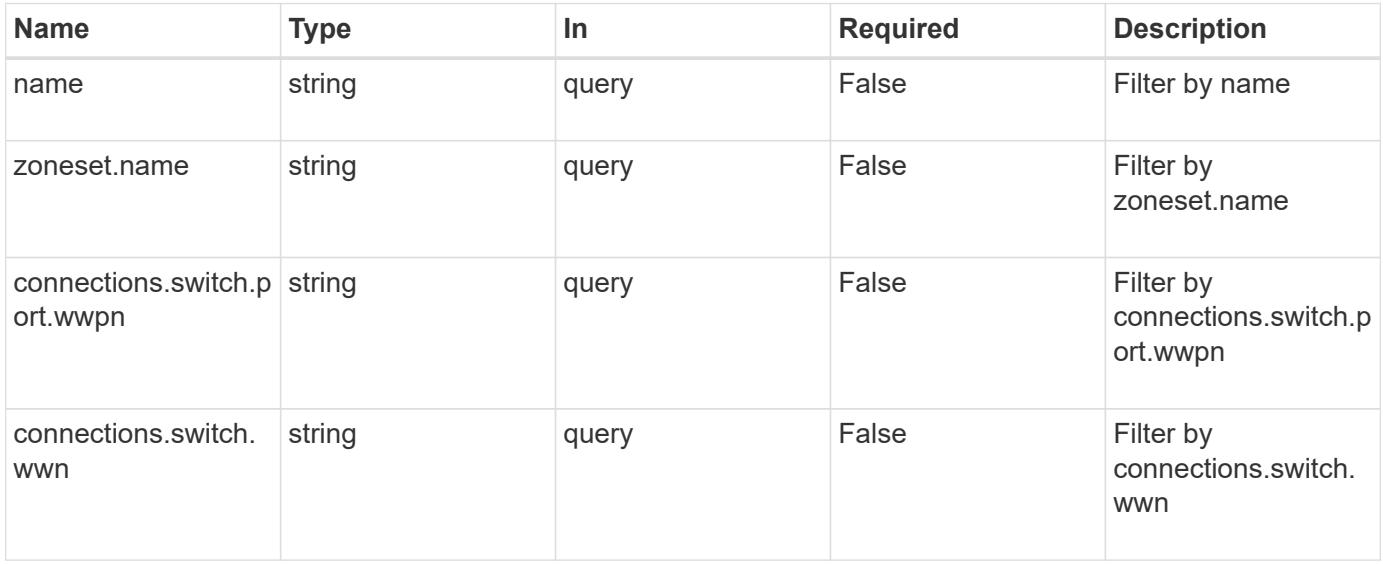

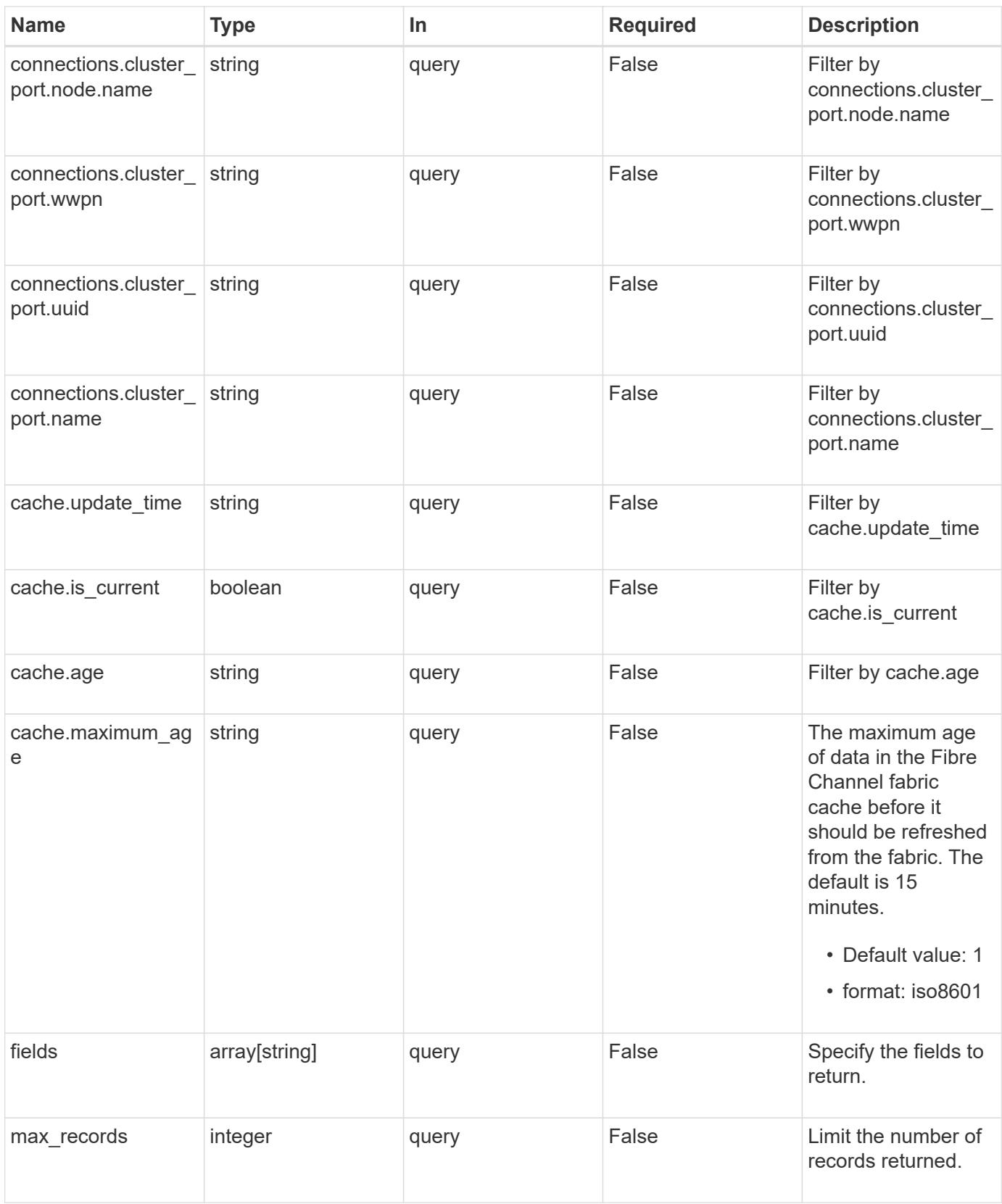

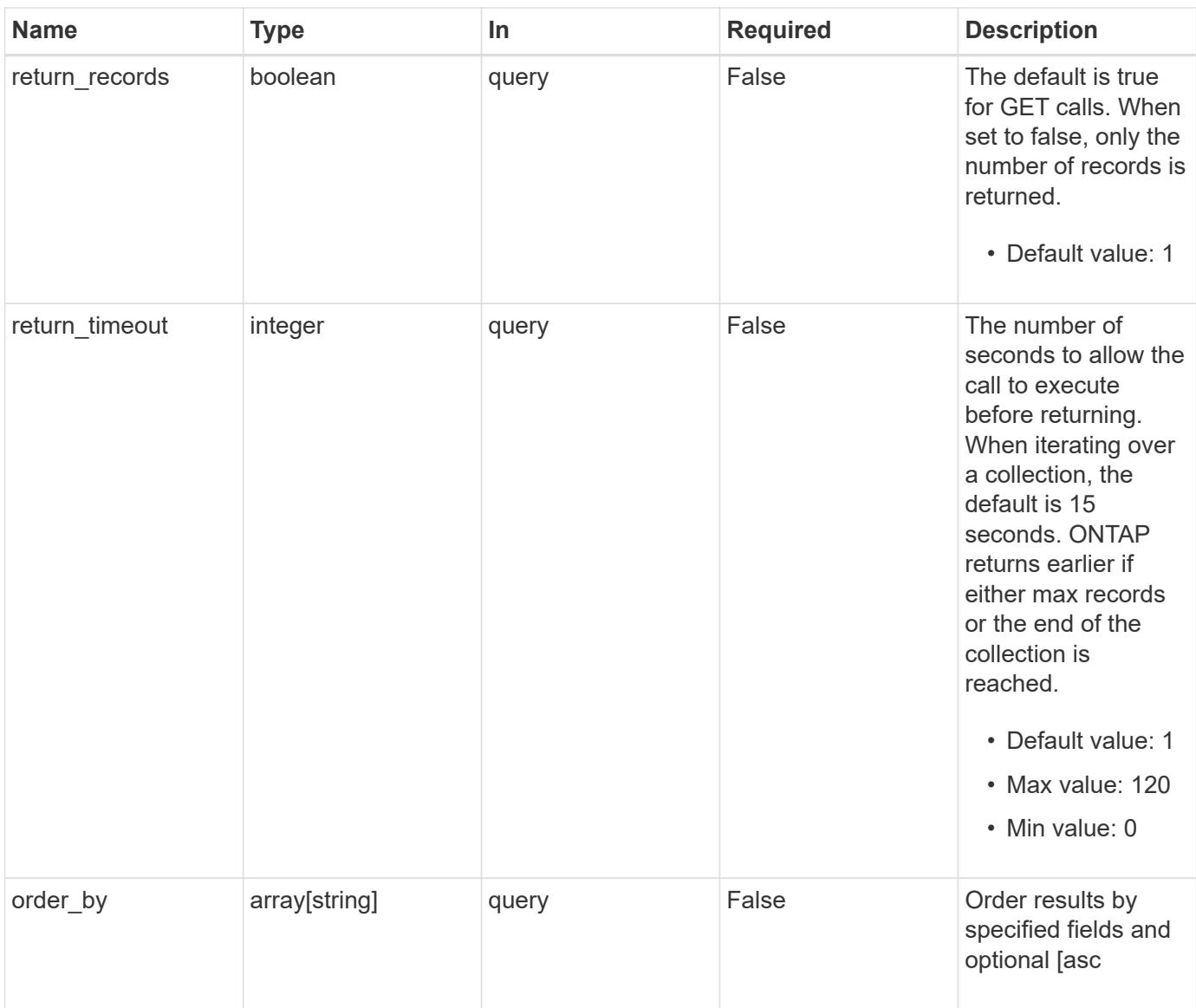

## **Response**

Status: 200, Ok

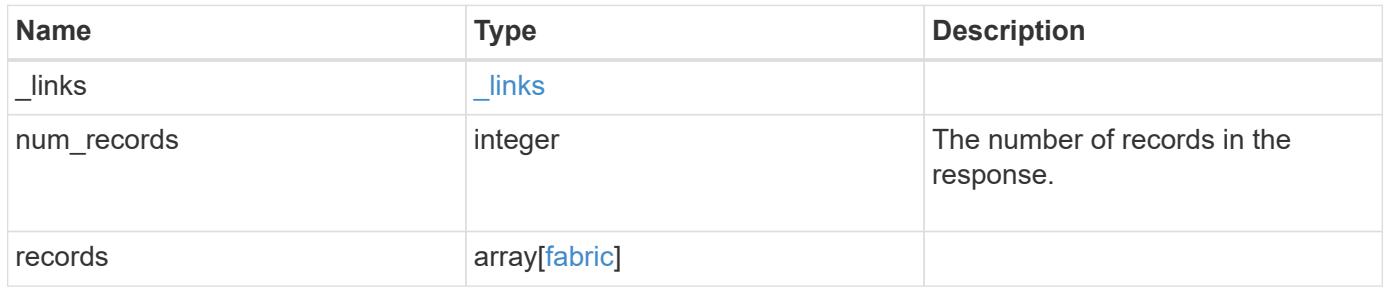

**Example response**

{

```
" links": {
    "next": {
      "href": "/api/resourcelink"
    },
    "self": {
     "href": "/api/resourcelink"
    }
  },
  "num_records": 1,
  "records": {
    "_links": {
      "self": {
        "href": "/api/resourcelink"
      }
    },
    "cache": {
     "age": "PT3M30S",
     "update_time": "string"
    },
    "connections": {
    "cluster port": {
         "_links": {
          "self": {
            "href": "/api/resourcelink"
          }
        },
       "name": "0a",
        "node": {
          "name": "node1"
        },
         "uuid": "1cd8a442-86d1-11e0-ae1c-123478563412",
        "wwpn": "50:0a:11:22:33:44:55:66"
      },
      "switch": {
         "_links": {
           "self": {
             "href": "/api/resourcelink"
          }
         },
         "port": {
          "wwpn": "50:0a:a1:a2:a3:a4:a5:a6"
         },
         "wwn": "10:00:b1:b2:b3:b4:b4:b6"
```

```
  }
      },
      "name": "10:00:c1:c2:c3:c4:c5:c6",
      "zoneset": {
       "name": "zoneset1"
     }
    }
}
```
### **Error**

```
Status: Default, Error
```
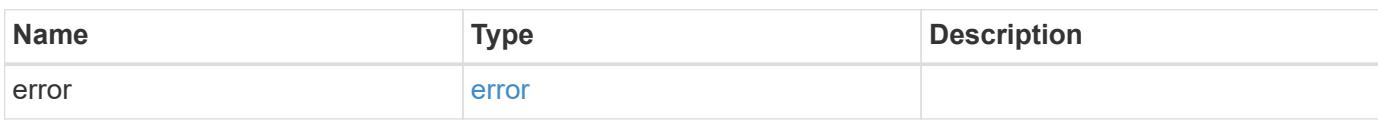

## **Example error**

```
{
   "error": {
     "arguments": {
       "code": "string",
       "message": "string"
      },
      "code": "4",
      "message": "entry doesn't exist",
      "target": "uuid"
   }
}
```
#### **Definitions**

### **See Definitions**

href

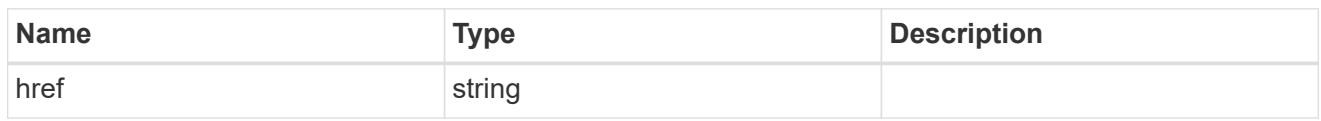

\_links

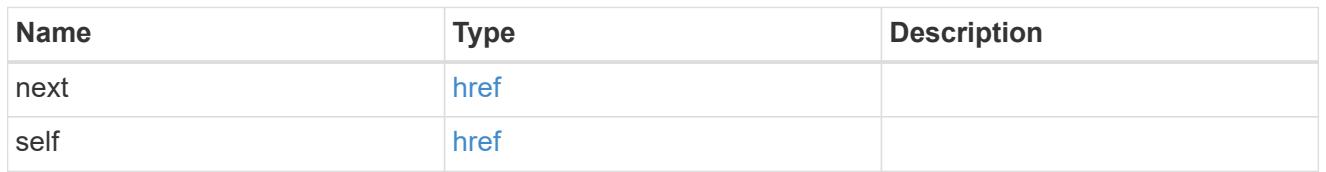

 $\_$ links

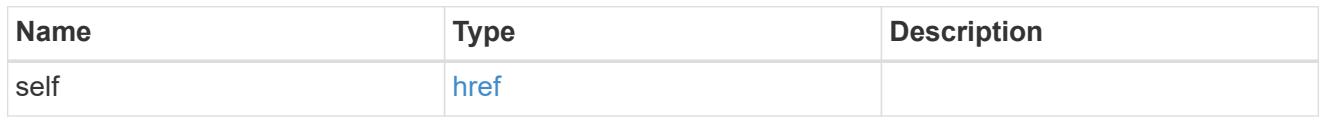

### cache

Properties of Fibre Chanel fabric cache.

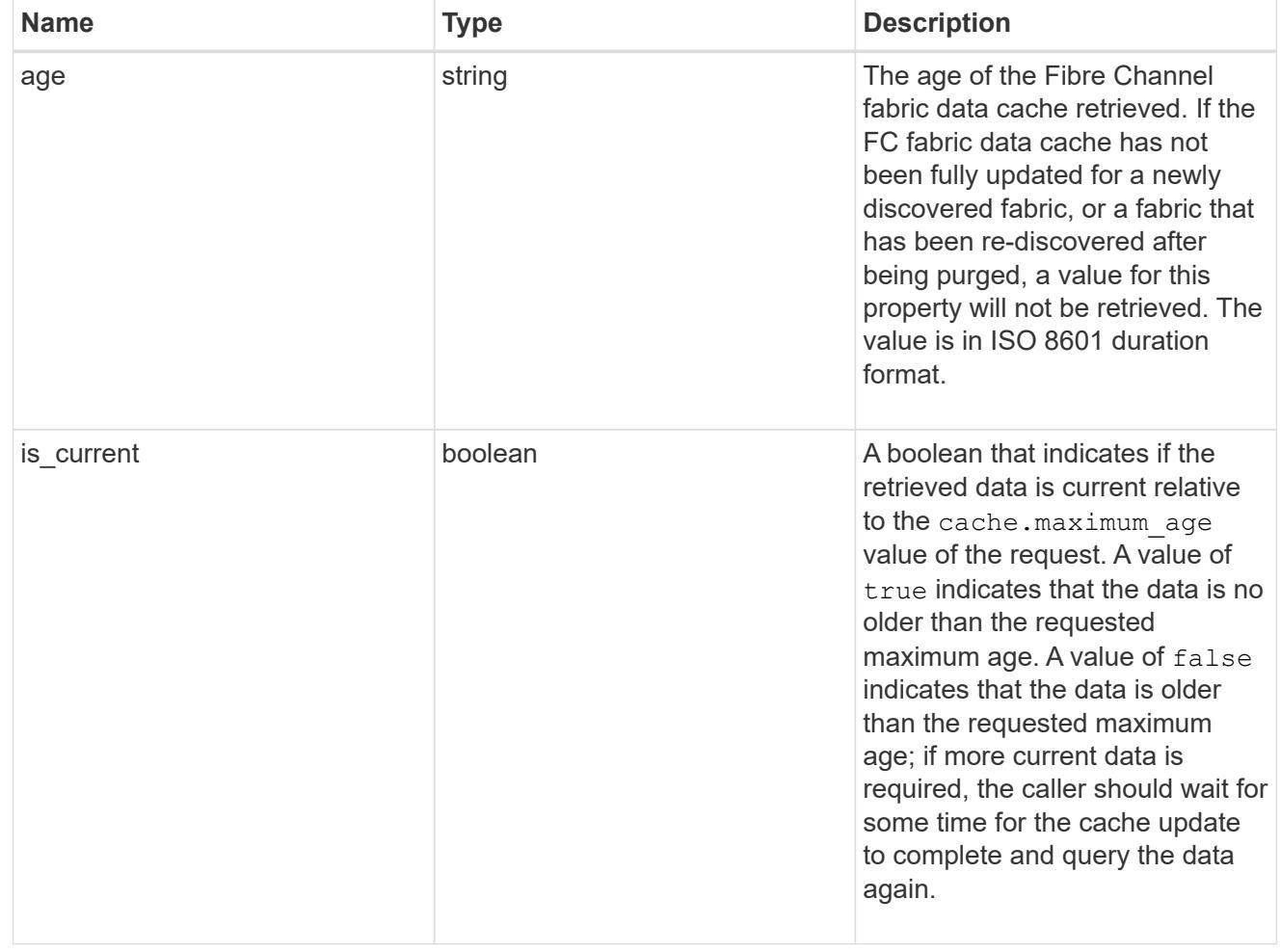

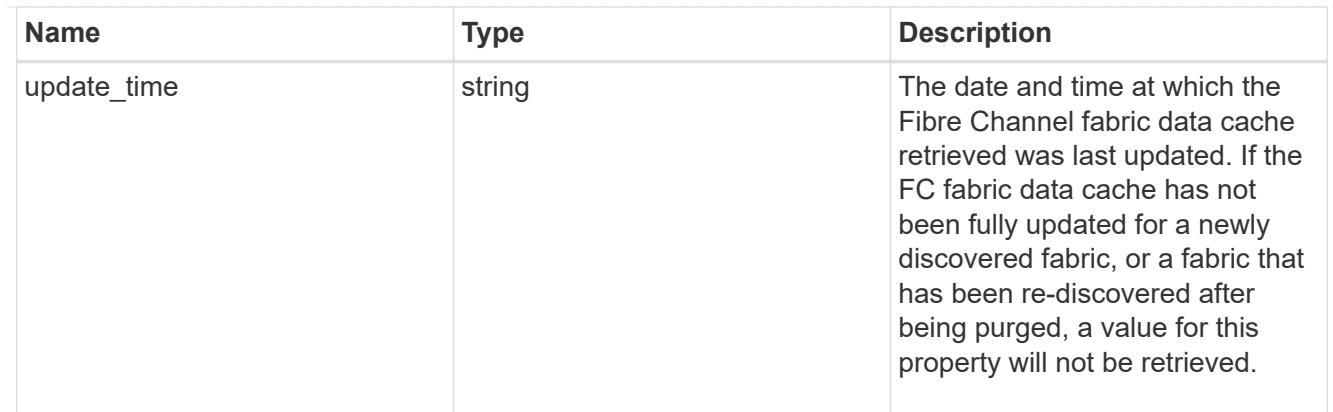

#### node

The node on which the cluster Fibre Channel port is located.

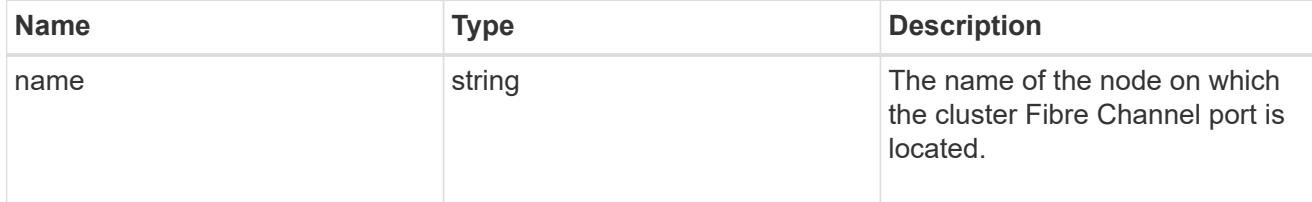

## cluster\_port

The cluster Fibre Channel (FC) port that connects the FC fabric.

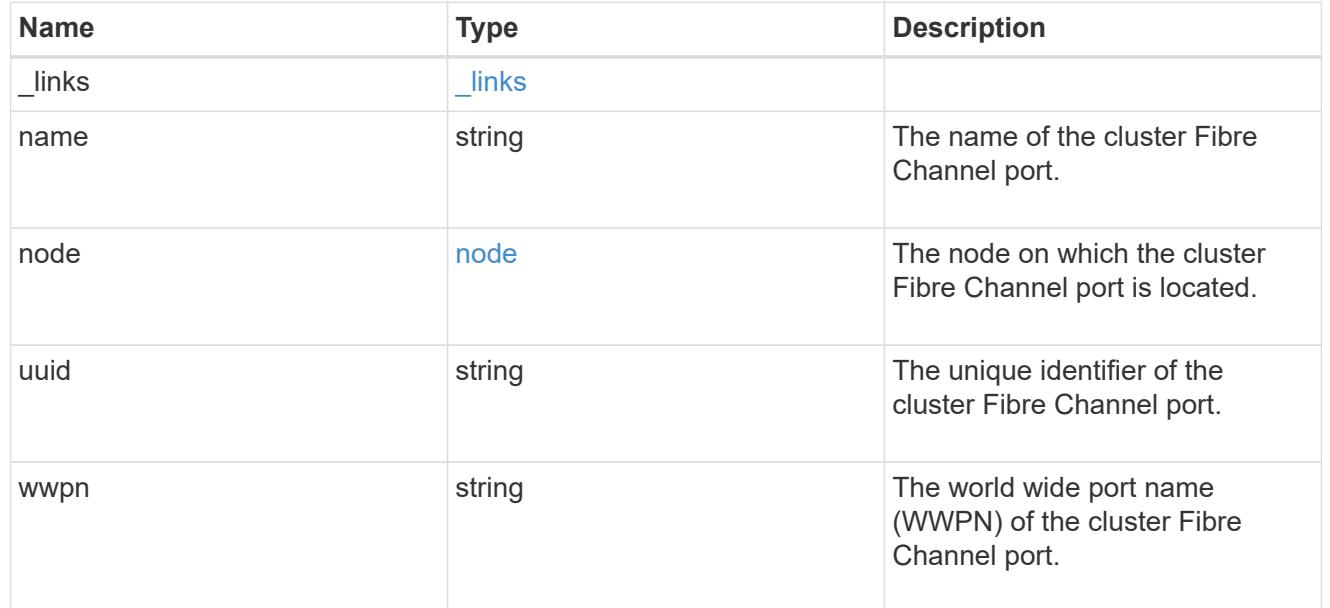

### port

The port of the Fibre Channel switch to which the cluster node port is connected.

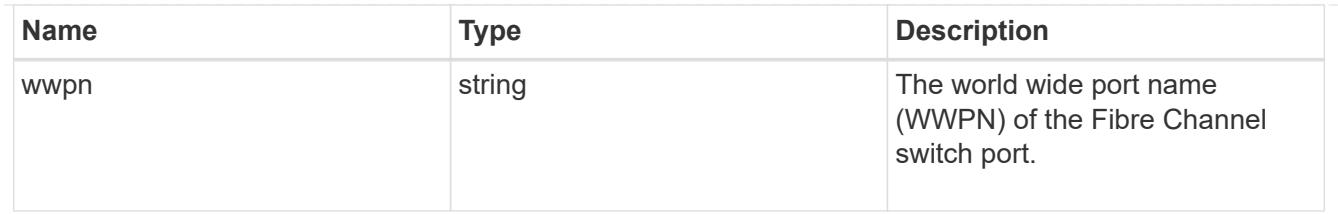

switch

The Fibre Channel switch to which the cluster node port is connected.

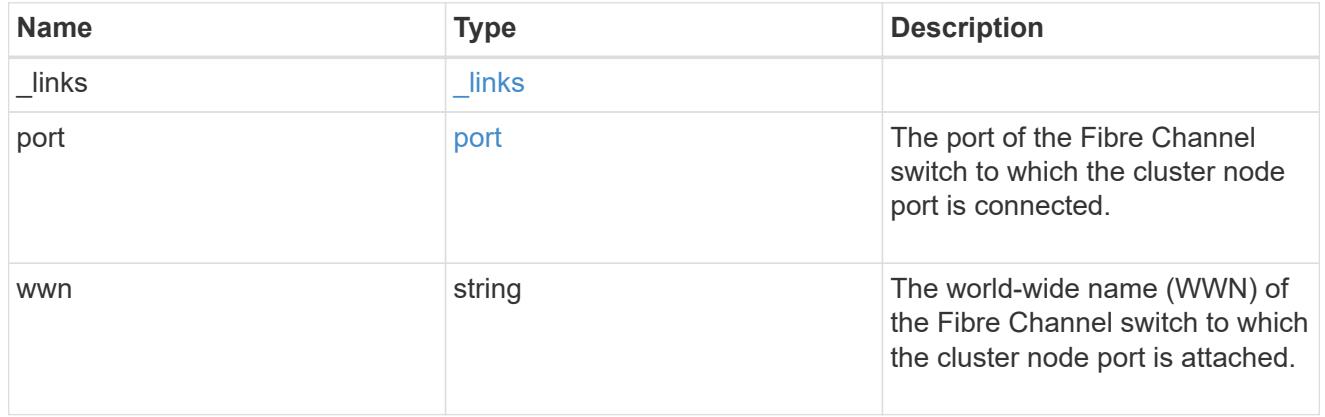

### connections

A connection between a cluster node Fibre Channel (FC) port and an FC switch port.

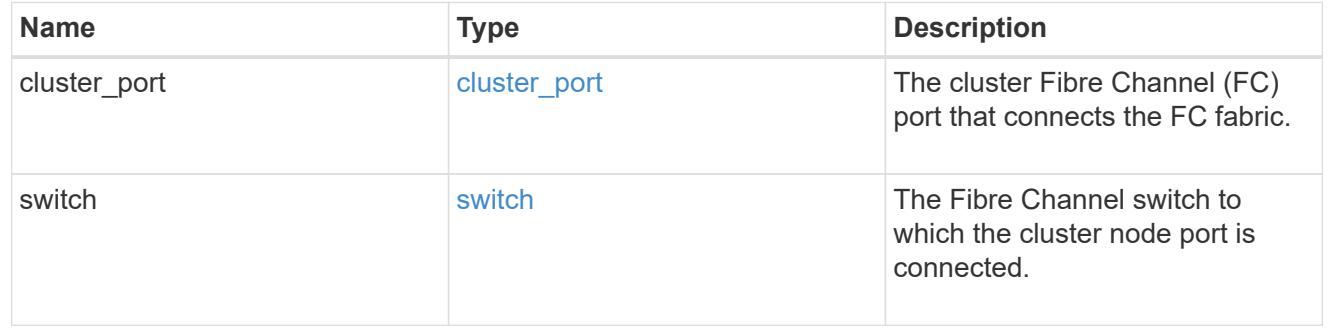

zoneset

The active Fibre Channel zoneset in the fabric.

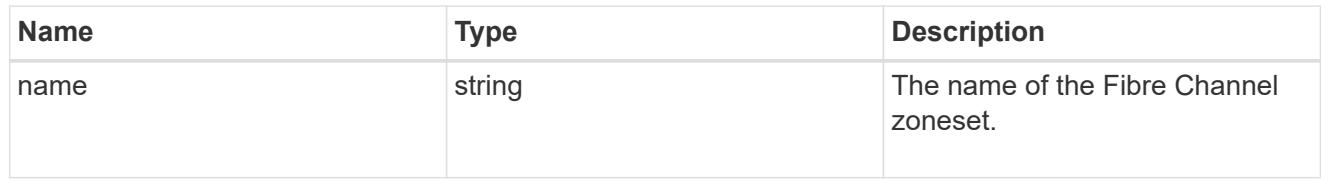

### fabric

A Fibre Channel (FC) fabric REST object provides information about an FC network (fabric) connected to the cluster. Logically, the FC fabric also contains FC switches and the FC zones that comprise the active zoneset of the fabric. FC switch and zone information is not reported directly in the FC fabric REST object for reasons of scale and flexibility; they are found by querying the FC switches and FC zones REST endpoints.

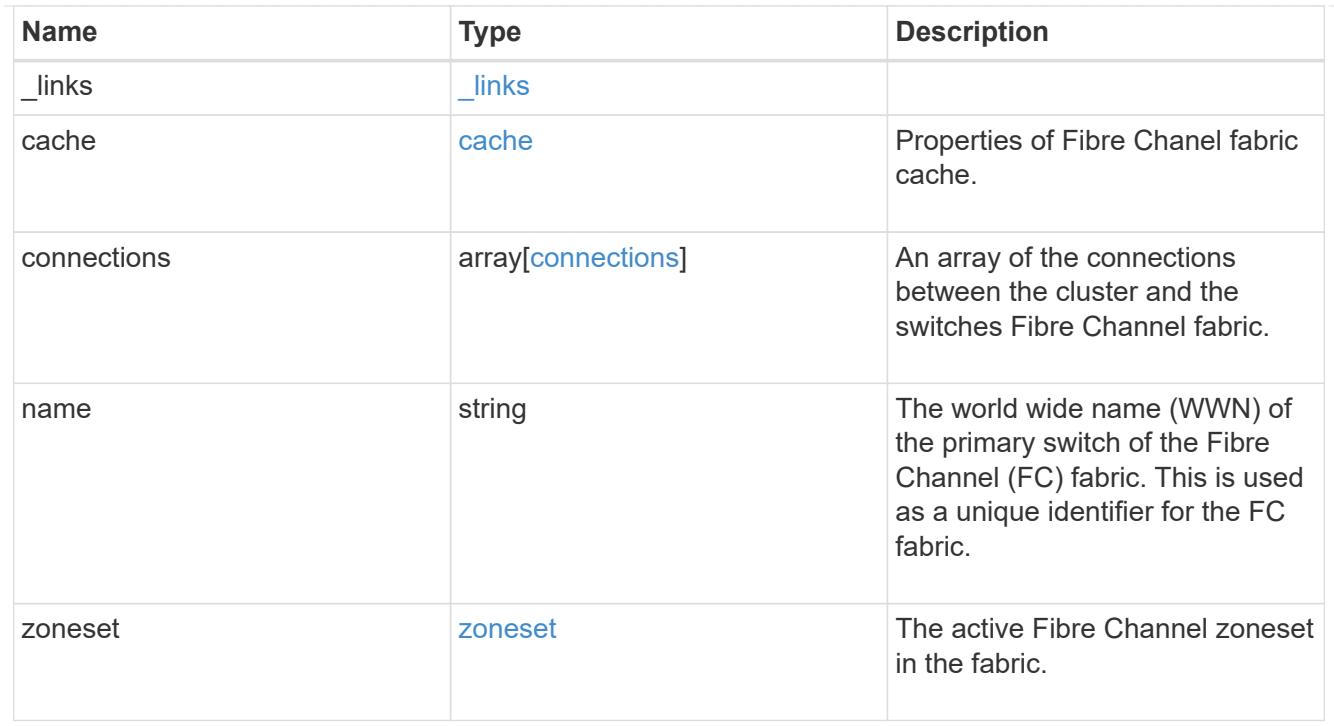

## error\_arguments

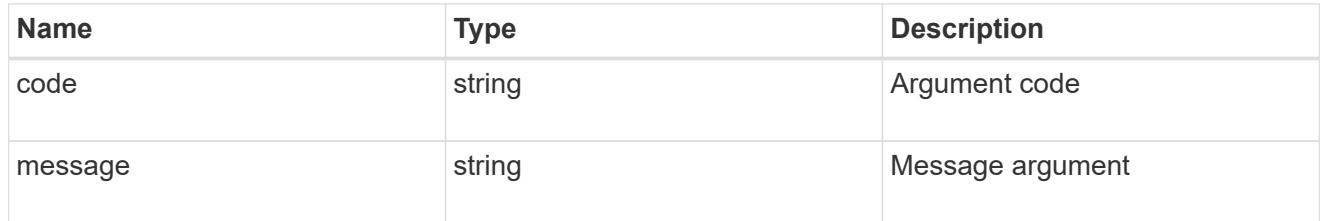

#### error

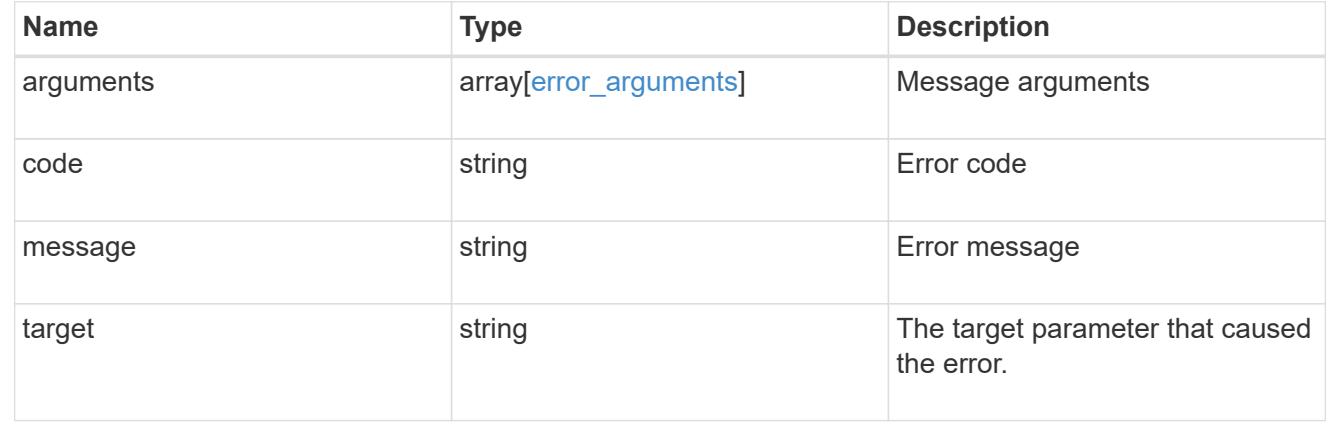

## **Retrieve FC fabric switches**

GET /network/fc/fabrics/{fabric.name}/switches

### **Introduced In:** 9.11

Retrieves the Fibre Channel switches of a Fibre Channel fabric.

#### **Expensive properties**

There is an added computational cost to retrieving values for these properties. They are not included by default in GET results and must be explicitly requested using the fields query parameter. See [Requesting specific](https://docs.netapp.com/us-en/ontap-restapi-9131/{relative_path}getting_started_with_the_ontap_rest_api.html#Requesting_specific_fields) [fields](https://docs.netapp.com/us-en/ontap-restapi-9131/{relative_path}getting_started_with_the_ontap_rest_api.html#Requesting_specific_fields) to learn more.

• ports

### **Related ONTAP commands**

• network fcp topology show

#### **Learn more**

• [DOC /network/fc/fabrics](https://docs.netapp.com/us-en/ontap-restapi-9131/{relative_path}network_fc_fabrics_endpoint_overview.html)

#### **Parameters**

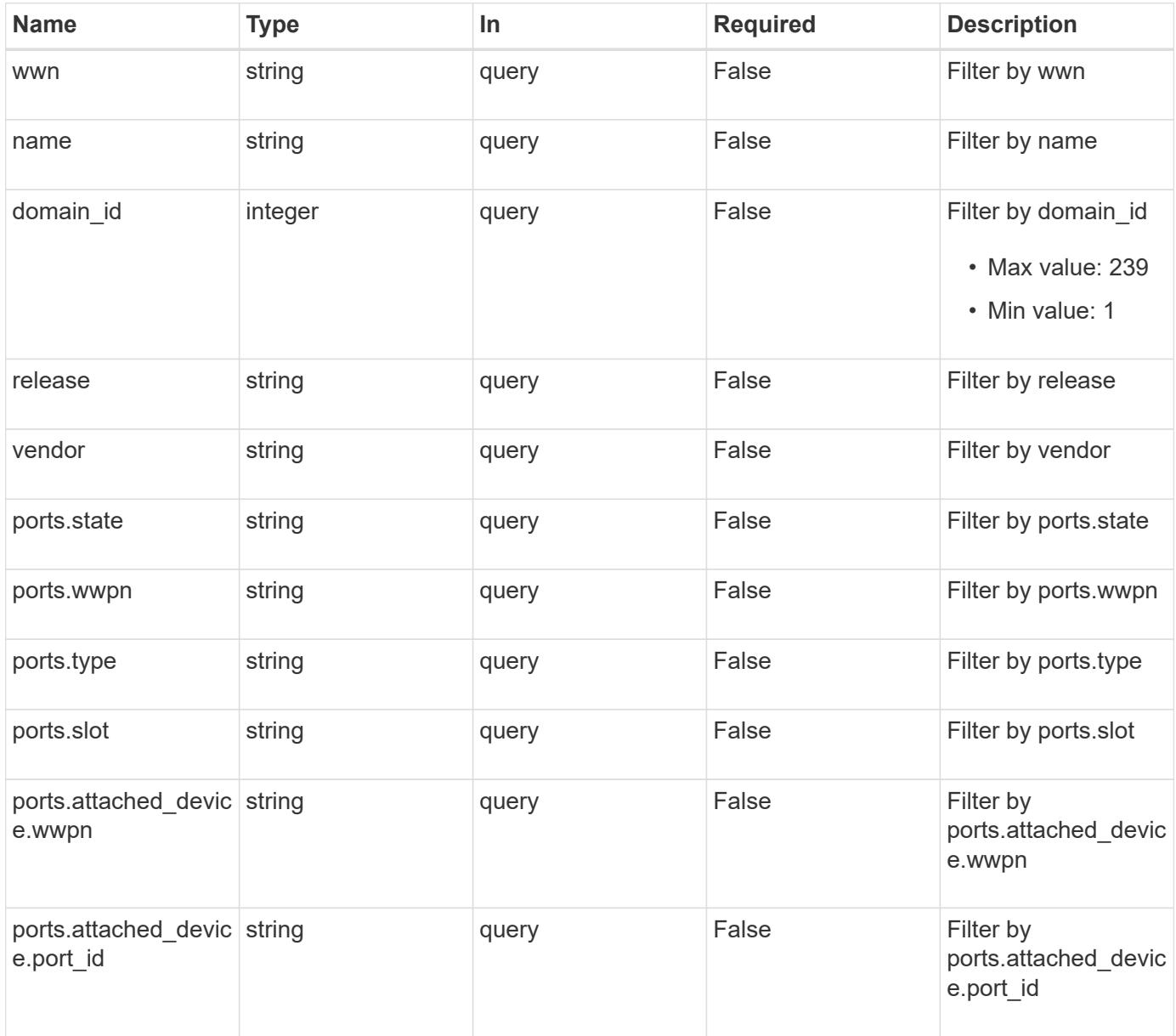

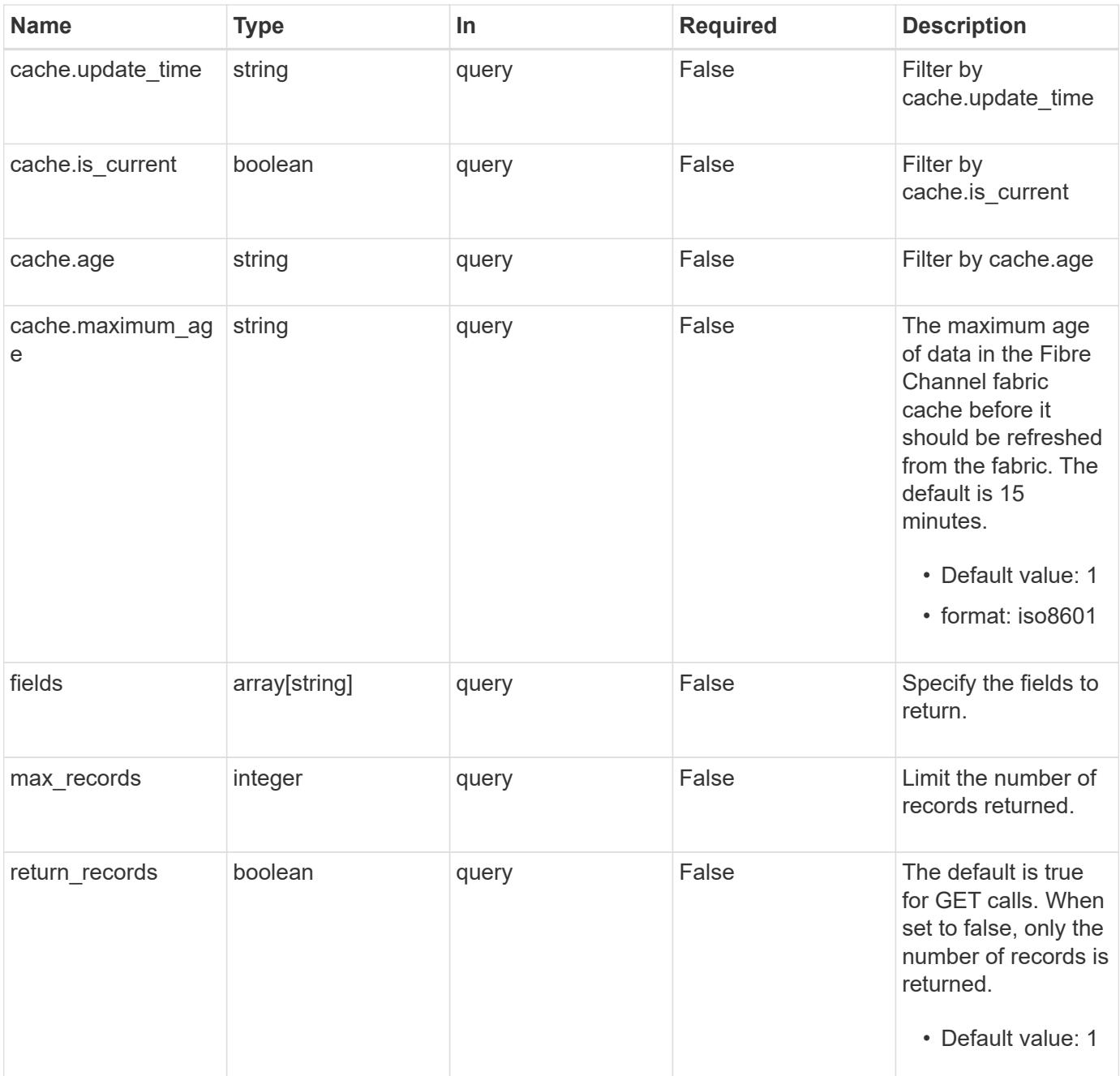

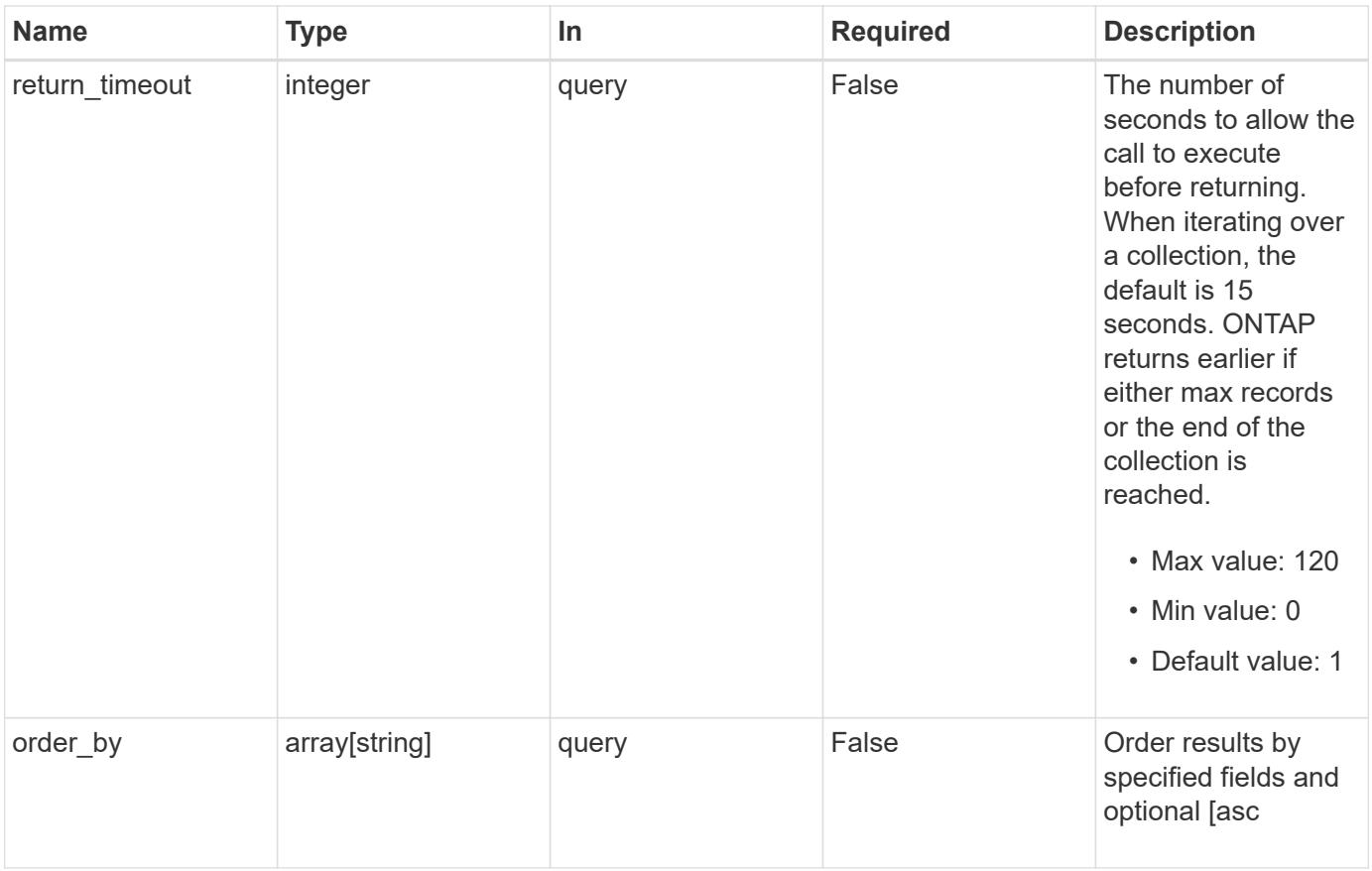

## **Response**

Status: 200, Ok

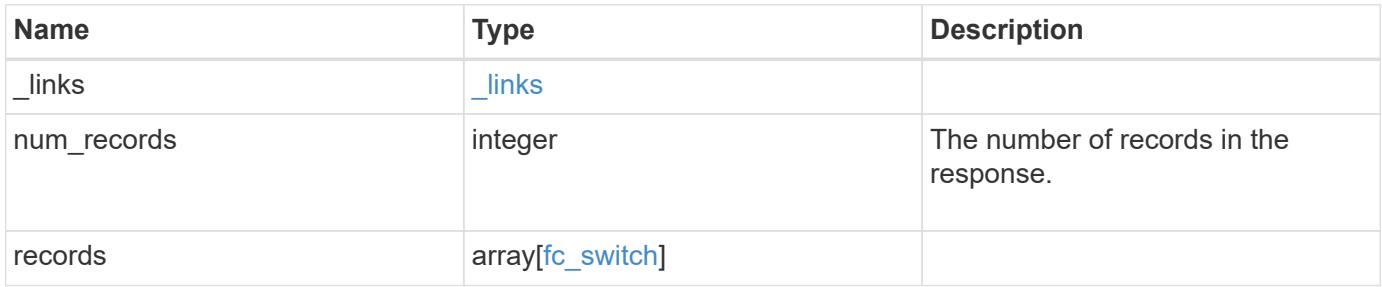

```
{
 " links": {
      "next": {
       "href": "/api/resourcelink"
      },
      "self": {
       "href": "/api/resourcelink"
     }
    },
    "num_records": 1,
   "records": {
      "_links": {
        "self": {
          "href": "/api/resourcelink"
       }
      },
      "cache": {
       "age": "PT3M30S",
       "update_time": "string"
      },
      "domain_id": 1,
      "fabric": {
        "_links": {
          "self": {
             "href": "/api/resourcelink"
          }
        },
        "name": "10:00:d1:d2:d3:d4:d5:d6"
      },
    "name": "switch1",
      "ports": {
        "attached_device": {
          "port_id": 70400,
          "wwpn": "50:0a:21:22:23:24:25:26"
        },
        "slot": 1,
        "state": "online",
        "type": "b_port",
        "wwpn": "50:0a:31:32:33:34:35:36"
      },
      "release": "1.0.",
      "vendor": "vendor1",
      "wwn": "10:00:e1:e2:e3:e4:e5:e6"
   }
}
```
Status: Default

#### ONTAP Error Response Codes

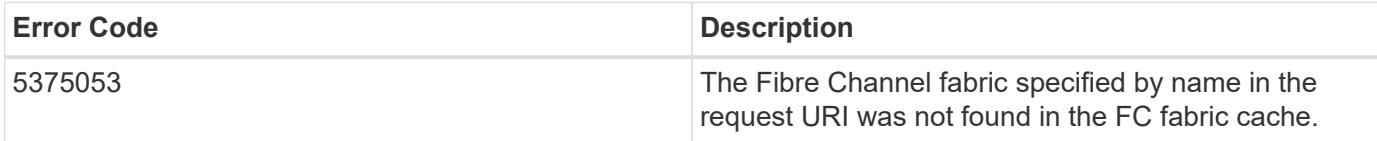

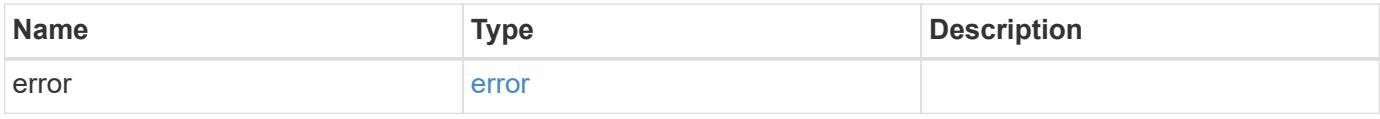

## **Example error**

```
{
   "error": {
     "arguments": {
       "code": "string",
       "message": "string"
      },
      "code": "4",
      "message": "entry doesn't exist",
      "target": "uuid"
   }
}
```
### **Definitions**

### **See Definitions**

href

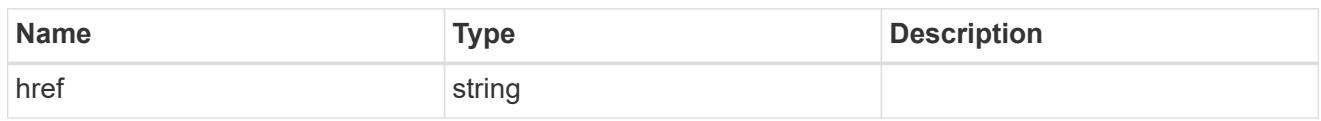

\_links

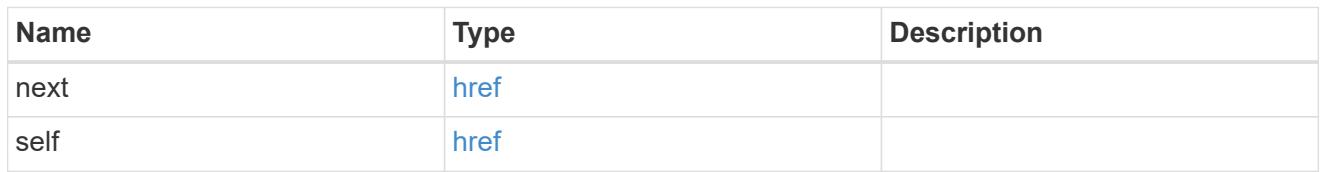

 $\_$ links

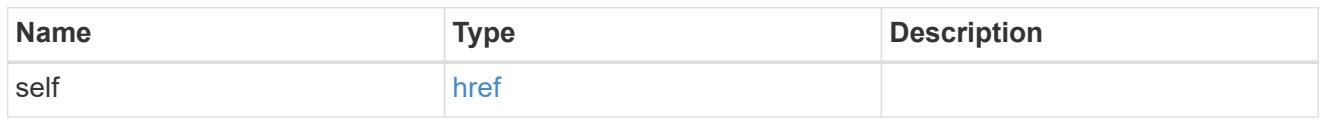

cache

Properties of Fibre Chanel fabric cache.

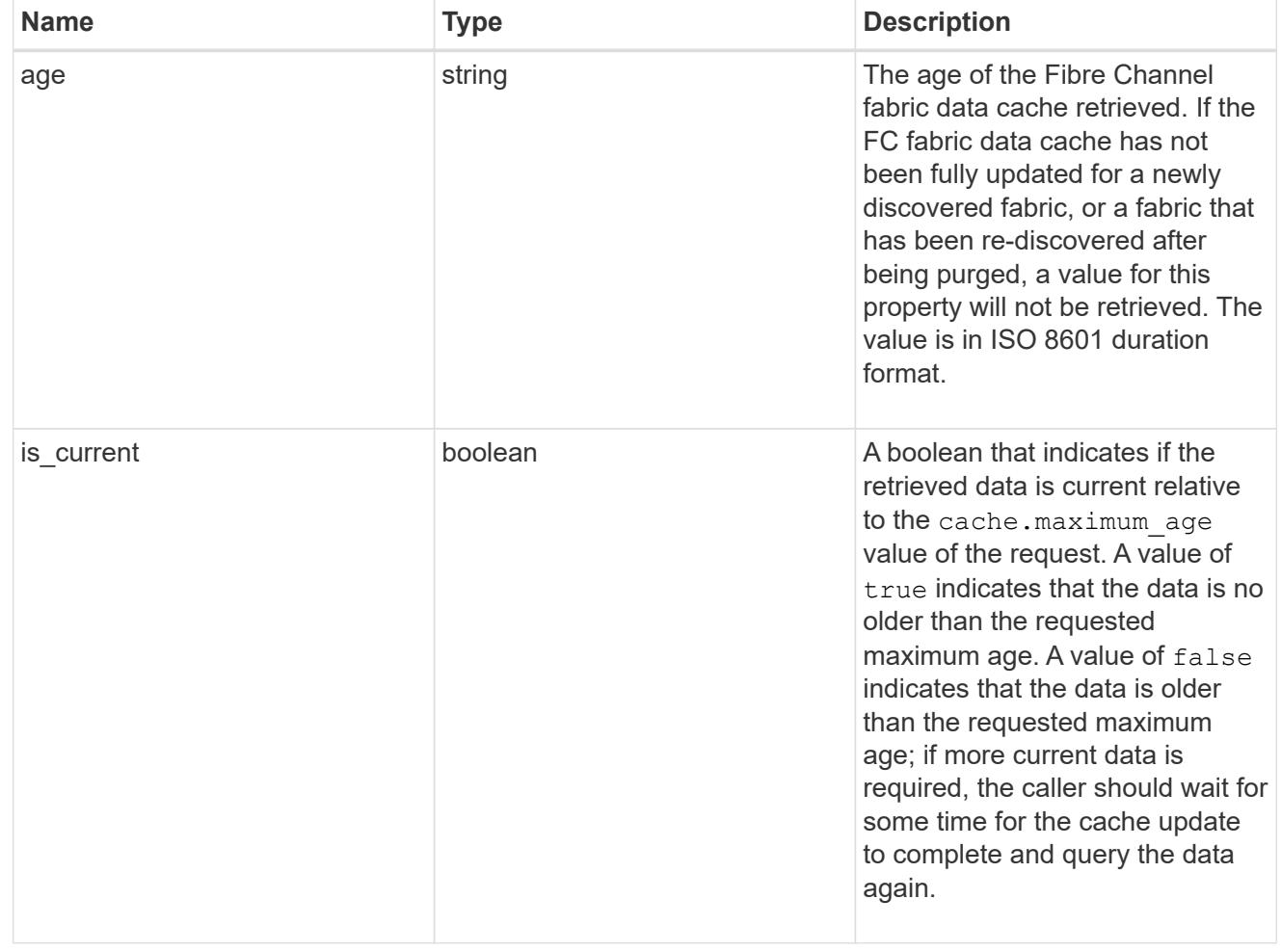

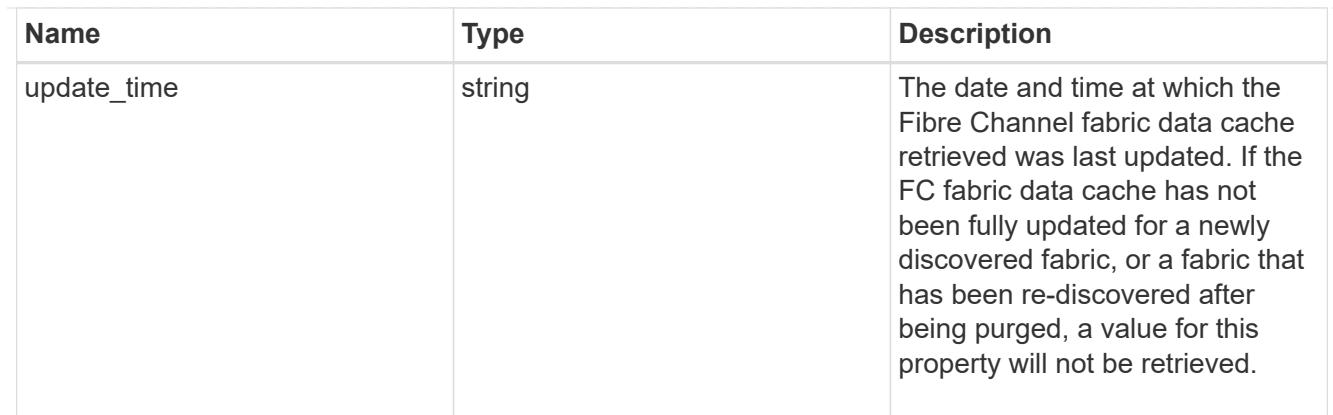

### fabric

A reference to a Fibre Channel fabric.

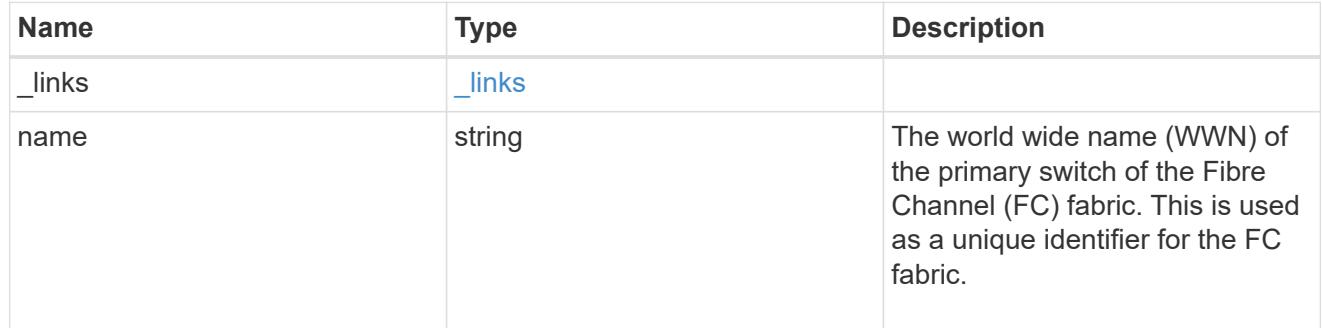

## attached\_device

The Fibre Channel (FC) device attached to the FC switch port.

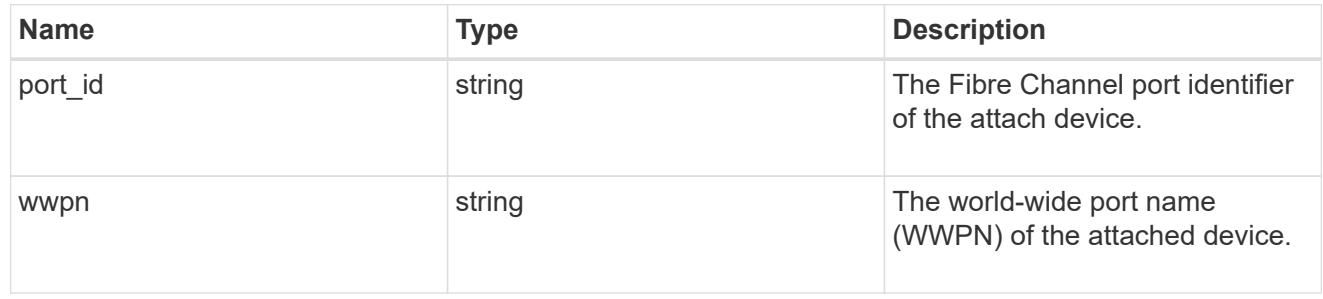

ports

## A Fibre Channel switch port.

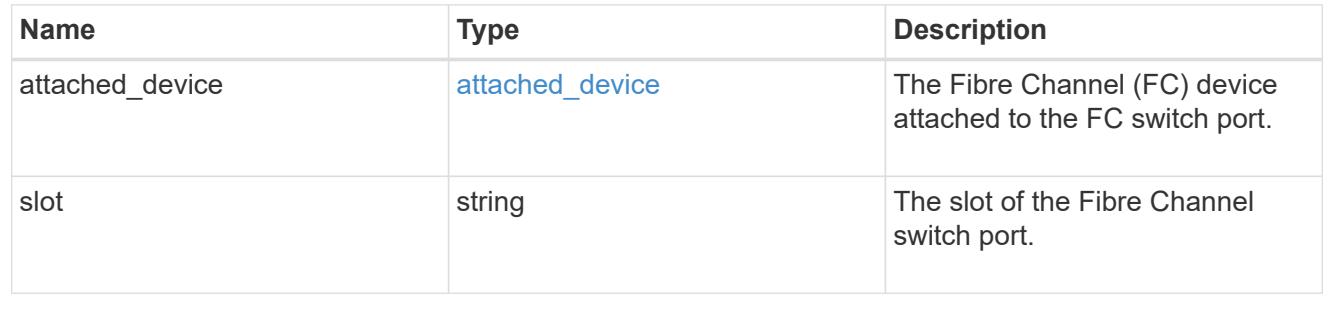
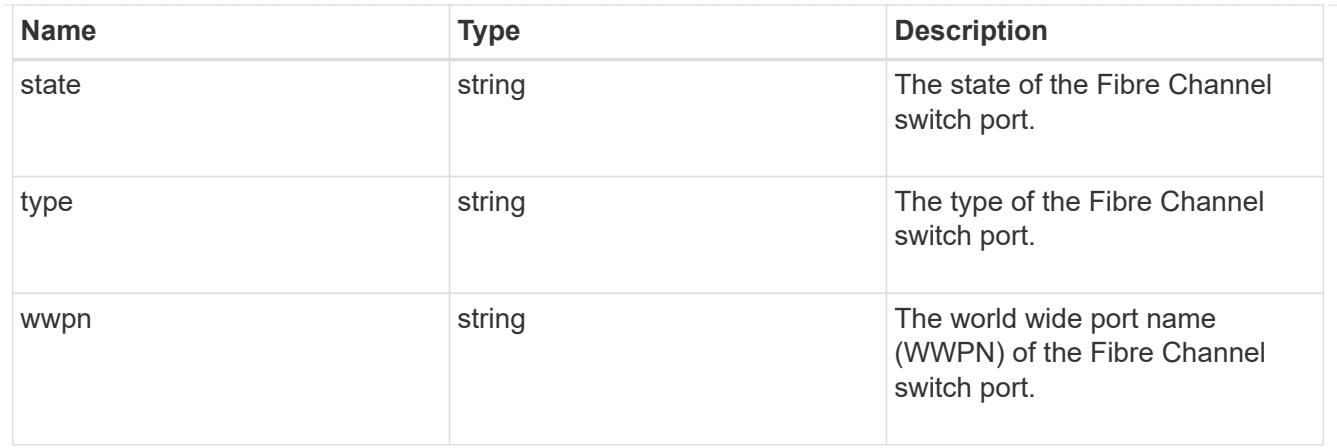

# fc\_switch

A Fibre Channel switch.

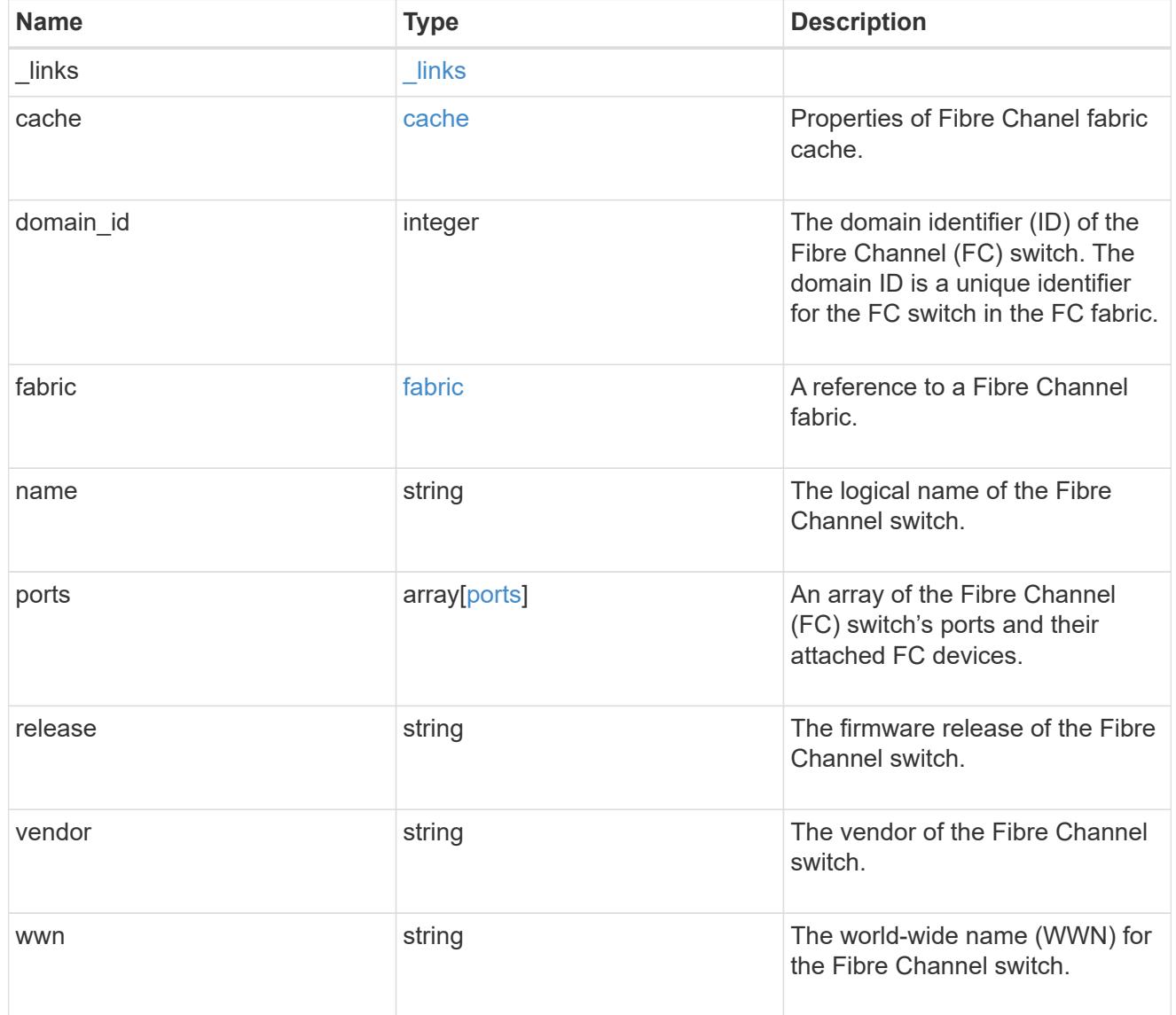

error\_arguments

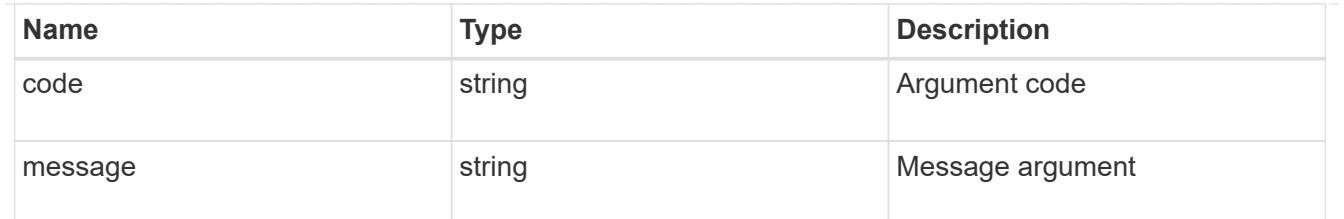

error

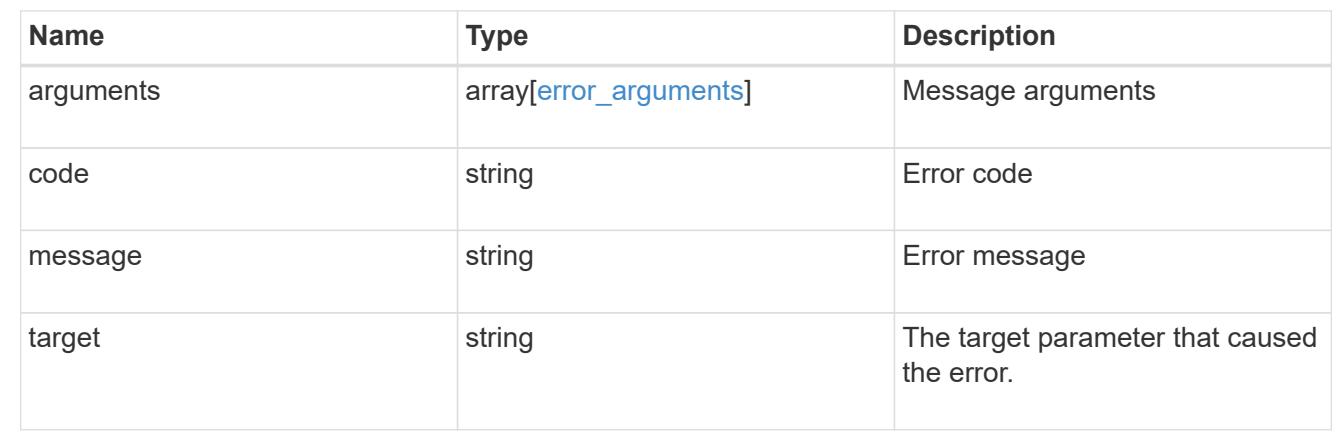

# **Retrieve an FC switch**

GET /network/fc/fabrics/{fabric.name}/switches/{wwn}

### **Introduced In:** 9.11

Retrieves a Fibre Channel switch.

#### **Expensive properties**

There is an added computational cost to retrieving values for these properties. They are not included by default in GET results and must be explicitly requested using the fields query parameter. See [Requesting specific](https://docs.netapp.com/us-en/ontap-restapi-9131/{relative_path}getting_started_with_the_ontap_rest_api.html#Requesting_specific_fields) [fields](https://docs.netapp.com/us-en/ontap-restapi-9131/{relative_path}getting_started_with_the_ontap_rest_api.html#Requesting_specific_fields) to learn more.

• ports

#### **Related ONTAP commands**

• network fcp topology show

#### **Learn more**

• [DOC /network/fc/fabrics](https://docs.netapp.com/us-en/ontap-restapi-9131/{relative_path}network_fc_fabrics_endpoint_overview.html)

#### **Parameters**

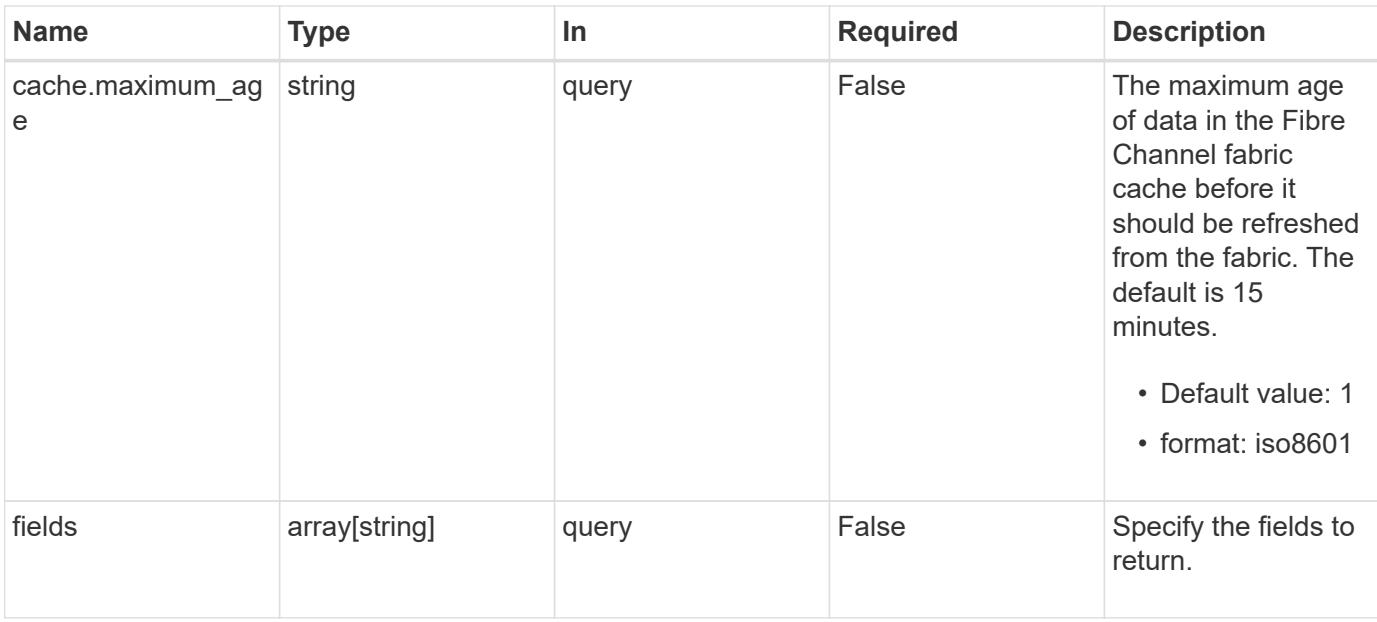

## **Response**

Status: 200, Ok

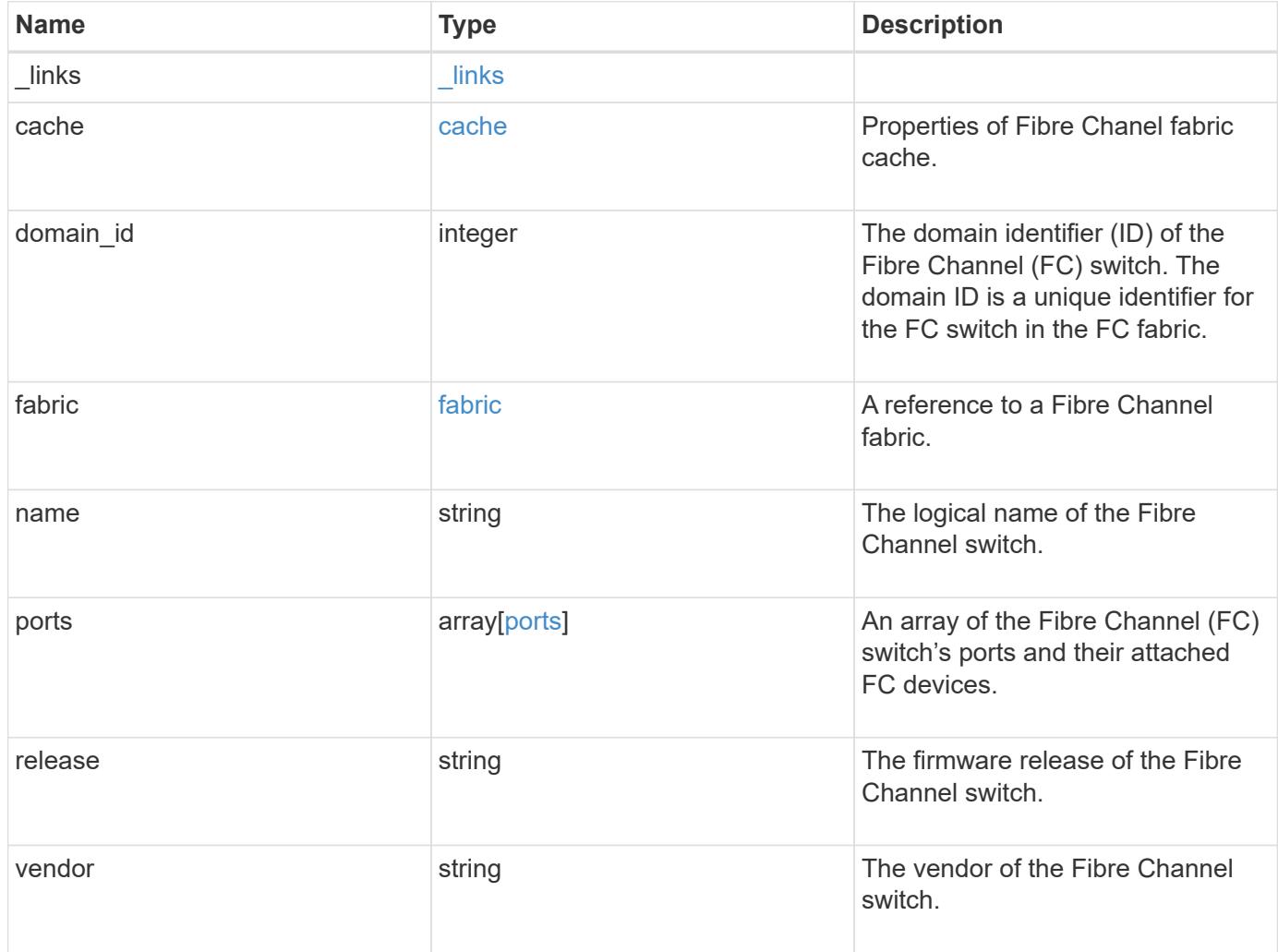

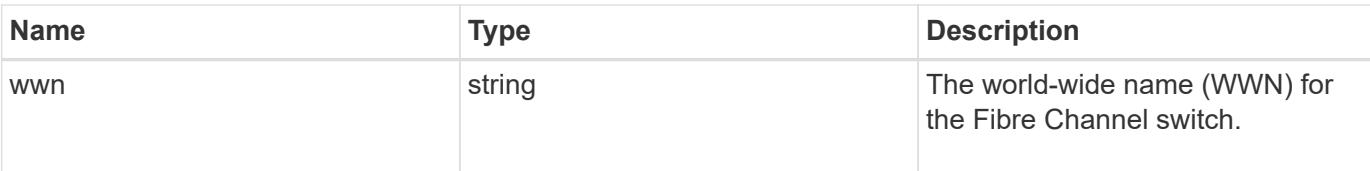

## **Example response**

```
{
  " links": {
     "self": {
       "href": "/api/resourcelink"
     }
    },
    "cache": {
      "age": "PT3M30S",
     "update_time": "string"
    },
    "domain_id": 1,
    "fabric": {
    " links": {
        "self": {
          "href": "/api/resourcelink"
       }
      },
      "name": "10:00:d1:d2:d3:d4:d5:d6"
    },
  "name": "switch1",
    "ports": {
    "attached device": {
        "port_id": 70400,
        "wwpn": "50:0a:21:22:23:24:25:26"
      },
      "slot": 1,
      "state": "online",
      "type": "b_port",
      "wwpn": "50:0a:31:32:33:34:35:36"
    },
    "release": "1.0.",
    "vendor": "vendor1",
    "wwn": "10:00:e1:e2:e3:e4:e5:e6"
}
```
Status: Default

### ONTAP Error Response Codes

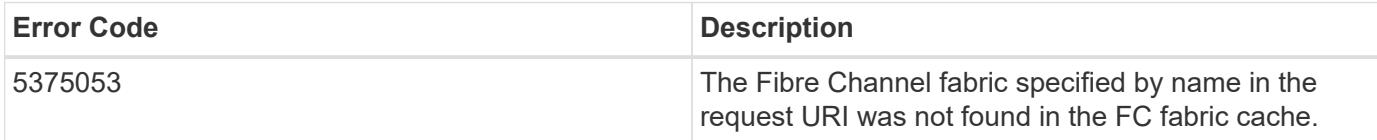

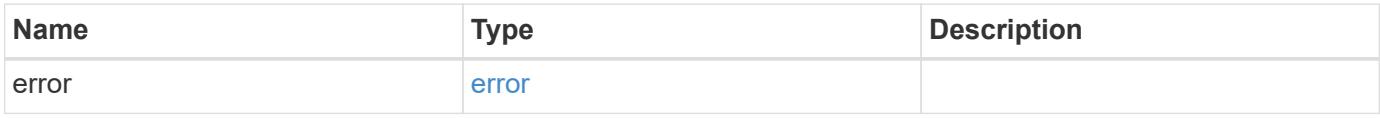

# **Example error**

```
{
   "error": {
     "arguments": {
       "code": "string",
       "message": "string"
      },
      "code": "4",
      "message": "entry doesn't exist",
      "target": "uuid"
   }
}
```
#### **Definitions**

## **See Definitions**

href

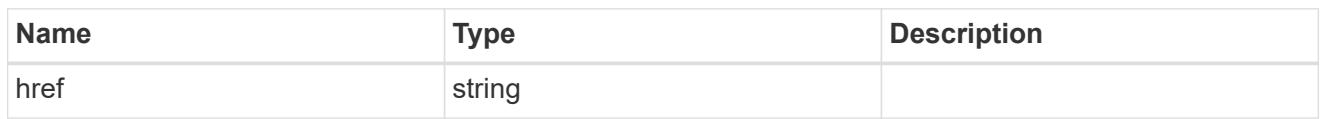

\_links

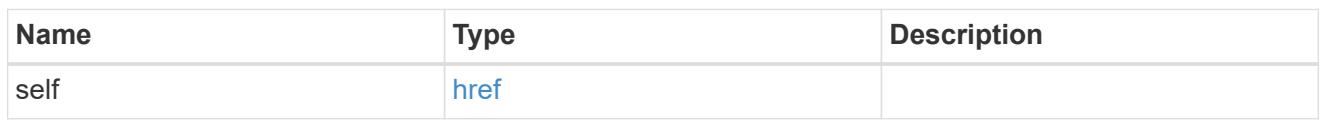

cache

Properties of Fibre Chanel fabric cache.

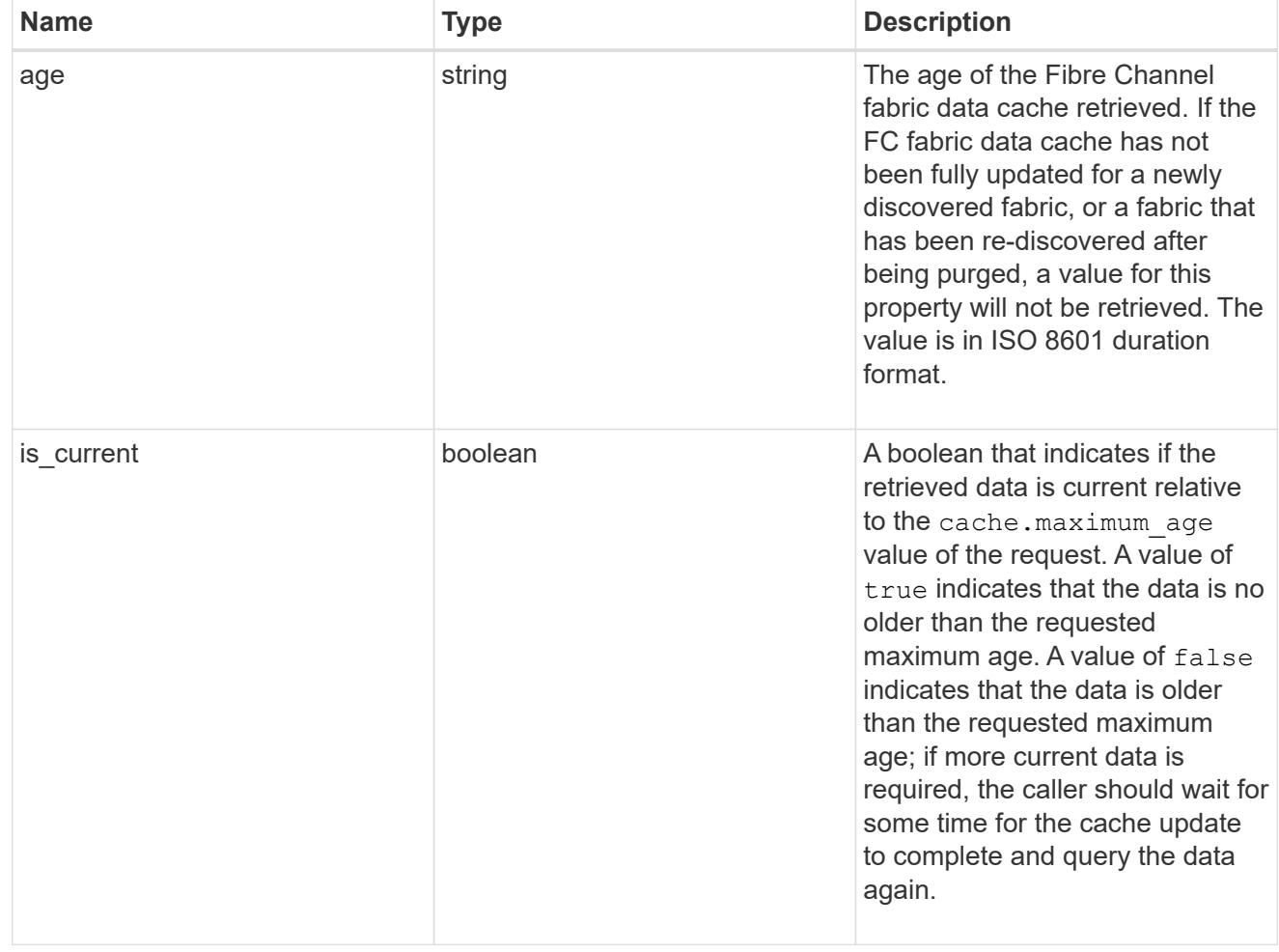

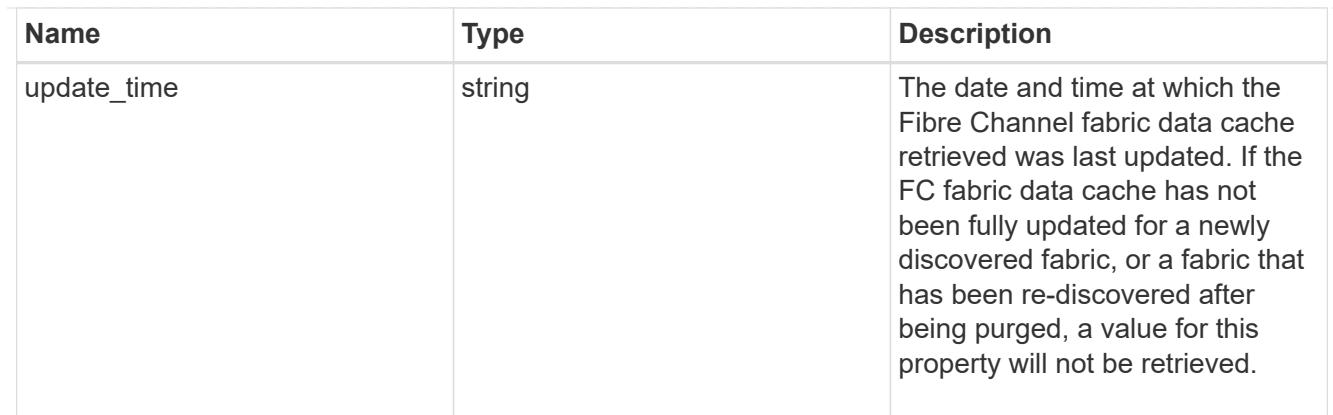

# fabric

A reference to a Fibre Channel fabric.

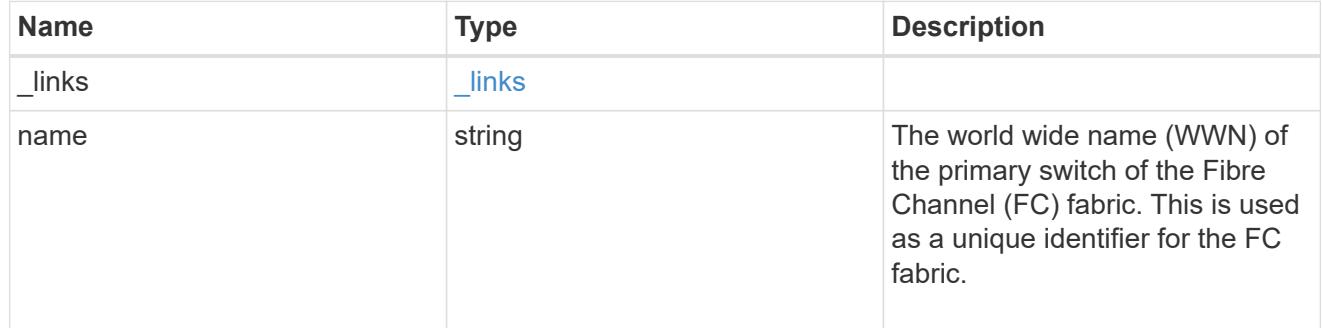

# attached\_device

The Fibre Channel (FC) device attached to the FC switch port.

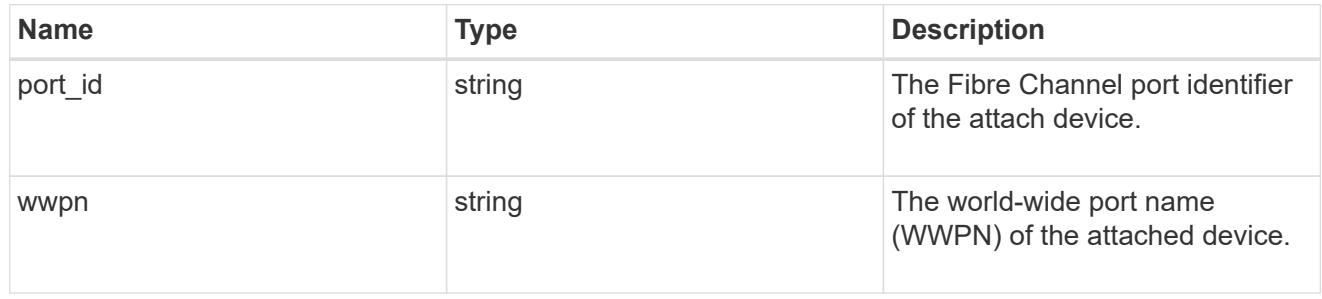

ports

# A Fibre Channel switch port.

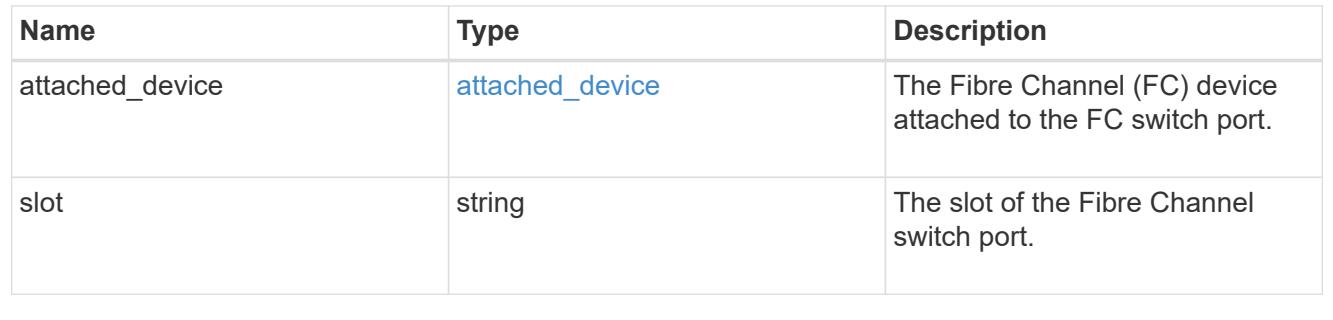

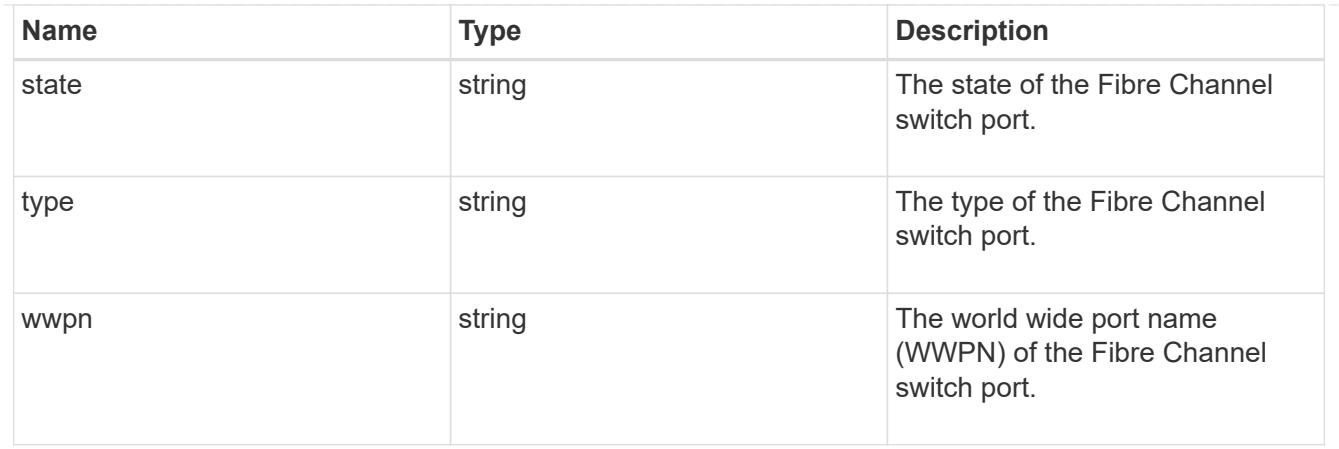

## error\_arguments

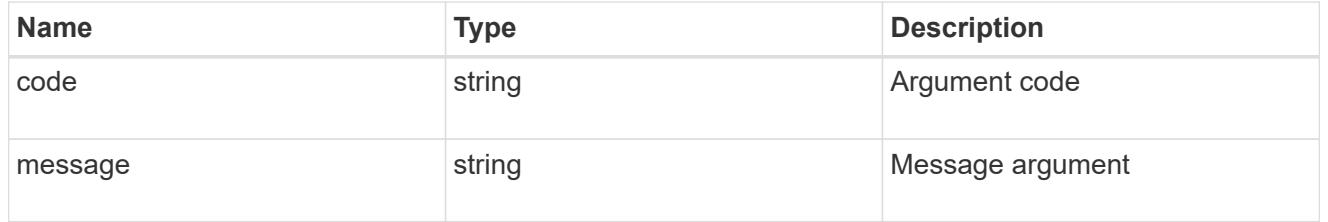

#### error

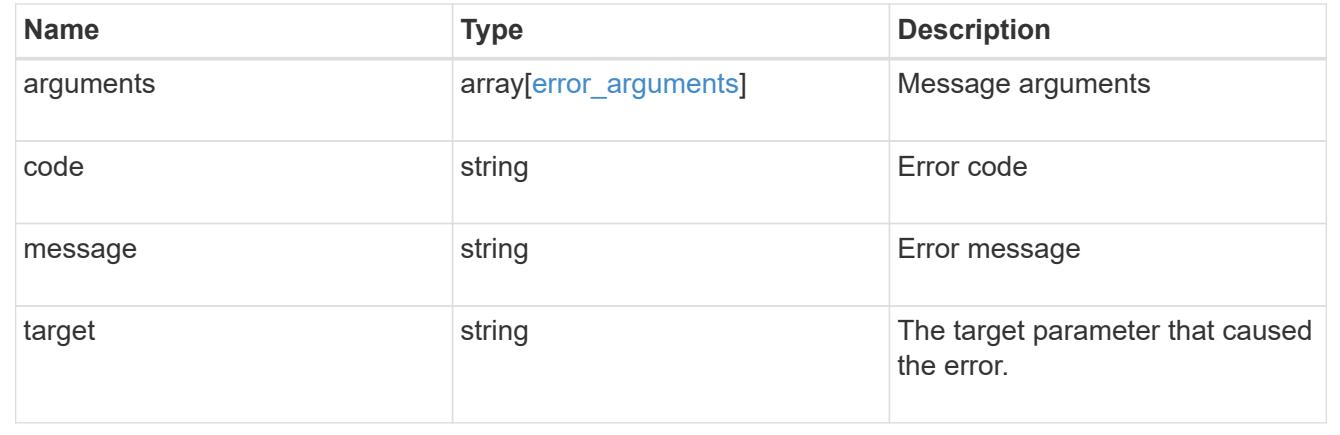

### **Retrieve FC fabric zones**

GET /network/fc/fabrics/{fabric.name}/zones

### **Introduced In:** 9.11

Retrieves the zones of the active zoneset of a Fibre Channel fabric.

#### **Expensive properties**

There is an added computational cost to retrieving values for these properties. They are not included by default in GET results and must be explicitly requested using the fields query parameter. See [Requesting specific](https://docs.netapp.com/us-en/ontap-restapi-9131/{relative_path}getting_started_with_the_ontap_rest_api.html#Requesting_specific_fields) [fields](https://docs.netapp.com/us-en/ontap-restapi-9131/{relative_path}getting_started_with_the_ontap_rest_api.html#Requesting_specific_fields) to learn more.

• members

#### **Related ONTAP commands**

• network fcp zone show

#### **Learn more**

• [DOC /network/fc/fabrics](https://docs.netapp.com/us-en/ontap-restapi-9131/{relative_path}network_fc_fabrics_endpoint_overview.html)

#### **Parameters**

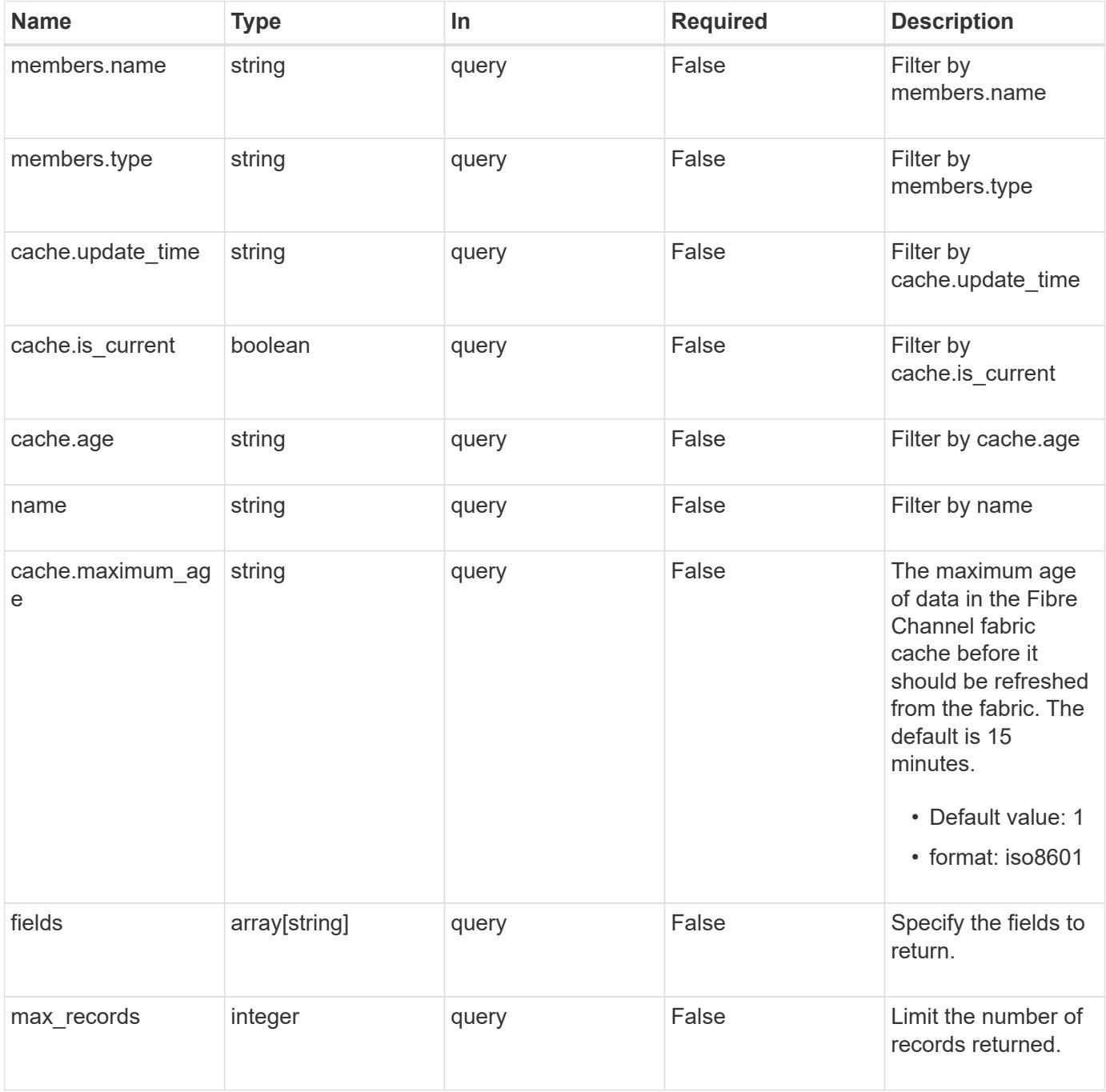

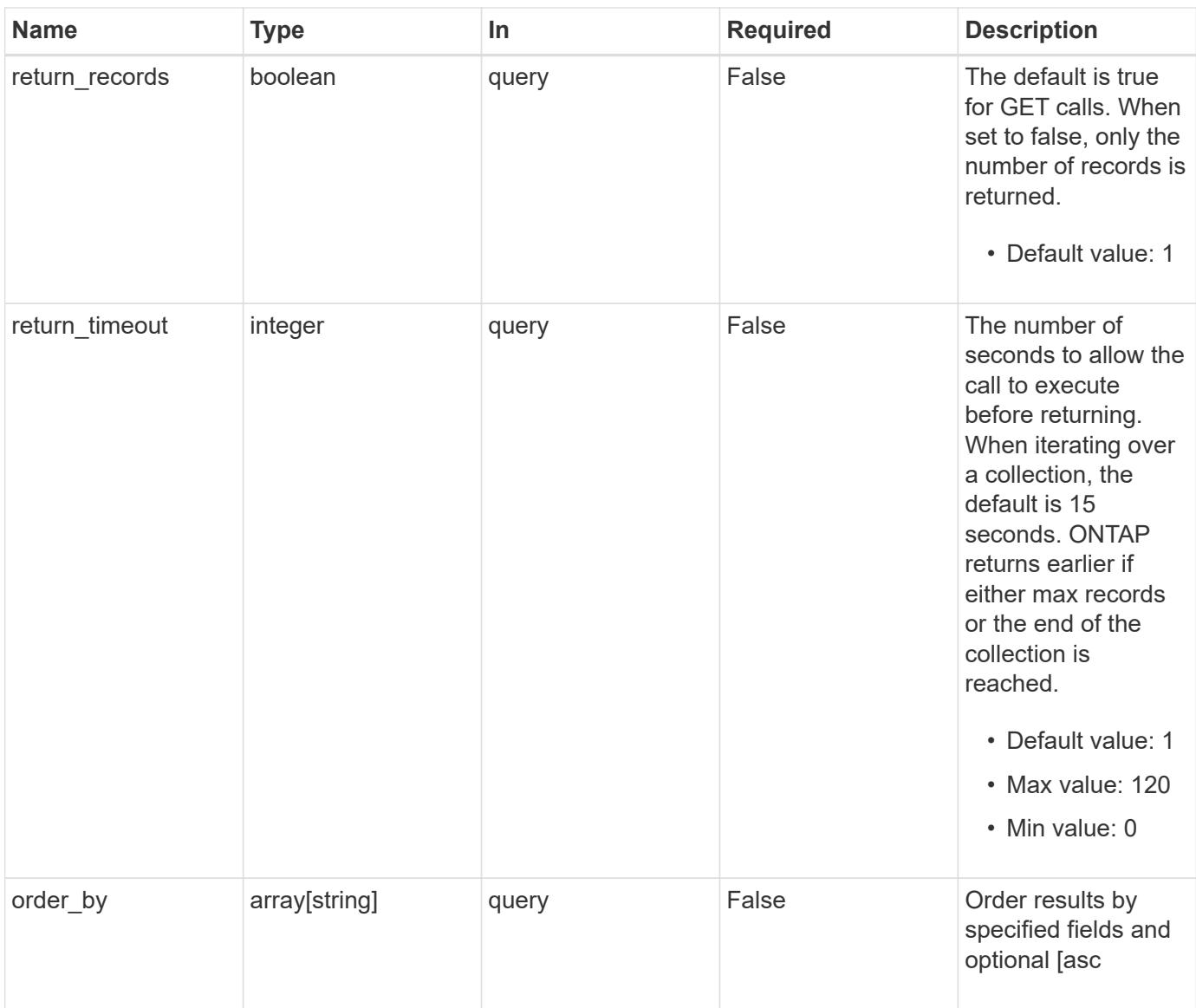

# **Response**

Status: 200, Ok

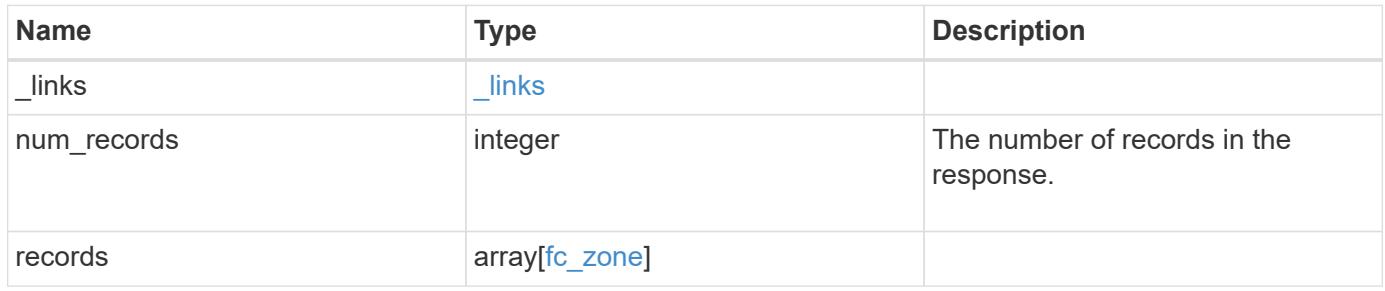

**Example response**

```
{
  " links": {
      "next": {
        "href": "/api/resourcelink"
      },
      "self": {
       "href": "/api/resourcelink"
      }
    },
    "num_records": 1,
    "records": {
      "_links": {
        "self": {
          "href": "/api/resourcelink"
        }
      },
      "cache": {
       "age": "PT3M30S",
       "update_time": "string"
      },
      "fabric": {
        "_links": {
          "self": {
            "href": "/api/resourcelink"
          }
        },
        "name": "10:00:d1:d2:d3:d4:d5:d6"
      },
      "members": {
       "name": "10:00:12:34:56:78:9a:bc",
       "type": "port_name"
      },
      "name": "zone1"
    }
}
```
#### **Error**

Status: Default

ONTAP Error Response Codes

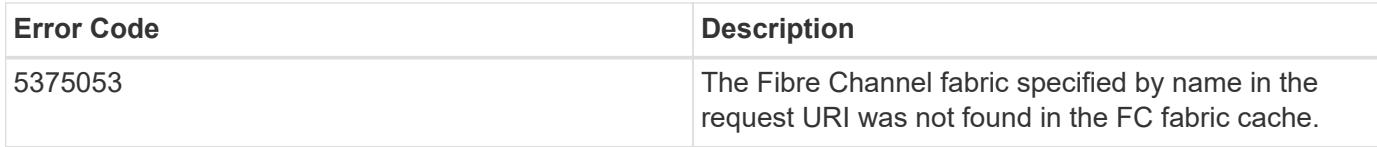

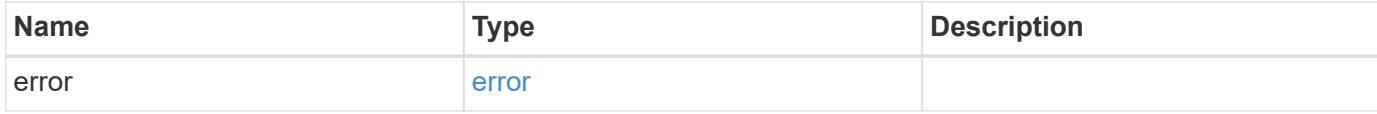

# **Example error**

```
{
   "error": {
     "arguments": {
       "code": "string",
       "message": "string"
     },
     "code": "4",
     "message": "entry doesn't exist",
     "target": "uuid"
   }
}
```
#### **Definitions**

# **See Definitions**

href

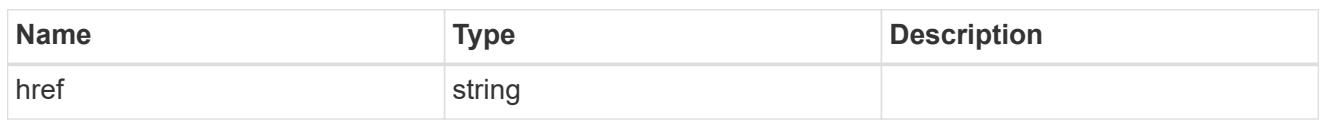

\_links

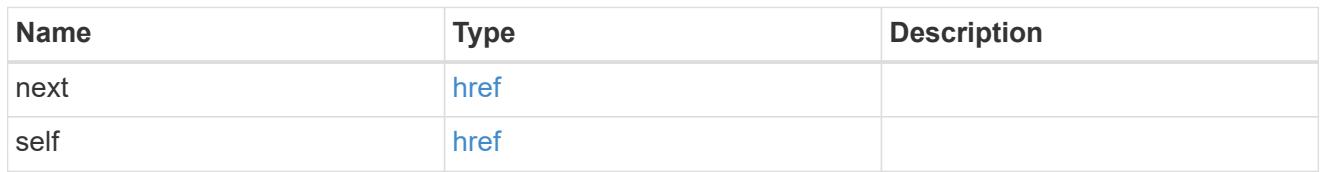

 $\_$ links

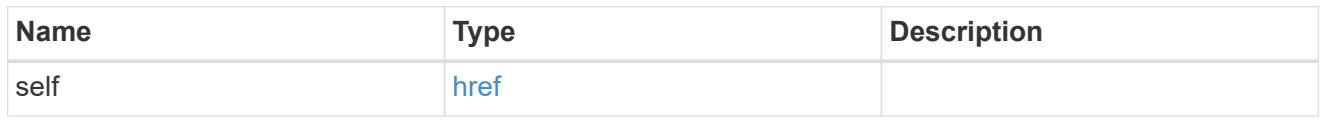

# cache

Properties of Fibre Chanel fabric cache.

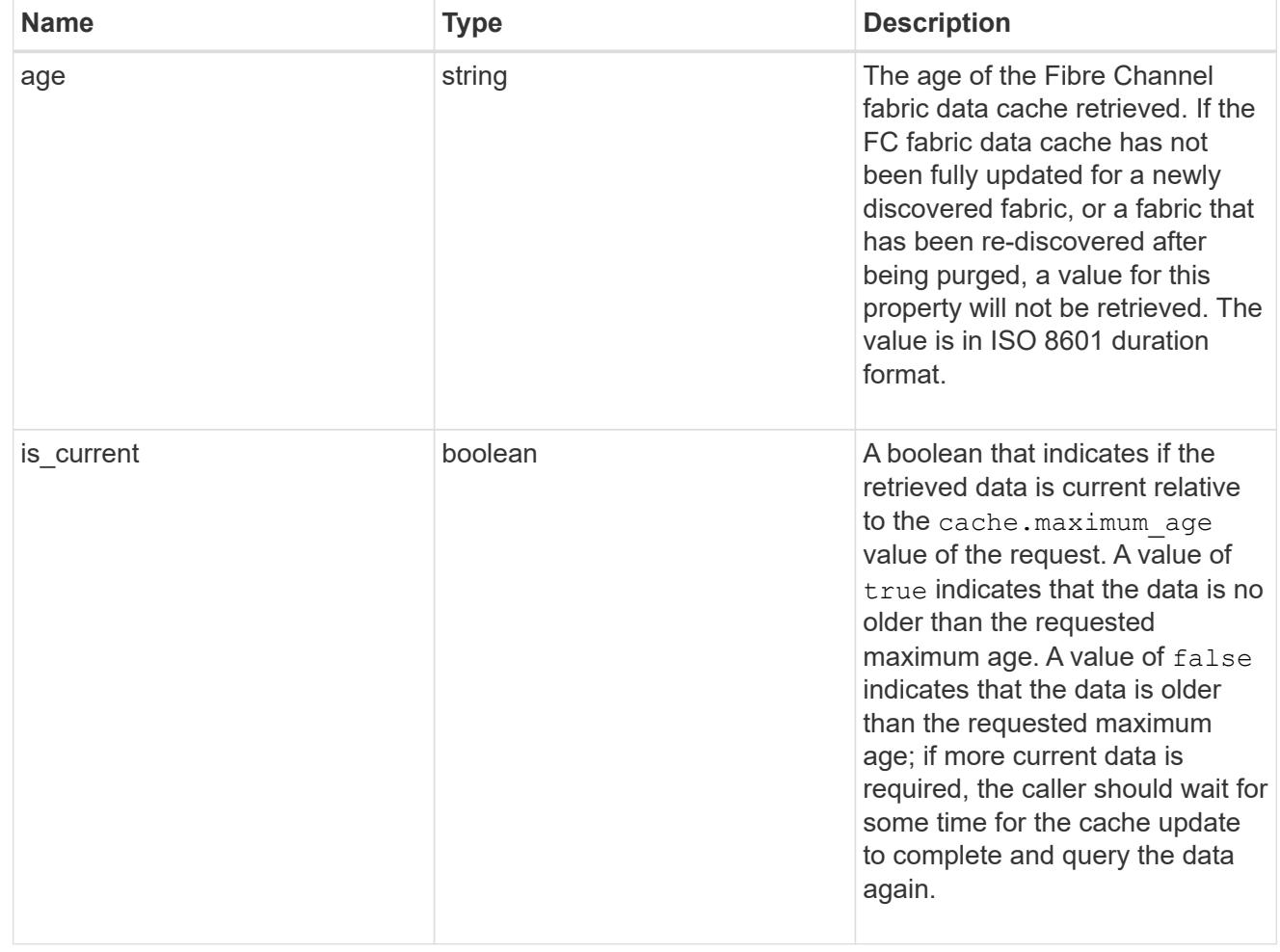

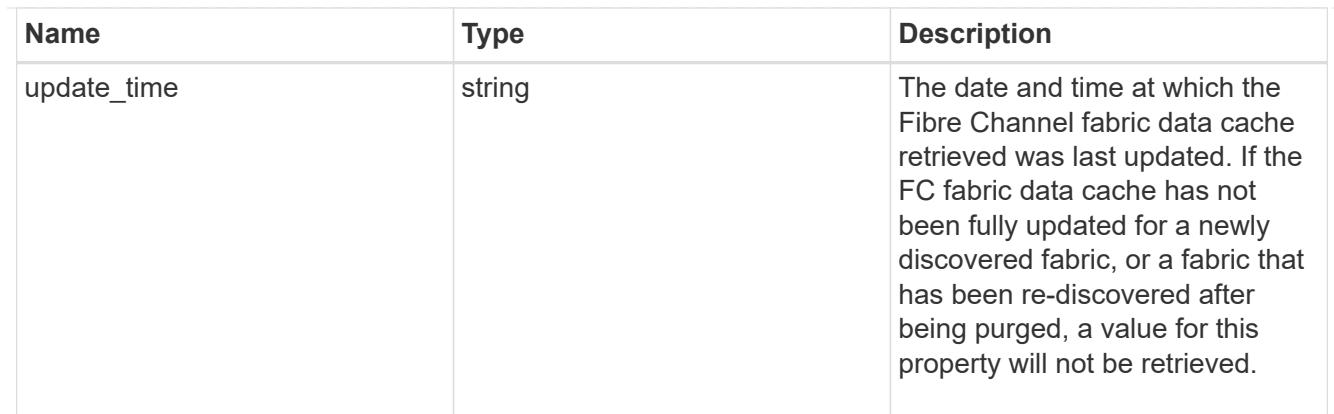

# fabric

A reference to a Fibre Channel fabric.

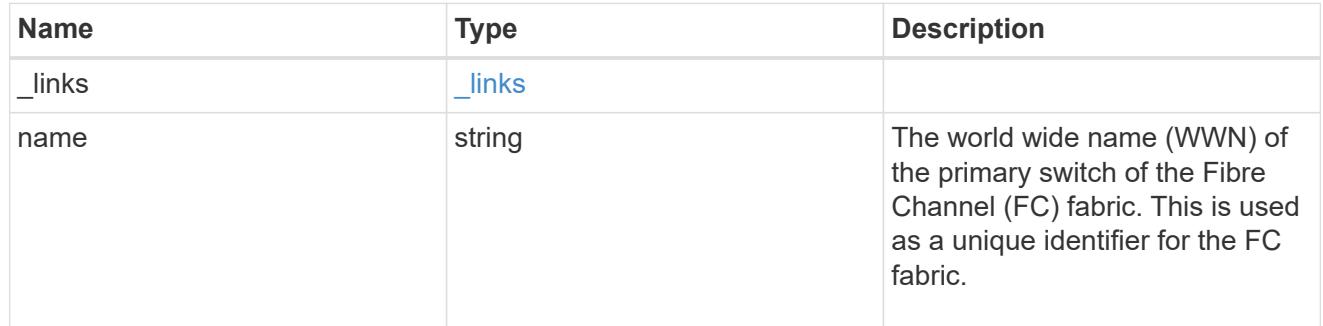

## members

A Fibre Channel zone member.

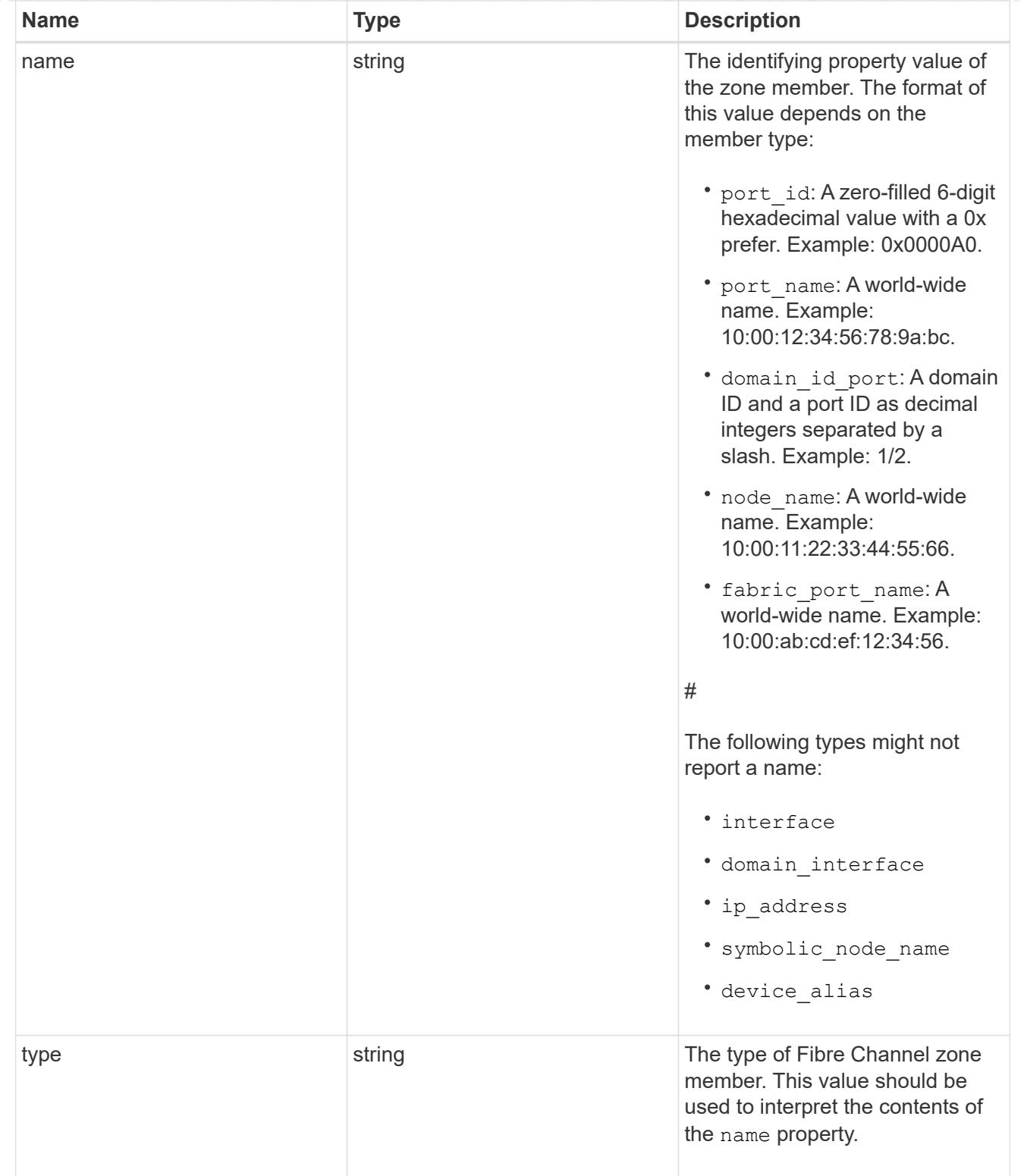

# fc\_zone

# A Fibre Channel zone.

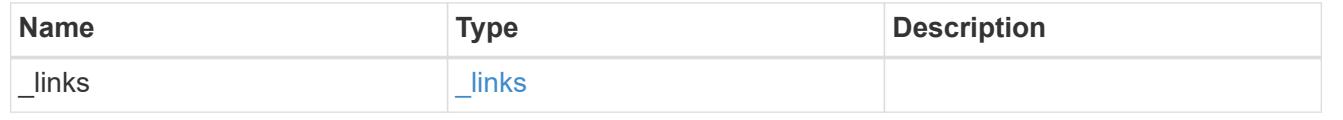

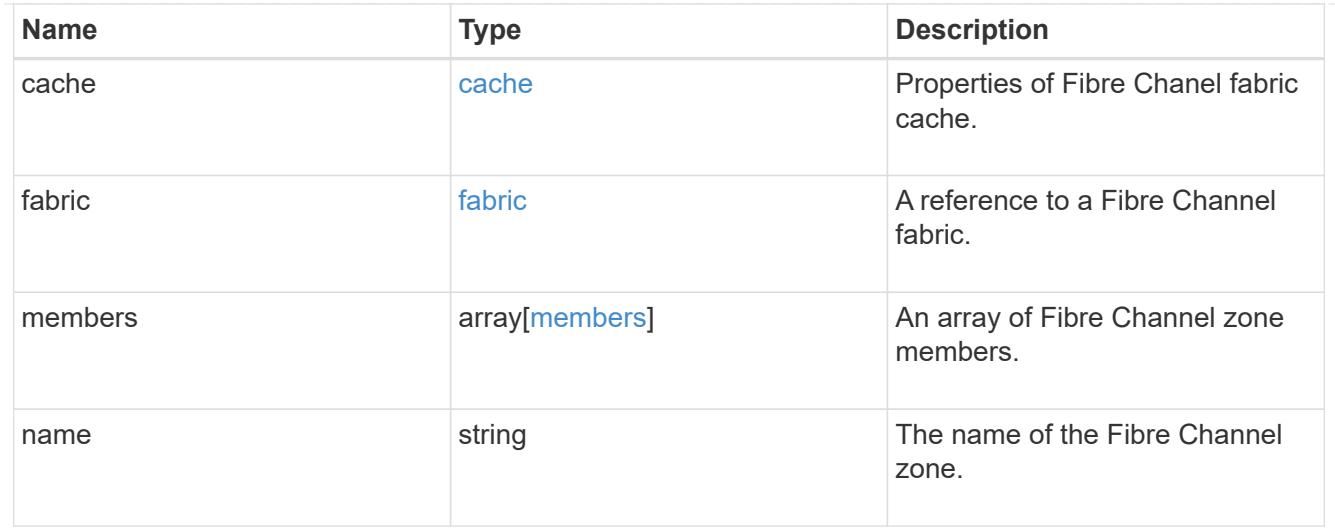

# error\_arguments

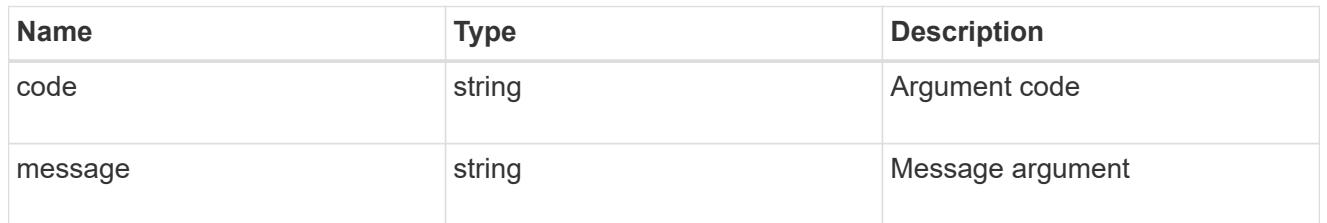

#### error

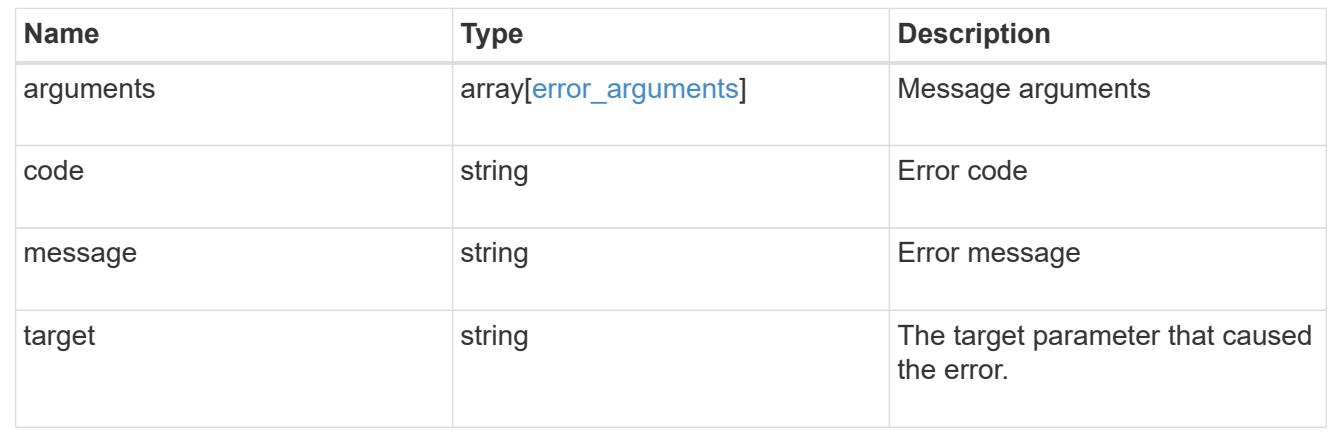

## **Retrieve an FC fabric zone**

GET /network/fc/fabrics/{fabric.name}/zones/{name}

## **Introduced In:** 9.11

Retrieves a zone of the active zoneset of a Fibre Channel fabric.

## **Expensive properties**

There is an added computational cost to retrieving values for these properties. They are not included by default in GET results and must be explicitly requested using the fields query parameter. See [Requesting specific](https://docs.netapp.com/us-en/ontap-restapi-9131/{relative_path}getting_started_with_the_ontap_rest_api.html#Requesting_specific_fields) [fields](https://docs.netapp.com/us-en/ontap-restapi-9131/{relative_path}getting_started_with_the_ontap_rest_api.html#Requesting_specific_fields) to learn more.

• members

### **Related ONTAP commands**

• network fcp zone show

## **Learn more**

• [DOC /network/fc/fabrics](https://docs.netapp.com/us-en/ontap-restapi-9131/{relative_path}network_fc_fabrics_endpoint_overview.html)

#### **Parameters**

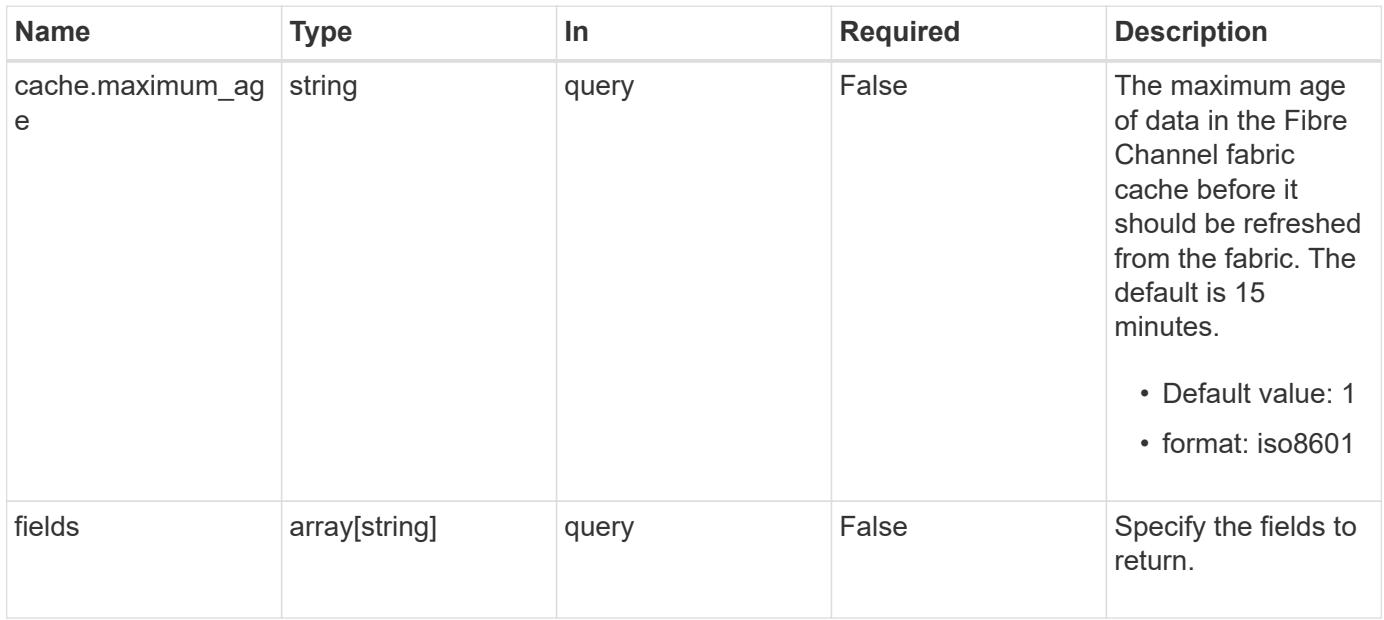

#### **Response**

Status: 200, Ok

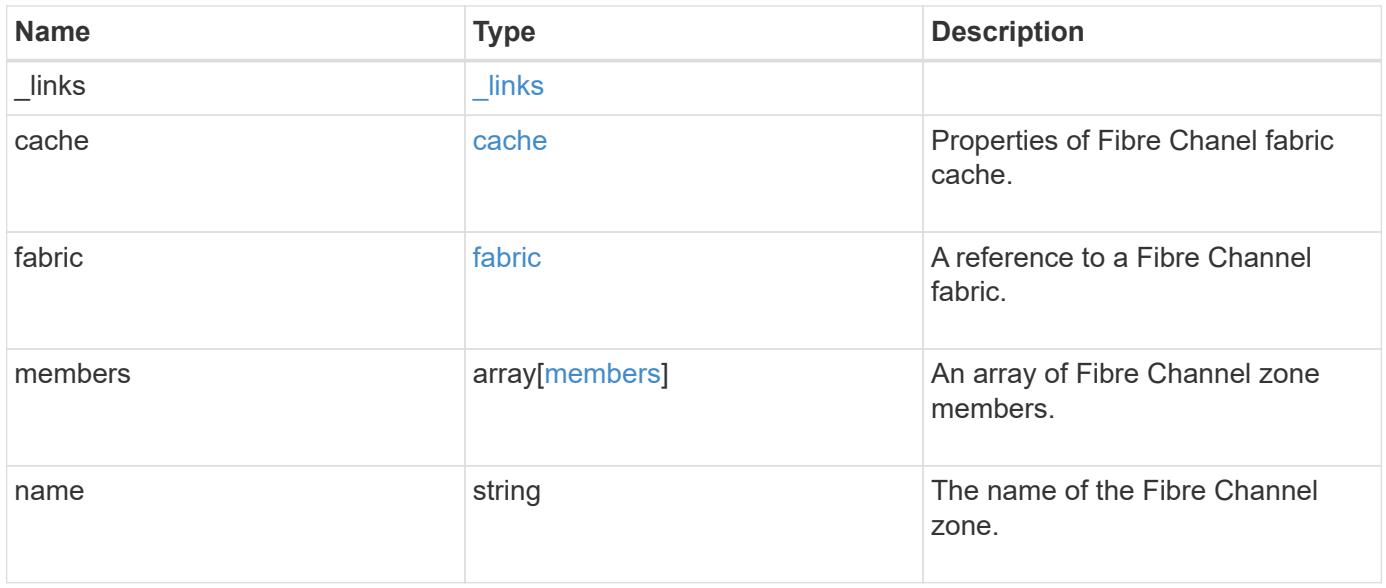

**Example response**

```
{
    "_links": {
      "self": {
        "href": "/api/resourcelink"
     }
    },
    "cache": {
     "age": "PT3M30S",
     "update_time": "string"
    },
    "fabric": {
      "_links": {
       "self": {
         "href": "/api/resourcelink"
       }
      },
     "name": "10:00:d1:d2:d3:d4:d5:d6"
    },
    "members": {
     "name": "10:00:12:34:56:78:9a:bc",
     "type": "port_name"
    },
    "name": "zone1"
}
```
# **Error**

Status: Default

# ONTAP Error Response Codes

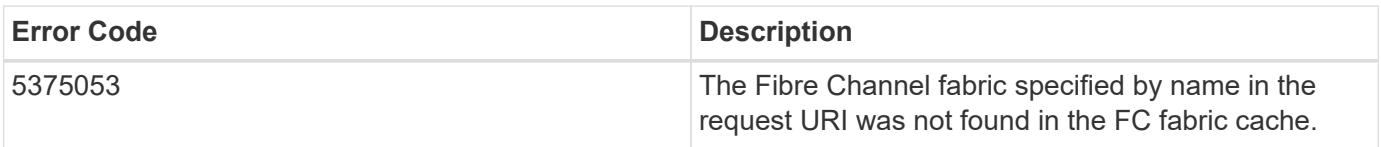

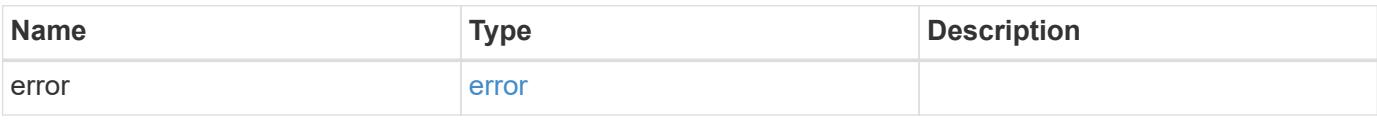

# **Example error**

```
{
   "error": {
     "arguments": {
       "code": "string",
      "message": "string"
     },
     "code": "4",
     "message": "entry doesn't exist",
     "target": "uuid"
   }
}
```
#### **Definitions**

## **See Definitions**

href

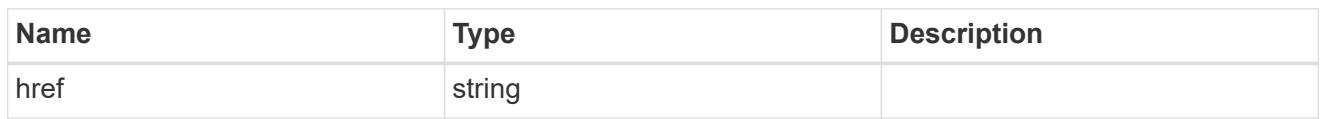

\_links

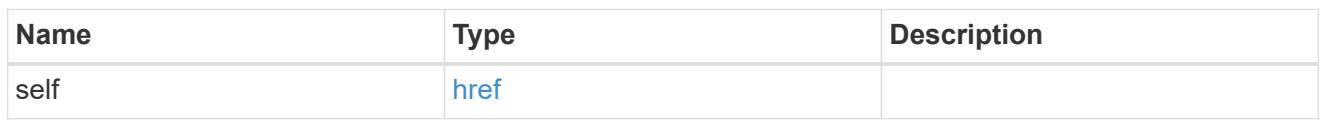

cache

Properties of Fibre Chanel fabric cache.

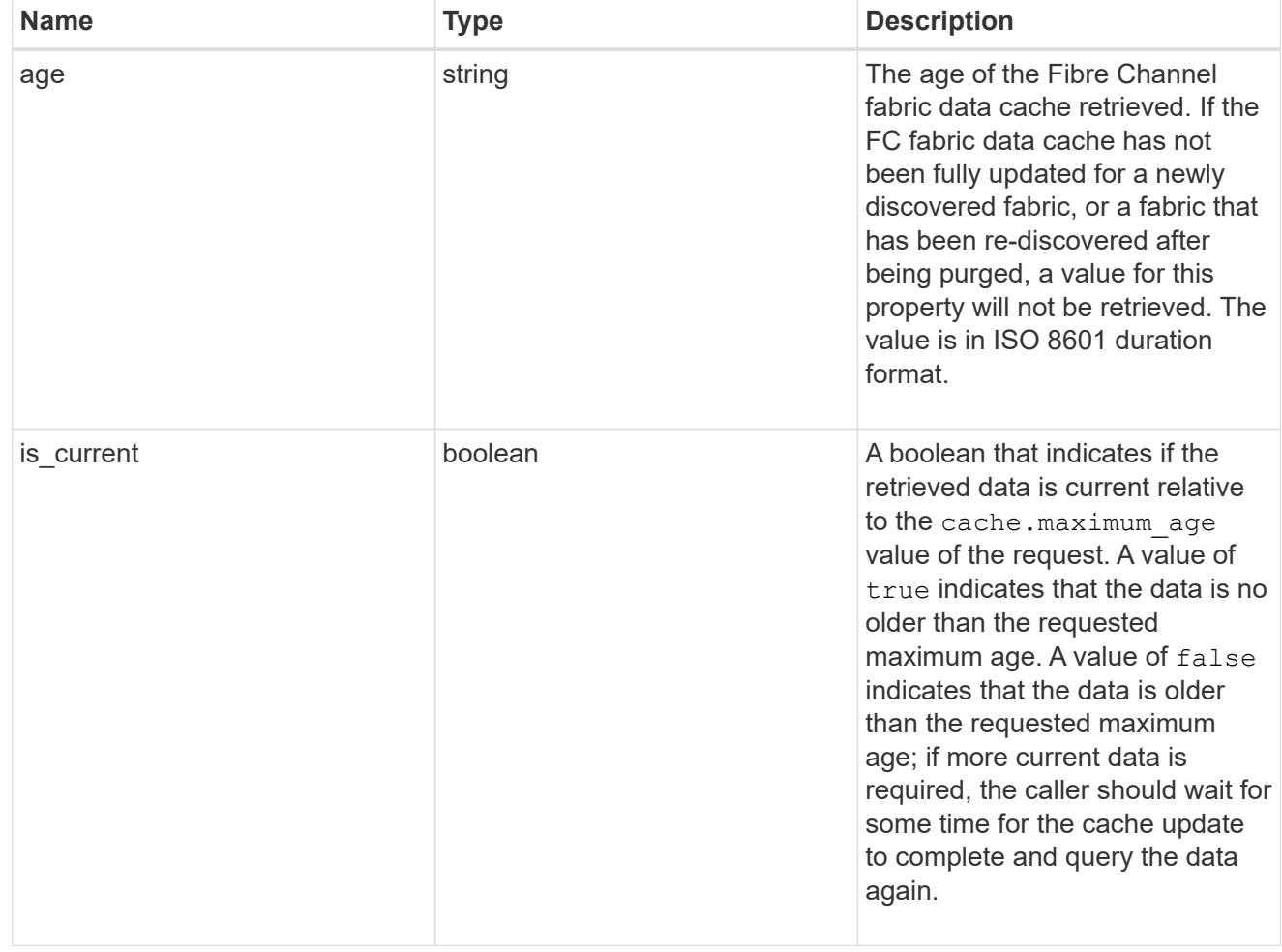

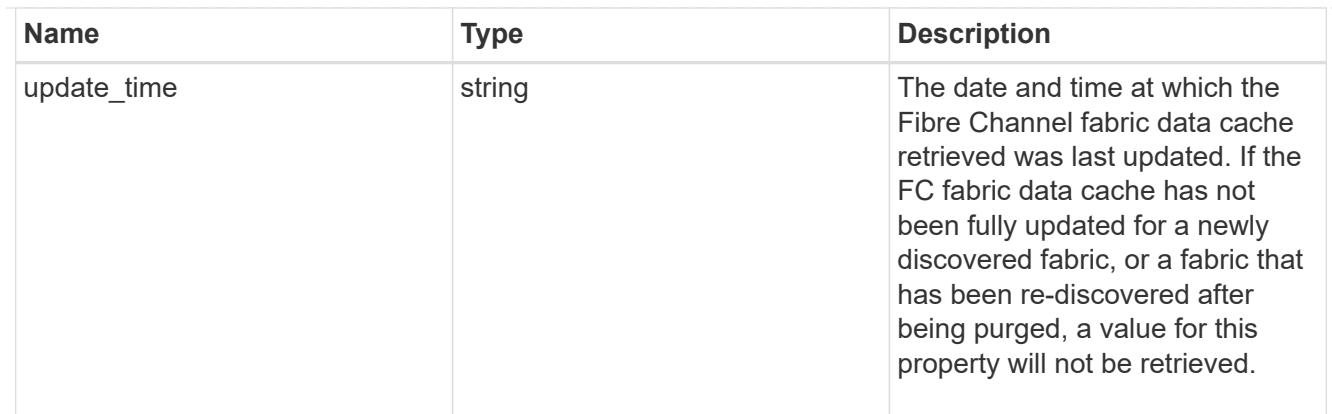

## fabric

A reference to a Fibre Channel fabric.

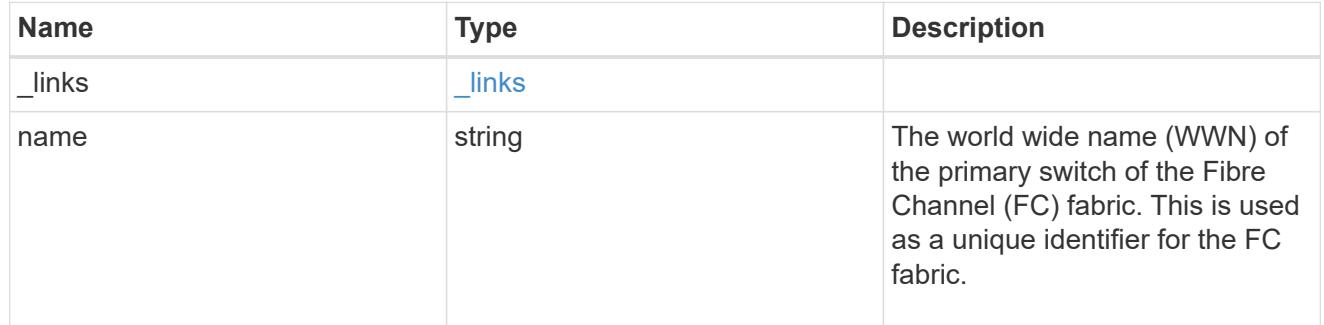

## members

A Fibre Channel zone member.

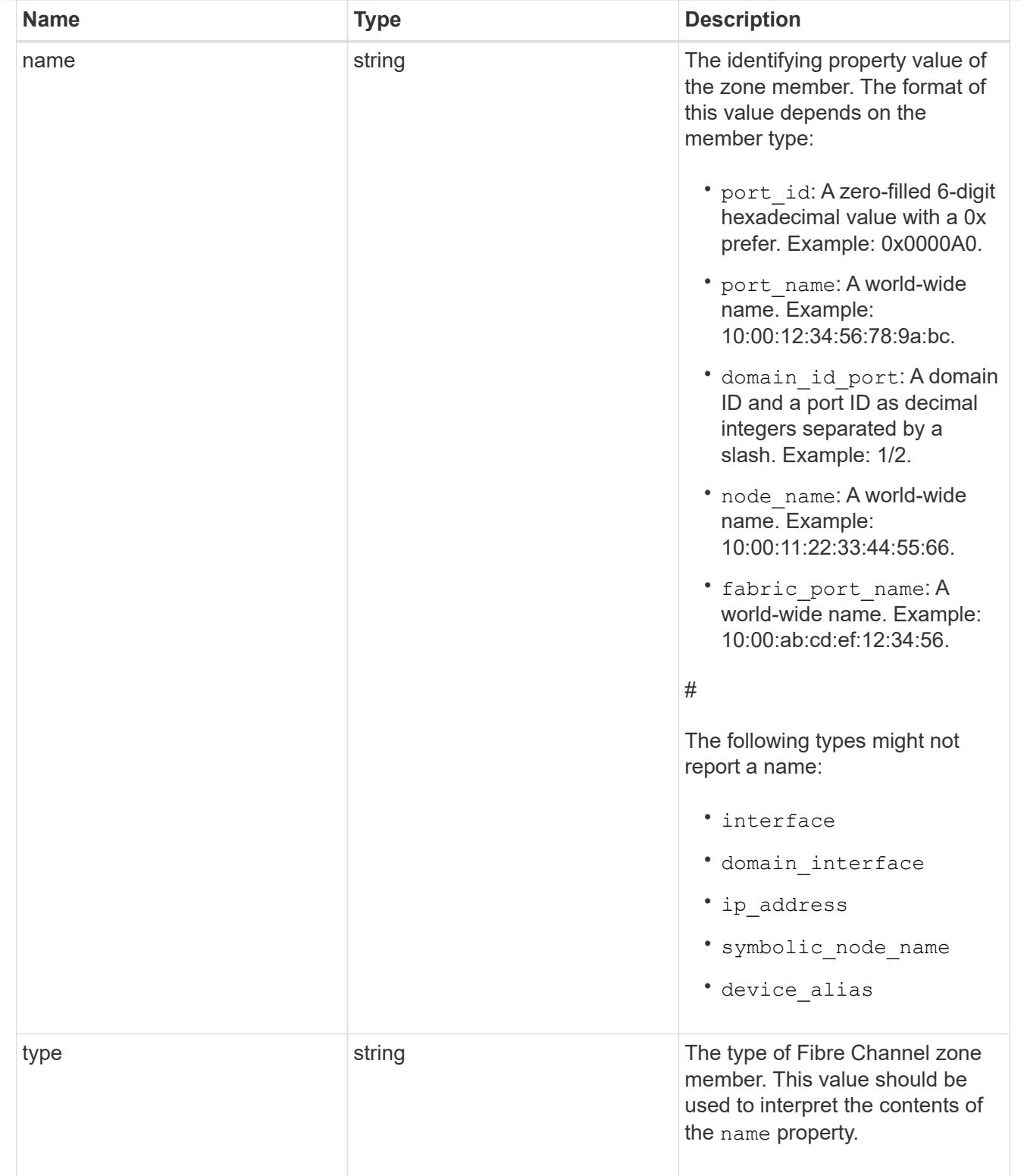

# error\_arguments

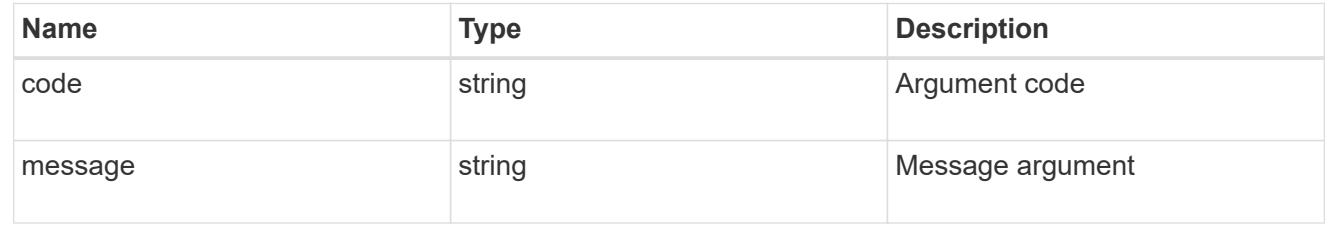

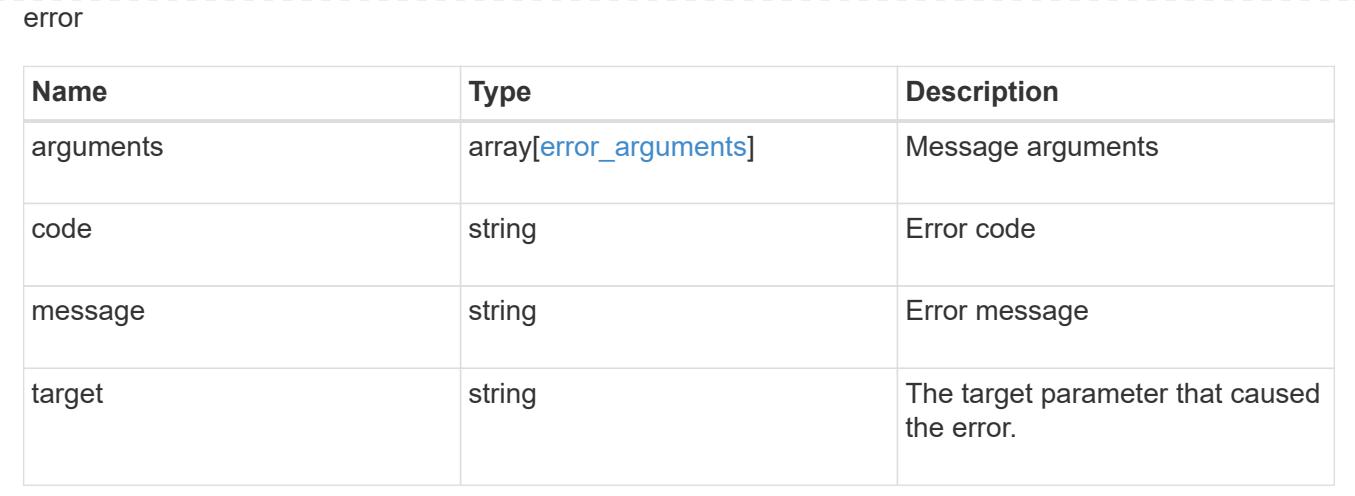

## **Retrieve an FC fabric**

GET /network/fc/fabrics/{name}

#### **Introduced In:** 9.11

Retrieves a Fibre Channel fabric.

#### **Expensive properties**

There is an added computational cost to retrieving values for these properties. They are not included by default in GET results and must be explicitly requested using the fields query parameter. See [Requesting specific](https://docs.netapp.com/us-en/ontap-restapi-9131/{relative_path}getting_started_with_the_ontap_rest_api.html#Requesting_specific_fields) [fields](https://docs.netapp.com/us-en/ontap-restapi-9131/{relative_path}getting_started_with_the_ontap_rest_api.html#Requesting_specific_fields) to learn more.

- connections
- zoneset

# **Related ONTAP commands**

- network fcp topology show
- network fcp zone show

#### **Learn more**

• [DOC /network/fc/fabrics](https://docs.netapp.com/us-en/ontap-restapi-9131/{relative_path}network_fc_fabrics_endpoint_overview.html)

## **Parameters**

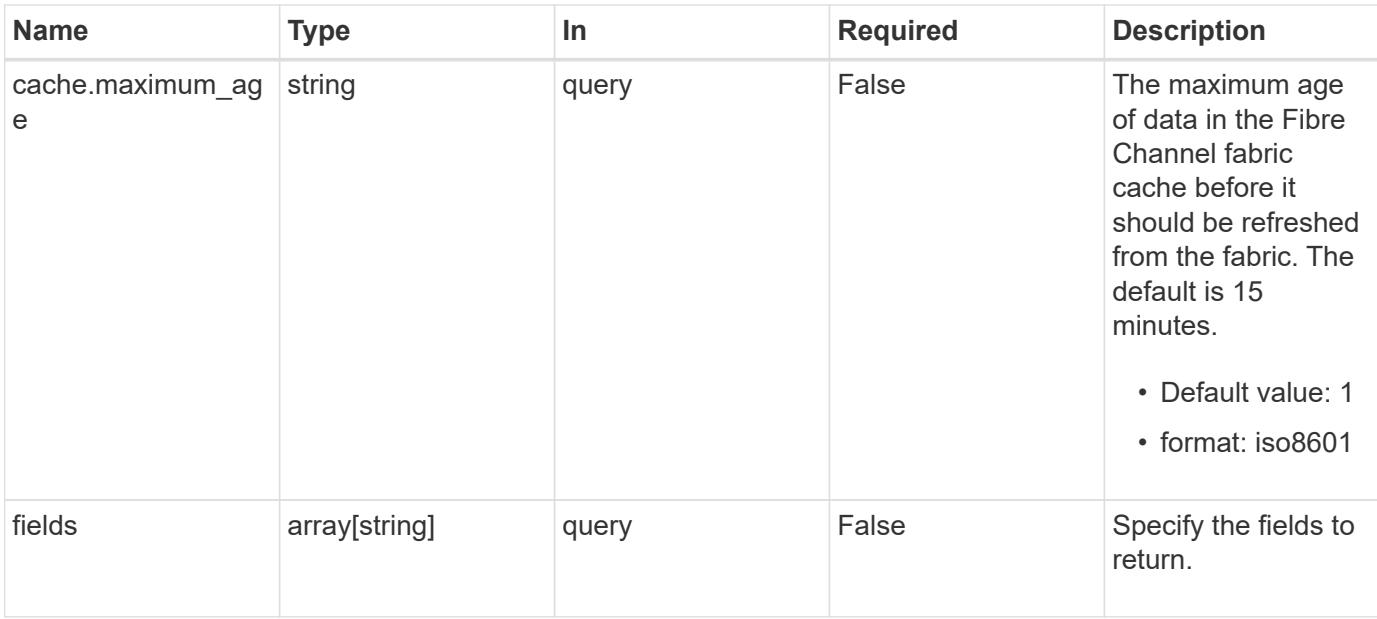

## **Response**

Status: 200, Ok

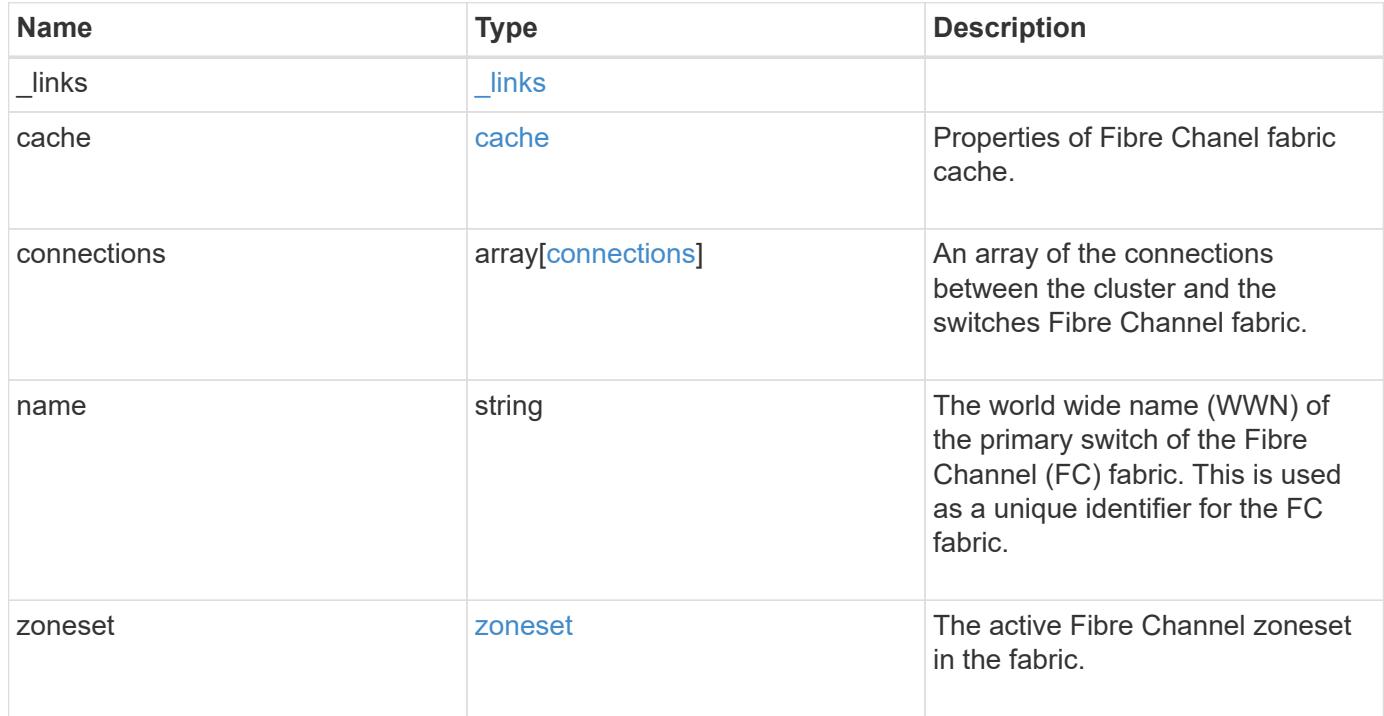

**Example response**

```
{
    "_links": {
      "self": {
        "href": "/api/resourcelink"
     }
    },
    "cache": {
     "age": "PT3M30S",
     "update_time": "string"
    },
    "connections": {
    "cluster port": {
        "_links": {
           "self": {
            "href": "/api/resourcelink"
          }
        },
        "name": "0a",
        "node": {
          "name": "node1"
        },
        "uuid": "1cd8a442-86d1-11e0-ae1c-123478563412",
        "wwpn": "50:0a:11:22:33:44:55:66"
      },
      "switch": {
        "_links": {
          "self": {
            "href": "/api/resourcelink"
          }
        },
        "port": {
          "wwpn": "50:0a:a1:a2:a3:a4:a5:a6"
        },
        "wwn": "10:00:b1:b2:b3:b4:b4:b6"
      }
    },
    "name": "10:00:c1:c2:c3:c4:c5:c6",
    "zoneset": {
      "name": "zoneset1"
    }
}
```
Status: Default, Error

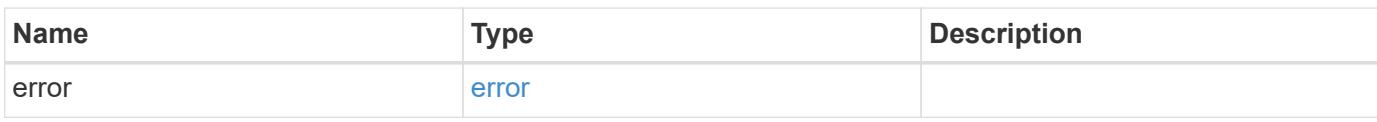

**Example error**

```
{
   "error": {
     "arguments": {
       "code": "string",
       "message": "string"
     },
      "code": "4",
      "message": "entry doesn't exist",
     "target": "uuid"
   }
}
```
**Definitions**

# **See Definitions**

href

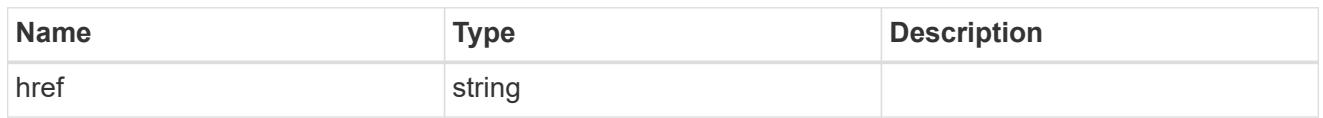

\_links

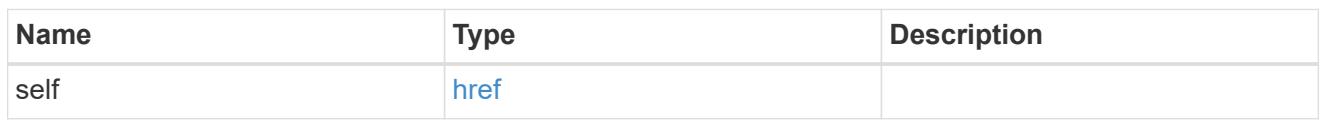

cache

Properties of Fibre Chanel fabric cache.

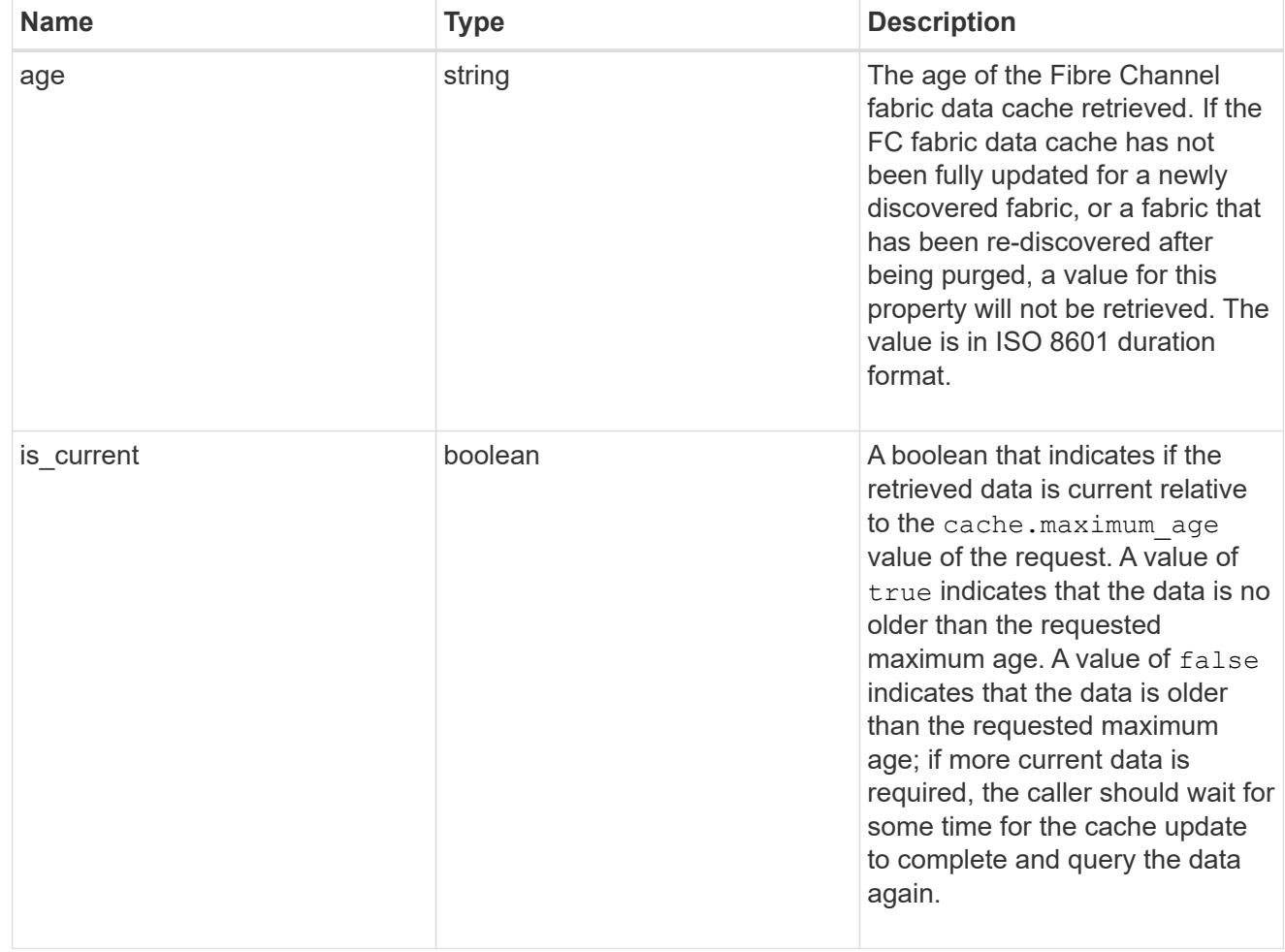

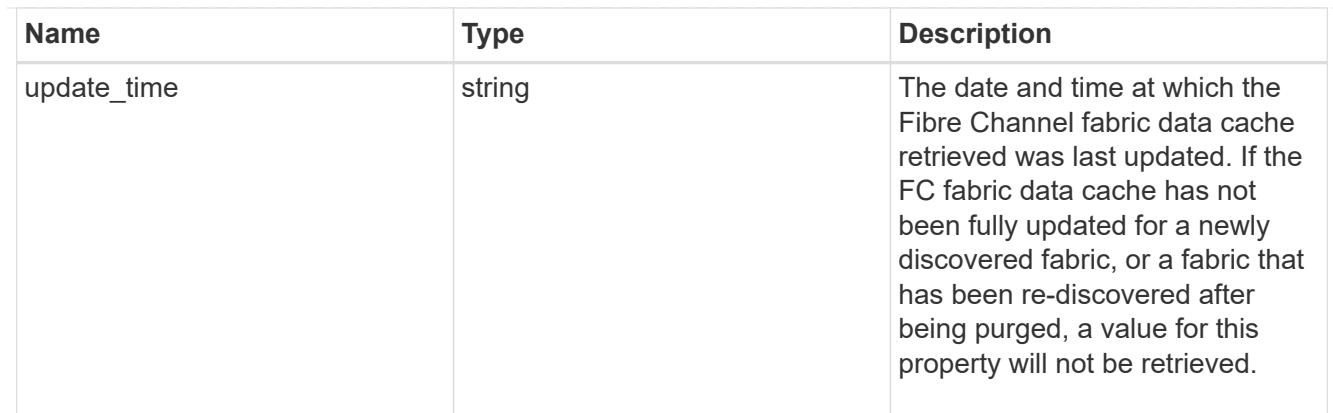

### node

The node on which the cluster Fibre Channel port is located.

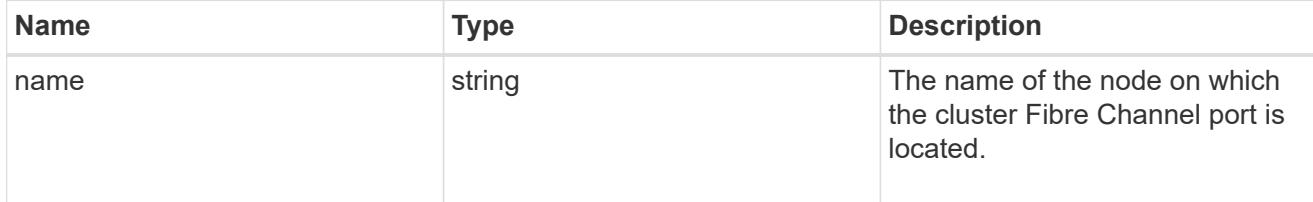

# cluster\_port

The cluster Fibre Channel (FC) port that connects the FC fabric.

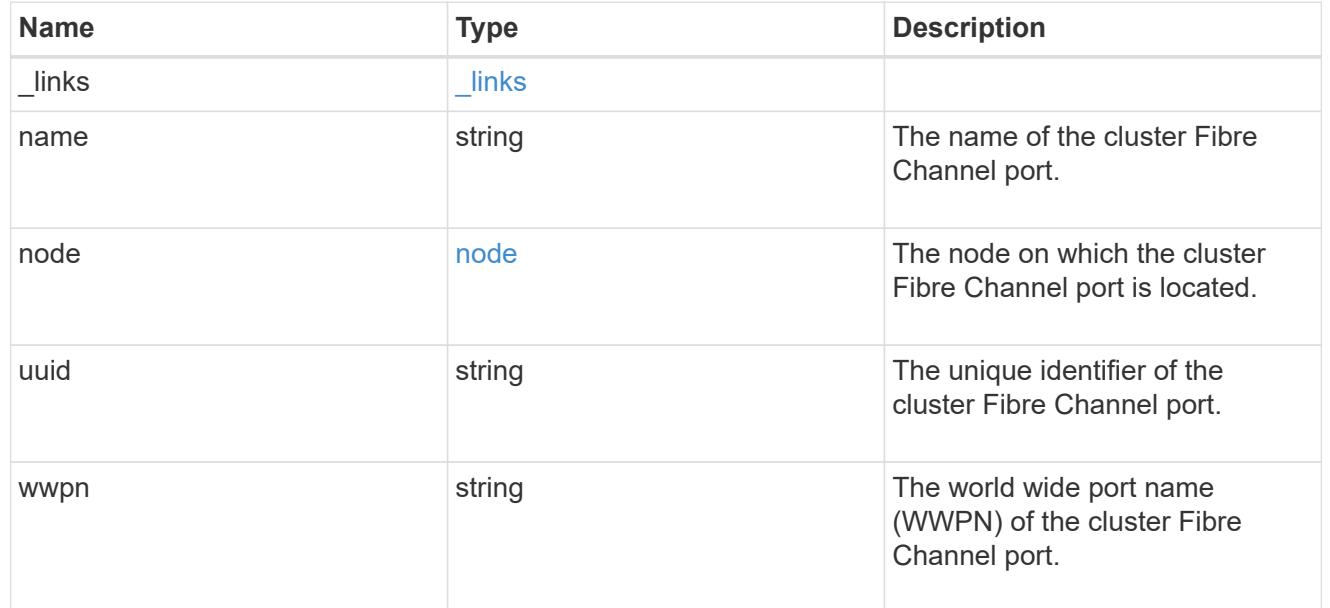

# port

The port of the Fibre Channel switch to which the cluster node port is connected.

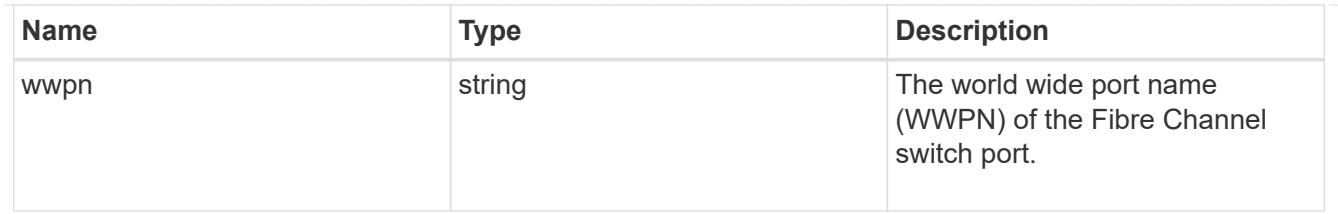

switch

The Fibre Channel switch to which the cluster node port is connected.

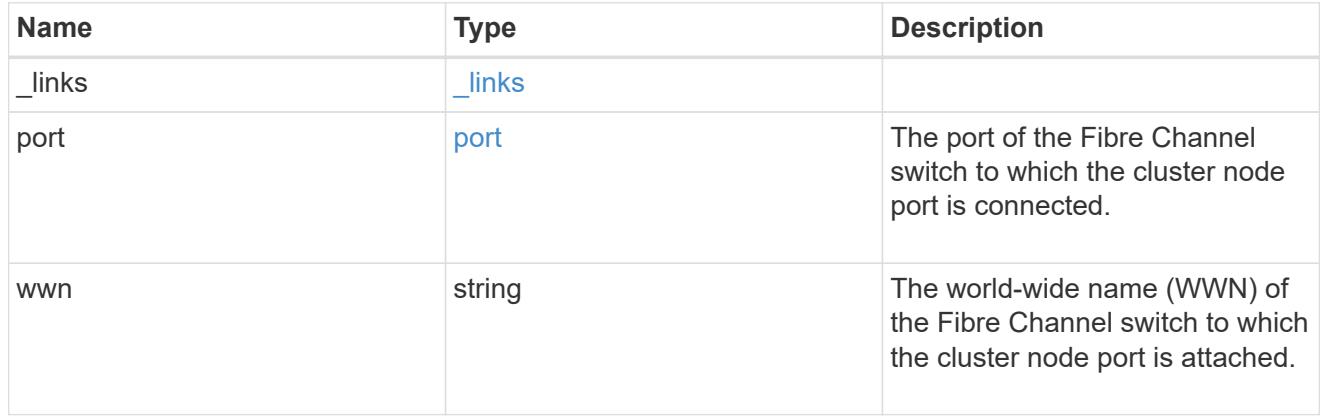

# connections

A connection between a cluster node Fibre Channel (FC) port and an FC switch port.

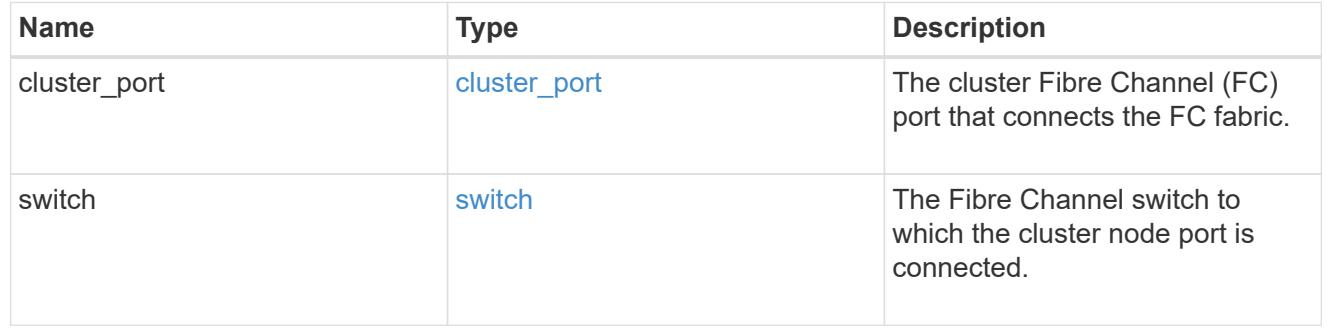

## zoneset

The active Fibre Channel zoneset in the fabric.

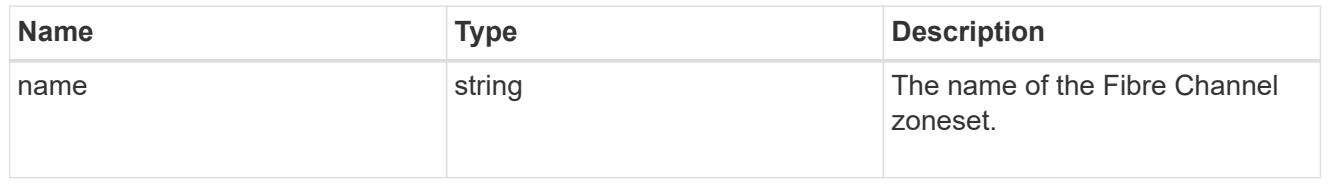

# error\_arguments

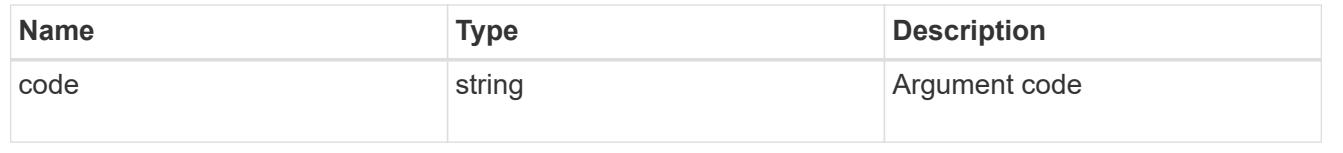

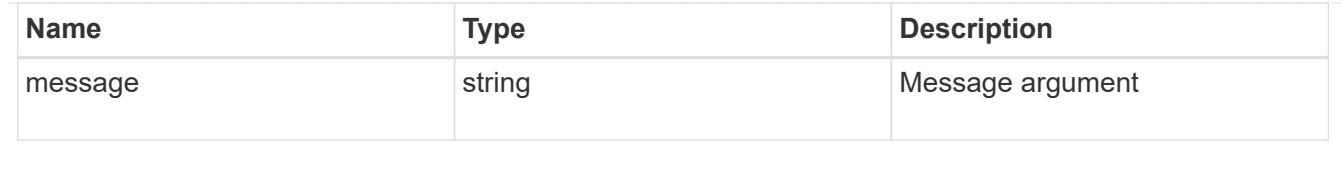

error

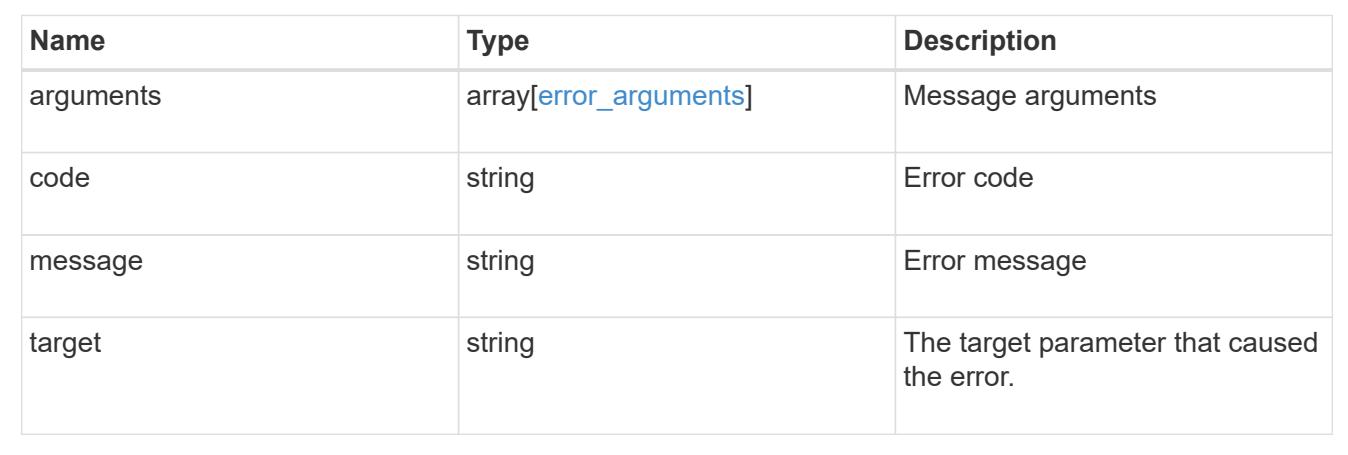

# **Manage FC network interfaces**

# **Network FC interfaces endpoint overview**

#### **Overview**

Fibre Channel (FC) interfaces are the logical endpoints for FC network connections to an SVM. An FC interface provides FC access to storage within the interface SVM using either Fibre Channel Protocol (FCP) or NVMe over FC (NVMe/FC).

The FC interface REST API allows you to create, delete, update, and discover FC interfaces, and obtain status information for FC interfaces.

An FC interface is created on an FC port which is located on a cluster node. The FC port must be specified to identify the location of the interface for a POST or PATCH request that relocates an interface. You can identify the port by supplying either the node and port names or the port UUID.

#### **Performance monitoring**

Performance of an FC interface can be monitored by observing the metric. \* and statistics. \* properties. These properties show the performance of an FC interface in terms of IOPS, latency, and throughput. The metric.\* properties denote an average, whereas statistics.\* properties denote a real-time monotonically increasing value aggregated across all nodes.

#### **Interface placement recommendations**

The FC interface REST API can also recommend the placement (cluster nodes and FC ports) for FC interfaces for a new or existing SVM as well as evaluate caller-proposed locations for FC interfaces. This functionality is available to cluster administators only and is accessed using GET /network/fc/interfaces with the recommend family of query parameters.

The query parameter recommend.data protocol is required when getting recommendations or evaluating caller-proposed locations for FC interfaces. It identifies the type of FC interfaces to recommend. Other

recommend query parameters are optional and are used to modify the recommendation algorithm.

If an SVM is supplied using the query parameter recommend.svm.name and/or recommend.svm.uuid, existing FC interfaces are considered as part of the overall solution and only additionally recommended interfaces are returned. If no SVM is supplied, recommendations are returned for a new SVM.

FC fabrics connected to the cluster are discovered by the API. By default, FC interfaces are placed and evaluated for each fabric. The query parameter recommend.fabrics.name can be used to identify specific FC fabrics to use.

Cluster nodes supporting FC fabric connections for the specific data protocol are discovered by the API. By default, FC interfaces are placed all supported cluster nodes. Either query parameter recommend.nodes.name or recommend.nodes.uuid can be used to identify specific cluster nodes to use.

FC interfaces for the FC-NVMe data protocol are limited to two (2) interfaces per cluster node with a maximum of four (4) nodes, within a single SVM.

Placement recommendations are best effort and limited by the information available. In situations where an optimum configuration cannot be produced, the API returns the recommendations it can along with messages describing how the caller might improve the configuration. These messages are produced by evaluating the calculated FC interface layout against best practices.

The same best practice evaluation can be applied to a caller-proposed configuration by using the query parameter recommend.proposed.locations.port.uuid to specify the locations for proposed FC interfaces. When this query parameter is supplied, the best practice evaluation is performed using the proposed interface locations and messages are produced describing how the caller might improve the configuration.

#### **Examples**

# **Creating an FC interface using the port node and name to identify the location**

This example uses the return records query parameter to retrieve the newly created FC interface in the POST response.

```
# The API:
POST /api/network/fc/interfaces
# The call:
curl -X POST 'https://<mgmt-
ip>/api/network/fc/interfaces?return_records=true' -H 'Accept:
application/hal+json' -d '{ "svm": { "name": "svm1" }, "name": "lif1",
"location": { "home port": { "name": "0a", "home node": { "name": "node1"
} } }, "data_protocol": "fcp" }'
# The response:
{
"num_records": 1,
"records": [
    {
      "svm": {
```

```
  "uuid": "cf300f5c-db83-11e8-bd46-005056bba0e0",
      "name": "svm1",
      " links": {
          "self": {
            "href": "/api/svm/svms/cf300f5c-db83-11e8-bd46-005056bba0e0"
          }
        }
      },
      "uuid": "f6045b92-dec7-11e8-a733-005056bba0e0",
      "name": "lif1",
      "location": {
      "home node": {
          "uuid": "bafe9b9f-db81-11e8-bd46-005056bba0e0",
          "name": "node1",
        " links": {
            "self": {
              "href": "/api/cluster/nodes/bafe9b9f-db81-11e8-bd46-
005056bba0e0"
  }
  }
        },
      "home port": {
          "uuid": "300c1ae3-db82-11e8-bd46-005056bba0e0",
          "name": "0a",
          "node": {
            "name": "node1"
          },
        " links": {
            "self": {
              "href": "/api/network/fc/ports/300c1ae3-db82-11e8-bd46-
005056bba0e0"
  }
  }
        },
        "node": {
          "uuid": "bafe9b9f-db81-11e8-bd46-005056bba0e0",
          "name": "node1",
        " links": {
            "self": {
              "href": "/api/cluster/nodes/bafe9b9f-db81-11e8-bd46-
005056bba0e0"
            }
  }
        },
        "port": {
          "uuid": "300c1ae3-db82-11e8-bd46-005056bba0e0",
```

```
  "name": "0a",
          "node": {
            "name": "node1"
          },
        " links": {
            "self": {
               "href": "/api/network/fc/ports/300c1ae3-db82-11e8-bd46-
005056bba0e0"
  }
          }
        }
      },
      "enabled": true,
      "state": "down",
    "data protocol": "fcp",
      "wwpn": "20:04:00:50:56:bb:a0:e0",
      "wwnn": "20:00:00:50:56:bb:a0:e0",
      "port_address": "9da2cb1",
    " links": {
        "self": {
          "href": "/api/network/fc/interfaces/f6045b92-dec7-11e8-a733-
005056bba0e0"
  }
      }
    }
]
}
```
# **Creating an FC interface using the port UUID to identify the location**

This example uses the return records query parameter to retrieve the newly created FC interface in the POST response.

```
# The API:
POST /api/network/fc/interfaces
# The call:
curl -X POST 'https://<mgmt-
ip>/api/network/fc/interfaces?return_records=true' -H 'Accept:
application/hal+json' -d '{ "svm": { "name": "svm3" }, "name": "lif2",
"location": { "home_port": { "uuid": "24bb636a-db83-11e8-9a49-
005056bb1ec6" } }, "data_protocol": "fc_nvme" }'
# The response:
```

```
{
"num records": 1,
"records": [
    {
      "svm": {
        "uuid": "a5060466-dbab-11e8-bd46-005056bba0e0",
        "name": "svm3",
        "_links": {
          "self": {
            "href": "/api/svm/svms/a5060466-dbab-11e8-bd46-005056bba0e0"
          }
        }
      },
      "uuid": "cdeb5591-dec9-11e8-a733-005056bba0e0",
      "name": "lif2",
      "location": {
      "home_node": {
          "uuid": "e85aa147-db83-11e8-9a48-005056bb1ec6",
          "name": "node3",
        " links": {
            "self": {
               "href": "/api/cluster/nodes/e85aa147-db83-11e8-9a48-
005056bb1ec6"
            }
  }
        },
      "home port": {
          "uuid": "24bb636a-db83-11e8-9a49-005056bb1ec6",
          "name": "1b",
          "node": {
            "name": "node3"
          },
        " links": {
            "self": {
               "href": "/api/network/fc/ports/24bb636a-db83-11e8-9a49-
005056bb1ec6"
  }
  }
        },
        "node": {
          "uuid": "e85aa147-db83-11e8-9a48-005056bb1ec6",
          "name": "node3",
        " links": {
            "self": {
               "href": "/api/cluster/nodes/e85aa147-db83-11e8-9a48-
005056bb1ec6"
```

```
  }
           }
        },
        "port": {
           "uuid": "24bb636a-db83-11e8-9a49-005056bb1ec6",
           "name": "1b",
           "node": {
            "name": "node3"
           },
           "_links": {
             "self": {
               "href": "/api/network/fc/ports/24bb636a-db83-11e8-9a49-
005056bb1ec6"
  }
  }
        }
      },
      "enabled": true,
      "state": "down",
    "data_protocol": "fc_nvme",
      "wwpn": "20:05:00:50:56:bb:a0:e0",
      "wwnn": "20:02:00:50:56:bb:a0:e0",
      "port_address": "612e202b",
    " links": {
        "self": {
           "href": "/api/network/fc/interfaces/cdeb5591-dec9-11e8-a733-
005056bba0e0"
        }
      }
    }
\Box}
```
#### **Retrieving all properties for all FC interfaces**

This example uses the fields query parameter to retrieve all properties.

```
# The API:
GET /api/network/fc/interfaces
# The call:
curl -X GET 'https://<mgmt-ip>/api/network/fc/interfaces?fields=*' -H
'Accept: application/hal+json'
```

```
# The response:
{
"records": [
    {
      "svm": {
        "uuid": "a5060466-dbab-11e8-bd46-005056bba0e0",
        "name": "svm3",
        "_links": {
          "self": {
            "href": "/api/svm/svms/a5060466-dbab-11e8-bd46-005056bba0e0"
          }
        }
      },
      "uuid": "cdeb5591-dec9-11e8-a733-005056bba0e0",
      "name": "lif2",
      "location": {
      "home_node": {
          "uuid": "e85aa147-db83-11e8-9a48-005056bb1ec6",
          "name": "node3",
        " links": {
            "self": {
               "href": "/api/cluster/nodes/e85aa147-db83-11e8-9a48-
005056bb1ec6"
            }
  }
        },
      "home port": {
          "uuid": "24bb636a-db83-11e8-9a49-005056bb1ec6",
          "name": "1b",
          "node": {
            "name": "node3"
          },
        " links": {
            "self": {
               "href": "/api/network/fc/ports/24bb636a-db83-11e8-9a49-
005056bb1ec6"
  }
  }
        },
        "node": {
          "uuid": "e85aa147-db83-11e8-9a48-005056bb1ec6",
          "name": "node3",
        " links": {
            "self": {
               "href": "/api/cluster/nodes/e85aa147-db83-11e8-9a48-
005056bb1ec6"
```
```
  }
          }
        },
        "port": {
          "uuid": "24bb636a-db83-11e8-9a49-005056bb1ec6",
          "name": "1b",
          "node": {
            "name": "node3"
          },
        " links": {
            "self": {
               "href": "/api/network/fc/ports/24bb636a-db83-11e8-9a49-
005056bb1ec6"
            }
  }
        }
      },
      "enabled": true,
      "state": "down",
    "data_protocol": "fc_nvme",
      "wwpn": "20:05:00:50:56:bb:a0:e0",
      "wwnn": "20:02:00:50:56:bb:a0:e0",
      "port_address": "612e202b",
    " links": {
        "self": {
          "href": "/api/network/fc/interfaces/cdeb5591-dec9-11e8-a733-
005056bba0e0"
       }
      }
    },
    {
      "svm": {
        "uuid": "cf300f5c-db83-11e8-bd46-005056bba0e0",
        "name": "svm1",
        "_links": {
          "self": {
            "href": "/api/svm/svms/cf300f5c-db83-11e8-bd46-005056bba0e0"
          }
        }
      },
      "uuid": "f6045b92-dec7-11e8-a733-005056bba0e0",
      "name": "lif1",
      "location": {
      "home node": {
          "uuid": "bafe9b9f-db81-11e8-bd46-005056bba0e0",
          "name": "node1",
```

```
  "_links": {
             "self": {
               "href": "/api/cluster/nodes/bafe9b9f-db81-11e8-bd46-
005056bba0e0"
            }
           }
        },
      "home port": {
           "uuid": "300c1ae3-db82-11e8-bd46-005056bba0e0",
          "name": "0a",
           "node": {
            "name": "node1"
          },
         " links": {
             "self": {
               "href": "/api/network/fc/ports/300c1ae3-db82-11e8-bd46-
005056bba0e0"
  }
          }
        },
        "node": {
           "uuid": "bafe9b9f-db81-11e8-bd46-005056bba0e0",
          "name": "node1",
         " links": {
             "self": {
               "href": "/api/cluster/nodes/bafe9b9f-db81-11e8-bd46-
005056bba0e0"
            }
          }
        },
        "port": {
           "uuid": "300c1ae3-db82-11e8-bd46-005056bba0e0",
          "name": "0a",
           "node": {
            "name": "node1"
           },
          "_links": {
             "self": {
               "href": "/api/network/fc/ports/300c1ae3-db82-11e8-bd46-
005056bba0e0"
  }
           }
        }
      },
      "enabled": true,
      "state": "down",
```

```
"data protocol": "fcp",
      "wwpn": "20:04:00:50:56:bb:a0:e0",
      "wwnn": "20:00:00:50:56:bb:a0:e0",
      "port_address": "9da2cb1",
    " links": {
        "self": {
           "href": "/api/network/fc/interfaces/f6045b92-dec7-11e8-a733-
005056bba0e0"
         }
      }
   }
\frac{1}{2},
"num records": 2,
" links": {
   "self": {
      "href": "/api/network/fc/interfaces?fields=*"
    }
}
}
```
## **Retrieving a list of selected FC interfaces**

This example uses property query parameters to retrieve FC interfaces configured for the FC Protocol that are set to *up*.

```
# The API:
GET /api/network/fc/interfaces
# The call:
curl -X GET 'https://<mgmt-
ip>/api/network/fc/interfaces?data_protocol=fcp&state=up' -H 'Accept:
application/hal+json'
# The response:
{
"records": [
    {
      "svm": {
        "uuid": "cf300f5c-db83-11e8-bd46-005056bba0e0",
      "name": "svm1",
        "_links": {
          "self": {
             "href": "/api/svm/svms/cf300f5c-db83-11e8-bd46-005056bba0e0"
          }
        }
      },
      "uuid": "f6045b92-dec7-11e8-a733-005056bba0e0",
      "name": "lif1",
      "state": "up",
    "data protocol": "fcp",
      "_links": {
        "self": {
          "href": "/api/network/fc/interfaces/f6045b92-dec7-11e8-a733-
005056bba0e0"
        }
      }
   }
\frac{1}{2}"num records": 1,
" links": {
   "self": {
      "href": "/api/network/fc/interfaces?data_protocol=fcp&state=up"
    }
}
}
```

```
# The API:
GET /api/network/fc/interfaces/{uuid}
# The call:
curl -X GET 'https://<mgmt-ip>/api/network/fc/interfaces/cdeb5591-dec9-
11e8-a733-005056bba0e0' -H 'Accept: application/hal+json'
# The response:
{
"svm": {
    "uuid": "a5060466-dbab-11e8-bd46-005056bba0e0",
    "name": "svm3",
    "_links": {
     "self": {
        "href": "/api/svm/svms/a5060466-dbab-11e8-bd46-005056bba0e0"
     }
   }
},
"uuid": "cdeb5591-dec9-11e8-a733-005056bba0e0",
"name": "lif2",
"location": {
  "home node": {
      "uuid": "e85aa147-db83-11e8-9a48-005056bb1ec6",
      "name": "node3",
    " links": {
        "self": {
          "href": "/api/cluster/nodes/e85aa147-db83-11e8-9a48-005056bb1ec6"
        }
      }
    },
  "home port": {
      "uuid": "24bb636a-db83-11e8-9a49-005056bb1ec6",
      "name": "1b",
      "node": {
        "name": "node3"
      },
      "_links": {
        "self": {
          "href": "/api/network/fc/ports/24bb636a-db83-11e8-9a49-
005056bb1ec6"
        }
     }
    },
    "node": {
```

```
  "uuid": "e85aa147-db83-11e8-9a48-005056bb1ec6",
      "name": "node3",
    " links": {
        "self": {
          "href": "/api/cluster/nodes/e85aa147-db83-11e8-9a48-005056bb1ec6"
        }
      }
    },
    "port": {
      "uuid": "24bb636a-db83-11e8-9a49-005056bb1ec6",
      "name": "1b",
      "node": {
        "name": "node3"
      },
    " links": {
        "self": {
          "href": "/api/network/fc/ports/24bb636a-db83-11e8-9a49-
005056bb1ec6"
        }
     }
   }
},
"enabled": true,
"state": "down",
"data protocol": "fc nvme",
"wwpn": "20:05:00:50:56:bb:a0:e0",
"wwnn": "20:02:00:50:56:bb:a0:e0",
"port_address": "612e202b",
"metric": {
    "timestamp": "2019-04-09T05:50:15Z",
    "duration": "PT15S",
    "status": "ok",
    "latency": {
      "other": 0,
     "total": 0,
     "read": 0,
     "write": 0
    },
    "iops": {
      "read": 0,
      "write": 0,
     "other": 0,
     "total": 0
    },
    "throughput": {
      "read": 0,
```

```
  "write": 0,
      "total": 0
   }
},
"statistics": {
    "timestamp": "2019-04-09T05:50:42Z",
    "status": "ok",
  "latency raw": {
      "other": 38298,
     "total": 38298,
     "read": 0,
      "write": 0
    },
  "iops raw": {
      "read": 0,
      "write": 0,
      "other": 3,
     "total": 3
    },
  "throughput raw": {
     "read": 0,
     "write": 0,
      "total": 0
   }
},
"_links": {
    "self": {
      "href": "/api/network/fc/interfaces/cdeb5591-dec9-11e8-a733-
005056bba0e0"
   }
}
}
```
### **Disabling an FC interface**

When updating certain properties or deleting an FC interface, the interface must first be disabled using the following:

```
# The API:
PATCH /api/network/fc/interfaces/{uuid}
# The call:
curl -X PATCH 'https://<mgmt-ip>/api/network/fc/interfaces/f6045b92-dec7-
11e8-a733-005056bba0e0' -H 'Accept: application/hal+json' -d '{ "enabled":
false }'
```
### **Moving an FC interface to a new node and port**

To move an FC interface to another node or port, the destination FC port must be specified in a PATCH request. Either the port UUID or node and port names can be used to identify the port.

Note that only FC interfaces configured for the FC Protocol can be moved. FC interfaces configured for NVMe/FC cannot be moved. The interface must also be set to the disabled state before being moved.

```
# The API:
PATCH /api/network/fc/interfaces/{uuid}
# The call:
curl -X PATCH 'https://<mgmt-ip>/api/network/fc/interfaces/f6045b92-dec7-
11e8-a733-005056bba0e0' -H 'Accept: application/hal+json' -d '{
"location": { "home_port": { "uuid": "a1dc7aa5-db83-11e8-9ef7-
005056bbbbcc" } } }'
```
### **Deleting an FC interface**

The FC interface must be disabled before being deleted.

```
# The API:
DELETE /api/network/fc/interfaces/{uuid}
# The call:
curl -X DELETE 'https://<mgmt-ip>/api/network/fc/interfaces/f6045b92-dec7-
11e8-a733-005056bba0e0' -H 'Accept: application/hal+json'
```
#### **Recommending interface locations for a new SVM**

This example gets recommendations for FCP network interfaces for a new SVM.

```
# The API
GET /api/network/fc/interfaces
# The call:
curl -X GET 'https://<mgmt-
ip>/api/network/fc/interfaces?recommend.data_protocol=fcp&fields=*' -H
'Accept: application/hal+json'
# The response:
{
"records": [
    {
      "location": {
      "home port": {
          "uuid": "300c1ae3-db82-11e8-bd46-005056bba0e0",
          "name": "0a",
          "node": {
            "name": "node1"
          },
        " links": {
            "self": {
               "href": "/api/network/fc/ports/300c1ae3-db82-11e8-bd46-
005056bba0e0"
            }
  }
        }
      },
    "data protocol": "fcp",
      "comment": "fabric: 55:0e:b1:a0:20:40:80:00"
    },
    {
      "location": {
        "home_port": {
          "uuid": "ad7d3915-db82-11e8-b36d-005056bb982e",
          "name": "0a",
          "node": {
            "name": "node2"
          },
          "_links": {
            "self": {
               "href": "/api/network/fc/ports/ad7d3915-db82-11e8-b36d-
005056bb982e"
  }
  }
        }
      },
```

```
"data protocol": "fcp",
      "comment": "fabric: 55:0e:b1:a0:20:40:80:00"
    },
    {
      "location": {
       "home port": {
           "uuid": "300c1dfd-db82-11e8-bd46-005056bba0e0",
           "name": "0b",
           "node": {
             "name": "node1"
           },
         " links": {
             "self": {
                "href": "/api/network/fc/ports/300c1dfd-db82-11e8-bd46-
005056bba0e0"
  }
           }
         }
      },
    "data protocol": "fcp",
      "comment": "fabric: 55:0e:b1:a0:20:40:80:01"
   }
\left| \ \right|,
"num records": 3,
"recommend": {
    "messages": [
      {
         "message": "The following network ports are disabled (cluster
node:port): node2:0b",
       "code": "5375959",
         "arguments": [
        \left\{ \begin{array}{c} \end{array} \right\}  "message": "node2:0b"
           }
       \frac{1}{2},
         "severity": "informational"
      }
   ]
},
"_links": {
    "self": {
      "href":
"/api/network/fc/interfaces?recommend.data_protocol=fcp&fields=*"
   }
}
}
```
This example requests that caller-proposed locations for FC-NVMe interfaces on two nodes be evaluated.

```
# The API
GET /api/network/fc/interfaces
# The call:
curl -X GET 'https://<mgmt-
ip>/api/network/fc/interfaces?&recommend.data_protocol=fc_nvme&recommend.p
roposed.locations.port.uuid=300c2786-db82-11e8-bd46-005056bba0e0,ad7d47d6-
db82-11e8-b36d-005056bb982e&fields=*' -H 'Accept: application/hal+json'
# The response:
{
"records": [
\frac{1}{\sqrt{2}}"num records": 0,
"recommend": {
    "messages": [
      {
        "message": "Cluster node \"node1\" does not have the requested
number (1) of network interfaces for the following Fibre Channel fabrics:
55:0e:b1:a0:20:40:80:07.",
        "code": "5375969",
        "arguments": [
\{  "message": "node1"
           },
\{  "message": "1"
           },
\{  "message": "55:0e:b1:a0:20:40:80:07"
           }
      \frac{1}{2},
        "severity": "warning"
      },
\left\{\begin{array}{ccc} \end{array}\right\}  "message": "Cluster node \"node2\" does not have the requested
number (1) of network interfaces for the following Fibre Channel fabrics:
55:0e:b1:a0:20:40:80:07.",
        "code": "5375969",
        "arguments": [
\{  "message": "node2"
```

```
  },
\{  "message": "1"
           },
\{  "message": "55:0e:b1:a0:20:40:80:07"
  }
      \frac{1}{2}  "severity": "warning"
      },
\left\{\begin{array}{ccc} \end{array}\right\}  "message": "The SVM cannot be reached from all of the Fibre Channel
(FC) fabrics to which the cluster is connected. Cluster FC fabrics:
55:0e:b1:a0:20:40:80:06, 55:0e:b1:a0:20:40:80:07. SVM FC fabrics:
55:0e:b1:a0:20:40:80:06.",
        "code": "5375970",
        "arguments": [
\{  "message": "55:0e:b1:a0:20:40:80:06, 55:0e:b1:a0:20:40:80:07"
           },
          {
             "message": "55:0e:b1:a0:20:40:80:06"
  }
      \frac{1}{2},
        "severity": "warning"
      },
      {
        "message": "The SVM is configured for 1 Fibre Channel (FC) fabrics.
The preferred configuration is 2 FC fabrics.",
        "code": "5375973",
        "arguments": [
          {
            "message": "1"
           },
\{  "message": "2"
  }
      \frac{1}{\sqrt{2}}  "severity": "warning"
      }
    ]
},
" links": {
   "self": {
      "href":
"/api/network/fc/interfaces?recommend.data_protocol=fc_nvme&recommend.node
```

```
s.name=node1,node2&recommend.proposed.locations.port.uuid=300c2786-db82-
11e8-bd46-005056bba0e0,ad7d47d6-db82-11e8-b36d-005056bb982e&fields=*"
   }
}
}
```
# **Retrieve FC interfaces**

GET /network/fc/interfaces

### **Introduced In:** 9.6

Retrieves FC interfaces.

#### **Related ONTAP commands**

- network interface show
- vserver fcp interface show

#### **Learn more**

• [DOC /network/fc/interfaces](https://docs.netapp.com/us-en/ontap-restapi-9131/{relative_path}network_fc_interfaces_endpoint_overview.html)

#### **Parameters**

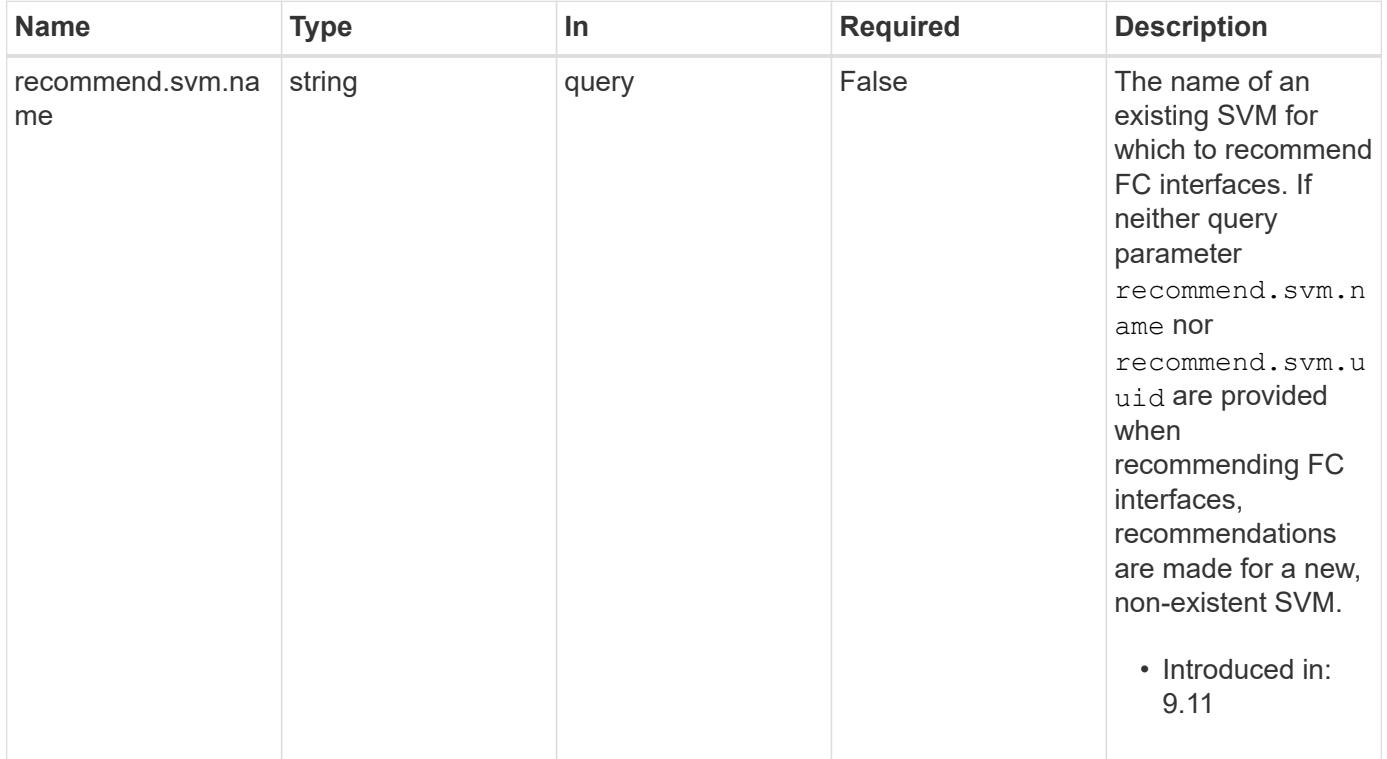

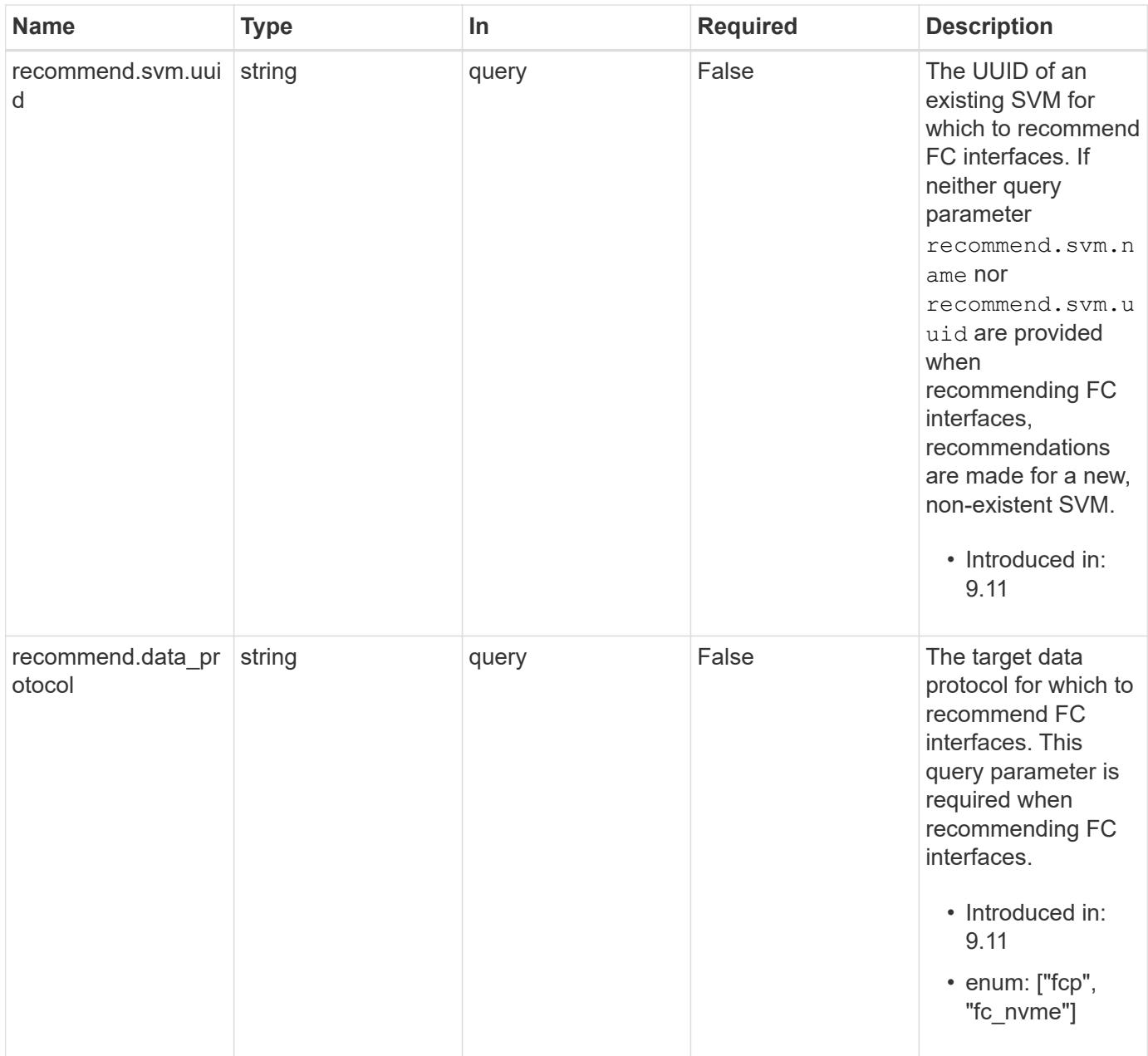

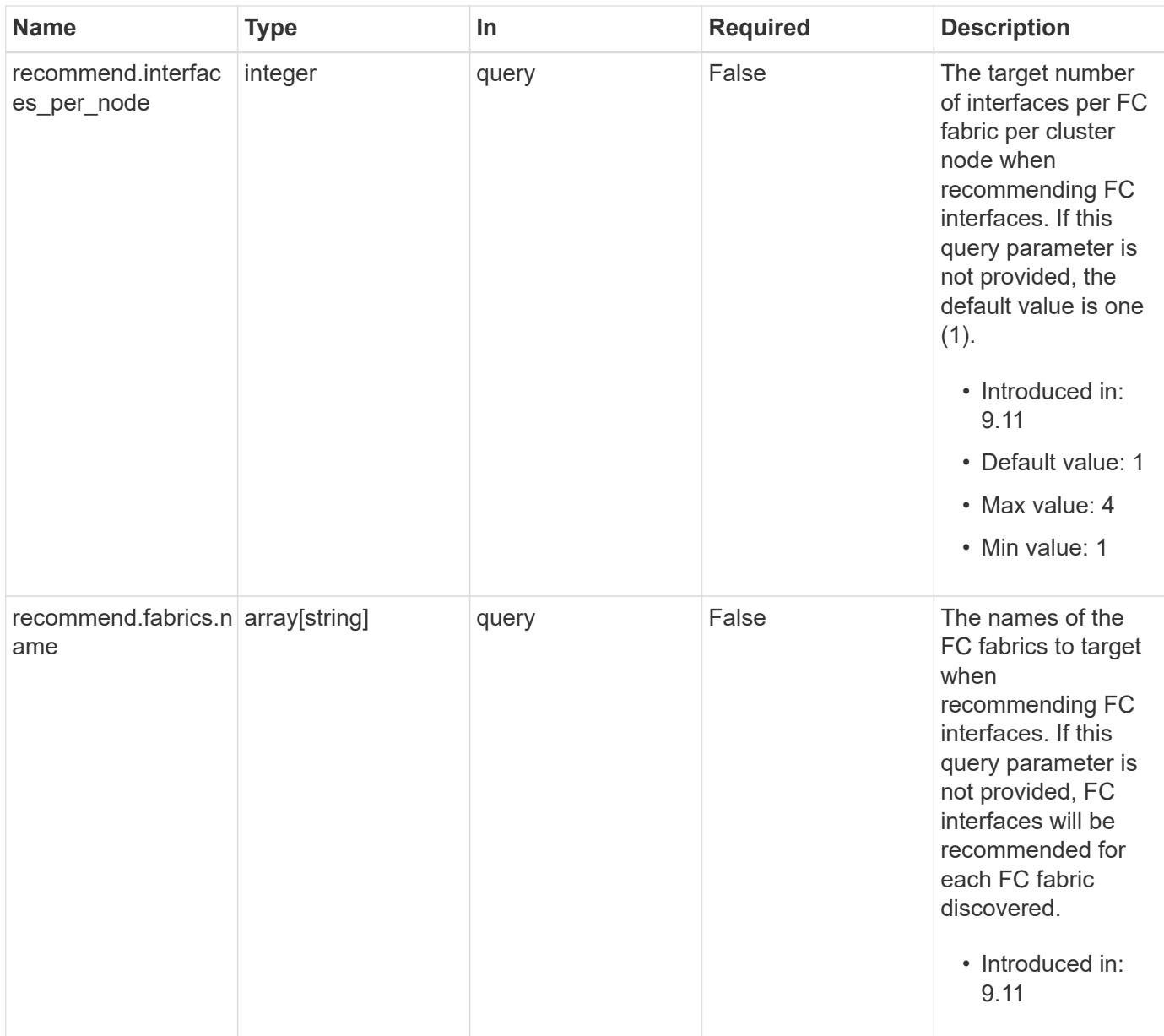

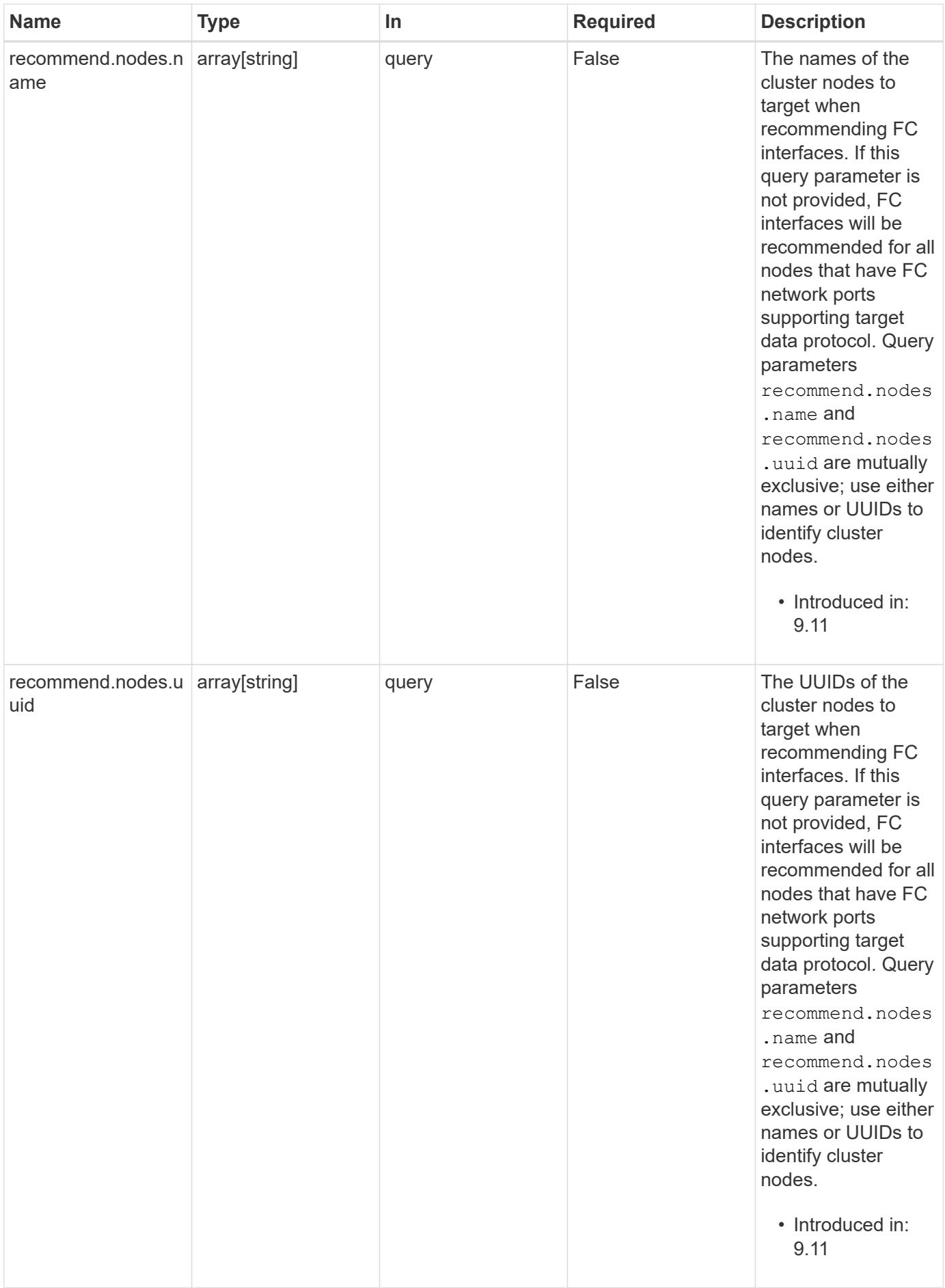

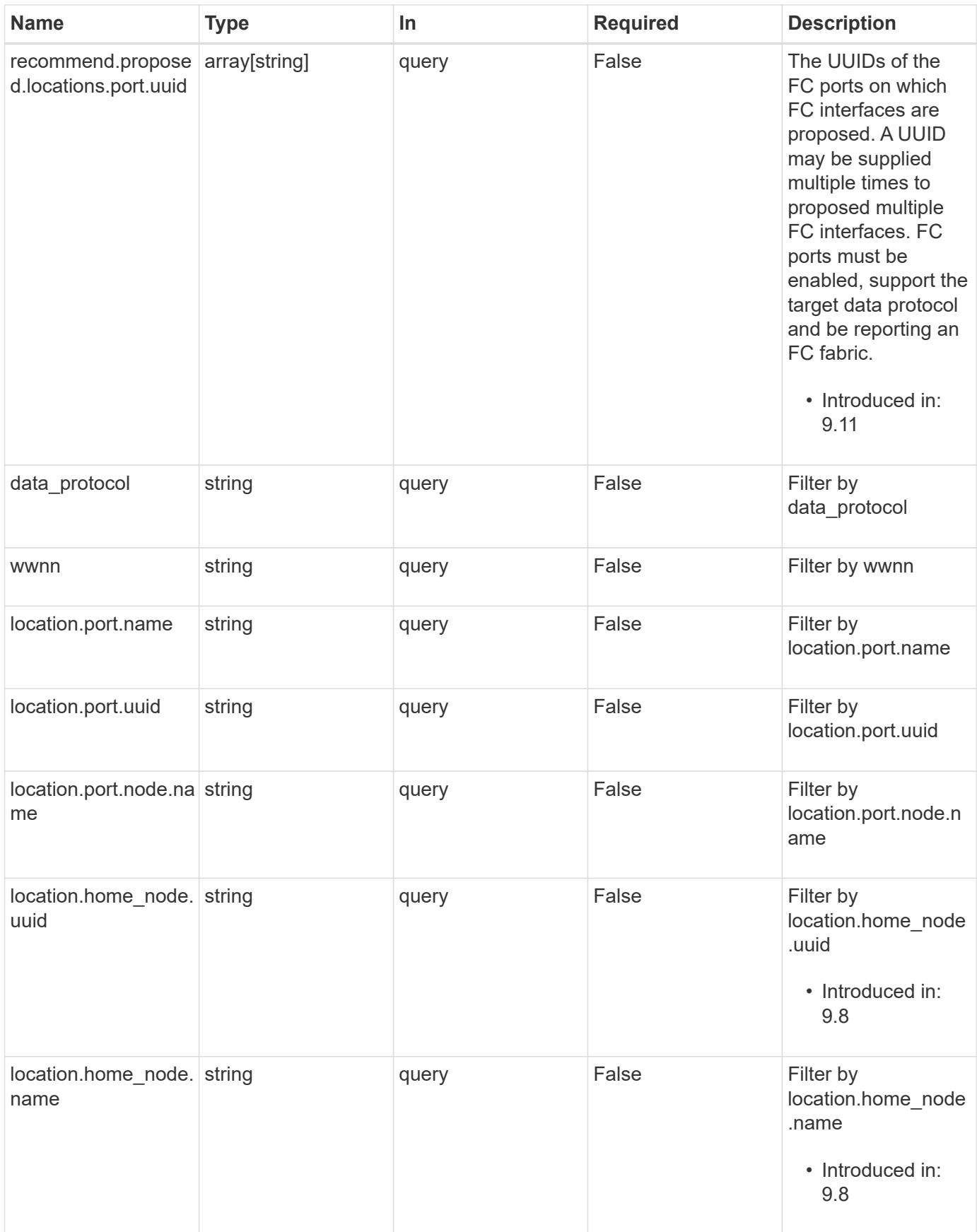

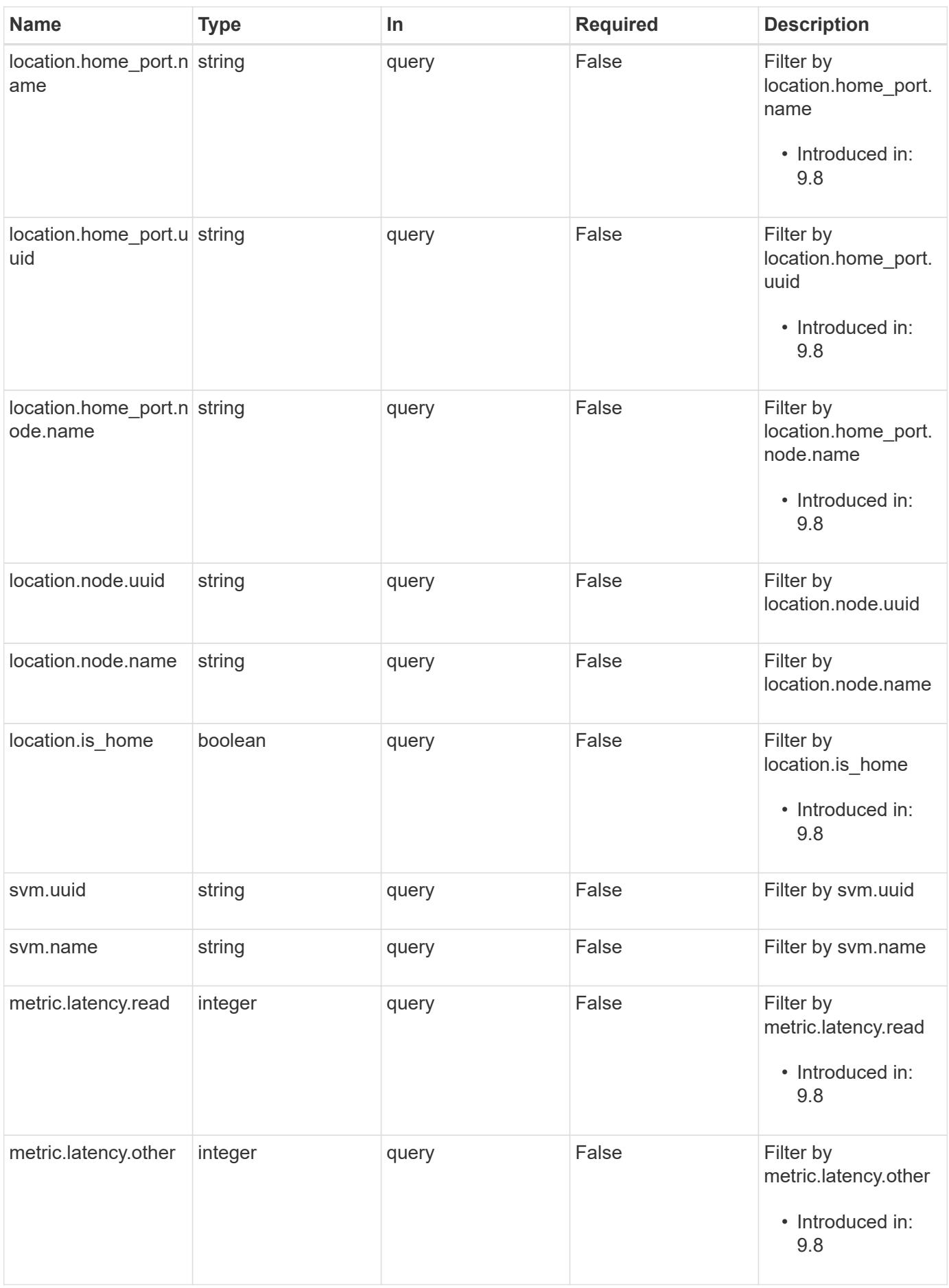

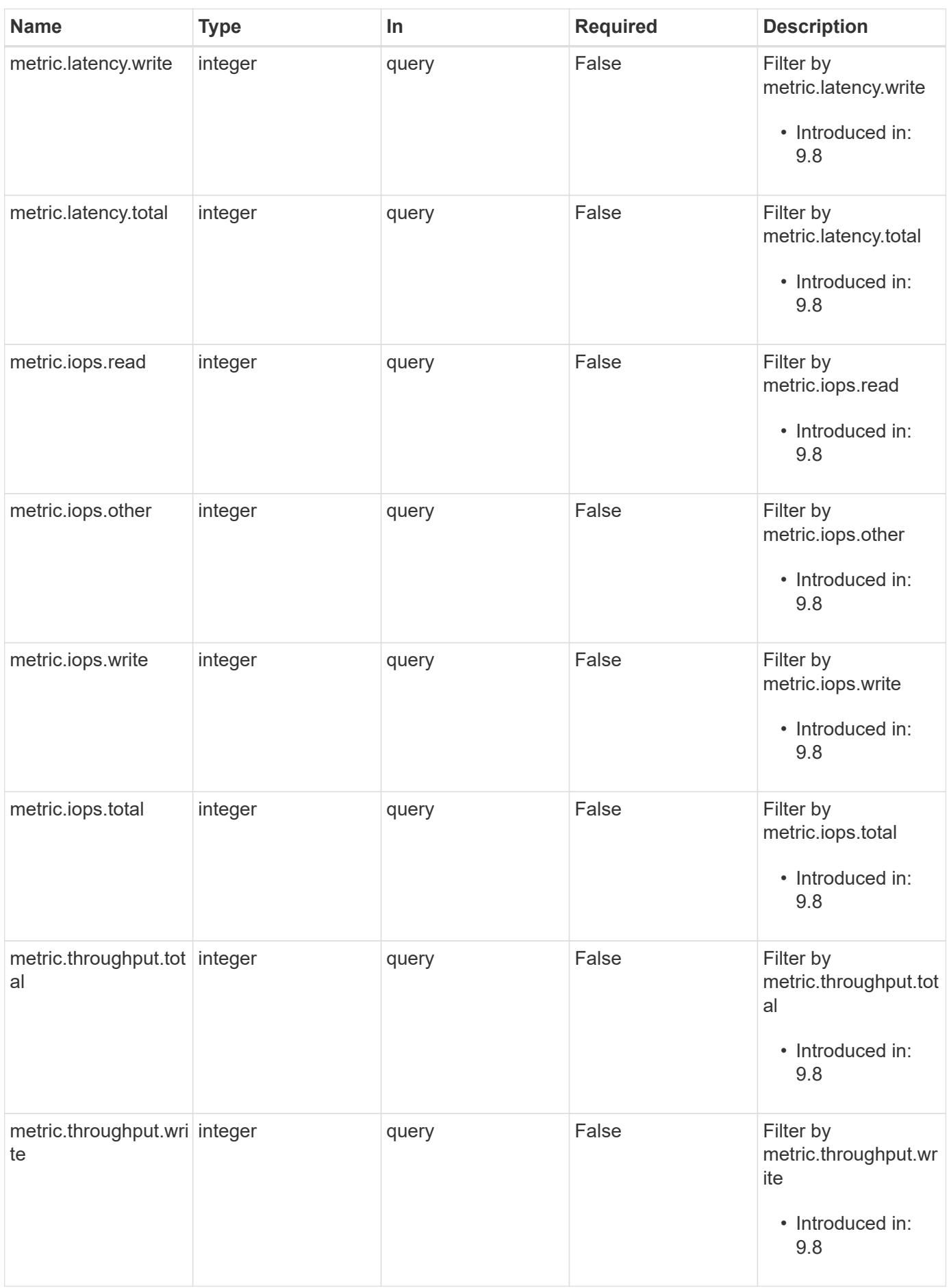

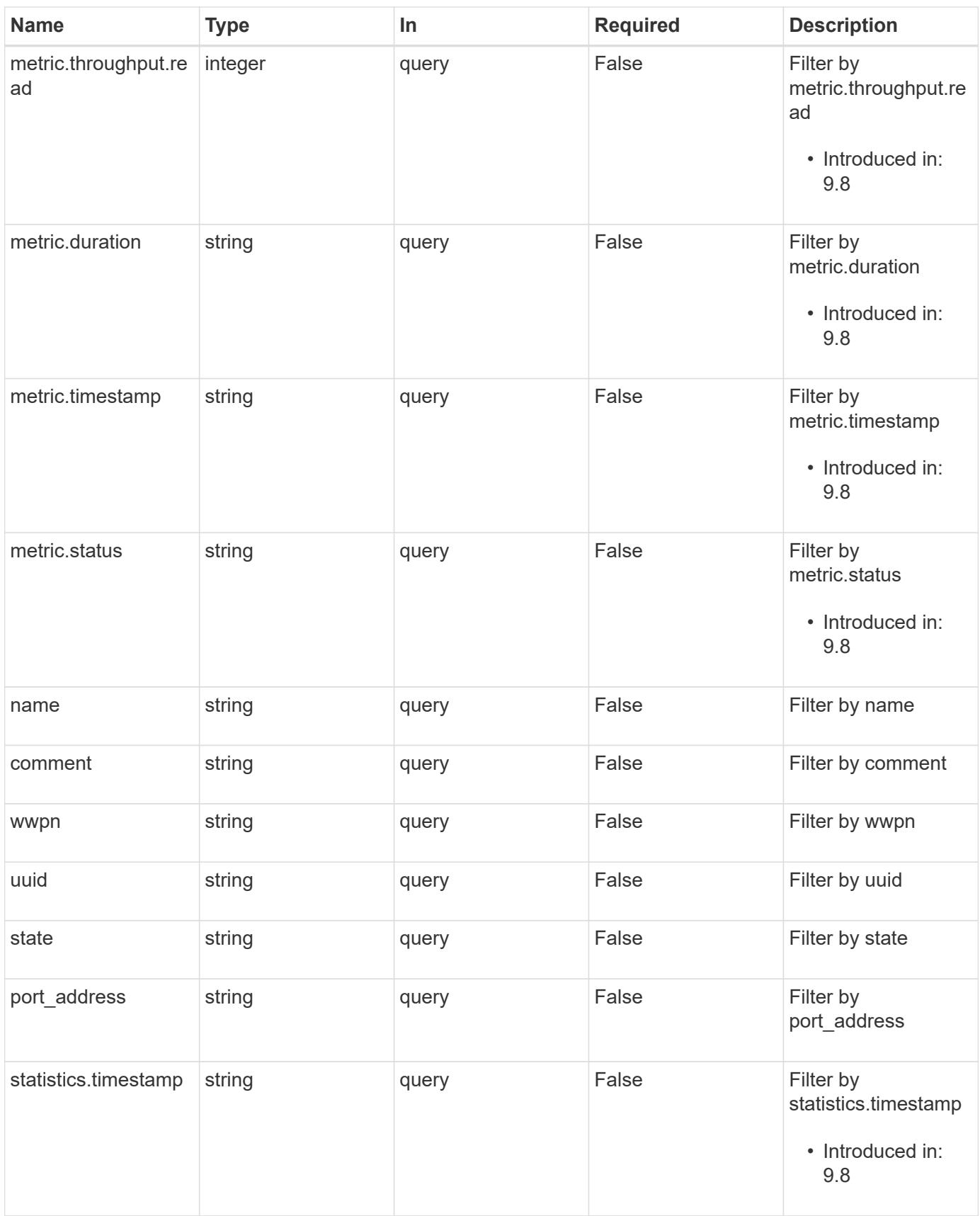

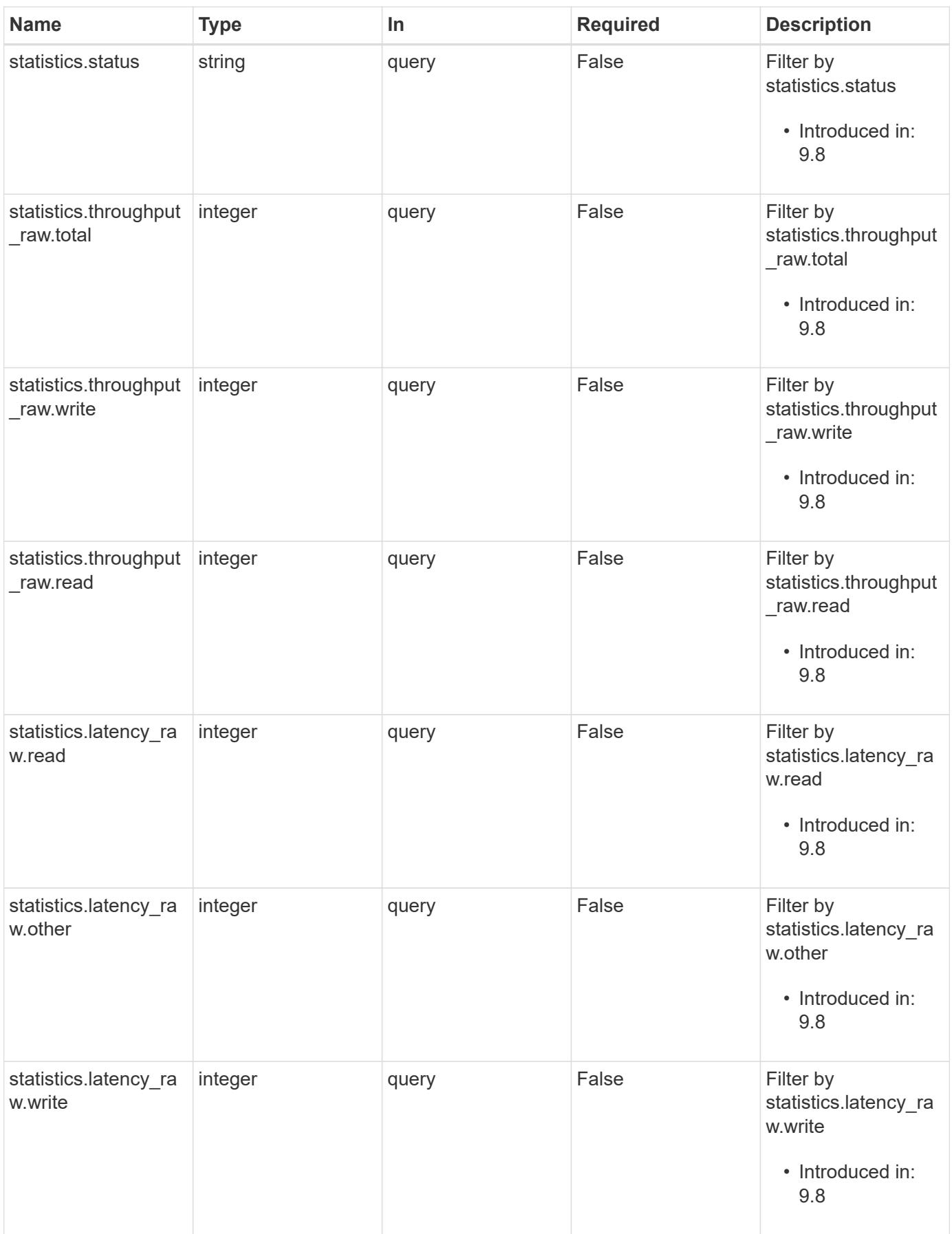

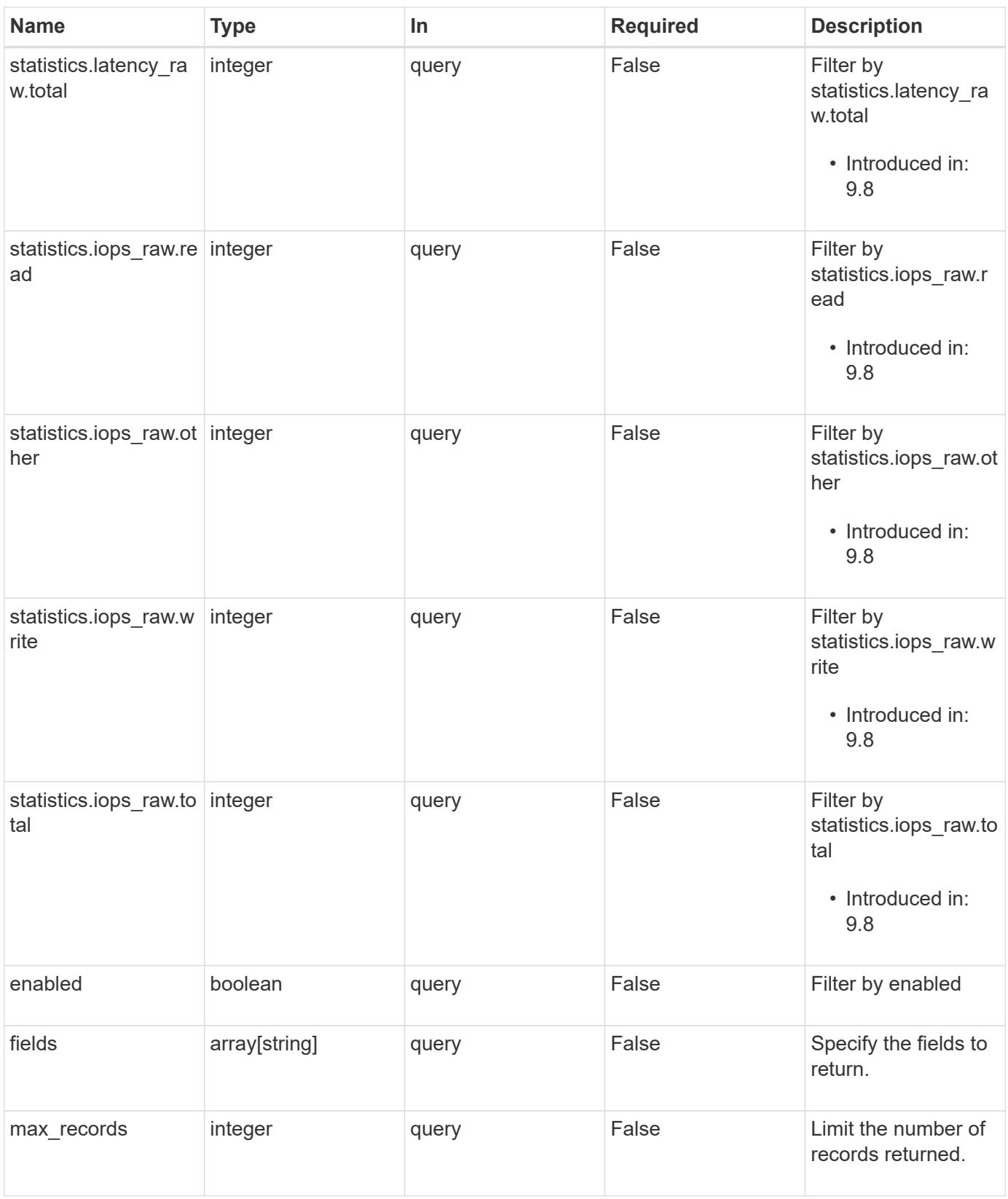

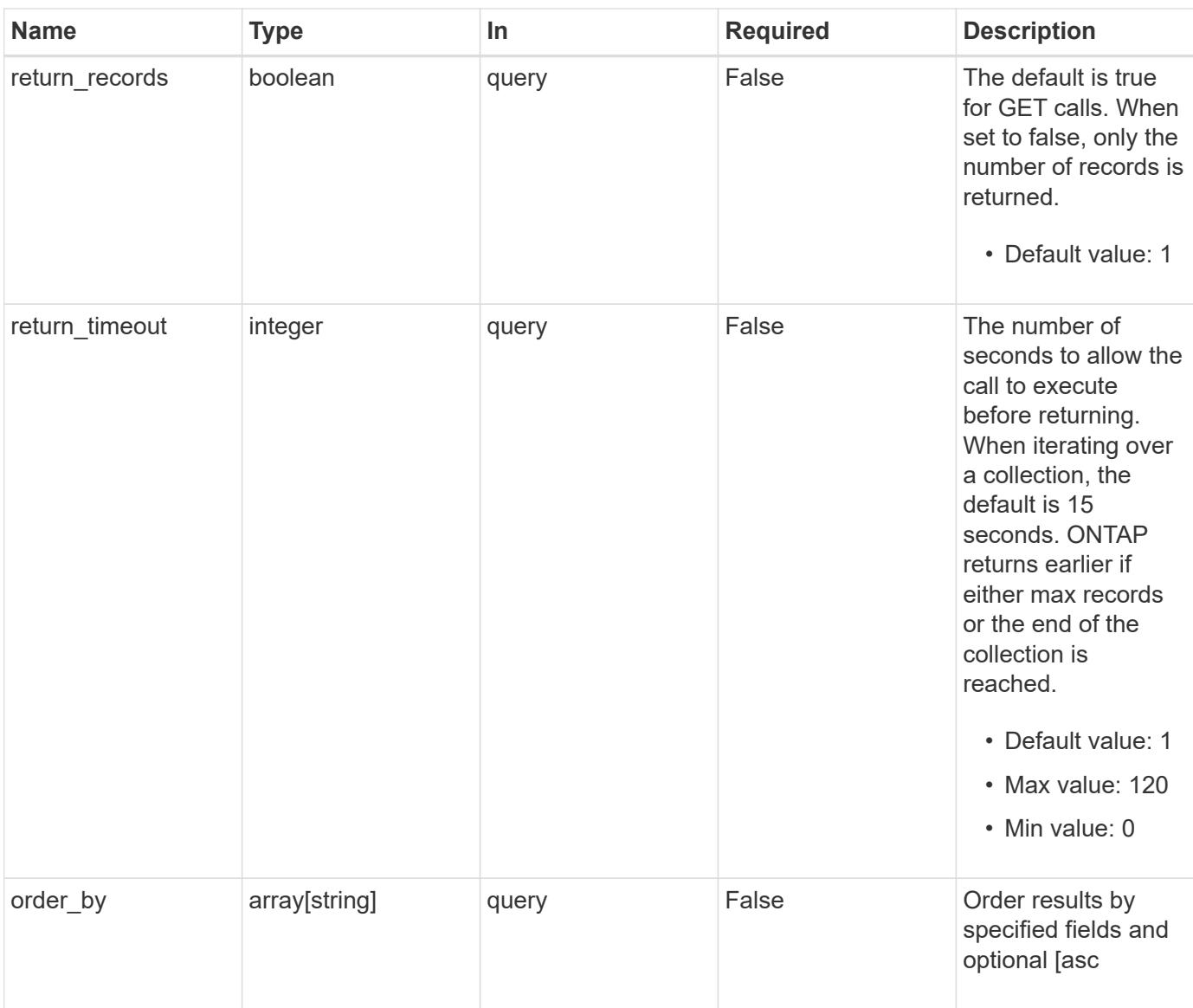

# **Response**

Status: 200, Ok

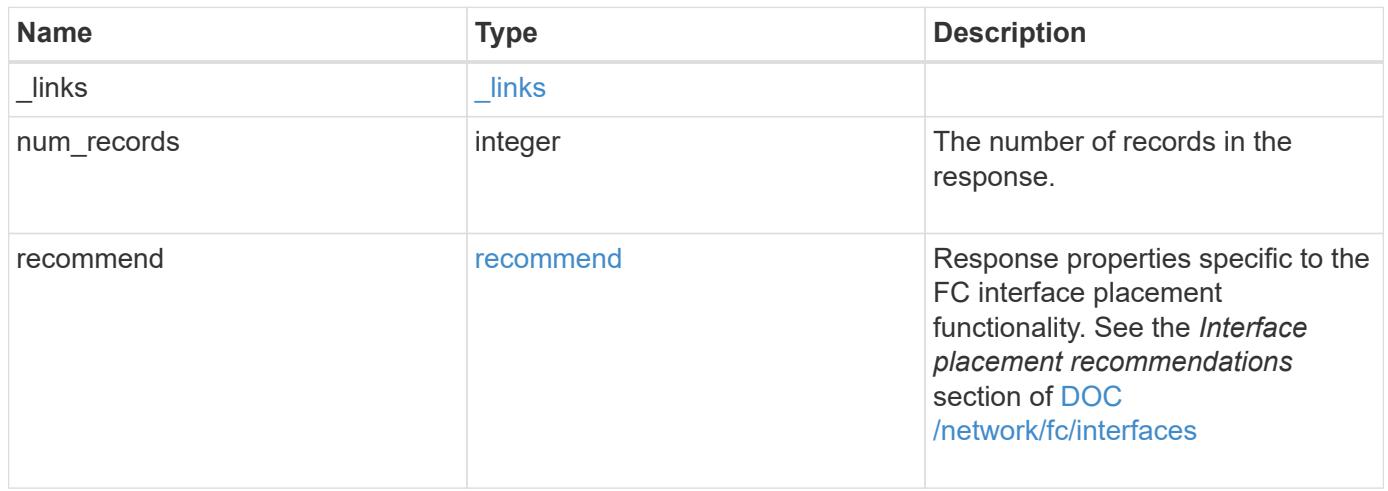

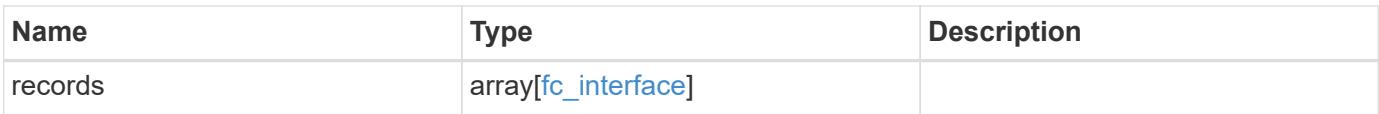

**Example response**

```
{
 " links": {
      "next": {
        "href": "/api/resourcelink"
      },
      "self": {
       "href": "/api/resourcelink"
      }
   },
    "num_records": 1,
   "recommend": {
      "messages": {
        "arguments": {
          "code": "string",
          "message": "string"
        },
        "code": 5375959,
        "message": "Network ports are disabled.",
        "severity": "informational"
     }
    },
    "records": {
    " links": {
       "self": {
          "href": "/api/resourcelink"
       }
      },
      "comment": "string",
    "data protocol": "fcp",
      "location": {
      "home node": {
          "_links": {
            "self": {
               "href": "/api/resourcelink"
            }
          },
          "name": "node1",
          "uuid": "1cd8a442-86d1-11e0-ae1c-123478563412"
        },
      "home port": {
        " links": {
            "self": {
              "href": "/api/resourcelink"
  }
```

```
  },
      "name": "0a",
      "node": {
       "name": "node1"
      },
      "uuid": "1cd8a442-86d1-11e0-ae1c-123478563412"
    },
    "node": {
      "_links": {
       "self": {
         "href": "/api/resourcelink"
       }
      },
      "name": "node1",
      "uuid": "1cd8a442-86d1-11e0-ae1c-123478563412"
    },
    "port": {
    " links": {
       "self": {
         "href": "/api/resourcelink"
       }
      },
      "name": "0a",
      "node": {
       "name": "node1"
      },
      "uuid": "1cd8a442-86d1-11e0-ae1c-123478563412"
   }
  },
  "metric": {
  " links": {
      "self": {
       "href": "/api/resourcelink"
      }
    },
    "duration": "PT15S",
    "iops": {
     "read": 200,
     "total": 1000,
     "write": 100
    },
    "latency": {
     "read": 200,
     "total": 1000,
     "write": 100
    },
```

```
  "status": "ok",
        "throughput": {
          "read": 200,
          "total": 1000,
          "write": 100
        },
        "timestamp": "2017-01-25 11:20:13 +0000"
      },
    "name": "fc_lif1",
      "port_address": "5060F",
      "state": "up",
      "statistics": {
        "iops_raw": {
          "read": 200,
          "total": 1000,
          "write": 100
        },
      "latency raw": {
          "read": 200,
          "total": 1000,
          "write": 100
        },
        "status": "ok",
      "throughput raw": {
          "read": 200,
          "total": 1000,
          "write": 100
        },
        "timestamp": "2017-01-25 11:20:13 +0000"
      },
      "svm": {
        "_links": {
          "self": {
             "href": "/api/resourcelink"
          }
        },
        "name": "svm1",
        "uuid": "02c9e252-41be-11e9-81d5-00a0986138f7"
      },
      "uuid": "bce9827d-4d8f-60af-c771-6e8e9af2c6f0",
      "wwnn": "20:00:00:50:56:b4:13:01",
      "wwpn": "20:00:00:50:56:b4:13:a8"
    }
}
```
Status: Default

# ONTAP Error Response Codes

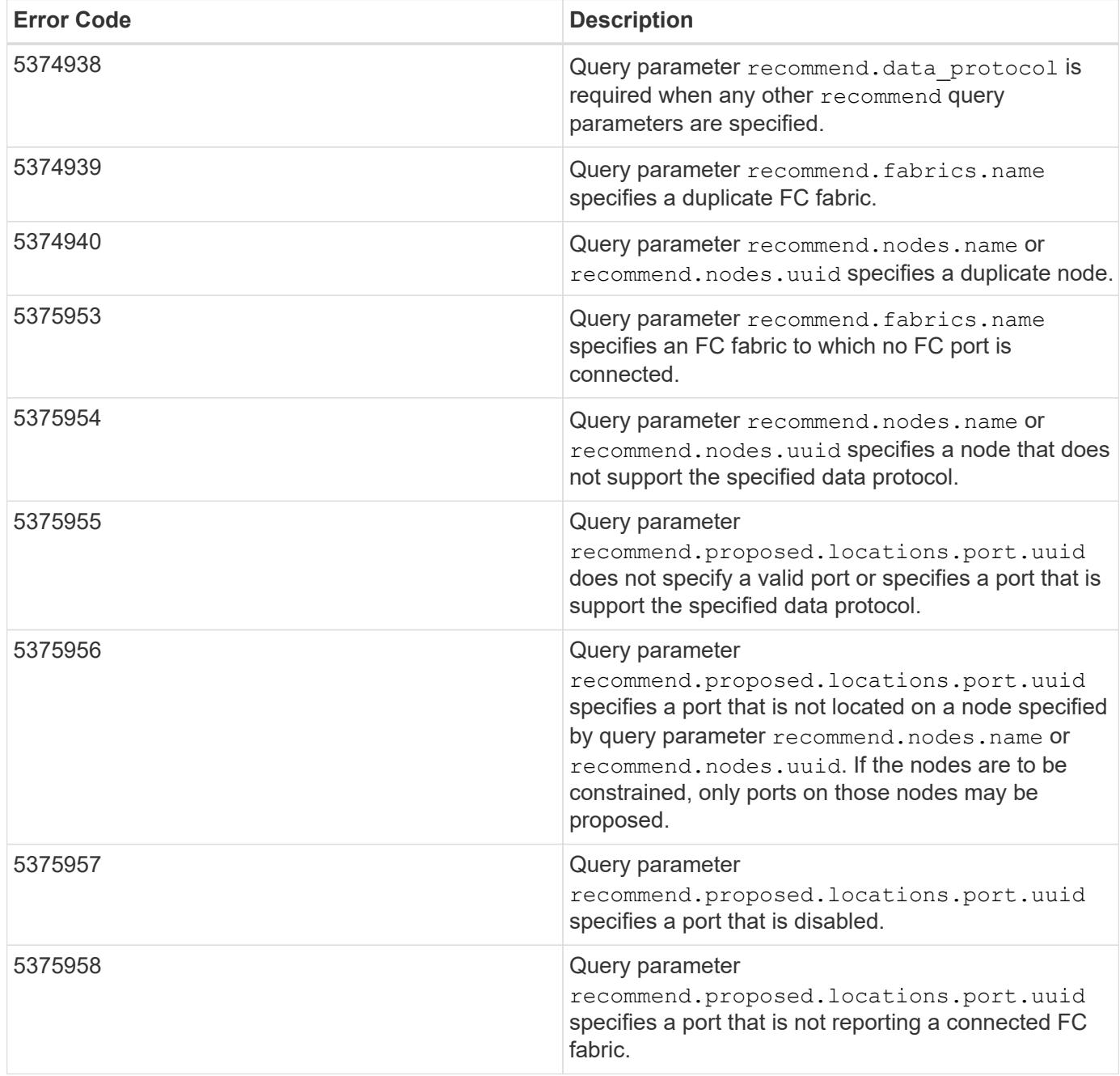

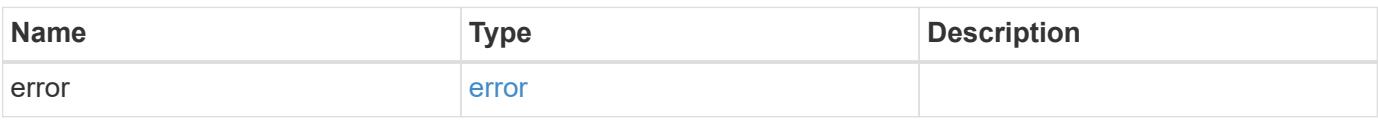

# **Example error**

```
{
   "error": {
     "arguments": {
       "code": "string",
      "message": "string"
     },
     "code": "4",
     "message": "entry doesn't exist",
     "target": "uuid"
   }
}
```
### **Definitions**

### **See Definitions**

href

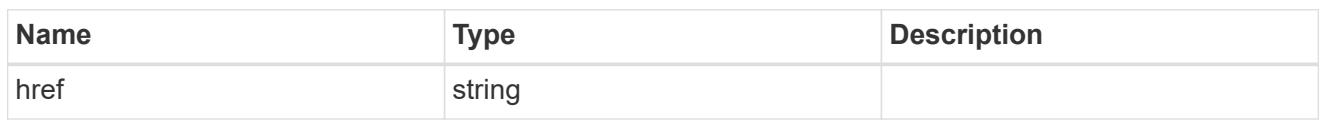

\_links

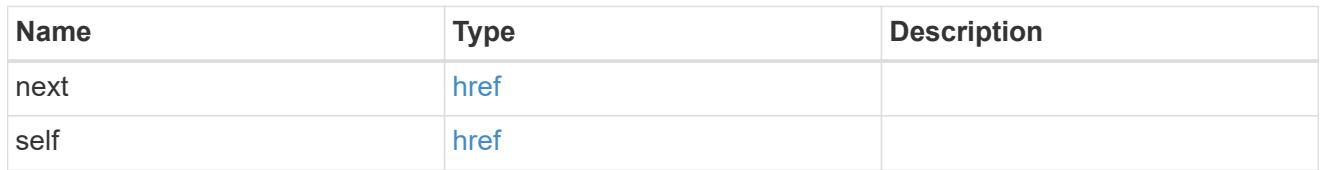

# error\_arguments

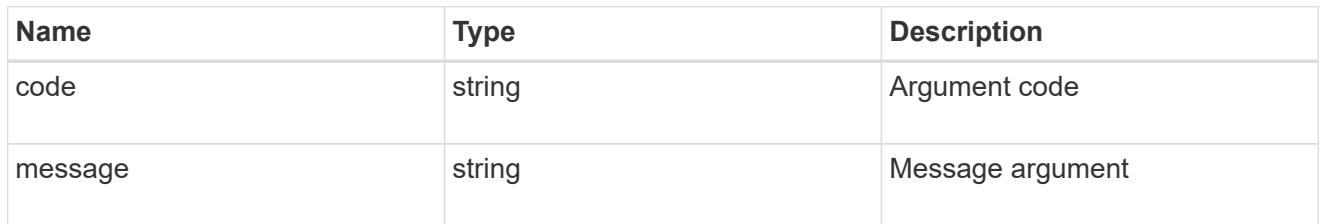

# fc\_interface\_recommend\_message

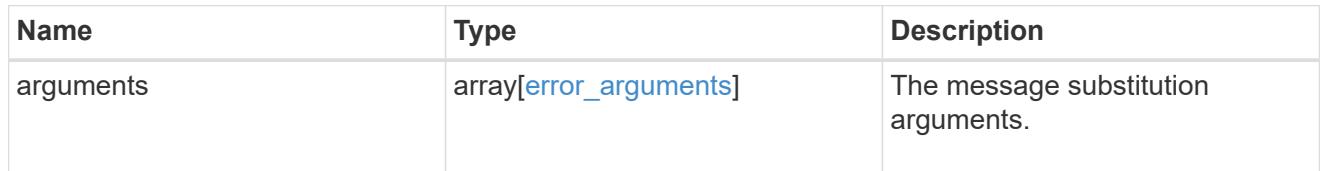

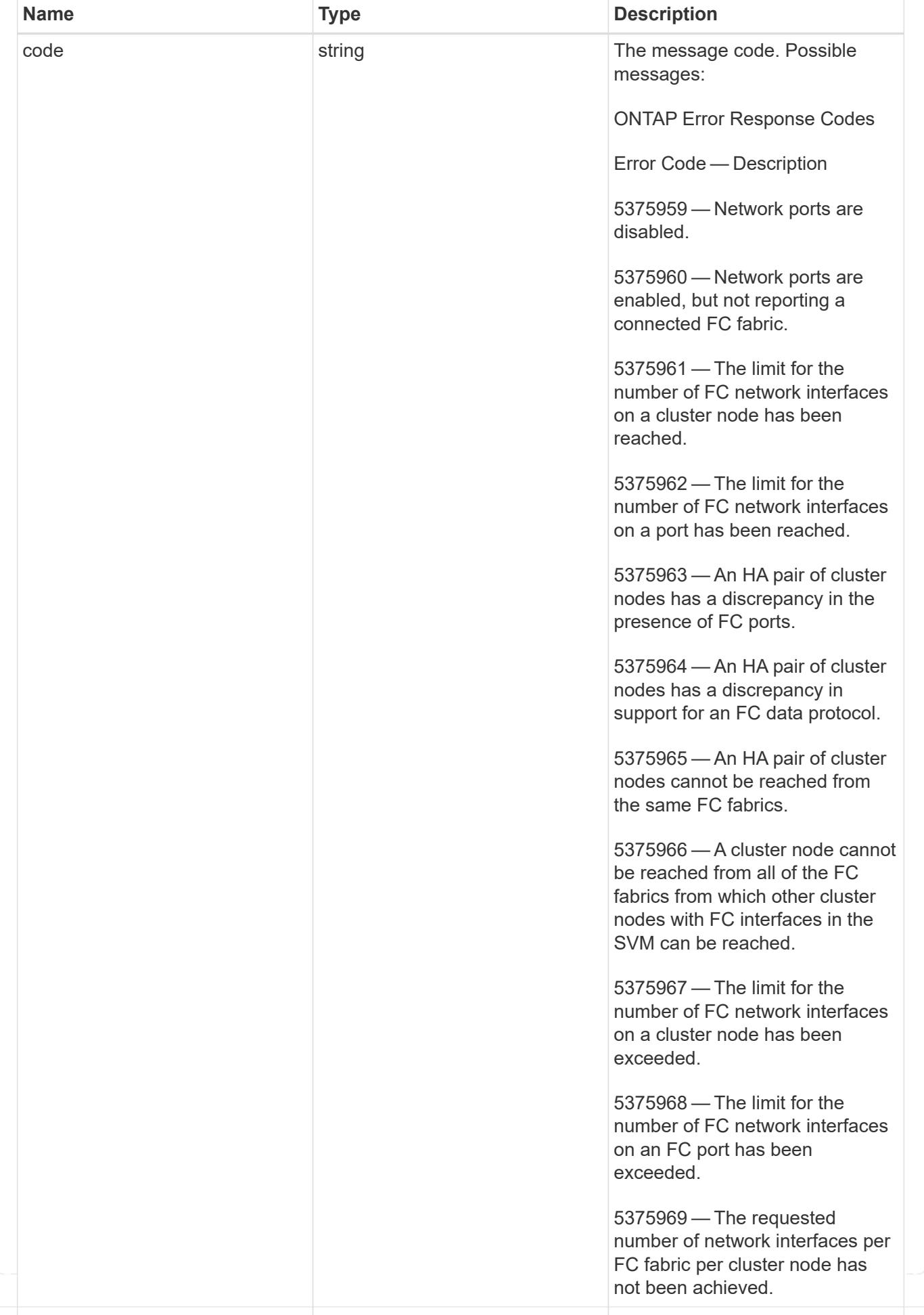

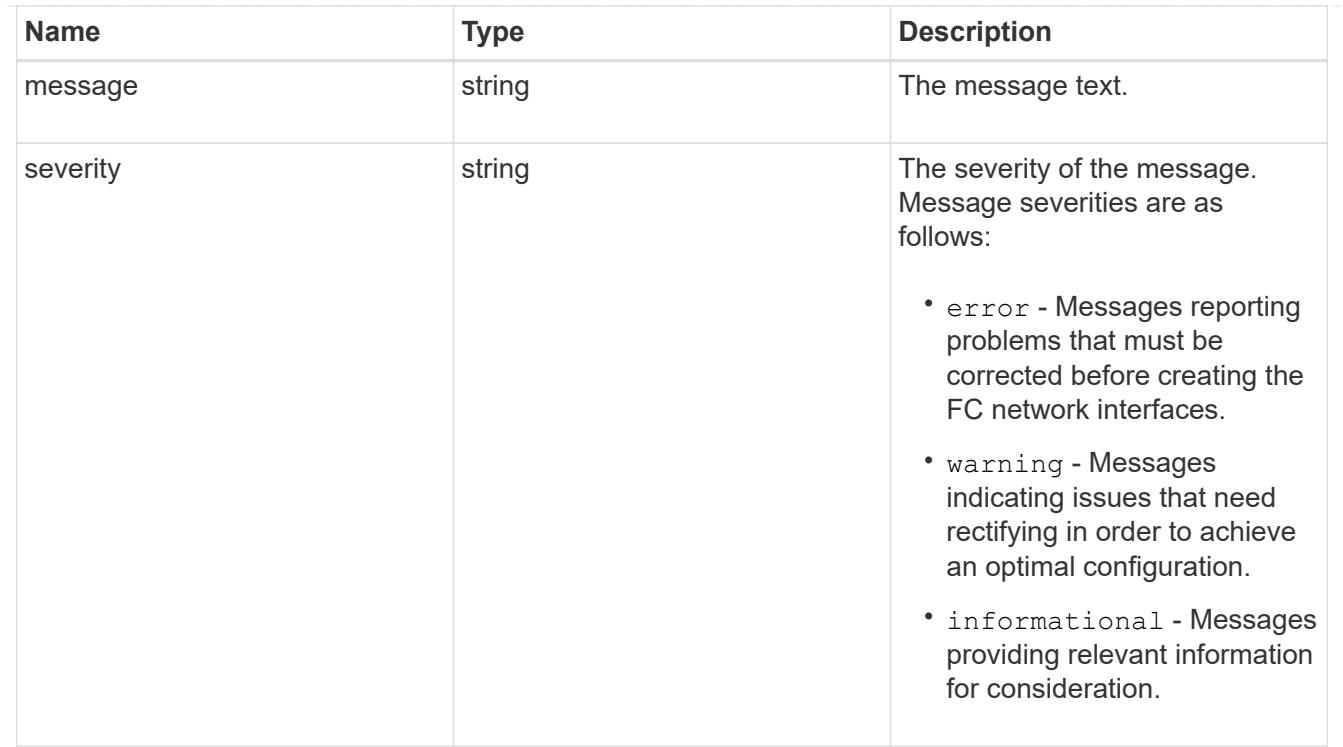

## recommend

Response properties specific to the FC interface placement functionality. See the *Interface placement recommendations* section of [DOC /network/fc/interfaces](https://docs.netapp.com/us-en/ontap-restapi-9131/{relative_path}network_fc_interfaces_endpoint_overview.html)

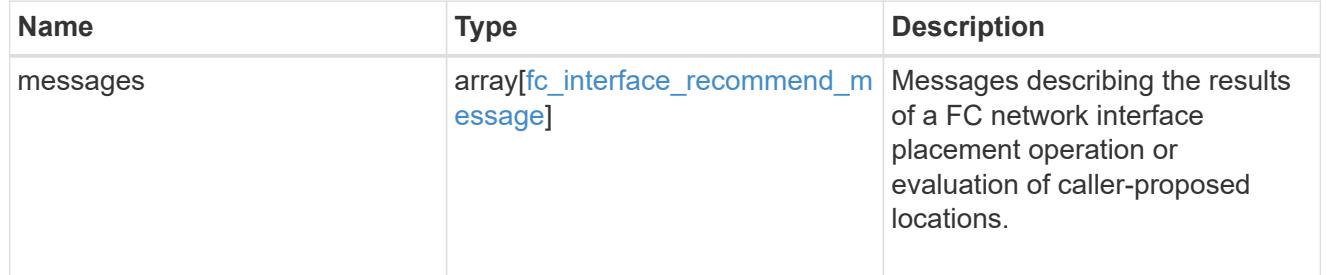

# $_{\perp}$ links

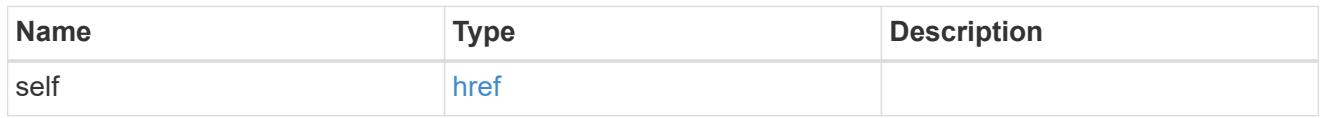

### home\_node

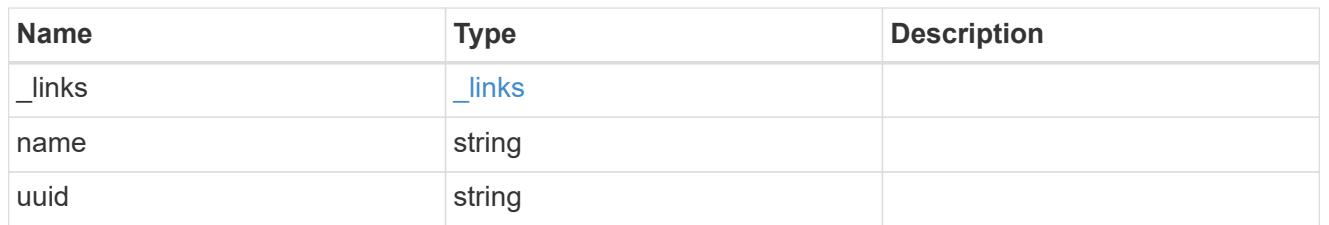

## node

The node on which the FC port is located.

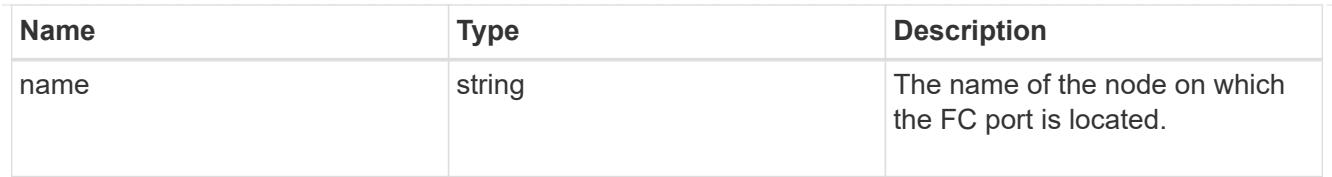

### home\_port

An FC port is the physical port of an FC adapter on a cluster node that can be connected to an FC network.

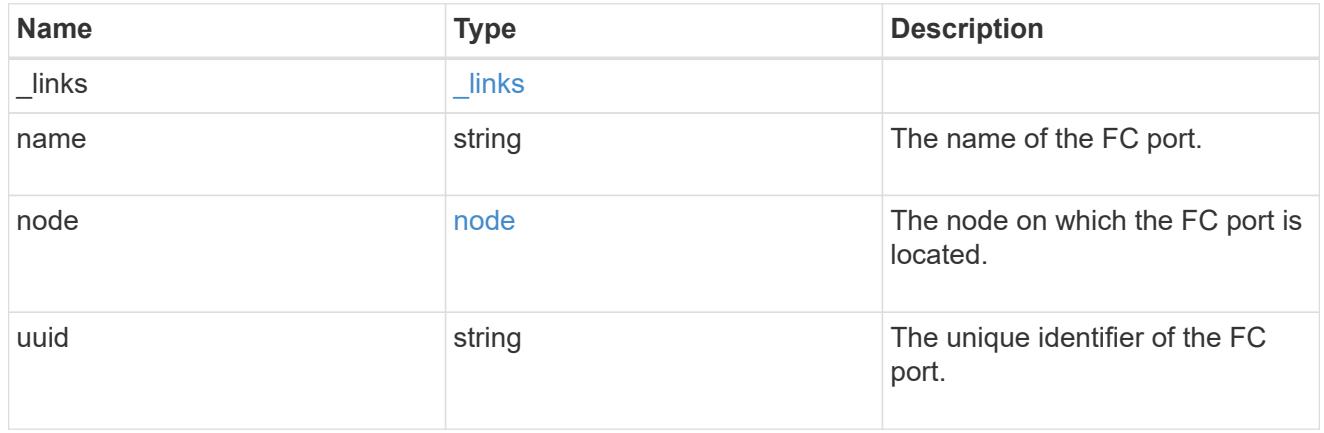

### node

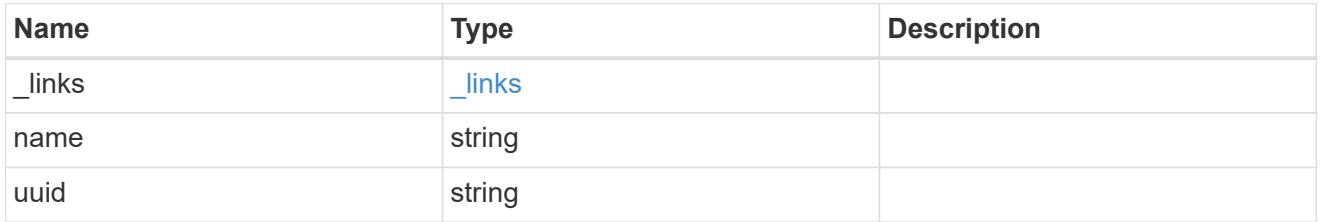

### port

An FC port is the physical port of an FC adapter on a cluster node that can be connected to an FC network.

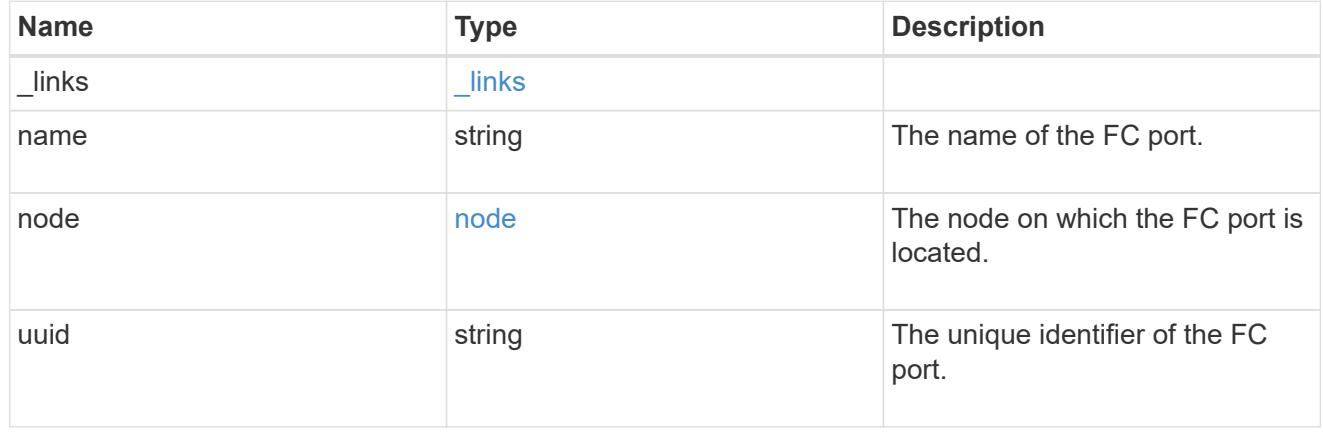

### location

The location of the FC interface is defined by the location of its port. An FC port is identified by its UUID,

or a combination of its cluster node name and port name. Either the UUID or the cluster node name and port name are required for POST. To move an interface, supply either the port UUID or the cluster node name and port name in a PATCH.

location.node and location.port refer to the current location of the FC interface. This can be different from location.home node and location.home port in instances where the FC interface has failed over to its HA partner node. The location.node, location.port, and location.is home properties are not available for interfaces on the inactive side of a MetroCluster relationship.

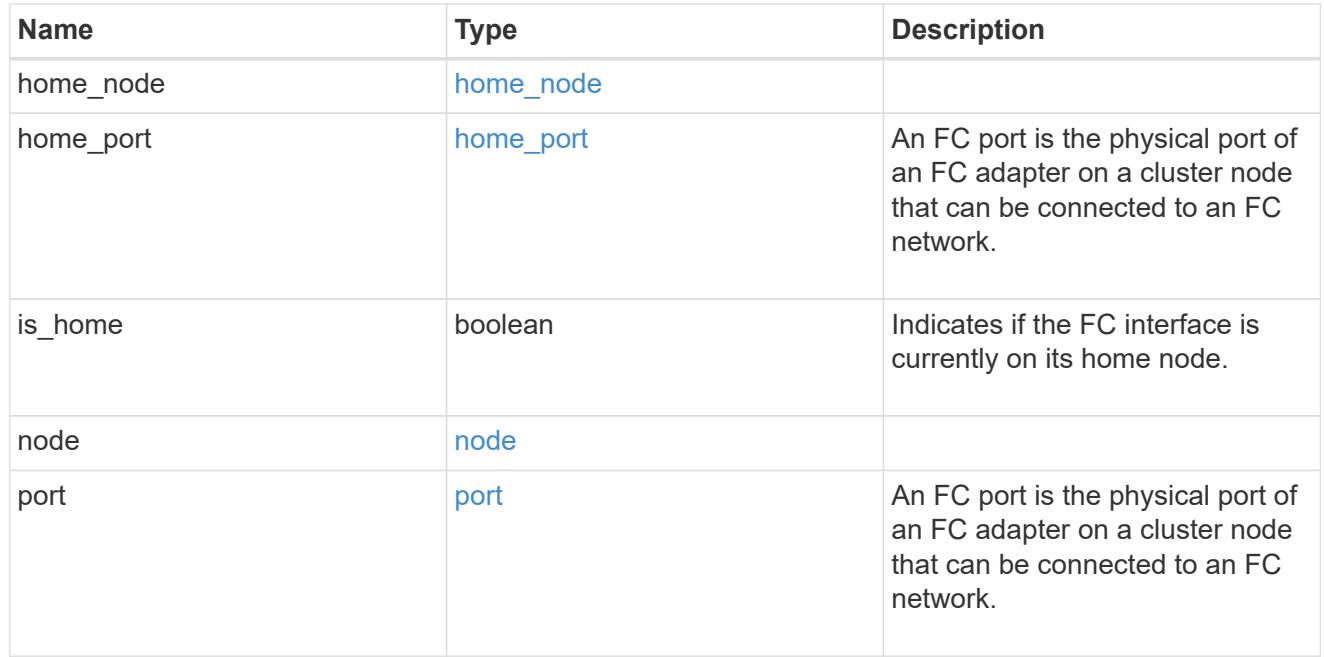

### iops

The rate of I/O operations observed at the storage object.

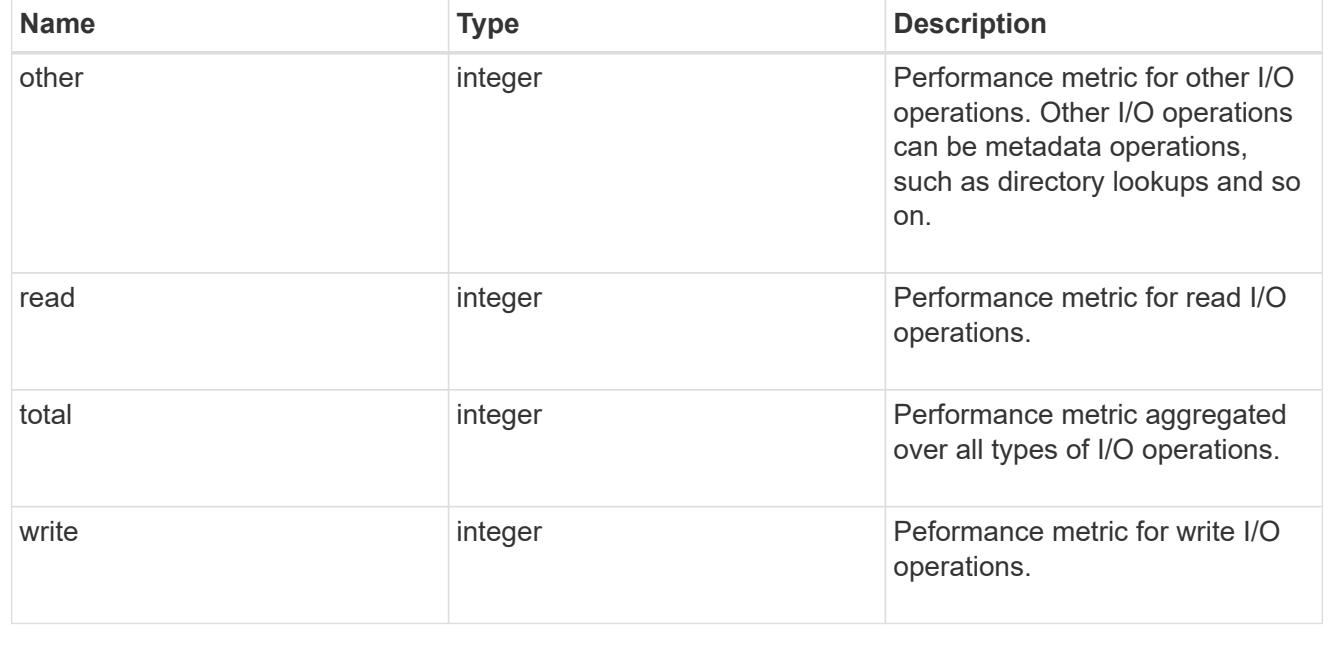

## latency

The round trip latency in microseconds observed at the storage object.

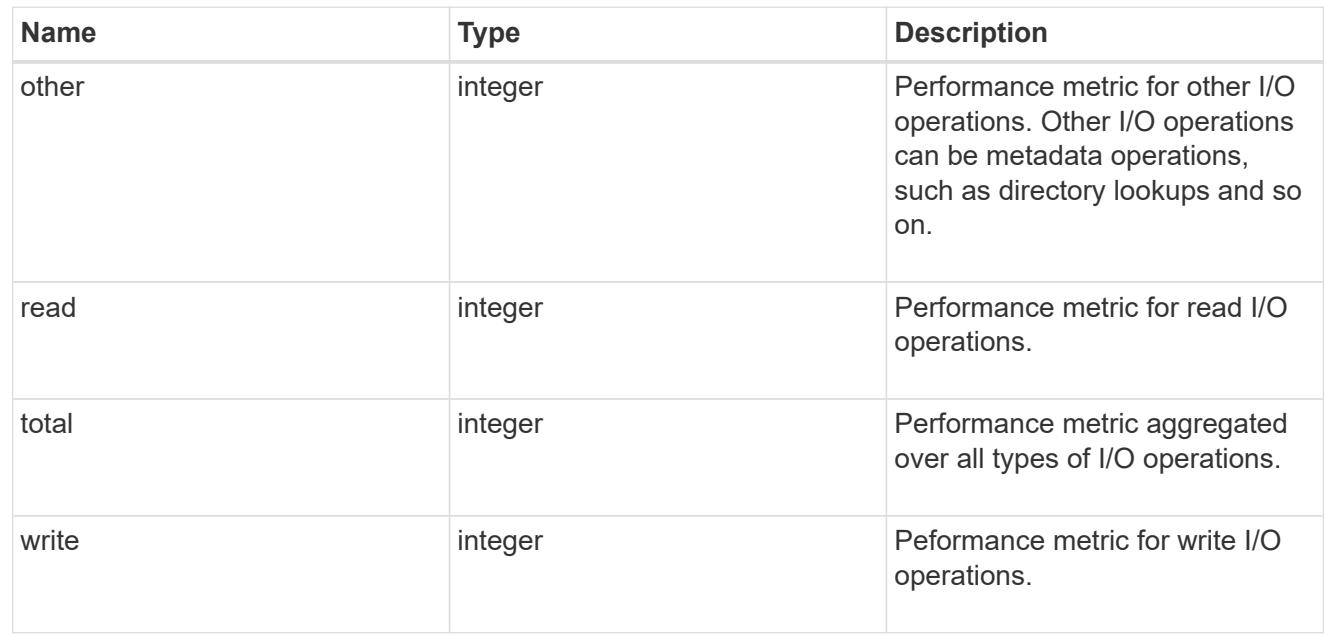

# throughput

The rate of throughput bytes per second observed at the storage object.

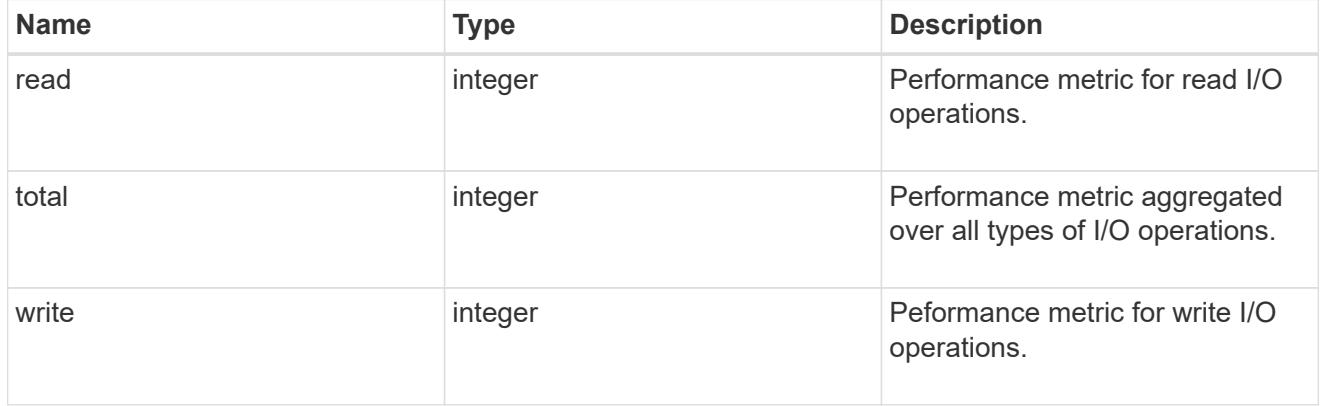

## metric

Performance numbers, such as IOPS latency and throughput

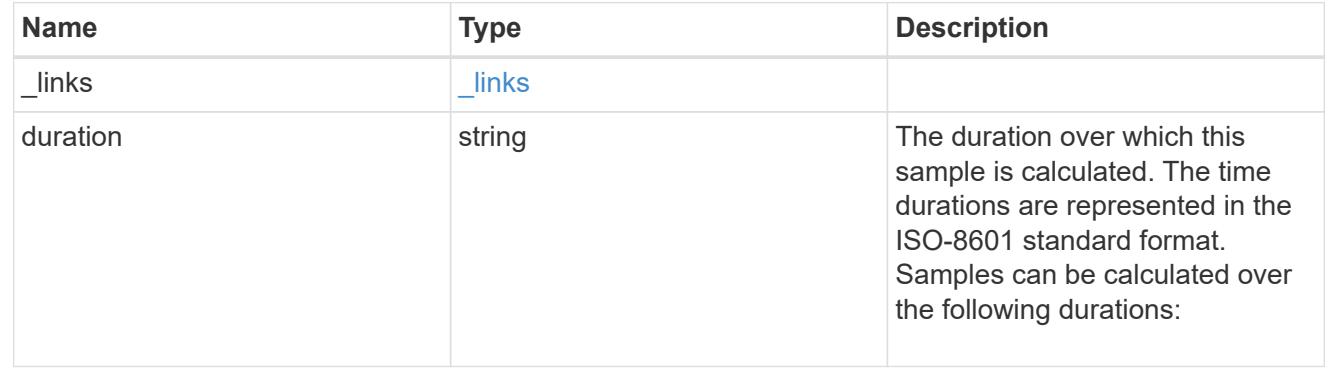

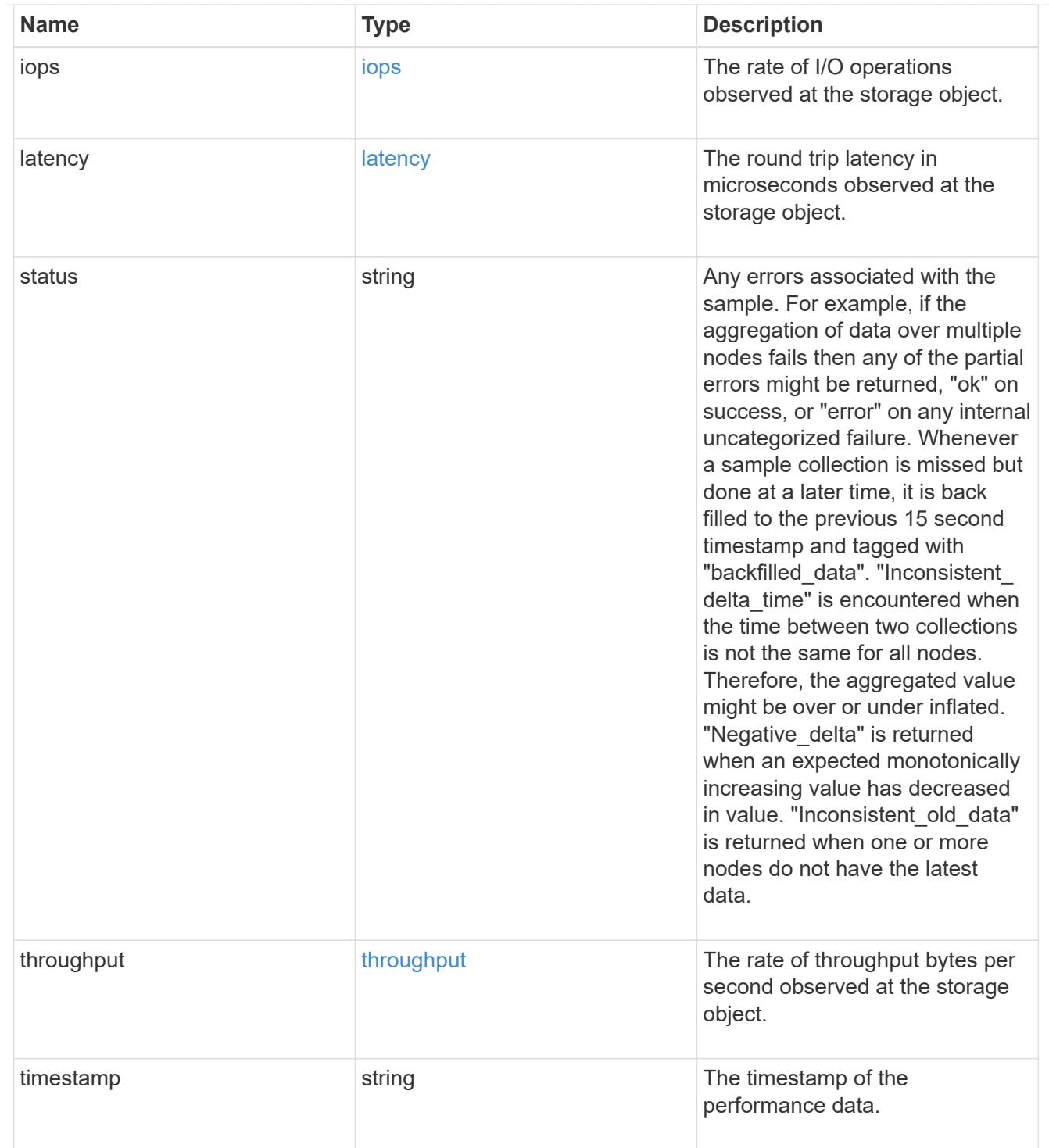

# iops\_raw

The number of I/O operations observed at the storage object. This should be used along with delta time to calculate the rate of I/O operations per unit of time.
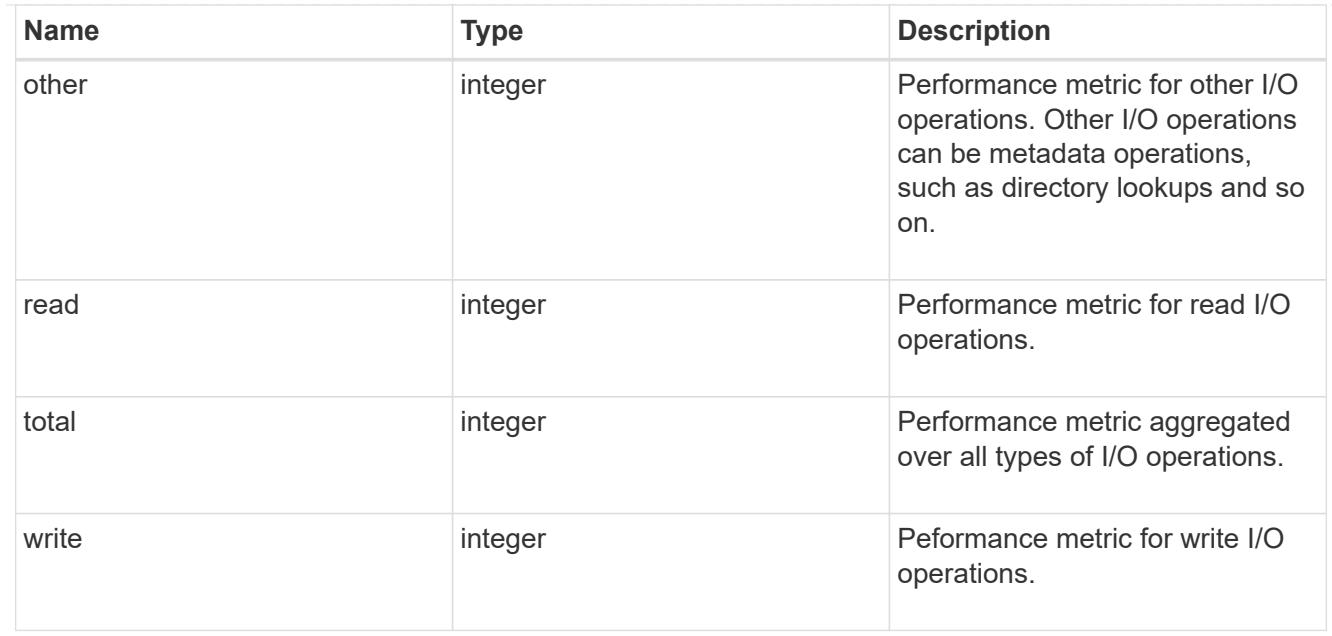

### latency\_raw

The raw latency in microseconds observed at the storage object. This should be divided by the raw IOPS value to calculate the average latency per I/O operation.

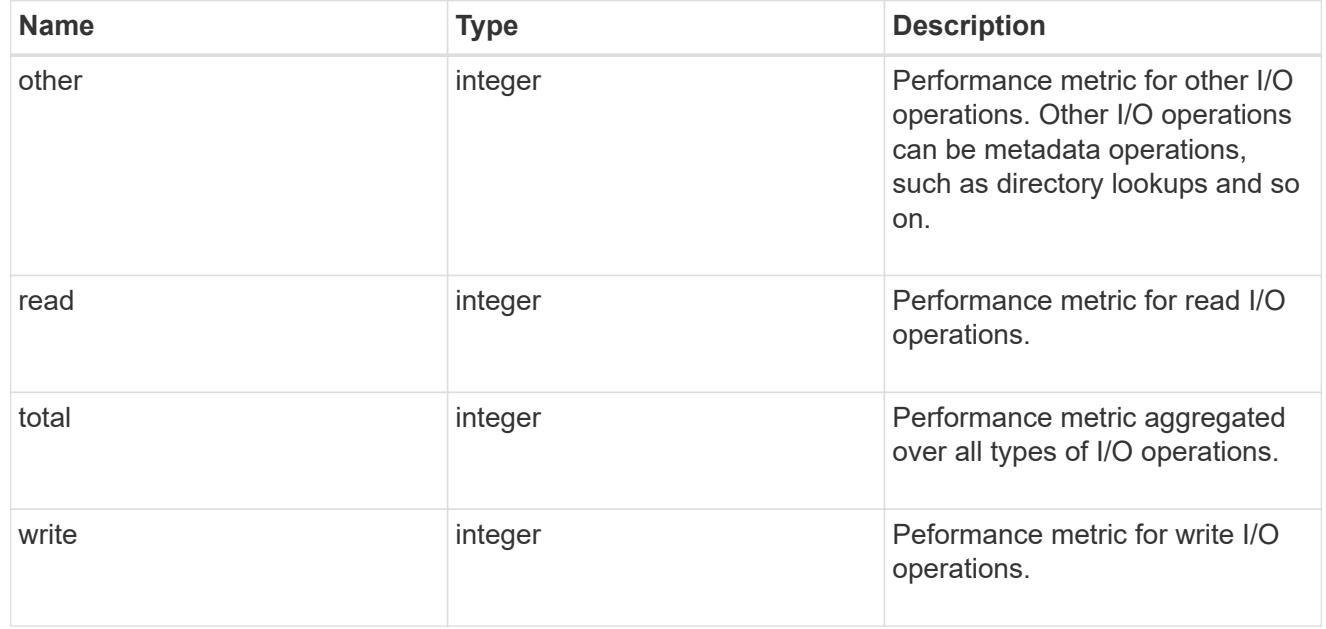

### throughput\_raw

Throughput bytes observed at the storage object. This should be used along with delta time to calculate the rate of throughput bytes per unit of time.

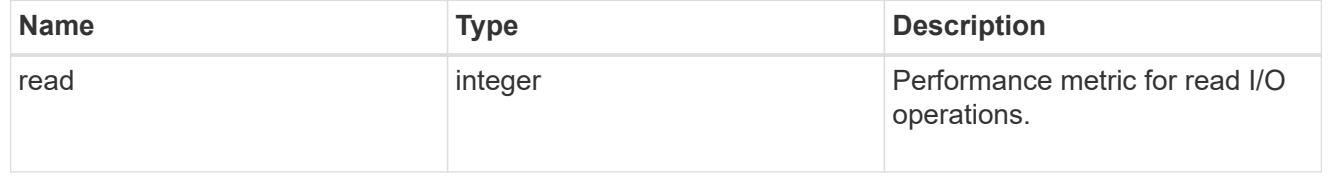

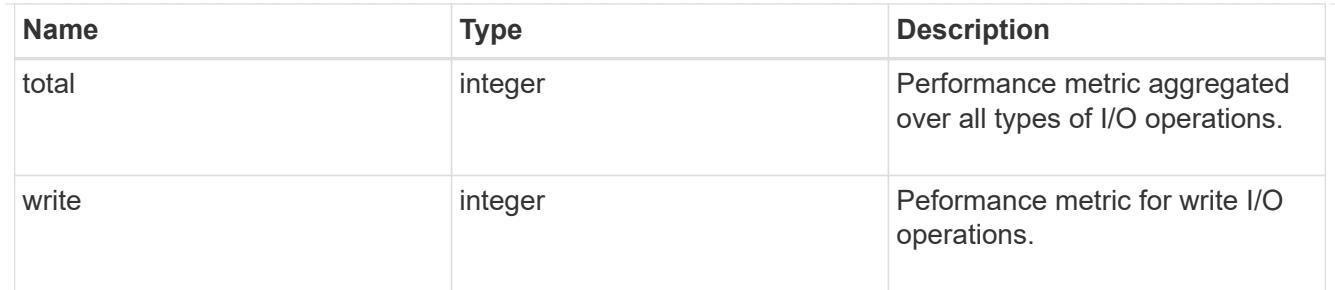

statistics

These are raw performance numbers, such as IOPS latency and throughput. These numbers are aggregated across all nodes in the cluster and increase with the uptime of the cluster.

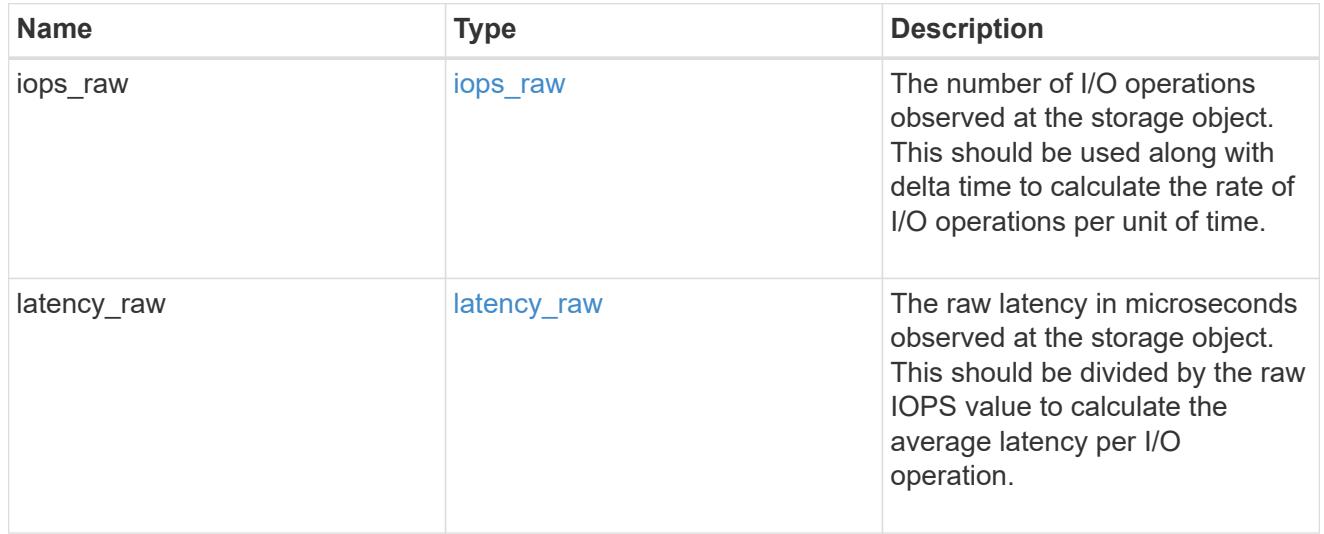

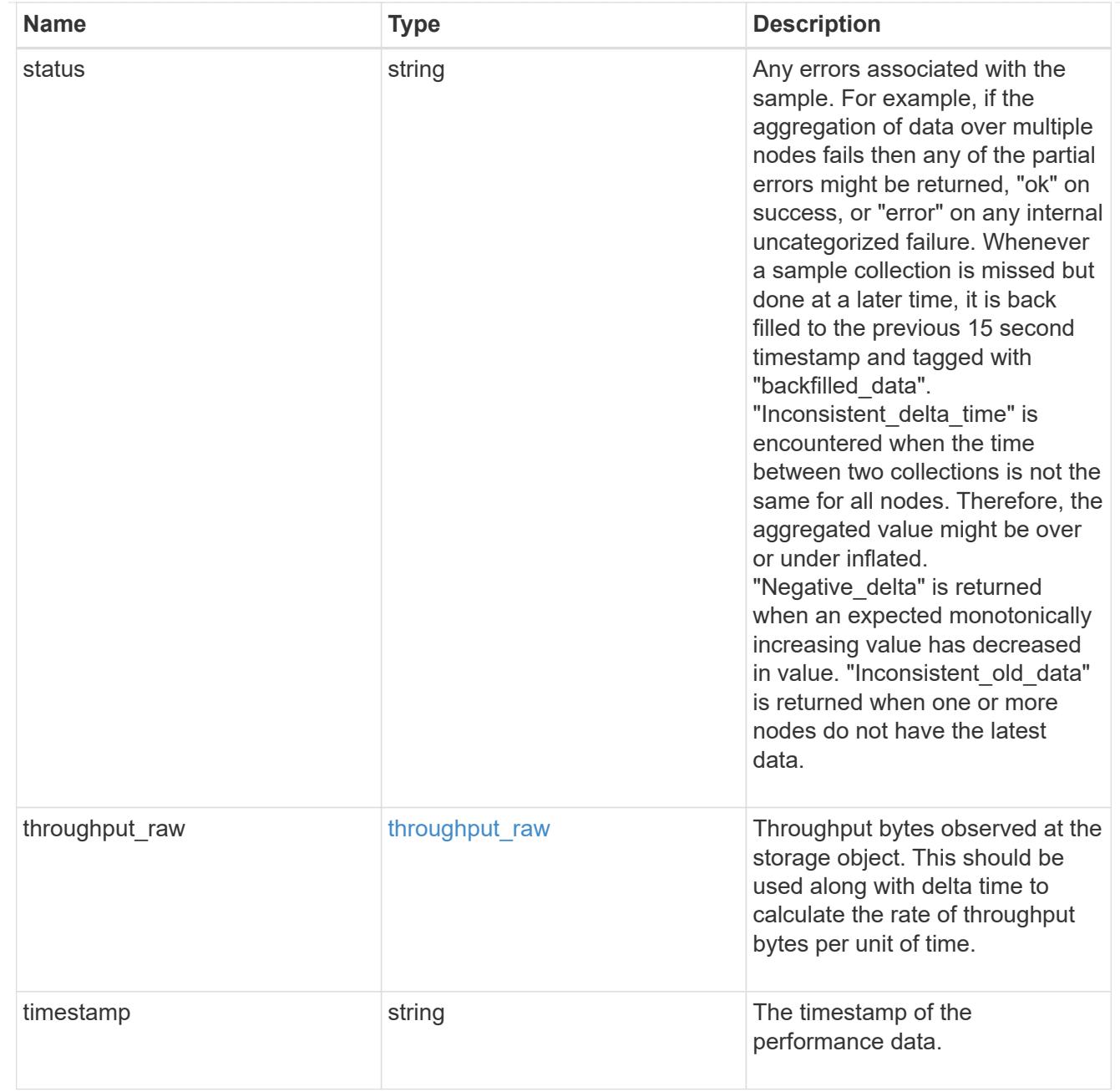

#### svm

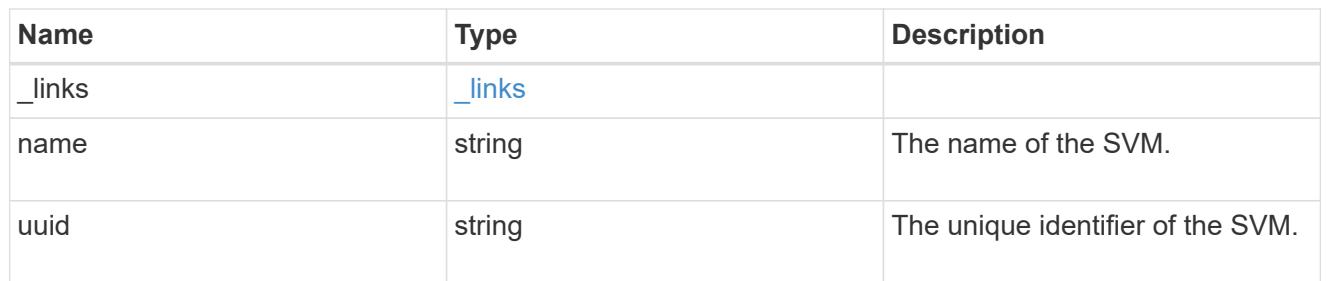

## fc\_interface

A Fibre Channel (FC) interface is the logical endpoint for FC network connections to an SVM. An FC interface provides FC access to storage within the interface SVM using either Fibre Channel Protocol or NVMe over Fibre Channel (NVMe/FC).

An FC interface is created on an FC port which is located on a cluster node. The FC port must be specified to identify the location of the interface for a POST or PATCH operation that relocates an interface. You can identify the port by supplying either the cluster node and port names or the port UUID.

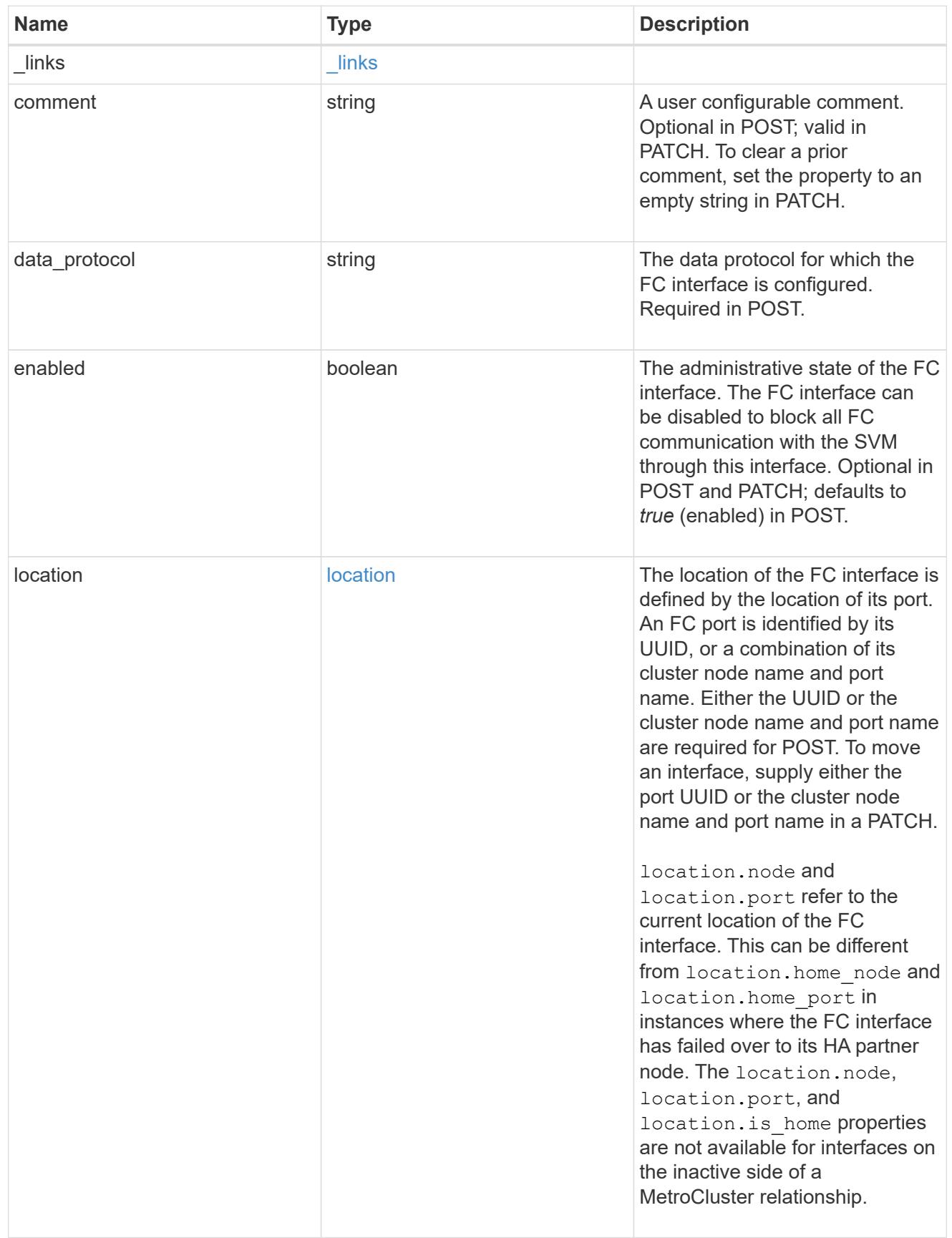

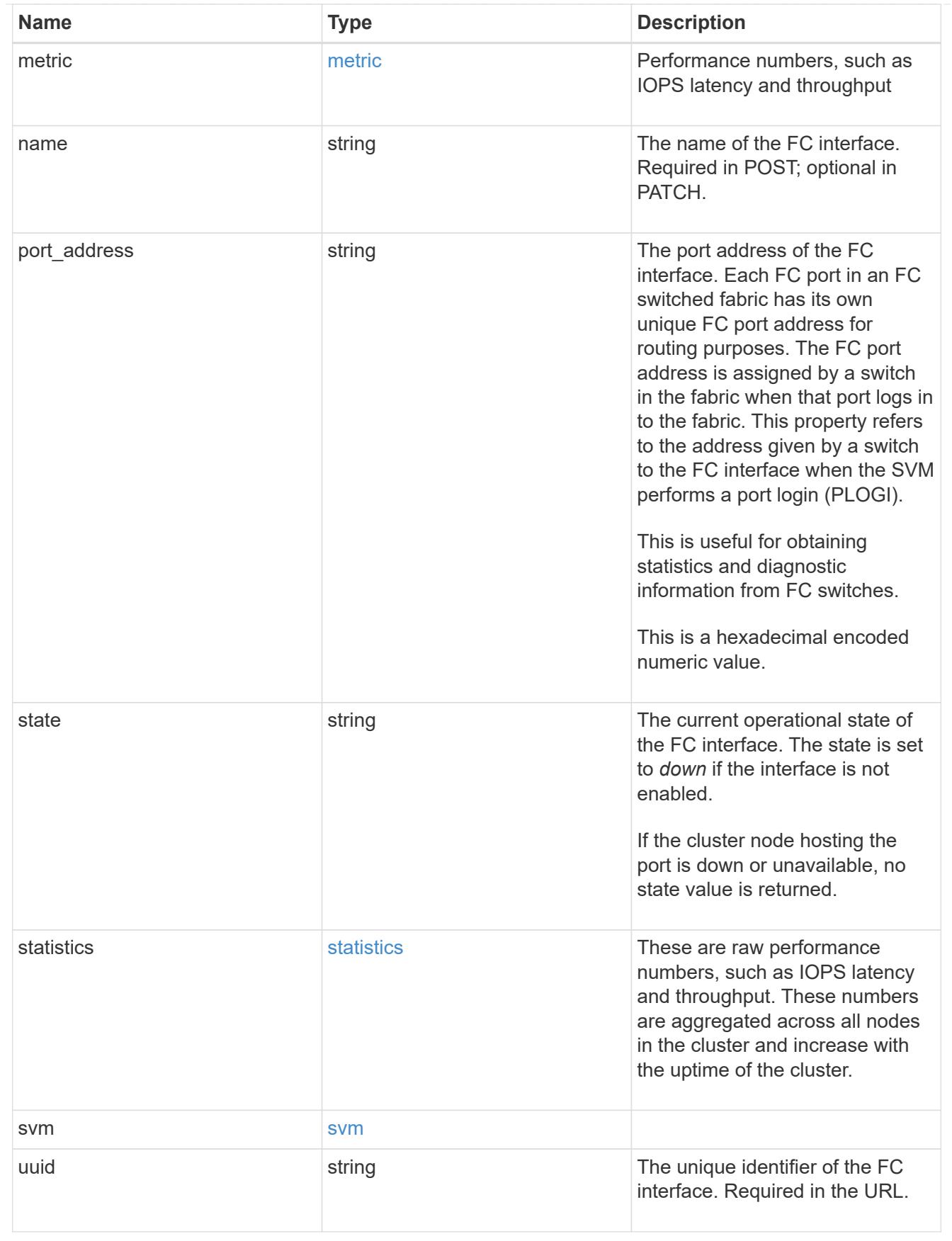

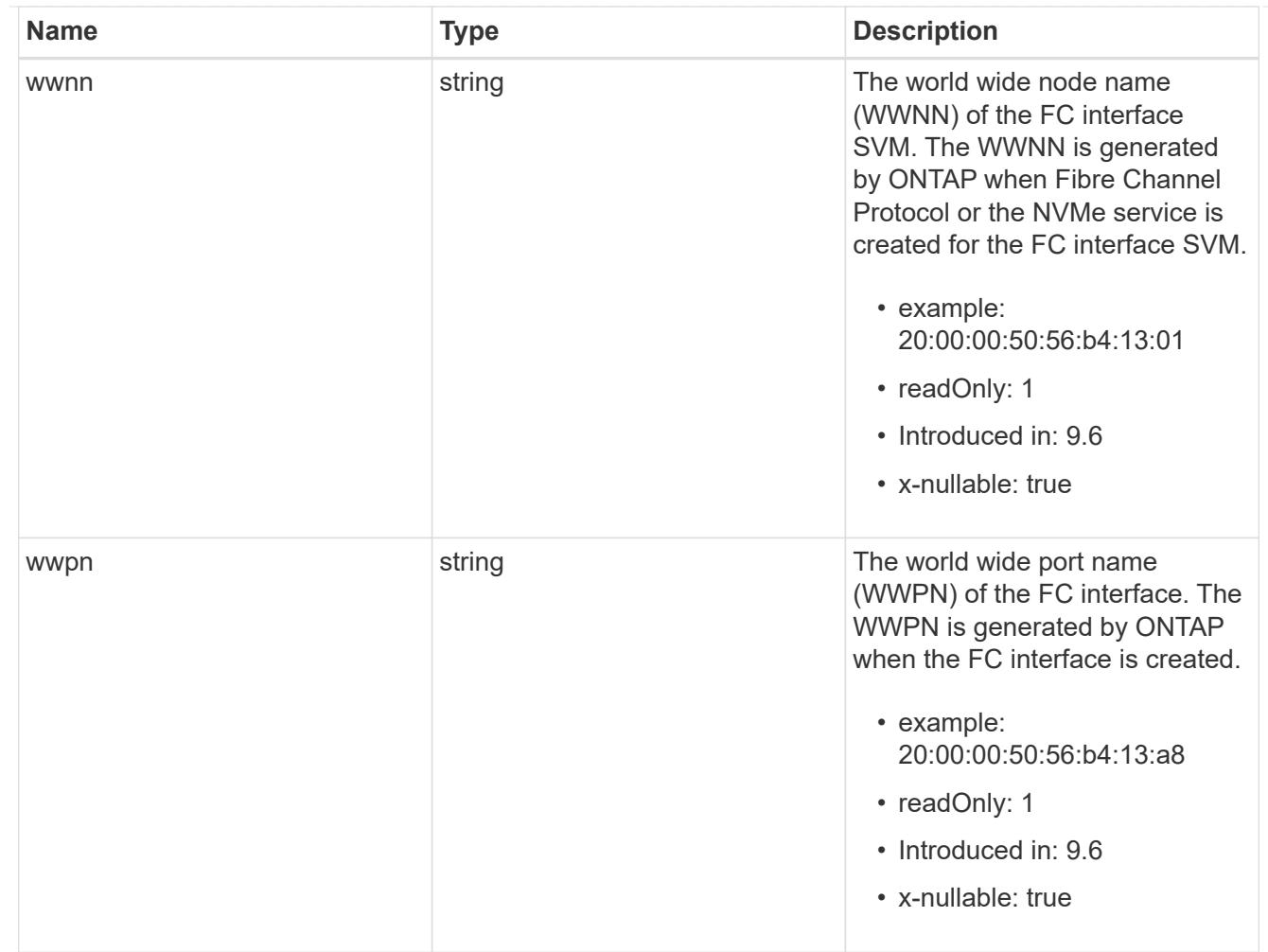

### error

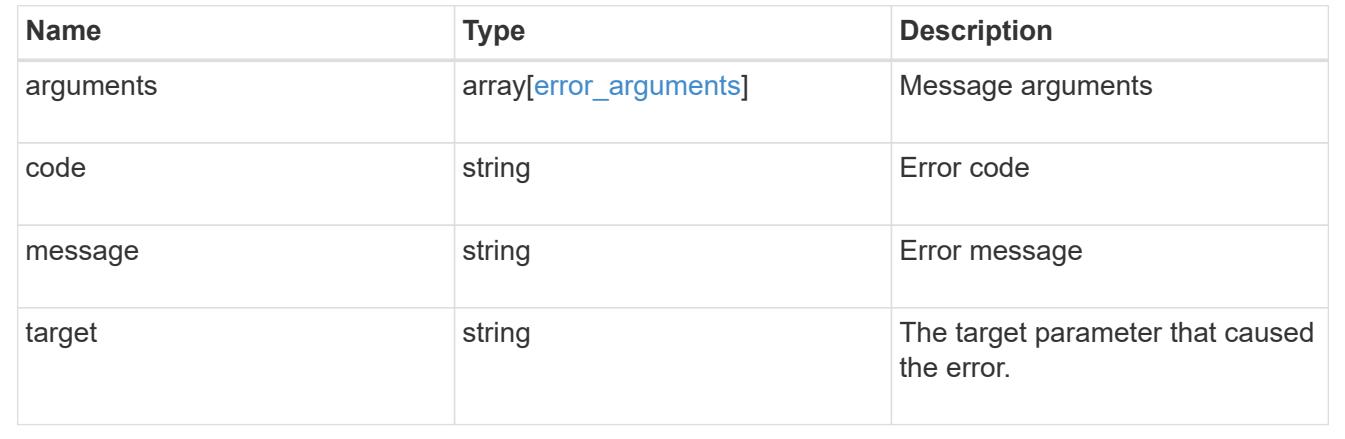

## **Create an FC interface**

POST /network/fc/interfaces

## **Introduced In:** 9.6

Creates an FC interface.

### **Required properties**

- svm.uuid or svm.name Existing SVM in which to create the FC interface.
- name Name of the FC interface.
- location.port.uuid or both location.port.name and location.port.node.name FC port on which to create the FC interface.
- data protocol Data protocol for the FC interface.

### **Default property values**

If not specified in POST, the following default property values are assigned.

• enabled - *true*

## **Related ONTAP commands**

• network interface create

#### **Learn more**

• [DOC /network/fc/interfaces](https://docs.netapp.com/us-en/ontap-restapi-9131/{relative_path}network_fc_interfaces_endpoint_overview.html)

### **Parameters**

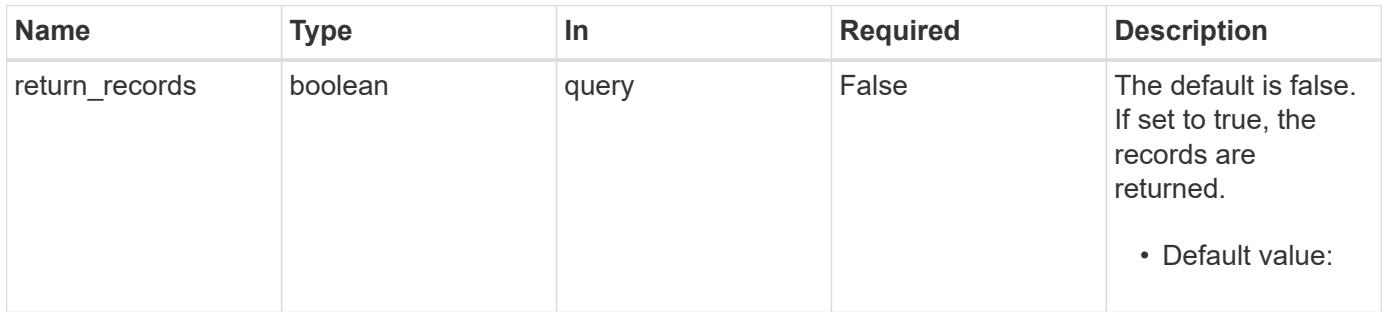

#### **Request Body**

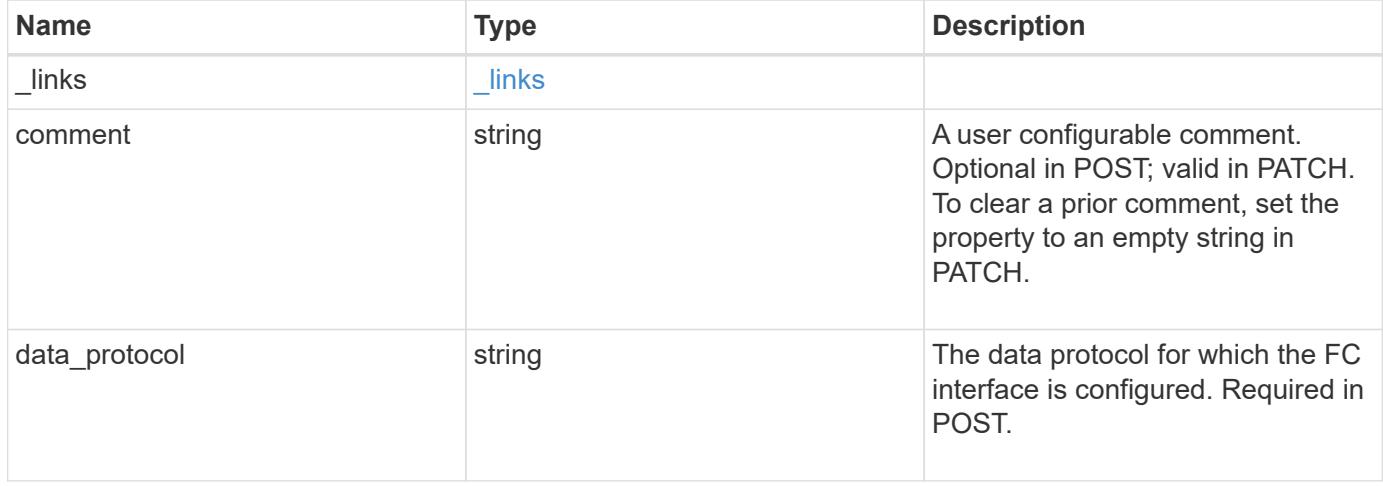

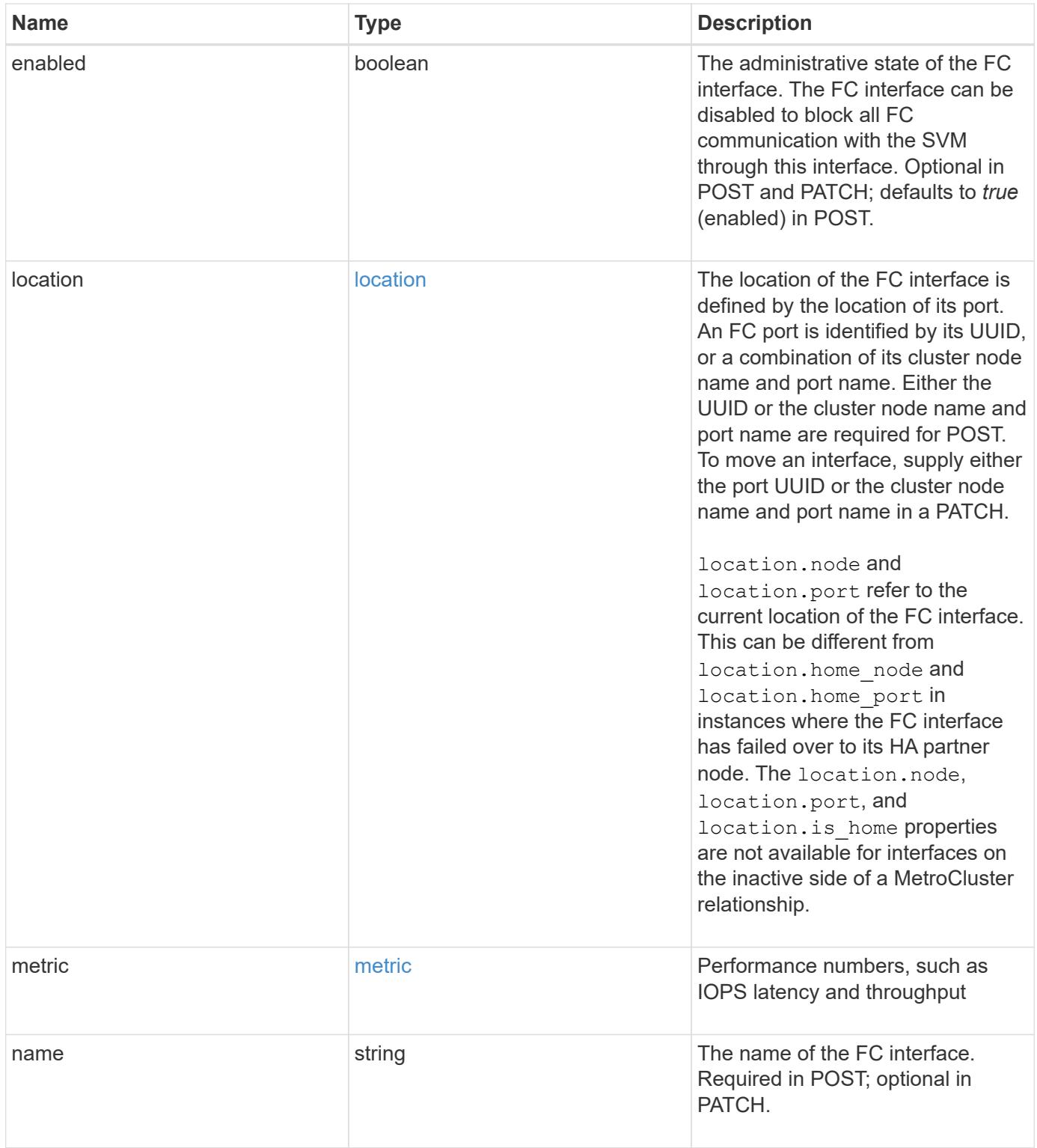

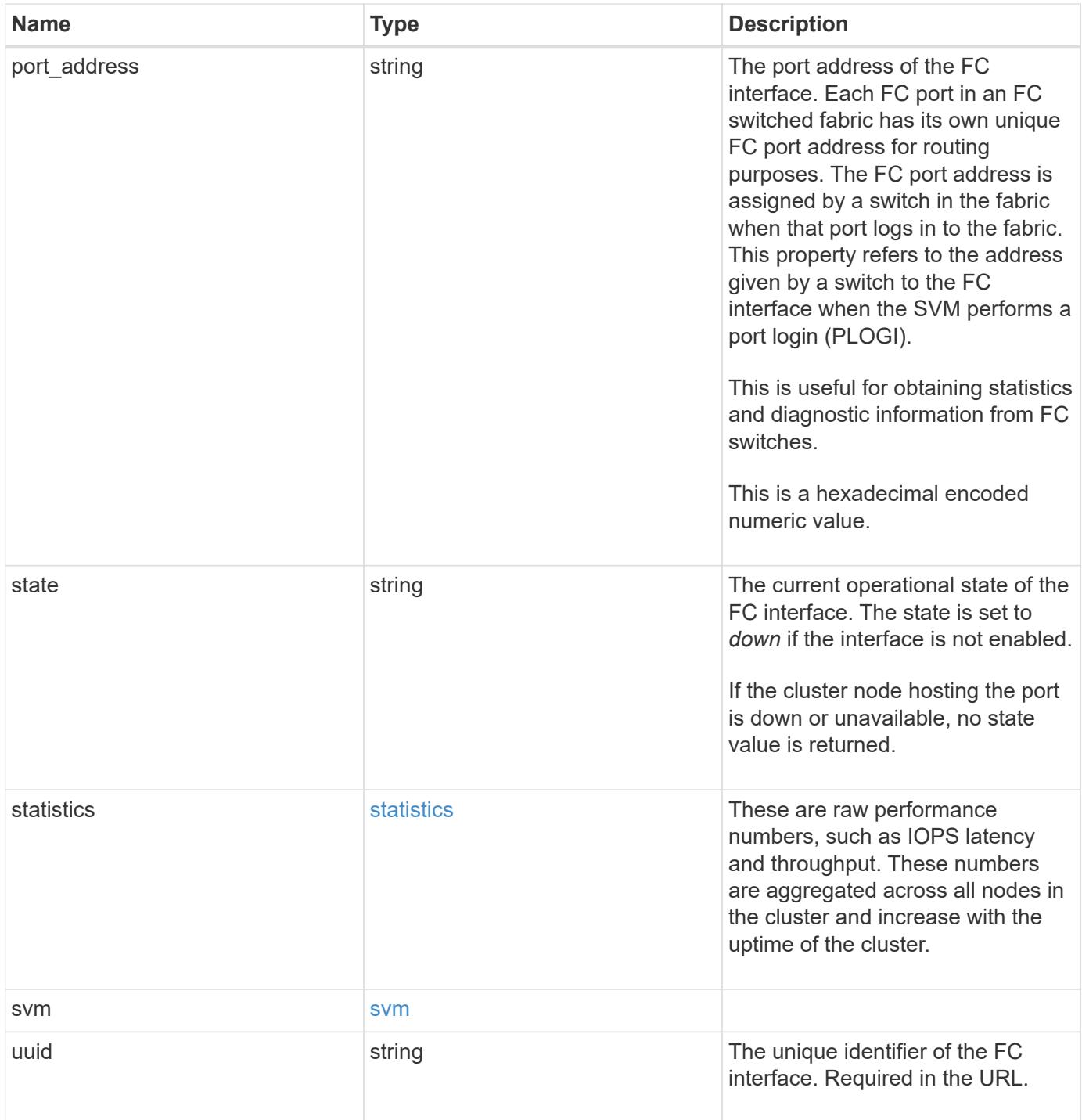

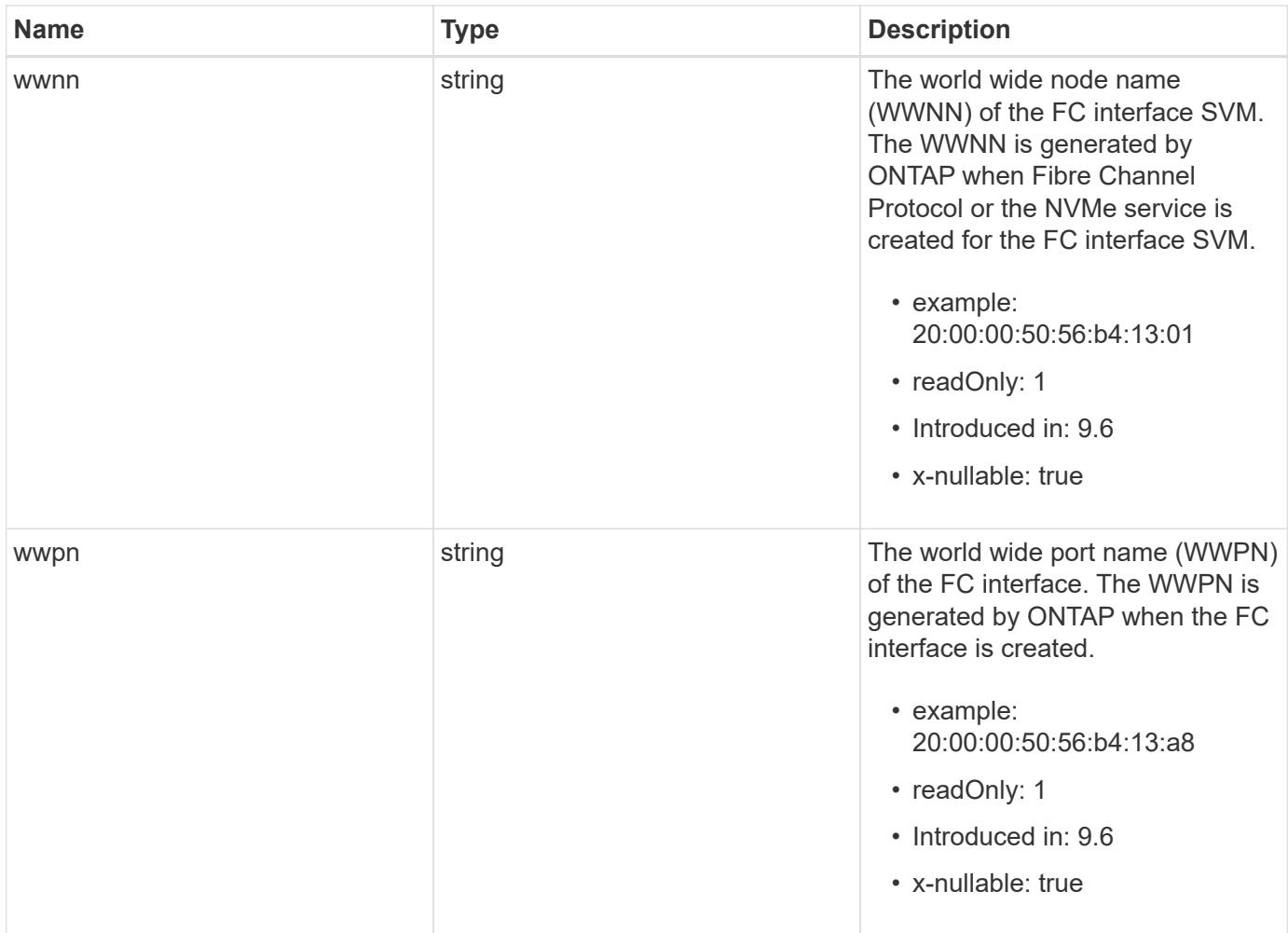

**Example request**

```
{
 " links": {
      "self": {
        "href": "/api/resourcelink"
     }
   },
   "comment": "string",
 "data protocol": "fcp",
   "location": {
    "home node": {
      " links": {
          "self": {
            "href": "/api/resourcelink"
          }
        },
        "name": "node1",
        "uuid": "1cd8a442-86d1-11e0-ae1c-123478563412"
      },
    "home_port": {
        "_links": {
          "self": {
            "href": "/api/resourcelink"
          }
        },
        "name": "0a",
        "node": {
         "name": "node1"
        },
        "uuid": "1cd8a442-86d1-11e0-ae1c-123478563412"
      },
      "node": {
        "_links": {
         "self": {
            "href": "/api/resourcelink"
          }
        },
        "name": "node1",
        "uuid": "1cd8a442-86d1-11e0-ae1c-123478563412"
      },
      "port": {
        "_links": {
         "self": {
            "href": "/api/resourcelink"
          }
```

```
  },
      "name": "0a",
      "node": {
       "name": "node1"
      },
      "uuid": "1cd8a442-86d1-11e0-ae1c-123478563412"
    }
  },
  "metric": {
   "_links": {
     "self": {
       "href": "/api/resourcelink"
     }
    },
    "duration": "PT15S",
    "iops": {
     "read": 200,
     "total": 1000,
     "write": 100
    },
    "latency": {
     "read": 200,
     "total": 1000,
     "write": 100
    },
    "status": "ok",
    "throughput": {
     "read": 200,
     "total": 1000,
     "write": 100
   },
    "timestamp": "2017-01-25 11:20:13 +0000"
  },
"name": "fc_lif1",
  "port_address": "5060F",
  "state": "up",
  "statistics": {
    "iops_raw": {
      "read": 200,
     "total": 1000,
     "write": 100
    },
  "latency raw": {
     "read": 200,
     "total": 1000,
      "write": 100
```

```
  },
      "status": "ok",
    "throughput raw": {
       "read": 200,
       "total": 1000,
       "write": 100
      },
     "timestamp": "2017-01-25 11:20:13 +0000"
    },
    "svm": {
     "_links": {
       "self": {
         "href": "/api/resourcelink"
       }
      },
    "name": "svm1",
     "uuid": "02c9e252-41be-11e9-81d5-00a0986138f7"
    },
    "uuid": "bce9827d-4d8f-60af-c771-6e8e9af2c6f0",
    "wwnn": "20:00:00:50:56:b4:13:01",
   "wwpn": "20:00:00:50:56:b4:13:a8"
}
```
#### **Response**

```
Status: 201, Created
```
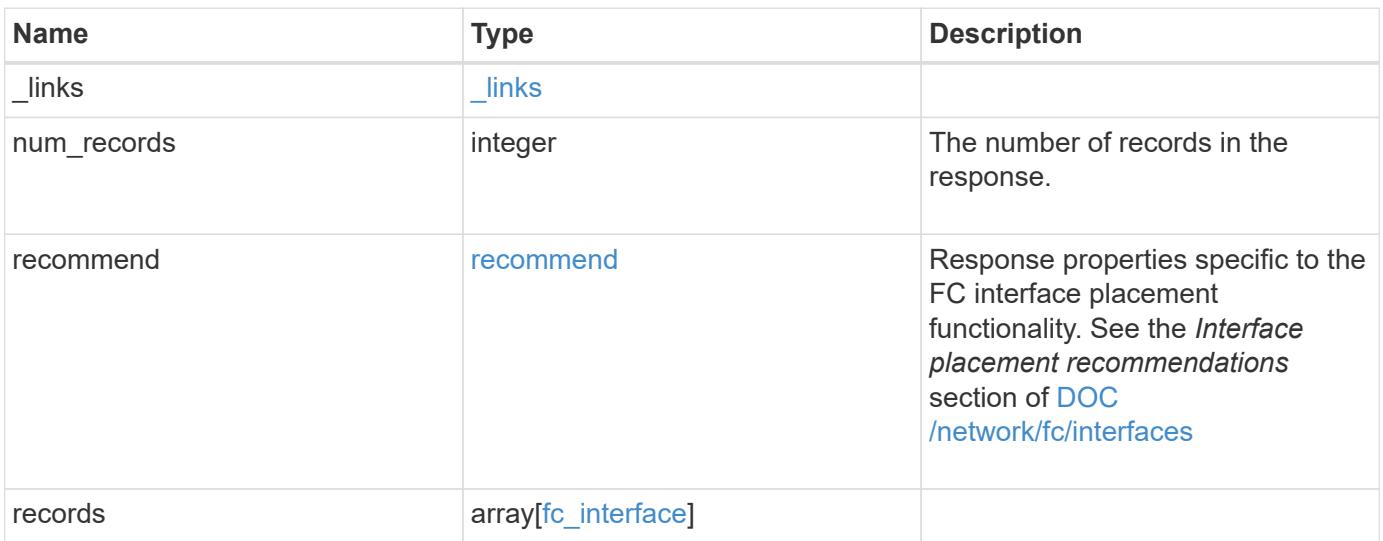

**Example response**

```
{
 " links": {
      "next": {
        "href": "/api/resourcelink"
      },
      "self": {
       "href": "/api/resourcelink"
      }
   },
    "num_records": 1,
   "recommend": {
      "messages": {
        "arguments": {
          "code": "string",
          "message": "string"
        },
        "code": 5375959,
        "message": "Network ports are disabled.",
        "severity": "informational"
     }
    },
    "records": {
    " links": {
       "self": {
          "href": "/api/resourcelink"
       }
      },
      "comment": "string",
    "data protocol": "fcp",
      "location": {
      "home node": {
          "_links": {
            "self": {
              "href": "/api/resourcelink"
            }
          },
          "name": "node1",
          "uuid": "1cd8a442-86d1-11e0-ae1c-123478563412"
        },
      "home port": {
        " links": {
            "self": {
              "href": "/api/resourcelink"
  }
```

```
  },
      "name": "0a",
      "node": {
       "name": "node1"
      },
      "uuid": "1cd8a442-86d1-11e0-ae1c-123478563412"
    },
    "node": {
      "_links": {
       "self": {
         "href": "/api/resourcelink"
       }
      },
      "name": "node1",
      "uuid": "1cd8a442-86d1-11e0-ae1c-123478563412"
    },
    "port": {
      "_links": {
       "self": {
         "href": "/api/resourcelink"
       }
      },
      "name": "0a",
      "node": {
       "name": "node1"
      },
      "uuid": "1cd8a442-86d1-11e0-ae1c-123478563412"
   }
  },
  "metric": {
  " links": {
      "self": {
       "href": "/api/resourcelink"
      }
    },
    "duration": "PT15S",
    "iops": {
     "read": 200,
     "total": 1000,
     "write": 100
    },
    "latency": {
     "read": 200,
     "total": 1000,
     "write": 100
    },
```

```
  "status": "ok",
        "throughput": {
          "read": 200,
          "total": 1000,
          "write": 100
        },
        "timestamp": "2017-01-25 11:20:13 +0000"
      },
    "name": "fc_lif1",
      "port_address": "5060F",
      "state": "up",
      "statistics": {
        "iops_raw": {
          "read": 200,
          "total": 1000,
          "write": 100
        },
      "latency_raw": {
          "read": 200,
          "total": 1000,
          "write": 100
        },
        "status": "ok",
      "throughput raw": {
          "read": 200,
          "total": 1000,
          "write": 100
        },
        "timestamp": "2017-01-25 11:20:13 +0000"
      },
      "svm": {
        "_links": {
          "self": {
             "href": "/api/resourcelink"
          }
        },
      "name": "svm1",
        "uuid": "02c9e252-41be-11e9-81d5-00a0986138f7"
      },
      "uuid": "bce9827d-4d8f-60af-c771-6e8e9af2c6f0",
      "wwnn": "20:00:00:50:56:b4:13:01",
      "wwpn": "20:00:00:50:56:b4:13:a8"
    }
}
```
## **Headers**

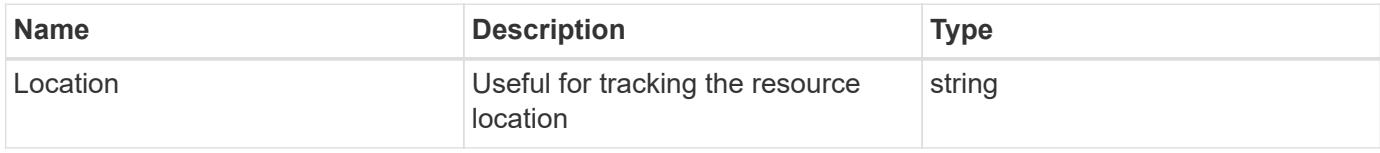

## **Error**

Status: Default

## ONTAP Error Response Codes

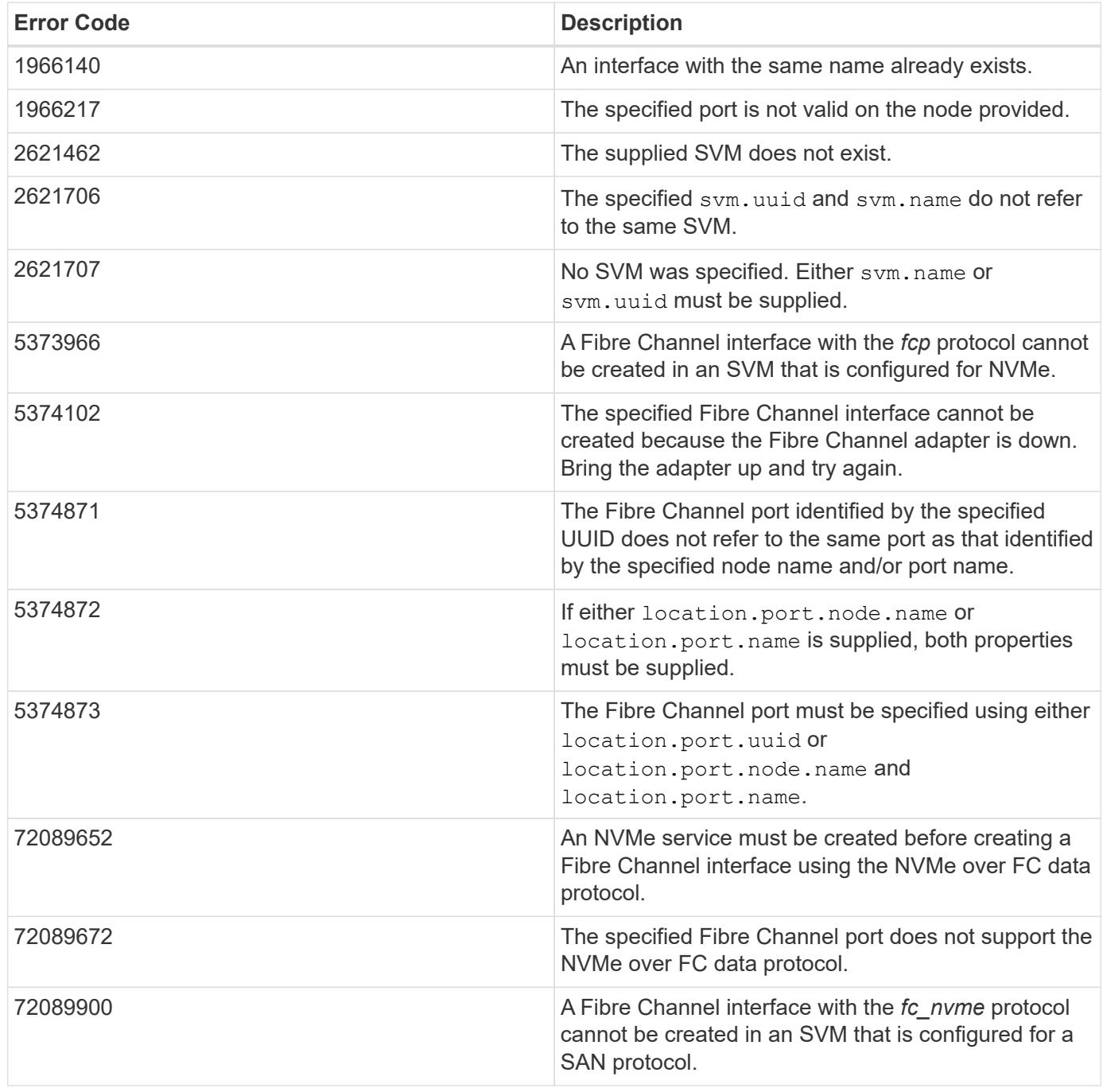

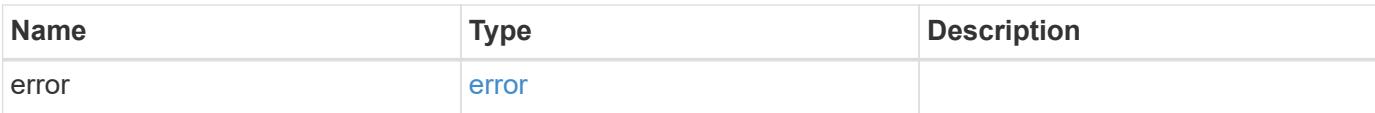

## **Example error**

```
{
   "error": {
     "arguments": {
       "code": "string",
       "message": "string"
      },
      "code": "4",
     "message": "entry doesn't exist",
     "target": "uuid"
   }
}
```
#### **Definitions**

### **See Definitions**

href

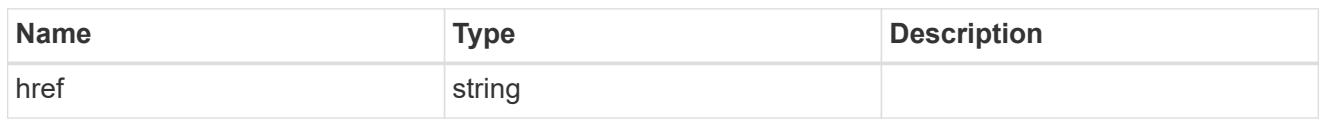

\_links

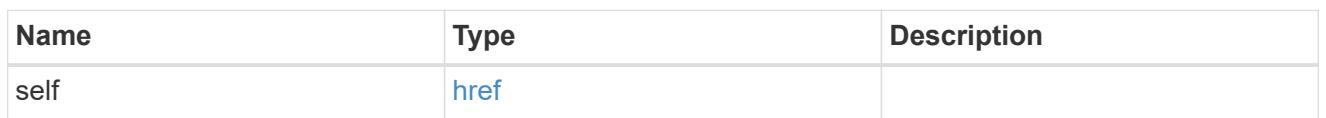

## home\_node

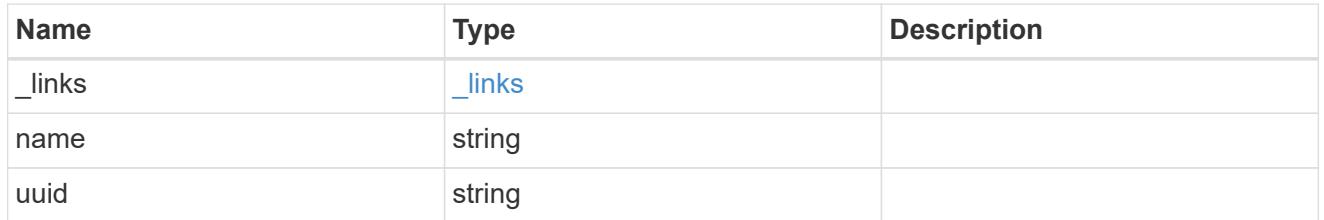

### node

The node on which the FC port is located.

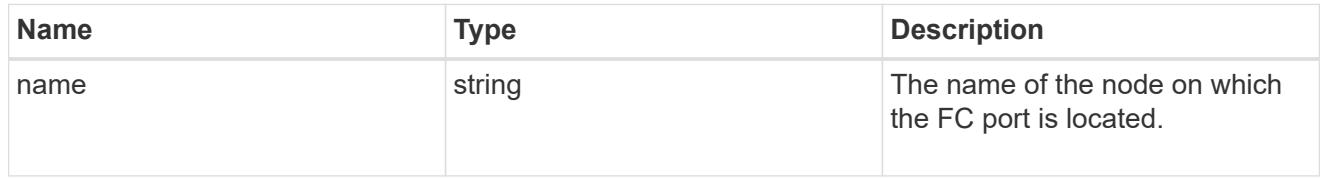

## home\_port

An FC port is the physical port of an FC adapter on a cluster node that can be connected to an FC network.

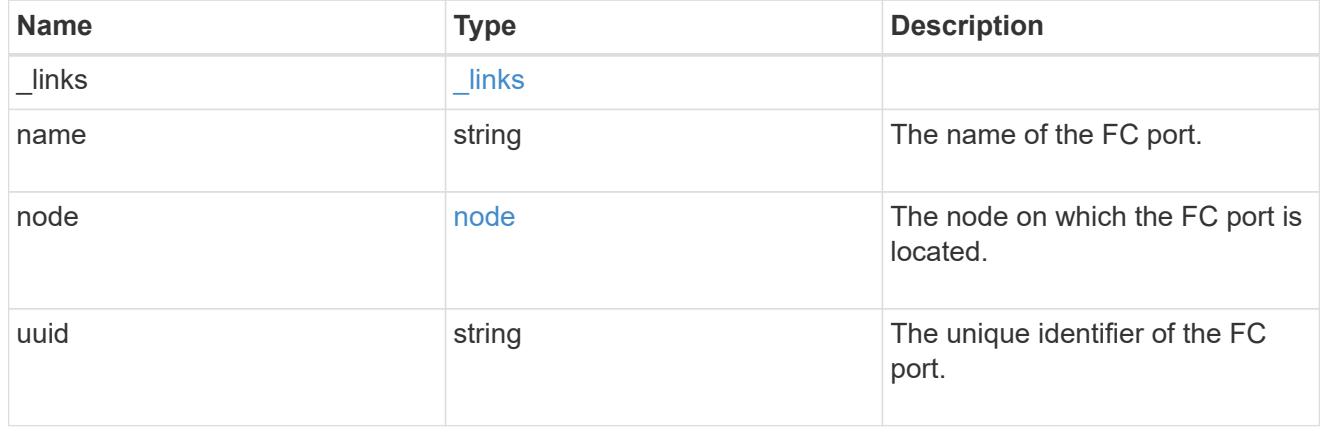

node

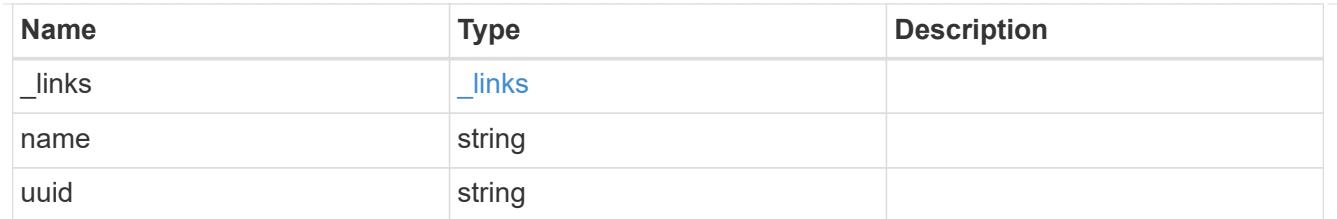

port

An FC port is the physical port of an FC adapter on a cluster node that can be connected to an FC network.

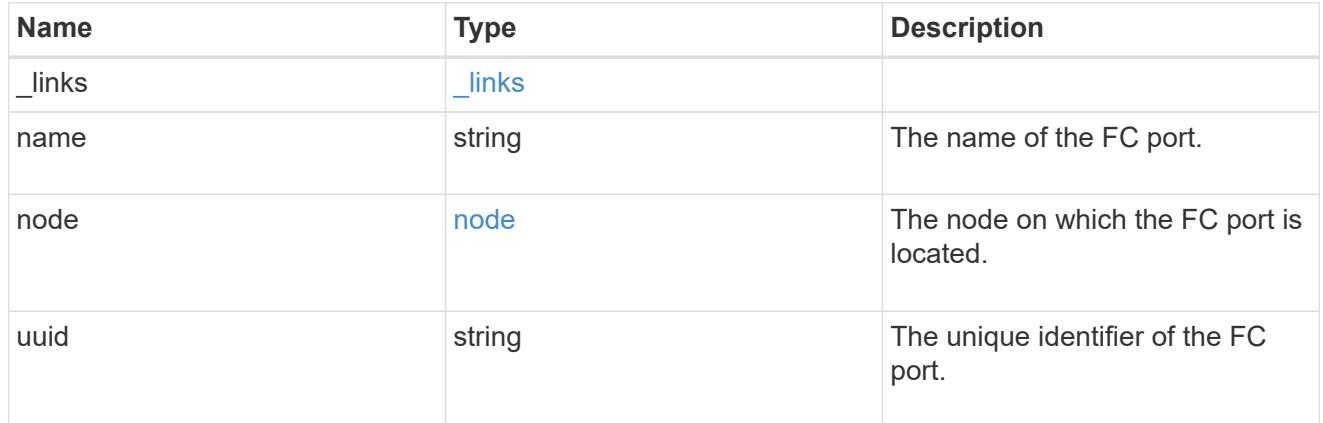

### location

The location of the FC interface is defined by the location of its port. An FC port is identified by its UUID, or a combination of its cluster node name and port name. Either the UUID or the cluster node name and port name are required for POST. To move an interface, supply either the port UUID or the cluster node name and port name in a PATCH.

location.node and location.port refer to the current location of the FC interface. This can be different from location.home node and location.home port in instances where the FC interface has failed over to its HA partner node. The location.node, location.port, and location.is home properties are not available for interfaces on the inactive side of a MetroCluster relationship.

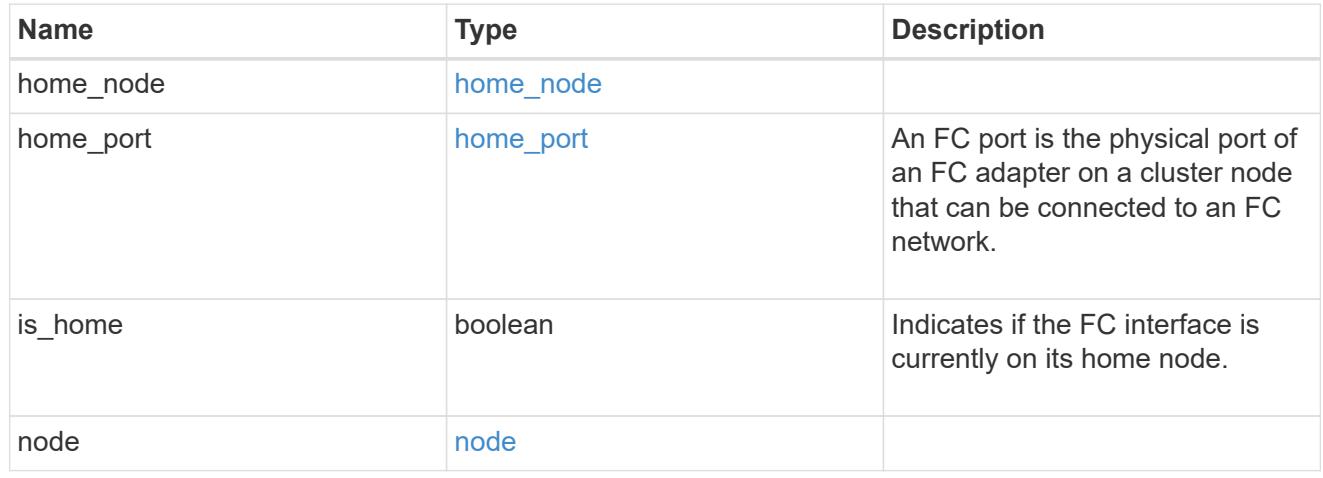

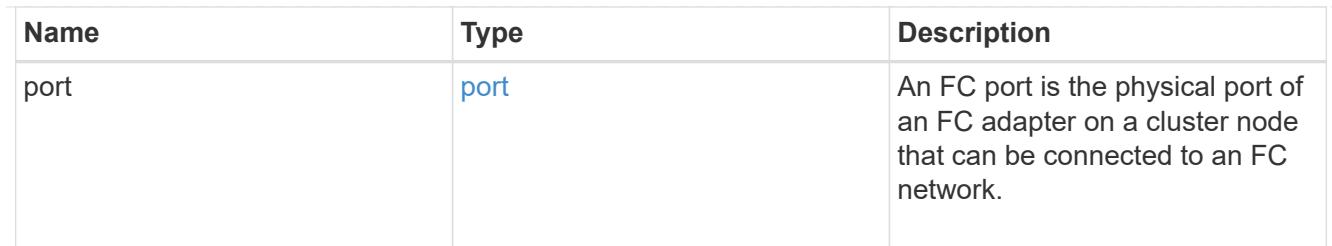

iops

The rate of I/O operations observed at the storage object.

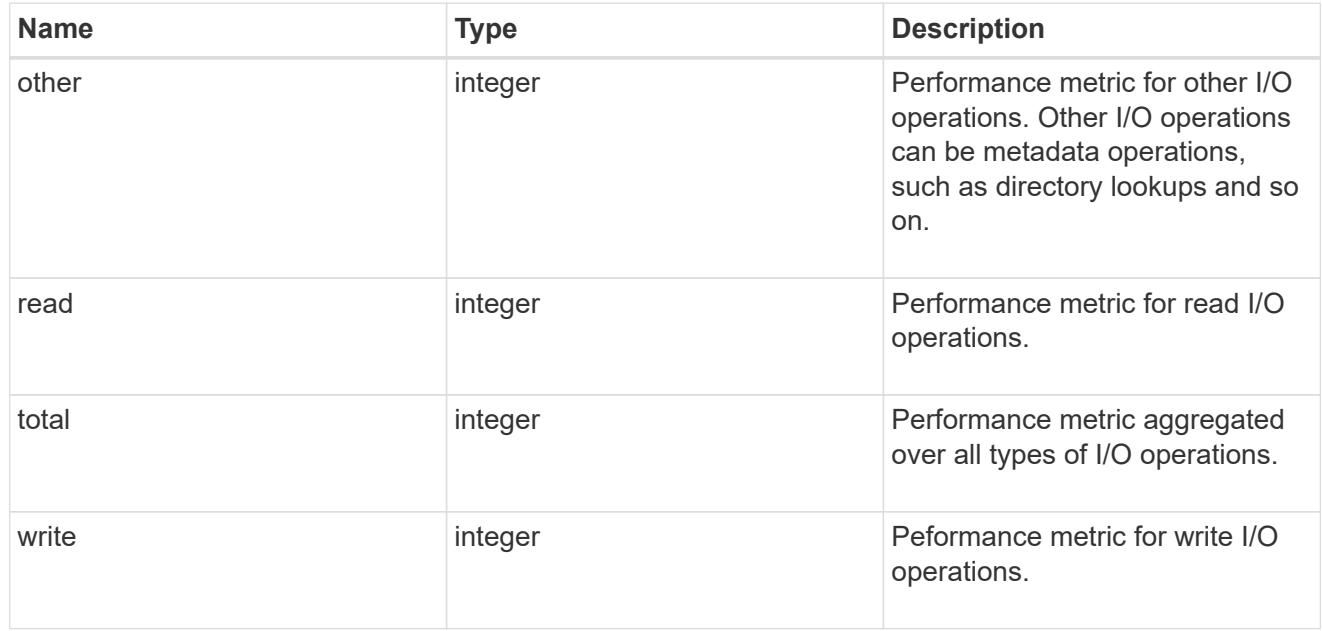

latency

The round trip latency in microseconds observed at the storage object.

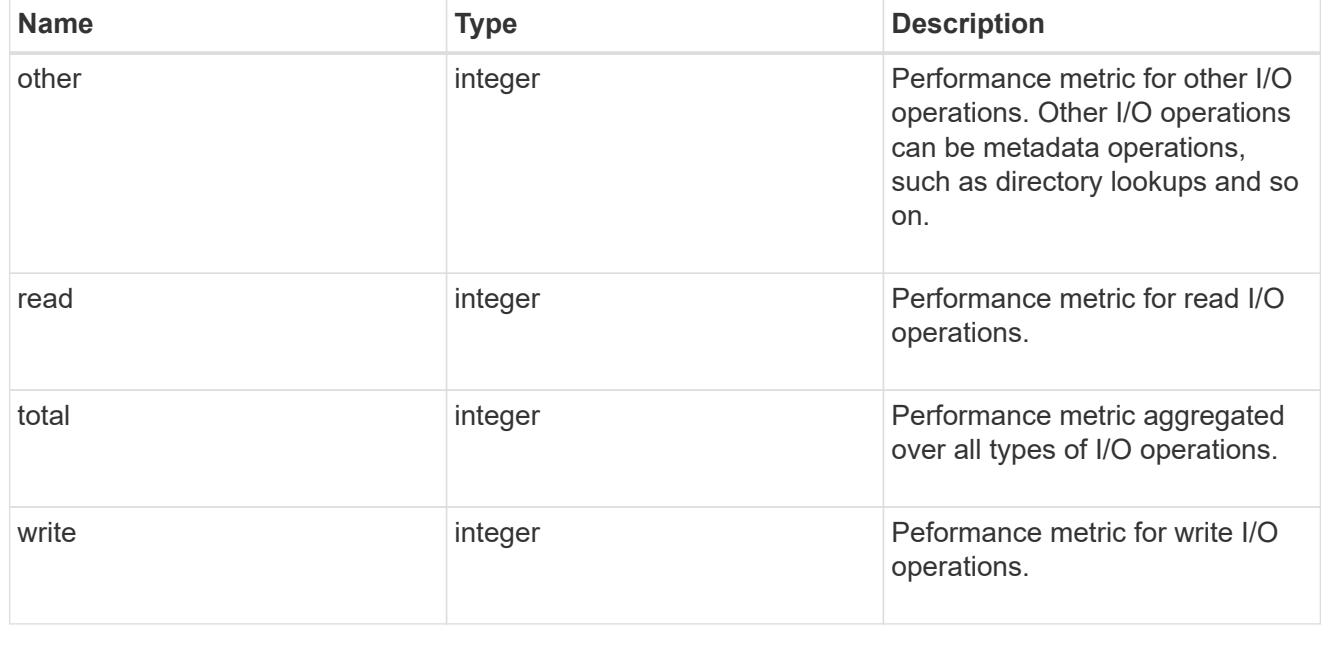

throughput

The rate of throughput bytes per second observed at the storage object.

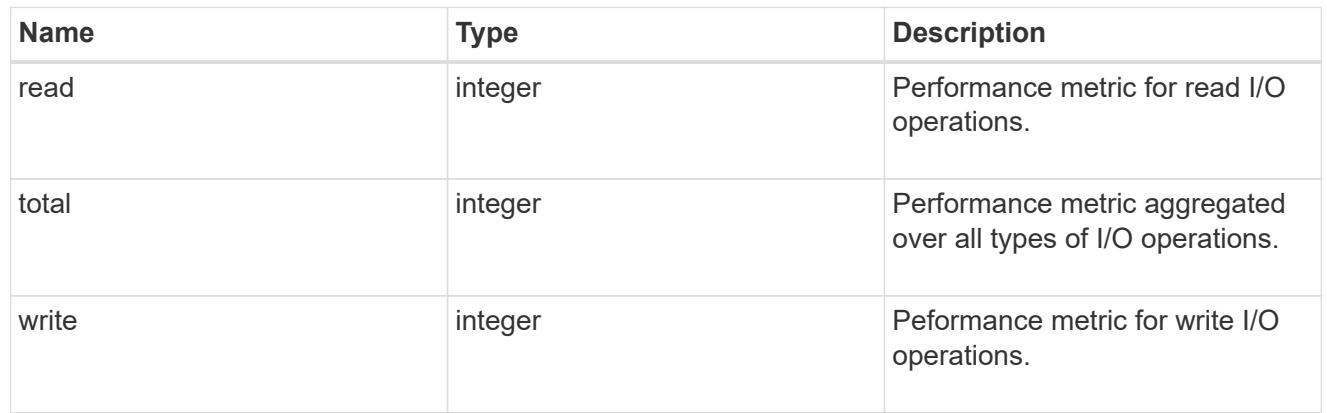

### metric

Performance numbers, such as IOPS latency and throughput

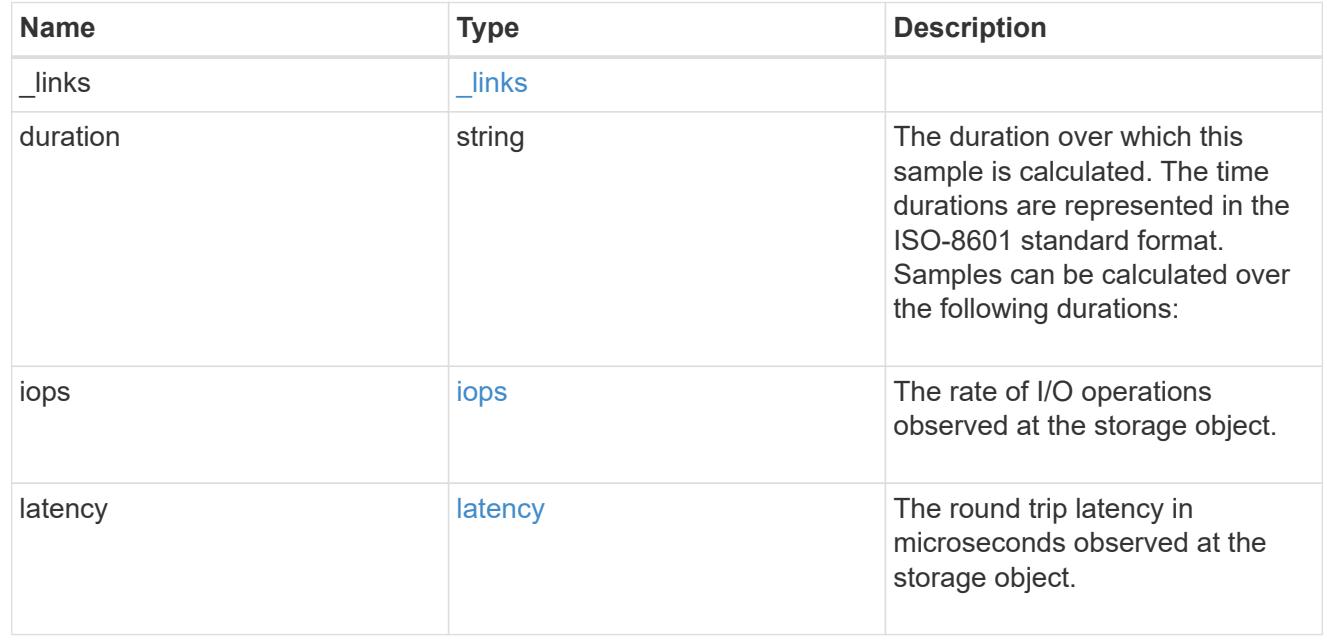

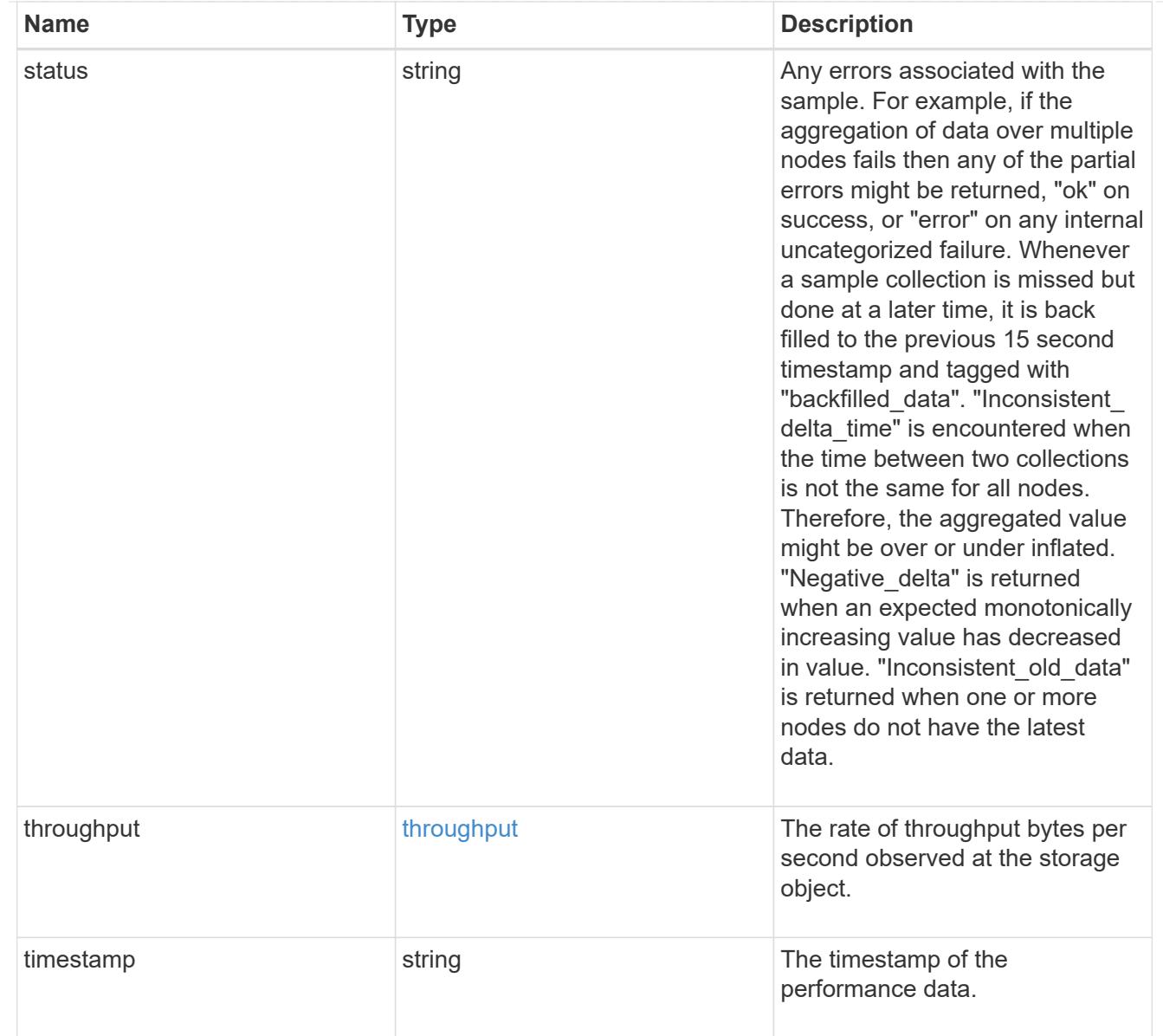

# iops\_raw

The number of I/O operations observed at the storage object. This should be used along with delta time to calculate the rate of I/O operations per unit of time.

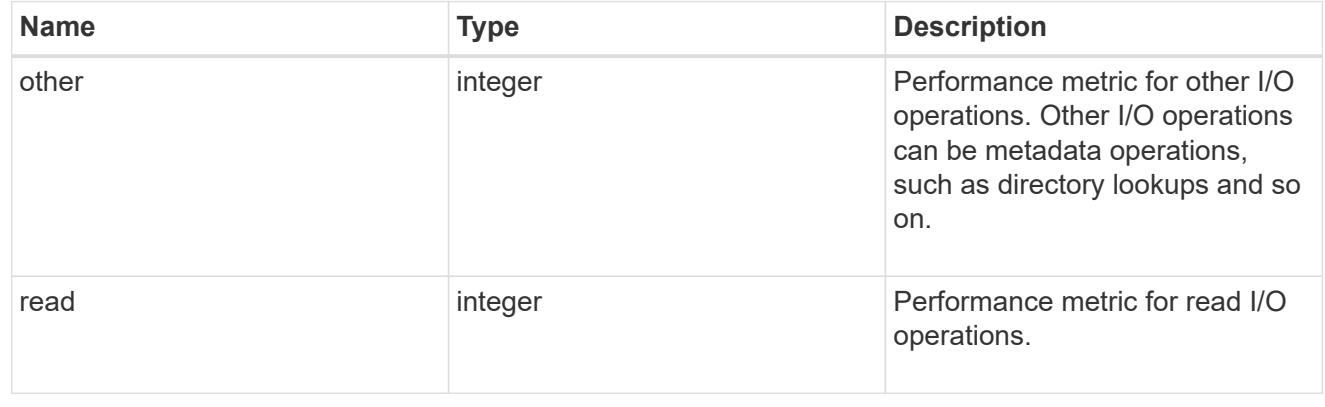

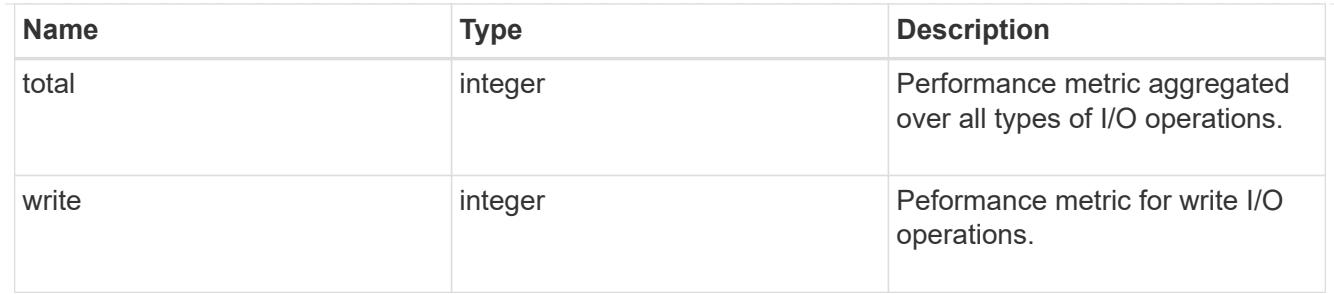

latency raw

The raw latency in microseconds observed at the storage object. This should be divided by the raw IOPS value to calculate the average latency per I/O operation.

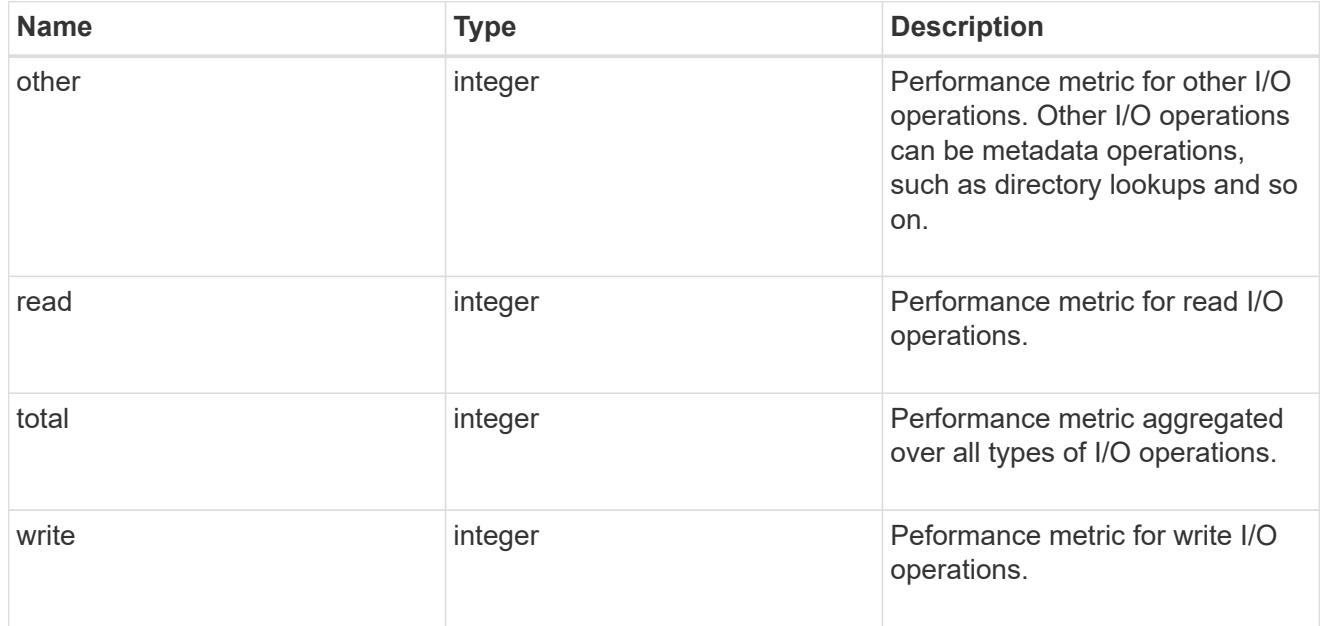

### throughput raw

Throughput bytes observed at the storage object. This should be used along with delta time to calculate the rate of throughput bytes per unit of time.

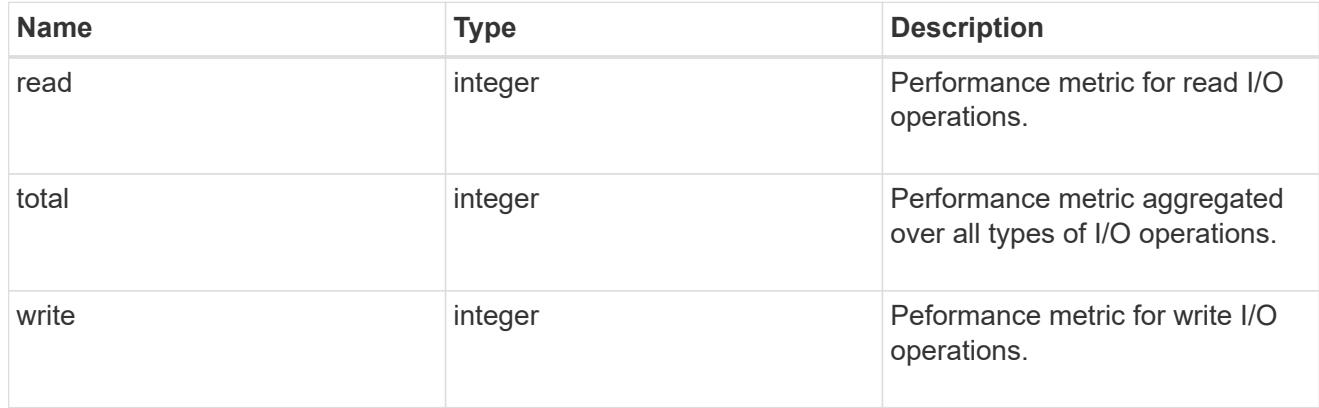

statistics

These are raw performance numbers, such as IOPS latency and throughput. These numbers are aggregated across all nodes in the cluster and increase with the uptime of the cluster.

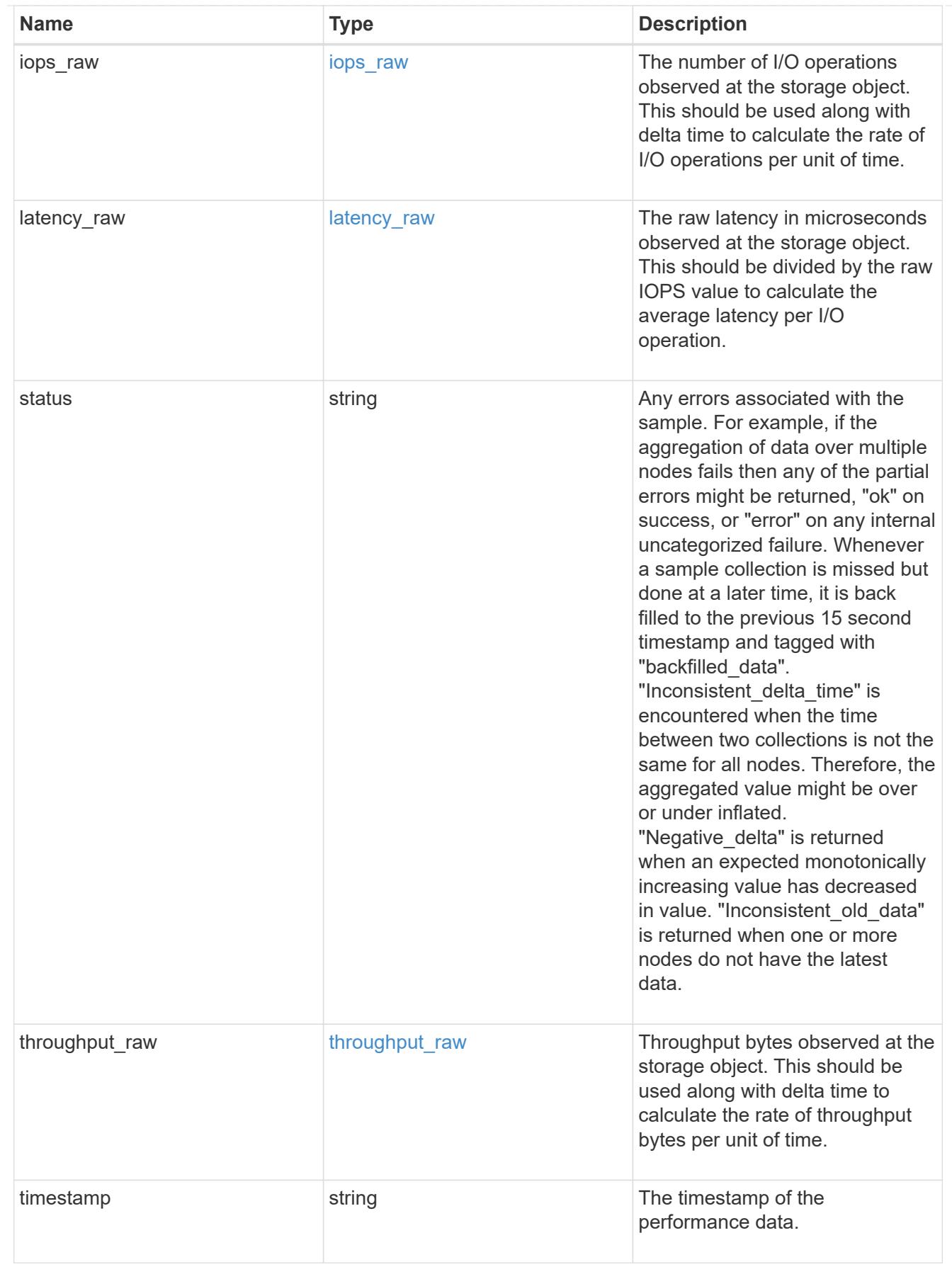

svm

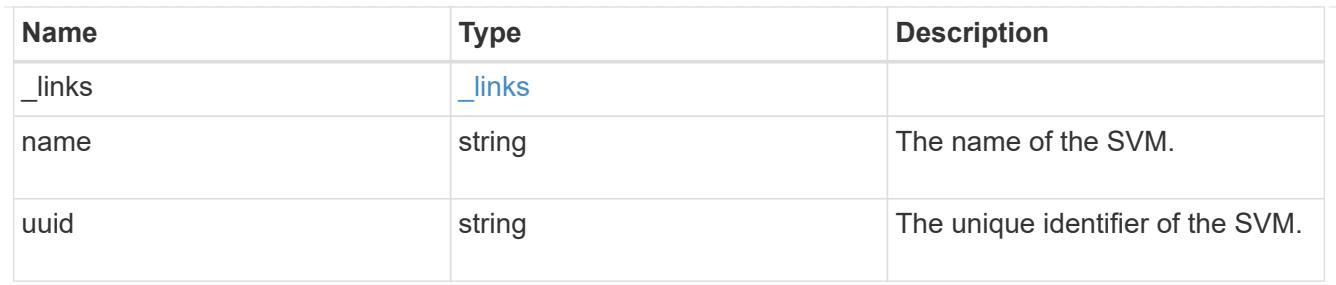

fc\_interface

A Fibre Channel (FC) interface is the logical endpoint for FC network connections to an SVM. An FC interface provides FC access to storage within the interface SVM using either Fibre Channel Protocol or NVMe over Fibre Channel (NVMe/FC).

An FC interface is created on an FC port which is located on a cluster node. The FC port must be specified to identify the location of the interface for a POST or PATCH operation that relocates an interface. You can identify the port by supplying either the cluster node and port names or the port UUID.

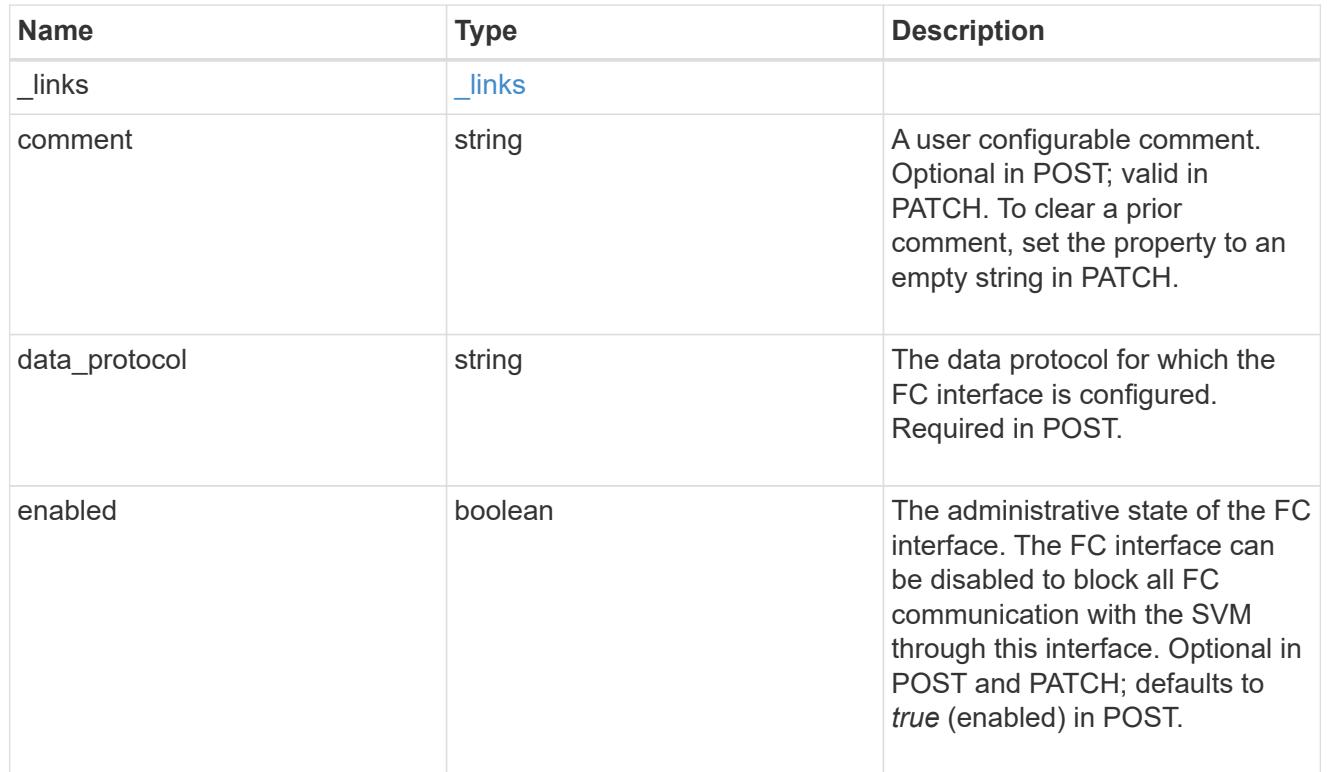

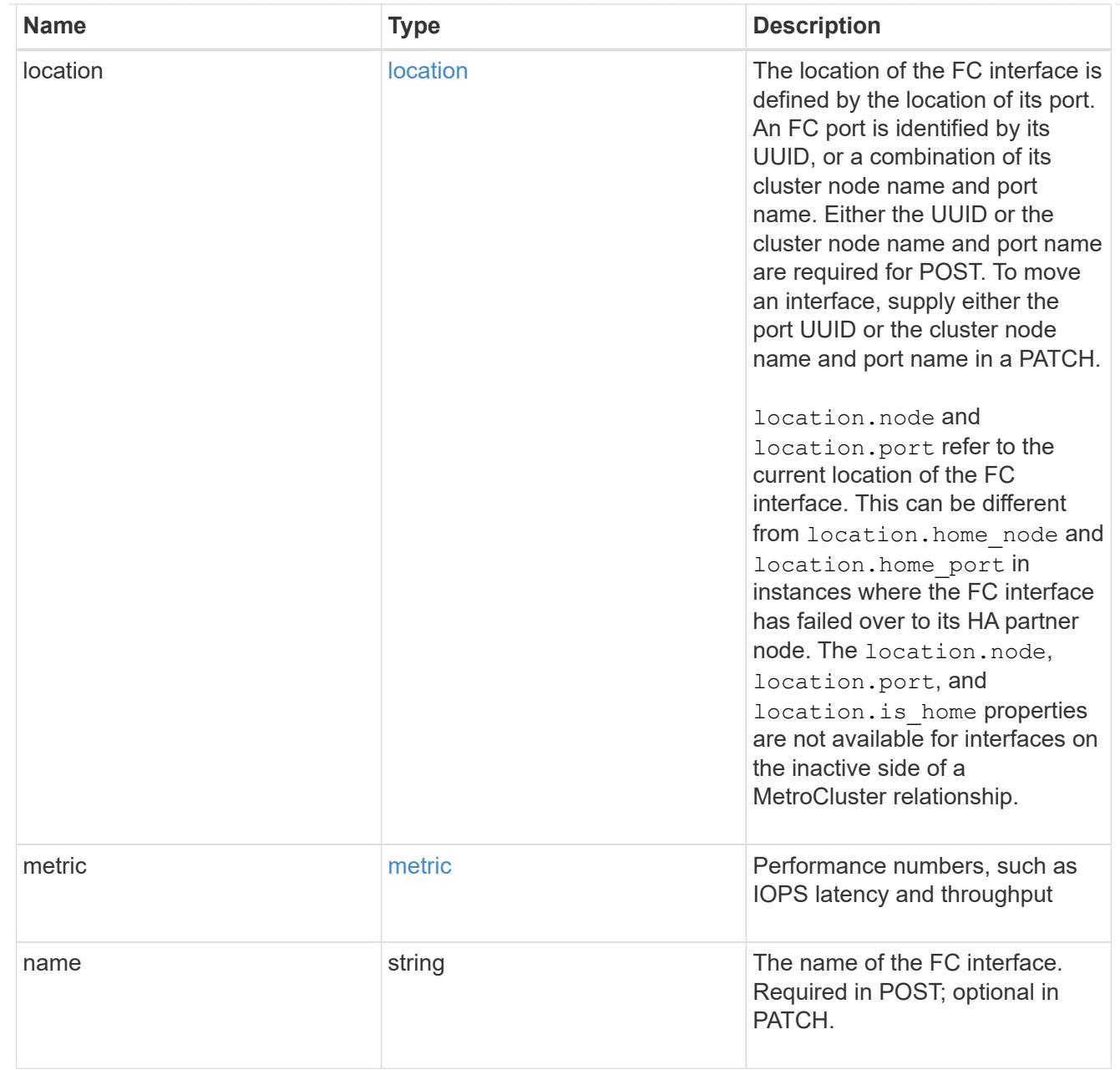

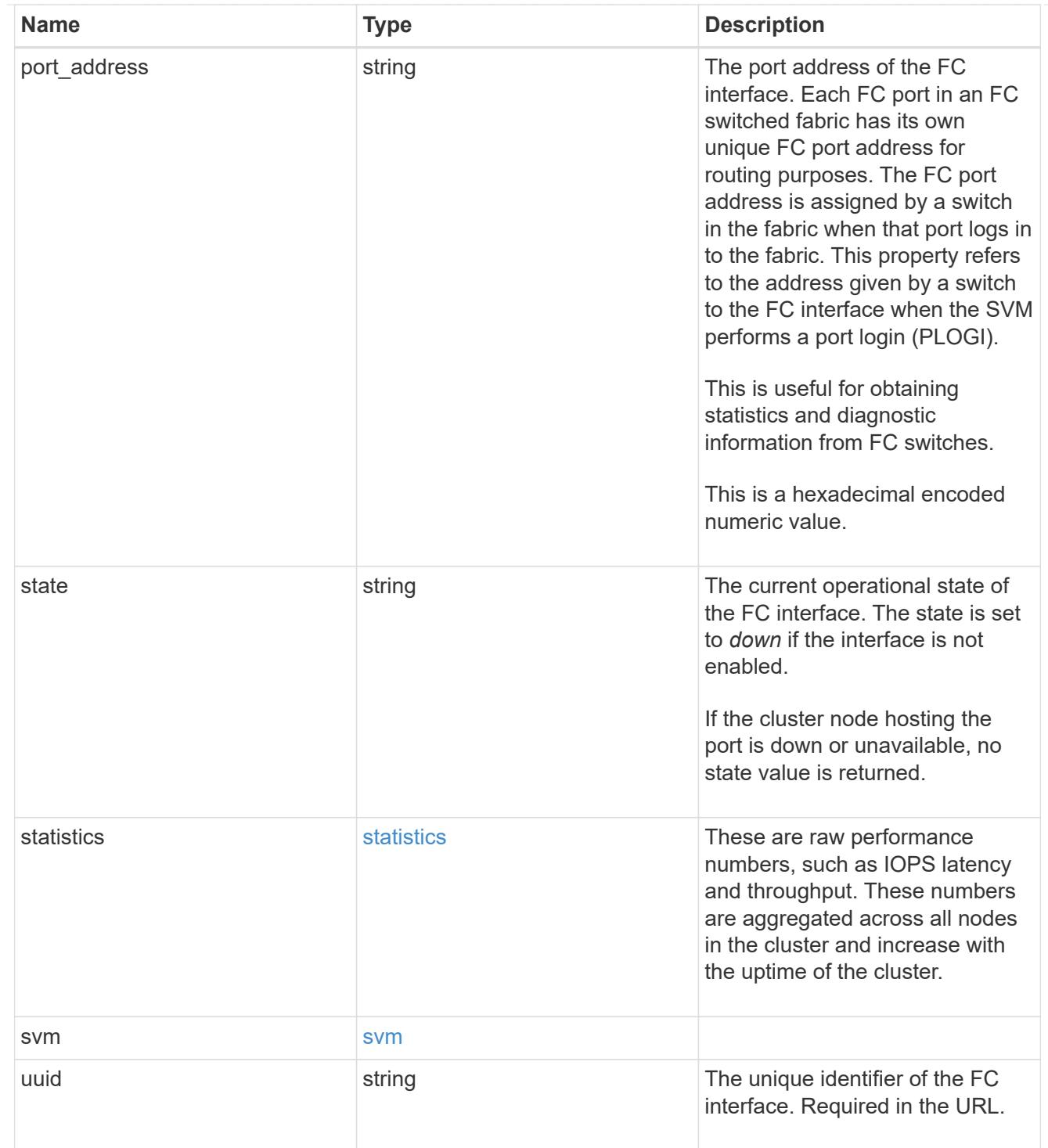

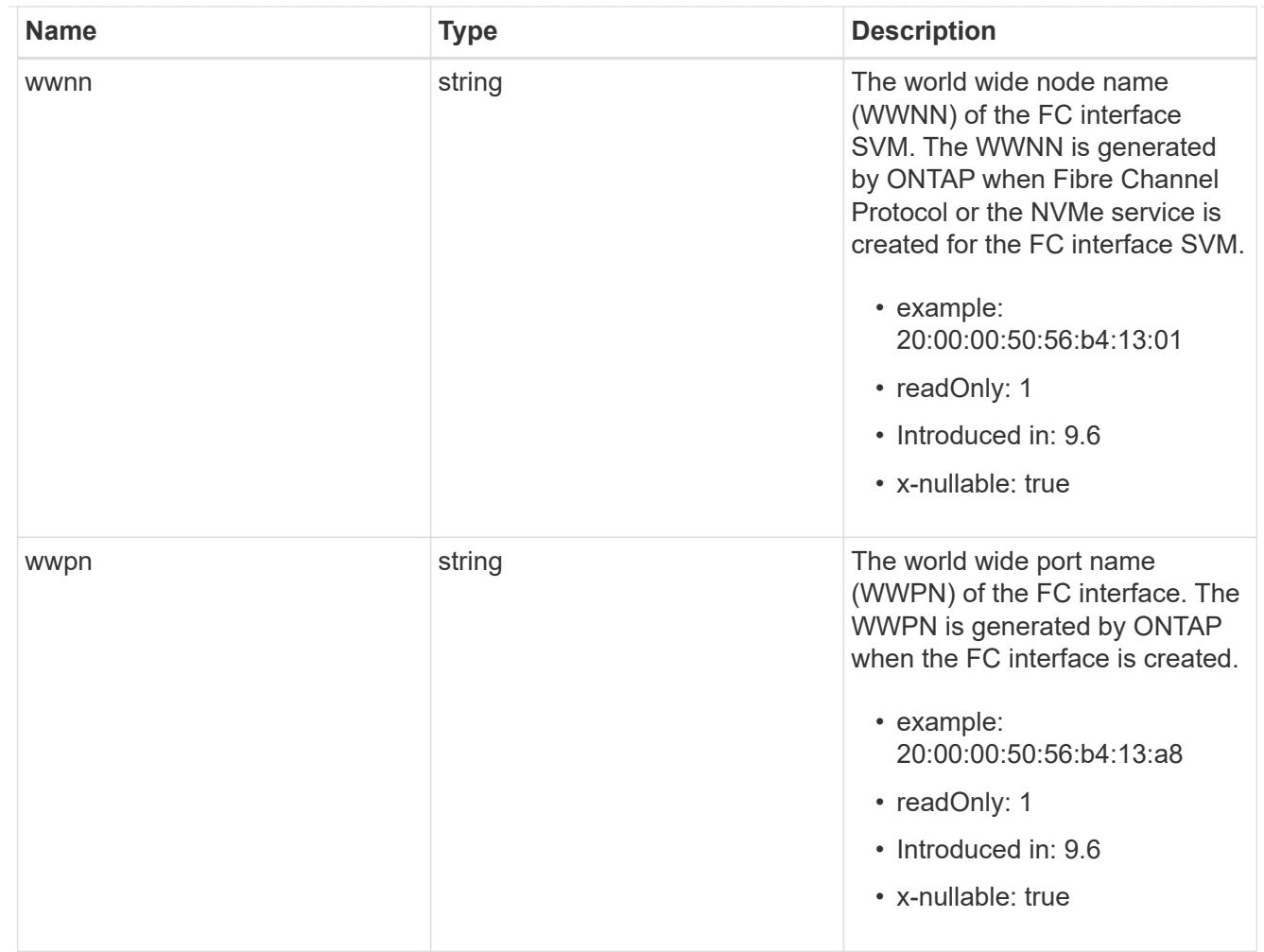

## \_links

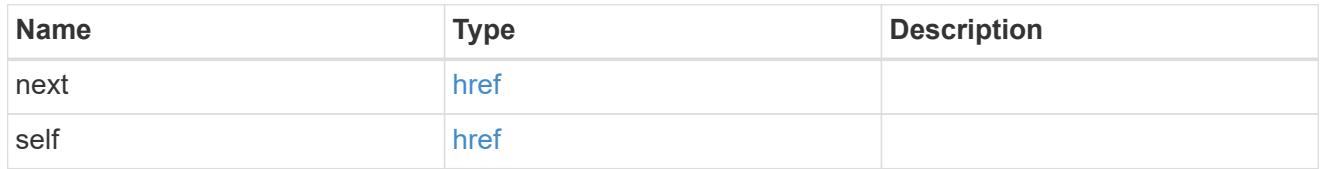

## error\_arguments

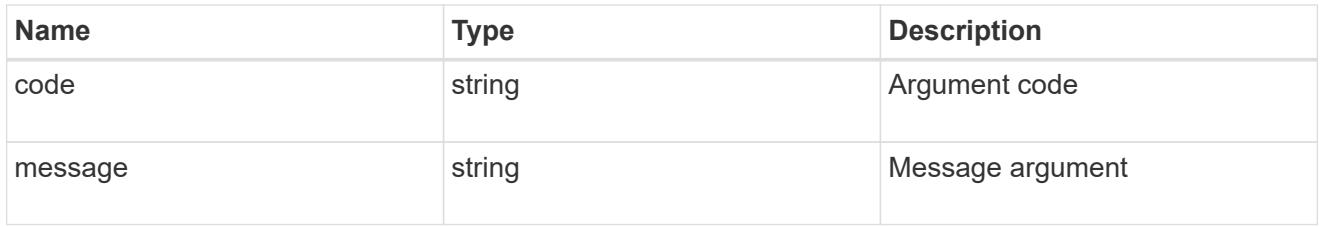

# fc\_interface\_recommend\_message

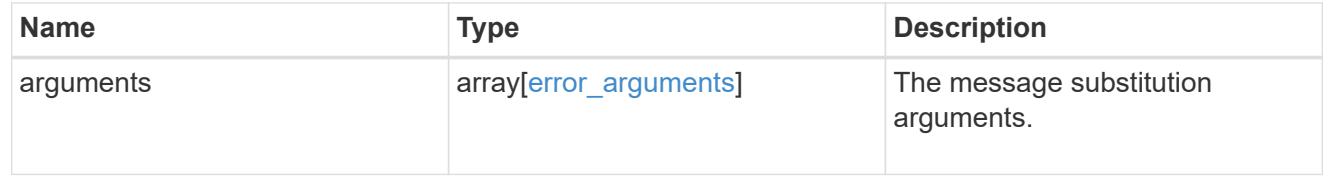

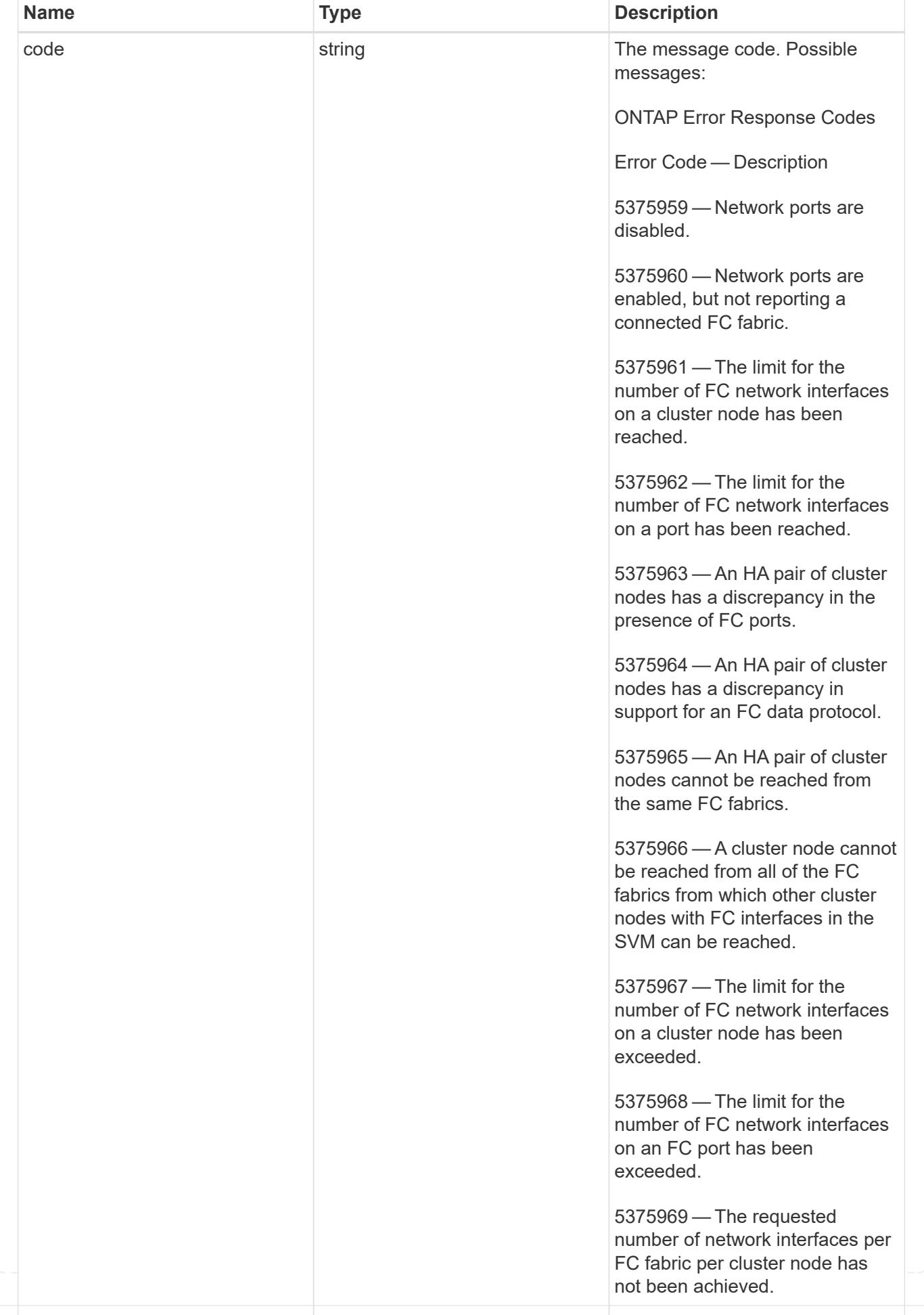

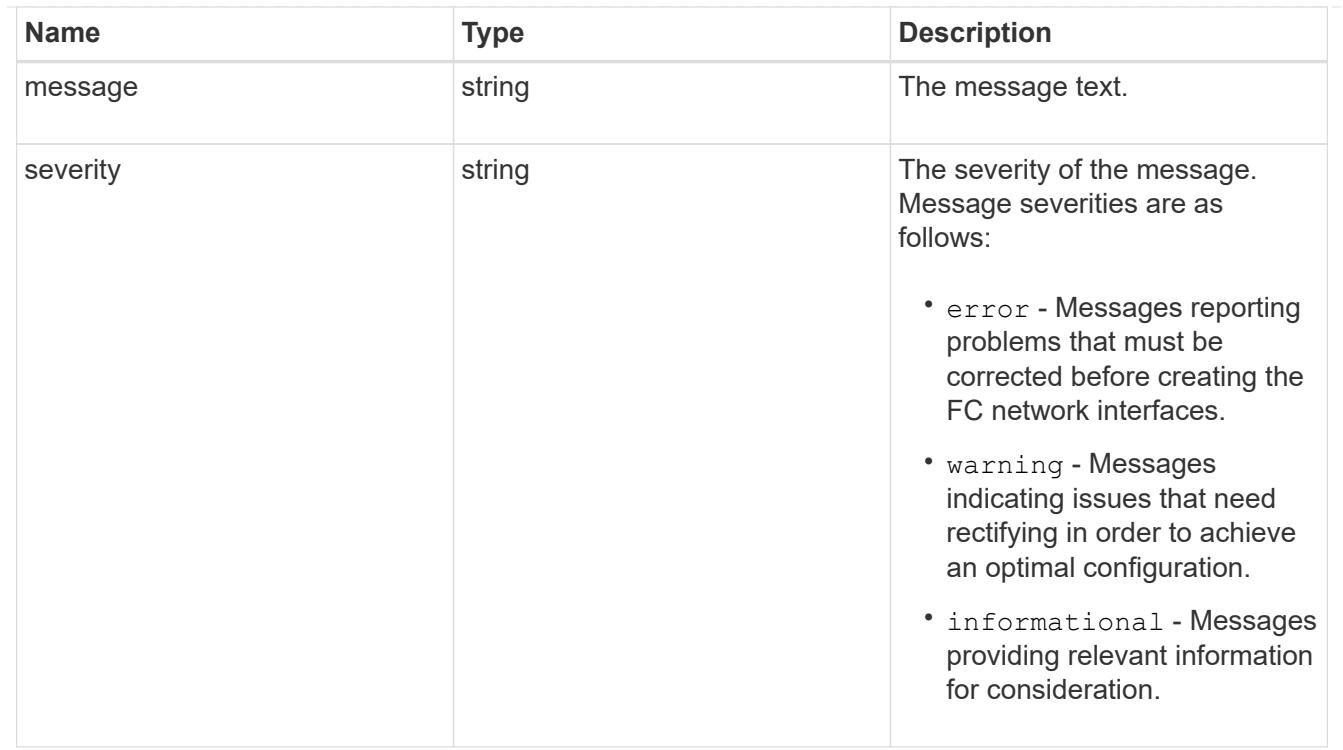

### recommend

Response properties specific to the FC interface placement functionality. See the *Interface placement recommendations* section of [DOC /network/fc/interfaces](https://docs.netapp.com/us-en/ontap-restapi-9131/{relative_path}network_fc_interfaces_endpoint_overview.html)

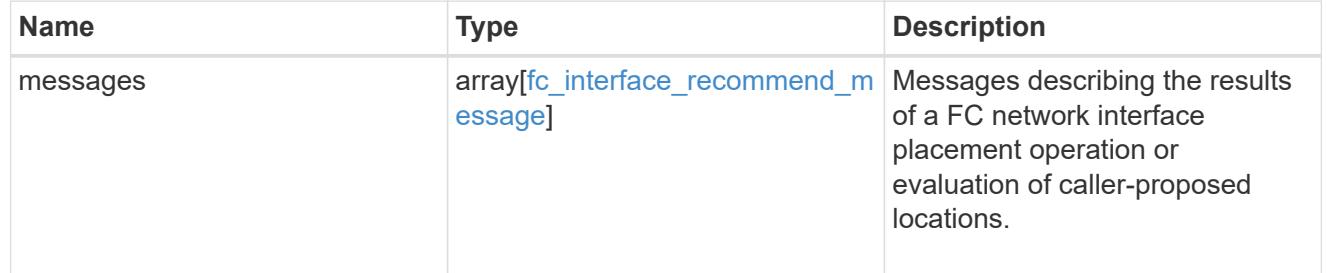

#### error

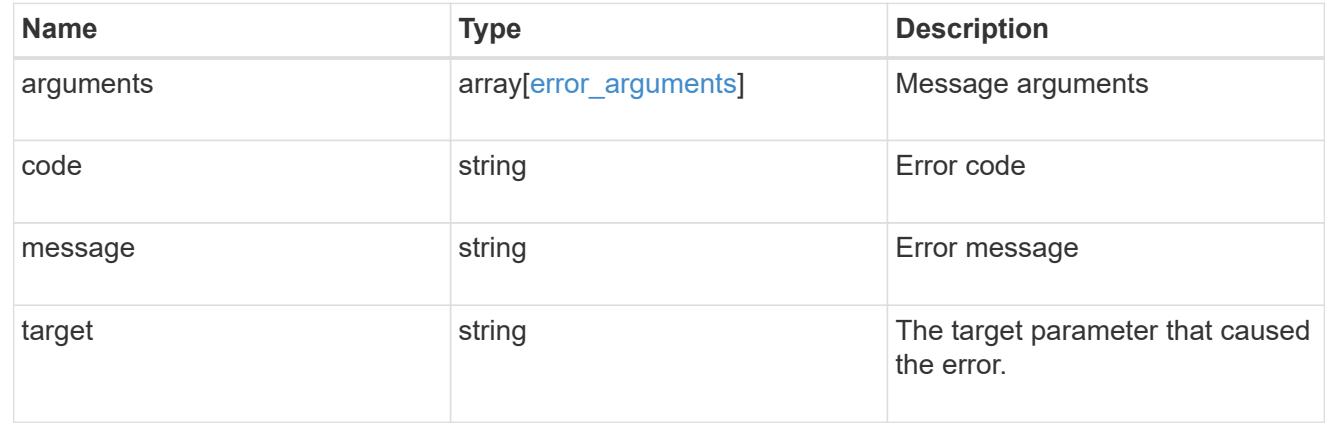

### **Delete an FC interface**

DELETE /network/fc/interfaces/{uuid}

### **Introduced In:** 9.6

Deletes an FC interface.

### **Related ONTAP commands**

• network interface delete

### **Learn more**

• [DOC /network/fc/interfaces](https://docs.netapp.com/us-en/ontap-restapi-9131/{relative_path}network_fc_interfaces_endpoint_overview.html)

### **Response**

Status: 200, Ok

#### **Error**

Status: Default

## ONTAP Error Response Codes

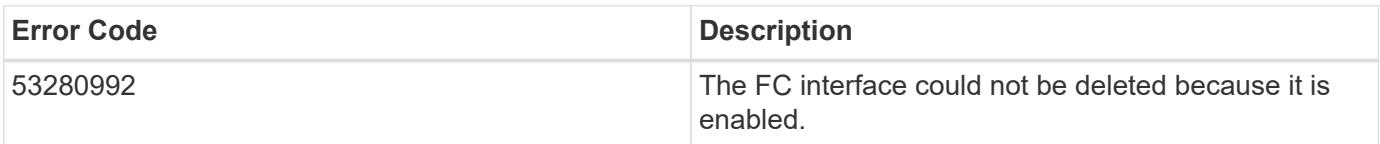

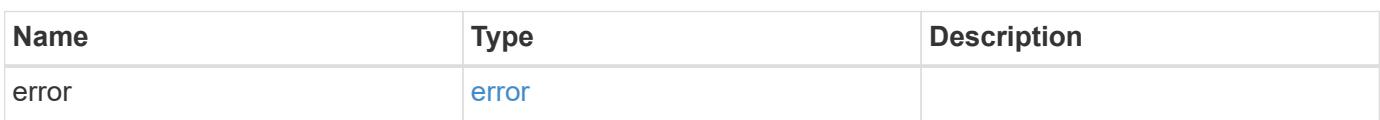

#### **Example error**

```
{
   "error": {
     "arguments": {
       "code": "string",
       "message": "string"
      },
      "code": "4",
      "message": "entry doesn't exist",
     "target": "uuid"
   }
}
```
### **Definitions**

## **See Definitions**

error\_arguments

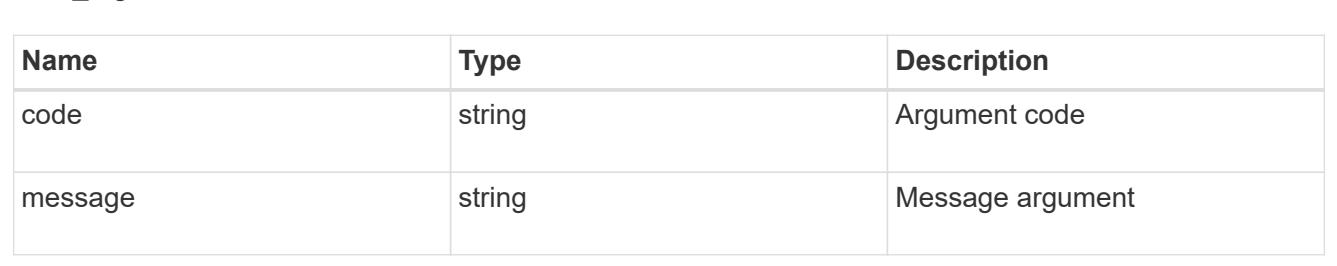

#### error

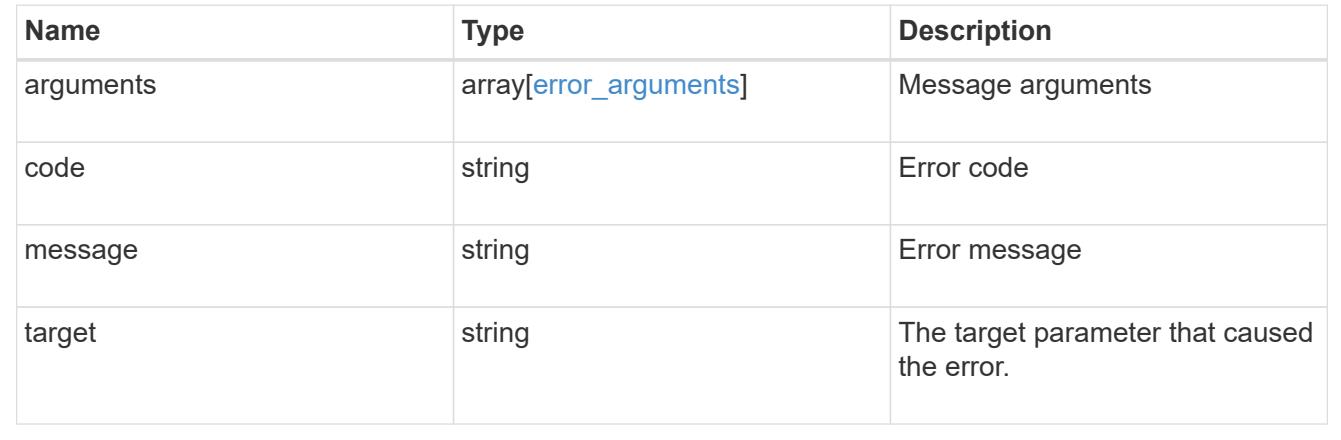

## **Retrieve an FC interface**

GET /network/fc/interfaces/{uuid}

## **Introduced In:** 9.6

Retrieves an FC interface.

### **Expensive properties**

There is an added computational cost to retrieving values for these properties. They are not included by default in GET results and must be explicitly requested using the fields query parameter. See [Requesting specific](https://docs.netapp.com/us-en/ontap-restapi-9131/{relative_path}getting_started_with_the_ontap_rest_api.html#Requesting_specific_fields) [fields](https://docs.netapp.com/us-en/ontap-restapi-9131/{relative_path}getting_started_with_the_ontap_rest_api.html#Requesting_specific_fields) to learn more.

- statistics.\*
- metric.\*

### **Related ONTAP commands**

- network interface show
- vserver fcp interface show

#### **Learn more**

• [DOC /network/fc/interfaces](https://docs.netapp.com/us-en/ontap-restapi-9131/{relative_path}network_fc_interfaces_endpoint_overview.html)

#### **Parameters**

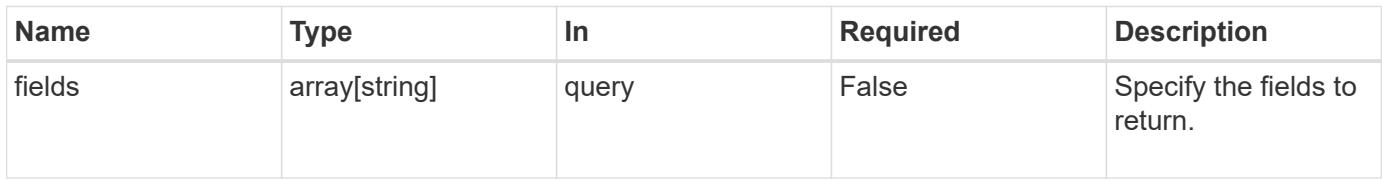

#### **Response**

Status: 200, Ok

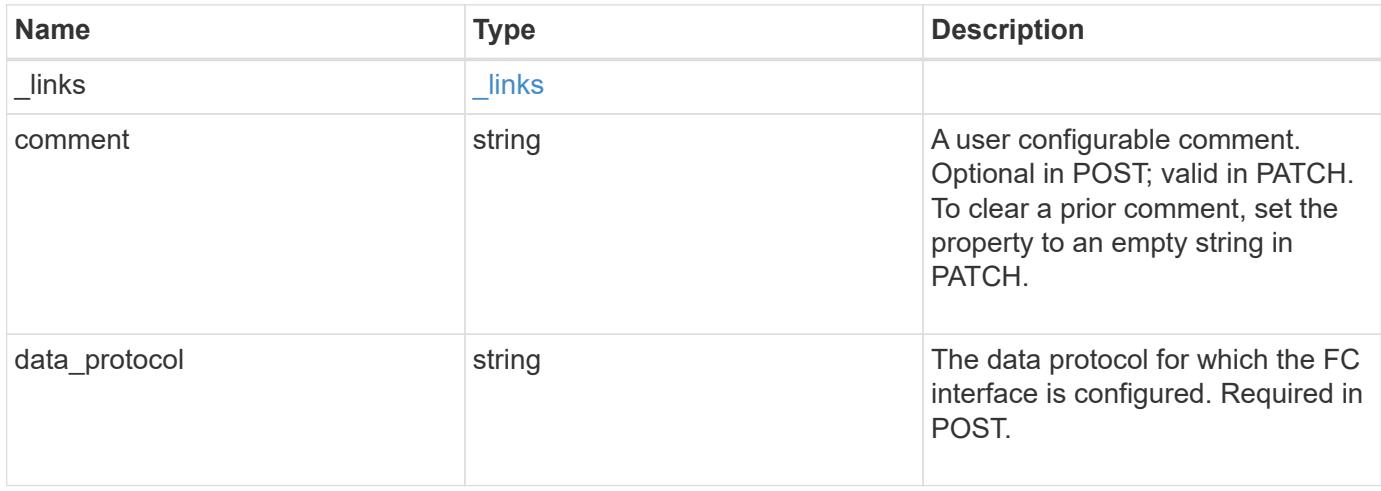

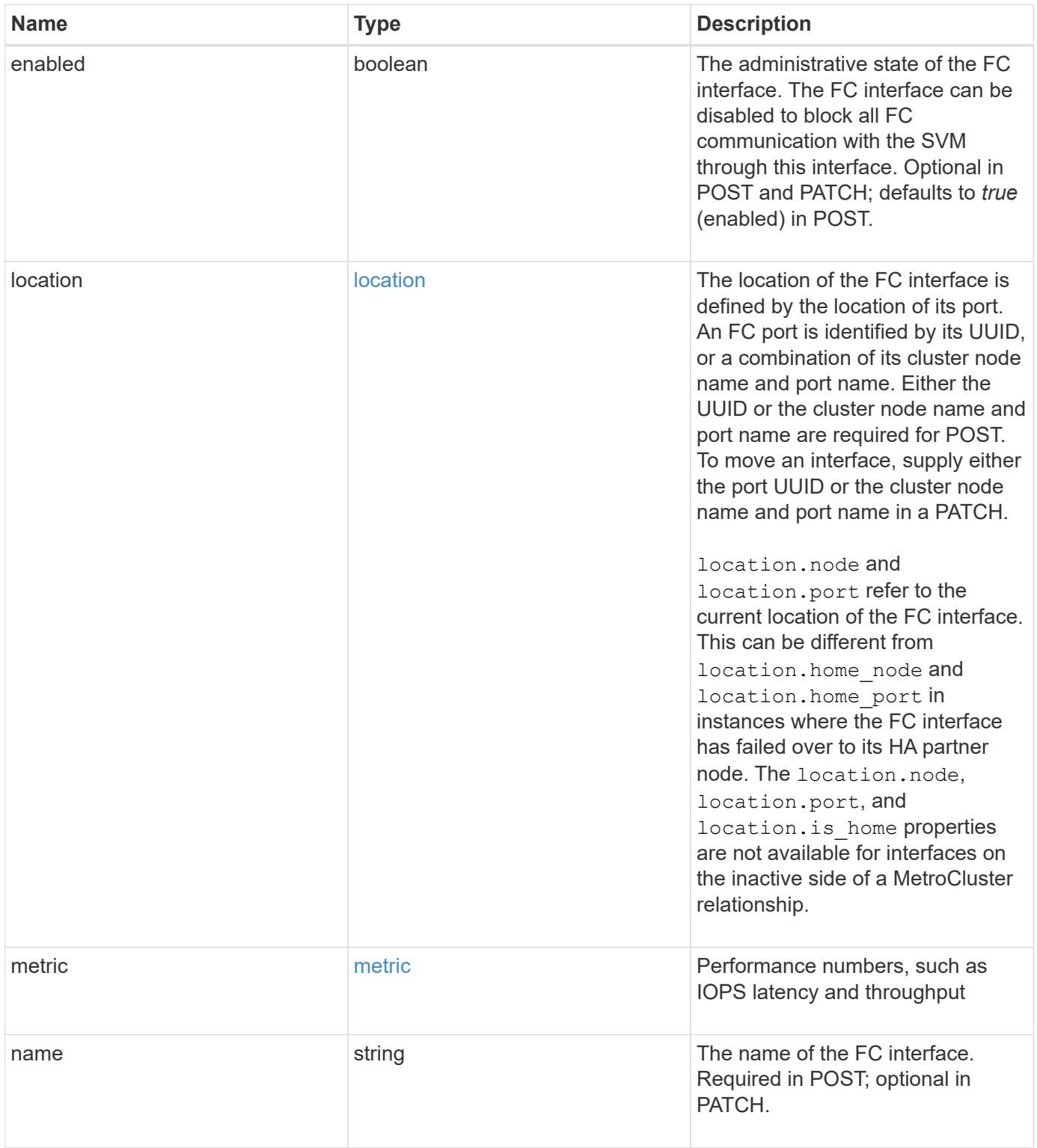

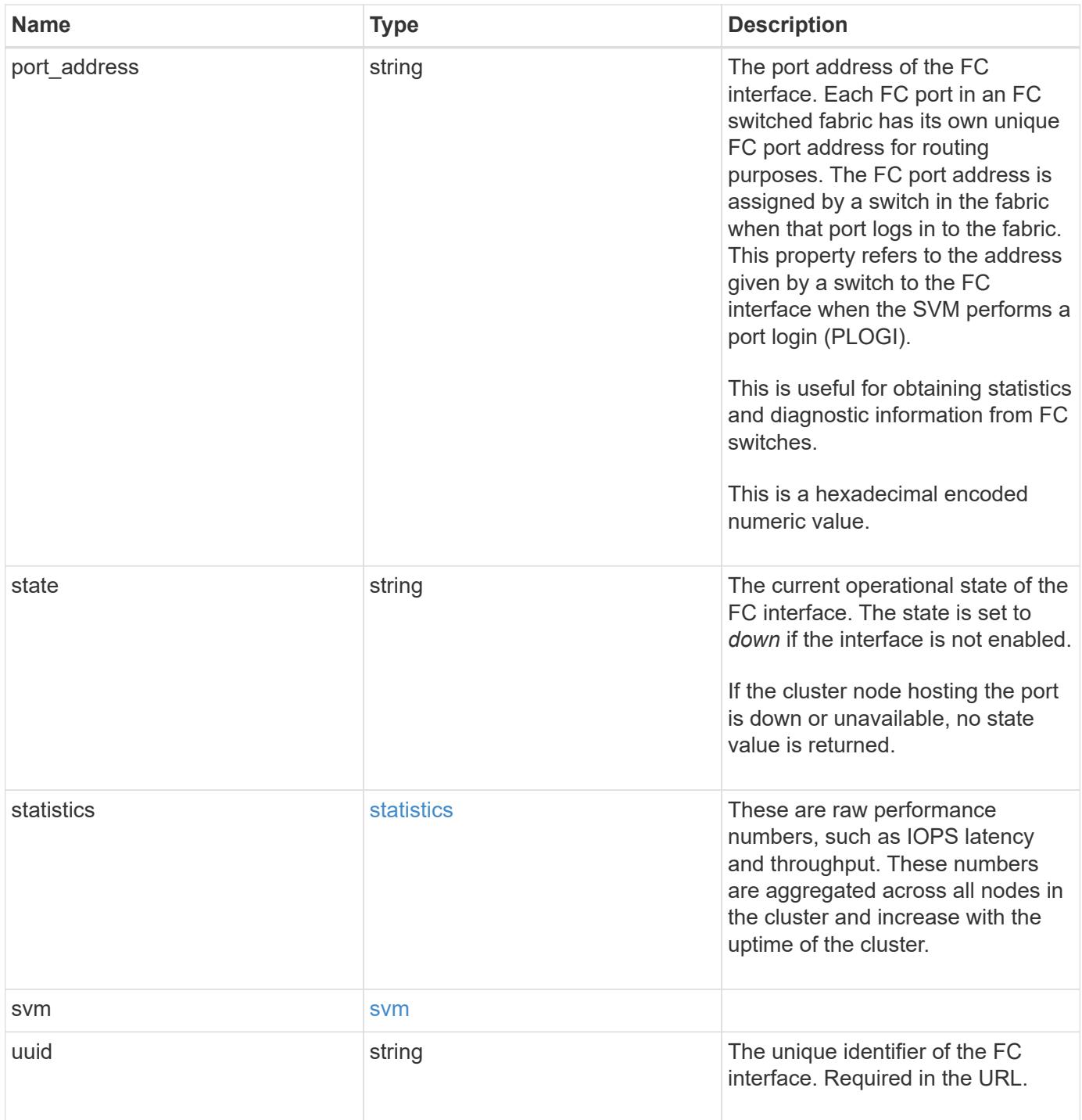
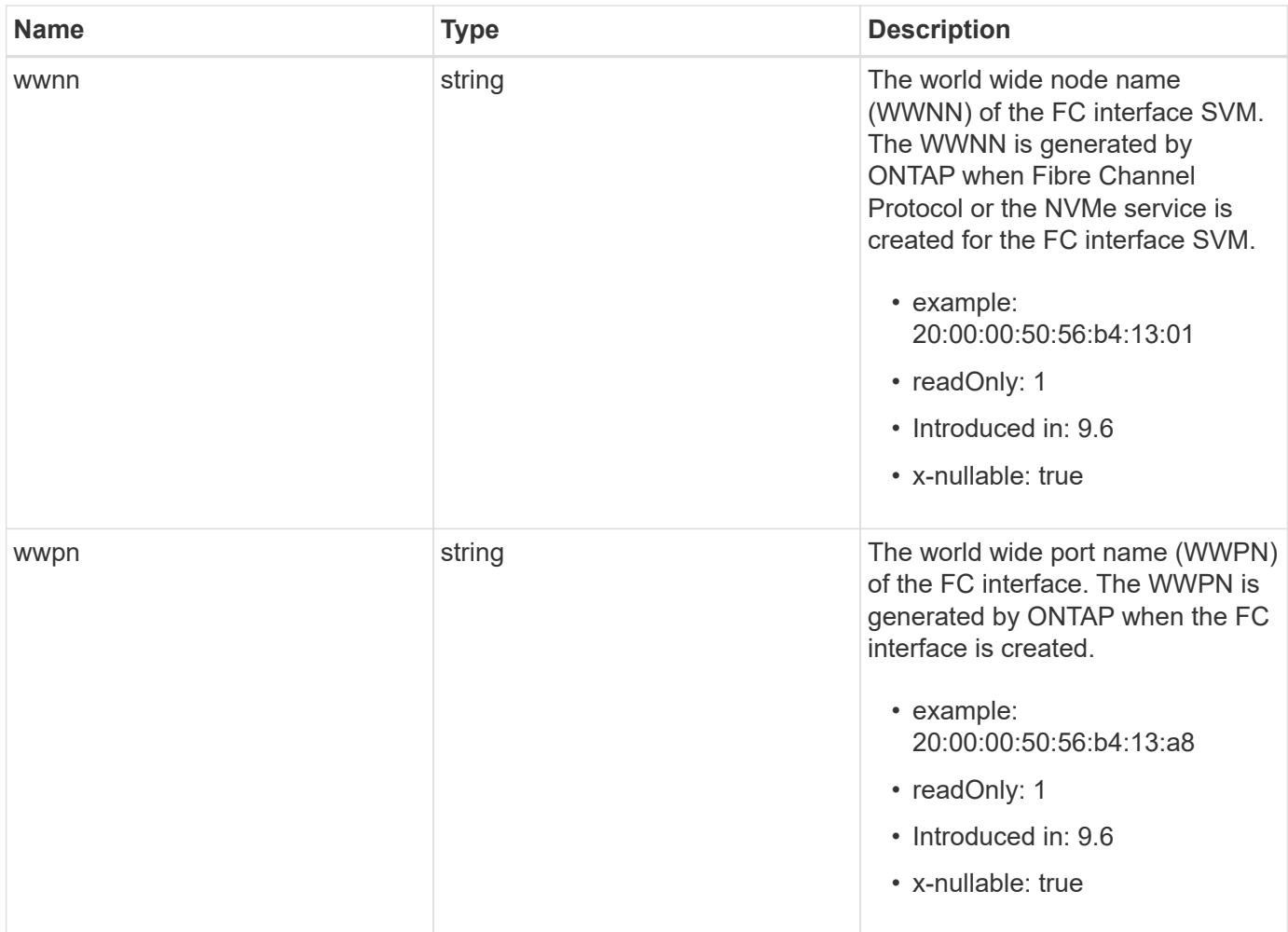

**Example response**

```
{
 " links": {
      "self": {
        "href": "/api/resourcelink"
     }
   },
   "comment": "string",
 "data protocol": "fcp",
   "location": {
    "home node": {
        "_links": {
          "self": {
            "href": "/api/resourcelink"
          }
        },
        "name": "node1",
        "uuid": "1cd8a442-86d1-11e0-ae1c-123478563412"
      },
    "home_port": {
      " links": {
          "self": {
            "href": "/api/resourcelink"
          }
        },
        "name": "0a",
        "node": {
         "name": "node1"
        },
        "uuid": "1cd8a442-86d1-11e0-ae1c-123478563412"
      },
      "node": {
        "_links": {
         "self": {
            "href": "/api/resourcelink"
          }
        },
        "name": "node1",
        "uuid": "1cd8a442-86d1-11e0-ae1c-123478563412"
      },
      "port": {
        "_links": {
         "self": {
            "href": "/api/resourcelink"
          }
```

```
  },
      "name": "0a",
      "node": {
       "name": "node1"
      },
      "uuid": "1cd8a442-86d1-11e0-ae1c-123478563412"
    }
  },
  "metric": {
   "_links": {
     "self": {
       "href": "/api/resourcelink"
     }
    },
    "duration": "PT15S",
    "iops": {
     "read": 200,
     "total": 1000,
     "write": 100
    },
    "latency": {
     "read": 200,
     "total": 1000,
     "write": 100
    },
    "status": "ok",
    "throughput": {
     "read": 200,
     "total": 1000,
     "write": 100
   },
    "timestamp": "2017-01-25 11:20:13 +0000"
  },
"name": "fc_lif1",
  "port_address": "5060F",
  "state": "up",
  "statistics": {
    "iops_raw": {
      "read": 200,
     "total": 1000,
      "write": 100
    },
  "latency raw": {
     "read": 200,
     "total": 1000,
      "write": 100
```

```
  },
      "status": "ok",
    "throughput raw": {
       "read": 200,
       "total": 1000,
       "write": 100
     },
     "timestamp": "2017-01-25 11:20:13 +0000"
    },
    "svm": {
     "_links": {
       "self": {
         "href": "/api/resourcelink"
       }
      },
    "name": "svm1",
     "uuid": "02c9e252-41be-11e9-81d5-00a0986138f7"
    },
   "uuid": "bce9827d-4d8f-60af-c771-6e8e9af2c6f0",
   "wwnn": "20:00:00:50:56:b4:13:01",
   "wwpn": "20:00:00:50:56:b4:13:a8"
}
```
#### **Error**

```
Status: Default, Error
```
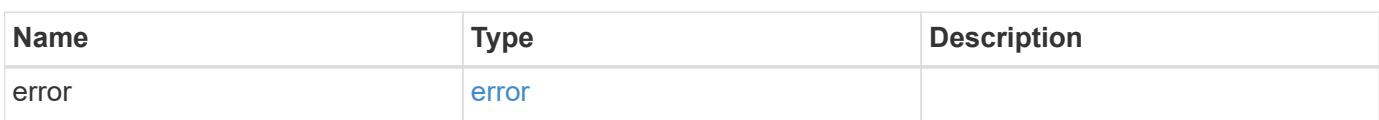

# **Example error**

```
{
   "error": {
     "arguments": {
       "code": "string",
      "message": "string"
     },
     "code": "4",
     "message": "entry doesn't exist",
     "target": "uuid"
   }
}
```
#### **Definitions**

# **See Definitions**

href

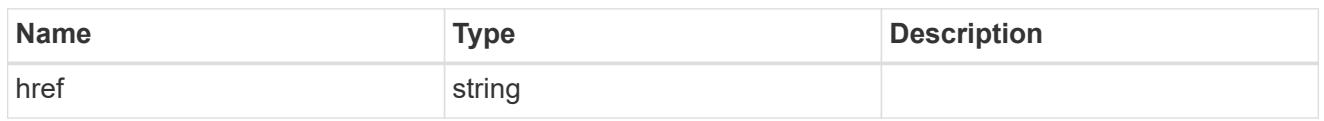

\_links

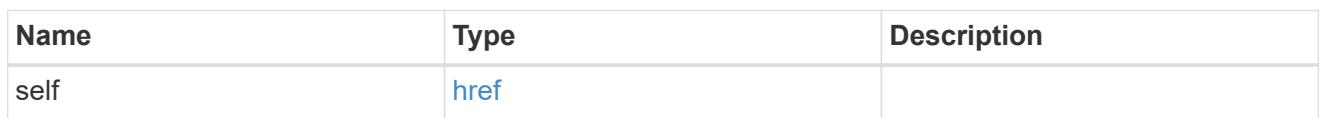

# home\_node

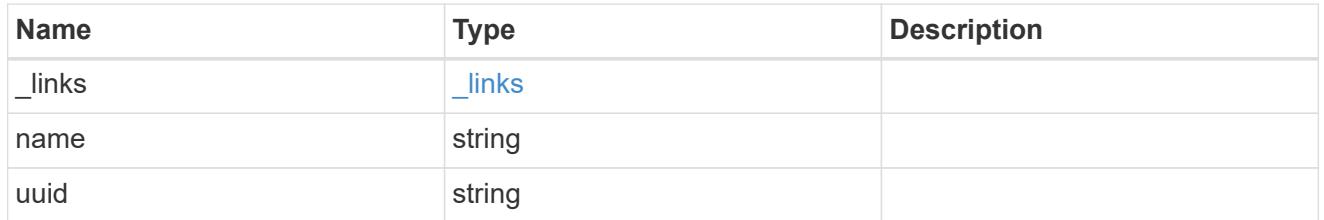

## node

The node on which the FC port is located.

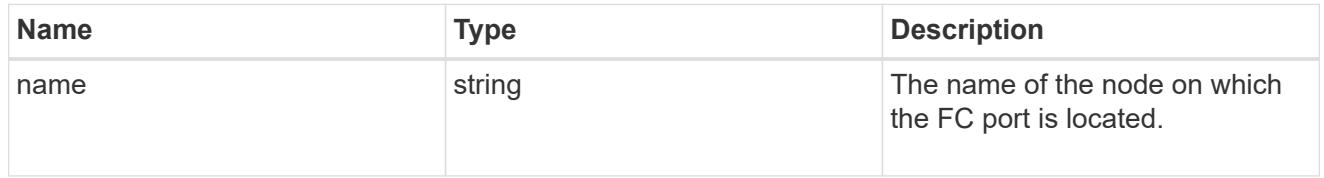

# home\_port

An FC port is the physical port of an FC adapter on a cluster node that can be connected to an FC network.

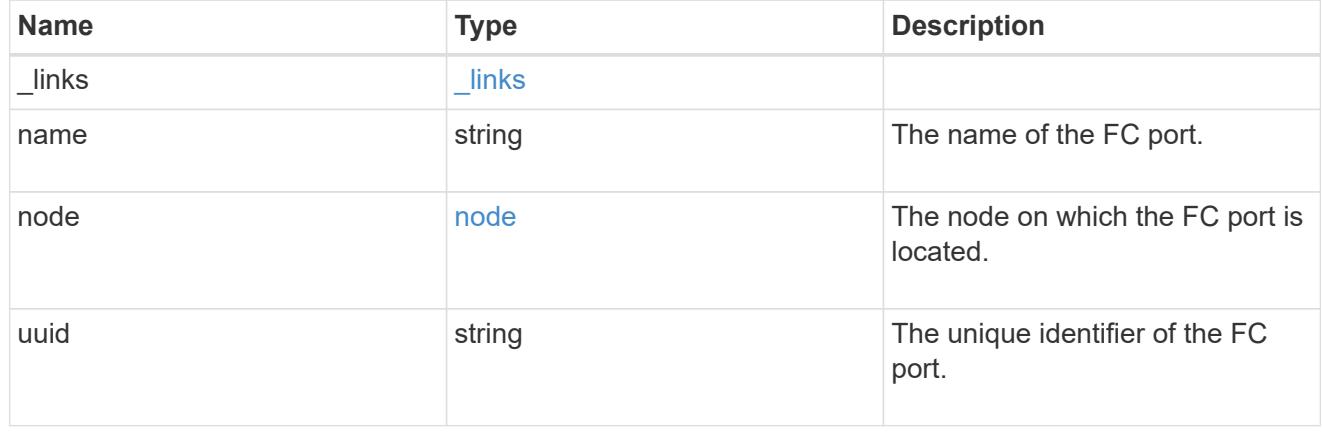

node

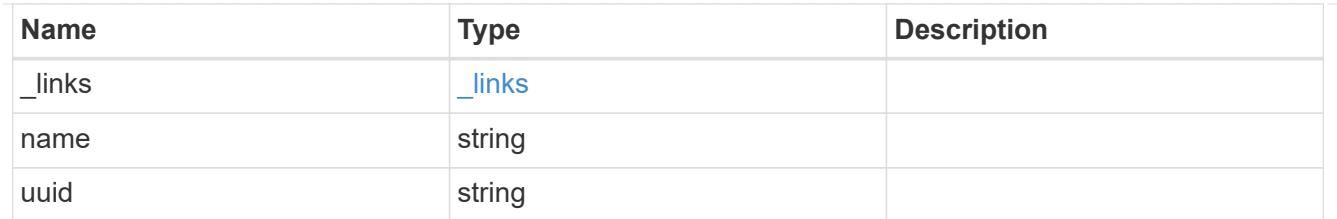

port

An FC port is the physical port of an FC adapter on a cluster node that can be connected to an FC network.

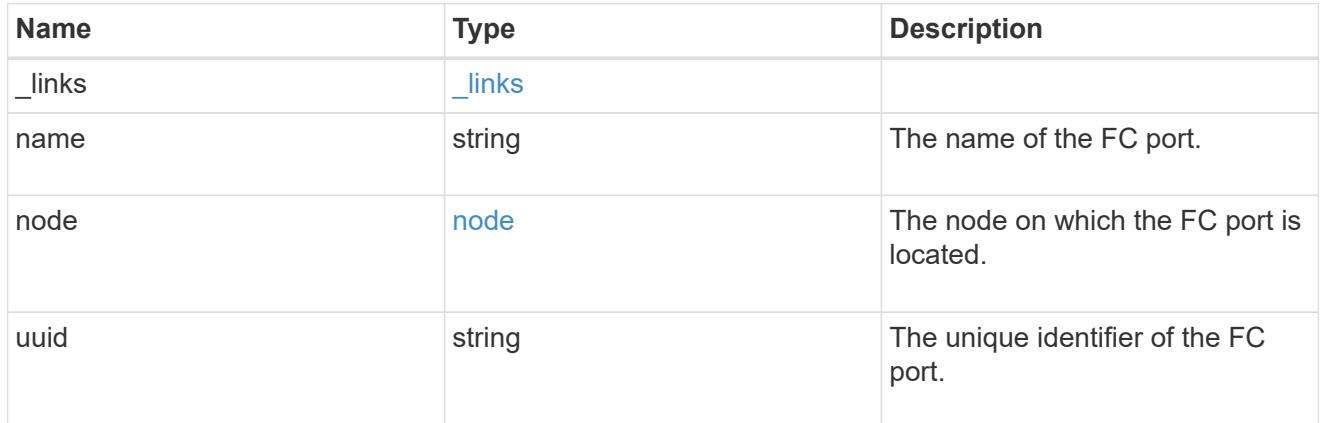

## location

The location of the FC interface is defined by the location of its port. An FC port is identified by its UUID, or a combination of its cluster node name and port name. Either the UUID or the cluster node name and port name are required for POST. To move an interface, supply either the port UUID or the cluster node name and port name in a PATCH.

location.node and location.port refer to the current location of the FC interface. This can be different from location.home node and location.home port in instances where the FC interface has failed over to its HA partner node. The location.node, location.port, and location.is home properties are not available for interfaces on the inactive side of a MetroCluster relationship.

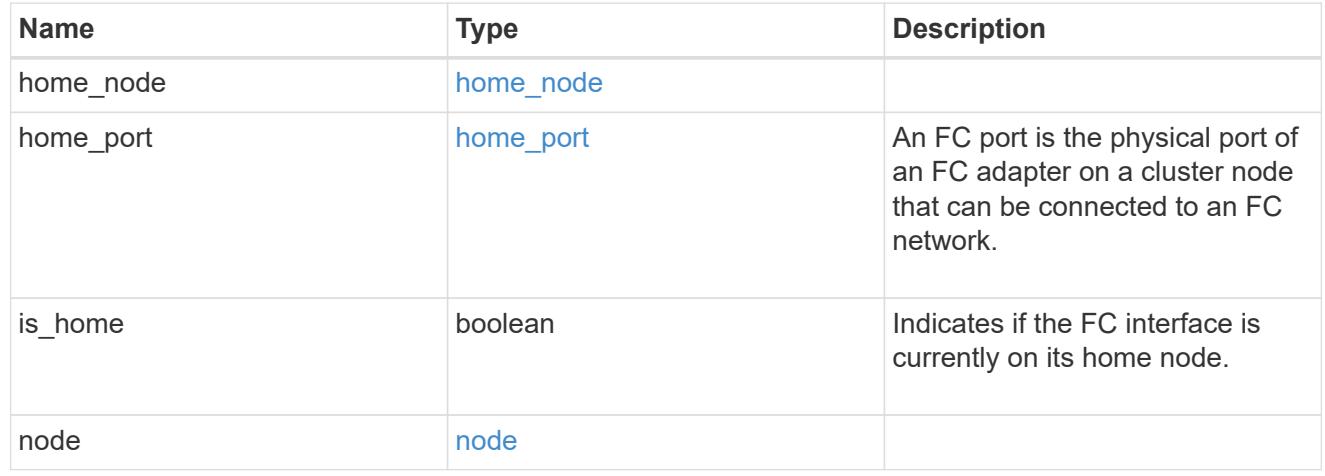

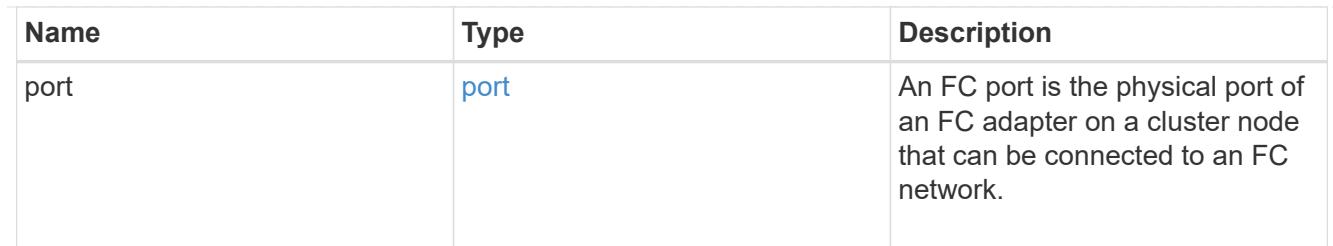

iops

The rate of I/O operations observed at the storage object.

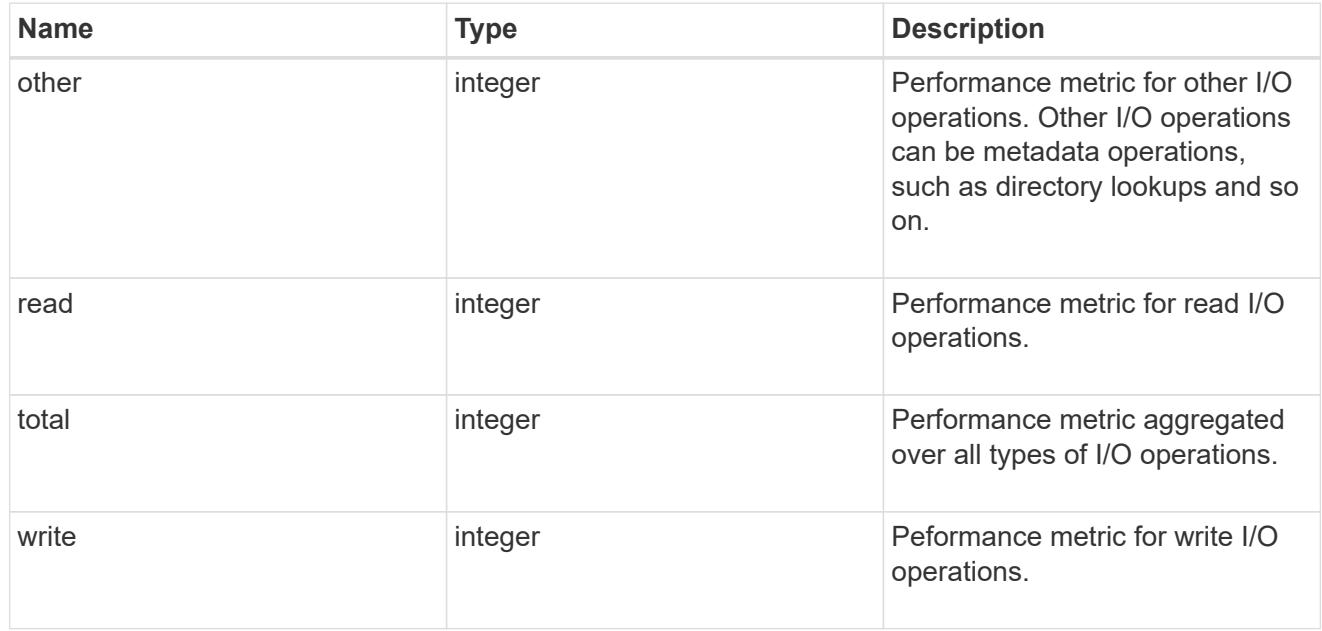

latency

The round trip latency in microseconds observed at the storage object.

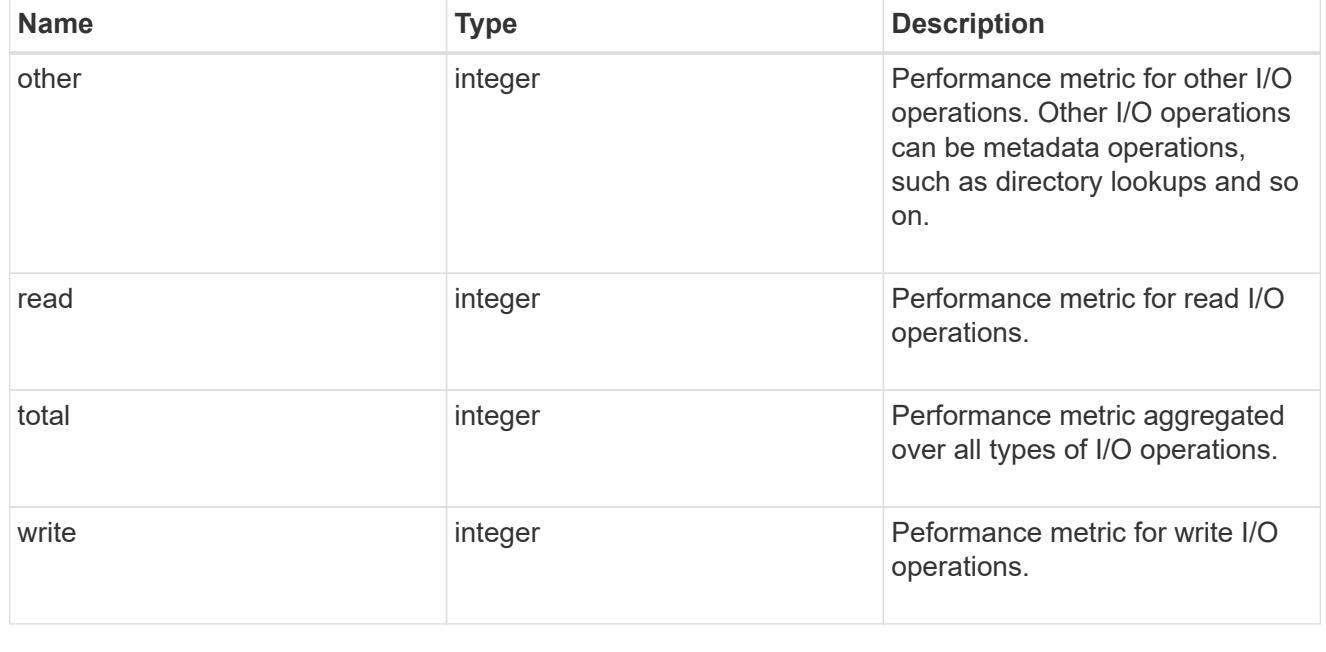

throughput

The rate of throughput bytes per second observed at the storage object.

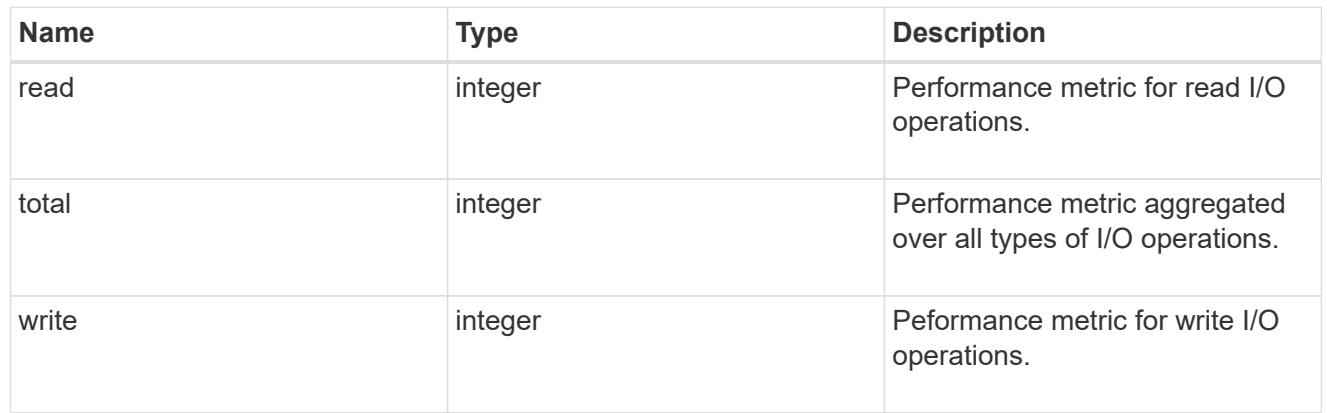

# metric

Performance numbers, such as IOPS latency and throughput

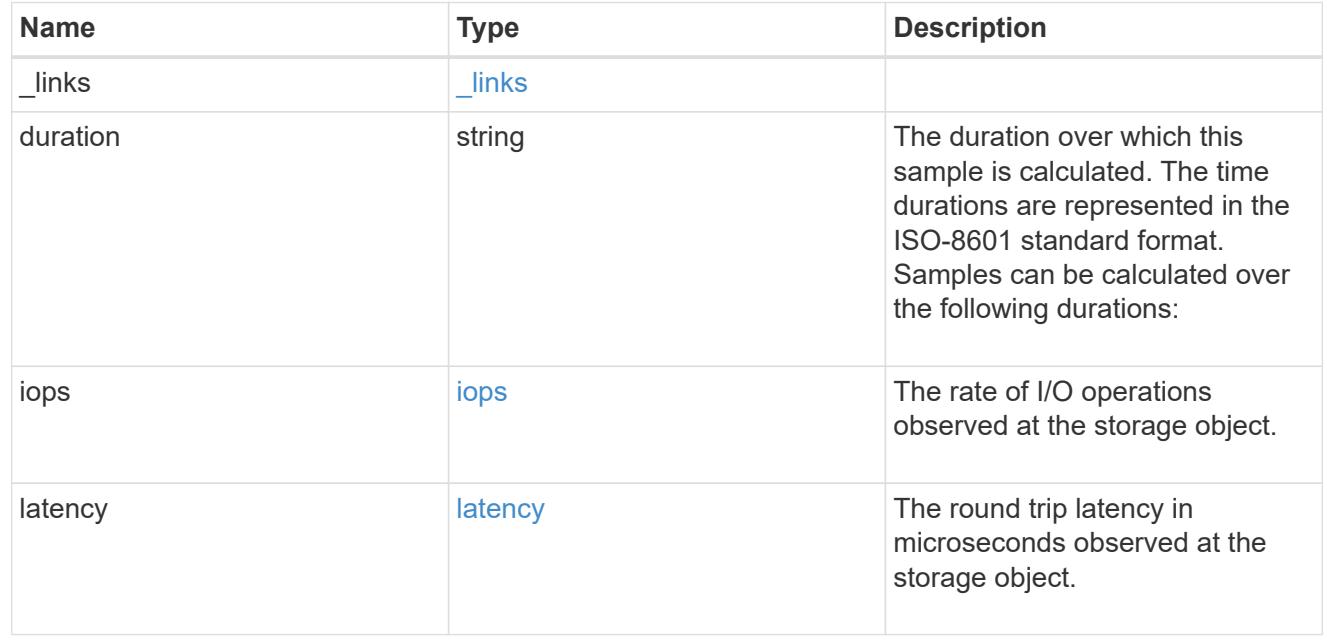

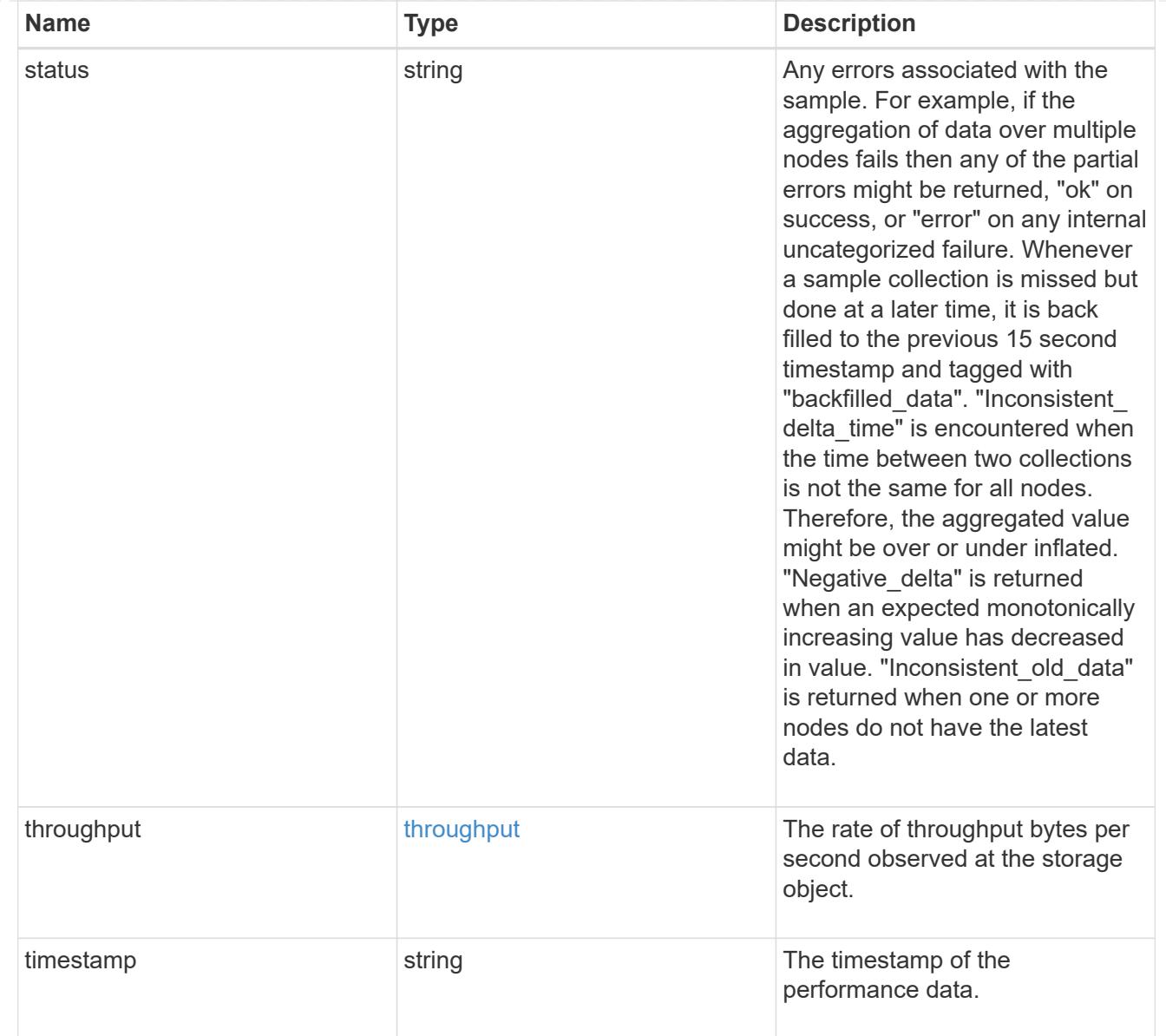

# iops\_raw

The number of I/O operations observed at the storage object. This should be used along with delta time to calculate the rate of I/O operations per unit of time.

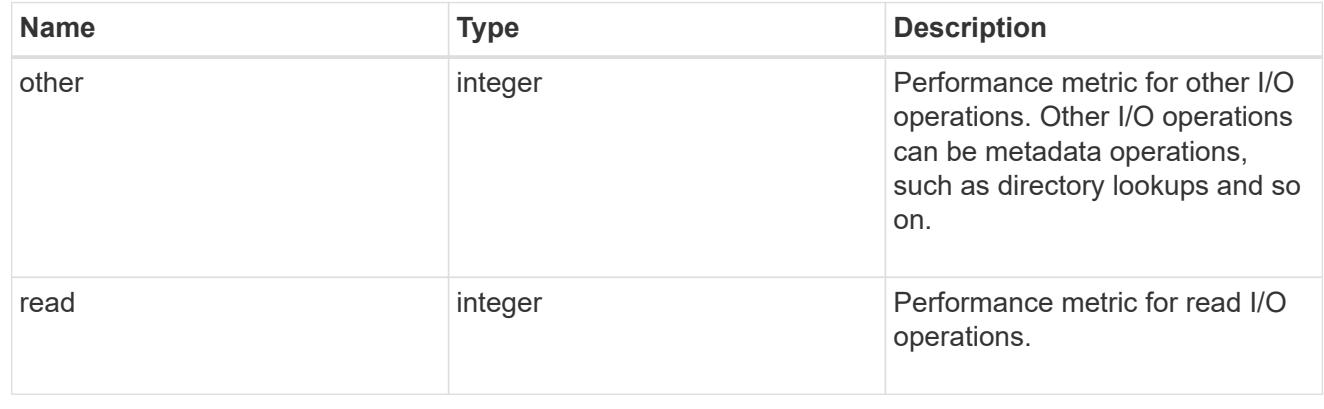

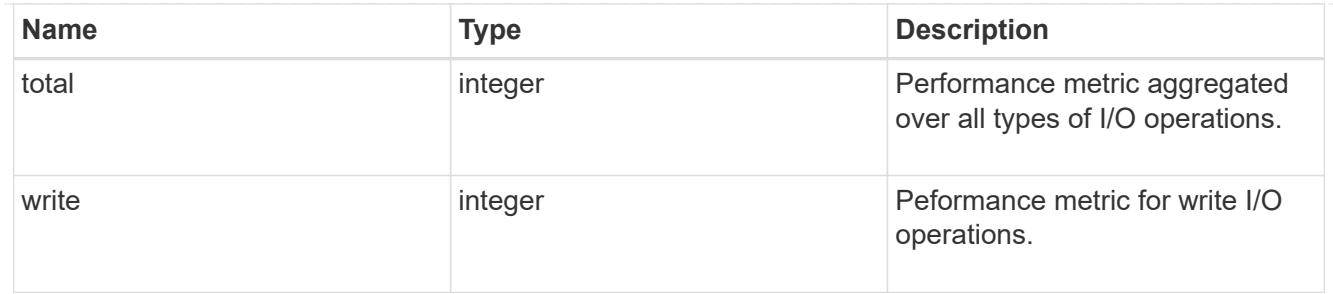

latency raw

The raw latency in microseconds observed at the storage object. This should be divided by the raw IOPS value to calculate the average latency per I/O operation.

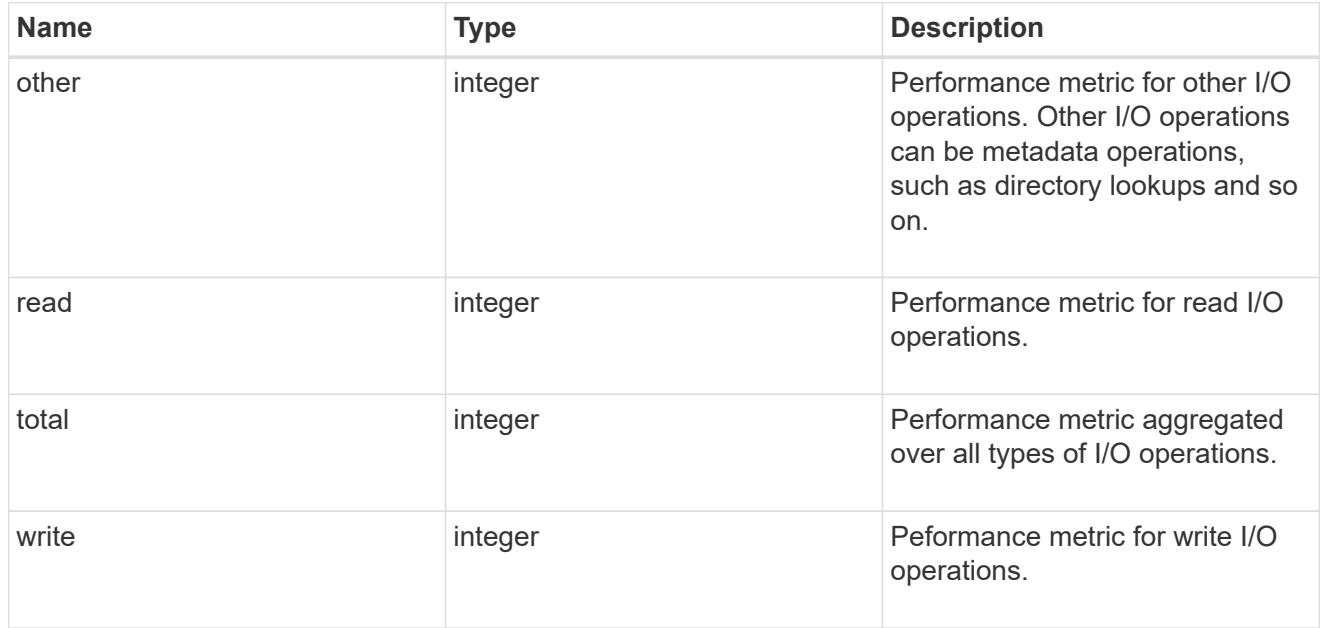

#### throughput raw

Throughput bytes observed at the storage object. This should be used along with delta time to calculate the rate of throughput bytes per unit of time.

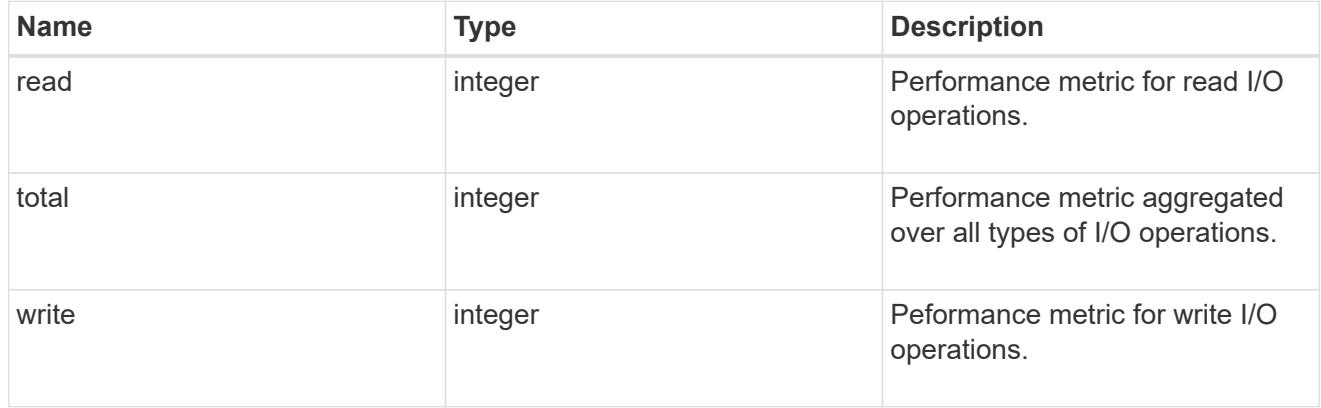

## statistics

These are raw performance numbers, such as IOPS latency and throughput. These numbers are aggregated across all nodes in the cluster and increase with the uptime of the cluster.

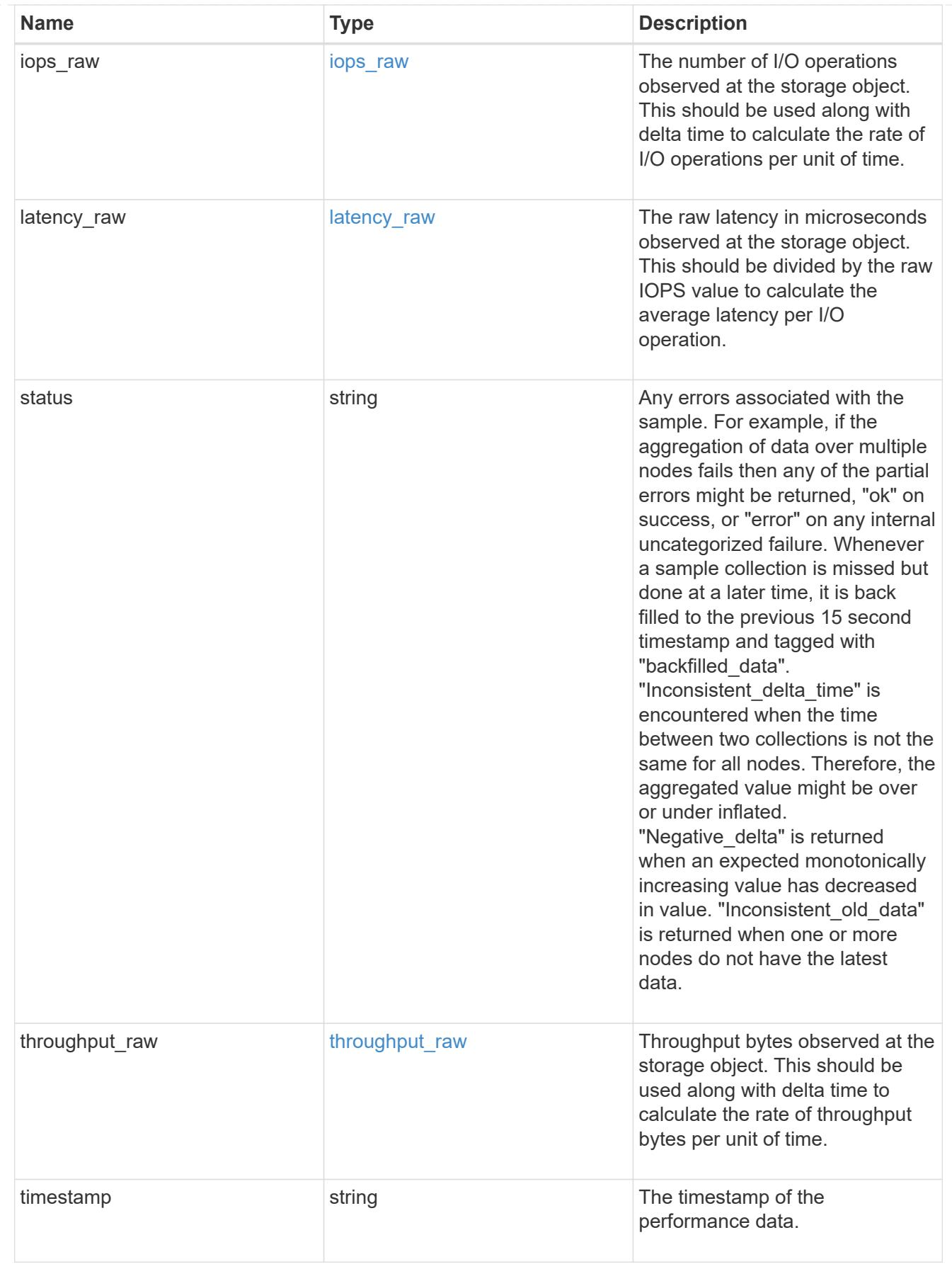

svm

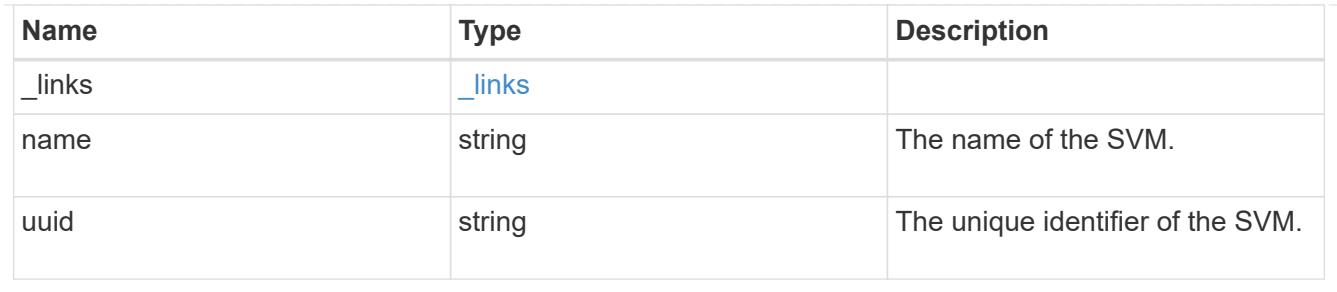

error\_arguments

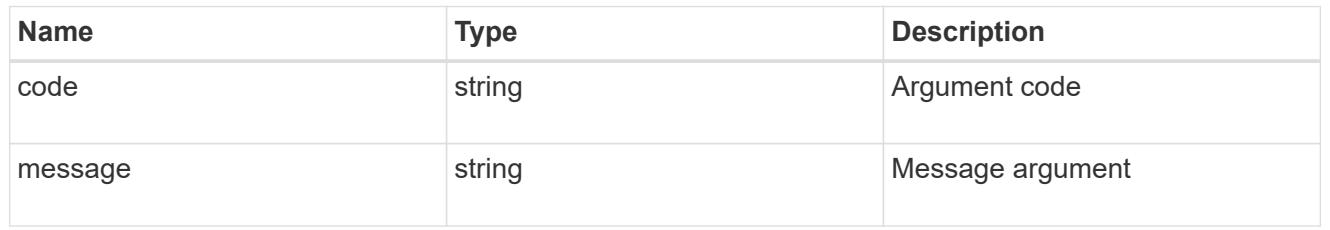

error

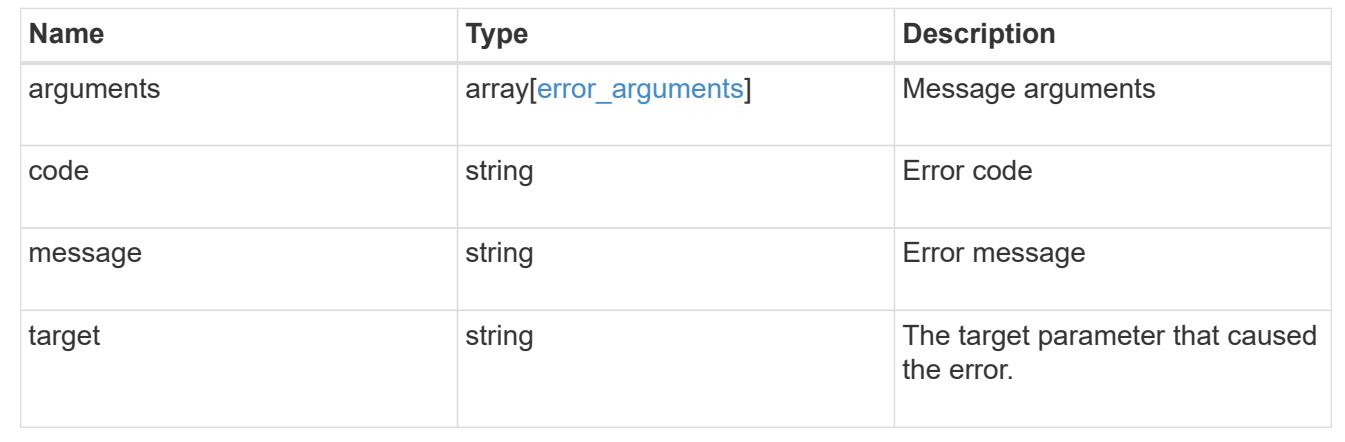

# **Update an FC interface**

PATCH /network/fc/interfaces/{uuid}

**Introduced In:** 9.6

Updates an FC interface.

## **Related ONTAP commands**

• network interface modify

# **Learn more**

• [DOC /network/fc/interfaces](https://docs.netapp.com/us-en/ontap-restapi-9131/{relative_path}network_fc_interfaces_endpoint_overview.html)

**Request Body**

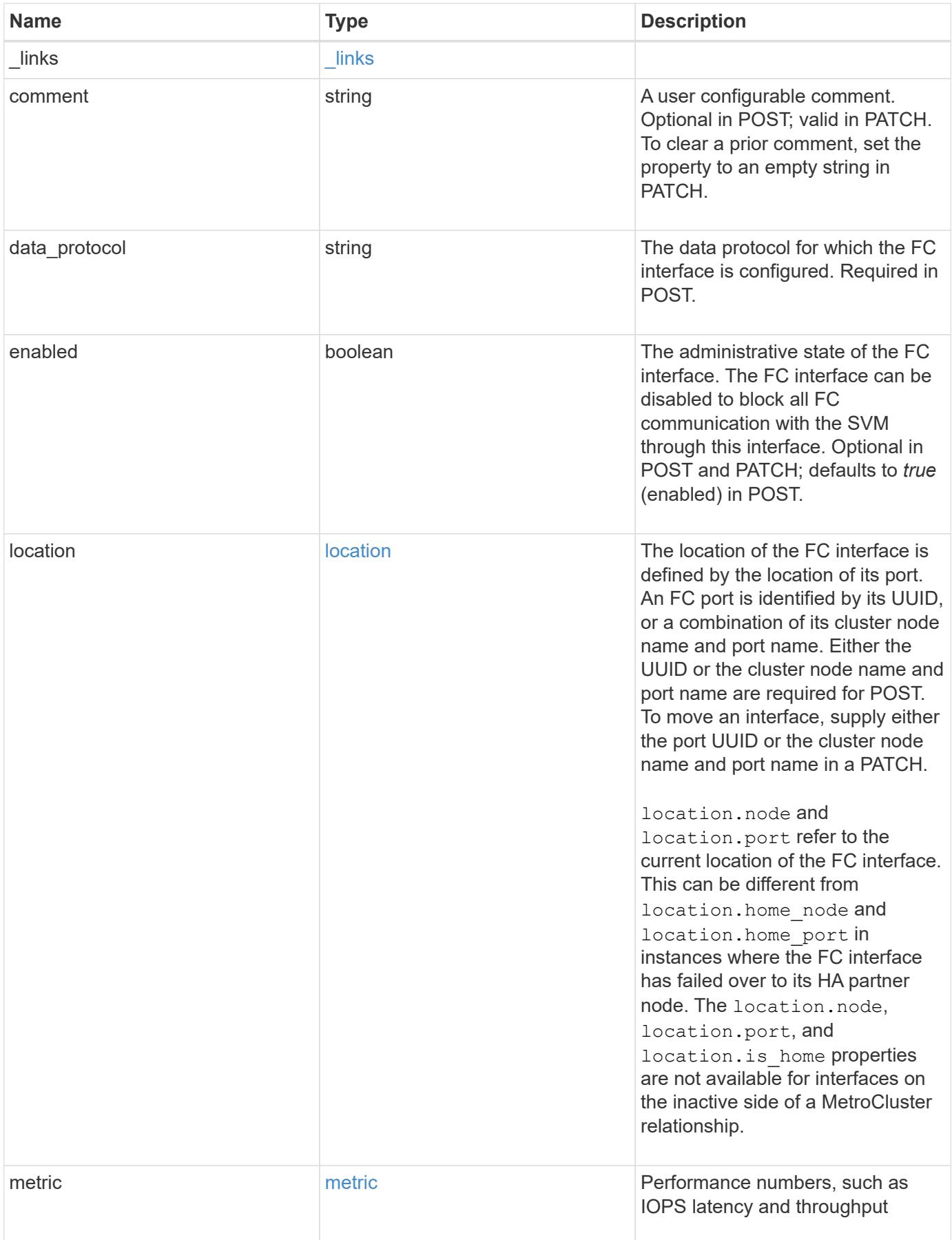

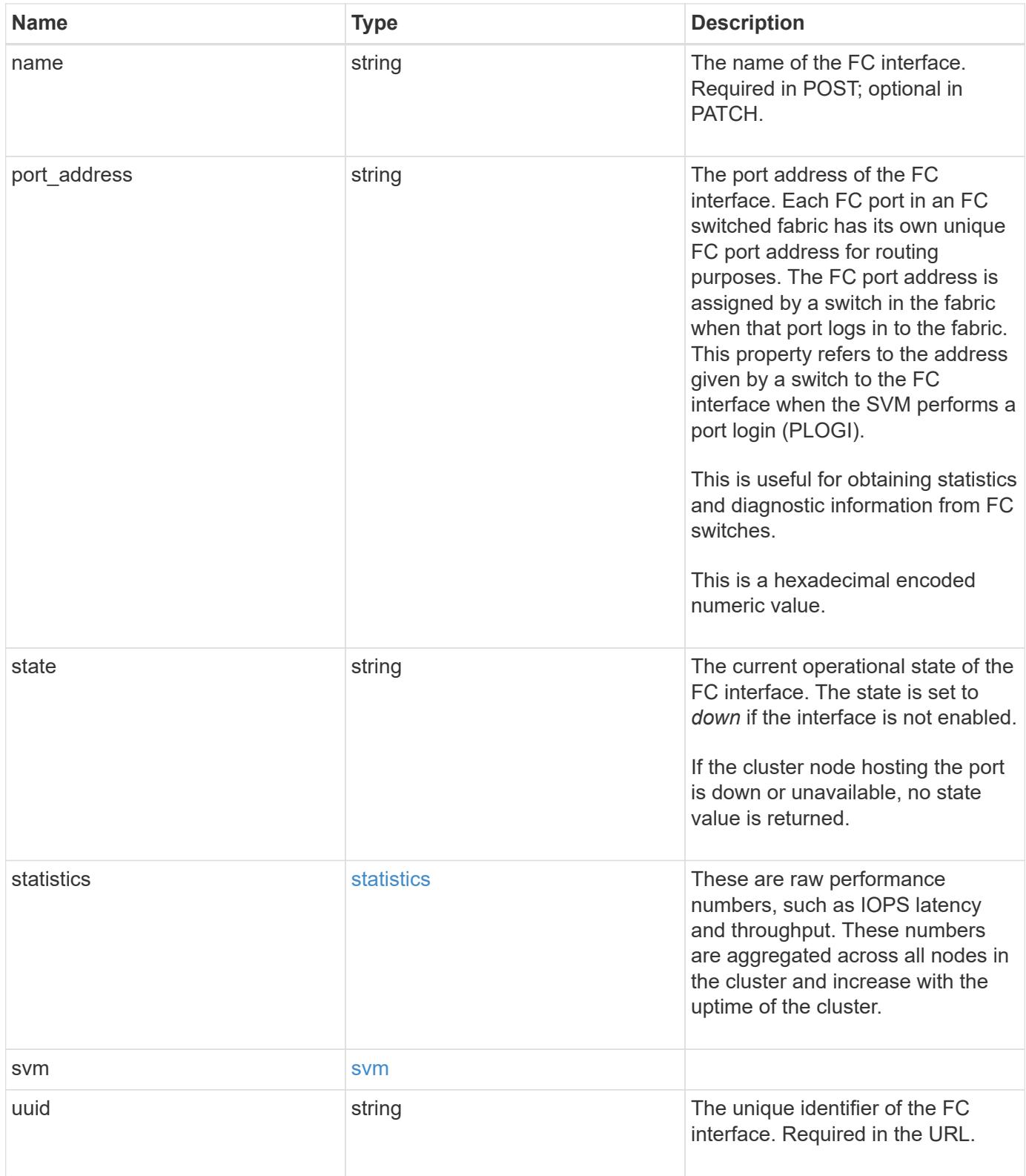

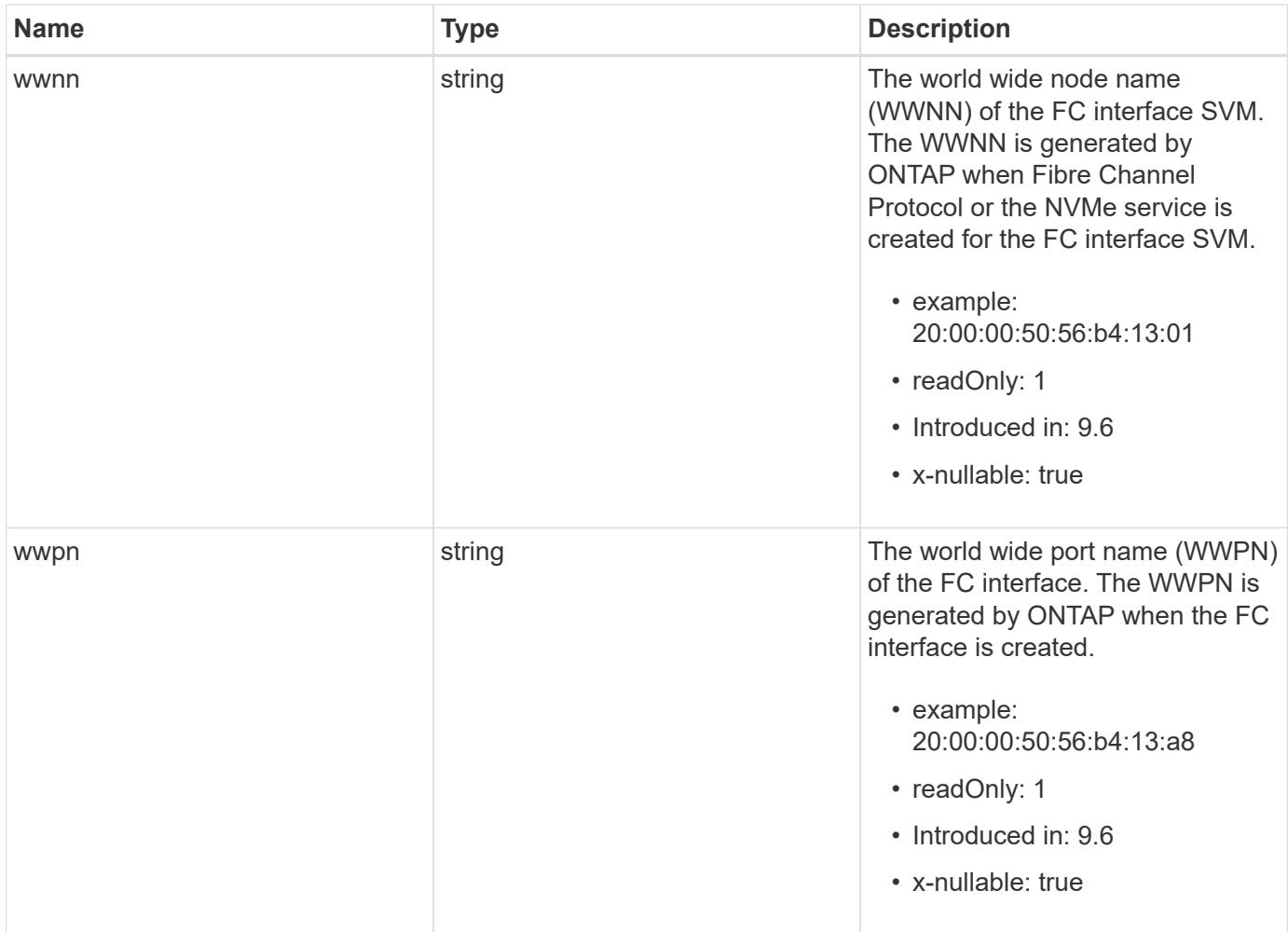

**Example request**

```
{
 " links": {
      "self": {
        "href": "/api/resourcelink"
     }
   },
   "comment": "string",
 "data protocol": "fcp",
   "location": {
    "home node": {
        "_links": {
          "self": {
            "href": "/api/resourcelink"
          }
        },
        "name": "node1",
        "uuid": "1cd8a442-86d1-11e0-ae1c-123478563412"
      },
    "home_port": {
        "_links": {
          "self": {
            "href": "/api/resourcelink"
          }
        },
        "name": "0a",
        "node": {
         "name": "node1"
        },
        "uuid": "1cd8a442-86d1-11e0-ae1c-123478563412"
      },
      "node": {
        "_links": {
         "self": {
            "href": "/api/resourcelink"
          }
        },
        "name": "node1",
        "uuid": "1cd8a442-86d1-11e0-ae1c-123478563412"
      },
      "port": {
        "_links": {
         "self": {
            "href": "/api/resourcelink"
          }
```

```
  },
      "name": "0a",
      "node": {
       "name": "node1"
      },
      "uuid": "1cd8a442-86d1-11e0-ae1c-123478563412"
    }
  },
  "metric": {
   "_links": {
     "self": {
       "href": "/api/resourcelink"
     }
    },
    "duration": "PT15S",
    "iops": {
     "read": 200,
     "total": 1000,
     "write": 100
    },
    "latency": {
     "read": 200,
     "total": 1000,
     "write": 100
    },
    "status": "ok",
    "throughput": {
     "read": 200,
     "total": 1000,
     "write": 100
   },
    "timestamp": "2017-01-25 11:20:13 +0000"
  },
"name": "fc_lif1",
  "port_address": "5060F",
  "state": "up",
  "statistics": {
    "iops_raw": {
      "read": 200,
     "total": 1000,
     "write": 100
    },
  "latency raw": {
     "read": 200,
     "total": 1000,
      "write": 100
```

```
  },
      "status": "ok",
    "throughput raw": {
       "read": 200,
       "total": 1000,
       "write": 100
      },
      "timestamp": "2017-01-25 11:20:13 +0000"
    },
    "svm": {
     "_links": {
       "self": {
         "href": "/api/resourcelink"
       }
      },
    "name": "svm1",
     "uuid": "02c9e252-41be-11e9-81d5-00a0986138f7"
    },
    "uuid": "bce9827d-4d8f-60af-c771-6e8e9af2c6f0",
    "wwnn": "20:00:00:50:56:b4:13:01",
   "wwpn": "20:00:00:50:56:b4:13:a8"
}
```
#### **Response**

Status: 200, Ok

#### **Error**

Status: Default

#### ONTAP Error Response Codes

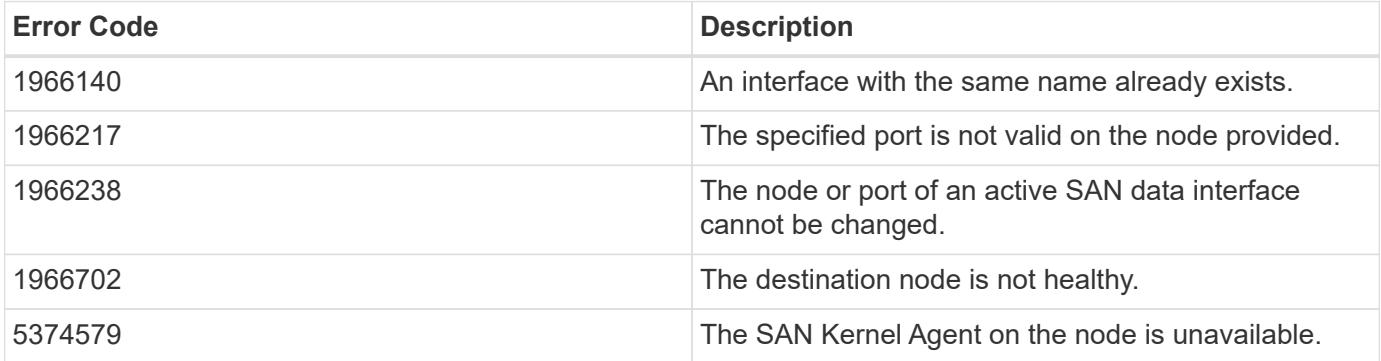

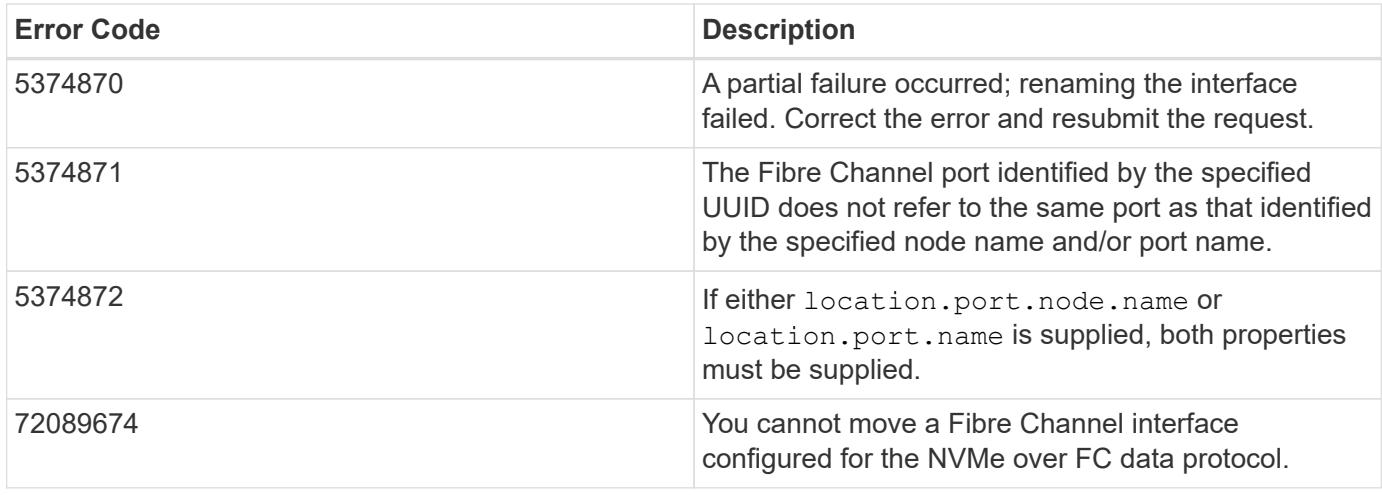

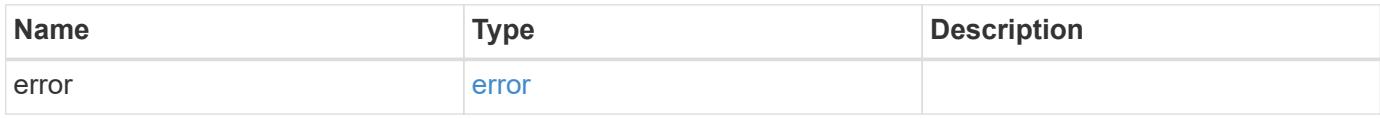

# **Example error**

```
{
   "error": {
     "arguments": {
     "code": "string",
      "message": "string"
     },
     "code": "4",
     "message": "entry doesn't exist",
     "target": "uuid"
   }
}
```
# **Definitions**

# **See Definitions**

href

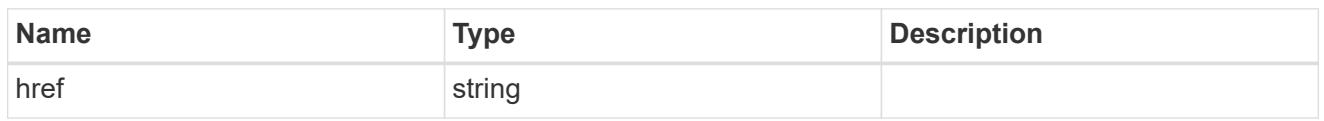

\_links

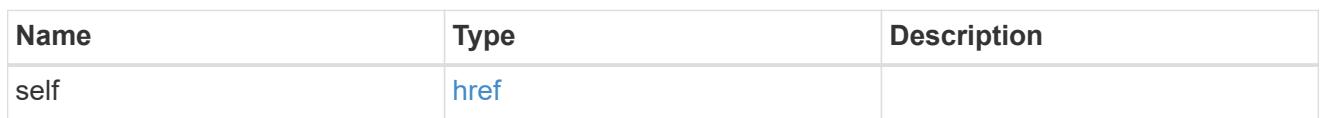

# home\_node

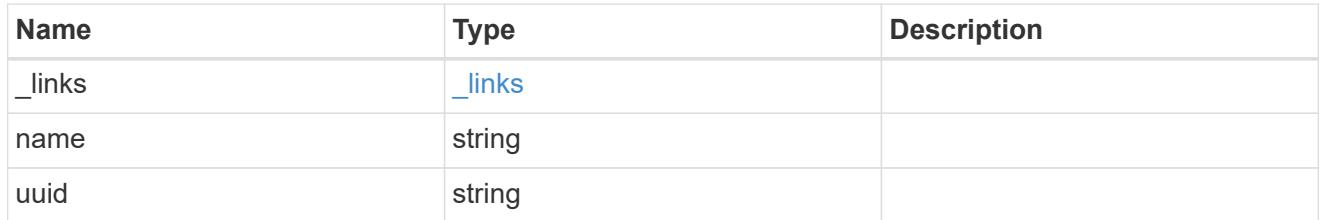

## node

The node on which the FC port is located.

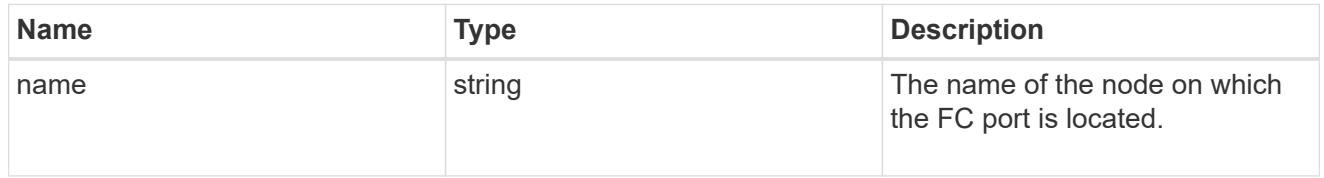

# home\_port

An FC port is the physical port of an FC adapter on a cluster node that can be connected to an FC network.

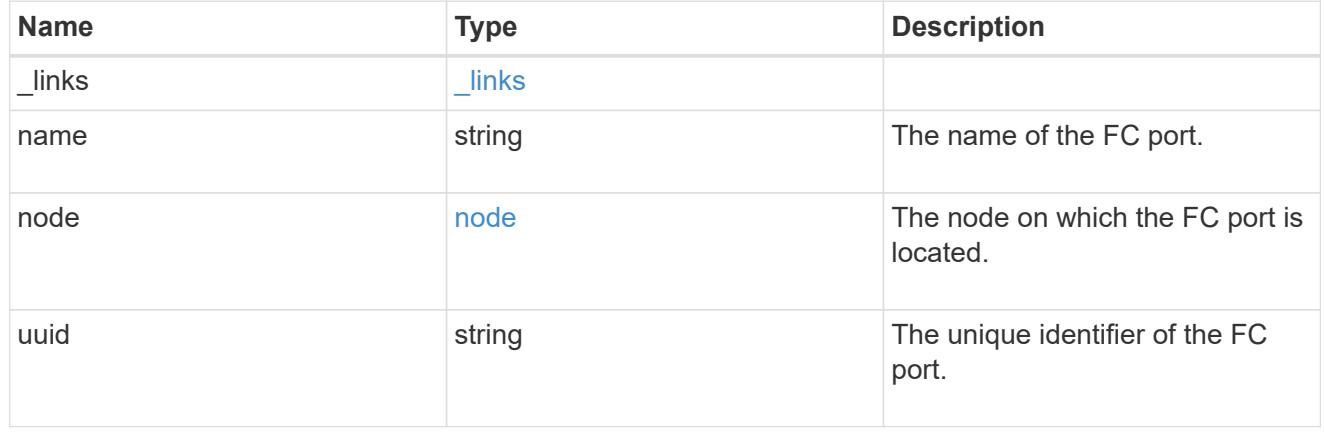

node

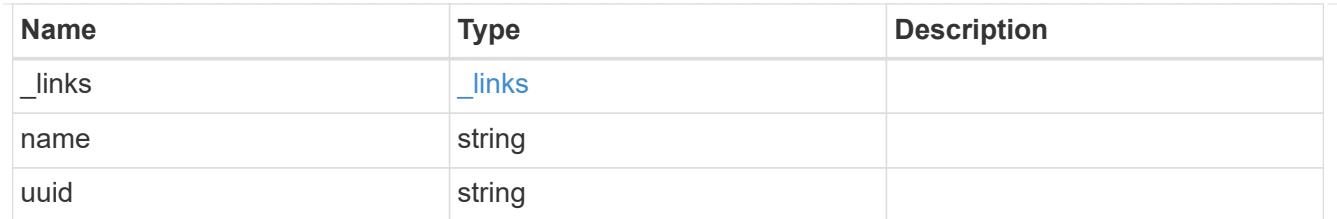

port

An FC port is the physical port of an FC adapter on a cluster node that can be connected to an FC network.

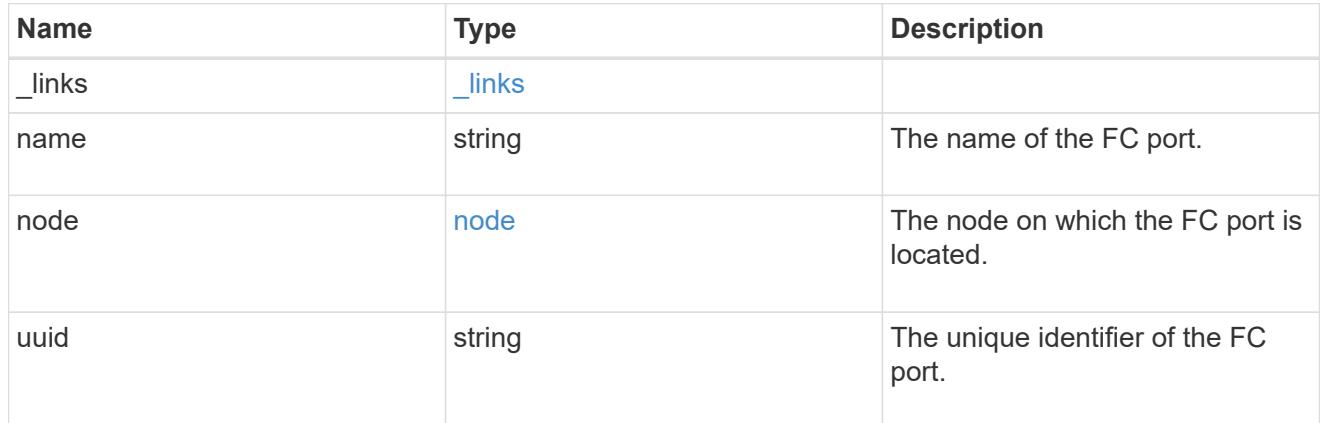

## location

The location of the FC interface is defined by the location of its port. An FC port is identified by its UUID, or a combination of its cluster node name and port name. Either the UUID or the cluster node name and port name are required for POST. To move an interface, supply either the port UUID or the cluster node name and port name in a PATCH.

location.node and location.port refer to the current location of the FC interface. This can be different from location.home node and location.home port in instances where the FC interface has failed over to its HA partner node. The location.node, location.port, and location.is home properties are not available for interfaces on the inactive side of a MetroCluster relationship.

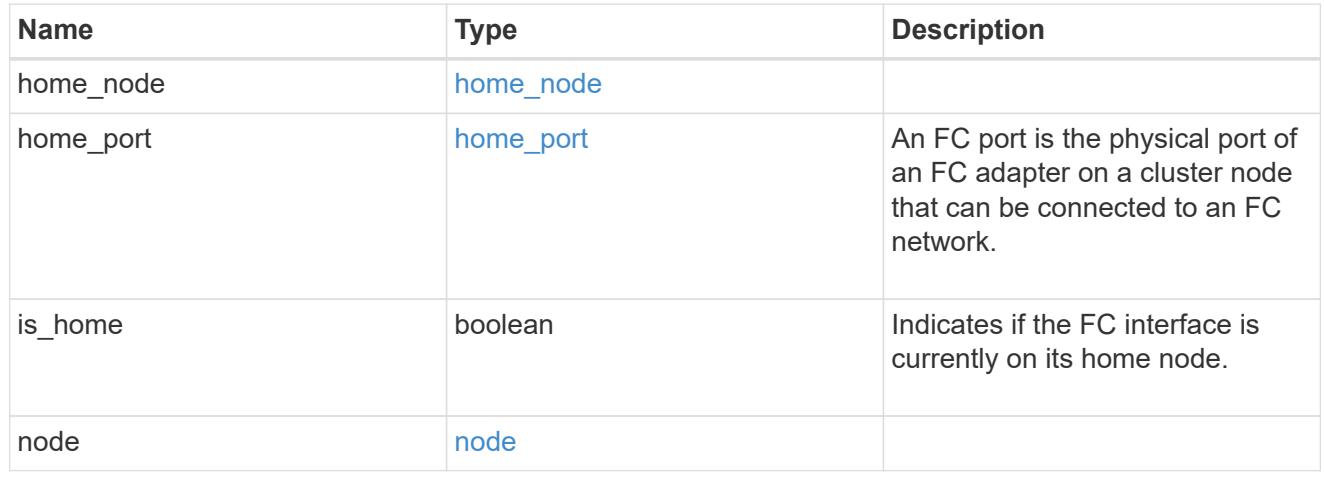

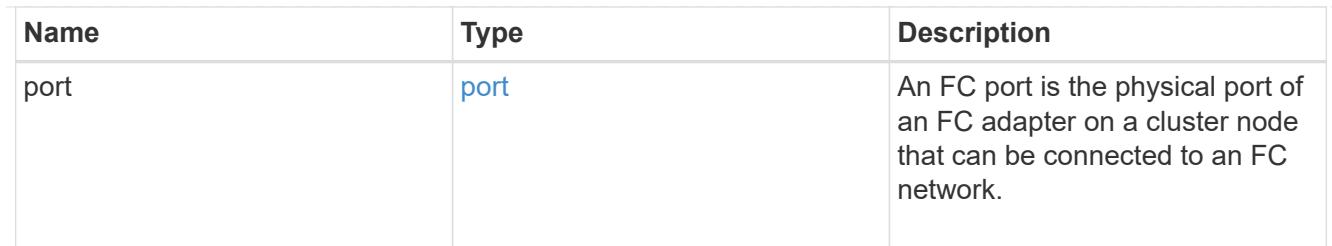

iops

The rate of I/O operations observed at the storage object.

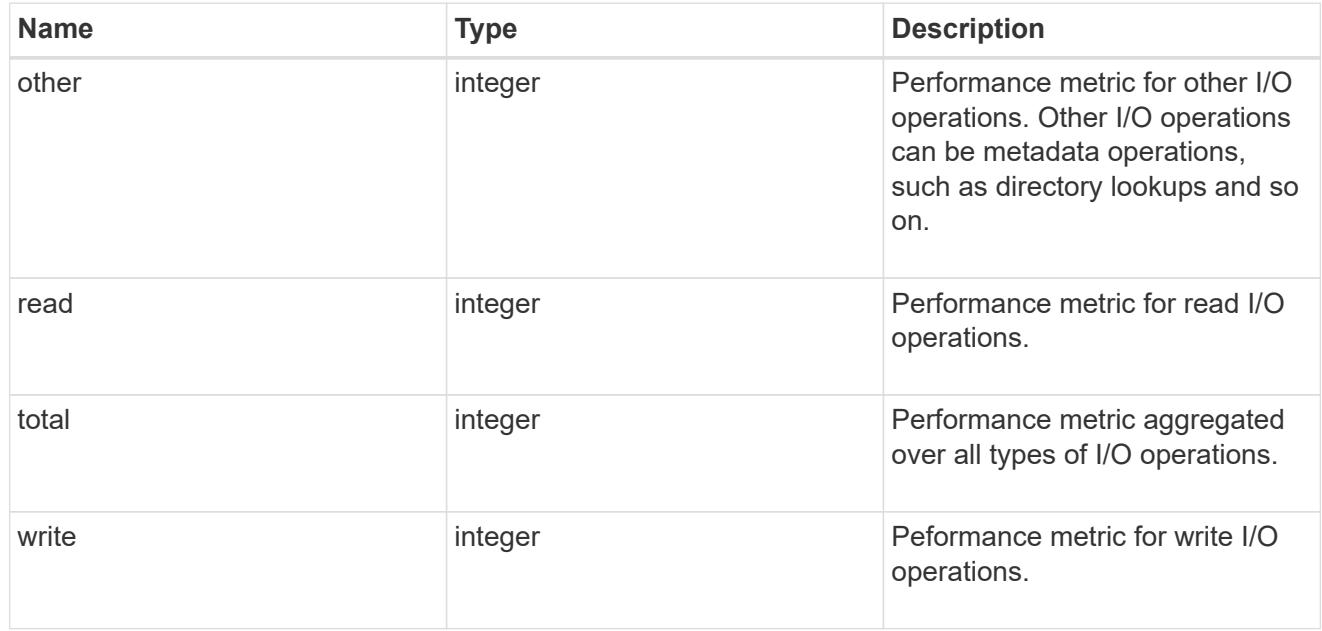

latency

The round trip latency in microseconds observed at the storage object.

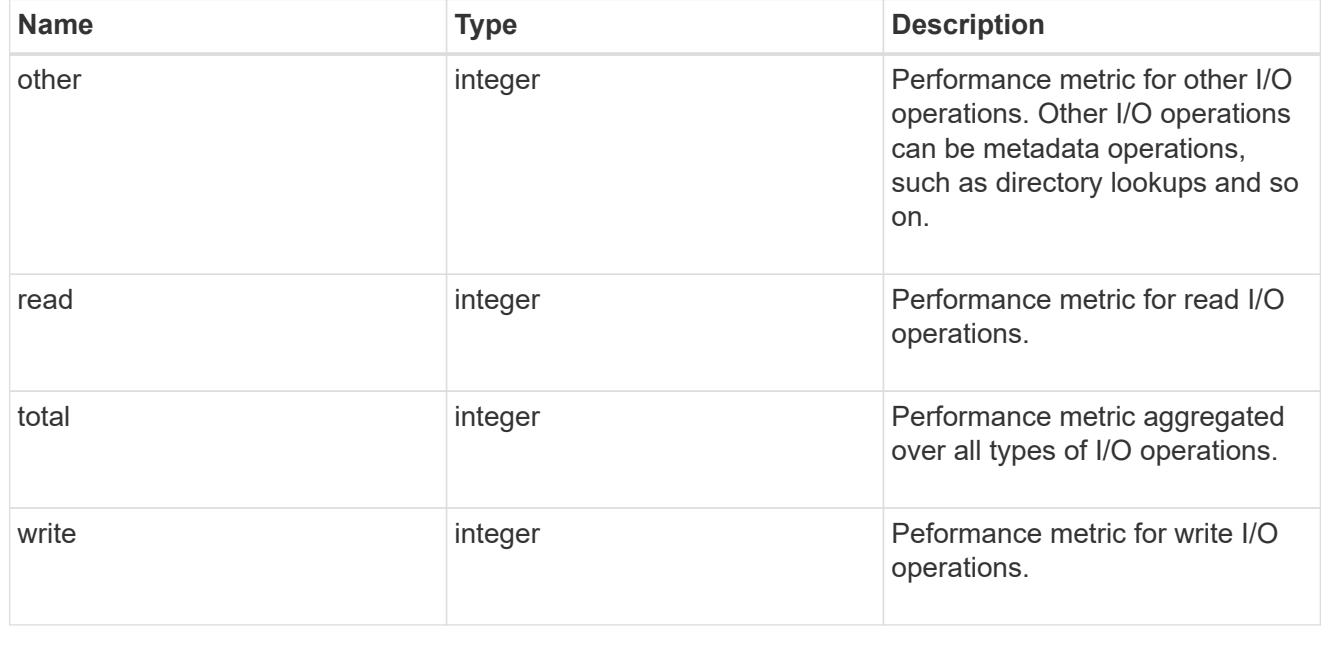

throughput

The rate of throughput bytes per second observed at the storage object.

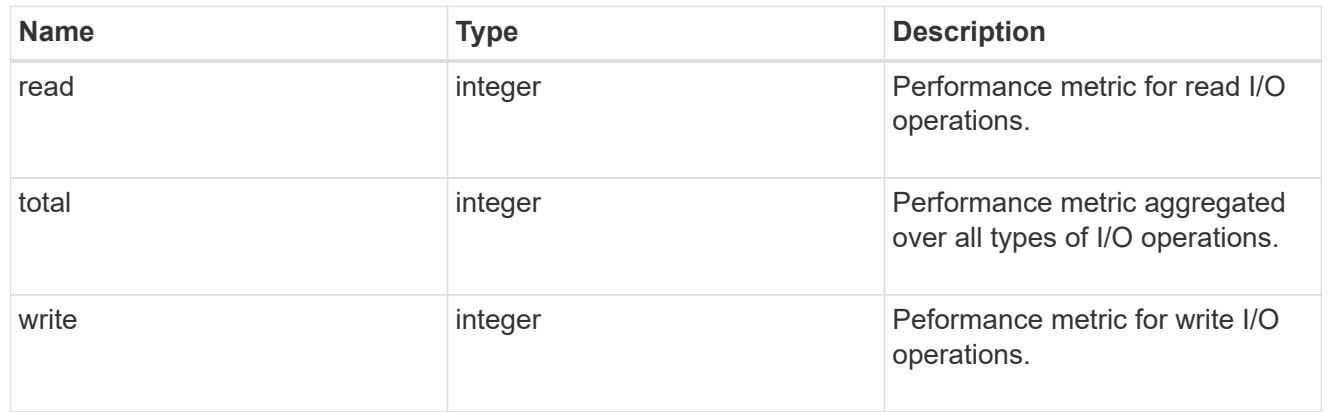

## metric

Performance numbers, such as IOPS latency and throughput

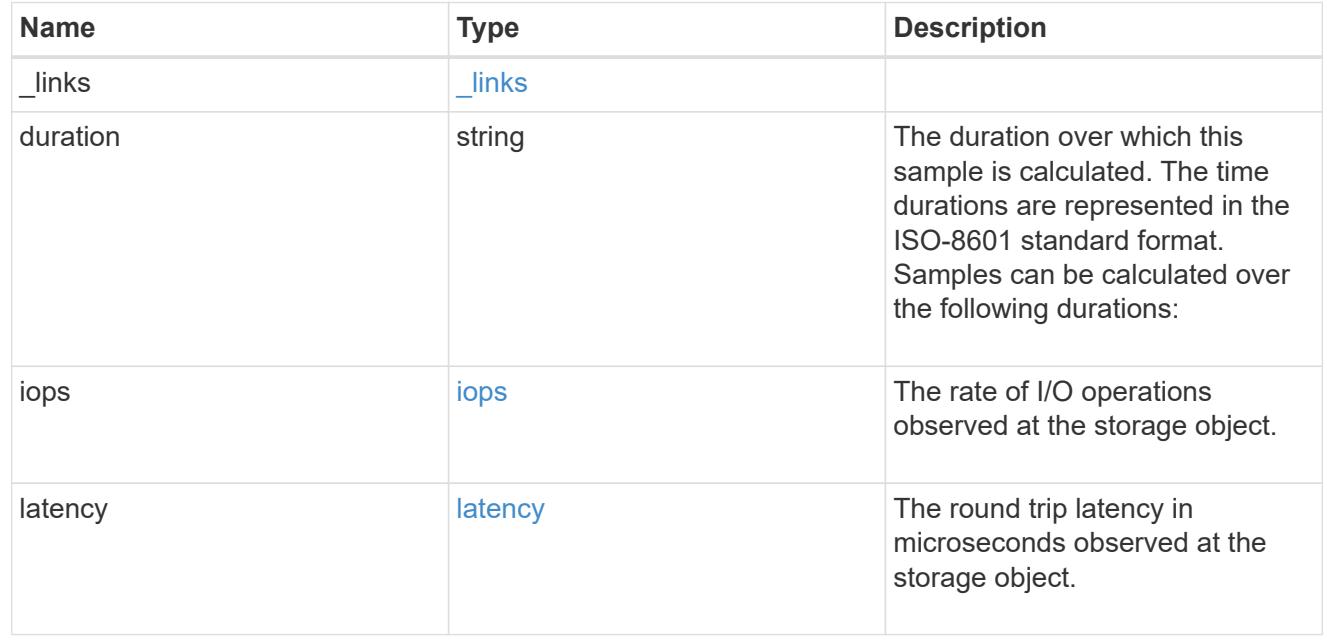

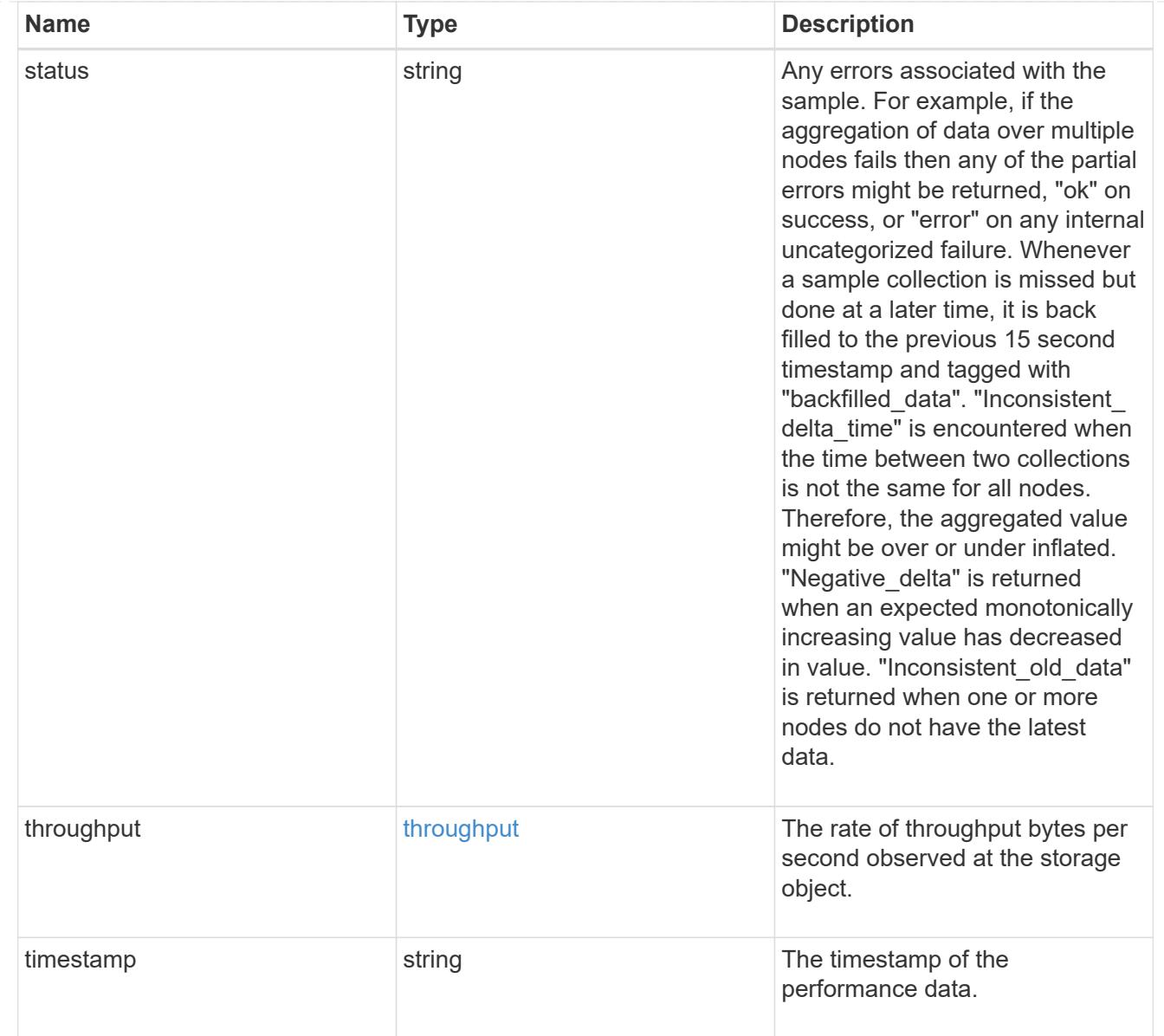

# iops\_raw

The number of I/O operations observed at the storage object. This should be used along with delta time to calculate the rate of I/O operations per unit of time.

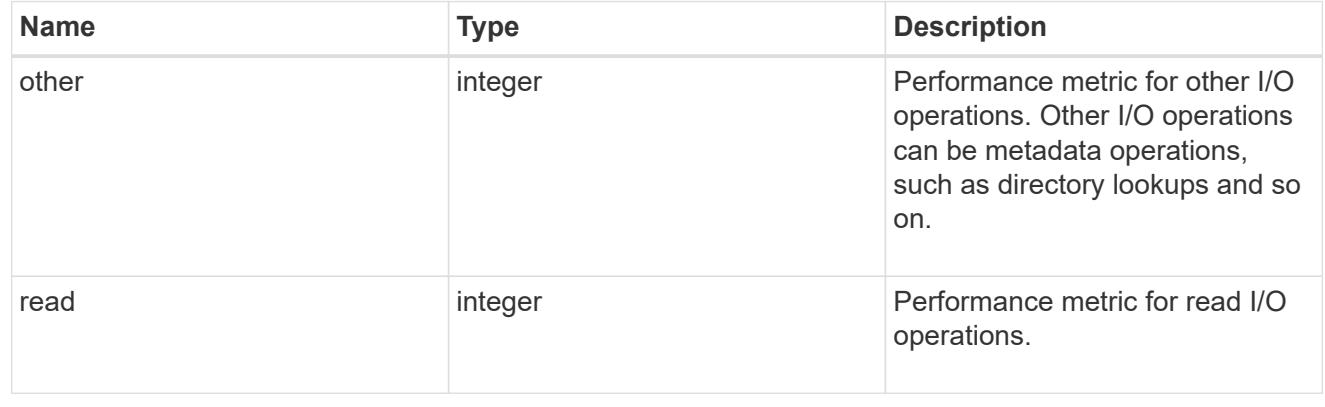

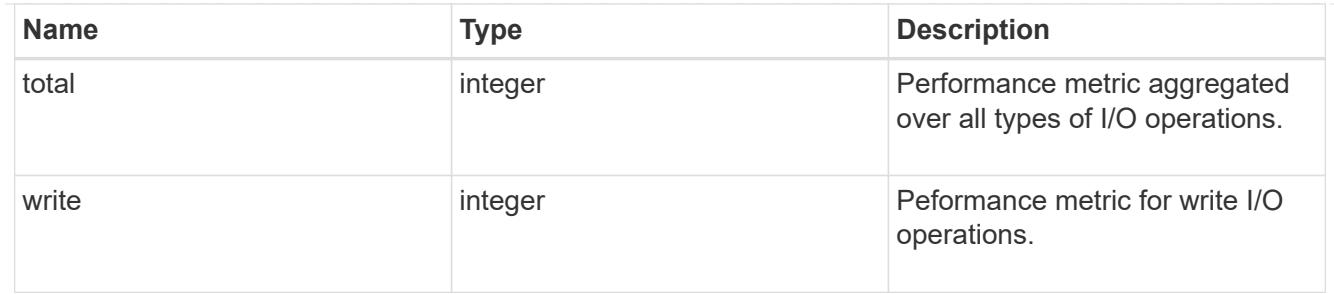

latency raw

The raw latency in microseconds observed at the storage object. This should be divided by the raw IOPS value to calculate the average latency per I/O operation.

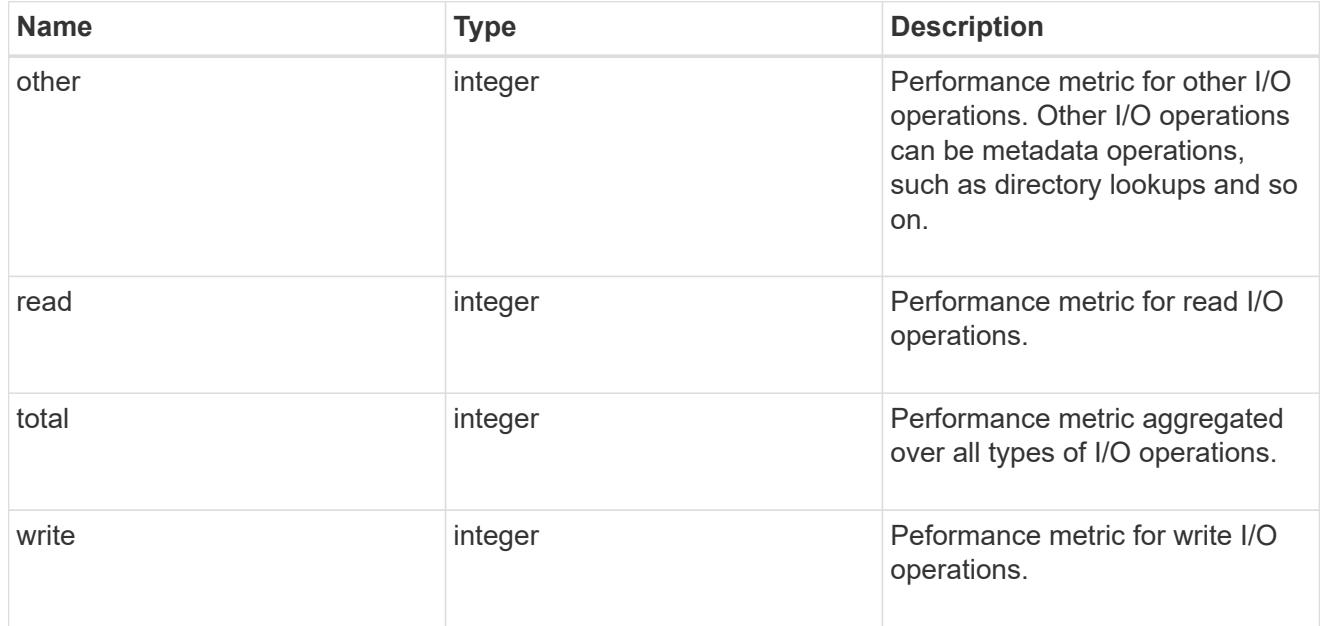

#### throughput raw

Throughput bytes observed at the storage object. This should be used along with delta time to calculate the rate of throughput bytes per unit of time.

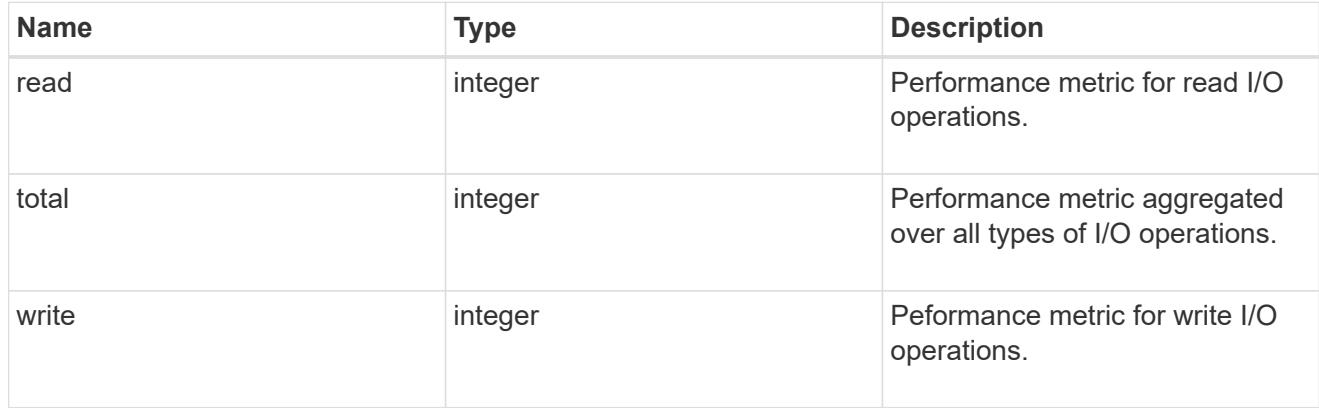

statistics

These are raw performance numbers, such as IOPS latency and throughput. These numbers are aggregated across all nodes in the cluster and increase with the uptime of the cluster.

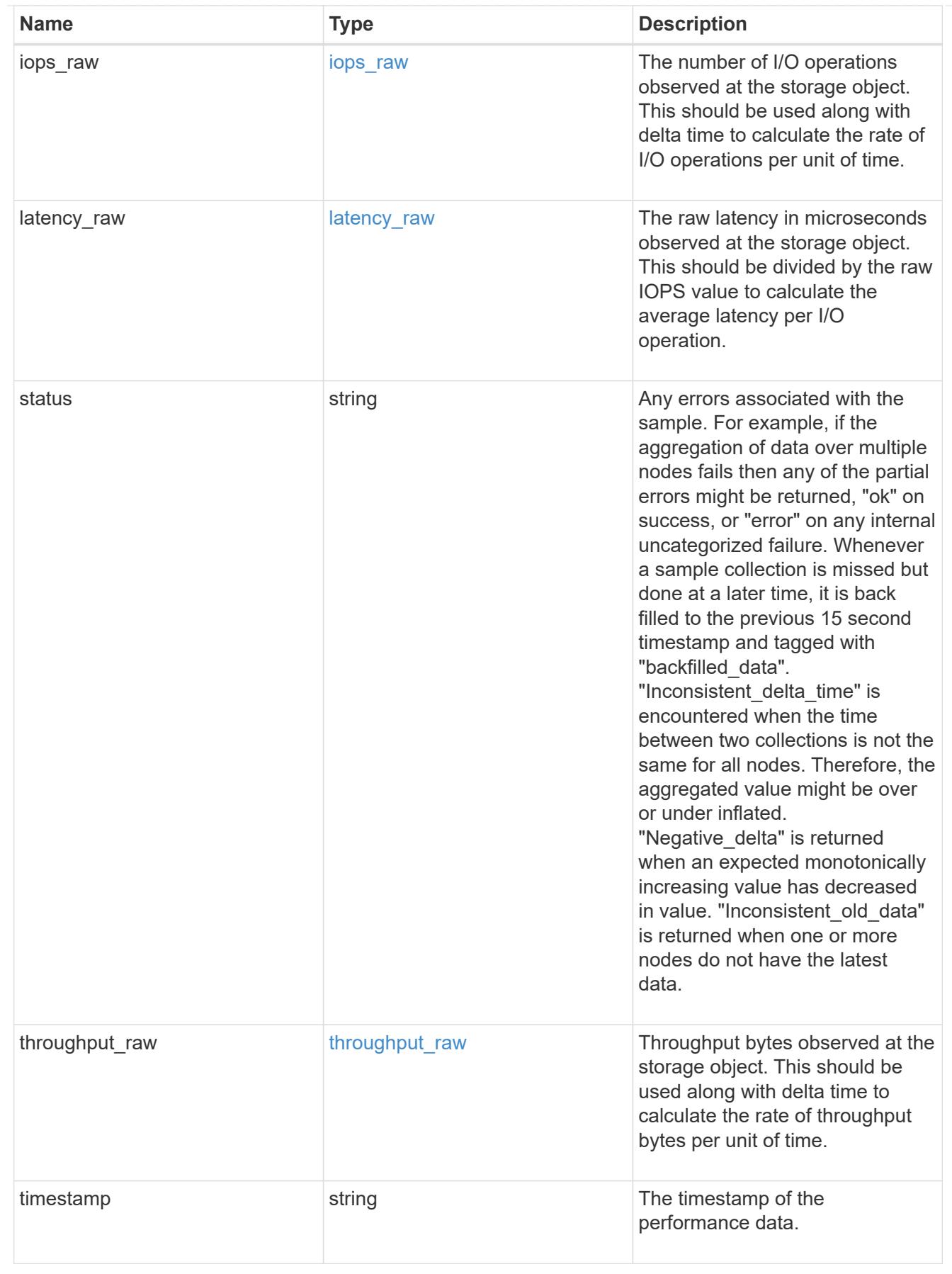

svm

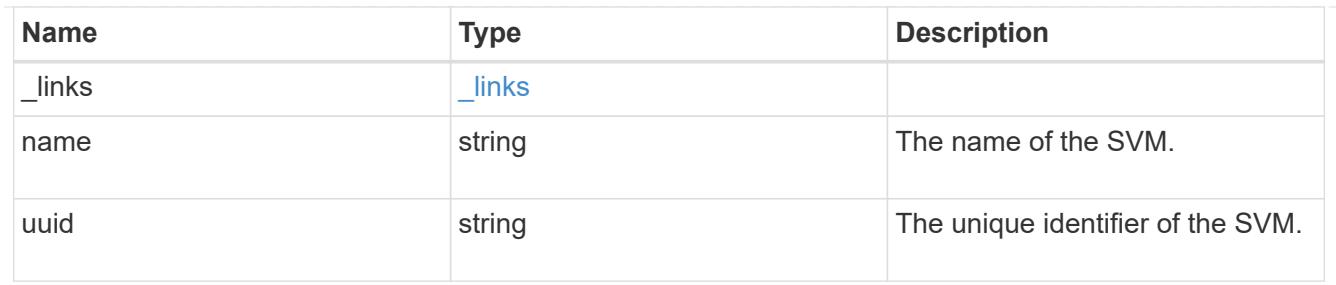

fc\_interface

A Fibre Channel (FC) interface is the logical endpoint for FC network connections to an SVM. An FC interface provides FC access to storage within the interface SVM using either Fibre Channel Protocol or NVMe over Fibre Channel (NVMe/FC).

An FC interface is created on an FC port which is located on a cluster node. The FC port must be specified to identify the location of the interface for a POST or PATCH operation that relocates an interface. You can identify the port by supplying either the cluster node and port names or the port UUID.

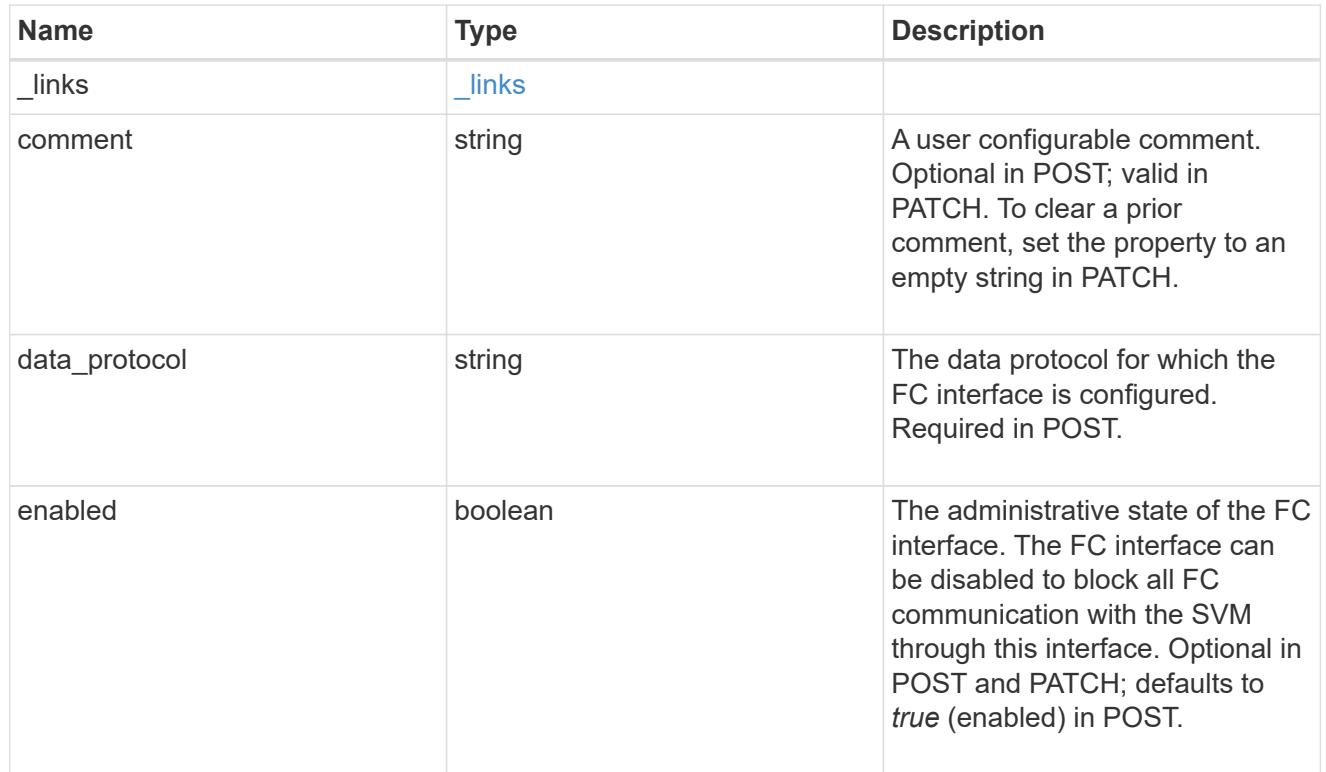

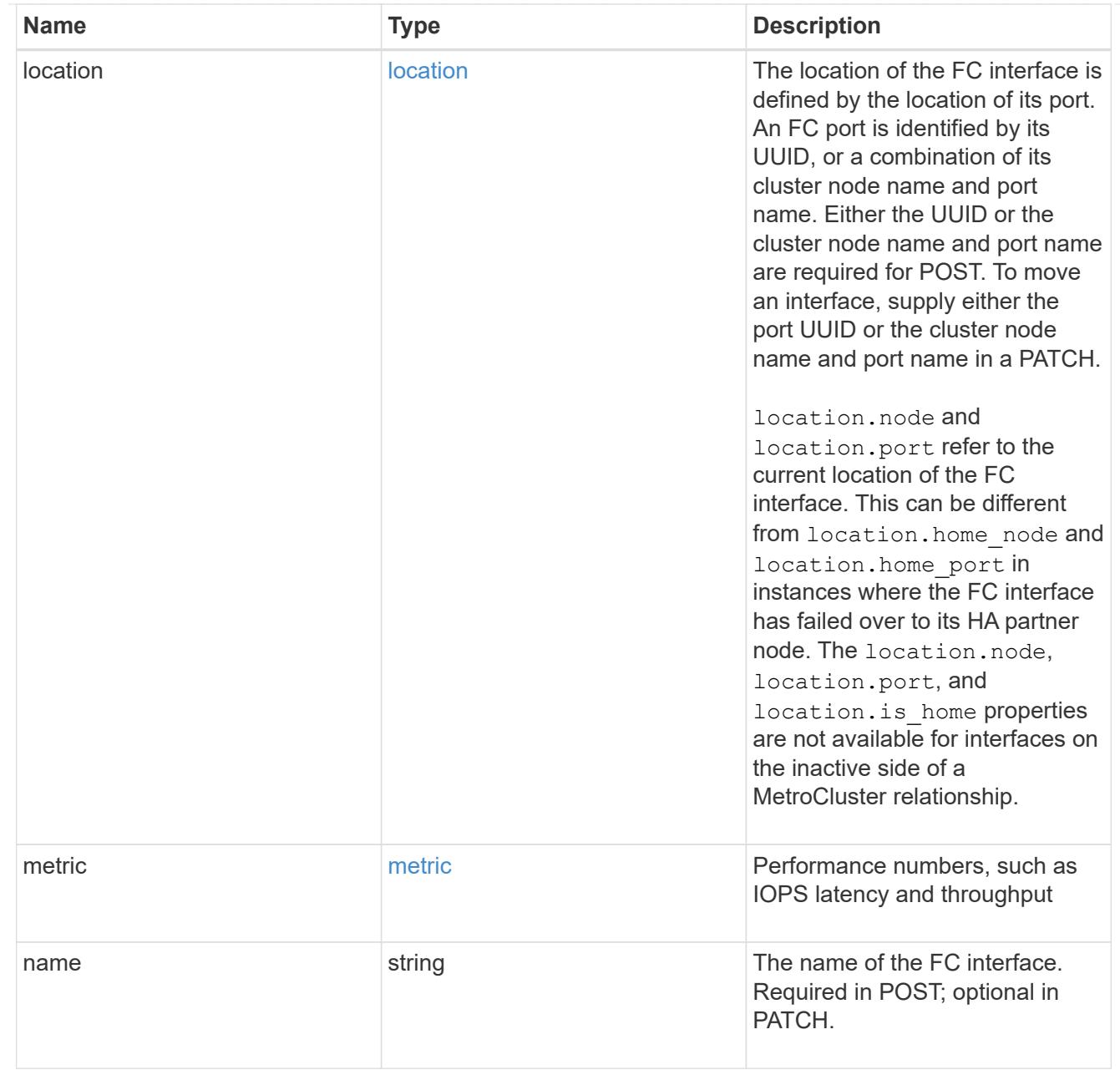

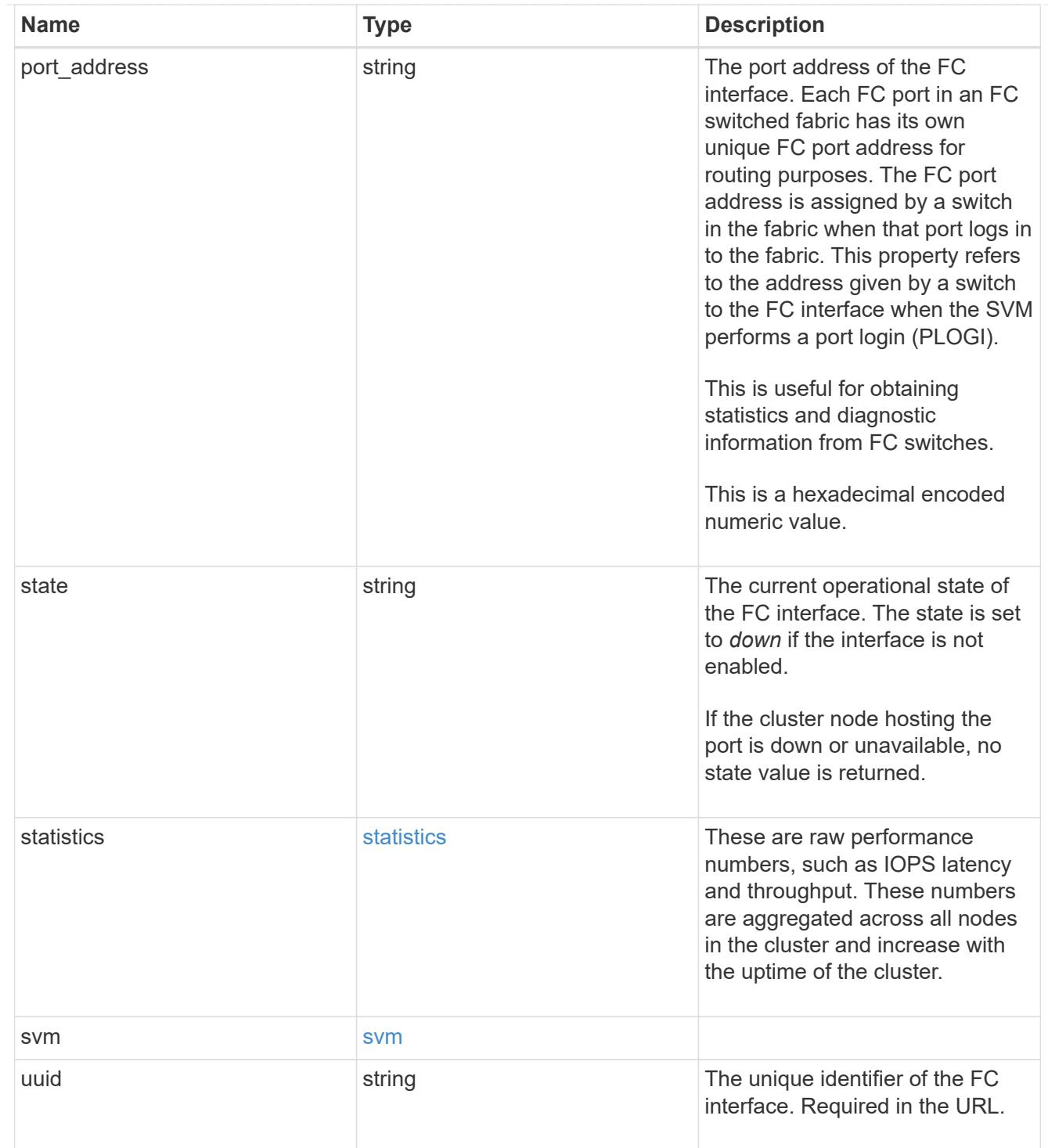

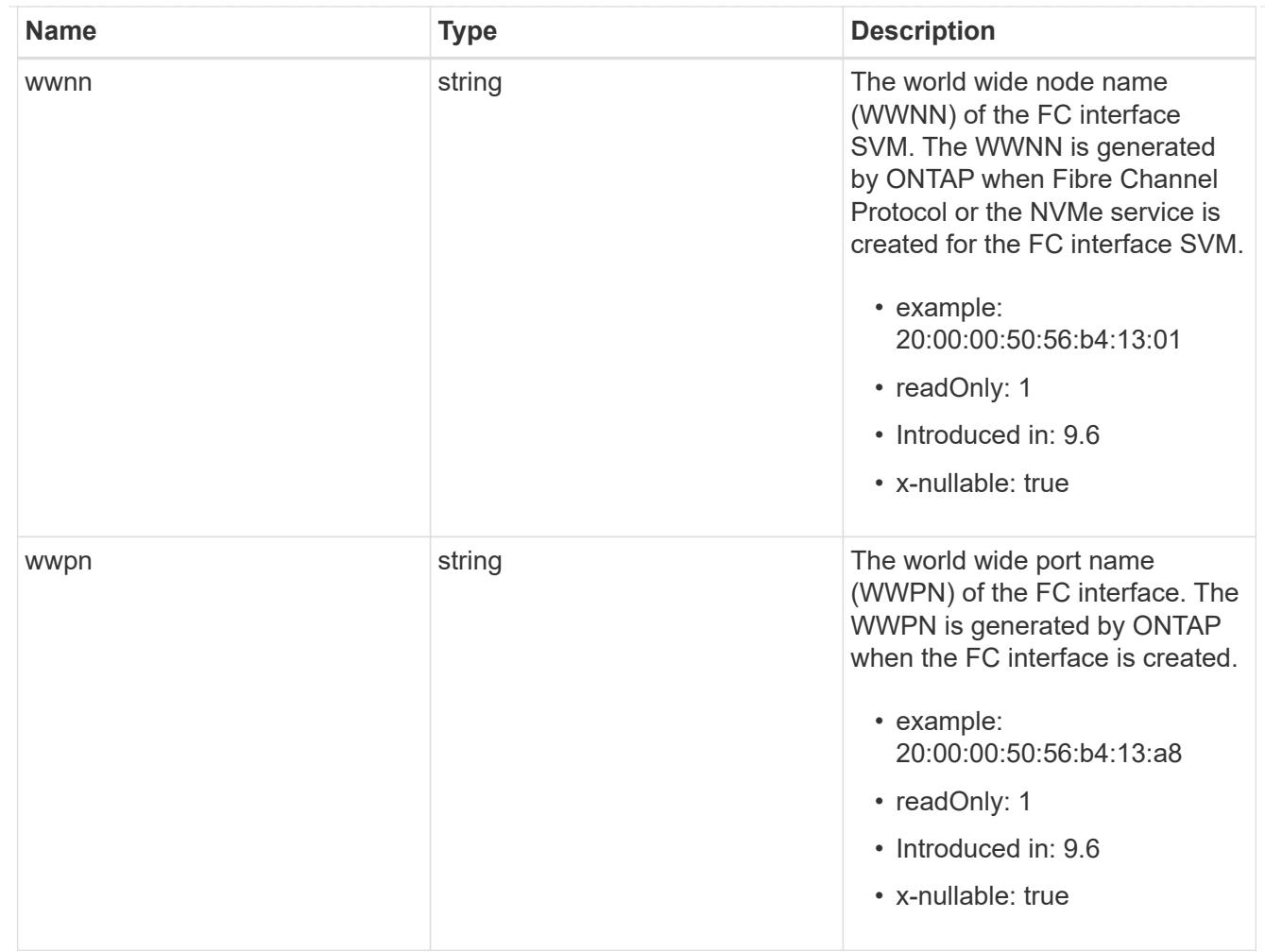

# error\_arguments

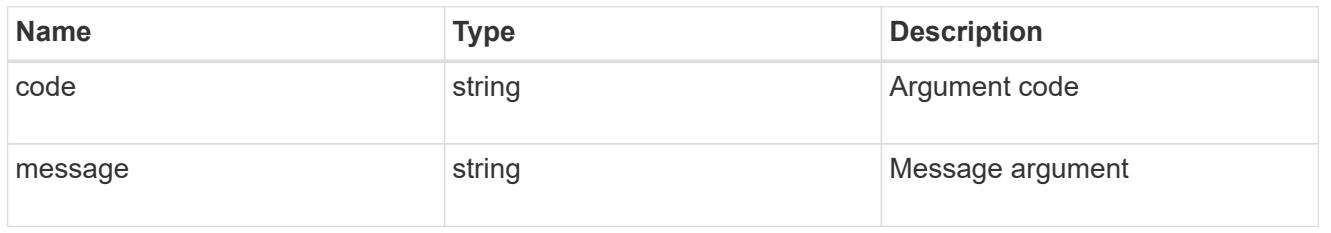

#### error

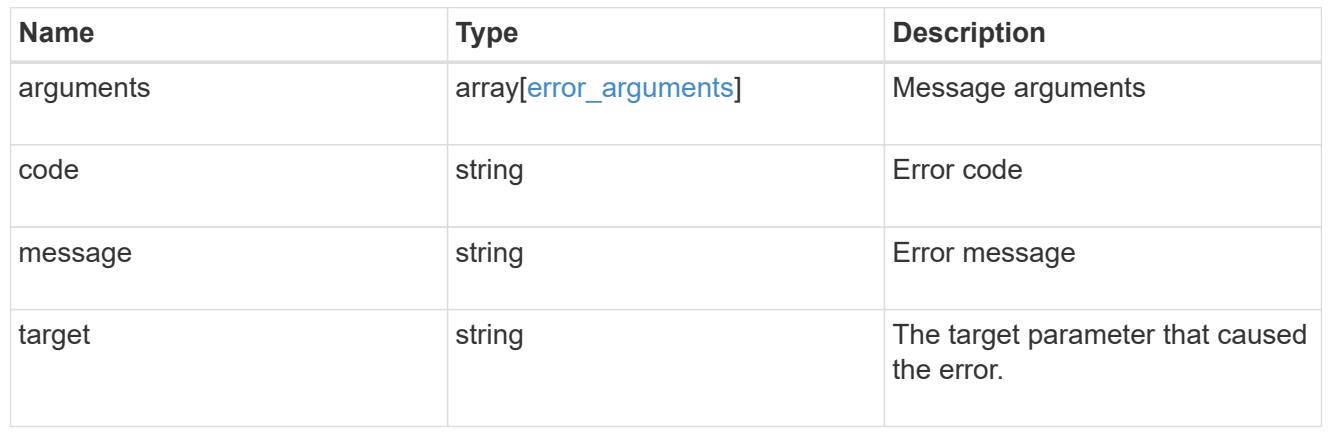

# **Retrieve FC interface historical performance metrics**

GET /network/fc/interfaces/{uuid}/metrics

# **Introduced In:** 9.8

Retrieves historical performance metrics for an FC interface.

# **Parameters**

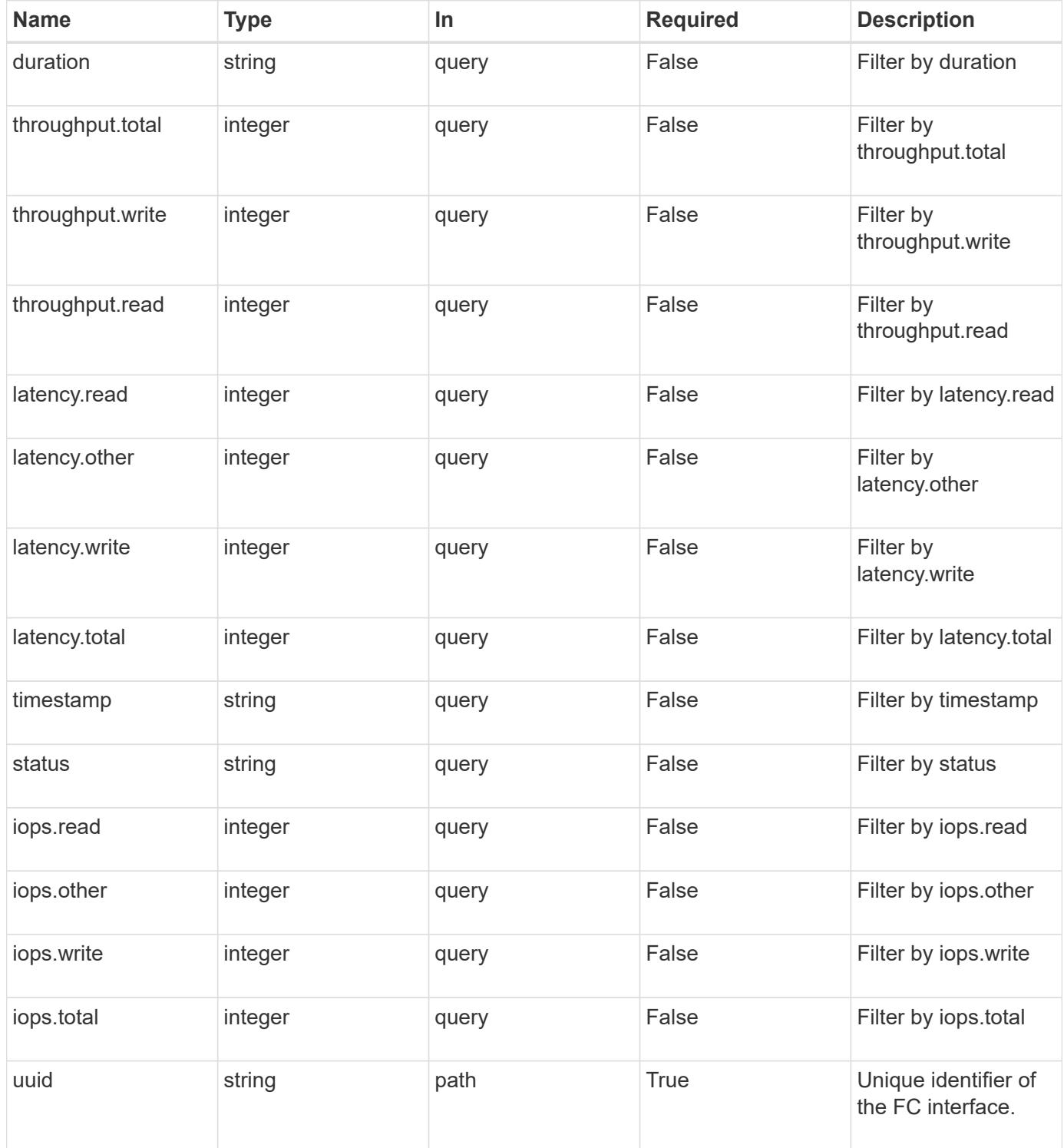

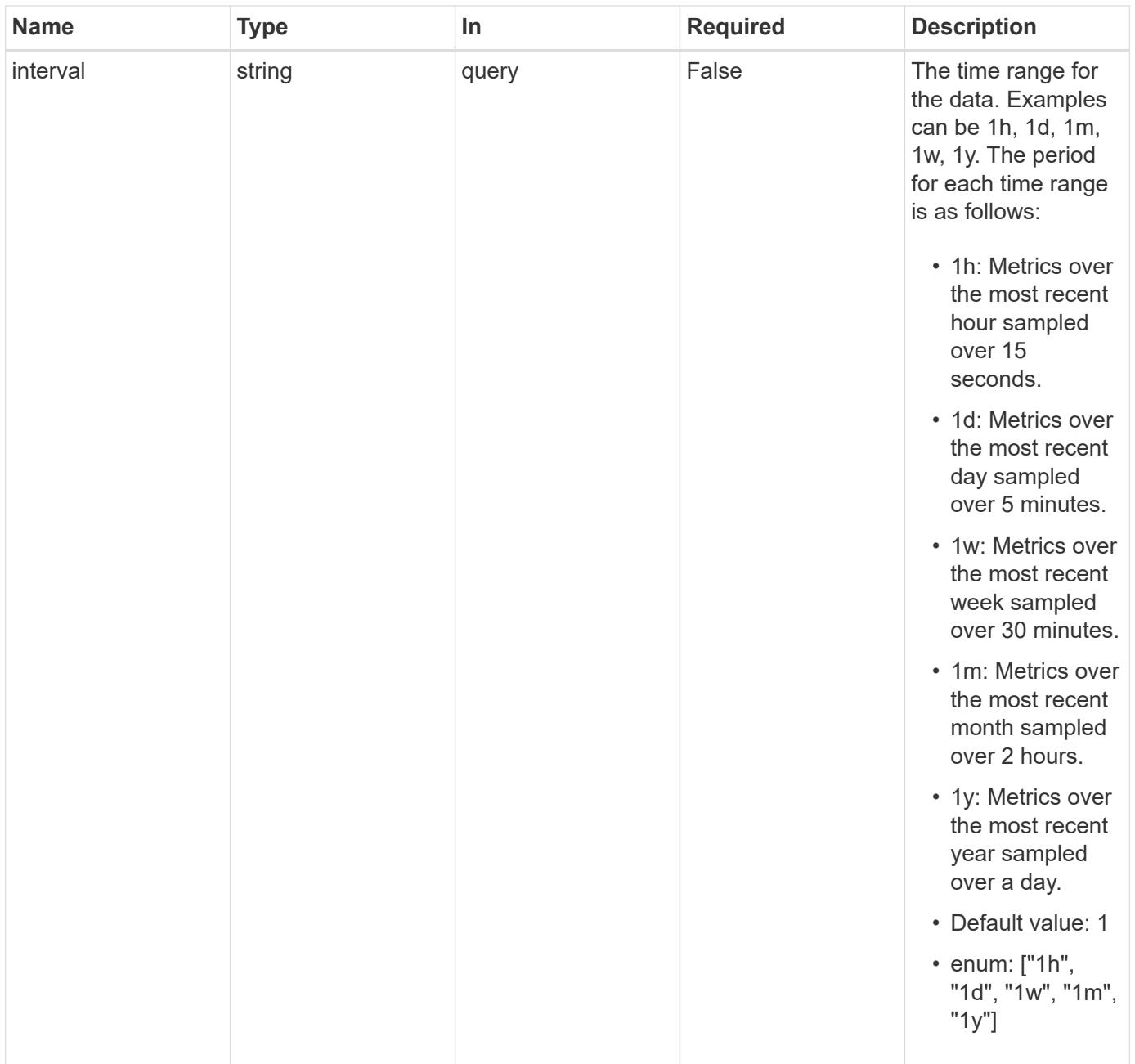

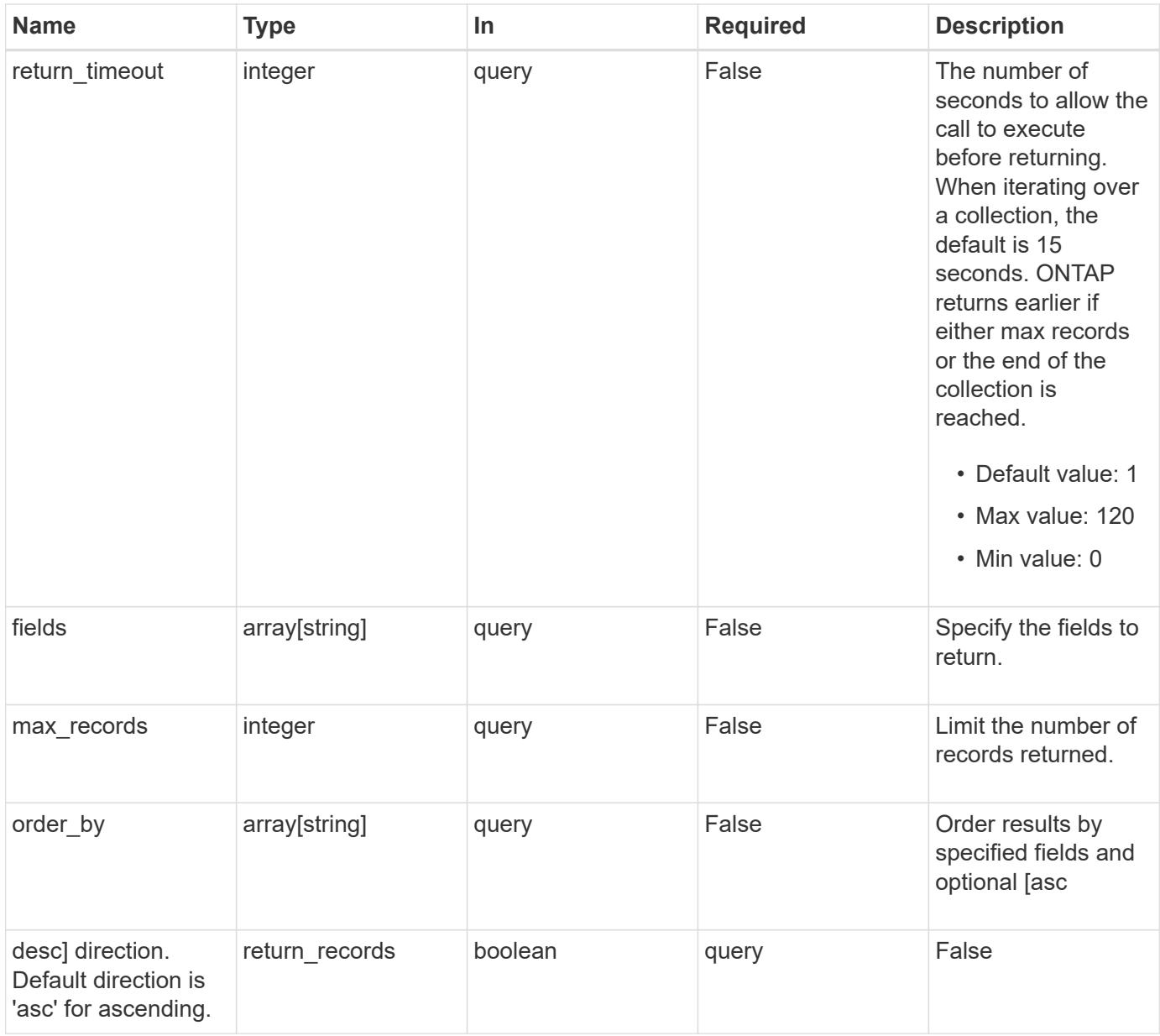

# **Response**

Status: 200, Ok

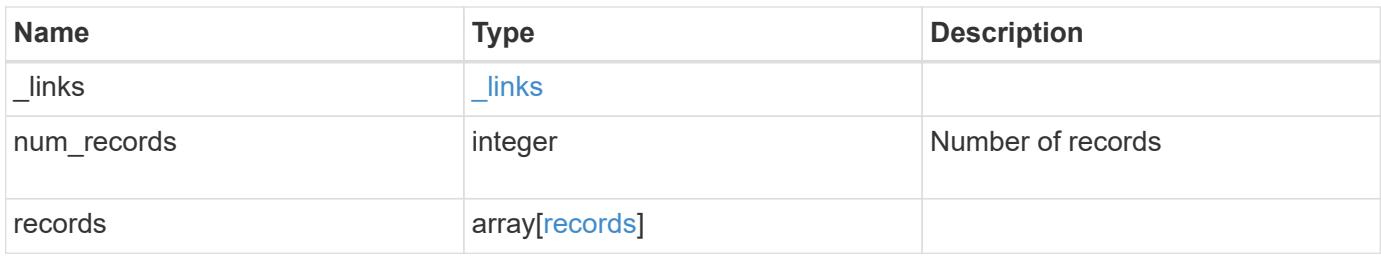

**Example response**

```
{
  " links": {
      "next": {
        "href": "/api/resourcelink"
      },
      "self": {
       "href": "/api/resourcelink"
      }
    },
    "num_records": 1,
    "records": {
      "_links": {
        "self": {
          "href": "/api/resourcelink"
        }
      },
      "duration": "PT15S",
      "iops": {
       "read": 200,
        "total": 1000,
       "write": 100
      },
      "latency": {
       "read": 200,
       "total": 1000,
       "write": 100
      },
      "status": "ok",
      "throughput": {
       "read": 200,
       "total": 1000,
       "write": 100
      },
      "timestamp": "2017-01-25 11:20:13 +0000",
      "uuid": "1cd8a442-86d1-11e0-ae1c-123478563412"
    }
}
```
#### **Error**

Status: Default, Error

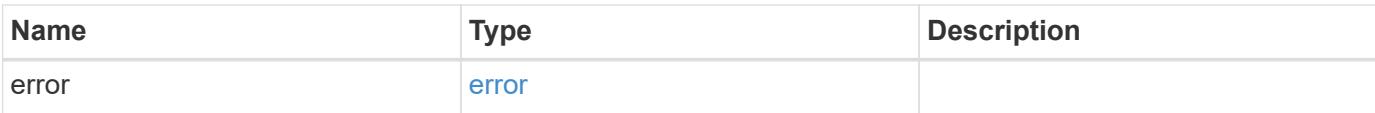

# **Example error**

```
{
   "error": {
     "arguments": {
       "code": "string",
       "message": "string"
      },
      "code": "4",
     "message": "entry doesn't exist",
     "target": "uuid"
   }
}
```
#### **Definitions**
## **See Definitions**

href

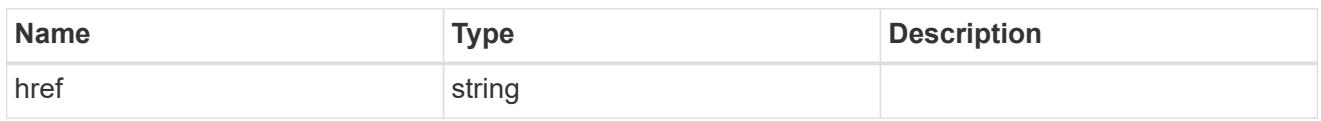

\_links

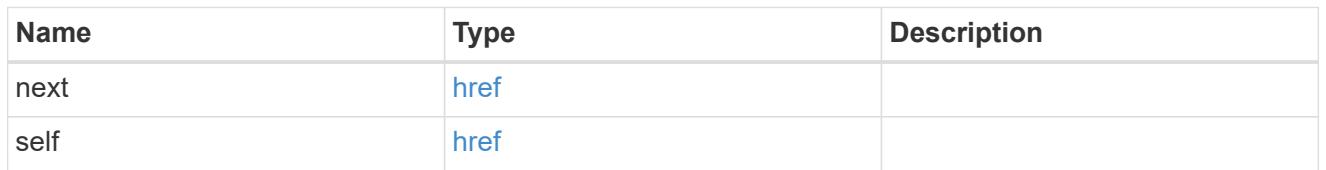

 $\_$ links

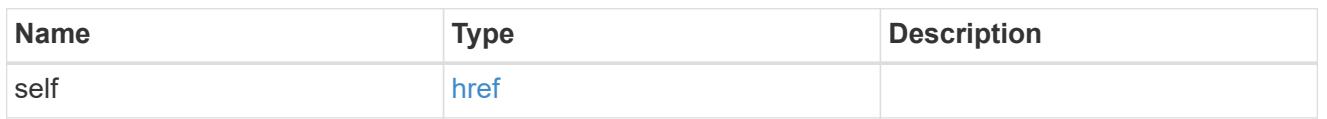

iops

The rate of I/O operations observed at the storage object.

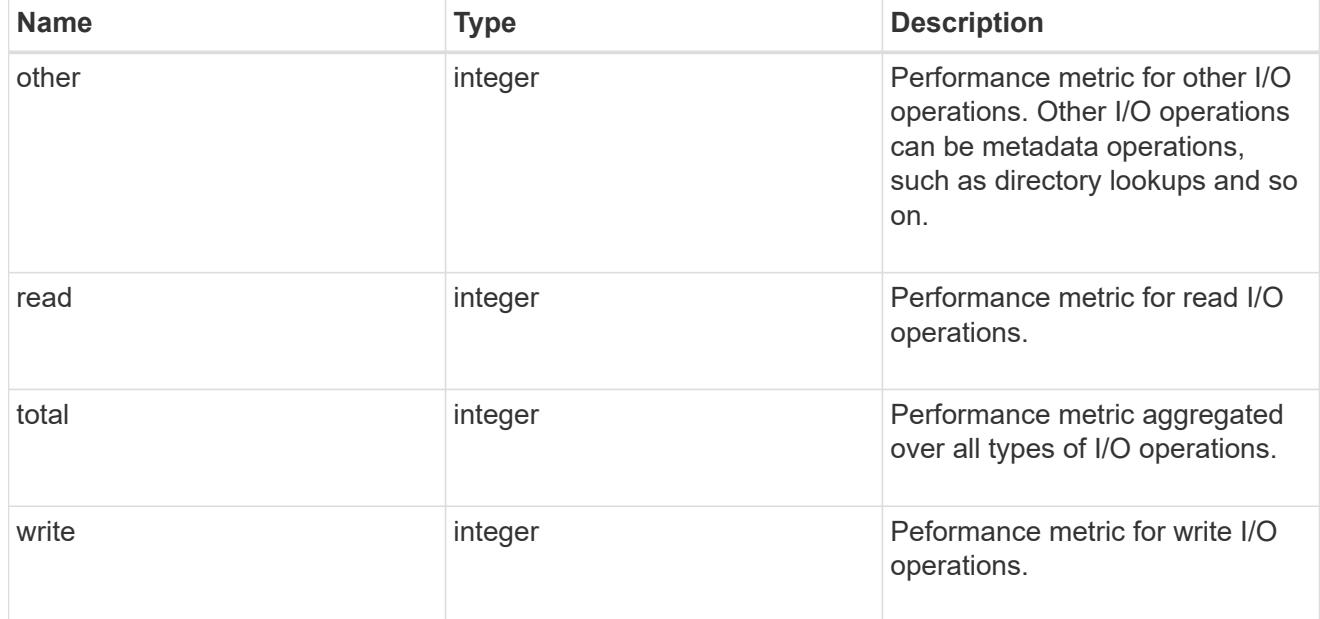

latency

The round trip latency in microseconds observed at the storage object.

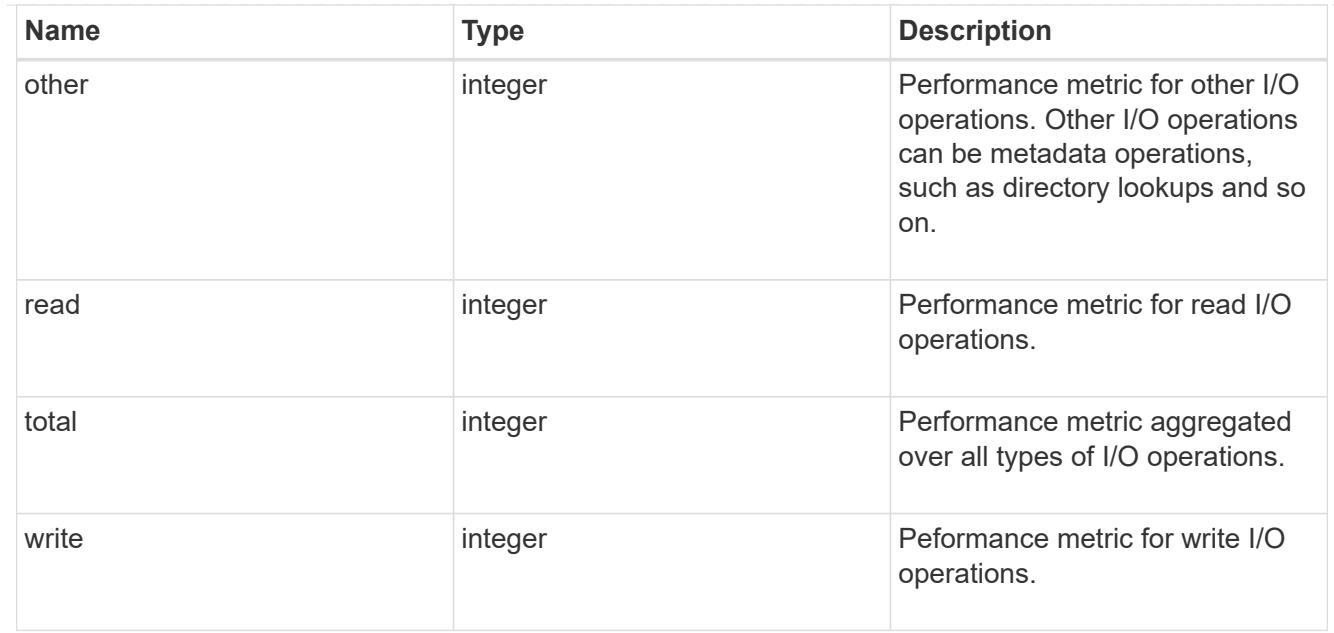

# throughput

The rate of throughput bytes per second observed at the storage object.

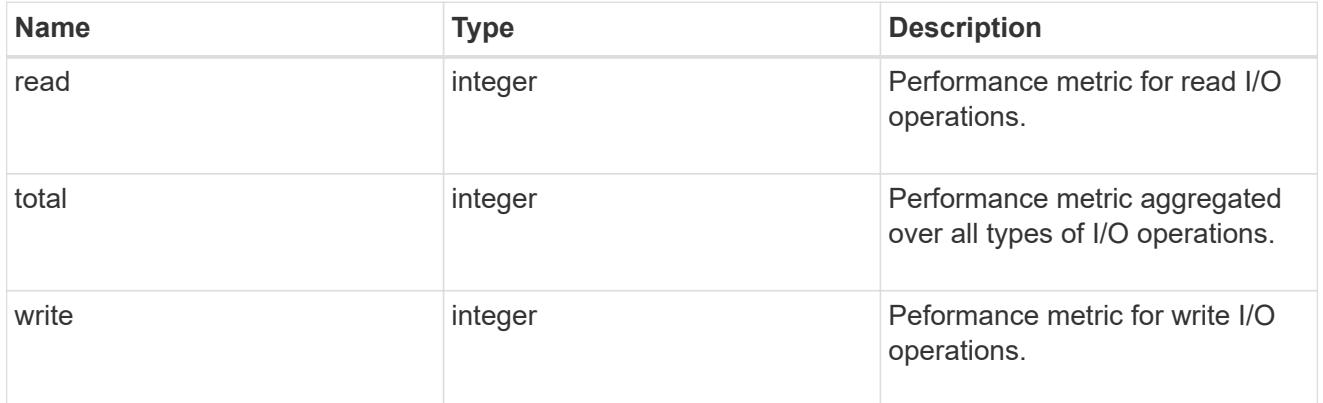

# records

Performance numbers, such as IOPS latency and throughput

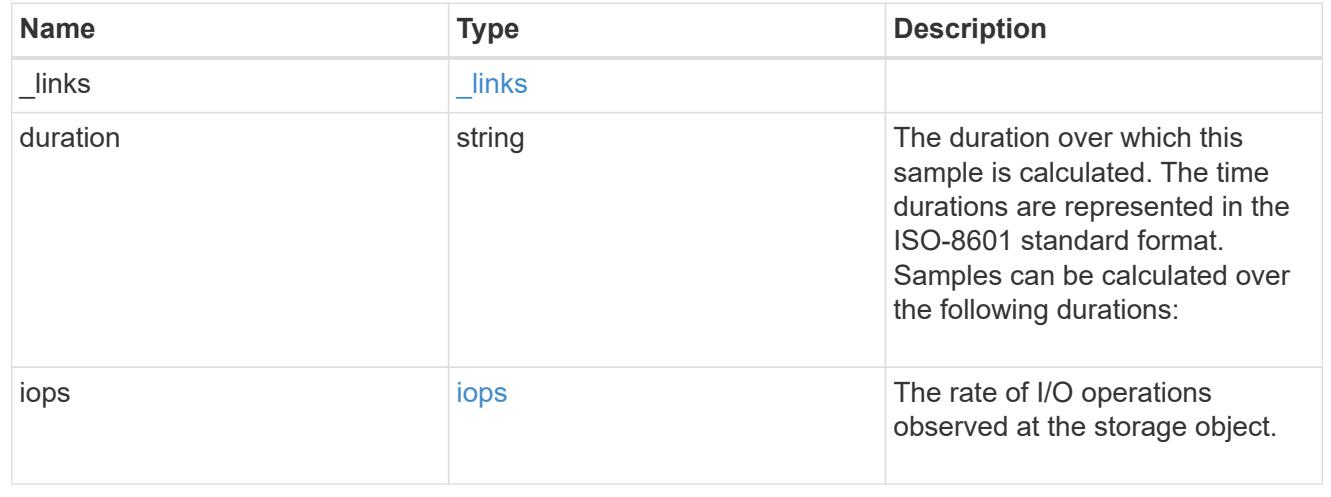

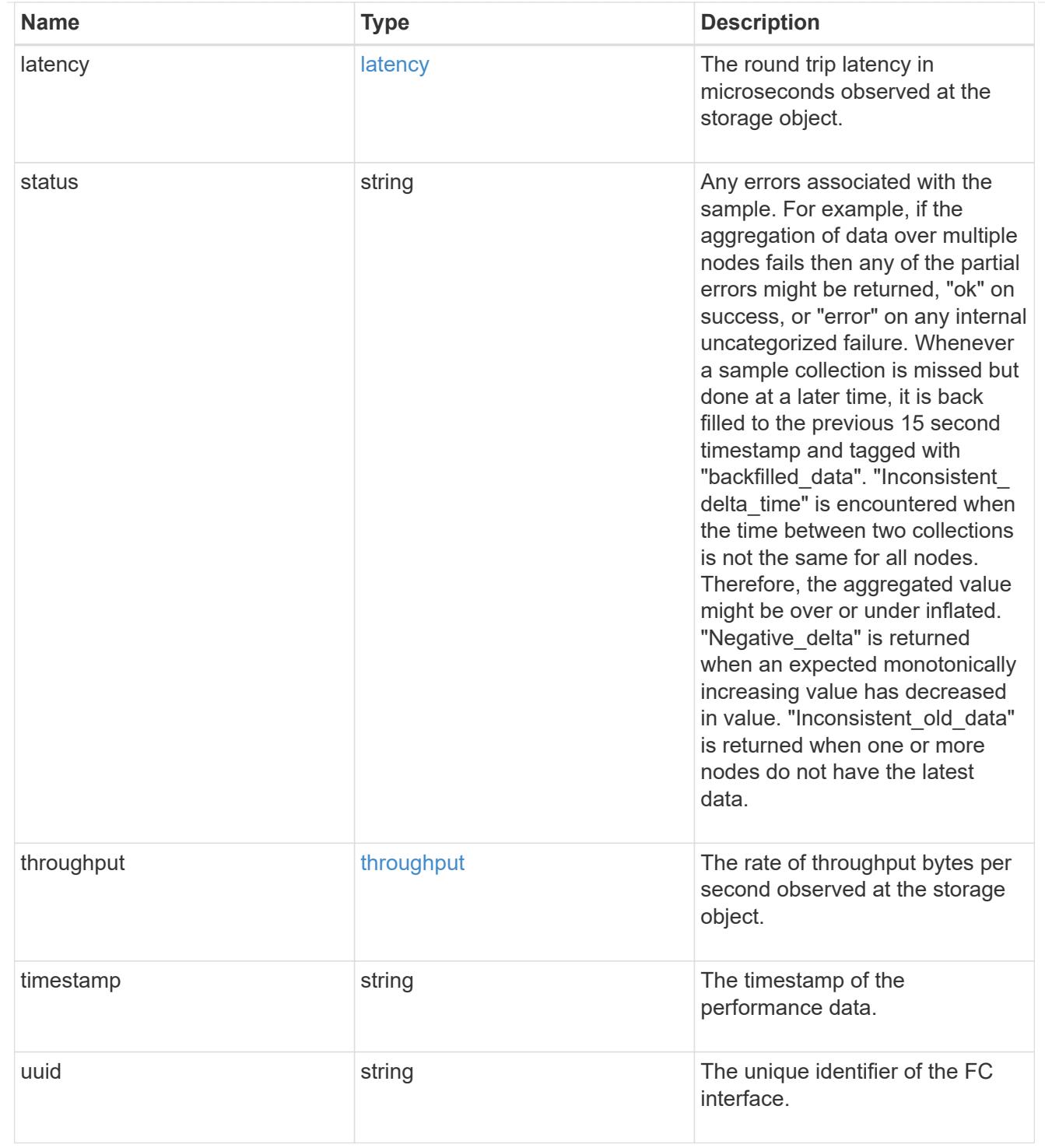

# error\_arguments

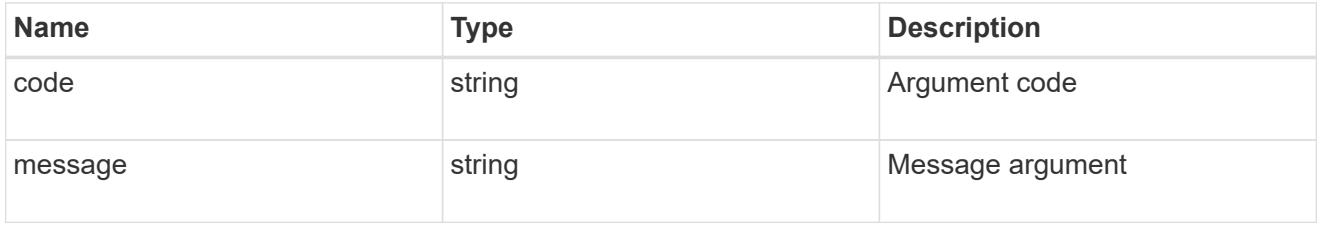

error

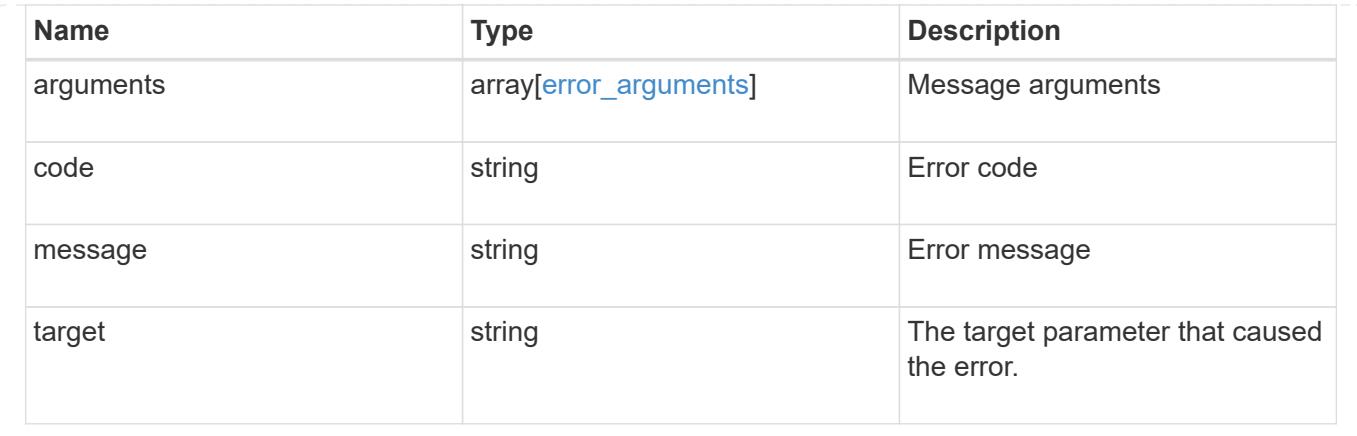

# **Retrieve FC port information**

### **Network FC ports endpoint overview**

#### **Overview**

Fibre Channel (FC) ports are the physical ports of FC adapters on ONTAP cluster nodes that can be connected to FC networks to provide FC network connectivity. An FC port defines the location of an FC interface within the ONTAP cluster.

The Fibre Channel port REST API allows you to discover FC ports, obtain status information for FC ports, and configure FC port properties. POST and DELETE requests are not supported. You must physically add and remove FC adapters to ONTAP nodes to create and remove ports from the ONTAP cluster.

### **Performance monitoring**

Performance of an FC port can be monitored by observing the metric. \* and statistics. \* properties. These properties show the performance of an FC port in terms of IOPS, latency, and throughput. The metric.\* properties denote an average, whereas statistics.\* properties denote a real-time monotonically increasing value aggregated across all nodes.

#### **Examples**

### **Retrieving all FC ports**

```
# The API:
GET /api/network/fc/ports
# The call:
curl -X GET "https://<mgmt-ip>/api/network/fc/ports" -H "Accept:
application/hal+json"
# The response:
{
"records": [
    {
      "node": {
```

```
  "name": "node1",
        "uuid": "3c768e01-1abc-4b3b-b7c0-629ceb62a497",
      " links": {
           "self": {
             "href": "/api/cluster/nodes/3c768e01-1abc-4b3b-b7c0-
629ceb62a497"
          }
        }
      },
      "uuid": "931b20f8-b047-11e8-9af3-005056bb838e",
      "name": "0a",
      "_links": {
        "self": {
           "href": "/api/network/fc/ports/931b20f8-b047-11e8-9af3-
005056bb838e"
        }
      }
    },
    {
      "node": {
        "name": "node1",
        "uuid": "3c768e01-1abc-4b3b-b7c0-629ceb62a497",
        "_links": {
          "self": {
             "href": "/api/cluster/nodes/3c768e01-1abc-4b3b-b7c0-
629ceb62a497"
          }
        }
      },
      "uuid": "931b23f7-b047-11e8-9af3-005056bb838e",
      "name": "0b",
    " links": {
        "self": {
           "href": "/api/network/fc/ports/931b23f7-b047-11e8-9af3-
005056bb838e"
        }
     }
    },
    {
      "node": {
        "name": "node1",
        "uuid": "3c768e01-1abc-4b3b-b7c0-629ceb62a497",
        "_links": {
           "self": {
             "href": "/api/cluster/nodes/3c768e01-1abc-4b3b-b7c0-
629ceb62a497"
```

```
  }
        }
      },
      "uuid": "931b25ba-b047-11e8-9af3-005056bb838e",
      "name": "0c",
      "_links": {
        "self": {
          "href": "/api/network/fc/ports/931b25ba-b047-11e8-9af3-
005056bb838e"
       }
     }
    },
    {
      "node": {
        "name": "node1",
        "uuid": "3c768e01-1abc-4b3b-b7c0-629ceb62a497",
        "_links": {
          "self": {
            "href": "/api/cluster/nodes/3c768e01-1abc-4b3b-b7c0-
629ceb62a497"
         }
        }
      },
      "uuid": "931b2748-b047-11e8-9af3-005056bb838e",
      "name": "0d",
    " links": {
        "self": {
           "href": "/api/network/fc/ports/931b2748-b047-11e8-9af3-
005056bb838e"
        }
     }
    },
    {
      "node": {
        "name": "node1",
        "uuid": "3c768e01-1abc-4b3b-b7c0-629ceb62a497",
        "_links": {
          "self": {
             "href": "/api/cluster/nodes/3c768e01-1abc-4b3b-b7c0-
629ceb62a497"
  }
        }
      },
      "uuid": "931b28c2-b047-11e8-9af3-005056bb838e",
      "name": "0e",
      "_links": {
```

```
  "self": {
           "href": "/api/network/fc/ports/931b28c2-b047-11e8-9af3-
005056bb838e"
        }
     }
    },
    {
      "node": {
        "name": "node1",
        "uuid": "3c768e01-1abc-4b3b-b7c0-629ceb62a497",
        "_links": {
           "self": {
             "href": "/api/cluster/nodes/3c768e01-1abc-4b3b-b7c0-
629ceb62a497"
           }
        }
      },
      "uuid": "931b2a7b-b047-11e8-9af3-005056bb838e",
      "name": "0f",
    " links": {
        "self": {
           "href": "/api/network/fc/ports/931b2a7b-b047-11e8-9af3-
005056bb838e"
        }
      }
    },
    {
      "node": {
        "name": "node1",
        "uuid": "3c768e01-1abc-4b3b-b7c0-629ceb62a497",
      " links": \{  "self": {
             "href": "/api/cluster/nodes/3c768e01-1abc-4b3b-b7c0-
629ceb62a497"
          }
        }
      },
      "uuid": "931b2e2b-b047-11e8-9af3-005056bb838e",
      "name": "1b",
      "_links": {
        "self": {
           "href": "/api/network/fc/ports/931b2e2b-b047-11e8-9af3-
005056bb838e"
        }
     }
    }
```

```
\frac{1}{\sqrt{2}}"num records": 8,
" links": {
    "self": {
       "href": "/api/network/fc/ports"
    }
}
}
```
# **Retrieving all FC ports with state** *online*

The state query parameter is used to perform the query.

```
# The API:
GET /api/network/fc/ports
# The call:
curl -X GET "https://<mgmt-ip>/api/network/fc/ports?state=online" -H
"Accept: application/hal+json"
# The response:
{
"records": [
    {
      "node": {
        "name": "node1",
        "uuid": "3c768e01-1abc-4b3b-b7c0-629ceb62a497",
        "_links": {
           "self": {
             "href": "/api/cluster/nodes/3c768e01-1abc-4b3b-b7c0-
629ceb62a497"
          }
        }
      },
      "uuid": "931b20f8-b047-11e8-9af3-005056bb838e",
      "name": "0a",
      "state": "online",
    " links": {
        "self": {
           "href": "/api/network/fc/ports/931b20f8-b047-11e8-9af3-
005056bb838e"
        }
      }
    },
```

```
  {
      "node": {
        "name": "node1",
        "uuid": "3c768e01-1abc-4b3b-b7c0-629ceb62a497",
        "_links": {
          "self": {
             "href": "/api/cluster/nodes/3c768e01-1abc-4b3b-b7c0-
629ceb62a497"
           }
        }
      },
      "uuid": "931b23f7-b047-11e8-9af3-005056bb838e",
      "name": "0b",
      "state": "online",
    " links": {
        "self": {
           "href": "/api/network/fc/ports/931b23f7-b047-11e8-9af3-
005056bb838e"
        }
     }
    },
    {
      "node": {
        "name": "node1",
        "uuid": "3c768e01-1abc-4b3b-b7c0-629ceb62a497",
        "_links": {
           "self": {
             "href": "/api/cluster/nodes/3c768e01-1abc-4b3b-b7c0-
629ceb62a497"
          }
        }
      },
      "uuid": "931b25ba-b047-11e8-9af3-005056bb838e",
      "name": "0c",
      "state": "online",
      "_links": {
        "self": {
           "href": "/api/network/fc/ports/931b25ba-b047-11e8-9af3-
005056bb838e"
        }
      }
   }
\frac{1}{2},
"num records": 3,
" links": {
    "self": {
```

```
  "href": "/api/network/fc/ports?state=online"
    }
}
}
```
# **Retrieving an FC port**

```
# The API:
GET /api/network/fc/ports/{uuid}
# The call:
curl -X GET "https://<mgmt-ip>/api/network/fc/ports/931b20f8-b047-11e8-
9af3-005056bb838e" -H "Accept: application/hal+json"
# The response:
{
"node": {
    "name": "node1",
    "uuid": "5a534a72-b047-11e8-9af3-005056bb838e",
    "_links": {
     "self": {
        "href": "/api/cluster/nodes/5a534a72-b047-11e8-9af3-005056bb838e"
      }
    }
},
"uuid": "931b20f8-b047-11e8-9af3-005056bb838e",
"name": "0a",
"description": "Fibre Channel Target Adapter 0a (ACME Fibre Channel
Adapter, rev. 1.0.0, 8G)",
"enabled": true,
"fabric": {
    "connected": true,
  "connected speed": 8,
    "name": "55:0e:b1:a0:20:40:80:00",
    "port_address": "52100",
    "switch_port": "ssan-g620-03:1"
},
"physical protocol": "fibre channel",
"speed": {
    "maximum": "8",
    "configured": "auto"
},
"state": "online",
"supported_protocols": [
```

```
  "fcp"
\frac{1}{\sqrt{2}}"transceiver": {
    "form_factor": "SFP",
    "manufacturer": "ACME",
   "capabilities": [
     4,
     8
   ],
 "part_number": "1000"
},
"wwnn": "50:0a:09:80:bb:83:8e:00",
"wwpn": "50:0a:09:82:bb:83:8e:00",
"metric": {
    "timestamp": "2019-04-09T05:50:15Z",
    "duration": "PT15S",
   "status": "ok",
    "latency": {
     "other": 0,
     "total": 0,
     "read": 0,
     "write": 0
    },
    "iops": {
     "read": 0,
     "write": 0,
     "other": 0,
     "total": 0
    },
   "throughput": {
     "read": 0,
     "write": 0,
     "total": 0
   }
},
"statistics": {
    "timestamp": "2019-04-09T05:50:42Z",
    "status": "ok",
  "latency raw": {
      "other": 38298,
     "total": 38298,
     "read": 0,
     "write": 0
    },
  "iops raw": {
      "read": 0,
```

```
  "write": 0,
      "other": 3,
      "total": 3
    },
  "throughput_raw": {
      "read": 0,
      "write": 0,
      "total": 0
    }
},
" links": {
    "self": {
      "href": "/api/network/fc/ports/931b20f8-b047-11e8-9af3-005056bb838e"
    }
}
}
```
### **Disabling an FC port**

If an active FC interface exists on an FC port, the port cannot be disabled.

```
# The API:
PATCH /api/network/fc/ports/{uuid}
# The call:
curl -X PATCH "http://<mgmt-ip>/api/network/fc/ports/931b20f8-b047-11e8-
9af3-005056bb838e" -H "Accept: application/hal+json" -d '{ "enabled":
false }'
```
### **Retrieve FC ports**

GET /network/fc/ports

# **Introduced In:** 9.6

Retrieves FC ports.

#### **Expensive properties**

There is an added computational cost to retrieving values for these properties. They are not included by default in GET results and must be explicitly requested using the fields query parameter. See [Requesting specific](https://docs.netapp.com/us-en/ontap-restapi-9131/{relative_path}getting_started_with_the_ontap_rest_api.html#Requesting_specific_fields) [fields](https://docs.netapp.com/us-en/ontap-restapi-9131/{relative_path}getting_started_with_the_ontap_rest_api.html#Requesting_specific_fields) to learn more.

- fabric.name
- statistics.\*

• metric.\*

### **Related ONTAP commands**

• network fcp adapter show

#### **Learn more**

• [DOC /network/fc/ports](https://docs.netapp.com/us-en/ontap-restapi-9131/{relative_path}network_fc_ports_endpoint_overview.html)

#### **Parameters**

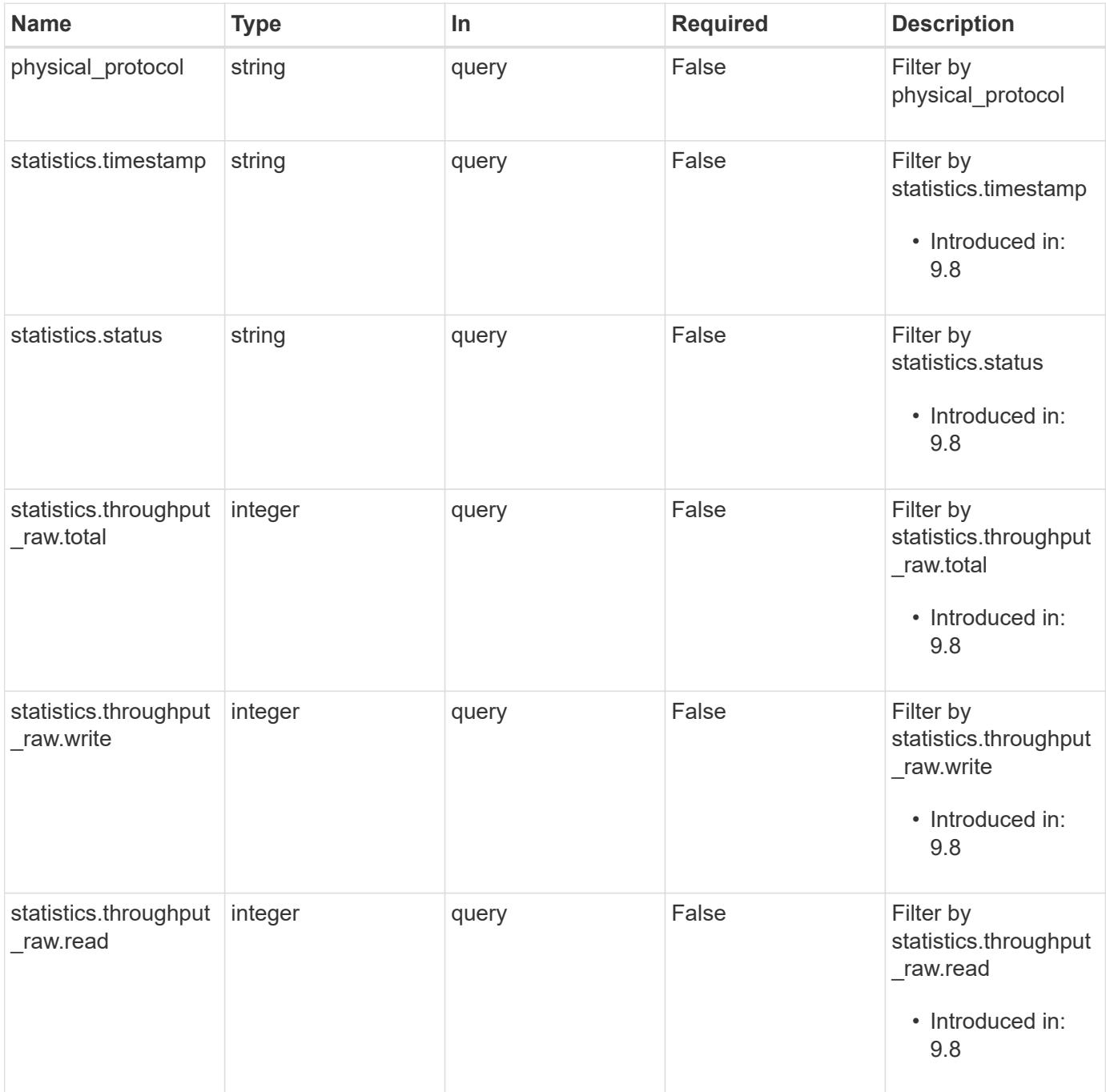

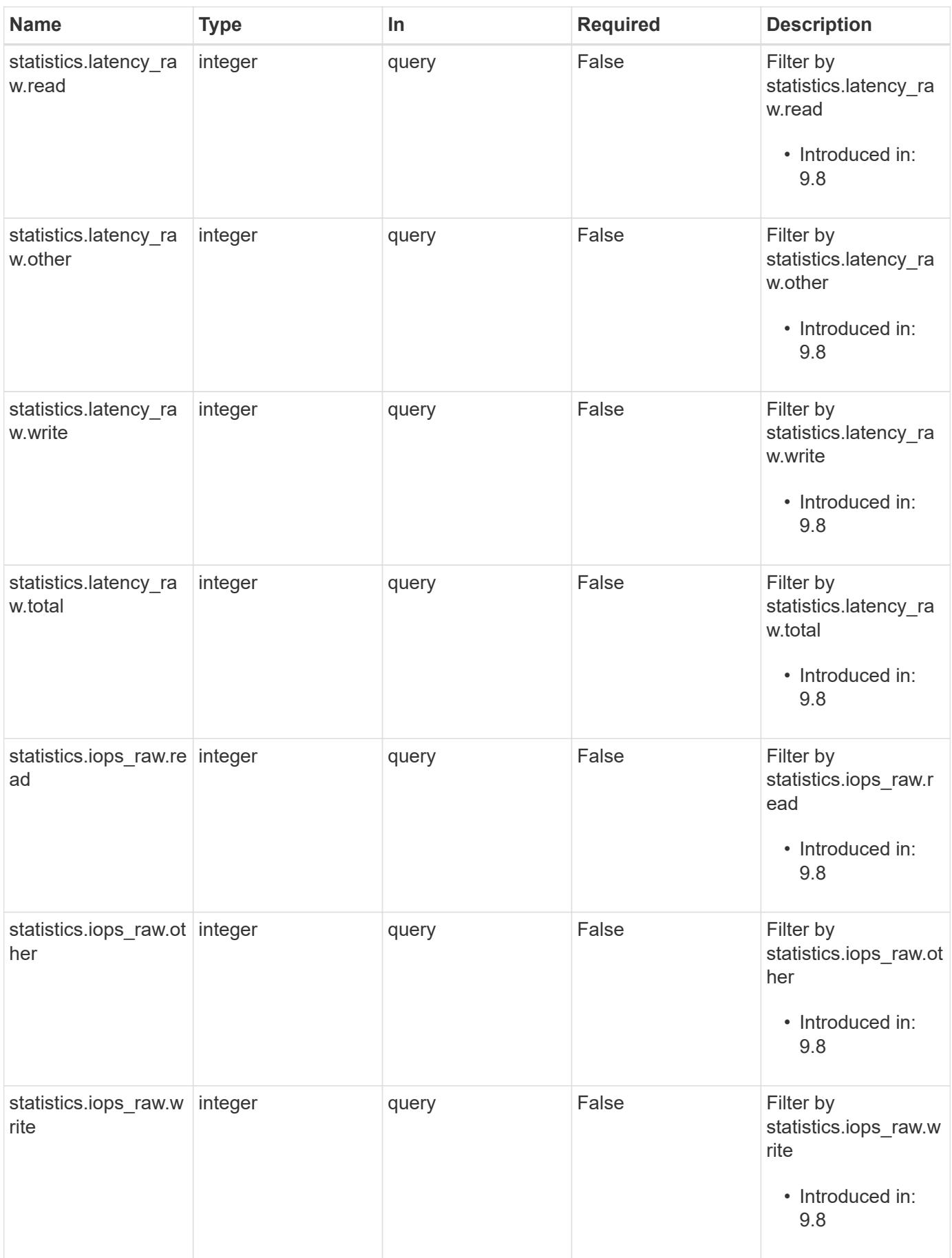

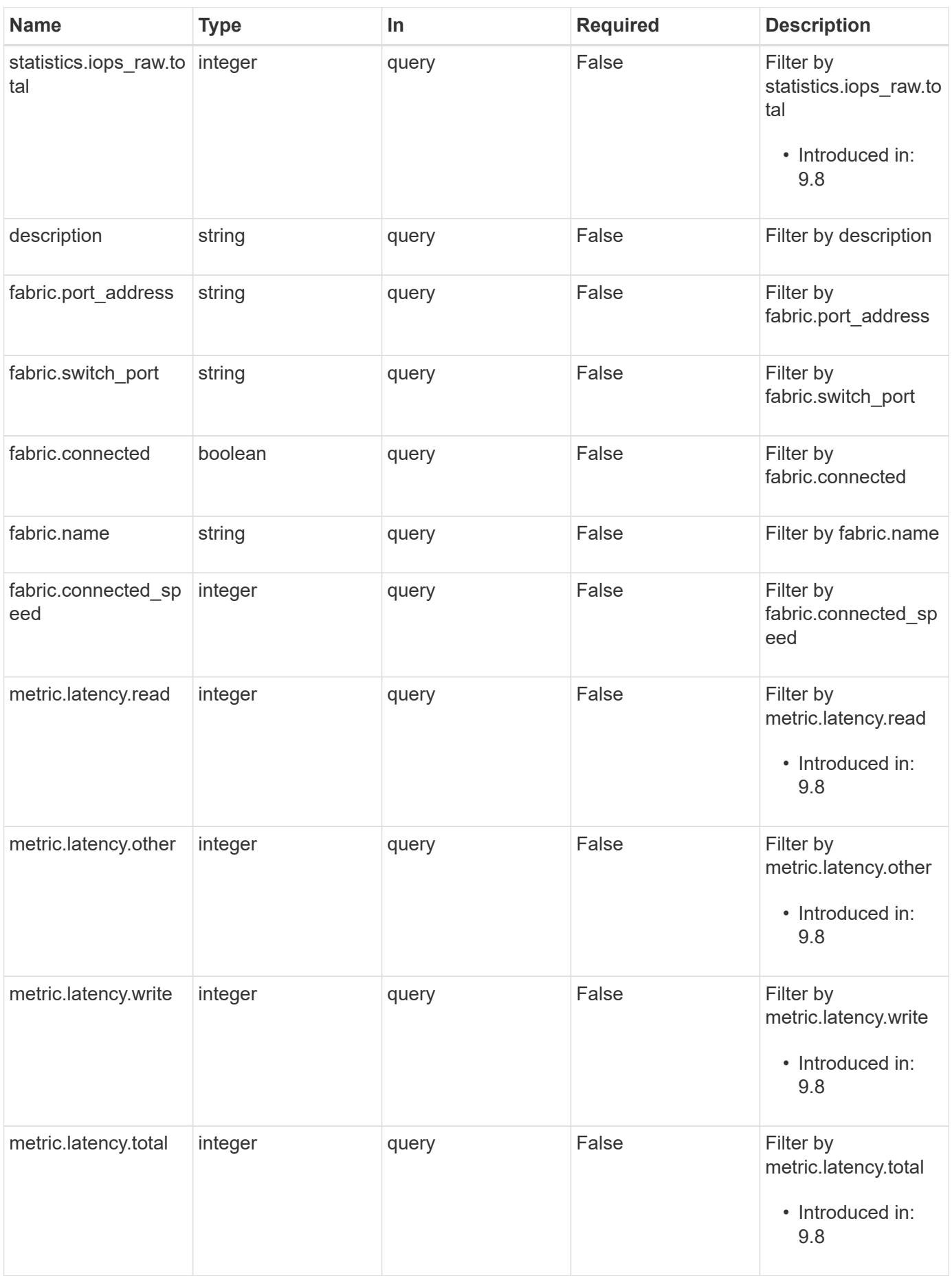

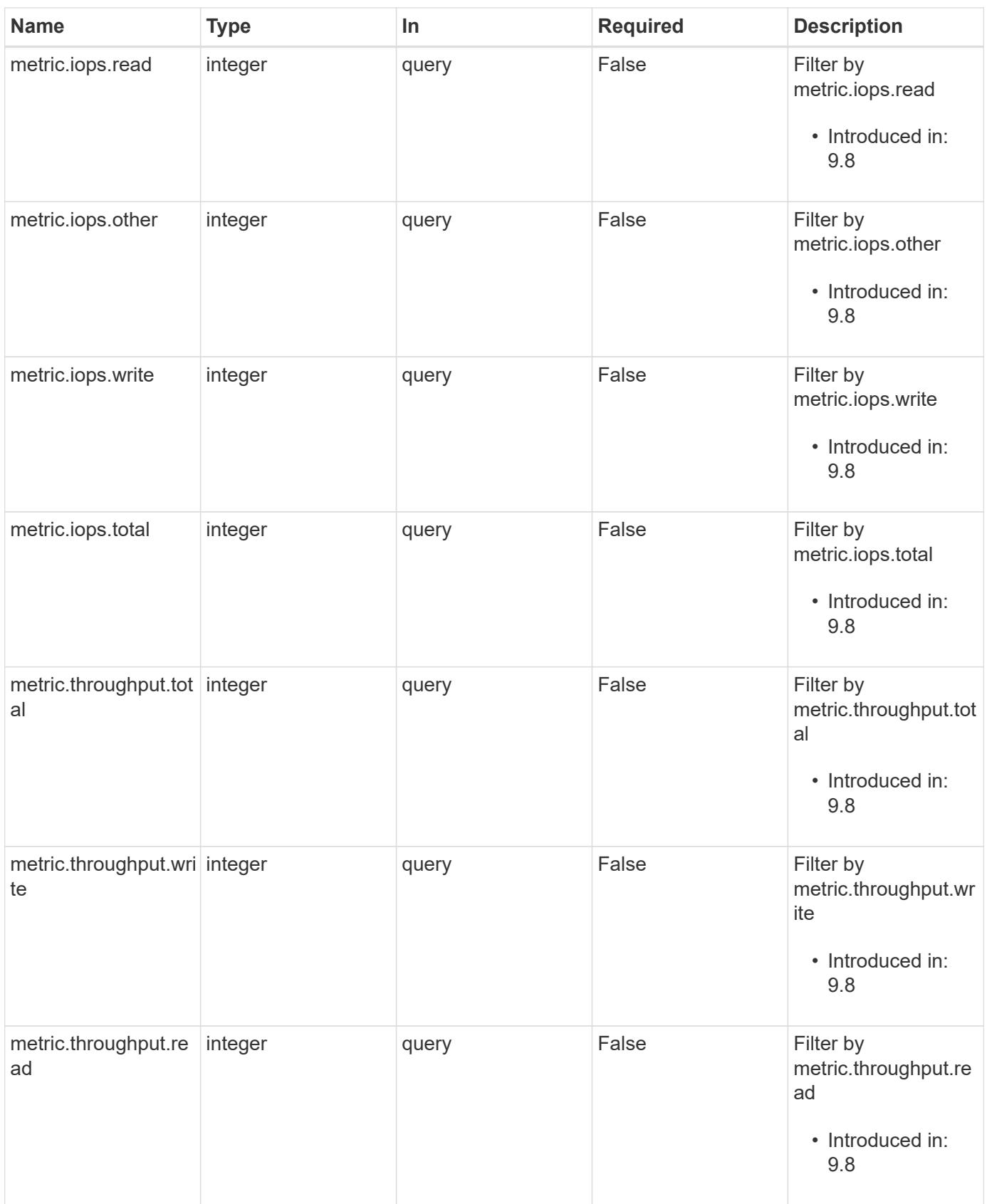

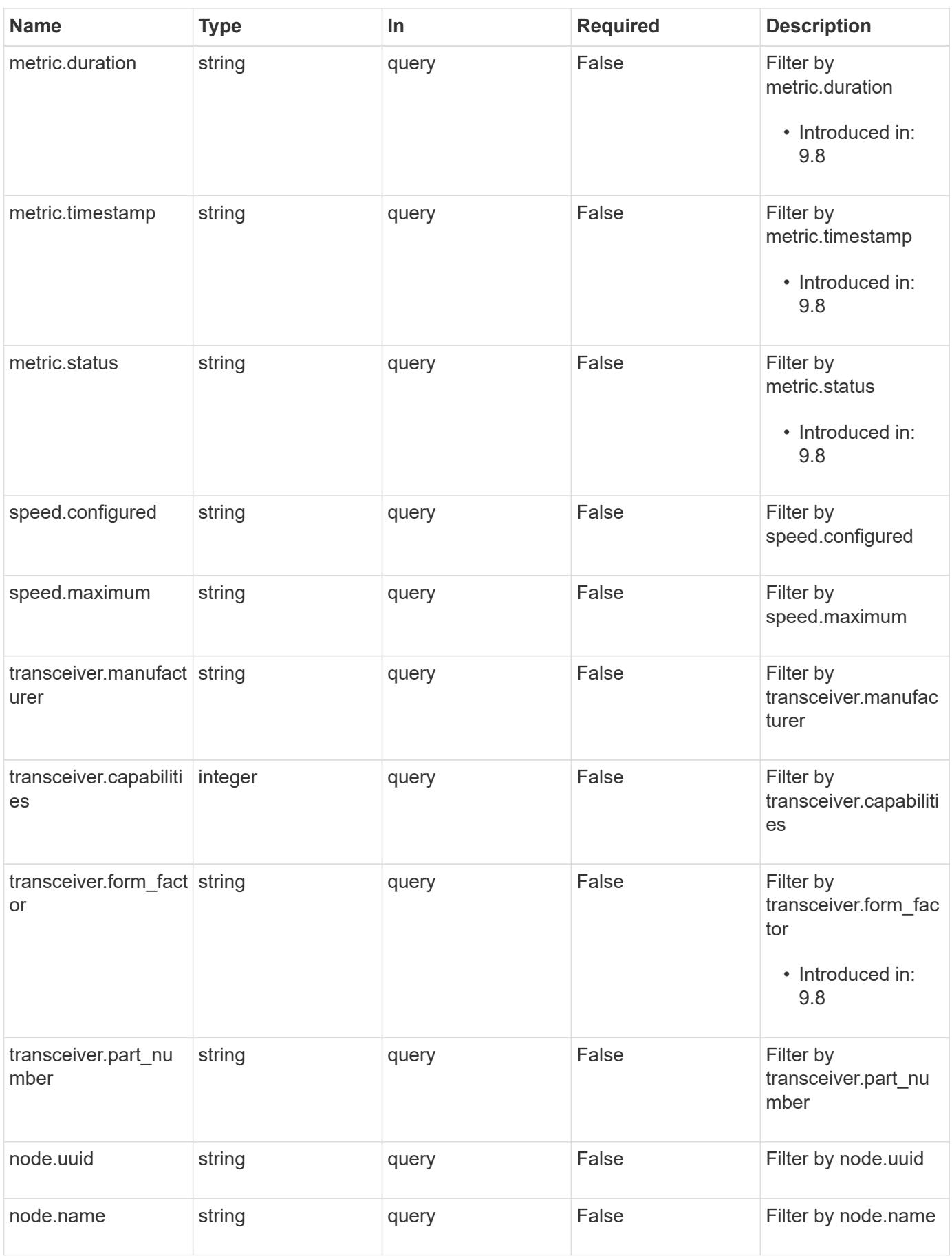

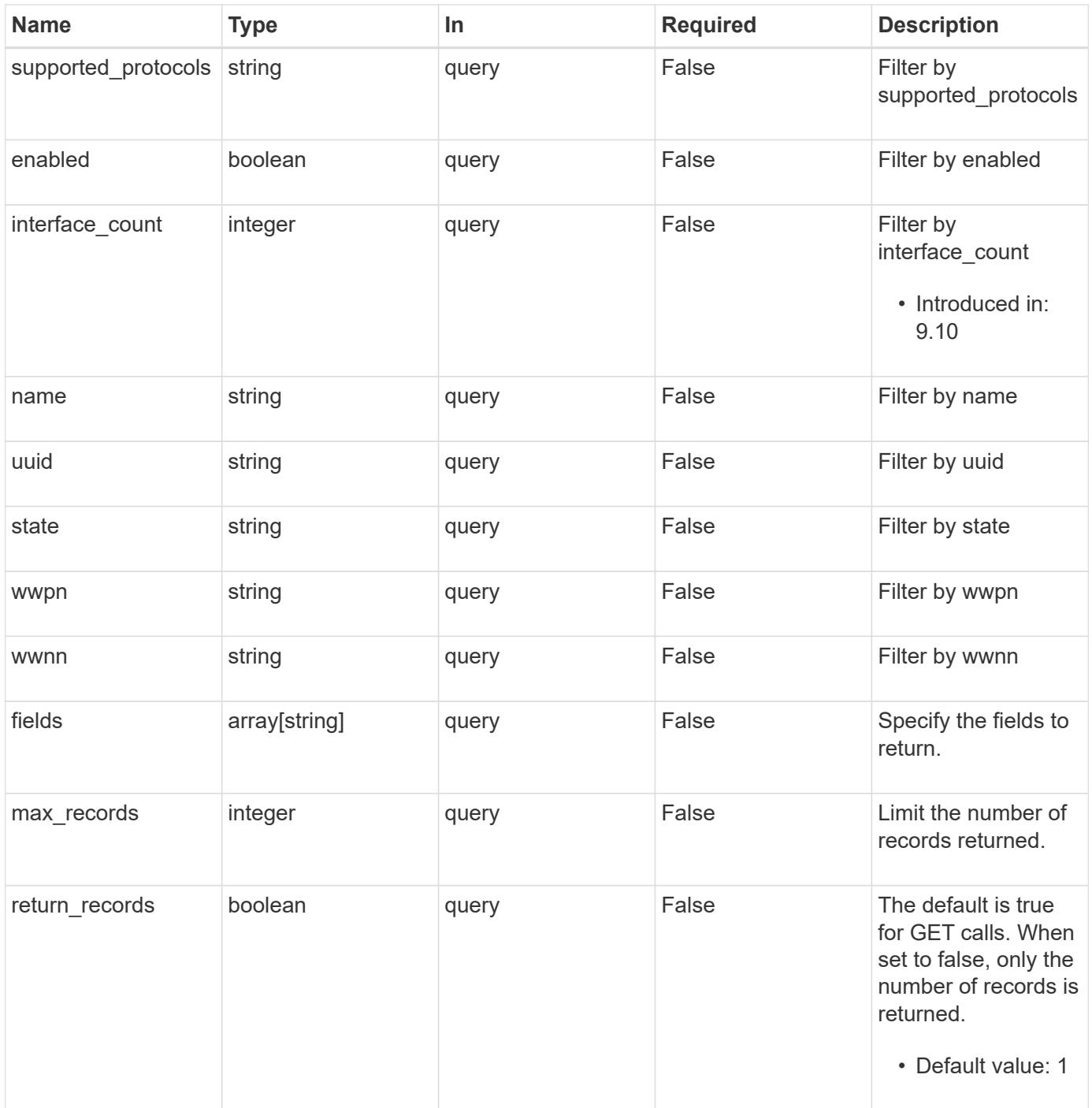

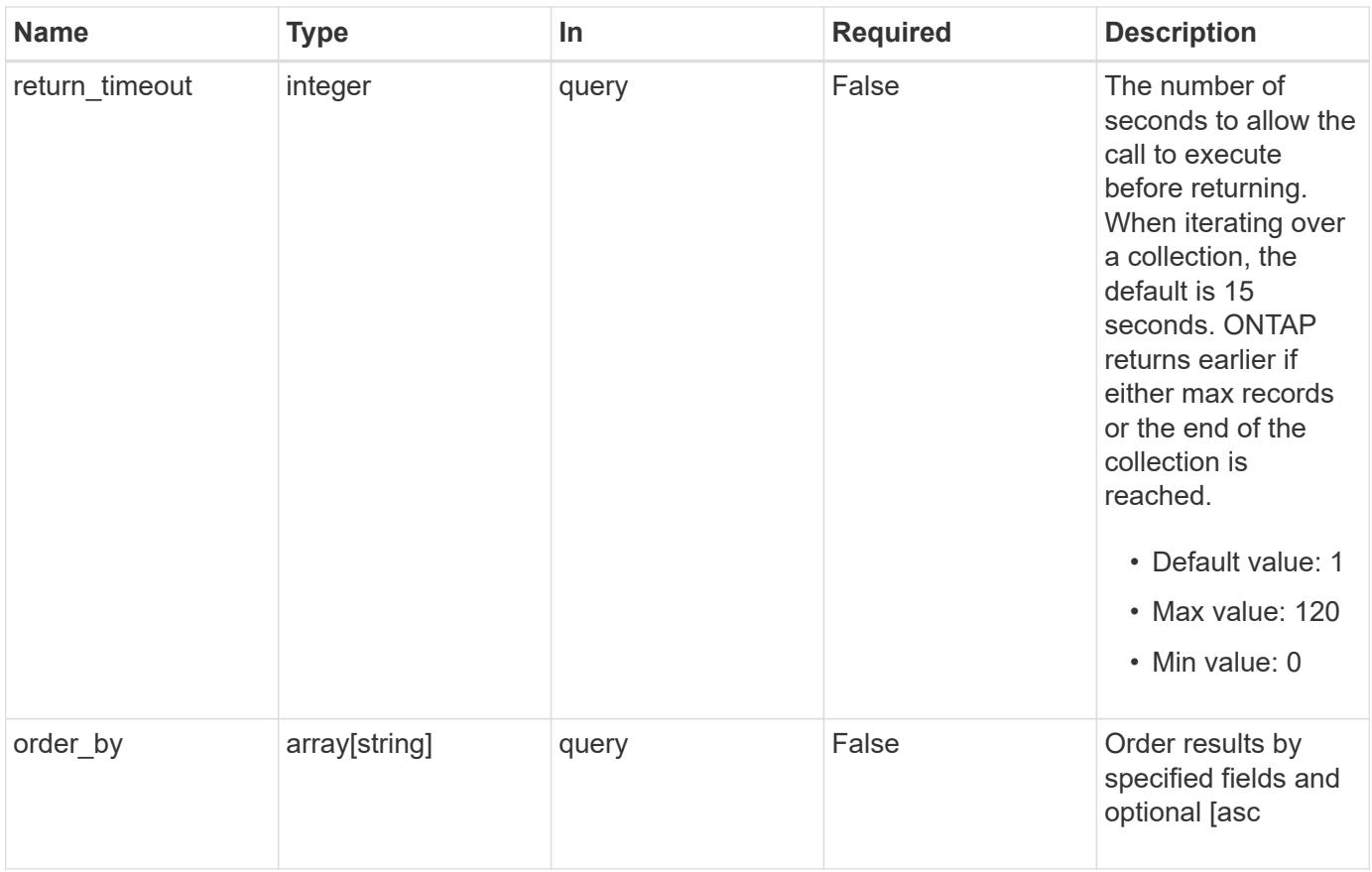

# **Response**

Status: 200, Ok

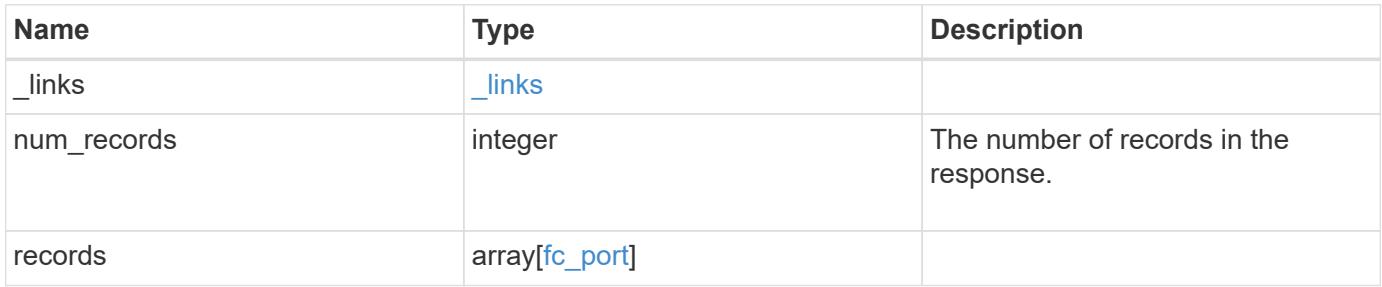

**Example response**

```
{
  " links": {
      "next": {
        "href": "/api/resourcelink"
      },
      "self": {
       "href": "/api/resourcelink"
      }
    },
    "num_records": 1,
    "records": {
    " links": {
        "self": {
          "href": "/api/resourcelink"
        }
      },
      "description": "Fibre Channel Target Adapter 0a (ACME Fibre Channel
Adapter, rev. 1.0.0, 8G)",
      "fabric": {
        "connected_speed": 16,
      "name": "string",
        "port_address": "52100A",
        "switch_port": "ssan-g620-03:33"
      },
      "interface_count": 0,
      "metric": {
        "_links": {
           "self": {
             "href": "/api/resourcelink"
           }
         },
         "duration": "PT15S",
         "iops": {
          "read": 200,
          "total": 1000,
          "write": 100
         },
         "latency": {
          "read": 200,
          "total": 1000,
          "write": 100
         },
         "status": "ok",
         "throughput": {
```

```
  "read": 200,
      "total": 1000,
      "write": 100
    },
    "timestamp": "2017-01-25 11:20:13 +0000"
  },
  "name": "0a",
  "node": {
   "_links": {
     "self": {
        "href": "/api/resourcelink"
     }
    },
    "name": "node1",
   "uuid": "1cd8a442-86d1-11e0-ae1c-123478563412"
  },
"physical protocol": "fibre channel",
  "speed": {
   "configured": "auto",
   "maximum": "32"
  },
  "state": "online",
  "statistics": {
    "iops_raw": {
      "read": 200,
     "total": 1000,
     "write": 100
    },
  "latency raw": {
      "read": 200,
     "total": 1000,
     "write": 100
    },
    "status": "ok",
  "throughput raw": {
     "read": 200,
     "total": 1000,
     "write": 100
    },
    "timestamp": "2017-01-25 11:20:13 +0000"
  },
  "supported_protocols": {
  },
  "transceiver": {
   "capabilities": {
   },
```

```
  "form_factor": "sfp",
      "manufacturer": "Acme, Inc.",
     "part_number": "string"
      },
      "uuid": "1cd8a442-86d1-11e0-ae1c-123478563412",
      "wwnn": "20:00:00:50:56:b4:13:a8",
      "wwpn": "20:00:00:50:56:b4:13:a8"
   }
}
```
### **Error**

```
Status: Default, Error
```
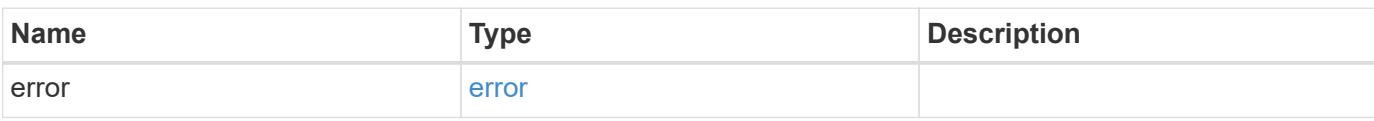

### **Example error**

```
{
    "error": {
     "arguments": {
       "code": "string",
       "message": "string"
      },
      "code": "4",
      "message": "entry doesn't exist",
      "target": "uuid"
   }
}
```
### **Definitions**

## **See Definitions**

href

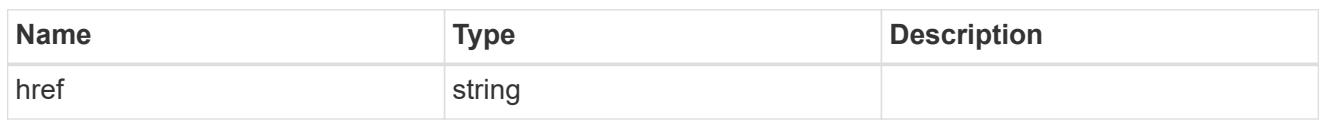

\_links

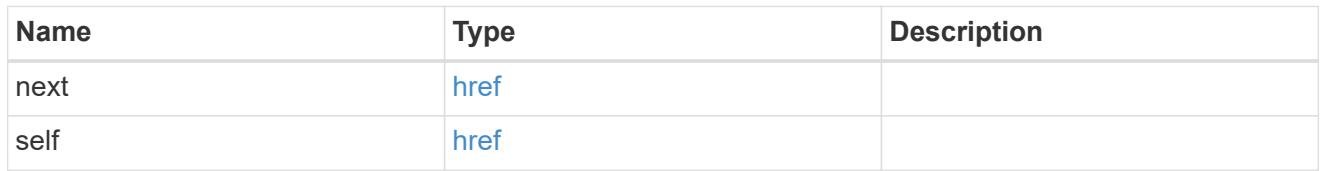

 $\_$ links

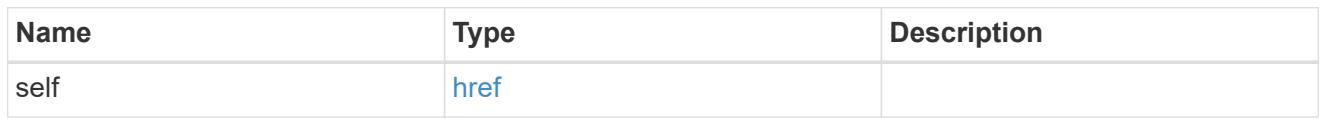

# fabric

Properties of the fabric to which the FC port is attached.

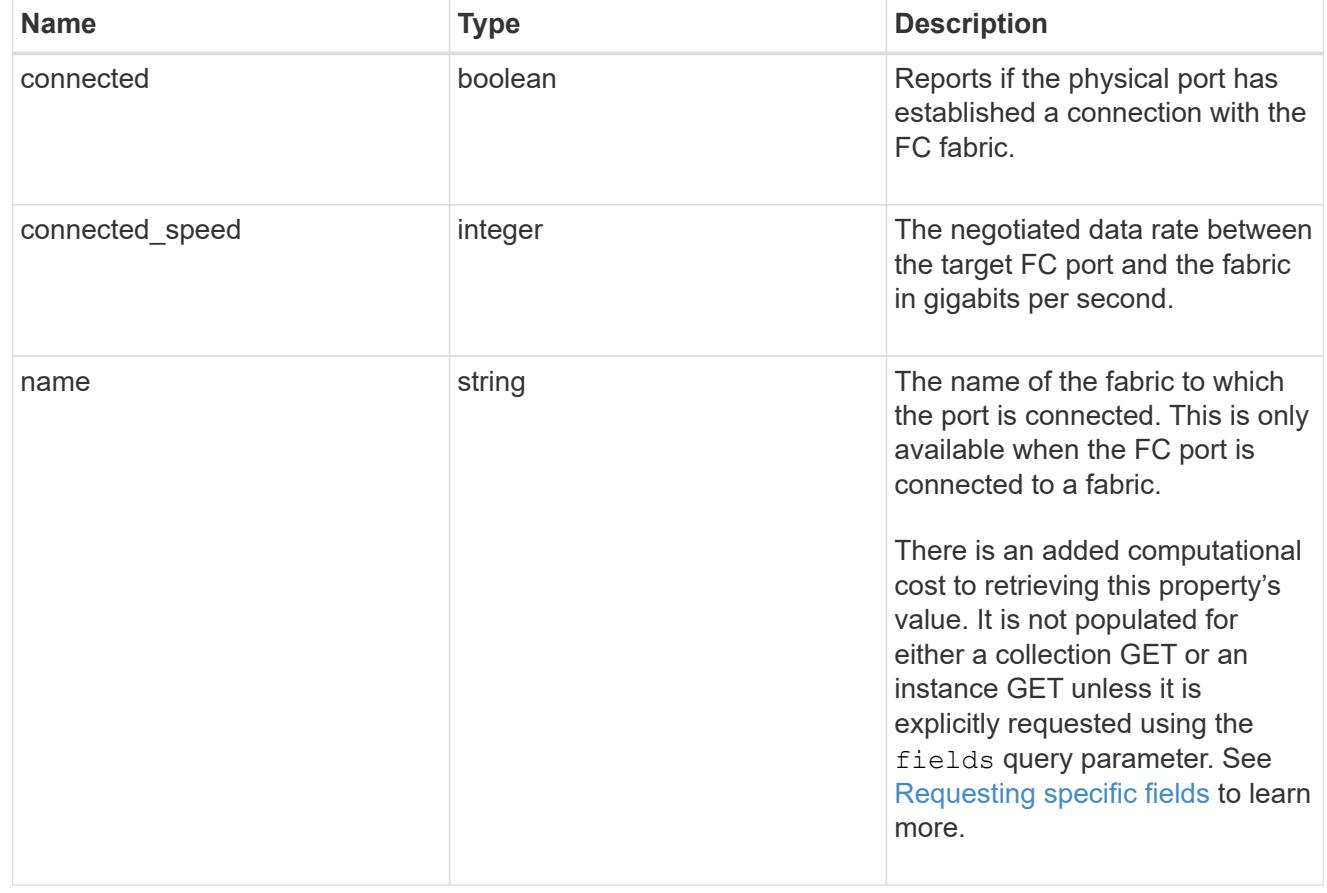

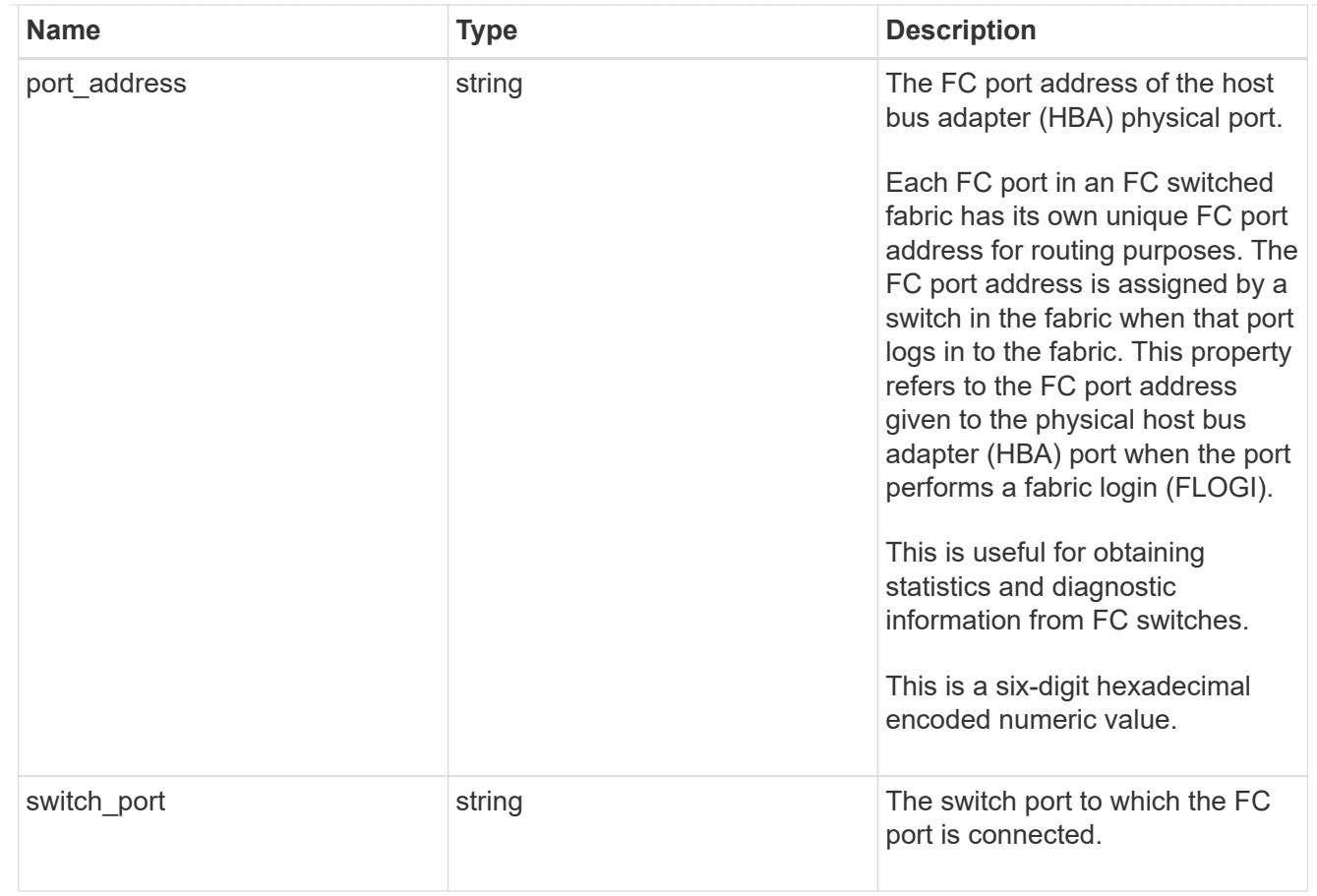

# iops

The rate of I/O operations observed at the storage object.

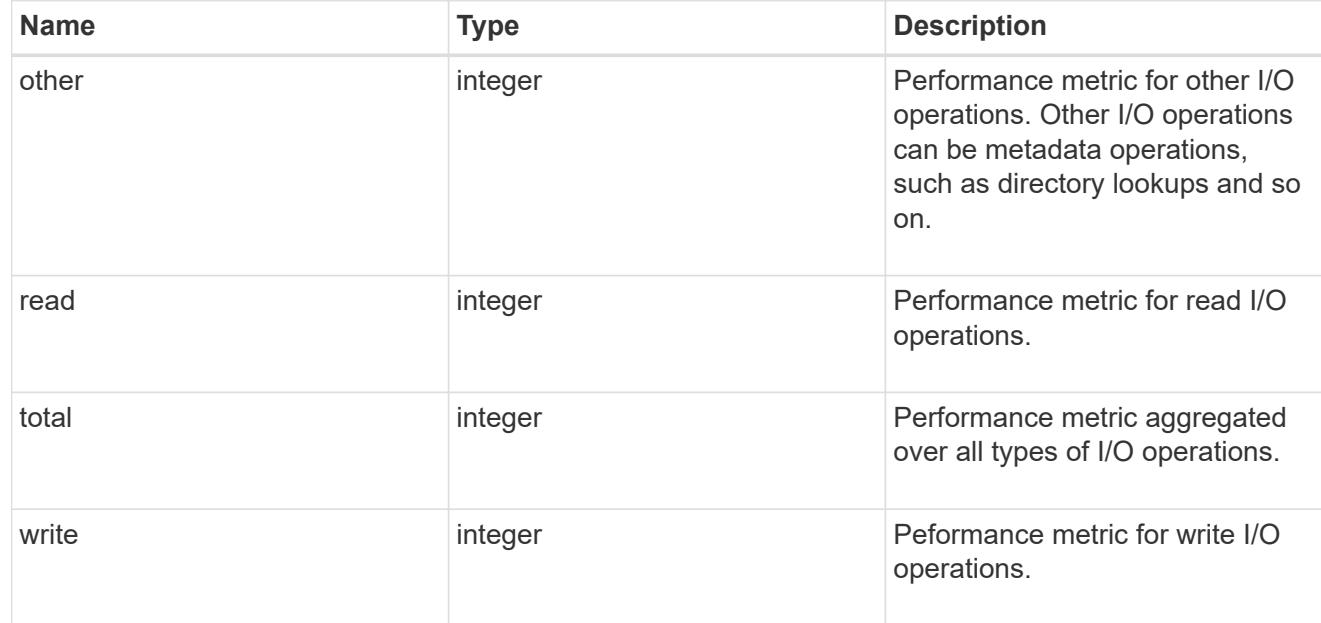

# latency

The round trip latency in microseconds observed at the storage object.

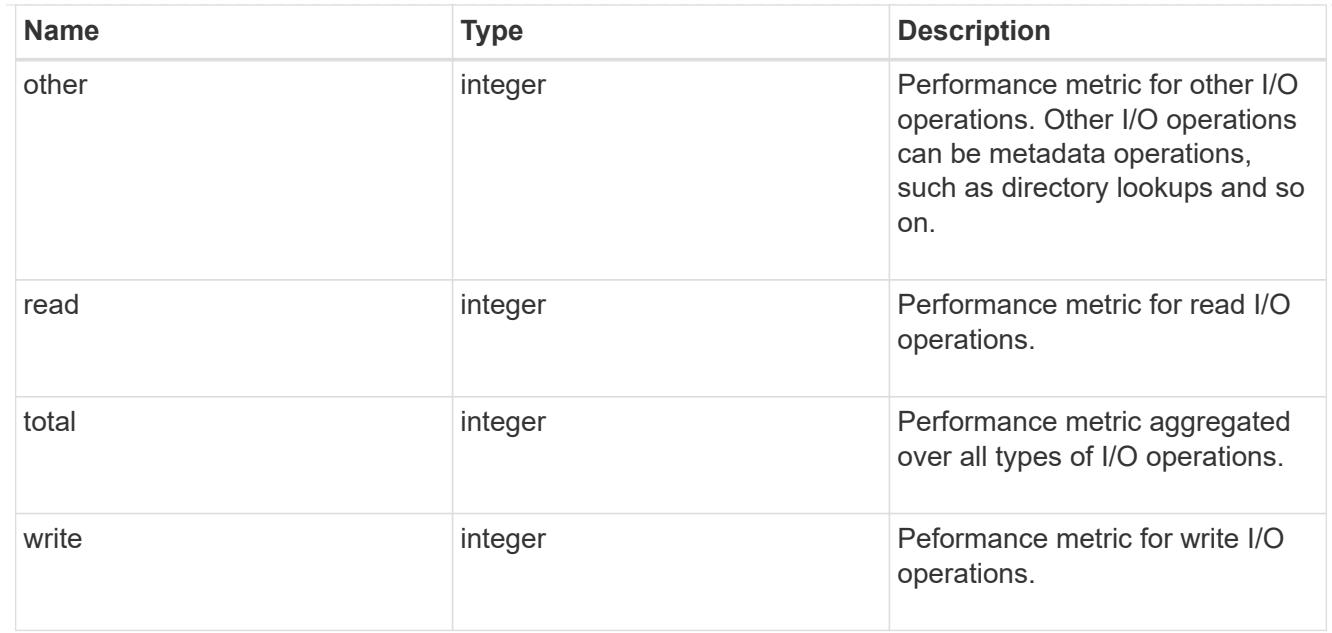

# throughput

The rate of throughput bytes per second observed at the storage object.

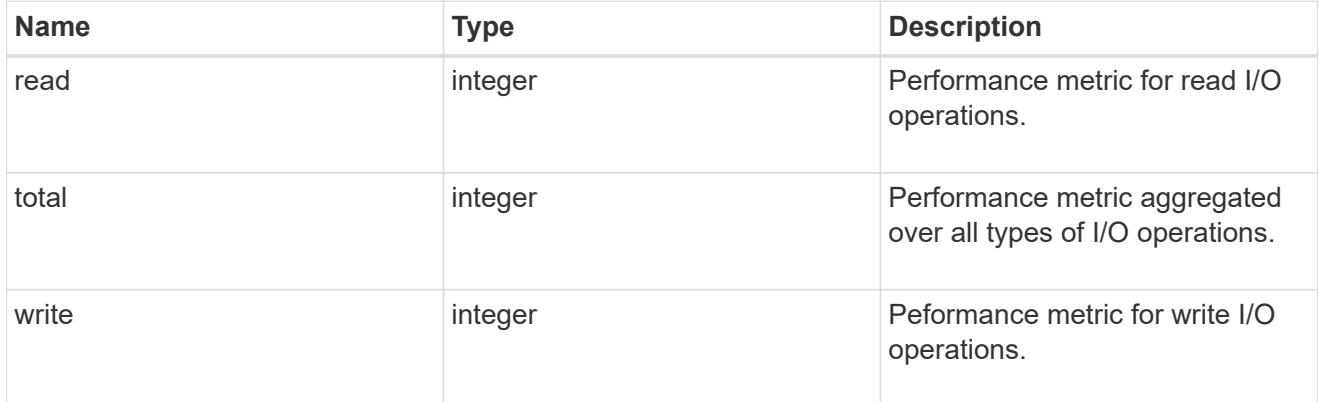

# metric

Performance numbers, such as IOPS latency and throughput

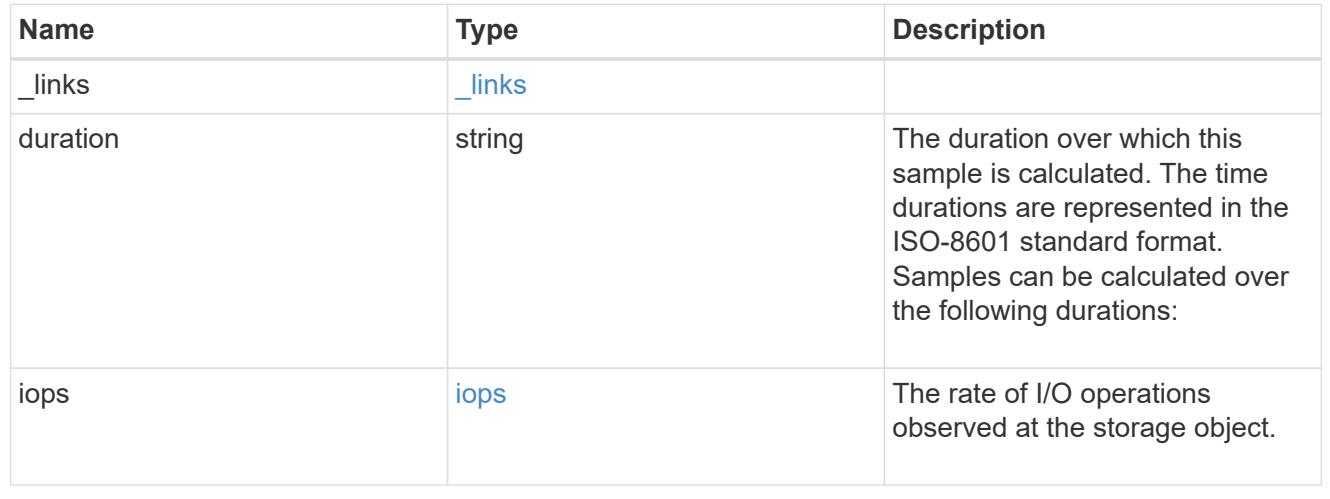

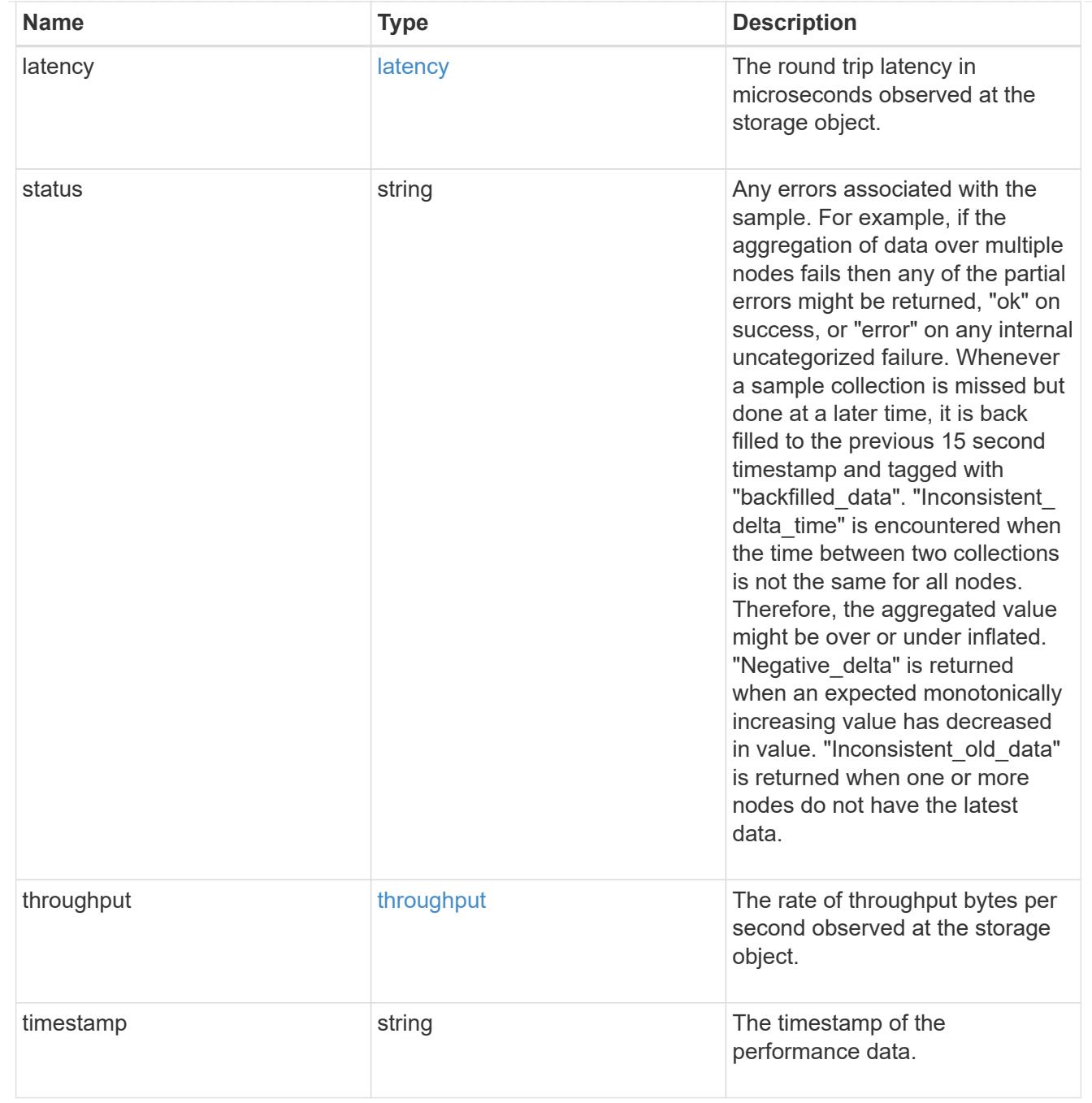

# node

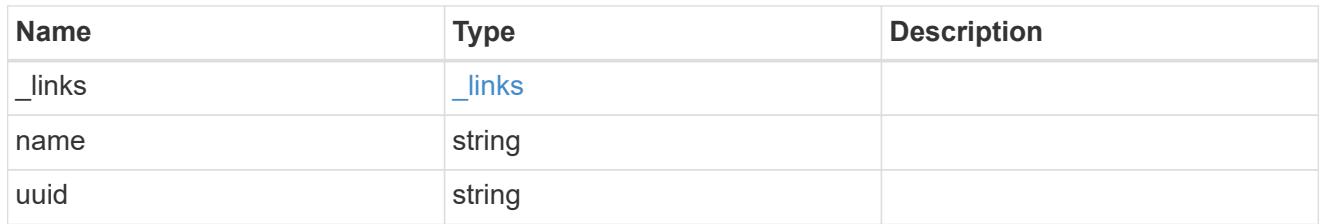

# speed

The physical device speed related properties of the FC port.

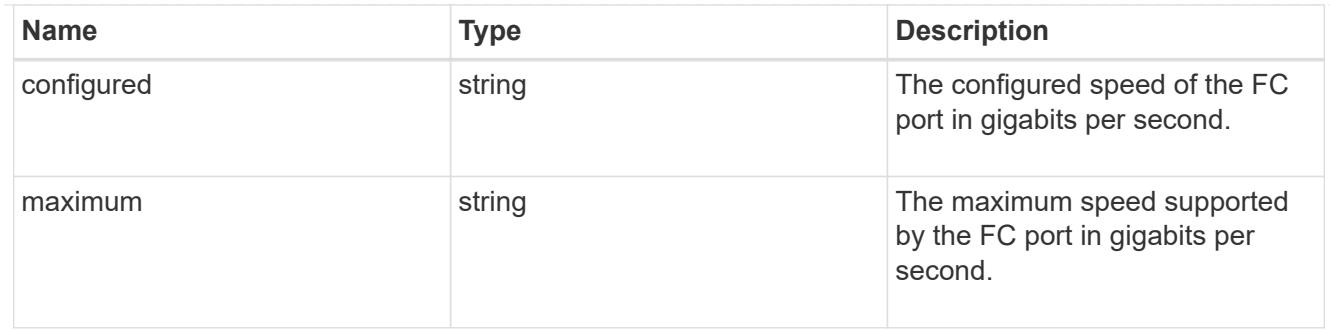

iops\_raw

The number of I/O operations observed at the storage object. This should be used along with delta time to calculate the rate of I/O operations per unit of time.

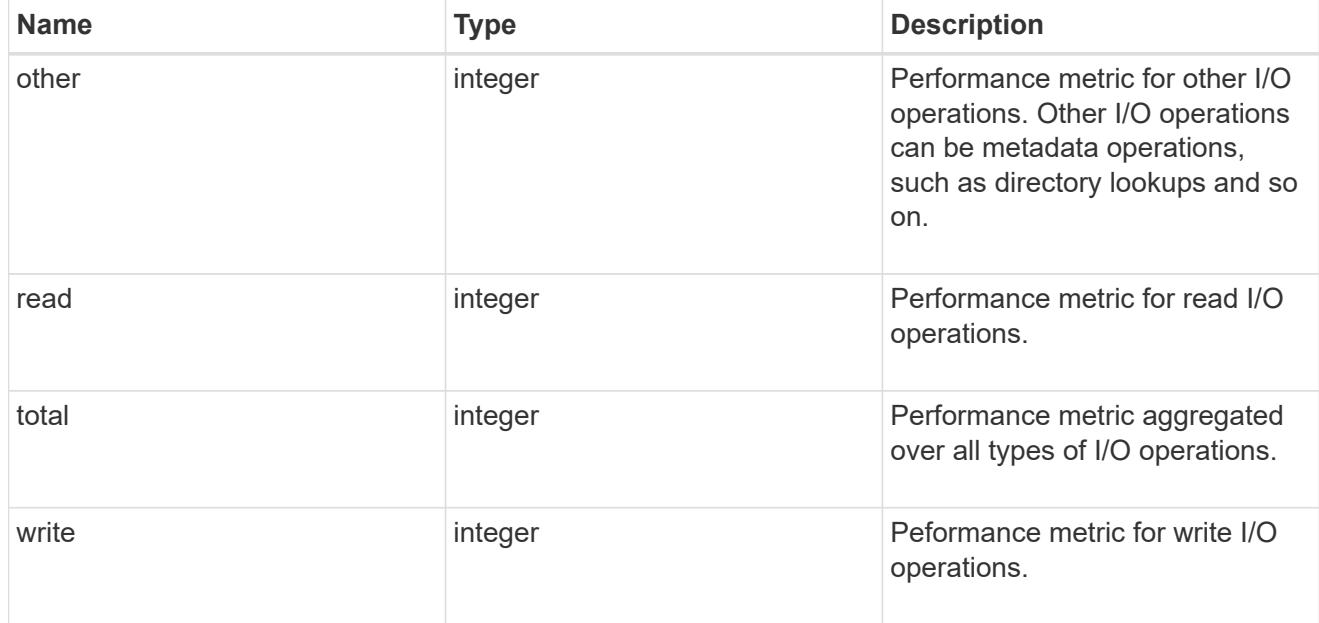

latency\_raw

The raw latency in microseconds observed at the storage object. This should be divided by the raw IOPS value to calculate the average latency per I/O operation.

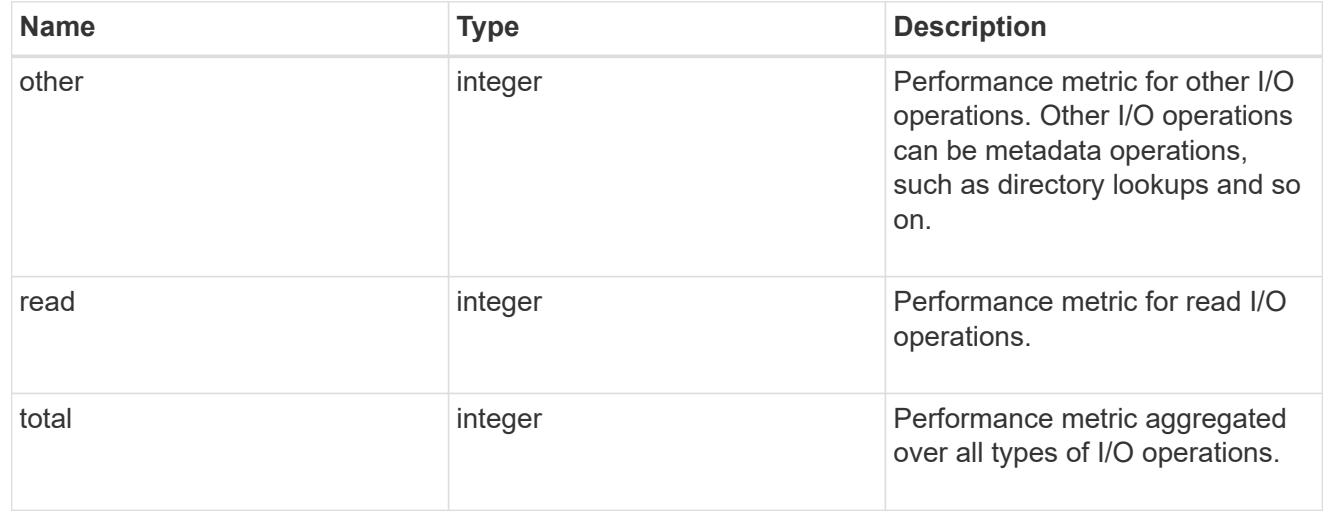

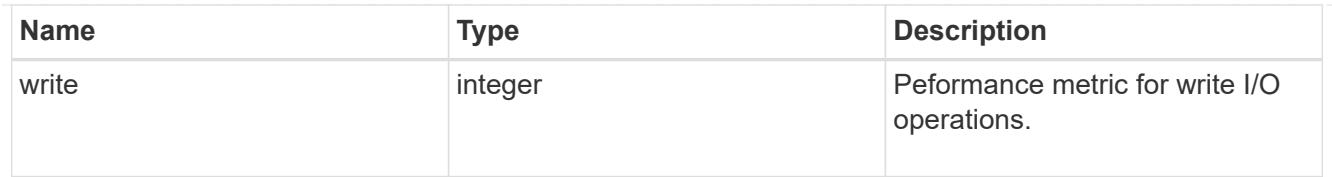

# throughput\_raw

Throughput bytes observed at the storage object. This should be used along with delta time to calculate the rate of throughput bytes per unit of time.

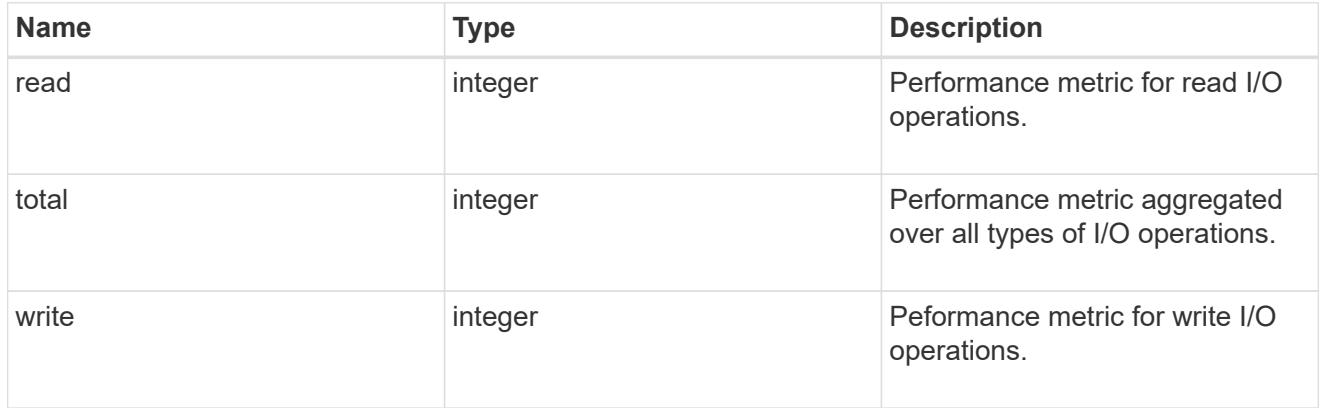

# statistics

These are raw performance numbers, such as IOPS latency and throughput. These numbers are aggregated across all nodes in the cluster and increase with the uptime of the cluster.

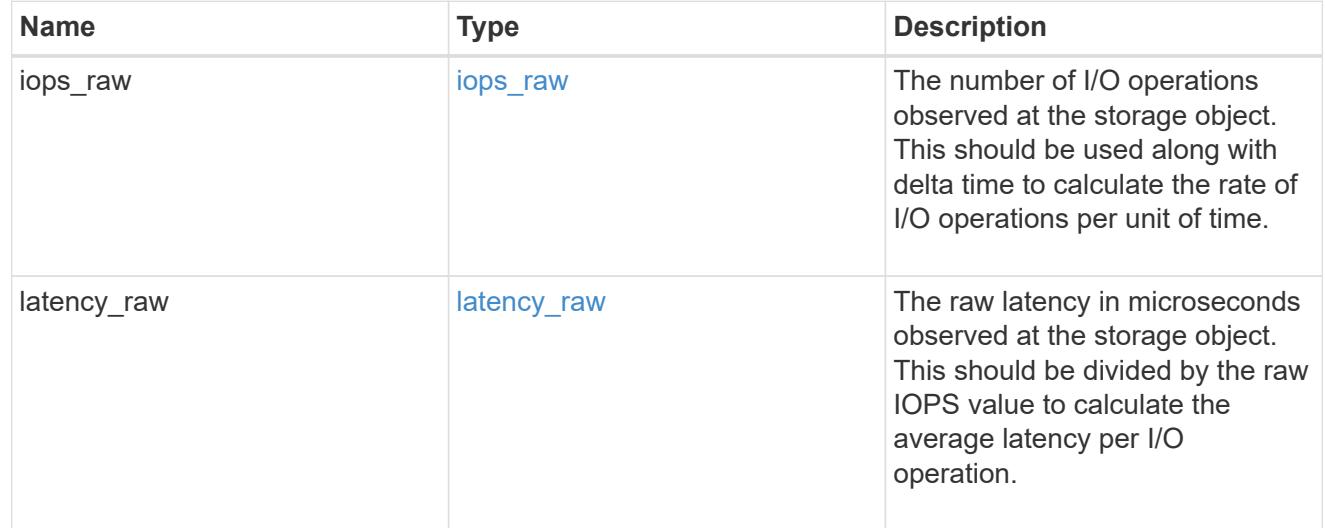

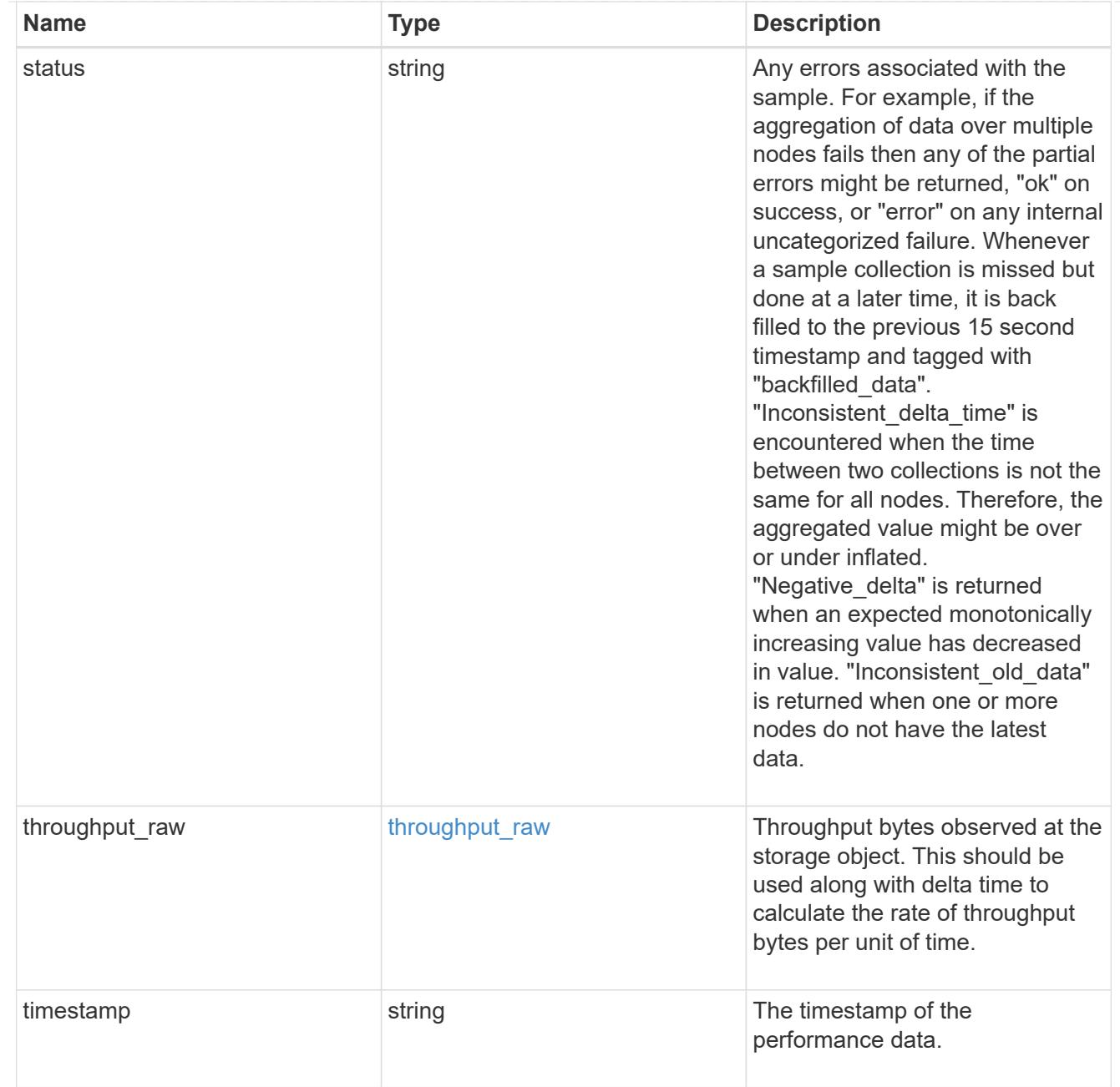

### transceiver

Properties of the transceiver connected to the FC port.

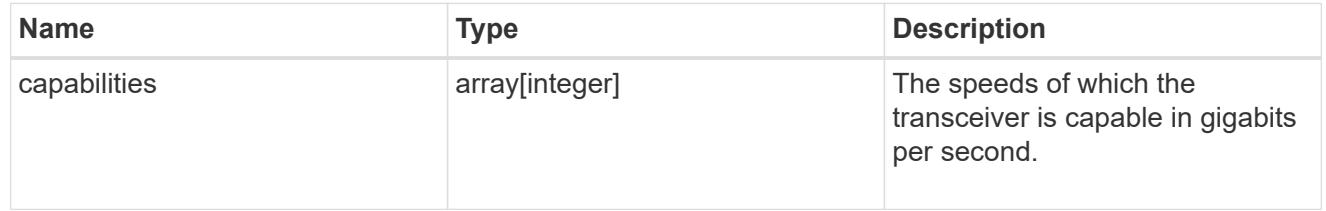

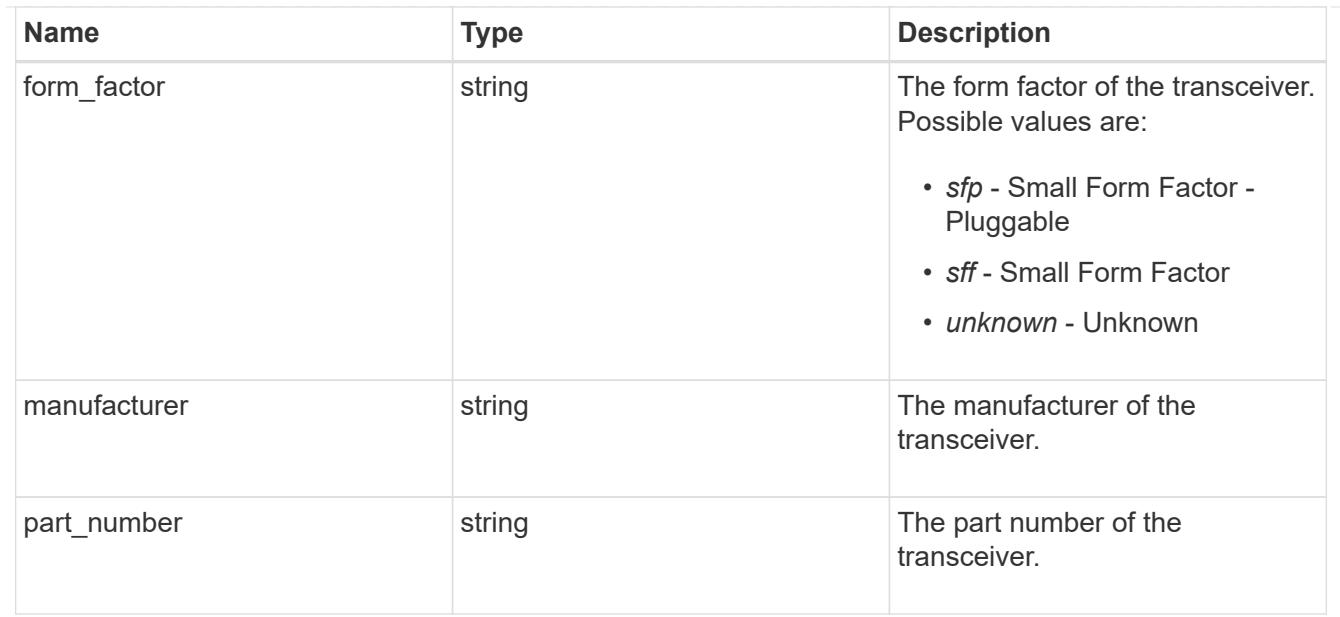

# fc\_port

A Fibre Channel (FC) port is the physical port of an FC adapter on an ONTAP cluster node that can be connected to an FC network to provide FC network connectivity. An FC port defines the location of an FC interface within the ONTAP cluster.

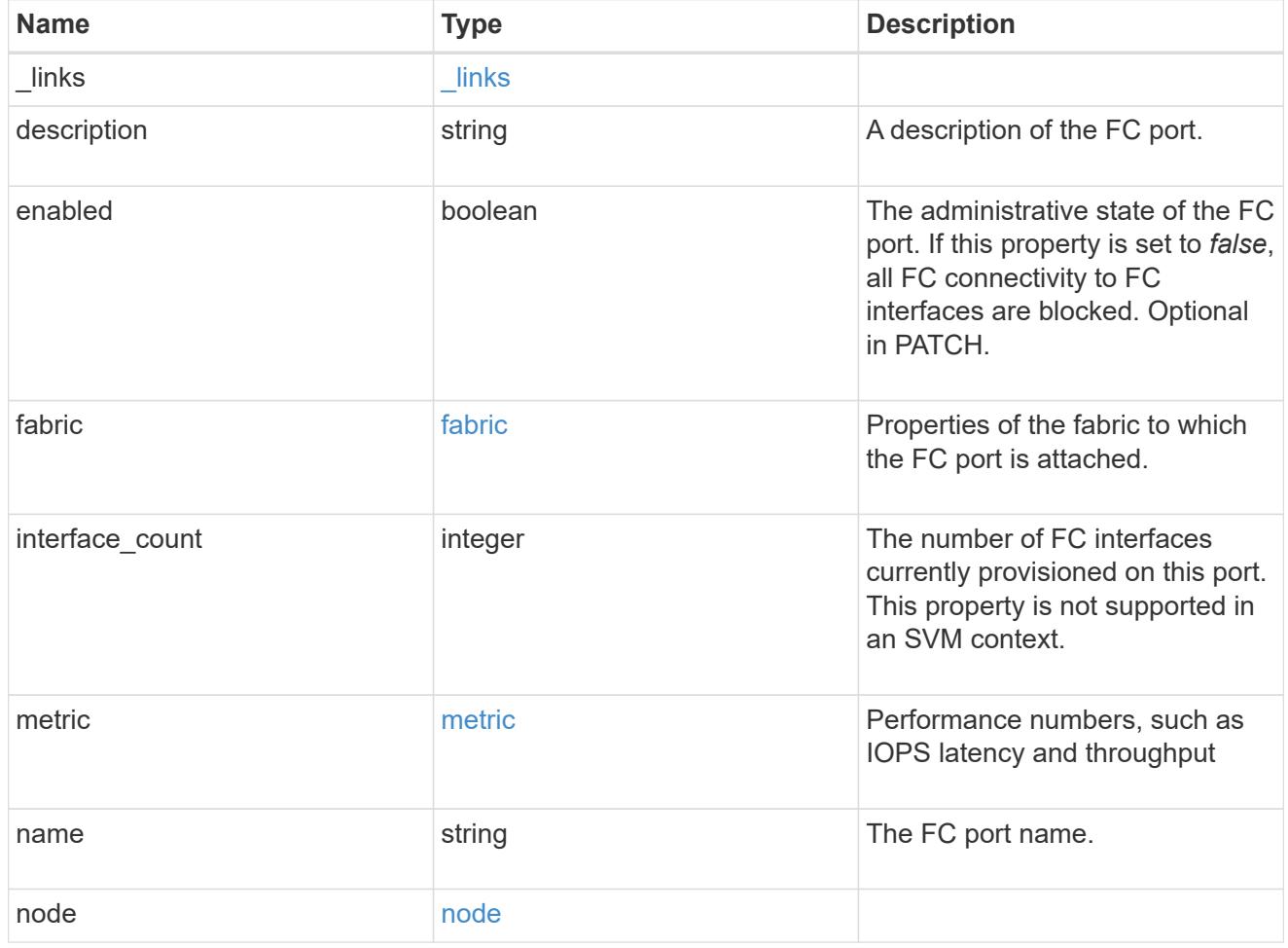

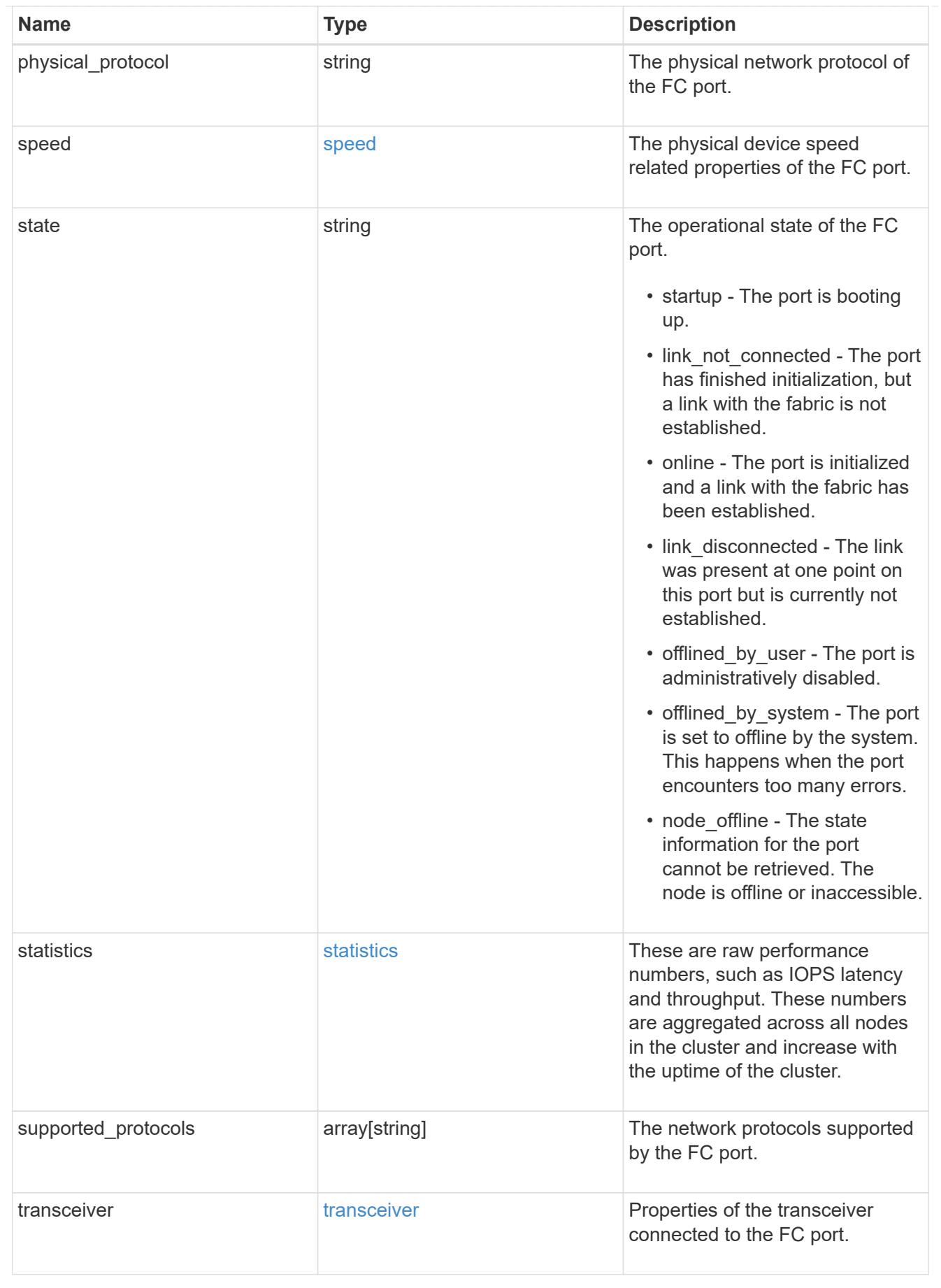

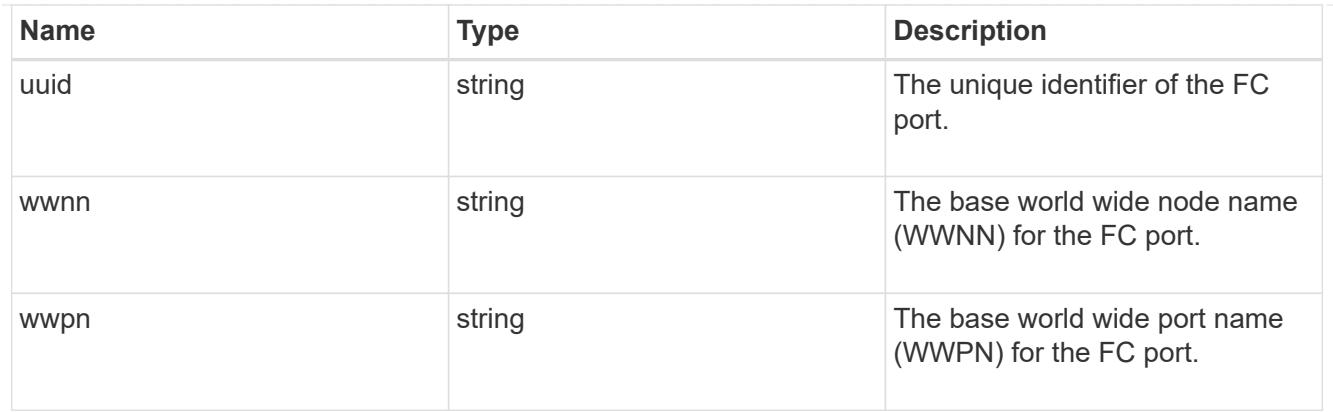

### error\_arguments

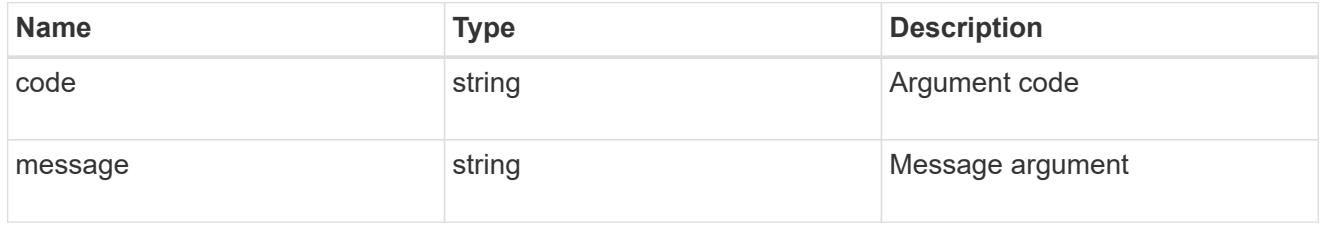

#### error

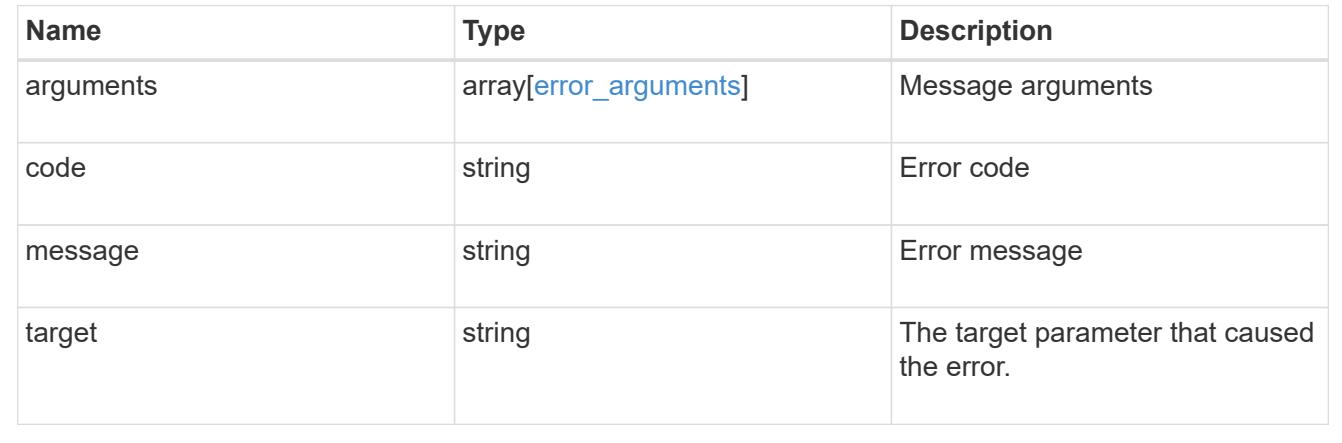

# **Retrieve an FC port**

GET /network/fc/ports/{uuid}

## **Introduced In:** 9.6

Retrieves an FC port.

### **Expensive properties**

There is an added computational cost to retrieving values for these properties. They are not included by default in GET results and must be explicitly requested using the fields query parameter. See [Requesting specific](https://docs.netapp.com/us-en/ontap-restapi-9131/{relative_path}getting_started_with_the_ontap_rest_api.html#Requesting_specific_fields) [fields](https://docs.netapp.com/us-en/ontap-restapi-9131/{relative_path}getting_started_with_the_ontap_rest_api.html#Requesting_specific_fields) to learn more.

- fabric.name
- statistics.\*

• metric.\*

### **Related ONTAP commands**

• network fcp adapter show

#### **Learn more**

• [DOC /network/fc/ports](https://docs.netapp.com/us-en/ontap-restapi-9131/{relative_path}network_fc_ports_endpoint_overview.html)

#### **Parameters**

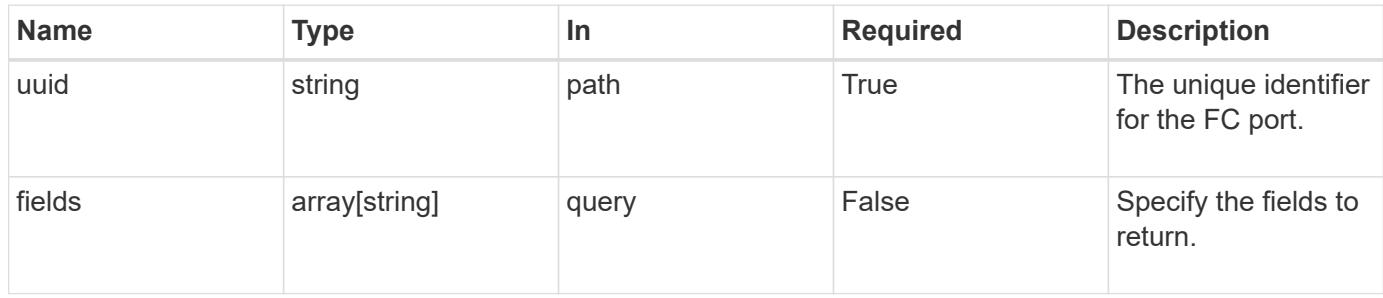

#### **Response**

Status: 200, Ok

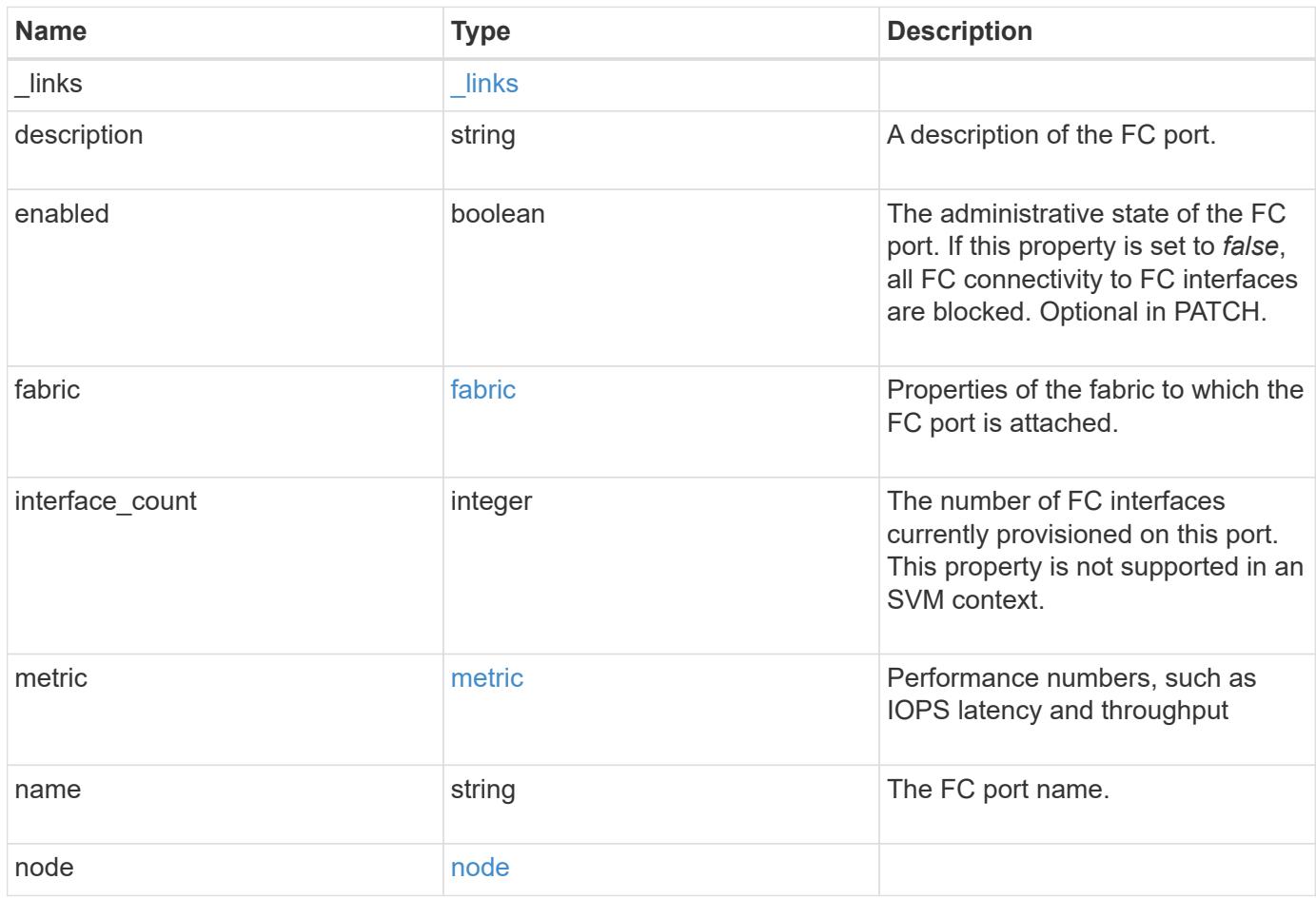

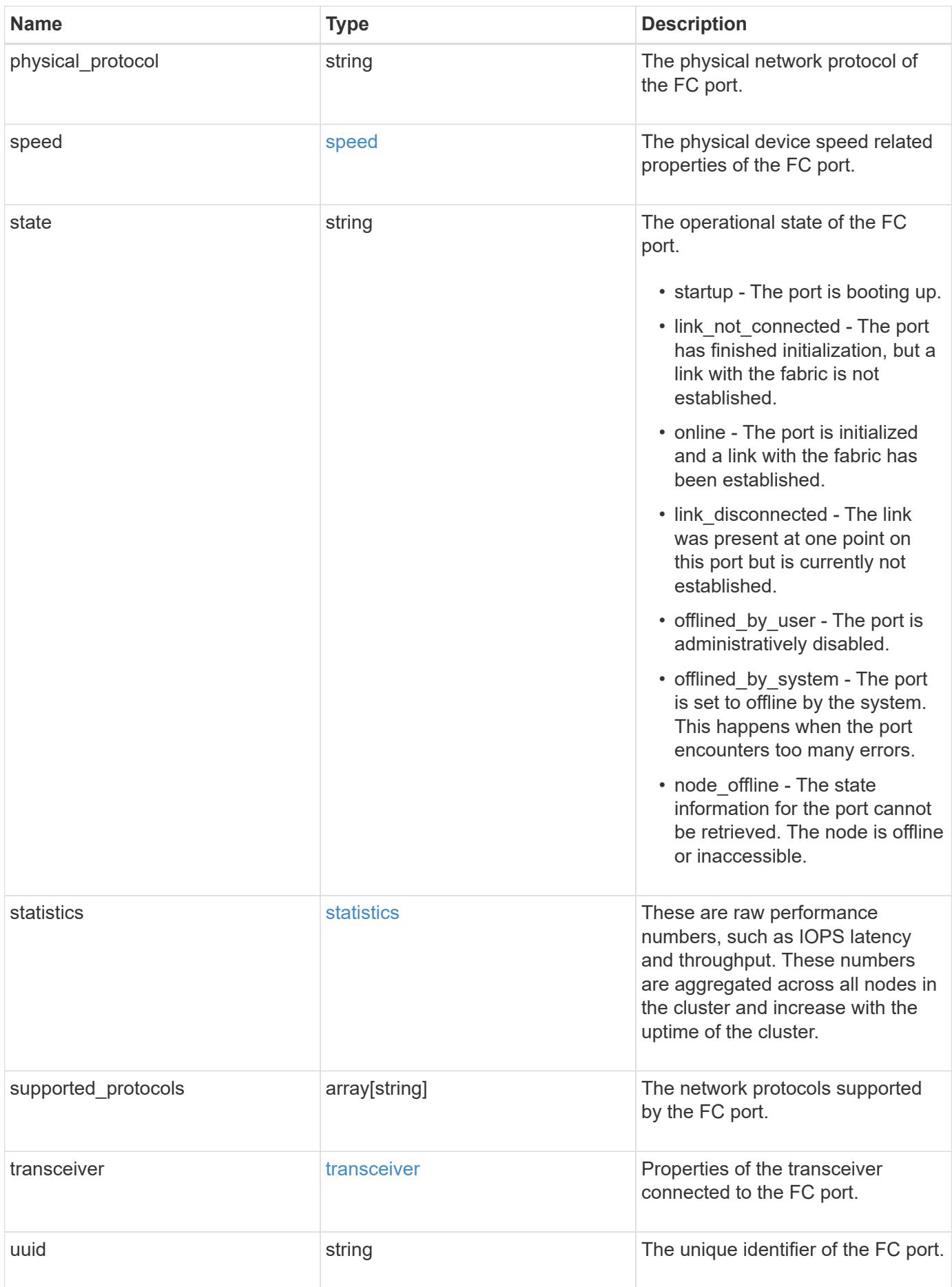

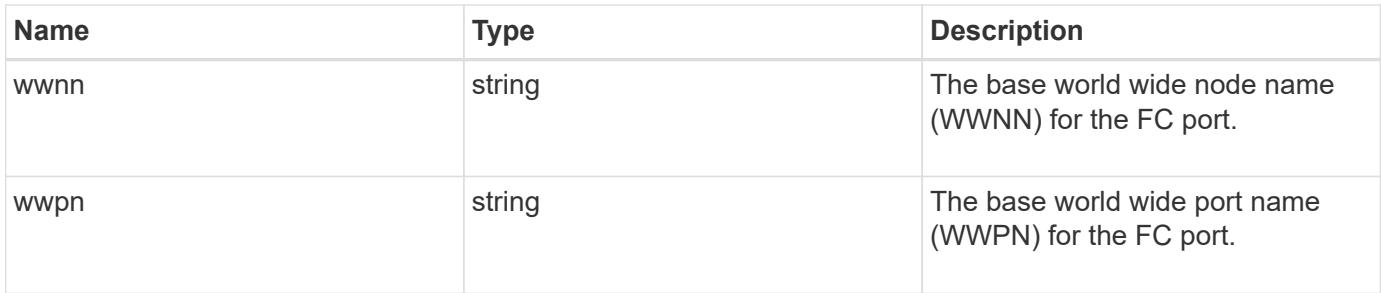

**Example response**

```
{
  " links": {
      "self": {
        "href": "/api/resourcelink"
      }
    },
    "description": "Fibre Channel Target Adapter 0a (ACME Fibre Channel
Adapter, rev. 1.0.0, 8G)",
    "fabric": {
      "connected_speed": 16,
    "name": "string",
      "port_address": "52100A",
    "switch port": "ssan-g620-03:33"
    },
    "interface_count": 0,
    "metric": {
    " links": {
        "self": {
          "href": "/api/resourcelink"
        }
      },
      "duration": "PT15S",
      "iops": {
        "read": 200,
        "total": 1000,
        "write": 100
      },
      "latency": {
        "read": 200,
        "total": 1000,
        "write": 100
      },
      "status": "ok",
      "throughput": {
        "read": 200,
        "total": 1000,
        "write": 100
      },
      "timestamp": "2017-01-25 11:20:13 +0000"
    },
    "name": "0a",
    "node": {
      "_links": {
         "self": {
```
```
  "href": "/api/resourcelink"
        }
      },
      "name": "node1",
      "uuid": "1cd8a442-86d1-11e0-ae1c-123478563412"
    },
  "physical protocol": "fibre channel",
    "speed": {
      "configured": "auto",
     "maximum": "32"
    },
    "state": "online",
    "statistics": {
      "iops_raw": {
        "read": 200,
        "total": 1000,
        "write": 100
      },
    "latency raw": {
       "read": 200,
       "total": 1000,
        "write": 100
      },
      "status": "ok",
    "throughput raw": {
       "read": 200,
       "total": 1000,
       "write": 100
      },
      "timestamp": "2017-01-25 11:20:13 +0000"
    },
    "supported_protocols": {
    },
    "transceiver": {
     "capabilities": {
      },
      "form_factor": "sfp",
     "manufacturer": "Acme, Inc.",
    "part number": "string"
    },
    "uuid": "1cd8a442-86d1-11e0-ae1c-123478563412",
    "wwnn": "20:00:00:50:56:b4:13:a8",
    "wwpn": "20:00:00:50:56:b4:13:a8"
}
```
Status: Default, Error

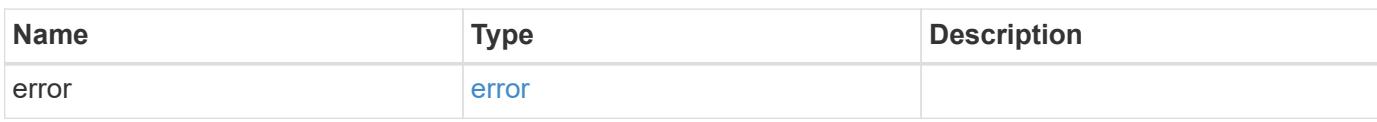

**Example error**

```
{
   "error": {
     "arguments": {
       "code": "string",
       "message": "string"
     },
      "code": "4",
      "message": "entry doesn't exist",
     "target": "uuid"
   }
}
```
**Definitions**

### **See Definitions**

href

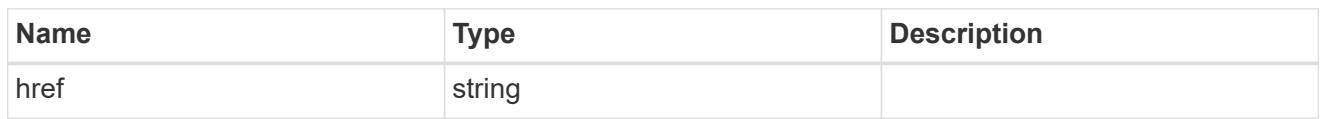

\_links

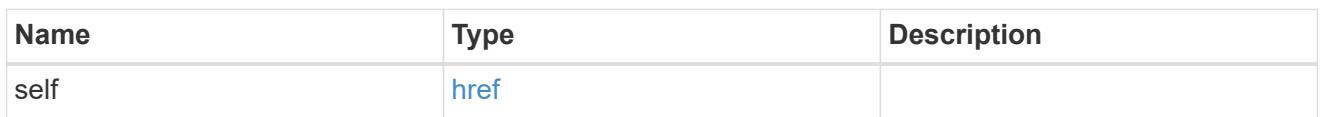

fabric

Properties of the fabric to which the FC port is attached.

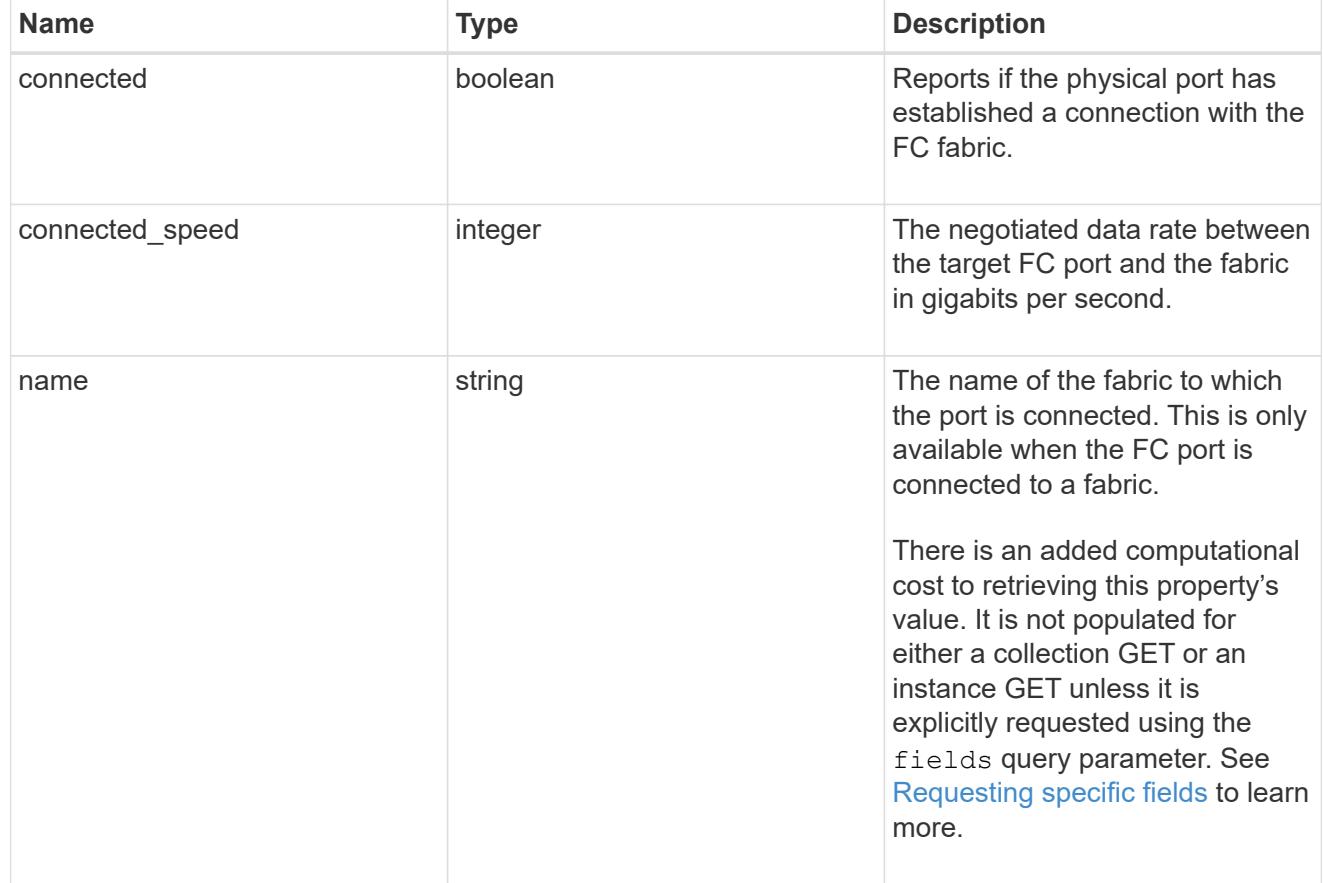

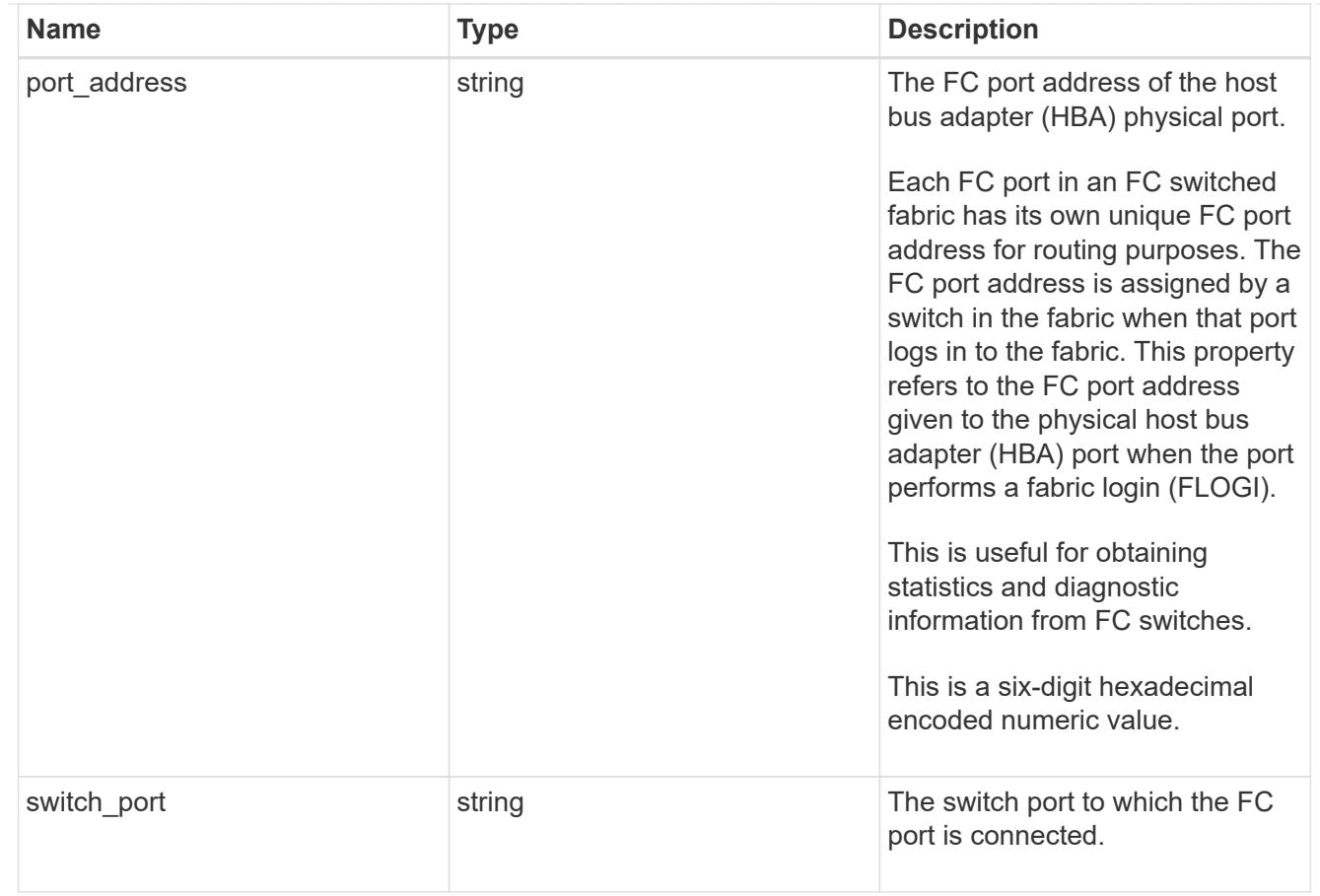

# iops

The rate of I/O operations observed at the storage object.

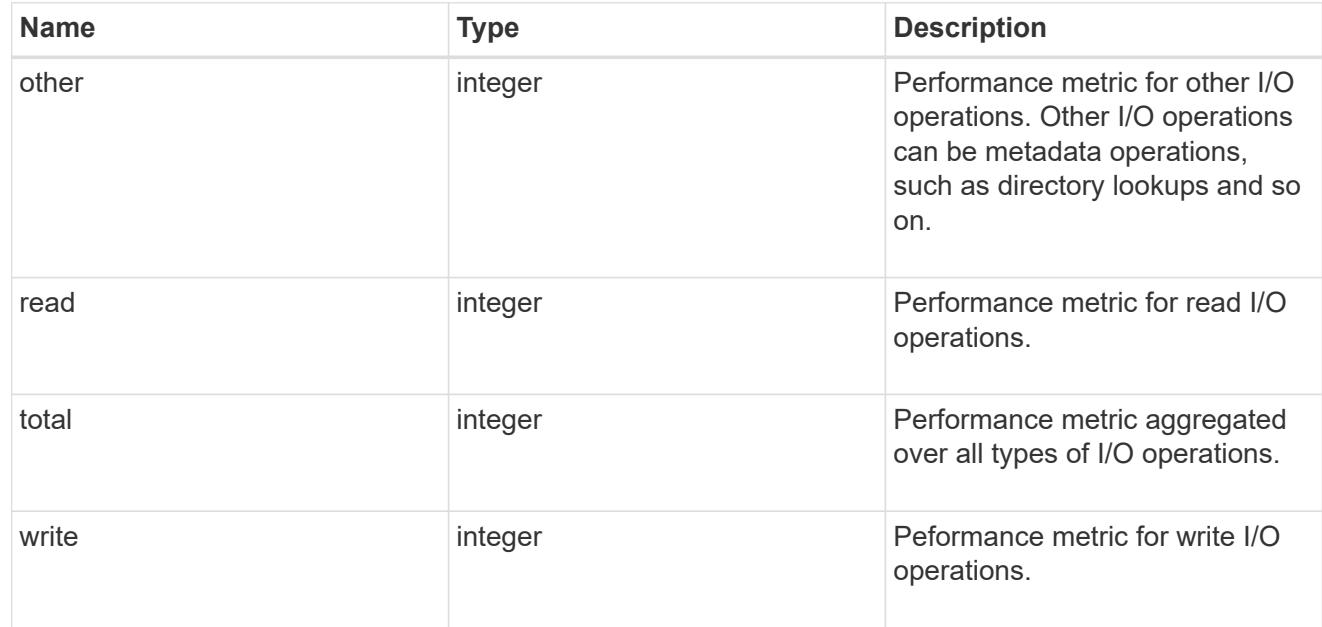

## latency

The round trip latency in microseconds observed at the storage object.

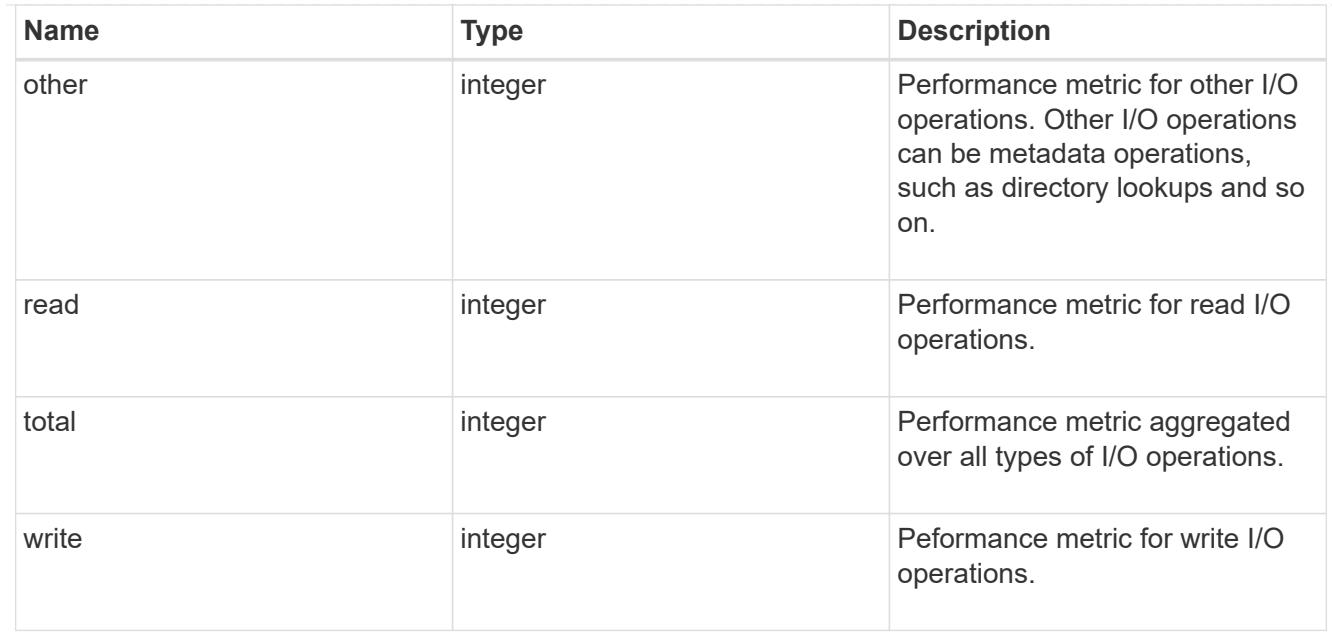

# throughput

The rate of throughput bytes per second observed at the storage object.

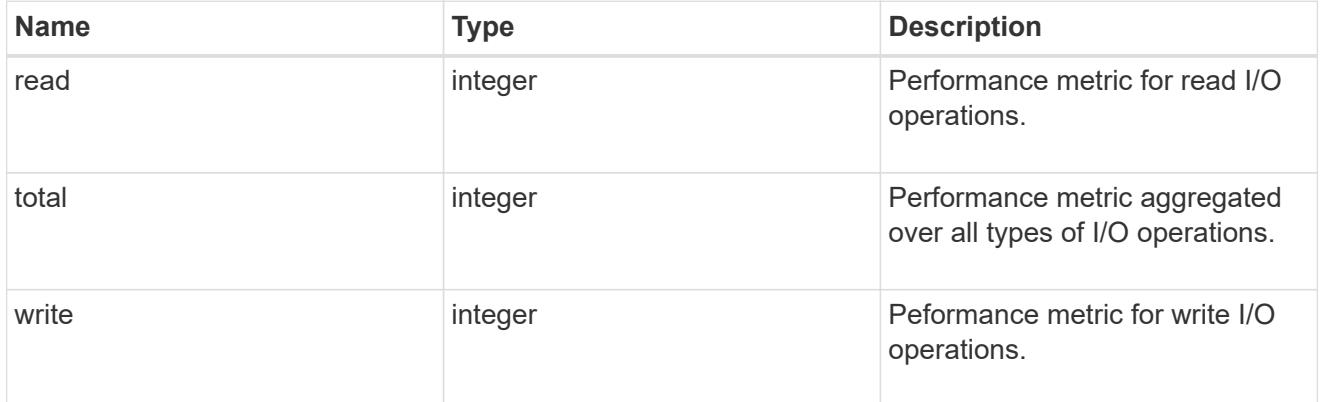

## metric

Performance numbers, such as IOPS latency and throughput

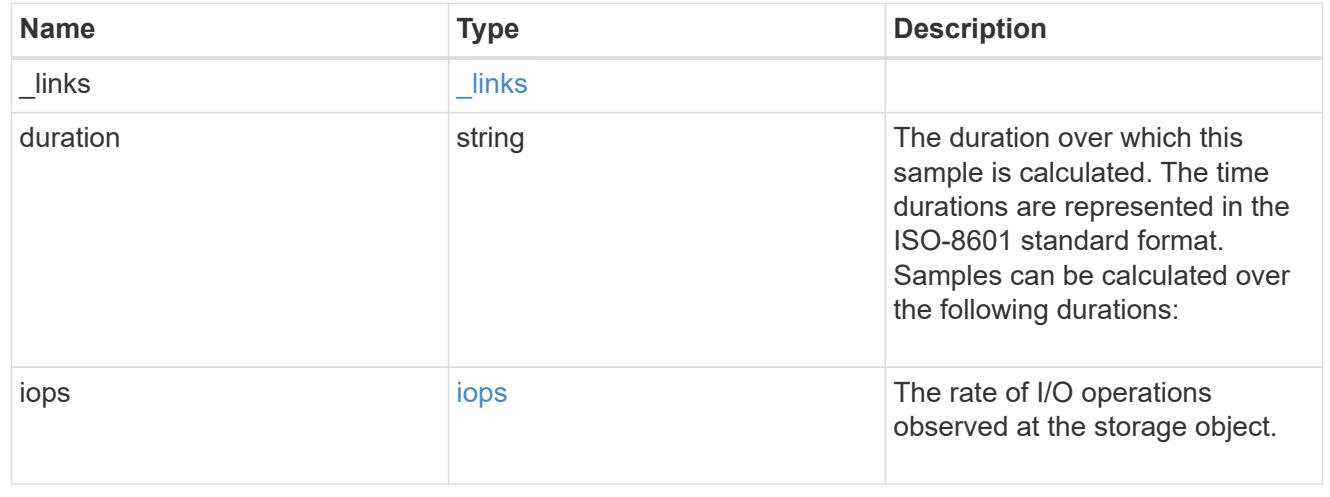

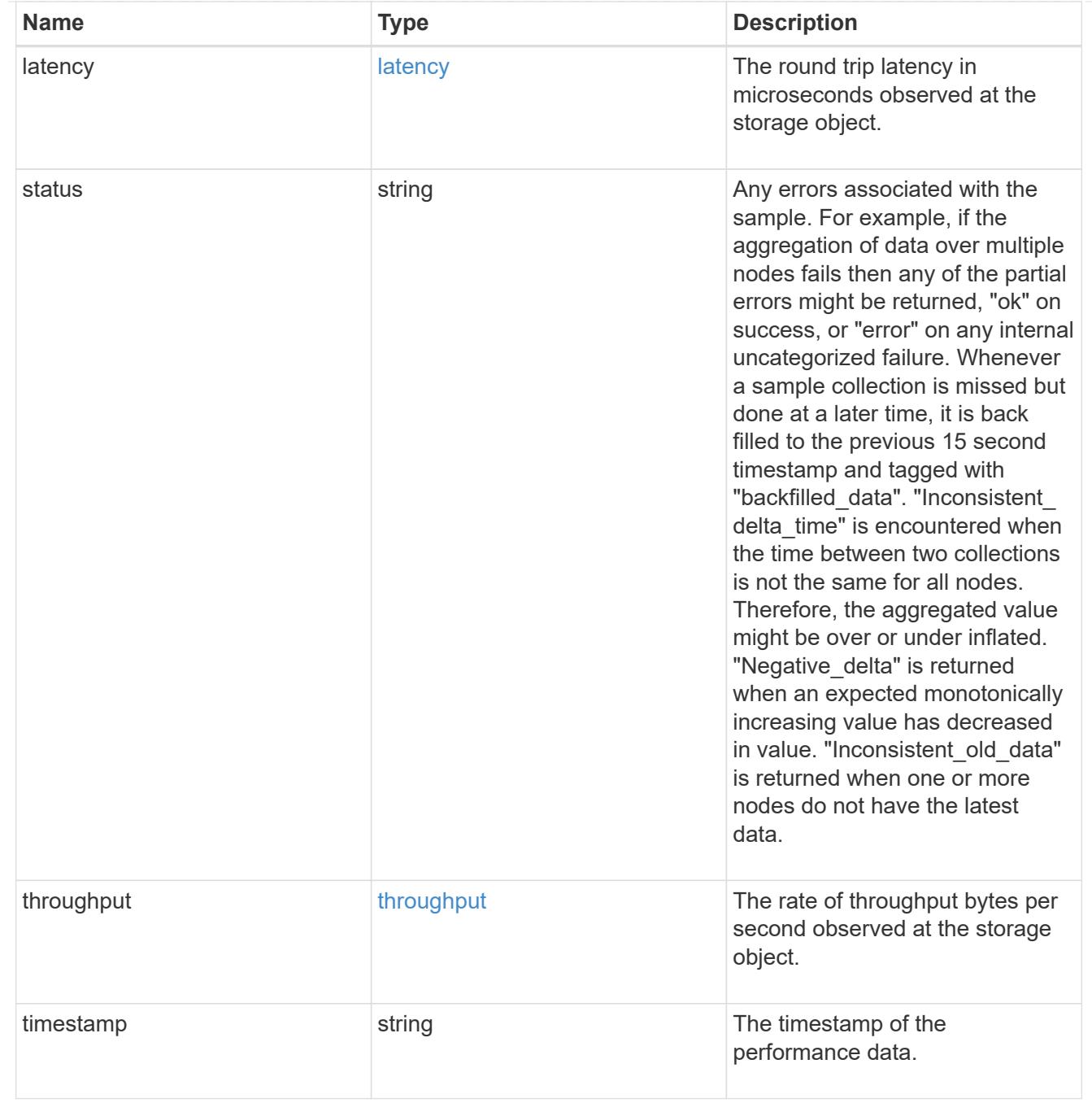

## node

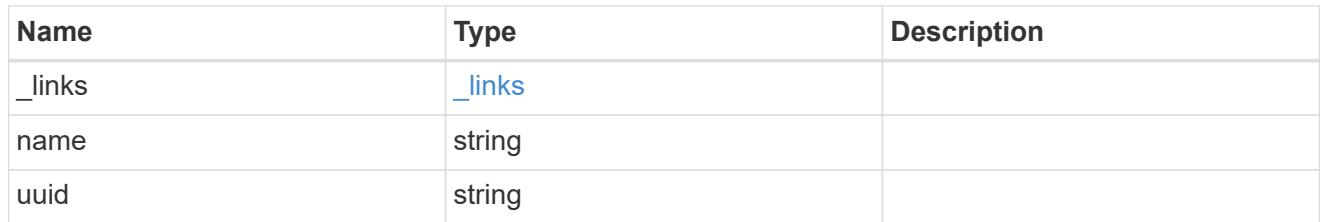

# speed

The physical device speed related properties of the FC port.

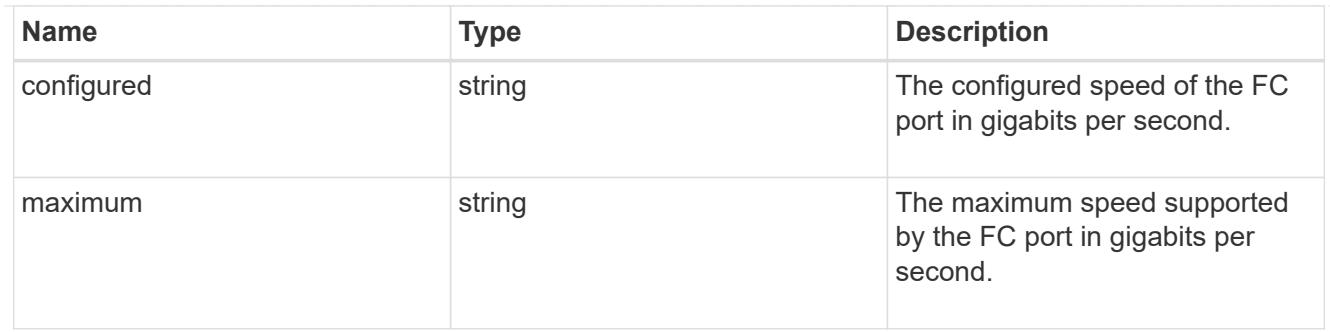

iops\_raw

The number of I/O operations observed at the storage object. This should be used along with delta time to calculate the rate of I/O operations per unit of time.

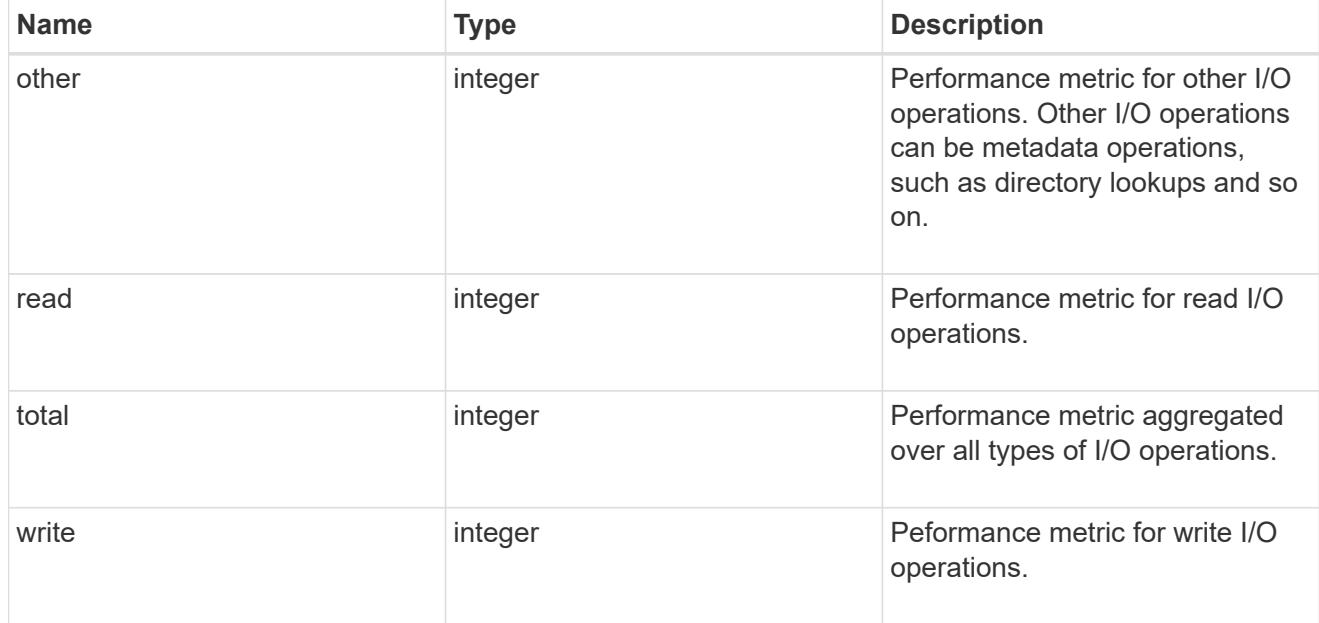

latency\_raw

The raw latency in microseconds observed at the storage object. This should be divided by the raw IOPS value to calculate the average latency per I/O operation.

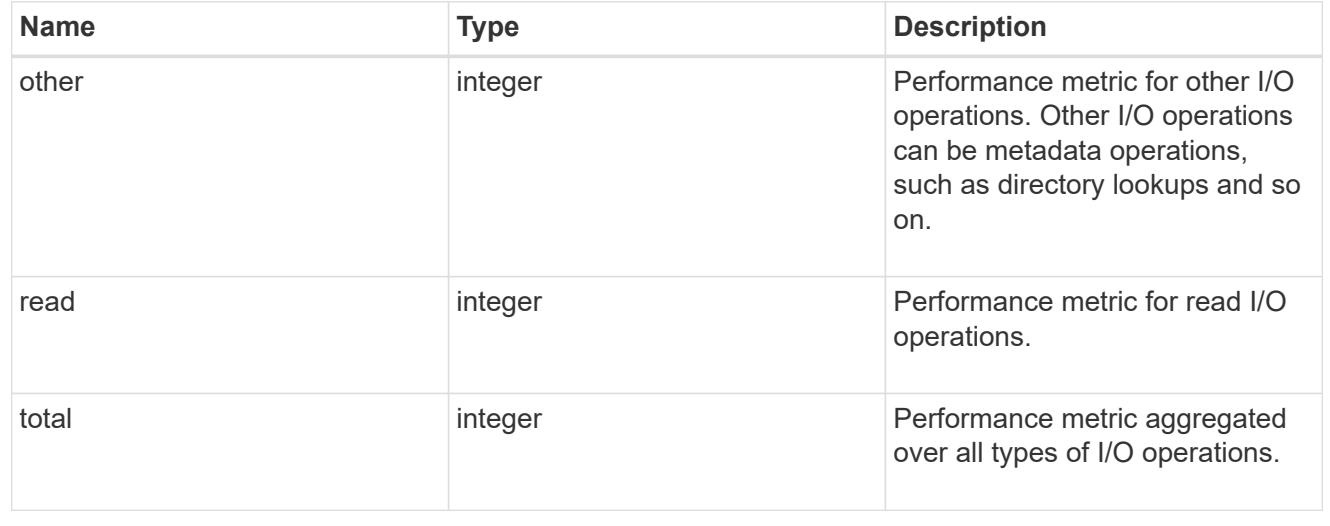

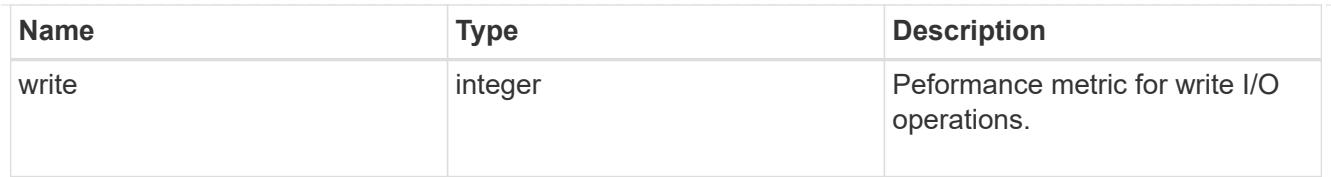

## throughput\_raw

Throughput bytes observed at the storage object. This should be used along with delta time to calculate the rate of throughput bytes per unit of time.

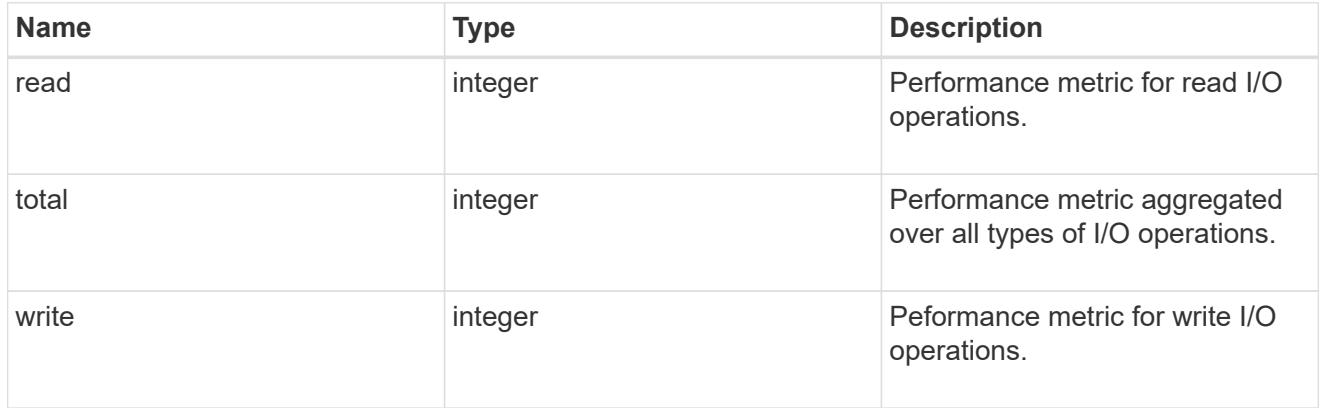

## statistics

These are raw performance numbers, such as IOPS latency and throughput. These numbers are aggregated across all nodes in the cluster and increase with the uptime of the cluster.

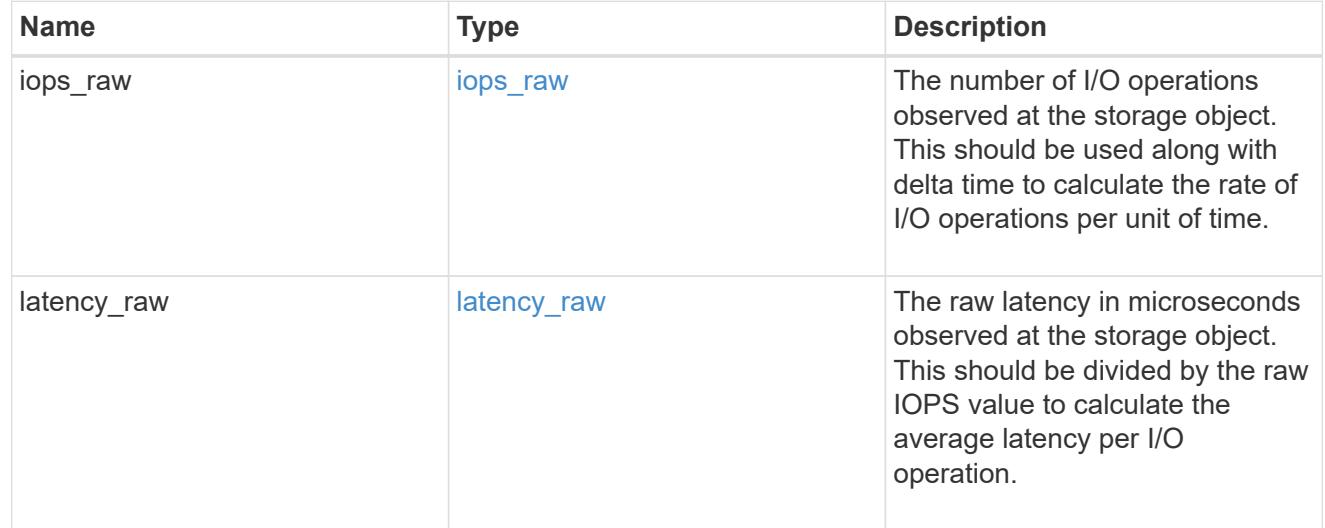

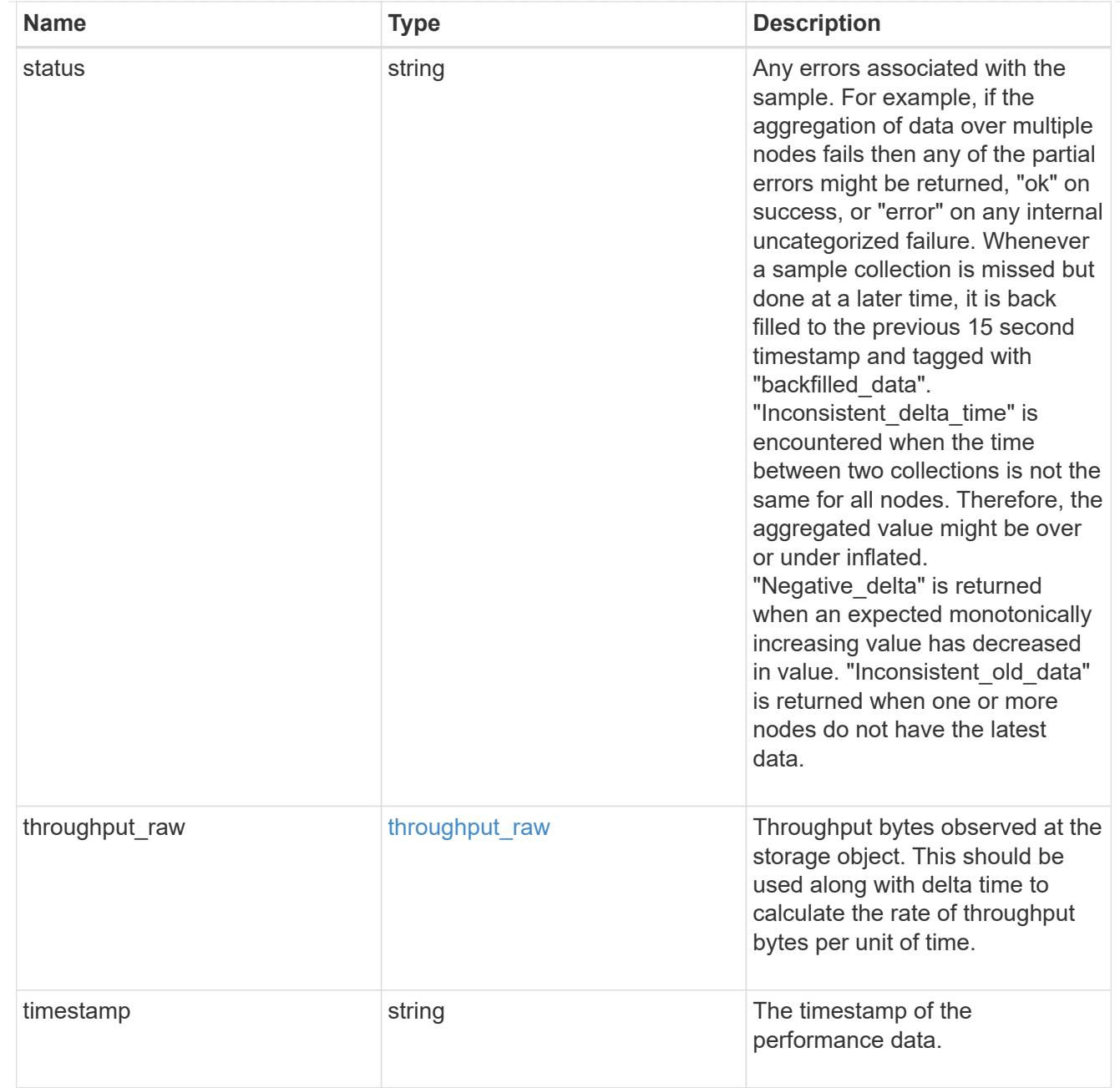

#### transceiver

Properties of the transceiver connected to the FC port.

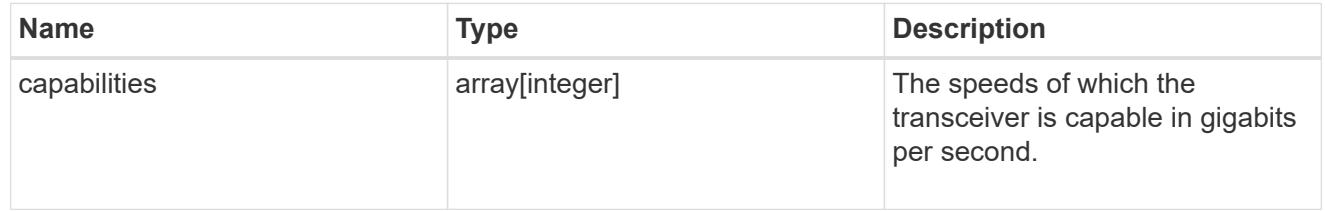

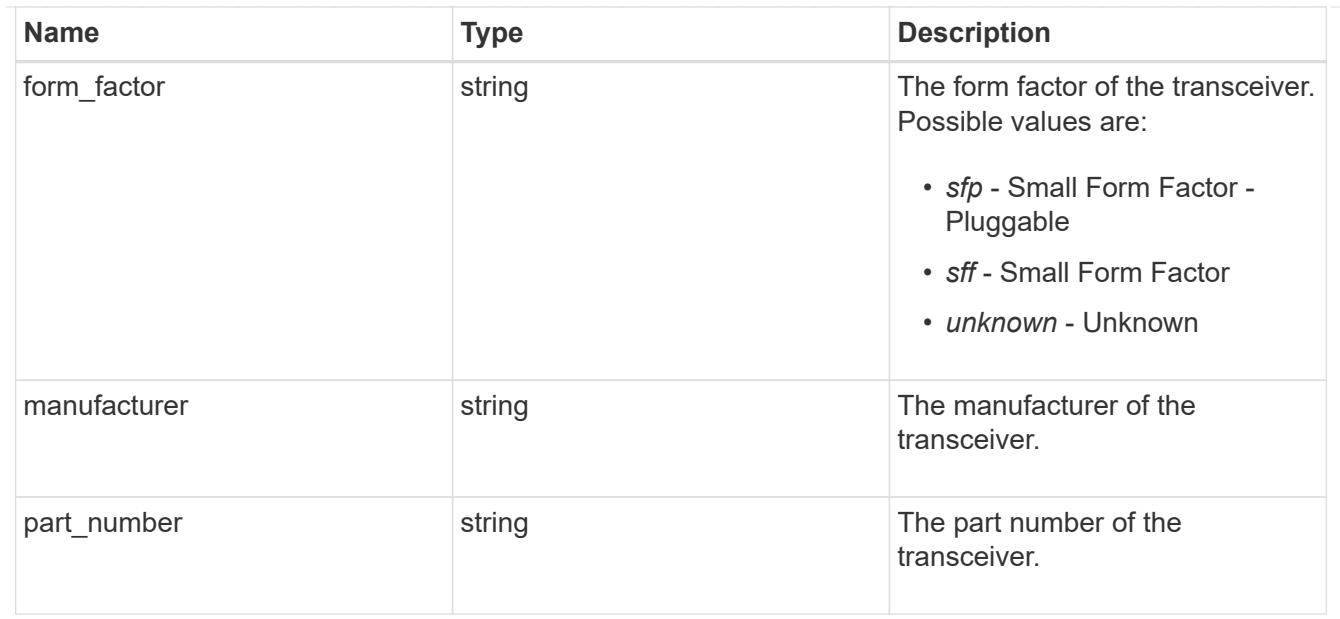

## error\_arguments

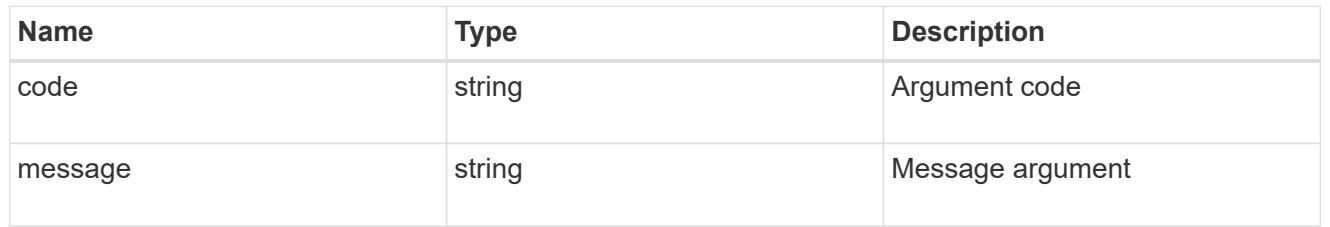

#### error

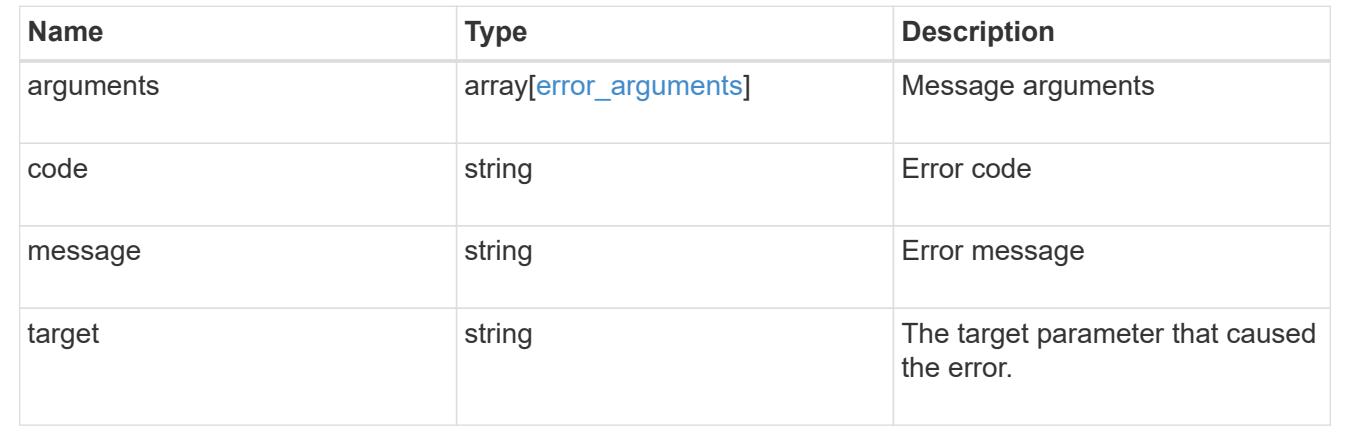

# **Update an FC port**

PATCH /network/fc/ports/{uuid}

## **Introduced In:** 9.6

Updates an FC port.

### **Related ONTAP commands**

• network fcp adapter modify

#### **Learn more**

• [DOC /network/fc/ports](https://docs.netapp.com/us-en/ontap-restapi-9131/{relative_path}network_fc_ports_endpoint_overview.html)

### **Parameters**

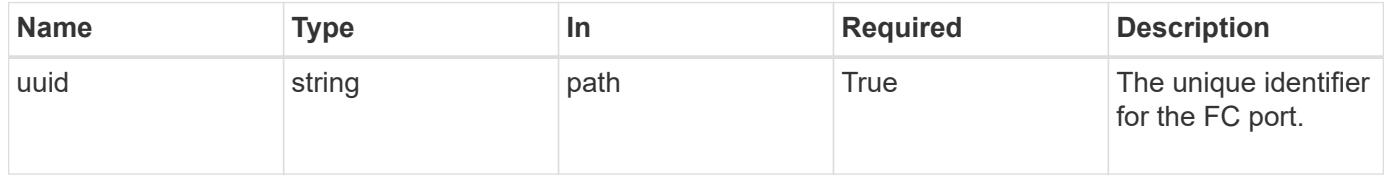

## **Request Body**

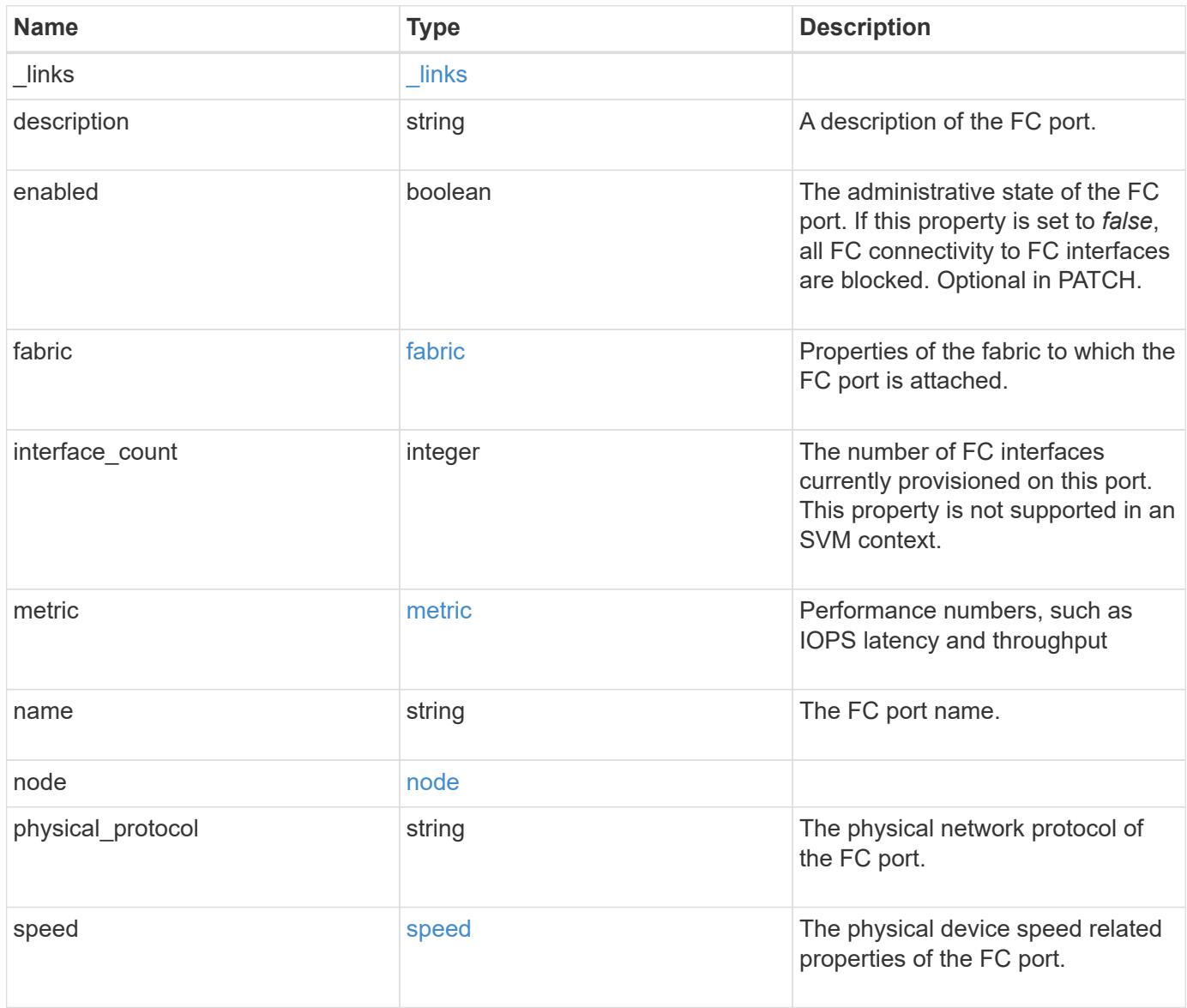

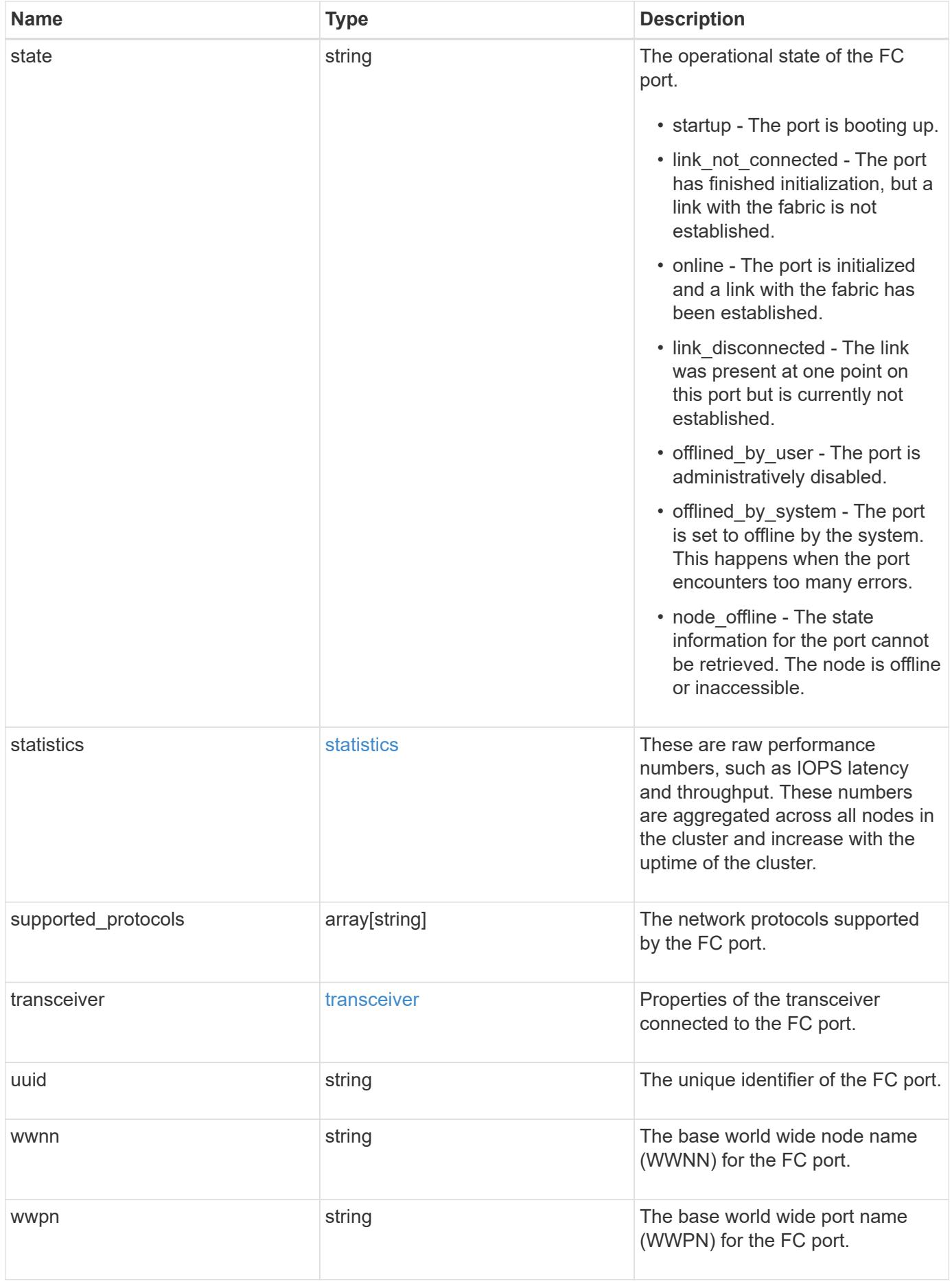

**Example request**

```
{
  " links": {
      "self": {
        "href": "/api/resourcelink"
      }
    },
    "description": "Fibre Channel Target Adapter 0a (ACME Fibre Channel
Adapter, rev. 1.0.0, 8G)",
    "fabric": {
      "connected_speed": 16,
    "name": "string",
      "port_address": "52100A",
    "switch port": "ssan-g620-03:33"
    },
    "interface_count": 0,
    "metric": {
      "_links": {
        "self": {
          "href": "/api/resourcelink"
        }
      },
      "duration": "PT15S",
      "iops": {
        "read": 200,
        "total": 1000,
        "write": 100
      },
      "latency": {
        "read": 200,
        "total": 1000,
        "write": 100
      },
      "status": "ok",
      "throughput": {
        "read": 200,
        "total": 1000,
        "write": 100
      },
      "timestamp": "2017-01-25 11:20:13 +0000"
    },
    "name": "0a",
    "node": {
    " links": {
         "self": {
```

```
  "href": "/api/resourcelink"
        }
      },
      "name": "node1",
      "uuid": "1cd8a442-86d1-11e0-ae1c-123478563412"
    },
  "physical protocol": "fibre channel",
    "speed": {
      "configured": "auto",
     "maximum": "32"
    },
    "state": "online",
    "statistics": {
      "iops_raw": {
        "read": 200,
        "total": 1000,
        "write": 100
      },
    "latency raw": {
       "read": 200,
       "total": 1000,
        "write": 100
      },
      "status": "ok",
    "throughput raw": {
       "read": 200,
       "total": 1000,
       "write": 100
      },
      "timestamp": "2017-01-25 11:20:13 +0000"
    },
    "supported_protocols": {
    },
    "transceiver": {
     "capabilities": {
      },
    "form factor": "sfp",
      "manufacturer": "Acme, Inc.",
    "part_number": "string"
    },
    "uuid": "1cd8a442-86d1-11e0-ae1c-123478563412",
    "wwnn": "20:00:00:50:56:b4:13:a8",
    "wwpn": "20:00:00:50:56:b4:13:a8"
}
```
#### **Response**

Status: 200, Ok

#### **Error**

Status: Default

#### ONTAP Error Response Codes

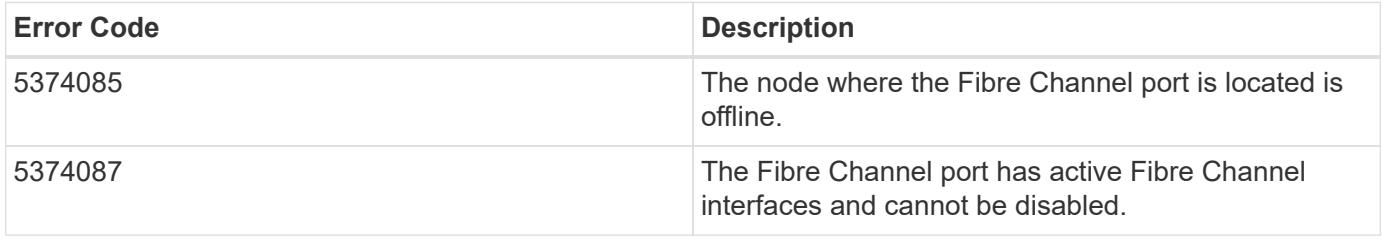

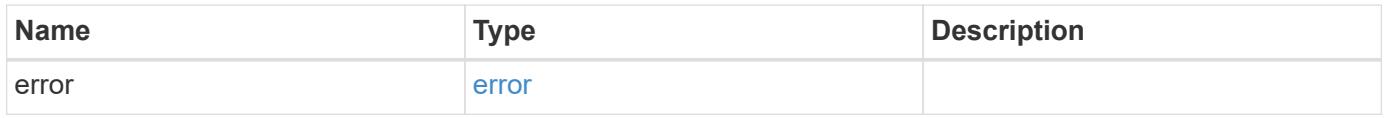

### **Example error**

```
{
   "error": {
     "arguments": {
       "code": "string",
       "message": "string"
      },
      "code": "4",
      "message": "entry doesn't exist",
      "target": "uuid"
   }
}
```
**Definitions**

### **See Definitions**

href

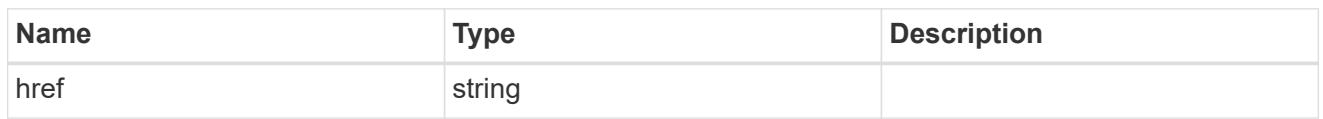

\_links

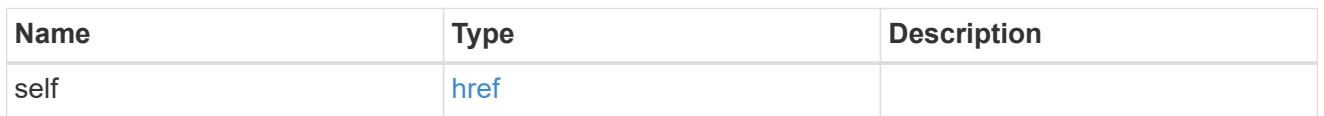

fabric

Properties of the fabric to which the FC port is attached.

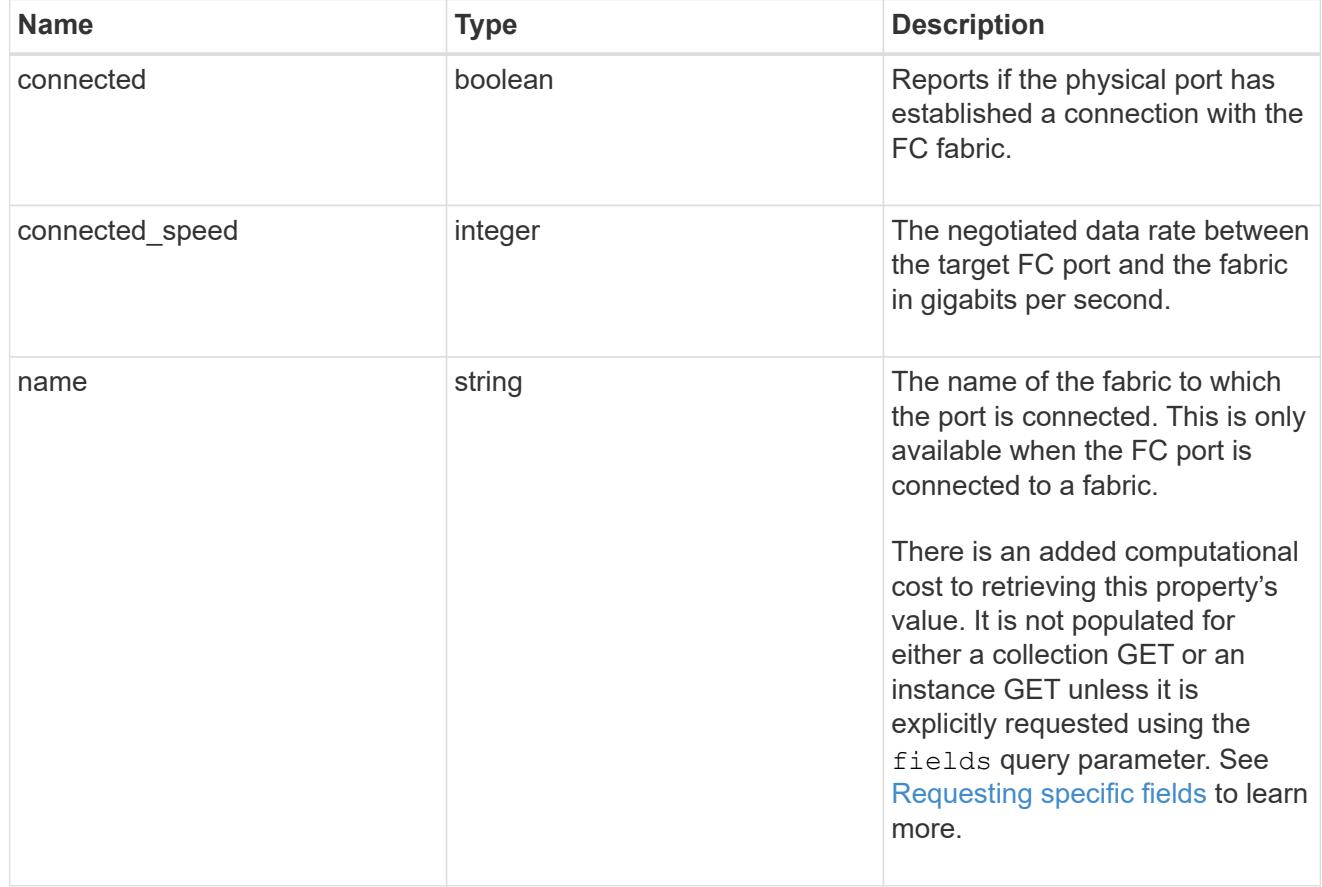

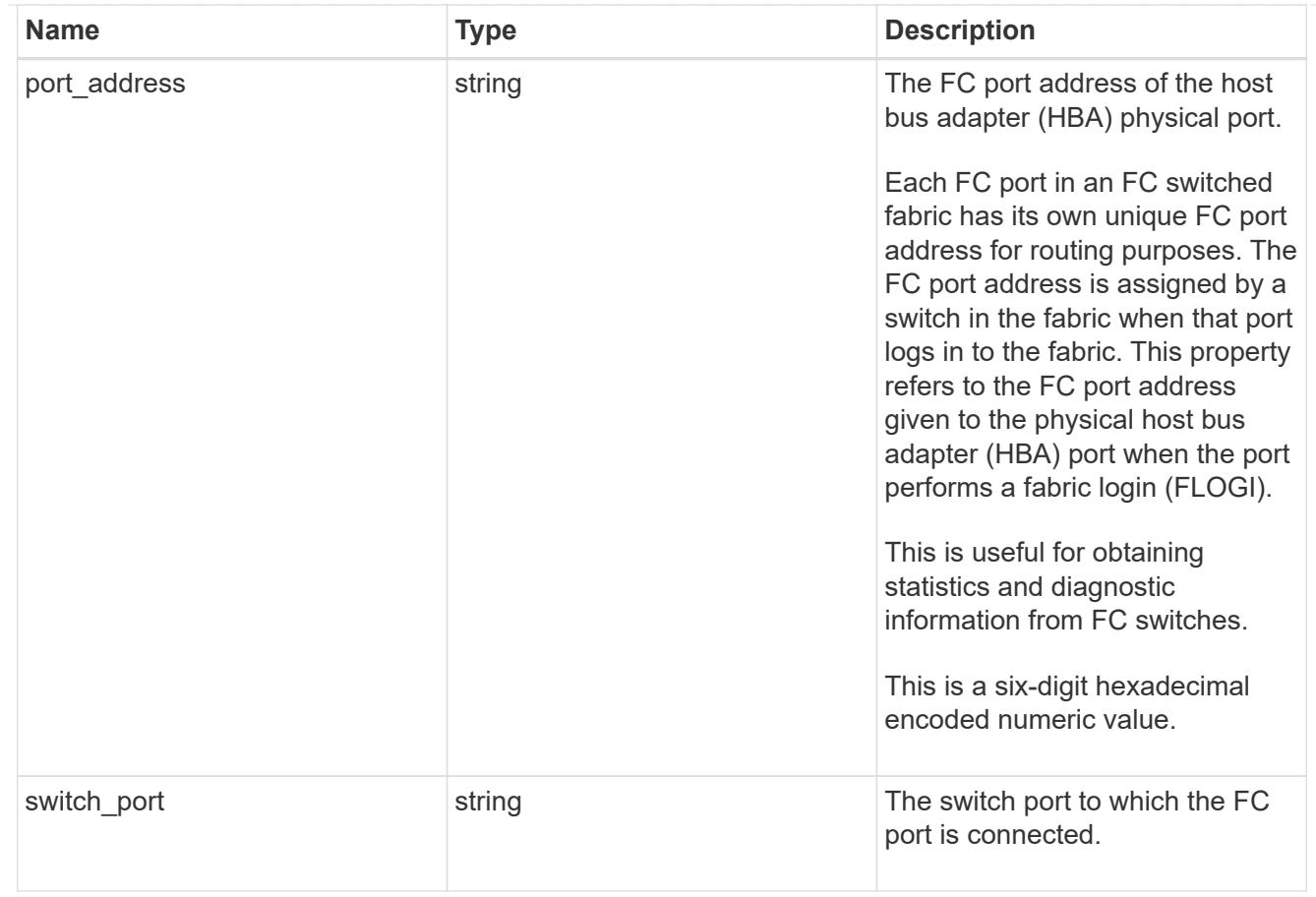

# iops

The rate of I/O operations observed at the storage object.

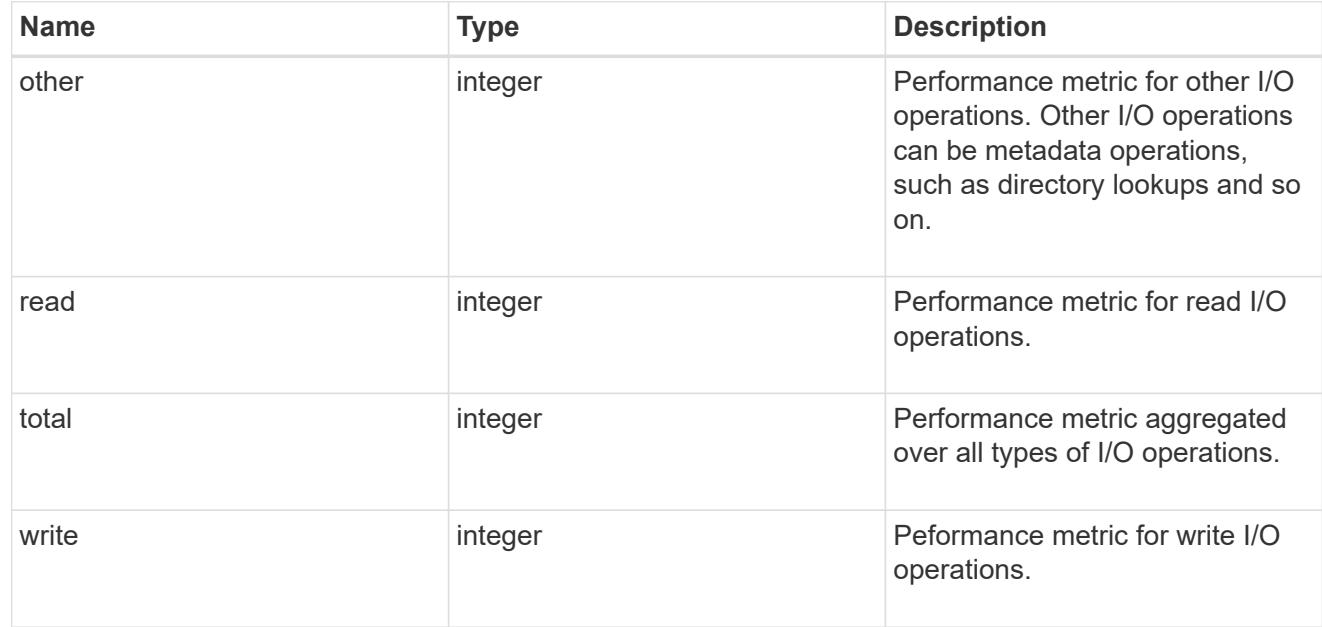

## latency

The round trip latency in microseconds observed at the storage object.

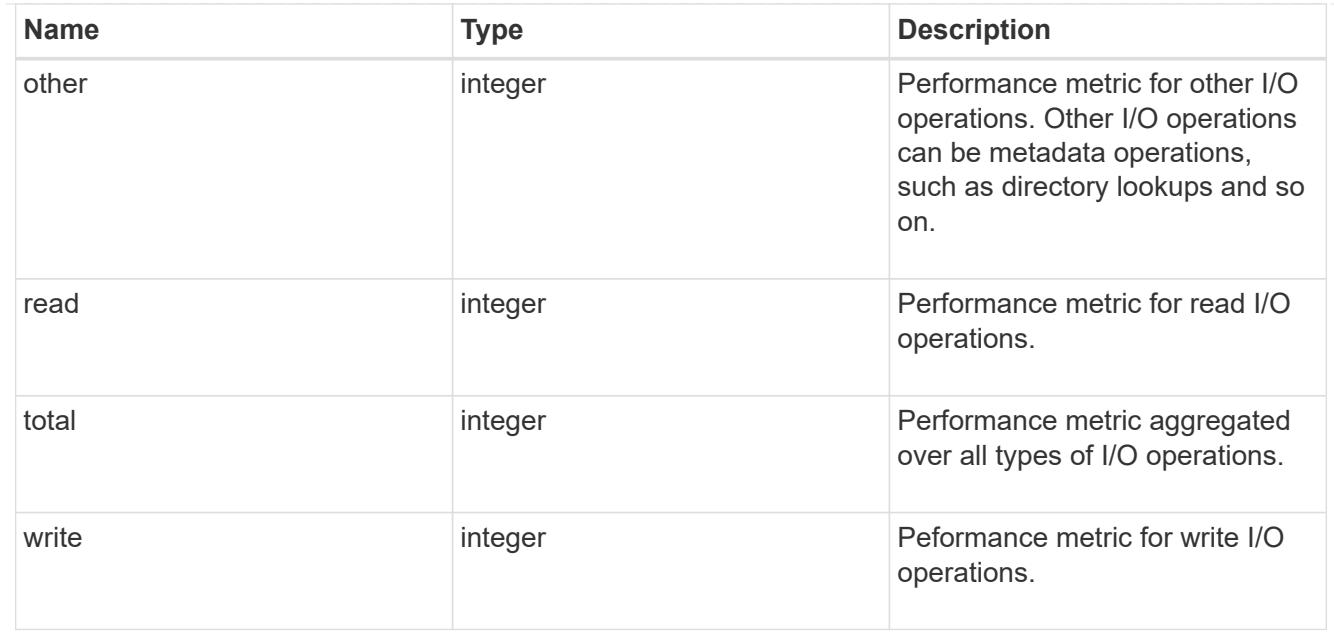

# throughput

The rate of throughput bytes per second observed at the storage object.

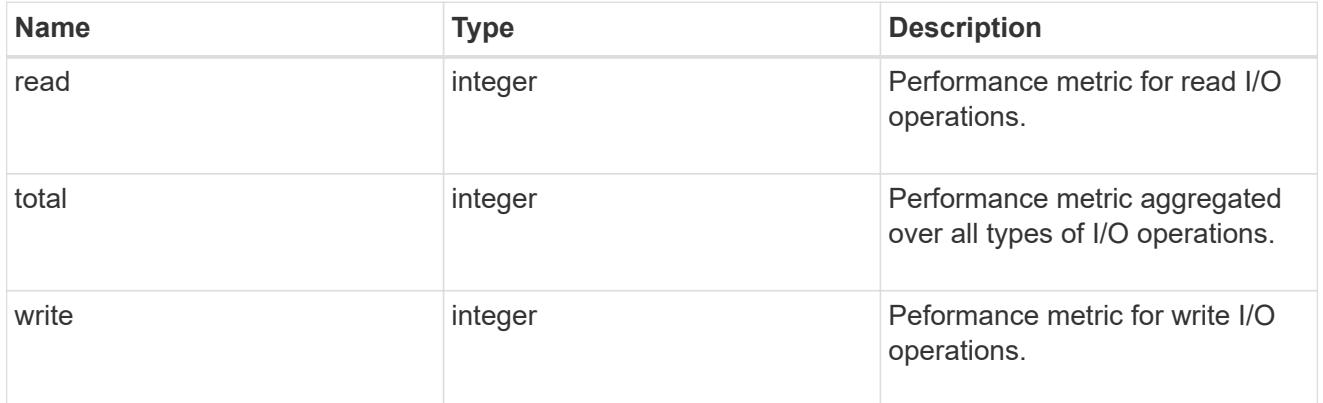

## metric

Performance numbers, such as IOPS latency and throughput

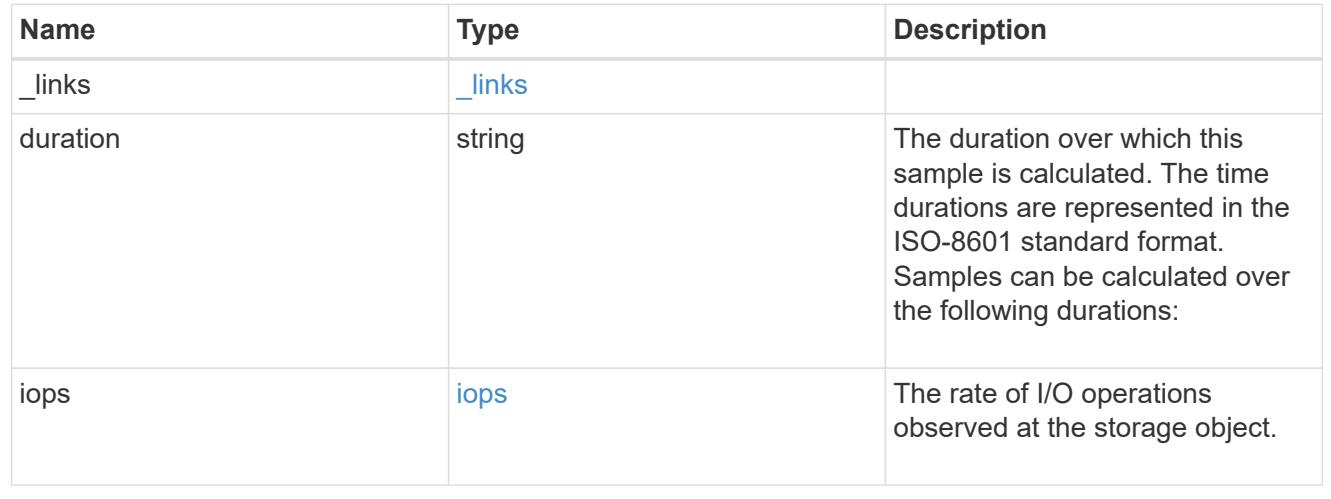

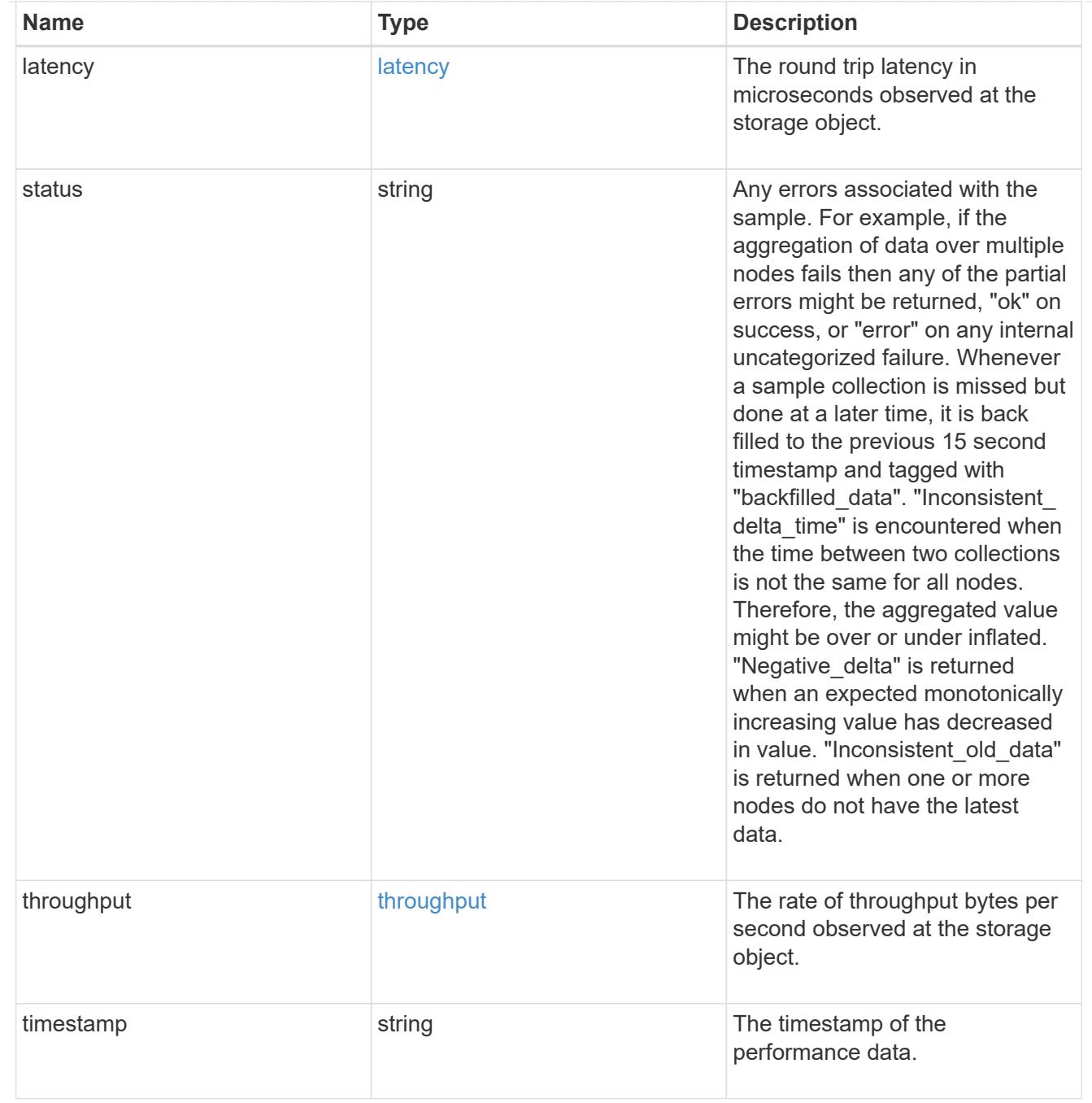

## node

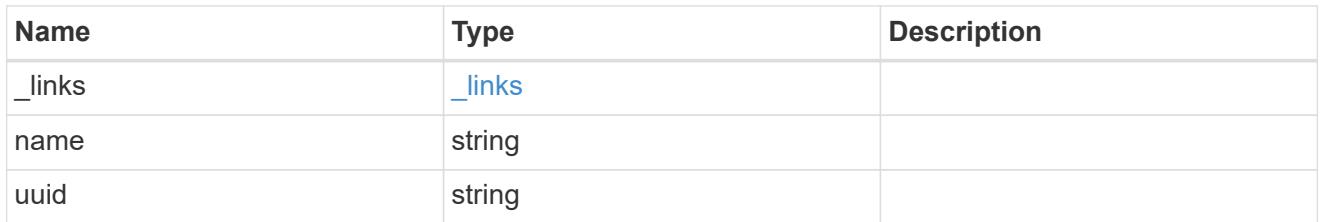

# speed

The physical device speed related properties of the FC port.

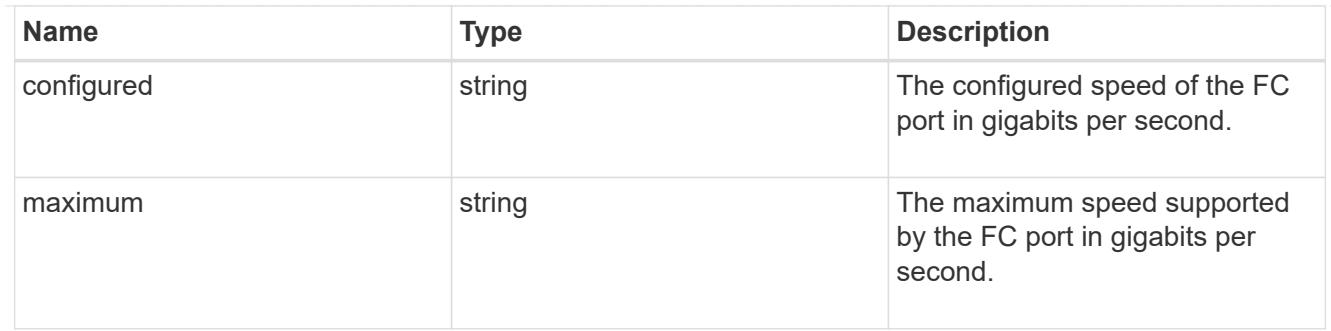

iops\_raw

The number of I/O operations observed at the storage object. This should be used along with delta time to calculate the rate of I/O operations per unit of time.

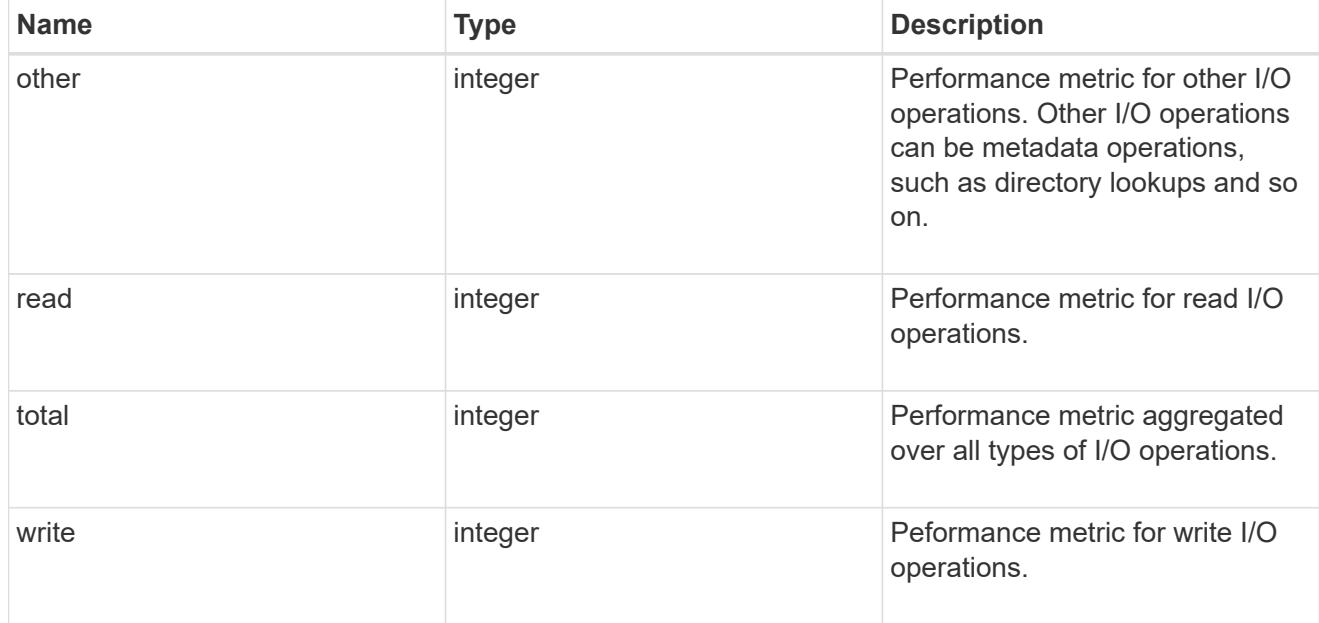

latency\_raw

The raw latency in microseconds observed at the storage object. This should be divided by the raw IOPS value to calculate the average latency per I/O operation.

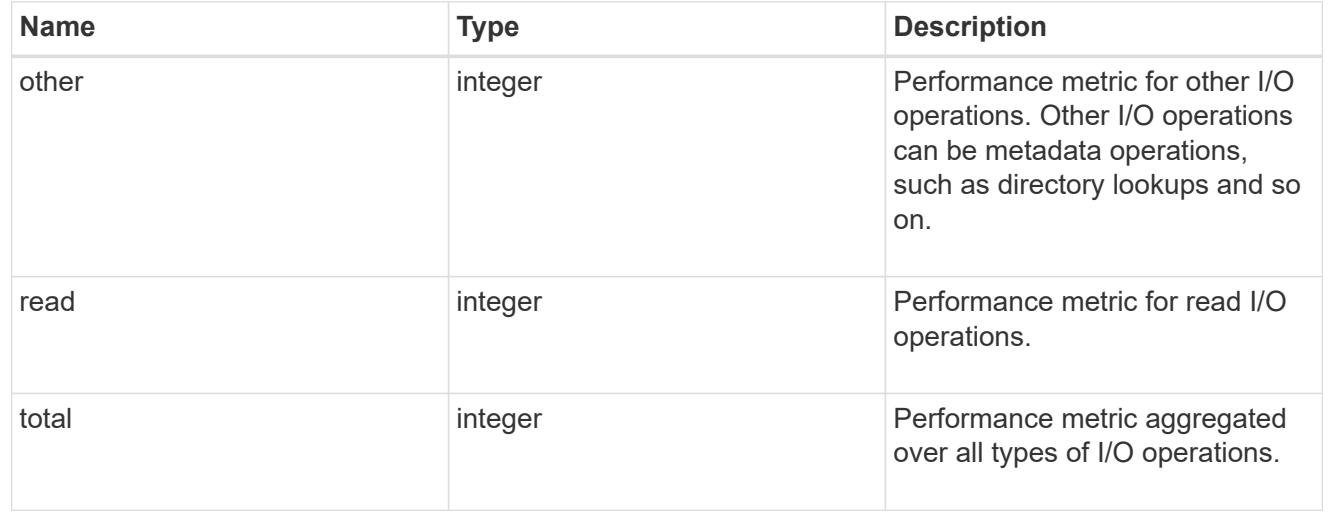

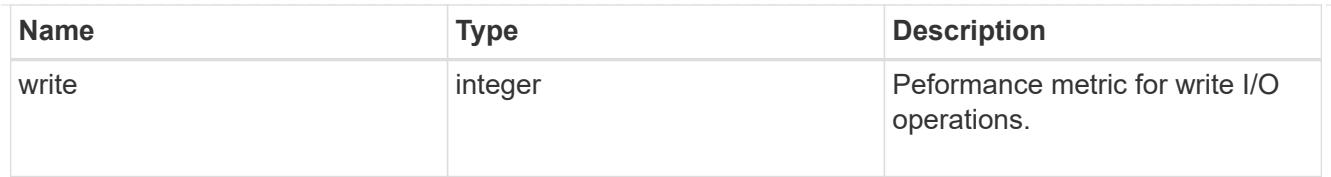

## throughput\_raw

Throughput bytes observed at the storage object. This should be used along with delta time to calculate the rate of throughput bytes per unit of time.

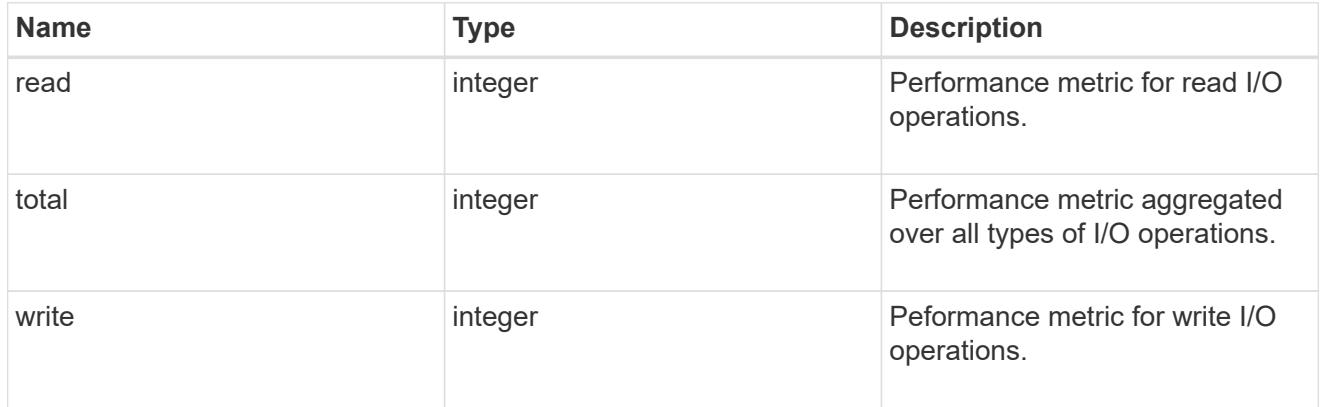

## statistics

These are raw performance numbers, such as IOPS latency and throughput. These numbers are aggregated across all nodes in the cluster and increase with the uptime of the cluster.

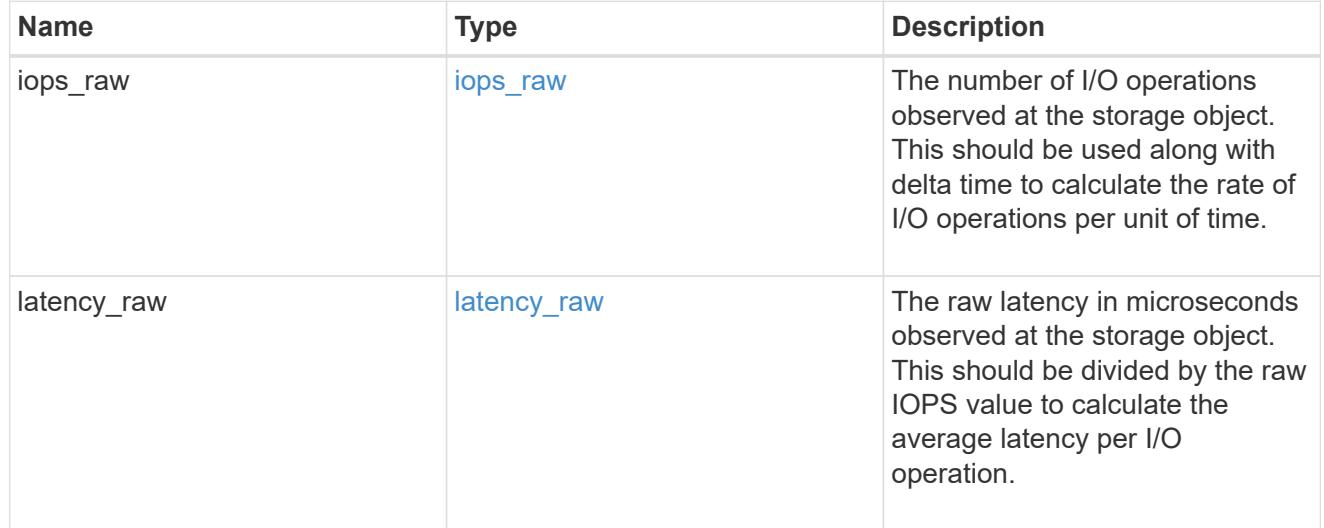

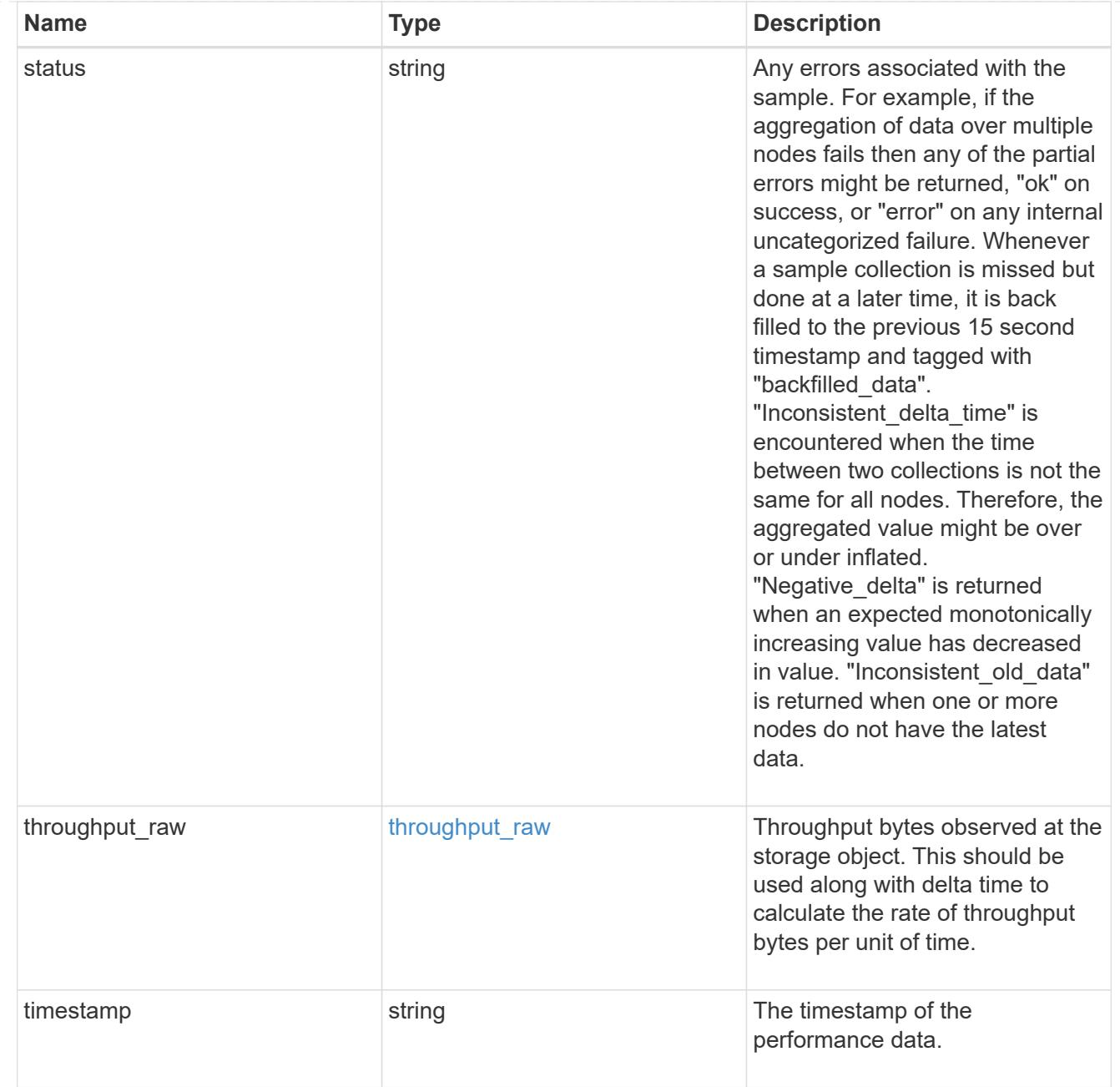

#### transceiver

Properties of the transceiver connected to the FC port.

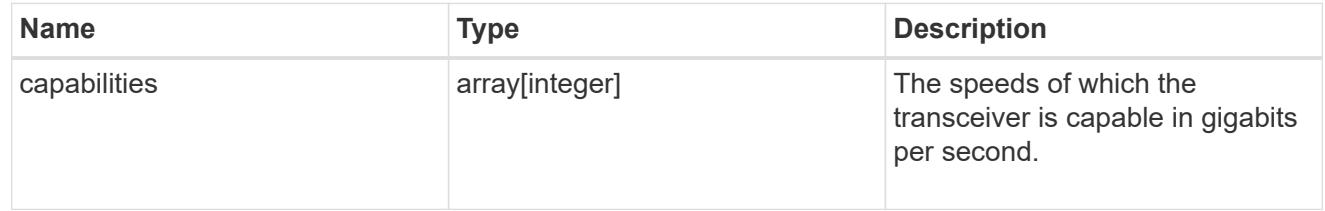

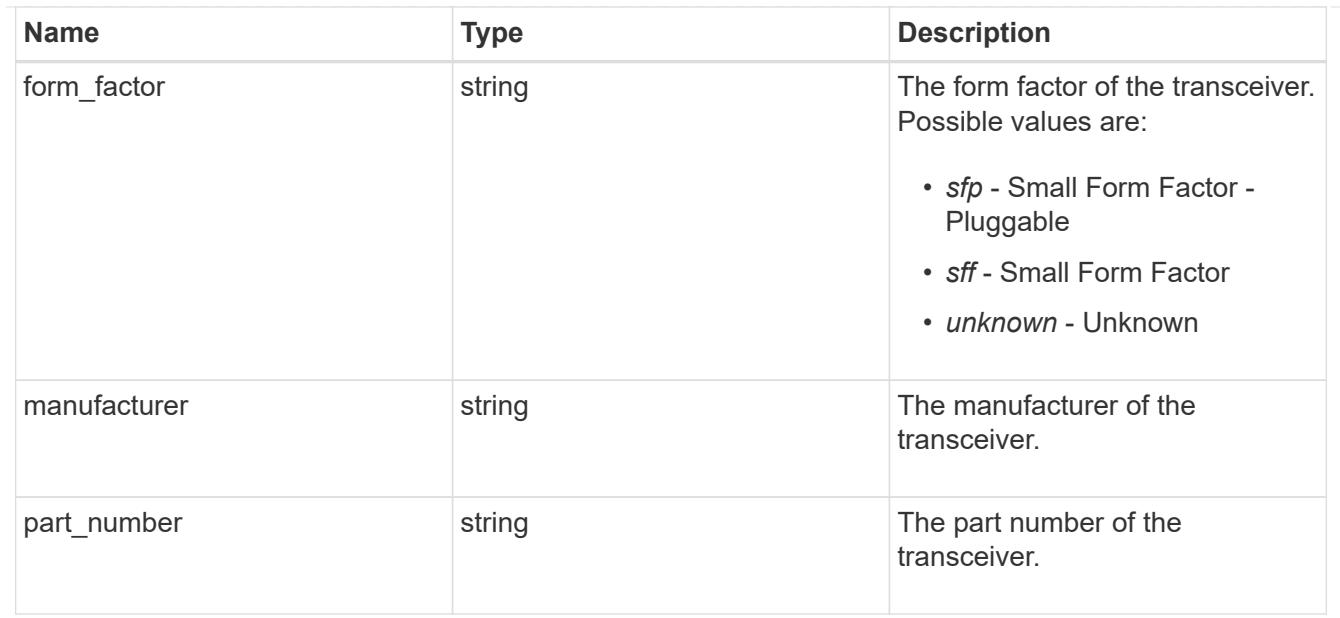

# fc\_port

A Fibre Channel (FC) port is the physical port of an FC adapter on an ONTAP cluster node that can be connected to an FC network to provide FC network connectivity. An FC port defines the location of an FC interface within the ONTAP cluster.

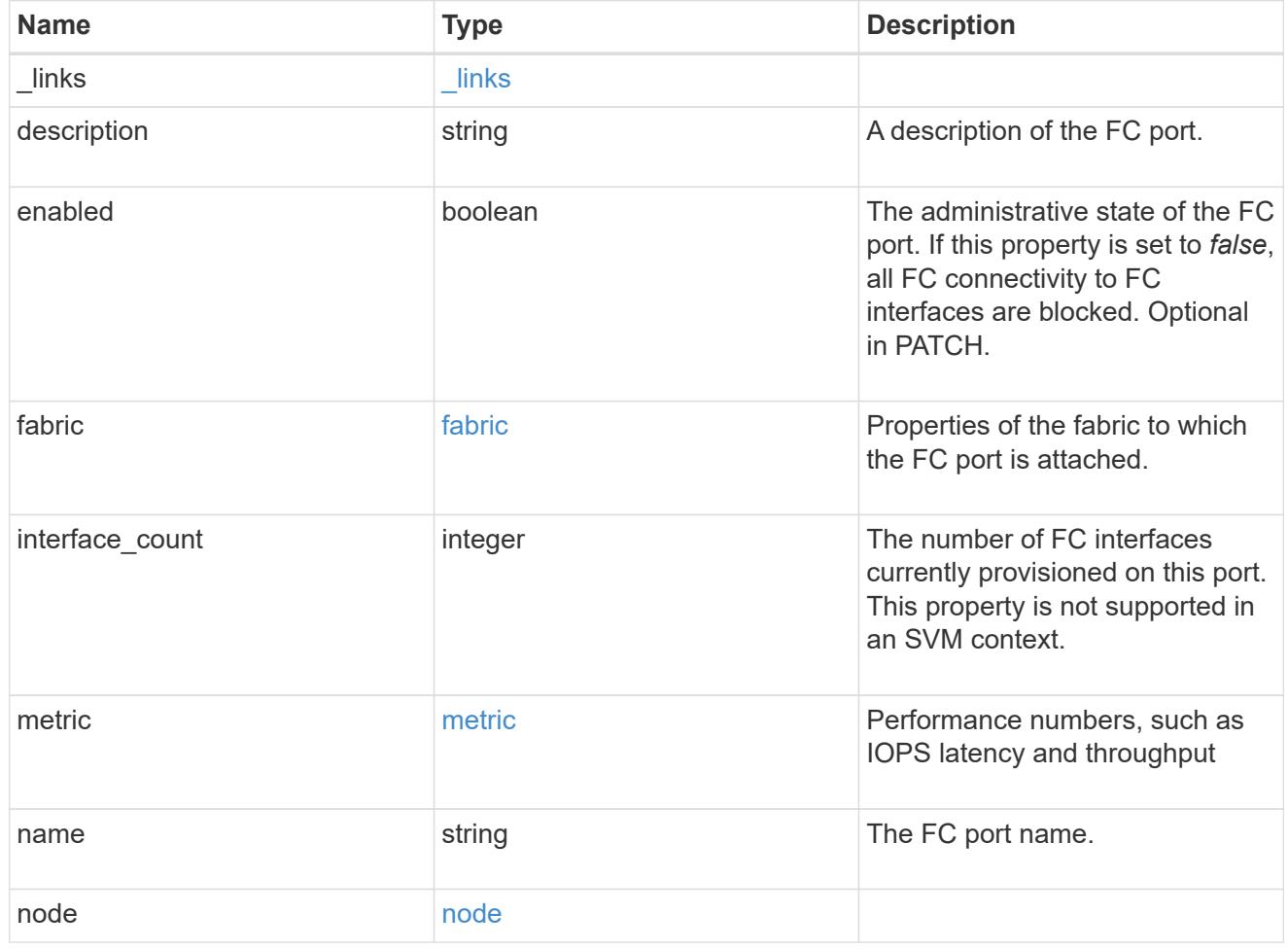

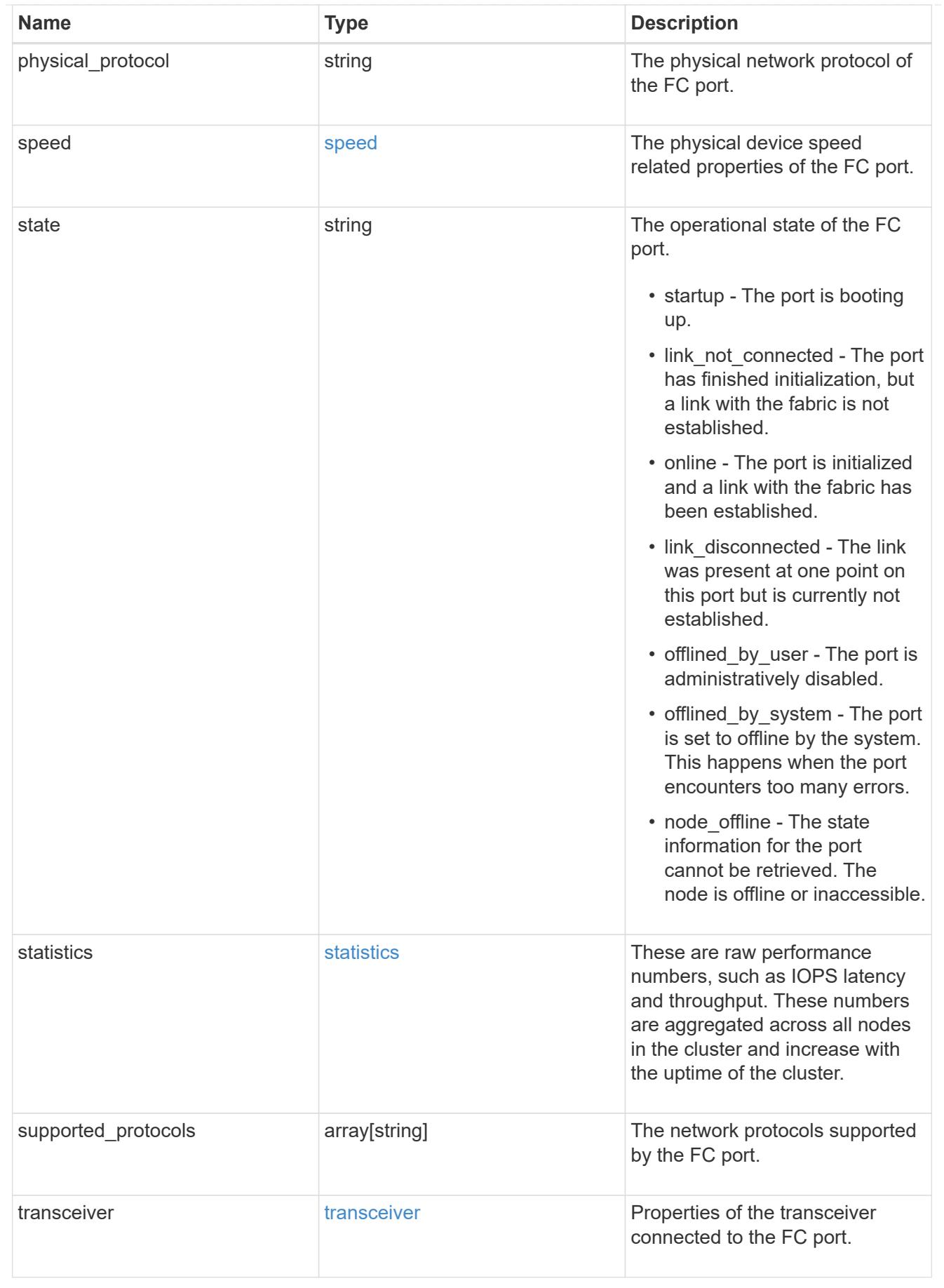

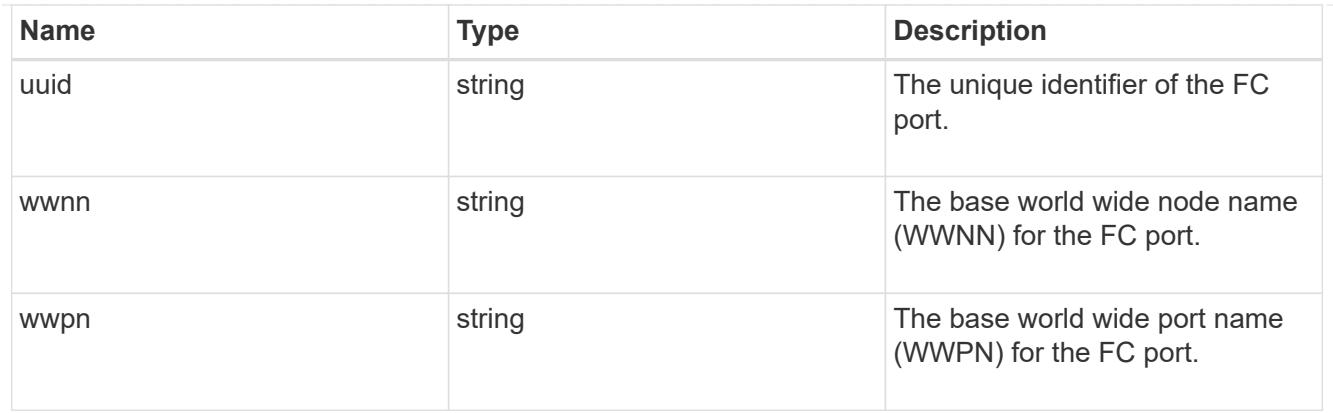

## error\_arguments

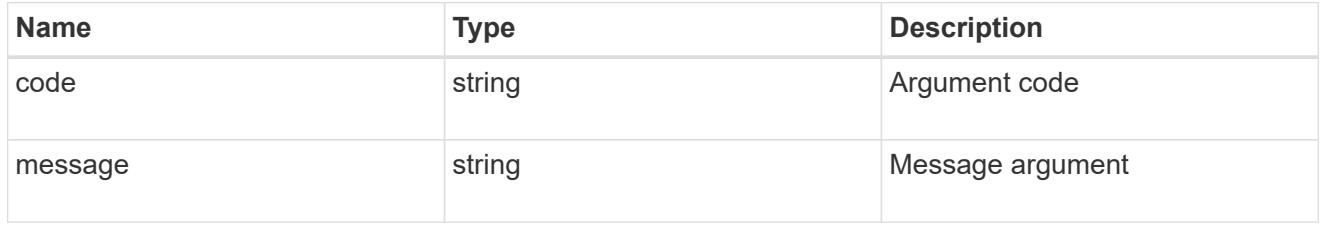

#### error

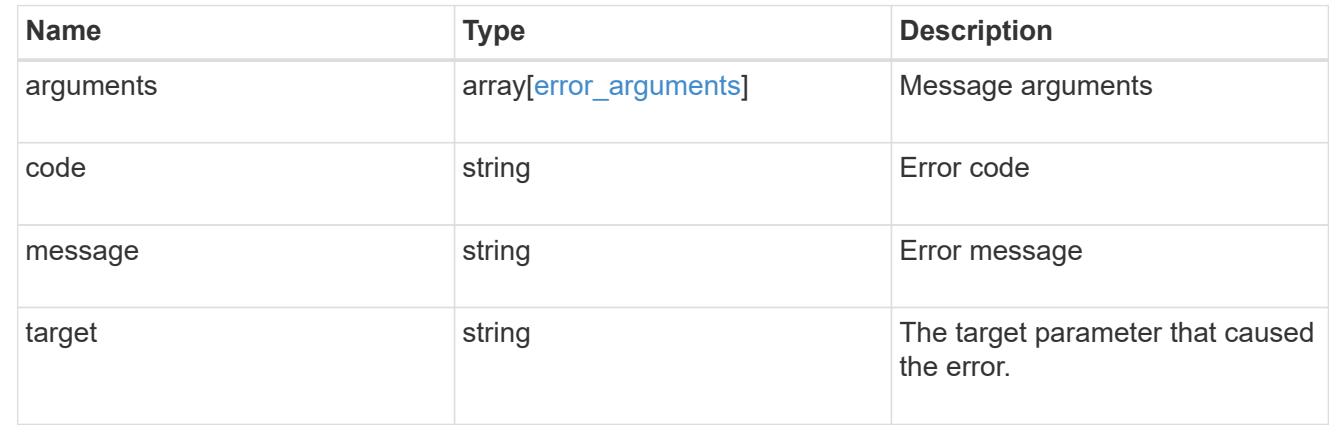

# **Retrieve FC port historical performance metrics**

GET /network/fc/ports/{uuid}/metrics

## **Introduced In:** 9.8

Retrieves historical performance metrics for an FC port

#### **Parameters**

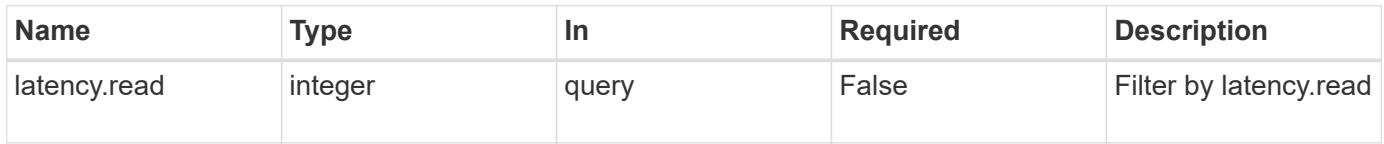

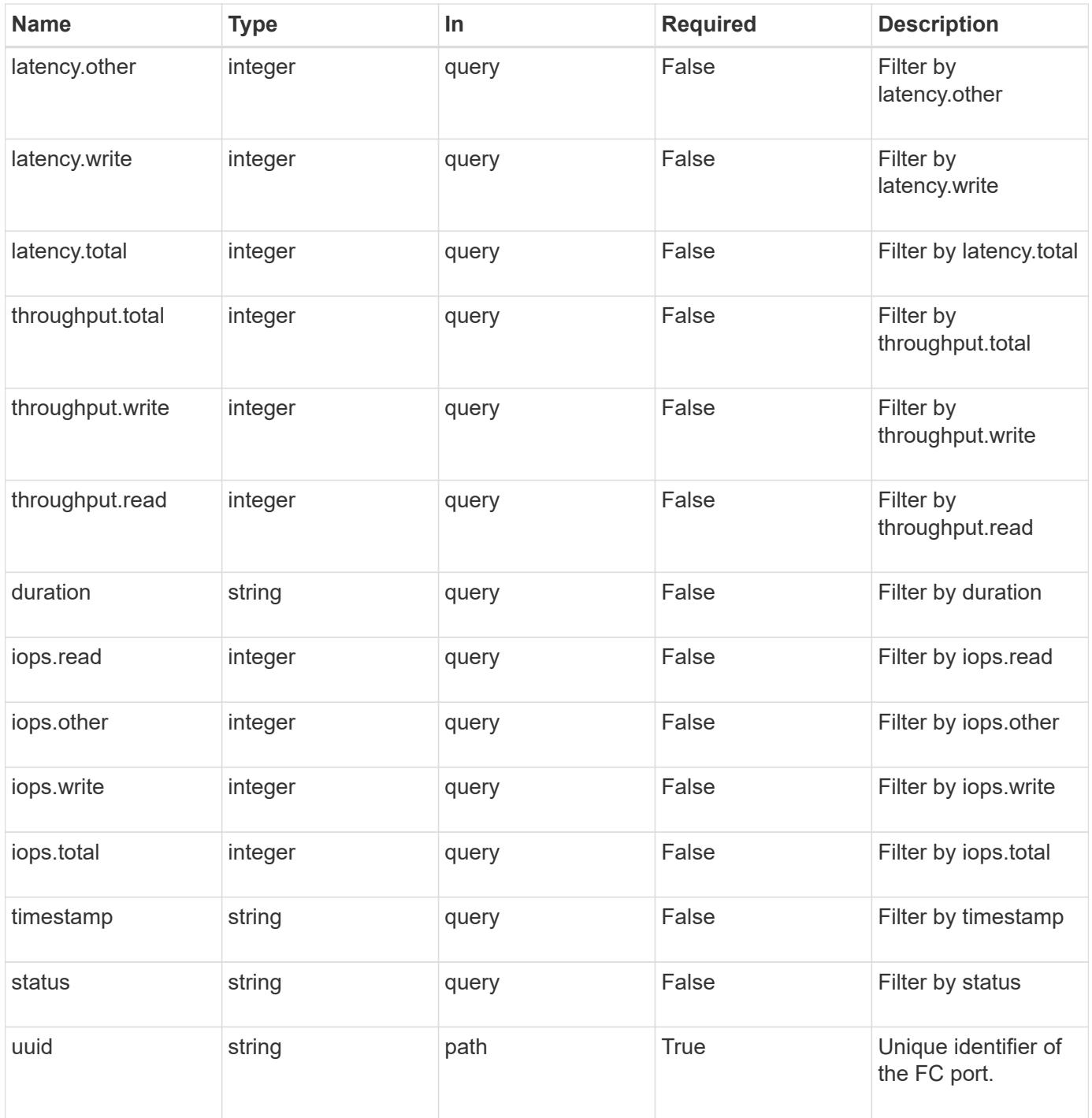

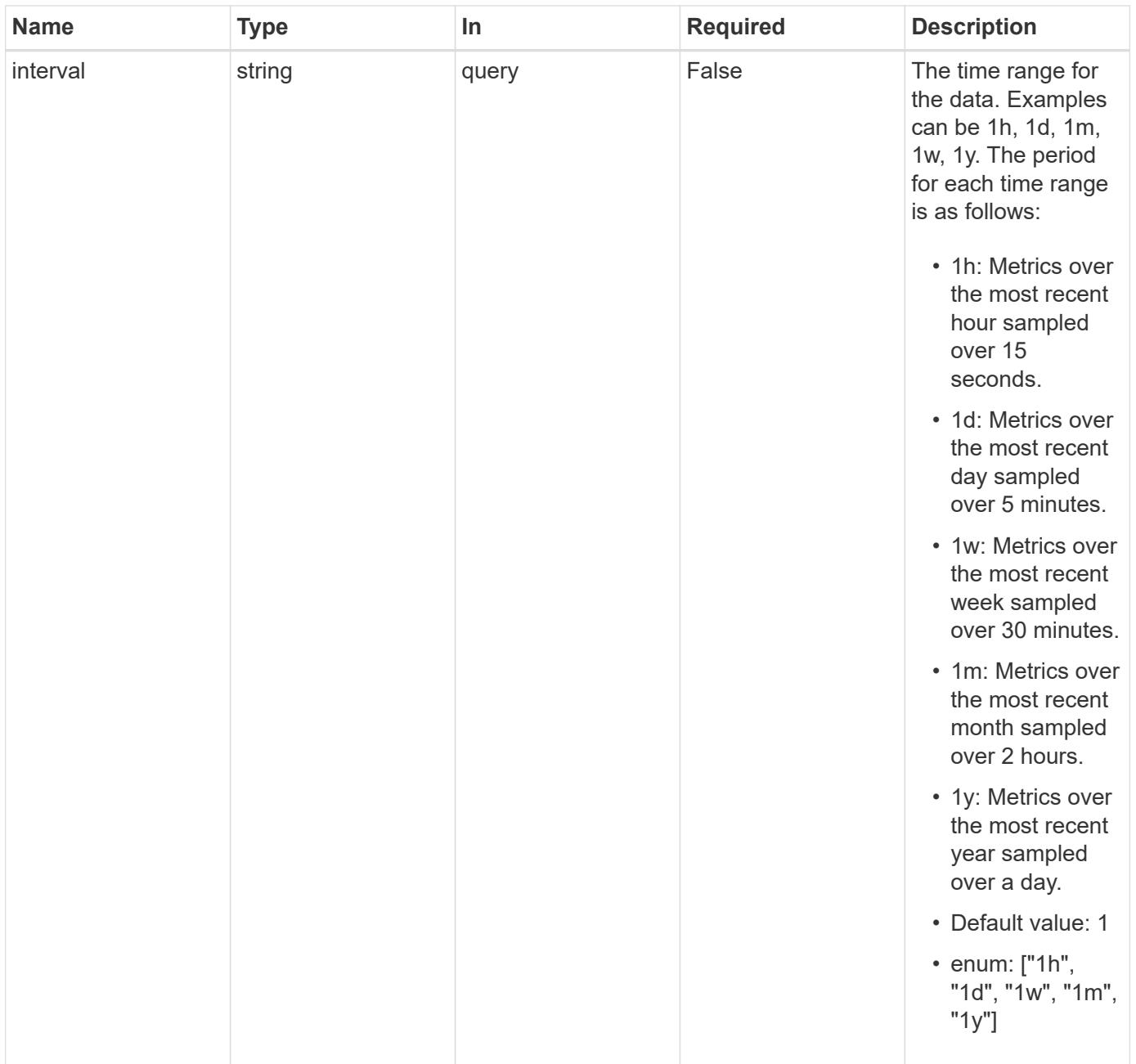

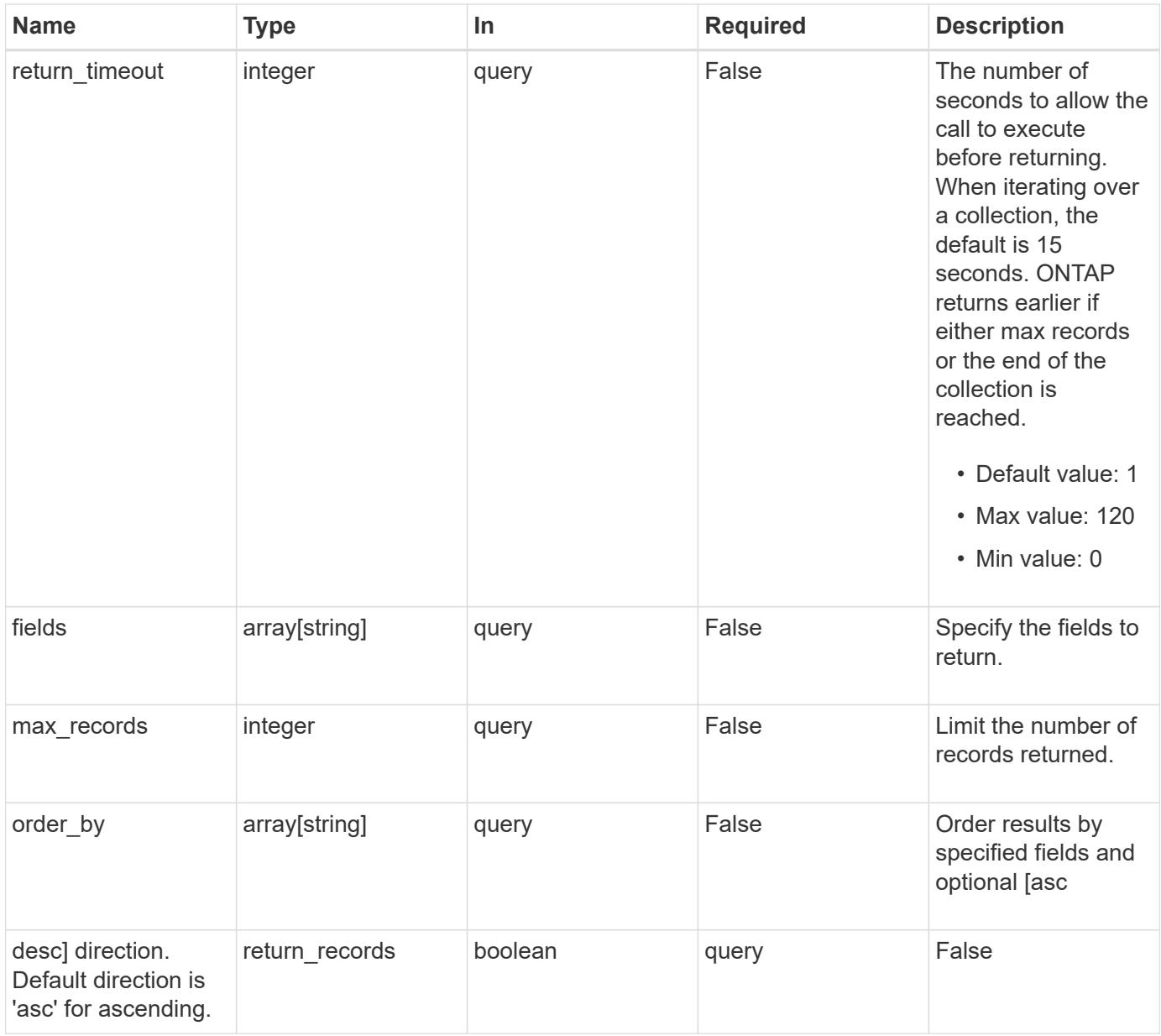

## **Response**

Status: 200, Ok

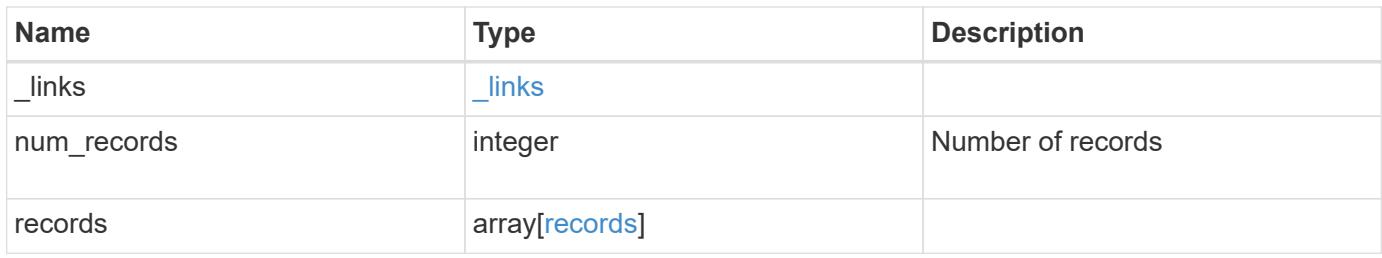

**Example response**

```
{
  " links": {
      "next": {
        "href": "/api/resourcelink"
      },
      "self": {
       "href": "/api/resourcelink"
      }
    },
    "num_records": 1,
    "records": {
      "_links": {
        "self": {
          "href": "/api/resourcelink"
       }
      },
      "duration": "PT15S",
      "iops": {
       "read": 200,
        "total": 1000,
       "write": 100
      },
      "latency": {
       "read": 200,
       "total": 1000,
       "write": 100
      },
      "status": "ok",
      "throughput": {
       "read": 200,
       "total": 1000,
       "write": 100
      },
      "timestamp": "2017-01-25 11:20:13 +0000",
      "uuid": "1cd8a442-86d1-11e0-ae1c-123478563412"
    }
}
```
#### **Error**

Status: Default, Error

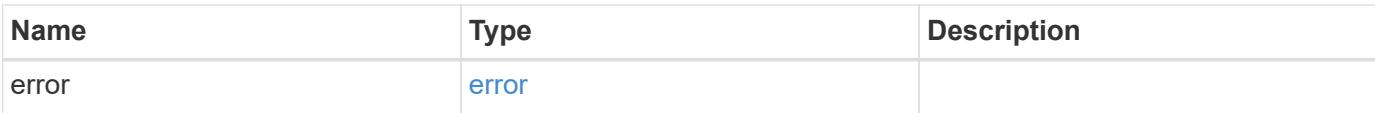

## **Example error**

```
{
   "error": {
     "arguments": {
       "code": "string",
       "message": "string"
      },
      "code": "4",
     "message": "entry doesn't exist",
     "target": "uuid"
   }
}
```
#### **Definitions**

## **See Definitions**

href

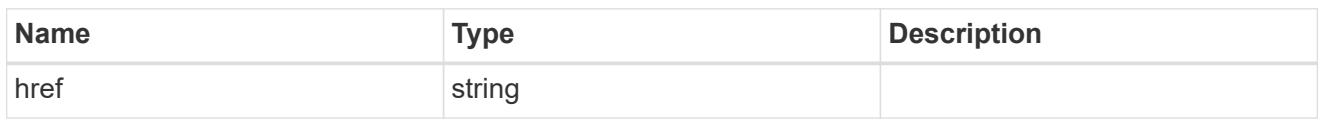

\_links

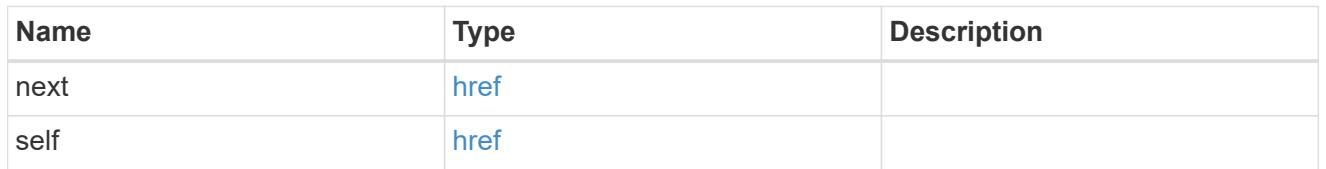

 $\_$ links

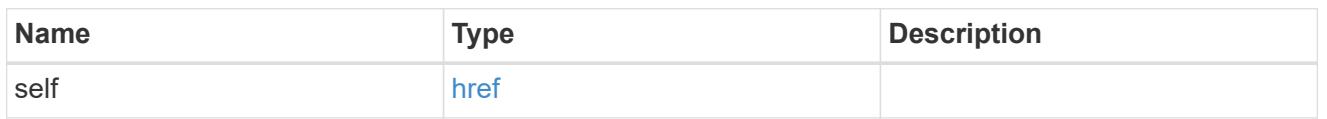

iops

The rate of I/O operations observed at the storage object.

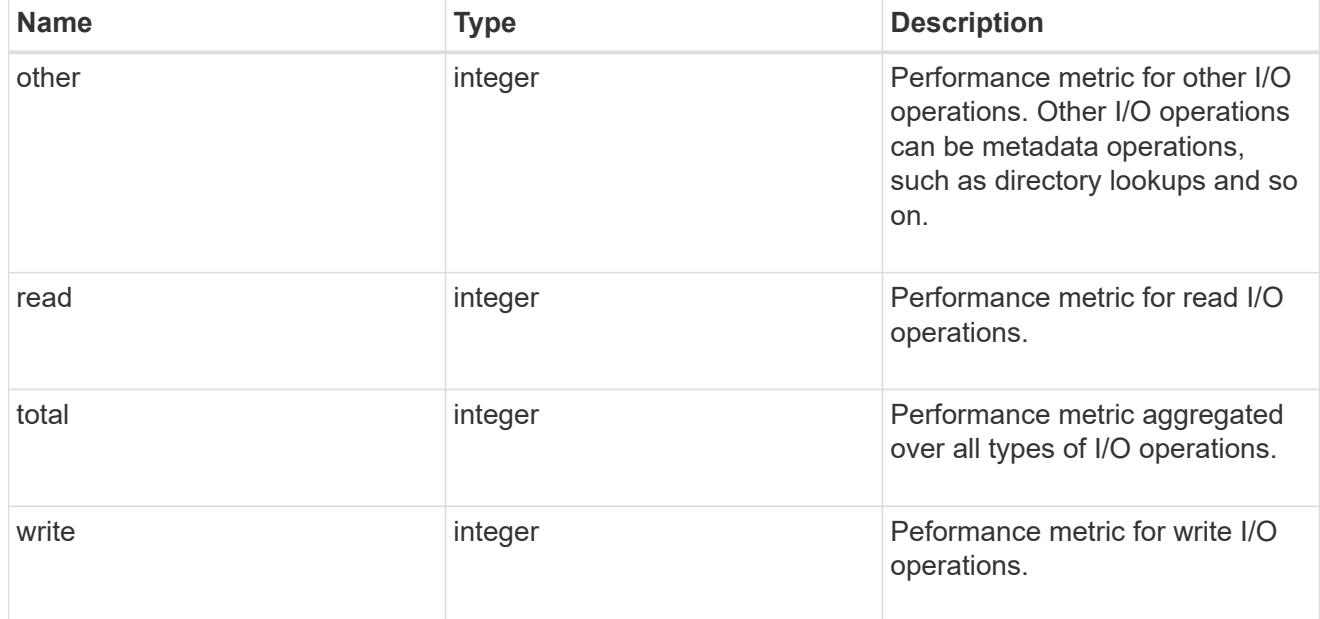

latency

The round trip latency in microseconds observed at the storage object.

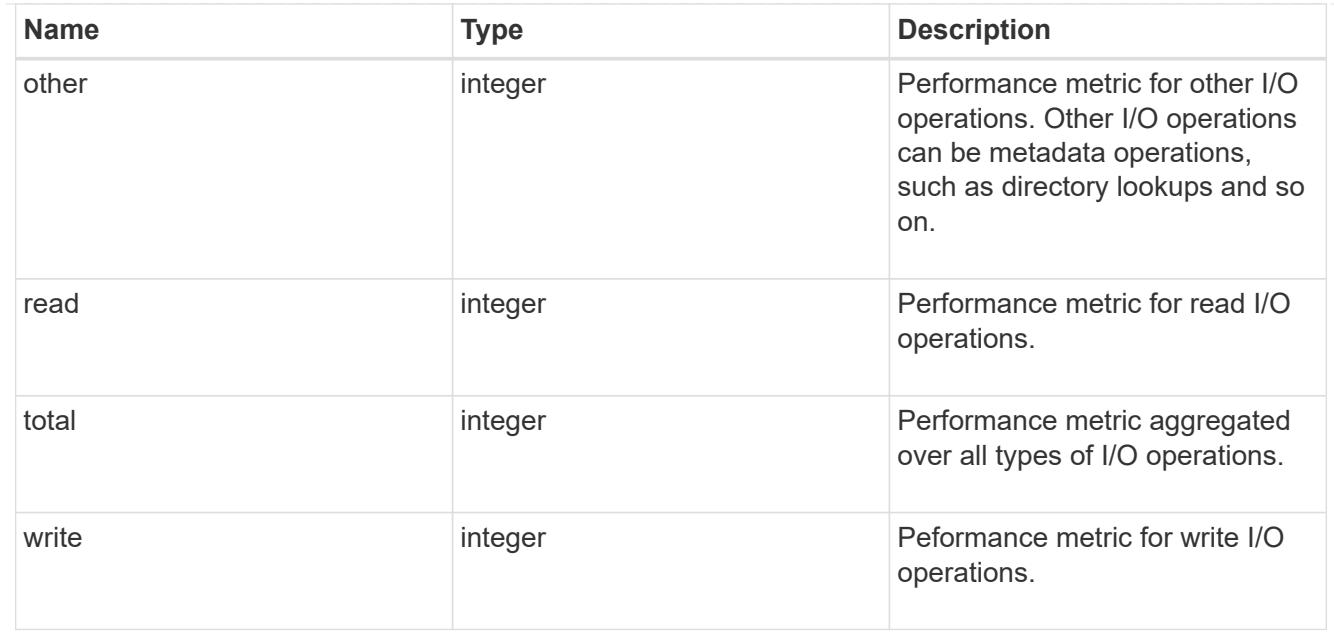

# throughput

The rate of throughput bytes per second observed at the storage object.

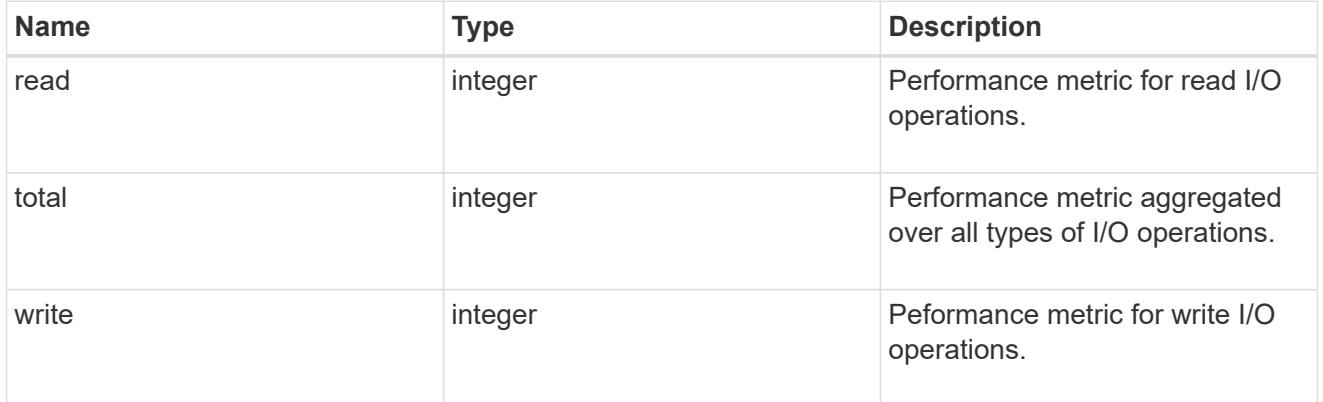

## records

Performance numbers, such as IOPS latency and throughput

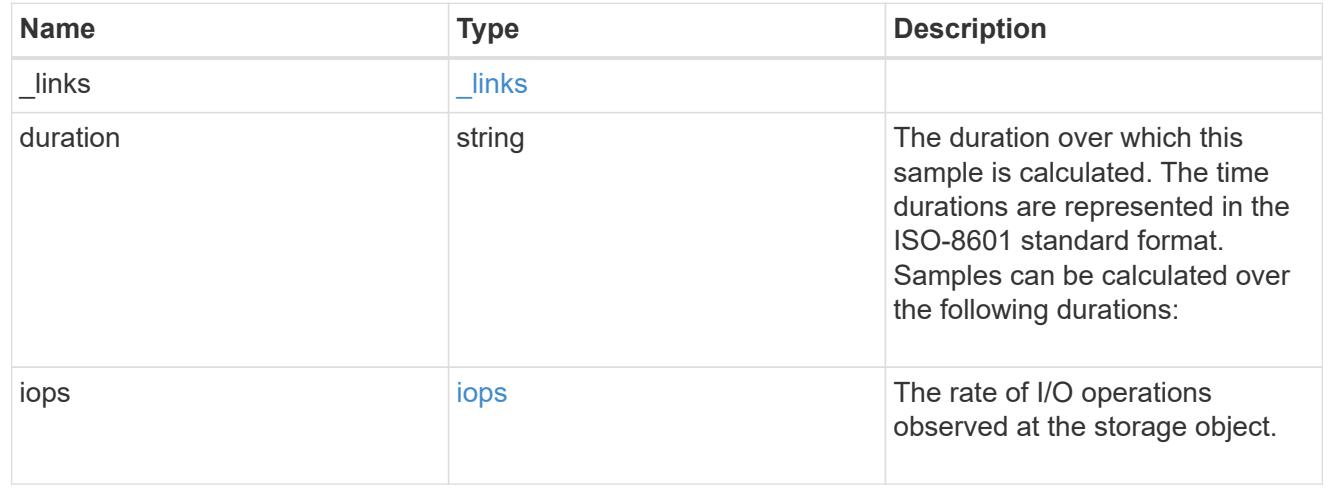

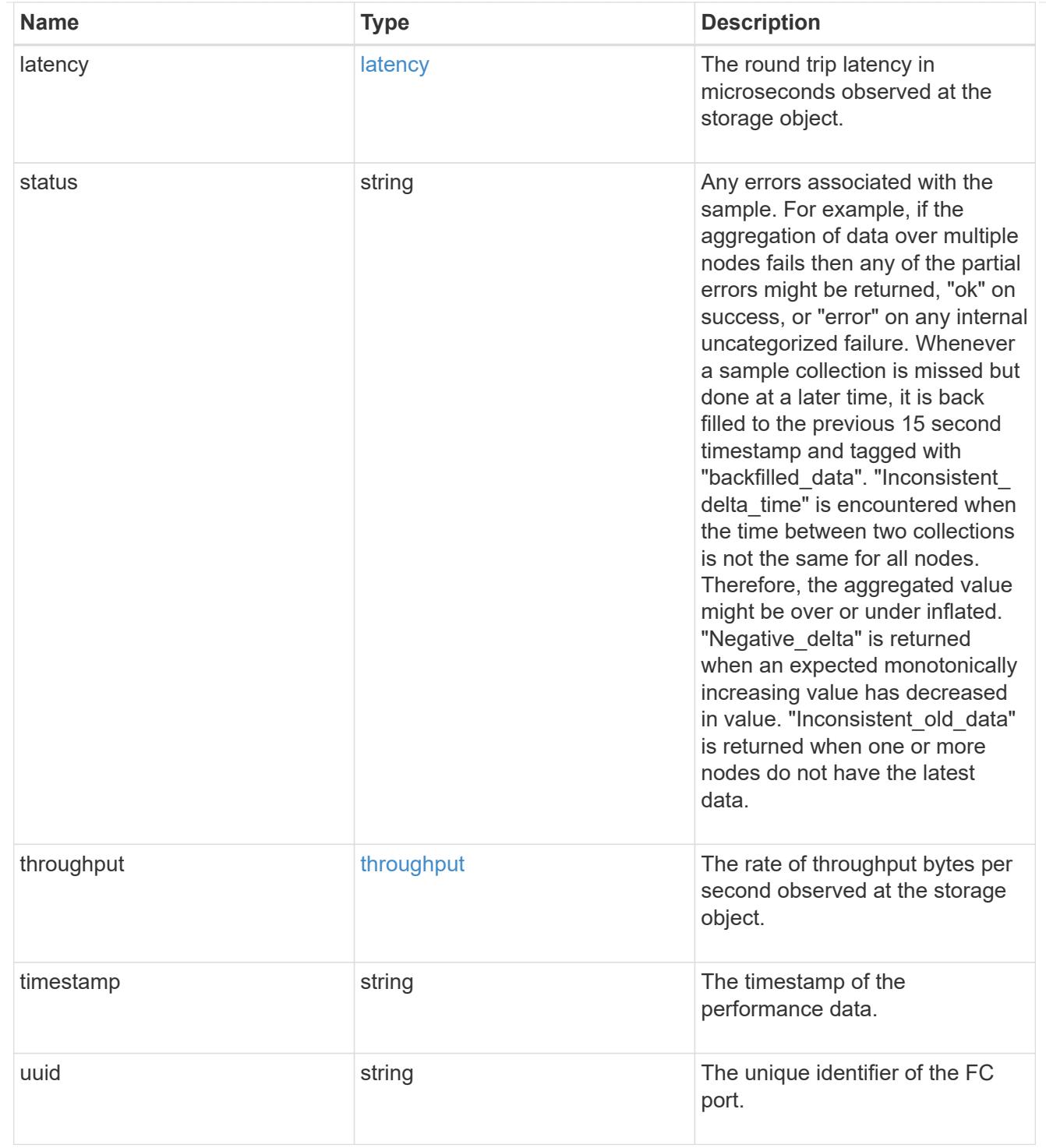

# error\_arguments

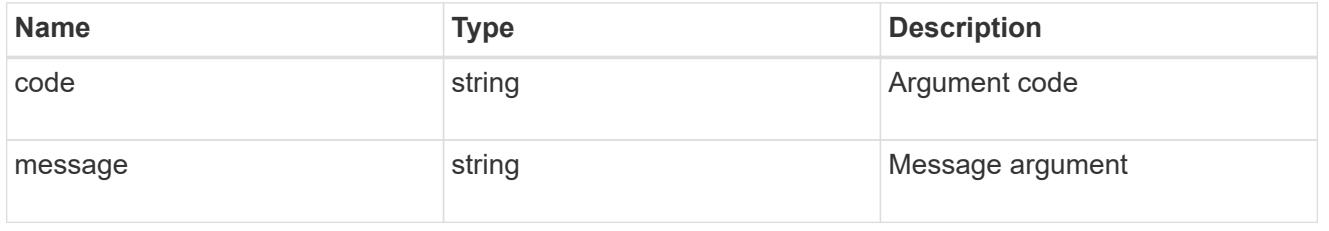

error

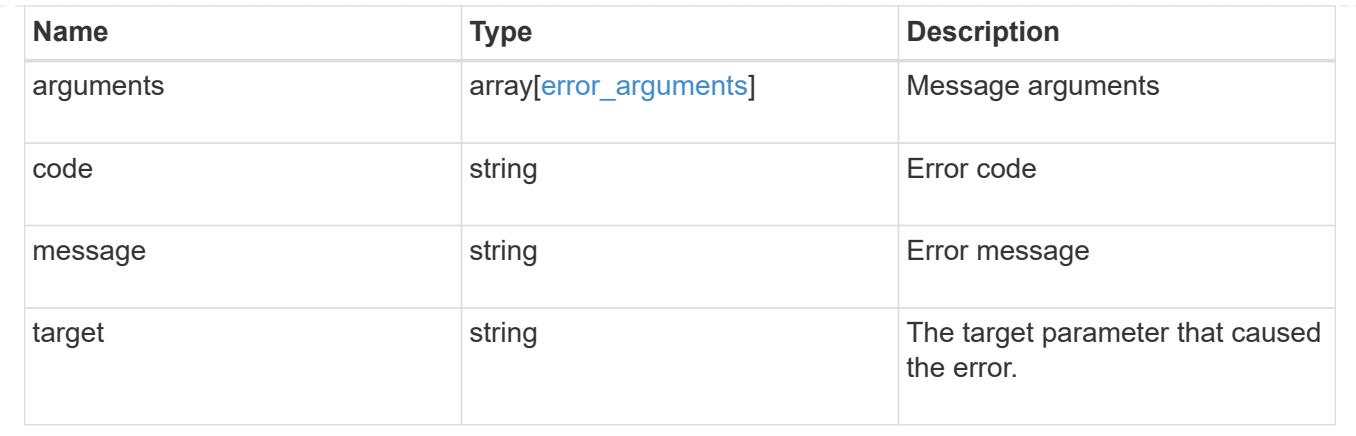

# **Manage HTTP proxy configuration**

## **Network http-proxy endpoint overview**

#### **Overview**

Configuration of an HTTP proxy for an SVM or a Cluster IPspace.

#### **Retrieve HTTP proxy information**

The HTTP proxy GET operation retrieves all configurations for an SVM or a Cluster IPspace via '/api/cluster'.

### **Examples**

**Retrieving all fields for all HTTP proxy configurations**

```
# The API:
/api/network/http-proxy
# The call:
curl -X GET "https://<mgmt-ip>/api/network/http-
proxy?fields=*&return records=true&return timeout=15" -H "accept:
application/json"
# The response:
{
"records": [
    {
      "uuid": "4133a1fc-7228-11e9-b40c-005056bb4f0c",
      "svm": {
          "name": "vs1",
          "uuid": "4133a1fc-7228-11e9-b40c-005056bb4f0c"
      },
      "server": "server1.example.com",
      "port": 3128,
      "authentication_enabled": false
    },
    {
      "uuid": "96219ce3-7214-11e9-828c-005056bb4f0c",
      "svm": {
        "name": "cluster-1",
           "uuid": "96219ce3-7214-11e9-828c-005056bb4f0c"
      },
      "ipspace": {
           "uuid": "7433520f-7214-11e9-828c-005056bb4f0c",
          "name": "Default"
      },
      "server": "1.1.1.",
      "port": 3128,
      "authentication_enabled": true
     }
\frac{1}{2},
"num_records": 2
}
```
**Retrieving the HTTP proxy configuration for a specific SVM**

```
# The API:
/api/network/http-proxy/{uuid}
# The call:
curl -X GET "https://<mgmt-ip>/api/network/http-proxy/96219ce3-7214-11e9-
828c-005056bb4f0c" -H "accept: application/json"
# The response
{
"uuid": "96219ce3-7214-11e9-828c-005056bb4f0c",
"svm": {
     "name": "cluster-1",
      "uuid": "96219ce3-7214-11e9-828c-005056bb4f0c"
},
"ipspace": {
      "uuid": "7433520f-7214-11e9-828c-005056bb4f0c",
      "name": "Default"
},
"server": "1.1.1.1",
"port": 3128,
"authentication_enabled": false
}
```
#### **Creating an HTTP proxy configuration**

You can use the HTTP proxy POST operation to create an HTTP proxy configuration for the specified SVM.

#### **Examples**

#### **Creating an HTTP proxy configuration for a particular SVM**

```
# The API:
/api/network/http-proxy
# The call:
curl -X POST "https://<mgmt-ip>/api/network/http-proxy" -H "accept:
application/json" -H "Content-Type: application/json" -d "{ \"port\":
3128, \"server\": \"1.1.1.1\", \"svm\": { \"name\": \"cluster-1\"
}}"
```
#### **Creating an HTTP proxy configuration for a particular IPspace**
```
# The API:
/api/network/http-proxy
# The call:
curl -X POST "https://<mgmt-ip>/api/network/http-proxy" -H "accept:
application/json" -H "Content-Type: application/json" -d "{ \"ipspace\":
{ \"name\": \"Default\" }, \"port\": 3128, \"server\": \"1.1.1.1\"}"
```
**Creating an HTTP proxy configuration with authentication enabled**

```
# The API:
/api/network/http-proxy
# The call:
curl -X POST "https://<mgmt-ip>/api/network/http-proxy" -H "accept:
application/json" -H "Content-Type: application/json" -d "{ \"ipspace\":
{ \"name\": \"Default\" }, \"port\": 3128, \"server\": \"1.1.1.1\",
\"authentication_enabled\":true, \"username\":\"test\",
\"password\":\"test\"}"
```
#### **Update an HTTP proxy configuration for a specified SVM**

You can use the HTTP proxy PATCH operation to update the HTTP proxy configuration for the specified SVM.

#### **Example**

The following example shows how a PATCH operation is used to update an HTTP proxy configuration for a specific SVM:

```
# The API:
/api/network/http-proxy/{uuid}
# The call:
curl -X PATCH "https://<mgmt-ip>/api/network/http-proxy/96219ce3-7214-
11e9-828c-005056bb4f0c" -H "accept: application/json" -H "Content-Type:
application/json" -d "{  \verb|`'port\\". 3128, \verb|`server\\".\"server2.example.com\"}"
```
#### **Delete an HTTP proxy configuration for a specified SVM**

You can use the HTTP proxy DELETE operation to delete the HTTP proxy configuration for the specified SVM.

#### **Example**

The following example shows how a DELETE operation is used to delete an HTTP proxy configuration for a specific SVM:

```
# The API:
/api/network/http-proxy/{uuid}
# The call:
curl -X DELETE "https://<mgmt-ip>/api/network/http-proxy/96219ce3-7214-
11e9-828c-005056bb4f0c" -H "accept: application/json"
```
## **Retrieve HTTP proxy configurations for all SVMs and cluster IPspaces**

GET /network/http-proxy

## **Introduced In:** 9.7

Retrieves the HTTP proxy configurations of all the SVMs and Cluster IPspaces.

#### **Related ONTAP commands**

• vserver http-proxy show

#### **Parameters**

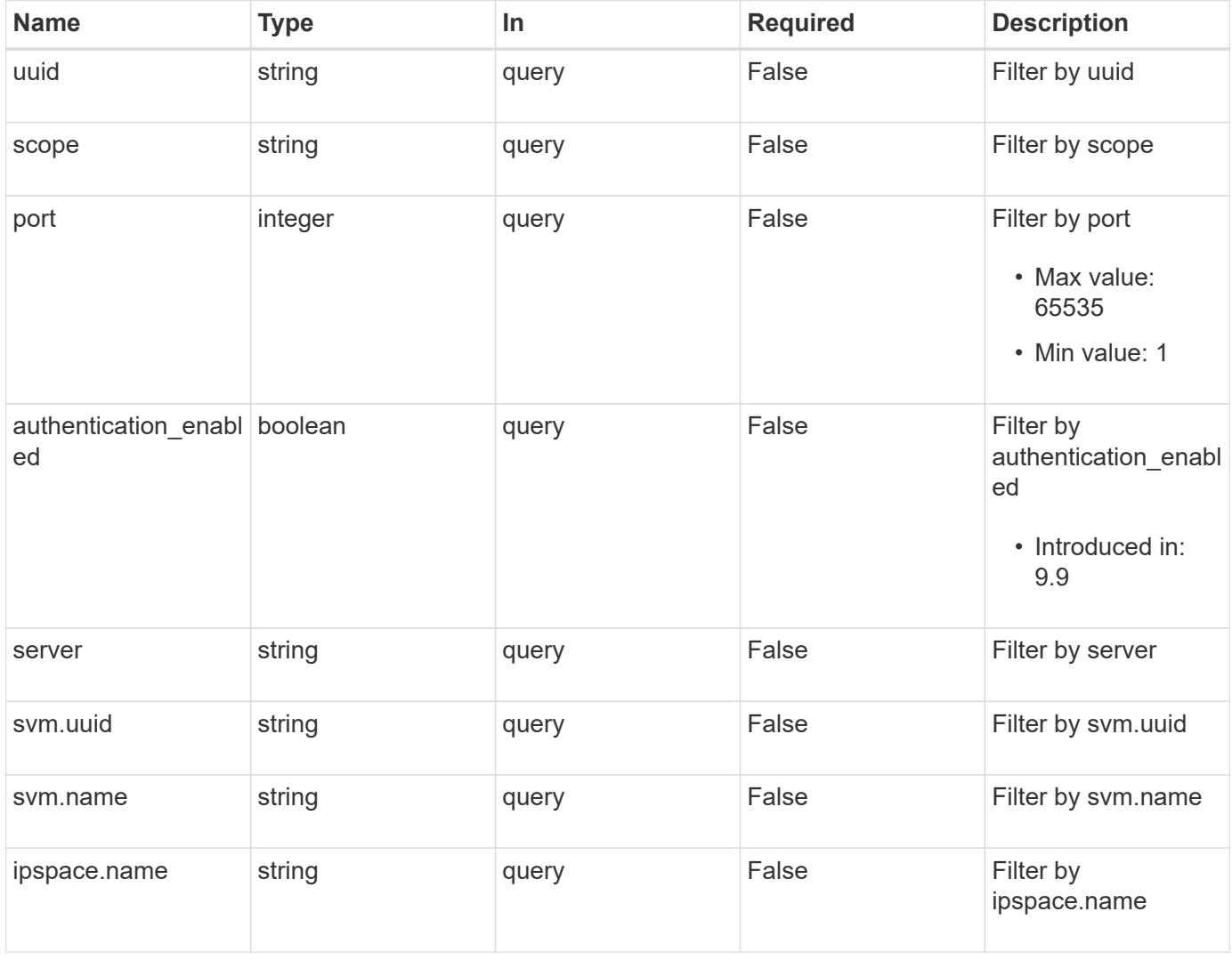

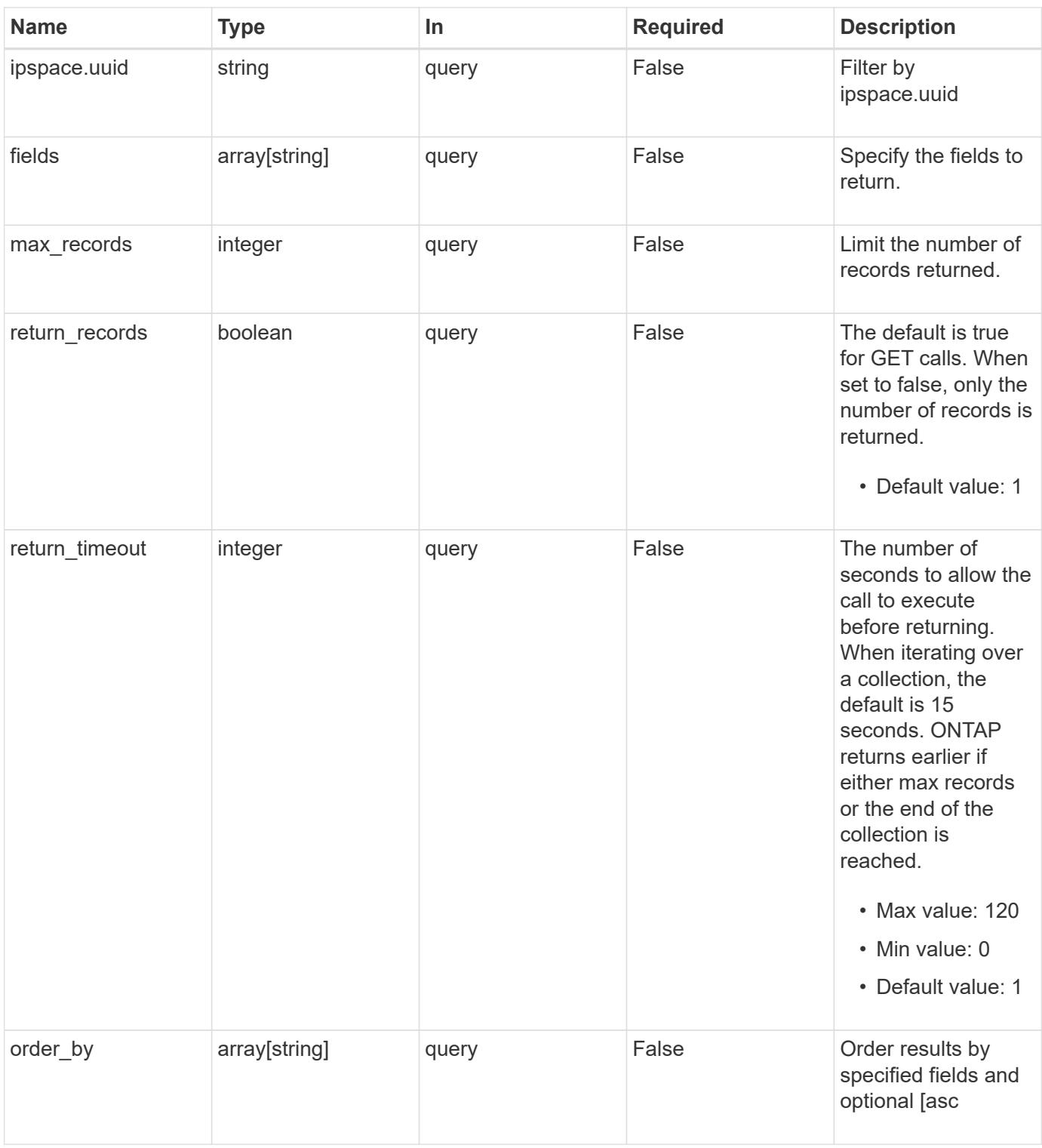

## **Response**

Status: 200, Ok

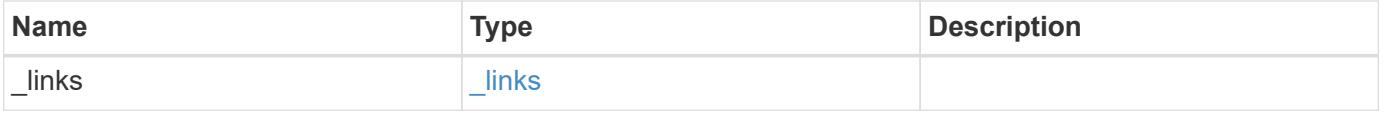

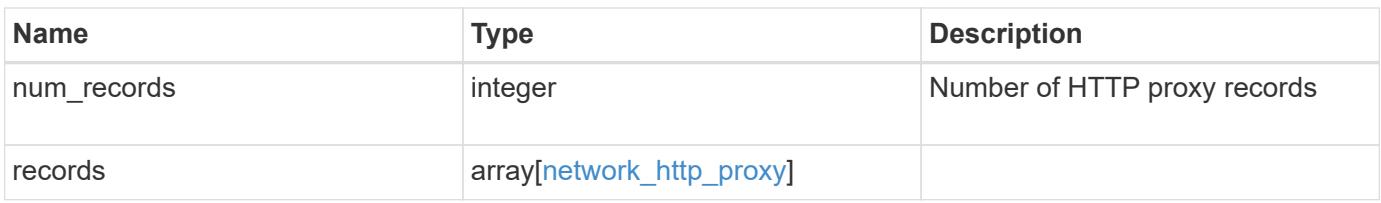

**Example response**

```
{
    "_links": {
      "next": {
        "href": "/api/resourcelink"
      },
      "self": {
       "href": "/api/resourcelink"
      }
    },
    "num_records": 1,
    "records": {
      "_links": {
        "self": {
          "href": "/api/resourcelink"
        }
      },
      "ipspace": {
        "_links": {
          "self": {
            "href": "/api/resourcelink"
          }
        },
      "name": "exchange",
        "uuid": "1cd8a442-86d1-11e0-ae1c-123478563412"
      },
      "port": 3128,
      "scope": "svm",
      "svm": {
        "_links": {
          "self": {
            "href": "/api/resourcelink"
          }
        },
        "name": "svm1",
        "uuid": "02c9e252-41be-11e9-81d5-00a0986138f7"
      },
      "uuid": "string"
   }
}
```
Status: Default, Error

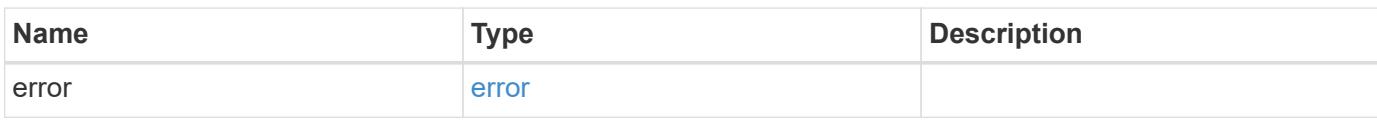

**Example error**

```
{
   "error": {
     "arguments": {
       "code": "string",
       "message": "string"
     },
      "code": "4",
      "message": "entry doesn't exist",
     "target": "uuid"
   }
}
```
**Definitions**

## **See Definitions**

href

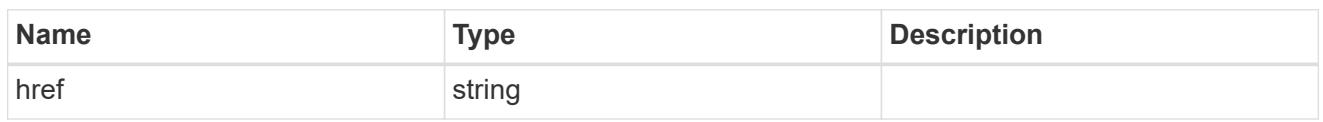

 $\_$ links

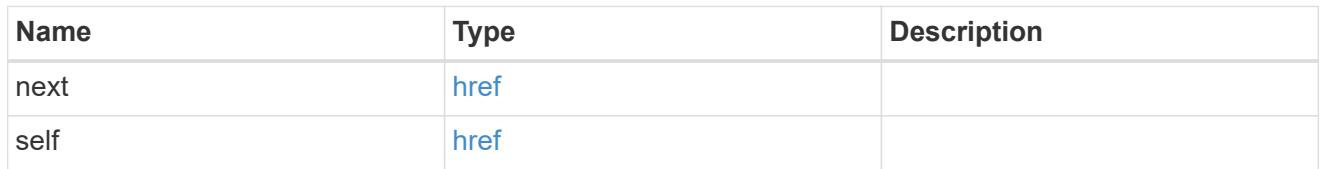

 $_{\perp}$ links

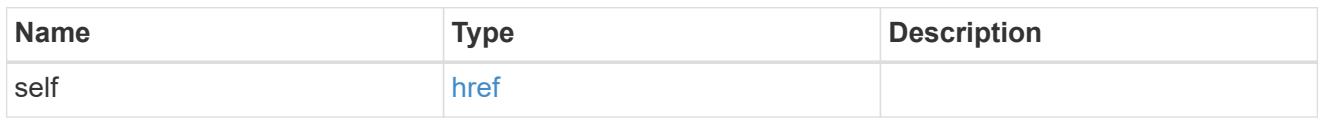

## ipspace

Applies to both SVM and cluster-scoped objects. Either the UUID or name is supplied on input.

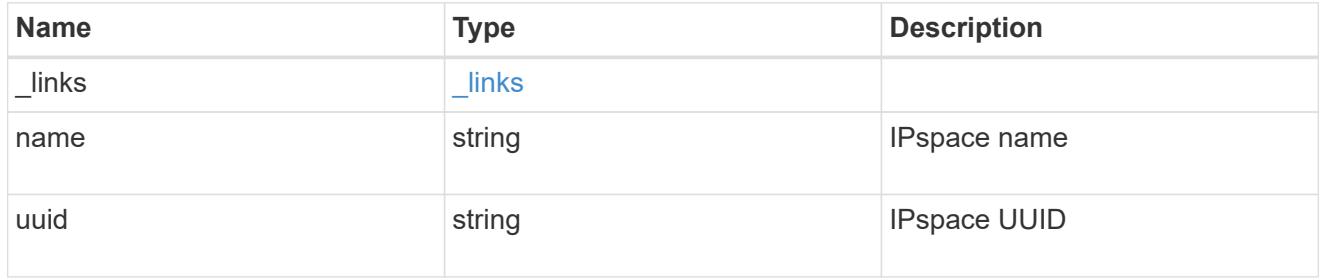

### svm

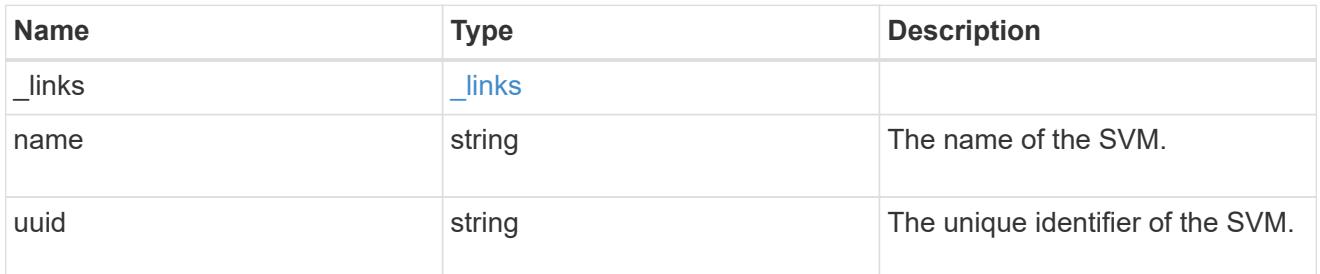

## network\_http\_proxy

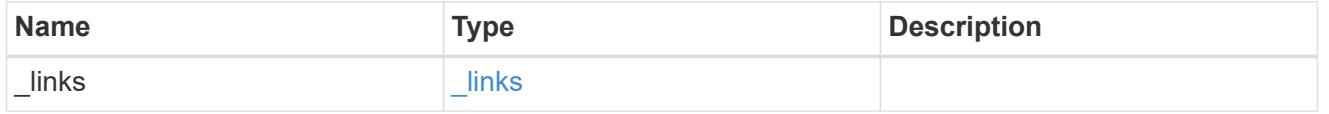

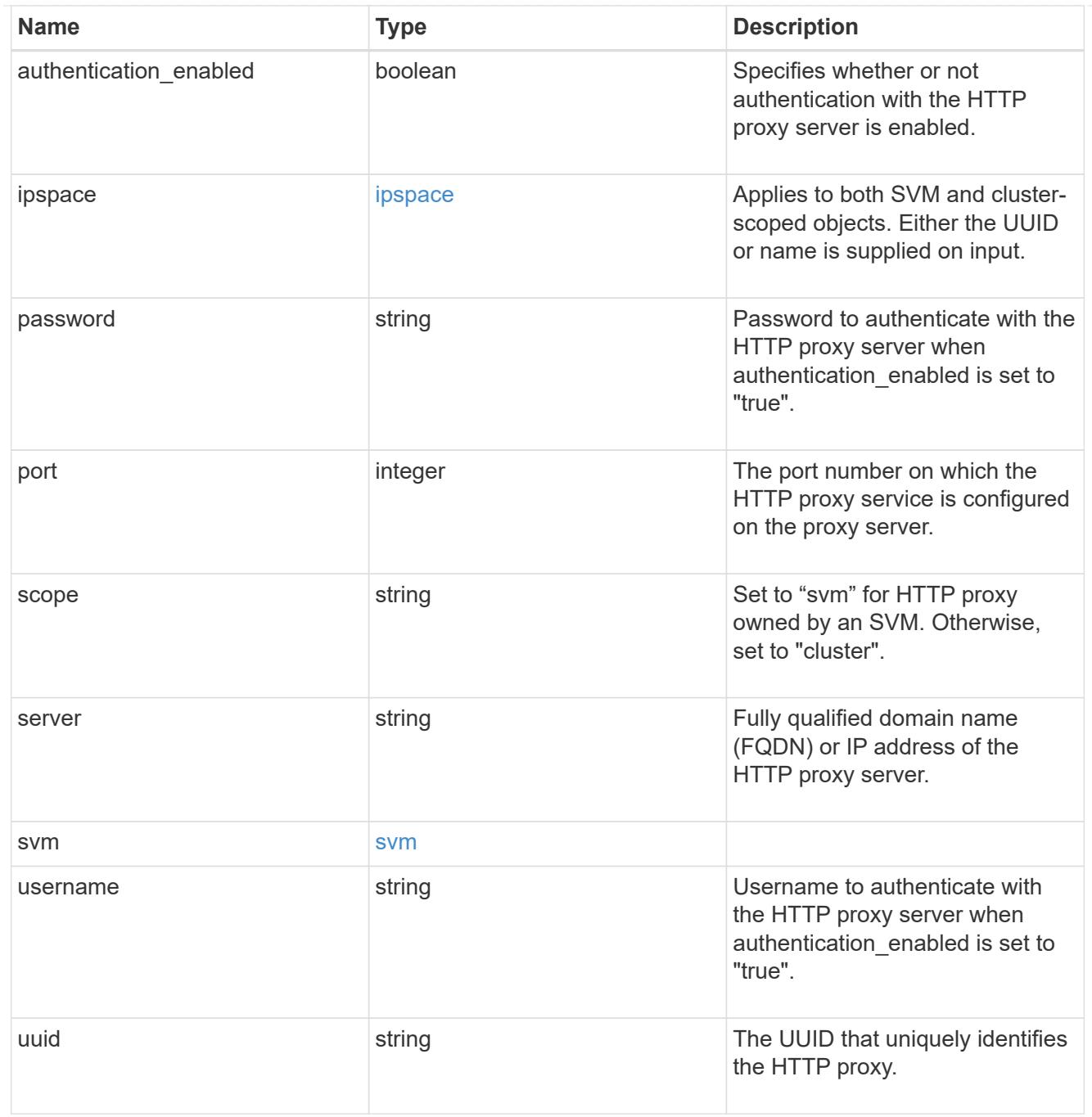

## error\_arguments

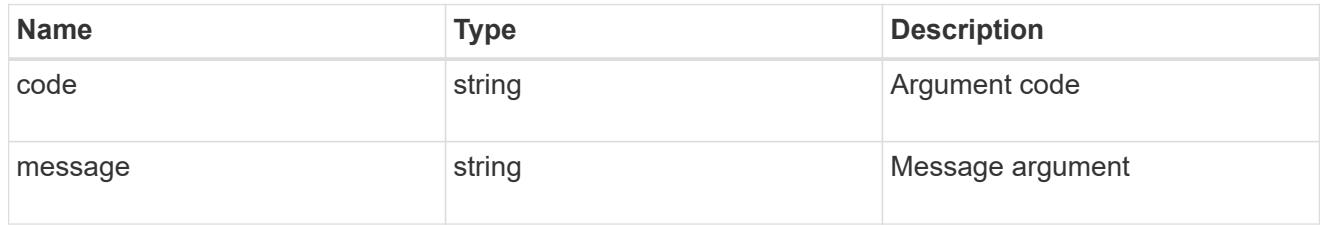

error

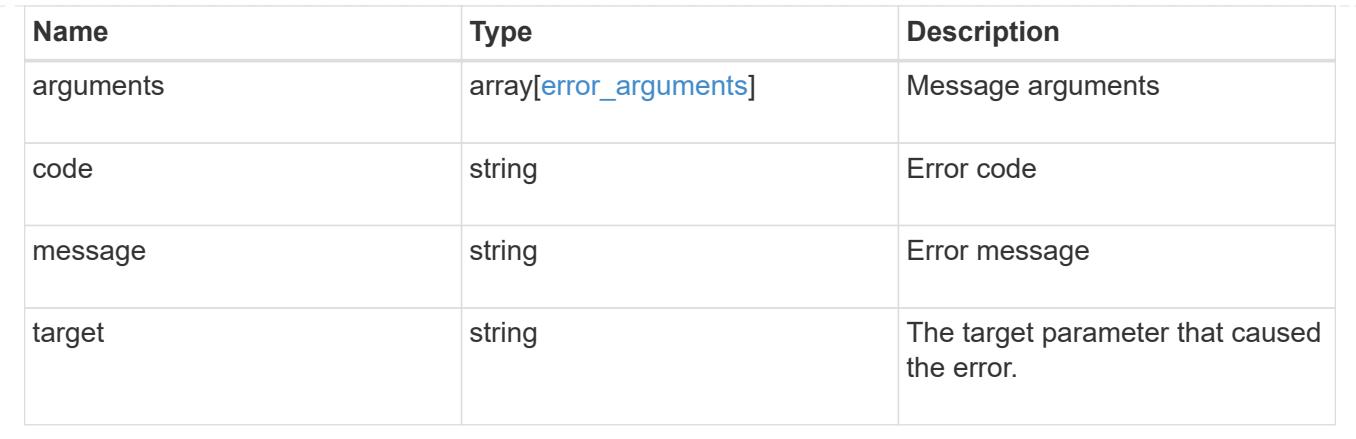

## **Create an HTTP proxy configuration for an SVM or cluster IPspace**

### POST /network/http-proxy

## **Introduced In:** 9.7

Creates an HTTP proxy configuration for an SVM or a Cluster IPspace. Important notes:

- IPv6 must be enabled if IPv6 family addresses are specified in the "server" field.
- The server and the port combination specified using the "server" and "port" fields is validated during this operation. The validation will fail in the following scenarios:
	- The HTTP proxy service is not configured on the server.
	- The HTTP proxy service is not running on the specified port.
	- The server is unreachable.

#### **Required properties**

- SVM-scoped HTTP proxy
	- svm.uuid or svm.name Existing SVM in which to create the HTTP proxy.
- Cluster-scoped HTTP proxy
	- ipspace.uuid or ipspace.name Existing Cluster IPspace in which to create the HTTP proxy.
- server HTTP proxy server FQDN or IP address.
- port HTTP proxy server port.

#### **Optional properties**

- authentication enabled Specifies if authentication is required for the HTTP proxy server.
- username Username used to authenticate with the HTTP proxy server.
- password Password used to authenticate with the HTTP proxy server.

#### **Related ONTAP commands**

• vserver http-proxy create

#### **Parameters**

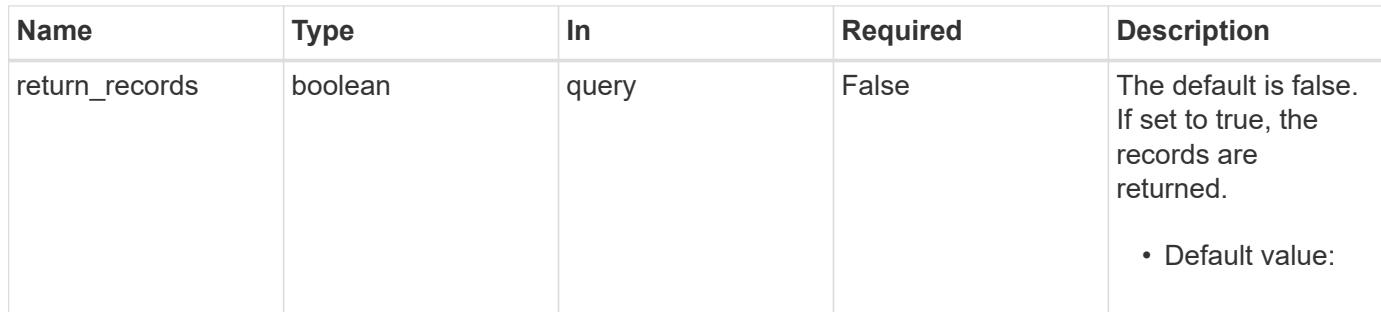

### **Request Body**

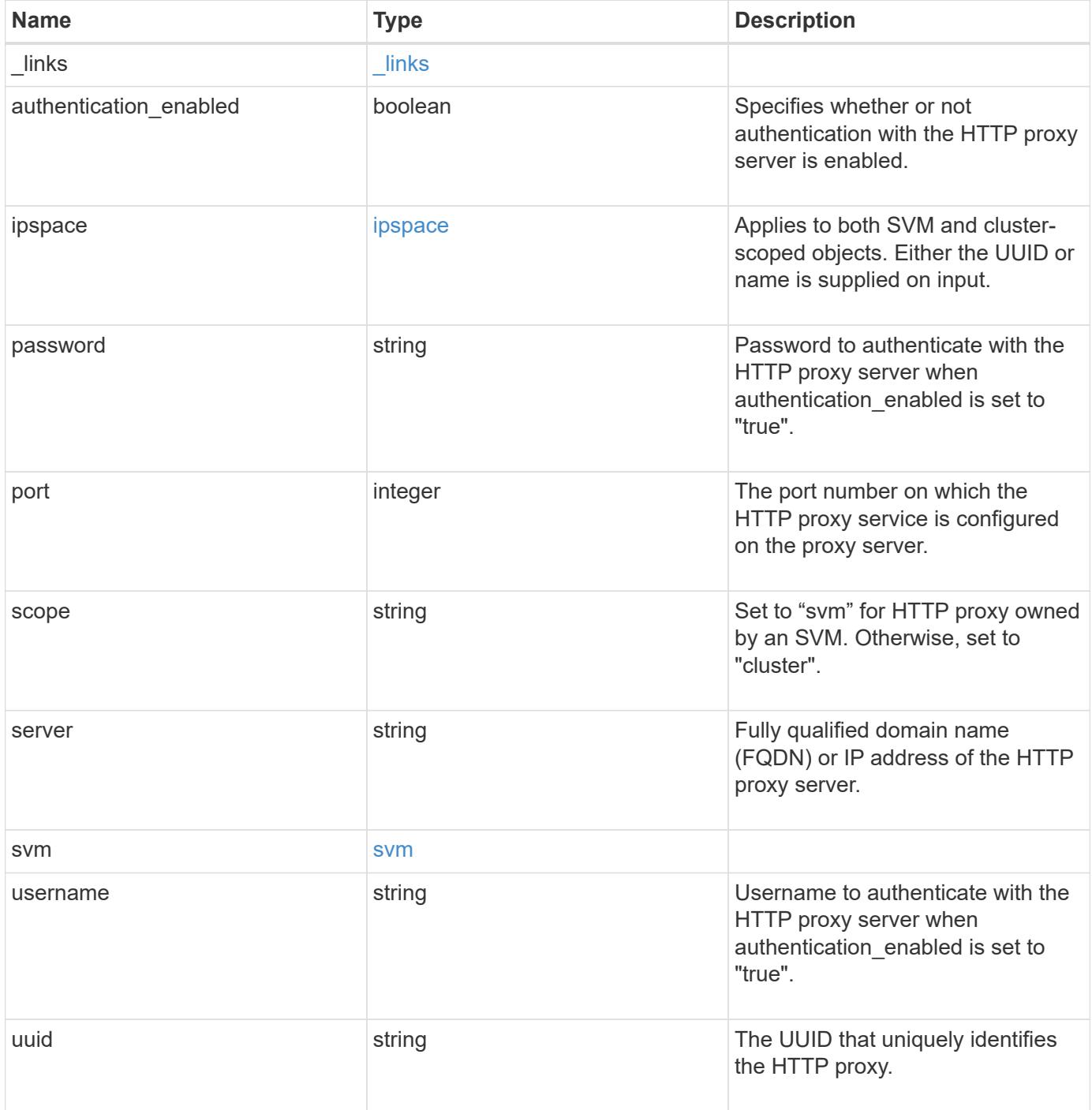

**Example request**

```
{
    "_links": {
      "self": {
        "href": "/api/resourcelink"
      }
    },
    "ipspace": {
      "_links": {
       "self": {
          "href": "/api/resourcelink"
       }
      },
    "name": "exchange",
      "uuid": "1cd8a442-86d1-11e0-ae1c-123478563412"
    },
    "port": 3128,
    "scope": "svm",
    "svm": {
      "_links": {
        "self": {
          "href": "/api/resourcelink"
        }
      },
    "name": "svm1",
      "uuid": "02c9e252-41be-11e9-81d5-00a0986138f7"
    },
    "uuid": "string"
}
```
#### **Response**

```
Status: 201, Created
```
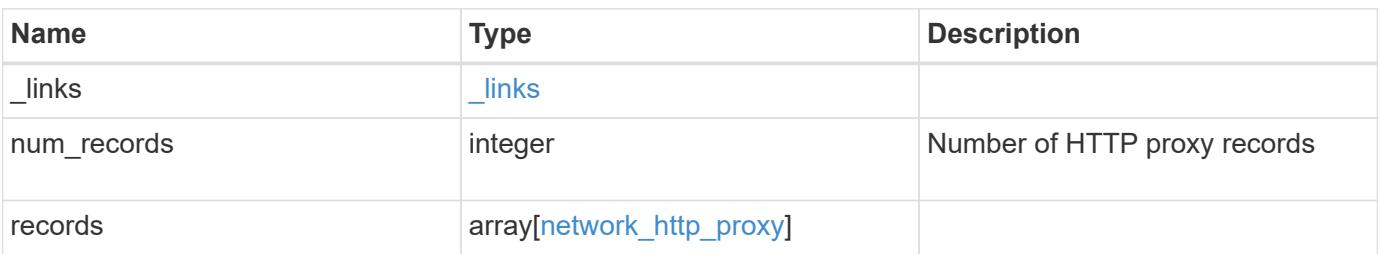

**Example response**

```
{
    "_links": {
      "next": {
        "href": "/api/resourcelink"
      },
      "self": {
       "href": "/api/resourcelink"
      }
    },
    "num_records": 1,
    "records": {
      "_links": {
        "self": {
          "href": "/api/resourcelink"
        }
      },
      "ipspace": {
        "_links": {
          "self": {
            "href": "/api/resourcelink"
          }
        },
        "name": "exchange",
        "uuid": "1cd8a442-86d1-11e0-ae1c-123478563412"
      },
      "port": 3128,
      "scope": "svm",
      "svm": {
      " links": {
          "self": {
            "href": "/api/resourcelink"
          }
        },
        "name": "svm1",
        "uuid": "02c9e252-41be-11e9-81d5-00a0986138f7"
      },
      "uuid": "string"
   }
}
```
## **Headers**

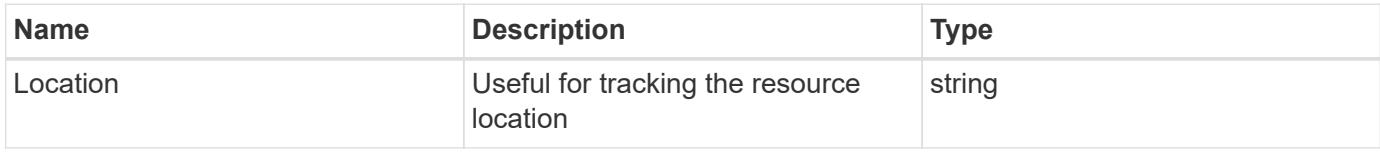

#### **Error**

Status: Default

### ONTAP Error Response Codes

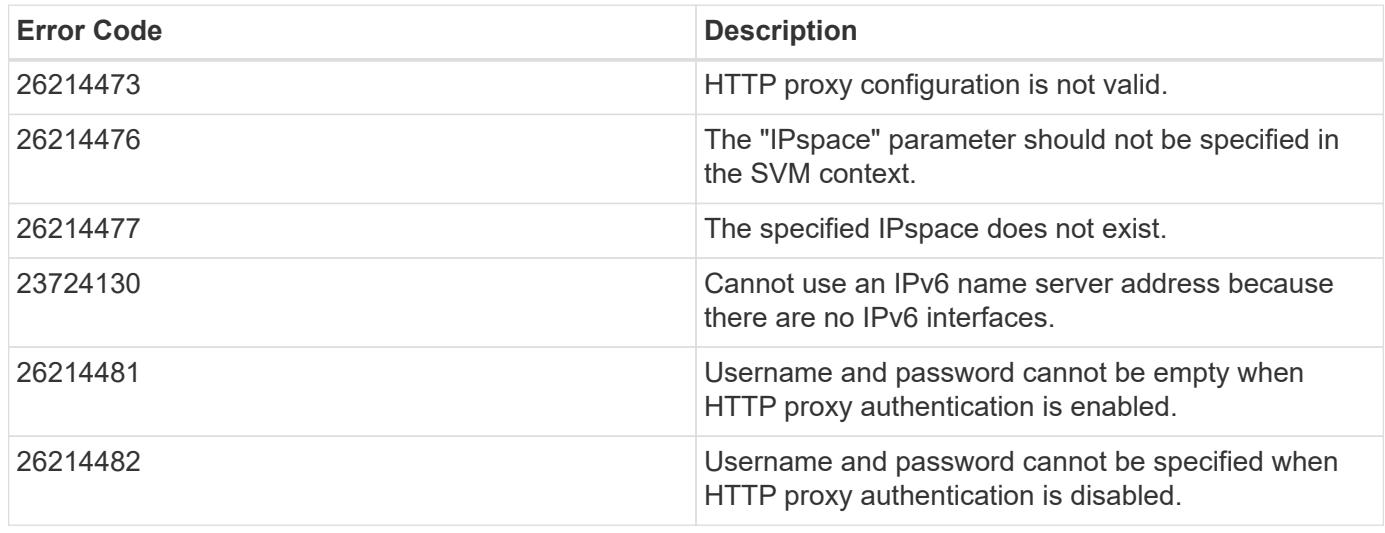

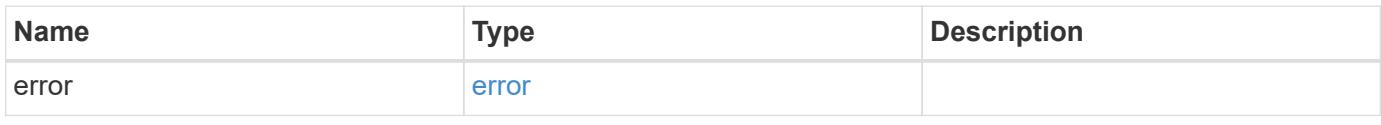

### **Example error**

```
{
   "error": {
     "arguments": {
       "code": "string",
       "message": "string"
      },
      "code": "4",
      "message": "entry doesn't exist",
      "target": "uuid"
   }
}
```
**Definitions**

## **See Definitions**

href

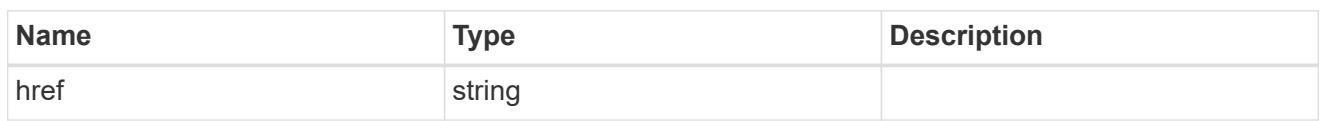

\_links

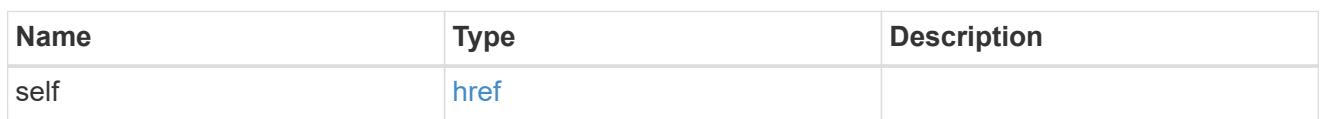

ipspace

Applies to both SVM and cluster-scoped objects. Either the UUID or name is supplied on input.

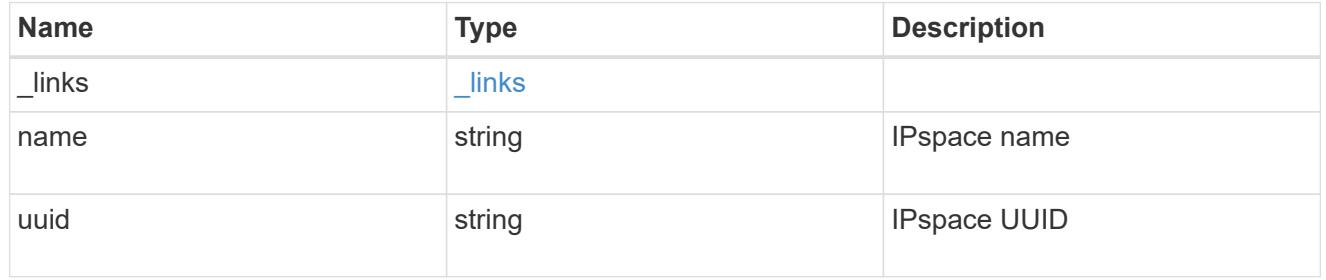

svm

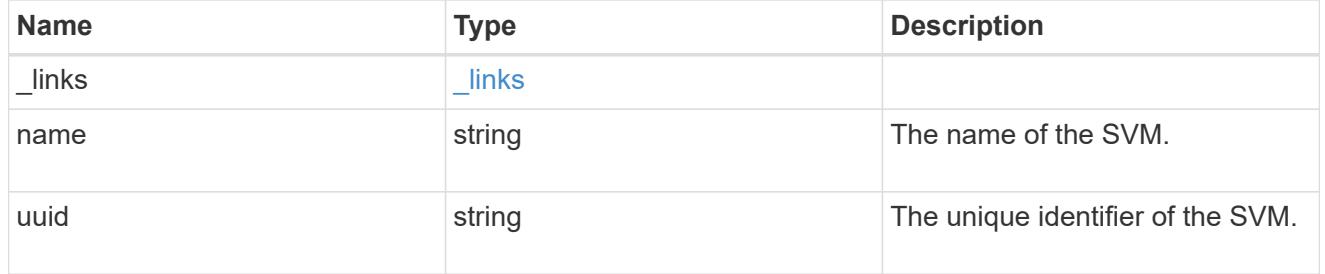

## network\_http\_proxy

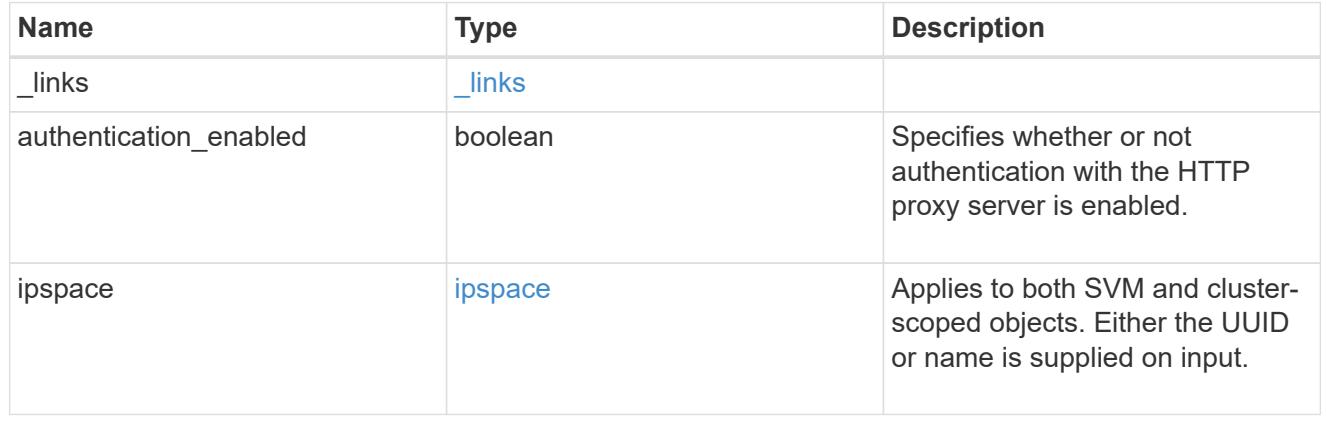

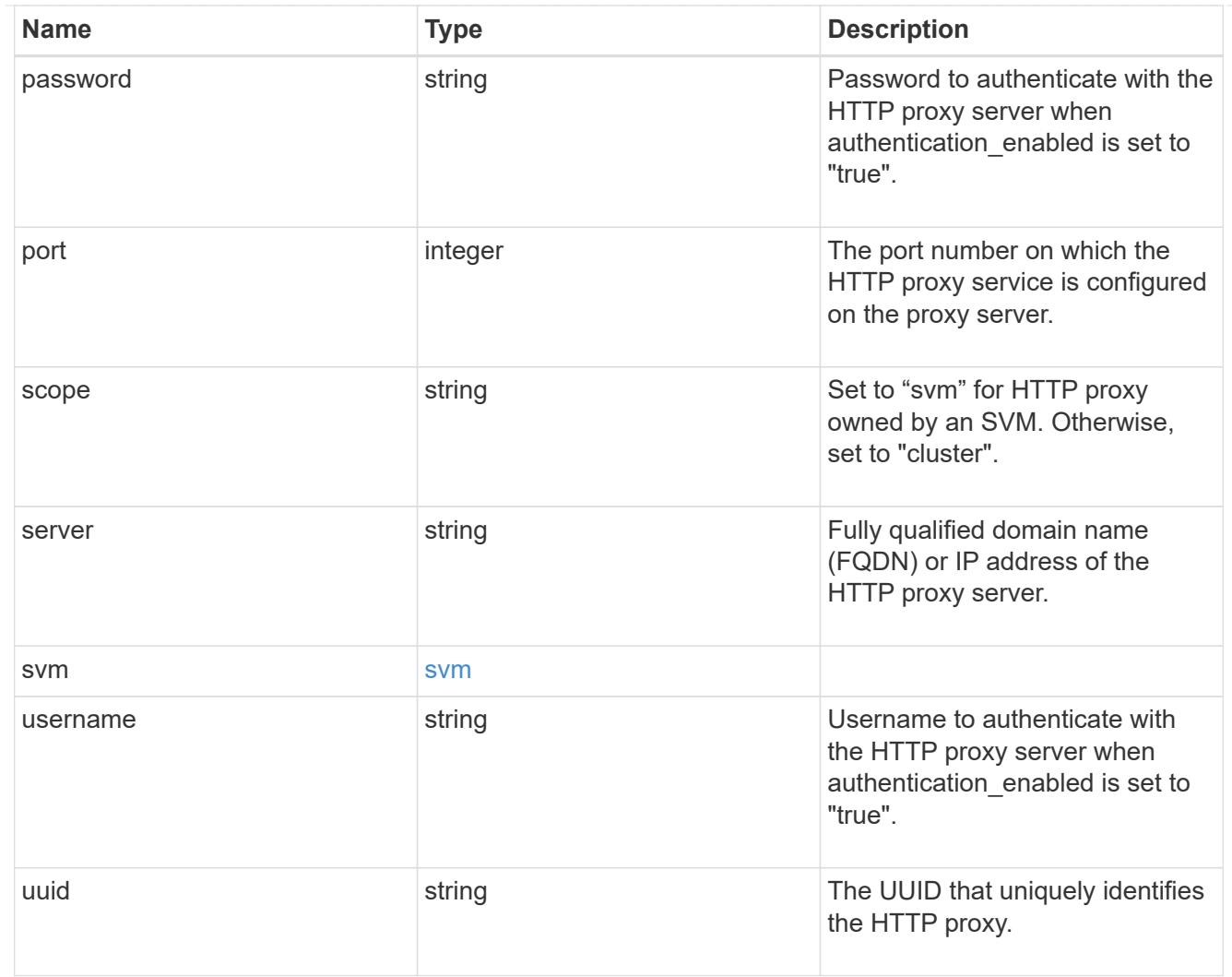

# $_{\perp}$ links

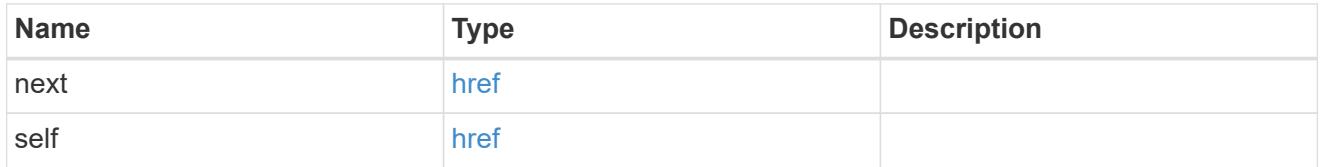

## error\_arguments

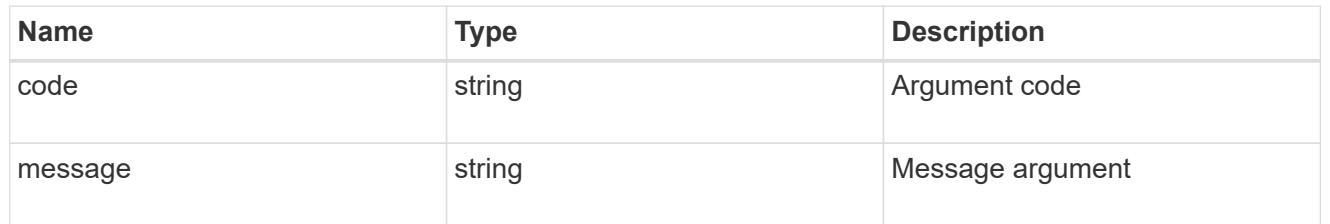

## error

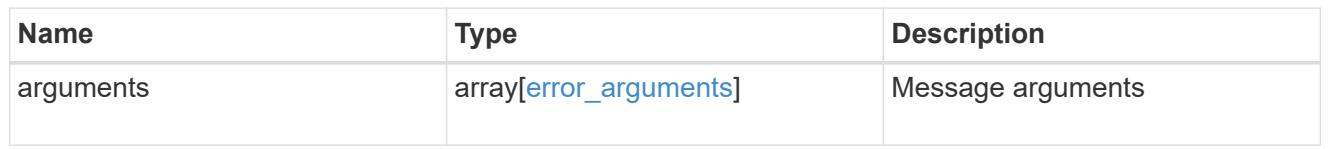

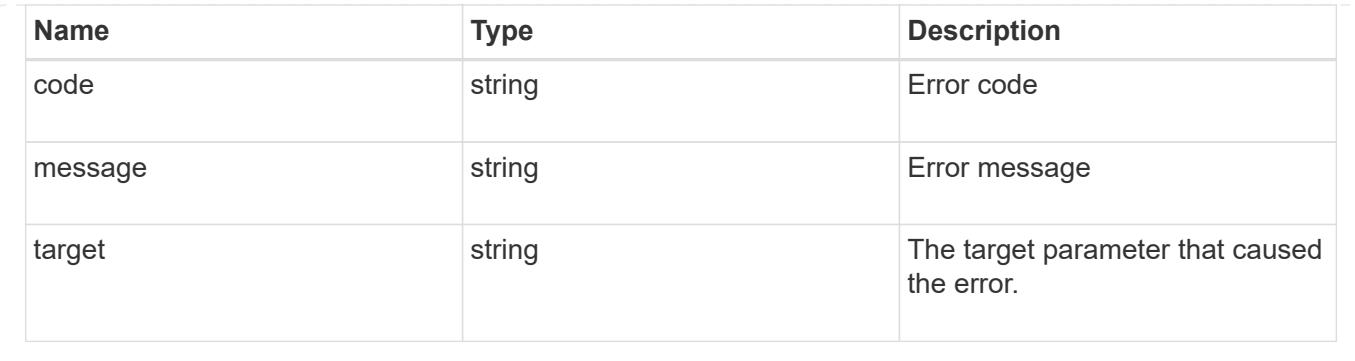

## **Delete HTTP proxy configuration for an SVM or cluster IPspace**

DELETE /network/http-proxy/{uuid}

### **Introduced In:** 9.7

Deletes the HTTP proxy configuration of the specified SVM or Cluster IPspace.

#### **Related ONTAP commands**

• vserver http-proxy delete

#### **Parameters**

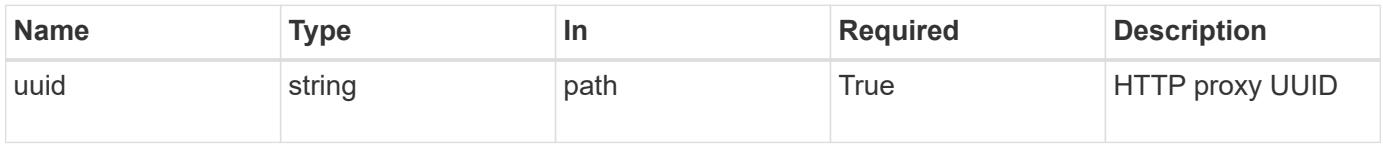

#### **Response**

Status: 200, Ok

#### **Error**

Status: Default

## ONTAP Error Response Codes

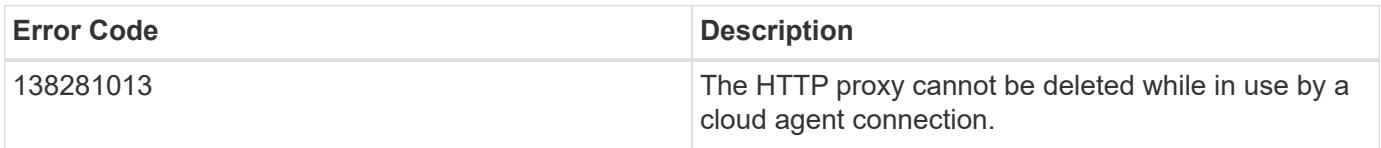

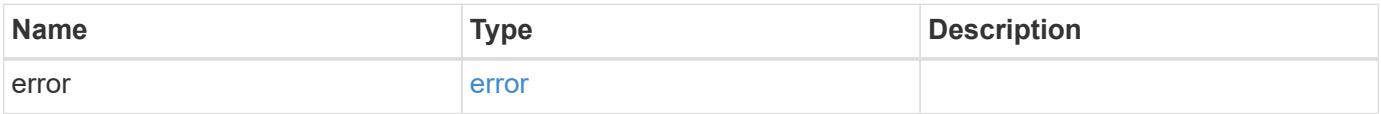

#### **Example error**

```
{
   "error": {
     "arguments": {
        "code": "string",
       "message": "string"
      },
      "code": "4",
      "message": "entry doesn't exist",
      "target": "uuid"
   }
}
```
#### **Definitions**

### **See Definitions**

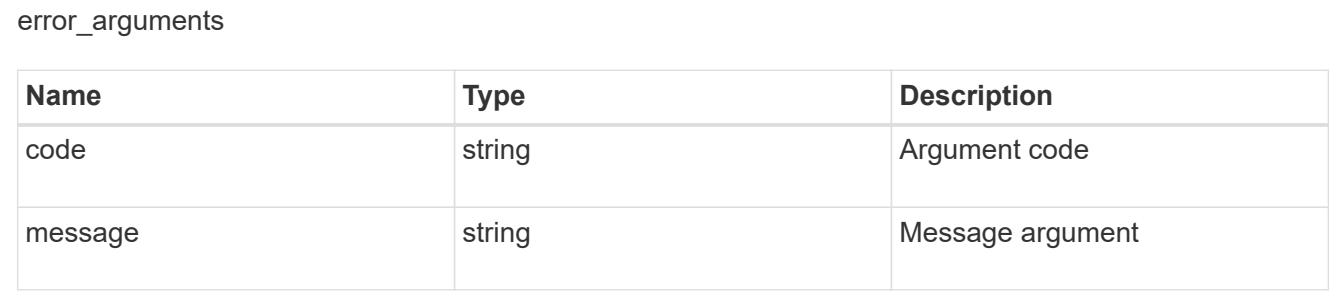

#### error

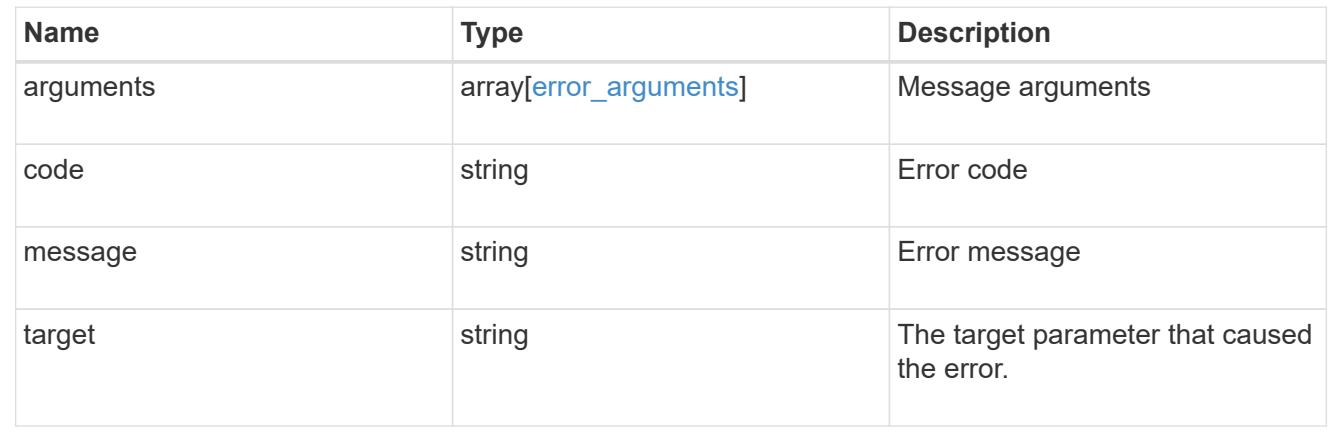

## **Display HTTP proxy server, port, and IPspace information for an SVM or cluster IPspace**

GET /network/http-proxy/{uuid}

## **Introduced In:** 9.7

Displays the HTTP proxy server, port, and IPspace of the specified SVM or Cluster IPspace.

## **Related ONTAP commands**

• vserver http-proxy show

#### **Parameters**

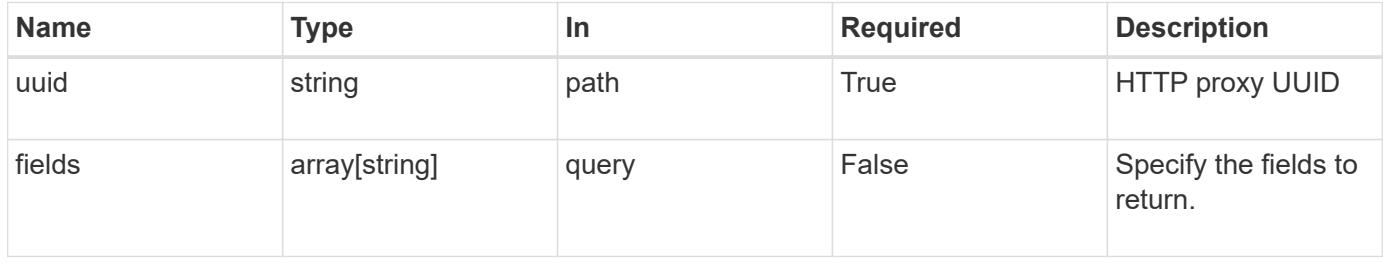

### **Response**

Status: 200, Ok

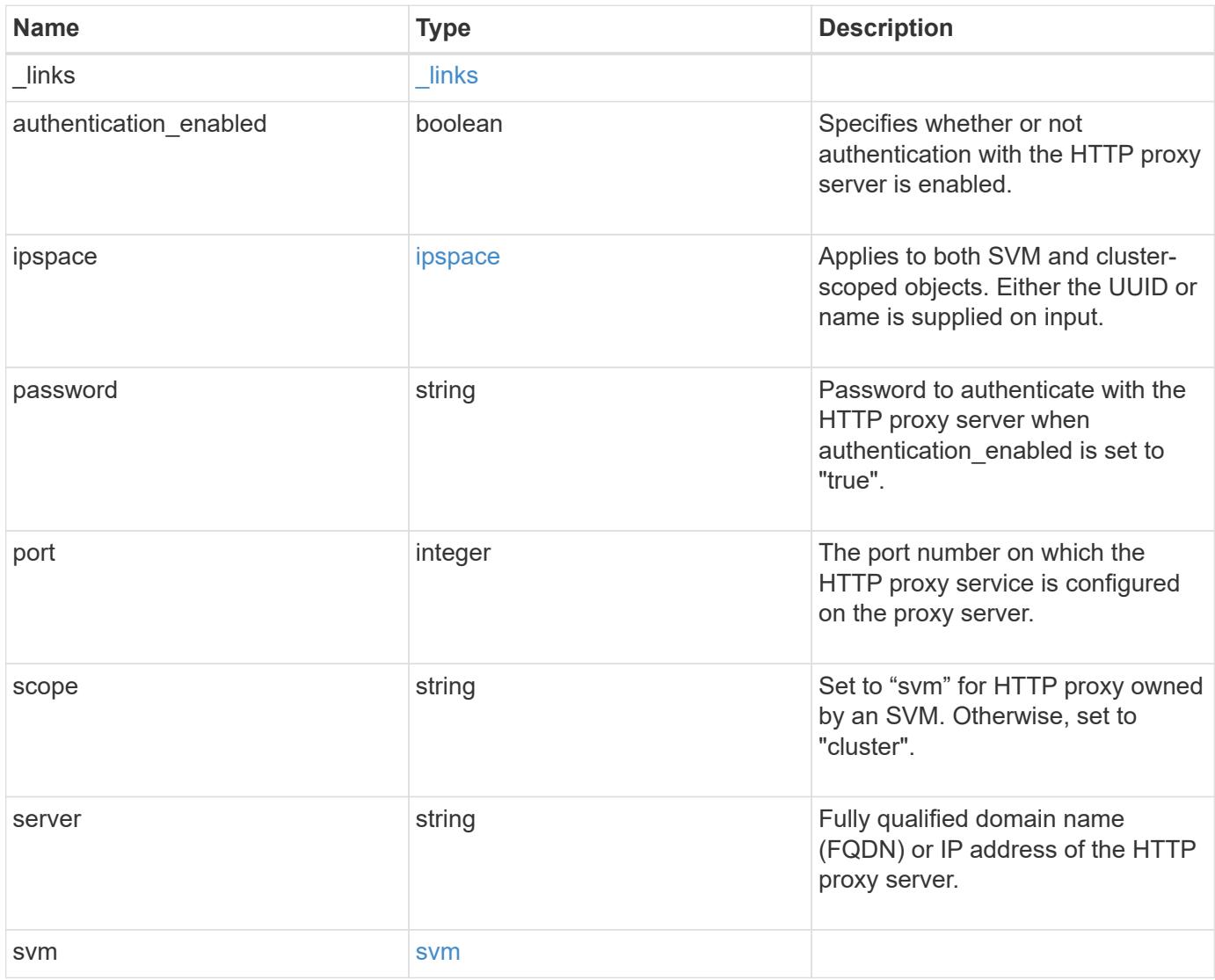

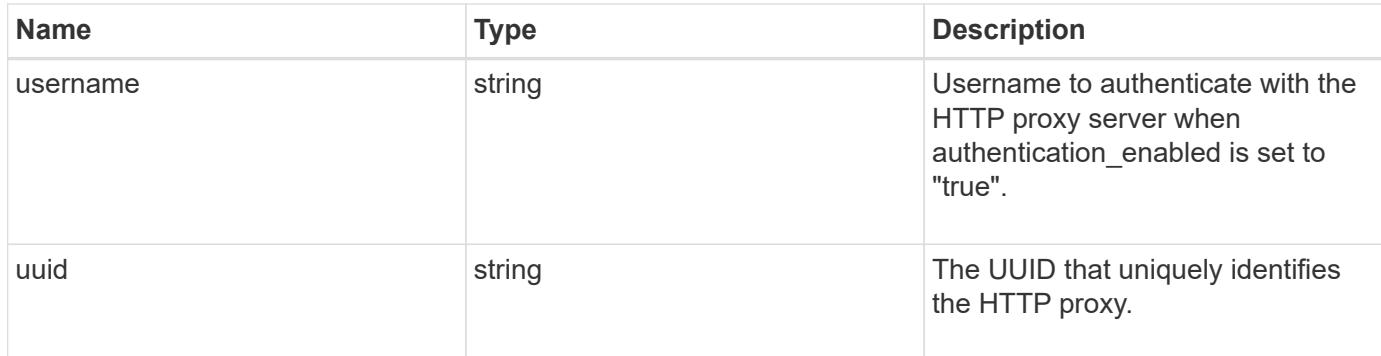

### **Example response**

```
{
    "_links": {
      "self": {
        "href": "/api/resourcelink"
      }
    },
    "ipspace": {
      "_links": {
        "self": {
          "href": "/api/resourcelink"
        }
      },
    "name": "exchange",
      "uuid": "1cd8a442-86d1-11e0-ae1c-123478563412"
    },
    "port": 3128,
    "scope": "svm",
    "svm": {
      "_links": {
        "self": {
          "href": "/api/resourcelink"
        }
      },
    "name": "svm1",
      "uuid": "02c9e252-41be-11e9-81d5-00a0986138f7"
    },
    "uuid": "string"
}
```
#### **Error**

```
Status: Default, Error
```
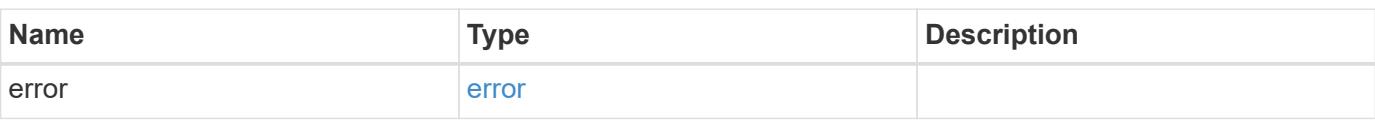

## **Example error**

```
{
   "error": {
     "arguments": {
     "code": "string",
       "message": "string"
     },
      "code": "4",
      "message": "entry doesn't exist",
     "target": "uuid"
   }
}
```
#### **Definitions**

## **See Definitions**

href

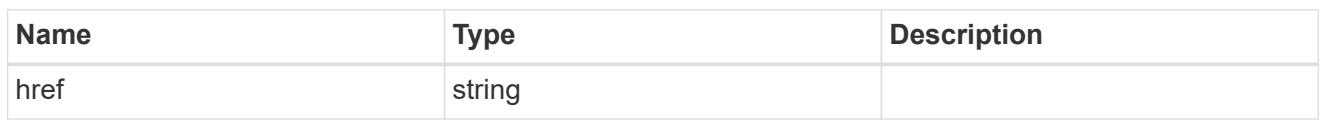

\_links

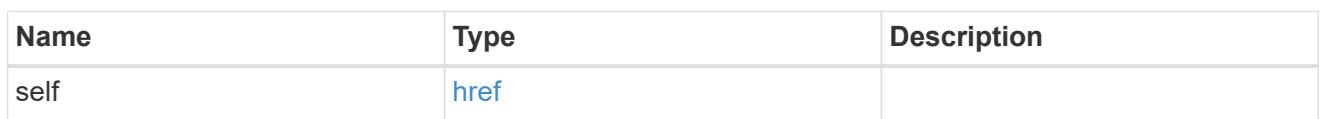

ipspace

Applies to both SVM and cluster-scoped objects. Either the UUID or name is supplied on input.

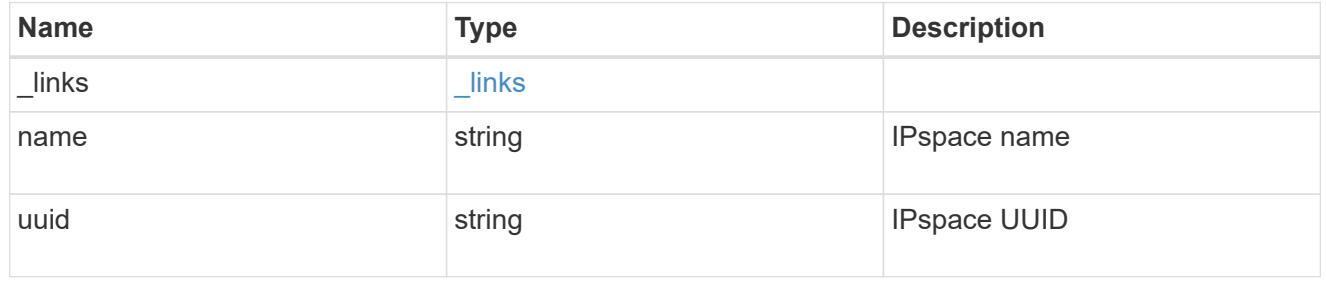

svm

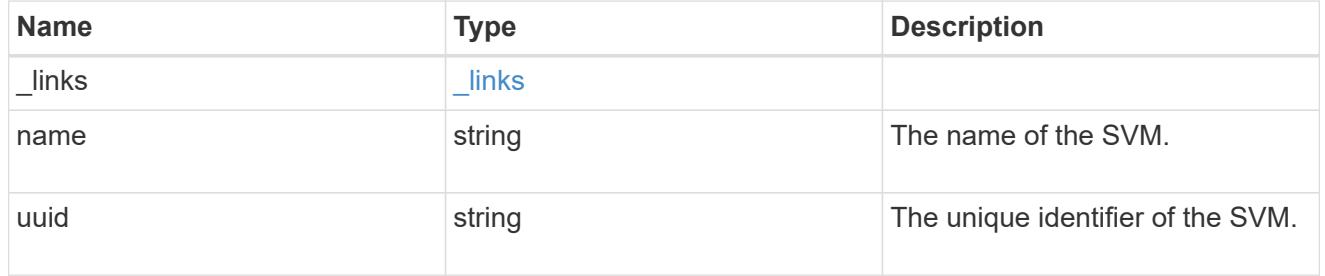

## error\_arguments

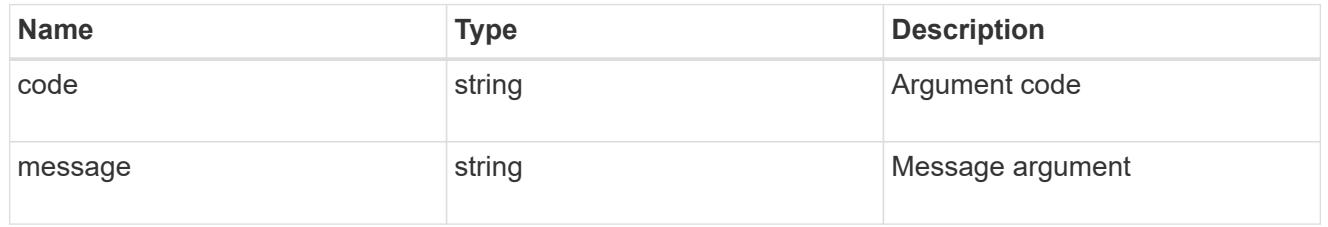

error

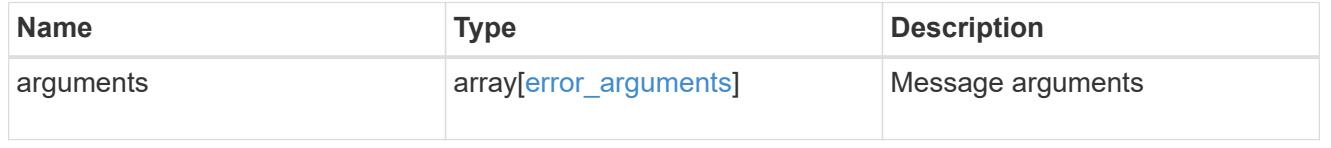

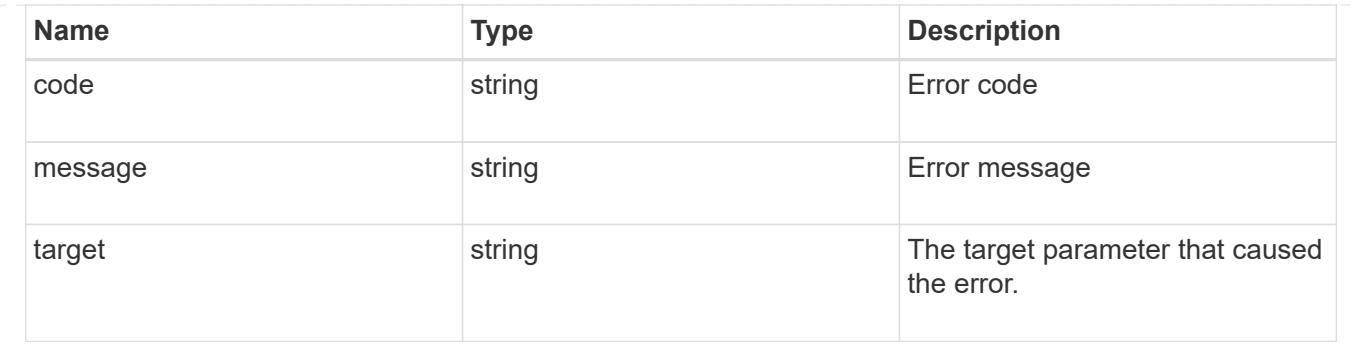

#### **Update proxy server, port, username, and password parameters**

### PATCH /network/http-proxy/{uuid}

### **Introduced In:** 9.7

Updates the proxy server, port, username, and password parameters. Important notes:

- IPv6 must be enabled if IPv6 family addresses are specified in the "server" field.
- The server and the port combination specified using the "server" and "port" fields is validated during this operation. The validation will fail in the following scenarios:
	- The HTTP proxy service is not configured on the server.
	- The HTTP proxy service is not running on the specified port.
	- The server is unreachable.

### **Related ONTAP commands**

• vserver http-proxy modify

#### **Parameters**

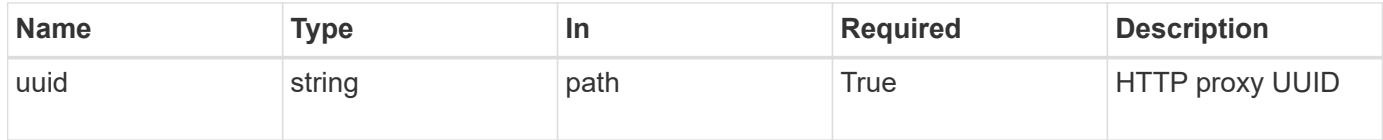

#### **Request Body**

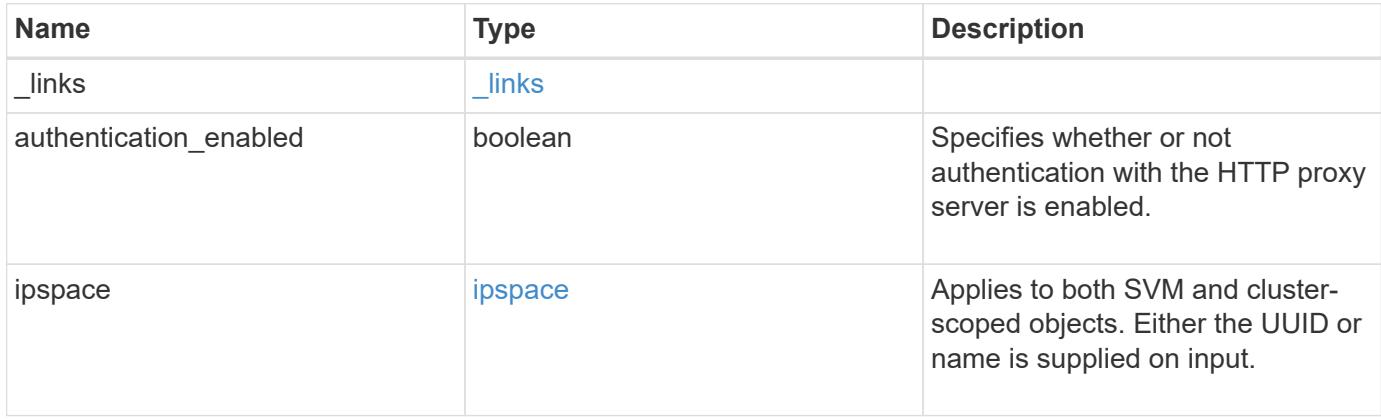

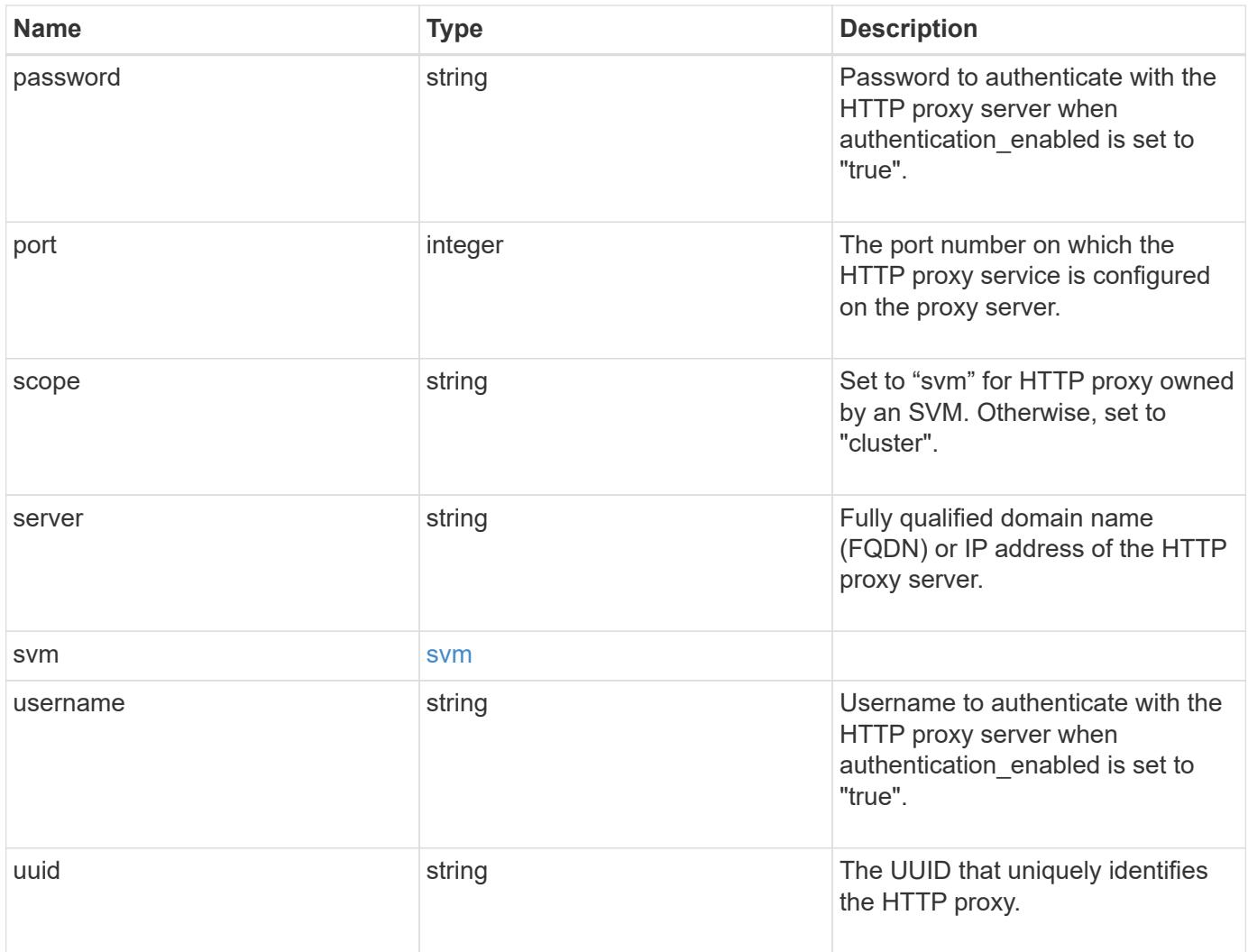

**Example request**

```
{
    "_links": {
      "self": {
        "href": "/api/resourcelink"
      }
    },
    "ipspace": {
      "_links": {
       "self": {
          "href": "/api/resourcelink"
       }
      },
    "name": "exchange",
      "uuid": "1cd8a442-86d1-11e0-ae1c-123478563412"
    },
    "port": 3128,
    "scope": "svm",
    "svm": {
      "_links": {
        "self": {
          "href": "/api/resourcelink"
        }
      },
    "name": "svm1",
      "uuid": "02c9e252-41be-11e9-81d5-00a0986138f7"
    },
    "uuid": "string"
}
```
#### **Response**

Status: 200, Ok

#### **Error**

Status: Default

#### ONTAP Error Response Codes

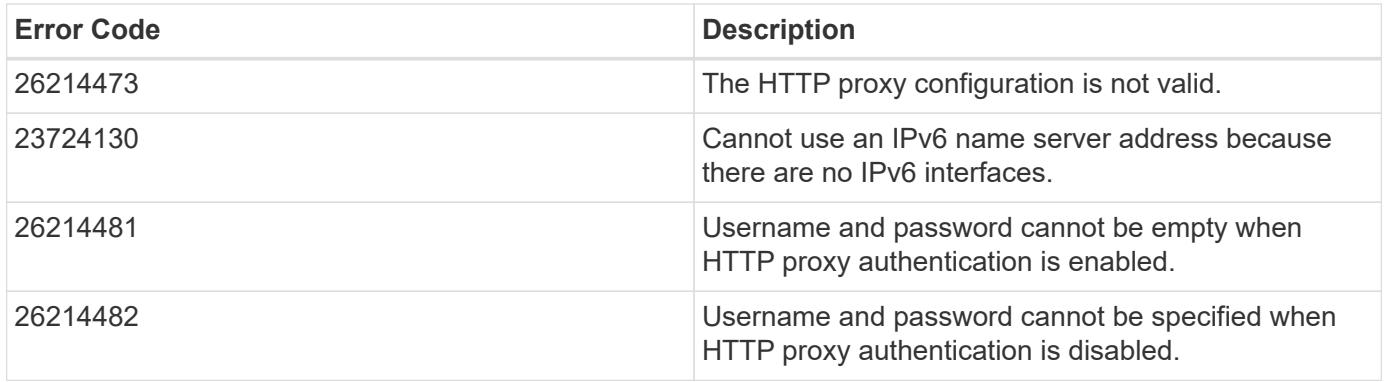

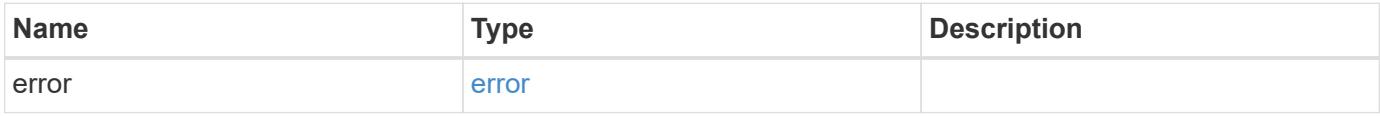

## **Example error**

```
{
   "error": {
     "arguments": {
       "code": "string",
     "message": "string"
     },
     "code": "4",
     "message": "entry doesn't exist",
     "target": "uuid"
   }
}
```
#### **Definitions**

## **See Definitions**

href

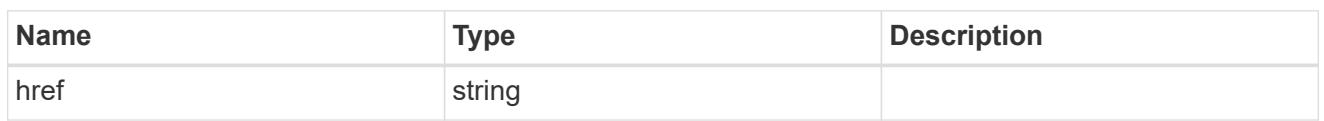

\_links

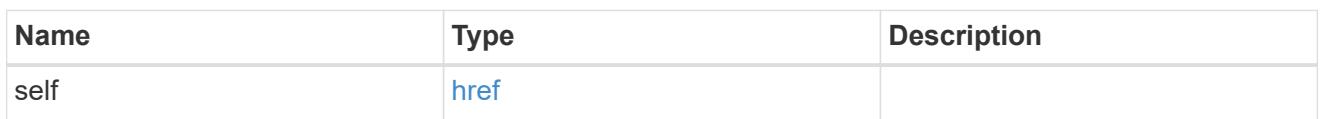

ipspace

Applies to both SVM and cluster-scoped objects. Either the UUID or name is supplied on input.

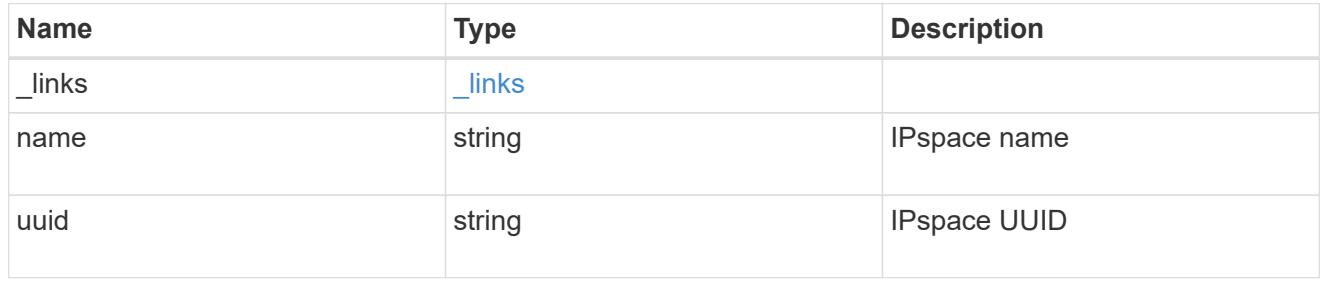

svm

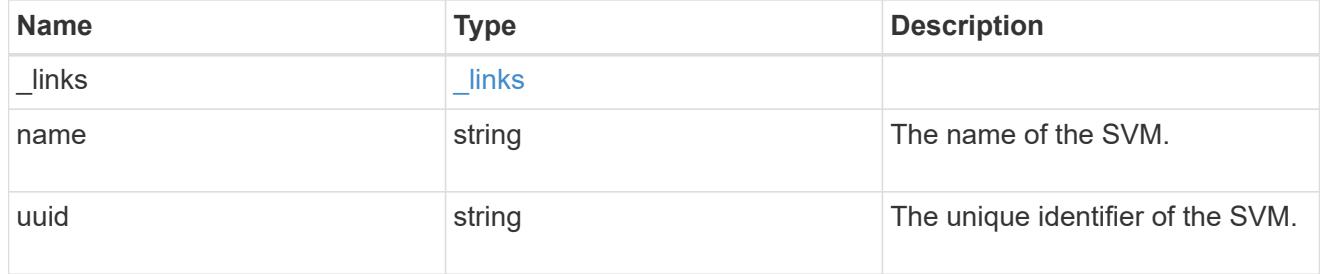

## network\_http\_proxy

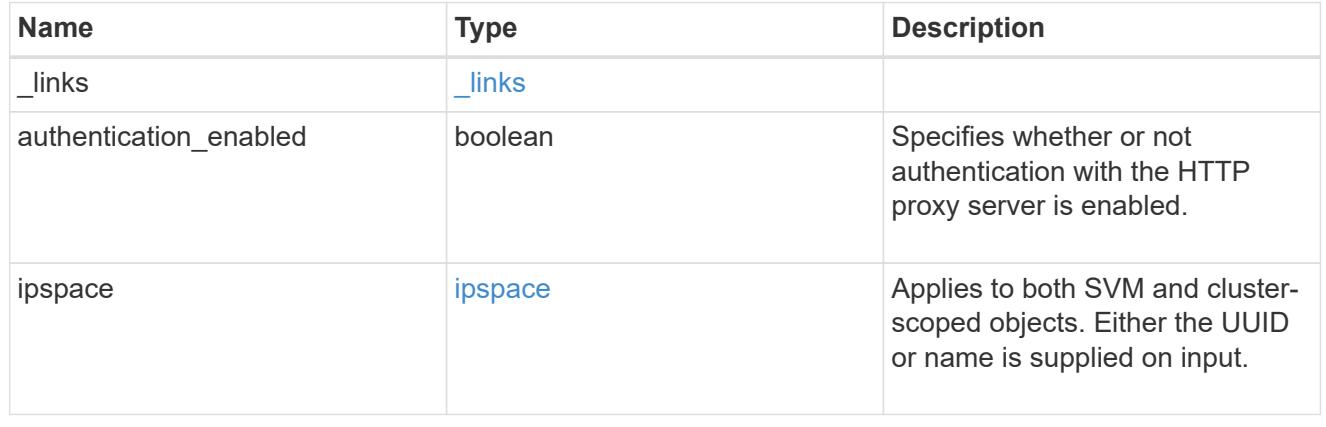

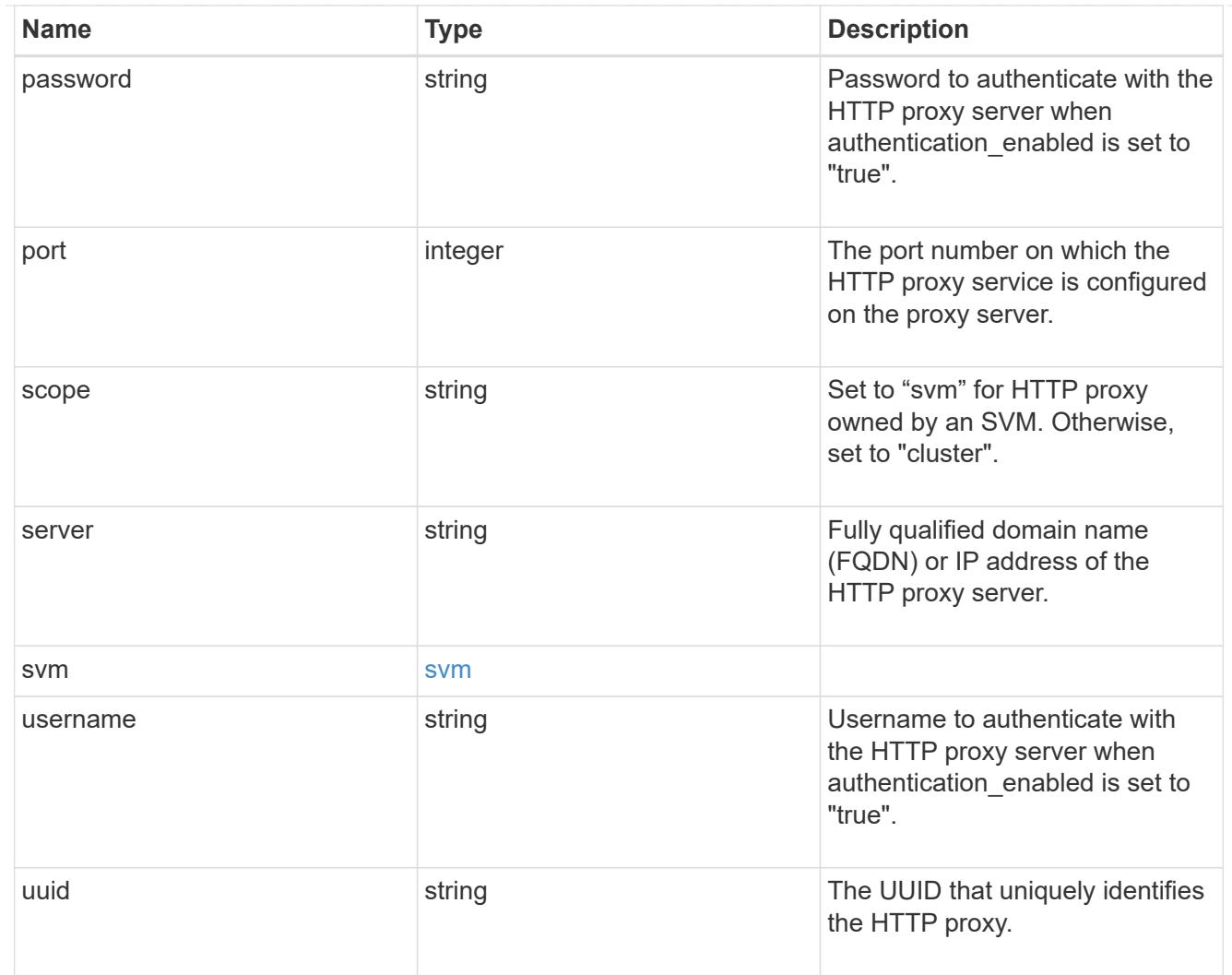

## error\_arguments

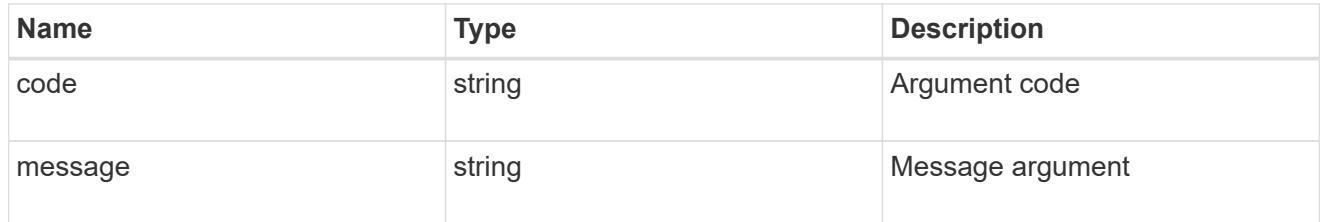

#### error

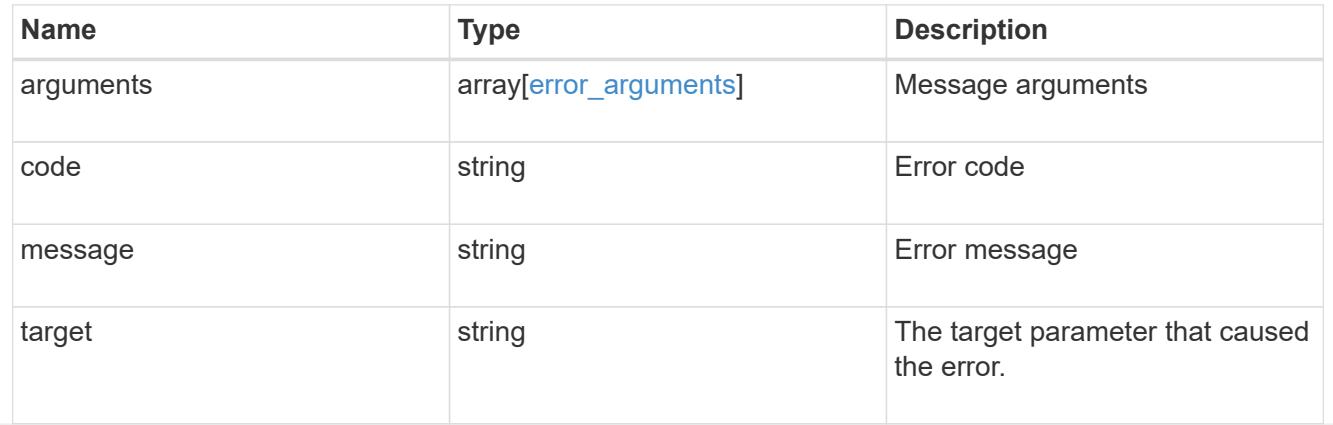

# **Manage BGP peer groups**

## **Network IP BGP peer-groups endpoint overview**

### **Overview**

The following operations are supported:

- Creation: POST network/ip/bgp/peer-groups
- Collection Get: GET network/ip/bgp/peer-groups
- Instance Get: GET network/ip/bgp/peer-groups/{uuid}
- Instance Patch: PATCH network/ip/bgp/peer-groups/{uuid}
- Instance Delete: DELETE network/ip/bgp/peer-groups/{uuid}

### **Retrieving network BGP sessions information**

The IP BGP peer-groups GET API retrieves and displays relevant information pertaining to the BGP peergroups configured in the cluster. The response can contain a list of multiple BGP peer-groups or a specific peer-group. Each BGP peer-group represents a BGP session configured between a local interface and a peer router.

### **Examples**

## **Retrieving all BGP peer-groups in the cluster**

The following example shows the list of all BGP peer-groups configured in a cluster.

```
# The API:
/api/network/ip/bgp/peer-groups
# The call:
curl -X GET "https://<mgmt-ip>/api/network/ip/bgp/peer-groups" -H "accept:
application/hal+json"
# The response:
{
"records": [
    {
      "uuid": "5f22ae9d-87b2-11e9-a3a6-005056bb81a4",
      "name": "pg1",
    " links": {
        "self": {
           "href": "/api/network/ip/bgp/peer-groups/5f22ae9d-87b2-11e9-a3a6-
005056bb81a4"
        }
      }
    },
    {
      "uuid": "5fd08be3-87b2-11e9-952f-005056bb2170",
      "name": "pg2",
      "_links": {
        "self": {
          "href": "/api/network/ip/bgp/peer-groups/5fd08be3-87b2-11e9-952f-
005056bb2170"
        }
      }
   }
\frac{1}{2}"num records": 2,
" links": {
    "self": {
      "href": "/api/network/ip/bgp/peer-groups"
    }
}
}
```
#### **Retrieving a specific BGP peer-group**

The following example shows the response when a specific BGP peer-group is requested. The system returns an error when there is no peer-group with the requested UUID.

```
# The API:
/api/network/ip/bgp/peer-groups/{uuid}
# The call:
curl -X GET "https://<mgmt-ip>/api/network/ip/bgp/peer-groups/5fd08be3-
87b2-11e9-952f-005056bb2170" -H "accept: application/hal+json"
# The response:
{
"uuid": "5fd08be3-87b2-11e9-952f-005056bb2170",
"name": "pg2",
"ipspace": {
    "uuid": "84fd3375-879a-11e9-a3a6-005056bb81a4",
   "name": "Default",
 " links": {
      "self": {
        "href": "/api/network/ipspaces/84fd3375-879a-11e9-a3a6-005056bb81a4"
      }
    }
},
"local": {
    "interface": {
      "uuid": "5e76a305-87b2-11e9-952f-005056bb2170",
      "name": "bgp2",
      "ip": {
        "address": "10.10.10.2"
      }
    },
    "port": {
      "uuid": "f8ff73de-879a-11e9-952f-005056bb2170",
      "name": "e0h",
      "node": {
        "name": "node1"
      }
   }
},
"peer": {
   "address": "10.10.10.1",
   "asn": 65501
},
"state": "up",
"_links": {
    "self": {
      "href": "/api/network/ip/bgp/peer-groups/5fd08be3-87b2-11e9-952f-
005056bb2170"
```
}

#### **Retrieving specific fields and limiting the output using filters**

The following example shows the response when a filter is applied (location.port.node.name=node1) and only certain fields are requested. Filtered fields are in the output in addition to the default fields and requested fields.

```
# The API:
/api/network/ip/bgp/peer-groups
# The call:
curl -X GET "https://<mgmt-ip>/api/network/ip/bgp/peer-
groups?local.port.node.name=node1&fields=local.interface.ip,peer" -H
"accept: application/hal+json"
# The response:
{
"records": [
    {
      "uuid": "5f22ae9d-87b2-11e9-a3a6-005056bb81a4",
      "name": "pg1",
      "local": {
        "interface": {
          "ip": {
            "address": "10.10.10.1"
  }
        },
        "port": {
          "node": {
            "name": "node1"
  }
        }
      },
      "peer": {
        "address": "10.10.10.2",
        "asn": 65501
      },
      "_links": {
        "self": {
          "href": "/api/network/ip/bgp/peer-groups/5f22ae9d-87b2-11e9-a3a6-
```

```
005056bb81a4"
         }
      }
    }
\frac{1}{\sqrt{2}}"num records": 1,
" links": {
    "self": {
      "href": "/api/network/ip/bgp/peer-
groups?local.port.node.name=node1&fields=local.interface.ip,peer"
    }
}
}
```
#### **Creating a BGP peer-group**

The BGP peer-group POST API is used to create a peer-group as shown in the following examples.

#### **Examples**

#### **Creating a BGP peer-group with an existing interface**

The following example shows how to create a BGP peer-group between an existing interface "bgp1" and peer router with the address "10.10.10.10". The local interface "bgp1" needs to support the management-bgp service, otherwise the system returns an error.

```
# The API:
/api/network/ip/bgp/peer-groups
# The call:
curl -X POST "https://<mgmt-ip>/api/network/ip/bgp/peer-
groups?return_records=true" -d'{"name": "newPg", "ipspace.name":"Default",
"local.interface.name": "bgp1", "peer.address":"10.10.10.10"}'
# The response:
{
"num records": 1,
"records": [
    {
      "uuid": "e3faacc6-87cb-11e9-a3a6-005056bb81a4",
      "name": "newPg",
      "ipspace": {
        "name": "Default"
      },
      "local": {
        "interface": {
          "name": "bgp1"
        }
      },
      "peer": {
        "address": "10.10.10.10"
      },
    " links": {
        "self": {
          "href": "/api/network/ip/bgp/peer-groups/e3faacc6-87cb-11e9-a3a6-
005056bb81a4"
        }
      }
    }
]
}
```
## **Creating a BGP peer-group and provisioning a new local interface**

The following example shows how to create a BGP peer-group with any local interface. If the local interface doesn't exist, the system will create it first before creating the peer-group.

```
# The API:
/api/network/ip/bgp/peer-groups
# The call:
curl -X POST "https://<mgmt-ip>/api/network/ip/bgp/peer-
groups?return_records=true" -d'{"name": "newPg1",
"ipspace.name":"Default", "local": {"interface": {"name": "newlif"}, "ip":
{"address": "9.9.9.9", "netmask": "24"}, "port": {"name": "e0f", "node":
{"name": "node1"}}}, "peer.address":"10.10.10.10"}'
# The response:
{
"num records": 1,
"records": [
    {
      "uuid": "c292f069-8872-11e9-a3a6-005056bb81a4",
      "name": "newPg1",
      "ipspace": {
        "name": "Default"
      },
      "local": {
        "interface": {
          "name": "newlif"
        },
        "port": {
          "name": "e0f",
          "node": {
            "name": "node1"
          }
       }
      },
      "peer": {
        "address": "10.10.10.10"
      },
    " links": {
        "self": {
          "href": "/api/network/ip/bgp/peer-groups/c292f069-8872-11e9-a3a6-
005056bb81a4"
        }
      }
    }
]
}
```
#### **Updating BGP peer-groups**

The BGP peer-groups PATCH API is used to update attributes of a peer-group.

#### **Examples**

#### **Updating the peer router address**

The following example shows how the PATCH request changes the peer router IP address.

```
# The API:
/api/network/ip/bgp/peer-groups/{uuid}
# The call:
curl -X PATCH "https://<mgmt-ip>/api/network/ip/bgp/peer-groups/80d271c9-
1f43-11e9-803e-005056a7646a" -H "accept: application/hal+json" -d
'{"peer.address": "10.10.10.20" }'
{
}
```
#### **Updating the peer-group to a new name**

The following example shows how the PATCH request renames the peer-group.

```
# The API:
/api/network/ip/bgp/peer-groups/{uuid}
# The call:
curl -X PATCH "https://<mgmt-ip>/api/network/ip/bgp/peer-groups/80d271c9-
1f43-11e9-803e-005056a7646a" -H "accept: application/hal+json" -d
'{"name": "NewName"}'
{
}
```
#### **Deleting BGP peer-groups**

The BGP peer-groups DELETE API is used to delete an BGP peer-group.
#### **Example**

### **Deleting a BGP peer-group**

The following DELETE request deletes a BGP peer-group.

```
# The API:
/api/network/ip/bgp/peer-group/{uuid}
# The call:
curl -X DELETE "https://<mgmt-ip>/api/network/ip/bgp/peer-groups/80d271c9-
1f43-11e9-803e-005056a7646a"
{
}
```
### **Retrieve all BGP peer group details for VIP**

GET /network/ip/bgp/peer-groups

### **Introduced In:** 9.7

Retrieves the details of all BGP peer groups for VIP.

#### **Related ONTAP Commands**

• network bgp peer-group show

#### **Parameters**

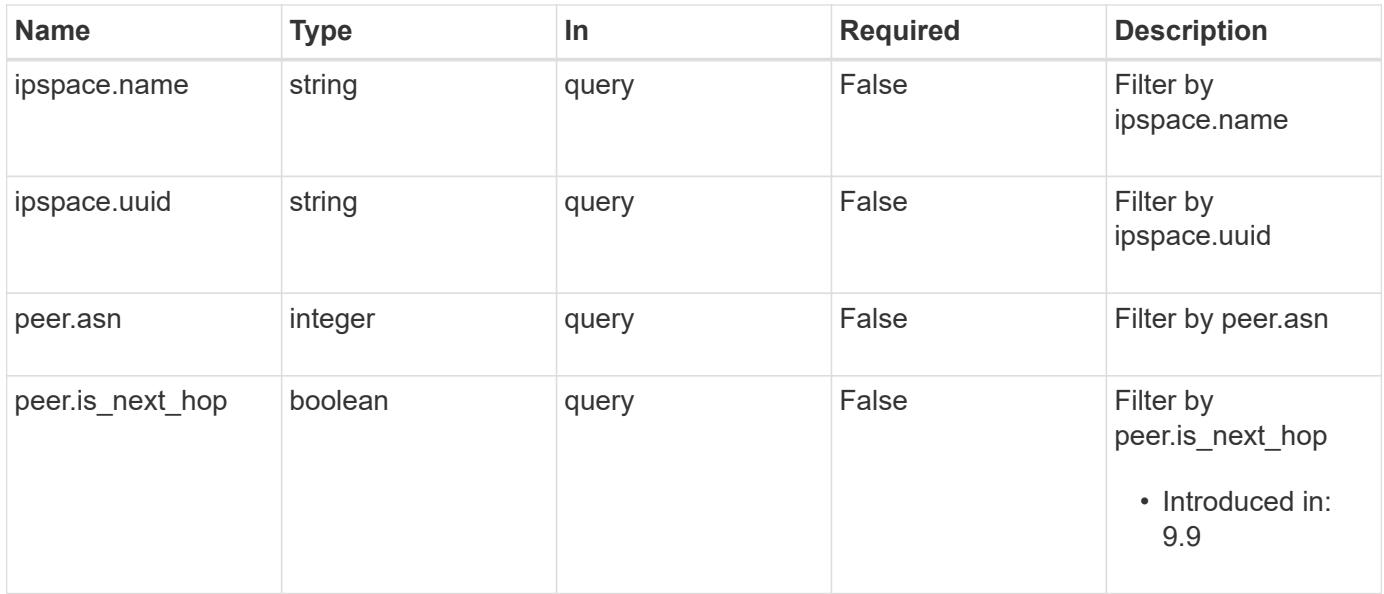

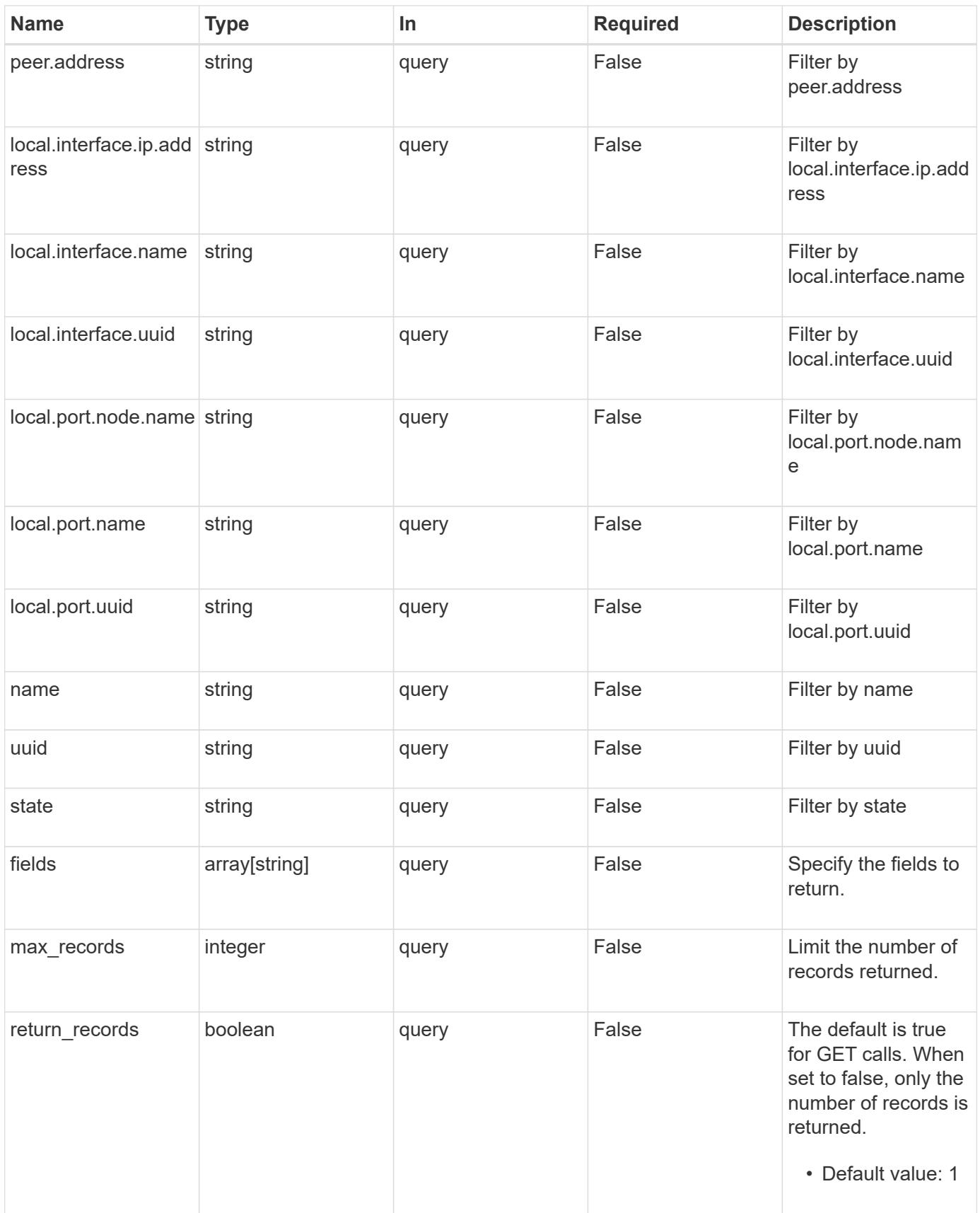

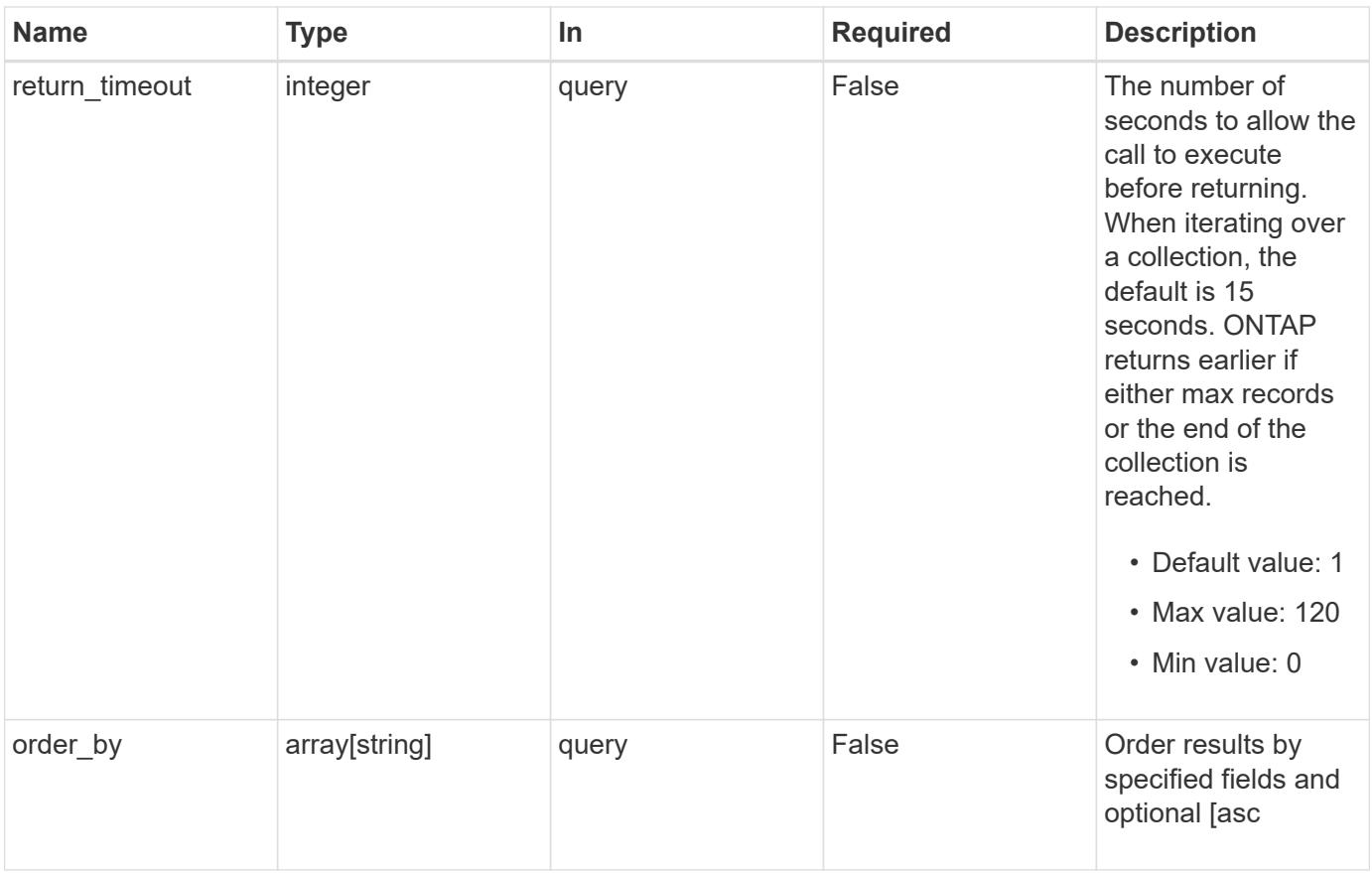

## **Response**

Status: 200, Ok

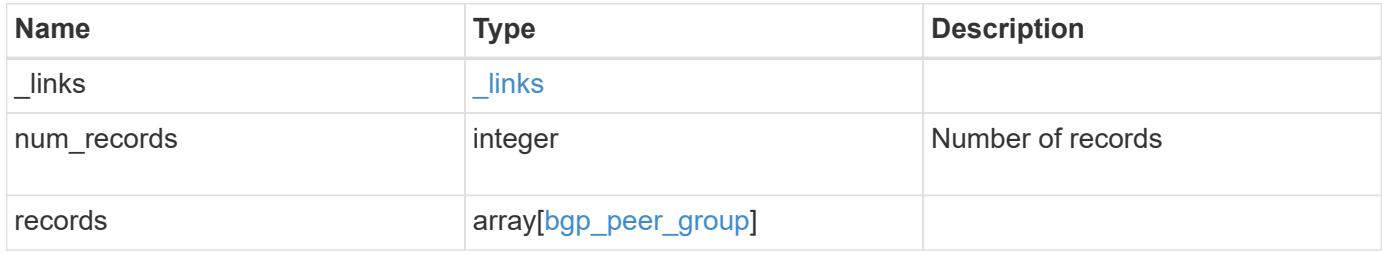

**Example response**

```
{
 " links": {
      "next": {
        "href": "/api/resourcelink"
      },
     "self": {
       "href": "/api/resourcelink"
     }
   },
   "num_records": 1,
   "records": {
      "ipspace": {
        "_links": {
          "self": {
            "href": "/api/resourcelink"
          }
        },
      "name": "exchange",
        "uuid": "1cd8a442-86d1-11e0-ae1c-123478563412"
      },
      "local": {
        "interface": {
          "_links": {
            "self": {
              "href": "/api/resourcelink"
            }
          },
          "ip": {
            "address": "10.10.10.7"
          },
        "name": "lif1",
          "uuid": "1cd8a442-86d1-11e0-ae1c-123478563412"
        },
        "ip": {
          "address": "10.10.10.7",
          "netmask": "24"
        },
        "port": {
        " links": {
            "self": {
              "href": "/api/resourcelink"
            }
          },
        "name": "e1b",
```

```
  "node": {
           "name": "node1"
          },
          "uuid": "1cd8a442-86d1-11e0-ae1c-123478563412"
        }
      },
    "name": "bgpv4peer",
      "peer": {
       "address": "10.10.10.7"
      },
      "state": "up",
      "uuid": "1cd8a442-86d1-11e0-ae1c-123478563412"
   }
}
```
#### **Error**

Status: Default, Error

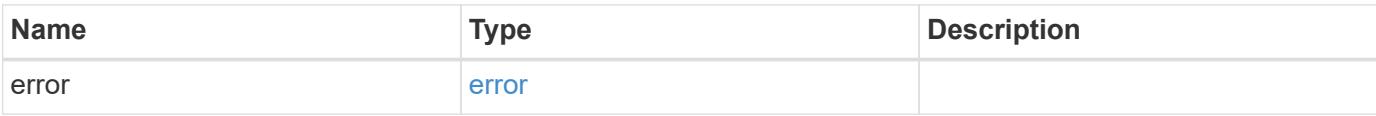

#### **Example error**

```
{
   "error": {
      "arguments": {
       "code": "string",
       "message": "string"
      },
      "code": "4",
      "message": "entry doesn't exist",
     "target": "uuid"
   }
}
```
#### **Definitions**

## **See Definitions**

href

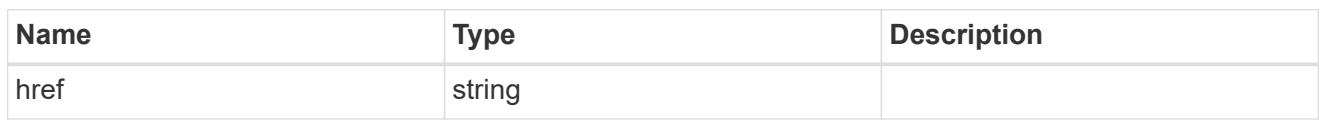

\_links

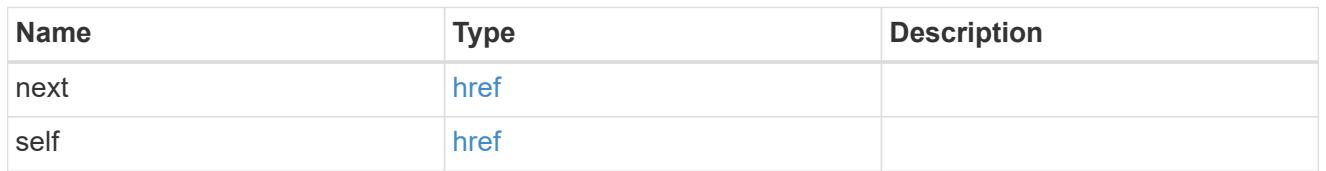

 $\_$ links

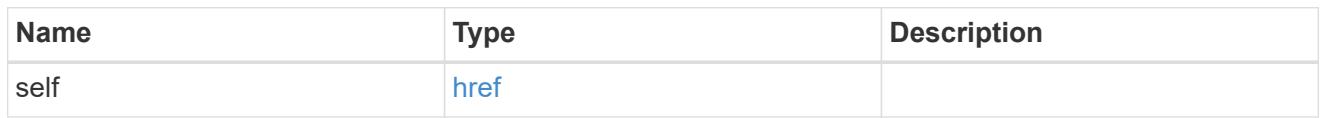

## ipspace

Either the UUID or name is supplied on input.

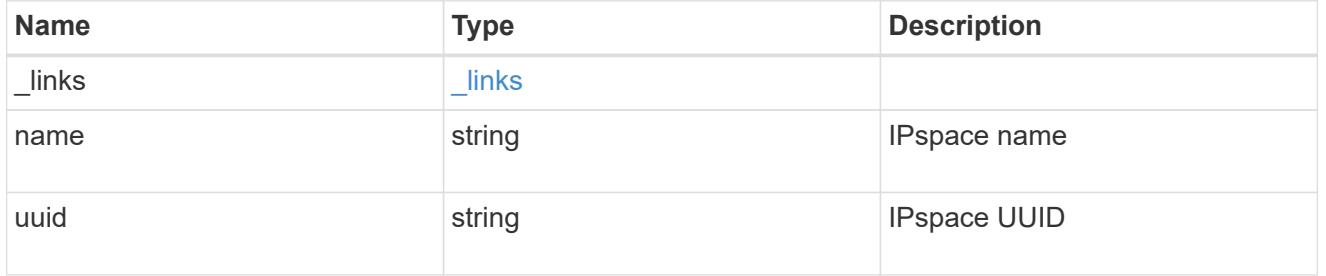

ip

### IP information

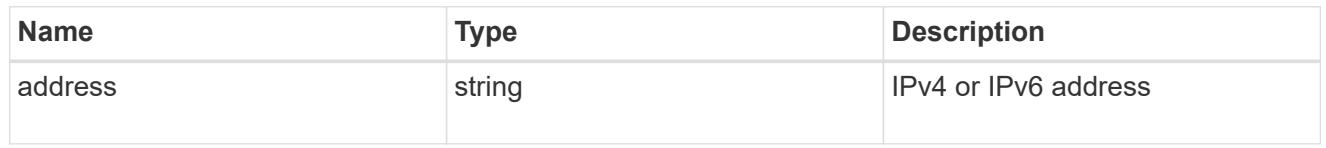

# interface

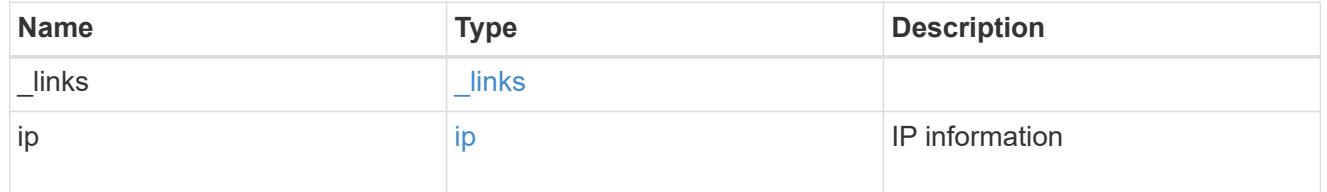

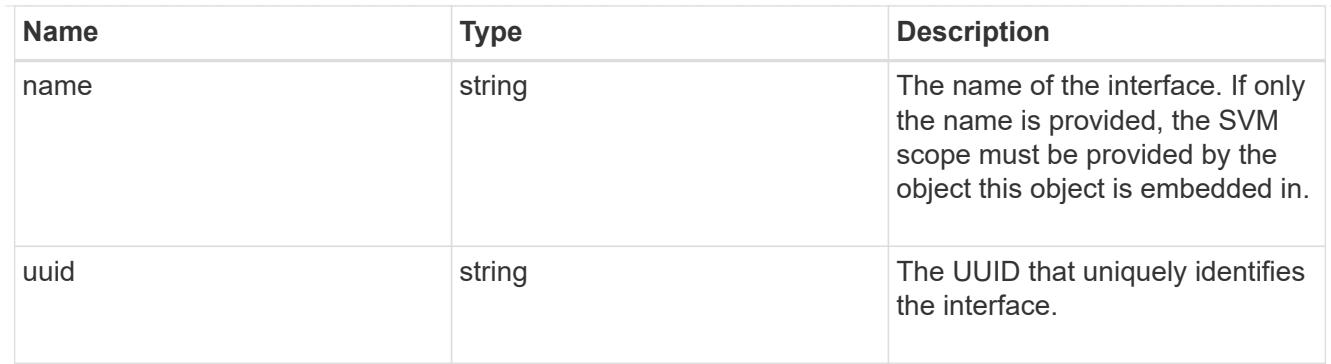

### ip

IP information to create a new interface.

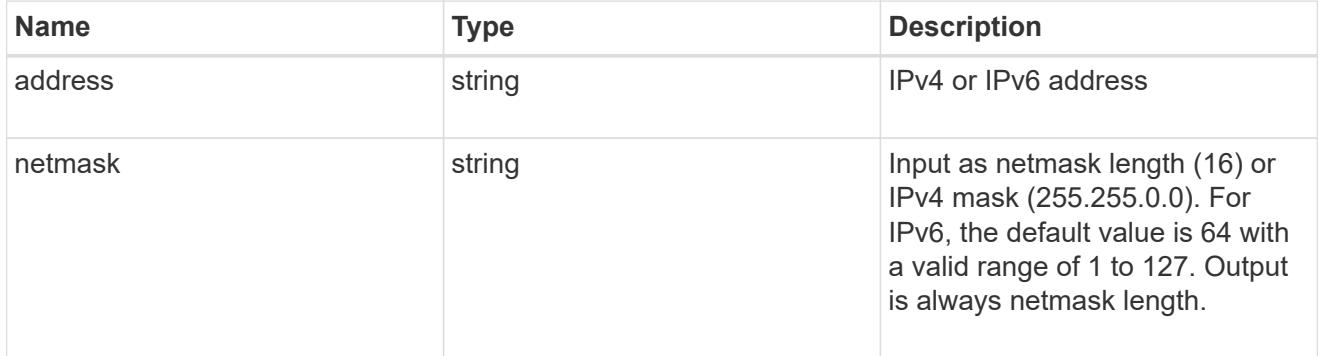

#### node

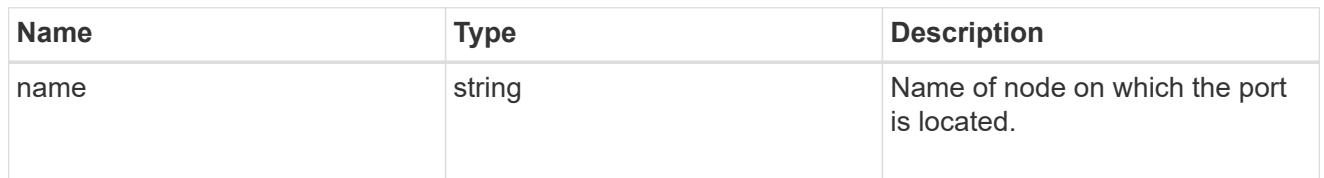

### port

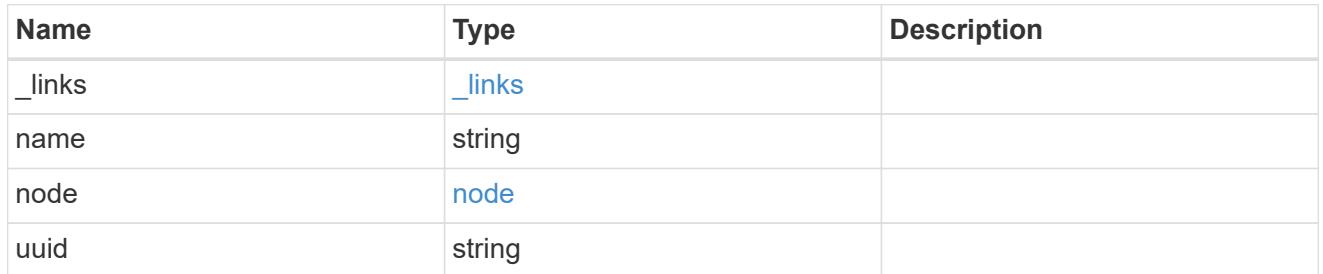

### local

Information describing the local interface that is being used to peer with a router using BGP. On a POST operation, an existing BGP interface is used by specifying the interface, or create a new one by specifying the port and IP address.

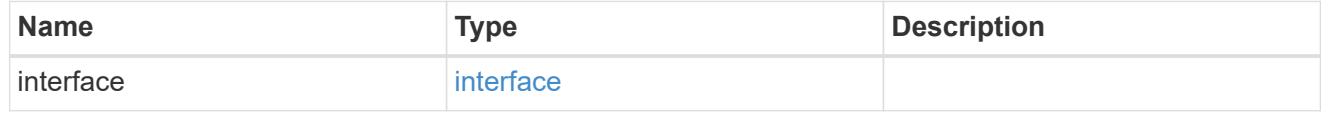

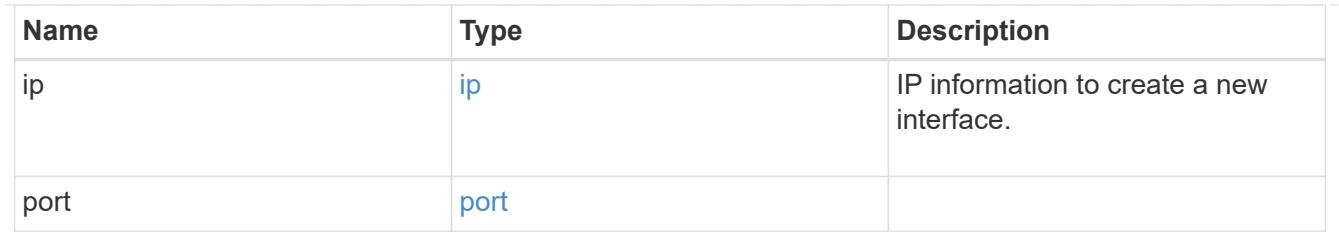

peer

Information describing the router to peer with

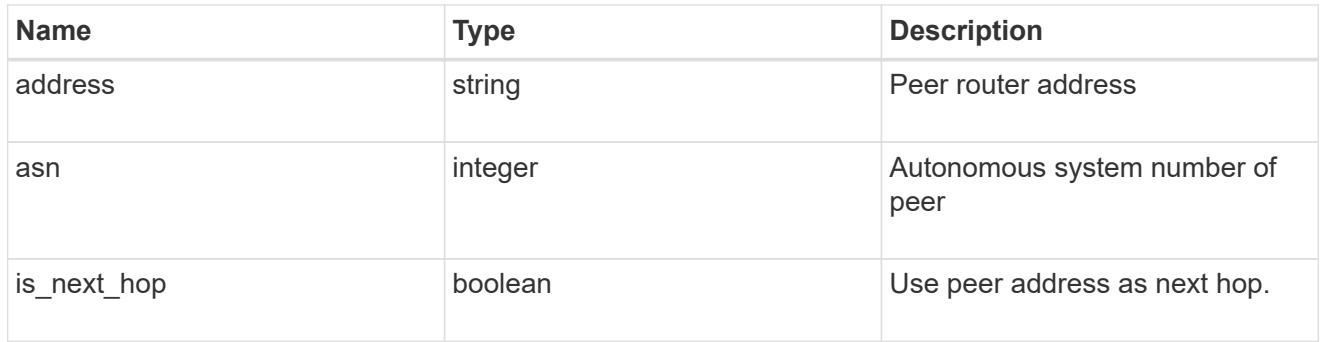

### bgp\_peer\_group

A BGP peer group between a local network interface and a router, for the purpose of announcing VIP interface locations for SVMs in this IPspace.

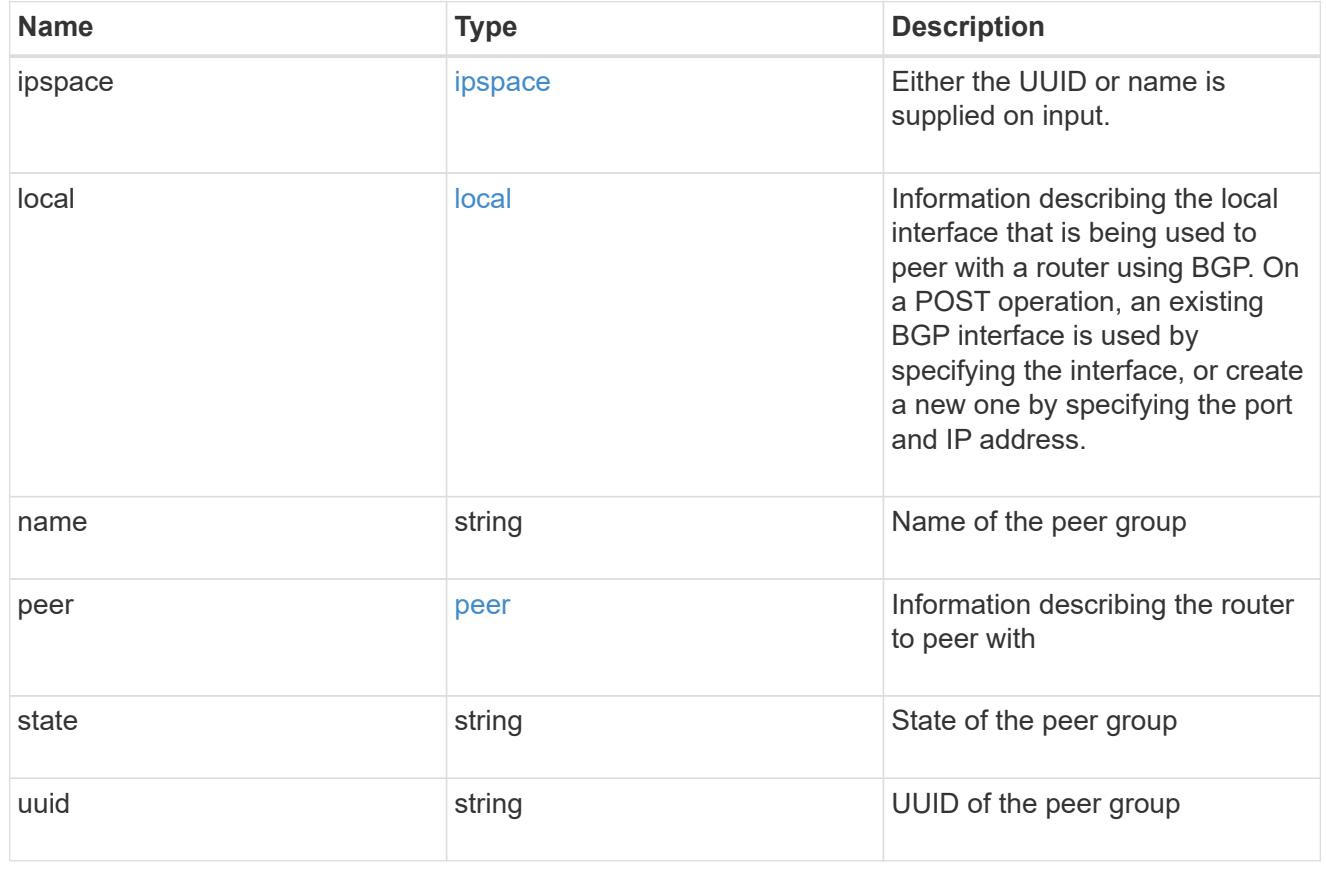

error\_arguments

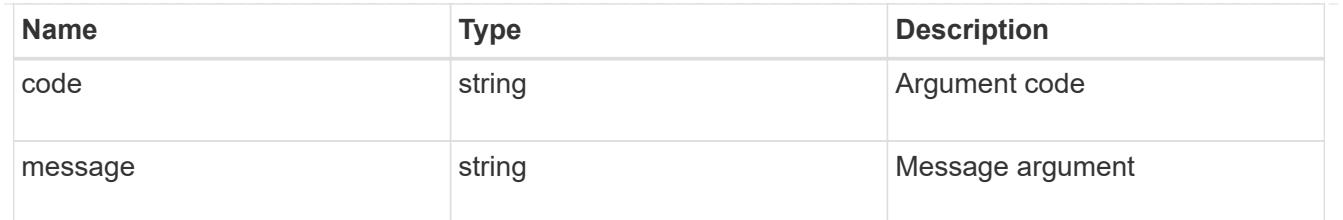

error

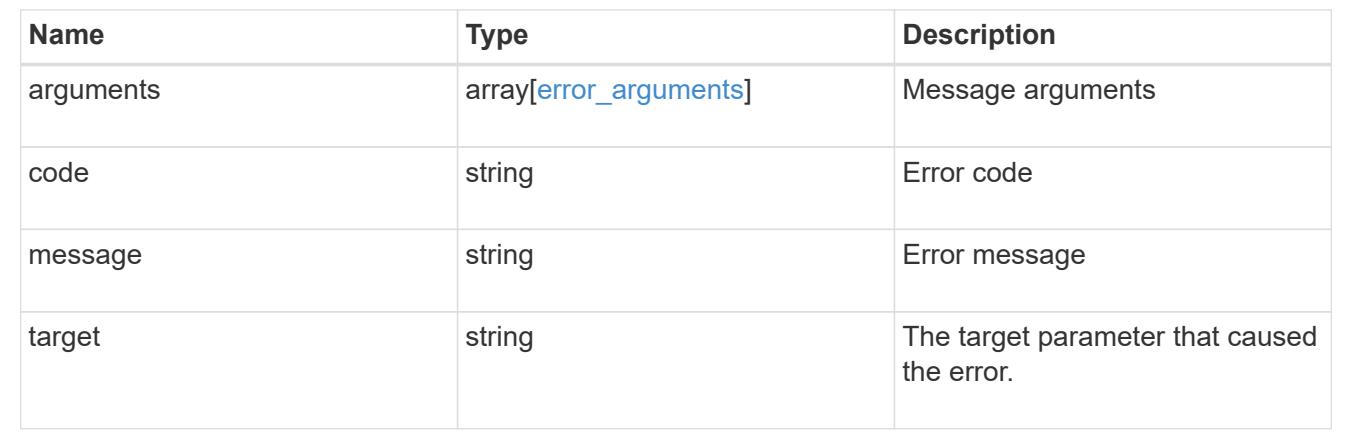

### **Create a new BGP peer group for VIP**

POST /network/ip/bgp/peer-groups

#### **Introduced In:** 9.7

Creates a new BGP peer group for VIP. Multipath-routing is turned on cluster-wide automatically if the peer group being created results in multiple paths being available for an existing or future VIP interface.

#### **Required properties**

- name Name of the peer-group to create.
- ipspace.name or ipspace.uuid
	- Required with local.interface.name to identify a local interface
	- Optional when local.interface.uuid is specified
- local.interface.uuid or local.interface.name
	- Required when specifying an existing local interface.
- local.interface.name, local.ip and local.port
	- Required to create a new local interface.
- peer.address IP address of the peer router

#### **Default property values**

If not specified in POST, the following default property values are assigned:

• is\_next\_hop - *false*

#### **Related ONTAP commands**

• network bgp peer-group create

#### **Parameters**

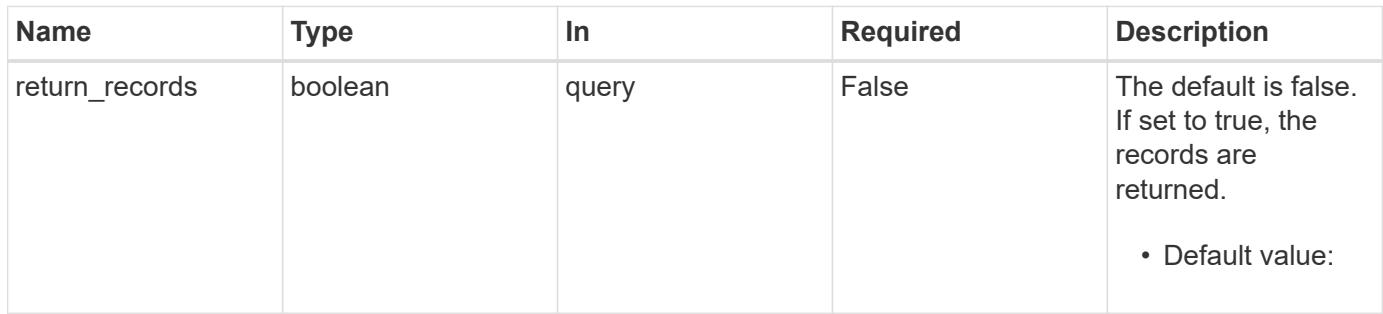

### **Request Body**

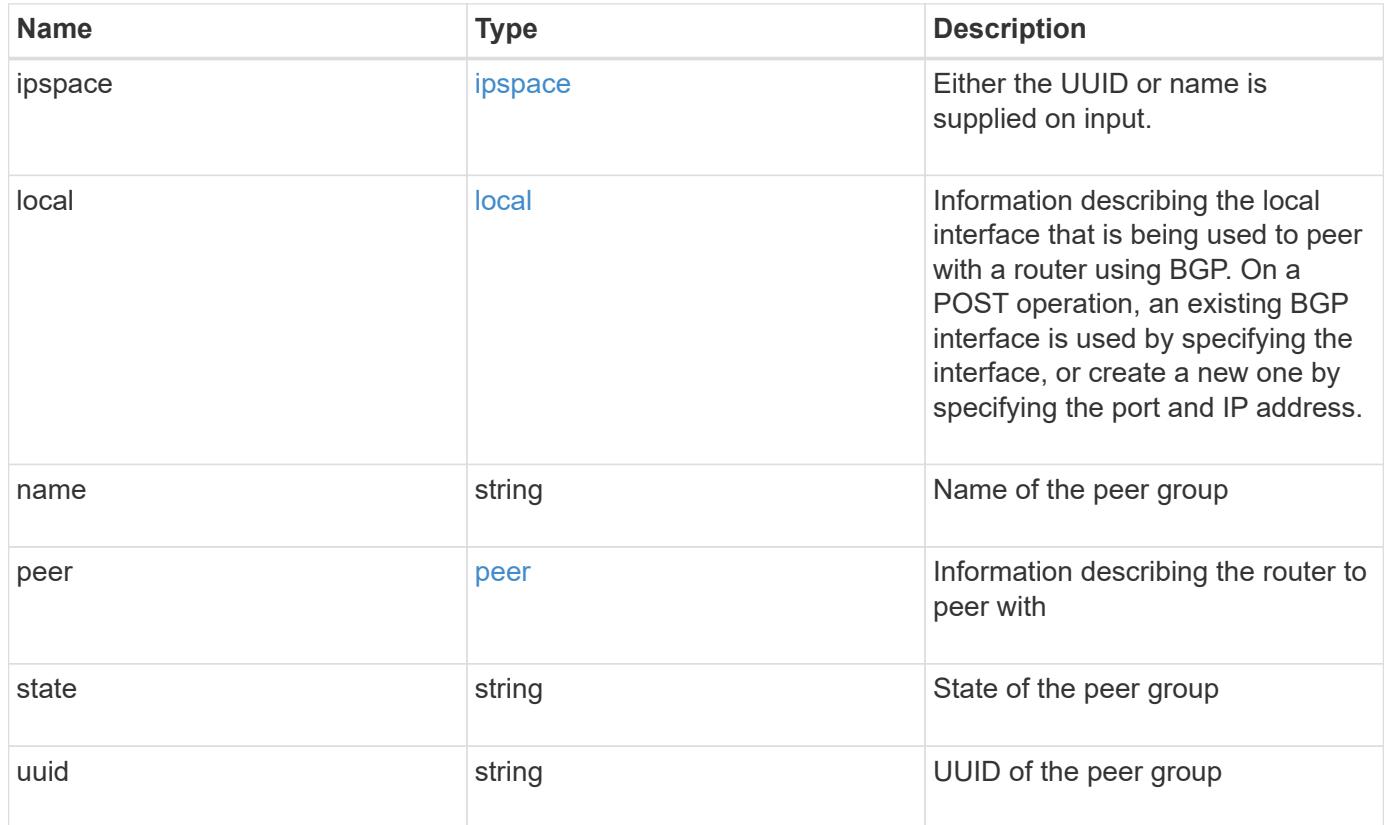

**Example request**

```
{
   "ipspace": {
      "_links": {
        "self": {
          "href": "/api/resourcelink"
       }
      },
    "name": "exchange",
      "uuid": "1cd8a442-86d1-11e0-ae1c-123478563412"
   },
   "local": {
      "interface": {
        "_links": {
          "self": {
            "href": "/api/resourcelink"
          }
        },
        "ip": {
          "address": "10.10.10.7"
        },
      "name": "lif1",
        "uuid": "1cd8a442-86d1-11e0-ae1c-123478563412"
      },
      "ip": {
       "address": "10.10.10.7",
       "netmask": "24"
      },
      "port": {
        "_links": {
          "self": {
            "href": "/api/resourcelink"
          }
        },
        "name": "e1b",
        "node": {
         "name": "node1"
        },
        "uuid": "1cd8a442-86d1-11e0-ae1c-123478563412"
      }
    },
 "name": "bgpv4peer",
   "peer": {
     "address": "10.10.10.7"
   },
```

```
  "state": "up",
    "uuid": "1cd8a442-86d1-11e0-ae1c-123478563412"
}
```
#### **Response**

Status: 201, Created

### **Headers**

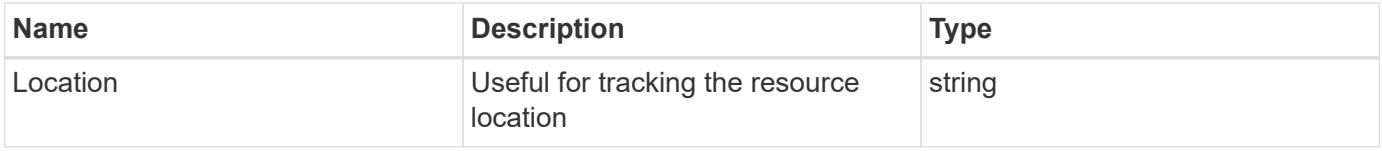

#### **Error**

Status: Default

## ONTAP Error Response Codes

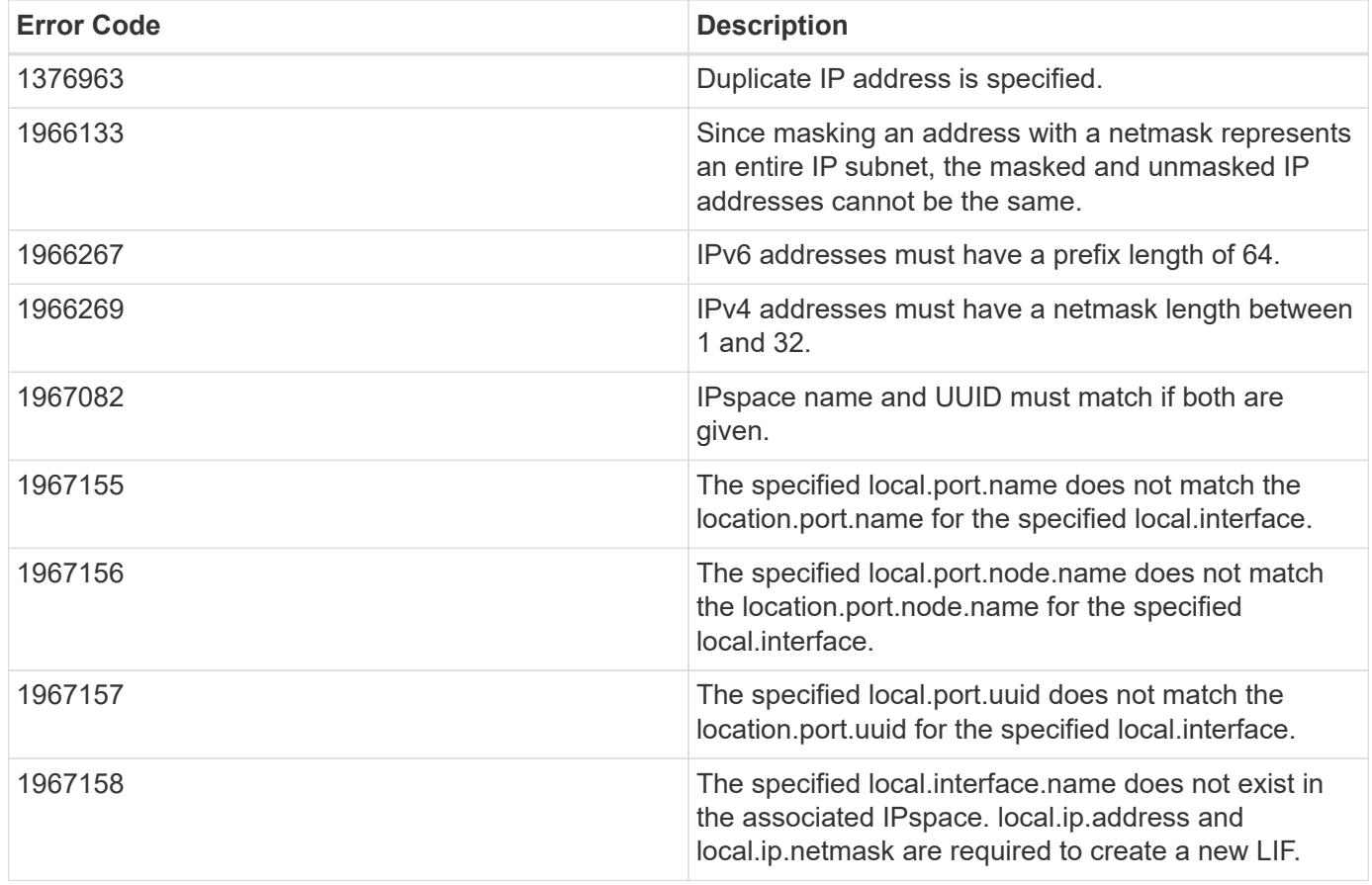

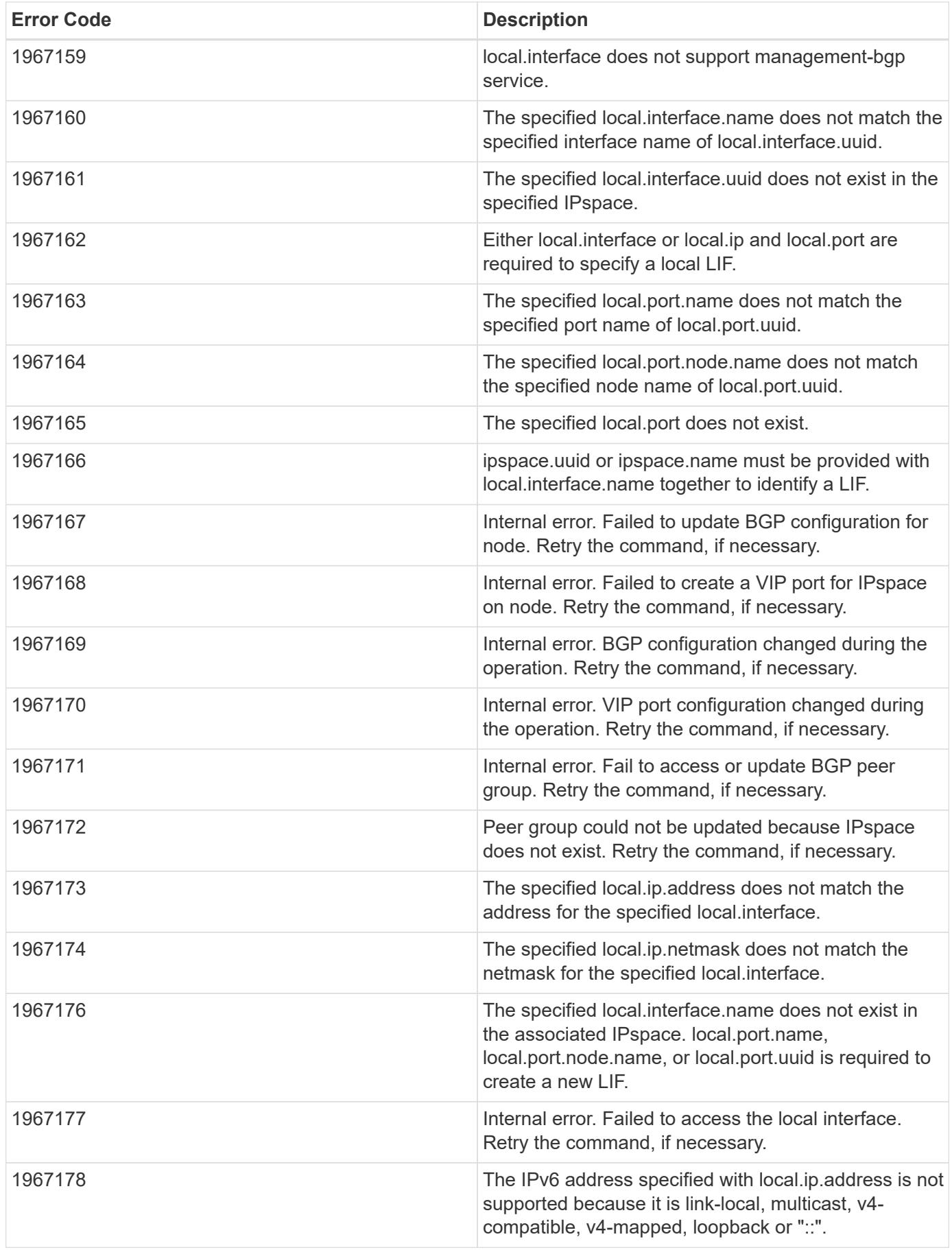

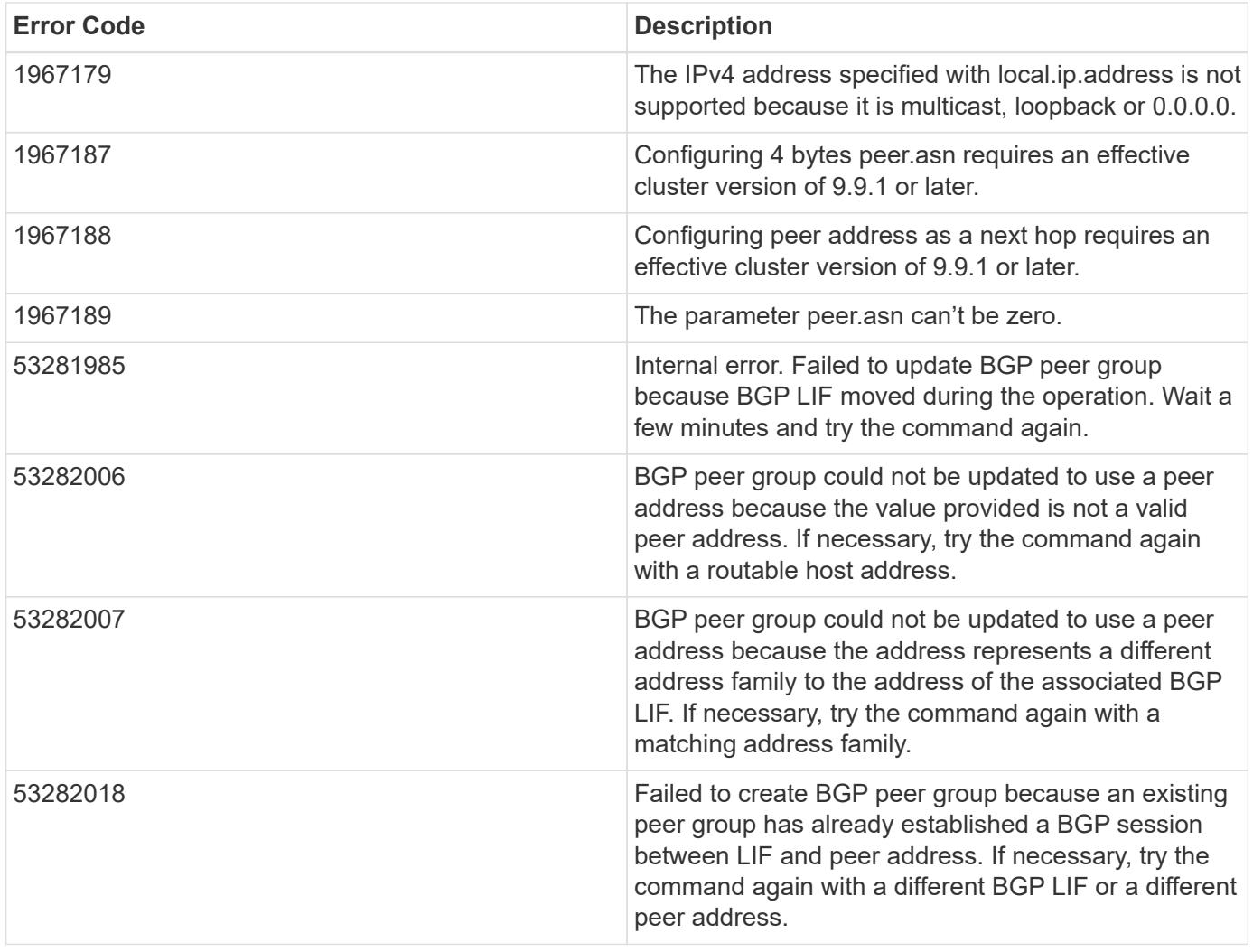

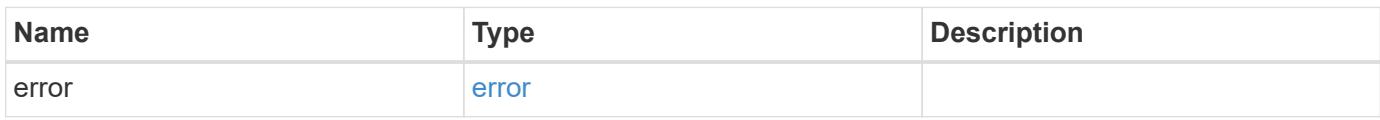

## **Example error**

```
{
   "error": {
     "arguments": {
       "code": "string",
       "message": "string"
      },
      "code": "4",
      "message": "entry doesn't exist",
      "target": "uuid"
   }
}
```
**Definitions**

### **See Definitions**

href

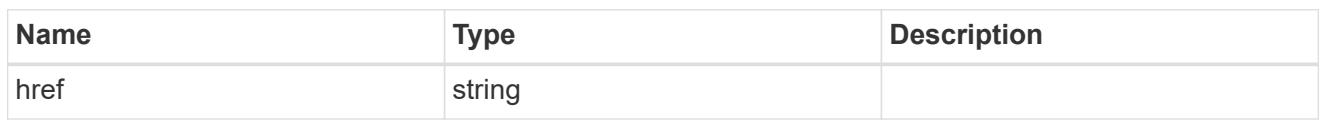

\_links

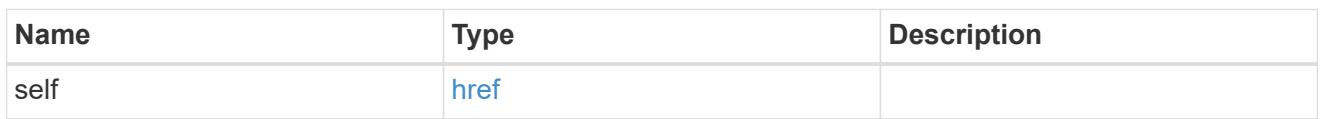

ipspace

Either the UUID or name is supplied on input.

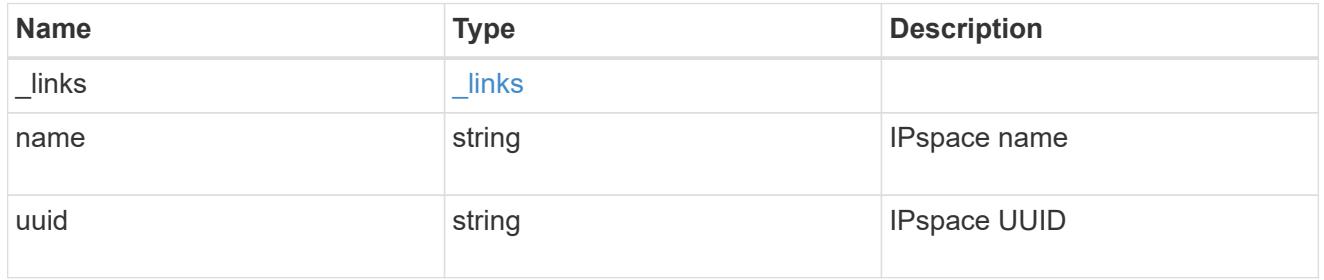

ip

IP information

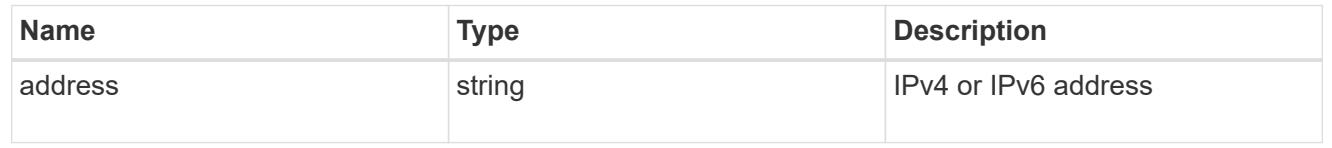

## interface

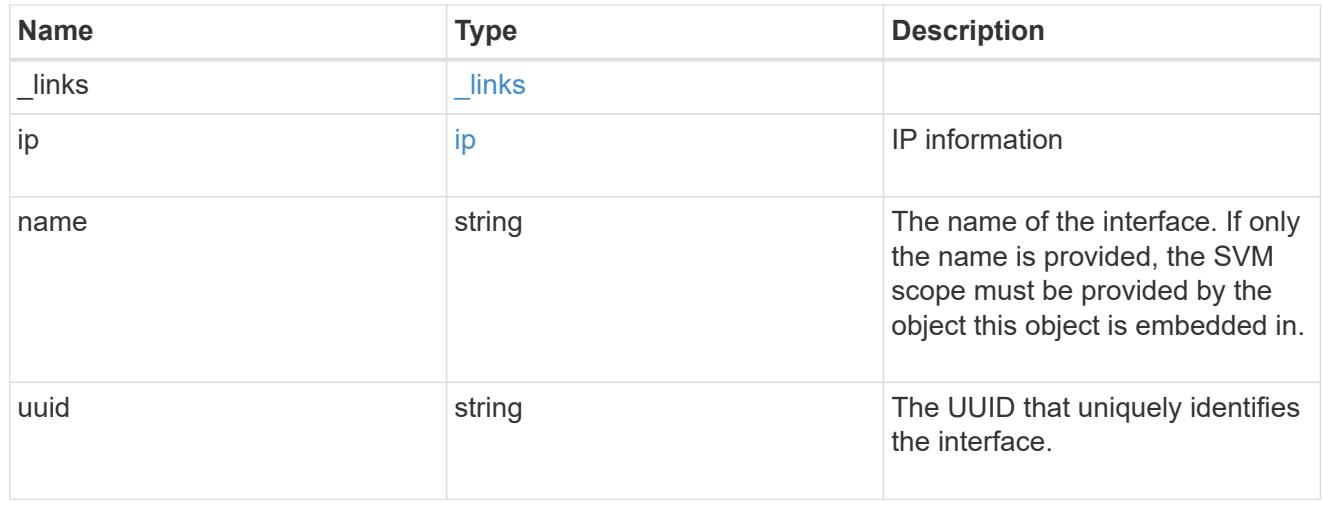

ip

IP information to create a new interface.

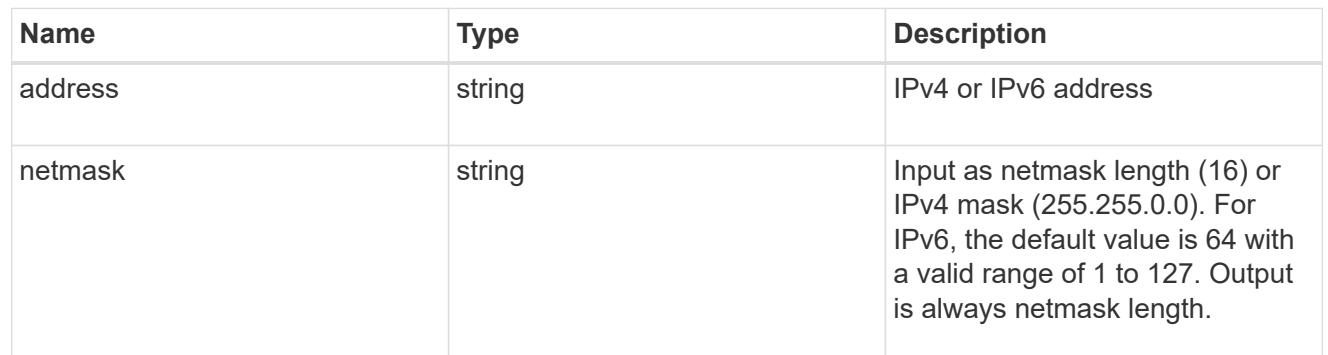

node

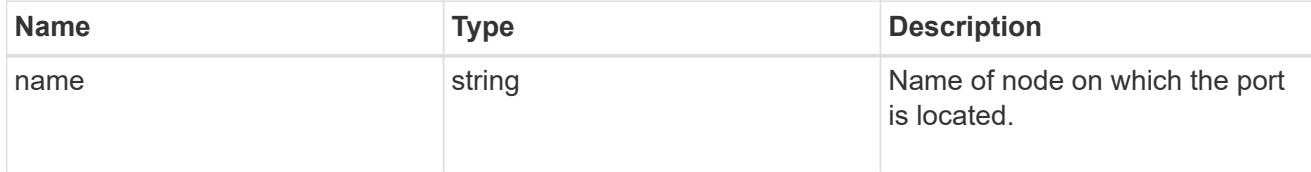

port

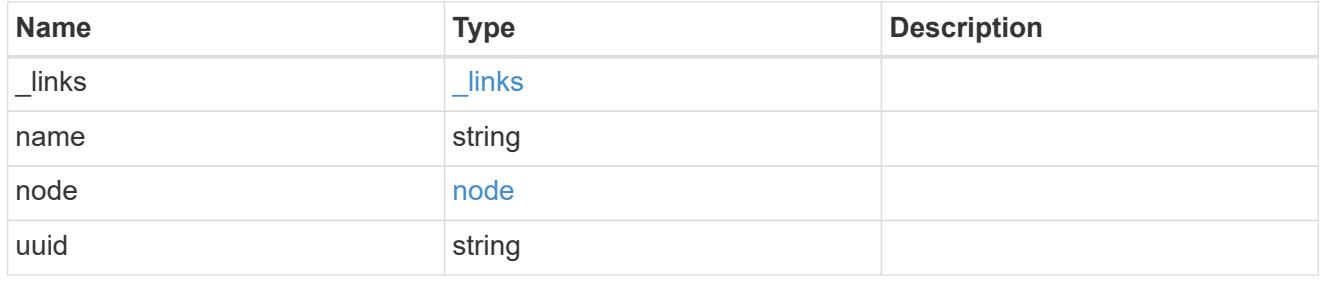

local

Information describing the local interface that is being used to peer with a router using BGP. On a POST operation, an existing BGP interface is used by specifying the interface, or create a new one by specifying the port and IP address.

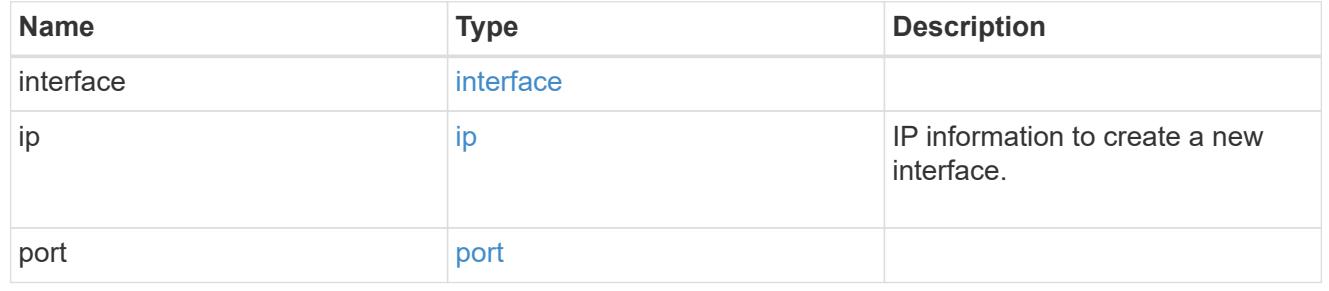

peer

Information describing the router to peer with

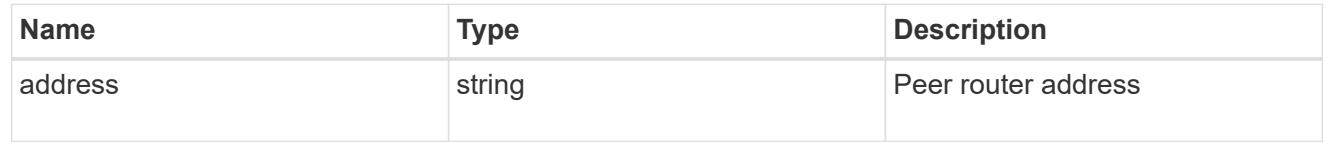

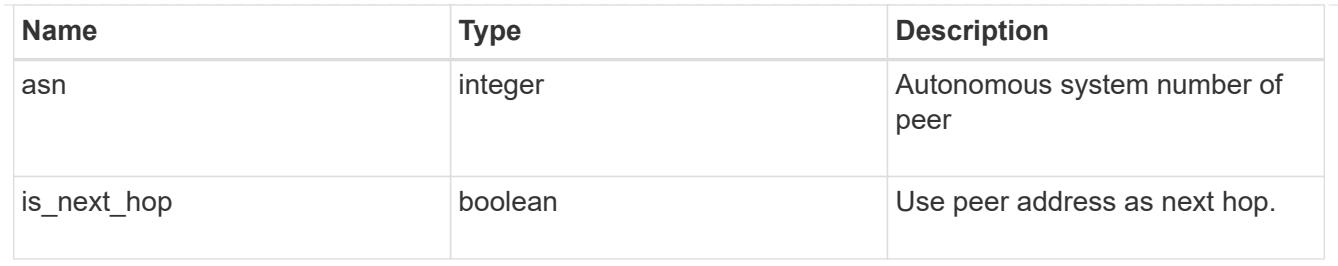

# bgp\_peer\_group

A BGP peer group between a local network interface and a router, for the purpose of announcing VIP interface locations for SVMs in this IPspace.

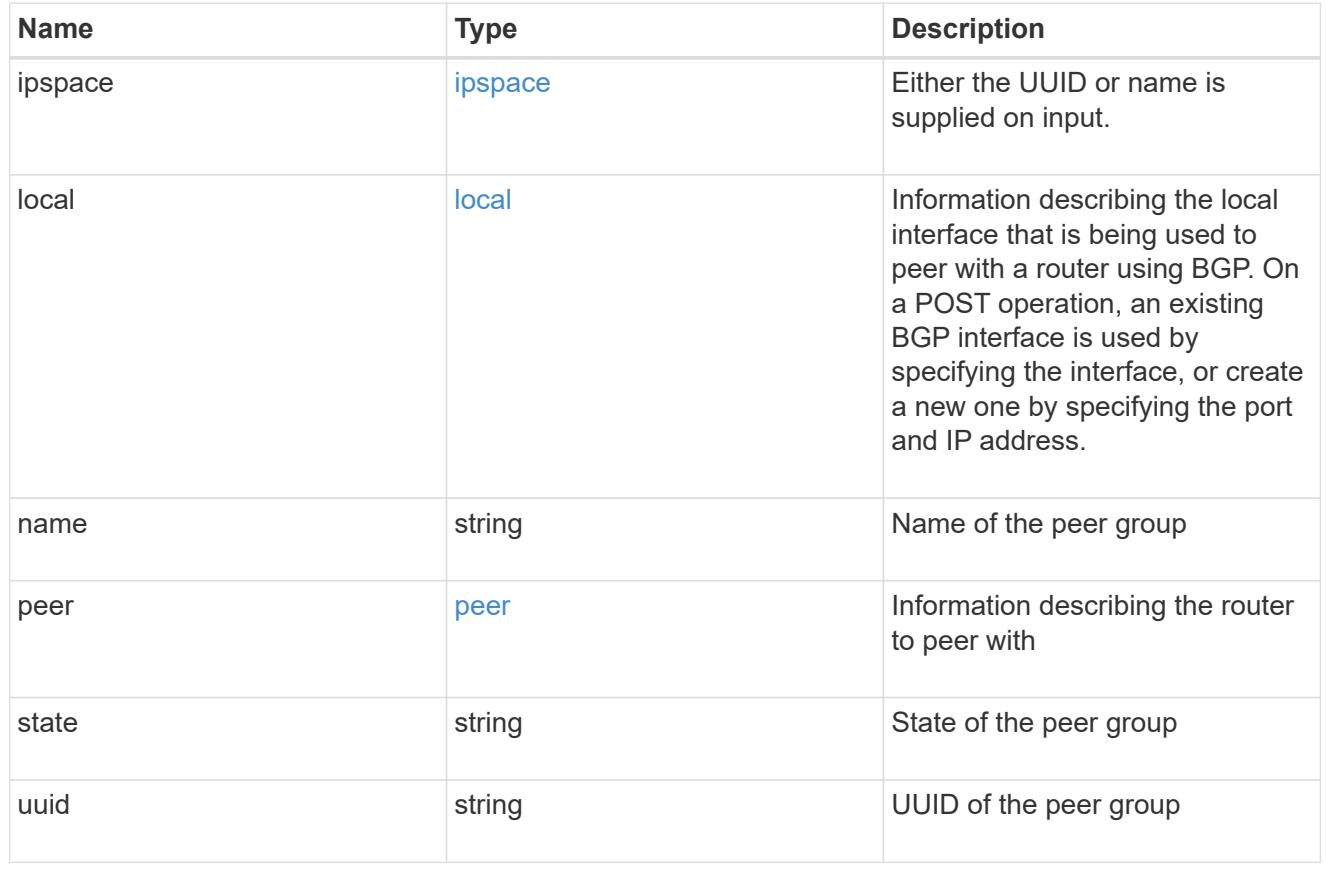

## error\_arguments

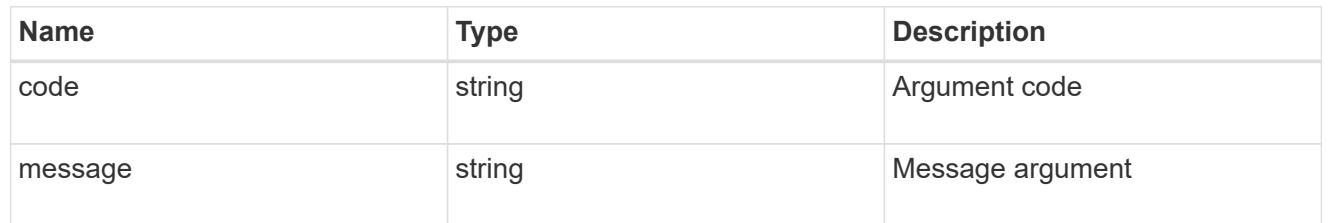

#### error

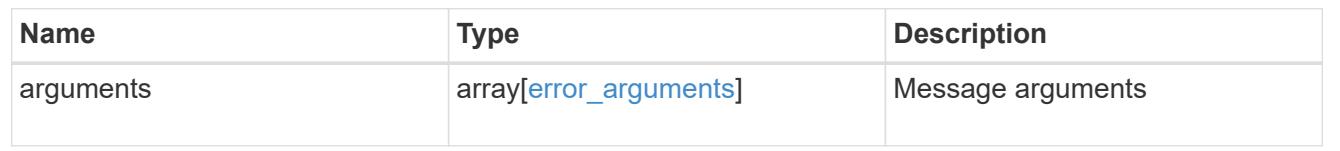

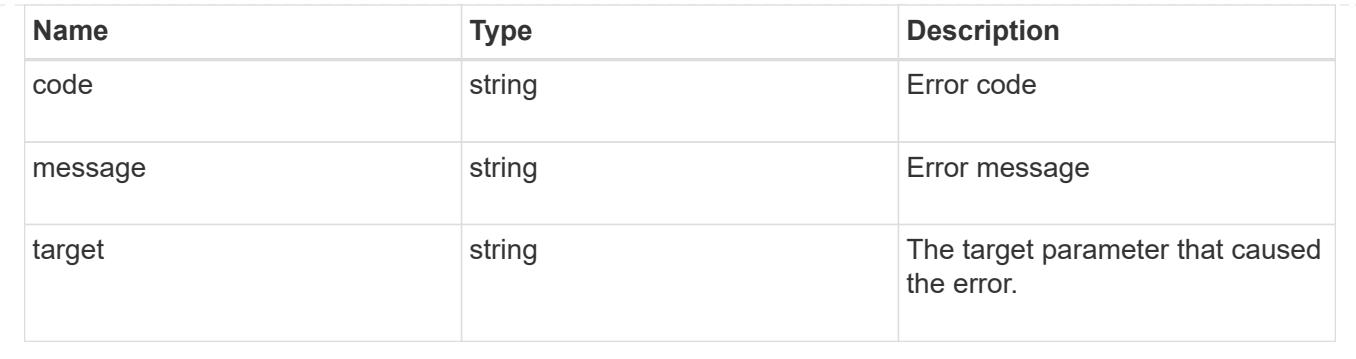

## **Delete a BGP peer group for VIP**

DELETE /network/ip/bgp/peer-groups/{uuid}

## **Introduced In:** 9.7

Deletes a BGP peer group for VIP.

### **Related ONTAP commands**

• network bgp peer-group delete

#### **Parameters**

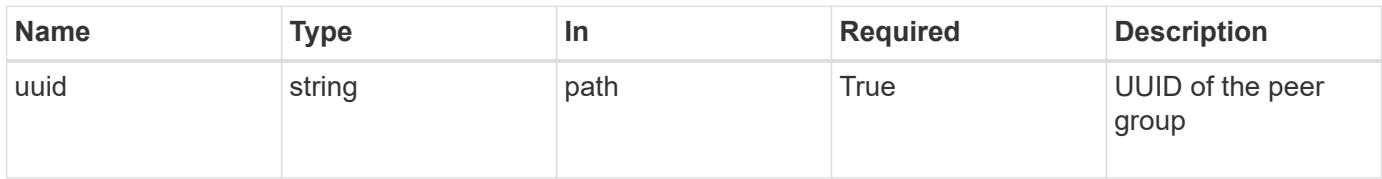

#### **Response**

```
Status: 200, Ok
```
#### **Error**

Status: Default

#### ONTAP Error Response Codes

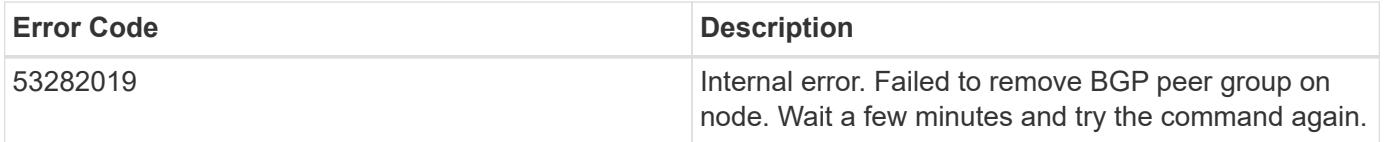

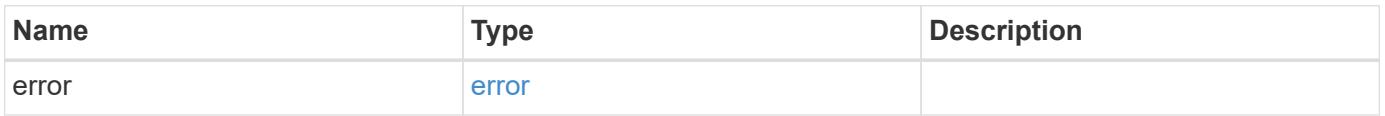

#### **Example error**

```
{
   "error": {
     "arguments": {
       "code": "string",
       "message": "string"
      },
      "code": "4",
      "message": "entry doesn't exist",
      "target": "uuid"
   }
}
```
#### **Definitions**

### **See Definitions**

error\_arguments

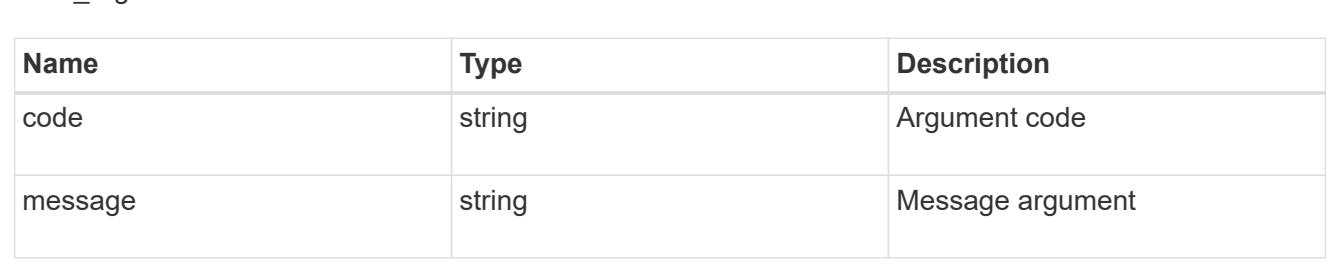

#### error

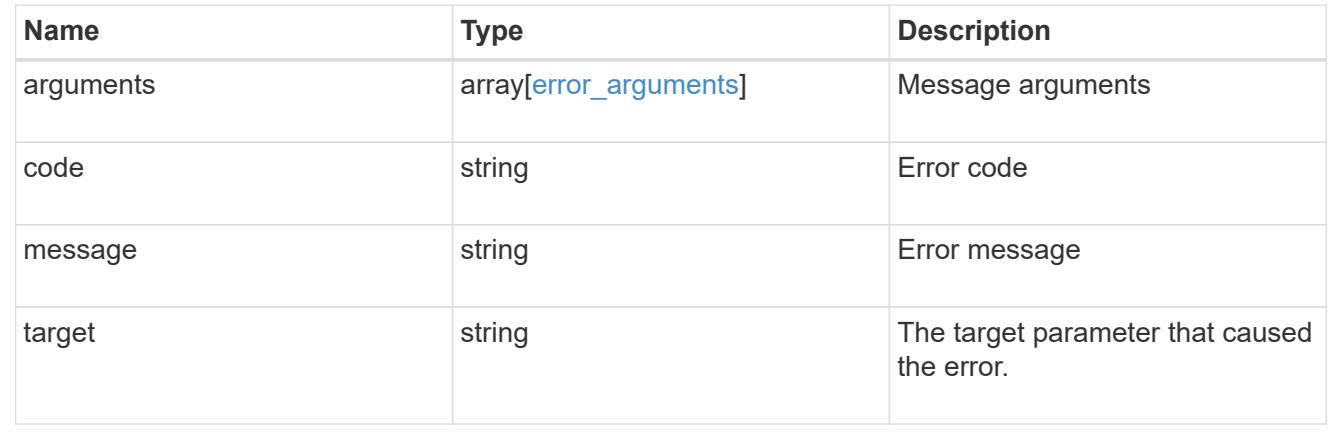

#### **Retrieve details of a BGP peer group for VIP**

GET /network/ip/bgp/peer-groups/{uuid}

### **Introduced In:** 9.7

Retrieves details of a BGP peer group for VIP.

### **Related ONTAP commands**

• network bgp peer-group show

#### **Parameters**

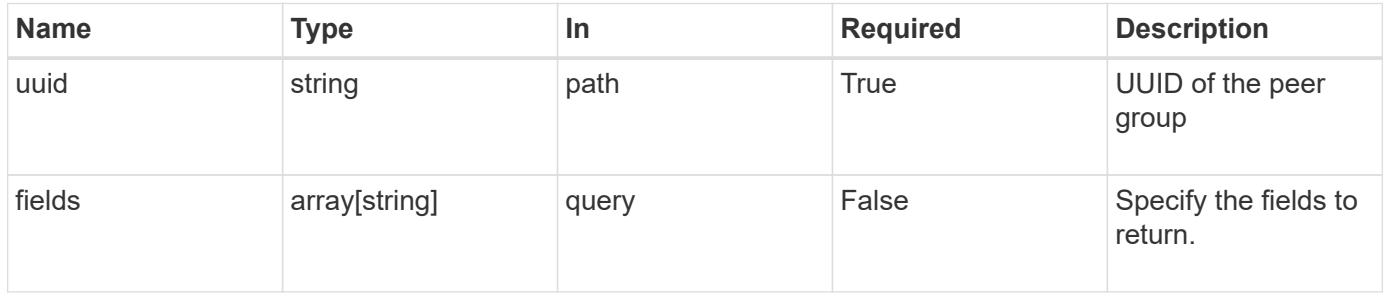

### **Response**

Status: 200, Ok

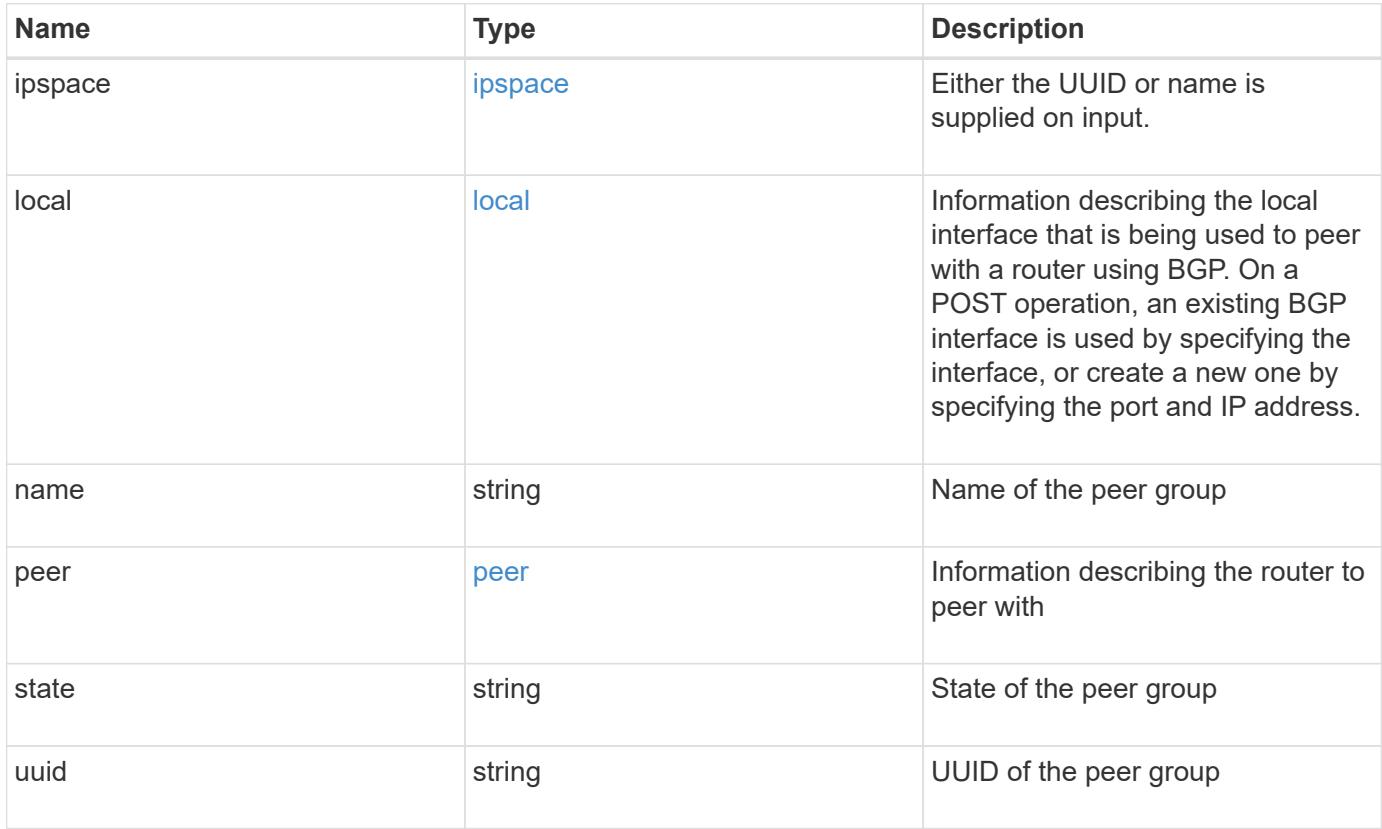

```
{
   "ipspace": {
      "_links": {
        "self": {
          "href": "/api/resourcelink"
       }
      },
    "name": "exchange",
      "uuid": "1cd8a442-86d1-11e0-ae1c-123478563412"
   },
   "local": {
      "interface": {
        "_links": {
          "self": {
            "href": "/api/resourcelink"
          }
        },
        "ip": {
          "address": "10.10.10.7"
        },
      "name": "lif1",
        "uuid": "1cd8a442-86d1-11e0-ae1c-123478563412"
      },
      "ip": {
       "address": "10.10.10.7",
       "netmask": "24"
      },
      "port": {
        "_links": {
          "self": {
            "href": "/api/resourcelink"
          }
        },
        "name": "e1b",
        "node": {
         "name": "node1"
        },
        "uuid": "1cd8a442-86d1-11e0-ae1c-123478563412"
      }
    },
 "name": "bgpv4peer",
   "peer": {
     "address": "10.10.10.7"
    },
```

```
  "state": "up",
    "uuid": "1cd8a442-86d1-11e0-ae1c-123478563412"
}
```
#### **Error**

Status: Default, Error

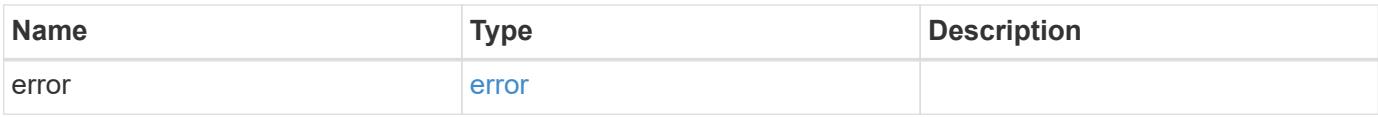

### **Example error**

```
{
   "error": {
     "arguments": {
     "code": "string",
       "message": "string"
      },
      "code": "4",
      "message": "entry doesn't exist",
     "target": "uuid"
   }
}
```
#### **Definitions**

### **See Definitions**

href

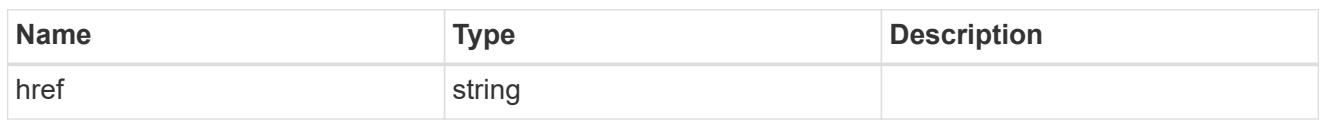

\_links

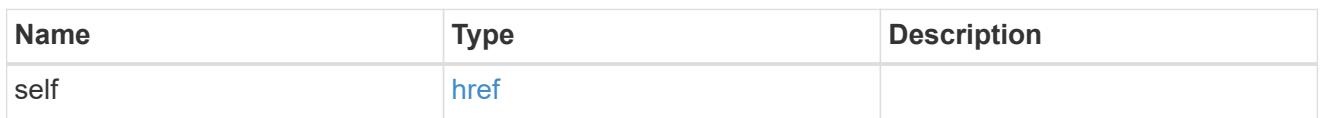

ipspace

Either the UUID or name is supplied on input.

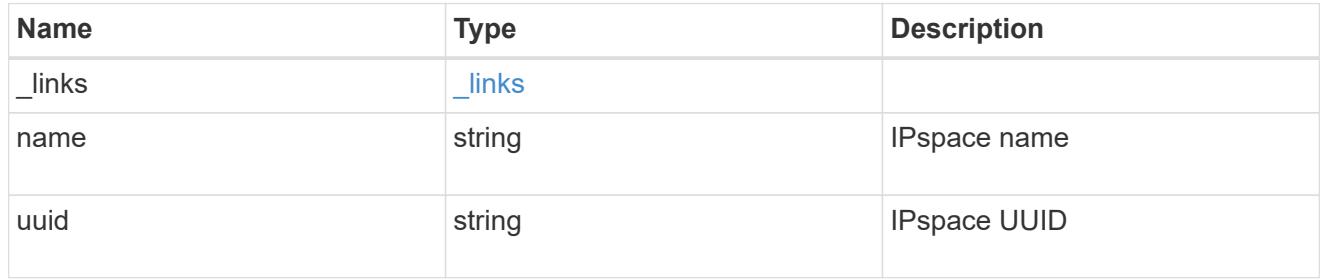

ip

IP information

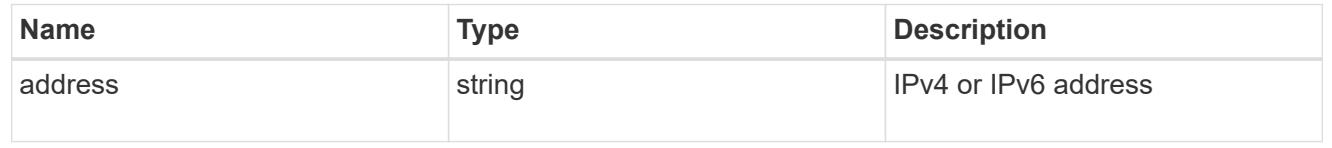

## interface

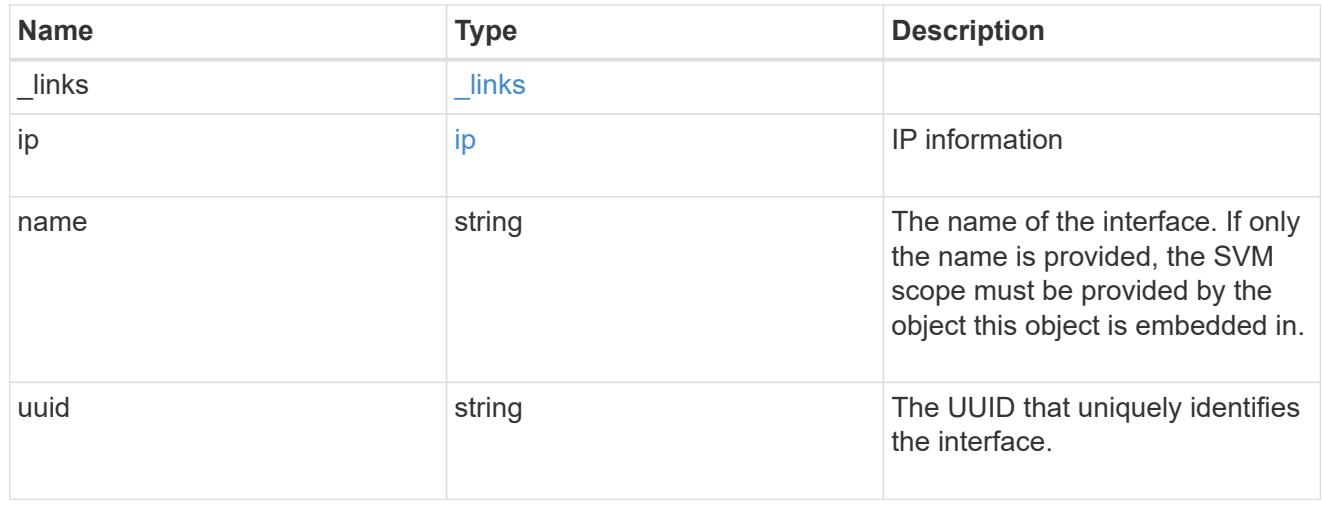

ip

IP information to create a new interface.

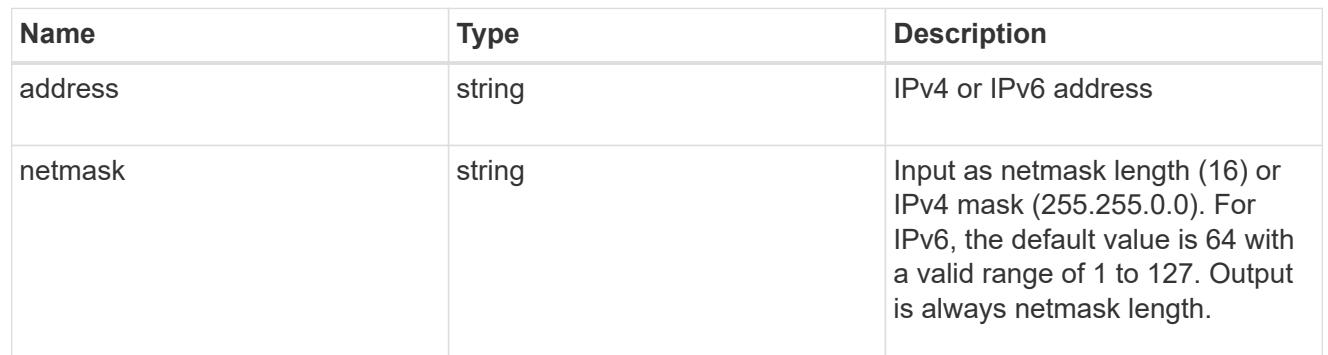

node

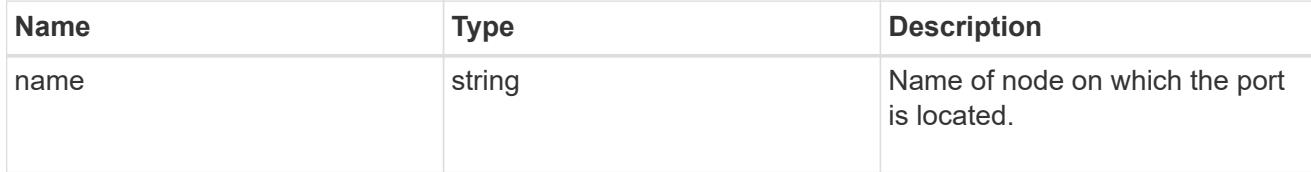

port

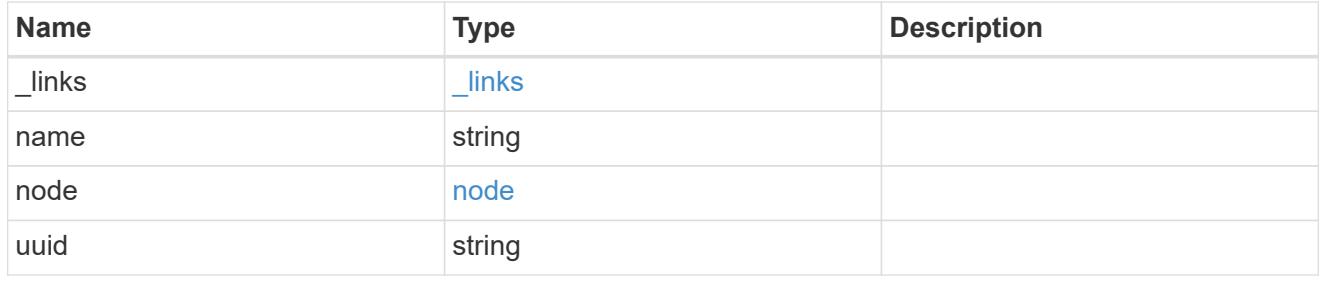

local

Information describing the local interface that is being used to peer with a router using BGP. On a POST operation, an existing BGP interface is used by specifying the interface, or create a new one by specifying the port and IP address.

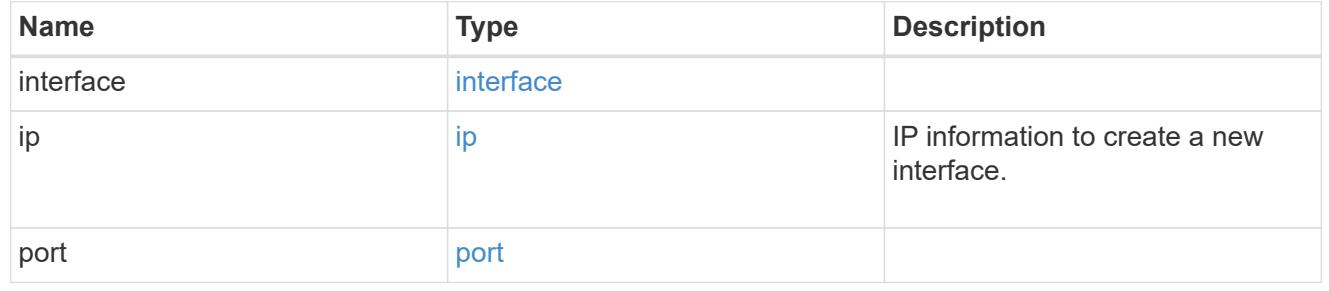

peer

Information describing the router to peer with

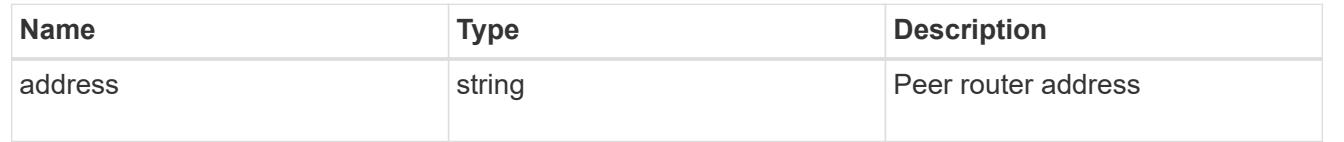

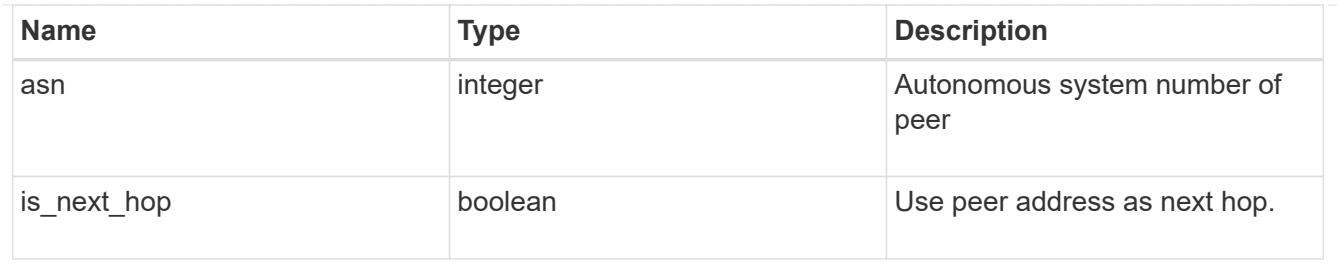

## error\_arguments

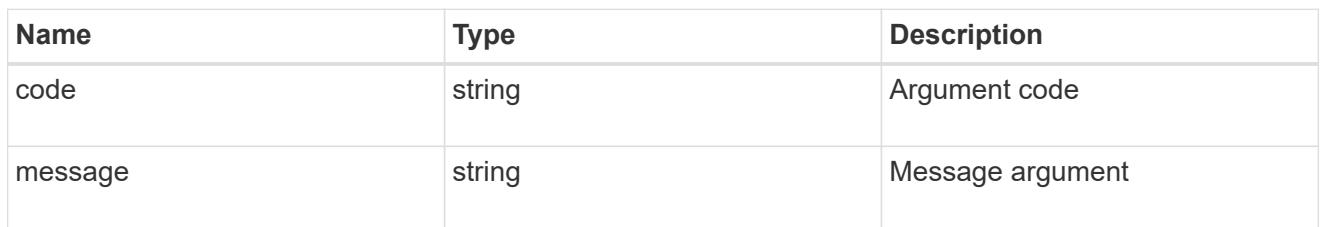

#### error

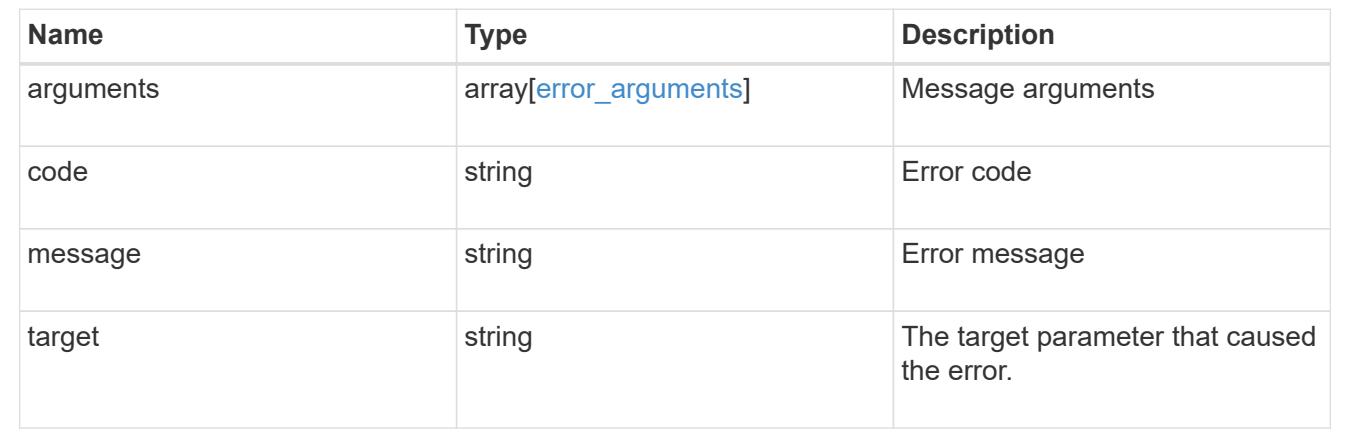

### **Update a BGP peer group for VIP**

PATCH /network/ip/bgp/peer-groups/{uuid}

### **Introduced In:** 9.7

Updates a BGP peer group for VIP.

#### **Related ONTAP commands**

- network bgp peer-group modify
- network bgp peer-group rename

### **Parameters**

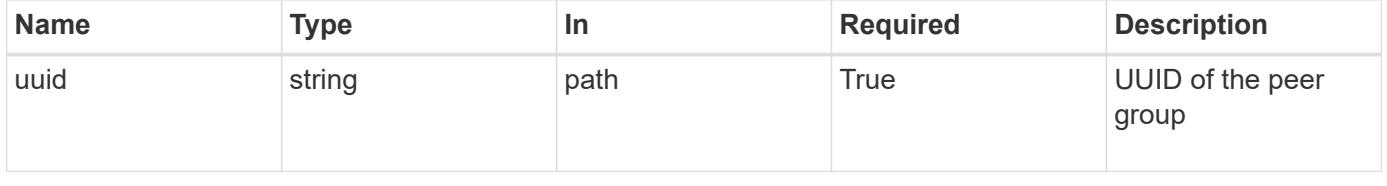

## **Request Body**

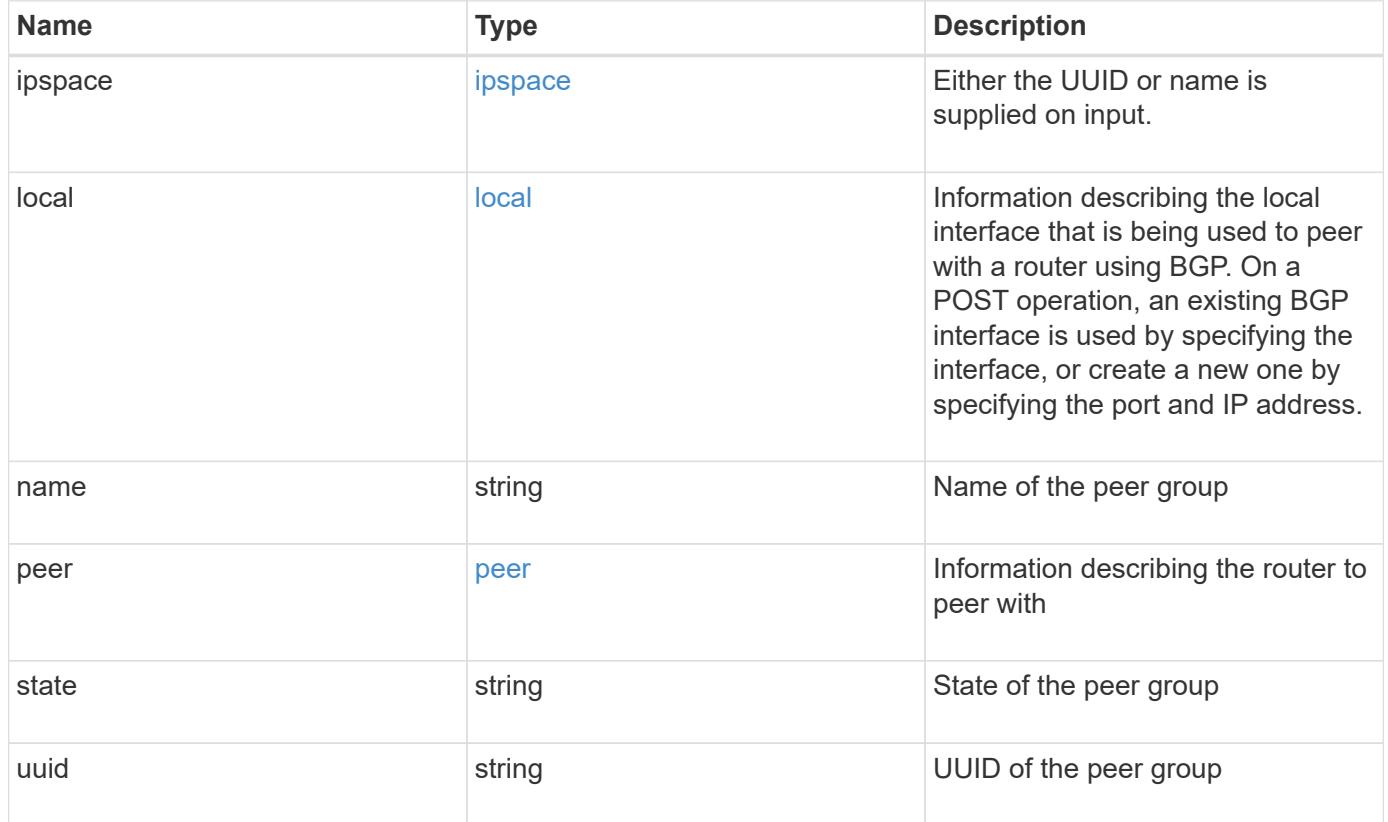

**Example request**

```
{
   "ipspace": {
      "_links": {
        "self": {
          "href": "/api/resourcelink"
       }
      },
    "name": "exchange",
      "uuid": "1cd8a442-86d1-11e0-ae1c-123478563412"
   },
   "local": {
      "interface": {
        "_links": {
          "self": {
            "href": "/api/resourcelink"
          }
        },
        "ip": {
          "address": "10.10.10.7"
        },
      "name": "lif1",
        "uuid": "1cd8a442-86d1-11e0-ae1c-123478563412"
      },
      "ip": {
       "address": "10.10.10.7",
       "netmask": "24"
      },
      "port": {
        "_links": {
          "self": {
            "href": "/api/resourcelink"
          }
        },
        "name": "e1b",
        "node": {
         "name": "node1"
        },
        "uuid": "1cd8a442-86d1-11e0-ae1c-123478563412"
      }
    },
 "name": "bgpv4peer",
   "peer": {
     "address": "10.10.10.7"
    },
```

```
  "state": "up",
    "uuid": "1cd8a442-86d1-11e0-ae1c-123478563412"
}
```
### **Response**

Status: 200, Ok

### **Error**

Status: Default

## ONTAP Error Response Codes

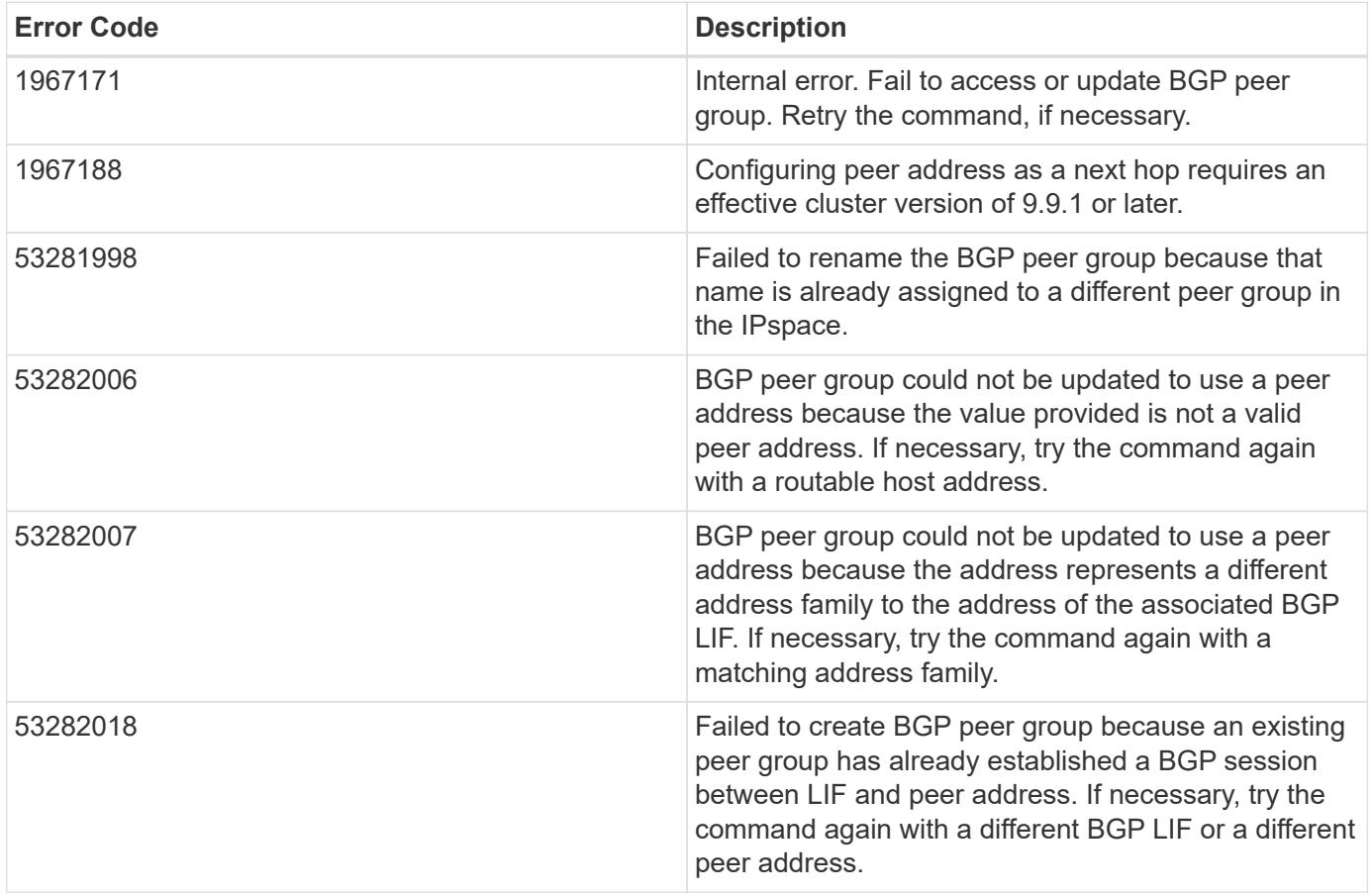

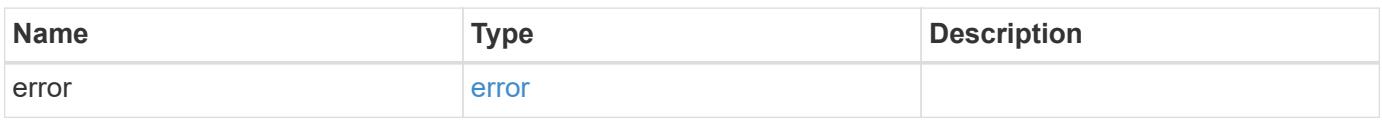

### **Example error**

```
{
   "error": {
     "arguments": {
       "code": "string",
      "message": "string"
     },
     "code": "4",
     "message": "entry doesn't exist",
     "target": "uuid"
   }
}
```
#### **Definitions**

### **See Definitions**

href

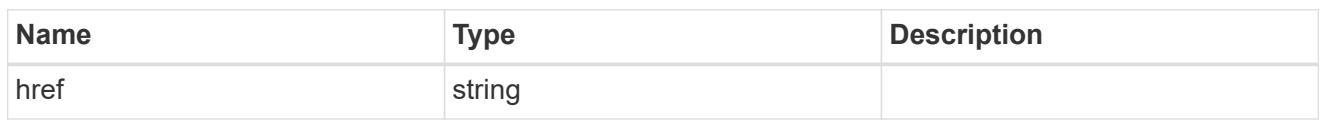

\_links

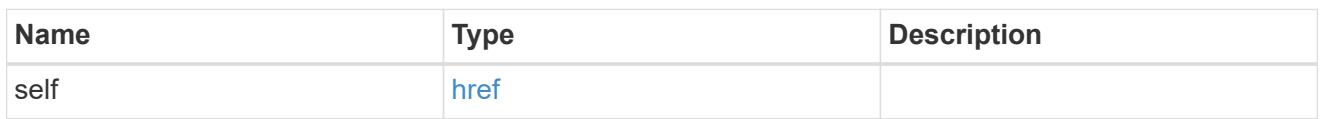

ipspace

Either the UUID or name is supplied on input.

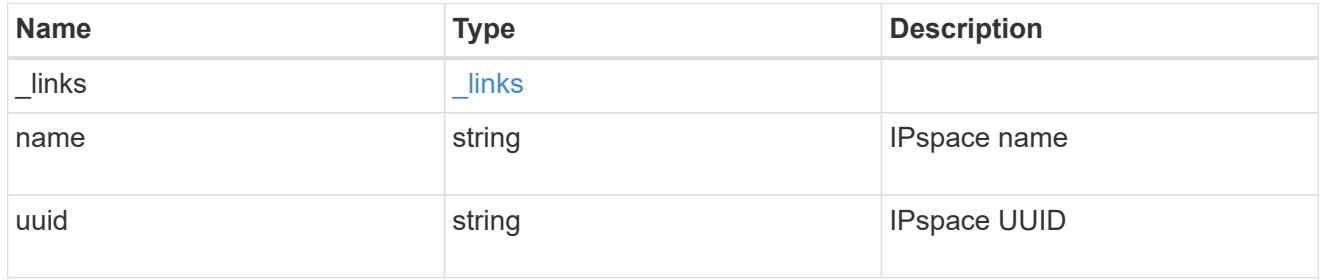

ip

IP information

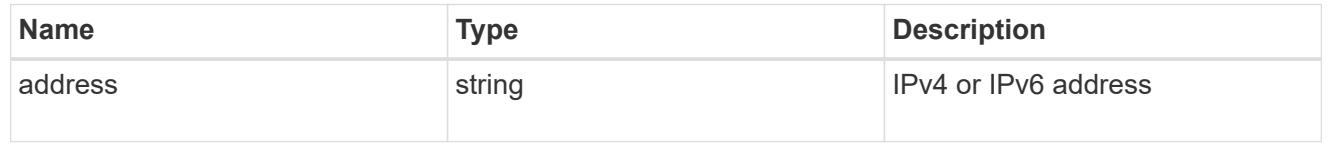

## interface

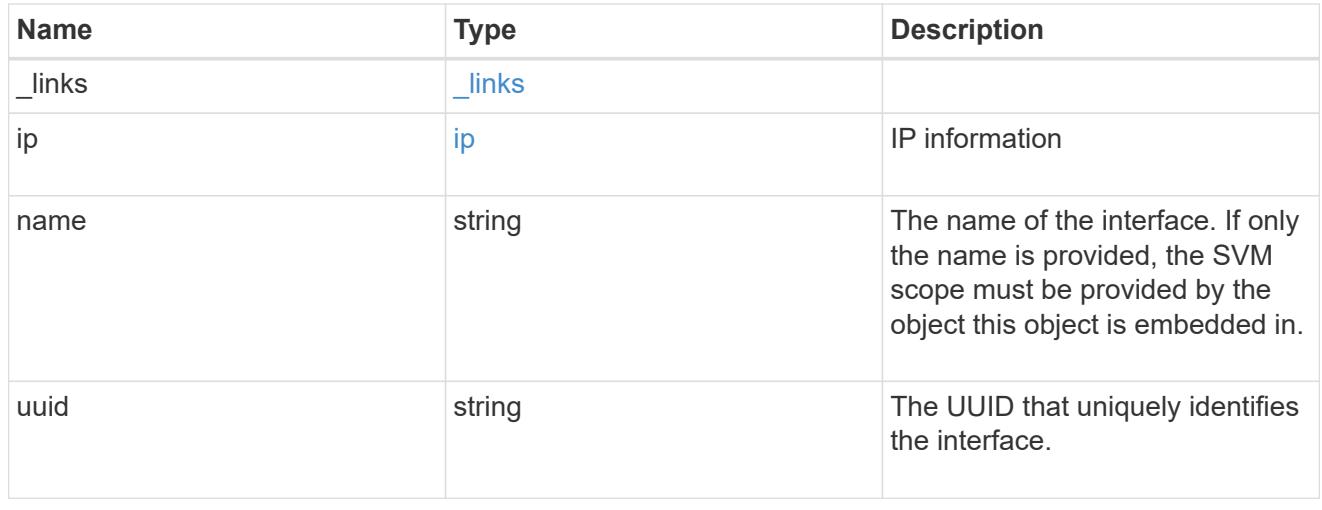

ip

IP information to create a new interface.

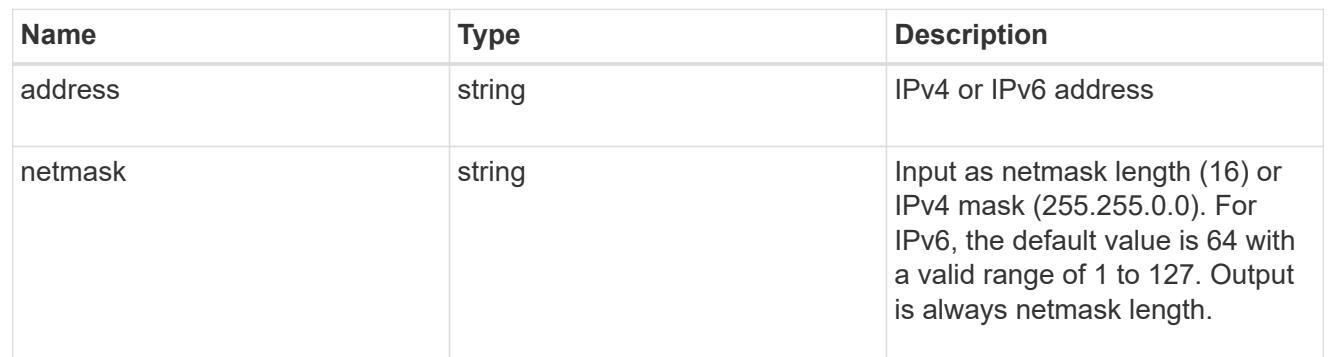

node

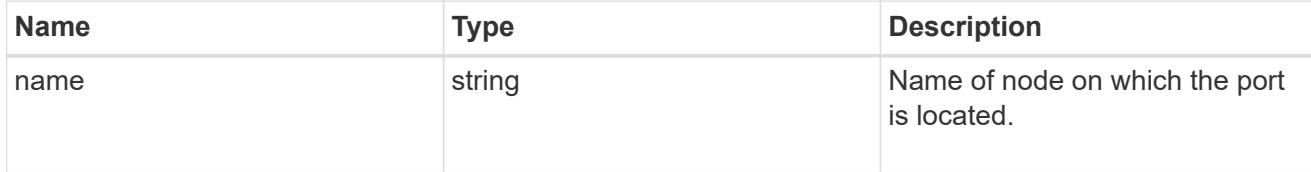

port

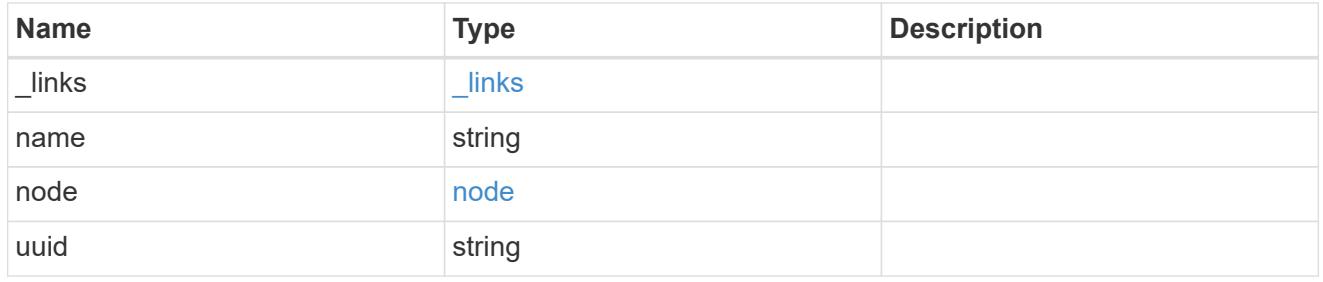

local

Information describing the local interface that is being used to peer with a router using BGP. On a POST operation, an existing BGP interface is used by specifying the interface, or create a new one by specifying the port and IP address.

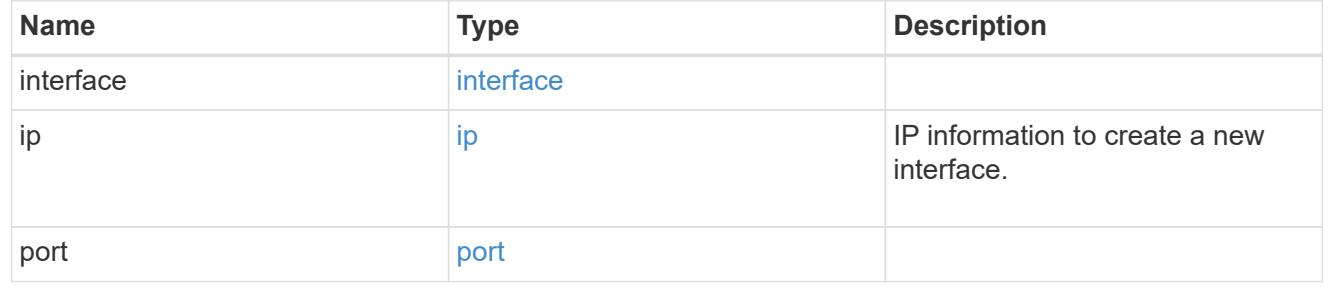

peer

Information describing the router to peer with

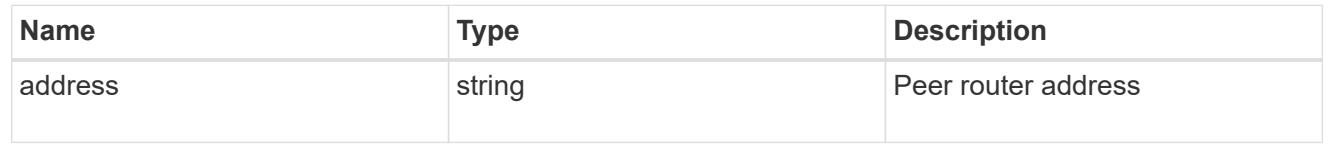

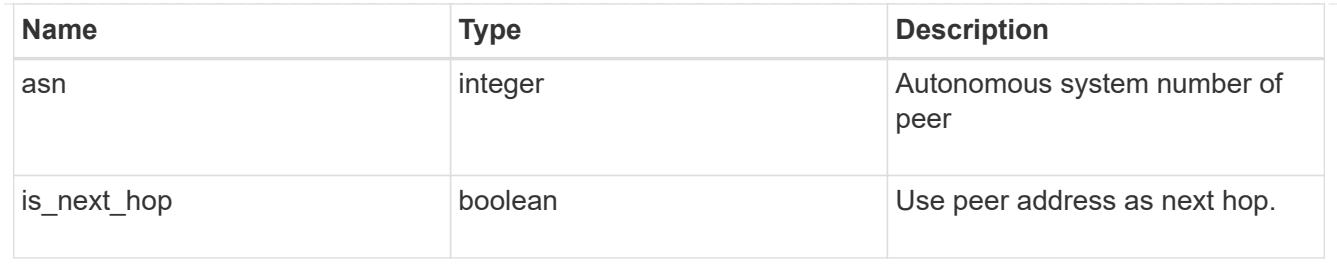

# bgp\_peer\_group

A BGP peer group between a local network interface and a router, for the purpose of announcing VIP interface locations for SVMs in this IPspace.

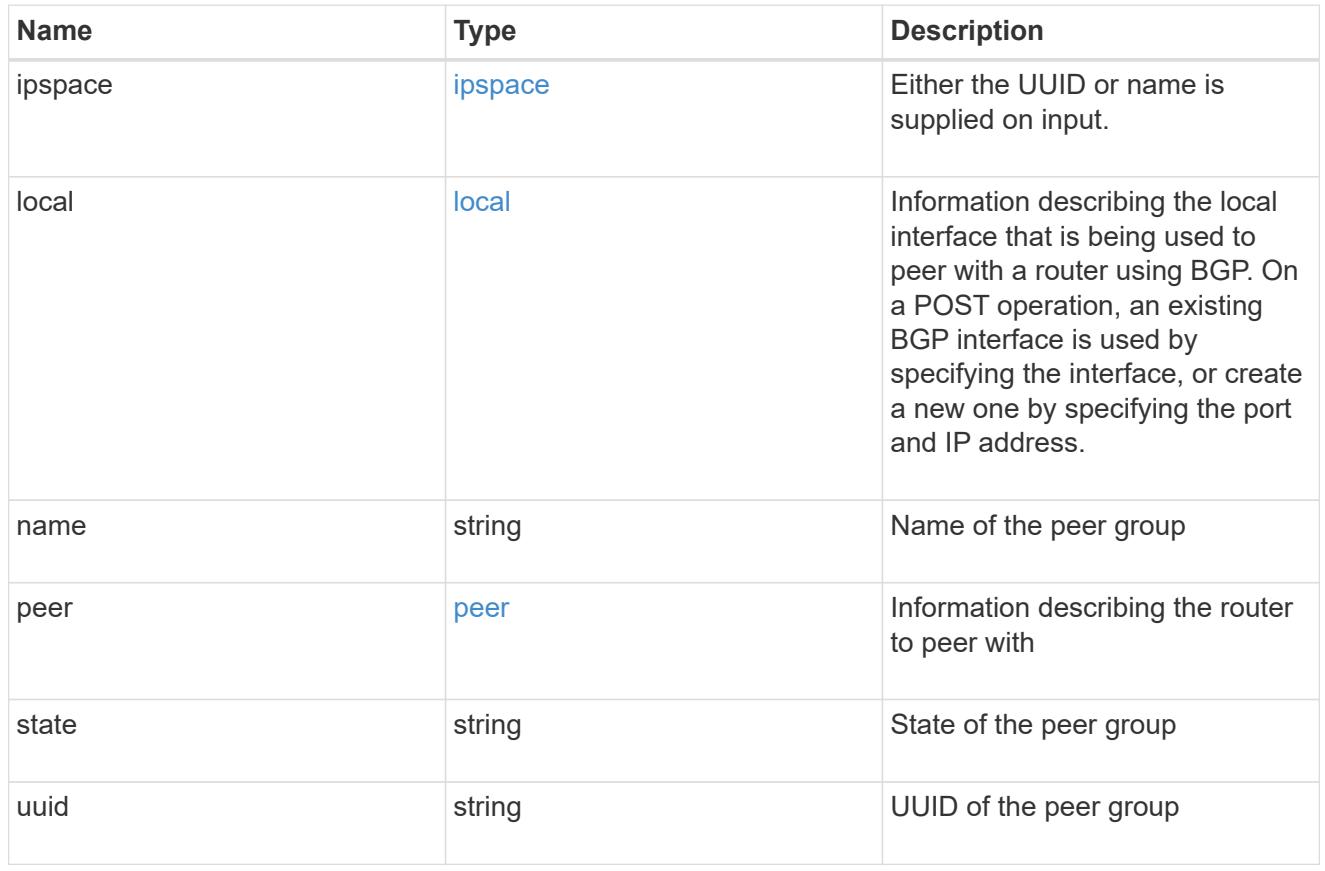

## error\_arguments

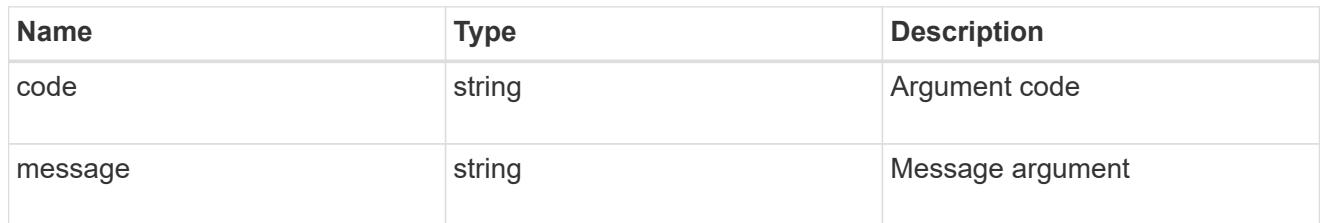

#### error

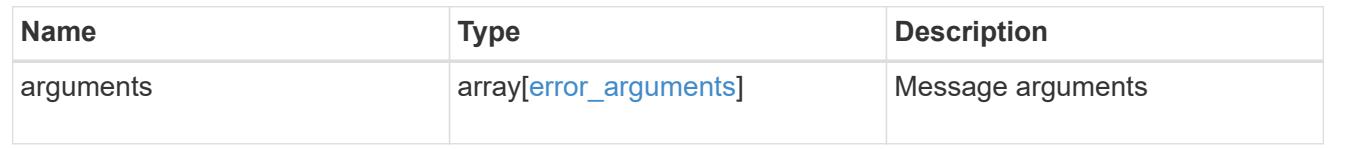

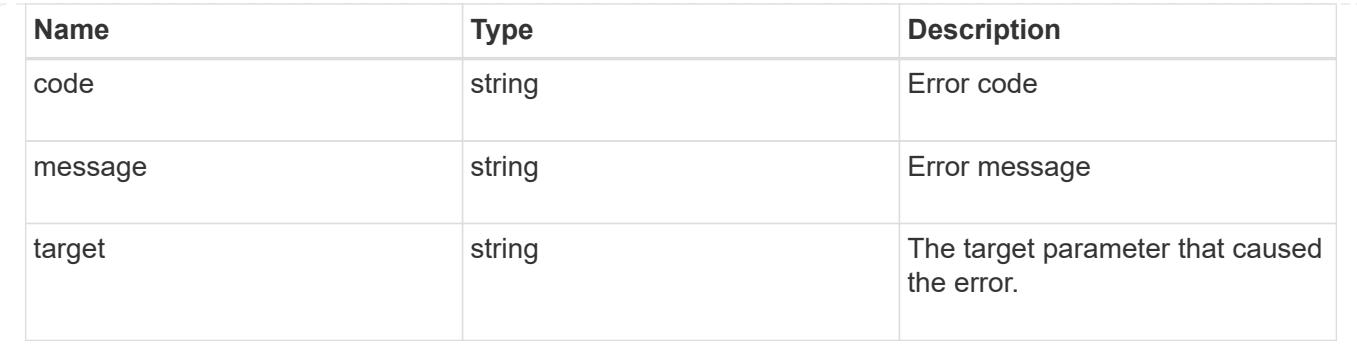

# **Manage network IP interfaces**

### **Network IP interfaces endpoint overview**

#### **Overview**

The following operations are supported:

- Creation: POST network/ip/interfaces
- Collection Get: GET network/ip/interfaces
- Instance Get: GET network/ip/interfaces/{uuid}
- Instance Patch: PATCH network/ip/interfaces/{uuid}
- Instance Delete: DELETE network/ip/interfaces/{uuid}

#### **Retrieving network interface information**

The IP interfaces GET API retrieves and displays relevant information pertaining to the interfaces configured in the cluster. The response can contain a list of multiple interfaces or a specific interface. The fields returned in the response vary for different interfaces and configurations.

#### **Examples**

#### **Retrieving all interfaces in the cluster**

The following example shows the list of all interfaces configured in a cluster.

```
# The API:
/api/network/ip/interfaces
# The call:
curl -X GET "https://<mgmt-ip>/api/network/ip/interfaces" -H "accept:
application/hal+json"
# The response:
{
"records": [
```

```
  {
      "uuid": "14531286-59fc-11e8-ba55-005056b4340f",
    "name": "user-cluster-01 mgmt1",
    " links": {
        "self": {
          "href": "/api/network/ip/interfaces/14531286-59fc-11e8-ba55-
005056b4340f"
        }
      }
    },
    {
      "uuid": "145318ba-59fc-11e8-ba55-005056b4340f",
    "name": "user-cluster-01 clus2",
    " links": {
        "self": {
          "href": "/api/network/ip/interfaces/145318ba-59fc-11e8-ba55-
005056b4340f"
       }
     }
    },
    {
      "uuid": "14531e45-59fc-11e8-ba55-005056b4340f",
    "name": "user-cluster-01 clus1",
    " links": {
        "self": {
          "href": "/api/network/ip/interfaces/14531e45-59fc-11e8-ba55-
005056b4340f"
       }
     }
    },
    {
      "uuid": "245979de-59fc-11e8-ba55-005056b4340f",
    "name": "cluster mgmt",
    " links": {
        "self": {
          "href": "/api/network/ip/interfaces/245979de-59fc-11e8-ba55-
005056b4340f"
        }
     }
    },
    {
      "uuid": "c670707c-5a11-11e8-8fcb-005056b4340f",
      "name": "lif1",
      "_links": {
        "self": {
          "href": "/api/network/ip/interfaces/c670707c-5a11-11e8-8fcb-
```

```
005056b4340f"
          }
       }
   }
\frac{1}{\sqrt{2}}"num records": 5,
" links": {
    "self": {
       "href": "/api/network/ip/interfaces"
    }
}
}
```
### **Retrieving a specific Cluster-scoped interface**

The following example shows the response when a specific Cluster-scoped interface is requested. The system returns an error when there is no interface with the requested UUID. SVM information is not returned for Cluster-scoped interfaces.

```
# The API:
/api/network/ip/interfaces/{uuid}
# The call:
curl -X GET "https://<mgmt-ip>/api/network/ip/interfaces/245979de-59fc-
11e8-ba55-005056b4340f" -H "accept: application/hal+json"
# The response:
{
"uuid": "245979de-59fc-11e8-ba55-005056b4340f",
"name": "cluster mgmt",
"ip": {
   "address": "10.63.41.6",
   "netmask": "18",
    "family": "ipv4",
},
"enabled": true,
"state": "up",
"scope": "cluster",
"ipspace": {
    "uuid": "114ecfb5-59fc-11e8-ba55-005056b4340f",
    "name": "Default",
    "_links": {
      "self": {
```
```
  "href": "/api/network/ipspaces/114ecfb5-59fc-11e8-ba55-
005056b4340f"
    }
   }
},
"services": [
  "management core",
  "management autosupport",
    "management_access"
\left| \ \right|,
"location": {
  "is home": true,
  "auto revert": false,
  "failover": "broadcast domain only",
    "node": {
      "uuid": "c1db2904-1396-11e9-bb7d-005056acfcbb",
      "name": "user-cluster-01-a",
    " links": {
        "self": {
           "href": "/api/cluster/nodes/c1db2904-1396-11e9-bb7d-005056acfcbb"
        }
      }
    },
    "port": {
      "uuid": "c84d5337-1397-11e9-87c2-005056acfcbb",
      "name": "e0d",
      "node": {
        "name": "user-cluster-01-a"
      },
    " links": {
        "self": {
           "href": "/api/network/ethernet/ports/c84d5337-1397-11e9-87c2-
005056acfcbb"
        }
      }
    },
  "home node": {
      "uuid": "c1db2904-1396-11e9-bb7d-005056acfcbb",
      "name": "user-cluster-01-a",
    " links": {
        "self": {
           "href": "/api/cluster/nodes/c1db2904-1396-11e9-bb7d-005056acfcbb"
        }
      }
    },
  "home port": {
```

```
  "uuid": "c84d5337-1397-11e9-87c2-005056acfcbb",
      "name": "e0d",
      "node": {
        "name": "user-cluster-01-a"
      },
    " links": {
        "self": {
          "href": "/api/network/ethernet/ports/c84d5337-1397-11e9-87c2-
005056acfcbb"
       }
      }
   }
},
"service policy": {
    "uuid": "9e0f4151-141b-11e9-851e-005056ac1ce0",
    "name": "default-management"
},
"vip": false,
" links": {
    "self": {
      "href": "/api/network/ip/interfaces/245979de-59fc-11e8-ba55-
005056b4340f"
    }
}
}
```
## **Retrieving a specific SVM-scoped interface using a filter**

The following example shows the response when a specific SVM-scoped interface is requested. The SVM object is only included for SVM-scoped interfaces.

```
# The API:
/api/network/ip/interfaces
# The call:
curl -X GET "https://<mgmt-
ip>/api/network/ip/interfaces?name=lif1&fields=*" -H "accept:
application/hal+json"
# The response:
{
"records": [
    {
```

```
  "uuid": "c670707c-5a11-11e8-8fcb-005056b4340f",
      "name": "lif1",
      "ip": {
        "address": "10.10.10.11",
        "netmask": "24",
        "family": "ipv4",
      },
      "enabled": true,
      "state": "up",
      "scope": "svm",
      "ipspace": {
        "uuid": "114ecfb5-59fc-11e8-ba55-005056b4340f",
        "name": "Default",
        "_links": {
          "self": {
             "href": "/api/network/ipspaces/114ecfb5-59fc-11e8-ba55-
005056b4340f"
  }
        }
      },
      "svm": {
        "uuid": "c2134665-5a11-11e8-8fcb-005056b4340f",
      "name": "user_vs0",
      " links": {
          "self": {
            "href": "/api/svm/svms/c2134665-5a11-11e8-8fcb-005056b4340f"
  }
        }
      },
      "services": [
      "data core",
      "data nfs",
      "data cifs",
        "data_flexcache"
    \frac{1}{\sqrt{2}}  "location": {
      "is home": true,
        "auto_revert": false,
      "failover": "broadcast domain only",
        "node": {
          "uuid": "c1db2904-1396-11e9-bb7d-005056acfcbb",
          "name": "user-cluster-01-a",
        " links": {
             "self": {
               "href": "/api/cluster/nodes/c1db2904-1396-11e9-bb7d-
005056acfcbb"
```

```
  }
          }
        },
        "port": {
          "uuid": "c84d5337-1397-11e9-87c2-005056acfcbb",
          "name": "e0d",
          "node": {
            "name": "user-cluster-01-a"
          },
        " links": {
            "self": {
              "href": "/api/network/ethernet/ports/c84d5337-1397-11e9-87c2-
005056acfcbb"
            }
  }
        },
      "home node": {
          "uuid": "c1db2904-1396-11e9-bb7d-005056acfcbb",
          "name": "user-cluster-01-a",
        " links": {
            "self": {
               "href": "/api/cluster/nodes/c1db2904-1396-11e9-bb7d-
005056acfcbb"
            }
  }
        },
      "home port": {
          "uuid": "c84d5337-1397-11e9-87c2-005056acfcbb",
          "name": "e0d",
          "node": {
            "name": "user-cluster-01-a"
          },
        " links": {
             "self": {
               "href": "/api/network/ethernet/ports/c84d5337-1397-11e9-87c2-
005056acfcbb"
  }
          }
        }
      },
    "service policy": {
        "uuid": "9e53525f-141b-11e9-851e-005056ac1ce0",
        "name": "default-data-files"
      },
      "vip": false,
      "_links": {
```

```
  "self": {
           "href": "/api/network/ip/interfaces/c670707c-5a11-11e8-8fcb-
005056b4340f"
        }
      }
    }
],
"num records": 1,
"_links": {
   "self": {
      "href": "/api/network/ip/interfaces?name=lif1&fields=*"
    }
}
}
```
## **Retrieving specific fields and limiting the output using filters**

The following example shows the response when a filter is applied (location.home port.name=e0a) and only certain fields are requested. Filtered fields are in the output in addition to the default fields and requested fields.

```
# The API:
/api/network/ip/interfaces
# The call:
curl -X GET "https://<mgmt-
ip>/api/network/ip/interfaces?location.home_port.name=e0a&fields=location.
home node.name, service policy.name, ip.address, enabled" -H "accept:
application/hal+json"
# The response:
{
"records": [
    {
      "uuid": "1d1c9dc8-4f17-11e9-9553-005056ac918a",
    "name": "user-cluster-01-a clus1",
      "ip": {
        "address": "192.168.170.24"
      },
      "enabled": true,
      "location": {
      "home node": {
          "name": "user-cluster-01-a"
```

```
  },
        "home_port": {
         "name": "e0a"
        }
      },
    "service policy": {
        "name": "default-cluster"
      },
    " links": {
        "self": {
           "href": "/api/network/ip/interfaces/1d1c9dc8-4f17-11e9-9553-
005056ac918a"
       }
     }
    },
    {
      "uuid": "d07782c1-4f16-11e9-86e7-005056ace7ee",
    "name": "user-cluster-01-b clus1",
      "ip": {
        "address": "192.168.170.22"
      },
      "enabled": true,
      "location": {
      "home node": {
          "name": "user-cluster-01-b"
        },
        "home_port": {
         "name": "e0a"
        }
      },
      "service_policy": {
        "name": "default-cluster"
      },
    " links": {
        "self": {
           "href": "/api/network/ip/interfaces/d07782c1-4f16-11e9-86e7-
005056ace7ee"
        }
      }
   }
\frac{1}{2}"num records": 2,
"_links": {
   "self": {
      "href":
"/api/network/ip/interfaces?location.home_port.name=e0a&fields=location.ho
```

```
me_node.name, service_policy.name, ip.address, enabled"
    }
}
}
```
#### **Creating IP interfaces**

You can use the IP interfaces POST API to create IP interfaces as shown in the following examples.

#### **Examples**

#### **Creating a Cluster-scoped IP interface using names**

The following example shows the record returned after the creation of an IP interface on "e0d".

```
# The API:
/api/network/ip/interfaces
# The call:
curl -X POST "https://<mgmt-
ip>/api/network/ip/interfaces?return_records=true" -H "accept:
application/hal+json" -d '{ "name": "cluster_mgmt", "ip": { "address":
"10.63.41.6", "netmask": "18" }, "enabled": true, "scope": "cluster",
"ipspace": { "name": "Default" }, "location": { "auto revert": false,
"failover": "broadcast domain only", "home port": { "name": "e0d", "node":
{ "name": "user-cluster-01-a" } } }, "service_policy": { "name": "default-
management" } }'
# The response:
{
"num records": 1,
"records": [
    {
      "uuid": "245979de-59fc-11e8-ba55-005056b4340f",
    "name": "cluster mgmt",
      "ip": {
        "address": "10.63.41.6",
        "netmask": "18"
      },
      "enabled": true,
      "scope": "cluster",
      "ipspace": {
```

```
  "name": "Default"
      },
      "location": {
      "auto revert": false,
      "failover": "broadcast domain only",
      "home port": {
           "name": "e0d",
           "node": {
             "name": "user-cluster-01-a"
           }
        },
      },
    "service policy": {
        "name": "default-management"
      },
    " links": {
        "self": {
           "href": "/api/network/ip/interfaces/245979de-59fc-11e8-ba55-
005056b4340f"
        }
      }
   }
]
}
```
## **Creating a SVM-scoped IP interface using a mix of parameter types**

The following example shows the record returned after the creation of a IP interface by specifying a broadcast domain as the location.

```
# The API:
/api/network/ip/interfaces
# The call:
curl -X POST "https://<mgmt-
ip>/api/network/ip/interfaces?return_records=true" -H "accept:
application/hal+json" -d '{ "name": "Data1", "ip": { "address":
"10.234.101.116", "netmask": "255.255.240.0" }, "enabled": true, "scope":
"svm", "svm": { "uuid": "137f3618-1e89-11e9-803e-005056a7646a" },
"location": { "auto revert": true, "broadcast domain": { "name": "Default"
} }, "service_policy": { "name": "default-data-files" } }'
# The response:
```

```
{
"num records": 1,
"records": [
    {
      "uuid": "80d271c9-1f43-11e9-803e-005056a7646a",
      "name": "Data1",
      "ip": {
        "address": "10.234.101.116",
        "netmask": "20"
      },
      "enabled": true,
      "scope": "svm",
      "svm": {
        "uuid": "137f3618-1e89-11e9-803e-005056a7646a",
        "name": "vs0",
      " links": {
          "self": {
             "href": "/api/svm/svms/137f3618-1e89-11e9-803e-005056a7646a"
  }
        }
      },
      "location": {
      "auto revert": true
      },
    "service policy": {
        "name": "default-data-files"
      },
      "_links": {
        "self": {
           "href": "/api/network/ip/interfaces/80d271c9-1f43-11e9-803e-
005056a7646a"
        }
      }
    }
]
}
```
## **Creating a Cluster-scoped IP interface without specifying the scope parameter**

The following example shows the record returned after creating an IP interface on "e0d" without specifying the scope parameter. The scope is "cluster" if an "svm" is not specified.

```
/api/network/ip/interfaces
# The call:
curl -X POST "https://<mgmt-
ip>/api/network/ip/interfaces?return_records=true" -H "accept:
application/hal+json" -d '{ "name": "cluster_mgmt", "ip": { "address":
"10.63.41.6", "netmask": "18" }, "enabled": true, "ipspace": { "name":
"Default" }, "location": { "auto revert": false, "home port": { "name":
"e0d", "node": { "name": "user-cluster-01-a" } } }, "service_policy": {
"name": "default-management" } }'
# The response:
{
"num records": 1,
"records": [
    {
      "uuid": "245979de-59fc-11e8-ba55-005056b4340f",
    "name": "cluster mgmt",
      "ip": {
        "address": "10.63.41.6",
        "netmask": "18"
      },
      "enabled": true,
      "scope": "cluster",
      "ipspace": {
        "name": "Default"
      },
      "location": {
      "auto revert": false,
      "home port": {
          "name": "e0d",
          "node": {
            "name": "user-cluster-01-a"
  }
       }
      },
    "service policy": {
        "name": "default-management"
      },
    " links": {
        "self": {
          "href": "/api/network/ip/interfaces/245979de-59fc-11e8-ba55-
005056b4340f"
        }
     }
    }
```

```
]
}
```
#### **Creating an SVM-scoped IP interface without specifying the scope parameter**

The following example shows the record returned after creating an IP interface on "e0d" without specifying the scope parameter. The scope is "svm" if the "svm" field is specified.

```
# The API:
/api/network/ip/interfaces
# The call:
curl -X POST "https://<mgmt-
ip>/api/network/ip/interfaces?return_records=true" -H "accept:
application/hal+json" -d '{ "name": "Data1", "ip": { "address":
"10.234.101.116", "netmask": "255.255.240.0" }, "enabled": true, "svm": {
"uuid": "137f3618-1e89-11e9-803e-005056a7646a" }, "location": {
"auto revert": true, "broadcast domain": { "name": "Default" } },
"service_policy": { "name": "default-data-files" } }'
# The response:
{
"num records": 1,
"records": [
    {
      "uuid": "80d271c9-1f43-11e9-803e-005056a7646a",
      "name": "Data1",
      "ip": {
        "address": "10.234.101.116",
        "netmask": "20"
      },
      "enabled": true,
      "scope": "svm",
      "svm": {
        "uuid": "137f3618-1e89-11e9-803e-005056a7646a",
        "name": "vs0",
      " links": {
          "self": {
            "href": "/api/svms/137f3618-1e89-11e9-803e-005056a7646a"
  }
        }
      },
      "location": {
```

```
"auto revert": true
      },
    "service policy": {
        "name": "default-data-files"
      },
    " links": {
        "self": {
          "href": "/api/network/ip/interfaces/80d271c9-1f43-11e9-803e-
005056a7646a"
        }
      }
   }
]
}
```
## **Creating an SVM-scoped IP interface using a subnet**

The following example shows the record returned after the creation of a IP interface by allocating an IP address from a subnet.

```
# The API:
/api/network/ip/interfaces
# The call:
curl -X POST "https://<mgmt-
ip>/api/network/ip/interfaces?return_records=true" -H "accept:
application/hal+json" -d '{ "name": "Data1", "subnet": { "name":
"Subnet10" }, "enabled": true, "scope": "svm", "svm": { "uuid": "137f3618-
1e89-11e9-803e-005056a7646a" }, "location": { "auto_revert": true,
"broadcast domain": { "name": "Default" } }, "service policy": { "name":
"default-data-files" } }'
# The response:
{
"num records": 1,
"records": [
    {
      "uuid": "80d271c9-1f43-11e9-803e-005056a7646a",
      "name": "Data1",
      "enabled": true,
      "scope": "svm",
      "svm": {
        "uuid": "137f3618-1e89-11e9-803e-005056a7646a",
```

```
  "name": "vs0",
       " links": {
           "self": {
             "href": "/api/svm/svms/137f3618-1e89-11e9-803e-005056a7646a"
           }
         }
      },
      "location": {
       "auto revert": true
      },
    "service policy": {
        "name": "default-data-files"
      },
      "subnet": {
        "name": "testSubnet"
      },
      "_links": {
        "self": {
          "href": "/api/network/ip/interfaces/80d271c9-1f43-11e9-803e-
005056a7646a"
        }
      }
    }
]
}
```
#### **Updating IP interfaces**

You can use the IP interfaces PATCH API to update the attributes of an IP interface.

#### **Examples**

## **Updating the auto revert flag of an IP interface**

The following example shows how the PATCH request changes the auto revert flag to 'false'.

```
# The API:
/api/network/ip/interfaces/{uuid}
# The call:
curl -X PATCH "https://<mgmt-ip>/api/network/ip/interfaces/80d271c9-1f43-
11e9-803e-005056a7646a" -H "accept: application/hal+json" -d '{
"location": { "auto revert": "false" } }'
{
}
```
## **Updating the service policy of an IP interface**

The following example shows how the PATCH request changes the service policy to 'default-management'.

```
# The API:
/api/network/ip/interfaces/{uuid}
# The call:
curl -X PATCH "https://<mgmt-ip>/api/network/ip/interfaces/80d271c9-1f43-
11e9-803e-005056a7646a" -H "accept: application/hal+json" -d '{
"service_policy": { "name": "default-management" }}'
{
}
```
#### **Deleting IP interfaces**

You can use the IP interfaces DELETE API to delete an IP interface in the cluster.

#### **Example**

### **Deleting an IP Interface**

The following DELETE request deletes a network IP interface.

```
# The API:
/api/network/ip/interfaces/{uuid}
# The call:
curl -X DELETE "https://<mgmt-ip>/api/network/ip/interfaces/80d271c9-1f43-
11e9-803e-005056a7646a"
{
}
```
## **Retrieve all IP interface details**

GET /network/ip/interfaces

# **Introduced In:** 9.6

Retrieves the details of all IP interfaces.

### **Related ONTAP Commands**

• network interface show

## **Parameters**

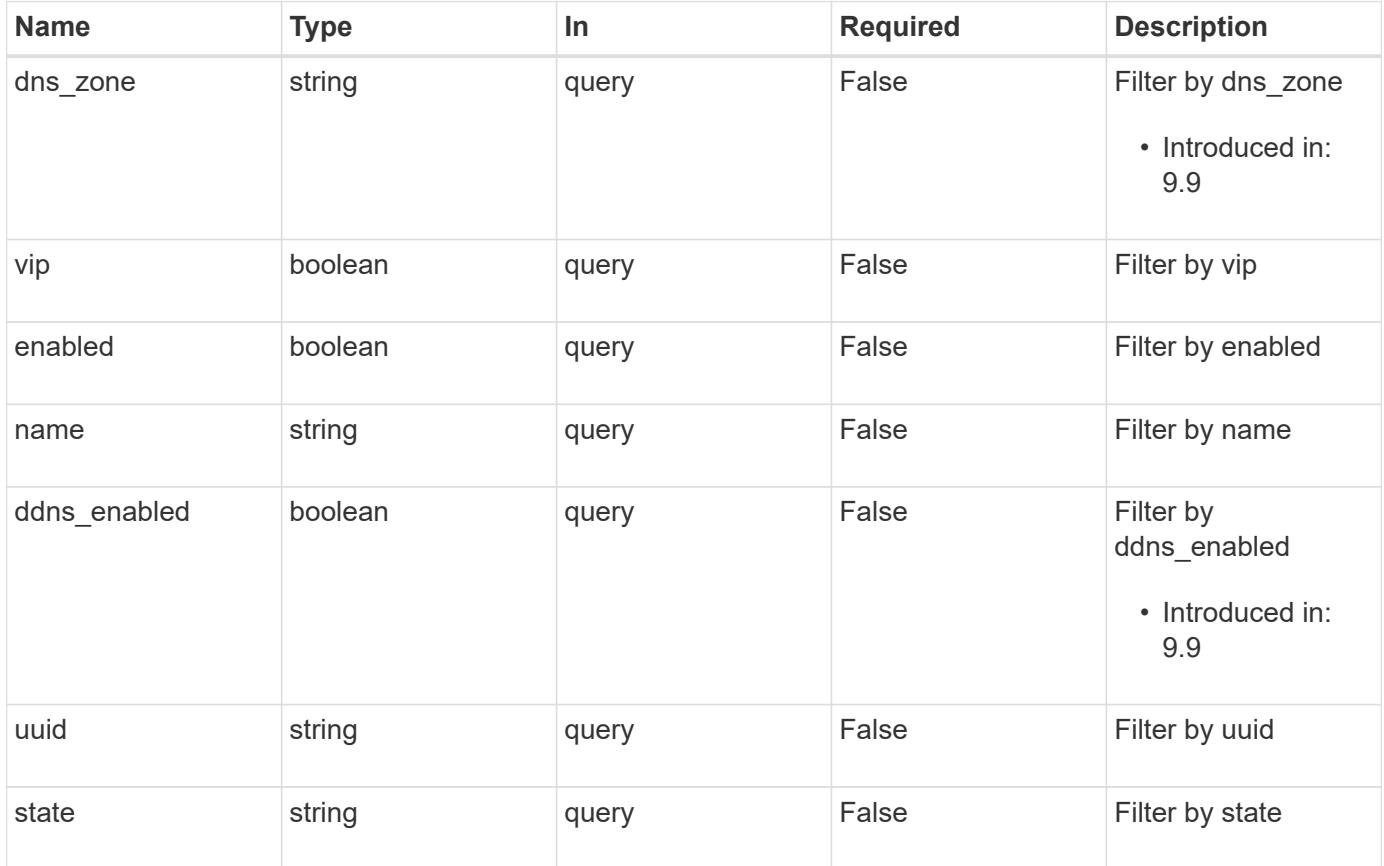

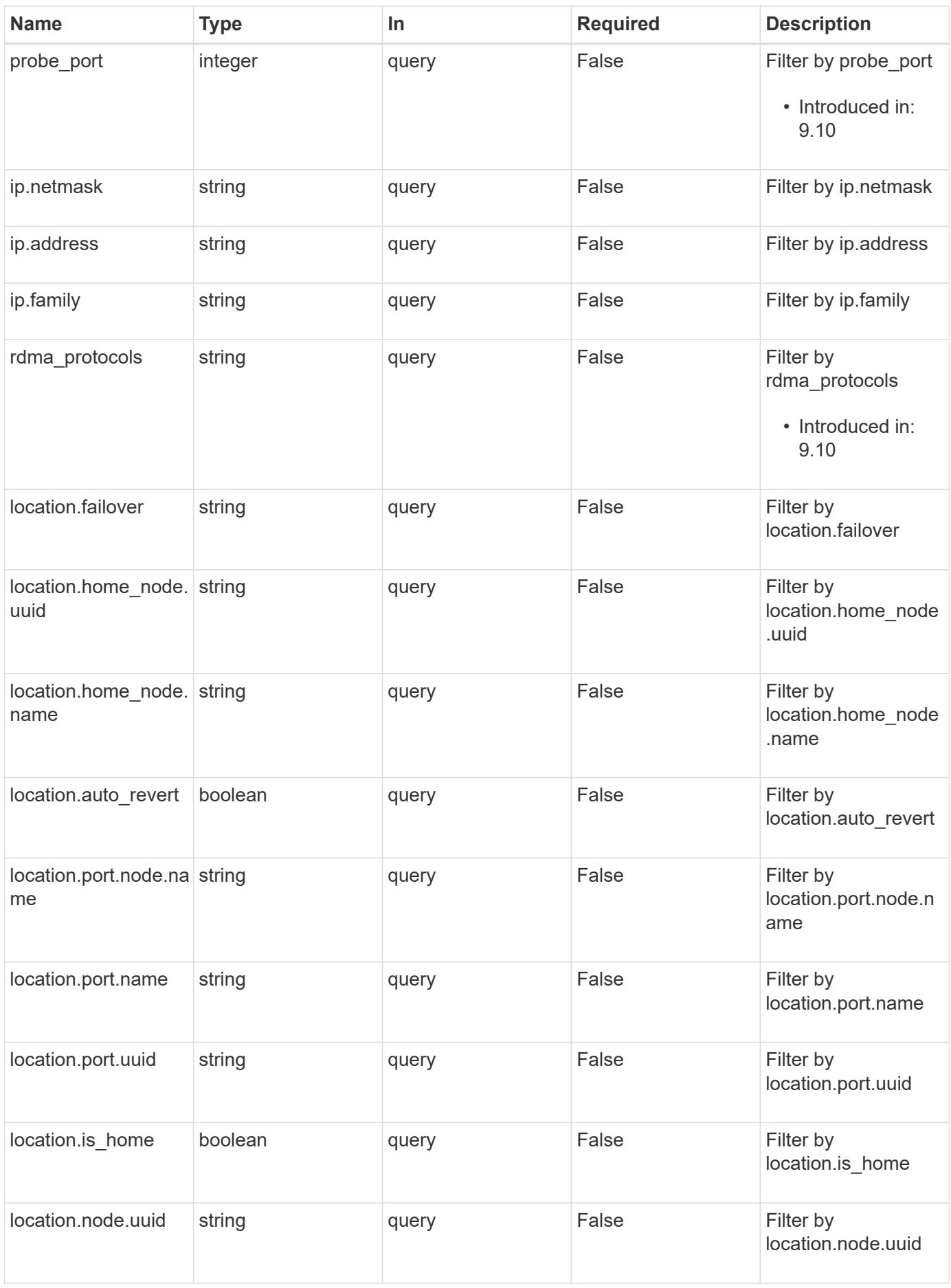

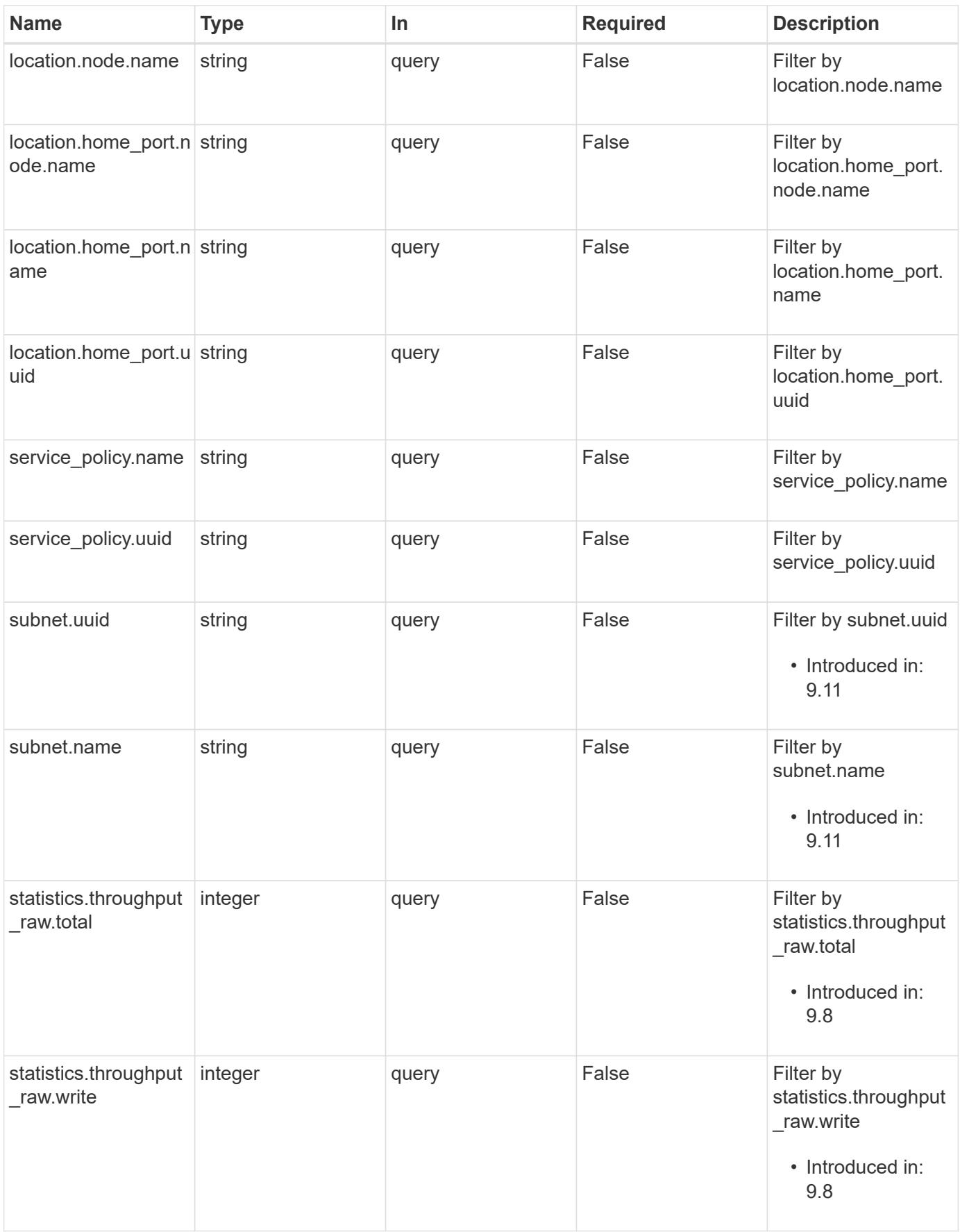

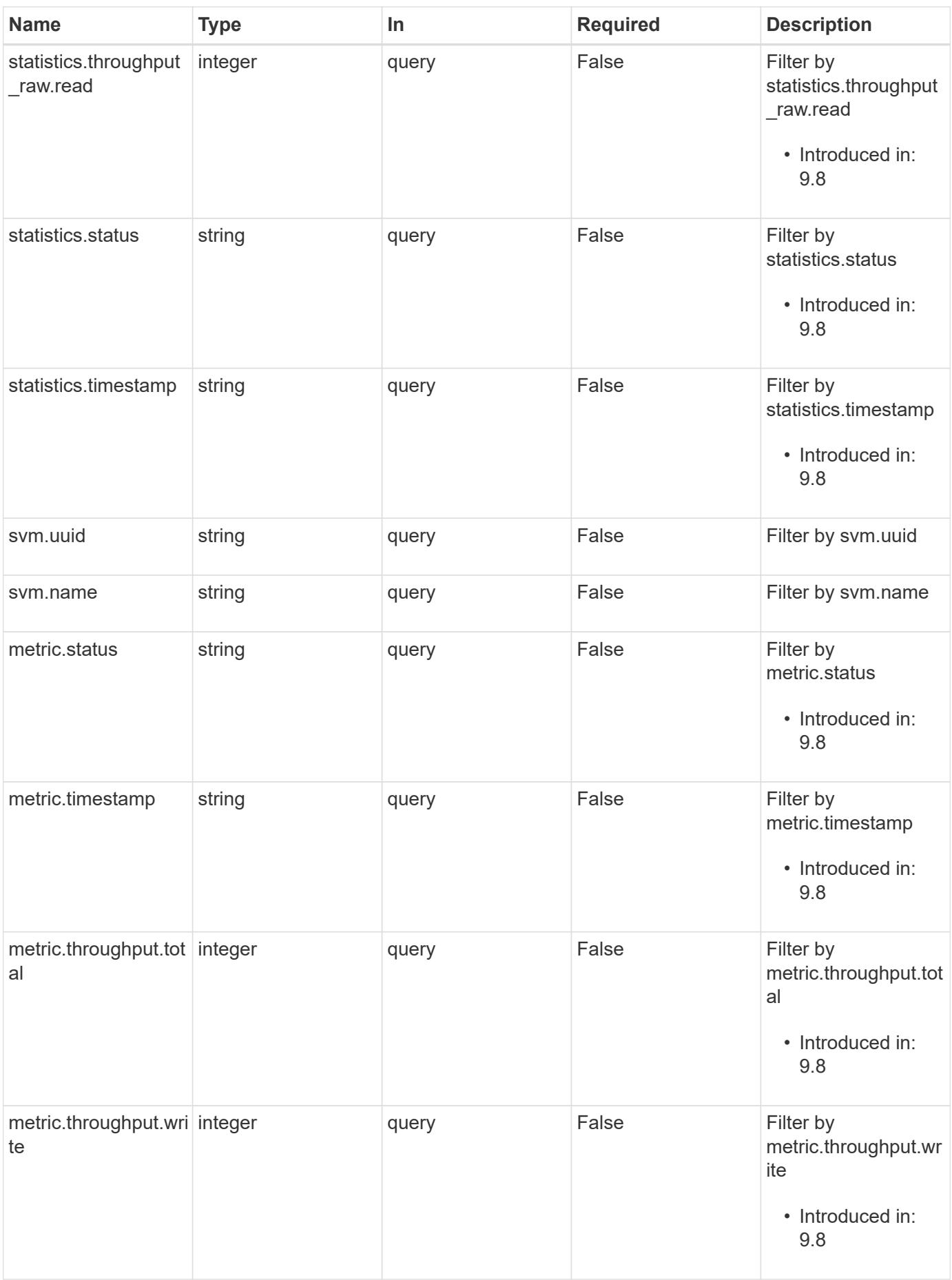

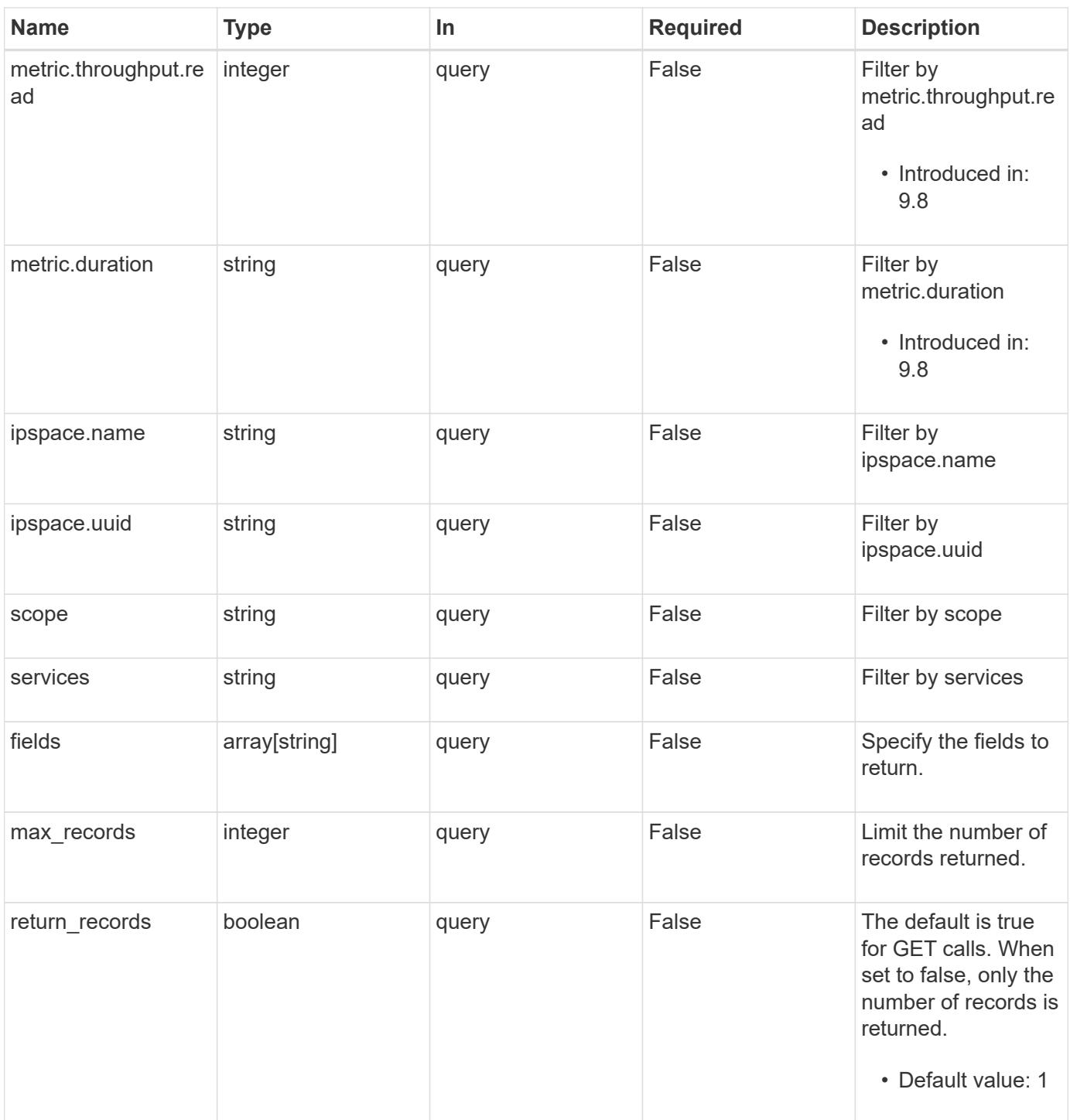

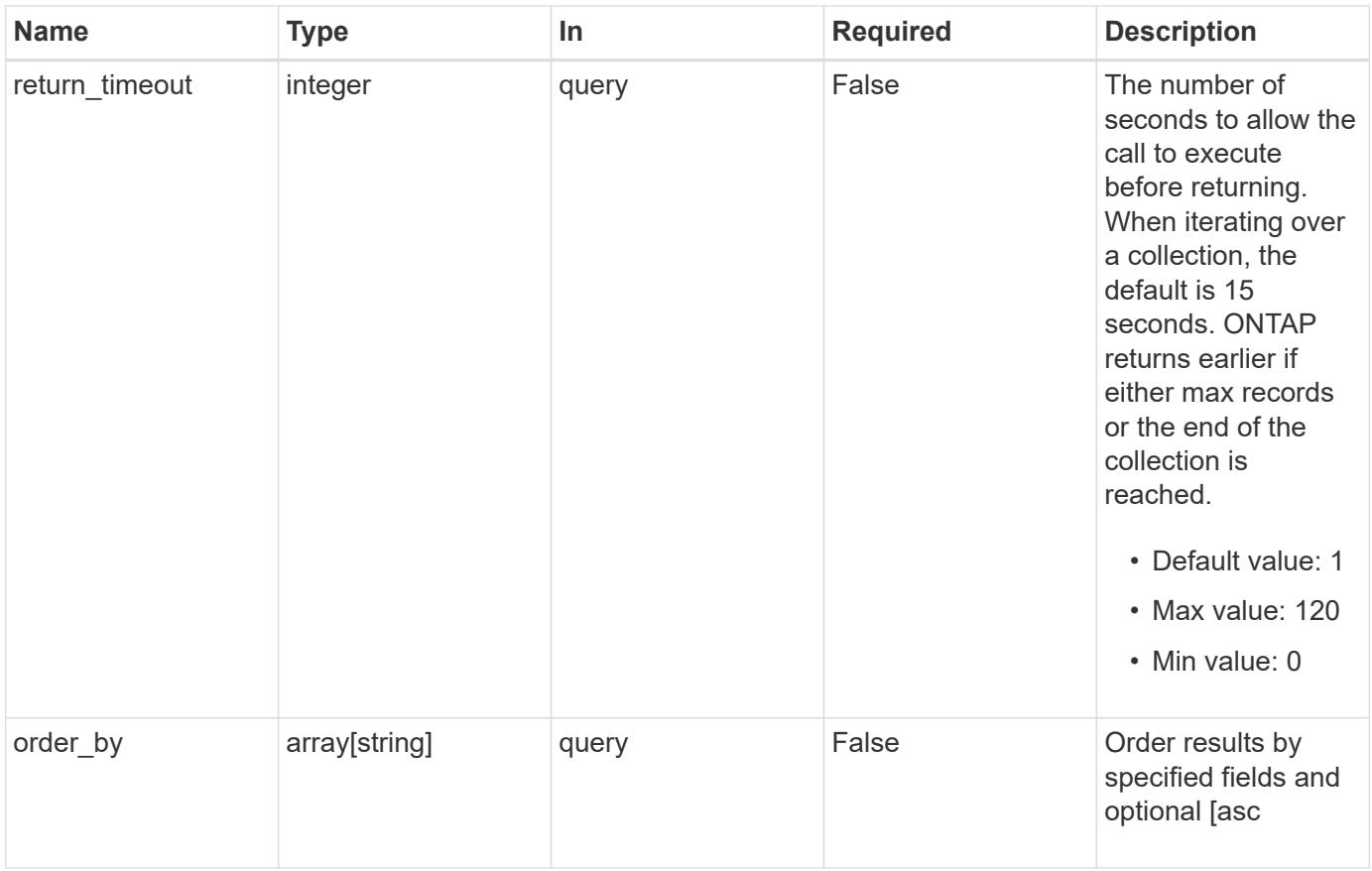

# **Response**

Status: 200, Ok

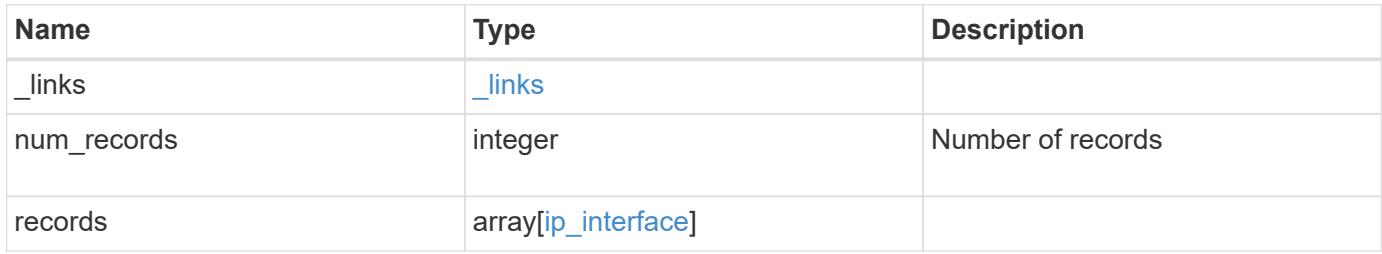

**Example response**

{

```
" links": {
    "next": {
      "href": "/api/resourcelink"
    },
    "self": {
     "href": "/api/resourcelink"
    }
  },
  "num_records": 1,
  "records": {
    "_links": {
      "self": {
        "href": "/api/resourcelink"
      }
    },
  "dns zone": "storage.company.com",
    "ip": {
      "address": "10.10.10.7",
      "family": "ipv4",
      "netmask": "24"
    },
    "ipspace": {
      "_links": {
        "self": {
          "href": "/api/resourcelink"
        }
      },
    "name": "exchange",
      "uuid": "1cd8a442-86d1-11e0-ae1c-123478563412"
    },
    "location": {
      "broadcast_domain": {
       " links": {
          "self": {
             "href": "/api/resourcelink"
           }
        },
      "name": "bd1",
        "uuid": "1cd8a442-86d1-11e0-ae1c-123478563412"
      },
    "failover": "home port only",
    "home node": {
        "_links": {
```

```
  "self": {
           "href": "/api/resourcelink"
        }
      },
      "name": "node1",
      "uuid": "1cd8a442-86d1-11e0-ae1c-123478563412"
    },
  "home port": {
    " links": {
       "self": {
          "href": "/api/resourcelink"
       }
      },
    "name": "e1b",
      "node": {
       "name": "node1"
      },
      "uuid": "1cd8a442-86d1-11e0-ae1c-123478563412"
    },
    "node": {
      "_links": {
        "self": {
          "href": "/api/resourcelink"
       }
      },
      "name": "node1",
      "uuid": "1cd8a442-86d1-11e0-ae1c-123478563412"
    },
    "port": {
      "_links": {
        "self": {
          "href": "/api/resourcelink"
        }
      },
    "name": "e1b",
      "node": {
       "name": "node1"
      },
      "uuid": "1cd8a442-86d1-11e0-ae1c-123478563412"
   }
  },
  "metric": {
   "_links": {
     "self": {
        "href": "/api/resourcelink"
      }
```

```
  },
    "duration": "PT15S",
    "status": "ok",
    "throughput": {
      "read": 200,
      "total": 1000,
     "write": 100
    },
    "timestamp": "2017-01-25 11:20:13 +0000"
  },
"name": "dataLif1",
  "probe_port": 64001,
  "rdma_protocols": {
  },
  "scope": "svm",
"service policy": {
   "_links": {
      "self": {
        "href": "/api/resourcelink"
     }
    },
    "name": "default-intercluster",
    "uuid": "1cd8a442-86d1-11e0-ae1c-123478563412"
  },
  "services": {
  },
  "state": "up",
  "statistics": {
   "status": "ok",
  "throughput raw": {
      "read": 200,
      "total": 1000,
     "write": 100
    },
    "timestamp": "2017-01-25 11:20:13 +0000"
  },
  "subnet": {
    "_links": {
      "self": {
        "href": "/api/resourcelink"
      }
    },
    "name": "subnet1",
   "uuid": "1cd8a442-86d1-11e0-ae1c-123478563412"
  },
  "svm": {
```

```
  "_links": {
          "self": {
           "href": "/api/resourcelink"
         }
        },
      "name": "svm1",
       "uuid": "02c9e252-41be-11e9-81d5-00a0986138f7"
      },
      "uuid": "1cd8a442-86d1-11e0-ae1c-123478563412"
   }
}
```
#### **Error**

Status: Default, Error

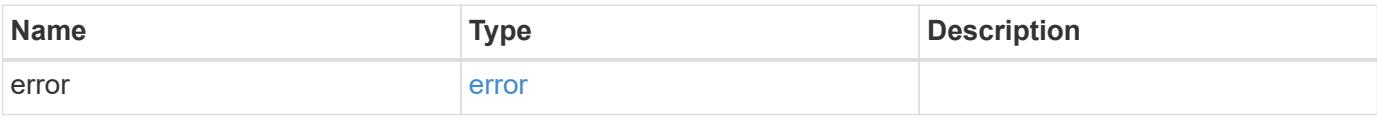

## **Example error**

```
{
   "error": {
     "arguments": {
       "code": "string",
       "message": "string"
      },
      "code": "4",
      "message": "entry doesn't exist",
      "target": "uuid"
   }
}
```
#### **Definitions**

## **See Definitions**

href

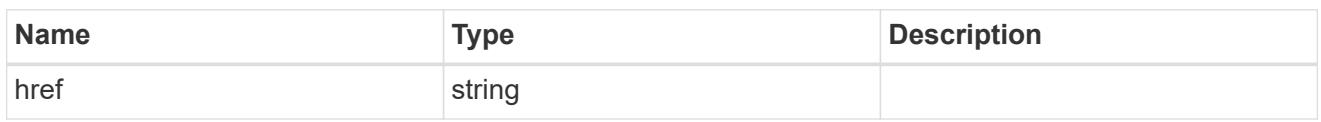

\_links

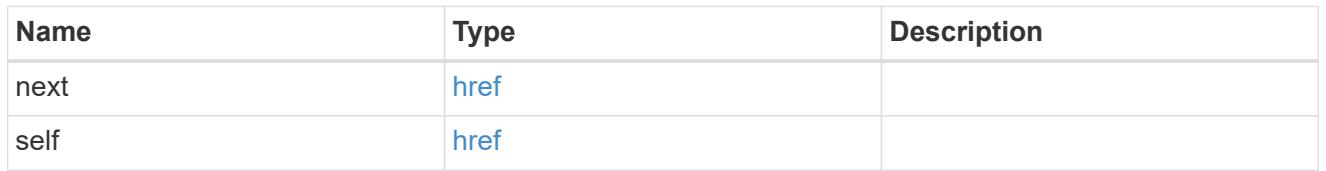

 $_{\perp}$ links

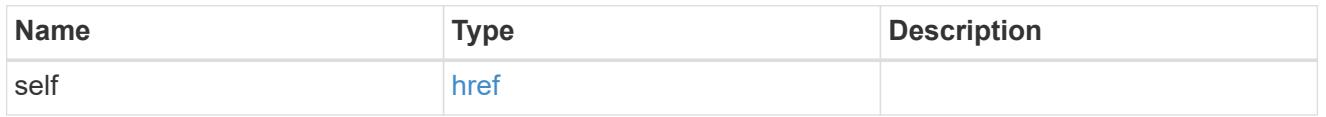

# ip\_info

# IP information

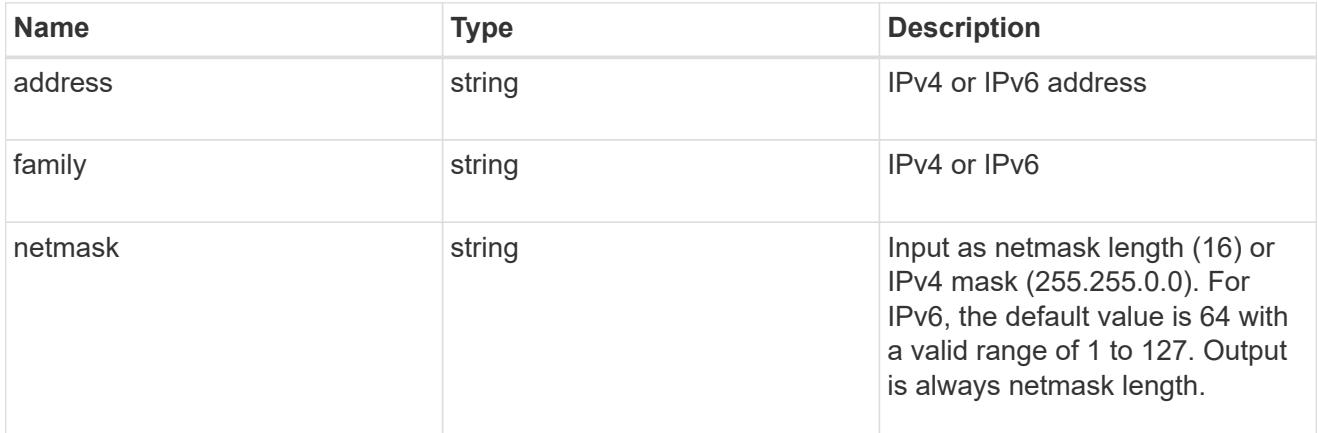

# ipspace

Either the UUID or name must be supplied on POST for cluster-scoped objects.

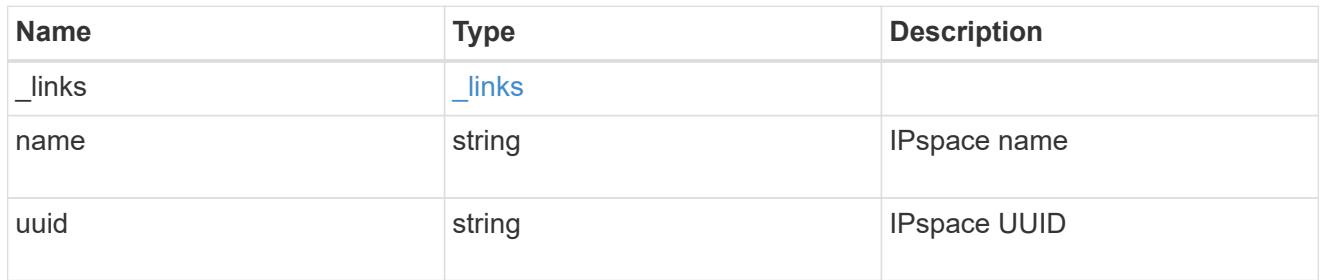

# broadcast\_domain

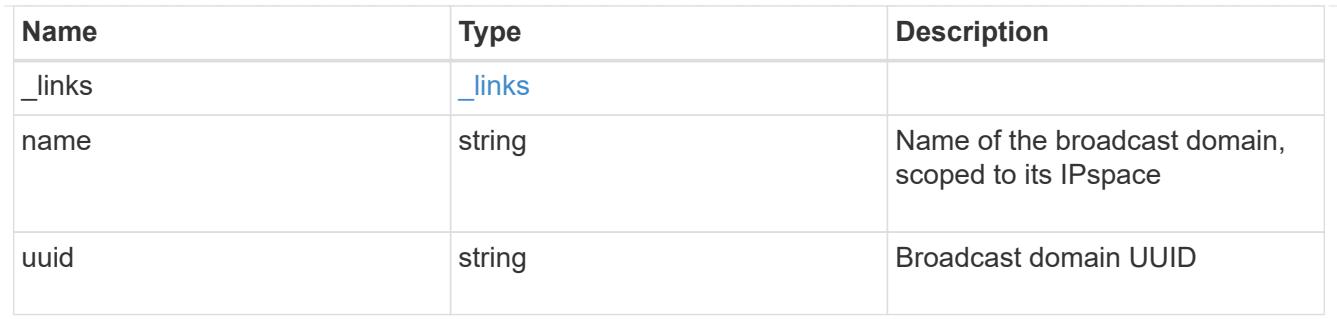

# home\_node

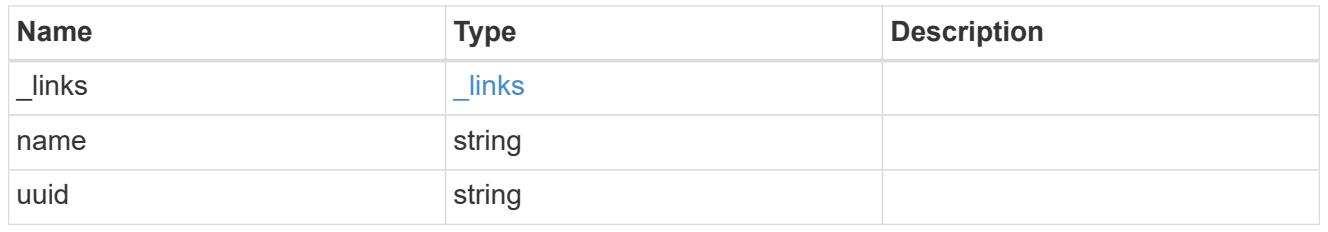

## node

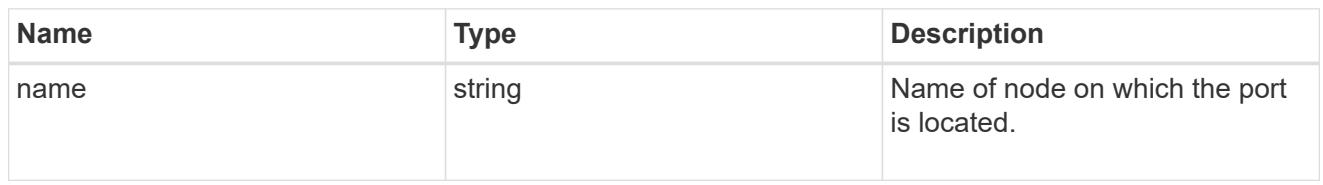

# home\_port

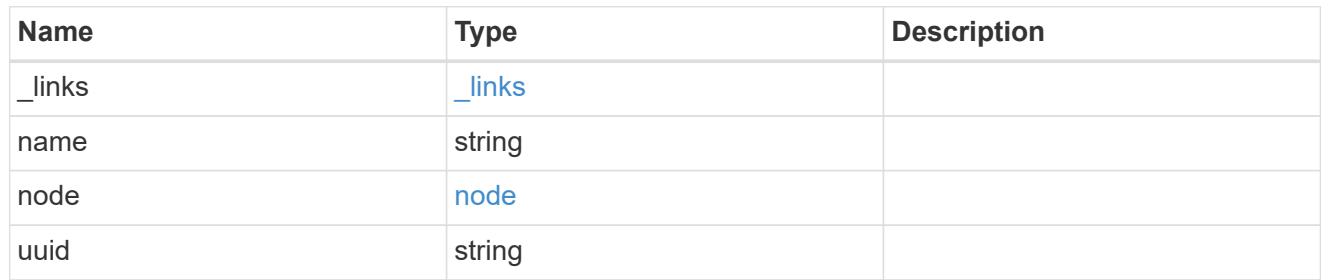

#### node

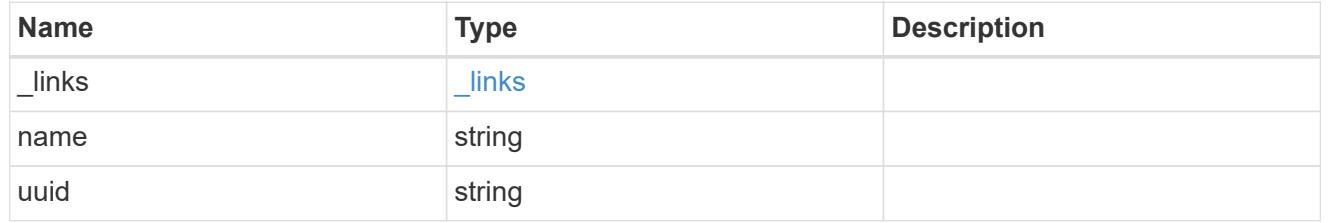

#### port

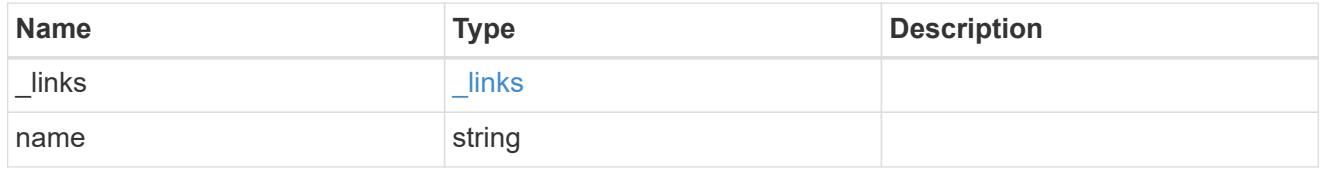

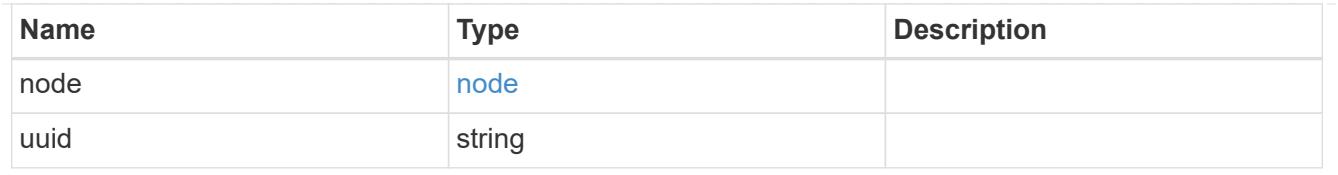

## location

Current or home location can be modified. Specifying a port implies a node. Specifying a node allows an appropriate port to be automatically selected. Ports are not valid and not shown for VIP interfaces. For POST, broadcast domain can be specified alone or with home node. For PATCH, set is home to true to revert a LIF back to its home port.

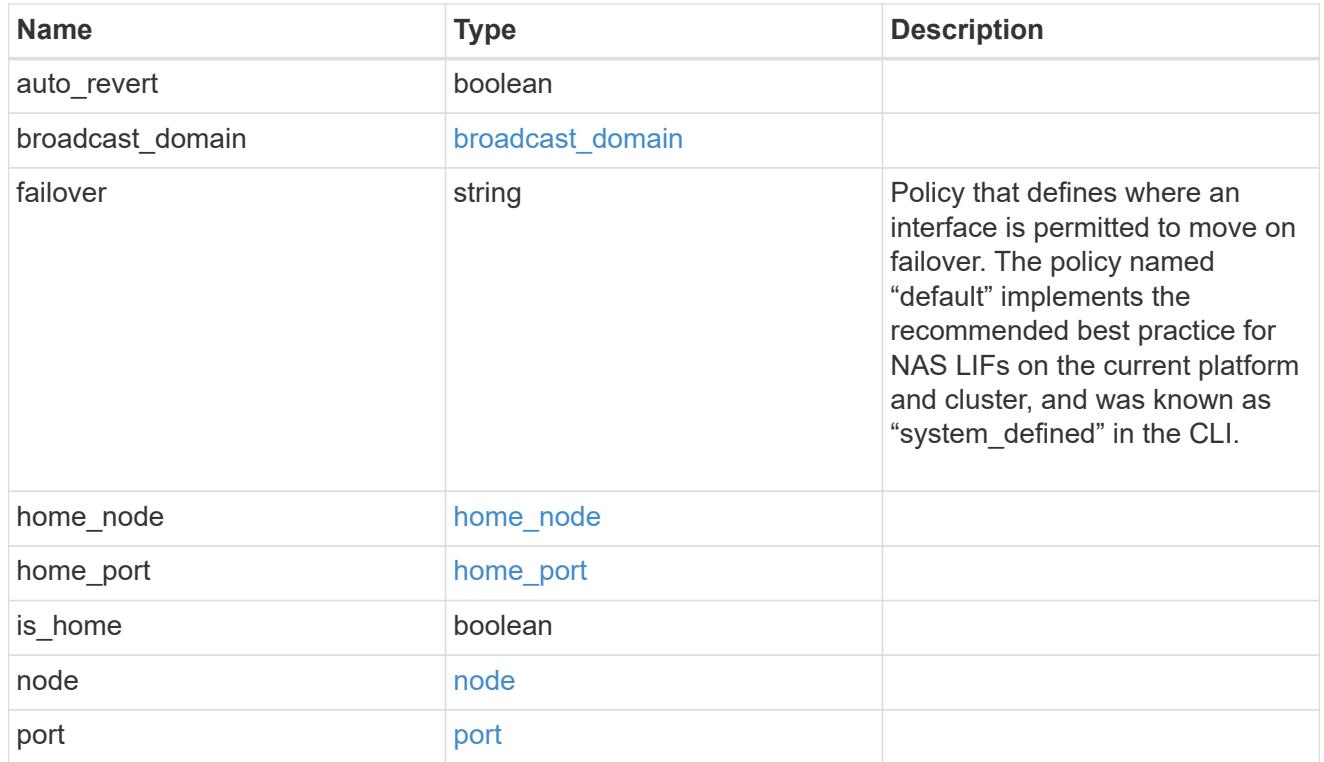

# throughput

The rate of throughput bytes per second observed at the interface.

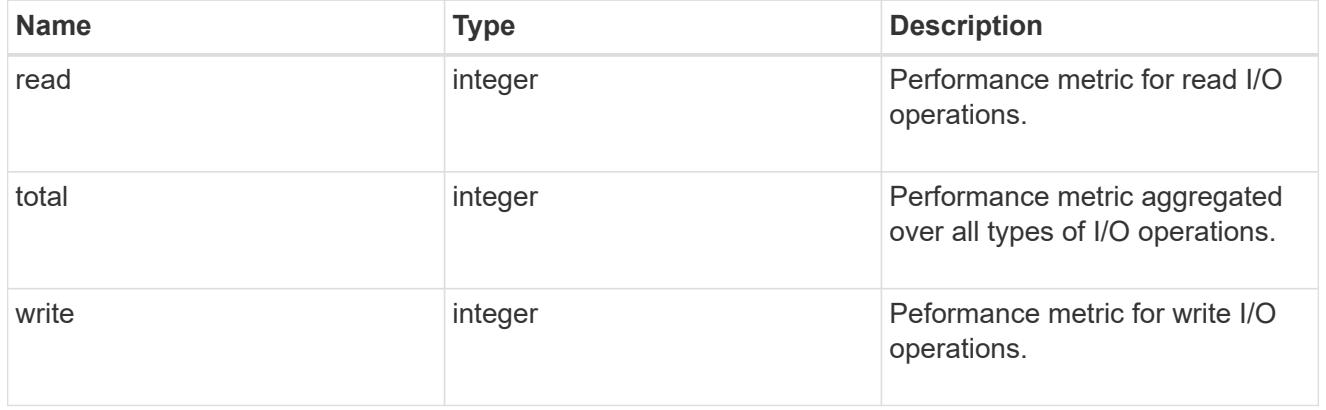

## metric

The most recent sample of I/O metrics for the interface.

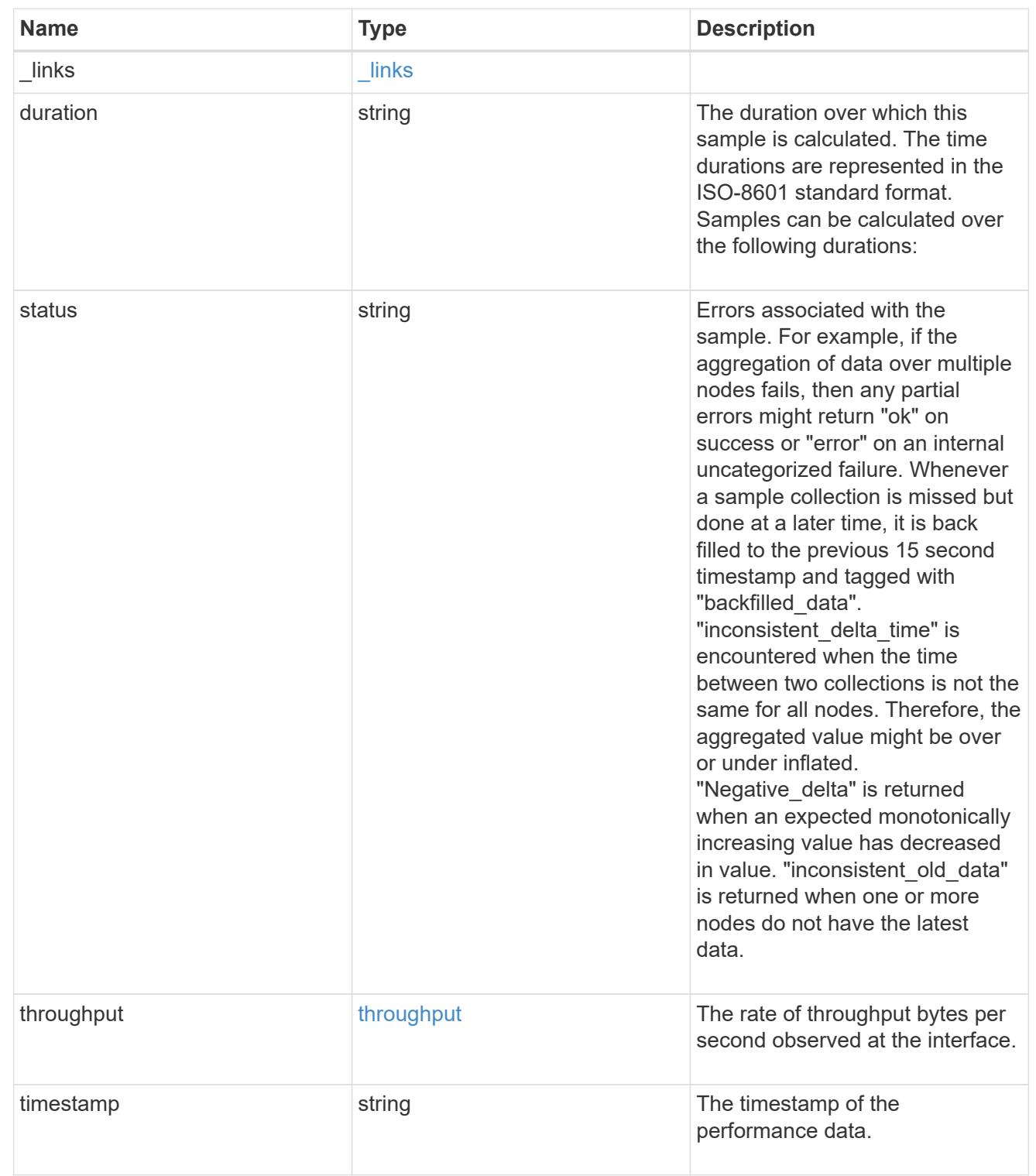

# service\_policy

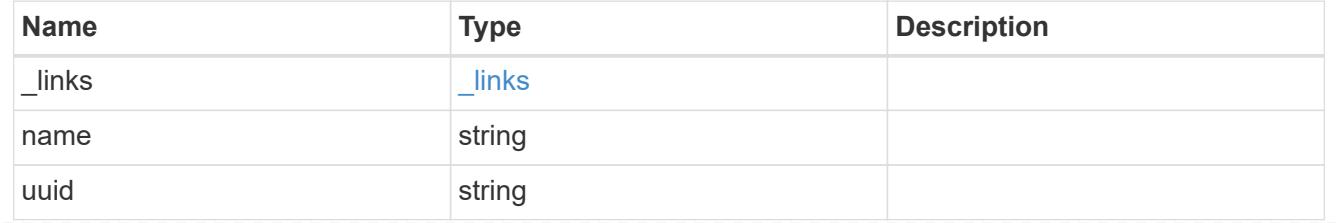

# throughput\_raw

Throughput bytes observed at the interface. This can be used along with delta time to calculate the rate of throughput bytes per unit of time.

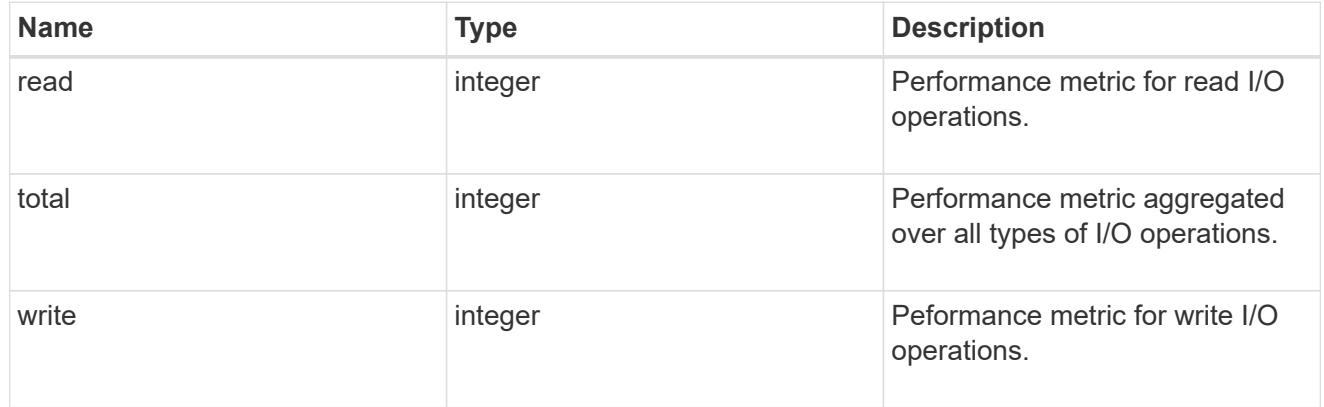

## statistics

The real time I/O statistics for the interface.

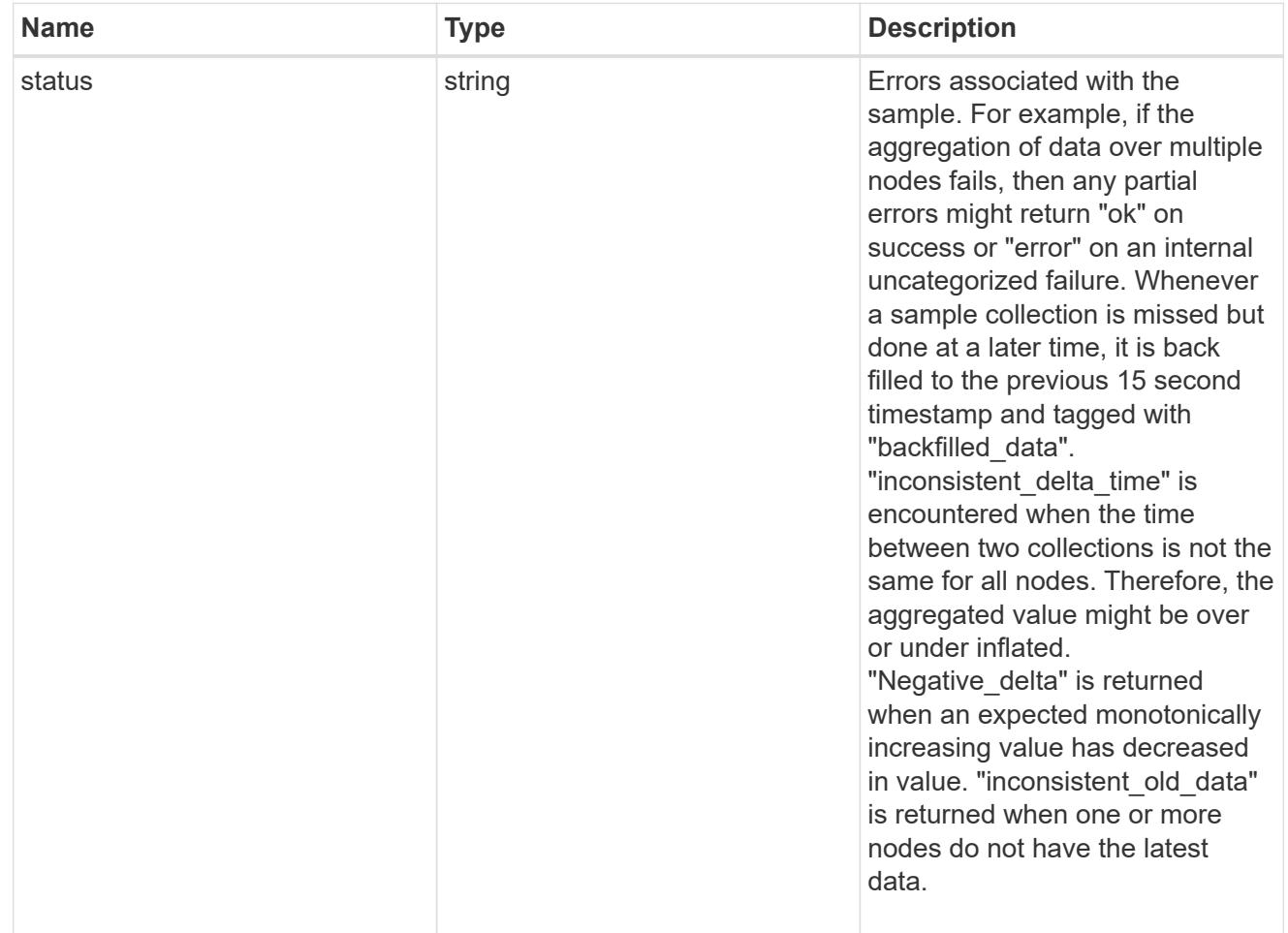

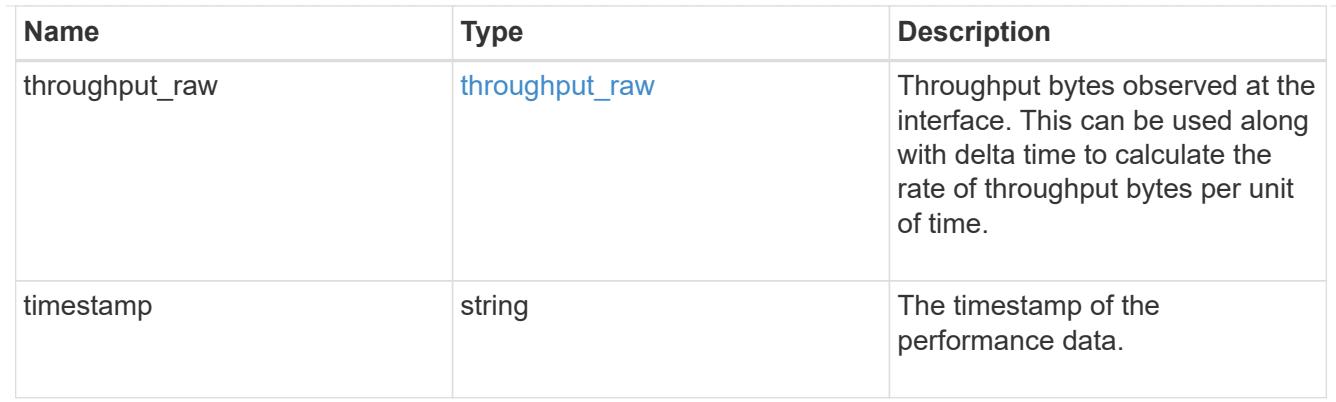

# ip\_subnet\_reference

A named subnet. Either UUID or name can be supplied on input.

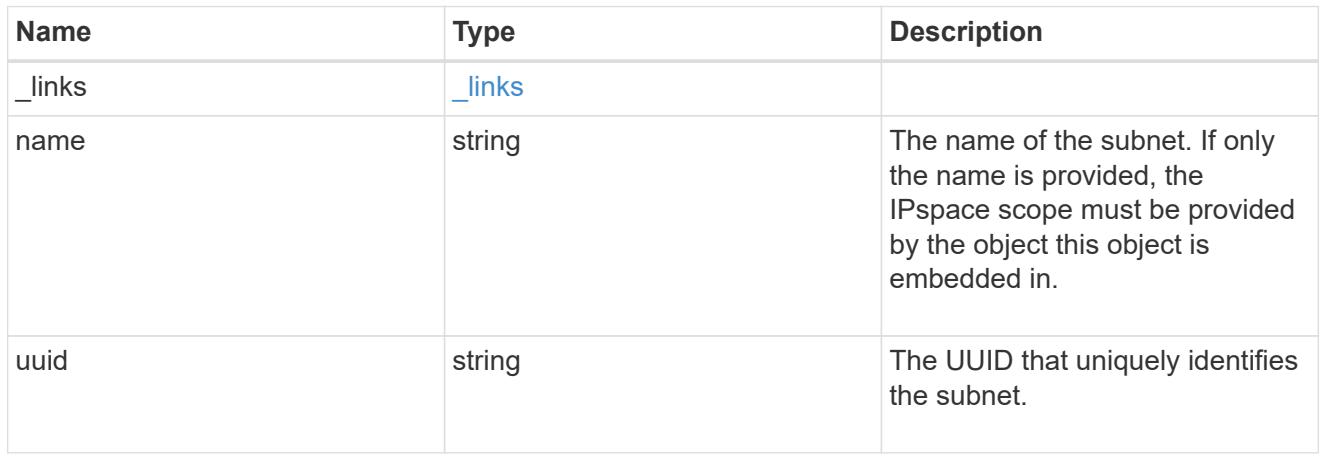

## svm

Applies only to SVM-scoped objects. Either the UUID or name must be supplied on POST.

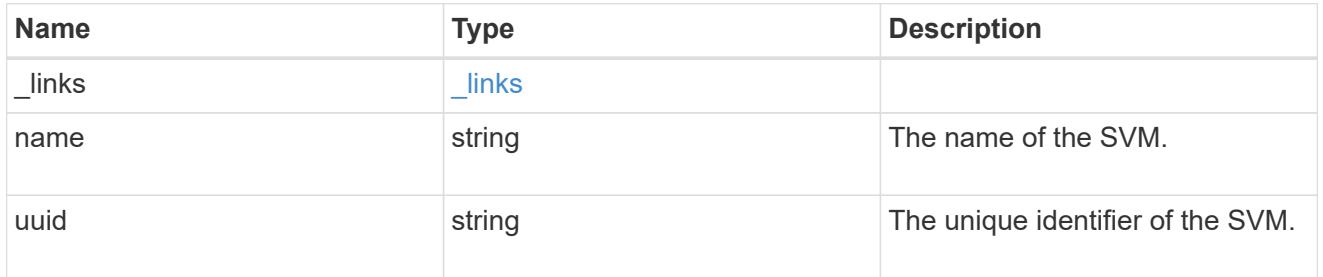

# ip\_interface

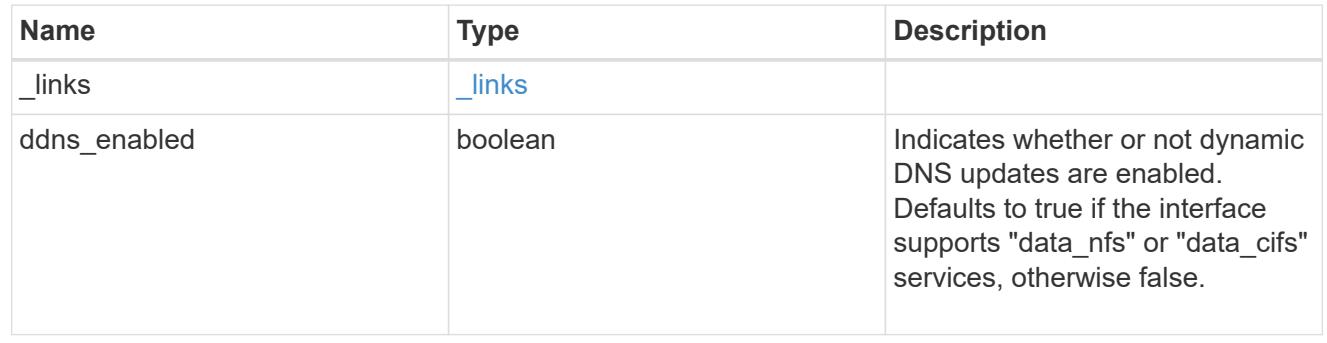

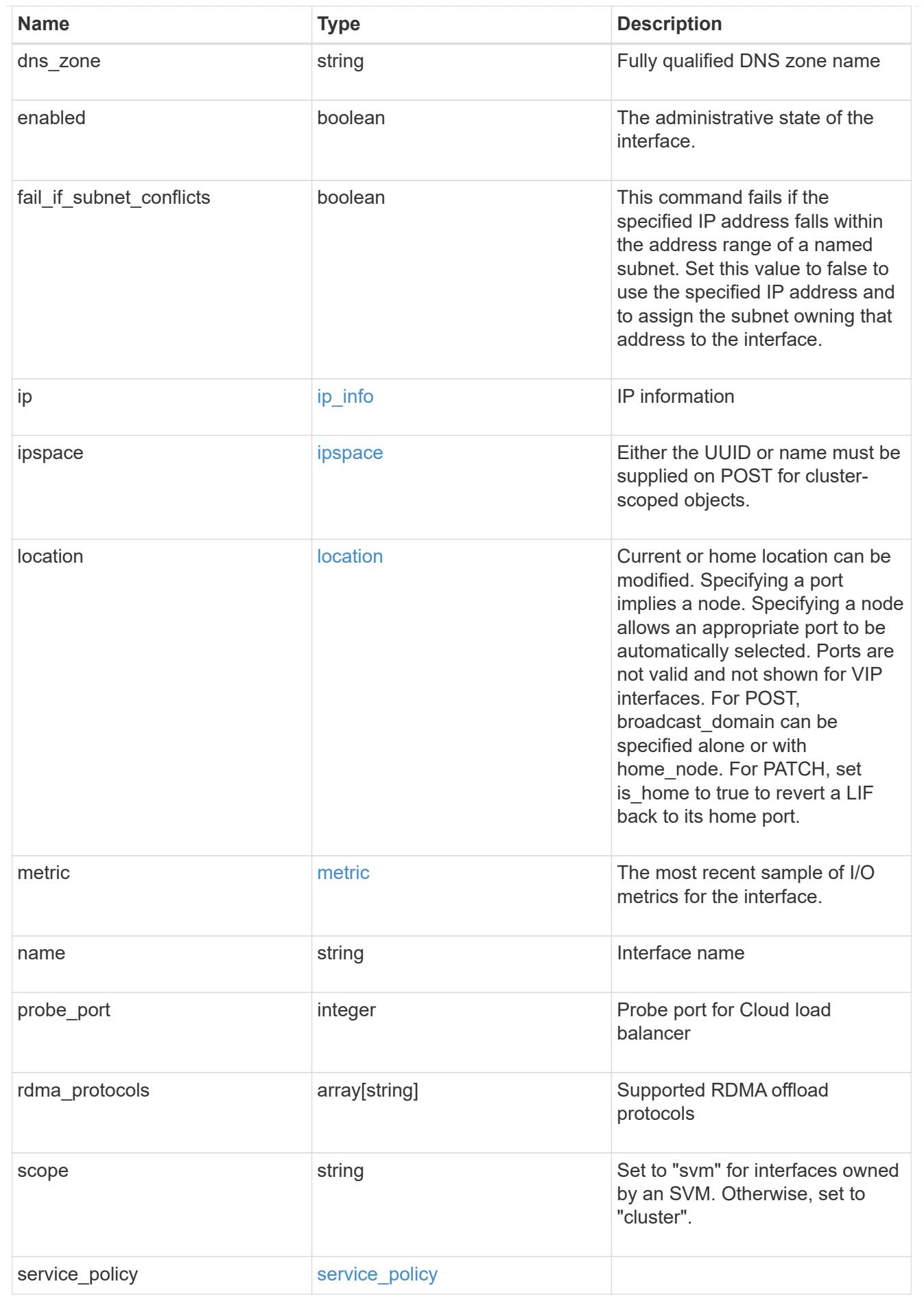

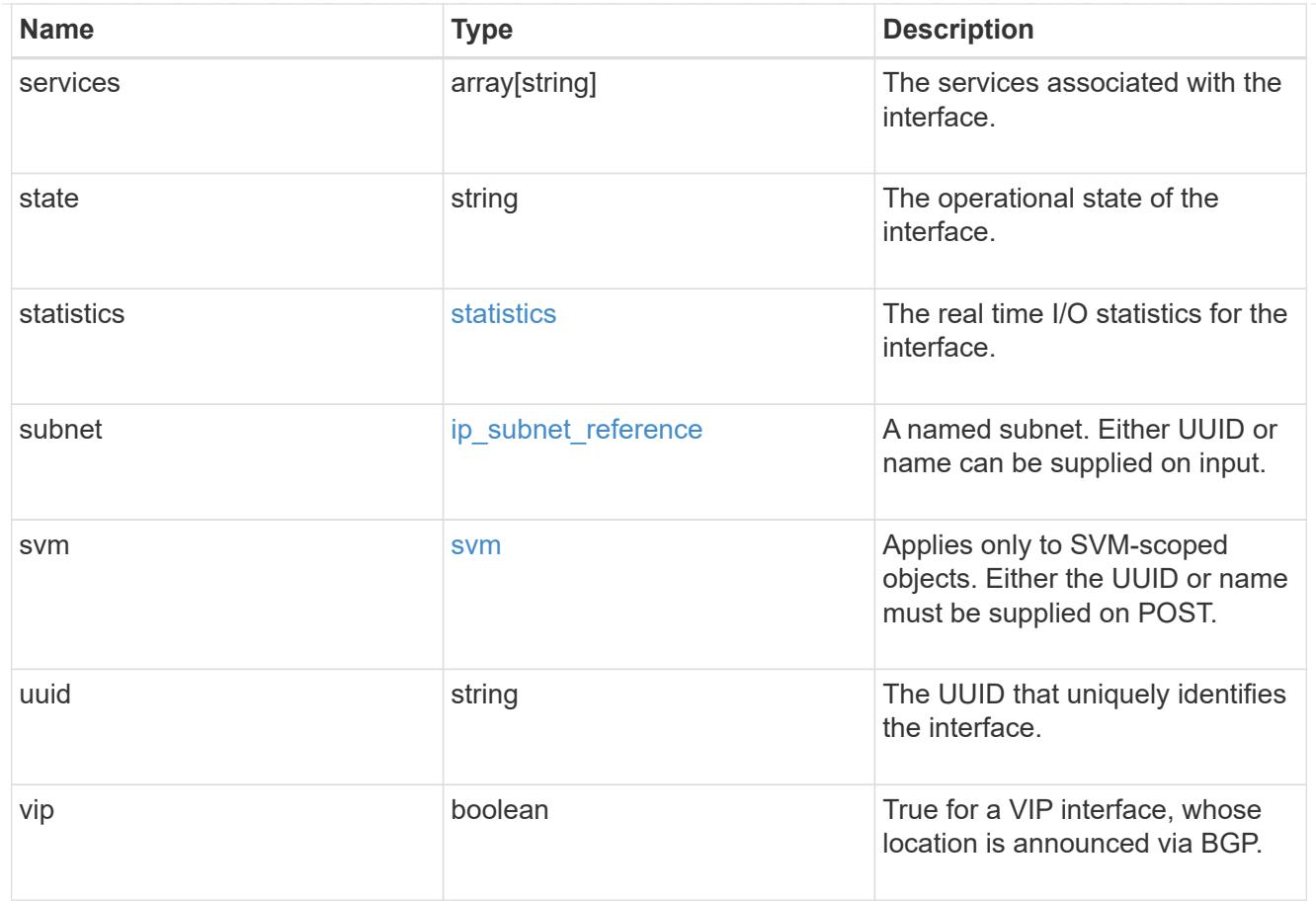

# error\_arguments

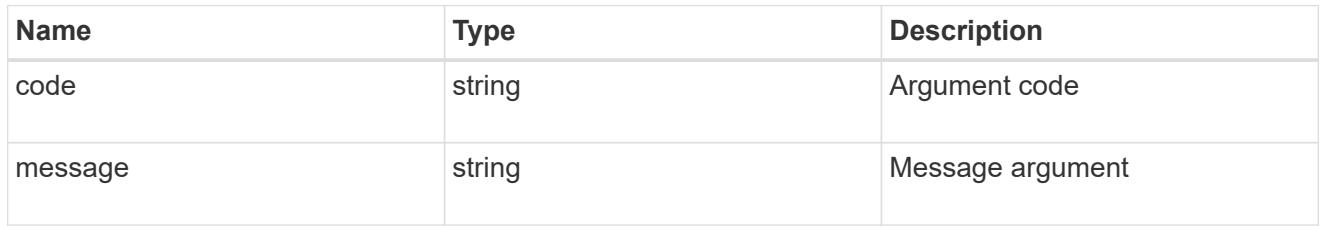

## error

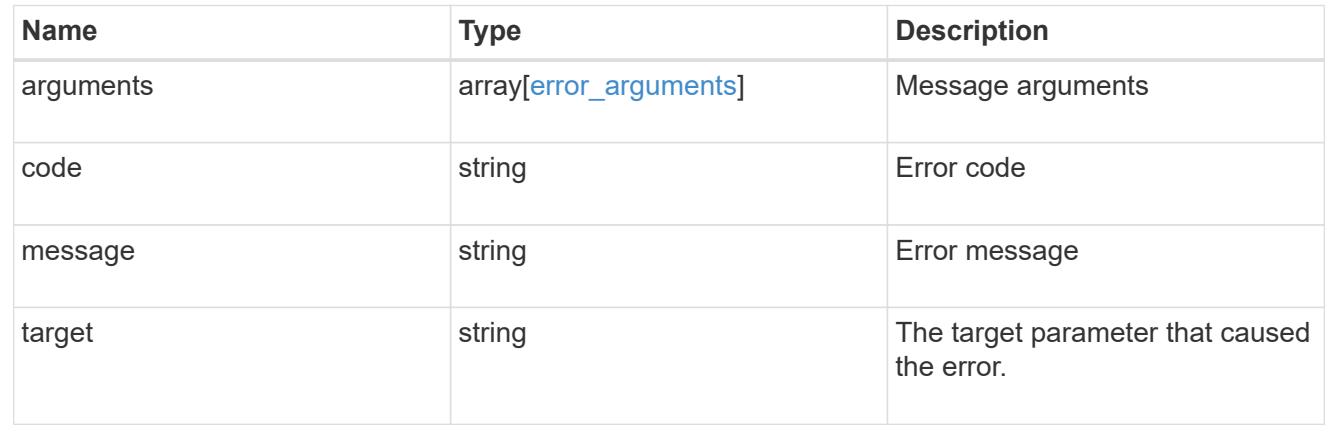

## **Create a new cluster-scoped or SVM-scoped interface**

POST /network/ip/interfaces

## **Introduced In:** 9.6

Creates a new Cluster-scoped or SVM-scoped interface.

#### **Required properties**

- name Name of the interface to create.
- ip or subnet
	- ip.address IP address for the interface.
	- ip.netmask IP subnet of the interface.
	- subnet.uuid or subnet.name
- ipspace.name or ipspace.uuid
	- Required for Cluster-scoped interfaces.
	- Optional for SVM-scoped interfaces.
- svm.name or svm.uuid
	- Required for an SVM-scoped interface.
	- Invalid for a Cluster-scoped interface.
- location.home port or location.home node or location.broadcast domain One of these properties must be set to a value to define where the interface will be located.

#### **Recommended property values**

- service policy
	- for SVM scoped interfaces
		- *default-data-files* for interfaces carrying file-oriented NAS data traffic
		- (DEPRECATED) *default-data-blocks* for interfaces carrying block-oriented SAN data traffic
		- *default-data-iscsi* for interfaces carrying iSCSI data traffic
		- *default-management* for interfaces carrying SVM management requests
	- for Cluster scoped interfaces
		- *default-intercluster* for interfaces carrying cluster peering traffic
		- *default-management* for interfaces carrying system management requests
		- *default-route-announce* for interfaces carrying BGP peer connections

#### **Default property values**

If not specified in POST, the following default property values are assigned:

- scope
	- *svm* if svm parameter is specified.
- *cluster* if svm parameter is not specified
- enabled *true*
- location.auto\_revert *true*
- service policy
	- *default-data-files* if scope is svm
	- *default-management* if scope is cluster and IPspace is not Cluster
	- *default-cluster* if scope is cluster and IPspace is Cluster
- failover Selects the least restrictive failover policy supported by all the services in the service policy.
- ddns\_enabled
	- *true* if the interface supports *data\_nfs* or *data\_cifs* services
	- *false* otherwise
- fail\_if\_subnet\_conflicts *true*

## **Related ONTAP commands**

• network interface create

## **Parameters**

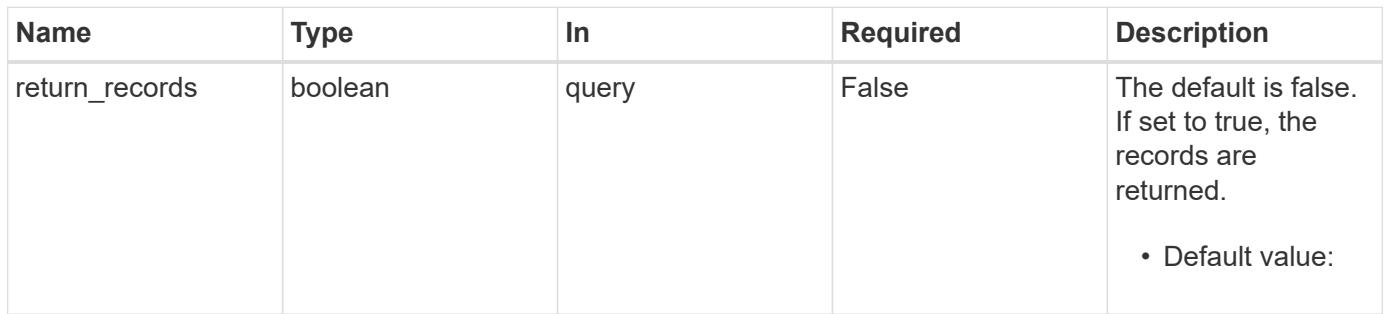

### **Request Body**

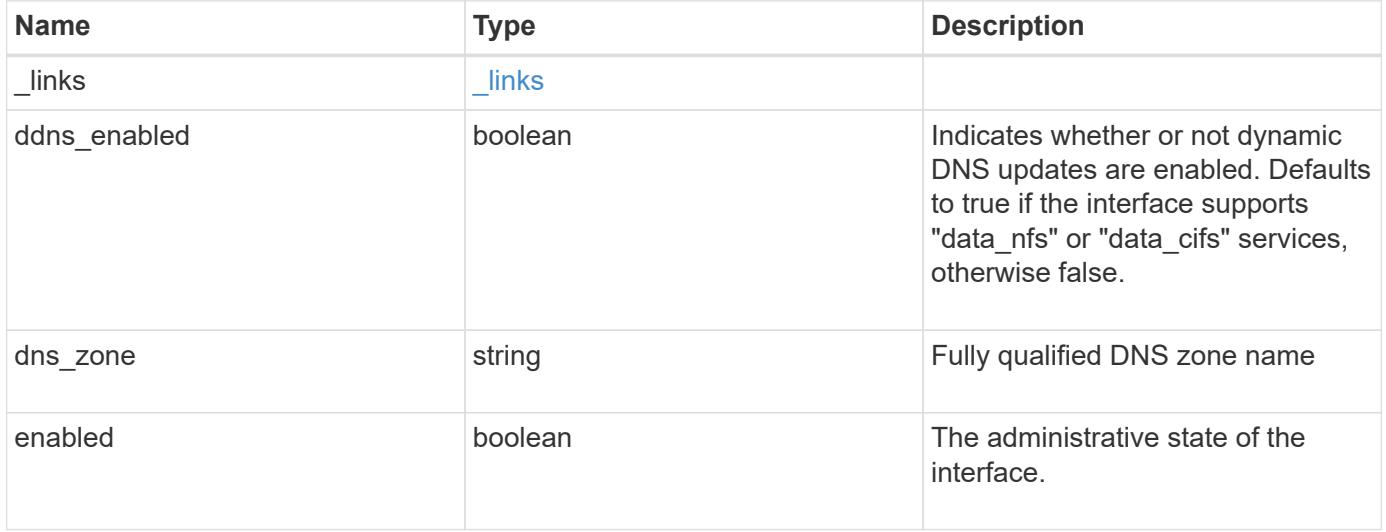

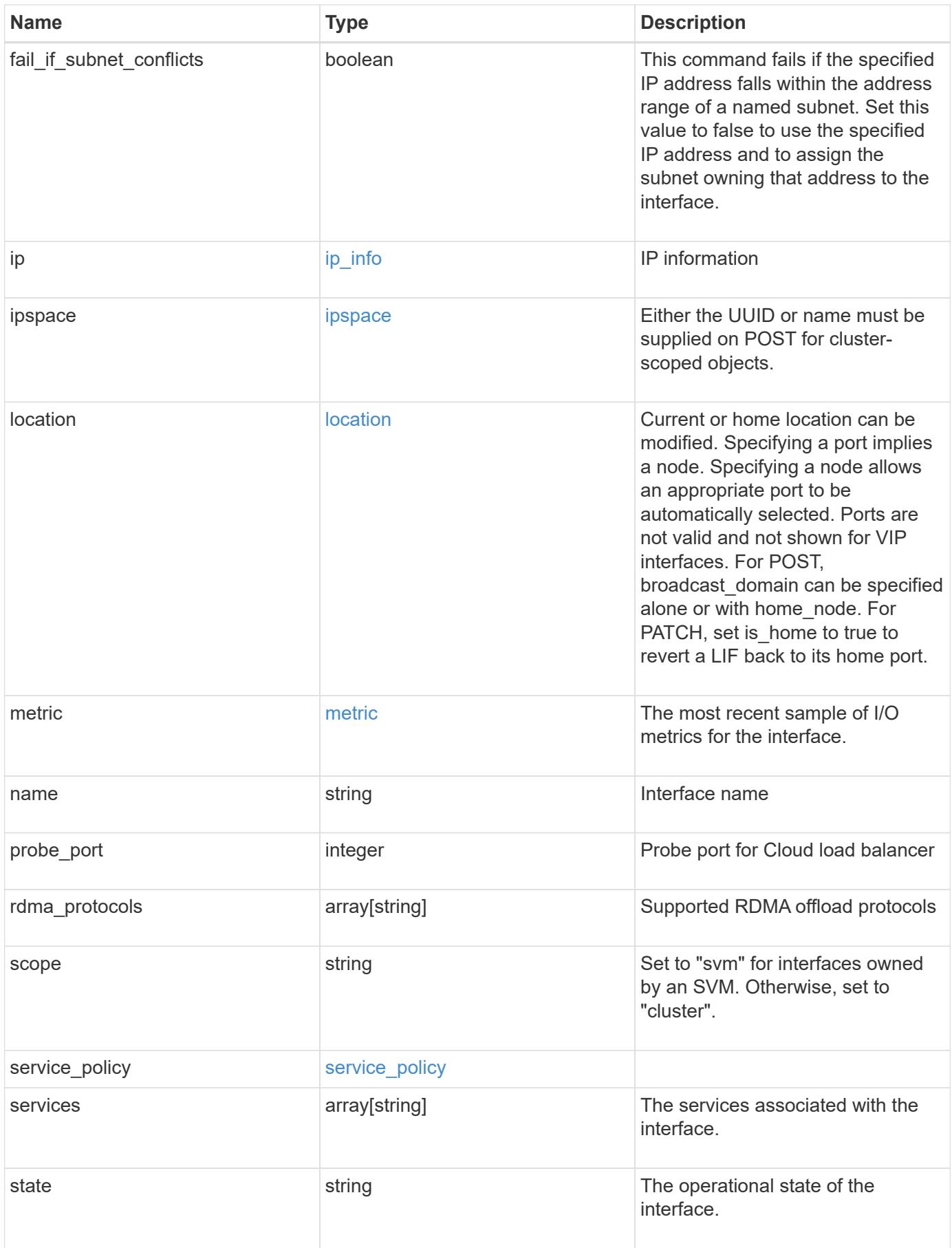

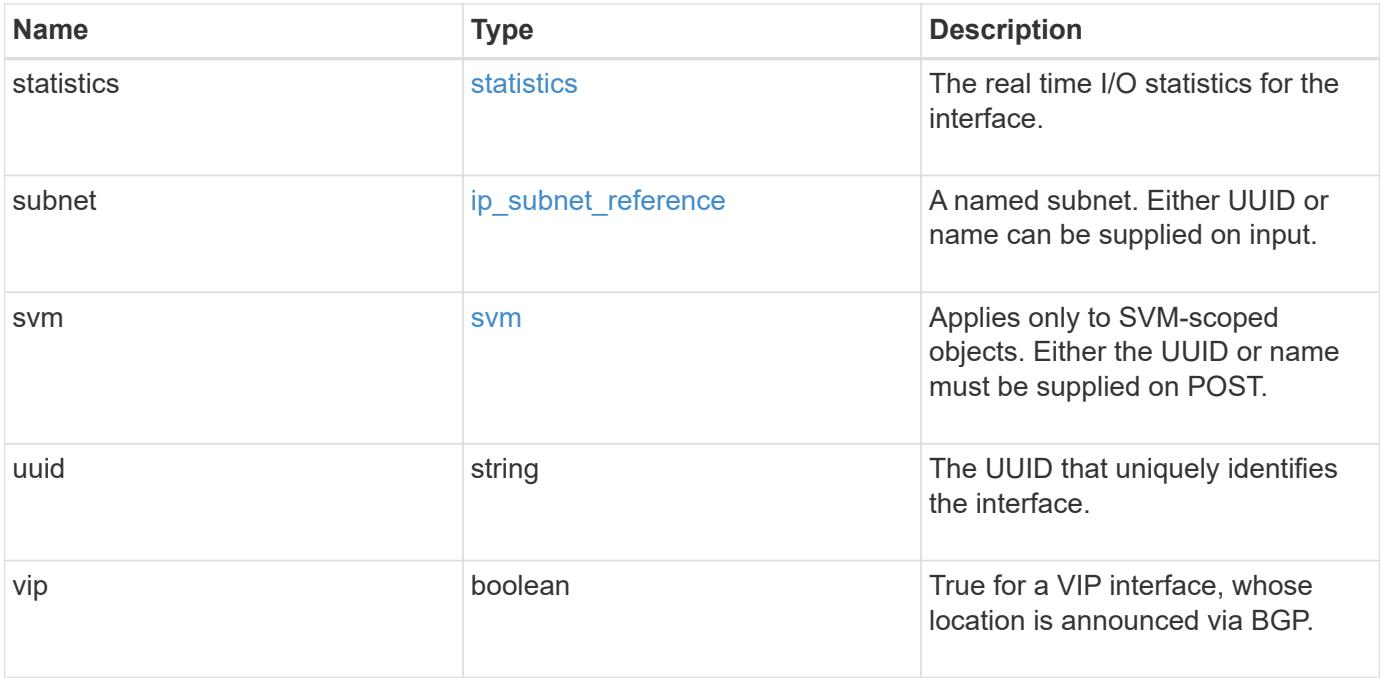
**Example request**

```
{
   "_links": {
      "self": {
        "href": "/api/resourcelink"
     }
   },
 "dns_zone": "storage.company.com",
   "ip": {
      "address": "10.10.10.7",
      "family": "ipv4",
     "netmask": "24"
   },
   "ipspace": {
      "_links": {
       "self": {
         "href": "/api/resourcelink"
       }
      },
      "name": "exchange",
      "uuid": "1cd8a442-86d1-11e0-ae1c-123478563412"
   },
   "location": {
    "broadcast domain": {
        "_links": {
          "self": {
            "href": "/api/resourcelink"
          }
        },
      "name": "bd1",
        "uuid": "1cd8a442-86d1-11e0-ae1c-123478563412"
      },
    "failover": "home port only",
    "home node": {
        "_links": {
          "self": {
            "href": "/api/resourcelink"
          }
        },
        "name": "node1",
        "uuid": "1cd8a442-86d1-11e0-ae1c-123478563412"
      },
    "home port": {
        "_links": {
          "self": {
```

```
  "href": "/api/resourcelink"
        }
      },
    "name": "e1b",
      "node": {
       "name": "node1"
      },
      "uuid": "1cd8a442-86d1-11e0-ae1c-123478563412"
    },
    "node": {
      "_links": {
        "self": {
          "href": "/api/resourcelink"
        }
      },
      "name": "node1",
      "uuid": "1cd8a442-86d1-11e0-ae1c-123478563412"
    },
    "port": {
      "_links": {
        "self": {
          "href": "/api/resourcelink"
        }
      },
    "name": "e1b",
      "node": {
       "name": "node1"
      },
      "uuid": "1cd8a442-86d1-11e0-ae1c-123478563412"
    }
  },
  "metric": {
   "_links": {
     "self": {
       "href": "/api/resourcelink"
     }
    },
    "duration": "PT15S",
    "status": "ok",
    "throughput": {
     "read": 200,
     "total": 1000,
     "write": 100
    },
    "timestamp": "2017-01-25 11:20:13 +0000"
  },
```

```
"name": "dataLif1",
    "probe_port": 64001,
    "rdma_protocols": {
    },
    "scope": "svm",
    "service_policy": {
      "_links": {
       "self": {
          "href": "/api/resourcelink"
       }
      },
      "name": "default-intercluster",
     "uuid": "1cd8a442-86d1-11e0-ae1c-123478563412"
    },
    "services": {
    },
    "state": "up",
    "statistics": {
      "status": "ok",
    "throughput raw": {
       "read": 200,
       "total": 1000,
        "write": 100
      },
      "timestamp": "2017-01-25 11:20:13 +0000"
    },
    "subnet": {
      "_links": {
        "self": {
          "href": "/api/resourcelink"
       }
      },
    "name": "subnet1",
      "uuid": "1cd8a442-86d1-11e0-ae1c-123478563412"
    },
    "svm": {
      "_links": {
       "self": {
          "href": "/api/resourcelink"
        }
      },
    "name": "svm1",
      "uuid": "02c9e252-41be-11e9-81d5-00a0986138f7"
    },
    "uuid": "1cd8a442-86d1-11e0-ae1c-123478563412"
}
```
Status: 201, Created

# **Headers**

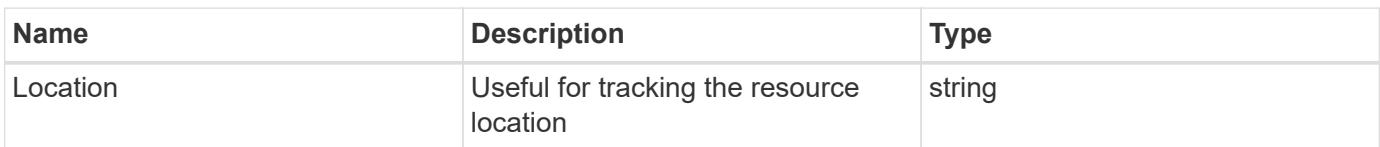

#### **Error**

Status: Default

# ONTAP Error Response Codes

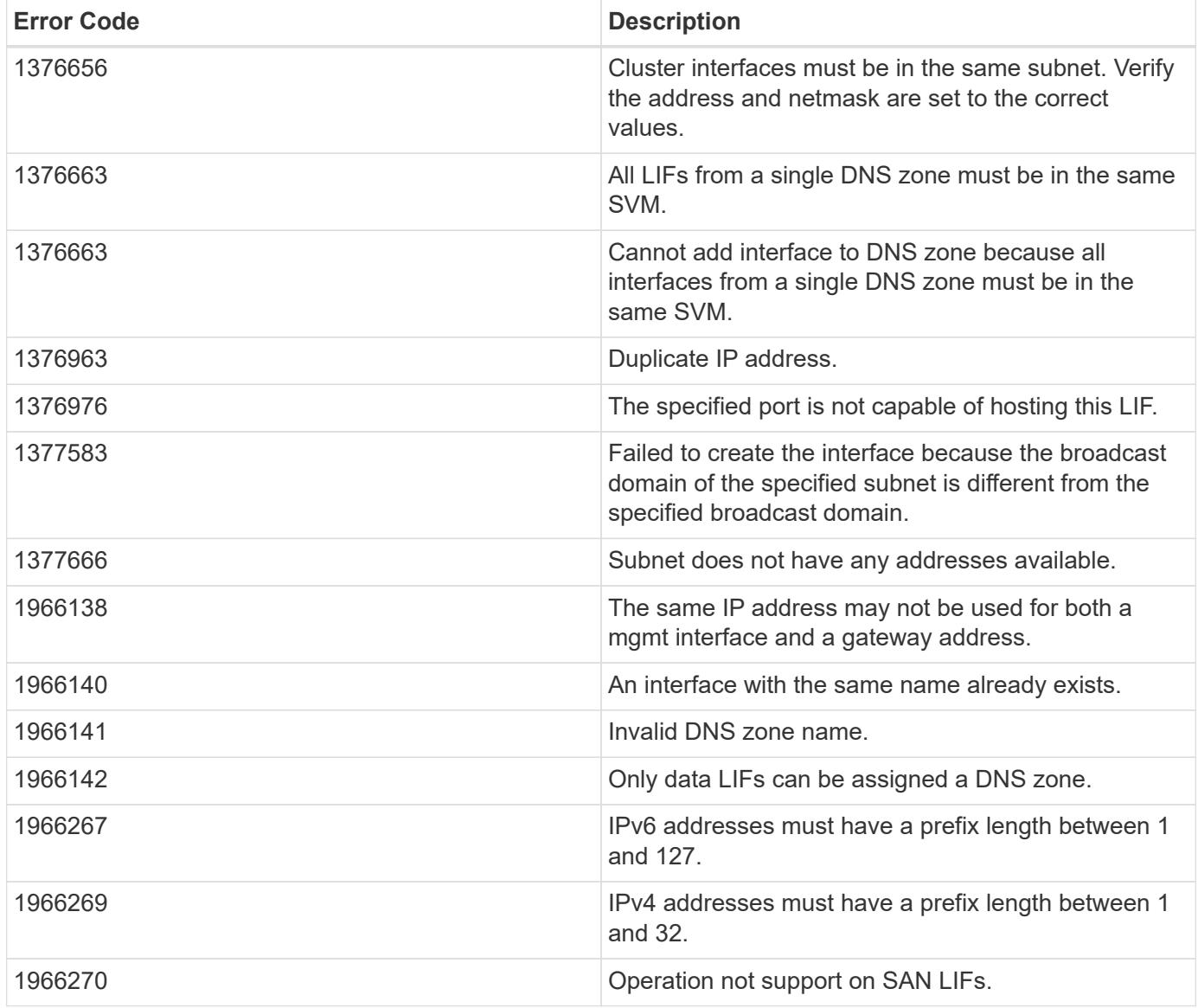

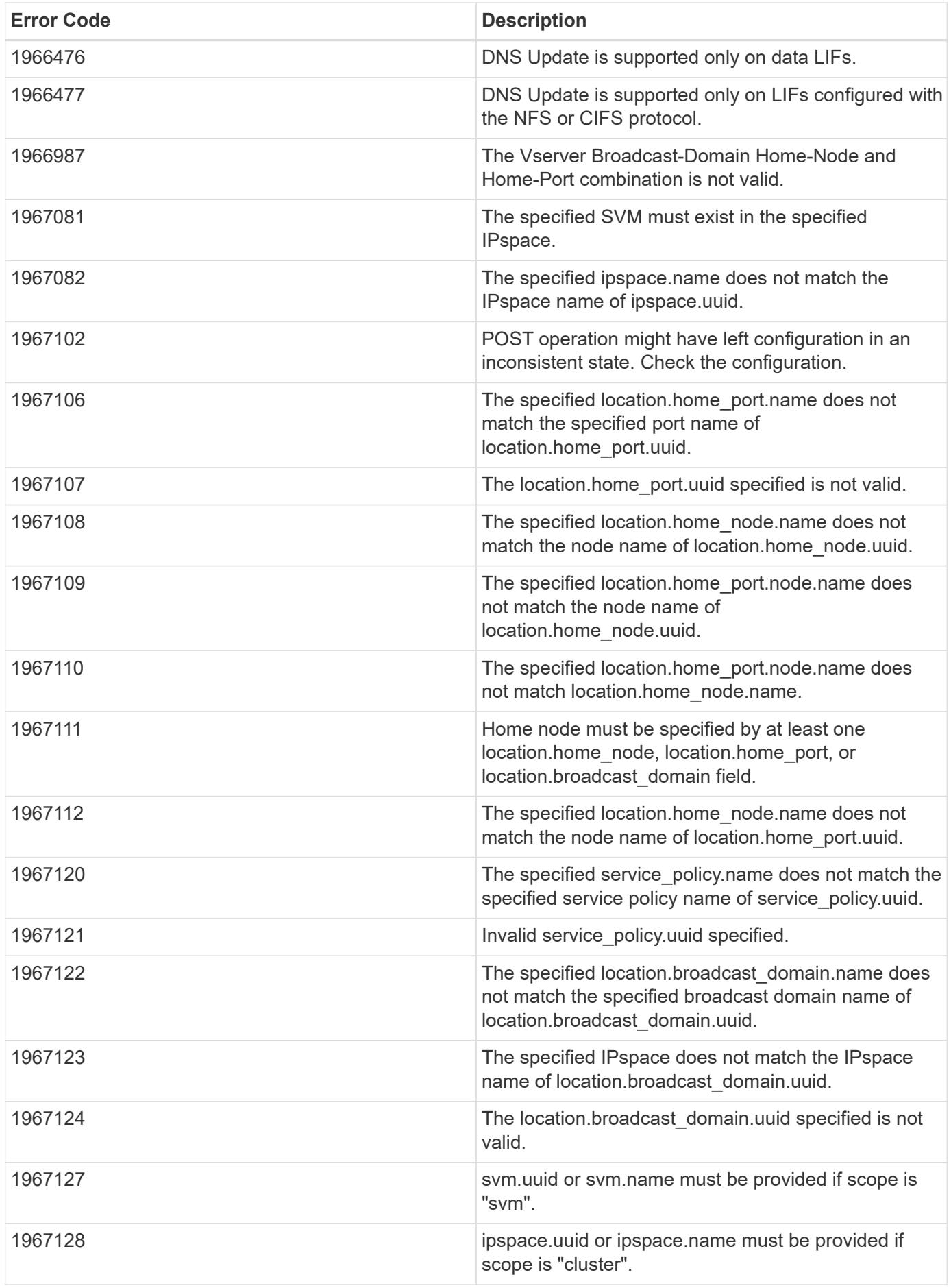

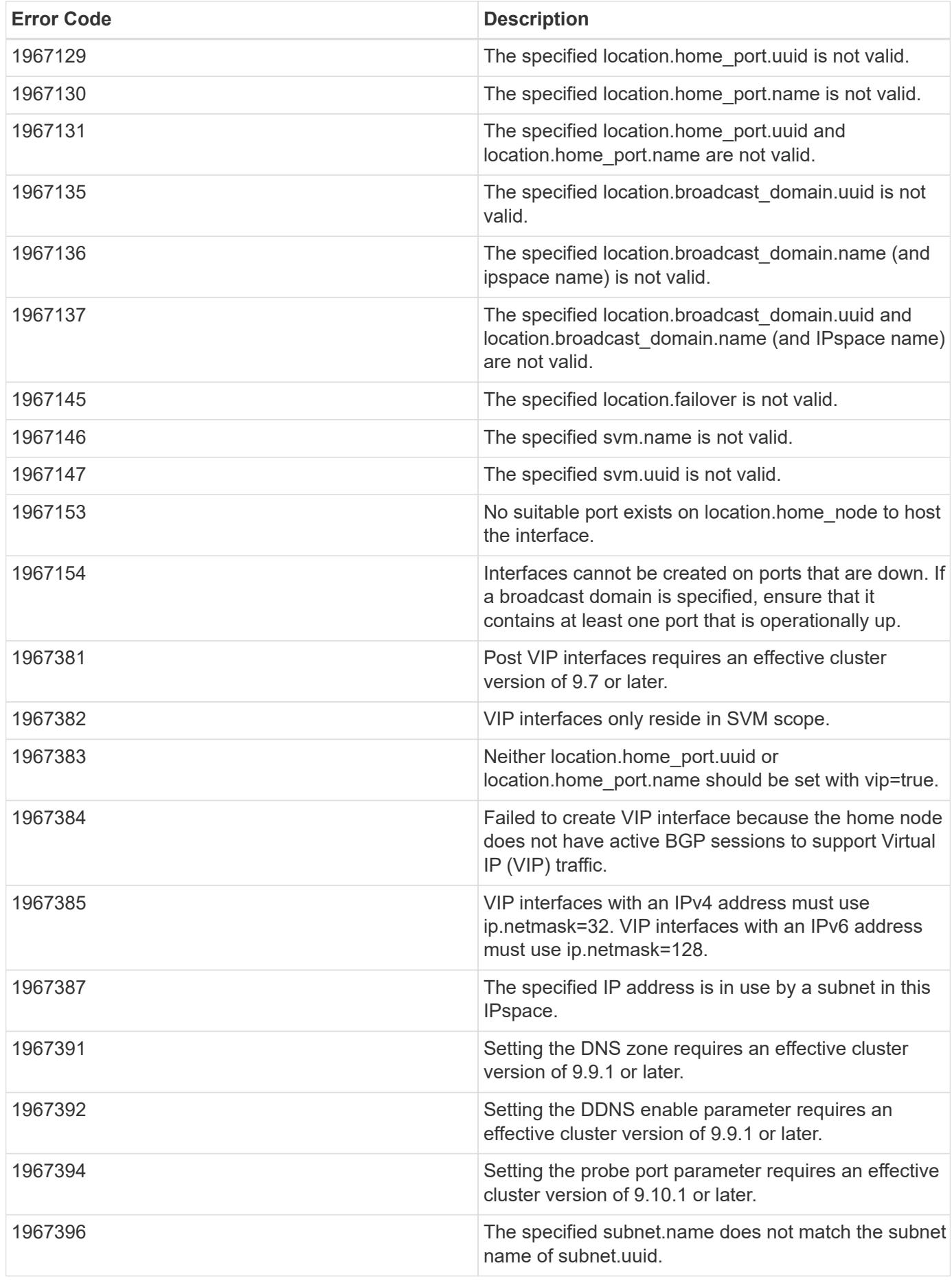

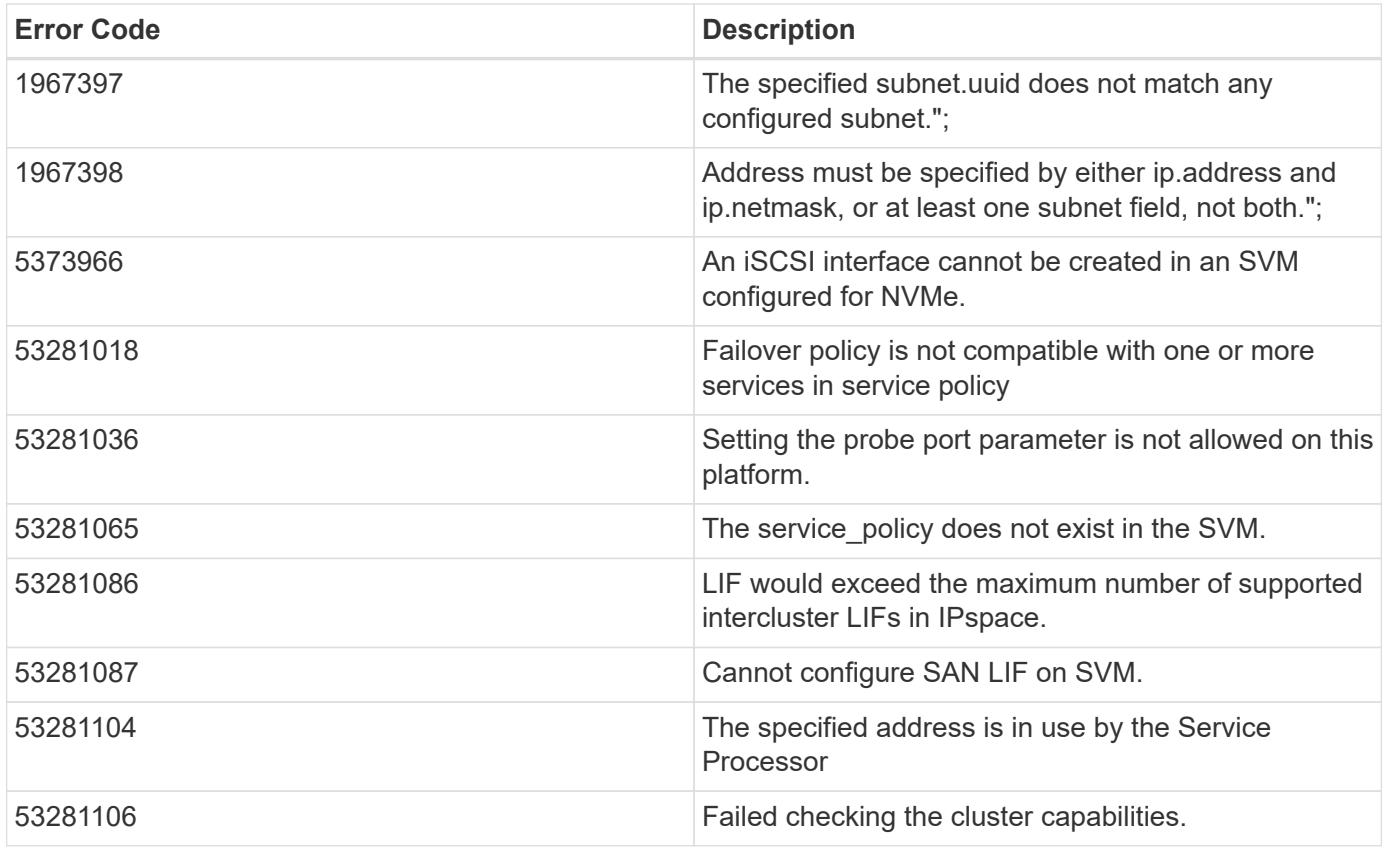

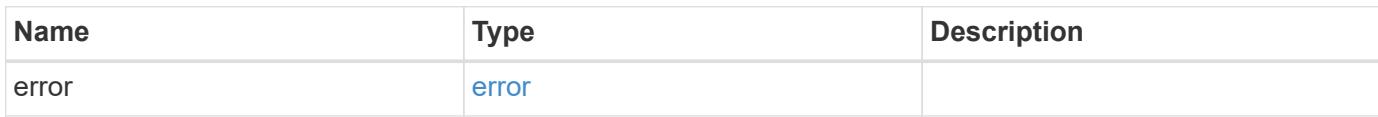

# **Example error**

```
{
   "error": {
     "arguments": {
       "code": "string",
       "message": "string"
     },
      "code": "4",
      "message": "entry doesn't exist",
     "target": "uuid"
   }
}
```
### **Definitions**

### **See Definitions**

href

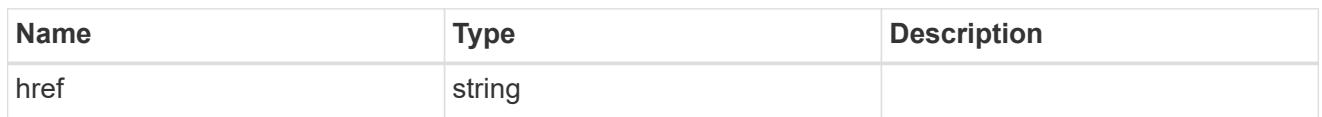

\_links

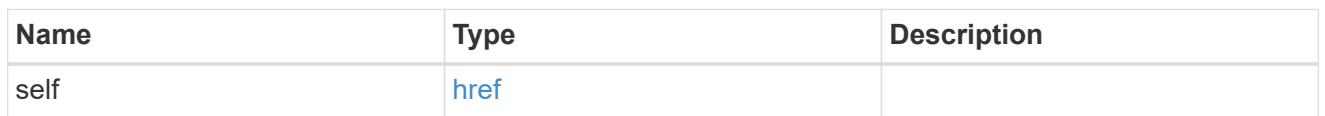

ip\_info

# IP information

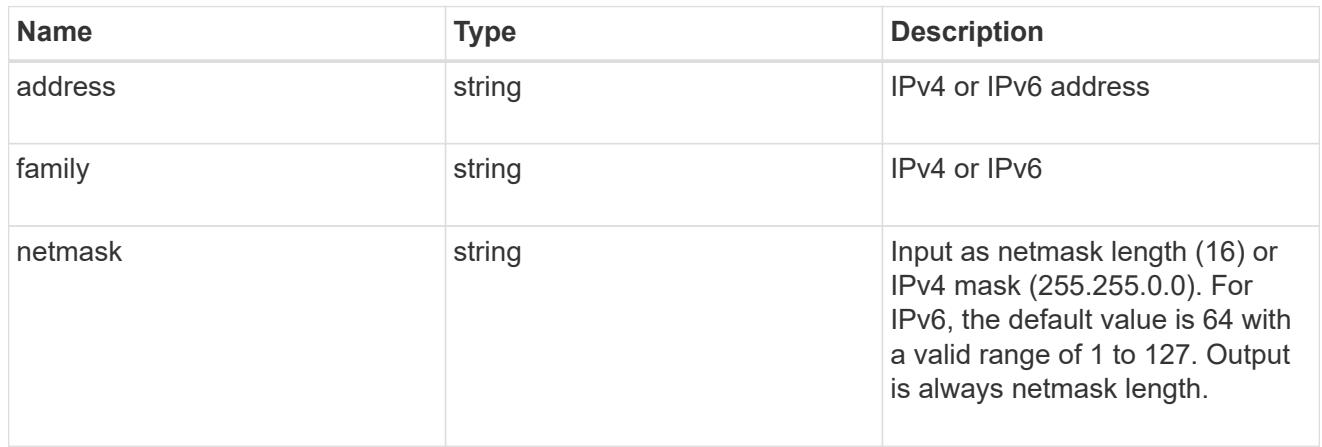

# ipspace

Either the UUID or name must be supplied on POST for cluster-scoped objects.

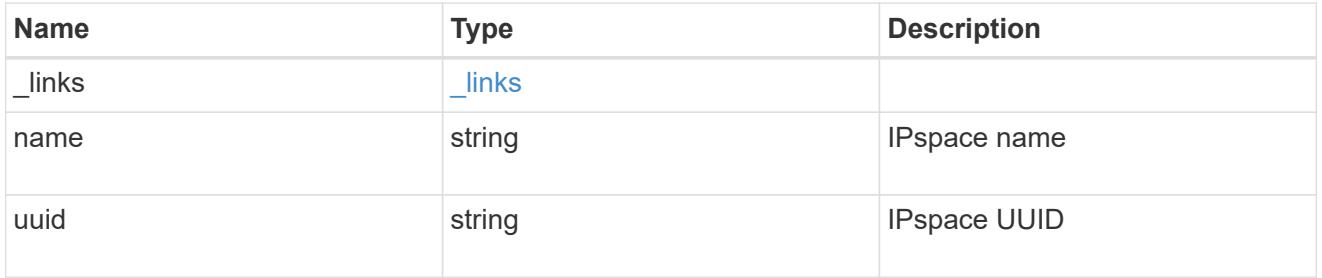

## broadcast\_domain

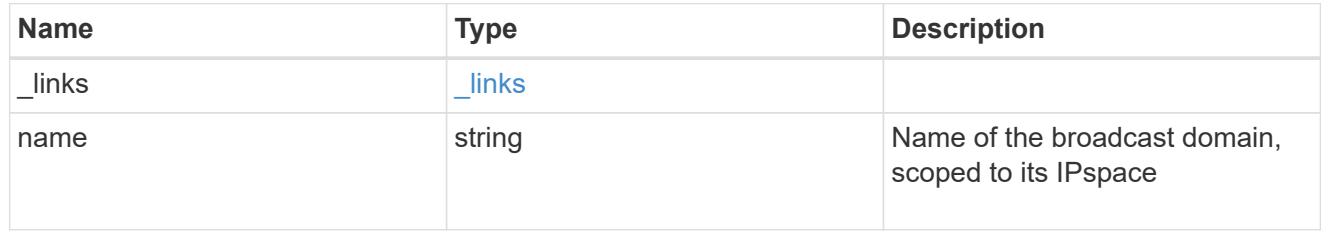

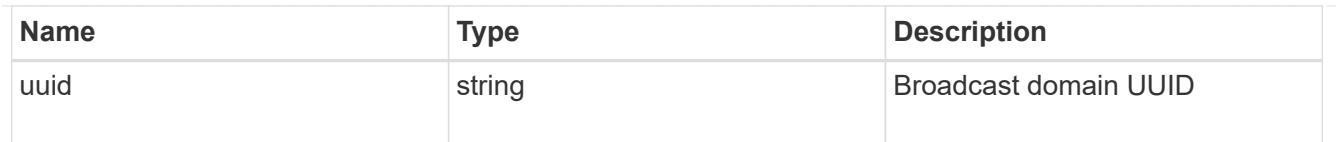

# home\_node

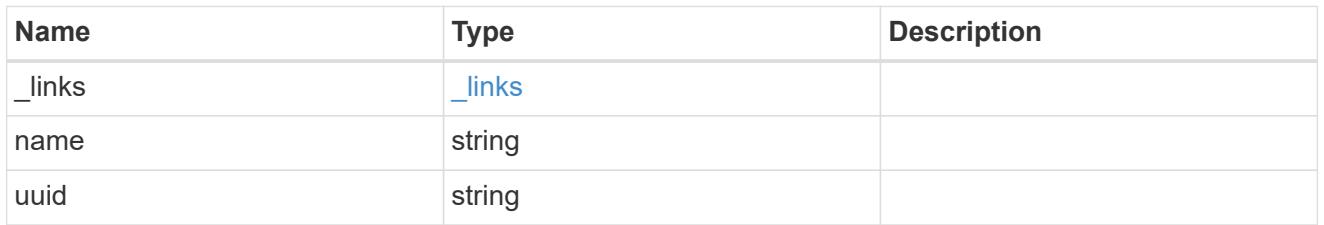

### node

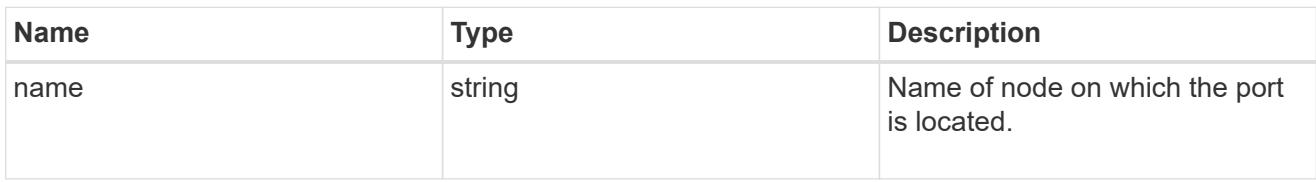

# home\_port

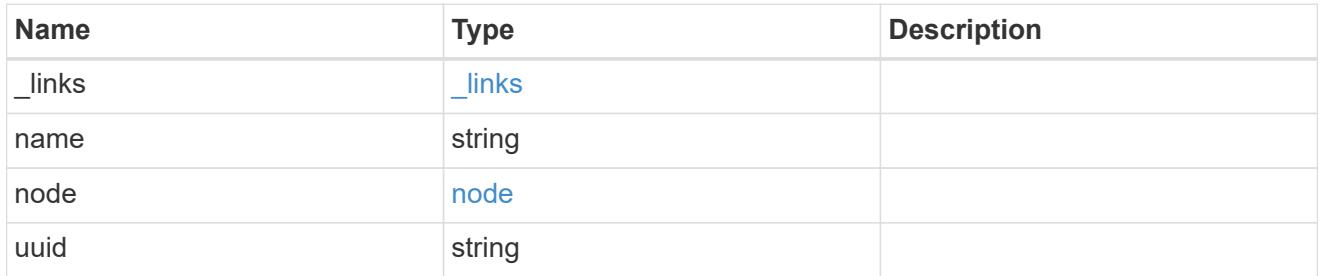

### node

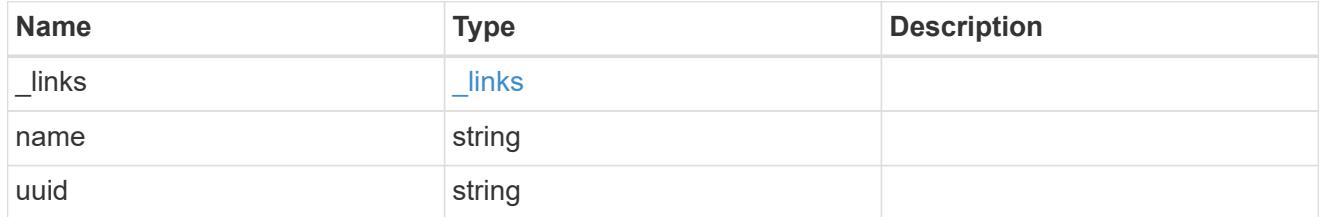

### port

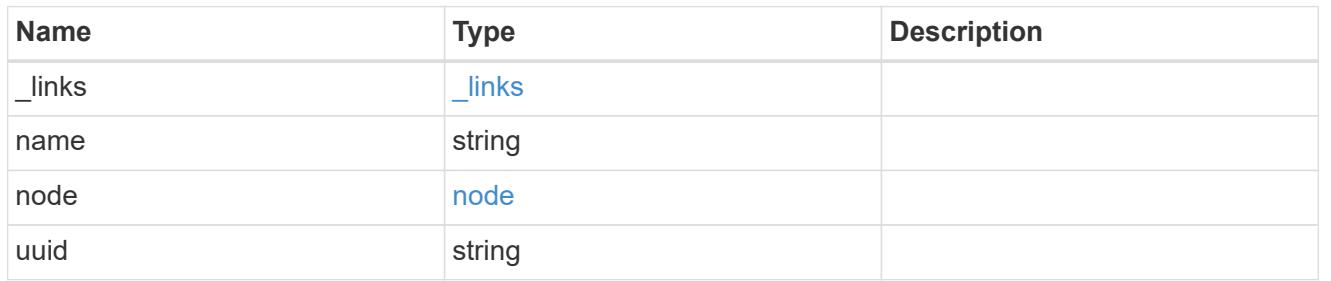

## location

Current or home location can be modified. Specifying a port implies a node. Specifying a node allows an appropriate port to be automatically selected. Ports are not valid and not shown for VIP interfaces. For POST, broadcast\_domain can be specified alone or with home\_node. For PATCH, set is\_home to true to revert a LIF back to its home port.

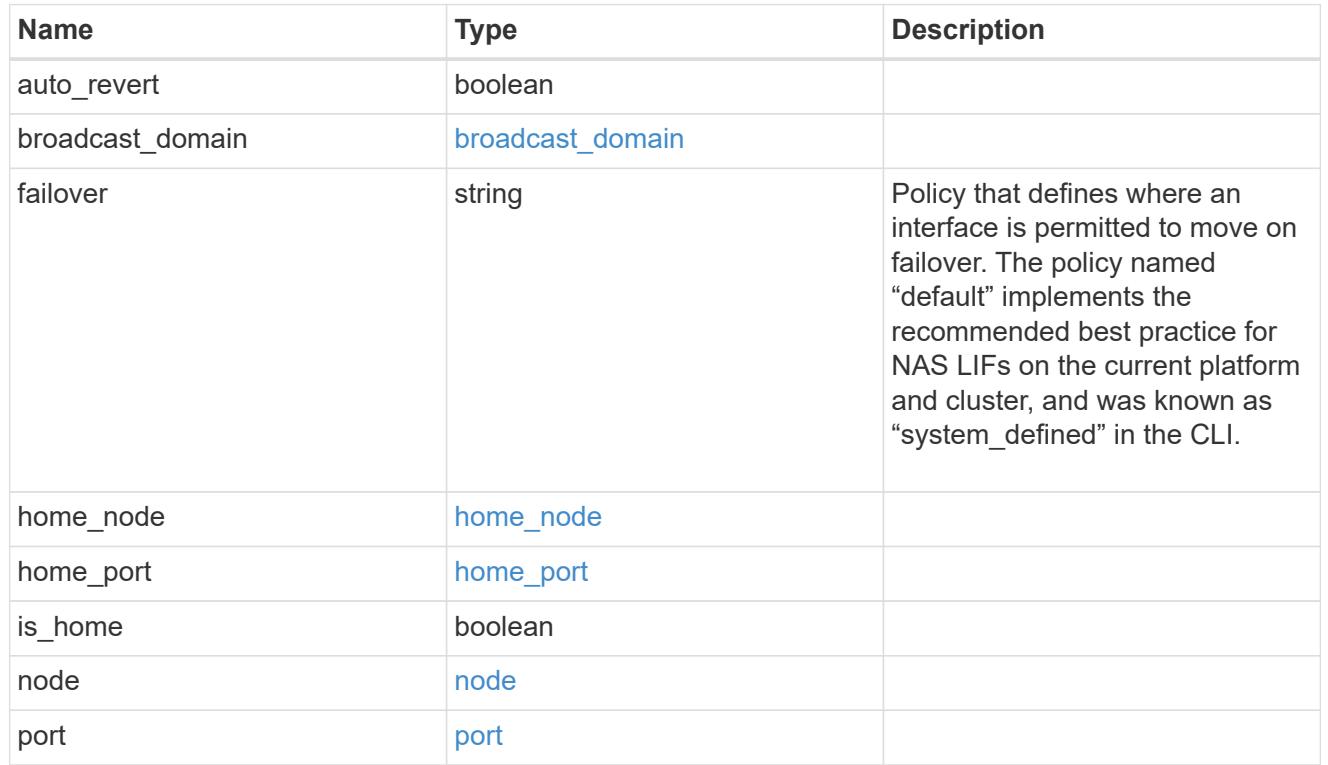

# throughput

The rate of throughput bytes per second observed at the interface.

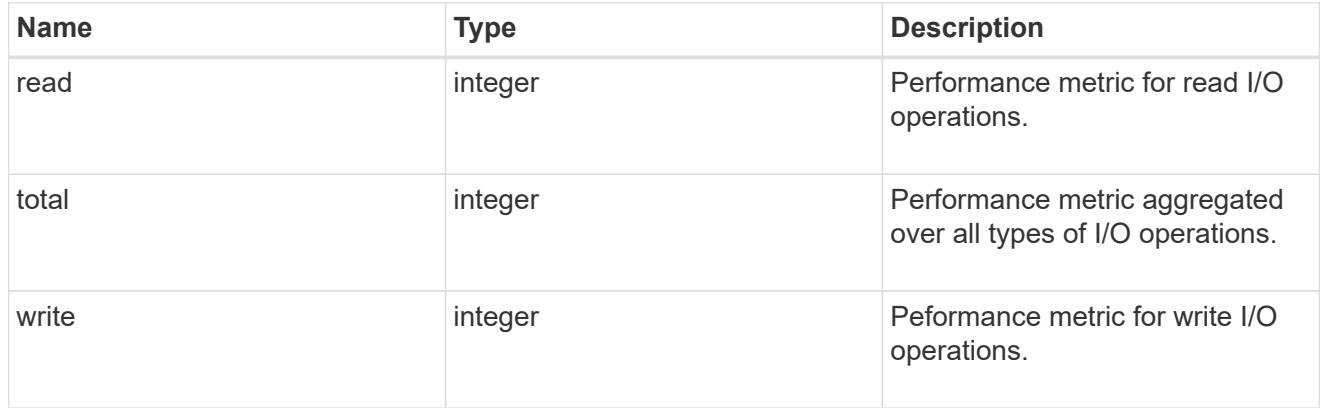

### metric

The most recent sample of I/O metrics for the interface.

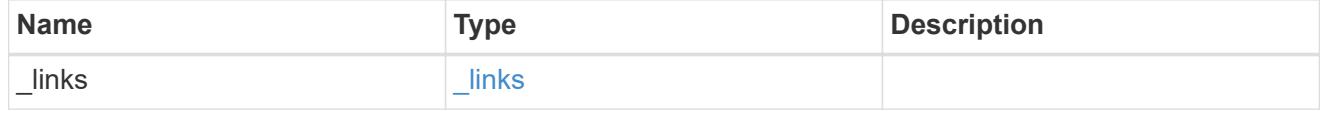

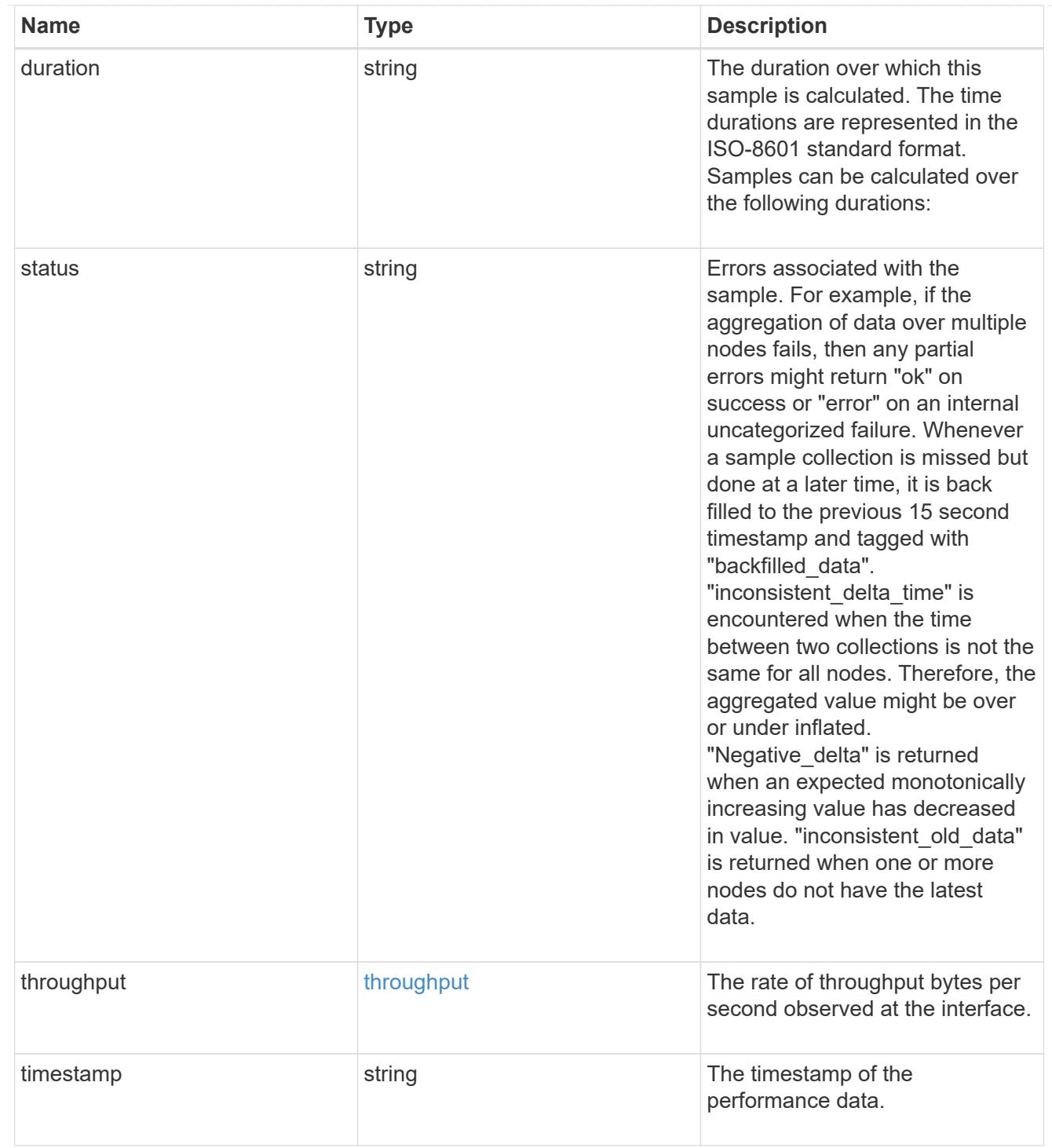

### service\_policy

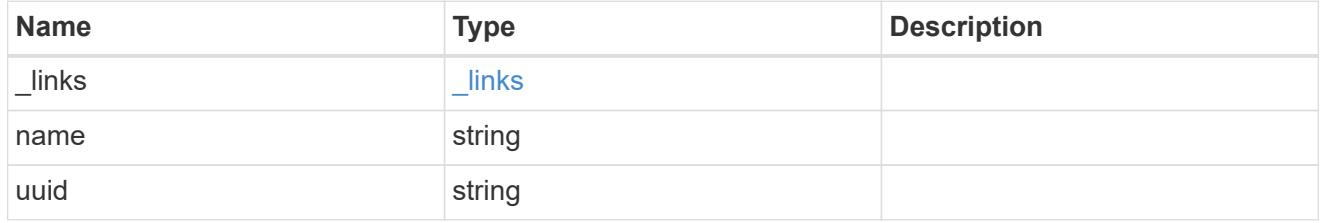

# throughput\_raw

Throughput bytes observed at the interface. This can be used along with delta time to calculate the rate of throughput bytes per unit of time.

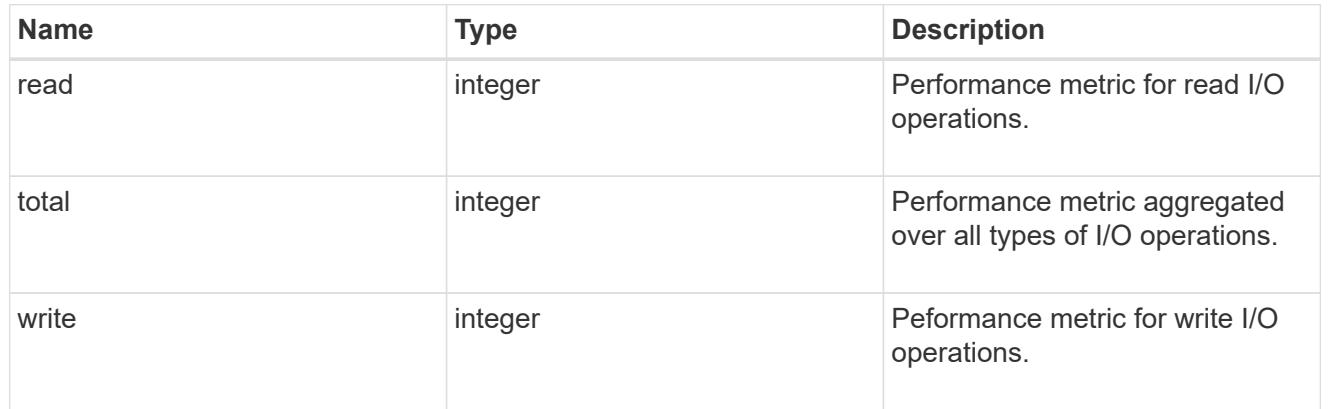

### statistics

The real time I/O statistics for the interface.

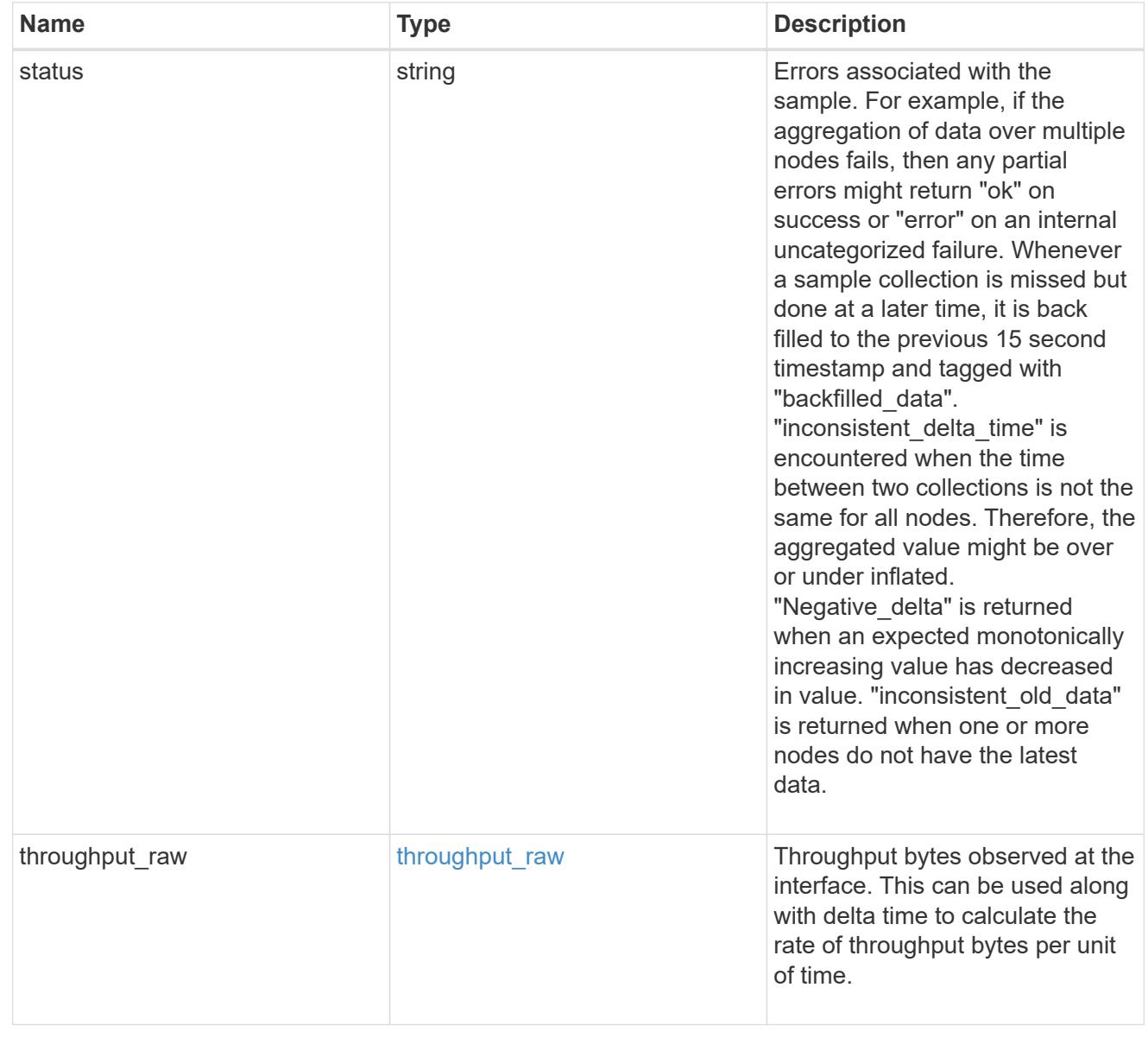

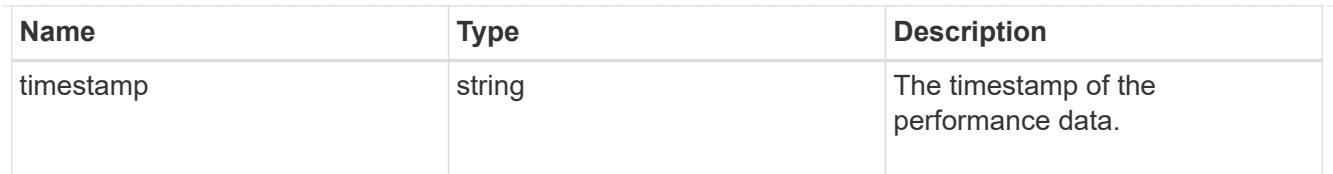

# ip\_subnet\_reference

A named subnet. Either UUID or name can be supplied on input.

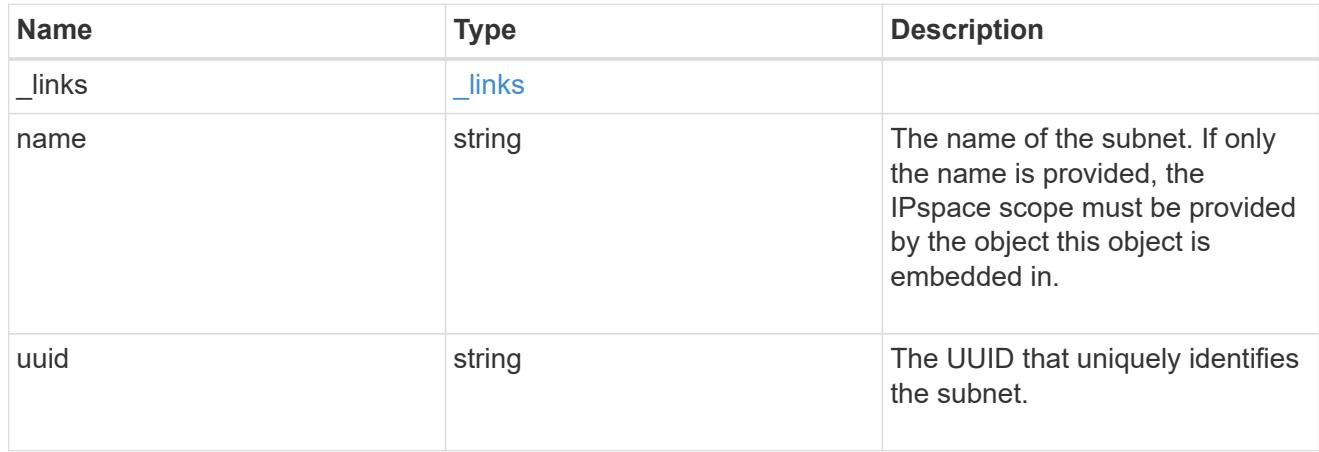

## svm

Applies only to SVM-scoped objects. Either the UUID or name must be supplied on POST.

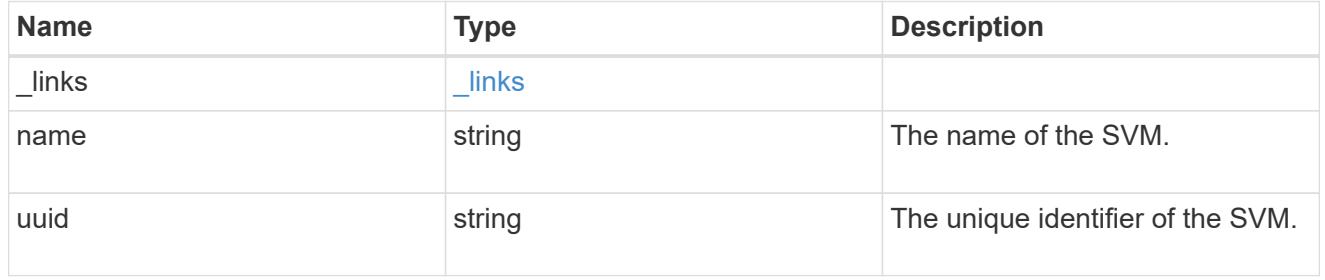

# ip\_interface

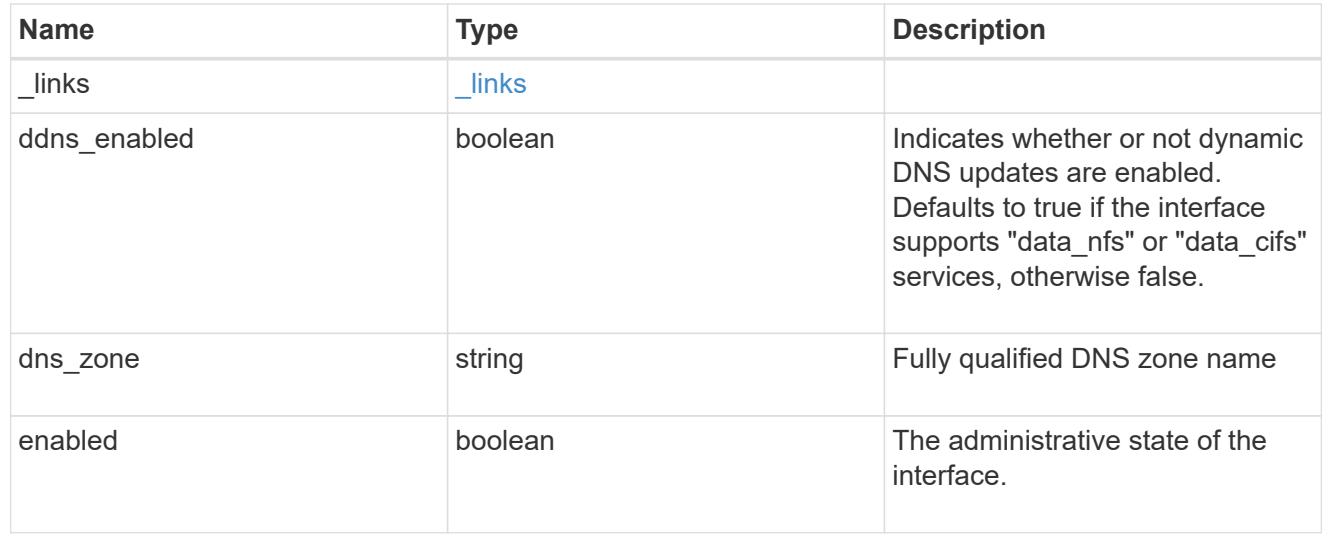

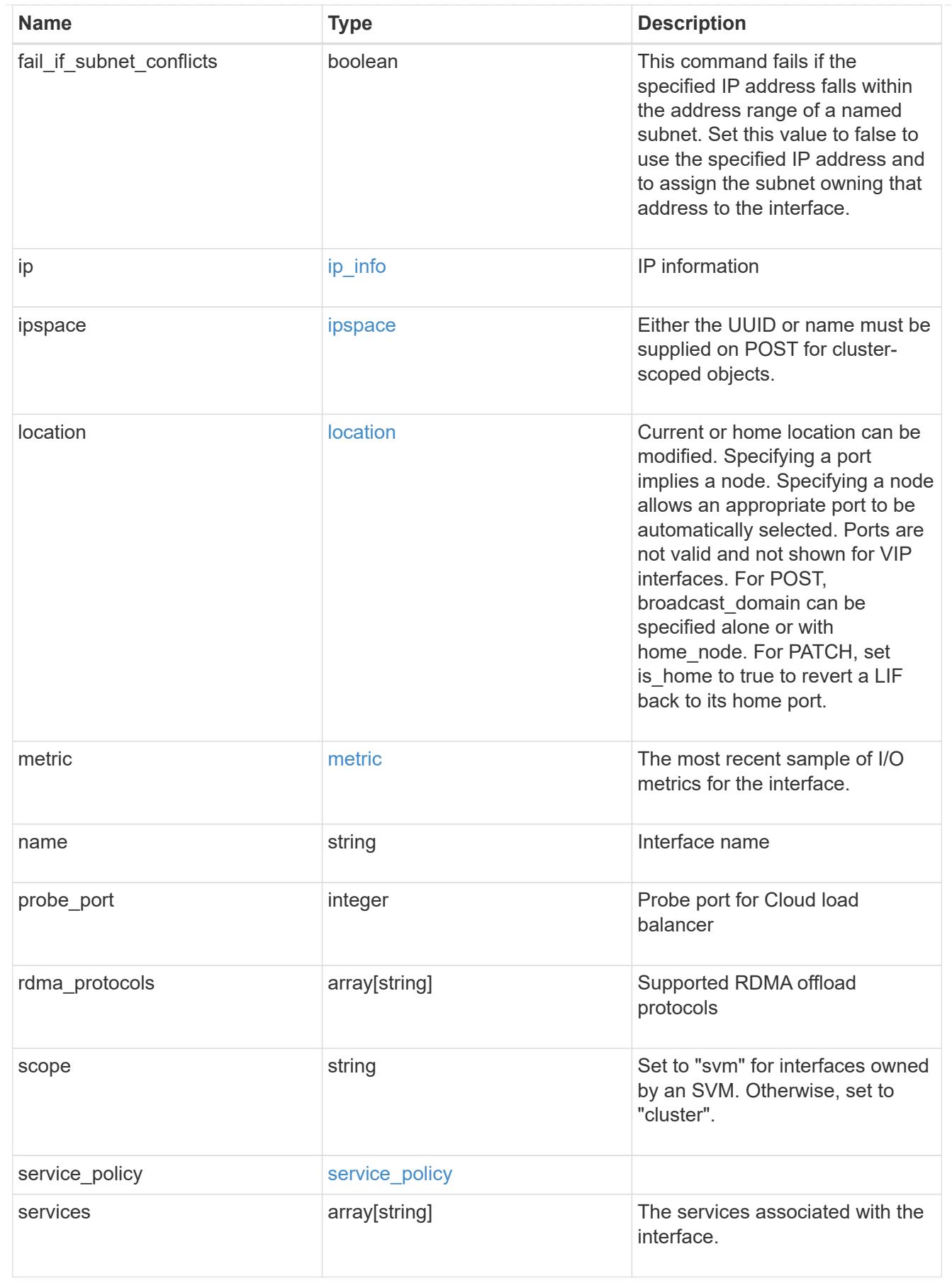

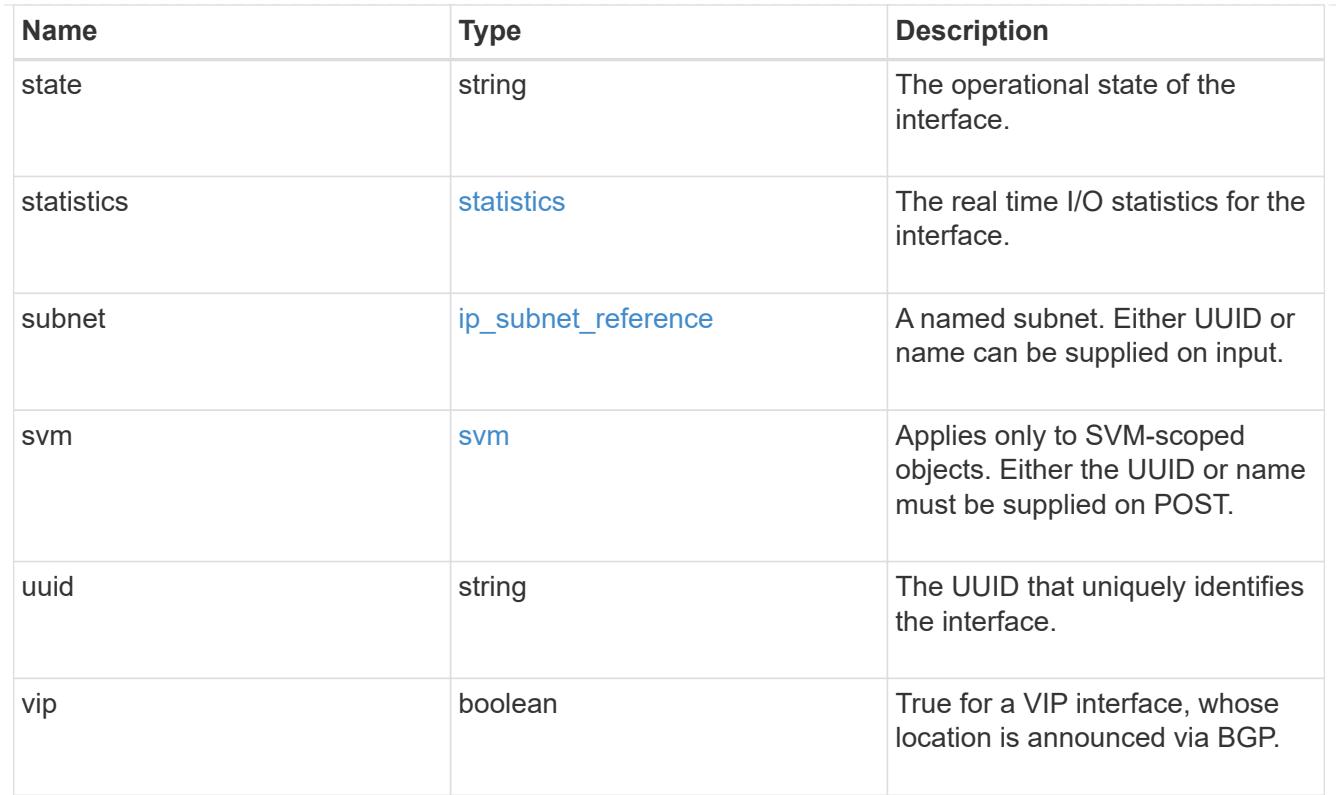

# error\_arguments

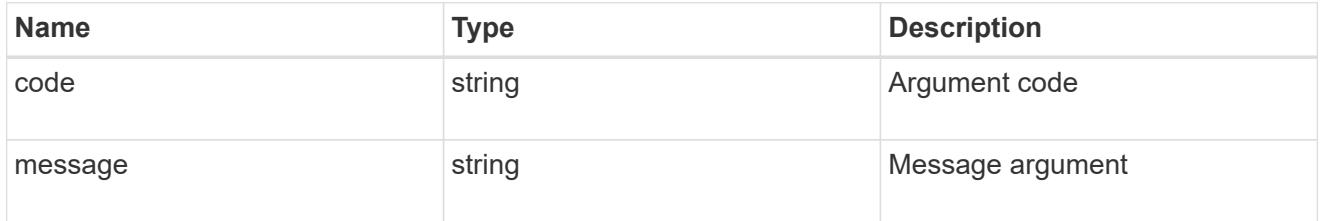

### error

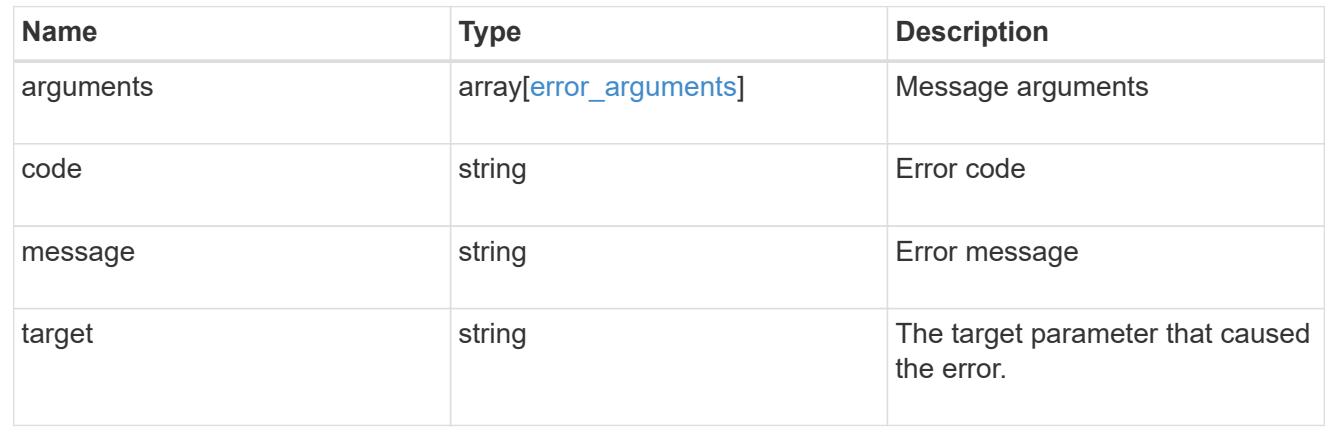

# **Delete an IP interface**

DELETE /network/ip/interfaces/{uuid}

# **Introduced In:** 9.6

Deletes an IP interface.

#### **Related ONTAP commands**

• network interface delete

#### **Parameters**

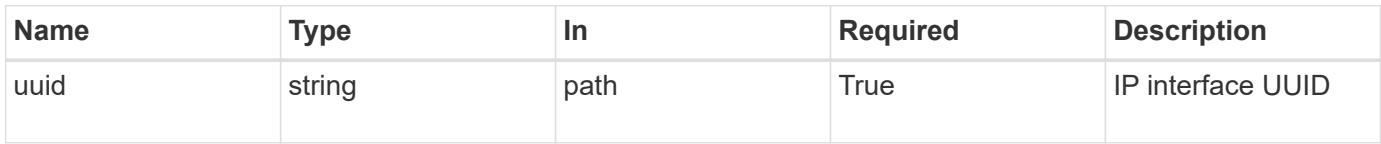

#### **Response**

Status: 200, Ok

#### **Error**

Status: Default

### ONTAP Error Response Codes

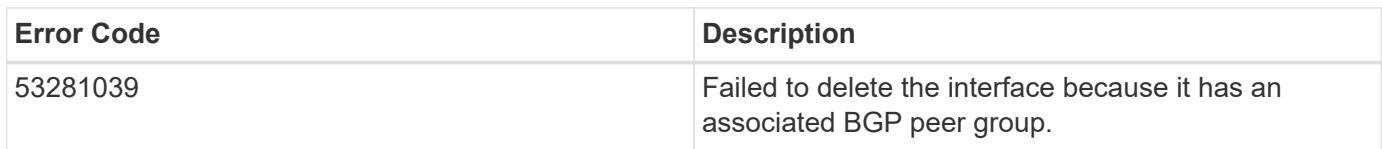

## **Retrieve details for an IP interface**

GET /network/ip/interfaces/{uuid}

### **Introduced In:** 9.6

Retrieves details for a specific IP interface.

#### **Related ONTAP commands**

• network interface show

#### **Parameters**

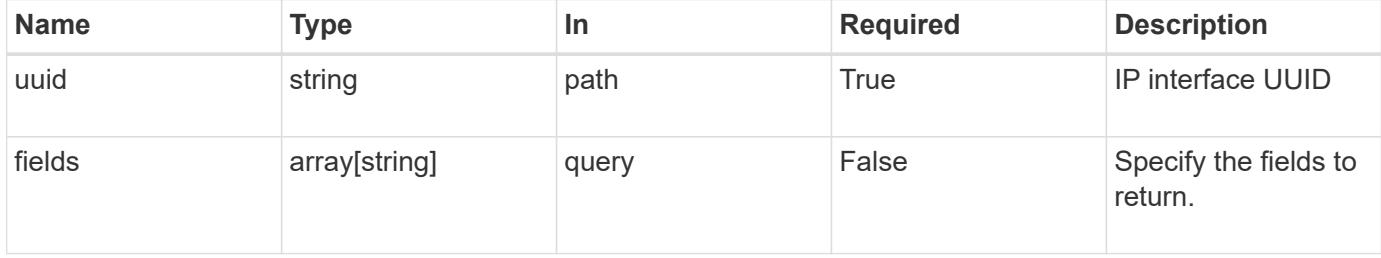

Status: 200, Ok

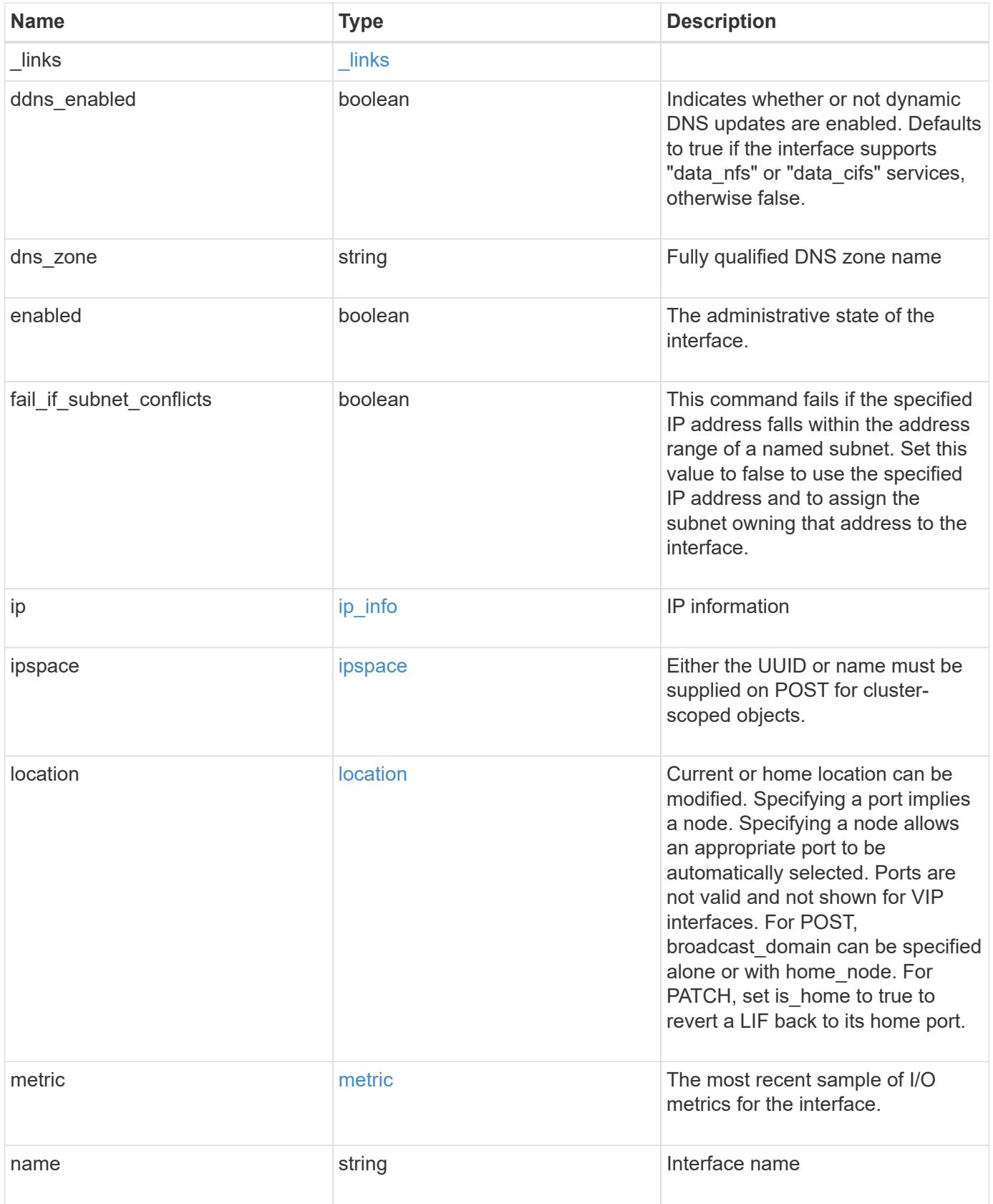

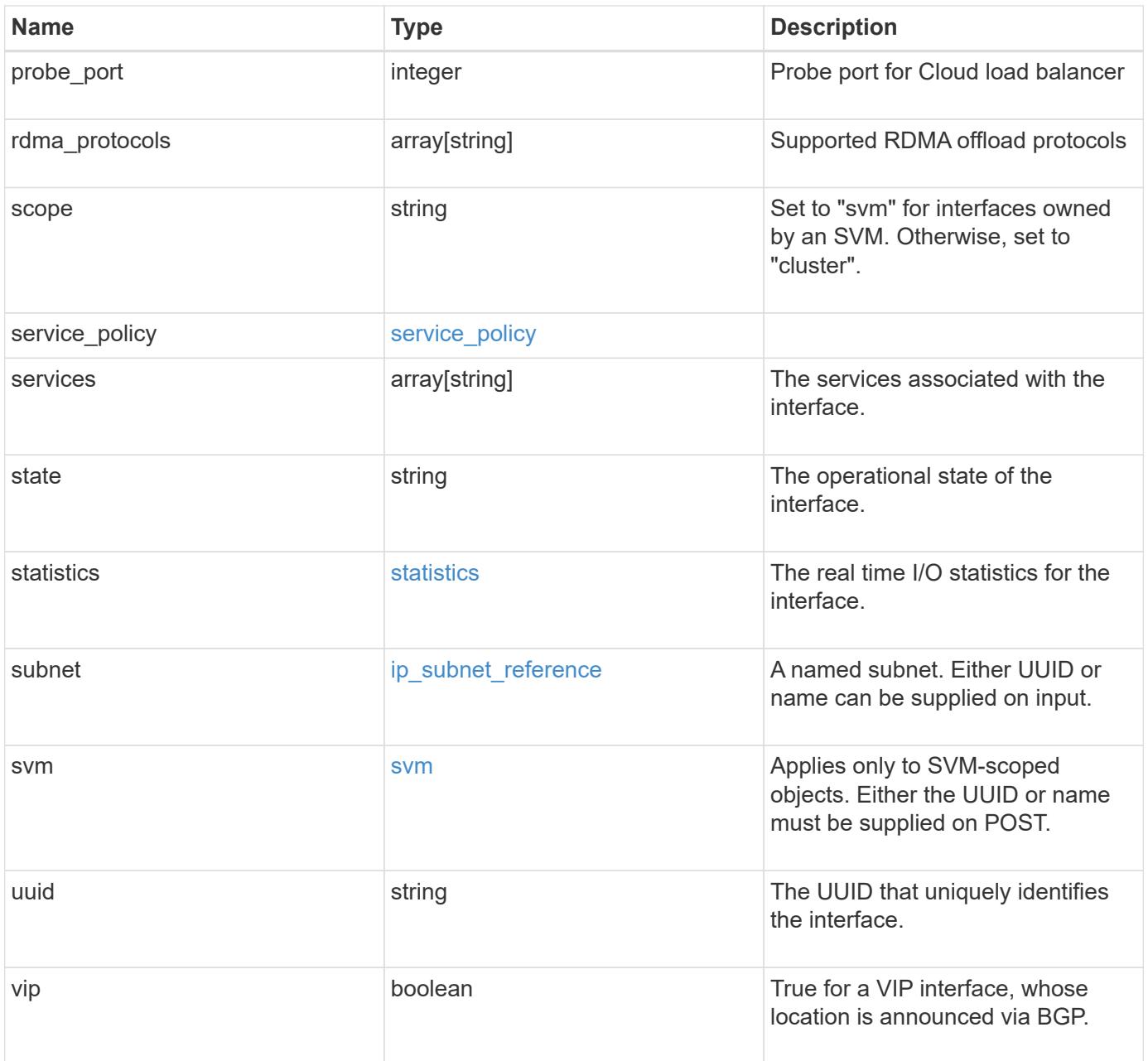

**Example response**

```
{
 " links": {
      "self": {
        "href": "/api/resourcelink"
     }
   },
 "dns_zone": "storage.company.com",
   "ip": {
      "address": "10.10.10.7",
      "family": "ipv4",
     "netmask": "24"
   },
   "ipspace": {
      "_links": {
       "self": {
         "href": "/api/resourcelink"
       }
      },
      "name": "exchange",
      "uuid": "1cd8a442-86d1-11e0-ae1c-123478563412"
   },
   "location": {
    "broadcast domain": {
        "_links": {
          "self": {
            "href": "/api/resourcelink"
          }
        },
      "name": "bd1",
        "uuid": "1cd8a442-86d1-11e0-ae1c-123478563412"
      },
    "failover": "home port only",
    "home node": {
        "_links": {
          "self": {
            "href": "/api/resourcelink"
          }
        },
        "name": "node1",
        "uuid": "1cd8a442-86d1-11e0-ae1c-123478563412"
      },
    "home port": {
       "_links": {
          "self": {
```

```
  "href": "/api/resourcelink"
        }
      },
    "name": "e1b",
      "node": {
       "name": "node1"
      },
      "uuid": "1cd8a442-86d1-11e0-ae1c-123478563412"
    },
    "node": {
      "_links": {
        "self": {
          "href": "/api/resourcelink"
        }
      },
      "name": "node1",
      "uuid": "1cd8a442-86d1-11e0-ae1c-123478563412"
    },
    "port": {
      "_links": {
        "self": {
          "href": "/api/resourcelink"
        }
      },
    "name": "e1b",
      "node": {
       "name": "node1"
      },
      "uuid": "1cd8a442-86d1-11e0-ae1c-123478563412"
    }
  },
  "metric": {
   "_links": {
     "self": {
       "href": "/api/resourcelink"
     }
    },
    "duration": "PT15S",
    "status": "ok",
    "throughput": {
     "read": 200,
     "total": 1000,
     "write": 100
    },
    "timestamp": "2017-01-25 11:20:13 +0000"
  },
```

```
"name": "dataLif1",
    "probe_port": 64001,
    "rdma_protocols": {
    },
    "scope": "svm",
    "service_policy": {
      "_links": {
       "self": {
          "href": "/api/resourcelink"
       }
      },
      "name": "default-intercluster",
     "uuid": "1cd8a442-86d1-11e0-ae1c-123478563412"
    },
    "services": {
    },
    "state": "up",
    "statistics": {
      "status": "ok",
    "throughput raw": {
       "read": 200,
       "total": 1000,
        "write": 100
      },
      "timestamp": "2017-01-25 11:20:13 +0000"
    },
    "subnet": {
      "_links": {
        "self": {
          "href": "/api/resourcelink"
       }
      },
    "name": "subnet1",
      "uuid": "1cd8a442-86d1-11e0-ae1c-123478563412"
    },
    "svm": {
      "_links": {
       "self": {
          "href": "/api/resourcelink"
        }
      },
    "name": "svm1",
      "uuid": "02c9e252-41be-11e9-81d5-00a0986138f7"
    },
    "uuid": "1cd8a442-86d1-11e0-ae1c-123478563412"
}
```

```
Error
```
Status: Default, Error

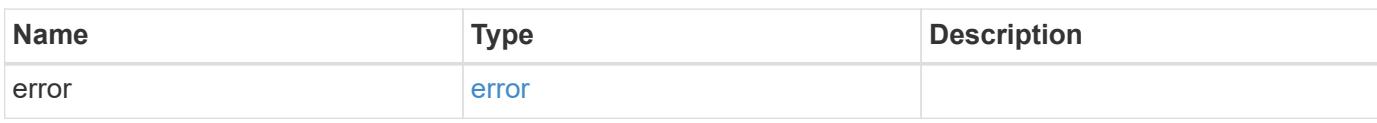

**Example error**

```
{
   "error": {
     "arguments": {
       "code": "string",
       "message": "string"
     },
      "code": "4",
      "message": "entry doesn't exist",
     "target": "uuid"
   }
}
```
**Definitions**

### **See Definitions**

href

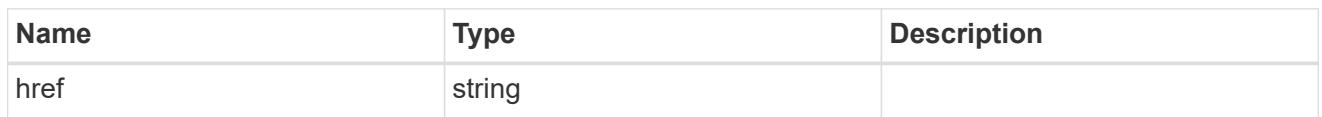

\_links

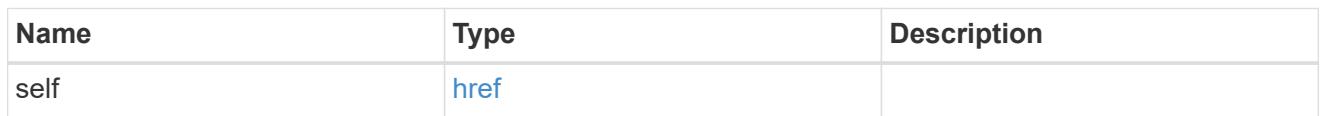

ip\_info

# IP information

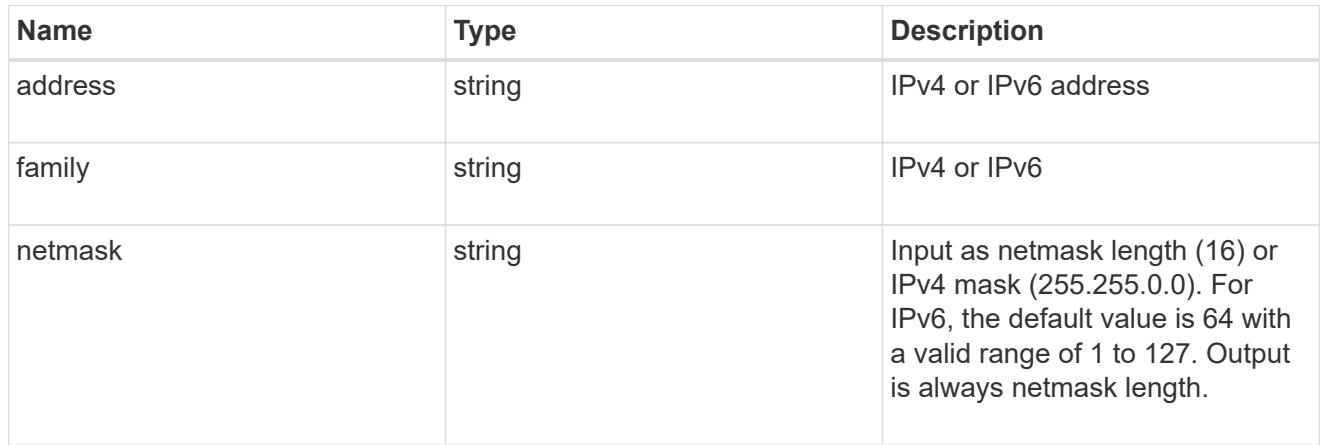

# ipspace

Either the UUID or name must be supplied on POST for cluster-scoped objects.

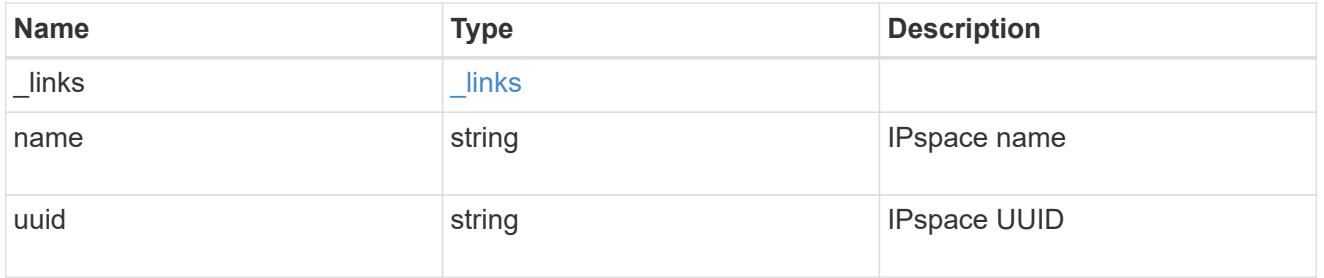

## broadcast\_domain

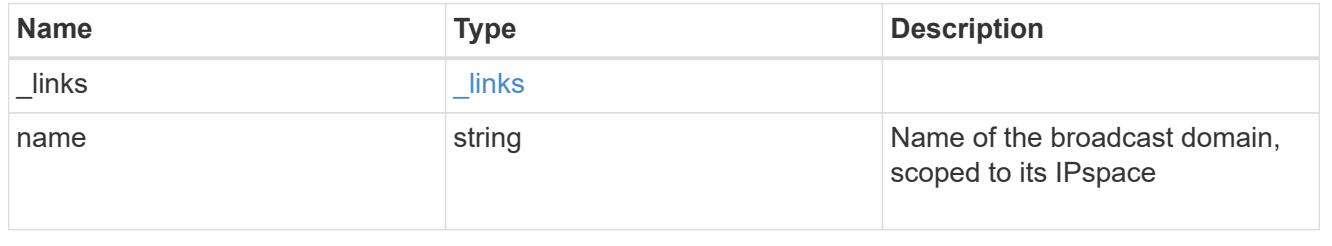

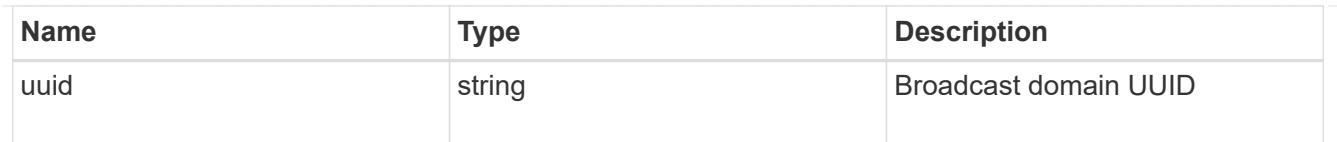

# home\_node

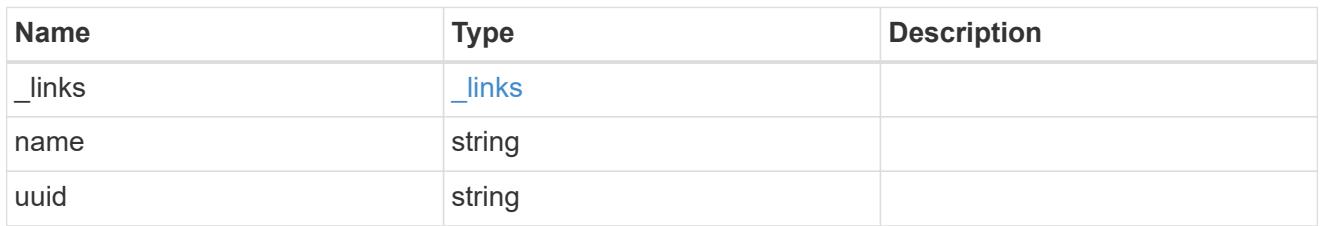

### node

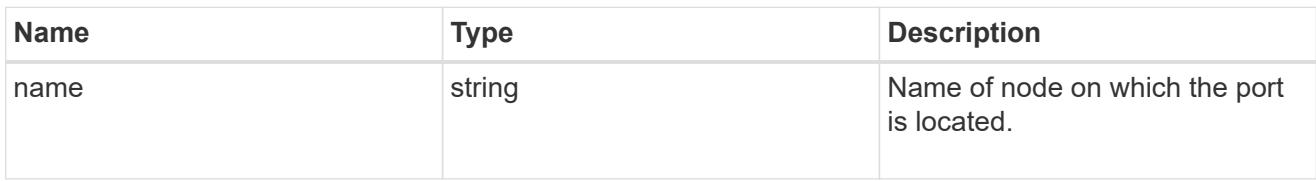

# home\_port

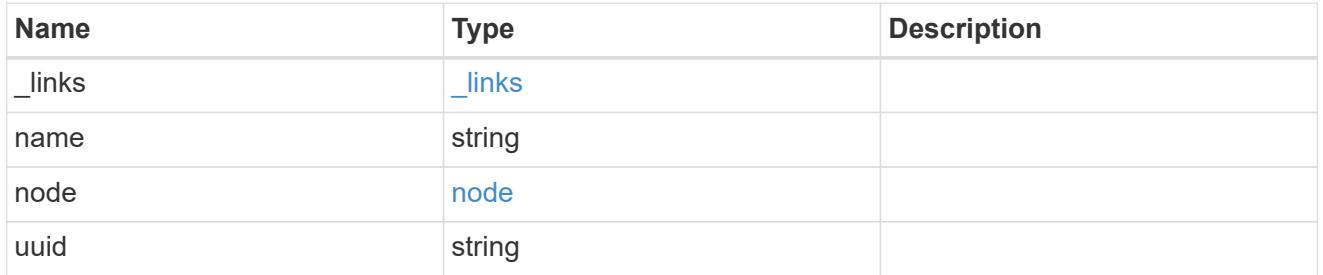

### node

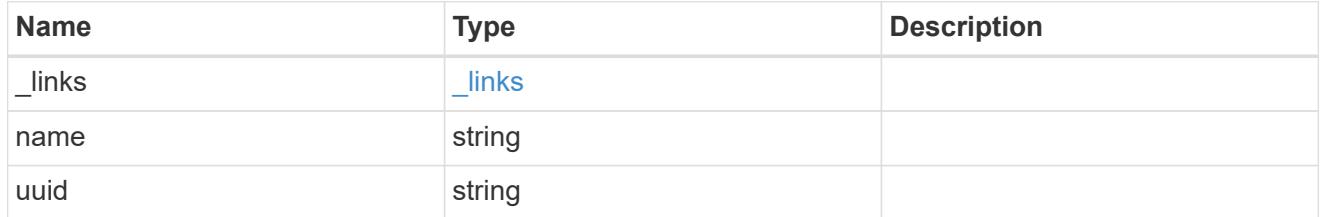

### port

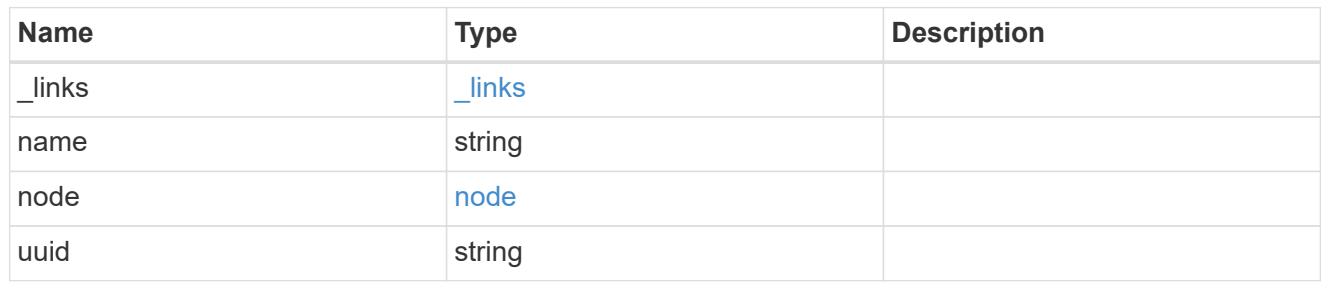

location

Current or home location can be modified. Specifying a port implies a node. Specifying a node allows an appropriate port to be automatically selected. Ports are not valid and not shown for VIP interfaces. For POST, broadcast\_domain can be specified alone or with home\_node. For PATCH, set is\_home to true to revert a LIF back to its home port.

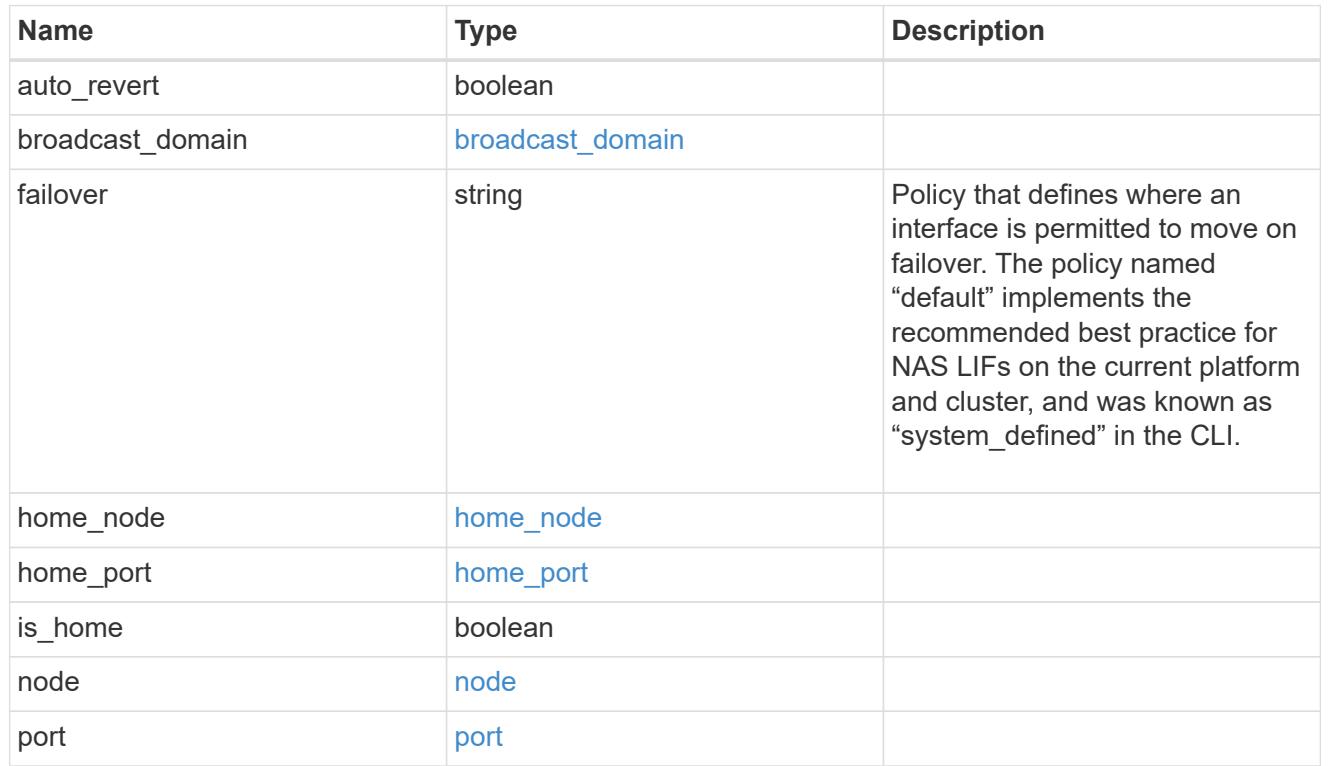

# throughput

The rate of throughput bytes per second observed at the interface.

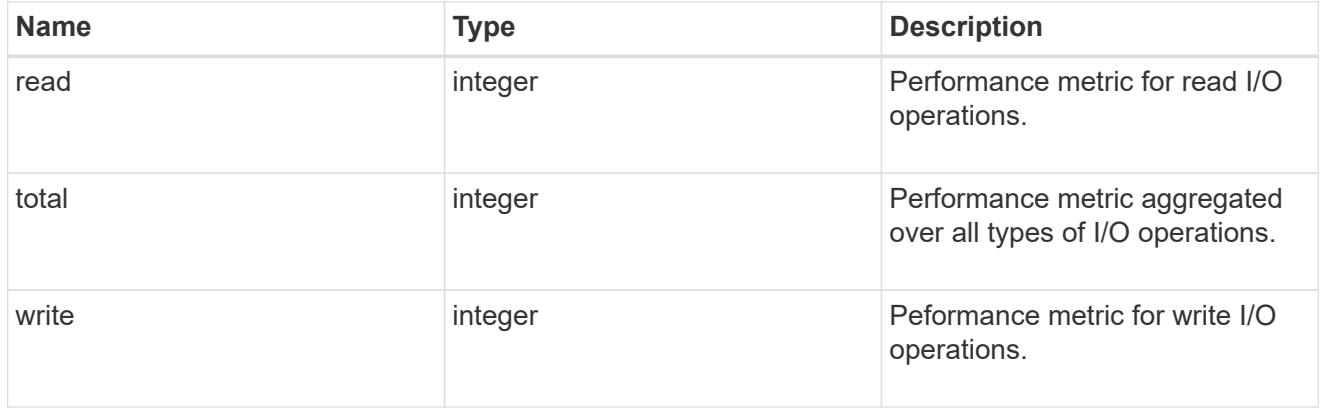

### metric

The most recent sample of I/O metrics for the interface.

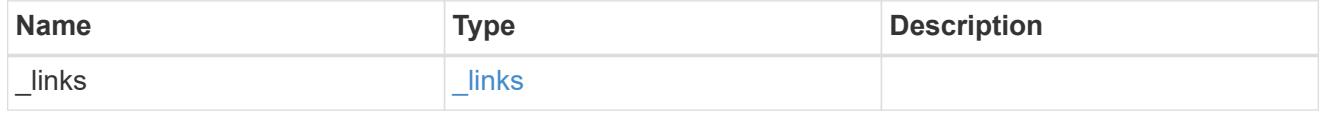

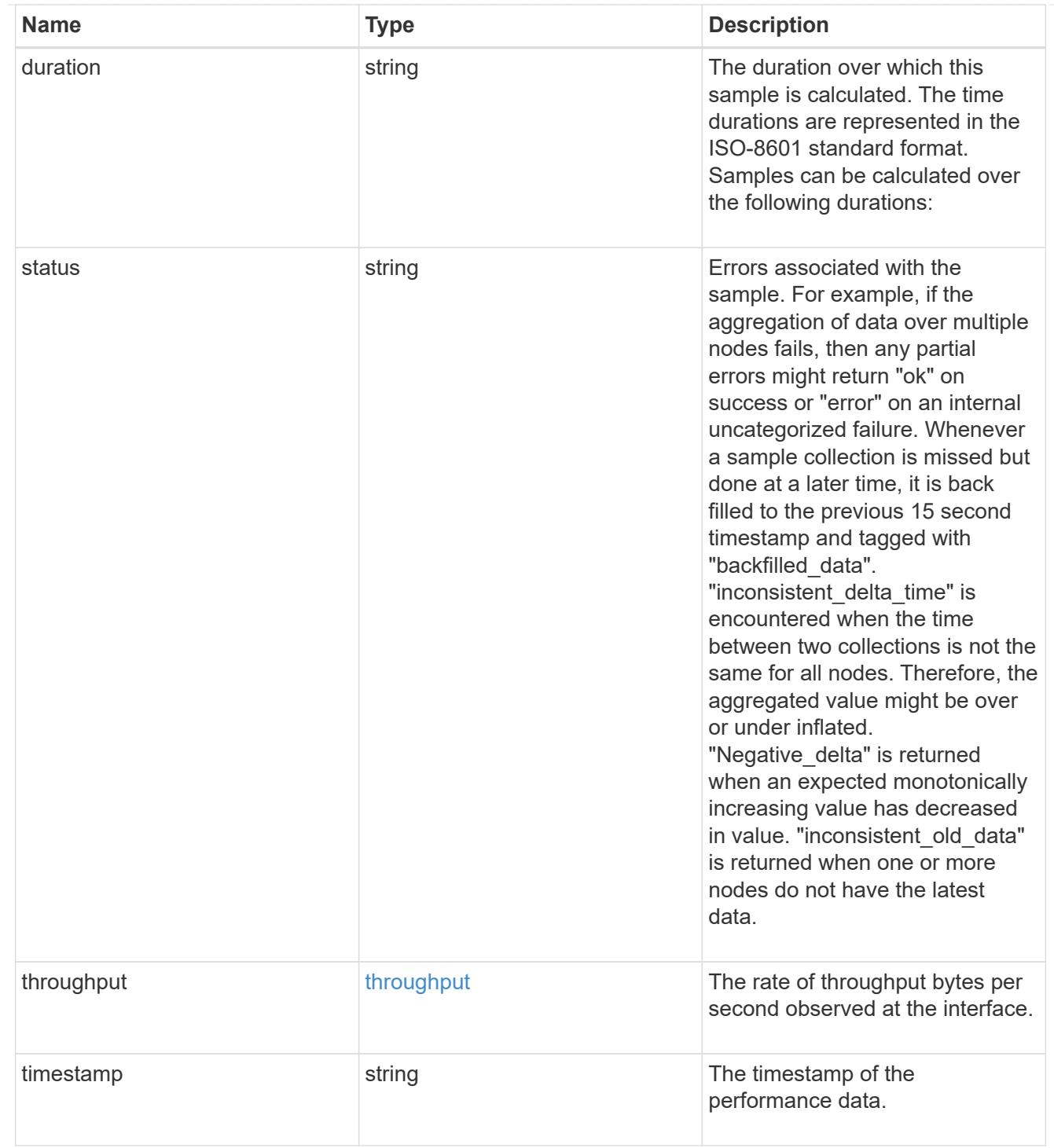

### service\_policy

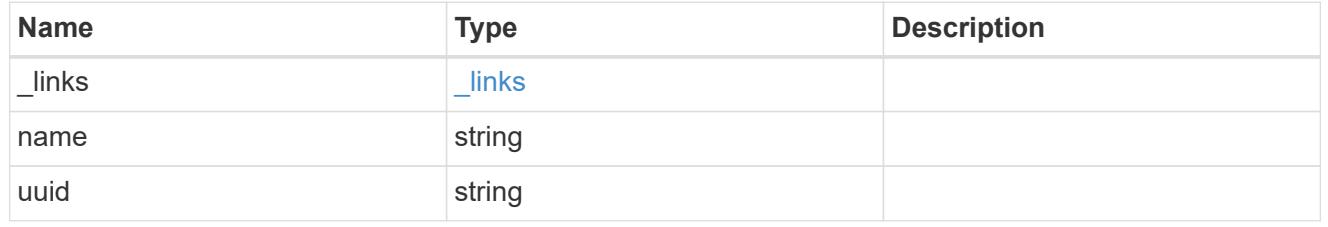

# throughput\_raw

Throughput bytes observed at the interface. This can be used along with delta time to calculate the rate of throughput bytes per unit of time.

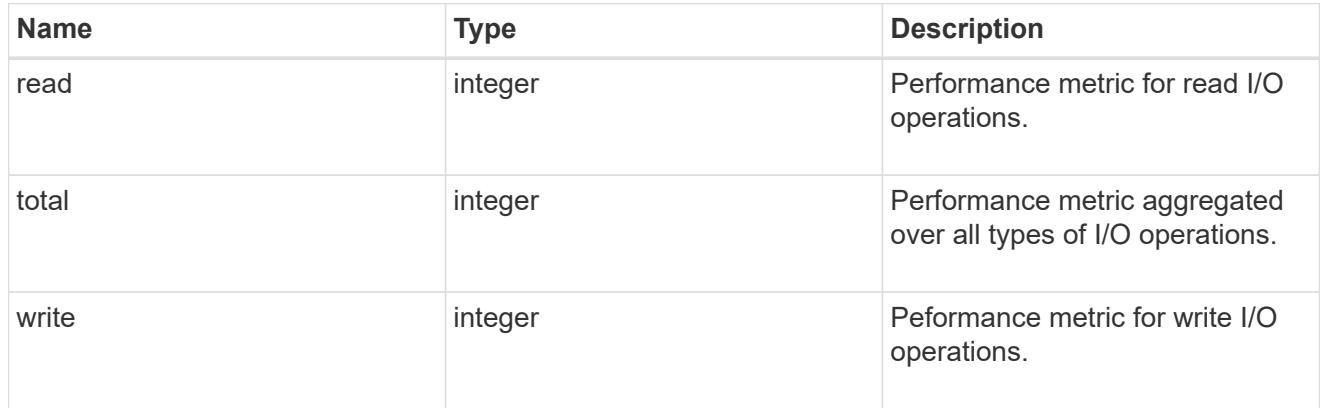

### statistics

The real time I/O statistics for the interface.

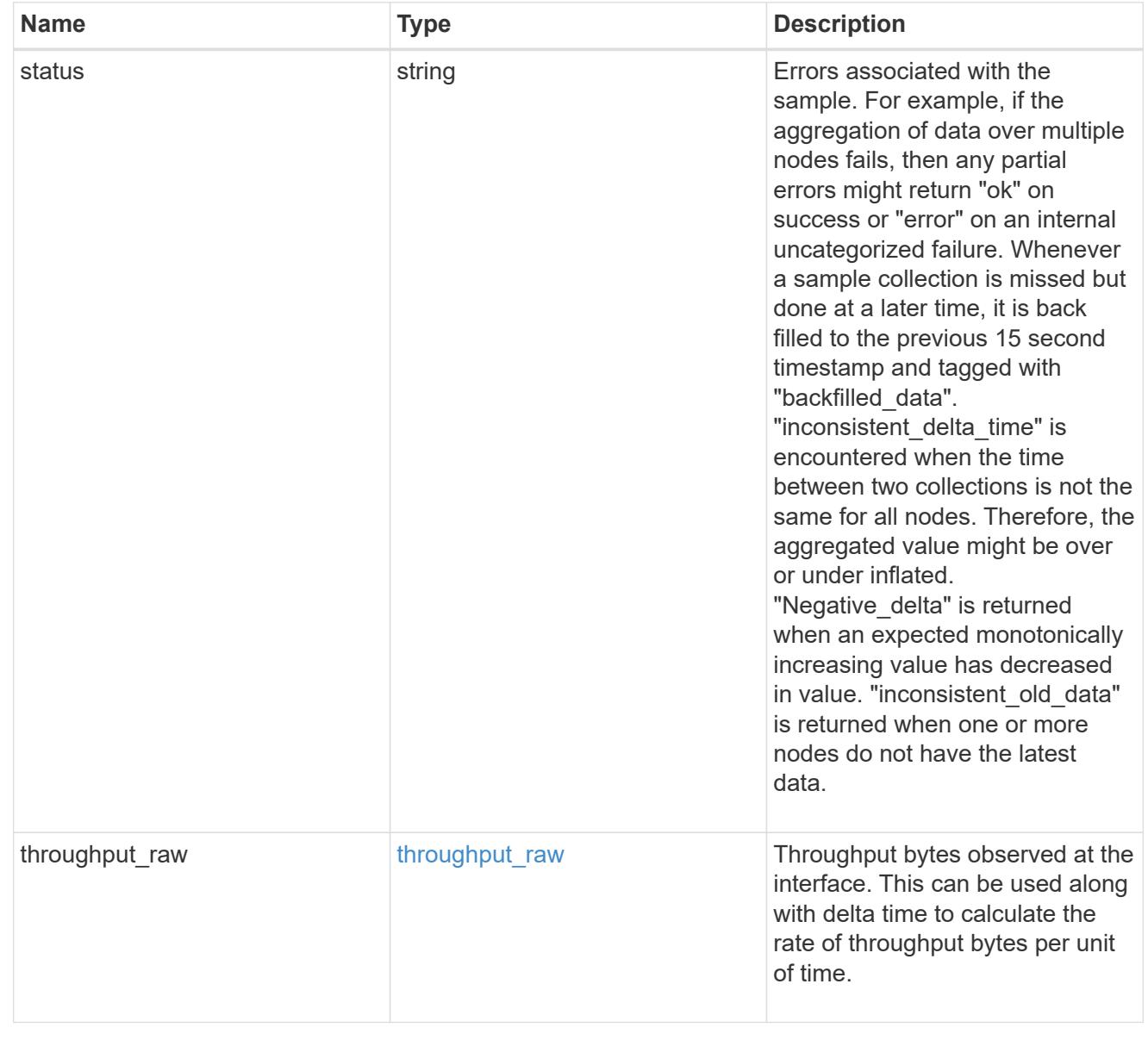

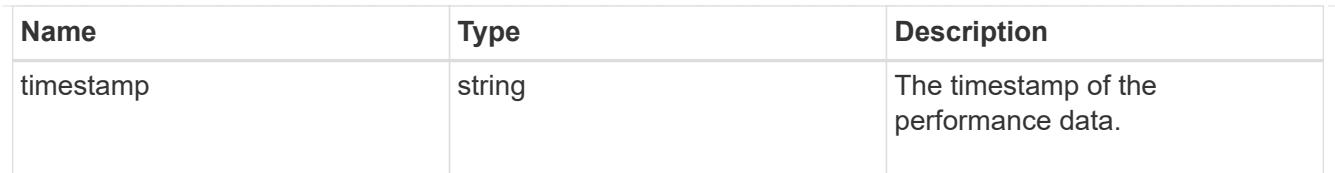

# ip\_subnet\_reference

A named subnet. Either UUID or name can be supplied on input.

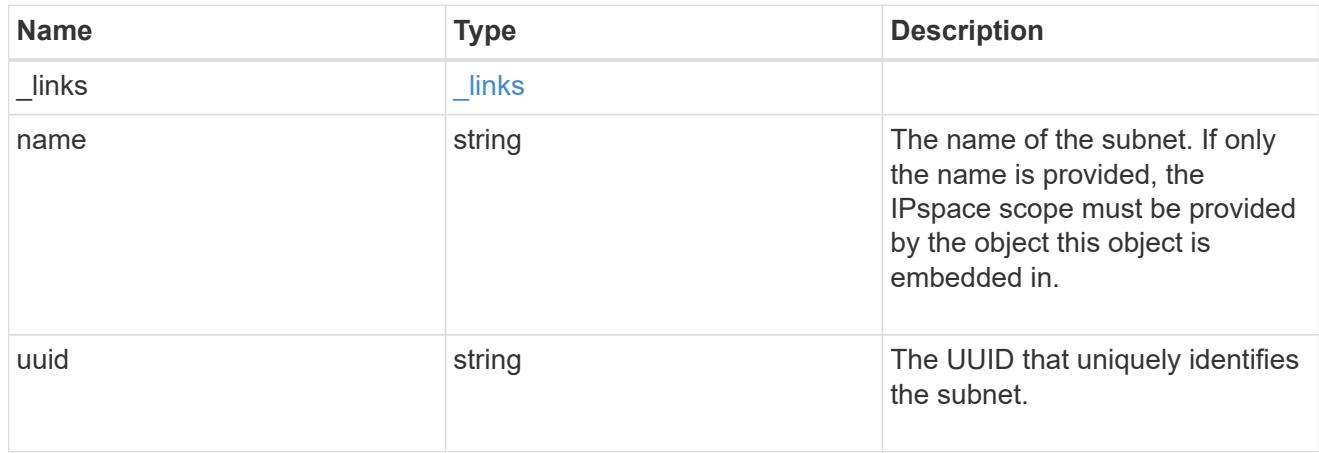

## svm

Applies only to SVM-scoped objects. Either the UUID or name must be supplied on POST.

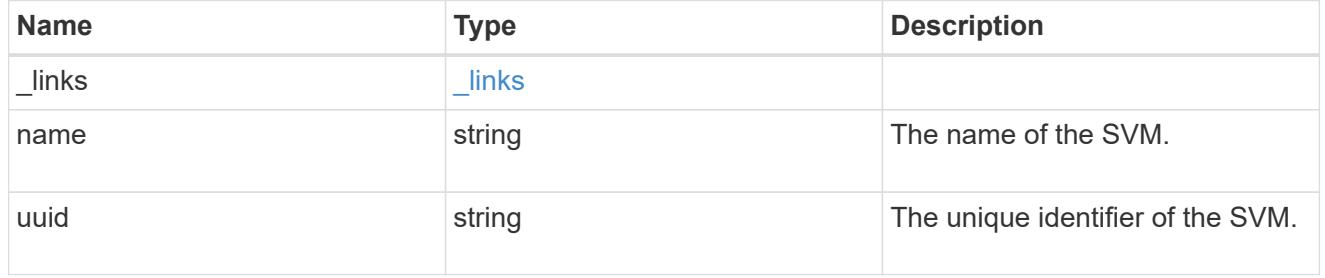

# error\_arguments

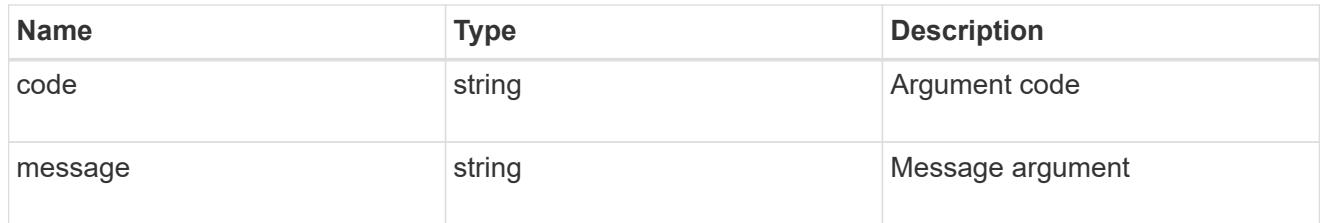

#### error

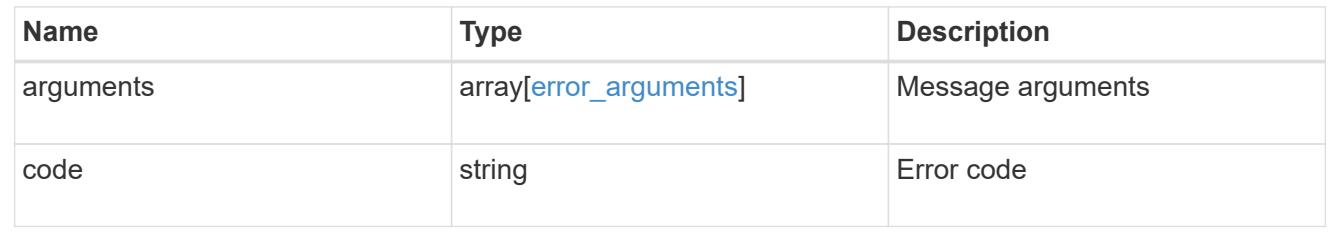

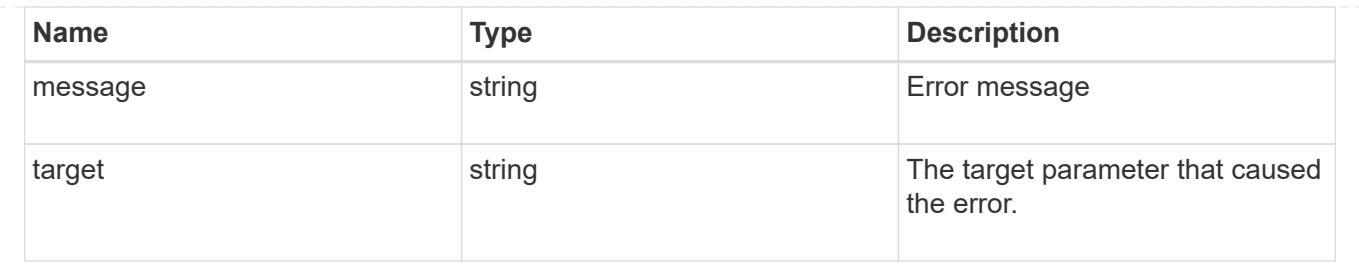

# **Update an IP interface**

PATCH /network/ip/interfaces/{uuid}

### **Introduced In:** 9.6

Updates an IP interface.

## **Related ONTAP commands**

- network interface migrate
- network interface modify
- network interface rename
- network interface revert

#### **Parameters**

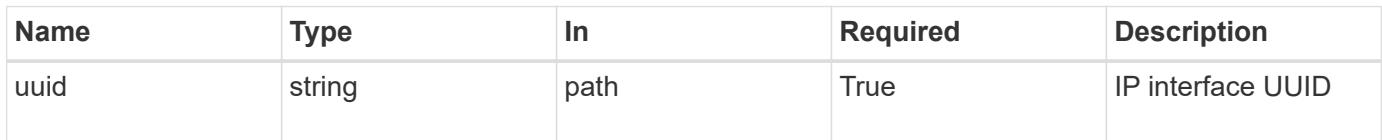

### **Request Body**

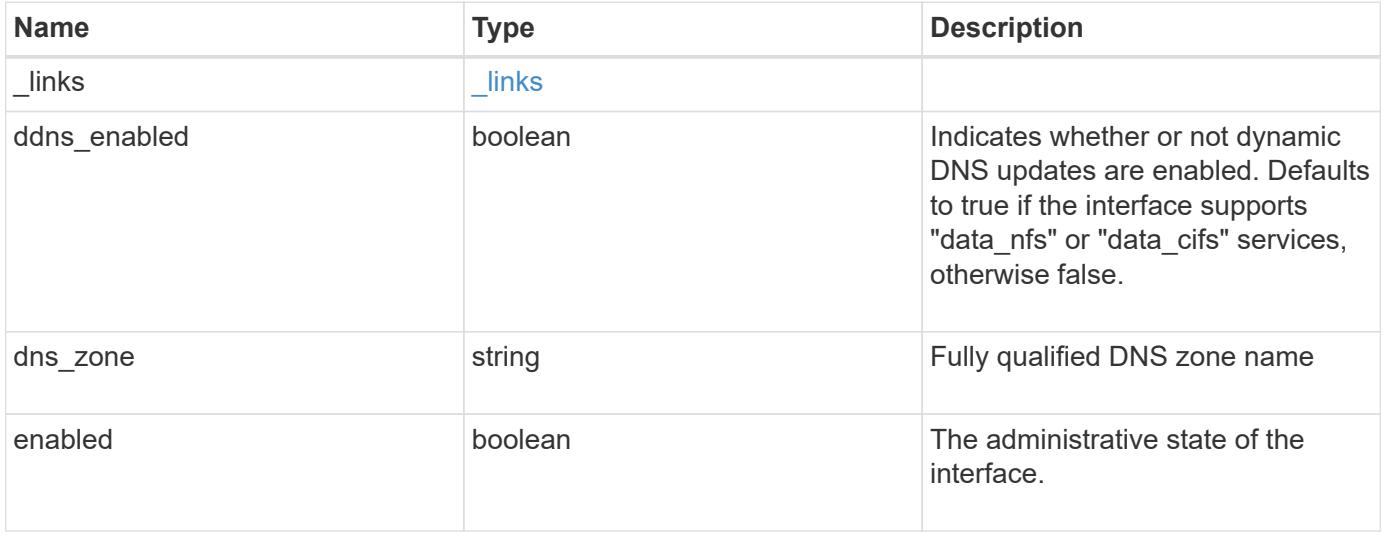

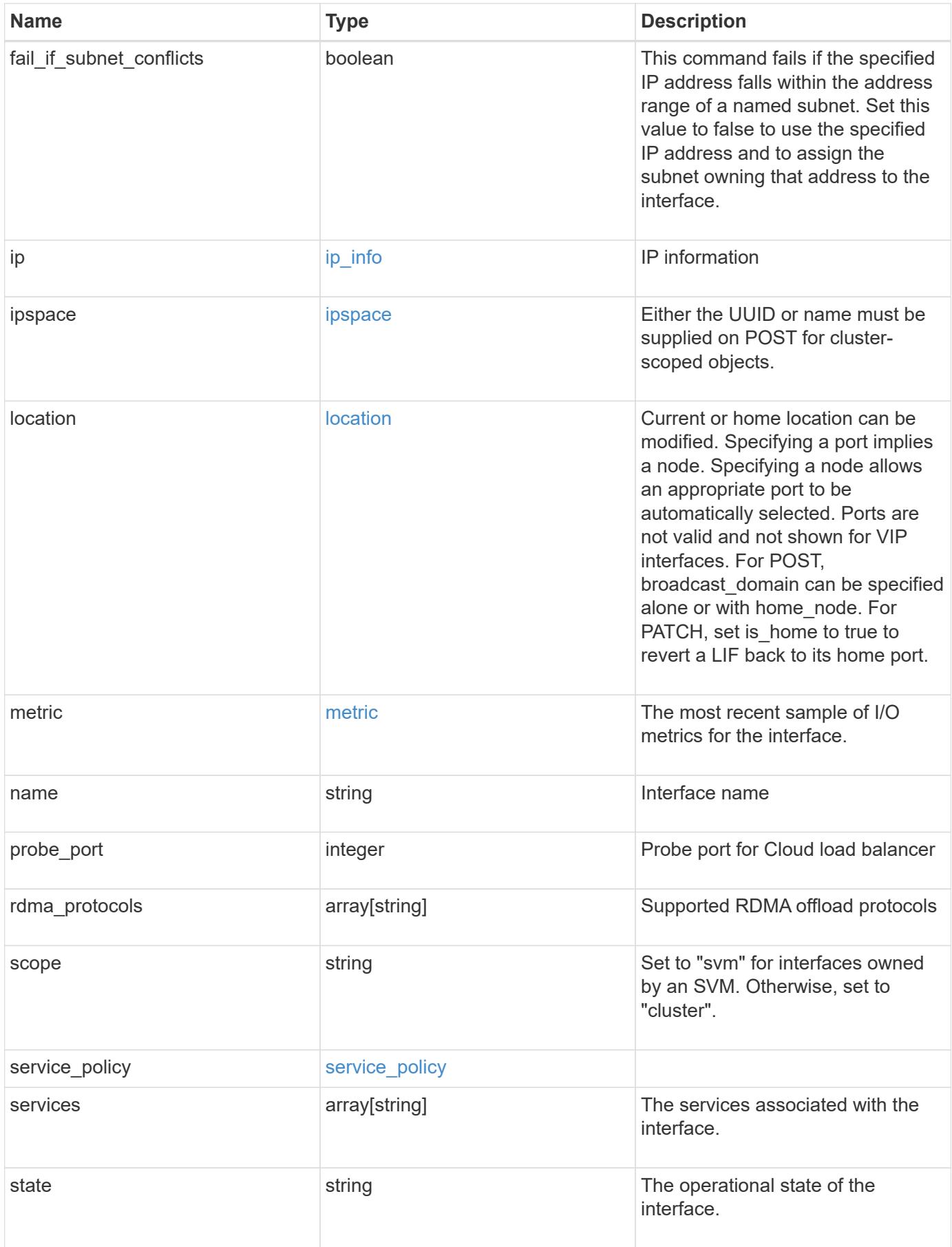

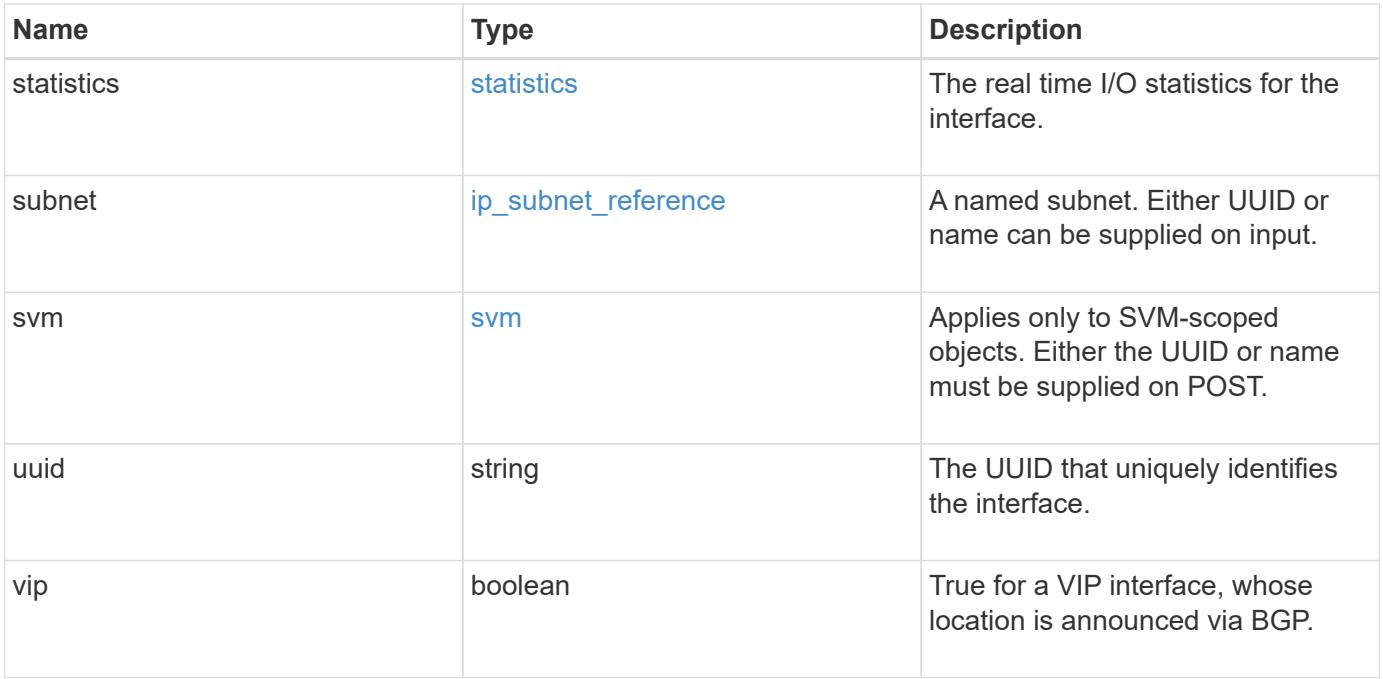

**Example request**

```
{
 " links": {
      "self": {
        "href": "/api/resourcelink"
     }
   },
 "dns_zone": "storage.company.com",
   "ip": {
     "address": "10.10.10.7",
      "family": "ipv4",
     "netmask": "24"
   },
   "ipspace": {
      "_links": {
       "self": {
         "href": "/api/resourcelink"
       }
      },
      "name": "exchange",
      "uuid": "1cd8a442-86d1-11e0-ae1c-123478563412"
   },
   "location": {
    "broadcast domain": {
        "_links": {
          "self": {
            "href": "/api/resourcelink"
          }
        },
      "name": "bd1",
        "uuid": "1cd8a442-86d1-11e0-ae1c-123478563412"
      },
    "failover": "home port only",
    "home node": {
        "_links": {
          "self": {
            "href": "/api/resourcelink"
          }
        },
      "name": "node1",
        "uuid": "1cd8a442-86d1-11e0-ae1c-123478563412"
      },
    "home port": {
       "_links": {
          "self": {
```

```
  "href": "/api/resourcelink"
        }
      },
    "name": "e1b",
      "node": {
       "name": "node1"
      },
      "uuid": "1cd8a442-86d1-11e0-ae1c-123478563412"
    },
    "node": {
      "_links": {
        "self": {
          "href": "/api/resourcelink"
        }
      },
      "name": "node1",
      "uuid": "1cd8a442-86d1-11e0-ae1c-123478563412"
    },
    "port": {
      "_links": {
        "self": {
          "href": "/api/resourcelink"
        }
      },
    "name": "e1b",
      "node": {
       "name": "node1"
      },
      "uuid": "1cd8a442-86d1-11e0-ae1c-123478563412"
    }
  },
  "metric": {
   "_links": {
     "self": {
       "href": "/api/resourcelink"
     }
    },
    "duration": "PT15S",
    "status": "ok",
    "throughput": {
     "read": 200,
     "total": 1000,
     "write": 100
    },
    "timestamp": "2017-01-25 11:20:13 +0000"
  },
```

```
"name": "dataLif1",
    "probe_port": 64001,
    "rdma_protocols": {
    },
    "scope": "svm",
  "service policy": {
      "_links": {
       "self": {
          "href": "/api/resourcelink"
       }
      },
      "name": "default-intercluster",
     "uuid": "1cd8a442-86d1-11e0-ae1c-123478563412"
    },
    "services": {
    },
    "state": "up",
    "statistics": {
      "status": "ok",
    "throughput raw": {
       "read": 200,
       "total": 1000,
        "write": 100
      },
      "timestamp": "2017-01-25 11:20:13 +0000"
    },
    "subnet": {
      "_links": {
        "self": {
          "href": "/api/resourcelink"
       }
      },
    "name": "subnet1",
      "uuid": "1cd8a442-86d1-11e0-ae1c-123478563412"
    },
    "svm": {
      "_links": {
        "self": {
          "href": "/api/resourcelink"
        }
      },
    "name": "svm1",
      "uuid": "02c9e252-41be-11e9-81d5-00a0986138f7"
    },
    "uuid": "1cd8a442-86d1-11e0-ae1c-123478563412"
}
```
#### **Response**

Status: 200, Ok

### **Error**

Status: Default

## ONTAP Error Response Codes

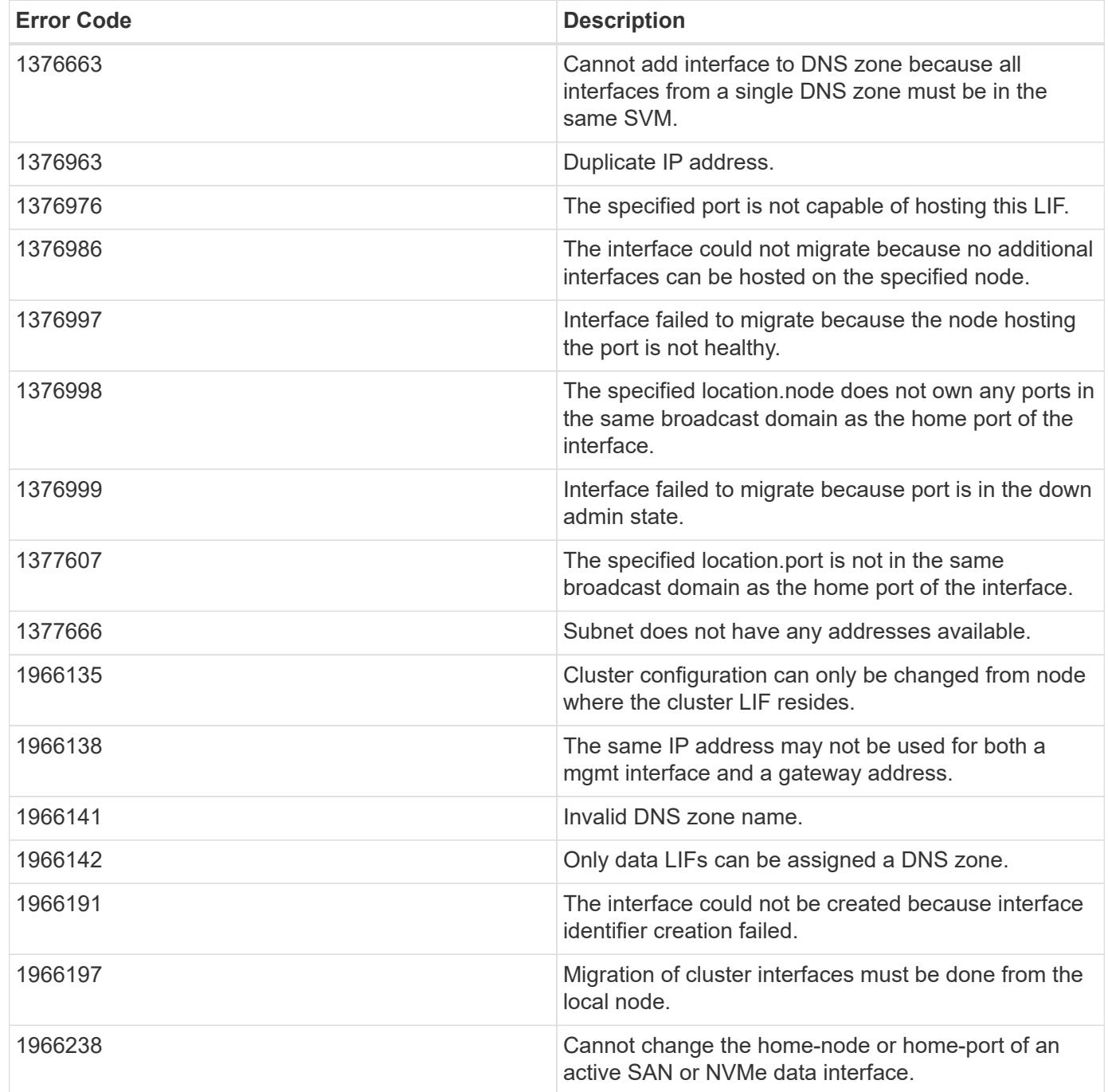

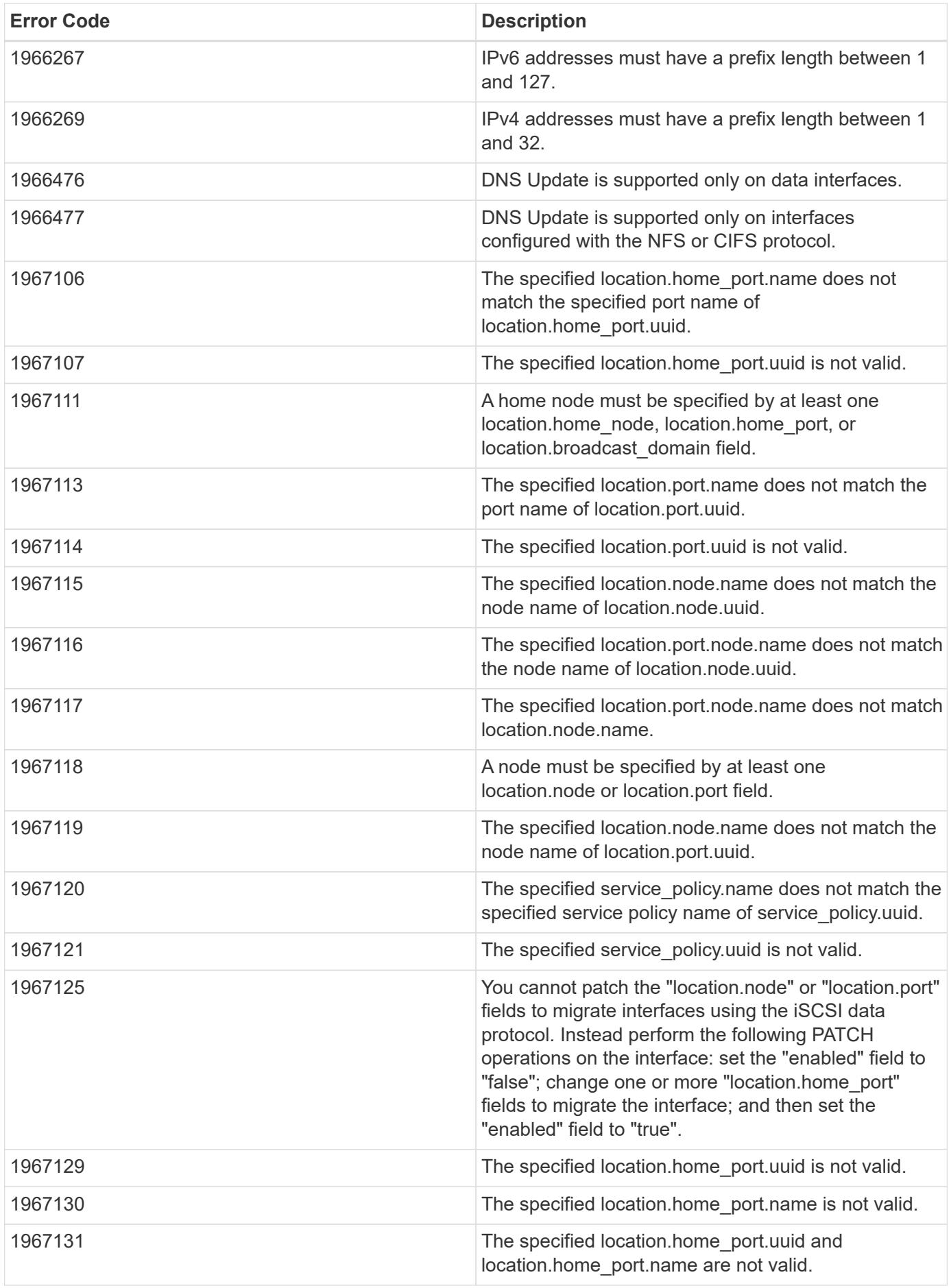
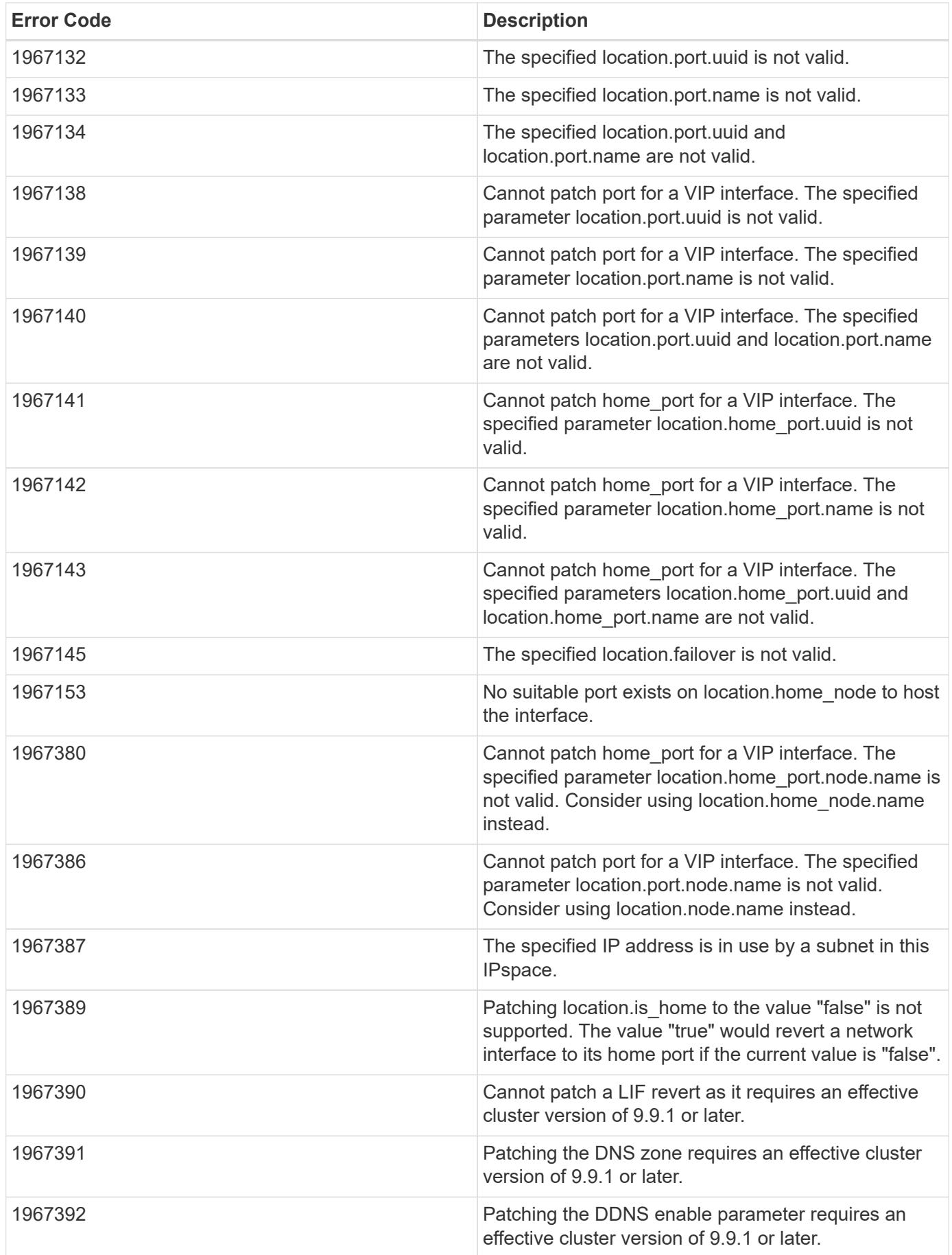

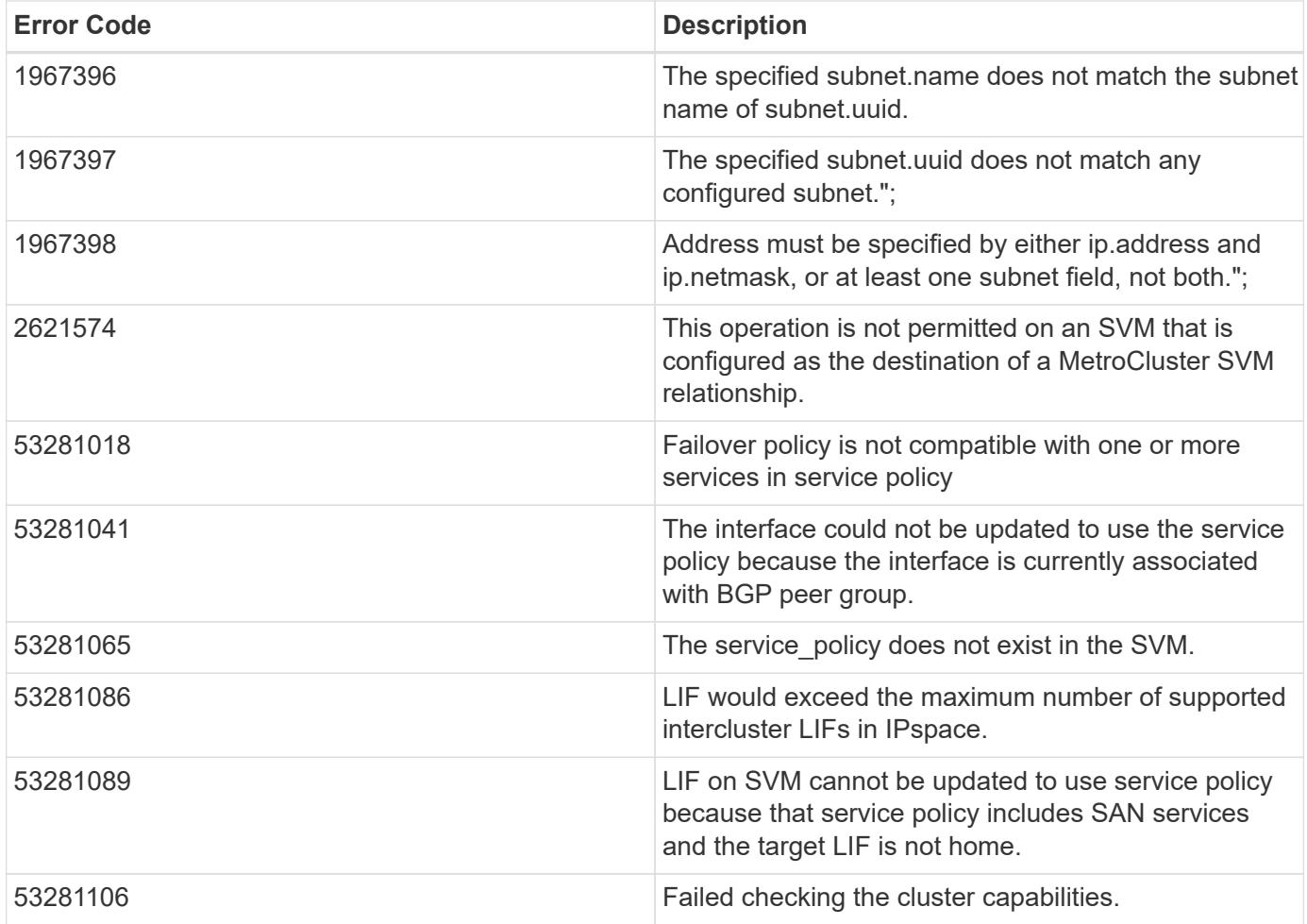

**Definitions**

## **See Definitions**

href

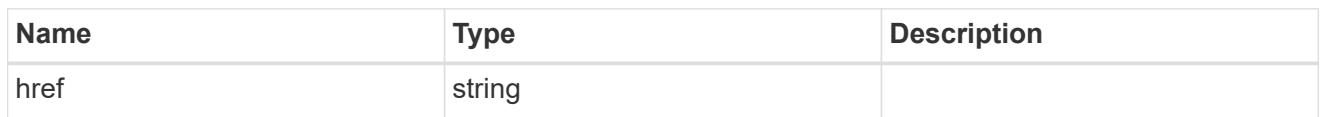

\_links

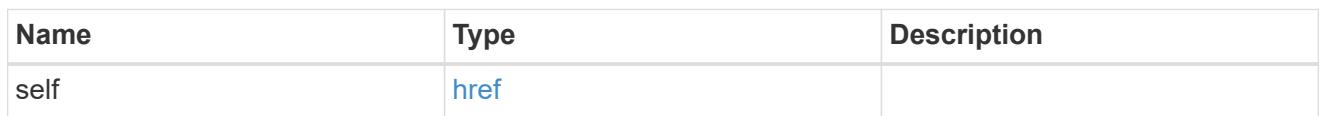

ip\_info

# IP information

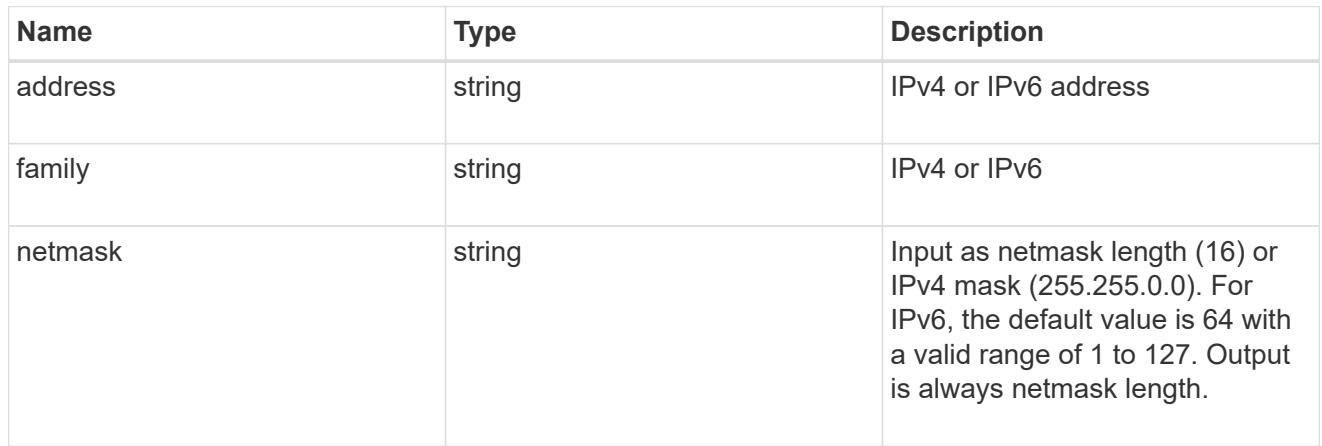

# ipspace

Either the UUID or name must be supplied on POST for cluster-scoped objects.

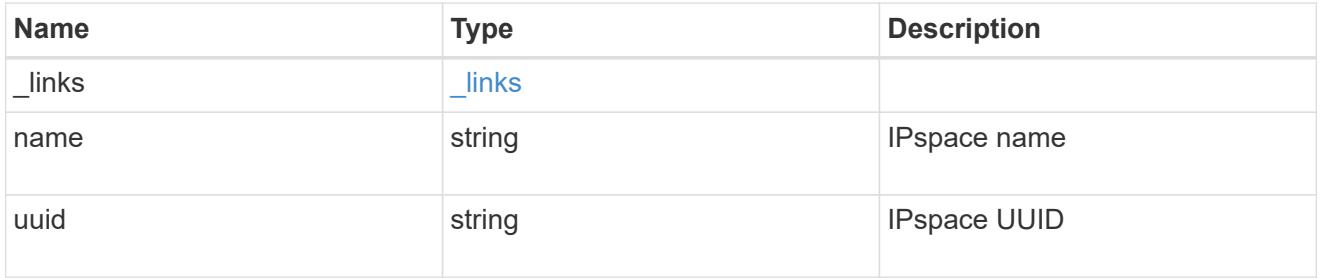

## broadcast\_domain

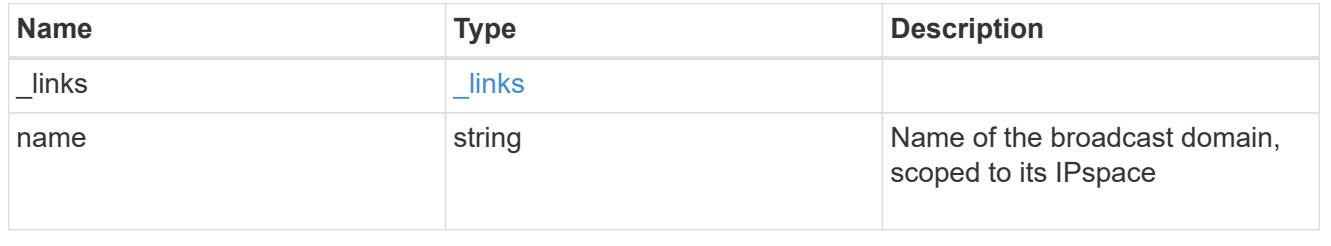

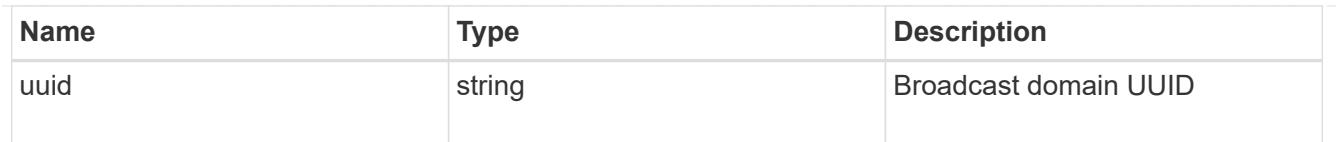

# home\_node

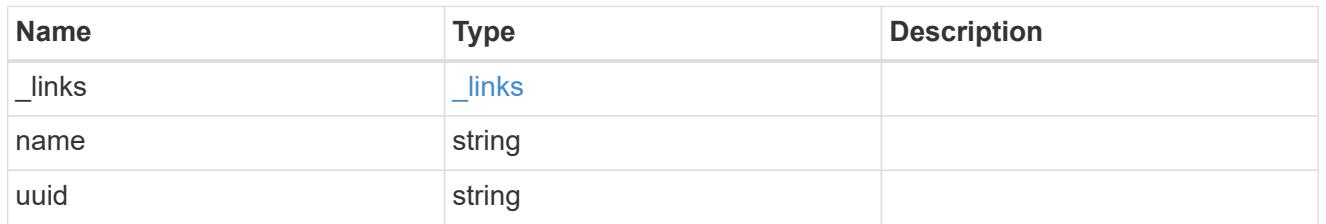

## node

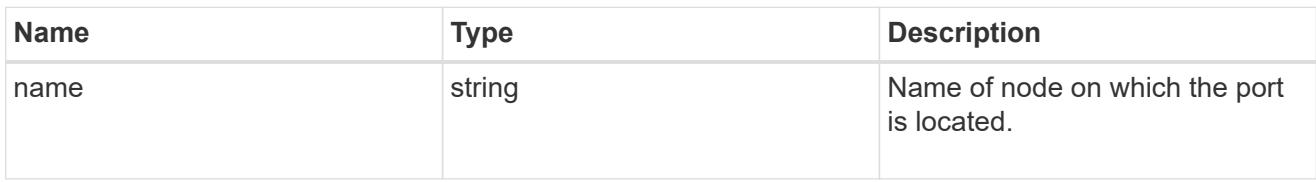

# home\_port

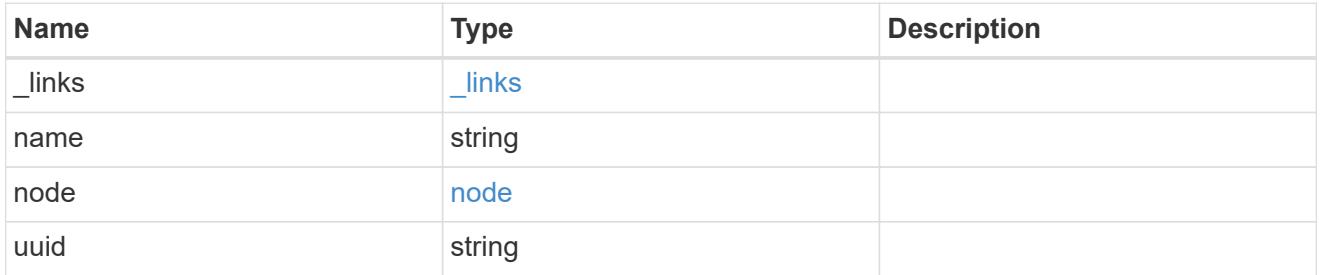

### node

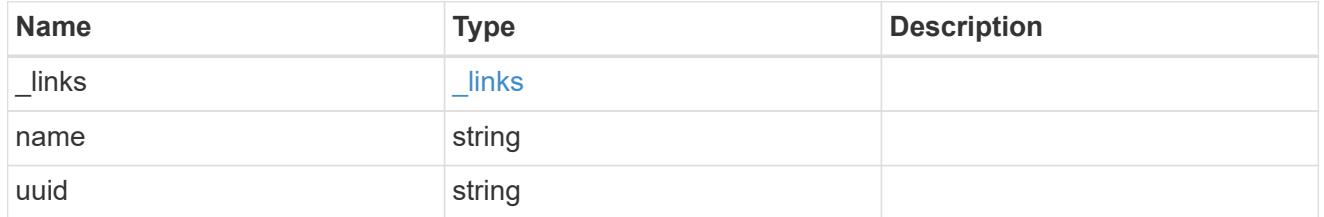

### port

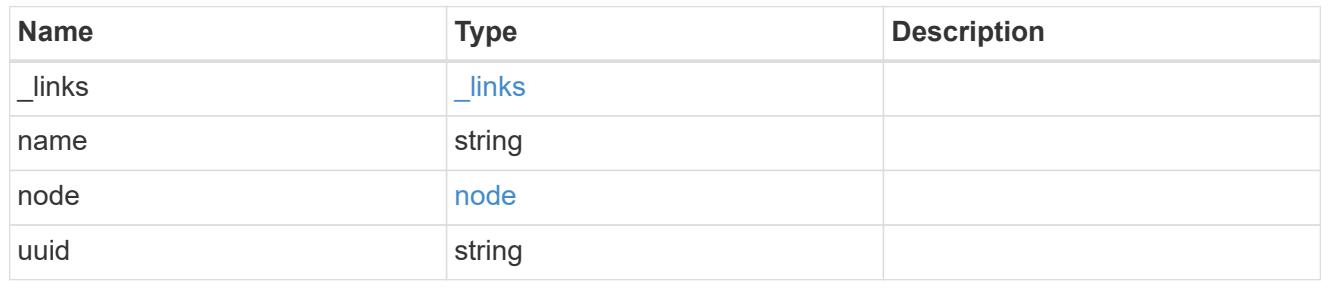

location

Current or home location can be modified. Specifying a port implies a node. Specifying a node allows an appropriate port to be automatically selected. Ports are not valid and not shown for VIP interfaces. For POST, broadcast\_domain can be specified alone or with home\_node. For PATCH, set is\_home to true to revert a LIF back to its home port.

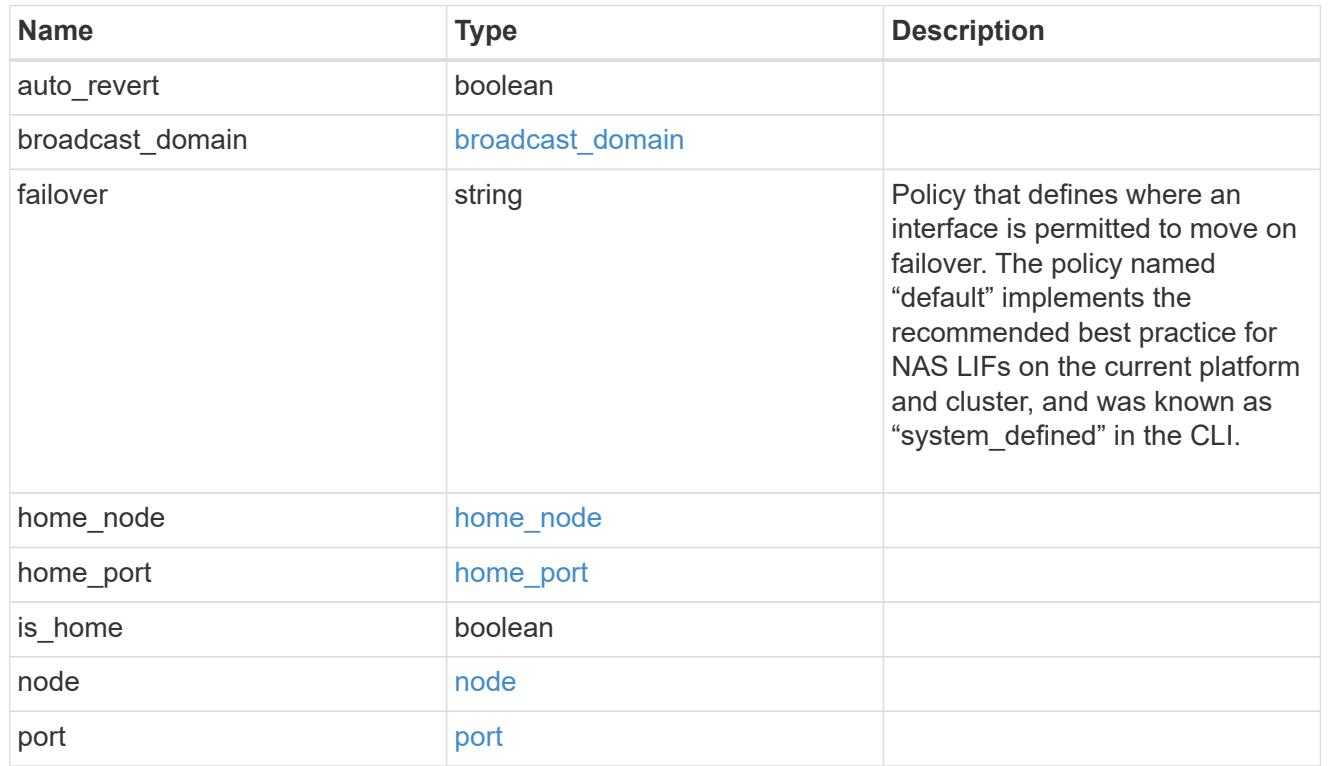

# throughput

The rate of throughput bytes per second observed at the interface.

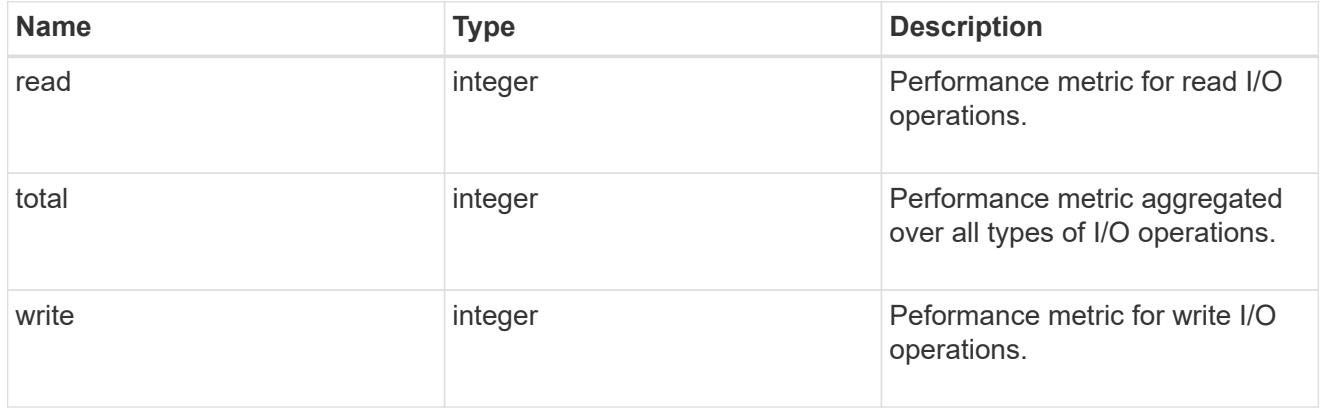

### metric

The most recent sample of I/O metrics for the interface.

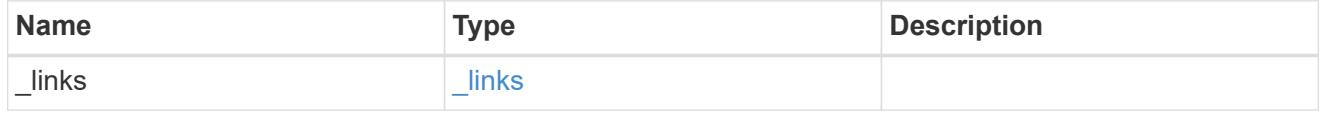

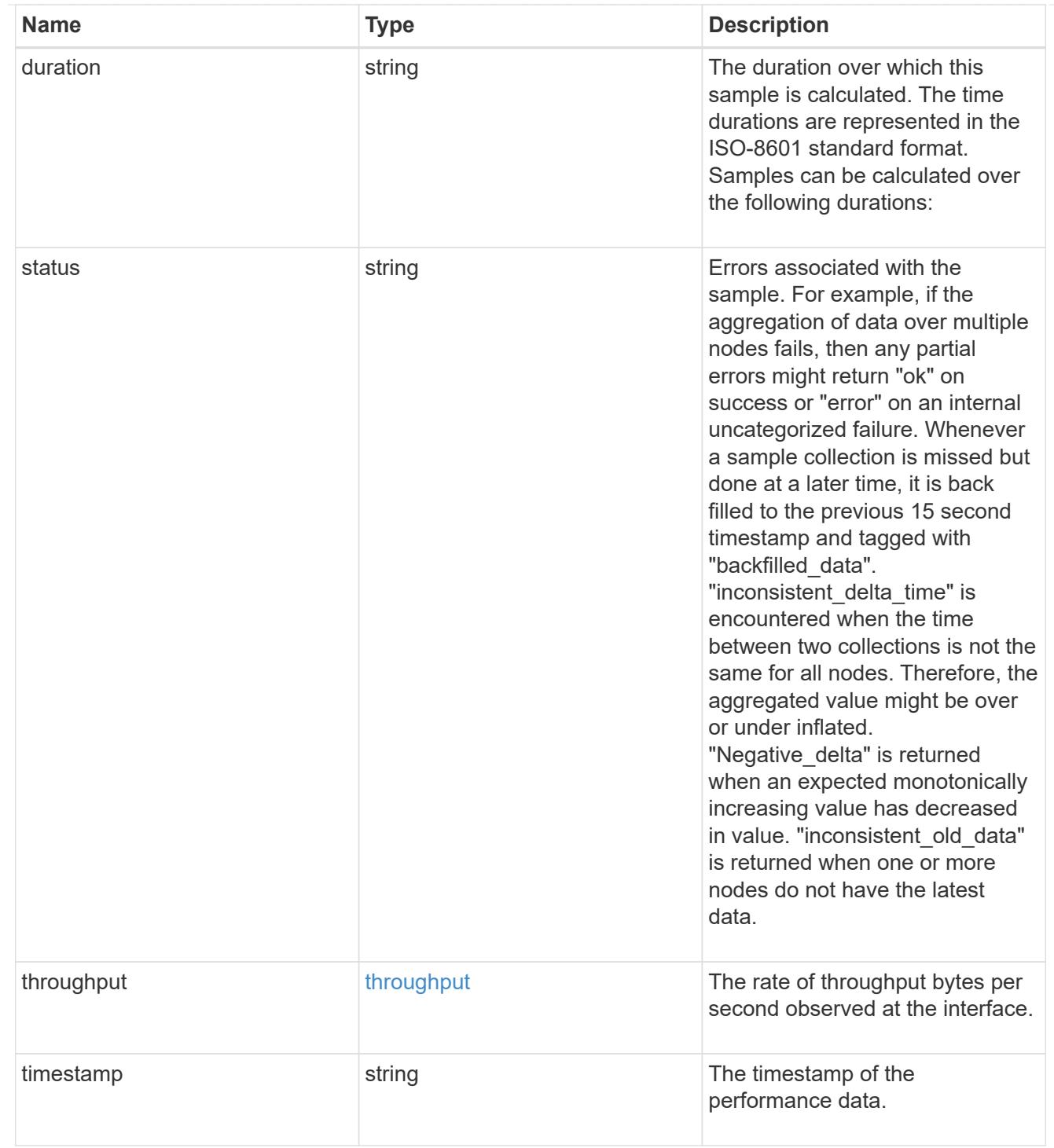

## service\_policy

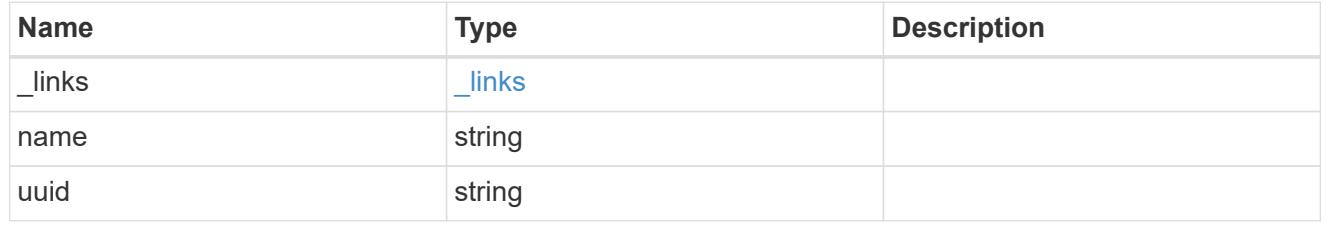

throughput\_raw

Throughput bytes observed at the interface. This can be used along with delta time to calculate the rate of throughput bytes per unit of time.

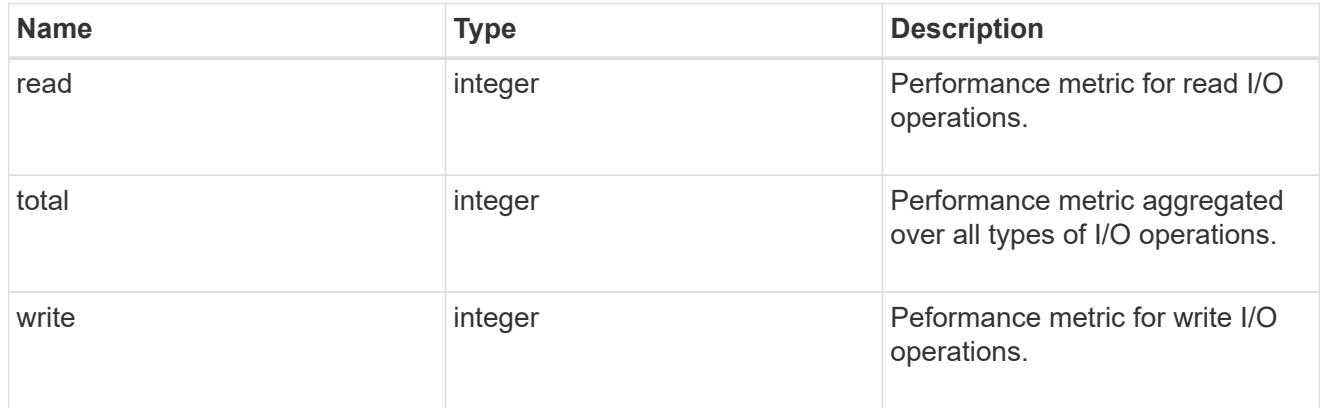

## statistics

The real time I/O statistics for the interface.

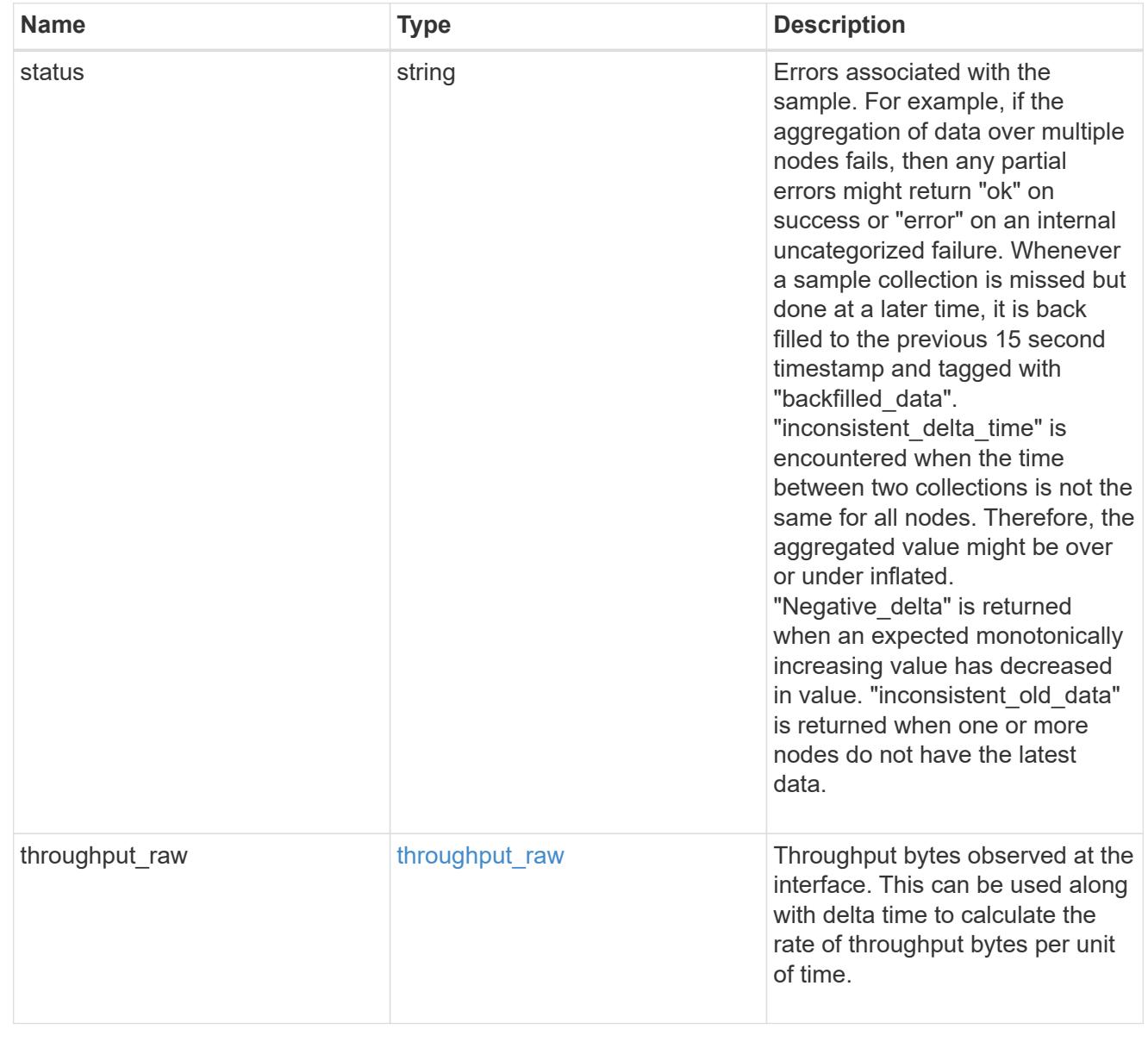

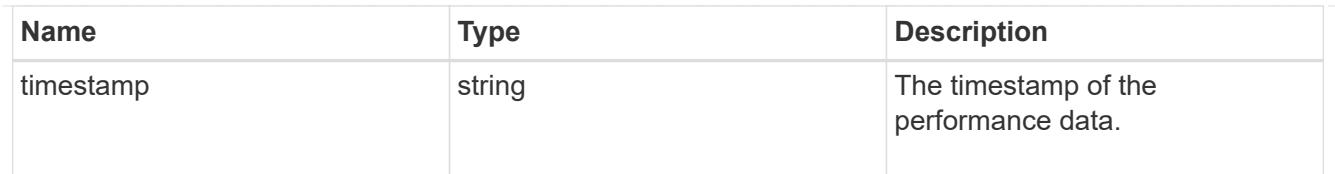

# ip\_subnet\_reference

A named subnet. Either UUID or name can be supplied on input.

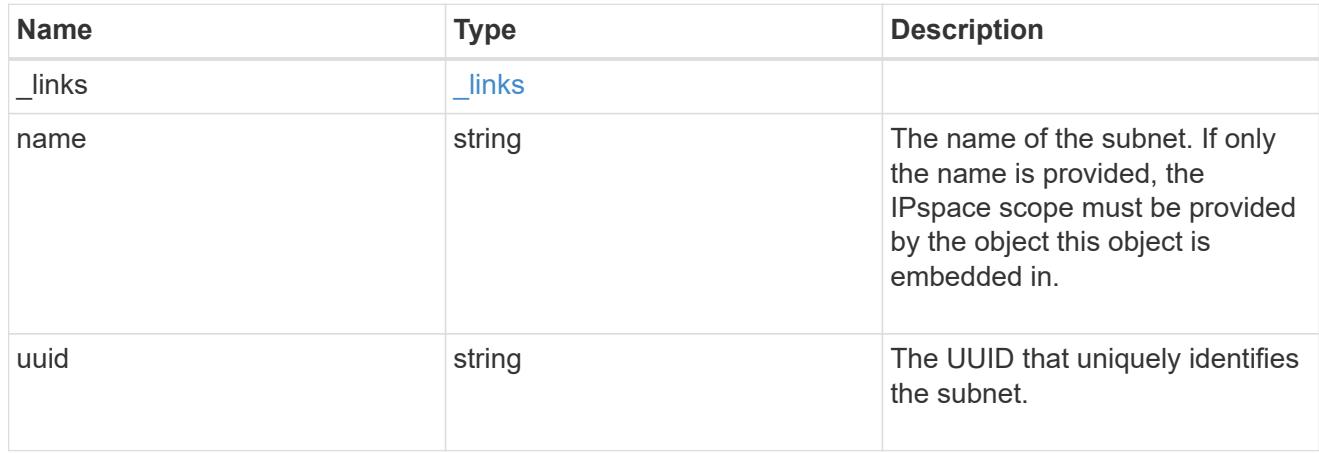

# svm

Applies only to SVM-scoped objects. Either the UUID or name must be supplied on POST.

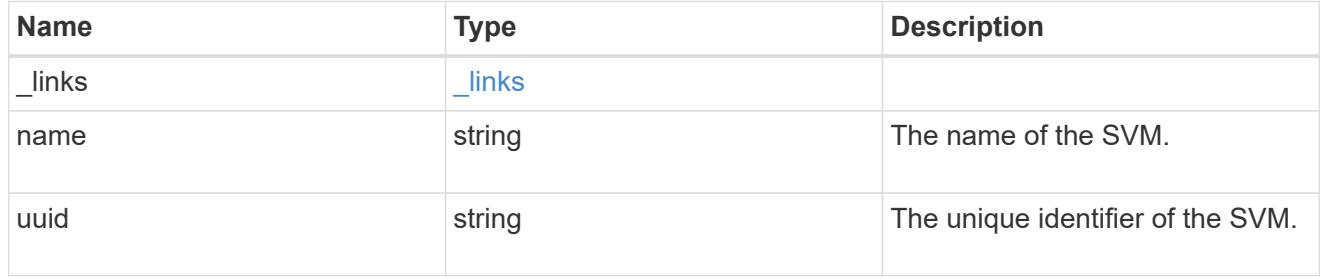

# ip\_interface

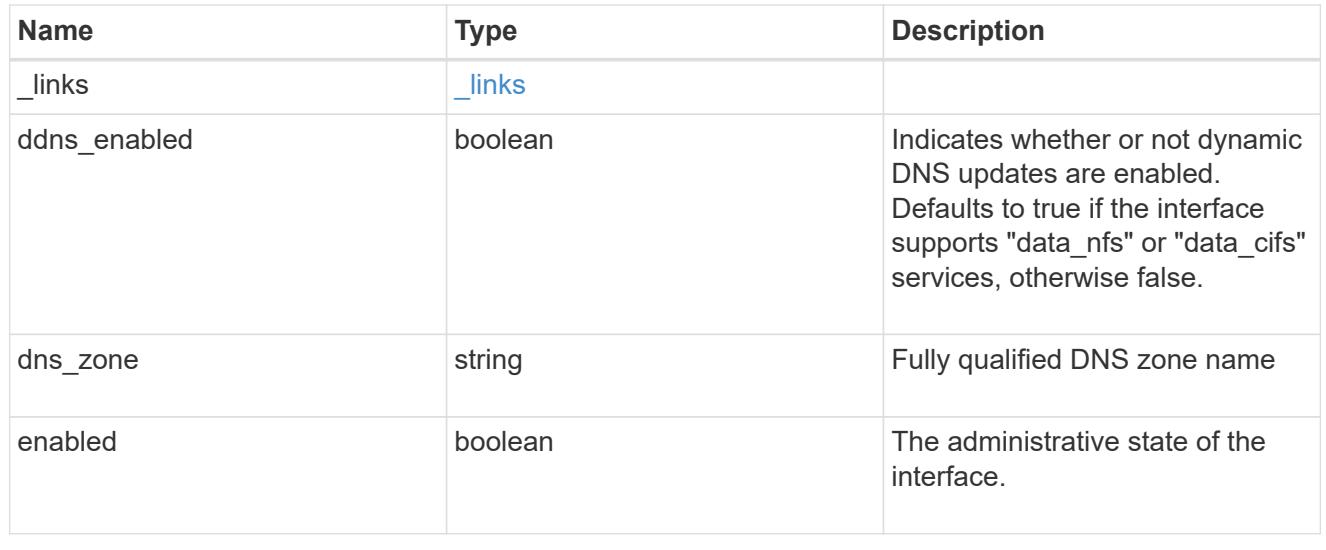

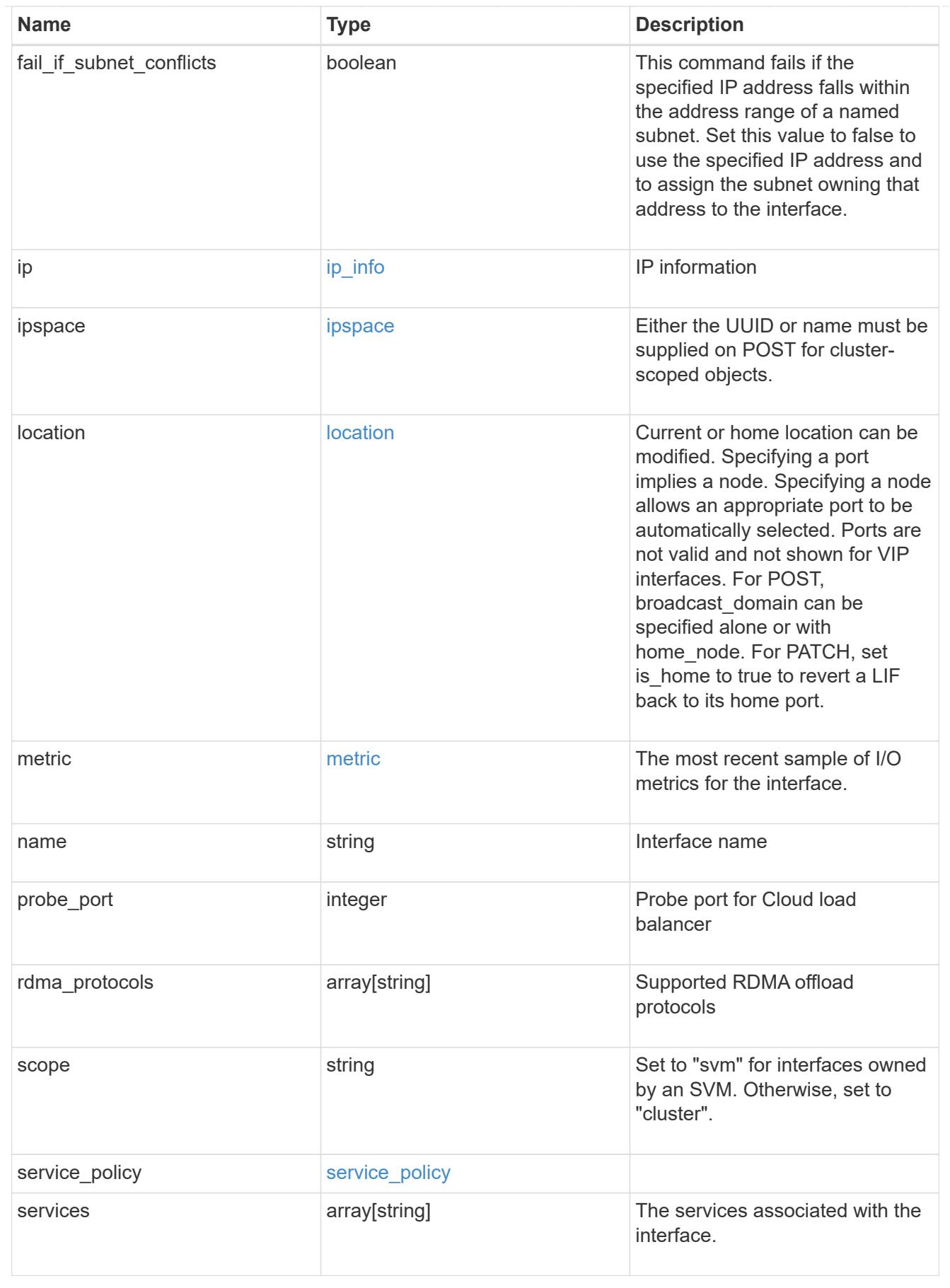

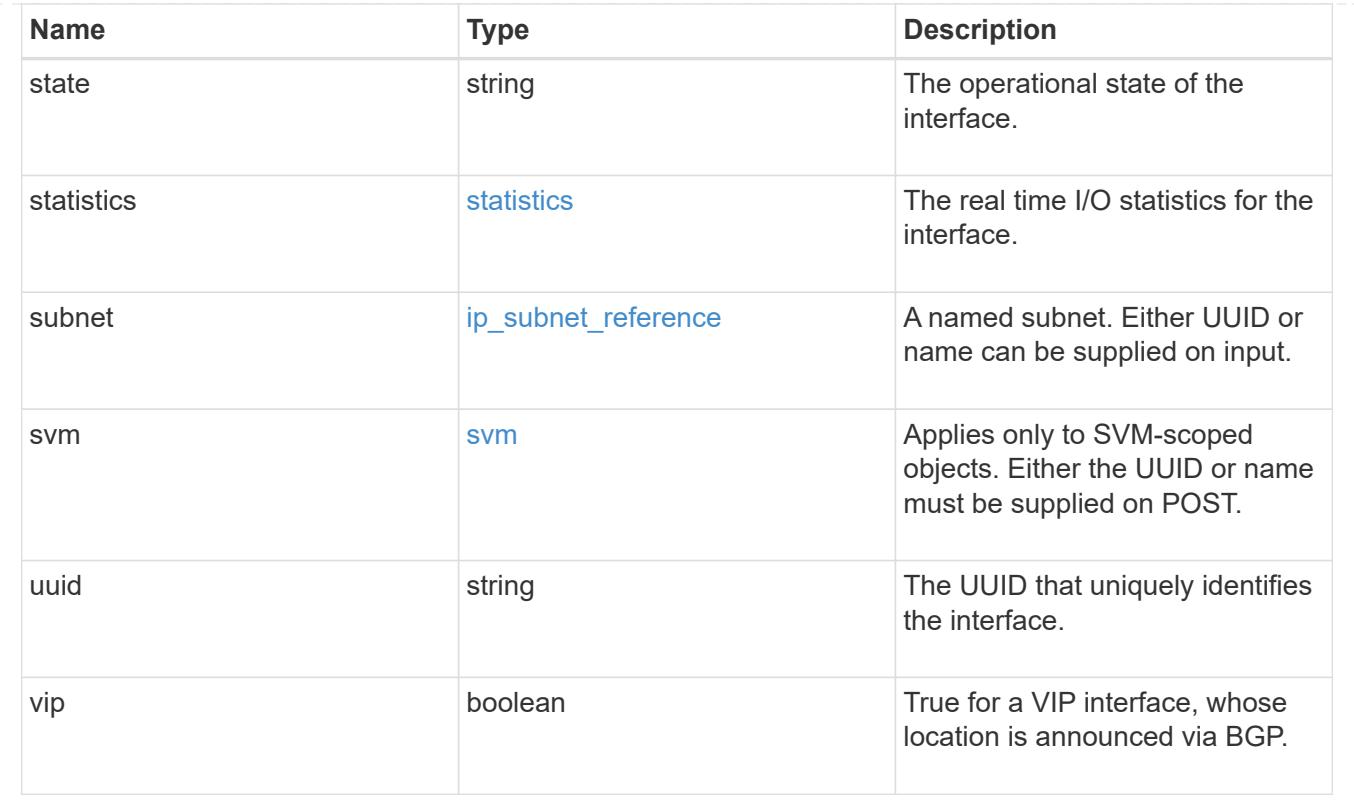

# **Retrieve interface historical performance metrics**

GET /network/ip/interfaces/{uuid}/metrics

### **Introduced In:** 9.8

Retrieves historical performance metrics for an interface.

### **Parameters**

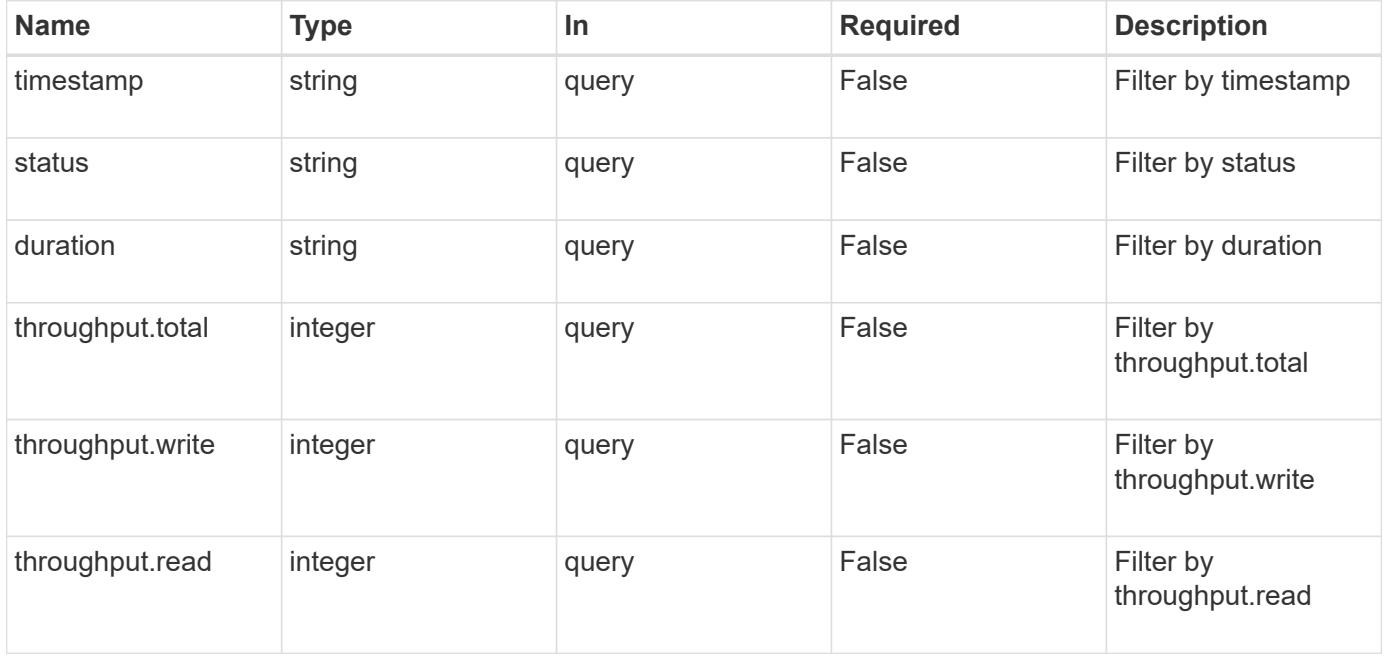

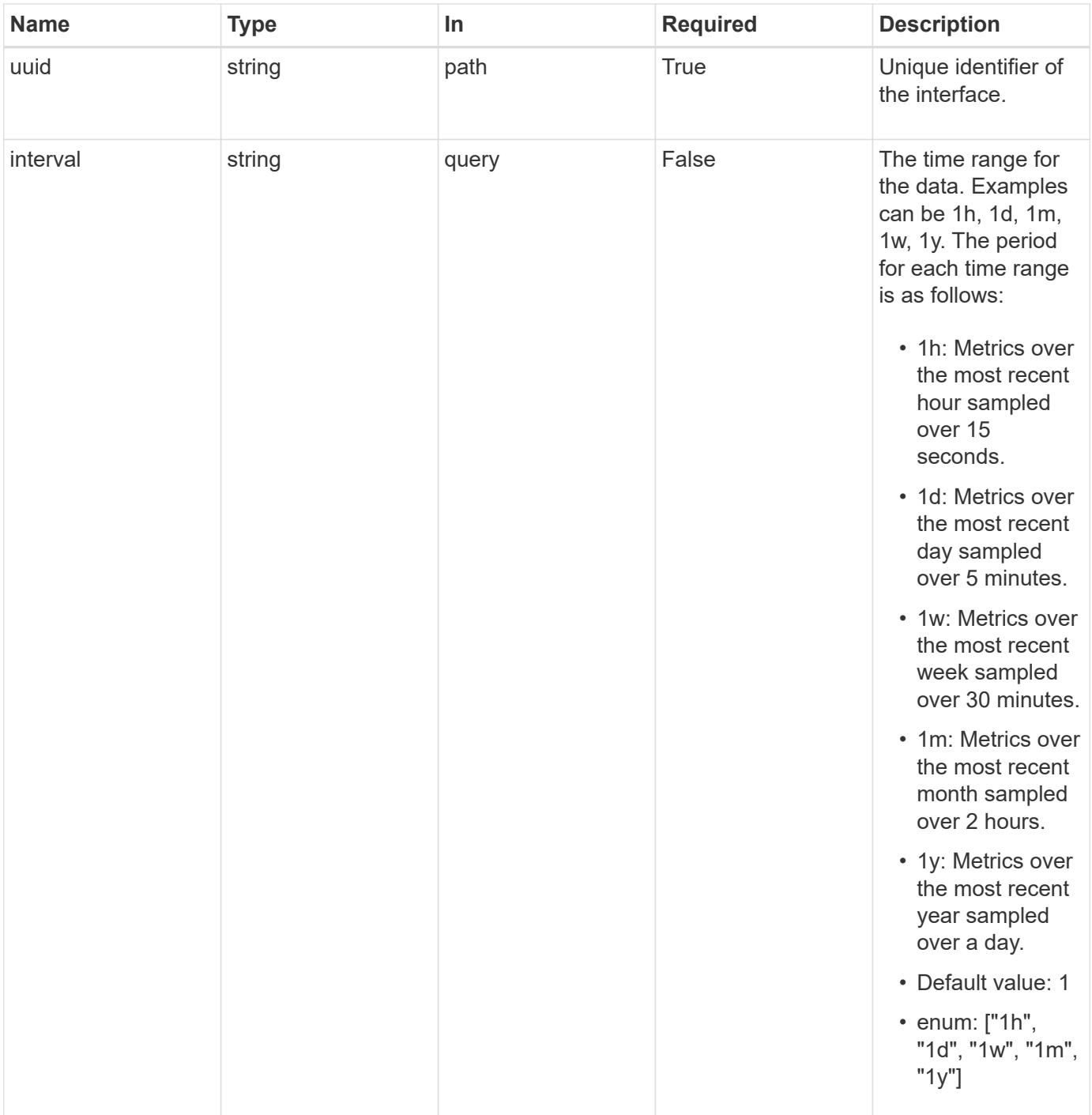

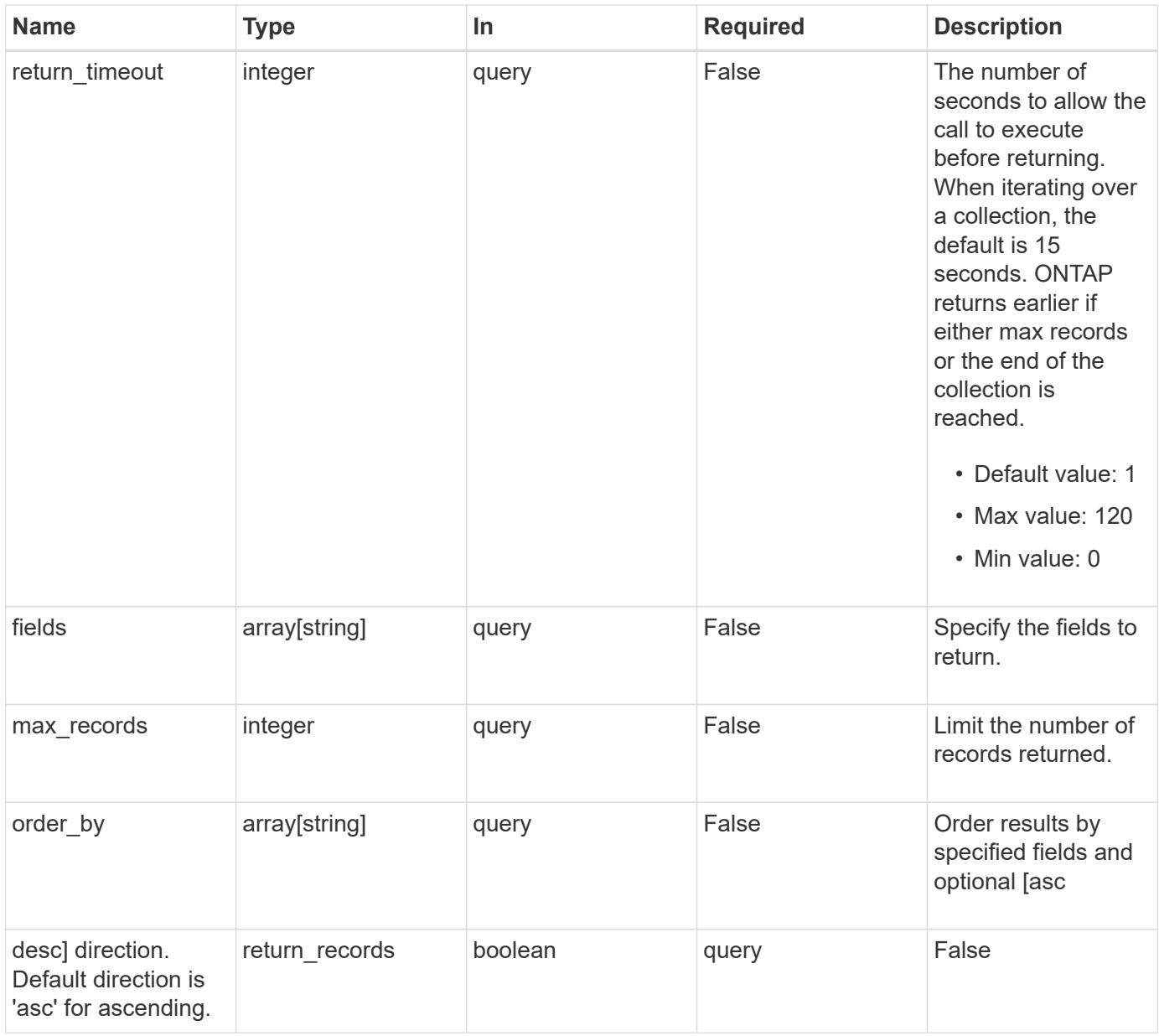

## **Response**

Status: 200, Ok

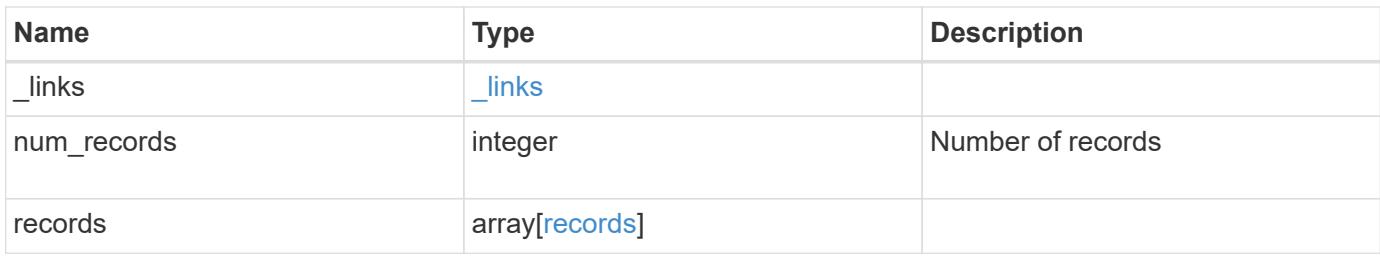

**Example response**

```
{
    "_links": {
      "next": {
        "href": "/api/resourcelink"
      },
      "self": {
       "href": "/api/resourcelink"
      }
    },
    "num_records": 1,
    "records": {
      "_links": {
        "self": {
         "href": "/api/resourcelink"
       }
      },
      "duration": "PT15S",
      "status": "ok",
      "throughput": {
        "read": 200,
       "total": 1000,
       "write": 100
      },
      "timestamp": "2017-01-25 11:20:13 +0000",
      "uuid": "1cd8a442-86d1-11e0-ae1c-123478563412"
   }
}
```
## **Error**

```
Status: Default, Error
```
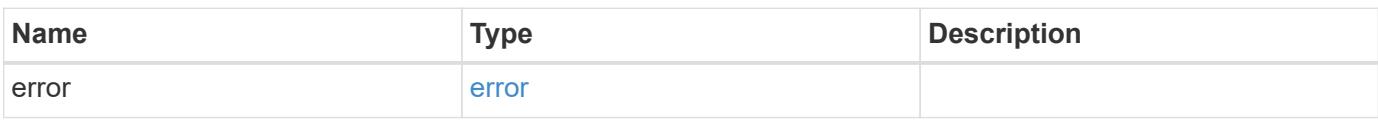

## **Example error**

```
{
   "error": {
     "arguments": {
       "code": "string",
      "message": "string"
     },
     "code": "4",
     "message": "entry doesn't exist",
     "target": "uuid"
   }
}
```
### **Definitions**

## **See Definitions**

href

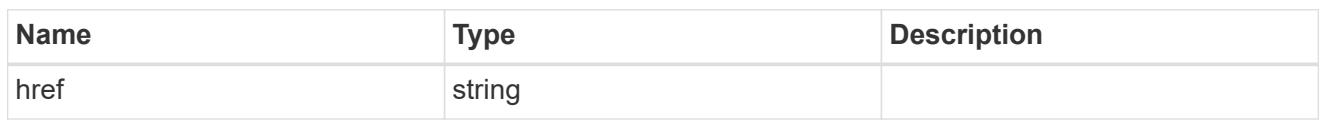

 $\_$ links

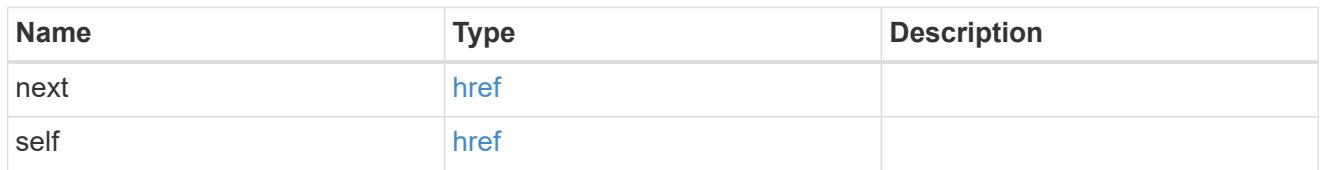

 $_{\perp}$ links

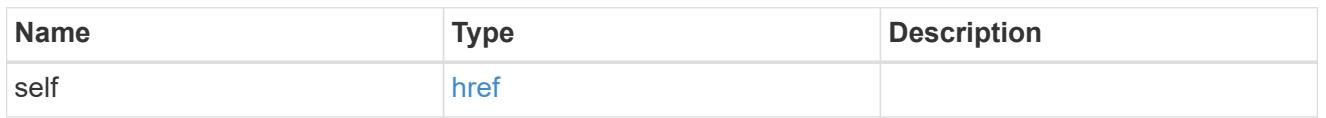

# throughput

The rate of throughput bytes per second observed at the interface.

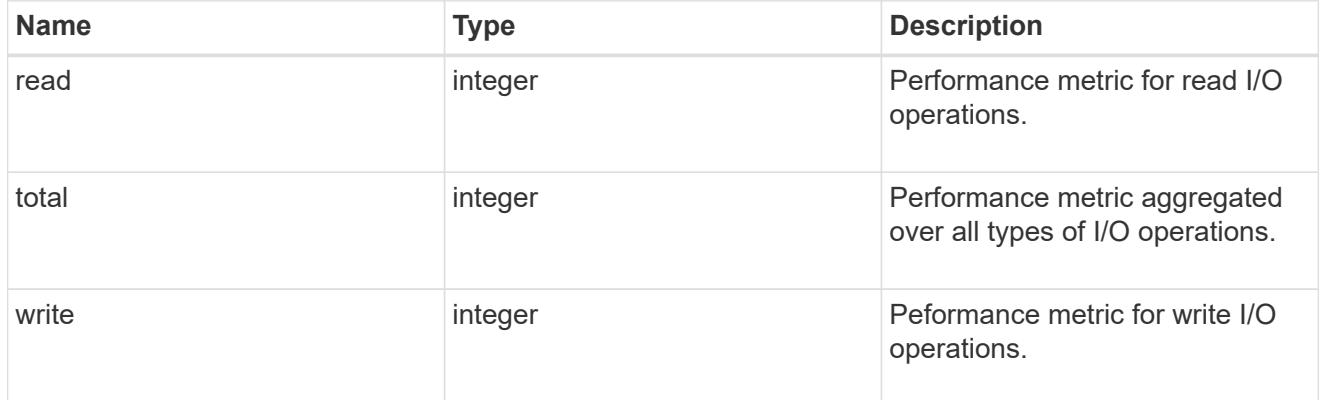

records

Throughput performance for the interfaces.

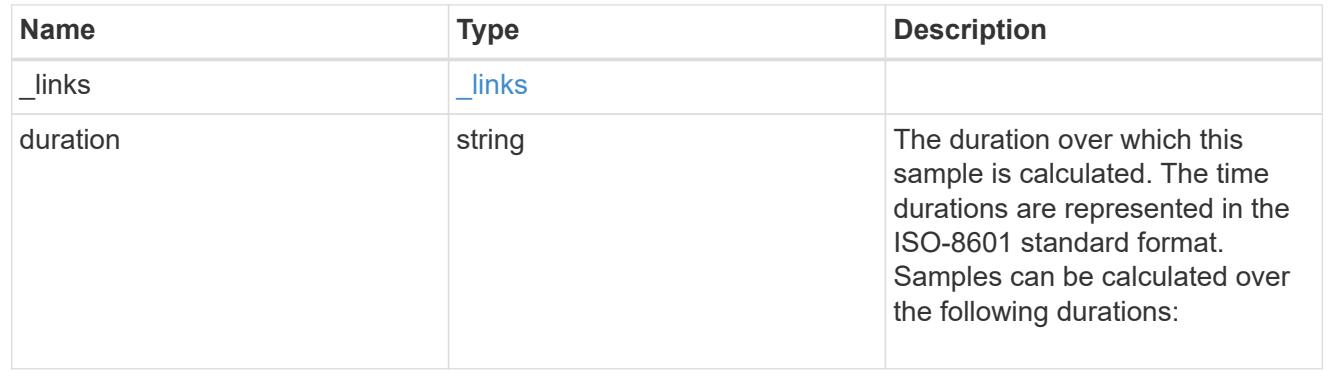

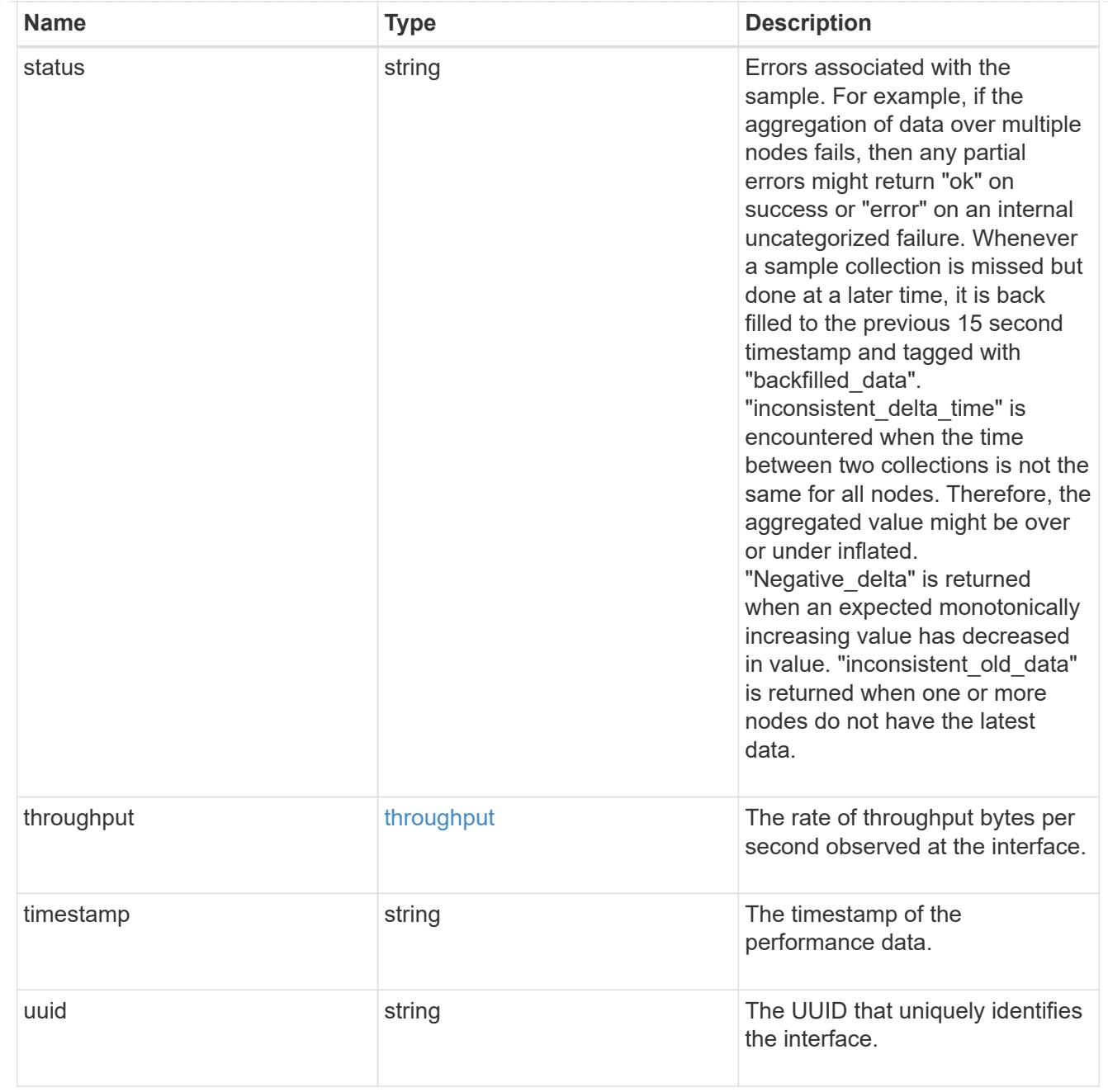

# error\_arguments

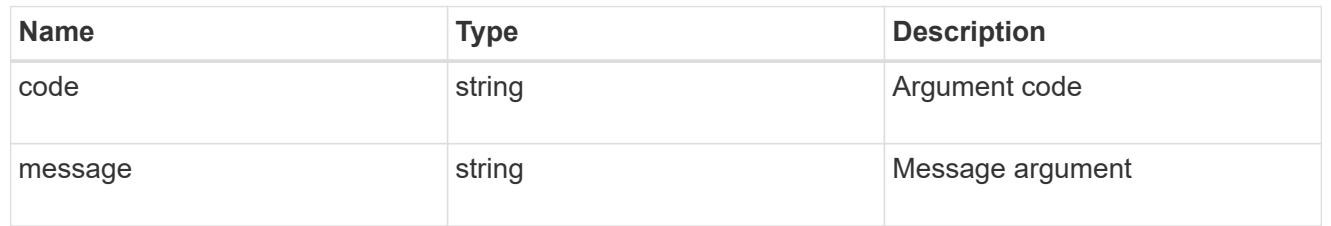

## error

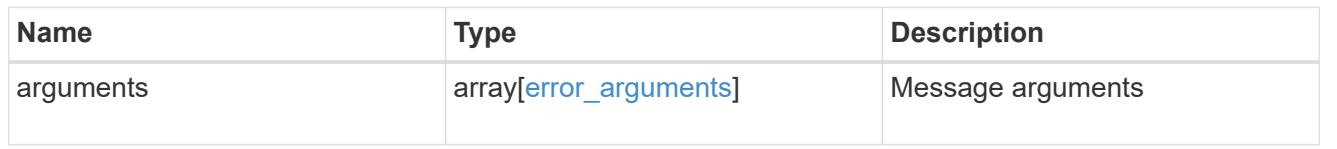

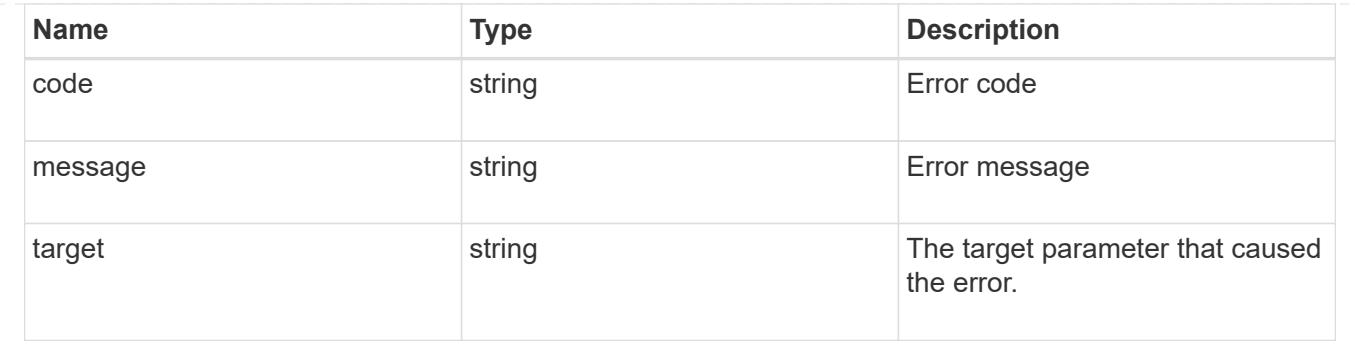

# **Manage network IP routes**

## **Network IP routes endpoint overview**

### **Overview**

This endpoint supports the following operations: GET (collection and instance), POST, and DELETE.

### **Retrieving network routes**

You can use the IP routes GET API to retrieve and display relevant information pertaining to the routes configured in the cluster. The API retrieves the list of all routes configured in the cluster, or a specific route. The fields that are returned in the response will differ with the configuration.

### **Examples**

## **Retrieving all routes in the cluster**

The following output shows the list of all routes configured in a cluster.

```
# The API:
/api/network/ip/routes
# The call:
curl -X GET "https://<mgmt-ip>/api/network/ip/routes?fields=*" -H "accept:
application/hal+json"
# The response:
{
"records": [
    {
      "uuid": "5fdffb0b-62f8-11e8-853d-005056b4c971",
      "ipspace": {
        "uuid": "84f4beb2-616c-11e8-a4df-005056b4c971",
        "name": "Default",
```

```
  "_links": {
           "self": {
             "href": "/api/network/ipspaces/84f4beb2-616c-11e8-a4df-
005056b4c971"
          }
        }
      },
      "svm": {
        "uuid": "3243312c-62f8-11e8-853d-005056b4c971",
      "name": "vs1",
        "_links": {
           "self": {
             "href": "/api/svm/svms/3243312c-62f8-11e8-853d-005056b4c971"
          }
        }
      },
      "scope": "svm",
      "destination": {
        "address": "10.4.3.14",
        "netmask": "18",
        "family": "ipv4"
      },
      "gateway": "10.4.3.1",
    " links": {
        "self": {
          "href": "/api/network/ip/routes/5fdffb0b-62f8-11e8-853d-
005056b4c971"
       }
      }
    },
    {
      "uuid": "84c128d2-62f9-11e8-853d-005056b4c971",
      "ipspace": {
        "uuid": "cc71aadc-62f7-11e8-853d-005056b4c971",
      "name": "ips1",
      " links": {
           "self": {
             "href": "/api/network/ipspaces/cc71aadc-62f7-11e8-853d-
005056b4c971"
  }
        }
      },
      "scope": "cluster",
      "destination": {
        "address": "::",
        "netmask": "0",
```

```
  "family": "ipv6"
      },
      "gateway": "fd20:8b1e:b255:814e::1",
    " links": {
        "self": {
           "href": "/api/network/ip/routes/84c128d2-62f9-11e8-853d-
005056b4c971"
        }
      }
    },
    {
      "uuid": "8cc72bcd-616c-11e8-a4df-005056b4c971",
      "ipspace": {
        "uuid": "84f4beb2-616c-11e8-a4df-005056b4c971",
        "name": "Default",
      " links": {
          "self": {
             "href": "/api/network/ipspaces/84f4beb2-616c-11e8-a4df-
005056b4c971"
          }
       }
      },
      "scope": "cluster",
      "destination": {
        "address": "0.0.0.0",
        "netmask": "0",
        "family": "ipv4"
      },
      "gateway": "10.224.64.1",
    " links": {
        "self": {
           "href": "/api/network/ip/routes/8cc72bcd-616c-11e8-a4df-
005056b4c971"
        }
      }
    },
    {
      "uuid": "d63b6eee-62f9-11e8-853d-005056b4c971",
      "ipspace": {
        "uuid": "84f4beb2-616c-11e8-a4df-005056b4c971",
        "name": "Default",
        "_links": {
           "self": {
             "href": "/api/network/ipspaces/84f4beb2-616c-11e8-a4df-
005056b4c971"
          }
```

```
  }
      },
      "svm": {
         "uuid": "3243312c-62f8-11e8-853d-005056b4c971",
        "name": "vs1",
       " links": {
           "self": {
             "href": "/api/svm/svms/3243312c-62f8-11e8-853d-005056b4c971"
           }
         }
      },
      "scope": "svm",
      "destination": {
         "address": "fd20:8b1e:b255:814e::",
        "netmask": "64",
        "family": "ipv6"
      },
      "gateway": "fd20:8b1e:b255:814e::1",
    " links": {
        "self": {
           "href": "/api/network/ip/routes/d63b6eee-62f9-11e8-853d-
005056b4c971"
         }
      }
    }
\frac{1}{2}"num records": 4,
" links": {
    "self": {
      "href": "/api/network/ip/routes?fields=*"
    }
}
}
```
## **Retrieving a specific Cluster-scoped route**

The following output shows the returned response when a specific Cluster-scoped route is requested. The system returns an error if there is no route with the requested UUID. SVM information is not returned for Cluster-scoped routes.

```
# The API:
/api/network/ip/routes/{uuid}
# The call:
curl -X GET "https://<mgmt-ip>/api/network/ip/routes/84c128d2-62f9-11e8-
853d-005056b4c971?fields=*" -H "accept: application/hal+json"
# The response:
{
"uuid": "84c128d2-62f9-11e8-853d-005056b4c971",
"ipspace": {
    "uuid": "cc71aadc-62f7-11e8-853d-005056b4c971",
    "name": "ips1",
  " links": {
      "self": {
        "href": "/api/network/ipspaces/cc71aadc-62f7-11e8-853d-005056b4c971"
      }
    }
},
"scope": "cluster",
"destination": {
    "address": "::",
   "netmask": "0",
   "family": "ipv6"
},
"gateway": "fd20:8b1e:b255:814e::1",
" links": {
   "self": {
      "href": "/api/network/ip/routes/84c128d2-62f9-11e8-853d-005056b4c971"
   }
}
}
```
### **Retrieving a specific SVM-scoped route**

The following output shows the returned response when a specific SVM-scoped route is requested. The system returns an error if there is no route with the requested UUID. The SVM object is only included for SVMscoped routes.

```
# The API:
/api/network/ip/routes/{uuid}
# The call:
curl -X GET "https://<mgmt-ip>/api/network/ip/routes/d63b6eee-62f9-11e8-
853d-005056b4c971?fields=*" -H "accept: application/hal+json"
# The response:
{
"uuid": "d63b6eee-62f9-11e8-853d-005056b4c971",
"ipspace": {
   "uuid": "84f4beb2-616c-11e8-a4df-005056b4c971",
   "name": "Default",
    "_links": {
      "self": {
        "href": "/api/network/ipspaces/84f4beb2-616c-11e8-a4df-005056b4c971"
      }
    }
},
"svm": {
   "uuid": "3243312c-62f8-11e8-853d-005056b4c971",
   "name": "vs1",
  " links": {
      "self": {
        "href": "/api/svm/svms/3243312c-62f8-11e8-853d-005056b4c971"
      }
    }
},
"scope": "svm",
"destination": {
    "address": "fd20:8b1e:b255:814e::",
   "netmask": "64",
   "family": "ipv6"
},
"gateway": "fd20:8b1e:b255:814e::1",
"_links": {
   "self": {
      "href": "/api/network/ip/routes/d63b6eee-62f9-11e8-853d-005056b4c971"
   }
}
}
```
#### **Creating network routes**

You can use the POST API to create an SVM-scoped route by specifying the associated SVM, or a Clusterscoped route by specifying the associated IPspace.

### **Examples**

## **Creating a Cluster-scoped route**

IPspace is required to create a Cluster-scoped route. If the IPspace is not specified, the route will be created in the Default IPspace. The default destination will be set to "0.0.0.0/0" for IPv4 gateway addresses or "::/0" for IPv6 gateway addresses.

```
# The API:
/api/network/ip/routes
# The call:
curl -X POST "https://<mgmt-ip>/api/network/ip/routes?return_records=true"
-H "accept: application/json" -d '{ "ipspace": { "name":"ips1" },
"gateway": "10.10.10.1"}'
# The response:
{
"num records": 1,
"records": [
    {
      "uuid": "ae583c9e-9ac7-11e8-8bc9-005056bbd531",
      "ipspace": {
        "name": "ips1"
      },
      "gateway": "10.10.10.1"
    }
]
}
```
## **Creating an SVM-scoped route**

To create an SVM-scoped route, the associated SVM can be identified by either its UUID or name.

```
# The API:
/api/network/ip/routes
# The call:
curl -X POST "https://<mgmt-ip>/api/network/ip/routes?return_records=true"
-H "accept: application/json" -d '{ "svm": { "name":"vs0" }, "gateway":
"10.10.10.1"}'
# The response:
{
"num_records": 1,
"records": [
    {
      "uuid": "38805a91-9ac9-11e8-8bc9-005056bbd531",
      "svm": {
        "name": "vs0"
      },
      "gateway": "10.10.10.1"
   }
]
}
```
#### **Deleting network routes**

You can use the DELETE API to delete a specific route identified by its UUID.

#### **Example**

#### **Deleting a specific route**

```
# The API:
/api/network/ip/routes/{uuid}
# The call:
curl -X DELETE "https://<mgmt-ip>/api/network/ip/routes/38805a91-9ac9-
11e8-8bc9-005056bbd531"
```
## **Retrieve IP routes**

GET /network/ip/routes

## **Introduced In:** 9.6

Retrieves the collection of IP routes.

### **Expensive properties**

There is an added computational cost to retrieving values for these properties. They are not included by default in GET results and must be explicitly requested using the fields query parameter. See [Requesting specific](https://docs.netapp.com/us-en/ontap-restapi-9131/{relative_path}getting_started_with_the_ontap_rest_api.html#Requesting_specific_fields) [fields](https://docs.netapp.com/us-en/ontap-restapi-9131/{relative_path}getting_started_with_the_ontap_rest_api.html#Requesting_specific_fields) to learn more.

• interfaces.\*

### **Related ONTAP commands**

- network route show
- network route show-lifs

#### **Parameters**

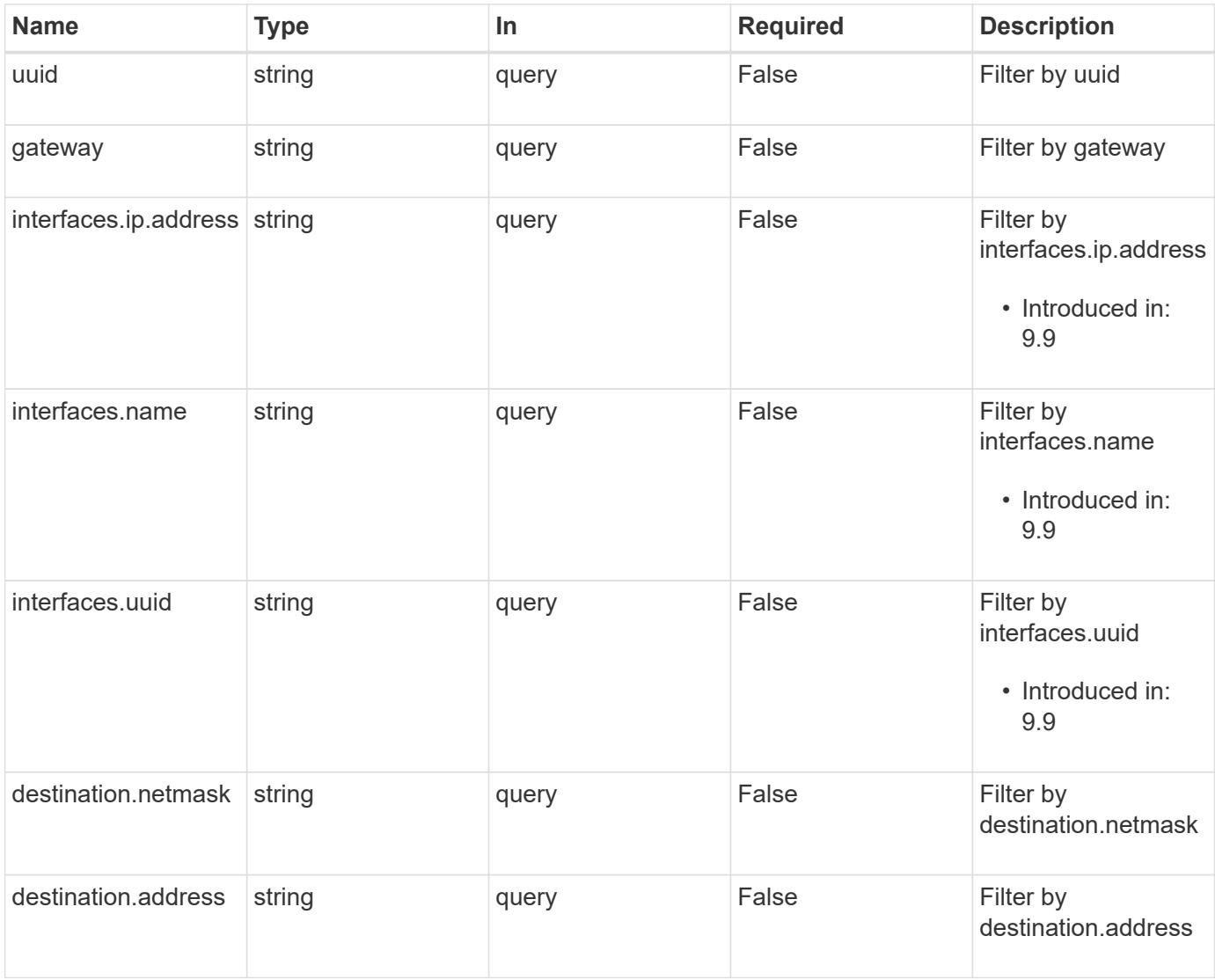

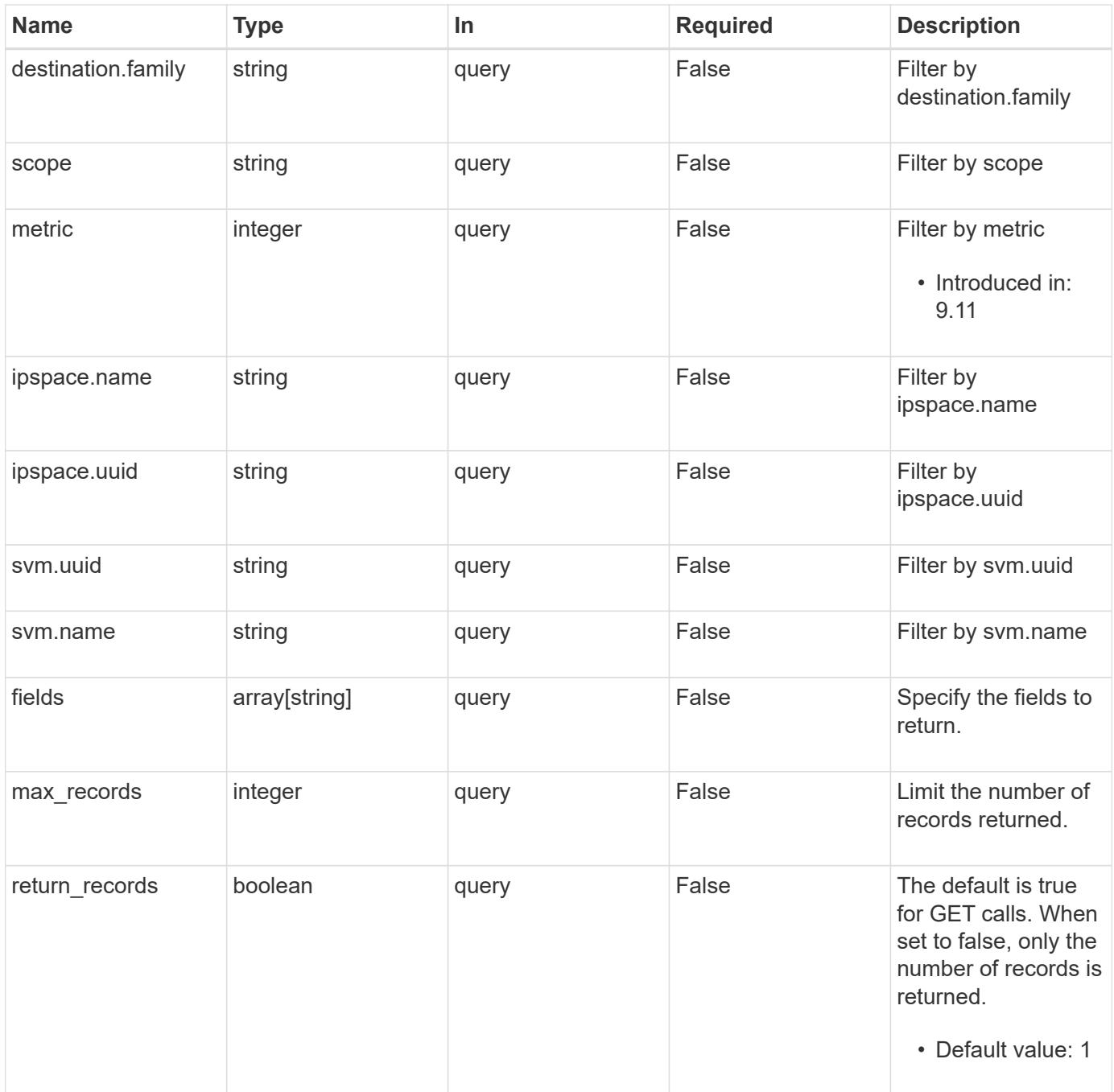

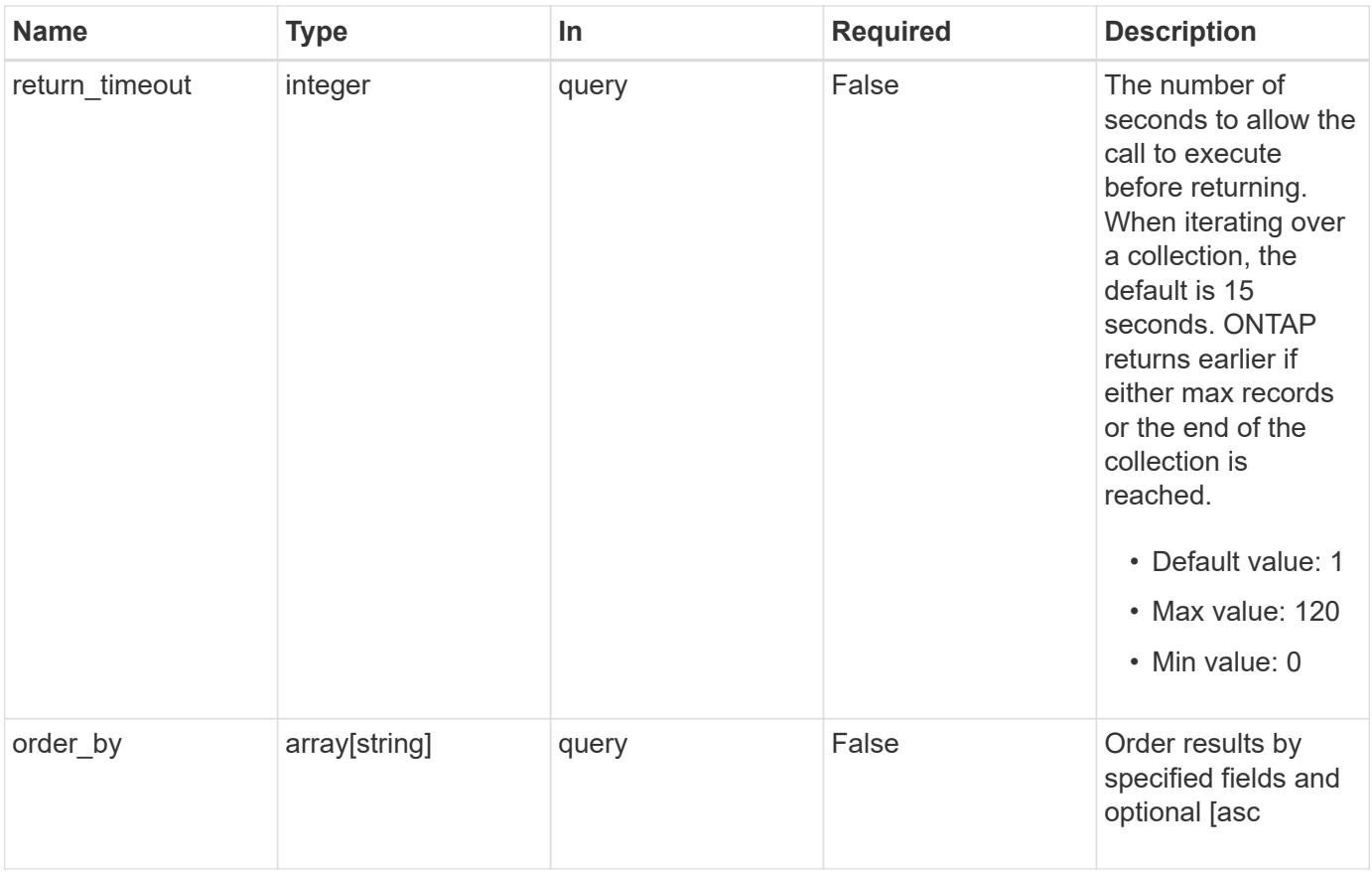

# **Response**

Status: 200, Ok

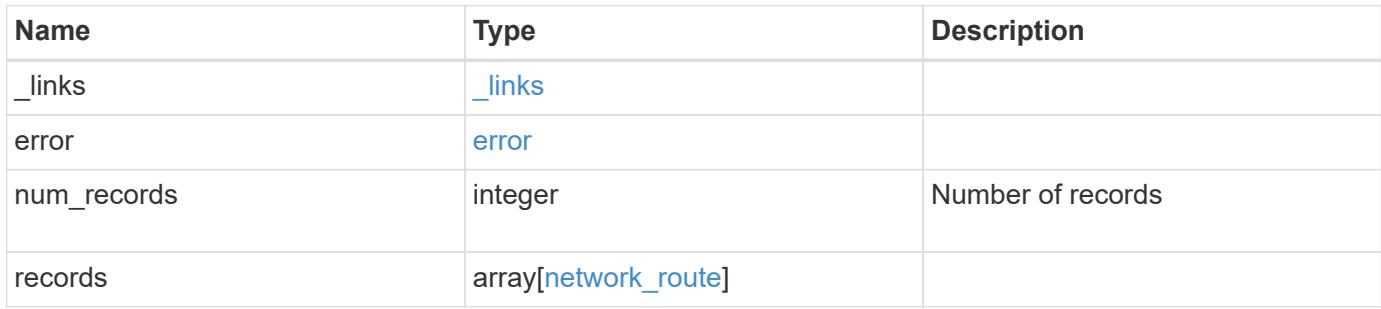

**Example response**

```
{
 " links": {
      "next": {
        "href": "/api/resourcelink"
      },
      "self": {
       "href": "/api/resourcelink"
     }
   },
   "error": {
     "arguments": {
       "code": "string",
       "message": "string"
      },
    "code" : "4",  "message": "entry doesn't exist",
     "target": "uuid"
   },
   "num_records": 1,
   "records": {
    " links": {
       "self": {
          "href": "/api/resourcelink"
       }
      },
      "destination": {
       "address": "10.10.10.7",
       "family": "ipv4",
       "netmask": "24"
      },
      "gateway": "10.1.1.1",
      "interfaces": {
        "_links": {
          "self": {
            "href": "/api/resourcelink"
          }
        },
        "ip": {
         "address": "10.10.10.7"
        },
        "name": "lif1",
        "uuid": "1cd8a442-86d1-11e0-ae1c-123478563412"
      },
      "ipspace": {
```

```
  "_links": {
          "self": {
           "href": "/api/resourcelink"
         }
        },
      "name": "exchange",
        "uuid": "1cd8a442-86d1-11e0-ae1c-123478563412"
      },
      "scope": "svm",
      "svm": {
       "_links": {
         "self": {
            "href": "/api/resourcelink"
         }
        },
      "name": "svm1",
       "uuid": "02c9e252-41be-11e9-81d5-00a0986138f7"
      },
      "uuid": "1cd8a442-86d1-11e0-ae1c-123478563412"
   }
}
```
#### **Error**

Status: Default, Error

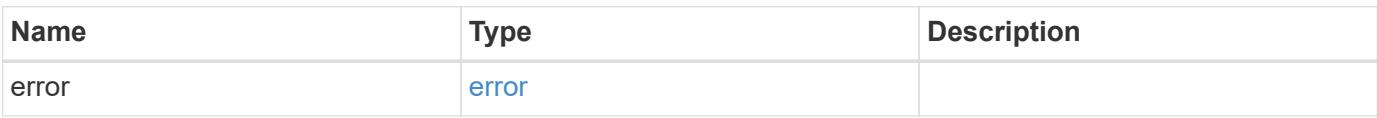

## **Example error**

```
{
   "error": {
     "arguments": {
       "code": "string",
      "message": "string"
     },
     "code": "4",
     "message": "entry doesn't exist",
     "target": "uuid"
   }
}
```
### **Definitions**

## **See Definitions**

href

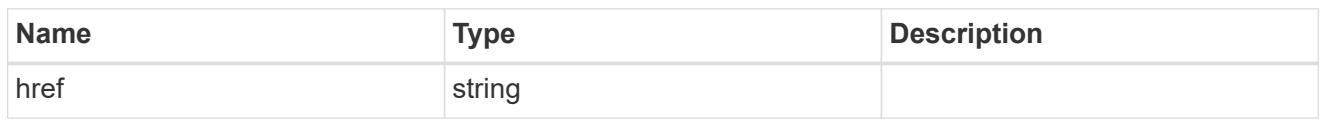

\_links

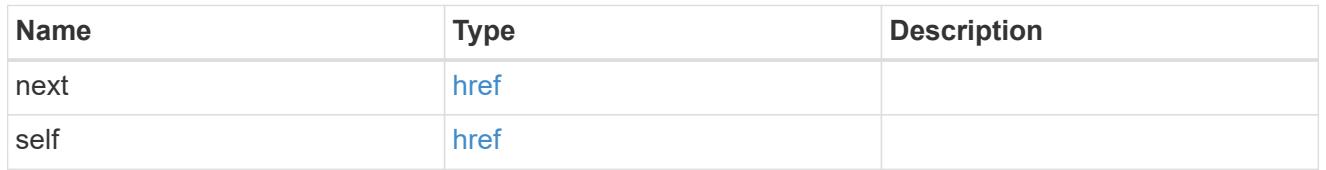

# error\_arguments

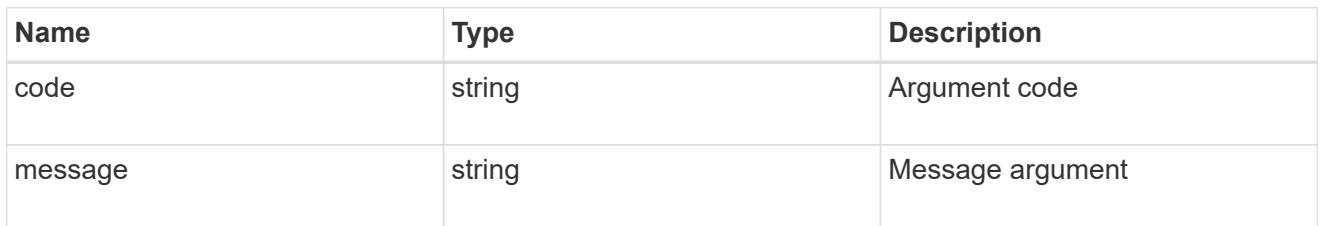

#### error

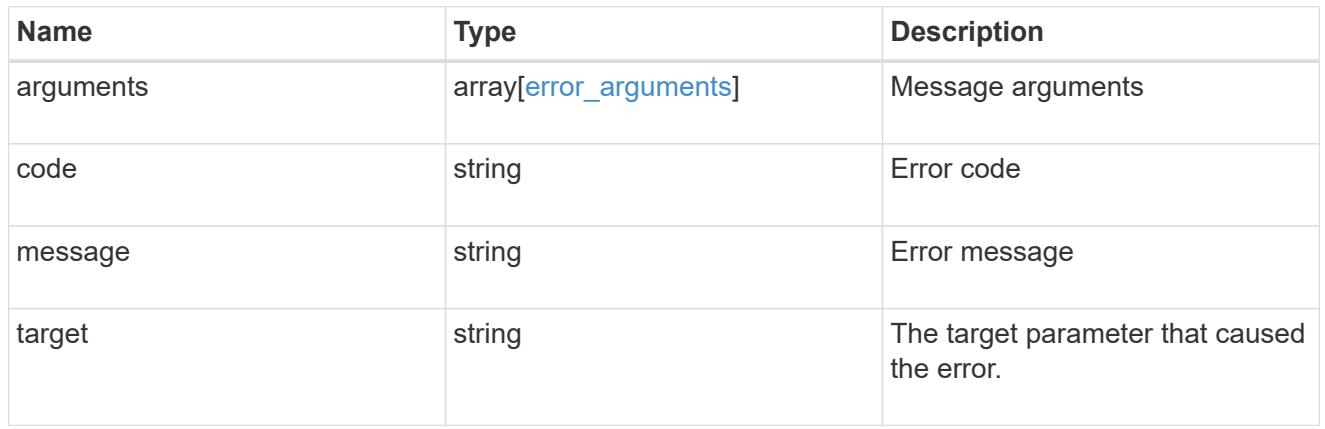

 $_{\perp}$ links

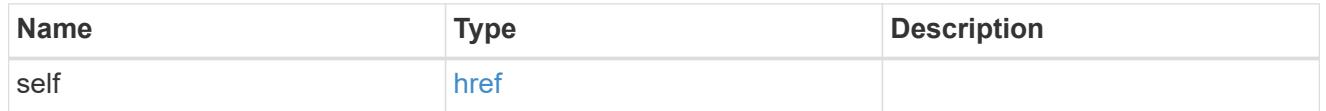

# ip\_info

# IP information

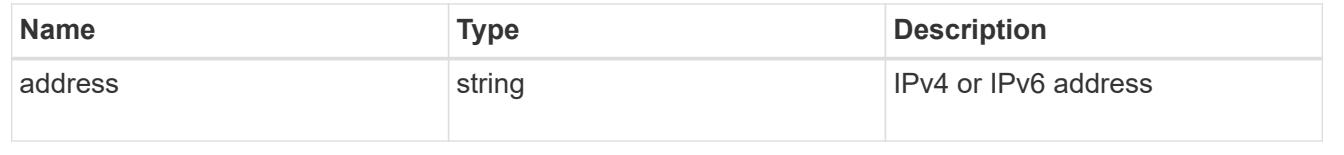

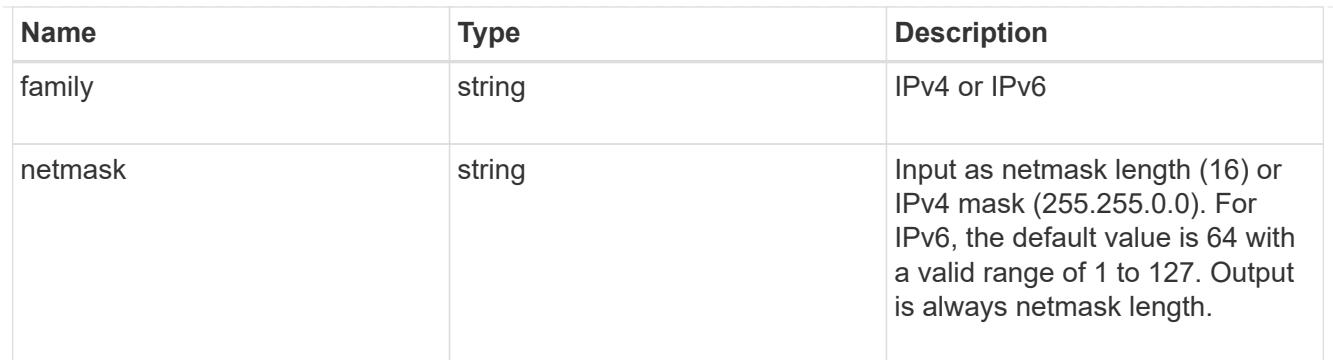

ip

## IP information

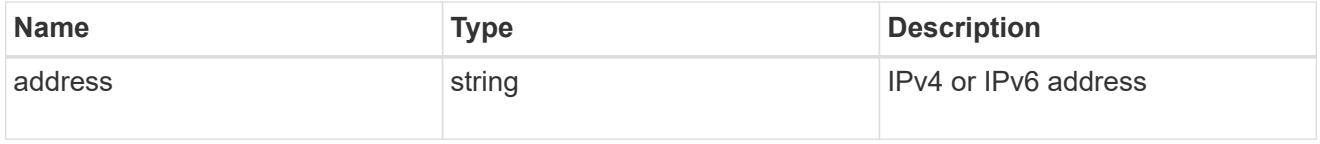

## interfaces

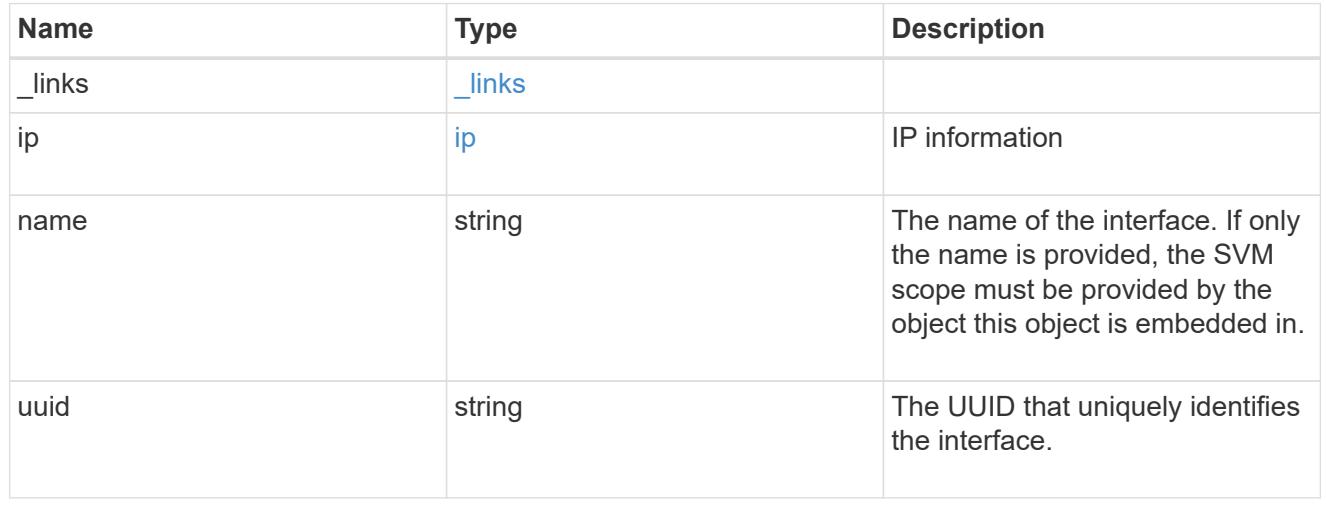

# ipspace

Applies to both SVM and cluster-scoped objects. Either the UUID or name may be supplied on input.

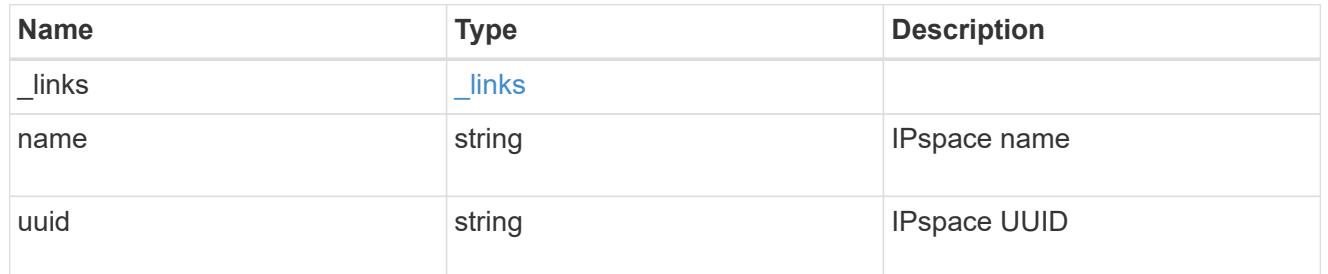

svm

Applies only to SVM-scoped objects. Either the UUID or name must be supplied.

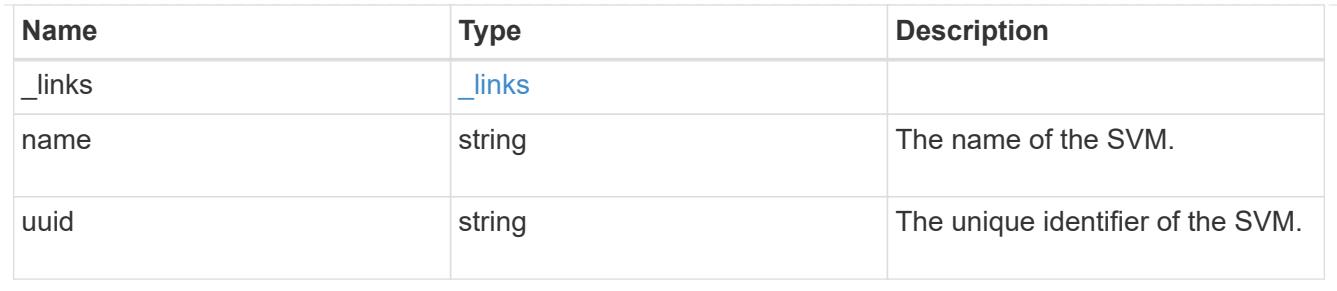

network\_route

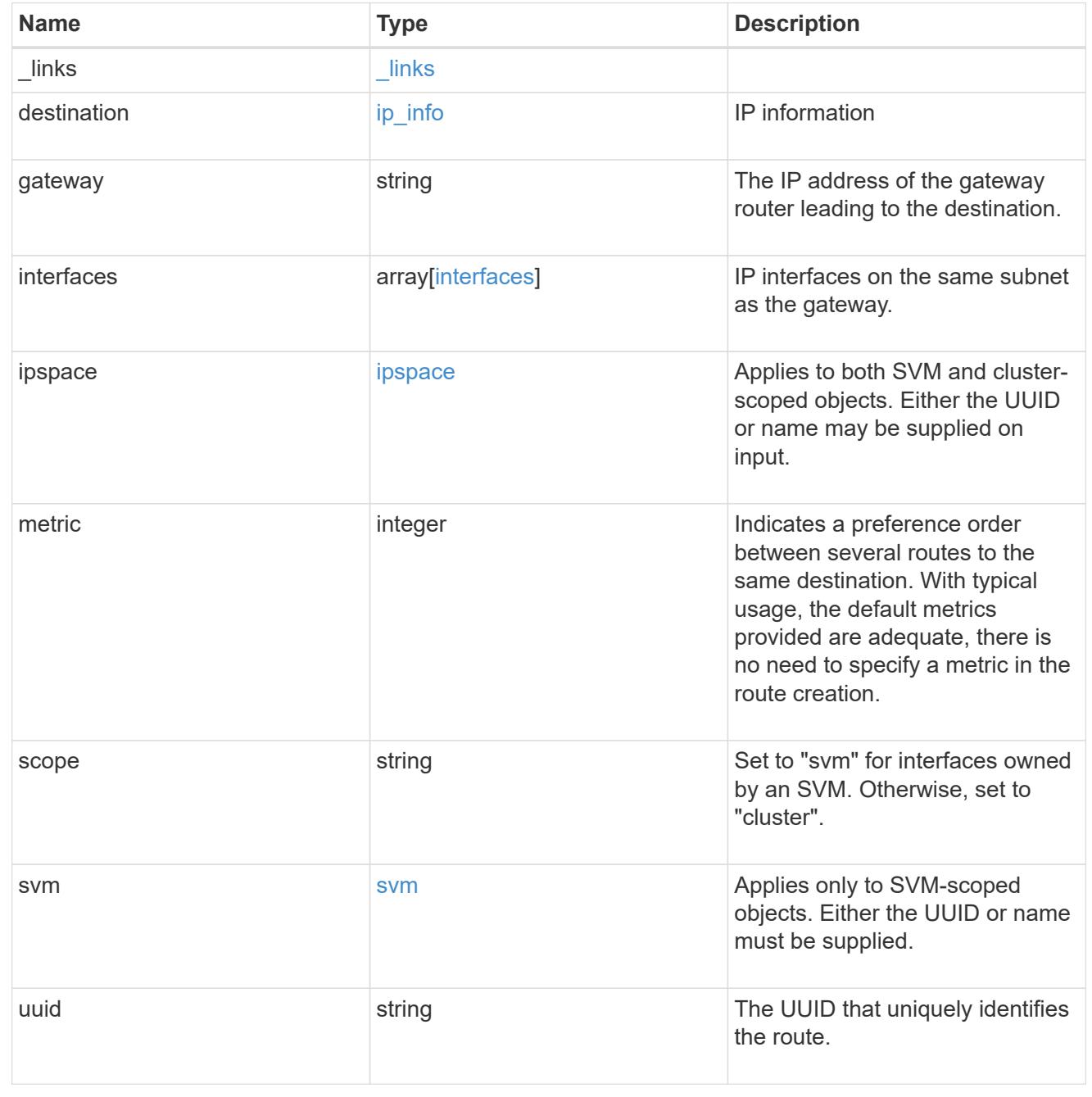

**Create a cluster-scoped or SVM-scoped static route**

POST /network/ip/routes

### **Introduced In:** 9.6

Creates a Cluster-scoped or SVM-scoped static route.

#### **Required properties**

- gateway IP address to route packets to.
- SVM-scoped routes
	- svm.name or svm.uuid SVM that route is applied to.
- cluster-scoped routes
	- There are no additional required fields for Cluster-scoped routes.

### **Default property values**

If not specified in POST, the following default property values are assigned:

- destination *0.0.0.0/0* for IPv4 or *::/0* for IPv6.
- ipspace.name
	- *Default* for Cluster-scoped routes.
	- Name of the SVM's IPspace for SVM-scoped routes.
- metric 20.

## **Related ONTAP commands**

• network route create

#### **Parameters**

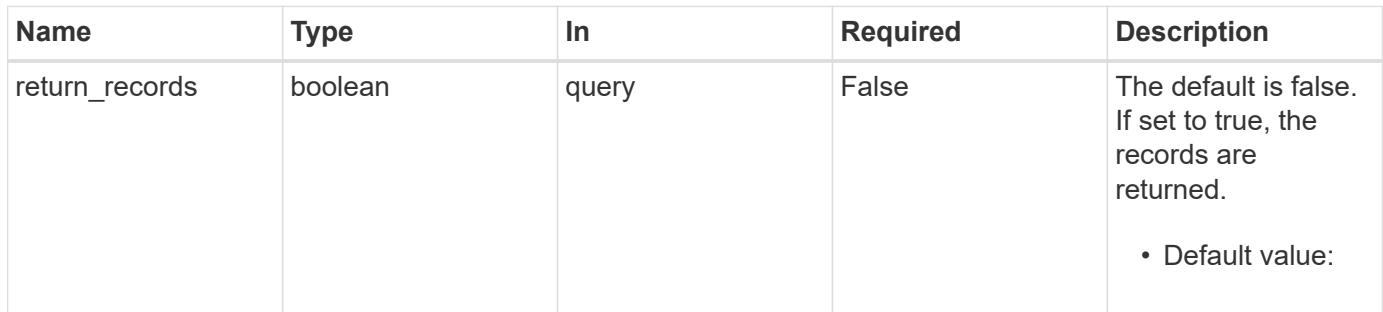

#### **Request Body**

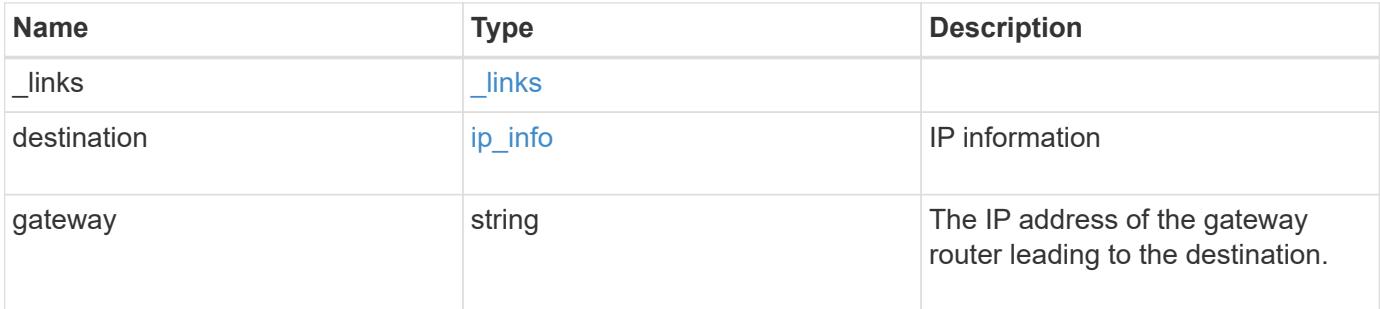

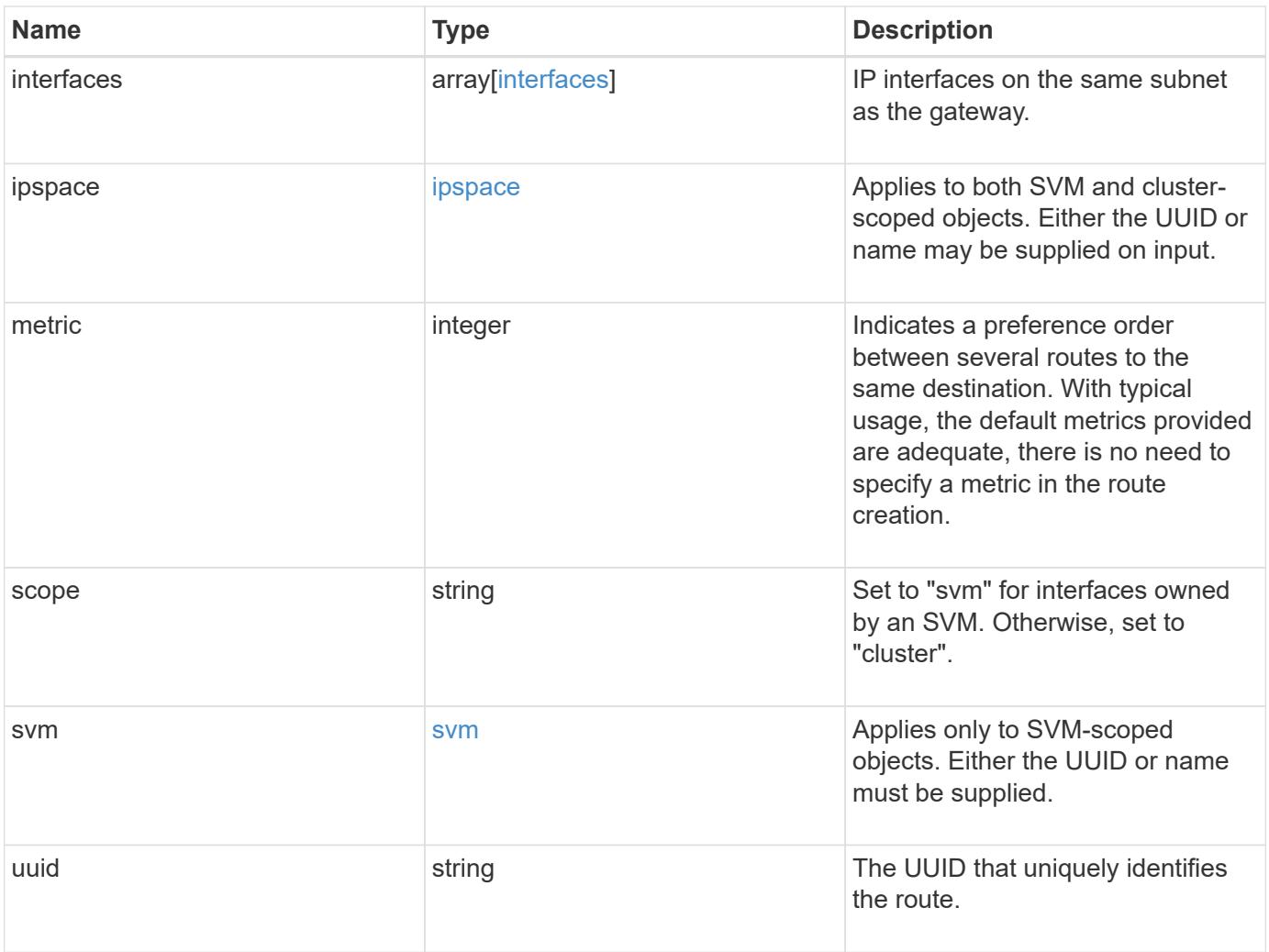
```
{
   "_links": {
     "self": {
       "href": "/api/resourcelink"
     }
   },
   "destination": {
      "address": "10.10.10.7",
      "family": "ipv4",
     "netmask": "24"
   },
    "gateway": "10.1.1.1",
   "interfaces": {
      "_links": {
       "self": {
          "href": "/api/resourcelink"
       }
      },
      "ip": {
       "address": "10.10.10.7"
      },
    "name": "lif1",
      "uuid": "1cd8a442-86d1-11e0-ae1c-123478563412"
    },
   "ipspace": {
      "_links": {
        "self": {
          "href": "/api/resourcelink"
        }
      },
    "name": "exchange",
      "uuid": "1cd8a442-86d1-11e0-ae1c-123478563412"
   },
    "scope": "svm",
   "svm": {
    " links": {
       "self": {
          "href": "/api/resourcelink"
       }
      },
    "name": "svm1",
     "uuid": "02c9e252-41be-11e9-81d5-00a0986138f7"
   },
    "uuid": "1cd8a442-86d1-11e0-ae1c-123478563412"
}
```
Status: 201, Created

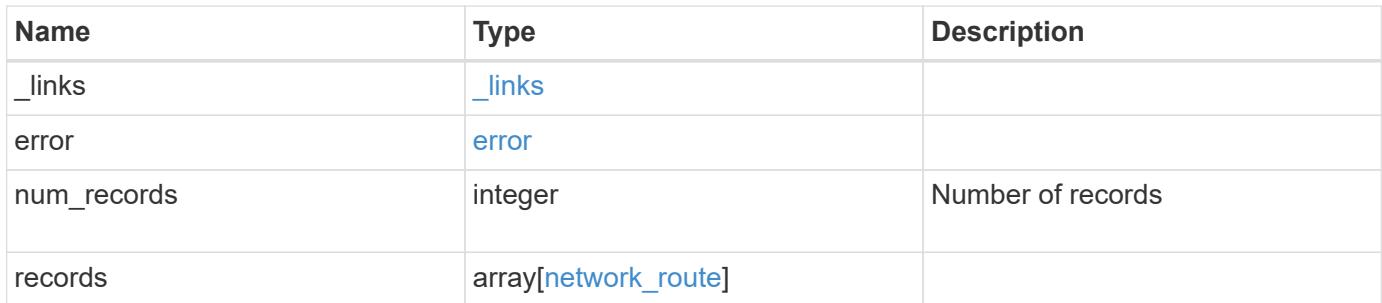

**Example response**

```
{
 " links": {
      "next": {
        "href": "/api/resourcelink"
      },
      "self": {
       "href": "/api/resourcelink"
      }
   },
    "error": {
      "arguments": {
       "code": "string",
       "message": "string"
      },
      "code": "4",
      "message": "entry doesn't exist",
     "target": "uuid"
   },
    "num_records": 1,
    "records": {
    " links": {
       "self": {
          "href": "/api/resourcelink"
       }
      },
      "destination": {
       "address": "10.10.10.7",
       "family": "ipv4",
       "netmask": "24"
      },
      "gateway": "10.1.1.1",
      "interfaces": {
      " links": {
          "self": {
            "href": "/api/resourcelink"
          }
        },
        "ip": {
         "address": "10.10.10.7"
        },
      "name": "lif1",
        "uuid": "1cd8a442-86d1-11e0-ae1c-123478563412"
      },
      "ipspace": {
```

```
  "_links": {
          "self": {
           "href": "/api/resourcelink"
         }
        },
      "name": "exchange",
        "uuid": "1cd8a442-86d1-11e0-ae1c-123478563412"
      },
      "scope": "svm",
      "svm": {
       "_links": {
         "self": {
            "href": "/api/resourcelink"
         }
        },
      "name": "svm1",
       "uuid": "02c9e252-41be-11e9-81d5-00a0986138f7"
      },
      "uuid": "1cd8a442-86d1-11e0-ae1c-123478563412"
   }
}
```
## **Headers**

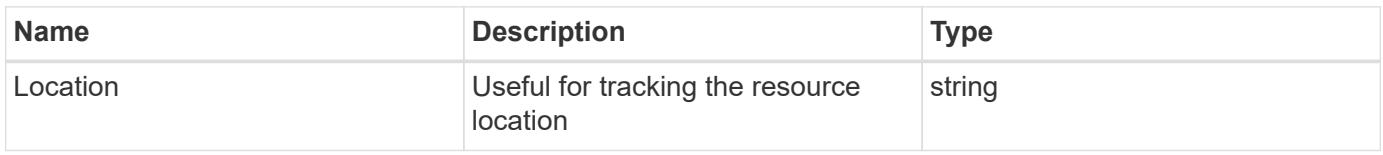

#### **Error**

Status: Default

### ONTAP Error Response Codes

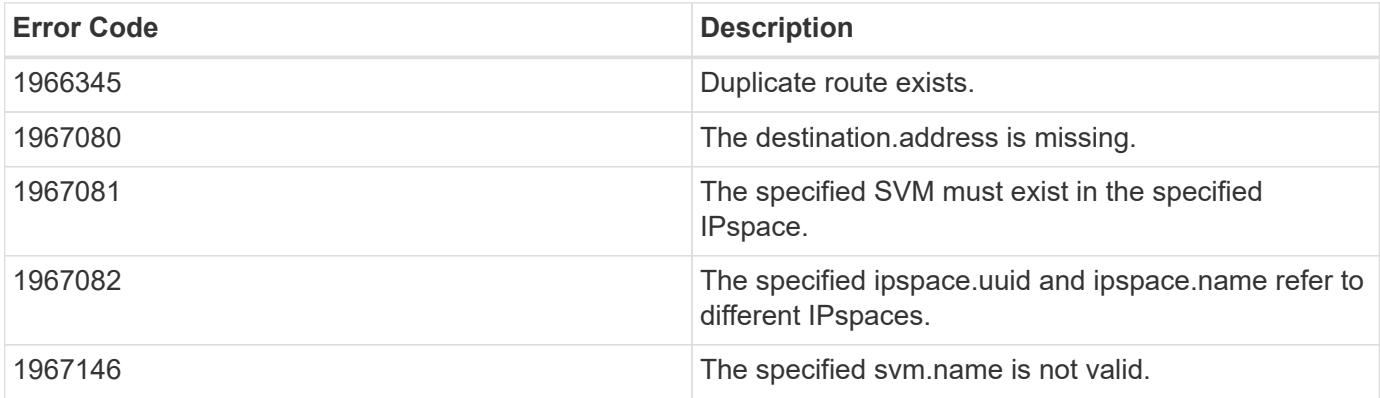

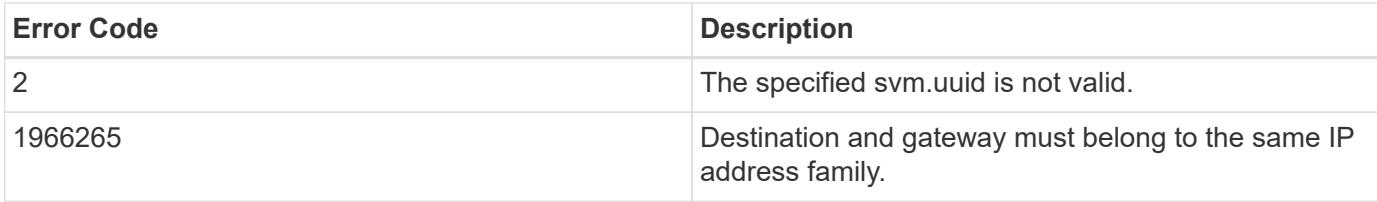

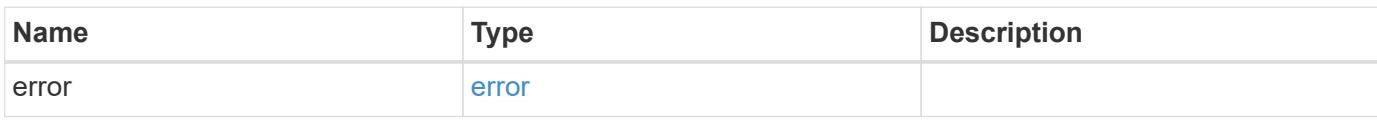

## **Example error**

```
{
   "error": {
     "arguments": {
       "code": "string",
       "message": "string"
      },
      "code": "4",
      "message": "entry doesn't exist",
      "target": "uuid"
   }
}
```
#### **Definitions**

## **See Definitions**

href

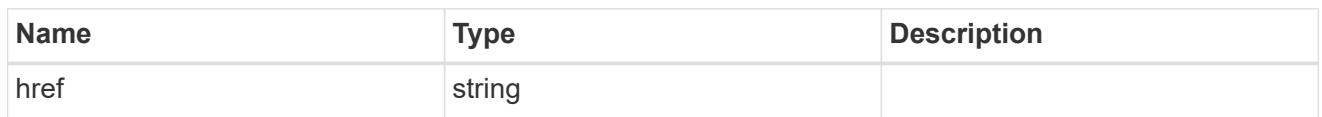

\_links

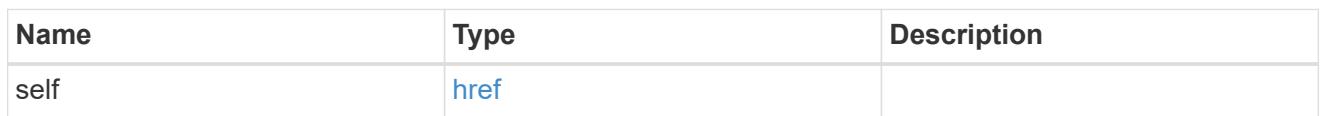

# ip\_info

# IP information

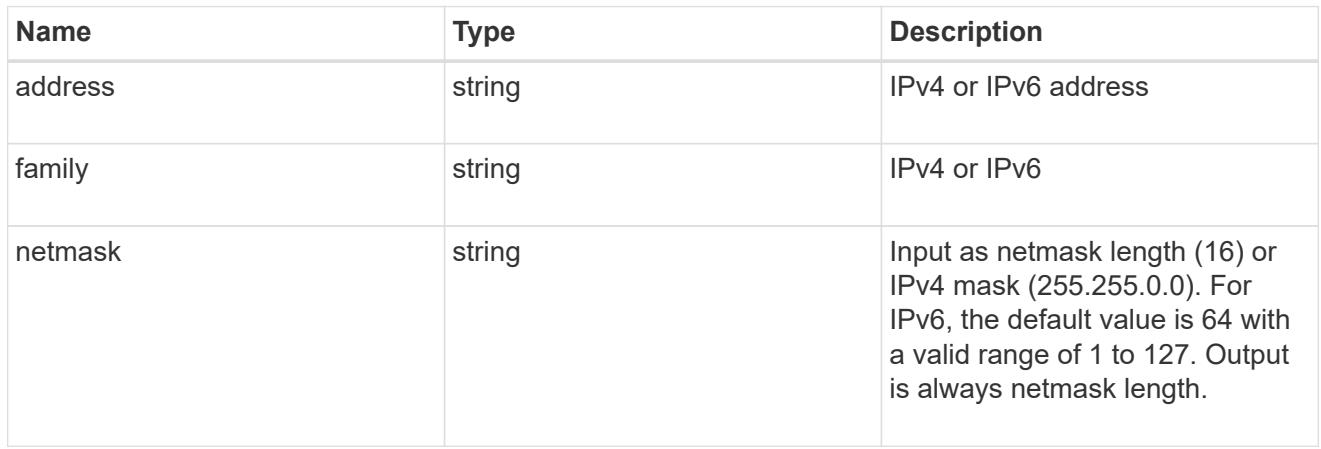

# ip

## IP information

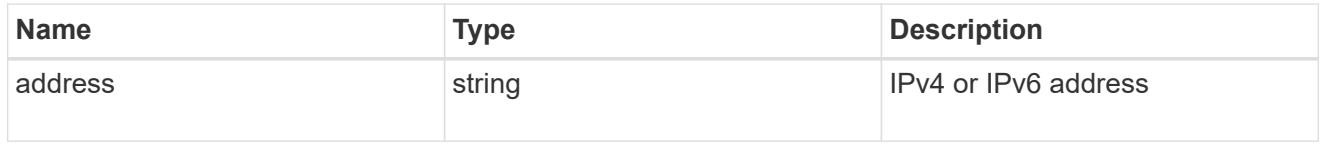

## interfaces

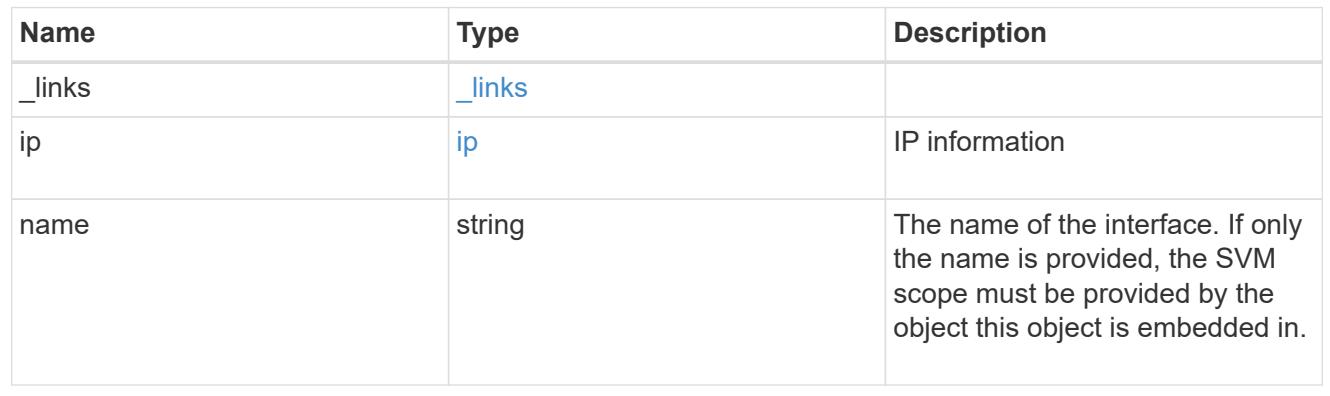

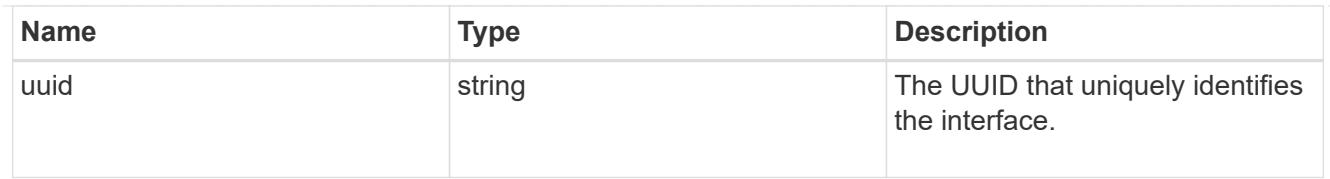

# ipspace

Applies to both SVM and cluster-scoped objects. Either the UUID or name may be supplied on input.

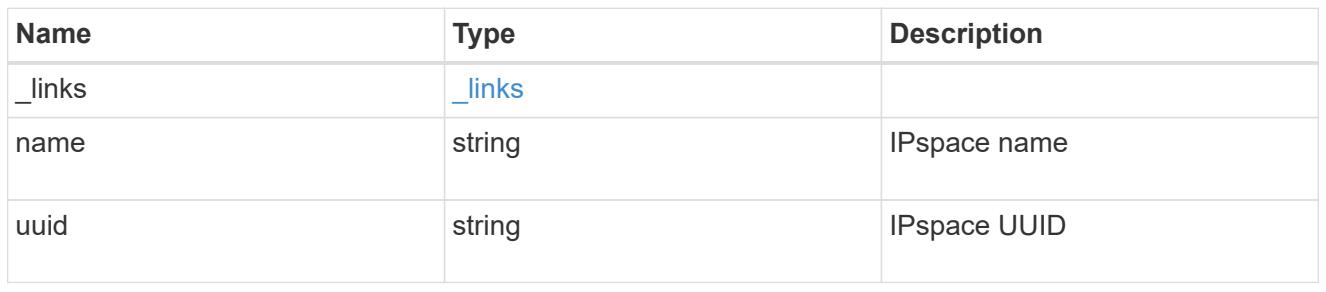

svm

Applies only to SVM-scoped objects. Either the UUID or name must be supplied.

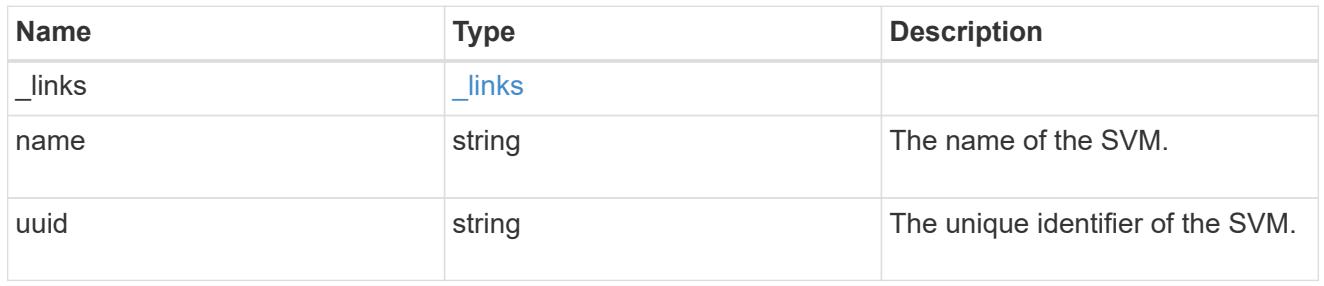

# network\_route

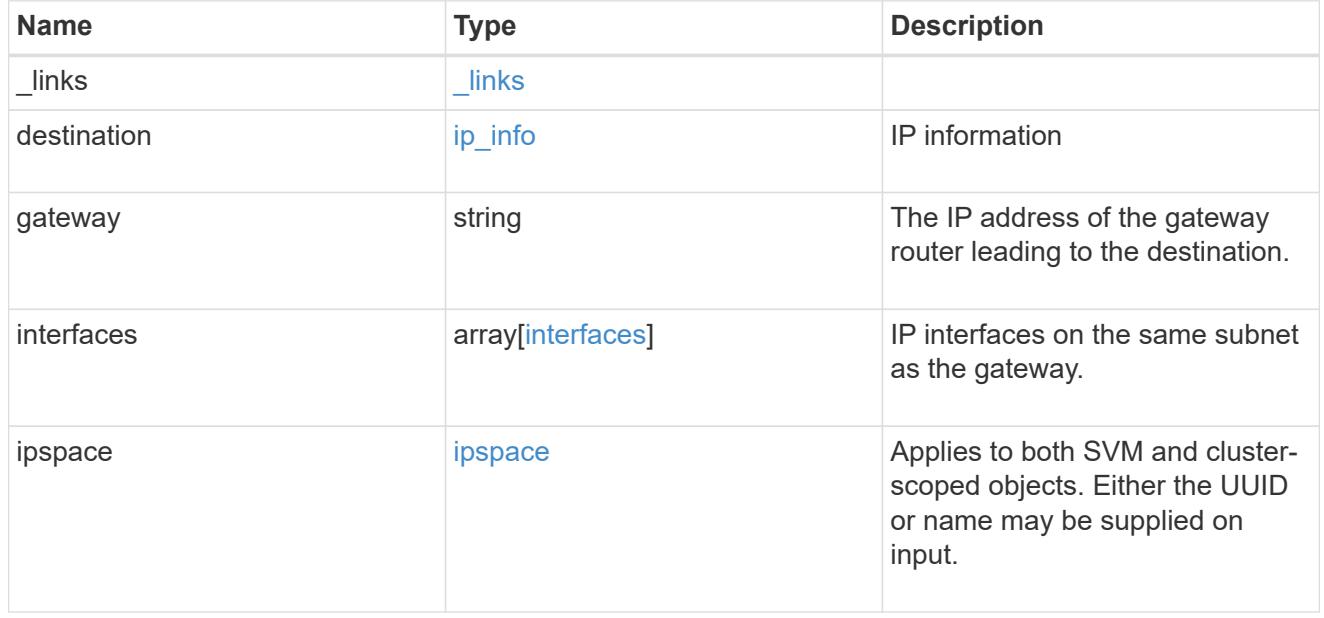

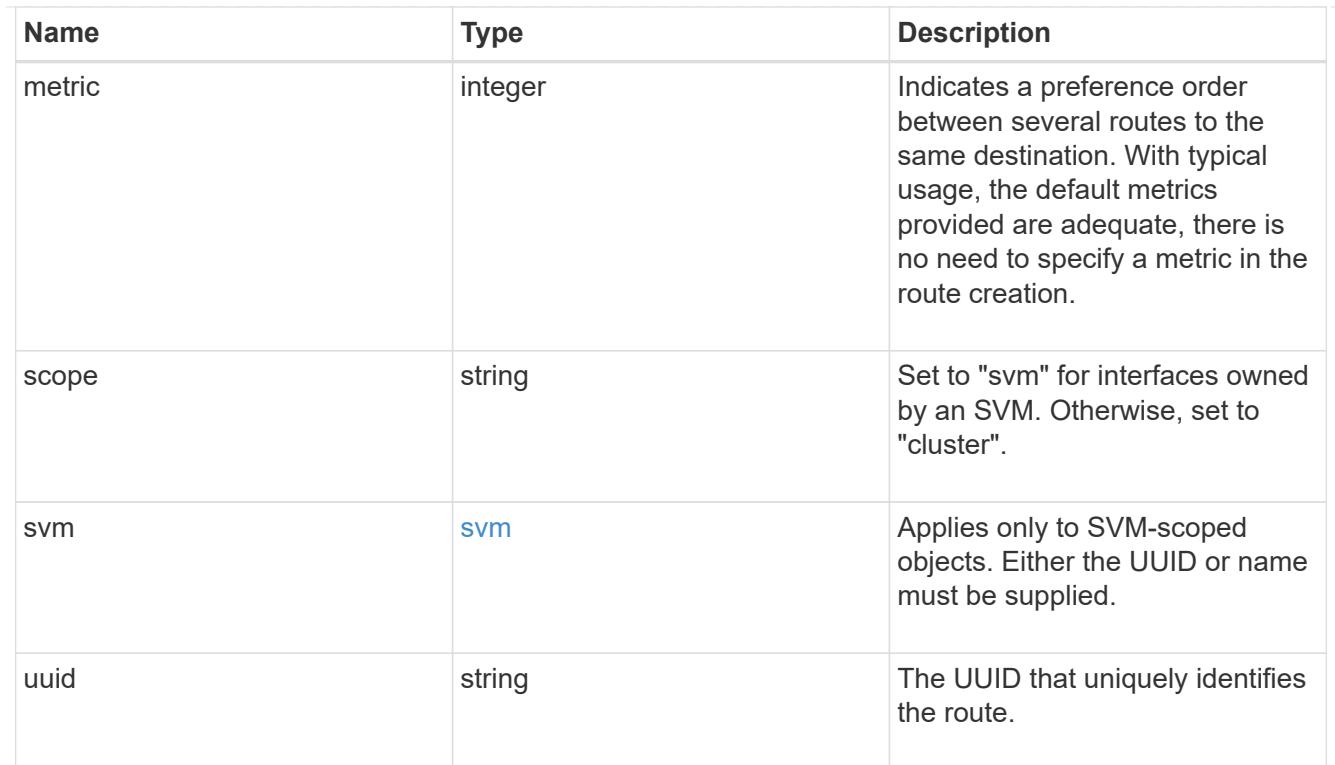

# \_links

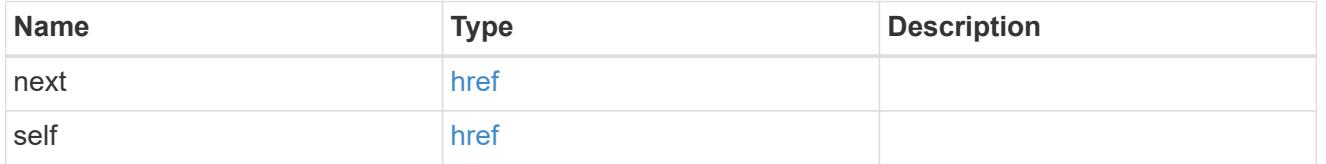

# error\_arguments

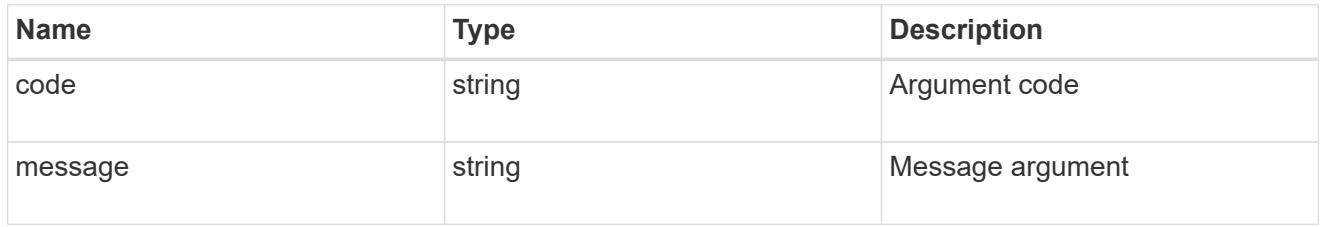

#### error

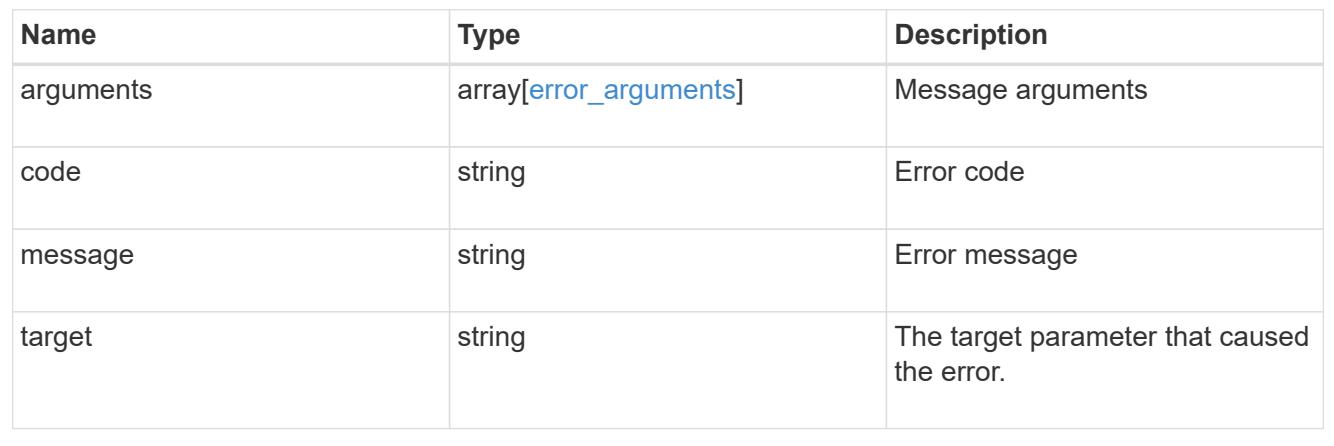

## **Delete an IP route**

DELETE /network/ip/routes/{uuid}

### **Introduced In:** 9.6

Deletes a specific IP route.

## **Related ONTAP commands**

• network route delete

### **Parameters**

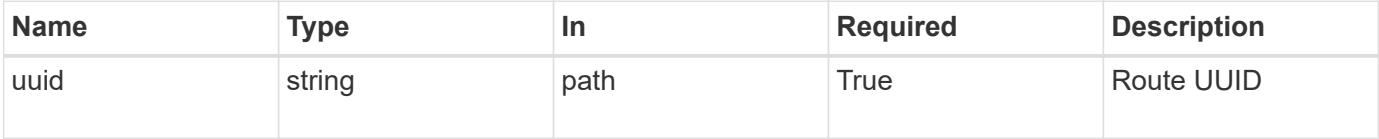

#### **Response**

Status: 200, Ok

## **Error**

```
Status: Default, Error
```
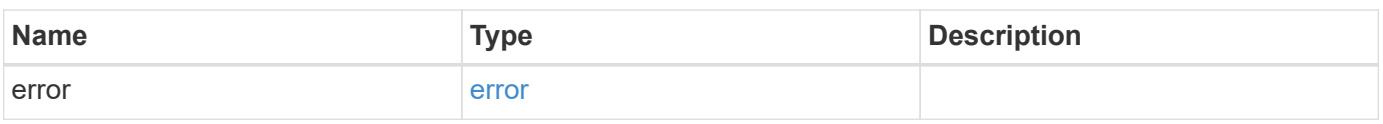

## **Example error**

```
{
    "error": {
      "arguments": {
     "code": "string",
        "message": "string"
      },
      "code": "4",
      "message": "entry doesn't exist",
      "target": "uuid"
    }
}
```
#### **Definitions**

## **See Definitions**

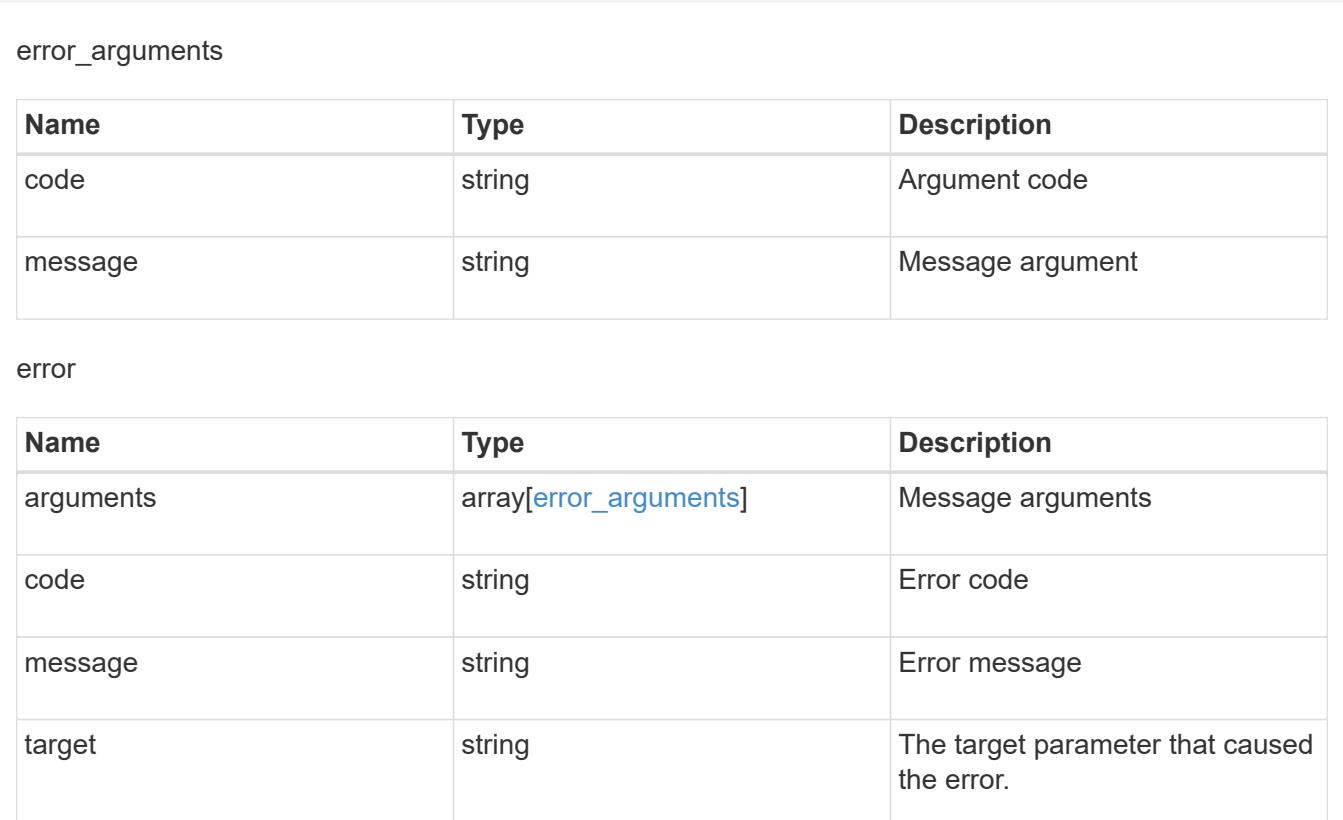

## **Retrieve details for an IP route**

GET /network/ip/routes/{uuid}

## **Introduced In:** 9.6

Retrieves the details of a specific IP route.

## **Related ONTAP commands**

- network route show
- network route show-lifs

## **Parameters**

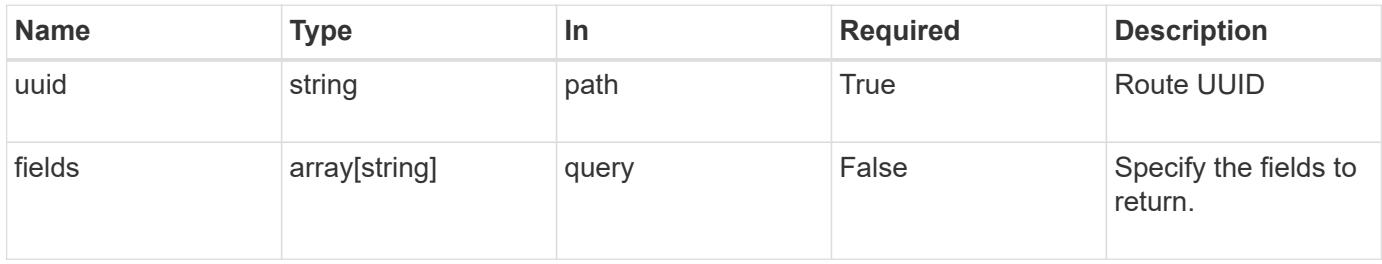

Status: 200, Ok

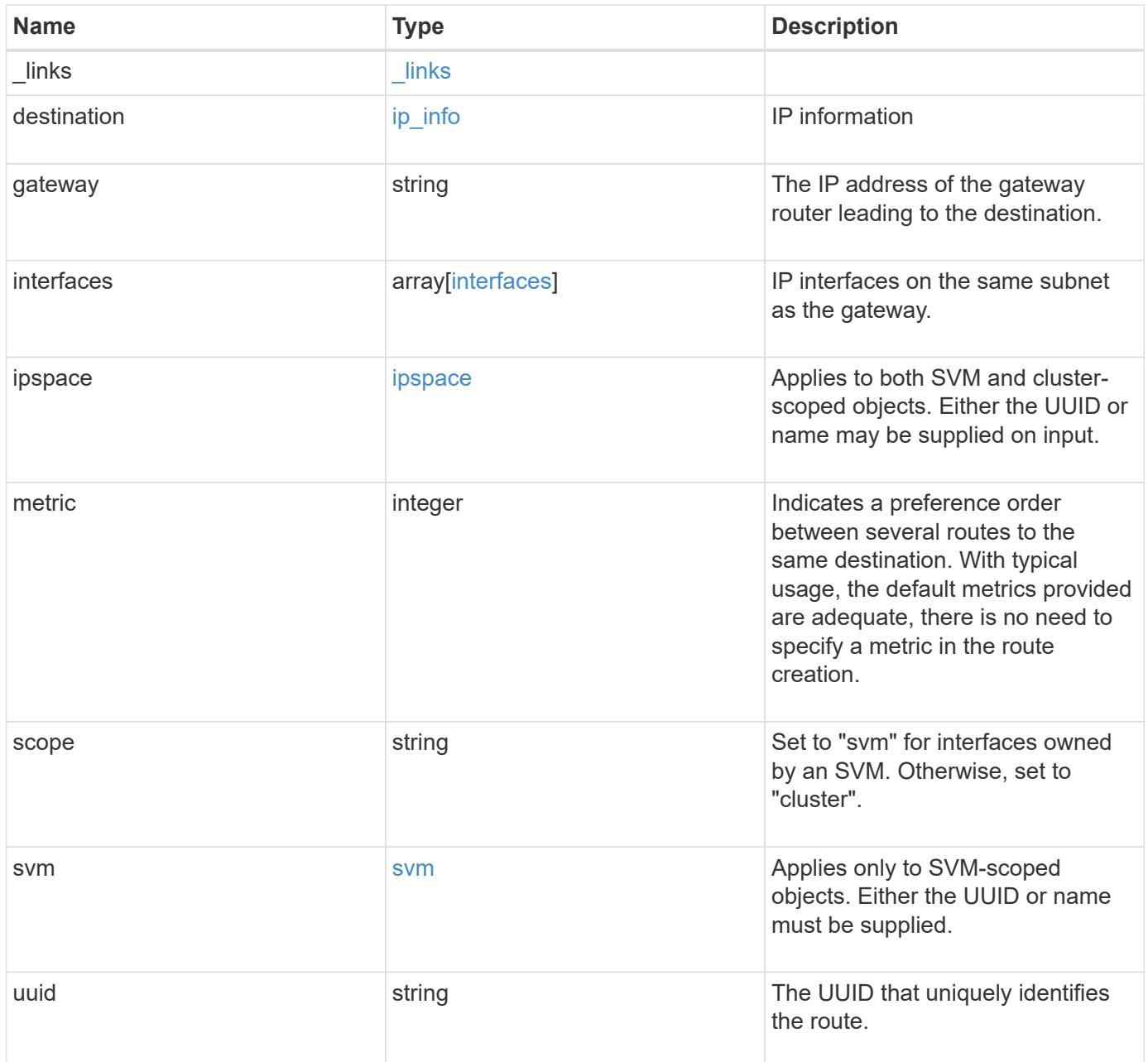

```
{
   "_links": {
     "self": {
       "href": "/api/resourcelink"
     }
   },
   "destination": {
      "address": "10.10.10.7",
      "family": "ipv4",
     "netmask": "24"
   },
    "gateway": "10.1.1.1",
   "interfaces": {
      "_links": {
       "self": {
          "href": "/api/resourcelink"
       }
      },
      "ip": {
       "address": "10.10.10.7"
      },
    "name": "lif1",
      "uuid": "1cd8a442-86d1-11e0-ae1c-123478563412"
   },
   "ipspace": {
      "_links": {
        "self": {
          "href": "/api/resourcelink"
        }
      },
    "name": "exchange",
      "uuid": "1cd8a442-86d1-11e0-ae1c-123478563412"
   },
    "scope": "svm",
   "svm": {
    " links": {
       "self": {
          "href": "/api/resourcelink"
       }
      },
    "name": "svm1",
     "uuid": "02c9e252-41be-11e9-81d5-00a0986138f7"
   },
    "uuid": "1cd8a442-86d1-11e0-ae1c-123478563412"
}
```
Status: Default, Error

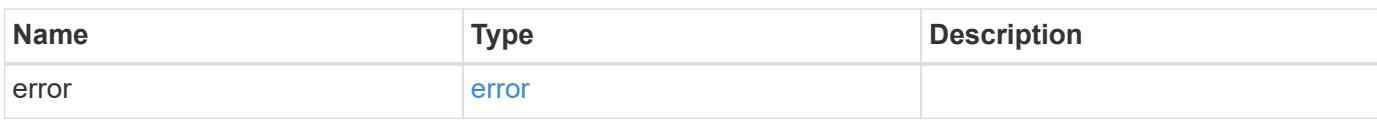

**Example error**

```
{
   "error": {
     "arguments": {
       "code": "string",
       "message": "string"
     },
      "code": "4",
      "message": "entry doesn't exist",
     "target": "uuid"
   }
}
```
**Definitions**

## **See Definitions**

href

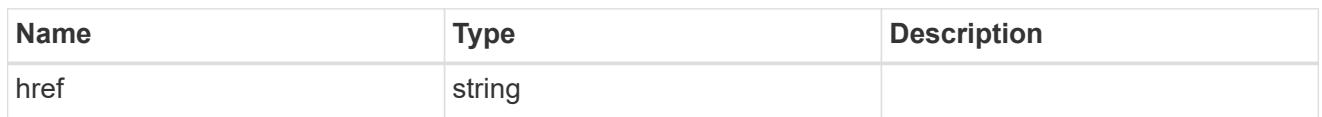

\_links

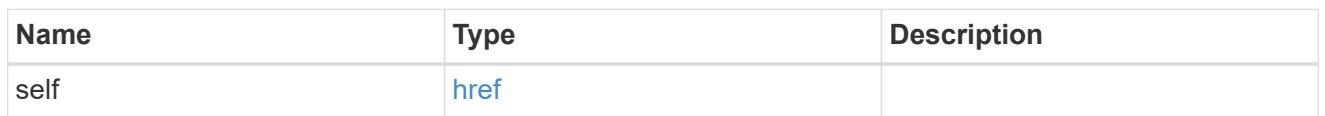

# ip\_info

# IP information

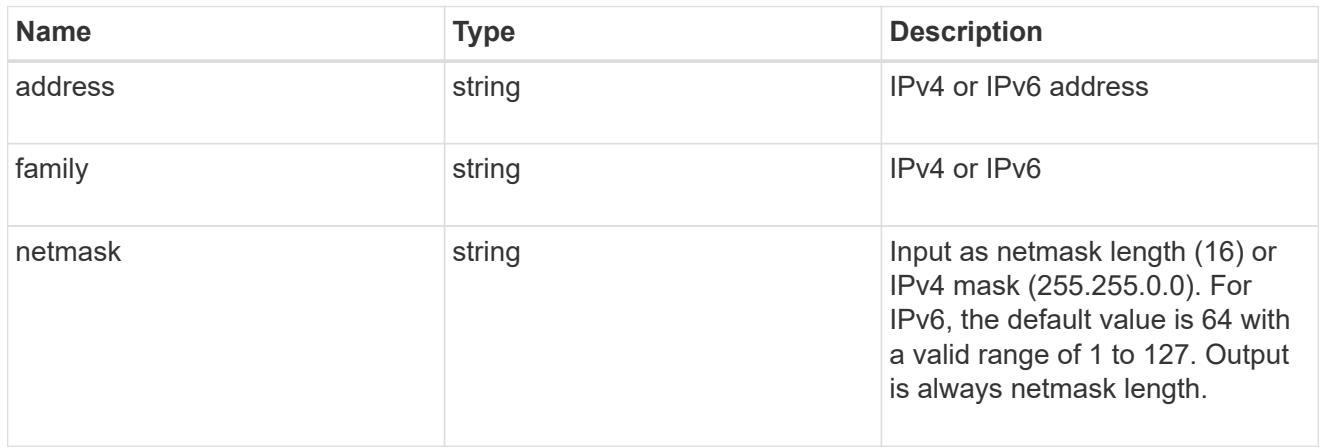

# ip

# IP information

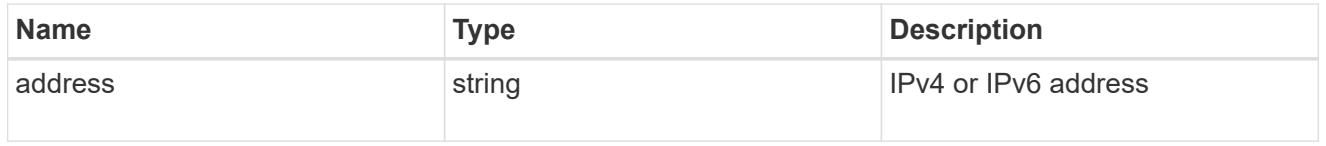

## interfaces

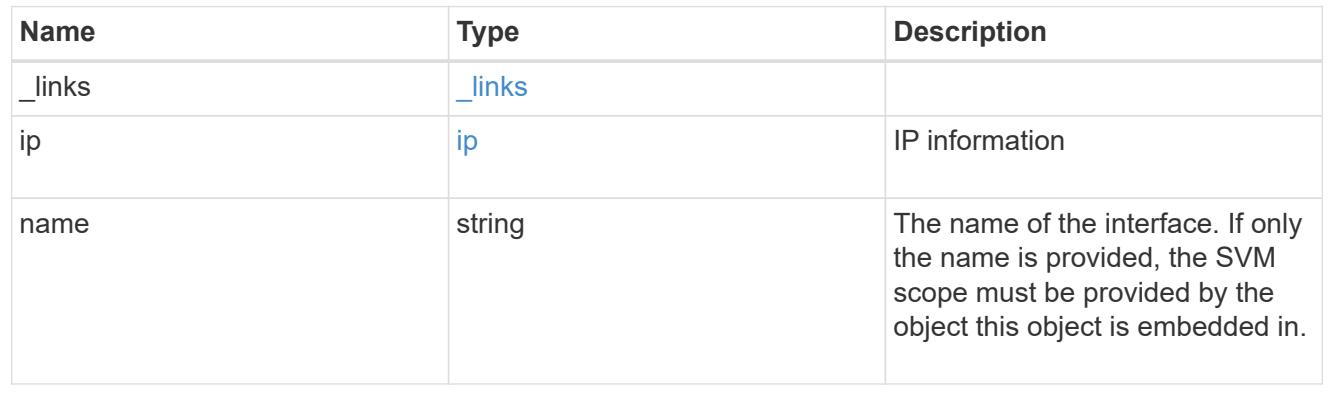

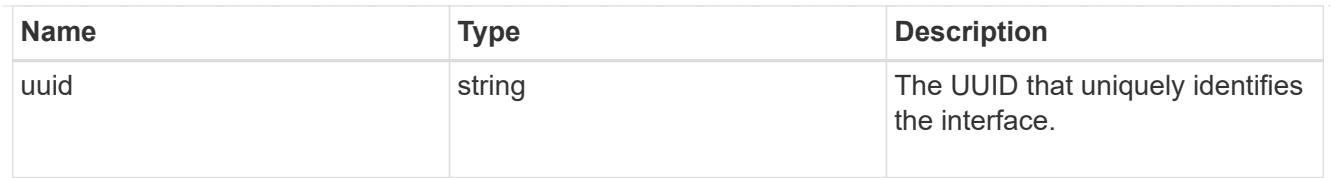

# ipspace

Applies to both SVM and cluster-scoped objects. Either the UUID or name may be supplied on input.

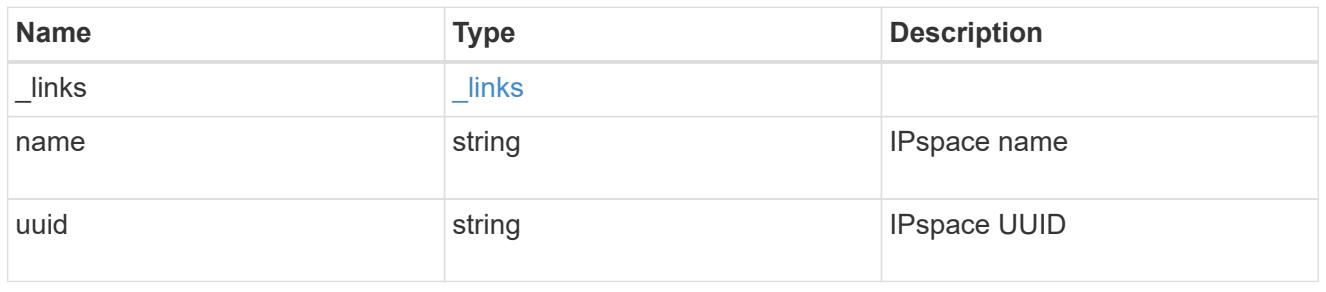

svm

Applies only to SVM-scoped objects. Either the UUID or name must be supplied.

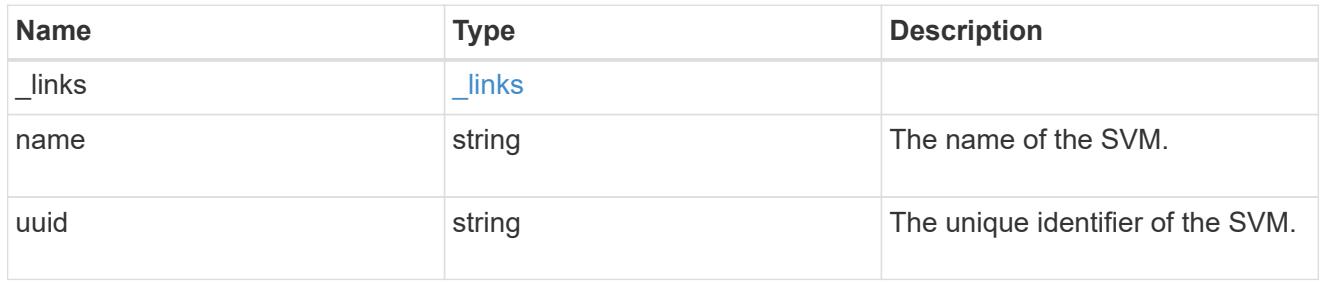

# error\_arguments

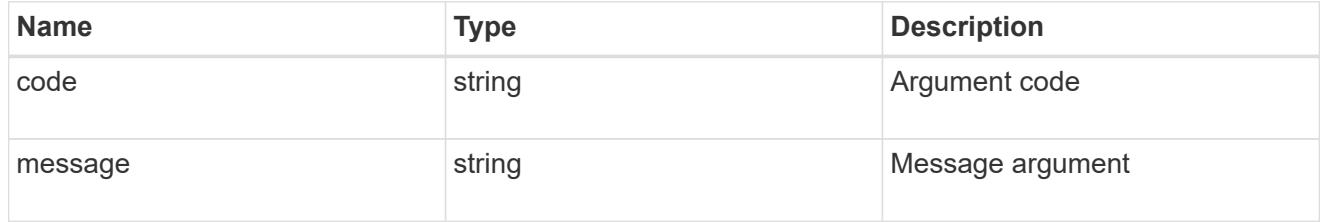

error

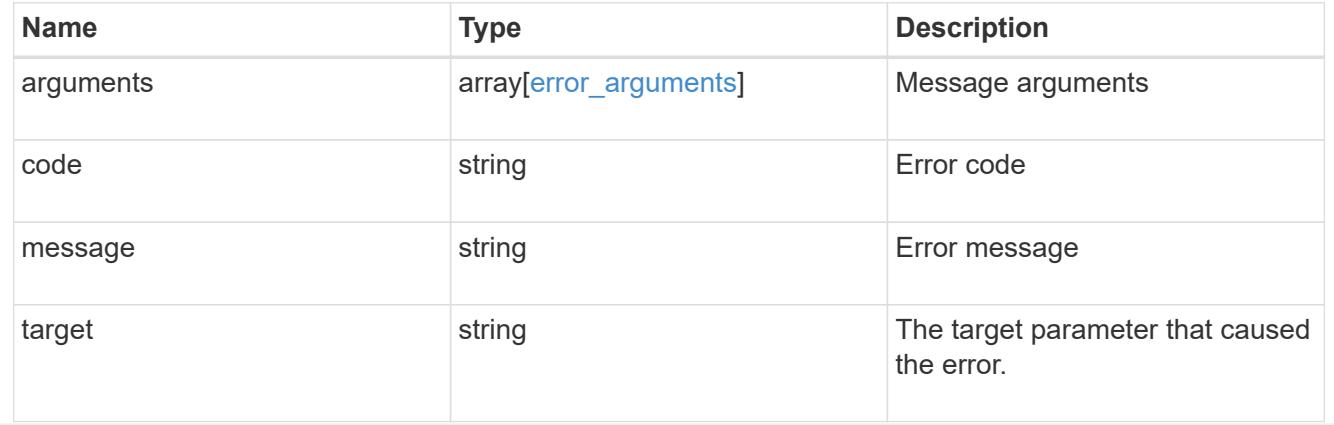

# **Manage network IP service policies**

## **Network IP service-policies endpoint overview**

### **Overview**

Service policies are named groupings that define what services are supported by an IP interface. The following operations are supported:

- Creation: POST network/ip/service-policies
- Collection Get: GET network/ip/service-policies
- Instance Get: GET network/ip/service-policies/{uuid}
- Instance Patch: PATCH network/ip/service-policies/{uuid}
- Instance Delete: DELETE network/ip/service-polices/{uuid}

### **Examples**

## **Retrieving all service policies in the cluster**

The following output shows the collection of all service policies configured in a 2-node cluster. By default (without 'field=\*' parameter), only the UUID and name fields are shown for each entry.

```
# The API:
/api/network/ethernet/ip/service-policies
# The call:
curl -X GET "https://<mgmt-ip>/api/network/ip/service-policies" -H
"accept: application/hal+json"
# The response:
{
"records": [
    {
      "uuid": "e4e2f193-c1a3-11e8-bb9d-005056bb88c8",
      "name": "net-intercluster",
    " links": {
        "self": {
          "href": "/api/network/ip/service-policies/e4e2f193-c1a3-11e8-bb9d-
005056bb88c8"
        }
      }
    },
    {
      "uuid": "e4e3f6da-c1a3-11e8-bb9d-005056bb88c8",
      "name": "net-route-announce",
    " links": {
```

```
  "self": {
           "href": "/api/network/ip/service-policies/e4e3f6da-c1a3-11e8-bb9d-
005056bb88c8"
        }
      }
    },
    {
      "uuid": "e5111111-c1a3-11e8-bb9d-005056bb88c8",
    "name": "vserver-route-announce",
    " links": {
        "self": {
           "href": "/api/network/ip/service-policies/e5111111-c1a3-11e8-bb9d-
005056bb88c8"
        }
      }
    },
    {
      "uuid": "e6111111-c1a3-11e8-bb9d-005056bb88c8",
      "name": "data-route-announce",
      "_links": {
        "self": {
           "href": "/api/network/ip/service-policies/e6111111-c1a3-11e8-bb9d-
005056bb88c8"
        }
      }
    }
\frac{1}{\sqrt{2}}"num records": 4,
" links": {
    "self": {
      "href": "/api/network/ip/service-
policies/?return_records=true&return_timeout=15"
    }
}
}
```
## **Retrieving a specific service policy (scope=svm)**

The following output displays the response when a specific "svm" scoped service policy is requested. Among other parameters, the response contains the svm parameters associated with the service policy. The system returns an error when there is no service policy with the requested UUID.

```
# The API:
/api/network/ip/service-policies/{uuid}
# The call:
curl -X GET "http://<mgmt-ip>/api/network/ip/service-policies/dad323ff-
4ce0-11e9-9372-005056bb91a8?fields=*" -H "accept: application/hal+json"
# The response:
{
"uuid": "dad323ff-4ce0-11e9-9372-005056bb91a8",
"name": "default-data-files",
"scope": "svm",
"svm": {
    "uuid": "d9060680-4ce0-11e9-9372-005056bb91a8",
   "name": "vs0",
    "_links": {
      "self": {
        "href": "/api/svm/svms/d9060680-4ce0-11e9-9372-005056bb91a8"
      }
    }
},
"ipspace": {
   "uuid": "45ec2dee-4ce0-11e9-9372-005056bb91a8",
   "name": "Default",
  " links": {
     "self": {
        "href": "/api/network/ipspaces/45ec2dee-4ce0-11e9-9372-005056bb91a8"
      }
   }
},
"is built in": true,
"services": [
 "data core",
 "data nfs",
   "data_cifs",
    "data_flexcache"
\left| \ \right|,
"_links": {
    "self": {
      "href": "/api/network/ip/service-policies/dad323ff-4ce0-11e9-9372-
005056bb91a8"
    }
}
}
```
#### **Retrieving a specific service policy (scope=svm) when requesting commonly used fields**

The following output displays the response when commonly used fields are requested for a specific "svm" scoped service policy. Among other parameters, the response contains the svm parameters associated with the service policy. The system returns an error when there is no service policy with the requested UUID.

```
# The API:
/api/network/ip/service-policies/{uuid}
# The call:
curl -X GET "https://<mgmt-ip>/api/network/ip/service-policies/e0889ce6-
1e6a-11e9-89d6-005056bbdc04?fields=name,scope,svm.name,ipspace.name" -H
"accept: application/hal+json"
# The response:
{
"uuid": "e0889ce6-1e6a-11e9-89d6-005056bbdc04",
"name": "test policy",
"scope": "svm",
"svm": {
  "name": "vs0"
},
"ipspace": {
    "name": "Default"
},
" links": {
   "self": {
      "href": "/api/network/ip/service-policies/e0889ce6-1e6a-11e9-89d6-
005056bbdc04"
   }
}
}
```
### **Retrieving a specific service policy (scope=cluster)**

The following output displays the response when a specific cluster-scoped service policy is requested. The SVM object is not included for cluster-scoped service policies. A service policy with a scope of "cluster" is associated with an IPspace. The system returns an error when there is no service policy with the requested UUID.

```
# The API:
/api/network/ip/service-policies/{uuid}
# The call:
curl -X GET "https://<mgmt-ip>/api/network/ip/service-policies/4c6b72b9-
0f6c-11e9-875d-005056bb21b8?fields=*" -H "accept: application/hal+json"
# The response:
{
"uuid": "4c6b72b9-0f6c-11e9-875d-005056bb21b8",
"name": "net-intercluster",
"scope": "cluster",
"ipspace": {
    "uuid": "4051f13e-0f6c-11e9-875d-005056bb21b8",
    "name": "Default",
  " links": {
      "self": {
        "href": "/api/network/ipspaces/4051f13e-0f6c-11e9-875d-005056bb21b8"
      }
    }
},
"is_built_in": false,
"services": [
  "intercluster_core"
\frac{1}{2}"_links": {
    "self": {
      "href": "/api/network/ip/service-policies/4c6b72b9-0f6c-11e9-875d-
005056bb21b8"
    }
}
}
```
## **Retrieving a specific service policy (scope=cluster) when requesting commonly used fields**

The following output displays the response when commonly used fields are requested for a specific "cluster" scoped service policy. The SVM object is not included for cluster-scoped service policies. A service policy with a scope of "cluster" is associated with an IPspace. The system returns an error when there is no service policy with the requested UUID.

```
# The API:
/api/network/ip/service-policies/{uuid}
# The call:
curl -X GET "https://<mgmt-ip>/api/network/ip/service-policies/4c6b72b9-
0f6c-11e9-875d-005056bb21b8?fields=name,scope,ipspace.name" -H "accept:
application/hal+json"
# The response:
{
"uuid": "4c6b72b9-0f6c-11e9-875d-005056bb21b8",
"name": "net-intercluster",
"scope": "cluster",
"ipspace": {
    "name": "Default"
},
"services": [
  "intercluster_core"
\left| \ \right|,
"_links": {
   "self": {
      "href": "/api/network/ip/service-policies/4c6b72b9-0f6c-11e9-875d-
005056bb21b8"
    }
}
}
```
### **Creating service policies**

You can use this API to create an SVM-scoped service policy by specifying the associated SVM, or a clusterscoped service policy by specifying the associated IPspace. If the scope is not specified, it is inferred from the presence of the IPspace or SVM. Cluster scoped service policies will operate on the IPspace "Default" unless IPspace is explicitly specified.

#### **Examples**

### **Creating a cluster-scoped service policy**

The following output displays the response when creating a service policy with a scope of "cluster" and an IPspace of "Default".

```
# The API:
/api/network/ip/service-policies
# The call:
curl -X POST "https://<mgmt-ip>/api/network/ip/service-
policies?return_records=true" -H "accept: application/json" -d '{ "name":
"new-policy", "scope": "cluster", "ipspace": { "name":"Default" },
"services": [ "intercluster core" ] }'
# The response:
{
"num records": 1,
"records": [
    {
      "uuid": "74139267-f1aa-11e9-b5d7-005056a73e2e",
    "name": "new-policy",
      "scope": "cluster",
      "ipspace": {
        "uuid": "ba556295-e912-11e9-a1c8-005056a7080e",
        "name": "Default",
        "_links": {
          "self": {
            "href": "/api/network/ipspaces/ba556295-e912-11e9-a1c8-
005056a7080e"
  }
        }
      },
    "is built_in": false,
      "_links": {
        "self": {
          "href": "/api/network/ip/service-policies/74139267-f1aa-11e9-b5d7-
005056a73e2e"
       }
      },
      "services": [
      "intercluster_core"
    \Box  }
]
}
```
## **Creating a cluster-scoped service policy without specifying IPspace**

The following output displays the response when creating a service policy with a scope of "cluster" without specifying an IPspace".

```
# The API:
/api/network/ip/service-policies
# The call:
curl -X POST "https://<mgmt-ip>/api/network/ip/service-
policies?return_records=true" -H "accept: application/json" -d '{ "name":
"new-policy", "scope": "cluster", "services": [ "intercluster core" ] }'
# The response:
{
"num_records": 1,
"records": [
    {
      "uuid": "74139267-f1aa-11e9-b5d7-005056a73e2e",
    "name": "new-policy",
      "scope": "cluster",
      "ipspace": {
        "uuid": "ba556295-e912-11e9-a1c8-005056a7080e",
        "name": "Default",
        "_links": {
          "self": {
            "href": "/api/network/ipspaces/ba556295-e912-11e9-a1c8-
005056a7080e"
  }
        }
      },
      "is_built_in": false,
      "_links": {
        "self": {
          "href": "/api/network/ip/service-policies/74139267-f1aa-11e9-b5d7-
005056a73e2e"
        }
      },
      "services": [
      "intercluster_core"
      ]
    }
]
}
```
# **Creating a cluster-scoped service policy without specifying scope**

The following output displays the response when creating a service policy in the "Default" IPspace without specifying the scope".

```
# The API:
/api/network/ip/service-policies
# The call:
curl -X POST "https://<mgmt-ip>/api/network/ip/service-
policies?return_records=true" -H "accept: application/json" -d '{ "name":
"new-policy2", "ipspace.name": "Default", "services": [
"intercluster core" ] }'
# The response:
{
"num_records": 1,
"records": [
    {
      "uuid": "59439267-f1aa-11e9-b5d7-005056a73e2e",
      "name": "new-policy2",
      "scope": "cluster",
      "ipspace": {
        "uuid": "ba556295-e912-11e9-a1c8-005056a7080e",
        "name": "Default",
        "_links": {
          "self": {
             "href": "/api/network/ipspaces/ba556295-e912-11e9-a1c8-
005056a7080e"
  }
        }
      },
    "is built_in": false,
      "services": [
        "intercluster_core"
    \frac{1}{\sqrt{2}}  "_links": {
        "self": {
           "href": "/api/network/ip/service-policies/74139267-f1aa-11e9-b5d7-
005056a73e2e"
        }
      }
   }
]
}
```
## **Creating an SVM-scoped service policy**

The following output displays the response when creating a service policy with a scope of "svm" in the SVM "vs0".

```
# The API:
/api/network/ip/service-policies
# The call:
curl -X POST "https://<mgmt-ip>/api/network/ip/service-
policies?return_records=true" -H "accept: application/json" -d '{ "name":
"new-policy", "scope": "svm", "svm": { "name":"vs0" }, "services": [
"data-nfs", "data-cifs" ] }'
# The response:
{
"num records": 1,
"records": [
    {
      "uuid": "f3901097-f2c4-11e9-b5d7-005056a73e2e",
    "name": "new-policy",
      "scope": "svm",
      "svm": {
        "uuid": "07df9cee-e912-11e9-a13a-005056a73e2e",
        "name": "vs0",
        "_links": {
          "self": {
            "href": "/api/svm/svms/07df9cee-e912-11e9-a13a-005056a73e2e"
  }
        }
      },
      "ipspace": {
        "uuid": "1d3199d2-e906-11e9-a13a-005056a73e2e",
        "name": "Default",
      " links": {
          "self": {
            "href": "/api/network/ipspaces/1d3199d2-e906-11e9-a13a-
005056a73e2e"
          }
        }
      },
    "is built in": false,
      "services": [
      "data nfs",
      "data cifs"
```

```
\frac{1}{\sqrt{2}}  "_links": {
         "self": {
            "href": "/api/network/ip/service-policies/f3901097-f2c4-11e9-b5d7-
005056a73e2e"
         }
       }
    }
]
}
```
## **Creating an SVM-scoped service policy without specifying scope**

The following output displays the response when creating a service policy with a SVM of "vs0" without specifying the scope.

```
# The API:
/api/network/ip/service-policies
# The call:
curl -X POST "https://<mgmt-ip>/api/network/ip/service-
policies?return_records=true" -H "accept: application/json" -d '{ "name":
"new-policy", "svm": { "name":"vs0" }, "services": [ "data-nfs", "data-
cifs" ] }'
# The response:
{
"num records": 1,
"records": [
    {
      "uuid": "f3901097-f2c4-11e9-b5d7-005056a73e2e",
      "name": "new-policy",
      "scope": "svm",
      "svm": {
        "uuid": "07df9cee-e912-11e9-a13a-005056a73e2e",
      "name": "vs0",
        "_links": {
          "self": {
            "href": "/api/svm/svms/07df9cee-e912-11e9-a13a-005056a73e2e"
  }
        }
      },
      "ipspace": {
```

```
  "uuid": "1d3199d2-e906-11e9-a13a-005056a73e2e",
        "name": "Default",
      " links": {
           "self": {
             "href": "/api/network/ipspaces/1d3199d2-e906-11e9-a13a-
005056a73e2e"
  }
  }
      },
    "is built_in": false,
      "services": [
      "data nfs",
        "data_cifs"
    \frac{1}{\sqrt{2}}" links": {
        "self": {
           "href": "/api/network/ip/service-policies/f3901097-f2c4-11e9-b5d7-
005056a73e2e"
        }
      }
    }
]
}
```
## **Updating the name of a service policy**

The following example displays the command used to update the name of a service policy scoped to a specific "svm". The system returns an error when there is no service policy associated with the UUID or the service policy cannot be renamed.

```
# The API:
/api/network/ip/service-policies/{uuid}
# The call:
curl -X PATCH "https://<mgmt-ip>/api/network/ip/service-policies/734eaf57-
d2fe-11e9-9284-005056acaad4" -d "{ \"name\": \"new-name\" }" -H "accept:
application/hal+json"
```
### **Updating the services for a service policy**

The following example displays the command used to update the services a service policy contains. The

specified services replace the existing services. To retain existing services, they must be included in the PATCH request. The system returns an error when there is no service policy associated with the UUID or the services cannot be applied.

```
# The API:
/api/network/ip/service-policies/{uuid}
# The call:
curl -X PATCH "https://<mgmt-ip>/api/network/ip/service-policies/734eaf57-
d2fe-11e9-9284-005056acaad4" -d "{ \"services\": [ \"data-nfs\",\"data-
cifs\" ] }" -H "accept: application/hal+json"
```
### **Deleting a service policy**

The following output displays the response for deleting a service policy.

```
# The API:
/api/network/ip/service-policies/{uuid}
# The call:
curl -X DELETE "https://<mgmt-ip>/api/network/ip/service-
policies/757ed726-bdc1-11e9-8a92-005056a7bf25" -H "accept:
application/hal+json"
```
#### **Retrieve service policies**

GET /network/ip/service-policies

#### **Introduced In:** 9.6

Retrieves a collection of service policies.

#### **Related ONTAP commands**

• network interface service-policy show

#### **Parameters**

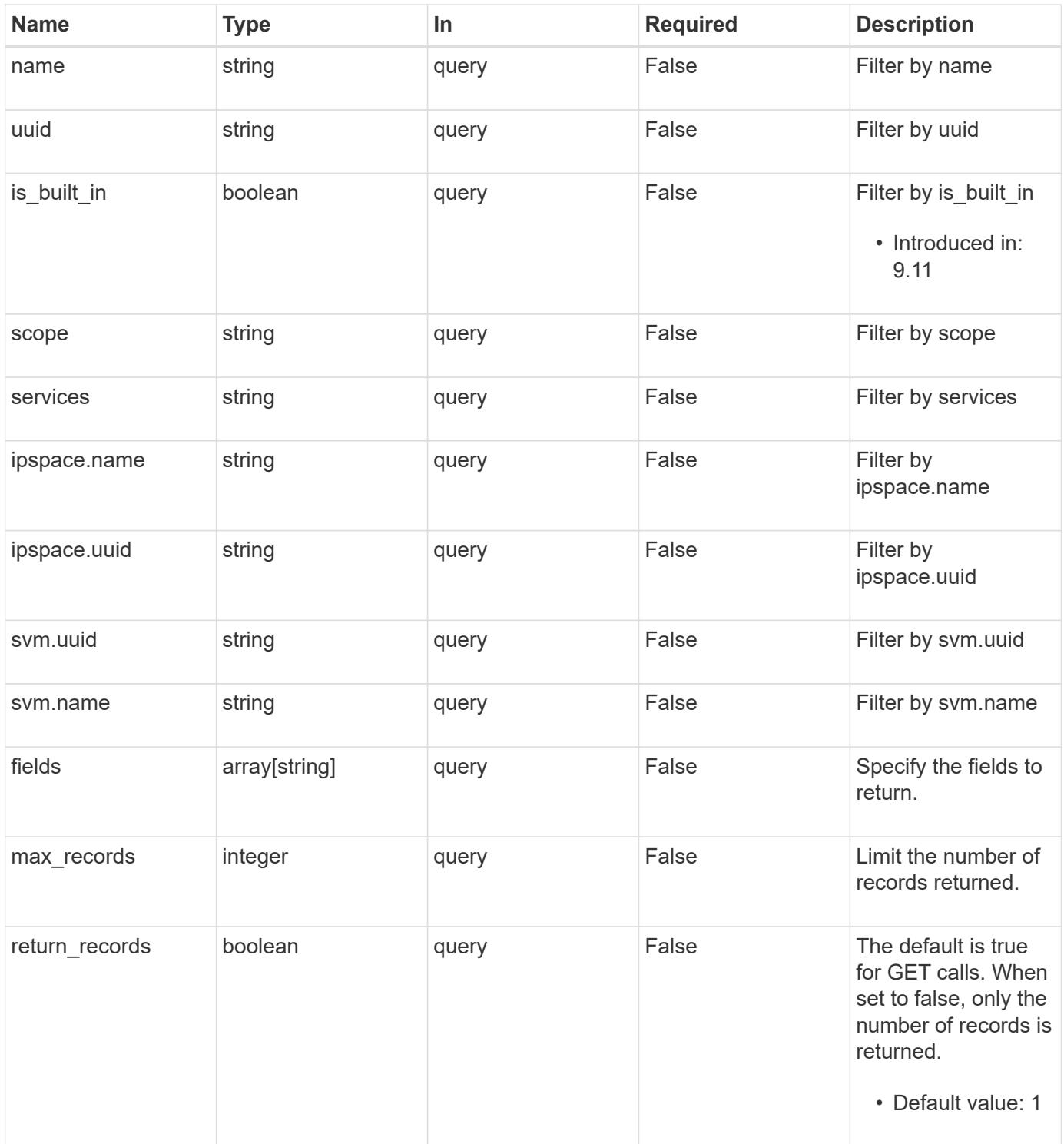

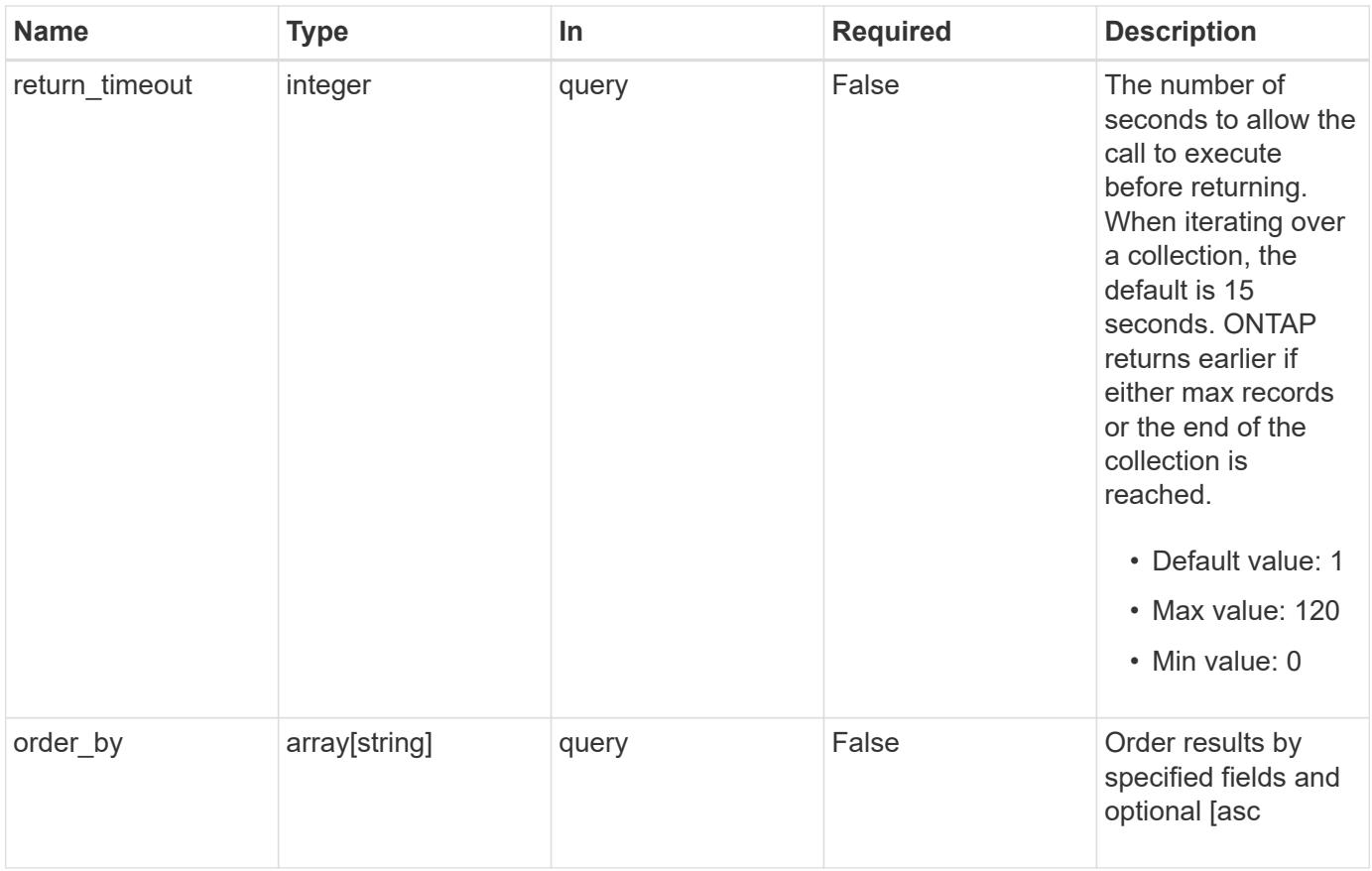

## **Response**

Status: 200, Ok

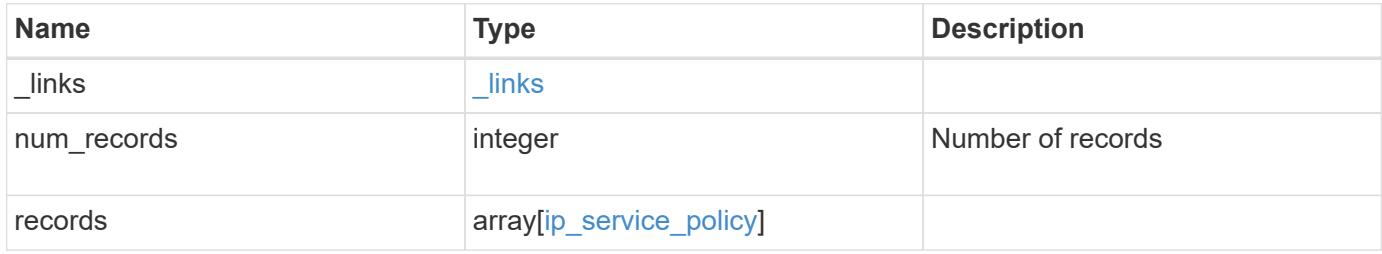

**Example response**

```
{
  " links": {
      "next": {
        "href": "/api/resourcelink"
      },
      "self": {
       "href": "/api/resourcelink"
      }
    },
    "num_records": 1,
    "records": {
      "_links": {
        "self": {
          "href": "/api/resourcelink"
        }
      },
      "ipspace": {
        "_links": {
           "self": {
            "href": "/api/resourcelink"
          }
        },
      "name": "exchange",
        "uuid": "1cd8a442-86d1-11e0-ae1c-123478563412"
      },
      "name": "default-intercluster",
      "scope": "svm",
      "services": {
      },
      "svm": {
        "_links": {
          "self": {
            "href": "/api/resourcelink"
          }
        },
      "name": "svm1",
        "uuid": "02c9e252-41be-11e9-81d5-00a0986138f7"
      },
      "uuid": "1cd8a442-86d1-11e0-ae1c-123478563412"
    }
}
```
Status: Default, Error

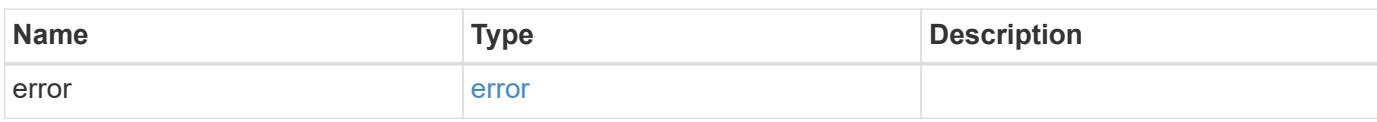

**Example error**

```
{
   "error": {
     "arguments": {
       "code": "string",
       "message": "string"
     },
      "code": "4",
      "message": "entry doesn't exist",
     "target": "uuid"
   }
}
```
**Definitions**

## **See Definitions**

href

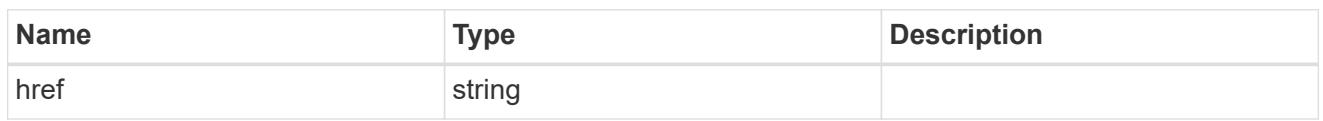

\_links

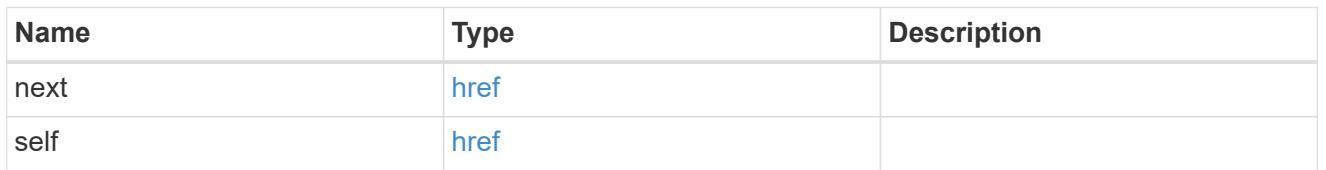

## \_links

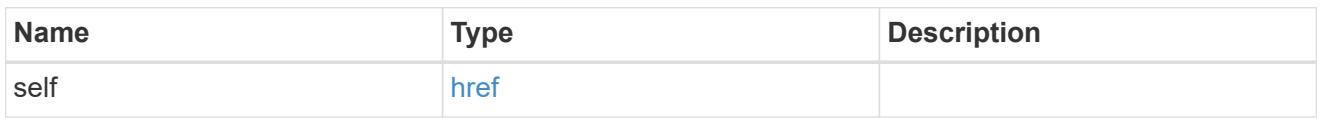

## ipspace

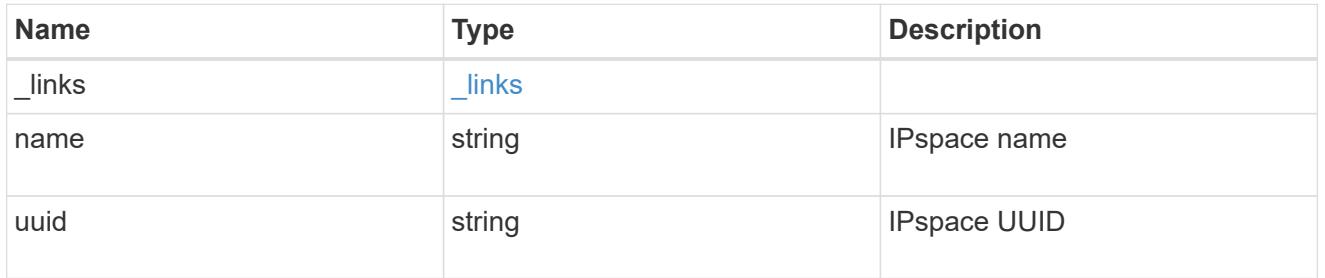

#### svm

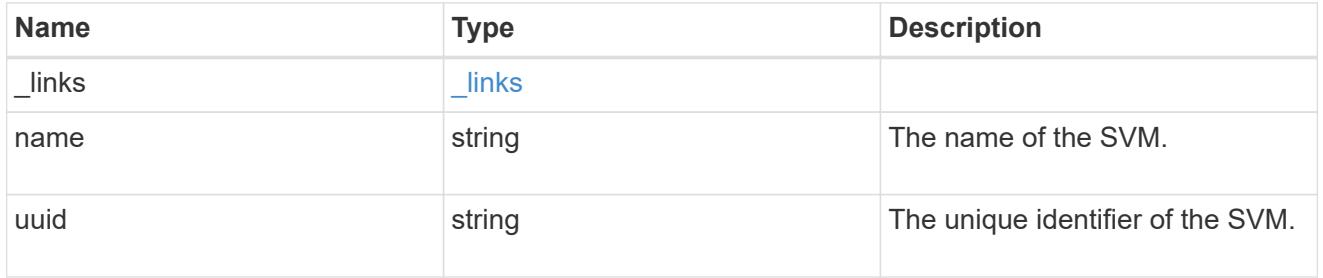

# ip\_service\_policy

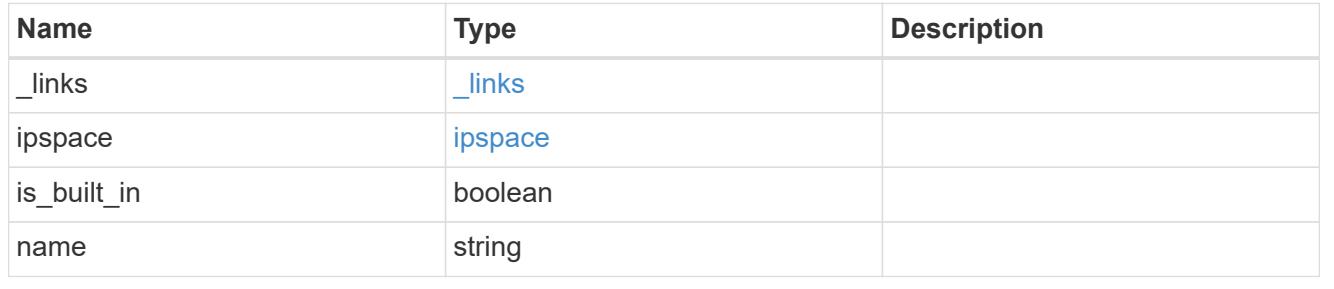

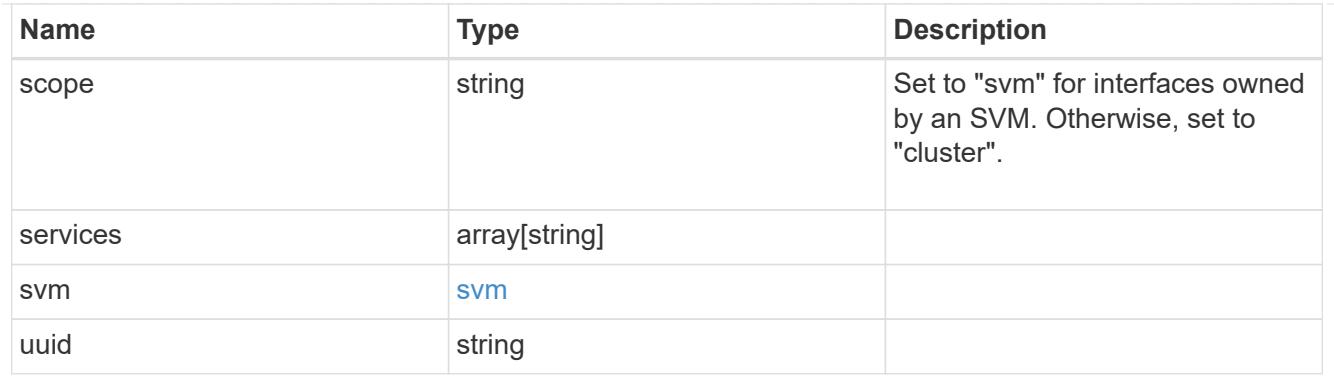

### error\_arguments

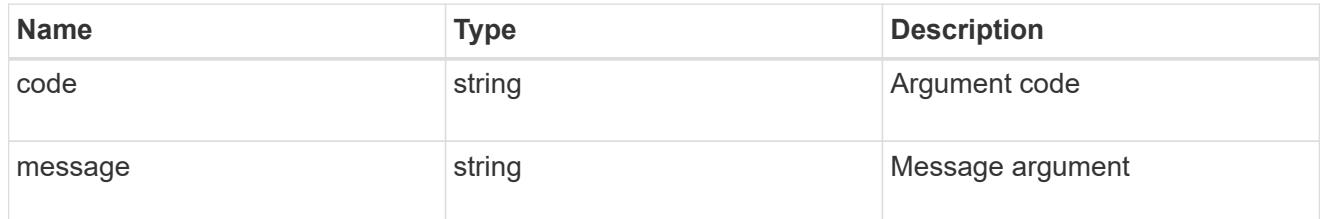

error

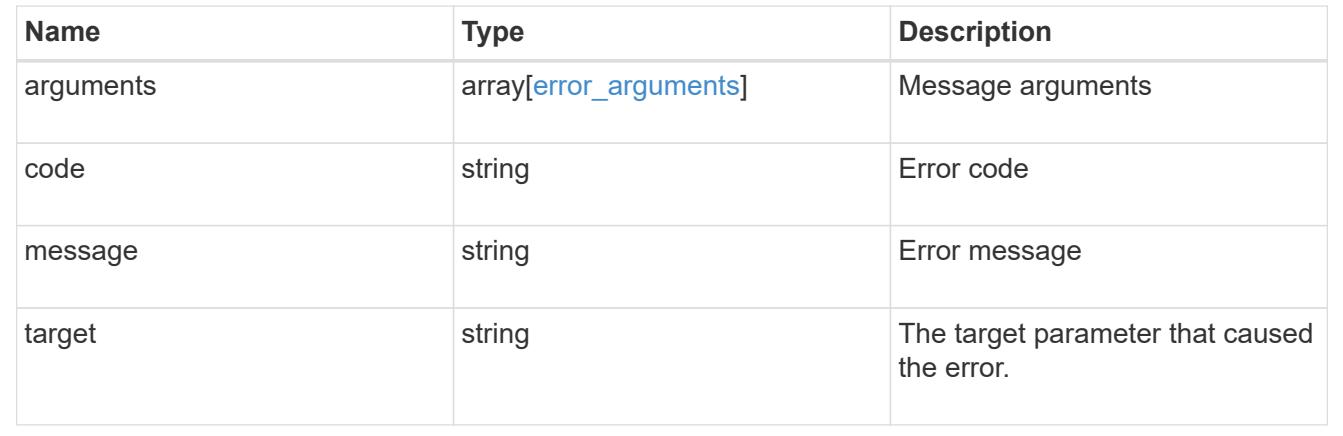

## **Create a service policy for network interfaces**

POST /network/ip/service-policies

## **Introduced In:** 9.8

Creates a service policy for network interfaces.

### **Required properties**

- name Name of the service policy to create.
- ipspace.name or ipspace.uuid
	- Required for cluster-scoped service policies.
	- Optional for SVM-scoped service policies.
- svm.name or svm.uuid
- Required for SVM-scoped service policies.
- Not valid for cluster-scoped service policies.

### **Default property values**

If not specified in POST, the following default property values are assigned:

- scope
	- svm if the svm parameter is specified
	- cluster if the svm parameter is not specified

### **Parameters**

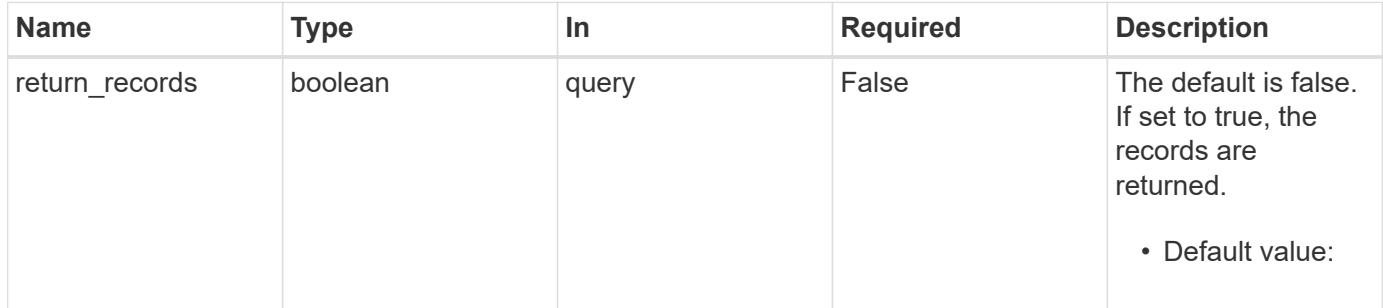

#### **Request Body**

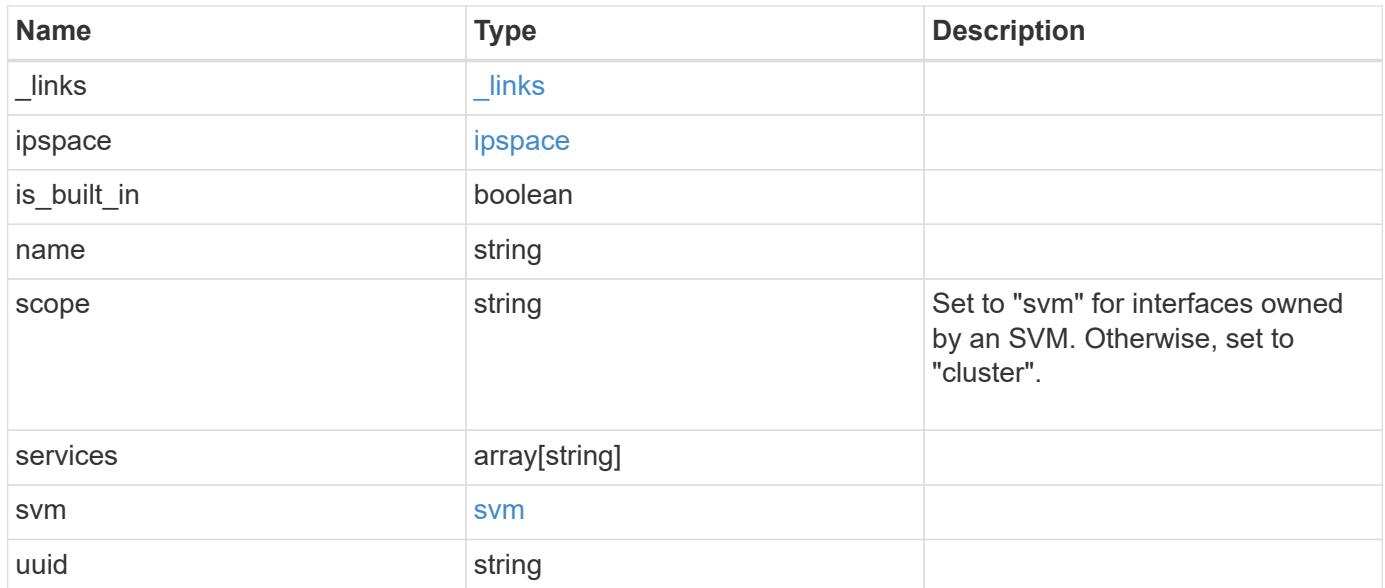

**Example request**

```
{
  " links": {
      "self": {
        "href": "/api/resourcelink"
      }
    },
    "ipspace": {
      "_links": {
       "self": {
          "href": "/api/resourcelink"
       }
      },
    "name": "exchange",
      "uuid": "1cd8a442-86d1-11e0-ae1c-123478563412"
    },
    "name": "default-intercluster",
    "scope": "svm",
    "services": {
    },
    "svm": {
      "_links": {
       "self": {
          "href": "/api/resourcelink"
       }
      },
    "name": "svm1",
      "uuid": "02c9e252-41be-11e9-81d5-00a0986138f7"
    },
    "uuid": "1cd8a442-86d1-11e0-ae1c-123478563412"
}
```
#### **Response**

Status: 200, Ok

### **Error**

Status: Default

# ONTAP Error Response Codes

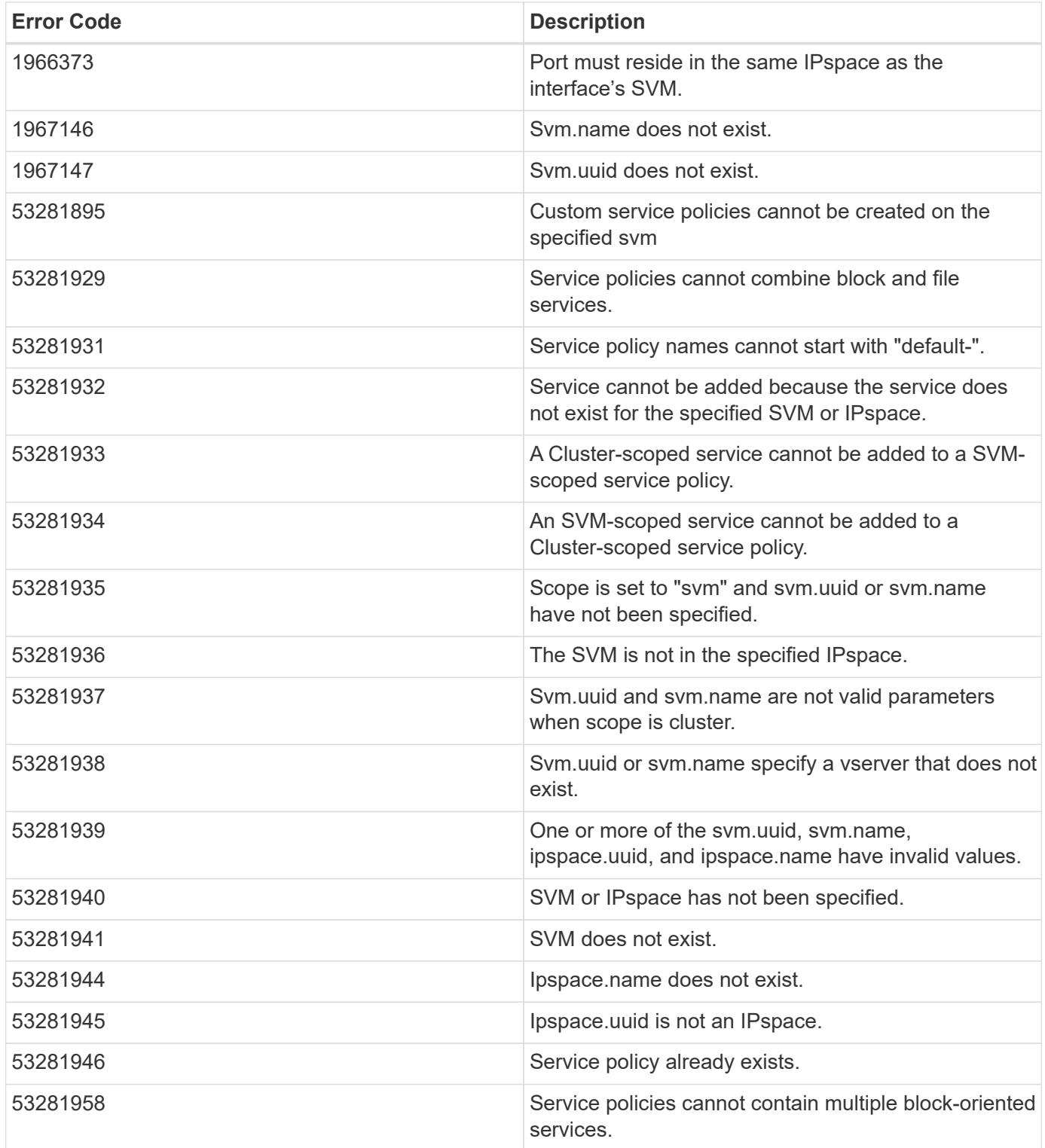

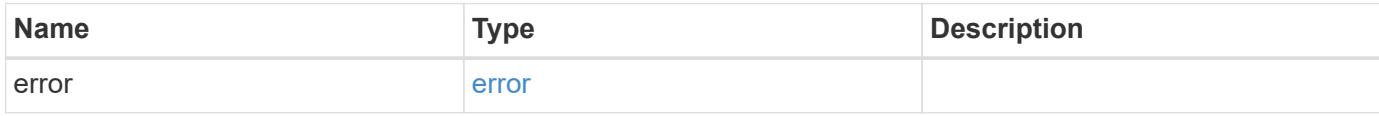

# **Example error**

```
{
   "error": {
     "arguments": {
       "code": "string",
      "message": "string"
     },
     "code": "4",
     "message": "entry doesn't exist",
     "target": "uuid"
   }
}
```
### **Definitions**

# **See Definitions**

href

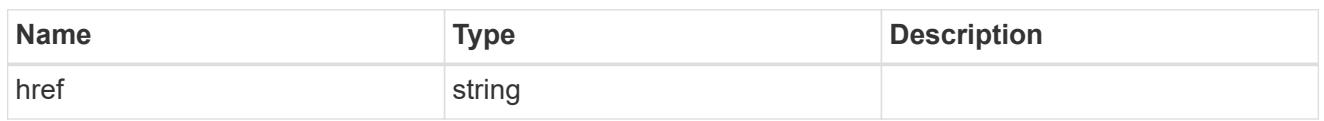

\_links

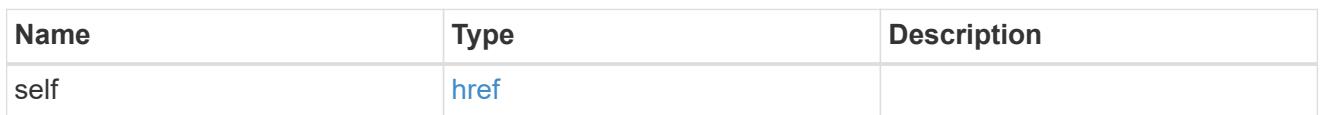

# ipspace

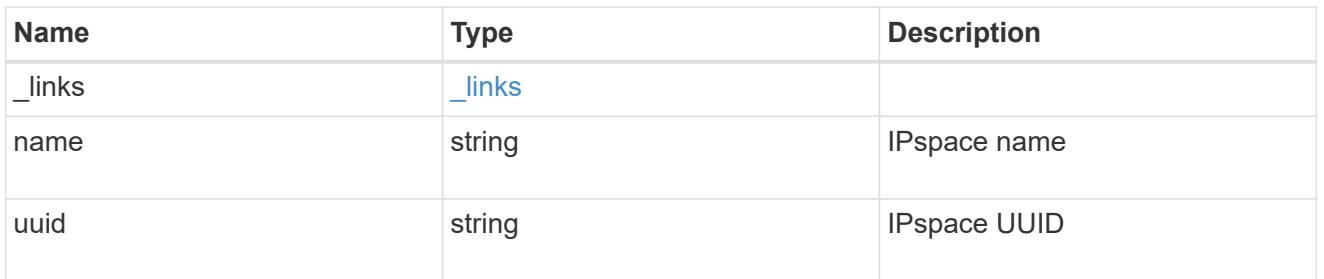

# svm

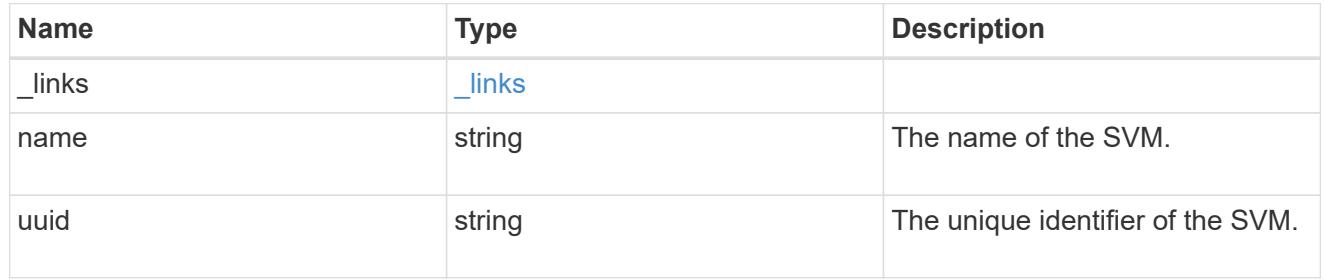

# ip\_service\_policy

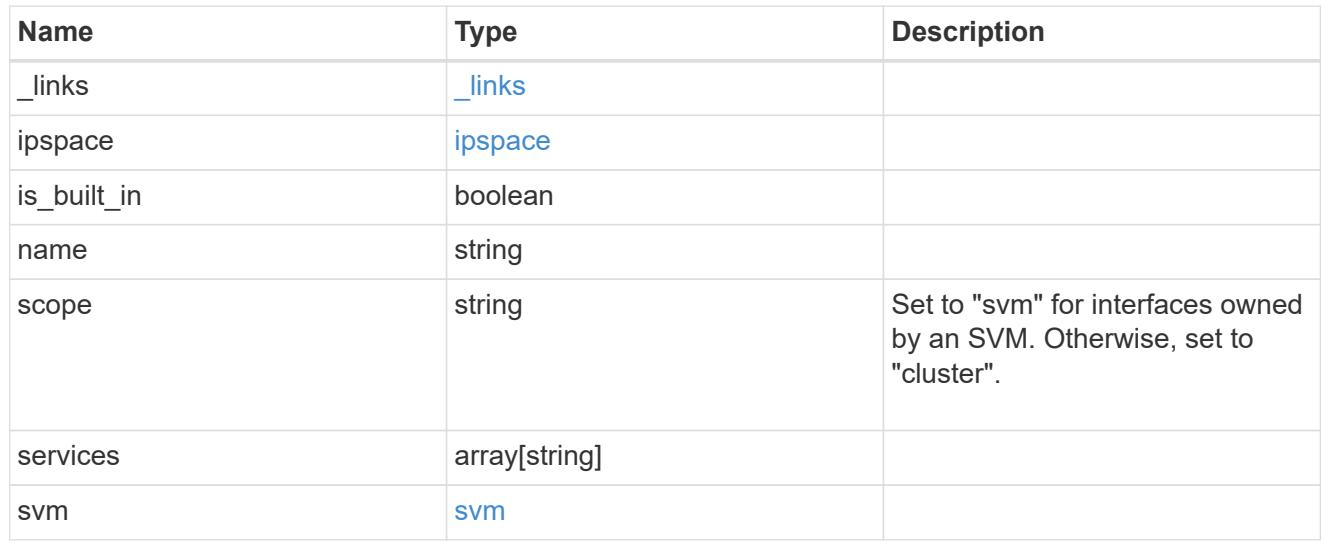

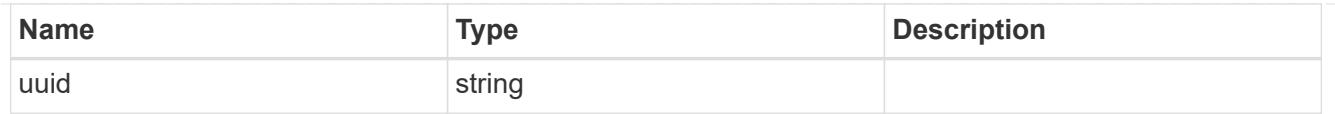

# error\_arguments

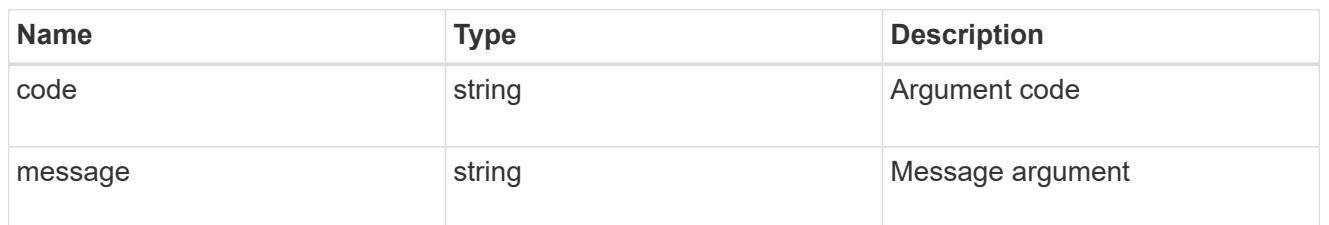

error

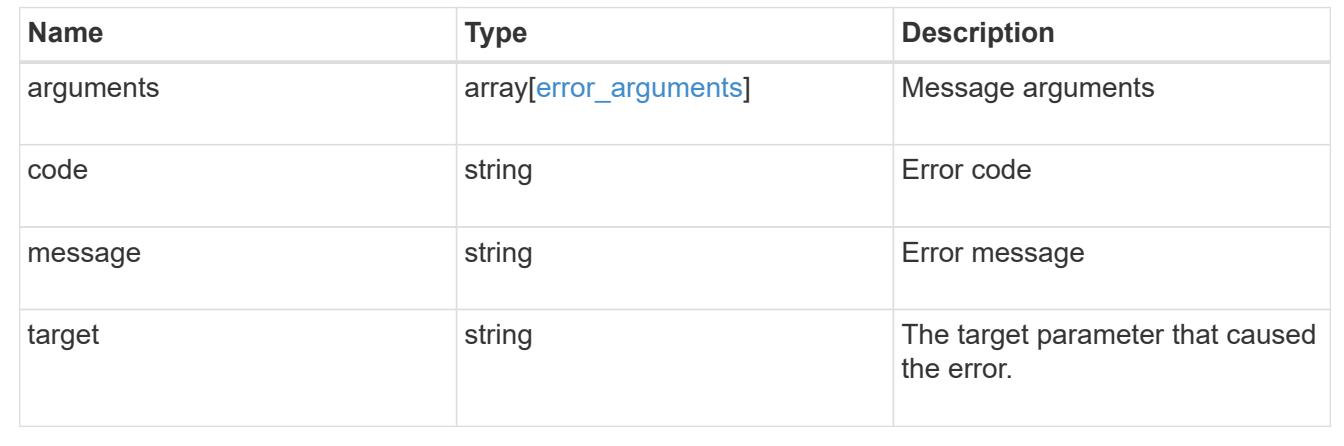

# **Delete a service policy for network interfaces**

DELETE /network/ip/service-policies/{uuid}

# **Introduced In:** 9.8

Deletes a service policy for network interfaces.

#### **Parameters**

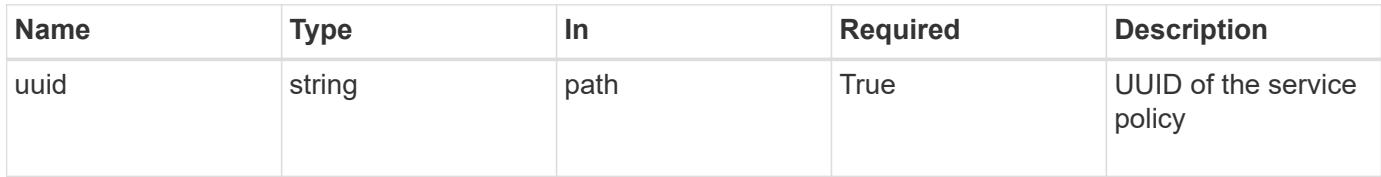

# **Response**

Status: 200, Ok

#### **Error**

### Status: Default

# ONTAP Error Response Codes

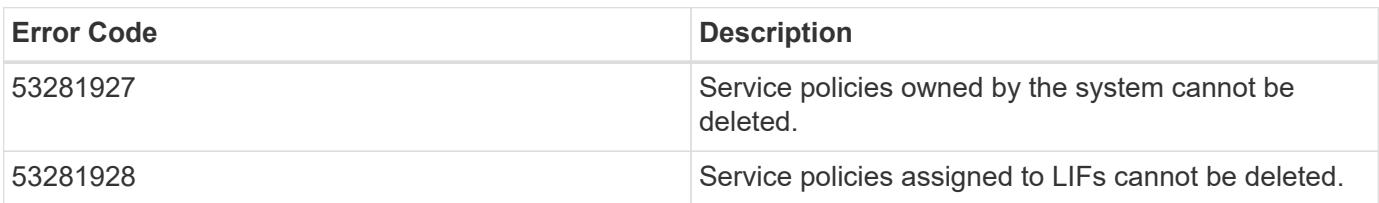

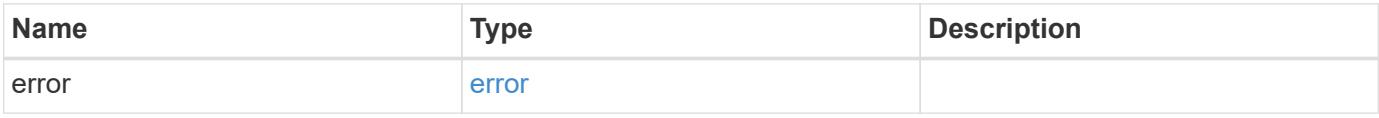

# **Example error**

```
{
   "error": {
     "arguments": {
       "code": "string",
       "message": "string"
     },
      "code": "4",
      "message": "entry doesn't exist",
      "target": "uuid"
   }
}
```
### **Definitions**

# **See Definitions**

# error\_arguments

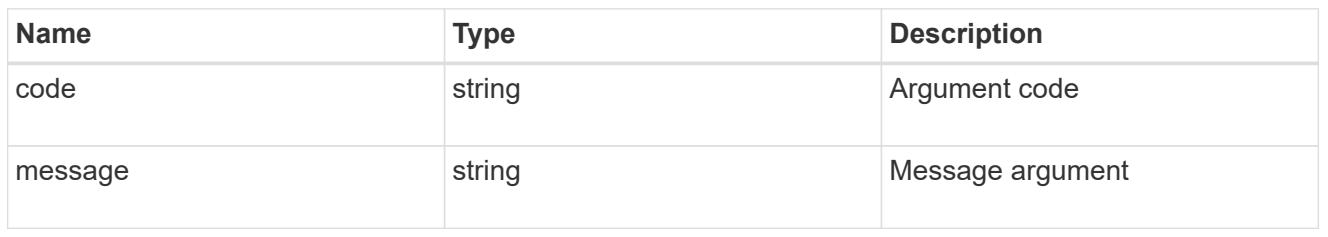

#### error

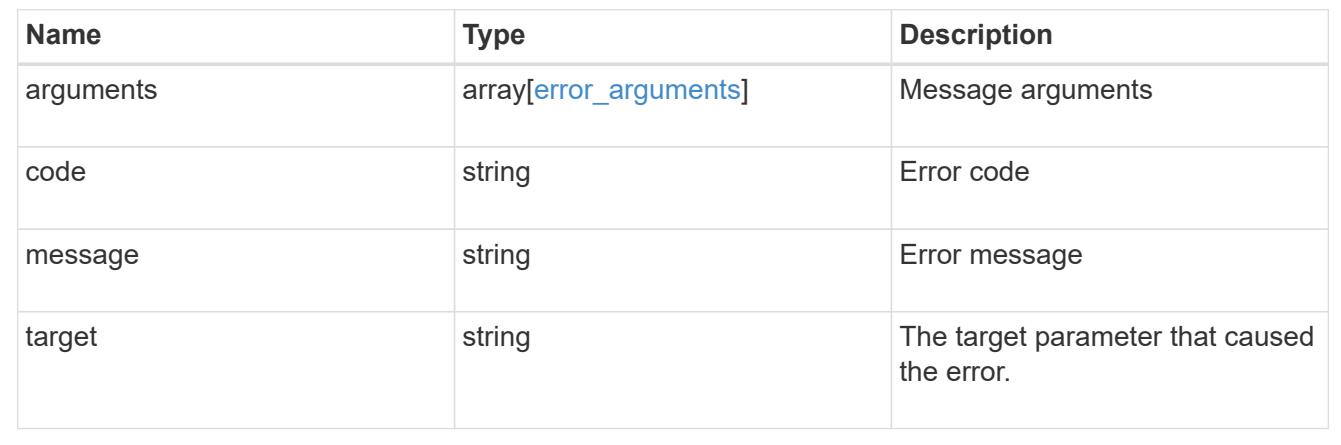

# **Retrieve a service policy**

GET /network/ip/service-policies/{uuid}

# **Introduced In:** 9.6

Retrieves a specific service policy.

# **Related ONTAP commands**

• network interface service-policy show

# **Parameters**

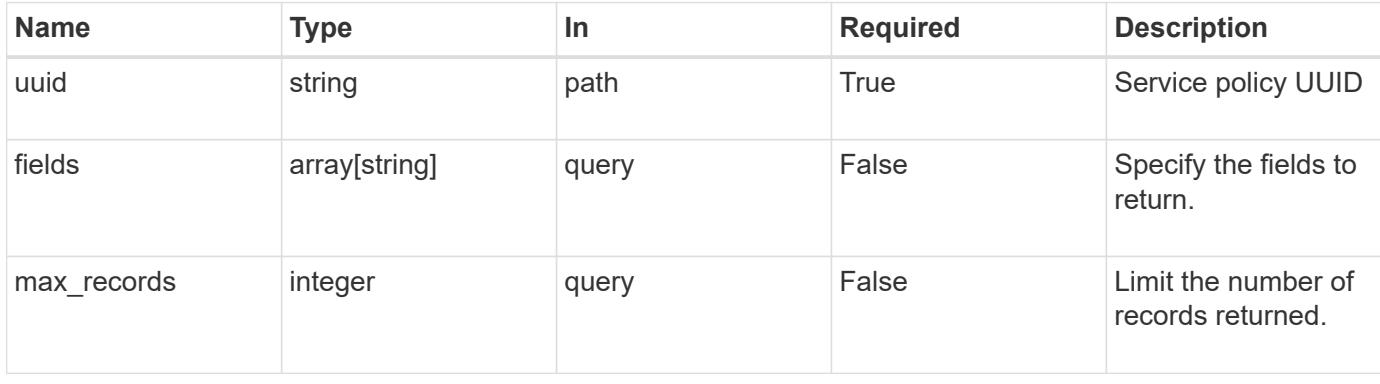

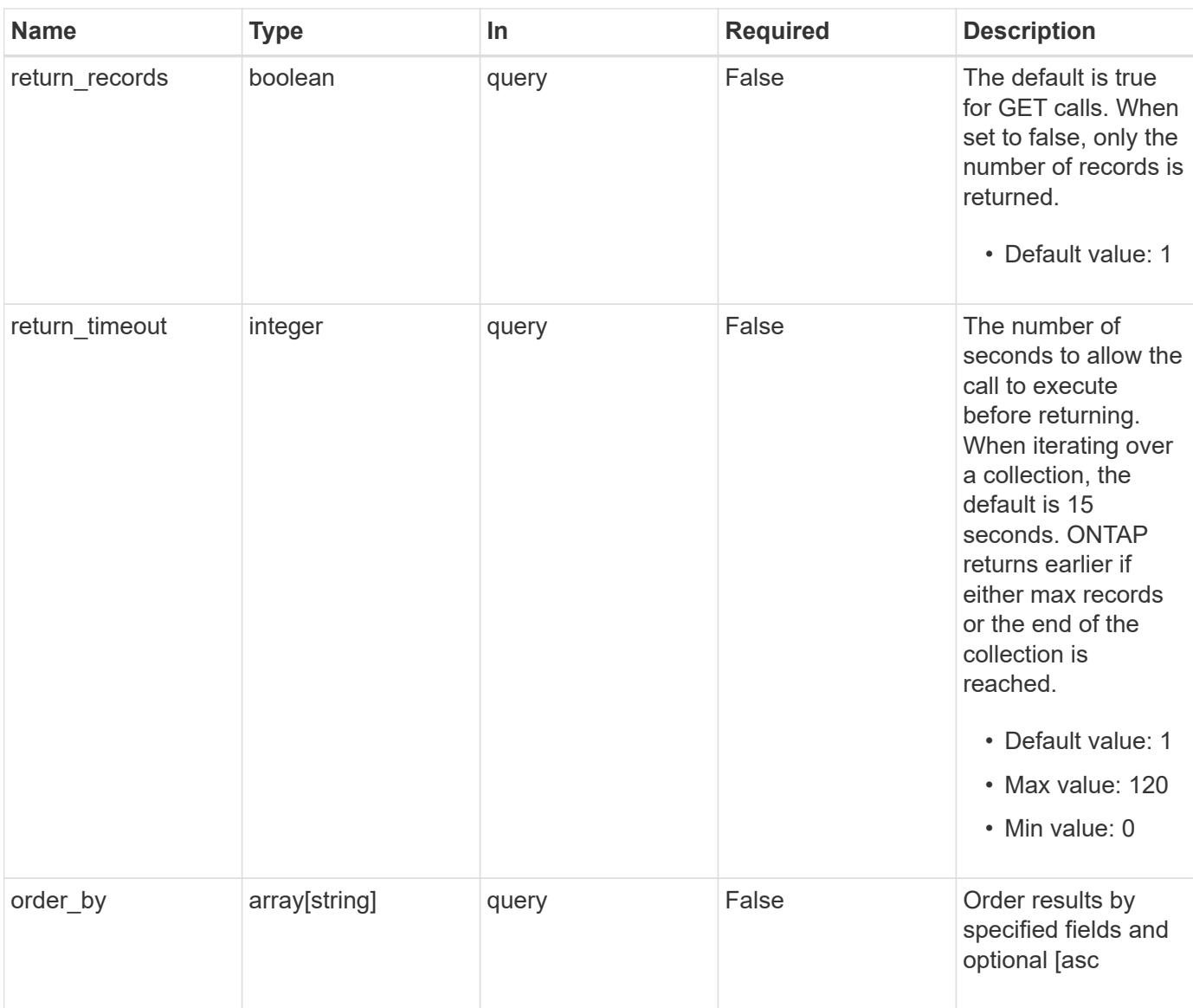

# **Response**

Status: 200, Ok

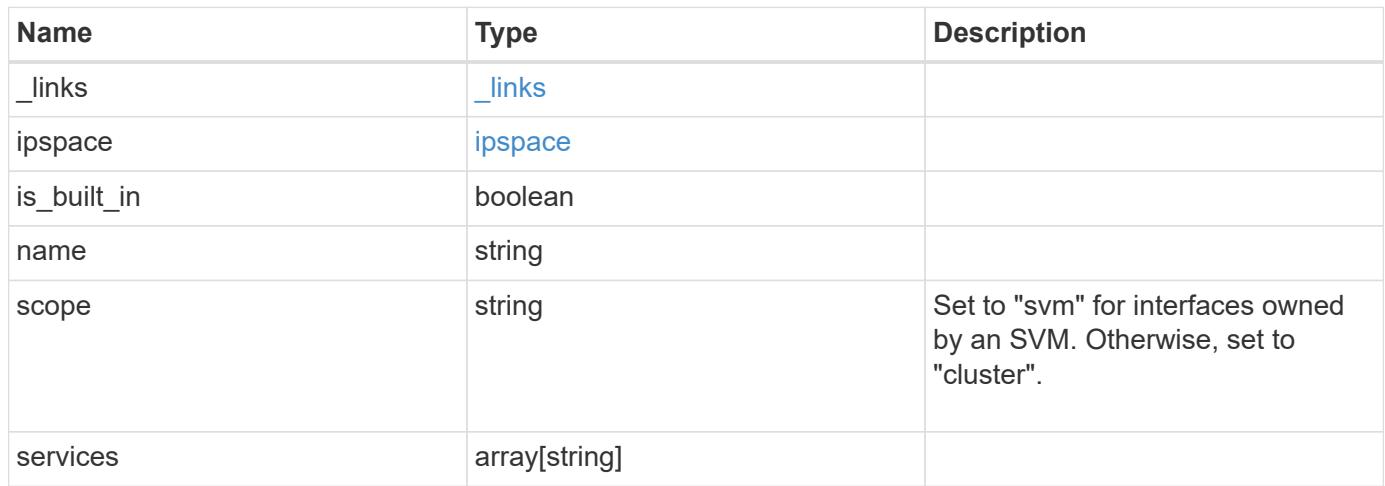

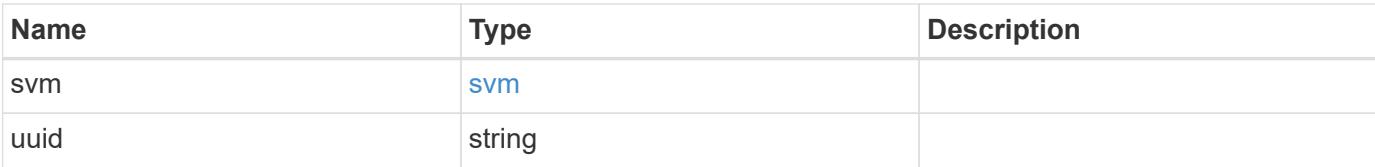

### **Example response**

```
{
  " links": {
      "self": {
        "href": "/api/resourcelink"
      }
    },
    "ipspace": {
      "_links": {
       "self": {
          "href": "/api/resourcelink"
        }
      },
    "name": "exchange",
      "uuid": "1cd8a442-86d1-11e0-ae1c-123478563412"
    },
    "name": "default-intercluster",
    "scope": "svm",
    "services": {
    },
    "svm": {
      "_links": {
       "self": {
          "href": "/api/resourcelink"
       }
      },
    "name": "svm1",
      "uuid": "02c9e252-41be-11e9-81d5-00a0986138f7"
    },
    "uuid": "1cd8a442-86d1-11e0-ae1c-123478563412"
}
```
### **Error**

Status: Default, Error

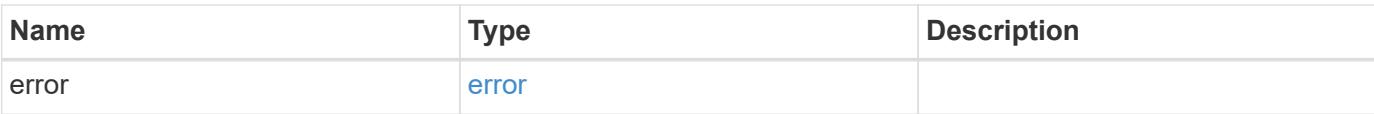

# **Example error**

```
{
   "error": {
     "arguments": {
       "code": "string",
       "message": "string"
      },
      "code": "4",
     "message": "entry doesn't exist",
     "target": "uuid"
   }
}
```
#### **Definitions**

# **See Definitions**

href

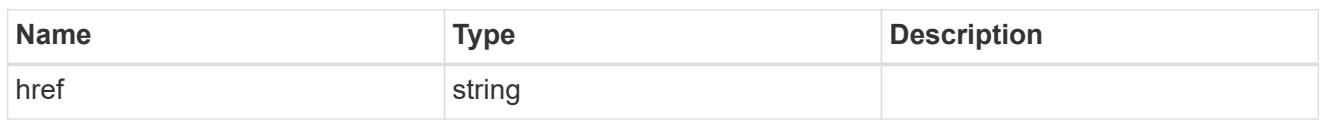

\_links

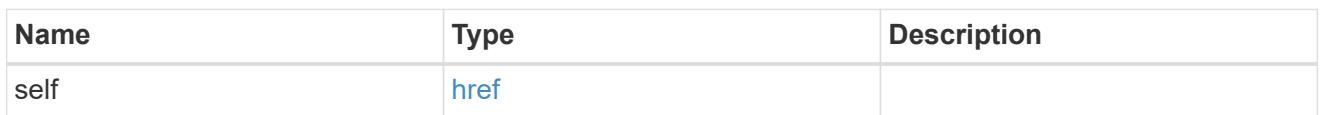

# ipspace

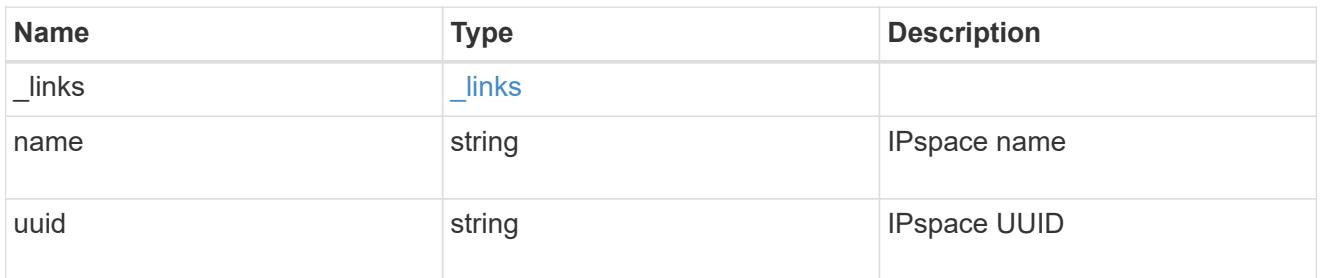

#### svm

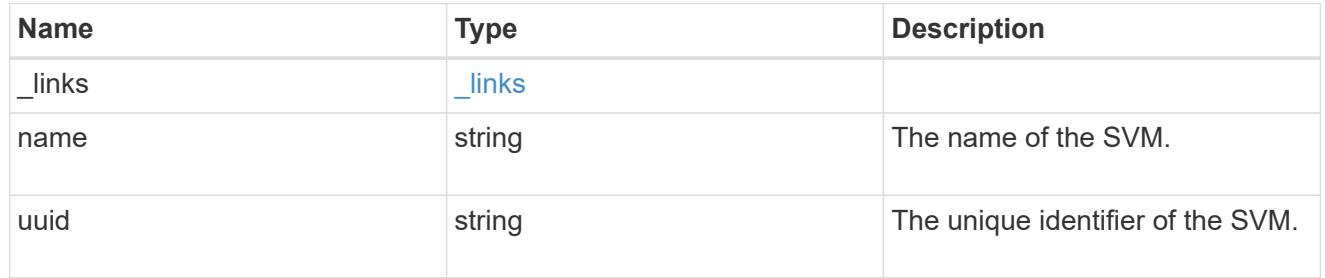

# error\_arguments

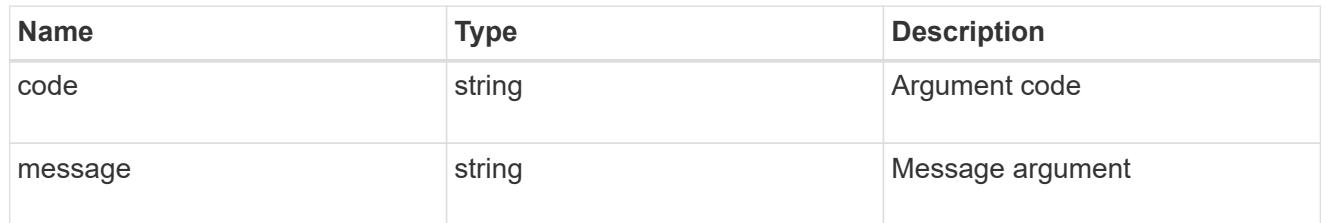

#### error

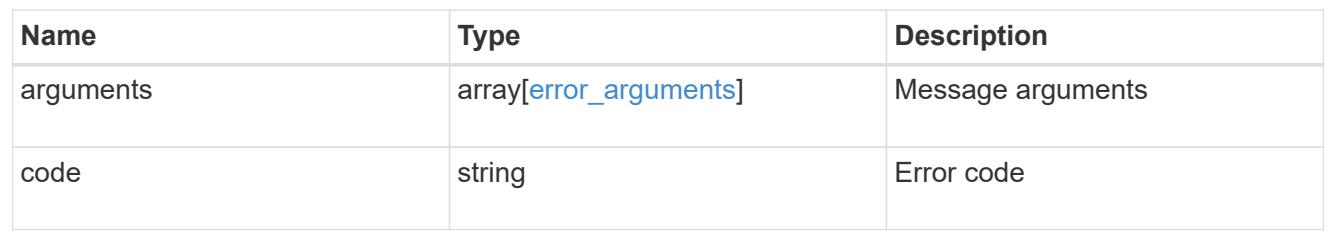

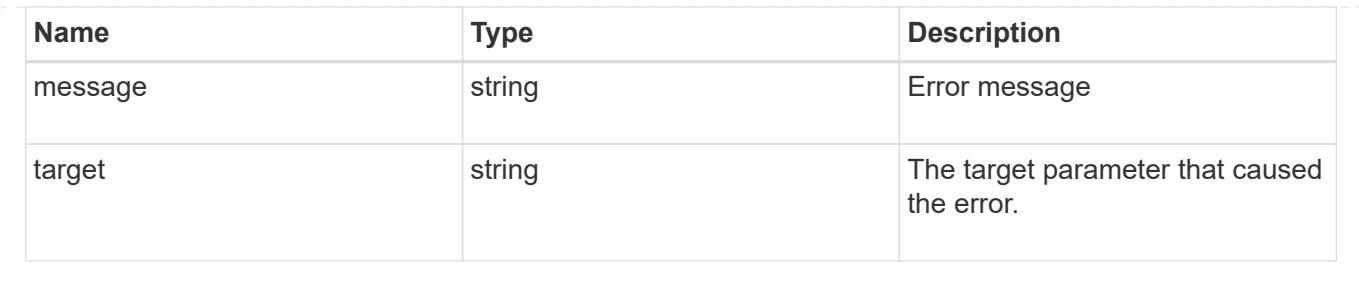

# **Update a service policy for network interfaces**

PATCH /network/ip/service-policies/{uuid}

# **Introduced In:** 9.8

Updates a service policy for network interfaces.

### **Parameters**

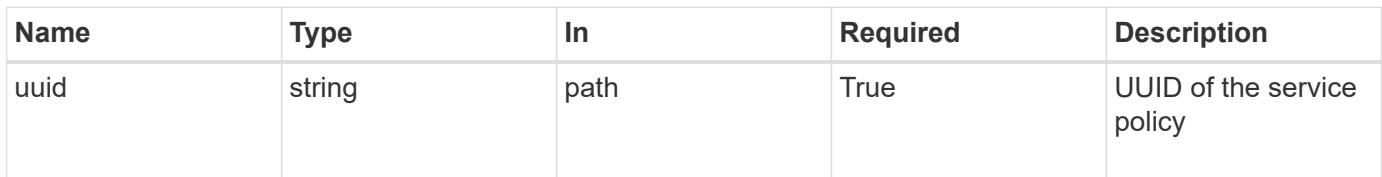

# **Request Body**

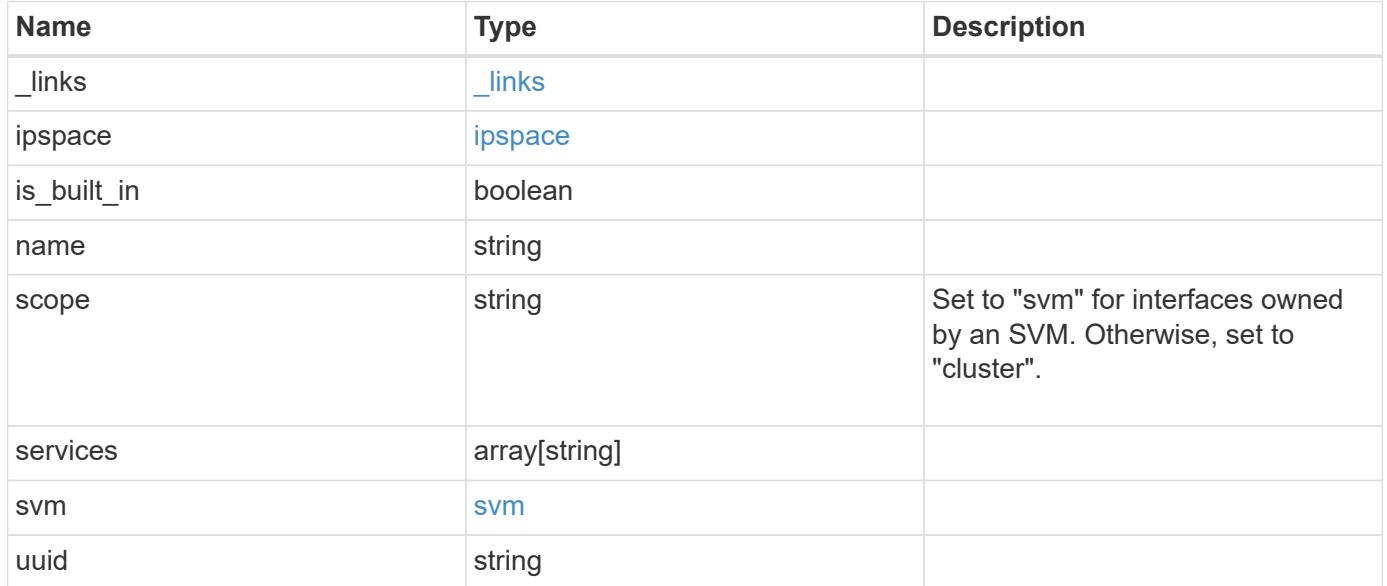

**Example request**

```
{
  " links": {
      "self": {
        "href": "/api/resourcelink"
      }
    },
    "ipspace": {
      "_links": {
       "self": {
          "href": "/api/resourcelink"
       }
      },
    "name": "exchange",
      "uuid": "1cd8a442-86d1-11e0-ae1c-123478563412"
    },
    "name": "default-intercluster",
    "scope": "svm",
    "services": {
    },
    "svm": {
      "_links": {
       "self": {
          "href": "/api/resourcelink"
       }
      },
    "name": "svm1",
      "uuid": "02c9e252-41be-11e9-81d5-00a0986138f7"
    },
    "uuid": "1cd8a442-86d1-11e0-ae1c-123478563412"
}
```
#### **Response**

Status: 200, Ok

### **Error**

Status: Default

#### ONTAP Error Response Codes

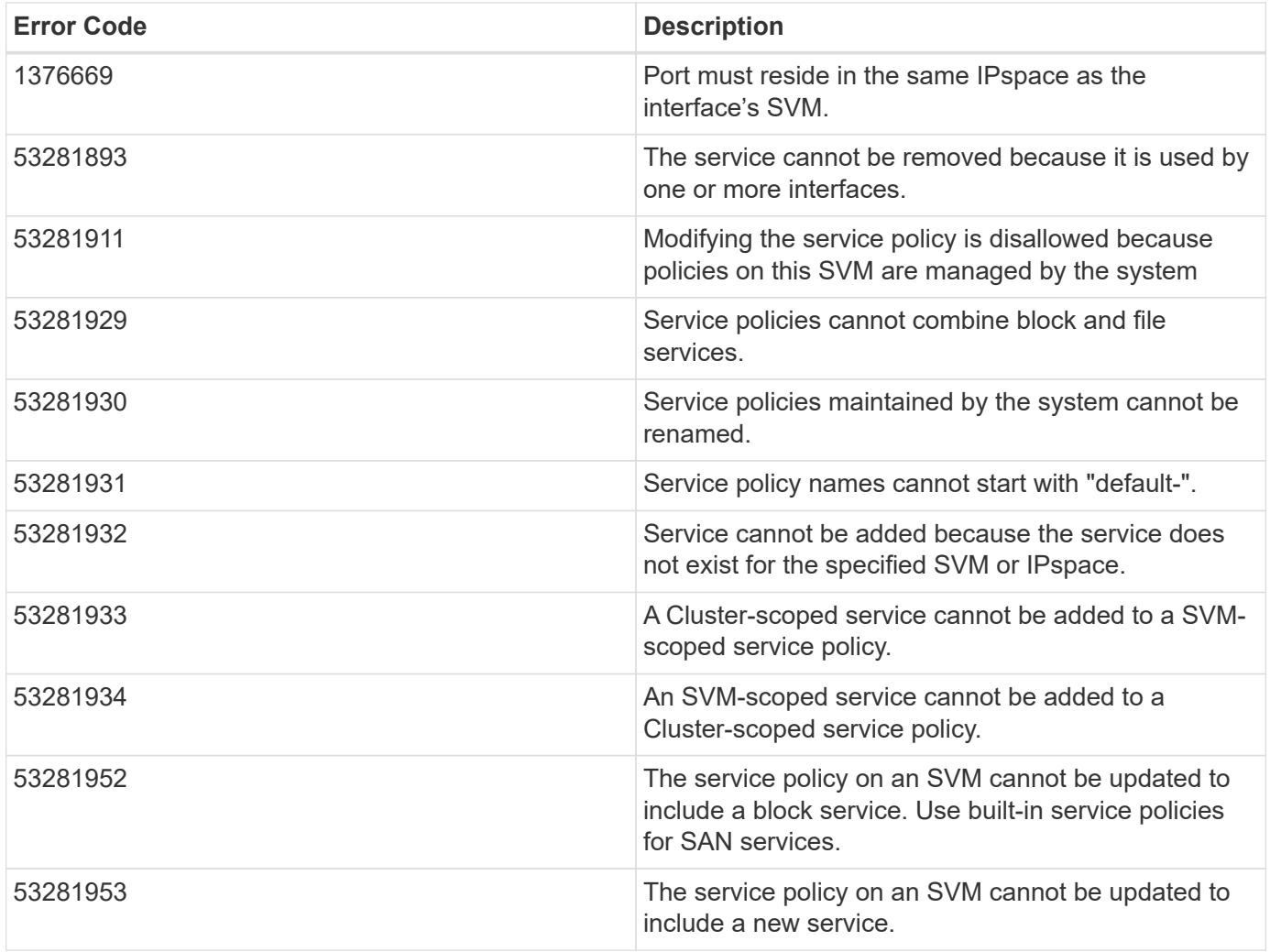

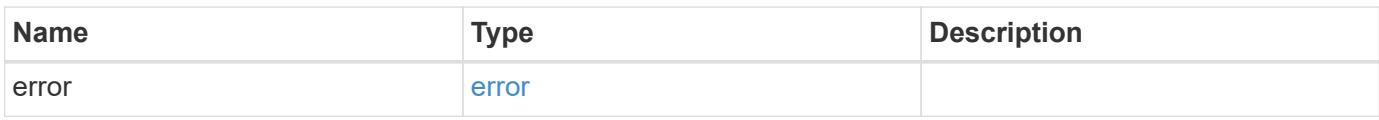

# **Example error**

```
{
    "error": {
      "arguments": {
       "code": "string",
       "message": "string"
      },
      "code": "4",
      "message": "entry doesn't exist",
      "target": "uuid"
   }
}
```
**Definitions**

# **See Definitions**

href

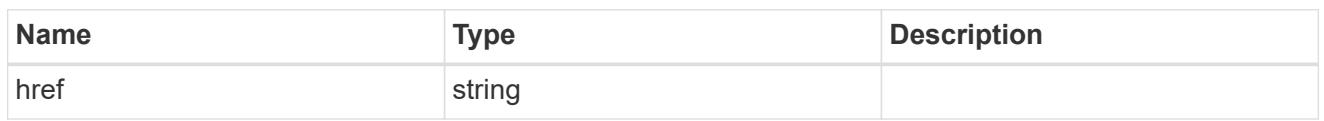

\_links

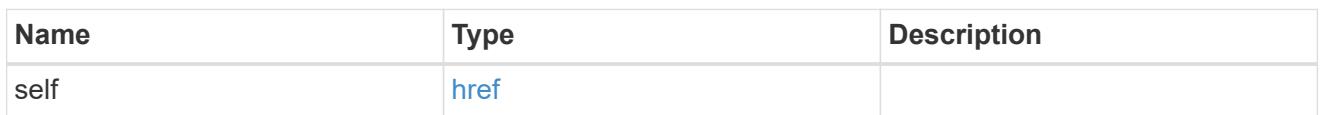

# ipspace

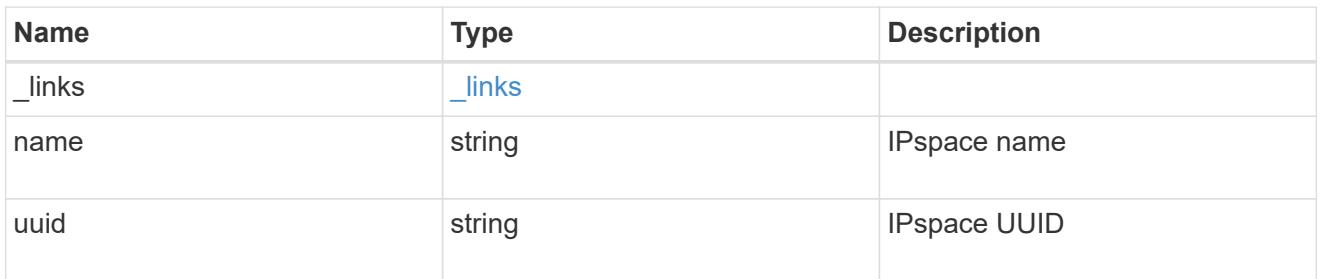

# svm

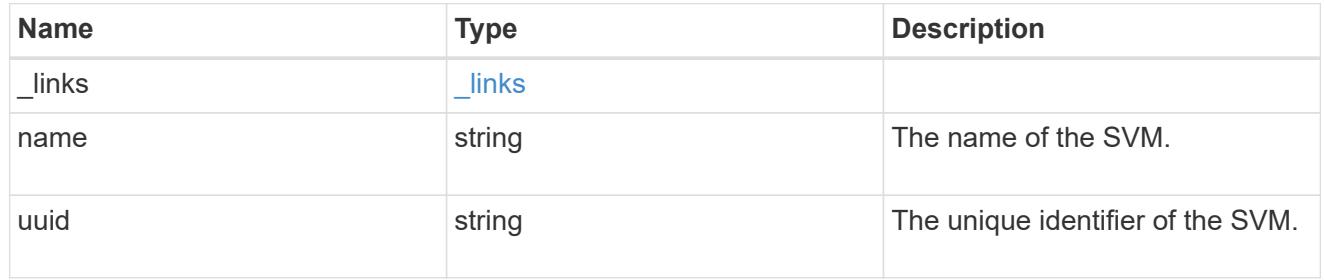

# ip\_service\_policy

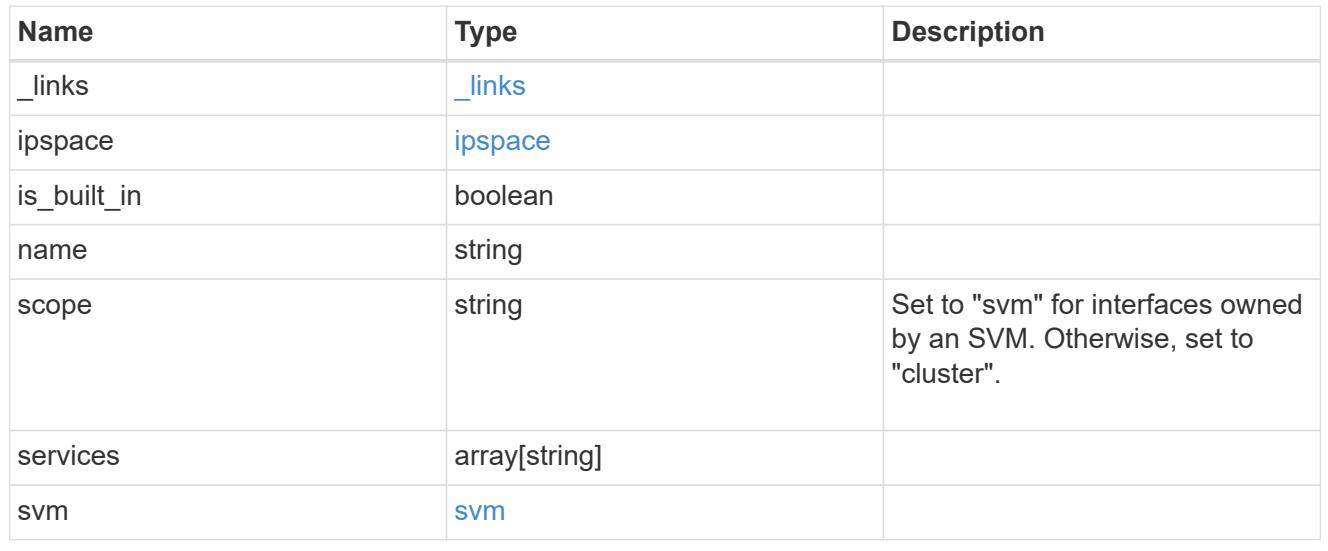

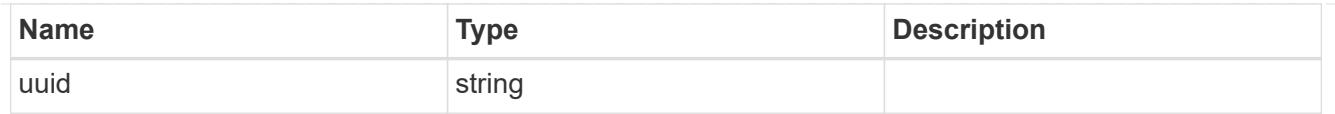

#### error\_arguments

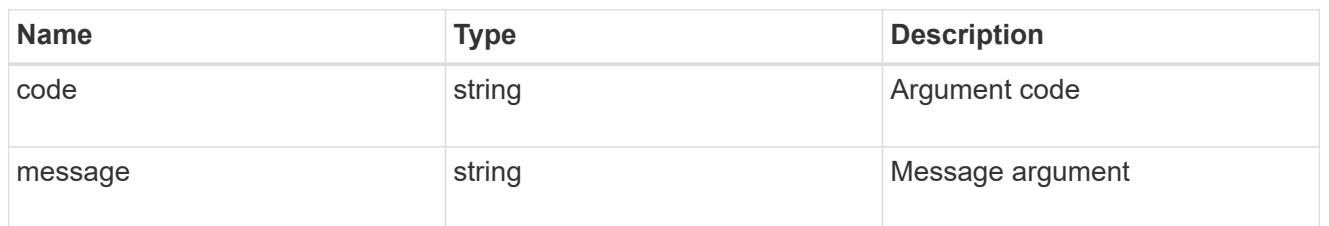

error

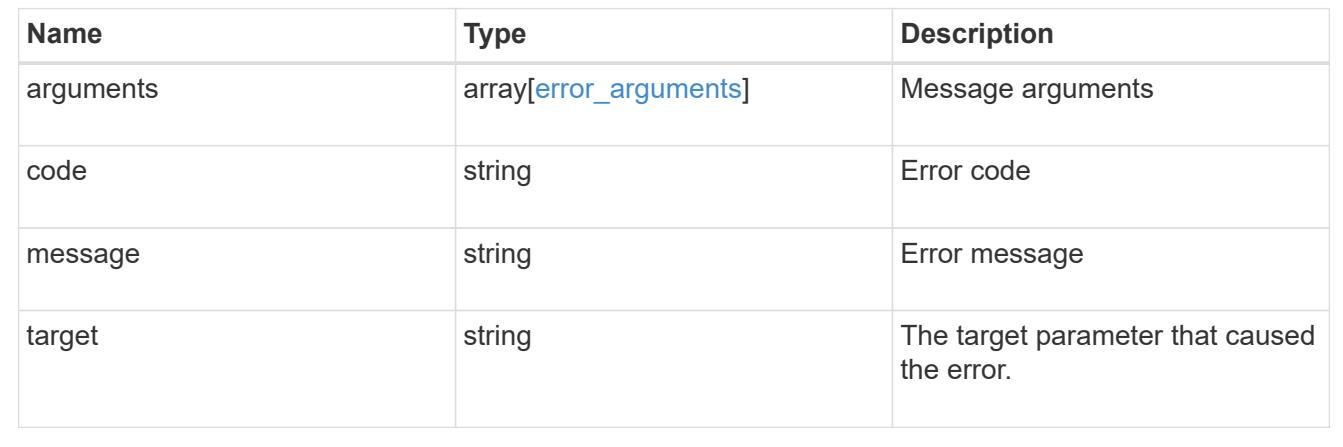

# **Manage network IP subnets**

# **Network IP subnets endpoint overview**

#### **Overview**

The following operations are supported:

- Creation: POST network/ip/subnets
- Collection Get: GET network/ip/subnets
- Instance Get: GET network/ip/subnets/{uuid}
- Instance Patch: PATCH network/ip/subnets/{uuid}
- Instance Delete: DELETE network/ip/subnets/{uuid}

#### **Retrieving IP subnet information**

The IP subnets GET API retrieves and displays relevant information pertaining to the subnets configured in the cluster. The response can contain a list of multiple subnets or a specific subnet.

#### **Examples**

# **Retrieving all subnets in the cluster**

The following example shows the list of all subnets configured in a cluster.

```
# The API:
/api/network/ip/subnets
# The call:
curl -X GET "https://<mgmt-ip>/api/network/ip/subnets" -H "accept:
application/hal+json"
# The response:
{
"records": [
    {
      "uuid": "451d8d99-582c-11ec-8572-005056acd597",
      "name": "Subnet-002",
    " links": {
        "self": {
           "href": "/api/network/ip/subnets/451d8d99-582c-11ec-8572-
005056acd597"
        }
      }
    },
    {
      "uuid": "615b722f-5795-11ec-8572-005056acd597",
      "name": "Subnet-001",
    " links": {
        "self": {
           "href": "/api/network/ip/subnets/615b722f-5795-11ec-8572-
005056acd597"
        }
      }
    }
\frac{1}{\sqrt{2}}"num records": 2,
" links": {
    "self": {
      "href": "/api/network/ip/subnets"
    }
}
}
```
# **Retrieving a specific subnet**

The following example shows the response when a specific subnet is requested. This is equivalent to fields=\*, which returns most of the fields. The system returns an error when there is no subnet with the requested UUID.

```
# The API:
/api/network/ip/subnets/{uuid}
# The call:
curl -X GET "https://<mgmt-ip>/api/network/ip/subnets/451d8d99-582c-11ec-
8572-005056acd597" -H "accept: application/hal+json"
# The response:
{
"uuid": "451d8d99-582c-11ec-8572-005056acd597",
"name": "Subnet-002",
"ipspace": {
    "uuid": "6f62c691-5780-11ec-8572-005056acd597",
    "name": "Default",
  " links": {
      "self": {
        "href": "/api/network/ipspaces/6f62c691-5780-11ec-8572-005056acd597"
      }
    }
},
"broadcast_domain": {
    "uuid": "9a1dce3b-5780-11ec-8572-005056acd597",
    "name": "Default",
    "_links": {
      "self": {
        "href": "/api/network/ethernet/broadcast-domains/9a1dce3b-5780-11ec-
8572-005056acd597"
     }
   }
},
"subnet": {
    "address": "10.2.1.0",
    "netmask": "24",
    "family": "ipv4"
},
"gateway": "10.2.1.1",
"_links": {
   "self": {
      "href": "/api/network/ip/subnets/451d8d99-582c-11ec-8572-005056acd597"
    }
}
}
```
### **Retrieving all the fields for a specific subnet**

The following example shows the response when all the fields for a specific subnet are requested, returning everything that fields=\* returns plus the IP ranges and count fields. The system returns an error when there is no subnet with the requested UUID.

```
# The API:
/api/network/ip/subnets/{uuid}
# The call:
curl -X GET "https://<mgmt-ip>/api/network/ip/subnets/451d8d99-582c-11ec-
8572-005056acd597?fields=**" -H "accept: application/hal+json"
# The response:
{
"uuid": "451d8d99-582c-11ec-8572-005056acd597",
"name": "Subnet-002",
"ipspace": {
    "uuid": "6f62c691-5780-11ec-8572-005056acd597",
    "name": "Default",
  " links": {
      "self": {
        "href": "/api/network/ipspaces/6f62c691-5780-11ec-8572-005056acd597"
      }
   }
},
"broadcast_domain": {
    "uuid": "9a1dce3b-5780-11ec-8572-005056acd597",
    "name": "Default",
  " links": {
      "self": {
        "href": "/api/network/ethernet/broadcast-domains/9a1dce3b-5780-11ec-
8572-005056acd597"
      }
    }
},
"subnet": {
   "address": "10.2.1.0",
   "netmask": "24",
   "family": "ipv4"
},
"gateway": "10.2.1.1",
"ip ranges": [
    {
      "start": "10.2.1.10",
```

```
  "end": "10.2.1.22",
      "family": "ipv4"
    },
    {
      "start": "10.2.1.101",
      "end": "10.2.1.200",
      "family": "ipv4"
    }
\frac{1}{\sqrt{2}}"available ip ranges": [
    {
      "start": "10.2.1.10",
      "end": "10.2.1.22",
      "family": "ipv4"
    },
    {
      "start": "10.2.1.101",
      "end": "10.2.1.200",
      "family": "ipv4"
   }
\frac{1}{\sqrt{2}}"total count": 113,
"used_count": 0,
"available count": 113,
" links": {
   "self": {
      "href": "/api/network/ip/subnets/451d8d99-582c-11ec-8572-
005056acd597?fields=**"
   }
}
}
```
#### **Creating IP subnets**

You can use the IP subnets POST API to create IP subnets as shown in the following examples.

#### **Examples**

**Creating an IP subnet using the minimum number of parameters.**

The following example shows the record returned after the creation of an IP subnet.

```
# The API:
/api/network/ip/subnets
# The call:
curl -X POST "https://<mgmt-ip>/api/network/ip/subnets" -H "accept:
application/hal+json" -d '{ "name": "Subnet-003", "broadcast domain": {
"uuid": "6577524b-5863-11ec-8981-005056a7077f" }, "subnet": { "address":
"10.3.0.0", "netmask": "16" } }'
# The response:
{
}
# The result:
curl -X GET "https://<mgmt-ip>/api/network/ip/subnets?name=Subnet-
003&fields=**" -H "accept: application/hal+json"
{
"records": [
    {
      "uuid": "79ff5a5e-59b7-11ec-8981-005056a7077f",
      "name": "Subnet-003",
      "ipspace": {
        "uuid": "36569d0f-5863-11ec-8981-005056a7077f",
        "name": "Default",
        "_links": {
          "self": {
            "href": "/api/network/ipspaces/36569d0f-5863-11ec-8981-
005056a7077f"
          }
        }
      },
      "broadcast_domain": {
        "uuid": "6577524b-5863-11ec-8981-005056a7077f",
        "name": "Default",
        "_links": {
          "self": {
            "href": "/api/network/ethernet/broadcast-domains/6577524b-5863-
11ec-8981-005056a7077f"
  }
        }
      },
      "subnet": {
        "address": "10.3.0.0",
        "netmask": "16",
        "family": "ipv4"
      },
```

```
  "total_count": 0,
    "used_count": 0,
    "available count": 0,
    " links": {
         "self": {
           "href": "/api/network/ip/subnets/79ff5a5e-59b7-11ec-8981-
005056a7077f?fields=**"
        }
      }
   }
\frac{1}{2}"num records": 1,
" links": {
    "self": {
      "href": "/api/network/ip/subnets?name=Subnet-003&fields=**"
    }
}
}
```
# **Creating an IP subnet using all parameters.**

The following example shows the record returned after the creation of an IP subnet setting all parameters.

```
# The API:
/api/network/ip/subnets
# The call:
curl -X POST "https://<mgmt-ip>/api/network/ip/subnets" -H "accept:
application/hal+json" -d '{ "name": "Subnet-004", "ipspace": { "name":
"Default", "uuid": "36569d0f-5863-11ec-8981-005056a7077f" },
"broadcast domain": { "name": "Default", "uuid": "6577524b-5863-11ec-8981-
005056a7077f" }, "subnet": { "address": "10.4.1.0", "netmask": "24" },
"gateway": "10.4.1.1", "ip_ranges": [ { "start": "10.4.1.30", "end":
"10.4.1.39" }, { "start": "10.4.1.150", "end": "10.4.1.229" } ],
"fail if lifs conflict": "false" }'
# The response:
{
}
# The result:
curl -X GET "https://<mgmt-ip>/api/network/ip/subnets?name=Subnet-
```

```
004&fields=**" -H "accept: application/hal+json"
{
"records": [
    {
      "uuid": "0e0a19e7-59ba-11ec-8981-005056a7077f",
      "name": "Subnet-004",
      "ipspace": {
        "uuid": "36569d0f-5863-11ec-8981-005056a7077f",
         "name": "Default",
        "_links": {
           "self": {
             "href": "/api/network/ipspaces/36569d0f-5863-11ec-8981-
005056a7077f"
          }
        }
      },
      "broadcast_domain": {
        "uuid": "6577524b-5863-11ec-8981-005056a7077f",
        "name": "Default",
       " links": {
           "self": {
             "href": "/api/network/ethernet/broadcast-domains/6577524b-5863-
11ec-8981-005056a7077f"
          }
         }
      },
      "subnet": {
        "address": "10.4.1.0",
        "netmask": "24",
        "family": "ipv4"
      },
      "gateway": "10.4.1.1",
    "ip_ranges": [
        {
           "start": "10.4.1.30",
           "end": "10.4.1.39",
           "family": "ipv4"
        },
         {
           "start": "10.4.1.150",
           "end": "10.4.1.229",
           "family": "ipv4"
         }
    \frac{1}{2}"available ip ranges": [
         {
```

```
  "start": "10.4.1.30",
           "end": "10.4.1.39",
           "family": "ipv4"
         },
         {
           "start": "10.4.1.150",
           "end": "10.4.1.229",
           "family": "ipv4"
         }
    \vert,
    "total count": 90,
    "used count": 0,
      "available_count": 90,
    " links": {
        "self": {
           "href": "/api/network/ip/subnets/0e0a19e7-59ba-11ec-8981-
005056a7077f?fields=**"
        }
      }
   }
\frac{1}{\sqrt{2}}"num records": 1,
"_links": {
    "self": {
      "href": "/api/network/ip/subnets?name=Subnet-004&fields=**"
    }
}
}
```
### **Updating IP subnets**

You can use the IP subnets PATCH API to update the attributes of an IP subnet.

#### **Examples**

### **Updating the name of an IP subnet**

The following example shows how the PATCH request changes the name.

```
# The API:
/api/network/ip/subnets/{uuid}
# The call:
curl -X PATCH "https://<mgmt-ip>/api/network/ip/subnets/0e0a19e7-59ba-
11ec-8981-005056a7077f" -H "accept: application/hal+json" -d '{ "name":
"Subnet-004-NewName" }'
# The response:
{
}
# The result:
curl -X GET "https://<mgmt-ip>/api/network/ip/subnets/0e0a19e7-59ba-11ec-
8981-005056a7077f?fields=name" -H "accept: application/hal+json"
{
"uuid": "0e0a19e7-59ba-11ec-8981-005056a7077f",
"name": "Subnet-004-NewName",
"_links": {
   "self": {
      "href": "/api/network/ip/subnets/0e0a19e7-59ba-11ec-8981-005056a7077f"
    }
}
}
```
# **Updating the ip\_ranges of an IP subnet**

The following example shows how the PATCH request updates the ip\_ranges.

```
# The API:
/api/network/ip/subnets/{uuid}
# The call:
curl -X PATCH "https://<mgmt-ip>/api/network/ip/subnets/0e0a19e7-59ba-
11ec-8981-005056a7077f" -H "accept: application/hal+json" -d '{
"ip ranges": [ { "start": "10.4.1.20", "end": "10.4.1.239" } ] }'
# The response:
{
}
# The result:
curl -X GET "https://<mgmt-ip>/api/network/ip/subnets/0e0a19e7-59ba-11ec-
8981-005056a7077f?fields=ip_ranges" -H "accept: application/hal+json"
{
"uuid": "0e0a19e7-59ba-11ec-8981-005056a7077f",
"name": "Subnet-004-NewName",
"ip ranges": [
    {
     "start": "10.4.1.20",
     "end": "10.4.1.239",
      "family": "ipv4"
   }
\left| \ \right|,
"_links": {
   "self": {
      "href": "/api/network/ip/subnets/0e0a19e7-59ba-11ec-8981-005056a7077f"
    }
}
}
```
#### **Deleting IP subnets**

You can use the IP subnets DELETE API to delete an IP subnet.

#### **Example**

#### **Deleting an IP subnet**

The following DELETE request deletes a specific network IP subnet.

```
# The API:
/api/network/ip/subnets/{uuid}
# The call:
curl -X DELETE "https://<mgmt-ip>/api/network/ip/subnets/0e0a19e7-59ba-
11ec-8981-005056a7077f"
# The response:
{
}
# The result:
curl -X GET "https://<mgmt-ip>/api/network/ip/subnets/0e0a19e7-59ba-11ec-
8981-005056a7077f" -H "accept: application/hal+json"
{
"error": {
   "message": "entry doesn't exist",
   "code": "4",
   "target": "uuid"
}
}
```
# **Retrieve details for all subnets**

GET /network/ip/subnets

### **Introduced In:** 9.11

Retrieves details for all subnets.

#### **Related ONTAP Commands**

• network subnet show

#### **Parameters**

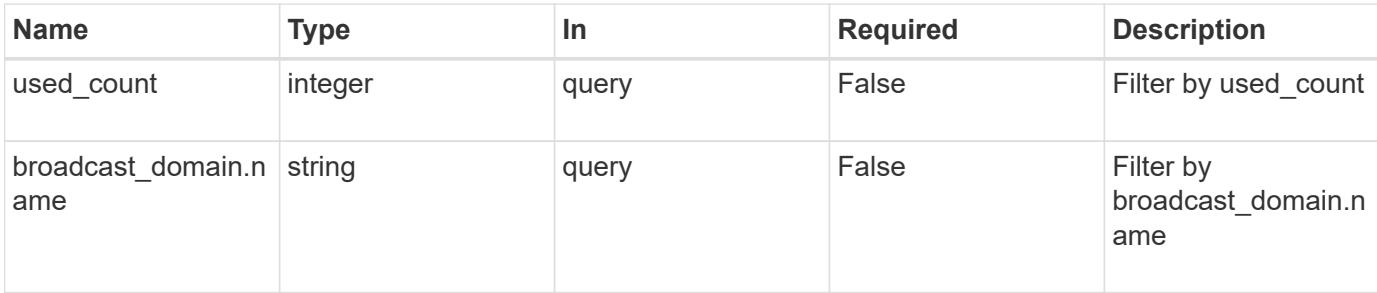

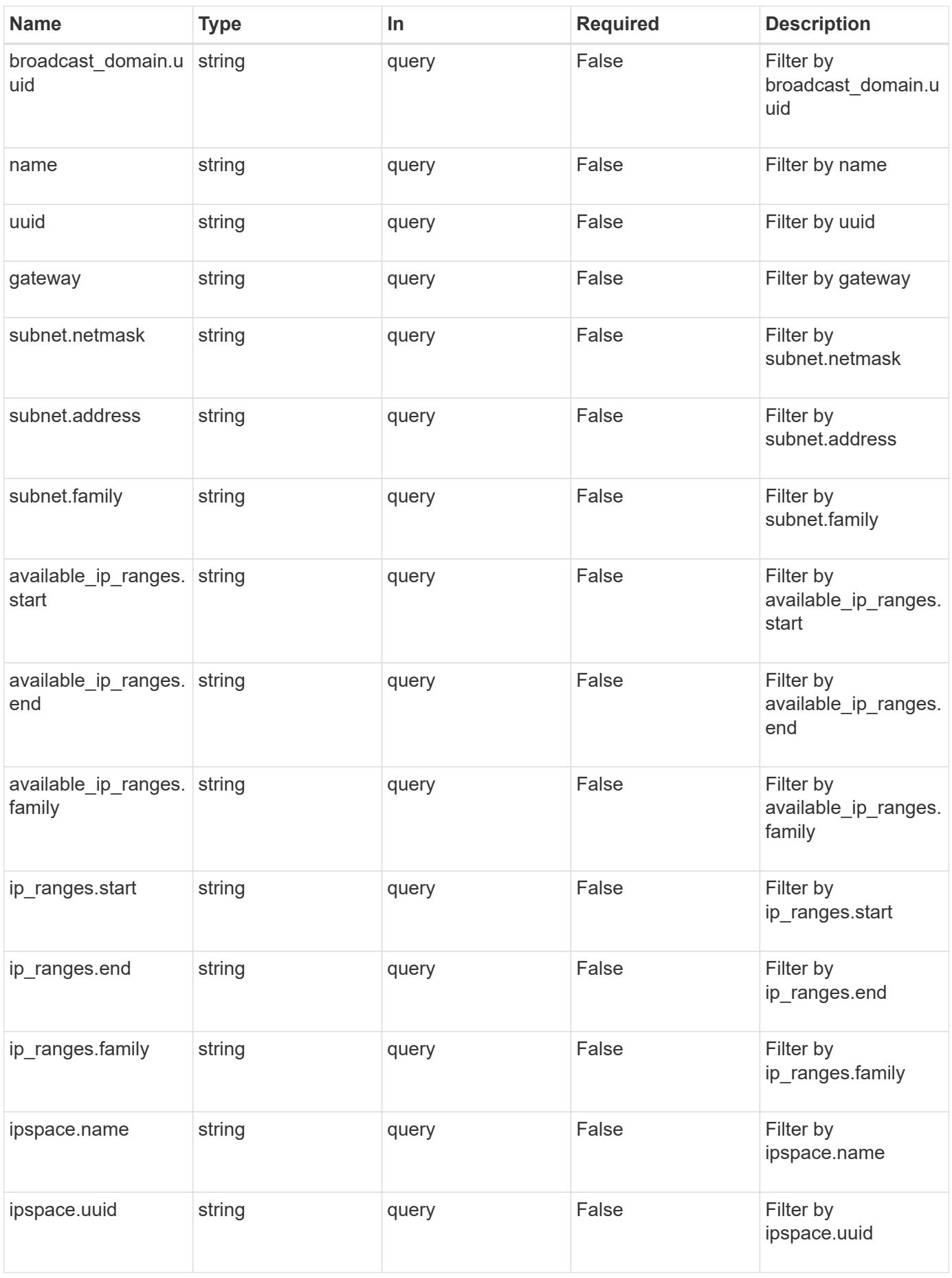

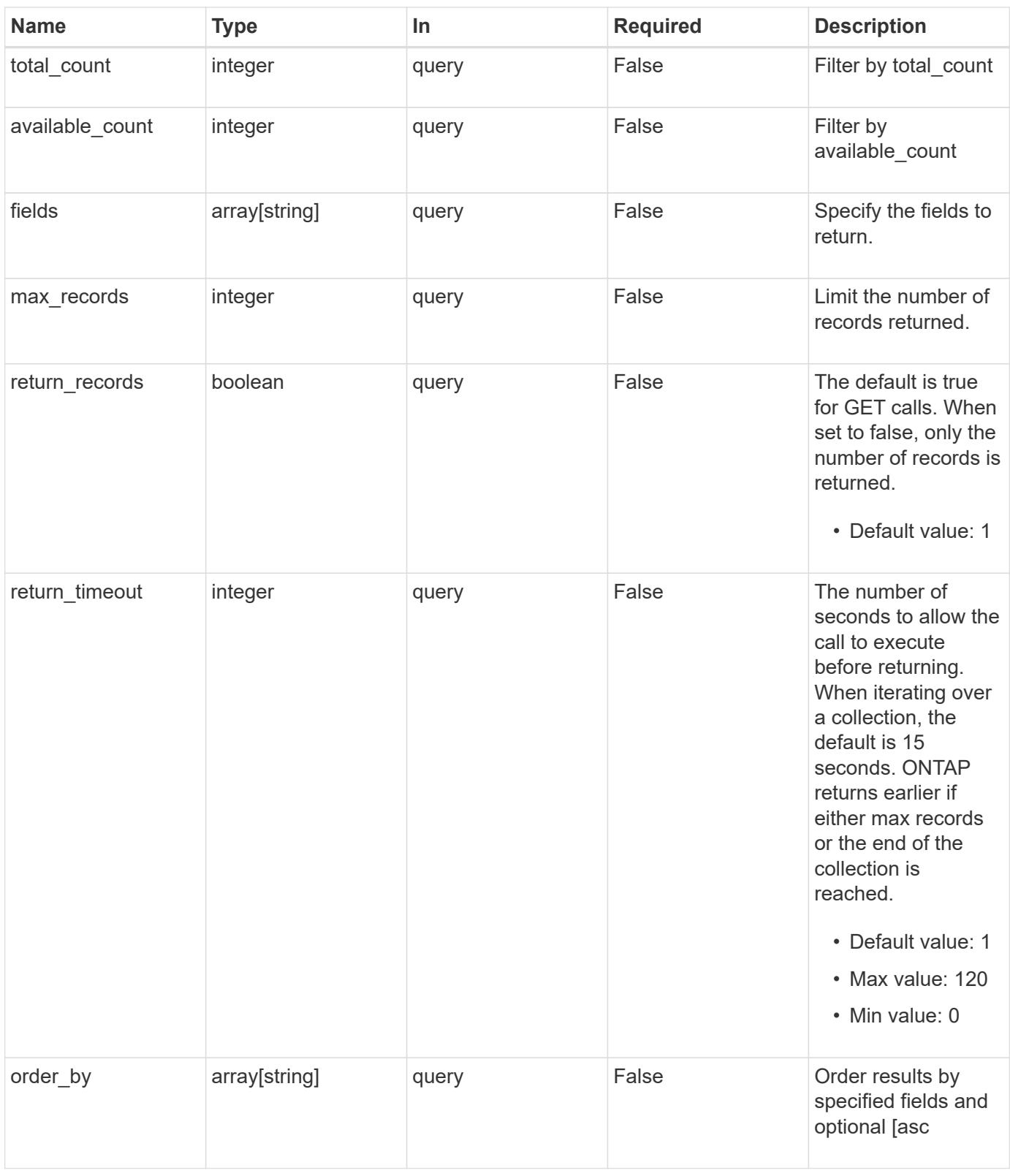

# **Response**

Status: 200, Ok

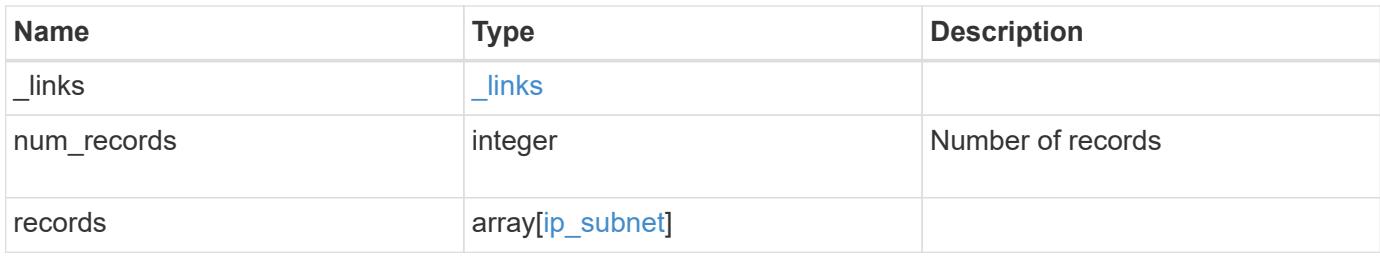

**Example response**

{

```
" links": {
    "next": {
      "href": "/api/resourcelink"
    },
    "self": {
     "href": "/api/resourcelink"
    }
  },
  "num_records": 1,
  "records": {
    "_links": {
      "self": {
        "href": "/api/resourcelink"
      }
    },
    "available_count": 0,
  "available ip ranges": {
   "end": "10.10.10.7",
      "family": "ipv4",
      "start": "10.10.10.7"
    },
    "broadcast_domain": {
      "_links": {
        "self": {
          "href": "/api/resourcelink"
        }
      },
    "name": "bd1",
      "uuid": "1cd8a442-86d1-11e0-ae1c-123478563412"
    },
    "gateway": "10.1.1.1",
  "ip_ranges": {
   "end": "10.10.10.7",
      "family": "ipv4",
      "start": "10.10.10.7"
    },
    "ipspace": {
      "_links": {
        "self": {
           "href": "/api/resourcelink"
        }
      },
    "name": "exchange",
```

```
  "uuid": "1cd8a442-86d1-11e0-ae1c-123478563412"
      },
    "name": "subnet1",
      "subnet": {
       "address": "10.10.10.7",
       "family": "ipv4",
       "netmask": "24"
      },
      "total_count": 0,
      "used_count": 0,
      "uuid": "1cd8a442-86d1-11e0-ae1c-123478563412"
   }
}
```
#### **Error**

Status: Default, Error

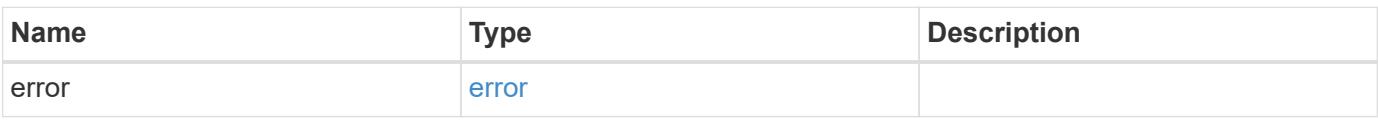

### **Example error**

```
{
   "error": {
      "arguments": {
       "code": "string",
       "message": "string"
      },
      "code": "4",
      "message": "entry doesn't exist",
      "target": "uuid"
   }
}
```
### **Definitions**

### **See Definitions**

href

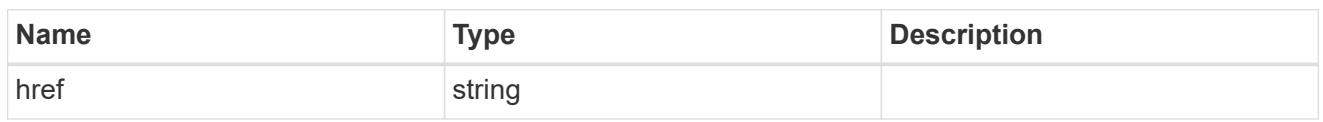

\_links

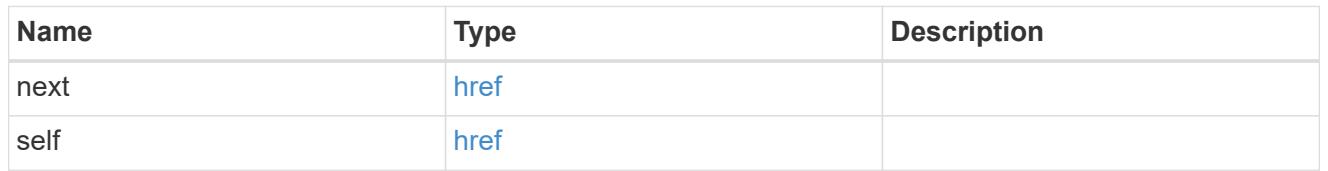

### \_links

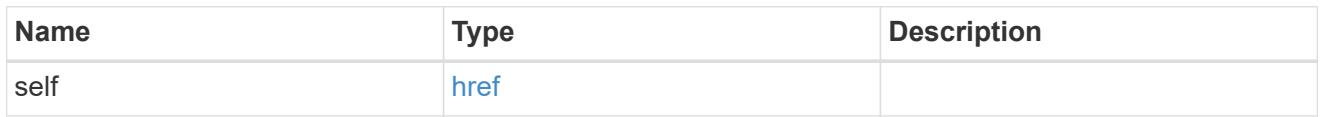

# ip\_address\_range

# IP address range

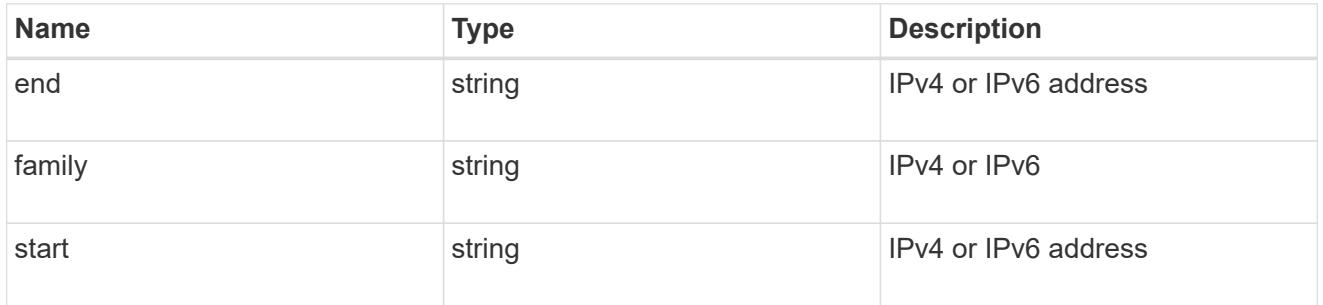

## broadcast\_domain

The broadcast domain that the subnet is associated with. Either the UUID or name must be supplied on POST.

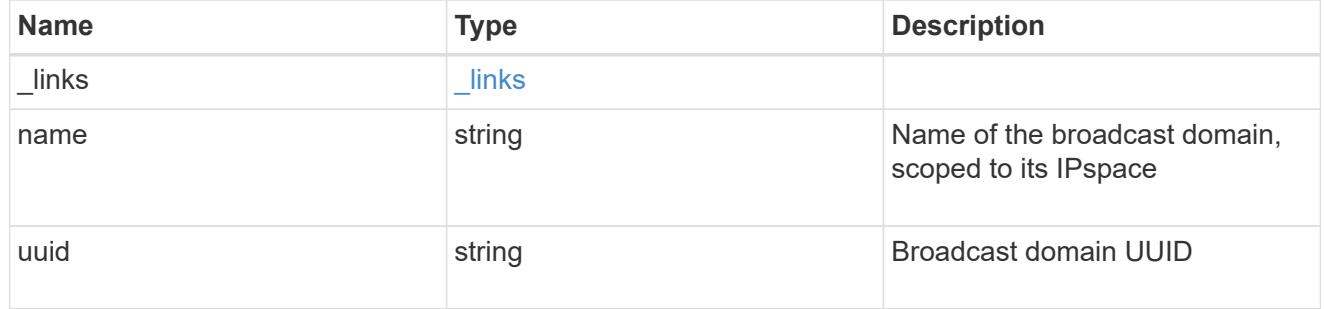

ipspace

The IPspace that the subnet is associated with. Either the UUID or name must be supplied on POST.
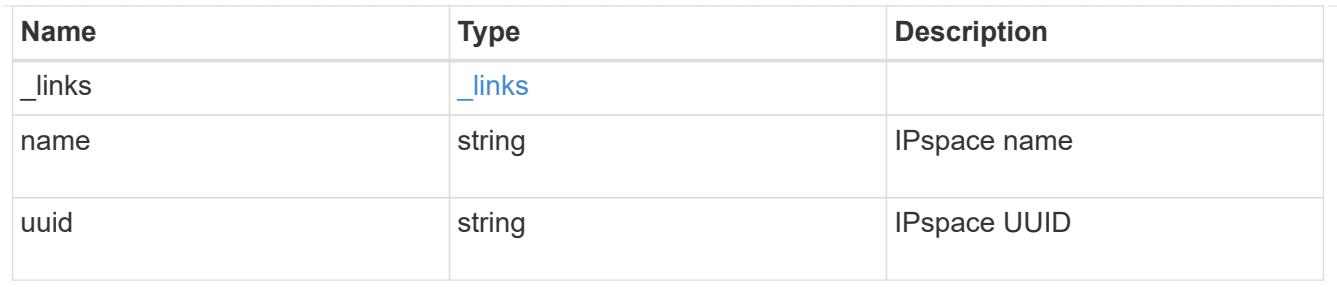

ip\_info

# IP information

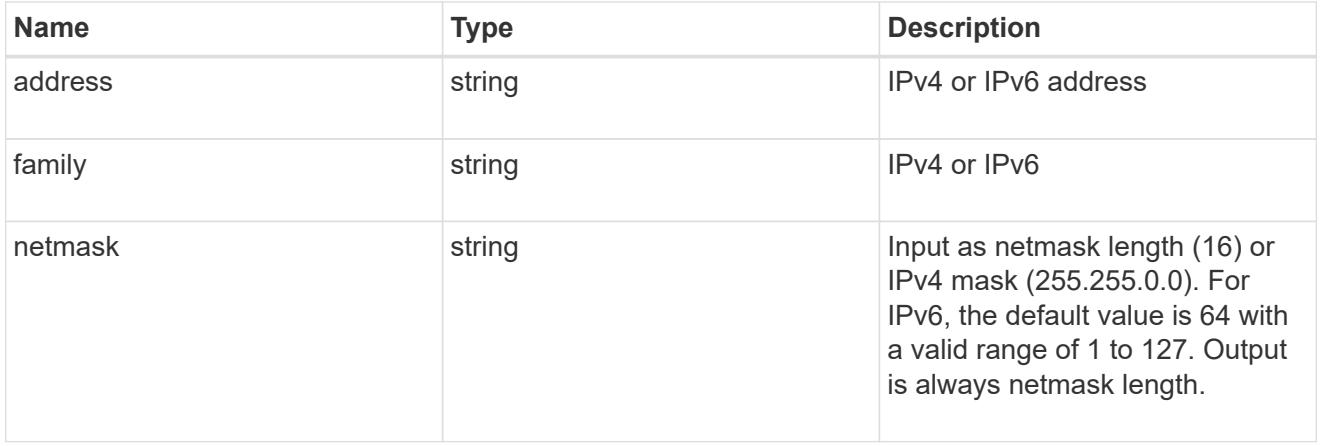

# ip\_subnet

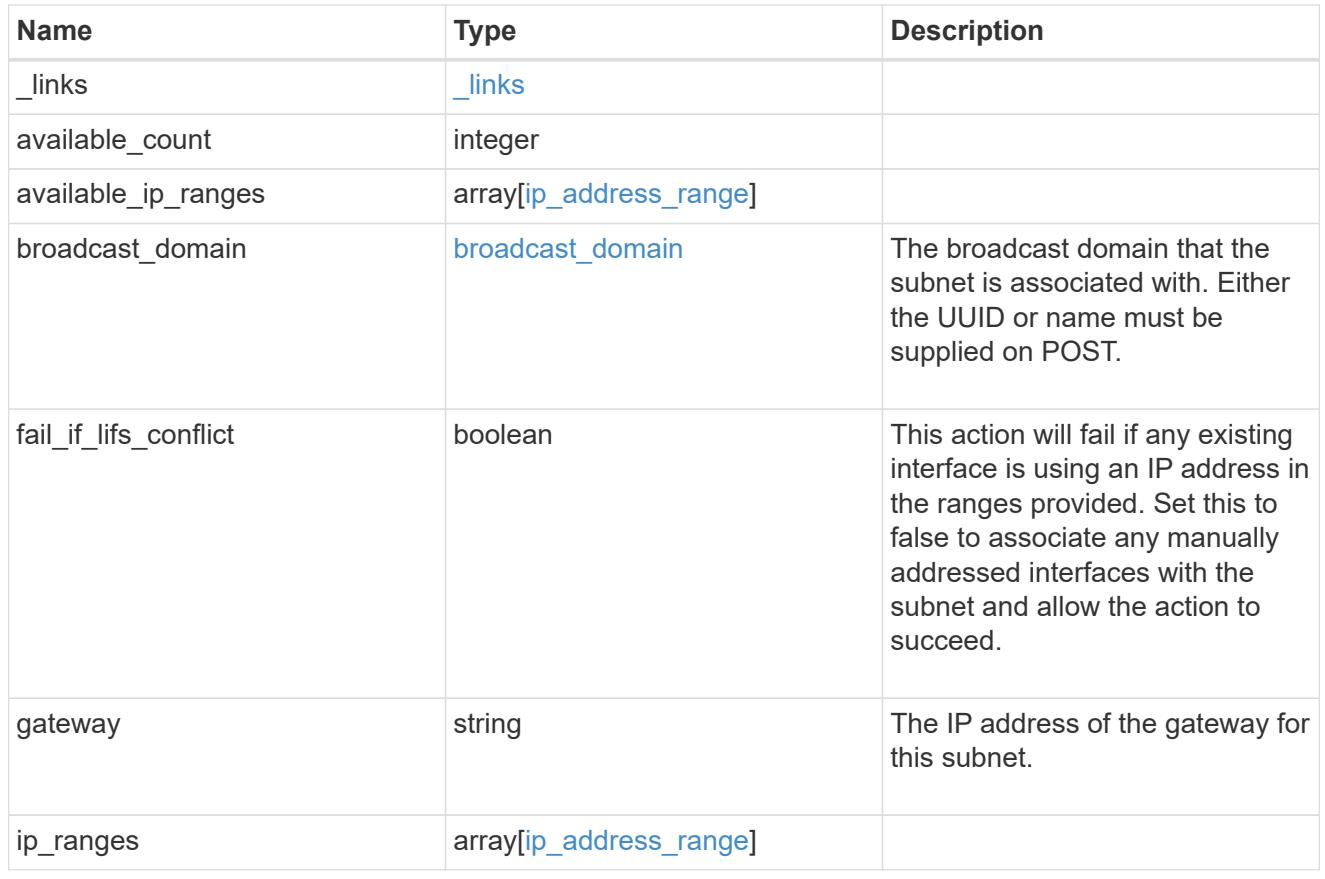

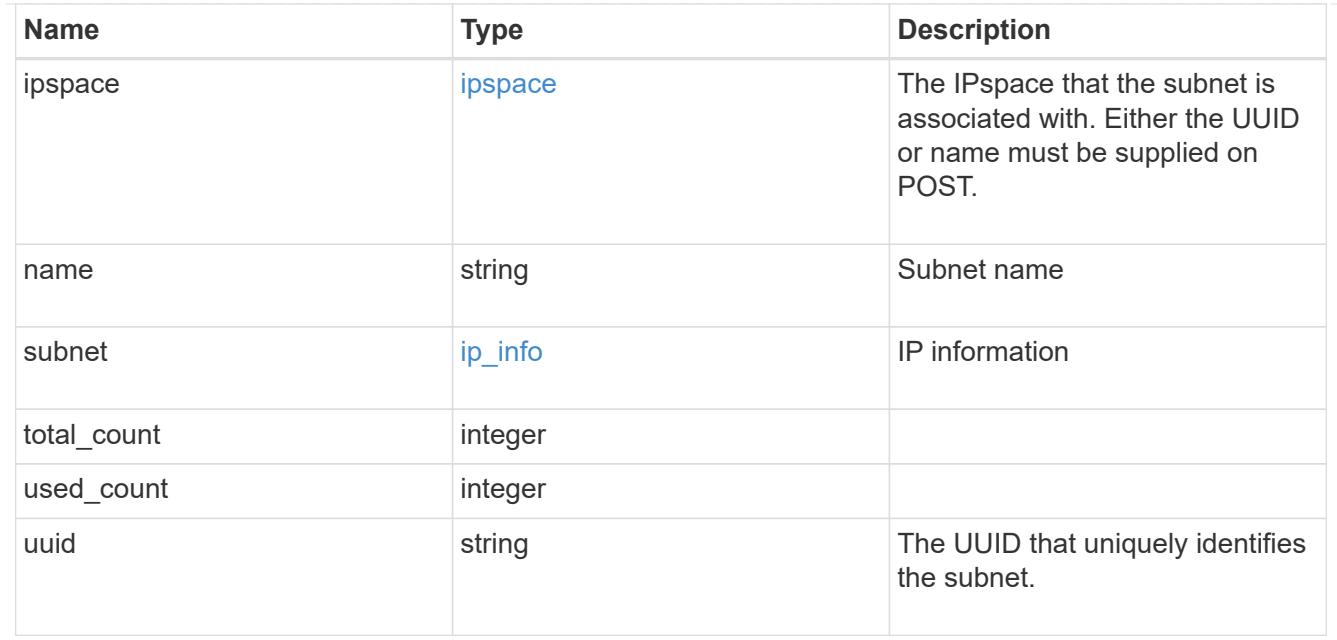

## error\_arguments

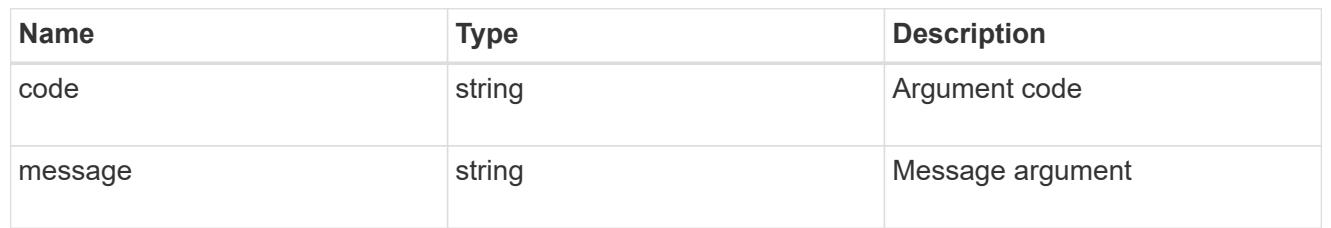

### error

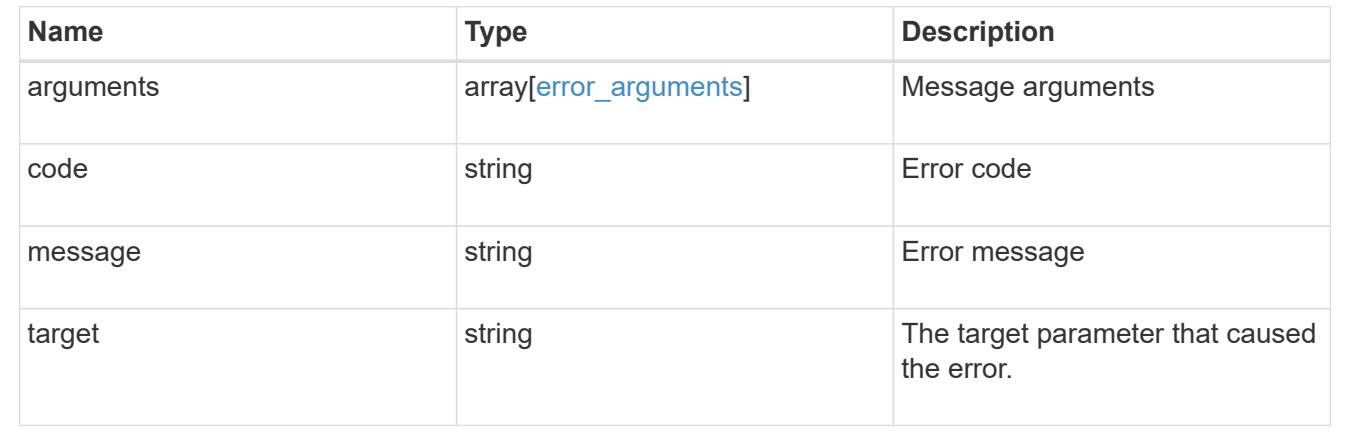

# **Create a new named subnet**

POST /network/ip/subnets

## **Introduced In:** 9.11

Creates a new named subnet.

### **Required properties**

- name Name of the subnet to create.
- broadcast\_domain Broadcast domain containing the subnet.
- ipspace IPspace containing the subnet. Required only if broadcast domain.uuid is not provided.
- subnet.address IP address for the subnet.
- subnet.netmask IP netmask of the subnet.

### **Recommended property values**

#### **Default property values**

If not specified in POST, the following default property values are assigned:

- gateway no gateway
- ip\_ranges empty
- fail\_if\_lifs\_conflict *true*

### **Related ONTAP commands**

• network subnet create

### **Parameters**

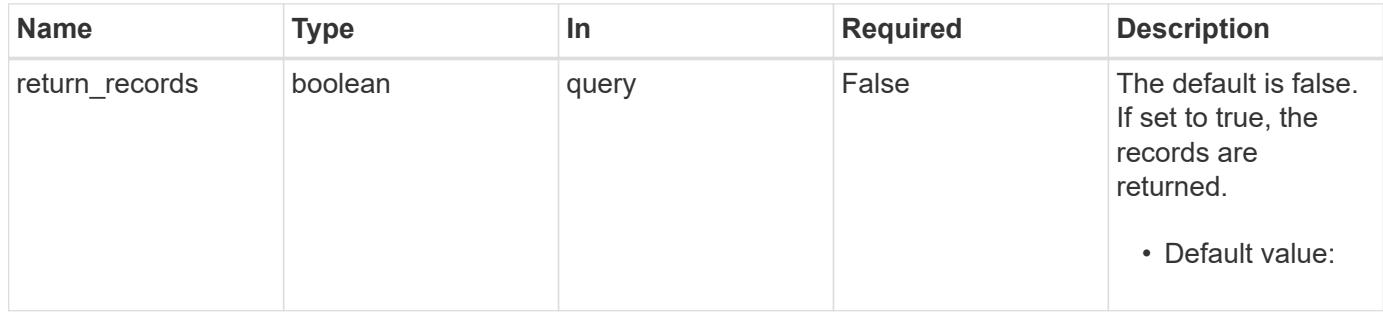

### **Request Body**

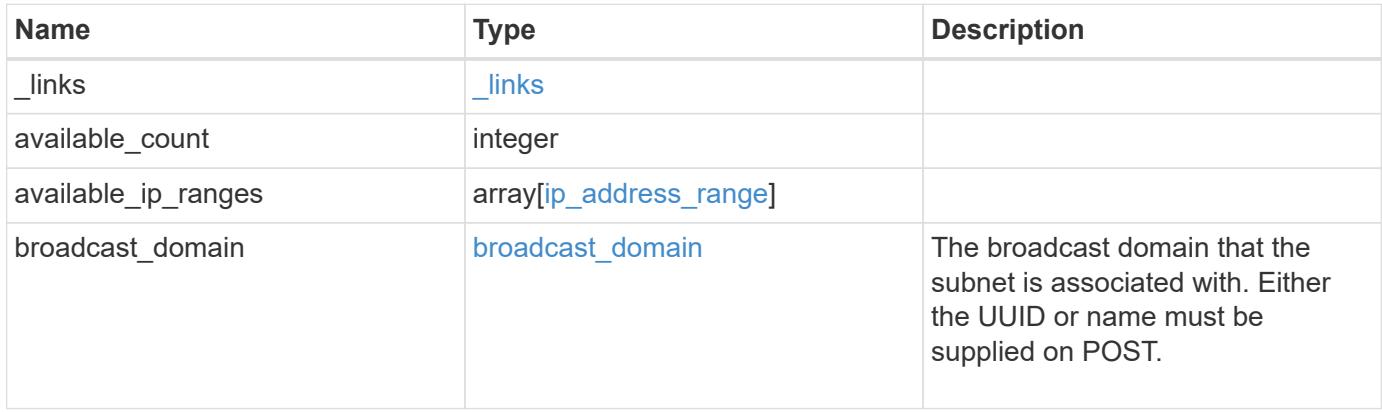

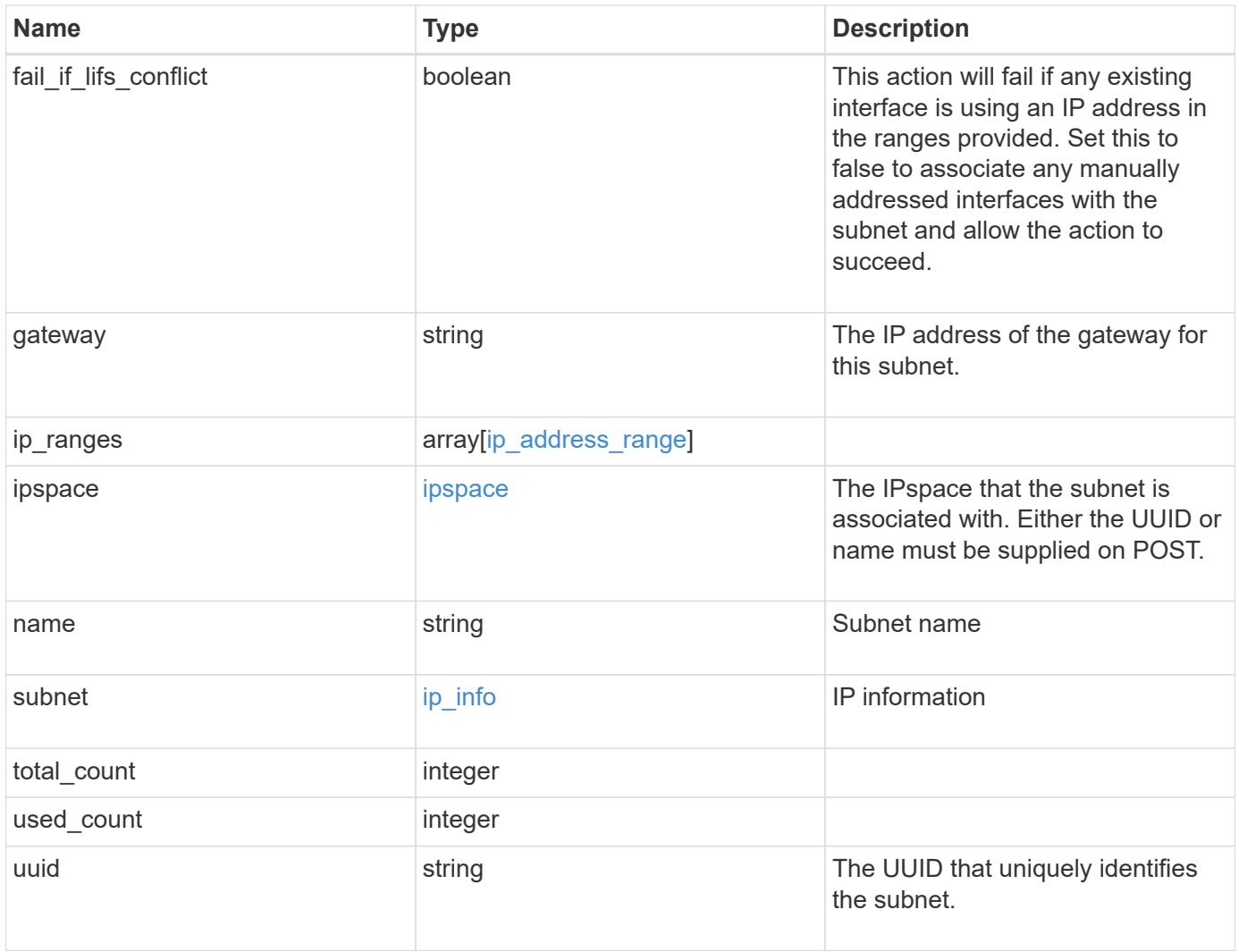

**Example request**

```
{
   "_links": {
      "self": {
       "href": "/api/resourcelink"
     }
   },
   "available_count": 0,
 "available ip ranges": {
     "end": "10.10.10.7",
     "family": "ipv4",
     "start": "10.10.10.7"
   },
 "broadcast domain": {
      "_links": {
       "self": {
         "href": "/api/resourcelink"
       }
      },
     "name": "bd1",
     "uuid": "1cd8a442-86d1-11e0-ae1c-123478563412"
   },
   "gateway": "10.1.1.1",
   "ip_ranges": {
   "end": "10.10.10.7",
     "family": "ipv4",
     "start": "10.10.10.7"
   },
   "ipspace": {
      "_links": {
        "self": {
         "href": "/api/resourcelink"
       }
      },
    "name": "exchange",
      "uuid": "1cd8a442-86d1-11e0-ae1c-123478563412"
   },
   "name": "subnet1",
   "subnet": {
      "address": "10.10.10.7",
     "family": "ipv4",
     "netmask": "24"
   },
   "total_count": 0,
   "used_count": 0,
```

```
  "uuid": "1cd8a442-86d1-11e0-ae1c-123478563412"
}
```
## **Response**

Status: 201, Created

## **Headers**

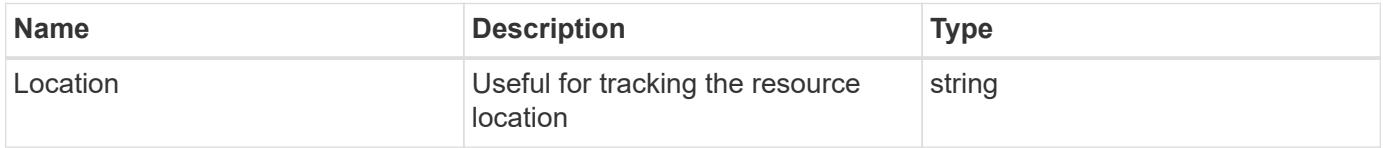

### **Error**

Status: Default

# ONTAP Error Response Codes

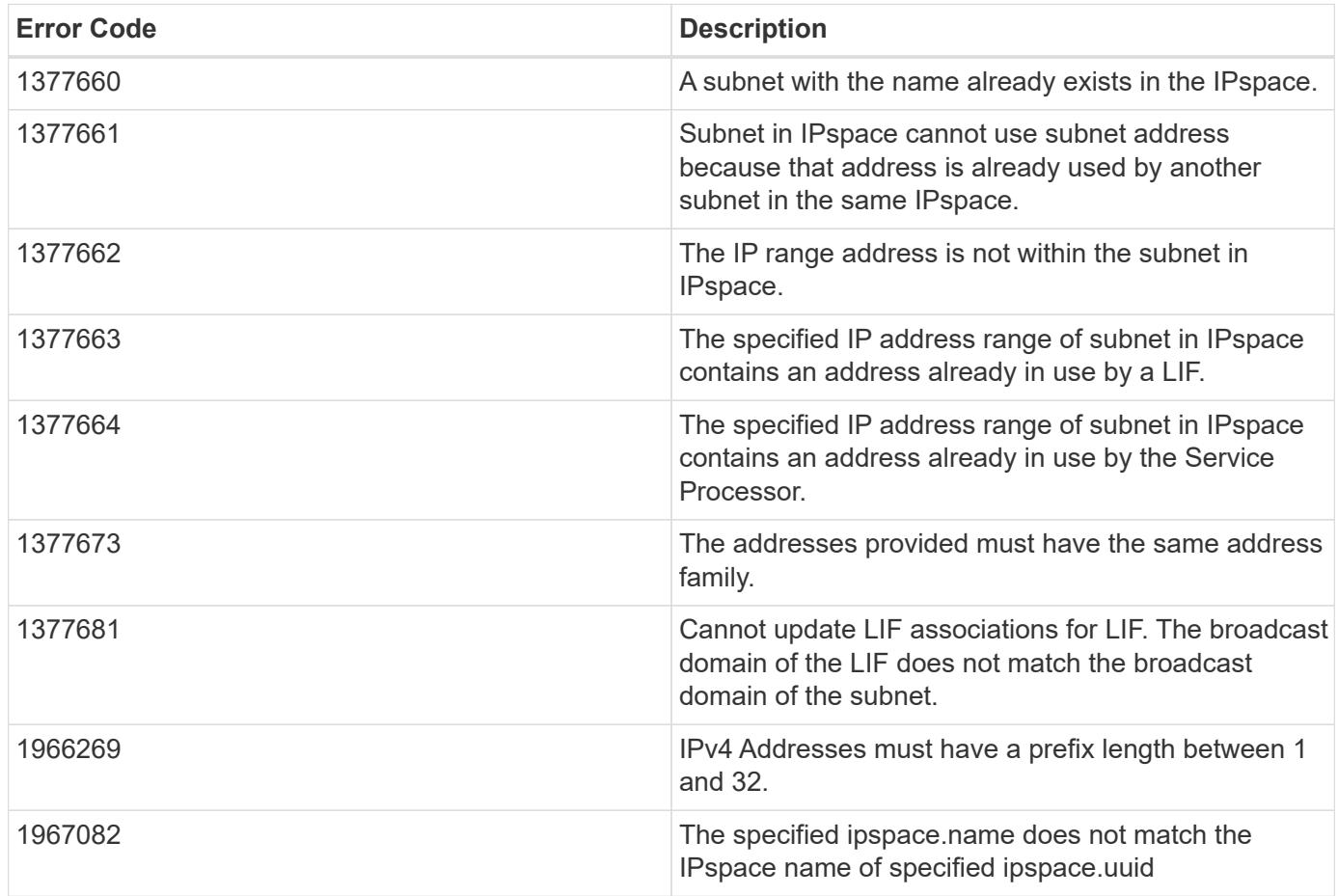

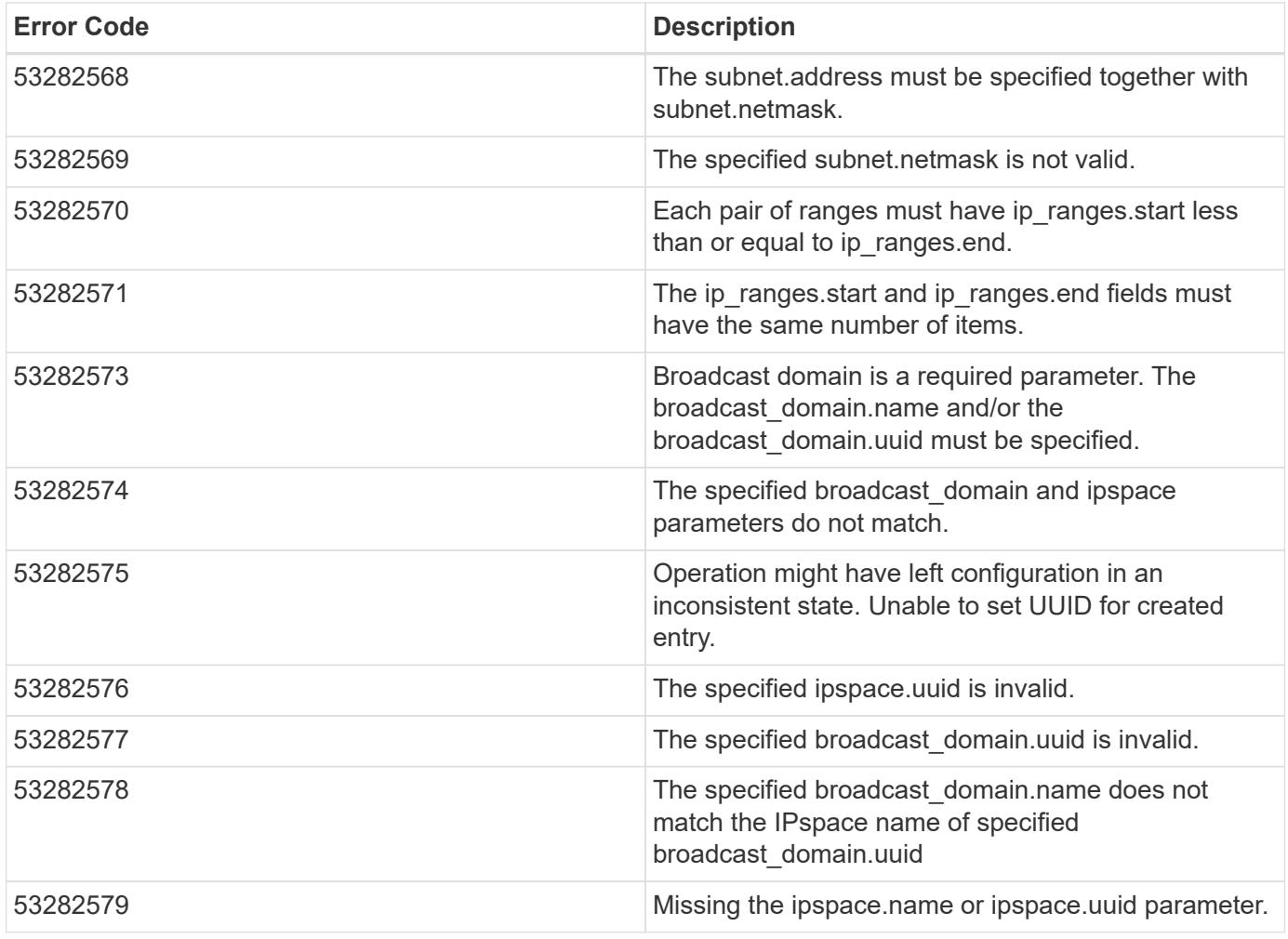

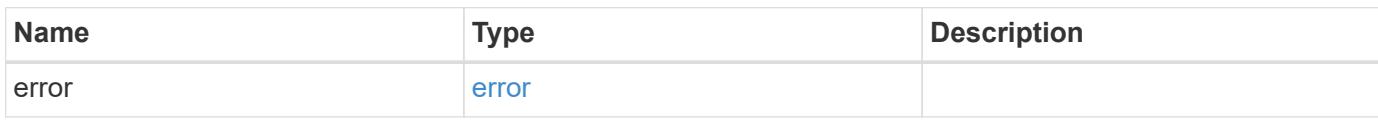

# **Example error**

```
{
   "error": {
     "arguments": {
       "code": "string",
       "message": "string"
     },
      "code": "4",
      "message": "entry doesn't exist",
     "target": "uuid"
    }
}
```
**Definitions**

## **See Definitions**

href

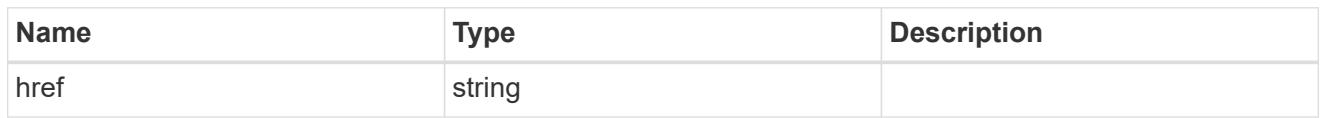

\_links

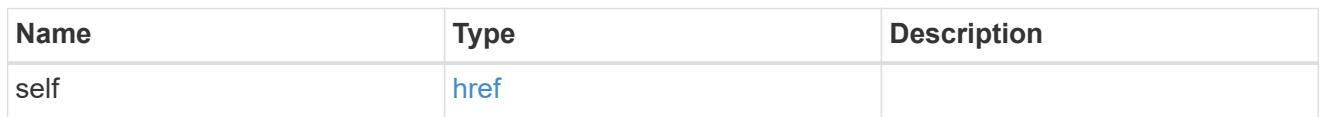

# ip\_address\_range

# IP address range

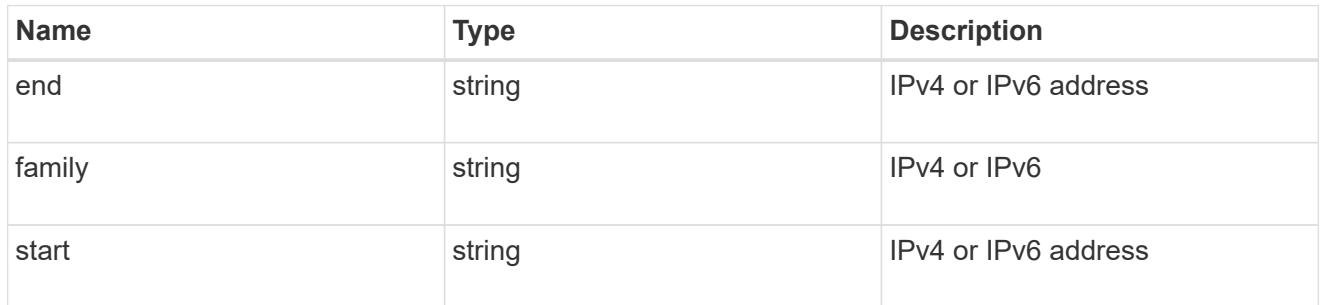

# broadcast\_domain

The broadcast domain that the subnet is associated with. Either the UUID or name must be supplied on POST.

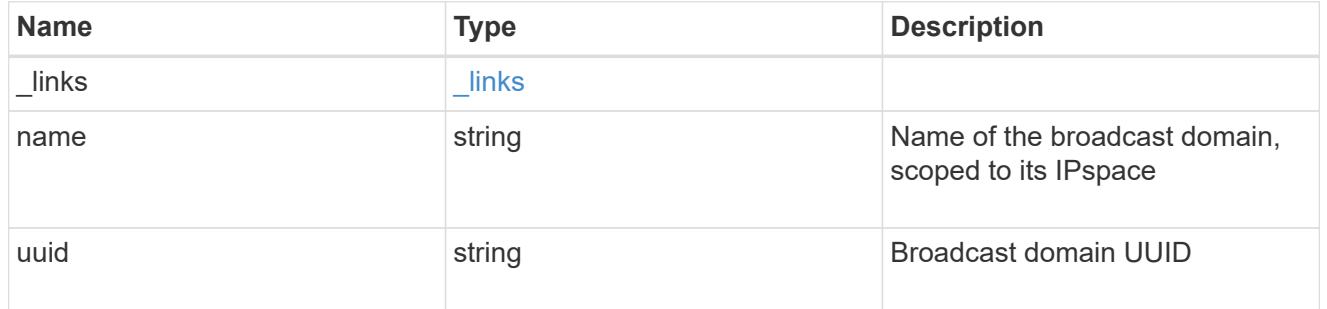

ipspace

The IPspace that the subnet is associated with. Either the UUID or name must be supplied on POST.

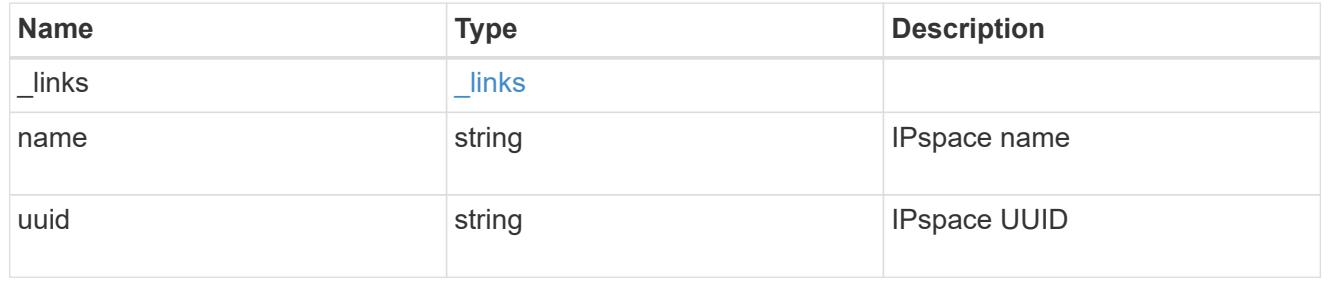

# ip\_info

# IP information

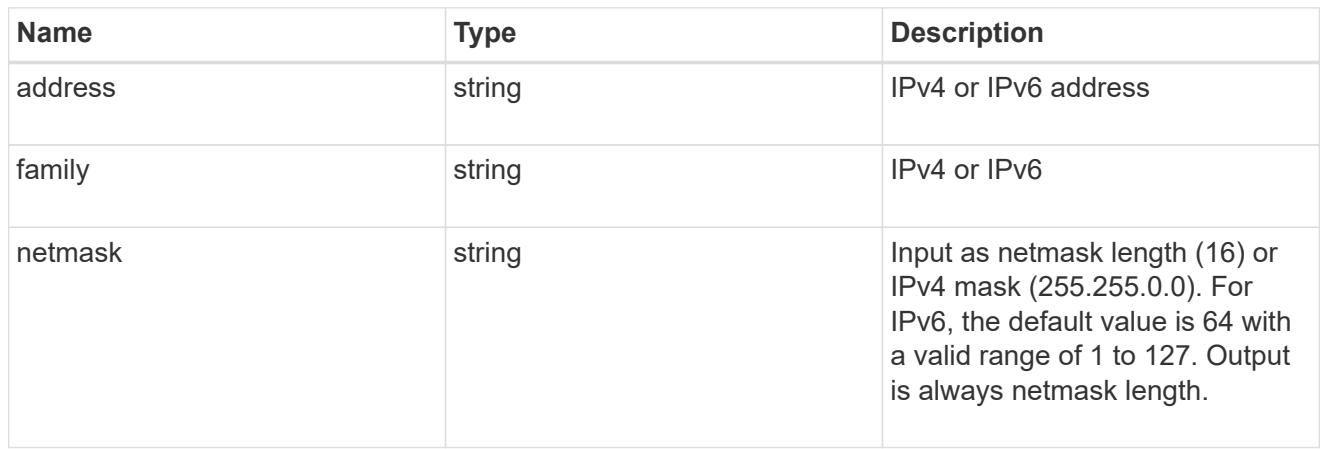

# ip\_subnet

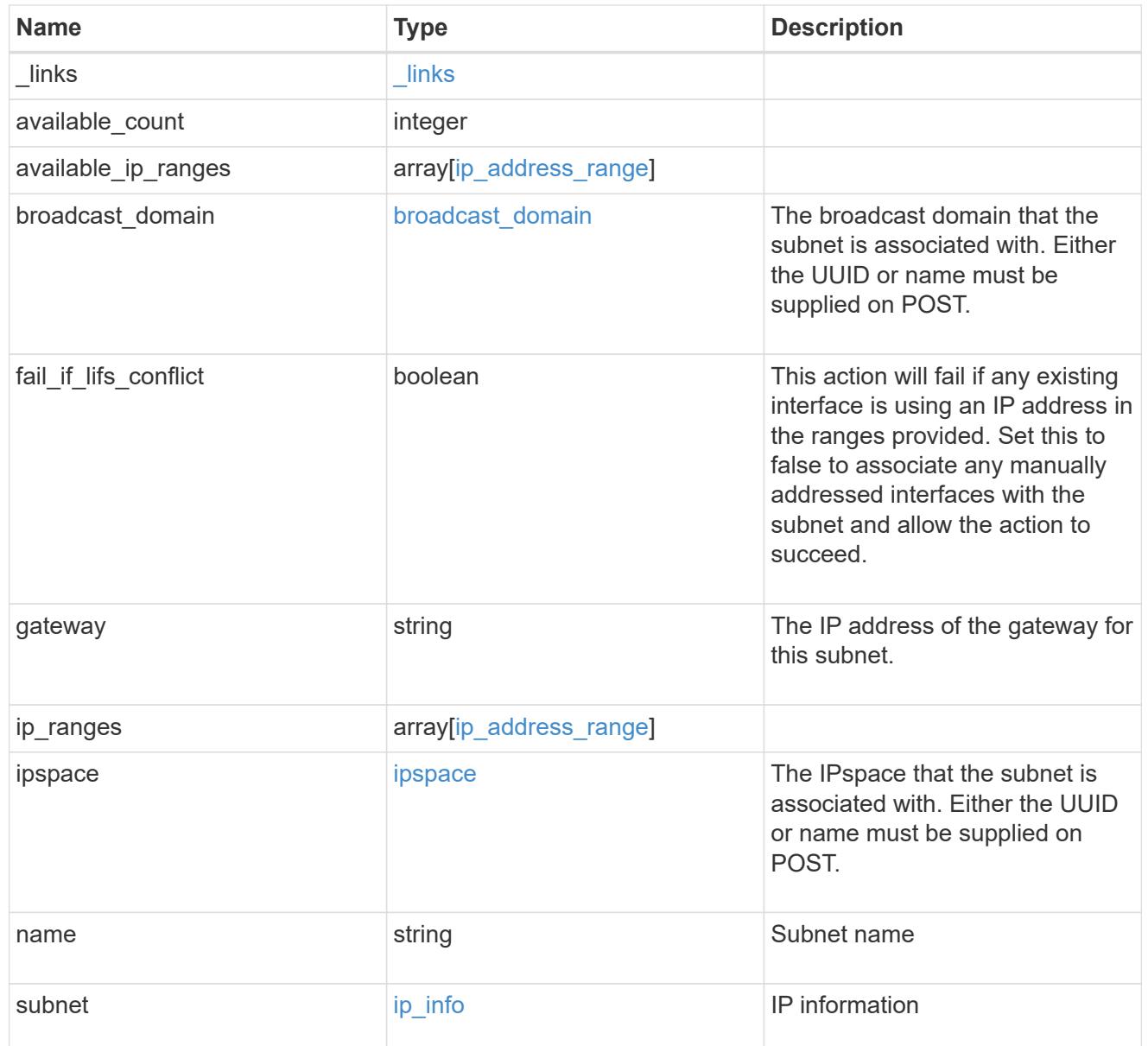

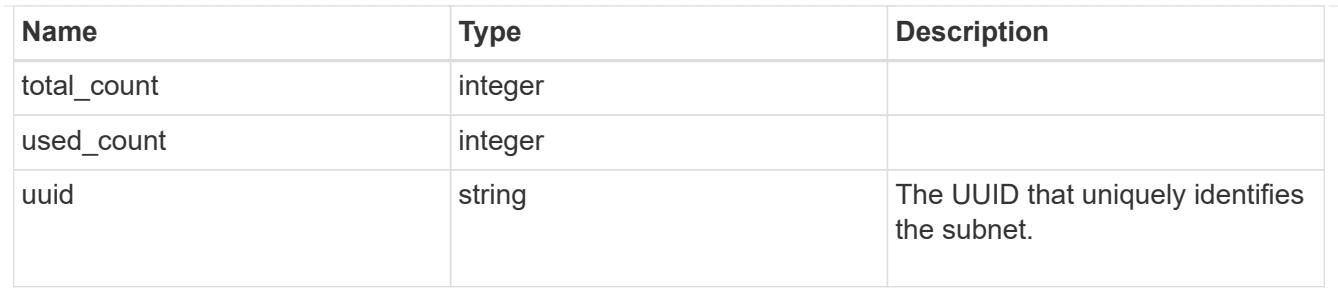

error\_arguments

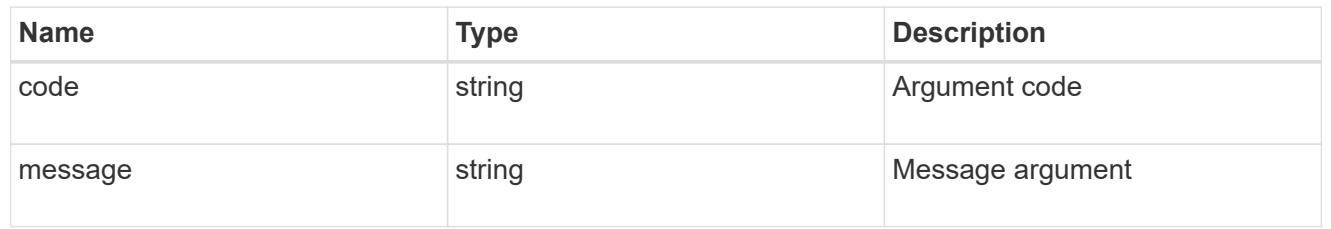

error

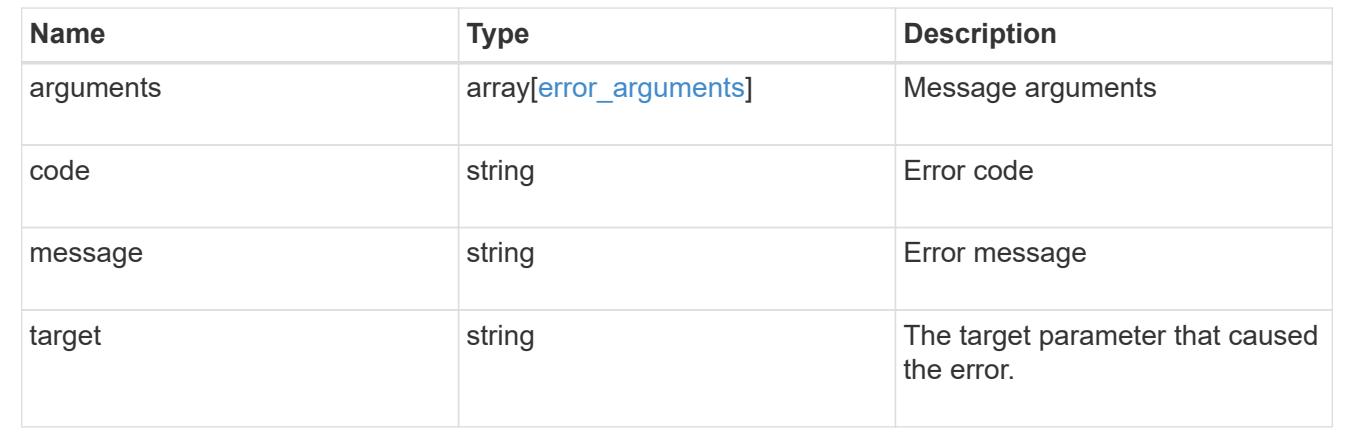

## **Delete an IP subnet**

DELETE /network/ip/subnets/{uuid}

# **Introduced In:** 9.11

Deletes an IP subnet.

## **Related ONTAP commands**

• network subnet delete

# **Parameters**

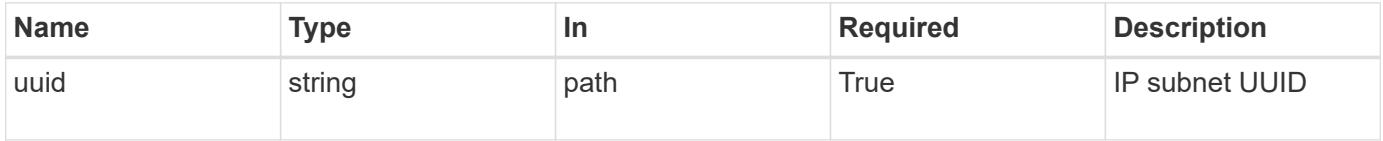

Status: 200, Ok

# **Retrieve IP subnet details**

GET /network/ip/subnets/{uuid}

# **Introduced In:** 9.11

Retrieves details for a specific IP subnet.

### **Related ONTAP commands**

• network subnet show

### **Parameters**

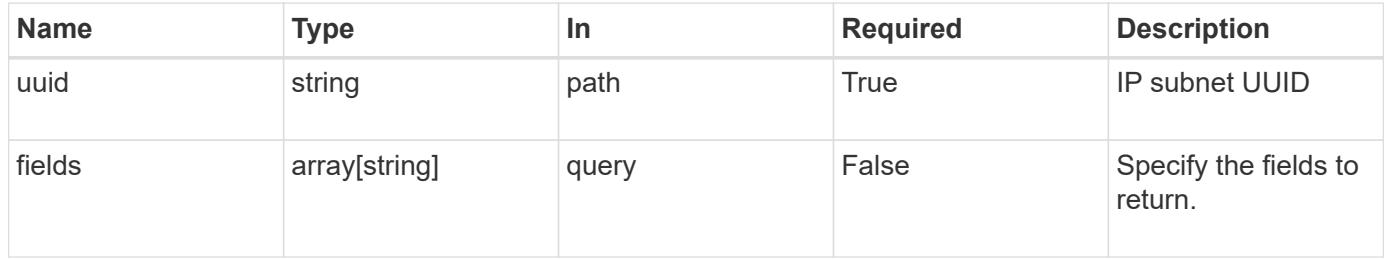

### **Response**

Status: 200, Ok

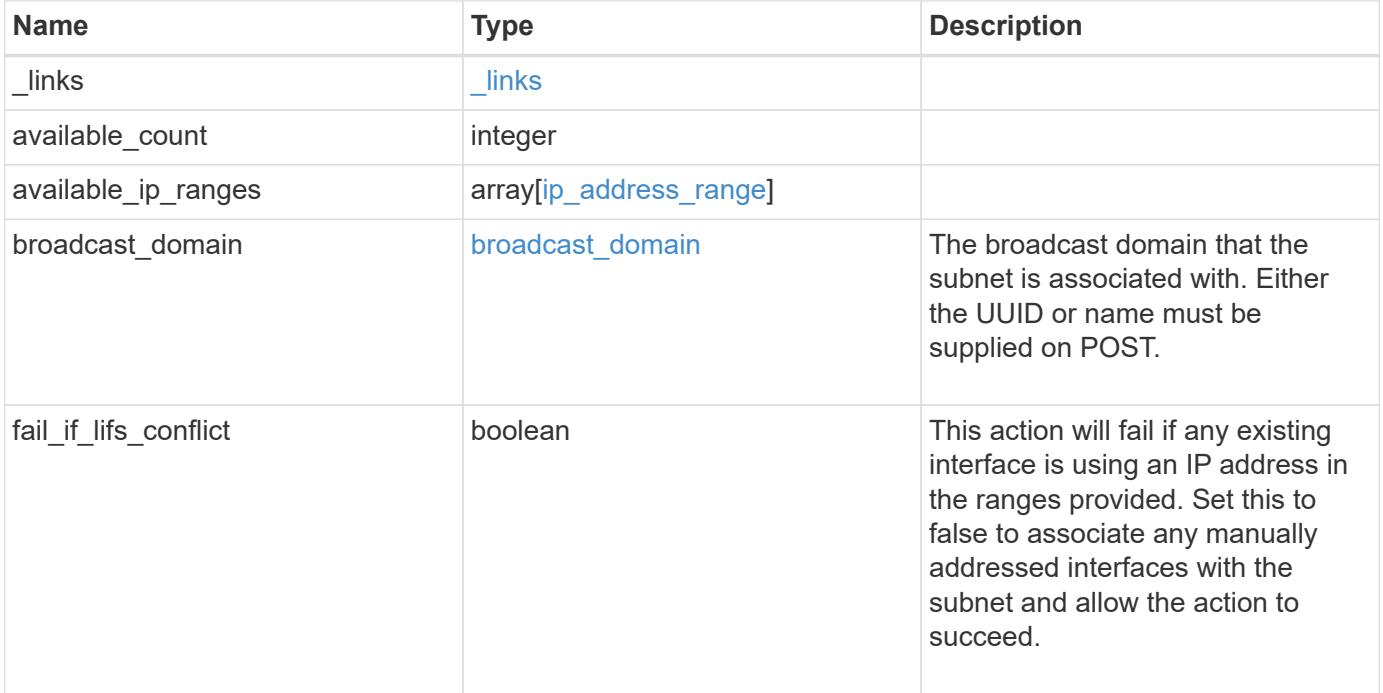

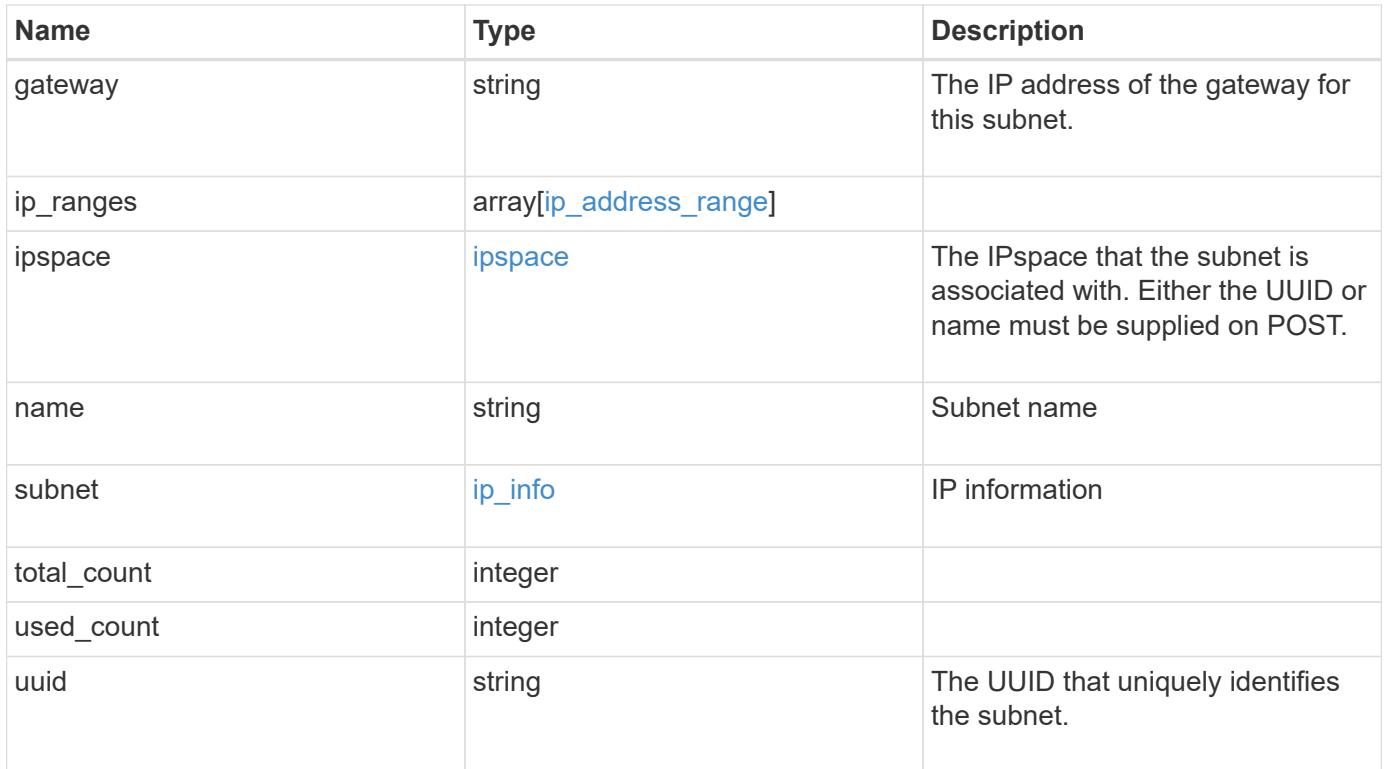

**Example response**

```
{
 " links": {
      "self": {
       "href": "/api/resourcelink"
     }
   },
   "available_count": 0,
 "available ip ranges": {
     "end": "10.10.10.7",
     "family": "ipv4",
     "start": "10.10.10.7"
   },
 "broadcast domain": {
      "_links": {
       "self": {
         "href": "/api/resourcelink"
       }
      },
    "name": "bd1",
      "uuid": "1cd8a442-86d1-11e0-ae1c-123478563412"
   },
   "gateway": "10.1.1.1",
   "ip_ranges": {
     "end": "10.10.10.7",
     "family": "ipv4",
     "start": "10.10.10.7"
   },
   "ipspace": {
      "_links": {
        "self": {
         "href": "/api/resourcelink"
       }
      },
    "name": "exchange",
      "uuid": "1cd8a442-86d1-11e0-ae1c-123478563412"
   },
   "name": "subnet1",
   "subnet": {
      "address": "10.10.10.7",
     "family": "ipv4",
     "netmask": "24"
   },
   "total_count": 0,
   "used_count": 0,
```

```
  "uuid": "1cd8a442-86d1-11e0-ae1c-123478563412"
}
```
## **Error**

```
Status: Default, Error
```
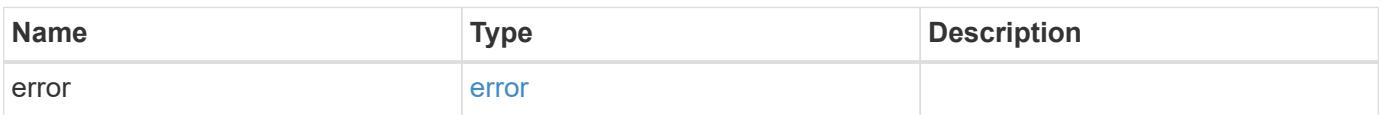

### **Example error**

```
{
    "error": {
     "arguments": {
       "code": "string",
       "message": "string"
      },
      "code": "4",
      "message": "entry doesn't exist",
      "target": "uuid"
   }
}
```
## **Definitions**

## **See Definitions**

href

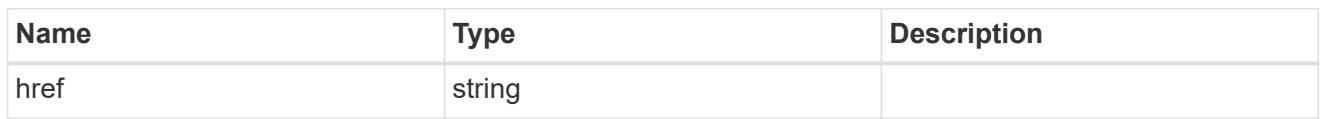

\_links

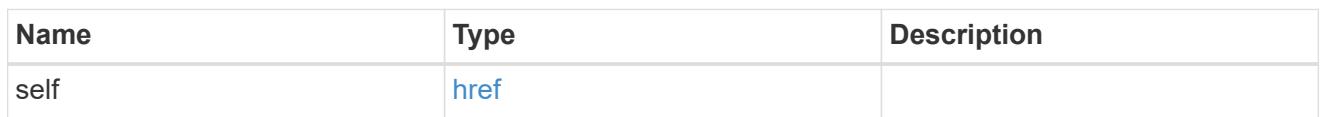

# ip\_address\_range

# IP address range

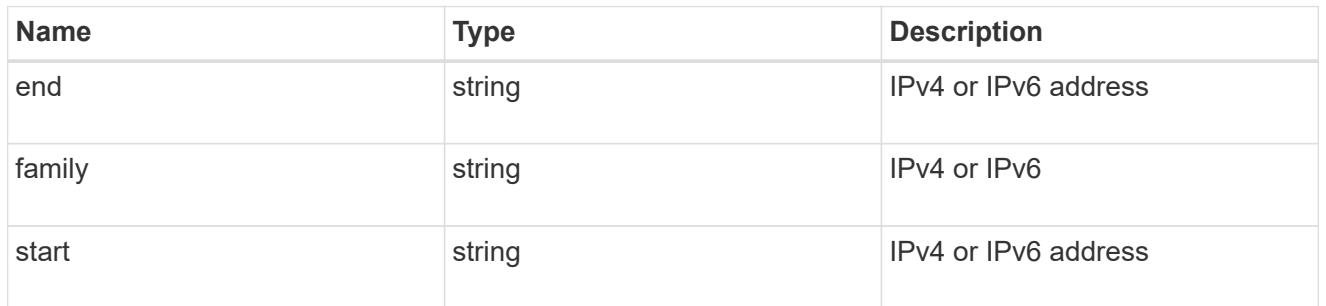

# broadcast\_domain

The broadcast domain that the subnet is associated with. Either the UUID or name must be supplied on POST.

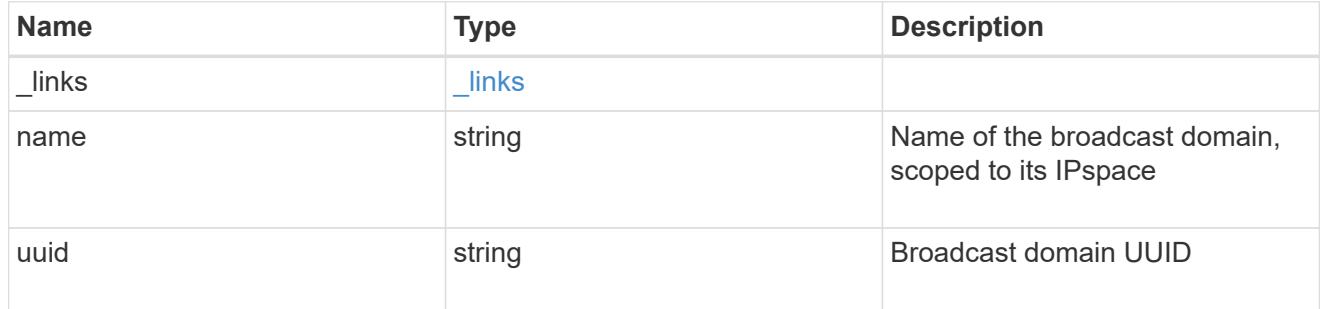

ipspace

The IPspace that the subnet is associated with. Either the UUID or name must be supplied on POST.

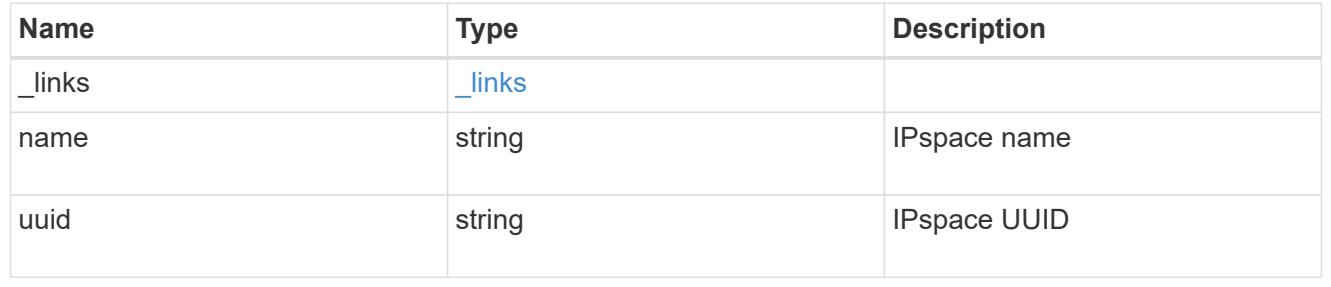

# ip\_info

# IP information

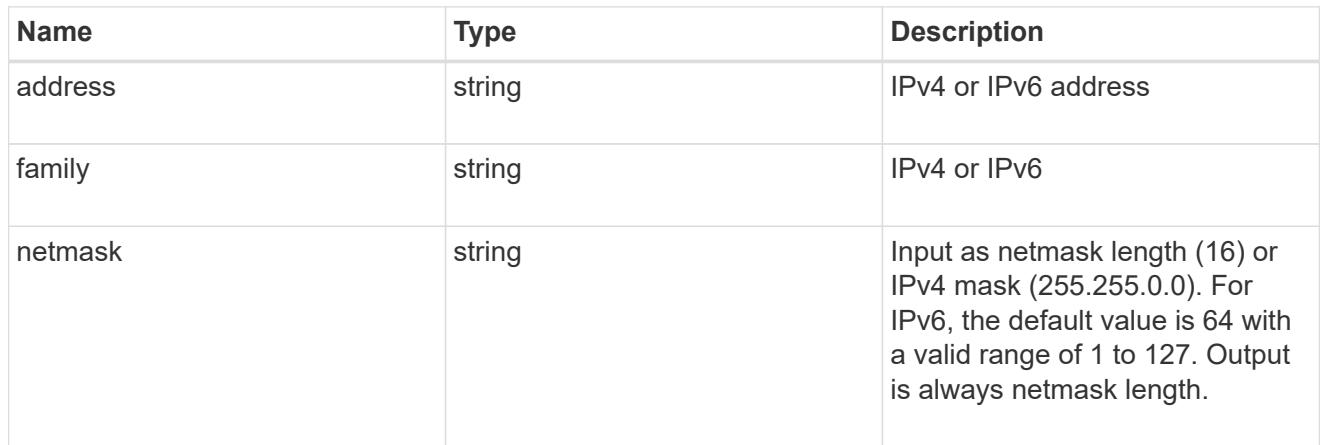

## error\_arguments

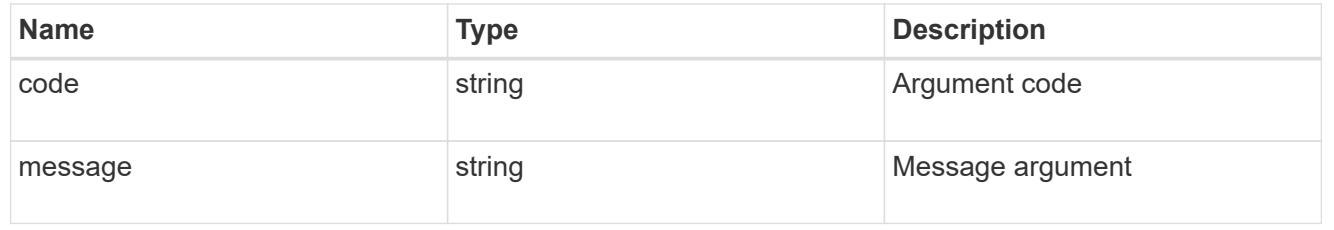

#### error

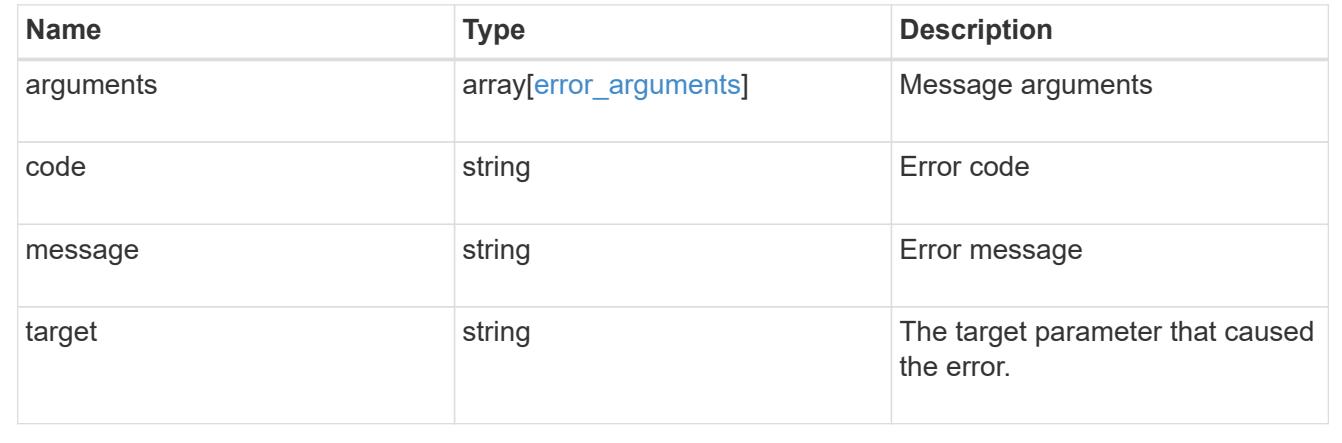

# **Update an IP subnet**

PATCH /network/ip/subnets/{uuid}

**Introduced In:** 9.11

Updates an IP subnet.

## **Related ONTAP commands**

• network subnet modify

- network subnet rename
- network subnet add-ranges
- network subnet remove-ranges

### **Parameters**

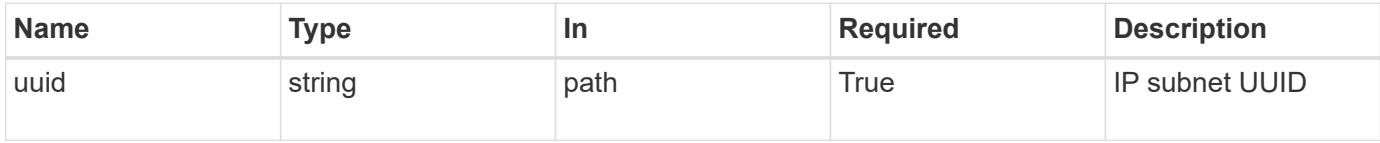

# **Request Body**

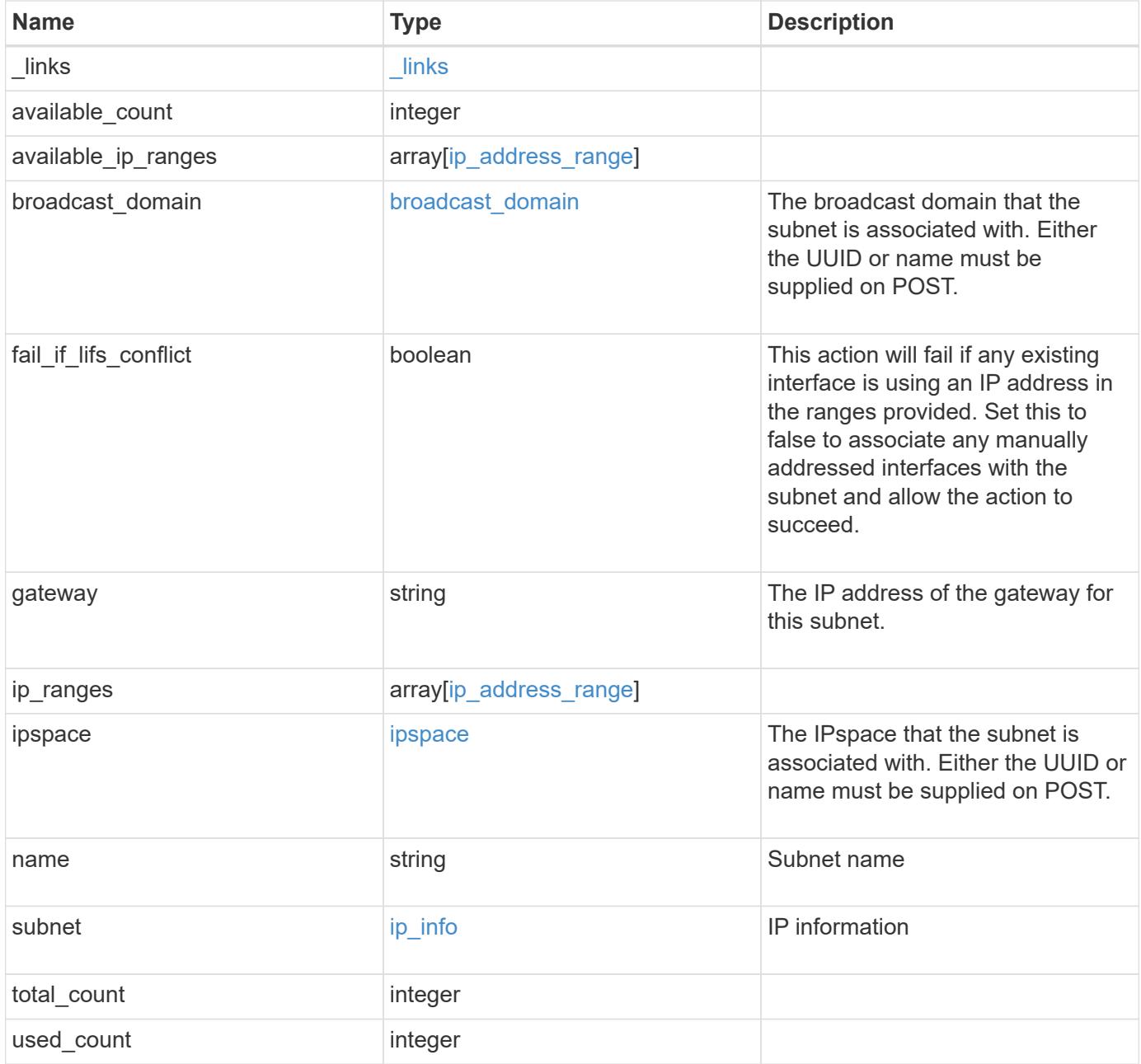

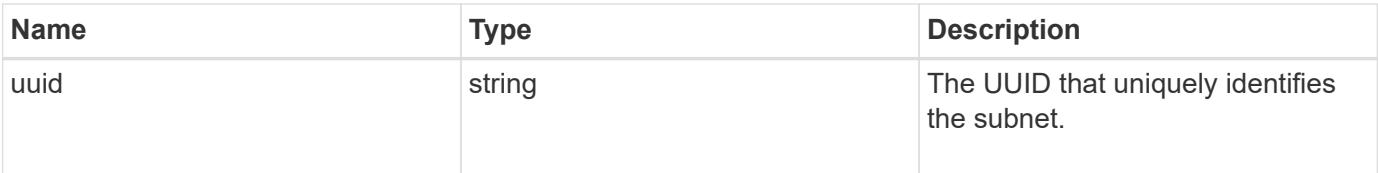

**Example request**

```
{
 " links": {
      "self": {
       "href": "/api/resourcelink"
     }
   },
   "available_count": 0,
 "available ip ranges": {
     "end": "10.10.10.7",
     "family": "ipv4",
     "start": "10.10.10.7"
   },
 "broadcast domain": {
      "_links": {
       "self": {
         "href": "/api/resourcelink"
       }
      },
    "name": "bd1",
      "uuid": "1cd8a442-86d1-11e0-ae1c-123478563412"
   },
   "gateway": "10.1.1.1",
   "ip_ranges": {
     "end": "10.10.10.7",
     "family": "ipv4",
     "start": "10.10.10.7"
   },
   "ipspace": {
      "_links": {
        "self": {
         "href": "/api/resourcelink"
       }
      },
    "name": "exchange",
      "uuid": "1cd8a442-86d1-11e0-ae1c-123478563412"
   },
   "name": "subnet1",
   "subnet": {
      "address": "10.10.10.7",
     "family": "ipv4",
     "netmask": "24"
   },
   "total_count": 0,
   "used_count": 0,
```

```
  "uuid": "1cd8a442-86d1-11e0-ae1c-123478563412"
```
### **Response**

}

Status: 200, Ok

## **Error**

Status: Default

Fill error codes below. ONTAP Error Response Codes

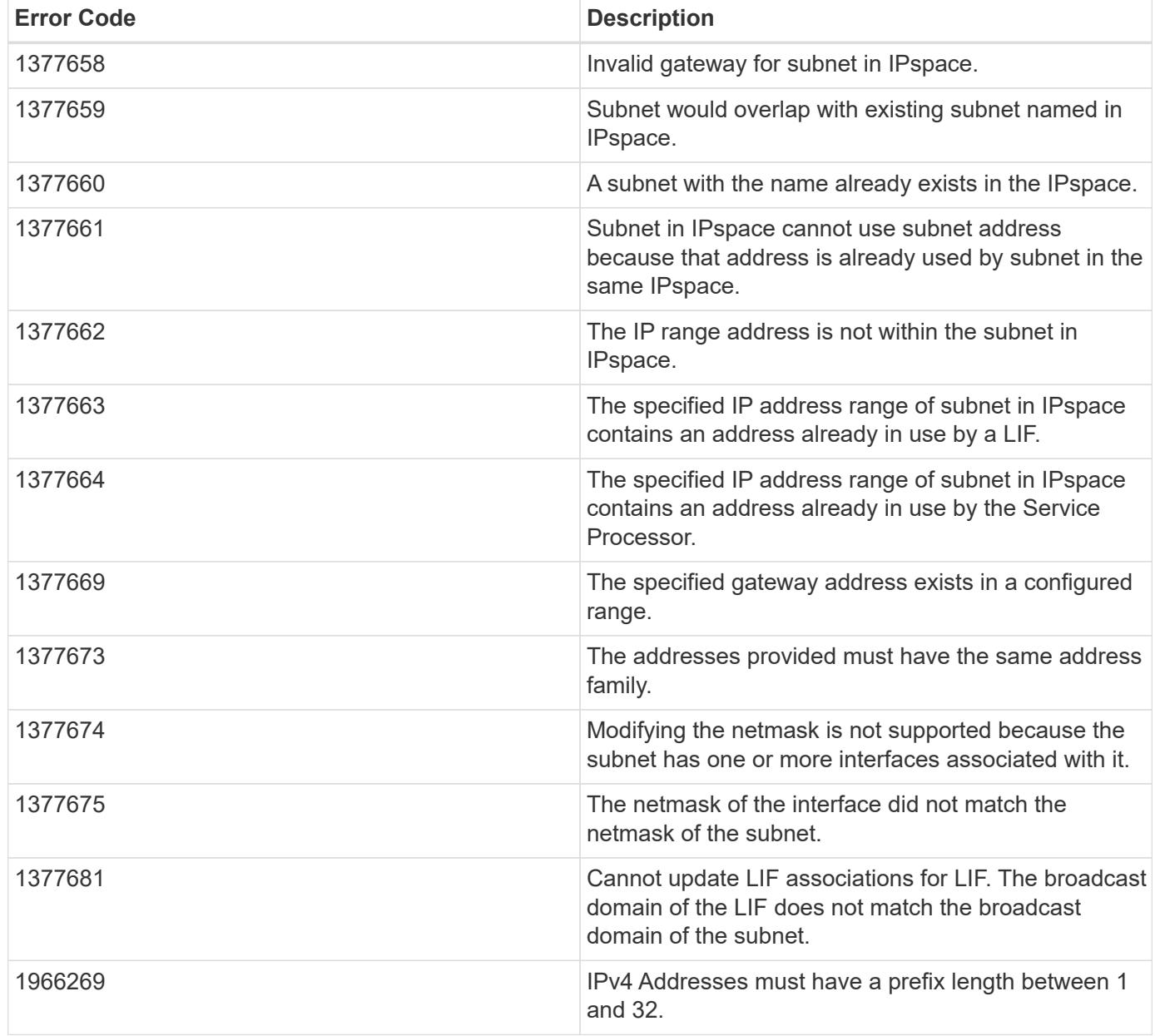

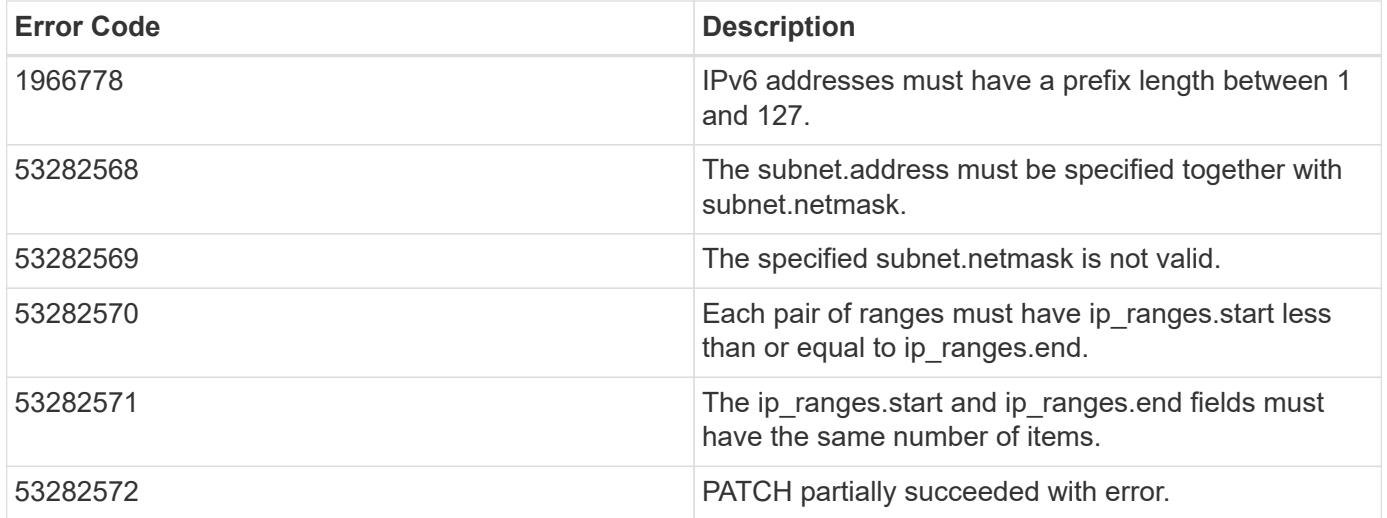

#### **Definitions**

## **See Definitions**

href

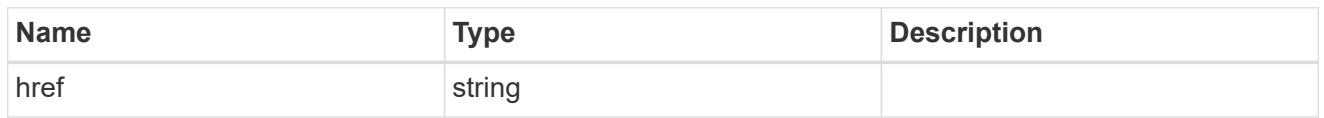

\_links

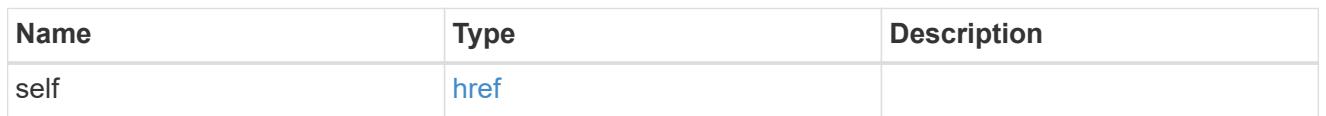

# ip\_address\_range

# IP address range

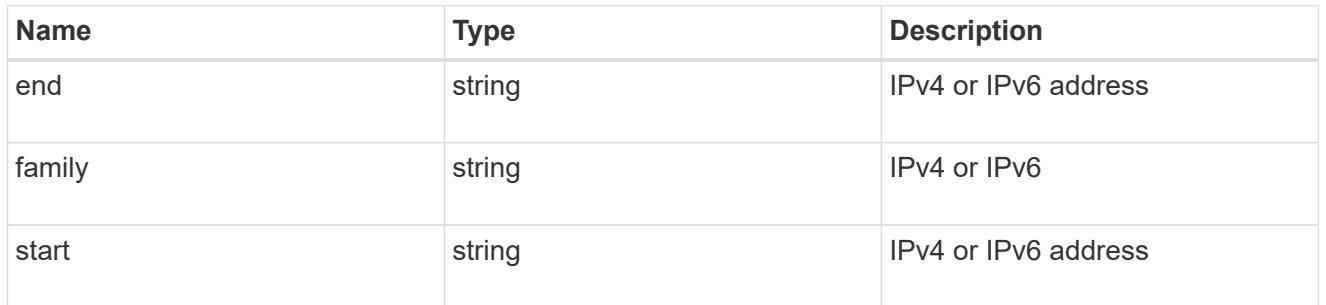

# broadcast\_domain

The broadcast domain that the subnet is associated with. Either the UUID or name must be supplied on POST.

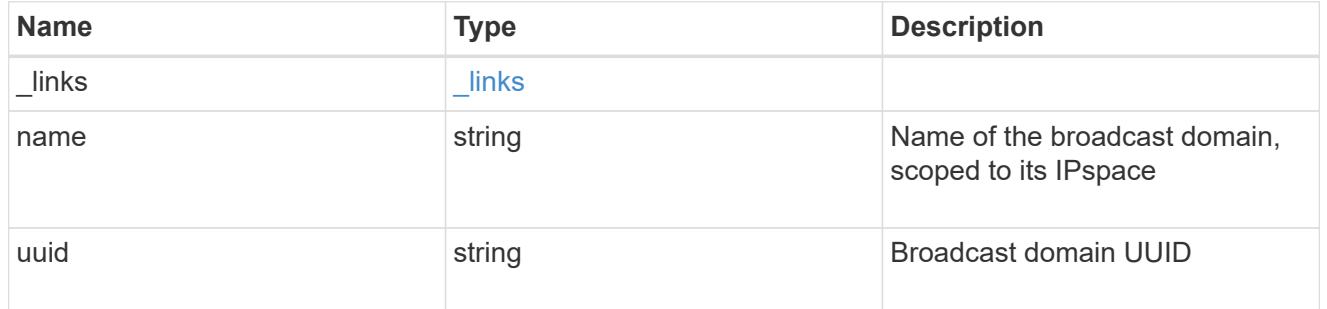

ipspace

The IPspace that the subnet is associated with. Either the UUID or name must be supplied on POST.

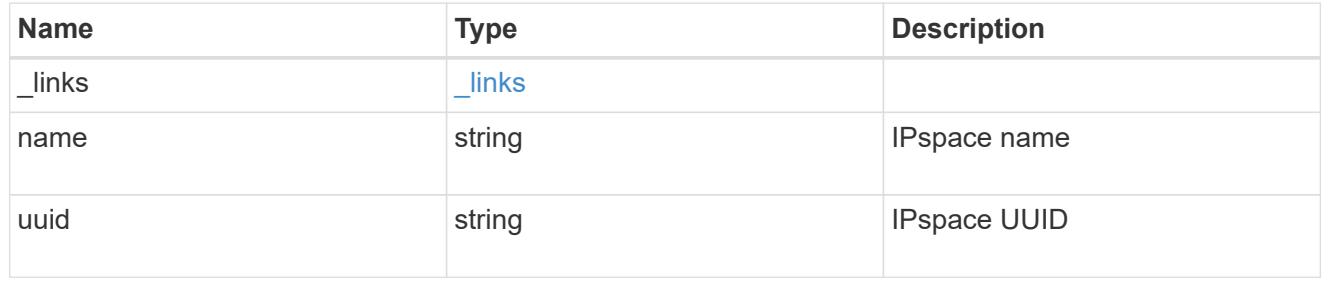

# ip\_info

# IP information

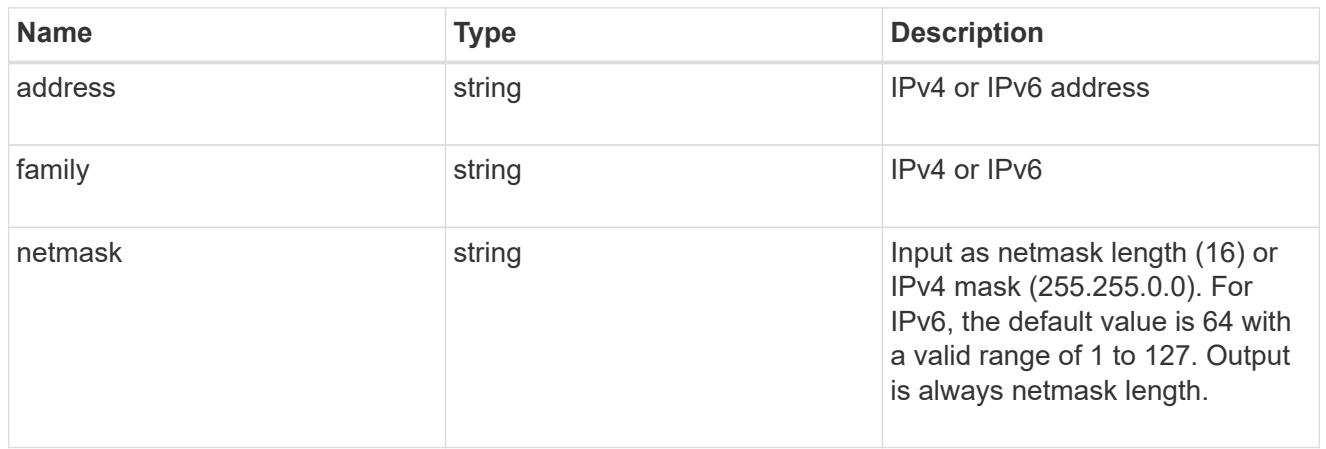

# ip\_subnet

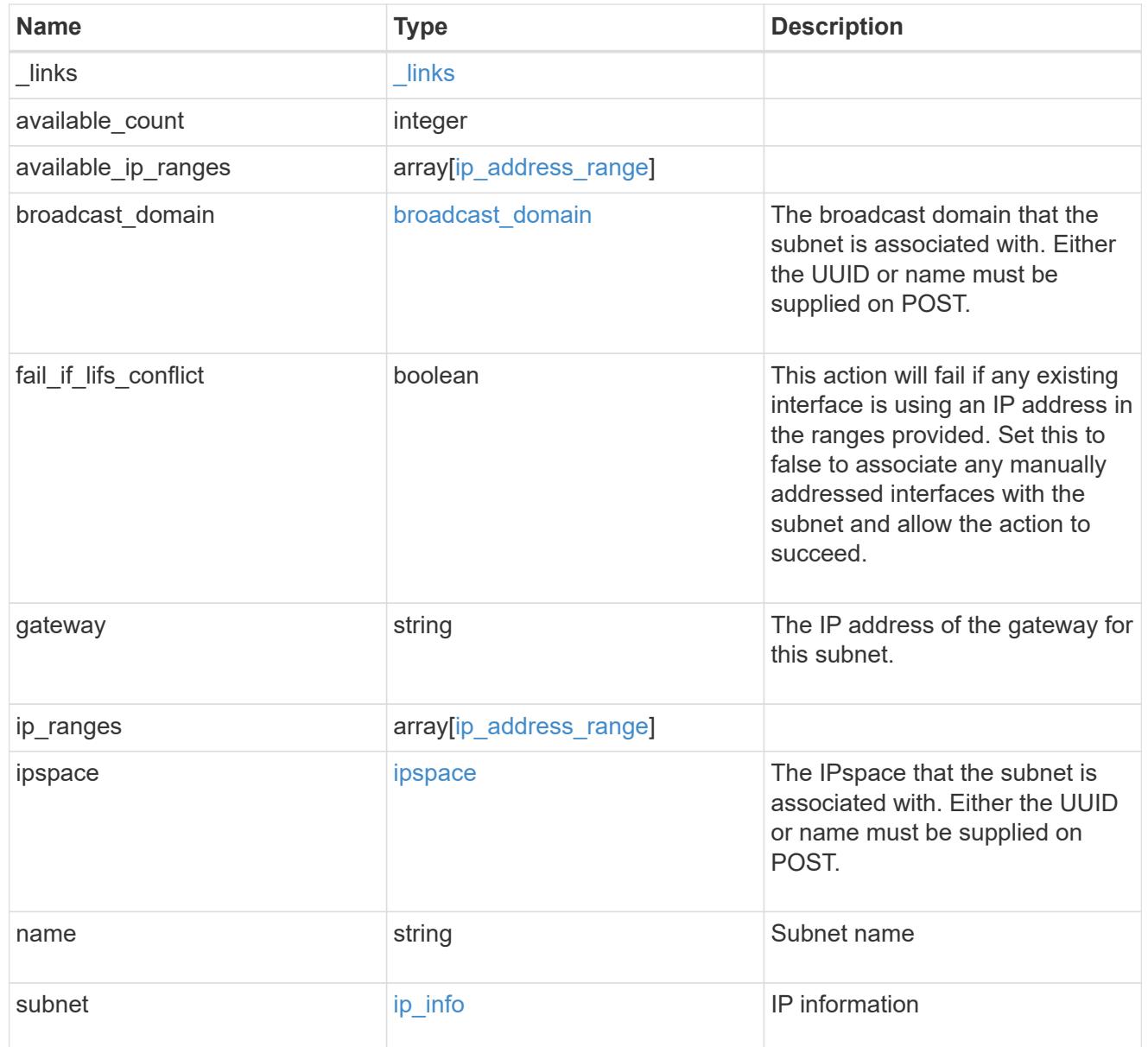

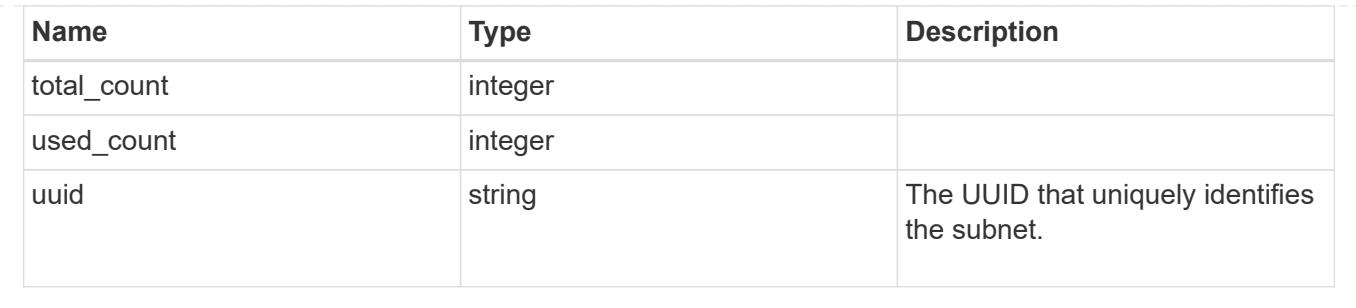

# **Manage network IPspaces**

## **Network ipspaces endpoint overview**

## **Overview**

An IPspace is an addressing domain within which each IP address is unique. The same address may appear in a different IPspace, but the matching addresses are considered to be distinct. SVMs and broadcast domains, and therefore IP interfaces and Ethernet ports, are associated with a single IPspace. This endpoint supports the following operations: GET (collection and instance), POST, PATCH, and DELETE.

## **Retrieving IPspace information**

You can use the IPspaces GET API to retrieve all IPspaces configured in the cluster, including built-in and custom IPspaces, and specifically requested IPspaces.

### **Examples**

## **Retrieving a list of the IPspaces in the cluster**

The following example returns the requested list of IPspaces configured in the cluster.

```
# The API:
/api/network/ipspaces
# The call:
curl -X GET "https://<mgmt-ip>/api/network/ipspaces?fields=*" -H "accept:
application/hal+json"
# The response:
{
"records": [
    {
      "uuid": "dcc7e79c-5acc-11e8-b9de-005056b42b32",
      "name": "Default",
    " links": {
        "self": {
          "href": "/api/network/ipspaces/dcc7e79c-5acc-11e8-b9de-
005056b42b32"
  }
```

```
  }
    },
    {
      "uuid": "dfd3c1b2-5acc-11e8-b9de-005056b42b32",
      "name": "Cluster",
    " links": {
        "self": {
           "href": "/api/network/ipspaces/dfd3c1b2-5acc-11e8-b9de-
005056b42b32"
        }
      }
    },
    {
      "uuid": "dedec1be-5aec-1eee-beee-0eee56be2b3e",
      "name": "Ipspace1",
    " links": {
        "self": {
           "href": "/api/network/ipspaces/dedec1be-5aec-1eee-beee-
0eee56be2b3e"
        }
      }
   }
\frac{1}{\sqrt{2}}"num records": 3,
" links": {
   "self": {
      "href": "/api/network/ipspaces?fields=*"
    }
}
}
```
# **Retrieving a specific IPspace in the cluster**

The following example returns the specific IPspace requested. The system returns an error if there is no IPspace with the requested UUID.

```
# The API:
/api/network/ipspaces/{uuid}
# The call:
curl -X GET "https://<mgmt-ip>/api/network/ipspaces/dfd3c1b2-5acc-11e8-
b9de-005056b42b32?fields=*" -H "accept: application/hal+json"
# The response:
{
    "uuid": "dcc7e79c-5acc-11e8-b9de-005056b42b32",
    "name": "Default",
    "_links": {
      "self": {
        "href": "/api/network/ipspaces/dcc7e79c-5acc-11e8-b9de-005056b42b32"
      }
    }
}
```
### **Creating IPspaces**

You can use the network IPspaces POST API to create IPspaces.

### **Example**

### **Creating an IPspace**

The following output displays the record returned after the creation of an IPspace with the name "ipspace1".

```
# The API:
/api/network/ipspaces
# The call:
curl -X POST "https://<mgmt-ip>/api/network/ipspaces?return_records=true"
-H "accept: application/hal+json" -d "{ \"name\": \"ipspace2\"}"
# The response:
{
"num records": 1,
"records": [
   {
      "uuid": "4165655e-0528-11e9-bd68-005056bb046a",
      "name": "ipspace2",
      "_links": {
        "self": {
          "href": "/api/network/ipspaces/4165655e-0528-11e9-bd68-
005056bb046a"
        }
      }
   }
]
}
```
### **Updating IPspaces**

You can use the IPspaces PATCH API to update the attributes of the IPspace.

### **Example**

### **Updating the name of an IPspace**

The following PATCH request is used to update the name of the IPspace from "ipspace2" to "ipspace20".

```
# The API:
/api/network/ipspaces/{uuid}
# The call:
curl -X PATCH "https://<mgmt-ip>/api/network/ipspaces/4165655e-0528-11e9-
bd68-005056bb046a" -H "accept: application/hal+json" -d "{ \"name\":
\"ipspace20\"}"
```
### **Deleting IPspaces**

You can use the IPspaces DELETE API to delete an IPspace.

### **Example**

### **Deleting an IPspace**

The following DELETE request is used to delete an IPspace.

```
# The API:
/api/network/ipspaces/{uuid}
# The call:
curl -X DELETE "https://<mgmt-ip>/api/network/ipspaces/4165655e-0528-11e9-
bd68-005056bb046a" -H "accept: application/hal+json" -H "Content-Type:
application/json"
```
### **Retrieve IPspaces for a cluster**

GET /network/ipspaces

### **Introduced In:** 9.6

Retrieves a collection of IPspaces for the entire cluster.

## **Related ONTAP commands**

• network ipspace show

### **Parameters**

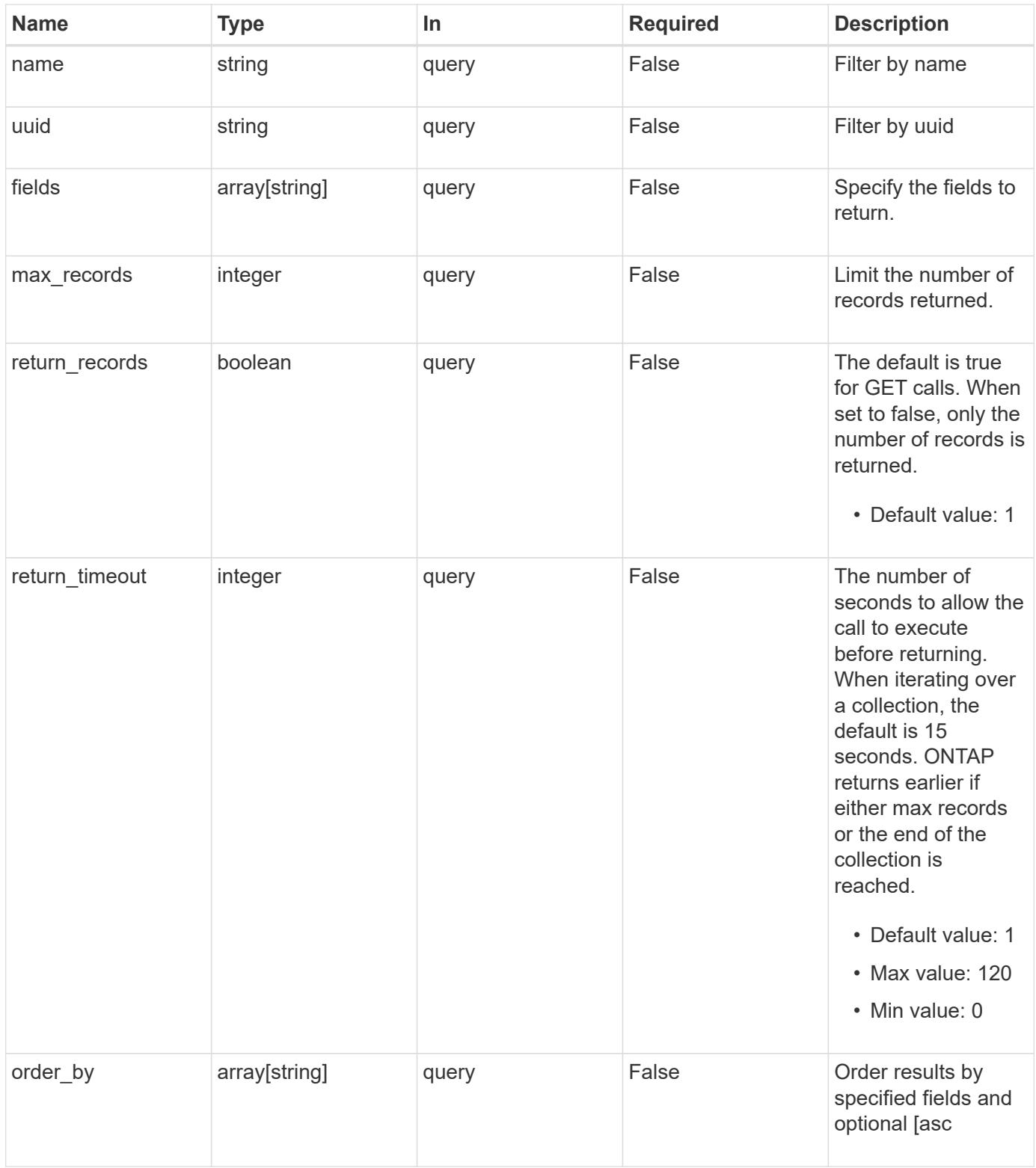

### **Response**

Status: 200, Ok

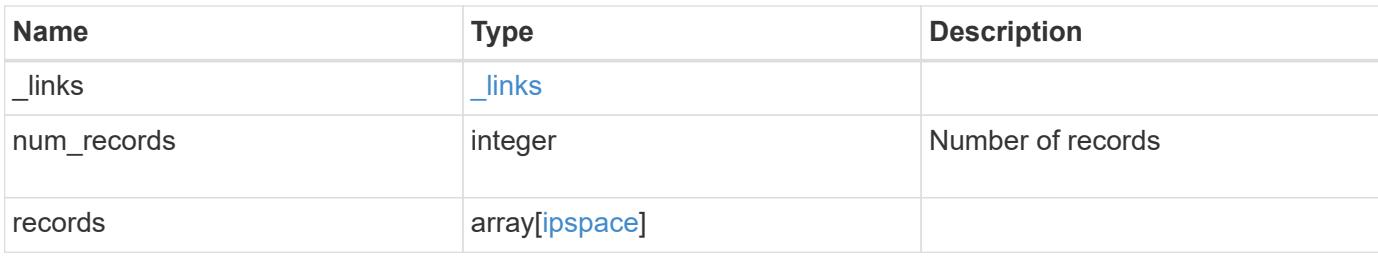

## **Example response**

```
{
  " links": {
      "next": {
       "href": "/api/resourcelink"
      },
      "self": {
       "href": "/api/resourcelink"
      }
    },
    "num_records": 1,
    "records": {
    " links": {
        "self": {
          "href": "/api/resourcelink"
       }
      },
    "name": "ipspace1",
      "uuid": "1cd8a442-86d1-11e0-ae1c-123478563412"
   }
}
```
### **Error**

```
Status: Default, Error
```
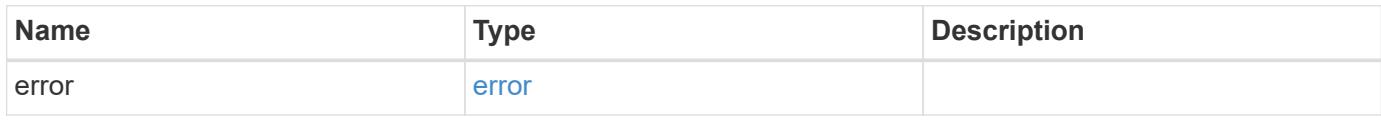

# **Example error**

```
{
   "error": {
     "arguments": {
       "code": "string",
      "message": "string"
     },
     "code": "4",
     "message": "entry doesn't exist",
     "target": "uuid"
   }
}
```
### **Definitions**

## **See Definitions**

href

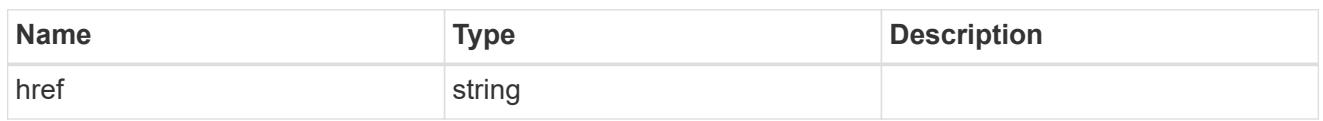

\_links

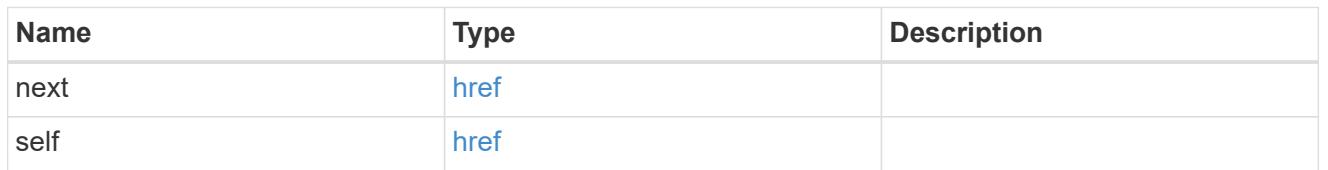

 $_{\perp}$ links

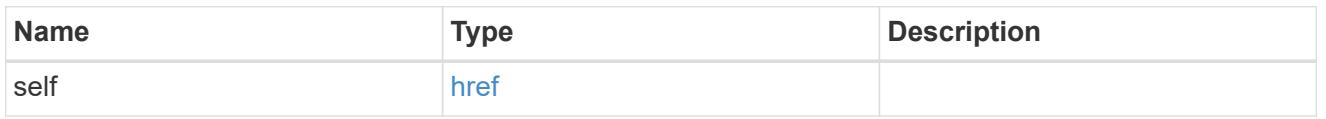

# ipspace

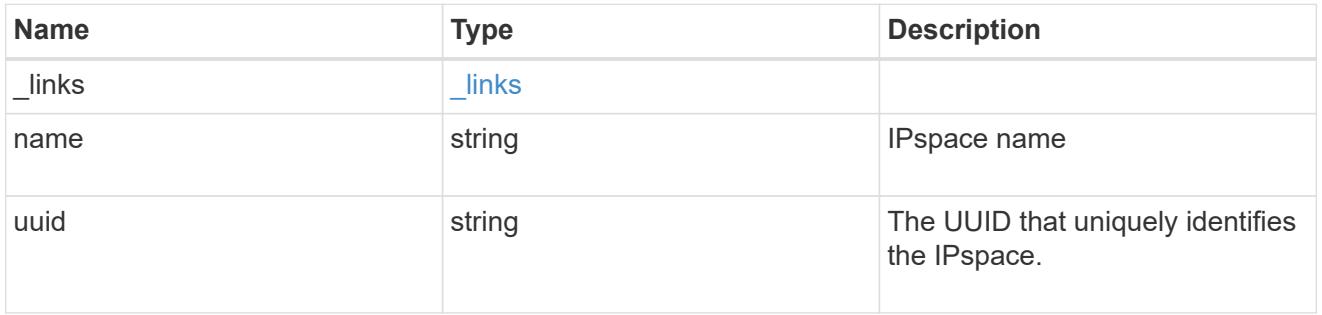

# error\_arguments

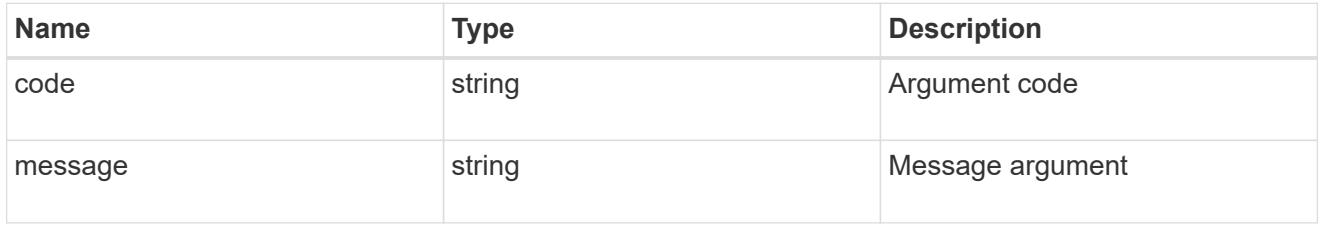

error

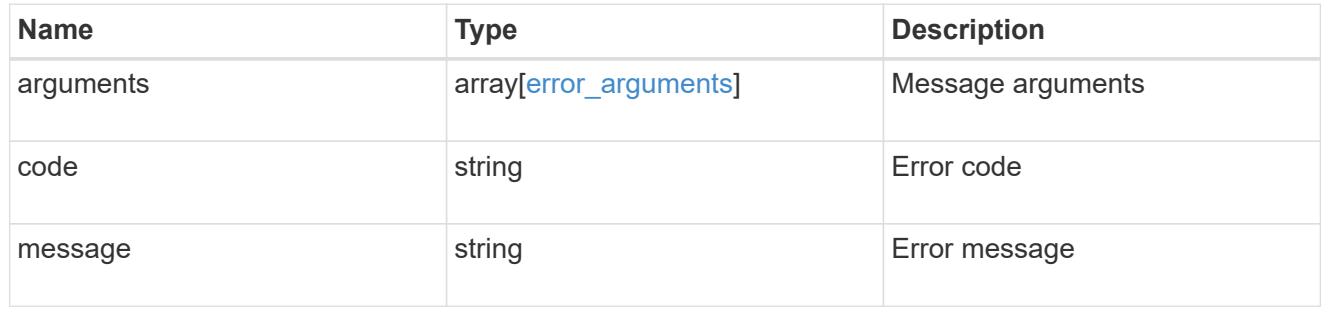

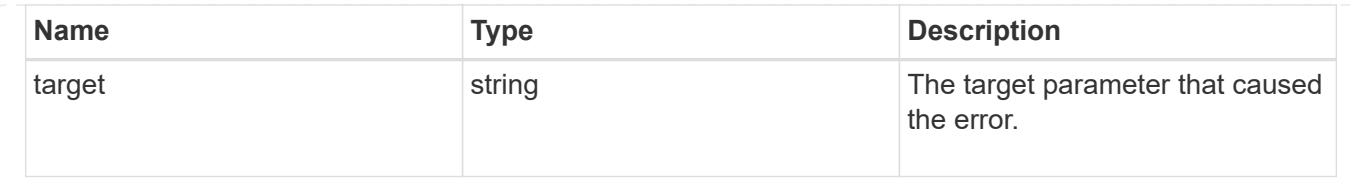

# **Create a new domain with unique IP addresses**

POST /network/ipspaces

## **Introduced In:** 9.6

Creates a new domain within which IP addresses are unique. SVMs, ports, and networks are scoped to a single IPspace.

### **Required properties**

• name - Name of the IPspace to create.

### **Related ONTAP commands**

• network ipspace create

### **Parameters**

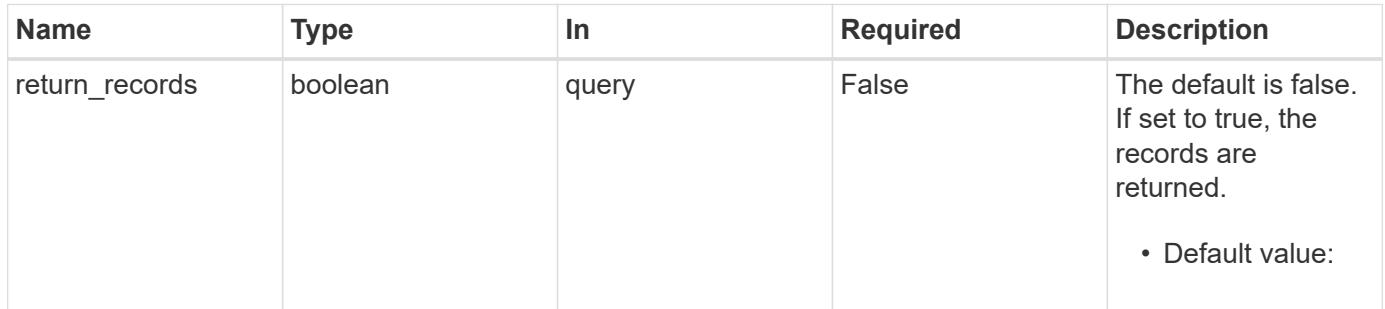

### **Request Body**

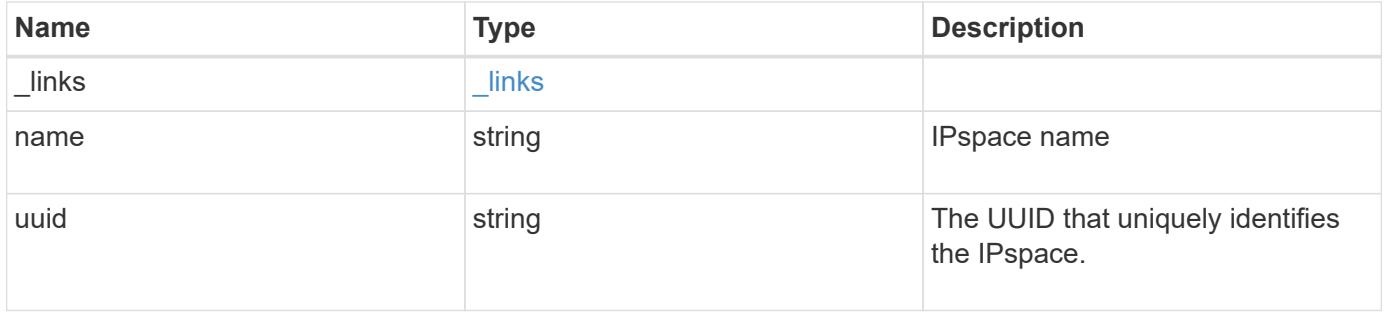

### **Example request**

```
{
    "_links": {
      "self": {
        "href": "/api/resourcelink"
      }
    },
    "name": "ipspace1",
    "uuid": "1cd8a442-86d1-11e0-ae1c-123478563412"
}
```
### **Response**

Status: 201, Created

## **Headers**

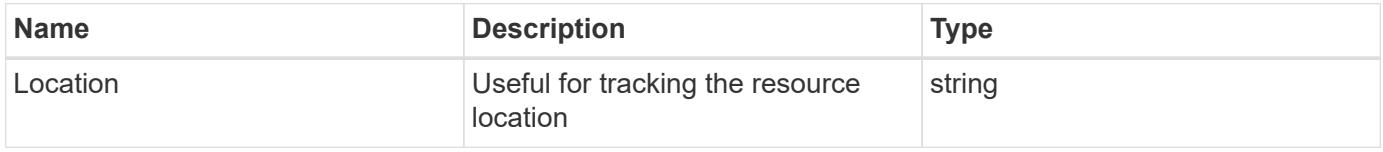

### **Error**

Status: Default

## ONTAP Error Response Codes

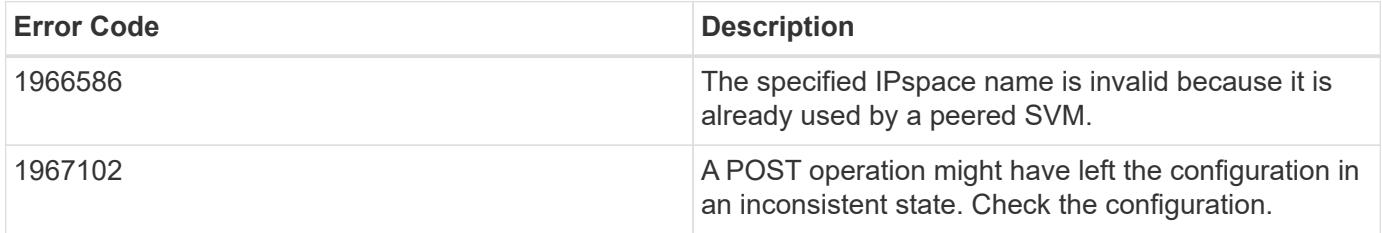

# ONTAP Error Response Codes

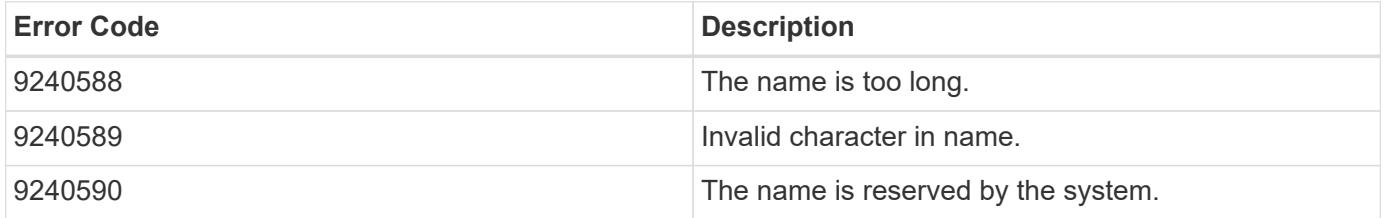

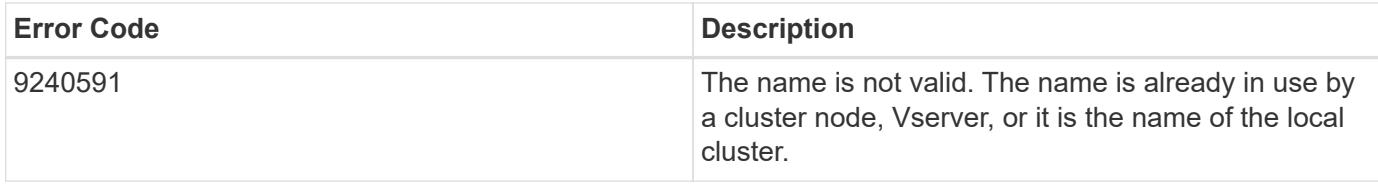

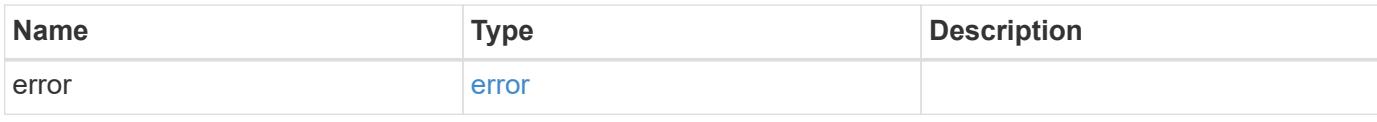

# **Example error**

```
{
   "error": {
     "arguments": {
       "code": "string",
       "message": "string"
      },
      "code": "4",
      "message": "entry doesn't exist",
     "target": "uuid"
   }
}
```
## **Definitions**
## **See Definitions**

href

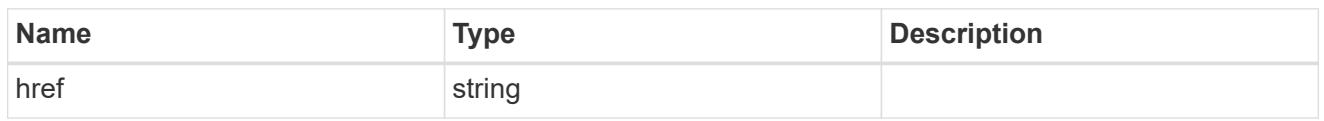

\_links

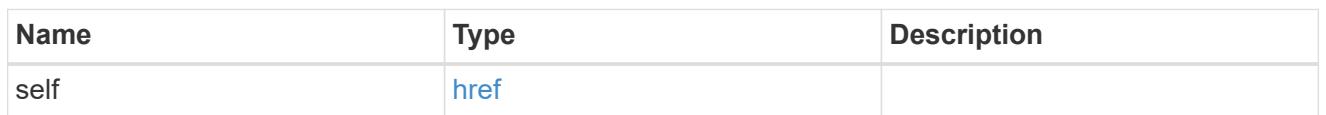

# ipspace

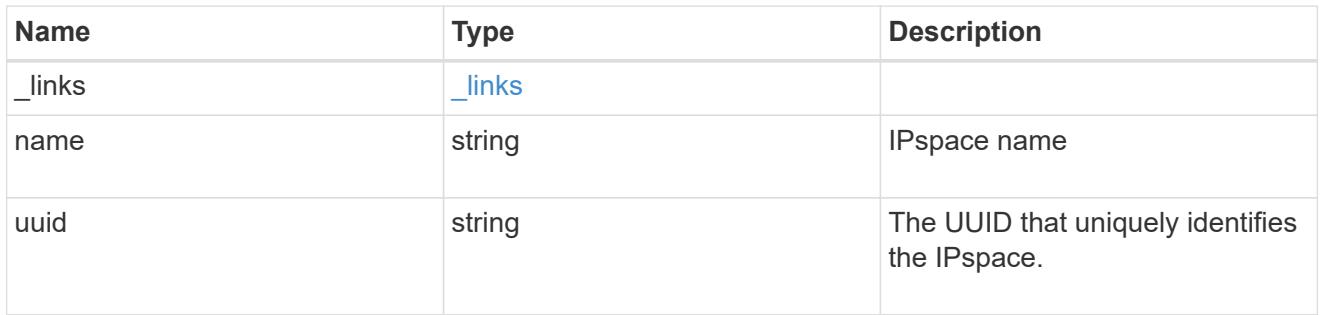

# error\_arguments

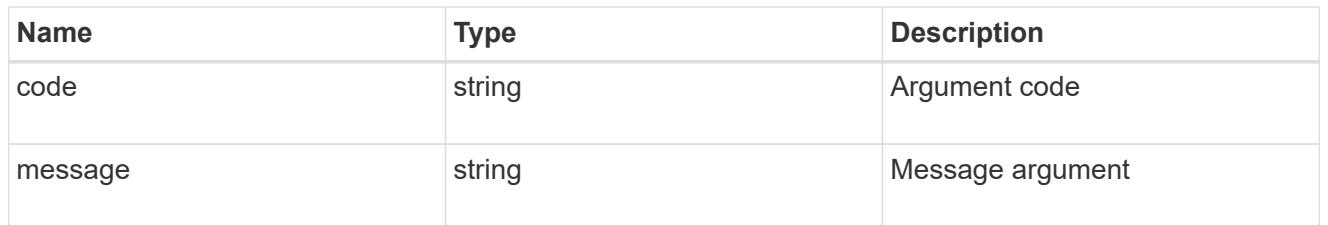

#### error

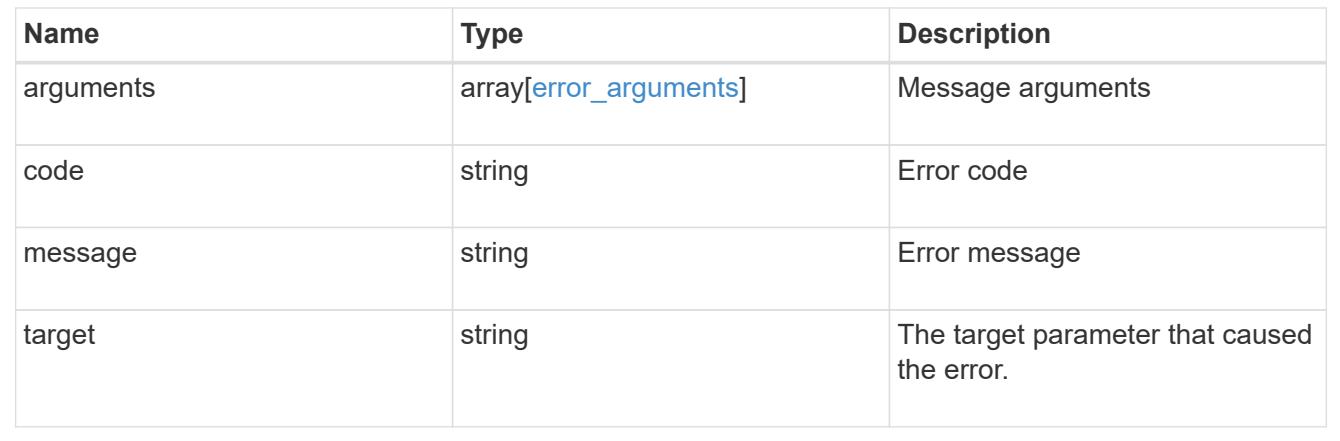

# **Delete an IPspace object**

DELETE /network/ipspaces/{uuid}

## **Introduced In:** 9.6

Deletes an IPspace object.

#### **Related ONTAP commands**

• network ipspace delete

#### **Parameters**

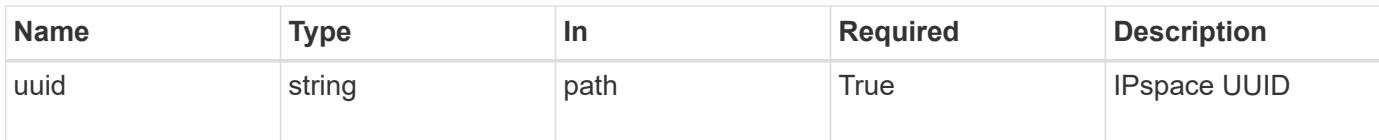

#### **Response**

Status: 200, Ok

#### **Error**

Status: Default

# ONTAP Error Response Codes

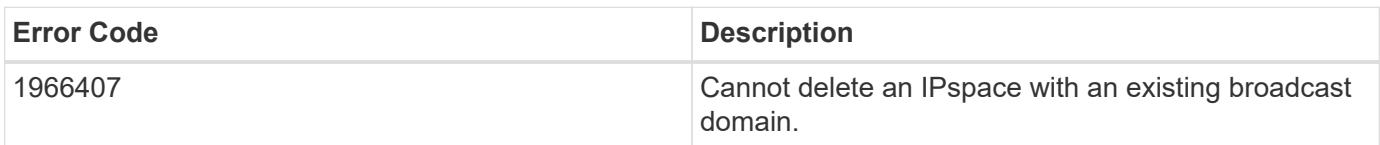

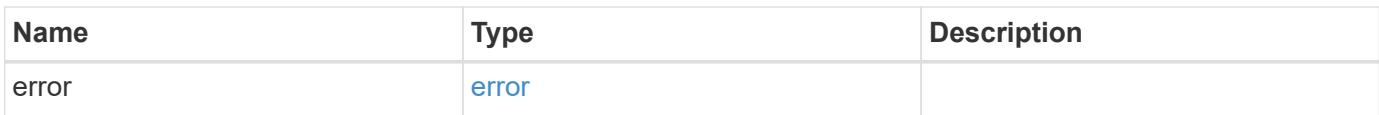

#### **Example error**

```
{
   "error": {
      "arguments": {
       "code": "string",
       "message": "string"
      },
      "code": "4",
      "message": "entry doesn't exist",
      "target": "uuid"
   }
}
```
#### **Definitions**

# **See Definitions**

error\_arguments

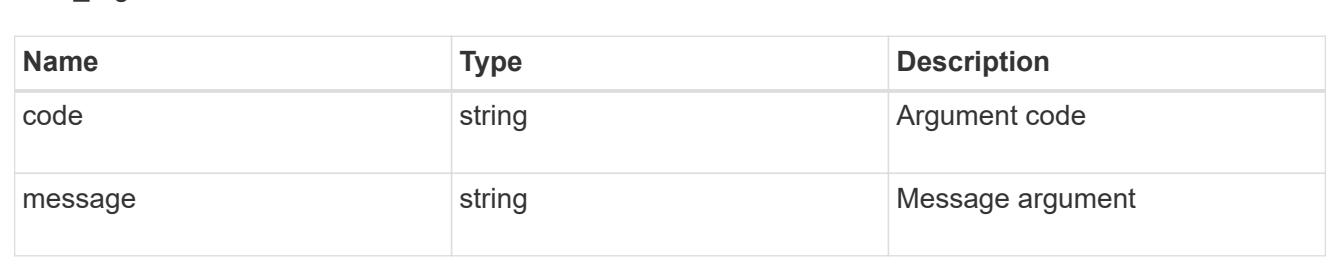

#### error

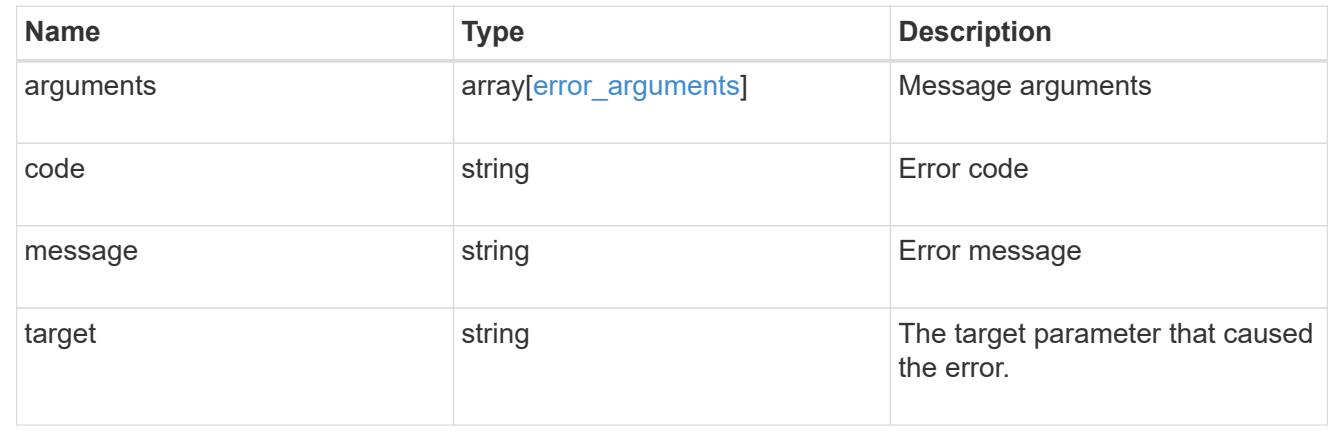

# **Retrieve information about an IPspace**

GET /network/ipspaces/{uuid}

# **Introduced In:** 9.6

Retrieves information about a specific IPspace.

## **Related ONTAP commands**

• network ipspace show

#### **Parameters**

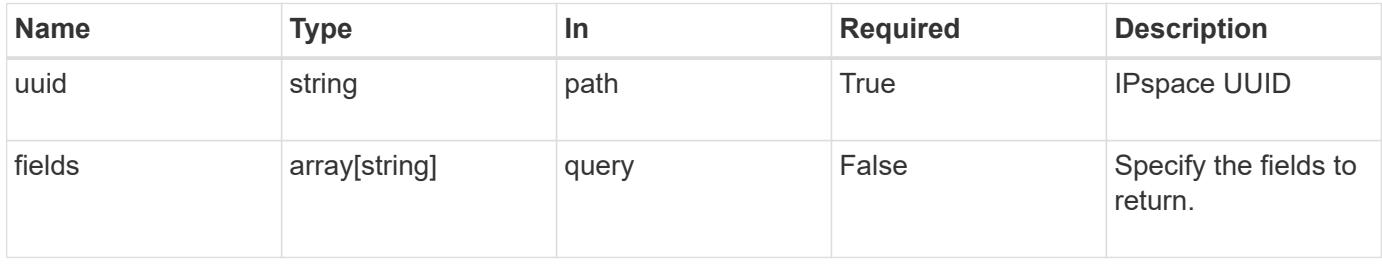

#### **Response**

Status: 200, Ok

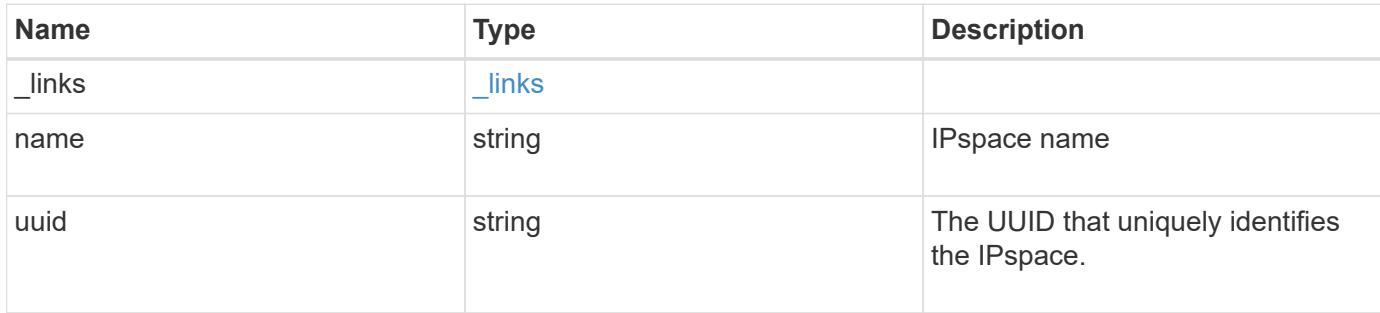

#### **Example response**

```
{
   "_links": {
     "self": {
       "href": "/api/resourcelink"
     }
    },
   "name": "ipspace1",
    "uuid": "1cd8a442-86d1-11e0-ae1c-123478563412"
}
```
#### **Error**

Status: Default, Error

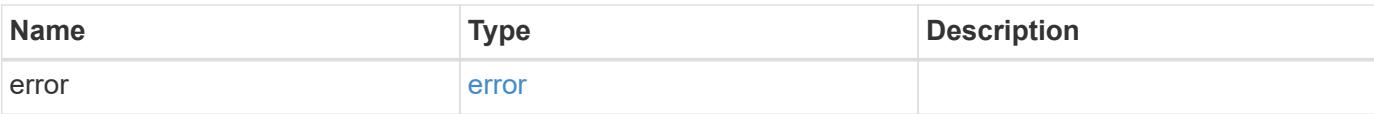

# **Example error**

```
{
   "error": {
     "arguments": {
       "code": "string",
       "message": "string"
      },
      "code": "4",
     "message": "entry doesn't exist",
     "target": "uuid"
   }
}
```
#### **Definitions**

## **See Definitions**

href

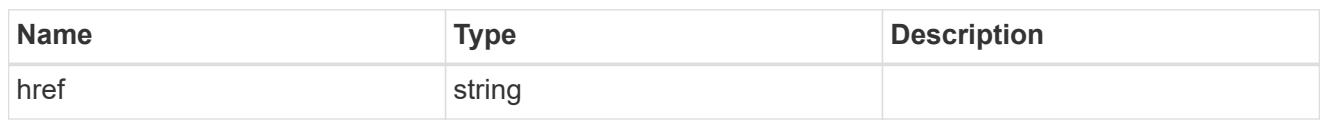

\_links

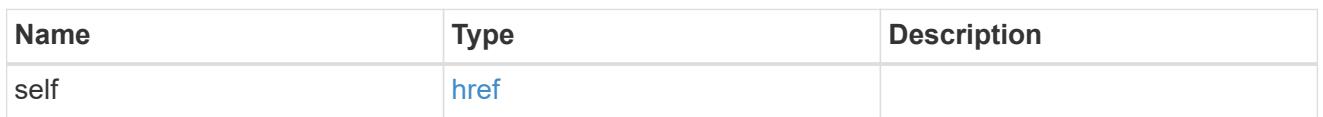

# error\_arguments

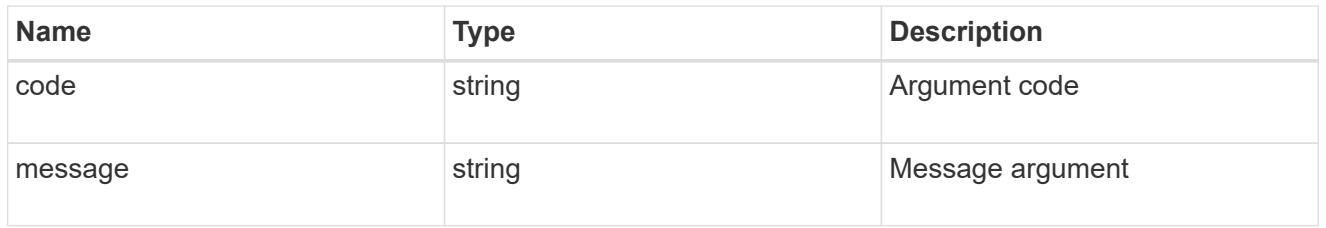

error

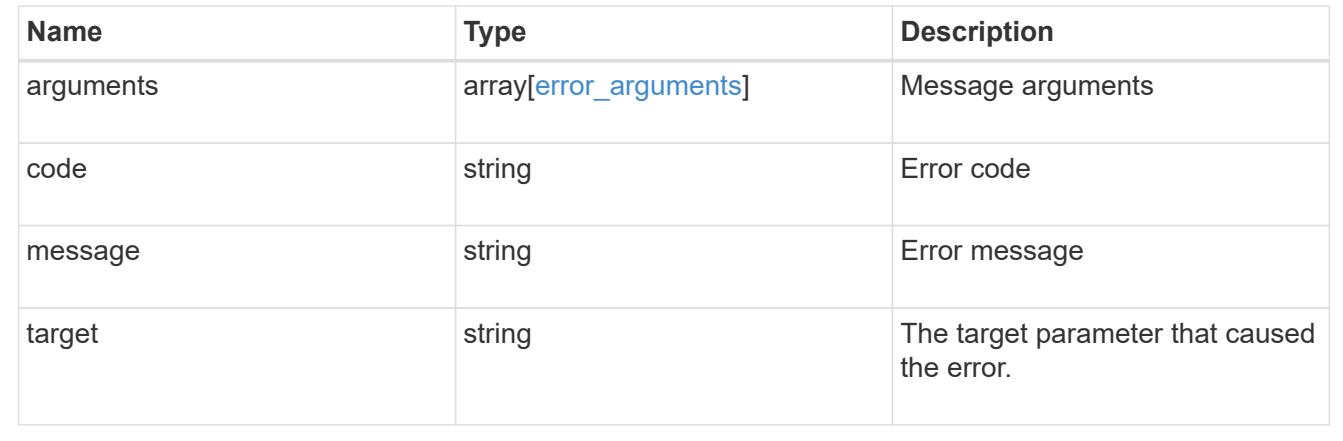

# **Update an IPspace object**

PATCH /network/ipspaces/{uuid}

# **Introduced In:** 9.6

Updates an IPspace object.

#### **Related ONTAP commands**

• network ipspace rename

#### **Parameters**

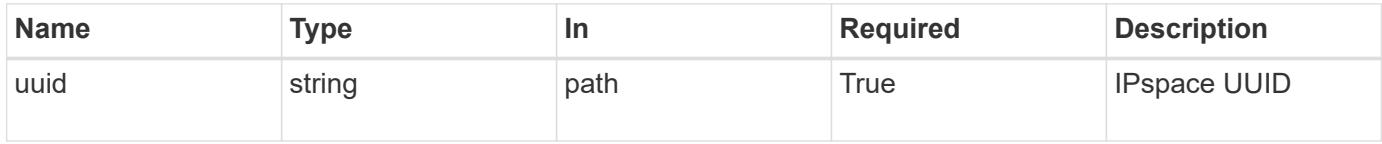

## **Request Body**

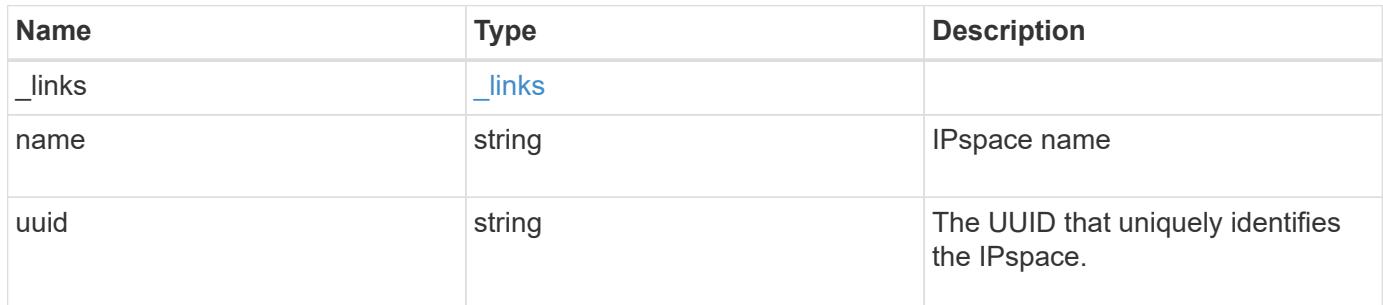

#### **Example request**

```
{
   "_links": {
     "self": {
       "href": "/api/resourcelink"
      }
    },
   "name": "ipspace1",
   "uuid": "1cd8a442-86d1-11e0-ae1c-123478563412"
}
```
#### **Response**

Status: 200, Ok

#### **Error**

Status: Default

#### ONTAP Error Response Codes

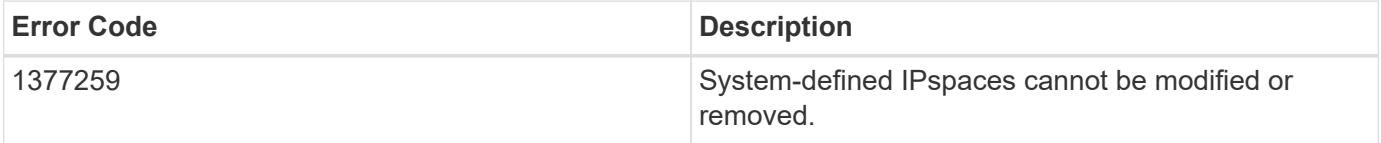

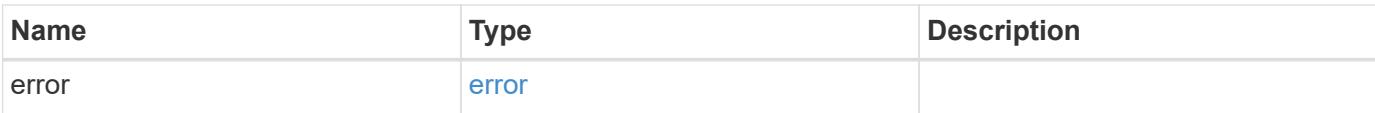

# **Example error**

```
{
   "error": {
     "arguments": {
       "code": "string",
       "message": "string"
      },
      "code": "4",
     "message": "entry doesn't exist",
     "target": "uuid"
   }
}
```
#### **Definitions**

# **See Definitions**

href

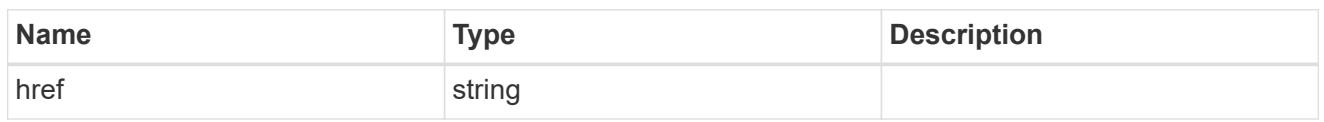

\_links

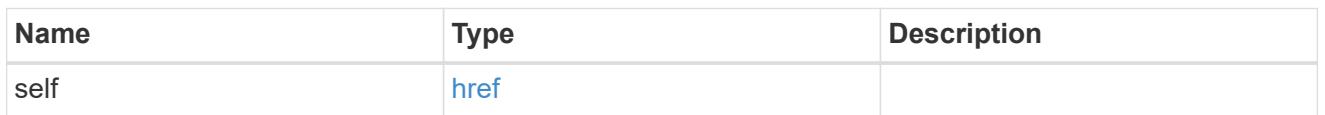

# ipspace

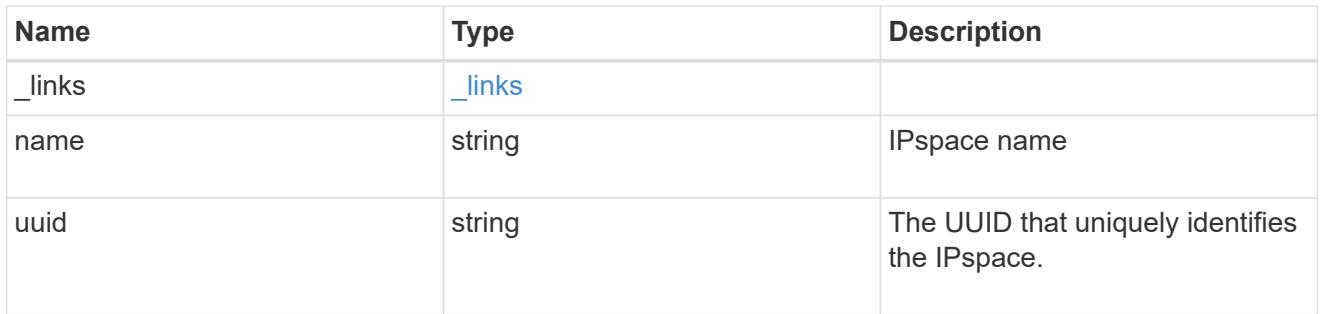

# error\_arguments

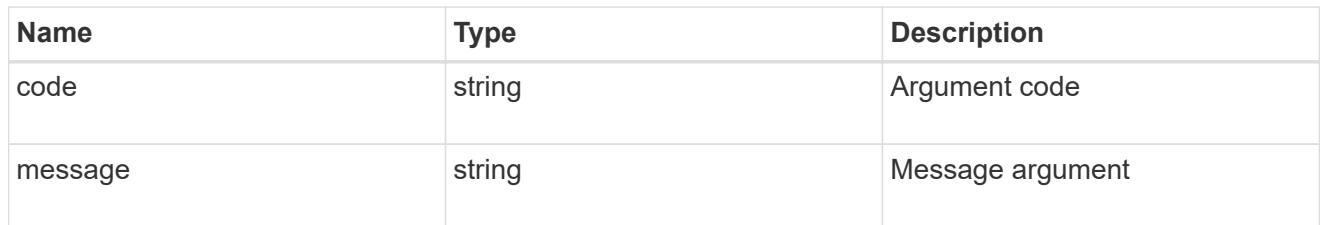

#### error

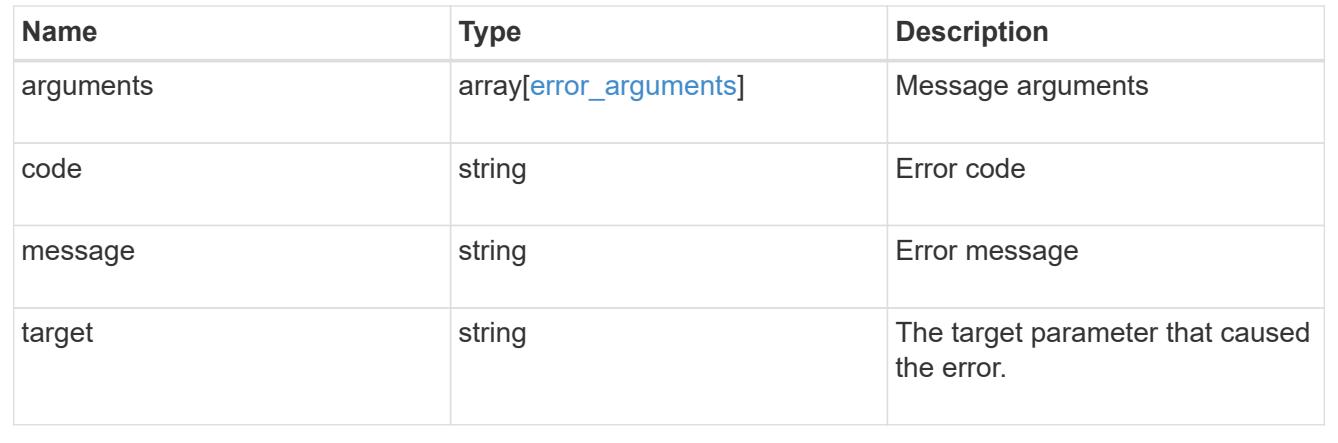

# **Object-store**

# **Manage S3 buckets**

# **Protocols S3 buckets endpoint overview**

# **Overview**

An S3 bucket is a container of objects. Each bucket defines an object namespace. S3 server requests specify objects using a bucket-name and object-name pair. An object consists of data, along with optional metadata and access controls, that is accessible using a name. An object resides within a bucket. There can be more than one bucket in an S3 server. Buckets that are created for the server are associated with an S3 user that is created on the S3 server.

# **Examples**

# **Retrieving all fields for all S3 buckets of a cluster**

```
# The API:
/api/protocols/s3/buckets
# The call:
curl -X GET "https://<mgmt-
ip>/api/protocols/s3/buckets?fields=**&return_records=true" -H "accept:
application/json"
# The response:
{
"records": [
    {
      "svm": {
        "uuid": "12f3ba4c-7ae0-11e9-8c06-0050568ea123",
        "name": "vs1"
      },
      "uuid": "527812ab-7c6d-11e9-97e8-0050568ea123",
      "name": "bucket-2",
      "volume": {
      "name": "fg_oss_1558514455",
        "uuid": "51276f5f-7c6d-11e9-97e8-0050568ea123"
      },
      "size": 209715200,
    "logical used size": 157286400,
      "encryption": {
        "enabled": false
      },
      "comment": "S3 bucket.",
      "qos_policy": {
      "min throughput iops": 0,
```

```
"min throughput mbps": 0,
    "max throughput iops": 1000,
    "max_throughput_mbps": 0,
      "uuid": "39ac471f-ff35-11e9-b0f9-005056a7ab52",
      "name": "vs0_auto_gen_policy_39a9522f_ff35_11e9_b0f9_005056a7ab52"
   }
  },
  {
    "svm": {
      "uuid": "12f3ba4c-7ae0-11e9-8c06-0050568ea123",
      "name": "vs1"
    },
    "uuid": "a8234aec-7e06-11e9-97e8-0050568ea123",
    "name": "bucket-1",
    "volume": {
      "name": "fg_oss_1558690256",
      "uuid": "a36a1ea7-7e06-11e9-97e8-0050568ea123"
    },
    "size": 1677721600,
  "logical used size": 0,
    "encryption": {
     "enabled": false
    },
    "comment": "bucket2",
    "qos_policy": {
    "min throughput iops": 0,
    "min throughput mbps": 0,
    "max throughput iops": 1000,
    "max throughput mbps": 0,
      "uuid": "39ac471f-ff35-11e9-b0f9-005056a7ab52",
    "name": "vs0 auto gen policy 39a9522f ff35 11e9 b0f9 005056a7ab52"
   }
  },
  {
    "svm": {
      "uuid": "ee30eb2d-7ae1-11e9-8abe-0050568ea123",
      "name": "vs2"
    },
    "uuid": "19283b75-7ae2-11e9-8abe-0050568ea123",
    "name": "bucket-3",
    "volume": {
      "name": "fg_oss_1558690257",
     "uuid": "a46a1ea7-7e06-11e9-97e8-0050568ea123"
    },
    "size": 1677721600,
    "logical_used_size": 1075838976,
```

```
  "encryption": {
        "enabled": false
      },
      "comment": "bucket3",
      "qos_policy": {
      "min throughput iops": 0,
      "min throughput mbps": 0,
      "max throughput iops": 1000,
      "max throughput_mbps": 0,
        "uuid": "39ac471f-ff35-11e9-b0f9-005056a7ab52",
      "name": "vs0 auto gen policy 39a9522f ff35 11e9 b0f9 005056a7ab52"
      },
      "policy": {
        "statements": [
\{  "effect": "allow",
             "actions": [
            \mathbf{u}\star\mathbf{u}\frac{1}{2}  "principals": [
              "Alice"
           \frac{1}{2}  "resources": [
               "bucket-3",
              "bucket-3/*"
           \frac{1}{2}  "sid": "fullAccessForAliceToBucket",
             "conditions": [
\{  "operator": "ip_address",
                 "source_ips": [
                   "1.1.1.1/10"
  ]
  }
           \lceil  }
        ]
      }
    }
\left| \ \right|,
"num_records": 3
}
```
**Retrieving all S3 buckets of a cluster ordered by size**

```
# The API:
/api/protocols/s3/buckets
# The call:
curl -X GET "https://<mgmt-
ip>/api/protocols/s3/buckets?return_records=true&order_by=size" -H
"accept: application/json"
# The response:
{
"records": [
    {
      "svm": {
        "uuid": "12f3ba4c-7ae0-11e9-8c06-0050568ea123",
        "name": "vs1"
      },
      "uuid": "754389d0-7e13-11e9-bfdc-0050568ea123",
      "name": "bb1",
      "size": 83886080
    },
    {
      "svm": {
        "uuid": "ee30eb2d-7ae1-11e9-8abe-0050568ea123",
        "name": "vs2"
      },
      "uuid": "19283b75-7ae2-11e9-8abe-0050568ea123",
      "name": "bb2",
      "size": 838860800
    },
    {
    "sym": {
        "uuid": "12f3ba4c-7ae0-11e9-8c06-0050568ea123",
        "name": "vs1"
      },
      "uuid": "a8234aec-7e06-11e9-97e8-0050568ea123",
      "name": "bucket-1",
      "size": 1677721600
   }
\frac{1}{2},
"num_records": 3
}
```
**Retrieving all S3 buckets of a cluster with name "bb2"**

```
# The API:
/api/protocols/s3/buckets
# The call:
curl -X GET "https://<mgmt-
ip>/api/protocols/s3/buckets?name=bb2&return_records=true" -H "accept:
application/json"
# The response:
{
"records": [
    {
      "svm": {
        "uuid": "12f3ba4c-7ae0-11e9-8c06-0050568ea123",
        "name": "vs1"
      },
      "uuid": "087d940e-7e15-11e9-bfdc-0050568ea123",
      "name": "bb2"
    },
    {
      "svm": {
        "uuid": "ee30eb2d-7ae1-11e9-8abe-0050568ea123",
        "name": "vs2"
      },
      "uuid": "19283b75-7ae2-11e9-8abe-0050568ea123",
      "name": "bb2"
    }
\frac{1}{2},
"num_records": 2
}
```
**Retrieving the specified bucket associated with an SVM**

```
# The API:
/api/protocols/s3/buckets/{svm.uuid}/{uuid}
# The call:
curl -X GET "https://<mgmt-ip>/api/protocols/s3/buckets/12f3ba4c-7ae0-
11e9-8c06-0050568ea123/527812ab-7c6d-11e9-97e8-0050568ea123" -H "accept:
application/json"
# The response:
{
"svm": {
    "uuid": "12f3ba4c-7ae0-11e9-8c06-0050568ea123",
   "name": "vs1"
},
"uuid": "527812ab-7c6d-11e9-97e8-0050568ea123",
"name": "bucket-2",
"volume": {
  "name": "fg_oss_1558514455",
    "uuid": "51276f5f-7c6d-11e9-97e8-0050568ea123"
},
"size": 209715200,
"logical_used_size": 157286400,
"encryption": {
    "enabled": false
},
"comment": "S3 bucket.",
"qos_policy": {
  "min throughput iops": 0,
  "min throughput mbps": 0,
  "max throughput iops": 1000,
  "max throughput mbps": 0,
    "uuid": "39ac471f-ff35-11e9-b0f9-005056a7ab52",
  "name": "vs0 auto gen policy 39a9522f ff35 11e9 b0f9 005056a7ab52"
}
}
```
#### **Creating an S3 bucket for an SVM**

```
# The API:
/api/protocols/s3/buckets
# The call:
curl -iku admin:netapp1! -X POST "https://<mgmt-
ip>/api/protocols/s3/buckets?return_timeout=0&return_records=true" -H
"accept: application/json" -H "Content-Type: application/json" -d "{
\"aggregates\": [ { \"name\": \"aggr5\", \"uuid\": \"12f3ba4c-7ae0-11e9-
8c06-0050568ea123\" } ], \"comment\": \"S3 bucket.\",
\"constituents per aggregate\": 4, \"name\": \"bucket-3\", \"svm\": {
\"name\": \"vs1\" } }"
# The response:
HTTP/1.1 202 Accepted
Date: Fri, 24 May 2019 11:22:14 GMT
Server: libzapid-httpd
X-Content-Type-Options: nosniff
Cache-Control: no-cache, no-store, must-revalidate
Location: /api/protocols/s3/buckets/259b4e46-2d33-11ea-9145-
005056bbbec1/?name=bucket-3
Content-Length: 353
Content-Type: application/json
{
"num_records": 1,
"records": [
    {
      "name": "bucket-3",
      "comment": "S3 bucket."
   }
\frac{1}{\sqrt{2}}"i  "uuid": "2e880171-7e16-11e9-bfdc-0050568ea123",
  " links": {
      "self": {
        "href": "/api/cluster/jobs/2e880171-7e16-11e9-bfdc-0050568ea123"
  }
    }
}
}
```
# **Creating an S3 bucket along with QoS policy for an SVM**

```
# The API:
/api/protocols/s3/buckets
# The call:
curl -iku admin:netapp1! -X POST "https://<mgmt-
ip>/api/protocols/s3/buckets?return_timeout=0&return_records=true" -H
"accept: application/json" -H "Content-Type: application/json" -d "{
\"comment\": \"S3 bucket.\", \"name\": \"bucket-3\", \"svm\": { \"name\":
\"vs1\" }, \"qos policy\": { \"min throughput iops\": 0,
\"min_throughput_mbps\": 0, \"max_throughput_iops\": 1000000,
\"max throughput mbps\": 900000, \"uuid\": \"02d07a93-6177-11ea-b241-
000c293feac8\", \"name\":
\"vs0_auto_gen_policy_02cfa02a_6177_11ea_b241_000c293feac8\" } }"
# The response:
HTTP/1.1 202 Accepted
Date: Fri, 24 May 2019 11:22:14 GMT
Server: libzapid-httpd
X-Content-Type-Options: nosniff
Cache-Control: no-cache, no-store, must-revalidate
Location: /api/protocols/s3/buckets/259b4e46-2d33-11ea-9145-
005056bbbec1/?name=bucket-3
Content-Length: 353
Content-Type: application/json
{
"num records": 1,
"records": [
    {
     "name": "bucket-3",
     "comment": "S3 bucket."
    }
\frac{1}{2}"job": {
    "uuid": "2e880171-7e16-11e9-bfdc-0050568ea123",
  " links": {
      "self": {
        "href": "/api/cluster/jobs/2e880171-7e16-11e9-bfdc-0050568ea123"
  }
    }
}
}
```
#### **Creating an S3 bucket along with policies and conditions for an SVM**

# The API: /api/protocols/s3/buckets

```
# The call:
curl -iku admin:netapp1! -X POST "https://<mgmt-
ip>/api/protocols/s3/buckets?return_timeout=0&return_records=true" -H
"accept: application/json" -H "Content-Type: application/json" -d "{
\"aggregates\": [ { \"name\": \"aggr5\", \"uuid\": \"12f3ba4c-7ae0-11e9-
8c06-0050568ea123\" } ], \"comment\": \"S3 bucket.\",
\"constituents per aggregate\": 4, \"name\": \"bucket-3\", \"policy\": {
\"statements\": [ { \"actions\": [ \"GetObject\" ], \"conditions\": [ {
\Upsilon"operator\Upsilon: \Upsilonip address\nu, \nusource ips\nu: [ \nu1.1.1.1/23\nu,
\"1.2.2.2/20\" ] } ], \"effect\": \"allow\", \"resources\": [ \"bucket-
3/policies/examples/*\" ], \"sid\": \"AccessToGetObjectForAllUsersofSVM\"
}, { \"actions\": [ \"*Object\" ], \"effect\": \"deny\", \"principals\": [
\"mike\" ], \"resources\": [ \"bucket-3/policy-docs/*\", \"bucket-
3/confidential-*\" ], \"sid\": \"DenyAccessToObjectForMike\" }, {
\"actions\": [ \"GetObject\" ], \"effect\": \"allow\", \"principals\": [
\"*\" ], \"resources\": [ \"bucket-3/readme\" ], \"sid\":
\"AnonnymousAccessToGetObjectForUsers\" } ] }, \"svm\": { \"uuid\":
\"259b4e46-2d33-11ea-9145-005056bbbec1\" } }"
# The response:
HTTP/1.1 202 Accepted
Date: Fri, 24 May 2019 11:22:14 GMT
Server: libzapid-httpd
X-Content-Type-Options: nosniff
Cache-Control: no-cache, no-store, must-revalidate
Location: /api/protocols/s3/buckets/259b4e46-2d33-11ea-9145-
005056bbbec1/?name=bucket-3
Content-Length: 353
Content-Type: application/json
{
"num records": 1,
"records": [
    {
      "name": "bucket-3",
      "comment": "S3 bucket."
    }
\frac{1}{\sqrt{2}}"job": {
    "uuid": "2e880171-7e16-11e9-bfdc-0050568ea123",
  " links": {
      "self": {
        "href": "/api/cluster/jobs/2e880171-7e16-11e9-bfdc-0050568ea123"
      }
```
}

#### **Creating an S3 bucket along with a bucket lifecycle management rule for an SVM**

```
# The API:
/api/protocols/s3/buckets
# The call:
curl -iku admin:netapp1! -X POST "https://<mgmt-
ip>/api/protocols/s3/buckets?return_timeout=0&return_records=true" -H
"accept: application/json" -H "Content-Type: application/json" -d "{
\"aggregates\": [ { \"name\": \"aggr5\", \"uuid\": \"12f3ba4c-7ae0-11e9-
8c06-0050568ea123\" } ], \"comment\": \"S3 bucket.\",
\"constituents per aggregate\": 4, \"name\": \"bucket-4\",
\"lifecycle management\": { \"rules\": [ { \"name\": \"rule1\",
\"expiration\": { \"object_age_days\" : \"1000\" },
\"abort incomplete multipart upload\" : { \"after initiation days\" : 200
}, \"object filter\": { \"prefix\" : \"obj1*/\" , \"size greater than\" :
\Upsilon"1000\" } }, { \"name\": \"rule2\", \"object filter\": {
\"size greater than\" : \"50\" }, \"expiration\": { \"object age days\" :
\"5000\" } } ] } }"
# The response:
HTTP/1.1 202 Accepted
Date: Fri, 18 April 2022 11:22:14 GMT
Server: libzapid-httpd
X-Content-Type-Options: nosniff
Cache-Control: no-cache, no-store, must-revalidate
Location: /api/protocols/s3/buckets/259b4e46-2d33-11ea-9145-
005056bbbec1/?name=bucket-4
Content-Length: 353
Content-Type: application/json
{
"num records": 1,
"records": [
    {
      "name": "bucket-4",
      "comment": "S3 bucket."
    }
\frac{1}{\sqrt{2}}"job": {
    "uuid": "2e880171-7e16-11e9-bfdc-0050568ea123",
    "_links": {
```

```
  "self": {
        "href": "/api/cluster/jobs/2e880171-7e16-11e9-bfdc-0050568ea123"
      }
    }
}
}
### Updating an S3 bucket for an SVM
```
# **The API:**

/api/protocols/s3/buckets/{svm.uuid}/{uuid}

# **The call:**

curl -X PATCH "https://<mgmt-ip>/api/protocols/s3/buckets/259b4e46-2d33-11ea-9145- 005056bbbec1/376a2efd-2d4d-11ea-9c30-005056bb883a?return\_records=true" -H "accept: application/json?return\_records=true" -H "Content-Type: application/json" -d "{ \"comment\": \"Bucket modified.\", \"size\": 111111111111, \"gos\_policy\": { \"min\_throughput\_iops\": 0, \"min\_throughput\_mbps\": 0, \"max\_throughput\_iops\": 1000000, \"max\_throughput\_mbps\": 900000, \"uuid\": \"02d07a93-6177-11ea-b241-000c293feac8\", \"name\": \"vs0\_auto\_gen\_policy\_02cfa02a\_6177\_11ea\_b241\_000c293feac8\" }}"</mgmt-ip>

# **The response:**

HTTP/1.1 202 Accepted Date: Fri, 24 May 2019 11:32:27 GMT Server: libzapid-httpd X-Content-Type-Options: nosniff Cache-Control: no-cache,no-store,must-revalidate Content-Length: 189 Content-Type: application/json { "job": { "uuid": "9beafabb-7e17-11e9-bfdc-0050568ea123", "\_links": { "self": { "href": "/api/cluster/jobs/9beafabb-7e17-11e9-bfdc-0050568ea123" } } } }

### Updating an S3 bucket policy for an SVM

# **The API:**

/api/protocols/s3/buckets/{svm.uuid}/{uuid}

# **The call:**

curl -X PATCH "https://<mgmt-ip>/api/protocols/s3/buckets/259b4e46-2d33-11ea-9145- 005056bbbec1/376a2efd-2d4d-11ea-9c30-005056bb883a?return\_records=true" -H "accept: application/json" -H "Content-Type: application/json" -d "{ \"policy\": { \"statements\": [ { \"actions\": [ \"<strong>\" ], \"conditions\":  $\lceil$  { \"operator\": \"ip\_address\", \"source\_ips\":  $\lceil$  \"1.1.1.5/23\"  $\rceil$  } ], \"effect\": \"allow\", \"resources\":  $\lceil$ \"</strong>\" ], \"sid\": \"fullAccessForAllPrincipalsToBucket\"} ] } }"</mgmt-ip>

# **The response:**

HTTP/1.1 202 Accepted Date: Fri, 24 May 2019 11:32:27 GMT Server: libzapid-httpd X-Content-Type-Options: nosniff Cache-Control: no-cache,no-store,must-revalidate Content-Length: 189 Content-Type: application/json { "job": { "uuid": "9beafabb-7e17-11e9-bfdc-0050568ea123", "\_links": { "self": { "href": "/api/cluster/jobs/9beafabb-7e17-11e9-bfdc-0050568ea123" } } } }

### Deleting an S3 bucket for a specified SVM

#### **The API:**

/api/protocols/s3/buckets/{svm.uuid}/{uuid}

#### **The call:**

curl -iku admin:netapp1! -X DELETE "https://<mgmt-ip>/api/protocols/s3/buckets/259b4e46-2d33-11ea-9145- 005056bbbec1/98528221-2d52-11ea-892e-005056bbbec1?return\_records=true" -H "accept: application/json"</mgmt-ip>

#### **The response:**

HTTP/1.1 202 Accepted Date: Fri, 24 May 2019 11:40:17 GMT Server: libzapid-httpd X-Content-Type-Options: nosniff Cache-Control: no-cache,no-store,must-revalidate Content-Length: 189 Content-Type: application/json { "job": { "uuid": "b3af4a54-7e18-11e9-bfdc-0050568ea123", "\_links": { "self": { "href": "/api/cluster/jobs/b3af4a54- 7e18-11e9-bfdc-0050568ea123" } } } }

```
[[ID349f2720e1d0e90aeab2b07403e6b07d]]
= Retrieve all S3 buckets for all SVMs
[.api-doc-operation .api-doc-operation-get]#GET# [.api-doc-code-
block]#`/protocols/s3/buckets`#
*Introduced In:* 9.7
Retrieves all S3 buckets for all SVMs. Note that in order to retrieve S3
bucket policy conditions, the 'fields' option should be set to '**'.
== Related ONTAP commands
* `vserver object-store-server bucket show`
* `vserver object-store-server bucket policy statement show`
* `vserver object-store-server bucket policy-statement-condition show`
* `vserver object-store-server bucket lifecycle-management-rule show`
== Learn more
* xref:{relative path}protocols s3 buckets endpoint overview.html[DOC
/protocols/s3/buckets]
== Parameters
[cols=5*,options=header]
|===
```
|Name |Type |In |Required |Description |qos\_policy.name |string |query |False a|Filter by qos policy.name \* Introduced in: 9.8 |qos\_policy.min\_throughput\_mbps |integer |query |False a|Filter by qos\_policy.min\_throughput\_mbps \* Introduced in: 9.8 |qos\_policy.min\_throughput\_iops |integer |query |False a|Filter by qos policy.min throughput iops \* Introduced in: 9.8 |qos\_policy.max\_throughput\_mbps |integer |query |False a|Filter by qos\_policy.max\_throughput\_mbps \* Introduced in: 9.8 |qos\_policy.uuid |string |query |False

```
a|Filter by qos_policy.uuid
* Introduced in: 9.8
|qos_policy.max_throughput_iops
|integer
|query
|False
a|Filter by qos policy.max throughput iops
* Introduced in: 9.8
|nas_path
|string
|query
|False
a|Filter by nas path
* Introduced in: 9.12
|uuid
|string
|query
|False
a|Filter by uuid
|lifecycle_management.rules.expiration.expired_object_delete_marker
|boolean
|query
|False
a|Filter by
lifecycle management.rules.expiration.expired object delete marker
* Introduced in: 9.13
|lifecycle_management.rules.expiration.object_age_days
|integer
|query
|False
a|Filter by lifecycle management.rules.expiration.object age days
* Introduced in: 9.13
```

```
|lifecycle_management.rules.expiration.object_expiry_date
|string
|query
|False
a|Filter by lifecycle management.rules.expiration.object expiry date
* Introduced in: 9.13
|lifecycle management.rules.object filter.size less than
|integer
|query
|False
a|Filter by lifecycle management.rules.object filter.size less than
* Introduced in: 9.13
|lifecycle_management.rules.object_filter.tags
|string
|query
|False
a|Filter by lifecycle management.rules.object filter.tags
* Introduced in: 9.13
|lifecycle_management.rules.object_filter.size_greater_than
|integer
|query
|False
a|Filter by lifecycle management.rules.object filter.size greater than
* Introduced in: 9.13
|lifecycle_management.rules.object_filter.prefix
|string
|query
|False
a|Filter by lifecycle management.rules.object_filter.prefix
* Introduced in: 9.13
```

```
|lifecycle_management.rules.name
|string
|query
|False
a|Filter by lifecycle_management.rules.name
* Introduced in: 9.13
|lifecycle_management.rules.non_current_version_expiration.non_current_day
s
|integer
|query
|False
a|Filter by
lifecycle management.rules.non current version expiration.non current days
* Introduced in: 9.13
|lifecycle_management.rules.non_current_version_expiration.new_non_current
_versions
|integer
|query
|False
a|Filter by
lifecycle management.rules.non current version expiration.new non current
versions
* Introduced in: 9.13
|lifecycle_management.rules.abort_incomplete_multipart_upload.after_initia
tion_days
|integer
|query
|False
a|Filter by
lifecycle management.rules.abort incomplete multipart upload.after initiat
ion_days
* Introduced in: 9.13
|lifecycle_management.rules.enabled
|boolean
|query
```

```
|False
a|Filter by lifecycle management.rules.enabled
* Introduced in: 9.13
|role
|string
|query
|False
a|Filter by role
* Introduced in: 9.10
|name
|string
|query
|False
a|Filter by name
* maxLength: 63
* minLength: 3
|policy.statements.sid
|string
|query
|False
a|Filter by policy.statements.sid
* Introduced in: 9.8
|policy.statements.principals
|string
|query
|False
a|Filter by policy.statements.principals
* Introduced in: 9.8
|policy.statements.conditions.usernames
|string
|query
|False
```

```
a|Filter by policy.statements.conditions.usernames
* Introduced in: 9.8
|policy.statements.conditions.max_keys
|integer
|query
|False
a|Filter by policy.statements.conditions.max keys
* Introduced in: 9.8
|policy.statements.conditions.delimiters
|string
|query
|False
a|Filter by policy.statements.conditions.delimiters
* Introduced in: 9.8
|policy.statements.conditions.prefixes
|string
|query
|False
a|Filter by policy.statements.conditions.prefixes
* Introduced in: 9.8
|policy.statements.conditions.source_ips
|string
|query
|False
a|Filter by policy.statements.conditions.source ips
* Introduced in: 9.8
|policy.statements.conditions.operator
|string
|query
|False
a|Filter by policy.statements.conditions.operator
```

```
* Introduced in: 9.8
|policy.statements.effect
|string
|query
|False
a|Filter by policy.statements.effect
* Introduced in: 9.8
|policy.statements.actions
|string
|query
|False
a|Filter by policy.statements.actions
* Introduced in: 9.8
|policy.statements.resources
|string
|query
|False
a|Filter by policy.statements.resources
* Introduced in: 9.8
|type
|string
|query
|False
a|Filter by type
* Introduced in: 9.12
|volume.uuid
|string
|query
|False
a|Filter by volume.uuid
|volume.name
```
|string |query |False a|Filter by volume.name |comment |string |query |False a|Filter by comment \* maxLength: 256 \* minLength: 0 |versioning\_state |string |query |False a|Filter by versioning state \* Introduced in: 9.11 |audit\_event\_selector.permission |string |query |False a|Filter by audit event selector.permission \* Introduced in: 9.10 |audit\_event\_selector.access |string |query |False a|Filter by audit event selector.access \* Introduced in: 9.10 |protection\_status.destination.is\_ontap |boolean |query |False

```
a|Filter by protection status.destination.is_ontap
* Introduced in: 9.10
|protection_status.destination.is_external_cloud
|boolean
|query
|False
a|Filter by protection status.destination.is external cloud
* Introduced in: 9.12
|protection_status.destination.is_cloud
|boolean
|query
|False
a|Filter by protection status.destination.is cloud
* Introduced in: 9.10
|protection_status.is_protected
|boolean
|query
|False
a|Filter by protection status.is protected
* Introduced in: 9.10
|encryption.enabled
|boolean
|query
|False
a|Filter by encryption.enabled
|svm.uuid
|string
|query
|False
a|Filter by svm.uuid
|svm.name
```
|string |query |False a|Filter by svm.name |logical\_used\_size |integer |query |False a|Filter by logical used size |size |integer |query |False a|Filter by size \* Max value: 70368744177664 \* Min value: 83886080 |allowed |boolean |query |False a|Filter by allowed \* Introduced in: 9.12 |fields |array[string] |query |False a|Specify the fields to return. |max\_records |integer |query |False a|Limit the number of records returned.

|return\_records

```
|boolean
 |query
 |False
 a|The default is true for GET calls. When set to false, only the number
 of records is returned.
 * Default value: 1
 |return_timeout
 |integer
 |query
 |False
 a|The number of seconds to allow the call to execute before returning.
 When iterating over a collection, the default is 15 seconds. ONTAP
 returns earlier if either max records or the end of the collection is
 reached.
 * Max value: 120
 * Min value: 0
 * Default value: 1
 |order_by
 |array[string]
 |query
 |False
 a|Order results by specified fields and optional [asc|desc] direction.
 Default direction is 'asc' for ascending.
 |===== Response
Status: 200, Ok
```

```
[cols=3*,options=header]
|===|Name
|Type
|Description
|_links
|link:#collection_links[collection_links]
a|
```

```
|num_records
|integer
a|Number of records
|records
|array[link:#s3_bucket[s3_bucket]]
a|
| == =.Example response
[%collapsible%closed]
====
[source,json,subs=+macros]
{
    "_links": {
      "next": {
        "href": "/api/resourcelink"
      },
      "self": {
        "href": "/api/resourcelink"
      }
    },
  "num records": 1,
    "records": {
      "aggregates": {
        "_links": {
           "self": {
             "href": "/api/resourcelink"
          }
        },
      "name": "aggr1",
        "uuid": "1cd8a442-86d1-11e0-ae1c-123478563412"
      },
    "audit event selector": {
        "access": "read",
        "permission": "deny"
      },
      "comment": "S3 bucket.",
    "constituents_per_aggregate": 4,
    "lifecycle management": {
        "rules": {
           "_links": {
             "self": {
```

```
  "href": "/api/resourcelink"
            }
          },
        "abort incomplete multipart upload": {
          " links": {
              "self": {
                "href": "/api/resourcelink"
  }
  }
          },
          "expiration": {
            "_links": {
              "self": {
                "href": "/api/resourcelink"
             }
  }
          },
        "non current version expiration": {
          " links": {
              "self": {
                "href": "/api/resourcelink"
  }
  }
          },
          "object_filter": {
            "_links": {
              "self": {
                "href": "/api/resourcelink"
              }
            },
            "prefix": "/logs",
          "size greater than": 10485760,
          "size less than": 10240,
            "tags": [
              "project1=projA",
             "project2=projB"
            ]
         }
        }
      },
    "logical used size": 0,
    "name": "bucket1",
    "nas path": "/",
      "policy": {
        "statements": {
          "actions": [
```

```
  "GetObject",
         "PutObject",
         "DeleteObject",
         "ListBucket"
     ],
       "conditions": {
         "delimiters": [
        \mathbb{Z}/\mathbb{Z}\frac{1}{2},
         "max_keys": [
          1000
       \frac{1}{2},
         "operator": "ip_address",
         "prefixes": [
           "pref"
         ],
         "source_ips": [
          "1.1.1.1",
          "1.2.2.0/24"
       \frac{1}{2},
         "usernames": [
          "user1"
      \Box  },
       "effect": "allow",
       "principals": [
        "user1",
        "group/grp1"
     \frac{1}{2},
       "resources": [
        "bucket1",
        "bucket1/*"
     \left| \right|,
       "sid": "FullAccessToUser1"
    }
  },
  "qos_policy": {
  " links": {
       "self": {
         "href": "/api/resourcelink"
      }
    },
  "max throughput iops": 10000,
  "max throughput mbps": 500,
  "min throughput iops": 2000,
  "min throughput mbps": 500,
```

```
  "name": "performance",
        "uuid": "1cd8a442-86d1-11e0-ae1c-123478563412"
      },
      "role": "standalone",
      "size": 1677721600,
    "storage service_level": "value",
      "svm": {
      " links": {
          "self": {
            "href": "/api/resourcelink"
          }
        },
      "name": "svm1",
        "uuid": "02c9e252-41be-11e9-81d5-00a0986138f7"
      },
      "type": "s3",
      "uuid": "414b29a1-3b26-11e9-bd58-0050568ea055",
      "versioning_state": "enabled",
      "volume": {
      " links": {
           "self": {
             "href": "/api/resourcelink"
          }
        },
      "name": "volume1",
        "uuid": "028baa66-41bd-11e9-81d5-00a0986138f7"
     }
   }
}
====== Error
```
# Status: Default, Error

```
[cols=3*,options=header]
| == =|Name
|Type
|Description
|error
|link:#error[error]
a|
```
```
| == =
```

```
.Example error
[%collapsible%closed]
====
[source,json,subs=+macros]
{
    "error": {
      "arguments": {
        "code": "string",
        "message": "string"
      },
      "code": "4",
      "message": "entry doesn't exist",
      "target": "uuid"
   }
}
====== Definitions
[.api-def-first-level]
.See Definitions
[%collapsible%closed]
//Start collapsible Definitions block
====[#href]
[.api-collapsible-fifth-title]
href
[cols=3*,options=header]
| == =|Name
|Type
|Description
|href
|string
a|
|===[#collection_links]
[.api-collapsible-fifth-title]
```

```
collection_links
[cols=3*,options=header]
|===|Name
|Type
|Description
|next
|link:#href[href]
a|
|self
|link:#href[href]
a|
| == =[#_links]
[.api-collapsible-fifth-title]
_links
[cols=3*,options=header]
| == =|Name
|Type
|Description
|self
|link:#href[href]
a|
| == =[#aggregates]
[.api-collapsible-fifth-title]
aggregates
[cols=3*,options=header]
| == =|Name
|Type
|Description
|_links
```

```
|link:#_links[_links]
a|
|name
|string
a|
|uuid
|string
a|
|===[#audit event selector]
[.api-collapsible-fifth-title]
audit event selector
Audit event selector allows you to specify access and permission types to
audit.
[cols=3*,options=header]
| == =|Name
|Type
|Description
|access
|string
a|Specifies read and write access types.
|permission
|string
a|Specifies allow and deny permission types.
|===[#encryption]
[.api-collapsible-fifth-title]
encryption
[cols=3*,options=header]
| == =
```

```
|Name
|Type
|Description
|enabled
|boolean
a|Specifies whether encryption is enabled on the bucket. By default,
encryption is disabled on a bucket.
| == =[#abort incomplete multipart upload]
[.api-collapsible-fifth-title]
abort_incomplete_multipart_upload
Specifies a way to perform abort incomplete multipart upload action on
filtered objects within a bucket.
[cols=3*,options=header]
| == =|Name
|Type
|Description
|_links
|link:#_links[_links]
a|
|after_initiation_days
|integer
a|Number of days of initiation after which uploads can be aborted.
| == =[#expiration]
[.api-collapsible-fifth-title]
expiration
Specifies a way to perform expiration action on filtered objects within a
bucket.
```

```
[cols=3*,options=header]
| == =|Name
|Type
|Description
|_links
|link:#_links[_links]
a|
|expired_object_delete_marker
|boolean
a|Cleanup object delete markers.
|object_age_days
|integer
a|Number of days since creation after which objects can be deleted.
|object_expiry_date
|string
a|Specific date from when objects can expire.
| == =[#non current version expiration]
[.api-collapsible-fifth-title]
non_current_version_expiration
Specifies a way to perform non current version expiration action on
filtered objects within a bucket.
[cols=3*,options=header]
| == =|Name
|Type
|Description
|_links
|link:#_links[_links]
a|
|new_non_current_versions
```

```
|integer
a|Number of latest non-current versions to be retained.
|non_current_days
|integer
a|Number of days after which non-current versions can be deleted.
|===[#object_filter]
[.api-collapsible-fifth-title]
object_filter
Specifies a way to filter objects within a bucket.
[cols=3*,options=header]
| == =|Name
|Type
|Description
|_links
|link:#_links[_links]
a|
|prefix
|string
a|A prefix that is matched against object-names within a bucket.
|size_greater_than
|integer
a|Size of the object greater than specified for which the corresponding
lifecycle rule is to be applied.
|size_less_than
|integer
a|Size of the object smaller than specified for which the corresponding
lifecycle rule is to be applied.
```

```
|tags
```

```
|array[string]
a|An array of key-value paired tags of the form +++<tag>+++or
<tag=value>.+++</tag>+++
|===[#rules]
[.api-collapsible-fifth-title]
rules
Information about the lifecycle management rule of a bucket.
[cols=3*,options=header]
|===|Name
|Type
|Description
|_links
|link:#_links[_links]
a|
|abort_incomplete_multipart_upload
|link:#abort_incomplete_multipart_upload[abort_incomplete_multipart_upload
]
a|Specifies a way to perform abort incomplete multipart upload action on
filtered objects within a bucket.
|enabled
|boolean
a|Specifies whether or not the associated rule is enabled.
|expiration
|link:#expiration[expiration]
a|Specifies a way to perform expiration action on filtered objects within
a bucket.
|name
|string
a|Bucket lifecycle management rule identifier.
```

```
|non_current_version_expiration
|link:#non_current_version_expiration[non_current_version_expiration]
a|Specifies a way to perform non current version expiration action on
filtered objects within a bucket.
|object_filter
|link:#object_filter[object_filter]
a|Specifies a way to filter objects within a bucket.
| == =[#lifecycle management]
[.api-collapsible-fifth-title]
lifecycle_management
Lifecycle management is implemented as an object associated with a bucket.
It defines rules to be applied against objects within a bucket. These
rules are applied in the background and can delete objects.
[cols=3*,options=header]
| == =|Name
|Type
|Description
|rules
|array[link:#rules[rules]]
a|Specifies an object store lifecycle management policy.
|===[#s3 bucket policy condition]
[.api-collapsible-fifth-title]
s3 bucket policy condition
Information about policy conditions based on various condition operators
and condition keys.
```

```
[cols=3*,options=header]
```
 $| == =$ |Name |Type |Description |delimiters |array[string] a|An array of delimiters that are compared with the delimiter value specified at the time of execution of an S3-based command, using the condition operator specified. |max\_keys |array[integer] a|An array of maximum keys that are allowed or denied to be retrieved using an S3 list operation, based on the condition operator specified. |operator |string a|Condition operator that is applied to the specified condition key. |prefixes |array[string] a|An array of prefixes that are compared with the input prefix value specified at the time of execution of an S3-based command, using the condition operator specified. |source\_ips |array[string] a|An array of IP address ranges that are compared with the IP address of a source command at the time of execution of an S3-based command, using the condition operator specified. |usernames |array[string] a|An array of usernames that a current user in the context is evaluated against using the condition operators.  $| == =$ 

[#s3 bucket policy statement]

```
[.api-collapsible-fifth-title]
s3 bucket policy statement
Specifies information about a single access permission.
[cols=3*,options=header]
| == =|Name
|Type
|Description
|actions
|array[string]
a|
|conditions
|array[link:#s3_bucket_policy_condition[s3_bucket_policy_condition]]
a|Specifies bucket policy conditions.
|effect
|string
a|Specifies whether access is allowed or denied when a user requests the
specific action. If access (to allow) is not granted explicitly to a
resource, access is implicitly denied. Access can also be denied
explicitly to a resource, in order to make sure that a user cannot access
it, even if a different policy grants access.
|principals
|array[string]
a|
|resources
|array[string]
a|
|sid
|string
a|Specifies the statement identifier used to differentiate between
statements.
| == =
```

```
[#policy]
[.api-collapsible-fifth-title]
policy
A policy is an object associated with a bucket. It defines resource
(bucket, folder, or object) permissions. These policies get evaluated when
an S3 user makes a request by executing a specific command. The user must
be part of the principal (user or group) specified in the policy.
Permissions in the policies determine whether the request is allowed or
denied.
[cols=3*,options=header]
| == =|Name
|Type
|Description
|statements
|array[link:#s3_bucket_policy_statement[s3_bucket_policy_statement]]
a|Specifies bucket access policy statement.
|===[#destination]
[.api-collapsible-fifth-title]
destination
[cols=3*,options=header]
| == =|Name
|Type
|Description
|is_cloud
|boolean
a|Specifies whether a bucket is protected within the Cloud.
|is_external_cloud
|boolean
a|Specifies whether a bucket is protected on external Cloud providers.
```

```
|is_ontap
```

```
|boolean
a|Specifies whether a bucket is protected within ONTAP.
* Default value:
* readOnly: 1
* Introduced in: 9.10
* x-nullable: true
| == =[#protection_status]
[.api-collapsible-fifth-title]
protection_status
Specifies attributes of bucket protection.
[cols=3*,options=header]
| == =|Name
|Type
|Description
|destination
|link:#destination[destination]
a|
|is_protected
|boolean
a|Specifies whether a bucket is a source and if it is protected within
ONTAP and/or an external cloud.
* Default value:
* readOnly: 1
* Introduced in: 9.10
* x-nullable: true
| == =[#qos_policy]
[.api-collapsible-fifth-title]
qos_policy
```

```
Specifes "qos_policy.max_throughput_iops" and/or
"gos_policy.max_throughput_mbps" or "gos_policy.min_throughput_iops"
and/or "qos_policy.min_throughput_mbps". Specifying "min_throughput_iops"
or "min throughput mbps" is only supported on volumes hosted on a node
that is flash optimized. A pre-created QoS policy can also be used by
specifying "qos_policy.name" or "qos_policy.uuid" properties. Setting or
assigning a QoS policy to a bucket is not supported if its containing
volume or SVM already has a QoS policy attached.
[cols=3*,options=header]
|===|Name
|Type
|Description
|_links
|link:#_links[_links]
a|
|max_throughput_iops
|integer
a|Specifies the maximum throughput in IOPS, 0 means none. This is mutually
exclusive with name and UUID during POST and PATCH.
|max_throughput_mbps
|integer
a|Specifies the maximum throughput in Megabytes per sec, 0 means none.
This is mutually exclusive with name and UUID during POST and PATCH.
|min_throughput_iops
|integer
a|Specifies the minimum throughput in IOPS, 0 means none. Setting
"min throughput" is supported on AFF platforms only, unless FabricPool
tiering policies are set. This is mutually exclusive with name and UUID
during POST and PATCH.
|min_throughput_mbps
|integer
a|Specifies the minimum throughput in Megabytes per sec, 0 means none.
This is mutually exclusive with name and UUID during POST and PATCH.
```

```
|name
```

```
|string
a|The QoS policy group name. This is mutually exclusive with UUID and
other QoS attributes during POST and PATCH.
|uuid
|string
a|The QoS policy group UUID. This is mutually exclusive with name and
other QoS attributes during POST and PATCH.
|===[#svm]
[.api-collapsible-fifth-title]
svm
[cols=3*,options=header]
| == =|Name
|Type
|Description
|_links
|link:#_links[_links]
a|
|name
|string
a|The name of the SVM.
|uuid
|string
a|The unique identifier of the SVM.
|===[#volume]
[.api-collapsible-fifth-title]
volume
Specifies the FlexGroup volume name and UUID where the bucket is hosted.
```

```
[cols=3*,options=header]
| == =|Name
|Type
|Description
|_links
|link:#_links[_links]
a|
|name
|string
a|The name of the volume.
|uuid
|string
a|Unique identifier for the volume. This corresponds to the instance-uuid
that is exposed in the CLI and ONTAPI. It does not change due to a volume
move.
* example: 028baa66-41bd-11e9-81d5-00a0986138f7
* Introduced in: 9.6
* x-nullable: true
|===[#s3_bucket]
[.api-collapsible-fifth-title]
s3_bucket
A bucket is a container of objects. Each bucket defines an object
namespace. S3 requests specify objects using a bucket-name and object-name
pair. An object resides within a bucket.
[cols=3*,options=header]
| == =|Name
|Type
|Description
|aggregates
|array[link:#aggregates[aggregates]]
```
a|A list of aggregates for FlexGroup volume constituents where the bucket is hosted. If this option is not specified, the bucket is auto-provisioned as a FlexGroup volume. |allowed |boolean a|If this is set to true, an SVM administrator can manage the S3 service. If it is false, only the cluster administrator can manage the service. | audit event selector |link:#audit\_event\_selector[audit\_event\_selector] a|Audit event selector allows you to specify access and permission types to audit. |comment |string a|Can contain any additional information about the bucket being created or modified. |constituents\_per\_aggregate |integer a|Specifies the number of constituents or FlexVol volumes per aggregate. A FlexGroup volume consisting of all such constituents across all specified aggregates is created. This option is used along with the aggregates option and cannot be used independently. |encryption |link:#encryption[encryption] a| |lifecycle\_management |link:#lifecycle\_management[lifecycle\_management] a|Lifecycle management is implemented as an object associated with a bucket. It defines rules to be applied against objects within a bucket. These rules are applied in the background and can delete objects. |logical\_used\_size |integer a|Specifies the bucket logical used size up to this point.

```
|name
|string
a|Specifies the name of the bucket. Bucket name is a string that can only
contain the following combination of ASCII-range alphanumeric characters
0-9, a-z, ".", and "-".
|nas_path
|string
a|Specifies the NAS path to which the nas bucket corresponds to.
|policy
|link:#policy[policy]
a|A policy is an object associated with a bucket. It defines resource
(bucket, folder, or object) permissions. These policies get evaluated when
an S3 user makes a request by executing a specific command. The user must
be part of the principal (user or group) specified in the policy.
Permissions in the policies determine whether the request is allowed or
denied.
|protection_status
|link:#protection_status[protection_status]
a|Specifies attributes of bucket protection.
|qos_policy
|link:#qos_policy[qos_policy]
a|Specifes "qos_policy.max_throughput_iops" and/or
"qos policy.max throughput mbps" or "qos policy.min throughput iops"
and/or "qos policy.min throughput mbps". Specifying "min throughput iops"
or "min throughput mbps" is only supported on volumes hosted on a node
that is flash optimized. A pre-created QoS policy can also be used by
specifying "qos_policy.name" or "qos_policy.uuid" properties. Setting or
assigning a QoS policy to a bucket is not supported if its containing
volume or SVM already has a QoS policy attached.
|role
|string
a|Specifies the role of the bucket.
|size
|integer
a|Specifies the bucket size in bytes; ranges from 80MB to 64TB.
```

```
|storage_service_level
|string
a|Specifies the storage service level of the FlexGroup volume on which the
bucket should be created. Valid values are "value", "performance" or
"extreme".
|svm
|link:#svm[svm]
a|
|type
|string
a|Specifies the bucket type. Valid values are "s3"and "nas".
|uuid
|string
a|Specifies the unique identifier of the bucket.
|versioning_state
|string
a|Specifies the versioning state of the bucket. Valid values are
"disabled", "enabled" or "suspended". Note that the versioning state
cannot be modified to 'disabled' from any other state.
|volume
|link:#volume[volume]
a|Specifies the FlexGroup volume name and UUID where the bucket is hosted.
|===[#error arguments]
[.api-collapsible-fifth-title]
error_arguments
[cols=3*,options=header]
| == =|Name
|Type
|Description
```

```
|code
|string
a|Argument code
|message
|string
a|Message argument
|===[#error]
[.api-collapsible-fifth-title]
error
[cols=3*,options=header]
| == =|Name
|Type
|Description
|arguments
|array[link:#error_arguments[error_arguments]]
a|Message arguments
|code
|string
a|Error code
|message
|string
a|Error message
|target
|string
a|The target parameter that caused the error.
|===
```
//end collapsible .Definitions block  $=$  $=$  $=$  $=$ [[ID94c6c40aaa2af15c0c8a7a767005e609]] = Create the S3 bucket configuration for an SVM [.api-doc-operation .api-doc-operation-post]#POST# [.api-doc-codeblock]#`/protocols/s3/buckets`# \*Introduced In:\* 9.8 Creates the S3 bucket configuration of an SVM. == Important notes \* Each SVM can have one or more bucket configurations. \* Aggregate lists should be specified explicitly. If not specified, then the bucket is auto-provisioned as a FlexGroup volume. \* Constituents per aggregate specifies the number of components (or FlexVol volumes) per aggregate. Is specified only when an aggregate list is explicitly defined. \* An access policy can be created along with a bucket create. If creating an access policy fails, bucket configurations are saved and the access policy can be created using the PATCH endpoint. \* "qos\_policy" can be specified if a bucket needs to be attached to a QoS group policy during creation time. \* "audit event selector" can be specified if a bucket needs to be specify access and permission type for auditing. == Required properties \* `svm.uuid or svm.name` - Existing SVM in which to create the bucket configuration. \* `name` - Bucket name that is to be created. == Recommended optional properties \* `aggregates` - List of aggregates for the FlexGroup volume on which the bucket is hosted on. \* `constituents per aggregate` - Number of constituents per aggregate. \* `size` - Specifying the bucket size is recommended. \* `policy` - Specifying a policy enables users to perform operations on buckets; specifying the resource permissions is recommended. \* `qos\_policy` - A QoS policy for buckets. \* `audit event selector` - Audit policy for buckets.

```
* `versioning_state` - Versioning state for buckets.
* `type` - Type of bucket.
* `nas path` - NAS path to which the bucket corresponds to.
* `lifecycle management` - Object store server lifecycle management
policy.
== Default property values
* `size` - 800MB
* `comment` - ""
* `aggregates` - No default value.
* `constituents_per_aggregate` - _4_ , if an aggregates list is specified.
Otherwise, no default value.
* `policy.statements.actions` - GetObject, PutObject, DeleteObject,
ListBucket, ListBucketMultipartUploads, ListMultipartUploadParts,
GetObjectTagging, PutObjectTagging, DeleteObjectTagging,
GetBucketVersioning, PutBucketVersioning.
* `policy.statements.principals` - all S3 users and groups in the SVM.
* `policy.statements.resources` - all objects in the bucket.
* `policy.statements.conditions` - list of bucket policy conditions.
* `versioning state` - disabled.
* \times + \times + \times 53
== Related ONTAP commands
* `vserver object-store-server bucket create`
* `vserver object-store-server bucket policy statement create`
* `vserver object-store-server bucket lifecycle-management-rule create`
== Learn more
* xref:{relative path}protocols s3 buckets endpoint overview.html[DOC
/protocols/s3/buckets]
== Parameters
[cols=5*,options=header]
| == =|Name
|Type
|In
|Required
|Description
|return_timeout
```

```
|integer
|query
|False
a|The number of seconds to allow the call to execute before returning.
When doing a POST, PATCH, or DELETE operation on a single record, the
default is 0 seconds. This means that if an asynchronous operation is
started, the server immediately returns HTTP code 202 (Accepted) along
with a link to the job. If a non-zero value is specified for POST, PATCH,
or DELETE operations, ONTAP waits that length of time to see if the job
completes so it can return something other than 202.
* Default value: 1
* Max value: 120
* Min value: 0
|return_records
|boolean
|query
|False
a|The default is false. If set to true, the records are returned.
* Default value:
| == === Request Body
[cols=3*,options=header]
| == =|Name
|Type
|Description
| aggregates
|array[link:#aggregates[aggregates]]
a|A list of aggregates for FlexGroup volume constituents where the bucket
is hosted. If this option is not specified, the bucket is auto-provisioned
as a FlexGroup volume.
|allowed
|boolean
a|If this is set to true, an SVM administrator can manage the S3 service.
If it is false, only the cluster administrator can manage the service.
```
|audit\_event\_selector |link:#audit\_event\_selector[audit\_event\_selector] a|Audit event selector allows you to specify access and permission types to audit. |comment |string a|Can contain any additional information about the bucket being created or modified. |constituents\_per\_aggregate |integer a|Specifies the number of constituents or FlexVol volumes per aggregate. A FlexGroup volume consisting of all such constituents across all specified aggregates is created. This option is used along with the aggregates option and cannot be used independently. |encryption |link:#encryption[encryption] a| |lifecycle\_management |link:#lifecycle\_management[lifecycle\_management] a|Lifecycle management is implemented as an object associated with a bucket. It defines rules to be applied against objects within a bucket. These rules are applied in the background and can delete objects. |logical\_used\_size |integer a|Specifies the bucket logical used size up to this point. |name |string a|Specifies the name of the bucket. Bucket name is a string that can only contain the following combination of ASCII-range alphanumeric characters 0-9, a-z, ".", and "-". |nas\_path

|string

a|Specifies the NAS path to which the nas bucket corresponds to.

|policy |link:#policy[policy] a|A policy is an object associated with a bucket. It defines resource (bucket, folder, or object) permissions. These policies get evaluated when an S3 user makes a request by executing a specific command. The user must be part of the principal (user or group) specified in the policy. Permissions in the policies determine whether the request is allowed or denied. |protection\_status |link:#protection\_status[protection\_status] a|Specifies attributes of bucket protection. |qos\_policy |link:#qos\_policy[qos\_policy] a|Specifes "qos\_policy.max\_throughput\_iops" and/or "qos policy.max throughput mbps" or "qos\_policy.min\_throughput\_iops" and/or "qos policy.min throughput mbps". Specifying "min throughput iops" or "min throughput mbps" is only supported on volumes hosted on a node that is flash optimized. A pre-created QoS policy can also be used by specifying "qos\_policy.name" or "qos\_policy.uuid" properties. Setting or assigning a QoS policy to a bucket is not supported if its containing volume or SVM already has a QoS policy attached. |role |string a|Specifies the role of the bucket. |size |integer a|Specifies the bucket size in bytes; ranges from 80MB to 64TB. |storage\_service\_level |string a|Specifies the storage service level of the FlexGroup volume on which the bucket should be created. Valid values are "value", "performance" or "extreme".

```
|svm
|link:#svm[svm]
a|
|type
|string
a|Specifies the bucket type. Valid values are "s3"and "nas".
|uuid
|string
a|Specifies the unique identifier of the bucket.
|versioning_state
|string
a|Specifies the versioning state of the bucket. Valid values are
"disabled", "enabled" or "suspended". Note that the versioning state
cannot be modified to 'disabled' from any other state.
|volume
|link:#volume[volume]
a|Specifies the FlexGroup volume name and UUID where the bucket is hosted.
| == =.Example request
[%collapsible%closed]
===[source, json, subs=+macros]
{
    "aggregates": {
    " links": {
        "self": {
          "href": "/api/resourcelink"
        }
      },
      "name": "aggr1",
      "uuid": "1cd8a442-86d1-11e0-ae1c-123478563412"
    },
  "audit event selector": {
     "access": "read",
      "permission": "deny"
    },
```

```
  "comment": "S3 bucket.",
"constituents per aggregate": 4,
"lifecycle management": {
    "rules": {
      "_links": {
        "self": {
          "href": "/api/resourcelink"
        }
      },
    "abort incomplete multipart upload": {
       " links": {
           "self": {
             "href": "/api/resourcelink"
          }
        }
      },
      "expiration": {
        "_links": {
          "self": {
             "href": "/api/resourcelink"
          }
        }
      },
    "non current version expiration": {
      " links": {
          "self": {
             "href": "/api/resourcelink"
          }
        }
      },
      "object_filter": {
       " links": {
           "self": {
             "href": "/api/resourcelink"
          }
         },
         "prefix": "/logs",
       "size_greater_than": 10485760,
       "size less_than": 10240,
         "tags": [
          "project1=projA",
          "project2=projB"
         ]
      }
    }
  },
```

```
"logical used size": 0,
  "name": "bucket1",
"nas path": "/",
  "policy": {
    "statements": {
       "actions": [
          "GetObject",
         "PutObject",
          "DeleteObject",
         "ListBucket"
     \frac{1}{2}  "conditions": {
          "delimiters": [
          \mathbf{u}/\mathbf{u}\frac{1}{2},
          "max_keys": [
           1000
        \frac{1}{\sqrt{2}}  "operator": "ip_address",
          "prefixes": [
           "pref"
        \frac{1}{2}  "source_ips": [
           "1.1.1.1",
           "1.2.2.0/24"
       \frac{1}{\sqrt{2}}  "usernames": [
           "user1"
         ]
       },
       "effect": "allow",
       "principals": [
         "user1",
        "group/grp1"
     \frac{1}{\sqrt{2}}  "resources": [
        "bucket1",
        "bucket1/*"
     \left| \right|,
       "sid": "FullAccessToUser1"
    }
  },
  "qos_policy": {
    "_links": {
       "self": {
          "href": "/api/resourcelink"
```

```
  }
       },
     "max throughput iops": 10000,
     "max throughput mbps": 500,
     "min throughput iops": 2000,
     "min throughput mbps": 500,
       "name": "performance",
       "uuid": "1cd8a442-86d1-11e0-ae1c-123478563412"
    },
    "role": "standalone",
    "size": 1677721600,
  "storage service level": "value",
     "svm": {
     " links": {
         "self": {
           "href": "/api/resourcelink"
        }
       },
       "name": "svm1",
       "uuid": "02c9e252-41be-11e9-81d5-00a0986138f7"
    },
    "type": "s3",
    "uuid": "414b29a1-3b26-11e9-bd58-0050568ea055",
    "versioning_state": "enabled",
     "volume": {
      "_links": {
         "self": {
           "href": "/api/resourcelink"
        }
       },
      "name": "volume1",
       "uuid": "028baa66-41bd-11e9-81d5-00a0986138f7"
    }
}
====
== Response
```
Status: 202, Accepted

```
[cols=3*,options=header]
| == =|Name
|Type
|Description
```

```
|job
|link:#job_link[job_link]
a|
| == =.Example response
[%collapsible%closed]
====
[source,json,subs=+macros]
{
    "job": {
      "_links": {
        "self": {
          "href": "/api/resourcelink"
        }
      },
      "uuid": "string"
   }
}
== == ==== Headers
[cols=3*,options=header]
| == =//header
|Name
|Description
|Type
//end header
//start row
|Location
|Useful for tracking the resource location
|string
//end row
//end table
|===== Error
```
## Status: Default

```
ONTAP Error Response Codes
//start table
[cols=2*,options=header]
| == =//header
| Error code | Message
//end header
//end row
//start row
|92405777 +
//end row
//start row
|"Failed to create bucket "{bucket name}" for SVM "{svm.name}". Reason:
{Reason of failure}. ";
//end row
//start row
|92405785 +
//end row
//start row
|"Bucket name "{bucket name}" contains invalid characters. Valid
characters for a bucket name are 0-9, a-z, ".", and "-". ";
//end row
//start row
|92405786 +
//end row
//start row
|"Bucket name "{bucket name}" is not valid. Bucket names must have between
3 and 63 characters. ";
//end row
//start row
|92405811 +
//end row
//start row
|"Failed to create bucket "{bucket name}" for SVM "{svm.name}". Wait a few
minutes and try the operation again.";
//end row
//start row
|92405812 +
//end row
//start row
|"Failed to create the object store volume. Reason: {Reason for
failure}.";
//end row
//start row
|92405819 +
//end row
```
//start row |"Cannot provision an object store server volume for bucket "{bucket name}" in SVM "{svm.name}" on the following aggregates because they are SnapLock aggregates: {List of aggregates.name}."; //end row //start row |92405820 + //end row //start row |"Failed to check whether the aggregate "{aggregates.name}" is a FabricPool. Reason: {Reason for failure}."; //end row //start row |92405821 + //end row //start row |"Cannot provision an object store server volume for bucket "{bucket name}" in SVM "{svm.name}" on the following aggregates because they are FabricPool: {List of aggregates.name}."; //end row //start row |92405827 + //end row //start row |"Internal Error. Unable to generate object store volume name."; //end row //start row |92405857 + //end row //start row |"One or more aggregates must be specified if "constituents\_per\_aggregate" is specified."; //end row //start row |92405858 + //end row //start row |"Failed to "create" the "bucket" because the operation is only supported on data SVMs."; //end row //start row |92405859 + //end row //start row |"The specified "aggregates.uuid" "{aggregates.uuid}" does not exist."; //end row

//start row |92405860 + //end row //start row |"The specified "aggregates.name" "{aggregates.name}" and "aggregates.uuid" "{aggregates.uuid}" refer to different aggregates."; //end row //start row |92405861 + //end row //start row |"The specified SVM UUID or bucket UUID does not exist."; //end row //start row |92405863 + //end row //start row |"An error occurs when creating an access policy. The reason for failure is detailed in the error message."; //end row //start row |92405891 + //end row //start row |The resources specified in the access policy are not valid. Valid ways to specify a resource are  $\star$ , <br/>bucket-name>, <br/> <br/>sbucket-name>/.../.... Valid characters for a resource are  $0-9$ ,  $A-Z$ ,  $a-z$ ,  $\overline{z}$ ,  $\overline{z}$ ,  $\overline{z}$ ,  $\overline{z}$ ,  $\overline{z}$ ,  $\overline{z}$ ,  $\overline{z}$ ,  $\overline{z}$ ,  $\overline{z}$ ,  $\overline{z}$ ,  $\lbrack 0, ?, (, ),$  single quote,  $*$ ,  $!, -$  and \$. //end row //start row |92405894 + //end row //start row |"Statements, principals and resources list can have a maximum of 10 entries."; //end row //start row |92405897 + //end row //start row |The principals specified in the access policy are not in the correct format. User name must be in between 1 and 64 characters. Valid characters for a user name are  $0-9$ ,  $A-Z$ ,  $a-z$ ,  $\overline{a}$ ,  $\overline{a}$ ,  $\$ //end row

```
//start row
|92405898 +
//end row
//start row
|"The SID specified in the access policy is not valid. Valid characters
for a SID are 0-9, A-Z and a-z.';
//end row
| == = |//end table
[cols=3*,options=header]
| == =|Name
|Type
|Description
|error
|link:#error[error]
a|
| == =.Example error
[%collapsible%closed]
====[source,json,subs=+macros]
{
   "error": {
      "arguments": {
        "code": "string",
        "message": "string"
      },
      "code": "4",
      "message": "entry doesn't exist",
     "target": "uuid"
   }
}
====
== Definitions
[.api-def-first-level]
.See Definitions
```

```
[%collapsible%closed]
//Start collapsible Definitions block
====[#href]
[.api-collapsible-fifth-title]
href
[cols=3*,options=header]
|===|Name
|Type
|Description
|href
|string
a|
| == =[#_links]
[.api-collapsible-fifth-title]
_links
[cols=3*,options=header]
|===|Name
|Type
|Description
|self
|link:#href[href]
a|
| == =[#aggregates]
[.api-collapsible-fifth-title]
aggregates
[cols=3*,options=header]
| == =|Name
|Type
|Description
```

```
|_links
|link:#_links[_links]
a|
|name
|string
a|
|uuid
|string
a|
|===[#audit_event_selector]
[.api-collapsible-fifth-title]
audit event selector
Audit event selector allows you to specify access and permission types to
audit.
[cols=3*,options=header]
|===|Name
|Type
|Description
|access
|string
a|Specifies read and write access types.
|permission
|string
a|Specifies allow and deny permission types.
| == =[#encryption]
[.api-collapsible-fifth-title]
encryption
[cols=3*,options=header]
```

```
| == =|Name
|Type
|Description
|enabled
|boolean
a|Specifies whether encryption is enabled on the bucket. By default,
encryption is disabled on a bucket.
|===[#abort incomplete multipart upload]
[.api-collapsible-fifth-title]
abort incomplete multipart upload
Specifies a way to perform abort incomplete multipart upload action on
filtered objects within a bucket.
[cols=3*,options=header]
| == =|Name
|Type
|Description
|_links
|link:#_links[_links]
a|
|after_initiation_days
|integer
a|Number of days of initiation after which uploads can be aborted.
| == =[#expiration]
[.api-collapsible-fifth-title]
expiration
Specifies a way to perform expiration action on filtered objects within a
bucket.
```
```
[cols=3*,options=header]
| == =|Name
|Type
|Description
|_links
|link:#_links[_links]
a|
|expired_object_delete_marker
|boolean
a|Cleanup object delete markers.
|object_age_days
|integer
a|Number of days since creation after which objects can be deleted.
|object_expiry_date
|string
a|Specific date from when objects can expire.
| == =[#non current version expiration]
[.api-collapsible-fifth-title]
non current version expiration
Specifies a way to perform non_current_version_expiration action on
filtered objects within a bucket.
[cols=3*,options=header]
| == =|Name
|Type
|Description
|_links
|link:#_links[_links]
a|
```

```
|new_non_current_versions
|integer
a|Number of latest non-current versions to be retained.
|non_current_days
|integer
a|Number of days after which non-current versions can be deleted.
|===[#object_filter]
[.api-collapsible-fifth-title]
object_filter
Specifies a way to filter objects within a bucket.
[cols=3*,options=header]
| == =|Name
|Type
|Description
|_links
|link:#_links[_links]
a|
|prefix
|string
a|A prefix that is matched against object-names within a bucket.
|size_greater_than
|integer
a|Size of the object greater than specified for which the corresponding
lifecycle rule is to be applied.
|size_less_than
|integer
a|Size of the object smaller than specified for which the corresponding
lifecycle rule is to be applied.
```

```
|tags
|array[string]
a|An array of key-value paired tags of the form +++<tag>+++or
<tag=value>.+++</tag>+++
| == =[#rules]
[.api-collapsible-fifth-title]
rules
Information about the lifecycle management rule of a bucket.
[cols=3*,options=header]
| == =|Name
|Type
|Description
|_links
|link:#_links[_links]
a|
| abort incomplete multipart upload
|link:#abort_incomplete_multipart_upload[abort_incomplete_multipart_upload
]
a|Specifies a way to perform abort incomplete multipart upload action on
filtered objects within a bucket.
|enabled
|boolean
a|Specifies whether or not the associated rule is enabled.
|expiration
|link:#expiration[expiration]
a|Specifies a way to perform expiration action on filtered objects within
a bucket.
|name
|string
a|Bucket lifecycle management rule identifier.
```

```
|non_current_version_expiration
|link:#non_current_version_expiration[non_current_version_expiration]
a|Specifies a way to perform non current version expiration action on
filtered objects within a bucket.
|object_filter
|link:#object_filter[object_filter]
a|Specifies a way to filter objects within a bucket.
|===[#lifecycle management]
[.api-collapsible-fifth-title]
lifecycle_management
Lifecycle management is implemented as an object associated with a bucket.
It defines rules to be applied against objects within a bucket. These
rules are applied in the background and can delete objects.
[cols=3*,options=header]
| == =|Name
|Type
|Description
|rules
|array[link:#rules[rules]]
a|Specifies an object store lifecycle management policy.
| == =[#s3_bucket_policy_condition]
[.api-collapsible-fifth-title]
s3 bucket policy condition
Information about policy conditions based on various condition operators
and condition keys.
```
[cols=3\*,options=header]  $| == =$ |Name |Type |Description |delimiters |array[string] a|An array of delimiters that are compared with the delimiter value specified at the time of execution of an S3-based command, using the condition operator specified. |max\_keys |array[integer] a|An array of maximum keys that are allowed or denied to be retrieved using an S3 list operation, based on the condition operator specified. |operator |string a|Condition operator that is applied to the specified condition key. |prefixes |array[string] a|An array of prefixes that are compared with the input prefix value specified at the time of execution of an S3-based command, using the condition operator specified. |source\_ips |array[string] a|An array of IP address ranges that are compared with the IP address of a source command at the time of execution of an S3-based command, using the condition operator specified. |usernames |array[string] a|An array of usernames that a current user in the context is evaluated against using the condition operators.

 $| == =$ 

```
[#s3_bucket_policy_statement]
[.api-collapsible-fifth-title]
s3 bucket policy statement
Specifies information about a single access permission.
[cols=3*,options=header]
| == =|Name
|Type
|Description
|actions
|array[string]
a|
|conditions
|array[link:#s3_bucket_policy_condition[s3_bucket_policy_condition]]
a|Specifies bucket policy conditions.
|effect
|string
a|Specifies whether access is allowed or denied when a user requests the
specific action. If access (to allow) is not granted explicitly to a
resource, access is implicitly denied. Access can also be denied
explicitly to a resource, in order to make sure that a user cannot access
it, even if a different policy grants access.
|principals
|array[string]
a|
|resources
|array[string]
a|
|sid
|string
a|Specifies the statement identifier used to differentiate between
statements.
```
 $| == =$ 

```
[#policy]
[.api-collapsible-fifth-title]
policy
A policy is an object associated with a bucket. It defines resource
(bucket, folder, or object) permissions. These policies get evaluated when
an S3 user makes a request by executing a specific command. The user must
be part of the principal (user or group) specified in the policy.
Permissions in the policies determine whether the request is allowed or
denied.
[cols=3*,options=header]
| == =|Name
|Type
|Description
|statements
|array[link:#s3_bucket_policy_statement[s3_bucket_policy_statement]]
a|Specifies bucket access policy statement.
| == =[#destination]
[.api-collapsible-fifth-title]
destination
[cols=3*,options=header]
|===|Name
|Type
|Description
|is_cloud
|boolean
a|Specifies whether a bucket is protected within the Cloud.
|is_external_cloud
|boolean
a|Specifies whether a bucket is protected on external Cloud providers.
```

```
|is_ontap
|boolean
a|Specifies whether a bucket is protected within ONTAP.
* Default value: 1
* readOnly: 1
* Introduced in: 9.10
* x-nullable: true
|===[#protection status]
[.api-collapsible-fifth-title]
protection_status
Specifies attributes of bucket protection.
[cols=3*,options=header]
| == =|Name
|Type
|Description
|destination
|link:#destination[destination]
a|
|is_protected
|boolean
a|Specifies whether a bucket is a source and if it is protected within
ONTAP and/or an external cloud.
* Default value: 1
* readOnly: 1
* Introduced in: 9.10
* x-nullable: true
| == =[#qos_policy]
[.api-collapsible-fifth-title]
qos_policy
```

```
Specifes "qos_policy.max_throughput_iops" and/or
"qos policy.max throughput mbps" or "qos policy.min throughput iops"
and/or "qos policy.min throughput mbps". Specifying "min throughput iops"
or "min throughput mbps" is only supported on volumes hosted on a node
that is flash optimized. A pre-created QoS policy can also be used by
specifying "qos_policy.name" or "qos_policy.uuid" properties. Setting or
assigning a QoS policy to a bucket is not supported if its containing
volume or SVM already has a QoS policy attached.
[cols=3*,options=header]
|===|Name
|Type
|Description
|_links
|link:#_links[_links]
a|
|max_throughput_iops
|integer
a|Specifies the maximum throughput in IOPS, 0 means none. This is mutually
exclusive with name and UUID during POST and PATCH.
|max_throughput_mbps
|integer
a|Specifies the maximum throughput in Megabytes per sec, 0 means none.
This is mutually exclusive with name and UUID during POST and PATCH.
|min_throughput_iops
|integer
a|Specifies the minimum throughput in IOPS, 0 means none. Setting
"min throughput" is supported on AFF platforms only, unless FabricPool
tiering policies are set. This is mutually exclusive with name and UUID
during POST and PATCH.
|min_throughput_mbps
|integer
a|Specifies the minimum throughput in Megabytes per sec, 0 means none.
This is mutually exclusive with name and UUID during POST and PATCH.
```

```
|name
|string
a|The QoS policy group name. This is mutually exclusive with UUID and
other QoS attributes during POST and PATCH.
|uuid
|string
a|The QoS policy group UUID. This is mutually exclusive with name and
other QoS attributes during POST and PATCH.
| == =[#svm]
[.api-collapsible-fifth-title]
svm
[cols=3*,options=header]
| == =|Name
|Type
|Description
|_links
|link:#_links[_links]
a|
|name
|string
a|The name of the SVM.
|uuid
|string
a|The unique identifier of the SVM.
| == =[#volume]
[.api-collapsible-fifth-title]
volume
Specifies the FlexGroup volume name and UUID where the bucket is hosted.
```

```
[cols=3*,options=header]
| == =|Name
|Type
|Description
|_links
|link:#_links[_links]
a|
|name
|string
a|The name of the volume.
|uuid
|string
a|Unique identifier for the volume. This corresponds to the instance-uuid
that is exposed in the CLI and ONTAPI. It does not change due to a volume
move.
* example: 028baa66-41bd-11e9-81d5-00a0986138f7
* Introduced in: 9.6
* x-nullable: true
|===[#s3_bucket]
[.api-collapsible-fifth-title]
s3_bucket
A bucket is a container of objects. Each bucket defines an object
namespace. S3 requests specify objects using a bucket-name and object-name
pair. An object resides within a bucket.
[cols=3*,options=header]
| == =|Name
|Type
|Description
|aggregates
```
|array[link:#aggregates[aggregates]] a|A list of aggregates for FlexGroup volume constituents where the bucket is hosted. If this option is not specified, the bucket is auto-provisioned as a FlexGroup volume. |allowed |boolean a|If this is set to true, an SVM administrator can manage the S3 service. If it is false, only the cluster administrator can manage the service. |audit\_event\_selector |link:#audit\_event\_selector[audit\_event\_selector] a|Audit event selector allows you to specify access and permission types to audit. |comment |string a|Can contain any additional information about the bucket being created or modified. |constituents\_per\_aggregate |integer a|Specifies the number of constituents or FlexVol volumes per aggregate. A FlexGroup volume consisting of all such constituents across all specified aggregates is created. This option is used along with the aggregates option and cannot be used independently. |encryption |link:#encryption[encryption] a| |lifecycle\_management |link:#lifecycle\_management[lifecycle\_management] a|Lifecycle management is implemented as an object associated with a bucket. It defines rules to be applied against objects within a bucket. These rules are applied in the background and can delete objects. |logical\_used\_size |integer a|Specifies the bucket logical used size up to this point.

|name |string a|Specifies the name of the bucket. Bucket name is a string that can only contain the following combination of ASCII-range alphanumeric characters 0-9, a-z, ".", and "-". |nas\_path |string a|Specifies the NAS path to which the nas bucket corresponds to. |policy |link:#policy[policy] a|A policy is an object associated with a bucket. It defines resource (bucket, folder, or object) permissions. These policies get evaluated when an S3 user makes a request by executing a specific command. The user must be part of the principal (user or group) specified in the policy. Permissions in the policies determine whether the request is allowed or denied. |protection\_status |link:#protection\_status[protection\_status] a|Specifies attributes of bucket protection. |qos\_policy |link:#qos\_policy[qos\_policy] a|Specifes "qos policy.max throughput iops" and/or "qos policy.max throughput mbps" or "qos policy.min throughput iops" and/or "qos policy.min throughput mbps". Specifying "min throughput iops" or "min throughput mbps" is only supported on volumes hosted on a node that is flash optimized. A pre-created QoS policy can also be used by specifying "qos\_policy.name" or "qos\_policy.uuid" properties. Setting or assigning a QoS policy to a bucket is not supported if its containing volume or SVM already has a QoS policy attached. |role |string a|Specifies the role of the bucket. |size

|integer

```
a|Specifies the bucket size in bytes; ranges from 80MB to 64TB.
|storage_service_level
|string
a|Specifies the storage service level of the FlexGroup volume on which the
bucket should be created. Valid values are "value", "performance" or
"extreme".
|svm
|link:#svm[svm]
a|
|type
|string
a|Specifies the bucket type. Valid values are "s3"and "nas".
|uuid
|string
a|Specifies the unique identifier of the bucket.
|versioning_state
|string
a|Specifies the versioning state of the bucket. Valid values are
"disabled", "enabled" or "suspended". Note that the versioning state
cannot be modified to 'disabled' from any other state.
|volume
|link:#volume[volume]
a|Specifies the FlexGroup volume name and UUID where the bucket is hosted.
| == =[#job_link]
[.api-collapsible-fifth-title]
job_link
[cols=3*,options=header]
| == =|Name
|Type
```

```
|Description
|_links
|link:#_links[_links]
a|
|uuid
|string
a|The UUID of the asynchronous job that is triggered by a POST, PATCH, or
DELETE operation.
| == =[#error arguments]
[.api-collapsible-fifth-title]
error_arguments
[cols=3*,options=header]
|===|Name
|Type
|Description
|code
|string
a|Argument code
|message
|string
a|Message argument
| == =[#error]
[.api-collapsible-fifth-title]
error
[cols=3*,options=header]
| == =|Name
|Type
|Description
```

```
|arguments
|array[link:#error_arguments[error_arguments]]
a|Message arguments
|code
|string
a|Error code
|message
|string
a|Error message
|target
|string
a|The target parameter that caused the error.
| == =//end collapsible .Definitions block
====[[ID5c68cb5e14a48630e509d287d5ad3e35]]
= Delete the S3 bucket configuration for an SVM
[.api-doc-operation .api-doc-operation-delete]#DELETE# [.api-doc-code-
block]#`/protocols/s3/buckets/{svm.uuid}/{uuid}`#
*Introduced In:* 9.8
Deletes the S3 bucket configuration of an SVM. An access policy is also
deleted on an S3 bucket "delete" command.
== Related ONTAP commands
* `vserver object-store-server bucket delete`
* `vserver object-store-server bucket policy statement delete`
* `vserver object-store-server bucket policy-statement-condition delete`
* `vserver object-store-server bucket lifecycle-management-rule delete`
```

```
== Learn more
* xref:{relative path}protocols s3 buckets endpoint overview.html[DOC
/protocols/s3/buckets]
== Parameters
[cols=5*,options=header]
| == =|Name
|Type
|In
|Required
|Description
|uuid
|string
|path
|True
a|The unique identifier of the bucket.
|return_timeout
|integer
|query
|False
a|The number of seconds to allow the call to execute before returning.
When doing a POST, PATCH, or DELETE operation on a single record, the
default is 0 seconds. This means that if an asynchronous operation is
started, the server immediately returns HTTP code 202 (Accepted) along
with a link to the job. If a non-zero value is specified for POST, PATCH,
or DELETE operations, ONTAP waits that length of time to see if the job
completes so it can return something other than 202.
* Default value: 1
* Max value: 120
* Min value: 0
|svm.uuid
|string
|path
|True
a|UUID of the SVM to which this object belongs.
```

```
| == =
```
== Response

Status: 202, Accepted

```
[cols=3*,options=header]
| == =|Name
|Type
|Description
|job
|link:#job_link[job_link]
a|
| == =.Example response
[%collapsible%closed]
====[source,json,subs=+macros]
{
    "job": {
      "_links": {
        "self": {
           "href": "/api/resourcelink"
        }
      },
      "uuid": "string"
    }
}
== == === Error
```
Status: Default

```
ONTAP Error Response Codes
//start table
[cols=2*,options=header]
|===//header
| Error code | Message
```
//end header //end row //start row |92405811 + //end row //start row |"Failed to delete bucket "{bucket name}" for SVM "{svm.name}". Wait a few minutes and try the operation again."; //end row //start row |92405858 + //end row //start row |"Failed to "delete" the "bucket" because the operation is only supported on data SVMs."; //end row //start row |92405861 + //end row //start row |"The specified SVM UUID or bucket UUID does not exist."; //end row //start row |92405779 + //end row //start row |"Failed to remove bucket "{bucket name}" for SVM "{svm.name}". Reason: {Reason for failure}. "; //end row //start row |92405813 + //end row //start row |"Failed to delete the object store volume. Reason: {Reason for failure}."; //end row //start row |92405864 + //end row //start row |"An error occurred when deleting an access policy. The reason for failure is detailed in the error message."; //end row  $|==$ //end table

```
[cols=3*,options=header]
|===|Name
|Type
|Description
|error
|link:#error[error]
a|
|===.Example error
[%collapsible%closed]
====
[source, json, subs=+macros]
{
    "error": {
      "arguments": {
        "code": "string",
       "message": "string"
      },
      "code": "4",
      "message": "entry doesn't exist",
      "target": "uuid"
   }
}
====== Definitions
[.api-def-first-level]
.See Definitions
[%collapsible%closed]
//Start collapsible Definitions block
====[#href]
[.api-collapsible-fifth-title]
href
[cols=3*,options=header]
| == =|Name
```

```
|Type
|Description
|href
|string
a|
| == =[#_links]
[.api-collapsible-fifth-title]
_links
[cols=3*,options=header]
|===|Name
|Type
|Description
|self
|link:#href[href]
a|
|===[#job_link]
[.api-collapsible-fifth-title]
job_link
[cols=3*,options=header]
| == =|Name
|Type
|Description
|_links
|link:#_links[_links]
a|
|uuid
|string
a|The UUID of the asynchronous job that is triggered by a POST, PATCH, or
DELETE operation.
```

```
| == =[#error_arguments]
[.api-collapsible-fifth-title]
error_arguments
[cols=3*,options=header]
|===|Name
|Type
|Description
|code
|string
a|Argument code
|message
|string
a|Message argument
|===[#error]
[.api-collapsible-fifth-title]
error
[cols=3*,options=header]
| == =|Name
|Type
|Description
|arguments
|array[link:#error_arguments[error_arguments]]
a|Message arguments
|code
|string
a|Error code
```
|message

```
|string
a|Error message
|target
|string
a|The target parameter that caused the error.
\mid \, == =//end collapsible .Definitions block
====[[ID3d1aa6aea495fe462997a5e50f290071]]
= Retrieve the S3 bucket configuration for an SVM
[.api-doc-operation .api-doc-operation-get]#GET# [.api-doc-code-
block]#`/protocols/s3/buckets/{svm.uuid}/{uuid}`#
*Introduced In:* 9.8
Retrieves the S3 bucket configuration of an SVM. Note that in order to
retrieve S3 bucket policy conditions, the 'fields' option should be set to
1 \star \star 1.
== Related ONTAP commands
* `vserver object-store-server bucket show`
* `vserver object-store-server bucket policy statement show`
* `vserver object-store-server bucket policy-statement-condition show`
* `vserver object-store-server bucket lifecycle-management-rule show`
== Learn more
* xref:{relative path}protocols s3 buckets endpoint overview.html[DOC
/protocols/s3/buckets]
== Parameters
[cols=5*,options=header]
| == =
```

```
|Name
  |Type
 |In
 |Required
 |Description
 |uuid
 |string
 |path
 |True
 a|The unique identifier of the bucket.
 |svm.uuid
 |string
 |path
 |True
 a|UUID of the SVM to which this object belongs.
 |fields
 |array[string]
 |query
 |False
 a|Specify the fields to return.
 |===== Response
Status: 200, Ok
```

```
[cols=3*,options=header]
| == =|Name
|Type
|Description
|aggregates
|array[link:#aggregates[aggregates]]
a|A list of aggregates for FlexGroup volume constituents where the bucket
is hosted. If this option is not specified, the bucket is auto-provisioned
as a FlexGroup volume.
```
|allowed

|boolean a|If this is set to true, an SVM administrator can manage the S3 service. If it is false, only the cluster administrator can manage the service. |audit\_event\_selector |link:#audit\_event\_selector[audit\_event\_selector] a|Audit event selector allows you to specify access and permission types to audit. |comment |string a|Can contain any additional information about the bucket being created or modified. |constituents\_per\_aggregate |integer a|Specifies the number of constituents or FlexVol volumes per aggregate. A FlexGroup volume consisting of all such constituents across all specified aggregates is created. This option is used along with the aggregates option and cannot be used independently. |encryption |link:#encryption[encryption] a| |lifecycle\_management |link:#lifecycle\_management[lifecycle\_management] a|Lifecycle management is implemented as an object associated with a bucket. It defines rules to be applied against objects within a bucket. These rules are applied in the background and can delete objects. |logical\_used\_size |integer a|Specifies the bucket logical used size up to this point. |name |string a|Specifies the name of the bucket. Bucket name is a string that can only contain the following combination of ASCII-range alphanumeric characters 0-9, a-z, ".", and "-".

|nas\_path |string a|Specifies the NAS path to which the nas bucket corresponds to. |policy |link:#policy[policy] a|A policy is an object associated with a bucket. It defines resource (bucket, folder, or object) permissions. These policies get evaluated when an S3 user makes a request by executing a specific command. The user must be part of the principal (user or group) specified in the policy. Permissions in the policies determine whether the request is allowed or denied. |protection\_status |link:#protection\_status[protection\_status] a|Specifies attributes of bucket protection. |qos\_policy |link:#qos\_policy[qos\_policy] a|Specifes "qos policy.max throughput iops" and/or "qos policy.max throughput mbps" or "qos policy.min throughput iops" and/or "qos policy.min throughput mbps". Specifying "min throughput iops" or "min throughput mbps" is only supported on volumes hosted on a node that is flash optimized. A pre-created QoS policy can also be used by specifying "qos\_policy.name" or "qos\_policy.uuid" properties. Setting or assigning a QoS policy to a bucket is not supported if its containing volume or SVM already has a QoS policy attached. |role |string a|Specifies the role of the bucket. |size |integer a|Specifies the bucket size in bytes; ranges from 80MB to 64TB. |storage\_service\_level |string a|Specifies the storage service level of the FlexGroup volume on which the bucket should be created. Valid values are "value", "performance" or

```
"extreme".
|svm
|link:#svm[svm]
a|
|type
|string
a|Specifies the bucket type. Valid values are "s3"and "nas".
|uuid
|string
a|Specifies the unique identifier of the bucket.
|versioning_state
|string
a|Specifies the versioning state of the bucket. Valid values are
"disabled", "enabled" or "suspended". Note that the versioning state
cannot be modified to 'disabled' from any other state.
|volume
|link:#volume[volume]
a|Specifies the FlexGroup volume name and UUID where the bucket is hosted.
|===.Example response
[%collapsible%closed]
====[source, json, subs=+macros]
{
    "aggregates": {
      "_links": {
        "self": {
          "href": "/api/resourcelink"
        }
      },
    "name": "aggr1",
      "uuid": "1cd8a442-86d1-11e0-ae1c-123478563412"
    },
  "audit event selector": {
```

```
  "access": "read",
      "permission": "deny"
   },
    "comment": "S3 bucket.",
  "constituents_per_aggregate": 4,
  "lifecycle management": {
      "rules": {
      " links": {
          "self": {
            "href": "/api/resourcelink"
          }
        },
      "abort incomplete multipart upload": {
        " links": {
            "self": {
               "href": "/api/resourcelink"
            }
  }
        },
        "expiration": {
        " links": {
            "self": {
               "href": "/api/resourcelink"
            }
  }
        },
      "non_current_version_expiration": {
        " links": {
            "self": {
              "href": "/api/resourcelink"
            }
          }
        },
        "object_filter": {
          "_links": {
             "self": {
               "href": "/api/resourcelink"
            }
          },
          "prefix": "/logs",
        "size greater than": 10485760,
        "size less than": 10240,
          "tags": [
            "project1=projA",
            "project2=projB"
          ]
```

```
  }
    }
  },
"logical used size": 0,
  "name": "bucket1",
"nas path": "/",
  "policy": {
    "statements": {
       "actions": [
          "GetObject",
          "PutObject",
          "DeleteObject",
          "ListBucket"
     \frac{1}{2},
       "conditions": {
          "delimiters": [
         \mathbf{u}/\mathbf{u}\frac{1}{\sqrt{2}}  "max_keys": [
           1000
        \left| \cdot \right|  "operator": "ip_address",
          "prefixes": [
            "pref"
        \frac{1}{\sqrt{2}}  "source_ips": [
           "1.1.1.1",
           "1.2.2.0/24"
        \frac{1}{2}  "usernames": [
            "user1"
          ]
       },
       "effect": "allow",
       "principals": [
         "user1",
          "group/grp1"
     \frac{1}{\sqrt{2}}  "resources": [
          "bucket1",
          "bucket1/*"
     \frac{1}{\sqrt{2}}  "sid": "FullAccessToUser1"
    }
  },
  "qos_policy": {
```

```
  "_links": {
         "self": {
           "href": "/api/resourcelink"
        }
      },
    "max throughput iops": 10000,
    "max throughput mbps": 500,
    "min throughput iops": 2000,
    "min throughput mbps": 500,
      "name": "performance",
      "uuid": "1cd8a442-86d1-11e0-ae1c-123478563412"
    },
    "role": "standalone",
    "size": 1677721600,
  "storage service level": "value",
    "svm": {
    " links": {
        "self": {
           "href": "/api/resourcelink"
        }
      },
      "name": "svm1",
      "uuid": "02c9e252-41be-11e9-81d5-00a0986138f7"
    },
    "type": "s3",
    "uuid": "414b29a1-3b26-11e9-bd58-0050568ea055",
    "versioning_state": "enabled",
    "volume": {
      "_links": {
         "self": {
           "href": "/api/resourcelink"
        }
      },
    "name": "volume1",
      "uuid": "028baa66-41bd-11e9-81d5-00a0986138f7"
    }
}
====== Error
```
Status: Default, Error

[cols=3\*,options=header]  $| == =$ 

```
|Name
|Type
|Description
|error
|link:#error[error]
a|
|===.Example error
[%collapsible%closed]
====
[source, json, subs=+macros]
{
    "error": {
      "arguments": {
        "code": "string",
        "message": "string"
      },
      "code": "4",
      "message": "entry doesn't exist",
      "target": "uuid"
   }
}
====
== Definitions
[.api-def-first-level]
.See Definitions
[%collapsible%closed]
//Start collapsible Definitions block
====[#href]
[.api-collapsible-fifth-title]
href
[cols=3*,options=header]
|===|Name
|Type
|Description
|href
```

```
|string
a|
| == =[#_links]
[.api-collapsible-fifth-title]
_links
[cols=3*,options=header]
| == =|Name
|Type
|Description
|self
|link:#href[href]
a|
| == =[#aggregates]
[.api-collapsible-fifth-title]
aggregates
[cols=3*,options=header]
|===|Name
|Type
|Description
|_links
|link:#_links[_links]
a|
|name
|string
a|
|uuid
|string
a|
\mid \, == =
```

```
[#audit event selector]
[.api-collapsible-fifth-title]
audit event selector
Audit event selector allows you to specify access and permission types to
audit.
[cols=3*,options=header]
| == =|Name
|Type
|Description
|access
|string
a|Specifies read and write access types.
|permission
|string
a|Specifies allow and deny permission types.
| == =[#encryption]
[.api-collapsible-fifth-title]
encryption
[cols=3*,options=header]
| == =|Name
|Type
|Description
|enabled
|boolean
a|Specifies whether encryption is enabled on the bucket. By default,
encryption is disabled on a bucket.
| == =
```

```
[#abort_incomplete_multipart_upload]
[.api-collapsible-fifth-title]
abort incomplete multipart upload
Specifies a way to perform abort incomplete multipart upload action on
filtered objects within a bucket.
[cols=3*,options=header]
| == =|Name
|Type
|Description
|_links
|link:#_links[_links]
a|
|after_initiation_days
|integer
a|Number of days of initiation after which uploads can be aborted.
| == =[#expiration]
[.api-collapsible-fifth-title]
expiration
Specifies a way to perform expiration action on filtered objects within a
bucket.
[cols=3*,options=header]
|===|Name
|Type
|Description
|_links
|link:#_links[_links]
a|
|expired_object_delete_marker
|boolean
a|Cleanup object delete markers.
```

```
|object_age_days
|integer
a|Number of days since creation after which objects can be deleted.
|object_expiry_date
|string
a|Specific date from when objects can expire.
| == =[#non current version expiration]
[.api-collapsible-fifth-title]
non current version expiration
Specifies a way to perform non current version expiration action on
filtered objects within a bucket.
[cols=3*,options=header]
| == =|Name
|Type
|Description
|_links
|link:#_links[_links]
a|
|new_non_current_versions
|integer
a|Number of latest non-current versions to be retained.
|non_current_days
|integer
a|Number of days after which non-current versions can be deleted.
| == =
```
[#object\_filter]

```
[.api-collapsible-fifth-title]
object_filter
Specifies a way to filter objects within a bucket.
[cols=3*,options=header]
| == =|Name
|Type
|Description
|_links
|link:#_links[_links]
a|
|prefix
|string
a|A prefix that is matched against object-names within a bucket.
|size_greater_than
|integer
a|Size of the object greater than specified for which the corresponding
lifecycle rule is to be applied.
|size_less_than
|integer
a|Size of the object smaller than specified for which the corresponding
lifecycle rule is to be applied.
|tags
|array[string]
a|An array of key-value paired tags of the form +++<tag>+++or
<tag=value>.+++</tag>+++
| == =[#rules]
[.api-collapsible-fifth-title]
rules
Information about the lifecycle management rule of a bucket.
```
```
[cols=3*,options=header]
| == =|Name
|Type
|Description
|_links
|link:#_links[_links]
a|
|abort_incomplete_multipart_upload
|link:#abort_incomplete_multipart_upload[abort_incomplete_multipart_upload
]
a|Specifies a way to perform abort incomplete multipart upload action on
filtered objects within a bucket.
|enabled
|boolean
a|Specifies whether or not the associated rule is enabled.
|expiration
|link:#expiration[expiration]
a|Specifies a way to perform expiration action on filtered objects within
a bucket.
|name
|string
a|Bucket lifecycle management rule identifier.
|non_current_version_expiration
|link:#non_current_version_expiration[non_current_version_expiration]
a|Specifies a way to perform non current version expiration action on
filtered objects within a bucket.
|object_filter
|link:#object_filter[object_filter]
a|Specifies a way to filter objects within a bucket.
```

```
|===
```

```
[#lifecycle management]
[.api-collapsible-fifth-title]
lifecycle_management
Lifecycle management is implemented as an object associated with a bucket.
It defines rules to be applied against objects within a bucket. These
rules are applied in the background and can delete objects.
[cols=3*,options=header]
| == =|Name
|Type
|Description
|rules
|array[link:#rules[rules]]
a|Specifies an object store lifecycle management policy.
| == =[#s3 bucket policy condition]
[.api-collapsible-fifth-title]
s3 bucket policy condition
Information about policy conditions based on various condition operators
and condition keys.
[cols=3*,options=header]
| == =|Name
|Type
|Description
|delimiters
|array[string]
a|An array of delimiters that are compared with the delimiter value
specified at the time of execution of an S3-based command, using the
condition operator specified.
```
|max\_keys

```
|array[integer]
a|An array of maximum keys that are allowed or denied to be retrieved
using an S3 list operation, based on the condition operator specified.
|operator
|string
a|Condition operator that is applied to the specified condition key.
|prefixes
|array[string]
a|An array of prefixes that are compared with the input prefix value
specified at the time of execution of an S3-based command, using the
condition operator specified.
|source_ips
|array[string]
a|An array of IP address ranges that are compared with the IP address of a
source command at the time of execution of an S3-based command, using the
condition operator specified.
|usernames
|array[string]
a|An array of usernames that a current user in the context is evaluated
against using the condition operators.
| == =[#s3 bucket policy statement]
[.api-collapsible-fifth-title]
s3_bucket_policy_statement
Specifies information about a single access permission.
[cols=3*,options=header]
| == =|Name
|Type
|Description
|actions
```

```
|array[string]
a|
|conditions
|array[link:#s3_bucket_policy_condition[s3_bucket_policy_condition]]
a|Specifies bucket policy conditions.
|effect
|string
a|Specifies whether access is allowed or denied when a user requests the
specific action. If access (to allow) is not granted explicitly to a
resource, access is implicitly denied. Access can also be denied
explicitly to a resource, in order to make sure that a user cannot access
it, even if a different policy grants access.
|principals
|array[string]
a|
|resources
|array[string]
a|
|sid
|string
a|Specifies the statement identifier used to differentiate between
statements.
| == =[#policy]
[.api-collapsible-fifth-title]
policy
A policy is an object associated with a bucket. It defines resource
(bucket, folder, or object) permissions. These policies get evaluated when
an S3 user makes a request by executing a specific command. The user must
be part of the principal (user or group) specified in the policy.
Permissions in the policies determine whether the request is allowed or
denied.
```

```
[cols=3*,options=header]
```

```
| == =|Name
|Type
|Description
| statements
|array[link:#s3_bucket_policy_statement[s3_bucket_policy_statement]]
a | Specifies bucket access policy statement.
| == =[#destination]
[.api-collapsible-fifth-title]
destination
[cols=3*,options=header]
|===|Name
|Type
|Description
|is_cloud
|boolean
a|Specifies whether a bucket is protected within the Cloud.
|is_external_cloud
|boolean
a|Specifies whether a bucket is protected on external Cloud providers.
|is_ontap
|boolean
a|Specifies whether a bucket is protected within ONTAP.
* Default value: 1
* readOnly: 1
* Introduced in: 9.10
* x-nullable: true
|===[#protection_status]
```

```
[.api-collapsible-fifth-title]
protection_status
Specifies attributes of bucket protection.
[cols=3*,options=header]
| == =|Name
|Type
|Description
|destination
|link:#destination[destination]
a|
|is_protected
|boolean
a|Specifies whether a bucket is a source and if it is protected within
ONTAP and/or an external cloud.
* Default value: 1
* readOnly: 1
* Introduced in: 9.10
* x-nullable: true
| == =[#qos_policy]
[.api-collapsible-fifth-title]
qos_policy
Specifes "qos_policy.max_throughput_iops" and/or
"gos policy.max throughput mbps" or "gos policy.min throughput iops"
and/or "qos policy.min throughput mbps". Specifying "min throughput iops"
or "min throughput mbps" is only supported on volumes hosted on a node
that is flash optimized. A pre-created QoS policy can also be used by
specifying "qos_policy.name" or "qos_policy.uuid" properties. Setting or
assigning a QoS policy to a bucket is not supported if its containing
volume or SVM already has a QoS policy attached.
[cols=3*,options=header]
| == =|Name
```

```
|Type
|Description
|_links
|link:#_links[_links]
a|
|max_throughput_iops
|integer
a|Specifies the maximum throughput in IOPS, 0 means none. This is mutually
exclusive with name and UUID during POST and PATCH.
|max_throughput_mbps
|integer
a|Specifies the maximum throughput in Megabytes per sec, 0 means none.
This is mutually exclusive with name and UUID during POST and PATCH.
|min_throughput_iops
|integer
a|Specifies the minimum throughput in IOPS, 0 means none. Setting
"min throughput" is supported on AFF platforms only, unless FabricPool
tiering policies are set. This is mutually exclusive with name and UUID
during POST and PATCH.
|min_throughput_mbps
|integer
a|Specifies the minimum throughput in Megabytes per sec, 0 means none.
This is mutually exclusive with name and UUID during POST and PATCH.
|name
|string
a|The QoS policy group name. This is mutually exclusive with UUID and
other QoS attributes during POST and PATCH.
|uuid
|string
a|The QoS policy group UUID. This is mutually exclusive with name and
other QoS attributes during POST and PATCH.
```
 $|===$ 

```
[#svm]
[.api-collapsible-fifth-title]
svm
[cols=3*,options=header]
| == =|Name
|Type
|Description
|_links
|link:#_links[_links]
a|
|name
|string
a|The name of the SVM.
|uuid
|string
a|The unique identifier of the SVM.
|===[#volume]
[.api-collapsible-fifth-title]
volume
Specifies the FlexGroup volume name and UUID where the bucket is hosted.
[cols=3*,options=header]
|===|Name
|Type
|Description
|_links
|link:#_links[_links]
a|
|name
|string
```

```
a|The name of the volume.
|uuid
|string
a|Unique identifier for the volume. This corresponds to the instance-uuid
that is exposed in the CLI and ONTAPI. It does not change due to a volume
move.
* example: 028baa66-41bd-11e9-81d5-00a0986138f7
* Introduced in: 9.6
* x-nullable: true
| == =[#error arguments]
[.api-collapsible-fifth-title]
error_arguments
[cols=3*,options=header]
|===|Name
|Type
|Description
|code
|string
a|Argument code
|message
|string
a|Message argument
|===[#error]
[.api-collapsible-fifth-title]
error
[cols=3*,options=header]
| == =|Name
```

```
|Type
|Description
|arguments
|array[link:#error_arguments[error_arguments]]
a|Message arguments
|code
|string
a|Error code
|message
|string
a|Error message
|target
|string
a|The target parameter that caused the error.
|===//end collapsible .Definitions block
====[[ID8d4b3ed8fb184a0ae2aa02279ca04aac]]
= Update the S3 bucket configuration for an SVM
[.api-doc-operation .api-doc-operation-patch]#PATCH# [.api-doc-code-
block]#`/protocols/s3/buckets/{svm.uuid}/{uuid}`#
*Introduced In:* 9.8
Updates the S3 bucket configuration of an SVM.
== Important notes
* The following fields can be modified for a bucket:
*** `comment` - Any information related to the bucket.
```

```
*** `size` - Bucket size.
*** `policy` - An access policy for resources (buckets and objects) that
defines their permissions. New policies are created after existing
policies are deleted. To retain any of the existing policy statements, you
need to specify those statements again. Also, policy conditions can be
specified as part of a bucket policy.
*** `qos policy` - A QoS policy for buckets.
*** `audit event selector` - Audit policy for buckets. None can be
specified for both access and permission to remove an audit event
selector.
*** `versioning-state` - Versioning state of the buckets.
*** `nas path` - NAS path to which the bucket corresponds to.
== Related ONTAP commands
* `vserver object-store-server bucket modify`
* `vserver object-store-server bucket policy statement modify`
* `vserver object-store-server bucket policy-statement-condition modify`
== Learn more
* xref:{relative path}protocols s3 buckets endpoint overview.html[DOC
/protocols/s3/buckets]
== Parameters
[cols=5*,options=header]
| == =|Name
|Type
|In
|Required
|Description
|uuid
|string
|path
|True
a|The unique identifier of the bucket.
```

```
|return_timeout
|integer
|query
|False
a|The number of seconds to allow the call to execute before returning.
When doing a POST, PATCH, or DELETE operation on a single record, the
default is 0 seconds. This means that if an asynchronous operation is
started, the server immediately returns HTTP code 202 (Accepted) along
with a link to the job. If a non-zero value is specified for POST, PATCH,
or DELETE operations, ONTAP waits that length of time to see if the job
completes so it can return something other than 202.
* Default value: 1
* Max value: 120
* Min value: 0
|svm.uuid
|string
|path
|True
a|UUID of the SVM to which this object belongs.
|===== Request Body
[cols=3*,options=header]
| == =|Name
|Type
|Description
| aggregates
|array[link:#aggregates[aggregates]]
a|A list of aggregates for FlexGroup volume constituents where the bucket
is hosted. If this option is not specified, the bucket is auto-provisioned
as a FlexGroup volume.
|allowed
|boolean
a|If this is set to true, an SVM administrator can manage the S3 service.
If it is false, only the cluster administrator can manage the service.
```
|audit\_event\_selector |link:#audit\_event\_selector[audit\_event\_selector] a|Audit event selector allows you to specify access and permission types to audit. |comment |string a|Can contain any additional information about the bucket being created or modified. |constituents\_per\_aggregate |integer a|Specifies the number of constituents or FlexVol volumes per aggregate. A FlexGroup volume consisting of all such constituents across all specified aggregates is created. This option is used along with the aggregates option and cannot be used independently. |encryption |link:#encryption[encryption] a| |lifecycle\_management |link:#lifecycle\_management[lifecycle\_management] a|Lifecycle management is implemented as an object associated with a bucket. It defines rules to be applied against objects within a bucket. These rules are applied in the background and can delete objects. |logical\_used\_size |integer a|Specifies the bucket logical used size up to this point. |name |string a|Specifies the name of the bucket. Bucket name is a string that can only contain the following combination of ASCII-range alphanumeric characters 0-9, a-z, ".", and "-". |nas\_path

|string

a|Specifies the NAS path to which the nas bucket corresponds to.

|policy |link:#policy[policy] a|A policy is an object associated with a bucket. It defines resource (bucket, folder, or object) permissions. These policies get evaluated when an S3 user makes a request by executing a specific command. The user must be part of the principal (user or group) specified in the policy. Permissions in the policies determine whether the request is allowed or denied. |protection\_status |link:#protection\_status[protection\_status] a|Specifies attributes of bucket protection. |qos\_policy |link:#qos\_policy[qos\_policy] a|Specifes "qos\_policy.max\_throughput\_iops" and/or "qos policy.max throughput mbps" or "qos\_policy.min\_throughput\_iops" and/or "qos policy.min throughput mbps". Specifying "min throughput iops" or "min throughput mbps" is only supported on volumes hosted on a node that is flash optimized. A pre-created QoS policy can also be used by specifying "qos\_policy.name" or "qos\_policy.uuid" properties. Setting or assigning a QoS policy to a bucket is not supported if its containing volume or SVM already has a QoS policy attached. |role |string a|Specifies the role of the bucket. |size |integer a|Specifies the bucket size in bytes; ranges from 80MB to 64TB. |storage\_service\_level |string a|Specifies the storage service level of the FlexGroup volume on which the bucket should be created. Valid values are "value", "performance" or "extreme".

```
|svm
|link:#svm[svm]
a|
|type
|string
a|Specifies the bucket type. Valid values are "s3"and "nas".
|uuid
|string
a|Specifies the unique identifier of the bucket.
|versioning_state
|string
a|Specifies the versioning state of the bucket. Valid values are
"disabled", "enabled" or "suspended". Note that the versioning state
cannot be modified to 'disabled' from any other state.
|volume
|link:#volume[volume]
a|Specifies the FlexGroup volume name and UUID where the bucket is hosted.
| == =.Example request
[%collapsible%closed]
===[source, json, subs=+macros]
{
    "aggregates": {
    " links": {
        "self": {
          "href": "/api/resourcelink"
        }
      },
      "name": "aggr1",
      "uuid": "1cd8a442-86d1-11e0-ae1c-123478563412"
    },
  "audit event selector": {
     "access": "read",
      "permission": "deny"
    },
```

```
  "comment": "S3 bucket.",
"constituents per aggregate": 4,
"lifecycle management": {
    "rules": {
      "_links": {
        "self": {
          "href": "/api/resourcelink"
        }
      },
    "abort incomplete multipart upload": {
       " links": {
           "self": {
             "href": "/api/resourcelink"
          }
        }
      },
      "expiration": {
        "_links": {
          "self": {
             "href": "/api/resourcelink"
          }
        }
      },
    "non current version expiration": {
        "_links": {
          "self": {
             "href": "/api/resourcelink"
          }
        }
      },
      "object_filter": {
       " links": {
           "self": {
             "href": "/api/resourcelink"
          }
         },
         "prefix": "/logs",
       "size_greater_than": 10485760,
       "size less_than": 10240,
         "tags": [
          "project1=projA",
          "project2=projB"
         ]
      }
    }
  },
```

```
"logical used size": 0,
  "name": "bucket1",
"nas path": "/",
  "policy": {
    "statements": {
       "actions": [
         "GetObject",
         "PutObject",
          "DeleteObject",
         "ListBucket"
     \frac{1}{2}  "conditions": {
          "delimiters": [
          \mathbf{u}/\mathbf{u}\frac{1}{2},
          "max_keys": [
           1000
        \frac{1}{\sqrt{2}}  "operator": "ip_address",
          "prefixes": [
           "pref"
        \frac{1}{2}  "source_ips": [
           "1.1.1.1",
           "1.2.2.0/24"
       \frac{1}{\sqrt{2}}  "usernames": [
           "user1"
         ]
       },
       "effect": "allow",
       "principals": [
         "user1",
        "group/grp1"
     \frac{1}{\sqrt{2}}  "resources": [
        "bucket1",
        "bucket1/*"
     \left| \right|,
       "sid": "FullAccessToUser1"
    }
  },
  "qos_policy": {
    "_links": {
       "self": {
          "href": "/api/resourcelink"
```

```
  }
      },
    "max throughput iops": 10000,
    "max throughput mbps": 500,
    "min_throughput_iops": 2000,
    "min throughput mbps": 500,
      "name": "performance",
      "uuid": "1cd8a442-86d1-11e0-ae1c-123478563412"
    },
    "role": "standalone",
    "size": 1677721600,
  "storage service level": "value",
    "svm": {
    " links": {
        "self": {
          "href": "/api/resourcelink"
       }
      },
      "name": "svm1",
      "uuid": "02c9e252-41be-11e9-81d5-00a0986138f7"
    },
    "type": "s3",
    "uuid": "414b29a1-3b26-11e9-bd58-0050568ea055",
    "versioning_state": "enabled",
    "volume": {
   " links": {
        "self": {
          "href": "/api/resourcelink"
       }
      },
      "name": "volume1",
      "uuid": "028baa66-41bd-11e9-81d5-00a0986138f7"
   }
}
====
```
== Response

Status: 202, Accepted

```
[cols=3*,options=header]
| == =|Name
|Type
|Description
|job
|link:#job_link[job_link]
a|
|===.Example response
[%collapsible%closed]
====[source,json,subs=+macros]
{
    "job": {
      "_links": {
        "self": {
           "href": "/api/resourcelink"
        }
      },
      "uuid": "string"
   }
}
====
== Error
```
## Status: Default

```
ONTAP Error Response Codes
//start table
[cols=2*,options=header]
| == =//header
| Error code | Message
//end header
//end row
//start row
|92405778 +
//end row
//start row
```
|"Failed to modify bucket "{bucket name}" for SVM "{svm.name}". Reason: {Reason for failure}. "; //end row //start row |92405846 + //end row //start row |"Failed to modify the object store volume. Reason: {Reason for failure}."; //end row //start row |92405811 + //end row //start row |"Failed to modify bucket "{bucket name}" for SVM "{svm.name}". Wait a few minutes and try the operation again."; //end row //start row |92405858 + //end row //start row |"Failed to "modify" the "bucket" because the operation is only supported on data SVMs."; //end row //start row |92405861 + //end row //start row |"The specified SVM UUID or bucket UUID does not exist."; //end row //start row |92405863 + //end row //start row |"An error occurs when creating an access policy. The reason for failure is detailed in the error message."; //end row //start row |92405864 + //end row //start row |"An error occurs when deleting an access policy. The reason for failure is detailed in the error message."; //end row //start row |92405891 +

```
//end row
//start row
|The resources specified in the access policy are not valid. Valid ways to
specify a resource are \star, <br/>bucket-name>, <br/> <br/> <br/>shame>/.../.... Valid
characters for a resource are 0-9, A-Z, a-z, -1, +, comma, \gamma, \gamma, =, ., \delta,
\theta, ?, (, ), single quote, \star, !, - and $.
//end row
//start row
|92405894 +
//end row
//start row
|"Statements, principals and resources list can have a maximum of 10
entries.";
//end row
//start row
|92405897 +
//end row
//start row
|The principals specified in the access policy are not in the correct
format. User name must be in between 1 and 64 characters. Valid characters
for a user name are 0-9, A-Z, a-z, -7, +7, z, comma, ., \theta, and -.
//end row
//start row
|92405898 +
//end row
//start row
|"The SID specified in the access policy is not valid. Valid characters
for a SID are 0-9, A-Z and a-z.";
//end row
| == =//end table
[cols=3*,options=header]
| == =|Name
|Type
|Description
|error
|link:#error[error]
a|
```

```
| == =
```

```
.Example error
[%collapsible%closed]
====
[source,json,subs=+macros]
{
    "error": {
      "arguments": {
        "code": "string",
        "message": "string"
      },
      "code": "4",
      "message": "entry doesn't exist",
      "target": "uuid"
   }
}
====== Definitions
[.api-def-first-level]
.See Definitions
[%collapsible%closed]
//Start collapsible Definitions block
====[#href]
[.api-collapsible-fifth-title]
href
[cols=3*,options=header]
| == =|Name
|Type
|Description
|href
|string
a|
|===[#_links]
[.api-collapsible-fifth-title]
```

```
_links
[cols=3*,options=header]
|===|Name
|Type
|Description
|self
|link:#href[href]
a|
|===[#aggregates]
[.api-collapsible-fifth-title]
aggregates
[cols=3*,options=header]
| == =|Name
|Type
|Description
|_links
|link:#_links[_links]
a|
|name
|string
a|
|uuid
|string
a|
| == =[#audit event selector]
[.api-collapsible-fifth-title]
audit_event_selector
Audit event selector allows you to specify access and permission types to
audit.
```

```
[cols=3*,options=header]
| == =|Name
|Type
|Description
|access
|string
a|Specifies read and write access types.
|permission
|string
a|Specifies allow and deny permission types.
| == =[#encryption]
[.api-collapsible-fifth-title]
encryption
[cols=3*,options=header]
| == =|Name
|Type
|Description
|enabled
|boolean
a|Specifies whether encryption is enabled on the bucket. By default,
encryption is disabled on a bucket.
| == =[#abort incomplete multipart upload]
[.api-collapsible-fifth-title]
abort_incomplete_multipart_upload
Specifies a way to perform abort_incomplete_multipart_upload action on
filtered objects within a bucket.
```

```
[cols=3*,options=header]
| == =|Name
|Type
|Description
|_links
|link:#_links[_links]
a|
|after_initiation_days
|integer
a|Number of days of initiation after which uploads can be aborted.
|===[#expiration]
[.api-collapsible-fifth-title]
expiration
Specifies a way to perform expiration action on filtered objects within a
bucket.
[cols=3*,options=header]
| == =|Name
|Type
|Description
|_links
|link:#_links[_links]
a|
|expired_object_delete_marker
|boolean
a|Cleanup object delete markers.
|object_age_days
|integer
a|Number of days since creation after which objects can be deleted.
```
|object\_expiry\_date

```
|string
a|Specific date from when objects can expire.
|===[#non current version expiration]
[.api-collapsible-fifth-title]
non_current_version_expiration
Specifies a way to perform non current version expiration action on
filtered objects within a bucket.
[cols=3*,options=header]
|===|Name
|Type
|Description
|_links
|link:#_links[_links]
a|
|new_non_current_versions
|integer
a|Number of latest non-current versions to be retained.
|non_current_days
|integer
a|Number of days after which non-current versions can be deleted.
| == =[#object_filter]
[.api-collapsible-fifth-title]
object_filter
Specifies a way to filter objects within a bucket.
[cols=3*,options=header]
|===
```

```
|Name
|Type
|Description
|_links
|link:#_links[_links]
a|
|prefix
|string
a|A prefix that is matched against object-names within a bucket.
|size_greater_than
|integer
a|Size of the object greater than specified for which the corresponding
lifecycle rule is to be applied.
|size_less_than
|integer
a|Size of the object smaller than specified for which the corresponding
lifecycle rule is to be applied.
|tags
|array[string]
a|An array of key-value paired tags of the form +++<tag>+++or
<tag=value>.+++</tag>+++
| == =[#rules]
[.api-collapsible-fifth-title]
rules
Information about the lifecycle management rule of a bucket.
[cols=3*,options=header]
|===|Name
|Type
|Description
```

```
|_links
|link:#_links[_links]
a|
| abort incomplete multipart upload
|link:#abort_incomplete_multipart_upload[abort_incomplete_multipart_upload
]
a|Specifies a way to perform abort incomplete multipart upload action on
filtered objects within a bucket.
|enabled
|boolean
a|Specifies whether or not the associated rule is enabled.
|expiration
|link:#expiration[expiration]
a|Specifies a way to perform expiration action on filtered objects within
a bucket.
|name
|string
a|Bucket lifecycle management rule identifier.
|non_current_version_expiration
|link:#non_current_version_expiration[non_current_version_expiration]
a|Specifies a way to perform non current version expiration action on
filtered objects within a bucket.
|object_filter
|link:#object_filter[object_filter]
a|Specifies a way to filter objects within a bucket.
|===[#lifecycle management]
[.api-collapsible-fifth-title]
lifecycle_management
Lifecycle management is implemented as an object associated with a bucket.
It defines rules to be applied against objects within a bucket. These
```

```
rules are applied in the background and can delete objects.
[cols=3*,options=header]
| == =|Name
|Type
|Description
|rules
|array[link:#rules[rules]]
a|Specifies an object store lifecycle management policy.
| == =[#s3 bucket policy condition]
[.api-collapsible-fifth-title]
s3 bucket policy condition
Information about policy conditions based on various condition operators
and condition keys.
[cols=3*,options=header]
| == =|Name
|Type
|Description
|delimiters
|array[string]
a|An array of delimiters that are compared with the delimiter value
specified at the time of execution of an S3-based command, using the
condition operator specified.
|max_keys
|array[integer]
a|An array of maximum keys that are allowed or denied to be retrieved
using an S3 list operation, based on the condition operator specified.
|operator
|string
a|Condition operator that is applied to the specified condition key.
```

```
|prefixes
|array[string]
a|An array of prefixes that are compared with the input prefix value
specified at the time of execution of an S3-based command, using the
condition operator specified.
|source_ips
|array[string]
a|An array of IP address ranges that are compared with the IP address of a
source command at the time of execution of an S3-based command, using the
condition operator specified.
|usernames
|array[string]
a|An array of usernames that a current user in the context is evaluated
against using the condition operators.
| ===[#s3 bucket policy statement]
[.api-collapsible-fifth-title]
s3 bucket policy statement
Specifies information about a single access permission.
[cols=3*,options=header]
| == =|Name
|Type
|Description
|actions
|array[string]
a|
|conditions
|array[link:#s3_bucket_policy_condition[s3_bucket_policy_condition]]
a|Specifies bucket policy conditions.
```

```
|effect
|string
a|Specifies whether access is allowed or denied when a user requests the
specific action. If access (to allow) is not granted explicitly to a
resource, access is implicitly denied. Access can also be denied
explicitly to a resource, in order to make sure that a user cannot access
it, even if a different policy grants access.
|principals
|array[string]
a|
|resources
|array[string]
a|
|sid
|string
a|Specifies the statement identifier used to differentiate between
statements.
|===[#policy]
[.api-collapsible-fifth-title]
policy
A policy is an object associated with a bucket. It defines resource
(bucket, folder, or object) permissions. These policies get evaluated when
an S3 user makes a request by executing a specific command. The user must
be part of the principal (user or group) specified in the policy.
Permissions in the policies determine whether the request is allowed or
denied.
[cols=3*,options=header]
| == =|Name
|Type
|Description
|statements
|array[link:#s3_bucket_policy_statement[s3_bucket_policy_statement]]
a|Specifies bucket access policy statement.
```

```
| == =[#destination]
[.api-collapsible-fifth-title]
destination
[cols=3*,options=header]
|===|Name
|Type
|Description
|is_cloud
|boolean
a|Specifies whether a bucket is protected within the Cloud.
|is_external_cloud
|boolean
a|Specifies whether a bucket is protected on external Cloud providers.
|is_ontap
|boolean
a|Specifies whether a bucket is protected within ONTAP.
* Default value: 1
* readOnly: 1
* Introduced in: 9.10
* x-nullable: true
|===[#protection_status]
[.api-collapsible-fifth-title]
protection_status
Specifies attributes of bucket protection.
[cols=3*,options=header]
| == =
```

```
|Name
|Type
|Description
|destination
|link:#destination[destination]
a|
|is_protected
|boolean
a|Specifies whether a bucket is a source and if it is protected within
ONTAP and/or an external cloud.
* Default value: 1
* readOnly: 1
* Introduced in: 9.10
* x-nullable: true
| == =[#qos_policy]
[.api-collapsible-fifth-title]
qos_policy
Specifes "qos_policy.max_throughput_iops" and/or
"qos policy.max throughput_mbps" or "qos_policy.min_throughput_iops"
and/or "qos policy.min throughput mbps". Specifying "min throughput iops"
or "min throughput mbps" is only supported on volumes hosted on a node
that is flash optimized. A pre-created QoS policy can also be used by
specifying "qos_policy.name" or "qos_policy.uuid" properties. Setting or
assigning a QoS policy to a bucket is not supported if its containing
volume or SVM already has a QoS policy attached.
[cols=3*,options=header]
| == =|Name
|Type
|Description
|_links
|link:#_links[_links]
a|
|max_throughput_iops
```
|integer a|Specifies the maximum throughput in IOPS, 0 means none. This is mutually exclusive with name and UUID during POST and PATCH. |max\_throughput\_mbps |integer a|Specifies the maximum throughput in Megabytes per sec, 0 means none. This is mutually exclusive with name and UUID during POST and PATCH. |min\_throughput\_iops |integer a|Specifies the minimum throughput in IOPS, 0 means none. Setting "min throughput" is supported on AFF platforms only, unless FabricPool tiering policies are set. This is mutually exclusive with name and UUID during POST and PATCH. |min\_throughput\_mbps |integer a|Specifies the minimum throughput in Megabytes per sec, 0 means none. This is mutually exclusive with name and UUID during POST and PATCH. |name |string a|The QoS policy group name. This is mutually exclusive with UUID and other QoS attributes during POST and PATCH. |uuid |string a|The QoS policy group UUID. This is mutually exclusive with name and other QoS attributes during POST and PATCH.  $|===$ [#svm] [.api-collapsible-fifth-title] svm [cols=3\*,options=header]  $| == = |$ |Name

```
|Type
|Description
|_links
|link:#_links[_links]
a|
|name
|string
a|The name of the SVM.
|uuid
|string
a|The unique identifier of the SVM.
| == =[#volume]
[.api-collapsible-fifth-title]
volume
Specifies the FlexGroup volume name and UUID where the bucket is hosted.
[cols=3*,options=header]
| == =|Name
|Type
|Description
|_links
|link:#_links[_links]
a|
|name
|string
a|The name of the volume.
|uuid
|string
a|Unique identifier for the volume. This corresponds to the instance-uuid
that is exposed in the CLI and ONTAPI. It does not change due to a volume
move.
```

```
* example: 028baa66-41bd-11e9-81d5-00a0986138f7
* Introduced in: 9.6
* x-nullable: true
| == =[#s3_bucket]
[.api-collapsible-fifth-title]
s3_bucket
A bucket is a container of objects. Each bucket defines an object
namespace. S3 requests specify objects using a bucket-name and object-name
pair. An object resides within a bucket.
[cols=3*,options=header]
| == =|Name
|Type
|Description
| aggregates
|array[link:#aggregates[aggregates]]
a|A list of aggregates for FlexGroup volume constituents where the bucket
is hosted. If this option is not specified, the bucket is auto-provisioned
as a FlexGroup volume.
|allowed
|boolean
a|If this is set to true, an SVM administrator can manage the S3 service.
If it is false, only the cluster administrator can manage the service.
|audit_event_selector
|link:#audit_event_selector[audit_event_selector]
a|Audit event selector allows you to specify access and permission types
to audit.
|comment
|string
a|Can contain any additional information about the bucket being created or
modified.
```
|constituents\_per\_aggregate |integer a|Specifies the number of constituents or FlexVol volumes per aggregate. A FlexGroup volume consisting of all such constituents across all specified aggregates is created. This option is used along with the aggregates option and cannot be used independently. |encryption |link:#encryption[encryption] a| |lifecycle\_management |link:#lifecycle\_management[lifecycle\_management] a|Lifecycle management is implemented as an object associated with a bucket. It defines rules to be applied against objects within a bucket. These rules are applied in the background and can delete objects. |logical\_used\_size |integer a|Specifies the bucket logical used size up to this point. |name |string a|Specifies the name of the bucket. Bucket name is a string that can only contain the following combination of ASCII-range alphanumeric characters 0-9, a-z, ".", and "-". |nas\_path |string a|Specifies the NAS path to which the nas bucket corresponds to. |policy |link:#policy[policy] a|A policy is an object associated with a bucket. It defines resource (bucket, folder, or object) permissions. These policies get evaluated when an S3 user makes a request by executing a specific command. The user must be part of the principal (user or group) specified in the policy. Permissions in the policies determine whether the request is allowed or denied.

|protection\_status |link:#protection\_status[protection\_status] a|Specifies attributes of bucket protection.

|qos\_policy |link:#qos\_policy[qos\_policy] a|Specifes "qos policy.max throughput iops" and/or "qos policy.max throughput mbps" or "qos policy.min throughput iops" and/or "qos policy.min throughput mbps". Specifying "min throughput iops" or "min throughput mbps" is only supported on volumes hosted on a node that is flash optimized. A pre-created QoS policy can also be used by specifying "qos\_policy.name" or "qos\_policy.uuid" properties. Setting or assigning a QoS policy to a bucket is not supported if its containing volume or SVM already has a QoS policy attached.

|role |string a|Specifies the role of the bucket.

|size |integer a|Specifies the bucket size in bytes; ranges from 80MB to 64TB.

|storage\_service\_level |string a|Specifies the storage service level of the FlexGroup volume on which the bucket should be created. Valid values are "value", "performance" or "extreme".

|svm |link:#svm[svm] a| |type |string a|Specifies the bucket type. Valid values are "s3"and "nas".

|uuid |string a|Specifies the unique identifier of the bucket.

```
|versioning_state
|string
a|Specifies the versioning state of the bucket. Valid values are
"disabled", "enabled" or "suspended". Note that the versioning state
cannot be modified to 'disabled' from any other state.
|volume
|link:#volume[volume]
a|Specifies the FlexGroup volume name and UUID where the bucket is hosted.
| == =[#job_link]
[.api-collapsible-fifth-title]
job_link
[cols=3*,options=header]
|===|Name
|Type
|Description
|_links
|link:#_links[_links]
a|
|uuid
|string
a|The UUID of the asynchronous job that is triggered by a POST, PATCH, or
DELETE operation.
|===[#error arguments]
[.api-collapsible-fifth-title]
error_arguments
[cols=3*,options=header]
| == =|Name
```

```
|Type
|Description
|code
|string
a|Argument code
|message
|string
a|Message argument
| == =[#error]
[.api-collapsible-fifth-title]
error
[cols=3*,options=header]
|===|Name
|Type
|Description
|arguments
|array[link:#error_arguments[error_arguments]]
a|Message arguments
|code
|string
a|Error code
|message
|string
a|Error message
|target
|string
a|The target parameter that caused the error.
| == =
```

```
//end collapsible .Definitions block
====:leveloffset: -1
= Manage protocols S3 services
:leveloffset: +1
[[IDbd993a13f65352facba956255c905b57]]
= Protocols S3 services endpoint overview
== Overview
An S3 server is an object store server that is compatible with the Amazon
S3 protocol. In the initial version, only a subset of the protocol
features necessary to support Fabric Pool capacity tier usecases are
implemented. S3 server allows you to store objects in ONTAP using Amazon
S3 protocol. This feature can be used as a target object store server for
ONTAP FabricPools.
== Performance monitoring
Performance of the SVM can be monitored by the `metric.+*+` and
`statistics.+*+` properties. These show the performance of the SVM in
terms of IOPS, latency and throughput. The `metric.+*+` properties denote
an average whereas `statistics.+*+` properties denote a real-time
monotonically increasing value aggregated across all nodes.
== Examples
=== Retrieving all of the S3 configurations
----
# The API:
/api/protocols/s3/services
# The call:
```

```
curl -X GET "https://<mgmt-
ip>/api/protocols/s3/services?fields=*&return_records=true&return_timeout=
15" -H "accept: application/json"
# The response:
{
"records": [
    {
      "svm": {
        "uuid": "cf90b8f2-8071-11e9-8190-0050568eae21",
        "name": "vs2"
      },
      "name": "s1",
      "comment": "S3 server",
      "enabled": false,
    },
    {
      "svm": {
        "uuid": "d7f1219c-7f8e-11e9-9124-0050568eae21",
        "name": "vs1"
      },
    "name": "Server-1",
      "comment": "S3 server",
      "enabled": true,
      "buckets": [
        {
           "uuid": "e08665af-8114-11e9-8190-0050568eae21",
         "name": "bucket-1",
          "volume": {
             "name": "fg_oss_1559026220",
            "uuid": "de146bff-8114-11e9-8190-0050568eae21"
           },
           "size": 209715200,
         "logical used size": 157286400,
          "encryption": {
            "enabled": false
          },
          "comment": "s3 bucket"
        },
\{  "uuid": "fb1912ef-8114-11e9-8190-0050568eae21",
          "name": "bucket-2",
           "volume": {
             "name": "fg_oss_1559026269",
             "uuid": "f9b1cdd0-8114-11e9-8190-0050568eae21"
           },
```

```
  "size": 104857600,
        "logical used size": 78643200,
          "encryption": {
            "enabled": false
          },
          "comment": "s3 bucket"
        }
    \frac{1}{2},
      "users": [
        {
        "name": "user-1",
          "comment": "S3 user",
        "access key":
"3333_w162ypaTi7_aAQuJo76Z16zc9Gz_W3IN83bDQWkcCN3jYU_z_xn20XATMKKa90509KCH
__r4lh1IPU58vf1QlWAJt8k2F1BPjPtM6CsDRX_dOP_QZkF5N9fBuz3"
        },
        {
        "name": "user-2",
          "comment": "",
        "access key":
"g6T24qhH92dOA6gc1WTcDO_2oNZhQ6Drl2zu5_s5Id_QK1wLgghgxsD2xP1xqG7oX1T_9AI0D
39q65CY3FAg0CbAtVU_903bSnCnht3xqjbrF5_3Cs9RnY8nE_az1Ltc"
        }
     ]
    }
\frac{1}{2},
"num_records": 2
}
----=== Retrieving all S3 configurations for a particular SVM
----
# The API:
/api/protocols/s3/services/{svm.uuid}
# The call:
curl -X GET "https://<mgmt-ip>/api/protocols/s3/services/24c2567a-f269-
11e8-8852-0050568e5298?fields=*" -H "accept: application/json"
# The response:
{
"svm": {
    "uuid": "d7f1219c-7f8e-11e9-9124-0050568eae21",
    "name": "vs1"
```

```
},
"name": "Server-1",
"comment": "S3 server",
"enabled": true,
"buckets": [
    {
      "uuid": "e08665af-8114-11e9-8190-0050568eae21",
    "name": "bucket-1",
       "volume": {
         "name": "fg_oss_1559026220",
         "uuid": "de146bff-8114-11e9-8190-0050568eae21"
      },
      "size": 209715200,
    "logical used size": 157286400,
      "encryption": {
         "enabled": false
      },
       "comment": "s3 bucket",
      "policy": {
         "statements": [
           {
              "effect": "deny",
              "actions": [
                "*Object"
            \frac{1}{\sqrt{2}}  "principals": [
                "mike"
           \frac{1}{2},
              "resources": [
                "bucket-1/policy-docs/*",
                "bucket-1/confidential-*"
           \frac{1}{2}  "sid": "DenyAccessToGetPutDeleteObjectForMike"
           },
\{  "effect": "allow",
              "actions": [
                "GetObject"
            \frac{1}{2},
              "principals": [
\mathbf{u} \star \mathbf{u}\left| \ \right|,
              "resources": [
               "bucket-1/readme"
            \frac{1}{2}  "sid": "AccessToGetObjectForAnonymousUser"
```

```
  }
        ]
     }
    },
    {
      "uuid": "fb1912ef-8114-11e9-8190-0050568eae21",
      "name": "bucket-2",
      "volume": {
      "name": "fg_oss_1559026269",
        "uuid": "f9b1cdd0-8114-11e9-8190-0050568eae21"
      },
      "size": 1677721600,
      "logical_used_size": 1075838976,
      "encryption": {
        "enabled": false
      },
      "comment": "s3 bucket"
   }
\frac{1}{2}"users": [
   {
    "name": "user-1",
      "comment": "s3 user",
    "access key":
"3333_w162ypaTi7_aAQuJo76Z16zc9Gz_W3IN83bDQWkcCN3jYU_z_xn20XATMKKa90509KCH
__r4lh1IPU58vf1QlWAJt8k2F1BPjPtM6CsDRX_dOP_QZkF5N9fBuz3"
   },
    {
      "name": "user-2",
      "comment": "",
    "access key":
"g6T24qhH92dOA6gc1WTcDO_2oNZhQ6Drl2zu5_s5Id_QK1wLgghgxsD2xP1xqG7oX1T_9AI0D
39q65CY3FAg0CbAtVU_903bSnCnht3xqjbrF5_3Cs9RnY8nE_az1Ltc"
   }
]
}
----
=== Creating an S3 server, users, and buckets configurations with required
fields specified
---# The API:
/api/protocols/s3/services
```

```
# The call:
curl -X POST "https://<mgmt-ip>/api/protocols/s3/services" -H "accept:
application/hal+json" -H "Content-Type: application/json" -d "{
\Upsilon"buckets\Upsilon: [ { \Upsilonname\Upsilon: \Upsilon"bucket-1\Upsilon }, { \Upsilonname\Upsilon: \Upsilonbucket-2\Upsilon } ],
\"enabled\": true, \"name\": \"Server-1\", \"svm\": { \"uuid\":
\"d49ef663-7f8e-11e9-9b2c-0050568e4594\" }, \"users\": [ { \"name\":
\forall"user-1\forall" }, { \forall"name\forall": \forall"user-2\forall" } ]}"
# The response:
HTTP/1.1 201 Created
Date: Fri, 31 May 2019 08:44:16 GMT
Server: libzapid-httpd
X-Content-Type-Options: nosniff
Cache-Control: no-cache, no-store, must-revalidate
Location: /api/protocols/s3/services/
Content-Length: 623
Content-Type: application/hal+json
{
"num records": 1,
"records": [
    {
      "users": [
        {
         "name": "user-1",
         "access key":
"x129aL0q9bu3J_4_2S0OcU34AA5DJXXB_j9R34_60tqiqAS5_c8PAgN6Lg1zkv_76P4IxNWir
9st9uhhgldb31u364Cczq_c39C1fUP7HDheUmYY6u4xt61_N7Sw6c33",
         "secret_key":
"gh0pYc__43Csnx_Ks4_C0tb_5AfT4HZTfQl8xN8Dl5TjqB90oNt5ZaPO6Hs4h6Q4Fq4B4uq5C
qht82X6vcE32c3uLZB8pXAAx819LWPgpOSwD5xga2RE3czr1qhCd9V6"
        },
        {
         "name": "user-2",
         "access key":
"nntYZrNN65mKn57yS04o1sDp_D0AY58jdwCW573_5x2OPW09AbyFl86DB7r30N2373_bA12n0
8aovQp8ySItRss9AjsYoSj7TsIiHOW_Y21DaqYPl5I2a849b11y8X4c",
         "secret_key":
"bjtsPXV2D8BM6pZNQ9pzmKoXU3qIv2yQ3957dhjK4X7M2dB6Rjtrq1As_8cS_4bSP0jt_P31R
5eLdZ_zcBO9Z_ZRMldTc1Bw_5c7LugBnzG2D3xXB91jqLaP2xnKn_Zg"
        }
    \frac{1}{2}  "job": {
        "uuid": "f51675dd-820a-11e9-a762-0050568e4594",
      " links": {
           "self": {
             "href": "/api/cluster/jobs/f51675dd-820a-11e9-a762-0050568e4594"
```

```
  }
        }
      },
    " links": {
        "self": {
          "href": "/api/protocols/s3/services/"
        }
      }
    }
]
}
---=== Creating an S3 server, users, and buckets configurations
----
# The API:
/api/protocols/s3/services
# The call:
curl -X POST "https://<mgmt-ip>/api/protocols/s3/services" -H "accept:
application/hal+json" -H "Content-Type: application/json" -d "{
\"buckets\": [ { \"aggregates\": [ { \"name\": \"aggr1\", \"uuid\":
\"1cd8a442-86d1-11e0-ae1c-123478563412\" } ],
\"constituents_per_aggregate\": 4, \"name\": \"bucket-1\", \"size\":
\"209715200\", \"policy\": { \"statements\": [ { \"actions\": [ \"*\" ],
\"conditions\": [ { \"operator\": \"ip_address\", \"source_ips\": [
\"1.1.1.1/23\", \"1.2.2.2/20\" ] } ], \"effect\": \"allow\",
\"resources\": [ \"bucket-1\", \"bucket-1*\" ], \"sid\":
\"fullAccessForAllPrincipalsToBucket\"} ] } }, { \"aggregates\": [ {
\"name\": \"aggr1\", \"uuid\": \"1cd8a442-86d1-11e0-ae1c-123478563412\" },
{ \"name\": \"aggr2\", \"uuid\": \"982fc4d0-d1a2-4da4-9c47-5b433f24757d\"}
], \"constituents per aggregate\": 4, \"name\": \"bucket-2\" } ],
\Upsilon"enabled\nu: true, \numame\nu: \nuServer-1\nu, \nusvm\nu: { \numame\nu: \nuvs1\nu,
\"uuid\": \"d49ef663-7f8e-11e9-9b2c-0050568e4594\" }, \"users\": [ {
\"name\": \"user-1\" }, { \"name\": \"user-2\" } ]}"
# The response:
HTTP/1.1 201 Created
Date: Fri, 31 May 2019 08:44:16 GMT
Server: libzapid-httpd
X-Content-Type-Options: nosniff
Cache-Control: no-cache, no-store, must-revalidate
Location: /api/protocols/s3/services/
Content-Length: 623
```

```
Content-Type: application/hal+json
{
"num records": 1,
"records": [
    {
      "users": [
        {
        "name": "user-1",
        "access key":
"x129aL0q9bu3J_4_2S0OcU34AA5DJXXB_j9R34_60tqiqAS5_c8PAgN6Lg1zkv_76P4IxNWir
9st9uhhqldb31u364Cczq_c39C1fUP7HDheUmYY6u4xt61_N7Sw6c33",
        "secret_key":
"gh0pYc__43Csnx_Ks4_C0tb_5AfT4HZTfQl8xN8Dl5TjqB90oNt5ZaPO6Hs4h6Q4Fq4B4uq5C
qht82X6vcE32c3uLZB8pXAAx819LWPgpOSwD5xga2RE3czr1qhCd9V6"
        },
        {
        "name": "user-2",
        "access key":
"nntYZrNN65mKn57yS04o1sDp_D0AY58jdwCW573_5x2OPW09AbyFl86DB7r30N2373_bA12n0
8aovQp8ySItRss9AjsYoSj7TsIiHOW_Y21DaqYPl5I2a849b11y8X4c",
        "secret_key":
"bjtsPXV2D8BM6pZNQ9pzmKoXU3qIv2yQ3957dhjK4X7M2dB6Rjtrq1As_8cS_4bSP0jt_P31R
5eLdZ_zcBO9Z_ZRMldTc1Bw_5c7LugBnzG2D3xXB91jqLaP2xnKn_Zg"
        }
    \frac{1}{2},
      "job": {
        "uuid": "f51675dd-820a-11e9-a762-0050568e4594",
      " links": {
          "self": {
            "href": "/api/cluster/jobs/f51675dd-820a-11e9-a762-0050568e4594"
          }
        }
      },
    " links": {
        "self": {
          "href": "/api/protocols/s3/services/"
        }
      }
    }
]
}
----
=== Creating an S3 server configuration
----
```

```
# The API:
/api/protocols/s3/services
# The call:
curl -X POST "https://<mgmt-ip>/api/protocols/s3/services" -H "accept:
application/json" -H "Content-Type: application/json" -d "{ \"comment\":
\"S3 server\", \"enabled\": true, \"name\": \"Server-1\", \"svm\": {
\"name\": \"vs1\", \"uuid\": \"db2ec036-8375-11e9-99e1-0050568e3ed9\" } }"
----
=== Disable s3 server for the specified SVM
---# The API:
/api/protocols/s3/services/{svm.uuid}
# The call:
curl -X PATCH "https://<mgmt-ip>/api/protocols/s3/services/03ce5c36-f269-
11e8-8852-0050568e5298" -H "accept: application/json" -H "Content-Type:
application/json" -d "{ \"enabled\": false }"
----
=== Deleting the S3 server for a specified SVM
----
# The API:
/api/protocols/s3/services/{svm.uuid}
# The call:
curl -X DELETE "https://<mgmt-ip>/api/protocols/s3/services/a425f10b-ad3b-
11e9-b559-0050568e8222?delete_all=false" -H "accept: application/json"
HTTP/1.1 200 OK
Date: Wed, 14 Aug 2019 07:04:24 GMT
Server: libzapid-httpd
X-Content-Type-Options: nosniff
Cache-Control: no-cache, no-store, must-revalidate
Content-Length: 132
Content-Type: application/json
{
"num records": 1,
"records": [
    {
      "job": {
```

```
  "uuid": "bf74ba50-be61-11e9-bea8-0050568e8222"
      }
   }
]
}
----
=== Deleting all of the S3 server configuration for a specified SVM
----
# The API:
/api/protocols/s3/services/{svm.uuid}
# The call:
curl -X DELETE "https://<mgmt-ip>/api/protocols/s3/services/03ce5c36-f269-
11e8-8852-0050568e5298?delete_all=true" -H "accept: application/json"
# The response:
HTTP/1.1 200 OK
Date: Sat, 01 Jun 2019 15:46:39 GMT
Server: libzapid-httpd
X-Content-Type-Options: nosniff
Cache-Control: no-cache, no-store, must-revalidate
Content-Length: 132
Content-Type: application/hal+json
{
"num records": 1,
"records": [
    {
      "job": {
        "uuid": "71eaaf02-8484-11e9-91f7-0050568ebc5f"
      }
   }
\lceil}
----
[[ID0536b2ffda8315569efd2802591ba0ec]]
= Retrieve the S3 server configuration for all SVMs
[.api-doc-operation .api-doc-operation-get]#GET# [.api-doc-code-
block]#`/protocols/s3/services`#
```

```
*Introduced In:* 9.7
Retrieves the S3 server configuration for all SVMs. Note that in order to
retrieve S3 bucket policy conditions, 'fields' option should be set to
\mathbf{1} \star \star \mathbf{1}.
== Expensive properties
There is an added computational cost to retrieving values for these
properties. They are not included by default in GET results and must be
explicitly requested using the `fields` query parameter. See
xref:{relative path}getting started with the ontap rest api.html#Requestin
g_specific_fields[Requesting specific fields] to learn more.
* `statistics.+*+`
* `metric.+*+`
== Related ONTAP commands
* `vserver object-store-server show`
== Learn more
* xref: {relative path}protocols s3 services endpoint overview.html[DOC
/protocols/s3/services]
== Parameters
[cols=5*,options=header]
| == =|Name
|Type
|In
|Required
|Description
|certificate.uuid
|string
|query
|False
a|Filter by certificate.uuid
* Introduced in: 9.8
```
|certificate.name |string |query |False a|Filter by certificate.name \* Introduced in: 9.8 |comment |string |query |False a|Filter by comment \* maxLength: 256 \* minLength: 0 |default\_unix\_user |string |query |False a|Filter by default unix user \* Introduced in: 9.12 |users.svm.uuid |string |query |False a|Filter by users.svm.uuid |users.svm.name |string |query |False a|Filter by users.svm.name |users.access\_key |string |query |False

```
a|Filter by users.access_key
|users.name
|string
|query
|False
a|Filter by users.name
* maxLength: 64
* minLength: 1
|users.comment
|string
|query
|False
a|Filter by users.comment
* maxLength: 256
* minLength: 0
|statistics.latency_raw.read
|integer
|query
|False
a|Filter by statistics.latency raw.read
* Introduced in: 9.8
|statistics.latency_raw.other
|integer
|query
|False
a|Filter by statistics.latency_raw.other
* Introduced in: 9.8
|statistics.latency_raw.write
|integer
|query
|False
a|Filter by statistics.latency raw.write
```

```
* Introduced in: 9.8
|statistics.latency_raw.total
|integer
|query
|False
a|Filter by statistics.latency_raw.total
* Introduced in: 9.8
|statistics.iops_raw.read
|integer
|query
|False
a|Filter by statistics.iops raw.read
* Introduced in: 9.8
|statistics.iops_raw.other
|integer
|query
|False
a|Filter by statistics.iops raw.other
* Introduced in: 9.8
|statistics.iops_raw.write
|integer
|query
|False
a|Filter by statistics.iops raw.write
* Introduced in: 9.8
|statistics.iops_raw.total
|integer
|query
|False
a|Filter by statistics.iops_raw.total
* Introduced in: 9.8
```
|statistics.status |string |query |False a|Filter by statistics.status \* Introduced in: 9.8 |statistics.timestamp |string |query |False a|Filter by statistics.timestamp \* Introduced in: 9.8 |statistics.throughput\_raw.total |integer |query |False a|Filter by statistics.throughput raw.total \* Introduced in: 9.8 |statistics.throughput\_raw.write |integer |query |False a|Filter by statistics.throughput raw.write \* Introduced in: 9.8 |statistics.throughput\_raw.read |integer |query |False a|Filter by statistics.throughput raw.read \* Introduced in: 9.8

|buckets.qos\_policy.name

```
|string
|query
|False
a|Filter by buckets.qos policy.name
* Introduced in: 9.8
|buckets.qos_policy.min_throughput_mbps
|integer
|query
|False
a|Filter by buckets.qos policy.min throughput mbps
* Introduced in: 9.8
|buckets.qos_policy.min_throughput_iops
|integer
|query
|False
a|Filter by buckets.qos_policy.min_throughput_iops
* Introduced in: 9.8
|buckets.qos_policy.max_throughput_mbps
|integer
|query
|False
a|Filter by buckets.qos policy.max throughput mbps
* Introduced in: 9.8
|buckets.qos_policy.uuid
|string
|query
|False
a|Filter by buckets.qos policy.uuid
* Introduced in: 9.8
|buckets.qos_policy.max_throughput_iops
|integer
|query
```

```
|False
a|Filter by buckets.qos policy.max throughput iops
* Introduced in: 9.8
|buckets.nas_path
|string
|query
|False
a|Filter by buckets.nas path
* Introduced in: 9.12
|buckets.uuid
|string
|query
|False
a|Filter by buckets.uuid
|buckets.lifecycle_management.rules.expiration.expired_object_delete_marke
r
|boolean
|query
|False
a|Filter by
buckets.lifecycle_management.rules.expiration.expired_object_delete_marker
* Introduced in: 9.13
|buckets.lifecycle_management.rules.expiration.object_age_days
|integer
|query
|False
a|Filter by buckets.lifecycle management.rules.expiration.object age days
* Introduced in: 9.13
|buckets.lifecycle_management.rules.expiration.object_expiry_date
|string
|query
|False
a|Filter by
```

```
buckets.lifecycle_management.rules.expiration.object_expiry_date
* Introduced in: 9.13
|buckets.lifecycle_management.rules.object_filter.size_less_than
|integer
|query
|False
a|Filter by
buckets.lifecycle management.rules.object filter.size less than
* Introduced in: 9.13
|buckets.lifecycle_management.rules.object_filter.tags
|string
|query
|False
a|Filter by buckets.lifecycle management.rules.object filter.tags
* Introduced in: 9.13
|buckets.lifecycle_management.rules.object_filter.size_greater_than
|integer
|query
|False
a|Filter by
buckets.lifecycle_management.rules.object_filter.size_greater_than
* Introduced in: 9.13
|buckets.lifecycle_management.rules.object_filter.prefix
|string
|query
|False
a|Filter by buckets.lifecycle management.rules.object filter.prefix
* Introduced in: 9.13
|buckets.lifecycle_management.rules.name
|string
|query
|False
```

```
a|Filter by buckets.lifecycle management.rules.name
* Introduced in: 9.13
|buckets.lifecycle_management.rules.non_current_version_expiration.non_cur
rent_days
|integer
|query
|False
a|Filter by
buckets.lifecycle_management.rules.non_current_version_expiration.non_curr
ent_days
* Introduced in: 9.13
|buckets.lifecycle_management.rules.non_current_version_expiration.new_non
_current_versions
|integer
|query
|False
a|Filter by
buckets.lifecycle management.rules.non current version expiration.new non
current_versions
* Introduced in: 9.13
|buckets.lifecycle_management.rules.abort_incomplete_multipart_upload.afte
r_initiation_days
|integer
|query
|False
a|Filter by
buckets.lifecycle_management.rules.abort_incomplete_multipart_upload.after
_initiation_days
* Introduced in: 9.13
|buckets.lifecycle_management.rules.enabled
|boolean
|query
|False
a|Filter by buckets.lifecycle management.rules.enabled
```

```
* Introduced in: 9.13
|buckets.role
|string
|query
|False
a|Filter by buckets.role
* Introduced in: 9.10
|buckets.name
|string
|query
|False
a|Filter by buckets.name
* maxLength: 63
* minLength: 3
|buckets.policy.statements.sid
|string
|query
|False
a|Filter by buckets.policy.statements.sid
* Introduced in: 9.8
|buckets.policy.statements.principals
|string
|query
|False
a|Filter by buckets.policy.statements.principals
* Introduced in: 9.8
|buckets.policy.statements.conditions.usernames
|string
|query
|False
a|Filter by buckets.policy.statements.conditions.usernames
* Introduced in: 9.8
```
|buckets.policy.statements.conditions.max\_keys |integer |query |False a|Filter by buckets.policy.statements.conditions.max keys \* Introduced in: 9.8 |buckets.policy.statements.conditions.delimiters |string |query |False a|Filter by buckets.policy.statements.conditions.delimiters \* Introduced in: 9.8 |buckets.policy.statements.conditions.prefixes |string |query |False a|Filter by buckets.policy.statements.conditions.prefixes \* Introduced in: 9.8 |buckets.policy.statements.conditions.source\_ips |string |query |False a|Filter by buckets.policy.statements.conditions.source ips \* Introduced in: 9.8 |buckets.policy.statements.conditions.operator |string |query |False a|Filter by buckets.policy.statements.conditions.operator \* Introduced in: 9.8

```
|buckets.policy.statements.effect
|string
|query
|False
a|Filter by buckets.policy.statements.effect
* Introduced in: 9.8
|buckets.policy.statements.actions
|string
|query
|False
a|Filter by buckets.policy.statements.actions
* Introduced in: 9.8
|buckets.policy.statements.resources
|string
|query
|False
a|Filter by buckets.policy.statements.resources
* Introduced in: 9.8
|buckets.type
|string
|query
|False
a|Filter by buckets.type
* Introduced in: 9.12
|buckets.volume.uuid
|string
|query
|False
a|Filter by buckets.volume.uuid
|buckets.volume.name
|string
|query
|False
```

```
a|Filter by buckets.volume.name
|buckets.comment
|string
|query
|False
a|Filter by buckets.comment
* maxLength: 256
* minLength: 0
|buckets.versioning_state
|string
|query
|False
a|Filter by buckets.versioning state
* Introduced in: 9.11
|buckets.audit_event_selector.permission
|string
|query
|False
a|Filter by buckets.audit_event_selector.permission
* Introduced in: 9.10
|buckets.audit_event_selector.access
|string
|query
|False
a|Filter by buckets.audit event selector.access
* Introduced in: 9.10
|buckets.protection_status.destination.is_ontap
|boolean
|query
|False
a|Filter by buckets.protection status.destination.is ontap
* Introduced in: 9.10
```
|buckets.protection\_status.destination.is\_external\_cloud |boolean |query |False a|Filter by buckets.protection status.destination.is external cloud \* Introduced in: 9.12 |buckets.protection\_status.destination.is\_cloud |boolean |query |False a|Filter by buckets.protection status.destination.is cloud \* Introduced in: 9.10 |buckets.protection\_status.is\_protected |boolean |query |False a|Filter by buckets.protection status.is protected \* Introduced in: 9.10 |buckets.encryption.enabled |boolean |query |False a|Filter by buckets.encryption.enabled |buckets.svm.uuid |string |query |False a|Filter by buckets.svm.uuid |buckets.svm.name |string |query |False

```
a|Filter by buckets.svm.name
|buckets.logical_used_size
|integer
|query
|False
a|Filter by buckets.logical used size
|buckets.size
|integer
|query
|False
a|Filter by buckets.size
* Max value: 70368744177664
* Min value: 83886080
|buckets.allowed
|boolean
|query
|False
a|Filter by buckets.allowed
* Introduced in: 9.12
| is http enabled
|boolean
|query
|False
a|Filter by is http enabled
* Introduced in: 9.8
|svm.uuid
|string
|query
|False
a|Filter by svm.uuid
|svm.name
```

```
|query
|False
a|Filter by svm.name
|metric.duration
|string
|query
|False
a|Filter by metric.duration
* Introduced in: 9.8
|metric.throughput.total
|integer
|query
|False
a|Filter by metric.throughput.total
* Introduced in: 9.8
|metric.throughput.write
|integer
|query
|False
a|Filter by metric.throughput.write
* Introduced in: 9.8
|metric.throughput.read
|integer
|query
|False
a|Filter by metric.throughput.read
* Introduced in: 9.8
|metric.status
|string
|query
|False
a|Filter by metric.status
```

```
* Introduced in: 9.8
|metric.timestamp
|string
|query
|False
a|Filter by metric.timestamp
* Introduced in: 9.8
|metric.iops.read
|integer
|query
|False
a|Filter by metric.iops.read
* Introduced in: 9.8
|metric.iops.other
|integer
|query
|False
a|Filter by metric.iops.other
* Introduced in: 9.8
|metric.iops.write
|integer
|query
|False
a|Filter by metric.iops.write
* Introduced in: 9.8
|metric.iops.total
|integer
|query
|False
a|Filter by metric.iops.total
* Introduced in: 9.8
```
|metric.latency.read |integer |query |False a|Filter by metric.latency.read \* Introduced in: 9.8 |metric.latency.other |integer |query |False a|Filter by metric.latency.other \* Introduced in: 9.8 |metric.latency.write |integer |query |False a|Filter by metric.latency.write \* Introduced in: 9.8 |metric.latency.total |integer |query |False a|Filter by metric.latency.total \* Introduced in: 9.8 |is\_https\_enabled |boolean |query |False a|Filter by is https enabled \* Introduced in: 9.8

|name

```
|string
|query
|False
a|Filter by name
* maxLength: 253
* minLength: 1
|enabled
|boolean
|query
|False
a|Filter by enabled
|secure_port
|integer
|query
|False
a|Filter by secure port
* Introduced in: 9.8
|port
|integer
|query
|False
a|Filter by port
* Introduced in: 9.8
|default_win_user
|string
|query
|False
a|Filter by default_win_user
* Introduced in: 9.12
|fields
|array[string]
|query
|False
```
a|Specify the fields to return. |max\_records |integer |query |False a|Limit the number of records returned. |return\_records |boolean |query |False a|The default is true for GET calls. When set to false, only the number of records is returned. \* Default value: 1 |return\_timeout |integer |query |False a|The number of seconds to allow the call to execute before returning. When iterating over a collection, the default is 15 seconds. ONTAP returns earlier if either max records or the end of the collection is reached. \* Max value: 120 \* Min value: 0 \* Default value: 1 |order\_by |array[string] |query |False a|Order results by specified fields and optional [asc|desc] direction. Default direction is 'asc' for ascending.  $| == =$ == Response

Status: 200, Ok

```
[cols=3*,options=header]
| == =|Name
|Type
|Description
|_links
|link:#collection_links[collection_links]
a|
|num_records
|integer
a|Number of records
|records
|array[link:#s3_service[s3_service]]
a|
| == =.Example response
[%collapsible%closed]
=[source,json,subs=+macros]
{
    "_links": {
      "next": {
        "href": "/api/resourcelink"
      },
      "self": {
        "href": "/api/resourcelink"
      }
    },
  "num records": 1,
    "records": {
      "_links": {
        "self": {
          "href": "/api/resourcelink"
        }
      },
      "buckets": {
        "aggregates": {
          "_links": {
             "self": {
```

```
  "href": "/api/resourcelink"
           }
         },
       "name": "aggr1",
         "uuid": "1cd8a442-86d1-11e0-ae1c-123478563412"
       },
     "audit event selector": {
         "access": "read",
         "permission": "deny"
       },
       "comment": "S3 bucket.",
     "constituents per aggregate": 4,
     "lifecycle management": {
         "rules": {
         " links": {
             "self": {
               "href": "/api/resourcelink"
  }
           },
         "abort incomplete multipart upload": {
           " links": {
               "self": {
                 "href": "/api/resourcelink"
  }
  }
           },
           "expiration": {
             "_links": {
               "self": {
                 "href": "/api/resourcelink"
  }
  }
           },
         "non_current_version_expiration": {
           " links": {
               "self": {
                 "href": "/api/resourcelink"
  }
  }
           },
           "object_filter": {
             "_links": {
               "self": {
                 "href": "/api/resourcelink"
  }
             },
```
```
  "prefix": "/logs",
              "size greater than": 10485760,
              "size less than": 10240,
                "tags": [
                  "project1=projA",
                  "project2=projB"
  ]
  }
           }
         },
       "logical used size": 0,
        "name": "bucket1",
      "nas path": "/",
        "policy": {
           "statements": {
             "actions": [
               "GetObject",
               "PutObject",
               "DeleteObject",
                "ListBucket"
           \frac{1}{\sqrt{2}}  "conditions": {
                "delimiters": [
               "''\frac{1}{\sqrt{2}}  "max_keys": [
                 1000
              \frac{1}{2}  "operator": "ip_address",
                "prefixes": [
                 "pref"
              \left| \ \right|,
                "source_ips": [
                 "1.1.1.1",
                 "1.2.2.0/24"
              \frac{1}{\sqrt{2}}  "usernames": [
                 "user1"
  ]
             },
             "effect": "allow",
             "principals": [
                "user1",
               "group/grp1"
           \frac{1}{2}  "resources": [
```

```
  "bucket1",
          "bucket1/*"
      \left| \right|  "sid": "FullAccessToUser1"
      }
    },
    "qos_policy": {
    " links": {
        "self": {
          "href": "/api/resourcelink"
       }
      },
    "max throughput iops": 10000,
    "max_throughput_mbps": 500,
    "min throughput iops": 2000,
    "min_throughput_mbps": 500,
      "name": "performance",
      "uuid": "1cd8a442-86d1-11e0-ae1c-123478563412"
    },
    "role": "standalone",
    "size": 1677721600,
  "storage service level": "value",
    "svm": {
    " links": {
        "self": {
          "href": "/api/resourcelink"
        }
      },
    "name": "svm1",
      "uuid": "02c9e252-41be-11e9-81d5-00a0986138f7"
    },
    "type": "s3",
    "uuid": "414b29a1-3b26-11e9-bd58-0050568ea055",
    "versioning_state": "enabled",
    "volume": {
      "_links": {
        "self": {
          "href": "/api/resourcelink"
        }
      },
    "name": "volume1",
      "uuid": "028baa66-41bd-11e9-81d5-00a0986138f7"
    }
  },
  "certificate": {
  " links": {
```

```
  "self": {
        "href": "/api/resourcelink"
      }
    },
    "name": "cert1",
    "uuid": "1cd8a442-86d1-11e0-ae1c-123478563412"
  },
"comment": "S3 server",
  "metric": {
  " links": {
      "self": {
        "href": "/api/resourcelink"
     }
    },
    "duration": "PT15S",
    "iops": {
      "read": 200,
     "total": 1000,
      "write": 100
    },
    "latency": {
      "read": 200,
      "total": 1000,
      "write": 100
    },
    "status": "ok",
    "throughput": {
     "read": 200,
     "total": 1000,
      "write": 100
   },
    "timestamp": "2017-01-25 11:20:13 +0000"
  },
"name": "Server-1",
  "statistics": {
  "iops raw": {
      "read": 200,
      "total": 1000,
      "write": 100
    },
  "latency raw": {
     "read": 200,
     "total": 1000,
      "write": 100
    },
    "status": "ok",
```

```
"throughput raw": {
           "read": 200,
           "total": 1000,
          "write": 100
        },
        "timestamp": "2017-01-25 11:20:13 +0000"
      },
      "svm": {
        "_links": {
          "self": {
             "href": "/api/resourcelink"
          }
        },
        "name": "svm1",
        "uuid": "02c9e252-41be-11e9-81d5-00a0986138f7"
      },
      "users": {
      "access key":
"Pz3SB54G2B_6dsXQPrA5HrTPcf478qoAW6_Xx6qyqZ948AgZ_7YfCf_9nO87YoZmskxx3cq41
U2JAH2M3_fs321B4rkzS3a_oC5_8u7D8j_45N8OsBCBPWGD_1d_ccfq",
         "comment": "S3 user",
        "name": "user-1",
        "svm": {
         " links": {
             "self": {
               "href": "/api/resourcelink"
             }
           },
           "name": "svm1",
           "uuid": "02c9e252-41be-11e9-81d5-00a0986138f7"
        }
      }
   }
}
====
== Error
```
Status: Default, Error

```
[cols=3*,options=header]
| == =|Name
|Type
|Description
```

```
|error
|link:#error[error]
a|
| == =.Example error
[%collapsible%closed]
====
[source,json,subs=+macros]
{
    "error": {
      "arguments": {
        "code": "string",
       "message": "string"
      },
      "code": "4",
      "message": "entry doesn't exist",
      "target": "uuid"
   }
}
====
== Definitions
[.api-def-first-level]
.See Definitions
[%collapsible%closed]
//Start collapsible Definitions block
====[#href]
[.api-collapsible-fifth-title]
href
[cols=3*,options=header]
| == =|Name
|Type
|Description
|href
|string
a|
```

```
| == =
```

```
[#collection_links]
[.api-collapsible-fifth-title]
collection_links
[cols=3*,options=header]
|===|Name
|Type
|Description
|next
|link:#href[href]
a|
|self
|link:#href[href]
a|
|===[#self_link]
[.api-collapsible-fifth-title]
self_link
[cols=3*,options=header]
| == =|Name
|Type
|Description
|self
|link:#href[href]
a|
|===[#_links]
[.api-collapsible-fifth-title]
_links
[cols=3*,options=header]
| == =
```

```
|Name
|Type
|Description
|self
|link:#href[href]
a|
|===[#aggregates]
[.api-collapsible-fifth-title]
aggregates
[cols=3*,options=header]
|===|Name
|Type
|Description
|_links
|link:#_links[_links]
a|
|name
|string
a|
|uuid
|string
a|
| == =[#audit_event_selector]
[.api-collapsible-fifth-title]
audit_event_selector
Audit event selector allows you to specify access and permission types to
audit.
[cols=3*,options=header]
| == =|Name
```

```
|Type
|Description
|access
|string
a|Specifies read and write access types.
|permission
|string
a|Specifies allow and deny permission types.
| == =[#encryption]
[.api-collapsible-fifth-title]
encryption
[cols=3*,options=header]
| == =|Name
|Type
|Description
|enabled
|boolean
a|Specifies whether encryption is enabled on the bucket. By default,
encryption is disabled on a bucket.
| == =[#abort incomplete multipart upload]
[.api-collapsible-fifth-title]
abort_incomplete_multipart_upload
Specifies a way to perform abort incomplete multipart upload action on
filtered objects within a bucket.
[cols=3*,options=header]
| == =|Name
|Type
```

```
|Description
|_links
|link:#_links[_links]
a|
|after_initiation_days
|integer
a|Number of days of initiation after which uploads can be aborted.
|===[#expiration]
[.api-collapsible-fifth-title]
expiration
Specifies a way to perform expiration action on filtered objects within a
bucket.
[cols=3*,options=header]
| == =|Name
|Type
|Description
|_links
|link:#_links[_links]
a|
|expired_object_delete_marker
|boolean
a|Cleanup object delete markers.
|object_age_days
|integer
a|Number of days since creation after which objects can be deleted.
|object_expiry_date
|string
a|Specific date from when objects can expire.
```

```
| == =[#non current version expiration]
[.api-collapsible-fifth-title]
non_current_version_expiration
Specifies a way to perform non_current_version_expiration action on
filtered objects within a bucket.
[cols=3*,options=header]
| == =|Name
|Type
|Description
|_links
|link:#_links[_links]
a|
|new_non_current_versions
|integer
a|Number of latest non-current versions to be retained.
|non_current_days
|integer
a|Number of days after which non-current versions can be deleted.
| == =[#object_filter]
[.api-collapsible-fifth-title]
object_filter
Specifies a way to filter objects within a bucket.
[cols=3*,options=header]
| ==|Name
|Type
|Description
```

```
|_links
|link:#_links[_links]
a|
|prefix
|string
a|A prefix that is matched against object-names within a bucket.
|size_greater_than
|integer
a|Size of the object greater than specified for which the corresponding
lifecycle rule is to be applied.
|size_less_than
|integer
a|Size of the object smaller than specified for which the corresponding
lifecycle rule is to be applied.
|tags
|array[string]
a|An array of key-value paired tags of the form +++<tag>+++or
<tag=value>.+++</tag>+++
| == =[#rules]
[.api-collapsible-fifth-title]
rules
Information about the lifecycle management rule of a bucket.
[cols=3*,options=header]
| == =|Name
|Type
|Description
|_links
|link:#_links[_links]
a|
```

```
|abort_incomplete_multipart_upload
|link:#abort_incomplete_multipart_upload[abort_incomplete_multipart_upload
]
a|Specifies a way to perform abort incomplete multipart upload action on
filtered objects within a bucket.
|enabled
|boolean
a|Specifies whether or not the associated rule is enabled.
|expiration
|link:#expiration[expiration]
a|Specifies a way to perform expiration action on filtered objects within
a bucket.
|name
|string
a|Bucket lifecycle management rule identifier.
|non_current_version_expiration
|link:#non_current_version_expiration[non_current_version_expiration]
a|Specifies a way to perform non current version expiration action on
filtered objects within a bucket.
|object_filter
|link:#object_filter[object_filter]
a|Specifies a way to filter objects within a bucket.
| == =[#lifecycle management]
[.api-collapsible-fifth-title]
lifecycle_management
Lifecycle management is implemented as an object associated with a bucket.
It defines rules to be applied against objects within a bucket. These
rules are applied in the background and can delete objects.
```
[cols=3\*,options=header]

```
| == =|Name
|Type
|Description
|rules
|array[link:#rules[rules]]
a|Specifies an object store lifecycle management policy.
| == =[#s3_bucket_policy_condition]
[.api-collapsible-fifth-title]
s3_bucket_policy_condition
Information about policy conditions based on various condition operators
and condition keys.
[cols=3*,options=header]
| == =|Name
|Type
|Description
|delimiters
|array[string]
a|An array of delimiters that are compared with the delimiter value
specified at the time of execution of an S3-based command, using the
condition operator specified.
|max_keys
|array[integer]
a|An array of maximum keys that are allowed or denied to be retrieved
using an S3 list operation, based on the condition operator specified.
|operator
|string
a|Condition operator that is applied to the specified condition key.
|prefixes
```
|array[string]

```
a|An array of prefixes that are compared with the input prefix value
specified at the time of execution of an S3-based command, using the
condition operator specified.
|source_ips
|array[string]
a|An array of IP address ranges that are compared with the IP address of a
source command at the time of execution of an S3-based command, using the
condition operator specified.
|usernames
|array[string]
a|An array of usernames that a current user in the context is evaluated
against using the condition operators.
| == =[#s3 bucket policy statement]
[.api-collapsible-fifth-title]
s3 bucket policy statement
Specifies information about a single access permission.
[cols=3*,options=header]
| == =|Name
|Type
|Description
| actions
|array[string]
a|
|conditions
|array[link:#s3_bucket_policy_condition[s3_bucket_policy_condition]]
a|Specifies bucket policy conditions.
|effect
|string
a|Specifies whether access is allowed or denied when a user requests the
specific action. If access (to allow) is not granted explicitly to a
```

```
resource, access is implicitly denied. Access can also be denied
explicitly to a resource, in order to make sure that a user cannot access
it, even if a different policy grants access.
|principals
|array[string]
a|
|resources
|array[string]
a|
|sid
|string
a|Specifies the statement identifier used to differentiate between
statements.
|===[#policy]
[.api-collapsible-fifth-title]
policy
A policy is an object associated with a bucket. It defines resource
(bucket, folder, or object) permissions. These policies get evaluated when
an S3 user makes a request by executing a specific command. The user must
be part of the principal (user or group) specified in the policy.
Permissions in the policies determine whether the request is allowed or
denied.
[cols=3*,options=header]
| == =|Name
|Type
|Description
|statements
|array[link:#s3_bucket_policy_statement[s3_bucket_policy_statement]]
a|Specifies bucket access policy statement.
```
|===

```
[#destination]
[.api-collapsible-fifth-title]
destination
[cols=3*,options=header]
| == =|Name
|Type
|Description
|is_cloud
|boolean
a|Specifies whether a bucket is protected within the Cloud.
|is_external_cloud
|boolean
a|Specifies whether a bucket is protected on external Cloud providers.
|is_ontap
|boolean
a|Specifies whether a bucket is protected within ONTAP.
* Default value: 1
* readOnly: 1
* Introduced in: 9.10
* x-nullable: true
|===[#protection_status]
[.api-collapsible-fifth-title]
protection_status
Specifies attributes of bucket protection.
[cols=3*,options=header]
| == =|Name
|Type
|Description
```

```
|destination
|link:#destination[destination]
a|
| is protected
|boolean
a|Specifies whether a bucket is a source and if it is protected within
ONTAP and/or an external cloud.
* Default value: 1
* readOnly: 1
* Introduced in: 9.10
* x-nullable: true
|===[#qos_policy]
[.api-collapsible-fifth-title]
qos_policy
Specifes "qos_policy.max_throughput_iops" and/or
"gos policy.max throughput mbps" or "gos policy.min throughput iops"
and/or "qos policy.min throughput mbps". Specifying "min throughput iops"
or "min throughput mbps" is only supported on volumes hosted on a node
that is flash optimized. A pre-created QoS policy can also be used by
specifying "qos_policy.name" or "qos_policy.uuid" properties. Setting or
assigning a QoS policy to a bucket is not supported if its containing
volume or SVM already has a QoS policy attached.
[cols=3*,options=header]
| == =|Name
|Type
|Description
|_links
|link:#_links[_links]
a|
|max_throughput_iops
|integer
a|Specifies the maximum throughput in IOPS, 0 means none. This is mutually
exclusive with name and UUID during POST and PATCH.
```
|max\_throughput\_mbps |integer a|Specifies the maximum throughput in Megabytes per sec, 0 means none. This is mutually exclusive with name and UUID during POST and PATCH. |min\_throughput\_iops |integer a|Specifies the minimum throughput in IOPS, 0 means none. Setting "min throughput" is supported on AFF platforms only, unless FabricPool tiering policies are set. This is mutually exclusive with name and UUID during POST and PATCH. |min\_throughput\_mbps |integer a|Specifies the minimum throughput in Megabytes per sec, 0 means none. This is mutually exclusive with name and UUID during POST and PATCH. |name |string a|The QoS policy group name. This is mutually exclusive with UUID and other QoS attributes during POST and PATCH. |uuid |string a|The QoS policy group UUID. This is mutually exclusive with name and other QoS attributes during POST and PATCH.  $| == =$ [#svm] [.api-collapsible-fifth-title] svm [cols=3\*,options=header]  $| == =$ |Name |Type |Description |\_links

```
|link:#_links[_links]
a|
|name
|string
a|The name of the SVM.
|uuid
|string
a|The unique identifier of the SVM.
| == =[#volume]
[.api-collapsible-fifth-title]
volume
Specifies the FlexGroup volume name and UUID where the bucket is hosted.
[cols=3*,options=header]
| == =|Name
|Type
|Description
|_links
|link:#_links[_links]
a|
|name
|string
a|The name of the volume.
|uuid
|string
a|Unique identifier for the volume. This corresponds to the instance-uuid
that is exposed in the CLI and ONTAPI. It does not change due to a volume
move.
* example: 028baa66-41bd-11e9-81d5-00a0986138f7
* Introduced in: 9.6
* x-nullable: true
```
 $| == =$ 

[#s3\_bucket] [.api-collapsible-fifth-title] s3\_bucket

A bucket is a container of objects. Each bucket defines an object namespace. S3 requests specify objects using a bucket-name and object-name pair. An object resides within a bucket.

```
[cols=3*,options=header]
| == =|Name
|Type
|Description
```
|aggregates |array[link:#aggregates[aggregates]] a|A list of aggregates for FlexGroup volume constituents where the bucket is hosted. If this option is not specified, the bucket is auto-provisioned as a FlexGroup volume.

|allowed |boolean a|If this is set to true, an SVM administrator can manage the S3 service. If it is false, only the cluster administrator can manage the service.

|audit\_event\_selector |link:#audit\_event\_selector[audit\_event\_selector] a|Audit event selector allows you to specify access and permission types to audit.

```
|comment
|string
a|Can contain any additional information about the bucket being created or
modified.
```
|constituents\_per\_aggregate |integer

a|Specifies the number of constituents or FlexVol volumes per aggregate. A FlexGroup volume consisting of all such constituents across all specified aggregates is created. This option is used along with the aggregates option and cannot be used independently. |encryption |link:#encryption[encryption] a| |lifecycle\_management |link:#lifecycle\_management[lifecycle\_management] a|Lifecycle management is implemented as an object associated with a bucket. It defines rules to be applied against objects within a bucket. These rules are applied in the background and can delete objects. |logical\_used\_size |integer a|Specifies the bucket logical used size up to this point. |name |string a|Specifies the name of the bucket. Bucket name is a string that can only contain the following combination of ASCII-range alphanumeric characters 0-9, a-z, ".", and "-". |nas\_path |string a|Specifies the NAS path to which the nas bucket corresponds to. |policy |link:#policy[policy] a|A policy is an object associated with a bucket. It defines resource (bucket, folder, or object) permissions. These policies get evaluated when an S3 user makes a request by executing a specific command. The user must be part of the principal (user or group) specified in the policy. Permissions in the policies determine whether the request is allowed or denied. |protection\_status |link:#protection\_status[protection\_status]

a|Specifies attributes of bucket protection.

```
|qos_policy
|link:#qos_policy[qos_policy]
a|Specifes "qos policy.max throughput iops" and/or
"qos policy.max throughput mbps" or "qos policy.min throughput iops"
and/or "qos_policy.min_throughput_mbps". Specifying "min_throughput_iops"
or "min throughput mbps" is only supported on volumes hosted on a node
that is flash optimized. A pre-created QoS policy can also be used by
specifying "qos_policy.name" or "qos_policy.uuid" properties. Setting or
assigning a QoS policy to a bucket is not supported if its containing
volume or SVM already has a QoS policy attached.
|role
|string
a|Specifies the role of the bucket.
|size
|integer
a|Specifies the bucket size in bytes; ranges from 80MB to 64TB.
|storage_service_level
|string
a|Specifies the storage service level of the FlexGroup volume on which the
bucket should be created. Valid values are "value", "performance" or
"extreme".
|svm
|link:#svm[svm]
a|
|type
|string
a|Specifies the bucket type. Valid values are "s3"and "nas".
|uuid
|string
a|Specifies the unique identifier of the bucket.
|versioning_state
|string
```

```
a|Specifies the versioning state of the bucket. Valid values are
"disabled", "enabled" or "suspended". Note that the versioning state
cannot be modified to 'disabled' from any other state.
|volume
|link:#volume[volume]
a|Specifies the FlexGroup volume name and UUID where the bucket is hosted.
| == =[#certificate]
[.api-collapsible-fifth-title]
certificate
Specifies the certificate that will be used for creating HTTPS connections
to the S3 server.
[cols=3*,options=header]
|===|Name
|Type
|Description
|_links
|link:#_links[_links]
a|
|name
|string
a|Certificate name
|uuid
|string
a|Certificate UUID
| == =[#iops]
[.api-collapsible-fifth-title]
iops
```
The rate of I/O operations observed at the storage object. [cols=3\*,options=header]  $| == =$ |Name |Type |Description |other |integer a|Performance metric for other I/O operations. Other I/O operations can be metadata operations, such as directory lookups and so on. |read |integer a|Performance metric for read I/O operations. |total |integer a|Performance metric aggregated over all types of I/O operations. |write |integer a|Peformance metric for write I/O operations.  $| == =$ [#latency] [.api-collapsible-fifth-title] latency The round trip latency in microseconds observed at the storage object. [cols=3\*,options=header]  $| == =$ |Name |Type |Description

```
|other
|integer
a|Performance metric for other I/O operations. Other I/O operations can be
metadata operations, such as directory lookups and so on.
|read
|integer
a|Performance metric for read I/O operations.
|total
|integer
a|Performance metric aggregated over all types of I/O operations.
|write
|integer
a|Peformance metric for write I/O operations.
| == =[#throughput]
[.api-collapsible-fifth-title]
throughput
The rate of throughput bytes per second observed at the storage object.
[cols=3*,options=header]
| == =|Name
|Type
|Description
|read
|integer
a|Performance metric for read I/O operations.
|total
|integer
a|Performance metric aggregated over all types of I/O operations.
```

```
|write
|integer
a|Peformance metric for write I/O operations.
|===[#metric]
[.api-collapsible-fifth-title]
metric
Performance numbers, such as IOPS latency and throughput, for SVM
protocols.
[cols=3*,options=header]
| == =|Name
|Type
|Description
|_links
|link:#_links[_links]
a|
|duration
|string
a|The duration over which this sample is calculated. The time durations
are represented in the ISO-8601 standard format. Samples can be calculated
over the following durations:
|iops
|link:#iops[iops]
a|The rate of I/O operations observed at the storage object.
|latency
|link:#latency[latency]
a|The round trip latency in microseconds observed at the storage object.
|status
|string
a|Any errors associated with the sample. For example, if the aggregation
of data over multiple nodes fails then any of the partial errors might be
```
returned, "ok" on success, or "error" on any internal uncategorized failure. Whenever a sample collection is missed but done at a later time, it is back filled to the previous 15 second timestamp and tagged with "backfilled data". "Inconsistent delta time" is encountered when the time between two collections is not the same for all nodes. Therefore, the aggregated value might be over or under inflated. "Negative delta" is returned when an expected monotonically increasing value has decreased in value. "Inconsistent old data" is returned when one or more nodes do not have the latest data.

```
|throughput
|link:#throughput[throughput]
a|The rate of throughput bytes per second observed at the storage object.
```
|timestamp |string a|The timestamp of the performance data.

 $|===$ 

```
[#iops_raw]
[.api-collapsible-fifth-title]
iops_raw
```
The number of I/O operations observed at the storage object. This should be used along with delta time to calculate the rate of I/O operations per unit of time.

```
[cols=3*,options=header]
| == =|Name
|Type
|Description
```
|other |integer a|Performance metric for other I/O operations. Other I/O operations can be metadata operations, such as directory lookups and so on.

|read |integer

```
a|Performance metric for read I/O operations.
|total
|integer
a|Performance metric aggregated over all types of I/O operations.
|write
|integer
a|Peformance metric for write I/O operations.
| == =[#latency_raw]
[.api-collapsible-fifth-title]
latency_raw
The raw latency in microseconds observed at the storage object. This
should be divided by the raw IOPS value to calculate the average latency
per I/O operation.
[cols=3*,options=header]
| == =|Name
|Type
|Description
|other
|integer
a|Performance metric for other I/O operations. Other I/O operations can be
metadata operations, such as directory lookups and so on.
|read
|integer
a|Performance metric for read I/O operations.
|total
|integer
a|Performance metric aggregated over all types of I/O operations.
```

```
|write
|integer
a|Peformance metric for write I/O operations.
|===[#throughput raw]
[.api-collapsible-fifth-title]
throughput_raw
Throughput bytes observed at the storage object. This should be used along
with delta time to calculate the rate of throughput bytes per unit of
time.
[cols=3*,options=header]
| == =|Name
|Type
|Description
|read
|integer
a|Performance metric for read I/O operations.
|total
|integer
a|Performance metric aggregated over all types of I/O operations.
|write
|integer
a|Peformance metric for write I/O operations.
| == =[#statistics]
[.api-collapsible-fifth-title]
statistics
These are raw performance numbers, such as IOPS latency and throughput for
SVM protocols. These numbers are aggregated across all nodes in the
```
cluster and increase with the uptime of the cluster. [cols=3\*,options=header]  $| == =$ |Name |Type |Description |iops\_raw |link:#iops\_raw[iops\_raw] a|The number of I/O operations observed at the storage object. This should be used along with delta time to calculate the rate of I/O operations per unit of time. |latency\_raw |link:#latency\_raw[latency\_raw] a|The raw latency in microseconds observed at the storage object. This should be divided by the raw IOPS value to calculate the average latency per I/O operation. |status |string a|Any errors associated with the sample. For example, if the aggregation of data over multiple nodes fails then any of the partial errors might be returned, "ok" on success, or "error" on any internal uncategorized failure. Whenever a sample collection is missed but done at a later time, it is back filled to the previous 15 second timestamp and tagged with "backfilled data". "Inconsistent delta time" is encountered when the time between two collections is not the same for all nodes. Therefore, the aggregated value might be over or under inflated. "Negative delta" is returned when an expected monotonically increasing value has decreased in value. "Inconsistent old data" is returned when one or more nodes do not have the latest data. |throughput\_raw |link:#throughput\_raw[throughput\_raw] a|Throughput bytes observed at the storage object. This should be used along with delta time to calculate the rate of throughput bytes per unit of time.

|timestamp |string

```
a|The timestamp of the performance data.
| == =[#s3_user]
[.api-collapsible-fifth-title]
s3_user
This is a container of S3 users.
[cols=3*,options=header]
|===|Name
|Type
|Description
|access_key
|string
a|Specifies the access key for the user.
|comment
|string
a|Can contain any additional information about the user being created or
modified.
|name
|string
a|Specifies the name of the user. A user name length can range from 1 to
64 characters and can only contain the following combination of characters
0-9, A-Z, a-z, " ", "+", "=", ",", ".","@", and "-".
|svm
|link:#svm[svm]
a|
| == =[#s3_service]
[.api-collapsible-fifth-title]
s3_service
```

```
Specifies the S3 server configuration.
[cols=3*,options=header]
| == =|Name
|Type
|Description
|_links
|link:#self_link[self_link]
a|
|buckets
|array[link:#s3_bucket[s3_bucket]]
a|
|certificate
|link:#certificate[certificate]
a|Specifies the certificate that will be used for creating HTTPS
connections to the S3 server.
|comment
|string
a|Can contain any additional information about the server being created or
modified.
|default_unix_user
|string
a|Specifies the default UNIX user for NAS Access.
| default win user
|string
a|Specifies the default Windows user for NAS Access.
|enabled
|boolean
a|Specifies whether the S3 server being created or modified should be up
or down.
```

```
|is_http_enabled
```
|boolean a|Specifies whether HTTP is enabled on the S3 server being created or modified. By default, HTTP is disabled on the S3 server. |is\_https\_enabled |boolean a|Specifies whether HTTPS is enabled on the S3 server being created or modified. By default, HTTPS is enabled on the S3 server. |metric |link:#metric[metric] a|Performance numbers, such as IOPS latency and throughput, for SVM protocols. |name |string a|Specifies the name of the S3 server. A server name can contain 1 to 253 characters using only the following combination of characters':' 0-9, A-Z, a-z, ".", and "-". |port |integer a|Specifies the HTTP listener port for the S3 server. By default, HTTP is enabled on port 80. |secure\_port |integer a|Specifies the HTTPS listener port for the S3 server. By default, HTTPS is enabled on port 443. |statistics |link:#statistics[statistics] a|These are raw performance numbers, such as IOPS latency and throughput for SVM protocols. These numbers are aggregated across all nodes in the cluster and increase with the uptime of the cluster. |svm |link:#svm[svm] a|

```
|users
|array[link:#s3_user[s3_user]]
a|
|===[#error_arguments]
[.api-collapsible-fifth-title]
error_arguments
[cols=3*,options=header]
| == =|Name
|Type
|Description
|code
|string
a|Argument code
|message
|string
a|Message argument
| == =[#error]
[.api-collapsible-fifth-title]
error
[cols=3*,options=header]
|===|Name
|Type
|Description
|arguments
|array[link:#error_arguments[error_arguments]]
a|Message arguments
|code
|string
```

```
a|Error code
|message
|string
a|Error message
|target
|string
a|The target parameter that caused the error.
| == =//end collapsible .Definitions block
=[[IDa15a54bc0db51ac5e4df48ac430fa133]]
= Create S3 server, users, and buckets configurations
[.api-doc-operation .api-doc-operation-post]#POST# [.api-doc-code-
block]#`/protocols/s3/services`#
*Introduced In:* 9.7
Creates an S3 server, users, and buckets configurations.
== Important notes
* Each SVM can have one S3 server configuration.
* One or more buckets and users can also be created using this end-point.
* If creating a user configuration fails, buckets are not created either
and already created users are not saved.
* If creating a bucket configuration fails, all buckets already created
are saved with no new buckets created.
== Required properties
* `svm.uuid` - Existing SVM in which to create an S3 server configuration.
== Recommended optional properties
* `enabled` - Specifies the state of the server created.
```

```
* `comment` - Any information related to the server created.
== Default property values
* `comment` - ""
* `enabled` - _true_
== Related ONTAP commands
* `vserver object-store-server create`
* `vserver object-store-server bucket create`
* `vserver object-store-server bucket policy statement create`
* `vserver object-store-server bucket policy-statement-condition create`
* `vserver object-store-server user create`
== Learn more
* xref:{relative_path}protocols_s3_services_endpoint_overview.html[DOC
/protocols/s3/services]
== Parameters
[cols=5*,options=header]
|===|Name
|Type
|In
|Required
|Description
|return_records
|boolean
|query
|False
a|The default is false. If set to true, the records are returned.
* Default value:
| == === Request Body
[cols=3*,options=header]
```
$| == =$ |Name |Type |Description |\_links |link:#self\_link[self\_link] a| |buckets |array[link:#s3\_bucket[s3\_bucket]] a| |certificate |link:#certificate[certificate] a|Specifies the certificate that will be used for creating HTTPS connections to the S3 server. |comment |string a|Can contain any additional information about the server being created or modified. |default\_unix\_user |string a|Specifies the default UNIX user for NAS Access. | default win user |string a|Specifies the default Windows user for NAS Access. |enabled |boolean a|Specifies whether the S3 server being created or modified should be up or down. |is\_http\_enabled |boolean a|Specifies whether HTTP is enabled on the S3 server being created or modified. By default, HTTP is disabled on the S3 server.

|is\_https\_enabled |boolean a|Specifies whether HTTPS is enabled on the S3 server being created or modified. By default, HTTPS is enabled on the S3 server. |metric |link:#metric[metric] a|Performance numbers, such as IOPS latency and throughput, for SVM protocols. |name |string a|Specifies the name of the S3 server. A server name can contain 1 to 253 characters using only the following combination of characters':' 0-9, A-Z, a-z, ".", and "-". |port |integer a|Specifies the HTTP listener port for the S3 server. By default, HTTP is enabled on port 80. |secure\_port |integer a|Specifies the HTTPS listener port for the S3 server. By default, HTTPS is enabled on port 443. |statistics |link:#statistics[statistics] a|These are raw performance numbers, such as IOPS latency and throughput for SVM protocols. These numbers are aggregated across all nodes in the cluster and increase with the uptime of the cluster. |svm |link:#svm[svm] a| |users |array[link:#s3\_user[s3\_user]] a|  $| == =$ 

```
.Example request
[%collapsible%closed]
====[source, json, subs=+macros]
{
    "_links": {
     "self": {
        "href": "/api/resourcelink"
     }
    },
    "buckets": {
      "aggregates": {
        "_links": {
          "self": {
            "href": "/api/resourcelink"
          }
        },
      "name": "aggr1",
        "uuid": "1cd8a442-86d1-11e0-ae1c-123478563412"
      },
    "audit event selector": {
        "access": "read",
        "permission": "deny"
      },
      "comment": "S3 bucket.",
    "constituents per aggregate": 4,
    "lifecycle management": {
        "rules": {
        " links": {
             "self": {
               "href": "/api/resourcelink"
  }
          },
        "abort incomplete multipart upload": {
           " links": {
              "self": {
                 "href": "/api/resourcelink"
  }
  }
          },
          "expiration": {
             "_links": {
               "self": {
                 "href": "/api/resourcelink"
```

```
  }
  }
           },
         "non current version expiration": {
             "_links": {
               "self": {
                 "href": "/api/resourcelink"
  }
  }
           },
           "object_filter": {
           " links": {
               "self": {
                 "href": "/api/resourcelink"
              }
             },
             "prefix": "/logs",
           "size greater than": 10485760,
           "size less than": 10240,
             "tags": [
               "project1=projA",
               "project2=projB"
  ]
          }
        }
      },
    "logical_used_size": 0,
      "name": "bucket1",
    "nas path": "/",
      "policy": {
        "statements": {
           "actions": [
             "GetObject",
             "PutObject",
             "DeleteObject",
             "ListBucket"
         \frac{1}{2}  "conditions": {
             "delimiters": [
            \mathbb{Z}/\mathbb{Z}\frac{1}{2},
             "max_keys": [
              1000
           \frac{1}{2},
             "operator": "ip_address",
             "prefixes": [
```

```
  "pref"
       \frac{1}{2},
         "source_ips": [
           "1.1.1.1",
          "1.2.2.0/24"
       \frac{1}{2},
         "usernames": [
          "user1"
         ]
      },
      "effect": "allow",
      "principals": [
        "user1",
        "group/grp1"
    \frac{1}{\sqrt{2}}  "resources": [
        "bucket1",
        "bucket1/*"
    \frac{1}{\sqrt{2}}  "sid": "FullAccessToUser1"
    }
  },
  "qos_policy": {
  " links": {
      "self": {
        "href": "/api/resourcelink"
      }
    },
  "max throughput iops": 10000,
  "max throughput mbps": 500,
  "min throughput iops": 2000,
  "min throughput mbps": 500,
    "name": "performance",
    "uuid": "1cd8a442-86d1-11e0-ae1c-123478563412"
  },
  "role": "standalone",
  "size": 1677721600,
  "storage_service_level": "value",
  "svm": {
    "_links": {
      "self": {
        "href": "/api/resourcelink"
      }
    },
  "name": "svm1",
    "uuid": "02c9e252-41be-11e9-81d5-00a0986138f7"
```

```
  },
    "type": "s3",
    "uuid": "414b29a1-3b26-11e9-bd58-0050568ea055",
    "versioning_state": "enabled",
    "volume": {
    " links": {
        "self": {
          "href": "/api/resourcelink"
        }
      },
    "name": "volume1",
      "uuid": "028baa66-41bd-11e9-81d5-00a0986138f7"
   }
  },
  "certificate": {
    "_links": {
     "self": {
        "href": "/api/resourcelink"
     }
    },
    "name": "cert1",
   "uuid": "1cd8a442-86d1-11e0-ae1c-123478563412"
  },
  "comment": "S3 server",
  "metric": {
 " links": {
      "self": {
        "href": "/api/resourcelink"
     }
    },
    "duration": "PT15S",
    "iops": {
      "read": 200,
      "total": 1000,
     "write": 100
    },
    "latency": {
      "read": 200,
      "total": 1000,
      "write": 100
    },
    "status": "ok",
    "throughput": {
      "read": 200,
      "total": 1000,
      "write": 100
```

```
  },
      "timestamp": "2017-01-25 11:20:13 +0000"
    },
    "name": "Server-1",
    "statistics": {
    "iops raw": {
        "read": 200,
        "total": 1000,
        "write": 100
      },
    "latency raw": {
        "read": 200,
        "total": 1000,
        "write": 100
      },
      "status": "ok",
    "throughput raw": {
        "read": 200,
        "total": 1000,
        "write": 100
      },
      "timestamp": "2017-01-25 11:20:13 +0000"
    },
    "svm": {
    " links": {
        "self": {
          "href": "/api/resourcelink"
       }
      },
      "name": "svm1",
      "uuid": "02c9e252-41be-11e9-81d5-00a0986138f7"
    },
    "users": {
    "access key":
"Pz3SB54G2B_6dsXQPrA5HrTPcf478qoAW6_Xx6qyqZ948AgZ_7YfCf_9nO87YoZmskxx3cq41
U2JAH2M3 fs321B4rkzS3a_oC5_8u7D8j_45N8OsBCBPWGD_1d_ccfq",
      "comment": "S3 user",
    "name": "user-1",
      "svm": {
      " links": {
           "self": {
            "href": "/api/resourcelink"
          }
        },
        "name": "svm1",
        "uuid": "02c9e252-41be-11e9-81d5-00a0986138f7"
```

```
  }
    }
}
=== Response
```
Status: 201, Created

```
[cols=3*,options=header]
|===|Name
|Type
|Description
|num_records
|integer
a|Number of Records
|records
|array[link:#records[records]]
a|
| == =.Example response
[%collapsible%closed]
====[source,json,subs=+macros]
{
  "num records": 1,
    "records": {
    " links": {
        "next": {
          "href": "/api/resourcelink"
        },
        "self": {
          "href": "/api/resourcelink"
        }
      },
      "job": {
      " links": {
          "self": {
             "href": "/api/resourcelink"
```

```
  }
        },
        "uuid": "string"
      },
      "users": {
      " links": {
          "next": {
            "href": "/api/resourcelink"
          },
          "self": {
            "href": "/api/resourcelink"
          }
        },
      "access key":
"Pz3SB54G2B_6dsXQPrA5HrTPcf478qoAW6_Xx6qyqZ948AgZ_7YfCf_9nO87YoZmskxx3cq41
U2JAH2M3_fs321B4rkzS3a_oC5_8u7D8j_45N8OsBCBPWGD_1d_ccfq",
      "name": "user-1",
        "secret_key":
"A20_tDhC_cux2C2BmtL45bXB_a_Q65c_96FsAcOdo14Az8V31jBKDTc0uCL62Bh559gPB8s9r
rn0868QrF38_1dsV2u1_9H2tSf3qQ5xp9NT259C6z_GiZQ883Qn63X1"
      }
   }
}
======= Headers
[cols=3*,options=header]
| == =//header
|Name
|Description
|Type
//end header
//start row
|Location
|Useful for tracking the resource location
|string
//end row
//end table
| == === Error
```
Status: Default

```
ONTAP Error Response Codes
|===| Error Code | Description
| 2621706
| The specified SVM UUID is incorrect for the specified SVM name.
| 92405789
| The specified object server name contains invalid characters or not a
fully qualified domain name. Valid characters for an object store server
name are 0-9, A-Z, a-z, ".", and "-".
| 92405790
| Object store server names must have between 1 and 15 characters.
| 92405839
| Creating an object store server requires an effective cluster version of
data ONTAP 9.7.0 or later. Upgrade all the nodes to 9.7.0 or later and try
the operation again.
| 92405853
| Failed to create the object store server because Cloud Volumes ONTAP
does not support object store servers.
| 92405863
| An error occurs when creating an S3 user or bucket. The reason for
failure is detailed in the error message. Follow the error codes specified
for the user or bucket endpoints to see details for the failure.
| 92405884
| An object store server can only be created on a data SVM. An object
store server can also be created on a system SVM on a mixed platform
cluster.
|===[cols=3*,options=header]
| == =|Name
|Type
|Description
|error
|link:#error[error]
```

```
| == =.Example error
[%collapsible%closed]
====[source,json,subs=+macros]
{
    "error": {
      "arguments": {
        "code": "string",
        "message": "string"
      },
      "code": "4",
      "message": "entry doesn't exist",
      "target": "uuid"
    }
}
====== Definitions
[.api-def-first-level]
.See Definitions
[%collapsible%closed]
//Start collapsible Definitions block
=[#href]
[.api-collapsible-fifth-title]
href
[cols=3*,options=header]
| == =|Name
|Type
|Description
|href
|string
a|
| == =[#self_link]
```
a|

```
[.api-collapsible-fifth-title]
self_link
[cols=3*,options=header]
|===|Name
|Type
|Description
|self
|link:#href[href]
a|
| == =[#_links]
[.api-collapsible-fifth-title]
_links
[cols=3*,options=header]
| == =|Name
|Type
|Description
|self
|link:#href[href]
a|
| == =[#aggregates]
[.api-collapsible-fifth-title]
aggregates
[cols=3*,options=header]
|===|Name
|Type
|Description
|_links
|link:#_links[_links]
a|
```

```
|name
|string
a|
|uuid
|string
a|
|===[#audit event selector]
[.api-collapsible-fifth-title]
audit event selector
Audit event selector allows you to specify access and permission types to
audit.
[cols=3*,options=header]
|===|Name
|Type
|Description
|access
|string
a|Specifies read and write access types.
|permission
|string
a|Specifies allow and deny permission types.
| == =[#encryption]
[.api-collapsible-fifth-title]
encryption
[cols=3*,options=header]
| == =|Name
|Type
|Description
```

```
|enabled
|boolean
a|Specifies whether encryption is enabled on the bucket. By default,
encryption is disabled on a bucket.
| == =[#abort incomplete multipart upload]
[.api-collapsible-fifth-title]
abort incomplete multipart upload
Specifies a way to perform abort incomplete multipart upload action on
filtered objects within a bucket.
[cols=3*,options=header]
| == =|Name
|Type
|Description
|_links
|link:#_links[_links]
a|
|after_initiation_days
|integer
a|Number of days of initiation after which uploads can be aborted.
| == =[#expiration]
[.api-collapsible-fifth-title]
expiration
Specifies a way to perform expiration action on filtered objects within a
bucket.
[cols=3*,options=header]
| == =|Name
```

```
|Type
|Description
|_links
|link:#_links[_links]
a|
| expired object delete marker
|boolean
a|Cleanup object delete markers.
|object_age_days
|integer
a|Number of days since creation after which objects can be deleted.
|object_expiry_date
|string
a|Specific date from when objects can expire.
|===[#non current version expiration]
[.api-collapsible-fifth-title]
non_current_version_expiration
Specifies a way to perform non_current_version_expiration action on
filtered objects within a bucket.
[cols=3*,options=header]
| == =|Name
|Type
|Description
|_links
|link:#_links[_links]
a|
|new_non_current_versions
|integer
a|Number of latest non-current versions to be retained.
```

```
|non_current_days
|integer
a|Number of days after which non-current versions can be deleted.
| == =[#object_filter]
[.api-collapsible-fifth-title]
object_filter
Specifies a way to filter objects within a bucket.
[cols=3*,options=header]
| == =|Name
|Type
|Description
|_links
|link:#_links[_links]
a|
|prefix
|string
a|A prefix that is matched against object-names within a bucket.
|size_greater_than
|integer
a|Size of the object greater than specified for which the corresponding
lifecycle rule is to be applied.
|size_less_than
|integer
a|Size of the object smaller than specified for which the corresponding
lifecycle rule is to be applied.
|tags
|array[string]
a|An array of key-value paired tags of the form +++<tag>+++or
<tag=value>.+++</tag>+++
```

```
| == =[#rules]
[.api-collapsible-fifth-title]
rules
Information about the lifecycle management rule of a bucket.
[cols=3*,options=header]
| == =|Name
|Type
|Description
|_links
|link:#_links[_links]
a|
|abort_incomplete_multipart_upload
|link:#abort_incomplete_multipart_upload[abort_incomplete_multipart_upload
\overline{1}a|Specifies a way to perform abort incomplete multipart upload action on
filtered objects within a bucket.
|enabled
|boolean
a|Specifies whether or not the associated rule is enabled.
|expiration
|link:#expiration[expiration]
a|Specifies a way to perform expiration action on filtered objects within
a bucket.
|name
|string
a|Bucket lifecycle management rule identifier.
|non_current_version_expiration
|link:#non_current_version_expiration[non_current_version_expiration]
```

```
a|Specifies a way to perform non current version expiration action on
filtered objects within a bucket.
|object_filter
|link:#object_filter[object_filter]
a|Specifies a way to filter objects within a bucket.
| == =[#lifecycle management]
[.api-collapsible-fifth-title]
lifecycle_management
Lifecycle management is implemented as an object associated with a bucket.
It defines rules to be applied against objects within a bucket. These
rules are applied in the background and can delete objects.
[cols=3*,options=header]
|===|Name
|Type
|Description
|rules
|array[link:#rules[rules]]
a|Specifies an object store lifecycle management policy.
| == =[#s3 bucket_policy_condition]
[.api-collapsible-fifth-title]
s3_bucket_policy_condition
Information about policy conditions based on various condition operators
and condition keys.
[cols=3*,options=header]
| == =|Name
|Type
```
|Description |delimiters |array[string] a|An array of delimiters that are compared with the delimiter value specified at the time of execution of an S3-based command, using the condition operator specified. |max\_keys |array[integer] a|An array of maximum keys that are allowed or denied to be retrieved using an S3 list operation, based on the condition operator specified. |operator |string a|Condition operator that is applied to the specified condition key. |prefixes |array[string] a|An array of prefixes that are compared with the input prefix value specified at the time of execution of an S3-based command, using the condition operator specified. |source\_ips |array[string] a|An array of IP address ranges that are compared with the IP address of a source command at the time of execution of an S3-based command, using the condition operator specified. |usernames |array[string] a|An array of usernames that a current user in the context is evaluated against using the condition operators.  $| == =$ [#s3 bucket policy statement] [.api-collapsible-fifth-title] s3 bucket policy statement

```
Specifies information about a single access permission.
[cols=3*,options=header]
| == =|Name
|Type
|Description
|actions
|array[string]
a|
|conditions
|array[link:#s3_bucket_policy_condition[s3_bucket_policy_condition]]
a|Specifies bucket policy conditions.
|effect
|string
a|Specifies whether access is allowed or denied when a user requests the
specific action. If access (to allow) is not granted explicitly to a
resource, access is implicitly denied. Access can also be denied
explicitly to a resource, in order to make sure that a user cannot access
it, even if a different policy grants access.
|principals
|array[string]
a|
|resources
|array[string]
a|
|sid
|string
a|Specifies the statement identifier used to differentiate between
statements.
| == =[#policy]
[.api-collapsible-fifth-title]
policy
```

```
A policy is an object associated with a bucket. It defines resource
(bucket, folder, or object) permissions. These policies get evaluated when
an S3 user makes a request by executing a specific command. The user must
be part of the principal (user or group) specified in the policy.
Permissions in the policies determine whether the request is allowed or
denied.
[cols=3*,options=header]
| == =|Name
|Type
|Description
|statements
|array[link:#s3_bucket_policy_statement[s3_bucket_policy_statement]]
a|Specifies bucket access policy statement.
| == =[#destination]
[.api-collapsible-fifth-title]
destination
[cols=3*,options=header]
| == =|Name
|Type
|Description
|is_cloud
|boolean
a|Specifies whether a bucket is protected within the Cloud.
|is_external_cloud
|boolean
a|Specifies whether a bucket is protected on external Cloud providers.
|is_ontap
|boolean
a|Specifies whether a bucket is protected within ONTAP.
```

```
* Default value: 1
* readOnly: 1
* Introduced in: 9.10
* x-nullable: true
| == =[#protection status]
[.api-collapsible-fifth-title]
protection_status
Specifies attributes of bucket protection.
[cols=3*,options=header]
| == =|Name
|Type
|Description
|destination
|link:#destination[destination]
a|
|is_protected
|boolean
a|Specifies whether a bucket is a source and if it is protected within
ONTAP and/or an external cloud.
* Default value: 1
* readOnly: 1
* Introduced in: 9.10
* x-nullable: true
| == =[#qos_policy]
[.api-collapsible-fifth-title]
qos_policy
Specifes "qos_policy.max_throughput_iops" and/or
"qos policy.max throughput mbps" or "qos policy.min throughput iops"
and/or "qos policy.min throughput mbps". Specifying "min throughput iops"
```
or "min throughput mbps" is only supported on volumes hosted on a node that is flash optimized. A pre-created QoS policy can also be used by specifying "qos\_policy.name" or "qos\_policy.uuid" properties. Setting or assigning a QoS policy to a bucket is not supported if its containing volume or SVM already has a QoS policy attached. [cols=3\*,options=header]  $| == =$ |Name |Type |Description |\_links |link:#\_links[\_links] a| |max\_throughput\_iops |integer a|Specifies the maximum throughput in IOPS, 0 means none. This is mutually exclusive with name and UUID during POST and PATCH. |max\_throughput\_mbps |integer a|Specifies the maximum throughput in Megabytes per sec, 0 means none. This is mutually exclusive with name and UUID during POST and PATCH. |min\_throughput\_iops |integer a|Specifies the minimum throughput in IOPS, 0 means none. Setting "min throughput" is supported on AFF platforms only, unless FabricPool tiering policies are set. This is mutually exclusive with name and UUID during POST and PATCH. |min\_throughput\_mbps |integer a|Specifies the minimum throughput in Megabytes per sec, 0 means none. This is mutually exclusive with name and UUID during POST and PATCH. |name |string a|The QoS policy group name. This is mutually exclusive with UUID and other QoS attributes during POST and PATCH.

```
|uuid
|string
a|The QoS policy group UUID. This is mutually exclusive with name and
other QoS attributes during POST and PATCH.
|===[#svm]
[.api-collapsible-fifth-title]
svm
[cols=3*,options=header]
| == =|Name
|Type
|Description
|_links
|link:#_links[_links]
a|
|name
|string
a|The name of the SVM.
|uuid
|string
a|The unique identifier of the SVM.
| == =[#volume]
[.api-collapsible-fifth-title]
volume
Specifies the FlexGroup volume name and UUID where the bucket is hosted.
[cols=3*,options=header]
```
 $| == =$ 

```
|Name
|Type
|Description
|_links
|link:#_links[_links]
a|
|name
|string
a|The name of the volume.
|uuid
|string
a|Unique identifier for the volume. This corresponds to the instance-uuid
that is exposed in the CLI and ONTAPI. It does not change due to a volume
move.
* example: 028baa66-41bd-11e9-81d5-00a0986138f7
* Introduced in: 9.6
* x-nullable: true
| == =[#s3 bucket]
[.api-collapsible-fifth-title]
s3_bucket
A bucket is a container of objects. Each bucket defines an object
namespace. S3 requests specify objects using a bucket-name and object-name
pair. An object resides within a bucket.
[cols=3*,options=header]
| == =|Name
|Type
|Description
|aggregates
|array[link:#aggregates[aggregates]]
a|A list of aggregates for FlexGroup volume constituents where the bucket
is hosted. If this option is not specified, the bucket is auto-provisioned
as a FlexGroup volume.
```
|allowed |boolean a|If this is set to true, an SVM administrator can manage the S3 service. If it is false, only the cluster administrator can manage the service. |audit\_event\_selector |link:#audit\_event\_selector[audit\_event\_selector] a|Audit event selector allows you to specify access and permission types to audit. |comment |string a|Can contain any additional information about the bucket being created or modified. |constituents\_per\_aggregate |integer a|Specifies the number of constituents or FlexVol volumes per aggregate. A FlexGroup volume consisting of all such constituents across all specified aggregates is created. This option is used along with the aggregates option and cannot be used independently. |encryption |link:#encryption[encryption] a| |lifecycle\_management |link:#lifecycle\_management[lifecycle\_management] a|Lifecycle management is implemented as an object associated with a bucket. It defines rules to be applied against objects within a bucket. These rules are applied in the background and can delete objects. |logical\_used\_size |integer a|Specifies the bucket logical used size up to this point. |name |string a|Specifies the name of the bucket. Bucket name is a string that can only

contain the following combination of ASCII-range alphanumeric characters 0-9, a-z, ".", and "-".

|nas\_path |string a|Specifies the NAS path to which the nas bucket corresponds to.

|policy |link:#policy[policy] a|A policy is an object associated with a bucket. It defines resource (bucket, folder, or object) permissions. These policies get evaluated when an S3 user makes a request by executing a specific command. The user must be part of the principal (user or group) specified in the policy. Permissions in the policies determine whether the request is allowed or denied.

|protection\_status |link:#protection\_status[protection\_status] a|Specifies attributes of bucket protection.

|qos\_policy |link:#qos\_policy[qos\_policy] a|Specifes "qos policy.max throughput iops" and/or "qos\_policy.max\_throughput\_mbps" or "qos\_policy.min\_throughput\_iops" and/or "qos policy.min throughput mbps". Specifying "min throughput iops" or "min throughput mbps" is only supported on volumes hosted on a node that is flash optimized. A pre-created QoS policy can also be used by specifying "qos\_policy.name" or "qos\_policy.uuid" properties. Setting or assigning a QoS policy to a bucket is not supported if its containing volume or SVM already has a QoS policy attached.

|role |string a|Specifies the role of the bucket.

|size |integer a|Specifies the bucket size in bytes; ranges from 80MB to 64TB.

|storage\_service\_level

```
|string
a|Specifies the storage service level of the FlexGroup volume on which the
bucket should be created. Valid values are "value", "performance" or
"extreme".
|svm
|link:#svm[svm]
a|
|type
|string
a|Specifies the bucket type. Valid values are "s3"and "nas".
|uuid
|string
a|Specifies the unique identifier of the bucket.
|versioning_state
|string
a|Specifies the versioning state of the bucket. Valid values are
"disabled", "enabled" or "suspended". Note that the versioning state
cannot be modified to 'disabled' from any other state.
|volume
|link:#volume[volume]
a|Specifies the FlexGroup volume name and UUID where the bucket is hosted.
| == =[#certificate]
[.api-collapsible-fifth-title]
certificate
Specifies the certificate that will be used for creating HTTPS connections
to the S3 server.
[cols=3*,options=header]
| == =|Name
|Type
```

```
|Description
|_links
|link:#_links[_links]
a|
|name
|string
a|Certificate name
|uuid
|string
a|Certificate UUID
|===[#iops]
[.api-collapsible-fifth-title]
iops
The rate of I/O operations observed at the storage object.
[cols=3*,options=header]
| == =|Name
|Type
|Description
|other
|integer
a|Performance metric for other I/O operations. Other I/O operations can be
metadata operations, such as directory lookups and so on.
|read
|integer
a|Performance metric for read I/O operations.
|total
|integer
a|Performance metric aggregated over all types of I/O operations.
```

```
|write
|integer
a|Peformance metric for write I/O operations.
| == =[#latency]
[.api-collapsible-fifth-title]
latency
The round trip latency in microseconds observed at the storage object.
[cols=3*,options=header]
| == =|Name
|Type
|Description
|other
|integer
a|Performance metric for other I/O operations. Other I/O operations can be
metadata operations, such as directory lookups and so on.
|read
|integer
a|Performance metric for read I/O operations.
|total
|integer
a|Performance metric aggregated over all types of I/O operations.
|write
|integer
a|Peformance metric for write I/O operations.
| == =[#throughput]
```

```
[.api-collapsible-fifth-title]
throughput
The rate of throughput bytes per second observed at the storage object.
[cols=3*,options=header]
| == =|Name
|Type
|Description
|read
|integer
a|Performance metric for read I/O operations.
|total
|integer
a|Performance metric aggregated over all types of I/O operations.
|write
|integer
a|Peformance metric for write I/O operations.
|===[#metric]
[.api-collapsible-fifth-title]
metric
Performance numbers, such as IOPS latency and throughput, for SVM
protocols.
[cols=3*,options=header]
| == =|Name
|Type
|Description
|_links
|link:#_links[_links]
a|
```
|duration |string a|The duration over which this sample is calculated. The time durations are represented in the ISO-8601 standard format. Samples can be calculated over the following durations: |iops |link:#iops[iops] a|The rate of I/O operations observed at the storage object. |latency |link:#latency[latency] a|The round trip latency in microseconds observed at the storage object. |status |string a|Any errors associated with the sample. For example, if the aggregation of data over multiple nodes fails then any of the partial errors might be returned, "ok" on success, or "error" on any internal uncategorized failure. Whenever a sample collection is missed but done at a later time, it is back filled to the previous 15 second timestamp and tagged with "backfilled\_data". "Inconsistent\_ delta\_time" is encountered when the time between two collections is not the same for all nodes. Therefore, the aggregated value might be over or under inflated. "Negative delta" is returned when an expected monotonically increasing value has decreased in value. "Inconsistent\_old\_data" is returned when one or more nodes do not have the latest data. |throughput |link:#throughput[throughput] a|The rate of throughput bytes per second observed at the storage object. |timestamp |string a|The timestamp of the performance data.  $| == =$ 

[#iops\_raw]

[.api-collapsible-fifth-title] iops\_raw The number of I/O operations observed at the storage object. This should be used along with delta time to calculate the rate of I/O operations per unit of time. [cols=3\*,options=header]  $| == =$ |Name |Type |Description |other |integer a|Performance metric for other I/O operations. Other I/O operations can be metadata operations, such as directory lookups and so on. |read |integer a|Performance metric for read I/O operations. |total |integer a|Performance metric aggregated over all types of I/O operations. |write |integer a|Peformance metric for write I/O operations.  $|===$ [#latency\_raw] [.api-collapsible-fifth-title] latency raw The raw latency in microseconds observed at the storage object. This should be divided by the raw IOPS value to calculate the average latency per I/O operation.

```
[cols=3*,options=header]
| == =|Name
|Type
|Description
|other
|integer
a|Performance metric for other I/O operations. Other I/O operations can be
metadata operations, such as directory lookups and so on.
|read
|integer
a|Performance metric for read I/O operations.
|total
|integer
a|Performance metric aggregated over all types of I/O operations.
|write
|integer
a|Peformance metric for write I/O operations.
| == =[#throughput raw]
[.api-collapsible-fifth-title]
throughput_raw
Throughput bytes observed at the storage object. This should be used along
with delta time to calculate the rate of throughput bytes per unit of
time.
[cols=3*,options=header]
| == =|Name
|Type
|Description
|read
|integer
```

```
a|Performance metric for read I/O operations.
|total
|integer
a|Performance metric aggregated over all types of I/O operations.
|write
|integer
a|Peformance metric for write I/O operations.
| == =[#statistics]
[.api-collapsible-fifth-title]
statistics
These are raw performance numbers, such as IOPS latency and throughput for
SVM protocols. These numbers are aggregated across all nodes in the
cluster and increase with the uptime of the cluster.
[cols=3*,options=header]
| == =|Name
|Type
|Description
|iops_raw
|link:#iops_raw[iops_raw]
a|The number of I/O operations observed at the storage object. This should
be used along with delta time to calculate the rate of I/O operations per
unit of time.
|latency_raw
|link:#latency_raw[latency_raw]
a|The raw latency in microseconds observed at the storage object. This
should be divided by the raw IOPS value to calculate the average latency
per I/O operation.
|status
|string
```
a|Any errors associated with the sample. For example, if the aggregation of data over multiple nodes fails then any of the partial errors might be returned, "ok" on success, or "error" on any internal uncategorized failure. Whenever a sample collection is missed but done at a later time, it is back filled to the previous 15 second timestamp and tagged with "backfilled data". "Inconsistent delta time" is encountered when the time between two collections is not the same for all nodes. Therefore, the aggregated value might be over or under inflated. "Negative delta" is returned when an expected monotonically increasing value has decreased in value. "Inconsistent\_old\_data" is returned when one or more nodes do not have the latest data.

|throughput\_raw |link:#throughput\_raw[throughput\_raw] a|Throughput bytes observed at the storage object. This should be used along with delta time to calculate the rate of throughput bytes per unit of time.

|timestamp |string a|The timestamp of the performance data.

 $|===$ 

```
[#s3_user]
[.api-collapsible-fifth-title]
s3_user
```
This is a container of S3 users.

```
[cols=3*,options=header]
| == =|Name
|Type
```

```
|Description
```

```
|access_key
|string
a|Specifies the access key for the user.
```

```
|comment
```
```
|string
a|Can contain any additional information about the user being created or
modified.
|name
|string
a|Specifies the name of the user. A user name length can range from 1 to
64 characters and can only contain the following combination of characters
0-9, A-Z, a-z, " ", "+", "=", ",", ".","e", and "-".
|svm
|link:#svm[svm]
a|
|===[#s3_service]
[.api-collapsible-fifth-title]
s3_service
Specifies the S3 server configuration.
[cols=3*,options=header]
|===|Name
|Type
|Description
|_links
|link:#self_link[self_link]
a|
|buckets
|array[link:#s3_bucket[s3_bucket]]
a|
|certificate
|link:#certificate[certificate]
a|Specifies the certificate that will be used for creating HTTPS
connections to the S3 server.
```

```
|comment
```
|string a|Can contain any additional information about the server being created or modified. |default unix user |string a|Specifies the default UNIX user for NAS Access. |default win user |string a|Specifies the default Windows user for NAS Access. |enabled |boolean a|Specifies whether the S3 server being created or modified should be up or down. |is\_http\_enabled |boolean a|Specifies whether HTTP is enabled on the S3 server being created or modified. By default, HTTP is disabled on the S3 server. |is\_https\_enabled |boolean a|Specifies whether HTTPS is enabled on the S3 server being created or modified. By default, HTTPS is enabled on the S3 server. |metric |link:#metric[metric] a|Performance numbers, such as IOPS latency and throughput, for SVM protocols. |name |string a|Specifies the name of the S3 server. A server name can contain 1 to 253 characters using only the following combination of characters':' 0-9, A-Z, a-z, ".", and "-".

|port

```
|integer
a|Specifies the HTTP listener port for the S3 server. By default, HTTP is
enabled on port 80.
|secure_port
|integer
a|Specifies the HTTPS listener port for the S3 server. By default, HTTPS
is enabled on port 443.
|statistics
|link:#statistics[statistics]
a|These are raw performance numbers, such as IOPS latency and throughput
for SVM protocols. These numbers are aggregated across all nodes in the
cluster and increase with the uptime of the cluster.
|svm
|link:#svm[svm]
a|
|users
|array[link:#s3_user[s3_user]]
a|
| == =[#collection_links]
[.api-collapsible-fifth-title]
collection_links
[cols=3*,options=header]
| == =|Name
|Type
|Description
|next
|link:#href[href]
a|
|self
|link:#href[href]
a|
```

```
| == =[#job_link]
[.api-collapsible-fifth-title]
job_link
[cols=3*,options=header]
|===|Name
|Type
|Description
|_links
|link:#_links[_links]
a|
|uuid
|string
a|The UUID of the asynchronous job that is triggered by a POST, PATCH, or
DELETE operation.
| ===[#s3_service_user_post_response]
[.api-collapsible-fifth-title]
s3_service_user_post_response
[cols=3*,options=header]
| == =|Name
|Type
|Description
|_links
|link:#collection_links[collection_links]
a|
|access_key
|string
a|Specifies the access key for the user.
|name
|string
```

```
a|The name of the user.
|secret_key
|string
a|Specifies the secret key for the user.
| == =[#records]
[.api-collapsible-fifth-title]
records
[cols=3*,options=header]
| == =|Name
|Type
|Description
|_links
|link:#collection_links[collection_links]
a|
|job
|link:#job_link[job_link]
a|
|users
|array[link:#s3_service_user_post_response[s3_service_user_post_response]]
a|
| == =[#error arguments]
[.api-collapsible-fifth-title]
error_arguments
[cols=3*,options=header]
| == =|Name
|Type
|Description
|code
```

```
|string
a|Argument code
|message
|string
a|Message argument
\mid \, == =[#error]
[.api-collapsible-fifth-title]
error
[cols=3*,options=header]
| == =|Name
|Type
|Description
|arguments
|array[link:#error_arguments[error_arguments]]
a|Message arguments
|code
|string
a|Error code
|message
|string
a|Error message
|target
|string
a|The target parameter that caused the error.
|===//end collapsible .Definitions block
====
```

```
[[IDbc148bb58ab17a3d4e1212ebaec003dc]]
= Delete the S3 server configuration for an SVM
[.api-doc-operation .api-doc-operation-delete]#DELETE# [.api-doc-code-
block]#`/protocols/s3/services/{svm.uuid}`#
*Introduced In:* 9.7
Deletes the S3 server configuration of an SVM. If the 'delete_all'
parameter is set to false, only the S3 server is deleted. Otherwise S3
users and buckets present on the SVM are also deleted. Note that only
empty buckets can be deleted. This endpoint returns the S3 server delete
job-uuid in response. To monitor the job status follow
/api/cluster/jobs/+++<job-uuid>+++.+++</job-uuid>+++
== Related ONTAP commands
* `vserver object-store-server delete`
== Learn more
* xref:{relative path}protocols s3 services endpoint overview.html[DOC
/protocols/s3/services]
== Parameters
[cols=5*,options=header]
| == =|Name
|Type
|In
|Required
|Description
|delete_all
|boolean
|query
|False
a|Delete S3 server and associated users and empty buckets.
* Default value: 1
```

```
|svm.uuid
|string
|path
|True
a|UUID of the SVM to which this object belongs.
| == === Response
```
Status: 200, Ok

```
[cols=3*,options=header]
| == =|Name
|Type
|Description
|num_records
|integer
a|Number of Records
|records
|array[link:#records[records]]
a|
|===.Example response
[%collapsible%closed]
====[source,json,subs=+macros]
{
    "num_records": 1,
    "records": {
      "job": {
      " links": {
           "self": {
            "href": "/api/resourcelink"
          }
        },
        "uuid": "string"
     }
    }
}
====== Error
```
Status: Default

```
ONTAP Error Response Codes
| == =| Error Code | Description
```

```
| 92405864
| An error occurs when deleting an S3 user or bucket. The reason for
failure is detailed in the error message. Follow the error codes specified
for the user or bucket endpoints to see details for the failure.
| == = |[cols=3*,options=header]
| == =|Name
|Type
|Description
|error
|link:#error[error]
a|
| == =.Example error
[%collapsible%closed]
====[source, json, subs=+macros]
{
    "error": {
      "arguments": {
        "code": "string",
       "message": "string"
      },
      "code": "4",
      "message": "entry doesn't exist",
      "target": "uuid"
   }
}
====== Definitions
[.api-def-first-level]
.See Definitions
[%collapsible%closed]
//Start collapsible Definitions block
====
```

```
[#href]
[.api-collapsible-fifth-title]
href
[cols=3*,options=header]
| == =|Name
|Type
|Description
|href
|string
a|
| == =[#_links]
[.api-collapsible-fifth-title]
_links
[cols=3*,options=header]
| == =|Name
|Type
|Description
|self
|link:#href[href]
a|
|===[#job_link]
[.api-collapsible-fifth-title]
job_link
[cols=3*,options=header]
| == =|Name
|Type
|Description
|_links
|link:#_links[_links]
a|
```

```
|uuid
|string
a|The UUID of the asynchronous job that is triggered by a POST, PATCH, or
DELETE operation.
| == =[#records]
[.api-collapsible-fifth-title]
records
[cols=3*,options=header]
|===|Name
|Type
|Description
|job
|link:#job_link[job_link]
a|
|===[#error arguments]
[.api-collapsible-fifth-title]
error_arguments
[cols=3*,options=header]
|===|Name
|Type
|Description
|code
|string
a|Argument code
|message
|string
a|Message argument
```

```
| == =[#error]
[.api-collapsible-fifth-title]
error
[cols=3*,options=header]
|===|Name
|Type
|Description
|arguments
|array[link:#error_arguments[error_arguments]]
a|Message arguments
|code
|string
a|Error code
|message
|string
a|Error message
|target
|string
a|The target parameter that caused the error.
| == =//end collapsible .Definitions block
====[[ID5c6c3ac496d12f524cedb4430eb1ffc0]]
= Retrieve the S3 server configuration for an SVM
[.api-doc-operation .api-doc-operation-get]#GET# [.api-doc-code-
block]#`/protocols/s3/services/{svm.uuid}`#
```

```
*Introduced In:* 9.7
Retrieves the S3 Server configuration of an SVM. Note that in order to
retrieve S3 bucket policy conditions, the 'fields' option should be set to
1 \star \star 1.
== Related ONTAP commands
* `vserver object-store-server show`
== Learn more
* xref:{relative path}protocols s3 services endpoint overview.html[DOC
/protocols/s3/services]
== Parameters
[cols=5*,options=header]
| == =|Name
|Type
|In
|Required
|Description
|svm.uuid
|string
|path
|True
a|UUID of the SVM to which this object belongs.
|fields
|array[string]
|query
|False
a|Specify the fields to return.
| == === Response
```
Status: 200, Ok

```
[cols=3*,options=header]
| == =|Name
|Type
|Description
|_links
|link:#self_link[self_link]
a|
|buckets
|array[link:#s3_bucket[s3_bucket]]
a|
|certificate
|link:#certificate[certificate]
a|Specifies the certificate that will be used for creating HTTPS
connections to the S3 server.
|comment
|string
a|Can contain any additional information about the server being created or
modified.
|default unix user
|string
a|Specifies the default UNIX user for NAS Access.
|default win user
|string
a|Specifies the default Windows user for NAS Access.
|enabled
|boolean
a|Specifies whether the S3 server being created or modified should be up
or down.
|is_http_enabled
|boolean
a|Specifies whether HTTP is enabled on the S3 server being created or
modified. By default, HTTP is disabled on the S3 server.
```

```
|is_https_enabled
|boolean
a|Specifies whether HTTPS is enabled on the S3 server being created or
modified. By default, HTTPS is enabled on the S3 server.
|metric
|link:#metric[metric]
a|Performance numbers, such as IOPS latency and throughput, for SVM
protocols.
|name
|string
a|Specifies the name of the S3 server. A server name can contain 1 to 253
characters using only the following combination of characters':' 0-9, A-Z,
a-z, ".", and "-".
|port
|integer
a|Specifies the HTTP listener port for the S3 server. By default, HTTP is
enabled on port 80.
|secure_port
|integer
a|Specifies the HTTPS listener port for the S3 server. By default, HTTPS
is enabled on port 443.
|statistics
|link:#statistics[statistics]
a|These are raw performance numbers, such as IOPS latency and throughput
for SVM protocols. These numbers are aggregated across all nodes in the
cluster and increase with the uptime of the cluster.
|svm
|link:#svm[svm]
a|
|users
|array[link:#s3_user[s3_user]]
a|
```

```
| == =
```

```
.Example response
[%collapsible%closed]
====[source, json, subs=+macros]
{
    "_links": {
     "self": {
        "href": "/api/resourcelink"
      }
    },
    "buckets": {
      "aggregates": {
      " links": {
          "self": {
             "href": "/api/resourcelink"
          }
        },
      "name": "aggr1",
        "uuid": "1cd8a442-86d1-11e0-ae1c-123478563412"
      },
    "audit event selector": {
        "access": "read",
        "permission": "deny"
      },
      "comment": "S3 bucket.",
    "constituents per aggregate": 4,
    "lifecycle management": {
        "rules": {
        " links": {
            "self": {
               "href": "/api/resourcelink"
            }
          },
        "abort incomplete multipart upload": {
             "_links": {
               "self": {
                 "href": "/api/resourcelink"
  }
  }
          },
          "expiration": {
             "_links": {
               "self": {
```

```
  "href": "/api/resourcelink"
               }
            }
           },
           "non_current_version_expiration": {
           " links": {
                "self": {
                  "href": "/api/resourcelink"
  }
             }
           },
           "object_filter": {
           " links": {
                "self": {
                  "href": "/api/resourcelink"
               }
             },
             "prefix": "/logs",
           "size greater than": 10485760,
           "size less than": 10240,
             "tags": [
               "project1=projA",
               "project2=projB"
             ]
  }
        }
      },
    "logical used size": 0,
      "name": "bucket1",
    "nas path": "/",
      "policy": {
        "statements": {
           "actions": [
             "GetObject",
             "PutObject",
             "DeleteObject",
             "ListBucket"
         \frac{1}{\sqrt{2}}  "conditions": {
             "delimiters": [
               "/"
           \left| \ \right|,
             "max_keys": [
              1000
           \frac{1}{2}  "operator": "ip_address",
```

```
  "prefixes": [
           "pref"
       \frac{1}{2}  "source_ips": [
           "1.1.1.1",
           "1.2.2.0/24"
       \frac{1}{2},
         "usernames": [
           "user1"
        ]
       },
       "effect": "allow",
       "principals": [
         "user1",
         "group/grp1"
     \left| \ \right|,
       "resources": [
        "bucket1",
        "bucket1/*"
    \frac{1}{\sqrt{2}}  "sid": "FullAccessToUser1"
    }
  },
  "qos_policy": {
    "_links": {
      "self": {
         "href": "/api/resourcelink"
     }
    },
  "max throughput iops": 10000,
  "max throughput mbps": 500,
  "min throughput iops": 2000,
  "min throughput mbps": 500,
    "name": "performance",
    "uuid": "1cd8a442-86d1-11e0-ae1c-123478563412"
  },
  "role": "standalone",
  "size": 1677721600,
"storage service level": "value",
  "svm": {
  " links": {
      "self": {
         "href": "/api/resourcelink"
      }
    },
  "name": "svm1",
```

```
  "uuid": "02c9e252-41be-11e9-81d5-00a0986138f7"
    },
    "type": "s3",
    "uuid": "414b29a1-3b26-11e9-bd58-0050568ea055",
    "versioning_state": "enabled",
    "volume": {
    " links": {
        "self": {
          "href": "/api/resourcelink"
        }
      },
    "name": "volume1",
      "uuid": "028baa66-41bd-11e9-81d5-00a0986138f7"
   }
  },
  "certificate": {
  " links": {
      "self": {
        "href": "/api/resourcelink"
     }
    },
    "name": "cert1",
    "uuid": "1cd8a442-86d1-11e0-ae1c-123478563412"
  },
  "comment": "S3 server",
  "metric": {
  " links": {
      "self": {
        "href": "/api/resourcelink"
      }
    },
    "duration": "PT15S",
    "iops": {
      "read": 200,
      "total": 1000,
      "write": 100
    },
    "latency": {
      "read": 200,
      "total": 1000,
      "write": 100
    },
    "status": "ok",
    "throughput": {
      "read": 200,
      "total": 1000,
```

```
  "write": 100
      },
      "timestamp": "2017-01-25 11:20:13 +0000"
    },
    "name": "Server-1",
    "statistics": {
    "iops raw": {
        "read": 200,
        "total": 1000,
       "write": 100
      },
    "latency raw": {
        "read": 200,
        "total": 1000,
        "write": 100
      },
      "status": "ok",
    "throughput raw": {
        "read": 200,
       "total": 1000,
       "write": 100
      },
      "timestamp": "2017-01-25 11:20:13 +0000"
    },
    "svm": {
   " links": {
        "self": {
          "href": "/api/resourcelink"
       }
      },
    "name": "svm1",
      "uuid": "02c9e252-41be-11e9-81d5-00a0986138f7"
    },
    "users": {
    "access key":
"Pz3SB54G2B_6dsXQPrA5HrTPcf478qoAW6_Xx6qyqZ948AgZ_7YfCf_9nO87YoZmskxx3cq41
U2JAH2M3 fs321B4rkzS3a oC5 8u7D8j 45N8OsBCBPWGD 1d ccfq",
      "comment": "S3 user",
    "name": "user-1",
      "svm": {
      " links": {
          "self": {
            "href": "/api/resourcelink"
          }
        },
        "name": "svm1",
```

```
  "uuid": "02c9e252-41be-11e9-81d5-00a0986138f7"
     }
   }
}
====== Error
```
Status: Default, Error

```
[cols=3*,options=header]
| == =|Name
|Type
|Description
|error
|link:#error[error]
a|
| == =.Example error
[%collapsible%closed]
====[source,json,subs=+macros]
{
    "error": {
      "arguments": {
        "code": "string",
        "message": "string"
      },
      "code": "4",
      "message": "entry doesn't exist",
      "target": "uuid"
   }
}
====== Definitions
[.api-def-first-level]
.See Definitions
[%collapsible%closed]
//Start collapsible Definitions block
```

```
====[#href]
[.api-collapsible-fifth-title]
href
[cols=3*,options=header]
| == =|Name
|Type
|Description
|href
|string
a|
|===[#self_link]
[.api-collapsible-fifth-title]
self_link
[cols=3*,options=header]
|===|Name
|Type
|Description
|self
|link:#href[href]
a|
| == =[#_links]
[.api-collapsible-fifth-title]
_links
[cols=3*,options=header]
| == =|Name
|Type
|Description
|self
|link:#href[href]
```

```
a|
| == =[#aggregates]
[.api-collapsible-fifth-title]
aggregates
[cols=3*,options=header]
|===|Name
|Type
|Description
|_links
|link:#_links[_links]
a|
|name
|string
a|
|uuid
|string
a|
| == =[#audit_event_selector]
[.api-collapsible-fifth-title]
audit event selector
Audit event selector allows you to specify access and permission types to
audit.
[cols=3*,options=header]
| == =|Name
|Type
|Description
|access
|string
a|Specifies read and write access types.
```

```
|permission
|string
a|Specifies allow and deny permission types.
| == =[#encryption]
[.api-collapsible-fifth-title]
encryption
[cols=3*,options=header]
|===|Name
|Type
|Description
|enabled
|boolean
a|Specifies whether encryption is enabled on the bucket. By default,
encryption is disabled on a bucket.
| == =[#abort_incomplete_multipart_upload]
[.api-collapsible-fifth-title]
abort incomplete multipart upload
Specifies a way to perform abort_incomplete_multipart_upload action on
filtered objects within a bucket.
[cols=3*,options=header]
| == =|Name
|Type
|Description
|_links
|link:#_links[_links]
a|
```

```
|after_initiation_days
|integer
a|Number of days of initiation after which uploads can be aborted.
|===[#expiration]
[.api-collapsible-fifth-title]
expiration
Specifies a way to perform expiration action on filtered objects within a
bucket.
[cols=3*,options=header]
| == =|Name
|Type
|Description
|_links
|link:#_links[_links]
a|
|expired_object_delete_marker
|boolean
a|Cleanup object delete markers.
|object_age_days
|integer
a|Number of days since creation after which objects can be deleted.
|object_expiry_date
|string
a|Specific date from when objects can expire.
| == =[#non current version expiration]
[.api-collapsible-fifth-title]
non_current_version_expiration
```

```
Specifies a way to perform non current version expiration action on
filtered objects within a bucket.
[cols=3*,options=header]
| == =|Name
|Type
|Description
|_links
|link:#_links[_links]
a|
|new_non_current_versions
|integer
a|Number of latest non-current versions to be retained.
|non_current_days
|integer
a|Number of days after which non-current versions can be deleted.
| == =[#object_filter]
[.api-collapsible-fifth-title]
object_filter
Specifies a way to filter objects within a bucket.
[cols=3*,options=header]
| == =|Name
|Type
|Description
|_links
|link:#_links[_links]
a|
|prefix
|string
```

```
a|A prefix that is matched against object-names within a bucket.
|size_greater_than
|integer
a|Size of the object greater than specified for which the corresponding
lifecycle rule is to be applied.
|size_less_than
|integer
a|Size of the object smaller than specified for which the corresponding
lifecycle rule is to be applied.
|tags
|array[string]
a|An array of key-value paired tags of the form +++<tag>+++or
<tag=value>.+++</tag>+++
| == =[#rules]
[.api-collapsible-fifth-title]
rules
Information about the lifecycle management rule of a bucket.
[cols=3*,options=header]
| == =|Name
|Type
|Description
|_links
|link:#_links[_links]
a|
| abort incomplete multipart upload
|link:#abort_incomplete_multipart_upload[abort_incomplete_multipart_upload
]
a|Specifies a way to perform abort incomplete multipart upload action on
filtered objects within a bucket.
```

```
|enabled
|boolean
a|Specifies whether or not the associated rule is enabled.
|expiration
|link:#expiration[expiration]
a|Specifies a way to perform expiration action on filtered objects within
a bucket.
|name
|string
a|Bucket lifecycle management rule identifier.
|non_current_version_expiration
|link:#non_current_version_expiration[non_current_version_expiration]
a|Specifies a way to perform non current version expiration action on
filtered objects within a bucket.
|object_filter
|link:#object_filter[object_filter]
a|Specifies a way to filter objects within a bucket.
|===[#lifecycle management]
[.api-collapsible-fifth-title]
lifecycle_management
Lifecycle management is implemented as an object associated with a bucket.
It defines rules to be applied against objects within a bucket. These
rules are applied in the background and can delete objects.
[cols=3*,options=header]
| == =|Name
|Type
|Description
|rules
```

```
|array[link:#rules[rules]]
a|Specifies an object store lifecycle management policy.
| == =[#s3 bucket policy condition]
[.api-collapsible-fifth-title]
s3_bucket_policy_condition
Information about policy conditions based on various condition operators
and condition keys.
[cols=3*,options=header]
|===|Name
|Type
|Description
|delimiters
|array[string]
a|An array of delimiters that are compared with the delimiter value
specified at the time of execution of an S3-based command, using the
condition operator specified.
|max_keys
|array[integer]
a|An array of maximum keys that are allowed or denied to be retrieved
using an S3 list operation, based on the condition operator specified.
|operator
|string
a|Condition operator that is applied to the specified condition key.
|prefixes
|array[string]
a|An array of prefixes that are compared with the input prefix value
specified at the time of execution of an S3-based command, using the
condition operator specified.
```
|source\_ips

```
|array[string]
a|An array of IP address ranges that are compared with the IP address of a
source command at the time of execution of an S3-based command, using the
condition operator specified.
|usernames
|array[string]
a|An array of usernames that a current user in the context is evaluated
against using the condition operators.
| == =[#s3 bucket policy statement]
[.api-collapsible-fifth-title]
s3 bucket policy statement
Specifies information about a single access permission.
[cols=3*,options=header]
| == =|Name
|Type
|Description
|actions
|array[string]
a|
|conditions
|array[link:#s3_bucket_policy_condition[s3_bucket_policy_condition]]
a|Specifies bucket policy conditions.
|effect
|string
a|Specifies whether access is allowed or denied when a user requests the
specific action. If access (to allow) is not granted explicitly to a
resource, access is implicitly denied. Access can also be denied
explicitly to a resource, in order to make sure that a user cannot access
it, even if a different policy grants access.
```
|principals

```
|array[string]
a|
|resources
|array[string]
a|
|sid
|string
a|Specifies the statement identifier used to differentiate between
statements.
|===[#policy]
[.api-collapsible-fifth-title]
policy
A policy is an object associated with a bucket. It defines resource
(bucket, folder, or object) permissions. These policies get evaluated when
an S3 user makes a request by executing a specific command. The user must
be part of the principal (user or group) specified in the policy.
Permissions in the policies determine whether the request is allowed or
denied.
[cols=3*,options=header]
| == =|Name
|Type
|Description
|statements
|array[link:#s3_bucket_policy_statement[s3_bucket_policy_statement]]
a|Specifies bucket access policy statement.
|===[#destination]
[.api-collapsible-fifth-title]
destination
[cols=3*,options=header]
```

```
| == =|Name
|Type
|Description
|is_cloud
|boolean
a|Specifies whether a bucket is protected within the Cloud.
|is_external_cloud
|boolean
a|Specifies whether a bucket is protected on external Cloud providers.
|is_ontap
|boolean
a|Specifies whether a bucket is protected within ONTAP.
* Default value: 1
* readOnly: 1
* Introduced in: 9.10
* x-nullable: true
| == =[#protection status]
[.api-collapsible-fifth-title]
protection_status
Specifies attributes of bucket protection.
[cols=3*,options=header]
| == =|Name
|Type
|Description
|destination
|link:#destination[destination]
a|
|is_protected
|boolean
```

```
a|Specifies whether a bucket is a source and if it is protected within
ONTAP and/or an external cloud.
* Default value: 1
* readOnly: 1
* Introduced in: 9.10
* x-nullable: true
| == =[#qos_policy]
[.api-collapsible-fifth-title]
qos_policy
Specifes "qos_policy.max_throughput_iops" and/or
"gos policy.max throughput mbps" or "gos policy.min throughput iops"
and/or "qos policy.min throughput mbps". Specifying "min throughput iops"
or "min throughput mbps" is only supported on volumes hosted on a node
that is flash optimized. A pre-created QoS policy can also be used by
specifying "qos_policy.name" or "qos_policy.uuid" properties. Setting or
assigning a QoS policy to a bucket is not supported if its containing
volume or SVM already has a QoS policy attached.
[cols=3*,options=header]
|===|Name
|Type
|Description
|_links
|link:#_links[_links]
a|
|max_throughput_iops
|integer
a|Specifies the maximum throughput in IOPS, 0 means none. This is mutually
exclusive with name and UUID during POST and PATCH.
|max_throughput_mbps
|integer
a|Specifies the maximum throughput in Megabytes per sec, 0 means none.
This is mutually exclusive with name and UUID during POST and PATCH.
```
|min\_throughput\_iops |integer a|Specifies the minimum throughput in IOPS, 0 means none. Setting "min throughput" is supported on AFF platforms only, unless FabricPool tiering policies are set. This is mutually exclusive with name and UUID during POST and PATCH. |min\_throughput\_mbps |integer a|Specifies the minimum throughput in Megabytes per sec, 0 means none. This is mutually exclusive with name and UUID during POST and PATCH. |name |string a|The QoS policy group name. This is mutually exclusive with UUID and other QoS attributes during POST and PATCH. |uuid |string a|The QoS policy group UUID. This is mutually exclusive with name and other QoS attributes during POST and PATCH.  $| == =$ [#svm] [.api-collapsible-fifth-title] svm [cols=3\*,options=header]  $| == =$ |Name |Type |Description |\_links |link:#\_links[\_links] a| |name |string a|The name of the SVM.

```
|uuid
|string
a|The unique identifier of the SVM.
| == =[#volume]
[.api-collapsible-fifth-title]
volume
Specifies the FlexGroup volume name and UUID where the bucket is hosted.
[cols=3*,options=header]
| == =|Name
|Type
|Description
|_links
|link:#_links[_links]
a|
|name
|string
a|The name of the volume.
|uuid
|string
a|Unique identifier for the volume. This corresponds to the instance-uuid
that is exposed in the CLI and ONTAPI. It does not change due to a volume
move.
* example: 028baa66-41bd-11e9-81d5-00a0986138f7
* Introduced in: 9.6
* x-nullable: true
|===[#s3_bucket]
```
[.api-collapsible-fifth-title] s3\_bucket A bucket is a container of objects. Each bucket defines an object namespace. S3 requests specify objects using a bucket-name and object-name pair. An object resides within a bucket. [cols=3\*,options=header]  $| == =$ |Name |Type |Description |aggregates |array[link:#aggregates[aggregates]] a|A list of aggregates for FlexGroup volume constituents where the bucket is hosted. If this option is not specified, the bucket is auto-provisioned as a FlexGroup volume. |allowed |boolean a|If this is set to true, an SVM administrator can manage the S3 service. If it is false, only the cluster administrator can manage the service. |audit\_event\_selector |link:#audit\_event\_selector[audit\_event\_selector] a|Audit event selector allows you to specify access and permission types to audit. |comment |string a|Can contain any additional information about the bucket being created or modified. |constituents\_per\_aggregate |integer a|Specifies the number of constituents or FlexVol volumes per aggregate. A FlexGroup volume consisting of all such constituents across all specified aggregates is created. This option is used along with the aggregates option and cannot be used independently.

|encryption |link:#encryption[encryption] a| |lifecycle\_management |link:#lifecycle\_management[lifecycle\_management] a|Lifecycle management is implemented as an object associated with a bucket. It defines rules to be applied against objects within a bucket. These rules are applied in the background and can delete objects. |logical\_used\_size |integer a|Specifies the bucket logical used size up to this point. |name |string a|Specifies the name of the bucket. Bucket name is a string that can only contain the following combination of ASCII-range alphanumeric characters 0-9, a-z, ".", and "-". |nas\_path |string a|Specifies the NAS path to which the nas bucket corresponds to. |policy |link:#policy[policy] a|A policy is an object associated with a bucket. It defines resource (bucket, folder, or object) permissions. These policies get evaluated when an S3 user makes a request by executing a specific command. The user must be part of the principal (user or group) specified in the policy. Permissions in the policies determine whether the request is allowed or denied. |protection\_status |link:#protection\_status[protection\_status] a|Specifies attributes of bucket protection. |qos\_policy |link:#qos\_policy[qos\_policy] a|Specifes "qos\_policy.max\_throughput\_iops" and/or "qos policy.max throughput mbps" or "qos policy.min throughput iops"

and/or "qos policy.min throughput mbps". Specifying "min throughput iops" or "min throughput mbps" is only supported on volumes hosted on a node that is flash optimized. A pre-created QoS policy can also be used by specifying "qos\_policy.name" or "qos\_policy.uuid" properties. Setting or assigning a QoS policy to a bucket is not supported if its containing volume or SVM already has a QoS policy attached. |role |string a|Specifies the role of the bucket. |size |integer a|Specifies the bucket size in bytes; ranges from 80MB to 64TB. |storage\_service\_level |string a|Specifies the storage service level of the FlexGroup volume on which the bucket should be created. Valid values are "value", "performance" or "extreme". |svm |link:#svm[svm] a| |type |string a|Specifies the bucket type. Valid values are "s3"and "nas". |uuid |string a|Specifies the unique identifier of the bucket. |versioning\_state |string a|Specifies the versioning state of the bucket. Valid values are "disabled", "enabled" or "suspended". Note that the versioning state cannot be modified to 'disabled' from any other state.

|volume

```
|link:#volume[volume]
a|Specifies the FlexGroup volume name and UUID where the bucket is hosted.
| == =[#certificate]
[.api-collapsible-fifth-title]
certificate
Specifies the certificate that will be used for creating HTTPS connections
to the S3 server.
[cols=3*,options=header]
|===|Name
|Type
|Description
|_links
|link:#_links[_links]
a|
|name
|string
a|Certificate name
|uuid
|string
a|Certificate UUID
| == =[#iops]
[.api-collapsible-fifth-title]
iops
The rate of I/O operations observed at the storage object.
[cols=3*,options=header]
| == =
```

```
|Name
|Type
|Description
|other
|integer
a|Performance metric for other I/O operations. Other I/O operations can be
metadata operations, such as directory lookups and so on.
|read
|integer
a|Performance metric for read I/O operations.
|total
|integer
a|Performance metric aggregated over all types of I/O operations.
|write
|integer
a|Peformance metric for write I/O operations.
| == =[#latency]
[.api-collapsible-fifth-title]
latency
The round trip latency in microseconds observed at the storage object.
[cols=3*,options=header]
| == =|Name
|Type
|Description
|other
|integer
a|Performance metric for other I/O operations. Other I/O operations can be
metadata operations, such as directory lookups and so on.
```

```
|read
|integer
a|Performance metric for read I/O operations.
|total
|integer
a|Performance metric aggregated over all types of I/O operations.
|write
|integer
a|Peformance metric for write I/O operations.
| == =[#throughput]
[.api-collapsible-fifth-title]
throughput
The rate of throughput bytes per second observed at the storage object.
[cols=3*,options=header]
| == =|Name
|Type
|Description
|read
|integer
a|Performance metric for read I/O operations.
|total
|integer
a|Performance metric aggregated over all types of I/O operations.
|write
|integer
a|Peformance metric for write I/O operations.
```

```
|===
```

```
[#metric]
[.api-collapsible-fifth-title]
metric
Performance numbers, such as IOPS latency and throughput, for SVM
protocols.
[cols=3*,options=header]
| == =|Name
|Type
|Description
|_links
|link:#_links[_links]
a|
|duration
|string
a|The duration over which this sample is calculated. The time durations
are represented in the ISO-8601 standard format. Samples can be calculated
over the following durations:
|iops
|link:#iops[iops]
a|The rate of I/O operations observed at the storage object.
|latency
|link:#latency[latency]
a|The round trip latency in microseconds observed at the storage object.
|status
|string
a|Any errors associated with the sample. For example, if the aggregation
of data over multiple nodes fails then any of the partial errors might be
returned, "ok" on success, or "error" on any internal uncategorized
failure. Whenever a sample collection is missed but done at a later time,
it is back filled to the previous 15 second timestamp and tagged with
"backfilled_data". "Inconsistent_ delta_time" is encountered when the time
between two collections is not the same for all nodes. Therefore, the
aggregated value might be over or under inflated. "Negative delta" is
```

```
returned when an expected monotonically increasing value has decreased in
value. "Inconsistent_old_data" is returned when one or more nodes do not
have the latest data.
|throughput
|link:#throughput[throughput]
a|The rate of throughput bytes per second observed at the storage object.
|timestamp
|string
a|The timestamp of the performance data.
|===[#iops raw]
[.api-collapsible-fifth-title]
iops_raw
The number of I/O operations observed at the storage object. This should
be used along with delta time to calculate the rate of I/O operations per
unit of time.
[cols=3*,options=header]
| == =|Name
|Type
|Description
|other
|integer
a|Performance metric for other I/O operations. Other I/O operations can be
metadata operations, such as directory lookups and so on.
|read
|integer
a|Performance metric for read I/O operations.
|total
|integer
a|Performance metric aggregated over all types of I/O operations.
```

```
|write
|integer
a|Peformance metric for write I/O operations.
| == =[#latency raw]
[.api-collapsible-fifth-title]
latency raw
The raw latency in microseconds observed at the storage object. This
should be divided by the raw IOPS value to calculate the average latency
per I/O operation.
[cols=3*,options=header]
| == =|Name
|Type
|Description
|other
|integer
a|Performance metric for other I/O operations. Other I/O operations can be
metadata operations, such as directory lookups and so on.
|read
|integer
a|Performance metric for read I/O operations.
|total
|integer
a|Performance metric aggregated over all types of I/O operations.
|write
|integer
a|Peformance metric for write I/O operations.
```
 $| == =$ 

```
[#throughput raw]
[.api-collapsible-fifth-title]
throughput_raw
Throughput bytes observed at the storage object. This should be used along
with delta time to calculate the rate of throughput bytes per unit of
time.
[cols=3*,options=header]
| == =|Name
|Type
|Description
|read
|integer
a|Performance metric for read I/O operations.
|total
|integer
a|Performance metric aggregated over all types of I/O operations.
|write
|integer
a|Peformance metric for write I/O operations.
| == =[#statistics]
[.api-collapsible-fifth-title]
statistics
These are raw performance numbers, such as IOPS latency and throughput for
SVM protocols. These numbers are aggregated across all nodes in the
cluster and increase with the uptime of the cluster.
[cols=3*,options=header]
| == =|Name
```
## |Type |Description |iops\_raw |link:#iops\_raw[iops\_raw] a|The number of I/O operations observed at the storage object. This should be used along with delta time to calculate the rate of I/O operations per unit of time. |latency\_raw |link:#latency\_raw[latency\_raw] a|The raw latency in microseconds observed at the storage object. This should be divided by the raw IOPS value to calculate the average latency per I/O operation. |status |string a|Any errors associated with the sample. For example, if the aggregation of data over multiple nodes fails then any of the partial errors might be returned, "ok" on success, or "error" on any internal uncategorized failure. Whenever a sample collection is missed but done at a later time, it is back filled to the previous 15 second timestamp and tagged with "backfilled\_data". "Inconsistent\_delta\_time" is encountered when the time between two collections is not the same for all nodes. Therefore, the aggregated value might be over or under inflated. "Negative delta" is returned when an expected monotonically increasing value has decreased in value. "Inconsistent\_old\_data" is returned when one or more nodes do not have the latest data. |throughput\_raw |link:#throughput\_raw[throughput\_raw] a|Throughput bytes observed at the storage object. This should be used along with delta time to calculate the rate of throughput bytes per unit of time. |timestamp |string a|The timestamp of the performance data.  $|===$

6201

```
[#s3_user]
[.api-collapsible-fifth-title]
s3_user
This is a container of S3 users.
[cols=3*,options=header]
| == =|Name
|Type
|Description
|access_key
|string
a|Specifies the access key for the user.
|comment
|string
a|Can contain any additional information about the user being created or
modified.
|name
|string
a|Specifies the name of the user. A user name length can range from 1 to
64 characters and can only contain the following combination of characters
0-9, A-Z, a-z, " ", "+", "=", ",", ".","@", and "-".
|svm
|link:#svm[svm]
a|
| == =[#error arguments]
[.api-collapsible-fifth-title]
error_arguments
[cols=3*,options=header]
|===|Name
|Type
|Description
```

```
|code
|string
a|Argument code
|message
|string
a|Message argument
|===[#error]
[.api-collapsible-fifth-title]
error
[cols=3*,options=header]
| == =|Name
|Type
|Description
|arguments
|array[link:#error_arguments[error_arguments]]
a|Message arguments
|code
|string
a|Error code
|message
|string
a|Error message
|target
|string
a|The target parameter that caused the error.
|===
```

```
//end collapsible .Definitions block
====[[ID8359bc736340da078cb3c157feac2de4]]
= Update the S3 server configuration for an SVM
[.api-doc-operation .api-doc-operation-patch]#PATCH# [.api-doc-code-
block]#`/protocols/s3/services/{svm.uuid}`#
*Introduced In:* 9.7
Updates the S3 Server configuration of an SVM.
== Related ONTAP commands
* `vserver object-store-server modify`
== Learn more
* xref:{relative path}protocols s3 services endpoint overview.html[DOC
/protocols/s3/services]
== Parameters
[cols=5*,options=header]
|===|Name
|Type
|In
|Required
|Description
|svm.uuid
|string
|path
|True
a|UUID of the SVM to which this object belongs.
| == === Request Body
```

```
[cols=3*,options=header]
| == =|Name
|Type
|Description
|_links
|link:#self_link[self_link]
a|
|buckets
|array[link:#s3_bucket[s3_bucket]]
a|
|certificate
|link:#certificate[certificate]
a|Specifies the certificate that will be used for creating HTTPS
connections to the S3 server.
|comment
|string
a|Can contain any additional information about the server being created or
modified.
|default_unix_user
|string
a|Specifies the default UNIX user for NAS Access.
|default_win_user
|string
a|Specifies the default Windows user for NAS Access.
|enabled
|boolean
a|Specifies whether the S3 server being created or modified should be up
or down.
|is_http_enabled
|boolean
a|Specifies whether HTTP is enabled on the S3 server being created or
modified. By default, HTTP is disabled on the S3 server.
```

```
|is_https_enabled
|boolean
a|Specifies whether HTTPS is enabled on the S3 server being created or
modified. By default, HTTPS is enabled on the S3 server.
|metric
|link:#metric[metric]
a|Performance numbers, such as IOPS latency and throughput, for SVM
protocols.
|name
|string
a|Specifies the name of the S3 server. A server name can contain 1 to 253
characters using only the following combination of characters':' 0-9, A-Z,
a-z, ".", and "-".
|port
|integer
a|Specifies the HTTP listener port for the S3 server. By default, HTTP is
enabled on port 80.
|secure_port
|integer
a|Specifies the HTTPS listener port for the S3 server. By default, HTTPS
is enabled on port 443.
|statistics
|link:#statistics[statistics]
a|These are raw performance numbers, such as IOPS latency and throughput
for SVM protocols. These numbers are aggregated across all nodes in the
cluster and increase with the uptime of the cluster.
|svm
|link:#svm[svm]
a|
|users
|array[link:#s3_user[s3_user]]
a|
```

```
| == =.Example request
[%collapsible%closed]
=[source, json, subs=+macros]
{
    "_links": {
      "self": {
        "href": "/api/resourcelink"
      }
    },
    "buckets": {
      "aggregates": {
        "_links": {
          "self": {
            "href": "/api/resourcelink"
          }
        },
      "name": "aggr1",
        "uuid": "1cd8a442-86d1-11e0-ae1c-123478563412"
      },
      "audit_event_selector": {
        "access": "read",
        "permission": "deny"
      },
      "comment": "S3 bucket.",
    "constituents_per_aggregate": 4,
    "lifecycle management": {
        "rules": {
        " links": {
            "self": {
               "href": "/api/resourcelink"
            }
          },
        "abort incomplete multipart upload": {
           " links": {
               "self": {
                 "href": "/api/resourcelink"
  }
  }
          },
          "expiration": {
            "_links": {
```

```
  "self": {
                   "href": "/api/resourcelink"
  }
             }
           },
         "non current version expiration": {
              "_links": {
                "self": {
                   "href": "/api/resourcelink"
               }
             }
           },
           "object_filter": {
              "_links": {
                "self": {
                  "href": "/api/resourcelink"
               }
              },
              "prefix": "/logs",
            "size greater than": 10485760,
            "size less than": 10240,
              "tags": [
                "project1=projA",
                "project2=projB"
              ]
  }
         }
      },
    "logical used size": 0,
      "name": "bucket1",
    "nas path": "/",
      "policy": {
         "statements": {
           "actions": [
             "GetObject",
              "PutObject",
              "DeleteObject",
              "ListBucket"
         \frac{1}{2},
           "conditions": {
              "delimiters": [
             \mathbb{Z}/\mathbb{Z}\left| \ \right|,
              "max_keys": [
               1000
            \left| \ \right|,
```

```
  "operator": "ip_address",
         "prefixes": [
           "pref"
       \frac{1}{\sqrt{2}}  "source_ips": [
           "1.1.1.1",
          "1.2.2.0/24"
       \frac{1}{\sqrt{2}}  "usernames": [
          "user1"
         ]
      },
       "effect": "allow",
       "principals": [
         "user1",
         "group/grp1"
    \frac{1}{\sqrt{2}}  "resources": [
        "bucket1",
        "bucket1/*"
    \left| \cdot \right|  "sid": "FullAccessToUser1"
    }
  },
  "qos_policy": {
    "_links": {
      "self": {
         "href": "/api/resourcelink"
      }
    },
  "max throughput iops": 10000,
  "max throughput mbps": 500,
  "min throughput iops": 2000,
  "min_throughput_mbps": 500,
    "name": "performance",
    "uuid": "1cd8a442-86d1-11e0-ae1c-123478563412"
  },
  "role": "standalone",
  "size": 1677721600,
"storage service level": "value",
  "svm": {
    "_links": {
      "self": {
         "href": "/api/resourcelink"
      }
    },
```

```
  "name": "svm1",
      "uuid": "02c9e252-41be-11e9-81d5-00a0986138f7"
    },
    "type": "s3",
    "uuid": "414b29a1-3b26-11e9-bd58-0050568ea055",
    "versioning_state": "enabled",
    "volume": {
      "_links": {
        "self": {
          "href": "/api/resourcelink"
        }
      },
      "name": "volume1",
      "uuid": "028baa66-41bd-11e9-81d5-00a0986138f7"
   }
  },
  "certificate": {
 " links": {
      "self": {
         "href": "/api/resourcelink"
     }
    },
    "name": "cert1",
    "uuid": "1cd8a442-86d1-11e0-ae1c-123478563412"
  },
  "comment": "S3 server",
  "metric": {
  " links": {
      "self": {
        "href": "/api/resourcelink"
     }
    },
    "duration": "PT15S",
    "iops": {
     "read": 200,
      "total": 1000,
      "write": 100
    },
    "latency": {
      "read": 200,
      "total": 1000,
      "write": 100
    },
    "status": "ok",
    "throughput": {
      "read": 200,
```

```
  "total": 1000,
        "write": 100
      },
      "timestamp": "2017-01-25 11:20:13 +0000"
    },
    "name": "Server-1",
    "statistics": {
    "iops raw": {
        "read": 200,
        "total": 1000,
        "write": 100
      },
    "latency raw": {
        "read": 200,
        "total": 1000,
        "write": 100
      },
      "status": "ok",
    "throughput raw": {
        "read": 200,
        "total": 1000,
        "write": 100
      },
      "timestamp": "2017-01-25 11:20:13 +0000"
    },
    "svm": {
      "_links": {
       "self": {
           "href": "/api/resourcelink"
        }
      },
      "name": "svm1",
      "uuid": "02c9e252-41be-11e9-81d5-00a0986138f7"
    },
    "users": {
    "access key":
"Pz3SB54G2B_6dsXQPrA5HrTPcf478qoAW6_Xx6qyqZ948AgZ_7YfCf_9nO87YoZmskxx3cq41
U2JAH2M3_fs321B4rkzS3a_oC5_8u7D8j_45N8OsBCBPWGD_1d_ccfq",
      "comment": "S3 user",
    "name": "user-1",
      "svm": {
      " links": {
          "self": {
             "href": "/api/resourcelink"
          }
        },
```

```
"name": "svm1",
        "uuid": "02c9e252-41be-11e9-81d5-00a0986138f7"
     }
   }
}
====== Response
```
Status: 200, Ok

== Error

Status: Default

```
ONTAP Error Response Codes
|===| Error Code | Description
| 92405789
| The specified object server name contains invalid characters. Valid
characters for an object store server name are 0-9, A-Z, a-z, ".", and "-
".
| 92405790
| Object store server names must have between 1 and 15 characters.
| == =[cols=3*,options=header]
| == =|Name
|Type
|Description
|error
|link:#error[error]
a|
| == =.Example error
```

```
[%collapsible%closed]
====
[source, json, subs=+macros]
{
    "error": {
      "arguments": {
        "code": "string",
        "message": "string"
      },
      "code": "4",
      "message": "entry doesn't exist",
      "target": "uuid"
   }
}
====== Definitions
[.api-def-first-level]
.See Definitions
[%collapsible%closed]
//Start collapsible Definitions block
====[#href]
[.api-collapsible-fifth-title]
href
[cols=3*,options=header]
| == =|Name
|Type
|Description
|href
|string
a|
| == =[#self_link]
[.api-collapsible-fifth-title]
self_link
[cols=3*,options=header]
| == =
```

```
|Name
|Type
|Description
|self
|link:#href[href]
a|
|===[#_links]
[.api-collapsible-fifth-title]
_links
[cols=3*,options=header]
| == =|Name
|Type
|Description
|self
|link:#href[href]
a|
|===[#aggregates]
[.api-collapsible-fifth-title]
aggregates
[cols=3*,options=header]
| == =|Name
|Type
|Description
|_links
|link:#_links[_links]
a|
|name
|string
a|
|uuid
```

```
|string
a|
| == =[#audit event selector]
[.api-collapsible-fifth-title]
audit event selector
Audit event selector allows you to specify access and permission types to
audit.
[cols=3*,options=header]
| == =|Name
|Type
|Description
|access
|string
a|Specifies read and write access types.
|permission
|string
a|Specifies allow and deny permission types.
| == =[#encryption]
[.api-collapsible-fifth-title]
encryption
[cols=3*,options=header]
| == =|Name
|Type
|Description
|enabled
|boolean
a|Specifies whether encryption is enabled on the bucket. By default,
encryption is disabled on a bucket.
```

```
| == =[#abort incomplete multipart upload]
[.api-collapsible-fifth-title]
abort_incomplete_multipart_upload
Specifies a way to perform abort_incomplete_multipart_upload action on
filtered objects within a bucket.
[cols=3*,options=header]
| == =|Name
|Type
|Description
|_links
|link:#_links[_links]
a|
|after_initiation_days
|integer
a|Number of days of initiation after which uploads can be aborted.
| == =[#expiration]
[.api-collapsible-fifth-title]
expiration
Specifies a way to perform expiration action on filtered objects within a
bucket.
[cols=3*,options=header]
|===|Name
|Type
|Description
|_links
|link:#_links[_links]
```

```
a|
|expired_object_delete_marker
|boolean
a|Cleanup object delete markers.
|object_age_days
|integer
a|Number of days since creation after which objects can be deleted.
|object_expiry_date
|string
a|Specific date from when objects can expire.
| == =[#non current version expiration]
[.api-collapsible-fifth-title]
non current version expiration
Specifies a way to perform non current version expiration action on
filtered objects within a bucket.
[cols=3*,options=header]
|===|Name
|Type
|Description
|_links
|link:#_links[_links]
a|
|new_non_current_versions
|integer
a|Number of latest non-current versions to be retained.
|non_current_days
|integer
a|Number of days after which non-current versions can be deleted.
```

```
| == =[#object_filter]
[.api-collapsible-fifth-title]
object_filter
Specifies a way to filter objects within a bucket.
[cols=3*,options=header]
| == =|Name
|Type
|Description
|_links
|link:#_links[_links]
a|
|prefix
|string
a|A prefix that is matched against object-names within a bucket.
|size_greater_than
|integer
a|Size of the object greater than specified for which the corresponding
lifecycle rule is to be applied.
|size_less_than
|integer
a|Size of the object smaller than specified for which the corresponding
lifecycle rule is to be applied.
|tags
|array[string]
a|An array of key-value paired tags of the form +++<tag>+++or
<tag=value>.+++</tag>+++
| == =
```

```
[#rules]
[.api-collapsible-fifth-title]
rules
Information about the lifecycle management rule of a bucket.
[cols=3*,options=header]
| == =|Name
|Type
|Description
|_links
|link:#_links[_links]
a|
|abort_incomplete_multipart_upload
|link:#abort_incomplete_multipart_upload[abort_incomplete_multipart_upload
]
a|Specifies a way to perform abort incomplete multipart upload action on
filtered objects within a bucket.
|enabled
|boolean
a|Specifies whether or not the associated rule is enabled.
|expiration
|link:#expiration[expiration]
a|Specifies a way to perform expiration action on filtered objects within
a bucket.
|name
|string
a|Bucket lifecycle management rule identifier.
|non_current_version_expiration
|link:#non_current_version_expiration[non_current_version_expiration]
a|Specifies a way to perform non current version expiration action on
filtered objects within a bucket.
```

```
|object_filter
```

```
|link:#object_filter[object_filter]
a|Specifies a way to filter objects within a bucket.
| == =[#lifecycle management]
[.api-collapsible-fifth-title]
lifecycle_management
Lifecycle management is implemented as an object associated with a bucket.
It defines rules to be applied against objects within a bucket. These
rules are applied in the background and can delete objects.
[cols=3*,options=header]
|===|Name
|Type
|Description
|rules
|array[link:#rules[rules]]
a|Specifies an object store lifecycle management policy.
|===[#s3 bucket policy condition]
[.api-collapsible-fifth-title]
s3 bucket policy condition
Information about policy conditions based on various condition operators
and condition keys.
[cols=3*,options=header]
| == =|Name
|Type
|Description
|delimiters
|array[string]
a|An array of delimiters that are compared with the delimiter value
```
specified at the time of execution of an S3-based command, using the condition operator specified.

|max\_keys |array[integer] a|An array of maximum keys that are allowed or denied to be retrieved using an S3 list operation, based on the condition operator specified.

|operator |string a|Condition operator that is applied to the specified condition key.

|prefixes |array[string] a|An array of prefixes that are compared with the input prefix value specified at the time of execution of an S3-based command, using the condition operator specified.

|source\_ips |array[string] a|An array of IP address ranges that are compared with the IP address of a source command at the time of execution of an S3-based command, using the condition operator specified.

|usernames |array[string] a|An array of usernames that a current user in the context is evaluated against using the condition operators.

 $| == =$ 

[#s3 bucket policy statement] [.api-collapsible-fifth-title] s3 bucket policy statement

Specifies information about a single access permission.

```
[cols=3*,options=header]
| == =
```

```
|Name
|Type
|Description
| actions
|array[string]
a|
|conditions
|array[link:#s3_bucket_policy_condition[s3_bucket_policy_condition]]
a|Specifies bucket policy conditions.
|effect
|string
a|Specifies whether access is allowed or denied when a user requests the
specific action. If access (to allow) is not granted explicitly to a
resource, access is implicitly denied. Access can also be denied
explicitly to a resource, in order to make sure that a user cannot access
it, even if a different policy grants access.
|principals
|array[string]
a<sub>l</sub>|resources
|array[string]
a|
|sid
|string
a|Specifies the statement identifier used to differentiate between
statements.
| == =[#policy]
[.api-collapsible-fifth-title]
policy
A policy is an object associated with a bucket. It defines resource
(bucket, folder, or object) permissions. These policies get evaluated when
an S3 user makes a request by executing a specific command. The user must
be part of the principal (user or group) specified in the policy.
```

```
Permissions in the policies determine whether the request is allowed or
denied.
[cols=3*,options=header]
| == =|Name
|Type
|Description
|statements
|array[link:#s3_bucket_policy_statement[s3_bucket_policy_statement]]
a|Specifies bucket access policy statement.
| == =[#destination]
[.api-collapsible-fifth-title]
destination
[cols=3*,options=header]
| == =|Name
|Type
|Description
|is_cloud
|boolean
a|Specifies whether a bucket is protected within the Cloud.
|is_external_cloud
|boolean
a|Specifies whether a bucket is protected on external Cloud providers.
|is_ontap
|boolean
a|Specifies whether a bucket is protected within ONTAP.
* Default value: 1
* readOnly: 1
* Introduced in: 9.10
* x-nullable: true
```

```
| == =[#protection status]
[.api-collapsible-fifth-title]
protection_status
Specifies attributes of bucket protection.
[cols=3*,options=header]
| == =|Name
|Type
|Description
|destination
|link:#destination[destination]
a|
|is_protected
|boolean
a|Specifies whether a bucket is a source and if it is protected within
ONTAP and/or an external cloud.
* Default value: 1
* readOnly: 1
* Introduced in: 9.10
* x-nullable: true
|===[#qos_policy]
[.api-collapsible-fifth-title]
qos_policy
Specifes "qos_policy.max_throughput_iops" and/or
"qos_policy.max_throughput_mbps" or "qos_policy.min_throughput_iops"
and/or "qos_policy.min_throughput_mbps". Specifying "min_throughput_iops"
or "min throughput mbps" is only supported on volumes hosted on a node
that is flash optimized. A pre-created QoS policy can also be used by
specifying "qos_policy.name" or "qos_policy.uuid" properties. Setting or
assigning a QoS policy to a bucket is not supported if its containing
volume or SVM already has a QoS policy attached.
```

```
[cols=3*,options=header]
| == =|Name
|Type
|Description
|_links
|link:#_links[_links]
a|
|max_throughput_iops
|integer
a|Specifies the maximum throughput in IOPS, 0 means none. This is mutually
exclusive with name and UUID during POST and PATCH.
|max_throughput_mbps
|integer
a|Specifies the maximum throughput in Megabytes per sec, 0 means none.
This is mutually exclusive with name and UUID during POST and PATCH.
|min_throughput_iops
|integer
a|Specifies the minimum throughput in IOPS, 0 means none. Setting
"min throughput" is supported on AFF platforms only, unless FabricPool
tiering policies are set. This is mutually exclusive with name and UUID
during POST and PATCH.
|min_throughput_mbps
|integer
a|Specifies the minimum throughput in Megabytes per sec, 0 means none.
This is mutually exclusive with name and UUID during POST and PATCH.
|name
|string
a|The QoS policy group name. This is mutually exclusive with UUID and
other QoS attributes during POST and PATCH.
|uuid
|string
a|The QoS policy group UUID. This is mutually exclusive with name and
```

```
other QoS attributes during POST and PATCH.
| == =[#svm]
[.api-collapsible-fifth-title]
svm
[cols=3*,options=header]
| == =|Name
|Type
|Description
|_links
|link:#_links[_links]
a|
|name
|string
a|The name of the SVM.
|uuid
|string
a|The unique identifier of the SVM.
|===[#volume]
[.api-collapsible-fifth-title]
volume
Specifies the FlexGroup volume name and UUID where the bucket is hosted.
[cols=3*,options=header]
|===|Name
|Type
|Description
|_links
```
```
|link:#_links[_links]
a|
|name
|string
a|The name of the volume.
|uuid
|string
a|Unique identifier for the volume. This corresponds to the instance-uuid
that is exposed in the CLI and ONTAPI. It does not change due to a volume
move.
* example: 028baa66-41bd-11e9-81d5-00a0986138f7
* Introduced in: 9.6
* x-nullable: true
| == =[#s3_bucket]
[.api-collapsible-fifth-title]
s3_bucket
A bucket is a container of objects. Each bucket defines an object
namespace. S3 requests specify objects using a bucket-name and object-name
pair. An object resides within a bucket.
[cols=3*,options=header]
| == =|Name
|Type
|Description
|aggregates
|array[link:#aggregates[aggregates]]
a|A list of aggregates for FlexGroup volume constituents where the bucket
is hosted. If this option is not specified, the bucket is auto-provisioned
as a FlexGroup volume.
|allowed
|boolean
a|If this is set to true, an SVM administrator can manage the S3 service.
```
If it is false, only the cluster administrator can manage the service. |audit\_event\_selector |link:#audit\_event\_selector[audit\_event\_selector] a|Audit event selector allows you to specify access and permission types to audit. |comment |string a|Can contain any additional information about the bucket being created or modified. |constituents\_per\_aggregate |integer a|Specifies the number of constituents or FlexVol volumes per aggregate. A FlexGroup volume consisting of all such constituents across all specified aggregates is created. This option is used along with the aggregates option and cannot be used independently. |encryption |link:#encryption[encryption] a| |lifecycle\_management |link:#lifecycle\_management[lifecycle\_management] a|Lifecycle management is implemented as an object associated with a bucket. It defines rules to be applied against objects within a bucket. These rules are applied in the background and can delete objects. |logical\_used\_size |integer a|Specifies the bucket logical used size up to this point. |name |string a|Specifies the name of the bucket. Bucket name is a string that can only contain the following combination of ASCII-range alphanumeric characters 0-9, a-z, ".", and "-".

|nas\_path

|string a|Specifies the NAS path to which the nas bucket corresponds to. |policy |link:#policy[policy] a|A policy is an object associated with a bucket. It defines resource (bucket, folder, or object) permissions. These policies get evaluated when an S3 user makes a request by executing a specific command. The user must be part of the principal (user or group) specified in the policy. Permissions in the policies determine whether the request is allowed or denied. |protection\_status |link:#protection\_status[protection\_status] a|Specifies attributes of bucket protection. |qos\_policy |link:#qos\_policy[qos\_policy] a|Specifes "qos policy.max throughput iops" and/or "gos policy.max throughput mbps" or "gos policy.min throughput iops" and/or "qos policy.min throughput mbps". Specifying "min throughput iops" or "min throughput mbps" is only supported on volumes hosted on a node that is flash optimized. A pre-created QoS policy can also be used by specifying "qos\_policy.name" or "qos\_policy.uuid" properties. Setting or assigning a QoS policy to a bucket is not supported if its containing volume or SVM already has a QoS policy attached. |role |string a|Specifies the role of the bucket. |size |integer a|Specifies the bucket size in bytes; ranges from 80MB to 64TB. |storage\_service\_level |string a|Specifies the storage service level of the FlexGroup volume on which the bucket should be created. Valid values are "value", "performance" or "extreme".

```
|svm
|link:#svm[svm]
a|
|type
|string
a|Specifies the bucket type. Valid values are "s3"and "nas".
|uuid
|string
a|Specifies the unique identifier of the bucket.
|versioning_state
|string
a|Specifies the versioning state of the bucket. Valid values are
"disabled", "enabled" or "suspended". Note that the versioning state
cannot be modified to 'disabled' from any other state.
|volume
|link:#volume[volume]
a|Specifies the FlexGroup volume name and UUID where the bucket is hosted.
| == =[#certificate]
[.api-collapsible-fifth-title]
certificate
Specifies the certificate that will be used for creating HTTPS connections
to the S3 server.
[cols=3*,options=header]
| == =|Name
|Type
|Description
|_links
|link:#_links[_links]
a|
```

```
|name
|string
a|Certificate name
|uuid
|string
a|Certificate UUID
|===[#iops]
[.api-collapsible-fifth-title]
iops
The rate of I/O operations observed at the storage object.
[cols=3*,options=header]
| == =|Name
|Type
|Description
|other
|integer
a|Performance metric for other I/O operations. Other I/O operations can be
metadata operations, such as directory lookups and so on.
|read
|integer
a|Performance metric for read I/O operations.
|total
|integer
a|Performance metric aggregated over all types of I/O operations.
|write
|integer
a|Peformance metric for write I/O operations.
```

```
| == =[#latency]
[.api-collapsible-fifth-title]
latency
The round trip latency in microseconds observed at the storage object.
[cols=3*,options=header]
| == =|Name
|Type
|Description
|other
|integer
a|Performance metric for other I/O operations. Other I/O operations can be
metadata operations, such as directory lookups and so on.
|read
|integer
a|Performance metric for read I/O operations.
|total
|integer
a|Performance metric aggregated over all types of I/O operations.
|write
|integer
a|Peformance metric for write I/O operations.
| == =[#throughput]
[.api-collapsible-fifth-title]
throughput
The rate of throughput bytes per second observed at the storage object.
```

```
[cols=3*,options=header]
| == =|Name
|Type
|Description
|read
|integer
a|Performance metric for read I/O operations.
|total
|integer
a|Performance metric aggregated over all types of I/O operations.
|write
|integer
a|Peformance metric for write I/O operations.
| == =[#metric]
[.api-collapsible-fifth-title]
metric
Performance numbers, such as IOPS latency and throughput, for SVM
protocols.
[cols=3*,options=header]
| == =|Name
|Type
|Description
|_links
|link:#_links[_links]
a|
|duration
|string
a|The duration over which this sample is calculated. The time durations
are represented in the ISO-8601 standard format. Samples can be calculated
```
over the following durations:

|iops |link:#iops[iops] a|The rate of I/O operations observed at the storage object.

|latency |link:#latency[latency] a|The round trip latency in microseconds observed at the storage object.

| status

|string

a|Any errors associated with the sample. For example, if the aggregation of data over multiple nodes fails then any of the partial errors might be returned, "ok" on success, or "error" on any internal uncategorized failure. Whenever a sample collection is missed but done at a later time, it is back filled to the previous 15 second timestamp and tagged with "backfilled data". "Inconsistent delta time" is encountered when the time between two collections is not the same for all nodes. Therefore, the aggregated value might be over or under inflated. "Negative delta" is returned when an expected monotonically increasing value has decreased in value. "Inconsistent\_old\_data" is returned when one or more nodes do not have the latest data.

|throughput |link:#throughput[throughput] a|The rate of throughput bytes per second observed at the storage object.

|timestamp |string a|The timestamp of the performance data.

 $| == =$ 

```
[#iops_raw]
[.api-collapsible-fifth-title]
iops_raw
```
The number of I/O operations observed at the storage object. This should be used along with delta time to calculate the rate of I/O operations per

```
unit of time.
[cols=3*,options=header]
| == =|Name
|Type
|Description
|other
|integer
a|Performance metric for other I/O operations. Other I/O operations can be
metadata operations, such as directory lookups and so on.
|read
|integer
a|Performance metric for read I/O operations.
|total
|integer
a|Performance metric aggregated over all types of I/O operations.
|write
|integer
a|Peformance metric for write I/O operations.
| == =[#latency_raw]
[.api-collapsible-fifth-title]
latency_raw
The raw latency in microseconds observed at the storage object. This
should be divided by the raw IOPS value to calculate the average latency
per I/O operation.
[cols=3*,options=header]
| == =|Name
|Type
|Description
```

```
|other
|integer
a|Performance metric for other I/O operations. Other I/O operations can be
metadata operations, such as directory lookups and so on.
|read
|integer
a|Performance metric for read I/O operations.
|total
|integer
a|Performance metric aggregated over all types of I/O operations.
|write
|integer
a|Peformance metric for write I/O operations.
|===[#throughput raw]
[.api-collapsible-fifth-title]
throughput_raw
Throughput bytes observed at the storage object. This should be used along
with delta time to calculate the rate of throughput bytes per unit of
time.
[cols=3*,options=header]
| == =|Name
|Type
|Description
|read
|integer
a|Performance metric for read I/O operations.
|total
|integer
```

```
a|Performance metric aggregated over all types of I/O operations.
|write
|integer
a|Peformance metric for write I/O operations.
| == =[#statistics]
[.api-collapsible-fifth-title]
statistics
These are raw performance numbers, such as IOPS latency and throughput for
SVM protocols. These numbers are aggregated across all nodes in the
cluster and increase with the uptime of the cluster.
[cols=3*,options=header]
|===|Name
|Type
|Description
|iops_raw
|link:#iops_raw[iops_raw]
a|The number of I/O operations observed at the storage object. This should
be used along with delta time to calculate the rate of I/O operations per
unit of time.
|latency_raw
|link:#latency_raw[latency_raw]
a|The raw latency in microseconds observed at the storage object. This
should be divided by the raw IOPS value to calculate the average latency
per I/O operation.
|status
|string
a|Any errors associated with the sample. For example, if the aggregation
of data over multiple nodes fails then any of the partial errors might be
returned, "ok" on success, or "error" on any internal uncategorized
failure. Whenever a sample collection is missed but done at a later time,
it is back filled to the previous 15 second timestamp and tagged with
```

```
"backfilled data". "Inconsistent delta time" is encountered when the time
between two collections is not the same for all nodes. Therefore, the
aggregated value might be over or under inflated. "Negative delta" is
returned when an expected monotonically increasing value has decreased in
value. "Inconsistent old data" is returned when one or more nodes do not
have the latest data.
|throughput_raw
|link:#throughput_raw[throughput_raw]
a|Throughput bytes observed at the storage object. This should be used
along with delta time to calculate the rate of throughput bytes per unit
of time.
|timestamp
|string
a|The timestamp of the performance data.
| == =[#s3_user]
[.api-collapsible-fifth-title]
s3_user
This is a container of S3 users.
[cols=3*,options=header]
| == =|Name
|Type
|Description
|access_key
|string
a|Specifies the access key for the user.
|comment
|string
a|Can contain any additional information about the user being created or
modified.
```

```
|name
|string
a|Specifies the name of the user. A user name length can range from 1 to
64 characters and can only contain the following combination of characters
0-9, A-Z, a-z, " ", "+", "=", ",", ".","@", and "-".
|svm
|link:#svm[svm]
a|
| == =[#s3_service]
[.api-collapsible-fifth-title]
s3_service
Specifies the S3 server configuration.
[cols=3*,options=header]
| == =|Name
|Type
|Description
|_links
|link:#self_link[self_link]
a|
|buckets
|array[link:#s3_bucket[s3_bucket]]
a|
|certificate
|link:#certificate[certificate]
a|Specifies the certificate that will be used for creating HTTPS
connections to the S3 server.
|comment
|string
a|Can contain any additional information about the server being created or
modified.
```
|default\_unix\_user |string a|Specifies the default UNIX user for NAS Access. |default win user |string a|Specifies the default Windows user for NAS Access. |enabled |boolean a|Specifies whether the S3 server being created or modified should be up or down. |is\_http\_enabled |boolean a|Specifies whether HTTP is enabled on the S3 server being created or modified. By default, HTTP is disabled on the S3 server. |is\_https\_enabled |boolean a|Specifies whether HTTPS is enabled on the S3 server being created or modified. By default, HTTPS is enabled on the S3 server. |metric |link:#metric[metric] a|Performance numbers, such as IOPS latency and throughput, for SVM protocols. |name |string a|Specifies the name of the S3 server. A server name can contain 1 to 253 characters using only the following combination of characters':' 0-9, A-Z, a-z, ".", and "-". |port |integer a|Specifies the HTTP listener port for the S3 server. By default, HTTP is enabled on port 80.

```
|secure_port
|integer
a|Specifies the HTTPS listener port for the S3 server. By default, HTTPS
is enabled on port 443.
|statistics
|link:#statistics[statistics]
a|These are raw performance numbers, such as IOPS latency and throughput
for SVM protocols. These numbers are aggregated across all nodes in the
cluster and increase with the uptime of the cluster.
|svm
|link:#svm[svm]
a|
|users
|array[link:#s3_user[s3_user]]
a|
|===[#error arguments]
[.api-collapsible-fifth-title]
error_arguments
[cols=3*,options=header]
| == =|Name
|Type
|Description
|code
|string
a|Argument code
|message
|string
a|Message argument
| == =
```

```
[#error]
[.api-collapsible-fifth-title]
error
[cols=3*,options=header]
| == =|Name
|Type
|Description
|arguments
|array[link:#error_arguments[error_arguments]]
a|Message arguments
|code
|string
a|Error code
|message
|string
a|Error message
|target
|string
a|The target parameter that caused the error.
|===//end collapsible .Definitions block
=:leveloffset: -1
= Manage S3 service bucket configuration
:leveloffset: +1
[[ID8675e6f897f8f901957a1cda53fe5a14]]
```
= Protocols S3 services svm.uuid buckets endpoint overview

## == Overview

An S3 bucket is a container of objects. Each bucket defines an object namespace. S3 server requests specify objects using a bucket-name and object-name pair. An object consists of data, along with optional metadata and access controls, accessible via a name. An object resides within a bucket. There can be more than one bucket in an S3 server. Buckets which are created for the server are associated with an S3 user that is created on the S3 server.

An access policy is an object that when associated with a resource, defines their permissions. Buckets and objects are defined as resources. By default, only the "root" user can access these resources. Access policies are used to manage access to these resources by enabling ONTAP admin to provide "grants" to allow other users to perform operations on the buckets.

== Examples

=== Retrieving all fields for all S3 buckets of an SVM

----

```
# The API:
/api/protocols/s3/services/{svm.uuid}/buckets
```

```
# The call:
curl -X GET "https://<mgmt-ip>/api/protocols/s3/services/12f3ba4c-7ae0-
11e9-8c06-0050568ea123/buckets?fields=**&return_records=true" -H "accept:
application/json"
```

```
# The response:
{
"records": [
    {
      "svm": {
        "uuid": "12f3ba4c-7ae0-11e9-8c06-0050568ea123",
        "name": "vs1"
      },
      "uuid": "527812ab-7c6d-11e9-97e8-0050568ea123",
      "name": "bucket-2",
      "volume": {
      "name": "fg_oss_1558514455",
        "uuid": "51276f5f-7c6d-11e9-97e8-0050568ea123"
```

```
  },
    "size": 209715200,
  "logical used size": 157286400,
    "encryption": {
      "enabled": false
    },
    "comment": "S3 bucket.",
    "qos_policy": {
    "min throughput iops": 0,
    "min throughput mbps": 0,
    "max_throughput_iops": 1000,
    "max throughput mbps": 50,
      "uuid": "39ac471f-ff35-11e9-b0f9-005056a7ab52",
    "name": "vs0 auto gen policy 39a9522f ff35 11e9 b0f9 005056a7ab52"
    },
  "audit event selector": {
     "access":"all",
     "permission":"all"
    },
    "versioning-state": "disabled"
  },
  {
    "svm": {
      "uuid": "12f3ba4c-7ae0-11e9-8c06-0050568ea123",
      "name": "vs1"
    },
    "uuid": "a8234aec-7e06-11e9-97e8-0050568ea123",
    "name": "bucket-1",
    "volume": {
      "name": "fg_oss_1558690256",
      "uuid": "a36a1ea7-7e06-11e9-97e8-0050568ea123"
    },
    "size": 1677721600,
  "logical used size": 0,
    "encryption": {
     "enabled": false
    },
    "comment": "bucket1",
    "qos_policy": {
    "min throughput iops": 0,
    "min throughput mbps": 0,
    "max throughput iops": 1000,
    "max throughput mbps": 50,
      "uuid": "39ac471f-ff35-11e9-b0f9-005056a7ab52",
    "name": "vs0 auto gen policy 39a9522f ff35 11e9 b0f9 005056a7ab52"
    },
```

```
  "policy": {
         "statements": [
           {
             "effect": "allow",
              "actions": [
              \mathbf{u}\star\mathbf{u}\left| \right|,
             "principals": [
               "Alice"
           \frac{1}{2},
              "resources": [
             \mathbf{u}\star\mathbf{u}  ],
              "sid": "fullAccessForAliceToBucket"
           },
\{  "effect": "allow",
              "actions": [
               "ListBucket",
               "GetObject"
           \cdot  "principals": [
               "ann",
               "jack"
            \frac{1}{\sqrt{2}}  "resources": [
               "bucket-1",
               "bucket-1/*"
            \frac{1}{2}  "sid": "AccessToListAndGetObjectForAnnAndJack",
              "conditions": [
\{  "operator": "ip_address",
                   "source_ips": [
                    "1.1.1.1/10"
  ]
                },
\{  "operator": "string_equals",
                   "prefixes": [
                     "pref1",
                     "pref2"
                 \left| \right|,
                   "usernames": [
                    "user1",
                     "user2"
```

```
\frac{1}{\sqrt{2}}  "delimiters": [
                    "del1",
                    "del2"
  ]
                },
\{  "operator": "numeric_equals",
                  "max_keys": [
                   100
  ]
               }
  ]
           },
\{  "effect": "deny",
             "actions": [
               "*Object"
           \frac{1}{2}  "principals": [
               "mike",
               "group/group1"
           \left| \ \right|,
             "resources": [
                "bucket-1/policy-docs/*",
               "bucket-1/confidential-*"
           \left| \ \right|,
             "sid": "DenyAccessToGetPutDeleteObjectForMike"
           },
\{  "effect": "allow",
             "actions": [
               "GetObject"
           \left| \ \right|,
             "principals": [
             \mathbf{u}\star\mathbf{u}\frac{1}{2}  "resources": [
               "bucket-1/readme"
           \left| \ \right|,
             "sid": "AccessToGetObjectForAnonymousUsers"
           },
\{  "effect": "allow",
             "actions": [
               "GetObject"
```

```
\frac{1}{\sqrt{2}}  "principals": [
           \frac{1}{\sqrt{2}}  "resources": [
               "bucket-1/policies/examples/*"
           \frac{1}{2},
             "sid": "AccessToGetObjectForAllUsersOfSVM"
  }
        ]
      }
   }
\frac{1}{\sqrt{2}}"num_records": 2
}
----
=== Retrieving the specified bucket associated with an SVM
----
# The API:
/api/protocols/s3/services/{svm.uuid}/buckets/{uuid}
# The call:
curl -X GET "https://<mgmt-ip>/api/protocols/s3/services/12f3ba4c-7ae0-
11e9-8c06-0050568ea123/buckets/527812ab-7c6d-11e9-97e8-0050568ea123" -H
"accept: application/json"
# The response:
{
"svm": {
    "uuid": "12f3ba4c-7ae0-11e9-8c06-0050568ea123",
    "name": "vs1"
},
"uuid": "527812ab-7c6d-11e9-97e8-0050568ea123",
"name": "bucket-2",
"volume": {
    "name": "fg_oss_1558514455",
    "uuid": "51276f5f-7c6d-11e9-97e8-0050568ea123"
},
"size": 209715200,
"logical_used_size": 157286400,
"encryption": {
    "enabled": false
},
"comment": "S3 bucket.",
```

```
"qos_policy": {
  "min throughput iops": 0,
  "min throughput mbps": 0,
  "max throughput iops": 1000,
  "max throughput mbps": 0,
    "uuid": "39ac471f-ff35-11e9-b0f9-005056a7ab52",
  "name": "vs0 auto gen policy 39a9522f ff35 11e9 b0f9 005056a7ab52"
}
}
----
=== Creating an S3 bucket for an SVM
----
# The API:
/api/protocols/s3/services/{svm.uuid}/buckets
# The call:
curl -iku admin:netapp1! -X POST "https://<mgmt-
ip>/api/protocols/s3/services/12f3ba4c-7ae0-11e9-8c06-
0050568ea123/buckets?return_records=true" -H "accept: application/json" -H
"Content-Type: application/json" -d "{ \"aggregates\": [ { \"name\":
\"aggr5\", \"uuid\": \"12f3ba4c-7ae0-11e9-8c06-0050568ea123\" } ],
\"comment\": \"S3 bucket.\", \"constituents per aggregate\": 4, \"name\":
\"bucket-3\"}"
# The response:
HTTP/1.1 202 Accepted
Date: Fri, 24 May 2019 11:22:14 GMT
Server: libzapid-httpd
X-Content-Type-Options: nosniff
Cache-Control: no-cache, no-store, must-revalidate
Location: /api/protocols/s3/services/12f3ba4c-7ae0-11e9-8c06-
0050568ea123/buckets/?name=bucket-3
Content-Length: 353
Content-Type: application/json
{
"num records": 1,
"records": [
    {
     "name": "bucket-3",
     "comment": "S3 bucket."
   }
\frac{1}{2},
"job": {
```

```
  "uuid": "2e880171-7e16-11e9-bfdc-0050568ea123",
  " links": {
     "self": {
        "href": "/api/cluster/jobs/2e880171-7e16-11e9-bfdc-0050568ea123"
      }
   }
}
}
----
=== Creating an S3 bucket along with QoS policies and event selector for
an SVM
----
# The API:
/api/protocols/s3/services/{svm.uuid}/buckets
# The call:
curl -iku admin:netapp1! -X POST "https://<mgmt-
ip>/api/protocols/s3/services/3e538980-f0af-11e9-ba68-
0050568e9798/buckets?return_records=true" -H "accept: application/json" -H
"Content-Type: application/json" -d "{ \"comment\": \"S3 bucket.\",
\"name\": \"bucket-3\", \"qos_policy\": { \"min_throughput_iops\": 0,
\"min_throughput_mbps\": 0, \"max_throughput_iops\": 1000000,
\"max_throughput_mbps\": 900000, \"uuid\": \"02d07a93-6177-11ea-b241-
000c293feac8\", \"name\":
\"vs0_auto_gen_policy_02cfa02a_6177_11ea_b241_000c293feac8\" },
\"audit event selector\": { \"access\": \"all\", \"permission\":
\Upsilon"all\Upsilon"}}"
# The response:
HTTP/1.1 202 Accepted
Date: Fri, 24 May 2019 11:22:14 GMT
Server: libzapid-httpd
X-Content-Type-Options: nosniff
Cache-Control: no-cache, no-store, must-revalidate
Location: /api/protocols/s3/services/12f3ba4c-7ae0-11e9-8c06-
0050568ea123/buckets/?name=bucket-3
Content-Length: 353
Content-Type: application/json
{
"num records": 1,
"records": [
    {
      "name": "bucket-3",
```

```
  "comment": "S3 bucket."
   }
\frac{1}{\sqrt{2}}"job": {
    "uuid": "2e880171-7e16-11e9-bfdc-0050568ea123",
  " links": \{  "self": {
        "href": "/api/cluster/jobs/2e880171-7e16-11e9-bfdc-0050568ea123"
      }
    }
}
}
----
=== Creating an S3 bucket along with policies for an SVM
----
# The API:
/api/protocols/s3/services/{svm.uuid}/buckets
# The call:
curl -iku admin:netapp1! -X POST "https://<mgmt-
ip>/api/protocols/s3/services/3e538980-f0af-11e9-ba68-
0050568e9798/buckets?return_records=true" -H "accept: application/json" -H
"Content-Type: application/json" -d "{ \"aggregates\": [ { \"name\":
\"aggr5\", \"uuid\": \"12f3ba4c-7ae0-11e9-8c06-0050568ea123\" } ],
\"comment\": \"S3 bucket.\", \"constituents per aggregate\": 4, \"name\":
\"bucket-3\", \"policy\": { \"statements\": [ { \"actions\": [
\"GetObject\" ], \"conditions\": [ { \"operator\": \"ip_address\",
\"source_ips\": [ \"1.1.1.1/23\", \"1.2.2.2/20\" ] }, { \"max_keys\": [
1000 ], \"operator\": \"numeric equals\" }, { \"delimiters\": [ \"/\" ],
\"operator\": \"string_equals\", \"prefixes\": [ \"pref\" ],
\"usernames\": [ \"user1\" ] } ], \"effect\": \"allow\", \"resources\": [
\"bucket-3/policies/examples/*\" ], \"sid\":
\"AccessToGetObjectForAllUsersofSVM\" }, { \"actions\": [ \"*Object\" ],
\"effect\": \"deny\", \"principals\": [ \"mike\", \"group/grp1\" ],
\"resources\": [ \"bucket-3/policy-docs/*\", \"bucket-3/confidential-*\"
], \"sid\": \"DenyAccessToObjectForMike\" }, { \"actions\": [
\"GetObject\" ], \"effect\": \"allow\", \"principals\": [ \"*\" ],
\"resources\": [ \"bucket-3/readme\" ], \"sid\":
\"AnonnymousAccessToGetObjectForUsers\" } ] } }"
# The response:
HTTP/1.1 202 Accepted
Date: Fri, 24 May 2019 11:22:14 GMT
```

```
Server: libzapid-httpd
X-Content-Type-Options: nosniff
Cache-Control: no-cache, no-store, must-revalidate
Location: /api/protocols/s3/services/12f3ba4c-7ae0-11e9-8c06-
0050568ea123/buckets/?name=bucket-3
Content-Length: 353
Content-Type: application/json
{
"num records": 1,
"records": [
    {
    "name": "bucket-3",
      "comment": "S3 bucket."
    }
\frac{1}{2}"job": {
    "uuid": "2e880171-7e16-11e9-bfdc-0050568ea123",
  " links": {
      "self": {
        "href": "/api/cluster/jobs/2e880171-7e16-11e9-bfdc-0050568ea123"
      }
   }
}
}
----
=== Creating an S3 bucket along with lifecycle management rules
----
# The API:
/api/protocols/s3/services/{svm.uuid}/buckets
# The call:
curl -iku admin:netapp1! -X POST "https://<mgmt-
ip>/api/protocols/s3/services/3e538980-f0af-11e9-ba68-
0050568e9798/buckets?return_records=true" -H "accept: application/json" -H
"Content-Type: application/json" -d "{ \"aggregates\": [ { \"name\":
\"aggr5\", \"uuid\": \"12f3ba4c-7ae0-11e9-8c06-0050568ea123\" } ],
\"comment\": \"S3 bucket.\", \"constituents per aggregate\": 4, \"name\":
\"bucket-4\", \"lifecycle_management\": { \"rules\": [ { \"name\":
\"rule1\", \"expiration\": { \"object_age_days\" : \"1000\" } ,
\"abort incomplete multipart upload\" : { \"after initiaion days\" : 200 }
, \"object filter\": { \"prefix\" : \"obj1*/\" , \"size greater than\" :
\Upsilon"1000\" } }, { \"name\": \"rule2\", \"object filter\": {
\"size greater than\" : \"50\" }, \"expiration\": { \"object age days\" :
```

```
\"5000\" } } ] } }"
# The response:
HTTP/1.1 202 Accepted
Date: Fri, 18 April 2022 11:22:14 GMT
Server: libzapid-httpd
X-Content-Type-Options: nosniff
Cache-Control: no-cache, no-store, must-revalidate
Location: /api/protocols/s3/services/12f3ba4c-7ae0-11e9-8c06-
0050568ea123/buckets/?name=bucket-4
Content-Length: 363
Content-Type: application/json
{
"num records": 1,
"records": [
    {
      "name": "bucket-4",
     "comment": "S3 bucket."
   }
\frac{1}{\sqrt{2}}"job": {
    "uuid": "2e880171-7e16-11e9-bfdc-0050568ea123",
  " links": {
     "self": {
        "href": "/api/cluster/jobs/2e880171-7e16-11e9-bfdc-0050568ea123"
      }
   }
}
}
----
=== Updating an S3 bucket for an SVM
----
# The API:
/api/protocols/s3/services/{svm.uuid}/buckets/{uuid}
# The call:
curl -X PATCH "https://<mgmt-ip>/api/protocols/s3/services/12f3ba4c-7ae0-
11e9-8c06-0050568ea123/buckets/754389d0-7e13-11e9-bfdc-0050568ea122" -H
"accept: application/json?return records=true" -H "Content-Type:
application/json" -d "{ \"comment\": \"Bucket modified.\", \"size\":
111111111111, \"qos_policy\": { \"min_throughput_iops\": 0,
\"min throughput mbps\": 0, \"max throughput iops\": 1000000,
\"max throughput mbps\": 900000, \"uuid\": \"02d07a93-6177-11ea-b241-
```

```
000c293feac8\", \"name\":
\"vs0 auto gen policy 02cfa02a 6177 11ea b241 000c293feac8\"}}"
# The response:
HTTP/1.1 202 Accepted
Date: Fri, 24 May 2019 11:32:27 GMT
Server: libzapid-httpd
X-Content-Type-Options: nosniff
Cache-Control: no-cache, no-store, must-revalidate
Content-Length: 189
Content-Type: application/json
{
"i  "uuid": "9beafabb-7e17-11e9-bfdc-0050568ea123",
    "_links": {
      "self": {
        "href": "/api/cluster/jobs/9beafabb-7e17-11e9-bfdc-0050568ea123"
      }
   }
}
}
----
=== Updating an S3 bucket policy and event selector for an SVM
----
# The API:
/api/protocols/s3/services/{svm.uuid}/buckets/{uuid}
# The call:
curl -X PATCH "https://<mgmt-ip>/api/protocols/s3/services/3e538980-f0af-
11e9-ba68-0050568e9798/buckets/754389d0-7e13-11e9-bfdc-
0050568ea122?return_records=true" -H "accept: application/json" -H
"Content-Type: application/json" -d "{ \"policy\": { \"statements\": [ {
\"actions\": [\"*\" ], \"conditions\": [ { \"operator\": \"ip_address\",
\"source_ips\": [ \"1.1.1.1/23\", \"1.2.2.2/20\" ] }, { \"max_keys\": [
1000 ], \"operator\": \"numeric equals\" }, { \"delimiters\": [ \"/\" ],
\Upsilon"operator\Upsilon: \Upsilon"string equals\Upsilon, \Upsilon"prefixes\Upsilon: [ \Upsilon"pref\Upsilon" ],
\"usernames\": [ \"user1\" ] } ], \"effect\": \"allow\", \"resources\": [
\"*\" ], \"sid\": \"fullAccessForAllPrincipalsToBucket\"} ] },
\"audit event selector\": { \"access\": \"read\", \"permission\":
\"deny\"} }"
# The response:
HTTP/1.1 202 Accepted
```

```
Date: Fri, 24 May 2019 11:32:27 GMT
Server: libzapid-httpd
X-Content-Type-Options: nosniff
Cache-Control: no-cache, no-store, must-revalidate
Content-Length: 189
Content-Type: application/json
{
"job": {
    "uuid": "9beafabb-7e17-11e9-bfdc-0050568ea123",
  " links": {
      "self": {
        "href": "/api/cluster/jobs/9beafabb-7e17-11e9-bfdc-0050568ea123"
      }
    }
}
}
----
=== Deleting an S3 bucket policy for an SVM
----
# The API:
/api/protocols/s3/services/{svm.uuid}/buckets/{uuid}
# The call:
curl -X PATCH "https://<mgmt-ip>/api/protocols/s3/services/3e538980-f0af-
11e9-ba68-0050568e9798/buckets/754389d0-7e13-11e9-bfdc-
0050568ea122?return_records=true" -H "accept: application/json" -H
"Content-Type: application/json" -d "{ \"policy\": { \"statements\": [ ] }
}"
# The response:
HTTP/1.1 202 Accepted
Date: Fri, 24 May 2019 11:32:27 GMT
Server: libzapid-httpd
X-Content-Type-Options: nosniff
Cache-Control: no-cache, no-store, must-revalidate
Content-Length: 189
Content-Type: application/json
{
"job": {
    "uuid": "9beafabb-7e17-11e9-bfdc-0050568ea123",
  " links": {
      "self": {
        "href": "/api/cluster/jobs/9beafabb-7e17-11e9-bfdc-0050568ea123"
```

```
  }
    }
}
}
----
=== Deleting an S3 bucket for a specified SVM
----
# The API:
/api/protocols/s3/services/{svm.uuid}/buckets/{uuid}
# The call:
curl -iku admin:netapp1! -X DELETE "https://<mgmt-
ip>/api/protocols/s3/services/12f3ba4c-7ae0-11e9-8c06-
0050568ea123/buckets/754389d0-7e13-11e9-bfdc-
0050568ea123?return_records=true" -H "accept: application/json"
# The response:
HTTP/1.1 202 Accepted
Date: Fri, 24 May 2019 11:40:17 GMT
Server: libzapid-httpd
X-Content-Type-Options: nosniff
Cache-Control: no-cache, no-store, must-revalidate
Content-Length: 189
Content-Type: application/json
{
"job": {
    "uuid": "b3af4a54-7e18-11e9-bfdc-0050568ea123",
    "_links": {
     "self": {
        "href": "/api/cluster/jobs/b3af4a54-7e18-11e9-bfdc-0050568ea123"
      }
    }
}
}
----
[[ID9a873b229a711f746a4e52010adf09c3]]
= Retrieve S3 bucket configurations for an SVM
[.api-doc-operation .api-doc-operation-get]#GET# [.api-doc-code-
```

```
block]#`/protocols/s3/services/{svm.uuid}/buckets`#
*Introduced In:* 9.7
Retrieves the S3 bucket's configuration of an SVM. Note that in order to
retrieve S3 bucket policy conditions, the 'fields' option should be set to
\mathbf{1} \star \star \mathbf{1}.
== Related ONTAP commands
* `vserver object-store-server bucket show`
* `vserver object-store-server bucket policy statement show`
* `vserver object-store-server bucket policy-statement-condition show`
* `vserver object-store-server bucket lifecycle-management-rule show`
== Learn more
*
xref:{relative path}protocols s3 services svm.uuid buckets endpoint overvi
ew.html[DOC /protocols/s3/services/{svm.uuid}/buckets]
== Parameters
[cols=5*,options=header]
| == =|Name
|Type
|In
|Required
|Description
|protection_status.is_protected
|boolean
|query
|False
a|Filter by protection status.is protected
* Introduced in: 9.10
|protection_status.destination.is_cloud
|boolean
|query
|False
a|Filter by protection status.destination.is cloud
```

```
* Introduced in: 9.10
|protection_status.destination.is_external_cloud
|boolean
|query
|False
a|Filter by protection_status.destination.is_external_cloud
* Introduced in: 9.12
|protection_status.destination.is_ontap
|boolean
|query
|False
a|Filter by protection status.destination.is ontap
* Introduced in: 9.10
|logical_used_size
|integer
|query
|False
a|Filter by logical used size
|svm.name
|string
|query
|False
a|Filter by svm.name
|encryption.enabled
|boolean
|query
|False
a|Filter by encryption.enabled
|size
|integer
|query
|False
```

```
a|Filter by size
* Max value: 70368744177664
* Min value: 83886080
|volume.uuid
|string
|query
|False
a|Filter by volume.uuid
|volume.name
|string
|query
|False
a|Filter by volume.name
|comment
|string
|query
|False
a|Filter by comment
* maxLength: 256
* minLength: 0
|audit_event_selector.permission
|string
|query
|False
a|Filter by audit_event_selector.permission
* Introduced in: 9.10
|audit_event_selector.access
|string
|query
|False
a|Filter by audit event selector.access
* Introduced in: 9.10
```
|versioning\_state |string |query |False a|Filter by versioning state \* Introduced in: 9.11 |policy.statements.sid |string |query |False a|Filter by policy.statements.sid \* Introduced in: 9.8 |policy.statements.principals |string |query |False a|Filter by policy.statements.principals \* Introduced in: 9.8 |policy.statements.conditions.usernames |string |query |False a|Filter by policy.statements.conditions.usernames \* Introduced in: 9.8 |policy.statements.conditions.max\_keys |integer |query |False a|Filter by policy.statements.conditions.max keys \* Introduced in: 9.8

|policy.statements.conditions.delimiters

```
|string
|query
|False
a|Filter by policy.statements.conditions.delimiters
* Introduced in: 9.8
|policy.statements.conditions.prefixes
|string
|query
|False
a|Filter by policy.statements.conditions.prefixes
* Introduced in: 9.8
|policy.statements.conditions.source_ips
|string
|query
|False
a|Filter by policy.statements.conditions.source ips
* Introduced in: 9.8
|policy.statements.conditions.operator
|string
|query
|False
a|Filter by policy.statements.conditions.operator
* Introduced in: 9.8
|policy.statements.effect
|string
|query
|False
a|Filter by policy.statements.effect
* Introduced in: 9.8
|policy.statements.actions
|string
|query
```

```
|False
a|Filter by policy.statements.actions
* Introduced in: 9.8
|policy.statements.resources
|string
|query
|False
a|Filter by policy.statements.resources
* Introduced in: 9.8
|type
|string
|query
|False
a|Filter by type
* Introduced in: 9.12
|qos_policy.name
|string
|query
|False
a|Filter by qos_policy.name
* Introduced in: 9.8
|qos_policy.min_throughput_mbps
|integer
|query
|False
a|Filter by qos policy.min throughput mbps
* Introduced in: 9.8
|qos_policy.min_throughput_iops
|integer
|query
|False
a|Filter by qos policy.min throughput iops
```

```
* Introduced in: 9.8
|qos_policy.max_throughput_mbps
|integer
|query
|False
a|Filter by qos_policy.max_throughput_mbps
* Introduced in: 9.8
|qos_policy.uuid
|string
|query
|False
a|Filter by qos policy.uuid
* Introduced in: 9.8
|qos_policy.max_throughput_iops
|integer
|query
|False
a|Filter by qos_policy.max_throughput_iops
* Introduced in: 9.8
|nas_path
|string
|query
|False
a|Filter by nas path
* Introduced in: 9.12
|uuid
|string
|query
|False
a|Filter by uuid
```
|lifecycle\_management.rules.expiration.expired\_object\_delete\_marker |boolean |query |False a|Filter by lifecycle\_management.rules.expiration.expired\_object\_delete\_marker \* Introduced in: 9.13 |lifecycle\_management.rules.expiration.object\_age\_days |integer |query |False a|Filter by lifecycle management.rules.expiration.object age days \* Introduced in: 9.13 |lifecycle\_management.rules.expiration.object\_expiry\_date |string |query |False a|Filter by lifecycle management.rules.expiration.object expiry date \* Introduced in: 9.13 |lifecycle\_management.rules.object\_filter.size\_less\_than |integer |query |False a|Filter by lifecycle management.rules.object filter.size less than \* Introduced in: 9.13 |lifecycle\_management.rules.object\_filter.tags |string |query |False a|Filter by lifecycle management.rules.object filter.tags \* Introduced in: 9.13

|lifecycle management.rules.object filter.size greater than

```
|integer
|query
|False
a|Filter by lifecycle management.rules.object filter.size greater than
* Introduced in: 9.13
|lifecycle_management.rules.object_filter.prefix
|string
|query
|False
a|Filter by lifecycle management.rules.object filter.prefix
* Introduced in: 9.13
|lifecycle_management.rules.name
|string
|query
|False
a|Filter by lifecycle management.rules.name
* Introduced in: 9.13
|lifecycle management.rules.non current version expiration.non current day
s
|integer
|query
|False
a|Filter by
lifecycle_management.rules.non_current_version_expiration.non_current_days
* Introduced in: 9.13
|lifecycle_management.rules.non_current_version_expiration.new_non_current
_versions
|integer
|query
|False
a|Filter by
lifecycle management.rules.non current version expiration.new non current
versions
* Introduced in: 9.13
```

```
|lifecycle_management.rules.abort_incomplete_multipart_upload.after_initia
tion_days
|integer
|query
|False
a|Filter by
lifecycle management.rules.abort incomplete multipart upload.after initiat
ion_days
* Introduced in: 9.13
|lifecycle_management.rules.enabled
|boolean
|query
|False
a|Filter by lifecycle management.rules.enabled
* Introduced in: 9.13
|role
|string
|query
|False
a|Filter by role
* Introduced in: 9.10
|name
|string
|query
|False
a|Filter by name
* maxLength: 63
* minLength: 3
|svm.uuid
|string
|path
|True
a|UUID of the SVM to which this object belongs.
```
|fields |array[string] |query |False a|Specify the fields to return. |max\_records |integer |query |False alLimit the number of records returned. |return\_records |boolean |query |False a|The default is true for GET calls. When set to false, only the number of records is returned. \* Default value: 1 |return\_timeout |integer |query |False a|The number of seconds to allow the call to execute before returning. When iterating over a collection, the default is 15 seconds. ONTAP returns earlier if either max records or the end of the collection is reached. \* Max value: 120 \* Min value: 0 \* Default value: 1 |order\_by |array[string] |query |False a|Order results by specified fields and optional [asc|desc] direction. Default direction is 'asc' for ascending.

```
| == =
```
== Response

Status: 200, Ok

```
[cols=3*,options=header]
| == =|Name
|Type
|Description
|_links
|link:#collection_links[collection_links]
a|
|num_records
|integer
a|Number of records
|records
|array[link:#s3_bucket_svm[s3_bucket_svm]]
a|
| == =.Example response
[%collapsible%closed]
====[source,json,subs=+macros]
{
    "_links": {
      "next": {
         "href": "/api/resourcelink"
      },
      "self": {
         "href": "/api/resourcelink"
      }
    },
    "num_records": 1,
    "records": {
      "aggregates": {
         "_links": {
           "self": {
```

```
  "href": "/api/resourcelink"
         }
        },
       "name": "aggr1",
       "uuid": "1cd8a442-86d1-11e0-ae1c-123478563412"
     },
    "audit event selector": {
       "access": "read",
       "permission": "deny"
     },
      "comment": "S3 bucket.",
      "constituents_per_aggregate": 4,
    "lifecycle management": {
       "rules": {
        " links": {
            "self": {
              "href": "/api/resourcelink"
  }
          },
        "abort incomplete multipart upload": {
          " links": {
              "self": {
                "href": "/api/resourcelink"
  }
  }
          },
          "expiration": {
            "_links": {
              "self": {
                "href": "/api/resourcelink"
             }
  }
          },
        "non_current_version_expiration": {
            "_links": {
              "self": {
                "href": "/api/resourcelink"
  }
  }
          },
          "object_filter": {
          " links": {
              "self": {
                "href": "/api/resourcelink"
  }
            },
```

```
  "prefix": "/logs",
       "size greater than": 10485760,
       "size less than": 10240,
         "tags": [
            "project1=projA",
            "project2=projB"
         ]
       }
    }
  },
"logical used size": 0,
"name": "bucket1",
"nas path": "/",
  "policy": {
    "statements": {
       "actions": [
         "GetObject",
         "PutObject",
         "DeleteObject",
         "ListBucket"
     \left| \cdot \right|  "conditions": {
         "delimiters": [
         \mathbf{u}/\mathbf{u}\left| \cdot \right|  "max_keys": [
           1000
       \frac{1}{2}  "operator": "ip_address",
         "prefixes": [
           "pref"
       \left| \right|,
         "source_ips": [
           "1.1.1.1",
           "1.2.2.0/24"
       \frac{1}{2},
         "usernames": [
           "user1"
       \Box  },
       "effect": "allow",
       "principals": [
         "user1",
         "group/grp1"
     \frac{1}{2}  "resources": [
```

```
  "bucket1",
             "bucket1/*"
          ],
          "sid": "FullAccessToUser1"
        }
      },
      "qos_policy": {
        "_links": {
          "self": {
            "href": "/api/resourcelink"
          }
        },
      "max throughput iops": 10000,
      "max throughput mbps": 500,
      "min throughput iops": 2000,
      "min_throughput_mbps": 500,
        "name": "performance",
        "uuid": "1cd8a442-86d1-11e0-ae1c-123478563412"
      },
      "role": "standalone",
      "size": 1677721600,
    "storage service level": "value",
      "svm": {
      " links": {
           "self": {
             "href": "/api/resourcelink"
          }
        },
      "name": "svm1",
        "uuid": "02c9e252-41be-11e9-81d5-00a0986138f7"
      },
      "type": "s3",
      "uuid": "414b29a1-3b26-11e9-bd58-0050568ea055",
      "versioning_state": "enabled",
      "volume": {
      " links": {
           "self": {
             "href": "/api/resourcelink"
          }
        },
      "name": "volume1",
        "uuid": "028baa66-41bd-11e9-81d5-00a0986138f7"
  }
   }
}
====
```

```
== Error
```
Status: Default, Error

```
[cols=3*,options=header]
|===|Name
|Type
|Description
|error
|link:#error[error]
a|
|===.Example error
[%collapsible%closed]
====
[source,json,subs=+macros]
{
    "error": {
      "arguments": {
        "code": "string",
        "message": "string"
      },
      "code": "4",
      "message": "entry doesn't exist",
      "target": "uuid"
   }
}
====== Definitions
[.api-def-first-level]
.See Definitions
[%collapsible%closed]
//Start collapsible Definitions block
=[#href]
[.api-collapsible-fifth-title]
href
```

```
[cols=3*,options=header]
| == =|Name
|Type
|Description
|href
|string
a|
| == =[#collection_links]
[.api-collapsible-fifth-title]
collection_links
[cols=3*,options=header]
| == =|Name
|Type
|Description
|next
|link:#href[href]
a|
|self
|link:#href[href]
a|
| == =[#_links]
[.api-collapsible-fifth-title]
_links
[cols=3*,options=header]
| == =|Name
|Type
|Description
|self
|link:#href[href]
a|
```

```
| == =[#aggregates]
[.api-collapsible-fifth-title]
aggregates
[cols=3*,options=header]
|===|Name
|Type
|Description
|_links
|link:#_links[_links]
a|
|name
|string
a|
|uuid
|string
a|
|===[#audit event selector]
[.api-collapsible-fifth-title]
audit event selector
Event selector allows you to specify access and permission types to audit.
[cols=3*,options=header]
|===|Name
|Type
|Description
|access
|string
a|Specifies read and write access types.
```

```
|permission
|string
a|Specifies allow and deny permission types.
|===[#encryption]
[.api-collapsible-fifth-title]
encryption
[cols=3*,options=header]
| == =|Name
|Type
|Description
|enabled
|boolean
a|Specifies whether encryption is enabled on the bucket. By default,
encryption is disabled on a bucket.
|===[#abort_incomplete_multipart_upload]
[.api-collapsible-fifth-title]
abort incomplete multipart upload
Specifies a way to perform abort incomplete multipart upload action on
filtered objects within a bucket.
[cols=3*,options=header]
| == =|Name
|Type
|Description
|_links
|link:#_links[_links]
a|
|after_initiation_days
|integer
```

```
a|Number of days of initiation after which uploads can be aborted.
| == =[#expiration]
[.api-collapsible-fifth-title]
expiration
Specifies a way to perform expiration action on filtered objects within a
bucket.
[cols=3*,options=header]
| == =|Name
|Type
|Description
|_links
|link:#_links[_links]
a|
|expired_object_delete_marker
|boolean
a|Cleanup object delete markers.
|object_age_days
|integer
a|Number of days since creation after which objects can be deleted.
|object_expiry_date
|string
a|Specific date from when objects can expire.
| == =[#non current version expiration]
[.api-collapsible-fifth-title]
non current version expiration
Specifies a way to perform non current version expiration action on
```

```
filtered objects within a bucket.
[cols=3*,options=header]
| == =|Name
|Type
|Description
|_links
|link:#_links[_links]
a|
|new_non_current_versions
|integer
a|Number of latest non-current versions to be retained.
|non_current_days
|integer
a|Number of days after which non-current versions can be deleted.
| == =[#object_filter]
[.api-collapsible-fifth-title]
object_filter
Specifies a way to filter objects within a bucket.
[cols=3*,options=header]
| == =|Name
|Type
|Description
|_links
|link:#_links[_links]
a|
|prefix
|string
a|A prefix that is matched against object-names within a bucket.
```

```
|size_greater_than
|integer
a|Size of the object greater than specified for which the corresponding
lifecycle rule is to be applied.
|size_less_than
|integer
a|Size of the object smaller than specified for which the corresponding
lifecycle rule is to be applied.
|tags
|array[string]
a|An array of key-value paired tags of the form +++<tag>+++or
<tag=value>.+++</tag>+++
| == =[#rules]
[.api-collapsible-fifth-title]
rules
Information about the lifecycle management rule of a bucket.
[cols=3*,options=header]
|===|Name
|Type
|Description
|_links
|link:#_links[_links]
a|
|abort_incomplete_multipart_upload
|link:#abort_incomplete_multipart_upload[abort_incomplete_multipart_upload
]
a|Specifies a way to perform abort_incomplete_multipart upload action on
filtered objects within a bucket.
```

```
|enabled
```

```
|boolean
a|Specifies whether or not the associated rule is enabled.
|expiration
|link:#expiration[expiration]
a|Specifies a way to perform expiration action on filtered objects within
a bucket.
|name
|string
a|Bucket lifecycle management rule identifier.
|non_current_version_expiration
|link:#non_current_version_expiration[non_current_version_expiration]
a|Specifies a way to perform non current version expiration action on
filtered objects within a bucket.
|object_filter
|link:#object_filter[object_filter]
a|Specifies a way to filter objects within a bucket.
|===[#lifecycle management]
[.api-collapsible-fifth-title]
lifecycle_management
Lifecycle management is implemented as an object associated with a bucket.
It defines rules to be applied against objects within a bucket. These
rules are applied in the background and can delete objects.
[cols=3*,options=header]
| == =|Name
|Type
|Description
|rules
|array[link:#rules[rules]]
a|Specifies an object store lifecycle management policy.
```

```
|===
```
[#s3 bucket policy condition] [.api-collapsible-fifth-title] s3\_bucket\_policy\_condition

Information about policy conditions based on various condition operators and condition keys.

```
[cols=3*,options=header]
|===|Name
|Type
|Description
|delimiters
|array[string]
a|An array of delimiters that are compared with the delimiter value
specified at the time of execution of an S3-based command, using the
condition operator specified.
```
|max\_keys |array[integer] a|An array of maximum keys that are allowed or denied to be retrieved using an S3 list operation, based on the condition operator specified.

|operator |string a|Condition operator that is applied to the specified condition key.

|prefixes |array[string] a|An array of prefixes that are compared with the input prefix value specified at the time of execution of an S3-based command, using the condition operator specified.

|source\_ips |array[string] a|An array of IP address ranges that are compared with the IP address of a

```
source command at the time of execution of an S3-based command, using the
condition operator specified.
|usernames
|array[string]
a|An array of usernames that a current user in the context is evaluated
against using the condition operators.
| == =[#s3 bucket policy statement]
[.api-collapsible-fifth-title]
s3_bucket_policy_statement
Specifies information about a single access permission.
[cols=3*,options=header]
| == =|Name
|Type
|Description
|actions
|array[string]
a|
|conditions
|array[link:#s3_bucket_policy_condition[s3_bucket_policy_condition]]
a|Specifies bucket policy conditions.
|effect
|string
a|Specifies whether access is allowed or denied when a user requests the
specific action. If access (to allow) is not granted explicitly to a
resource, access is implicitly denied. Access can also be denied
explicitly to a resource, in order to make sure that a user cannot access
it, even if a different policy grants access.
|principals
|array[string]
a|
```

```
|resources
|array[string]
a|
|sid
|string
a|Specifies the statement identifier used to differentiate between
statements.
|===[#policy]
[.api-collapsible-fifth-title]
policy
A policy is an object associated with a bucket. It defines resource
(bucket, folder, or object) permissions. These policies get evaluated when
an S3 user makes a request by executing a specific command. The user must
be part of the principal (user or group) specified in the policy.
Permissions in the policies determine whether the request is allowed or
denied.
[cols=3*,options=header]
| == =|Name
|Type
|Description
|statements
|array[link:#s3_bucket_policy_statement[s3_bucket_policy_statement]]
a|Specifies bucket access policy statement.
| == =[#destination]
[.api-collapsible-fifth-title]
destination
[cols=3*,options=header]
| == =|Name
```

```
|Type
|Description
|is_cloud
|boolean
a|Specifies whether a bucket is protected within the Cloud.
|is_external_cloud
|boolean
a|Specifies whether a bucket is protected on external Cloud providers.
|is_ontap
|boolean
a|Specifies whether a bucket is protected within ONTAP.
* Default value:
* readOnly: 1
* Introduced in: 9.10
* x-nullable: true
| == =[#protection status]
[.api-collapsible-fifth-title]
protection_status
Specifies attributes of bucket protection.
[cols=3*,options=header]
| == =|Name
|Type
|Description
|destination
|link:#destination[destination]
a|
|is_protected
|boolean
a|Specifies whether a bucket is a source and if it is protected within
ONTAP and/or an external cloud.
```

```
* Default value:
* readOnly: 1
* Introduced in: 9.10
* x-nullable: true
| == =[#qos_policy]
[.api-collapsible-fifth-title]
qos_policy
Specifes "qos_policy.max_throughput_iops" and/or
"qos policy.max throughput mbps" or "qos policy.min throughput iops"
and/or "qos policy.min throughput mbps". Specifying "min throughput iops"
or "min throughput mbps" is only supported on volumes hosted on a node
that is flash optimized. A pre-created QoS policy can also be used by
specifying "qos_policy.name" or "qos_policy.uuid" properties. Setting or
assigning a QoS policy to a bucket is not supported if its containing
volume or SVM already has a QoS policy attached.
[cols=3*,options=header]
| == =|Name
|Type
|Description
|_links
|link:#_links[_links]
a<sub>l</sub>|max_throughput_iops
|integer
a|Specifies the maximum throughput in IOPS, 0 means none. This is mutually
exclusive with name and UUID during POST and PATCH.
|max_throughput_mbps
|integer
a|Specifies the maximum throughput in Megabytes per sec, 0 means none.
This is mutually exclusive with name and UUID during POST and PATCH.
```
|min\_throughput\_iops

```
|integer
a|Specifies the minimum throughput in IOPS, 0 means none. Setting
"min throughput" is supported on AFF platforms only, unless FabricPool
tiering policies are set. This is mutually exclusive with name and UUID
during POST and PATCH.
|min_throughput_mbps
|integer
a|Specifies the minimum throughput in Megabytes per sec, 0 means none.
This is mutually exclusive with name and UUID during POST and PATCH.
|name
|string
a|The QoS policy group name. This is mutually exclusive with UUID and
other QoS attributes during POST and PATCH.
|uuid
|string
a|The QoS policy group UUID. This is mutually exclusive with name and
other QoS attributes during POST and PATCH.
| == =[#svm]
[.api-collapsible-fifth-title]
svm
[cols=3*,options=header]
| == =|Name
|Type
|Description
|_links
|link:#_links[_links]
a|
|name
|string
a|The name of the SVM.
```

```
|uuid
|string
a|The unique identifier of the SVM.
| == =[#volume]
[.api-collapsible-fifth-title]
volume
Specifies the FlexGroup volume name and UUID where the bucket is hosted.
[cols=3*,options=header]
|===|Name
|Type
|Description
|_links
|link:#_links[_links]
a|
|name
|string
a|The name of the volume.
|uuid
|string
a|Unique identifier for the volume. This corresponds to the instance-uuid
that is exposed in the CLI and ONTAPI. It does not change due to a volume
move.
* example: 028baa66-41bd-11e9-81d5-00a0986138f7
* Introduced in: 9.6
* x-nullable: true
|===[#s3_bucket_svm]
[.api-collapsible-fifth-title]
s3_bucket_svm
```
A bucket is a container of objects. Each bucket defines an object namespace. S3 requests specify objects using a bucket-name and object-name pair. An object resides within a bucket. [cols=3\*,options=header]  $| == =$ |Name |Type |Description |aggregates |array[link:#aggregates[aggregates]] a|A list of aggregates for FlexGroup volume constituents where the bucket is hosted. If this option is not specified, the bucket is auto-provisioned as a FlexGroup volume. |audit\_event\_selector |link:#audit\_event\_selector[audit\_event\_selector] a|Event selector allows you to specify access and permission types to audit. |comment |string a|Can contain any additional information about the bucket being created or modified. |constituents\_per\_aggregate |integer a|Specifies the number of constituents or FlexVol volumes per aggregate. A FlexGroup volume consisting of all such constituents across all specified aggregates is created. This option is used along with the aggregates option and cannot be used independently. |encryption |link:#encryption[encryption] a| |lifecycle\_management |link:#lifecycle\_management[lifecycle\_management] a|Lifecycle management is implemented as an object associated with a bucket. It defines rules to be applied against objects within a bucket.

These rules are applied in the background and can delete objects. |logical\_used\_size |integer a|Specifies the bucket logical used size up to this point. |name |string a|Specifies the name of the bucket. Bucket name is a string that can only contain the following combination of ASCII-range alphanumeric characters 0-9, a-z, ".", and "-". |nas\_path |string a|Specifies the NAS path to which the nas bucket corresponds to. |policy |link:#policy[policy] a|A policy is an object associated with a bucket. It defines resource (bucket, folder, or object) permissions. These policies get evaluated when an S3 user makes a request by executing a specific command. The user must be part of the principal (user or group) specified in the policy. Permissions in the policies determine whether the request is allowed or denied. |protection\_status |link:#protection\_status[protection\_status] a|Specifies attributes of bucket protection. |qos\_policy |link:#qos\_policy[qos\_policy] a|Specifes "qos policy.max throughput iops" and/or "qos policy.max throughput mbps" or "qos policy.min throughput iops" and/or "qos policy.min throughput mbps". Specifying "min throughput iops" or "min throughput mbps" is only supported on volumes hosted on a node that is flash optimized. A pre-created QoS policy can also be used by specifying "qos\_policy.name" or "qos\_policy.uuid" properties. Setting or assigning a QoS policy to a bucket is not supported if its containing volume or SVM already has a QoS policy attached.

|role |string a|Specifies the role of the bucket. |size |integer a|Specifies the bucket size in bytes; ranges from 80MB to 64TB. |storage\_service\_level |string a|Specifies the storage service level of the FlexGroup volume on which the bucket should be created. Valid values are "value", "performance" or "extreme". |svm |link:#svm[svm] a| |type |string a|Specifies the bucket type. Valid values are "s3"and "nas". |uuid |string a|Specifies the unique identifier of the bucket. |versioning\_state |string a|Specifies the versioning state of the bucket. Valid values are "disabled", "enabled" or "suspended". Note that the versioning state cannot be modified to 'disabled' from any other state. |volume |link:#volume[volume] a|Specifies the FlexGroup volume name and UUID where the bucket is hosted.  $| == =$ [#error\_arguments]

```
[.api-collapsible-fifth-title]
error_arguments
[cols=3*,options=header]
|===|Name
|Type
|Description
|code
|string
a|Argument code
|message
|string
a|Message argument
| == =[#error]
[.api-collapsible-fifth-title]
error
[cols=3*,options=header]
| == =|Name
|Type
|Description
|arguments
|array[link:#error_arguments[error_arguments]]
a|Message arguments
|code
|string
a|Error code
|message
|string
a|Error message
```

```
|target
|string
a|The target parameter that caused the error.
|===//end collapsible .Definitions block
====[[ID6e7bd8b46aa057d0d92eafad32598dc3]]
= Create an S3 bucket configuration for an SVM
[.api-doc-operation .api-doc-operation-post]#POST# [.api-doc-code-
block]#`/protocols/s3/services/{svm.uuid}/buckets`#
*Introduced In:* 9.7
Creates the S3 bucket configuration of an SVM.
== Important notes
* Each SVM can have one or more bucket configurations.
* Aggregate lists should be specified explicitly. If not specified, then
the bucket is auto-provisioned as a FlexGroup.
* Constituents per aggregate specifies the number of components (or
FlexVols) per aggregate. Is specified only when an aggregate list is
explicitly defined.
* An access policy can be created when a bucket is created.
* "qos_policy" can be specified if a bucket needs to be attached to a QoS
group policy during creation time.
* "audit event selector" can be specified if a bucket needs to be specify
access and permission type for auditing.
== Required properties
* `svm.uuid` - Existing SVM in which to create the bucket configuration.
* `name` - Bucket name that is to be created.
== Recommended optional properties
* `aggregates` - List of aggregates for the FlexGroup on which the bucket
is hosted on.
* `constituents per aggregate` - Number of constituents per aggregate.
```

```
* `size` - Specifying the bucket size is recommended.
* `policy` - Specifying policy enables users to perform operations on
buckets. Hence specifying the resource permissions is recommended.
* `qos_policy` - A QoS policy for buckets.
* `audit event selector` - Audit policy for buckets.
* `versioning state` - Versioning state for buckets.
* `type` - Type of bucket.
* `nas path` - The NAS path to which the NAS bucket corresponds to.
* `lifecycle management` - Object store server lifecycle management
policy.
== Default property values
* `size` - 800MB
* `comment` - ""
* `aggregates` - No default value.
* `constituents_per_aggregate` - _4_ , if an aggregates list is specified.
Otherwise, no default value.
* `policy.statements.actions` - GetObject, PutObject, DeleteObject,
ListBucket, ListBucketMultipartUploads, ListMultipartUploadParts,
GetObjectTagging, PutObjectTagging, DeleteObjectTagging,
GetBucketVersioning, PutBucketVersioning.
* `policy.statements.principals` - all S3 users and groups in the SVM.
* `policy.statements.resources` - all objects in the bucket.
* `policy.statements.conditions` - list of bucket policy conditions.
* `qos-policy` - No default value.
* `versioning state` - disabled.
* `type` - S3.
== Related ONTAP commands
* `vserver object-store-server bucket create`
* `vserver object-store-server bucket policy statement create`
* `vserver object-store-server bucket policy-statement-condition create`
* `vserver object-store-server bucket lifecycle-management-rule create`
== Learn more
*
xref:{relative path}protocols s3 services svm.uuid buckets endpoint overvi
ew.html[DOC /protocols/s3/services/{svm.uuid}/buckets]
== Parameters
[cols=5*,options=header]
```

```
| == =|Name
|Type
|In
|Required
|Description
|return_timeout
|integer
|query
|False
a|The number of seconds to allow the call to execute before returning.
When doing a POST, PATCH, or DELETE operation on a single record, the
default is 0 seconds. This means that if an asynchronous operation is
started, the server immediately returns HTTP code 202 (Accepted) along
with a link to the job. If a non-zero value is specified for POST, PATCH,
or DELETE operations, ONTAP waits that length of time to see if the job
completes so it can return something other than 202.
* Default value: 1
* Max value: 120
* Min value: 0
|return_records
|boolean
|query
|False
a|The default is false. If set to true, the records are returned.
* Default value:
|svm.uuid
|string
|path
|True
a|UUID of the SVM to which this object belongs.
|===== Request Body
[cols=3*,options=header]
```
 $| == =$ |Name |Type |Description | aggregates |array[link:#aggregates[aggregates]] a|A list of aggregates for FlexGroup volume constituents where the bucket is hosted. If this option is not specified, the bucket is auto-provisioned as a FlexGroup volume. |audit\_event\_selector |link:#audit\_event\_selector[audit\_event\_selector] a|Event selector allows you to specify access and permission types to audit. |comment |string a|Can contain any additional information about the bucket being created or modified. |constituents\_per\_aggregate |integer a|Specifies the number of constituents or FlexVol volumes per aggregate. A FlexGroup volume consisting of all such constituents across all specified aggregates is created. This option is used along with the aggregates option and cannot be used independently. |encryption |link:#encryption[encryption] a| |lifecycle\_management |link:#lifecycle\_management[lifecycle\_management] a|Lifecycle management is implemented as an object associated with a bucket. It defines rules to be applied against objects within a bucket. These rules are applied in the background and can delete objects. |logical\_used\_size |integer a|Specifies the bucket logical used size up to this point.

|name |string a|Specifies the name of the bucket. Bucket name is a string that can only contain the following combination of ASCII-range alphanumeric characters 0-9, a-z, ".", and "-". |nas\_path |string a|Specifies the NAS path to which the nas bucket corresponds to. |policy |link:#policy[policy] a|A policy is an object associated with a bucket. It defines resource (bucket, folder, or object) permissions. These policies get evaluated when an S3 user makes a request by executing a specific command. The user must be part of the principal (user or group) specified in the policy. Permissions in the policies determine whether the request is allowed or denied. |protection\_status |link:#protection\_status[protection\_status] a|Specifies attributes of bucket protection. |qos\_policy |link:#qos\_policy[qos\_policy] a|Specifes "qos policy.max throughput iops" and/or "qos policy.max throughput mbps" or "qos policy.min throughput iops" and/or "qos policy.min throughput mbps". Specifying "min throughput iops" or "min throughput mbps" is only supported on volumes hosted on a node that is flash optimized. A pre-created QoS policy can also be used by specifying "qos\_policy.name" or "qos\_policy.uuid" properties. Setting or assigning a QoS policy to a bucket is not supported if its containing volume or SVM already has a QoS policy attached. |role |string a|Specifies the role of the bucket. |size |integer

```
a|Specifies the bucket size in bytes; ranges from 80MB to 64TB.
|storage_service_level
|string
a|Specifies the storage service level of the FlexGroup volume on which the
bucket should be created. Valid values are "value", "performance" or
"extreme".
|svm
|link:#svm[svm]
a|
|type
|string
a|Specifies the bucket type. Valid values are "s3"and "nas".
|uuid
|string
a|Specifies the unique identifier of the bucket.
|versioning_state
|string
a|Specifies the versioning state of the bucket. Valid values are
"disabled", "enabled" or "suspended". Note that the versioning state
cannot be modified to 'disabled' from any other state.
|volume
|link:#volume[volume]
a|Specifies the FlexGroup volume name and UUID where the bucket is hosted.
| == =.Example request
[%collapsible%closed]
===[source,json,subs=+macros]
{
    "aggregates": {
    " links": {
        "self": {
```

```
  "href": "/api/resourcelink"
        }
      },
      "name": "aggr1",
      "uuid": "1cd8a442-86d1-11e0-ae1c-123478563412"
    },
  "audit event selector": {
      "access": "read",
      "permission": "deny"
   },
    "comment": "S3 bucket.",
  "constituents per aggregate": 4,
  "lifecycle management": {
      "rules": {
      " links": {
          "self": {
            "href": "/api/resourcelink"
          }
        },
      "abort incomplete multipart upload": {
        " links": {
            "self": {
               "href": "/api/resourcelink"
            }
  }
        },
        "expiration": {
        " links": {
            "self": {
              "href": "/api/resourcelink"
            }
          }
        },
      "non_current_version_expiration": {
        " links": {
            "self": {
               "href": "/api/resourcelink"
            }
          }
        },
      "object filter": {
          "_links": {
            "self": {
               "href": "/api/resourcelink"
  }
          },
```

```
  "prefix": "/logs",
        "size greater than": 10485760,
        "size less than": 10240,
          "tags": [
            "project1=projA",
            "project2=projB"
          ]
       }
    }
  },
"logical used size": 0,
  "name": "bucket1",
"nas path": "/",
  "policy": {
    "statements": {
       "actions": [
          "GetObject",
          "PutObject",
          "DeleteObject",
          "ListBucket"
     \frac{1}{\sqrt{2}}  "conditions": {
          "delimiters": [
         \mathbf{u}/\mathbf{u}\left| \ \right|,
          "max_keys": [
           1000
        \frac{1}{2}  "operator": "ip_address",
          "prefixes": [
           "pref"
        \left| \ \right|,
          "source_ips": [
           "1.1.1.1",
           "1.2.2.0/24"
        \frac{1}{2},
          "usernames": [
           "user1"
       \Box  },
       "effect": "allow",
       "principals": [
        "user1",
         "group/grp1"
     \frac{1}{2}  "resources": [
```

```
  "bucket1",
           "bucket1/*"
      \frac{1}{2}  "sid": "FullAccessToUser1"
      }
    },
    "qos_policy": {
    " links": {
        "self": {
          "href": "/api/resourcelink"
        }
      },
    "max throughput iops": 10000,
    "max throughput mbps": 500,
    "min throughput iops": 2000,
    "min throughput mbps": 500,
      "name": "performance",
      "uuid": "1cd8a442-86d1-11e0-ae1c-123478563412"
    },
    "role": "standalone",
    "size": 1677721600,
  "storage service level": "value",
    "svm": {
    " links": {
        "self": {
           "href": "/api/resourcelink"
        }
      },
    "name": "svm1",
      "uuid": "02c9e252-41be-11e9-81d5-00a0986138f7"
    },
    "type": "s3",
    "uuid": "414b29a1-3b26-11e9-bd58-0050568ea055",
    "versioning_state": "enabled",
    "volume": {
    " links": {
        "self": {
           "href": "/api/resourcelink"
        }
      },
    "name": "volume1",
      "uuid": "028baa66-41bd-11e9-81d5-00a0986138f7"
    }
}
====
```
Status: 202, Accepted

```
[cols=3*,options=header]
| == =|Name
|Type
|Description
|job
|link:#job_link[job_link]
a|
| == =.Example response
[%collapsible%closed]
====[source, json, subs=+macros]
{
    "job": {
      "_links": {
        "self": {
          "href": "/api/resourcelink"
        }
      },
      "uuid": "string"
   }
}
======= Headers
[cols=3*,options=header]
| == =//header
|Name
|Description
|Type
//end header
//start row
|Location
|Useful for tracking the resource location
```

```
|string
//end row
//end table
| == === Error
```
Status: Default

```
ONTAP Error Response Codes
//start table
[cols=2*,options=header]
| == =//header
| Error code | Message
//end header
//end row
//start row
|92405777 +
//end row
//start row
|"Failed to create bucket "{bucket name}" for SVM "{svm.name}". Reason:
{Reason of failure}. ";
//end row
//start row
|92405785 +
//end row
//start row
|"Bucket name "{bucket name}" contains invalid characters. Valid
characters for a bucket name are 0-9, a-z, ".", and "-". ";
//end row
//start row
|92405786 +
//end row
//start row
|"Bucket name "{bucket name}" is not valid. Bucket names must have between
3 and 63 characters. ";
//end row
//start row
|92405811 +
//end row
//start row
|"Failed to create bucket "{bucket name}" for SVM "{svm.name}". Wait a few
minutes and try the operation again.";
//end row
```

```
//start row
|92405812 +
//end row
//start row
|"Failed to create the object store volume. Reason: {Reason for
failure}.";
//end row
//start row
|92405819 +
//end row
//start row
|"Cannot provision an object store server volume for bucket "{bucket
name}" in SVM "{svm.name}" on the following aggregates because they are
SnapLock aggregates: {List of aggregates.name}.";
//end row
//start row
|92405820 +
//end row
//start row
|"Failed to check whether the aggregate "{aggregates.name}" is a
FabricPool. Reason: {Reason for failure}.";
//end row
//start row
|92405821 +
//end row
//start row
|"Cannot provision an object store server volume for bucket "{bucket
name}" in SVM "{svm.name}" on the following aggregates because they are
FabricPool: {List of aggregates.name}.";
//end row
//start row
|92405827 +
//end row
//start row
|"Internal Error. Unable to generate object store volume name.";
//end row
//start row
|92405857 +
//end row
//start row
|"One or more aggregates must be specified if "constituents_per_aggregate"
is specified.";
//end row
//start row
|92405858 +
//end row
```
//start row |"Failed to "create" the "bucket" because the operation is only supported on data SVMs."; //end row //start row |92405859 + //end row //start row |"The specified "aggregates.uuid" "{aggregates.uuid}" does not exist."; //end row //start row |92405860 + //end row //start row |"The specified "aggregates.name" "{aggregates.name}" and "aggregates.uuid" "{aggregates.uuid}" refer to different aggregates."; //end row //start row |92405861 + //end row //start row |"The specified SVM UUID or bucket UUID does not exist."; //end row //start row |92405863 + //end row //start row |"An error occurs when creating an access policy. The reason for failure is detailed in the error message."; //end row //start row |92405891 + //end row //start row |The resources specified in the access policy are not valid. Valid ways to specify a resource are  $\star$ , <br/>bucket-name>, <br/> <br/>sbucket-name>/.../.... Valid characters for a resource are  $0-9$ ,  $A-Z$ ,  $a-z$ , , +, comma, ;, :, =, ., &,  $\theta$ , ?, (, ), single quote,  $\star$ , !, - and \$. //end row //start row |92405894 + //end row //start row |"Statements, principals and resources list can have a maximum of 10 entries.";

```
//end row
//start row
|92405897 +
//end row
//start row
|The principals specified in the access policy are not in the correct
format. User name must be in between 1 and 64 characters. Valid characters
for a user name are 0-9, A-Z, a-z, , +, =, comma, ., \theta, and - .
//end row
//start row
|92405898 +
//end row
//start row
|"The SID specified in the access policy is not valid. Valid characters
for a SID are 0-9, A-Z and a-z.";
//end row
| == =//end table
[cols=3*,options=header]
| == =|Name
|Type
|Description
|error
|link:#error[error]
a|
|===.Example error
[%collapsible%closed]
====
[source,json,subs=+macros]
{
    "error": {
      "arguments": {
        "code": "string",
        "message": "string"
      },
      "code": "4",
```

```
  "message": "entry doesn't exist",
      "target": "uuid"
   }
}
====== Definitions
[.api-def-first-level]
.See Definitions
[%collapsible%closed]
//Start collapsible Definitions block
====[#href]
[.api-collapsible-fifth-title]
href
[cols=3*,options=header]
|===|Name
|Type
|Description
|href
|string
a|
| == =[#_links]
[.api-collapsible-fifth-title]
_links
[cols=3*,options=header]
| == =|Name
|Type
|Description
|self
|link:#href[href]
a|
|===
```

```
[#aggregates]
[.api-collapsible-fifth-title]
aggregates
[cols=3*,options=header]
| == =|Name
|Type
|Description
|_links
|link:#_links[_links]
a|
|name
|string
a|
|uuid
|string
a|
| == =[#audit event selector]
[.api-collapsible-fifth-title]
audit event selector
Event selector allows you to specify access and permission types to audit.
[cols=3*,options=header]
| == =|Name
|Type
|Description
|access
|string
a|Specifies read and write access types.
|permission
|string
a|Specifies allow and deny permission types.
```

```
| == =[#encryption]
[.api-collapsible-fifth-title]
encryption
[cols=3*,options=header]
|===|Name
|Type
|Description
|enabled
|boolean
a|Specifies whether encryption is enabled on the bucket. By default,
encryption is disabled on a bucket.
| == =[#abort incomplete multipart upload]
[.api-collapsible-fifth-title]
abort incomplete multipart upload
Specifies a way to perform abort incomplete multipart upload action on
filtered objects within a bucket.
[cols=3*,options=header]
| == =|Name
|Type
|Description
|_links
|link:#_links[_links]
a|
|after_initiation_days
|integer
a|Number of days of initiation after which uploads can be aborted.
```

```
|===
```

```
[#expiration]
[.api-collapsible-fifth-title]
expiration
Specifies a way to perform expiration action on filtered objects within a
bucket.
[cols=3*,options=header]
|===|Name
|Type
|Description
|_links
|link:#_links[_links]
a|
|expired_object_delete_marker
|boolean
a|Cleanup object delete markers.
|object_age_days
|integer
a|Number of days since creation after which objects can be deleted.
|object_expiry_date
|string
a|Specific date from when objects can expire.
|===[#non current version expiration]
[.api-collapsible-fifth-title]
non current version expiration
Specifies a way to perform non_current_version_expiration action on
filtered objects within a bucket.
```

```
[cols=3*,options=header]
```

```
| == =|Name
|Type
|Description
|_links
|link:#_links[_links]
a|
|new_non_current_versions
|integer
a|Number of latest non-current versions to be retained.
|non_current_days
|integer
a|Number of days after which non-current versions can be deleted.
| == =[#object_filter]
[.api-collapsible-fifth-title]
object_filter
Specifies a way to filter objects within a bucket.
[cols=3*,options=header]
| == =|Name
|Type
|Description
|_links
|link:#_links[_links]
a|
|prefix
|string
a|A prefix that is matched against object-names within a bucket.
|size_greater_than
|integer
a|Size of the object greater than specified for which the corresponding
```

```
lifecycle rule is to be applied.
|size_less_than
|integer
a|Size of the object smaller than specified for which the corresponding
lifecycle rule is to be applied.
|tags
|array[string]
a|An array of key-value paired tags of the form +++<tag>+++or
<tag=value>.+++</tag>+++
|===[#rules]
[.api-collapsible-fifth-title]
rules
Information about the lifecycle management rule of a bucket.
[cols=3*,options=header]
| == =|Name
|Type
|Description
|_links
|link:#_links[_links]
a|
|abort_incomplete_multipart_upload
|link:#abort_incomplete_multipart_upload[abort_incomplete_multipart_upload
]
a|Specifies a way to perform abort_incomplete_multipart_upload action on
filtered objects within a bucket.
|enabled
|boolean
a|Specifies whether or not the associated rule is enabled.
```

```
|expiration
|link:#expiration[expiration]
a|Specifies a way to perform expiration action on filtered objects within
a bucket.
|name
|string
a|Bucket lifecycle management rule identifier.
|non_current_version_expiration
|link:#non_current_version_expiration[non_current_version_expiration]
a|Specifies a way to perform non current version expiration action on
filtered objects within a bucket.
|object_filter
|link:#object_filter[object_filter]
a|Specifies a way to filter objects within a bucket.
|===[#lifecycle management]
[.api-collapsible-fifth-title]
lifecycle_management
Lifecycle management is implemented as an object associated with a bucket.
It defines rules to be applied against objects within a bucket. These
rules are applied in the background and can delete objects.
[cols=3*,options=header]
| == =|Name
|Type
|Description
|rules
|array[link:#rules[rules]]
a|Specifies an object store lifecycle management policy.
| == =
```
[#s3 bucket policy condition] [.api-collapsible-fifth-title] s3 bucket policy condition Information about policy conditions based on various condition operators and condition keys. [cols=3\*,options=header]  $| == =$ |Name |Type |Description |delimiters |array[string] a|An array of delimiters that are compared with the delimiter value specified at the time of execution of an S3-based command, using the condition operator specified. |max\_keys |array[integer] a|An array of maximum keys that are allowed or denied to be retrieved using an S3 list operation, based on the condition operator specified. |operator |string a|Condition operator that is applied to the specified condition key. |prefixes |array[string] a|An array of prefixes that are compared with the input prefix value specified at the time of execution of an S3-based command, using the condition operator specified. |source\_ips |array[string] a|An array of IP address ranges that are compared with the IP address of a source command at the time of execution of an S3-based command, using the condition operator specified.

```
|usernames
|array[string]
a|An array of usernames that a current user in the context is evaluated
against using the condition operators.
| == =[#s3 bucket policy statement]
[.api-collapsible-fifth-title]
s3 bucket policy statement
Specifies information about a single access permission.
[cols=3*,options=header]
| == =|Name
|Type
|Description
|actions
|array[string]
a|
|conditions
|array[link:#s3_bucket_policy_condition[s3_bucket_policy_condition]]
a|Specifies bucket policy conditions.
|effect
|string
a|Specifies whether access is allowed or denied when a user requests the
specific action. If access (to allow) is not granted explicitly to a
resource, access is implicitly denied. Access can also be denied
explicitly to a resource, in order to make sure that a user cannot access
it, even if a different policy grants access.
|principals
|array[string]
a|
|resources
|array[string]
a|
```

```
|sid
|string
a|Specifies the statement identifier used to differentiate between
statements.
| == =[#policy]
[.api-collapsible-fifth-title]
policy
A policy is an object associated with a bucket. It defines resource
(bucket, folder, or object) permissions. These policies get evaluated when
an S3 user makes a request by executing a specific command. The user must
be part of the principal (user or group) specified in the policy.
Permissions in the policies determine whether the request is allowed or
denied.
[cols=3*,options=header]
| == =|Name
|Type
|Description
|statements
|array[link:#s3_bucket_policy_statement[s3_bucket_policy_statement]]
a|Specifies bucket access policy statement.
| == =[#destination]
[.api-collapsible-fifth-title]
destination
[cols=3*,options=header]
| == =|Name
|Type
|Description
|is_cloud
```

```
|boolean
a|Specifies whether a bucket is protected within the Cloud.
|is_external_cloud
|boolean
a|Specifies whether a bucket is protected on external Cloud providers.
|is_ontap
|boolean
a|Specifies whether a bucket is protected within ONTAP.
* Default value: 1
* readOnly: 1
* Introduced in: 9.10
* x-nullable: true
| == =[#protection_status]
[.api-collapsible-fifth-title]
protection_status
Specifies attributes of bucket protection.
[cols=3*,options=header]
| == =|Name
|Type
|Description
|destination
|link:#destination[destination]
a|
|is_protected
|boolean
a|Specifies whether a bucket is a source and if it is protected within
ONTAP and/or an external cloud.
* Default value: 1
* readOnly: 1
* Introduced in: 9.10
```
 $| == =$ 

[#qos\_policy] [.api-collapsible-fifth-title] qos\_policy

Specifes "qos\_policy.max\_throughput\_iops" and/or "qos policy.max throughput mbps" or "qos policy.min throughput iops"

and/or "qos policy.min throughput mbps". Specifying "min throughput iops" or "min throughput mbps" is only supported on volumes hosted on a node that is flash optimized. A pre-created QoS policy can also be used by specifying "qos\_policy.name" or "qos\_policy.uuid" properties. Setting or assigning a QoS policy to a bucket is not supported if its containing volume or SVM already has a QoS policy attached.

[cols=3\*,options=header]  $|===$ |Name |Type

|Description

|\_links |link:#\_links[\_links] a|

|max\_throughput\_iops |integer a|Specifies the maximum throughput in IOPS, 0 means none. This is mutually exclusive with name and UUID during POST and PATCH.

|max\_throughput\_mbps |integer a|Specifies the maximum throughput in Megabytes per sec, 0 means none. This is mutually exclusive with name and UUID during POST and PATCH.

|min\_throughput\_iops |integer a|Specifies the minimum throughput in IOPS, 0 means none. Setting "min throughput" is supported on AFF platforms only, unless FabricPool tiering policies are set. This is mutually exclusive with name and UUID

```
during POST and PATCH.
|min_throughput_mbps
|integer
a|Specifies the minimum throughput in Megabytes per sec, 0 means none.
This is mutually exclusive with name and UUID during POST and PATCH.
|name
|string
a|The QoS policy group name. This is mutually exclusive with UUID and
other QoS attributes during POST and PATCH.
|uuid
|string
a|The QoS policy group UUID. This is mutually exclusive with name and
other QoS attributes during POST and PATCH.
| == =[#svm]
[.api-collapsible-fifth-title]
svm
[cols=3*,options=header]
|===|Name
|Type
|Description
|_links
|link:#_links[_links]
a|
|name
|string
a|The name of the SVM.
|uuid
|string
a|The unique identifier of the SVM.
```

```
| == =
```

```
[#volume]
[.api-collapsible-fifth-title]
volume
```
pair. An object resides within a bucket.

Specifies the FlexGroup volume name and UUID where the bucket is hosted.

```
[cols=3*,options=header]
| == =|Name
|Type
|Description
|_links
|link:#_links[_links]
a|
|name
|string
a|The name of the volume.
|uuid
|string
a|Unique identifier for the volume. This corresponds to the instance-uuid
that is exposed in the CLI and ONTAPI. It does not change due to a volume
move.
* example: 028baa66-41bd-11e9-81d5-00a0986138f7
* Introduced in: 9.6
* x-nullable: true
|===[#s3 bucket svm]
[.api-collapsible-fifth-title]
s3_bucket_svm
A bucket is a container of objects. Each bucket defines an object
namespace. S3 requests specify objects using a bucket-name and object-name
```
[cols=3\*,options=header]  $| == =$ |Name |Type |Description |aggregates |array[link:#aggregates[aggregates]] a|A list of aggregates for FlexGroup volume constituents where the bucket is hosted. If this option is not specified, the bucket is auto-provisioned as a FlexGroup volume. |audit\_event\_selector |link:#audit\_event\_selector[audit\_event\_selector] a|Event selector allows you to specify access and permission types to audit. |comment |string a|Can contain any additional information about the bucket being created or modified. |constituents\_per\_aggregate |integer a|Specifies the number of constituents or FlexVol volumes per aggregate. A FlexGroup volume consisting of all such constituents across all specified aggregates is created. This option is used along with the aggregates option and cannot be used independently. |encryption |link:#encryption[encryption]  $a<sub>l</sub>$ |lifecycle\_management |link:#lifecycle\_management[lifecycle\_management] a|Lifecycle management is implemented as an object associated with a bucket. It defines rules to be applied against objects within a bucket. These rules are applied in the background and can delete objects.

|logical\_used\_size

|integer a|Specifies the bucket logical used size up to this point.

|name |string a|Specifies the name of the bucket. Bucket name is a string that can only contain the following combination of ASCII-range alphanumeric characters 0-9, a-z, ".", and "-".

|nas\_path |string a|Specifies the NAS path to which the nas bucket corresponds to.

|policy |link:#policy[policy] a|A policy is an object associated with a bucket. It defines resource (bucket, folder, or object) permissions. These policies get evaluated when an S3 user makes a request by executing a specific command. The user must be part of the principal (user or group) specified in the policy. Permissions in the policies determine whether the request is allowed or denied.

|protection\_status |link:#protection\_status[protection\_status] a|Specifies attributes of bucket protection.

```
|qos_policy
|link:#qos_policy[qos_policy]
a|Specifes "qos policy.max throughput iops" and/or
"qos_policy.max_throughput_mbps" or "qos_policy.min_throughput_iops"
and/or "qos policy.min throughput mbps". Specifying "min throughput iops"
or "min throughput mbps" is only supported on volumes hosted on a node
that is flash optimized. A pre-created QoS policy can also be used by
specifying "qos_policy.name" or "qos_policy.uuid" properties. Setting or
assigning a QoS policy to a bucket is not supported if its containing
volume or SVM already has a QoS policy attached.
```
|role |string a|Specifies the role of the bucket.

```
|size
|integer
a|Specifies the bucket size in bytes; ranges from 80MB to 64TB.
|storage_service_level
|string
a|Specifies the storage service level of the FlexGroup volume on which the
bucket should be created. Valid values are "value", "performance" or
"extreme".
|svm
|link:#svm[svm]
a|
|type
|string
a|Specifies the bucket type. Valid values are "s3"and "nas".
|uuid
|string
a|Specifies the unique identifier of the bucket.
|versioning_state
|string
a|Specifies the versioning state of the bucket. Valid values are
"disabled", "enabled" or "suspended". Note that the versioning state
cannot be modified to 'disabled' from any other state.
|volume
|link:#volume[volume]
a|Specifies the FlexGroup volume name and UUID where the bucket is hosted.
| == =[#job_link]
[.api-collapsible-fifth-title]
job_link
[cols=3*,options=header]
```

```
| == =|Name
|Type
|Description
|_links
|link:#_links[_links]
a|
|uuid
|string
a|The UUID of the asynchronous job that is triggered by a POST, PATCH, or
DELETE operation.
|===[#error arguments]
[.api-collapsible-fifth-title]
error_arguments
[cols=3*,options=header]
| == =|Name
|Type
|Description
|code
|string
a|Argument code
|message
|string
a|Message argument
|===[#error]
[.api-collapsible-fifth-title]
error
[cols=3*,options=header]
| == =
```

```
|Name
|Type
|Description
|arguments
|array[link:#error_arguments[error_arguments]]
a|Message arguments
|code
|string
a|Error code
|message
|string
a|Error message
|target
|string
a|The target parameter that caused the error.
|===//end collapsible .Definitions block
====[[ID599ee5994f314eb8b3ec88432b328bb4]]
= Delete an S3 bucket configuration for an SVM
[.api-doc-operation .api-doc-operation-delete]#DELETE# [.api-doc-code-
block]#`/protocols/s3/services/{svm.uuid}/buckets/{uuid}`#
*Introduced In:* 9.7
Deletes the S3 bucket configuration of an SVM. An access policy is also
deleted on an S3 bucket "delete" command.
== Related ONTAP commands
* `vserver object-store-server bucket delete`
* `vserver object-store-server bucket policy statement delete`
```

```
* `vserver object-store-server bucket policy-statement-condition delete`
* `vserver object-store-server bucket lifecycle-management-rule delete`
== Learn more
*
xref:{relative path}protocols s3 services svm.uuid buckets endpoint overvi
ew.html[DOC /protocols/s3/services/{svm.uuid}/buckets]
== Parameters
[cols=5*,options=header]
| == =|Name
|Type
|In
|Required
|Description
|uuid
|string
|path
|True
a|The unique identifier of the bucket.
|return_timeout
|integer
|query
|False
a|The number of seconds to allow the call to execute before returning.
When doing a POST, PATCH, or DELETE operation on a single record, the
default is 0 seconds. This means that if an asynchronous operation is
started, the server immediately returns HTTP code 202 (Accepted) along
with a link to the job. If a non-zero value is specified for POST, PATCH,
or DELETE operations, ONTAP waits that length of time to see if the job
completes so it can return something other than 202.
* Default value: 1
* Max value: 120
* Min value: 0
|svm.uuid
|string
```

```
|path
|True
a|UUID of the SVM to which this object belongs.
|===== Response
```
Status: 202, Accepted

```
[cols=3*,options=header]
| == =|Name
|Type
|Description
|job
|link:#job_link[job_link]
a|
|===.Example response
[%collapsible%closed]
=[source,json,subs=+macros]
{
    "job": {
      "_links": {
        "self": {
          "href": "/api/resourcelink"
        }
      },
      "uuid": "string"
   }
}
====
== Error
```
Status: Default

ONTAP Error Response Codes //start table

[cols=2\*,options=header]  $| == =$ //header | Error code | Message //end header //end row //start row |92405811 + //end row //start row |"Failed to delete bucket "{bucket name}" for SVM "{svm.name}". Wait a few minutes and try the operation again."; //end row //start row |92405858 + //end row //start row |"Failed to "delete" the "bucket" because the operation is only supported on data SVMs."; //end row //start row |92405861 + //end row //start row |"The specified SVM UUID or bucket UUID does not exist."; //end row //start row |92405779 + //end row //start row |"Failed to remove bucket "{bucket name}" for SVM "{svm.name}". Reason: {Reason for failure}. "; //end row //start row |92405813 + //end row //start row |"Failed to delete the object store volume. Reason: {Reason for failure}."; //end row //start row |92405864 + //end row //start row |"An error occurred when deleting an access policy. The reason for failure is detailed in the error message.";

```
//end row
| == = |//end table
[cols=3*,options=header]
| == =|Name
|Type
|Description
|error
|link:#error[error]
a|
|===.Example error
[%collapsible%closed]
====
[source,json,subs=+macros]
{
    "error": {
      "arguments": {
        "code": "string",
        "message": "string"
      },
      "code": "4",
      "message": "entry doesn't exist",
      "target": "uuid"
   }
}
====== Definitions
[.api-def-first-level]
.See Definitions
[%collapsible%closed]
//Start collapsible Definitions block
====
[#href]
[.api-collapsible-fifth-title]
href
```

```
[cols=3*,options=header]
| == =|Name
|Type
|Description
|href
|string
a|
|===[#_links]
[.api-collapsible-fifth-title]
_links
[cols=3*,options=header]
| == =|Name
|Type
|Description
|self
|link:#href[href]
a|
|===[#job_link]
[.api-collapsible-fifth-title]
job_link
[cols=3*,options=header]
|===|Name
|Type
|Description
|_links
|link:#_links[_links]
a|
|uuid
|string
a|The UUID of the asynchronous job that is triggered by a POST, PATCH, or
```

```
DELETE operation.
|===[#error arguments]
[.api-collapsible-fifth-title]
error_arguments
[cols=3*,options=header]
| == =|Name
|Type
|Description
|code
|string
a|Argument code
|message
|string
a|Message argument
|===[#error]
[.api-collapsible-fifth-title]
error
[cols=3*,options=header]
| == =|Name
|Type
|Description
|arguments
|array[link:#error_arguments[error_arguments]]
a|Message arguments
|code
|string
a|Error code
```

```
|message
|string
a|Error message
|target
|string
a|The target parameter that caused the error.
| == =//end collapsible .Definitions block
====[[IDc817ffc5beb6cd2d2025ae70a0a265bb]]
= Retrieve an S3 bucket for an SVM
[.api-doc-operation .api-doc-operation-get]#GET# [.api-doc-code-
block]#`/protocols/s3/services/{svm.uuid}/buckets/{uuid}`#
*Introduced In:* 9.7
Retrieves the S3 bucket configuration of an SVM. Note that in order to
retrieve S3 bucket policy conditions, the 'fields' option should be set to
1 \star \star 1.
== Related ONTAP commands
* `vserver object-store-server bucket show`
* `vserver object-store-server bucket policy statement show`
* `vserver object-store-server bucket policy-statement-condition show`
* `vserver object-store-server bucket lifecycle-management-rule show`
== Learn more
*
xref:{relative path}protocols s3 services svm.uuid buckets endpoint overvi
ew.html[DOC /protocols/s3/services/{svm.uuid}/buckets]
```
== Parameters

```
[cols=5*,options=header]
 | == =|Name
 |Type
 |In
 |Required
 |Description
 |uuid
 |string
 |path
 |True
 a|The unique identifier of the bucket.
 |svm.uuid
 |string
 |path
 |True
 a|UUID of the SVM to which this object belongs.
 |fields
 |array[string]
 |query
 |False
 a|Specify the fields to return.
 | == === Response
Status: 200, Ok
 [cols=3*,options=header]
 |===|Name
 |Type
```
|Description |aggregates |array[link:#aggregates[aggregates]] a|A list of aggregates for FlexGroup volume constituents where the bucket is hosted. If this option is not specified, the bucket is auto-provisioned as a FlexGroup volume. |audit\_event\_selector |link:#audit\_event\_selector[audit\_event\_selector] a|Event selector allows you to specify access and permission types to audit. |comment |string a|Can contain any additional information about the bucket being created or modified. |constituents\_per\_aggregate |integer a|Specifies the number of constituents or FlexVol volumes per aggregate. A FlexGroup volume consisting of all such constituents across all specified aggregates is created. This option is used along with the aggregates option and cannot be used independently. |encryption |link:#encryption[encryption] a| |lifecycle\_management |link:#lifecycle\_management[lifecycle\_management] a|Lifecycle management is implemented as an object associated with a bucket. It defines rules to be applied against objects within a bucket. These rules are applied in the background and can delete objects. |logical\_used\_size |integer a|Specifies the bucket logical used size up to this point. |name |string a|Specifies the name of the bucket. Bucket name is a string that can only contain the following combination of ASCII-range alphanumeric characters 0-9, a-z, ".", and "-".

|nas\_path

|string a|Specifies the NAS path to which the nas bucket corresponds to. |policy |link:#policy[policy] a|A policy is an object associated with a bucket. It defines resource (bucket, folder, or object) permissions. These policies get evaluated when an S3 user makes a request by executing a specific command. The user must be part of the principal (user or group) specified in the policy. Permissions in the policies determine whether the request is allowed or denied. |protection\_status |link:#protection\_status[protection\_status] a|Specifies attributes of bucket protection. |qos\_policy |link:#qos\_policy[qos\_policy] a|Specifes "qos policy.max throughput iops" and/or "gos policy.max throughput mbps" or "gos policy.min throughput iops" and/or "qos policy.min throughput mbps". Specifying "min throughput iops" or "min throughput mbps" is only supported on volumes hosted on a node that is flash optimized. A pre-created QoS policy can also be used by specifying "qos\_policy.name" or "qos\_policy.uuid" properties. Setting or assigning a QoS policy to a bucket is not supported if its containing volume or SVM already has a QoS policy attached. |role |string a|Specifies the role of the bucket. |size |integer a|Specifies the bucket size in bytes; ranges from 80MB to 64TB. |storage\_service\_level |string a|Specifies the storage service level of the FlexGroup volume on which the bucket should be created. Valid values are "value", "performance" or "extreme".

```
|svm
|link:#svm[svm]
a|
|type
|string
a|Specifies the bucket type. Valid values are "s3"and "nas".
|uuid
|string
a|Specifies the unique identifier of the bucket.
|versioning_state
|string
a|Specifies the versioning state of the bucket. Valid values are
"disabled", "enabled" or "suspended". Note that the versioning state
cannot be modified to 'disabled' from any other state.
|volume
|link:#volume[volume]
a|Specifies the FlexGroup volume name and UUID where the bucket is hosted.
| == =.Example response
[%collapsible%closed]
=[source,json,subs=+macros]
{
    "aggregates": {
      "_links": {
        "self": {
          "href": "/api/resourcelink"
        }
      },
      "name": "aggr1",
      "uuid": "1cd8a442-86d1-11e0-ae1c-123478563412"
    },
  "audit event selector": {
      "access": "read",
      "permission": "deny"
```

```
  },
    "comment": "S3 bucket.",
 "constituents per aggregate": 4,
 "lifecycle management": {
      "rules": {
      " links": {
          "self": {
            "href": "/api/resourcelink"
          }
        },
      "abort incomplete multipart upload": {
        " links": {
            "self": {
              "href": "/api/resourcelink"
  }
          }
        },
        "expiration": {
          "_links": {
            "self": {
              "href": "/api/resourcelink"
            }
          }
        },
      "non current version expiration": {
          "_links": {
            "self": {
              "href": "/api/resourcelink"
  }
  }
        },
      "object filter": {
          "_links": {
            "self": {
              "href": "/api/resourcelink"
            }
          },
          "prefix": "/logs",
        "size greater than": 10485760,
        "size less than": 10240,
          "tags": [
            "project1=projA",
           "project2=projB"
          ]
        }
      }
```
```
  },
"logical used size": 0,
  "name": "bucket1",
"nas path": "/",
  "policy": {
    "statements": {
       "actions": [
          "GetObject",
          "PutObject",
          "DeleteObject",
          "ListBucket"
     \frac{1}{\sqrt{2}}  "conditions": {
          "delimiters": [
         ^{\prime\prime} / ^{\prime\prime}\frac{1}{2},
          "max_keys": [
           1000
        \frac{1}{2}  "operator": "ip_address",
          "prefixes": [
            "pref"
        \left| \ \right|,
          "source_ips": [
           "1.1.1.1",
           "1.2.2.0/24"
        \left| \ \right|,
          "usernames": [
           "user1"
          ]
       },
       "effect": "allow",
       "principals": [
         "user1",
         "group/grp1"
     \frac{1}{2},
       "resources": [
         "bucket1",
         "bucket1/*"
     \frac{1}{2},
       "sid": "FullAccessToUser1"
    }
  },
  "qos_policy": {
  " links": {
       "self": {
```

```
  "href": "/api/resourcelink"
        }
      },
    "max throughput iops": 10000,
    "max throughput mbps": 500,
    "min throughput iops": 2000,
    "min throughput mbps": 500,
      "name": "performance",
      "uuid": "1cd8a442-86d1-11e0-ae1c-123478563412"
    },
    "role": "standalone",
    "size": 1677721600,
  "storage service level": "value",
    "svm": {
    " links": {
        "self": {
          "href": "/api/resourcelink"
        }
      },
      "name": "svm1",
      "uuid": "02c9e252-41be-11e9-81d5-00a0986138f7"
    },
    "type": "s3",
    "uuid": "414b29a1-3b26-11e9-bd58-0050568ea055",
    "versioning_state": "enabled",
    "volume": {
    " links": {
        "self": {
           "href": "/api/resourcelink"
        }
      },
      "name": "volume1",
      "uuid": "028baa66-41bd-11e9-81d5-00a0986138f7"
    }
}
====== Error
```
Status: Default, Error

[cols=3\*,options=header]  $| == =$ |Name |Type

```
|Description
|error
|link:#error[error]
a|
| == =.Example error
[%collapsible%closed]
====[source,json,subs=+macros]
{
    "error": {
      "arguments": {
        "code": "string",
        "message": "string"
      },
      "code": "4",
      "message": "entry doesn't exist",
      "target": "uuid"
   }
}
====== Definitions
[.api-def-first-level]
.See Definitions
[%collapsible%closed]
//Start collapsible Definitions block
====[#href]
[.api-collapsible-fifth-title]
href
[cols=3*,options=header]
|===|Name
|Type
|Description
|href
|string
a|
```

```
| == =
```

```
[#_links]
[.api-collapsible-fifth-title]
_links
[cols=3*,options=header]
|===|Name
|Type
|Description
|self
|link:#href[href]
a|
| == =[#aggregates]
[.api-collapsible-fifth-title]
aggregates
[cols=3*,options=header]
| == =|Name
|Type
|Description
|_links
|link:#_links[_links]
a|
|name
|string
a|
|uuid
|string
a|
| == =[#audit_event_selector]
[.api-collapsible-fifth-title]
```

```
audit_event_selector
Event selector allows you to specify access and permission types to audit.
[cols=3*,options=header]
| == =|Name
|Type
|Description
|access
|string
a|Specifies read and write access types.
|permission
|string
a|Specifies allow and deny permission types.
| == =[#encryption]
[.api-collapsible-fifth-title]
encryption
[cols=3*,options=header]
|===|Name
|Type
|Description
|enabled
|boolean
a|Specifies whether encryption is enabled on the bucket. By default,
encryption is disabled on a bucket.
| == =[#abort incomplete multipart upload]
[.api-collapsible-fifth-title]
abort incomplete multipart upload
```

```
Specifies a way to perform abort incomplete multipart upload action on
filtered objects within a bucket.
[cols=3*,options=header]
| == =|Name
|Type
|Description
|_links
|link:#_links[_links]
a|
|after_initiation_days
|integer
a|Number of days of initiation after which uploads can be aborted.
|===[#expiration]
[.api-collapsible-fifth-title]
expiration
Specifies a way to perform expiration action on filtered objects within a
bucket.
[cols=3*,options=header]
| == =|Name
|Type
|Description
|_links
|link:#_links[_links]
a|
|expired_object_delete_marker
|boolean
a|Cleanup object delete markers.
|object_age_days
|integer
```

```
a|Number of days since creation after which objects can be deleted.
|object_expiry_date
|string
a|Specific date from when objects can expire.
| == =[#non current version expiration]
[.api-collapsible-fifth-title]
non current version expiration
Specifies a way to perform non current version expiration action on
filtered objects within a bucket.
[cols=3*,options=header]
| == =|Name
|Type
|Description
|_links
|link:#_links[_links]
a|
|new_non_current_versions
|integer
a|Number of latest non-current versions to be retained.
|non_current_days
|integer
a|Number of days after which non-current versions can be deleted.
| == =[#object_filter]
[.api-collapsible-fifth-title]
object_filter
Specifies a way to filter objects within a bucket.
```

```
[cols=3*,options=header]
| == =|Name
|Type
|Description
|_links
|link:#_links[_links]
a|
|prefix
|string
a|A prefix that is matched against object-names within a bucket.
|size_greater_than
|integer
a|Size of the object greater than specified for which the corresponding
lifecycle rule is to be applied.
|size_less_than
|integer
a|Size of the object smaller than specified for which the corresponding
lifecycle rule is to be applied.
|tags
|array[string]
a|An array of key-value paired tags of the form +++<tag>+++or
<tag=value>.+++</tag>+++
| == =[#rules]
[.api-collapsible-fifth-title]
rules
Information about the lifecycle management rule of a bucket.
[cols=3*,options=header]
| == =
```

```
|Name
|Type
|Description
|_links
|link:#_links[_links]
a|
|abort_incomplete_multipart_upload
|link:#abort_incomplete_multipart_upload[abort_incomplete_multipart_upload
]
a|Specifies a way to perform abort incomplete multipart upload action on
filtered objects within a bucket.
|enabled
|boolean
a|Specifies whether or not the associated rule is enabled.
|expiration
|link:#expiration[expiration]
a|Specifies a way to perform expiration action on filtered objects within
a bucket.
|name
|string
a|Bucket lifecycle management rule identifier.
|non_current_version_expiration
|link:#non_current_version_expiration[non_current_version_expiration]
a|Specifies a way to perform non current version expiration action on
filtered objects within a bucket.
|object_filter
|link:#object_filter[object_filter]
a|Specifies a way to filter objects within a bucket.
| == =[#lifecycle management]
[.api-collapsible-fifth-title]
```

```
lifecycle_management
Lifecycle management is implemented as an object associated with a bucket.
It defines rules to be applied against objects within a bucket. These
rules are applied in the background and can delete objects.
[cols=3*,options=header]
| == =|Name
|Type
|Description
|rules
|array[link:#rules[rules]]
a|Specifies an object store lifecycle management policy.
|===[#s3 bucket policy condition]
[.api-collapsible-fifth-title]
s3 bucket policy condition
Information about policy conditions based on various condition operators
and condition keys.
[cols=3*,options=header]
| == =|Name
|Type
|Description
|delimiters
|array[string]
a|An array of delimiters that are compared with the delimiter value
specified at the time of execution of an S3-based command, using the
condition operator specified.
|max_keys
|array[integer]
a|An array of maximum keys that are allowed or denied to be retrieved
using an S3 list operation, based on the condition operator specified.
```

```
|operator
|string
a|Condition operator that is applied to the specified condition key.
|prefixes
|array[string]
a|An array of prefixes that are compared with the input prefix value
specified at the time of execution of an S3-based command, using the
condition operator specified.
|source_ips
|array[string]
a|An array of IP address ranges that are compared with the IP address of a
source command at the time of execution of an S3-based command, using the
condition operator specified.
|usernames
|array[string]
a|An array of usernames that a current user in the context is evaluated
against using the condition operators.
| == =[#s3 bucket policy statement]
[.api-collapsible-fifth-title]
s3 bucket policy statement
Specifies information about a single access permission.
[cols=3*,options=header]
| == =|Name
|Type
|Description
|actions
|array[string]
a|
|conditions
```

```
|array[link:#s3_bucket_policy_condition[s3_bucket_policy_condition]]
a|Specifies bucket policy conditions.
|effect
|string
a|Specifies whether access is allowed or denied when a user requests the
specific action. If access (to allow) is not granted explicitly to a
resource, access is implicitly denied. Access can also be denied
explicitly to a resource, in order to make sure that a user cannot access
it, even if a different policy grants access.
|principals
|array[string]
a|
|resources
|array[string]
a|
|sid
|string
a|Specifies the statement identifier used to differentiate between
statements.
| == =[#policy]
[.api-collapsible-fifth-title]
policy
A policy is an object associated with a bucket. It defines resource
(bucket, folder, or object) permissions. These policies get evaluated when
an S3 user makes a request by executing a specific command. The user must
be part of the principal (user or group) specified in the policy.
Permissions in the policies determine whether the request is allowed or
denied.
[cols=3*,options=header]
| == =|Name
|Type
|Description
```

```
| statements
|array[link:#s3_bucket_policy_statement[s3_bucket_policy_statement]]
a|Specifies bucket access policy statement.
| == =[#destination]
[.api-collapsible-fifth-title]
destination
[cols=3*,options=header]
| == =|Name
|Type
|Description
|is_cloud
|boolean
a|Specifies whether a bucket is protected within the Cloud.
|is_external_cloud
|boolean
a|Specifies whether a bucket is protected on external Cloud providers.
|is_ontap
|boolean
a|Specifies whether a bucket is protected within ONTAP.
* Default value: 1
* readOnly: 1
* Introduced in: 9.10
* x-nullable: true
| == =[#protection_status]
[.api-collapsible-fifth-title]
protection_status
Specifies attributes of bucket protection.
```

```
[cols=3*,options=header]
| == =|Name
|Type
|Description
|destination
|link:#destination[destination]
a|
|is_protected
|boolean
a|Specifies whether a bucket is a source and if it is protected within
ONTAP and/or an external cloud.
* Default value: 1
* readOnly: 1
* Introduced in: 9.10
* x-nullable: true
| == =[#qos_policy]
[.api-collapsible-fifth-title]
qos_policy
Specifes "qos_policy.max_throughput_iops" and/or
"gos_policy.max_throughput_mbps" or "gos_policy.min_throughput_iops"
and/or "qos policy.min throughput mbps". Specifying "min throughput iops"
or "min throughput mbps" is only supported on volumes hosted on a node
that is flash optimized. A pre-created QoS policy can also be used by
specifying "qos_policy.name" or "qos_policy.uuid" properties. Setting or
assigning a QoS policy to a bucket is not supported if its containing
volume or SVM already has a QoS policy attached.
[cols=3*,options=header]
| == =|Name
|Type
|Description
|_links
```
|link:#\_links[\_links] a| |max\_throughput\_iops |integer a|Specifies the maximum throughput in IOPS, 0 means none. This is mutually exclusive with name and UUID during POST and PATCH. |max\_throughput\_mbps |integer a|Specifies the maximum throughput in Megabytes per sec, 0 means none. This is mutually exclusive with name and UUID during POST and PATCH. |min\_throughput\_iops |integer a|Specifies the minimum throughput in IOPS, 0 means none. Setting "min throughput" is supported on AFF platforms only, unless FabricPool tiering policies are set. This is mutually exclusive with name and UUID during POST and PATCH. |min\_throughput\_mbps |integer a|Specifies the minimum throughput in Megabytes per sec, 0 means none. This is mutually exclusive with name and UUID during POST and PATCH. |name |string a|The QoS policy group name. This is mutually exclusive with UUID and other QoS attributes during POST and PATCH. |uuid |string a|The QoS policy group UUID. This is mutually exclusive with name and other QoS attributes during POST and PATCH.  $|===$ [#svm] [.api-collapsible-fifth-title] svm

```
[cols=3*,options=header]
| == =|Name
|Type
|Description
|_links
|link:#_links[_links]
a|
|name
|string
a|The name of the SVM.
|uuid
|string
a|The unique identifier of the SVM.
|===[#volume]
[.api-collapsible-fifth-title]
volume
Specifies the FlexGroup volume name and UUID where the bucket is hosted.
[cols=3*,options=header]
| == =|Name
|Type
|Description
|_links
|link:#_links[_links]
a|
|name
|string
a|The name of the volume.
```
|uuid

```
|string
a|Unique identifier for the volume. This corresponds to the instance-uuid
that is exposed in the CLI and ONTAPI. It does not change due to a volume
move.
* example: 028baa66-41bd-11e9-81d5-00a0986138f7
* Introduced in: 9.6
* x-nullable: true
|===[#error arguments]
[.api-collapsible-fifth-title]
error_arguments
[cols=3*,options=header]
| == =|Name
|Type
|Description
|code
|string
a|Argument code
|message
|string
a|Message argument
| == =[#error]
[.api-collapsible-fifth-title]
error
[cols=3*,options=header]
|===|Name
|Type
|Description
|arguments
```

```
|array[link:#error_arguments[error_arguments]]
a|Message arguments
|code
|string
a|Error code
|message
|string
a|Error message
|target
|string
a|The target parameter that caused the error.
| == =//end collapsible .Definitions block
====[[IDa0cd4a06b1b4e6aff09b1f950e2e6bc5]]
= Update an S3 bucket configuration for an SVM
[.api-doc-operation .api-doc-operation-patch]#PATCH# [.api-doc-code-
block]#`/protocols/s3/services/{svm.uuid}/buckets/{uuid}`#
*Introduced In:* 9.7
Updates the S3 bucket configuration of an SVM.
== Important notes
* The following fields can be modified for a bucket:
*** `comment` - Any information related to the bucket.
*** `size` - Bucket size.
*** `policy` - An access policy for resources (buckets and objects) that
defines their permissions. New policies are created after existing
```

```
policies are deleted. To retain any of the existing policy statements, you
need to specify those statements again. Policy conditions can also be
modified using this API.
*** `qos policy` - A QoS policy for buckets.
*** `audit event selector` - Audit policy for buckets. None can be
specified for both access and permission to remove audit event selector.
*** `versioning state` - Versioning state for buckets.
*** `nas_path` - NAS path to which the NAS bucket corresponds to.
== Related ONTAP commands
* `vserver object-store-server bucket modify`
* `vserver object-store-server bucket policy statement modify`
* `vserver object-store-server bucket policy-statement-condition modify`
== Learn more
*
xref:{relative path}protocols s3 services svm.uuid buckets endpoint overvi
ew.html[DOC /protocols/s3/services/{svm.uuid}/buckets]
== Parameters
[cols=5*,options=header]
|===|Name
|Type
|In
|Required
|Description
|uuid
|string
|path
|True
a|The unique identifier of the bucket.
|return_timeout
|integer
|query
```

```
|False
a|The number of seconds to allow the call to execute before returning.
When doing a POST, PATCH, or DELETE operation on a single record, the
default is 0 seconds. This means that if an asynchronous operation is
started, the server immediately returns HTTP code 202 (Accepted) along
with a link to the job. If a non-zero value is specified for POST, PATCH,
or DELETE operations, ONTAP waits that length of time to see if the job
completes so it can return something other than 202.
* Default value: 1
* Max value: 120
* Min value: 0
|svm.uuid
|string
|path
|True
a|UUID of the SVM to which this object belongs.
|===== Request Body
[cols=3*,options=header]
| == =|Name
|Type
|Description
|aggregates
|array[link:#aggregates[aggregates]]
a|A list of aggregates for FlexGroup volume constituents where the bucket
is hosted. If this option is not specified, the bucket is auto-provisioned
as a FlexGroup volume.
|audit_event_selector
|link:#audit_event_selector[audit_event_selector]
a|Event selector allows you to specify access and permission types to
audit.
|comment
|string
```
a|Can contain any additional information about the bucket being created or modified. |constituents\_per\_aggregate |integer a|Specifies the number of constituents or FlexVol volumes per aggregate. A FlexGroup volume consisting of all such constituents across all specified aggregates is created. This option is used along with the aggregates option and cannot be used independently. |encryption |link:#encryption[encryption] a| |lifecycle\_management |link:#lifecycle\_management[lifecycle\_management] a|Lifecycle management is implemented as an object associated with a bucket. It defines rules to be applied against objects within a bucket. These rules are applied in the background and can delete objects. |logical\_used\_size |integer a|Specifies the bucket logical used size up to this point. |name |string a|Specifies the name of the bucket. Bucket name is a string that can only contain the following combination of ASCII-range alphanumeric characters 0-9, a-z, ".", and "-". |nas\_path |string a|Specifies the NAS path to which the nas bucket corresponds to. |policy |link:#policy[policy] a|A policy is an object associated with a bucket. It defines resource (bucket, folder, or object) permissions. These policies get evaluated when an S3 user makes a request by executing a specific command. The user must be part of the principal (user or group) specified in the policy. Permissions in the policies determine whether the request is allowed or

```
denied.
|protection_status
|link:#protection_status[protection_status]
a|Specifies attributes of bucket protection.
|qos_policy
|link:#qos_policy[qos_policy]
a|Specifes "qos policy.max throughput iops" and/or
"qos policy.max throughput mbps" or "qos policy.min throughput iops"
and/or "qos_policy.min_throughput_mbps". Specifying "min_throughput_iops"
or "min throughput mbps" is only supported on volumes hosted on a node
that is flash optimized. A pre-created QoS policy can also be used by
specifying "qos_policy.name" or "qos_policy.uuid" properties. Setting or
assigning a QoS policy to a bucket is not supported if its containing
volume or SVM already has a QoS policy attached.
|role
|string
a|Specifies the role of the bucket.
|size
|integer
a|Specifies the bucket size in bytes; ranges from 80MB to 64TB.
|storage_service_level
|string
a|Specifies the storage service level of the FlexGroup volume on which the
bucket should be created. Valid values are "value", "performance" or
"extreme".
|svm
|link:#svm[svm]
a|
|type
|string
a|Specifies the bucket type. Valid values are "s3"and "nas".
```

```
|uuid
```

```
|string
a|Specifies the unique identifier of the bucket.
|versioning_state
|string
a|Specifies the versioning state of the bucket. Valid values are
"disabled", "enabled" or "suspended". Note that the versioning state
cannot be modified to 'disabled' from any other state.
|volume
|link:#volume[volume]
a|Specifies the FlexGroup volume name and UUID where the bucket is hosted.
| == =.Example request
[%collapsible%closed]
=[source,json,subs=+macros]
{
    "aggregates": {
    " links": {
        "self": {
          "href": "/api/resourcelink"
        }
      },
    "name": "aggr1",
      "uuid": "1cd8a442-86d1-11e0-ae1c-123478563412"
    },
  "audit event selector": {
      "access": "read",
      "permission": "deny"
    },
    "comment": "S3 bucket.",
  "constituents per aggregate": 4,
    "lifecycle_management": {
      "rules": {
      " links": {
          "self": {
            "href": "/api/resourcelink"
          }
        },
```

```
"abort_incomplete_multipart_upload": {
         "_links": {
          "self": {
             "href": "/api/resourcelink"
           }
         }
      },
      "expiration": {
       " links": {
          "self": {
             "href": "/api/resourcelink"
          }
         }
      },
    "non current version expiration": {
       " links": {
          "self": {
             "href": "/api/resourcelink"
          }
         }
      },
      "object_filter": {
       " links": {
          "self": {
             "href": "/api/resourcelink"
           }
         },
         "prefix": "/logs",
       "size greater than": 10485760,
       "size less than": 10240,
         "tags": [
           "project1=projA",
          "project2=projB"
       \lceil  }
    }
  },
"logical used size": 0,
  "name": "bucket1",
"nas path": "/",
  "policy": {
    "statements": {
      "actions": [
         "GetObject",
         "PutObject",
         "DeleteObject",
```

```
  "ListBucket"
     \frac{1}{2},
       "conditions": {
         "delimiters": [
         ^{\prime\prime} / ^{\prime\prime}\frac{1}{\sqrt{2}}"max keys": [
           1000
       \left| \right|,
         "operator": "ip_address",
         "prefixes": [
           "pref"
       \frac{1}{2},
         "source_ips": [
           "1.1.1.1",
           "1.2.2.0/24"
       \left| \ \right|,
         "usernames": [
           "user1"
         ]
       },
       "effect": "allow",
       "principals": [
         "user1",
        "group/grp1"
     \frac{1}{2}  "resources": [
        "bucket1",
        "bucket1/*"
    \frac{1}{2}  "sid": "FullAccessToUser1"
    }
  },
  "qos_policy": {
  " links": {
      "self": {
         "href": "/api/resourcelink"
      }
    },
  "max throughput iops": 10000,
  "max_throughput_mbps": 500,
  "min throughput iops": 2000,
  "min throughput mbps": 500,
    "name": "performance",
    "uuid": "1cd8a442-86d1-11e0-ae1c-123478563412"
  },
```

```
  "role": "standalone",
    "size": 1677721600,
  "storage service_level": "value",
    "svm": {
      "_links": {
        "self": {
          "href": "/api/resourcelink"
        }
      },
    "name": "svm1",
      "uuid": "02c9e252-41be-11e9-81d5-00a0986138f7"
    },
    "type": "s3",
    "uuid": "414b29a1-3b26-11e9-bd58-0050568ea055",
    "versioning_state": "enabled",
    "volume": {
      "_links": {
        "self": {
          "href": "/api/resourcelink"
       }
      },
    "name": "volume1",
      "uuid": "028baa66-41bd-11e9-81d5-00a0986138f7"
   }
}
====== Response
```
Status: 202, Accepted

```
[cols=3*,options=header]
| == =|Name
|Type
|Description
|job
|link:#job_link[job_link]
a|
|===.Example response
[%collapsible%closed]
====[source,json,subs=+macros]
{
    "job": {
      "_links": {
        "self": {
           "href": "/api/resourcelink"
        }
      },
      "uuid": "string"
   }
}
====
== Error
```
## Status: Default

```
ONTAP Error Response Codes
//start table
[cols=2*,options=header]
| == =//header
| Error code | Message
//end header
//end row
//start row
|92405778 +
//end row
//start row
```
|"Failed to modify bucket "{bucket name}" for SVM "{svm.name}". Reason: {Reason for failure}. "; //end row //start row |92405846 + //end row //start row |"Failed to modify the object store volume. Reason: {Reason for failure}."; //end row //start row |92405811 + //end row //start row |"Failed to modify bucket "{bucket name}" for SVM "{svm.name}". Wait a few minutes and try the operation again."; //end row //start row |92405858 + //end row //start row |"Failed to "modify" the "bucket" because the operation is only supported on data SVMs."; //end row //start row |92405861 + //end row //start row |"The specified SVM UUID or bucket UUID does not exist."; //end row //start row |92405863 + //end row //start row |"An error occurs when creating an access policy. The reason for failure is detailed in the error message."; //end row //start row |92405864 + //end row //start row |"An error occurs when deleting an access policy. The reason for failure is detailed in the error message."; //end row //start row |92405891 +

```
//end row
//start row
|The resources specified in the access policy are not valid. Valid ways to
specify a resource are *, <br/> <br/>bucket-name>/.../.... Valid
characters for a resource are 0-9, A-Z, a-z, -1, +, comma, \gamma, \gamma, =, ., \delta,
\theta, ?, (, ), single quote, \star, !, - and $.
//end row
//start row
|92405894 +
//end row
//start row
|"Statements, principals and resources list can have a maximum of 10
entries.";
//end row
//start row
|92405897 +
//end row
//start row
|The principals specified in the access policy are not in the correct
format. User name must be in between 1 and 64 characters. Valid characters
for a user name are 0-9, A-Z, a-z, -7, +7, z, comma, ., \theta, and -.
//end row
//start row
|92405898 +
//end row
//start row
|"The SID specified in the access policy is not valid. Valid characters
for a SID are 0-9, A-Z and a-z.";
//end row
| == =//end table
[cols=3*,options=header]
| == =|Name
|Type
|Description
|error
|link:#error[error]
a|
```

```
| == =
```

```
.Example error
[%collapsible%closed]
====
[source,json,subs=+macros]
{
    "error": {
      "arguments": {
        "code": "string",
        "message": "string"
      },
      "code": "4",
      "message": "entry doesn't exist",
      "target": "uuid"
   }
}
====== Definitions
[.api-def-first-level]
.See Definitions
[%collapsible%closed]
//Start collapsible Definitions block
====[#href]
[.api-collapsible-fifth-title]
href
[cols=3*,options=header]
| == =|Name
|Type
|Description
|href
|string
a|
|===[#_links]
[.api-collapsible-fifth-title]
```

```
_links
[cols=3*,options=header]
|===|Name
|Type
|Description
|self
|link:#href[href]
a|
|===[#aggregates]
[.api-collapsible-fifth-title]
aggregates
[cols=3*,options=header]
| == =|Name
|Type
|Description
|_links
|link:#_links[_links]
a|
|name
|string
a|
|uuid
|string
a|
| == =[#audit event selector]
[.api-collapsible-fifth-title]
audit_event_selector
Event selector allows you to specify access and permission types to audit.
```

```
[cols=3*,options=header]
| == =|Name
|Type
|Description
|access
|string
a|Specifies read and write access types.
|permission
|string
a|Specifies allow and deny permission types.
| == =[#encryption]
[.api-collapsible-fifth-title]
encryption
[cols=3*,options=header]
| == =|Name
|Type
|Description
|enabled
|boolean
a|Specifies whether encryption is enabled on the bucket. By default,
encryption is disabled on a bucket.
|===[#abort incomplete multipart upload]
[.api-collapsible-fifth-title]
abort incomplete multipart upload
Specifies a way to perform abort incomplete multipart upload action on
filtered objects within a bucket.
[cols=3*,options=header]
```

```
| == =|Name
|Type
|Description
|_links
|link:#_links[_links]
a|
|after_initiation_days
|integer
a|Number of days of initiation after which uploads can be aborted.
| == =[#expiration]
[.api-collapsible-fifth-title]
expiration
Specifies a way to perform expiration action on filtered objects within a
bucket.
[cols=3*,options=header]
| == =|Name
|Type
|Description
|_links
|link:#_links[_links]
a|
|expired_object_delete_marker
|boolean
a|Cleanup object delete markers.
|object_age_days
|integer
a|Number of days since creation after which objects can be deleted.
|object_expiry_date
|string
```

```
a|Specific date from when objects can expire.
| == =[#non current version expiration]
[.api-collapsible-fifth-title]
non current version expiration
Specifies a way to perform non current version expiration action on
filtered objects within a bucket.
[cols=3*,options=header]
| == =|Name
|Type
|Description
|_links
|link:#_links[_links]
a|
|new_non_current_versions
|integer
a|Number of latest non-current versions to be retained.
|non_current_days
|integer
a|Number of days after which non-current versions can be deleted.
|===[#object_filter]
[.api-collapsible-fifth-title]
object_filter
Specifies a way to filter objects within a bucket.
[cols=3*,options=header]
| == =|Name
```

```
|Type
|Description
|_links
|link:#_links[_links]
a|
|prefix
|string
a|A prefix that is matched against object-names within a bucket.
|size_greater_than
|integer
a|Size of the object greater than specified for which the corresponding
lifecycle rule is to be applied.
|size_less_than
|integer
a|Size of the object smaller than specified for which the corresponding
lifecycle rule is to be applied.
|tags
|array[string]
a|An array of key-value paired tags of the form +++<tag>+++or
<tag=value>.+++</tag>+++
| == =[#rules]
[.api-collapsible-fifth-title]
rules
Information about the lifecycle management rule of a bucket.
[cols=3*,options=header]
| == =|Name
|Type
|Description
|_links
```

```
|link:#_links[_links]
a|
| abort incomplete multipart upload
|link:#abort_incomplete_multipart_upload[abort_incomplete_multipart_upload
]
a|Specifies a way to perform abort incomplete multipart upload action on
filtered objects within a bucket.
|enabled
|boolean
a|Specifies whether or not the associated rule is enabled.
|expiration
|link:#expiration[expiration]
a|Specifies a way to perform expiration action on filtered objects within
a bucket.
|name
|string
a|Bucket lifecycle management rule identifier.
|non_current_version_expiration
|link:#non_current_version_expiration[non_current_version_expiration]
a|Specifies a way to perform non current version expiration action on
filtered objects within a bucket.
|object_filter
|link:#object_filter[object_filter]
a|Specifies a way to filter objects within a bucket.
|===[#lifecycle management]
[.api-collapsible-fifth-title]
lifecycle_management
Lifecycle management is implemented as an object associated with a bucket.
It defines rules to be applied against objects within a bucket. These
rules are applied in the background and can delete objects.
```
```
[cols=3*,options=header]
| == =|Name
|Type
|Description
|rules
|array[link:#rules[rules]]
a|Specifies an object store lifecycle management policy.
|===[#s3 bucket policy condition]
[.api-collapsible-fifth-title]
s3 bucket policy condition
Information about policy conditions based on various condition operators
and condition keys.
[cols=3*,options=header]
| == =|Name
|Type
|Description
|delimiters
|array[string]
a|An array of delimiters that are compared with the delimiter value
specified at the time of execution of an S3-based command, using the
condition operator specified.
|max_keys
|array[integer]
a|An array of maximum keys that are allowed or denied to be retrieved
using an S3 list operation, based on the condition operator specified.
|operator
|string
a|Condition operator that is applied to the specified condition key.
```

```
|prefixes
|array[string]
a|An array of prefixes that are compared with the input prefix value
specified at the time of execution of an S3-based command, using the
condition operator specified.
|source_ips
|array[string]
a|An array of IP address ranges that are compared with the IP address of a
source command at the time of execution of an S3-based command, using the
condition operator specified.
|usernames
|array[string]
a|An array of usernames that a current user in the context is evaluated
against using the condition operators.
| == =[#s3 bucket policy statement]
[.api-collapsible-fifth-title]
s3_bucket_policy_statement
Specifies information about a single access permission.
[cols=3*,options=header]
| == =|Name
|Type
|Description
|actions
|array[string]
a|
|conditions
|array[link:#s3_bucket_policy_condition[s3_bucket_policy_condition]]
a|Specifies bucket policy conditions.
```
|effect

```
|string
a|Specifies whether access is allowed or denied when a user requests the
specific action. If access (to allow) is not granted explicitly to a
resource, access is implicitly denied. Access can also be denied
explicitly to a resource, in order to make sure that a user cannot access
it, even if a different policy grants access.
|principals
|array[string]
a|
|resources
|array[string]
a|
|sid
|string
a|Specifies the statement identifier used to differentiate between
statements.
|===[#policy]
[.api-collapsible-fifth-title]
policy
A policy is an object associated with a bucket. It defines resource
(bucket, folder, or object) permissions. These policies get evaluated when
an S3 user makes a request by executing a specific command. The user must
be part of the principal (user or group) specified in the policy.
Permissions in the policies determine whether the request is allowed or
denied.
[cols=3*,options=header]
| == =|Name
|Type
|Description
|statements
|array[link:#s3_bucket_policy_statement[s3_bucket_policy_statement]]
a|Specifies bucket access policy statement.
```

```
| == =[#destination]
[.api-collapsible-fifth-title]
destination
[cols=3*,options=header]
| == =|Name
|Type
|Description
|is_cloud
|boolean
a|Specifies whether a bucket is protected within the Cloud.
|is_external_cloud
|boolean
a|Specifies whether a bucket is protected on external Cloud providers.
|is_ontap
|boolean
a|Specifies whether a bucket is protected within ONTAP.
* Default value: 1
* readOnly: 1
* Introduced in: 9.10
* x-nullable: true
| == =[#protection_status]
[.api-collapsible-fifth-title]
protection_status
Specifies attributes of bucket protection.
[cols=3*,options=header]
| == =|Name
```

```
|Type
|Description
|destination
|link:#destination[destination]
a|
|is_protected
|boolean
a|Specifies whether a bucket is a source and if it is protected within
ONTAP and/or an external cloud.
* Default value: 1
* readOnly: 1
* Introduced in: 9.10
* x-nullable: true
|===[#qos_policy]
[.api-collapsible-fifth-title]
qos_policy
Specifes "qos_policy.max_throughput_iops" and/or
"qos_policy.max_throughput_mbps" or "qos_policy.min_throughput_iops"
and/or "qos_policy.min_throughput_mbps". Specifying "min throughput iops"
or "min throughput mbps" is only supported on volumes hosted on a node
that is flash optimized. A pre-created QoS policy can also be used by
specifying "qos_policy.name" or "qos_policy.uuid" properties. Setting or
assigning a QoS policy to a bucket is not supported if its containing
volume or SVM already has a QoS policy attached.
[cols=3*,options=header]
| == =|Name
|Type
|Description
|_links
|link:#_links[_links]
a|
|max_throughput_iops
|integer
```
a|Specifies the maximum throughput in IOPS, 0 means none. This is mutually exclusive with name and UUID during POST and PATCH. |max\_throughput\_mbps |integer a|Specifies the maximum throughput in Megabytes per sec, 0 means none. This is mutually exclusive with name and UUID during POST and PATCH. |min\_throughput\_iops |integer a|Specifies the minimum throughput in IOPS, 0 means none. Setting "min throughput" is supported on AFF platforms only, unless FabricPool tiering policies are set. This is mutually exclusive with name and UUID during POST and PATCH. |min\_throughput\_mbps |integer a|Specifies the minimum throughput in Megabytes per sec, 0 means none. This is mutually exclusive with name and UUID during POST and PATCH. |name |string a|The QoS policy group name. This is mutually exclusive with UUID and other QoS attributes during POST and PATCH. |uuid |string a|The QoS policy group UUID. This is mutually exclusive with name and other QoS attributes during POST and PATCH.  $|===$ [#svm] [.api-collapsible-fifth-title] svm [cols=3\*,options=header]  $| == =$ |Name |Type

```
|Description
|_links
|link:#_links[_links]
a|
|name
|string
a|The name of the SVM.
|uuid
|string
a|The unique identifier of the SVM.
| == =[#volume]
[.api-collapsible-fifth-title]
volume
Specifies the FlexGroup volume name and UUID where the bucket is hosted.
[cols=3*,options=header]
|===|Name
|Type
|Description
|_links
|link:#_links[_links]
a|
|name
|string
a|The name of the volume.
|uuid
|string
a|Unique identifier for the volume. This corresponds to the instance-uuid
that is exposed in the CLI and ONTAPI. It does not change due to a volume
move.
```

```
* example: 028baa66-41bd-11e9-81d5-00a0986138f7
* Introduced in: 9.6
* x-nullable: true
|===[#s3 bucket svm]
[.api-collapsible-fifth-title]
s3_bucket_svm
A bucket is a container of objects. Each bucket defines an object
namespace. S3 requests specify objects using a bucket-name and object-name
pair. An object resides within a bucket.
[cols=3*,options=header]
| == =|Name
|Type
|Description
|aggregates
|array[link:#aggregates[aggregates]]
a|A list of aggregates for FlexGroup volume constituents where the bucket
is hosted. If this option is not specified, the bucket is auto-provisioned
as a FlexGroup volume.
|audit_event_selector
|link:#audit_event_selector[audit_event_selector]
a|Event selector allows you to specify access and permission types to
audit.
|comment
|string
a|Can contain any additional information about the bucket being created or
modified.
|constituents_per_aggregate
|integer
a|Specifies the number of constituents or FlexVol volumes per aggregate. A
FlexGroup volume consisting of all such constituents across all specified
aggregates is created. This option is used along with the aggregates
```

```
option and cannot be used independently.
|encryption
|link:#encryption[encryption]
a|
|lifecycle_management
|link:#lifecycle_management[lifecycle_management]
a|Lifecycle management is implemented as an object associated with a
bucket. It defines rules to be applied against objects within a bucket.
These rules are applied in the background and can delete objects.
|logical_used_size
|integer
a|Specifies the bucket logical used size up to this point.
|name
|string
a|Specifies the name of the bucket. Bucket name is a string that can only
contain the following combination of ASCII-range alphanumeric characters
0-9, a-z, ".", and "-".
|nas_path
|string
a|Specifies the NAS path to which the nas bucket corresponds to.
|policy
|link:#policy[policy]
a|A policy is an object associated with a bucket. It defines resource
(bucket, folder, or object) permissions. These policies get evaluated when
an S3 user makes a request by executing a specific command. The user must
be part of the principal (user or group) specified in the policy.
Permissions in the policies determine whether the request is allowed or
denied.
|protection_status
|link:#protection_status[protection_status]
a|Specifies attributes of bucket protection.
```
|qos\_policy

```
|link:#qos_policy[qos_policy]
a|Specifes "qos policy.max throughput iops" and/or
"gos policy.max throughput mbps" or "gos policy.min throughput iops"
and/or "qos policy.min throughput mbps". Specifying "min throughput iops"
or "min throughput mbps" is only supported on volumes hosted on a node
that is flash optimized. A pre-created QoS policy can also be used by
specifying "qos_policy.name" or "qos_policy.uuid" properties. Setting or
assigning a QoS policy to a bucket is not supported if its containing
volume or SVM already has a QoS policy attached.
|role
|string
a|Specifies the role of the bucket.
|size
|integer
a|Specifies the bucket size in bytes; ranges from 80MB to 64TB.
|storage_service_level
|string
a|Specifies the storage service level of the FlexGroup volume on which the
bucket should be created. Valid values are "value", "performance" or
"extreme".
|svm
|link:#svm[svm]
a|
|type
|string
a|Specifies the bucket type. Valid values are "s3"and "nas".
|uuid
|string
a|Specifies the unique identifier of the bucket.
|versioning_state
|string
a|Specifies the versioning state of the bucket. Valid values are
"disabled", "enabled" or "suspended". Note that the versioning state
cannot be modified to 'disabled' from any other state.
```

```
|volume
|link:#volume[volume]
a|Specifies the FlexGroup volume name and UUID where the bucket is hosted.
| == =[#job_link]
[.api-collapsible-fifth-title]
job_link
[cols=3*,options=header]
|===|Name
|Type
|Description
|_links
|link:#_links[_links]
a|
|uuid
|string
a|The UUID of the asynchronous job that is triggered by a POST, PATCH, or
DELETE operation.
| == =[#error arguments]
[.api-collapsible-fifth-title]
error_arguments
[cols=3*,options=header]
|===|Name
|Type
|Description
|code
|string
a|Argument code
```

```
|message
|string
a|Message argument
| == =[#error]
[.api-collapsible-fifth-title]
error
[cols=3*,options=header]
| == =|Name
|Type
|Description
|arguments
|array[link:#error_arguments[error_arguments]]
a|Message arguments
|code
|string
a|Error code
|message
|string
a|Error message
|target
|string
a|The target parameter that caused the error.
|===//end collapsible .Definitions block
====
```

```
:leveloffset: -1
= Manage S3 bucket lifecycle management rules
:leveloffset: +1
[[ID02edd150e3c9abb4e3f80851c658a175]]
= Protocols S3 services svm.uuid buckets s3_bucket.uuid rules endpoint
overview
== Overview
An S3 bucket lifecycle management rule is a list of objects. Each rule
defines a set of actions to be performed on the object within the bucket.
=== Adding a lifecycle management rule on a S3 bucket under an SVM
----
# The API:
/api/protocols/s3/services/{svm.uuid}/buckets/{uuid}/rules
# The call:
curl -iku admin:netapp1! -X POST "https://<mgmt-
ip>/api/protocols/s3/services/259b4e78-2893-67ea-9785-
890456bbbec4/buckets/259b4e46-2893-67ea-9145-
909456bbbec4/rules?return timeout=0&return records=true" -H "accept:
application/json" -H "Content-Type: application/json" -d "{ \"name\":
\"rule1\", \"expiration\" : { \"object age days\" : \"1000\" },
\"abort incomplete multipart upload\" : { \"after initiation days\" : 200
} , \"object filter\": { \"prefix\" : \"obj1*/\" , \"size greater than\"
: \"1000\" } }"
# The response:
HTTP/1.1 202 Accepted
Date: Fri, 30 Novemeber 2022 11:22:14 GMT
Server: libzapid-httpd
X-Content-Type-Options: nosniff
Cache-Control: no-cache, no-store, must-revalidate
Location: /api/protocols/s3/services/259b4e78-2893-67ea-9785-
890456bbbec4/buckets/259b4e46-2893-67ea-9145-
909456bbbec4/rules?name=bucket-4
Content-Length: 353
```

```
Content-Type: application/json
{
"job": {
    "uuid": "2e880171-7e16-11e9-bfdc-0050568ea123",
  " links": {
      "self": {
        "href": "/api/cluster/jobs/2e880171-7e16-11e9-bfdc-0050568ea123"
      }
    }
}
}
----
=== Updating a lifecycle management rule on a S3 bucket under an SVM
----
# The call:
curl -iku admin:netapp1! -X PATCH "https://<mgmt-
ip>/api/protocols/s3/services/259b4e78-2893-67ea-9785-
890456bbbec4/buckets/259b4e46-2893-67ea-9145-
909456bbbec4/rules/rule1?return_timeout=0&return_records=true" -H "accept:
application/json" -H "Content-Type: application/json" -d "{ \"expiration\"
: { \"object_age_days\" : \"3000\" },
\"abort incomplete multipart upload\" : { \"after initiation days\" :
\"5000\" } }"
# The response:
HTTP/1.1 202 Accepted
Date: Fri, 30 Novemeber 2022 11:22:14 GMT
Server: libzapid-httpd
X-Content-Type-Options: nosniff
Cache-Control: no-cache, no-store, must-revalidate
Location: /api/protocols/s3/services/259b4e78-2893-67ea-9785-
890456bbbec4/buckets/259b4e46-2893-67ea-9145-
909456bbbec4/rules?name=bucket-4
Content-Length: 353
Content-Type: application/json
{
"job": {
    "uuid": "2e880171-7e16-11e9-bfdc-0050568ea124",
    "_links": {
      "self": {
        "href": "/api/cluster/jobs/2e880171-7e16-11e9-bfdc-0050568ea124"
      }
    }
```

```
}
}
----
=== Deleting a lifecycle management rule on a S3 bucket under an SVM
----
# The call:
curl -X DELETE "https://<mgmt-ip>/api/protocols/s3/services/259b4e78-2893-
67ea-9785-890456bbbec4/buckets/259b4e46-2893-67ea-9145-
909456bbbec4/rules/rule1" -H "accept: application/json"
----
=== To delete an action within a rule, pass null inside the action-object.
[[IDd0b08b8fc66f4c6b8a3b61731cc07a24]]
= Retrieve S3 lifecycle rules for a bucket
[.api-doc-operation .api-doc-operation-get]#GET# [.api-doc-code-
block]#`/protocols/s3/services/{svm.uuid}/buckets/{s3_bucket.uuid}/rules`#
*Introduced In:* 9.13
Retrieves all S3 Lifecycle rules associated with a bucket. Note that in
order to retrieve S3 bucket rule parametes, the 'fields' option should be
set to '**'.
== Related ONTAP commands
* `vserver object-store-server bucket lifecycle-management-rule show`
== Learn more
*
xref:{relative path}protocols s3 services svm.uuid buckets s3 bucket.uuid
rules_endpoint_overview.html[DOC
/protocols/s3/services/{svm.uuid}/buckets/{s3_bucket.uuid}/rules]
== Parameters
[cols=5*,options=header]
```
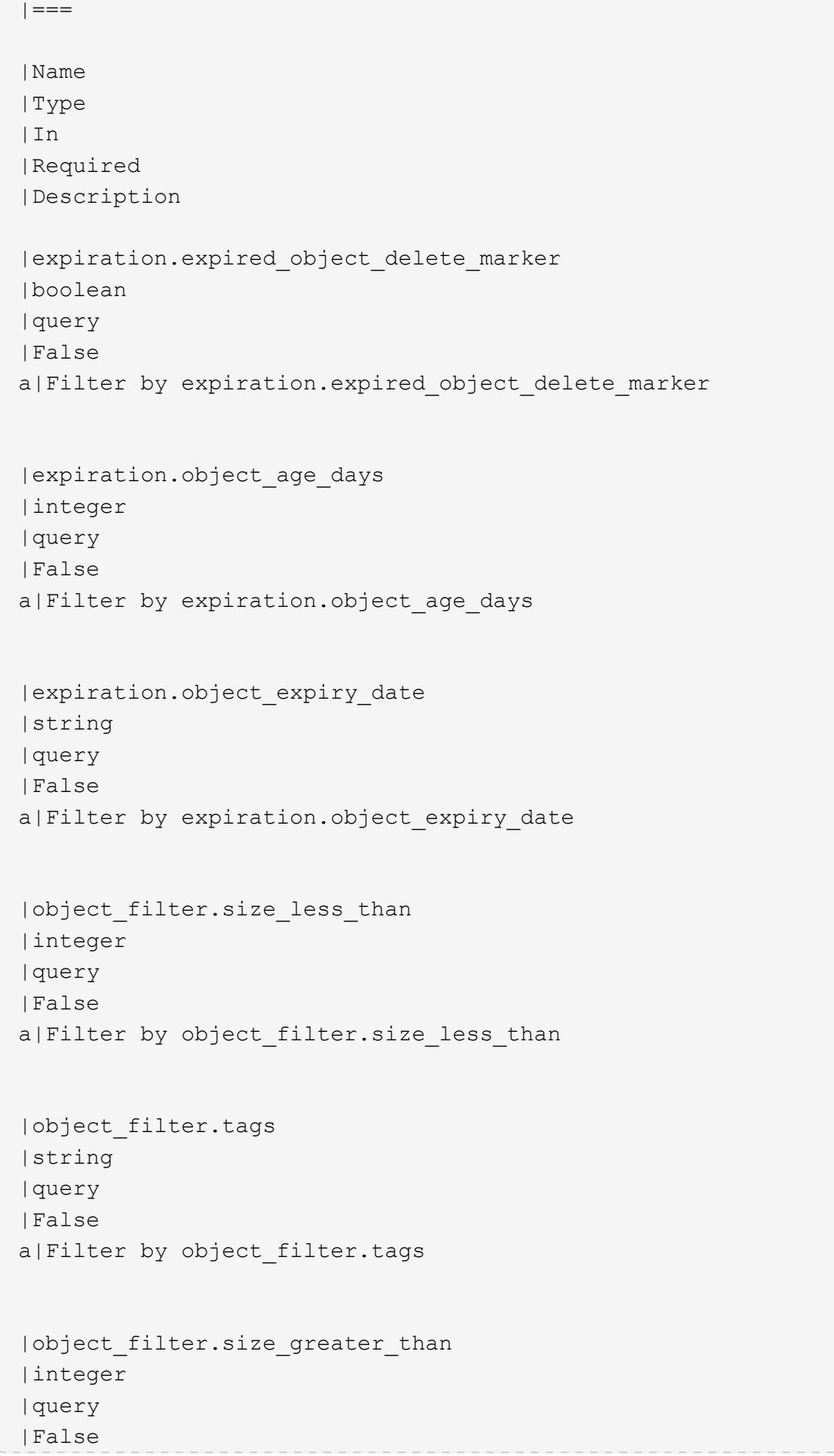

```
a|Filter by object filter.size greater than
|object_filter.prefix
|string
|query
|False
a|Filter by object filter.prefix
|name
|string
|query
|False
a|Filter by name
|non_current_version_expiration.non_current_days
|integer
|query
|False
a|Filter by non current version expiration.non current days
|non_current_version_expiration.new_non_current_versions
|integer
|query
|False
a|Filter by non current version expiration.new non current versions
|abort_incomplete_multipart_upload.after_initiation_days
|integer
|query
|False
a|Filter by abort incomplete multipart upload.after initiation days
|enabled
|boolean
|query
|False
a|Filter by enabled
|s3_bucket.uuid
|string
```
|path |True a|The unique identifier of the bucket. |svm.uuid |string |path |True a|UUID of the SVM to which this object belongs. |fields |array[string] |query |False a|Specify the fields to return. |max\_records |integer |query |False a|Limit the number of records returned. |return\_records |boolean |query |False a|The default is true for GET calls. When set to false, only the number of records is returned. \* Default value: 1 |return\_timeout |integer |query |False a|The number of seconds to allow the call to execute before returning. When iterating over a collection, the default is 15 seconds. ONTAP returns earlier if either max records or the end of the collection is reached. \* Default value: 1

```
* Max value: 120
```

```
* Min value: 0
|order_by
|array[string]
|query
|False
a|Order results by specified fields and optional [asc|desc] direction.
Default direction is 'asc' for ascending.
|===== Response
```
Status: 200, Ok

```
[cols=3*,options=header]
|===|Name
|Type
|Description
|_links
|link:#collection_links[collection_links]
a|
|num_records
|integer
a|Number of records
|records
|array[link:#s3_bucket_lifecycle_rule[s3_bucket_lifecycle_rule]]
a|
|===.Example response
[%collapsible%closed]
====[source,json,subs=+macros]
{
    "_links": {
      "next": {
        "href": "/api/resourcelink"
```

```
  },
    "self": {
      "href": "/api/resourcelink"
   }
  },
"num records": 1,
  "records": {
  " links": {
      "self": {
       "href": "/api/resourcelink"
     }
    },
  "abort incomplete multipart upload": {
      "_links": {
        "self": {
          "href": "/api/resourcelink"
        }
      }
    },
    "expiration": {
      "_links": {
        "self": {
          "href": "/api/resourcelink"
        }
      }
    },
  "non_current_version_expiration": {
      "_links": {
        "self": {
          "href": "/api/resourcelink"
        }
      }
    },
    "object_filter": {
      "_links": {
        "self": {
          "href": "/api/resourcelink"
        }
      },
      "prefix": "/logs",
    "size greater than": 10485760,
    "size less than": 10240,
      "tags": [
        "project1=projA",
       "project2=projB"
      ]
```

```
  }
    }
}
=== Error
```
Status: Default, Error

```
[cols=3*,options=header]
|===|Name
|Type
|Description
|error
|link:#error[error]
a|
| == =.Example error
[%collapsible%closed]
====
[source,json,subs=+macros]
{
    "error": {
      "arguments": {
        "code": "string",
        "message": "string"
      },
      "code": "4",
      "message": "entry doesn't exist",
      "target": "uuid"
   }
}
====
== Definitions
[.api-def-first-level]
.See Definitions
[%collapsible%closed]
//Start collapsible Definitions block
====
```

```
[#href]
[.api-collapsible-fifth-title]
href
[cols=3*,options=header]
| == =|Name
|Type
|Description
|href
|string
a|
| == =[#collection_links]
[.api-collapsible-fifth-title]
collection_links
[cols=3*,options=header]
| == =|Name
|Type
|Description
|next
|link:#href[href]
a|
|self
|link:#href[href]
a|
| == =[#_links]
[.api-collapsible-fifth-title]
_links
[cols=3*,options=header]
|===|Name
|Type
|Description
```

```
|self
|link:#href[href]
a|
| == =[#abort incomplete multipart upload]
[.api-collapsible-fifth-title]
abort incomplete multipart upload
Specifies a way to perform abort incomplete multipart upload action on
filtered objects within a bucket.
[cols=3*,options=header]
| == =|Name
|Type
|Description
|_links
|link:#_links[_links]
a|
|after_initiation_days
|integer
a|Number of days of initiation after which uploads can be aborted.
| == =[#expiration]
[.api-collapsible-fifth-title]
expiration
Specifies a way to perform expiration action on filtered objects within a
bucket.
[cols=3*,options=header]
| == =|Name
|Type
|Description
```

```
|_links
|link:#_links[_links]
a|
|expired_object_delete_marker
|boolean
a|Cleanup object delete markers.
|object_age_days
|integer
a|Number of days since creation after which objects can be deleted.
|object_expiry_date
|string
a|Specific date from when objects can expire.
|===[#non current version expiration]
[.api-collapsible-fifth-title]
non_current_version_expiration
Specifies a way to perform non_current_version_expiration action on
filtered objects within a bucket.
[cols=3*,options=header]
| == =|Name
|Type
|Description
|_links
|link:#_links[_links]
a|
|new_non_current_versions
|integer
a|Number of latest non-current versions to be retained.
```

```
|non_current_days
```

```
|integer
a|Number of days after which non-current versions can be deleted.
|===[#object_filter]
[.api-collapsible-fifth-title]
object_filter
Specifies a way to filter objects within a bucket.
[cols=3*,options=header]
|===|Name
|Type
|Description
|_links
|link:#_links[_links]
a|
|prefix
|string
a|A prefix that is matched against object-names within a bucket.
|size_greater_than
|integer
a|Size of the object greater than specified for which the corresponding
lifecycle rule is to be applied.
|size_less_than
|integer
a|Size of the object smaller than specified for which the corresponding
lifecycle rule is to be applied.
|tags
|array[string]
a|An array of key-value paired tags of the form +++<tag>+++or
<tag=value>.+++</tag>+++
```

```
| == =[#s3 bucket lifecycle rule]
[.api-collapsible-fifth-title]
s3 bucket lifecycle rule
Information about the lifecycle management rule of a bucket.
[cols=3*,options=header]
| == =|Name
|Type
|Description
|_links
|link:#_links[_links]
a|
| abort incomplete multipart upload
|link:#abort_incomplete_multipart_upload[abort_incomplete_multipart_upload
]
a|Specifies a way to perform abort_incomplete_multipart_upload action on
filtered objects within a bucket.
|enabled
|boolean
a|Specifies whether or not the associated rule is enabled.
|expiration
|link:#expiration[expiration]
a|Specifies a way to perform expiration action on filtered objects within
a bucket.
|name
|string
a|Bucket lifecycle management rule identifier.
|non_current_version_expiration
|link:#non_current_version_expiration[non_current_version_expiration]
a|Specifies a way to perform non current version expiration action on
filtered objects within a bucket.
```

```
|object_filter
|link:#object_filter[object_filter]
a|Specifies a way to filter objects within a bucket.
| == =[#error arguments]
[.api-collapsible-fifth-title]
error_arguments
[cols=3*,options=header]
|===|Name
|Type
|Description
|code
|string
a|Argument code
|message
|string
a|Message argument
|===[#error]
[.api-collapsible-fifth-title]
error
[cols=3*,options=header]
| == =|Name
|Type
|Description
|arguments
|array[link:#error_arguments[error_arguments]]
a|Message arguments
```

```
|code
|string
a|Error code
|message
|string
a|Error message
|target
|string
a|The target parameter that caused the error.
| == =//end collapsible .Definitions block
====[[ID8027e0e5cf92ac7f3a0501addffe0c3e]]
= Create an S3 bucket lifecycle rule configuration
[.api-doc-operation .api-doc-operation-post]#POST# [.api-doc-code-
block]#`/protocols/s3/services/{svm.uuid}/buckets/{s3_bucket.uuid}/rules`#
*Introduced In:* 9.13
Creates the S3 bucket lifecycle rule configuration.
== Required properties
* `name` - Lifecycle Management rule to be created.
* `actions` - Lifecycle Management actions associated with the rule.
== Recommended optional properties
* `enabled` - Lifecycle Management rule is enabled or not.
* `object_filter.prefix` - Lifecycle Management rule filter prefix.
* `object filter.tags` - Lifecycle Management rule filter tags.
* `object filter.size greater than` - Lifecycle Management rule filter
minimum object size.
* `object filter.size less than` - Lifecycle Management rule filter
```

```
maximum object size.
* `object age days` - Number of days since creation after which objects
can be deleted.
* `object expiry date` - Specific date from when objects can expire.
* `expired_object_delete_marker` - Cleanup object delete markers.
* `new non current versions` - Number of latest non-current versions to be
retained.
* `non current days` - Number of days after which non-current versions can
be deleted.
* `after initiation days` - Number of days of initiation after which
uploads can be aborted.
== Related ONTAP commands
* `vserver object-store-server bucket lifecycle-management-rule create`
== Learn more
*
xref:{relative path}protocols s3 services svm.uuid buckets s3 bucket.uuid
rules_endpoint_overview.html[DOC
/protocols/s3/services/{svm.uuid}/buckets/{s3_bucket.uuid}/rules]
== Parameters
[cols=5*,options=header]
|===|Name
|Type
|In
|Required
|Description
|s3_bucket.uuid
|string
|path
|True
a|Unique identifier of a bucket.
|return_timeout
|integer
|query
|False
a|The number of seconds to allow the call to execute before returning.
```
When doing a POST, PATCH, or DELETE operation on a single record, the default is 0 seconds. This means that if an asynchronous operation is started, the server immediately returns HTTP code 202 (Accepted) along with a link to the job. If a non-zero value is specified for POST, PATCH, or DELETE operations, ONTAP waits that length of time to see if the job completes so it can return something other than 202. \* Default value: 1 \* Max value: 120 \* Min value: 0 |return\_records |boolean |query |False a|The default is false. If set to true, the records are returned. \* Default value: |svm.uuid |string |path |True a|UUID of the SVM to which this object belongs.  $| == =$ == Request Body [cols=3\*,options=header]  $| == =$ |Name |Type |Description |\_links |link:#\_links[\_links] a| |abort\_incomplete\_multipart\_upload |link:#abort\_incomplete\_multipart\_upload[abort\_incomplete\_multipart\_upload ] a|Specifies a way to perform abort\_incomplete\_multipart\_upload action on

```
filtered objects within a bucket.
|enabled
|boolean
a|Specifies whether or not the associated rule is enabled.
|expiration
|link:#expiration[expiration]
a|Specifies a way to perform expiration action on filtered objects within
a bucket.
|name
|string
a|Bucket lifecycle management rule identifier.
|non_current_version_expiration
|link:#non_current_version_expiration[non_current_version_expiration]
a|Specifies a way to perform non current version expiration action on
filtered objects within a bucket.
|object_filter
|link:#object_filter[object_filter]
a|Specifies a way to filter objects within a bucket.
| == =.Example request
[%collapsible%closed]
====[source,json,subs=+macros]
{
    "_links": {
      "self": {
        "href": "/api/resourcelink"
     }
    },
  "abort incomplete multipart upload": {
    " links": {
        "self": {
          "href": "/api/resourcelink"
```

```
  }
       }
    },
    "expiration": {
       "_links": {
         "self": {
           "href": "/api/resourcelink"
        }
       }
    },
  "non current version expiration": {
      "_links": {
        "self": {
           "href": "/api/resourcelink"
        }
       }
    },
    "object_filter": {
      "_links": {
        "self": {
           "href": "/api/resourcelink"
        }
       },
       "prefix": "/logs",
     "size greater than": 10485760,
     "size less than": 10240,
       "tags": [
        "project1=projA",
        "project2=projB"
    \Box  }
}
====== Response
```
Status: 202, Accepted

```
[cols=3*,options=header]
|===|Name
|Type
|Description
|job
```

```
|link:#job_link[job_link]
a|
| == =.Example response
[%collapsible%closed]
=[source,json,subs=+macros]
{
    "job": {
      "_links": {
        "self": {
          "href": "/api/resourcelink"
        }
      },
      "uuid": "string"
   }
}
======= Headers
[cols=3*,options=header]
| == =//header
|Name
|Description
|Type
//end header
//start row
|Location
|Useful for tracking the resource location
|string
//end row
//end table
| == === Response
```
Status: 201, Created

== Error

Status: Default

```
ONTAP Error Response Codes
//start table
[cols=2*,options=header]
| == =//header
| Error code | Message
//end header
//end row
//start row
|92405861 +
//end row
//start row
|"The specified SVM UUID or bucket UUID does not exist.";
//end row
//start row
|92406111 +
//end row
//start row
|"Lifecycle Management rule for bucket in Vserver is invalid because of
the number of tags specified. The maximum number of tags supported is
four.";
//end row
//start row
|92406113 +
//end row
//start row
|"Lifecycle Management rule for bucket in Vserver is invalid because there
is a mismatch in one of the filter-field. Filters must be the same for a
particular rule identifier.";
//end row
//start row
|92406114 +
//end row
//start row
|"The Expiration action requires specifying either object_expiry_date,
object age days or expired object delete marker.";
//end row
//start row
|92406115 +
//end row
//start row
|"The NonCurrentVersionExpiration action requires either
new non current versions or non current days.";
//end row
```
//start row |92406116 + //end row //start row |"The AbortIncompleteMultipartUpload action requires after initiation days."; //end row //start row |92406117 + //end row //start row |"The Expiration action cannot have both an expiry date and an age."; //end row //start row |92406118 + //end row //start row |"Using Lifecycle Management rules requires an effective cluster version of 9.13.1 ."; //end row //start row |92406119 + //end row //start row |"One or more object store buckets exist with Lifecycle Management rules. To list the buckets, run the vserver object-store-server bucket lifecyclemanagement-rule show command. To delete the buckets, use the vserver object-store-server bucket delete command."; //end row //start row |92406120 + //end row //start row |"The AbortIncompleteMultipartUpload action cannot be specified with tags."; //end row //start row |92406121 + //end row //start row |"Expired object delete marker cannot be specified with tags."; //end row //start row |92406122 + //end row //start row

|"Expired object delete marker cannot be specified with object age days or expiry date."; //end row //start row |92406123 + //end row //start row |"Expiration is supported on object store volumes only, bucket on Vserver is not an object store volume."; //end row //start row |92406126 + //end row //start row |"Lifecycle Management rule for bucket in Vserver is invalid because specified tags contain one or more invalid characters. Valid characters for a tag are 0-9, A-Z, a-z, +, -, =, ., \_, :, /, @."; //end row //start row |92406127 + //end row //start row |"Lifecycle Management rule for bucket in Vserver is invalid because specified tag length is greater than maximum allowed length:  $\{1\}$ ."; //end row //start row |92406128 + //end row //start row |"Lifecycle Management rule for bucket in Vserver has tags with duplicate keys. Ensure each tag has a unique key and try the operation again."; //end row //start row |92406129 + //end row //start row |"Lifecycle Management rule for bucket in Vserver has a prefix that is too long. The maximum length of the prefix is 1024 characters."; //end row //start row |92406130 + //end row //start row |"Lifecycle Management rule for bucket in Vserver is invalid because the minimum object size is larger than the maximum object size."; //end row
//start row |92406131 + //end row //start row |"Lifecycle Management rule for bucket in Vserver cannot be created because non current days must be specified when new non current versions is specified."; //end row //start row |92406132 + //end row //start row |"Lifecycle Management rule for bucket in Vserver requires object\_age\_days to be greater than zero."; //end row //start row |92406133 + //end row //start row |"Lifecycle Management rule for bucket in Vserver is invalid. The object expiry date must be later than January 1, 1970."; //end row //start row |92406134 + //end row //start row |"Cannot exceed the max limit of 1000 Lifecycle Management rules per bucket."; //end row //start row |92406135 + //end row //start row |"MetroCluster is configured on cluster. Object Expiration is not supported in a MetroCluster configuration."; //end row //start row |92406136 + //end row //start row |"Lifecycle Management rule for bucket in Vserver is invalid. The object expiry date must be at midnight GMT."; //end row //start row |92406139 + //end row

//start row |"Lifecycle Management rule for bucket in Vserver with action is a stale entry. Contact technical support for assistance."; //end row //start row |92406140 + //end row //start row |"Expired object delete marker must be enabled to create a Lifecycle Management rule."; //end row //start row |92406141 + //end row //start row |"Lifecycle Management rule for bucket in Vserver with action cannot have expired object delete marker disabled. To disable expired object delete marker, run vserver object-store-server bucket lifecycle-management-rule delete"; //end row //start row |92406142 + //end row //start row |"Cannot create fabriclink relationship between bucket A and bucket B. Reason :  $\setminus$ {2}."; //end row //start row |92406143 + //end row //start row |"The AbortIncompleteMultipartUpload action cannot be specified with object size."; //end row  $|==|$ //end table [cols=3\*,options=header]  $| == =$ |Name |Type |Description |error

```
|link:#error[error]
a|
|===.Example error
[%collapsible%closed]
=[source,json,subs=+macros]
{
    "error": {
      "arguments": {
        "code": "string",
        "message": "string"
      },
      "code": "4",
      "message": "entry doesn't exist",
      "target": "uuid"
   }
}
====== Definitions
[.api-def-first-level]
.See Definitions
[%collapsible%closed]
//Start collapsible Definitions block
====
[#href]
[.api-collapsible-fifth-title]
href
[cols=3*,options=header]
| == =|Name
|Type
|Description
|href
|string
a|
| == =
```

```
[#_links]
[.api-collapsible-fifth-title]
_links
[cols=3*,options=header]
| == =|Name
|Type
|Description
|self
|link:#href[href]
a|
| == =[#abort incomplete multipart upload]
[.api-collapsible-fifth-title]
abort_incomplete_multipart_upload
Specifies a way to perform abort_incomplete_multipart_upload action on
filtered objects within a bucket.
[cols=3*,options=header]
| == =|Name
|Type
|Description
|_links
|link:#_links[_links]
a|
|after_initiation_days
|integer
a|Number of days of initiation after which uploads can be aborted.
| == =[#expiration]
[.api-collapsible-fifth-title]
expiration
```

```
Specifies a way to perform expiration action on filtered objects within a
bucket.
[cols=3*,options=header]
| == =|Name
|Type
|Description
|_links
|link:#_links[_links]
a|
|expired_object_delete_marker
|boolean
a|Cleanup object delete markers.
|object_age_days
|integer
a|Number of days since creation after which objects can be deleted.
|object_expiry_date
|string
a|Specific date from when objects can expire.
|===[#non current version expiration]
[.api-collapsible-fifth-title]
non current version expiration
Specifies a way to perform non current version expiration action on
filtered objects within a bucket.
[cols=3*,options=header]
| == =|Name
|Type
|Description
|_links
```

```
|link:#_links[_links]
a|
|new_non_current_versions
|integer
a|Number of latest non-current versions to be retained.
|non_current_days
|integer
a|Number of days after which non-current versions can be deleted.
| == =[#object_filter]
[.api-collapsible-fifth-title]
object_filter
Specifies a way to filter objects within a bucket.
[cols=3*,options=header]
|===|Name
|Type
|Description
|_links
|link:#_links[_links]
a|
|prefix
|string
a|A prefix that is matched against object-names within a bucket.
|size_greater_than
|integer
a|Size of the object greater than specified for which the corresponding
lifecycle rule is to be applied.
|size_less_than
|integer
a|Size of the object smaller than specified for which the corresponding
```

```
lifecycle rule is to be applied.
|tags
|array[string]
a|An array of key-value paired tags of the form +++<tag>+++or
<tag=value>.+++</tag>+++
|===[#s3 bucket lifecycle rule]
[.api-collapsible-fifth-title]
s3_bucket_lifecycle_rule
Information about the lifecycle management rule of a bucket.
[cols=3*,options=header]
| == =|Name
|Type
|Description
|_links
|link:#_links[_links]
a|
|abort_incomplete_multipart_upload
|link:#abort_incomplete_multipart_upload[abort_incomplete_multipart_upload
\overline{1}a|Specifies a way to perform abort_incomplete_multipart_upload action on
filtered objects within a bucket.
|enabled
|boolean
a|Specifies whether or not the associated rule is enabled.
|expiration
|link:#expiration[expiration]
a|Specifies a way to perform expiration action on filtered objects within
a bucket.
```

```
|name
|string
a|Bucket lifecycle management rule identifier.
|non_current_version_expiration
|link:#non_current_version_expiration[non_current_version_expiration]
a|Specifies a way to perform non current version expiration action on
filtered objects within a bucket.
|object_filter
|link:#object_filter[object_filter]
a|Specifies a way to filter objects within a bucket.
| == =[#job_link]
[.api-collapsible-fifth-title]
job_link
[cols=3*,options=header]
|===|Name
|Type
|Description
|_links
|link:#_links[_links]
a|
|uuid
|string
a|The UUID of the asynchronous job that is triggered by a POST, PATCH, or
DELETE operation.
| == =[#error arguments]
[.api-collapsible-fifth-title]
error_arguments
[cols=3*,options=header]
```

```
| == =|Name
|Type
|Description
|code
|string
a|Argument code
|message
|string
a|Message argument
|===[#error]
[.api-collapsible-fifth-title]
error
[cols=3*,options=header]
| == =|Name
|Type
|Description
|arguments
|array[link:#error_arguments[error_arguments]]
a|Message arguments
|code
|string
a|Error code
|message
|string
a|Error message
|target
|string
a|The target parameter that caused the error.
```

```
|===//end collapsible .Definitions block
====[[ID4e6e2e14ba0c6ebb9970952569b7e4b0]]
= Delete an S3 rule configuration
[.api-doc-operation .api-doc-operation-delete]#DELETE# [.api-doc-code-
block]#`/protocols/s3/services/{svm.uuid}/buckets/{s3_bucket.uuid}/rules/{
name}`#
*Introduced In:* 9.13
Deletes the S3 bucket lifecycle rule configuration.
== Related ONTAP commands
* `vserver object-store-server bucket lifecycle-management-rule delete`
== Learn more
*
xref:{relative path}protocols s3 services svm.uuid buckets s3 bucket.uuid
rules_endpoint_overview.html[DOC
/protocols/s3/services/{svm.uuid}/buckets/{s3_bucket.uuid}/rules]
== Parameters
[cols=5*,options=header]
|===|Name
|Type
|In
|Required
|Description
|s3_bucket.uuid
|string
|path
|True
```

```
a|The unique identifier of the bucket.
|name
|string
|path
|True
a|The unique identifier of the bucket lifecycle management rule.
|svm.uuid
|string
|path
|True
a|UUID of the SVM to which this object belongs.
| == === Response
```
## Status: 200, Ok

== Error

Status: Default

```
ONTAP Error Response Codes
//start table
[cols=2*,options=header]
| == =//header
| Error code | Message
//end header
//end row
//start row
|92405861 +
//end row
//start row
|"The specified SVM UUID or bucket UUID does not exist.";
//end row
//start row
|92406123 +
//end row
//start row
|"Expiration is supported on object store volumes only, bucket on Vserver
```

```
is not an object store volume.";
//end row
//start row
|92406139 +
//end row
//start row
|"Lifecycle Management rule for bucket in Vserver with action is a stale
entry. Contact technical support for assistance.";
//end row
//start row
|92406141 +
//end row
//start row
|"Lifecycle Management rule for bucket in Vserver with action cannot have
expired object delete marker disabled. To disable
expired object delete marker, run vserver object-store-server bucket
lifecycle-management-rule delete";
//end row
//start row
|92406144 +
//end row
//start row
|"Cannot delete fabriclink relationship between bucket A and bucket B.
Reason: \{2\}.";
//end row
| == = |//end table
[cols=3*,options=header]
| == =|Name
|Type
|Description
|error
|link:#error[error]
a|
| == =.Example error
[%collapsible%closed]
====
```

```
[source, json, subs=+macros]
{
    "error": {
      "arguments": {
        "code": "string",
        "message": "string"
      },
      "code": "4",
      "message": "entry doesn't exist",
      "target": "uuid"
   }
}
====== Definitions
[.api-def-first-level]
.See Definitions
[%collapsible%closed]
//Start collapsible Definitions block
====[#error arguments]
[.api-collapsible-fifth-title]
error_arguments
[cols=3*,options=header]
| == =|Name
|Type
|Description
|code
|string
a|Argument code
|message
|string
a|Message argument
|===[#error]
[.api-collapsible-fifth-title]
error
```

```
[cols=3*,options=header]
| == =|Name
|Type
|Description
|arguments
|array[link:#error_arguments[error_arguments]]
a|Message arguments
|code
|string
a|Error code
|message
|string
a|Error message
|target
|string
a|The target parameter that caused the error.
|===//end collapsible .Definitions block
====[[ID5c899595a26e33a343048f2dab6fc92e]]
= Retrieve S3 lifecycle rules for a bucket by name
[.api-doc-operation .api-doc-operation-get]#GET# [.api-doc-code-
block]#`/protocols/s3/services/{svm.uuid}/buckets/{s3_bucket.uuid}/rules/{
name}`#
*Introduced In:* 9.13
Retrieves all S3 Lifecycle rules associated with a bucket. Note that in
order to retrieve S3 bucket rule parametes, the 'fields' option should be
set to '**'.
```

```
== Related ONTAP commands
* `vserver object-store-server bucket lifecycle-management-rule show`
== Learn more
*
xref:{relative path}protocols s3 services svm.uuid buckets s3 bucket.uuid
rules_endpoint_overview.html[DOC
/protocols/s3/services/{svm.uuid}/buckets/{s3_bucket.uuid}/rules]
== Parameters
[cols=5*,options=header]
| == =|Name
|Type
|In
|Required
|Description
|s3_bucket.uuid
|string
|path
|True
a|The unique identifier of the bucket.
|name
|string
|path
|True
a|The name of the lifecycle management rule to be applied on the bucket.
|svm.uuid
|string
|path
|True
a|UUID of the SVM to which this object belongs.
|fields
|array[string]
```

```
|query
|False
a|Specify the fields to return.
|===== Response
```
Status: 200, Ok

```
[cols=3*,options=header]
| == =|Name
|Type
|Description
|_links
|link:#_links[_links]
a|
| abort incomplete multipart upload
|link:#abort_incomplete_multipart_upload[abort_incomplete_multipart_upload
]
a|Specifies a way to perform abort_incomplete_multipart_upload action on
filtered objects within a bucket.
|enabled
|boolean
a|Specifies whether or not the associated rule is enabled.
|expiration
|link:#expiration[expiration]
a|Specifies a way to perform expiration action on filtered objects within
a bucket.
|name
|string
a|Bucket lifecycle management rule identifier.
|non_current_version_expiration
|link:#non_current_version_expiration[non_current_version_expiration]
a|Specifies a way to perform non current version expiration action on
```

```
filtered objects within a bucket.
|object_filter
|link:#object_filter[object_filter]
a|Specifies a way to filter objects within a bucket.
|===.Example response
[%collapsible%closed]
====[source,json,subs=+macros]
{
    "_links": {
      "self": {
        "href": "/api/resourcelink"
      }
    },
  "abort incomplete multipart upload": {
    " links": {
        "self": {
           "href": "/api/resourcelink"
        }
      }
    },
    "expiration": {
    " links": {
        "self": {
           "href": "/api/resourcelink"
        }
      }
    },
  "non current version expiration": {
      "_links": {
        "self": {
           "href": "/api/resourcelink"
        }
      }
    },
    "object_filter": {
    " links": {
        "self": {
           "href": "/api/resourcelink"
```

```
  }
      },
      "prefix": "/logs",
    "size greater than": 10485760,
    "size_less_than": 10240,
      "tags": [
         "project1=projA",
        "project2=projB"
      ]
   }
}
====== Error
```

```
Status: Default, Error
```

```
[cols=3*,options=header]
| == =|Name
|Type
|Description
|error
|link:#error[error]
a|
| == =.Example error
[%collapsible%closed]
====[source,json,subs=+macros]
{
    "error": {
      "arguments": {
        "code": "string",
        "message": "string"
      },
      "code": "4",
      "message": "entry doesn't exist",
      "target": "uuid"
   }
}
```

```
== Definitions
[.api-def-first-level]
.See Definitions
[%collapsible%closed]
//Start collapsible Definitions block
====[#href]
[.api-collapsible-fifth-title]
href
[cols=3*,options=header]
|===|Name
|Type
|Description
|href
|string
a|
| == =[#_links]
[.api-collapsible-fifth-title]
_links
[cols=3*,options=header]
| == =|Name
|Type
|Description
|self
|link:#href[href]
a|
|===[#abort incomplete multipart upload]
[.api-collapsible-fifth-title]
abort incomplete multipart upload
```
 $====$ 

```
Specifies a way to perform abort incomplete multipart upload action on
filtered objects within a bucket.
[cols=3*,options=header]
| == =|Name
|Type
|Description
|_links
|link:#_links[_links]
a|
|after_initiation_days
|integer
a|Number of days of initiation after which uploads can be aborted.
|===[#expiration]
[.api-collapsible-fifth-title]
expiration
Specifies a way to perform expiration action on filtered objects within a
bucket.
[cols=3*,options=header]
| == =|Name
|Type
|Description
|_links
|link:#_links[_links]
a|
|expired_object_delete_marker
|boolean
a|Cleanup object delete markers.
|object_age_days
|integer
```

```
a|Number of days since creation after which objects can be deleted.
|object_expiry_date
|string
a|Specific date from when objects can expire.
| == =[#non current version expiration]
[.api-collapsible-fifth-title]
non current version expiration
Specifies a way to perform non current version expiration action on
filtered objects within a bucket.
[cols=3*,options=header]
| == =|Name
|Type
|Description
|_links
|link:#_links[_links]
a|
|new_non_current_versions
|integer
a|Number of latest non-current versions to be retained.
|non_current_days
|integer
a|Number of days after which non-current versions can be deleted.
| == =[#object_filter]
[.api-collapsible-fifth-title]
object_filter
Specifies a way to filter objects within a bucket.
```

```
[cols=3*,options=header]
| == =|Name
|Type
|Description
|_links
|link:#_links[_links]
a|
|prefix
|string
a|A prefix that is matched against object-names within a bucket.
|size_greater_than
|integer
a|Size of the object greater than specified for which the corresponding
lifecycle rule is to be applied.
|size_less_than
|integer
a|Size of the object smaller than specified for which the corresponding
lifecycle rule is to be applied.
|tags
|array[string]
a|An array of key-value paired tags of the form +++<tag>+++or
<tag=value>.+++</tag>+++
| == =[#error arguments]
[.api-collapsible-fifth-title]
error_arguments
[cols=3*,options=header]
|===|Name
|Type
|Description
```

```
|code
|string
a|Argument code
|message
|string
a|Message argument
|===[#error]
[.api-collapsible-fifth-title]
error
[cols=3*,options=header]
| == =|Name
|Type
|Description
|arguments
|array[link:#error_arguments[error_arguments]]
a|Message arguments
|code
|string
a|Error code
|message
|string
a|Error message
|target
|string
a|The target parameter that caused the error.
|===
```

```
//end collapsible .Definitions block
====[[IDb0cf3703f13e8e7919e3e65a39ac4082]]
= Update an S3 rule configuration
[.api-doc-operation .api-doc-operation-patch]#PATCH# [.api-doc-code-
block]#`/protocols/s3/services/{svm.uuid}/buckets/{s3_bucket.uuid}/rules/{
name}`#
*Introduced In:* 9.13
Updates the S3 bucket lifecycle rule configuration.
== Important notes
* The following fields can be modified for a bucket:
* `actions` - Lifecycle Management actions associated with the rule.
* `enabled` - Lifecycle Management rule is enabled or not..
* `object age days` - Number of days since creation after which objects
can be deleted.
* `object expiry date` - Specific date from when objects can expire.
* `expired object delete marker` - Cleanup object delete markers.
* `new non current versions` - Number of latest non-current versions to be
retained.
* `non current days` - Number of days after which non-current versions can
be deleted.
* `after initiation days` - Number of days of initiation after which
uploads can be aborted.
== Related ONTAP commands
* `vserver object-store-server bucket lifecycle-management-rule modify`
== Learn more
*
xref:{relative_path}protocols_s3_services_svm.uuid_buckets_s3_bucket.uuid
rules_endpoint_overview.html[DOC
/protocols/s3/services/{svm.uuid}/buckets/{s3_bucket.uuid}/rules]
== Parameters
```

```
[cols=5*,options=header]
```
 $| == =$ |Name |Type |In |Required |Description |s3\_bucket.uuid |string |path |True a|The unique identifier of the bucket. |name |string |path |True a|The name of the lifecycle management rule to be applied on the bucket. |return\_timeout |integer |query |False a|The number of seconds to allow the call to execute before returning. When doing a POST, PATCH, or DELETE operation on a single record, the default is 0 seconds. This means that if an asynchronous operation is started, the server immediately returns HTTP code 202 (Accepted) along with a link to the job. If a non-zero value is specified for POST, PATCH, or DELETE operations, ONTAP waits that length of time to see if the job completes so it can return something other than 202. \* Default value: 1 \* Max value: 120 \* Min value: 0 |svm.uuid |string |path |True a|UUID of the SVM to which this object belongs.  $| == =$ 

```
== Request Body
[cols=3*,options=header]
| == =|Name
|Type
|Description
|_links
|link:#_links[_links]
a|
| abort incomplete multipart upload
|link:#abort_incomplete_multipart_upload[abort_incomplete_multipart_upload
]
a|Specifies a way to perform abort_incomplete_multipart_upload action on
filtered objects within a bucket.
|enabled
|boolean
a|Specifies whether or not the associated rule is enabled.
|expiration
|link:#expiration[expiration]
a|Specifies a way to perform expiration action on filtered objects within
a bucket.
|name
|string
a|Bucket lifecycle management rule identifier.
|non_current_version_expiration
|link:#non_current_version_expiration[non_current_version_expiration]
a|Specifies a way to perform non current version expiration action on
filtered objects within a bucket.
|object_filter
|link:#object_filter[object_filter]
a|Specifies a way to filter objects within a bucket.
```

```
|===.Example request
[%collapsible%closed]
====[source, json, subs=+macros]
{
    "_links": {
      "self": {
        "href": "/api/resourcelink"
      }
    },
  "abort incomplete multipart upload": {
    " links": {
        "self": {
           "href": "/api/resourcelink"
        }
      }
    },
    "expiration": {
      "_links": {
        "self": {
           "href": "/api/resourcelink"
        }
      }
    },
  "non current version expiration": {
    " links": {
        "self": {
           "href": "/api/resourcelink"
        }
      }
    },
    "object_filter": {
    " links": {
        "self": {
           "href": "/api/resourcelink"
        }
      },
      "prefix": "/logs",
    "size greater than": 10485760,
    "size less than": 10240,
      "tags": [
        "project1=projA",
```

```
  "project2=projB"
      ]
   }
}
====
```
== Response

Status: 200, Ok

```
[cols=3*,options=header]
| == =|Name
|Type
|Description
|_links
|link:#collection_links[collection_links]
a|
|num_records
|integer
a|Number of records
|records
|array[link:#s3_bucket_lifecycle_rule[s3_bucket_lifecycle_rule]]
a|
|===.Example response
[%collapsible%closed]
=[source,json,subs=+macros]
{
    "_links": {
      "next": {
        "href": "/api/resourcelink"
      },
      "self": {
        "href": "/api/resourcelink"
      }
    },
  "num records": 1,
```

```
  "records": {
    " links": {
        "self": {
           "href": "/api/resourcelink"
        }
      },
    "abort incomplete multipart upload": {
      " links": {
          "self": {
            "href": "/api/resourcelink"
          }
        }
      },
      "expiration": {
        "_links": {
           "self": {
            "href": "/api/resourcelink"
           }
        }
      },
    "non current version expiration": {
      " links": {
           "self": {
            "href": "/api/resourcelink"
           }
        }
      },
      "object_filter": {
      " links": {
           "self": {
            "href": "/api/resourcelink"
          }
        },
        "prefix": "/logs",
      "size greater than": 10485760,
      "size less than": 10240,
        "tags": [
          "project1=projA",
          "project2=projB"
        ]
      }
    }
}
====== Response
```
Status: 202, Accepted

== Error

Status: Default

```
ONTAP Error Response Codes
//start table
[cols=2*,options=header]
|===//header
| Error code | Message
//end header
//end row
//start row
|92405861 +
//end row
//start row
|"The specified SVM UUID or bucket UUID does not exist.";
//end row
//start row
|92406114 +
//end row
//start row
|"The Expiration action requires specifying either object_expiry_date,
object age days or expired object delete marker.";
//end row
//start row
|92406115 +
//end row
//start row
|"The NonCurrentVersionExpiration action requires either
new_non_current_versions or non_current_days.";
//end row
//start row
|92406116 +
//end row
//start row
|"The AbortIncompleteMultipartUpload action requires
after initiation days.";
//end row
//start row
|92406117 +
//end row
//start row
```
|"The Expiration action cannot have both an expiry date and an age."; //end row //start row |92406118 + //end row //start row |"Using Lifecycle Management rules requires an effective cluster version of 9.13.1 ."; //end row //start row |92406119 + //end row //start row |"One or more object store buckets exist with Lifecycle Management rules. To list the buckets, run the vserver object-store-server bucket lifecyclemanagement-rule show command. To delete the buckets, use the vserver object-store-server bucket delete command."; //end row //start row |92406120 + //end row //start row |"The AbortIncompleteMultipartUpload action cannot be specified with tags."; //end row //start row |92406121 + //end row //start row |"Expired object delete marker cannot be specified with tags."; //end row //start row |92406122 + //end row //start row |"Expired object delete marker cannot be specified with object age days or expiry date."; //end row //start row |92406123 + //end row //start row |"Expiration is supported on object store volumes only, bucket on Vserver is not an object store volume."; //end row //start row

```
|92406126 +
//end row
//start row
|"Lifecycle Management rule for bucket in Vserver is invalid because
specified tags contain one or more invalid characters. Valid characters
for a tag are 0-9, A-Z, a-z, +, -, =, ., _, :, /, @.";
//end row
//start row
|92406131 +
//end row
//start row
|"Lifecycle Management rule for bucket in Vserver cannot be created
because non current days must be specified when new non current versions
is specified.";
//end row
//start row
|92406132 +
//end row
//start row
|"Lifecycle Management rule for bucket in Vserver requires object_age_days
to be greater than zero.";
//end row
//start row
|92406133 +
//end row
//start row
|"Lifecycle Management rule for bucket in Vserver is invalid. The
object expiry date must be later than January 1, 1970.";
//end row
//start row
|92406135 +
//end row
//start row
|"MetroCluster is configured on cluster. Object Expiration is not
supported in a MetroCluster configuration.";
//end row
//start row
|92406136 +
//end row
//start row
|"Lifecycle Management rule for bucket in Vserver is invalid. The
object expiry date must be at midnight GMT.";
//end row
//start row
|92406139 +
//end row
```

```
//start row
|"Lifecycle Management rule for bucket in Vserver with action is a stale
entry. Contact technical support for assistance.";
//end row
//start row
|92406140 +
//end row
//start row
|"Expired object delete marker must be enabled to create a Lifecycle
Management rule.";
//end row
//start row
|92406141 +
//end row
//start row
|"Lifecycle Management rule for bucket in Vserver with action cannot have
expired object delete marker disabled. To disable
expired object delete marker, run vserver object-store-server bucket
lifecycle-management-rule delete";
//end row
| == = |//end table
[cols=3*,options=header]
| == =|Name
|Type
|Description
|error
|link:#error[error]
a|
| == =.Example error
[%collapsible%closed]
====[source,json,subs=+macros]
{
    "error": {
      "arguments": {
        "code": "string",
```

```
  "message": "string"
      },
      "code": "4",
      "message": "entry doesn't exist",
      "target": "uuid"
   }
}
=== Definitions
[.api-def-first-level]
.See Definitions
[%collapsible%closed]
//Start collapsible Definitions block
====[#href]
[.api-collapsible-fifth-title]
href
[cols=3*,options=header]
| == =|Name
|Type
|Description
|href
|string
a|
| == =[#_links]
[.api-collapsible-fifth-title]
_links
[cols=3*,options=header]
| == =|Name
|Type
|Description
|self
|link:#href[href]
a|
```

```
| == =[#abort incomplete multipart upload]
[.api-collapsible-fifth-title]
abort_incomplete_multipart_upload
Specifies a way to perform abort_incomplete_multipart_upload action on
filtered objects within a bucket.
[cols=3*,options=header]
| == =|Name
|Type
|Description
|_links
|link:#_links[_links]
a|
|after_initiation_days
|integer
a|Number of days of initiation after which uploads can be aborted.
| == =[#expiration]
[.api-collapsible-fifth-title]
expiration
Specifies a way to perform expiration action on filtered objects within a
bucket.
[cols=3*,options=header]
| == =|Name
|Type
|Description
|_links
|link:#_links[_links]
a|
```

```
|expired_object_delete_marker
|boolean
a|Cleanup object delete markers.
|object_age_days
|integer
a|Number of days since creation after which objects can be deleted.
|object_expiry_date
|string
a|Specific date from when objects can expire.
| == =[#non_current_version_expiration]
[.api-collapsible-fifth-title]
non current version expiration
Specifies a way to perform non current version expiration action on
filtered objects within a bucket.
[cols=3*,options=header]
| == =|Name
|Type
|Description
|_links
|link:#_links[_links]
a|
|new_non_current_versions
|integer
a|Number of latest non-current versions to be retained.
|non_current_days
|integer
a|Number of days after which non-current versions can be deleted.
```

```
| == =
```
```
[#object_filter]
[.api-collapsible-fifth-title]
object_filter
Specifies a way to filter objects within a bucket.
[cols=3*,options=header]
|===|Name
|Type
|Description
|_links
|link:#_links[_links]
a|
|prefix
|string
a|A prefix that is matched against object-names within a bucket.
|size_greater_than
|integer
a|Size of the object greater than specified for which the corresponding
lifecycle rule is to be applied.
|size_less_than
|integer
a|Size of the object smaller than specified for which the corresponding
lifecycle rule is to be applied.
|tags
|array[string]
a|An array of key-value paired tags of the form +++<tag>+++or
<tag=value>.+++</tag>+++
| == =[#s3 bucket lifecycle rule]
```
[.api-collapsible-fifth-title]

```
6443
```

```
s3_bucket_lifecycle_rule
Information about the lifecycle management rule of a bucket.
[cols=3*,options=header]
| == =|Name
|Type
|Description
|_links
|link:#_links[_links]
a|
|abort_incomplete_multipart_upload
|link:#abort_incomplete_multipart_upload[abort_incomplete_multipart_upload
]
a|Specifies a way to perform abort incomplete multipart upload action on
filtered objects within a bucket.
|enabled
|boolean
a|Specifies whether or not the associated rule is enabled.
|expiration
|link:#expiration[expiration]
a|Specifies a way to perform expiration action on filtered objects within
a bucket.
|name
|string
a|Bucket lifecycle management rule identifier.
|non_current_version_expiration
|link:#non_current_version_expiration[non_current_version_expiration]
a|Specifies a way to perform non current version expiration action on
filtered objects within a bucket.
|object_filter
|link:#object_filter[object_filter]
a|Specifies a way to filter objects within a bucket.
```

```
| == =[#collection_links]
[.api-collapsible-fifth-title]
collection_links
[cols=3*,options=header]
| == =|Name
|Type
|Description
|next
|link:#href[href]
a|
|self
|link:#href[href]
a|
| == =[#error_arguments]
[.api-collapsible-fifth-title]
error_arguments
[cols=3*,options=header]
| == =|Name
|Type
|Description
|code
|string
a|Argument code
|message
|string
a|Message argument
```
 $| == =$ 

```
[#error]
[.api-collapsible-fifth-title]
error
[cols=3*,options=header]
| == =|Name
|Type
|Description
|arguments
|array[link:#error_arguments[error_arguments]]
a|Message arguments
|code
|string
a|Error code
|message
|string
a|Error message
|target
|string
a|The target parameter that caused the error.
| == =//end collapsible .Definitions block
====:leveloffset: -1
= Manage S3 service group configuration
:leveloffset: +1
```

```
[[ID4a8c7f11c1868ef157bfa724252308c2]]
= Protocols S3 services svm.uuid groups endpoint overview
== Overview
An S3 group consists of one or many users. Policies are attached to the S3
group to have access control over S3 resources at group level.
== Examples
=== Retrieving all fields for all S3 groups of an SVM
----
# The API:
/api/protocols/s3/services/{svm.uuid}/groups:
# The call:
curl -X GET "https://<mgmt-ip>/api/protocols/s3/services/12f3ba4c-7ae0-
11e9-8c06-
0050568ea123/groups?fields=*&return_records=true&return_timeout=15" -H
"accept: application/json"
# The response:
{
"records": [
    {
      "comment": "Admin group",
      "id": 5,
      "name": "Admin-Group",
      "policies": [
        { "name": "Policy1" },
        { "name": "Policy2" },
        { "name": "Policy3" }
    \frac{1}{2}  "svm": {
        "name": "svm1",
        "uuid": "02c9e252-41be-11e9-81d5-00a0986138f7"
      },
      "users": [
        { "name": "User1" },
        { "name": "User2" },
        { "name": "User3" }
      ]
```

```
  },
    {
      "comment": "Admin group",
      "id": 6,
      "name": "Admin-Group1",
      "policies": [
       { "name": "Policy1" },
        { "name": "Policy2" },
        { "name": "Policy3" }
    \frac{1}{\sqrt{2}}  "svm": {
        "name": "svm1",
        "uuid": "02c9e252-41be-11e9-81d5-00a0986138f7"
      },
      "users": [
        { "name": "User1" },
        { "name": "User2" },
        { "name": "User6" }
      ]
   }
\frac{1}{\sqrt{2}}"num_records": 2
}
----
=== Retrieving the specified group in the SVM
---# The API:
/api/protocols/s3/services/{svm.uuid}/groups/{group_id}:
# The call:
curl -X GET "https://<mgmt-ip>/api/protocols/s3/services/12f3ba4c-7ae0-
11e9-8c06-0050568ea123/groups/5?fields=*" -H "accept: application/json"
# The response:
{
"comment": "Admin group",
"id": 5,
"name": "Admin-Group",
"policies": [
   { "name": "Policy1" },
   { "name": "Policy2" },
   { "name": "Policy3" }
\frac{1}{\sqrt{2}}
```

```
"svm": {
  "name": "svm1",
    "uuid": "02c9e252-41be-11e9-81d5-00a0986138f7"
},
"users": [
    { "name": "User1" },
    { "name": "User2" },
    { "name": "User3" }
]
}
----
=== Creating an S3 group for an SVM
----
# The API:
/api/protocols/s3/services/{svm.uuid}/groups
# The call:
curl -X POST "https://<mgmt-ip>/api/protocols/s3/services/12f3ba4c-7ae0-
11e9-8c06-0050568ea123/groups?return_records=true" -H "accept:
application/json" -H "authorization: Basic YWRtaW46bmV0YXBwMSE=" -H
"Content-Type: application/json" -d "{ \"comment\": \"Admin group\",
\"name\": \"Admin-Group\", \"policies\": [ { \"name\": \"Policy1\" }, {
\"name\": \"Policy2\" }, { \"name\": \"Policy3\" } ], \"users\": [ {
\"name\": \"User1\" }, { \"name\": \"User2\" }, { \"name\": \"User3\" }
]}"
# The response:
HTTP/1.1 202 Accepted
Date: Mon, 16 Mar 2020 11:32:27 GMT
Server: libzapid-httpd
X-Content-Type-Options: nosniff
Cache-Control: no-cache, no-store, must-revalidate
Content-Length: 289
Content-Type: application/json
{
"num records": 1,
"records": [
    {
      "comment": "Admin group",
      "id": 5,
      "name": "Admin-Group",
      "policies": [
        { "name": "Policy1" },
```

```
  { "name": "Policy2" },
        { "name": "Policy3" }
    \frac{1}{2}  "svm": {
        "name": "svm1",
        "uuid": "02c9e252-41be-11e9-81d5-00a0986138f7"
      },
      "users": [
        { "name": "User1" },
        { "name": "User2" },
        { "name": "User3" }
      ]
   }
\Box}
----
=== Updating an S3 group for an SVM
----
# The API:
/api/protocols/s3/services/{svm.uuid}/groups/{group_id}:
# The call:
curl -X PATCH "https://<mgmt-ip>/api/protocols/s3/services/12f3ba4c-7ae0-
11e9-8c06-0050568ea123/groups/5" -H "accept: application/json" -H
"authorization: Basic YWRtaW46bmV0YXBwMSE=" -H "Content-Type:
application/json" -d "{ \"comment\": \"Admin group\", \"name\": \"Admin-
Group\", \"policies\": [ { \"name\": \"Policy1\" } ], \"users\": [ {
\"name\": \"user-1\" } ]}"
# The response:
HTTP/1.1 202 Accepted
Date: Mon, 16 Mar 2020 11:32:27 GMT
Server: libzapid-httpd
X-Content-Type-Options: nosniff
Cache-Control: no-cache, no-store, must-revalidate
Content-Length: 189
Content-Type: application/json
----
=== Deleting an S3 group for a specified SVM
----
```

```
# The API:
/api/protocols/s3/services/{svm.uuid}/groups/{group_id}:
# The call:
curl -X DELETE "https://<mgmt-ip>/api/protocols/s3/services/12f3ba4c-7ae0-
11e9-8c06-0050568ea123/groups/5" -H "accept: application/json"
# The response:
HTTP/1.1 202 Accepted
Date: Mon, 16 Mar 2020 11:32:27 GMT
Server: libzapid-httpd
X-Content-Type-Options: nosniff
Cache-Control: no-cache, no-store, must-revalidate
Content-Length: 189
Content-Type: application/json
----
[[ID6f43d1bb6d81a5ab5cfcd8d50082f4f8]]
= Retrieve the S3 group configuration
[.api-doc-operation .api-doc-operation-get]#GET# [.api-doc-code-
block]#`/protocols/s3/services/{svm.uuid}/groups`#
*Introduced In:* 9.8
Retrieves the S3 group's SVM configuration.
== Related ONTAP commands
* `vserver object-store-server group show`
== Learn more
*
xref:{relative_path}protocols_s3_services_svm.uuid_groups_endpoint_overvie
w.html[DOC /protocols/s3/services/{svm.uuid}/groups]
== Parameters
[cols=5*,options=header]
| == =
```

```
|Name
|Type
|In
|Required
|Description
|name
|string
|query
|False
a|Filter by name
* maxLength: 128
* minLength: 1
|comment
|string
|query
|False
a|Filter by comment
* maxLength: 256
* minLength: 0
|svm.name
|string
|query
|False
a|Filter by svm.name
|users.name
|string
|query
|False
a|Filter by users.name
* maxLength: 64
* minLength: 1
|policies.name
|string
|query
|False
```
a|Filter by policies.name \* maxLength: 128 \* minLength: 1 |id |integer |query |False a|Filter by id |svm.uuid |string |path |True a|UUID of the SVM to which this object belongs. |fields |array[string] |query |False a|Specify the fields to return. |max\_records |integer |query |False a|Limit the number of records returned. |return\_records |boolean |query |False a|The default is true for GET calls. When set to false, only the number of records is returned. \* Default value: 1 |return\_timeout |integer |query

```
|False
a|The number of seconds to allow the call to execute before returning.
When iterating over a collection, the default is 15 seconds. ONTAP
returns earlier if either max records or the end of the collection is
reached.
* Default value: 1
* Max value: 120
* Min value: 0
|order_by
|array[string]
|query
|False
a|Order results by specified fields and optional [asc|desc] direction.
Default direction is 'asc' for ascending.
|===== Response
```
Status: 200, Ok

```
[cols=3*,options=header]
| == =|Name
|Type
|Description
|_links
|link:#collection_links[collection_links]
a|
|num_records
|integer
a|Number of records
|records
|array[link:#s3_group[s3_group]]
a|
| == =
```

```
.Example response
[%collapsible%closed]
====[source,json,subs=+macros]
{
    "_links": {
      "next": {
        "href": "/api/resourcelink"
      },
      "self": {
        "href": "/api/resourcelink"
      }
    },
  "num records": 1,
    "records": {
      "comment": "Admin group",
    "id": 5,  "name": "Admin-Group",
      "policies": {
       " links": {
           "self": {
             "href": "/api/resourcelink"
          }
        },
        "name": "Policy1"
      },
      "svm": {
        "_links": {
          "self": {
             "href": "/api/resourcelink"
          }
        },
      "name": "svm1",
        "uuid": "02c9e252-41be-11e9-81d5-00a0986138f7"
      },
      "users": {
        "_links": {
          "self": {
             "href": "/api/resourcelink"
          }
        },
        "name": "user-1"
      }
   }
}
====
```

```
== Error
```
Status: Default, Error

```
[cols=3*,options=header]
|===|Name
|Type
|Description
|error
|link:#error[error]
a|
|===.Example error
[%collapsible%closed]
====
[source,json,subs=+macros]
{
    "error": {
      "arguments": {
        "code": "string",
        "message": "string"
      },
      "code": "4",
      "message": "entry doesn't exist",
      "target": "uuid"
   }
}
====== Definitions
[.api-def-first-level]
.See Definitions
[%collapsible%closed]
//Start collapsible Definitions block
====
[#href]
[.api-collapsible-fifth-title]
href
```

```
[cols=3*,options=header]
| == =|Name
|Type
|Description
|href
|string
a|
| == =[#collection_links]
[.api-collapsible-fifth-title]
collection_links
[cols=3*,options=header]
| == =|Name
|Type
|Description
|next
|link:#href[href]
a|
|self
|link:#href[href]
a|
|===[#_links]
[.api-collapsible-fifth-title]
_links
[cols=3*,options=header]
| == =|Name
|Type
|Description
|self
|link:#href[href]
a|
```

```
| == =[#policies]
[.api-collapsible-fifth-title]
policies
[cols=3*,options=header]
|===|Name
|Type
|Description
|_links
|link:#_links[_links]
a|
|name
|string
a|Specifies the name of the policy. A policy name length can range from 1
to 128 characters and can only contain the following combination of
characters 0-9, A-Z, a-z, " ", "+", "=", ",", ".","@", and "-".
|===[#svm]
[.api-collapsible-fifth-title]
svm
[cols=3*,options=header]
| == =|Name
|Type
|Description
|_links
|link:#_links[_links]
a|
|name
|string
a|The name of the SVM.
```

```
|uuid
|string
a|The unique identifier of the SVM.
|===[#users]
[.api-collapsible-fifth-title]
users
[cols=3*,options=header]
|===|Name
|Type
|Description
|_links
|link:#_links[_links]
a|
|name
|string
a|Specifies the name of the user. A user name length can range from 1 to
64 characters and can only contain the following combination of characters
0-9, A-Z, a-z, " ", "+", "=", ",", ".","@", and "-".
| == =[#s3_group]
[.api-collapsible-fifth-title]
s3_group
This is a container for S3 user groups.
[cols=3*,options=header]
| == =|Name
|Type
|Description
|comment
|string
```
a|Can contain any additional information about the group being created or modified. |id |integer a|Specifies a unique group ID used to identify a particular group. This parameter should not be specified in the POST method. A group ID is automatically generated and it is retrieved using the GET method. Group id is SVM scoped. |name |string a|Specifies the name of the group. A group name length can range from 1 to 128 characters and can only contain the following combination of characters  $0-9$ ,  $A-Z$ ,  $a-z$ , " ", "+", "=", ",", "."," $@"$ , and "-". |policies |array[link:#policies[policies]] a|Specifies a list of policies that are attached to the group. The wildcard character "\*" is a valid value for specifying all policies. |svm |link:#svm[svm] a| |users |array[link:#users[users]] a|Specifies the list of users who belong to the group.  $|===$ [#error arguments] [.api-collapsible-fifth-title] error\_arguments [cols=3\*,options=header]  $| == =$ |Name |Type |Description

```
|code
|string
a|Argument code
|message
|string
a|Message argument
|===[#error]
[.api-collapsible-fifth-title]
error
[cols=3*,options=header]
|===|Name
|Type
|Description
|arguments
|array[link:#error_arguments[error_arguments]]
a|Message arguments
|code
|string
a|Error code
|message
|string
a|Error message
|target
|string
a|The target parameter that caused the error.
| == =//end collapsible .Definitions block
```

```
[[ID045119ff2cb2085d94d3d2c7a78de07f]]
= Create an S3 group configuration
[.api-doc-operation .api-doc-operation-post]#POST# [.api-doc-code-
block]#`/protocols/s3/services/{svm.uuid}/groups`#
*Introduced In:* 9.8
Creates the S3 group configuration.
== Important notes
* Each SVM can have one or more s3 group configurations.
== Required properties
* `svm.uuid` - Existing SVM in which to create the user configuration.
* `name` - Group name that is to be created.
* `users` - List of users to be added into the group.
* `policies` - List of policies are to be attached to this group.
== Recommended optional properties
* `comment` - Short description about the S3 Group.
== Related ONTAP commands
* `vserver object-store-server group create`
== Learn more
*
xref:{relative path}protocols s3 services svm.uuid groups endpoint overvie
w.html[DOC /protocols/s3/services/{svm.uuid}/groups]
== Parameters
[cols=5*,options=header]
| == =|Name
|Type
```
 $====$ 

|In |Required |Description |return\_records |boolean |query |False a|The default is false. If set to true, the records are returned. \* Default value: |svm.uuid |string |path |True a|UUID of the SVM to which this object belongs.  $|===$ == Request Body [cols=3\*,options=header]  $| == =$ |Name |Type |Description |comment |string a|Can contain any additional information about the group being created or modified. |id |integer a|Specifies a unique group ID used to identify a particular group. This parameter should not be specified in the POST method. A group ID is automatically generated and it is retrieved using the GET method. Group id is SVM scoped. |name

|string

```
a|Specifies the name of the group. A group name length can range from 1 to
128 characters and can only contain the following combination of
characters 0-9, A-Z, a-z, " ", "+", "=", ",", ".","@", and "-".
|policies
|array[link:#policies[policies]]
a|Specifies a list of policies that are attached to the group. The
wildcard character "*" is a valid value for specifying all policies.
|svm
|link:#svm[svm]
a|
|users
|array[link:#users[users]]
a|Specifies the list of users who belong to the group.
|===.Example request
[%collapsible%closed]
=[source,json,subs=+macros]
{
    "comment": "Admin group",
    "id": 5,
    "name": "Admin-Group",
    "policies": {
    " links": {
        "self": {
          "href": "/api/resourcelink"
        }
      },
      "name": "Policy1"
    },
    "svm": {
    " links": {
        "self": {
          "href": "/api/resourcelink"
        }
      },
    "name": "svm1",
      "uuid": "02c9e252-41be-11e9-81d5-00a0986138f7"
```

```
  },
    "users": {
       "_links": {
         "self": {
            "href": "/api/resourcelink"
         }
       },
      "name": "user-1"
    }
}
====== Response
```

```
Status: 201, Created
```

```
[cols=3*,options=header]
|===|Name
|Type
|Description
|_links
|link:#collection_links[collection_links]
a|
|num_records
|integer
a|Number of records
|records
|array[link:#s3_group[s3_group]]
a|
| == =.Example response
[%collapsible%closed]
====
[source,json,subs=+macros]
{
    "_links": {
      "next": {
        "href": "/api/resourcelink"
```

```
  },
       "self": {
        "href": "/api/resourcelink"
      }
    },
  "num records": 1,
    "records": {
       "comment": "Admin group",
       "id": 5,
       "name": "Admin-Group",
       "policies": {
         "_links": {
           "self": {
             "href": "/api/resourcelink"
          }
         },
         "name": "Policy1"
       },
       "svm": {
         "_links": {
           "self": {
             "href": "/api/resourcelink"
          }
         },
       "name": "svm1",
         "uuid": "02c9e252-41be-11e9-81d5-00a0986138f7"
       },
       "users": {
         "_links": {
           "self": {
             "href": "/api/resourcelink"
          }
         },
         "name": "user-1"
     }
   }
}
======= Headers
[cols=3*,options=header]
|===//header
|Name
|Description
```

```
|Type
//end header
//start row
|Location
|Useful for tracking the resource location
|string
//end row
//end table
| ===== Error
```
## Status: Default

```
ONTAP Error Response Codes
//start table
[cols=2*,options=header]
| == =//header
| Error Code | Description
//end header
//end row
//start row
|92405896 +
//end row
//start row
|Users list cannot be empty.
//end row
//start row
|92405930 +
//end row
//start row
|Group name is not valid. Group names must have between 1 and 128
characters.
//end row
//start row
|92405931 +
//end row
//start row
|Group name contains invalid characters. Valid characters for a group name
are 0-9, A-Z, a-z, " ", "+", "=", ", ", ".", "@", and "-".
//end row
//start row
|92405932 +
```
//end row //start row |Creating an object store group requires an effective cluster version of 9.8 or later. //end row //start row |92405933 + //end row //start row |Failed to create group for SVM. Reason: "{reason of failure}". //end row //start row |92405934 + //end row //start row |User name specified in the user list do not exist for SVM. Use the "object-store-server user create" command to create a user. //end row //start row |92405935 + //end row //start row |Internal Error. Unable to generate unique ID for the group. //end row //start row |92405936 + //end row //start row |Query characters such as \* are not supported in the user list. //end row //start row |92405937 + //end row //start row |Policy name specified in the policy list do not exist for SVM. //end row //start row |92405942 + //end row //start row |Group name already exists for SVM. //end row //start row |262222 + //end row //start row

```
|User name is present more than once in the users field.
//end row
| == =//end table
[cols=3*,options=header]
| == =|Name
|Type
|Description
|error
|link:#error[error]
a|
|===.Example error
[%collapsible%closed]
=[source,json,subs=+macros]
{
    "error": {
      "arguments": {
        "code": "string",
        "message": "string"
      },
      "code": "4",
      "message": "entry doesn't exist",
      "target": "uuid"
   }
}
====== Definitions
[.api-def-first-level]
.See Definitions
[%collapsible%closed]
//Start collapsible Definitions block
====
[#href]
[.api-collapsible-fifth-title]
```

```
href
[cols=3*,options=header]
|===|Name
|Type
|Description
|href
|string
a|
|===[#_links]
[.api-collapsible-fifth-title]
_links
[cols=3*,options=header]
| == =|Name
|Type
|Description
|self
|link:#href[href]
a|
| == =[#policies]
[.api-collapsible-fifth-title]
policies
[cols=3*,options=header]
|===|Name
|Type
|Description
|_links
|link:#_links[_links]
a|
|name
```

```
|string
a|Specifies the name of the policy. A policy name length can range from 1
to 128 characters and can only contain the following combination of
characters 0-9, A-Z, a-z, " ", "+", "=", ",", ".","@", and "-".
| == =[#svm]
[.api-collapsible-fifth-title]
svm
[cols=3*,options=header]
| == =|Name
|Type
|Description
|_links
|link:#_links[_links]
a|
|name
|string
a|The name of the SVM.
|uuid
|string
a|The unique identifier of the SVM.
| == =[#users]
[.api-collapsible-fifth-title]
users
[cols=3*,options=header]
|===|Name
|Type
|Description
|_links
```

```
|link:#_links[_links]
a|
|name
|string
a|Specifies the name of the user. A user name length can range from 1 to
64 characters and can only contain the following combination of characters
0-9, A-Z, a-z, " ", "+", "=", ",", ".","@", and "-".
| == =[#s3_group]
[.api-collapsible-fifth-title]
s3_group
This is a container for S3 user groups.
[cols=3*,options=header]
| == =|Name
|Type
|Description
|comment
|string
a|Can contain any additional information about the group being created or
modified.
|id
|integer
a|Specifies a unique group ID used to identify a particular group. This
parameter should not be specified in the POST method. A group ID is
automatically generated and it is retrieved using the GET method. Group id
is SVM scoped.
|name
|string
a|Specifies the name of the group. A group name length can range from 1 to
128 characters and can only contain the following combination of
characters 0-9, A-Z, a-z, " ", "+", "=", ",", ".","@", and "-".
```

```
|policies
|array[link:#policies[policies]]
a|Specifies a list of policies that are attached to the group. The
wildcard character "*" is a valid value for specifying all policies.
|svm
|link:#svm[svm]
a|
|users
|array[link:#users[users]]
a|Specifies the list of users who belong to the group.
|===[#collection_links]
[.api-collapsible-fifth-title]
collection_links
[cols=3*,options=header]
|===|Name
|Type
|Description
|next
|link:#href[href]
a|
|self
|link:#href[href]
a|
| == =[#error arguments]
[.api-collapsible-fifth-title]
error_arguments
[cols=3*,options=header]
| == =|Name
|Type
```

```
|Description
|code
|string
a|Argument code
|message
|string
a|Message argument
|===[#error]
[.api-collapsible-fifth-title]
error
[cols=3*,options=header]
| == =|Name
|Type
|Description
|arguments
|array[link:#error_arguments[error_arguments]]
a|Message arguments
|code
|string
a|Error code
|message
|string
a|Error message
|target
|string
a|The target parameter that caused the error.
| == =
```

```
//end collapsible .Definitions block
====[[ID62f0b83fb08eea5526ca6e39f4a968d6]]
= Delete an S3 group configuration for an SVM
[.api-doc-operation .api-doc-operation-delete]#DELETE# [.api-doc-code-
block]#`/protocols/s3/services/{svm.uuid}/groups/{id}`#
*Introduced In:* 9.8
Deletes the S3 group configuration of an SVM.
== Related ONTAP commands
* `vserver object-store-server group delete`
== Learn more
*
xref:{relative_path}protocols_s3_services_svm.uuid_groups_endpoint_overvie
w.html[DOC /protocols/s3/services/{svm.uuid}/groups]
== Parameters
[cols=5*,options=header]
| == =|Name
|Type
|In
|Required
|Description
|id
|string
|path
|True
a|Group identifier that identifies the unique group.
|svm.uuid
|string
```

```
|path
|True
a|UUID of the SVM to which this object belongs.
|===== Response
```
Status: 200, Ok

== Error

Status: Default, Error

```
[cols=3*,options=header]
| == =|Name
|Type
|Description
|error
|link:#error[error]
a|
|===.Example error
[%collapsible%closed]
====[source,json,subs=+macros]
{
    "error": {
      "arguments": {
        "code": "string",
        "message": "string"
      },
      "code": "4",
      "message": "entry doesn't exist",
      "target": "uuid"
   }
}
====== Definitions
```

```
[.api-def-first-level]
.See Definitions
[%collapsible%closed]
//Start collapsible Definitions block
====
[#error arguments]
[.api-collapsible-fifth-title]
error_arguments
[cols=3*,options=header]
|===|Name
|Type
|Description
|code
|string
a|Argument code
|message
|string
a|Message argument
|===[#error]
[.api-collapsible-fifth-title]
error
[cols=3*,options=header]
| == =|Name
|Type
|Description
|arguments
|array[link:#error_arguments[error_arguments]]
a|Message arguments
|code
|string
a|Error code
```

```
|message
|string
a|Error message
|target
|string
a|The target parameter that caused the error.
| == =//end collapsible .Definitions block
====[[ID73b8e81f011fb78bb77a0f0b28a6438e]]
= Retrieve the S3 group configuration for an SVM
[.api-doc-operation .api-doc-operation-get]#GET# [.api-doc-code-
block]#`/protocols/s3/services/{svm.uuid}/groups/{id}`#
*Introduced In:* 9.8
Retrieves the S3 group configuration of an SVM.
== Related ONTAP commands
* `vserver object-store-server group show`
== Learn more
*
xref:{relative path}protocols s3 services svm.uuid groups endpoint overvie
w.html[DOC /protocols/s3/services/{svm.uuid}/groups]
== Parameters
[cols=5*,options=header]
| == =|Name
```
```
|Type
 |In
 |Required
 |Description
 |id
 |string
 |path
 |True
 a|Group identifier that identifies the unique group.
 |svm.uuid
 |string
 |path
 |True
 a|UUID of the SVM to which this object belongs.
 |fields
 |array[string]
 |query
 |False
 a|Specify the fields to return.
 |===== Response
Status: 200, Ok
```

```
[cols=3*,options=header]
| == =|Name
|Type
|Description
|comment
|string
a|Can contain any additional information about the group being created or
modified.
|id
|integer
a|Specifies a unique group ID used to identify a particular group. This
```

```
parameter should not be specified in the POST method. A group ID is
automatically generated and it is retrieved using the GET method. Group id
is SVM scoped.
|name
|string
a|Specifies the name of the group. A group name length can range from 1 to
128 characters and can only contain the following combination of
characters 0-9, A-Z, a-z, " ", "+", "=", ",", ".","@", and "-".
|policies
|array[link:#policies[policies]]
a|Specifies a list of policies that are attached to the group. The
wildcard character "*" is a valid value for specifying all policies.
|svm
|link:#svm[svm]
a|
|users
|array[link:#users[users]]
a|Specifies the list of users who belong to the group.
|===.Example response
[%collapsible%closed]
====[source,json,subs=+macros]
{
    "comment": "Admin group",
    "id": 5,
    "name": "Admin-Group",
    "policies": {
    " links": {
        "self": {
          "href": "/api/resourcelink"
        }
      },
      "name": "Policy1"
    },
    "svm": {
```

```
  "_links": {
         "self": {
           "href": "/api/resourcelink"
        }
      },
    "name": "svm1",
      "uuid": "02c9e252-41be-11e9-81d5-00a0986138f7"
    },
    "users": {
      "_links": {
        "self": {
           "href": "/api/resourcelink"
        }
      },
      "name": "user-1"
   }
}
====== Error
```
Status: Default, Error

```
[cols=3*,options=header]
|===|Name
|Type
|Description
|error
|link:#error[error]
a|
|===.Example error
[%collapsible%closed]
====
[source,json,subs=+macros]
{
    "error": {
      "arguments": {
        "code": "string",
        "message": "string"
```

```
  },
      "code": "4",
      "message": "entry doesn't exist",
      "target": "uuid"
   }
}
====== Definitions
[.api-def-first-level]
.See Definitions
[%collapsible%closed]
//Start collapsible Definitions block
====[#href]
[.api-collapsible-fifth-title]
href
[cols=3*,options=header]
| == =|Name
|Type
|Description
|href
|string
a|
| == =[#_links]
[.api-collapsible-fifth-title]
_links
[cols=3*,options=header]
|===|Name
|Type
|Description
|self
|link:#href[href]
a|
|===
```

```
[#policies]
[.api-collapsible-fifth-title]
policies
[cols=3*,options=header]
| == =|Name
|Type
|Description
|_links
|link:#_links[_links]
a|
|name
|string
a|Specifies the name of the policy. A policy name length can range from 1
to 128 characters and can only contain the following combination of
characters 0-9, A-Z, a-z, " ", "+", "=", ",", ".","@", and "-".
|===[#svm]
[.api-collapsible-fifth-title]
svm
[cols=3*,options=header]
| == =|Name
|Type
|Description
|_links
|link:#_links[_links]
a|
|name
|string
a|The name of the SVM.
|uuid
|string
```

```
a|The unique identifier of the SVM.
| == =[#users]
[.api-collapsible-fifth-title]
users
[cols=3*,options=header]
| == =|Name
|Type
|Description
|_links
|link:#_links[_links]
a|
|name
|string
a|Specifies the name of the user. A user name length can range from 1 to
64 characters and can only contain the following combination of characters
0-9, A-Z, a-z, " ", "+", "=", ",", ".","@", and "-".
| == =[#error arguments]
[.api-collapsible-fifth-title]
error_arguments
[cols=3*,options=header]
|===|Name
|Type
|Description
|code
|string
a|Argument code
|message
|string
```

```
a|Message argument
|===[#error]
[.api-collapsible-fifth-title]
error
[cols=3*,options=header]
| == =|Name
|Type
|Description
|arguments
|array[link:#error_arguments[error_arguments]]
a|Message arguments
|code
|string
a|Error code
|message
|string
a|Error message
|target
|string
a|The target parameter that caused the error.
|===//end collapsible .Definitions block
====[[ID406122c3961fa0bf4295112c86cc621d]]
= Update the S3 group configuration for an SVM
```

```
[.api-doc-operation .api-doc-operation-patch]#PATCH# [.api-doc-code-
block]#`/protocols/s3/services/{svm.uuid}/groups/{id}`#
*Introduced In:* 9.8
Updates the S3 group configuration of an SVM.
== Important notes
* The following fields can be modified for a group:
* `name` - Group name that needs to be modified.
* `users` - List of users present in the group.
* `policies` - List of policies to be attached to this group.
== Recommended optional properties
* `comment` - Short description about the S3 Group.
== Related ONTAP commands
* `vserver object-store-server group modify`
== Learn more
*
xref:{relative path}protocols s3 services svm.uuid groups endpoint overvie
w.html[DOC /protocols/s3/services/{svm.uuid}/groups]
== Parameters
[cols=5*,options=header]
| == =|Name
|Type
|In
|Required
|Description
|id
|integer
|path
|True
a|Group identifier that identifies the unique group.
```

```
|svm.uuid
|string
|path
|True
a|UUID of the SVM to which this object belongs.
|===== Request Body
[cols=3*,options=header]
|===|Name
|Type
|Description
|comment
|string
a|Can contain any additional information about the group being created or
modified.
|id
|integer
a|Specifies a unique group ID used to identify a particular group. This
parameter should not be specified in the POST method. A group ID is
automatically generated and it is retrieved using the GET method. Group id
is SVM scoped.
|name
|string
a|Specifies the name of the group. A group name length can range from 1 to
128 characters and can only contain the following combination of
characters 0-9, A-Z, a-z, " ", "+", "=", ",", ".","@", and "-".
|policies
|array[link:#policies[policies]]
a|Specifies a list of policies that are attached to the group. The
wildcard character "*" is a valid value for specifying all policies.
|svm
```
|link:#svm[svm]

```
a|
```

```
|users
|array[link:#users[users]]
a|Specifies the list of users who belong to the group.
|===.Example request
[%collapsible%closed]
=[source, json, subs=+macros]
{
    "comment": "Admin group",
    "id": 5,
    "name": "Admin-Group",
    "policies": {
      "_links": {
         "self": {
           "href": "/api/resourcelink"
        }
      },
      "name": "Policy1"
    },
    "svm": {
    " links": {
        "self": {
           "href": "/api/resourcelink"
        }
      },
      "name": "svm1",
      "uuid": "02c9e252-41be-11e9-81d5-00a0986138f7"
    },
    "users": {
      "_links": {
        "self": {
           "href": "/api/resourcelink"
        }
      },
      "name": "user-1"
    }
}
=
```

```
== Response
```
Status: 200, Ok

== Error

Status: Default

```
ONTAP Error Response Codes
//start table
[cols=2*,options=header]
|===//header
| Error Code | Description
//end header
//end row
//start row
|92405896 +
//end row
//start row
|Users list cannot be empty.
//end row
//start row
|92405930 +
//end row
//start row
|Group name is not valid. Group names must have between 1 and 128
characters.
//end row
//start row
|92405931 +
//end row
//start row
|Group name contains invalid characters. Valid characters for a group name
are 0-9, A-Z, a-z, " ", "+", "=", ",", ".", "@", and "-".
//end row
//start row
|92405934 +
//end row
//start row
|User name specified in the user list do not exist for SVM. Use the
"object-store-server user create" command to create a user.
//end row
//start row
```

```
|92405936 +
//end row
//start row
|Query characters such as * are not supported in the user list.
//end row
//start row
|92405937 +
//end row
//start row
|Policy name specified in the policy list do not exist for SVM.
//end row
//start row
|262222 +
//end row
//start row
|User name is present more than once in the users field.
//end row
| == = |//end table
[cols=3*,options=header]
| == =|Name
|Type
|Description
|error
|link:#error[error]
a|
| == =.Example error
[%collapsible%closed]
====
[source,json,subs=+macros]
{
    "error": {
      "arguments": {
        "code": "string",
        "message": "string"
      },
      "code": "4",
```

```
  "message": "entry doesn't exist",
      "target": "uuid"
   }
}
====== Definitions
[.api-def-first-level]
.See Definitions
[%collapsible%closed]
//Start collapsible Definitions block
====[#href]
[.api-collapsible-fifth-title]
href
[cols=3*,options=header]
|===|Name
|Type
|Description
|href
|string
a|
| == =[#_links]
[.api-collapsible-fifth-title]
_links
[cols=3*,options=header]
| == =|Name
|Type
|Description
|self
|link:#href[href]
a|
| == =
```

```
[#policies]
[.api-collapsible-fifth-title]
policies
[cols=3*,options=header]
| == =|Name
|Type
|Description
|_links
|link:#_links[_links]
a|
|name
|string
a|Specifies the name of the policy. A policy name length can range from 1
to 128 characters and can only contain the following combination of
characters 0-9, A-Z, a-z, " ", "+", "=", ",", ".","@", and "-".
|===[#svm]
[.api-collapsible-fifth-title]
svm
[cols=3*,options=header]
|===|Name
|Type
|Description
|_links
|link:#_links[_links]
a|
|name
|string
a|The name of the SVM.
|uuid
|string
a|The unique identifier of the SVM.
```

```
| == =[#users]
[.api-collapsible-fifth-title]
users
[cols=3*,options=header]
| == =|Name
|Type
|Description
|_links
|link:#_links[_links]
a|
|name
|string
a|Specifies the name of the user. A user name length can range from 1 to
64 characters and can only contain the following combination of characters
0-9, A-Z, a-z, " ", "+", "=", ",", ".","@", and "-".
|===[#s3_group]
[.api-collapsible-fifth-title]
s3_group
This is a container for S3 user groups.
[cols=3*,options=header]
| == =|Name
|Type
|Description
|comment
|string
a|Can contain any additional information about the group being created or
modified.
```

```
|id
|integer
a|Specifies a unique group ID used to identify a particular group. This
parameter should not be specified in the POST method. A group ID is
automatically generated and it is retrieved using the GET method. Group id
is SVM scoped.
|name
|string
a|Specifies the name of the group. A group name length can range from 1 to
128 characters and can only contain the following combination of
characters 0-9, A-Z, a-z, " ", "+", "=", ",", ".","@", and "-".
|policies
|array[link:#policies[policies]]
a|Specifies a list of policies that are attached to the group. The
wildcard character "*" is a valid value for specifying all policies.
|svm
|link:#svm[svm]
a|
|users
|array[link:#users[users]]
a|Specifies the list of users who belong to the group.
| == =[#error_arguments]
[.api-collapsible-fifth-title]
error_arguments
[cols=3*,options=header]
| == =|Name
|Type
|Description
|code
|string
a|Argument code
```

```
|message
|string
a|Message argument
| == =[#error]
[.api-collapsible-fifth-title]
error
[cols=3*,options=header]
| == =|Name
|Type
|Description
|arguments
|array[link:#error_arguments[error_arguments]]
a|Message arguments
|code
|string
a|Error code
|message
|string
a|Error message
|target
|string
a|The target parameter that caused the error.
| == =//end collapsible .Definitions block
====
```

```
[[ID60190efeeb1f08a08cb2c13cb38736cc]]
= Retrieve S3 protocol historical performance metrics
[.api-doc-operation .api-doc-operation-get]#GET# [.api-doc-code-
block]#`/protocols/s3/services/{svm.uuid}/metrics`#
*Introduced In:* 9.8
Retrieves historical performance metrics for the S3 protocol of an SVM.
== Parameters
[cols=5*,options=header]
|===|Name
|Type
|In
|Required
|Description
|duration
|string
|query
|False
a|Filter by duration
|throughput.read
|integer
|query
|False
a|Filter by throughput.read
|throughput.other
|integer
|query
|False
a|Filter by throughput.other
|throughput.write
|integer
|query
|False
```
a|Filter by throughput.write |throughput.total |integer |query |False a|Filter by throughput.total |status |string |query |False a|Filter by status |timestamp |string |query |False a|Filter by timestamp |iops.read |integer |query |False a|Filter by iops.read |iops.other |integer |query |False a|Filter by iops.other |iops.write |integer |query |False a|Filter by iops.write |iops.total

|query |False a|Filter by iops.total |latency.read |integer |query |False a|Filter by latency.read |latency.other |integer |query |False a|Filter by latency.other |latency.write |integer |query |False a|Filter by latency.write |latency.total |integer |query |False a|Filter by latency.total |svm.uuid |string |path |True a|Unique identifier of the SVM. |interval |string |query |False a|The time range for the data. Examples can be 1h, 1d, 1m, 1w, 1y. The period for each time range is as follows:

```
* 1h: Metrics over the most recent hour sampled over 15 seconds.
* 1d: Metrics over the most recent day sampled over 5 minutes.
* 1w: Metrics over the most recent week sampled over 30 minutes.
* 1m: Metrics over the most recent month sampled over 2 hours.
* 1y: Metrics over the most recent year sampled over a day.
* Default value: 1
* enum: ["1h", "1d", "1w", "1m", "1y"]
|return_timeout
|integer
|query
|False
a|The number of seconds to allow the call to execute before returning.
When iterating over a collection, the default is 15 seconds. ONTAP
returns earlier if either max records or the end of the collection is
reached.
* Default value: 1
* Max value: 120
* Min value: 0
|fields
|array[string]
|query
|False
a|Specify the fields to return.
|max_records
|integer
|query
|False
a|Limit the number of records returned.
|order_by
|array[string]
|query
|False
a|Order results by specified fields and optional [asc|desc] direction.
Default direction is 'asc' for ascending.
|return_records
|boolean
```

```
|query
|False
a|The default is true for GET calls. When set to false, only the number
of records is returned.
* Default value: 1
| == === Response
```
Status: 200, Ok

```
[cols=3*,options=header]
| == =|Name
|Type
|Description
|_links
|link:#_links[_links]
a|
|num_records
|integer
a|Number of records
|records
|array[link:#records[records]]
a|
| == =.Example response
[%collapsible%closed]
====[source,json,subs=+macros]
{
    "_links": {
      "next": {
        "href": "/api/resourcelink"
      },
      "self": {
        "href": "/api/resourcelink"
```

```
  }
    },
  "num records": 1,
    "records": {
       "_links": {
        "self": {
           "href": "/api/resourcelink"
        }
       },
       "duration": "PT15S",
       "iops": {
        "read": 200,
        "total": 1000,
        "write": 100
      },
       "latency": {
        "read": 200,
        "total": 1000,
        "write": 100
       },
       "status": "ok",
      "throughput": {
         "read": 200,
        "total": 1000,
        "write": 100
      },
      "timestamp": "2017-01-25 11:20:13 +0000"
   }
}
====
== Error
```
## Status: Default, Error

```
[cols=3*,options=header]
| == =|Name
|Type
|Description
|error
|link:#error[error]
a|
```

```
| == =
```

```
.Example error
[%collapsible%closed]
====
[source,json,subs=+macros]
{
    "error": {
      "arguments": {
        "code": "string",
        "message": "string"
      },
      "code": "4",
      "message": "entry doesn't exist",
      "target": "uuid"
   }
}
====== Definitions
[.api-def-first-level]
.See Definitions
[%collapsible%closed]
//Start collapsible Definitions block
====[#href]
[.api-collapsible-fifth-title]
href
[cols=3*,options=header]
| == =|Name
|Type
|Description
|href
|string
a|
|===[#_links]
[.api-collapsible-fifth-title]
```

```
_links
[cols=3*,options=header]
|===|Name
|Type
|Description
|next
|link:#href[href]
a|
|self
|link:#href[href]
a|
| == =[#_links]
[.api-collapsible-fifth-title]
_links
[cols=3*,options=header]
| == =|Name
|Type
|Description
|self
|link:#href[href]
a|
| == =[#iops]
[.api-collapsible-fifth-title]
iops
The rate of I/O operations observed at the storage object.
[cols=3*,options=header]
| == =|Name
|Type
```

```
|Description
|other
|integer
a|Performance metric for other I/O operations. Other I/O operations can be
metadata operations, such as directory lookups and so on.
|read
|integer
a|Performance metric for read I/O operations.
|total
|integer
a|Performance metric aggregated over all types of I/O operations.
|write
|integer
a|Peformance metric for write I/O operations.
|===[#latency]
[.api-collapsible-fifth-title]
latency
The round trip latency in microseconds observed at the storage object.
[cols=3*,options=header]
| == =|Name
|Type
|Description
|other
|integer
a|Performance metric for other I/O operations. Other I/O operations can be
metadata operations, such as directory lookups and so on.
|read
|integer
```

```
a|Performance metric for read I/O operations.
|total
|integer
a|Performance metric aggregated over all types of I/O operations.
|write
|integer
a|Peformance metric for write I/O operations.
| == =[#throughput]
[.api-collapsible-fifth-title]
throughput
The rate of throughput bytes per second observed at the storage object.
[cols=3*,options=header]
| == =|Name
|Type
|Description
|other
|integer
a|Performance metric for other I/O operations. Other I/O operations can be
metadata operations, such as directory lookups and so on.
|read
|integer
a|Performance metric for read I/O operations.
|total
|integer
a|Performance metric aggregated over all types of I/O operations.
|write
```
|integer

```
a|Peformance metric for write I/O operations.
| == =[#records]
[.api-collapsible-fifth-title]
records
Performance numbers, such as IOPS latency and throughput.
[cols=3*,options=header]
| == =|Name
|Type
|Description
|_links
|link:#_links[_links]
a|
|duration
|string
a|The duration over which this sample is calculated. The time durations
are represented in the ISO-8601 standard format. Samples can be calculated
over the following durations:
|iops
|link:#iops[iops]
a|The rate of I/O operations observed at the storage object.
|latency
|link:#latency[latency]
a|The round trip latency in microseconds observed at the storage object.
|status
|string
a|Errors associated with the sample. For example, if the aggregation of
data over multiple nodes fails, then any partial errors might return "ok"
on success or "error" on an internal uncategorized failure. Whenever a
sample collection is missed but done at a later time, it is back filled to
the previous 15 second timestamp and tagged with "backfilled_data".
```

```
"Inconsistent delta time" is encountered when the time between two
collections is not the same for all nodes. Therefore, the aggregated value
might be over or under inflated. "Negative delta" is returned when an
expected monotonically increasing value has decreased in value.
"Inconsistent old data" is returned when one or more nodes do not have the
latest data.
|throughput
|link:#throughput[throughput]
a|The rate of throughput bytes per second observed at the storage object.
|timestamp
|string
a|The timestamp of the performance data.
| == =[#error arguments]
[.api-collapsible-fifth-title]
error_arguments
[cols=3*,options=header]
|===|Name
|Type
|Description
|code
|string
a|Argument code
|message
|string
a|Message argument
|===[#error]
[.api-collapsible-fifth-title]
error
```

```
[cols=3*,options=header]
|===|Name
|Type
|Description
|arguments
|array[link:#error_arguments[error_arguments]]
a|Message arguments
|code
|string
a|Error code
|message
|string
a|Error message
|target
|string
a|The target parameter that caused the error.
| == =//end collapsible .Definitions block
====:leveloffset: -1
= Manage S3 service policies
:leveloffset: +1
[[ID7cd390737010991eb1c7351b691467cf]]
= Protocols S3 services svm.uuid policies endpoint overview
```

```
== Overview
An S3 policy is an object that when associated with a resource, defines
their permissions. Buckets and objects are defined as resources. Policies
are used to manage access to these resources.
== Examples
=== Retrieving all fields for all S3 policies of an SVM
----
# The API:
/api/protocols/s3/services/{svm.uuid}/policies:
# The call:
curl -X GET "https://<mgmt-ip>/api/protocols/s3/services/12f3ba4c-7ae0-
11e9-8c06-
0050568ea123/policies?fields=*&return_records=true&return_timeout=15" -H
"accept: application/json"
# The response:
{
"num records": 2,
"records": [
    {
      "comment": "S3 policy.",
      "name": "Policy1",
      "statements": [
         {
           "actions": [
           \mathbf{u} \star \mathbf{u}\left| \cdot \right|  "effect": "allow",
           "index": 0,
           "resources": [
             "bucket1",
            "bucket1/*"
         \frac{1}{\sqrt{2}}  "sid": "FullAccessToBucket1"
         },
         {
           "actions": [
             "DeleteObject"
         \frac{1}{2},
```

```
  "effect": "deny",
             "index": 1,
             "resources": [
            '' * ''\left| \ \right|,
            "sid": "DenyDeleteObjectAccessToAllResources"
         }
     \frac{1}{2},
       "svm": {
         "name": "svm1",
         "uuid": "02c9e252-41be-11e9-81d5-00a0986138f7"
      },
    },
    {
       "comment": "S3 policy 2.",
     "name": "Policy2",
       "statements": [
         {
            "actions": [
              "GetObject"
            ],
            "effect": "allow",
            "index": 3,
            "resources": [
            '' * ''\frac{1}{\sqrt{2}}  "sid": "AllowGetObjectAccessToAllResources"
          },
          {
            "actions": [
            \mathbf{u}\star\mathbf{u}\left| \ \right|,
            "effect": "deny",
            "index": 3,
            "resources": [
            \mathbf{u}\star\mathbf{u}\frac{1}{2}  "sid": "DenyAccessToAllResources"
         }
     \left| \cdot \right|  "svm": {
         "name": "svm1",
         "uuid": "02c9e252-41be-11e9-81d5-00a0986138f7"
      },
   }
]
```

```
}
----
=== Retrieving the specified policy in the SVM
----
# The API:
/api/protocols/s3/services/{svm.uuid}/policies/{name}:
# The call:
curl -X GET "https://<mgmt-ip>/api/protocols/s3/services/12f3ba4c-7ae0-
11e9-8c06-0050568ea123/policies/Policy1?fields=*" -H "accept:
application/json"
# The response:
{
"comment": "S3 policy.",
"name": "Policy1",
"statements": [
    {
      "actions": [
         "GetObject",
         "PutObject",
         "DeleteObject",
         "ListBucket",
         "ListMyBuckets",
         "ListBucketMultipartUploads",
         "ListMultipartUploadParts",
         "GetObjectTagging",
         "PutObjectTagging",
         "DeleteObjectTagging",
         "GetBucketVersioning",
         "PutBucketVersioning"
    \frac{1}{2},
      "effect": "deny",
      "index": 0,
      "resources": [
       \mathbf{u} \star \mathbf{u}\frac{1}{\sqrt{2}}  "sid": "DenyAccessToAllResources"
    }
\frac{1}{\sqrt{2}}"svm": {
  "name": "svm1",
    "uuid": "02c9e252-41be-11e9-81d5-00a0986138f7"
```

```
}
}
----
=== Creating an S3 policy for an SVM
----
# The API:
/api/protocols/s3/services/{svm.uuid}/policies
# The call:
curl -X POST "https://<mgmt-ip>/api/protocols/s3/services/12f3ba4c-7ae0-
11e9-8c06-0050568ea123/policies?return_records=true" -H "accept:
application/json" -H "authorization: Basic YWRtaW46bmV0YXBwMSE=" -H
"Content-Type: application/json" -d "{ \"comment\": \"S3 policy.\",
\"name\": \"Policy1\", \"statements\": [ { \"actions\": [ \"ListBucket\",
\"ListMyBuckets\", \"CreateBucket\", \"DeleteBucket\" ], \"effect\":
\forall"allow\neg", \neg"resources\neg": [\neg"*\" ], \neg"sid\neg":
\"AllowListAccessToAllResources\" } ]}"
# The response:
HTTP/1.1 202 Accepted
Date: Mon, 16 Mar 2020 11:32:27 GMT
Server: libzapid-httpd
X-Content-Type-Options: nosniff
Cache-Control: no-cache, no-store, must-revalidate
Content-Length: 289
Content-Type: application/json
{
"num_records": 1,
"records": [
    {
      "comment": "S3 policy.",
    "name": "Policy1",
      "statements": [
        {
           "actions": [
             "ListBucket",
             "ListMyBuckets"
         \frac{1}{2},
           "effect": "allow",
           "index": 5,
           "resources": [
           '' * ''\frac{1}{\sqrt{2}}
```

```
  "sid": "AllowListAccessToAllResources"
        }
      ],
      "svm": {
        "name": "svm1",
        "uuid": "02c9e252-41be-11e9-81d5-00a0986138f7"
      }
    }
]
}
----
=== Updating an S3 policy for an SVM
----
# The API:
/api/protocols/s3/services/{svm.uuid}/policies/{name}:
# The call:
curl -X PATCH "https://<mgmt-ip>/api/protocols/s3/services/12f3ba4c-7ae0-
11e9-8c06-0050568ea123/policies/Policy1" -H "accept: application/json" -H
"authorization: Basic YWRtaW46bmV0YXBwMSE=" -H "Content-Type:
application/json" -d "{ \"comment\": \"S3 policy.\", \"statements\": [ {
\"actions\": [ \"GetObject\", \"PutObject\", \"DeleteObject\",
\"ListBucket\", \"ListMyBuckets\", \"CreateBucket\", \"DeleteBucket\"],
\left\{ \text{``effect\'': } \text{``allow\''}, \text{``resources\'': } \right\} \"bucket1\", \"bucket1/*\" ],
\"sid\": \"FullAccessToAllResources\" } ]}"
# The response:
HTTP/1.1 202 Accepted
Date: Mon, 16 Mar 2020 11:32:27 GMT
Server: libzapid-httpd
X-Content-Type-Options: nosniff
Cache-Control: no-cache, no-store, must-revalidate
Content-Length: 189
Content-Type: application/json
----
=== Deleting an S3 policy for a specified SVM
----
# The API:
/api/protocols/s3/services/{svm.uuid}/policies/{name}:
```

```
# The call:
curl -X DELETE "https://<mgmt-ip>/api/protocols/s3/services/12f3ba4c-7ae0-
11e9-8c06-0050568ea123/policies/Policy1" -H "accept: application/json"
# The response:
HTTP/1.1 202 Accepted
Date: Mon, 16 Mar 2020 11:32:27 GMT
Server: libzapid-httpd
X-Content-Type-Options: nosniff
Cache-Control: no-cache, no-store, must-revalidate
Content-Length: 189
Content-Type: application/json
----
[[IDc4b451ebd86e7f5d1359ab526dacc4fd]]
= Retrieve S3 policies in SVM configuration
[.api-doc-operation .api-doc-operation-get]#GET# [.api-doc-code-
block]#`/protocols/s3/services/{svm.uuid}/policies`#
*Introduced In:* 9.8
Retrieves the S3 policies SVM configuration.
== Related ONTAP commands
* `vserver object-store-server policy show`
== Learn more
*
xref:{relative path}protocols s3 services svm.uuid policies endpoint overv
iew.html[DOC /protocols/s3/services/{svm.uuid}/policies]
== Parameters
[cols=5*,options=header]
|===|Name
|Type
|In
```
```
|Required
|Description
|statements.sid
|string
|query
|False
a|Filter by statements.sid
* maxLength: 256
* minLength: 0
|statements.resources
|string
|query
|False
a|Filter by statements.resources
|statements.index
|integer
|query
|False
a|Filter by statements.index
|statements.actions
|string
|query
|False
a|Filter by statements.actions
|statements.effect
|string
|query
|False
a|Filter by statements.effect
|comment
|string
|query
|False
a|Filter by comment
```
\* maxLength: 256 \* minLength: 0 |name |string |query |False a|Filter by name \* maxLength: 128 \* minLength: 1 |read-only |boolean |query |False a|Filter by read-only |svm.name |string |query |False a|Filter by svm.name |svm.uuid |string |path |True a|UUID of the SVM to which this object belongs. |fields |array[string] |query |False a|Specify the fields to return. |max\_records |integer |query |False a|Limit the number of records returned.

```
|return_records
|boolean
|query
|False
a|The default is true for GET calls. When set to false, only the number
of records is returned.
* Default value: 1
|return_timeout
|integer
|query
|False
a|The number of seconds to allow the call to execute before returning.
When iterating over a collection, the default is 15 seconds. ONTAP
returns earlier if either max records or the end of the collection is
reached.
* Default value: 1
* Max value: 120
* Min value: 0
|order_by
|array[string]
|query
|False
a|Order results by specified fields and optional [asc|desc] direction.
Default direction is 'asc' for ascending.
|===
```
== Response

Status: 200, Ok

```
[cols=3*,options=header]
| == =|Name
|Type
|Description
|_links
```

```
|link:#collection_links[collection_links]
a|
|num_records
|integer
a|Number of records
|records
|array[link:#s3_policy[s3_policy]]
a|
| == =.Example response
[%collapsible%closed]
====[source,json,subs=+macros]
{
    "_links": {
       "next": {
         "href": "/api/resourcelink"
       },
       "self": {
         "href": "/api/resourcelink"
       }
    },
    "num_records": 1,
    "records": {
       "comment": "S3 policy.",
       "name": "Policy1",
       "statements": {
         "actions": [
         \mathbf{u}\star\mathbf{u}  ],
         "effect": "allow",
         "index": 0,
         "resources": [
           "bucket1",
          "bucket1/*"
       \left| \ \right|,
         "sid": "FullAccessToBucket1"
       },
       "svm": {
       " links": {
```

```
  "self": {
             "href": "/api/resourcelink"
           }
         },
       "name": "svm1",
         "uuid": "02c9e252-41be-11e9-81d5-00a0986138f7"
      }
   }
}
====== Error
```
Status: Default, Error

```
[cols=3*,options=header]
| == =|Name
|Type
|Description
|error
|link:#error[error]
a|
|===.Example error
[%collapsible%closed]
====[source, json, subs=+macros]
{
    "error": {
      "arguments": {
        "code": "string",
       "message": "string"
      },
      "code": "4",
      "message": "entry doesn't exist",
      "target": "uuid"
   }
}
====
== Definitions
```

```
[.api-def-first-level]
.See Definitions
[%collapsible%closed]
//Start collapsible Definitions block
====[#href]
[.api-collapsible-fifth-title]
href
[cols=3*,options=header]
|===|Name
|Type
|Description
|href
|string
a|
|===[#collection_links]
[.api-collapsible-fifth-title]
collection_links
[cols=3*,options=header]
| == =|Name
|Type
|Description
|next
|link:#href[href]
a|
|self
|link:#href[href]
a|
| == =[#s3_policy_statement]
[.api-collapsible-fifth-title]
s3_policy_statement
```
Specifies information about a single access policy statement. [cols=3\*,options=header]  $|===$ |Name |Type |Description |actions |array[string] a|For each resource, S3 supports a set of operations. The resource operations allowed or denied are identified by an action list: \* GetObject - retrieves objects from a bucket. \* PutObject - puts objects in a bucket. \* DeleteObject - deletes objects from a bucket. \* ListBucket - lists the objects in a bucket. \* GetBucketAcl - retrieves the access control list (ACL) of a bucket. \* GetObjectAcl - retrieves the access control list (ACL) of an object. \* ListAllMyBuckets - lists all of the buckets in a server. \* ListBucketMultipartUploads - lists the multipart uploads in progress for a bucket. \* ListMultipartUploadParts - lists the parts in a multipart upload. \* CreateBucket - creates a new bucket. \* DeleteBucket - deletes an existing bucket. \* GetObjectTagging - retrieves the tag set of an object. \* PutObjecttagging - sets the tag set for an object. \* DeleteObjectTagging - deletes the tag set of an object. \* GetBucketLocation - retrieves the location of a bucket. \* GetBucketVersioning - retrieves the versioning configuration of a bucket. \* PutBucketVersioning - modifies the versioning configuration of a bucket. \* ListBucketVersions - lists the object versions in a bucket. \* PutBucketPolicy - puts bucket policy on the bucket specified. \* GetBucketPolicy - retrieves the bucket policy of a bucket. \* DeleteBucketPolicy - deletes the policy created for a bucket. The wildcard character "\*" can be used to form a regular expression for specifying actions. |effect |string a|Specifies whether access is allowed or denied. If access (to allow) is not granted explicitly to a resource, access is implicitly denied. Access

```
can also be denied explicitly to a resource, in order to make sure that a
user cannot access it, even if a different policy grants access.
|index
|integer
a|Specifies a unique statement index used to identify a particular
statement. This parameter should not be specified in the POST method. A
statement index is automatically generated and is retrieved using the GET
method.
|resources
|array[string]
a|
|sid
|string
a|Specifies the statement identifier which contains additional information
about the statement.
| == =[#_links]
[.api-collapsible-fifth-title]
_links
[cols=3*,options=header]
| == =|Name
|Type
|Description
|self
|link:#href[href]
a|
| == =[#svm]
[.api-collapsible-fifth-title]
svm
[cols=3*,options=header]
```
 $| == =$ |Name |Type |Description |\_links |link:#\_links[\_links] a| |name |string a|The name of the SVM. |uuid |string a|The unique identifier of the SVM.  $|===$ [#s3\_policy] [.api-collapsible-fifth-title] s3\_policy An S3 policy is an object. It defines resource (bucket, folder or object) permissions. These policies get evaluated when an object store user user makes a request. Permissions in the policies determine whether the request is allowed or denied. [cols=3\*,options=header]  $| == =$ |Name |Type |Description |comment |string a|Can contain any additional information about the S3 policy. |name |string a|Specifies the name of the policy. A policy name length can range from 1 to 128 characters and can only contain the following combination of

```
characters 0-9, A-Z, a-z, " ", "+", "=", ",", ".","@", and "-".
|read-only
|boolean
a|Specifies whether or not the s3 policy is read only. This parameter
should not be specified in the POST method.
| statements
|array[link:#s3_policy_statement[s3_policy_statement]]
a|Specifies the policy statements.
|svm
|link:#svm[svm]
a|
| == =[#error_arguments]
[.api-collapsible-fifth-title]
error_arguments
[cols=3*,options=header]
|===|Name
|Type
|Description
|code
|string
a|Argument code
|message
|string
a|Message argument
| == =[#error]
[.api-collapsible-fifth-title]
error
```

```
[cols=3*,options=header]
|===|Name
|Type
|Description
|arguments
|array[link:#error_arguments[error_arguments]]
a|Message arguments
|code
|string
a|Error code
|message
|string
a|Error message
|target
|string
a|The target parameter that caused the error.
| == =//end collapsible .Definitions block
====[[ID4b2c8caeadfc60e2c68628a40ad2bf50]]
= Create an S3 policy configuration
[.api-doc-operation .api-doc-operation-post]#POST# [.api-doc-code-
block]#`/protocols/s3/services/{svm.uuid}/policies`#
*Introduced In:* 9.8
Creates the S3 policy configuration.
== Important notes
```

```
* Each SVM can have one or more s3 policy configurations.
== Required properties
* `svm.uuid` - Existing SVM in which to create the s3 policy
configuration.
* `name` - Policy name that is to be created.
== Recommended optional properties
* `comment` - Short description about the S3 policy.
* `statements.effect` - Indicates whether to allow or deny access.
* `statements.actions` - List of actions that can be allowed or denied
access. Example: GetObject, PutObject, DeleteObject, ListBucket,
ListMyBuckets, ListBucketMultipartUploads, ListMultipartUploadParts,
CreateBucket, DeleteBucket, GetObjectTagging, PutObjectTagging,
DeleteObjectTagging, GetBucketVersioning, PutBucketVersioning.
* `statements.resources` - Buckets or objects that can be allowed or
denied access.
* `statements.sid` - Statement identifier providing additional information
about the statement.
== Related ONTAP commands
* `vserver object-store-server policy create`
* `vserver object-store-server policy add-statement`
== Learn more
*
xref:{relative path}protocols s3 services svm.uuid policies endpoint overv
iew.html[DOC /protocols/s3/services/{svm.uuid}/policies]
== Parameters
[cols=5*,options=header]
| == =|Name
|Type
|In
|Required
|Description
|return_records
|boolean
```
|query |False a|The default is false. If set to true, the records are returned. \* Default value: |svm.uuid |string |path |True a|UUID of the SVM to which this object belongs.  $| == =$ == Request Body [cols=3\*,options=header]  $| == =$ |Name |Type |Description |comment |string a|Can contain any additional information about the S3 policy. |name |string a|Specifies the name of the policy. A policy name length can range from 1 to 128 characters and can only contain the following combination of characters 0-9, A-Z, a-z, " ", "+", "=", ",", ".","@", and "-". |read-only |boolean a|Specifies whether or not the s3 policy is read only. This parameter should not be specified in the POST method. |statements |array[link:#s3\_policy\_statement[s3\_policy\_statement]] a|Specifies the policy statements.

```
|svm
|link:#svm[svm]
a|
| == =.Example request
[%collapsible%closed]
====
[source,json,subs=+macros]
 {
     "comment": "S3 policy.",
     "name": "Policy1",
     "statements": {
       "actions": [
       \mathbf{u} \star \mathbf{w}\vert,
       "effect": "allow",
       "index": 0,
       "resources": [
         "bucket1",
        "bucket1/*"
     \frac{1}{2}  "sid": "FullAccessToBucket1"
     },
     "svm": {
     " links": {
          "self": {
            "href": "/api/resourcelink"
         }
       },
       "name": "svm1",
       "uuid": "02c9e252-41be-11e9-81d5-00a0986138f7"
    }
}
====== Response
```
Status: 201, Created

[cols=3\*,options=header]  $| == =$ 

```
|Name
|Type
|Description
|_links
|link:#collection_links[collection_links]
a|
|num_records
|integer
a|Number of records
|records
|array[link:#s3_policy[s3_policy]]
a|
| == =.Example response
[%collapsible%closed]
=[source,json,subs=+macros]
{
    "_links": {
      "next": {
         "href": "/api/resourcelink"
      },
      "self": {
        "href": "/api/resourcelink"
      }
    },
    "num_records": 1,
    "records": {
       "comment": "S3 policy.",
     "name": "Policy1",
       "statements": {
         "actions": [
        '' * ''\left| \ \right|,
         "effect": "allow",
         "index": 0,
         "resources": [
           "bucket1",
           "bucket1/*"
```

```
  ],
        "sid": "FullAccessToBucket1"
      },
      "svm": {
        "_links": {
          "self": {
            "href": "/api/resourcelink"
          }
        },
        "name": "svm1",
        "uuid": "02c9e252-41be-11e9-81d5-00a0986138f7"
     }
   }
}
======= Headers
[cols=3*,options=header]
| == =//header
|Name
|Description
|Type
//end header
//start row
|Location
|Useful for tracking the resource location
|string
//end row
//end table
|===
```
== Error

Status: Default

```
ONTAP Error Response Codes
//start table
[cols=2*,options=header]
| == =//header
| Error Code | Description
//end header
```
//end row //start row |92405906 + //end row //start row |The specified action name is invalid. //end row //start row |92405947 + //end row //start row |Creating an object store server policy or statement requires an effective cluster version of 9.8 or later. //end row //start row |92405948 + //end row //start row |Policy name is not valid. Policy names must have between 1 and 128 characters. //end row //start row |92405949 + //end row //start row |Policy name contains invalid characters. Valid characters: 0-9, A-Z, a-z,  $''''$ , "+", "=", ",", ".", " $\theta$ ", and "-". //end row //start row |92405950 + //end row //start row |Policy name already exists for SVM. //end row //start row |92405954 + //end row //start row |Policy name is reserved for read-only policies. Cannot be used for custom policy creation. //end row //start row |92405963 + //end row //start row |Failed to create policy statements for policy. Reason: "{reason of

```
failure}". Resolve all issues and retry the operation.
//end row
| == = |//end table
[cols=3*,options=header]
| == =|Name
|Type
|Description
|error
|link:#error[error]
a|
|===.Example error
[%collapsible%closed]
=[source,json,subs=+macros]
{
    "error": {
      "arguments": {
        "code": "string",
        "message": "string"
      },
      "code": "4",
      "message": "entry doesn't exist",
      "target": "uuid"
   }
}
====== Definitions
[.api-def-first-level]
.See Definitions
[%collapsible%closed]
//Start collapsible Definitions block
====[#s3_policy_statement]
[.api-collapsible-fifth-title]
```

```
s3_policy_statement
Specifies information about a single access policy statement.
[cols=3*,options=header]
| == =|Name
|Type
|Description
|actions
|array[string]
a|For each resource, S3 supports a set of operations. The resource
operations allowed or denied are identified by an action list:
* GetObject - retrieves objects from a bucket.
* PutObject - puts objects in a bucket.
* DeleteObject - deletes objects from a bucket.
* ListBucket - lists the objects in a bucket.
* GetBucketAcl - retrieves the access control list (ACL) of a bucket.
* GetObjectAcl - retrieves the access control list (ACL) of an object.
* ListAllMyBuckets - lists all of the buckets in a server.
* ListBucketMultipartUploads - lists the multipart uploads in progress for
a bucket.
* ListMultipartUploadParts - lists the parts in a multipart upload.
* CreateBucket - creates a new bucket.
* DeleteBucket - deletes an existing bucket.
* GetObjectTagging - retrieves the tag set of an object.
* PutObjecttagging - sets the tag set for an object.
* DeleteObjectTagging - deletes the tag set of an object.
* GetBucketLocation - retrieves the location of a bucket.
* GetBucketVersioning - retrieves the versioning configuration of a
bucket.
* PutBucketVersioning - modifies the versioning configuration of a bucket.
* ListBucketVersions - lists the object versions in a bucket.
* PutBucketPolicy - puts bucket policy on the bucket specified.
* GetBucketPolicy - retrieves the bucket policy of a bucket.
* DeleteBucketPolicy - deletes the policy created for a bucket.
The wildcard character "*" can be used to form a regular expression for
specifying actions.
|effect
|string
a|Specifies whether access is allowed or denied. If access (to allow) is
```

```
not granted explicitly to a resource, access is implicitly denied. Access
can also be denied explicitly to a resource, in order to make sure that a
user cannot access it, even if a different policy grants access.
|index
|integer
a|Specifies a unique statement index used to identify a particular
statement. This parameter should not be specified in the POST method. A
statement index is automatically generated and is retrieved using the GET
method.
|resources
|array[string]
a|
|sid
|string
a|Specifies the statement identifier which contains additional information
about the statement.
| == =[#href]
[.api-collapsible-fifth-title]
href
[cols=3*,options=header]
| == =|Name
|Type
|Description
|href
|string
a|
|===[#_links]
[.api-collapsible-fifth-title]
_links
```

```
[cols=3*,options=header]
| == =|Name
|Type
|Description
|self
|link:#href[href]
a|
| == =[#svm]
[.api-collapsible-fifth-title]
svm
[cols=3*,options=header]
| == =|Name
|Type
|Description
|_links
|link:#_links[_links]
a|
|name
|string
a|The name of the SVM.
|uuid
|string
a|The unique identifier of the SVM.
| == =[#s3_policy]
[.api-collapsible-fifth-title]
s3_policy
An S3 policy is an object. It defines resource (bucket, folder or object)
permissions. These policies get evaluated when an object store user user
```
makes a request. Permissions in the policies determine whether the request

```
is allowed or denied.
[cols=3*,options=header]
|===|Name
|Type
|Description
|comment
|string
a|Can contain any additional information about the S3 policy.
|name
|string
a|Specifies the name of the policy. A policy name length can range from 1
to 128 characters and can only contain the following combination of
characters 0-9, A-Z, a-z, " ", "+", "=", ",", ".","@", and "-".
|read-only
|boolean
a|Specifies whether or not the s3 policy is read only. This parameter
should not be specified in the POST method.
|statements
|array[link:#s3_policy_statement[s3_policy_statement]]
a|Specifies the policy statements.
|svm
|link:#svm[svm]
a|
| == =[#collection_links]
[.api-collapsible-fifth-title]
collection_links
[cols=3*,options=header]
| == =|Name
|Type
```

```
|Description
|next
|link:#href[href]
a|
|self
|link:#href[href]
a|
| == =[#error arguments]
[.api-collapsible-fifth-title]
error_arguments
[cols=3*,options=header]
| == =|Name
|Type
|Description
|code
|string
a|Argument code
|message
|string
a|Message argument
| == =[#error]
[.api-collapsible-fifth-title]
error
[cols=3*,options=header]
|===|Name
|Type
|Description
|arguments
```

```
|array[link:#error_arguments[error_arguments]]
a|Message arguments
|code
|string
a|Error code
|message
|string
a|Error message
|target
|string
a|The target parameter that caused the error.
| == =//end collapsible .Definitions block
====[[ID0adae15a36eda847fc4f0387128dfb11]]
= Delete an S3 policy configuration
[.api-doc-operation .api-doc-operation-delete]#DELETE# [.api-doc-code-
block]#`/protocols/s3/services/{svm.uuid}/policies/{name}`#
*Introduced In:* 9.8
Deletes the S3 policy configuration of an SVM.
== Related ONTAP commands
* `vserver object-store-server policy delete`
* `vserver object-store-server policy delete-statement`
== Learn more
*
xref:{relative path}protocols s3 services svm.uuid policies endpoint overv
iew.html[DOC /protocols/s3/services/{svm.uuid}/policies]
```

```
== Parameters
[cols=5*,options=header]
| == =|Name
|Type
|In
|Required
|Description
|name
|string
|path
|True
a|Policy name
|svm.uuid
|string
|path
|True
a|UUID of the SVM to which this object belongs.
| == =
```
== Response

Status: 200, Ok

== Error

Status: Default, Error

```
[cols=3*,options=header]
|===|Name
|Type
|Description
|error
|link:#error[error]
a|
```

```
| == =.Example error
[%collapsible%closed]
====[source,json,subs=+macros]
{
    "error": {
      "arguments": {
        "code": "string",
        "message": "string"
      },
      "code": "4",
      "message": "entry doesn't exist",
      "target": "uuid"
   }
}
====== Definitions
[.api-def-first-level]
.See Definitions
[%collapsible%closed]
//Start collapsible Definitions block
=[#error_arguments]
[.api-collapsible-fifth-title]
error_arguments
[cols=3*,options=header]
| == =|Name
|Type
|Description
|code
|string
a|Argument code
|message
```
|string

a|Message argument

```
| == =[#error]
[.api-collapsible-fifth-title]
error
[cols=3*,options=header]
|===|Name
|Type
|Description
|arguments
|array[link:#error_arguments[error_arguments]]
a|Message arguments
|code
|string
a|Error code
|message
|string
a|Error message
|target
|string
a|The target parameter that caused the error.
| == =//end collapsible .Definitions block
====[[ID6b180f8581b1c6c46d53cb6c0f1f7087]]
= Retrieve an S3 policy configuration
[.api-doc-operation .api-doc-operation-get]#GET# [.api-doc-code-
block]#`/protocols/s3/services/{svm.uuid}/policies/{name}`#
```

```
*Introduced In:* 9.8
Retrieves the S3 policy configuration of an SVM.
== Related ONTAP commands
* `vserver object-store-server policy show`
== Learn more
*
xref:{relative path}protocols s3 services svm.uuid policies endpoint overv
iew.html[DOC /protocols/s3/services/{svm.uuid}/policies]
== Parameters
[cols=5*,options=header]
| == =|Name
|Type
|In
|Required
|Description
|name
|string
|path
|True
a|Policy name
|svm.uuid
|string
|path
|True
a|UUID of the SVM to which this object belongs.
|fields
|array[string]
|query
|False
a|Specify the fields to return.
```

```
| == =
```
== Response

## Status: 200, Ok

```
[cols=3*,options=header]
| == =|Name
|Type
|Description
|comment
|string
a|Can contain any additional information about the S3 policy.
|name
|string
a|Specifies the name of the policy. A policy name length can range from 1
to 128 characters and can only contain the following combination of
characters 0-9, A-Z, a-z, " ", "+", "=", ",", ".","@", and "-".
|read-only
|boolean
a|Specifies whether or not the s3 policy is read only. This parameter
should not be specified in the POST method.
|statements
|array[link:#s3_policy_statement[s3_policy_statement]]
a|Specifies the policy statements.
|svm
|link:#svm[svm]
a|
| == =.Example response
[%collapsible%closed]
====
[source,json,subs=+macros]
```

```
{
     "comment": "S3 policy.",
    "name": "Policy1",
    "statements": {
       "actions": [
       \mathbf{u}\star\mathbf{u}\left| \cdot \right|  "effect": "allow",
       "index": 0,
       "resources": [
         "bucket1",
        "bucket1/*"
       ],
       "sid": "FullAccessToBucket1"
    },
    "svm": {
     " links": {
        "self": {
           "href": "/api/resourcelink"
        }
       },
       "name": "svm1",
       "uuid": "02c9e252-41be-11e9-81d5-00a0986138f7"
   }
}
====== Error
```
Status: Default, Error

```
[cols=3*,options=header]
| == =|Name
|Type
|Description
|error
|link:#error[error]
a|
|===.Example error
```

```
[%collapsible%closed]
====[source, json, subs=+macros]
{
    "error": {
      "arguments": {
        "code": "string",
        "message": "string"
      },
      "code": "4",
      "message": "entry doesn't exist",
     "target": "uuid"
   }
}
====== Definitions
[.api-def-first-level]
.See Definitions
[%collapsible%closed]
//Start collapsible Definitions block
=[#s3 policy statement]
[.api-collapsible-fifth-title]
s3_policy_statement
Specifies information about a single access policy statement.
[cols=3*,options=header]
| == =|Name
|Type
|Description
|actions
|array[string]
a|For each resource, S3 supports a set of operations. The resource
operations allowed or denied are identified by an action list:
* GetObject - retrieves objects from a bucket.
* PutObject - puts objects in a bucket.
* DeleteObject - deletes objects from a bucket.
* ListBucket - lists the objects in a bucket.
* GetBucketAcl - retrieves the access control list (ACL) of a bucket.
```

```
* GetObjectAcl - retrieves the access control list (ACL) of an object.
* ListAllMyBuckets - lists all of the buckets in a server.
* ListBucketMultipartUploads - lists the multipart uploads in progress for
a bucket.
* ListMultipartUploadParts - lists the parts in a multipart upload.
* CreateBucket - creates a new bucket.
* DeleteBucket - deletes an existing bucket.
* GetObjectTagging - retrieves the tag set of an object.
* PutObjecttagging - sets the tag set for an object.
* DeleteObjectTagging - deletes the tag set of an object.
* GetBucketLocation - retrieves the location of a bucket.
* GetBucketVersioning - retrieves the versioning configuration of a
bucket.
* PutBucketVersioning - modifies the versioning configuration of a bucket.
* ListBucketVersions - lists the object versions in a bucket.
* PutBucketPolicy - puts bucket policy on the bucket specified.
* GetBucketPolicy - retrieves the bucket policy of a bucket.
* DeleteBucketPolicy - deletes the policy created for a bucket.
The wildcard character "*" can be used to form a regular expression for
specifying actions.
|effect
|string
a|Specifies whether access is allowed or denied. If access (to allow) is
not granted explicitly to a resource, access is implicitly denied. Access
can also be denied explicitly to a resource, in order to make sure that a
user cannot access it, even if a different policy grants access.
|index
|integer
a|Specifies a unique statement index used to identify a particular
statement. This parameter should not be specified in the POST method. A
statement index is automatically generated and is retrieved using the GET
method.
|resources
|array[string]
a|
|sid
|string
a|Specifies the statement identifier which contains additional information
about the statement.
```

```
| == =[#href]
[.api-collapsible-fifth-title]
href
[cols=3*,options=header]
|===|Name
|Type
|Description
|href
|string
a|
| == =[#_links]
[.api-collapsible-fifth-title]
_links
[cols=3*,options=header]
|===|Name
|Type
|Description
|self
|link:#href[href]
a|
|===[#svm]
[.api-collapsible-fifth-title]
svm
[cols=3*,options=header]
| == =|Name
|Type
|Description
```

```
|_links
|link:#_links[_links]
a|
|name
|string
a|The name of the SVM.
|uuid
|string
a|The unique identifier of the SVM.
|===[#error arguments]
[.api-collapsible-fifth-title]
error_arguments
[cols=3*,options=header]
|===|Name
|Type
|Description
|code
|string
a|Argument code
|message
|string
a|Message argument
|===[#error]
[.api-collapsible-fifth-title]
error
[cols=3*,options=header]
| == =
```

```
|Name
|Type
|Description
|arguments
|array[link:#error_arguments[error_arguments]]
a|Message arguments
|code
|string
a|Error code
|message
|string
a|Error message
|target
|string
a|The target parameter that caused the error.
| == =//end collapsible .Definitions block
====[[IDe323f0227c1451d05eca5e1ae7400aaf]]
= Update an S3 policy configuration
[.api-doc-operation .api-doc-operation-patch]#PATCH# [.api-doc-code-
block]#`/protocols/s3/services/{svm.uuid}/policies/{name}`#
*Introduced In:* 9.8
Updates the S3 policy configuration of an SVM.
== Important notes
* The following fields can be modified for a policy:
*** `comment` - Any information related to the policy.
```

```
*** `statements` - Specifies the array of policy statements.
== Related ONTAP commands
* `vserver object-store-server policy modify`
* `vserver object-store-server policy modify-statement`
== Learn more
*
xref:{relative_path}protocols_s3_services_svm.uuid_policies_endpoint_overv
iew.html[DOC /protocols/s3/services/{svm.uuid}/policies]
== Parameters
[cols=5*,options=header]
|===|Name
|Type
|In
|Required
|Description
|name
|string
|path
|True
a|Policy name
|svm.uuid
|string
|path
|True
a|UUID of the SVM to which this object belongs.
|===== Request Body
[cols=3*,options=header]
| == =
```
```
|Name
|Type
|Description
|comment
|string
a|Can contain any additional information about the S3 policy.
|name
|string
a|Specifies the name of the policy. A policy name length can range from 1
to 128 characters and can only contain the following combination of
characters 0-9, A-Z, a-z, " ", "+", "=", ",", ".","@", and "-".
|read-only
|boolean
a|Specifies whether or not the s3 policy is read only. This parameter
should not be specified in the POST method.
| statements
|array[link:#s3_policy_statement[s3_policy_statement]]
a|Specifies the policy statements.
|svm
|link:#svm[svm]
a|
| == =.Example request
[%collapsible%closed]
====[source,json,subs=+macros]
{
    "comment": "S3 policy.",
    "name": "Policy1",
    "statements": {
      "actions": [
      \mathbf{u}\star\mathbf{u}\frac{1}{2},
      "effect": "allow",
      "index": 0,
```

```
  "resources": [
         "bucket1",
        "bucket1/*"
     \frac{1}{2}  "sid": "FullAccessToBucket1"
    },
    "svm": {
      "_links": {
        "self": {
          "href": "/api/resourcelink"
        }
       },
      "name": "svm1",
      "uuid": "02c9e252-41be-11e9-81d5-00a0986138f7"
   }
}
====== Response
```
Status: 200, Ok

== Error

Status: Default

```
ONTAP Error Response Codes
//start table
[cols=2*,options=header]
|===//header
| Error Code | Description
//end header
//end row
//start row
|92405906 +
//end row
//start row
|The specified action name is invalid.
//end row
//start row
|92405963 +
//end row
//start row
```

```
|Failed to create policy statements for policy. Reason: "{reason of
failure}". Resolve all issues and retry the operation.
//end row
//start row
|92405954 +
//end row
//start row
|Object store server read-only policies do not support create, modify,
delete, add-statement, delete-statement and modify-statement operations.
//end row
| == =//end table
[cols=3*,options=header]
|===|Name
|Type
|Description
|error
|link:#error[error]
a|
| == =.Example error
[%collapsible%closed]
====
[source,json,subs=+macros]
{
    "error": {
      "arguments": {
        "code": "string",
        "message": "string"
      },
      "code": "4",
      "message": "entry doesn't exist",
      "target": "uuid"
    }
}
====== Definitions
```

```
[.api-def-first-level]
.See Definitions
[%collapsible%closed]
//Start collapsible Definitions block
====[#s3 policy statement]
[.api-collapsible-fifth-title]
s3_policy_statement
Specifies information about a single access policy statement.
[cols=3*,options=header]
| == =|Name
|Type
|Description
|actions
|array[string]
a|For each resource, S3 supports a set of operations. The resource
operations allowed or denied are identified by an action list:
* GetObject - retrieves objects from a bucket.
* PutObject - puts objects in a bucket.
* DeleteObject - deletes objects from a bucket.
* ListBucket - lists the objects in a bucket.
* GetBucketAcl - retrieves the access control list (ACL) of a bucket.
* GetObjectAcl - retrieves the access control list (ACL) of an object.
* ListAllMyBuckets - lists all of the buckets in a server.
* ListBucketMultipartUploads - lists the multipart uploads in progress for
a bucket.
* ListMultipartUploadParts - lists the parts in a multipart upload.
* CreateBucket - creates a new bucket.
* DeleteBucket - deletes an existing bucket.
* GetObjectTagging - retrieves the tag set of an object.
* PutObjecttagging - sets the tag set for an object.
* DeleteObjectTagging - deletes the tag set of an object.
* GetBucketLocation - retrieves the location of a bucket.
* GetBucketVersioning - retrieves the versioning configuration of a
bucket.
* PutBucketVersioning - modifies the versioning configuration of a bucket.
* ListBucketVersions - lists the object versions in a bucket.
* PutBucketPolicy - puts bucket policy on the bucket specified.
* GetBucketPolicy - retrieves the bucket policy of a bucket.
* DeleteBucketPolicy - deletes the policy created for a bucket.
```

```
The wildcard character "*" can be used to form a regular expression for
specifying actions.
|effect
|string
a|Specifies whether access is allowed or denied. If access (to allow) is
not granted explicitly to a resource, access is implicitly denied. Access
can also be denied explicitly to a resource, in order to make sure that a
user cannot access it, even if a different policy grants access.
|index
|integer
a|Specifies a unique statement index used to identify a particular
statement. This parameter should not be specified in the POST method. A
statement index is automatically generated and is retrieved using the GET
method.
|resources
|array[string]
a|
|sid
|string
a|Specifies the statement identifier which contains additional information
about the statement.
| == =[#href]
[.api-collapsible-fifth-title]
href
[cols=3*,options=header]
| == =|Name
|Type
|Description
|href
|string
a|
```

```
| == =
```

```
[#_links]
[.api-collapsible-fifth-title]
_links
[cols=3*,options=header]
|===|Name
|Type
|Description
|self
|link:#href[href]
a|
| == =[#svm]
[.api-collapsible-fifth-title]
svm
[cols=3*,options=header]
| == =|Name
|Type
|Description
|_links
|link:#_links[_links]
a|
|name
|string
a|The name of the SVM.
|uuid
|string
a|The unique identifier of the SVM.
| == =
```

```
[#s3_policy]
[.api-collapsible-fifth-title]
s3_policy
An S3 policy is an object. It defines resource (bucket, folder or object)
permissions. These policies get evaluated when an object store user user
makes a request. Permissions in the policies determine whether the request
is allowed or denied.
[cols=3*,options=header]
|===|Name
|Type
|Description
|comment
|string
a|Can contain any additional information about the S3 policy.
|name
|string
a|Specifies the name of the policy. A policy name length can range from 1
to 128 characters and can only contain the following combination of
characters 0-9, A-Z, a-z, " ", "+", "=", ",", ".","@", and "-".
|read-only
|boolean
a|Specifies whether or not the s3 policy is read only. This parameter
should not be specified in the POST method.
|statements
|array[link:#s3_policy_statement[s3_policy_statement]]
a|Specifies the policy statements.
|svm
|link:#svm[svm]
a|
| == =[#error arguments]
```

```
[.api-collapsible-fifth-title]
error_arguments
[cols=3*,options=header]
|===|Name
|Type
|Description
|code
|string
a|Argument code
|message
|string
a|Message argument
| == =[#error]
[.api-collapsible-fifth-title]
error
[cols=3*,options=header]
| == =|Name
|Type
|Description
| arguments
|array[link:#error_arguments[error_arguments]]
a|Message arguments
|code
|string
a|Error code
|message
|string
a|Error message
```

```
|target
|string
a|The target parameter that caused the error.
|===//end collapsible .Definitions block
====:leveloffset: -1
= Manage S3 service users
:leveloffset: +1
[[IDf0a1658ee2faef553e63aaf797a5ba21]]
= Protocols S3 services svm.uuid users endpoint overview
== Overview
An S3 user account is created on the S3 server. Buckets that are created
for the server are associated with that user (as the owner of the
buckets).
The creation of the user account involves generating a pair of keys
"access" and "secret".
These keys are shared with clients (by the administrator out of band) who
want to access the S3 server. The access key is sent in the request and it
identifies the user performing the operation. The client or server never
send the secret key over the wire.
Only the access key can be retrieved from a GET operation. The secret key
along with the access key is returned from a POST operation and from a
PATCH operation if the administrator needs to regenerate the keys.
== Examples
=== Retrieving S3 user configurations for a particular SVM
----
```

```
# The API:
/api/protocols/s3/services/{svm.uuid}/users
# The call:
curl -X GET "https://<mgmt-ip>/api/protocols/s3/services/db2ec036-8375-
11e9-99e1-0050568e3ed9/users?fields=*&return_records=true" -H "accept:
application/hal+json"
# The response:
{
"records": [
    {
      "svm": {
        "uuid": "db2ec036-8375-11e9-99e1-0050568e3ed9",
        "name": "vs1",
      " links": {
          "self": {
            "href": "/api/svm/svms/db2ec036-8375-11e9-99e1-0050568e3ed9"
          }
        }
      },
    "name": "user-1",
      "comment": "S3 user",
    "access key":
"8OPlYd5gm53sTNkTNgrsJ0_4iHvw_Ir_9xtDhzGa3m2_a_Yhtv6Bm3Dq_Xv79Stq90BWa5NrT
L7UQ2u 0xN0IW x39cm1h3sn69fN6cf6STA48W05PAxuGED3NcR7rsn",
    " links": {
        "self": {
          "href": "/api/protocols/s3/services/db2ec036-8375-11e9-99e1-
0050568e3ed9/users/user-1"
        }
      }
    },
    {
      "svm": {
        "uuid": "db2ec036-8375-11e9-99e1-0050568e3ed9",
        "name": "vs1",
        "_links": {
          "self": {
            "href": "/api/svm/svms/db2ec036-8375-11e9-99e1-0050568e3ed9"
  }
        }
      },
    "name": "user-2",
      "comment": "s3-user",
    "access key":
```

```
"uYo34d4eR8a3is7JDSCY1xrNwL7gFMA338ZEX2mNrgJ34Kb4u98QNhBGT3ghs9GA2bzNdYBSn
5_rBfjIY4mt36CMFE4d3g0L3Pa_2nXD6g6CAq_D0422LK__pbH6wvy8",
    " links": {
        "self": {
          "href": "/api/protocols/s3/services/db2ec036-8375-11e9-99e1-
0050568e3ed9/users/user-2"
  }
      }
    }
\frac{1}{\sqrt{2}}"num records": 2,
" links": {
   "self": {
      "href": "/api/protocols/s3/services/db2ec036-8375-11e9-99e1-
0050568e3ed9/users?fields=*&return_records=true"
    }
}
}
----
=== Retrieving the user configuration of a specific S3 user
----
# The API:
/api/protocols/s3/services/{svm.uuid}/users/{name}
# The call:
curl -X GET "https://<mgmt-ip>/api/protocols/s3/services/db2ec036-8375-
11e9-99e1-0050568e3ed9/users/user-1" -H "accept: application/hal+json"
# The response:
{
"svm": {
    "uuid": "db2ec036-8375-11e9-99e1-0050568e3ed9",
    "name": "vs1",
  " links": {
     "self": {
        "href": "/api/svm/svms/db2ec036-8375-11e9-99e1-0050568e3ed9"
      }
   }
},
"name": "user-1",
"comment": "s3-user",
"access key":
"uYo34d4eR8a3is7JDSCY1xrNwL7gFMA338ZEX2mNrgJ34Kb4u98QNhBGT3ghs9GA2bzNdYBSn
```

```
5_rBfjIY4mt36CMFE4d3g0L3Pa_2nXD6g6CAq_D0422LK__pbH6wvy8",
" links": {
   "self": {
      "href": "/api/protocols/s3/services/db2ec036-8375-11e9-99e1-
0050568e3ed9/users/user-1"
   }
}
}
----
=== Creating an S3 user configuration
---# The API:
/api/protocols/s3/services/{svm.uuid}/users
# The call:
curl -X POST "https://<mgmt-ip>/api/protocols/s3/services/db2ec036-8375-
11e9-99e1-0050568e3ed9/users" -H "accept: application/json" -H "Content-
Type: application/json" -d "{ \"name\": \"user-1\"}"
# The response:
HTTP/1.1 201 Created
Date: Fri, 31 May 2019 09:34:25 GMT
Server: libzapid-httpd
X-Content-Type-Options: nosniff
Cache-Control: no-cache, no-store, must-revalidate
Location: /api/protocols/s3/services/db2ec036-8375-11e9-99e1-
0050568e3ed9/users/user-1
Content-Length: 244
Content-Type: application/json
{
"num records": 1,
"records": [
    {
    "name": "user-1",
    "access key":
"8OPlYd5gm53sTNkTNgrsJ0_4iHvw_Ir_9xtDhzGa3m2_a_Yhtv6Bm3Dq_Xv79Stq90BWa5NrT
L7UQ2u 0xN0IW x39cm1h3sn69fN6cf6STA48W05PAxuGED3NcR7rsn",
    "secret_key":
"SSS4oNA7_43yfu_zs938T5nY9xYZccFq_60_Q925h4t535km313qb0bDvdQ2MIK_8ebVf0gnD
06K8qcNBg3t_KcpjHTXA2elshTEjrdMhsM9b47uOdQGw4Mex6yrbPgr"
   }
]
}
```

```
=== Regenerating keys for a specific S3 user for the specified SVM
---# The API:
/api/protocols/s3/services/{svm.uuid}/users/{name}
# The call:
curl -X PATCH "https://<mgmt-ip>/api/protocols/s3/services/db2ec036-8375-
11e9-99e1-0050568e3ed9/users/user-2?regenerate_keys=true" -H "accept:
application/hal+json" -H "Content-Type: application/json" -d "{ }"
# The response:
HTTP/1.1 200 OK
Date: Fri, 31 May 2019 09:55:45 GMT
Server: libzapid-httpd
X-Content-Type-Options: nosniff
Cache-Control: no-cache, no-store, must-revalidate
Content-Length: 391
Content-Type: application/hal+json
{
"num records": 1,
"records": [
   {
    "name": "user-2",
    "access key":
"hUod3l_sg632PjPlTgdQNKWXI3E_yTra0h96xrpsAPly3Qa_KmYYXq3kIuAJ3CyD4gVOakjj_
PwVIVjATP1C2t1IQ3KB 9ctS1Ph921b1C17N6Y0PtWfv6AZD__j_C4j",
    "secret_key":
"3w03fT_7Pv328_dYB8FN4YsD101Hn0i1u_gmqOenYydaNc22c7AIDN46c__T_5y0A3Y69w412
F13A1bzJSpXH4C0nNAP4N_Ce1_Z_9_d7bA08bs28ccw50ab_4osA3bq",
    " links": {
        "self": {
          "href": "/api/protocols/s3/services/db2ec036-8375-11e9-99e1-
0050568e3ed9/users/user-2"
        }
  }
   }
]
}
----
=== Deleting the specified S3 user configuration for a specified SVM
```
----

```
----
# The API:
/api/protocols/s3/services/{svm.uuid}/users/{name}
# The call:
curl -X DELETE "https://<mgmt-ip>/api/protocols/s3/services/03ce5c36-f269-
11e8-8852-0050568e5298/users/user-2" -H "accept: application/json"
---[[ID2b2a8dfa459d4fa65f52c53cd87f538c]]
= Retrieve the SVM configuration for an S3 user
[.api-doc-operation .api-doc-operation-get]#GET# [.api-doc-code-
block]#`/protocols/s3/services/{svm.uuid}/users`#
*Introduced In:* 9.7
Retrieves the S3 user's SVM configuration.
== Related ONTAP commands
* `vserver object-store-server user show`
== Learn more
*
xref:{relative path}protocols s3 services svm.uuid users endpoint overview
.html[DOC /protocols/s3/services/{svm.uuid}/users]
== Parameters
[cols=5*,options=header]
| == =|Name
|Type
|In
|Required
|Description
|svm.name
```
|string |query |False a|Filter by svm.name | access key |string |query |False a|Filter by access key |name |string |query |False a|Filter by name \* maxLength: 64 \* minLength: 1 |comment |string |query |False a|Filter by comment \* maxLength: 256 \* minLength: 0 |svm.uuid |string |path |True a|UUID of the SVM to which this object belongs. |fields |array[string] |query |False a|Specify the fields to return.

```
|max_records
|integer
|query
|False
a|Limit the number of records returned.
|return_records
|boolean
|query
|False
a|The default is true for GET calls. When set to false, only the number
of records is returned.
* Default value: 1
|return_timeout
|integer
|query
|False
a|The number of seconds to allow the call to execute before returning.
When iterating over a collection, the default is 15 seconds. ONTAP
returns earlier if either max records or the end of the collection is
reached.
* Default value: 1
* Max value: 120
* Min value: 0
|order_by
|array[string]
|query
|False
a|Order results by specified fields and optional [asc|desc] direction.
Default direction is 'asc' for ascending.
| == === Response
```
Status: 200, Ok

```
[cols=3*,options=header]
| == =
```

```
|Name
|Type
|Description
|_links
|link:#collection_links[collection_links]
a|
|num_records
|integer
a|Number of records
|records
|array[link:#s3_user[s3_user]]
a|
| == =.Example response
[%collapsible%closed]
=[source,json,subs=+macros]
{
    "_links": {
      "next": {
        "href": "/api/resourcelink"
      },
      "self": {
        "href": "/api/resourcelink"
      }
    },
  "num records": 1,
    "records": {
    "access key":
"Pz3SB54G2B_6dsXQPrA5HrTPcf478qoAW6_Xx6qyqZ948AgZ_7YfCf_9nO87YoZmskxx3cq41
U2JAH2M3 fs321B4rkzS3a oC5 8u7D8j 45N8OsBCBPWGD 1d ccfq",
      "comment": "S3 user",
    "name": "user-1",
      "svm": {
        "_links": {
          "self": {
             "href": "/api/resourcelink"
          }
        },
```

```
  "name": "svm1",
        "uuid": "02c9e252-41be-11e9-81d5-00a0986138f7"
      }
   }
}
====== Error
```
Status: Default, Error

```
[cols=3*,options=header]
| == =|Name
|Type
|Description
|error
|link:#error[error]
a|
| == =.Example error
[%collapsible%closed]
====
[source, json, subs=+macros]
{
    "error": {
      "arguments": {
        "code": "string",
        "message": "string"
      },
      "code": "4",
      "message": "entry doesn't exist",
     "target": "uuid"
   }
}
====== Definitions
[.api-def-first-level]
.See Definitions
[%collapsible%closed]
```

```
//Start collapsible Definitions block
====
[#href]
[.api-collapsible-fifth-title]
href
[cols=3*,options=header]
|===|Name
|Type
|Description
|href
|string
a|
| == =[#collection_links]
[.api-collapsible-fifth-title]
collection_links
[cols=3*,options=header]
| == =|Name
|Type
|Description
|next
|link:#href[href]
a|
|self
|link:#href[href]
a|
|===[#_links]
[.api-collapsible-fifth-title]
_links
[cols=3*,options=header]
| == =|Name
```

```
|Type
|Description
|self
|link:#href[href]
a|
| == =[#svm]
[.api-collapsible-fifth-title]
svm
[cols=3*,options=header]
|===|Name
|Type
|Description
|_links
|link:#_links[_links]
a|
|name
|string
a|The name of the SVM.
|uuid
|string
a|The unique identifier of the SVM.
|===[#s3_user]
[.api-collapsible-fifth-title]
s3_user
This is a container of S3 users.
[cols=3*,options=header]
| == =|Name
```

```
|Type
|Description
|access_key
|string
a|Specifies the access key for the user.
|comment
|string
a|Can contain any additional information about the user being created or
modified.
|name
|string
a|Specifies the name of the user. A user name length can range from 1 to
64 characters and can only contain the following combination of characters
0-9, A-Z, a-z, " ", "+", "=", ",", ".","@", and "-".
|svm
|link:#svm[svm]
a|
| == =[#error arguments]
[.api-collapsible-fifth-title]
error_arguments
[cols=3*,options=header]
| == =|Name
|Type
|Description
|code
|string
a|Argument code
|message
|string
a|Message argument
```

```
| == =[#error]
[.api-collapsible-fifth-title]
error
[cols=3*,options=header]
|===|Name
|Type
|Description
|arguments
|array[link:#error_arguments[error_arguments]]
a|Message arguments
|code
|string
a|Error code
|message
|string
a|Error message
|target
|string
a|The target parameter that caused the error.
| == =//end collapsible .Definitions block
====[[ID7bb9492be7403d768349118129c4394b]]
= Create an S3 user configuration
[.api-doc-operation .api-doc-operation-post]#POST# [.api-doc-code-
block]#`/protocols/s3/services/{svm.uuid}/users`#
```

```
*Introduced In:* 9.7
Creates the S3 user configuration.
== Important notes
* Each SVM can have one or more user configurations.
* If user creation is successful, a user access key and secret key is
returned as part of the response.
== Required properties
* `svm.uuid` - Existing SVM in which to create the user configuration.
* `name` - User name that is to be created.
== Default property values
* `comment` - ""
== Related ONTAP commands
* `vserver object-store-server user create`
== Learn more
*
xref:{relative path}protocols s3 services svm.uuid users endpoint overview
.html[DOC /protocols/s3/services/{svm.uuid}/users]
== Parameters
[cols=5*,options=header]
| == =|Name
|Type
|In
|Required
|Description
|return_records
|boolean
|query
|False
a|The default is false. If set to true, the records are returned.
```

```
* Default value:
|svm.uuid
|string
|path
|True
a|UUID of the SVM to which this object belongs.
|===== Request Body
[cols=3*,options=header]
| == =|Name
|Type
|Description
|access_key
|string
a|Specifies the access key for the user.
|comment
|string
a|Can contain any additional information about the user being created or
modified.
|name
|string
a|Specifies the name of the user. A user name length can range from 1 to
64 characters and can only contain the following combination of characters
0-9, A-Z, a-z, " ", "+", "=", ",", ".","@", and "-".
|svm
|link:#svm[svm]
a|
| == =
```

```
.Example request
[%collapsible%closed]
====[source,json,subs=+macros]
{
  "access key":
"Pz3SB54G2B_6dsXQPrA5HrTPcf478qoAW6_Xx6qyqZ948AgZ_7YfCf_9nO87YoZmskxx3cq41
U2JAH2M3_fs321B4rkzS3a_oC5_8u7D8j_45N8OsBCBPWGD_1d_ccfq",
    "comment": "S3 user",
  "name": "user-1",
    "svm": {
   " links": {
        "self": {
          "href": "/api/resourcelink"
       }
      },
      "name": "svm1",
     "uuid": "02c9e252-41be-11e9-81d5-00a0986138f7"
   }
}
====== Response
```
## Status: 201, Created

```
[cols=3*,options=header]
| == =|Name
|Type
|Description
|num_records
|integer
a|Number of records
|records
|array[link:#s3_service_user_post_response[s3_service_user_post_response]]
a|
| == =.Example response
[%collapsible%closed]
```

```
====
[source,json,subs=+macros]
{
    "num_records": 1,
    "records": {
    " links": {
        "next": {
          "href": "/api/resourcelink"
        },
        "self": {
          "href": "/api/resourcelink"
        }
      },
    "access key":
"Pz3SB54G2B_6dsXQPrA5HrTPcf478qoAW6_Xx6qyqZ948AgZ_7YfCf_9nO87YoZmskxx3cq41
U2JAH2M3_fs321B4rkzS3a_oC5_8u7D8j_45N8OsBCBPWGD_1d_ccfq",
      "name": "user-1",
    "secret_key":
"A20_tDhC_cux2C2BmtL45bXB_a_Q65c_96FsAcOdo14Az8V31jBKDTc0uCL62Bh559gPB8s9r
rn0868QrF38_1dsV2u1_9H2tSf3qQ5xp9NT259C6z_GiZQ883Qn63X1"
    }
}
======= Headers
[cols=3*,options=header]
|===//header
|Name
|Description
|Type
//end header
//start row
|Location
|Useful for tracking the resource location
|string
//end row
//end table
|===== Error
```
Status: Default

```
ONTAP Error Response Codes
| == =| Error Code | Description
| 92405773
| Object store server is not present for specified SVM. Create a object
store server and retry the operation.
| 92405787
| The specified user name contains invalid characters. Valid characters
for a user name are 0-9, A-Z, a-z, "_", "+", "=", ",", ".", "@", and "-".
| 92405788
| User names must have between 1 and 64 characters.
| 92405791
| Failed to create access-key and secret-key.
| 92405817
| S3 users can be created only on data SVM.
| == =[cols=3*,options=header]
| == =|Name
|Type
|Description
|error
|link:#error[error]
a|
| == =.Example error
[%collapsible%closed]
====[source,json,subs=+macros]
{
    "error": {
      "arguments": {
        "code": "string",
        "message": "string"
```

```
  },
      "code": "4",
      "message": "entry doesn't exist",
      "target": "uuid"
   }
}
====== Definitions
[.api-def-first-level]
.See Definitions
[%collapsible%closed]
//Start collapsible Definitions block
====[#href]
[.api-collapsible-fifth-title]
href
[cols=3*,options=header]
| == =|Name
|Type
|Description
|href
|string
a|
| == =[#_links]
[.api-collapsible-fifth-title]
_links
[cols=3*,options=header]
|===|Name
|Type
|Description
|self
|link:#href[href]
a|
| == =
```

```
[#svm]
[.api-collapsible-fifth-title]
svm
[cols=3*,options=header]
| == =|Name
|Type
|Description
|_links
|link:#_links[_links]
a|
|name
|string
a|The name of the SVM.
|uuid
|string
a|The unique identifier of the SVM.
|===[#s3_user]
[.api-collapsible-fifth-title]
s3_user
This is a container of S3 users.
[cols=3*,options=header]
| == =|Name
|Type
|Description
| access key
|string
a|Specifies the access key for the user.
```

```
|comment
|string
a|Can contain any additional information about the user being created or
modified.
|name
|string
a|Specifies the name of the user. A user name length can range from 1 to
64 characters and can only contain the following combination of characters
0-9, A-Z, a-z, "_", "+", "=", ",", ".","@", and "-".
|svm
|link:#svm[svm]
a|
|===[#collection_links]
[.api-collapsible-fifth-title]
collection_links
[cols=3*,options=header]
| == =|Name
|Type
|Description
|next
|link:#href[href]
a|
|self
|link:#href[href]
a|
|===[#s3_service_user_post_response]
[.api-collapsible-fifth-title]
s3 service user post response
[cols=3*,options=header]
| == =
```

```
|Name
|Type
|Description
|_links
|link:#collection_links[collection_links]
a|
|access_key
|string
a|Specifies the access key for the user.
|name
|string
a|The name of the user.
|secret_key
|string
a|Specifies the secret key for the user.
|===[#error_arguments]
[.api-collapsible-fifth-title]
error_arguments
[cols=3*,options=header]
|===|Name
|Type
|Description
|code
|string
a|Argument code
|message
|string
a|Message argument
| == =
```

```
[#error]
[.api-collapsible-fifth-title]
error
[cols=3*,options=header]
| == =|Name
|Type
|Description
|arguments
|array[link:#error_arguments[error_arguments]]
a|Message arguments
|code
|string
a|Error code
|message
|string
a|Error message
|target
|string
a|The target parameter that caused the error.
| == =//end collapsible .Definitions block
====[[ID278aedbeac569b70b31439fb4ee8a34d]]
= Delete an S3 user configuration
[.api-doc-operation .api-doc-operation-delete]#DELETE# [.api-doc-code-
block]#`/protocols/s3/services/{svm.uuid}/users/{name}`#
*Introduced In:* 9.7
```

```
Deletes the S3 user configuration of an SVM.
 == Related ONTAP commands
 * `vserver object-store-server user delete`
 == Learn more
 *
 xref:{relative path}protocols s3 services svm.uuid users endpoint overview
 .html[DOC /protocols/s3/services/{svm.uuid}/users]
 == Parameters
 [cols=5*,options=header]
 |===|Name
 |Type
 |In
 |Required
 |Description
 |name
 |string
 |path
 |True
 a|User name
 |svm.uuid
 |string
 |path
 |True
 a|UUID of the SVM to which this object belongs.
 |===== Response
Status: 200, Ok
```
== Error

```
[cols=3*,options=header]
| == =|Name
|Type
|Description
|error
|link:#error[error]
a|
| == =.Example error
[%collapsible%closed]
====[source,json,subs=+macros]
{
    "error": {
      "arguments": {
        "code": "string",
        "message": "string"
      },
      "code": "4",
      "message": "entry doesn't exist",
      "target": "uuid"
    }
}
====== Definitions
[.api-def-first-level]
.See Definitions
[%collapsible%closed]
//Start collapsible Definitions block
====[#error arguments]
[.api-collapsible-fifth-title]
error_arguments
[cols=3*,options=header]
| == =|Name
```

```
|Type
|Description
|code
|string
a|Argument code
|message
|string
a|Message argument
| == =[#error]
[.api-collapsible-fifth-title]
error
[cols=3*,options=header]
| == =|Name
|Type
|Description
|arguments
|array[link:#error_arguments[error_arguments]]
a|Message arguments
|code
|string
a|Error code
|message
|string
a|Error message
|target
|string
a|The target parameter that caused the error.
```
 $| == =$ 

```
//end collapsible .Definitions block
====
[[IDf2816d95cd8c9c38ea62c7e31eef19a2]]
= Retrieve the S3 user configuration for an SVM
[.api-doc-operation .api-doc-operation-get]#GET# [.api-doc-code-
block]#`/protocols/s3/services/{svm.uuid}/users/{name}`#
*Introduced In:* 9.7
Retrieves the S3 user configuration of an SVM.
== Related ONTAP commands
* `vserver object-store-server user show`
== Learn more
*
xref:{relative path}protocols s3 services svm.uuid users endpoint overview
.html[DOC /protocols/s3/services/{svm.uuid}/users]
== Parameters
[cols=5*,options=header]
| == =|Name
|Type
|In
|Required
|Description
|name
|string
|path
|True
a|User name
|svm.uuid
```
```
|string
|path
|True
a|UUID of the SVM to which this object belongs.
|fields
|array[string]
|query
|False
a|Specify the fields to return.
|===== Response
```

```
Status: 200, Ok
```

```
[cols=3*,options=header]
| == =|Name
|Type
|Description
| access key
|string
a|Specifies the access key for the user.
|comment
|string
a|Can contain any additional information about the user being created or
modified.
|name
|string
a|Specifies the name of the user. A user name length can range from 1 to
64 characters and can only contain the following combination of characters
0-9, A-Z, a-z, " ", "+", "=", ",", ".","@", and "-".
|svm
|link:#svm[svm]
a|
```

```
.Example response
[%collapsible%closed]
====[source, json, subs=+macros]
{
    "access_key":
"Pz3SB54G2B_6dsXQPrA5HrTPcf478qoAW6_Xx6qyqZ948AgZ_7YfCf_9nO87YoZmskxx3cq41
U2JAH2M3 fs321B4rkzS3a oC5 8u7D8j 45N8OsBCBPWGD 1d ccfq",
    "comment": "S3 user",
  "name": "user-1",
    "svm": {
    " links": {
        "self": {
          "href": "/api/resourcelink"
        }
      },
      "name": "svm1",
      "uuid": "02c9e252-41be-11e9-81d5-00a0986138f7"
   }
}
====== Error
```
Status: Default, Error

 $| == =$ 

```
[cols=3*,options=header]
| == =|Name
|Type
|Description
|error
|link:#error[error]
a|
|===.Example error
[%collapsible%closed]
====[source,json,subs=+macros]
```

```
{
    "error": {
      "arguments": {
        "code": "string",
        "message": "string"
      },
      "code": "4",
      "message": "entry doesn't exist",
      "target": "uuid"
   }
}
====
== Definitions
[.api-def-first-level]
.See Definitions
[%collapsible%closed]
//Start collapsible Definitions block
=[#href]
[.api-collapsible-fifth-title]
href
[cols=3*,options=header]
| ===|Name
|Type
|Description
|href
|string
a|
|===[#_links]
[.api-collapsible-fifth-title]
_links
[cols=3*,options=header]
| == =|Name
|Type
|Description
```

```
|self
|link:#href[href]
a|
|===[#svm]
[.api-collapsible-fifth-title]
svm
[cols=3*,options=header]
| == =|Name
|Type
|Description
|_links
|link:#_links[_links]
a|
|name
|string
a|The name of the SVM.
|uuid
|string
a|The unique identifier of the SVM.
|===[#error arguments]
[.api-collapsible-fifth-title]
error_arguments
[cols=3*,options=header]
| == =|Name
|Type
|Description
|code
|string
a|Argument code
```

```
|message
|string
a|Message argument
| == =[#error]
[.api-collapsible-fifth-title]
error
[cols=3*,options=header]
|===|Name
|Type
|Description
|arguments
|array[link:#error_arguments[error_arguments]]
a|Message arguments
|code
|string
a|Error code
|message
|string
a|Error message
|target
|string
a|The target parameter that caused the error.
|===//end collapsible .Definitions block
====
```

```
[[ID6f28815287f1614c443dfb7d9e0bf04f]]
= Update an S3 user configuration
[.api-doc-operation .api-doc-operation-patch]#PATCH# [.api-doc-code-
block]#`/protocols/s3/services/{svm.uuid}/users/{name}`#
*Introduced In:* 9.7
Updates the S3 user configuration of an SVM.
== Important notes
* User access key and secret key pair can be regenerated using the PATCH
operation.
* User access_key and secret_key is returned in a PATCH operation if the
"regenerate keys" field is specified as true.
== Recommended optional properties
* `regenerate keys` - Specifies if secret key and access key need to be
regenerated.
* `comment` - Any information related to the S3 user.
== Related ONTAP commands
* `vserver object-store-server user show`
* `vserver object-store-server user regenerate-keys`
== Learn more
*
xref:{relative path}protocols s3 services svm.uuid users endpoint overview
.html[DOC /protocols/s3/services/{svm.uuid}/users]
== Parameters
[cols=5*,options=header]
| == =|Name
|Type
|In
|Required
|Description
```
|name |string |path |True a|User name |regenerate\_keys |boolean |query |False a|Specifies whether or not to regenerate the user keys. \* Default value: |svm.uuid |string |path |True a|UUID of the SVM to which this object belongs.  $| == =$ == Request Body [cols=3\*,options=header]  $| == =$ |Name |Type |Description |access\_key |string a|Specifies the access key for the user. |comment |string a|Can contain any additional information about the user being created or modified. |name

|string

```
a|Specifies the name of the user. A user name length can range from 1 to
64 characters and can only contain the following combination of characters
0-9, A-Z, a-z, " ", "+", "=", ",", ".","@", and "-".
|svm
|link:#svm[svm]
a|
| == =.Example request
[%collapsible%closed]
====
[source,json,subs=+macros]
{
  "access key":
"Pz3SB54G2B_6dsXQPrA5HrTPcf478qoAW6_Xx6qyqZ948AgZ_7YfCf_9nO87YoZmskxx3cq41
U2JAH2M3_fs321B4rkzS3a_oC5_8u7D8j_45N8OsBCBPWGD_1d_ccfq",
    "comment": "S3 user",
  "name": "user-1",
    "svm": {
    " links": {
        "self": {
          "href": "/api/resourcelink"
       }
      },
      "name": "svm1",
      "uuid": "02c9e252-41be-11e9-81d5-00a0986138f7"
   }
}
====== Response
```
Status: 200, Ok

```
[cols=3*,options=header]
| == =|Name
|Type
|Description
|num_records
|integer
a|Number of records
|records
|array[link:#s3_service_user_post_response[s3_service_user_post_response]]
a|
|===.Example response
[%collapsible%closed]
====[source, json, subs=+macros]
{
    "num_records": 1,
    "records": {
      "_links": {
        "next": {
          "href": "/api/resourcelink"
        },
        "self": {
          "href": "/api/resourcelink"
        }
      },
    "access key":
"Pz3SB54G2B_6dsXQPrA5HrTPcf478qoAW6_Xx6qyqZ948AgZ_7YfCf_9nO87YoZmskxx3cq41
U2JAH2M3_fs321B4rkzS3a_oC5_8u7D8j_45N8OsBCBPWGD_1d_ccfq",
    "name": "user-1",
    "secret_key":
"A20_tDhC_cux2C2BmtL45bXB_a_Q65c_96FsAcOdo14Az8V31jBKDTc0uCL62Bh559gPB8s9r
rn0868QrF38_1dsV2u1_9H2tSf3qQ5xp9NT259C6z_GiZQ883Qn63X1"
    }
}
====== Error
```

```
ONTAP Error Response Codes
|===| Error Code | Description
| 92405792
| Failed to regenerate access-key and secret-key for user.
| == =[cols=3*,options=header]
| == =|Name
|Type
|Description
|error
|link:#error[error]
a|
| == =.Example error
[%collapsible%closed]
====[source,json,subs=+macros]
{
    "error": {
      "arguments": {
        "code": "string",
        "message": "string"
      },
      "code": "4",
      "message": "entry doesn't exist",
      "target": "uuid"
   }
}
====== Definitions
[.api-def-first-level]
```

```
.See Definitions
[%collapsible%closed]
//Start collapsible Definitions block
====[#href]
[.api-collapsible-fifth-title]
href
[cols=3*,options=header]
| == =|Name
|Type
|Description
|href
|string
a|
| == =[#_links]
[.api-collapsible-fifth-title]
_links
[cols=3*,options=header]
| == = \,|Name
|Type
|Description
|self
|link:#href[href]
a|
| == =[#svm]
[.api-collapsible-fifth-title]
svm
[cols=3*,options=header]
| == =|Name
|Type
|Description
```

```
|_links
|link:#_links[_links]
a|
|name
|string
a|The name of the SVM.
|uuid
|string
a|The unique identifier of the SVM.
|===[#s3_user]
[.api-collapsible-fifth-title]
s3_user
This is a container of S3 users.
[cols=3*,options=header]
| == =|Name
|Type
|Description
|access_key
|string
a|Specifies the access key for the user.
|comment
|string
a|Can contain any additional information about the user being created or
modified.
|name
|string
a|Specifies the name of the user. A user name length can range from 1 to
64 characters and can only contain the following combination of characters
0-9, A-Z, a-z, " ", "+", "=", ",", ".","@", and "-".
```

```
|svm
|link:#svm[svm]
a|
| == =[#collection_links]
[.api-collapsible-fifth-title]
collection_links
[cols=3*,options=header]
| == =|Name
|Type
|Description
|next
|link:#href[href]
a|
|self
|link:#href[href]
a|
| == =[#s3_service_user_post_response]
[.api-collapsible-fifth-title]
s3 service user post response
[cols=3*,options=header]
| == =|Name
|Type
|Description
|_links
|link:#collection_links[collection_links]
a|
|access_key
|string
a|Specifies the access key for the user.
```

```
|name
|string
a|The name of the user.
|secret_key
|string
a|Specifies the secret key for the user.
| == =[#error arguments]
[.api-collapsible-fifth-title]
error_arguments
[cols=3*,options=header]
| == =|Name
|Type
|Description
|code
|string
a|Argument code
|message
|string
a|Message argument
|===[#error]
[.api-collapsible-fifth-title]
error
[cols=3*,options=header]
| == =|Name
|Type
|Description
```

```
|arguments
|array[link:#error_arguments[error_arguments]]
a|Message arguments
|code
|string
a|Error code
|message
|string
a|Error message
|target
|string
a|The target parameter that caused the error.
| == =//end collapsible .Definitions block
====
:leveloffset: -1
:leveloffset: -1
= SAN
:leveloffset: +1
[[ID65a2ca2c998dbedf758b0c5d349f9588]]
= SAN overview
== Overview
```
The storage area network (SAN) endpoints and objects enable you to configure, provision, and manage SAN-related objects.  $\mathbf{I}$  .  $\mathbf{I}$ == Fibre Channel === Logins Fibre Channel logins represent connections, formed by Fibre Channel initiators, that have successfully logged in to ONTAP. This represents the Fibre Channel login on which higher-level protocols, such as Fibre Channel Protocol (FCP) and Non-Volatile Memory Express over Fibre Channel (NVMe over FC), rely. The Fibre Channel logins REST API provides information about active Fibre Channel logins. === WWPN Aliases A WWPN (world wide port name) is a unique 64-bit identifier for a Fibre Channel initiator. It is displayed as a 16-character hexadecimal value. SAN administrators may find it easier to identify Fibre Channel initiators using an alias, especially in larger SANs. The WWPN alias REST API allows you to create, delete and discover aliases for WWPNs. === Services A Fibre Channel Protocol (FCP) service defines the properties of the Fibre Channel Protocol target for an SVM. There can be at most one FCP service for a given SVM. An SVM's FCP service must be created before FCP initiators can login to the SVM. The Fibre Channel Proctocol (FCP) service REST API allows you to create, update, delete, and discover Fibre Channel Services for SVMs. Fibre Channel interfaces are the logical endpoints for Fibre Channel network connections to an SVM.  $\mathbf{I}^{\top}\mathbf{I}^{\top}\mathbf{I}$  $==$  iSCSI === Credentials

An iSCSI credentials object defines the authentication credentials to be

used between an iSCSI initiator and ONTAP. It identifies an authentication type, user names, and the passwords that must be used to authenticate a specific initiator.

The iSCSI credentials REST API allows you to create, update, delete, and discover iSCSI credential objects.

=== Services

An iSCSI service defines the properties of the iSCSI target for an SVM. There can be at most one iSCSI service for an SVM. An SVM's iSCSI service must be created before iSCSI initiators can login to the SVM.

The iSCSI service REST API allows you to create, update, delete, and discover iSCSI services for SVMs.

=== Sessions

An iSCSI session consists of one or more TCP connections that link an iSCSI initiator with an iSCSI target. TCP connections can be added and removed from an iSCSI session by the iSCSI initiator. Across all TCP connections within an iSCSI session, an initiator sees one and the same target. After the connection is established, iSCSI control, data, and status messages are communicated over the session.

The iSCSI sessions REST API provides information about iSCSI initiators that have successfully logged in to ONTAP.

=== Learn More

\* \_IP Interfaces\_ found in the \_networking\_ section. IP interfaces are the logical endpoints for iSCSI network connections to an SVM.

 $\mathbf{I}$  ,  $\mathbf{I}$  ,  $\mathbf{I}$ 

== Initiator Groups

An initiator group (igroup) is a collection of Fibre Channel WWPNs (world wide port names), iSCSI IQNs (qualified names), iSCSI EUIs (extended unique identifiers), or any combination of these, that identify host initiators.

Initiator groups are used to control which hosts can access specific LUNs. To grant access to a LUN from one or more hosts, a network administrator creates an initiator group containing the hosts' initiator names, and then creates a LUN map that associates the initiator group with the LUN.

The initator group REST API allows you to create, update, delete, and discover initiator groups. It also enables you to add and remove initiators that can access the target and associated LUNs.

== Portsets

A portset is a collection of Fibre Channel Protocol and/or iSCSI network interfaces from the portset's SVM.

Portsets are used to limit the network interfaces through which an initiator can connect to mapped LUNs. When a portset is bound to an initiator group (igroup), and the initiator group is mapped to a LUN, the initiators of the initiator group can only reach the LUN through the network interfaces in the portset.

Portsets are not recommended for new configurations. With modern releases of ONTAP, it is recommended to use multiple SVMs and initiator groups with no bound portset to load balance applications over multiple ports on a node. Selective LUN mapping will automatically limit the number of visible paths to a LUN from the client host to those required for efficient access and high availability. The REST portset API is primarily intended for legacy use.

The portset REST API allows you to create, delete, and discover portsets, and to add and remove network interaces from portsets.

A portset can be bound to one or more initiator groups. An initiator group (igroup) can be bound to at most one portset.

== LUN Maps

A LUN map is an association between a LUN and an initiator group. When a LUN is mapped to an initiator group, the group's initiators are granted access to the LUN. The relationship between an initiator group and a LUN is many initiator groups to many LUNs.

The LUN map REST API allows you to create, delete, and discover LUN maps and manage the reporting nodes of a LUN map.

 $==$  LUNs

A LUN is the logical representation of storage in a storage area network (SAN).

The LUN REST API allows you to create, update, delete, and discover LUNs.

== VMware Virtual Volume (vVol) Bindings

A VMware virtual volume (vVol) binding is an association between a LUN of class `protocol\_endpoint` and a LUN of class `vvol`. Class `protocol endpoint` LUNs are mapped to igroups and granted access using the same configuration as class `regular` LUNs. When a class `vvol` LUN is bound to a mapped class `protocol endpoint` LUN, VMware can access the class `vvol` LUN through the class `protocol\_endpoint` LUN mapping.

Class `protocol\_endpoint` and `vvol` LUNs support many-to-many vVol bindings. A LUN of one class can be bound to zero or more LUNs of the opposite class.

The vVol binding between any two specific LUNs is reference counted. When a REST POST is executed for a vVol binding that already exists, the vVol binding reference count is incremented. When a REST DELETE is executed, the vVol binding reference count is decremented. Only when the vVol binding count reaches zero, or the query parameter `delete all references` is supplied, is the vVol binding destroyed.

The vVol binding REST API allows you to create, delete, and discover vVol bindings.

= Retrieve FC port information

:leveloffset: +1

[[ID8f8500bc19f6057520fdd008fcdbf2a5]] = Network FC logins endpoint overview

== Overview

Fibre Channel (FC) logins represent connections formed by FC initiators that have successfully logged in to ONTAP. This represents the FC login on which higher-level protocols such as Fibre Channel Protocol and NVMe over FC (NVMe/FC) rely.

The Fibre Channel logins REST API provides information about active FC logins.

== Examples

```
=== Retrieving all FC logins
----
# The API:
GET /api/network/fc/logins
# The call:
curl -X GET "https://<mgmt-ip>/api/network/fc/logins" -H "Accept:
application/hal+json"
# The response:
{
"records": [
    {
      "svm": {
        "uuid": "056403da-83a7-4b13-bc78-6a93e8ea3596",
      "name": "svm1",
        "_links": {
          "self": {
            "href": "/api/svm/svms/056403da-83a7-4b13-bc78-6a93e8ea3596"
  }
        }
      },
      "interface": {
        "uuid": "01056403-1383-bc4b-786a-93e8ea35969d",
      "name": "lif1",
        "_links": {
          "self": {
             "href": "/api/network/fc/interfaces/01056403-1383-bc4b-786a-
93e8ea35969d"
          }
        }
      },
      "initiator": {
        "wwpn": "8b:21:2f:07:00:00:00:00"
      },
    " links": {
        "self": {
          "href": "/api/network/fc/logins/01056403-1383-bc4b-786a-
93e8ea35969d/8b%3A21%3A2f%3A07%3A00%3A00%3A00%3A00"
        }
     }
    },
    {
```

```
  "svm": {
        "uuid": "056403da-83a7-4b13-bc78-6a93e8ea3596",
      "name": "svm1",
      " links": {
          "self": {
            "href": "/api/svm/svms/056403da-83a7-4b13-bc78-6a93e8ea3596"
  }
        }
      },
      "interface": {
        "uuid": "02056403-1383-bc4b-786a-93e8ea35969d",
      "name": "lif2",
      " links": {
          "self": {
            "href": "/api/network/fc/interfaces/02056403-1383-bc4b-786a-
93e8ea35969d"
         }
        }
      },
      "initiator": {
        "wwpn": "8c:21:2f:07:00:00:00:00"
      },
      "_links": {
        "self": {
          "href": "/api/network/fc/logins/02056403-1383-bc4b-786a-
93e8ea35969d/8c%3A21%3A2f%3A07%3A00%3A00%3A00%3A00"
  }
     }
    },
    {
      "svm": {
        "uuid": "156403da-83a7-4b13-bc78-6a93e8ea3596",
        "name": "svm2",
      " links": {
          "self": {
            "href": "/api/svm/svms/156403da-83a7-4b13-bc78-6a93e8ea3596"
  }
        }
      },
      "interface": {
        "uuid": "03056403-1383-bc4b-786a-93e8ea35969d",
      "name": "lif3",
        "_links": {
          "self": {
            "href": "/api/network/fc/interfaces/00056403-1383-bc4b-786a-
93e8ea35969d"
```

```
  }
         }
      },
      "initiator": {
        "wwpn": "8a:21:2f:07:00:00:00:00"
      },
      "_links": {
        "self": {
           "href": "/api/network/fc/logins/00056403-1383-bc4b-786a-
93e8ea35969d/8a%3A21%3A2f%3A07%3A00%3A00%3A00%3A00"
        }
      }
   }
\frac{1}{2},
"num records": 3,
"_links": {
   "self": {
      "href": "/api/network/fc/logins"
   }
}
}
---\mathbf{I}^{\top}\mathbf{I}^{\top}\mathbf{I}^{\top}=== Retrieving all FC logins with data protocol fcp in SVM svm1
The `svm.name` and `protocol` query parameters are used to perform the
query.
----
# The API:
GET /api/network/fc/logins
# The call:
curl -X GET "https://<mgmt-
ip>/api/network/fc/logins?svm.name=svm1&protocol=fcp" -H "Accept:
application/hal+json"
# The response:
{
"records": [
   {
      "svm": {
         "uuid": "056403da-83a7-4b13-bc78-6a93e8ea3596",
```

```
"name": "svm1",
      " links": {
          "self": {
             "href": "/api/svm/svms/056403da-83a7-4b13-bc78-6a93e8ea3596"
          }
        }
      },
      "interface": {
        "uuid": "01056403-1383-bc4b-786a-93e8ea35969d",
        "name": "lif2",
      " links": {
           "self": {
             "href": "/api/network/fc/interfaces/01056403-1383-bc4b-786a-
93e8ea35969d"
          }
        }
      },
      "initiator": {
        "wwpn": "8b:21:2f:07:00:00:00:00"
      },
      "protocol": "fcp",
      "_links": {
        "self": {
           "href": "/api/network/fc/logins/01056403-1383-bc4b-786a-
93e8ea35969d/8b%3A21%3A2f%3A07%3A00%3A00%3A00%3A00"
        }
      }
    },
    {
      "svm": {
        "uuid": "056403da-83a7-4b13-bc78-6a93e8ea3596",
        "name": "svm1",
        "_links": {
           "self": {
             "href": "/api/svm/svms/056403da-83a7-4b13-bc78-6a93e8ea3596"
  }
        }
      },
      "interface": {
        "uuid": "02056403-1383-bc4b-786a-93e8ea35969d",
        "name": "lif3",
        "_links": {
          "self": {
             "href": "/api/network/fc/interfaces/02056403-1383-bc4b-786a-
93e8ea35969d"
          }
```

```
  }
      },
      "initiator": {
        "wwpn": "8c:21:2f:07:00:00:00:00"
      },
      "protocol": "fcp",
    " links": {
        "self": {
           "href": "/api/network/fc/logins/02056403-1383-bc4b-786a-
93e8ea35969d/8c%3A21%3A2f%3A07%3A00%3A00%3A00%3A00"
        }
      }
   }
\frac{1}{2}"num records": 2,
"_links": {
   "self": {
      "href": "/api/network/fc/logins?svm.name=svm1&protocol=fcp"
   }
}
}
---\mathbf{I}^{\top}\mathbf{I}^{\top}\mathbf{I}^{\top}=== Retrieving all FC logins for initiators belonging to _igroup1_ and
returning all of their properties
The `igroups.name` query parameter is used to perform the query. The
`fields` query parameter is used to return all of the properties.
----
# The API:
GET /api/network/fc/logins
# The call:
curl -X GET "https://<mgmt-
ip>/api/network/fc/logins?igroups.name=igroup1&fields=*" -H "Accept:
application/hal+json"
# The response:
{
"records": [
    {
      "svm": {
```

```
  "uuid": "056403da-83a7-4b13-bc78-6a93e8ea3596",
      "name": "svm1",
      " links": {
           "self": {
             "href": "/api/svm/svms/056403da-83a7-4b13-bc78-6a93e8ea3596"
          }
        }
      },
      "interface": {
        "uuid": "01056403-1383-bc4b-786a-93e8ea35969d",
        "name": "lif2",
        "wwpn": "8b:21:2f:07:00:00:00:00",
      " links": {
           "self": {
             "href": "/api/network/fc/interfaces/01056403-1383-bc4b-786a-
93e8ea35969d"
          }
        }
      },
      "initiator": {
        "wwpn": "8b:21:2f:07:00:00:00:00",
        "wwnn": "95:21:2f:07:00:00:00:00",
        "comment": "Example information about this initiator"
      },
      "igroups": [
        {
           "uuid": "243bbb8a-46e9-4b2d-a508-a62dc93df9d1",
           "name": "igroup1",
         " links": {
             "self": {
               "href": "/api/protocols/san/igroups/243bbb8a-46e9-4b2d-a508-
a62dc93df9d1"
  }
  }
        }
    \frac{1}{2}  "port_address": "8aa53",
      "protocol": "fcp",
    " links": {
        "self": {
           "href": "/api/network/fc/logins/01056403-1383-bc4b-786a-
93e8ea35969d/8b%3A21%3A2f%3A07%3A00%3A00%3A00%3A00"
  }
      }
   }
\frac{1}{\sqrt{2}}
```

```
"num records": 1,
" links": {
   "self": {
      "href": "/api/network/fc/logins?igroups.name=igroup1&fields=*"
   }
}
}
----
[[IDe63b659826616a3bafb79ab4d03e5656]]
= Retrieve FC logins
[.api-doc-operation .api-doc-operation-get]#GET# [.api-doc-code-
block]#`/network/fc/logins`#
*Introduced In:* 9.6
Retrieves FC logins.
== Related ONTAP commands
* `vserver fcp initiator show`
== Learn more
* SAN: xref:{relative_path}network_fc_logins_endpoint_overview.html[DOC
/network/fc/logins]
* NVMe: xref:{relative_path}network_fc_logins_endpoint_overview.html[DOC
/network/fc/logins]
== Parameters
[cols=5*,options=header]
|===|Name
|Type
|In
|Required
|Description
|protocol
```
|string |query |False a|Filter by protocol |igroups.name |string |query |False a|Filter by igroups.name \* maxLength: 96 \* minLength: 1 |igroups.uuid |string |query |False a|Filter by igroups.uuid |interface.name |string |query |False a|Filter by interface.name |interface.uuid |string |query |False a|Filter by interface.uuid |interface.wwpn |string |query |False a|Filter by interface.wwpn |svm.uuid |string |query

|False a|Filter by svm.uuid |svm.name |string |query |False a|Filter by svm.name |initiator.port\_address |string |query |False a|Filter by initiator.port address |initiator.wwnn |string |query |False a|Filter by initiator.wwnn |initiator.aliases |string |query |False a|Filter by initiator.aliases |initiator.comment |string |query |False a|Filter by initiator.comment \* Introduced in: 9.9 |initiator.wwpn |string |query |False a|Filter by initiator.wwpn

|fields |array[string] |query |False a|Specify the fields to return. |max\_records |integer |query |False a|Limit the number of records returned. |return\_records |boolean |query |False a|The default is true for GET calls. When set to false, only the number of records is returned. \* Default value: 1 |return\_timeout |integer |query |False a|The number of seconds to allow the call to execute before returning. When iterating over a collection, the default is 15 seconds. ONTAP returns earlier if either max records or the end of the collection is reached. \* Default value: 1 \* Max value: 120 \* Min value: 0 |order\_by |array[string] |query |False a|Order results by specified fields and optional [asc|desc] direction. Default direction is 'asc' for ascending.

 $| == =$ 

```
== Response
```
Status: 200, Ok

```
[cols=3*,options=header]
|===|Name
|Type
|Description
|_links
|link:#_links[_links]
a|
|num_records
|integer
a|The number of records in the response.
|records
|array[link:#fc_login[fc_login]]
a|
| == =.Example response
[%collapsible%closed]
====[source,json,subs=+macros]
{
    "_links": {
      "next": {
        "href": "/api/resourcelink"
      },
      "self": {
        "href": "/api/resourcelink"
      }
    },
    "num_records": 1,
    "records": {
    " links": {
        "next": {
           "href": "/api/resourcelink"
        },
```

```
  "self": {
           "href": "/api/resourcelink"
        }
      },
      "igroups": {
       " links": {
           "self": {
             "href": "/api/resourcelink"
           }
         },
        "name": "igroup1",
        "uuid": "4ea7a442-86d1-11e0-ae1c-123478563412"
      },
      "initiator": {
        "aliases": {
        },
        "comment": "This is an FC initiator for host 5",
        "port_address": "5060A",
        "wwnn": "2f:a0:00:a0:98:0b:56:13",
        "wwpn": "2f:a0:00:a0:98:0b:56:13"
      },
      "interface": {
       " links": {
           "self": {
             "href": "/api/resourcelink"
          }
         },
      "name": "fc_lif1",
        "uuid": "3a09ab42-4da1-32cf-9d35-3385a6101a0b",
        "wwpn": "20:00:00:50:56:b4:13:a8"
      },
      "protocol": "fc_nvme",
      "svm": {
       " links": {
          "self": {
             "href": "/api/resourcelink"
           }
        },
      "name": "svm1",
        "uuid": "02c9e252-41be-11e9-81d5-00a0986138f7"
      }
    }
}
====== Error
```

```
[cols=3*,options=header]
| == =|Name
|Type
|Description
|error
|link:#error[error]
a|
| == =.Example error
[%collapsible%closed]
====[source,json,subs=+macros]
{
    "error": {
      "arguments": {
        "code": "string",
        "message": "string"
      },
      "code": "4",
      "message": "entry doesn't exist",
      "target": "uuid"
    }
}
====== Definitions
[.api-def-first-level]
.See Definitions
[%collapsible%closed]
//Start collapsible Definitions block
====[#href]
[.api-collapsible-fifth-title]
href
[cols=3*,options=header]
| == =|Name
```

```
|Type
|Description
|href
|string
a|
| == =[#_links]
[.api-collapsible-fifth-title]
_links
[cols=3*,options=header]
| == =|Name
|Type
|Description
|next
|link:#href[href]
a|
|self
|link:#href[href]
a|
| == =[#_links]
[.api-collapsible-fifth-title]
_links
[cols=3*,options=header]
|===|Name
|Type
|Description
|self
|link:#href[href]
a|
\mid \, == =
```

```
[#igroups]
[.api-collapsible-fifth-title]
igroups
[cols=3*,options=header]
| == =|Name
|Type
|Description
|_links
|link:#_links[_links]
a|
|name
|string
a|The name of the initiator group.
|uuid
|string
a|The unique identifier of the initiator group.
|===[#initiator]
[.api-collapsible-fifth-title]
initiator
Information about the logged in FC initiator.
[cols=3*,options=header]
|===|Name
|Type
|Description
|aliases
|array[string]
a|The logged in initiator world wide port name (WWPN) aliases.
```

```
|comment
```

```
|string
a|A comment available for use by the administrator. This is modifiable
from the initiator REST endpoint directly. See xref: {relative path}patch-
protocols-san-igroups-initiators-.html[PATCH
/protocols/san/igroups/{igroup.uuid}/initiators/\{name}] .
|port_address
|string
a|The port address of the initiator's FC port.
Each port in an FC switched fabric has its own unique port address for
routing purposes. The port address is assigned by a switch in the fabric
when that port logs in to the fabric. This property refers to the address
given by a switch to the initiator port.
This is useful for obtaining statistics and diagnostic information from FC
switches.
This is a hexadecimal encoded numeric value.
|wwnn
|string
a|The logged in initiator world wide node name (WWNN).
|wwpn
|string
a|The logged in initiator WWPN.
| == =[#interface]
[.api-collapsible-fifth-title]
interface
An FC interface.
[cols=3*,options=header]
| == =|Name
|Type
|Description
```

```
|_links
|link:#_links[_links]
a|
|name
|string
a|The name of the FC interface.
|uuid
|string
a|The unique identifier of the FC interface.
|wwpn
|string
a|The WWPN of the FC interface.
|===[#svm]
[.api-collapsible-fifth-title]
svm
[cols=3*,options=header]
| == =|Name
|Type
|Description
|_links
|link:#_links[_links]
a|
|name
|string
a|The name of the SVM.
|uuid
|string
a|The unique identifier of the SVM.
```
```
| == =[#fc_login]
[.api-collapsible-fifth-title]
fc_login
A Fibre Channel (FC) login represents a connection formed by an FC
initiator that has successfully logged in to ONTAP. This represents the FC
login on which higher-level protocols such as Fibre Channel Protocol and
NVMe over Fibre Channel (NVMe/FC) rely.
[cols=3*,options=header]
| == =|Name
|Type
|Description
|_links
|link:#_links[_links]
a|
|igroups
|array[link:#igroups[igroups]]
a|The initiator groups in which the initiator is a member.
|initiator
|link:#initiator[initiator]
a|Information about the logged in FC initiator.
|interface
|link:#interface[interface]
a|An FC interface.
|protocol
|string
a|The data protocol used to perform the login.
|svm
|link:#svm[svm]
a|
```

```
| == =[#error_arguments]
[.api-collapsible-fifth-title]
error_arguments
[cols=3*,options=header]
|===|Name
|Type
|Description
|code
|string
a|Argument code
|message
|string
a|Message argument
|===[#error]
[.api-collapsible-fifth-title]
error
[cols=3*,options=header]
| == =|Name
|Type
|Description
|arguments
|array[link:#error_arguments[error_arguments]]
a|Message arguments
|code
|string
a|Error code
```

```
|message
```

```
|string
a|Error message
|target
|string
a|The target parameter that caused the error.
|===//end collapsible .Definitions block
=[[ID9cab3b696c16f894c15c5dfbab11d6b9]]
= Retrieve an FC login
[.api-doc-operation .api-doc-operation-get]#GET# [.api-doc-code-
block]#`/network/fc/logins/{interface.uuid}/{initiator.wwpn}`#
*Introduced In:* 9.6
Retrieves an FC login.
== Related ONTAP commands
* `vserver fcp initiator show`
== Learn more
* SAN: xref:{relative_path}network_fc_logins_endpoint_overview.html[DOC
/network/fc/logins]
* NVMe: xref: {relative path}network fc logins endpoint overview.html[DOC
/network/fc/logins]
== Parameters
[cols=5*,options=header]
| == =|Name
|Type
|In
```

```
|Required
  |Description
 |interface.uuid
 |string
 |path
 |True
 a|The unique identifier of the FC interface through which the initiator
 logged in.
 |initiator.wwpn
 |string
 |path
 |True
 a|The world wide port name (WWPN) of the initiator.
 |fields
 |array[string]
 |query
 |False
 a|Specify the fields to return.
 | == === Response
Status: 200, Ok
```

```
[cols=3*,options=header]
|===|Name
|Type
|Description
|_links
|link:#_links[_links]
a|
|igroups
|array[link:#igroups[igroups]]
a|The initiator groups in which the initiator is a member.
```

```
|initiator
```

```
|link:#initiator[initiator]
a|Information about the logged in FC initiator.
|interface
|link:#interface[interface]
a|An FC interface.
|protocol
|string
a|The data protocol used to perform the login.
|svm
|link:#svm[svm]
a|
| == =.Example response
[%collapsible%closed]
====[source,json,subs=+macros]
{
    "_links": {
      "next": {
        "href": "/api/resourcelink"
      },
      "self": {
        "href": "/api/resourcelink"
      }
    },
    "igroups": {
      "_links": {
        "self": {
          "href": "/api/resourcelink"
        }
      },
      "name": "igroup1",
      "uuid": "4ea7a442-86d1-11e0-ae1c-123478563412"
    },
    "initiator": {
      "aliases": {
      },
```

```
"comment": "This is an FC initiator for host 5",
      "port_address": "5060A",
      "wwnn": "2f:a0:00:a0:98:0b:56:13",
      "wwpn": "2f:a0:00:a0:98:0b:56:13"
    },
    "interface": {
      "_links": {
        "self": {
           "href": "/api/resourcelink"
        }
      },
    "name": "fc lif1",
      "uuid": "3a09ab42-4da1-32cf-9d35-3385a6101a0b",
      "wwpn": "20:00:00:50:56:b4:13:a8"
    },
    "protocol": "fc_nvme",
    "svm": {
      "_links": {
        "self": {
           "href": "/api/resourcelink"
        }
      },
      "name": "svm1",
      "uuid": "02c9e252-41be-11e9-81d5-00a0986138f7"
    }
}
====
== Error
```
Status: Default

```
ONTAP Error Response Codes
|===| Error Code | Description
| 4
| The Fibre Channel login specified does not exist.
| 5373983
| An invalid WWPN was supplied.
| 5374881
| The Fibre Channel interface specified does not exist.
```

```
[cols=3*,options=header]
| == =|Name
|Type
|Description
|error
|link:#error[error]
a|
| == =.Example error
[%collapsible%closed]
====[source,json,subs=+macros]
{
    "error": {
      "arguments": {
        "code": "string",
        "message": "string"
      },
      "code": "4",
      "message": "entry doesn't exist",
      "target": "uuid"
   }
}
====== Definitions
[.api-def-first-level]
.See Definitions
[%collapsible%closed]
//Start collapsible Definitions block
=[#href]
[.api-collapsible-fifth-title]
href
[cols=3*,options=header]
```

```
| == =
```
 $| == =$ 

```
|Name
|Type
|Description
|href
|string
a|
|===[#_links]
[.api-collapsible-fifth-title]
_links
[cols=3*,options=header]
| == =|Name
|Type
|Description
|next
|link:#href[href]
a|
|self
|link:#href[href]
a|
| == =[#_links]
[.api-collapsible-fifth-title]
_links
[cols=3*,options=header]
| == =|Name
|Type
|Description
|self
|link:#href[href]
a|
|===
```

```
[#igroups]
[.api-collapsible-fifth-title]
igroups
[cols=3*,options=header]
| == =|Name
|Type
|Description
|_links
|link:#_links[_links]
a|
|name
|string
a|The name of the initiator group.
|uuid
|string
a|The unique identifier of the initiator group.
| == =[#initiator]
[.api-collapsible-fifth-title]
initiator
Information about the logged in FC initiator.
[cols=3*,options=header]
|===|Name
|Type
|Description
|aliases
|array[string]
a|The logged in initiator world wide port name (WWPN) aliases.
```

```
|comment
|string
a|A comment available for use by the administrator. This is modifiable
from the initiator REST endpoint directly. See xref: {relative path}patch-
protocols-san-igroups-initiators-.html[PATCH
/protocols/san/igroups/{igroup.uuid}/initiators/\{name}] .
|port_address
|string
a|The port address of the initiator's FC port.
Each port in an FC switched fabric has its own unique port address for
routing purposes. The port address is assigned by a switch in the fabric
when that port logs in to the fabric. This property refers to the address
given by a switch to the initiator port.
This is useful for obtaining statistics and diagnostic information from FC
switches.
This is a hexadecimal encoded numeric value.
|wwnn
|string
a|The logged in initiator world wide node name (WWNN).
|wwpn
|string
a|The logged in initiator WWPN.
| == =[#interface]
[.api-collapsible-fifth-title]
interface
An FC interface.
[cols=3*,options=header]
| == =|Name
|Type
```

```
|Description
|_links
|link:#_links[_links]
a|
|name
|string
a|The name of the FC interface.
|uuid
|string
a|The unique identifier of the FC interface.
|wwpn
|string
a|The WWPN of the FC interface.
| == =[#svm]
[.api-collapsible-fifth-title]
svm
[cols=3*,options=header]
|===|Name
|Type
|Description
|_links
|link:#_links[_links]
a|
|name
|string
a|The name of the SVM.
|uuid
|string
a|The unique identifier of the SVM.
```

```
| == =[#error arguments]
[.api-collapsible-fifth-title]
error_arguments
[cols=3*,options=header]
|===|Name
|Type
|Description
|code
|string
a|Argument code
|message
|string
a|Message argument
|===[#error]
[.api-collapsible-fifth-title]
error
[cols=3*,options=header]
| == =|Name
|Type
|Description
|arguments
|array[link:#error_arguments[error_arguments]]
a|Message arguments
|code
|string
a|Error code
```

```
|message
|string
a|Error message
|target
|string
a|The target parameter that caused the error.
|===//end collapsible .Definitions block
=:leveloffset: -1
= Manage FC WWPN aliases
:leveloffset: +1
[[IDfca9e3ec7f3730cc4c646cd4ab5fe693]]
= Network FC wwpn-aliases endpoint overview
== Overview
A worldwide port name (WWPN) is a unique 64-bit identifier for a Fibre
Channel (FC) initiator. It is displayed as a 16-character hexadecimal
value. SAN administrators might find it easier to identify FC initiators
using an alias, especially in larger SANs.
The WWPN alias REST API allows you to create, delete, and discover aliases
for WWPNs.
Multiple aliases can be created for a WWPN, but you cannot use the same
alias for multiple WWPNs.
An alias can consist of up to 32 characters. Valid characters are:
* A through Z
```

```
* a through z
* numbers 0 through 9
* hyphen ("-")
* underscore ("_")
* left and right braces ("{", "}")
* period (".")
== Examples
=== Creating a WWPN alias
---# The API:
POST /api/network/fc/wwpn-aliases
# The call:
curl -X POST "https://<mgmt-ip>/api/network/fc/wwpn-aliases" -H "Accept:
application/json" -d '{ "svm": { "name": "svm1" }, "wwpn":
"50:0a:09:82:b4:30:25:05", "alias": "alias3" }'
---=== Retrieving all properties of all WWPN aliases
The `fields` query parameter is used to request that all properties be
returned.
----
# The API:
GET /api/network/fc/wwpn-aliases
# The call:
curl -X GET "https://<mgmt-ip>/api/network/fc/wwpn-aliases?fields=*" -H
"Accept: application/hal+json"
# The response:
{
"records": [
    {
      "svm": {
        "uuid": "68589d3d-7efa-11e8-9eed-005056b43025",
        "name": "svm1",
      " links": {
          "self": {
            "href": "/api/svm/svms/68589d3d-7efa-11e8-9eed-005056b43025"
          }
```

```
  }
       },
       "alias": "alias1",
       "wwpn": "20:00:00:50:56:b4:30:25",
     " links": {
         "self": {
           "href": "/api/network/fc/wwpn-aliases/68589d3d-7efa-11e8-9eed-
005056b43025/alias1"
         }
      }
    },
    {
       "svm": {
         "uuid": "68589d3d-7efa-11e8-9eed-005056b43025",
       "name": "svm1",
       " links": {
           "self": {
             "href": "/api/svm/svms/68589d3d-7efa-11e8-9eed-005056b43025"
           }
        }
       },
       "alias": "alias2",
       "wwpn": "50:0a:09:82:b4:30:25:00",
     " links": {
         "self": {
           "href": "/api/network/fc/wwpn-aliases/68589d3d-7efa-11e8-9eed-
005056b43025/alias2"
        }
      }
   }
\left| \ \right|,
"num records": 2,
"_links": {
    "self": {
      "href": "/api/network/fc/wwpn-aliases"
   }
}
}
----
\mathbf{I}^{\top}\mathbf{I}^{\top}\mathbf{I}^{\top}=== Retrieving all WWPN aliases named "alias1"
The `alias` query parameter is used to specify a query for the value
"alias1".
```

```
----
# The API:
GET /api/network/fc/wwpn-aliases
# The call:
curl -X GET "https://<mgmt-ip>/api/network/fc/wwpn-aliases?alias=alias1"
-H "Accept: application/hal+json"
# The response:
{
"records": [
    {
      "svm": {
         "uuid": "68589d3d-7efa-11e8-9eed-005056b43025",
      "name": "svm1",
         "_links": {
           "self": {
             "href": "/api/svm/svms/68589d3d-7efa-11e8-9eed-005056b43025"
           }
         }
      },
      "alias": "alias1",
      "wwpn": "20:00:00:50:56:b4:30:25",
    " links": {
         "self": {
           "href": "/api/network/fc/wwpn-aliases/68589d3d-7efa-11e8-9eed-
005056b43025/alias1"
  }
      }
    }
\frac{1}{2}"num_records": 1,
"_links": {
    "self": {
      "href": "/api/network/fc/wwpn-aliases?alias=alias1"
   }
}
}
----
\mathbf{I}^{\top}\mathbf{I}^{\top}\mathbf{I}=== Retrieving a specific WWPN alias
```

```
The alias to be returned is identified by the UUID of its SVM and the
alias name.
---# The API:
GET /api/network/fc/wwpn-aliases/{svm.uuid}/{alias}
# The call:
curl -X GET "https://<mgmt-ip>/api/network/fc/wwpn-aliases/68589d3d-7efa-
11e8-9eed-005056b43025/alias2" -H "Accept: application/hal+json"
# The response:
{
"records": [
    {
      "svm": {
        "uuid": "68589d3d-7efa-11e8-9eed-005056b43025",
        "name": "svm1",
        "_links": {
           "self": {
             "href": "/api/svm/svms/68589d3d-7efa-11e8-9eed-005056b43025"
           }
        }
      },
      "alias": "alias2",
      "wwpn": "50:0a:09:82:b4:30:25:00",
    " links": {
        "self": {
           "href": "/api/network/fc/wwpn-aliases/68589d3d-7efa-11e8-9eed-
005056b43025/alias1"
        }
      }
   }
\frac{1}{2}"num records": 1,
"_links": {
   "self": {
    "href": "/api/network/fc/wwpn-aliases?alias=alias1"
    }
}
}
----
\mathbf{I} \cdot \mathbf{I} \cdot \mathbf{I}
```

```
=== Deleting a WWPN alias
The alias to delete is identified by the UUID of its SVM and the alias
name.
----
# The API:
DELETE /api/network/fc/wwpn-aliases/{svm.uuid}/{alias}
# The call:
curl -X DELETE "https://<mgmt-ip>/api/network/fc/wwpn-aliases/68589d3d-
7efa-11e8-9eed-005056b43025/alias2" -H "Accept: application/hal+json"
----
[[ID547fa3a64aaa4f431d846f41a67335c5]]
= Retrieve FC WWPN aliases
[.api-doc-operation .api-doc-operation-get]#GET# [.api-doc-code-
block]#`/network/fc/wwpn-aliases`#
*Introduced In:* 9.6
Retrieves FC WWPN aliases.
== Related ONTAP commands
* `vserver fcp wwpn-alias show`
== Learn more
* xref:{relative_path}network_fc_wwpn-aliases_endpoint_overview.html[DOC
/network/fc/wwpn-aliases]
== Parameters
[cols=5*,options=header]
| == =|Name
|Type
|In
```
|Required |Description |svm.uuid |string |query |False a|Filter by svm.uuid |svm.name |string |query |False a|Filter by svm.name |alias |string |query |False a|Filter by alias |wwpn |string |query |False a|Filter by wwpn |fields |array[string] |query |False a|Specify the fields to return. |max\_records |integer |query |False a|Limit the number of records returned. |return\_records |boolean

```
|query
|False
a|The default is true for GET calls. When set to false, only the number
of records is returned.
* Default value: 1
|return_timeout
|integer
|query
|False
a|The number of seconds to allow the call to execute before returning.
When iterating over a collection, the default is 15 seconds. ONTAP
returns earlier if either max records or the end of the collection is
reached.
* Default value: 1
* Max value: 120
* Min value: 0
|order_by
|array[string]
|query
|False
a|Order results by specified fields and optional [asc|desc] direction.
Default direction is 'asc' for ascending.
|===== Response
```
## Status: 200, Ok

```
[cols=3*,options=header]
| == =|Name
|Type
|Description
|_links
|link:#_links[_links]
a|
|num_records
```

```
|integer
a|The number of records in the response.
|records
|array[link:#wwpn_alias[wwpn_alias]]
a|
|===.Example response
[%collapsible%closed]
====
[source, json, subs=+macros]
{
    "_links": {
      "next": {
        "href": "/api/resourcelink"
      },
      "self": {
        "href": "/api/resourcelink"
      }
    },
  "num records": 1,
    "records": {
    " links": {
        "self": {
           "href": "/api/resourcelink"
        }
      },
      "alias": "host1",
      "svm": {
      " links": {
           "self": {
             "href": "/api/resourcelink"
           }
        },
      "name": "svm1",
        "uuid": "02c9e252-41be-11e9-81d5-00a0986138f7"
      },
      "wwpn": "2f:a0:00:a0:98:0b:56:13"
    }
}
=
```
Status: Default, Error

```
[cols=3*,options=header]
| == =|Name
|Type
|Description
|error
|link:#error[error]
a|
| == =.Example error
[%collapsible%closed]
====[source,json,subs=+macros]
{
    "error": {
      "arguments": {
        "code": "string",
        "message": "string"
      },
      "code": "4",
      "message": "entry doesn't exist",
      "target": "uuid"
    }
}
====
== Definitions
[.api-def-first-level]
.See Definitions
[%collapsible%closed]
//Start collapsible Definitions block
====
[#href]
[.api-collapsible-fifth-title]
href
[cols=3*,options=header]
```

```
| == =|Name
|Type
|Description
|href
|string
a|
| == =[#_links]
[.api-collapsible-fifth-title]
_links
[cols=3*,options=header]
| == =|Name
|Type
|Description
|next
|link:#href[href]
a|
|self
|link:#href[href]
a|
| == =[#_links]
[.api-collapsible-fifth-title]
_links
[cols=3*,options=header]
| == =|Name
|Type
|Description
|self
|link:#href[href]
a|
```

```
[#svm]
[.api-collapsible-fifth-title]
svm
[cols=3*,options=header]
| == =|Name
|Type
|Description
|_links
|link:#_links[_links]
a|
|name
|string
a|The name of the SVM.
|uuid
|string
a|The unique identifier of the SVM.
| == =[#wwpn_alias]
[.api-collapsible-fifth-title]
wwpn_alias
A Fibre Channel (FC) world wide port name (WWPN) alias. A WWPN is a unique
64-bit identifier for an FC initiator. It is displayed as a 16-character
hexadecimal value. SAN administrators may find it easier to identify FC
initiators using an alias, especially in larger SANs.
[cols=3*,options=header]
| == =|Name
|Type
|Description
|_links
```
 $| == =$ 

```
|link:#_links[_links]
a|
|alias
|string
a|The FC WWPN alias. Required in POST.
|svm
|link:#svm[svm]
a|
|wwpn
|string
a|The FC initiator WWPN. Required in POST.
| == =[#error arguments]
[.api-collapsible-fifth-title]
error_arguments
[cols=3*,options=header]
| == =|Name
|Type
|Description
|code
|string
a|Argument code
|message
|string
a|Message argument
| == =[#error]
[.api-collapsible-fifth-title]
error
```

```
[cols=3*,options=header]
| == =|Name
|Type
|Description
|arguments
|array[link:#error_arguments[error_arguments]]
a|Message arguments
|code
|string
a|Error code
|message
|string
a|Error message
|target
|string
a|The target parameter that caused the error.
| == =//end collapsible .Definitions block
====[[ID36518e1b1137a78b813bdc03db611b0f]]
= Create an FC WWPN alias
[.api-doc-operation .api-doc-operation-post]#POST# [.api-doc-code-
block]#`/network/fc/wwpn-aliases`#
*Introduced In:* 9.6
Creates an FC WWPN alias.
== Required properties
* `svm.uuid` or `svm.name` - Existing SVM in which to create the FC alias.
```

```
* `alias` - Name of the FC alias.
* `wwpn` - FC WWPN for which to create the alias.
== Related ONTAP commands
* `vserver fcp wwpn-alias set`
== Learn more
* xref:{relative_path}network_fc_wwpn-aliases_endpoint_overview.html[DOC
/network/fc/wwpn-aliases]
== Parameters
[cols=5*,options=header]
| == =|Name
|Type
|In
|Required
|Description
|return_records
|boolean
|query
|False
a|The default is false. If set to true, the records are returned.
* Default value:
| == === Request Body
[cols=3*,options=header]
| == =|Name
|Type
|Description
|_links
|link:#_links[_links]
a|
```

```
|alias
|string
a|The FC WWPN alias. Required in POST.
|svm
|link:#svm[svm]
a|
|wwpn
|string
a|The FC initiator WWPN. Required in POST.
|===.Example request
[%collapsible%closed]
====[source, json, subs=+macros]
{
    "_links": {
      "self": {
        "href": "/api/resourcelink"
      }
    },
    "alias": "host1",
    "svm": {
    " links": {
        "self": {
          "href": "/api/resourcelink"
        }
      },
      "name": "svm1",
      "uuid": "02c9e252-41be-11e9-81d5-00a0986138f7"
    },
    "wwpn": "2f:a0:00:a0:98:0b:56:13"
}
====== Response
```
Status: 201, Created

```
[cols=3*,options=header]
| == =|Name
|Type
|Description
|_links
|link:#_links[_links]
a|
|num_records
|integer
a|The number of records in the response.
|records
|array[link:#wwpn_alias[wwpn_alias]]
a|
\mid \, == =.Example response
[%collapsible%closed]
====[source, json, subs=+macros]
{
    "_links": {
      "next": {
         "href": "/api/resourcelink"
      },
       "self": {
         "href": "/api/resourcelink"
      }
    },
    "num_records": 1,
    "records": {
     " links": {
        "self": {
           "href": "/api/resourcelink"
        }
       },
       "alias": "host1",
       "svm": {
         "_links": {
          "self": {
```

```
  "href": "/api/resourcelink"
          }
        },
      "name": "svm1",
        "uuid": "02c9e252-41be-11e9-81d5-00a0986138f7"
      },
      "wwpn": "2f:a0:00:a0:98:0b:56:13"
    }
}
====
=== Headers
[cols=3*,options=header]
| == =//header
|Name
|Description
|Type
//end header
//start row
|Location
|Useful for tracking the resource location
|string
//end row
//end table
| == === Error
```
## Status: Default

```
ONTAP Error Response Codes
| == =| Error Code | Description
| 1254317
| The alias already exists.
| 1260882
| The supplied SVM does not exist.
| 2621462
| The supplied SVM does not exist.
```

```
| 2621706
| Both the SVM UUID and SVM name were supplied, but do not refer to the
same SVM.
| 2621707
| No SVM was specified. Either `svm.name` or `svm.uuid` must be supplied.
| 5373982
| An invalid WWPN was supplied. The valid WWN format is
XX:XX:XX:XX:XX:XX:XX:XX, where X is a hexadecimal digit. Example:
"01:02:03:04:0a:0b:0c:0d".
|===[cols=3*,options=header]
| == =|Name
|Type
|Description
|error
|link:#error[error]
a|
| == =.Example error
[%collapsible%closed]
====[source,json,subs=+macros]
{
    "error": {
      "arguments": {
        "code": "string",
       "message": "string"
      },
      "code": "4",
      "message": "entry doesn't exist",
      "target": "uuid"
    }
}
====
== Definitions
```

```
[.api-def-first-level]
.See Definitions
[%collapsible%closed]
//Start collapsible Definitions block
====[#href]
[.api-collapsible-fifth-title]
href
[cols=3*,options=header]
|===|Name
|Type
|Description
|href
|string
a|
|===[#_links]
[.api-collapsible-fifth-title]
_links
[cols=3*,options=header]
| == =|Name
|Type
|Description
|self
|link:#href[href]
a|
|===[#svm]
[.api-collapsible-fifth-title]
svm
[cols=3*,options=header]
| == =|Name
```

```
|Type
|Description
|_links
|link:#_links[_links]
a|
|name
|string
a|The name of the SVM.
|uuid
|string
a|The unique identifier of the SVM.
|===[#wwpn_alias]
[.api-collapsible-fifth-title]
wwpn_alias
A Fibre Channel (FC) world wide port name (WWPN) alias. A WWPN is a unique
64-bit identifier for an FC initiator. It is displayed as a 16-character
hexadecimal value. SAN administrators may find it easier to identify FC
initiators using an alias, especially in larger SANs.
[cols=3*,options=header]
| == =|Name
|Type
|Description
|_links
|link:#_links[_links]
a|
|alias
|string
a|The FC WWPN alias. Required in POST.
|svm
|link:#svm[svm]
```

```
a|
```

```
|wwpn
|string
a|The FC initiator WWPN. Required in POST.
| == =[#_links]
[.api-collapsible-fifth-title]
_links
[cols=3*,options=header]
|===|Name
|Type
|Description
|next
|link:#href[href]
a|
|self
|link:#href[href]
a|
|===[#error arguments]
[.api-collapsible-fifth-title]
error_arguments
[cols=3*,options=header]
|===|Name
|Type
|Description
|code
|string
a|Argument code
|message
```

```
|string
a|Message argument
| == =[#error]
[.api-collapsible-fifth-title]
error
[cols=3*,options=header]
| == =|Name
|Type
|Description
|arguments
|array[link:#error_arguments[error_arguments]]
a|Message arguments
|code
|string
a|Error code
|message
|string
a|Error message
|target
|string
a|The target parameter that caused the error.
|===//end collapsible .Definitions block
====[[ID678406aac60a714ab40f1ea536e21924]]
```

```
= Delete an FC WWPN alias
```

```
[.api-doc-operation .api-doc-operation-delete]#DELETE# [.api-doc-code-
block]#`/network/fc/wwpn-aliases/{svm.uuid}/{alias}`#
*Introduced In:* 9.6
Deletes an FC WWPN alias.
== Related ONTAP commands
* `vserver fcp wwpn-alias remove`
== Learn more
* xref:{relative_path}network_fc_wwpn-aliases_endpoint_overview.html[DOC
/network/fc/wwpn-aliases]
== Parameters
[cols=5*,options=header]
|===|Name
|Type
|In
|Required
|Description
|svm.uuid
|string
|path
|True
a|The unique identifier of the SVM.
|alias
|string
|path
|True
a|The name of FC WWPN alias.
|===== Response
```
```
Status: 200, Ok
```
== Error

Status: Default

```
ONTAP Error Response Codes
|===| Error Code | Description
| 1260882
| An SVM with the specified UUID does not exist.
| 5374046
| The alias could not be found.
| == =[cols=3*,options=header]
| == =|Name
|Type
|Description
|error
|link:#error[error]
a|
| == =.Example error
[%collapsible%closed]
====[source,json,subs=+macros]
{
    "error": {
      "arguments": {
        "code": "string",
        "message": "string"
      },
      "code": "4",
      "message": "entry doesn't exist",
```

```
  "target": "uuid"
   }
}
=== Definitions
[.api-def-first-level]
.See Definitions
[%collapsible%closed]
//Start collapsible Definitions block
====[#error_arguments]
[.api-collapsible-fifth-title]
error_arguments
[cols=3*,options=header]
| == =|Name
|Type
|Description
|code
|string
a|Argument code
|message
|string
a|Message argument
|===[#error]
[.api-collapsible-fifth-title]
error
[cols=3*,options=header]
|===|Name
|Type
|Description
|arguments
|array[link:#error_arguments[error_arguments]]
```

```
a|Message arguments
|code
|string
a|Error code
|message
|string
a|Error message
|target
|string
a|The target parameter that caused the error.
|===//end collapsible .Definitions block
====[[ID11892326a76469a2ce2bd7bea569e243]]
= Retrieve an FC WWPN alias
[.api-doc-operation .api-doc-operation-get]#GET# [.api-doc-code-
block]#`/network/fc/wwpn-aliases/{svm.uuid}/{alias}`#
*Introduced In:* 9.6
Retrieves an FC WWPN alias.
== Related ONTAP commands
* `vserver fcp wwpn-alias show`
== Learn more
* xref:{relative_path}network_fc_wwpn-aliases_endpoint_overview.html[DOC
/network/fc/wwpn-aliases]
```

```
== Parameters
```

```
[cols=5*,options=header]
| == =|Name
|Type
|In
|Required
|Description
|svm.uuid
|string
|path
|True
a|The unique identifier of the SVM in which the alias is found.
|alias
|string
|path
|True
a|The name of FC WWPN alias.
|fields
|array[string]
|query
|False
a|Specify the fields to return.
| == === Response
```
Status: 200, Ok

```
[cols=3*,options=header]
|===|Name
|Type
|Description
|_links
|link:#_links[_links]
a|
```

```
|alias
|string
a|The FC WWPN alias. Required in POST.
|svm
|link:#svm[svm]
a|
|wwpn
|string
a|The FC initiator WWPN. Required in POST.
| == =.Example response
[%collapsible%closed]
====[source,json,subs=+macros]
{
    "_links": {
      "self": {
        "href": "/api/resourcelink"
     }
    },
    "alias": "host1",
    "svm": {
      "_links": {
        "self": {
           "href": "/api/resourcelink"
        }
      },
      "name": "svm1",
      "uuid": "02c9e252-41be-11e9-81d5-00a0986138f7"
    },
    "wwpn": "2f:a0:00:a0:98:0b:56:13"
}
====== Error
```
Status: Default

ONTAP Error Response Codes

```
| == =| Error Code | Description
| 1260882
| The supplied SVM does not exist.
| == =[cols=3*,options=header]
|===|Name
|Type
|Description
|error
|link:#error[error]
a|
| == =.Example error
[%collapsible%closed]
====[source,json,subs=+macros]
{
    "error": {
      "arguments": {
        "code": "string",
        "message": "string"
      },
      "code": "4",
      "message": "entry doesn't exist",
      "target": "uuid"
   }
}
====== Definitions
[.api-def-first-level]
.See Definitions
[%collapsible%closed]
//Start collapsible Definitions block
====
```

```
[#href]
[.api-collapsible-fifth-title]
href
[cols=3*,options=header]
| == =|Name
|Type
|Description
|href
|string
a|
| == =[#_links]
[.api-collapsible-fifth-title]
_links
[cols=3*,options=header]
| == =|Name
|Type
|Description
|self
|link:#href[href]
a|
|===[#svm]
[.api-collapsible-fifth-title]
svm
[cols=3*,options=header]
| == =|Name
|Type
|Description
|_links
|link:#_links[_links]
a|
```

```
|name
|string
a|The name of the SVM.
|uuid
|string
a|The unique identifier of the SVM.
|===[#error_arguments]
[.api-collapsible-fifth-title]
error_arguments
[cols=3*,options=header]
| == =|Name
|Type
|Description
|code
|string
a|Argument code
|message
|string
a|Message argument
| == =[#error]
[.api-collapsible-fifth-title]
error
[cols=3*,options=header]
|===|Name
|Type
|Description
```

```
|arguments
|array[link:#error_arguments[error_arguments]]
a|Message arguments
|code
|string
a|Error code
|message
|string
a|Error message
|target
|string
a|The target parameter that caused the error.
| == =//end collapsible .Definitions block
====:leveloffset: -1
= Manage FC services for SVMs
:leveloffset: +1
[[IDa9b2ff0043061ce32a49e98508ee876d]]
= Protocols SAN fcp services endpoint overview
== Overview
A Fibre Channel Protocol (FC Protocol) service defines the properties of
the FC Protocol target for an SVM. There can be at most one FC Protocol
service for an SVM. An SVM FC Protocol service must be created before FC
```
Protocol initiators can log in to the SVM.

```
The FC Protocol service REST API allows you to create, update, delete, and
discover FC services for SVMs.
== Performance monitoring
Performance of the SVM can be monitored by the `metric.+*+` and
`statistics.+*+` properties. These show the performance of the SVM in
terms of IOPS, latency, and throughput. The `metric.+*+` properties denote
an average whereas `statistics.+*+` properties denote a real-time
monotonically increasing value aggregated across all nodes.
== Examples
=== Creating an FC Protocol service for an SVM
The simplest way to create an FC Protocol service is to specify only the
SVM, either by name or UUID. By default, the new FC Protocol service is
enabled.
In this example, the `return records` query parameter is used to retrieve
the new FC Protocol service object in the REST response.
----
# The API:
POST /api/protocols/san/fcp/services
# The call:
curl -X POST 'https://<mgmt-
ip>/api/protocols/san/fcp/services?return_records=true' -H 'Accept:
application/hal+json' -d '{ "svm": { "name": "svm1" } }'
# The response:
{
"num_records": 1,
"records": [
    {
    "sym": {
        "uuid": "5c659d90-c01a-11e8-88ed-005056bbb24b",
        "name": "svm1",
      " links": {
          "self": {
            "href": "/api/svm/svms/5c659d90-c01a-11e8-88ed-005056bbb24b"
  }
        }
      },
```

```
  "enabled": true,
      "target": {
        "name": "20:00:00:50:56:bb:b2:4b"
      },
    " links": {
        "self": {
           "href": "/api/protocols/san/fcp/services/5c659d90-c01a-11e8-88ed-
005056bbb24b"
         }
      }
   }
\mathbf{I}}
----
\mathbf{I} , \mathbf{I} , \mathbf{I} ,
=== Retrieving FC Protocol services for all SVMs in the cluster
----
# The API:
GET /api/protocols/san/fcp/services
# The call:
curl -X GET 'https://<mgmt-ip>/api/protocols/san/fcp/services' -H 'Accept:
application/hal+json'
# The response:
{
"records": [
    {
      "svm": {
        "uuid": "5c659d90-c01a-11e8-88ed-005056bbb24b",
      "name": "svm1",
        "_links": {
           "self": {
             "href": "/api/svm/svms/5c659d90-c01a-11e8-88ed-005056bbb24b"
  }
        }
      },
    " links": {
        "self": {
           "href": "/api/protocols/san/fcp/services/5c659d90-c01a-11e8-88ed-
005056bbb24b"
         }
```

```
  }
    },
    {
      "svm": {
         "uuid": "6011f874-c01a-11e8-88ed-005056bbb24b",
         "name": "svm2",
         "_links": {
           "self": {
             "href": "/api/svm/svms/6011f874-c01a-11e8-88ed-005056bbb24b"
           }
         }
      },
    " links": {
         "self": {
           "href": "/api/protocols/san/fcp/services/6011f874-c01a-11e8-88ed-
005056bbb24b"
        }
      }
   }
\frac{1}{2},
"num records": 2,
"_links": {
    "self": {
      "href": "/api/protocols/san/fcp/services"
    }
}
}
----
\mathbf{I}^{\top}\mathbf{I}^{\top}\mathbf{I} .
=== Retrieving details for a specific FC Protocol service
The FC Protocol service is identified by the UUID of its SVM.
---# The API:
GET /api/protocols/san/fcp/services/{svm.uuid}
# The call:
curl -X GET 'https://<mgmt-ip>/api/protocols/san/fcp/services/5c659d90-
c01a-11e8-88ed-005056bbb24b' -H 'Accept: application/hal+json'
# The response:
{
```

```
"svm": {
    "uuid": "5c659d90-c01a-11e8-88ed-005056bbb24b",
    "name": "svm1",
  " links": {
      "self": {
        "href": "/api/svm/svms/5c659d90-c01a-11e8-88ed-005056bbb24b"
      }
    }
},
"enabled": true,
"target": {
    "name": "20:00:00:50:56:bb:b2:4b"
},
" links": {
    "self": {
      "href": "/api/protocols/san/fcp/services/5c659d90-c01a-11e8-88ed-
005056bbb24b"
   }
}
}
---\mathbf{I} \cdot \mathbf{I} \cdot \mathbf{I}=== Disabling an FC Protocol service
Disabling an FC Protocol service shuts down all active FC Protocol logins
for the SVM and prevents new FC Protocol logins.
The FC Protocol service to update is identified by the UUID of its SVM.
----
# The API:
PATCH /api/protocols/san/fcp/services/{svm.uuid}
# The call:
curl -X PATCH 'https://<mgmt-ip>/api/protocols/san/fcp/services/5c659d90-
c01a-11e8-88ed-005056bbb24b' -H 'Accept: application/hal+json' -d '{
"enabled": "false" }'
----You can retrieve the FC Protocol service to confirm the change.
In this example, the `fields` query parameter is used to limit the
response to the `enabled` property and FC Protocol service identifiers.
```

```
# The API:
GET /api/protocols/san/fcp/services/{svm.uuid}
# The call:
curl -X GET 'https://<mgmt-ip>/api/protocols/san/fcp/services/5c659d90-
c01a-11e8-88ed-005056bbb24b?fields=enabled' -H 'Accept:
application/hal+json'
# The response:
{
"svm": {
    "uuid": "5c659d90-c01a-11e8-88ed-005056bbb24b",
    "name": "svm1",
    "_links": {
     "self": {
        "href": "/api/svm/svms/5c659d90-c01a-11e8-88ed-005056bbb24b"
      }
   }
},
"enabled": false,
"_links": {
   "self": {
      "href": "/api/protocols/san/fcp/services/5c659d90-c01a-11e8-88ed-
005056bbb24b"
   }
}
}
----
\mathbf{I}^{\top}\mathbf{I}^{\top}\mathbf{I}=== Deleting an FC Protocol service
The FC Protocol service must be disabled before it can be deleted.
The FC Protocol service to delete is identified by the UUID of its SVM.
----
# The API:
DELETE /api/protocols/san/fcp/services/{svm.uuid}
# The call:
curl -X DELETE 'https://<mgmt-ip>/api/protocols/san/fcp/services/5c659d90-
c01a-11e8-88ed-005056bbb24b' -H 'Accept: application/hal+json'
```
----

```
[[ID07adb1138dfe01a1d17ba5ed8bcee540]]
= Retrieve FC protocol services
[.api-doc-operation .api-doc-operation-get]#GET# [.api-doc-code-
block]#`/protocols/san/fcp/services`#
*Introduced In:* 9.6
Retrieves FC Protocol services.
== Expensive properties
There is an added computational cost to retrieving values for these
properties. They are not included by default in GET results and must be
explicitly requested using the `fields` query parameter. See
xref:{relative path}getting started with the ontap rest api.html#Requestin
g_specific_fields[Requesting specific fields] to learn more.
* `statistics.+*+`
* `metric.+*+`
== Related ONTAP commands
* `vserver fcp show`
== Learn more
*
xref:{relative_path}protocols_san_fcp_services_endpoint_overview.html[DOC
/protocols/san/fcp/services]
== Parameters
[cols=5*,options=header]
| == =|Name
|Type
|In
|Required
```
----

```
|Description
|target.name
|string
|query
|False
a|Filter by target.name
* maxLength: 128
* minLength: 1
|enabled
|boolean
|query
|False
a|Filter by enabled
|svm.uuid
|string
|query
|False
a|Filter by svm.uuid
|svm.name
|string
|query
|False
a|Filter by svm.name
|metric.duration
|string
|query
|False
a|Filter by metric.duration
* Introduced in: 9.7
|metric.throughput.total
|integer
|query
|False
a|Filter by metric.throughput.total
```

```
* Introduced in: 9.7
|metric.throughput.write
|integer
|query
|False
a|Filter by metric.throughput.write
* Introduced in: 9.7
|metric.throughput.read
|integer
|query
|False
a|Filter by metric.throughput.read
* Introduced in: 9.7
|metric.status
|string
|query
|False
a|Filter by metric.status
* Introduced in: 9.7
|metric.timestamp
|string
|query
|False
a|Filter by metric.timestamp
* Introduced in: 9.7
|metric.iops.read
|integer
|query
|False
a|Filter by metric.iops.read
* Introduced in: 9.7
```
|metric.iops.other |integer |query |False a|Filter by metric.iops.other \* Introduced in: 9.7 |metric.iops.write |integer |query |False a|Filter by metric.iops.write \* Introduced in: 9.7 |metric.iops.total |integer |query |False a|Filter by metric.iops.total \* Introduced in: 9.7 |metric.latency.read |integer |query |False a|Filter by metric.latency.read \* Introduced in: 9.7 |metric.latency.other |integer |query |False a|Filter by metric.latency.other \* Introduced in: 9.7

```
|metric.latency.write
|integer
|query
|False
a|Filter by metric.latency.write
* Introduced in: 9.7
|metric.latency.total
|integer
|query
|False
a|Filter by metric.latency.total
* Introduced in: 9.7
|statistics.latency_raw.read
|integer
|query
|False
a|Filter by statistics.latency raw.read
* Introduced in: 9.7
|statistics.latency_raw.other
|integer
|query
|False
a|Filter by statistics.latency raw.other
* Introduced in: 9.7
|statistics.latency_raw.write
|integer
|query
|False
a|Filter by statistics.latency raw.write
* Introduced in: 9.7
|statistics.latency_raw.total
|integer
```

```
|query
|False
a|Filter by statistics.latency_raw.total
* Introduced in: 9.7
|statistics.iops_raw.read
|integer
|query
|False
a|Filter by statistics.iops_raw.read
* Introduced in: 9.7
|statistics.iops_raw.other
|integer
|query
|False
a|Filter by statistics.iops raw.other
* Introduced in: 9.7
|statistics.iops_raw.write
|integer
|query
|False
a|Filter by statistics.iops raw.write
* Introduced in: 9.7
|statistics.iops_raw.total
|integer
|query
|False
a|Filter by statistics.iops raw.total
* Introduced in: 9.7
|statistics.status
|string
|query
|False
```

```
a|Filter by statistics.status
* Introduced in: 9.7
|statistics.timestamp
|string
|query
|False
a|Filter by statistics.timestamp
* Introduced in: 9.7
|statistics.throughput_raw.total
|integer
|query
|False
a|Filter by statistics.throughput raw.total
* Introduced in: 9.7
|statistics.throughput_raw.write
|integer
|query
|False
a|Filter by statistics.throughput raw.write
* Introduced in: 9.7
|statistics.throughput_raw.read
|integer
|query
|False
a|Filter by statistics.throughput raw.read
* Introduced in: 9.7
|fields
|array[string]
|query
|False
a|Specify the fields to return.
```
|max\_records |integer |query |False a|Limit the number of records returned. |return\_records |boolean |query |False a|The default is true for GET calls. When set to false, only the number of records is returned. \* Default value: 1 |return\_timeout |integer |query |False a|The number of seconds to allow the call to execute before returning. When iterating over a collection, the default is 15 seconds. ONTAP returns earlier if either max records or the end of the collection is reached. \* Default value: 1 \* Max value: 120 \* Min value: 0 |order\_by |array[string] |query |False a|Order results by specified fields and optional [asc|desc] direction. Default direction is 'asc' for ascending.  $|===$ == Response Status: 200, Ok

[cols=3\*,options=header]

```
| == =|Name
|Type
|Description
|_links
|link:#_links[_links]
a|
|num_records
|integer
a|The number of records in the response.
|records
|array[link:#fcp_service[fcp_service]]
a|
| == =.Example response
[%collapsible%closed]
====[source,json,subs=+macros]
{
  " links": {
      "next": {
        "href": "/api/resourcelink"
      },
      "self": {
        "href": "/api/resourcelink"
      }
    },
  "num records": 1,
    "records": {
    " links": {
        "self": {
           "href": "/api/resourcelink"
        }
      },
      "metric": {
        "_links": {
           "self": {
            "href": "/api/resourcelink"
  }
```

```
  },
    "duration": "PT15S",
    "iops": {
      "read": 200,
      "total": 1000,
      "write": 100
    },
    "latency": {
      "read": 200,
     "total": 1000,
      "write": 100
    },
    "status": "ok",
    "throughput": {
      "read": 200,
      "total": 1000,
      "write": 100
    },
    "timestamp": "2017-01-25 11:20:13 +0000"
  },
  "statistics": {
  "iops raw": {
      "read": 200,
      "total": 1000,
      "write": 100
    },
    "latency_raw": {
     "read": 200,
     "total": 1000,
      "write": 100
    },
    "status": "ok",
  "throughput raw": {
      "read": 200,
     "total": 1000,
      "write": 100
    },
    "timestamp": "2017-01-25 11:20:13 +0000"
  },
  "svm": {
  " links": {
      "self": {
        "href": "/api/resourcelink"
      }
    },
    "name": "svm1",
```

```
  "uuid": "02c9e252-41be-11e9-81d5-00a0986138f7"
      },
      "target": {
        "name": "20:00:00:50:56:bb:b2:4b"
      }
   }
}
====== Error
```
Status: Default, Error

```
[cols=3*,options=header]
|===|Name
|Type
|Description
|error
|link:#error[error]
a|
|===.Example error
[%collapsible%closed]
====[source,json,subs=+macros]
{
    "error": {
      "arguments": {
        "code": "string",
       "message": "string"
      },
      "code": "4",
      "message": "entry doesn't exist",
      "target": "uuid"
   }
}
====== Definitions
[.api-def-first-level]
```

```
.See Definitions
[%collapsible%closed]
//Start collapsible Definitions block
====[#href]
[.api-collapsible-fifth-title]
href
[cols=3*,options=header]
| == =|Name
|Type
|Description
|href
|string
a|
| == =[#_links]
[.api-collapsible-fifth-title]
_links
[cols=3*,options=header]
| == =|Name
|Type
|Description
|next
|link:#href[href]
a|
|self
|link:#href[href]
a|
|===[#_links]
[.api-collapsible-fifth-title]
_links
[cols=3*,options=header]
```

```
| == =|Name
|Type
|Description
|self
|link:#href[href]
a|
|===[#iops]
[.api-collapsible-fifth-title]
iops
The rate of I/O operations observed at the storage object.
[cols=3*,options=header]
| == =|Name
|Type
|Description
|other
|integer
a|Performance metric for other I/O operations. Other I/O operations can be
metadata operations, such as directory lookups and so on.
|read
|integer
a|Performance metric for read I/O operations.
|total
|integer
a|Performance metric aggregated over all types of I/O operations.
|write
|integer
a|Peformance metric for write I/O operations.
```

```
| == =
```

```
[#latency]
[.api-collapsible-fifth-title]
latency
The round trip latency in microseconds observed at the storage object.
[cols=3*,options=header]
| == =|Name
|Type
|Description
|other
|integer
a|Performance metric for other I/O operations. Other I/O operations can be
metadata operations, such as directory lookups and so on.
|read
|integer
a|Performance metric for read I/O operations.
|total
|integer
a|Performance metric aggregated over all types of I/O operations.
|write
|integer
a|Peformance metric for write I/O operations.
| == =[#throughput]
[.api-collapsible-fifth-title]
throughput
The rate of throughput bytes per second observed at the storage object.
```

```
[cols=3*,options=header]
```

```
| == =|Name
|Type
|Description
|read
|integer
a|Performance metric for read I/O operations.
|total
|integer
a|Performance metric aggregated over all types of I/O operations.
|write
|integer
a|Peformance metric for write I/O operations.
|===[#metric]
[.api-collapsible-fifth-title]
metric
[cols=3*,options=header]
|===|Name
|Type
|Description
|_links
|link:#_links[_links]
a|
|duration
|string
a|The duration over which this sample is calculated. The time durations
are represented in the ISO-8601 standard format. Samples can be calculated
over the following durations:
|iops
|link:#iops[iops]
```

```
a|The rate of I/O operations observed at the storage object.
```
|latency |link:#latency[latency] a|The round trip latency in microseconds observed at the storage object.

## |status

|string

a|Any errors associated with the sample. For example, if the aggregation of data over multiple nodes fails then any of the partial errors might be returned, "ok" on success, or "error" on any internal uncategorized failure. Whenever a sample collection is missed but done at a later time, it is back filled to the previous 15 second timestamp and tagged with "backfilled\_data". "Inconsistent\_ delta\_time" is encountered when the time between two collections is not the same for all nodes. Therefore, the aggregated value might be over or under inflated. "Negative delta" is returned when an expected monotonically increasing value has decreased in value. "Inconsistent\_old\_data" is returned when one or more nodes do not have the latest data.

|throughput |link:#throughput[throughput] a|The rate of throughput bytes per second observed at the storage object.

|timestamp |string a|The timestamp of the performance data.

 $|===$ 

[#iops\_raw] [.api-collapsible-fifth-title] iops\_raw

The number of I/O operations observed at the storage object. This should be used along with delta time to calculate the rate of I/O operations per unit of time.

```
[cols=3*,options=header]
| == =|Name
```

```
|Type
|Description
|other
|integer
a|Performance metric for other I/O operations. Other I/O operations can be
metadata operations, such as directory lookups and so on.
|read
|integer
a|Performance metric for read I/O operations.
|total
|integer
a|Performance metric aggregated over all types of I/O operations.
|write
|integer
a|Peformance metric for write I/O operations.
|===[#latency raw]
[.api-collapsible-fifth-title]
latency_raw
The raw latency in microseconds observed at the storage object. This
should be divided by the raw IOPS value to calculate the average latency
per I/O operation.
[cols=3*,options=header]
| == =|Name
|Type
|Description
|other
|integer
a|Performance metric for other I/O operations. Other I/O operations can be
metadata operations, such as directory lookups and so on.
```

```
|read
|integer
a|Performance metric for read I/O operations.
|total
|integer
a|Performance metric aggregated over all types of I/O operations.
|write
|integer
a|Peformance metric for write I/O operations.
| == =[#throughput raw]
[.api-collapsible-fifth-title]
throughput_raw
Throughput bytes observed at the storage object. This should be used along
with delta time to calculate the rate of throughput bytes per unit of
time.
[cols=3*,options=header]
|===|Name
|Type
|Description
|read
|integer
a|Performance metric for read I/O operations.
|total
|integer
a|Performance metric aggregated over all types of I/O operations.
|write
|integer
a|Peformance metric for write I/O operations.
```
 $|===$ [#statistics] [.api-collapsible-fifth-title] statistics [cols=3\*,options=header]  $| == =$ |Name |Type |Description |iops\_raw |link:#iops\_raw[iops\_raw] a|The number of I/O operations observed at the storage object. This should be used along with delta time to calculate the rate of I/O operations per unit of time. |latency\_raw |link:#latency\_raw[latency\_raw] a|The raw latency in microseconds observed at the storage object. This should be divided by the raw IOPS value to calculate the average latency per I/O operation. |status |string a|Any errors associated with the sample. For example, if the aggregation of data over multiple nodes fails then any of the partial errors might be returned, "ok" on success, or "error" on any internal uncategorized failure. Whenever a sample collection is missed but done at a later time, it is back filled to the previous 15 second timestamp and tagged with "backfilled data". "Inconsistent delta time" is encountered when the time between two collections is not the same for all nodes. Therefore, the aggregated value might be over or under inflated. "Negative delta" is returned when an expected monotonically increasing value has decreased in value. "Inconsistent\_old\_data" is returned when one or more nodes do not have the latest data. |throughput\_raw |link:#throughput\_raw[throughput\_raw]

a|Throughput bytes observed at the storage object. This should be used

```
along with delta time to calculate the rate of throughput bytes per unit
of time.
|timestamp
|string
a|The timestamp of the performance data.
|===[#svm]
[.api-collapsible-fifth-title]
svm
[cols=3*,options=header]
| == =|Name
|Type
|Description
|_links
|link:#_links[_links]
a|
|name
|string
a|The name of the SVM.
|uuid
|string
a|The unique identifier of the SVM.
| == =[#target]
[.api-collapsible-fifth-title]
target
[cols=3*,options=header]
| == =|Name
|Type
```

```
|Description
|name
|string
a|The target name of the FC Protocol service. This is generated for the
SVM during POST.
The FC Protocol target name is a world wide node name (WWNN).
If required, the target name can be modified using the ONTAP command line.
* example: 20:00:00:50:56:bb:b2:4b
* maxLength: 128
* minLength: 1
* readOnly: 1
* Introduced in: 9.6
* x-nullable: true
| == =[#fcp_service]
[.api-collapsible-fifth-title]
fcp_service
A Fibre Channel (FC) Protocol service defines the properties of the FC
Protocol target for an SVM. There can be at most one FC Protocol service
for an SVM. An SVM's FC Protocol service must be created before FC
Protocol initiators can login to the SVM.
A FC Protocol service is identified by the UUID of its SVM.
[cols=3*,options=header]
| == =|Name
|Type
|Description
|_links
|link:#_links[_links]
a|
|enabled
|boolean
a|The administrative state of the FC Protocol service. The FC Protocol
```

```
service can be disabled to block all FC Protocol connectivity to the SVM.
This is optional in POST and PATCH. The default setting is true
(enabled) in POST.
|metric
|link:#metric[metric]
a|
|statistics
|link:#statistics[statistics]
a|
|svm
|link:#svm[svm]
a|
|target
|link:#target[target]
a|
| == =[#error arguments]
[.api-collapsible-fifth-title]
error_arguments
[cols=3*,options=header]
|===|Name
|Type
|Description
|code
|string
a|Argument code
|message
|string
a|Message argument
| == =
```
```
[#error]
[.api-collapsible-fifth-title]
error
[cols=3*,options=header]
| == =|Name
|Type
|Description
|arguments
|array[link:#error_arguments[error_arguments]]
a|Message arguments
|code
|string
a|Error code
|message
|string
a|Error message
|target
|string
a|The target parameter that caused the error.
|===//end collapsible .Definitions block
====[[ID9e41462523e154fd51495d8ed7f8ccd1]]
= Create an FC protocol service
[.api-doc-operation .api-doc-operation-post]#POST# [.api-doc-code-
block]#`/protocols/san/fcp/services`#
*Introduced In:* 9.6
```

```
Creates an FC Protocol service.
== Required properties
* `svm.uuid` or `svm.name` - Existing SVM in which to create the FC
Protocol service.
== Related ONTAP commands
* `vserver fcp create`
== Learn more
*
xref:{relative_path}protocols_san_fcp_services_endpoint_overview.html[DOC
/protocols/san/fcp/services]
== Parameters
[cols=5*,options=header]
|===|Name
|Type
|In
|Required
|Description
|return_records
|boolean
|query
|False
a|The default is false. If set to true, the records are returned.
* Default value:
|===== Request Body
[cols=3*,options=header]
| == =|Name
|Type
```

```
|Description
|_links
|link:#_links[_links]
a|
|enabled
|boolean
a|The administrative state of the FC Protocol service. The FC Protocol
service can be disabled to block all FC Protocol connectivity to the SVM.
This is optional in POST and PATCH. The default setting is true
(enabled) in POST.
|metric
|link:#metric[metric]
a|
|statistics
|link:#statistics[statistics]
a|
|svm
|link:#svm[svm]
a|
|target
|link:#target[target]
a|
|===.Example request
[%collapsible%closed]
====[source,json,subs=+macros]
{
    "_links": {
      "self": {
        "href": "/api/resourcelink"
      }
    },
    "metric": {
      "_links": {
        "self": {
```

```
  "href": "/api/resourcelink"
      }
    },
    "duration": "PT15S",
    "iops": {
      "read": 200,
      "total": 1000,
      "write": 100
    },
    "latency": {
      "read": 200,
      "total": 1000,
      "write": 100
    },
    "status": "ok",
    "throughput": {
     "read": 200,
     "total": 1000,
     "write": 100
    },
    "timestamp": "2017-01-25 11:20:13 +0000"
  },
  "statistics": {
  "iops raw": {
      "read": 200,
      "total": 1000,
      "write": 100
    },
  "latency raw": {
      "read": 200,
      "total": 1000,
      "write": 100
    },
    "status": "ok",
  "throughput raw": {
      "read": 200,
      "total": 1000,
      "write": 100
    },
    "timestamp": "2017-01-25 11:20:13 +0000"
  },
  "svm": {
  " links": {
     "self": {
        "href": "/api/resourcelink"
      }
```

```
  },
      "name": "svm1",
      "uuid": "02c9e252-41be-11e9-81d5-00a0986138f7"
    },
    "target": {
      "name": "20:00:00:50:56:bb:b2:4b"
    }
}
====
== Response
```
Status: 201, Created

```
[cols=3*,options=header]
| == =|Name
|Type
|Description
|_links
|link:#_links[_links]
a|
|num_records
|integer
a|The number of records in the response.
|records
|array[link:#fcp_service[fcp_service]]
a|
|===.Example response
[%collapsible%closed]
====[source,json,subs=+macros]
{
    "_links": {
      "next": {
        "href": "/api/resourcelink"
      },
      "self": {
```

```
  "href": "/api/resourcelink"
   }
  },
"num records": 1,
  "records": {
  " links": {
      "self": {
        "href": "/api/resourcelink"
      }
    },
    "metric": {
    " links": {
        "self": {
          "href": "/api/resourcelink"
        }
      },
      "duration": "PT15S",
      "iops": {
        "read": 200,
        "total": 1000,
        "write": 100
      },
      "latency": {
        "read": 200,
        "total": 1000,
        "write": 100
      },
      "status": "ok",
      "throughput": {
        "read": 200,
        "total": 1000,
        "write": 100
      },
      "timestamp": "2017-01-25 11:20:13 +0000"
    },
    "statistics": {
    "iops raw": {
        "read": 200,
        "total": 1000,
        "write": 100
      },
    "latency raw": {
        "read": 200,
        "total": 1000,
        "write": 100
      },
```

```
  "status": "ok",
       "throughput raw": {
          "read": 200,
          "total": 1000,
          "write": 100
        },
        "timestamp": "2017-01-25 11:20:13 +0000"
      },
      "svm": {
        "_links": {
          "self": {
            "href": "/api/resourcelink"
          }
        },
        "name": "svm1",
        "uuid": "02c9e252-41be-11e9-81d5-00a0986138f7"
      },
      "target": {
        "name": "20:00:00:50:56:bb:b2:4b"
      }
   }
}
== == ==== Headers
[cols=3*,options=header]
|===//header
|Name
|Description
|Type
//end header
//start row
|Location
|Useful for tracking the resource location
|string
//end row
//end table
|===== Error
```
Status: Default

 $\overline{a}$ 

```
ONTAP Error Response Codes
| == =| Error Code | Description
| 1115127
| The cluster lacks a valid FCP license.
| 2621462
| The supplied SVM does not exist.
| 2621507
| The Fibre Channel Protocol is not allowed for the specified SVM.
| 2621706
| The specified `svm.uuid` and `svm.name` do not refer to the same SVM.
| 2621707
| No SVM was specified. Either `svm.name` or `svm.uuid` must be supplied.
| 5374082
| The Fibre Channel Protocol service already exists for the SVM.
| 5374092
| The Fibre Channel Protocol is not supported on the cluster hardware
configuration; there are no Fibre Channel adapters.
| 5374893
| The SVM is stopped. The SVM must be running to create a Fibre Channel
Protocol service.
| == =[cols=3*,options=header]
| == =|Name
|Type
|Description
|error
|link:#error[error]
a|
| == =
```

```
.Example error
[%collapsible%closed]
====[source,json,subs=+macros]
{
    "error": {
      "arguments": {
        "code": "string",
        "message": "string"
      },
      "code": "4",
      "message": "entry doesn't exist",
      "target": "uuid"
    }
}
====== Definitions
[.api-def-first-level]
.See Definitions
[%collapsible%closed]
//Start collapsible Definitions block
====[#href]
[.api-collapsible-fifth-title]
href
[cols=3*,options=header]
|===|Name
|Type
|Description
|href
|string
a|
| == =[#_links]
[.api-collapsible-fifth-title]
_links
[cols=3*,options=header]
```

```
| == =|Name
|Type
|Description
|self
|link:#href[href]
a|
|===[#iops]
[.api-collapsible-fifth-title]
iops
The rate of I/O operations observed at the storage object.
[cols=3*,options=header]
| == =|Name
|Type
|Description
|other
|integer
a|Performance metric for other I/O operations. Other I/O operations can be
metadata operations, such as directory lookups and so on.
|read
|integer
a|Performance metric for read I/O operations.
|total
|integer
a|Performance metric aggregated over all types of I/O operations.
|write
|integer
a|Peformance metric for write I/O operations.
```

```
| == =
```

```
[#latency]
[.api-collapsible-fifth-title]
latency
The round trip latency in microseconds observed at the storage object.
[cols=3*,options=header]
| == =|Name
|Type
|Description
|other
|integer
a|Performance metric for other I/O operations. Other I/O operations can be
metadata operations, such as directory lookups and so on.
|read
|integer
a|Performance metric for read I/O operations.
|total
|integer
a|Performance metric aggregated over all types of I/O operations.
|write
|integer
a|Peformance metric for write I/O operations.
| == =[#throughput]
[.api-collapsible-fifth-title]
throughput
The rate of throughput bytes per second observed at the storage object.
```
[cols=3\*,options=header]

```
| == =|Name
|Type
|Description
|read
|integer
a|Performance metric for read I/O operations.
|total
|integer
a|Performance metric aggregated over all types of I/O operations.
|write
|integer
a|Peformance metric for write I/O operations.
|===[#metric]
[.api-collapsible-fifth-title]
metric
[cols=3*,options=header]
|===|Name
|Type
|Description
|_links
|link:#_links[_links]
a|
|duration
|string
a|The duration over which this sample is calculated. The time durations
are represented in the ISO-8601 standard format. Samples can be calculated
over the following durations:
|iops
|link:#iops[iops]
a|The rate of I/O operations observed at the storage object.
```
|latency |link:#latency[latency] a|The round trip latency in microseconds observed at the storage object.

## |status

|string

a|Any errors associated with the sample. For example, if the aggregation of data over multiple nodes fails then any of the partial errors might be returned, "ok" on success, or "error" on any internal uncategorized failure. Whenever a sample collection is missed but done at a later time, it is back filled to the previous 15 second timestamp and tagged with "backfilled\_data". "Inconsistent\_ delta\_time" is encountered when the time between two collections is not the same for all nodes. Therefore, the aggregated value might be over or under inflated. "Negative delta" is returned when an expected monotonically increasing value has decreased in value. "Inconsistent\_old\_data" is returned when one or more nodes do not have the latest data.

|throughput |link:#throughput[throughput] a|The rate of throughput bytes per second observed at the storage object.

|timestamp |string a|The timestamp of the performance data.

 $|===$ 

[#iops\_raw] [.api-collapsible-fifth-title] iops\_raw

The number of I/O operations observed at the storage object. This should be used along with delta time to calculate the rate of I/O operations per unit of time.

```
[cols=3*,options=header]
| == =|Name
```

```
|Type
|Description
|other
|integer
a|Performance metric for other I/O operations. Other I/O operations can be
metadata operations, such as directory lookups and so on.
|read
|integer
a|Performance metric for read I/O operations.
|total
|integer
a|Performance metric aggregated over all types of I/O operations.
|write
|integer
a|Peformance metric for write I/O operations.
|===[#latency raw]
[.api-collapsible-fifth-title]
latency_raw
The raw latency in microseconds observed at the storage object. This
should be divided by the raw IOPS value to calculate the average latency
per I/O operation.
[cols=3*,options=header]
| == =|Name
|Type
|Description
|other
|integer
a|Performance metric for other I/O operations. Other I/O operations can be
metadata operations, such as directory lookups and so on.
```

```
|read
|integer
a|Performance metric for read I/O operations.
|total
|integer
a|Performance metric aggregated over all types of I/O operations.
|write
|integer
a|Peformance metric for write I/O operations.
| == =[#throughput raw]
[.api-collapsible-fifth-title]
throughput_raw
Throughput bytes observed at the storage object. This should be used along
with delta time to calculate the rate of throughput bytes per unit of
time.
[cols=3*,options=header]
|===|Name
|Type
|Description
|read
|integer
a|Performance metric for read I/O operations.
|total
|integer
a|Performance metric aggregated over all types of I/O operations.
|write
|integer
a|Peformance metric for write I/O operations.
```
 $|===$ [#statistics] [.api-collapsible-fifth-title] statistics [cols=3\*,options=header]  $| == =$ |Name |Type |Description |iops\_raw |link:#iops\_raw[iops\_raw] a|The number of I/O operations observed at the storage object. This should be used along with delta time to calculate the rate of I/O operations per unit of time. |latency\_raw |link:#latency\_raw[latency\_raw] a|The raw latency in microseconds observed at the storage object. This should be divided by the raw IOPS value to calculate the average latency per I/O operation. |status |string a|Any errors associated with the sample. For example, if the aggregation of data over multiple nodes fails then any of the partial errors might be returned, "ok" on success, or "error" on any internal uncategorized failure. Whenever a sample collection is missed but done at a later time, it is back filled to the previous 15 second timestamp and tagged with "backfilled\_data". "Inconsistent\_delta\_time" is encountered when the time between two collections is not the same for all nodes. Therefore, the aggregated value might be over or under inflated. "Negative delta" is returned when an expected monotonically increasing value has decreased in value. "Inconsistent\_old\_data" is returned when one or more nodes do not have the latest data. |throughput\_raw |link:#throughput\_raw[throughput\_raw]

a|Throughput bytes observed at the storage object. This should be used

```
along with delta time to calculate the rate of throughput bytes per unit
of time.
|timestamp
|string
a|The timestamp of the performance data.
|===[#svm]
[.api-collapsible-fifth-title]
svm
[cols=3*,options=header]
| == =|Name
|Type
|Description
|_links
|link:#_links[_links]
a|
|name
|string
a|The name of the SVM.
|uuid
|string
a|The unique identifier of the SVM.
|===[#target]
[.api-collapsible-fifth-title]
target
[cols=3*,options=header]
| == =|Name
|Type
```

```
|Description
|name
|string
a|The target name of the FC Protocol service. This is generated for the
SVM during POST.
The FC Protocol target name is a world wide node name (WWNN).
If required, the target name can be modified using the ONTAP command line.
* example: 20:00:00:50:56:bb:b2:4b
* maxLength: 128
* minLength: 1
* readOnly: 1
* Introduced in: 9.6
* x-nullable: true
| == =[#fcp_service]
[.api-collapsible-fifth-title]
fcp_service
A Fibre Channel (FC) Protocol service defines the properties of the FC
Protocol target for an SVM. There can be at most one FC Protocol service
for an SVM. An SVM's FC Protocol service must be created before FC
Protocol initiators can login to the SVM.
A FC Protocol service is identified by the UUID of its SVM.
[cols=3*,options=header]
|===|Name
|Type
|Description
|_links
|link:#_links[_links]
a|
|enabled
|boolean
a|The administrative state of the FC Protocol service. The FC Protocol
```

```
service can be disabled to block all FC Protocol connectivity to the SVM.
This is optional in POST and PATCH. The default setting is true
(enabled) in POST.
|metric
|link:#metric[metric]
a|
|statistics
|link:#statistics[statistics]
a|
|svm
|link:#svm[svm]
a|
|target
|link:#target[target]
a|
|===[#_links]
[.api-collapsible-fifth-title]
_links
[cols=3*,options=header]
|===|Name
|Type
|Description
|next
|link:#href[href]
a|
|self
|link:#href[href]
a|
|===[#error arguments]
```

```
[.api-collapsible-fifth-title]
error_arguments
[cols=3*,options=header]
|===|Name
|Type
|Description
|code
|string
a|Argument code
|message
|string
a|Message argument
| == =[#error]
[.api-collapsible-fifth-title]
error
[cols=3*,options=header]
| == =|Name
|Type
|Description
|arguments
|array[link:#error_arguments[error_arguments]]
a|Message arguments
|code
|string
a|Error code
|message
|string
a|Error message
```

```
|target
|string
a|The target parameter that caused the error.
|===//end collapsible .Definitions block
====[[IDa56a2c93f29ca202fdeddc0409ca4a92]]
= Delete an FC protocol service
[.api-doc-operation .api-doc-operation-delete]#DELETE# [.api-doc-code-
block]#`/protocols/san/fcp/services/{svm.uuid}`#
*Introduced In:* 9.6
Deletes an FC Protocol service. An FC Protocol service must be disabled
before it can be deleted.
== Related ONTAP commands
* `vserver fcp delete`
== Learn more
*
xref:{relative path}protocols san fcp services endpoint overview.html[DOC
/protocols/san/fcp/services]
== Parameters
[cols=5*,options=header]
| == =|Name
|Type
|In
|Required
|Description
|svm.uuid
```

```
|string
|path
|True
a|The unique identifier of the SVM for which to delete the FC Protocol
service.
|===== Response
```
Status: 200, Ok

== Error

Status: Default

```
ONTAP Error Response Codes
|===| Error Code | Description
| 2621462
| An SVM with the specified UUID does not exist.
| 5373960
| The Fibre Channel Protocol service cannot be removed while it is
enabled.
| 5374083
| There is no Fibre Channel Protocol service for the specified SVM.
| == =[cols=3*,options=header]
| == =|Name
|Type
|Description
|error
|link:#error[error]
a|
|===
```

```
.Example error
[%collapsible%closed]
====[source,json,subs=+macros]
{
    "error": {
      "arguments": {
        "code": "string",
        "message": "string"
      },
      "code": "4",
      "message": "entry doesn't exist",
      "target": "uuid"
    }
}
====== Definitions
[.api-def-first-level]
.See Definitions
[%collapsible%closed]
//Start collapsible Definitions block
=[#error arguments]
[.api-collapsible-fifth-title]
error_arguments
[cols=3*,options=header]
| == =|Name
|Type
|Description
|code
|string
a|Argument code
|message
|string
a|Message argument
```

```
| == =[#error]
[.api-collapsible-fifth-title]
error
[cols=3*,options=header]
| == =|Name
|Type
|Description
|arguments
|array[link:#error_arguments[error_arguments]]
a|Message arguments
|code
|string
a|Error code
|message
|string
a|Error message
|target
|string
a|The target parameter that caused the error.
| == =//end collapsible .Definitions block
====[[IDbd58e2bcb5fe2f528663c7c4b75c5f1b]]
= Retrieve an FC protocol service
[.api-doc-operation .api-doc-operation-get]#GET# [.api-doc-code-
block]#`/protocols/san/fcp/services/{svm.uuid}`#
```

```
*Introduced In:* 9.6
Retrieves an FC Protocol service.
== Related ONTAP commands
* `vserver fcp show`
== Learn more
*
xref:{relative path}protocols san fcp services endpoint overview.html[DOC
/protocols/san/fcp/services]
== Parameters
[cols=5*,options=header]
| == =|Name
|Type
|In
|Required
|Description
|svm.uuid
|string
|path
|True
a|The unique identifier of the SVM for which to retrieve the FC Protocol
service.
|fields
|array[string]
|query
|False
a|Specify the fields to return.
|===== Response
```
Status: 200, Ok

```
[cols=3*,options=header]
| == =|Name
|Type
|Description
|_links
|link:#_links[_links]
a|
|enabled
|boolean
a|The administrative state of the FC Protocol service. The FC Protocol
service can be disabled to block all FC Protocol connectivity to the SVM.
This is optional in POST and PATCH. The default setting is true
(enabled) in POST.
|metric
|link:#metric[metric]
a|
|statistics
|link:#statistics[statistics]
a|
|svm
|link:#svm[svm]
a|
|target
|link:#target[target]
a|
| == =.Example response
[%collapsible%closed]
====[source, json, subs=+macros]
{
  " links": {
      "self": {
        "href": "/api/resourcelink"
      }
```

```
  },
  "metric": {
    "_links": {
     "self": {
        "href": "/api/resourcelink"
     }
    },
    "duration": "PT15S",
    "iops": {
     "read": 200,
     "total": 1000,
     "write": 100
    },
    "latency": {
      "read": 200,
      "total": 1000,
     "write": 100
    },
    "status": "ok",
    "throughput": {
     "read": 200,
     "total": 1000,
      "write": 100
    },
    "timestamp": "2017-01-25 11:20:13 +0000"
  },
  "statistics": {
   "iops_raw": {
      "read": 200,
      "total": 1000,
      "write": 100
    },
  "latency raw": {
      "read": 200,
     "total": 1000,
     "write": 100
    },
    "status": "ok",
  "throughput raw": {
     "read": 200,
     "total": 1000,
     "write": 100
    },
   "timestamp": "2017-01-25 11:20:13 +0000"
  },
  "svm": {
```

```
  "_links": {
        "self": {
           "href": "/api/resourcelink"
        }
      },
      "name": "svm1",
      "uuid": "02c9e252-41be-11e9-81d5-00a0986138f7"
    },
    "target": {
     "name": "20:00:00:50:56:bb:b2:4b"
    }
}
====
== Error
```

```
Status: Default
```

```
ONTAP Error Response Codes
| == =| Error Code | Description
| 2621462
| An SVM with the specified UUID does not exist.
| 5374083
| There is no Fibre Channel Protocol service for the specified SVM.
| == =[cols=3*,options=header]
| == =|Name
|Type
|Description
|error
|link:#error[error]
a|
|===.Example error
```

```
[%collapsible%closed]
====
[source, json, subs=+macros]
{
    "error": {
      "arguments": {
        "code": "string",
        "message": "string"
      },
      "code": "4",
      "message": "entry doesn't exist",
      "target": "uuid"
   }
}
====== Definitions
[.api-def-first-level]
.See Definitions
[%collapsible%closed]
//Start collapsible Definitions block
====[#href]
[.api-collapsible-fifth-title]
href
[cols=3*,options=header]
| == =|Name
|Type
|Description
|href
|string
a|
| == =[#_links]
[.api-collapsible-fifth-title]
_links
[cols=3*,options=header]
| == =
```

```
|Name
|Type
|Description
|self
|link:#href[href]
a|
|===[#iops]
[.api-collapsible-fifth-title]
iops
The rate of I/O operations observed at the storage object.
[cols=3*,options=header]
| == =|Name
|Type
|Description
|other
|integer
a|Performance metric for other I/O operations. Other I/O operations can be
metadata operations, such as directory lookups and so on.
|read
|integer
a|Performance metric for read I/O operations.
|total
|integer
a|Performance metric aggregated over all types of I/O operations.
|write
|integer
a|Peformance metric for write I/O operations.
| == =
```

```
[#latency]
[.api-collapsible-fifth-title]
latency
The round trip latency in microseconds observed at the storage object.
[cols=3*,options=header]
|===|Name
|Type
|Description
|other
|integer
a|Performance metric for other I/O operations. Other I/O operations can be
metadata operations, such as directory lookups and so on.
|read
|integer
a|Performance metric for read I/O operations.
|total
|integer
a|Performance metric aggregated over all types of I/O operations.
|write
|integer
a|Peformance metric for write I/O operations.
|===[#throughput]
[.api-collapsible-fifth-title]
throughput
The rate of throughput bytes per second observed at the storage object.
[cols=3*,options=header]
```
 $| == =$ 

```
|Name
|Type
|Description
|read
|integer
a|Performance metric for read I/O operations.
|total
|integer
a|Performance metric aggregated over all types of I/O operations.
|write
|integer
a|Peformance metric for write I/O operations.
| == =[#metric]
[.api-collapsible-fifth-title]
metric
[cols=3*,options=header]
|===|Name
|Type
|Description
|_links
|link:#_links[_links]
a|
|duration
|string
a|The duration over which this sample is calculated. The time durations
are represented in the ISO-8601 standard format. Samples can be calculated
over the following durations:
|iops
|link:#iops[iops]
a|The rate of I/O operations observed at the storage object.
```
## |latency |link:#latency[latency] a|The round trip latency in microseconds observed at the storage object.

## |status

|string

a|Any errors associated with the sample. For example, if the aggregation of data over multiple nodes fails then any of the partial errors might be returned, "ok" on success, or "error" on any internal uncategorized failure. Whenever a sample collection is missed but done at a later time, it is back filled to the previous 15 second timestamp and tagged with "backfilled\_data". "Inconsistent\_ delta\_time" is encountered when the time between two collections is not the same for all nodes. Therefore, the aggregated value might be over or under inflated. "Negative delta" is returned when an expected monotonically increasing value has decreased in value. "Inconsistent\_old\_data" is returned when one or more nodes do not have the latest data.

|throughput |link:#throughput[throughput] a|The rate of throughput bytes per second observed at the storage object.

|timestamp |string a|The timestamp of the performance data.

```
| == =
```

```
[#iops_raw]
[.api-collapsible-fifth-title]
iops_raw
```
The number of I/O operations observed at the storage object. This should be used along with delta time to calculate the rate of I/O operations per unit of time.

```
[cols=3*,options=header]
| == =|Name
|Type
```

```
|Description
|other
|integer
a|Performance metric for other I/O operations. Other I/O operations can be
metadata operations, such as directory lookups and so on.
|read
|integer
a|Performance metric for read I/O operations.
|total
|integer
a|Performance metric aggregated over all types of I/O operations.
|write
|integer
a|Peformance metric for write I/O operations.
|===[#latency_raw]
[.api-collapsible-fifth-title]
latency raw
The raw latency in microseconds observed at the storage object. This
should be divided by the raw IOPS value to calculate the average latency
per I/O operation.
[cols=3*,options=header]
| == =|Name
|Type
|Description
|other
|integer
a|Performance metric for other I/O operations. Other I/O operations can be
metadata operations, such as directory lookups and so on.
```
|read |integer a|Performance metric for read I/O operations. |total |integer a|Performance metric aggregated over all types of I/O operations. |write |integer a|Peformance metric for write I/O operations.  $|===$ [#throughput\_raw] [.api-collapsible-fifth-title] throughput\_raw Throughput bytes observed at the storage object. This should be used along with delta time to calculate the rate of throughput bytes per unit of time. [cols=3\*,options=header]  $| == =$ |Name |Type |Description |read |integer a|Performance metric for read I/O operations. |total |integer a|Performance metric aggregated over all types of I/O operations. |write |integer a|Peformance metric for write I/O operations.

 $| == =$ [#statistics] [.api-collapsible-fifth-title] statistics [cols=3\*,options=header]  $| == =$ |Name |Type |Description |iops\_raw |link:#iops\_raw[iops\_raw] a|The number of I/O operations observed at the storage object. This should be used along with delta time to calculate the rate of I/O operations per unit of time. |latency\_raw |link:#latency\_raw[latency\_raw] a|The raw latency in microseconds observed at the storage object. This should be divided by the raw IOPS value to calculate the average latency per I/O operation. |status |string a|Any errors associated with the sample. For example, if the aggregation of data over multiple nodes fails then any of the partial errors might be returned, "ok" on success, or "error" on any internal uncategorized failure. Whenever a sample collection is missed but done at a later time, it is back filled to the previous 15 second timestamp and tagged with "backfilled data". "Inconsistent delta time" is encountered when the time between two collections is not the same for all nodes. Therefore, the aggregated value might be over or under inflated. "Negative delta" is returned when an expected monotonically increasing value has decreased in value. "Inconsistent\_old\_data" is returned when one or more nodes do not have the latest data. |throughput\_raw |link:#throughput\_raw[throughput\_raw] a|Throughput bytes observed at the storage object. This should be used along with delta time to calculate the rate of throughput bytes per unit
```
of time.
|timestamp
|string
a|The timestamp of the performance data.
| == =[#svm]
[.api-collapsible-fifth-title]
svm
[cols=3*,options=header]
| == =|Name
|Type
|Description
|_links
|link:#_links[_links]
a|
|name
|string
a|The name of the SVM.
|uuid
|string
a|The unique identifier of the SVM.
| == =[#target]
[.api-collapsible-fifth-title]
target
[cols=3*,options=header]
| == =|Name
|Type
|Description
```

```
|name
|string
a|The target name of the FC Protocol service. This is generated for the
SVM during POST.
The FC Protocol target name is a world wide node name (WWNN).
If required, the target name can be modified using the ONTAP command line.
* example: 20:00:00:50:56:bb:b2:4b
* maxLength: 128
* minLength: 1
* readOnly: 1
* Introduced in: 9.6
* x-nullable: true
|===[#error arguments]
[.api-collapsible-fifth-title]
error_arguments
[cols=3*,options=header]
| == =|Name
|Type
|Description
|code
|string
a|Argument code
|message
|string
a|Message argument
| == =[#error]
[.api-collapsible-fifth-title]
error
```

```
[cols=3*,options=header]
| == =|Name
|Type
|Description
|arguments
|array[link:#error_arguments[error_arguments]]
a|Message arguments
|code
|string
a|Error code
|message
|string
a|Error message
|target
|string
a|The target parameter that caused the error.
| == =//end collapsible .Definitions block
====[[ID4b3df93d8bd1c46f522f3b5b3a0881dc]]
= Update an FC protocol service
[.api-doc-operation .api-doc-operation-patch]#PATCH# [.api-doc-code-
block]#`/protocols/san/fcp/services/{svm.uuid}`#
*Introduced In:* 9.6
Updates an FC Protocol service.
== Related ONTAP commands
```

```
* `vserver fcp modify`
* `vserver fcp start`
* `vserver fcp stop`
== Learn more
*
xref:{relative_path}protocols_san_fcp_services_endpoint_overview.html[DOC
/protocols/san/fcp/services]
== Parameters
[cols=5*,options=header]
| == =|Name
|Type
|In
|Required
|Description
|svm.uuid
|string
|path
|True
a|The unique identifier of the SVM whose FC Protocol service is to be
updated.
|===== Request Body
[cols=3*,options=header]
|===|Name
|Type
|Description
|_links
|link:#_links[_links]
a|
|enabled
|boolean
```

```
a|The administrative state of the FC Protocol service. The FC Protocol
service can be disabled to block all FC Protocol connectivity to the SVM.
This is optional in POST and PATCH. The default setting is true
(enabled) in POST.
|metric
|link:#metric[metric]
a|
|statistics
|link:#statistics[statistics]
a|
|svm
|link:#svm[svm]
a|
|target
|link:#target[target]
a|
|===.Example request
[%collapsible%closed]
====[source,json,subs=+macros]
{
    "_links": {
      "self": {
        "href": "/api/resourcelink"
      }
    },
    "metric": {
    " links": {
        "self": {
          "href": "/api/resourcelink"
        }
      },
      "duration": "PT15S",
      "iops": {
        "read": 200,
        "total": 1000,
        "write": 100
```

```
  },
      "latency": {
        "read": 200,
        "total": 1000,
        "write": 100
      },
      "status": "ok",
      "throughput": {
        "read": 200,
       "total": 1000,
        "write": 100
      },
      "timestamp": "2017-01-25 11:20:13 +0000"
    },
    "statistics": {
    "iops raw": {
        "read": 200,
        "total": 1000,
       "write": 100
      },
    "latency raw": {
        "read": 200,
        "total": 1000,
       "write": 100
      },
      "status": "ok",
    "throughput raw": {
       "read": 200,
       "total": 1000,
        "write": 100
      },
      "timestamp": "2017-01-25 11:20:13 +0000"
    },
    "svm": {
     "_links": {
       "self": {
          "href": "/api/resourcelink"
       }
      },
    "name": "svm1",
      "uuid": "02c9e252-41be-11e9-81d5-00a0986138f7"
   },
    "target": {
     "name": "20:00:00:50:56:bb:b2:4b"
   }
}
```
 $====$ 

== Response

Status: 200, Ok

== Error

Status: Default

```
ONTAP Error Response Codes
|===| Error Code | Description
| 2621462
| An SVM with the specified UUID does not exist.
| 5374083
| There is no Fibre Channel Protocol service for the specified SVM.
| == =[cols=3*,options=header]
|===|Name
|Type
|Description
|error
|link:#error[error]
a|
| == =.Example error
[%collapsible%closed]
====[source,json,subs=+macros]
{
    "error": {
      "arguments": {
        "code": "string",
```

```
  "message": "string"
      },
      "code": "4",
      "message": "entry doesn't exist",
      "target": "uuid"
   }
}
=== Definitions
[.api-def-first-level]
.See Definitions
[%collapsible%closed]
//Start collapsible Definitions block
====[#href]
[.api-collapsible-fifth-title]
href
[cols=3*,options=header]
| == =|Name
|Type
|Description
|href
|string
a|
| == =[#_links]
[.api-collapsible-fifth-title]
_links
[cols=3*,options=header]
| == =|Name
|Type
|Description
|self
|link:#href[href]
a|
```

```
| == =[#iops]
[.api-collapsible-fifth-title]
iops
The rate of I/O operations observed at the storage object.
[cols=3*,options=header]
| == =|Name
|Type
|Description
|other
|integer
a|Performance metric for other I/O operations. Other I/O operations can be
metadata operations, such as directory lookups and so on.
|read
|integer
a|Performance metric for read I/O operations.
|total
|integer
a|Performance metric aggregated over all types of I/O operations.
|write
|integer
a|Peformance metric for write I/O operations.
| == =[#latency]
[.api-collapsible-fifth-title]
latency
The round trip latency in microseconds observed at the storage object.
```

```
[cols=3*,options=header]
| == =|Name
|Type
|Description
|other
|integer
a|Performance metric for other I/O operations. Other I/O operations can be
metadata operations, such as directory lookups and so on.
|read
|integer
a|Performance metric for read I/O operations.
|total
|integer
a|Performance metric aggregated over all types of I/O operations.
|write
|integer
a|Peformance metric for write I/O operations.
| == =[#throughput]
[.api-collapsible-fifth-title]
throughput
The rate of throughput bytes per second observed at the storage object.
[cols=3*,options=header]
| == =|Name
|Type
|Description
|read
|integer
a|Performance metric for read I/O operations.
```

```
|total
|integer
a|Performance metric aggregated over all types of I/O operations.
|write
|integer
a|Peformance metric for write I/O operations.
|===[#metric]
[.api-collapsible-fifth-title]
metric
[cols=3*,options=header]
| == =|Name
|Type
|Description
|_links
|link:#_links[_links]
a|
|duration
|string
a|The duration over which this sample is calculated. The time durations
are represented in the ISO-8601 standard format. Samples can be calculated
over the following durations:
|iops
|link:#iops[iops]
a|The rate of I/O operations observed at the storage object.
|latency
|link:#latency[latency]
a|The round trip latency in microseconds observed at the storage object.
|status
|string
```
a|Any errors associated with the sample. For example, if the aggregation of data over multiple nodes fails then any of the partial errors might be returned, "ok" on success, or "error" on any internal uncategorized failure. Whenever a sample collection is missed but done at a later time, it is back filled to the previous 15 second timestamp and tagged with "backfilled\_data". "Inconsistent\_ delta\_time" is encountered when the time between two collections is not the same for all nodes. Therefore, the aggregated value might be over or under inflated. "Negative delta" is returned when an expected monotonically increasing value has decreased in value. "Inconsistent\_old\_data" is returned when one or more nodes do not have the latest data.

|throughput |link:#throughput[throughput] a|The rate of throughput bytes per second observed at the storage object.

|timestamp |string a|The timestamp of the performance data.

```
|===
```

```
[#iops_raw]
[.api-collapsible-fifth-title]
iops_raw
```
The number of I/O operations observed at the storage object. This should be used along with delta time to calculate the rate of I/O operations per unit of time.

```
[cols=3*,options=header]
| == =|Name
|Type
|Description
```

```
|other
|integer
a|Performance metric for other I/O operations. Other I/O operations can be
metadata operations, such as directory lookups and so on.
```

```
|read
|integer
a|Performance metric for read I/O operations.
|total
|integer
a|Performance metric aggregated over all types of I/O operations.
|write
|integer
a|Peformance metric for write I/O operations.
|===[#latency_raw]
[.api-collapsible-fifth-title]
latency raw
The raw latency in microseconds observed at the storage object. This
should be divided by the raw IOPS value to calculate the average latency
per I/O operation.
[cols=3*,options=header]
| == =|Name
|Type
|Description
|other
|integer
a|Performance metric for other I/O operations. Other I/O operations can be
metadata operations, such as directory lookups and so on.
|read
|integer
a|Performance metric for read I/O operations.
|total
|integer
a|Performance metric aggregated over all types of I/O operations.
```

```
|write
|integer
a|Peformance metric for write I/O operations.
| == =[#throughput raw]
[.api-collapsible-fifth-title]
throughput_raw
Throughput bytes observed at the storage object. This should be used along
with delta time to calculate the rate of throughput bytes per unit of
time.
[cols=3*,options=header]
| == =|Name
|Type
|Description
|read
|integer
a|Performance metric for read I/O operations.
|total
|integer
a|Performance metric aggregated over all types of I/O operations.
|write
|integer
a|Peformance metric for write I/O operations.
| == =[#statistics]
[.api-collapsible-fifth-title]
statistics
```
[cols=3\*,options=header]  $| == =$ |Name |Type |Description |iops\_raw |link:#iops\_raw[iops\_raw] a|The number of I/O operations observed at the storage object. This should be used along with delta time to calculate the rate of I/O operations per unit of time. |latency\_raw |link:#latency\_raw[latency\_raw] a|The raw latency in microseconds observed at the storage object. This should be divided by the raw IOPS value to calculate the average latency per I/O operation. |status |string a|Any errors associated with the sample. For example, if the aggregation of data over multiple nodes fails then any of the partial errors might be returned, "ok" on success, or "error" on any internal uncategorized failure. Whenever a sample collection is missed but done at a later time, it is back filled to the previous 15 second timestamp and tagged with "backfilled\_data". "Inconsistent\_delta\_time" is encountered when the time between two collections is not the same for all nodes. Therefore, the aggregated value might be over or under inflated. "Negative delta" is returned when an expected monotonically increasing value has decreased in

|throughput\_raw |link:#throughput\_raw[throughput\_raw] a|Throughput bytes observed at the storage object. This should be used along with delta time to calculate the rate of throughput bytes per unit of time.

value. "Inconsistent old data" is returned when one or more nodes do not

|timestamp |string a|The timestamp of the performance data.

have the latest data.

```
| == =[#svm]
[.api-collapsible-fifth-title]
svm
[cols=3*,options=header]
|===|Name
|Type
|Description
|_links
|link:#_links[_links]
a|
|name
|string
a|The name of the SVM.
|uuid
|string
a|The unique identifier of the SVM.
| == =[#target]
[.api-collapsible-fifth-title]
target
[cols=3*,options=header]
|===|Name
|Type
|Description
|name
|string
a|The target name of the FC Protocol service. This is generated for the
SVM during POST.
```
The FC Protocol target name is a world wide node name (WWNN).

```
If required, the target name can be modified using the ONTAP command line.
* example: 20:00:00:50:56:bb:b2:4b
* maxLength: 128
* minLength: 1
* readOnly: 1
* Introduced in: 9.6
* x-nullable: true
| == =[#fcp_service]
[.api-collapsible-fifth-title]
fcp_service
A Fibre Channel (FC) Protocol service defines the properties of the FC
Protocol target for an SVM. There can be at most one FC Protocol service
for an SVM. An SVM's FC Protocol service must be created before FC
Protocol initiators can login to the SVM.
A FC Protocol service is identified by the UUID of its SVM.
[cols=3*,options=header]
| == =|Name
|Type
|Description
|_links
|link:#_links[_links]
a|
|enabled
|boolean
a|The administrative state of the FC Protocol service. The FC Protocol
service can be disabled to block all FC Protocol connectivity to the SVM.
This is optional in POST and PATCH. The default setting is true
(enabled) in POST.
|metric
|link:#metric[metric]
a|
```

```
|statistics
|link:#statistics[statistics]
a|
|svm
|link:#svm[svm]
a|
|target
|link:#target[target]
a|
| == =[#error arguments]
[.api-collapsible-fifth-title]
error_arguments
[cols=3*,options=header]
| == =|Name
|Type
|Description
|code
|string
a|Argument code
|message
|string
a|Message argument
|===[#error]
[.api-collapsible-fifth-title]
error
[cols=3*,options=header]
|===|Name
|Type
```

```
|Description
|arguments
|array[link:#error_arguments[error_arguments]]
a|Message arguments
|code
|string
a|Error code
|message
|string
a|Error message
|target
|string
a|The target parameter that caused the error.
|===//end collapsible .Definitions block
====[[ID16da5ca367a5af290afe39f711fd4b74]]
= Retrieve historical performance metrics for the FC protocol service of
an SVM
[.api-doc-operation .api-doc-operation-get]#GET# [.api-doc-code-
block]#`/protocols/san/fcp/services/{svm.uuid}/metrics`#
*Introduced In:* 9.7
Retrieves historical performance metrics for the FC Protocol service of an
SVM.
== Parameters
[cols=5*,options=header]
| == =
```
|Name |Type |In |Required |Description |throughput.total |integer |query |False a|Filter by throughput.total |throughput.write |integer |query |False a|Filter by throughput.write |throughput.read |integer |query |False a|Filter by throughput.read |duration |string |query |False a|Filter by duration |latency.read |integer |query |False a|Filter by latency.read |latency.other |integer |query |False a|Filter by latency.other

|latency.write |integer |query |False a|Filter by latency.write |latency.total |integer |query |False a|Filter by latency.total |status |string |query |False a|Filter by status |timestamp |string |query |False a|Filter by timestamp |iops.read |integer |query |False a|Filter by iops.read |iops.other |integer |query |False a|Filter by iops.other |iops.write |integer |query

|False a|Filter by iops.write |iops.total |integer |query |False a|Filter by iops.total |svm.uuid |string |path |True a|The unique identifier of the SVM. |interval |string |query |False a|The time range for the data. Examples can be 1h, 1d, 1m, 1w, 1y. The period for each time range is as follows: \* 1h: Metrics over the most recent hour sampled over 15 seconds. \* 1d: Metrics over the most recent day sampled over 5 minutes. \* 1w: Metrics over the most recent week sampled over 30 minutes. \* 1m: Metrics over the most recent month sampled over 2 hours. \* 1y: Metrics over the most recent year sampled over a day. \* Default value: 1 \* enum: ["1h", "1d", "1w", "1m", "1y"] |return\_timeout |integer |query |False a|The number of seconds to allow the call to execute before returning. When iterating over a collection, the default is 15 seconds. ONTAP returns earlier if either max records or the end of the collection is reached. \* Default value: 1 \* Max value: 120 \* Min value: 0

|fields |array[string] |query |False a|Specify the fields to return. |max\_records |integer |query |False a|Limit the number of records returned. |order\_by |array[string] |query |False a|Order results by specified fields and optional [asc|desc] direction. Default direction is 'asc' for ascending. |return\_records |boolean |query |False a|The default is true for GET calls. When set to false, only the number of records is returned. \* Default value: 1  $| == =$ == Response

Status: 200, Ok

```
[cols=3*,options=header]
| == =|Name
|Type
|Description
|_links
|link:#_links[_links]
```

```
a|
|num_records
|integer
a|Number of records
|records
|array[link:#records[records]]
a|
|===.Example response
[%collapsible%closed]
====[source, json, subs=+macros]
{
    "_links": {
      "next": {
         "href": "/api/resourcelink"
      },
      "self": {
        "href": "/api/resourcelink"
      }
    },
  "num records": 1,
    "records": {
    " links": {
        "self": {
           "href": "/api/resourcelink"
        }
      },
      "duration": "PT15S",
      "iops": {
         "read": 200,
        "total": 1000,
        "write": 100
      },
      "latency": {
         "read": 200,
        "total": 1000,
         "write": 100
      },
       "status": "ok",
```

```
  "svm": {
         "uuid": "02c9e252-41be-11e9-81d5-00a0986138f7"
      },
      "throughput": {
        "read": 200,
        "total": 1000,
        "write": 100
      },
      "timestamp": "2017-01-25 11:20:13 +0000"
    }
}
====
== Error
```

```
Status: Default, Error
```

```
[cols=3*,options=header]
| == =|Name
|Type
|Description
|error
|link:#error[error]
a|
| == =.Example error
[%collapsible%closed]
====[source,json,subs=+macros]
{
    "error": {
      "arguments": {
        "code": "string",
        "message": "string"
      },
      "code": "4",
      "message": "entry doesn't exist",
      "target": "uuid"
   }
}
```

```
== Definitions
[.api-def-first-level]
.See Definitions
[%collapsible%closed]
//Start collapsible Definitions block
====[#href]
[.api-collapsible-fifth-title]
href
[cols=3*,options=header]
|===|Name
|Type
|Description
|href
|string
a|
|===[#_links]
[.api-collapsible-fifth-title]
_links
[cols=3*,options=header]
|===|Name
|Type
|Description
|next
|link:#href[href]
a|
|self
|link:#href[href]
a|
| == =
```
 $====$ 

```
[#_links]
[.api-collapsible-fifth-title]
_links
[cols=3*,options=header]
| == =|Name
|Type
|Description
|self
|link:#href[href]
a|
| == =[#iops]
[.api-collapsible-fifth-title]
iops
The rate of I/O operations observed at the storage object.
[cols=3*,options=header]
| == =|Name
|Type
|Description
|other
|integer
a|Performance metric for other I/O operations. Other I/O operations can be
metadata operations, such as directory lookups and so on.
|read
|integer
a|Performance metric for read I/O operations.
|total
|integer
a|Performance metric aggregated over all types of I/O operations.
```
|write

```
|integer
a|Peformance metric for write I/O operations.
| == =[#latency]
[.api-collapsible-fifth-title]
latency
The round trip latency in microseconds observed at the storage object.
[cols=3*,options=header]
| == =|Name
|Type
|Description
|other
|integer
a|Performance metric for other I/O operations. Other I/O operations can be
metadata operations, such as directory lookups and so on.
|read
|integer
a|Performance metric for read I/O operations.
|total
|integer
a|Performance metric aggregated over all types of I/O operations.
|write
|integer
a|Peformance metric for write I/O operations.
|===[#svm]
[.api-collapsible-fifth-title]
svm
```

```
[cols=3*,options=header]
| == =|Name
|Type
|Description
|uuid
|string
a|The unique identifier of the SVM.
| == =[#throughput]
[.api-collapsible-fifth-title]
throughput
The rate of throughput bytes per second observed at the storage object.
[cols=3*,options=header]
| == =|Name
|Type
|Description
|read
|integer
a|Performance metric for read I/O operations.
|total
|integer
a|Performance metric aggregated over all types of I/O operations.
|write
|integer
a|Peformance metric for write I/O operations.
| == =
```

```
[#records]
```

```
[.api-collapsible-fifth-title]
records
Performance numbers, such as IOPS latency and throughput, for SVM
protocols.
[cols=3*,options=header]
| == =|Name
|Type
|Description
|_links
|link:#_links[_links]
a|
|duration
|string
a|The duration over which this sample is calculated. The time durations
are represented in the ISO-8601 standard format. Samples can be calculated
over the following durations:
|iops
|link:#iops[iops]
a|The rate of I/O operations observed at the storage object.
|latency
|link:#latency[latency]
a|The round trip latency in microseconds observed at the storage object.
|status
|string
a|Any errors associated with the sample. For example, if the aggregation
of data over multiple nodes fails then any of the partial errors might be
returned, "ok" on success, or "error" on any internal uncategorized
failure. Whenever a sample collection is missed but done at a later time,
it is back filled to the previous 15 second timestamp and tagged with
"backfilled_data". "Inconsistent_ delta_time" is encountered when the time
between two collections is not the same for all nodes. Therefore, the
aggregated value might be over or under inflated. "Negative delta" is
returned when an expected monotonically increasing value has decreased in
value. "Inconsistent_old_data" is returned when one or more nodes do not
have the latest data.
```

```
|svm
|link:#svm[svm]
a|
|throughput
|link:#throughput[throughput]
a|The rate of throughput bytes per second observed at the storage object.
|timestamp
|string
a|The timestamp of the performance data.
|===[#error arguments]
[.api-collapsible-fifth-title]
error_arguments
[cols=3*,options=header]
| == =|Name
|Type
|Description
|code
|string
a|Argument code
|message
|string
a|Message argument
| == =[#error]
[.api-collapsible-fifth-title]
error
[cols=3*,options=header]
```

```
| == =|Name
|Type
|Description
|arguments
|array[link:#error_arguments[error_arguments]]
a|Message arguments
|code
|string
a|Error code
|message
|string
a|Error message
|target
|string
a|The target parameter that caused the error.
| == =//end collapsible .Definitions block
====
:leveloffset: -1
= Manage SAN igroups
:leveloffset: +1
[[ID1b7d71c53257b0464038ddfc04fe05ea]]
= Protocols SAN igroups endpoint overview
== Overview
```
An initiator group (igroup) is a collection of Fibre Channel (FC) world wide port names (WWPNs), and/or iSCSI Qualified Names (IQNs), and/or iSCSI EUIs (Extended Unique Identifiers) that identify host initiators.

Initiator groups are used to control which hosts can access specific LUNs. To grant access to a LUN from one or more hosts, create an initiator group containing the host initiator names, then create a LUN map that associates the initiator group with the LUN.

An initiator group may contain either initiators or other initiator groups, but not both simultaneously. When a parent initiator group is mapped, it inherits all of the initiators of any initiator groups nested below it. If any nested initiator group is modified to contain different initiators, the parent initiator groups inherit the change. A parent can have many nested initiator groups and an initiator group can be nested under multiple parents. Initiators can only be added or removed from the initiator group that directly contains them. The maximum supported depth of nesting is three layers.

Best practice when using nested initiator groups is to match host hierarchies. A single initiator group should correspond to a single host. If a LUN needs to be mapped to multiple hosts, the initiator groups representing those hosts should be aggregated into a parent initiator group and the LUN should be mapped to that initiator group. For multiported hosts, initiators have a comment property where the port corresponding to the initiator can be documented.

The initiator group REST API allows you to create, update, delete, and discover initiator groups, and to add and remove initiators that can access the target and associated LUNs.

An initiator can appear in multiple initiator groups. An initiator group can be mapped to multiple LUNs. A specific initiator can be mapped to a specific LUN only once. With the introduction of nestable initiator groups, best practice is to use the hierarchy such that an initiator is only a direct member of a single initiator group, and that initiator group can then be referenced by other initiator groups. This avoid needing to update multiple initiator groups when initiators change.

All initiators or nested initiator groups in an initiator group must be from the same operating system. The initiator group's operating system is specified when the initiator group is created.

When an initiator group is created, the `protocol` property is used to restrict member initiators to Fibre Channel ( fcp ), iSCSI ( iscsi ), or both ( mixed ). Initiator groups within a nested hierarchy may not have conflicting protocols.

Zero or more initiators or nested initiator groups can be supplied when the initiator group is created. After creation, initiators can be added or removed from the initiator group using the `/protocols/san/igroups/{igroup.uuid}/initiators` endpoint. Initiator groups containing other initiator groups report the aggregated list of initiators from all nested initiator groups, but modifications of the initiator list must be performed on the initiator group that directly contains the initiators. See xref:{relative\_path}post-protocols-sanigroups-initiators(#-san-igroup-initiator-create)anddelete-protocols-sanigroups-initiators-.html<</SAN/igroup\_initiator\_create,POST /protocols/san/igroups/{igroup.uuid}/initiators>> and [DELETE /protocols/san/igroups/{igroup.uuid}/initiators/\{name}] for more details.

An FC WWPN consists of 16 hexadecimal digits grouped as 8 pairs separated by colons. The format for an iSCSI IQN is iqn.yyyymm.reverse domain name:any . The iSCSI EUI format consists of the eui. prefix followed by 16 hexadecimal characters.

== Examples

=== Creating an initiator group with no initiators

The example initiator group used here is for Linux iSCSI initiators only. Note that the `return records` query parameter is used to obtain the newly created initiator group in the response.

```
---
```

```
# The API:
POST /api/protocols/san/igroups
```

```
# The call:
curl -X POST 'https://<mgmt-
ip>/api/protocols/san/igroups?return_records=true' -H 'Accept:
application/hal+json' -d '{ "svm": { "name": "svm1" }, "name": "igroup1",
"os type": "linux", "protocol": "iscsi" }'
```

```
# The response:
{
"num records": 1,
"records": [
    {
      "svm": {
```

```
  "uuid": "02b0dfff-aa28-11e8-a653-005056bb7072",
      "name": "svm1",
      " links": {
          "self": {
             "href": "/api/svm/svms/02b0dfff-aa28-11e8-a653-005056bb7072"
          }
        }
      },
      "uuid": "8f249e7d-ab9f-11e8-b8a3-005056bb7072",
      "name": "igroup1",
      "protocol": "iscsi",
    "os type": "linux",
    " links": {
        "self": {
          "href": "/api/protocols/san/igroups/8f249e7d-ab9f-11e8-b8a3-
005056bb7072"
        }
      }
   }
\lceil}
---\mathbf{I}^{\top}\mathbf{I}^{\top}\mathbf{I}^{\top}=== Creating an initiator group with initiators
The example initiator group used here is for Windows. FC Protocol and
iSCSI initiators are allowed. Note that the `return records` query
parameter is used to obtain the newly created initiator group in the
response.
----
# The API:
POST /api/protocols/san/igroups
# The call:
curl -X POST 'https://<mgmt-
ip>/api/protocols/san/igroups?return_records=true' -H 'Accept:
application/hal+json' -d '{ "svm": { "name": "svm1" }, "name": "igroup2",
"os_type": "windows", "protocol": "mixed", "initiators": [ { "name":
"20:01:00:50:56:bb:70:72" }, { "name": "iqn.1991-05.com.ms:host1" } ] }'
# The response:
{
```

```
"num_records": 1,
"records": [
    {
      "svm": {
        "uuid": "02b0dfff-aa28-11e8-a653-005056bb7072",
        "name": "svm1",
      " links": {
          "self": {
            "href": "/api/svm/svms/02b0dfff-aa28-11e8-a653-005056bb7072"
          }
        }
      },
      "uuid": "abf9c39d-ab9f-11e8-b8a3-005056bb7072",
      "name": "igroup2",
      "protocol": "mixed",
    "os type": "windows",
      "initiators": [
        {
          "name": "20:01:00:50:56:bb:70:72",
        " links": {
            "self": {
              "href": "/api/protocols/san/igroups/abf9c39d-ab9f-11e8-b8a3-
005056bb7072/initiators/20:01:00:50:56:bb:70:72"
  }
  }
        },
        {
          "name": "iqn.1991-05.com.ms:host1",
        " links": {
            "self": {
              "href": "/api/protocols/san/igroups/abf9c39d-ab9f-11e8-b8a3-
005056bb7072/initiators/iqn.1991-05.com.ms:host1"
  }
          }
        }
      ],
      "_links": {
        "self": {
          "href": "/api/protocols/san/igroups/abf9c39d-ab9f-11e8-b8a3-
005056bb7072"
        }
     }
   }
]
}
----
```
```
\mathbf{I} \mathbf{I} \mathbf{I}=== Creating an initiator group with nested initiator groups
The example initiator group used here is for Windows. FC Protocol and
iSCSI initiators are allowed. Note that the `return records` query
parameter is used to obtain the newly created initiator group in the
response. The new initiator group is create so as to contain the initiator
group created in the previous example. The initiators list reports all
initiators nested below this initiator group, and note that the href link
for the initiators refers to the initiator group that directly owns the
initiator, not this initiator group.
----
# The API:
POST /api/protocols/san/igroups
# The call:
curl -X POST 'https://<mgmt-
ip>/api/protocols/san/igroups?return_records=true' -H 'Accept:
application/hal+json' -d '{ "svm": { "name": "svm1" }, "name": "igroup3",
"os_type": "windows", "protocol": "mixed", "igroups": [ { "name":
"igroup2" } ] }'
# The response:
{
"num records": 1,
"records": [
    {
      "svm": {
        "uuid": "02b0dfff-aa28-11e8-a653-005056bb7072",
        "name": "svm1",
      " links": {
          "self": {
            "href": "/api/svm/svms/02b0dfff-aa28-11e8-a653-005056bb7072"
  }
        }
      },
      "uuid": "abf9c39d-ab9f-11e8-b8a3-005056bb7073",
      "name": "igroup3",
      "protocol": "mixed",
    "os type": "windows",
      "igroups": [
        {
```

```
  "uuid": "abf9c39d-ab9f-11e8-b8a3-005056bb7072",
          "name": "igroup2",
          "_links": { "self": { "href":
"/api/protocols/san/igroups/abf9c39d-ab9f-11e8-b8a3-005056bb7072" } }
        }
    \frac{1}{2}  "initiators": [
\{  "name": "20:01:00:50:56:bb:70:72",
          "igroup": {
            "uuid": "abf9c39d-ab9f-11e8-b8a3-005056bb7072",
            "name": "igroup2",
            "_links": { "self": { "href":
"/api/protocols/san/igroups/abf9c39d-ab9f-11e8-b8a3-005056bb7072" } }
          },
        " links": {
            "self": {
               "href": "/api/protocols/san/igroups/abf9c39d-ab9f-11e8-b8a3-
005056bb7072/initiators/20:01:00:50:56:bb:70:72"
  }
          }
        },
        {
          "name": "iqn.1991-05.com.ms:host1",
          "igroup": {
            "uuid": "abf9c39d-ab9f-11e8-b8a3-005056bb7072",
            "name": "igroup2",
            "_links": { "self": { "href":
"/api/protocols/san/igroups/abf9c39d-ab9f-11e8-b8a3-005056bb7072" } }
          },
        " links": {
            "self": {
               "href": "/api/protocols/san/igroups/abf9c39d-ab9f-11e8-b8a3-
005056bb7072/initiators/iqn.1991-05.com.ms:host1"
  }
  }
        }
    \frac{1}{\sqrt{2}}" links": {
        "self": {
          "href": "/api/protocols/san/igroups/abf9c39d-ab9f-11e8-b8a3-
005056bb7073"
        }
      }
   }
]
```

```
}
----
\mathbf{I} , \mathbf{I} , \mathbf{I}=== Retrieving all initiator groups
---# The API:
GET /api/protocols/san/igroups
# The call:
curl -X GET 'https://<mgmt-ip>/api/protocols/san/igroups' -H 'Accept:
application/hal+json'
# The response:
{
"records": [
    {
      "svm": {
        "uuid": "02b0dfff-aa28-11e8-a653-005056bb7072",
        "name": "svm1",
        "_links": {
           "self": {
             "href": "/api/svm/svms/02b0dfff-aa28-11e8-a653-005056bb7072"
          }
        }
      },
      "uuid": "8f249e7d-ab9f-11e8-b8a3-005056bb7072",
    "name": "igroup1",
    " links": {
        "self": {
           "href": "/api/protocols/san/igroups/8f249e7d-ab9f-11e8-b8a3-
005056bb7072"
         }
      }
    },
    {
      "svm": {
        "uuid": "02b0dfff-aa28-11e8-a653-005056bb7072",
        "name": "svm1",
       " links": {
           "self": {
             "href": "/api/svm/svms/02b0dfff-aa28-11e8-a653-005056bb7072"
           }
```

```
  }
       },
       "uuid": "abf9c39d-ab9f-11e8-b8a3-005056bb7072",
       "name": "igroup2",
     " links": {
         "self": {
           "href": "/api/protocols/san/igroups/abf9c39d-ab9f-11e8-b8a3-
005056bb7072"
         }
      }
    },
    {
       "svm": {
         "uuid": "02b0dfff-aa28-11e8-a653-005056bb7072",
       "name": "svm1",
       " links": {
           "self": {
             "href": "/api/svm/svms/02b0dfff-aa28-11e8-a653-005056bb7072"
           }
        }
       },
       "uuid": "abf9c39d-ab9f-11e8-b8a3-005056bb7073",
       "name": "igroup3",
     " links": {
         "self": {
           "href": "/api/protocols/san/igroups/abf9c39d-ab9f-11e8-b8a3-
005056bb7073"
        }
      }
   }
\left| \ \right|,
"num records": 3,
"_links": {
    "self": {
      "href": "/api/protocols/san/igroups"
   }
}
}
----
\mathbf{I}^{\top}\mathbf{I}^{\top}\mathbf{I} .
=== Retrieving all properties of all initiator groups
The `fields` query parameter is used to request all initiator group
properties. Note that the nested and parent initiator groups are
```

```
considered
expensive properties and will only be returned if explicitly requested.
----
# The API:
GET /api/protocols/san/igroups
# The call:
curl -X GET 'https://<mgmt-
ip>/api/protocols/san/igroups?fields=*,igroups,parent_igroups' -H 'Accept:
application/hal+json'
# The response:
{
"records": [
    {
      "svm": {
        "uuid": "02b0dfff-aa28-11e8-a653-005056bb7072",
      "name": "svm1",
        "_links": {
          "self": {
             "href": "/api/svm/svms/02b0dfff-aa28-11e8-a653-005056bb7072"
          }
        }
      },
      "uuid": "8f249e7d-ab9f-11e8-b8a3-005056bb7072",
      "name": "igroup1",
      "protocol": "iscsi",
    "os type": "linux",
    " links": {
        "self": {
          "href": "/api/protocols/san/igroups/8f249e7d-ab9f-11e8-b8a3-
005056bb7072"
        }
      }
    },
    {
      "svm": {
        "uuid": "02b0dfff-aa28-11e8-a653-005056bb7072",
      "name": "svm1",
        "_links": {
          "self": {
             "href": "/api/svm/svms/02b0dfff-aa28-11e8-a653-005056bb7072"
          }
        }
```

```
  },
      "uuid": "abf9c39d-ab9f-11e8-b8a3-005056bb7072",
      "name": "igroup2",
      "parent_igroups": [
        {
          "uuid": "abf9c39d-ab9f-11e8-b8a3-005056bb7073",
        "name": "igroup3",
        " links": {
             "self": {
               "href": "/api/protocols/san/igroups/abf9c39d-ab9f-11e8-b8a3-
005056bb7073"
            }
  }
        }
    \lfloor,
      "protocol": "mixed",
    "os type": "windows",
      "initiators": [
        {
          "name": "20:01:00:50:56:bb:70:72",
        " links": {
            "self": {
               "href": "/api/protocols/san/igroups/abf9c39d-ab9f-11e8-b8a3-
005056bb7072/initiators/20:01:00:50:56:bb:70:72"
  }
          }
        },
        {
          "name": "iqn.1991-05.com.ms:host1",
        " links": {
            "self": {
               "href": "/api/protocols/san/igroups/abf9c39d-ab9f-11e8-b8a3-
005056bb7072/initiators/iqn.1991-05.com.ms:host1"
  }
          }
        }
    \frac{1}{2}  "_links": {
        "self": {
          "href": "/api/protocols/san/igroups/abf9c39d-ab9f-11e8-b8a3-
005056bb7072"
        }
      }
    },
    {
      "svm": {
```

```
  "uuid": "02b0dfff-aa28-11e8-a653-005056bb7072",
      "name": "svm1",
      " links": {
          "self": {
            "href": "/api/svm/svms/02b0dfff-aa28-11e8-a653-005056bb7072"
          }
        }
      },
      "uuid": "abf9c39d-ab9f-11e8-b8a3-005056bb7073",
      "name": "igroup3",
      "protocol": "mixed",
    "os type": "windows",
      "igroups": [
        {
          "uuid": "abf9c39d-ab9f-11e8-b8a3-005056bb7072",
          "name": "igroup2",
          "_links": { "self": { "href":
"/api/protocols/san/igroups/abf9c39d-ab9f-11e8-b8a3-005056bb7072" } }
       }
    \frac{1}{2}  "initiators": [
\{  "name": "20:01:00:50:56:bb:70:72",
          "igroup": {
            "uuid": "abf9c39d-ab9f-11e8-b8a3-005056bb7072",
            "name": "igroup2",
            "_links": { "self": { "href":
"/api/protocols/san/igroups/abf9c39d-ab9f-11e8-b8a3-005056bb7072" } }
          },
        " links": {
            "self": {
               "href": "/api/protocols/san/igroups/abf9c39d-ab9f-11e8-b8a3-
005056bb7072/initiators/20:01:00:50:56:bb:70:72"
  }
  }
        },
\{  "name": "iqn.1991-05.com.ms:host1",
          "igroup": {
            "uuid": "abf9c39d-ab9f-11e8-b8a3-005056bb7072",
            "name": "igroup2",
            "_links": { "self": { "href":
"/api/protocols/san/igroups/abf9c39d-ab9f-11e8-b8a3-005056bb7072" } }
          },
        " links": {
            "self": {
```

```
  "href": "/api/protocols/san/igroups/abf9c39d-ab9f-11e8-b8a3-
005056bb7072/initiators/iqn.1991-05.com.ms:host1"
             }
           }
         }
    \vert,
    " links": {
        "self": {
           "href": "/api/protocols/san/igroups/abf9c39d-ab9f-11e8-b8a3-
005056bb7073"
        }
      }
   }
\left| \ \right|,
"num records": 3,
"_links": {
   "self": {
      "href": "/api/protocols/san/igroups?fields=*"
   }
}
}
---\mathbf{I}^{\top}\mathbf{I}^{\top}\mathbf{I}^{\top}=== Retrieving all initiator groups for Linux
The `os type` query parameter is used to perform the query.
----
# The API:
GET /api/protocols/san/igroups
# The call:
curl -X GET 'https://<mgmt-ip>/api/protocols/san/igroups?os type=linux' -H
'Accept: application/hal+json'
# The response:
{
"records": [
    {
      "svm": {
         "uuid": "02b0dfff-aa28-11e8-a653-005056bb7072",
         "name": "svm1",
         "_links": {
```

```
  "self": {
             "href": "/api/svm/svms/02b0dfff-aa28-11e8-a653-005056bb7072"
           }
        }
      },
      "uuid": "8f249e7d-ab9f-11e8-b8a3-005056bb7072",
    "name": "igroup1",
    "os type": "linux",
    " links": {
        "self": {
           "href": "/api/protocols/san/igroups/8f249e7d-ab9f-11e8-b8a3-
005056bb7072"
        }
      }
   }
\left| \ \right|,
"num records": 1,
"_links": {
   "self": {
      "href": "/api/protocols/san/igroups?os_type=linux"
   }
}
}
----
\mathbf{I}^{\top}\mathbf{I}^{\top}\mathbf{I}^{\top}=== Retrieving a specific initiator group
---# The API:
GET /api/protocols/san/igroups/{uuid}
# The call:
curl -X GET 'https://<mgmt-ip>/api/protocols/san/igroups/8f249e7d-ab9f-
11e8-b8a3-005056bb7072' -H 'Accept: application/hal+json'
# The response:
{
"svm": {
    "uuid": "02b0dfff-aa28-11e8-a653-005056bb7072",
  "name": "svm1",
    "_links": {
      "self": {
         "href": "/api/svm/svms/02b0dfff-aa28-11e8-a653-005056bb7072"
```

```
  }
    }
},
"uuid": "8f249e7d-ab9f-11e8-b8a3-005056bb7072",
"name": "igroup1",
"protocol": "iscsi",
"os type": "linux",
" links": {
    "self": {
      "href": "/api/protocols/san/igroups/8f249e7d-ab9f-11e8-b8a3-
005056bb7072"
   }
}
}
---\mathbf{I} , \mathbf{I} , \mathbf{I} ,
=== Retrieving LUNs mapped to a specific initiator group
The `fields` parameter is used to specify the desired properties.
----
# The API:
GET /api/protocols/san/igroups
# The call:
curl -X GET 'https://<mgmt-ip>/api/protocols/san/igroups/8f249e7d-ab9f-
11e8-b8a3-005056bb7072?fields=lun_maps' -H 'Accept: application/hal+json'
# The response:
{
"svm": {
    "uuid": "02b0dfff-aa28-11e8-a653-005056bb7072",
    "name": "svm1",
    "_links": {
     "self": {
        "href": "/api/svm/svms/02b0dfff-aa28-11e8-a653-005056bb7072"
      }
   }
},
"uuid": "8f249e7d-ab9f-11e8-b8a3-005056bb7072",
"name": "igroup1",
"lun maps": [
    {
```

```
"logical unit number": 0,
      "lun": {
       "name": "/vol/vol1/lun1",
         "uuid": "4b33ba57-c4e0-4dbb-bc47-214800d18a71",
        "node": {
           "name": "node1",
           "uuid": "f17182af-223f-4d51-8197-2cb2146d5c4c",
           "_links": {
             "self": {
               "href": "/api/cluster/nodes/f17182af-223f-4d51-8197-
2cb2146d5c4c"
             }
  }
        },
       " links": {
           "self": {
             "href": "/api/storage/luns/4b33ba57-c4e0-4dbb-bc47-214800d18a71"
  }
        }
      }
    }
\frac{1}{2}" links": {
    "self": {
      "href": "/api/protocols/san/igroups/8f249e7d-ab9f-11e8-b8a3-
005056bb7072"
   }
}
}
----
\mathbf{I}^{\top}\mathbf{I}^{\top}\mathbf{I}^{\top}=== Renaming an initiator group
Note that renaming an initiator group must be done in a PATCH request
separate from any other modifications.
----
# The API:
PATCH /api/protocols/san/igroups/{uuid}
# The call:
curl -X PATCH 'https://<mgmt-ip>/api/protocols/san/igroups/8f249e7d-ab9f-
11e8-b8a3-005056bb7072' -H 'Accept: application/hal+json' -d '{ "name":
```

```
"igroup1_newName" }'
----
\mathbf{I} . \mathbf{I}=== Changing the operating system type of an initiator group
----
# The API:
PATCH /api/protocols/san/igroups/{uuid}
# The call:
curl -X PATCH 'https://<mgmt-ip>/api/protocols/san/igroups/8f249e7d-ab9f-
11e8-b8a3-005056bb7072' -H 'Accept: application/hal+json' -d '{ "os_type":
"aix" }'
---\mathbf{I} . \mathbf{I}=== Adding an initiator to an initiator group
----
# The API:
POST /api/protocols/san/igroups/{igroup.uuid}/initiators
# The call:
curl -X POST 'https://<mgmt-ip>/api/protocols/san/igroups/8f249e7d-ab9f-
11e8-b8a3-005056bb7072/initiators' -H 'Accept: application/hal+json' -d '{
"name": "iqn.1991-05.com.ms:host2" }'
----
\mathbf{I} , \mathbf{I} , \mathbf{I}=== Adding multiple initiators to an initiator group
Note the use of the `records` property to add multiple initiators to the
initiator group in a single API call.
----
# The API:
POST /api/protocols/san/igroups/{igroup.uuid}/initiators
# The call:
curl -X POST 'https://<mgmt-ip>/api/protocols/san/igroups/8f249e7d-ab9f-
```

```
11e8-b8a3-005056bb7072/initiators' -H 'Accept: application/hal+json' -d '{
"records": [ { "name": "iqn.1991-05.com.ms:host3" }, { "name": "iqn.1991-
05.com.ms:host4" } ] }'
----
\mathbf{I} . \mathbf{I}=== Removing an initiator from an initiator group
----
# The API:
DELETE /api/protocols/san/igroups/{igroup.uuid}/initiators/iqn.1991-
05.com.ms:host3
# The call:
curl -X DELETE 'https://<mgmt-ip>/api/protocols/san/igroups/8f249e7d-ab9f-
11e8-b8a3-005056bb7072/initiators/iqn.1991-05.com.ms:host3' -H 'Accept:
application/hal+json'
----
\mathbf{I}^{\top}\mathbf{I}^{\top}\mathbf{I}=== Removing an initiator from a mapped initiator group
Normally, removing an initiator from an initiator group that is mapped to
a LUN is not allowed. The removal can be forced using the
`allow delete while mapped` query parameter.
----
# The API:
DELETE /api/protocols/san/igroups/{igroup.uuid}/initiators/iqn.1991-
05.com.ms:host4
# The call:
curl -X DELETE 'https://<mgmt-ip>/api/protocols/san/igroups/8f249e7d-ab9f-
11e8-b8a3-005056bb7072/initiators/iqn.1991-
05.com.ms:host4?allow_delete_while_mapped=true' -H 'Accept:
application/hal+json'
----
\mathbf{I} . \mathbf{I}=== Adding a nested initiator group to an initiator group
----
```

```
# The API:
POST /api/protocols/san/igroups/{igroup.uuid}/igroups
# The call:
curl -X POST 'https://<mgmt-ip>/api/protocols/san/igroups/8f249e7d-ab9f-
11e8-b8a3-005056bb7072/igroups' -H 'Accept: application/hal+json' -d '{
"name": "host2 igroup" }'
----
\mathbf{r}=== Adding multiple nested initiator groups to an initiator group
Note the use of the `records` property to add multiple nested initiator
groups to the initiator group in a single API call.
----
# The API:
POST /api/protocols/san/igroups/{igroup.uuid}/igroups
# The call:
curl -X POST 'https://<mgmt-ip>/api/protocols/san/igroups/8f249e7d-ab9f-
11e8-b8a3-005056bb7072/igroups' -H 'Accept: application/hal+json' -d '{
"records": [ { "name": "host3_igroup" }, { "uuid": "c439efc8-0a70-11eb-
adc1-0242ac120002" } ] }'
----
\mathbf{r}=== Removing a nested initiator group from an initiator group
----
# The API:
DELETE /api/protocols/san/igroups/{igroup.uuid}/igroups/{uuid}
# The call:
curl -X DELETE 'https://<mgmt-ip>/api/protocols/san/igroups/8f249e7d-ab9f-
11e8-b8a3-005056bb7072/igroups/c439efc8-0a70-11eb-adc1-0242ac120002' -H
'Accept: application/hal+json'
----
\mathbf{r} \mathbf{r}=== Removing a nested initiator group from a mapped initiator group
```

```
Normally, removing a nested initiator group from an initiator group that
is mapped to a LUN is not allowed. The removal can be forced using the
`allow delete while mapped` query parameter.
----
# The API:
DELETE /api/protocols/san/igroups/{igroup.uuid}/igroups/{uuid}
# The call:
curl -X DELETE 'https://<mgmt-ip>/api/protocols/san/igroups/8f249e7d-ab9f-
11e8-b8a3-005056bb7072/igroups/c439efc8-0a70-11eb-adc1-
0242ac120002?allow delete while mapped=true' -H 'Accept:
application/hal+json'
----
\mathbf{I} . \mathbf{I}=== Deleting an initiator group
----
# The API:
DELETE /api/protocols/san/igroups/{uuid}
# The call:
curl -X DELETE 'https://<mgmt-ip>/api/protocols/san/igroups/abf9c39d-ab9f-
11e8-b8a3-005056bb7072' -H 'Accept: application/hal+json'
- - -\mathbf{I} , \mathbf{I} , \mathbf{I}=== Deleting a mapped initiator group
Normally, deleting an initiator group that is mapped to a LUN is not
allowed. The deletion can be forced using the `allow delete while mapped`
query parameter.
----
# The API:
DELETE /api/protocols/san/igroups/{uuid}
# The call:
curl -X DELETE 'https://<mgmt-ip>/api/protocols/san/igroups/abf9c39d-ab9f-
11e8-b8a3-005056bb7072?allow_delete_while_mapped=true' -H 'Accept:
```

```
application/hal+json'
----
[[ID0358d16214866e98207158404251f453]]
= Retrieve initiator groups
[.api-doc-operation .api-doc-operation-get]#GET# [.api-doc-code-
block]#`/protocols/san/igroups`#
*Introduced In:* 9.6
Retrieves initiator groups.
== Expensive properties
There is an added computational cost to retrieving values for these
properties. They are not included by default in GET results and must be
explicitly requested using the `fields` query parameter. See
xref:{relative path}getting started with the ontap rest api.html#Requestin
g specific fields[Requesting specific fields] to learn more.
* `connectivity_tracking.+*+`
* `igroups.+*+`
* `lun_maps.+*+`
* `parent_igroups.+*+`
* `target.+*+`
== Related ONTAP commands
* `lun igroup show`
* `lun mapping show`
== Learn more
* xref:{relative_path}protocols_san_igroups_endpoint_overview.html[DOC
/protocols/san/igroups]
== Parameters
[cols=5*,options=header]
| == =
```
|Name |Type |In |Required |Description |svm.uuid |string |query |False a|Filter by svm.uuid |svm.name |string |query |False a|Filter by svm.name |protocol |string |query |False a|Filter by protocol |target.product\_id |string |query |False a|Filter by target.product\_id \* Introduced in: 9.11 |target.vendor\_id |string |query |False a|Filter by target.vendor id \* Introduced in: 9.11 |target.firmware\_revision |string

```
|query
|False
a|Filter by target.firmware revision
* Introduced in: 9.11
|delete_on_unmap
|boolean
|query
|False
a|Filter by delete_on_unmap
|igroups.comment
|string
|query
|False
a|Filter by igroups.comment
* Introduced in: 9.9
* maxLength: 254
* minLength: 0
|igroups.uuid
|string
|query
|False
a|Filter by igroups.uuid
* Introduced in: 9.9
|igroups.name
|string
|query
|False
a|Filter by igroups.name
* Introduced in: 9.9
* maxLength: 96
* minLength: 1
|portset.name
|string
```

```
|query
|False
a|Filter by portset.name
* Introduced in: 9.9
* maxLength: 96
* minLength: 1
|portset.uuid
|string
|query
|False
a|Filter by portset.uuid
* Introduced in: 9.9
|initiators.igroup.name
|string
|query
|False
a|Filter by initiators.igroup.name
* Introduced in: 9.9
* maxLength: 96
* minLength: 1
|initiators.igroup.uuid
|string
|query
|False
a|Filter by initiators.igroup.uuid
|initiators.comment
|string
|query
|False
a|Filter by initiators.comment
* Introduced in: 9.9
* maxLength: 254
* minLength: 0
```

```
|initiators.name
|string
|query
|False
a|Filter by initiators.name
* maxLength: 96
* minLength: 1
|initiators.connectivity_tracking.connection_state
|string
|query
|False
a|Filter by initiators.connectivity_tracking.connection_state
* Introduced in: 9.11
|comment
|string
|query
|False
a|Filter by comment
* Introduced in: 9.9
* maxLength: 254
* minLength: 0
|os_type
|string
|query
|False
a|Filter by os_type
|lun_maps.logical_unit_number
|integer
|query
|False
a|Filter by lun maps.logical unit number
|lun_maps.lun.node.uuid
|string
|query
```
|False a|Filter by lun maps.lun.node.uuid |lun\_maps.lun.node.name |string |query |False a|Filter by lun\_maps.lun.node.name |lun\_maps.lun.uuid |string |query |False a|Filter by lun maps.lun.uuid |lun\_maps.lun.name |string |query |False a|Filter by lun maps.lun.name |parent\_igroups.uuid |string |query |False a|Filter by parent igroups.uuid \* Introduced in: 9.9 |parent\_igroups.comment |string |query |False a|Filter by parent igroups.comment \* Introduced in: 9.9 \* maxLength: 254 \* minLength: 0 |parent\_igroups.name |string

```
|query
|False
a|Filter by parent igroups.name
* Introduced in: 9.9
* maxLength: 96
* minLength: 1
|supports_igroups
|boolean
|query
|False
a|Filter by supports igroups
* Introduced in: 9.9
|connectivity_tracking.connection_state
|string
|query
|False
a|Filter by connectivity tracking.connection state
* Introduced in: 9.11
|connectivity_tracking.required_nodes.uuid
|string
|query
|False
a|Filter by connectivity tracking.required nodes.uuid
* Introduced in: 9.11
|connectivity_tracking.required_nodes.name
|string
|query
|False
a|Filter by connectivity tracking.required nodes.name
* Introduced in: 9.11
|connectivity_tracking.alerts.summary.arguments.message
|string
```

```
|query
|False
a|Filter by connectivity tracking.alerts.summary.arguments.message
* Introduced in: 9.11
|connectivity_tracking.alerts.summary.arguments.code
|string
|query
|False
a|Filter by connectivity_tracking.alerts.summary.arguments.code
* Introduced in: 9.11
|connectivity_tracking.alerts.summary.message
|string
|query
|False
a|Filter by connectivity tracking.alerts.summary.message
* Introduced in: 9.11
|connectivity_tracking.alerts.summary.code
|string
|query
|False
a|Filter by connectivity tracking.alerts.summary.code
* Introduced in: 9.11
|connectivity_tracking.alerts.summary.target
|string
|query
|False
a|Filter by connectivity tracking.alerts.summary.target
* Introduced in: 9.11
|name
|string
|query
|False
```
a|Filter by name \* maxLength: 96 \* minLength: 1 |uuid |string |query |False a|Filter by uuid |fields |array[string] |query |False a|Specify the fields to return. |max\_records |integer |query |False a|Limit the number of records returned. |return\_records |boolean |query |False a|The default is true for GET calls. When set to false, only the number of records is returned. \* Default value: 1 |return\_timeout |integer |query |False a|The number of seconds to allow the call to execute before returning. When iterating over a collection, the default is 15 seconds. ONTAP returns earlier if either max records or the end of the collection is reached. \* Default value: 1

```
* Max value: 120
* Min value: 0
|order_by
|array[string]
|query
|False
a|Order results by specified fields and optional [asc|desc] direction.
Default direction is 'asc' for ascending.
|===
```
== Response

## Status: 200, Ok

```
[cols=3*,options=header]
| == =|Name
|Type
|Description
|_links
|link:#_links[_links]
a|
|num_records
|integer
a|The number of records in the response.
|records
|array[link:#igroup[igroup]]
a|
|===.Example response
[%collapsible%closed]
=[source,json,subs=+macros]
{
    "_links": {
      "next": {
```

```
  "href": "/api/resourcelink"
      },
      "self": {
        "href": "/api/resourcelink"
      }
    },
  "num records": 1,
    "records": {
    " links": {
        "self": {
          "href": "/api/resourcelink"
       }
      },
      "comment": "string",
    "connectivity tracking": {
        "alerts": {
          "summary": {
             "arguments": {
               "code": "string",
               "message": "string"
            },
            "code": "4",
             "message": "entry doesn't exist",
            "target": "uuid"
  }
        },
        "connection_state": "full",
        "required_nodes": {
         " links": {
             "self": {
               "href": "/api/resourcelink"
            }
          },
          "name": "node1",
          "uuid": "1cd8a442-86d1-11e0-ae1c-123478563412"
        }
      },
      "igroups": {
        "_links": {
          "self": {
            "href": "/api/resourcelink"
          }
        },
        "comment": "string",
        "igroups": null,
        "name": "igroup1",
```

```
  "uuid": "4ea7a442-86d1-11e0-ae1c-123478563412"
      },
      "initiators": {
      " links": {
          "connectivity_tracking": {
            "href": "/api/resourcelink"
          },
          "self": {
            "href": "/api/resourcelink"
          }
        },
        "comment": "string",
      "connectivity tracking": {
          "connection_state": "full"
        },
        "igroup": {
        " links": {
            "self": {
               "href": "/api/resourcelink"
            }
          },
        "name": "igroup1",
          "uuid": "4ea7a442-86d1-11e0-ae1c-123478563412"
        },
        "name": "iqn.1998-01.com.corp.iscsi:name1"
      },
    "lun maps": {
      " links": {
          "self": {
            "href": "/api/resourcelink"
          }
        },
      "logical unit number": 0,
        "lun": {
        " links": {
            "self": {
               "href": "/api/resourcelink"
            }
          },
        "name": "lun1",
          "node": {
            "_links": {
              "self": {
                 "href": "/api/resourcelink"
  }
            },
```

```
  "name": "node1",
             "uuid": "1cd8a442-86d1-11e0-ae1c-123478563412"
           },
           "uuid": "4ea7a442-86d1-11e0-ae1c-123478563412"
        }
      },
    "name": "igroup1",
    "os type": "aix",
    "parent igroups": null,
      "portset": {
       " links": {
           "self": {
             "href": "/api/resourcelink"
          }
        },
        "name": "portset1",
        "uuid": "4ea7a442-86d1-11e0-ae1c-123478563412"
      },
      "protocol": "fcp",
      "svm": {
        "_links": {
          "self": {
             "href": "/api/resourcelink"
          }
        },
      "name": "svm1",
        "uuid": "02c9e252-41be-11e9-81d5-00a0986138f7"
      },
      "target": {
      "firmware revision": "9111",
        "product_id": "LUN C-Mode",
        "vendor_id": "NETAPP"
      },
      "uuid": "4ea7a442-86d1-11e0-ae1c-123478563412"
    }
}
====== Error
```
Status: Default, Error

[cols=3\*,options=header]  $| == =$ |Name

```
|Type
|Description
|error
|link:#error[error]
a|
| == =.Example error
[%collapsible%closed]
=[source,json,subs=+macros]
{
    "error": {
      "arguments": {
        "code": "string",
        "message": "string"
      },
      "code": "4",
      "message": "entry doesn't exist",
      "target": "uuid"
   }
}
====== Definitions
[.api-def-first-level]
.See Definitions
[%collapsible%closed]
//Start collapsible Definitions block
====[#href]
[.api-collapsible-fifth-title]
href
[cols=3*,options=header]
|===|Name
|Type
|Description
|href
|string
```

```
| == =[#_links]
[.api-collapsible-fifth-title]
_links
[cols=3*,options=header]
|===|Name
|Type
|Description
|next
|link:#href[href]
a|
|self
|link:#href[href]
a|
| == =[#_links]
[.api-collapsible-fifth-title]
_links
[cols=3*,options=header]
|===|Name
|Type
|Description
|self
|link:#href[href]
a|
| == =[#error_arguments]
[.api-collapsible-fifth-title]
error_arguments
```
a|

```
[cols=3*,options=header]
| == =|Name
|Type
|Description
|code
|string
a|Argument code
|message
|string
a|Message argument
|===[#summary]
[.api-collapsible-fifth-title]
summary
A user friendly message describing the connection state of the initiator
group.
[cols=3*,options=header]
|===|Name
|Type
|Description
|arguments
|array[link:#error_arguments[error_arguments]]
a|Message arguments
|code
|string
a|Error code
|message
|string
a|Error message
```

```
|target
|string
a|The target parameter that caused the error.
| == =[#alerts]
[.api-collapsible-fifth-title]
alerts
[cols=3*,options=header]
| == =|Name
|Type
|Description
|summary
|link:#summary[summary]
a|A user friendly message describing the connection state of the initiator
group.
| == =[#required nodes]
[.api-collapsible-fifth-title]
required_nodes
[cols=3*,options=header]
| == =|Name
|Type
|Description
|_links
|link:#_links[_links]
a|
|name
|string
a|
|uuid
```

```
|string
a|
| == =[#connectivity tracking]
[.api-collapsible-fifth-title]
connectivity_tracking
An overview of the connections to ONTAP by the initiators in this group.
[cols=3*,options=header]
| == =|Name
|Type
|Description
|alerts
|array[link:#alerts[alerts]]
a|
|connection_state
|string
a|Connection state.
|required_nodes
|array[link:#required_nodes[required_nodes]]
a|Nodes to which the initiators in this group should be connected to
ensure reliable service. This is the collection of any node hosting a LUN
mapped to this igroup as well as the HA partners of those nodes.
|===[#igroup child]
[.api-collapsible-fifth-title]
igroup_child
[cols=3*,options=header]
| == =|Name
|Type
|Description
```

```
|_links
|link:#_links[_links]
a|
|comment
|string
a | A comment available for use by the administrator.
|igroups
|array[]
a|Further nested initiator groups.
|name
|string
a|The name of the initiator group.
|uuid
|string
a|The unique identifier of the initiator group.
| == =[#connectivity_tracking]
[.api-collapsible-fifth-title]
connectivity_tracking
A link to the initiator with connectivity information relevant to its
membership of this initiator group.
[cols=3*,options=header]
|===|Name
|Type
|Description
|href
|string
a|
| == =
```

```
[#self]
[.api-collapsible-fifth-title]
self
A link to the initiator where mutations can be made. If the initiator is
inherited from a nested initiator group, the link refers to the initiator
in the nested initiator group. In this case, mutations of the initiator
will be applied to all initiator groups referencing the same nested
initiator group.
[cols=3*,options=header]
| == =|Name
|Type
|Description
|href
|string
a|
|===[#_links]
[.api-collapsible-fifth-title]
_links
[cols=3*,options=header]
| == =|Name
|Type
|Description
|connectivity_tracking
|link:#connectivity_tracking[connectivity_tracking]
a|A link to the initiator with connectivity information relevant to its
membership of this initiator group.
|self
|link:#self[self]
a|A link to the initiator where mutations can be made. If the initiator is
inherited from a nested initiator group, the link refers to the initiator
in the nested initiator group. In this case, mutations of the initiator
```

```
will be applied to all initiator groups referencing the same nested
initiator group.
| == =[#connectivity_tracking]
[.api-collapsible-fifth-title]
connectivity_tracking
Overview of the initiator's connections to ONTAP.
[cols=3*,options=header]
| == =|Name
|Type
|Description
|connection_state
|string
a|Connection state.
| == =[#igroup]
[.api-collapsible-fifth-title]
igroup
The initiator group that directly owns the initiator, which is where
modification of the initiator is supported. This property will only be
populated when the initiator is a member of a nested initiator group.
[cols=3*,options=header]
| == =|Name
|Type
|Description
|_links
|link:#_links[_links]
a|
```
```
|name
|string
a|The name of the initiator group.
|uuid
|string
a|The unique identifier of the initiator group.
| == =[#initiators]
[.api-collapsible-fifth-title]
initiators
[cols=3*,options=header]
| == =|Name
|Type
|Description
|_links
|link:#_links[_links]
a|
|comment
|string
a|A comment available for use by the administrator. Valid in POST and
PATCH.
|connectivity_tracking
|link:#connectivity_tracking[connectivity_tracking]
a|Overview of the initiator's connections to ONTAP.
* readOnly: 1
* Introduced in: 9.11
|igroup
|link:#igroup[igroup]
a|The initiator group that directly owns the initiator, which is where
modification of the initiator is supported. This property will only be
populated when the initiator is a member of a nested initiator group.
```

```
|name
|string
a|The FC WWPN, iSCSI IQN, or iSCSI EUI that identifies the host initiator.
Valid in POST only and not allowed when the `records` property is used.
An FC WWPN consists of 16 hexadecimal digits grouped as 8 pairs separated
by colons. The format for an iSCSI IQN is iqn.yyyy-
mm.reverse_domain_name:any_. The iSCSI EUI format consists of the _eui._
prefix followed by 16 hexadecimal characters.
|===[#node]
[.api-collapsible-fifth-title]
node
[cols=3*,options=header]
| == =|Name
|Type
|Description
|_links
|link:#_links[_links]
a|
|name
|string
a|
|uuid
|string
a|
| == =[#lun]
[.api-collapsible-fifth-title]
lun
The LUN to which the initiator group is mapped.
```

```
[cols=3*,options=header]
| == =|Name
|Type
|Description
|_links
|link:#_links[_links]
a|
|name
|string
a|The name of the LUN.
|node
|link:#node[node]
a|
|uuid
|string
a|The unique identifier of the LUN.
| == =[#lun maps]
[.api-collapsible-fifth-title]
lun_maps
A LUN map with which the initiator group is associated.
[cols=3*,options=header]
|===|Name
|Type
|Description
|_links
|link:#_links[_links]
a|
|logical_unit_number
|integer
a|The logical unit number assigned to the LUN for initiators in the
```

```
initiator group.
|lun
|link:#lun[lun]
a|The LUN to which the initiator group is mapped.
| == =[#portset]
[.api-collapsible-fifth-title]
portset
The portset to which the initiator group is bound. Binding the initiator
group to a portset restricts the initiators of the group to accessing
mapped LUNs only through network interfaces in the portset.
Optional in POST and PATCH. PATCH `portset.name` to an empty string ("")
to unbind a portset from the initiator group.
[cols=3*,options=header]
| == =|Name
|Type
|Description
|_links
|link:#_links[_links]
a|
|name
|string
a|The name of the portset.
|uuid
|string
a|The unique identifier of the portset.
| == =[#svm]
```

```
[.api-collapsible-fifth-title]
svm
[cols=3*,options=header]
|===|Name
|Type
|Description
|_links
|link:#_links[_links]
a|
|name
|string
a|The name of the SVM.
|uuid
|string
a|The unique identifier of the SVM.
| == =[#target]
[.api-collapsible-fifth-title]
target
Properties of the SCSI target to which the initiator group provides
access.
[cols=3*,options=header]
| == =|Name
|Type
|Description
|firmware_revision
|string
a|The firmware revision of the SCSI target specific to the OS type of the
initiator group.
```
|product\_id

|string a|The product ID of the SCSI target.

|vendor\_id |string a|The vendor ID of the SCSI target.

 $|===$ 

[#igroup] [.api-collapsible-fifth-title] igroup

An initiator group (igroup) is a collection of Fibre Channel (FC) world wide port names (WWPNs), and/or iSCSI Qualified Names (IQNs), and/or iSCSI EUIs (Extended Unique Identifiers) that identify host initiators.

Initiator groups are used to control which hosts can access specific LUNs. To grant access to a LUN from one or more hosts, create an initiator group containing the host initiator names, then create a LUN map that associates the initiator group with the LUN.

An initiator group may contain either initiators or other initiator groups, but not both simultaneously. When a parent initiator group is mapped, it inherits all of the initiators of any initiator groups nested below it. If any nested initiator group is modified to contain different initiators, the parent initiator groups inherit the change. A parent can have many nested initiator groups and an initiator group can be nested under multiple parents. Initiators can only be added or removed from the initiator group that directly contains them. The maximum supported depth of nesting is three layers.

Best practice when using nested initiator groups is to match host hierarchies. A single initiator group should correspond to a single host. If a LUN needs to be mapped to multiple hosts, the initiator groups representing those hosts should be aggregated into a parent initiator group and the LUN should be mapped to that initiator group. For multiported hosts, initiators have a comment property where the port corresponding to the initiator can be documented.

An initiator can appear in multiple initiator groups. An initiator group can be mapped to multiple LUNs. A specific initiator can be mapped to a specific LUN only once. With the introduction of nestable initiator groups, best practice is to use the hierarchy such that an initiator is

only a direct member of a single initiator group, and that initiator group can then be referenced by other initiator groups.

All initiators or nested initiator groups in an initiator group must be from the same operating system. The initiator group's operating system is specified when the initiator group is created.

When an initiator group is created, the `protocol` property is used to restrict member initiators to Fibre Channel ( fcp ), iSCSI ( iscsi ), or both ( mixed ). Initiator groups within a nested hierarchy may not have conflicting protocols.

Zero or more initiators or nested initiator groups can be supplied when the initiator group is created. After creation, initiators can be added or removed from the initiator group using the `/protocols/san/igroups/{igroup.uuid}/initiators` endpoint. Initiator groups containing other initiator groups report the aggregated list of initiators from all nested initiator groups, but modifications of the initiator list must be performed on the initiator group that directly contains the initiators. See xref: {relative path}post-protocols-sanigroups-initiators(#-san-igroup-initiator-create)anddelete-protocols-sanigroups-initiators-.html<</SAN/igroup\_initiator\_create,POST /protocols/san/igroups/{igroup.uuid}/initiators>> and [DELETE /protocols/san/igroups/{igroup.uuid}/initiators/\{name}] for more details.

```
[cols=3*,options=header]
| == =|Name
|Type
|Description
|_links
|link:#_links[_links]
a|
|comment
|string
a|A comment available for use by the administrator. Valid in POST and
PATCH.
|connectivity_tracking
|link:#connectivity_tracking[connectivity_tracking]
```
\* readOnly: 1

\* Introduced in: 9.11

|delete\_on\_unmap |boolean a|An option that causes the initiator group to be deleted when the last LUN map associated with it is deleted. Optional in POST and PATCH. This property defaults to \_false\_ when the initiator group is created.

|igroups |array[link:#igroup\_child[igroup\_child]] a|The initiator groups that are members of the group. Optional in POST.

This property is mutually exclusive with the \_initiators\_ property during POST.

This array contains only the direct children of the initiator group. If the member initiator groups have further nested initiator groups, those are reported in the `igroups` property of the child initiator group.

Zero or more nested initiator groups can be supplied when the initiator group is created. The initiator group will act as if it contains the aggregatation of all initiators in any nested initiator groups.

After creation, nested initiator groups can be added or removed from the initiator group using the `/protocols/san/igroups/{igroup.uuid}/igroups` endpoint. See xref: {relative path}post-protocols-san-igroups-igroups(#san-igroup-nested-create)anddelete-protocols-san-igroups-igroups- .html<</SAN/igroup nested create, POST /protocols/san/igroups/{igroup.uuid}/igroups>> and [DELETE

/protocols/san/igroups/{igroup.uuid}/igroups/\{uuid}] for more details.

|initiators |array[link:#initiators[initiators]] a|The initiators that are members of the group or any group nested below this group. Optional in POST.

This property is mutually exclusive with the igroups property during POST.

During GET, this array contains initiators that are members of this group or any nested initiator groups below this group. When initiators of nested groups are returned, they include links to the initiator group that directly contains the initiator.

Zero or more initiators can be supplied when the initiator group is created. After creation, initiators can be added or removed from the initiator group using the `/protocols/san/igroups/{igroup.uuid}/initiators` endpoint. See xref:{relative\_path}post-protocols-san-igroups-initiators(#-san-igroupinitiator-create)anddelete-protocols-san-igroups-initiators- .html<</SAN/igroup\_initiator\_create, POST /protocols/san/igroups/{igroup.uuid}/initiators>> and [DELETE /protocols/san/igroups/{igroup.uuid}/initiators/\{name}] for more details. |lun\_maps |array[link:#lun\_maps[lun\_maps]] a|All LUN maps with which the initiator is associated. If the requested igroup is part of a remote, non-local, MetroCluster SVM, the LUN maps are not retrieved. There is an added computational cost to retrieving property values for `lun maps`. They are not populated for either a collection GET or an instance GET unless explicitly requested using the `fields` query parameter. See xref:{relative path}getting started with the ontap rest api.html#Requestin g specific fields[Requesting specific fields] to learn more. |name |string a|The name of the initiator group. Required in POST; optional in PATCH. |os\_type |string a|The host operating system of the initiator group. All initiators in the group should be hosts of the same operating system. Required in POST; optional in PATCH. |parent\_igroups |array[] a|The initiator groups that contain this initiator group as as member.

|portset |link:#portset[portset]

```
a|The portset to which the initiator group is bound. Binding the initiator
group to a portset restricts the initiators of the group to accessing
mapped LUNs only through network interfaces in the portset.
Optional in POST and PATCH. PATCH `portset.name` to an empty string ("")
to unbind a portset from the initiator group.
|protocol
|string
a|The protocols supported by the initiator group. This restricts the type
of initiators that can be added to the initiator group. Optional in POST;
if not supplied, this defaults to mixed.
The protocol of an initiator group cannot be changed after creation of the
group.
|supports_igroups
|boolean
a|An initiator group may contain either initiators or other initiator
groups, but not both simultaneously. This property is true when
initiator groups can be added to this initiator group. The
`initiators.name` property cannot be used to determine this via a query
because it reports initiators inherited from nested igroups.
|svm
|link:#svm[svm]
a|
|target
|link:#target[target]
a|Properties of the SCSI target to which the initiator group provides
access.
|uuid
|string
a|The unique identifier of the initiator group.
|===[#error]
[.api-collapsible-fifth-title]
```

```
error
```

```
[cols=3*,options=header]
|===|Name
|Type
|Description
|arguments
|array[link:#error_arguments[error_arguments]]
a|Message arguments
|code
|string
a|Error code
|message
|string
a|Error message
|target
|string
a|The target parameter that caused the error.
|===//end collapsible .Definitions block
====[[ID399064ff889806e8150c965378f7cb64]]
= Create an initiator group
[.api-doc-operation .api-doc-operation-post]#POST# [.api-doc-code-
block]#`/protocols/san/igroups`#
*Introduced In:* 9.6
Creates an initiator group.
== Required properties
```

```
* `svm.uuid` or `svm.name` - Existing SVM in which to create the initiator
group.
* `name` - Name of the initiator group.
* `os type` - Operating system of the initiator group's initiators.
== Recommended optional properties
* `initiators.name` - Name(s) of initiator group's initiators. This
property can be used to create the initiator group and populate it with
initiators in a single request.
== Default property values
If not specified in POST, the following default property values are
assigned.
* `protocol` - _mixed_ - Data protocol of the initiator group's
initiators.
== Related ONTAP commands
* `lun igroup create`
== Learn more
* xref:{relative path}protocols san igroups endpoint overview.html[DOC
/protocols/san/igroups]
== Parameters
[cols=5*,options=header]
| == =|Name
|Type
|In
|Required
|Description
|return_records
|boolean
|query
|False
a|The default is false. If set to true, the records are returned.
```

```
* Default value:
| == === Request Body
[cols=3*,options=header]
|===|Name
|Type
|Description
|_links
|link:#_links[_links]
a|
|comment
|string
a|A comment available for use by the administrator. Valid in POST and
PATCH.
|connectivity_tracking
|link:#connectivity_tracking[connectivity_tracking]
a|An overview of the connections to ONTAP by the initiators in this group.
* readOnly: 1
* Introduced in: 9.11
|delete_on_unmap
|boolean
a|An option that causes the initiator group to be deleted when the last
LUN map associated with it is deleted. Optional in POST and PATCH. This
property defaults to _false_ when the initiator group is created.
|igroups
|array[link:#igroup_child[igroup_child]]
a|The initiator groups that are members of the group. Optional in POST.
This property is mutually exclusive with the _initiators_ property during
POST.
This array contains only the direct children of the initiator group. If
```
the member initiator groups have further nested initiator groups, those are reported in the `igroups` property of the child initiator group.

Zero or more nested initiator groups can be supplied when the initiator group is created. The initiator group will act as if it contains the aggregatation of all initiators in any nested initiator groups.

After creation, nested initiator groups can be added or removed from the initiator group using the `/protocols/san/igroups/{igroup.uuid}/igroups` endpoint. See xref:{relative\_path}post-protocols-san-igroups-igroups(# san-igroup-nested-create)anddelete-protocols-san-igroups-igroups- .html<</SAN/igroup nested create, POST /protocols/san/igroups/{igroup.uuid}/igroups>> and [DELETE /protocols/san/igroups/{igroup.uuid}/igroups/\{uuid}] for more details.

|initiators |array[link:#initiators[initiators]] a|The initiators that are members of the group or any group nested below this group. Optional in POST.

This property is mutually exclusive with the igroups property during POST.

During GET, this array contains initiators that are members of this group or any nested initiator groups below this group. When initiators of nested groups are returned, they include links to the initiator group that directly contains the initiator.

```
Zero or more initiators can be supplied when the initiator group is
created. After creation, initiators can be added or removed from the
initiator group using the
`/protocols/san/igroups/{igroup.uuid}/initiators` endpoint. See
```

```
xref:{relative_path}post-protocols-san-igroups-initiators(#-san-igroup-
initiator-create)anddelete-protocols-san-igroups-initiators-
.html<</SAN/igroup_initiator_create, POST
/protocols/san/igroups/{igroup.uuid}/initiators>> and [DELETE
```

```
/protocols/san/igroups/{igroup.uuid}/initiators/\{name}] for more
details.
```
|lun\_maps |array[link:#lun\_maps[lun\_maps]] a|All LUN maps with which the initiator is associated.

If the requested igroup is part of a remote, non-local, MetroCluster SVM, the LUN maps are not retrieved.

There is an added computational cost to retrieving property values for `lun maps`. They are not populated for either a collection GET or an instance GET unless explicitly requested using the `fields` query parameter. See xref:{relative path}getting started with the ontap rest api.html#Requestin g specific fields[Requesting specific fields] to learn more. |name |string a|The name of the initiator group. Required in POST; optional in PATCH. |os\_type |string a|The host operating system of the initiator group. All initiators in the group should be hosts of the same operating system. Required in POST; optional in PATCH. |parent\_igroups |array[] a|The initiator groups that contain this initiator group as as member. |portset |link:#portset[portset] a|The portset to which the initiator group is bound. Binding the initiator group to a portset restricts the initiators of the group to accessing mapped LUNs only through network interfaces in the portset. Optional in POST and PATCH. PATCH `portset.name` to an empty string ("") to unbind a portset from the initiator group. |protocol |string a|The protocols supported by the initiator group. This restricts the type of initiators that can be added to the initiator group. Optional in POST; if not supplied, this defaults to mixed. The protocol of an initiator group cannot be changed after creation of the group.

|supports\_igroups

```
|boolean
a|An initiator group may contain either initiators or other initiator
groups, but not both simultaneously. This property is true when
initiator groups can be added to this initiator group. The
`initiators.name` property cannot be used to determine this via a query
because it reports initiators inherited from nested igroups.
|svm
|link:#svm[svm]
a|
|target
|link:#target[target]
a|Properties of the SCSI target to which the initiator group provides
access.
|uuid
|string
a|The unique identifier of the initiator group.
| == =.Example request
[%collapsible%closed]
====[source, json, subs=+macros]
{
    "_links": {
      "self": {
        "href": "/api/resourcelink"
      }
    },
    "comment": "string",
  "connectivity tracking": {
      "alerts": {
        "summary": {
          "arguments": {
            "code": "string",
            "message": "string"
          },
          "code": "4",
          "message": "entry doesn't exist",
```

```
  "target": "uuid"
        }
      },
    "connection state": "full",
      "required_nodes": {
      " links": {
          "self": {
             "href": "/api/resourcelink"
  }
        },
        "name": "node1",
        "uuid": "1cd8a442-86d1-11e0-ae1c-123478563412"
      }
    },
    "igroups": {
    " links": {
        "self": {
          "href": "/api/resourcelink"
       }
      },
      "comment": "string",
      "igroups": null,
    "name": "igroup1",
      "uuid": "4ea7a442-86d1-11e0-ae1c-123478563412"
    },
    "initiators": {
      "_links": {
      "connectivity tracking": {
          "href": "/api/resourcelink"
        },
        "self": {
          "href": "/api/resourcelink"
        }
      },
      "comment": "string",
    "connectivity tracking": {
        "connection_state": "full"
      },
      "igroup": {
        "_links": {
          "self": {
            "href": "/api/resourcelink"
          }
        },
      "name": "igroup1",
        "uuid": "4ea7a442-86d1-11e0-ae1c-123478563412"
```

```
  },
    "name": "iqn.1998-01.com.corp.iscsi:name1"
  },
"lun maps": {
    "_links": {
      "self": {
        "href": "/api/resourcelink"
      }
    },
  "logical unit number": 0,
    "lun": {
    " links": {
        "self": {
          "href": "/api/resourcelink"
        }
      },
      "name": "lun1",
      "node": {
        "_links": {
           "self": {
             "href": "/api/resourcelink"
          }
         },
        "name": "node1",
        "uuid": "1cd8a442-86d1-11e0-ae1c-123478563412"
      },
      "uuid": "4ea7a442-86d1-11e0-ae1c-123478563412"
   }
  },
  "name": "igroup1",
"os type": "aix",
"parent igroups": null,
  "portset": {
  " links": {
      "self": {
         "href": "/api/resourcelink"
      }
    },
    "name": "portset1",
    "uuid": "4ea7a442-86d1-11e0-ae1c-123478563412"
  },
  "protocol": "fcp",
  "svm": {
  " links": {
      "self": {
         "href": "/api/resourcelink"
```

```
  }
      },
      "name": "svm1",
      "uuid": "02c9e252-41be-11e9-81d5-00a0986138f7"
    },
    "target": {
      "firmware_revision": "9111",
     "product_id": "LUN C-Mode",
     "vendor_id": "NETAPP"
    },
    "uuid": "4ea7a442-86d1-11e0-ae1c-123478563412"
}
====
```
== Response

## Status: 201, Created

```
[cols=3*,options=header]
| == =|Name
|Type
|Description
|_links
|link:#_links[_links]
a|
|num_records
|integer
a|The number of records in the response.
|records
|array[link:#igroup[igroup]]
a|
| == =.Example response
[%collapsible%closed]
====[source,json,subs=+macros]
{
   "_links": {
```

```
  "next": {
        "href": "/api/resourcelink"
      },
      "self": {
        "href": "/api/resourcelink"
      }
    },
  "num records": 1,
    "records": {
      "_links": {
        "self": {
          "href": "/api/resourcelink"
        }
      },
      "comment": "string",
      "connectivity_tracking": {
        "alerts": {
           "summary": {
             "arguments": {
               "code": "string",
               "message": "string"
             },
             "code": "4",
             "message": "entry doesn't exist",
            "target": "uuid"
          }
        },
        "connection_state": "full",
        "required_nodes": {
           "_links": {
            "self": {
               "href": "/api/resourcelink"
  }
           },
           "name": "node1",
           "uuid": "1cd8a442-86d1-11e0-ae1c-123478563412"
        }
      },
      "igroups": {
        "_links": {
           "self": {
            "href": "/api/resourcelink"
          }
        },
        "comment": "string",
        "igroups": null,
```

```
"name": "igroup1",
        "uuid": "4ea7a442-86d1-11e0-ae1c-123478563412"
      },
      "initiators": {
      " links": {
        "connectivity tracking": {
            "href": "/api/resourcelink"
          },
          "self": {
            "href": "/api/resourcelink"
          }
        },
        "comment": "string",
      "connectivity tracking": {
          "connection_state": "full"
        },
        "igroup": {
        " links": {
            "self": {
              "href": "/api/resourcelink"
            }
          },
        "name": "igroup1",
          "uuid": "4ea7a442-86d1-11e0-ae1c-123478563412"
        },
        "name": "iqn.1998-01.com.corp.iscsi:name1"
      },
    "lun maps": {
      " links": {
          "self": {
            "href": "/api/resourcelink"
          }
        },
      "logical_unit_number": 0,
        "lun": {
        " links": {
            "self": {
              "href": "/api/resourcelink"
            }
          },
        "name": "lun1",
          "node": {
            "_links": {
              "self": {
                 "href": "/api/resourcelink"
  }
```

```
  },
             "name": "node1",
             "uuid": "1cd8a442-86d1-11e0-ae1c-123478563412"
           },
           "uuid": "4ea7a442-86d1-11e0-ae1c-123478563412"
        }
      },
     "name": "igroup1",
     "os type": "aix",
     "parent igroups": null,
      "portset": {
       " links": {
           "self": {
             "href": "/api/resourcelink"
          }
         },
         "name": "portset1",
        "uuid": "4ea7a442-86d1-11e0-ae1c-123478563412"
      },
       "protocol": "fcp",
       "svm": {
         "_links": {
           "self": {
             "href": "/api/resourcelink"
           }
         },
         "name": "svm1",
         "uuid": "02c9e252-41be-11e9-81d5-00a0986138f7"
      },
      "target": {
         "firmware_revision": "9111",
       "product id": "LUN C-Mode",
        "vendor_id": "NETAPP"
      },
      "uuid": "4ea7a442-86d1-11e0-ae1c-123478563412"
    }
}
== == ==== Headers
[cols=3*,options=header]
|===//header
|Name
|Description
```

```
|Type
//end header
//start row
|Location
|Useful for tracking the resource location
|string
//end row
//end table
| == === Error
```
## Status: Default

```
ONTAP Error Response Codes
| == =| Error Code | Description
| 2621462
| The supplied SVM does not exist.
| 2621706
| The specified `svm.uuid` and `svm.name` do not refer to the same SVM.
| 2621707
| No SVM was specified. Either `svm.name` or `svm.uuid` must be supplied.
| 5373958
| An invalid initiator group name was supplied.
| 5373966
| An initiator group cannot be created in an SVM that is configured for
NVMe.
| 5373969
| A supplied initiator name looks like an iSCSI IQN initiator, but the
portions after the prefix are missing.
| 5373971
| A supplied initiator name looks like an iSCSI IQN initiator, but the
date portion is invalid.
| 5373972
| A supplied initiator name looks like an iSCSI IQN initiator, but the
```
naming authority portion is invalid. | 5373977 | A supplied initiator name looks like an iSCSI EUI initiator, but the length is invalid. | 5373978 | A supplied initiator name looks like an iSCSI EUI initiator, but the format is invalid. | 5373992 | A supplied initiator name was too long to be valid. | 5373993 | A supplied initiator name did not match any valid format. | 5374023 | An initiator group with the same name already exists. | 5374027 | An attempt was made to bind a portset with no member network interfaces to the initiator group. | 5374028 | An attempt was made to bind a portset with an incompatible protocol to the initiator group. | 5374038 | An invalid Fibre Channel WWPN was supplied. | 5374039 | An invalid iSCSI initiator name was supplied. | 5374040 | Initiators and child initiator groups were both supplied, but only one option is allowed. | 5374732 | An initiator is already in another initiator group with a conflicting operating system type. | 5374735 | An attempt was made to add a child igroup that would exceed the maximum allowable depth. | 5374737 | A supplied child initiator group already exists in another initiator

group's hierarchy. | 5374739 | A supplied child initiator group has an operating system type that differs from the parent initiator group. | 5374740 | A supplied child initiator group has an protocol that differs from the parent initiator group. | 5374741 | A supplied child initiator group is already owned by a different child in the initiator group's hierarchy. | 5374742 | A supplied child initiator group contains an initiator that is already owned by another initiator group in the hierarchy. | 5374746 | The cluster is currently running in a mixed version and nested initiator groups cannot be created until the effective cluster version reaches 9.9.1. | 5374747 | The cluster is currently running in a mixed version and initiator group comments cannot be created until the effective cluster version reaches 9.9.1. | 5374917 | Multiple matching initiators have been supplied with conflicting comments.  $| == =$ [cols=3\*,options=header]  $| == =$ |Name |Type |Description |error |link:#error[error] a|  $| == =$ 

```
.Example error
[%collapsible%closed]
====[source,json,subs=+macros]
{
    "error": {
      "arguments": {
        "code": "string",
       "message": "string"
      },
      "code": "4",
      "message": "entry doesn't exist",
      "target": "uuid"
   }
}
====
== Definitions
[.api-def-first-level]
.See Definitions
[%collapsible%closed]
//Start collapsible Definitions block
====
[#href]
[.api-collapsible-fifth-title]
href
[cols=3*,options=header]
| == =|Name
|Type
|Description
|href
|string
a|
| == =[#_links]
[.api-collapsible-fifth-title]
_links
```

```
[cols=3*,options=header]
| == =|Name
|Type
|Description
|self
|link:#href[href]
a|
|===[#error_arguments]
[.api-collapsible-fifth-title]
error_arguments
[cols=3*,options=header]
| == =|Name
|Type
|Description
|code
|string
a|Argument code
|message
|string
a|Message argument
| == =[#summary]
[.api-collapsible-fifth-title]
summary
A user friendly message describing the connection state of the initiator
group.
[cols=3*,options=header]
| == =|Name
```

```
|Type
|Description
|arguments
|array[link:#error_arguments[error_arguments]]
a|Message arguments
|code
|string
a|Error code
|message
|string
a|Error message
|target
|string
a|The target parameter that caused the error.
|===[#alerts]
[.api-collapsible-fifth-title]
alerts
[cols=3*,options=header]
|===|Name
|Type
|Description
|summary
|link:#summary[summary]
a|A user friendly message describing the connection state of the initiator
group.
|===[#required nodes]
[.api-collapsible-fifth-title]
```

```
required_nodes
[cols=3*,options=header]
|===|Name
|Type
|Description
|_links
|link:#_links[_links]
a|
|name
|string
a|
|uuid
|string
a|
|===[#connectivity_tracking]
[.api-collapsible-fifth-title]
connectivity_tracking
An overview of the connections to ONTAP by the initiators in this group.
[cols=3*,options=header]
|===|Name
|Type
|Description
|alerts
|array[link:#alerts[alerts]]
a|
|connection_state
|string
a|Connection state.
|required_nodes
|array[link:#required_nodes[required_nodes]]
```

```
a|Nodes to which the initiators in this group should be connected to
ensure reliable service. This is the collection of any node hosting a LUN
mapped to this igroup as well as the HA partners of those nodes.
| == =[#igroup child]
[.api-collapsible-fifth-title]
igroup_child
[cols=3*,options=header]
| == =|Name
|Type
|Description
|_links
|link:#_links[_links]
a|
|comment
|string
a|A comment available for use by the administrator.
|igroups
|array[]
a|Further nested initiator groups.
|name
|string
a|The name of the initiator group.
|uuid
|string
a|The unique identifier of the initiator group.
| == =[#connectivity tracking]
[.api-collapsible-fifth-title]
```

```
connectivity_tracking
A link to the initiator with connectivity information relevant to its
membership of this initiator group.
[cols=3*,options=header]
| == =|Name
|Type
|Description
|href
|string
a|
| == =[#self]
[.api-collapsible-fifth-title]
self
A link to the initiator where mutations can be made. If the initiator is
inherited from a nested initiator group, the link refers to the initiator
in the nested initiator group. In this case, mutations of the initiator
will be applied to all initiator groups referencing the same nested
initiator group.
[cols=3*,options=header]
| == =|Name
|Type
|Description
|href
|string
a|
| == =[#_links]
[.api-collapsible-fifth-title]
_links
```

```
[cols=3*,options=header]
| == =|Name
|Type
|Description
|connectivity_tracking
|link:#connectivity_tracking[connectivity_tracking]
a|A link to the initiator with connectivity information relevant to its
membership of this initiator group.
|self
|link:#self[self]
a|A link to the initiator where mutations can be made. If the initiator is
inherited from a nested initiator group, the link refers to the initiator
in the nested initiator group. In this case, mutations of the initiator
will be applied to all initiator groups referencing the same nested
initiator group.
| == =[#connectivity tracking]
[.api-collapsible-fifth-title]
connectivity_tracking
Overview of the initiator's connections to ONTAP.
[cols=3*,options=header]
| == =|Name
|Type
|Description
|connection_state
|string
a|Connection state.
|===[#igroup]
[.api-collapsible-fifth-title]
```

```
igroup
The initiator group that directly owns the initiator, which is where
modification of the initiator is supported. This property will only be
populated when the initiator is a member of a nested initiator group.
[cols=3*,options=header]
| == =|Name
|Type
|Description
|_links
|link:#_links[_links]
a|
|name
|string
a|The name of the initiator group.
|uuid
|string
a|The unique identifier of the initiator group.
| == =[#initiators]
[.api-collapsible-fifth-title]
initiators
[cols=3*,options=header]
|===|Name
|Type
|Description
|_links
|link:#_links[_links]
a|
|comment
|string
a|A comment available for use by the administrator. Valid in POST and
```

```
PATCH.
|connectivity_tracking
|link:#connectivity_tracking[connectivity_tracking]
a|Overview of the initiator's connections to ONTAP.
* readOnly: 1
* Introduced in: 9.11
|igroup
|link:#igroup[igroup]
a|The initiator group that directly owns the initiator, which is where
modification of the initiator is supported. This property will only be
populated when the initiator is a member of a nested initiator group.
|name
|string
a|The FC WWPN, iSCSI IQN, or iSCSI EUI that identifies the host initiator.
Valid in POST only and not allowed when the `records` property is used.
An FC WWPN consists of 16 hexadecimal digits grouped as 8 pairs separated
by colons. The format for an iSCSI IQN is iqn.yyyy-
mm.reverse domain name:any . The iSCSI EUI format consists of the eui.
prefix followed by 16 hexadecimal characters.
| == =[#node]
[.api-collapsible-fifth-title]
node
[cols=3*,options=header]
| == =|Name
|Type
|Description
|_links
|link:#_links[_links]
a|
|name
```

```
|string
a|
|uuid
|string
a|
| == =[#lun]
[.api-collapsible-fifth-title]
lun
The LUN to which the initiator group is mapped.
[cols=3*,options=header]
|===|Name
|Type
|Description
|_links
|link:#_links[_links]
a|
|name
|string
a|The name of the LUN.
|node
|link:#node[node]
a|
|uuid
|string
a|The unique identifier of the LUN.
| == =[#lun_maps]
[.api-collapsible-fifth-title]
lun_maps
```

```
A LUN map with which the initiator group is associated.
[cols=3*,options=header]
| == =|Name
|Type
|Description
|_links
|link:#_links[_links]
a|
|logical_unit_number
|integer
a|The logical unit number assigned to the LUN for initiators in the
initiator group.
|lun
|link:#lun[lun]
a|The LUN to which the initiator group is mapped.
| == =[#portset]
[.api-collapsible-fifth-title]
portset
The portset to which the initiator group is bound. Binding the initiator
group to a portset restricts the initiators of the group to accessing
mapped LUNs only through network interfaces in the portset.
Optional in POST and PATCH. PATCH `portset.name` to an empty string ("")
to unbind a portset from the initiator group.
[cols=3*,options=header]
|===|Name
|Type
|Description
|_links
```
```
|link:#_links[_links]
a|
|name
|string
a|The name of the portset.
|uuid
|string
a|The unique identifier of the portset.
| == =[#svm]
[.api-collapsible-fifth-title]
svm
[cols=3*,options=header]
| == =|Name
|Type
|Description
|_links
|link:#_links[_links]
a|
|name
|string
a|The name of the SVM.
|uuid
|string
a|The unique identifier of the SVM.
| == =[#target]
[.api-collapsible-fifth-title]
target
```
Properties of the SCSI target to which the initiator group provides access. [cols=3\*,options=header]  $| == =$ |Name |Type |Description |firmware\_revision |string a|The firmware revision of the SCSI target specific to the OS type of the initiator group. |product\_id |string a|The product ID of the SCSI target. |vendor\_id |string a|The vendor ID of the SCSI target.  $| == =$ [#igroup] [.api-collapsible-fifth-title] igroup An initiator group (igroup) is a collection of Fibre Channel (FC) world wide port names (WWPNs), and/or iSCSI Qualified Names (IQNs), and/or iSCSI EUIs (Extended Unique Identifiers) that identify host initiators. Initiator groups are used to control which hosts can access specific LUNs. To grant access to a LUN from one or more hosts, create an initiator group containing the host initiator names, then create a LUN map that associates the initiator group with the LUN. An initiator group may contain either initiators or other initiator groups, but not both simultaneously. When a parent initiator group is mapped, it inherits all of the initiators of any initiator groups nested

below it. If any nested initiator group is modified to contain different initiators, the parent initiator groups inherit the change. A parent can have many nested initiator groups and an initiator group can be nested under multiple parents. Initiators can only be added or removed from the initiator group that directly contains them. The maximum supported depth of nesting is three layers.

Best practice when using nested initiator groups is to match host hierarchies. A single initiator group should correspond to a single host. If a LUN needs to be mapped to multiple hosts, the initiator groups representing those hosts should be aggregated into a parent initiator group and the LUN should be mapped to that initiator group. For multiported hosts, initiators have a comment property where the port corresponding to the initiator can be documented.

An initiator can appear in multiple initiator groups. An initiator group can be mapped to multiple LUNs. A specific initiator can be mapped to a specific LUN only once. With the introduction of nestable initiator groups, best practice is to use the hierarchy such that an initiator is only a direct member of a single initiator group, and that initiator group can then be referenced by other initiator groups.

All initiators or nested initiator groups in an initiator group must be from the same operating system. The initiator group's operating system is specified when the initiator group is created.

When an initiator group is created, the `protocol` property is used to restrict member initiators to Fibre Channel (\_fcp\_), iSCSI (\_iscsi\_), or both ( mixed ). Initiator groups within a nested hierarchy may not have conflicting protocols.

Zero or more initiators or nested initiator groups can be supplied when the initiator group is created. After creation, initiators can be added or removed from the initiator group using the

`/protocols/san/igroups/{igroup.uuid}/initiators` endpoint. Initiator groups containing other initiator groups report the aggregated list of initiators from all nested initiator groups, but modifications of the initiator list must be performed on the initiator group that directly contains the initiators. See xref: {relative path}post-protocols-sanigroups-initiators(#-san-igroup-initiator-create)anddelete-protocols-sanigroups-initiators-.html<</SAN/igroup\_initiator\_create,POST /protocols/san/igroups/{igroup.uuid}/initiators>> and [DELETE /protocols/san/igroups/{igroup.uuid}/initiators/\{name}] for more details.

[cols=3\*,options=header]  $|===$ 

```
|Name
|Type
|Description
|_links
|link:#_links[_links]
a|
|comment
|string
a|A comment available for use by the administrator. Valid in POST and
PATCH.
|connectivity_tracking
|link:#connectivity_tracking[connectivity_tracking]
a|An overview of the connections to ONTAP by the initiators in this group.
* readOnly: 1
* Introduced in: 9.11
|delete_on_unmap
|boolean
a|An option that causes the initiator group to be deleted when the last
LUN map associated with it is deleted. Optional in POST and PATCH. This
property defaults to false when the initiator group is created.
|igroups
|array[link:#igroup_child[igroup_child]]
a|The initiator groups that are members of the group. Optional in POST.
This property is mutually exclusive with the initiators property during
POST.
This array contains only the direct children of the initiator group. If
the member initiator groups have further nested initiator groups, those
are reported in the `igroups` property of the child initiator group.
Zero or more nested initiator groups can be supplied when the initiator
group is created. The initiator group will act as if it contains the
aggregatation of all initiators in any nested initiator groups.
After creation, nested initiator groups can be added or removed from the
initiator group using the `/protocols/san/igroups/{igroup.uuid}/igroups`
endpoint. See xref:{relative_path}post-protocols-san-igroups-igroups(#-
```
san-igroup-nested-create)anddelete-protocols-san-igroups-igroups- .html<</SAN/igroup\_nested\_create, POST /protocols/san/igroups/{igroup.uuid}/igroups>> and [DELETE /protocols/san/igroups/{igroup.uuid}/igroups/\{uuid}] for more details.

|initiators |array[link:#initiators[initiators]] a|The initiators that are members of the group or any group nested below this group. Optional in POST.

This property is mutually exclusive with the \_igroups\_ property during POST.

During GET, this array contains initiators that are members of this group or any nested initiator groups below this group. When initiators of nested groups are returned, they include links to the initiator group that directly contains the initiator.

Zero or more initiators can be supplied when the initiator group is created. After creation, initiators can be added or removed from the initiator group using the `/protocols/san/igroups/{igroup.uuid}/initiators` endpoint. See

xref:{relative\_path}post-protocols-san-igroups-initiators(#-san-igroupinitiator-create)anddelete-protocols-san-igroups-initiators- .html<</SAN/igroup\_initiator\_create, POST /protocols/san/igroups/{igroup.uuid}/initiators>> and [DELETE /protocols/san/igroups/{igroup.uuid}/initiators/\{name}] for more details.

|lun\_maps |array[link:#lun\_maps[lun\_maps]] a|All LUN maps with which the initiator is associated.

If the requested igroup is part of a remote, non-local, MetroCluster SVM, the LUN maps are not retrieved.

There is an added computational cost to retrieving property values for `lun maps`. They are not populated for either a collection GET or an instance GET unless explicitly requested using the `fields` query parameter. See xref:{relative path}getting started with the ontap rest api.html#Requestin g specific fields[Requesting specific fields] to learn more.

|string a|The name of the initiator group. Required in POST; optional in PATCH. |os\_type |string a|The host operating system of the initiator group. All initiators in the group should be hosts of the same operating system. Required in POST; optional in PATCH. |parent\_igroups |array[] a|The initiator groups that contain this initiator group as as member. |portset |link:#portset[portset] a|The portset to which the initiator group is bound. Binding the initiator group to a portset restricts the initiators of the group to accessing mapped LUNs only through network interfaces in the portset. Optional in POST and PATCH. PATCH `portset.name` to an empty string ("") to unbind a portset from the initiator group. |protocol |string a|The protocols supported by the initiator group. This restricts the type of initiators that can be added to the initiator group. Optional in POST; if not supplied, this defaults to mixed. The protocol of an initiator group cannot be changed after creation of the group. |supports\_igroups |boolean a|An initiator group may contain either initiators or other initiator groups, but not both simultaneously. This property is true when initiator groups can be added to this initiator group. The `initiators.name` property cannot be used to determine this via a query because it reports initiators inherited from nested igroups. |svm

|link:#svm[svm]

```
a|
|target
|link:#target[target]
a|Properties of the SCSI target to which the initiator group provides
access.
|uuid
|string
a|The unique identifier of the initiator group.
| == =[#_links]
[.api-collapsible-fifth-title]
_links
[cols=3*,options=header]
| == =|Name
|Type
|Description
|next
|link:#href[href]
a|
|self
|link:#href[href]
a|
|===[#error]
[.api-collapsible-fifth-title]
error
[cols=3*,options=header]
| == =|Name
|Type
|Description
```

```
|arguments
|array[link:#error_arguments[error_arguments]]
a|Message arguments
|code
|string
a|Error code
|message
|string
a|Error message
|target
|string
a|The target parameter that caused the error.
|===//end collapsible .Definitions block
====[[IDedf37ce77835312f3021532ad6abd29d]]
= Retrieve nested initiator groups of an initiator group
[.api-doc-operation .api-doc-operation-get]#GET# [.api-doc-code-
block]#`/protocols/san/igroups/{igroup.uuid}/igroups`#
*Introduced In:* 9.9
Retrieves nested initiator groups of an initiator group.
This API only reports the nested initiator groups that are direct
children of the initiator group. Further nested initiator groups are
reported by their direct parent initiator group.
== Related ONTAP commands
* `lun igroup show`
== Learn more
```

```
* xref:{relative path}protocols san igroups endpoint overview.html[DOC
/protocols/san/igroups]
== Parameters
[cols=5*,options=header]
|===|Name
|Type
|In
|Required
|Description
|igroup.uuid
|string
|path
|True
a|The unique identifier of the parent initiator group.
|fields
|array[string]
|query
|False
a|Specify the fields to return.
|max_records
|integer
|query
|False
a|Limit the number of records returned.
|return_records
|boolean
|query
|False
a|The default is true for GET calls. When set to false, only the number
of records is returned.
* Default value: 1
|return_timeout
```

```
|integer
|query
|False
a|The number of seconds to allow the call to execute before returning.
When iterating over a collection, the default is 15 seconds. ONTAP
returns earlier if either max records or the end of the collection is
reached.
* Default value: 1
* Max value: 120
* Min value: 0
|order_by
|array[string]
|query
|False
a|Order results by specified fields and optional [asc|desc] direction.
Default direction is 'asc' for ascending.
|===
```

```
== Response
```
## Status: 200, Ok

```
[cols=3*,options=header]
| == =|Name
|Type
|Description
|_links
|link:#_links[_links]
a|
|num_records
|integer
a|The number of records in the response.
|records
|array[link:#igroup_nested[igroup_nested]]
a|
|===
```

```
.Example response
[%collapsible%closed]
====[source, json, subs=+macros]
{
    "_links": {
      "next": {
        "href": "/api/resourcelink"
      },
      "self": {
        "href": "/api/resourcelink"
     }
    },
  "num records": 1,
    "records": {
      "_links": {
        "self": {
           "href": "/api/resourcelink"
        }
      },
      "igroup": {
      " links": {
          "self": {
             "href": "/api/resourcelink"
          }
        },
        "uuid": "4ea7a442-86d1-11e0-ae1c-123478563412"
      },
    "name": "igroup1",
      "records": {
        "_links": {
           "self": {
             "href": "/api/resourcelink"
          }
        },
        "name": "igroup1",
        "uuid": "4ea7a442-86d1-11e0-ae1c-123478563412"
      },
      "uuid": "4ea7a442-86d1-11e0-ae1c-123478563412"
    }
}
====== Error
```

```
ONTAP Error Response Codes
|===| Error Code | Description
| 5374852
| The initiator group specified in the URI does not exist.
| == =[cols=3*,options=header]
| == =|Name
|Type
|Description
|error
|link:#error[error]
a|
| == =.Example error
[%collapsible%closed]
====[source,json,subs=+macros]
{
    "error": {
      "arguments": {
        "code": "string",
        "message": "string"
      },
      "code": "4",
      "message": "entry doesn't exist",
      "target": "uuid"
   }
}
====== Definitions
[.api-def-first-level]
```

```
.See Definitions
[%collapsible%closed]
//Start collapsible Definitions block
====[#href]
[.api-collapsible-fifth-title]
href
[cols=3*,options=header]
| == =|Name
|Type
|Description
|href
|string
a|
| == =[#_links]
[.api-collapsible-fifth-title]
_links
[cols=3*,options=header]
| == =|Name
|Type
|Description
|next
|link:#href[href]
a|
|self
|link:#href[href]
a|
|===[#_links]
[.api-collapsible-fifth-title]
_links
[cols=3*,options=header]
```

```
| == =|Name
|Type
|Description
|self
|link:#href[href]
a|
|===[#igroup]
[.api-collapsible-fifth-title]
igroup
[cols=3*,options=header]
|===|Name
|Type
|Description
|_links
|link:#_links[_links]
a|
|uuid
|string
a|The unique identifier of the parent initiator group.
| == =[#records]
[.api-collapsible-fifth-title]
records
[cols=3*,options=header]
|===|Name
|Type
|Description
|_links
|link:#_links[_links]
a|
```

```
|name
|string
a|The name of the initiator group.
|uuid
|string
a|The unique identifier of the initiator group.
|===[#igroup_nested]
[.api-collapsible-fifth-title]
igroup_nested
[cols=3*,options=header]
| == =|Name
|Type
|Description
|_links
|link:#_links[_links]
a|
|igroup
|link:#igroup[igroup]
a|
|name
|string
a|The name of the initiator group.
|records
|array[link:#records[records]]
a|An array of initiator groups specified to add multiple nested initiator
groups to an initiator group in a single API call. Not allowed when the
`name` property is used.
|uuid
|string
```

```
a|The unique identifier of the initiator group.
```

```
| == =[#error arguments]
[.api-collapsible-fifth-title]
error_arguments
[cols=3*,options=header]
| == =|Name
|Type
|Description
|code
|string
a|Argument code
|message
|string
a|Message argument
| == =[#error]
[.api-collapsible-fifth-title]
error
[cols=3*,options=header]
|===|Name
|Type
|Description
|arguments
|array[link:#error_arguments[error_arguments]]
a|Message arguments
|code
|string
a|Error code
```

```
|message
|string
a|Error message
|target
|string
a|The target parameter that caused the error.
|===//end collapsible .Definitions block
====[[ID662070bc9993bde4c14c641f875e0a08]]
= Add nested initiator groups to an initiator group
[.api-doc-operation .api-doc-operation-post]#POST# [.api-doc-code-
block]#`/protocols/san/igroups/{igroup.uuid}/igroups`#
*Introduced In:* 9.9
Adds one or more nested initiator groups to an initiator group. A single
nested initiator group can be added by directly specifying the name or
UUID. Multiple nested initiator groups can be added by specifying the
names or UUIDs in the records array. Nested initiator groups cannot be
added to an initiator group that already directly contains initiators.
== Required properties
* `name` and/or `uuid` or `records` - Nested initiator groups to add to
the initiator group.
== Related ONTAP commands
* `lun igroup add`
== Learn more
* xref:{relative path}protocols san igroups endpoint overview.html[DOC
/protocols/san/igroups]
```

```
== Parameters
[cols=5*,options=header]
|===|Name
|Type
|In
|Required
|Description
|igroup.uuid
|string
|path
|True
a|The unique identifier of the parent initiator group.
|return_records
|boolean
|query
|False
a|The default is false. If set to true, the records are returned.
* Default value:
|===== Request Body
[cols=3*,options=header]
| == =|Name
|Type
|Description
|_links
|link:#_links[_links]
a|
|igroup
|link:#igroup[igroup]
a|
```

```
|name
|string
a|The name of the initiator group.
|records
|array[link:#records[records]]
a|An array of initiator groups specified to add multiple nested initiator
groups to an initiator group in a single API call. Not allowed when the
`name` property is used.
|uuid
|string
a|The unique identifier of the initiator group.
| == =.Example request
[%collapsible%closed]
====[source,json,subs=+macros]
{
  " links": {
      "self": {
        "href": "/api/resourcelink"
     }
    },
    "igroup": {
    " links": {
        "self": {
          "href": "/api/resourcelink"
        }
      },
      "uuid": "4ea7a442-86d1-11e0-ae1c-123478563412"
    },
  "name": "igroup1",
    "records": {
    " links": {
        "self": {
          "href": "/api/resourcelink"
        }
      },
    "name": "igroup1",
```

```
  "uuid": "4ea7a442-86d1-11e0-ae1c-123478563412"
    },
    "uuid": "4ea7a442-86d1-11e0-ae1c-123478563412"
}
====== Response
```

```
Status: 201, Created
```

```
[cols=3*,options=header]
| == =|Name
|Type
|Description
|_links
|link:#_links[_links]
a|
|num_records
|integer
a|The number of records in the response.
|records
|array[link:#igroup_nested[igroup_nested]]
a|
|===.Example response
[%collapsible%closed]
=[source, json, subs=+macros]
{
    "_links": {
      "next": {
        "href": "/api/resourcelink"
      },
      "self": {
        "href": "/api/resourcelink"
      }
    },
  "num records": 1,
```

```
  "records": {
    " links": {
        "self": {
           "href": "/api/resourcelink"
        }
      },
      "igroup": {
         "_links": {
          "self": {
            "href": "/api/resourcelink"
          }
         },
         "uuid": "4ea7a442-86d1-11e0-ae1c-123478563412"
      },
      "name": "igroup1",
      "records": {
       " links": {
           "self": {
             "href": "/api/resourcelink"
          }
         },
         "name": "igroup1",
         "uuid": "4ea7a442-86d1-11e0-ae1c-123478563412"
      },
      "uuid": "4ea7a442-86d1-11e0-ae1c-123478563412"
    }
}
======= Headers
[cols=3*,options=header]
| == = |//header
|Name
|Description
|Type
//end header
//start row
|Location
|Useful for tracking the resource location
|string
//end row
//end table
| == =
```

```
== Error
```
Status: Default

ONTAP Error Response Codes

 $| == =$ | Error Code | Description | 5374735 | An attempt was made to add a child igroup that would exceed the maximum allowable depth. | 5374736 | A supplied child initiator group already exists in the parent initiator group's hierarchy. | 5374737 | A supplied child initiator group already exists in another initiator group's hierarchy. | 5374739 | A supplied child initiator group has an operating system type that differs from the parent initiator group. | 5374740 | A supplied child initiator group has an protocol that differs from the parent initiator group. | 5374741 | A supplied child initiator group is already owned by a different child in the initiator group's hierarchy. | 5374742 | A supplied child initiator group contains an initiator that is already owned by another initiator group in the hierarchy. | 5374852 | The initiator group specified in the URI does not exist.  $| == =$ [cols=3\*,options=header]

 $| == =$ 

```
|Name
|Type
|Description
|error
|link:#error[error]
a|
|===.Example error
[%collapsible%closed]
====
[source, json, subs=+macros]
{
    "error": {
      "arguments": {
        "code": "string",
        "message": "string"
      },
      "code": "4",
      "message": "entry doesn't exist",
      "target": "uuid"
   }
}
====
== Definitions
[.api-def-first-level]
.See Definitions
[%collapsible%closed]
//Start collapsible Definitions block
====[#href]
[.api-collapsible-fifth-title]
href
[cols=3*,options=header]
|===|Name
|Type
|Description
|href
```

```
|string
a|
| == =[#_links]
[.api-collapsible-fifth-title]
_links
[cols=3*,options=header]
|===|Name
|Type
|Description
|self
|link:#href[href]
a|
| == =[#igroup]
[.api-collapsible-fifth-title]
igroup
[cols=3*,options=header]
| == =|Name
|Type
|Description
|_links
|link:#_links[_links]
a|
|uuid
|string
a|The unique identifier of the parent initiator group.
|===[#records]
[.api-collapsible-fifth-title]
```

```
records
[cols=3*,options=header]
|===|Name
|Type
|Description
|_links
|link:#_links[_links]
a|
|name
|string
a|The name of the initiator group.
|uuid
|string
a|The unique identifier of the initiator group.
|===
[#igroup nested]
[.api-collapsible-fifth-title]
igroup_nested
[cols=3*,options=header]
|===|Name
|Type
|Description
|_links
|link:#_links[_links]
a|
|igroup
|link:#igroup[igroup]
a|
|name
|string
a|The name of the initiator group.
```

```
|records
|array[link:#records[records]]
a|An array of initiator groups specified to add multiple nested initiator
groups to an initiator group in a single API call. Not allowed when the
`name` property is used.
|uuid
|string
a|The unique identifier of the initiator group.
| == =[#_links]
[.api-collapsible-fifth-title]
_links
[cols=3*,options=header]
| == =|Name
|Type
|Description
|next
|link:#href[href]
a|
|self
|link:#href[href]
a|
| == =[#error arguments]
[.api-collapsible-fifth-title]
error_arguments
[cols=3*,options=header]
|===|Name
|Type
|Description
```

```
|code
|string
a|Argument code
|message
|string
a|Message argument
|===[#error]
[.api-collapsible-fifth-title]
error
[cols=3*,options=header]
|===|Name
|Type
|Description
|arguments
|array[link:#error_arguments[error_arguments]]
a|Message arguments
|code
|string
a|Error code
|message
|string
a|Error message
|target
|string
a|The target parameter that caused the error.
| == =//end collapsible .Definitions block
```

```
[[ID89d67da06a8cd3331732e2f3c5ba07bb]]
= Remove a nested initiator group from an initiator group
[.api-doc-operation .api-doc-operation-delete]#DELETE# [.api-doc-code-
block]#`/protocols/san/igroups/{igroup.uuid}/igroups/{uuid}`#
*Introduced In:* 9.9
Removes a nested initiator group from an initiator group. This API does
not delete the nested initiator group itself. It removes the relationship
between a parent and child initiator group.
This API only supports removal of initiator groups owned directly by the
initiator group. Further nested initiator groups must be removed from the
direct parent initiator group.
== Related ONTAP commands
* `lun igroup remove`
== Learn more
* xref:{relative path}protocols san igroups endpoint overview.html[DOC
/protocols/san/igroups]
== Parameters
[cols=5*,options=header]
| == =|Name
|Type
|In
|Required
|Description
|igroup.uuid
|string
|path
|True
a|The unique identifier of the parent initiator group.
```
 $====$ 

|uuid |string |path |True a|The unique identifier of the nested initiator group. | allow delete while mapped |boolean |query |False a|Allows the deletion of a nested initiator group from of a mapped initiator group. Deleting a nested initiator group from a mapped initiator group means that the LUNs, to which the initiator group is mapped, are no longer available to the initiators nested below the initiator group being removed. This might cause a disruption in the availability of data. \*This parameter should be used with caution.\* \* Default value:  $| == =$ == Response

Status: 200, Ok

== Error

Status: Default

```
ONTAP Error Response Codes
| == =| Error Code | Description
| 1254213
| The initiator group is mapped to one or more LUNs and
`allow delete while mapped` has not been specified.
| 5374738
| The child initiator group is not owned by the parent initiator group.
```

```
| 5374852
| The initiator group specified in the URI does not exist.
| == =[cols=3*,options=header]
| == =|Name
|Type
|Description
|error
|link:#error[error]
a|
|===.Example error
[%collapsible%closed]
====[source,json,subs=+macros]
{
    "error": {
      "arguments": {
        "code": "string",
        "message": "string"
      },
      "code": "4",
      "message": "entry doesn't exist",
      "target": "uuid"
   }
}
====== Definitions
[.api-def-first-level]
.See Definitions
[%collapsible%closed]
//Start collapsible Definitions block
====[#error arguments]
[.api-collapsible-fifth-title]
```

```
error_arguments
[cols=3*,options=header]
|===|Name
|Type
|Description
|code
|string
a|Argument code
|message
|string
a|Message argument
| == =[#error]
[.api-collapsible-fifth-title]
error
[cols=3*,options=header]
|===|Name
|Type
|Description
|arguments
|array[link:#error_arguments[error_arguments]]
a|Message arguments
|code
|string
a|Error code
|message
|string
a|Error message
|target
```

```
|string
a|The target parameter that caused the error.
|===//end collapsible .Definitions block
====[[IDeeb1601dfe1b24c9d82114f86af228d5]]
= Retrieve a nested initiator group of an initiator group
[.api-doc-operation .api-doc-operation-get]#GET# [.api-doc-code-
block]#`/protocols/san/igroups/{igroup.uuid}/igroups/{uuid}`#
*Introduced In:* 9.9
Retrieves a nested initiator group of an initiator group.
This API only reports the nested initiator groups that are direct
children of the initiator group. Further nested initiator groups are
reported by their direct parent initiator group.
== Related ONTAP commands
* `lun igroup show`
== Learn more
* xref:{relative path}protocols san igroups endpoint overview.html[DOC
/protocols/san/igroups]
== Parameters
[cols=5*,options=header]
| == =|Name
|Type
|In
|Required
|Description
```

```
|string
|path
|True
a|The unique identifier of the parent initiator group.
|uuid
|string
|path
|True
a|The unique identifier of the nested initiator group.
|fields
|array[string]
|query
|False
a|Specify the fields to return.
|===== Response
```
Status: 200, Ok

```
[cols=3*,options=header]
| == =|Name
|Type
|Description
|_links
|link:#_links[_links]
a|
|igroup
|link:#igroup[igroup]
a|
|name
|string
a|The name of the initiator group.
|records
|array[link:#records[records]]
```

```
a|An array of initiator groups specified to add multiple nested initiator
groups to an initiator group in a single API call. Not allowed when the
`name` property is used.
|uuid
|string
a|The unique identifier of the initiator group.
| == =.Example response
[%collapsible%closed]
====[source,json,subs=+macros]
{
  " links": {
      "self": {
        "href": "/api/resourcelink"
     }
    },
    "igroup": {
    " links": {
        "self": {
          "href": "/api/resourcelink"
        }
      },
      "uuid": "4ea7a442-86d1-11e0-ae1c-123478563412"
    },
  "name": "igroup1",
    "records": {
    " links": {
        "self": {
          "href": "/api/resourcelink"
        }
      },
      "name": "igroup1",
      "uuid": "4ea7a442-86d1-11e0-ae1c-123478563412"
    },
    "uuid": "4ea7a442-86d1-11e0-ae1c-123478563412"
}
====== Error
```

```
ONTAP Error Response Codes
| == =| Error Code | Description
| 4
| The nested initiator group is not a member of the initiator group.
| 5374852
| The parent initiator group specified in the URI does not exist.
| == =[cols=3*,options=header]
| == =|Name
|Type
|Description
|error
|link:#error[error]
a|
|===.Example error
[%collapsible%closed]
====[source,json,subs=+macros]
{
    "error": {
      "arguments": {
        "code": "string",
        "message": "string"
      },
      "code": "4",
      "message": "entry doesn't exist",
      "target": "uuid"
    }
}
====
```

```
== Definitions
[.api-def-first-level]
.See Definitions
[%collapsible%closed]
//Start collapsible Definitions block
====[#href]
[.api-collapsible-fifth-title]
href
[cols=3*,options=header]
|===|Name
|Type
|Description
|href
|string
a|
| == =[#_links]
[.api-collapsible-fifth-title]
_links
[cols=3*,options=header]
| == =|Name
|Type
|Description
|self
|link:#href[href]
a|
| == =[#igroup]
[.api-collapsible-fifth-title]
igroup
[cols=3*,options=header]
| == =
```
```
|Name
|Type
|Description
|_links
|link:#_links[_links]
a|
|uuid
|string
a|The unique identifier of the parent initiator group.
| == =[#records]
[.api-collapsible-fifth-title]
records
[cols=3*,options=header]
| == =|Name
|Type
|Description
|_links
|link:#_links[_links]
a|
|name
|string
a|The name of the initiator group.
|uuid
|string
a|The unique identifier of the initiator group.
| == =[#error arguments]
[.api-collapsible-fifth-title]
error_arguments
```

```
[cols=3*,options=header]
| == =|Name
|Type
|Description
|code
|string
a|Argument code
|message
|string
a|Message argument
|===[#error]
[.api-collapsible-fifth-title]
error
[cols=3*,options=header]
|===|Name
|Type
|Description
| arguments
|array[link:#error_arguments[error_arguments]]
a|Message arguments
|code
|string
a|Error code
|message
|string
a|Error message
|target
|string
a|The target parameter that caused the error.
```

```
|===//end collapsible .Definitions block
----[[IDa7823612251f2910dedcb4770a1725bb]]
= Retrieve initiators of an initiator group
[.api-doc-operation .api-doc-operation-get]#GET# [.api-doc-code-
block]#`/protocols/san/igroups/{igroup.uuid}/initiators`#
*Introduced In:* 9.6
Retrieves initiators of an initiator group.
This API only reports initiators owned directly by the initiator group.
Initiators of nested initiator groups are not included in this
collection.
== Expensive properties
There is an added computational cost to retrieving values for these
properties. They are not included by default in GET results and must be
explicitly requested using the `fields` query parameter. See
xref:{relative path}getting started with the ontap rest api.html#Requestin
g_specific_fields[Requesting specific fields] to learn more.
* `connectivity tracking. +*+`
== Related ONTAP commands
* `lun igroup show`
== Learn more
* xref:{relative path}protocols san igroups endpoint overview.html[DOC
/protocols/san/igroups]
== Parameters
[cols=5*,options=header]
```

```
| == =
```
|Name |Type |In |Required |Description |igroup.uuid |string |path |True a|The unique identifier of the initiator group. |fields |array[string] |query |False a|Specify the fields to return. |max\_records |integer |query |False a|Limit the number of records returned. |return\_records |boolean |query |False a|The default is true for GET calls. When set to false, only the number of records is returned. \* Default value: 1 |return\_timeout |integer |query |False a|The number of seconds to allow the call to execute before returning. When iterating over a collection, the default is 15 seconds. ONTAP returns earlier if either max records or the end of the collection is reached.

```
* Default value: 1
* Max value: 120
* Min value: 0
|order_by
|array[string]
|query
|False
a|Order results by specified fields and optional [asc|desc] direction.
Default direction is 'asc' for ascending.
|===== Response
```
## Status: 200, Ok

```
[cols=3*,options=header]
| == =|Name
|Type
|Description
|_links
|link:#_links[_links]
a|
|num_records
|integer
a|The number of records in the response.
|records
|array[link:#igroup_initiator[igroup_initiator]]
a|
|===.Example response
[%collapsible%closed]
====[source,json,subs=+macros]
{
    "_links": {
```

```
  "next": {
        "href": "/api/resourcelink"
      },
      "self": {
        "href": "/api/resourcelink"
      }
    },
  "num records": 1,
    "records": {
    " links": {
        "self": {
          "href": "/api/resourcelink"
       }
      },
      "comment": "string",
    "connectivity tracking": {
        "alerts": {
          "summary": {
            "arguments": {
               "code": "string",
              "message": "string"
            },
            "code": "4",
            "message": "entry doesn't exist",
            "target": "uuid"
          }
        },
      "connection state": "full",
        "connections": {
          "logins": {
            "interface": {
               "fc": {
               " links": {
                   "self": {
                     "href": "/api/resourcelink"
  }
                 },
               "name": "fc lif1",
                 "uuid": "3a09ab42-4da1-32cf-9d35-3385a6101a0b",
                 "wwpn": "20:00:00:50:56:b4:13:a8"
               },
               "ip": {
               " links": {
                   "self": {
                     "href": "/api/resourcelink"
  }
```

```
  },
                 "ip": {
                   "address": "10.10.10.7"
                 },
               "name": "lif1",
                 "uuid": "1cd8a442-86d1-11e0-ae1c-123478563412"
  }
             },
           "last seen time": "2021-03-14 05:19:00 +0000"
           },
           "node": {
           " links": {
               "self": {
                 "href": "/api/resourcelink"
              }
             },
             "name": "node1",
             "uuid": "1cd8a442-86d1-11e0-ae1c-123478563412"
           }
        }
      },
      "igroup": {
        "_links": {
          "self": {
            "href": "/api/resourcelink"
          }
        },
      "name": "igroup1",
        "uuid": "4ea7a442-86d1-11e0-ae1c-123478563412"
      },
      "name": "iqn.1998-01.com.corp.iscsi:name1",
      "records": {
      " links": {
           "self": {
            "href": "/api/resourcelink"
          }
        },
        "comment": "string",
        "name": "iqn.1998-01.com.corp.iscsi:name1"
      }
    }
}
====
== Error
```

```
ONTAP Error Response Codes
|===| Error Code | Description
| 5374852
| The initiator group specified in the URI does not exist.
| == =[cols=3*,options=header]
| == =|Name
|Type
|Description
|error
|link:#error[error]
a|
|===.Example error
[%collapsible%closed]
====[source,json,subs=+macros]
{
    "error": {
      "arguments": {
        "code": "string",
       "message": "string"
      },
      "code": "4",
      "message": "entry doesn't exist",
      "target": "uuid"
   }
}
====== Definitions
[.api-def-first-level]
```

```
.See Definitions
[%collapsible%closed]
//Start collapsible Definitions block
====[#href]
[.api-collapsible-fifth-title]
href
[cols=3*,options=header]
| == =|Name
|Type
|Description
|href
|string
a|
| == =[#_links]
[.api-collapsible-fifth-title]
_links
[cols=3*,options=header]
| == =|Name
|Type
|Description
|next
|link:#href[href]
a|
|self
|link:#href[href]
a|
|===[#_links]
[.api-collapsible-fifth-title]
_links
[cols=3*,options=header]
```

```
| == =|Name
|Type
|Description
|self
|link:#href[href]
a|
|===[#error arguments]
[.api-collapsible-fifth-title]
error_arguments
[cols=3*,options=header]
|===|Name
|Type
|Description
|code
|string
a|Argument code
|message
|string
a|Message argument
| == =[#summary]
[.api-collapsible-fifth-title]
summary
A user friendly message describing the connection state.
[cols=3*,options=header]
|===|Name
|Type
|Description
```

```
|arguments
|array[link:#error_arguments[error_arguments]]
a|Message arguments
|code
|string
a|Error code
|message
|string
a|Error message
|target
|string
a|The target parameter that caused the error.
| == =[#alerts]
[.api-collapsible-fifth-title]
alerts
[cols=3*,options=header]
|===|Name
|Type
|Description
|summary
|link:#summary[summary]
a|A user friendly message describing the connection state.
| == =[#fc]
[.api-collapsible-fifth-title]
fc
An FC interface.
```

```
[cols=3*,options=header]
|===|Name
|Type
|Description
|_links
|link:#_links[_links]
a|
|name
|string
a|The name of the FC interface.
|uuid
|string
a|The unique identifier of the FC interface.
|wwpn
|string
a|The WWPN of the FC interface.
| == =[#ip]
[.api-collapsible-fifth-title]
ip
IP information
[cols=3*,options=header]
| == =|Name
|Type
|Description
|address
|string
a|IPv4 or IPv6 address
```

```
| == =[#ip]
[.api-collapsible-fifth-title]
ip
[cols=3*,options=header]
| == =|Name
|Type
|Description
|_links
|link:#_links[_links]
a|
|ip
|link:#ip[ip]
a|IP information
|name
|string
a|The name of the interface. If only the name is provided, the SVM scope
must be provided by the object this object is embedded in.
|uuid
|string
a|The UUID that uniquely identifies the interface.
| == =[#interface]
[.api-collapsible-fifth-title]
interface
[cols=3*,options=header]
| == =|Name
|Type
|Description
```

```
|fc
|link:#fc[fc]
a|An FC interface.
|ip
|link:#ip[ip]
a|
| == =[#logins]
[.api-collapsible-fifth-title]
logins
[cols=3*,options=header]
| == =|Name
|Type
|Description
|connected
|boolean
a|True if the initiator is currently logged in to this connection's
interface.
|interface
|link:#interface[interface]
a|
|last_seen_time
|string
a|The last time this initiator logged in. Logins not seen for 48 hours are
cleared and not reported.
| == =[#node]
[.api-collapsible-fifth-title]
node
[cols=3*,options=header]
| == =
```

```
|Name
|Type
|Description
|_links
|link:#_links[_links]
a|
|name
|string
a|
|uuid
|string
a|
| == =[#connections]
[.api-collapsible-fifth-title]
connections
[cols=3*,options=header]
| == =|Name
|Type
|Description
|logins
|array[link:#logins[logins]]
a|
|node
|link:#node[node]
a|
| == =[#connectivity tracking]
[.api-collapsible-fifth-title]
connectivity_tracking
Overview of the initiator's connections to ONTAP.
```

```
[cols=3*,options=header]
| == =|Name
|Type
|Description
|alerts
|array[link:#alerts[alerts]]
a|
|connection_state
|string
a|Connection state.
|connections
|array[link:#connections[connections]]
a|
|===[#igroup]
[.api-collapsible-fifth-title]
igroup
The initiator group in which the initiator is found.
Note that this does not mean that the initiator cannot also be found in
other initiator groups.
[cols=3*,options=header]
| == =|Name
|Type
|Description
|_links
|link:#_links[_links]
a|
|name
|string
a|The name of the initiator group.
```

```
|uuid
|string
a|The unique identifier of the initiator group.
|===[#records]
[.api-collapsible-fifth-title]
records
[cols=3*,options=header]
|===|Name
|Type
|Description
|_links
|link:#_links[_links]
a|
|comment
|string
a|A comment available for use by the administrator. Valid in POST and
PATCH.
|name
|string
a|The FC WWPN, iSCSI IQN, or iSCSI EUI that identifies the host initiator.
Valid in POST only and not allowed when the `records` property is used.
An FC WWPN consists of 16 hexadecimal digits grouped as 8 pairs separated
by colons. The format for an iSCSI IQN is _iqn.yyyy-
mm.reverse domain name:any . The iSCSI EUI format consists of the eui.
prefix followed by 16 hexadecimal characters.
|===[#igroup initiator]
[.api-collapsible-fifth-title]
igroup_initiator
[cols=3*,options=header]
```

```
| == =|Name
|Type
|Description
|_links
|link:#_links[_links]
a|
|comment
|string
a|A comment available for use by the administrator. Valid in POST and
PATCH.
|connectivity_tracking
|link:#connectivity_tracking[connectivity_tracking]
a|Overview of the initiator's connections to ONTAP.
* readOnly: 1
* Introduced in: 9.11
|igroup
|link:#igroup[igroup]
a|The initiator group in which the initiator is found.
Note that this does not mean that the initiator cannot also be found in
other initiator groups.
|name
|string
a|The FC WWPN, iSCSI IQN, or iSCSI EUI that identifies the host initiator.
Valid in POST only and not allowed when the `records` property is used.
An FC WWPN consists of 16 hexadecimal digits grouped as 8 pairs separated
by colons. The format for an iSCSI IQN is iqn.yyyy-
mm.reverse domain name:any . The iSCSI EUI format consists of the eui.
prefix followed by 16 hexadecimal characters.
|records
|array[link:#records[records]]
a|An array of initiators specified to add multiple initiators to an
initiator group in a single API call. Not allowed when the `name` property
is used.
```

```
| == =[#error]
[.api-collapsible-fifth-title]
error
[cols=3*,options=header]
|===|Name
|Type
|Description
|arguments
|array[link:#error_arguments[error_arguments]]
a|Message arguments
|code
|string
a|Error code
|message
|string
a|Error message
|target
|string
a|The target parameter that caused the error.
| == =//end collapsible .Definitions block
====[[ID3f34f24ab42dfa3f1dd7e8f6cd47bf5e]]
= Add initiators to an initiator group
[.api-doc-operation .api-doc-operation-post]#POST# [.api-doc-code-
```

```
block]#`/protocols/san/igroups/{igroup.uuid}/initiators`#
*Introduced In:* 9.6
Adds one or more initiators to an initiator group.
This API does not support adding initiators to an initiator group that
already contains nested initiator groups.
== Required properties
* `name` or `records.name` - Initiator name(s) to add to the initiator
group.
== Related ONTAP commands
* `lun igroup add`
== Learn more
* xref:{relative path}protocols san igroups endpoint overview.html[DOC
/protocols/san/igroups]
== Parameters
[cols=5*,options=header]
| == =|Name
|Type
|In
|Required
|Description
|igroup.uuid
|string
|path
|True
a|The unique identifier of the initiator group.
|return_records
|boolean
|query
|False
a|The default is false. If set to true, the records are returned.
```

```
* Default value:
| == === Request Body
[cols=3*,options=header]
| == =|Name
|Type
|Description
|_links
|link:#_links[_links]
a|
|comment
|string
a|A comment available for use by the administrator. Valid in POST and
PATCH.
|connectivity_tracking
|link:#connectivity_tracking[connectivity_tracking]
a|Overview of the initiator's connections to ONTAP.
* readOnly: 1
* Introduced in: 9.11
|igroup
|link:#igroup[igroup]
a|The initiator group in which the initiator is found.
Note that this does not mean that the initiator cannot also be found in
other initiator groups.
|name
|string
a|The FC WWPN, iSCSI IQN, or iSCSI EUI that identifies the host initiator.
Valid in POST only and not allowed when the `records` property is used.
An FC WWPN consists of 16 hexadecimal digits grouped as 8 pairs separated
by colons. The format for an iSCSI IQN is iqn.yyyy-
```

```
mm.reverse_domain_name:any_. The iSCSI EUI format consists of the _eui._
prefix followed by 16 hexadecimal characters.
|records
|array[link:#records[records]]
a|An array of initiators specified to add multiple initiators to an
initiator group in a single API call. Not allowed when the `name` property
is used.
|===.Example request
[%collapsible%closed]
====[source,json,subs=+macros]
{
    "_links": {
      "self": {
        "href": "/api/resourcelink"
      }
    },
    "comment": "string",
  "connectivity tracking": {
      "alerts": {
        "summary": {
          "arguments": {
            "code": "string",
            "message": "string"
          },
          "code": "4",
          "message": "entry doesn't exist",
          "target": "uuid"
        }
      },
    "connection state": "full",
      "connections": {
        "logins": {
          "interface": {
            "fc": {
             " links": {
                 "self": {
                   "href": "/api/resourcelink"
  }
```

```
  },
             "name": "fc_lif1",
               "uuid": "3a09ab42-4da1-32cf-9d35-3385a6101a0b",
              "wwpn": "20:00:00:50:56:b4:13:a8"
             },
             "ip": {
             " links": {
                 "self": {
                   "href": "/api/resourcelink"
  }
               },
               "ip": {
                 "address": "10.10.10.7"
               },
               "name": "lif1",
               "uuid": "1cd8a442-86d1-11e0-ae1c-123478563412"
            }
          },
        "last seen time": "2021-03-14 05:19:00 +0000"
        },
        "node": {
        " links": {
             "self": {
              "href": "/api/resourcelink"
            }
          },
          "name": "node1",
          "uuid": "1cd8a442-86d1-11e0-ae1c-123478563412"
        }
      }
    },
    "igroup": {
    " links": {
        "self": {
          "href": "/api/resourcelink"
       }
      },
      "name": "igroup1",
      "uuid": "4ea7a442-86d1-11e0-ae1c-123478563412"
    },
    "name": "iqn.1998-01.com.corp.iscsi:name1",
    "records": {
    " links": {
        "self": {
          "href": "/api/resourcelink"
        }
```

```
  },
      "comment": "string",
      "name": "iqn.1998-01.com.corp.iscsi:name1"
   }
}
====== Response
```
Status: 201, Created

```
[cols=3*,options=header]
| == =|Name
|Type
|Description
|_links
|link:#_links[_links]
a|
|num_records
|integer
a|The number of records in the response.
|records
|array[link:#igroup_initiator[igroup_initiator]]
a|
|===.Example response
[%collapsible%closed]
====[source,json,subs=+macros]
{
    "_links": {
      "next": {
        "href": "/api/resourcelink"
      },
      "self": {
        "href": "/api/resourcelink"
      }
    },
```

```
  "num_records": 1,
   "records": {
    " links": {
        "self": {
          "href": "/api/resourcelink"
       }
      },
      "comment": "string",
    "connectivity tracking": {
        "alerts": {
          "summary": {
            "arguments": {
              "code": "string",
              "message": "string"
            },
            "code": "4",
            "message": "entry doesn't exist",
            "target": "uuid"
         }
        },
      "connection state": "full",
        "connections": {
          "logins": {
            "interface": {
              "fc": {
              " links": {
                   "self": {
                     "href": "/api/resourcelink"
  }
                },
              "name": "fc_lif1",
                "uuid": "3a09ab42-4da1-32cf-9d35-3385a6101a0b",
                "wwpn": "20:00:00:50:56:b4:13:a8"
              },
              "ip": {
              " links": {
                   "self": {
                     "href": "/api/resourcelink"
  }
                },
                 "ip": {
                  "address": "10.10.10.7"
                 },
              "name": "lif1",
                "uuid": "1cd8a442-86d1-11e0-ae1c-123478563412"
  }
```

```
  },
           "last seen time": "2021-03-14 05:19:00 +0000"
           },
           "node": {
             "_links": {
               "self": {
                  "href": "/api/resourcelink"
  }
             },
             "name": "node1",
             "uuid": "1cd8a442-86d1-11e0-ae1c-123478563412"
           }
         }
      },
      "igroup": {
         "_links": {
          "self": {
             "href": "/api/resourcelink"
          }
         },
         "name": "igroup1",
        "uuid": "4ea7a442-86d1-11e0-ae1c-123478563412"
      },
      "name": "iqn.1998-01.com.corp.iscsi:name1",
      "records": {
        "_links": {
          "self": {
             "href": "/api/resourcelink"
          }
         },
         "comment": "string",
         "name": "iqn.1998-01.com.corp.iscsi:name1"
      }
    }
}
======= Headers
[cols=3*,options=header]
| == =//header
|Name
|Description
|Type
//end header
```
//start row |Location |Useful for tracking the resource location |string //end row //end table  $| == =$ == Error

Status: Default

ONTAP Error Response Codes  $|===$ | Error Code | Description | 1254193 | Adding an initiator would cause the initiator to be mapped to the same LUN more than once. | 1254324 | Adding an initiator would cause the initiator to have the same logical unit identifier for multiple LUN maps. | 5373969 | A supplied initiator name looks like an iSCSI IQN initiator, but the portions after the prefix are missing. | 5373971 | A supplied initiator name looks like an iSCSI IQN initiator, but the date portion is invalid. | 5373972 | A supplied initiator name looks like an iSCSI IQN initiator, but the naming authority portion is invalid. | 5373977 | A supplied initiator name looks like an iSCSI EUI initiator, but the length is invalid. | 5373978 | A supplied initiator name looks like an iSCSI EUI initiator, but the format is invalid.

```
| 5373992
| A supplied initiator name was too long to be valid.
| 5373993
| A supplied initiator name did not match any valid format.
| 5374033
| Initiators must be supplied.
| 5374035
| A supplied initiator is already in the initiator group.
| 5374038
| An invalid Fibre Channel WWPN was supplied.
| 5374039
| An invalid iSCSI initiator name was supplied.
| 5374734
| An initiator is already in another initiator group with a conflicting
operating system type.
| 5374852
| The initiator group specified in the URI does not exist.
| 5374917
| Multiple matching initiators have been supplied with conflicting
comments.
| == =[cols=3*,options=header]
| == =|Name
|Type
|Description
|error
|link:#error[error]
a|
| == =.Example error
[%collapsible%closed]
```

```
[source, json, subs=+macros]
{
    "error": {
      "arguments": {
        "code": "string",
        "message": "string"
      },
      "code": "4",
      "message": "entry doesn't exist",
      "target": "uuid"
   }
}
====== Definitions
[.api-def-first-level]
.See Definitions
[%collapsible%closed]
//Start collapsible Definitions block
=[#href]
[.api-collapsible-fifth-title]
href
[cols=3*,options=header]
| == =|Name
|Type
|Description
|href
|string
a|
| == =[#_links]
[.api-collapsible-fifth-title]
_links
[cols=3*,options=header]
| == =|Name
```
====

```
|Type
|Description
|self
|link:#href[href]
a|
| == =[#error arguments]
[.api-collapsible-fifth-title]
error_arguments
[cols=3*,options=header]
|===|Name
|Type
|Description
|code
|string
a|Argument code
|message
|string
a|Message argument
|===[#summary]
[.api-collapsible-fifth-title]
summary
A user friendly message describing the connection state.
[cols=3*,options=header]
| == =|Name
|Type
|Description
|arguments
```

```
|array[link:#error_arguments[error_arguments]]
a|Message arguments
|code
|string
a|Error code
|message
|string
a|Error message
|target
|string
a|The target parameter that caused the error.
|===[#alerts]
[.api-collapsible-fifth-title]
alerts
[cols=3*,options=header]
| == =|Name
|Type
|Description
|summary
|link:#summary[summary]
a|A user friendly message describing the connection state.
|===[#fc]
[.api-collapsible-fifth-title]
fc
An FC interface.
```

```
[cols=3*,options=header]
| == =|Name
|Type
|Description
|_links
|link:#_links[_links]
a|
|name
|string
a|The name of the FC interface.
|uuid
|string
a|The unique identifier of the FC interface.
|wwpn
|string
a|The WWPN of the FC interface.
| == =[#ip]
[.api-collapsible-fifth-title]
ip
IP information
[cols=3*,options=header]
| == =|Name
|Type
|Description
|address
|string
a|IPv4 or IPv6 address
| == =
```

```
[#ip]
[.api-collapsible-fifth-title]
ip
[cols=3*,options=header]
| == =|Name
|Type
|Description
|_links
|link:#_links[_links]
a|
|ip
|link:#ip[ip]
a|IP information
|name
|string
a|The name of the interface. If only the name is provided, the SVM scope
must be provided by the object this object is embedded in.
|uuid
|string
a|The UUID that uniquely identifies the interface.
| == =[#interface]
[.api-collapsible-fifth-title]
interface
[cols=3*,options=header]
| == =|Name
|Type
|Description
|fc
|link:#fc[fc]
```

```
a|An FC interface.
|ip
|link:#ip[ip]
a|
| == =[#logins]
[.api-collapsible-fifth-title]
logins
[cols=3*,options=header]
| == =|Name
|Type
|Description
|connected
|boolean
a|True if the initiator is currently logged in to this connection's
interface.
|interface
|link:#interface[interface]
a|
|last_seen_time
|string
a|The last time this initiator logged in. Logins not seen for 48 hours are
cleared and not reported.
| == =[#node]
[.api-collapsible-fifth-title]
node
[cols=3*,options=header]
| == =|Name
|Type
```

```
|Description
|_links
|link:#_links[_links]
a|
|name
|string
a|
|uuid
|string
a|
| == =[#connections]
[.api-collapsible-fifth-title]
connections
[cols=3*,options=header]
|===|Name
|Type
|Description
|logins
|array[link:#logins[logins]]
a|
|node
|link:#node[node]
a|
| == =[#connectivity_tracking]
[.api-collapsible-fifth-title]
connectivity_tracking
Overview of the initiator's connections to ONTAP.
[cols=3*,options=header]
| == =
```

```
|Name
|Type
|Description
|alerts
|array[link:#alerts[alerts]]
a|
|connection_state
|string
a|Connection state.
|connections
|array[link:#connections[connections]]
a|
|===[#igroup]
[.api-collapsible-fifth-title]
igroup
The initiator group in which the initiator is found.
Note that this does not mean that the initiator cannot also be found in
other initiator groups.
[cols=3*,options=header]
| == =|Name
|Type
|Description
|_links
|link:#_links[_links]
a|
|name
|string
a|The name of the initiator group.
|uuid
|string
```
```
a|The unique identifier of the initiator group.
| == =[#records]
[.api-collapsible-fifth-title]
records
[cols=3*,options=header]
| == =|Name
|Type
|Description
|_links
|link:#_links[_links]
a|
|comment
|string
a|A comment available for use by the administrator. Valid in POST and
PATCH.
|name
|string
a|The FC WWPN, iSCSI IQN, or iSCSI EUI that identifies the host initiator.
Valid in POST only and not allowed when the `records` property is used.
An FC WWPN consists of 16 hexadecimal digits grouped as 8 pairs separated
by colons. The format for an iSCSI IQN is iqn.yyyy-
mm.reverse domain name:any . The iSCSI EUI format consists of the eui.
prefix followed by 16 hexadecimal characters.
|===[#igroup initiator]
[.api-collapsible-fifth-title]
igroup_initiator
[cols=3*,options=header]
| == =|Name
```

```
|Type
|Description
|_links
|link:#_links[_links]
a|
|comment
|string
a|A comment available for use by the administrator. Valid in POST and
PATCH.
|connectivity_tracking
|link:#connectivity_tracking[connectivity_tracking]
a|Overview of the initiator's connections to ONTAP.
* readOnly: 1
* Introduced in: 9.11
|igroup
|link:#igroup[igroup]
a|The initiator group in which the initiator is found.
Note that this does not mean that the initiator cannot also be found in
other initiator groups.
|name
|string
a|The FC WWPN, iSCSI IQN, or iSCSI EUI that identifies the host initiator.
Valid in POST only and not allowed when the `records` property is used.
An FC WWPN consists of 16 hexadecimal digits grouped as 8 pairs separated
by colons. The format for an iSCSI IQN is iqn.yyyy-
mm.reverse domain name:any . The iSCSI EUI format consists of the eui.
prefix followed by 16 hexadecimal characters.
|records
|array[link:#records[records]]
a|An array of initiators specified to add multiple initiators to an
initiator group in a single API call. Not allowed when the `name` property
is used.
```

```
| == =
```

```
[#_links]
[.api-collapsible-fifth-title]
_links
[cols=3*,options=header]
|===|Name
|Type
|Description
|next
|link:#href[href]
a|
|self
|link:#href[href]
a|
|===[#error]
[.api-collapsible-fifth-title]
error
[cols=3*,options=header]
| == =|Name
|Type
|Description
|arguments
|array[link:#error_arguments[error_arguments]]
a|Message arguments
|code
|string
a|Error code
|message
|string
a|Error message
```

```
|target
|string
a|The target parameter that caused the error.
|===//end collapsible .Definitions block
=[[ID9d2ac2d12d3bb867c41f247a570c7a5f]]
= Delete an initiator from an initiator group
[.api-doc-operation .api-doc-operation-delete]#DELETE# [.api-doc-code-
block]#`/protocols/san/igroups/{igroup.uuid}/initiators/{name}`#
*Introduced In:* 9.6
Deletes an initiator from an initiator group.
This API only supports removal of initiators owned directly by the
initiator group. Initiators of nested initiator groups must be
removed on the initiator group that directly owns the initiator.
== Related ONTAP commands
* `lun igroup remove`
== Learn more
* xref:{relative_path}protocols_san_igroups_endpoint_overview.html[DOC
/protocols/san/igroups]
== Parameters
[cols=5*,options=header]
|===|Name
|Type
|In
|Required
```
|Description |igroup.uuid |string |path |True a|The unique identifier of the initiator group. |name |string |path |True a|The name of the initiator to delete. | allow delete while mapped |boolean |query |False a|Allows the deletion of an initiator from of a mapped initiator group. Deleting an initiator from a mapped initiator group makes the LUNs to which the initiator group is mapped no longer available to the initiator. This might cause a disruption in the availability of data. \*This parameter should be used with caution.\* \* Default value:  $|===$ == Response

Status: 200, Ok

== Error

Status: Default

ONTAP Error Response Codes  $| == =$ | Error Code | Description

```
| 1254213
| The initiator group is mapped to one or more LUNs and
`allow delete while mapped` has not been specified.
| 5374034
| An initiator is not a member of the initiator group.
| 5374041
| The initiator is not owned by the supplied initiator group.
| 5374852
| The initiator group specified in the URI does not exist.
| == =[cols=3*,options=header]
| == =|Name
|Type
|Description
|error
|link:#error[error]
a|
| == =.Example error
[%collapsible%closed]
====[source,json,subs=+macros]
{
    "error": {
      "arguments": {
        "code": "string",
        "message": "string"
      },
      "code": "4",
      "message": "entry doesn't exist",
      "target": "uuid"
    }
}
====== Definitions
```

```
[.api-def-first-level]
.See Definitions
[%collapsible%closed]
//Start collapsible Definitions block
====
[#error arguments]
[.api-collapsible-fifth-title]
error_arguments
[cols=3*,options=header]
|===|Name
|Type
|Description
|code
|string
a|Argument code
|message
|string
a|Message argument
|===[#error]
[.api-collapsible-fifth-title]
error
[cols=3*,options=header]
| == =|Name
|Type
|Description
|arguments
|array[link:#error_arguments[error_arguments]]
a|Message arguments
|code
|string
a|Error code
```

```
|message
|string
a|Error message
|target
|string
a|The target parameter that caused the error.
| == =//end collapsible .Definitions block
====[[IDe7678483f2544bea34f35eac61c9ccaa]]
= Retrieve an initiator
[.api-doc-operation .api-doc-operation-get]#GET# [.api-doc-code-
block]#`/protocols/san/igroups/{igroup.uuid}/initiators/{name}`#
*Introduced In:* 9.6
Retrieves an initiator of an initiator group.
This API only reports initiators owned directly by the initiator group.
Initiators of nested initiator groups are not part of this collection.
== Expensive properties
There is an added computational cost to retrieving values for these
properties. They are not included by default in GET results and must be
explicitly requested using the `fields` query parameter. See
xref:{relative path}getting started with the ontap rest api.html#Requestin
g specific fields[Requesting specific fields] to learn more.
* `connectivity_tracking.+*+`
== Related ONTAP commands
* `lun igroup show`
== Learn more
```

```
* xref: {relative path}protocols san igroups endpoint overview.html [DOC
 /protocols/san/igroups]
 == Parameters
 [cols=5*,options=header]
 | == =|Name
 |Type
 |In
 |Required
 |Description
 |igroup.uuid
 |string
 |path
 |True
 a|The unique identifier of the initiator group.
 |name
 |string
 |path
 |True
 a|Initiator name
 |fields
 |array[string]
 |query
 |False
 a|Specify the fields to return.
 |===== Response
Status: 200, Ok
```
[cols=3\*,options=header]  $| == =$ |Name |Type

```
|Description
|_links
|link:#_links[_links]
a|
|comment
|string
a|A comment available for use by the administrator. Valid in POST and
PATCH.
|connectivity_tracking
|link:#connectivity_tracking[connectivity_tracking]
a|Overview of the initiator's connections to ONTAP.
* readOnly: 1
* Introduced in: 9.11
|igroup
|link:#igroup[igroup]
a|The initiator group in which the initiator is found.
Note that this does not mean that the initiator cannot also be found in
other initiator groups.
|name
|string
a|The FC WWPN, iSCSI IQN, or iSCSI EUI that identifies the host initiator.
Valid in POST only and not allowed when the `records` property is used.
An FC WWPN consists of 16 hexadecimal digits grouped as 8 pairs separated
by colons. The format for an iSCSI IQN is iqn.yyyy-
mm.reverse domain name:any . The iSCSI EUI format consists of the eui.
prefix followed by 16 hexadecimal characters.
|records
|array[link:#records[records]]
a|An array of initiators specified to add multiple initiators to an
initiator group in a single API call. Not allowed when the `name` property
is used.
```

```
| == =
```

```
.Example response
[%collapsible%closed]
====[source, json, subs=+macros]
{
    "_links": {
     "self": {
        "href": "/api/resourcelink"
     }
    },
    "comment": "string",
  "connectivity tracking": {
      "alerts": {
        "summary": {
           "arguments": {
             "code": "string",
            "message": "string"
          },
          "code": "4",
          "message": "entry doesn't exist",
          "target": "uuid"
        }
      },
      "connection_state": "full",
      "connections": {
        "logins": {
           "interface": {
           "fc": {
             " links": {
                 "self": {
                   "href": "/api/resourcelink"
  }
               },
             "name": "fc_lif1",
               "uuid": "3a09ab42-4da1-32cf-9d35-3385a6101a0b",
               "wwpn": "20:00:00:50:56:b4:13:a8"
             },
             "ip": {
               "_links": {
                 "self": {
                   "href": "/api/resourcelink"
  }
               },
               "ip": {
```

```
  "address": "10.10.10.7"
               },
             "name": "lif1",
               "uuid": "1cd8a442-86d1-11e0-ae1c-123478563412"
             }
           },
         "last seen time": "2021-03-14 05:19:00 +0000"
         },
         "node": {
           "_links": {
             "self": {
               "href": "/api/resourcelink"
            }
           },
           "name": "node1",
           "uuid": "1cd8a442-86d1-11e0-ae1c-123478563412"
        }
      }
    },
    "igroup": {
    " links": {
        "self": {
           "href": "/api/resourcelink"
        }
      },
    "name": "igroup1",
      "uuid": "4ea7a442-86d1-11e0-ae1c-123478563412"
    },
    "name": "iqn.1998-01.com.corp.iscsi:name1",
    "records": {
      "_links": {
        "self": {
           "href": "/api/resourcelink"
        }
      },
      "comment": "string",
      "name": "iqn.1998-01.com.corp.iscsi:name1"
   }
}
====== Error
```
Status: Default

```
ONTAP Error Response Codes
|===| Error Code | Description
| 4
| The initiator is not a member of the initiator group.
| 5374852
| The initiator group specified in the URI does not exist.
| == =[cols=3*,options=header]
| == =|Name
|Type
|Description
|error
|link:#error[error]
a|
|===.Example error
[%collapsible%closed]
====[source,json,subs=+macros]
{
    "error": {
      "arguments": {
        "code": "string",
        "message": "string"
      },
      "code": "4",
      "message": "entry doesn't exist",
      "target": "uuid"
   }
}
====== Definitions
[.api-def-first-level]
```

```
.See Definitions
[%collapsible%closed]
//Start collapsible Definitions block
====[#href]
[.api-collapsible-fifth-title]
href
[cols=3*,options=header]
| == =|Name
|Type
|Description
|href
|string
a|
| == =[#_links]
[.api-collapsible-fifth-title]
_links
[cols=3*,options=header]
|===|Name
|Type
|Description
|self
|link:#href[href]
a|
| == =[#error_arguments]
[.api-collapsible-fifth-title]
error_arguments
[cols=3*,options=header]
| == =|Name
|Type
|Description
```

```
|code
|string
a|Argument code
|message
|string
a|Message argument
|===[#summary]
[.api-collapsible-fifth-title]
summary
A user friendly message describing the connection state.
[cols=3*,options=header]
|===|Name
|Type
|Description
|arguments
|array[link:#error_arguments[error_arguments]]
a|Message arguments
|code
|string
a|Error code
|message
|string
a|Error message
|target
|string
a|The target parameter that caused the error.
```

```
| == =[#alerts]
[.api-collapsible-fifth-title]
alerts
[cols=3*,options=header]
|===|Name
|Type
|Description
|summary
|link:#summary[summary]
a|A user friendly message describing the connection state.
| == =[ #fc][.api-collapsible-fifth-title]
fc
An FC interface.
[cols=3*,options=header]
| == =|Name
|Type
|Description
|_links
|link:#_links[_links]
a|
|name
|string
a|The name of the FC interface.
|uuid
|string
a|The unique identifier of the FC interface.
```

```
|wwpn
|string
a|The WWPN of the FC interface.
| == =[#ip]
[.api-collapsible-fifth-title]
ip
IP information
[cols=3*,options=header]
| == =|Name
|Type
|Description
|address
|string
a|IPv4 or IPv6 address
| == =[#ip]
[.api-collapsible-fifth-title]
ip
[cols=3*,options=header]
|===|Name
|Type
|Description
|_links
|link:#_links[_links]
a|
|ip
|link:#ip[ip]
a|IP information
```

```
|name
|string
a|The name of the interface. If only the name is provided, the SVM scope
must be provided by the object this object is embedded in.
|uuid
|string
a|The UUID that uniquely identifies the interface.
| == =[#interface]
[.api-collapsible-fifth-title]
interface
[cols=3*,options=header]
| == =|Name
|Type
|Description
|fc
|link:#fc[fc]
a|An FC interface.
|ip
|link:#ip[ip]
a|
| == =[#logins]
[.api-collapsible-fifth-title]
logins
[cols=3*,options=header]
|===|Name
|Type
|Description
```

```
|connected
|boolean
a|True if the initiator is currently logged in to this connection's
interface.
|interface
|link:#interface[interface]
a|
|last_seen_time
|string
a|The last time this initiator logged in. Logins not seen for 48 hours are
cleared and not reported.
|===[#node]
[.api-collapsible-fifth-title]
node
[cols=3*,options=header]
| == =|Name
|Type
|Description
|_links
|link:#_links[_links]
a|
|name
|string
a|
|uuid
|string
a|
| == =[#connections]
[.api-collapsible-fifth-title]
```

```
connections
[cols=3*,options=header]
|===|Name
|Type
|Description
|logins
|array[link:#logins[logins]]
a|
|node
|link:#node[node]
a|
| == =[#connectivity tracking]
[.api-collapsible-fifth-title]
connectivity_tracking
Overview of the initiator's connections to ONTAP.
[cols=3*,options=header]
| == =|Name
|Type
|Description
|alerts
|array[link:#alerts[alerts]]
a|
|connection_state
|string
a|Connection state.
|connections
|array[link:#connections[connections]]
a|
| == =
```

```
[#igroup]
[.api-collapsible-fifth-title]
igroup
The initiator group in which the initiator is found.
Note that this does not mean that the initiator cannot also be found in
other initiator groups.
[cols=3*,options=header]
| == =|Name
|Type
|Description
|_links
|link:#_links[_links]
a|
|name
|string
a|The name of the initiator group.
|uuid
|string
a|The unique identifier of the initiator group.
|===[#records]
[.api-collapsible-fifth-title]
records
[cols=3*,options=header]
| == =|Name
|Type
|Description
|_links
|link:#_links[_links]
a|
```

```
|comment
|string
a|A comment available for use by the administrator. Valid in POST and
PATCH.
|name
|string
a|The FC WWPN, iSCSI IQN, or iSCSI EUI that identifies the host initiator.
Valid in POST only and not allowed when the `records` property is used.
An FC WWPN consists of 16 hexadecimal digits grouped as 8 pairs separated
by colons. The format for an iSCSI IQN is iqn.yyyy-
mm.reverse domain name:any . The iSCSI EUI format consists of the eui.
prefix followed by 16 hexadecimal characters.
|===[#error]
[.api-collapsible-fifth-title]
error
[cols=3*,options=header]
|===|Name
|Type
|Description
|arguments
|array[link:#error_arguments[error_arguments]]
a|Message arguments
|code
|string
a|Error code
|message
|string
a|Error message
|target
```

```
|string
a|The target parameter that caused the error.
| == =//end collapsible .Definitions block
====[[ID0744010318f5284386e15a4b89d5d18d]]
= Update an initiator
[.api-doc-operation .api-doc-operation-patch]#PATCH# [.api-doc-code-
block]#`/protocols/san/igroups/{igroup.uuid}/initiators/{name}`#
*Introduced In:* 9.9
Updates an initiator of an initiator group.
This API only supports modification of initiators owned directly by the
initiator group. Initiators of nested initiator groups must be
modified on the initiator group that directly owns the initiator.
== Related ONTAP commands
* `lun igroup initiator modify`
== Learn more
* xref:{relative path}protocols san igroups endpoint overview.html[DOC
/protocols/san/igroups]
== Parameters
[cols=5*,options=header]
| == =|Name
|Type
|In
|Required
|Description
```
|igroup.uuid

```
|string
|path
|True
a|The unique identifier of the initiator group.
|name
|string
|path
|True
a|The initiator name.
|===== Request Body
[cols=3*,options=header]
| == =|Name
|Type
|Description
|_links
|link:#_links[_links]
a|
|comment
|string
a|A comment available for use by the administrator. Valid in POST and
PATCH.
|connectivity_tracking
|link:#connectivity_tracking[connectivity_tracking]
a|Overview of the initiator's connections to ONTAP.
* readOnly: 1
* Introduced in: 9.11
|igroup
|link:#igroup[igroup]
a|The initiator group in which the initiator is found.
Note that this does not mean that the initiator cannot also be found in
```

```
other initiator groups.
|name
|string
a|The FC WWPN, iSCSI IQN, or iSCSI EUI that identifies the host initiator.
Valid in POST only and not allowed when the `records` property is used.
An FC WWPN consists of 16 hexadecimal digits grouped as 8 pairs separated
by colons. The format for an iSCSI IQN is iqn.yyyy-
mm.reverse domain name:any . The iSCSI EUI format consists of the eui.
prefix followed by 16 hexadecimal characters.
|records
|array[link:#records[records]]
a|An array of initiators specified to add multiple initiators to an
initiator group in a single API call. Not allowed when the `name` property
is used.
|===.Example request
[%collapsible%closed]
====
[source, json, subs=+macros]
{
  " links": {
      "self": {
        "href": "/api/resourcelink"
     }
    },
    "comment": "string",
  "connectivity tracking": {
      "alerts": {
        "summary": {
          "arguments": {
            "code": "string",
            "message": "string"
          },
          "code": "4",
          "message": "entry doesn't exist",
          "target": "uuid"
        }
```

```
  },
    "connection state": "full",
      "connections": {
        "logins": {
          "interface": {
            "fc": {
             " links": {
                 "self": {
                   "href": "/api/resourcelink"
  }
              },
            "name": "fc lif1",
              "uuid": "3a09ab42-4da1-32cf-9d35-3385a6101a0b",
              "wwpn": "20:00:00:50:56:b4:13:a8"
            },
            "ip": {
               "_links": {
                "self": {
                   "href": "/api/resourcelink"
  }
               },
               "ip": {
                "address": "10.10.10.7"
              },
            "name": "lif1",
              "uuid": "1cd8a442-86d1-11e0-ae1c-123478563412"
  }
          },
        "last seen time": "2021-03-14 05:19:00 +0000"
        },
        "node": {
        " links": {
            "self": {
              "href": "/api/resourcelink"
            }
          },
          "name": "node1",
          "uuid": "1cd8a442-86d1-11e0-ae1c-123478563412"
        }
      }
    },
    "igroup": {
   " links": {
        "self": {
          "href": "/api/resourcelink"
        }
```

```
  },
    "name": "igroup1",
      "uuid": "4ea7a442-86d1-11e0-ae1c-123478563412"
    },
    "name": "iqn.1998-01.com.corp.iscsi:name1",
    "records": {
    " links": {
        "self": {
           "href": "/api/resourcelink"
       }
      },
      "comment": "string",
      "name": "iqn.1998-01.com.corp.iscsi:name1"
   }
}
====== Response
```
Status: 200, Ok

== Error

## Status: Default

```
ONTAP Error Response Codes
|===| Error Code | Description
| 5374034
| An initiator is not a member of the initiator group.
| 5374744
| The cluster is currently running in a mixed version and the initiators
cannot be modified until the effective cluster version reaches 9.9.1.
| 5374852
| The initiator group does not exist.
| 5374918
| A subset of the provided list of initiators were modified before a
failure occurred.
| == = |
```

```
[cols=3*,options=header]
|===|Name
|Type
|Description
|error
|link:#error[error]
a|
|===.Example error
[%collapsible%closed]
====
[source, json, subs=+macros]
{
    "error": {
      "arguments": {
        "code": "string",
       "message": "string"
      },
      "code": "4",
      "message": "entry doesn't exist",
      "target": "uuid"
   }
}
====== Definitions
[.api-def-first-level]
.See Definitions
[%collapsible%closed]
//Start collapsible Definitions block
====[#href]
[.api-collapsible-fifth-title]
href
[cols=3*,options=header]
| == =|Name
```

```
|Type
|Description
|href
|string
a|
| == =[#_links]
[.api-collapsible-fifth-title]
_links
[cols=3*,options=header]
|===|Name
|Type
|Description
|self
|link:#href[href]
a|
|===[#error_arguments]
[.api-collapsible-fifth-title]
error_arguments
[cols=3*,options=header]
| == =|Name
|Type
|Description
|code
|string
a|Argument code
|message
|string
a|Message argument
```

```
| == =[#summary]
[.api-collapsible-fifth-title]
summary
A user friendly message describing the connection state.
[cols=3*,options=header]
| == =|Name
|Type
|Description
|arguments
|array[link:#error_arguments[error_arguments]]
a|Message arguments
|code
|string
a|Error code
|message
|string
a|Error message
|target
|string
a|The target parameter that caused the error.
| == =[#alerts]
[.api-collapsible-fifth-title]
alerts
[cols=3*,options=header]
| == =|Name
|Type
```

```
|Description
|summary
|link:#summary[summary]
a|A user friendly message describing the connection state.
| == =[#fc]
[.api-collapsible-fifth-title]
fc
An FC interface.
[cols=3*,options=header]
|===|Name
|Type
|Description
|_links
|link:#_links[_links]
a|
|name
|string
a|The name of the FC interface.
|uuid
|string
a|The unique identifier of the FC interface.
|wwpn
|string
a|The WWPN of the FC interface.
| == =[#ip]
[.api-collapsible-fifth-title]
```

```
ip
IP information
[cols=3*,options=header]
| ===|Name
|Type
|Description
|address
|string
a|IPv4 or IPv6 address
| == =[#ip]
[.api-collapsible-fifth-title]
ip
[cols=3*,options=header]
| == =|Name
|Type
|Description
|_links
|link:#_links[_links]
a|
|ip
|link:#ip[ip]
a|IP information
|name
|string
a|The name of the interface. If only the name is provided, the SVM scope
must be provided by the object this object is embedded in.
|uuid
|string
a|The UUID that uniquely identifies the interface.
```

```
| == =[#interface]
[.api-collapsible-fifth-title]
interface
[cols=3*,options=header]
|===|Name
|Type
|Description
|fc
|link:#fc[fc]
a|An FC interface.
|ip
|link:#ip[ip]
a|
|===[#logins]
[.api-collapsible-fifth-title]
logins
[cols=3*,options=header]
| == =|Name
|Type
|Description
|connected
|boolean
a|True if the initiator is currently logged in to this connection's
interface.
|interface
|link:#interface[interface]
a|
```

```
|last_seen_time
|string
a|The last time this initiator logged in. Logins not seen for 48 hours are
cleared and not reported.
| == =[#node]
[.api-collapsible-fifth-title]
node
[cols=3*,options=header]
| == =|Name
|Type
|Description
|_links
|link:#_links[_links]
a|
|name
|string
a|
|uuid
|string
a|
|===[#connections]
[.api-collapsible-fifth-title]
connections
[cols=3*,options=header]
|===|Name
|Type
|Description
|logins
|array[link:#logins[logins]]
a|
```

```
|node
|link:#node[node]
a|
| == =[#connectivity tracking]
[.api-collapsible-fifth-title]
connectivity_tracking
Overview of the initiator's connections to ONTAP.
[cols=3*,options=header]
| == =|Name
|Type
|Description
|alerts
|array[link:#alerts[alerts]]
a|
|connection_state
|string
a|Connection state.
|connections
|array[link:#connections[connections]]
a|
| == =[#igroup]
[.api-collapsible-fifth-title]
igroup
The initiator group in which the initiator is found.
Note that this does not mean that the initiator cannot also be found in
other initiator groups.
```

```
[cols=3*,options=header]
| == =|Name
|Type
|Description
|_links
|link:#_links[_links]
a|
|name
|string
a|The name of the initiator group.
|uuid
|string
a|The unique identifier of the initiator group.
| == =[#records]
[.api-collapsible-fifth-title]
records
[cols=3*,options=header]
| == =|Name
|Type
|Description
|_links
|link:#_links[_links]
a|
|comment
|string
a|A comment available for use by the administrator. Valid in POST and
PATCH.
|name
|string
a|The FC WWPN, iSCSI IQN, or iSCSI EUI that identifies the host initiator.
Valid in POST only and not allowed when the `records` property is used.
```
```
An FC WWPN consists of 16 hexadecimal digits grouped as 8 pairs separated
by colons. The format for an iSCSI IQN is iqn.yyyy-
mm.reverse domain name:any . The iSCSI EUI format consists of the eui.
prefix followed by 16 hexadecimal characters.
| == =[#igroup initiator]
[.api-collapsible-fifth-title]
igroup_initiator
[cols=3*,options=header]
|===|Name
|Type
|Description
|_links
|link:#_links[_links]
a|
|comment
|string
a|A comment available for use by the administrator. Valid in POST and
PATCH.
|connectivity_tracking
|link:#connectivity_tracking[connectivity_tracking]
a|Overview of the initiator's connections to ONTAP.
* readOnly: 1
* Introduced in: 9.11
|igroup
|link:#igroup[igroup]
a|The initiator group in which the initiator is found.
Note that this does not mean that the initiator cannot also be found in
other initiator groups.
```
|name

```
|string
a|The FC WWPN, iSCSI IQN, or iSCSI EUI that identifies the host initiator.
Valid in POST only and not allowed when the `records` property is used.
An FC WWPN consists of 16 hexadecimal digits grouped as 8 pairs separated
by colons. The format for an iSCSI IQN is iqn.yyyy-
mm.reverse domain name:any . The iSCSI EUI format consists of the eui.
prefix followed by 16 hexadecimal characters.
|records
|array[link:#records[records]]
a|An array of initiators specified to add multiple initiators to an
initiator group in a single API call. Not allowed when the `name` property
is used.
|===[#error]
[.api-collapsible-fifth-title]
error
[cols=3*,options=header]
| == =|Name
|Type
|Description
|arguments
|array[link:#error_arguments[error_arguments]]
a|Message arguments
|code
|string
a|Error code
|message
|string
a|Error message
|target
|string
```

```
a|The target parameter that caused the error.
| == =//end collapsible .Definitions block
====[[IDc828597cdcaff13600ebaa9fe6660caf]]
= Delete an initiator group
[.api-doc-operation .api-doc-operation-delete]#DELETE# [.api-doc-code-
block]#`/protocols/san/igroups/{uuid}`#
*Introduced In:* 9.6
Deletes an initiator group.
== Related ONTAP commands
* `lun igroup delete`
== Learn more
* xref: {relative path}protocols san igroups endpoint overview.html[DOC
/protocols/san/igroups]
== Parameters
[cols=5*,options=header]
| == =|Name
|Type
|In
|Required
|Description
|uuid
|string
|path
|True
a|The unique identifier of the initiator group.
```
| allow\_delete\_while\_mapped |boolean |query |False a|Allows the deletion of a mapped initiator group. Deleting a mapped initiator group means that the LUNs, to which the initiator group is mapped, are no longer available to the initiators. This might cause a disruption in the availability of data. \*This parameter should be used with caution.\* \* Default value:  $| ==$ 

== Response

Status: 200, Ok

== Error

Status: Default

```
ONTAP Error Response Codes
| == =| Error Code | Description
| 1254213
| The initiator group is mapped to one or more LUNs and
`allow delete while mapped` has not been specified.
| 5374852
| The initiator group does not exist.
| == =[cols=3*,options=header]
| == =|Name
|Type
```

```
|Description
|error
|link:#error[error]
a|
| == =.Example error
[%collapsible%closed]
====[source,json,subs=+macros]
{
    "error": {
      "arguments": {
        "code": "string",
        "message": "string"
      },
      "code": "4",
      "message": "entry doesn't exist",
      "target": "uuid"
   }
}
====== Definitions
[.api-def-first-level]
.See Definitions
[%collapsible%closed]
//Start collapsible Definitions block
====[#error arguments]
[.api-collapsible-fifth-title]
error_arguments
[cols=3*,options=header]
| == =|Name
|Type
|Description
|code
|string
a|Argument code
```

```
|message
|string
a|Message argument
| == =[#error]
[.api-collapsible-fifth-title]
error
[cols=3*,options=header]
| == =|Name
|Type
|Description
|arguments
|array[link:#error_arguments[error_arguments]]
a|Message arguments
|code
|string
a|Error code
|message
|string
a|Error message
|target
|string
a|The target parameter that caused the error.
|===//end collapsible .Definitions block
====
```

```
[[ID75d3c3ff245fc3170d808c81d4eb5ee1]]
= Retrieve an initiator group
[.api-doc-operation .api-doc-operation-get]#GET# [.api-doc-code-
block]#`/protocols/san/igroups/{uuid}`#
*Introduced In:* 9.6
Retrieves an initiator group.
== Expensive properties
There is an added computational cost to retrieving values for these
properties. They are not included by default in GET results and must be
explicitly requested using the `fields` query parameter. See
xref:{relative_path}getting_started_with_the_ontap_rest_api.html#Requestin
g specific fields[Requesting specific fields] to learn more.
* `igroups.+*+`
* `lun_maps.+*+`
* `parent_igroups.+*+`
* `connectivity tracking. +*+`
== Related ONTAP commands
* `lun igroup show`
* `lun mapping show`
== Learn more
* xref:{relative_path}protocols_san_igroups_endpoint_overview.html[DOC
/protocols/san/igroups]
== Parameters
[cols=5*,options=header]
| == =|Name
|Type
|In
|Required
|Description
|uuid
|string
```

```
|path
|True
a|The unique identifier of the initiator group.
|fields
|array[string]
|query
|False
a|Specify the fields to return.
|===== Response
```

```
Status: 200, Ok
```

```
[cols=3*,options=header]
| == =|Name
|Type
|Description
|_links
|link:#_links[_links]
a|
|comment
|string
a|A comment available for use by the administrator. Valid in POST and
PATCH.
|connectivity_tracking
|link:#connectivity_tracking[connectivity_tracking]
a|An overview of the connections to ONTAP by the initiators in this group.
* readOnly: 1
* Introduced in: 9.11
|delete_on_unmap
|boolean
a|An option that causes the initiator group to be deleted when the last
LUN map associated with it is deleted. Optional in POST and PATCH. This
property defaults to false when the initiator group is created.
```
|igroups |array[link:#igroup\_child[igroup\_child]] a|The initiator groups that are members of the group. Optional in POST.

This property is mutually exclusive with the \_initiators\_ property during POST.

This array contains only the direct children of the initiator group. If the member initiator groups have further nested initiator groups, those are reported in the `igroups` property of the child initiator group.

Zero or more nested initiator groups can be supplied when the initiator group is created. The initiator group will act as if it contains the aggregatation of all initiators in any nested initiator groups.

After creation, nested initiator groups can be added or removed from the initiator group using the `/protocols/san/igroups/{igroup.uuid}/igroups` endpoint. See xref: {relative path}post-protocols-san-igroups-igroups(#san-igroup-nested-create)anddelete-protocols-san-igroups-igroups- .html<</SAN/igroup nested create, POST /protocols/san/igroups/{igroup.uuid}/igroups>> and [DELETE /protocols/san/igroups/{igroup.uuid}/igroups/\{uuid}] for more details.

|initiators |array[link:#initiators[initiators]] a|The initiators that are members of the group or any group nested below this group. Optional in POST.

This property is mutually exclusive with the igroups property during POST.

During GET, this array contains initiators that are members of this group or any nested initiator groups below this group. When initiators of nested groups are returned, they include links to the initiator group that directly contains the initiator.

Zero or more initiators can be supplied when the initiator group is created. After creation, initiators can be added or removed from the initiator group using the `/protocols/san/igroups/{igroup.uuid}/initiators` endpoint. See xref:{relative\_path}post-protocols-san-igroups-initiators(#-san-igroupinitiator-create)anddelete-protocols-san-igroups-initiators- .html<</SAN/igroup\_initiator\_create, POST /protocols/san/igroups/{igroup.uuid}/initiators>> and [DELETE

/protocols/san/igroups/{igroup.uuid}/initiators/\{name}] for more details. |lun\_maps |array[link:#lun\_maps[lun\_maps]] a|All LUN maps with which the initiator is associated. If the requested igroup is part of a remote, non-local, MetroCluster SVM, the LUN maps are not retrieved. There is an added computational cost to retrieving property values for `lun maps`. They are not populated for either a collection GET or an instance GET unless explicitly requested using the `fields` query parameter. See xref:{relative path}getting started with the ontap rest api.html#Requestin g specific fields[Requesting specific fields] to learn more. |name |string a|The name of the initiator group. Required in POST; optional in PATCH. |os\_type |string a|The host operating system of the initiator group. All initiators in the group should be hosts of the same operating system. Required in POST; optional in PATCH. |parent\_igroups |array[] a|The initiator groups that contain this initiator group as as member. |portset |link:#portset[portset] a|The portset to which the initiator group is bound. Binding the initiator group to a portset restricts the initiators of the group to accessing mapped LUNs only through network interfaces in the portset. Optional in POST and PATCH. PATCH `portset.name` to an empty string ("") to unbind a portset from the initiator group.

|protocol

```
|string
a|The protocols supported by the initiator group. This restricts the type
of initiators that can be added to the initiator group. Optional in POST;
if not supplied, this defaults to mixed.
The protocol of an initiator group cannot be changed after creation of the
group.
|supports_igroups
|boolean
a|An initiator group may contain either initiators or other initiator
groups, but not both simultaneously. This property is true when
initiator groups can be added to this initiator group. The
`initiators.name` property cannot be used to determine this via a query
because it reports initiators inherited from nested igroups.
|svm
|link:#svm[svm]
a|
|target
|link:#target[target]
a|Properties of the SCSI target to which the initiator group provides
access.
|uuid
|string
a|The unique identifier of the initiator group.
| == =.Example response
[%collapsible%closed]
=[source,json,subs=+macros]
{
  " links": {
     "self": {
        "href": "/api/resourcelink"
     }
    },
    "comment": "string",
```

```
  "connectivity_tracking": {
    "alerts": {
      "summary": {
        "arguments": {
           "code": "string",
           "message": "string"
        },
        "code": "4",
        "message": "entry doesn't exist",
        "target": "uuid"
      }
    },
  "connection state": "full",
    "required_nodes": {
    " links": {
        "self": {
          "href": "/api/resourcelink"
        }
      },
    "name": "node1",
      "uuid": "1cd8a442-86d1-11e0-ae1c-123478563412"
   }
  },
  "igroups": {
  " links": {
      "self": {
        "href": "/api/resourcelink"
     }
    },
    "comment": "string",
    "igroups": null,
    "name": "igroup1",
    "uuid": "4ea7a442-86d1-11e0-ae1c-123478563412"
  },
  "initiators": {
    "_links": {
    "connectivity_tracking": {
        "href": "/api/resourcelink"
      },
      "self": {
        "href": "/api/resourcelink"
      }
    },
    "comment": "string",
  "connectivity tracking": {
      "connection_state": "full"
```

```
  },
    "igroup": {
    " links": {
        "self": {
          "href": "/api/resourcelink"
        }
      },
      "name": "igroup1",
      "uuid": "4ea7a442-86d1-11e0-ae1c-123478563412"
    },
    "name": "iqn.1998-01.com.corp.iscsi:name1"
  },
"lun maps": {
  " links": {
      "self": {
        "href": "/api/resourcelink"
      }
    },
  "logical unit number": 0,
    "lun": {
    " links": {
        "self": {
          "href": "/api/resourcelink"
        }
      },
      "name": "lun1",
      "node": {
        "_links": {
          "self": {
             "href": "/api/resourcelink"
          }
         },
        "name": "node1",
        "uuid": "1cd8a442-86d1-11e0-ae1c-123478563412"
      },
      "uuid": "4ea7a442-86d1-11e0-ae1c-123478563412"
    }
  },
"name": "igroup1",
"os type": "aix",
"parent igroups": null,
  "portset": {
  " links": {
      "self": {
        "href": "/api/resourcelink"
      }
```

```
  },
      "name": "portset1",
      "uuid": "4ea7a442-86d1-11e0-ae1c-123478563412"
    },
    "protocol": "fcp",
    "svm": {
    " links": {
        "self": {
           "href": "/api/resourcelink"
        }
      },
      "name": "svm1",
      "uuid": "02c9e252-41be-11e9-81d5-00a0986138f7"
    },
    "target": {
      "firmware_revision": "9111",
      "product_id": "LUN C-Mode",
      "vendor_id": "NETAPP"
    },
    "uuid": "4ea7a442-86d1-11e0-ae1c-123478563412"
}
====== Error
```
Status: Default

```
ONTAP Error Response Codes
|===| Error Code | Description
| 5374852
| The initiator group does not exist.
| == =[cols=3*,options=header]
|===|Name
|Type
|Description
|error
|link:#error[error]
```

```
a|
| == =.Example error
[%collapsible%closed]
====[source,json,subs=+macros]
{
    "error": {
      "arguments": {
         "code": "string",
         "message": "string"
      },
      "code": "4",
      "message": "entry doesn't exist",
      "target": "uuid"
    }
}
====== Definitions
[.api-def-first-level]
.See Definitions
[%collapsible%closed]
//Start collapsible Definitions block
====[#href]
[.api-collapsible-fifth-title]
href
[cols=3*,options=header]
| == =|Name
|Type
|Description
|href
|string
a|
| == =[#_links]
```

```
[.api-collapsible-fifth-title]
_links
[cols=3*,options=header]
|===|Name
|Type
|Description
|self
|link:#href[href]
a|
| == =[#error arguments]
[.api-collapsible-fifth-title]
error_arguments
[cols=3*,options=header]
| == =|Name
|Type
|Description
|code
|string
a|Argument code
|message
|string
a|Message argument
|===[#summary]
[.api-collapsible-fifth-title]
summary
A user friendly message describing the connection state of the initiator
group.
```

```
[cols=3*,options=header]
| == =|Name
|Type
|Description
|arguments
|array[link:#error_arguments[error_arguments]]
a|Message arguments
|code
|string
a|Error code
|message
|string
a|Error message
|target
|string
a|The target parameter that caused the error.
| == =[#alerts]
[.api-collapsible-fifth-title]
alerts
[cols=3*,options=header]
| == =|Name
|Type
|Description
|summary
|link:#summary[summary]
a|A user friendly message describing the connection state of the initiator
group.
```

```
| == =
```

```
[#required nodes]
[.api-collapsible-fifth-title]
required_nodes
[cols=3*,options=header]
| == =|Name
|Type
|Description
|_links
|link:#_links[_links]
a|
|name
|string
a|
|uuid
|string
a|
|===[#connectivity tracking]
[.api-collapsible-fifth-title]
connectivity_tracking
An overview of the connections to ONTAP by the initiators in this group.
[cols=3*,options=header]
|===|Name
|Type
|Description
|alerts
|array[link:#alerts[alerts]]
a|
|connection_state
|string
a|Connection state.
```

```
|required_nodes
|array[link:#required_nodes[required_nodes]]
a|Nodes to which the initiators in this group should be connected to
ensure reliable service. This is the collection of any node hosting a LUN
mapped to this igroup as well as the HA partners of those nodes.
|===[#igroup child]
[.api-collapsible-fifth-title]
igroup_child
[cols=3*,options=header]
| == =|Name
|Type
|Description
|_links
|link:#_links[_links]
a|
|comment
|string
a | A comment available for use by the administrator.
|igroups
|array[]
a|Further nested initiator groups.
|name
|string
a|The name of the initiator group.
|uuid
|string
a|The unique identifier of the initiator group.
```

```
| == =
```

```
[#connectivity tracking]
[.api-collapsible-fifth-title]
connectivity_tracking
A link to the initiator with connectivity information relevant to its
membership of this initiator group.
[cols=3*,options=header]
| == =|Name
|Type
|Description
|href
|string
a|
| == =[#self]
[.api-collapsible-fifth-title]
self
A link to the initiator where mutations can be made. If the initiator is
inherited from a nested initiator group, the link refers to the initiator
in the nested initiator group. In this case, mutations of the initiator
will be applied to all initiator groups referencing the same nested
initiator group.
[cols=3*,options=header]
| == =|Name
|Type
|Description
|href
|string
a|
| == =[#_links]
```

```
[.api-collapsible-fifth-title]
_links
[cols=3*,options=header]
| == =|Name
|Type
|Description
|connectivity_tracking
|link:#connectivity_tracking[connectivity_tracking]
a|A link to the initiator with connectivity information relevant to its
membership of this initiator group.
|self
|link:#self[self]
a|A link to the initiator where mutations can be made. If the initiator is
inherited from a nested initiator group, the link refers to the initiator
in the nested initiator group. In this case, mutations of the initiator
will be applied to all initiator groups referencing the same nested
initiator group.
| == =[#connectivity tracking]
[.api-collapsible-fifth-title]
connectivity_tracking
Overview of the initiator's connections to ONTAP.
[cols=3*,options=header]
| == =|Name
|Type
|Description
|connection_state
|string
a|Connection state.
|===
```

```
[#igroup]
[.api-collapsible-fifth-title]
igroup
The initiator group that directly owns the initiator, which is where
modification of the initiator is supported. This property will only be
populated when the initiator is a member of a nested initiator group.
[cols=3*,options=header]
|===|Name
|Type
|Description
|_links
|link:#_links[_links]
a|
|name
|string
a|The name of the initiator group.
|uuid
|string
a|The unique identifier of the initiator group.
|===[#initiators]
[.api-collapsible-fifth-title]
initiators
[cols=3*,options=header]
| == =|Name
|Type
|Description
|_links
|link:#_links[_links]
a|
```
|comment |string a|A comment available for use by the administrator. Valid in POST and PATCH. |connectivity\_tracking |link:#connectivity\_tracking[connectivity\_tracking] a|Overview of the initiator's connections to ONTAP. \* readOnly: 1 \* Introduced in: 9.11 |igroup |link:#igroup[igroup] a|The initiator group that directly owns the initiator, which is where modification of the initiator is supported. This property will only be populated when the initiator is a member of a nested initiator group. |name |string a|The FC WWPN, iSCSI IQN, or iSCSI EUI that identifies the host initiator. Valid in POST only and not allowed when the `records` property is used. An FC WWPN consists of 16 hexadecimal digits grouped as 8 pairs separated by colons. The format for an iSCSI IQN is iqn.yyyymm.reverse\_domain\_name:any\_. The iSCSI EUI format consists of the eui. prefix followed by 16 hexadecimal characters.  $|===$ [#node] [.api-collapsible-fifth-title] node [cols=3\*,options=header]  $| == =$ |Name |Type |Description |\_links |link:#\_links[\_links]

```
a|
|name
|string
a|
|uuid
|string
a|
|===[#lun]
[.api-collapsible-fifth-title]
lun
The LUN to which the initiator group is mapped.
[cols=3*,options=header]
| == =|Name
|Type
|Description
|_links
|link:#_links[_links]
a|
|name
|string
a|The name of the LUN.
|node
|link:#node[node]
a|
|uuid
|string
a|The unique identifier of the LUN.
| == =
```

```
[#lun_maps]
[.api-collapsible-fifth-title]
lun_maps
A LUN map with which the initiator group is associated.
[cols=3*,options=header]
| == =|Name
|Type
|Description
|_links
|link:#_links[_links]
a|
|logical_unit_number
|integer
a|The logical unit number assigned to the LUN for initiators in the
initiator group.
|lun
|link:#lun[lun]
a|The LUN to which the initiator group is mapped.
|===[#portset]
[.api-collapsible-fifth-title]
portset
The portset to which the initiator group is bound. Binding the initiator
group to a portset restricts the initiators of the group to accessing
mapped LUNs only through network interfaces in the portset.
Optional in POST and PATCH. PATCH `portset.name` to an empty string ("")
to unbind a portset from the initiator group.
[cols=3*,options=header]
| == =|Name
|Type
```

```
|Description
|_links
|link:#_links[_links]
a|
|name
|string
a|The name of the portset.
|uuid
|string
a|The unique identifier of the portset.
|===[#svm]
[.api-collapsible-fifth-title]
svm
[cols=3*,options=header]
|===|Name
|Type
|Description
|_links
|link:#_links[_links]
a|
|name
|string
a|The name of the SVM.
|uuid
|string
a|The unique identifier of the SVM.
|===[#target]
```

```
[.api-collapsible-fifth-title]
target
Properties of the SCSI target to which the initiator group provides
access.
[cols=3*,options=header]
| == =|Name
|Type
|Description
|firmware_revision
|string
a|The firmware revision of the SCSI target specific to the OS type of the
initiator group.
|product_id
|string
a|The product ID of the SCSI target.
|vendor_id
|string
a|The vendor ID of the SCSI target.
| == =[#error]
[.api-collapsible-fifth-title]
error
[cols=3*,options=header]
|===|Name
|Type
|Description
|arguments
|array[link:#error_arguments[error_arguments]]
a|Message arguments
```

```
|code
|string
a|Error code
|message
|string
a|Error message
|target
|string
a|The target parameter that caused the error.
| == =//end collapsible .Definitions block
====[[IDfb86a13b66f9834329a9be3296b70c52]]
= Update an initiator group
[.api-doc-operation .api-doc-operation-patch]#PATCH# [.api-doc-code-
block]#`/protocols/san/igroups/{uuid}`#
*Introduced In:* 9.6
Updates an initiator group.
== Related ONTAP commands
* `lun igroup modify`
* `lun igroup rename`
* `lun igroup bind`
* `lun igroup unbind`
== Learn more
* xref: {relative path}protocols san igroups endpoint overview.html [DOC
/protocols/san/igroups]
== Parameters
```

```
[cols=5*,options=header]
| == =|Name
|Type
|In
|Required
|Description
|uuid
|string
|path
|True
a|The unique identifier of the initiator group.
|===== Request Body
[cols=3*,options=header]
| == =|Name
|Type
|Description
|_links
|link:#_links[_links]
a|
|comment
|string
a|A comment available for use by the administrator. Valid in POST and
PATCH.
|connectivity_tracking
|link:#connectivity_tracking[connectivity_tracking]
a|An overview of the connections to ONTAP by the initiators in this group.
* readOnly: 1
* Introduced in: 9.11
|delete_on_unmap
```
|boolean a|An option that causes the initiator group to be deleted when the last LUN map associated with it is deleted. Optional in POST and PATCH. This property defaults to false when the initiator group is created.

|igroups |array[link:#igroup\_child[igroup\_child]] a|The initiator groups that are members of the group. Optional in POST.

This property is mutually exclusive with the initiators property during POST.

This array contains only the direct children of the initiator group. If the member initiator groups have further nested initiator groups, those are reported in the `igroups` property of the child initiator group.

Zero or more nested initiator groups can be supplied when the initiator group is created. The initiator group will act as if it contains the aggregatation of all initiators in any nested initiator groups.

After creation, nested initiator groups can be added or removed from the initiator group using the `/protocols/san/igroups/{igroup.uuid}/igroups` endpoint. See xref:{relative\_path}post-protocols-san-igroups-igroups(# san-igroup-nested-create)anddelete-protocols-san-igroups-igroups- .html<</SAN/igroup nested create, POST /protocols/san/igroups/{igroup.uuid}/igroups>> and [DELETE /protocols/san/igroups/{igroup.uuid}/igroups/\{uuid}] for more details.

|initiators |array[link:#initiators[initiators]] a|The initiators that are members of the group or any group nested below this group. Optional in POST.

This property is mutually exclusive with the igroups property during POST.

During GET, this array contains initiators that are members of this group or any nested initiator groups below this group. When initiators of nested groups are returned, they include links to the initiator group that directly contains the initiator.

Zero or more initiators can be supplied when the initiator group is created. After creation, initiators can be added or removed from the initiator group using the

`/protocols/san/igroups/{igroup.uuid}/initiators` endpoint. See

xref:{relative\_path}post-protocols-san-igroups-initiators(#-san-igroupinitiator-create)anddelete-protocols-san-igroups-initiators- .html<</SAN/igroup\_initiator\_create, POST /protocols/san/igroups/{igroup.uuid}/initiators>> and [DELETE /protocols/san/igroups/{igroup.uuid}/initiators/\{name}] for more details. |lun\_maps |array[link:#lun\_maps[lun\_maps]] a|All LUN maps with which the initiator is associated. If the requested igroup is part of a remote, non-local, MetroCluster SVM, the LUN maps are not retrieved. There is an added computational cost to retrieving property values for `lun maps`. They are not populated for either a collection GET or an instance GET unless explicitly requested using the `fields` query parameter. See xref:{relative path}getting started with the ontap rest api.html#Requestin g specific fields[Requesting specific fields] to learn more. |name |string a|The name of the initiator group. Required in POST; optional in PATCH. |os\_type |string a|The host operating system of the initiator group. All initiators in the group should be hosts of the same operating system. Required in POST; optional in PATCH. |parent\_igroups |array[] a|The initiator groups that contain this initiator group as as member. |portset |link:#portset[portset] a|The portset to which the initiator group is bound. Binding the initiator group to a portset restricts the initiators of the group to accessing mapped LUNs only through network interfaces in the portset. Optional in POST and PATCH. PATCH `portset.name` to an empty string ("")

```
to unbind a portset from the initiator group.
|protocol
|string
a|The protocols supported by the initiator group. This restricts the type
of initiators that can be added to the initiator group. Optional in POST;
if not supplied, this defaults to mixed.
The protocol of an initiator group cannot be changed after creation of the
group.
|supports_igroups
|boolean
a|An initiator group may contain either initiators or other initiator
groups, but not both simultaneously. This property is true when
initiator groups can be added to this initiator group. The
`initiators.name` property cannot be used to determine this via a query
because it reports initiators inherited from nested igroups.
|svm
|link:#svm[svm]
a|
|target
|link:#target[target]
a|Properties of the SCSI target to which the initiator group provides
access.
|uuid
|string
a|The unique identifier of the initiator group.
| == =.Example request
[%collapsible%closed]
====[source,json,subs=+macros]
{
    "_links": {
      "self": {
```

```
  "href": "/api/resourcelink"
   }
  },
  "comment": "string",
  "connectivity_tracking": {
    "alerts": {
      "summary": {
         "arguments": {
           "code": "string",
          "message": "string"
         },
        "code": "4",
        "message": "entry doesn't exist",
        "target": "uuid"
      }
    },
  "connection state": "full",
    "required_nodes": {
      "_links": {
         "self": {
           "href": "/api/resourcelink"
        }
      },
      "name": "node1",
      "uuid": "1cd8a442-86d1-11e0-ae1c-123478563412"
    }
  },
  "igroups": {
    "_links": {
      "self": {
        "href": "/api/resourcelink"
      }
    },
    "comment": "string",
    "igroups": null,
  "name": "igroup1",
    "uuid": "4ea7a442-86d1-11e0-ae1c-123478563412"
  },
  "initiators": {
  " links": {
    "connectivity tracking": {
        "href": "/api/resourcelink"
      },
      "self": {
        "href": "/api/resourcelink"
      }
```

```
  },
    "comment": "string",
  "connectivity tracking": {
      "connection_state": "full"
    },
    "igroup": {
      "_links": {
        "self": {
          "href": "/api/resourcelink"
        }
      },
      "name": "igroup1",
      "uuid": "4ea7a442-86d1-11e0-ae1c-123478563412"
    },
    "name": "iqn.1998-01.com.corp.iscsi:name1"
  },
"lun maps": {
  " links": {
      "self": {
         "href": "/api/resourcelink"
      }
    },
    "logical_unit_number": 0,
    "lun": {
    " links": {
        "self": {
           "href": "/api/resourcelink"
        }
      },
      "name": "lun1",
      "node": {
       " links": {
          "self": {
             "href": "/api/resourcelink"
          }
         },
        "name": "node1",
        "uuid": "1cd8a442-86d1-11e0-ae1c-123478563412"
      },
      "uuid": "4ea7a442-86d1-11e0-ae1c-123478563412"
    }
  },
"name": "igroup1",
"os type": "aix",
  "parent_igroups": null,
  "portset": {
```

```
  "_links": {
         "self": {
           "href": "/api/resourcelink"
        }
       },
       "name": "portset1",
       "uuid": "4ea7a442-86d1-11e0-ae1c-123478563412"
    },
    "protocol": "fcp",
    "svm": {
    " links": {
        "self": {
           "href": "/api/resourcelink"
        }
      },
     "name": "svm1",
       "uuid": "02c9e252-41be-11e9-81d5-00a0986138f7"
    },
    "target": {
      "firmware_revision": "9111",
      "product_id": "LUN C-Mode",
      "vendor_id": "NETAPP"
    },
    "uuid": "4ea7a442-86d1-11e0-ae1c-123478563412"
}
====== Response
```
## Status: 200, Ok

== Error

## Status: Default

```
ONTAP Error Response Codes
| == =| Error Code | Description
| 1254264
| An attempt was made to bind a portset to an initiator group that is
already bound to a portset.
| 5373958
```
| An invalid initiator group name was supplied for a rename operation. | 5374023 | A rename operation failed because an initiator group with the same name already exists. | 5374027 | An attempt was made to bind a portset with no member network interfaces to the initiator group. | 5374028 | An attempt was made to bind a portset with an incompatible protocol to the initiator group. | 5374733 | An initiator is already in another initiator group with a conflicting operating system type. | 5374745 | An attempt was made to add an initiator group as a child to itself. | 5374746 | The cluster is currently running in a mixed version and nested initiator groups cannot be created until the effective cluster version reaches 9.9.1. | 5374747 | The cluster is currently running in a mixed version and initiator group comments cannot be created until the effective cluster version reaches 9.9.1. | 5374852 | The initiator group does not exist. | 5374868 | The initiator group was partially modified before an error was encountered while renaming the initiator group.  $| == =$ [cols=3\*,options=header]  $| == =$ |Name |Type |Description
```
|error
|link:#error[error]
a|
|===.Example error
[%collapsible%closed]
====[source,json,subs=+macros]
{
    "error": {
      "arguments": {
        "code": "string",
        "message": "string"
      },
      "code": "4",
      "message": "entry doesn't exist",
      "target": "uuid"
    }
}
== == === Definitions
[.api-def-first-level]
.See Definitions
[%collapsible%closed]
//Start collapsible Definitions block
=[#href]
[.api-collapsible-fifth-title]
href
[cols=3*,options=header]
|===|Name
|Type
|Description
|href
|string
a|
| == =
```

```
[#_links]
[.api-collapsible-fifth-title]
_links
[cols=3*,options=header]
| == =|Name
|Type
|Description
|self
|link:#href[href]
a|
| ===[#error arguments]
[.api-collapsible-fifth-title]
error_arguments
[cols=3*,options=header]
|===|Name
|Type
|Description
|code
|string
a|Argument code
|message
|string
a|Message argument
|===[#summary]
[.api-collapsible-fifth-title]
summary
A user friendly message describing the connection state of the initiator
group.
```

```
[cols=3*,options=header]
| == =|Name
|Type
|Description
|arguments
|array[link:#error_arguments[error_arguments]]
a|Message arguments
|code
|string
a|Error code
|message
|string
a|Error message
|target
|string
a|The target parameter that caused the error.
| == =[#alerts]
[.api-collapsible-fifth-title]
alerts
[cols=3*,options=header]
| == =|Name
|Type
|Description
|summary
|link:#summary[summary]
a|A user friendly message describing the connection state of the initiator
group.
```

```
[#required nodes]
[.api-collapsible-fifth-title]
required_nodes
[cols=3*,options=header]
|===|Name
|Type
|Description
|_links
|link:#_links[_links]
a|
|name
|string
a|
|uuid
|string
a|
|===[#connectivity_tracking]
[.api-collapsible-fifth-title]
connectivity_tracking
An overview of the connections to ONTAP by the initiators in this group.
[cols=3*,options=header]
|===|Name
|Type
|Description
|alerts
|array[link:#alerts[alerts]]
```

```
|connection_state
|string
```
a|

 $| == =$ 

```
a|Connection state.
|required_nodes
|array[link:#required_nodes[required_nodes]]
a|Nodes to which the initiators in this group should be connected to
ensure reliable service. This is the collection of any node hosting a LUN
mapped to this igroup as well as the HA partners of those nodes.
|===[#igroup child]
[.api-collapsible-fifth-title]
igroup_child
[cols=3*,options=header]
| == =|Name
|Type
|Description
|_links
|link:#_links[_links]
a|
|comment
|string
a|A comment available for use by the administrator.
|igroups
|array[]
a|Further nested initiator groups.
|name
|string
a|The name of the initiator group.
|uuid
|string
a|The unique identifier of the initiator group.
```

```
[#connectivity tracking]
[.api-collapsible-fifth-title]
connectivity_tracking
A link to the initiator with connectivity information relevant to its
membership of this initiator group.
[cols=3*,options=header]
| == =|Name
|Type
|Description
|href
|string
a|
| == =[#self]
[.api-collapsible-fifth-title]
self
A link to the initiator where mutations can be made. If the initiator is
inherited from a nested initiator group, the link refers to the initiator
in the nested initiator group. In this case, mutations of the initiator
will be applied to all initiator groups referencing the same nested
initiator group.
[cols=3*,options=header]
| == =|Name
|Type
|Description
|href
|string
a|
| == =
```
 $| == =$ 

```
[#_links]
[.api-collapsible-fifth-title]
_links
[cols=3*,options=header]
| == =|Name
|Type
|Description
|connectivity_tracking
|link:#connectivity_tracking[connectivity_tracking]
a|A link to the initiator with connectivity information relevant to its
membership of this initiator group.
|self
|link:#self[self]
a|A link to the initiator where mutations can be made. If the initiator is
inherited from a nested initiator group, the link refers to the initiator
in the nested initiator group. In this case, mutations of the initiator
will be applied to all initiator groups referencing the same nested
initiator group.
|===[#connectivity_tracking]
[.api-collapsible-fifth-title]
connectivity_tracking
Overview of the initiator's connections to ONTAP.
[cols=3*,options=header]
| == =|Name
|Type
|Description
|connection_state
|string
a|Connection state.
```

```
[#igroup]
[.api-collapsible-fifth-title]
igroup
The initiator group that directly owns the initiator, which is where
modification of the initiator is supported. This property will only be
populated when the initiator is a member of a nested initiator group.
[cols=3*,options=header]
| == =|Name
|Type
|Description
|_links
|link:#_links[_links]
a|
|name
|string
a|The name of the initiator group.
|uuid
|string
a|The unique identifier of the initiator group.
| == =[#initiators]
[.api-collapsible-fifth-title]
initiators
[cols=3*,options=header]
| == =|Name
|Type
|Description
|_links
|link:#_links[_links]
```
 $| == =$ 

```
a|
|comment
|string
a|A comment available for use by the administrator. Valid in POST and
PATCH.
|connectivity_tracking
|link:#connectivity_tracking[connectivity_tracking]
a|Overview of the initiator's connections to ONTAP.
* readOnly: 1
* Introduced in: 9.11
|igroup
|link:#igroup[igroup]
a|The initiator group that directly owns the initiator, which is where
modification of the initiator is supported. This property will only be
populated when the initiator is a member of a nested initiator group.
|name
|string
a|The FC WWPN, iSCSI IQN, or iSCSI EUI that identifies the host initiator.
Valid in POST only and not allowed when the `records` property is used.
An FC WWPN consists of 16 hexadecimal digits grouped as 8 pairs separated
by colons. The format for an iSCSI IQN is iqn.yyyy-
mm.reverse_domain_name:any_. The iSCSI EUI format consists of the _eui._
prefix followed by 16 hexadecimal characters.
| == =[#node]
[.api-collapsible-fifth-title]
node
[cols=3*,options=header]
| == =|Name
|Type
|Description
```

```
|_links
|link:#_links[_links]
a|
|name
|string
a|
|uuid
|string
a|
|===[#lun]
[.api-collapsible-fifth-title]
lun
The LUN to which the initiator group is mapped.
[cols=3*,options=header]
| == =|Name
|Type
|Description
|_links
|link:#_links[_links]
a|
|name
|string
a|The name of the LUN.
|node
|link:#node[node]
a|
|uuid
|string
a|The unique identifier of the LUN.
```

```
| == =
```

```
[#lun maps]
[.api-collapsible-fifth-title]
lun_maps
A LUN map with which the initiator group is associated.
[cols=3*,options=header]
| == =|Name
|Type
|Description
|_links
|link:#_links[_links]
a|
|logical_unit_number
|integer
a|The logical unit number assigned to the LUN for initiators in the
initiator group.
|lun
|link:#lun[lun]
a|The LUN to which the initiator group is mapped.
| == =[#portset]
[.api-collapsible-fifth-title]
portset
The portset to which the initiator group is bound. Binding the initiator
group to a portset restricts the initiators of the group to accessing
mapped LUNs only through network interfaces in the portset.
Optional in POST and PATCH. PATCH `portset.name` to an empty string ("")
to unbind a portset from the initiator group.
[cols=3*,options=header]
| == =
```

```
|Name
|Type
|Description
|_links
|link:#_links[_links]
a|
|name
|string
a|The name of the portset.
|uuid
|string
a|The unique identifier of the portset.
|===[#svm]
[.api-collapsible-fifth-title]
svm
[cols=3*,options=header]
|===|Name
|Type
|Description
|_links
|link:#_links[_links]
a|
|name
|string
a|The name of the SVM.
|uuid
|string
a|The unique identifier of the SVM.
| == =
```

```
[#target]
[.api-collapsible-fifth-title]
target
Properties of the SCSI target to which the initiator group provides
access.
[cols=3*,options=header]
| == =|Name
|Type
|Description
|firmware_revision
|string
a|The firmware revision of the SCSI target specific to the OS type of the
initiator group.
|product_id
|string
a|The product ID of the SCSI target.
|vendor_id
|string
a|The vendor ID of the SCSI target.
|===[#igroup]
[.api-collapsible-fifth-title]
igroup
An initiator group (igroup) is a collection of Fibre Channel (FC) world
wide port names (WWPNs), and/or iSCSI Qualified Names (IQNs), and/or iSCSI
EUIs (Extended Unique Identifiers) that identify host initiators.
Initiator groups are used to control which hosts can access specific LUNs.
To grant access to a LUN from one or more hosts, create an initiator group
containing the host initiator names, then create a LUN map that associates
the initiator group with the LUN.
```
An initiator group may contain either initiators or other initiator groups, but not both simultaneously. When a parent initiator group is mapped, it inherits all of the initiators of any initiator groups nested below it. If any nested initiator group is modified to contain different initiators, the parent initiator groups inherit the change. A parent can have many nested initiator groups and an initiator group can be nested under multiple parents. Initiators can only be added or removed from the initiator group that directly contains them. The maximum supported depth of nesting is three layers.

Best practice when using nested initiator groups is to match host hierarchies. A single initiator group should correspond to a single host. If a LUN needs to be mapped to multiple hosts, the initiator groups representing those hosts should be aggregated into a parent initiator group and the LUN should be mapped to that initiator group. For multiported hosts, initiators have a comment property where the port corresponding to the initiator can be documented.

An initiator can appear in multiple initiator groups. An initiator group can be mapped to multiple LUNs. A specific initiator can be mapped to a specific LUN only once. With the introduction of nestable initiator groups, best practice is to use the hierarchy such that an initiator is only a direct member of a single initiator group, and that initiator group can then be referenced by other initiator groups.

All initiators or nested initiator groups in an initiator group must be from the same operating system. The initiator group's operating system is specified when the initiator group is created.

When an initiator group is created, the `protocol` property is used to restrict member initiators to Fibre Channel ( fcp ), iSCSI ( iscsi ), or both ( mixed ). Initiator groups within a nested hierarchy may not have conflicting protocols.

Zero or more initiators or nested initiator groups can be supplied when the initiator group is created. After creation, initiators can be added or removed from the initiator group using the

`/protocols/san/igroups/{igroup.uuid}/initiators` endpoint. Initiator groups containing other initiator groups report the aggregated list of initiators from all nested initiator groups, but modifications of the initiator list must be performed on the initiator group that directly contains the initiators. See xref:{relative\_path}post-protocols-sanigroups-initiators(#-san-igroup-initiator-create)anddelete-protocols-sanigroups-initiators-.html<</SAN/igroup\_initiator\_create,POST /protocols/san/igroups/{igroup.uuid}/initiators>> and [DELETE /protocols/san/igroups/{igroup.uuid}/initiators/\{name}] for more

```
details.
[cols=3*,options=header]
| == =|Name
|Type
|Description
|_links
|link:#_links[_links]
a|
|comment
|string
a|A comment available for use by the administrator. Valid in POST and
PATCH.
|connectivity_tracking
|link:#connectivity_tracking[connectivity_tracking]
a|An overview of the connections to ONTAP by the initiators in this group.
* readOnly: 1
* Introduced in: 9.11
|delete_on_unmap
|boolean
a|An option that causes the initiator group to be deleted when the last
LUN map associated with it is deleted. Optional in POST and PATCH. This
property defaults to _false_ when the initiator group is created.
|igroups
|array[link:#igroup_child[igroup_child]]
a|The initiator groups that are members of the group. Optional in POST.
This property is mutually exclusive with the _initiators_ property during
POST.
This array contains only the direct children of the initiator group. If
the member initiator groups have further nested initiator groups, those
are reported in the `igroups` property of the child initiator group.
Zero or more nested initiator groups can be supplied when the initiator
group is created. The initiator group will act as if it contains the
```
aggregatation of all initiators in any nested initiator groups.

After creation, nested initiator groups can be added or removed from the initiator group using the `/protocols/san/igroups/{igroup.uuid}/igroups` endpoint. See xref: {relative path}post-protocols-san-igroups-igroups(#san-igroup-nested-create)anddelete-protocols-san-igroups-igroups- .html<</SAN/igroup nested create, POST /protocols/san/igroups/{igroup.uuid}/igroups>> and [DELETE /protocols/san/igroups/{igroup.uuid}/igroups/\{uuid}] for more details.

|initiators |array[link:#initiators[initiators]] a|The initiators that are members of the group or any group nested below this group. Optional in POST.

This property is mutually exclusive with the igroups property during POST.

During GET, this array contains initiators that are members of this group or any nested initiator groups below this group. When initiators of nested groups are returned, they include links to the initiator group that directly contains the initiator.

Zero or more initiators can be supplied when the initiator group is created. After creation, initiators can be added or removed from the initiator group using the

`/protocols/san/igroups/{igroup.uuid}/initiators` endpoint. See xref:{relative\_path}post-protocols-san-igroups-initiators(#-san-igroupinitiator-create)anddelete-protocols-san-igroups-initiators- .html<</SAN/igroup\_initiator\_create, POST /protocols/san/igroups/{igroup.uuid}/initiators>> and [DELETE /protocols/san/igroups/{igroup.uuid}/initiators/\{name}] for more

```
details.
```
|lun\_maps |array[link:#lun\_maps[lun\_maps]] a|All LUN maps with which the initiator is associated.

If the requested igroup is part of a remote, non-local, MetroCluster SVM, the LUN maps are not retrieved.

There is an added computational cost to retrieving property values for `lun maps`. They are not populated for either a collection GET or an instance GET unless explicitly requested using the `fields` query parameter. See

xref:{relative path}getting started with the ontap rest api.html#Requestin g specific fields [Requesting specific fields] to learn more. |name |string a|The name of the initiator group. Required in POST; optional in PATCH. |os\_type |string a|The host operating system of the initiator group. All initiators in the group should be hosts of the same operating system. Required in POST; optional in PATCH. |parent\_igroups |array[] a|The initiator groups that contain this initiator group as as member. |portset |link:#portset[portset] a|The portset to which the initiator group is bound. Binding the initiator group to a portset restricts the initiators of the group to accessing mapped LUNs only through network interfaces in the portset. Optional in POST and PATCH. PATCH `portset.name` to an empty string ("") to unbind a portset from the initiator group. |protocol |string a|The protocols supported by the initiator group. This restricts the type of initiators that can be added to the initiator group. Optional in POST; if not supplied, this defaults to \_mixed\_. The protocol of an initiator group cannot be changed after creation of the group. |supports\_igroups |boolean a|An initiator group may contain either initiators or other initiator

initiator groups can be added to this initiator group. The `initiators.name` property cannot be used to determine this via a query

groups, but not both simultaneously. This property is true when

```
because it reports initiators inherited from nested igroups.
|svm
|link:#svm[svm]
a|
|target
|link:#target[target]
a|Properties of the SCSI target to which the initiator group provides
access.
|uuid
|string
a|The unique identifier of the initiator group.
| == =[#error]
[.api-collapsible-fifth-title]
error
[cols=3*,options=header]
| == =|Name
|Type
|Description
|arguments
|array[link:#error_arguments[error_arguments]]
a|Message arguments
|code
|string
a|Error code
|message
|string
a|Error message
|target
```
|string a|The target parameter that caused the error.  $| == =$ //end collapsible .Definitions block  $=$ :leveloffset: -1 = Manage iSCSI credentials :leveloffset: +1 [[ID99e6ec691ae30b9c848453db46791bf3]] = Protocols SAN iSCSI credentials endpoint overview == Overview An iSCSI credentials object defines authentication credentials to be used between an initiator and ONTAP. It identifies an authentication type, user names, and passwords that must be used to authenticate a specific initiator. The iSCSI credentials REST API allows you to create, update, delete, and discover iSCSI credentials. == How iSCSI authentication works An iSCSI credentials object defines the authentication credentials to be used between an initiator and ONTAP. While establishing an iSCSI connection, the initiator sends a login request to ONTAP to begin an iSCSI session. ONTAP then either permits or denies the login request, or determines that a login is not required. For an initiator, you can specify an authentication type, user names and

passwords, and a whitelist of optional network addresses from which the initiator is allowed to connect.

```
== iSCSI authentication methods
```
\* Challenge-Handshake Authentication Protocol (CHAP) - The initiator logs in using a CHAP user name and password. There are two types of CHAP user names and passwords:

 \*\* Inbound - ONTAP authenticates the initiator. Inbound settings are required if you are using CHAP authentication.

 \*\* Outbound - These are optional credentials to enable the initiator to authenticate ONTAP. You can use credentials only if inbound credentials are also being used.

```
* deny - The initiator is denied access to ONTAP.
```
\* none - ONTAP does not require authentication for the initiator. The CHAP inbound/outbound password can be any valid string or an even number of valid hexadecimal digits preceded by '0X' or '0x'.

```
== Initiator address list
```
The initiator address list is a way to specify valid IP addresses from which the initiator is allowed to connect. If the list is specified and the source address of an iSCSI connection is not in the list, the connection is rejected. Initiator addresses can be specified in either IPv4 or IPv6 format and in one of two forms:

```
* Range
```

```
----
{
    "start": "192.168.0.0",
   "end": "192.168.0.255"
}
----
* Mask
----
{
    "address": "192.168.0.0",
   "netmask": "24"
}
----
== Initiator "default"
```
The default iSCSI authentication definition is created when the iSCSI service is created. An iSCSI credentials object with default as the initiator name identifies the default authentication for an SVM. The

```
default credentials are used for any initiator that does not have specific
iSCSI credentials. The default iSCSI authentication method is _none , but
can be changed to deny or CHAP. The default credentials object does
not support an initiator address list.
== Examples
=== Creating iSCSI credentials requiring no authentication
----
# The API:
POST /api/protocols/san/iscsi/credentials
# The call:
curl -X POST 'https://<mgmt-ip>/api/protocols/san/iscsi/credentials' -H
'Accept: application/hal+json' -d '{ "svm": { "name": "svm1" },
"initiator": "iqn.1992-08.com.netapp:initiator1", "authentication_type":
"none" }'
----
\mathbf{I}^{\top}\mathbf{I}^{\top}\mathbf{I}^{\top}=== Creating iSCSI credentials using CHAP inbound authentication
----
# The API:
POST /api/protocols/san/iscsi/credentials
# The call:
curl -X POST 'https://<mgmt-ip>/api/protocols/san/iscsi/credentials' -H
'Accept: application/hal+json' -d '{ "svm": { "name": "svm1" },
"initiator": "iqn.1992-08.com.netapp:initiator2", "authentication_type":
"CHAP", "chap": { "inbound": { "user": "user1", "password": "password1" }
} }'
---\mathbf{I} , \mathbf{I} , \mathbf{I}=== Retrieving all properties of all iSCSI credentials
The `fields` query parameter is used to request all iSCSI credentials
properties.
Passwords are not included in the GET output.
```

```
----
# The API:
GET /api/protocols/san/iscsi/credentials
# The call:
curl -X GET 'https://<mgmt-
ip>/api/protocols/san/iscsi/credentials?fields=*' -H 'Accept:
application/hal+json'
# The response:
{
"records": [
    {
      "svm": {
        "uuid": "19d04b8e-94d7-11e8-8370-005056b48fd2",
        "name": "svm1",
        "_links": {
          "self": {
             "href": "/api/svm/svms/19d04b8e-94d7-11e8-8370-005056b48fd2"
          }
        }
      },
      "initiator": "default",
    "authentication type": "none",
    " links": {
        "self": {
          "href": "/api/protocols/san/iscsi/credentials/19d04b8e-94d7-11e8-
8370-005056b48fd2/default"
  }
      }
    },
    {
      "svm": {
        "uuid": "19d04b8e-94d7-11e8-8370-005056b48fd2",
      "name": "svm1",
      " links": {
          "self": {
            "href": "/api/svm/svms/19d04b8e-94d7-11e8-8370-005056b48fd2"
  }
        }
      },
      "initiator": "iqn.1992-08.com.netapp:initiator1",
    "authentication type": "none",
      "_links": {
        "self": {
```

```
  "href": "/api/protocols/san/iscsi/credentials/19d04b8e-94d7-11e8-
8370-005056b48fd2/iqn.1992-08.com.netapp:initiator1"
        }
     }
    },
    {
      "svm": {
        "uuid": "19d04b8e-94d7-11e8-8370-005056b48fd2",
        "name": "svm1",
        "_links": {
          "self": {
            "href": "/api/svm/svms/19d04b8e-94d7-11e8-8370-005056b48fd2"
          }
        }
      },
      "initiator": "iqn.1992-08.com.netapp:initiator2",
      "authentication_type": "chap",
      "chap": {
        "inbound": {
          "user": "user1"
       }
      },
    " links": {
        "self": {
          "href": "/api/protocols/san/iscsi/credentials/19d04b8e-94d7-11e8-
8370-005056b48fd2/iqn.1992-08.com.netapp:initiator2"
  }
      }
    },
    {
      "svm": {
        "uuid": "25f617cf-94d7-11e8-8370-005056b48fd2",
        "name": "svm2",
      " links": {
          "self": {
            "href": "/api/svm/svms/25f617cf-94d7-11e8-8370-005056b48fd2"
  }
        }
      },
      "initiator": "default",
    "authentication type": "none",
    " links": {
        "self": {
          "href": "/api/protocols/san/iscsi/credentials/25f617cf-94d7-11e8-
8370-005056b48fd2/default"
        }
```

```
  }
    },
    {
      "svm": {
        "uuid": "25f617cf-94d7-11e8-8370-005056b48fd2",
        "name": "svm2",
      " links": {
          "self": {
             "href": "/api/svm/svms/25f617cf-94d7-11e8-8370-005056b48fd2"
          }
        }
      },
      "initiator": "iqn.1992-08.com.netapp:initiator2",
    "authentication type": "none",
    " links": {
        "self": {
           "href": "/api/protocols/san/iscsi/credentials/25f617cf-94d7-11e8-
8370-005056b48fd2/iqn.1992-08.com.netapp:initiator2"
        }
     }
    },
    {
      "svm": {
        "uuid": "25f617cf-94d7-11e8-8370-005056b48fd2",
        "name": "svm2",
        "_links": {
          "self": {
             "href": "/api/svm/svms/25f617cf-94d7-11e8-8370-005056b48fd2"
  }
        }
      },
      "initiator": "iqn.1992-08.com.netapp:initiator3",
    "authentication type": "deny",
    " links": {
        "self": {
           "href": "/api/protocols/san/iscsi/credentials/25f617cf-94d7-11e8-
8370-005056b48fd2/iqn.1992-08.com.netapp:initiator3"
        }
      }
   }
\frac{1}{2}"num records": 6,
"_links": {
   "self": {
      "href": "/api/protocols/san/iscsi/credentials?fields=*"
    }
```

```
}
}
----
\mathbf{I} \cdot \mathbf{I} \cdot \mathbf{I}=== Retrieving specific iSCSI credentials
----
# The API:
GET /api/protocols/san/iscsi/credentials/{svm.uuid}/{initiator}
# The call:
curl -X GET 'https://<mgmt-
ip>/api/protocols/san/iscsi/credentials/25f617cf-94d7-11e8-8370-
005056b48fd2/iqn.1992-08.com.netapp:initiator2' -H 'Accept:
application/hal+json'
# The response:
{
"svm": {
    "uuid": "25f617cf-94d7-11e8-8370-005056b48fd2",
    "name": "svm2",
  " links": {
      "self": {
        "href": "/api/svm/svms/25f617cf-94d7-11e8-8370-005056b48fd2"
      }
    }
},
"initiator": "iqn.1992-08.com.netapp:initiator2",
"authentication type": "chap",
"chap": {
    "inbound": {
      "user": "user1"
    }
},
" links": {
   "self": {
      "href": "/api/protocols/san/iscsi/credentials/25f617cf-94d7-11e8-8370-
005056b48fd2/iqn.1992-08.com.netapp:initiator2"
    }
}
}
----
```

```
=== Updating the authentication type of iSCSI credentials
---# The API:
PATCH /api/protocols/san/iscsi/credentials/{svm.uuid}/{initiator}
# The call:
curl -X PATCH 'https://<mgmt-
ip>/api/protocols/san/iscsi/credentials/25f617cf-94d7-11e8-8370-
005056b48fd2/iqn.1992-08.com.netapp:initiator2' -H 'Accept:
application/hal+json' -d '{ "authentication_type": "chap", "chap": {
"inbound": { "user": "user1", "password": "password1" } } }'
----
\mathbf{r} \cdot \mathbf{r} \cdot \mathbf{r}=== Updating the initiator address list of iSCSI credentials
----
# The API:
PATCH /api/protocols/san/iscsi/credentials/{svm.uuid}/{initiator}
# The call:
curl -X PATCH 'https://<mgmt-
ip>/api/protocols/san/iscsi/credentials/25f617cf-94d7-11e8-8370-
005056b48fd2/iqn.1992-08.com.netapp:initiator2' -H 'Accept:
application/hal+json' -d '{ "initiator_address": { "ranges": [ { "start":
"192.168.0.0", "end": "192.168.255.255" } ] } }'
---\mathbf{I} . \mathbf{I}=== Deleting iSCSI credentials
----
# The API:
DELETE /api/protocols/san/iscsi/credentials/{svm.uuid}/{initiator}
# The call:
curl -X DELETE 'https://<mgmt-
ip>/api/protocols/san/iscsi/credentials/25f617cf-94d7-11e8-8370-
005056b48fd2/iqn.1992-08.com.netapp:initiator2' -H 'Accept:
```
 $\mathbf{I}$   $\mathbf{I}$   $\mathbf{I}$ 

```
application/hal+json'
----
[[IDb638dc7811be570bc8576f9c295fa882]]
= Retrieve iSCSI credentials
[.api-doc-operation .api-doc-operation-get]#GET# [.api-doc-code-
block]#`/protocols/san/iscsi/credentials`#
*Introduced In:* 9.6
Retrieves iSCSI credentials.
== Related ONTAP commands
* `vserver iscsi security show`
== Learn more
*
xref:{relative path}protocols san iscsi credentials endpoint overview.html
[DOC /protocols/san/iscsi/credentials]
== Parameters
[cols=5*,options=header]
| == =|Name
|Type
|In
|Required
|Description
|chap.outbound.user
|string
|query
|False
a|Filter by chap.outbound.user
* maxLength: 128
* minLength: 1
```
|chap.inbound.user |string |query |False a|Filter by chap.inbound.user \* maxLength: 128 \* minLength: 1 |initiator |string |query |False a|Filter by initiator |authentication\_type |string |query |False a|Filter by authentication type |initiator\_address.ranges.start |string |query |False a|Filter by initiator address.ranges.start |initiator\_address.ranges.end |string |query |False a|Filter by initiator address.ranges.end |initiator\_address.ranges.family |string |query |False a|Filter by initiator address.ranges.family

|initiator\_address.masks.netmask |string |query |False a|Filter by initiator\_address.masks.netmask |initiator\_address.masks.address |string |query |False a|Filter by initiator address.masks.address |initiator\_address.masks.family |string |query |False a|Filter by initiator address.masks.family |svm.uuid |string |query |False a|Filter by svm.uuid |svm.name |string |query |False a|Filter by svm.name |fields |array[string] |query |False a|Specify the fields to return. |max\_records |integer |query |False a|Limit the number of records returned.

```
|return_records
|boolean
|query
|False
a|The default is true for GET calls. When set to false, only the number
of records is returned.
* Default value: 1
|return_timeout
|integer
|query
|False
a|The number of seconds to allow the call to execute before returning.
When iterating over a collection, the default is 15 seconds. ONTAP
returns earlier if either max records or the end of the collection is
reached.
* Default value: 1
* Max value: 120
* Min value: 0
|order_by
|array[string]
|query
|False
a|Order results by specified fields and optional [asc|desc] direction.
Default direction is 'asc' for ascending.
|===
== Response
```
Status: 200, Ok

```
[cols=3*,options=header]
| == =|Name
|Type
|Description
|_links
```

```
|link:#_links[_links]
a|
|num_records
|integer
a|The number of records in the response.
|records
|array[link:#iscsi_credentials[iscsi_credentials]]
a|
| == =.Example response
[%collapsible%closed]
====
[source,json,subs=+macros]
{
  " links": {
      "next": {
        "href": "/api/resourcelink"
      },
      "self": {
        "href": "/api/resourcelink"
      }
    },
  "num records": 1,
    "records": {
    " links": {
        "self": {
           "href": "/api/resourcelink"
        }
      },
    "authentication type": "chap",
      "initiator": "iqn.1998-01.com.corp.iscsi:name1",
    "initiator address": {
        "masks": {
           "address": "10.10.10.7",
           "family": "ipv4",
          "netmask": "24"
         },
        "ranges": {
           "end": "10.10.10.7",
           "family": "ipv4",
```

```
  "start": "10.10.10.7"
        }
      },
      "svm": {
         "_links": {
           "self": {
             "href": "/api/resourcelink"
           }
         },
       "name": "svm1",
        "uuid": "02c9e252-41be-11e9-81d5-00a0986138f7"
     }
   }
}
====== Error
```
## Status: Default, Error

```
[cols=3*,options=header]
|===|Name
|Type
|Description
|error
|link:#error[error]
a|
| == =.Example error
[%collapsible%closed]
====[source, json, subs=+macros]
{
    "error": {
      "arguments": {
        "code": "string",
        "message": "string"
      },
      "code": "4",
      "message": "entry doesn't exist",
```

```
  "target": "uuid"
   }
}
====== Definitions
[.api-def-first-level]
.See Definitions
[%collapsible%closed]
//Start collapsible Definitions block
====[#href]
[.api-collapsible-fifth-title]
href
[cols=3*,options=header]
| == =|Name
|Type
|Description
|href
|string
a|
|===[#_links]
[.api-collapsible-fifth-title]
_links
[cols=3*,options=header]
| == =|Name
|Type
|Description
|next
|link:#href[href]
a|
|self
|link:#href[href]
a|
```

```
| == =[#_links]
[.api-collapsible-fifth-title]
_links
[cols=3*,options=header]
|===|Name
|Type
|Description
|self
|link:#href[href]
a|
|===[#inbound]
[.api-collapsible-fifth-title]
inbound
Inbound CHAP credentials.
[cols=3*,options=header]
|===|Name
|Type
|Description
|password
|string
a|The inbound CHAP password. Write-only; optional in POST and PATCH.
|user
|string
a|The inbound CHAP user name. Optional in POST and PATCH.
|===
```
[#outbound]

```
[.api-collapsible-fifth-title]
outbound
Output CHAP credentials.
To clear previously set outbound CHAP credentials, set property
`chap.outbound.user` to an empty string in PATCH.
[cols=3*,options=header]
| == =|Name
|Type
|Description
|password
|string
a|The outbound CHAP password. Write-only; optional in POST and PATCH.
|user
|string
a|The outbound CHAP user name. Optional in POST and PATCH.
To clear previously set outbound CHAP credentials, set this property to an
empty string in PATCH.
|===[#chap]
[.api-collapsible-fifth-title]
chap
Challenge-Handshake Authentication Protocol (CHAP) credentials.
[cols=3*,options=header]
| == =|Name
|Type
|Description
|inbound
|link:#inbound[inbound]
a|Inbound CHAP credentials.
```

```
|outbound
|link:#outbound[outbound]
a|Output CHAP credentials.
To clear previously set outbound CHAP credentials, set property
`chap.outbound.user` to an empty string in PATCH.
|===[#ip_info]
[.api-collapsible-fifth-title]
ip_info
IP information
[cols=3*,options=header]
|===|Name
|Type
|Description
|address
|string
a|IPv4 or IPv6 address
|family
|string
a|IPv4 or IPv6
|netmask
|string
a|Input as netmask length (16) or IPv4 mask (255.255.0.0). For IPv6, the
default value is 64 with a valid range of 1 to 127. Output is always
netmask length.
| == =[#ip address range]
```
```
[.api-collapsible-fifth-title]
ip_address_range
IP address range
[cols=3*,options=header]
|===|Name
|Type
|Description
|end
|string
a|IPv4 or IPv6 address
|family
|string
a|IPv4 or IPv6
|start
|string
a|IPv4 or IPv6 address
|===[#initiator_address]
[.api-collapsible-fifth-title]
initiator_address
Initiator address ranges.
[cols=3*,options=header]
| == =|Name
|Type
|Description
|masks
|array[link:#ip_info[ip_info]]
a|
```

```
|ranges
|array[link:#ip_address_range[ip_address_range]]
a|
|===[#svm]
[.api-collapsible-fifth-title]
svm
[cols=3*,options=header]
| == =|Name
|Type
|Description
|_links
|link:#_links[_links]
a|
|name
|string
a|The name of the SVM.
|uuid
|string
a|The unique identifier of the SVM.
|===[#iscsi_credentials]
[.api-collapsible-fifth-title]
iscsi_credentials
[cols=3*,options=header]
| == =|Name
|Type
|Description
|_links
|link:#_links[_links]
a|
```

```
|authentication_type
|string
a|The iSCSI authentication type. Required in POST; optional in PATCH.
|chap
|link:#chap[chap]
a|Challenge-Handshake Authentication Protocol (CHAP) credentials.
|initiator
|string
a|The iSCSI initiator to which the credentials apply. Required in POST.
|initiator_address
|link:#initiator_address[initiator_address]
a|Initiator address ranges.
|svm
|link:#svm[svm]
a|
| == =[#error arguments]
[.api-collapsible-fifth-title]
error_arguments
[cols=3*,options=header]
|===|Name
|Type
|Description
|code
|string
a|Argument code
|message
|string
a|Message argument
```

```
| == =[#error]
[.api-collapsible-fifth-title]
error
[cols=3*,options=header]
|===|Name
|Type
|Description
|arguments
|array[link:#error_arguments[error_arguments]]
a|Message arguments
|code
|string
a|Error code
|message
|string
a|Error message
|target
|string
a|The target parameter that caused the error.
| == =//end collapsible .Definitions block
====[[ID32515964625acad1bf9c39fefb1744ba]]
= Create iSCSI credentials
[.api-doc-operation .api-doc-operation-post]#POST# [.api-doc-code-
block]#`/protocols/san/iscsi/credentials`#
```

```
*Introduced In:* 9.6
Creates iSCSI credentials.
== Required properties
* `svm.uuid` or `svm.name` - Existing SVM in which to create the iSCSI
credentials.
* `initiator` - Initiator for which the iSCSI credentials are to be
created.
* `authentication_type` - Type of authentication to use for the
credentials.
== Recommended optional properties
* `chap.inbound.user` - In-bound CHAP authentication user name.
* `chap.inbound.password` - In-bound CHAP authentication password.
* `chap.outbound.user` - Out-bound CHAP authentication user name.
* `chap.outbound.password` - Out-bound CHAP authentication password.
== Related ONTAP commands
* `vserver iscsi security create`
== Learn more
*
xref:{relative_path}protocols_san_iscsi_credentials_endpoint_overview.html
[DOC /protocols/san/iscsi/credentials]
== Parameters
[cols=5*,options=header]
|===|Name
|Type
|In
|Required
|Description
|return_records
|boolean
|query
|False
```

```
a|The default is false. If set to true, the records are returned.
* Default value:
|===== Request Body
[cols=3*,options=header]
| == =|Name
|Type
|Description
|_links
|link:#_links[_links]
a|
|authentication_type
|string
a|The iSCSI authentication type. Required in POST; optional in PATCH.
|chap
|link:#chap[chap]
a|Challenge-Handshake Authentication Protocol (CHAP) credentials.
|initiator
|string
a|The iSCSI initiator to which the credentials apply. Required in POST.
|initiator_address
|link:#initiator_address[initiator_address]
a|Initiator address ranges.
|svm
|link:#svm[svm]
a|
| == =
```

```
.Example request
[%collapsible%closed]
====
[source,json,subs=+macros]
{
    "_links": {
       "self": {
         "href": "/api/resourcelink"
       }
     },
   "authentication type": "chap",
    "initiator": "iqn.1998-01.com.corp.iscsi:name1",
   "initiator address": {
       "masks": {
         "address": "10.10.10.7",
         "family": "ipv4",
        "netmask": "24"
       },
       "ranges": {
         "end": "10.10.10.7",
         "family": "ipv4",
         "start": "10.10.10.7"
      }
     },
     "svm": {
      "_links": {
         "self": {
           "href": "/api/resourcelink"
        }
       },
       "name": "svm1",
       "uuid": "02c9e252-41be-11e9-81d5-00a0986138f7"
    }
}
====
== Response
```
Status: 201, Created

```
[cols=3*,options=header]
| == =|Name
|Type
|Description
```

```
|_links
|link:#_links[_links]
a|
|num_records
|integer
a|The number of records in the response.
|records
|array[link:#iscsi_credentials[iscsi_credentials]]
a|
| == =.Example response
[%collapsible%closed]
====[source,json,subs=+macros]
{
  " links": {
      "next": {
        "href": "/api/resourcelink"
      },
      "self": {
         "href": "/api/resourcelink"
      }
    },
  "num records": 1,
    "records": {
      "_links": {
        "self": {
           "href": "/api/resourcelink"
        }
      },
    "authentication type": "chap",
      "initiator": "iqn.1998-01.com.corp.iscsi:name1",
    "initiator address": {
         "masks": {
           "address": "10.10.10.7",
          "family": "ipv4",
           "netmask": "24"
         },
         "ranges": {
```

```
  "end": "10.10.10.7",
           "family": "ipv4",
          "start": "10.10.10.7"
        }
      },
      "svm": {
        "_links": {
          "self": {
            "href": "/api/resourcelink"
          }
        },
        "name": "svm1",
        "uuid": "02c9e252-41be-11e9-81d5-00a0986138f7"
      }
   }
}
====
=== Headers
[cols=3*,options=header]
| == =//header
|Name
|Description
|Type
//end header
//start row
|Location
|Useful for tracking the resource location
|string
//end row
//end table
|===== Error
```

```
Status: Default
```
ONTAP Error Response Codes  $| == = |$ | Error Code | Description | 2621462

| An SVM with the specified UUID does not exist. | 2621706 | Both the SVM UUID and SVM name were supplied, but they do not refer to the same SVM. | 2621707 | No SVM was specified. Either `svm.name` or `svm.uuid` must be supplied. | 5373969 | A non-empty qualifier is required after the prefix. An example of a valid IQN is iqn.1995-08.com.example:string. | 5373970 | The IQN prefix is invalid. The correct IQN prefix is \_iqn . An example of a valid IQN is iqn.1995-08.com.example:string\_. | 5373971 | The date field is invalid. A valid date field is \_yyyy-mm . An example of a valid IQN is iqn.1995-08.com.example:string. | 5373972 | The naming authority and string fields can contain only the characters  $a-z$ ,  $0-9$ ,  $a-z$ ,  $a$ nd  $-$ . | 5373977 | The EUI-64 identifier field must be exactly 16 hexadecimal digits. | 5373978 | The EUI formatted initiator name supplied is invalid. A valid EUI format is \_eui.XXXXXXXXXXXXXXXX\_, where X is a hexadecimal digit. | 5373997 | The initiator name supplied in invalid. The valid initiator name formats are iqn.1995-08.com.example:string or eui.0123456789abcdef. | 5374078 | The iSCSI service does not exist. | 5374142 | An iSCSI security credential already exists for the specified initiator. | 5374145 | The iSCSI security password must contain an even number of valid hex digits. | 5374147

```
| The CHAP inbound and outbound passwords must be different.
| 5374149
| The inbound user and password properties are required for CHAP
authentication.
| 5374150
| Outbound CHAP authentication requires an outbound password.
| 5374855
| The value for property `initiator address.ranges.start` is greater than
the value for property `initiator address.ranges.end`.
| 5374856
| The value for property `initiator_address.ranges.start` does not belong
to the same IP address family as the value for property
`initiator address.ranges.end`.
| 5374900
| Setting the CHAP authentication properties are not supported with
authentication types none or deny.
| == =[cols=3*,options=header]
| == =|Name
|Type
|Description
|error
|link:#error[error]
a|
|===.Example error
[%collapsible%closed]
====[source,json,subs=+macros]
{
    "error": {
      "arguments": {
        "code": "string",
        "message": "string"
```

```
  },
      "code": "4",
      "message": "entry doesn't exist",
      "target": "uuid"
   }
}
====== Definitions
[.api-def-first-level]
.See Definitions
[%collapsible%closed]
//Start collapsible Definitions block
====[#href]
[.api-collapsible-fifth-title]
href
[cols=3*,options=header]
| == =|Name
|Type
|Description
|href
|string
a|
| == =[#_links]
[.api-collapsible-fifth-title]
_links
[cols=3*,options=header]
|===|Name
|Type
|Description
|self
|link:#href[href]
a|
| == =
```

```
[#inbound]
[.api-collapsible-fifth-title]
inbound
Inbound CHAP credentials.
[cols=3*,options=header]
|===|Name
|Type
|Description
|password
|string
a|The inbound CHAP password. Write-only; optional in POST and PATCH.
|user
|string
a|The inbound CHAP user name. Optional in POST and PATCH.
| == =[#outbound]
[.api-collapsible-fifth-title]
outbound
Output CHAP credentials.
To clear previously set outbound CHAP credentials, set property
`chap.outbound.user` to an empty string in PATCH.
[cols=3*,options=header]
| == =|Name
|Type
|Description
|password
|string
a|The outbound CHAP password. Write-only; optional in POST and PATCH.
```

```
|user
|string
a|The outbound CHAP user name. Optional in POST and PATCH.
To clear previously set outbound CHAP credentials, set this property to an
empty string in PATCH.
|===[#chap]
[.api-collapsible-fifth-title]
chap
Challenge-Handshake Authentication Protocol (CHAP) credentials.
[cols=3*,options=header]
|===|Name
|Type
|Description
|inbound
|link:#inbound[inbound]
a|Inbound CHAP credentials.
|outbound
|link:#outbound[outbound]
a|Output CHAP credentials.
To clear previously set outbound CHAP credentials, set property
`chap.outbound.user` to an empty string in PATCH.
| == =[#ip info]
[.api-collapsible-fifth-title]
ip_info
IP information
```

```
[cols=3*,options=header]
|===|Name
|Type
|Description
|address
|string
a|IPv4 or IPv6 address
|family
|string
a|IPv4 or IPv6
|netmask
|string
a|Input as netmask length (16) or IPv4 mask (255.255.0.0). For IPv6, the
default value is 64 with a valid range of 1 to 127. Output is always
netmask length.
| == =[#ip address range]
[.api-collapsible-fifth-title]
ip_address_range
IP address range
[cols=3*,options=header]
| == =|Name
|Type
|Description
|end
|string
a|IPv4 or IPv6 address
|family
```

```
|string
a|IPv4 or IPv6
|start
|string
a|IPv4 or IPv6 address
| == =[#initiator_address]
[.api-collapsible-fifth-title]
initiator_address
Initiator address ranges.
[cols=3*,options=header]
| == =|Name
|Type
|Description
|masks
|array[link:#ip_info[ip_info]]
a|
|ranges
|array[link:#ip_address_range[ip_address_range]]
a|
| == =[#svm]
[.api-collapsible-fifth-title]
svm
[cols=3*,options=header]
| == =|Name
|Type
|Description
|_links
```

```
|link:#_links[_links]
a|
|name
|string
a|The name of the SVM.
|uuid
|string
a|The unique identifier of the SVM.
| == =[#iscsi_credentials]
[.api-collapsible-fifth-title]
iscsi_credentials
[cols=3*,options=header]
| == =|Name
|Type
|Description
|_links
|link:#_links[_links]
a|
|authentication_type
|string
a|The iSCSI authentication type. Required in POST; optional in PATCH.
|chap
|link:#chap[chap]
a|Challenge-Handshake Authentication Protocol (CHAP) credentials.
|initiator
|string
a|The iSCSI initiator to which the credentials apply. Required in POST.
|initiator_address
```

```
|link:#initiator_address[initiator_address]
```

```
a|Initiator address ranges.
|svm
|link:#svm[svm]
a|
| == =[#_links]
[.api-collapsible-fifth-title]
_links
[cols=3*,options=header]
|===|Name
|Type
|Description
|next
|link:#href[href]
a|
|self
|link:#href[href]
a|
| == =[#error arguments]
[.api-collapsible-fifth-title]
error_arguments
[cols=3*,options=header]
|===|Name
|Type
|Description
|code
|string
a|Argument code
|message
```

```
|string
a|Message argument
| == =[#error]
[.api-collapsible-fifth-title]
error
[cols=3*,options=header]
| == =|Name
|Type
|Description
|arguments
|array[link:#error_arguments[error_arguments]]
a|Message arguments
|code
|string
a|Error code
|message
|string
a|Error message
|target
|string
a|The target parameter that caused the error.
|===//end collapsible .Definitions block
====[[ID5d0cddf48ce41bb04198d40bd73221b7]]
```

```
= Delete iSCSI credentials
```

```
[.api-doc-operation .api-doc-operation-delete]#DELETE# [.api-doc-code-
block]#`/protocols/san/iscsi/credentials/{svm.uuid}/{initiator}`#
*Introduced In:* 9.6
Deletes specified iSCSI credentials.
== Related ONTAP commands
* `vserver iscsi security delete`
== Learn more
*
xref:{relative path}protocols san iscsi credentials endpoint overview.html
[DOC /protocols/san/iscsi/credentials]
== Parameters
[cols=5*,options=header]
| == =|Name
|Type
|In
|Required
|Description
|svm.uuid
|string
|path
|True
a|The unique identifier of an SVM.
|initiator
|string
|path
|True
a|The iSCSI initiator of the credentials object.
|===== Response
```

```
Status: 200, Ok
```
== Error

Status: Default

```
ONTAP Error Response Codes
| == =| Error Code | Description
| 2621462
| An SVM with the specified UUID does not exist.
| 2621706
| Both the SVM UUID and SVM name were supplied, but they do not refer to
the same SVM.
| 2621707
| No SVM was specified. Either `svm.name` or `svm.uuid` must be supplied.
| 5374148
| The default security credential cannot be deleted for an SVM.
| 5374895
| The iSCSI security credential does not exist on the specified SVM.
| == =[cols=3*,options=header]
| == =|Name
|Type
|Description
|error
|link:#error[error]
a|
| == =.Example error
[%collapsible%closed]
```

```
[source, json, subs=+macros]
{
    "error": {
      "arguments": {
      "code": "string",
        "message": "string"
      },
      "code": "4",
      "message": "entry doesn't exist",
      "target": "uuid"
   }
}
====== Definitions
[.api-def-first-level]
.See Definitions
[%collapsible%closed]
//Start collapsible Definitions block
====[#error arguments]
[.api-collapsible-fifth-title]
error_arguments
[cols=3*,options=header]
| == =|Name
|Type
|Description
|code
|string
a|Argument code
|message
|string
a|Message argument
| == =[#error]
[.api-collapsible-fifth-title]
```
 $====$ 

```
error
```

```
[cols=3*,options=header]
| == =|Name
|Type
|Description
|arguments
|array[link:#error_arguments[error_arguments]]
a|Message arguments
|code
|string
a|Error code
|message
|string
a|Error message
|target
|string
a|The target parameter that caused the error.
|===//end collapsible .Definitions block
====[[ID3c78fd3920344bc3089b4098abf05de2]]
= Retrieve specific iSCSI credentials
[.api-doc-operation .api-doc-operation-get]#GET# [.api-doc-code-
block]#`/protocols/san/iscsi/credentials/{svm.uuid}/{initiator}`#
*Introduced In:* 9.6
Retrieves specified iSCSI credentials.
== Related ONTAP commands
```

```
* `vserver iscsi security show`
== Learn more
*
xref:{relative path}protocols san iscsi credentials endpoint overview.html
[DOC /protocols/san/iscsi/credentials]
== Parameters
[cols=5*,options=header]
| == =|Name
|Type
|In
|Required
|Description
|svm.uuid
|string
|path
|True
a|The unique identifier of an SVM.
|initiator
|string
|path
|True
a|The iSCSI initiator of the credentials object.
|fields
|array[string]
|query
|False
a|Specify the fields to return.
| == === Response
```
Status: 200, Ok

```
[cols=3*,options=header]
| == =|Name
|Type
|Description
|_links
|link:#_links[_links]
a|
|authentication_type
|string
a|The iSCSI authentication type. Required in POST; optional in PATCH.
|chap
|link:#chap[chap]
a|Challenge-Handshake Authentication Protocol (CHAP) credentials.
|initiator
|string
a|The iSCSI initiator to which the credentials apply. Required in POST.
|initiator_address
|link:#initiator_address[initiator_address]
a|Initiator address ranges.
|svm
|link:#svm[svm]
a|
| == =.Example response
[%collapsible%closed]
====[source, json, subs=+macros]
{
    "_links": {
      "self": {
        "href": "/api/resourcelink"
      }
```

```
  },
    "authentication_type": "chap",
    "initiator": "iqn.1998-01.com.corp.iscsi:name1",
  "initiator address": {
      "masks": {
        "address": "10.10.10.7",
        "family": "ipv4",
        "netmask": "24"
      },
      "ranges": {
        "end": "10.10.10.7",
        "family": "ipv4",
        "start": "10.10.10.7"
      }
    },
    "svm": {
    " links": {
        "self": {
          "href": "/api/resourcelink"
        }
      },
      "name": "svm1",
      "uuid": "02c9e252-41be-11e9-81d5-00a0986138f7"
   }
}
====== Error
```
Status: Default, Error

```
[cols=3*,options=header]
| == =|Name
|Type
|Description
|error
|link:#error[error]
a|
|===.Example error
```

```
[%collapsible%closed]
====
[source, json, subs=+macros]
{
    "error": {
      "arguments": {
        "code": "string",
        "message": "string"
      },
      "code": "4",
      "message": "entry doesn't exist",
      "target": "uuid"
   }
}
====== Definitions
[.api-def-first-level]
.See Definitions
[%collapsible%closed]
//Start collapsible Definitions block
====[#href]
[.api-collapsible-fifth-title]
href
[cols=3*,options=header]
| == =|Name
|Type
|Description
|href
|string
a|
| == =[#_links]
[.api-collapsible-fifth-title]
_links
[cols=3*,options=header]
| == =
```

```
|Name
|Type
|Description
|self
|link:#href[href]
a|
|===[#inbound]
[.api-collapsible-fifth-title]
inbound
Inbound CHAP credentials.
[cols=3*,options=header]
| == =|Name
|Type
|Description
|password
|string
a|The inbound CHAP password. Write-only; optional in POST and PATCH.
|user
|string
a|The inbound CHAP user name. Optional in POST and PATCH.
| == =[#outbound]
[.api-collapsible-fifth-title]
outbound
Output CHAP credentials.
To clear previously set outbound CHAP credentials, set property
`chap.outbound.user` to an empty string in PATCH.
```
[cols=3\*,options=header]  $| == =$ |Name |Type |Description |password |string a|The outbound CHAP password. Write-only; optional in POST and PATCH. |user |string a|The outbound CHAP user name. Optional in POST and PATCH. To clear previously set outbound CHAP credentials, set this property to an empty string in PATCH.  $| == =$ [#chap] [.api-collapsible-fifth-title] chap Challenge-Handshake Authentication Protocol (CHAP) credentials. [cols=3\*,options=header]  $| == =$ |Name |Type |Description |inbound |link:#inbound[inbound] a|Inbound CHAP credentials. |outbound |link:#outbound[outbound] a|Output CHAP credentials. To clear previously set outbound CHAP credentials, set property `chap.outbound.user` to an empty string in PATCH.

```
| == =[#ip info]
[.api-collapsible-fifth-title]
ip_info
IP information
[cols=3*,options=header]
| == =|Name
|Type
|Description
|address
|string
a|IPv4 or IPv6 address
|family
|string
a|IPv4 or IPv6
|netmask
|string
a|Input as netmask length (16) or IPv4 mask (255.255.0.0). For IPv6, the
default value is 64 with a valid range of 1 to 127. Output is always
netmask length.
| == =[#ip address range]
[.api-collapsible-fifth-title]
ip address range
IP address range
[cols=3*,options=header]
| == =|Name
```

```
|Type
|Description
|end
|string
a|IPv4 or IPv6 address
|family
|string
a|IPv4 or IPv6
|start
|string
a|IPv4 or IPv6 address
| == =[#initiator_address]
[.api-collapsible-fifth-title]
initiator_address
Initiator address ranges.
[cols=3*,options=header]
|===|Name
|Type
|Description
|masks
|array[link:#ip_info[ip_info]]
a|
|ranges
|array[link:#ip_address_range[ip_address_range]]
a|
|===[#svm]
[.api-collapsible-fifth-title]
```

```
svm
[cols=3*,options=header]
|===|Name
|Type
|Description
|_links
|link:#_links[_links]
a|
|name
|string
a|The name of the SVM.
|uuid
|string
a|The unique identifier of the SVM.
|===
[#error arguments]
[.api-collapsible-fifth-title]
error_arguments
[cols=3*,options=header]
|===|Name
|Type
|Description
|code
|string
a|Argument code
|message
|string
a|Message argument
| == =
```

```
[#error]
[.api-collapsible-fifth-title]
error
[cols=3*,options=header]
| == =|Name
|Type
|Description
|arguments
|array[link:#error_arguments[error_arguments]]
a|Message arguments
|code
|string
a|Error code
|message
|string
a|Error message
|target
|string
a|The target parameter that caused the error.
|===//end collapsible .Definitions block
====[[IDa8591747e975bceac74182885db050e5]]
= Update iSCSI credentials
[.api-doc-operation .api-doc-operation-patch]#PATCH# [.api-doc-code-
block]#`/protocols/san/iscsi/credentials/{svm.uuid}/{initiator}`#
*Introduced In:* 9.6
```

```
Updates specified iSCSI credentials.
== Related ONTAP commands
* `vserver iscsi security add-initiator-address-ranges`
* `vserver iscsi security default`
* `vserver iscsi security modify`
* `vserver iscsi security remove-initiator-address-ranges`
== Learn more
*
xref:{relative path}protocols san iscsi credentials endpoint overview.html
[DOC /protocols/san/iscsi/credentials]
== Parameters
[cols=5*,options=header]
| == =|Name
|Type
|In
|Required
|Description
|svm.uuid
|string
|path
|True
a|The unique identifier of an SVM.
|initiator
|string
|path
|True
a|The iSCSI initiator of the credentials object.
|add_initiator_addresses
|boolean
|query
|False
a|If _true , the initiator addresses in the body merge into the existing
addresses in the iSCSI security object rather than replace the existing
```

```
addresses.
* Default value:
|remove_initiator_addresses
|boolean
|query
|False
a|If true, the initiator addresses in the body are removed from the
existing addresses in the iSCSI security object rather than replace the
existing addresses.
* Default value:
|===== Request Body
[cols=3*,options=header]
| == =|Name
|Type
|Description
|_links
|link:#_links[_links]
a|
|authentication_type
|string
a|The iSCSI authentication type. Required in POST; optional in PATCH.
|chap
|link:#chap[chap]
a|Challenge-Handshake Authentication Protocol (CHAP) credentials.
|initiator
|string
a|The iSCSI initiator to which the credentials apply. Required in POST.
```
|initiator\_address

```
|link:#initiator_address[initiator_address]
a|Initiator address ranges.
|svm
|link:#svm[svm]
a|
|===.Example request
[%collapsible%closed]
====
[source, json, subs=+macros]
{
    "_links": {
      "self": {
        "href": "/api/resourcelink"
      }
    },
  "authentication type": "chap",
    "initiator": "iqn.1998-01.com.corp.iscsi:name1",
    "initiator_address": {
      "masks": {
         "address": "10.10.10.7",
        "family": "ipv4",
        "netmask": "24"
      },
      "ranges": {
        "end": "10.10.10.7",
        "family": "ipv4",
        "start": "10.10.10.7"
      }
    },
    "svm": {
      "_links": {
        "self": {
           "href": "/api/resourcelink"
        }
      },
    "name": "svm1",
      "uuid": "02c9e252-41be-11e9-81d5-00a0986138f7"
    }
}
====
```
== Response

Status: 200, Ok

== Error

Status: Default

ONTAP Error Response Codes  $| == =$ | Error Code | Description | 2621462 | An SVM with the specified UUID does not exist. | 2621706 | Both the SVM UUID and SVM name were supplied, but they do not refer to the same SVM. | 2621707 | No SVM was specified. Either `svm.name` or `svm.uuid` must be supplied. | 5374145 | The iSCSI security password must contain an even number of valid hex digits. | 5374147 | The CHAP inbound and outbound passwords must be different. | 5374149 | The inbound user and password properties are required for CHAP authentication. | 5374150 | Outbound CHAP authentication requires an outbound password. | 5374155 | The functionality is not supported for the default security credential. | 5374855 | The value for property `initiator address.ranges.start` is greater than the value for property `initiator address.ranges.end`. | 5374856

```
| The value for property `initiator_address.ranges.start` does not belong
to the same IP address family as the value for property
`initiator address.ranges.end`.
| 5374895
| The iSCSI security credential does not exist on the specified SVM.
| 5374900
| Setting the CHAP authentication properties are not supported with
authentication types none or deny.
| == =[cols=3*,options=header]
| == =|Name
|Type
|Description
|error
|link:#error[error]
a|
| == =.Example error
[%collapsible%closed]
====[source,json,subs=+macros]
{
    "error": {
      "arguments": {
        "code": "string",
       "message": "string"
      },
      "code": "4",
      "message": "entry doesn't exist",
      "target": "uuid"
   }
}
====== Definitions
[.api-def-first-level]
```

```
.See Definitions
[%collapsible%closed]
//Start collapsible Definitions block
====[#href]
[.api-collapsible-fifth-title]
href
[cols=3*,options=header]
| == =|Name
|Type
|Description
|href
|string
a|
| == =[#_links]
[.api-collapsible-fifth-title]
_links
[cols=3*,options=header]
| == =|Name
|Type
|Description
|self
|link:#href[href]
a|
| == =[#inbound]
[.api-collapsible-fifth-title]
inbound
Inbound CHAP credentials.
[cols=3*,options=header]
| == =
```

```
|Name
|Type
|Description
|password
|string
a|The inbound CHAP password. Write-only; optional in POST and PATCH.
|user
|string
a|The inbound CHAP user name. Optional in POST and PATCH.
| == =[#outbound]
[.api-collapsible-fifth-title]
outbound
Output CHAP credentials.
To clear previously set outbound CHAP credentials, set property
`chap.outbound.user` to an empty string in PATCH.
[cols=3*,options=header]
| == =|Name
|Type
|Description
|password
|string
a|The outbound CHAP password. Write-only; optional in POST and PATCH.
|user
|string
a|The outbound CHAP user name. Optional in POST and PATCH.
To clear previously set outbound CHAP credentials, set this property to an
empty string in PATCH.
```
 $| == =$ 

```
[#chap]
[.api-collapsible-fifth-title]
chap
Challenge-Handshake Authentication Protocol (CHAP) credentials.
[cols=3*,options=header]
|===|Name
|Type
|Description
|inbound
|link:#inbound[inbound]
a|Inbound CHAP credentials.
|outbound
|link:#outbound[outbound]
a|Output CHAP credentials.
To clear previously set outbound CHAP credentials, set property
`chap.outbound.user` to an empty string in PATCH.
| == =[#ip_info]
[.api-collapsible-fifth-title]
ip_info
IP information
[cols=3*,options=header]
| == =|Name
|Type
|Description
|address
|string
a|IPv4 or IPv6 address
```

```
|family
|string
a|IPv4 or IPv6
|netmask
|string
a|Input as netmask length (16) or IPv4 mask (255.255.0.0). For IPv6, the
default value is 64 with a valid range of 1 to 127. Output is always
netmask length.
| == =[#ip address range]
[.api-collapsible-fifth-title]
ip_address_range
IP address range
[cols=3*,options=header]
| == =|Name
|Type
|Description
|end
|string
a|IPv4 or IPv6 address
|family
|string
a|IPv4 or IPv6
|start
|string
a|IPv4 or IPv6 address
| == =
```

```
[#initiator_address]
[.api-collapsible-fifth-title]
initiator_address
Initiator address ranges.
[cols=3*,options=header]
|===|Name
|Type
|Description
|masks
|array[link:#ip_info[ip_info]]
a|
|ranges
|array[link:#ip_address_range[ip_address_range]]
a|
| == =[#svm]
[.api-collapsible-fifth-title]
svm
[cols=3*,options=header]
| == =|Name
|Type
|Description
|_links
|link:#_links[_links]
a|
|name
|string
a|The name of the SVM.
|uuid
|string
a|The unique identifier of the SVM.
```

```
| == =[#iscsi credentials]
[.api-collapsible-fifth-title]
iscsi_credentials
[cols=3*,options=header]
|===|Name
|Type
|Description
|_links
|link:#_links[_links]
a|
|authentication_type
|string
a|The iSCSI authentication type. Required in POST; optional in PATCH.
|chap
|link:#chap[chap]
a|Challenge-Handshake Authentication Protocol (CHAP) credentials.
|initiator
|string
a|The iSCSI initiator to which the credentials apply. Required in POST.
|initiator_address
|link:#initiator_address[initiator_address]
a|Initiator address ranges.
|svm
|link:#svm[svm]
a|
| == =[#error_arguments]
```

```
[.api-collapsible-fifth-title]
error_arguments
[cols=3*,options=header]
|===|Name
|Type
|Description
|code
|string
a|Argument code
|message
|string
a|Message argument
| == =[#error]
[.api-collapsible-fifth-title]
error
[cols=3*,options=header]
| == =|Name
|Type
|Description
|arguments
|array[link:#error_arguments[error_arguments]]
a|Message arguments
|code
|string
a|Error code
|message
|string
a|Error message
```

```
|target
|string
a|The target parameter that caused the error.
|===//end collapsible .Definitions block
====:leveloffset: -1
= Manage iSCSI services
:leveloffset: +1
[[ID0662f1a35f2cea265e2a571ef63fc298]]
= Protocols SAN iSCSI services endpoint overview
== Overview
An iSCSI service defines the properties of the iSCSI target for an SVM.
There can be at most one iSCSI service for an SVM. An SVM's iSCSI service
must be created before iSCSI initiators can log in to the SVM.
The iSCSI service REST API allows you to create, update, delete, and
discover iSCSI services for SVMs.
== Performance monitoring
Performance of the SVM can be monitored by the `metric.+*+` and
`statistics.+*+` properties. These show the performance of the SVM in
terms of IOPS, latency and throughput. The `metric.+*+` properties denote
an average whereas `statistics.+*+` properties denote a real-time
monotonically increasing value aggregated across all nodes.
== Examples
=== Creating an iSCSI service for an SVM
```

```
The simplest way to create an iSCSI service is to specify only the SVM,
either by name or UUID. By default, the new iSCSI service is enabled and
uses the SVM name as its target alias.
In this example, the `return_records` query parameter is used to retrieve
the new iSCSI service object in the REST response.
----
# The API:
POST /api/protocols/san/iscsi/services
# The call:
curl -X POST 'https://<mgmt-
ip>/api/protocols/san/iscsi/services?return_records=true' -H 'Accept:
application/hal+json' -d '{ "svm": { "name": "svm1" } }'
# The response:
{
"num records": 1,
"records": [
    {
      "svm": {
        "uuid": "19d04b8e-94d7-11e8-8370-005056b48fd2",
      "name": "svm1",
      " links": {
          "self": {
            "href": "/api/svm/svms/19d04b8e-94d7-11e8-8370-005056b48fd2"
          }
        }
      },
      "enabled": true,
      "target": {
        "name": "iqn.1992-
08.com.netapp:sn.19d04b8e94d711e88370005056b48fd2:vs.4",
        "alias": "svm1"
      },
    " links": {
        "self": {
          "href": "/api/protocols/san/iscsi/services/19d04b8e-94d7-11e8-
8370-005056b48fd2"
        }
      }
   }
]
}
```

```
----
\mathbf{I} \cdot \mathbf{I} \cdot \mathbf{I}=== Retrieving the iSCSI services for all SVMs in the cluster
----
# The API:
GET /api/protocols/san/iscsi/services
# The call:
curl -X GET 'https://<mgmt-ip>/api/protocols/san/iscsi/services' -H
'Accept: application/hal+json'
# The response:
{
"records": [
    {
      "svm": {
        "uuid": "19d04b8e-94d7-11e8-8370-005056b48fd2",
        "name": "svm1",
      " links": {
          "self": {
             "href": "/api/svm/svms/19d04b8e-94d7-11e8-8370-005056b48fd2"
           }
        }
      },
    " links": {
        "self": {
           "href": "/api/protocols/san/iscsi/services/19d04b8e-94d7-11e8-
8370-005056b48fd2"
        }
     }
    },
    {
      "svm": {
        "uuid": "25f617cf-94d7-11e8-8370-005056b48fd2",
      "name": "svm2",
      " links": {
           "self": {
             "href": "/api/svm/svms/25f617cf-94d7-11e8-8370-005056b48fd2"
           }
         }
      },
      "_links": {
```

```
  "self": {
           "href": "/api/protocols/san/iscsi/services/25f617cf-94d7-11e8-
8370-005056b48fd2"
        }
      }
   }
\frac{1}{\sqrt{2}}"num records": 2,
"_links": {
   "self": {
      "href": "/api/protocols/san/iscsi/services"
   }
}
}
----
\mathbf{I} , \mathbf{I} , \mathbf{I} ,
=== Retrieving details for a specific iSCSI service
The iSCSI service is identified by the UUID of its SVM.
----
# The API:
GET /api/protocols/san/iscsi/services/{svm.uuid}
# The call:
curl -X GET 'https://<mgmt-ip>/api/protocols/san/iscsi/services/19d04b8e-
94d7-11e8-8370-005056b48fd2' -H 'Accept: application/hal+json'
# The response:
{
"svm": {
    "uuid": "19d04b8e-94d7-11e8-8370-005056b48fd2",
  "name": "svm1",
  " links": {
     "self": {
        "href": "/api/svm/svms/19d04b8e-94d7-11e8-8370-005056b48fd2"
     }
   }
},
"enabled": true,
"target": {
   "name": "iqn.1992-
08.com.netapp:sn.19d04b8e94d711e88370005056b48fd2:vs.4",
```

```
  "alias": "svm1"
},
" links": {
   "self": {
      "href": "/api/protocols/san/iscsi/services/19d04b8e-94d7-11e8-8370-
005056b48fd2"
   }
}
}
----
'''
=== Disabling an iSCSI service
Disabling an iSCSI service shuts down all active iSCSI sessions for the
SVM and prevents the creation of new iSCSI sessions.
The iSCSI service to update is identified by the UUID of its SVM.
----
# The API:
PATCH /api/protocols/san/iscsi/services/{svm.uuid}
# The call:
curl -X PATCH 'https://<mgmt-
ip>/api/protocols/san/iscsi/services/19d04b8e-94d7-11e8-8370-005056b48fd2'
-H 'Accept: application/hal+json' -d '{ "enabled": "false" }'
---You can retrieve the iSCSI service to confirm the change.
In this example, the `fields` query parameter is used to limit the
response to the `enabled` property and iSCSI service identifiers.
----
# The API:
GET /api/protocols/san/iscsi/services/{svm.uuid}
# The call:
curl -X GET 'https://<mgmt-ip>/api/protocols/san/iscsi/services/19d04b8e-
94d7-11e8-8370-005056b48fd2?fields=enabled' -H 'Accept:
application/hal+json'
# The response:
```

```
{
"svm": {
    "uuid": "19d04b8e-94d7-11e8-8370-005056b48fd2",
    "name": "svm1",
  " links": {
      "self": {
        "href": "/api/svm/svms/19d04b8e-94d7-11e8-8370-005056b48fd2"
      }
    }
},
"enabled": false,
"_links": {
    "self": {
      "href": "/api/protocols/san/iscsi/services/19d04b8e-94d7-11e8-8370-
005056b48fd2"
    }
}
}
----
\mathbf{I} , \mathbf{I} , \mathbf{I}=== Deleting an iSCSI service
The iSCSI service must be disabled before it can be deleted.
The iSCSI service to be deleted is identified by the UUID of its SVM.
----
# The API:
DELETE /api/protocols/san/iscsi/services/{svm.uuid}
# The call:
curl -X DELETE 'https://<mgmt-
ip>/api/protocols/san/iscsi/services/19d04b8e-94d7-11e8-8370-005056b48fd2'
-H 'Accept: application/hal+json'
----
[[ID7d395785569a6b4cd19c4e006229effb]]
= Retrieve iSCSI services
[.api-doc-operation .api-doc-operation-get]#GET# [.api-doc-code-
```

```
block]#`/protocols/san/iscsi/services`#
*Introduced In:* 9.6
Retrieves iSCSI services.
== Expensive properties
There is an added computational cost to retrieving values for these
properties. They are not included by default in GET results and must be
explicitly requested using the `fields` query parameter. See
xref:{relative path}getting started with the ontap rest api.html#Requestin
g specific fields[Requesting specific fields] to learn more.
* `statistics.+*+`
* `metric.+*+`
== Related ONTAP commands
* `vserver iscsi show`
== Learn more
*
xref:{relative path}protocols san iscsi services endpoint overview.html[DO
C /protocols/san/iscsi/services]
== Parameters
[cols=5*,options=header]
| == =|Name
|Type
|In
|Required
|Description
|statistics.latency_raw.read
|integer
|query
|False
a|Filter by statistics.latency raw.read
* Introduced in: 9.7
```
|statistics.latency\_raw.other |integer |query |False a|Filter by statistics.latency\_raw.other \* Introduced in: 9.7 |statistics.latency\_raw.write |integer |query |False a|Filter by statistics.latency raw.write \* Introduced in: 9.7 |statistics.latency\_raw.total |integer |query |False a|Filter by statistics.latency\_raw.total \* Introduced in: 9.7 |statistics.iops\_raw.read |integer |query |False a|Filter by statistics.iops raw.read \* Introduced in: 9.7 |statistics.iops\_raw.other |integer |query |False a|Filter by statistics.iops raw.other \* Introduced in: 9.7

|statistics.iops\_raw.write

```
|integer
|query
|False
a|Filter by statistics.iops raw.write
* Introduced in: 9.7
|statistics.iops_raw.total
|integer
|query
|False
a|Filter by statistics.iops raw.total
* Introduced in: 9.7
|statistics.status
|string
|query
|False
a|Filter by statistics.status
* Introduced in: 9.7
|statistics.timestamp
|string
|query
|False
a|Filter by statistics.timestamp
* Introduced in: 9.7
|statistics.throughput_raw.total
|integer
|query
|False
a|Filter by statistics.throughput_raw.total
* Introduced in: 9.7
|statistics.throughput_raw.write
|integer
|query
```

```
|False
a|Filter by statistics.throughput raw.write
* Introduced in: 9.7
|statistics.throughput_raw.read
|integer
|query
|False
a|Filter by statistics.throughput raw.read
* Introduced in: 9.7
|metric.duration
|string
|query
|False
a|Filter by metric.duration
* Introduced in: 9.7
|metric.throughput.total
|integer
|query
|False
a|Filter by metric.throughput.total
* Introduced in: 9.7
|metric.throughput.write
|integer
|query
|False
a|Filter by metric.throughput.write
* Introduced in: 9.7
|metric.throughput.read
|integer
|query
|False
a|Filter by metric.throughput.read
```

```
* Introduced in: 9.7
|metric.status
|string
|query
|False
a|Filter by metric.status
* Introduced in: 9.7
|metric.timestamp
|string
|query
|False
a|Filter by metric.timestamp
* Introduced in: 9.7
|metric.iops.read
|integer
|query
|False
a|Filter by metric.iops.read
* Introduced in: 9.7
|metric.iops.other
|integer
|query
|False
a|Filter by metric.iops.other
* Introduced in: 9.7
|metric.iops.write
|integer
|query
|False
a|Filter by metric.iops.write
* Introduced in: 9.7
```
|metric.iops.total |integer |query |False a|Filter by metric.iops.total \* Introduced in: 9.7 |metric.latency.read |integer |query |False a|Filter by metric.latency.read \* Introduced in: 9.7 |metric.latency.other |integer |query |False a|Filter by metric.latency.other \* Introduced in: 9.7 |metric.latency.write |integer |query |False a|Filter by metric.latency.write \* Introduced in: 9.7 |metric.latency.total |integer |query |False a|Filter by metric.latency.total \* Introduced in: 9.7

|svm.uuid |string |query |False a|Filter by svm.uuid |svm.name |string |query |False a|Filter by svm.name |target.alias |string |query |False a|Filter by target.alias \* maxLength: 128 \* minLength: 1 |target.name |string |query |False a|Filter by target.name \* maxLength: 128 \* minLength: 1 |enabled |boolean |query |False a|Filter by enabled |fields |array[string] |query |False a|Specify the fields to return.

|max\_records |integer |query |False a|Limit the number of records returned. |return\_records |boolean |query |False a|The default is true for GET calls. When set to false, only the number of records is returned. \* Default value: 1 |return\_timeout |integer |query |False a|The number of seconds to allow the call to execute before returning. When iterating over a collection, the default is 15 seconds. ONTAP returns earlier if either max records or the end of the collection is reached. \* Default value: 1 \* Max value: 120 \* Min value: 0 |order\_by |array[string] |query |False a|Order results by specified fields and optional [asc|desc] direction. Default direction is 'asc' for ascending.  $|===$ == Response

Status: 200, Ok

[cols=3\*,options=header]

```
| == =|Name
|Type
|Description
|_links
|link:#_links[_links]
a|
|num_records
|integer
a|The number of records in the response.
|records
|array[link:#iscsi_service[iscsi_service]]
a|
| == =.Example response
[%collapsible%closed]
====[source,json,subs=+macros]
{
  " links": {
      "next": {
        "href": "/api/resourcelink"
      },
      "self": {
        "href": "/api/resourcelink"
      }
    },
  "num records": 1,
    "records": {
    " links": {
        "self": {
           "href": "/api/resourcelink"
        }
      },
      "metric": {
        "_links": {
           "self": {
            "href": "/api/resourcelink"
  }
```

```
  },
    "duration": "PT15S",
    "iops": {
      "read": 200,
      "total": 1000,
      "write": 100
    },
    "latency": {
      "read": 200,
     "total": 1000,
      "write": 100
    },
    "status": "ok",
    "throughput": {
      "read": 200,
      "total": 1000,
      "write": 100
    },
    "timestamp": "2017-01-25 11:20:13 +0000"
  },
  "statistics": {
  "iops raw": {
      "read": 200,
      "total": 1000,
      "write": 100
    },
    "latency_raw": {
     "read": 200,
     "total": 1000,
      "write": 100
    },
    "status": "ok",
  "throughput raw": {
      "read": 200,
     "total": 1000,
      "write": 100
    },
    "timestamp": "2017-01-25 11:20:13 +0000"
  },
  "svm": {
  " links": {
      "self": {
        "href": "/api/resourcelink"
      }
    },
    "name": "svm1",
```

```
  "uuid": "02c9e252-41be-11e9-81d5-00a0986138f7"
      },
      "target": {
        "alias": "svm1",
        "name": "iqn.1992-
08.com.netapp:sn.574caf71890911e8a6b7005056b4ea79:vs.2"
      }
   }
}
====== Error
```
Status: Default, Error

```
[cols=3*,options=header]
|===|Name
|Type
|Description
|error
|link:#error[error]
a|
|===.Example error
[%collapsible%closed]
====
[source,json,subs=+macros]
{
    "error": {
      "arguments": {
        "code": "string",
        "message": "string"
      },
      "code": "4",
      "message": "entry doesn't exist",
      "target": "uuid"
    }
}
====== Definitions
```

```
[.api-def-first-level]
.See Definitions
[%collapsible%closed]
//Start collapsible Definitions block
=[#href]
[.api-collapsible-fifth-title]
href
[cols=3*,options=header]
|===|Name
|Type
|Description
|href
|string
a|
|===[#_links]
[.api-collapsible-fifth-title]
_links
[cols=3*,options=header]
| == =|Name
|Type
|Description
|next
|link:#href[href]
a|
|self
|link:#href[href]
a|
| == =[#_links]
[.api-collapsible-fifth-title]
_links
```

```
[cols=3*,options=header]
| == =|Name
|Type
|Description
|self
|link:#href[href]
a|
| == =[#iops]
[.api-collapsible-fifth-title]
iops
The rate of I/O operations observed at the storage object.
[cols=3*,options=header]
| == =|Name
|Type
|Description
|other
|integer
a|Performance metric for other I/O operations. Other I/O operations can be
metadata operations, such as directory lookups and so on.
|read
|integer
a|Performance metric for read I/O operations.
|total
|integer
a|Performance metric aggregated over all types of I/O operations.
|write
|integer
a|Peformance metric for write I/O operations.
```

```
| == =[#latency]
[.api-collapsible-fifth-title]
latency
The round trip latency in microseconds observed at the storage object.
[cols=3*,options=header]
| == =|Name
|Type
|Description
|other
|integer
a|Performance metric for other I/O operations. Other I/O operations can be
metadata operations, such as directory lookups and so on.
|read
|integer
a|Performance metric for read I/O operations.
|total
|integer
a|Performance metric aggregated over all types of I/O operations.
|write
|integer
a|Peformance metric for write I/O operations.
| == =[#throughput]
[.api-collapsible-fifth-title]
throughput
The rate of throughput bytes per second observed at the storage object.
```

```
[cols=3*,options=header]
| == =|Name
|Type
|Description
|read
|integer
a|Performance metric for read I/O operations.
|total
|integer
a|Performance metric aggregated over all types of I/O operations.
|write
|integer
a|Peformance metric for write I/O operations.
| == =[#metric]
[.api-collapsible-fifth-title]
metric
[cols=3*,options=header]
|===|Name
|Type
|Description
|_links
|link:#_links[_links]
a|
|duration
|string
a|The duration over which this sample is calculated. The time durations
are represented in the ISO-8601 standard format. Samples can be calculated
over the following durations:
```

```
|iops
```
|link:#iops[iops] a|The rate of I/O operations observed at the storage object.

|latency |link:#latency[latency] a|The round trip latency in microseconds observed at the storage object.

## |status

## |string

a|Any errors associated with the sample. For example, if the aggregation of data over multiple nodes fails then any of the partial errors might be returned, "ok" on success, or "error" on any internal uncategorized failure. Whenever a sample collection is missed but done at a later time, it is back filled to the previous 15 second timestamp and tagged with "backfilled\_data". "Inconsistent\_ delta\_time" is encountered when the time between two collections is not the same for all nodes. Therefore, the aggregated value might be over or under inflated. "Negative delta" is returned when an expected monotonically increasing value has decreased in value. "Inconsistent\_old\_data" is returned when one or more nodes do not have the latest data.

|throughput |link:#throughput[throughput] a|The rate of throughput bytes per second observed at the storage object.

|timestamp |string a|The timestamp of the performance data.

 $| == =$ 

[#iops\_raw] [.api-collapsible-fifth-title] iops\_raw

The number of I/O operations observed at the storage object. This should be used along with delta time to calculate the rate of I/O operations per unit of time.

[cols=3\*,options=header]

 $| == =$ |Name |Type |Description |other |integer a|Performance metric for other I/O operations. Other I/O operations can be metadata operations, such as directory lookups and so on. |read |integer a|Performance metric for read I/O operations. |total |integer a|Performance metric aggregated over all types of I/O operations. |write |integer a|Peformance metric for write I/O operations.  $| == =$ [#latency\_raw] [.api-collapsible-fifth-title] latency raw The raw latency in microseconds observed at the storage object. This should be divided by the raw IOPS value to calculate the average latency per I/O operation. [cols=3\*,options=header]  $| == =$ |Name |Type |Description |other |integer a|Performance metric for other I/O operations. Other I/O operations can be

```
metadata operations, such as directory lookups and so on.
|read
|integer
a|Performance metric for read I/O operations.
|total
|integer
a|Performance metric aggregated over all types of I/O operations.
|write
|integer
a|Peformance metric for write I/O operations.
| == =[#throughput raw]
[.api-collapsible-fifth-title]
throughput_raw
Throughput bytes observed at the storage object. This should be used along
with delta time to calculate the rate of throughput bytes per unit of
time.
[cols=3*,options=header]
| == =|Name
|Type
|Description
|read
|integer
a|Performance metric for read I/O operations.
|total
|integer
a|Performance metric aggregated over all types of I/O operations.
```
|integer a|Peformance metric for write I/O operations.  $| == =$ [#statistics] [.api-collapsible-fifth-title] statistics [cols=3\*,options=header]  $| == =$ |Name |Type |Description |iops\_raw |link:#iops\_raw[iops\_raw] a|The number of I/O operations observed at the storage object. This should be used along with delta time to calculate the rate of I/O operations per unit of time. |latency\_raw |link:#latency\_raw[latency\_raw] a|The raw latency in microseconds observed at the storage object. This should be divided by the raw IOPS value to calculate the average latency per I/O operation. |status |string a|Any errors associated with the sample. For example, if the aggregation of data over multiple nodes fails then any of the partial errors might be returned, "ok" on success, or "error" on any internal uncategorized failure. Whenever a sample collection is missed but done at a later time, it is back filled to the previous 15 second timestamp and tagged with "backfilled\_data". "Inconsistent\_delta\_time" is encountered when the time between two collections is not the same for all nodes. Therefore, the aggregated value might be over or under inflated. "Negative delta" is returned when an expected monotonically increasing value has decreased in value. "Inconsistent old data" is returned when one or more nodes do not have the latest data.

|throughput\_raw

```
|link:#throughput_raw[throughput_raw]
a|Throughput bytes observed at the storage object. This should be used
along with delta time to calculate the rate of throughput bytes per unit
of time.
|timestamp
|string
a|The timestamp of the performance data.
|===[#svm]
[.api-collapsible-fifth-title]
svm
[cols=3*,options=header]
| == =|Name
|Type
|Description
|_links
|link:#_links[_links]
a|
|name
|string
a|The name of the SVM.
|uuid
|string
a|The unique identifier of the SVM.
| == =[#target]
[.api-collapsible-fifth-title]
target
[cols=3*,options=header]
| == =
```

```
|Name
|Type
|Description
|alias
|string
a|The iSCSI target alias of the iSCSI service.
The target alias can contain one (1) to 128 characters and feature any
printable character except space (" "). A PATCH request with an empty
alias ("") clears the alias.
Optional in POST and PATCH. In POST, this defaults to the name of the SVM.
|name
|string
a|The iSCSI target name of the iSCSI service. This is generated for the
SVM during POST.
If required, the target name can be modified using the ONTAP command line.
* example: iqn.1992-08.com.netapp:sn.574caf71890911e8a6b7005056b4ea79:vs.2
* maxLength: 128
* minLength: 1
* readOnly: 1
* Introduced in: 9.6
* x-nullable: true
| == =[#iscsi_service]
[.api-collapsible-fifth-title]
iscsi_service
An iSCSI service defines the properties of the iSCSI target for an SVM.
There can be at most one iSCSI service for an SVM. An SVM's iSCSI service
must be created before iSCSI initiators can log in to the SVM.
An iSCSI service is identified by the UUID of its SVM.
[cols=3*,options=header]
| == =|Name
```
```
|Type
|Description
|_links
|link:#_links[_links]
a|
|enabled
|boolean
a|The administrative state of the iSCSI service. The iSCSI service can be
disabled to block all iSCSI connectivity to the SVM.
Optional in POST and PATCH. The default setting is true (enabled) in
POST.
|metric
|link:#metric[metric]
a|
| statistics
|link:#statistics[statistics]
a|
|svm
|link:#svm[svm]
a|
|target
|link:#target[target]
a|
|===[#error arguments]
[.api-collapsible-fifth-title]
error_arguments
[cols=3*,options=header]
| == =|Name
|Type
|Description
|code
|string
```

```
a|Argument code
|message
|string
a|Message argument
| == =[#error]
[.api-collapsible-fifth-title]
error
[cols=3*,options=header]
| == =|Name
|Type
|Description
|arguments
|array[link:#error_arguments[error_arguments]]
a|Message arguments
|code
|string
a|Error code
|message
|string
a|Error message
|target
|string
a|The target parameter that caused the error.
| == =//end collapsible .Definitions block
====
```

```
[[ID7c9b3170d37a51c76772575cd5fe9415]]
= Create an iSCSI service
[.api-doc-operation .api-doc-operation-post]#POST# [.api-doc-code-
block]#`/protocols/san/iscsi/services`#
*Introduced In:* 9.6
Creates an iSCSI service.
== Required properties
* `svm.uuid` or `svm.name` - Existing SVM in which to create the iSCSI
service.
== Related ONTAP commands
* `vserver iscsi create`
== Learn more
*
xref:{relative path}protocols san iscsi services endpoint overview.html[DO
C /protocols/san/iscsi/services]
== Parameters
[cols=5*,options=header]
| == =|Name
|Type
|In
|Required
|Description
|return_records
|boolean
|query
|False
a|The default is false. If set to true, the records are returned.
* Default value:
```

```
| == === Request Body
[cols=3*,options=header]
|===|Name
|Type
|Description
|_links
|link:#_links[_links]
a|
|enabled
|boolean
a|The administrative state of the iSCSI service. The iSCSI service can be
disabled to block all iSCSI connectivity to the SVM.
Optional in POST and PATCH. The default setting is true (enabled) in
POST.
|metric
|link:#metric[metric]
a|
| statistics
|link:#statistics[statistics]
a|
|svm
|link:#svm[svm]
a|
|target
|link:#target[target]
a|
| == =.Example request
[%collapsible%closed]
====
```

```
[source, json, subs=+macros]
{
 " links": {
      "self": {
        "href": "/api/resourcelink"
     }
    },
    "metric": {
    " links": {
        "self": {
           "href": "/api/resourcelink"
       }
      },
      "duration": "PT15S",
      "iops": {
        "read": 200,
        "total": 1000,
        "write": 100
      },
      "latency": {
        "read": 200,
        "total": 1000,
        "write": 100
      },
      "status": "ok",
      "throughput": {
        "read": 200,
        "total": 1000,
        "write": 100
      },
      "timestamp": "2017-01-25 11:20:13 +0000"
    },
    "statistics": {
      "iops_raw": {
        "read": 200,
        "total": 1000,
        "write": 100
      },
    "latency raw": {
        "read": 200,
        "total": 1000,
        "write": 100
      },
      "status": "ok",
    "throughput raw": {
        "read": 200,
```

```
  "total": 1000,
         "write": 100
      },
      "timestamp": "2017-01-25 11:20:13 +0000"
    },
    "svm": {
      "_links": {
        "self": {
           "href": "/api/resourcelink"
        }
      },
      "name": "svm1",
      "uuid": "02c9e252-41be-11e9-81d5-00a0986138f7"
    },
    "target": {
      "alias": "svm1",
      "name": "iqn.1992-
08.com.netapp:sn.574caf71890911e8a6b7005056b4ea79:vs.2"
   }
}
====== Response
```

```
Status: 201, Created
```

```
[cols=3*,options=header]
| == =|Name
|Type
|Description
|_links
|link:#_links[_links]
a|
|num_records
|integer
a|The number of records in the response.
|records
|array[link:#iscsi_service[iscsi_service]]
a|
| == =
```

```
.Example response
[%collapsible%closed]
====[source, json, subs=+macros]
{
    "_links": {
      "next": {
        "href": "/api/resourcelink"
      },
      "self": {
         "href": "/api/resourcelink"
      }
    },
  "num records": 1,
    "records": {
      "_links": {
        "self": {
           "href": "/api/resourcelink"
        }
      },
      "metric": {
         "_links": {
           "self": {
             "href": "/api/resourcelink"
          }
         },
         "duration": "PT15S",
         "iops": {
           "read": 200,
           "total": 1000,
           "write": 100
         },
         "latency": {
           "read": 200,
           "total": 1000,
           "write": 100
         },
         "status": "ok",
         "throughput": {
          "read": 200,
           "total": 1000,
           "write": 100
         },
         "timestamp": "2017-01-25 11:20:13 +0000"
```

```
  },
       "statistics": {
       "iops raw": {
           "read": 200,
           "total": 1000,
           "write": 100
         },
       "latency raw": {
           "read": 200,
          "total": 1000,
          "write": 100
         },
         "status": "ok",
       "throughput raw": {
           "read": 200,
           "total": 1000,
          "write": 100
         },
         "timestamp": "2017-01-25 11:20:13 +0000"
      },
      "svm": {
         "_links": {
           "self": {
             "href": "/api/resourcelink"
           }
         },
         "name": "svm1",
        "uuid": "02c9e252-41be-11e9-81d5-00a0986138f7"
      },
      "target": {
         "alias": "svm1",
         "name": "iqn.1992-
08.com.netapp:sn.574caf71890911e8a6b7005056b4ea79:vs.2"
      }
   }
}
======= Headers
[cols=3*,options=header]
| == =//header
|Name
|Description
|Type
```

```
//end header
//start row
|Location
|Useful for tracking the resource location
|string
//end row
//end table
| == === Error
```
Status: Default

```
ONTAP Error Response Codes
| == =| Error Code | Description
| 1115127
| The cluster lacks a valid iSCSI license.
| 2621462
| The supplied SVM does not exist.
| 2621507
| The iSCSI protocol is not allowed for the specified SVM.
| 2621706
| The specified `svm.uuid` and `svm.name` do not refer to the same SVM.
| 2621707
| No SVM was specified. Either `svm.name` or `svm.uuid` must be supplied.
| 5373966
| An iSCSI service cannot be created in an SVM that is configured for
NVMe.
| 5374077
| An iSCSI service already exists for the specified SVM.
| 5374893
| The SVM is stopped. The SVM must be running to create an iSCSI service.
| == =
```

```
[cols=3*,options=header]
| == =|Name
|Type
|Description
|error
|link:#error[error]
a|
| == =.Example error
[%collapsible%closed]
=[source,json,subs=+macros]
{
    "error": {
      "arguments": {
        "code": "string",
        "message": "string"
      },
      "code": "4",
      "message": "entry doesn't exist",
      "target": "uuid"
    }
}
====== Definitions
[.api-def-first-level]
.See Definitions
[%collapsible%closed]
//Start collapsible Definitions block
====
[#href]
[.api-collapsible-fifth-title]
href
[cols=3*,options=header]
| == =|Name
|Type
```

```
|Description
|href
|string
a|
| == =[#_links]
[.api-collapsible-fifth-title]
_links
[cols=3*,options=header]
| == =|Name
|Type
|Description
|self
|link:#href[href]
a|
|===[#iops]
[.api-collapsible-fifth-title]
iops
The rate of I/O operations observed at the storage object.
[cols=3*,options=header]
| == =|Name
|Type
|Description
|other
|integer
a|Performance metric for other I/O operations. Other I/O operations can be
metadata operations, such as directory lookups and so on.
```

```
|read
|integer
```

```
a|Performance metric for read I/O operations.
|total
|integer
a|Performance metric aggregated over all types of I/O operations.
|write
|integer
a|Peformance metric for write I/O operations.
| == =[#latency]
[.api-collapsible-fifth-title]
latency
The round trip latency in microseconds observed at the storage object.
[cols=3*,options=header]
| == =|Name
|Type
|Description
|other
|integer
a|Performance metric for other I/O operations. Other I/O operations can be
metadata operations, such as directory lookups and so on.
|read
|integer
a|Performance metric for read I/O operations.
|total
|integer
a|Performance metric aggregated over all types of I/O operations.
|write
|integer
```

```
a|Peformance metric for write I/O operations.
| == =[#throughput]
[.api-collapsible-fifth-title]
throughput
The rate of throughput bytes per second observed at the storage object.
[cols=3*,options=header]
| == =|Name
|Type
|Description
|read
|integer
a|Performance metric for read I/O operations.
|total
|integer
a|Performance metric aggregated over all types of I/O operations.
|write
|integer
a|Peformance metric for write I/O operations.
| == =[#metric]
[.api-collapsible-fifth-title]
metric
[cols=3*,options=header]
| == =|Name
|Type
|Description
```

```
|_links
|link:#_links[_links]
a|
|duration
|string
a|The duration over which this sample is calculated. The time durations
are represented in the ISO-8601 standard format. Samples can be calculated
over the following durations:
|iops
|link:#iops[iops]
a|The rate of I/O operations observed at the storage object.
|latency
|link:#latency[latency]
a|The round trip latency in microseconds observed at the storage object.
|status
|string
a|Any errors associated with the sample. For example, if the aggregation
of data over multiple nodes fails then any of the partial errors might be
returned, "ok" on success, or "error" on any internal uncategorized
failure. Whenever a sample collection is missed but done at a later time,
it is back filled to the previous 15 second timestamp and tagged with
"backfilled data". "Inconsistent delta time" is encountered when the time
between two collections is not the same for all nodes. Therefore, the
aggregated value might be over or under inflated. "Negative delta" is
returned when an expected monotonically increasing value has decreased in
value. "Inconsistent_old_data" is returned when one or more nodes do not
have the latest data.
|throughput
|link:#throughput[throughput]
a|The rate of throughput bytes per second observed at the storage object.
|timestamp
|string
a|The timestamp of the performance data.
| == =
```

```
[#iops_raw]
[.api-collapsible-fifth-title]
iops_raw
The number of I/O operations observed at the storage object. This should
be used along with delta time to calculate the rate of I/O operations per
unit of time.
[cols=3*,options=header]
| == =|Name
|Type
|Description
|other
|integer
a|Performance metric for other I/O operations. Other I/O operations can be
metadata operations, such as directory lookups and so on.
|read
|integer
a|Performance metric for read I/O operations.
|total
|integer
a|Performance metric aggregated over all types of I/O operations.
|write
|integer
a|Peformance metric for write I/O operations.
|===[#latency_raw]
[.api-collapsible-fifth-title]
latency_raw
The raw latency in microseconds observed at the storage object. This
```
should be divided by the raw IOPS value to calculate the average latency

```
per I/O operation.
[cols=3*,options=header]
| == =|Name
|Type
|Description
|other
|integer
a|Performance metric for other I/O operations. Other I/O operations can be
metadata operations, such as directory lookups and so on.
|read
|integer
a|Performance metric for read I/O operations.
|total
|integer
a|Performance metric aggregated over all types of I/O operations.
|write
|integer
a|Peformance metric for write I/O operations.
| == =[#throughput raw]
[.api-collapsible-fifth-title]
throughput_raw
Throughput bytes observed at the storage object. This should be used along
with delta time to calculate the rate of throughput bytes per unit of
time.
[cols=3*,options=header]
| == =|Name
|Type
|Description
```

```
|read
|integer
a|Performance metric for read I/O operations.
|total
|integer
a|Performance metric aggregated over all types of I/O operations.
|write
|integer
a|Peformance metric for write I/O operations.
| == =[#statistics]
[.api-collapsible-fifth-title]
statistics
[cols=3*,options=header]
|===|Name
|Type
|Description
|iops_raw
|link:#iops_raw[iops_raw]
a|The number of I/O operations observed at the storage object. This should
be used along with delta time to calculate the rate of I/O operations per
unit of time.
|latency_raw
|link:#latency_raw[latency_raw]
a|The raw latency in microseconds observed at the storage object. This
should be divided by the raw IOPS value to calculate the average latency
per I/O operation.
|status
|string
a|Any errors associated with the sample. For example, if the aggregation
of data over multiple nodes fails then any of the partial errors might be
```

```
returned, "ok" on success, or "error" on any internal uncategorized
failure. Whenever a sample collection is missed but done at a later time,
it is back filled to the previous 15 second timestamp and tagged with
"backfilled_data". "Inconsistent_delta_time" is encountered when the time
between two collections is not the same for all nodes. Therefore, the
aggregated value might be over or under inflated. "Negative delta" is
returned when an expected monotonically increasing value has decreased in
value. "Inconsistent old data" is returned when one or more nodes do not
have the latest data.
|throughput_raw
|link:#throughput_raw[throughput_raw]
a|Throughput bytes observed at the storage object. This should be used
along with delta time to calculate the rate of throughput bytes per unit
of time.
|timestamp
|string
a|The timestamp of the performance data.
|===[#svm]
[.api-collapsible-fifth-title]
svm
[cols=3*,options=header]
| == =|Name
|Type
|Description
|_links
|link:#_links[_links]
a|
|name
|string
a|The name of the SVM.
|uuid
|string
```

```
a|The unique identifier of the SVM.
| == =[#target]
[.api-collapsible-fifth-title]
target
[cols=3*,options=header]
| == =|Name
|Type
|Description
|alias
|string
a|The iSCSI target alias of the iSCSI service.
The target alias can contain one (1) to 128 characters and feature any
printable character except space (" "). A PATCH request with an empty
alias ("") clears the alias.
Optional in POST and PATCH. In POST, this defaults to the name of the SVM.
|name
|string
a|The iSCSI target name of the iSCSI service. This is generated for the
SVM during POST.
If required, the target name can be modified using the ONTAP command line.
* example: iqn.1992-08.com.netapp:sn.574caf71890911e8a6b7005056b4ea79:vs.2
* maxLength: 128
* minLength: 1
* readOnly: 1
* Introduced in: 9.6
* x-nullable: true
| == =[#iscsi_service]
[.api-collapsible-fifth-title]
```

```
iscsi_service
An iSCSI service defines the properties of the iSCSI target for an SVM.
There can be at most one iSCSI service for an SVM. An SVM's iSCSI service
must be created before iSCSI initiators can log in to the SVM.
An iSCSI service is identified by the UUID of its SVM.
[cols=3*,options=header]
|===|Name
|Type
|Description
|_links
|link:#_links[_links]
a|
|enabled
|boolean
a|The administrative state of the iSCSI service. The iSCSI service can be
disabled to block all iSCSI connectivity to the SVM.
Optional in POST and PATCH. The default setting is true (enabled) in
POST.
|metric
|link:#metric[metric]
a|
|statistics
|link:#statistics[statistics]
a|
|svm
|link:#svm[svm]
a|
|target
|link:#target[target]
a|
| == =
```

```
[#_links]
[.api-collapsible-fifth-title]
_links
[cols=3*,options=header]
| == =|Name
|Type
|Description
|next
|link:#href[href]
a|
|self
|link:#href[href]
a|
| == =[#error_arguments]
[.api-collapsible-fifth-title]
error_arguments
[cols=3*,options=header]
| == =|Name
|Type
|Description
|code
|string
a|Argument code
|message
|string
a|Message argument
| == =[#error]
[.api-collapsible-fifth-title]
error
```

```
[cols=3*,options=header]
| == =|Name
|Type
|Description
|arguments
|array[link:#error_arguments[error_arguments]]
a|Message arguments
|code
|string
a|Error code
|message
|string
a|Error message
|target
|string
a|The target parameter that caused the error.
| == =//end collapsible .Definitions block
====[[ID250689e4f2626514d6f43dea02a3716b]]
= Delete an iSCSI service
[.api-doc-operation .api-doc-operation-delete]#DELETE# [.api-doc-code-
block]#`/protocols/san/iscsi/services/{svm.uuid}`#
*Introduced In:* 9.6
Deletes an iSCSI service. An iSCSI service must be disabled before it can
be deleted.
== Related ONTAP commands
```

```
* `vserver iscsi delete`
== Learn more
*
xref:{relative path}protocols_san_iscsi_services_endpoint_overview.html[DO
C /protocols/san/iscsi/services]
== Parameters
[cols=5*,options=header]
| == =|Name
|Type
|In
|Required
|Description
|svm.uuid
|string
|path
|True
a|The unique identifier of the SVM for which to delete the iSCSI service.
|===== Response
```
## Status: 200, Ok

== Error

## Status: Default

ONTAP Error Response Codes  $| == =$ | Error Code | Description | 2621462 | An SVM with the specified UUID does not exist.

```
| 5373960
| The iSCSI service is enabled. The iSCSI service must be disabled before
it can be deleted.
| 5374078
| The SVM does not have an iSCSI service.
| == =[cols=3*,options=header]
|===|Name
|Type
|Description
|error
|link:#error[error]
a|
| == =.Example error
[%collapsible%closed]
====[source,json,subs=+macros]
{
    "error": {
      "arguments": {
        "code": "string",
        "message": "string"
      },
      "code": "4",
      "message": "entry doesn't exist",
      "target": "uuid"
   }
}
====== Definitions
[.api-def-first-level]
.See Definitions
[%collapsible%closed]
//Start collapsible Definitions block
====
```

```
[#error_arguments]
[.api-collapsible-fifth-title]
error arguments
[cols=3*,options=header]
| == =|Name
|Type
|Description
|code
|string
a|Argument code
|message
|string
a|Message argument
| == =[#error]
[.api-collapsible-fifth-title]
error
[cols=3*,options=header]
| == =|Name
|Type
|Description
|arguments
|array[link:#error_arguments[error_arguments]]
a|Message arguments
|code
|string
a|Error code
|message
|string
a|Error message
```

```
|target
|string
a|The target parameter that caused the error.
| == =//end collapsible .Definitions block
====[[IDca9cdc8f4accdeea9a508acb26f8647e]]
= Retrieve an iSCSI service
[.api-doc-operation .api-doc-operation-get]#GET# [.api-doc-code-
block]#`/protocols/san/iscsi/services/{svm.uuid}`#
*Introduced In:* 9.6
Retrieves an iSCSI service.
== Related ONTAP commands
* `vserver iscsi show`
== Learn more
*
xref:{relative path}protocols san iscsi services endpoint overview.html[DO
C /protocols/san/iscsi/services]
== Parameters
[cols=5*,options=header]
| == =|Name
|Type
|In
|Required
|Description
|svm.uuid
```

```
|string
|path
|True
a|The unique identifier of the SVM for which to retrieve the iSCSI
service.
|fields
|array[string]
|query
|False
a|Specify the fields to return.
| == === Response
```

```
Status: 200, Ok
```

```
[cols=3*,options=header]
|===|Name
|Type
|Description
|_links
|link:#_links[_links]
a|
|enabled
|boolean
a|The administrative state of the iSCSI service. The iSCSI service can be
disabled to block all iSCSI connectivity to the SVM.
Optional in POST and PATCH. The default setting is true (enabled) in
POST.
|metric
|link:#metric[metric]
a|
|statistics
|link:#statistics[statistics]
a|
```

```
|svm
|link:#svm[svm]
a|
|target
|link:#target[target]
a|
| == =.Example response
[%collapsible%closed]
====
[source, json, subs=+macros]
{
    "_links": {
      "self": {
         "href": "/api/resourcelink"
      }
    },
    "metric": {
     " links": {
        "self": {
           "href": "/api/resourcelink"
        }
       },
       "duration": "PT15S",
      "iops": {
         "read": 200,
        "total": 1000,
        "write": 100
       },
       "latency": {
         "read": 200,
        "total": 1000,
         "write": 100
       },
       "status": "ok",
       "throughput": {
        "read": 200,
         "total": 1000,
        "write": 100
       },
       "timestamp": "2017-01-25 11:20:13 +0000"
    },
```

```
  "statistics": {
     "iops raw": {
        "read": 200,
        "total": 1000,
        "write": 100
       },
     "latency raw": {
        "read": 200,
        "total": 1000,
        "write": 100
       },
       "status": "ok",
     "throughput raw": {
        "read": 200,
        "total": 1000,
        "write": 100
      },
       "timestamp": "2017-01-25 11:20:13 +0000"
    },
    "svm": {
     " links": {
        "self": {
           "href": "/api/resourcelink"
        }
       },
     "name": "svm1",
      "uuid": "02c9e252-41be-11e9-81d5-00a0986138f7"
    },
    "target": {
      "alias": "svm1",
      "name": "iqn.1992-
08.com.netapp:sn.574caf71890911e8a6b7005056b4ea79:vs.2"
    }
}
====
== Error
```
## Status: Default

ONTAP Error Response Codes

```
| == =| Error Code | Description
```

```
| 2621462
| An SVM with the specified UUID does not exist.
| 5374078
| The SVM does not have an iSCSI service.
| == =[cols=3*,options=header]
|===|Name
|Type
|Description
|error
|link:#error[error]
a|
| == =.Example error
[%collapsible%closed]
====
[source, json, subs=+macros]
{
    "error": {
      "arguments": {
        "code": "string",
        "message": "string"
      },
      "code": "4",
      "message": "entry doesn't exist",
      "target": "uuid"
    }
}
====
== Definitions
[.api-def-first-level]
.See Definitions
[%collapsible%closed]
//Start collapsible Definitions block
====
[#href]
```

```
[.api-collapsible-fifth-title]
href
[cols=3*,options=header]
|===|Name
|Type
|Description
|href
|string
a|
| == =[#_links]
[.api-collapsible-fifth-title]
_links
[cols=3*,options=header]
| == =|Name
|Type
|Description
|self
|link:#href[href]
a|
| == =[#iops]
[.api-collapsible-fifth-title]
iops
The rate of I/O operations observed at the storage object.
[cols=3*,options=header]
| == =|Name
|Type
|Description
```
|other

```
|integer
a|Performance metric for other I/O operations. Other I/O operations can be
metadata operations, such as directory lookups and so on.
|read
|integer
a|Performance metric for read I/O operations.
|total
|integer
a|Performance metric aggregated over all types of I/O operations.
|write
|integer
a|Peformance metric for write I/O operations.
| == =[#latency]
[.api-collapsible-fifth-title]
latency
The round trip latency in microseconds observed at the storage object.
[cols=3*,options=header]
| == =|Name
|Type
|Description
|other
|integer
a|Performance metric for other I/O operations. Other I/O operations can be
metadata operations, such as directory lookups and so on.
|read
|integer
a|Performance metric for read I/O operations.
```

```
|total
|integer
a|Performance metric aggregated over all types of I/O operations.
|write
|integer
a|Peformance metric for write I/O operations.
|===[#throughput]
[.api-collapsible-fifth-title]
throughput
The rate of throughput bytes per second observed at the storage object.
[cols=3*,options=header]
| == =|Name
|Type
|Description
|read
|integer
a|Performance metric for read I/O operations.
|total
|integer
a|Performance metric aggregated over all types of I/O operations.
|write
|integer
a|Peformance metric for write I/O operations.
| == =[#metric]
[.api-collapsible-fifth-title]
metric
```

```
[cols=3*,options=header]
| == =|Name
|Type
|Description
|_links
|link:#_links[_links]
a|
|duration
|string
a|The duration over which this sample is calculated. The time durations
are represented in the ISO-8601 standard format. Samples can be calculated
over the following durations:
|iops
|link:#iops[iops]
a|The rate of I/O operations observed at the storage object.
|latency
|link:#latency[latency]
a|The round trip latency in microseconds observed at the storage object.
|status
|string
a|Any errors associated with the sample. For example, if the aggregation
of data over multiple nodes fails then any of the partial errors might be
returned, "ok" on success, or "error" on any internal uncategorized
failure. Whenever a sample collection is missed but done at a later time,
it is back filled to the previous 15 second timestamp and tagged with
"backfilled data". "Inconsistent delta time" is encountered when the time
between two collections is not the same for all nodes. Therefore, the
aggregated value might be over or under inflated. "Negative delta" is
returned when an expected monotonically increasing value has decreased in
value. "Inconsistent_old_data" is returned when one or more nodes do not
have the latest data.
|throughput
|link:#throughput[throughput]
a|The rate of throughput bytes per second observed at the storage object.
```

```
|timestamp
|string
a|The timestamp of the performance data.
| == =[#iops_raw]
[.api-collapsible-fifth-title]
iops_raw
The number of I/O operations observed at the storage object. This should
be used along with delta time to calculate the rate of I/O operations per
unit of time.
[cols=3*,options=header]
| == =|Name
|Type
|Description
|other
|integer
a|Performance metric for other I/O operations. Other I/O operations can be
metadata operations, such as directory lookups and so on.
|read
|integer
a|Performance metric for read I/O operations.
|total
|integer
a|Performance metric aggregated over all types of I/O operations.
|write
|integer
a|Peformance metric for write I/O operations.
| == =
```

```
[#latency_raw]
[.api-collapsible-fifth-title]
latency raw
The raw latency in microseconds observed at the storage object. This
should be divided by the raw IOPS value to calculate the average latency
per I/O operation.
[cols=3*,options=header]
|===|Name
|Type
|Description
|other
|integer
a|Performance metric for other I/O operations. Other I/O operations can be
metadata operations, such as directory lookups and so on.
|read
|integer
a|Performance metric for read I/O operations.
|total
|integer
a|Performance metric aggregated over all types of I/O operations.
|write
|integer
a|Peformance metric for write I/O operations.
| == =[#throughput raw]
[.api-collapsible-fifth-title]
throughput_raw
Throughput bytes observed at the storage object. This should be used along
with delta time to calculate the rate of throughput bytes per unit of
time.
```
```
[cols=3*,options=header]
| == =|Name
|Type
|Description
|read
|integer
a|Performance metric for read I/O operations.
|total
|integer
a|Performance metric aggregated over all types of I/O operations.
|write
|integer
a|Peformance metric for write I/O operations.
| == =[#statistics]
[.api-collapsible-fifth-title]
statistics
[cols=3*,options=header]
| == =|Name
|Type
|Description
|iops_raw
|link:#iops_raw[iops_raw]
a|The number of I/O operations observed at the storage object. This should
be used along with delta time to calculate the rate of I/O operations per
unit of time.
|latency_raw
|link:#latency_raw[latency_raw]
a|The raw latency in microseconds observed at the storage object. This
```
should be divided by the raw IOPS value to calculate the average latency

```
|status
|string
a|Any errors associated with the sample. For example, if the aggregation
of data over multiple nodes fails then any of the partial errors might be
returned, "ok" on success, or "error" on any internal uncategorized
failure. Whenever a sample collection is missed but done at a later time,
it is back filled to the previous 15 second timestamp and tagged with
"backfilled_data". "Inconsistent_delta_time" is encountered when the time
between two collections is not the same for all nodes. Therefore, the
aggregated value might be over or under inflated. "Negative delta" is
returned when an expected monotonically increasing value has decreased in
value. "Inconsistent_old_data" is returned when one or more nodes do not
have the latest data.
|throughput_raw
|link:#throughput_raw[throughput_raw]
a|Throughput bytes observed at the storage object. This should be used
along with delta time to calculate the rate of throughput bytes per unit
of time.
|timestamp
|string
a|The timestamp of the performance data.
| == =[#svm]
[.api-collapsible-fifth-title]
svm
[cols=3*,options=header]
| == =|Name
|Type
|Description
|_links
|link:#_links[_links]
a|
```

```
|name
|string
a|The name of the SVM.
|uuid
|string
a|The unique identifier of the SVM.
| == =[#target]
[.api-collapsible-fifth-title]
target
[cols=3*,options=header]
| == =|Name
|Type
|Description
|alias
|string
a|The iSCSI target alias of the iSCSI service.
The target alias can contain one (1) to 128 characters and feature any
printable character except space (" "). A PATCH request with an empty
alias ("") clears the alias.
Optional in POST and PATCH. In POST, this defaults to the name of the SVM.
|name
|string
a|The iSCSI target name of the iSCSI service. This is generated for the
SVM during POST.
If required, the target name can be modified using the ONTAP command line.
* example: iqn.1992-08.com.netapp:sn.574caf71890911e8a6b7005056b4ea79:vs.2
* maxLength: 128
* minLength: 1
* readOnly: 1
* Introduced in: 9.6
* x-nullable: true
```

```
| == =[#error arguments]
[.api-collapsible-fifth-title]
error_arguments
[cols=3*,options=header]
|===|Name
|Type
|Description
|code
|string
a|Argument code
|message
|string
a|Message argument
| == =[#error]
[.api-collapsible-fifth-title]
error
[cols=3*,options=header]
|===|Name
|Type
|Description
|arguments
|array[link:#error_arguments[error_arguments]]
a|Message arguments
|code
|string
a|Error code
```

```
|message
|string
a|Error message
|target
|string
a|The target parameter that caused the error.
|===//end collapsible .Definitions block
====[[IDe9865830687e409b7dd3382536056325]]
= Update an iSCSI service
[.api-doc-operation .api-doc-operation-patch]#PATCH# [.api-doc-code-
block]#`/protocols/san/iscsi/services/{svm.uuid}`#
*Introduced In:* 9.6
Updates an iSCSI service.
== Related ONTAP commands
* `vserver iscsi modify`
* `vserver iscsi start`
* `vserver iscsi stop`
== Learn more
*
xref:{relative path}protocols san iscsi services endpoint overview.html[DO
C /protocols/san/iscsi/services]
== Parameters
[cols=5*,options=header]
| == =
```

```
|Name
|Type
|In
|Required
|Description
|svm.uuid
|string
|path
|True
a|The unique identifier of the SVM for which to update the iSCSI service.
|===== Request Body
[cols=3*,options=header]
| == =|Name
|Type
|Description
|_links
|link:#_links[_links]
a|
|enabled
|boolean
a|The administrative state of the iSCSI service. The iSCSI service can be
disabled to block all iSCSI connectivity to the SVM.
Optional in POST and PATCH. The default setting is true (enabled) in
POST.
|metric
|link:#metric[metric]
a|
|statistics
|link:#statistics[statistics]
a|
|svm
|link:#svm[svm]
```

```
a|
```

```
|target
|link:#target[target]
a|
| == =.Example request
[%collapsible%closed]
====[source,json,subs=+macros]
{
    "_links": {
      "self": {
         "href": "/api/resourcelink"
      }
    },
    "metric": {
     " links": {
        "self": {
           "href": "/api/resourcelink"
        }
       },
       "duration": "PT15S",
       "iops": {
         "read": 200,
        "total": 1000,
         "write": 100
       },
       "latency": {
        "read": 200,
        "total": 1000,
        "write": 100
       },
       "status": "ok",
       "throughput": {
        "read": 200,
        "total": 1000,
        "write": 100
       },
       "timestamp": "2017-01-25 11:20:13 +0000"
    },
    "statistics": {
     "iops raw": {
```

```
  "read": 200,
         "total": 1000,
        "write": 100
      },
      "latency_raw": {
        "read": 200,
        "total": 1000,
        "write": 100
      },
      "status": "ok",
    "throughput raw": {
        "read": 200,
        "total": 1000,
        "write": 100
      },
      "timestamp": "2017-01-25 11:20:13 +0000"
    },
    "svm": {
    " links": {
        "self": {
          "href": "/api/resourcelink"
        }
      },
    "name": "svm1",
      "uuid": "02c9e252-41be-11e9-81d5-00a0986138f7"
    },
    "target": {
      "alias": "svm1",
     "name": "iqn.1992-
08.com.netapp:sn.574caf71890911e8a6b7005056b4ea79:vs.2"
   }
}
====== Response
```
Status: 200, Ok

== Error

Status: Default

ONTAP Error Response Codes

 $| == =$ 

```
| Error Code | Description
| 2621462
| An SVM with the specified UUID does not exist.
| 5374078
| The SVM does not have an iSCSI service.
| == =[cols=3*,options=header]
| == =|Name
|Type
|Description
|error
|link:#error[error]
a|
| == =.Example error
[%collapsible%closed]
====
[source,json,subs=+macros]
{
    "error": {
      "arguments": {
        "code": "string",
        "message": "string"
      },
      "code": "4",
      "message": "entry doesn't exist",
      "target": "uuid"
   }
}
== == === Definitions
[.api-def-first-level]
.See Definitions
[%collapsible%closed]
//Start collapsible Definitions block
```

```
====[#href]
[.api-collapsible-fifth-title]
href
[cols=3*,options=header]
|===|Name
|Type
|Description
|href
|string
a|
|===[#_links]
[.api-collapsible-fifth-title]
_links
[cols=3*,options=header]
|===|Name
|Type
|Description
|self
|link:#href[href]
a|
|===[#iops]
[.api-collapsible-fifth-title]
iops
The rate of I/O operations observed at the storage object.
[cols=3*,options=header]
| == =|Name
|Type
|Description
```

```
|other
|integer
a|Performance metric for other I/O operations. Other I/O operations can be
metadata operations, such as directory lookups and so on.
|read
|integer
a|Performance metric for read I/O operations.
|total
|integer
a|Performance metric aggregated over all types of I/O operations.
|write
|integer
a|Peformance metric for write I/O operations.
| == =[#latency]
[.api-collapsible-fifth-title]
latency
The round trip latency in microseconds observed at the storage object.
[cols=3*,options=header]
| == =|Name
|Type
|Description
|other
|integer
a|Performance metric for other I/O operations. Other I/O operations can be
metadata operations, such as directory lookups and so on.
|read
|integer
a|Performance metric for read I/O operations.
```

```
|total
|integer
a|Performance metric aggregated over all types of I/O operations.
|write
|integer
a|Peformance metric for write I/O operations.
| == =[#throughput]
[.api-collapsible-fifth-title]
throughput
The rate of throughput bytes per second observed at the storage object.
[cols=3*,options=header]
| == =|Name
|Type
|Description
|read
|integer
a|Performance metric for read I/O operations.
|total
|integer
a|Performance metric aggregated over all types of I/O operations.
|write
|integer
a|Peformance metric for write I/O operations.
|===[#metric]
```

```
[.api-collapsible-fifth-title]
metric
[cols=3*,options=header]
| == =|Name
|Type
|Description
|_links
|link:#_links[_links]
a|
|duration
|string
a|The duration over which this sample is calculated. The time durations
are represented in the ISO-8601 standard format. Samples can be calculated
over the following durations:
|iops
|link:#iops[iops]
a|The rate of I/O operations observed at the storage object.
|latency
|link:#latency[latency]
a|The round trip latency in microseconds observed at the storage object.
|status
|string
a|Any errors associated with the sample. For example, if the aggregation
of data over multiple nodes fails then any of the partial errors might be
returned, "ok" on success, or "error" on any internal uncategorized
failure. Whenever a sample collection is missed but done at a later time,
it is back filled to the previous 15 second timestamp and tagged with
"backfilled_data". "Inconsistent_ delta_time" is encountered when the time
between two collections is not the same for all nodes. Therefore, the
aggregated value might be over or under inflated. "Negative delta" is
returned when an expected monotonically increasing value has decreased in
value. "Inconsistent_old_data" is returned when one or more nodes do not
have the latest data.
```
|throughput |link:#throughput[throughput]

```
a|The rate of throughput bytes per second observed at the storage object.
|timestamp
|string
a|The timestamp of the performance data.
| == =[#iops_raw]
[.api-collapsible-fifth-title]
iops_raw
The number of I/O operations observed at the storage object. This should
be used along with delta time to calculate the rate of I/O operations per
unit of time.
[cols=3*,options=header]
| == =|Name
|Type
|Description
|other
|integer
a|Performance metric for other I/O operations. Other I/O operations can be
metadata operations, such as directory lookups and so on.
|read
|integer
a|Performance metric for read I/O operations.
|total
|integer
a|Performance metric aggregated over all types of I/O operations.
|write
|integer
a|Peformance metric for write I/O operations.
```

```
| == =[#latency_raw]
[.api-collapsible-fifth-title]
latency_raw
The raw latency in microseconds observed at the storage object. This
should be divided by the raw IOPS value to calculate the average latency
per I/O operation.
[cols=3*,options=header]
| == =|Name
|Type
|Description
|other
|integer
a|Performance metric for other I/O operations. Other I/O operations can be
metadata operations, such as directory lookups and so on.
|read
|integer
a|Performance metric for read I/O operations.
|total
|integer
a|Performance metric aggregated over all types of I/O operations.
|write
|integer
a|Peformance metric for write I/O operations.
| == =[#throughput raw]
[.api-collapsible-fifth-title]
throughput_raw
```
Throughput bytes observed at the storage object. This should be used along

```
with delta time to calculate the rate of throughput bytes per unit of
time.
[cols=3*,options=header]
| == =|Name
|Type
|Description
|read
|integer
a|Performance metric for read I/O operations.
|total
|integer
a|Performance metric aggregated over all types of I/O operations.
|write
|integer
a|Peformance metric for write I/O operations.
| == =[#statistics]
[.api-collapsible-fifth-title]
statistics
[cols=3*,options=header]
| == =|Name
|Type
|Description
|iops_raw
|link:#iops_raw[iops_raw]
a|The number of I/O operations observed at the storage object. This should
be used along with delta time to calculate the rate of I/O operations per
unit of time.
|latency_raw
|link:#latency_raw[latency_raw]
```
a|The raw latency in microseconds observed at the storage object. This should be divided by the raw IOPS value to calculate the average latency per I/O operation.

## |status

## |string

a|Any errors associated with the sample. For example, if the aggregation of data over multiple nodes fails then any of the partial errors might be returned, "ok" on success, or "error" on any internal uncategorized failure. Whenever a sample collection is missed but done at a later time, it is back filled to the previous 15 second timestamp and tagged with "backfilled\_data". "Inconsistent\_delta\_time" is encountered when the time between two collections is not the same for all nodes. Therefore, the aggregated value might be over or under inflated. "Negative delta" is returned when an expected monotonically increasing value has decreased in value. "Inconsistent old data" is returned when one or more nodes do not have the latest data.

|throughput\_raw |link:#throughput\_raw[throughput\_raw] a|Throughput bytes observed at the storage object. This should be used along with delta time to calculate the rate of throughput bytes per unit of time.

|timestamp |string a|The timestamp of the performance data.

 $|===$ 

```
[#svm]
[.api-collapsible-fifth-title]
svm
```

```
[cols=3*,options=header]
| == =|Name
|Type
|Description
```

```
|_links
|link:#_links[_links]
```

```
a|
|name
|string
a|The name of the SVM.
|uuid
|string
a|The unique identifier of the SVM.
| == =[#target]
[.api-collapsible-fifth-title]
target
[cols=3*,options=header]
| == =|Name
|Type
|Description
|alias
|string
a|The iSCSI target alias of the iSCSI service.
The target alias can contain one (1) to 128 characters and feature any
printable character except space (" "). A PATCH request with an empty
alias ("") clears the alias.
Optional in POST and PATCH. In POST, this defaults to the name of the SVM.
|name
|string
a|The iSCSI target name of the iSCSI service. This is generated for the
SVM during POST.
If required, the target name can be modified using the ONTAP command line.
* example: iqn.1992-08.com.netapp:sn.574caf71890911e8a6b7005056b4ea79:vs.2
* maxLength: 128
* minLength: 1
* readOnly: 1
```

```
* Introduced in: 9.6
* x-nullable: true
|===[#iscsi_service]
[.api-collapsible-fifth-title]
iscsi_service
An iSCSI service defines the properties of the iSCSI target for an SVM.
There can be at most one iSCSI service for an SVM. An SVM's iSCSI service
must be created before iSCSI initiators can log in to the SVM.
An iSCSI service is identified by the UUID of its SVM.
[cols=3*,options=header]
| == =|Name
|Type
|Description
|_links
|link:#_links[_links]
a|
|enabled
|boolean
a|The administrative state of the iSCSI service. The iSCSI service can be
disabled to block all iSCSI connectivity to the SVM.
Optional in POST and PATCH. The default setting is _true_ (enabled) in
POST.
|metric
|link:#metric[metric]
a|
|statistics
|link:#statistics[statistics]
a|
|svm
|link:#svm[svm]
```

```
a|
|target
|link:#target[target]
a|
| == =[#error_arguments]
[.api-collapsible-fifth-title]
error_arguments
[cols=3*,options=header]
| == =|Name
|Type
|Description
|code
|string
a|Argument code
|message
|string
a|Message argument
| == =[#error]
[.api-collapsible-fifth-title]
error
[cols=3*,options=header]
|===|Name
|Type
|Description
|arguments
|array[link:#error_arguments[error_arguments]]
a|Message arguments
```

```
|code
|string
a|Error code
|message
|string
a|Error message
|target
|string
a|The target parameter that caused the error.
|===//end collapsible .Definitions block
====[[IDc7d6ac65c4dea74362ef6a006252522f]]
= Retrieve historical performance metrics for the iSCSI protocol of an SVM
[.api-doc-operation .api-doc-operation-get]#GET# [.api-doc-code-
block]#`/protocols/san/iscsi/services/{svm.uuid}/metrics`#
*Introduced In:* 9.7
Retrieves historical performance metrics for the iSCSI protocol of an SVM.
== Parameters
[cols=5*,options=header]
| == =|Name
|Type
|In
|Required
|Description
|status
|string
```
|query |False a|Filter by status |timestamp |string |query |False a|Filter by timestamp |iops.read |integer |query |False a|Filter by iops.read |iops.other |integer |query |False a|Filter by iops.other |iops.write |integer |query |False a|Filter by iops.write |iops.total |integer |query |False a|Filter by iops.total |throughput.total |integer |query |False a|Filter by throughput.total

|throughput.write |integer |query |False a|Filter by throughput.write |throughput.read |integer |query |False a|Filter by throughput.read |duration |string |query |False a|Filter by duration |latency.read |integer |query |False a|Filter by latency.read |latency.other |integer |query |False a|Filter by latency.other |latency.write |integer |query |False a|Filter by latency.write |latency.total |integer |query |False a|Filter by latency.total

```
|svm.uuid
|string
|path
|True
a|The unique identifier of the SVM.
|interval
|string
|query
|False
a|The time range for the data. Examples can be 1h, 1d, 1m, 1w, 1y.
The period for each time range is as follows:
* 1h: Metrics over the most recent hour sampled over 15 seconds.
* 1d: Metrics over the most recent day sampled over 5 minutes.
* 1w: Metrics over the most recent week sampled over 30 minutes.
* 1m: Metrics over the most recent month sampled over 2 hours.
* 1y: Metrics over the most recent year sampled over a day.
* Default value: 1
* enum: ["1h", "1d", "1w", "1m", "1y"]
|return_timeout
|integer
|query
|False
a|The number of seconds to allow the call to execute before returning.
When iterating over a collection, the default is 15 seconds. ONTAP
returns earlier if either max records or the end of the collection is
reached.
* Default value: 1
* Max value: 120
* Min value: 0
|fields
|array[string]
|query
|False
a|Specify the fields to return.
|max_records
```

```
|integer
|query
|False
a|Limit the number of records returned.
|order_by
|array[string]
|query
|False
a|Order results by specified fields and optional [asc|desc] direction.
Default direction is 'asc' for ascending.
|return_records
|boolean
|query
|False
a|The default is true for GET calls. When set to false, only the number
of records is returned.
* Default value: 1
|===== Response
```

```
Status: 200, Ok
```

```
[cols=3*,options=header]
| == =|Name
|Type
|Description
|_links
|link:#_links[_links]
a|
|num_records
|integer
a|Number of records
|records
|array[link:#records[records]]
```

```
a|
| == =.Example response
[%collapsible%closed]
====
[source, json, subs=+macros]
{
    "_links": {
      "next": {
         "href": "/api/resourcelink"
      },
      "self": {
         "href": "/api/resourcelink"
      }
    },
  "num records": 1,
    "records": {
      "_links": {
        "self": {
           "href": "/api/resourcelink"
        }
      },
      "duration": "PT15S",
      "iops": {
        "read": 200,
        "total": 1000,
        "write": 100
      },
      "latency": {
        "read": 200,
        "total": 1000,
        "write": 100
      },
      "status": "ok",
      "svm": {
         "uuid": "02c9e252-41be-11e9-81d5-00a0986138f7"
      },
      "throughput": {
        "read": 200,
        "total": 1000,
        "write": 100
      },
      "timestamp": "2017-01-25 11:20:13 +0000"
```

```
  }
}
====== Error
```
Status: Default, Error

```
[cols=3*,options=header]
|===|Name
|Type
|Description
|error
|link:#error[error]
a|
|===.Example error
[%collapsible%closed]
====
[source, json, subs=+macros]
{
    "error": {
      "arguments": {
        "code": "string",
        "message": "string"
      },
      "code": "4",
      "message": "entry doesn't exist",
      "target": "uuid"
   }
}
====== Definitions
[.api-def-first-level]
.See Definitions
[%collapsible%closed]
//Start collapsible Definitions block
====
[#href]
```

```
[.api-collapsible-fifth-title]
href
[cols=3*,options=header]
|===|Name
|Type
|Description
|href
|string
a|
| == =[#_links]
[.api-collapsible-fifth-title]
_links
[cols=3*,options=header]
| == =|Name
|Type
|Description
|next
|link:#href[href]
a|
|self
|link:#href[href]
a|
| == =[#_links]
[.api-collapsible-fifth-title]
_links
[cols=3*,options=header]
|===|Name
|Type
|Description
```

```
|self
|link:#href[href]
a|
|===[#iops]
[.api-collapsible-fifth-title]
iops
The rate of I/O operations observed at the storage object.
[cols=3*,options=header]
| == =|Name
|Type
|Description
|other
|integer
a|Performance metric for other I/O operations. Other I/O operations can be
metadata operations, such as directory lookups and so on.
|read
|integer
a|Performance metric for read I/O operations.
|total
|integer
a|Performance metric aggregated over all types of I/O operations.
|write
|integer
a|Peformance metric for write I/O operations.
| == =[#latency]
[.api-collapsible-fifth-title]
latency
```
The round trip latency in microseconds observed at the storage object. [cols=3\*,options=header]  $| == =$ |Name |Type |Description |other |integer a|Performance metric for other I/O operations. Other I/O operations can be metadata operations, such as directory lookups and so on. |read |integer a|Performance metric for read I/O operations. |total |integer a|Performance metric aggregated over all types of I/O operations. |write |integer a|Peformance metric for write I/O operations.  $| == =$ [#svm] [.api-collapsible-fifth-title] svm [cols=3\*,options=header]  $| == =$ |Name |Type |Description |uuid |string a|The unique identifier of the SVM.

```
| == =[#throughput]
[.api-collapsible-fifth-title]
throughput
The rate of throughput bytes per second observed at the storage object.
[cols=3*,options=header]
| == =|Name
|Type
|Description
|read
|integer
a|Performance metric for read I/O operations.
|total
|integer
a|Performance metric aggregated over all types of I/O operations.
|write
|integer
a|Peformance metric for write I/O operations.
|===[#records]
[.api-collapsible-fifth-title]
records
Performance numbers, such as IOPS latency and throughput, for SVM
protocols.
[cols=3*,options=header]
| == =|Name
```

```
|Type
|Description
|_links
|link:#_links[_links]
a|
|duration
|string
a|The duration over which this sample is calculated. The time durations
are represented in the ISO-8601 standard format. Samples can be calculated
over the following durations:
|iops
|link:#iops[iops]
a|The rate of I/O operations observed at the storage object.
|latency
|link:#latency[latency]
a|The round trip latency in microseconds observed at the storage object.
|status
|string
a|Any errors associated with the sample. For example, if the aggregation
of data over multiple nodes fails then any of the partial errors might be
returned, "ok" on success, or "error" on any internal uncategorized
failure. Whenever a sample collection is missed but done at a later time,
it is back filled to the previous 15 second timestamp and tagged with
"backfilled_data". "Inconsistent_ delta_time" is encountered when the time
between two collections is not the same for all nodes. Therefore, the
aggregated value might be over or under inflated. "Negative delta" is
returned when an expected monotonically increasing value has decreased in
value. "Inconsistent_old_data" is returned when one or more nodes do not
have the latest data.
|svm
|link:#svm[svm]
a|
|throughput
|link:#throughput[throughput]
a|The rate of throughput bytes per second observed at the storage object.
```

```
|timestamp
|string
a|The timestamp of the performance data.
| == =[#error_arguments]
[.api-collapsible-fifth-title]
error_arguments
[cols=3*,options=header]
| == =|Name
|Type
|Description
|code
|string
a|Argument code
|message
|string
a|Message argument
| == =[#error]
[.api-collapsible-fifth-title]
error
[cols=3*,options=header]
|===|Name
|Type
|Description
|arguments
|array[link:#error_arguments[error_arguments]]
a|Message arguments
```

```
|code
|string
a|Error code
|message
|string
a|Error message
|target
|string
a|The target parameter that caused the error.
|===//end collapsible .Definitions block
====:leveloffset: -1
= View iSCSI sessions
:leveloffset: +1
[[ID603ebd2fbaef51c675c24c18d62fd6de]]
= Protocols SAN iSCSI sessions endpoint overview
== Overview
An iSCSI session is one or more TCP connections that link an iSCSI
initiator with an iSCSI target. TCP connections can be added and removed
from an iSCSI session by the iSCSI initiator. Across all TCP connections
within an iSCSI session, an initiator sees one and the same target. After
the connection is established, iSCSI control, data, and status messages
are communicated over the session.
```
The iSCSI sessions REST API provides information about iSCSI initiators that have successfully logged in to ONTAP.

```
== Examples
=== Retrieving all iSCSI sessions
----
# The API:
GET /api/protocols/san/iscsi/sessions
# The call:
curl -X GET "https://<mgmt-ip>/api/protocols/san/iscsi/sessions" -H
"Accept: application/hal+json"
# The response:
{
"records": [
    {
      "svm": {
        "uuid": "a009a9e7-4081-b576-7575-ada21efcaf16",
      "name": "svm1",
        "_links": {
          "self": {
            "href": "/api/svm/svms/a009a9e7-4081-b576-7575-ada21efcaf16"
  }
        }
      },
    "target portal group": "iscsi lif1",
      "tsih": 10,
    " links": {
        "self": {
          "href": "/api/protocols/san/iscsi/sessions/a009a9e7-4081-b576-
7575-ada21efcaf16/iscsi_lif1/10"
        }
      }
    },
    {
      "svm": {
        "uuid": "b009a9e7-4081-b576-7575-ada21efcaf16",
        "name": "svm2",
      " links": {
          "self": {
             "href": "/api/svm/svms/b009a9e7-4081-b576-7575-ada21efcaf16"
  }
        }
      },
```

```
  "target_portal_group": "iscsi_lif2",
      "tsih": 11,
      "_links": {
        "self": {
           "href": "/api/protocols/san/iscsi/sessions/b009a9e7-4081-b576-
7575-ada21efcaf16/iscsi_lif2/11"
        }
      }
    }
\frac{1}{\sqrt{2}}"num records": 2,
"_links": {
   "self": {
      "href": "/api/protocols/san/iscsi/sessions"
   }
}
}
----
\mathbf{I}^{\top}\mathbf{I}^{\top}\mathbf{I}^{\top}=== Retrieving all of the iSCSI sessions under the target portal group
_iscsi_lif1_
The `tpgroup` query parameter is used to perform the query.
----
# The API:
GET /api/protocols/san/iscsi/sessions
# The call:
curl -X GET "https://<mgmt-
ip>/api/protocols/san/iscsi/sessions?tpgroup=iscsi_lif1" -H "Accept:
application/hal+json"
# The response:
{
"records": [
    {
      "svm": {
        "uuid": "a009a9e7-4081-b576-7575-ada21efcaf16",
      "name": "svm1",
       " links": {
          "self": {
             "href": "/api/svm/svms/a009a9e7-4081-b576-7575-ada21efcaf16"
```
```
  }
        }
      },
    "target portal group": "iscsi lif1",
      "tsih": 10,
    " links": {
        "self": {
           "href": "/api/protocols/san/iscsi/sessions/a009a9e7-4081-b576-
7575-ada21efcaf16/iscsi_lif1/10"
        }
     }
   }
\frac{1}{\sqrt{2}}"num records": 1,
" links": {
    "self": {
      "href": "/api/protocols/san/iscsi/sessions"
    }
}
}
---\mathbf{I}^{\top}\mathbf{I}^{\top}\mathbf{I}^{\top}=== Retrieving an iSCSI session
----
# The API:
GET
/api/protocols/san/iscsi/sessions/{svm.uuid}/{target_portal_group}/{tsih}
# The call:
curl -X GET "https://<mgmt-ip>/api/protocols/san/iscsi/sessions/a009a9e7-
4081-b576-7575-ada21efcaf16/iscsi_lif1/10" -H "Accept:
application/hal+json"
# The response:
{
"svm": {
    "uuid": "a009a9e7-4081-b576-7575-ada21efcaf16",
  "name": "svm1",
    "_links": {
      "self": {
        "href": "/api/svm/svms/a009a9e7-4081-b576-7575-ada21efcaf16"
      }
```

```
  }
},
"target portal_group": "iscsi_lif1",
"tsih": 10,
"initiator": {
    "name": "iqn.1994-05.com.example:string",
    "comment": "Example information about this initiator"
},
"isid": "61:62:63:64:65:00",
"target portal group tag": 1027,
"connections": [
    {
      "cid": 1,
    "authentication type": "chap",
    "initiator address": {
        "address": "10.224.123.85",
        "port": 43827
      },
      "interface": {
        "name": "iscsi_lif1",
        "uuid": "c15439b4-dbb4-11e8-90ac-005056bba882",
        "ip": {
          "address": "192.168.0.1",
          "port": 3260
        },
      " links": {
           "self": {
             "href": "/api/network/ip/interfaces/c15439b4-dbb4-11e8-90ac-
005056bba882"
           }
        }
      }
   }
\frac{1}{\sqrt{2}}"igroups": [
    {
      "uuid": "af7838cd-f993-4faf-90b7-5524787ae1e8",
      "name": "igroup1",
    " links": {
        "self": {
           "href": "/api/protocols/san/igroups/af7838cd-f993-4faf-90b7-
5524787ae1e8"
        }
     }
    },
    {
```

```
  "uuid": "bf7838cd-f993-4faf-90b7-5524787ae1e8",
    "name": "igroup2",
    " links": {
        "self": {
          "href": "/api/protocols/san/igroups/bf7838cd-f993-4faf-90b7-
5524787ae1e8"
        }
      }
    }
\frac{1}{\sqrt{2}}" links": {
   "self": {
      "href": "/api/protocols/san/iscsi/sessions/a009a9e7-4081-b576-7575-
ada21efcaf16/iscsi_lif1/10"
   }
}
}
----
[[ID71333fb0f8f74cb7a77f823f8ddedbd0]]
= Retrieve iSCSI sessions
[.api-doc-operation .api-doc-operation-get]#GET# [.api-doc-code-
block]#`/protocols/san/iscsi/sessions`#
*Introduced In:* 9.6
Retrieves iSCSI sessions.
== Related ONTAP commands
* `vserver iscsi connection show`
* `vserver iscsi session parameter show`
* `vserver iscsi session show`
== Learn more
*
xref:{relative_path}protocols_san_iscsi_sessions_endpoint_overview.html[DO
C /protocols/san/iscsi/sessions]
```

```
== Parameters
```
[cols=5\*,options=header]  $| == =$ |Name |Type |In |Required |Description |igroups.name |string |query |False a|Filter by igroups.name \* maxLength: 96 \* minLength: 1 |igroups.uuid |string |query |False a|Filter by igroups.uuid |target\_portal\_group\_tag |integer |query |False a|Filter by target\_portal\_group\_tag |initiator.name |string |query |False a|Filter by initiator.name |initiator.comment |string |query |False a|Filter by initiator.comment

```
* Introduced in: 9.9
|initiator.alias
|string
|query
|False
a|Filter by initiator.alias
|tsih
|integer
|query
|False
a|Filter by tsih
|connections.authentication_type
|string
|query
|False
a|Filter by connections.authentication type
|connections.cid
|integer
|query
|False
a|Filter by connections.cid
|connections.interface.ip.port
|integer
|query
|False
a|Filter by connections.interface.ip.port
* Max value: 65536
* Min value: 1
|connections.interface.ip.address
|string
|query
|False
a|Filter by connections.interface.ip.address
```
|connections.interface.uuid |string |query |False a|Filter by connections.interface.uuid |connections.interface.name |string |query |False a|Filter by connections.interface.name |connections.initiator\_address.address |string |query |False a|Filter by connections.initiator address.address |connections.initiator\_address.port |integer |query |False a|Filter by connections.initiator address.port |target\_portal\_group |string |query |False a|Filter by target\_portal\_group |isid |string |query |False a|Filter by isid |svm.uuid |string |query |False

a|Filter by svm.uuid |svm.name |string |query |False a|Filter by svm.name |fields |array[string] |query |False a|Specify the fields to return. |max\_records |integer |query |False a|Limit the number of records returned. |return\_records |boolean |query |False a|The default is true for GET calls. When set to false, only the number of records is returned. \* Default value: 1 |return\_timeout |integer |query |False a|The number of seconds to allow the call to execute before returning. When iterating over a collection, the default is 15 seconds. ONTAP returns earlier if either max records or the end of the collection is reached. \* Max value: 120 \* Min value: 0 \* Default value: 1

```
|order_by
|array[string]
|query
|False
a|Order results by specified fields and optional [asc|desc] direction.
Default direction is 'asc' for ascending.
|===== Response
```
Status: 200, Ok

```
[cols=3*,options=header]
|===|Name
|Type
|Description
|_links
|link:#_links[_links]
a|
|num_records
|integer
a|The number of records in the response.
|records
|array[link:#iscsi_session[iscsi_session]]
a|
| == =.Example response
[%collapsible%closed]
====[source,json,subs=+macros]
{
    "_links": {
      "next": {
        "href": "/api/resourcelink"
      },
      "self": {
```

```
  "href": "/api/resourcelink"
   }
  },
"num records": 1,
  "records": {
  " links": {
      "self": {
        "href": "/api/resourcelink"
      }
    },
    "connections": {
      "_links": {
        "next": {
           "href": "/api/resourcelink"
        },
        "self": {
          "href": "/api/resourcelink"
        }
      },
    "authentication type": "chap",
      "cid": 0,
    "initiator address": {
         "address": "10.10.10.7",
        "port": 55432
      },
      "interface": {
         "_links": {
          "self": {
             "href": "/api/resourcelink"
          }
         },
         "ip": {
          "address": "10.10.10.7",
           "port": 3260
         },
         "name": "lif1",
        "uuid": "1cd8a442-86d1-11e0-ae1c-123478563412"
      }
    },
    "igroups": {
      "_links": {
        "self": {
          "href": "/api/resourcelink"
        }
      },
    "name": "igroup1",
```

```
  "uuid": "4ea7a442-86d1-11e0-ae1c-123478563412"
      },
      "initiator": {
        "alias": "initiator_alias1",
        "comment": "This is an iSCSI initiator for host 5",
        "name": "iqn.1992-01.example.com:string"
      },
      "isid": "61:62:63:64:65:00",
      "svm": {
      " links": {
          "self": {
             "href": "/api/resourcelink"
          }
        },
      "name": "svm1",
        "uuid": "02c9e252-41be-11e9-81d5-00a0986138f7"
      },
    "target portal group": "tpgroup1",
    "target portal group tag": 0,
      "tsih": 0
   }
}
== == === Error
```
Status: Default, Error

```
[cols=3*,options=header]
| == =|Name
|Type
|Description
|error
|link:#error[error]
a|
|===.Example error
[%collapsible%closed]
====[source,json,subs=+macros]
```

```
{
    "error": {
      "arguments": {
        "code": "string",
        "message": "string"
      },
      "code": "4",
      "message": "entry doesn't exist",
      "target": "uuid"
   }
}
====== Definitions
[.api-def-first-level]
.See Definitions
[%collapsible%closed]
//Start collapsible Definitions block
=[#href]
[.api-collapsible-fifth-title]
href
[cols=3*,options=header]
| == =|Name
|Type
|Description
|href
|string
a|
|===[#_links]
[.api-collapsible-fifth-title]
_links
[cols=3*,options=header]
| == =|Name
|Type
|Description
```

```
|next
|link:#href[href]
a|
|self
|link:#href[href]
a|
| == =[#_links]
[.api-collapsible-fifth-title]
_links
[cols=3*,options=header]
|===|Name
|Type
|Description
|self
|link:#href[href]
a|
|===[#initiator_address]
[.api-collapsible-fifth-title]
initiator_address
The TCP socket information for the initiator end of the connection. This
is useful for network packet debugging.
[cols=3*,options=header]
|===|Name
|Type
|Description
|address
|string
a|The TCP IPv4 or IPv6 address of the initiator end of the iSCSI
connection.
```

```
|port
|integer
a|The TCP port number of the initiator end of the iSCSI connection.
| == =[#ip]
[.api-collapsible-fifth-title]
ip
The IP information. ONTAP only supports port 3260.
[cols=3*,options=header]
| == =|Name
|Type
|Description
|address
|string
a|IPv4 or IPv6 address
|port
|integer
a|The TCP port number of the iSCSI access endpoint.
| == =[#interface]
[.api-collapsible-fifth-title]
interface
The network interface information for the target end of the connection.
[cols=3*,options=header]
| == =|Name
|Type
|Description
```

```
|_links
|link:#_links[_links]
a|
|ip
|link:#ip[ip]
a|The IP information. ONTAP only supports port 3260.
* readOnly: 1
* Introduced in: 9.6
|name
|string
a|The name of the interface.
|uuid
|string
a|The UUID that uniquely identifies the interface.
|===[#iscsi_connection]
[.api-collapsible-fifth-title]
iscsi_connection
An active iSCSI connection.
[cols=3*,options=header]
| ===|Name
|Type
|Description
|_links
|link:#_links[_links]
a|
|authentication_type
|string
a|The iSCSI authentication type used to establish the connection.
```

```
|cid
|integer
a|The identifier of the connection within the session.
|initiator_address
|link:#initiator_address[initiator_address]
a|The TCP socket information for the initiator end of the connection. This
is useful for network packet debugging.
|interface
|link:#interface[interface]
a|The network interface information for the target end of the connection.
| == =[#igroups]
[.api-collapsible-fifth-title]
igroups
[cols=3*,options=header]
| == =|Name
|Type
|Description
|_links
|link:#_links[_links]
a|
|name
|string
a|The name of the initiator group.
|uuid
|string
a|The unique identifier of the initiator group.
| == =
```

```
[#initiator]
[.api-collapsible-fifth-title]
initiator
The initiator that created the session.
[cols=3*,options=header]
| == =|Name
|Type
|Description
|alias
|string
a|The initiator alias.
|comment
|string
a|A comment available for use by the administrator. This is modifiable
from the initiator REST endpoint directly. See xref: {relative path}patch-
protocols-san-igroups-initiators-.html[PATCH
/protocols/san/igroups/{igroup.uuid}/initiators/\{name}] .
|name
|string
a|The world wide unique name of the initiator.
| == =[#svm]
[.api-collapsible-fifth-title]
svm
[cols=3*,options=header]
| == =|Name
|Type
|Description
|_links
|link:#_links[_links]
a|
```

```
|name
|string
a|The name of the SVM.
|uuid
|string
a|The unique identifier of the SVM.
|===[#iscsi_session]
[.api-collapsible-fifth-title]
iscsi_session
An iSCSI session is one or more TCP connections that link an iSCSI
initiator with an iSCSI target. TCP connections can be added and removed
from an iSCSI session by the iSCSI initiator. Across all TCP connections
within an iSCSI session, an initiator sees one and the same target. After
the connection is established, iSCSI control, data, and status messages
are communicated over the session.
[cols=3*,options=header]
| == =|Name
|Type
|Description
|_links
|link:#_links[_links]
a|
|connections
|array[link:#iscsi_connection[iscsi_connection]]
a|The iSCSI connections that make up the iSCSI session.
|igroups
|array[link:#igroups[igroups]]
a|The initiator groups in which the initiator is a member.
```

```
|initiator
```

```
|link:#initiator[initiator]
a|The initiator that created the session.
|isid
|string
a|The initiator portion of the session identifier specified by the
initiator during login.
|svm
|link:#svm[svm]
a|
|target_portal_group
|string
a|The target portal group to which the session belongs.
|target_portal_group_tag
|integer
a|The target portal group tag of the session.
|tsih
|integer
a|The target session identifier handle (TSIH) of the session.
|===[#error arguments]
[.api-collapsible-fifth-title]
error_arguments
[cols=3*,options=header]
|===|Name
|Type
|Description
|code
|string
a|Argument code
```

```
|message
|string
a|Message argument
|===[#error]
[.api-collapsible-fifth-title]
error
[cols=3*,options=header]
| == =|Name
|Type
|Description
|arguments
|array[link:#error_arguments[error_arguments]]
a|Message arguments
|code
|string
a|Error code
|message
|string
a|Error message
|target
|string
a|The target parameter that caused the error.
| == =//end collapsible .Definitions block
====[[ID1b0887d56de7cfa612b9cd72c01107c5]]
```

```
= Retrieve an iSCSI session
[.api-doc-operation .api-doc-operation-get]#GET# [.api-doc-code-
block]#`/protocols/san/iscsi/sessions/{svm.uuid}/{tpgroup}/{tsih}`#
*Introduced In:* 9.6
Retrieves an iSCSI session.
== Related ONTAP commands
* `vserver iscsi connection show`
* `vserver iscsi session parameter show`
* `vserver iscsi session show`
== Learn more
*
xref:{relative path}protocols san iscsi sessions endpoint overview.html[DO
C /protocols/san/iscsi/sessions]
== Parameters
[cols=5*,options=header]
| == =|Name
|Type
|In
|Required
|Description
|svm.uuid
|string
|path
|True
a|The unique identifier of the SVM of the iSCSI session.
|tpgroup
|string
|path
|True
a|The target portal group of the iSCSI session.
```

```
|tsih
|integer
|path
|True
a|The target session identifying handle.
|fields
|array[string]
|query
|False
a|Specify the fields to return.
| == === Response
```

```
Status: 200, Ok
```

```
[cols=3*,options=header]
|===|Name
|Type
|Description
|_links
|link:#_links[_links]
a|
|connections
|array[link:#iscsi_connection[iscsi_connection]]
a|The iSCSI connections that make up the iSCSI session.
|igroups
|array[link:#igroups[igroups]]
a|The initiator groups in which the initiator is a member.
|initiator
|link:#initiator[initiator]
a|The initiator that created the session.
|isid
```
|string

```
a|The initiator portion of the session identifier specified by the
initiator during login.
|svm
|link:#svm[svm]
a|
|target_portal_group
|string
a|The target portal group to which the session belongs.
|target_portal_group_tag
|integer
a|The target portal group tag of the session.
|tsih
|integer
a|The target session identifier handle (TSIH) of the session.
|===.Example response
[%collapsible%closed]
====[source, json, subs=+macros]
{
    "_links": {
      "self": {
        "href": "/api/resourcelink"
     }
    },
    "connections": {
      "_links": {
        "next": {
          "href": "/api/resourcelink"
        },
        "self": {
          "href": "/api/resourcelink"
        }
      },
    "authentication type": "chap",
    "cid": 0,
```

```
  "initiator_address": {
        "address": "10.10.10.7",
        "port": 55432
      },
      "interface": {
        "_links": {
           "self": {
             "href": "/api/resourcelink"
           }
        },
        "ip": {
          "address": "10.10.10.7",
          "port": 3260
        },
        "name": "lif1",
        "uuid": "1cd8a442-86d1-11e0-ae1c-123478563412"
      }
    },
    "igroups": {
    " links": {
        "self": {
          "href": "/api/resourcelink"
        }
      },
    "name": "igroup1",
      "uuid": "4ea7a442-86d1-11e0-ae1c-123478563412"
    },
    "initiator": {
      "alias": "initiator_alias1",
      "comment": "This is an iSCSI initiator for host 5",
      "name": "iqn.1992-01.example.com:string"
    },
    "isid": "61:62:63:64:65:00",
    "svm": {
    " links": {
        "self": {
          "href": "/api/resourcelink"
        }
      },
    "name": "svm1",
      "uuid": "02c9e252-41be-11e9-81d5-00a0986138f7"
   },
  "target portal group": "tpgroup1",
 "target portal group tag": 0,
    "tsih": 0
}
```

```
====
```
== Error

Status: Default

```
ONTAP Error Response Codes
|===| Error Code | Description
| 2621462
| An SVM with the specified UUID does not exist.
| == =[cols=3*,options=header]
| == =|Name
|Type
|Description
|error
|link:#error[error]
a|
| == =.Example error
[%collapsible%closed]
=[source,json,subs=+macros]
{
    "error": {
      "arguments": {
        "code": "string",
        "message": "string"
      },
      "code": "4",
      "message": "entry doesn't exist",
      "target": "uuid"
    }
}
====
```

```
== Definitions
[.api-def-first-level]
.See Definitions
[%collapsible%closed]
//Start collapsible Definitions block
====
[#href]
[.api-collapsible-fifth-title]
href
[cols=3*,options=header]
| == =|Name
|Type
|Description
|href
|string
a|
| == =[#_links]
[.api-collapsible-fifth-title]
_links
[cols=3*,options=header]
| == =|Name
|Type
|Description
|self
|link:#href[href]
a|
|===[#_links]
[.api-collapsible-fifth-title]
_links
[cols=3*,options=header]
```

```
| == =|Name
|Type
|Description
|next
|link:#href[href]
a|
|self
|link:#href[href]
a|
| == =[#initiator_address]
[.api-collapsible-fifth-title]
initiator_address
The TCP socket information for the initiator end of the connection. This
is useful for network packet debugging.
[cols=3*,options=header]
| == =|Name
|Type
|Description
|address
|string
a|The TCP IPv4 or IPv6 address of the initiator end of the iSCSI
connection.
|port
|integer
a|The TCP port number of the initiator end of the iSCSI connection.
| == =[#ip]
[.api-collapsible-fifth-title]
ip
```

```
The IP information. ONTAP only supports port 3260.
[cols=3*,options=header]
|===|Name
|Type
|Description
|address
|string
a|IPv4 or IPv6 address
|port
|integer
a|The TCP port number of the iSCSI access endpoint.
|===[#interface]
[.api-collapsible-fifth-title]
interface
The network interface information for the target end of the connection.
[cols=3*,options=header]
| == =|Name
|Type
|Description
|_links
|link:#_links[_links]
a|
|ip
|link:#ip[ip]
a|The IP information. ONTAP only supports port 3260.
* readOnly: 1
* Introduced in: 9.6
```

```
|name
|string
a|The name of the interface.
|uuid
|string
a|The UUID that uniquely identifies the interface.
|===[#iscsi_connection]
[.api-collapsible-fifth-title]
iscsi_connection
An active iSCSI connection.
[cols=3*,options=header]
| == =|Name
|Type
|Description
|_links
|link:#_links[_links]
a|
|authentication_type
|string
a|The iSCSI authentication type used to establish the connection.
|cid
|integer
a|The identifier of the connection within the session.
|initiator_address
|link:#initiator_address[initiator_address]
a|The TCP socket information for the initiator end of the connection. This
is useful for network packet debugging.
```

```
|interface
|link:#interface[interface]
a|The network interface information for the target end of the connection.
| == =[#igroups]
[.api-collapsible-fifth-title]
igroups
[cols=3*,options=header]
| == =|Name
|Type
|Description
|_links
|link:#_links[_links]
a|
|name
|string
a|The name of the initiator group.
|uuid
|string
a|The unique identifier of the initiator group.
| == =[#initiator]
[.api-collapsible-fifth-title]
initiator
The initiator that created the session.
[cols=3*,options=header]
| == =|Name
|Type
|Description
```

```
|alias
|string
a|The initiator alias.
|comment
|string
a|A comment available for use by the administrator. This is modifiable
from the initiator REST endpoint directly. See xref: {relative path}patch-
protocols-san-igroups-initiators-.html[PATCH
/protocols/san/igroups/{igroup.uuid}/initiators/\{name}] .
|name
|string
a|The world wide unique name of the initiator.
| == =[#svm]
[.api-collapsible-fifth-title]
svm
[cols=3*,options=header]
| == =|Name
|Type
|Description
|_links
|link:#_links[_links]
a|
|name
|string
a|The name of the SVM.
|uuid
|string
a|The unique identifier of the SVM.
```

```
|===
```

```
[#error_arguments]
[.api-collapsible-fifth-title]
error_arguments
[cols=3*,options=header]
| == =|Name
|Type
|Description
|code
|string
a|Argument code
|message
|string
a|Message argument
| == =[#error]
[.api-collapsible-fifth-title]
error
[cols=3*,options=header]
|===|Name
|Type
|Description
|arguments
|array[link:#error_arguments[error_arguments]]
a|Message arguments
|code
|string
a|Error code
|message
|string
```

```
a|Error message
|target
|string
a|The target parameter that caused the error.
| == =//end collapsible .Definitions block
====:leveloffset: -1
= Manage SAN LUN maps
:leveloffset: +1
[[IDda9413ee1392c8bfa615394aae409feb]]
= Protocols SAN lun-maps endpoint overview
== Overview
A LUN map is an association between a LUN and an initiator group. When a
LUN is mapped to an initiator group, the initiator group's initiators are
granted access to the LUN. The relationship between an initiator group and
a LUN is many initiator groups to many LUNs.
A LUN map also configures the cluster nodes from which network paths to
the LUN are advertised via the SAN protocols as part of the Selective LUN
Map (SLM) functionality of ONTAP. These nodes are referred to as the
reporting nodes of a LUN map. For further information, see
xref:{relative_path}protocols_san_lun-maps_lun.uuid_igroup.uuid_reporting-
nodes_endpoint_overview.html[DOC /protocols/san/lun-
maps/{lun.uuid}/{igroup.uuid}/reporting-nodes] .
```
The LUN map REST API allows you to create, delete, and discover LUN maps, and manage the reporting nodes of a LUN map.

```
== Examples
=== Creating a LUN map
---# The API:
POST /api/protocols/san/lun-maps
# The call:
curl -X POST 'https://<mgmt-ip>/api/protocols/san/lun-maps' -H 'Accept:
application/hal+json' -d '{ "svm": { "name": "svm1" }, "igroup": { "name":
"igroup1" }, "lun": { "name": "/vol/vol1/lun1" } }'
----
\mathbf{I} , \mathbf{I} , \mathbf{I}=== Retrieving all of the LUN maps
----
# The API:
GET /api/protocols/san/lun-maps
# The call:
curl -X GET 'https://<mgmt-ip>/api/protocols/san/lun-maps' -H 'Accept:
application/hal+json'
# The response:
{
"records": [
    {
      "svm": {
        "uuid": "03157e81-24c5-11e9-9ec1-005056bba643",
        "name": "svm1",
      " links": {
          "self": {
             "href": "/api/svm/svms/03157e81-24c5-11e9-9ec1-005056bba643"
  }
        }
      },
      "lun": {
        "uuid": "a60d9862-9bee-49a6-8162-20d2421bb1a6",
      "name": "/vol/vol1/lun1",
      " links": {
           "self": {
             "href": "/api/storage/luns/a60d9862-9bee-49a6-8162-20d2421bb1a6"
```

```
  }
         }
      },
      "igroup": {
        "uuid": "40d98b2c-24c5-11e9-9ec1-005056bba643",
      "name": "ig1",
        "_links": {
           "self": {
             "href": "/api/protocols/san/igroups/40d98b2c-24c5-11e9-9ec1-
005056bba643"
          }
        }
      },
    " links": {
        "self": {
           "href": "/api/protocols/san/lun-maps/a60d9862-9bee-49a6-8162-
20d2421bb1a6/40d98b2c-24c5-11e9-9ec1-005056bba643"
        }
     }
   }
\frac{1}{\sqrt{2}}"num records": 1,
"_links": {
   "self": {
      "href": "/api/protocols/san/lun-maps"
    }
}
}
----
\mathbf{I}^{\top}\mathbf{I}^{\top}\mathbf{I}^{\top}=== Retrieving a specific LUN map
----
# The API:
GET /api/protocols/san/lun-maps/{lun.uuid}/{igroup.uuid}
# The call:
curl -X GET 'https://<mgmt-ip>/api/protocols/san/lun-maps/a60d9862-9bee-
49a6-8162-20d2421bb1a6/40d98b2c-24c5-11e9-9ec1-005056bba643' -H 'Accept:
application/hal+json'
# The response:
{
```

```
"svm": {
    "uuid": "03157e81-24c5-11e9-9ec1-005056bba643",
    "name": "svm1",
  " links": {
      "self": {
        "href": "/api/svm/svms/03157e81-24c5-11e9-9ec1-005056bba643"
      }
    }
},
"lun": {
    "uuid": "a60d9862-9bee-49a6-8162-20d2421bb1a6",
    "name": "/vol/vol1/lun1",
    "node": {
      "uuid": "7d8607ea-24c1-11e9-9ec1-005056bba643",
      "name": "node1",
    " links": {
        "self": {
          "href": "/api/cluster/nodes/7d8607ea-24c1-11e9-9ec1-005056bba643"
        }
      }
    },
    "_links": {
      "self": {
        "href": "/api/storage/luns/a60d9862-9bee-49a6-8162-20d2421bb1a6"
      }
    }
},
"igroup": {
    "uuid": "40d98b2c-24c5-11e9-9ec1-005056bba643",
  "name": "ig1",
  "os type": "linux",
    "protocol": "mixed",
 " links": {
      "self": {
        "href": "/api/protocols/san/igroups/40d98b2c-24c5-11e9-9ec1-
005056bba643"
      }
   }
},
"logical unit number": 0,
"reporting_nodes": [
    {
      "uuid": "11a465f5-2ac0-11eb-a303-005056bb1e81",
      "name": "node1",
    " links": {
        "node": {
```

```
  "href": "/cluster/nodes/11a465f5-2ac0-11eb-a303-005056bb1e81"
        },
        "self": {
           "href": "/api/protocols/san/lun-maps/a60d9862-9bee-49a6-8162-
20d2421bb1a6/40d98b2c-24c5-11e9-9ec1-005056bba643/reporting-
nodes/11a465f5-2ac0-11eb-a303-005056bb1e81"
  }
      }
    },
    {
      "uuid": "6c7cb50f-2abf-11eb-9840-005056bbd490",
      "name": "node2",
    " links": {
        "node": {
          "href": "/cluster/nodes/6c7cb50f-2abf-11eb-9840-005056bbd490"
        },
        "self": {
           "href": "/api/protocols/san/lun-maps/a60d9862-9bee-49a6-8162-
20d2421bb1a6/40d98b2c-24c5-11e9-9ec1-005056bba643/reporting-
nodes/6c7cb50f-2abf-11eb-9840-005056bbd490"
        }
      }
   }
\frac{1}{\sqrt{2}}"_links": {
   "self": {
      "href": "/api/protocols/san/lun-maps/a60d9862-9bee-49a6-8162-
20d2421bb1a6/40d98b2c-24c5-11e9-9ec1-005056bba643"
   }
}
}
----
\mathbf{I} , \mathbf{I} , \mathbf{I}=== Deleting a LUN map
---# The API:
DELETE /api/protocols/san/lun-maps/{lun.uuid}/{igroup.uuid}
# The call:
curl -X DELETE 'https://<mgmt-ip>/api/protocols/san/lun-maps/a60d9862-
9bee-49a6-8162-20d2421bb1a6/40d98b2c-24c5-11e9-9ec1-005056bba643' -H
'Accept: application/hal+json'
```
```
----
[[IDcd648977f09c87b76e267ddeefaa894e]]
= Retrieve LUN maps
[.api-doc-operation .api-doc-operation-get]#GET# [.api-doc-code-
block]#`/protocols/san/lun-maps`#
*Introduced In:* 9.6
Retrieves LUN maps.
== Related ONTAP commands
* `lun mapping show`
== Learn more
* xref:{relative path}protocols san lun-maps endpoint overview.html[DOC
/protocols/san/lun-maps]
== Parameters
[cols=5*,options=header]
| == =|Name
|Type
|In
|Required
|Description
|igroup.initiators
|string
|query
|False
a|Filter by igroup.initiators
|igroup.protocol
|string
|query
```
|False a|Filter by igroup.protocol |igroup.os\_type |string |query |False a|Filter by igroup.os\_type |igroup.uuid |string |query |False a|Filter by igroup.uuid |igroup.name |string |query |False a|Filter by igroup.name |svm.uuid |string |query |False a|Filter by svm.uuid |svm.name |string |query |False a|Filter by svm.name |lun.node.name |string |query |False a|Filter by lun.node.name

|string |query |False a|Filter by lun.node.uuid |lun.name |string |query |False a|Filter by lun.name |lun.uuid |string |query |False a|Filter by lun.uuid |logical\_unit\_number |integer |query |False a|Filter by logical unit number \* Max value: 4095 \* Min value: 0 |reporting\_nodes.name |string |query |False a|Filter by reporting nodes.name \* Introduced in: 9.10 |reporting\_nodes.uuid |string |query |False a|Filter by reporting nodes.uuid \* Introduced in: 9.10

```
|fields
|array[string]
|query
|False
a|Specify the fields to return.
|max_records
|integer
|query
|False
a|Limit the number of records returned.
|return_records
|boolean
|query
|False
a|The default is true for GET calls. When set to false, only the number
of records is returned.
* Default value: 1
|return_timeout
|integer
|query
|False
a|The number of seconds to allow the call to execute before returning.
When iterating over a collection, the default is 15 seconds. ONTAP
returns earlier if either max records or the end of the collection is
reached.
* Max value: 120
* Min value: 0
* Default value: 1
|order_by
|array[string]
|query
|False
a|Order results by specified fields and optional [asc|desc] direction.
Default direction is 'asc' for ascending.
| == =
```

```
== Response
```
Status: 200, Ok

```
[cols=3*,options=header]
| == =|Name
|Type
|Description
|_links
|link:#_links[_links]
a|
|num_records
|integer
a|The number of records in the response.
|records
|array[link:#lun_map[lun_map]]
a|
| == =.Example response
[%collapsible%closed]
====[source,json,subs=+macros]
{
    "_links": {
      "next": {
         "href": "/api/resourcelink"
      },
      "self": {
        "href": "/api/resourcelink"
      }
    },
    "num_records": 1,
    "records": {
    " links": {
        "self": {
           "href": "/api/resourcelink"
         }
```

```
  },
      "igroup": {
      " links": {
           "self": {
             "href": "/api/resourcelink"
          }
        },
        "initiators": {
        },
        "name": "igroup1",
      "os type": "aix",
        "protocol": "fcp",
        "uuid": "1ad8544d-8cd1-91e0-9e1c-723478563412"
      },
    "logical unit number": 1,
      "lun": {
      " links": {
          "self": {
             "href": "/api/resourcelink"
          }
        },
        "name": "/vol/volume1/qtree1/lun1",
        "node": {
          "_links": {
             "self": {
               "href": "/api/resourcelink"
             }
           },
          "name": "node1",
          "uuid": "1cf8aa42-8cd1-12e0-a11c-423468563412"
        },
        "uuid": "1cd8a442-86d1-11e0-ae1c-123478563412"
      },
      "reporting_nodes": {
      " links": {
           "node": {
             "href": "/api/resourcelink"
          },
          "self": {
             "href": "/api/resourcelink"
  }
        },
        "name": "node1",
        "uuid": "5ac8eb9c-4e32-dbaa-57ca-fb905976f54e"
      },
      "svm": {
```

```
  "_links": {
           "self": {
             "href": "/api/resourcelink"
           }
         },
       "name": "svm1",
         "uuid": "02c9e252-41be-11e9-81d5-00a0986138f7"
      }
    }
}
====== Error
```
Status: Default, Error

```
[cols=3*,options=header]
|===|Name
|Type
|Description
|error
|link:#error[error]
a|
| == =.Example error
[%collapsible%closed]
====[source, json, subs=+macros]
{
    "error": {
      "arguments": {
        "code": "string",
        "message": "string"
      },
      "code": "4",
      "message": "entry doesn't exist",
      "target": "uuid"
    }
}
====
```

```
== Definitions
[.api-def-first-level]
.See Definitions
[%collapsible%closed]
//Start collapsible Definitions block
====[#href]
[.api-collapsible-fifth-title]
href
[cols=3*,options=header]
|===|Name
|Type
|Description
|href
|string
a|
| == =[#_links]
[.api-collapsible-fifth-title]
_links
[cols=3*,options=header]
| == =|Name
|Type
|Description
|next
|link:#href[href]
a|
|self
|link:#href[href]
a|
| == =[#_links]
[.api-collapsible-fifth-title]
```

```
_links
[cols=3*,options=header]
| == =|Name
|Type
|Description
|self
|link:#href[href]
a|
|===[#igroup]
[.api-collapsible-fifth-title]
igroup
The initiator group to which the LUN is mapped. Required in POST by
supplying either the `igroup.uuid`, `igroup.name`, or both.
[cols=3*,options=header]
| == =|Name
|Type
|Description
|_links
|link:#_links[_links]
a|
|initiators
|array[string]
a|The initiators that are members of the initiator group.
|name
|string
a|The name of the initiator group. Valid in POST.
|os_type
|string
a|The host operating system of the initiator group. All initiators in the
group should be hosts of the same operating system.
```

```
|protocol
|string
a|The protocols supported by the initiator group. This restricts the type
of initiators that can be added to the initiator group.
|uuid
|string
a|The unique identifier of the initiator group. Valid in POST.
| == =[#node]
[.api-collapsible-fifth-title]
node
The LUN node.
[cols=3*,options=header]
|===|Name
|Type
|Description
|_links
|link:#_links[_links]
a|
|name
|string
a|The name the LUN's node.
|uuid
|string
a|The unique identifier of the LUN node.
|===[#lun]
```

```
[.api-collapsible-fifth-title]
lun
The LUN to which the initiator group is mapped. Required in POST by
supplying either the `lun.uuid`, `lun.name`, or both.
[cols=3*,options=header]
| == =|Name
|Type
|Description
|_links
|link:#_links[_links]
a|
|name
|string
a|The fully qualified path name of the LUN composed of a "/vol" prefix,
the volume name, the (optional) qtree name, and file name of the LUN.
Valid in POST.
|node
|link:#node[node]
a|The LUN node.
|uuid
|string
a|The unique identifier of the LUN. Valid in POST.
| == =[#_links]
[.api-collapsible-fifth-title]
_links
[cols=3*,options=header]
|===|Name
|Type
|Description
```

```
|node
|link:#href[href]
a|
|self
|link:#href[href]
a|
| == =[#reporting nodes]
[.api-collapsible-fifth-title]
reporting_nodes
A cluster node from which network paths to the LUN are advertised by ONTAP
via the SAN protocols.
[cols=3*,options=header]
| == =|Name
|Type
|Description
|_links
|link:#_links[_links]
a|
|name
|string
a|The name of the node.
Either `uuid` or `name` are required in POST.
|uuid
|string
a|The unique identifier of the node.
Either `uuid` or `name` are required in POST.
|===[#svm]
```

```
[.api-collapsible-fifth-title]
svm
[cols=3*,options=header]
| == =|Name
|Type
|Description
|_links
|link:#_links[_links]
a|
|name
|string
a|The name of the SVM.
|uuid
|string
a|The unique identifier of the SVM.
| == =[#lun map]
[.api-collapsible-fifth-title]
lun_map
A LUN map is an association between a LUN and an initiator group. When a
LUN is mapped to an initiator group, the initiator group's initiators are
granted access to the LUN. The relationship between a LUN and an initiator
group is many LUNs to many initiator groups.
[cols=3*,options=header]
| == =|Name
|Type
|Description
|_links
|link:#_links[_links]
a|
|igroup
```
|link:#igroup[igroup] a|The initiator group to which the LUN is mapped. Required in POST by supplying either the `igroup.uuid`, `igroup.name`, or both. |logical\_unit\_number |integer a|The logical unit number assigned to the LUN when mapped to the specified initiator group. The number is used to identify the LUN to initiators in the initiator group when communicating through Fibre Channel Protocol or iSCSI. Optional in POST; if no value is provided, ONTAP assigns the lowest available value. \* example: 1 \* Max value: 4095 \* Min value: 0 \* Introduced in: 9.6 \* readCreate: 1 \* x-nullable: true |lun |link:#lun[lun] a|The LUN to which the initiator group is mapped. Required in POST by supplying either the `lun.uuid`, `lun.name`, or both. |reporting\_nodes |array[link:#reporting\_nodes[reporting\_nodes]] a|The cluster nodes from which network paths to the mapped LUNs are advertised via the SAN protocols as part of the Selective LUN Map (SLM) feature of ONTAP. When a LUN map is created, the cluster node hosting the LUN and its high availability (HA) partner are set as the default reporting node. In POST, the property `additional reporting node` may be used to add an additional node and its HA partner. For further information, see xref: {relative path}protocols san lunmaps\_lun.uuid\_igroup.uuid\_reporting-nodes\_endpoint\_overview.html[DOC /protocols/san/lun-maps/{lun.uuid}/{igroup.uuid}/reporting-nodes] . \* readOnly: 1 \* Introduced in: 9.10

|svm

```
|link:#svm[svm]
a|
| == =[#error arguments]
[.api-collapsible-fifth-title]
error_arguments
[cols=3*,options=header]
|===|Name
|Type
|Description
|code
|string
a|Argument code
|message
|string
a|Message argument
|===[#error]
[.api-collapsible-fifth-title]
error
[cols=3*,options=header]
| == =|Name
|Type
|Description
|arguments
|array[link:#error_arguments[error_arguments]]
a|Message arguments
|code
|string
a|Error code
```

```
|message
|string
a|Error message
|target
|string
a|The target parameter that caused the error.
| == =//end collapsible .Definitions block
====[[ID9741b2cd109ade84af48db22495d4bf5]]
= Create a LUN map
[.api-doc-operation .api-doc-operation-post]#POST# [.api-doc-code-
block]#`/protocols/san/lun-maps`#
*Introduced In:* 9.6
Creates a LUN map.
== Required properties
* `svm.uuid` or `svm.name` - Existing SVM in which to create the LUN map.
* `igroup.uuid` or `igroup.name` - Existing initiator group to map to the
specified LUN.
* `lun.uuid` or `lun.name` - Existing LUN to map to the specified
initiator group.
== Default property values
If not specified in POST, the following default property values are
assigned.
* `logical unit number` - If no value is provided, ONTAP assigns the
lowest available value.
== Related ONTAP commands
```

```
* `lun mapping create`
== Learn more
* xref:{relative_path}protocols_san_lun-maps_endpoint_overview.html[DOC
/protocols/san/lun-maps]
== Parameters
[cols=5*,options=header]
| == =|Name
|Type
|In
|Required
|Description
|additional_reporting_node.uuid
|string
|query
|False
a|The unique identifier of an ONTAP cluster node to add to the default
reporting nodes for the LUN map. The HA partner for the node is also
added.
* Introduced in: 9.10
| additional reporting node.name
|string
|query
|False
a|The name of an ONTAP cluster node to add to the default reporting nodes
for the LUN map. The HA partner for the node is also added.
* Introduced in: 9.10
|return_records
|boolean
|query
|False
a|The default is false. If set to true, the records are returned.
```

```
* Default value:
| == === Request Body
[cols=3*,options=header]
| == =|Name
|Type
|Description
|_links
|link:#_links[_links]
a|
|igroup
|link:#igroup[igroup]
a|The initiator group to which the LUN is mapped. Required in POST by
supplying either the `igroup.uuid`, `igroup.name`, or both.
|logical_unit_number
|integer
a|The logical unit number assigned to the LUN when mapped to the specified
initiator group. The number is used to identify the LUN to initiators in
the initiator group when communicating through Fibre Channel Protocol or
iSCSI. Optional in POST; if no value is provided, ONTAP assigns the lowest
available value.
* example: 1
* Max value: 4095
* Min value: 0
* Introduced in: 9.6
* readCreate: 1
* x-nullable: true
|lun
|link:#lun[lun]
a|The LUN to which the initiator group is mapped. Required in POST by
supplying either the `lun.uuid`, `lun.name`, or both.
```
|reporting\_nodes

|array[link:#reporting\_nodes[reporting\_nodes]] a|The cluster nodes from which network paths to the mapped LUNs are advertised via the SAN protocols as part of the Selective LUN Map (SLM) feature of ONTAP.

When a LUN map is created, the cluster node hosting the LUN and its high availability (HA) partner are set as the default reporting node. In POST, the property `additional reporting node` may be used to add an additional node and its HA partner.

For further information, see xref: {relative path}protocols san lunmaps lun.uuid igroup.uuid reporting-nodes endpoint overview.html[DOC /protocols/san/lun-maps/{lun.uuid}/{igroup.uuid}/reporting-nodes] .

```
* readOnly: 1
* Introduced in: 9.10
```

```
|svm
|link:#svm[svm]
```

```
a|
```

```
|===
```

```
.Example request
[%collapsible%closed]
====[source,json,subs=+macros]
{
  " links": {
      "self": {
        "href": "/api/resourcelink"
      }
    },
    "igroup": {
    " links": {
        "self": {
           "href": "/api/resourcelink"
        }
      },
      "initiators": {
      },
    "name": "igroup1",
      "os_type": "aix",
      "protocol": "fcp",
```

```
  "uuid": "1ad8544d-8cd1-91e0-9e1c-723478563412"
    },
  "logical unit number": 1,
    "lun": {
      "_links": {
        "self": {
           "href": "/api/resourcelink"
        }
      },
      "name": "/vol/volume1/qtree1/lun1",
      "node": {
         "_links": {
           "self": {
             "href": "/api/resourcelink"
          }
         },
         "name": "node1",
        "uuid": "1cf8aa42-8cd1-12e0-a11c-423468563412"
      },
      "uuid": "1cd8a442-86d1-11e0-ae1c-123478563412"
    },
    "reporting_nodes": {
    " links": {
         "node": {
           "href": "/api/resourcelink"
         },
         "self": {
          "href": "/api/resourcelink"
        }
      },
      "name": "node1",
      "uuid": "5ac8eb9c-4e32-dbaa-57ca-fb905976f54e"
    },
    "svm": {
    " links": {
        "self": {
           "href": "/api/resourcelink"
        }
      },
      "name": "svm1",
      "uuid": "02c9e252-41be-11e9-81d5-00a0986138f7"
    }
}
====== Response
```

```
[cols=3*,options=header]
| == =|Name
|Type
|Description
|_links
|link:#_links[_links]
a|
|num_records
|integer
a|The number of records in the response.
|records
|array[link:#lun_map[lun_map]]
a|
| == =.Example response
[%collapsible%closed]
====
[source, json, subs=+macros]
{
    "_links": {
      "next": {
        "href": "/api/resourcelink"
      },
      "self": {
        "href": "/api/resourcelink"
      }
    },
    "num_records": 1,
    "records": {
    " links": {
        "self": {
           "href": "/api/resourcelink"
        }
      },
      "igroup": {
      " links": {
```

```
  "self": {
        "href": "/api/resourcelink"
      }
    },
    "initiators": {
    },
    "name": "igroup1",
  "os type": "aix",
    "protocol": "fcp",
    "uuid": "1ad8544d-8cd1-91e0-9e1c-723478563412"
  },
"logical unit number": 1,
  "lun": {
  " links": {
      "self": {
        "href": "/api/resourcelink"
      }
    },
    "name": "/vol/volume1/qtree1/lun1",
    "node": {
      "_links": {
        "self": {
           "href": "/api/resourcelink"
        }
      },
      "name": "node1",
      "uuid": "1cf8aa42-8cd1-12e0-a11c-423468563412"
    },
    "uuid": "1cd8a442-86d1-11e0-ae1c-123478563412"
  },
  "reporting_nodes": {
  " links": {
      "node": {
        "href": "/api/resourcelink"
      },
      "self": {
        "href": "/api/resourcelink"
      }
    },
    "name": "node1",
    "uuid": "5ac8eb9c-4e32-dbaa-57ca-fb905976f54e"
  },
  "svm": {
    "_links": {
      "self": {
        "href": "/api/resourcelink"
```

```
  }
        },
        "name": "svm1",
        "uuid": "02c9e252-41be-11e9-81d5-00a0986138f7"
     }
   }
}
==== Headers
[cols=3*,options=header]
|===//header
|Name
|Description
|Type
//end header
//start row
|Location
|Useful for tracking the resource location
|string
//end row
//end table
|===== Error
```
## Status: Default

```
ONTAP Error Response Codes
|===| Error Code | Description
| 1254207
| The LUN is already mapped to the same initiator group.
| 2621462
| The specified SVM does not exist or is not accessible to the caller.
| 2621706
| Both the SVM UUID and SVM name were supplied, but don't refer to the
same SVM.
```
| 2621707 | No SVM was specified. Either `svm.name` or `svm.uuid` must be supplied. | 5374053 | The LUN is the destination of an ongoing restore operation and is inaccessible for I/O and management. Wait for the restore to complete and try the command again. | 5374238 | The operation is not allowed on a LUN in a Snapshot copy. | 5374316 | A LUN move operation is in progress on the source LUN. | 5374329 | A LUN of class `vvol` cannot be mapped. | 5374573 | A node has no interface configured with the iSCSI or Fibre Channel protocols for the specified SVM. | 5374574 | Multiple nodes have no interface configured with the iSCSI or Fibre Channel protocols for the specified SVM. | 5374581 | A node has no interface configured with the iSCSI protocol for the specified SVM. | 5374582 | Multiple nodes have no interface configured with the iSCSI protocol for the specified SVM. | 5374583 | A node has no interface configured with the Fibre Channel protocol for the specified SVM. | 5374584 | Multiple nodes have no interface configured with the Fibre Channel protocol for the specified SVM. | 5374901 | Either `lun.uuid` or `lun.name` must be provided to create a LUN map. | 5374902 | Either `igroup.uuid` or `igroup.name` must be provided to create a LUN map.

```
| 5374920
| The cluster node specified in additional reporting node does not exist.
| 5374921
| The cluster node name and UUID specified in additional_reporting_node do
not refer to the same cluster node.
| == = |[cols=3*,options=header]
| == =|Name
|Type
|Description
|error
|link:#error[error]
a|
| == =.Example error
[%collapsible%closed]
====[source,json,subs=+macros]
{
    "error": {
      "arguments": {
        "code": "string",
        "message": "string"
      },
      "code": "4",
      "message": "entry doesn't exist",
      "target": "uuid"
   }
}
====== Definitions
[.api-def-first-level]
.See Definitions
[%collapsible%closed]
//Start collapsible Definitions block
```

```
====[#href]
[.api-collapsible-fifth-title]
href
[cols=3*,options=header]
| == =|Name
|Type
|Description
|href
|string
a|
| == =[#_links]
[.api-collapsible-fifth-title]
_links
[cols=3*,options=header]
|===|Name
|Type
|Description
|self
|link:#href[href]
a|
|===[#igroup]
[.api-collapsible-fifth-title]
igroup
The initiator group to which the LUN is mapped. Required in POST by
supplying either the `igroup.uuid`, `igroup.name`, or both.
[cols=3*,options=header]
| == =|Name
|Type
```

```
|Description
|_links
|link:#_links[_links]
a|
|initiators
|array[string]
a|The initiators that are members of the initiator group.
|name
|string
a|The name of the initiator group. Valid in POST.
|os_type
|string
a|The host operating system of the initiator group. All initiators in the
group should be hosts of the same operating system.
|protocol
|string
a|The protocols supported by the initiator group. This restricts the type
of initiators that can be added to the initiator group.
|uuid
|string
a|The unique identifier of the initiator group. Valid in POST.
| == =[#node]
[.api-collapsible-fifth-title]
node
The LUN node.
[cols=3*,options=header]
| == =|Name
|Type
```

```
|Description
|_links
|link:#_links[_links]
a|
|name
|string
a|The name the LUN's node.
|uuid
|string
a|The unique identifier of the LUN node.
| == =[#lun]
[.api-collapsible-fifth-title]
lun
The LUN to which the initiator group is mapped. Required in POST by
supplying either the `lun.uuid`, `lun.name`, or both.
[cols=3*,options=header]
| == =|Name
|Type
|Description
|_links
|link:#_links[_links]
a|
|name
|string
a|The fully qualified path name of the LUN composed of a "/vol" prefix,
the volume name, the (optional) qtree name, and file name of the LUN.
Valid in POST.
|node
|link:#node[node]
a|The LUN node.
```

```
|uuid
|string
a|The unique identifier of the LUN. Valid in POST.
| == =[#_links]
[.api-collapsible-fifth-title]
_links
[cols=3*,options=header]
|===|Name
|Type
|Description
|node
|link:#href[href]
a|
|self
|link:#href[href]
a|
|===[#reporting nodes]
[.api-collapsible-fifth-title]
reporting_nodes
A cluster node from which network paths to the LUN are advertised by ONTAP
via the SAN protocols.
[cols=3*,options=header]
| == =|Name
|Type
|Description
|_links
|link:#_links[_links]
```

```
a|
|name
|string
a|The name of the node.
Either `uuid` or `name` are required in POST.
|uuid
|string
a|The unique identifier of the node.
Either `uuid` or `name` are required in POST.
|===[#svm]
[.api-collapsible-fifth-title]
svm
[cols=3*,options=header]
| == =|Name
|Type
|Description
|_links
|link:#_links[_links]
a|
|name
|string
a|The name of the SVM.
|uuid
|string
a|The unique identifier of the SVM.
|===[#lun map]
```

```
[.api-collapsible-fifth-title]
lun_map
A LUN map is an association between a LUN and an initiator group. When a
LUN is mapped to an initiator group, the initiator group's initiators are
granted access to the LUN. The relationship between a LUN and an initiator
group is many LUNs to many initiator groups.
[cols=3*,options=header]
| == =|Name
|Type
|Description
|_links
|link:#_links[_links]
a|
|igroup
|link:#igroup[igroup]
a|The initiator group to which the LUN is mapped. Required in POST by
supplying either the `igroup.uuid`, `igroup.name`, or both.
|logical_unit_number
|integer
a|The logical unit number assigned to the LUN when mapped to the specified
initiator group. The number is used to identify the LUN to initiators in
the initiator group when communicating through Fibre Channel Protocol or
iSCSI. Optional in POST; if no value is provided, ONTAP assigns the lowest
available value.
* example: 1
* Max value: 4095
* Min value: 0
* Introduced in: 9.6
* readCreate: 1
* x-nullable: true
|lun
|link:#lun[lun]
a|The LUN to which the initiator group is mapped. Required in POST by
supplying either the `lun.uuid`, `lun.name`, or both.
```

```
|reporting_nodes
|array[link:#reporting_nodes[reporting_nodes]]
a|The cluster nodes from which network paths to the mapped LUNs are
advertised via the SAN protocols as part of the Selective LUN Map (SLM)
feature of ONTAP.
When a LUN map is created, the cluster node hosting the LUN and its high
availability (HA) partner are set as the default reporting node. In POST,
the property `additional reporting node` may be used to add an additional
node and its HA partner.
For further information, see xref: {relative path}protocols san lun-
maps lun.uuid igroup.uuid reporting-nodes endpoint overview.html[DOC
/protocols/san/lun-maps/{lun.uuid}/{igroup.uuid}/reporting-nodes] .
* readOnly: 1
* Introduced in: 9.10
|svm
|link:#svm[svm]
a|
| == =[#_links]
[.api-collapsible-fifth-title]
_links
[cols=3*,options=header]
|===|Name
|Type
|Description
|next
|link:#href[href]
a|
|self
|link:#href[href]
a|
| == =
```

```
[#error_arguments]
[.api-collapsible-fifth-title]
error arguments
[cols=3*,options=header]
| == =|Name
|Type
|Description
|code
|string
a|Argument code
|message
|string
a|Message argument
| == =[#error]
[.api-collapsible-fifth-title]
error
[cols=3*,options=header]
|===|Name
|Type
|Description
|arguments
|array[link:#error_arguments[error_arguments]]
a|Message arguments
|code
|string
a|Error code
|message
|string
a|Error message
```

```
|target
 |string
 a|The target parameter that caused the error.
 | == =//end collapsible .Definitions block
 ====[[ID3ee53e34403466c3cb1755559d1345bd]]
 = Delete a LUN map
 [.api-doc-operation .api-doc-operation-delete]#DELETE# [.api-doc-code-
 block]#`/protocols/san/lun-maps/{lun.uuid}/{igroup.uuid}`#
 *Introduced In:* 9.6
 Deletes a LUN map.
 == Related ONTAP commands
 * `lun mapping delete`
 == Learn more
 * xref:{relative path}protocols san lun-maps endpoint overview.html[DOC
 /protocols/san/lun-maps]
 == Response
Status: 200, Ok
 == Error
```
Status: Default

ONTAP Error Response Codes

 $|===$ 

```
| Error Code | Description
| 5374875
| The specified LUN does not exist or is not accessible to the caller.
| 5374878
| The specified initiator group does not exist, is not accessible to the
caller, or is not in the same SVM as the specified LUN.
| 5374922
| The specified LUN map does not exist.
| == =[cols=3*,options=header]
| == =|Name
|Type
|Description
|error
|link:#error[error]
a|
| == =.Example error
[%collapsible%closed]
====
[source,json,subs=+macros]
{
    "error": {
      "arguments": {
        "code": "string",
        "message": "string"
      },
      "code": "4",
      "message": "entry doesn't exist",
      "target": "uuid"
    }
}
====
== Definitions
```

```
[.api-def-first-level]
.See Definitions
[%collapsible%closed]
//Start collapsible Definitions block
====[#error arguments]
[.api-collapsible-fifth-title]
error_arguments
[cols=3*,options=header]
|===|Name
|Type
|Description
|code
|string
a|Argument code
|message
|string
a|Message argument
|===[#error]
[.api-collapsible-fifth-title]
error
[cols=3*,options=header]
| == =|Name
|Type
|Description
|arguments
|array[link:#error_arguments[error_arguments]]
a|Message arguments
|code
|string
a|Error code
```
```
|message
|string
a|Error message
|target
|string
a|The target parameter that caused the error.
|===//end collapsible .Definitions block
====[[ID581c396b4fe4e5a1fb74850ffa0a65ba]]
= Retrieve a LUN map
[.api-doc-operation .api-doc-operation-get]#GET# [.api-doc-code-
block]#`/protocols/san/lun-maps/{lun.uuid}/{igroup.uuid}`#
*Introduced In:* 9.6
Retrieves a LUN map.
== Related ONTAP commands
* `lun mapping show`
== Learn more
* xref:{relative path}protocols san lun-maps endpoint overview.html[DOC
/protocols/san/lun-maps]
== Parameters
[cols=5*,options=header]
| == =|Name
|Type
|In
```

```
|Required
|Description
|fields
|array[string]
|query
|False
a|Specify the fields to return.
|===== Response
```
## Status: 200, Ok

```
[cols=3*,options=header]
|===|Name
|Type
|Description
|_links
|link:#_links[_links]
a|
|igroup
|link:#igroup[igroup]
a|The initiator group to which the LUN is mapped. Required in POST by
supplying either the `igroup.uuid`, `igroup.name`, or both.
|logical_unit_number
|integer
a|The logical unit number assigned to the LUN when mapped to the specified
initiator group. The number is used to identify the LUN to initiators in
the initiator group when communicating through Fibre Channel Protocol or
iSCSI. Optional in POST; if no value is provided, ONTAP assigns the lowest
available value.
* example: 1
* Max value: 4095
* Min value: 0
* Introduced in: 9.6
* readCreate: 1
* x-nullable: true
```

```
|lun
|link:#lun[lun]
a|The LUN to which the initiator group is mapped. Required in POST by
supplying either the `lun.uuid`, `lun.name`, or both.
|reporting_nodes
|array[link:#reporting_nodes[reporting_nodes]]
a|The cluster nodes from which network paths to the mapped LUNs are
advertised via the SAN protocols as part of the Selective LUN Map (SLM)
feature of ONTAP.
When a LUN map is created, the cluster node hosting the LUN and its high
availability (HA) partner are set as the default reporting node. In POST,
the property `additional reporting node` may be used to add an additional
node and its HA partner.
For further information, see xref: {relative path}protocols san lun-
maps lun.uuid igroup.uuid reporting-nodes endpoint overview.html[DOC
/protocols/san/lun-maps/{lun.uuid}/{igroup.uuid}/reporting-nodes] .
* readOnly: 1
* Introduced in: 9.10
|svm
|link:#svm[svm]
a|
| == =.Example response
[%collapsible%closed]
====[source, json, subs=+macros]
{
  " links": {
      "self": {
        "href": "/api/resourcelink"
      }
    },
    "igroup": {
    " links": {
        "self": {
          "href": "/api/resourcelink"
```

```
  }
    },
    "initiators": {
    },
    "name": "igroup1",
  "os type": "aix",
    "protocol": "fcp",
    "uuid": "1ad8544d-8cd1-91e0-9e1c-723478563412"
  },
"logical unit number": 1,
  "lun": {
    "_links": {
      "self": {
        "href": "/api/resourcelink"
      }
    },
    "name": "/vol/volume1/qtree1/lun1",
    "node": {
      "_links": {
        "self": {
          "href": "/api/resourcelink"
        }
      },
      "name": "node1",
      "uuid": "1cf8aa42-8cd1-12e0-a11c-423468563412"
    },
    "uuid": "1cd8a442-86d1-11e0-ae1c-123478563412"
  },
  "reporting_nodes": {
  " links": {
      "node": {
        "href": "/api/resourcelink"
      },
      "self": {
       "href": "/api/resourcelink"
      }
    },
    "name": "node1",
    "uuid": "5ac8eb9c-4e32-dbaa-57ca-fb905976f54e"
  },
  "svm": {
  " links": {
      "self": {
        "href": "/api/resourcelink"
      }
    },
```

```
  "name": "svm1",
      "uuid": "02c9e252-41be-11e9-81d5-00a0986138f7"
   }
}
====== Error
```
Status: Default

```
ONTAP Error Response Codes
| == =| Error Code | Description
| 5374852
| The initiator group does not exist or is not accessible to the caller.
| 5374875
| The LUN does not exist or is not accessible to the caller.
| == =[cols=3*,options=header]
| == =|Name
|Type
|Description
|error
|link:#error[error]
a|
| == =.Example error
[%collapsible%closed]
=[source,json,subs=+macros]
{
    "error": {
      "arguments": {
        "code": "string",
        "message": "string"
```

```
  },
      "code": "4",
      "message": "entry doesn't exist",
      "target": "uuid"
   }
}
====== Definitions
[.api-def-first-level]
.See Definitions
[%collapsible%closed]
//Start collapsible Definitions block
====
[#href]
[.api-collapsible-fifth-title]
href
[cols=3*,options=header]
| == =|Name
|Type
|Description
|href
|string
a|
| == =[#_links]
[.api-collapsible-fifth-title]
_links
[cols=3*,options=header]
|===|Name
|Type
|Description
|self
|link:#href[href]
a|
| == =
```

```
[#igroup]
[.api-collapsible-fifth-title]
igroup
The initiator group to which the LUN is mapped. Required in POST by
supplying either the `igroup.uuid`, `igroup.name`, or both.
[cols=3*,options=header]
| == =|Name
|Type
|Description
|_links
|link:#_links[_links]
a|
|initiators
|array[string]
a|The initiators that are members of the initiator group.
|name
|string
a|The name of the initiator group. Valid in POST.
|os_type
|string
a|The host operating system of the initiator group. All initiators in the
group should be hosts of the same operating system.
|protocol
|string
a|The protocols supported by the initiator group. This restricts the type
of initiators that can be added to the initiator group.
|uuid
|string
a|The unique identifier of the initiator group. Valid in POST.
```

```
| == =
```

```
[#node]
[.api-collapsible-fifth-title]
node
The LUN node.
[cols=3*,options=header]
| == =|Name
|Type
|Description
|_links
|link:#_links[_links]
a|
|name
|string
a|The name the LUN's node.
|uuid
|string
a|The unique identifier of the LUN node.
|===[#lun]
[.api-collapsible-fifth-title]
lun
The LUN to which the initiator group is mapped. Required in POST by
supplying either the `lun.uuid`, `lun.name`, or both.
[cols=3*,options=header]
| == =|Name
|Type
|Description
```

```
|_links
|link:#_links[_links]
a|
|name
|string
a|The fully qualified path name of the LUN composed of a "/vol" prefix,
the volume name, the (optional) qtree name, and file name of the LUN.
Valid in POST.
|node
|link:#node[node]
a|The LUN node.
|uuid
|string
a|The unique identifier of the LUN. Valid in POST.
|===[#_links]
[.api-collapsible-fifth-title]
_links
[cols=3*,options=header]
| == =|Name
|Type
|Description
|node
|link:#href[href]
a|
|self
|link:#href[href]
a|
| == =[#reporting nodes]
[.api-collapsible-fifth-title]
```

```
reporting_nodes
A cluster node from which network paths to the LUN are advertised by ONTAP
via the SAN protocols.
[cols=3*,options=header]
| == =|Name
|Type
|Description
|_links
|link:#_links[_links]
a|
|name
|string
a|The name of the node.
Either `uuid` or `name` are required in POST.
|uuid
|string
a|The unique identifier of the node.
Either `uuid` or `name` are required in POST.
|===[#svm]
[.api-collapsible-fifth-title]
svm
[cols=3*,options=header]
| == =|Name
|Type
|Description
|_links
|link:#_links[_links]
a|
```

```
|name
|string
a|The name of the SVM.
|uuid
|string
a|The unique identifier of the SVM.
| == =[#error arguments]
[.api-collapsible-fifth-title]
error_arguments
[cols=3*,options=header]
| == =|Name
|Type
|Description
|code
|string
a|Argument code
|message
|string
a|Message argument
| == =[#error]
[.api-collapsible-fifth-title]
error
[cols=3*,options=header]
| == =|Name
|Type
|Description
|arguments
```

```
|array[link:#error_arguments[error_arguments]]
a|Message arguments
|code
|string
a|Error code
|message
|string
a|Error message
|target
|string
a|The target parameter that caused the error.
| == =//end collapsible .Definitions block
====:leveloffset: -1
= Add, remove, or discover LUN map reporting nodes
:leveloffset: +1
[[ID309246d7eeb468a3d23c0967bfa1ac57]]
= Protocols SAN lun-maps lun.uuid igroup.uuid reporting-nodes endpoint
overview
== Overview
A LUN map's reporting nodes are the cluster nodes from which network paths
to a mapped LUN are advertised via the SAN protocols as part of the
Selective LUN Map (SLM) feature of ONTAP. SLM reduces the number of paths
```
from the host to a mapped LUN and enables management of a single initiator

group (igroup) per host.

If there are no reporting nodes in a LUN map, network paths to all cluster nodes having the appropriate network interfaces (LIFs) in the SVM are advertised. This is not a typical configuration and is reserved for limited specific use cases. Note that having no reporting nodes in a LUN map differs subtly from having all reporting nodes in the LUN map. If a LUN map has an empty reporting nodes list and a new node is added to the cluster, a path to the new node will also be advertised. If a LUN map has all cluster nodes in its reporting nodes list and a new node is added to the cluster, a path to the new node is not advertised unless the LUN map's reporting nodes are explicitly updated to include the new node.

If portsets are used to further restrict access for initiators to specific LIFs, the mapped LUN will be accessible only via the LIFs in the portset that are on the reporting nodes of the LUN map.

When a LUN map is created, the cluster node hosting the mapped LUN and its high availability (HA) partner are set as the initial reporting nodes.

Before moving a mapped LUN or a volume containing mapped LUNs to another HA pair within the same cluster, the destination node should be added to the LUN map's reporting nodes. This ensures that active, optimized LUN paths are maintained. After moving a mapped LUN or a volume containing mapped LUNs to another HA pair within the same cluster, the cluster node that previously hosted the mapped LUN should be removed from the LUN map's reporting node. Further details for this workflow may be found in the ONTAP SAN Administration documentation - see `Modifying the SLM reportingnodes list`.

The LUN map reporting nodes REST API allows you to add, remove and discover the reporting nodes of a LUN map.

== Examples

=== Adding a node to a LUN map

This example adds a cluster node, and its high availability (HA) partner cluster node, to a LUN map's reporting nodes.

----

```
# The API:
POST /api/protocols/san/lun-maps/{lun.uuid}/{igroup.uuid}/reporting-nodes
```
# The call: curl -X POST 'https://<mgmt-ip>/api/protocols/san/lun-maps/c8ad35ce-ef03-

```
4577-88f0-9ad150ac6bbf/b10a8165-8346-11eb-ab8e-005056bbb402/reporting-
nodes' -H 'Accept: application/hal+json' -d '{ "name": "node2" }'
----
\mathbf{I} , \mathbf{I} , \mathbf{I}=== Removing a node from a LUN map
This example removes a cluster node, and its high availability (HA)
partner cluster node, from a LUN map's reporting nodes.
---# The API:
DELETE /api/protocols/san/lun-maps/{lun.uuid}/{igroup.uuid}/reporting-
nodes/{uuid}
# The call:
curl -X DELETE 'https://<mgmt-ip>/api/protocols/san/lun-maps/c8ad35ce-
ef03-4577-88f0-9ad150ac6bbf/b10a8165-8346-11eb-ab8e-
005056bbb402/reporting-nodes/6d2cd7d5-493a-daf8-9ae1-219e4ad6f77d' -H
'Accept: application/hal+json'
- - -[[ID51d330c19fb02f3f404ea921f3d66dd6]]
= Retrieve LUN map reporting nodes
[.api-doc-operation .api-doc-operation-get]#GET# [.api-doc-code-
block]#`/protocols/san/lun-maps/{lun.uuid}/{igroup.uuid}/reporting-nodes`#
*Introduced In:* 9.10
Retrieves LUN map reporting nodes.
== Related ONTAP commands
* `lun mapping show`
== Learn more
* xref: {relative path}protocols san lun-
maps lun.uuid igroup.uuid reporting-nodes endpoint overview.html[DOC
/protocols/san/lun-maps/{lun.uuid}/{igroup.uuid}/reporting-nodes]
```

```
== Parameters
[cols=5*,options=header]
| == =|Name
|Type
|In
|Required
|Description
|name
|string
|query
|False
a|Filter by name
|uuid
|string
|query
|False
a|Filter by uuid
|fields
|array[string]
|query
|False
a|Specify the fields to return.
|max_records
|integer
|query
|False
a|Limit the number of records returned.
|return_records
|boolean
|query
|False
a|The default is true for GET calls. When set to false, only the number
of records is returned.
```

```
* Default value: 1
|return_timeout
|integer
|query
|False
a|The number of seconds to allow the call to execute before returning.
When iterating over a collection, the default is 15 seconds. ONTAP
returns earlier if either max records or the end of the collection is
reached.
* Default value: 1
* Max value: 120
* Min value: 0
|order_by
|array[string]
|query
|False
a|Order results by specified fields and optional [asc|desc] direction.
Default direction is 'asc' for ascending.
|===== Response
```
Status: 200, Ok

```
[cols=3*,options=header]
| == =|Name
|Type
|Description
|_links
|link:#_links[_links]
a|
|num_records
|integer
a|The number of records in the response.
```

```
|records
|array[link:#lun_map_reporting_node[lun_map_reporting_node]]
a|
|===.Example response
[%collapsible%closed]
====
[source, json, subs=+macros]
{
    "_links": {
      "next": {
        "href": "/api/resourcelink"
      },
      "self": {
        "href": "/api/resourcelink"
      }
    },
  "num records": 1,
    "records": {
    " links": {
        "node": {
           "href": "/api/resourcelink"
        },
        "self": {
           "href": "/api/resourcelink"
        }
      },
      "igroup": {
      " links": {
          "self": {
             "href": "/api/resourcelink"
          }
        },
        "uuid": "4ea7a442-86d1-11e0-ae1c-123478563412"
      },
      "lun": {
      " links": {
           "self": {
             "href": "/api/resourcelink"
          }
         },
         "uuid": "4ea7a442-86d1-11e0-ae1c-123478563412"
      },
```

```
  "name": "node1",
      "uuid": "5ac8eb9c-4e32-dbaa-57ca-fb905976f54e"
   }
}
== == === Error
```
Status: Default

```
ONTAP Error Response Codes
| == =| Error Code | Description
| 5374875
| The specified LUN does not exist or is not accessible to the caller.
| 5374878
| The specified initiator group does not exist, is not accessible to the
caller, or is not in the same SVM as the specified LUN.
| 5374922
| The specified LUN map does not exist.
| == =[cols=3*,options=header]
| == =|Name
|Type
|Description
|error
|link:#error[error]
a|
| == =.Example error
[%collapsible%closed]
====[source,json,subs=+macros]
{
```

```
  "error": {
      "arguments": {
        "code": "string",
        "message": "string"
      },
      "code": "4",
      "message": "entry doesn't exist",
      "target": "uuid"
   }
}
====== Definitions
[.api-def-first-level]
.See Definitions
[%collapsible%closed]
//Start collapsible Definitions block
====
[#href]
[.api-collapsible-fifth-title]
href
[cols=3*,options=header]
| == =|Name
|Type
|Description
|href
|string
a|
| == =[#_links]
[.api-collapsible-fifth-title]
_links
[cols=3*,options=header]
| == =|Name
|Type
|Description
```

```
|next
|link:#href[href]
a|
|self
|link:#href[href]
a|
|===[#_links]
[.api-collapsible-fifth-title]
_links
[cols=3*,options=header]
| == =|Name
|Type
|Description
|node
|link:#href[href]
a|
|self
|link:#href[href]
a|
| == =[#_links]
[.api-collapsible-fifth-title]
_links
[cols=3*,options=header]
| == =|Name
|Type
|Description
|self
|link:#href[href]
a|
| == =
```

```
[#igroup]
[.api-collapsible-fifth-title]
igroup
The initiator group of the LUN map of the reporting node.
[cols=3*,options=header]
|===|Name
|Type
|Description
|_links
|link:#_links[_links]
a|
|uuid
|string
a|The unique identifier of the initiator group.
|===[#lun]
[.api-collapsible-fifth-title]
lun
The LUN of the LUN map of the reporting node.
[cols=3*,options=header]
| == =|Name
|Type
|Description
|_links
|link:#_links[_links]
a|
|uuid
|string
a|The unique identifier of the LUN.
```

```
| == =[#lun map reporting node]
[.api-collapsible-fifth-title]
lun_map_reporting_node
A cluster node from which network paths to the LUN are advertised by ONTAP
via the SAN protocols.
[cols=3*,options=header]
| == =|Name
|Type
|Description
|_links
|link:#_links[_links]
a|
|igroup
|link:#igroup[igroup]
a|The initiator group of the LUN map of the reporting node.
|lun
|link:#lun[lun]
a|The LUN of the LUN map of the reporting node.
|name
|string
a|The name of the node.
Either `uuid` or `name` are required in POST.
|uuid
|string
a|The unique identifier of the node.
Either `uuid` or `name` are required in POST.
```

```
| == =
```

```
[#error arguments]
[.api-collapsible-fifth-title]
error_arguments
[cols=3*,options=header]
|===|Name
|Type
|Description
|code
|string
a|Argument code
|message
|string
a|Message argument
|===[#error]
[.api-collapsible-fifth-title]
error
[cols=3*,options=header]
| == =|Name
|Type
|Description
|arguments
|array[link:#error_arguments[error_arguments]]
a|Message arguments
|code
|string
a|Error code
```
|message

```
|string
a|Error message
|target
|string
a|The target parameter that caused the error.
|===//end collapsible .Definitions block
====[[ID30a8db5393c35701c26da20d749eb2c6]]
= Add a reporting node and its HA partner to a LUN map
[.api-doc-operation .api-doc-operation-post]#POST# [.api-doc-code-
block]#`/protocols/san/lun-maps/{lun.uuid}/{igroup.uuid}/reporting-nodes`#
*Introduced In:* 9.10
Adds a reporting node and its HA partner to a LUN map.
== Required properties
* `uuid` or `name` - A cluster node to add.
== Related ONTAP commands
* `lun mapping add-reporting-nodes`
== Learn more
* xref: {relative path}protocols san lun-
maps lun.uuid igroup.uuid reporting-nodes endpoint overview.html[DOC
/protocols/san/lun-maps/{lun.uuid}/{igroup.uuid}/reporting-nodes]
== Parameters
[cols=5*,options=header]
| == =
```

```
|Name
|Type
|In
|Required
|Description
|return_records
|boolean
|query
|False
a|The default is false. If set to true, the records are returned.
* Default value:
| == === Request Body
[cols=3*,options=header]
| == =|Name
|Type
|Description
|_links
|link:#_links[_links]
a|
|igroup
|link:#igroup[igroup]
a|The initiator group of the LUN map of the reporting node.
|lun
|link:#lun[lun]
a|The LUN of the LUN map of the reporting node.
|name
|string
a|The name of the node.
Either `uuid` or `name` are required in POST.
```

```
|uuid
|string
a|The unique identifier of the node.
Either `uuid` or `name` are required in POST.
| == =.Example request
[%collapsible%closed]
=[source, json, subs=+macros]
{
    "_links": {
      "node": {
        "href": "/api/resourcelink"
      },
      "self": {
        "href": "/api/resourcelink"
      }
    },
    "igroup": {
    " links": {
        "self": {
          "href": "/api/resourcelink"
        }
      },
      "uuid": "4ea7a442-86d1-11e0-ae1c-123478563412"
    },
    "lun": {
    " links": {
        "self": {
          "href": "/api/resourcelink"
        }
      },
      "uuid": "4ea7a442-86d1-11e0-ae1c-123478563412"
    },
    "name": "node1",
    "uuid": "5ac8eb9c-4e32-dbaa-57ca-fb905976f54e"
}
====== Response
```

```
[cols=3*,options=header]
|===|Name
|Type
|Description
|_links
|link:#_links[_links]
a|
|num_records
|integer
a|The number of records in the response.
|records
|array[link:#lun_map_reporting_node[lun_map_reporting_node]]
a|
| == =.Example response
[%collapsible%closed]
====[source,json,subs=+macros]
{
    "_links": {
      "next": {
        "href": "/api/resourcelink"
      },
      "self": {
        "href": "/api/resourcelink"
      }
    },
  "num records": 1,
    "records": {
      "_links": {
        "node": {
           "href": "/api/resourcelink"
        },
        "self": {
           "href": "/api/resourcelink"
         }
```

```
  },
      "igroup": {
      " links": {
          "self": {
            "href": "/api/resourcelink"
          }
        },
        "uuid": "4ea7a442-86d1-11e0-ae1c-123478563412"
      },
      "lun": {
        "_links": {
          "self": {
            "href": "/api/resourcelink"
          }
        },
        "uuid": "4ea7a442-86d1-11e0-ae1c-123478563412"
      },
      "name": "node1",
      "uuid": "5ac8eb9c-4e32-dbaa-57ca-fb905976f54e"
   }
}
======= Headers
[cols=3*,options=header]
| ===//header
|Name
|Description
|Type
//end header
//start row
|Location
|Useful for tracking the resource location
|string
//end row
//end table
| == === Error
```
Status: Default

```
ONTAP Error Response Codes
| == =| Error Code | Description
| 5374875
| The specified LUN does not exist or is not accessible to the caller.
| 5374878
| The specified initiator group does not exist, is not accessible to the
caller, or is not in the same SVM as the specified LUN.
| 5374920
| The specified cluster node does not exist.
| 5374921
| The specified cluster node name and UUID do not refer to the same
cluster node.
| 5374922
| The specified LUN map does not exist.
| 5374923
| A cluster node `uuid` or `name` must be specified to add a reporting
node.
|===[cols=3*,options=header]
| == =|Name
|Type
|Description
|error
|link:#error[error]
a|
|===.Example error
[%collapsible%closed]
====[source,json,subs=+macros]
{
```

```
  "error": {
      "arguments": {
        "code": "string",
        "message": "string"
      },
      "code": "4",
      "message": "entry doesn't exist",
      "target": "uuid"
   }
}
====== Definitions
[.api-def-first-level]
.See Definitions
[%collapsible%closed]
//Start collapsible Definitions block
=[#href]
[.api-collapsible-fifth-title]
href
[cols=3*,options=header]
|===|Name
|Type
|Description
|href
|string
a|
| == =[#_links]
[.api-collapsible-fifth-title]
_links
[cols=3*,options=header]
| == =|Name
|Type
|Description
```

```
|node
|link:#href[href]
a|
|self
|link:#href[href]
a|
|===[#_links]
[.api-collapsible-fifth-title]
_links
[cols=3*,options=header]
|===|Name
|Type
|Description
|self
|link:#href[href]
a|
|===[#igroup]
[.api-collapsible-fifth-title]
igroup
The initiator group of the LUN map of the reporting node.
[cols=3*,options=header]
|===|Name
|Type
|Description
|_links
|link:#_links[_links]
a|
|uuid
|string
```

```
a|The unique identifier of the initiator group.
| == =[#lun]
[.api-collapsible-fifth-title]
lun
The LUN of the LUN map of the reporting node.
[cols=3*,options=header]
|===|Name
|Type
|Description
|_links
|link:#_links[_links]
a|
|uuid
|string
a|The unique identifier of the LUN.
| == =[#lun map reporting node]
[.api-collapsible-fifth-title]
lun_map_reporting_node
A cluster node from which network paths to the LUN are advertised by ONTAP
via the SAN protocols.
[cols=3*,options=header]
| == =|Name
|Type
|Description
|_links
|link:#_links[_links]
```

```
a|
|igroup
|link:#igroup[igroup]
a|The initiator group of the LUN map of the reporting node.
|lun
|link:#lun[lun]
a|The LUN of the LUN map of the reporting node.
|name
|string
a|The name of the node.
Either `uuid` or `name` are required in POST.
|uuid
|string
a|The unique identifier of the node.
Either `uuid` or `name` are required in POST.
|===[#_links]
[.api-collapsible-fifth-title]
_links
[cols=3*,options=header]
| == =|Name
|Type
|Description
|next
|link:#href[href]
a|
|self
|link:#href[href]
a|
```

```
| == =[#error_arguments]
[.api-collapsible-fifth-title]
error_arguments
[cols=3*,options=header]
|===|Name
|Type
|Description
|code
|string
a|Argument code
|message
|string
a|Message argument
|===[#error]
[.api-collapsible-fifth-title]
error
[cols=3*,options=header]
| == =|Name
|Type
|Description
|arguments
|array[link:#error_arguments[error_arguments]]
a|Message arguments
|code
|string
```
a|Error code

|message

```
|string
a|Error message
|target
|string
a|The target parameter that caused the error.
| == =//end collapsible .Definitions block
====[[IDe92bb0c9ec68bac8167f94f22d7cf28c]]
= Remove a reporting node and its HA partner from a LUN map
[.api-doc-operation .api-doc-operation-delete]#DELETE# [.api-doc-code-
block]#`/protocols/san/lun-maps/{lun.uuid}/{igroup.uuid}/reporting-
nodes/{uuid}`#
*Introduced In:* 9.10
Removes a reporting node and its HA partner from a LUN map.
== Related ONTAP commands
* `lun mapping remove-reporting-nodes`
== Learn more
* xref: {relative path}protocols san lun-
maps_lun.uuid_igroup.uuid_reporting-nodes_endpoint_overview.html[DOC
/protocols/san/lun-maps/{lun.uuid}/{igroup.uuid}/reporting-nodes]
== Response
```
Status: 200, Ok

== Error

```
ONTAP Error Response Codes
| == =| Error Code | Description
| 5374608
| An attempt was made to delete the last reporting node for a LUN. The
REST API requires that a LUN map must maintain at least one reporting
node.
| 5374875
| The specified LUN does not exist or is not accessible to the caller.
| 5374878
| The specified initiator group does not exist, is not accessible to the
caller, or is not in the same SVM as the specified LUN.
| 5374922
| The specified LUN map does not exist.
| == =[cols=3*,options=header]
| == =|Name
|Type
|Description
|error
|link:#error[error]
a|
| == =.Example error
[%collapsible%closed]
====[source, json, subs=+macros]
{
    "error": {
      "arguments": {
        "code": "string",
```
```
  "message": "string"
      },
      "code": "4",
      "message": "entry doesn't exist",
      "target": "uuid"
   }
}
=== Definitions
[.api-def-first-level]
.See Definitions
[%collapsible%closed]
//Start collapsible Definitions block
====[#error_arguments]
[.api-collapsible-fifth-title]
error_arguments
[cols=3*,options=header]
| == =|Name
|Type
|Description
|code
|string
a|Argument code
|message
|string
a|Message argument
|===[#error]
[.api-collapsible-fifth-title]
error
[cols=3*,options=header]
| == =|Name
|Type
```

```
|Description
|arguments
|array[link:#error_arguments[error_arguments]]
a|Message arguments
|code
|string
a|Error code
|message
|string
a|Error message
|target
|string
a|The target parameter that caused the error.
|===//end collapsible .Definitions block
====[[IDa8760ab607a35f2162ff00469bb563a2]]
= Retrieve a LUN map reporting node
[.api-doc-operation .api-doc-operation-get]#GET# [.api-doc-code-
block]#`/protocols/san/lun-maps/{lun.uuid}/{igroup.uuid}/reporting-
nodes/{uuid}`#
*Introduced In:* 9.10
Retrieves a LUN map reporting node.
== Related ONTAP commands
* `lun mapping show`
== Learn more
```

```
* xref: {relative path}protocols san lun-
maps lun.uuid igroup.uuid reporting-nodes endpoint overview.html[DOC
/protocols/san/lun-maps/{lun.uuid}/{igroup.uuid}/reporting-nodes]
== Parameters
[cols=5*,options=header]
| == =|Name
|Type
|In
|Required
|Description
|fields
|array[string]
|query
|False
a|Specify the fields to return.
| == === Response
```

```
Status: 200, Ok
```

```
[cols=3*,options=header]
|===|Name
|Type
|Description
|_links
|link:#_links[_links]
a|
|igroup
|link:#igroup[igroup]
a|The initiator group of the LUN map of the reporting node.
|lun
|link:#lun[lun]
a|The LUN of the LUN map of the reporting node.
```

```
|name
|string
a|The name of the node.
Either `uuid` or `name` are required in POST.
|uuid
|string
a|The unique identifier of the node.
Either `uuid` or `name` are required in POST.
|===.Example response
[%collapsible%closed]
====[source,json,subs=+macros]
{
    "_links": {
      "node": {
        "href": "/api/resourcelink"
      },
      "self": {
        "href": "/api/resourcelink"
      }
    },
    "igroup": {
    " links": {
        "self": {
           "href": "/api/resourcelink"
        }
      },
      "uuid": "4ea7a442-86d1-11e0-ae1c-123478563412"
    },
    "lun": {
    " links": {
        "self": {
           "href": "/api/resourcelink"
        }
      },
```

```
  "uuid": "4ea7a442-86d1-11e0-ae1c-123478563412"
    },
    "name": "node1",
    "uuid": "5ac8eb9c-4e32-dbaa-57ca-fb905976f54e"
}
====== Error
```
Status: Default

```
ONTAP Error Response Codes
| == =| Error Code | Description
| 5374875
| The specified LUN does not exist or is not accessible to the caller.
| 5374878
| The specified initiator group does not exist, is not accessible to the
caller, or is not in the same SVM as the specified LUN.
| 5374922
| The specified LUN map does not exist.
| == =[cols=3*,options=header]
| == =|Name
|Type
|Description
|error
|link:#error[error]
a|
| == =.Example error
[%collapsible%closed]
====[source,json,subs=+macros]
```

```
{
    "error": {
      "arguments": {
        "code": "string",
        "message": "string"
      },
      "code": "4",
      "message": "entry doesn't exist",
      "target": "uuid"
   }
}
====
== Definitions
[.api-def-first-level]
.See Definitions
[%collapsible%closed]
//Start collapsible Definitions block
=[#href]
[.api-collapsible-fifth-title]
href
[cols=3*,options=header]
| ===|Name
|Type
|Description
|href
|string
a|
|===[#_links]
[.api-collapsible-fifth-title]
_links
[cols=3*,options=header]
| == =|Name
|Type
|Description
```

```
|node
|link:#href[href]
a|
|self
|link:#href[href]
a|
|===[#_links]
[.api-collapsible-fifth-title]
_links
[cols=3*,options=header]
|===|Name
|Type
|Description
|self
|link:#href[href]
a|
|===[#igroup]
[.api-collapsible-fifth-title]
igroup
The initiator group of the LUN map of the reporting node.
[cols=3*,options=header]
|===|Name
|Type
|Description
|_links
|link:#_links[_links]
a|
|uuid
|string
```

```
a|The unique identifier of the initiator group.
| == =[#lun]
[.api-collapsible-fifth-title]
lun
The LUN of the LUN map of the reporting node.
[cols=3*,options=header]
|===|Name
|Type
|Description
|_links
|link:#_links[_links]
a|
|uuid
|string
a|The unique identifier of the LUN.
| == =[#error arguments]
[.api-collapsible-fifth-title]
error_arguments
[cols=3*,options=header]
| == =|Name
|Type
|Description
|code
|string
a|Argument code
|message
```

```
|string
a|Message argument
| == =[#error]
[.api-collapsible-fifth-title]
error
[cols=3*,options=header]
| == =|Name
|Type
|Description
| arguments
|array[link:#error_arguments[error_arguments]]
a|Message arguments
|code
|string
a|Error code
|message
|string
a|Error message
|target
|string
a|The target parameter that caused the error.
| == =//end collapsible .Definitions block
====:leveloffset: -1
```
= Manage SAN portsets

:leveloffset: +1

[[IDe20e05a79099c9d265360086ca82892a]] = Protocols SAN portsets endpoint overview

== Overview

A portset is a collection of Fibre Channel Protocol and/or iSCSI network interfaces from the portset's SVM.

Portsets are used to limit the network interfaces through which an initiator can connect to mapped LUNs. When a portset is bound to an initiator group (igroup), and the initiator group is mapped to a LUN, the initiators of the initiator group can only reach the LUN through the network interfaces in the portset.

Portsets are not recommended for new configurations. With modern releases of ONTAP, it is recommended to use multiple SVMs and initiator groups with no bound portset to load balance applications over multiple ports on a node. Selective LUN mapping will automatically limit the number of visible paths to a LUN from the client host to those required for efficient access and high availability. The REST portset API is primarily intended for legacy use.

The portset REST API allows you to create, delete, and discover portsets, and to add and remove network interaces from portsets.

A portset can be bound to one or more initiator groups. An initiator group (igroup) can be bound to at most one portset.

When a portset is created, the `protocol` property is used to restrict member network interfaces to Fibre Channel Protocol (fcp), iSCSI (iscsi), or both (mixed).

Zero or more network interfaces can be supplied when the portset is created. After creation, network interfaces can be added to or removed from the portset using the

`/protocols/san/portsets/{portset.uuid}/interfaces` endpoint. See xref:{relative\_path}post-protocols-san-portsets-interfaces(#-san-portsetinterface-create)anddelete-protocols-san-portsets-interfaces- .html<</SAN/portset\_interface\_create,POST

```
/protocols/san/portsets/{portset.uuid}/interfaces>> and [DELETE
/protocols/san/portsets/{portset.uuid}/interfaces/\{name}] for more
details.
== Examples
=== Creating a portset with no network interfaces
The example portset uses the default `mixed` protocol. Note that the
`return records` query parameter is used to obtain the newly created
portset in the response.
----
# The API:
POST /api/protocols/san/portsets
# The call:
curl -X POST 'https://<mgmt-
ip>/api/protocols/san/portsets?return_records=true' -H 'Accept:
application/hal+json' -d '{ "svm" : { "name": "svm1" }, "name": "portset1"
}'
# The response:
{
"num records": 1,
"records": [
    {
      "uuid": "5d7b1dfa-1ed7-11eb-8b0f-005056bb3521",
      "svm": {
        "uuid": "31484775-1e23-11eb-b2a8-005056bb3521",
        "name": "svm1",
        "_links": {
          "self": {
            "href": "/api/svm/svms/31484775-1e23-11eb-b2a8-005056bb3521"
  }
        }
      },
    "name": "portset1",
      "protocol": "mixed",
    " links": {
        "self": {
          "href": "/api/protocols/san/portsets/5d7b1dfa-1ed7-11eb-8b0f-
005056bb3521"
        }
      }
```

```
  }
]
}
----
\mathbf{I}^{\top}\mathbf{I}^{\top}\mathbf{I}=== Creating an iSCSI portset with two network interfaces
Note that the `return records` query parameter is used to obtain the newly
created portset in the response.
----
# The API:
POST /api/protocols/san/portsets
# The call:
curl -X POST 'https://<mgmt-
ip>/api/protocols/san/portsets?return_records=true' -H 'Accept:
application/hal+json' -d '{ "svm" : { "name": "svm1" }, "name":
"portset2", "protocol": "iscsi", "interfaces": [ { "ip": { "name": "lif1"
} }, { "ip": { "name": "lif2" } } ] }'
# The response:
{
"num records": 1,
"records": [
    {
      "uuid": "816c0d49-1ed7-11eb-8b0f-005056bb3521",
      "svm": {
        "uuid": "31484775-1e23-11eb-b2a8-005056bb3521",
        "name": "svm1",
      " links": {
           "self": {
             "href": "/api/svm/svms/31484775-1e23-11eb-b2a8-005056bb3521"
  }
        }
      },
      "name": "portset2",
      "protocol": "iscsi",
      "interfaces": [
\{  "uuid": "f37bfb01-1e2a-11eb-b2a8-005056bb3521",
           "ip": {
             "uuid": "f37bfb01-1e2a-11eb-b2a8-005056bb3521",
```

```
  "name": "lif1",
            "ip": {
              "address": "192.168.1.100"
            },
            "_links": {
              "self": {
                "href": "/api/network/ip/interfaces/f37bfb01-1e2a-11eb-b2a8-
005056bb3521"
  }
  }
          },
        " links": {
            "self": {
              "href": "/api/protocols/san/portsets/816c0d49-1ed7-11eb-8b0f-
005056bb3521/interfaces/f37bfb01-1e2a-11eb-b2a8-005056bb3521"
  }
          }
        },
\{  "uuid": "f92178e7-1e2a-11eb-b2a8-005056bb3521",
          "ip": {
            "uuid": "f92178e7-1e2a-11eb-b2a8-005056bb3521",
            "name": "lif2",
            "ip": {
              "address": "192.168.1.101"
            },
          " links": {
             "self": {
                "href": "/api/network/ip/interfaces/f92178e7-1e2a-11eb-b2a8-
005056bb3521"
             }
  }
          },
        " links": {
           "self": {
              "href": "/api/protocols/san/portsets/816c0d49-1ed7-11eb-8b0f-
005056bb3521/interfaces/f92178e7-1e2a-11eb-b2a8-005056bb3521"
  }
          }
        }
    \frac{1}{2}" links": {
        "self": {
          "href": "/api/protocols/san/portsets/816c0d49-1ed7-11eb-8b0f-
005056bb3521"
        }
```

```
  }
    }
]
}
---\mathbf{I} \cdot \mathbf{I} \cdot \mathbf{I}=== Retrieving a summary of all portsets
----# The API:
GET /api/protocols/san/portsets
# The call:
curl -X GET 'https://<mgmt-ip>/api/protocols/san/portsets' -H 'Accept:
application/hal+json'
# The response:
{
"records": [
    {
      "uuid": "5d7b1dfa-1ed7-11eb-8b0f-005056bb3521",
      "name": "portset1",
    " links": {
        "self": {
           "href": "/api/protocols/san/portsets/5d7b1dfa-1ed7-11eb-8b0f-
005056bb3521"
        }
     }
    },
    {
      "uuid": "816c0d49-1ed7-11eb-8b0f-005056bb3521",
      "name": "portset2",
      "_links": {
        "self": {
           "href": "/api/protocols/san/portsets/816c0d49-1ed7-11eb-8b0f-
005056bb3521"
       }
     }
    },
    {
      "uuid": "b716b4d2-1ed7-11eb-8b0f-005056bb3521",
      "name": "portset3",
      "_links": {
```

```
  "self": {
           "href": "/api/protocols/san/portsets/b716b4d2-1ed7-11eb-8b0f-
005056bb3521"
        }
      }
   }
\frac{1}{2},
"num records": 3,
"_links": {
   "self": {
      "href": "/api/protocols/san/portsets"
   }
}
}
----
\mathbf{I} , \mathbf{I} , \mathbf{I} ,
=== Retrieving details for a specific portset
---# The API:
GET /api/protocols/san/portsets/{uuid}
# The call:
curl -X GET 'https://<mgmt-ip>/api/protocols/san/portsets/b716b4d2-1ed7-
11eb-8b0f-005056bb3521' -H 'Accept: application/hal+json'
# The response:
{
"uuid": "b716b4d2-1ed7-11eb-8b0f-005056bb3521",
"svm": {
    "uuid": "31484775-1e23-11eb-b2a8-005056bb3521",
  "name": "svm1",
  " links": {
      "self": {
        "href": "/api/svm/svms/31484775-1e23-11eb-b2a8-005056bb3521"
      }
   }
},
"name": "portset3",
"protocol": "fcp",
"interfaces": [
    {
      "uuid": "164eb052-1e2b-11eb-b2a8-005056bb3521",
```

```
"fc": {
        "uuid": "164eb052-1e2b-11eb-b2a8-005056bb3521",
      "name": "lif5",
        "wwpn": "20:01:00:50:56:bb:35:21",
      " links": {
          "self": {
             "href": "/api/network/fc/interfaces/164eb052-1e2b-11eb-b2a8-
005056bb3521"
          }
        }
      },
    " links": {
        "self": {
           "href": "/api/protocols/san/portsets/b716b4d2-1ed7-11eb-8b0f-
005056bb3521/interfaces/164eb052-1e2b-11eb-b2a8-005056bb3521"
        }
      }
    },
    {
      "uuid": "197ba2b7-1e2b-11eb-b2a8-005056bb3521",
      "fc": {
        "uuid": "197ba2b7-1e2b-11eb-b2a8-005056bb3521",
        "name": "lif6",
        "wwpn": "20:02:00:50:56:bb:35:21",
      " links": {
          "self": {
             "href": "/api/network/fc/interfaces/197ba2b7-1e2b-11eb-b2a8-
005056bb3521"
          }
        }
      },
    " links": {
        "self": {
           "href": "/api/protocols/san/portsets/b716b4d2-1ed7-11eb-8b0f-
005056bb3521/interfaces/197ba2b7-1e2b-11eb-b2a8-005056bb3521"
        }
     }
   }
\frac{1}{2},
" links": {
    "self": {
      "href": "/api/protocols/san/portsets/b716b4d2-1ed7-11eb-8b0f-
005056bb3521"
   }
}
}
```

```
----
\mathbf{I} , \mathbf{I} , \mathbf{I}=== Deleting a portset
----
# The API:
DELETE /api/protocols/san/portsets/{uuid}
# The call:
curl -X DELETE 'https://<mgmt-ip>/api/protocols/san/portsets/b716b4d2-
1ed7-11eb-8b0f-005056bb3521' -H 'Accept: application/hal+json'
----
\mathbf{I} . \mathbf{I}=== Adding a network interface to a portset
----
# The API:
POST /api/protocols/san/portsets/{uuid}/interfaces
# The call:
curl -X POST 'https://<mgmt-ip>/api/protocols/san/portsets/5d7b1dfa-1ed7-
11eb-8b0f-005056bb3521/interfaces' -H 'Accept: application/hal+json' -d '{
"fc": { "name": "lif4" } }'
}
----
\mathbf{r}=== Adding multiple network interfaces to a portset in a single call
----
# The API:
POST /api/protocols/san/portsets/{uuid}/interfaces
# The call:
curl -X POST 'https://<mgmt-ip>/api/protocols/san/portsets/5d7b1dfa-1ed7-
11eb-8b0f-005056bb3521/interfaces' -H 'Accept: application/hal+json' -d '{
"records": [ { "ip": { "name": "lif1" } }, { "ip": { "name": "lif2" } },
{ "fc": { "name": "lif5" } } ] }'
----
```

```
\mathbf{I} \mathbf{I} \mathbf{I}=== Removing a network interface from a portset
----
# The API:
DELETE /api/protocols/san/portsets/{uuid}/interfaces/f92178e7-1e2a-11eb-
b2a8-005056bb3521
# The call:
curl -X DELETE 'https://<mgmt-ip>/api/protocols/san/portsets/5d7b1dfa-
1ed7-11eb-8b0f-005056bb3521/interfaces/f92178e7-1e2a-11eb-b2a8-
005056bb3521' -H 'Accept: application/hal+json'
----[[ID5798c1d0c2e73341f9255bb5cae8334f]]
= Retrieve portsets
[.api-doc-operation .api-doc-operation-get]#GET# [.api-doc-code-
block]#`/protocols/san/portsets`#
*Introduced In:* 9.9
Retrieves portsets.
== Related ONTAP commands
* `lun portset show`
== Learn more
* xref:{relative_path}protocols_san_portsets_endpoint_overview.html[DOC
/protocols/san/portsets]
== Parameters
[cols=5*,options=header]
| == =|Name
```
|Type |In |Required |Description |igroups.name |string |query |False a|Filter by igroups.name \* maxLength: 96 \* minLength: 1 |igroups.uuid |string |query |False a|Filter by igroups.uuid |protocol |string |query |False a|Filter by protocol |svm.uuid |string |query |False a|Filter by svm.uuid |svm.name |string |query |False a|Filter by svm.name |interfaces.ip.ip.address |string |query |False

a|Filter by interfaces.ip.ip.address |interfaces.ip.name |string |query |False a|Filter by interfaces.ip.name |interfaces.ip.uuid |string |query |False a|Filter by interfaces.ip.uuid |interfaces.uuid |string |query |False a|Filter by interfaces.uuid |interfaces.fc.name |string |query |False a|Filter by interfaces.fc.name |interfaces.fc.uuid |string |query |False a|Filter by interfaces.fc.uuid |interfaces.fc.wwpn |string |query |False a|Filter by interfaces.fc.wwpn |uuid

|string

|query |False a|Filter by uuid |name |string |query |False a|Filter by name \* maxLength: 96 \* minLength: 1 |fields |array[string] |query |False a|Specify the fields to return. |max\_records |integer |query |False a|Limit the number of records returned. |return\_records |boolean |query |False a|The default is true for GET calls. When set to false, only the number of records is returned. \* Default value: 1 |return\_timeout |integer |query |False a|The number of seconds to allow the call to execute before returning. When iterating over a collection, the default is 15 seconds. ONTAP returns earlier if either max records or the end of the collection is reached.

```
* Default value: 1
* Max value: 120
* Min value: 0
|order_by
|array[string]
|query
|False
a|Order results by specified fields and optional [asc|desc] direction.
Default direction is 'asc' for ascending.
| == =
```
Status: 200, Ok

== Response

```
[cols=3*,options=header]
|===|Name
|Type
|Description
|_links
|link:#_links[_links]
a|
|num_records
|integer
a|The number of records in the response.
|records
|array[link:#portset[portset]]
a|
| == =.Example response
[%collapsible%closed]
====[source,json,subs=+macros]
{
```

```
  "_links": {
    "next": {
      "href": "/api/resourcelink"
    },
    "self": {
      "href": "/api/resourcelink"
   }
  },
"num records": 1,
  "records": {
  " links": {
      "self": {
        "href": "/api/resourcelink"
      }
    },
    "igroups": {
    " links": {
        "self": {
          "href": "/api/resourcelink"
        }
      },
      "name": "igroup1",
      "uuid": "4ea7a442-86d1-11e0-ae1c-123478563412"
    },
    "interfaces": {
    " links": {
        "self": {
          "href": "/api/resourcelink"
        }
      },
    "fc": {
       " links": {
          "self": {
             "href": "/api/resourcelink"
          }
         },
      "name": "fc_lif1",
        "uuid": "3a09ab42-4da1-32cf-9d35-3385a6101a0b",
        "wwpn": "20:00:00:50:56:b4:13:a8"
      },
      "ip": {
         "_links": {
          "self": {
             "href": "/api/resourcelink"
          }
         },
```

```
  "ip": {
             "address": "10.10.10.7"
           },
           "name": "lif1",
           "uuid": "1cd8a442-86d1-11e0-ae1c-123478563412"
        },
        "uuid": "4ea7a442-86d1-11e0-ae1c-123478563412"
      },
      "name": "portset1",
      "protocol": "fcp",
      "svm": {
      " links": {
          "self": {
            "href": "/api/resourcelink"
          }
        },
      "name": "svm1",
        "uuid": "02c9e252-41be-11e9-81d5-00a0986138f7"
      },
      "uuid": "1cd8a442-86d1-11e0-ae1c-123478563412"
   }
}
== == === Error
```

```
Status: Default, Error
```

```
[cols=3*,options=header]
|===|Name
|Type
|Description
|error
|link:#error[error]
a|
|===.Example error
[%collapsible%closed]
====[source,json,subs=+macros]
```

```
{
    "error": {
      "arguments": {
        "code": "string",
        "message": "string"
      },
      "code": "4",
      "message": "entry doesn't exist",
      "target": "uuid"
   }
}
====
== Definitions
[.api-def-first-level]
.See Definitions
[%collapsible%closed]
//Start collapsible Definitions block
=[#href]
[.api-collapsible-fifth-title]
href
[cols=3*,options=header]
| == =|Name
|Type
|Description
|href
|string
a|
|===[#_links]
[.api-collapsible-fifth-title]
_links
[cols=3*,options=header]
| == =|Name
|Type
|Description
```

```
|next
|link:#href[href]
a|
|self
|link:#href[href]
a|
|===[#_links]
[.api-collapsible-fifth-title]
_links
[cols=3*,options=header]
| == =|Name
|Type
|Description
|self
|link:#href[href]
a|
|===[#igroups]
[.api-collapsible-fifth-title]
igroups
[cols=3*,options=header]
| == =|Name
|Type
|Description
|_links
|link:#_links[_links]
a|
|name
|string
a|The name of the initiator group.
```

```
|uuid
|string
a|The unique identifier of the initiator group.
|===[#fc]
[.api-collapsible-fifth-title]
fc
An FC interface.
[cols=3*,options=header]
|===|Name
|Type
|Description
|_links
|link:#_links[_links]
a|
|name
|string
a|The name of the FC interface.
|uuid
|string
a|The unique identifier of the FC interface.
|wwpn
|string
a|The WWPN of the FC interface.
| == =[#ip]
[.api-collapsible-fifth-title]
ip
```

```
IP information
[cols=3*,options=header]
| == =|Name
|Type
|Description
|address
|string
a|IPv4 or IPv6 address
| == =[#ip]
[.api-collapsible-fifth-title]
ip
[cols=3*,options=header]
|===|Name
|Type
|Description
|_links
|link:#_links[_links]
a|
|ip
|link:#ip[ip]
a|IP information
|name
|string
a|The name of the interface. If only the name is provided, the SVM scope
must be provided by the object this object is embedded in.
|uuid
|string
a|The UUID that uniquely identifies the interface.
```

```
| == =[#interfaces]
[.api-collapsible-fifth-title]
interfaces
A container for either a Fibre Channel network interface or an IP network
interface. On POST `fc` and `ip` are mutually exclusive.
[cols=3*,options=header]
| == =|Name
|Type
|Description
|_links
|link:#_links[_links]
a|
|fc
|link:#fc[fc]
a|An FC interface.
|ip
|link:#ip[ip]
a|
|uuid
|string
a|The unique identifier of the network interface.
| == =[#svm]
[.api-collapsible-fifth-title]
svm
[cols=3*,options=header]
|===|Name
|Type
|Description
```

```
|_links
|link:#_links[_links]
a|
|name
|string
a|The name of the SVM.
|uuid
|string
a|The unique identifier of the SVM.
| == =[#portset]
[.api-collapsible-fifth-title]
portset
[cols=3*,options=header]
| == =|Name
|Type
|Description
|_links
|link:#_links[_links]
a|
|igroups
|array[link:#igroups[igroups]]
a|An array initiator groups to which the portset is bound.
|interfaces
|array[link:#interfaces[interfaces]]
a|An array of network interfaces that are members of the portset. These
are the only network interfaces through which the initiators of a bound
igroup can access mapped LUNs.
Zero or more network interfaces can be supplied when the portset is
created. After creation, network interfaces can be added or removed from
the portset using the `/protocols/san/portsets/{portset.uuid}/interfaces`
```
endpoint. See xref: {relative path}post-protocols-san-portsets-

```
interfaces(#-san-portset-interface-create)anddelete-protocols-san-
portsets-interfaces-.html<</SAN/portset_interface_create,POST
/protocols/san/portsets/{portset.uuid}/interfaces>> and [DELETE
/protocols/san/portsets/{portset.uuid}/interfaces/\{uuid}] for more
details.
|name
|string
a|The name of the portset. Required in POST.
The name of a portset cannot be changed after creation.
|protocol
|string
a|The protocols supported by the portset. This restricts the type of
network interfaces that can be added to the portset. Optional in POST; if
not supplied, this defaults to _mixed_.
The protocol of a portset cannot be changed after creation.
|svm
|link:#svm[svm]
a|
|uuid
|string
a|The unique identifier for a portset.
| == =[#error arguments]
[.api-collapsible-fifth-title]
error_arguments
[cols=3*,options=header]
| == =|Name
|Type
|Description
|code
|string
```

```
a|Argument code
|message
|string
a|Message argument
| == =[#error]
[.api-collapsible-fifth-title]
error
[cols=3*,options=header]
| == =|Name
|Type
|Description
|arguments
|array[link:#error_arguments[error_arguments]]
a|Message arguments
|code
|string
a|Error code
|message
|string
a|Error message
|target
|string
a|The target parameter that caused the error.
| == =//end collapsible .Definitions block
====
```
[[IDade9b7625e2f3b4314f0b3fb984f4f13]] = Create a portset [.api-doc-operation .api-doc-operation-post]#POST# [.api-doc-codeblock]#`/protocols/san/portsets`# \*Introduced In:\* 9.9 Creates a portset. == Required properties \* `svm.uuid` or `svm.name` - Existing SVM in which to create the portset. \* `name` - Name of the portset. == Recommended optional properties \* `protocol` - The network protocol of the interfaces in the portset. \* `interfaces` - Network interfaces to include in the portset. This property can be used to create the portset and populate it with network interfaces in a single request. == Default property values If not specified in POST, the following default property values are assigned. \* `protocol` - \_mixed\_ - Data protocol of the portset's network interfaces. == Related ONTAP commands \* `lun portset create` == Learn more \* xref:{relative\_path}protocols\_san\_portsets\_endpoint\_overview.html[DOC /protocols/san/portsets] == Parameters [cols=5\*,options=header]

 $| == =$ 

```
|Name
|Type
|In
|Required
|Description
|return_records
|boolean
|query
|False
a|The default is false. If set to true, the records are returned.
* Default value:
| == === Request Body
[cols=3*,options=header]
| == =|Name
|Type
|Description
|_links
|link:#_links[_links]
a|
|igroups
|array[link:#igroups[igroups]]
a|An array initiator groups to which the portset is bound.
|interfaces
|array[link:#interfaces[interfaces]]
a|An array of network interfaces that are members of the portset. These
are the only network interfaces through which the initiators of a bound
igroup can access mapped LUNs.
Zero or more network interfaces can be supplied when the portset is
created. After creation, network interfaces can be added or removed from
the portset using the `/protocols/san/portsets/{portset.uuid}/interfaces`
endpoint. See xref:{relative_path}post-protocols-san-portsets-
interfaces(#-san-portset-interface-create)anddelete-protocols-san-
portsets-interfaces-.html<</SAN/portset_interface_create,POST
```

```
/protocols/san/portsets/{portset.uuid}/interfaces>> and [DELETE
/protocols/san/portsets/{portset.uuid}/interfaces/\{uuid}] for more
details.
|name
|string
a|The name of the portset. Required in POST.
The name of a portset cannot be changed after creation.
|protocol
|string
a|The protocols supported by the portset. This restricts the type of
network interfaces that can be added to the portset. Optional in POST; if
not supplied, this defaults to _mixed_.
The protocol of a portset cannot be changed after creation.
|svm
|link:#svm[svm]
a|
|uuid
|string
a|The unique identifier for a portset.
|===.Example request
[%collapsible%closed]
====[source, json, subs=+macros]
{
    "_links": {
      "self": {
        "href": "/api/resourcelink"
      }
    },
    "igroups": {
      "_links": {
        "self": {
          "href": "/api/resourcelink"
```

```
  }
    },
  "name": "igroup1",
   "uuid": "4ea7a442-86d1-11e0-ae1c-123478563412"
  },
  "interfaces": {
  " links": {
      "self": {
        "href": "/api/resourcelink"
     }
    },
    "fc": {
    " links": {
        "self": {
          "href": "/api/resourcelink"
        }
      },
    "name": "fc_lif1",
      "uuid": "3a09ab42-4da1-32cf-9d35-3385a6101a0b",
      "wwpn": "20:00:00:50:56:b4:13:a8"
    },
    "ip": {
      "_links": {
        "self": {
          "href": "/api/resourcelink"
        }
      },
      "ip": {
        "address": "10.10.10.7"
      },
    "name": "lif1",
      "uuid": "1cd8a442-86d1-11e0-ae1c-123478563412"
    },
    "uuid": "4ea7a442-86d1-11e0-ae1c-123478563412"
  },
  "name": "portset1",
  "protocol": "fcp",
  "svm": {
    "_links": {
      "self": {
        "href": "/api/resourcelink"
      }
    },
  "name": "svm1",
    "uuid": "02c9e252-41be-11e9-81d5-00a0986138f7"
  },
```
```
  "uuid": "1cd8a442-86d1-11e0-ae1c-123478563412"
}
====== Response
```
Status: 201, Created

```
[cols=3*,options=header]
|===|Name
|Type
|Description
|_links
|link:#_links[_links]
a|
|num_records
|integer
a|The number of records in the response.
|records
|array[link:#portset[portset]]
a|
| == =.Example response
[%collapsible%closed]
====[source,json,subs=+macros]
{
  " links": {
      "next": {
        "href": "/api/resourcelink"
      },
      "self": {
        "href": "/api/resourcelink"
      }
    },
  "num records": 1,
    "records": {
      "_links": {
```

```
  "self": {
          "href": "/api/resourcelink"
        }
      },
      "igroups": {
      " links": {
          "self": {
            "href": "/api/resourcelink"
          }
        },
        "name": "igroup1",
        "uuid": "4ea7a442-86d1-11e0-ae1c-123478563412"
      },
      "interfaces": {
      " links": {
          "self": {
            "href": "/api/resourcelink"
  }
        },
        "fc": {
        " links": {
            "self": {
               "href": "/api/resourcelink"
            }
          },
        "name": "fc lif1",
          "uuid": "3a09ab42-4da1-32cf-9d35-3385a6101a0b",
          "wwpn": "20:00:00:50:56:b4:13:a8"
        },
        "ip": {
        " links": {
            "self": {
               "href": "/api/resourcelink"
  }
          },
          "ip": {
            "address": "10.10.10.7"
          },
          "name": "lif1",
          "uuid": "1cd8a442-86d1-11e0-ae1c-123478563412"
        },
        "uuid": "4ea7a442-86d1-11e0-ae1c-123478563412"
      },
      "name": "portset1",
      "protocol": "fcp",
      "svm": {
```

```
  "_links": {
          "self": {
            "href": "/api/resourcelink"
          }
        },
      "name": "svm1",
        "uuid": "02c9e252-41be-11e9-81d5-00a0986138f7"
      },
      "uuid": "1cd8a442-86d1-11e0-ae1c-123478563412"
   }
}
====
=== Headers
[cols=3*,options=header]
| == =//header
|Name
|Description
|Type
//end header
//start row
|Location
|Useful for tracking the resource location
|string
//end row
//end table
|===== Error
```
## Status: Default

```
ONTAP Error Response Codes
| == =| Error Code | Description
| 1254259
| A portset with the same name already exists in the SVM.
| 2621462
| The specified SVM does not exist.
```

```
| 2621706
| The specified `svm.uuid` and `svm.name` do not refer to the same SVM.
| 2621707
| No SVM was specified. Either `svm.name` or `svm.uuid` must be supplied.
| 5373958
| The specified portset name contains invalid characters.
| 5374905
| An invalid interfaces array element was specified.
| 5374906
| A specified network interface was not found.
| 5374907
| The specified network interface UUID and name don't identify the same
network interface.
| 5374914
| An attempt was made to add a network interface of an incompatible
protocol to a portset.
| == =[cols=3*,options=header]
| == =|Name
|Type
|Description
|error
|link:#error[error]
a|
| == =.Example error
[%collapsible%closed]
====
[source, json, subs=+macros]
{
    "error": {
      "arguments": {
        "code": "string",
```

```
  "message": "string"
      },
      "code": "4",
      "message": "entry doesn't exist",
      "target": "uuid"
   }
}
====== Definitions
[.api-def-first-level]
.See Definitions
[%collapsible%closed]
//Start collapsible Definitions block
=[#href]
[.api-collapsible-fifth-title]
href
[cols=3*,options=header]
| == =|Name
|Type
|Description
|href
|string
a|
| == =[#_links]
[.api-collapsible-fifth-title]
_links
[cols=3*,options=header]
| == =|Name
|Type
|Description
|self
|link:#href[href]
a|
```

```
| == =[#igroups]
[.api-collapsible-fifth-title]
igroups
[cols=3*,options=header]
|===|Name
|Type
|Description
|_links
|link:#_links[_links]
a|
|name
|string
a|The name of the initiator group.
|uuid
|string
a|The unique identifier of the initiator group.
| == =[#fc]
[.api-collapsible-fifth-title]
fc
An FC interface.
[cols=3*,options=header]
| == =|Name
|Type
|Description
|_links
|link:#_links[_links]
a|
```

```
|name
|string
a|The name of the FC interface.
|uuid
|string
a|The unique identifier of the FC interface.
|wwpn
|string
a|The WWPN of the FC interface.
|===
[#ip]
[.api-collapsible-fifth-title]
ip
IP information
[cols=3*,options=header]
| == =|Name
|Type
|Description
|address
|string
a|IPv4 or IPv6 address
|===[#ip]
[.api-collapsible-fifth-title]
ip
[cols=3*,options=header]
| == =|Name
|Type
```

```
|Description
|_links
|link:#_links[_links]
a|
|ip
|link:#ip[ip]
a|IP information
|name
|string
a|The name of the interface. If only the name is provided, the SVM scope
must be provided by the object this object is embedded in.
|uuid
|string
a|The UUID that uniquely identifies the interface.
|===[#interfaces]
[.api-collapsible-fifth-title]
interfaces
A container for either a Fibre Channel network interface or an IP network
interface. On POST `fc` and `ip` are mutually exclusive.
[cols=3*,options=header]
| == =|Name
|Type
|Description
|_links
|link:#_links[_links]
a|
|fc
|link:#fc[fc]
a|An FC interface.
```

```
|ip
|link:#ip[ip]
a|
|uuid
|string
a|The unique identifier of the network interface.
| == =[#svm]
[.api-collapsible-fifth-title]
svm
[cols=3*,options=header]
| == =|Name
|Type
|Description
|_links
|link:#_links[_links]
a|
|name
|string
a|The name of the SVM.
|uuid
|string
a|The unique identifier of the SVM.
| == =[#portset]
[.api-collapsible-fifth-title]
portset
[cols=3*,options=header]
| == =|Name
```

```
|Type
|Description
|_links
|link:#_links[_links]
a|
|igroups
|array[link:#igroups[igroups]]
a|An array initiator groups to which the portset is bound.
|interfaces
|array[link:#interfaces[interfaces]]
a|An array of network interfaces that are members of the portset. These
are the only network interfaces through which the initiators of a bound
igroup can access mapped LUNs.
Zero or more network interfaces can be supplied when the portset is
created. After creation, network interfaces can be added or removed from
the portset using the `/protocols/san/portsets/{portset.uuid}/interfaces`
endpoint. See xref:{relative_path}post-protocols-san-portsets-
interfaces(#-san-portset-interface-create)anddelete-protocols-san-
portsets-interfaces-.html<</SAN/portset_interface_create,POST
/protocols/san/portsets/{portset.uuid}/interfaces>> and [DELETE
/protocols/san/portsets/{portset.uuid}/interfaces/\{uuid}] for more
details.
|name
|string
a|The name of the portset. Required in POST.
The name of a portset cannot be changed after creation.
|protocol
|string
a|The protocols supported by the portset. This restricts the type of
network interfaces that can be added to the portset. Optional in POST; if
not supplied, this defaults to _mixed_.
The protocol of a portset cannot be changed after creation.
|svm
|link:#svm[svm]
```

```
a|
```

```
|uuid
|string
a|The unique identifier for a portset.
| == =[#_links]
[.api-collapsible-fifth-title]
_links
[cols=3*,options=header]
|===|Name
|Type
|Description
|next
|link:#href[href]
a|
|self
|link:#href[href]
a|
| == =[#error arguments]
[.api-collapsible-fifth-title]
error_arguments
[cols=3*,options=header]
|===|Name
|Type
|Description
|code
|string
a|Argument code
```
|message

```
|string
a|Message argument
| == =[#error]
[.api-collapsible-fifth-title]
error
[cols=3*,options=header]
| == =|Name
|Type
|Description
|arguments
|array[link:#error_arguments[error_arguments]]
a|Message arguments
|code
|string
a|Error code
|message
|string
a|Error message
|target
|string
a|The target parameter that caused the error.
|===//end collapsible .Definitions block
====[[ID7c1f4d8aacbc07f25b2131168d3f15c1]]
= Retrieve portSet network interfaces
```

```
[.api-doc-operation .api-doc-operation-get]#GET# [.api-doc-code-
block]#`/protocols/san/portsets/{portset.uuid}/interfaces`#
*Introduced In:* 9.9
Retrieves interfaces of a portset.
== Related ONTAP commands
* `lun portset show`
== Learn more
* xref:{relative_path}protocols_san_portsets_endpoint_overview.html[DOC
/protocols/san/portsets]
== Parameters
[cols=5*,options=header]
|===|Name
|Type
|In
|Required
|Description
|portset.uuid
|string
|path
|True
a|The unique identifier of the portset.
|fields
|array[string]
|query
|False
a|Specify the fields to return.
|max_records
|integer
|query
|False
```

```
a|Limit the number of records returned.
 |return_records
 |boolean
 |query
 |False
 a|The default is true for GET calls. When set to false, only the number
 of records is returned.
 * Default value: 1
 |return_timeout
 |integer
 |query
 |False
 a|The number of seconds to allow the call to execute before returning.
 When iterating over a collection, the default is 15 seconds. ONTAP
 returns earlier if either max records or the end of the collection is
 reached.
 * Default value: 1
 * Max value: 120
 * Min value: 0
 |order_by
 |array[string]
 |query
 |False
 a|Order results by specified fields and optional [asc|desc] direction.
 Default direction is 'asc' for ascending.
 |===== Response
Status: 200, Ok
```

```
[cols=3*,options=header]
|===|Name
|Type
|Description
```

```
|_links
|link:#_links[_links]
a|
|num_records
|integer
a|The number of records in the response.
|records
|array[link:#portset_interface[portset_interface]]
a|
| == =.Example response
[%collapsible%closed]
====[source,json,subs=+macros]
{
    "_links": {
      "next": {
        "href": "/api/resourcelink"
      },
      "self": {
        "href": "/api/resourcelink"
      }
    },
    "num_records": 1,
    "records": {
      "_links": {
        "self": {
           "href": "/api/resourcelink"
        }
      },
      "fc": {
        "_links": {
          "self": {
             "href": "/api/resourcelink"
          }
        },
      "name": "fc_lif1",
        "uuid": "3a09ab42-4da1-32cf-9d35-3385a6101a0b",
        "wwpn": "20:00:00:50:56:b4:13:a8"
      },
```

```
  "ip": {
      " links": {
          "self": {
             "href": "/api/resourcelink"
          }
        },
        "ip": {
          "address": "10.10.10.7"
        },
        "name": "lif1",
        "uuid": "1cd8a442-86d1-11e0-ae1c-123478563412"
      },
      "portset": {
      " links": {
          "self": {
            "href": "/api/resourcelink"
          }
        },
        "uuid": "4ea7a442-86d1-11e0-ae1c-123478563412"
      },
      "records": {
        "_links": {
           "self": {
            "href": "/api/resourcelink"
          }
        },
        "fc": {
         " links": {
            "self": {
               "href": "/api/resourcelink"
            }
           },
        "name": "fc_lif1",
          "uuid": "3a09ab42-4da1-32cf-9d35-3385a6101a0b",
          "wwpn": "20:00:00:50:56:b4:13:a8"
        },
        "ip": {
         " links": {
             "self": {
               "href": "/api/resourcelink"
  }
           },
           "ip": {
            "address": "10.10.10.7"
           },
           "name": "lif1",
```

```
  "uuid": "1cd8a442-86d1-11e0-ae1c-123478563412"
        },
        "uuid": "4ea7a442-86d1-11e0-ae1c-123478563412"
      },
      "uuid": "4ea7a442-86d1-11e0-ae1c-123478563412"
   }
}
====== Error
```
Status: Default

```
ONTAP Error Response Codes
|===| Error Code | Description
| 5374908
| The portset specified in the URI does not exist.
| == =[cols=3*,options=header]
| == =|Name
|Type
|Description
|error
|link:#error[error]
a|
| == =.Example error
[%collapsible%closed]
====[source,json,subs=+macros]
{
    "error": {
      "arguments": {
        "code": "string",
        "message": "string"
```

```
  },
      "code": "4",
      "message": "entry doesn't exist",
      "target": "uuid"
   }
}
====== Definitions
[.api-def-first-level]
.See Definitions
[%collapsible%closed]
//Start collapsible Definitions block
====[#href]
[.api-collapsible-fifth-title]
href
[cols=3*,options=header]
| == =|Name
|Type
|Description
|href
|string
a|
| == =[#_links]
[.api-collapsible-fifth-title]
_links
[cols=3*,options=header]
|===|Name
|Type
|Description
|next
|link:#href[href]
a|
|self
```

```
|link:#href[href]
a|
|===[#_links]
[.api-collapsible-fifth-title]
_links
[cols=3*,options=header]
| == =|Name
|Type
|Description
|self
|link:#href[href]
a|
| == =[#fc]
[.api-collapsible-fifth-title]
fc
An FC interface.
[cols=3*,options=header]
|===|Name
|Type
|Description
|_links
|link:#_links[_links]
a|
|name
|string
a|The name of the FC interface.
|uuid
|string
```

```
a|The unique identifier of the FC interface.
|wwpn
|string
a|The WWPN of the FC interface.
|===[#ip]
[.api-collapsible-fifth-title]
ip
IP information
[cols=3*,options=header]
| == =|Name
|Type
|Description
|address
|string
a|IPv4 or IPv6 address
|===[#ip]
[.api-collapsible-fifth-title]
ip
[cols=3*,options=header]
| == =|Name
|Type
|Description
|_links
|link:#_links[_links]
a|
|ip
```

```
|link:#ip[ip]
a|IP information
|name
|string
a|The name of the interface. If only the name is provided, the SVM scope
must be provided by the object this object is embedded in.
|uuid
|string
a|The UUID that uniquely identifies the interface.
|===[#portset]
[.api-collapsible-fifth-title]
portset
The portset in which the network interface is found.
Note that this does not mean that the network interface cannot also be
found in other portsets.
[cols=3*,options=header]
| == =|Name
|Type
|Description
|_links
|link:#_links[_links]
a|
|uuid
|string
a|The unique identifier of the portset.
| == =[#records]
```

```
[.api-collapsible-fifth-title]
records
A container for either a Fibre Channel network interface or an IP network
interface. On POST `fc` and `ip` are mutually exclusive.
[cols=3*,options=header]
|===|Name
|Type
|Description
|_links
|link:#_links[_links]
a|
|fc
|link:#fc[fc]
a|An FC interface.
|ip
|link:#ip[ip]
a|
|uuid
|string
a|The unique identifier of the network interface.
| == =[#portset_interface]
[.api-collapsible-fifth-title]
portset interface
[cols=3*,options=header]
| == =|Name
|Type
|Description
|_links
|link:#_links[_links]
a|
```

```
|fc
|link:#fc[fc]
a|An FC interface.
|ip
|link:#ip[ip]
a|
|portset
|link:#portset[portset]
a|The portset in which the network interface is found.
Note that this does not mean that the network interface cannot also be
found in other portsets.
|records
|array[link:#records[records]]
a|An array of network interfaces specified to add multiple interfaces to a
portset in a single API call. Valid in POST only and not allowed when the
`fc` or `ip` property is used.
|uuid
|string
a|The unique identifier of the network interface.
| == =[#error arguments]
[.api-collapsible-fifth-title]
error_arguments
[cols=3*,options=header]
| == =|Name
|Type
|Description
|code
|string
a|Argument code
```

```
|message
|string
a|Message argument
| == =[#error]
[.api-collapsible-fifth-title]
error
[cols=3*,options=header]
| == =|Name
|Type
|Description
|arguments
|array[link:#error_arguments[error_arguments]]
a|Message arguments
|code
|string
a|Error code
|message
|string
a|Error message
|target
|string
a|The target parameter that caused the error.
| == =//end collapsible .Definitions block
====
```

```
[[IDc9693743dbc10c5ce34d47de8c2c2684]]
= Add portset network interfaces
[.api-doc-operation .api-doc-operation-post]#POST# [.api-doc-code-
block]#`/protocols/san/portsets/{portset.uuid}/interfaces`#
*Introduced In:* 9.9
Adds one or more interfaces to a portset.
== Required properties
* `fc`, `ip` or `records` - Network interface(s) to add to the portset.
== Related ONTAP commands
* `lun portset add`
== Learn more
* xref:{relative_path}protocols_san_portsets_endpoint_overview.html[DOC
/protocols/san/portsets]
== Parameters
[cols=5*,options=header]
| == =|Name
|Type
|In
|Required
|Description
|portset.uuid
|string
|path
|True
a|The unique identifier of the portset.
|return_records
|boolean
|query
|False
a|The default is false. If set to true, the records are returned.
```

```
* Default value:
|===== Request Body
[cols=3*,options=header]
|===|Name
|Type
|Description
|_links
|link:#_links[_links]
a|
|fc
|link:#fc[fc]
a|An FC interface.
|ip
|link:#ip[ip]
a|
|portset
|link:#portset[portset]
a|The portset in which the network interface is found.
Note that this does not mean that the network interface cannot also be
found in other portsets.
|records
|array[link:#records[records]]
a|An array of network interfaces specified to add multiple interfaces to a
portset in a single API call. Valid in POST only and not allowed when the
`fc` or `ip` property is used.
|uuid
|string
a|The unique identifier of the network interface.
```

```
|===.Example request
[%collapsible%closed]
====[source, json, subs=+macros]
{
  " links": {
      "self": {
        "href": "/api/resourcelink"
      }
    },
    "fc": {
    " links": {
        "self": {
           "href": "/api/resourcelink"
        }
      },
    "name": "fc_lif1",
      "uuid": "3a09ab42-4da1-32cf-9d35-3385a6101a0b",
      "wwpn": "20:00:00:50:56:b4:13:a8"
    },
    "ip": {
    " links": {
        "self": {
           "href": "/api/resourcelink"
        }
      },
      "ip": {
        "address": "10.10.10.7"
      },
    "name": "lif1",
      "uuid": "1cd8a442-86d1-11e0-ae1c-123478563412"
    },
    "portset": {
    " links": {
        "self": {
           "href": "/api/resourcelink"
        }
      },
      "uuid": "4ea7a442-86d1-11e0-ae1c-123478563412"
    },
    "records": {
      "_links": {
```

```
  "self": {
           "href": "/api/resourcelink"
        }
      },
    "fc": {
         "_links": {
           "self": {
             "href": "/api/resourcelink"
           }
         },
       "name": "fc_lif1",
         "uuid": "3a09ab42-4da1-32cf-9d35-3385a6101a0b",
         "wwpn": "20:00:00:50:56:b4:13:a8"
      },
      "ip": {
         "_links": {
          "self": {
             "href": "/api/resourcelink"
          }
         },
         "ip": {
          "address": "10.10.10.7"
         },
         "name": "lif1",
        "uuid": "1cd8a442-86d1-11e0-ae1c-123478563412"
      },
      "uuid": "4ea7a442-86d1-11e0-ae1c-123478563412"
    },
    "uuid": "4ea7a442-86d1-11e0-ae1c-123478563412"
}
== == === Response
```
## Status: 201, Created

```
[cols=3*,options=header]
| ==|Name
|Type
|Description
|_links
|link:#_links[_links]
a|
```

```
|num_records
|integer
a|The number of records in the response.
|records
|array[link:#portset_interface[portset_interface]]
a|
| == =.Example response
[%collapsible%closed]
====
[source,json,subs=+macros]
{
    "_links": {
      "next": {
         "href": "/api/resourcelink"
      },
      "self": {
        "href": "/api/resourcelink"
      }
    },
  "num records": 1,
    "records": {
    " links": {
        "self": {
           "href": "/api/resourcelink"
        }
      },
      "fc": {
       " links": {
           "self": {
             "href": "/api/resourcelink"
           }
         },
       "name": "fc lif1",
         "uuid": "3a09ab42-4da1-32cf-9d35-3385a6101a0b",
         "wwpn": "20:00:00:50:56:b4:13:a8"
      },
      "ip": {
         "_links": {
          "self": {
             "href": "/api/resourcelink"
```

```
  }
    },
    "ip": {
     "address": "10.10.10.7"
    },
  "name": "lif1",
    "uuid": "1cd8a442-86d1-11e0-ae1c-123478563412"
  },
  "portset": {
    "_links": {
      "self": {
        "href": "/api/resourcelink"
      }
    },
    "uuid": "4ea7a442-86d1-11e0-ae1c-123478563412"
  },
  "records": {
    "_links": {
      "self": {
        "href": "/api/resourcelink"
     }
    },
    "fc": {
    " links": {
        "self": {
          "href": "/api/resourcelink"
        }
      },
    "name": "fc lif1",
      "uuid": "3a09ab42-4da1-32cf-9d35-3385a6101a0b",
      "wwpn": "20:00:00:50:56:b4:13:a8"
    },
    "ip": {
    " links": {
        "self": {
           "href": "/api/resourcelink"
        }
      },
      "ip": {
        "address": "10.10.10.7"
      },
      "name": "lif1",
      "uuid": "1cd8a442-86d1-11e0-ae1c-123478563412"
    },
    "uuid": "4ea7a442-86d1-11e0-ae1c-123478563412"
  },
```

```
  "uuid": "4ea7a442-86d1-11e0-ae1c-123478563412"
   }
}
======= Headers
[cols=3*,options=header]
|===//header
|Name
|Description
|Type
//end header
//start row
|Location
|Useful for tracking the resource location
|string
//end row
//end table
| == === Error
```
## Status: Default

```
ONTAP Error Response Codes
| == =| Error Code | Description
| 5374906
| A specified network interface was not found.
| 5374907
| The specified network interface UUID and name don't identify the same
network interface.
| 5374909
| An invalid combination of network interface properties was specified.
| 5374910
| An incomplete set of network interface properties was specified.
| 5374914
```

```
| An attempt was made to add a network interface of an incompatible
protocol to a portset.
| 5374915
| An attempt was made to add a duplicate network interface to a portset.
| == =[cols=3*,options=header]
| == =|Name
|Type
|Description
|error
|link:#error[error]
a|
\mid \, == =.Example error
[%collapsible%closed]
====[source,json,subs=+macros]
{
    "error": {
      "arguments": {
        "code": "string",
        "message": "string"
      },
      "code": "4",
      "message": "entry doesn't exist",
      "target": "uuid"
   }
}
====== Definitions
[.api-def-first-level]
.See Definitions
[%collapsible%closed]
//Start collapsible Definitions block
====
[#href]
```

```
[.api-collapsible-fifth-title]
href
[cols=3*,options=header]
|===|Name
|Type
|Description
|href
|string
a|
| == =[#_links]
[.api-collapsible-fifth-title]
_links
[cols=3*,options=header]
| == =|Name
|Type
|Description
|self
|link:#href[href]
a|
| == =[#fc]
[.api-collapsible-fifth-title]
fc
An FC interface.
[cols=3*,options=header]
| == =|Name
|Type
|Description
|_links
```

```
|link:#_links[_links]
a|
|name
|string
a|The name of the FC interface.
|uuid
|string
a|The unique identifier of the FC interface.
|wwpn
|string
a|The WWPN of the FC interface.
| == =[#ip]
[.api-collapsible-fifth-title]
ip
IP information
[cols=3*,options=header]
|===|Name
|Type
|Description
|address
|string
a|IPv4 or IPv6 address
| == =[#ip]
[.api-collapsible-fifth-title]
ip
[cols=3*,options=header]
```

```
| == =|Name
|Type
|Description
|_links
|link:#_links[_links]
a|
|ip
|link:#ip[ip]
a|IP information
|name
|string
a|The name of the interface. If only the name is provided, the SVM scope
must be provided by the object this object is embedded in.
|uuid
|string
a|The UUID that uniquely identifies the interface.
| == =[#portset]
[.api-collapsible-fifth-title]
portset
The portset in which the network interface is found.
Note that this does not mean that the network interface cannot also be
found in other portsets.
[cols=3*,options=header]
| == =|Name
|Type
|Description
|_links
|link:#_links[_links]
a|
```

```
|uuid
|string
a|The unique identifier of the portset.
| == =[#records]
[.api-collapsible-fifth-title]
records
A container for either a Fibre Channel network interface or an IP network
interface. On POST `fc` and `ip` are mutually exclusive.
[cols=3*,options=header]
|===|Name
|Type
|Description
|_links
|link:#_links[_links]
a|
|fc
|link:#fc[fc]
a|An FC interface.
|ip
|link:#ip[ip]
a|
|uuid
|string
a|The unique identifier of the network interface.
|===[#portset_interface]
[.api-collapsible-fifth-title]
portset interface
```
```
[cols=3*,options=header]
| == =|Name
|Type
|Description
|_links
|link:#_links[_links]
a|
|fc
|link:#fc[fc]
a|An FC interface.
|ip
|link:#ip[ip]
a|
|portset
|link:#portset[portset]
a|The portset in which the network interface is found.
Note that this does not mean that the network interface cannot also be
found in other portsets.
|records
|array[link:#records[records]]
a|An array of network interfaces specified to add multiple interfaces to a
portset in a single API call. Valid in POST only and not allowed when the
`fc` or `ip` property is used.
|uuid
|string
a|The unique identifier of the network interface.
| == =[#_links]
[.api-collapsible-fifth-title]
_links
```

```
[cols=3*,options=header]
| == =|Name
|Type
|Description
|next
|link:#href[href]
a|
|self
|link:#href[href]
a|
| == =[#error arguments]
[.api-collapsible-fifth-title]
error_arguments
[cols=3*,options=header]
| == =|Name
|Type
|Description
|code
|string
a|Argument code
|message
|string
a|Message argument
| == =[#error]
[.api-collapsible-fifth-title]
error
[cols=3*,options=header]
| == =|Name
```

```
|Type
|Description
|arguments
|array[link:#error_arguments[error_arguments]]
a|Message arguments
|code
|string
a|Error code
|message
|string
a|Error message
|target
|string
a|The target parameter that caused the error.
|===//end collapsible .Definitions block
====[[IDd435a629242111105fd4919811374ca9]]
= Delete portset network interfaces
[.api-doc-operation .api-doc-operation-delete]#DELETE# [.api-doc-code-
block]#`/protocols/san/portsets/{portset.uuid}/interfaces/{uuid}`#
*Introduced In:* 9.9
Deletes a network interface from a portset.
== Related ONTAP commands
* `lun portset remove`
== Learn more
```

```
* xref:{relative path}protocols san portsets endpoint overview.html[DOC
 /protocols/san/portsets]
 == Parameters
 [cols=5*,options=header]
 |===|Name
 |Type
 |In
 |Required
 |Description
 |portset.uuid
 |string
 |path
 |True
 a|The unique identifier of the portset.
 |uuid
 |string
 |path
 |True
 a|The unique identifier of the network interface in the portset.
 |===== Response
Status: 200, Ok
 == Error
```

```
ONTAP Error Response Codes
|===| Error Code | Description
| 5374906
| A specified network interface was not found.
```

```
| 5374908
| The portset specified in the URI does not exist.
| 5374916
| The specified network interface is not in the portset.
| == =[cols=3*,options=header]
| == =|Name
|Type
|Description
|error
|link:#error[error]
a|
| == =.Example error
[%collapsible%closed]
====[source,json,subs=+macros]
{
    "error": {
      "arguments": {
        "code": "string",
        "message": "string"
      },
      "code": "4",
      "message": "entry doesn't exist",
      "target": "uuid"
   }
}
====== Definitions
[.api-def-first-level]
.See Definitions
[%collapsible%closed]
//Start collapsible Definitions block
====
```

```
[#error_arguments]
[.api-collapsible-fifth-title]
error_arguments
[cols=3*,options=header]
| == =|Name
|Type
|Description
|code
|string
a|Argument code
|message
|string
a|Message argument
| == =[#error]
[.api-collapsible-fifth-title]
error
[cols=3*,options=header]
|===|Name
|Type
|Description
|arguments
|array[link:#error_arguments[error_arguments]]
a|Message arguments
|code
|string
a|Error code
|message
|string
a|Error message
```

```
|target
|string
a|The target parameter that caused the error.
| == =//end collapsible .Definitions block
====[[ID4873f6cb8cfcf2983a4f50a085387b21]]
= Retrieve specific portset network interfaces
[.api-doc-operation .api-doc-operation-get]#GET# [.api-doc-code-
block]#`/protocols/san/portsets/{portset.uuid}/interfaces/{uuid}`#
*Introduced In:* 9.9
Retrieves a network interface of a portset.
== Related ONTAP commands
* `lun portset show`
== Learn more
* xref:{relative path}protocols san portsets endpoint overview.html[DOC
/protocols/san/portsets]
== Parameters
[cols=5*,options=header]
| == =|Name
|Type
|In
|Required
|Description
|portset.uuid
|string
```

```
|path
|True
a|The unique identifier of the portset.
|uuid
|string
|path
|True
a|The unique identifier of the network interface in the portset.
|fields
|array[string]
|query
|False
a|Specify the fields to return.
| == === Response
```
Status: 200, Ok

```
[cols=3*,options=header]
| == =|Name
|Type
|Description
|_links
|link:#_links[_links]
a|
|fc
|link:#fc[fc]
a|An FC interface.
|ip
|link:#ip[ip]
a|
|portset
|link:#portset[portset]
a|The portset in which the network interface is found.
```

```
Note that this does not mean that the network interface cannot also be
found in other portsets.
|records
|array[link:#records[records]]
a|An array of network interfaces specified to add multiple interfaces to a
portset in a single API call. Valid in POST only and not allowed when the
`fc` or `ip` property is used.
|uuid
|string
a|The unique identifier of the network interface.
| == =.Example response
[%collapsible%closed]
====[source,json,subs=+macros]
{
  " links": {
     "self": {
        "href": "/api/resourcelink"
      }
    },
    "fc": {
      "_links": {
        "self": {
          "href": "/api/resourcelink"
        }
      },
    "name": "fc_lif1",
      "uuid": "3a09ab42-4da1-32cf-9d35-3385a6101a0b",
      "wwpn": "20:00:00:50:56:b4:13:a8"
    },
    "ip": {
    " links": {
        "self": {
          "href": "/api/resourcelink"
        }
      },
```

```
  "ip": {
        "address": "10.10.10.7"
      },
    "name": "lif1",
      "uuid": "1cd8a442-86d1-11e0-ae1c-123478563412"
    },
    "portset": {
    " links": {
        "self": {
          "href": "/api/resourcelink"
        }
      },
      "uuid": "4ea7a442-86d1-11e0-ae1c-123478563412"
    },
    "records": {
      "_links": {
        "self": {
          "href": "/api/resourcelink"
        }
      },
    "fc": {
        "_links": {
          "self": {
             "href": "/api/resourcelink"
          }
        },
      "name": "fc lif1",
        "uuid": "3a09ab42-4da1-32cf-9d35-3385a6101a0b",
        "wwpn": "20:00:00:50:56:b4:13:a8"
      },
      "ip": {
        "_links": {
          "self": {
            "href": "/api/resourcelink"
          }
        },
        "ip": {
          "address": "10.10.10.7"
        },
      "name": "lif1",
        "uuid": "1cd8a442-86d1-11e0-ae1c-123478563412"
      },
      "uuid": "4ea7a442-86d1-11e0-ae1c-123478563412"
    },
    "uuid": "4ea7a442-86d1-11e0-ae1c-123478563412"
}
```
====

== Error

```
ONTAP Error Response Codes
|===| Error Code | Description
| 4
| The interface is not a member of the portset.
| 5374908
| The portset specified in the URI does not exist.
| == =[cols=3*,options=header]
| == =|Name
|Type
|Description
|error
|link:#error[error]
a|
| == =.Example error
[%collapsible%closed]
====[source,json,subs=+macros]
{
    "error": {
      "arguments": {
        "code": "string",
        "message": "string"
      },
      "code": "4",
      "message": "entry doesn't exist",
      "target": "uuid"
```

```
  }
}
====== Definitions
[.api-def-first-level]
.See Definitions
[%collapsible%closed]
//Start collapsible Definitions block
=[#href]
[.api-collapsible-fifth-title]
href
[cols=3*,options=header]
| == =|Name
|Type
|Description
|href
|string
a|
| == =[#_links]
[.api-collapsible-fifth-title]
_links
[cols=3*,options=header]
| == =|Name
|Type
|Description
|self
|link:#href[href]
a|
| == =[ #fc][.api-collapsible-fifth-title]
```

```
fc
An FC interface.
[cols=3*,options=header]
| == =|Name
|Type
|Description
|_links
|link:#_links[_links]
a|
|name
|string
a|The name of the FC interface.
|uuid
|string
a|The unique identifier of the FC interface.
|wwpn
|string
a|The WWPN of the FC interface.
|===[#ip]
[.api-collapsible-fifth-title]
ip
IP information
[cols=3*,options=header]
|===|Name
|Type
|Description
|address
```

```
|string
a|IPv4 or IPv6 address
|===[#ip]
[.api-collapsible-fifth-title]
ip
[cols=3*,options=header]
| == =|Name
|Type
|Description
|_links
|link:#_links[_links]
a|
|ip
|link:#ip[ip]
a|IP information
|name
|string
a|The name of the interface. If only the name is provided, the SVM scope
must be provided by the object this object is embedded in.
|uuid
|string
a|The UUID that uniquely identifies the interface.
|===[#portset]
[.api-collapsible-fifth-title]
portset
The portset in which the network interface is found.
Note that this does not mean that the network interface cannot also be
```

```
found in other portsets.
[cols=3*,options=header]
| == =|Name
|Type
|Description
|_links
|link:#_links[_links]
a|
|uuid
|string
a|The unique identifier of the portset.
| == =[#records]
[.api-collapsible-fifth-title]
records
A container for either a Fibre Channel network interface or an IP network
interface. On POST `fc` and `ip` are mutually exclusive.
[cols=3*,options=header]
|===|Name
|Type
|Description
|_links
|link:#_links[_links]
a|
|fc
|link:#fc[fc]
a|An FC interface.
|ip
|link:#ip[ip]
a|
```

```
|uuid
|string
a|The unique identifier of the network interface.
| == =[#error_arguments]
[.api-collapsible-fifth-title]
error_arguments
[cols=3*,options=header]
| == =|Name
|Type
|Description
|code
|string
a|Argument code
|message
|string
a|Message argument
| == =[#error]
[.api-collapsible-fifth-title]
error
[cols=3*,options=header]
|===|Name
|Type
|Description
|arguments
|array[link:#error_arguments[error_arguments]]
a|Message arguments
```

```
|code
|string
a|Error code
|message
|string
a|Error message
|target
|string
a|The target parameter that caused the error.
|===//end collapsible .Definitions block
====[[ID44596f08215cae2db4de6d7493ac75c9]]
= Delete a portset
[.api-doc-operation .api-doc-operation-delete]#DELETE# [.api-doc-code-
block]#`/protocols/san/portsets/{uuid}`#
*Introduced In:* 9.9
Deletes a portset.
== Related ONTAP commands
* `lun portset delete`
== Learn more
* xref:{relative path}protocols san portsets endpoint overview.html[DOC
/protocols/san/portsets]
== Parameters
[cols=5*,options=header]
| == =
```

```
|Name
|Type
|In
|Required
|Description
|uuid
|string
|path
|True
a|The unique identifier of the portset.
| allow_delete_while_bound
|boolean
|query
|False
a|Allows deletion of a portset that is bound to an igroup.
Deleting a portset can expand the set of LIFs through which a LUN is
available.
* Default value:
|===== Response
```
Status: 200, Ok

== Error

```
ONTAP Error Response Codes
| == =| Error Code | Description
| 5374063
| An attempt was made to delete a portset that is bound to an initiator
group without using query parameter `allow delete while bound`.
| 5374908
```

```
| The portset does not exist.
| == =[cols=3*,options=header]
| == =|Name
|Type
|Description
|error
|link:#error[error]
a|
|===.Example error
[%collapsible%closed]
== == =[source, json, subs=+macros]
{
    "error": {
      "arguments": {
        "code": "string",
        "message": "string"
      },
      "code": "4",
      "message": "entry doesn't exist",
      "target": "uuid"
   }
}
====== Definitions
[.api-def-first-level]
.See Definitions
[%collapsible%closed]
//Start collapsible Definitions block
=[#error arguments]
[.api-collapsible-fifth-title]
error_arguments
[cols=3*,options=header]
```

```
| == =|Name
|Type
|Description
|code
|string
a|Argument code
|message
|string
a|Message argument
|===[#error]
[.api-collapsible-fifth-title]
error
[cols=3*,options=header]
|===|Name
|Type
|Description
|arguments
|array[link:#error_arguments[error_arguments]]
a|Message arguments
|code
|string
a|Error code
|message
|string
a|Error message
|target
|string
a|The target parameter that caused the error.
```

```
| == =//end collapsible .Definitions block
====[[ID7d002dc743997cebd4657d76023e9b0d]]
= Retrieve a portset
[.api-doc-operation .api-doc-operation-get]#GET# [.api-doc-code-
block]#`/protocols/san/portsets/{uuid}`#
*Introduced In:* 9.9
Retrieves a portset.
== Related ONTAP commands
* `lun portset show`
== Learn more
* xref:{relative_path}protocols_san_portsets_endpoint_overview.html[DOC
/protocols/san/portsets]
== Parameters
[cols=5*,options=header]
|===|Name
|Type
|In
|Required
|Description
|uuid
|string
|path
|True
a|The unique identifier of the portset.
```

```
|fields
|array[string]
|query
|False
a|Specify the fields to return.
|===
== Response
```
Status: 200, Ok

```
[cols=3*,options=header]
| == =|Name
|Type
|Description
|_links
|link:#_links[_links]
a|
|igroups
|array[link:#igroups[igroups]]
a|An array initiator groups to which the portset is bound.
|interfaces
|array[link:#interfaces[interfaces]]
a|An array of network interfaces that are members of the portset. These
are the only network interfaces through which the initiators of a bound
igroup can access mapped LUNs.
Zero or more network interfaces can be supplied when the portset is
created. After creation, network interfaces can be added or removed from
the portset using the `/protocols/san/portsets/{portset.uuid}/interfaces`
endpoint. See xref:{relative_path}post-protocols-san-portsets-
interfaces(#-san-portset-interface-create)anddelete-protocols-san-
portsets-interfaces-.html<</SAN/portset_interface_create,POST
/protocols/san/portsets/{portset.uuid}/interfaces>> and [DELETE
/protocols/san/portsets/{portset.uuid}/interfaces/\{uuid}] for more
details.
```
|name |string

```
a|The name of the portset. Required in POST.
The name of a portset cannot be changed after creation.
|protocol
|string
a|The protocols supported by the portset. This restricts the type of
network interfaces that can be added to the portset. Optional in POST; if
not supplied, this defaults to _mixed_.
The protocol of a portset cannot be changed after creation.
|svm
|link:#svm[svm]
a|
|uuid
|string
a|The unique identifier for a portset.
|===.Example response
[%collapsible%closed]
====[source,json,subs=+macros]
{
    "_links": {
      "self": {
        "href": "/api/resourcelink"
      }
    },
    "igroups": {
      "_links": {
        "self": {
          "href": "/api/resourcelink"
        }
      },
      "name": "igroup1",
      "uuid": "4ea7a442-86d1-11e0-ae1c-123478563412"
    },
    "interfaces": {
      "_links": {
```

```
  "self": {
           "href": "/api/resourcelink"
        }
      },
    "fc": {
         "_links": {
           "self": {
             "href": "/api/resourcelink"
           }
         },
       "name": "fc_lif1",
         "uuid": "3a09ab42-4da1-32cf-9d35-3385a6101a0b",
         "wwpn": "20:00:00:50:56:b4:13:a8"
      },
       "ip": {
         "_links": {
          "self": {
             "href": "/api/resourcelink"
          }
         },
         "ip": {
          "address": "10.10.10.7"
         },
       "name": "lif1",
         "uuid": "1cd8a442-86d1-11e0-ae1c-123478563412"
      },
      "uuid": "4ea7a442-86d1-11e0-ae1c-123478563412"
    },
    "name": "portset1",
    "protocol": "fcp",
    "svm": {
      "_links": {
        "self": {
           "href": "/api/resourcelink"
        }
      },
      "name": "svm1",
      "uuid": "02c9e252-41be-11e9-81d5-00a0986138f7"
    },
    "uuid": "1cd8a442-86d1-11e0-ae1c-123478563412"
}
== == === Error
```

```
ONTAP Error Response Codes
| == =| Error Code | Description
| 4
| The portset does not exist.
| == =[cols=3*,options=header]
| == =|Name
|Type
|Description
|error
|link:#error[error]
a|
| == =.Example error
[%collapsible%closed]
====[source,json,subs=+macros]
{
    "error": {
      "arguments": {
        "code": "string",
       "message": "string"
      },
      "code": "4",
      "message": "entry doesn't exist",
      "target": "uuid"
   }
}
====
== Definitions
[.api-def-first-level]
.See Definitions
[%collapsible%closed]
```

```
//Start collapsible Definitions block
====
[#href]
[.api-collapsible-fifth-title]
href
[cols=3*,options=header]
| == =|Name
|Type
|Description
|href
|string
a|
|===[#_links]
[.api-collapsible-fifth-title]
_links
[cols=3*,options=header]
| == =|Name
|Type
|Description
|self
|link:#href[href]
a|
|===[#igroups]
[.api-collapsible-fifth-title]
igroups
[cols=3*,options=header]
| == =|Name
|Type
|Description
|_links
```

```
|link:#_links[_links]
a|
|name
|string
a|The name of the initiator group.
|uuid
|string
a|The unique identifier of the initiator group.
| == =[#fc]
[.api-collapsible-fifth-title]
fc
An FC interface.
[cols=3*,options=header]
|===|Name
|Type
|Description
|_links
|link:#_links[_links]
a|
|name
|string
a|The name of the FC interface.
|uuid
|string
a|The unique identifier of the FC interface.
|wwpn
|string
a|The WWPN of the FC interface.
```

```
| == =[#ip]
[.api-collapsible-fifth-title]
ip
IP information
[cols=3*,options=header]
| == =|Name
|Type
|Description
|address
|string
a|IPv4 or IPv6 address
|===
[#ip]
[.api-collapsible-fifth-title]
ip
[cols=3*,options=header]
| == =|Name
|Type
|Description
|_links
|link:#_links[_links]
a|
|ip
|link:#ip[ip]
a|IP information
|name
|string
a|The name of the interface. If only the name is provided, the SVM scope
```

```
must be provided by the object this object is embedded in.
|uuid
|string
a|The UUID that uniquely identifies the interface.
| == =[#interfaces]
[.api-collapsible-fifth-title]
interfaces
A container for either a Fibre Channel network interface or an IP network
interface. On POST `fc` and `ip` are mutually exclusive.
[cols=3*,options=header]
| == =|Name
|Type
|Description
|_links
|link:#_links[_links]
a|
|fc
|link:#fc[fc]
a|An FC interface.
|ip
|link:#ip[ip]
a|
|uuid
|string
a|The unique identifier of the network interface.
| == =[#svm]
```

```
[.api-collapsible-fifth-title]
svm
[cols=3*,options=header]
|===|Name
|Type
|Description
|_links
|link:#_links[_links]
a|
|name
|string
a|The name of the SVM.
|uuid
|string
a|The unique identifier of the SVM.
|===[#error_arguments]
[.api-collapsible-fifth-title]
error_arguments
[cols=3*,options=header]
|===|Name
|Type
|Description
|code
|string
a|Argument code
|message
|string
a|Message argument
| == =
```

```
[#error]
[.api-collapsible-fifth-title]
error
[cols=3*,options=header]
| == =|Name
|Type
|Description
|arguments
|array[link:#error_arguments[error_arguments]]
a|Message arguments
|code
|string
a|Error code
|message
|string
a|Error message
|target
|string
a|The target parameter that caused the error.
| == =//end collapsible .Definitions block
====:leveloffset: -1
= Manage SAN vVol bindings
:leveloffset: +1
```
[[ID7acb3ff24437e471f91c0dc73fd9cab7]]

= Protocols SAN vvol-bindings endpoint overview

## == Overview

A VMware virtual volume (vVol) binding is an association between a LUN of class `protocol\_endpoint` and a LUN of class `vvol`. Class `protocol endpoint` LUNs are mapped to igroups and granted access using the same configuration as class `regular` LUNs. When a class `vvol` LUN is bound to a mapped class `protocol\_endpoint` LUN, VMware can access the class `vvol` LUN through the class `protocol\_endpoint` LUN mapping.

Class `protocol\_endpoint` and `vvol` LUNs support many-to-many vVol bindings. A LUN of one class can be bound to zero or more LUNs of the opposite class.

The vVol binding between any two specific LUNs is reference counted. When a REST POST is executed for a vVol binding that already exists, the vVol binding reference count is incremented. When a REST DELETE is executed, the vVol binding reference count is decremented. Only when the vVol binding count reaches zero, or the query parameter `delete all references` is supplied, is the vVol binding destroyed.

The vVol binding REST API allows you to create, delete, and discover vVol bindings.

```
== Examples
=== Creating a vVol binding
----
# The API:
POST /api/protocols/san/vvol-bindings
# The call:
curl -X POST 'https://<mgmt-ip>/api/protocols/san/vvol-bindings' -H
'Accept: application/hal+json' -d '{ "svm": { "name": "svm1" },
"protocol endpoint": { "name": "/vol/vol1/pe1" }, "vvol" : { "name":
"/vol/vol1/vvol1" } }'
----
\mathbf{I} . \mathbf{I}
```

```
=== Retrieving all vVol bindings
----
# The API:
GET /api/protocols/san/vvol-bindings
# The call:
curl -X GET 'https://<mgmt-ip>/api/protocols/san/vvol-bindings' -H
'Accept: application/hal+json'
# The response:
{
"records": [
    {
      "protocol_endpoint": {
        "uuid": "2aab57f3-dc5d-491e-80d2-15c7ed5dd5c4",
      "name": "/vol/vol1/pe1",
      " links": {
          "self": {
            "href": "/api/storage/luns/2aab57f3-dc5d-491e-80d2-15c7ed5dd5c4"
  }
        }
      },
      "vvol": {
        "uuid": "28c02623-42fa-4f5f-a984-a02044bfc005",
      "name": "/vol/vol1/vvol1",
      " links": {
          "self": {
            "href": "/api/storage/luns/28c02623-42fa-4f5f-a984-a02044bfc005"
  }
        }
      },
    " links": {
        "self": {
          "href": "/api/protocols/san/vvol-bindings/2aab57f3-dc5d-491e-80d2-
15c7ed5dd5c4/28c02623-42fa-4f5f-a984-a02044bfc005"
        }
      }
    },
    {
      "protocol_endpoint": {
        "uuid": "2aab57f3-dc5d-491e-80d2-15c7ed5dd5c4",
      "name": "/vol/vol1/pe1",
        "_links": {
          "self": {
```

```
  "href": "/api/storage/luns/2aab57f3-dc5d-491e-80d2-15c7ed5dd5c4"
           }
        }
      },
      "vvol": {
        "uuid": "a8d4ba93-918f-40ad-a1e4-4d7b244bdcdf",
      "name": "/vol/vol1/vvol2",
      " links": {
           "self": {
             "href": "/api/storage/luns/a8d4ba93-918f-40ad-a1e4-4d7b244bdcdf"
  }
        }
      },
      "_links": {
        "self": {
           "href": "/api/protocols/san/vvol-bindings/2aab57f3-dc5d-491e-80d2-
15c7ed5dd5c4/a8d4ba93-918f-40ad-a1e4-4d7b244bdcdf"
        }
      }
   }
\frac{1}{\sqrt{2}}"num records": 2,
" links": \{  "self": {
      "href": "/api/protocols/san/vvol-bindings"
    }
}
}
----
\mathbf{I}^{\top}\mathbf{I}^{\top}\mathbf{I}^{\top}=== Retrieving a specific vVol binding
----
# The API:
GET /api/protocols/san/vvol-bindings/{protocol_endpoint.uuid}/{vvol.uuid}
# The call:
curl -X GET 'https://<mgmt-ip>/api/protocols/san/vvol-bindings/2aab57f3-
dc5d-491e-80d2-15c7ed5dd5c4/28c02623-42fa-4f5f-a984-a02044bfc005' -H
'Accept: application/hal+json'
# The response:
{
```

```
"protocol_endpoint": {
    "uuid": "2aab57f3-dc5d-491e-80d2-15c7ed5dd5c4",
  "name": "/vol/vol1/pe1",
  " links": {
      "self": {
         "href": "/api/storage/luns/2aab57f3-dc5d-491e-80d2-15c7ed5dd5c4"
      }
    }
},
"vvol": {
    "uuid": "28c02623-42fa-4f5f-a984-a02044bfc005",
  "name": "/vol/vol1/vvol1",
    "_links": {
      "self": {
         "href": "/api/storage/luns/28c02623-42fa-4f5f-a984-a02044bfc005"
      }
    }
},
"svm": {
    "uuid": "bf295ccc-a6bb-11eb-93e8-005056bb470f",
    "name": "svm1",
    "_links": {
      "self": {
         "href": "/api/svm/svms/bf295ccc-a6bb-11eb-93e8-005056bb470f"
      }
    }
},
"id": 2411392,
"is optimal": true,
"count": 1,
" links": {
    "self": {
      "href": "/api/protocols/san/vvol-bindings/2aab57f3-dc5d-491e-80d2-
15c7ed5dd5c4/28c02623-42fa-4f5f-a984-a02044bfc005"
   }
}
}
----
\mathbf{I}^{\top}\mathbf{I}^{\top}\mathbf{I}^{\top}=== Deleting a vVol binding
----
# The API:
```

```
DELETE /api/protocols/san/vvol-
bindings/{protocol_endpoint.uuid}/{vvol.uuid}
# The call:
curl -X DELETE 'https://<mgmt-ip>/api/protocols/san/vvol-
bindings/2aab57f3-dc5d-491e-80d2-15c7ed5dd5c4/28c02623-42fa-4f5f-a984-
a02044bfc005' -H 'Accept: application/hal+json'
----
[[ID08f6d0dca3b2276999e3c72a7c04f6ed]]
= Retrieve vVol bindings
[.api-doc-operation .api-doc-operation-get]#GET# [.api-doc-code-
block]#`/protocols/san/vvol-bindings`#
*Introduced In:* 9.10
Retrieves vVol bindings.
== Related ONTAP commands
* `lun bind show`
* xref:{relative_path}protocols_san_vvol-
bindings_endpoint_overview.html[DOC /protocols/san/vvol-bindings]
== Parameters
[cols=5*,options=header]
| == =|Name
|Type
|In
|Required
|Description
|protocol_endpoint.name
|string
|query
|False
a|Filter by protocol endpoint.name
```
|protocol\_endpoint.uuid |string |query |False a|Filter by protocol\_endpoint.uuid |id |integer |query |False a|Filter by id |is\_optimal |boolean |query |False a|Filter by is\_optimal |svm.uuid |string |query |False a|Filter by svm.uuid |svm.name |string |query |False a|Filter by svm.name |count |integer |query |False a|Filter by count |secondary\_id |string |query |False

a|Filter by secondary\_id \* Introduced in: 9.13 |vvol.name |string |query |False a|Filter by vvol.name |vvol.uuid |string |query |False a|Filter by vvol.uuid |fields |array[string] |query |False a|Specify the fields to return. |max\_records |integer |query |False a|Limit the number of records returned. |return\_records |boolean |query |False a|The default is true for GET calls. When set to false, only the number of records is returned. \* Default value: 1 |return\_timeout |integer |query |False

```
a|The number of seconds to allow the call to execute before returning.
When iterating over a collection, the default is 15 seconds. ONTAP
returns earlier if either max records or the end of the collection is
reached.
* Default value: 1
* Max value: 120
* Min value: 0
|order_by
|array[string]
|query
|False
a|Order results by specified fields and optional [asc|desc] direction.
Default direction is 'asc' for ascending.
|===
```
Status: 200, Ok

== Response

```
[cols=3*,options=header]
| == =|Name
|Type
|Description
|_links
|link:#_links[_links]
a|
|num_records
|integer
a|The number of records in the response.
|records
|array[link:#vvol_binding[vvol_binding]]
a|
| == =.Example response
```

```
[%collapsible%closed]
====[source, json, subs=+macros]
{
    "_links": {
      "next": {
        "href": "/api/resourcelink"
      },
      "self": {
       "href": "/api/resourcelink"
     }
    },
  "num records": 1,
    "records": {
    " links": {
        "self": {
          "href": "/api/resourcelink"
        }
      },
      "count": 1,
      "id": 1,
    "is optimal": 1,
      "protocol_endpoint": {
      " links": {
           "self": {
             "href": "/api/resourcelink"
          }
        },
        "name": "/vol/volume1/lun1",
        "uuid": "1cd8a442-86d1-11e0-ae1c-123478563412"
      },
      "secondary_id": "0000D20000010000h",
      "svm": {
      " links": {
          "self": {
             "href": "/api/resourcelink"
          }
        },
        "name": "svm1",
        "uuid": "02c9e252-41be-11e9-81d5-00a0986138f7"
      },
      "vvol": {
        "_links": {
          "self": {
             "href": "/api/resourcelink"
           }
```

```
  },
        "name": "/vol/volume1/lun1",
        "uuid": "1cd8a442-86d1-11e0-ae1c-123478563412"
     }
   }
}
====== Error
```
Status: Default, Error

```
[cols=3*,options=header]
|===|Name
|Type
|Description
|error
|link:#error[error]
a|
| == =.Example error
[%collapsible%closed]
====
[source, json, subs=+macros]
{
    "error": {
      "arguments": {
        "code": "string",
        "message": "string"
      },
      "code": "4",
      "message": "entry doesn't exist",
      "target": "uuid"
   }
}
====== Definitions
[.api-def-first-level]
.See Definitions
```

```
[%collapsible%closed]
//Start collapsible Definitions block
====
[#href]
[.api-collapsible-fifth-title]
href
[cols=3*,options=header]
|===|Name
|Type
|Description
|href
|string
a|
| == =[#_links]
[.api-collapsible-fifth-title]
_links
[cols=3*,options=header]
|===|Name
|Type
|Description
|next
|link:#href[href]
a|
|self
|link:#href[href]
a|
| == =[#_links]
[.api-collapsible-fifth-title]
_links
[cols=3*,options=header]
| == =
```

```
|Name
|Type
|Description
|self
|link:#href[href]
a|
|===[#protocol endpoint]
[.api-collapsible-fifth-title]
protocol_endpoint
The class `protocol_endpoint` LUN in the vVol binding. Required in POST.
[cols=3*,options=header]
| == =|Name
|Type
|Description
|_links
|link:#_links[_links]
a|
|name
|string
a|The fully qualified path name of the LUN composed of the "/vol" prefix,
the volume name, the (optional) qtree name, and base name of the LUN.
Valid in POST and PATCH.
|uuid
|string
a|The unique identifier of the LUN.
| == =[#svm]
[.api-collapsible-fifth-title]
svm
```

```
The SVM in which the vVol binding and its LUNs are located. Required in
POST.
[cols=3*,options=header]
| == =|Name
|Type
|Description
|_links
|link:#_links[_links]
a|
|name
|string
a|The name of the SVM.
|uuid
|string
a|The unique identifier of the SVM.
|===[#vvol]
[.api-collapsible-fifth-title]
vvol
The class `vvol` LUN in the vVol binding. Required in POST.
[cols=3*,options=header]
|===|Name
|Type
|Description
|_links
|link:#_links[_links]
a|
|name
|string
a|The fully qualified path name of the LUN composed of the "/vol" prefix,
```
the volume name, the (optional) qtree name, and base name of the LUN. Valid in POST and PATCH.

|uuid |string a|The unique identifier of the LUN.

 $|===$ 

[#vvol\_binding] [.api-collapsible-fifth-title] vvol\_binding

A VMware virtual volume (vVol) binding is an association between a LUN of class `protocol\_endpoint` and a LUN of class `vvol`. Class `protocol endpoint` LUNs are mapped to igroups and granted access using the same configuration as class `regular` LUNs. When a class `vvol` LUN is bound to a mapped class `protocol endpoint` LUN, VMware can access the class `vvol` LUN through the class `protocol\_endpoint` LUN mapping.

Class `protocol\_endpoint` and `vvol` LUNs support many-to-many vVol bindings. A LUN of one class can be bound to zero or more LUNs of the opposite class.

The vVol binding between any two specific LUNs is reference counted. When a REST POST is executed for a vVol binding that already exists, the vVol binding reference count is incremented. When a REST DELETE is executed, the vVol binding reference count is decremented. Only when the vVol binding count reaches zero, or the query parameter `delete all references` is supplied, is the vVol binding destroyed.

```
[cols=3*,options=header]
| == =|Name
|Type
|Description
|_links
|link:#_links[_links]
a|
```

```
|count
|integer
```
a|The vVol binding between any two specific LUNs is reference counted. When a REST POST is executed for a vVol binding that already exists, the vVol binding reference count is incremented. When a REST DELETE is executed, the vVol binding reference count is decremented. Only when the vVol binding count reaches zero, or the query parameter `delete all references` is supplied, is the vVol binding destroyed. |id |integer a|The ONTAP internal identifier assigned to the vVol binding. The bind identifier is unique amongst all class `vvol` LUNs bound to the same class `protocol\_endpoint` LUN. This property was included in early releases of the REST API for vVols and is maintained for backward compatability. See the `secondary id` property, which replaces `id`. \* example: 1 \* readOnly: 1 \* x-ntap-deprecated: 9.13.1 \* Introduced in: 9.10 \* x-nullable: true |is\_optimal |boolean a|Indicates if the class `protocol endpoint` LUN and the class `vvol` LUN are on the same cluster node. |protocol\_endpoint |link:#protocol\_endpoint[protocol\_endpoint] a|The class `protocol\_endpoint` LUN in the vVol binding. Required in POST. |secondary\_id |string a|The identifier assigned to the vVol binding, known as the secondary LUN ID. The identifier is unique amongst all class `vvol` LUNs bound to the same class `protocol endpoint` LUN. The format for a secondary LUN ID is 16 hexadecimal digits (zero-filled) followed by a lower case "h".

|svm

```
|link:#svm[svm]
a|The SVM in which the vVol binding and its LUNs are located. Required in
POST.
|vvol
|link:#vvol[vvol]
a|The class `vvol` LUN in the vVol binding. Required in POST.
| == =[#error arguments]
[.api-collapsible-fifth-title]
error_arguments
[cols=3*,options=header]
| == =|Name
|Type
|Description
|code
|string
a|Argument code
|message
|string
a|Message argument
| == =[#error]
[.api-collapsible-fifth-title]
error
[cols=3*,options=header]
| == =|Name
|Type
|Description
|arguments
```

```
|array[link:#error_arguments[error_arguments]]
a|Message arguments
|code
|string
a|Error code
|message
|string
a|Error message
|target
|string
a|The target parameter that caused the error.
| == =//end collapsible .Definitions block
====[[ID34512b4b4aab2aa21babff3cf5db1aad]]
= Create a vVol binding
[.api-doc-operation .api-doc-operation-post]#POST# [.api-doc-code-
block]#`/protocols/san/vvol-bindings`#
*Introduced In:* 9.10
Creates a vVol binding. The binding between any two specific LUNs is
reference counted. When a binding is created that already exists, the
binding count is incremented.
== Required properties
* `svm.uuid` or `svm.name` - Existing SVM in which to create the vVol
binding.
* `protocol endpoint.uuid` or `protocol endpoint.name` - Existing class
`protocol endpoint` LUN to bind to the specified class `vvol` LUN.
* `vvol.uuid` or `vvol.name` - Existing class `vvol` LUN to bind to the
specified class `protocol endpoint` LUN.
```

```
== Related ONTAP commands
* `lun bind create`
== Learn more
* xref:{relative_path}protocols_san_vvol-
bindings endpoint overview.html[DOC /protocols/san/vvol-bindings]
== Parameters
[cols=5*,options=header]
|===|Name
|Type
|In
|Required
|Description
|return_records
|boolean
|query
|False
a|The default is false. If set to true, the records are returned.
* Default value:
|===== Request Body
[cols=3*,options=header]
|===|Name
|Type
|Description
|_links
|link:#_links[_links]
a|
|count
```
|integer a|The vVol binding between any two specific LUNs is reference counted. When a REST POST is executed for a vVol binding that already exists, the vVol binding reference count is incremented. When a REST DELETE is executed, the vVol binding reference count is decremented. Only when the vVol binding count reaches zero, or the query parameter `delete all references` is supplied, is the vVol binding destroyed. |id |integer a|The ONTAP internal identifier assigned to the vVol binding. The bind identifier is unique amongst all class `vvol` LUNs bound to the same class `protocol\_endpoint` LUN. This property was included in early releases of the REST API for vVols and is maintained for backward compatability. See the `secondary id` property, which replaces `id`. \* example: 1 \* readOnly: 1 \* x-ntap-deprecated: 9.13.1 \* Introduced in: 9.10 \* x-nullable: true |is\_optimal |boolean a|Indicates if the class `protocol\_endpoint` LUN and the class `vvol` LUN are on the same cluster node. |protocol\_endpoint |link:#protocol\_endpoint[protocol\_endpoint] a|The class `protocol endpoint` LUN in the vVol binding. Required in POST. |secondary\_id |string a|The identifier assigned to the vVol binding, known as the secondary LUN ID. The identifier is unique amongst all class `vvol` LUNs bound to the same class `protocol endpoint` LUN. The format for a secondary LUN ID is 16 hexadecimal digits (zero-filled) followed by a lower case "h".

```
|svm
|link:#svm[svm]
a|The SVM in which the vVol binding and its LUNs are located. Required in
POST.
|vvol
|link:#vvol[vvol]
a|The class `vvol` LUN in the vVol binding. Required in POST.
|===.Example request
[%collapsible%closed]
====[source, json, subs=+macros]
{
    "_links": {
     "self": {
        "href": "/api/resourcelink"
     }
    },
    "count": 1,
    "id": 1,
  "is optimal": 1,
    "protocol_endpoint": {
      "_links": {
        "self": {
          "href": "/api/resourcelink"
       }
      },
      "name": "/vol/volume1/lun1",
      "uuid": "1cd8a442-86d1-11e0-ae1c-123478563412"
    },
    "secondary_id": "0000D20000010000h",
    "svm": {
    " links": {
       "self": {
          "href": "/api/resourcelink"
        }
      },
    "name": "svm1",
      "uuid": "02c9e252-41be-11e9-81d5-00a0986138f7"
    },
```

```
  "vvol": {
    " links": {
        "self": {
           "href": "/api/resourcelink"
        }
      },
      "name": "/vol/volume1/lun1",
      "uuid": "1cd8a442-86d1-11e0-ae1c-123478563412"
    }
}
====== Response
```

```
Status: 201, Created
```

```
[cols=3*,options=header]
|===
|Name
|Type
|Description
|_links
|link:#_links[_links]
a|
|num_records
|integer
a|The number of records in the response.
|records
|array[link:#vvol_binding[vvol_binding]]
a|
| == =.Example response
[%collapsible%closed]
====
[source, json, subs=+macros]
{
    "_links": {
      "next": {
        "href": "/api/resourcelink"
```

```
  },
      "self": {
        "href": "/api/resourcelink"
      }
    },
  "num records": 1,
    "records": {
    " links": {
        "self": {
          "href": "/api/resourcelink"
        }
      },
      "count": 1,
      "id": 1,
    "is optimal": 1,
      "protocol_endpoint": {
        "_links": {
          "self": {
             "href": "/api/resourcelink"
          }
        },
        "name": "/vol/volume1/lun1",
        "uuid": "1cd8a442-86d1-11e0-ae1c-123478563412"
      },
      "secondary_id": "0000D20000010000h",
      "svm": {
      " links": {
          "self": {
             "href": "/api/resourcelink"
          }
        },
      "name": "svm1",
        "uuid": "02c9e252-41be-11e9-81d5-00a0986138f7"
    \},
      "vvol": {
        "_links": {
           "self": {
            "href": "/api/resourcelink"
          }
        },
        "name": "/vol/volume1/lun1",
        "uuid": "1cd8a442-86d1-11e0-ae1c-123478563412"
      }
   }
}
====
```

```
=== Headers
[cols=3*,options=header]
| == =//header
|Name
|Description
|Type
//end header
//start row
|Location
|Useful for tracking the resource location
|string
//end row
//end table
|===== Error
```
## Status: Default

```
ONTAP Error Response Codes
| == =| Error Code | Description
| 2621462
| The specified SVM does not exist or is not accessible to the caller.
| 2621706
| Both the SVM UUID and SVM name were supplied, but don't refer to the
same SVM.
| 2621707
| No SVM was specified. Either `svm.name` or `svm.uuid` must be supplied.
| 5374238
| A LUN in a Snapshot copy was specified.
| 5374323
| The LUN specified as the protocol endpoint LUN is not of class
`protocol_endpoint`.
| 5374325
```

```
| The LUN specified as the vVol LUN is not of class `vvol`.
| 5374874
| The UUID and name supplied for the protocol endpoint of Vvol LUN do not
refer to the same LUN. Use to the `target` property of the error object to
differentiate between the protocol endpoint LUN and the vVol LUN.
| 5374875
| The protocol endpoint or vVol LUN was not found or is not accessible to
the caller. Use to the `target` property of the error object to
differentiate between the protocol endpoint LUN and the vVol LUN.
| 5374876
| The protocol endpoint or vVol LUN was not found in the SVM. Use to the
`target` property of the error object to differentiate between the
protocol endpoint LUN and the vVol LUN.
| 5374924
| No protocol endpoint LUN was supplied.
| 5374925
| No vVol LUN was supplied.
| == =[cols=3*,options=header]
| == =|Name
|Type
|Description
|error
|link:#error[error]
a|
| == =.Example error
[%collapsible%closed]
====[source,json,subs=+macros]
{
    "error": {
      "arguments": {
        "code": "string",
```

```
  "message": "string"
      },
      "code": "4",
      "message": "entry doesn't exist",
      "target": "uuid"
   }
}
=== Definitions
[.api-def-first-level]
.See Definitions
[%collapsible%closed]
//Start collapsible Definitions block
====[#href]
[.api-collapsible-fifth-title]
href
[cols=3*,options=header]
| == =|Name
|Type
|Description
|href
|string
a|
| == =[#_links]
[.api-collapsible-fifth-title]
_links
[cols=3*,options=header]
| == =|Name
|Type
|Description
|self
|link:#href[href]
a|
```

```
| == =[#protocol endpoint]
[.api-collapsible-fifth-title]
protocol_endpoint
The class `protocol_endpoint` LUN in the vVol binding. Required in POST.
[cols=3*,options=header]
| == =|Name
|Type
|Description
|_links
|link:#_links[_links]
a|
|name
|string
a|The fully qualified path name of the LUN composed of the "/vol" prefix,
the volume name, the (optional) qtree name, and base name of the LUN.
Valid in POST and PATCH.
|uuid
|string
a|The unique identifier of the LUN.
| == =[#svm]
[.api-collapsible-fifth-title]
svm
The SVM in which the vVol binding and its LUNs are located. Required in
POST.
[cols=3*,options=header]
| == =|Name
|Type
```

```
|Description
|_links
|link:#_links[_links]
a|
|name
|string
a|The name of the SVM.
|uuid
|string
a|The unique identifier of the SVM.
| == =[#vvol]
[.api-collapsible-fifth-title]
vvol
The class `vvol` LUN in the vVol binding. Required in POST.
[cols=3*,options=header]
|===|Name
|Type
|Description
|_links
|link:#_links[_links]
a|
|name
|string
a|The fully qualified path name of the LUN composed of the "/vol" prefix,
the volume name, the (optional) qtree name, and base name of the LUN.
Valid in POST and PATCH.
|uuid
|string
a|The unique identifier of the LUN.
```

```
| == =
```
[#vvol\_binding] [.api-collapsible-fifth-title] vvol\_binding

A VMware virtual volume (vVol) binding is an association between a LUN of class `protocol\_endpoint` and a LUN of class `vvol`. Class `protocol endpoint` LUNs are mapped to igroups and granted access using the same configuration as class `regular` LUNs. When a class `vvol` LUN is bound to a mapped class `protocol\_endpoint` LUN, VMware can access the class `vvol` LUN through the class `protocol\_endpoint` LUN mapping.

Class `protocol\_endpoint` and `vvol` LUNs support many-to-many vVol bindings. A LUN of one class can be bound to zero or more LUNs of the opposite class.

The vVol binding between any two specific LUNs is reference counted. When a REST POST is executed for a vVol binding that already exists, the vVol binding reference count is incremented. When a REST DELETE is executed, the vVol binding reference count is decremented. Only when the vVol binding count reaches zero, or the query parameter `delete all references` is supplied, is the vVol binding destroyed.

```
[cols=3*,options=header]
| == =|Name
|Type
|Description
|_links
|link:#_links[_links]
a|
|count
|integer
a|The vVol binding between any two specific LUNs is reference counted.
When a REST POST is executed for a vVol binding that already exists, the
vVol binding reference count is incremented. When a REST DELETE is
executed, the vVol binding reference count is decremented. Only when the
vVol binding count reaches zero, or the query parameter
`delete all references` is supplied, is the vVol binding destroyed.
```

```
|id
|integer
a|The ONTAP internal identifier assigned to the vVol binding. The bind
identifier is unique amongst all class `vvol` LUNs bound to the same class
`protocol_endpoint` LUN.
This property was included in early releases of the REST API for vVols and
is maintained for backward compatability. See the `secondary id` property,
which replaces `id`.
* example: 1
* readOnly: 1
* x-ntap-deprecated: 9.13.1
* Introduced in: 9.10
* x-nullable: true
|is_optimal
|boolean
a|Indicates if the class `protocol endpoint` LUN and the class `vvol` LUN
are on the same cluster node.
|protocol_endpoint
|link:#protocol_endpoint[protocol_endpoint]
a|The class `protocol endpoint` LUN in the vVol binding. Required in POST.
|secondary_id
|string
a|The identifier assigned to the vVol binding, known as the secondary LUN
ID. The identifier is unique amongst all class `vvol` LUNs bound to the
same class `protocol endpoint` LUN.
The format for a secondary LUN ID is 16 hexadecimal digits (zero-filled)
followed by a lower case "h".
|svm
|link:#svm[svm]
a|The SVM in which the vVol binding and its LUNs are located. Required in
POST.
|vvol
|link:#vvol[vvol]
a|The class `vvol` LUN in the vVol binding. Required in POST.
```

```
| == =[#_links]
[.api-collapsible-fifth-title]
_links
[cols=3*,options=header]
|===|Name
|Type
|Description
|next
|link:#href[href]
a|
|self
|link:#href[href]
a|
| == =[#error_arguments]
[.api-collapsible-fifth-title]
error_arguments
[cols=3*,options=header]
| == =|Name
|Type
|Description
|code
|string
a|Argument code
|message
|string
a|Message argument
```
 $| == =$ 

```
[#error]
[.api-collapsible-fifth-title]
error
[cols=3*,options=header]
| == =|Name
|Type
|Description
|arguments
|array[link:#error_arguments[error_arguments]]
a|Message arguments
|code
|string
a|Error code
|message
|string
a|Error message
|target
|string
a|The target parameter that caused the error.
| == =//end collapsible .Definitions block
====[[IDce4126437ba2ad5e9f89ca00bce732f4]]
= Delete a vVol binding
[.api-doc-operation .api-doc-operation-delete]#DELETE# [.api-doc-code-
block]#`/protocols/san/vvol-
bindings/{protocol_endpoint.uuid}/{vvol.uuid}`#
```

```
*Introduced In:* 9.10
 Deletes a vVol binding. The binding between any two specific LUNs is
 reference counted. When a binding is deleted, the binding count is
 decremented, but the LUNs remain bound if the resultant reference count is
 greater than zero. When the binding count reaches zero, the binding is
 destroyed.
 == Related ONTAP commands
 * `lun bind destroy`
 == Learn more
 * xref:{relative_path}protocols_san_vvol-
 bindings_endpoint_overview.html[DOC /protocols/san/vvol-bindings]
 == Parameters
 [cols=5*,options=header]
 | == =|Name
 |Type
 |In
 |Required
 |Description
 |delete all references
 |boolean
 |query
 |False
 a|Forces deletion of the binding regardless of the reference count value.
 * Default value:
 |===== Response
Status: 200, Ok
 == Error
```
7405

```
ONTAP Error Response Codes
| == =| Error Code | Description
| 5374875
| The vVol binding was not found because the protocol endpoint or vVol LUN
was not found. Use to the `target` property of the error object to
differentiate between the protocol endpoint LUN and the vVol LUN.
| 5374926
| The vVol binding was not found.
| == =[cols=3*,options=header]
| == =|Name
|Type
|Description
|error
|link:#error[error]
a|
| == =.Example error
[%collapsible%closed]
====[source,json,subs=+macros]
{
    "error": {
      "arguments": {
        "code": "string",
        "message": "string"
      },
      "code": "4",
      "message": "entry doesn't exist",
     "target": "uuid"
   }
}
```

```
====== Definitions
[.api-def-first-level]
.See Definitions
[%collapsible%closed]
//Start collapsible Definitions block
====[#error arguments]
[.api-collapsible-fifth-title]
error_arguments
[cols=3*,options=header]
|===|Name
|Type
|Description
|code
|string
a|Argument code
|message
|string
a|Message argument
| == =[#error]
[.api-collapsible-fifth-title]
error
[cols=3*,options=header]
| == =|Name
|Type
|Description
|arguments
|array[link:#error_arguments[error_arguments]]
a|Message arguments
```

```
|code
|string
a|Error code
|message
|string
a|Error message
|target
|string
a|The target parameter that caused the error.
|===//end collapsible .Definitions block
====[[IDaa862fb6fd2a0bc3a2e0d515e665acc7]]
= Retrieve a vVol binding
[.api-doc-operation .api-doc-operation-get]#GET# [.api-doc-code-
block]#`/protocols/san/vvol-
bindings/{protocol_endpoint.uuid}/{vvol.uuid}`#
*Introduced In:* 9.10
Retrieves a vVol binding.
== Related ONTAP commands
* `lun bind show`
== Learn more
* xref:{relative_path}protocols_san_vvol-
bindings_endpoint_overview.html[DOC /protocols/san/vvol-bindings]
== Parameters
[cols=5*,options=header]
```

```
| == =|Name
|Type
|In
|Required
|Description
|fields
|array[string]
|query
|False
a|Specify the fields to return.
| == === Response
```

```
Status: 200, Ok
```

```
[cols=3*,options=header]
| == =|Name
|Type
|Description
|_links
|link:#_links[_links]
a|
|count
|integer
a|The vVol binding between any two specific LUNs is reference counted.
When a REST POST is executed for a vVol binding that already exists, the
vVol binding reference count is incremented. When a REST DELETE is
executed, the vVol binding reference count is decremented. Only when the
vVol binding count reaches zero, or the query parameter
`delete all references` is supplied, is the vVol binding destroyed.
|id
|integer
a|The ONTAP internal identifier assigned to the vVol binding. The bind
identifier is unique amongst all class `vvol` LUNs bound to the same class
`protocol_endpoint` LUN.
```

```
This property was included in early releases of the REST API for vVols and
is maintained for backward compatability. See the `secondary id` property,
which replaces `id`.
* example: 1
* readOnly: 1
* x-ntap-deprecated: 9.13.1
* Introduced in: 9.10
* x-nullable: true
|is_optimal
|boolean
a|Indicates if the class `protocol endpoint` LUN and the class `vvol` LUN
are on the same cluster node.
|protocol_endpoint
|link:#protocol_endpoint[protocol_endpoint]
a|The class `protocol endpoint` LUN in the vVol binding. Required in POST.
|secondary_id
|string
a|The identifier assigned to the vVol binding, known as the secondary LUN
ID. The identifier is unique amongst all class `vvol` LUNs bound to the
same class `protocol_endpoint` LUN.
The format for a secondary LUN ID is 16 hexadecimal digits (zero-filled)
followed by a lower case "h".
|svm
|link:#svm[svm]
a|The SVM in which the vVol binding and its LUNs are located. Required in
POST.
|vvol
|link:#vvol[vvol]
a|The class `vvol` LUN in the vVol binding. Required in POST.
| == =.Example response
```

```
[%collapsible%closed]
====[source, json, subs=+macros]
{
    "_links": {
      "self": {
        "href": "/api/resourcelink"
      }
    },
    "count": 1,
    "id": 1,
  "is optimal": 1,
    "protocol_endpoint": {
      "_links": {
        "self": {
           "href": "/api/resourcelink"
        }
      },
      "name": "/vol/volume1/lun1",
      "uuid": "1cd8a442-86d1-11e0-ae1c-123478563412"
    },
    "secondary_id": "0000D20000010000h",
    "svm": {
    " links": {
        "self": {
          "href": "/api/resourcelink"
        }
      },
      "name": "svm1",
      "uuid": "02c9e252-41be-11e9-81d5-00a0986138f7"
    },
    "vvol": {
    " links": {
        "self": {
          "href": "/api/resourcelink"
        }
      },
      "name": "/vol/volume1/lun1",
      "uuid": "1cd8a442-86d1-11e0-ae1c-123478563412"
   }
}
====== Error
```
Status: Default

```
ONTAP Error Response Codes
| == =| Error Code | Description
| 4
| The vVol binding was not found.
| == = |[cols=3*,options=header]
| == =|Name
|Type
|Description
|error
|link:#error[error]
a|
| == =.Example error
[%collapsible%closed]
====[source,json,subs=+macros]
{
    "error": {
      "arguments": {
        "code": "string",
        "message": "string"
      },
      "code": "4",
      "message": "entry doesn't exist",
      "target": "uuid"
   }
}
====== Definitions
[.api-def-first-level]
.See Definitions
[%collapsible%closed]
```

```
//Start collapsible Definitions block
====
[#href]
[.api-collapsible-fifth-title]
href
[cols=3*,options=header]
| == =|Name
|Type
|Description
|href
|string
a|
|===[#_links]
[.api-collapsible-fifth-title]
_links
[cols=3*,options=header]
| == =|Name
|Type
|Description
|self
|link:#href[href]
a|
|===[#protocol endpoint]
[.api-collapsible-fifth-title]
protocol_endpoint
The class `protocol_endpoint` LUN in the vVol binding. Required in POST.
[cols=3*,options=header]
| == =|Name
|Type
```

```
|Description
|_links
|link:#_links[_links]
a|
|name
|string
a|The fully qualified path name of the LUN composed of the "/vol" prefix,
the volume name, the (optional) qtree name, and base name of the LUN.
Valid in POST and PATCH.
|uuid
|string
a|The unique identifier of the LUN.
|===[#svm]
[.api-collapsible-fifth-title]
svm
The SVM in which the vVol binding and its LUNs are located. Required in
POST.
[cols=3*,options=header]
|===|Name
|Type
|Description
|_links
|link:#_links[_links]
a|
|name
|string
a|The name of the SVM.
|uuid
|string
a|The unique identifier of the SVM.
```
```
| == =[#vvol]
[.api-collapsible-fifth-title]
vvol
The class `vvol` LUN in the vVol binding. Required in POST.
[cols=3*,options=header]
| == =|Name
|Type
|Description
|_links
|link:#_links[_links]
a|
|name
|string
a|The fully qualified path name of the LUN composed of the "/vol" prefix,
the volume name, the (optional) qtree name, and base name of the LUN.
Valid in POST and PATCH.
|uuid
|string
a|The unique identifier of the LUN.
| == =[#error arguments]
[.api-collapsible-fifth-title]
error_arguments
[cols=3*,options=header]
|===|Name
|Type
|Description
```

```
|code
|string
a|Argument code
|message
|string
a|Message argument
|===[#error]
[.api-collapsible-fifth-title]
error
[cols=3*,options=header]
|===|Name
|Type
|Description
|arguments
|array[link:#error_arguments[error_arguments]]
a|Message arguments
|code
|string
a|Error code
|message
|string
a|Error message
|target
|string
a|The target parameter that caused the error.
| == =//end collapsible .Definitions block
```
====

:leveloffset: -1

= Manage LUNs

:leveloffset: +1

[[ID8c44a19e526590111b069d3b440cc66c]] = Storage luns endpoint overview

== Overview

A LUN is the logical representation of storage in a storage area network (SAN).

The LUN REST API allows you to create, update, delete, and discover LUNs.

A LUN is located within a volume. Optionally, it can be located within a qtree in a volume.

A LUN can be created to a specified size using thin or thick provisioning. A LUN can then be renamed, resized, cloned, moved to a different volume and copied. LUNs support the assignment of a quality of service (QoS) policy for performance management or a QoS policy can be assigned to the volume containing the LUN. See the LUN object model to learn more about each of the properties supported by the LUN REST API.

A LUN must be mapped to an initiator group to grant access to the initiator group's initiators (client hosts). Initiators can then access the LUN and perform I/O over a Fibre Channel (FC) fabric using the FC Protocol or a TCP/IP network using iSCSI.

== Performance monitoring

Performance of a LUN can be monitored by observing the `metric.+\*+` and `statistics.+\*+` properties. These properties show the performance of a LUN in terms of IOPS, latency and throughput. The `metric.+\*+` properties denote an average whereas `statistics.+\*+` properties denote a real-time monotonically increasing value aggregated across all nodes.

```
== Examples
=== Creating a LUN
This example creates a 300 gigabyte, thin-provisioned LUN in SVM svm1,
volume vol1, configured for use by linux initiators. The
`return records` query parameter is used to retrieve properties of the
newly created LUN in the POST response.
----
# The API:
POST /api/storage/luns
# The call:
curl -X POST 'https://<mgmt-ip>/api/storage/luns?return_records=true' -H
'Accept: application/hal+json' -d '{ "svm": { "name": "svm1" }, "os type":
"linux", "space": { "size": "300G" }, "name" : "/vol/vol1/lun1" }'
# The response:
{
"num records": 1,
"records": [
    {
      "uuid": "5a24ae5b-28af-47fb-b129-5adf6cfba0a6",
      "svm": {
        "uuid": "6bf967fd-2a1c-11e9-b682-005056bbc17d",
      "name": "svm1",
        "_links": {
          "self": {
            "href": "/api/svm/svms/6bf967fd-2a1c-11e9-b682-005056bbc17d"
  }
        }
      },
      "name": "/vol/vol1/lun1",
      "location": {
        "logical_unit": "lun1",
        "volume": {
          "uuid": "71cd0dba-2a1c-11e9-b682-005056bbc17d",
        "name": "vol1",
        " links": {
            "self": {
              "href": "/api/storage/volumes/71cd0dba-2a1c-11e9-b682-
005056bbc17d"
            }
  }
```

```
  }
      },
      "class": "regular",
      "enabled": true,
    "os type": "linux",
      "serial_number": "wf0Iq+N4uck3",
      "space": {
        "guarantee": {
          "requested": false,
          "reserved": false
        },
      "scsi thin provisioning support enabled": false,
        "size": 322163441664,
        "used": 0
      },
      "status": {
      "container state": "online",
        "read_only": false,
        "state": "online"
      },
      "_links": {
        "self": {
          "href": "/api/storage/luns/5a24ae5b-28af-47fb-b129-5adf6cfba0a6"
        }
      }
    }
]
}
----
=== Updating a LUN
This example sets the `comment` property of a LUN.
----
# The API:
PATCH /api/storage/luns/{uuid}
# The call:
curl -X PATCH 'https://<mgmt-ip>/api/storage/luns/5a24ae5b-28af-47fb-b129-
5adf6cfba0a6' -H 'Accept: application/hal+json' -d '{ "comment": "Data for
the finance department." }'
---=== Retrieving LUNs
```

```
This example retrieves summary information for all online LUNs in SVM
svm1 . The `svm.name` and `status.state` query parameters are used to
find the desired LUNs.
---# The API:
GET /api/storage/luns
# The call:
curl -X GET 'https://<mgmt-
ip>/api/storage/luns?svm.name=svm1&status.state=online' -H 'Accept:
application/hal+json'
# The response:
{
"records": [
    {
      "uuid": "5a24ae5b-28af-47fb-b129-5adf6cfba0a6",
      "svm": {
        "name": "svm1"
      },
    "name": "/vol/vol1/lun1",
      "status": {
        "state": "online"
      },
      "_links": {
        "self": {
          "href": "/api/storage/luns/5a24ae5b-28af-47fb-b129-5adf6cfba0a6"
        }
      }
    },
    {
      "uuid": "c903a978-9bac-4ce9-8237-4a3ba8b13f08",
      "svm": {
        "name": "svm1"
      },
      "name": "/vol/vol1/lun2",
      "status": {
        "state": "online"
      },
    " links": {
        "self": {
          "href": "/api/storage/luns/c903a978-9bac-4ce9-8237-4a3ba8b13f08"
        }
      }
```

```
  },
    {
      "uuid": "7faf0a9e-0a47-4876-8318-3638d5da16bf",
      "svm": {
        "name": "svm1"
      },
      "name": "/vol/vol2/lun3",
      "status": {
        "state": "online"
      },
    " links": {
        "self": {
          "href": "/api/storage/luns/7faf0a9e-0a47-4876-8318-3638d5da16bf"
        }
      }
    }
\frac{1}{\sqrt{2}}"num records": 3,
" links": {
    "self": {
      "href": "/api/storage/luns?svm.name=svm1&status.state=online"
   }
}
}
----
=== Retrieving details for a specific LUN
In this example, the `fields` query parameter is used to request all
fields, including advanced fields, that would not otherwise be returned by
default for the LUN.
- - -# The API:
GET /api/storage/luns/{uuid}
# The call:
curl -X GET 'https://<mgmt-ip>/api/storage/luns/5a24ae5b-28af-47fb-b129-
5adf6cfba0a6?fields=**' -H 'Accept: application/hal+json'
# The response:
{
"uuid": "5a24ae5b-28af-47fb-b129-5adf6cfba0a6",
"svm": {
    "uuid": "6bf967fd-2a1c-11e9-b682-005056bbc17d",
```

```
  "name": "svm1",
  " links": {
     "self": {
        "href": "/api/svm/svms/6bf967fd-2a1c-11e9-b682-005056bbc17d"
     }
   }
},
"name": "/vol/vol1/lun1",
"location": {
  "logical unit": "lun1",
    "volume": {
      "uuid": "71cd0dba-2a1c-11e9-b682-005056bbc17d",
    "name": "vol1",
    " links": {
        "self": {
           "href": "/api/storage/volumes/71cd0dba-2a1c-11e9-b682-
005056bbc17d"
       }
     }
   }
},
"auto delete": false,
"class": "vvol",
"comment": "Data for the finance department.",
"enabled": true,
"lun maps": [
    {
    "logical unit number": 0,
      "igroup": {
        "uuid": "2b9d57e1-2a66-11e9-b682-005056bbc17d",
      "name": "ig1",
        "_links": {
           "self": {
             "href": "/api/protocols/san/igroups/2b9d57e1-2a66-11e9-b682-
005056bbc17d"
          }
        }
      },
    " links": {
        "self": {
           "href": "/api/protocols/san/lun-maps/5a24ae5b-28af-47fb-b129-
5adf6cfba0a6/2b9d57e1-2a66-11e9-b682-005056bbc17d"
        }
      }
   }
\frac{1}{\sqrt{2}}
```

```
"os_type": "linux",
"serial_number": "wf0Iq+N4uck3",
"space": {
    "guarantee": {
     "requested": false,
     "reserved": false
    },
 "scsi thin provisioning support enabled": false,
   "size": 322163441664,
   "used": 0
},
"vvol": {
 "is bound": true,
    "bindings": [
      {
      "id": 4304512,
        "partner": {
          "uuid": "353c7262-be4b-4176-acf3-f1021faa8b64",
          "name": "/vol/vol1/pelun1",
        " links": {
            "self": {
              "href": "/api/storage/luns/353c7262-be4b-4176-acf3-
f1021faa8b64"
           }
  }
        },
      " links": {
          "self": {
            "href": "/api/protocols/san/vvol-bindings/353c7262-be4b-4176-
acf3-f1021faa8b64/5a24ae5b-28af-47fb-b129-5adf6cfba0a6"
  }
        }
     }
    ]
},
 "metric": {
   "timestamp": "2019-04-09T05:50:15Z",
   "duration": "PT15S",
   "status": "ok",
   "latency": {
     "other": 0,
     "total": 0,
     "read": 0,
     "write": 0
    },
    "iops": {
```

```
  "read": 0,
      "write": 0,
      "other": 0,
     "total": 0
    },
    "throughput": {
     "read": 0,
     "write": 0,
     "other": 0,
     "total": 0
   }
},
"statistics": {
    "timestamp": "2019-04-09T05:50:42Z",
    "status": "ok",
  "latency raw": {
     "other": 38298,
     "total": 38298,
     "read": 0,
     "write": 0
   },
    "iops_raw": {
     "read": 0,
     "write": 0,
     "other": 3,
     "total": 3
    },
  "throughput raw": {
     "read": 0,
     "write": 0,
     "other": 0,
      "total": 0
   }
},
"status": {
 "container state": "online",
   "mapped": true,
   "read_only": false,
   "state": "online"
},
"consistency group": {
   "name": "vol1",
    "uuid": "6d657aaf-b57a-5396-82ea-c01329e46c79",
   "_links": {
      "self": {
        "href": "/api/application/consistency-groups/6d657aaf-b57a-5396-
```

```
82ea-c01329e46c79"
  \rightarrow  }
},
" links": \{  "self": {
      "href": "/api/storage/luns/5a24ae5b-28af-47fb-b129-
5adf6cfba0a6?fields=**"
    }
}
}
----
=== Deleting a LUN
----
# The API:
DELETE /api/storage/luns/{uuid}
# The call:
curl -X DELETE 'https://<mgmt-ip>/api/storage/luns/c903a978-9bac-4ce9-
8237-4a3ba8b13f08' -H 'Accept: application/hal+json'
----
\mathbf{I}^{\top}\mathbf{I}^{\top}\mathbf{I}== LUN data
The LUN REST API also supports reading data from and writing data to a LUN
via the REST API as multipart/form-data.
Reading data is performed using a GET request on the LUN endpoint. The
```
request header must include `Accept: multipart/form-data`. When this header entry is provided, query parameters `data.offset` and `data.size` are required and used to specify the portion of the LUN's data to read; no other query parameters are allowed. Reads are limited to one megabyte (1MB) per request. Data is returned as `multipart/form-data` content with exactly one form entry containing the data. The form entry has content type `application/octet-stream`.

Writing data is performed using a PATCH request on the LUN endpoint. The request header must include `Content-Type: multipart/form-data`. When this header entry is provided, query parameter `data.offset` is required and used to specify the location within the LUN at which to write the data; no other query parameters are allowed. The request body must be

```
`multipart/form-data` content with exactly one form entry containing the
data to write. The content type entry of the form data is ignored and
always treated as `application/octet-stream`. Writes are limited to one
megabyte (1MB) per request.
=== Reading data from a LUN
----
# The API:
GET /api/storage/luns/{uuid}
# The call:
curl -X GET 'https://<mgmt-ip>/api/storage/luns/c903a978-9bac-4ce9-8237-
4a3ba8b13f08?data.offset=0&data.size=9' -H 'Accept: multipart/form-data'
# In the response header:
Content-Type: multipart/form-data; boundary="c6e9cf51ab354af0"
# The response body:
--c6e9cf51ab354af0
Content-Disposition: form-data;
Content-Type: application/octet-stream
data here
--c6e9cf51ab354af0--
---=== Writing data to a LUN
This example writes the contents of a file to a LUN starting at offset
1024.
---# The API:
PATCH /api/storage/luns/{uuid}
# The call:
curl -X PATCH 'https://<mgmt-ip>/api/storage/luns/c903a978-9bac-4ce9-8237-
4a3ba8b13f08&data.offset=1024' -F "data=@file;type=application/octet-
stream"
----
\mathbf{I} . \mathbf{I}== Cloning LUNs
```
A clone of a LUN is an independent "copy" of the LUN that shares unchanged data blocks with the original. As blocks of the source and clone are modified, unique blocks are written for each. LUN clones can be created quickly and consume very little space initially. They can be created for the purpose of back-up, or to replicate data for multiple consumers.

Space reservations can be set for the LUN clone independent of the source LUN by setting the `space.guarantee.requested` property in a POST or PATCH request.

A LUN clone can be set to auto-delete by setting the `auto delete` property. If the LUN's volume is configured for automatic deletion, LUNs that have auto-delete enabled are deleted when a volume is nearly full to reclaim a target amount of free space in the volume.

The value of property `space.scsi thin provisioning support enabled` is not propagated to the destination when a LUN is cloned as a new LUN; it is reset to false. The value of this property is maintained from the destination LUN when a LUN is overwritten as a clone.

=== Creating a new LUN clone

You create a new LUN clone as you create any LUN - a POST request to xref:{relative path}getting started with the ontap rest api.html#/SAN/lun create[/storage/luns]. Set `clone.source.uuid` or `clone.source.name` to identify the source LUN from which the clone is created. The LUN clone and its source must reside in the same volume.

The source LUN can reside in a Snapshot copy, in which case the `clone.source.name` field must be used to identify it. Add `/.snapshot/<snapshot\_name>` to the path after the volume name to identify the Snapshot copy. For example `/vol/vol1/.snapshot/snap1/lun1`.

By default, new LUN clones do not inherit the QoS policy of the source LUN; a QoS policy should be set for the clone by setting the `qos policy` property.

----

# The API: POST /api/storage/luns

# The call: curl -X POST 'https://<mgmt-ip>/api/storage/luns' -H 'Accept: application/hal+json' -d '{ "svm": { "name": "svm1" }, "name": "/vol/vol1/lun2clone1", "clone": { "source": { "name": "/vol/vol1/lun2" }  $}, "qos policy": { "name": "qos1" } }'$ 

```
=== Over-writing an existing LUN's data as a clone of another
You can overwrite an existing LUN as a clone of another, using a PATCH
request to
xref:{relative path}getting started with the ontap rest api.html#/SAN/lun
modify[/storage/luns/\{uuid}]. Set the `clone.source.uuid` or
`clone.source.name` property to identify the source LUN from which the
clone data is taken. The LUN clone and its source must reside in the same
volume.
When used in a PATCH request, the patched LUN's data is overwritten as a
clone of the source. The following properties are preserved from the
patched LUN unless otherwise specified as part of the PATCH: `class`,
`auto delete`, `lun maps`, `vvol`, `serial number`, `status.state`, and
`uuid`.
Persistent reservations for the updated LUN are also preserved.
----
# The API:
PATCH /api/storage/luns/{uuid}
# The call:
curl -X PATCH 'https://<mgmt-ip>/api/storage/luns/5a24ae5b-28af-47fb-b129-
5adf6cfba0a6' -H 'Accept: application/hal+json' -d '{ "clone": { "source":
{ "name": "/vol/vol1/lun2" } } }'
----
\mathbf{I} \cdot \mathbf{I} \cdot \mathbf{I}== Converting an NVMe namespace into a LUN
An existing NVMe namespace can be converted in-place to a LUN with no
modification to the data blocks. In other words, there is no additional
copy created for the data blocks. There are certain requirements for
converting an NVMe namespace to a LUN. For instance, the namespace should
not be mapped to an NVMe subsystem. Additionally, the namespace should not
have a block size other than 512 bytes.
The conversion process updates the metadata to the NVMe namespace, making
it a LUN. The conversion is both time and space efficient. After
```
conversion, the new LUN behaves as a regular LUN and may be mapped to an initiator group.

----

```
=== Convert an NVMe namespace into a LUN
You convert an NVMe namespace into a LUN by calling a POST to
xref:{relative path}getting started with the ontap rest api.html#/SAN/lun
create[/storage/luns]. Set `convert.namespace.uuid` or
`convert.namespace.name` to identify the source NVMe namespace which is to
be converted in-place into a LUN.
----
# The API:
POST /api/storage/luns
# The call:
curl -X POST 'https://<mgmt-ip>/api/storage/luns' -H 'Accept:
application/hal+json' -d '{ "svm": { "name": "svm1" }, "convert": {
"namespace": { "name": "/vol/vol1/namespace1" } } }'
----
\mathbf{I} . \mathbf{I}== Moving LUNs between volumes
You move a LUN between volumes by using a PATCH request to
xref:{relative path}getting started with the ontap rest api.html#/SAN/lun
modify[/storage/luns/\{uuid}]. Set the volume portion of the fully
qualified LUN path `name` property, `path.volume.uuid`, or
`path.volume.name` property to a different volume than the LUN's current
volume. Moving a LUN between volumes is an asynchronous activity. A
successful request returns a response of 200 synchronously, which
indicates that the movement has been successfully queued. The LUN object
can then be further polled with a GET request to
<<lun_get,`+/storage/luns/{uuid}+`>> to monitor the status of the
movement.
The `movement` sub-object of the LUN object is populated while a LUN
movement is in progress and for two minutes following completion of a
movement.
=== Starting a LUN movement
----
# The API:
PATCH /api/storage/luns/{uuid}
# The call:
```

```
curl -X PATCH 'https://<mgmt-ip>/api/storage/luns/7faf0a9e-0a47-4876-8318-
3638d5da16bf' -H 'Accept: application/hal+json' -d '{ "name":
"/vol/vol1/lun3" }'
----
=== Checking on the status of the LUN movement
----
# The API:
GET /api/storage/luns/{uuid}
# The call:
curl -X GET 'https://<mgmt-ip>/api/storage/luns/7faf0a9e-0a47-4876-8318-
3638d5da16bf?fields=movement' -H 'Accept: application/hal+json'
# The response:
{
"uuid": "7faf0a9e-0a47-4876-8318-3638d5da16bf",
"name": "/vol/vol1/lun3",
"movement": {
    "paths": {
      "destination": "/vol/vol1/lun3",
      "source": "/vol/vol2/lun3"
    },
    "progress": {
      "elapsed": 1,
      "percent_complete": 0,
      "state": "preparing",
      "volume_snapshot_blocked": false
   }
},
"_links": {
   "self": {
      "href": "/api/storage/luns/7faf0a9e-0a47-4876-8318-3638d5da16bf"
   }
}
}
---\mathbf{r}[[ID68d4242b4df11abd2fbee2cf8bb5354c]]
```

```
= Retrieve LUNs
```
[.api-doc-operation .api-doc-operation-get]#GET# [.api-doc-codeblock]#`/storage/luns`#

\*Introduced In:\* 9.6

Retrieves LUNs.

== Expensive properties

There is an added computational cost to retrieving values for these properties. They are not included by default in GET results and must be explicitly requested using the `fields` query parameter. See xref:{relative path}getting started with the ontap rest api.html#Requestin g\_specific\_fields[Requesting specific fields] to learn more.

```
* `attributes.+*+`
```
- \* `auto delete`
- \*  $\degree$  copy.  $+$ \* $+$  $\degree$
- \* `lun\_maps.+\*+`
- \* `movement.+\*+`
- \* `statistics.+\*+`
- \* `vvol.bindings.+\*+`
- \* `metric.+\*+`

```
== Related ONTAP commands
```

```
* `lun bind show`
```
- \* `lun copy show`
- \* `lun mapping show`
- \* `lun move show`
- \* `lun show`
- \* `volume file clone show-autodelete`

```
== Learn more
```

```
* xref:{relative_path}storage_luns_endpoint_overview.html[DOC
/storage/luns]
```
== Parameters

```
[cols=5*,options=header]
| == =
```
|Name

|Type |In |Required |Description |location.qtree.id |integer |query |False a|Filter by location.qtree.id \* Max value: 4994 \* Min value: 0 |location.qtree.name |string |query |False a|Filter by location.qtree.name |location.node.uuid |string |query |False a|Filter by location.node.uuid \* Introduced in: 9.10 |location.node.name |string |query |False a|Filter by location.node.name \* Introduced in: 9.10 |location.logical\_unit |string |query |False a|Filter by location.logical unit

|location.volume.uuid |string |query |False a|Filter by location.volume.uuid |location.volume.name |string |query |False a|Filter by location.volume.name |movement.max\_throughput |integer |query |False a|Filter by movement.max throughput |movement.paths.destination |string |query |False a|Filter by movement.paths.destination |movement.paths.source |string |query |False a|Filter by movement.paths.source |movement.progress.failure.arguments.message |string |query |False a|Filter by movement.progress.failure.arguments.message |movement.progress.failure.arguments.code |string |query |False a|Filter by movement.progress.failure.arguments.code

|movement.progress.failure.message |string |query |False a|Filter by movement.progress.failure.message |movement.progress.failure.code |string |query |False a|Filter by movement.progress.failure.code |movement.progress.failure.target |string |query |False a|Filter by movement.progress.failure.target |movement.progress.state |string |query |False a|Filter by movement.progress.state |movement.progress.volume\_snapshot\_blocked |boolean |query |False a|Filter by movement.progress.volume snapshot blocked |movement.progress.elapsed |integer |query |False a|Filter by movement.progress.elapsed |movement.progress.percent\_complete |integer |query

|False a|Filter by movement.progress.percent complete \* Max value: 100 \* Min value: 0 |lun\_maps.igroup.uuid |string |query |False a|Filter by lun\_maps.igroup.uuid |lun\_maps.igroup.name |string |query |False a|Filter by lun maps.igroup.name |lun\_maps.logical\_unit\_number |integer |query |False a|Filter by lun maps.logical unit number |os\_type |string |query |False a|Filter by os\_type |attributes.value |string |query |False a|Filter by attributes.value \* Introduced in: 9.10 \* maxLength: 4091 \* minLength: 1

|attributes.name

```
|string
|query
|False
a|Filter by attributes.name
* Introduced in: 9.10
* maxLength: 4091
* minLength: 1
|create_time
|string
|query
|False
a|Filter by create_time
* Introduced in: 9.7
|uuid
|string
|query
|False
a|Filter by uuid
|name
|string
|query
|False
a|Filter by name
|auto_delete
|boolean
|query
|False
a|Filter by auto delete
|class
|string
|query
|False
a|Filter by class
```
|enabled |boolean |query |False a|Filter by enabled |qos\_policy.uuid |string |query |False a|Filter by qos policy.uuid |qos\_policy.name |string |query |False a|Filter by qos policy.name |status.read\_only |boolean |query |False a|Filter by status.read\_only |status.container\_state |string |query |False a|Filter by status.container state |status.mapped |boolean |query |False a|Filter by status.mapped |status.state |string |query |False a|Filter by status.state

|space.scsi\_thin\_provisioning\_support\_enabled |boolean |query |False a|Filter by space.scsi thin provisioning support enabled \* Introduced in: 9.10 |space.size |integer |query |False a|Filter by space.size \* Max value: 140737488355328 \* Min value: 4096 |space.guarantee.requested |boolean |query |False a|Filter by space.guarantee.requested |space.guarantee.reserved |boolean |query |False a|Filter by space.guarantee.reserved |space.used |integer |query |False a|Filter by space.used |copy.source.progress.percent\_complete |integer |query |False a|Filter by copy.source.progress.percent complete

```
* Max value: 100
* Min value: 0
* Introduced in: 9.10
|copy.source.progress.elapsed
|integer
|query
|False
a|Filter by copy.source.progress.elapsed
* Introduced in: 9.10
|copy.source.progress.volume_snapshot_blocked
|boolean
|query
|False
a|Filter by copy.source.progress.volume_snapshot_blocked
* Introduced in: 9.10
|copy.source.progress.failure.arguments.message
|string
|query
|False
a|Filter by copy.source.progress.failure.arguments.message
* Introduced in: 9.10
|copy.source.progress.failure.arguments.code
|string
|query
|False
a|Filter by copy.source.progress.failure.arguments.code
* Introduced in: 9.10
|copy.source.progress.failure.message
|string
|query
|False
a|Filter by copy.source.progress.failure.message
```

```
* Introduced in: 9.10
|copy.source.progress.failure.code
|string
|query
|False
a|Filter by copy.source.progress.failure.code
* Introduced in: 9.10
|copy.source.progress.failure.target
|string
|query
|False
a|Filter by copy.source.progress.failure.target
* Introduced in: 9.10
|copy.source.progress.state
|string
|query
|False
a|Filter by copy.source.progress.state
* Introduced in: 9.10
|copy.source.uuid
|string
|query
|False
a|Filter by copy.source.uuid
* Introduced in: 9.10
|copy.source.max_throughput
|integer
|query
|False
a|Filter by copy.source.max throughput
* Introduced in: 9.10
```
|copy.source.name |string |query |False a|Filter by copy.source.name \* Introduced in: 9.10 |copy.destinations.uuid |string |query |False a|Filter by copy.destinations.uuid \* Introduced in: 9.10 |copy.destinations.name |string |query |False a|Filter by copy.destinations.name \* Introduced in: 9.10 |copy.destinations.max\_throughput |integer |query |False a|Filter by copy.destinations.max throughput \* Introduced in: 9.10 |copy.destinations.progress.elapsed |integer |query |False a|Filter by copy.destinations.progress.elapsed \* Introduced in: 9.10

```
|copy.destinations.progress.percent_complete
|integer
|query
|False
a|Filter by copy.destinations.progress.percent_complete
* Max value: 100
* Min value: 0
* Introduced in: 9.10
|copy.destinations.progress.state
|string
|query
|False
a|Filter by copy.destinations.progress.state
* Introduced in: 9.10
|copy.destinations.progress.failure.arguments.message
|string
|query
|False
a|Filter by copy.destinations.progress.failure.arguments.message
* Introduced in: 9.10
|copy.destinations.progress.failure.arguments.code
|string
|query
|False
a|Filter by copy.destinations.progress.failure.arguments.code
* Introduced in: 9.10
|copy.destinations.progress.failure.message
|string
|query
|False
a|Filter by copy.destinations.progress.failure.message
* Introduced in: 9.10
```
|copy.destinations.progress.failure.code |string |query |False a|Filter by copy.destinations.progress.failure.code \* Introduced in: 9.10 |copy.destinations.progress.failure.target |string |query |False a|Filter by copy.destinations.progress.failure.target \* Introduced in: 9.10 |copy.destinations.progress.volume\_snapshot\_blocked |boolean |query |False a|Filter by copy.destinations.progress.volume snapshot blocked \* Introduced in: 9.10 |svm.uuid |string |query |False a|Filter by svm.uuid |svm.name |string |query |False a|Filter by svm.name |metric.timestamp |string |query |False a|Filter by metric.timestamp

```
* Introduced in: 9.7
|metric.status
|string
|query
|False
a|Filter by metric.status
* Introduced in: 9.7
|metric.throughput.read
|integer
|query
|False
a|Filter by metric.throughput.read
* Introduced in: 9.7
|metric.throughput.other
|integer
|query
|False
a|Filter by metric.throughput.other
* Introduced in: 9.7
|metric.throughput.write
|integer
|query
|False
a|Filter by metric.throughput.write
* Introduced in: 9.7
|metric.throughput.total
|integer
|query
|False
a|Filter by metric.throughput.total
* Introduced in: 9.7
```
|metric.duration |string |query |False a|Filter by metric.duration \* Introduced in: 9.7 |metric.latency.read |integer |query |False a|Filter by metric.latency.read \* Introduced in: 9.7 |metric.latency.other |integer |query |False a|Filter by metric.latency.other \* Introduced in: 9.7 |metric.latency.write |integer |query |False a|Filter by metric.latency.write \* Introduced in: 9.7 |metric.latency.total |integer |query |False a|Filter by metric.latency.total \* Introduced in: 9.7 |metric.iops.read

```
|integer
|query
|False
a|Filter by metric.iops.read
* Introduced in: 9.7
|metric.iops.other
|integer
|query
|False
a|Filter by metric.iops.other
* Introduced in: 9.7
|metric.iops.write
|integer
|query
|False
a|Filter by metric.iops.write
* Introduced in: 9.7
|metric.iops.total
|integer
|query
|False
a|Filter by metric.iops.total
* Introduced in: 9.7
|comment
|string
|query
|False
a|Filter by comment
* maxLength: 254
* minLength: 0
|consistency_group.name
|string
```

```
|query
|False
a|Filter by consistency group.name
* Introduced in: 9.10
|consistency_group.uuid
|string
|query
|False
a|Filter by consistency_group.uuid
* Introduced in: 9.10
|serial_number
|string
|query
|False
a|Filter by serial number
* maxLength: 12
* minLength: 12
|statistics.latency_raw.read
|integer
|query
|False
a|Filter by statistics.latency raw.read
* Introduced in: 9.7
|statistics.latency_raw.other
|integer
|query
|False
a|Filter by statistics.latency_raw.other
* Introduced in: 9.7
|statistics.latency_raw.write
|integer
|query
```

```
|False
a|Filter by statistics.latency raw.write
* Introduced in: 9.7
|statistics.latency_raw.total
|integer
|query
|False
a|Filter by statistics.latency_raw.total
* Introduced in: 9.7
|statistics.iops_raw.read
|integer
|query
|False
a|Filter by statistics.iops raw.read
* Introduced in: 9.7
|statistics.iops_raw.other
|integer
|query
|False
a|Filter by statistics.iops_raw.other
* Introduced in: 9.7
|statistics.iops_raw.write
|integer
|query
|False
a|Filter by statistics.iops raw.write
* Introduced in: 9.7
|statistics.iops_raw.total
|integer
|query
|False
a|Filter by statistics.iops raw.total
```

```
* Introduced in: 9.7
|statistics.timestamp
|string
|query
|False
a|Filter by statistics.timestamp
* Introduced in: 9.7
|statistics.status
|string
|query
|False
a|Filter by statistics.status
* Introduced in: 9.7
|statistics.throughput_raw.read
|integer
|query
|False
a|Filter by statistics.throughput_raw.read
* Introduced in: 9.7
|statistics.throughput_raw.other
|integer
|query
|False
a|Filter by statistics.throughput raw.other
* Introduced in: 9.7
|statistics.throughput_raw.write
|integer
|query
|False
a|Filter by statistics.throughput raw.write
* Introduced in: 9.7
```
|statistics.throughput\_raw.total |integer |query |False a|Filter by statistics.throughput raw.total \* Introduced in: 9.7 |vvol.is\_bound |boolean |query |False a|Filter by vvol.is bound \* Introduced in: 9.10 |vvol.bindings.partner.uuid |string |query |False a|Filter by vvol.bindings.partner.uuid \* Introduced in: 9.10 |vvol.bindings.partner.name |string |query |False a|Filter by vvol.bindings.partner.name \* Introduced in: 9.10 |vvol.bindings.secondary\_id |string |query |False a|Filter by vvol.bindings.secondary id \* Introduced in: 9.13
|vvol.bindings.id |integer |query |False a|Filter by vvol.bindings.id \* Introduced in: 9.10 |fields |array[string] |query |False a|Specify the fields to return. |max\_records |integer |query |False a|Limit the number of records returned. |return\_records |boolean |query |False a|The default is true for GET calls. When set to false, only the number of records is returned. \* Default value: 1 |return\_timeout |integer |query |False a|The number of seconds to allow the call to execute before returning. When iterating over a collection, the default is 15 seconds. ONTAP returns earlier if either max records or the end of the collection is reached. \* Max value: 120 \* Min value: 0 \* Default value: 1

```
|order_by
|array[string]
|query
|False
a|Order results by specified fields and optional [asc|desc] direction.
Default direction is 'asc' for ascending.
|===== Response
```
Status: 200, Ok

```
[cols=3*,options=header]
| == =|Name
|Type
|Description
|_links
|link:#_links[_links]
a|
|num_records
|integer
a|The number of records in the response.
|records
|array[link:#lun[lun]]
a|
| == =.Example response
[%collapsible%closed]
====[source,json,subs=+macros]
{
    "_links": {
      "next": {
        "href": "/api/resourcelink"
      },
      "self": {
        "href": "/api/resourcelink"
```

```
  }
  },
"num records": 1,
  "records": {
    "_links": {
      "self": {
        "href": "/api/resourcelink"
      }
    },
    "attributes": {
    " links": {
        "self": {
          "href": "/api/resourcelink"
        }
      },
      "name": "name1",
      "value": "value1"
    },
    "class": "regular",
    "clone": {
      "source": {
        "name": "/vol/volume1/lun1",
        "uuid": "1cd8a442-86d1-11e0-ae1c-123478563412"
     }
    },
    "comment": "string",
  "consistency group": {
    " links": {
        "self": {
          "href": "/api/resourcelink"
        }
      },
    "name": "cg1",
      "uuid": "4abc2317-4332-9d37-93a0-20bd29c22df0"
    },
    "convert": {
      "namespace": {
        "name": "/vol/volume1/namespace1",
        "uuid": "1cd8a442-86d1-11e0-ae1c-123478563412"
      }
    },
    "copy": {
      "destinations": {
        "_links": {
          "self": {
             "href": "/api/resourcelink"
```

```
  }
          },
        "max throughput": 0,
        "name": "/vol/vol1/lun1",
          "progress": {
             "elapsed": 0,
             "failure": {
               "arguments": {
                 "code": "string",
                "message": "string"
               },
               "code": "4",
               "message": "entry doesn't exist",
              "target": "uuid"
            },
             "percent_complete": 0,
             "state": "preparing"
          },
          "uuid": "1bc327d5-4654-5284-a116-f182282240b4"
        },
        "source": {
          "_links": {
             "self": {
               "href": "/api/resourcelink"
  }
          },
        "name": "/vol/vol2/lun1",
          "progress": {
            "elapsed": 0,
             "failure": {
               "arguments": {
                 "code": "string",
                 "message": "string"
               },
               "code": "4",
               "message": "entry doesn't exist",
               "target": "uuid"
             },
             "percent_complete": 0,
             "state": "preparing"
          },
          "uuid": "03c05019-40d9-3945-c767-dca4c3be5e90"
        }
      },
    "create time": "2018-06-04 19:00:00 +0000",
      "location": {
```

```
  "logical_unit": "lun1",
    "node": {
      "_links": {
        "self": {
           "href": "/api/resourcelink"
        }
      },
      "name": "node1",
      "uuid": "1cd8a442-86d1-11e0-ae1c-123478563412"
    },
    "qtree": {
    " links": {
        "self": {
           "href": "/api/resourcelink"
        }
      },
      "id": 1,
      "name": "qt1"
    },
    "volume": {
    " links": {
        "self": {
           "href": "/api/resourcelink"
        }
      },
    "name": "volume1",
      "uuid": "028baa66-41bd-11e9-81d5-00a0986138f7"
   }
  },
"lun maps": {
    "_links": {
      "self": {
        "href": "/api/resourcelink"
      }
    },
    "igroup": {
    " links": {
        "self": {
           "href": "/api/resourcelink"
        }
      },
    "name": "igroup1",
      "uuid": "4ea7a442-86d1-11e0-ae1c-123478563412"
    },
  "logical unit number": 0
  },
```

```
  "metric": {
  " links": {
      "self": {
        "href": "/api/resourcelink"
      }
    },
    "duration": "PT15S",
    "iops": {
      "read": 200,
      "total": 1000,
      "write": 100
    },
    "latency": {
      "read": 200,
      "total": 1000,
      "write": 100
    },
    "status": "ok",
    "throughput": {
      "read": 200,
      "total": 1000,
      "write": 100
    },
    "timestamp": "2017-01-25 11:20:13 +0000"
  },
  "movement": {
    "paths": {
      "destination": "/vol/vol1/lun1",
      "source": "/vol/vol2/lun2"
    },
    "progress": {
      "elapsed": 0,
      "failure": {
         "arguments": {
          "code": "string",
           "message": "string"
        },
        "code": "4",
        "message": "entry doesn't exist",
        "target": "uuid"
      },
      "percent_complete": 0,
      "state": "preparing"
   }
  },
  "name": "/vol/volume1/qtree1/lun1",
```

```
  "os_type": "aix",
  "qos_policy": {
  " links": {
      "self": {
        "href": "/api/resourcelink"
      }
    },
  "name": "qos1",
    "uuid": "1cd8a442-86d1-11e0-ae1c-123478563412"
  },
"serial number": "string",
  "space": {
   "size": 1073741824,
   "used": 0
  },
  "statistics": {
  "iops raw": {
      "read": 200,
      "total": 1000,
      "write": 100
    },
  "latency raw": {
      "read": 200,
      "total": 1000,
      "write": 100
    },
    "status": "ok",
  "throughput raw": {
      "read": 200,
      "total": 1000,
      "write": 100
    },
    "timestamp": "2017-01-25 11:20:13 +0000"
  },
  "status": {
  "container state": "online",
    "state": "online"
  },
  "svm": {
    "_links": {
      "self": {
        "href": "/api/resourcelink"
      }
    },
  "name": "svm1",
    "uuid": "02c9e252-41be-11e9-81d5-00a0986138f7"
```

```
  },
      "uuid": "1cd8a442-86d1-11e0-ae1c-123478563412",
      "vvol": {
         "bindings": {
           "_links": {
             "self": {
               "href": "/api/resourcelink"
             }
           },
           "id": 1,
           "partner": {
             "_links": {
               "self": {
                  "href": "/api/resourcelink"
               }
             },
           "name": "/vol/vol1/lun1",
             "uuid": "4ea7a442-86d1-11e0-ae1c-123478563412"
           },
           "secondary_id": "0000D20000010000h"
         }
     }
    }
}
====== Error
```
Status: Default, Error

```
[cols=3*,options=header]
|===|Name
|Type
|Description
|error
|link:#error[error]
a|
|===.Example error
[%collapsible%closed]
```

```
[source, json, subs=+macros]
{
    "error": {
      "arguments": {
        "code": "string",
        "message": "string"
      },
      "code": "4",
      "message": "entry doesn't exist",
      "target": "uuid"
   }
}
====== Definitions
[.api-def-first-level]
.See Definitions
[%collapsible%closed]
//Start collapsible Definitions block
=[#href]
[.api-collapsible-fifth-title]
href
[cols=3*,options=header]
| == =|Name
|Type
|Description
|href
|string
a|
| == =[#_links]
[.api-collapsible-fifth-title]
_links
[cols=3*,options=header]
| == =|Name
```
 $====$ 

```
|Type
|Description
|next
|link:#href[href]
a|
|self
|link:#href[href]
a|
| == =[#_links]
[.api-collapsible-fifth-title]
_links
[cols=3*,options=header]
| == =|Name
|Type
|Description
|self
|link:#href[href]
a|
|===[#attributes]
[.api-collapsible-fifth-title]
attributes
A name/value pair optionally stored with the LUN. Attributes are available
to callers to persist small amounts of application-specific metadata. They
are in no way interpreted by ONTAP.
Attribute names and values must be at least one byte and no more than 4091
bytes in length. The sum of the name and value lengths must be no more
than 4092 bytes.
Optional in POST.
```
[cols=3\*,options=header]

 $| == =$ |Name |Type |Description |\_links |link:#\_links[\_links] a| |name |string a|The attribute name. |value |string a|The attribute value.  $|===$ [#source] [.api-collapsible-fifth-title] source The source LUN for a LUN clone operation. This can be specified using property `clone.source.uuid` or `clone.source.name`. If both properties are supplied, they must refer to the same LUN. Valid in POST to create a new LUN as a clone of the source. Valid in PATCH to overwrite an existing LUN's data as a clone of another. [cols=3\*,options=header]  $| == =$ |Name |Type |Description |name |string a|The fully qualified path name of the clone source LUN composed of a "/vol" prefix, the volume name, the (optional) qtree name, and base name of the LUN. Valid in POST and PATCH.

|uuid |string a|The unique identifier of the clone source LUN. Valid in POST and PATCH.

 $| == =$ 

```
[#clone]
[.api-collapsible-fifth-title]
clone
```
This sub-object is used in POST to create a new LUN as a clone of an existing LUN, or PATCH to overwrite an existing LUN as a clone of another. Setting a property in this sub-object indicates that a LUN clone is desired. Consider the following other properties when cloning a LUN: `auto delete`, `qos policy`, `space.guarantee.requested` and `space.scsi\_thin\_provisioning\_support\_enabled`.

When used in a PATCH, the patched LUN's data is over-written as a clone of the source and the following properties are preserved from the patched LUN unless otherwise specified as part of the PATCH: `class`, `auto delete`, `lun maps`, `serial number`, `status.state`, and `uuid`.

Persistent reservations for the patched LUN are also preserved.

[cols=3\*,options=header]  $| == =$ |Name |Type

|Description

|source |link:#source[source] a|The source LUN for a LUN clone operation. This can be specified using property `clone.source.uuid` or `clone.source.name`. If both properties are supplied, they must refer to the same LUN.

Valid in POST to create a new LUN as a clone of the source.

Valid in PATCH to overwrite an existing LUN's data as a clone of another.

 $|===$ 

```
[#consistency_group]
[.api-collapsible-fifth-title]
consistency_group
The LUN's consistency group. This property is populated for LUNs whose
volume is a member of a consistency group. If the volume is a member of a
child consistency group, the parent consistency group is reported.
[cols=3*,options=header]
|===|Name
|Type
|Description
|_links
|link:#_links[_links]
a|
|name
|string
a|The name of the consistency group.
|uuid
|string
a|The unique identifier of the consistency group.
| == =[#namespace]
[.api-collapsible-fifth-title]
namespace
The source namespace for convert operation. This can be specified using
property `convert.namespace.uuid` or `convert.namespace.name`. If both
properties are supplied, they must refer to the same NVMe namespace.
Valid in POST. A convert request from NVMe namespace to LUN cannot be
combined with setting any other LUN properties. All other properties of
the converted LUN comes from the source NVMe namespace.
```
[cols=3\*,options=header]

 $| == =$ |Name |Type |Description |name |string a|The fully qualified path name of the source NVMe namespace composed of a "/vol" prefix, the volume name, the (optional) qtree name and base name of the NVMe namespace. Valid in POST. |uuid |string a|The unique identifier of the source NVMe namespace. Valid in POST.  $| == =$ [#convert] [.api-collapsible-fifth-title] convert This sub-object is used in POST to convert a valid in-place NVMe namespace to a LUN. Setting a property in this sub-object indicates that a conversion from the specified NVMe namespace to LUN is desired. [cols=3\*,options=header]  $| == =$ |Name |Type |Description |namespace |link:#namespace[namespace] a|The source namespace for convert operation. This can be specified using property `convert.namespace.uuid` or `convert.namespace.name`. If both properties are supplied, they must refer to the same NVMe namespace. Valid in POST. A convert request from NVMe namespace to LUN cannot be combined with setting any other LUN properties. All other properties of the converted LUN comes from the source NVMe namespace.

 $| == =$ 

```
[#error_arguments]
[.api-collapsible-fifth-title]
error_arguments
[cols=3*,options=header]
| == =|Name
|Type
|Description
|code
|string
a|Argument code
|message
|string
a|Message argument
| == =[#error]
[.api-collapsible-fifth-title]
error
Error information provided if the asynchronous LUN copy operation fails.
[cols=3*,options=header]
| == =|Name
|Type
|Description
|arguments
|array[link:#error_arguments[error_arguments]]
a|Message arguments
|code
|string
a|Error code
```

```
|message
|string
a|Error message
|target
|string
a|The target parameter that caused the error.
|===[#progress]
[.api-collapsible-fifth-title]
progress
Properties related to the progress of an active or recently completed LUN
copy.
[cols=3*,options=header]
| == =|Name
|Type
|Description
|elapsed
|integer
a|The amount of time that has elapsed since the start of the LUN copy, in
seconds.
|failure
|link:#error[error]
a|Error information provided if the asynchronous LUN copy operation fails.
|percent_complete
|integer
a|The percentage completed of the LUN copy.
|state
|string
a|The state of the LUN copy.
```

```
|volume_snapshot_blocked
|boolean
a|This property reports if volume Snapshot copies are blocked by the LUN
copy. This property can be polled to identify when volume Snapshot copies
can be resumed after beginning a LUN copy.
|===[#destinations]
[.api-collapsible-fifth-title]
destinations
A LUN copy operation in which the containing LUN is the source of the
copy.
[cols=3*,options=header]
| == =|Name
|Type
|Description
|_links
|link:#_links[_links]
a|
|max_throughput
|integer
a|The maximum data throughput, in bytes per second, that should be
utilized in support of the LUN copy. See property
`copy.source.max_throughput` for further details.
|name
|string
a|The fully qualified path of the LUN copy destination composed of a
"/vol" prefix, the volume name, the (optional) qtree name, and base name
of the LUN.
|progress
|link:#progress[progress]
```

```
LUN copy.
|uuid
|string
a|The unique identifier of the LUN copy destination.
| == =[#progress]
[.api-collapsible-fifth-title]
progress
Properties related to the progress of an active or recently completed LUN
copy.
[cols=3*,options=header]
| == =|Name
|Type
|Description
|elapsed
|integer
a|The amount of time that has elapsed since the start of the LUN copy, in
seconds.
|failure
|link:#error[error]
a|Error information provided if the asynchronous LUN copy operation fails.
|percent_complete
|integer
a|The percentage completed of the LUN copy.
|state
|string
a|The state of the LUN copy.
Valid in PATCH when an LUN copy is active. Set to paused to pause a LUN
copy. Set to _replicating_ to resume a paused LUN copy.
```
|volume\_snapshot\_blocked |boolean a|This property reports if volume Snapshot copies are blocked by the LUN copy. This property can be polled to identify when volume Snapshot copies can be resumed after beginning a LUN copy.  $|===$ [#source] [.api-collapsible-fifth-title] source The source LUN of a LUN copy operation in which the containing LUN is the destination of the copy. Valid in POST except when creating a LUN clone. A LUN copy request cannot be combined with setting any other LUN properties except the destination location. All other properties of the destination LUN come from the source LUN. [cols=3\*,options=header]  $| == =$ |Name |Type |Description |\_links |link:#\_links[\_links] a| |max\_throughput |integer a|The maximum data throughput, in bytes per second, that should be utilized in support of the LUN copy. This property can be used to throttle a transfer and limit its impact on the performance of the source and destination nodes. The specified value will be rounded up to the nearest megabyte. If this property is not specified in a POST that begins a LUN copy, throttling is not applied to the data transfer.

For more information, see Size properties in the docs section of the

```
ONTAP REST API documentation.
Valid only in a POST that begins a LUN copy or a PATCH when a LUN copy is
already in process.
* format: int64
* Introduced in: 9.10
* x-nullable: true
|name
|string
a|The fully qualified path of the LUN copy source composed of a "/vol"
prefix, the volume name, the (optional) qtree name, and base name of the
LUN.
Set this property in POST to specify the source for a LUN copy operation.
|progress
|link:#progress[progress]
a|Properties related to the progress of an active or recently completed
LUN copy.
|uuid
|string
a|The unique identifier of the LUN copy source.
Set this property in POST to specify the source for a LUN copy operation.
| == =[#copy]
[.api-collapsible-fifth-title]
copy
This sub-object applies to LUN copy operations. A LUN can be copied with a
POST request that supplies `copy.source` properties.
Copying a LUN is an asynchronous activity begun by a POST request that
specifies the source of the copy in the `copy.source` properties. The data
for the LUN is then asynchronously copied from the source to the
destination. The time required to complete the copy depends on the size of
the LUN and the load on the cluster. The `copy` sub-object is populated
```
while a LUN copy is in progress and for two (2) minutes following completion of a copy.

While LUNs are being copied, the status of the LUN copy operations can be obtained using a GET of the source or destination LUN that requests the `copy` properties. If the LUN is the source LUN for one or more copy operations, the `copy.destinations` array is populated in GET. If the containing LUN is the destination LUN for a copy operation, the `copy.source` sub-object is populated in GET. The LUN copy operation can be further modified using a PATCH on the properties on the `copy.source` sub-object of the copy destination LUN.

There is an added computational cost to retrieving property values for `copy`. They are not populated for either a collection GET or an instance GET unless explicitly requested using the `fields` query parameter. See xref:{relative path}getting started with the ontap rest api.html#Requestin g specific fields [Requesting specific fields] to learn more.

[cols=3\*,options=header]  $| == =$ |Name |Type |Description

|destinations |array[link:#destinations[destinations]] a|An array of destination LUNs of LUN copy operations in which the containing LUN is the source of the copy.

|source |link:#source[source] a|The source LUN of a LUN copy operation in which the containing LUN is the destination of the copy.

Valid in POST except when creating a LUN clone. A LUN copy request cannot be combined with setting any other LUN properties except the destination location. All other properties of the destination LUN come from the source LUN.

 $| == =$ 

```
node
The cluster node that hosts the LUN.
[cols=3*,options=header]
| == =|Name
|Type
|Description
|_links
|link:#_links[_links]
a|
|name
|string
a|
|uuid
|string
a|
| == =[#qtree]
[.api-collapsible-fifth-title]
qtree
The qtree in which the LUN is optionally located. Valid in POST and PATCH.
If properties `name` and `location.qtree.name` and/or
`location.qtree.uuid` are specified in the same request, they must refer
to the same qtree.
A PATCH that modifies the qtree of the LUN is considered a rename
operation.
[cols=3*,options=header]
| == =|Name
|Type
|Description
|_links
```

```
|link:#_links[_links]
a|
|id
|integer
a|The identifier for the qtree, unique within the qtree's volume.
|name
|string
a|The name of the qtree.
| == =[#volume]
[.api-collapsible-fifth-title]
volume
The volume in which the LUN is located. Valid in POST and PATCH.
If properties `name` and `location.volume.name` and/or
`location.volume.uuid` are specified in the same request, they must refer
to the same volume.
A PATCH that modifies the volume of the LUN begins an asynchronous LUN
movement operation.
[cols=3*,options=header]
| == =|Name
|Type
|Description
|_links
|link:#_links[_links]
a|
|name
|string
a|The name of the volume.
|uuid
|string
```

```
a|Unique identifier for the volume. This corresponds to the instance-uuid
that is exposed in the CLI and ONTAPI. It does not change due to a volume
move.
* example: 028baa66-41bd-11e9-81d5-00a0986138f7
* Introduced in: 9.6
* x-nullable: true
|===[#location]
[.api-collapsible-fifth-title]
location
The location of the LUN within the ONTAP cluster. Valid in POST and PATCH.
[cols=3*,options=header]
| == =|Name
|Type
|Description
|logical_unit
|string
a|The base name component of the LUN. Valid in POST and PATCH.
If properties `name` and `location.logical unit` are specified in the same
request, they must refer to the base name.
A PATCH that modifies the base name of the LUN is considered a rename
operation.
|node
|link:#node[node]
a|The cluster node that hosts the LUN.
|qtree
|link:#qtree[qtree]
a|The qtree in which the LUN is optionally located. Valid in POST and
PATCH.
If properties `name` and `location.qtree.name` and/or
```

```
`location.qtree.uuid` are specified in the same request, they must refer
to the same qtree.
A PATCH that modifies the qtree of the LUN is considered a rename
operation.
|volume
|link:#volume[volume]
a|The volume in which the LUN is located. Valid in POST and PATCH.
If properties `name` and `location.volume.name` and/or
`location.volume.uuid` are specified in the same request, they must refer
to the same volume.
A PATCH that modifies the volume of the LUN begins an asynchronous LUN
movement operation.
| == =[#igroup]
[.api-collapsible-fifth-title]
igroup
The initiator group to which the LUN is mapped.
[cols=3*,options=header]
| == =|Name
|Type
|Description
|_links
|link:#_links[_links]
a|
|name
|string
a|The name of the initiator group.
|uuid
|string
a|The unique identifier of the initiator group.
```

```
| == =[#lun maps]
[.api-collapsible-fifth-title]
lun_maps
A LUN map with which the LUN is associated.
[cols=3*,options=header]
| == =|Name
|Type
|Description
|_links
|link:#_links[_links]
a|
|igroup
|link:#igroup[igroup]
a|The initiator group to which the LUN is mapped.
|logical_unit_number
|integer
a|The logical unit number assigned to the LUN for initiators in the
initiator group.
| == =[#iops]
[.api-collapsible-fifth-title]
iops
The rate of I/O operations observed at the storage object.
[cols=3*,options=header]
| == =|Name
|Type
```

```
|Description
|other
|integer
a|Performance metric for other I/O operations. Other I/O operations can be
metadata operations, such as directory lookups and so on.
|read
|integer
a|Performance metric for read I/O operations.
|total
|integer
a|Performance metric aggregated over all types of I/O operations.
|write
|integer
a|Peformance metric for write I/O operations.
|===[#latency]
[.api-collapsible-fifth-title]
latency
The round trip latency in microseconds observed at the storage object.
[cols=3*,options=header]
| == =|Name
|Type
|Description
|other
|integer
a|Performance metric for other I/O operations. Other I/O operations can be
metadata operations, such as directory lookups and so on.
|read
```
|integer

```
a|Performance metric for read I/O operations.
|total
|integer
a|Performance metric aggregated over all types of I/O operations.
|write
|integer
a|Peformance metric for write I/O operations.
| == =[#throughput]
[.api-collapsible-fifth-title]
throughput
The rate of throughput bytes per second observed at the storage object.
[cols=3*,options=header]
| == =|Name
|Type
|Description
|other
|integer
a|Performance metric for other I/O operations. Other I/O operations can be
metadata operations, such as directory lookups and so on.
|read
|integer
a|Performance metric for read I/O operations.
|total
|integer
a|Performance metric aggregated over all types of I/O operations.
|write
```

```
|integer
```

```
a|Peformance metric for write I/O operations.
| == =[#metric]
[.api-collapsible-fifth-title]
metric
[cols=3*,options=header]
| == =|Name
|Type
|Description
|_links
|link:#_links[_links]
a|
|duration
|string
a|The duration over which this sample is calculated. The time durations
are represented in the ISO-8601 standard format. Samples can be calculated
over the following durations:
|iops
|link:#iops[iops]
a|The rate of I/O operations observed at the storage object.
|latency
|link:#latency[latency]
a|The round trip latency in microseconds observed at the storage object.
|status
|string
a|Errors associated with the sample. For example, if the aggregation of
data over multiple nodes fails, then any partial errors might return "ok"
on success or "error" on an internal uncategorized failure. Whenever a
sample collection is missed but done at a later time, it is back filled to
the previous 15 second timestamp and tagged with "backfilled data".
"Inconsistent delta time" is encountered when the time between two
collections is not the same for all nodes. Therefore, the aggregated value
might be over or under inflated. "Negative delta" is returned when an
```

```
expected monotonically increasing value has decreased in value.
"Inconsistent old data" is returned when one or more nodes do not have the
latest data.
|throughput
|link:#throughput[throughput]
a|The rate of throughput bytes per second observed at the storage object.
|timestamp
|string
a|The timestamp of the performance data.
| == =[#paths]
[.api-collapsible-fifth-title]
paths
The fully qualified LUN path names involved in the LUN movement.
[cols=3*,options=header]
| == =|Name
|Type
|Description
|destination
|string
a|The fully qualified path of the LUN movement destination composed of a
"/vol" prefix, the volume name, the (optional) qtree name, and base name
of the LUN.
|source
|string
a|The fully qualified path of the LUN movement source composed of a "/vol"
prefix, the volume name, the (optional) qtree name, and base name of the
LUN.
```

```
| == =
```

```
[#error]
[.api-collapsible-fifth-title]
error
Error information provided if the asynchronous LUN movement operation
fails.
[cols=3*,options=header]
| == =|Name
|Type
|Description
|arguments
|array[link:#error_arguments[error_arguments]]
a|Message arguments
|code
|string
a|Error code
|message
|string
a|Error message
|target
|string
a|The target parameter that caused the error.
|===[#progress]
[.api-collapsible-fifth-title]
progress
Properties related to the progress of an active or recently completed LUN
movement.
[cols=3*,options=header]
```
 $| == =$ |Name |Type |Description |elapsed |integer a|The amount of time that has elapsed since the start of the LUN movement, in seconds. |failure |link:#error[error] a|Error information provided if the asynchronous LUN movement operation fails. |percent\_complete |integer a|The percentage completed of the LUN movement. |state |string a|The state of the LUN movement. Valid in PATCH when an LUN movement is active. Set to \_paused\_ to pause a LUN movement. Set to replicating to resume a paused LUN movement. |volume\_snapshot\_blocked |boolean a|This property reports if volume Snapshot copies are blocked by the LUN movement. This property can be polled to identify when volume Snapshot copies can be resumed after beginning a LUN movement.  $| == =$ [#movement] [.api-collapsible-fifth-title] movement This sub-object applies to LUN movement between volumes. A LUN can be moved to a new volume with a PATCH request that changes either the volume portion of property `name`, `location.volume.uuid`, or

`location.volume.name`. If the volume is changed using more than one of these properties, the supplied properties used must refer to the same volume.

Moving a LUN between volumes is an asynchronous activity begun by a PATCH request. The data for the LUN is then asynchronously copied from the source volume to the destination volume. The time required to complete the move depends on the size of the LUN and the load on the cluster. The `movement` sub-object is populated while a LUN movement is in progress and for two (2) minutes following completion of a movement.

While the LUN is being moved, the status of the LUN movement operation can be obtained using a GET for the LUN that requests the `movement` properties. The LUN movement operation can be further modified using a PATCH on the properties on the `movement` sub-object.

There is an added computational cost to retrieving property values for `movement`. They are not populated for either a collection GET or an instance GET unless explicitly requested using the `fields` query parameter. See xref:{relative path}getting started with the ontap rest api.html#Requestin g specific fields[Requesting specific fields] to learn more.

[cols=3\*,options=header]  $| == =$ |Name |Type |Description

## |max\_throughput

## |integer

a|The maximum data throughput, in bytes per second, that should be utilized in support of the LUN movement. This property can be used to throttle a transfer and limit its impact on the performance of the source and destination nodes. The specified value will be rounded up to the nearest megabyte.

If this property is not specified in a POST that begins a LUN movement, throttling is not applied to the data transfer.

For more information, see Size properties in the docs section of the ONTAP REST API documentation.

This property is valid only in a POST that begins a LUN movement or a PATCH when a LUN movement is already in process.

```
* format: int64
* Introduced in: 9.6
* x-nullable: true
|paths
|link:#paths[paths]
a|The fully qualified LUN path names involved in the LUN movement.
|progress
|link:#progress[progress]
a|Properties related to the progress of an active or recently completed
LUN movement.
| == =[#qos_policy]
[.api-collapsible-fifth-title]
qos_policy
The QoS policy for the LUN. Both traditional and adaptive QoS policies are
supported. If both property `qos policy.uuid` and `qos policy.name` are
specified in the same request, they must refer to the same QoS policy. To
remove the QoS policy from a LUN, leaving it with no QoS policy, set
property `qos policy.name` to an empty string ("") in a PATCH request.
Valid in POST and PATCH.
Note that a QoS policy can be set on a LUN, or a LUN's volume, but not
both.
[cols=3*,options=header]
| == =|Name
|Type
|Description
|_links
|link:#_links[_links]
a|
|name
|string
a|The name of the QoS policy. To remove the QoS policy from a LUN, leaving
```

```
it with no QoS policy, set this property to an empty string ("") in a
PATCH request. Valid in POST and PATCH.
|uuid
|string
a|The unique identifier of the QoS policy. Valid in POST and PATCH.
| == =[#guarantee]
[.api-collapsible-fifth-title]
guarantee
Properties that request and report the space guarantee for the LUN.
[cols=3*,options=header]
| == =|Name
|Type
|Description
|requested
|boolean
a|The requested space reservation policy for the LUN. If true, a space
reservation is requested for the LUN; if false, the LUN is thin
provisioned. Guaranteeing a space reservation request for a LUN requires
that the volume in which the LUN resides is also space reserved and that
the fractional reserve for the volume is 100%. Valid in POST and PATCH.
|reserved
|boolean
a|Reports if the LUN is space guaranteed.
If true, a space quarantee is requested and the containing volume and
aggregate support the request. If false, a space guarantee is not
requested or a space guarantee is requested and either the containing
volume or aggregate do not support the request.
|===
```
[#space] [.api-collapsible-fifth-title] space The storage space related properties of the LUN. [cols=3\*,options=header]  $| == =$ |Name |Type |Description |guarantee |link:#guarantee[guarantee] a|Properties that request and report the space guarantee for the LUN. |scsi\_thin\_provisioning\_support\_enabled |boolean a|To leverage the benefits of SCSI thin provisioning, it must be supported by your host. SCSI thin provisioning uses the Logical Block Provisioning feature as defined in the SCSI SBC-3 standard. Only hosts that support this standard can use SCSI thin provisioning in ONTAP. When you enable SCSI thin provisioning support in ONTAP, you turn on the following SCSI thin provisioning features: \* Unmapping and reporting space usage for space reclamation \* Reporting resource exhaustion errors The value of this property is not propagated to the destination when a LUN is cloned as a new LUN or copied; it is reset to false. The value of this property is maintained from the destination LUN when a LUN is overwritten as a clone. Valid in POST and PATCH. \* Default value: \* Introduced in: 9.10 \* x-nullable: true |size |integer a|The total provisioned size of the LUN. The LUN size can be increased but not be made smaller using the REST interface.
The maximum and minimum sizes listed here are the absolute maximum and absolute minimum sizes in bytes. The actual minimum and maxiumum sizes vary depending on the ONTAP version, ONTAP platform and the available space in the containing volume and aggregate.

For more information, see Size properties in the docs section of the ONTAP REST API documentation.

- \* example: 1073741824
- \* format: int64
- \* Max value: 140737488355328
- \* Min value: 4096
- \* Introduced in: 9.6
- \* x-nullable: true

|used |integer a|The amount of space consumed by the main data stream of the LUN.

This value is the total space consumed in the volume by the LUN, including filesystem overhead, but excluding prefix and suffix streams. Due to internal filesystem overhead and the many ways SAN filesystems and applications utilize blocks within a LUN, this value does not necessarily reflect actual consumption/availability from the perspective of the filesystem or application. Without specific knowledge of how the LUN blocks are utilized outside of ONTAP, this property should not be used as an indicator for an out-of-space condition.

For more information, see Size properties in the docs section of the ONTAP REST API documentation.

- \* format: int64
- \* readOnly: 1
- \* Introduced in: 9.6
- \* x-nullable: true

 $|===$ 

```
[#iops_raw]
[.api-collapsible-fifth-title]
iops_raw
```
The number of I/O operations observed at the storage object. This can be

used along with delta time to calculate the rate of I/O operations per unit of time. [cols=3\*,options=header]  $| == =$ |Name |Type |Description |other |integer a|Performance metric for other I/O operations. Other I/O operations can be metadata operations, such as directory lookups and so on. |read |integer a|Performance metric for read I/O operations. |total |integer a|Performance metric aggregated over all types of I/O operations. |write |integer a|Peformance metric for write I/O operations.  $| == =$ [#latency\_raw] [.api-collapsible-fifth-title] latency raw The raw latency in microseconds observed at the storage object. This can be divided by the raw IOPS value to calculate the average latency per I/O operation. [cols=3\*,options=header]  $| == =$ |Name |Type

```
|Description
|other
|integer
a|Performance metric for other I/O operations. Other I/O operations can be
metadata operations, such as directory lookups and so on.
|read
|integer
a|Performance metric for read I/O operations.
|total
|integer
a|Performance metric aggregated over all types of I/O operations.
|write
|integer
a|Peformance metric for write I/O operations.
|===[#throughput raw]
[.api-collapsible-fifth-title]
throughput_raw
Throughput bytes observed at the storage object. This can be used along
with delta time to calculate the rate of throughput bytes per unit of
time.
[cols=3*,options=header]
| == =|Name
|Type
|Description
|other
|integer
a|Performance metric for other I/O operations. Other I/O operations can be
metadata operations, such as directory lookups and so on.
```

```
|read
|integer
a|Performance metric for read I/O operations.
|total
|integer
a|Performance metric aggregated over all types of I/O operations.
|write
|integer
a|Peformance metric for write I/O operations.
|===[#statistics]
[.api-collapsible-fifth-title]
statistics
[cols=3*,options=header]
| == =|Name
|Type
|Description
|iops_raw
|link:#iops_raw[iops_raw]
a|The number of I/O operations observed at the storage object. This can be
used along with delta time to calculate the rate of I/O operations per
unit of time.
|latency_raw
|link:#latency_raw[latency_raw]
a|The raw latency in microseconds observed at the storage object. This can
be divided by the raw IOPS value to calculate the average latency per I/O
operation.
|status
|string
a|Errors associated with the sample. For example, if the aggregation of
data over multiple nodes fails, then any partial errors might return "ok"
on success or "error" on an internal uncategorized failure. Whenever a
```

```
sample collection is missed but done at a later time, it is back filled to
the previous 15 second timestamp and tagged with "backfilled data".
"Inconsistent delta time" is encountered when the time between two
collections is not the same for all nodes. Therefore, the aggregated value
might be over or under inflated. "Negative delta" is returned when an
expected monotonically increasing value has decreased in value.
"Inconsistent old data" is returned when one or more nodes do not have the
latest data.
|throughput_raw
|link:#throughput_raw[throughput_raw]
a|Throughput bytes observed at the storage object. This can be used along
with delta time to calculate the rate of throughput bytes per unit of
time.
|timestamp
|string
a|The timestamp of the performance data.
| == =[#status]
[.api-collapsible-fifth-title]
status
Status information about the LUN.
[cols=3*,options=header]
| == =|Name
|Type
|Description
|container_state
|string
a|The state of the volume and aggregate that contain the LUN. LUNs are
only available when their containers are available.
|mapped
|boolean
```
a|Reports if the LUN is mapped to one or more initiator groups.

```
There is an added computational cost to retrieving this property's value.
It is not populated for either a collection GET or an instance GET unless
it is explicitly requested using the `fields` query parameter. See
xref:{relative_path}getting_started_with_the_ontap_rest_api.html#Requestin
g specific fields[Requesting specific fields] to learn more.
|read_only
|boolean
a|Reports if the LUN allows only read access.
|state
|string
a|The state of the LUN. Normal states for a LUN are online and
offline. Other states indicate errors.
| == =[#svm]
[.api-collapsible-fifth-title]
svm
The SVM in which the LUN is located.
[cols=3*,options=header]
|===|Name
|Type
|Description
|_links
|link:#_links[_links]
a|
|name
|string
a|The name of the SVM.
|uuid
|string
a|The unique identifier of the SVM.
```

```
| == =[#partner]
[.api-collapsible-fifth-title]
partner
The LUN partner that this LUN is bound to. If this LUN is a `vvol` class
LUN, the partner is a `protocol endpoint` class LUN.
[cols=3*,options=header]
\mid \, == =|Name
|Type
|Description
|_links
|link:#_links[_links]
a|
|name
|string
a|The name of the partner LUN.
|uuid
|string
a|The unique identifier of the partner LUN.
| == =[#bindings]
[.api-collapsible-fifth-title]
bindings
A vVol binding with which the LUN is associated.
[cols=3*,options=header]
| == =|Name
|Type
```

```
|Description
|_links
|link:#_links[_links]
a|
|id
|integer
a|The ONTAP internal identifier assigned to the vVol binding. The bind
identifier is unique amongst all class `vvol` LUNs bound to the same class
`protocol_endpoint` LUN.
This property was included in early releases of the REST API for vVols and
is maintained for backward compatability. See the `secondary id` property,
which replaces `id`.
* example: 1
* readOnly: 1
* x-ntap-deprecated: 9.13.1
* Introduced in: 9.10
* x-nullable: true
|partner
|link:#partner[partner]
a|The LUN partner that this LUN is bound to. If this LUN is a `vvol` class
LUN, the partner is a `protocol endpoint` class LUN.
|secondary_id
|string
a|The identifier assigned to the vVol binding, known as the secondary LUN
ID. The identifier is unique amongst all class `vvol` LUNs bound to the
same class `protocol endpoint` LUN.
The format for a secondary LUN ID is 16 hexadecimal digits (zero-filled)
followed by a lower case "h".
| == =[#vvol]
[.api-collapsible-fifth-title]
vvol
```
A VMware virtual volume (vVol) binding is an association between a LUN of

class `protocol\_endpoint` and a LUN of class `vvol`. Class `protocol endpoint` LUNs are mapped to igroups and granted access using the same configuration as class `regular` LUNs. When a class `vvol` LUN is bound to a mapped class `protocol\_endpoint` LUN, VMware can access the class `vvol` LUN through the class `protocol\_endpoint` LUN mapping.

See xref: {relative path}post-protocols-san-vvol-bindings(#-san-vvolbinding-create)tolearnmoreaboutcreatingvvolbindingsanddelete-protocolssan-vvol-bindings.html<</SAN/vvol binding create, POST /protocols/san/vvolbindings>> to learn more about creating vVol bindings and [DELETE /protocols/san/vvol-bindings] to learn more about deleting vVol bindings.

There is an added computational cost to retrieving property values for `vvol`. They are not populated for either a collection GET or an instance GET unless explicitly requested using the `fields` query parameter. See xref:{relative path}getting started with the ontap rest api.html#Requestin g specific fields[Requesting specific fields] to learn more.

[cols=3\*,options=header]  $| == =$ |Name |Type |Description

|bindings |array[link:#bindings[bindings]] a|Bindings between the LUN, which must be of class `protocol\_endpoint` or `vvol`, and LUNs of the opposite class.

A class `vvol` LUN must be bound to a class `protocol\_endpoint` LUN in order to be accessed. Class `protocol endpoint` and `vvol` LUNs allow many-to-many bindings. A LUN of one class is allowed to be bound to zero or more LUNs of the opposite class. The binding between any two specific LUNs is reference counted. When a binding is created that already exists, the binding count is incremented. When a binding is deleted, the binding count is decremented, but the LUNs remain bound if the resultant reference count is greater than zero. When the binding count reaches zero, the binding is destroyed.

The bindings array contains LUNs of the opposite class of the containing LUN object.

There is an added computational cost to retrieving property values for `vvol.bindings`. They are not populated for either a collection GET or an instance GET unless explicitly requested using the `fields` query

parameter. See xref:{relative path}getting started with the ontap rest api.html#Requestin g\_specific\_fields[Requesting specific fields] to learn more. |is\_bound |boolean a|Reports if the LUN is part of a VMware virtual volume (vVol) bind relationship. This is `true` if the LUN is of class `protocol\_endpoint` or `vvol` and has one or more bindings to a LUN of the opposite class. This is false if the LUN is of class `regular` or unbound.  $| == =$ [#lun] [.api-collapsible-fifth-title]  $l$ un A LUN is the logical representation of storage in a storage area network (SAN). In ONTAP, a LUN is located within a volume. Optionally, it can be located within a qtree in a volume. A LUN can be created to a specified size using thin or thick provisioning. A LUN can then be renamed, resized, cloned, and moved to a different volume. LUNs support the assignment of a quality of service (QoS) policy for performance management or a QoS policy can be assigned to the volume containing the LUN. See the LUN object model to learn more about each of the properties supported by the LUN REST API. A LUN must be mapped to an initiator group to grant access to the initiator group's initiators (client hosts). Initiators can then access the LUN and perform I/O over a Fibre Channel (FC) fabric using the Fibre Channel Protocol or a TCP/IP network using iSCSI. [cols=3\*,options=header]  $|===$ |Name |Type |Description |\_links |link:#\_links[\_links]

```
| attributes
|array[link:#attributes[attributes]]
a|An array of name/value pairs optionally stored with the LUN. Attributes
are available to callers to persist small amounts of application-specific
metadata. They are in no way interpreted by ONTAP.
Attribute names and values must be at least one byte and no more than 4091
bytes in length. The sum of the name and value lengths must be no more
than 4092 bytes.
Valid in POST except when creating a LUN clone. A cloned can already have
attributes from its source. You can add, modify, and delete the attributes
of a LUN clone in separate requests after creation of the LUN.
Attributes may be added/modified/removed for an existing LUN using the
/api/storage/luns/{lun.uuid}/attributes endpoint. For further information,
see
xref:{relative path}storage luns lun.uuid attributes endpoint overview.htm
l[DOC /storage/luns/{lun.uuid}/attributes] .
There is an added computational cost to retrieving property values for
`attributes`. They are not populated for either a collection GET or an
instance GET unless explicitly requested using the `fields` query
parameter. See
xref:{relative path}getting started with the ontap rest api.html#Requestin
g specific fields[Requesting specific fields] to learn more.
* Introduced in: 9.10
* readCreate: 1
|auto_delete
|boolean
a|This property marks the LUN for auto deletion when the volume containing
the LUN runs out of space. This is most commonly set on LUN clones.
When set to true, the LUN becomes eligible for automatic deletion when
the volume runs out of space. Auto deletion only occurs when the volume
containing the LUN is also configured for auto deletion and free space in
the volume decreases below a particular threshold.
This property is optional in POST and PATCH. The default value for a new
LUN is false.
```
a|

There is an added computational cost to retrieving this property's value.

It is not populated for either a collection GET or an instance GET unless it is explicitly requested using the `fields` query parameter. See xref:{relative path}getting started with the ontap rest api.html#Requestin g specific fields[Requesting specific fields] to learn more.

|class |string a|The class of LUN.

Optional in POST.

|clone

|link:#clone[clone]

a|This sub-object is used in POST to create a new LUN as a clone of an existing LUN, or PATCH to overwrite an existing LUN as a clone of another. Setting a property in this sub-object indicates that a LUN clone is desired. Consider the following other properties when cloning a LUN: `auto delete`, `qos policy`, `space.guarantee.requested` and `space.scsi thin provisioning support enabled`.

When used in a PATCH, the patched LUN's data is over-written as a clone of the source and the following properties are preserved from the patched LUN unless otherwise specified as part of the PATCH: `class`, `auto delete`, `lun maps`, `serial number`, `status.state`, and `uuid`.

Persistent reservations for the patched LUN are also preserved.

|comment |string a|A configurable comment available for use by the administrator. Valid in POST and PATCH.

|consistency\_group |link:#consistency\_group[consistency\_group] a|The LUN's consistency group. This property is populated for LUNs whose volume is a member of a consistency group. If the volume is a member of a child consistency group, the parent consistency group is reported.

|convert |link:#convert[convert] a|This sub-object is used in POST to convert a valid in-place NVMe namespace to a LUN. Setting a property in this sub-object indicates that a |copy |link:#copy[copy] a|This sub-object applies to LUN copy operations. A LUN can be copied with a POST request that supplies `copy.source` properties.

Copying a LUN is an asynchronous activity begun by a POST request that specifies the source of the copy in the `copy.source` properties. The data for the LUN is then asynchronously copied from the source to the destination. The time required to complete the copy depends on the size of the LUN and the load on the cluster. The `copy` sub-object is populated while a LUN copy is in progress and for two (2) minutes following completion of a copy.

While LUNs are being copied, the status of the LUN copy operations can be obtained using a GET of the source or destination LUN that requests the `copy` properties. If the LUN is the source LUN for one or more copy operations, the `copy.destinations` array is populated in GET. If the containing LUN is the destination LUN for a copy operation, the `copy.source` sub-object is populated in GET. The LUN copy operation can be further modified using a PATCH on the properties on the `copy.source` sub-object of the copy destination LUN.

There is an added computational cost to retrieving property values for `copy`. They are not populated for either a collection GET or an instance GET unless explicitly requested using the `fields` query parameter. See xref:{relative path}getting started with the ontap rest api.html#Requestin g specific fields[Requesting specific fields] to learn more.

|create\_time |string a|The time the LUN was created.

## |enabled

## |boolean

a|The enabled state of the LUN. LUNs can be disabled to prevent access to the LUN. Certain error conditions also cause the LUN to become disabled. If the LUN is disabled, you can consult the `state` property to determine if the LUN is administratively disabled ( offline ) or has become disabled as a result of an error. A LUN in an error condition can be brought online by setting the `enabled` property to true or brought administratively offline by setting the `enabled` property to false. Upon creation, a LUN

```
is enabled by default. Valid in PATCH.
|location
|link:#location[location]
a|The location of the LUN within the ONTAP cluster. Valid in POST and
PATCH.
* Introduced in: 9.6
|lun_maps
|array[link:#lun_maps[lun_maps]]
a|The LUN maps with which the LUN is associated.
There is an added computational cost to retrieving property values for
`lun maps`. They are not populated for either a collection GET or an
instance GET unless explicitly requested using the `fields` query
parameter. See
xref:{relative path}getting started with the ontap rest api.html#Requestin
g_specific_fields[Requesting specific fields] to learn more.
|metric
|link:#metric[metric]
a|
|movement
|link:#movement[movement]
a|This sub-object applies to LUN movement between volumes. A LUN can be
moved to a new volume with a PATCH request that changes either the volume
portion of property `name`, `location.volume.uuid`, or
`location.volume.name`. If the volume is changed using more than one of
these properties, the supplied properties used must refer to the same
volume.
Moving a LUN between volumes is an asynchronous activity begun by a PATCH
request. The data for the LUN is then asynchronously copied from the
source volume to the destination volume. The time required to complete the
move depends on the size of the LUN and the load on the cluster. The
`movement` sub-object is populated while a LUN movement is in progress and
for two (2) minutes following completion of a movement.
```
While the LUN is being moved, the status of the LUN movement operation can be obtained using a GET for the LUN that requests the `movement` properties. The LUN movement operation can be further modified using a PATCH on the properties on the `movement` sub-object.

There is an added computational cost to retrieving property values for `movement`. They are not populated for either a collection GET or an instance GET unless explicitly requested using the `fields` query parameter. See xref:{relative path}getting started with the ontap rest api.html#Requestin g specific fields[Requesting specific fields] to learn more.

|string a|The fully qualified path name of the LUN composed of a "/vol" prefix, the volume name, the (optional) qtree name, and base name of the LUN. Valid in POST and PATCH.

A PATCH that modifies the qtree and/or base name portion of the LUN path is considered a rename operation.

A PATCH that modifies the volume portion of the LUN path begins an asynchronous LUN movement operation.

|os\_type |string a|The operating system type of the LUN.

|name

Required in POST when creating a LUN that is not a clone of another. Disallowed in POST when creating a LUN clone.

|qos\_policy |link:#qos\_policy[qos\_policy] a|The QoS policy for the LUN. Both traditional and adaptive QoS policies are supported. If both property `qos policy.uuid` and `qos policy.name` are specified in the same request, they must refer to the same QoS policy. To remove the QoS policy from a LUN, leaving it with no QoS policy, set property `qos\_policy.name` to an empty string ("") in a PATCH request. Valid in POST and PATCH.

Note that a QoS policy can be set on a LUN, or a LUN's volume, but not both.

|serial\_number |string a|The LUN serial number. The serial number is generated by ONTAP when the LUN is created.

```
* maxLength: 12
* minLength: 12
* readOnly: 1
* Introduced in: 9.6
* x-nullable: true
|space
|link:#space[space]
a|The storage space related properties of the LUN.
|statistics
|link:#statistics[statistics]
a|
|status
|link:#status[status]
a|Status information about the LUN.
|svm
|link:#svm[svm]
a|The SVM in which the LUN is located.
|uuid
|string
a|The unique identifier of the LUN. The UUID is generated by ONTAP when
the LUN is created.
* example: 1cd8a442-86d1-11e0-ae1c-123478563412
* readOnly: 1
* Introduced in: 9.6
* x-nullable: true
|vvol
|link:#vvol[vvol]
a|A VMware virtual volume (vVol) binding is an association between a LUN
of class `protocol endpoint` and a LUN of class `vvol`. Class
`protocol endpoint` LUNs are mapped to igroups and granted access using
the same configuration as class `regular` LUNs. When a class `vvol` LUN is
bound to a mapped class `protocol_endpoint` LUN, VMware can access the
class `vvol` LUN through the class `protocol_endpoint` LUN mapping.
```
See xref:{relative\_path}post-protocols-san-vvol-bindings(#-san-vvolbinding-create)tolearnmoreaboutcreatingvvolbindingsanddelete-protocolssan-vvol-bindings.html<</SAN/vvol binding create, POST /protocols/san/vvolbindings>> to learn more about creating vVol bindings and [DELETE /protocols/san/vvol-bindings] to learn more about deleting vVol bindings.

There is an added computational cost to retrieving property values for `vvol`. They are not populated for either a collection GET or an instance GET unless explicitly requested using the `fields` query parameter. See xref:{relative path}getting started with the ontap rest api.html#Requestin g specific fields[Requesting specific fields] to learn more.

```
| == =[#error]
[.api-collapsible-fifth-title]
error
[cols=3*,options=header]
| == =|Name
|Type
|Description
|arguments
|array[link:#error_arguments[error_arguments]]
a|Message arguments
|code
|string
a|Error code
|message
|string
a|Error message
|target
|string
a|The target parameter that caused the error.
```
 $| == =$ 

```
//end collapsible .Definitions block
====[[ID5ee0de4f482141190a9812d2962e7685]]
= Create a LUN
[.api-doc-operation .api-doc-operation-post]#POST# [.api-doc-code-
block]#`/storage/luns`#
*Introduced In:* 9.6
Creates a LUN.
== Required properties
* `svm.uuid` or `svm.name` - Existing SVM in which to create the LUN.
* `name`, `location.volume.name` or `location.volume.uuid` - Existing
volume in which to create the LUN.
* `name` or `location.logical_unit` - Base name of the LUN.
* `os type` - Operating system from which the LUN will be accessed.
Required when creating a non-clone LUN and disallowed when creating a
clone of an existing LUN. A clone's `os_type` is taken from the source
LUN.
* `space.size` - Size of the LUN. Required when creating a non-clone LUN
and disallowed when creating a clone of an existing LUN. A clone's size is
taken from the source LUN.
== Recommended optional properties
* `qos_policy.name` or `qos_policy.uuid` - Existing traditional or
adaptive QoS policy to be applied to the LUN. All LUNs should be managed
by a QoS policy at the volume or LUN level.
== Default property values
If not specified in POST, the follow default property values are assigned.
* `auto_delete` - _false_
== Related ONTAP commands
* `lun create`
* `lun convert-from-namespace`
```

```
* `lun copy start`
* `volume file clone autodelete`
* `volume file clone create`
== Learn more
* xref:{relative_path}storage_luns_endpoint_overview.html[DOC
/storage/luns]
== Parameters
[cols=5*,options=header]
| == =|Name
|Type
|In
|Required
|Description
|return_records
|boolean
|query
|False
a|The default is false. If set to true, the records are returned.
* Default value:
| == === Request Body
[cols=3*,options=header]
| == =|Name
|Type
|Description
|_links
|link:#_links[_links]
a|
| attributes
|array[link:#attributes[attributes]]
```
a|An array of name/value pairs optionally stored with the LUN. Attributes are available to callers to persist small amounts of application-specific metadata. They are in no way interpreted by ONTAP.

Attribute names and values must be at least one byte and no more than 4091 bytes in length. The sum of the name and value lengths must be no more than 4092 bytes.

Valid in POST except when creating a LUN clone. A cloned can already have attributes from its source. You can add, modify, and delete the attributes of a LUN clone in separate requests after creation of the LUN.

Attributes may be added/modified/removed for an existing LUN using the /api/storage/luns/{lun.uuid}/attributes endpoint. For further information, see xref:{relative\_path}storage\_luns\_lun.uuid\_attributes\_endpoint\_overview.htm

l[DOC /storage/luns/{lun.uuid}/attributes] .

There is an added computational cost to retrieving property values for `attributes`. They are not populated for either a collection GET or an instance GET unless explicitly requested using the `fields` query parameter. See xref:{relative path}getting started with the ontap rest api.html#Requestin g specific fields[Requesting specific fields] to learn more.

\* Introduced in: 9.10 \* readCreate: 1

|auto\_delete |boolean a|This property marks the LUN for auto deletion when the volume containing the LUN runs out of space. This is most commonly set on LUN clones.

When set to true, the LUN becomes eligible for automatic deletion when the volume runs out of space. Auto deletion only occurs when the volume containing the LUN is also configured for auto deletion and free space in the volume decreases below a particular threshold.

This property is optional in POST and PATCH. The default value for a new LUN is false.

There is an added computational cost to retrieving this property's value. It is not populated for either a collection GET or an instance GET unless it is explicitly requested using the `fields` query parameter. See xref:{relative path}getting started with the ontap rest api.html#Requestin g specific fields[Requesting specific fields] to learn more.

|class |string a|The class of LUN.

Optional in POST.

|clone |link:#clone[clone] a|This sub-object is used in POST to create a new LUN as a clone of an existing LUN, or PATCH to overwrite an existing LUN as a clone of another. Setting a property in this sub-object indicates that a LUN clone is desired. Consider the following other properties when cloning a LUN: `auto delete`, `qos policy`, `space.guarantee.requested` and `space.scsi\_thin\_provisioning\_support\_enabled`.

When used in a PATCH, the patched LUN's data is over-written as a clone of the source and the following properties are preserved from the patched LUN unless otherwise specified as part of the PATCH: `class`, `auto delete`, `lun maps`, `serial number`, `status.state`, and `uuid`.

Persistent reservations for the patched LUN are also preserved.

|comment |string a|A configurable comment available for use by the administrator. Valid in POST and PATCH.

|consistency\_group |link:#consistency\_group[consistency\_group] a|The LUN's consistency group. This property is populated for LUNs whose volume is a member of a consistency group. If the volume is a member of a child consistency group, the parent consistency group is reported.

|convert |link:#convert[convert] a|This sub-object is used in POST to convert a valid in-place NVMe namespace to a LUN. Setting a property in this sub-object indicates that a conversion from the specified NVMe namespace to LUN is desired.

|copy

|link:#copy[copy]

a|This sub-object applies to LUN copy operations. A LUN can be copied with a POST request that supplies `copy.source` properties.

Copying a LUN is an asynchronous activity begun by a POST request that specifies the source of the copy in the `copy.source` properties. The data for the LUN is then asynchronously copied from the source to the destination. The time required to complete the copy depends on the size of the LUN and the load on the cluster. The `copy` sub-object is populated while a LUN copy is in progress and for two (2) minutes following completion of a copy.

While LUNs are being copied, the status of the LUN copy operations can be obtained using a GET of the source or destination LUN that requests the `copy` properties. If the LUN is the source LUN for one or more copy operations, the `copy.destinations` array is populated in GET. If the containing LUN is the destination LUN for a copy operation, the `copy.source` sub-object is populated in GET. The LUN copy operation can be further modified using a PATCH on the properties on the `copy.source` sub-object of the copy destination LUN.

There is an added computational cost to retrieving property values for `copy`. They are not populated for either a collection GET or an instance GET unless explicitly requested using the `fields` query parameter. See xref:{relative path}getting started with the ontap rest api.html#Requestin g\_specific\_fields[Requesting specific fields] to learn more.

|create\_time |string a|The time the LUN was created.

|enabled |boolean

a|The enabled state of the LUN. LUNs can be disabled to prevent access to the LUN. Certain error conditions also cause the LUN to become disabled. If the LUN is disabled, you can consult the `state` property to determine if the LUN is administratively disabled ( offline ) or has become disabled as a result of an error. A LUN in an error condition can be brought online by setting the `enabled` property to true or brought administratively offline by setting the `enabled` property to false. Upon creation, a LUN is enabled by default. Valid in PATCH.

|location

```
|link:#location[location]
a|The location of the LUN within the ONTAP cluster. Valid in POST and
PATCH.
* Introduced in: 9.6
|lun_maps
|array[link:#lun_maps[lun_maps]]
a|The LUN maps with which the LUN is associated.
There is an added computational cost to retrieving property values for
`lun maps`. They are not populated for either a collection GET or an
instance GET unless explicitly requested using the `fields` query
parameter. See
xref:{relative path}getting started with the ontap rest api.html#Requestin
g_specific_fields[Requesting specific fields] to learn more.
|metric
|link:#metric[metric]
a|
|movement
|link:#movement[movement]
a|This sub-object applies to LUN movement between volumes. A LUN can be
moved to a new volume with a PATCH request that changes either the volume
portion of property `name`, `location.volume.uuid`, or
`location.volume.name`. If the volume is changed using more than one of
these properties, the supplied properties used must refer to the same
volume.
Moving a LUN between volumes is an asynchronous activity begun by a PATCH
request. The data for the LUN is then asynchronously copied from the
source volume to the destination volume. The time required to complete the
move depends on the size of the LUN and the load on the cluster. The
`movement` sub-object is populated while a LUN movement is in progress and
for two (2) minutes following completion of a movement.
While the LUN is being moved, the status of the LUN movement operation can
be obtained using a GET for the LUN that requests the `movement`
properties. The LUN movement operation can be further modified using a
```
There is an added computational cost to retrieving property values for `movement`. They are not populated for either a collection GET or an instance GET unless explicitly requested using the `fields` query

PATCH on the properties on the `movement` sub-object.

parameter. See xref:{relative path}getting started with the ontap rest api.html#Requestin g specific fields[Requesting specific fields] to learn more. |name |string a|The fully qualified path name of the LUN composed of a "/vol" prefix, the volume name, the (optional) qtree name, and base name of the LUN. Valid in POST and PATCH. A PATCH that modifies the qtree and/or base name portion of the LUN path is considered a rename operation. A PATCH that modifies the volume portion of the LUN path begins an asynchronous LUN movement operation. |os\_type |string a|The operating system type of the LUN. Required in POST when creating a LUN that is not a clone of another. Disallowed in POST when creating a LUN clone. |qos\_policy |link:#qos\_policy[qos\_policy] a|The QoS policy for the LUN. Both traditional and adaptive QoS policies are supported. If both property `qos policy.uuid` and `qos policy.name` are specified in the same request, they must refer to the same QoS policy. To remove the QoS policy from a LUN, leaving it with no QoS policy, set property `qos\_policy.name` to an empty string ("") in a PATCH request. Valid in POST and PATCH. Note that a QoS policy can be set on a LUN, or a LUN's volume, but not both. |serial\_number |string a|The LUN serial number. The serial number is generated by ONTAP when the LUN is created. \* maxLength: 12 \* minLength: 12 \* readOnly: 1

```
* Introduced in: 9.6
* x-nullable: true
|space
|link:#space[space]
a|The storage space related properties of the LUN.
|statistics
|link:#statistics[statistics]
a|
|status
|link:#status[status]
a|Status information about the LUN.
|svm
|link:#svm[svm]
a|The SVM in which the LUN is located.
|uuid
|string
a|The unique identifier of the LUN. The UUID is generated by ONTAP when
the LUN is created.
* example: 1cd8a442-86d1-11e0-ae1c-123478563412
* readOnly: 1
* Introduced in: 9.6
* x-nullable: true
|vvol
|link:#vvol[vvol]
a|A VMware virtual volume (vVol) binding is an association between a LUN
of class `protocol_endpoint` and a LUN of class `vvol`. Class
`protocol endpoint` LUNs are mapped to igroups and granted access using
the same configuration as class `regular` LUNs. When a class `vvol` LUN is
bound to a mapped class `protocol_endpoint` LUN, VMware can access the
class `vvol` LUN through the class `protocol_endpoint` LUN mapping.
See xref: {relative path}post-protocols-san-vvol-bindings(#-san-vvol-
binding-create)tolearnmoreaboutcreatingvvolbindingsanddelete-protocols-
san-vvol-bindings.html<</SAN/vvol binding create, POST /protocols/san/vvol-
```
bindings>> to learn more about creating vVol bindings and [DELETE

/protocols/san/vvol-bindings] to learn more about deleting vVol bindings.

There is an added computational cost to retrieving property values for `vvol`. They are not populated for either a collection GET or an instance GET unless explicitly requested using the `fields` query parameter. See xref:{relative path}getting started with the ontap rest api.html#Requestin g specific fields[Requesting specific fields] to learn more.

```
| == =.Example request
[%collapsible%closed]
=[source,json,subs=+macros]
{
    "_links": {
      "self": {
         "href": "/api/resourcelink"
      }
    },
    "attributes": {
      "_links": {
         "self": {
           "href": "/api/resourcelink"
        }
      },
      "name": "name1",
      "value": "value1"
    },
    "class": "regular",
    "clone": {
      "source": {
         "name": "/vol/volume1/lun1",
         "uuid": "1cd8a442-86d1-11e0-ae1c-123478563412"
      }
    },
    "comment": "string",
  "consistency group": {
    " links": {
         "self": {
           "href": "/api/resourcelink"
         }
      },
      "name": "cg1",
```

```
  "uuid": "4abc2317-4332-9d37-93a0-20bd29c22df0"
  },
  "convert": {
    "namespace": {
      "name": "/vol/volume1/namespace1",
      "uuid": "1cd8a442-86d1-11e0-ae1c-123478563412"
   }
  },
  "copy": {
    "destinations": {
    " links": {
        "self": {
           "href": "/api/resourcelink"
        }
      },
    "max throughput": 0,
      "name": "/vol/vol1/lun1",
      "progress": {
        "elapsed": 0,
        "failure": {
           "arguments": {
             "code": "string",
             "message": "string"
          },
          "code": "4",
           "message": "entry doesn't exist",
           "target": "uuid"
        },
        "percent_complete": 0,
        "state": "preparing"
      },
      "uuid": "1bc327d5-4654-5284-a116-f182282240b4"
    },
    "source": {
      "_links": {
        "self": {
          "href": "/api/resourcelink"
        }
      },
    "name": "/vol/vol2/lun1",
      "progress": {
        "elapsed": 0,
        "failure": {
           "arguments": {
             "code": "string",
             "message": "string"
```

```
  },
           "code": "4",
           "message": "entry doesn't exist",
          "target": "uuid"
        },
        "percent_complete": 0,
        "state": "preparing"
      },
      "uuid": "03c05019-40d9-3945-c767-dca4c3be5e90"
   }
  },
"create time": "2018-06-04 19:00:00 +0000",
  "location": {
  "logical unit": "lun1",
    "node": {
    " links": {
        "self": {
          "href": "/api/resourcelink"
        }
      },
    "name": "node1",
      "uuid": "1cd8a442-86d1-11e0-ae1c-123478563412"
    },
    "qtree": {
    " links": {
        "self": {
          "href": "/api/resourcelink"
        }
      },
      "id": 1,
      "name": "qt1"
    },
    "volume": {
    " links": {
        "self": {
           "href": "/api/resourcelink"
        }
      },
      "name": "volume1",
      "uuid": "028baa66-41bd-11e9-81d5-00a0986138f7"
    }
  },
"lun maps": {
   "_links": {
      "self": {
        "href": "/api/resourcelink"
```

```
  }
    },
    "igroup": {
    " links": {
         "self": {
          "href": "/api/resourcelink"
        }
      },
      "name": "igroup1",
     "uuid": "4ea7a442-86d1-11e0-ae1c-123478563412"
    },
  "logical unit number": 0
  },
  "metric": {
  " links": {
      "self": {
        "href": "/api/resourcelink"
     }
    },
    "duration": "PT15S",
    "iops": {
     "read": 200,
      "total": 1000,
     "write": 100
    },
    "latency": {
      "read": 200,
     "total": 1000,
     "write": 100
    },
    "status": "ok",
    "throughput": {
     "read": 200,
     "total": 1000,
     "write": 100
    },
    "timestamp": "2017-01-25 11:20:13 +0000"
  },
  "movement": {
   "paths": {
      "destination": "/vol/vol1/lun1",
     "source": "/vol/vol2/lun2"
    },
    "progress": {
      "elapsed": 0,
      "failure": {
```

```
  "arguments": {
           "code": "string",
          "message": "string"
         },
        "code": "4",
        "message": "entry doesn't exist",
        "target": "uuid"
      },
      "percent_complete": 0,
      "state": "preparing"
   }
  },
  "name": "/vol/volume1/qtree1/lun1",
"os type": "aix",
  "qos_policy": {
  " links": {
      "self": {
        "href": "/api/resourcelink"
     }
    },
  "name": "qos1",
   "uuid": "1cd8a442-86d1-11e0-ae1c-123478563412"
  },
"serial number": "string",
  "space": {
   "size": 1073741824,
   "used": 0
  },
  "statistics": {
  "iops raw": {
      "read": 200,
      "total": 1000,
      "write": 100
    },
  "latency raw": {
      "read": 200,
      "total": 1000,
      "write": 100
    },
    "status": "ok",
  "throughput raw": {
      "read": 200,
      "total": 1000,
     "write": 100
    },
    "timestamp": "2017-01-25 11:20:13 +0000"
```

```
  },
    "status": {
      "container_state": "online",
     "state": "online"
   },
    "svm": {
      "_links": {
       "self": {
          "href": "/api/resourcelink"
       }
      },
      "name": "svm1",
      "uuid": "02c9e252-41be-11e9-81d5-00a0986138f7"
    },
    "uuid": "1cd8a442-86d1-11e0-ae1c-123478563412",
    "vvol": {
      "bindings": {
      " links": {
          "self": {
            "href": "/api/resourcelink"
          }
        },
        "id": 1,
        "partner": {
           "_links": {
            "self": {
               "href": "/api/resourcelink"
            }
          },
        "name": "/vol/vol1/lun1",
          "uuid": "4ea7a442-86d1-11e0-ae1c-123478563412"
        },
        "secondary_id": "0000D20000010000h"
      }
    }
}
```

```
====
```
== Response

Status: 201, Created

```
[cols=3*,options=header]
| == =|Name
```

```
|Type
|Description
|_links
|link:#_links[_links]
a|
|num_records
|integer
a|The number of records in the response.
|records
|array[link:#lun[lun]]
a|
|===.Example response
[%collapsible%closed]
====
[source,json,subs=+macros]
{
    "_links": {
      "next": {
        "href": "/api/resourcelink"
      },
      "self": {
        "href": "/api/resourcelink"
      }
    },
    "num_records": 1,
    "records": {
    " links": {
        "self": {
           "href": "/api/resourcelink"
        }
      },
      "attributes": {
         "_links": {
           "self": {
             "href": "/api/resourcelink"
           }
         },
       "name": "name1",
```

```
  "value": "value1"
  },
  "class": "regular",
  "clone": {
    "source": {
      "name": "/vol/volume1/lun1",
      "uuid": "1cd8a442-86d1-11e0-ae1c-123478563412"
    }
  },
  "comment": "string",
"consistency group": {
    "_links": {
      "self": {
        "href": "/api/resourcelink"
      }
    },
    "name": "cg1",
    "uuid": "4abc2317-4332-9d37-93a0-20bd29c22df0"
  },
  "convert": {
    "namespace": {
      "name": "/vol/volume1/namespace1",
      "uuid": "1cd8a442-86d1-11e0-ae1c-123478563412"
    }
  },
  "copy": {
    "destinations": {
    " links": {
        "self": {
           "href": "/api/resourcelink"
        }
      },
    "max throughput": 0,
    "name": "/vol/vol1/lun1",
      "progress": {
        "elapsed": 0,
        "failure": {
           "arguments": {
             "code": "string",
             "message": "string"
           },
           "code": "4",
           "message": "entry doesn't exist",
          "target": "uuid"
        },
        "percent_complete": 0,
```

```
  "state": "preparing"
          },
          "uuid": "1bc327d5-4654-5284-a116-f182282240b4"
        },
        "source": {
        " links": {
            "self": {
              "href": "/api/resourcelink"
  }
          },
        "name": "/vol/vol2/lun1",
          "progress": {
            "elapsed": 0,
            "failure": {
               "arguments": {
                 "code": "string",
                "message": "string"
               },
              "code": "4",
              "message": "entry doesn't exist",
              "target": "uuid"
            },
            "percent_complete": 0,
            "state": "preparing"
          },
          "uuid": "03c05019-40d9-3945-c767-dca4c3be5e90"
        }
      },
    "create time": "2018-06-04 19:00:00 +0000",
      "location": {
      "logical unit": "lun1",
        "node": {
        " links": {
            "self": {
              "href": "/api/resourcelink"
            }
          },
          "name": "node1",
          "uuid": "1cd8a442-86d1-11e0-ae1c-123478563412"
        },
        "qtree": {
        " links": {
            "self": {
              "href": "/api/resourcelink"
  }
          },
```

```
  "id": 1,
           "name": "qt1"
        },
        "volume": {
         " links": {
            "self": {
               "href": "/api/resourcelink"
  }
           },
        "name": "volume1",
          "uuid": "028baa66-41bd-11e9-81d5-00a0986138f7"
        }
      },
    "lun maps": {
        "_links": {
           "self": {
            "href": "/api/resourcelink"
          }
        },
        "igroup": {
         " links": {
            "self": {
               "href": "/api/resourcelink"
            }
           },
        "name": "igroup1",
          "uuid": "4ea7a442-86d1-11e0-ae1c-123478563412"
        },
      "logical unit number": 0
      },
      "metric": {
      " links": {
          "self": {
            "href": "/api/resourcelink"
         }
        },
        "duration": "PT15S",
        "iops": {
          "read": 200,
          "total": 1000,
          "write": 100
        },
        "latency": {
          "read": 200,
          "total": 1000,
          "write": 100
```

```
  },
    "status": "ok",
    "throughput": {
      "read": 200,
      "total": 1000,
      "write": 100
    },
    "timestamp": "2017-01-25 11:20:13 +0000"
  },
  "movement": {
    "paths": {
      "destination": "/vol/vol1/lun1",
      "source": "/vol/vol2/lun2"
    },
    "progress": {
      "elapsed": 0,
      "failure": {
         "arguments": {
           "code": "string",
           "message": "string"
        },
        "code": "4",
        "message": "entry doesn't exist",
        "target": "uuid"
      },
      "percent_complete": 0,
      "state": "preparing"
   }
  },
  "name": "/vol/volume1/qtree1/lun1",
"os type": "aix",
  "qos_policy": {
    "_links": {
      "self": {
        "href": "/api/resourcelink"
      }
    },
    "name": "qos1",
    "uuid": "1cd8a442-86d1-11e0-ae1c-123478563412"
  },
"serial number": "string",
  "space": {
    "size": 1073741824,
   "used": 0
  },
  "statistics": {
```
```
  "iops_raw": {
          "read": 200,
          "total": 1000,
          "write": 100
        },
      "latency raw": {
          "read": 200,
          "total": 1000,
          "write": 100
        },
        "status": "ok",
      "throughput_raw": {
          "read": 200,
          "total": 1000,
          "write": 100
        },
        "timestamp": "2017-01-25 11:20:13 +0000"
      },
      "status": {
      "container state": "online",
       "state": "online"
      },
      "svm": {
      " links": {
          "self": {
            "href": "/api/resourcelink"
          }
        },
        "name": "svm1",
        "uuid": "02c9e252-41be-11e9-81d5-00a0986138f7"
      },
      "uuid": "1cd8a442-86d1-11e0-ae1c-123478563412",
      "vvol": {
        "bindings": {
          "_links": {
             "self": {
               "href": "/api/resourcelink"
            }
          },
          "id": 1,
          "partner": {
             "_links": {
              "self": {
                 "href": "/api/resourcelink"
  }
             },
```

```
"name": "/vol/vol1/lun1",
             "uuid": "4ea7a442-86d1-11e0-ae1c-123478563412"
           },
           "secondary_id": "0000D20000010000h"
        }
     }
    }
}
====
=== Headers
[cols=3*,options=header]
| == =//header
|Name
|Description
|Type
//end header
//start row
|Location
|Useful for tracking the resource location
|string
//end row
//end table
| == === Error
```
## Status: Default

```
ONTAP Error Response Codes
| == =| Error Code | Description
| 917927
| The specified volume was not found.
| 918236
| The specified `location.volume.uuid` and `location.volume.name` do not
refer to the same volume.
| 2621462
| The specified SVM does not exist.
```
| 2621706 | The specified `svm.uuid` and `svm.name` do not refer to the same SVM. | 2621707 | No SVM was specified. Either `svm.name` or `svm.uuid` must be supplied. | 5242927 | The specified qtree was not found. | 5242950 | The specified `location.qtree.id` and `location.qtree.name` do not refer to the same qtree. | 5374121 | A LUN name can only contain characters A-Z, a-z, 0-9, "-", ".", " ", "{" and "}". | 5374123 | A negative size was provided for the LUN. | 5374124 | The specified size is too small for the LUN. | 5374125 | The specified size is too large for the LUN. | 5374129 | LUNs cannot be created on a load sharing mirror volume. | 5374130 | An invalid size value was provided. | 5374237 | LUNs cannot be created on an SVM root volume. | 5374238 | LUNs cannot be created in Snapshot copies. | 5374241 | A size value with invalid units was provided. | 5374242 | A LUN or NVMe namespace already exists at the specified path. | 5374352 | An invalid name was provided for the LUN.

| 5374707 | Creating a LUN in the specific volume is not allowed because the volume is reserved for an application. | 5374858 | The volume specified by `name` is not the same as that specified by `location.volume`. | 5374859 | No volume was specified for the LUN. | 5374860 | The qtree specified by `name` is not the same as that specified by `location.qtree`. | 5374861 | The LUN base name specified by `name` is not the same as that specified by `location.logical unit`. | 5374862 | No LUN path base name was provided for the LUN. | 5374863 | An error occurred after successfully creating the LUN. Some properties were not set. | 5374874 | The specified `clone.source.uuid` and `clone.source.name` do not refer to the same LUN. | 5374875 | The specified `clone.source` was not found. | 5374876 | The specified `clone.source` was not found. | 5374883 | The property cannot be specified when creating a LUN clone. The `target` property of the error object identifies the property. | 5374884 | A property that is required when creating a new LUN that is not a LUN clone or LUN copy was not supplied. The `target` property of the error object identifies the property.

| 5374886

| An error occurred after successfully creating the LUN preventing the retrieval of its properties. | 5374899 | The `clone.source.uuid` property is not supported when specifying a source LUN from a Snapshot copy. | 5374928 | An incomplete attribute name/value pair was supplied. | 5374929 | The combined sizes of an attribute name and value are too large. | 5374932 | A name for an attribute was duplicated. | 5374942 | The property cannot be specified at the same time when creating a LUN as a clone. The `target` property of the error object identifies the other property given with clone. | 5374943 | The property cannot be specified at the same time when creating a LUN as a copy. The `target` property of the error object identifies the other property given with copy. | 5374944 | The property cannot be specified when converting an NVMe namespace into a LUN. The `target` property of the error object identifies the property. | 7018877 | Maximum combined total (50) of file and LUN copy and move operations reached. When one or more of the operations has completed, try the command again. | 13565952 | The LUN clone request failed. | 72089755 | NVMe namespace with a block size of 4096 bytes cannot be converted to a LUN. | 72089756 | Namespace is currently mapped to subsystem. | 72089757 | NVMe namespace in a Snapshot copy cannot be converted to a LUN.

```
[cols=3*,options=header]
| == =|Name
|Type
|Description
|error
|link:#error[error]
a|
| == =.Example error
[%collapsible%closed]
====[source,json,subs=+macros]
{
    "error": {
      "arguments": {
        "code": "string",
        "message": "string"
      },
      "code": "4",
      "message": "entry doesn't exist",
      "target": "uuid"
   }
}
====== Definitions
[.api-def-first-level]
.See Definitions
[%collapsible%closed]
//Start collapsible Definitions block
=[#href]
[.api-collapsible-fifth-title]
href
[cols=3*,options=header]
```

```
| == =
```
 $| == =$ 

```
|Name
|Type
|Description
|href
|string
a|
|===[#_links]
[.api-collapsible-fifth-title]
_links
[cols=3*,options=header]
|===|Name
|Type
|Description
|self
|link:#href[href]
a|
| == =[#attributes]
[.api-collapsible-fifth-title]
attributes
A name/value pair optionally stored with the LUN. Attributes are available
to callers to persist small amounts of application-specific metadata. They
are in no way interpreted by ONTAP.
Attribute names and values must be at least one byte and no more than 4091
bytes in length. The sum of the name and value lengths must be no more
than 4092 bytes.
Optional in POST.
[cols=3*,options=header]
| == =|Name
|Type
```

```
|Description
|_links
|link:#_links[_links]
a|
|name
|string
a|The attribute name.
|value
|string
a|The attribute value.
| == =[#source]
[.api-collapsible-fifth-title]
source
The source LUN for a LUN clone operation. This can be specified using
property `clone.source.uuid` or `clone.source.name`. If both properties
are supplied, they must refer to the same LUN.
Valid in POST to create a new LUN as a clone of the source.
Valid in PATCH to overwrite an existing LUN's data as a clone of another.
[cols=3*,options=header]
| == =|Name
|Type
|Description
|name
|string
a|The fully qualified path name of the clone source LUN composed of a
"/vol" prefix, the volume name, the (optional) qtree name, and base name
of the LUN. Valid in POST and PATCH.
|uuid
|string
```
a|The unique identifier of the clone source LUN. Valid in POST and PATCH.

 $| == =$ 

```
[#clone]
[.api-collapsible-fifth-title]
clone
```
This sub-object is used in POST to create a new LUN as a clone of an existing LUN, or PATCH to overwrite an existing LUN as a clone of another. Setting a property in this sub-object indicates that a LUN clone is desired. Consider the following other properties when cloning a LUN: `auto delete`, `qos policy`, `space.guarantee.requested` and `space.scsi thin provisioning support enabled`.

When used in a PATCH, the patched LUN's data is over-written as a clone of the source and the following properties are preserved from the patched LUN unless otherwise specified as part of the PATCH: `class`, `auto delete`, `lun maps`, `serial number`, `status.state`, and `uuid`.

Persistent reservations for the patched LUN are also preserved.

[cols=3\*,options=header]  $| == =$ |Name |Type |Description

```
|source
|link:#source[source]
a|The source LUN for a LUN clone operation. This can be specified using
property `clone.source.uuid` or `clone.source.name`. If both properties
are supplied, they must refer to the same LUN.
```

```
Valid in POST to create a new LUN as a clone of the source.
```
Valid in PATCH to overwrite an existing LUN's data as a clone of another.

 $| == =$ 

```
[#consistency_group]
[.api-collapsible-fifth-title]
```

```
consistency_group
The LUN's consistency group. This property is populated for LUNs whose
volume is a member of a consistency group. If the volume is a member of a
child consistency group, the parent consistency group is reported.
[cols=3*,options=header]
| == =|Name
|Type
|Description
|_links
|link:#_links[_links]
a|
|name
|string
a|The name of the consistency group.
|uuid
|string
a|The unique identifier of the consistency group.
| == =[#namespace]
[.api-collapsible-fifth-title]
namespace
The source namespace for convert operation. This can be specified using
property `convert.namespace.uuid` or `convert.namespace.name`. If both
properties are supplied, they must refer to the same NVMe namespace.
Valid in POST. A convert request from NVMe namespace to LUN cannot be
combined with setting any other LUN properties. All other properties of
the converted LUN comes from the source NVMe namespace.
[cols=3*,options=header]
| == =|Name
|Type
```
|Description |name |string a|The fully qualified path name of the source NVMe namespace composed of a "/vol" prefix, the volume name, the (optional) qtree name and base name of the NVMe namespace. Valid in POST. |uuid |string a|The unique identifier of the source NVMe namespace. Valid in POST.  $| == =$ [#convert] [.api-collapsible-fifth-title] convert This sub-object is used in POST to convert a valid in-place NVMe namespace to a LUN. Setting a property in this sub-object indicates that a conversion from the specified NVMe namespace to LUN is desired. [cols=3\*,options=header]  $| == =$ |Name |Type |Description |namespace |link:#namespace[namespace] a|The source namespace for convert operation. This can be specified using property `convert.namespace.uuid` or `convert.namespace.name`. If both properties are supplied, they must refer to the same NVMe namespace. Valid in POST. A convert request from NVMe namespace to LUN cannot be combined with setting any other LUN properties. All other properties of the converted LUN comes from the source NVMe namespace.  $|===$ 

[#error arguments]

```
[.api-collapsible-fifth-title]
error_arguments
[cols=3*,options=header]
|===|Name
|Type
|Description
|code
|string
a|Argument code
|message
|string
a|Message argument
|===[#error]
[.api-collapsible-fifth-title]
error
Error information provided if the asynchronous LUN copy operation fails.
[cols=3*,options=header]
|===|Name
|Type
|Description
|arguments
|array[link:#error_arguments[error_arguments]]
a|Message arguments
|code
|string
a|Error code
|message
|string
```

```
a|Error message
|target
|string
a|The target parameter that caused the error.
| == =[#progress]
[.api-collapsible-fifth-title]
progress
Properties related to the progress of an active or recently completed LUN
copy.
[cols=3*,options=header]
| == =|Name
|Type
|Description
|elapsed
|integer
a|The amount of time that has elapsed since the start of the LUN copy, in
seconds.
|failure
|link:#error[error]
a|Error information provided if the asynchronous LUN copy operation fails.
|percent_complete
|integer
a|The percentage completed of the LUN copy.
|state
|string
a|The state of the LUN copy.
```
|volume\_snapshot\_blocked

```
|boolean
a|This property reports if volume Snapshot copies are blocked by the LUN
copy. This property can be polled to identify when volume Snapshot copies
can be resumed after beginning a LUN copy.
| == =[#destinations]
[.api-collapsible-fifth-title]
destinations
A LUN copy operation in which the containing LUN is the source of the
copy.
[cols=3*,options=header]
| == =|Name
|Type
|Description
|_links
|link:#_links[_links]
a|
|max_throughput
|integer
a|The maximum data throughput, in bytes per second, that should be
utilized in support of the LUN copy. See property
`copy.source.max_throughput` for further details.
|name
|string
a|The fully qualified path of the LUN copy destination composed of a
"/vol" prefix, the volume name, the (optional) qtree name, and base name
of the LUN.
|progress
|link:#progress[progress]
a|Properties related to the progress of an active or recently completed
LUN copy.
```

```
|uuid
|string
a|The unique identifier of the LUN copy destination.
| == =[#progress]
[.api-collapsible-fifth-title]
progress
Properties related to the progress of an active or recently completed LUN
copy.
[cols=3*,options=header]
| == =|Name
|Type
|Description
|elapsed
|integer
a|The amount of time that has elapsed since the start of the LUN copy, in
seconds.
|failure
|link:#error[error]
a|Error information provided if the asynchronous LUN copy operation fails.
|percent_complete
|integer
a|The percentage completed of the LUN copy.
|state
|string
a|The state of the LUN copy.
Valid in PATCH when an LUN copy is active. Set to _paused_ to pause a LUN
copy. Set to replicating to resume a paused LUN copy.
```
|volume\_snapshot\_blocked

```
|boolean
a|This property reports if volume Snapshot copies are blocked by the LUN
copy. This property can be polled to identify when volume Snapshot copies
can be resumed after beginning a LUN copy.
| == =[#source]
[.api-collapsible-fifth-title]
source
The source LUN of a LUN copy operation in which the containing LUN is the
destination of the copy.
Valid in POST except when creating a LUN clone. A LUN copy request cannot
be combined with setting any other LUN properties except the destination
location. All other properties of the destination LUN come from the source
LUN.
[cols=3*,options=header]
| == =|Name
|Type
|Description
|_links
|link:#_links[_links]
a|
|max_throughput
|integer
a|The maximum data throughput, in bytes per second, that should be
utilized in support of the LUN copy. This property can be used to throttle
a transfer and limit its impact on the performance of the source and
destination nodes. The specified value will be rounded up to the nearest
megabyte.
If this property is not specified in a POST that begins a LUN copy,
throttling is not applied to the data transfer.
For more information, see Size properties in the docs section of the
ONTAP REST API documentation.
Valid only in a POST that begins a LUN copy or a PATCH when a LUN copy is
```
already in process. \* format: int64 \* Introduced in: 9.10 \* x-nullable: true |name |string a|The fully qualified path of the LUN copy source composed of a "/vol" prefix, the volume name, the (optional) qtree name, and base name of the LUN. Set this property in POST to specify the source for a LUN copy operation. |progress |link:#progress[progress] a|Properties related to the progress of an active or recently completed LUN copy. |uuid |string a|The unique identifier of the LUN copy source. Set this property in POST to specify the source for a LUN copy operation.  $| == =$ [#copy] [.api-collapsible-fifth-title] copy This sub-object applies to LUN copy operations. A LUN can be copied with a POST request that supplies `copy.source` properties. Copying a LUN is an asynchronous activity begun by a POST request that specifies the source of the copy in the `copy.source` properties. The data for the LUN is then asynchronously copied from the source to the destination. The time required to complete the copy depends on the size of the LUN and the load on the cluster. The `copy` sub-object is populated while a LUN copy is in progress and for two (2) minutes following completion of a copy.

While LUNs are being copied, the status of the LUN copy operations can be obtained using a GET of the source or destination LUN that requests the `copy` properties. If the LUN is the source LUN for one or more copy operations, the `copy.destinations` array is populated in GET. If the containing LUN is the destination LUN for a copy operation, the `copy.source` sub-object is populated in GET. The LUN copy operation can be further modified using a PATCH on the properties on the `copy.source` sub-object of the copy destination LUN.

There is an added computational cost to retrieving property values for `copy`. They are not populated for either a collection GET or an instance GET unless explicitly requested using the `fields` query parameter. See xref:{relative path}getting started with the ontap rest api.html#Requestin g specific fields[Requesting specific fields] to learn more.

[cols=3\*,options=header]  $| == =$ |Name |Type |Description

|destinations |array[link:#destinations[destinations]] a|An array of destination LUNs of LUN copy operations in which the containing LUN is the source of the copy.

|source |link:#source[source] a|The source LUN of a LUN copy operation in which the containing LUN is the destination of the copy.

Valid in POST except when creating a LUN clone. A LUN copy request cannot be combined with setting any other LUN properties except the destination location. All other properties of the destination LUN come from the source LUN.

```
|===
```

```
[#node]
[.api-collapsible-fifth-title]
node
```
The cluster node that hosts the LUN.

```
[cols=3*,options=header]
|===|Name
|Type
|Description
|_links
|link:#_links[_links]
a|
|name
|string
a|
|uuid
|string
a|
| == =[#qtree]
[.api-collapsible-fifth-title]
qtree
The qtree in which the LUN is optionally located. Valid in POST and PATCH.
If properties `name` and `location.qtree.name` and/or
`location.qtree.uuid` are specified in the same request, they must refer
to the same qtree.
A PATCH that modifies the qtree of the LUN is considered a rename
operation.
[cols=3*,options=header]
| == =|Name
|Type
|Description
|_links
|link:#_links[_links]
a|
```

```
|id
|integer
a|The identifier for the qtree, unique within the qtree's volume.
|name
|string
a|The name of the qtree.
| == =[#volume]
[.api-collapsible-fifth-title]
volume
The volume in which the LUN is located. Valid in POST and PATCH.
If properties `name` and `location.volume.name` and/or
`location.volume.uuid` are specified in the same request, they must refer
to the same volume.
A PATCH that modifies the volume of the LUN begins an asynchronous LUN
movement operation.
[cols=3*,options=header]
| == =|Name
|Type
|Description
|_links
|link:#_links[_links]
a|
|name
|string
a|The name of the volume.
|uuid
|string
a|Unique identifier for the volume. This corresponds to the instance-uuid
that is exposed in the CLI and ONTAPI. It does not change due to a volume
move.
```

```
* example: 028baa66-41bd-11e9-81d5-00a0986138f7
* Introduced in: 9.6
* x-nullable: true
| == =[#location]
[.api-collapsible-fifth-title]
location
The location of the LUN within the ONTAP cluster. Valid in POST and PATCH.
[cols=3*,options=header]
| == =|Name
|Type
|Description
|logical_unit
|string
a|The base name component of the LUN. Valid in POST and PATCH.
If properties `name` and `location.logical unit` are specified in the same
request, they must refer to the base name.
A PATCH that modifies the base name of the LUN is considered a rename
operation.
|node
|link:#node[node]
a|The cluster node that hosts the LUN.
|qtree
|link:#qtree[qtree]
a|The qtree in which the LUN is optionally located. Valid in POST and
PATCH.
If properties `name` and `location.qtree.name` and/or
`location.qtree.uuid` are specified in the same request, they must refer
to the same qtree.
```

```
A PATCH that modifies the qtree of the LUN is considered a rename
operation.
|volume
|link:#volume[volume]
a|The volume in which the LUN is located. Valid in POST and PATCH.
If properties `name` and `location.volume.name` and/or
`location.volume.uuid` are specified in the same request, they must refer
to the same volume.
A PATCH that modifies the volume of the LUN begins an asynchronous LUN
movement operation.
| == =[#igroup]
[.api-collapsible-fifth-title]
igroup
The initiator group to which the LUN is mapped.
[cols=3*,options=header]
|===|Name
|Type
|Description
|_links
|link:#_links[_links]
a|
|name
|string
a|The name of the initiator group.
|uuid
|string
a|The unique identifier of the initiator group.
```

```
| == =
```

```
[#lun maps]
[.api-collapsible-fifth-title]
lun_maps
A LUN map with which the LUN is associated.
[cols=3*,options=header]
|===|Name
|Type
|Description
|_links
|link:#_links[_links]
a|
|igroup
|link:#igroup[igroup]
a|The initiator group to which the LUN is mapped.
|logical_unit_number
|integer
a|The logical unit number assigned to the LUN for initiators in the
initiator group.
| == =[#iops]
[.api-collapsible-fifth-title]
iops
The rate of I/O operations observed at the storage object.
[cols=3*,options=header]
| == =|Name
|Type
|Description
|other
```

```
|integer
a|Performance metric for other I/O operations. Other I/O operations can be
metadata operations, such as directory lookups and so on.
|read
|integer
a|Performance metric for read I/O operations.
|total
|integer
a|Performance metric aggregated over all types of I/O operations.
|write
|integer
a|Peformance metric for write I/O operations.
| == =[#latency]
[.api-collapsible-fifth-title]
latency
The round trip latency in microseconds observed at the storage object.
[cols=3*,options=header]
| == =|Name
|Type
|Description
|other
|integer
a|Performance metric for other I/O operations. Other I/O operations can be
metadata operations, such as directory lookups and so on.
|read
|integer
a|Performance metric for read I/O operations.
```

```
|total
|integer
a|Performance metric aggregated over all types of I/O operations.
|write
|integer
a|Peformance metric for write I/O operations.
|===[#throughput]
[.api-collapsible-fifth-title]
throughput
The rate of throughput bytes per second observed at the storage object.
[cols=3*,options=header]
| == =|Name
|Type
|Description
|other
|integer
a|Performance metric for other I/O operations. Other I/O operations can be
metadata operations, such as directory lookups and so on.
|read
|integer
a|Performance metric for read I/O operations.
|total
|integer
a|Performance metric aggregated over all types of I/O operations.
|write
|integer
a|Peformance metric for write I/O operations.
```

```
| == =[#metric]
[.api-collapsible-fifth-title]
metric
[cols=3*,options=header]
| == =|Name
|Type
|Description
|_links
|link:#_links[_links]
a|
|duration
|string
a|The duration over which this sample is calculated. The time durations
are represented in the ISO-8601 standard format. Samples can be calculated
over the following durations:
|iops
|link:#iops[iops]
a|The rate of I/O operations observed at the storage object.
|latency
|link:#latency[latency]
a|The round trip latency in microseconds observed at the storage object.
|status
|string
a|Errors associated with the sample. For example, if the aggregation of
data over multiple nodes fails, then any partial errors might return "ok"
on success or "error" on an internal uncategorized failure. Whenever a
sample collection is missed but done at a later time, it is back filled to
the previous 15 second timestamp and tagged with "backfilled data".
"Inconsistent delta time" is encountered when the time between two
collections is not the same for all nodes. Therefore, the aggregated value
might be over or under inflated. "Negative delta" is returned when an
expected monotonically increasing value has decreased in value.
"Inconsistent old data" is returned when one or more nodes do not have the
latest data.
```

```
|throughput
|link:#throughput[throughput]
a|The rate of throughput bytes per second observed at the storage object.
|timestamp
|string
a|The timestamp of the performance data.
| == =[#paths]
[.api-collapsible-fifth-title]
paths
The fully qualified LUN path names involved in the LUN movement.
[cols=3*,options=header]
| == =|Name
|Type
|Description
|destination
|string
a|The fully qualified path of the LUN movement destination composed of a
"/vol" prefix, the volume name, the (optional) qtree name, and base name
of the LUN.
|source
|string
a|The fully qualified path of the LUN movement source composed of a "/vol"
prefix, the volume name, the (optional) qtree name, and base name of the
LUN.
|===[#error]
```
[.api-collapsible-fifth-title]

```
error
Error information provided if the asynchronous LUN movement operation
fails.
[cols=3*,options=header]
| == =|Name
|Type
|Description
|arguments
|array[link:#error_arguments[error_arguments]]
a|Message arguments
|code
|string
a|Error code
|message
|string
a|Error message
|target
|string
a|The target parameter that caused the error.
| == =[#progress]
[.api-collapsible-fifth-title]
progress
Properties related to the progress of an active or recently completed LUN
movement.
[cols=3*,options=header]
| == =|Name
|Type
```
|Description |elapsed |integer a|The amount of time that has elapsed since the start of the LUN movement, in seconds. |failure |link:#error[error] a|Error information provided if the asynchronous LUN movement operation fails. |percent\_complete |integer a|The percentage completed of the LUN movement. |state |string a|The state of the LUN movement. Valid in PATCH when an LUN movement is active. Set to paused to pause a LUN movement. Set to replicating to resume a paused LUN movement. |volume\_snapshot\_blocked |boolean a|This property reports if volume Snapshot copies are blocked by the LUN movement. This property can be polled to identify when volume Snapshot copies can be resumed after beginning a LUN movement.  $| == =$ [#movement] [.api-collapsible-fifth-title] movement This sub-object applies to LUN movement between volumes. A LUN can be moved to a new volume with a PATCH request that changes either the volume portion of property `name`, `location.volume.uuid`, or `location.volume.name`. If the volume is changed using more than one of these properties, the supplied properties used must refer to the same volume.

Moving a LUN between volumes is an asynchronous activity begun by a PATCH request. The data for the LUN is then asynchronously copied from the source volume to the destination volume. The time required to complete the move depends on the size of the LUN and the load on the cluster. The `movement` sub-object is populated while a LUN movement is in progress and for two (2) minutes following completion of a movement.

While the LUN is being moved, the status of the LUN movement operation can be obtained using a GET for the LUN that requests the `movement` properties. The LUN movement operation can be further modified using a PATCH on the properties on the `movement` sub-object.

There is an added computational cost to retrieving property values for `movement`. They are not populated for either a collection GET or an instance GET unless explicitly requested using the `fields` query parameter. See xref:{relative path}getting started with the ontap rest api.html#Requestin g specific fields[Requesting specific fields] to learn more.

[cols=3\*,options=header]  $| == =$ |Name |Type |Description

|max\_throughput |integer a|The maximum data throughput, in bytes per second, that should be utilized in support of the LUN movement. This property can be used to throttle a transfer and limit its impact on the performance of the source and destination nodes. The specified value will be rounded up to the nearest megabyte.

If this property is not specified in a POST that begins a LUN movement, throttling is not applied to the data transfer.

For more information, see Size properties in the docs section of the ONTAP REST API documentation.

This property is valid only in a POST that begins a LUN movement or a PATCH when a LUN movement is already in process.

- \* format: int64
- \* Introduced in: 9.6

```
* x-nullable: true
|paths
|link:#paths[paths]
a|The fully qualified LUN path names involved in the LUN movement.
|progress
|link:#progress[progress]
a|Properties related to the progress of an active or recently completed
LUN movement.
|===[#qos_policy]
[.api-collapsible-fifth-title]
qos_policy
The QoS policy for the LUN. Both traditional and adaptive QoS policies are
supported. If both property `qos policy.uuid` and `qos policy.name` are
specified in the same request, they must refer to the same QoS policy. To
remove the QoS policy from a LUN, leaving it with no QoS policy, set
property `qos policy.name` to an empty string ("") in a PATCH request.
Valid in POST and PATCH.
Note that a QoS policy can be set on a LUN, or a LUN's volume, but not
both.
[cols=3*,options=header]
| == =|Name
|Type
|Description
|_links
|link:#_links[_links]
a|
|name
|string
a|The name of the QoS policy. To remove the QoS policy from a LUN, leaving
it with no QoS policy, set this property to an empty string ("") in a
PATCH request. Valid in POST and PATCH.
```

```
|uuid
|string
a|The unique identifier of the QoS policy. Valid in POST and PATCH.
|===[#guarantee]
[.api-collapsible-fifth-title]
guarantee
Properties that request and report the space guarantee for the LUN.
[cols=3*,options=header]
| == =|Name
|Type
|Description
|requested
|boolean
a|The requested space reservation policy for the LUN. If true, a space
reservation is requested for the LUN; if false, the LUN is thin
provisioned. Guaranteeing a space reservation request for a LUN requires
that the volume in which the LUN resides is also space reserved and that
the fractional reserve for the volume is 100%. Valid in POST and PATCH.
|reserved
|boolean
a|Reports if the LUN is space guaranteed.
If true, a space guarantee is requested and the containing volume and
aggregate support the request. If false, a space guarantee is not
requested or a space guarantee is requested and either the containing
volume or aggregate do not support the request.
| == =[#space]
[.api-collapsible-fifth-title]
```
space The storage space related properties of the LUN. [cols=3\*,options=header]  $| == =$ |Name |Type |Description |guarantee |link:#guarantee[guarantee] a|Properties that request and report the space guarantee for the LUN. |scsi\_thin\_provisioning\_support\_enabled |boolean a|To leverage the benefits of SCSI thin provisioning, it must be supported by your host. SCSI thin provisioning uses the Logical Block Provisioning feature as defined in the SCSI SBC-3 standard. Only hosts that support this standard can use SCSI thin provisioning in ONTAP. When you enable SCSI thin provisioning support in ONTAP, you turn on the following SCSI thin provisioning features: \* Unmapping and reporting space usage for space reclamation \* Reporting resource exhaustion errors The value of this property is not propagated to the destination when a LUN is cloned as a new LUN or copied; it is reset to false. The value of this property is maintained from the destination LUN when a LUN is overwritten as a clone. Valid in POST and PATCH. \* Default value: 1 \* Introduced in: 9.10 \* x-nullable: true |size |integer a|The total provisioned size of the LUN. The LUN size can be increased but not be made smaller using the REST interface.

The maximum and minimum sizes listed here are the absolute maximum and

absolute minimum sizes in bytes. The actual minimum and maxiumum sizes vary depending on the ONTAP version, ONTAP platform and the available space in the containing volume and aggregate.

For more information, see Size properties in the docs section of the ONTAP REST API documentation.

- \* example: 1073741824
- \* format: int64
- \* Max value: 140737488355328
- \* Min value: 4096
- \* Introduced in: 9.6
- \* x-nullable: true

|used |integer a|The amount of space consumed by the main data stream of the LUN.

This value is the total space consumed in the volume by the LUN, including filesystem overhead, but excluding prefix and suffix streams. Due to internal filesystem overhead and the many ways SAN filesystems and applications utilize blocks within a LUN, this value does not necessarily reflect actual consumption/availability from the perspective of the filesystem or application. Without specific knowledge of how the LUN blocks are utilized outside of ONTAP, this property should not be used as an indicator for an out-of-space condition.

For more information, see Size properties in the docs section of the ONTAP REST API documentation.

- \* format: int64
- \* readOnly: 1
- \* Introduced in: 9.6
- \* x-nullable: true

 $|===$ 

```
[#iops raw]
[.api-collapsible-fifth-title]
iops_raw
```
The number of I/O operations observed at the storage object. This can be used along with delta time to calculate the rate of I/O operations per unit of time.

[cols=3\*,options=header]  $| == =$ |Name |Type |Description |other |integer a|Performance metric for other I/O operations. Other I/O operations can be metadata operations, such as directory lookups and so on. |read |integer a|Performance metric for read I/O operations. |total |integer a|Performance metric aggregated over all types of I/O operations. |write |integer a|Peformance metric for write I/O operations.  $| == =$ [#latency raw] [.api-collapsible-fifth-title] latency raw The raw latency in microseconds observed at the storage object. This can be divided by the raw IOPS value to calculate the average latency per I/O operation. [cols=3\*,options=header]  $|===$ |Name |Type |Description

```
|other
|integer
a|Performance metric for other I/O operations. Other I/O operations can be
metadata operations, such as directory lookups and so on.
|read
|integer
a|Performance metric for read I/O operations.
|total
|integer
a|Performance metric aggregated over all types of I/O operations.
|write
|integer
a|Peformance metric for write I/O operations.
| == =[#throughput raw]
[.api-collapsible-fifth-title]
throughput_raw
Throughput bytes observed at the storage object. This can be used along
with delta time to calculate the rate of throughput bytes per unit of
time.
[cols=3*,options=header]
| == =|Name
|Type
|Description
|other
|integer
a|Performance metric for other I/O operations. Other I/O operations can be
metadata operations, such as directory lookups and so on.
|read
|integer
```
```
a|Performance metric for read I/O operations.
|total
|integer
a|Performance metric aggregated over all types of I/O operations.
|write
|integer
a|Peformance metric for write I/O operations.
| == =[#statistics]
[.api-collapsible-fifth-title]
statistics
[cols=3*,options=header]
|===|Name
|Type
|Description
|iops_raw
|link:#iops_raw[iops_raw]
a|The number of I/O operations observed at the storage object. This can be
used along with delta time to calculate the rate of I/O operations per
unit of time.
|latency_raw
|link:#latency_raw[latency_raw]
a|The raw latency in microseconds observed at the storage object. This can
be divided by the raw IOPS value to calculate the average latency per I/O
operation.
|status
|string
a|Errors associated with the sample. For example, if the aggregation of
data over multiple nodes fails, then any partial errors might return "ok"
on success or "error" on an internal uncategorized failure. Whenever a
sample collection is missed but done at a later time, it is back filled to
the previous 15 second timestamp and tagged with "backfilled data".
```

```
"Inconsistent delta time" is encountered when the time between two
collections is not the same for all nodes. Therefore, the aggregated value
might be over or under inflated. "Negative delta" is returned when an
expected monotonically increasing value has decreased in value.
"Inconsistent old data" is returned when one or more nodes do not have the
latest data.
|throughput_raw
|link:#throughput_raw[throughput_raw]
a|Throughput bytes observed at the storage object. This can be used along
with delta time to calculate the rate of throughput bytes per unit of
time.
|timestamp
|string
a|The timestamp of the performance data.
| == =[#status]
[.api-collapsible-fifth-title]
status
Status information about the LUN.
[cols=3*,options=header]
| == =|Name
|Type
|Description
|container_state
|string
a|The state of the volume and aggregate that contain the LUN. LUNs are
only available when their containers are available.
|mapped
|boolean
a|Reports if the LUN is mapped to one or more initiator groups.
There is an added computational cost to retrieving this property's value.
```

```
It is not populated for either a collection GET or an instance GET unless
it is explicitly requested using the `fields` query parameter. See
xref:{relative path}getting started with the ontap rest api.html#Requestin
g specific fields[Requesting specific fields] to learn more.
|read_only
|boolean
a|Reports if the LUN allows only read access.
|state
|string
a|The state of the LUN. Normal states for a LUN are online and
offline. Other states indicate errors.
|===[#svm]
[.api-collapsible-fifth-title]
svm
The SVM in which the LUN is located.
[cols=3*,options=header]
|===|Name
|Type
|Description
|_links
|link:#_links[_links]
a|
|name
|string
a|The name of the SVM.
|uuid
|string
a|The unique identifier of the SVM.
```

```
| == =[#partner]
[.api-collapsible-fifth-title]
partner
The LUN partner that this LUN is bound to. If this LUN is a `vvol` class
LUN, the partner is a `protocol endpoint` class LUN.
[cols=3*,options=header]
| == =|Name
|Type
|Description
|_links
|link:#_links[_links]
a|
|name
|string
a|The name of the partner LUN.
|uuid
|string
a|The unique identifier of the partner LUN.
| == =[#bindings]
[.api-collapsible-fifth-title]
bindings
A vVol binding with which the LUN is associated.
[cols=3*,options=header]
| == =|Name
|Type
|Description
```

```
|_links
|link:#_links[_links]
a|
|id
|integer
a|The ONTAP internal identifier assigned to the vVol binding. The bind
identifier is unique amongst all class `vvol` LUNs bound to the same class
`protocol_endpoint` LUN.
This property was included in early releases of the REST API for vVols and
is maintained for backward compatability. See the `secondary id` property,
which replaces `id`.
* example: 1
* readOnly: 1
* x-ntap-deprecated: 9.13.1
* Introduced in: 9.10
* x-nullable: true
|partner
|link:#partner[partner]
a|The LUN partner that this LUN is bound to. If this LUN is a `vvol` class
LUN, the partner is a `protocol endpoint` class LUN.
|secondary_id
|string
a|The identifier assigned to the vVol binding, known as the secondary LUN
ID. The identifier is unique amongst all class `vvol` LUNs bound to the
same class `protocol endpoint` LUN.
The format for a secondary LUN ID is 16 hexadecimal digits (zero-filled)
followed by a lower case "h".
| == =[#vvol]
[.api-collapsible-fifth-title]
vvol
A VMware virtual volume (vVol) binding is an association between a LUN of
class `protocol_endpoint` and a LUN of class `vvol`. Class
`protocol endpoint` LUNs are mapped to igroups and granted access using
```
the same configuration as class `regular` LUNs. When a class `vvol` LUN is bound to a mapped class `protocol\_endpoint` LUN, VMware can access the class `vvol` LUN through the class `protocol\_endpoint` LUN mapping.

See xref: {relative path}post-protocols-san-vvol-bindings(#-san-vvolbinding-create)tolearnmoreaboutcreatingvvolbindingsanddelete-protocolssan-vvol-bindings.html<</SAN/vvol binding create, POST /protocols/san/vvolbindings>> to learn more about creating vVol bindings and [DELETE /protocols/san/vvol-bindings] to learn more about deleting vVol bindings.

There is an added computational cost to retrieving property values for `vvol`. They are not populated for either a collection GET or an instance GET unless explicitly requested using the `fields` query parameter. See xref:{relative path}getting started with the ontap rest api.html#Requestin g specific fields[Requesting specific fields] to learn more.

[cols=3\*,options=header]  $| == =$ |Name |Type |Description

|bindings |array[link:#bindings[bindings]] a|Bindings between the LUN, which must be of class `protocol\_endpoint` or `vvol`, and LUNs of the opposite class.

A class `vvol` LUN must be bound to a class `protocol\_endpoint` LUN in order to be accessed. Class `protocol endpoint` and `vvol` LUNs allow many-to-many bindings. A LUN of one class is allowed to be bound to zero or more LUNs of the opposite class. The binding between any two specific LUNs is reference counted. When a binding is created that already exists, the binding count is incremented. When a binding is deleted, the binding count is decremented, but the LUNs remain bound if the resultant reference count is greater than zero. When the binding count reaches zero, the binding is destroyed.

The bindings array contains LUNs of the opposite class of the containing LUN object.

There is an added computational cost to retrieving property values for `vvol.bindings`. They are not populated for either a collection GET or an instance GET unless explicitly requested using the `fields` query parameter. See xref:{relative path}getting started with the ontap rest api.html#Requestin g specific fields[Requesting specific fields] to learn more.

|is\_bound |boolean a|Reports if the LUN is part of a VMware virtual volume (vVol) bind relationship. This is `true` if the LUN is of class `protocol\_endpoint` or `vvol` and has one or more bindings to a LUN of the opposite class. This is false if the LUN is of class `regular` or unbound.

 $| == =$ 

[#lun] [.api-collapsible-fifth-title] lun

A LUN is the logical representation of storage in a storage area network (SAN).

In ONTAP, a LUN is located within a volume. Optionally, it can be located within a qtree in a volume.

A LUN can be created to a specified size using thin or thick provisioning. A LUN can then be renamed, resized, cloned, and moved to a different volume. LUNs support the assignment of a quality of service (QoS) policy for performance management or a QoS policy can be assigned to the volume containing the LUN. See the LUN object model to learn more about each of the properties supported by the LUN REST API.

A LUN must be mapped to an initiator group to grant access to the initiator group's initiators (client hosts). Initiators can then access the LUN and perform I/O over a Fibre Channel (FC) fabric using the Fibre Channel Protocol or a TCP/IP network using iSCSI.

```
[cols=3*,options=header]
| == =|Name
|Type
|Description
|_links
|link:#_links[_links]
a|
```

```
| attributes
|array[link:#attributes[attributes]]
a|An array of name/value pairs optionally stored with the LUN. Attributes
are available to callers to persist small amounts of application-specific
metadata. They are in no way interpreted by ONTAP.
Attribute names and values must be at least one byte and no more than 4091
bytes in length. The sum of the name and value lengths must be no more
than 4092 bytes.
Valid in POST except when creating a LUN clone. A cloned can already have
attributes from its source. You can add, modify, and delete the attributes
of a LUN clone in separate requests after creation of the LUN.
Attributes may be added/modified/removed for an existing LUN using the
/api/storage/luns/{lun.uuid}/attributes endpoint. For further information,
see
xref:{relative path}storage_luns_lun.uuid_attributes_endpoint_overview.htm
l[DOC /storage/luns/{lun.uuid}/attributes] .
There is an added computational cost to retrieving property values for
`attributes`. They are not populated for either a collection GET or an
instance GET unless explicitly requested using the `fields` query
parameter. See
xref:{relative path}getting started with the ontap rest api.html#Requestin
g specific fields[Requesting specific fields] to learn more.
* Introduced in: 9.10
* readCreate: 1
|auto_delete
|boolean
a|This property marks the LUN for auto deletion when the volume containing
the LUN runs out of space. This is most commonly set on LUN clones.
When set to true, the LUN becomes eligible for automatic deletion when
the volume runs out of space. Auto deletion only occurs when the volume
containing the LUN is also configured for auto deletion and free space in
the volume decreases below a particular threshold.
```
This property is optional in POST and PATCH. The default value for a new LUN is false.

There is an added computational cost to retrieving this property's value. It is not populated for either a collection GET or an instance GET unless it is explicitly requested using the `fields` query parameter. See

xref:{relative path}getting started with the ontap rest api.html#Requestin g specific fields[Requesting specific fields] to learn more.

|class |string a|The class of LUN.

Optional in POST.

# |clone |link:#clone[clone]

a|This sub-object is used in POST to create a new LUN as a clone of an existing LUN, or PATCH to overwrite an existing LUN as a clone of another. Setting a property in this sub-object indicates that a LUN clone is desired. Consider the following other properties when cloning a LUN: `auto delete`, `qos policy`, `space.guarantee.requested` and `space.scsi thin provisioning support enabled`.

When used in a PATCH, the patched LUN's data is over-written as a clone of the source and the following properties are preserved from the patched LUN unless otherwise specified as part of the PATCH: `class`, `auto delete`, `lun maps`, `serial number`, `status.state`, and `uuid`.

Persistent reservations for the patched LUN are also preserved.

### |comment

|string

a|A configurable comment available for use by the administrator. Valid in POST and PATCH.

#### |consistency\_group

|link:#consistency\_group[consistency\_group] a|The LUN's consistency group. This property is populated for LUNs whose volume is a member of a consistency group. If the volume is a member of a child consistency group, the parent consistency group is reported.

## |convert

|link:#convert[convert] a|This sub-object is used in POST to convert a valid in-place NVMe namespace to a LUN. Setting a property in this sub-object indicates that a conversion from the specified NVMe namespace to LUN is desired.

|copy

|link:#copy[copy] a|This sub-object applies to LUN copy operations. A LUN can be copied with a POST request that supplies `copy.source` properties.

Copying a LUN is an asynchronous activity begun by a POST request that specifies the source of the copy in the `copy.source` properties. The data for the LUN is then asynchronously copied from the source to the destination. The time required to complete the copy depends on the size of the LUN and the load on the cluster. The `copy` sub-object is populated while a LUN copy is in progress and for two (2) minutes following completion of a copy.

While LUNs are being copied, the status of the LUN copy operations can be obtained using a GET of the source or destination LUN that requests the `copy` properties. If the LUN is the source LUN for one or more copy operations, the `copy.destinations` array is populated in GET. If the containing LUN is the destination LUN for a copy operation, the `copy.source` sub-object is populated in GET. The LUN copy operation can be further modified using a PATCH on the properties on the `copy.source` sub-object of the copy destination LUN.

There is an added computational cost to retrieving property values for `copy`. They are not populated for either a collection GET or an instance GET unless explicitly requested using the `fields` query parameter. See xref:{relative path}getting started with the ontap rest api.html#Requestin g specific fields[Requesting specific fields] to learn more.

|create\_time |string a|The time the LUN was created.

|enabled

|boolean

a|The enabled state of the LUN. LUNs can be disabled to prevent access to the LUN. Certain error conditions also cause the LUN to become disabled. If the LUN is disabled, you can consult the `state` property to determine if the LUN is administratively disabled ( offline ) or has become disabled as a result of an error. A LUN in an error condition can be brought online by setting the `enabled` property to true or brought administratively offline by setting the `enabled` property to false. Upon creation, a LUN is enabled by default. Valid in PATCH.

```
|location
|link:#location[location]
a|The location of the LUN within the ONTAP cluster. Valid in POST and
PATCH.
* Introduced in: 9.6
|lun_maps
|array[link:#lun_maps[lun_maps]]
a|The LUN maps with which the LUN is associated.
There is an added computational cost to retrieving property values for
`lun maps`. They are not populated for either a collection GET or an
instance GET unless explicitly requested using the `fields` query
parameter. See
xref:{relative_path}getting_started_with_the_ontap_rest_api.html#Requestin
g specific fields[Requesting specific fields] to learn more.
|metric
|link:#metric[metric]
a|
|movement
|link:#movement[movement]
a|This sub-object applies to LUN movement between volumes. A LUN can be
moved to a new volume with a PATCH request that changes either the volume
portion of property `name`, `location.volume.uuid`, or
`location.volume.name`. If the volume is changed using more than one of
these properties, the supplied properties used must refer to the same
volume.
Moving a LUN between volumes is an asynchronous activity begun by a PATCH
request. The data for the LUN is then asynchronously copied from the
source volume to the destination volume. The time required to complete the
move depends on the size of the LUN and the load on the cluster. The
`movement` sub-object is populated while a LUN movement is in progress and
for two (2) minutes following completion of a movement.
While the LUN is being moved, the status of the LUN movement operation can
```
be obtained using a GET for the LUN that requests the `movement` properties. The LUN movement operation can be further modified using a PATCH on the properties on the `movement` sub-object.

There is an added computational cost to retrieving property values for `movement`. They are not populated for either a collection GET or an

instance GET unless explicitly requested using the `fields` query parameter. See xref:{relative path}getting started with the ontap rest api.html#Requestin g specific fields[Requesting specific fields] to learn more. |name |string a|The fully qualified path name of the LUN composed of a "/vol" prefix, the volume name, the (optional) qtree name, and base name of the LUN. Valid in POST and PATCH. A PATCH that modifies the qtree and/or base name portion of the LUN path is considered a rename operation. A PATCH that modifies the volume portion of the LUN path begins an asynchronous LUN movement operation. |os\_type |string a|The operating system type of the LUN. Required in POST when creating a LUN that is not a clone of another. Disallowed in POST when creating a LUN clone. |qos\_policy |link:#qos\_policy[qos\_policy] a|The QoS policy for the LUN. Both traditional and adaptive QoS policies are supported. If both property `qos\_policy.uuid` and `qos\_policy.name` are specified in the same request, they must refer to the same QoS policy. To remove the QoS policy from a LUN, leaving it with no QoS policy, set property `qos\_policy.name` to an empty string ("") in a PATCH request. Valid in POST and PATCH. Note that a QoS policy can be set on a LUN, or a LUN's volume, but not both. |serial\_number |string a|The LUN serial number. The serial number is generated by ONTAP when the LUN is created. \* maxLength: 12 \* minLength: 12

```
* readOnly: 1
* Introduced in: 9.6
* x-nullable: true
|space
|link:#space[space]
a|The storage space related properties of the LUN.
|statistics
|link:#statistics[statistics]
a|
|status
|link:#status[status]
a|Status information about the LUN.
|svm
|link:#svm[svm]
a|The SVM in which the LUN is located.
|uuid
|string
a|The unique identifier of the LUN. The UUID is generated by ONTAP when
the LUN is created.
* example: 1cd8a442-86d1-11e0-ae1c-123478563412
* readOnly: 1
* Introduced in: 9.6
* x-nullable: true
|vvol
|link:#vvol[vvol]
a|A VMware virtual volume (vVol) binding is an association between a LUN
of class `protocol_endpoint` and a LUN of class `vvol`. Class
`protocol endpoint` LUNs are mapped to igroups and granted access using
the same configuration as class `regular` LUNs. When a class `vvol` LUN is
bound to a mapped class `protocol endpoint` LUN, VMware can access the
class `vvol` LUN through the class `protocol_endpoint` LUN mapping.
See xref:{relative path}post-protocols-san-vvol-bindings(#-san-vvol-
binding-create)tolearnmoreaboutcreatingvvolbindingsanddelete-protocols-
```
san-vvol-bindings.html<</SAN/vvol binding create, POST /protocols/san/vvol-

bindings>> to learn more about creating vVol bindings and [DELETE /protocols/san/vvol-bindings] to learn more about deleting vVol bindings.

There is an added computational cost to retrieving property values for `vvol`. They are not populated for either a collection GET or an instance GET unless explicitly requested using the `fields` query parameter. See xref:{relative path}getting started with the ontap rest api.html#Requestin g specific fields[Requesting specific fields] to learn more.

```
| == =[#_links]
[.api-collapsible-fifth-title]
_links
[cols=3*,options=header]
| == =|Name
|Type
|Description
|next
|link:#href[href]
a|
|self
|link:#href[href]
a|
| == =[#error]
[.api-collapsible-fifth-title]
error
[cols=3*,options=header]
| == =|Name
|Type
|Description
|arguments
|array[link:#error_arguments[error_arguments]]
a|Message arguments
```

```
|code
|string
a|Error code
|message
|string
a|Error message
|target
|string
a|The target parameter that caused the error.
|===//end collapsible .Definitions block
====[[IDc5623dcd2f533957ad4020b2681c21d0]]
= Delete a LUN
[.api-doc-operation .api-doc-operation-delete]#DELETE# [.api-doc-code-
block]#`/storage/luns/{uuid}`#
*Introduced In:* 9.6
Deletes a LUN.
== Related ONTAP commands
* `lun copy cancel`
* `lun delete`
== Learn more
* xref: {relative path}storage luns endpoint overview.html[DOC
/storage/luns]
```
== Parameters

[cols=5\*,options=header]  $|===$ |Name |Type |In |Required |Description | allow delete while mapped |boolean |query |False a|Allows deletion of a mapped LUN. A mapped LUN might be in use. Deleting a mapped LUN also deletes the LUN map and makes the data no longer available. This might cause a disruption in the availability of data. \*This parameter should be used with caution.\* \* Default value:  $| ===$ == Response

## Status: 200, Ok

== Error

# Status: Default

```
ONTAP Error Response Codes
| == =| Error Code | Description
| 1254197
| The LUN is mapped and cannot be deleted without specifying the
`allow delete while mapped` query parameter.
| 5374705
| Deleting the LUN is not allowed because it is part of an application.
```

```
| 5374865
| The LUN's aggregate is offline. The aggregate must be online to modify
or remove the LUN.
| 5374866
| The LUN's volume is offline. The volume must be online to modify or
remove the LUN.
| 5374875
| The specified LUN was not found.
| 5374876
| The specified LUN was not found.
| == =[cols=3*,options=header]
| == =|Name
|Type
|Description
|error
|link:#error[error]
a|
|===.Example error
[%collapsible%closed]
====[source,json,subs=+macros]
{
    "error": {
      "arguments": {
        "code": "string",
        "message": "string"
      },
      "code": "4",
      "message": "entry doesn't exist",
      "target": "uuid"
   }
}
====
```

```
== Definitions
[.api-def-first-level]
.See Definitions
[%collapsible%closed]
//Start collapsible Definitions block
=[#error arguments]
[.api-collapsible-fifth-title]
error_arguments
[cols=3*,options=header]
| ===|Name
|Type
|Description
|code
|string
a|Argument code
|message
|string
a|Message argument
| == =[#error]
[.api-collapsible-fifth-title]
error
[cols=3*,options=header]
| == =|Name
|Type
|Description
|arguments
|array[link:#error_arguments[error_arguments]]
a|Message arguments
```

```
|code
```

```
|string
a|Error code
|message
|string
a|Error message
|target
|string
a|The target parameter that caused the error.
|===//end collapsible .Definitions block
=[[ID88b956584fcb1b39adf2d440fda8f52f]]
= Retrieve LUN properties or data
[.api-doc-operation .api-doc-operation-get]#GET# [.api-doc-code-
block]#`/storage/luns/{uuid}`#
*Introduced In:* 9.6
Retrieves a LUN's properties or a LUN's data.
LUN data read requests are distinguished by the header entry `Accept:
multipart/form-data`. When this header entry is provided, query parameters
`data.offset` and `data.size` are required and used to specify the portion
of the LUN's data to read; no other query parameters are allowed. Reads
are limited to one megabyte (1MB) per request. Data is returned as
`multipart/form-data` content with exactly one form entry containing the
data. The form entry has content type `application/octet-stream`.
== Expensive properties
There is an added computational cost to retrieving values for these
properties. They are not included by default in GET results and must be
explicitly requested using the `fields` query parameter. See
xref:{relative path}getting started with the ontap rest api.html#Requestin
```
g specific fields[Requesting specific fields] to learn more.

```
* `attributes.+*+`
* `auto delete`
* \degree copy. +*+\degree* `lun_maps.+*+`
* `movement.+*+`
* `statistics.+*+`
* `vvol.bindings.+*+`
* `metric.+*+`
== Related ONTAP commands
* `lun bind show`
* `lun copy show`
* `lun mapping show`
* `lun move show`
* `lun show`
* `volume file clone show-autodelete`
== Learn more
* xref:{relative_path}storage_luns_endpoint_overview.html[DOC
/storage/luns]
== Parameters
[cols=5*,options=header]
| == =|Name
|Type
|In
|Required
|Description
|data.offset
|integer
|query
|False
a|The offset, in bytes, at which to begin reading LUN data.
LUN data read requests are distinguished by the header entry `Accept:
multipart/form-data`. When this header entry is provided, query parameters
`data.offset` and `data.size` are required and used to specify the portion
of the LUN's data to read; no other query parameters are allowed. Reads
are limited to one megabyte (1MB) per request. Data is returned as
```

```
`multipart/form-data` content with exactly one form entry containing the
 data. The form entry has content type `application/octet-stream`.
 * format: int64
 * Min value: 0
 * Introduced in: 9.11
 |data.size
 |integer
 |query
 |False
 a|The size, in bytes, of LUN data to read.
 LUN data read requests are distinguished by the header entry `Accept:
 multipart/form-data`. When this header entry is provided, query parameters
 `data.offset` and `data.size` are required and used to specify the portion
 of the LUN's data to read; no other query parameters are allowed. Reads
 are limited to one megabyte (1MB) per request. Data is returned as
 `multipart/form-data` content with exactly one form entry containing the
 data. The form entry has content type `application/octet-stream`.
 * format: int64
 * Min value: 1
 * Introduced in: 9.11
 * Max value: 1048576
 |fields
 |array[string]
 |query
 |False
 a|Specify the fields to return.
 | == === Response
Status: 200, Ok
 [cols=3*,options=header]
```

```
| == =|Name
|Type
|Description
```

```
|_links
|link:#_links[_links]
a|
```
| attributes |array[link:#attributes[attributes]] a|An array of name/value pairs optionally stored with the LUN. Attributes are available to callers to persist small amounts of application-specific metadata. They are in no way interpreted by ONTAP.

Attribute names and values must be at least one byte and no more than 4091 bytes in length. The sum of the name and value lengths must be no more than 4092 bytes.

Valid in POST except when creating a LUN clone. A cloned can already have attributes from its source. You can add, modify, and delete the attributes of a LUN clone in separate requests after creation of the LUN.

Attributes may be added/modified/removed for an existing LUN using the /api/storage/luns/{lun.uuid}/attributes endpoint. For further information, see xref:{relative path}storage\_luns\_lun.uuid\_attributes\_endpoint\_overview.htm

```
l[DOC /storage/luns/{lun.uuid}/attributes] .
```
There is an added computational cost to retrieving property values for `attributes`. They are not populated for either a collection GET or an instance GET unless explicitly requested using the `fields` query parameter. See xref:{relative path}getting started with the ontap rest api.html#Requestin g\_specific\_fields[Requesting specific fields] to learn more.

```
* Introduced in: 9.10
* readCreate: 1
```
|auto\_delete |boolean a|This property marks the LUN for auto deletion when the volume containing the LUN runs out of space. This is most commonly set on LUN clones.

When set to true, the LUN becomes eligible for automatic deletion when the volume runs out of space. Auto deletion only occurs when the volume containing the LUN is also configured for auto deletion and free space in the volume decreases below a particular threshold.

This property is optional in POST and PATCH. The default value for a new LUN is false.

There is an added computational cost to retrieving this property's value. It is not populated for either a collection GET or an instance GET unless it is explicitly requested using the `fields` query parameter. See xref:{relative\_path}getting\_started\_with\_the\_ontap\_rest\_api.html#Requestin g specific fields[Requesting specific fields] to learn more.

|class |string a|The class of LUN.

Optional in POST.

|clone

|link:#clone[clone]

a|This sub-object is used in POST to create a new LUN as a clone of an existing LUN, or PATCH to overwrite an existing LUN as a clone of another. Setting a property in this sub-object indicates that a LUN clone is desired. Consider the following other properties when cloning a LUN: `auto delete`, `qos policy`, `space.guarantee.requested` and `space.scsi\_thin\_provisioning\_support\_enabled`.

When used in a PATCH, the patched LUN's data is over-written as a clone of the source and the following properties are preserved from the patched LUN unless otherwise specified as part of the PATCH: `class`, `auto delete`, `lun maps`, `serial number`, `status.state`, and `uuid`.

Persistent reservations for the patched LUN are also preserved.

|comment |string a|A configurable comment available for use by the administrator. Valid in POST and PATCH.

|consistency\_group |link:#consistency\_group[consistency\_group] a|The LUN's consistency group. This property is populated for LUNs whose volume is a member of a consistency group. If the volume is a member of a child consistency group, the parent consistency group is reported.

|convert |link:#convert[convert] a|This sub-object is used in POST to convert a valid in-place NVMe namespace to a LUN. Setting a property in this sub-object indicates that a conversion from the specified NVMe namespace to LUN is desired.

|copy |link:#copy[copy] a|This sub-object applies to LUN copy operations. A LUN can be copied with a POST request that supplies `copy.source` properties.

Copying a LUN is an asynchronous activity begun by a POST request that specifies the source of the copy in the `copy.source` properties. The data for the LUN is then asynchronously copied from the source to the destination. The time required to complete the copy depends on the size of the LUN and the load on the cluster. The `copy` sub-object is populated while a LUN copy is in progress and for two (2) minutes following completion of a copy.

While LUNs are being copied, the status of the LUN copy operations can be obtained using a GET of the source or destination LUN that requests the `copy` properties. If the LUN is the source LUN for one or more copy operations, the `copy.destinations` array is populated in GET. If the containing LUN is the destination LUN for a copy operation, the `copy.source` sub-object is populated in GET. The LUN copy operation can be further modified using a PATCH on the properties on the `copy.source` sub-object of the copy destination LUN.

There is an added computational cost to retrieving property values for `copy`. They are not populated for either a collection GET or an instance GET unless explicitly requested using the `fields` query parameter. See xref:{relative path}getting started with the ontap rest api.html#Requestin g specific fields[Requesting specific fields] to learn more.

|create\_time |string a|The time the LUN was created.

|enabled

|boolean

a|The enabled state of the LUN. LUNs can be disabled to prevent access to the LUN. Certain error conditions also cause the LUN to become disabled. If the LUN is disabled, you can consult the `state` property to determine if the LUN is administratively disabled ( offline ) or has become disabled as a result of an error. A LUN in an error condition can be brought online by setting the `enabled` property to true or brought administratively

```
offline by setting the `enabled` property to false. Upon creation, a LUN
is enabled by default. Valid in PATCH.
|location
|link:#location[location]
a|The location of the LUN within the ONTAP cluster. Valid in POST and
PATCH.
* Introduced in: 9.6
|lun_maps
|array[link:#lun_maps[lun_maps]]
a|The LUN maps with which the LUN is associated.
There is an added computational cost to retrieving property values for
`lun maps`. They are not populated for either a collection GET or an
instance GET unless explicitly requested using the `fields` query
parameter. See
xref:{relative path}getting started with the ontap rest api.html#Requestin
g specific fields[Requesting specific fields] to learn more.
|metric
|link:#metric[metric]
a|
|movement
|link:#movement[movement]
a|This sub-object applies to LUN movement between volumes. A LUN can be
moved to a new volume with a PATCH request that changes either the volume
portion of property `name`, `location.volume.uuid`, or
`location.volume.name`. If the volume is changed using more than one of
these properties, the supplied properties used must refer to the same
volume.
Moving a LUN between volumes is an asynchronous activity begun by a PATCH
request. The data for the LUN is then asynchronously copied from the
source volume to the destination volume. The time required to complete the
move depends on the size of the LUN and the load on the cluster. The
`movement` sub-object is populated while a LUN movement is in progress and
for two (2) minutes following completion of a movement.
While the LUN is being moved, the status of the LUN movement operation can
be obtained using a GET for the LUN that requests the `movement`
properties. The LUN movement operation can be further modified using a
```
PATCH on the properties on the `movement` sub-object. There is an added computational cost to retrieving property values for `movement`. They are not populated for either a collection GET or an instance GET unless explicitly requested using the `fields` query parameter. See xref:{relative path}getting started with the ontap rest api.html#Requestin g specific fields[Requesting specific fields] to learn more. |name |string a|The fully qualified path name of the LUN composed of a "/vol" prefix, the volume name, the (optional) qtree name, and base name of the LUN. Valid in POST and PATCH. A PATCH that modifies the qtree and/or base name portion of the LUN path is considered a rename operation. A PATCH that modifies the volume portion of the LUN path begins an asynchronous LUN movement operation. |os\_type |string a|The operating system type of the LUN. Required in POST when creating a LUN that is not a clone of another. Disallowed in POST when creating a LUN clone. |qos\_policy |link:#qos\_policy[qos\_policy] a|The QoS policy for the LUN. Both traditional and adaptive QoS policies are supported. If both property `qos\_policy.uuid` and `qos\_policy.name` are specified in the same request, they must refer to the same QoS policy. To remove the QoS policy from a LUN, leaving it with no QoS policy, set property `qos\_policy.name` to an empty string ("") in a PATCH request. Valid in POST and PATCH. Note that a QoS policy can be set on a LUN, or a LUN's volume, but not both. |serial\_number |string a|The LUN serial number. The serial number is generated by ONTAP when the

```
LUN is created.
* maxLength: 12
* minLength: 12
* readOnly: 1
* Introduced in: 9.6
* x-nullable: true
|space
|link:#space[space]
a|The storage space related properties of the LUN.
|statistics
|link:#statistics[statistics]
a|
|status
|link:#status[status]
a|Status information about the LUN.
|svm
|link:#svm[svm]
a|The SVM in which the LUN is located.
|uuid
|string
a|The unique identifier of the LUN. The UUID is generated by ONTAP when
the LUN is created.
* example: 1cd8a442-86d1-11e0-ae1c-123478563412
* readOnly: 1
* Introduced in: 9.6
* x-nullable: true
|vvol
|link:#vvol[vvol]
a|A VMware virtual volume (vVol) binding is an association between a LUN
of class `protocol_endpoint` and a LUN of class `vvol`. Class
`protocol endpoint` LUNs are mapped to igroups and granted access using
the same configuration as class `regular` LUNs. When a class `vvol` LUN is
bound to a mapped class `protocol_endpoint` LUN, VMware can access the
class `vvol` LUN through the class `protocol_endpoint` LUN mapping.
```
See xref:{relative path}post-protocols-san-vvol-bindings(#-san-vvolbinding-create)tolearnmoreaboutcreatingvvolbindingsanddelete-protocolssan-vvol-bindings.html<</SAN/vvol binding create, POST /protocols/san/vvolbindings>> to learn more about creating vVol bindings and [DELETE /protocols/san/vvol-bindings] to learn more about deleting vVol bindings.

There is an added computational cost to retrieving property values for `vvol`. They are not populated for either a collection GET or an instance GET unless explicitly requested using the `fields` query parameter. See xref:{relative path}getting started with the ontap rest api.html#Requestin g specific fields[Requesting specific fields] to learn more.

```
| == =.Example response
[%collapsible%closed]
=[source,json,subs=+macros]
{
  " links": {
      "self": {
        "href": "/api/resourcelink"
      }
    },
    "attributes": {
    " links": {
        "self": {
           "href": "/api/resourcelink"
        }
      },
      "name": "name1",
      "value": "value1"
    },
    "class": "regular",
    "clone": {
      "source": {
        "name": "/vol/volume1/lun1",
        "uuid": "1cd8a442-86d1-11e0-ae1c-123478563412"
      }
    },
    "comment": "string",
  "consistency group": {
    " links": {
```

```
  "self": {
        "href": "/api/resourcelink"
      }
    },
  "name": "cg1",
    "uuid": "4abc2317-4332-9d37-93a0-20bd29c22df0"
  },
  "convert": {
    "namespace": {
      "name": "/vol/volume1/namespace1",
      "uuid": "1cd8a442-86d1-11e0-ae1c-123478563412"
   }
  },
  "copy": {
    "destinations": {
    " links": {
        "self": {
           "href": "/api/resourcelink"
        }
      },
    "max throughput": 0,
    "name": "/vol/vol1/lun1",
      "progress": {
        "elapsed": 0,
        "failure": {
          "arguments": {
             "code": "string",
            "message": "string"
          },
          "code": "4",
          "message": "entry doesn't exist",
          "target": "uuid"
        },
        "percent_complete": 0,
        "state": "preparing"
      },
      "uuid": "1bc327d5-4654-5284-a116-f182282240b4"
    },
    "source": {
    " links": {
        "self": {
          "href": "/api/resourcelink"
        }
      },
    "name": "/vol/vol2/lun1",
      "progress": {
```

```
  "elapsed": 0,
         "failure": {
           "arguments": {
             "code": "string",
             "message": "string"
           },
           "code": "4",
           "message": "entry doesn't exist",
           "target": "uuid"
         },
         "percent_complete": 0,
        "state": "preparing"
      },
      "uuid": "03c05019-40d9-3945-c767-dca4c3be5e90"
    }
  },
"create time": "2018-06-04 19:00:00 +0000",
  "location": {
  "logical unit": "lun1",
    "node": {
      "_links": {
        "self": {
          "href": "/api/resourcelink"
        }
      },
      "name": "node1",
      "uuid": "1cd8a442-86d1-11e0-ae1c-123478563412"
    },
    "qtree": {
    " links": {
        "self": {
          "href": "/api/resourcelink"
        }
      },
      "id": 1,
      "name": "qt1"
    },
    "volume": {
    " links": {
        "self": {
          "href": "/api/resourcelink"
        }
      },
      "name": "volume1",
      "uuid": "028baa66-41bd-11e9-81d5-00a0986138f7"
    }
```

```
  },
"lun maps": {
  " links": {
      "self": {
        "href": "/api/resourcelink"
      }
    },
    "igroup": {
    " links": {
        "self": {
           "href": "/api/resourcelink"
        }
      },
      "name": "igroup1",
      "uuid": "4ea7a442-86d1-11e0-ae1c-123478563412"
    },
  "logical unit number": 0
  },
  "metric": {
    "_links": {
      "self": {
        "href": "/api/resourcelink"
      }
    },
    "duration": "PT15S",
    "iops": {
      "read": 200,
      "total": 1000,
      "write": 100
    },
    "latency": {
      "read": 200,
      "total": 1000,
      "write": 100
    },
    "status": "ok",
    "throughput": {
      "read": 200,
      "total": 1000,
      "write": 100
    },
    "timestamp": "2017-01-25 11:20:13 +0000"
  },
  "movement": {
    "paths": {
      "destination": "/vol/vol1/lun1",
```

```
  "source": "/vol/vol2/lun2"
    },
    "progress": {
      "elapsed": 0,
      "failure": {
         "arguments": {
           "code": "string",
          "message": "string"
         },
        "code": "4",
         "message": "entry doesn't exist",
        "target": "uuid"
      },
      "percent_complete": 0,
      "state": "preparing"
   }
  },
  "name": "/vol/volume1/qtree1/lun1",
"os type": "aix",
  "qos_policy": {
  " links": {
      "self": {
        "href": "/api/resourcelink"
      }
    },
    "name": "qos1",
    "uuid": "1cd8a442-86d1-11e0-ae1c-123478563412"
  },
"serial number": "string",
  "space": {
   "size": 1073741824,
    "used": 0
  },
  "statistics": {
   "iops_raw": {
      "read": 200,
      "total": 1000,
      "write": 100
    },
  "latency raw": {
      "read": 200,
     "total": 1000,
      "write": 100
    },
    "status": "ok",
  "throughput raw": {
```

```
  "read": 200,
         "total": 1000,
        "write": 100
      },
      "timestamp": "2017-01-25 11:20:13 +0000"
    },
    "status": {
    "container state": "online",
      "state": "online"
    },
    "svm": {
    " links": {
        "self": {
           "href": "/api/resourcelink"
        }
      },
      "name": "svm1",
      "uuid": "02c9e252-41be-11e9-81d5-00a0986138f7"
    },
    "uuid": "1cd8a442-86d1-11e0-ae1c-123478563412",
    "vvol": {
      "bindings": {
         "_links": {
           "self": {
             "href": "/api/resourcelink"
          }
         },
         "id": 1,
         "partner": {
           "_links": {
             "self": {
                "href": "/api/resourcelink"
             }
           },
           "name": "/vol/vol1/lun1",
           "uuid": "4ea7a442-86d1-11e0-ae1c-123478563412"
         },
         "secondary_id": "0000D20000010000h"
      }
   }
}
====== Error
```
Status: Default

```
ONTAP Error Response Codes
| == =| Error Code | Description
| 5374875
| The specified LUN was not found.
| 5374876
| The specified LUN was not found.
| == =[cols=3*,options=header]
| == =|Name
|Type
|Description
|error
|link:#error[error]
a|
|===.Example error
[%collapsible%closed]
====
[source, json, subs=+macros]
{
    "error": {
      "arguments": {
        "code": "string",
        "message": "string"
      },
      "code": "4",
      "message": "entry doesn't exist",
     "target": "uuid"
   }
}
====== Definitions
```

```
[.api-def-first-level]
.See Definitions
[%collapsible%closed]
//Start collapsible Definitions block
====[#href]
[.api-collapsible-fifth-title]
href
[cols=3*,options=header]
|===|Name
|Type
|Description
|href
|string
a|
|===[#_links]
[.api-collapsible-fifth-title]
_links
[cols=3*,options=header]
|===|Name
|Type
|Description
|self
|link:#href[href]
a|
|===[#attributes]
[.api-collapsible-fifth-title]
attributes
A name/value pair optionally stored with the LUN. Attributes are available
to callers to persist small amounts of application-specific metadata. They
are in no way interpreted by ONTAP.
```

```
Attribute names and values must be at least one byte and no more than 4091
bytes in length. The sum of the name and value lengths must be no more
than 4092 bytes.
Optional in POST.
[cols=3*,options=header]
|===|Name
|Type
|Description
|_links
|link:#_links[_links]
a|
|name
|string
a|The attribute name.
|value
|string
a|The attribute value.
| == =[#source]
[.api-collapsible-fifth-title]
source
The source LUN for a LUN clone operation. This can be specified using
property `clone.source.uuid` or `clone.source.name`. If both properties
are supplied, they must refer to the same LUN.
Valid in POST to create a new LUN as a clone of the source.
Valid in PATCH to overwrite an existing LUN's data as a clone of another.
[cols=3*,options=header]
| == =|Name
|Type
```
|Description |name |string a|The fully qualified path name of the clone source LUN composed of a "/vol" prefix, the volume name, the (optional) qtree name, and base name of the LUN. Valid in POST and PATCH. |uuid |string a|The unique identifier of the clone source LUN. Valid in POST and PATCH.  $| == =$ [#clone] [.api-collapsible-fifth-title] clone This sub-object is used in POST to create a new LUN as a clone of an existing LUN, or PATCH to overwrite an existing LUN as a clone of another. Setting a property in this sub-object indicates that a LUN clone is desired. Consider the following other properties when cloning a LUN: `auto delete`, `qos policy`, `space.quarantee.requested` and `space.scsi\_thin\_provisioning\_support\_enabled`. When used in a PATCH, the patched LUN's data is over-written as a clone of the source and the following properties are preserved from the patched LUN unless otherwise specified as part of the PATCH: `class`, `auto delete`, `lun maps`, `serial number`, `status.state`, and `uuid`. Persistent reservations for the patched LUN are also preserved. [cols=3\*,options=header]  $| == =$ |Name |Type |Description |source |link:#source[source] a|The source LUN for a LUN clone operation. This can be specified using property `clone.source.uuid` or `clone.source.name`. If both properties are supplied, they must refer to the same LUN.

```
Valid in POST to create a new LUN as a clone of the source.
Valid in PATCH to overwrite an existing LUN's data as a clone of another.
| == =[#consistency_group]
[.api-collapsible-fifth-title]
consistency_group
The LUN's consistency group. This property is populated for LUNs whose
volume is a member of a consistency group. If the volume is a member of a
child consistency group, the parent consistency group is reported.
[cols=3*,options=header]
| == =|Name
|Type
|Description
|_links
|link:#_links[_links]
a|
|name
|string
a|The name of the consistency group.
|uuid
|string
a|The unique identifier of the consistency group.
| == =[#namespace]
[.api-collapsible-fifth-title]
namespace
The source namespace for convert operation. This can be specified using
property `convert.namespace.uuid` or `convert.namespace.name`. If both
```

```
properties are supplied, they must refer to the same NVMe namespace.
Valid in POST. A convert request from NVMe namespace to LUN cannot be
combined with setting any other LUN properties. All other properties of
the converted LUN comes from the source NVMe namespace.
[cols=3*,options=header]
| == =|Name
|Type
|Description
|name
|string
a|The fully qualified path name of the source NVMe namespace composed of a
"/vol" prefix, the volume name, the (optional) qtree name and base name of
the NVMe namespace. Valid in POST.
|uuid
|string
a|The unique identifier of the source NVMe namespace. Valid in POST.
| == =[#convert]
[.api-collapsible-fifth-title]
convert
This sub-object is used in POST to convert a valid in-place NVMe namespace
to a LUN. Setting a property in this sub-object indicates that a
conversion from the specified NVMe namespace to LUN is desired.
[cols=3*,options=header]
| == =|Name
|Type
|Description
|namespace
|link:#namespace[namespace]
a|The source namespace for convert operation. This can be specified using
property `convert.namespace.uuid` or `convert.namespace.name`. If both
```

```
properties are supplied, they must refer to the same NVMe namespace.
Valid in POST. A convert request from NVMe namespace to LUN cannot be
combined with setting any other LUN properties. All other properties of
the converted LUN comes from the source NVMe namespace.
|===[#error arguments]
[.api-collapsible-fifth-title]
error_arguments
[cols=3*,options=header]
| == =|Name
|Type
|Description
|code
|string
a|Argument code
|message
|string
a|Message argument
| == =[#error]
[.api-collapsible-fifth-title]
error
Error information provided if the asynchronous LUN copy operation fails.
[cols=3*,options=header]
| == =|Name
|Type
|Description
|arguments
```

```
|array[link:#error_arguments[error_arguments]]
a|Message arguments
|code
|string
a|Error code
|message
|string
a|Error message
|target
|string
a|The target parameter that caused the error.
| == =[#progress]
[.api-collapsible-fifth-title]
progress
Properties related to the progress of an active or recently completed LUN
copy.
[cols=3*,options=header]
| == =|Name
|Type
|Description
|elapsed
|integer
a|The amount of time that has elapsed since the start of the LUN copy, in
seconds.
|failure
|link:#error[error]
a|Error information provided if the asynchronous LUN copy operation fails.
```
|percent\_complete |integer a|The percentage completed of the LUN copy. |state |string a|The state of the LUN copy. |volume\_snapshot\_blocked |boolean a|This property reports if volume Snapshot copies are blocked by the LUN copy. This property can be polled to identify when volume Snapshot copies can be resumed after beginning a LUN copy.  $| == =$ [#destinations] [.api-collapsible-fifth-title] destinations A LUN copy operation in which the containing LUN is the source of the copy. [cols=3\*,options=header]  $|===$ |Name |Type |Description |\_links |link:#\_links[\_links] a| |max\_throughput |integer a|The maximum data throughput, in bytes per second, that should be utilized in support of the LUN copy. See property `copy.source.max\_throughput` for further details. |name |string

```
a|The fully qualified path of the LUN copy destination composed of a
"/vol" prefix, the volume name, the (optional) qtree name, and base name
of the LUN.
|progress
|link:#progress[progress]
a|Properties related to the progress of an active or recently completed
LUN copy.
|uuid
|string
a|The unique identifier of the LUN copy destination.
| == =[#progress]
[.api-collapsible-fifth-title]
progress
Properties related to the progress of an active or recently completed LUN
copy.
[cols=3*,options=header]
| == =|Name
|Type
|Description
|elapsed
|integer
a|The amount of time that has elapsed since the start of the LUN copy, in
seconds.
|failure
|link:#error[error]
a|Error information provided if the asynchronous LUN copy operation fails.
|percent_complete
|integer
a|The percentage completed of the LUN copy.
```
|state |string a|The state of the LUN copy.

Valid in PATCH when an LUN copy is active. Set to paused to pause a LUN copy. Set to replicating to resume a paused LUN copy.

|volume\_snapshot\_blocked |boolean a|This property reports if volume Snapshot copies are blocked by the LUN copy. This property can be polled to identify when volume Snapshot copies can be resumed after beginning a LUN copy.

 $| == =$ 

[#source] [.api-collapsible-fifth-title] source

The source LUN of a LUN copy operation in which the containing LUN is the destination of the copy.

Valid in POST except when creating a LUN clone. A LUN copy request cannot be combined with setting any other LUN properties except the destination location. All other properties of the destination LUN come from the source LUN.

```
[cols=3*,options=header]
| == =|Name
|Type
|Description
```

```
|_links
|link:#_links[_links]
a|
```

```
|max_throughput
|integer
a|The maximum data throughput, in bytes per second, that should be
utilized in support of the LUN copy. This property can be used to throttle
```
a transfer and limit its impact on the performance of the source and destination nodes. The specified value will be rounded up to the nearest megabyte. If this property is not specified in a POST that begins a LUN copy, throttling is not applied to the data transfer. For more information, see Size properties\_ in the \_docs\_ section of the ONTAP REST API documentation. Valid only in a POST that begins a LUN copy or a PATCH when a LUN copy is already in process. \* format: int64 \* Introduced in: 9.10 \* x-nullable: true |name |string a|The fully qualified path of the LUN copy source composed of a "/vol" prefix, the volume name, the (optional) qtree name, and base name of the LUN. Set this property in POST to specify the source for a LUN copy operation. |progress |link:#progress[progress] a|Properties related to the progress of an active or recently completed LUN copy. |uuid |string a|The unique identifier of the LUN copy source. Set this property in POST to specify the source for a LUN copy operation.  $| == =$ [#copy] [.api-collapsible-fifth-title] copy

This sub-object applies to LUN copy operations. A LUN can be copied with a POST request that supplies `copy.source` properties.

Copying a LUN is an asynchronous activity begun by a POST request that specifies the source of the copy in the `copy.source` properties. The data for the LUN is then asynchronously copied from the source to the destination. The time required to complete the copy depends on the size of the LUN and the load on the cluster. The `copy` sub-object is populated while a LUN copy is in progress and for two (2) minutes following completion of a copy.

While LUNs are being copied, the status of the LUN copy operations can be obtained using a GET of the source or destination LUN that requests the `copy` properties. If the LUN is the source LUN for one or more copy operations, the `copy.destinations` array is populated in GET. If the containing LUN is the destination LUN for a copy operation, the `copy.source` sub-object is populated in GET. The LUN copy operation can be further modified using a PATCH on the properties on the `copy.source` sub-object of the copy destination LUN.

There is an added computational cost to retrieving property values for `copy`. They are not populated for either a collection GET or an instance GET unless explicitly requested using the `fields` query parameter. See xref:{relative\_path}getting\_started\_with\_the\_ontap\_rest\_api.html#Requestin g specific fields[Requesting specific fields] to learn more.

[cols=3\*,options=header]  $| == =$ |Name |Type |Description |destinations

|array[link:#destinations[destinations]] a|An array of destination LUNs of LUN copy operations in which the containing LUN is the source of the copy.

|source |link:#source[source] a|The source LUN of a LUN copy operation in which the containing LUN is the destination of the copy.

Valid in POST except when creating a LUN clone. A LUN copy request cannot be combined with setting any other LUN properties except the destination location. All other properties of the destination LUN come from the source

```
LUN.
| == =[#node]
[.api-collapsible-fifth-title]
node
The cluster node that hosts the LUN.
[cols=3*,options=header]
|===|Name
|Type
|Description
|_links
|link:#_links[_links]
a|
|name
|string
a|
|uuid
|string
a|
| == =[#qtree]
[.api-collapsible-fifth-title]
qtree
The qtree in which the LUN is optionally located. Valid in POST and PATCH.
If properties `name` and `location.qtree.name` and/or
`location.qtree.uuid` are specified in the same request, they must refer
to the same qtree.
A PATCH that modifies the qtree of the LUN is considered a rename
operation.
```

```
[cols=3*,options=header]
| == =|Name
|Type
|Description
|_links
|link:#_links[_links]
a|
|id
|integer
a|The identifier for the qtree, unique within the qtree's volume.
|name
|string
a|The name of the qtree.
|===[#volume]
[.api-collapsible-fifth-title]
volume
The volume in which the LUN is located. Valid in POST and PATCH.
If properties `name` and `location.volume.name` and/or
`location.volume.uuid` are specified in the same request, they must refer
to the same volume.
A PATCH that modifies the volume of the LUN begins an asynchronous LUN
movement operation.
[cols=3*,options=header]
| == =|Name
|Type
|Description
|_links
|link:#_links[_links]
a|
```

```
|name
|string
a|The name of the volume.
|uuid
|string
a|Unique identifier for the volume. This corresponds to the instance-uuid
that is exposed in the CLI and ONTAPI. It does not change due to a volume
move.
* example: 028baa66-41bd-11e9-81d5-00a0986138f7
* Introduced in: 9.6
* x-nullable: true
| == =[#location]
[.api-collapsible-fifth-title]
location
The location of the LUN within the ONTAP cluster. Valid in POST and PATCH.
[cols=3*,options=header]
| == =|Name
|Type
|Description
|logical_unit
|string
a|The base name component of the LUN. Valid in POST and PATCH.
If properties `name` and `location.logical unit` are specified in the same
request, they must refer to the base name.
A PATCH that modifies the base name of the LUN is considered a rename
operation.
|node
|link:#node[node]
```

```
a|The cluster node that hosts the LUN.
```

```
|qtree
|link:#qtree[qtree]
a|The qtree in which the LUN is optionally located. Valid in POST and
PATCH.
If properties `name` and `location.qtree.name` and/or
`location.qtree.uuid` are specified in the same request, they must refer
to the same qtree.
A PATCH that modifies the qtree of the LUN is considered a rename
operation.
|volume
|link:#volume[volume]
a|The volume in which the LUN is located. Valid in POST and PATCH.
If properties `name` and `location.volume.name` and/or
`location.volume.uuid` are specified in the same request, they must refer
to the same volume.
A PATCH that modifies the volume of the LUN begins an asynchronous LUN
movement operation.
| == =[#igroup]
[.api-collapsible-fifth-title]
igroup
The initiator group to which the LUN is mapped.
[cols=3*,options=header]
| == =|Name
|Type
|Description
|_links
|link:#_links[_links]
a|
```

```
|name
|string
a|The name of the initiator group.
|uuid
|string
a|The unique identifier of the initiator group.
| == =[#lun maps]
[.api-collapsible-fifth-title]
lun_maps
A LUN map with which the LUN is associated.
[cols=3*,options=header]
| == =|Name
|Type
|Description
|_links
|link:#_links[_links]
a|
|igroup
|link:#igroup[igroup]
a|The initiator group to which the LUN is mapped.
|logical_unit_number
|integer
a|The logical unit number assigned to the LUN for initiators in the
initiator group.
| == =[#iops]
[.api-collapsible-fifth-title]
iops
```
The rate of I/O operations observed at the storage object. [cols=3\*,options=header]  $| == =$ |Name |Type |Description |other |integer a|Performance metric for other I/O operations. Other I/O operations can be metadata operations, such as directory lookups and so on. |read |integer a|Performance metric for read I/O operations. |total |integer a|Performance metric aggregated over all types of I/O operations. |write |integer a|Peformance metric for write I/O operations.  $| == =$ [#latency] [.api-collapsible-fifth-title] latency The round trip latency in microseconds observed at the storage object. [cols=3\*,options=header]  $| == =$ |Name |Type |Description

```
|other
|integer
a|Performance metric for other I/O operations. Other I/O operations can be
metadata operations, such as directory lookups and so on.
|read
|integer
a|Performance metric for read I/O operations.
|total
|integer
a|Performance metric aggregated over all types of I/O operations.
|write
|integer
a|Peformance metric for write I/O operations.
| == =[#throughput]
[.api-collapsible-fifth-title]
throughput
The rate of throughput bytes per second observed at the storage object.
[cols=3*,options=header]
| == =|Name
|Type
|Description
|other
|integer
a|Performance metric for other I/O operations. Other I/O operations can be
metadata operations, such as directory lookups and so on.
|read
|integer
a|Performance metric for read I/O operations.
```

```
|total
|integer
a|Performance metric aggregated over all types of I/O operations.
|write
|integer
a|Peformance metric for write I/O operations.
|===[#metric]
[.api-collapsible-fifth-title]
metric
[cols=3*,options=header]
| == =|Name
|Type
|Description
|_links
|link:#_links[_links]
a|
|duration
|string
a|The duration over which this sample is calculated. The time durations
are represented in the ISO-8601 standard format. Samples can be calculated
over the following durations:
|iops
|link:#iops[iops]
a|The rate of I/O operations observed at the storage object.
|latency
|link:#latency[latency]
a|The round trip latency in microseconds observed at the storage object.
|status
|string
```
a|Errors associated with the sample. For example, if the aggregation of data over multiple nodes fails, then any partial errors might return "ok" on success or "error" on an internal uncategorized failure. Whenever a sample collection is missed but done at a later time, it is back filled to the previous 15 second timestamp and tagged with "backfilled data". "Inconsistent delta time" is encountered when the time between two collections is not the same for all nodes. Therefore, the aggregated value might be over or under inflated. "Negative delta" is returned when an expected monotonically increasing value has decreased in value. "Inconsistent\_old\_data" is returned when one or more nodes do not have the latest data.

|throughput |link:#throughput[throughput] a|The rate of throughput bytes per second observed at the storage object.

|timestamp |string a|The timestamp of the performance data.

```
|===
```

```
[#paths]
[.api-collapsible-fifth-title]
paths
```
The fully qualified LUN path names involved in the LUN movement.

```
[cols=3*,options=header]
|===|Name
|Type
|Description
```

```
|destination
|string
a|The fully qualified path of the LUN movement destination composed of a
"/vol" prefix, the volume name, the (optional) qtree name, and base name
of the LUN.
```
|source

```
|string
a|The fully qualified path of the LUN movement source composed of a "/vol"
prefix, the volume name, the (optional) qtree name, and base name of the
LUN.
| == =[#error]
[.api-collapsible-fifth-title]
error
Error information provided if the asynchronous LUN movement operation
fails.
[cols=3*,options=header]
| == =|Name
|Type
|Description
|arguments
|array[link:#error_arguments[error_arguments]]
a|Message arguments
|code
|string
a|Error code
|message
|string
a|Error message
|target
|string
a|The target parameter that caused the error.
| == =[#progress]
```
[.api-collapsible-fifth-title] progress Properties related to the progress of an active or recently completed LUN movement. [cols=3\*,options=header]  $| == =$ |Name |Type |Description |elapsed |integer a|The amount of time that has elapsed since the start of the LUN movement, in seconds. |failure |link:#error[error] a|Error information provided if the asynchronous LUN movement operation fails. |percent\_complete |integer a|The percentage completed of the LUN movement. |state |string a|The state of the LUN movement. Valid in PATCH when an LUN movement is active. Set to paused to pause a LUN movement. Set to replicating to resume a paused LUN movement. |volume\_snapshot\_blocked |boolean a|This property reports if volume Snapshot copies are blocked by the LUN movement. This property can be polled to identify when volume Snapshot copies can be resumed after beginning a LUN movement.

 $| == =$ 

[#movement] [.api-collapsible-fifth-title] movement

This sub-object applies to LUN movement between volumes. A LUN can be moved to a new volume with a PATCH request that changes either the volume portion of property `name`, `location.volume.uuid`, or `location.volume.name`. If the volume is changed using more than one of these properties, the supplied properties used must refer to the same volume.

Moving a LUN between volumes is an asynchronous activity begun by a PATCH request. The data for the LUN is then asynchronously copied from the source volume to the destination volume. The time required to complete the move depends on the size of the LUN and the load on the cluster. The `movement` sub-object is populated while a LUN movement is in progress and for two (2) minutes following completion of a movement.

While the LUN is being moved, the status of the LUN movement operation can be obtained using a GET for the LUN that requests the `movement` properties. The LUN movement operation can be further modified using a PATCH on the properties on the `movement` sub-object.

There is an added computational cost to retrieving property values for `movement`. They are not populated for either a collection GET or an instance GET unless explicitly requested using the `fields` query parameter. See xref:{relative path}getting started with the ontap rest api.html#Requestin g specific fields[Requesting specific fields] to learn more.

[cols=3\*,options=header]  $| == =$ |Name |Type |Description

|max\_throughput |integer

a|The maximum data throughput, in bytes per second, that should be utilized in support of the LUN movement. This property can be used to throttle a transfer and limit its impact on the performance of the source and destination nodes. The specified value will be rounded up to the nearest megabyte.

```
If this property is not specified in a POST that begins a LUN movement,
throttling is not applied to the data transfer.
For more information, see Size properties in the docs section of the
ONTAP REST API documentation.
This property is valid only in a POST that begins a LUN movement or a
PATCH when a LUN movement is already in process.
* format: int64
* Introduced in: 9.6
* x-nullable: true
|paths
|link:#paths[paths]
a|The fully qualified LUN path names involved in the LUN movement.
|progress
|link:#progress[progress]
a|Properties related to the progress of an active or recently completed
LUN movement.
| == =[#qos_policy]
[.api-collapsible-fifth-title]
qos_policy
The QoS policy for the LUN. Both traditional and adaptive QoS policies are
supported. If both property `qos_policy.uuid` and `qos_policy.name` are
specified in the same request, they must refer to the same QoS policy. To
remove the QoS policy from a LUN, leaving it with no QoS policy, set
property `qos_policy.name` to an empty string ("") in a PATCH request.
Valid in POST and PATCH.
Note that a QoS policy can be set on a LUN, or a LUN's volume, but not
both.
[cols=3*,options=header]
| == =|Name
|Type
```

```
|Description
|_links
|link:#_links[_links]
a|
|name
|string
a|The name of the QoS policy. To remove the QoS policy from a LUN, leaving
it with no QoS policy, set this property to an empty string ("") in a
PATCH request. Valid in POST and PATCH.
|uuid
|string
a|The unique identifier of the QoS policy. Valid in POST and PATCH.
|===[#guarantee]
[.api-collapsible-fifth-title]
guarantee
Properties that request and report the space guarantee for the LUN.
[cols=3*,options=header]
| == =|Name
|Type
|Description
|requested
|boolean
a|The requested space reservation policy for the LUN. If true, a space
reservation is requested for the LUN; if false, the LUN is thin
provisioned. Guaranteeing a space reservation request for a LUN requires
that the volume in which the LUN resides is also space reserved and that
the fractional reserve for the volume is 100%. Valid in POST and PATCH.
|reserved
|boolean
a|Reports if the LUN is space guaranteed.
```

```
If true, a space guarantee is requested and the containing volume and
aggregate support the request. If false, a space guarantee is not
requested or a space guarantee is requested and either the containing
volume or aggregate do not support the request.
| == =[#space]
[.api-collapsible-fifth-title]
space
The storage space related properties of the LUN.
[cols=3*,options=header]
| == =|Name
|Type
|Description
|guarantee
|link:#guarantee[guarantee]
a|Properties that request and report the space guarantee for the LUN.
|scsi_thin_provisioning_support_enabled
|boolean
a|To leverage the benefits of SCSI thin provisioning, it must be supported
by your host. SCSI thin provisioning uses the Logical Block Provisioning
feature as defined in the SCSI SBC-3 standard. Only hosts that support
this standard can use SCSI thin provisioning in ONTAP.
When you enable SCSI thin provisioning support in ONTAP, you turn on the
following SCSI thin provisioning features:
* Unmapping and reporting space usage for space reclamation
* Reporting resource exhaustion errors
The value of this property is not propagated to the destination when a LUN
is cloned as a new LUN or copied; it is reset to false. The value of this
property is maintained from the destination LUN when a LUN is overwritten
as a clone.
Valid in POST and PATCH.
```
\* Default value: 1

\* Introduced in: 9.10

\* x-nullable: true

|size |integer a|The total provisioned size of the LUN. The LUN size can be increased but not be made smaller using the REST interface.

The maximum and minimum sizes listed here are the absolute maximum and absolute minimum sizes in bytes. The actual minimum and maxiumum sizes vary depending on the ONTAP version, ONTAP platform and the available space in the containing volume and aggregate.

For more information, see Size properties in the docs section of the ONTAP REST API documentation.

\* example: 1073741824

- \* format: int64
- \* Max value: 140737488355328
- \* Min value: 4096
- \* Introduced in: 9.6
- \* x-nullable: true

|used |integer a|The amount of space consumed by the main data stream of the LUN.

This value is the total space consumed in the volume by the LUN, including filesystem overhead, but excluding prefix and suffix streams. Due to internal filesystem overhead and the many ways SAN filesystems and applications utilize blocks within a LUN, this value does not necessarily reflect actual consumption/availability from the perspective of the filesystem or application. Without specific knowledge of how the LUN blocks are utilized outside of ONTAP, this property should not be used as an indicator for an out-of-space condition.

For more information, see Size properties in the docs section of the ONTAP REST API documentation.

- \* format: int64
- \* readOnly: 1
- \* Introduced in: 9.6
- \* x-nullable: true

```
| == =[#iops_raw]
[.api-collapsible-fifth-title]
iops_raw
The number of I/O operations observed at the storage object. This can be
used along with delta time to calculate the rate of I/O operations per
unit of time.
[cols=3*,options=header]
| == =|Name
|Type
|Description
|other
|integer
a|Performance metric for other I/O operations. Other I/O operations can be
metadata operations, such as directory lookups and so on.
|read
|integer
a|Performance metric for read I/O operations.
|total
|integer
a|Performance metric aggregated over all types of I/O operations.
|write
|integer
a|Peformance metric for write I/O operations.
| == =[#latency_raw]
[.api-collapsible-fifth-title]
latency raw
```
The raw latency in microseconds observed at the storage object. This can be divided by the raw IOPS value to calculate the average latency per I/O operation. [cols=3\*,options=header]  $| == =$ |Name |Type |Description |other |integer a|Performance metric for other I/O operations. Other I/O operations can be metadata operations, such as directory lookups and so on. |read |integer a|Performance metric for read I/O operations. |total |integer a|Performance metric aggregated over all types of I/O operations. |write |integer a|Peformance metric for write I/O operations.  $| == =$ [#throughput raw] [.api-collapsible-fifth-title] throughput\_raw Throughput bytes observed at the storage object. This can be used along with delta time to calculate the rate of throughput bytes per unit of time. [cols=3\*,options=header]  $| == = |$ |Name

```
|Type
|Description
|other
|integer
a|Performance metric for other I/O operations. Other I/O operations can be
metadata operations, such as directory lookups and so on.
|read
|integer
a|Performance metric for read I/O operations.
|total
|integer
a|Performance metric aggregated over all types of I/O operations.
|write
|integer
a|Peformance metric for write I/O operations.
|===[#statistics]
[.api-collapsible-fifth-title]
statistics
[cols=3*,options=header]
| == =|Name
|Type
|Description
|iops_raw
|link:#iops_raw[iops_raw]
a|The number of I/O operations observed at the storage object. This can be
used along with delta time to calculate the rate of I/O operations per
unit of time.
|latency_raw
|link:#latency_raw[latency_raw]
```

```
a|The raw latency in microseconds observed at the storage object. This can
```
be divided by the raw IOPS value to calculate the average latency per I/O operation.

```
|status
```
## |string

a|Errors associated with the sample. For example, if the aggregation of data over multiple nodes fails, then any partial errors might return "ok" on success or "error" on an internal uncategorized failure. Whenever a sample collection is missed but done at a later time, it is back filled to the previous 15 second timestamp and tagged with "backfilled data". "Inconsistent delta time" is encountered when the time between two collections is not the same for all nodes. Therefore, the aggregated value might be over or under inflated. "Negative delta" is returned when an expected monotonically increasing value has decreased in value. "Inconsistent old data" is returned when one or more nodes do not have the latest data.

|throughput\_raw |link:#throughput\_raw[throughput\_raw] a|Throughput bytes observed at the storage object. This can be used along with delta time to calculate the rate of throughput bytes per unit of time.

|timestamp |string a|The timestamp of the performance data.

```
|===
```

```
[#status]
[.api-collapsible-fifth-title]
status
```
Status information about the LUN.

```
[cols=3*,options=header]
| == =|Name
|Type
|Description
```

```
|container_state
|string
a|The state of the volume and aggregate that contain the LUN. LUNs are
only available when their containers are available.
|mapped
|boolean
a|Reports if the LUN is mapped to one or more initiator groups.
There is an added computational cost to retrieving this property's value.
It is not populated for either a collection GET or an instance GET unless
it is explicitly requested using the `fields` query parameter. See
xref:{relative path}getting started with the ontap rest api.html#Requestin
g specific fields[Requesting specific fields] to learn more.
|read_only
|boolean
a|Reports if the LUN allows only read access.
|state
|string
a|The state of the LUN. Normal states for a LUN are _online _and
offline. Other states indicate errors.
|===[#svm]
[.api-collapsible-fifth-title]
svm
The SVM in which the LUN is located.
[cols=3*,options=header]
| == =|Name
|Type
|Description
|_links
|link:#_links[_links]
a|
```

```
|name
|string
a|The name of the SVM.
|uuid
|string
a|The unique identifier of the SVM.
|===[#partner]
[.api-collapsible-fifth-title]
partner
The LUN partner that this LUN is bound to. If this LUN is a `vvol` class
LUN, the partner is a `protocol endpoint` class LUN.
[cols=3*,options=header]
| == =|Name
|Type
|Description
|_links
|link:#_links[_links]
a|
|name
|string
a|The name of the partner LUN.
|uuid
|string
a|The unique identifier of the partner LUN.
| == =[#bindings]
[.api-collapsible-fifth-title]
```

```
bindings
A vVol binding with which the LUN is associated.
[cols=3*,options=header]
| == =|Name
|Type
|Description
|_links
|link:#_links[_links]
a|
|id
|integer
a|The ONTAP internal identifier assigned to the vVol binding. The bind
identifier is unique amongst all class `vvol` LUNs bound to the same class
`protocol_endpoint` LUN.
This property was included in early releases of the REST API for vVols and
is maintained for backward compatability. See the `secondary id` property,
which replaces `id`.
* example: 1
* readOnly: 1
* x-ntap-deprecated: 9.13.1
* Introduced in: 9.10
* x-nullable: true
|partner
|link:#partner[partner]
a|The LUN partner that this LUN is bound to. If this LUN is a `vvol` class
LUN, the partner is a `protocol endpoint` class LUN.
|secondary_id
|string
a|The identifier assigned to the vVol binding, known as the secondary LUN
ID. The identifier is unique amongst all class `vvol` LUNs bound to the
same class `protocol endpoint` LUN.
The format for a secondary LUN ID is 16 hexadecimal digits (zero-filled)
followed by a lower case "h".
```
 $| == =$ 

[#vvol] [.api-collapsible-fifth-title] vvol

A VMware virtual volume (vVol) binding is an association between a LUN of class `protocol\_endpoint` and a LUN of class `vvol`. Class `protocol endpoint` LUNs are mapped to igroups and granted access using the same configuration as class `regular` LUNs. When a class `vvol` LUN is bound to a mapped class `protocol\_endpoint` LUN, VMware can access the class `vvol` LUN through the class `protocol\_endpoint` LUN mapping.

See xref:{relative path}post-protocols-san-vvol-bindings(#-san-vvolbinding-create)tolearnmoreaboutcreatingvvolbindingsanddelete-protocolssan-vvol-bindings.html<</SAN/vvol binding create, POST /protocols/san/vvolbindings>> to learn more about creating vVol bindings and [DELETE /protocols/san/vvol-bindings] to learn more about deleting vVol bindings.

There is an added computational cost to retrieving property values for `vvol`. They are not populated for either a collection GET or an instance GET unless explicitly requested using the `fields` query parameter. See xref:{relative path}getting started with the ontap rest api.html#Requestin g\_specific\_fields[Requesting specific fields] to learn more.

[cols=3\*,options=header]  $| == =$ |Name |Type |Description

|bindings |array[link:#bindings[bindings]] a|Bindings between the LUN, which must be of class `protocol\_endpoint` or `vvol`, and LUNs of the opposite class.

A class `vvol` LUN must be bound to a class `protocol\_endpoint` LUN in order to be accessed. Class `protocol endpoint` and `vvol` LUNs allow many-to-many bindings. A LUN of one class is allowed to be bound to zero or more LUNs of the opposite class. The binding between any two specific LUNs is reference counted. When a binding is created that already exists, the binding count is incremented. When a binding is deleted, the binding count is decremented, but the LUNs remain bound if the resultant reference

```
count is greater than zero. When the binding count reaches zero, the
binding is destroyed.
The bindings array contains LUNs of the opposite class of the containing
LUN object.
There is an added computational cost to retrieving property values for
`vvol.bindings`. They are not populated for either a collection GET or an
instance GET unless explicitly requested using the `fields` query
parameter. See
xref:{relative path}getting started with the ontap rest api.html#Requestin
g specific fields[Requesting specific fields] to learn more.
|is_bound
|boolean
a|Reports if the LUN is part of a VMware virtual volume (vVol) bind
relationship. This is `true` if the LUN is of class `protocol_endpoint` or
`vvol` and has one or more bindings to a LUN of the opposite class. This
is false if the LUN is of class `regular` or unbound.
| == =[#error]
[.api-collapsible-fifth-title]
error
[cols=3*,options=header]
|===|Name
|Type
|Description
|arguments
|array[link:#error_arguments[error_arguments]]
a|Message arguments
|code
|string
a|Error code
|message
|string
```

```
a|Error message
|target
|string
a|The target parameter that caused the error.
| == =//end collapsible .Definitions block
====[[ID7faa90b82435507c9ce480bf9f3b0761]]
= Update an existing LUN
[.api-doc-operation .api-doc-operation-patch]#PATCH# [.api-doc-code-
block]#`/storage/luns/{uuid}`#
*Introduced In:* 9.6
Updates an existing LUN in one of several ways:
* Updates the properties of a LUN.
* Writes data to a LUN. LUN data write requests are distinguished by the
header entry `Content-Type: multipart/form-data`. When this header entry
is provided, query parameter `data.offset` is required and used to specify
the location within the LUN at which to write the data; no other query
parameters are allowed. The request body must be `multipart/form-data`
content with exactly one form entry containing the data to write. The
content type entry of the form data is ignored and always treated as
`application/octet-stream`. Writes are limited to one megabyte (1MB) per
request.
* Overwrites the contents of a LUN as a clone of another.
* Begins the movement of a LUN between volumes. PATCH can also pause and
resume the movement of a LUN between volumes that is already in active.
== Related ONTAP commands
* `lun copy modify`
* `lun copy pause`
* `lun copy resume`
* `lun modify`
* `lun move-in-volume`
```
```
* `lun move modify`
* `lun move pause`
* `lun move resume`
* `lun move start`
* `lun resize`
* `volume file clone autodelete`
== Learn more
* xref:{relative_path}storage_luns_endpoint_overview.html[DOC
/storage/luns]
== Parameters
[cols=5*,options=header]
| == =|Name
|Type
|In
|Required
|Description
|data.offset
|integer
|query
|False
a|The offset, in bytes, at which to begin writing LUN data.
LUN data write requests are distinguished by the header entry `Content-
Type: multipart/form-data`. When this header entry is provided, query
parameter `data.offset` is required and used to specify the location
within the LUN at which to write the data; no other query parameters are
allowed. The request body must be `multipart/form-data` content with
exactly one form entry containing the data to write. The content type
entry of the form data is ignored and always treated as
`application/octet-stream`. Writes are limited to one megabyte (1MB) per
request.
* format: int64
* Min value: 0
* Introduced in: 9.11
| == === Request Body
```

```
[cols=3*,options=header]
| == =|Name
|Type
|Description
|_links
|link:#_links[_links]
a|
|attributes
|array[link:#attributes[attributes]]
a|An array of name/value pairs optionally stored with the LUN. Attributes
are available to callers to persist small amounts of application-specific
metadata. They are in no way interpreted by ONTAP.
Attribute names and values must be at least one byte and no more than 4091
bytes in length. The sum of the name and value lengths must be no more
than 4092 bytes.
Valid in POST except when creating a LUN clone. A cloned can already have
attributes from its source. You can add, modify, and delete the attributes
of a LUN clone in separate requests after creation of the LUN.
Attributes may be added/modified/removed for an existing LUN using the
/api/storage/luns/{lun.uuid}/attributes endpoint. For further information,
see
xref:{relative path}storage luns lun.uuid attributes endpoint overview.htm
l[DOC /storage/luns/{lun.uuid}/attributes] .
There is an added computational cost to retrieving property values for
`attributes`. They are not populated for either a collection GET or an
instance GET unless explicitly requested using the `fields` query
parameter. See
xref:{relative_path}getting_started_with_the_ontap_rest_api.html#Requestin
g specific fields[Requesting specific fields] to learn more.
* Introduced in: 9.10
* readCreate: 1
|auto_delete
|boolean
a|This property marks the LUN for auto deletion when the volume containing
```
the LUN runs out of space. This is most commonly set on LUN clones.

When set to true, the LUN becomes eligible for automatic deletion when the volume runs out of space. Auto deletion only occurs when the volume containing the LUN is also configured for auto deletion and free space in the volume decreases below a particular threshold.

This property is optional in POST and PATCH. The default value for a new LUN is \_false\_.

There is an added computational cost to retrieving this property's value. It is not populated for either a collection GET or an instance GET unless it is explicitly requested using the `fields` query parameter. See xref:{relative path}getting started with the ontap rest api.html#Requestin g specific fields[Requesting specific fields] to learn more.

|class |string a|The class of LUN.

Optional in POST.

|clone

|link:#clone[clone]

a|This sub-object is used in POST to create a new LUN as a clone of an existing LUN, or PATCH to overwrite an existing LUN as a clone of another. Setting a property in this sub-object indicates that a LUN clone is desired. Consider the following other properties when cloning a LUN: `auto delete`, `qos policy`, `space.guarantee.requested` and `space.scsi thin provisioning support enabled`.

When used in a PATCH, the patched LUN's data is over-written as a clone of the source and the following properties are preserved from the patched LUN unless otherwise specified as part of the PATCH: `class`, `auto delete`, `lun maps`, `serial number`, `status.state`, and `uuid`.

Persistent reservations for the patched LUN are also preserved.

|comment |string a|A configurable comment available for use by the administrator. Valid in POST and PATCH.

|consistency\_group |link:#consistency\_group[consistency\_group] a|The LUN's consistency group. This property is populated for LUNs whose volume is a member of a consistency group. If the volume is a member of a child consistency group, the parent consistency group is reported.

## |convert |link:#convert[convert]

a|This sub-object is used in POST to convert a valid in-place NVMe namespace to a LUN. Setting a property in this sub-object indicates that a conversion from the specified NVMe namespace to LUN is desired.

## |copy

|link:#copy[copy] a|This sub-object applies to LUN copy operations. A LUN can be copied with a POST request that supplies `copy.source` properties.

Copying a LUN is an asynchronous activity begun by a POST request that specifies the source of the copy in the `copy.source` properties. The data for the LUN is then asynchronously copied from the source to the destination. The time required to complete the copy depends on the size of the LUN and the load on the cluster. The `copy` sub-object is populated while a LUN copy is in progress and for two (2) minutes following completion of a copy.

While LUNs are being copied, the status of the LUN copy operations can be obtained using a GET of the source or destination LUN that requests the `copy` properties. If the LUN is the source LUN for one or more copy operations, the `copy.destinations` array is populated in GET. If the containing LUN is the destination LUN for a copy operation, the `copy.source` sub-object is populated in GET. The LUN copy operation can be further modified using a PATCH on the properties on the `copy.source` sub-object of the copy destination LUN.

There is an added computational cost to retrieving property values for `copy`. They are not populated for either a collection GET or an instance GET unless explicitly requested using the `fields` query parameter. See xref:{relative path}getting started with the ontap rest api.html#Requestin g specific fields[Requesting specific fields] to learn more.

|create\_time |string a|The time the LUN was created.

|enabled |boolean a|The enabled state of the LUN. LUNs can be disabled to prevent access to the LUN. Certain error conditions also cause the LUN to become disabled. If the LUN is disabled, you can consult the `state` property to determine if the LUN is administratively disabled ( offline ) or has become disabled as a result of an error. A LUN in an error condition can be brought online by setting the `enabled` property to true or brought administratively offline by setting the `enabled` property to false. Upon creation, a LUN is enabled by default. Valid in PATCH. |location |link:#location[location] a|The location of the LUN within the ONTAP cluster. Valid in POST and PATCH. \* Introduced in: 9.6 |lun\_maps |array[link:#lun\_maps[lun\_maps]] a|The LUN maps with which the LUN is associated. There is an added computational cost to retrieving property values for `lun maps`. They are not populated for either a collection GET or an instance GET unless explicitly requested using the `fields` query parameter. See xref:{relative path}getting started with the ontap rest api.html#Requestin g specific fields[Requesting specific fields] to learn more. |metric |link:#metric[metric] a| |movement |link:#movement[movement] a|This sub-object applies to LUN movement between volumes. A LUN can be moved to a new volume with a PATCH request that changes either the volume portion of property `name`, `location.volume.uuid`, or `location.volume.name`. If the volume is changed using more than one of these properties, the supplied properties used must refer to the same volume.

Moving a LUN between volumes is an asynchronous activity begun by a PATCH

request. The data for the LUN is then asynchronously copied from the source volume to the destination volume. The time required to complete the move depends on the size of the LUN and the load on the cluster. The `movement` sub-object is populated while a LUN movement is in progress and for two (2) minutes following completion of a movement.

While the LUN is being moved, the status of the LUN movement operation can be obtained using a GET for the LUN that requests the `movement` properties. The LUN movement operation can be further modified using a PATCH on the properties on the `movement` sub-object.

There is an added computational cost to retrieving property values for `movement`. They are not populated for either a collection GET or an instance GET unless explicitly requested using the `fields` query parameter. See xref:{relative path}getting started with the ontap rest api.html#Requestin g specific fields[Requesting specific fields] to learn more.

|name |string a|The fully qualified path name of the LUN composed of a "/vol" prefix, the volume name, the (optional) qtree name, and base name of the LUN. Valid in POST and PATCH.

A PATCH that modifies the qtree and/or base name portion of the LUN path is considered a rename operation.

A PATCH that modifies the volume portion of the LUN path begins an asynchronous LUN movement operation.

|os\_type |string a|The operating system type of the LUN.

Required in POST when creating a LUN that is not a clone of another. Disallowed in POST when creating a LUN clone.

|qos\_policy

|link:#qos\_policy[qos\_policy]

a|The QoS policy for the LUN. Both traditional and adaptive QoS policies are supported. If both property `qos policy.uuid` and `qos policy.name` are specified in the same request, they must refer to the same QoS policy. To remove the QoS policy from a LUN, leaving it with no QoS policy, set property `qos\_policy.name` to an empty string ("") in a PATCH request.

```
Valid in POST and PATCH.
Note that a QoS policy can be set on a LUN, or a LUN's volume, but not
both.
|serial_number
|string
a|The LUN serial number. The serial number is generated by ONTAP when the
LUN is created.
* maxLength: 12
* minLength: 12
* readOnly: 1
* Introduced in: 9.6
* x-nullable: true
|space
|link:#space[space]
a|The storage space related properties of the LUN.
|statistics
|link:#statistics[statistics]
a|
|status
|link:#status[status]
a|Status information about the LUN.
|svm
|link:#svm[svm]
a|The SVM in which the LUN is located.
|uuid
|string
a|The unique identifier of the LUN. The UUID is generated by ONTAP when
the LUN is created.
* example: 1cd8a442-86d1-11e0-ae1c-123478563412
* readOnly: 1
* Introduced in: 9.6
* x-nullable: true
```
|vvol

|link:#vvol[vvol]

a|A VMware virtual volume (vVol) binding is an association between a LUN of class `protocol\_endpoint` and a LUN of class `vvol`. Class `protocol endpoint` LUNs are mapped to igroups and granted access using the same configuration as class `regular` LUNs. When a class `vvol` LUN is bound to a mapped class `protocol endpoint` LUN, VMware can access the class `vvol` LUN through the class `protocol\_endpoint` LUN mapping.

See xref: {relative path}post-protocols-san-vvol-bindings(#-san-vvolbinding-create)tolearnmoreaboutcreatingvvolbindingsanddelete-protocolssan-vvol-bindings.html<</SAN/vvol binding create, POST /protocols/san/vvolbindings>> to learn more about creating vVol bindings and [DELETE /protocols/san/vvol-bindings] to learn more about deleting vVol bindings.

There is an added computational cost to retrieving property values for `vvol`. They are not populated for either a collection GET or an instance GET unless explicitly requested using the `fields` query parameter. See xref:{relative path}getting started with the ontap rest api.html#Requestin g specific fields[Requesting specific fields] to learn more.

```
|===
```

```
.Example request
[%collapsible%closed]
====[source,json,subs=+macros]
{
  " links": {
      "self": {
        "href": "/api/resourcelink"
      }
    },
    "attributes": {
    " links": {
        "self": {
           "href": "/api/resourcelink"
  }
      },
      "name": "name1",
      "value": "value1"
    },
    "class": "regular",
```

```
  "clone": {
    "source": {
      "name": "/vol/volume1/lun1",
      "uuid": "1cd8a442-86d1-11e0-ae1c-123478563412"
   }
  },
  "comment": "string",
"consistency group": {
    "_links": {
      "self": {
        "href": "/api/resourcelink"
     }
    },
  "name": "cq1",
    "uuid": "4abc2317-4332-9d37-93a0-20bd29c22df0"
  },
  "convert": {
    "namespace": {
      "name": "/vol/volume1/namespace1",
      "uuid": "1cd8a442-86d1-11e0-ae1c-123478563412"
   }
  },
  "copy": {
    "destinations": {
    " links": {
        "self": {
           "href": "/api/resourcelink"
        }
      },
    "max throughput": 0,
    "name": "/vol/vol1/lun1",
      "progress": {
        "elapsed": 0,
        "failure": {
           "arguments": {
             "code": "string",
             "message": "string"
          },
          "code": "4",
           "message": "entry doesn't exist",
           "target": "uuid"
        },
        "percent_complete": 0,
        "state": "preparing"
      },
      "uuid": "1bc327d5-4654-5284-a116-f182282240b4"
```

```
  },
    "source": {
    " links": {
        "self": {
          "href": "/api/resourcelink"
        }
      },
    "name": "/vol/vol2/lun1",
      "progress": {
        "elapsed": 0,
        "failure": {
           "arguments": {
             "code": "string",
            "message": "string"
          },
           "code": "4",
           "message": "entry doesn't exist",
          "target": "uuid"
        },
        "percent_complete": 0,
        "state": "preparing"
      },
      "uuid": "03c05019-40d9-3945-c767-dca4c3be5e90"
   }
  },
"create time": "2018-06-04 19:00:00 +0000",
  "location": {
  "logical unit": "lun1",
    "node": {
      "_links": {
        "self": {
          "href": "/api/resourcelink"
        }
      },
    "name": "node1",
      "uuid": "1cd8a442-86d1-11e0-ae1c-123478563412"
    },
    "qtree": {
      "_links": {
        "self": {
          "href": "/api/resourcelink"
        }
      },
      "id": 1,
      "name": "qt1"
    },
```

```
  "volume": {
    " links": {
        "self": {
           "href": "/api/resourcelink"
        }
      },
    "name": "volume1",
      "uuid": "028baa66-41bd-11e9-81d5-00a0986138f7"
   }
  },
"lun maps": {
  " links": {
      "self": {
        "href": "/api/resourcelink"
     }
    },
    "igroup": {
    " links": {
        "self": {
          "href": "/api/resourcelink"
       }
      },
      "name": "igroup1",
      "uuid": "4ea7a442-86d1-11e0-ae1c-123478563412"
    },
  "logical unit number": 0
  },
  "metric": {
    "_links": {
      "self": {
        "href": "/api/resourcelink"
     }
    },
    "duration": "PT15S",
    "iops": {
     "read": 200,
      "total": 1000,
      "write": 100
    },
    "latency": {
      "read": 200,
     "total": 1000,
     "write": 100
    },
    "status": "ok",
    "throughput": {
```

```
  "read": 200,
      "total": 1000,
      "write": 100
    },
    "timestamp": "2017-01-25 11:20:13 +0000"
  },
  "movement": {
    "paths": {
      "destination": "/vol/vol1/lun1",
      "source": "/vol/vol2/lun2"
    },
    "progress": {
      "elapsed": 0,
      "failure": {
        "arguments": {
           "code": "string",
          "message": "string"
         },
        "code": "4",
        "message": "entry doesn't exist",
        "target": "uuid"
      },
      "percent_complete": 0,
      "state": "preparing"
    }
  },
  "name": "/vol/volume1/qtree1/lun1",
"os type": "aix",
  "qos_policy": {
  " links": {
      "self": {
        "href": "/api/resourcelink"
      }
    },
  "name": "qos1",
   "uuid": "1cd8a442-86d1-11e0-ae1c-123478563412"
  },
  "serial_number": "string",
  "space": {
    "size": 1073741824,
    "used": 0
  },
  "statistics": {
 "iops raw": {
      "read": 200,
      "total": 1000,
```

```
  "write": 100
    },
  "latency raw": {
      "read": 200,
      "total": 1000,
      "write": 100
    },
    "status": "ok",
  "throughput raw": {
     "read": 200,
     "total": 1000,
     "write": 100
    },
    "timestamp": "2017-01-25 11:20:13 +0000"
  },
  "status": {
  "container state": "online",
   "state": "online"
  },
  "svm": {
  " links": {
     "self": {
        "href": "/api/resourcelink"
     }
    },
  "name": "svm1",
    "uuid": "02c9e252-41be-11e9-81d5-00a0986138f7"
  },
  "uuid": "1cd8a442-86d1-11e0-ae1c-123478563412",
  "vvol": {
    "bindings": {
    " links": {
        "self": {
          "href": "/api/resourcelink"
        }
      },
      "id": 1,
      "partner": {
      " links": {
          "self": {
             "href": "/api/resourcelink"
          }
        },
      "name": "/vol/vol1/lun1",
        "uuid": "4ea7a442-86d1-11e0-ae1c-123478563412"
      },
```

```
  "secondary_id": "0000D20000010000h"
     }
   }
}
====== Response
```
Status: 200, Ok

== Error

Status: Default

```
ONTAP Error Response Codes
|===| Error Code | Description
| 917927
| The specified volume was not found.
| 918236
| The specified `location.volume.uuid` and `location.volume.name` do not
refer to the same volume.
| 5242927
| The specified qtree was not found.
| 5242950
| The specified `location.qtree.id` and `location.qtree.name` do not refer
to the same qtree.
| 5374124
| The specified LUN size is too small.
| 5374125
| The specified LUN size is too large.
| 5374130
| An invalid size value was provided.
| 5374241
| A size value with invalid units was provided.
```
| 5374480 | Modifying the LUN is not allowed because it is in a foreign LUN import relationship. | 5374858 | The volume specified by `name` is not the same as that specified by `location.volume`. | 5374860 | The qtree specified by `name` is not the same as that specified by `location.qtree`. | 5374861 | The LUN base name specified by `name` is not the same as that specified by `location.logical unit`. | 5374864 | An error occurred after successfully overwriting data for the LUN as a clone. Some properties were not modified. | 5374865 | The LUN's aggregate is offline. The aggregate must be online to modify or remove the LUN. | 5374866 | The LUN's volume is offline. The volume must be online to modify or remove the LUN. | 5374874 | The specified `clone.source.uuid` and `clone.source.name` do not refer to the same LUN. | 5374875 | The specified LUN was not found. This can apply to `clone.source` or the target LUN. The `target` property of the error object identifies the property. | 5374876 | The specified LUN was not found. This can apply to `clone.source` or the target LUN. The `target` property of the error object identifies the property. | 5374885 | An error occurred after successfully modifying some of the properties of the LUN. Some properties were not modified.

| 5374889

```
| An invalid value was specified for `movement.progress.state`. Active LUN
movement operations can be PATCHed to only paused or replicating.
| 5374892
| An attempt was made to reduce the size of a LUN.
| 5374904
| The destination volume is not online.
| 7018877
| Maximum combined total (50) of file and LUN copy and move operations
reached. When one or more of the operations has completed, try the command
again.
| 7018919
| A copy or move job exists with the same destination LUN.
| 13565952
| The LUN clone request failed.
| == =[cols=3*,options=header]
|===|Name
|Type
|Description
|error
|link:#error[error]
a|
| == =.Example error
[%collapsible%closed]
===[source, json, subs=+macros]
{
    "error": {
     "arguments": {
        "code": "string",
        "message": "string"
      },
      "code": "4",
```

```
  "message": "entry doesn't exist",
      "target": "uuid"
   }
}
====== Definitions
[.api-def-first-level]
.See Definitions
[%collapsible%closed]
//Start collapsible Definitions block
====[#href]
[.api-collapsible-fifth-title]
href
[cols=3*,options=header]
|===|Name
|Type
|Description
|href
|string
a|
| == =[#_links]
[.api-collapsible-fifth-title]
_links
[cols=3*,options=header]
| == =|Name
|Type
|Description
|self
|link:#href[href]
a|
| == =
```

```
[#attributes]
[.api-collapsible-fifth-title]
attributes
A name/value pair optionally stored with the LUN. Attributes are available
to callers to persist small amounts of application-specific metadata. They
are in no way interpreted by ONTAP.
Attribute names and values must be at least one byte and no more than 4091
bytes in length. The sum of the name and value lengths must be no more
than 4092 bytes.
Optional in POST.
[cols=3*,options=header]
| == =|Name
|Type
|Description
|_links
|link:#_links[_links]
a|
|name
|string
a|The attribute name.
|value
|string
a|The attribute value.
| == =[#source]
[.api-collapsible-fifth-title]
source
The source LUN for a LUN clone operation. This can be specified using
property `clone.source.uuid` or `clone.source.name`. If both properties
are supplied, they must refer to the same LUN.
Valid in POST to create a new LUN as a clone of the source.
```

```
Valid in PATCH to overwrite an existing LUN's data as a clone of another.
[cols=3*,options=header]
|===|Name
|Type
|Description
|name
|string
a|The fully qualified path name of the clone source LUN composed of a
"/vol" prefix, the volume name, the (optional) qtree name, and base name
of the LUN. Valid in POST and PATCH.
|uuid
|string
a|The unique identifier of the clone source LUN. Valid in POST and PATCH.
| == =[#clone]
[.api-collapsible-fifth-title]
clone
This sub-object is used in POST to create a new LUN as a clone of an
existing LUN, or PATCH to overwrite an existing LUN as a clone of another.
Setting a property in this sub-object indicates that a LUN clone is
desired. Consider the following other properties when cloning a LUN:
`auto delete`, `qos policy`, `space.guarantee.requested` and
`space.scsi_thin_provisioning_support_enabled`.
When used in a PATCH, the patched LUN's data is over-written as a clone of
the source and the following properties are preserved from the patched LUN
unless otherwise specified as part of the PATCH: `class`, `auto delete`,
`lun maps`, `serial number`, `status.state`, and `uuid`.
Persistent reservations for the patched LUN are also preserved.
[cols=3*,options=header]
| == =|Name
```

```
|Type
|Description
|source
|link:#source[source]
a|The source LUN for a LUN clone operation. This can be specified using
property `clone.source.uuid` or `clone.source.name`. If both properties
are supplied, they must refer to the same LUN.
Valid in POST to create a new LUN as a clone of the source.
Valid in PATCH to overwrite an existing LUN's data as a clone of another.
| == =[#consistency_group]
[.api-collapsible-fifth-title]
consistency_group
The LUN's consistency group. This property is populated for LUNs whose
volume is a member of a consistency group. If the volume is a member of a
child consistency group, the parent consistency group is reported.
[cols=3*,options=header]
| == =|Name
|Type
|Description
|_links
|link:#_links[_links]
a|
|name
|string
a|The name of the consistency group.
|uuid
|string
a|The unique identifier of the consistency group.
|===
```
[#namespace] [.api-collapsible-fifth-title] namespace

The source namespace for convert operation. This can be specified using property `convert.namespace.uuid` or `convert.namespace.name`. If both properties are supplied, they must refer to the same NVMe namespace.

Valid in POST. A convert request from NVMe namespace to LUN cannot be combined with setting any other LUN properties. All other properties of the converted LUN comes from the source NVMe namespace.

```
[cols=3*,options=header]
| == =|Name
|Type
|Description
```
|name |string

a|The fully qualified path name of the source NVMe namespace composed of a "/vol" prefix, the volume name, the (optional) qtree name and base name of the NVMe namespace. Valid in POST.

|uuid |string a|The unique identifier of the source NVMe namespace. Valid in POST.

 $| == =$ 

[#convert] [.api-collapsible-fifth-title] convert

This sub-object is used in POST to convert a valid in-place NVMe namespace to a LUN. Setting a property in this sub-object indicates that a conversion from the specified NVMe namespace to LUN is desired.

[cols=3\*,options=header]  $| == =$ 

```
|Name
|Type
|Description
|namespace
|link:#namespace[namespace]
a|The source namespace for convert operation. This can be specified using
property `convert.namespace.uuid` or `convert.namespace.name`. If both
properties are supplied, they must refer to the same NVMe namespace.
Valid in POST. A convert request from NVMe namespace to LUN cannot be
combined with setting any other LUN properties. All other properties of
the converted LUN comes from the source NVMe namespace.
|===[#error arguments]
[.api-collapsible-fifth-title]
error_arguments
[cols=3*,options=header]
| == =|Name
|Type
|Description
|code
|string
a|Argument code
|message
|string
a|Message argument
| == =[#error]
[.api-collapsible-fifth-title]
error
Error information provided if the asynchronous LUN copy operation fails.
```

```
[cols=3*,options=header]
| == =|Name
|Type
|Description
|arguments
|array[link:#error_arguments[error_arguments]]
a|Message arguments
|code
|string
a|Error code
|message
|string
a|Error message
|target
|string
a|The target parameter that caused the error.
| == =[#progress]
[.api-collapsible-fifth-title]
progress
Properties related to the progress of an active or recently completed LUN
copy.
[cols=3*,options=header]
| == =|Name
|Type
|Description
|elapsed
|integer
a|The amount of time that has elapsed since the start of the LUN copy, in
```

```
seconds.
|failure
|link:#error[error]
a|Error information provided if the asynchronous LUN copy operation fails.
|percent_complete
|integer
a|The percentage completed of the LUN copy.
|state
|string
a|The state of the LUN copy.
|volume_snapshot_blocked
|boolean
a|This property reports if volume Snapshot copies are blocked by the LUN
copy. This property can be polled to identify when volume Snapshot copies
can be resumed after beginning a LUN copy.
| == =[#destinations]
[.api-collapsible-fifth-title]
destinations
A LUN copy operation in which the containing LUN is the source of the
copy.
[cols=3*,options=header]
| == =|Name
|Type
|Description
|_links
|link:#_links[_links]
a|
|max_throughput
```
|integer a|The maximum data throughput, in bytes per second, that should be utilized in support of the LUN copy. See property `copy.source.max\_throughput` for further details. |name |string a|The fully qualified path of the LUN copy destination composed of a "/vol" prefix, the volume name, the (optional) qtree name, and base name of the LUN. |progress |link:#progress[progress] a|Properties related to the progress of an active or recently completed LUN copy. |uuid |string a|The unique identifier of the LUN copy destination.  $| == =$ [#progress] [.api-collapsible-fifth-title] progress Properties related to the progress of an active or recently completed LUN copy. [cols=3\*,options=header]  $| == =$ |Name |Type |Description |elapsed |integer a|The amount of time that has elapsed since the start of the LUN copy, in seconds.

|failure |link:#error[error] a|Error information provided if the asynchronous LUN copy operation fails. |percent\_complete |integer a|The percentage completed of the LUN copy. |state |string a|The state of the LUN copy. Valid in PATCH when an LUN copy is active. Set to paused to pause a LUN copy. Set to replicating to resume a paused LUN copy. |volume\_snapshot\_blocked |boolean a|This property reports if volume Snapshot copies are blocked by the LUN copy. This property can be polled to identify when volume Snapshot copies can be resumed after beginning a LUN copy.  $| == =$ [#source] [.api-collapsible-fifth-title] source The source LUN of a LUN copy operation in which the containing LUN is the destination of the copy. Valid in POST except when creating a LUN clone. A LUN copy request cannot be combined with setting any other LUN properties except the destination location. All other properties of the destination LUN come from the source LUN. [cols=3\*,options=header]  $|===$ |Name

7656

|Type

|Description

```
|_links
|link:#_links[_links]
a|
|max_throughput
|integer
a|The maximum data throughput, in bytes per second, that should be
utilized in support of the LUN copy. This property can be used to throttle
a transfer and limit its impact on the performance of the source and
destination nodes. The specified value will be rounded up to the nearest
megabyte.
If this property is not specified in a POST that begins a LUN copy,
throttling is not applied to the data transfer.
For more information, see Size properties in the docs section of the
ONTAP REST API documentation.
Valid only in a POST that begins a LUN copy or a PATCH when a LUN copy is
already in process.
* format: int64
* Introduced in: 9.10
* x-nullable: true
|name
|string
a|The fully qualified path of the LUN copy source composed of a "/vol"
prefix, the volume name, the (optional) qtree name, and base name of the
LUN.
Set this property in POST to specify the source for a LUN copy operation.
|progress
|link:#progress[progress]
a|Properties related to the progress of an active or recently completed
LUN copy.
|uuid
|string
a|The unique identifier of the LUN copy source.
Set this property in POST to specify the source for a LUN copy operation.
```
 $| == =$ 

[#copy] [.api-collapsible-fifth-title] copy

This sub-object applies to LUN copy operations. A LUN can be copied with a POST request that supplies `copy.source` properties.

Copying a LUN is an asynchronous activity begun by a POST request that specifies the source of the copy in the `copy.source` properties. The data for the LUN is then asynchronously copied from the source to the destination. The time required to complete the copy depends on the size of the LUN and the load on the cluster. The `copy` sub-object is populated while a LUN copy is in progress and for two (2) minutes following completion of a copy.

While LUNs are being copied, the status of the LUN copy operations can be obtained using a GET of the source or destination LUN that requests the `copy` properties. If the LUN is the source LUN for one or more copy operations, the `copy.destinations` array is populated in GET. If the containing LUN is the destination LUN for a copy operation, the `copy.source` sub-object is populated in GET. The LUN copy operation can be further modified using a PATCH on the properties on the `copy.source` sub-object of the copy destination LUN.

There is an added computational cost to retrieving property values for `copy`. They are not populated for either a collection GET or an instance GET unless explicitly requested using the `fields` query parameter. See xref:{relative path}getting started with the ontap rest api.html#Requestin g specific fields[Requesting specific fields] to learn more.

```
[cols=3*,options=header]
| == =|Name
|Type
|Description
|destinations
|array[link:#destinations[destinations]]
a|An array of destination LUNs of LUN copy operations in which the
containing LUN is the source of the copy.
```

```
|source
|link:#source[source]
a|The source LUN of a LUN copy operation in which the containing LUN is
the destination of the copy.
Valid in POST except when creating a LUN clone. A LUN copy request cannot
be combined with setting any other LUN properties except the destination
location. All other properties of the destination LUN come from the source
LUN.
| == =[#node]
[.api-collapsible-fifth-title]
node
The cluster node that hosts the LUN.
[cols=3*,options=header]
|===|Name
|Type
|Description
|_links
|link:#_links[_links]
a|
|name
|string
a|
|uuid
|string
a|
|===[#qtree]
[.api-collapsible-fifth-title]
qtree
The qtree in which the LUN is optionally located. Valid in POST and PATCH.
```

```
If properties `name` and `location.qtree.name` and/or
`location.qtree.uuid` are specified in the same request, they must refer
to the same qtree.
A PATCH that modifies the qtree of the LUN is considered a rename
operation.
[cols=3*,options=header]
| == =|Name
|Type
|Description
|_links
|link:#_links[_links]
a|
|id
|integer
a|The identifier for the qtree, unique within the qtree's volume.
|name
|string
a|The name of the qtree.
| == =[#volume]
[.api-collapsible-fifth-title]
volume
The volume in which the LUN is located. Valid in POST and PATCH.
If properties `name` and `location.volume.name` and/or
`location.volume.uuid` are specified in the same request, they must refer
to the same volume.
A PATCH that modifies the volume of the LUN begins an asynchronous LUN
movement operation.
```
[cols=3\*,options=header]

```
| == =|Name
|Type
|Description
|_links
|link:#_links[_links]
a|
|name
|string
a|The name of the volume.
|uuid
|string
a|Unique identifier for the volume. This corresponds to the instance-uuid
that is exposed in the CLI and ONTAPI. It does not change due to a volume
move.
* example: 028baa66-41bd-11e9-81d5-00a0986138f7
* Introduced in: 9.6
* x-nullable: true
|===[#location]
[.api-collapsible-fifth-title]
location
The location of the LUN within the ONTAP cluster. Valid in POST and PATCH.
[cols=3*,options=header]
| == =|Name
|Type
|Description
|logical_unit
|string
a|The base name component of the LUN. Valid in POST and PATCH.
If properties `name` and `location.logical unit` are specified in the same
request, they must refer to the base name.
```
A PATCH that modifies the base name of the LUN is considered a rename operation. |node |link:#node[node] a|The cluster node that hosts the LUN. |qtree |link:#qtree[qtree] a|The qtree in which the LUN is optionally located. Valid in POST and PATCH. If properties `name` and `location.qtree.name` and/or `location.qtree.uuid` are specified in the same request, they must refer to the same qtree. A PATCH that modifies the qtree of the LUN is considered a rename operation. |volume |link:#volume[volume] a|The volume in which the LUN is located. Valid in POST and PATCH. If properties `name` and `location.volume.name` and/or `location.volume.uuid` are specified in the same request, they must refer to the same volume. A PATCH that modifies the volume of the LUN begins an asynchronous LUN movement operation.  $| == =$ [#igroup] [.api-collapsible-fifth-title] igroup The initiator group to which the LUN is mapped. [cols=3\*,options=header]  $| == =$ 

```
|Name
|Type
|Description
|_links
|link:#_links[_links]
a|
|name
|string
a|The name of the initiator group.
|uuid
|string
a|The unique identifier of the initiator group.
|===[#lun maps]
[.api-collapsible-fifth-title]
lun_maps
A LUN map with which the LUN is associated.
[cols=3*,options=header]
| == =|Name
|Type
|Description
|_links
|link:#_links[_links]
a|
|igroup
|link:#igroup[igroup]
a|The initiator group to which the LUN is mapped.
|logical_unit_number
|integer
a|The logical unit number assigned to the LUN for initiators in the
initiator group.
```

```
| == =[#iops]
[.api-collapsible-fifth-title]
iops
The rate of I/O operations observed at the storage object.
[cols=3*,options=header]
| == =|Name
|Type
|Description
|other
|integer
a|Performance metric for other I/O operations. Other I/O operations can be
metadata operations, such as directory lookups and so on.
|read
|integer
a|Performance metric for read I/O operations.
|total
|integer
a|Performance metric aggregated over all types of I/O operations.
|write
|integer
a|Peformance metric for write I/O operations.
| == =[#latency]
[.api-collapsible-fifth-title]
latency
The round trip latency in microseconds observed at the storage object.
```

```
[cols=3*,options=header]
| == =|Name
|Type
|Description
|other
|integer
a|Performance metric for other I/O operations. Other I/O operations can be
metadata operations, such as directory lookups and so on.
|read
|integer
a|Performance metric for read I/O operations.
|total
|integer
a|Performance metric aggregated over all types of I/O operations.
|write
|integer
a|Peformance metric for write I/O operations.
| == =[#throughput]
[.api-collapsible-fifth-title]
throughput
The rate of throughput bytes per second observed at the storage object.
[cols=3*,options=header]
| == =|Name
|Type
|Description
|other
|integer
```

```
a|Performance metric for other I/O operations. Other I/O operations can be
metadata operations, such as directory lookups and so on.
|read
|integer
a|Performance metric for read I/O operations.
|total
|integer
a|Performance metric aggregated over all types of I/O operations.
|write
|integer
a|Peformance metric for write I/O operations.
| == =[#metric]
[.api-collapsible-fifth-title]
metric
[cols=3*,options=header]
|===|Name
|Type
|Description
|_links
|link:#_links[_links]
a|
|duration
|string
a|The duration over which this sample is calculated. The time durations
are represented in the ISO-8601 standard format. Samples can be calculated
over the following durations:
|iops
|link:#iops[iops]
a|The rate of I/O operations observed at the storage object.
```
|latency |link:#latency[latency] a|The round trip latency in microseconds observed at the storage object. |status |string a|Errors associated with the sample. For example, if the aggregation of data over multiple nodes fails, then any partial errors might return "ok" on success or "error" on an internal uncategorized failure. Whenever a sample collection is missed but done at a later time, it is back filled to the previous 15 second timestamp and tagged with "backfilled data". "Inconsistent\_ delta\_time" is encountered when the time between two collections is not the same for all nodes. Therefore, the aggregated value might be over or under inflated. "Negative delta" is returned when an expected monotonically increasing value has decreased in value. "Inconsistent old data" is returned when one or more nodes do not have the latest data. |throughput |link:#throughput[throughput] a|The rate of throughput bytes per second observed at the storage object. |timestamp |string a|The timestamp of the performance data.  $| == =$ [#paths] [.api-collapsible-fifth-title] paths The fully qualified LUN path names involved in the LUN movement. [cols=3\*,options=header]  $| == =$ |Name |Type |Description

```
|destination
|string
a|The fully qualified path of the LUN movement destination composed of a
"/vol" prefix, the volume name, the (optional) qtree name, and base name
of the LUN.
|source
|string
a|The fully qualified path of the LUN movement source composed of a "/vol"
prefix, the volume name, the (optional) qtree name, and base name of the
LUN.
| == =[#error]
[.api-collapsible-fifth-title]
error
Error information provided if the asynchronous LUN movement operation
fails.
[cols=3*,options=header]
| == =|Name
|Type
|Description
|arguments
|array[link:#error_arguments[error_arguments]]
a|Message arguments
|code
|string
a|Error code
|message
|string
a|Error message
|target
```
|string a|The target parameter that caused the error.  $|===$ [#progress] [.api-collapsible-fifth-title] progress Properties related to the progress of an active or recently completed LUN movement. [cols=3\*,options=header]  $| == =$ |Name |Type |Description |elapsed |integer a|The amount of time that has elapsed since the start of the LUN movement, in seconds. |failure |link:#error[error] a|Error information provided if the asynchronous LUN movement operation fails. |percent\_complete |integer a|The percentage completed of the LUN movement. |state |string a|The state of the LUN movement. Valid in PATCH when an LUN movement is active. Set to \_paused to pause a LUN movement. Set to replicating to resume a paused LUN movement.

|volume\_snapshot\_blocked

a|This property reports if volume Snapshot copies are blocked by the LUN movement. This property can be polled to identify when volume Snapshot copies can be resumed after beginning a LUN movement.

 $| == =$ 

|boolean

[#movement] [.api-collapsible-fifth-title] movement

This sub-object applies to LUN movement between volumes. A LUN can be moved to a new volume with a PATCH request that changes either the volume portion of property `name`, `location.volume.uuid`, or `location.volume.name`. If the volume is changed using more than one of these properties, the supplied properties used must refer to the same volume.

Moving a LUN between volumes is an asynchronous activity begun by a PATCH request. The data for the LUN is then asynchronously copied from the source volume to the destination volume. The time required to complete the move depends on the size of the LUN and the load on the cluster. The `movement` sub-object is populated while a LUN movement is in progress and for two (2) minutes following completion of a movement.

While the LUN is being moved, the status of the LUN movement operation can be obtained using a GET for the LUN that requests the `movement` properties. The LUN movement operation can be further modified using a PATCH on the properties on the `movement` sub-object.

There is an added computational cost to retrieving property values for `movement`. They are not populated for either a collection GET or an instance GET unless explicitly requested using the `fields` query parameter. See xref:{relative path}getting started with the ontap rest api.html#Requestin g specific fields[Requesting specific fields] to learn more.

[cols=3\*,options=header]  $| == =$ |Name |Type |Description

|max\_throughput

|integer a|The maximum data throughput, in bytes per second, that should be utilized in support of the LUN movement. This property can be used to throttle a transfer and limit its impact on the performance of the source and destination nodes. The specified value will be rounded up to the nearest megabyte. If this property is not specified in a POST that begins a LUN movement, throttling is not applied to the data transfer. For more information, see Size properties in the docs section of the ONTAP REST API documentation. This property is valid only in a POST that begins a LUN movement or a PATCH when a LUN movement is already in process. \* format: int64 \* Introduced in: 9.6 \* x-nullable: true |paths |link:#paths[paths] a|The fully qualified LUN path names involved in the LUN movement. |progress |link:#progress[progress] a|Properties related to the progress of an active or recently completed LUN movement.  $|===$ [#qos\_policy] [.api-collapsible-fifth-title] qos\_policy The QoS policy for the LUN. Both traditional and adaptive QoS policies are supported. If both property `qos policy.uuid` and `qos policy.name` are specified in the same request, they must refer to the same QoS policy. To remove the QoS policy from a LUN, leaving it with no QoS policy, set property `qos\_policy.name` to an empty string ("") in a PATCH request. Valid in POST and PATCH. Note that a QoS policy can be set on a LUN, or a LUN's volume, but not

7671

```
both.
[cols=3*,options=header]
| == =|Name
|Type
|Description
|_links
|link:#_links[_links]
a|
|name
|string
a|The name of the QoS policy. To remove the QoS policy from a LUN, leaving
it with no QoS policy, set this property to an empty string ("") in a
PATCH request. Valid in POST and PATCH.
|uuid
|string
a|The unique identifier of the QoS policy. Valid in POST and PATCH.
| == =[#guarantee]
[.api-collapsible-fifth-title]
guarantee
Properties that request and report the space guarantee for the LUN.
[cols=3*,options=header]
| == =|Name
|Type
|Description
|requested
|boolean
a|The requested space reservation policy for the LUN. If true, a space
reservation is requested for the LUN; if false, the LUN is thin
provisioned. Guaranteeing a space reservation request for a LUN requires
that the volume in which the LUN resides is also space reserved and that
```

```
the fractional reserve for the volume is 100%. Valid in POST and PATCH.
|reserved
|boolean
a|Reports if the LUN is space guaranteed.
If true, a space guarantee is requested and the containing volume and
aggregate support the request. If false, a space guarantee is not
requested or a space guarantee is requested and either the containing
volume or aggregate do not support the request.
| == =[#space]
[.api-collapsible-fifth-title]
space
The storage space related properties of the LUN.
[cols=3*,options=header]
| == =|Name
|Type
|Description
|guarantee
|link:#guarantee[guarantee]
a|Properties that request and report the space guarantee for the LUN.
|scsi_thin_provisioning_support_enabled
|boolean
a|To leverage the benefits of SCSI thin provisioning, it must be supported
by your host. SCSI thin provisioning uses the Logical Block Provisioning
feature as defined in the SCSI SBC-3 standard. Only hosts that support
this standard can use SCSI thin provisioning in ONTAP.
When you enable SCSI thin provisioning support in ONTAP, you turn on the
following SCSI thin provisioning features:
* Unmapping and reporting space usage for space reclamation
* Reporting resource exhaustion errors
```
The value of this property is not propagated to the destination when a LUN is cloned as a new LUN or copied; it is reset to false. The value of this property is maintained from the destination LUN when a LUN is overwritten as a clone. Valid in POST and PATCH. \* Default value: 1 \* Introduced in: 9.10 \* x-nullable: true |size |integer a|The total provisioned size of the LUN. The LUN size can be increased but not be made smaller using the REST interface. The maximum and minimum sizes listed here are the absolute maximum and absolute minimum sizes in bytes. The actual minimum and maxiumum sizes vary depending on the ONTAP version, ONTAP platform and the available space in the containing volume and aggregate. For more information, see Size properties in the docs section of the ONTAP REST API documentation. \* example: 1073741824 \* format: int64 \* Max value: 140737488355328 \* Min value: 4096 \* Introduced in: 9.6 \* x-nullable: true |used |integer a|The amount of space consumed by the main data stream of the LUN. This value is the total space consumed in the volume by the LUN, including filesystem overhead, but excluding prefix and suffix streams. Due to internal filesystem overhead and the many ways SAN filesystems and applications utilize blocks within a LUN, this value does not necessarily reflect actual consumption/availability from the perspective of the filesystem or application. Without specific knowledge of how the LUN blocks are utilized outside of ONTAP, this property should not be used as an indicator for an out-of-space condition.

For more information, see Size properties in the docs section of the

```
ONTAP REST API documentation.
* format: int64
* readOnly: 1
* Introduced in: 9.6
* x-nullable: true
|===[#iops_raw]
[.api-collapsible-fifth-title]
iops_raw
The number of I/O operations observed at the storage object. This can be
used along with delta time to calculate the rate of I/O operations per
unit of time.
[cols=3*,options=header]
| == =|Name
|Type
|Description
|other
|integer
a|Performance metric for other I/O operations. Other I/O operations can be
metadata operations, such as directory lookups and so on.
|read
|integer
a|Performance metric for read I/O operations.
|total
|integer
a|Performance metric aggregated over all types of I/O operations.
|write
|integer
a|Peformance metric for write I/O operations.
```

```
| == =[#latency_raw]
[.api-collapsible-fifth-title]
latency_raw
The raw latency in microseconds observed at the storage object. This can
be divided by the raw IOPS value to calculate the average latency per I/O
operation.
[cols=3*,options=header]
| == =|Name
|Type
|Description
|other
|integer
a|Performance metric for other I/O operations. Other I/O operations can be
metadata operations, such as directory lookups and so on.
|read
|integer
a|Performance metric for read I/O operations.
|total
|integer
a|Performance metric aggregated over all types of I/O operations.
|write
|integer
a|Peformance metric for write I/O operations.
| == =[#throughput raw]
[.api-collapsible-fifth-title]
throughput_raw
Throughput bytes observed at the storage object. This can be used along
```
with delta time to calculate the rate of throughput bytes per unit of time. [cols=3\*,options=header]  $| == =$ |Name |Type |Description |other |integer a|Performance metric for other I/O operations. Other I/O operations can be metadata operations, such as directory lookups and so on. |read |integer a|Performance metric for read I/O operations. |total |integer a|Performance metric aggregated over all types of I/O operations. |write |integer a|Peformance metric for write I/O operations.  $| == =$ [#statistics] [.api-collapsible-fifth-title] statistics [cols=3\*,options=header]  $| == =$ |Name |Type |Description |iops\_raw |link:#iops\_raw[iops\_raw] a|The number of I/O operations observed at the storage object. This can be used along with delta time to calculate the rate of I/O operations per unit of time.

|latency\_raw |link:#latency\_raw[latency\_raw] a|The raw latency in microseconds observed at the storage object. This can be divided by the raw IOPS value to calculate the average latency per I/O operation.

```
|status
|string
a|Errors associated with the sample. For example, if the aggregation of
data over multiple nodes fails, then any partial errors might return "ok"
on success or "error" on an internal uncategorized failure. Whenever a
sample collection is missed but done at a later time, it is back filled to
the previous 15 second timestamp and tagged with "backfilled data".
"Inconsistent delta time" is encountered when the time between two
collections is not the same for all nodes. Therefore, the aggregated value
might be over or under inflated. "Negative delta" is returned when an
expected monotonically increasing value has decreased in value.
"Inconsistent old data" is returned when one or more nodes do not have the
latest data.
```
|throughput\_raw |link:#throughput\_raw[throughput\_raw] a|Throughput bytes observed at the storage object. This can be used along with delta time to calculate the rate of throughput bytes per unit of time.

|timestamp |string a|The timestamp of the performance data.

 $| == =$ 

```
[#status]
[.api-collapsible-fifth-title]
status
```

```
Status information about the LUN.
```

```
[cols=3*,options=header]
|===|Name
|Type
|Description
|container_state
|string
a|The state of the volume and aggregate that contain the LUN. LUNs are
only available when their containers are available.
|mapped
|boolean
a|Reports if the LUN is mapped to one or more initiator groups.
There is an added computational cost to retrieving this property's value.
It is not populated for either a collection GET or an instance GET unless
it is explicitly requested using the `fields` query parameter. See
xref:{relative path}getting started with the ontap rest api.html#Requestin
g specific fields[Requesting specific fields] to learn more.
|read_only
|boolean
a|Reports if the LUN allows only read access.
|state
|string
a|The state of the LUN. Normal states for a LUN are online and
offline. Other states indicate errors.
|===[#svm]
[.api-collapsible-fifth-title]
svm
The SVM in which the LUN is located.
[cols=3*,options=header]
| == =
```

```
|Name
|Type
|Description
|_links
|link:#_links[_links]
a|
|name
|string
a|The name of the SVM.
|uuid
|string
a|The unique identifier of the SVM.
|===[#partner]
[.api-collapsible-fifth-title]
partner
The LUN partner that this LUN is bound to. If this LUN is a `vvol` class
LUN, the partner is a `protocol_endpoint` class LUN.
[cols=3*,options=header]
|===|Name
|Type
|Description
|_links
|link:#_links[_links]
a|
|name
|string
a|The name of the partner LUN.
|uuid
|string
a|The unique identifier of the partner LUN.
```

```
| == =[#bindings]
[.api-collapsible-fifth-title]
bindings
A vVol binding with which the LUN is associated.
[cols=3*,options=header]
| == =|Name
|Type
|Description
|_links
|link:#_links[_links]
a|
|id
|integer
a|The ONTAP internal identifier assigned to the vVol binding. The bind
identifier is unique amongst all class `vvol` LUNs bound to the same class
`protocol_endpoint` LUN.
This property was included in early releases of the REST API for vVols and
is maintained for backward compatability. See the `secondary id` property,
which replaces `id`.
* example: 1
* readOnly: 1
* x-ntap-deprecated: 9.13.1
* Introduced in: 9.10
* x-nullable: true
|partner
|link:#partner[partner]
a|The LUN partner that this LUN is bound to. If this LUN is a `vvol` class
LUN, the partner is a `protocol_endpoint` class LUN.
|secondary_id
|string
```
a|The identifier assigned to the vVol binding, known as the secondary LUN ID. The identifier is unique amongst all class `vvol` LUNs bound to the same class `protocol endpoint` LUN.

The format for a secondary LUN ID is 16 hexadecimal digits (zero-filled) followed by a lower case "h".

 $|===$ 

```
[#vvol]
[.api-collapsible-fifth-title]
vvol
```
A VMware virtual volume (vVol) binding is an association between a LUN of class `protocol\_endpoint` and a LUN of class `vvol`. Class `protocol endpoint` LUNs are mapped to igroups and granted access using the same configuration as class `regular` LUNs. When a class `vvol` LUN is bound to a mapped class `protocol\_endpoint` LUN, VMware can access the class `vvol` LUN through the class `protocol\_endpoint` LUN mapping.

See xref:{relative\_path}post-protocols-san-vvol-bindings(#-san-vvolbinding-create)tolearnmoreaboutcreatingvvolbindingsanddelete-protocolssan-vvol-bindings.html<</SAN/vvol binding create, POST /protocols/san/vvolbindings>> to learn more about creating vVol bindings and [DELETE /protocols/san/vvol-bindings] to learn more about deleting vVol bindings.

There is an added computational cost to retrieving property values for `vvol`. They are not populated for either a collection GET or an instance GET unless explicitly requested using the `fields` query parameter. See xref:{relative path}getting started with the ontap rest api.html#Requestin g specific fields[Requesting specific fields] to learn more.

```
[cols=3*,options=header]
| == =|Name
|Type
|Description
|bindings
|array[link:#bindings[bindings]]
a|Bindings between the LUN, which must be of class `protocol_endpoint` or
`vvol`, and LUNs of the opposite class.
```
A class `vvol` LUN must be bound to a class `protocol\_endpoint` LUN in

order to be accessed. Class `protocol endpoint` and `vvol` LUNs allow many-to-many bindings. A LUN of one class is allowed to be bound to zero or more LUNs of the opposite class. The binding between any two specific LUNs is reference counted. When a binding is created that already exists, the binding count is incremented. When a binding is deleted, the binding count is decremented, but the LUNs remain bound if the resultant reference count is greater than zero. When the binding count reaches zero, the binding is destroyed.

The bindings array contains LUNs of the opposite class of the containing LUN object.

There is an added computational cost to retrieving property values for `vvol.bindings`. They are not populated for either a collection GET or an instance GET unless explicitly requested using the `fields` query parameter. See xref:{relative\_path}getting\_started\_with\_the\_ontap\_rest\_api.html#Requestin g specific fields[Requesting specific fields] to learn more.

|is\_bound |boolean a|Reports if the LUN is part of a VMware virtual volume (vVol) bind relationship. This is `true` if the LUN is of class `protocol\_endpoint` or `vvol` and has one or more bindings to a LUN of the opposite class. This is false if the LUN is of class `regular` or unbound.

 $| == =$ 

```
[#lun]
[.api-collapsible-fifth-title]
lun
```
A LUN is the logical representation of storage in a storage area network (SAN).

In ONTAP, a LUN is located within a volume. Optionally, it can be located within a qtree in a volume.

A LUN can be created to a specified size using thin or thick provisioning. A LUN can then be renamed, resized, cloned, and moved to a different volume. LUNs support the assignment of a quality of service (QoS) policy for performance management or a QoS policy can be assigned to the volume containing the LUN. See the LUN object model to learn more about each of the properties supported by the LUN REST API.

```
A LUN must be mapped to an initiator group to grant access to the
initiator group's initiators (client hosts). Initiators can then access
the LUN and perform I/O over a Fibre Channel (FC) fabric using the Fibre
Channel Protocol or a TCP/IP network using iSCSI.
[cols=3*,options=header]
| == =|Name
|Type
|Description
|_links
|link:#_links[_links]
a|
|attributes
|array[link:#attributes[attributes]]
a|An array of name/value pairs optionally stored with the LUN. Attributes
are available to callers to persist small amounts of application-specific
metadata. They are in no way interpreted by ONTAP.
Attribute names and values must be at least one byte and no more than 4091
bytes in length. The sum of the name and value lengths must be no more
than 4092 bytes.
Valid in POST except when creating a LUN clone. A cloned can already have
attributes from its source. You can add, modify, and delete the attributes
of a LUN clone in separate requests after creation of the LUN.
Attributes may be added/modified/removed for an existing LUN using the
/api/storage/luns/{lun.uuid}/attributes endpoint. For further information,
see
xref:{relative path}storage luns lun.uuid attributes endpoint overview.htm
l[DOC /storage/luns/{lun.uuid}/attributes] .
There is an added computational cost to retrieving property values for
`attributes`. They are not populated for either a collection GET or an
instance GET unless explicitly requested using the `fields` query
parameter. See
xref:{relative path}getting started with the ontap rest api.html#Requestin
g specific fields[Requesting specific fields] to learn more.
* Introduced in: 9.10
* readCreate: 1
```
|auto\_delete |boolean a|This property marks the LUN for auto deletion when the volume containing the LUN runs out of space. This is most commonly set on LUN clones.

When set to true, the LUN becomes eligible for automatic deletion when the volume runs out of space. Auto deletion only occurs when the volume containing the LUN is also configured for auto deletion and free space in the volume decreases below a particular threshold.

This property is optional in POST and PATCH. The default value for a new LUN is false.

There is an added computational cost to retrieving this property's value. It is not populated for either a collection GET or an instance GET unless it is explicitly requested using the `fields` query parameter. See xref:{relative path}getting started with the ontap rest api.html#Requestin g specific fields[Requesting specific fields] to learn more.

|class |string a|The class of LUN.

Optional in POST.

|clone

|link:#clone[clone] a|This sub-object is used in POST to create a new LUN as a clone of an existing LUN, or PATCH to overwrite an existing LUN as a clone of another. Setting a property in this sub-object indicates that a LUN clone is desired. Consider the following other properties when cloning a LUN: `auto delete`, `qos policy`, `space.guarantee.requested` and `space.scsi thin provisioning support enabled`.

When used in a PATCH, the patched LUN's data is over-written as a clone of the source and the following properties are preserved from the patched LUN unless otherwise specified as part of the PATCH: `class`, `auto delete`, `lun maps`, `serial number`, `status.state`, and `uuid`.

Persistent reservations for the patched LUN are also preserved.

|comment |string

a|A configurable comment available for use by the administrator. Valid in POST and PATCH.

|consistency\_group |link:#consistency\_group[consistency\_group] a|The LUN's consistency group. This property is populated for LUNs whose volume is a member of a consistency group. If the volume is a member of a child consistency group, the parent consistency group is reported.

|convert |link:#convert[convert] a|This sub-object is used in POST to convert a valid in-place NVMe namespace to a LUN. Setting a property in this sub-object indicates that a conversion from the specified NVMe namespace to LUN is desired.

|copy |link:#copy[copy] a|This sub-object applies to LUN copy operations. A LUN can be copied with a POST request that supplies `copy.source` properties.

Copying a LUN is an asynchronous activity begun by a POST request that specifies the source of the copy in the `copy.source` properties. The data for the LUN is then asynchronously copied from the source to the destination. The time required to complete the copy depends on the size of the LUN and the load on the cluster. The `copy` sub-object is populated while a LUN copy is in progress and for two (2) minutes following completion of a copy.

While LUNs are being copied, the status of the LUN copy operations can be obtained using a GET of the source or destination LUN that requests the `copy` properties. If the LUN is the source LUN for one or more copy operations, the `copy.destinations` array is populated in GET. If the containing LUN is the destination LUN for a copy operation, the `copy.source` sub-object is populated in GET. The LUN copy operation can be further modified using a PATCH on the properties on the `copy.source` sub-object of the copy destination LUN.

There is an added computational cost to retrieving property values for `copy`. They are not populated for either a collection GET or an instance GET unless explicitly requested using the `fields` query parameter. See xref:{relative path}getting started with the ontap rest api.html#Requestin g specific fields[Requesting specific fields] to learn more.

|create\_time |string a|The time the LUN was created. |enabled |boolean a|The enabled state of the LUN. LUNs can be disabled to prevent access to the LUN. Certain error conditions also cause the LUN to become disabled. If the LUN is disabled, you can consult the `state` property to determine if the LUN is administratively disabled ( offline ) or has become disabled as a result of an error. A LUN in an error condition can be brought online by setting the `enabled` property to true or brought administratively offline by setting the `enabled` property to false. Upon creation, a LUN is enabled by default. Valid in PATCH. |location |link:#location[location] a|The location of the LUN within the ONTAP cluster. Valid in POST and PATCH. \* Introduced in: 9.6 |lun\_maps |array[link:#lun\_maps[lun\_maps]] a|The LUN maps with which the LUN is associated. There is an added computational cost to retrieving property values for `lun maps`. They are not populated for either a collection GET or an instance GET unless explicitly requested using the `fields` query parameter. See xref:{relative path}getting started with the ontap rest api.html#Requestin g specific fields[Requesting specific fields] to learn more. |metric |link:#metric[metric] a| |movement |link:#movement[movement] a|This sub-object applies to LUN movement between volumes. A LUN can be moved to a new volume with a PATCH request that changes either the volume portion of property `name`, `location.volume.uuid`, or `location.volume.name`. If the volume is changed using more than one of

these properties, the supplied properties used must refer to the same volume.

Moving a LUN between volumes is an asynchronous activity begun by a PATCH request. The data for the LUN is then asynchronously copied from the source volume to the destination volume. The time required to complete the move depends on the size of the LUN and the load on the cluster. The `movement` sub-object is populated while a LUN movement is in progress and for two (2) minutes following completion of a movement.

While the LUN is being moved, the status of the LUN movement operation can be obtained using a GET for the LUN that requests the `movement` properties. The LUN movement operation can be further modified using a PATCH on the properties on the `movement` sub-object.

There is an added computational cost to retrieving property values for `movement`. They are not populated for either a collection GET or an instance GET unless explicitly requested using the `fields` query parameter. See xref:{relative path}getting started with the ontap rest api.html#Requestin g specific fields[Requesting specific fields] to learn more.

|name

|string

a|The fully qualified path name of the LUN composed of a "/vol" prefix, the volume name, the (optional) qtree name, and base name of the LUN. Valid in POST and PATCH.

A PATCH that modifies the qtree and/or base name portion of the LUN path is considered a rename operation.

A PATCH that modifies the volume portion of the LUN path begins an asynchronous LUN movement operation.

|os\_type |string a|The operating system type of the LUN.

Required in POST when creating a LUN that is not a clone of another. Disallowed in POST when creating a LUN clone.

|qos\_policy |link:#qos\_policy[qos\_policy] a|The QoS policy for the LUN. Both traditional and adaptive QoS policies

```
are supported. If both property `qos policy.uuid` and `qos policy.name`
are specified in the same request, they must refer to the same QoS policy.
To remove the QoS policy from a LUN, leaving it with no QoS policy, set
property `qos policy.name` to an empty string ("") in a PATCH request.
Valid in POST and PATCH.
Note that a QoS policy can be set on a LUN, or a LUN's volume, but not
both.
|serial_number
|string
a|The LUN serial number. The serial number is generated by ONTAP when the
LUN is created.
* maxLength: 12
* minLength: 12
* readOnly: 1
* Introduced in: 9.6
* x-nullable: true
|space
|link:#space[space]
a|The storage space related properties of the LUN.
|statistics
|link:#statistics[statistics]
a|
|status
|link:#status[status]
a|Status information about the LUN.
|svm
|link:#svm[svm]
a|The SVM in which the LUN is located.
|uuid
|string
a|The unique identifier of the LUN. The UUID is generated by ONTAP when
the LUN is created.
* example: 1cd8a442-86d1-11e0-ae1c-123478563412
```
- \* readOnly: 1
- \* Introduced in: 9.6
- \* x-nullable: true

|vvol |link:#vvol[vvol] a|A VMware virtual volume (vVol) binding is an association between a LUN of class `protocol\_endpoint` and a LUN of class `vvol`. Class `protocol endpoint` LUNs are mapped to igroups and granted access using the same configuration as class `regular` LUNs. When a class `vvol` LUN is bound to a mapped class `protocol\_endpoint` LUN, VMware can access the class `vvol` LUN through the class `protocol\_endpoint` LUN mapping.

See xref: {relative path}post-protocols-san-vvol-bindings(#-san-vvolbinding-create)tolearnmoreaboutcreatingvvolbindingsanddelete-protocolssan-vvol-bindings.html<</SAN/vvol binding create, POST /protocols/san/vvolbindings>> to learn more about creating vVol bindings and [DELETE /protocols/san/vvol-bindings] to learn more about deleting vVol bindings.

There is an added computational cost to retrieving property values for `vvol`. They are not populated for either a collection GET or an instance GET unless explicitly requested using the `fields` query parameter. See xref:{relative path}getting started with the ontap rest api.html#Requestin g specific fields[Requesting specific fields] to learn more.

```
[#error]
[.api-collapsible-fifth-title]
error
[cols=3*,options=header]
| == =|Name
|Type
|Description
|arguments
|array[link:#error_arguments[error_arguments]]
a|Message arguments
|code
```
|string

 $| == =$ 

```
a|Error code
|message
|string
a|Error message
|target
|string
a|The target parameter that caused the error.
| == =//end collapsible .Definitions block
=:leveloffset: -1
= Manage LUN attributes
:leveloffset: +1
[[IDd01131af4de0333da7417761ab8ea34d]]
= Storage luns lun.uuid attributes endpoint overview
== Overview
LUN attributes are caller-defined name/value pairs optionally stored with
a LUN. Attributes are available to persist small amounts of application-
specific metadata. They are in no way interpreted by ONTAP.
Attribute names and values must be at least one byte and no more than 4091
bytes in length. The sum of the name and value lengths must be no more
than 4092 bytes.
The LUN attributes REST API allows you to create, update, delete, and
discover attributes for a LUN. The LUN REST API also allows you to set
attributes when a LUN is first created.
```

```
== Examples
=== Retrieving all attributes from a LUN
This example uses the LUN attribute REST endpoint with the `fields` query
parameter to request the names and values.
----
# The API:
GET /api/storage/luns/{lun.uuid}/attributes
# The call:
curl -X GET 'https://<mgmt-ip>/api/storage/luns/4bc204df-ecd8-4f35-8207-
d0ccb4db3a90/attributes?fields=*' -H 'Accept: application/hal+json'
# The response:
{
"records": [
    {
      "name": "name1",
      "value": "value1",
    " links": {
        "self": {
           "href": "/api/storage/luns/4bc204df-ecd8-4f35-8207-
d0ccb4db3a90/attributes/name1"
  }
      }
    },
    {
      "name": "name2",
      "value": "value2",
    " links": {
        "self": {
          "href": "/api/storage/luns/4bc204df-ecd8-4f35-8207-
d0ccb4db3a90/attributes/name2"
        }
      }
   }
\frac{1}{\sqrt{2}}"num records": 2,
"_links": {
    "self": {
      "href": "/api/storage/luns/4bc204df-ecd8-4f35-8207-
d0ccb4db3a90/attributes"
```

```
  }
}
}
----
This example uses the LUN REST endpoint with the `fields` query parameter
to request the attributes properties.
----
# The API:
GET /api/storage/luns/{uuid}
# The call:
curl -X GET 'https://<mgmt-ip>/api/storage/luns/4bc204df-ecd8-4f35-8207-
d0ccb4db3a90?fields=attributes' -H 'Accept: application/hal+json'
# The response:
{
"uuid": "4bc204df-ecd8-4f35-8207-d0ccb4db3a90",
"name": "/vol/vol1/lun1",
"attributes": [
    {
      "name": "name1",
      "value": "name1",
    " links": {
        "self": {
           "href": "/api/storage/luns/4bc204df-ecd8-4f35-8207-
d0ccb4db3a90/attributes/name1"
        }
      }
    },
    {
      "name": "name2",
      "value": "value2",
      "_links": {
        "self": {
           "href": "/api/storage/luns/4bc204df-ecd8-4f35-8207-
d0ccb4db3a90/attributes/name2"
        }
      }
   }
\frac{1}{2}"_links": {
    "self": {
      "href": "/api/storage/luns/4bc204df-ecd8-4f35-8207-d0ccb4db3a90"
```

```
  }
}
}
----
\mathbf{I}^{\top}\mathbf{I}^{\top}\mathbf{I}=== Adding an attribute to a LUN
----
# The API:
POST /api/storage/luns/{lun.uuid}/attributes
# The call:
curl -X POST 'https://<mgmt-ip>/api/storage/luns/4bc204df-ecd8-4f35-8207-
d0ccb4db3a90/attributes?return records=true' -H 'Accept:
application/hal+json' -d '{ "name": "name1", "value": "value1" }'
# The response:
{
"num_records": 1,
"records": [
   {
      "name": "name1",
      "value": "value1",
      "_links": {
         "self": {
           "href": "/api/storage/luns/4bc204df-ecd8-4f35-8207-
d0ccb4db3a90/attributes/name1"
        }
      }
   }
]
}
----
\mathbf{r} \cdot \mathbf{r} \cdot \mathbf{r}=== Modifying an attribute value for a LUN
---# The API
PATCH /api/storage/luns/{lun.uuid}/attributes/{name}
# The call:
```

```
curl -X PATCH 'https://<mgmt-ip>/api/storage/luns/4bc204df-ecd8-4f35-8207-
d0ccb4db3a90/attributes/name1' -H 'Accept: application/hal+json' -d '{
"value": "newValue" }'
----
\mathbf{I} . \mathbf{I}=== Deleting an attribute from a LUN
----
# The API:
DELETE /api/storage/luns/{lun.uuid}/attributes/{name}
# The call:
curl -X DELETE 'https://<mgmt-ip>/api/storage/luns/4bc204df-ecd8-4f35-
8207-d0ccb4db3a90/attributes/name1' -H 'Accept: application/hal+json'
----[[ID598bea062716e7200990f54ae5dfb0d9]]
= Retrieve LUN attributes
[.api-doc-operation .api-doc-operation-get]#GET# [.api-doc-code-
block]#`/storage/luns/{lun.uuid}/attributes`#
*Introduced In:* 9.10
Retrieves LUN attributes.
== Learn more
*
xref:{relative_path}storage_luns_lun.uuid_attributes_endpoint_overview.htm
l[DOC /storage/luns/{lun.uuid}/attributes]
== Parameters
[cols=5*,options=header]
| == =|Name
|Type
```

```
|In
|Required
|Description
|value
|string
|query
|False
a|Filter by value
* maxLength: 4091
* minLength: 1
|name
|string
|query
|False
a|Filter by name
* maxLength: 4091
* minLength: 1
|fields
|array[string]
|query
|False
a|Specify the fields to return.
|max_records
|integer
|query
|False
a|Limit the number of records returned.
|return_records
|boolean
|query
|False
a|The default is true for GET calls. When set to false, only the number
of records is returned.
* Default value: 1
```

```
|return_timeout
 |integer
 |query
 |False
 a|The number of seconds to allow the call to execute before returning.
 When iterating over a collection, the default is 15 seconds. ONTAP
 returns earlier if either max records or the end of the collection is
 reached.
 * Default value: 1
 * Max value: 120
 * Min value: 0
 |order_by
 |array[string]
 |query
 |False
 a|Order results by specified fields and optional [asc|desc] direction.
 Default direction is 'asc' for ascending.
 |===== Response
Status: 200, Ok
```

```
[cols=3*,options=header]
| == =|Name
|Type
|Description
|_links
|link:#_links[_links]
a|
|num_records
|integer
a|The number of records in the response.
|records
|array[link:#lun_attribute[lun_attribute]]
a|
```

```
| == =.Example response
[%collapsible%closed]
====
[source,json,subs=+macros]
{
  " links": {
      "next": {
        "href": "/api/resourcelink"
      },
      "self": {
        "href": "/api/resourcelink"
      }
    },
  "num records": 1,
    "records": {
    " links": {
         "self": {
           "href": "/api/resourcelink"
        }
      },
      "lun": {
        "_links": {
           "self": {
             "href": "/api/resourcelink"
          }
        },
         "uuid": "4ea7a442-86d1-11e0-ae1c-123478563412"
      },
      "name": "name1",
      "value": "value1"
   }
}
====== Error
```
Status: Default, Error

```
[cols=3*,options=header]
| == =|Name
```

```
|Type
|Description
|error
|link:#error[error]
a|
| == =.Example error
[%collapsible%closed]
=[source,json,subs=+macros]
{
    "error": {
      "arguments": {
        "code": "string",
        "message": "string"
      },
      "code": "4",
      "message": "entry doesn't exist",
      "target": "uuid"
   }
}
====== Definitions
[.api-def-first-level]
.See Definitions
[%collapsible%closed]
//Start collapsible Definitions block
====[#href]
[.api-collapsible-fifth-title]
href
[cols=3*,options=header]
|===|Name
|Type
|Description
|href
|string
```

```
| == =[#_links]
[.api-collapsible-fifth-title]
_links
[cols=3*,options=header]
| == =|Name
|Type
|Description
|next
|link:#href[href]
a|
|self
|link:#href[href]
a|
| == =[#_links]
[.api-collapsible-fifth-title]
_links
[cols=3*,options=header]
| == =|Name
|Type
|Description
|self
|link:#href[href]
a|
|===[#lun]
[.api-collapsible-fifth-title]
lun
```
a|

```
The LUN for which the attribute is set.
[cols=3*,options=header]
|===|Name
|Type
|Description
|_links
|link:#_links[_links]
a|
|uuid
|string
a|The unique identifier of the LUN.
|===[#lun attribute]
[.api-collapsible-fifth-title]
lun_attribute
A name/value pair optionally stored with the LUN. Attributes are available
to callers to persist small amounts of application-specific metadata. They
are in no way interpreted by ONTAP.
Attribute names and values must be at least one byte and no more than 4091
bytes in length. The sum of the name and value lengths must be no more
than 4092 bytes.
[cols=3*,options=header]
| == =|Name
|Type
|Description
|_links
|link:#_links[_links]
a|
|lun
|link:#lun[lun]
a|The LUN for which the attribute is set.
```

```
|name
|string
a|The attribute name. Required in POST.
|value
|string
a|The attribute value. Required in POST; valid in PATCH.
| == =[#error arguments]
[.api-collapsible-fifth-title]
error_arguments
[cols=3*,options=header]
| == =|Name
|Type
|Description
|code
|string
a|Argument code
|message
|string
a|Message argument
| == =[#error]
[.api-collapsible-fifth-title]
error
[cols=3*,options=header]
|===|Name
|Type
|Description
```
```
|arguments
|array[link:#error_arguments[error_arguments]]
a|Message arguments
|code
|string
a|Error code
|message
|string
a|Error message
|target
|string
a|The target parameter that caused the error.
| == =//end collapsible .Definitions block
====
[[IDadbe00de1335a8086753ed820a3ac470]]
= Add an attribute to a LUN
[.api-doc-operation .api-doc-operation-post]#POST# [.api-doc-code-
block]#`/storage/luns/{lun.uuid}/attributes`#
*Introduced In:* 9.10
Adds an attribute to a LUN.
== Required properties
* `name` - The name of the attribute to add.
* `value` - The value of the attribute to add.
== Learn more
*
```

```
xref:{relative_path}storage_luns_lun.uuid_attributes_endpoint_overview.htm
l[DOC /storage/luns/{lun.uuid}/attributes]
== Parameters
[cols=5*,options=header]
|===|Name
|Type
|In
|Required
|Description
|return_records
|boolean
|query
|False
a|The default is false. If set to true, the records are returned.
* Default value:
|===== Request Body
[cols=3*,options=header]
|===|Name
|Type
|Description
|_links
|link:#_links[_links]
a|
|lun
|link:#lun[lun]
a|The LUN for which the attribute is set.
|name
|string
a|The attribute name. Required in POST.
```

```
|value
|string
a|The attribute value. Required in POST; valid in PATCH.
| == =.Example request
[%collapsible%closed]
====[source,json,subs=+macros]
{
    "_links": {
      "self": {
        "href": "/api/resourcelink"
     }
    },
    "lun": {
      "_links": {
       "self": {
          "href": "/api/resourcelink"
       }
      },
      "uuid": "4ea7a442-86d1-11e0-ae1c-123478563412"
    },
    "name": "name1",
    "value": "value1"
}
====
```
== Response

Status: 201, Created

```
[cols=3*,options=header]
|===|Name
|Type
|Description
|_links
|link:#_links[_links]
a|
```

```
|num_records
|integer
a|The number of records in the response.
|records
|array[link:#lun_attribute[lun_attribute]]
a|
| == =.Example response
[%collapsible%closed]
====[source,json,subs=+macros]
{
  " links": {
      "next": {
        "href": "/api/resourcelink"
      },
      "self": {
        "href": "/api/resourcelink"
      }
    },
    "num_records": 1,
    "records": {
      "_links": {
        "self": {
          "href": "/api/resourcelink"
        }
      },
      "lun": {
         "_links": {
          "self": {
             "href": "/api/resourcelink"
          }
         },
        "uuid": "4ea7a442-86d1-11e0-ae1c-123478563412"
      },
      "name": "name1",
      "value": "value1"
    }
}
====
```

```
=== Headers
[cols=3*,options=header]
| == =//header
|Name
|Description
|Type
//end header
//start row
|Location
|Useful for tracking the resource location
|string
//end row
//end table
|===== Error
```

```
ONTAP Error Response Codes
|===| Error Code | Description
| 5374875
| The specified LUN was not found.
| 5374928
| An incomplete attribute name/value pair was supplied.
| 5374929
| The combined sizes of an attribute name and value are too large.
| 5374930
| The attribute already exists for the LUN.
| == =[cols=3*,options=header]
| == =|Name
|Type
```

```
|Description
|error
|link:#error[error]
a|
| == =.Example error
[%collapsible%closed]
====[source,json,subs=+macros]
{
    "error": {
      "arguments": {
        "code": "string",
        "message": "string"
      },
      "code": "4",
      "message": "entry doesn't exist",
      "target": "uuid"
   }
}
====== Definitions
[.api-def-first-level]
.See Definitions
[%collapsible%closed]
//Start collapsible Definitions block
====[#href]
[.api-collapsible-fifth-title]
href
[cols=3*,options=header]
|===|Name
|Type
|Description
|href
|string
a|
```

```
| == =[#_links]
[.api-collapsible-fifth-title]
_links
[cols=3*,options=header]
|===|Name
|Type
|Description
|self
|link:#href[href]
a|
| == =[#lun]
[.api-collapsible-fifth-title]
lun
The LUN for which the attribute is set.
[cols=3*,options=header]
|===|Name
|Type
|Description
|_links
|link:#_links[_links]
a|
|uuid
|string
a|The unique identifier of the LUN.
| == =[#lun attribute]
[.api-collapsible-fifth-title]
```

```
lun_attribute
A name/value pair optionally stored with the LUN. Attributes are available
to callers to persist small amounts of application-specific metadata. They
are in no way interpreted by ONTAP.
Attribute names and values must be at least one byte and no more than 4091
bytes in length. The sum of the name and value lengths must be no more
than 4092 bytes.
[cols=3*,options=header]
| == =|Name
|Type
|Description
|_links
|link:#_links[_links]
a|
|lun
|link:#lun[lun]
a|The LUN for which the attribute is set.
|name
|string
a|The attribute name. Required in POST.
|value
|string
a|The attribute value. Required in POST; valid in PATCH.
| == =[#_links]
[.api-collapsible-fifth-title]
_links
[cols=3*,options=header]
| == =|Name
|Type
```

```
|Description
|next
|link:#href[href]
a|
|self
|link:#href[href]
a|
| == =[#error arguments]
[.api-collapsible-fifth-title]
error_arguments
[cols=3*,options=header]
| == =|Name
|Type
|Description
|code
|string
a|Argument code
|message
|string
a|Message argument
| == =[#error]
[.api-collapsible-fifth-title]
error
[cols=3*,options=header]
|===|Name
|Type
|Description
|arguments
```

```
|array[link:#error_arguments[error_arguments]]
a|Message arguments
|code
|string
a|Error code
|message
|string
a|Error message
|target
|string
a|The target parameter that caused the error.
| == =//end collapsible .Definitions block
====[[IDfdb0c39ba60f3abfec0458998a5e8c13]]
= Delete a LUN attribute
[.api-doc-operation .api-doc-operation-delete]#DELETE# [.api-doc-code-
block]#`/storage/luns/{lun.uuid}/attributes/{name}`#
*Introduced In:* 9.10
Deletes a LUN attribute.
== Learn more
*
xref:{relative_path}storage_luns_lun.uuid_attributes_endpoint_overview.htm
l[DOC /storage/luns/{lun.uuid}/attributes]
== Response
```

```
Status: 200, Ok
```
== Error

```
ONTAP Error Response Codes
|===| Error Code | Description
| 5374875
| The specified LUN was not found.
| 5374931
| The specified attribute was not found.
| == =[cols=3*,options=header]
| == =|Name
|Type
|Description
|error
|link:#error[error]
a|
| == =.Example error
[%collapsible%closed]
====[source,json,subs=+macros]
{
    "error": {
      "arguments": {
        "code": "string",
        "message": "string"
      },
      "code": "4",
      "message": "entry doesn't exist",
```

```
  "target": "uuid"
   }
}
=== Definitions
[.api-def-first-level]
.See Definitions
[%collapsible%closed]
//Start collapsible Definitions block
====[#error_arguments]
[.api-collapsible-fifth-title]
error_arguments
[cols=3*,options=header]
| == =|Name
|Type
|Description
|code
|string
a|Argument code
|message
|string
a|Message argument
|===[#error]
[.api-collapsible-fifth-title]
error
[cols=3*,options=header]
| == =|Name
|Type
|Description
|arguments
|array[link:#error_arguments[error_arguments]]
```

```
a|Message arguments
|code
|string
a|Error code
|message
|string
a|Error message
|target
|string
a|The target parameter that caused the error.
|===//end collapsible .Definitions block
====[[IDb827429167e4164744dd46e4d95b91b1]]
= Retrieve a LUN attribute
[.api-doc-operation .api-doc-operation-get]#GET# [.api-doc-code-
block]#`/storage/luns/{lun.uuid}/attributes/{name}`#
*Introduced In:* 9.10
Retrieves a LUN attribute.
== Learn more
*
xref:{relative path}storage luns lun.uuid attributes endpoint overview.htm
l[DOC /storage/luns/{lun.uuid}/attributes]
== Parameters
[cols=5*,options=header]
| == =
```

```
|Name
|Type
|In
|Required
|Description
|fields
|array[string]
|query
|False
a|Specify the fields to return.
|===== Response
```
Status: 200, Ok

```
[cols=3*,options=header]
| == =|Name
|Type
|Description
|_links
|link:#_links[_links]
a|
|lun
|link:#lun[lun]
a|The LUN for which the attribute is set.
|name
|string
a|The attribute name. Required in POST.
|value
|string
a|The attribute value. Required in POST; valid in PATCH.
```
 $| == =$ 

```
.Example response
[%collapsible%closed]
====
[source,json,subs=+macros]
{
    "_links": {
     "self": {
        "href": "/api/resourcelink"
     }
    },
    "lun": {
    " links": {
        "self": {
          "href": "/api/resourcelink"
        }
      },
      "uuid": "4ea7a442-86d1-11e0-ae1c-123478563412"
    },
    "name": "name1",
    "value": "value1"
}
====== Error
```

```
ONTAP Error Response Codes
|===| Error Code | Description
| 5374875
| The specified LUN was not found.
| 5374931
| The specified attribute was not found.
| == =[cols=3*,options=header]
| == =|Name
|Type
```

```
|Description
|error
|link:#error[error]
a|
| == =.Example error
[%collapsible%closed]
====[source,json,subs=+macros]
{
    "error": {
      "arguments": {
        "code": "string",
        "message": "string"
      },
      "code": "4",
      "message": "entry doesn't exist",
      "target": "uuid"
   }
}
====== Definitions
[.api-def-first-level]
.See Definitions
[%collapsible%closed]
//Start collapsible Definitions block
====[#href]
[.api-collapsible-fifth-title]
href
[cols=3*,options=header]
|===|Name
|Type
|Description
|href
|string
a|
```

```
| == =[#_links]
[.api-collapsible-fifth-title]
_links
[cols=3*,options=header]
|===|Name
|Type
|Description
|self
|link:#href[href]
a|
| == =[#lun]
[.api-collapsible-fifth-title]
lun
The LUN for which the attribute is set.
[cols=3*,options=header]
|===|Name
|Type
|Description
|_links
|link:#_links[_links]
a|
|uuid
|string
a|The unique identifier of the LUN.
| == =[#error arguments]
[.api-collapsible-fifth-title]
```

```
error_arguments
[cols=3*,options=header]
|===|Name
|Type
|Description
|code
|string
a|Argument code
|message
|string
a|Message argument
| == =[#error]
[.api-collapsible-fifth-title]
error
[cols=3*,options=header]
|===|Name
|Type
|Description
|arguments
|array[link:#error_arguments[error_arguments]]
a|Message arguments
|code
|string
a|Error code
|message
|string
a|Error message
|target
```

```
|string
a|The target parameter that caused the error.
| == =//end collapsible .Definitions block
====[[IDd76aede7b9c4e744c400c0cbe1c66c69]]
= Update a LUN attribute value
[.api-doc-operation .api-doc-operation-patch]#PATCH# [.api-doc-code-
block]#`/storage/luns/{lun.uuid}/attributes/{name}`#
*Introduced In:* 9.10
Updates a LUN attribute value.
== Learn more
*
xref:{relative_path}storage_luns_lun.uuid_attributes_endpoint_overview.htm
l[DOC /storage/luns/{lun.uuid}/attributes]
== Request Body
[cols=3*,options=header]
| == =|Name
|Type
|Description
|_links
|link:#_links[_links]
a|
|lun
|link:#lun[lun]
a|The LUN for which the attribute is set.
```

```
|name
|string
a|The attribute name. Required in POST.
|value
|string
a|The attribute value. Required in POST; valid in PATCH.
|===.Example request
[%collapsible%closed]
====[source, json, subs=+macros]
{
    "_links": {
     "self": {
        "href": "/api/resourcelink"
     }
    },
    "lun": {
      "_links": {
        "self": {
          "href": "/api/resourcelink"
        }
      },
      "uuid": "4ea7a442-86d1-11e0-ae1c-123478563412"
    },
    "name": "name1",
    "value": "value1"
}
=== Response
```
Status: 200, Ok

== Error

```
ONTAP Error Response Codes
| == =| Error Code | Description
| 5374875
| The specified LUN was not found.
| 5374929
| The combined sizes of an attribute name and value are too large.
| 5374931
| The specified attribute was not found.
| == =[cols=3*,options=header]
| == =|Name
|Type
|Description
|error
|link:#error[error]
a|
| == =.Example error
[%collapsible%closed]
====[source,json,subs=+macros]
{
    "error": {
      "arguments": {
        "code": "string",
        "message": "string"
      },
      "code": "4",
      "message": "entry doesn't exist",
      "target": "uuid"
   }
}
====
```

```
== Definitions
[.api-def-first-level]
.See Definitions
[%collapsible%closed]
//Start collapsible Definitions block
====[#href]
[.api-collapsible-fifth-title]
href
[cols=3*,options=header]
|===|Name
|Type
|Description
|href
|string
a|
| == =[#_links]
[.api-collapsible-fifth-title]
_links
[cols=3*,options=header]
|===|Name
|Type
|Description
|self
|link:#href[href]
a|
| == =[#lun]
[.api-collapsible-fifth-title]
lun
The LUN for which the attribute is set.
```

```
[cols=3*,options=header]
| == =|Name
|Type
|Description
|_links
|link:#_links[_links]
a|
|uuid
|string
a|The unique identifier of the LUN.
|===[#lun attribute]
[.api-collapsible-fifth-title]
lun_attribute
A name/value pair optionally stored with the LUN. Attributes are available
to callers to persist small amounts of application-specific metadata. They
are in no way interpreted by ONTAP.
Attribute names and values must be at least one byte and no more than 4091
bytes in length. The sum of the name and value lengths must be no more
than 4092 bytes.
[cols=3*,options=header]
| == =|Name
|Type
|Description
|_links
|link:#_links[_links]
a|
|lun
|link:#lun[lun]
a|The LUN for which the attribute is set.
```

```
|name
|string
a|The attribute name. Required in POST.
|value
|string
a|The attribute value. Required in POST; valid in PATCH.
|===[#error arguments]
[.api-collapsible-fifth-title]
error_arguments
[cols=3*,options=header]
|===|Name
|Type
|Description
|code
|string
a|Argument code
|message
|string
a|Message argument
|===[#error]
[.api-collapsible-fifth-title]
error
[cols=3*,options=header]
| == =|Name
|Type
|Description
|arguments
```

```
|array[link:#error_arguments[error_arguments]]
a|Message arguments
|code
|string
a|Error code
|message
|string
a|Error message
|target
|string
a|The target parameter that caused the error.
|===//end collapsible .Definitions block
====[[IDc30908639dabfeb8896cf973755b51da]]
= Retrieve historical performance metrics for a LUN
[.api-doc-operation .api-doc-operation-get]#GET# [.api-doc-code-
block]#`/storage/luns/{uuid}/metrics`#
*Introduced In:* 9.7
Retrieves historical performance metrics for a LUN.
== Parameters
[cols=5*,options=header]
| == =|Name
|Type
|In
|Required
```

```
|Description
|uuid
|string
|path
|True
a|Unique identifier of the LUN.
|interval
|string
|query
|False
a|The time range for the data. Examples can be 1h, 1d, 1m, 1w, 1y.
The period for each time range is as follows:
* 1h: Metrics over the most recent hour sampled over 15 seconds.
* 1d: Metrics over the most recent day sampled over 5 minutes.
* 1w: Metrics over the most recent week sampled over 30 minutes.
* 1m: Metrics over the most recent month sampled over 2 hours.
* 1y: Metrics over the most recent year sampled over a day.
* Default value: 1
* enum: ["1h", "1d", "1w", "1m", "1y"]
|latency.read
|integer
|query
|False
a|Filter by latency.read
|latency.other
|integer
|query
|False
a|Filter by latency.other
|latency.write
|integer
|query
|False
a|Filter by latency.write
|latency.total
```
|integer |query |False a|Filter by latency.total |throughput.read |integer |query |False a|Filter by throughput.read |throughput.other |integer |query |False a|Filter by throughput.other |throughput.write |integer |query |False a|Filter by throughput.write |throughput.total |integer |query |False a|Filter by throughput.total |duration |string |query |False a|Filter by duration |iops.read |integer |query |False a|Filter by iops.read

|iops.other |integer |query |False a|Filter by iops.other |iops.write |integer |query |False a|Filter by iops.write |iops.total |integer |query |False a|Filter by iops.total |timestamp |string |query |False a|Filter by timestamp |status |string |query |False a|Filter by status |return\_timeout |integer |query |False a|The number of seconds to allow the call to execute before returning. When iterating over a collection, the default is 15 seconds. ONTAP returns earlier if either max records or the end of the collection is reached. \* Default value: 1

\* Max value: 120

```
* Min value: 0
|fields
|array[string]
|query
|False
a|Specify the fields to return.
|max_records
|integer
|query
|False
a|Limit the number of records returned.
|order_by
|array[string]
|query
|False
a|Order results by specified fields and optional [asc|desc] direction.
Default direction is 'asc' for ascending.
|return_records
|boolean
|query
|False
a|The default is true for GET calls. When set to false, only the number
of records is returned.
* Default value: 1
| == === Response
```
Status: 200, Ok

```
[cols=3*,options=header]
| == =|Name
|Type
|Description
```

```
|_links
|link:#_links[_links]
a|
|num_records
|integer
a|Number of records
|records
|array[link:#records[records]]
a|
| == =.Example response
[%collapsible%closed]
====[source,json,subs=+macros]
{
    "_links": {
      "next": {
        "href": "/api/resourcelink"
      },
      "self": {
        "href": "/api/resourcelink"
      }
    },
    "num_records": 1,
    "records": {
       "_links": {
         "self": {
           "href": "/api/resourcelink"
        }
      },
       "duration": "PT15S",
       "iops": {
        "read": 200,
        "total": 1000,
        "write": 100
       },
       "latency": {
         "read": 200,
         "total": 1000,
         "write": 100
```

```
  },
      "status": "ok",
      "throughput": {
        "read": 200,
        "total": 1000,
        "write": 100
      },
      "timestamp": "2017-01-25 11:20:13 +0000",
      "uuid": "1cd8a442-86d1-11e0-ae1c-123478563412"
   }
}
====== Error
```

```
Status: Default, Error
```

```
[cols=3*,options=header]
|===|Name
|Type
|Description
|error
|link:#error[error]
a|
| == =.Example error
[%collapsible%closed]
====[source,json,subs=+macros]
{
    "error": {
      "arguments": {
       "code": "string",
        "message": "string"
      },
      "code": "4",
      "message": "entry doesn't exist",
      "target": "uuid"
   }
}
```

```
== Definitions
[.api-def-first-level]
.See Definitions
[%collapsible%closed]
//Start collapsible Definitions block
====[#href]
[.api-collapsible-fifth-title]
href
[cols=3*,options=header]
|===|Name
|Type
|Description
|href
|string
a|
|===[#_links]
[.api-collapsible-fifth-title]
_links
[cols=3*,options=header]
|===|Name
|Type
|Description
|next
|link:#href[href]
a|
|self
|link:#href[href]
a|
| == =
```
 $== == =$ 

```
[#_links]
[.api-collapsible-fifth-title]
_links
[cols=3*,options=header]
| == =|Name
|Type
|Description
|self
|link:#href[href]
a|
| == =[#iops]
[.api-collapsible-fifth-title]
iops
The rate of I/O operations observed at the storage object.
[cols=3*,options=header]
| == =|Name
|Type
|Description
|other
|integer
a|Performance metric for other I/O operations. Other I/O operations can be
metadata operations, such as directory lookups and so on.
|read
|integer
a|Performance metric for read I/O operations.
|total
|integer
a|Performance metric aggregated over all types of I/O operations.
```
|write

```
|integer
a|Peformance metric for write I/O operations.
| == =[#latency]
[.api-collapsible-fifth-title]
latency
The round trip latency in microseconds observed at the storage object.
[cols=3*,options=header]
| == =|Name
|Type
|Description
|other
|integer
a|Performance metric for other I/O operations. Other I/O operations can be
metadata operations, such as directory lookups and so on.
|read
|integer
a|Performance metric for read I/O operations.
|total
|integer
a|Performance metric aggregated over all types of I/O operations.
|write
|integer
a|Peformance metric for write I/O operations.
|===[#throughput]
[.api-collapsible-fifth-title]
throughput
```
The rate of throughput bytes per second observed at the storage object. [cols=3\*,options=header]  $| == =$ |Name |Type |Description |other |integer a|Performance metric for other I/O operations. Other I/O operations can be metadata operations, such as directory lookups and so on. |read |integer a|Performance metric for read I/O operations. |total |integer a|Performance metric aggregated over all types of I/O operations. |write |integer a|Peformance metric for write I/O operations.  $| == =$ [#records] [.api-collapsible-fifth-title] records Performance numbers, such as IOPS latency and throughput. [cols=3\*,options=header]  $| == =$ |Name |Type |Description

```
|_links
|link:#_links[_links]
a|
|duration
|string
a|The duration over which this sample is calculated. The time durations
are represented in the ISO-8601 standard format. Samples can be calculated
over the following durations:
|iops
|link:#iops[iops]
a|The rate of I/O operations observed at the storage object.
|latency
|link:#latency[latency]
a|The round trip latency in microseconds observed at the storage object.
|status
|string
a|Errors associated with the sample. For example, if the aggregation of
data over multiple nodes fails, then any partial errors might return "ok"
on success or "error" on an internal uncategorized failure. Whenever a
sample collection is missed but done at a later time, it is back filled to
the previous 15 second timestamp and tagged with "backfilled_data".
"Inconsistent_ delta_time" is encountered when the time between two
collections is not the same for all nodes. Therefore, the aggregated value
might be over or under inflated. "Negative delta" is returned when an
expected monotonically increasing value has decreased in value.
"Inconsistent old data" is returned when one or more nodes do not have the
latest data.
|throughput
|link:#throughput[throughput]
a|The rate of throughput bytes per second observed at the storage object.
|timestamp
|string
a|The timestamp of the performance data.
```
|uuid
```
|string
a|The unique identifier of the LUN.
| == =[#error arguments]
[.api-collapsible-fifth-title]
error_arguments
[cols=3*,options=header]
| == =|Name
|Type
|Description
|code
|string
a|Argument code
|message
|string
a|Message argument
|===[#error]
[.api-collapsible-fifth-title]
error
[cols=3*,options=header]
|===|Name
|Type
|Description
|arguments
|array[link:#error_arguments[error_arguments]]
a|Message arguments
|code
|string
```

```
a|Error code
|message
|string
a|Error message
|target
|string
a|The target parameter that caused the error.
| == =//end collapsible .Definitions block
=:leveloffset: -1
:leveloffset: -1
= SVM
:leveloffset: +1
[[ID6aaa319d02037303ac8063b278f89316]]
= SVM overview
== Overview
Storage Virtual Machine (SVM) APIs enable you to manage SVMs and their
attributes, including the configuration of the CIFS and NFS protocols,
export policies, name mappings between CIFS and NFS users, and network
services.
SVMs contain data volumes and one or more network interfaces through which
they serve data to the clients. SVMs securely isolate the shared
```
virtualized data storage and network, and each SVM appears as a single

dedicated server to the clients. Each SVM has a separate administrator authentication domain, and each SVM can be managed independently by its SVM administrator.

In a cluster, SVMs facilitate data access. A cluster must have at least one SVM to serve data. Multiple SVMs can coexist in a single cluster without being bound to any particular node in the cluster. However, they are bound to the physical cluster on which they exist.

SVMs with volumes can contain files and LUNs. They provide file-level data access by using NFS and CIFS protocols for the NAS clients, and blocklevel data access by using iSCSI and Fibre Channel (FC) (FCoE included) for SAN hosts. The volumes within each NAS SVM are related to each other through junctions and they are mounted on junction paths. These junctions present the file system in each volume. The root volume of the SVM resides at the top level of the namespace hierarchy; additional volumes are mounted to the SVM root volume to extend the namespace. As volumes are created for the SVM, the root volume of the SVM contains junction paths.

The ONTAP REST APIs only expose data SVMs as an SVM. The information and configuration associated with the cluster and nodes are exposed from REST, but the cluster and nodes are not treated as if they are a type of SVM from REST APIs. Some APIs that expose both cluster-owned resources and SVM-owned resources from the same endpoint only return and support the "svm" sub-object for the resources that are within a data SVM. In those endpoints, the resources that are not in a data SVM do not return the "svm" sub-object. Generally, such endpoints have a "scope" attribute that returns either "svm" or "cluster" to identify the resource as either a cluster-level resource or one that is completely contained in a data SVM.

= Manage SVM migration

:leveloffset: +1

[[IDbc4c084e4ad01ae6dfcd925de7afdd8c]] = SVM migrations endpoint overview

= Overview

You can use this API to migrate an SVM from a source cluster to a

destination cluster. During the migration, you can pause, resume, or abort the operation, and retrieve the migration status and transfer status of volumes in the SVM. The migrations APIs are only accessible from the destination cluster. == Precondition The cluster peering relationship should be created between the source and destination clusters prior to using this API. == SVM migration APIs The following APIs are used to manage SVM migration: \* POST /api/svm/migrations \* PATCH /api/svm/migrations/\{uuid} \* GET /api/svm/migrations/ \* GET /api/svm/migrations/\{uuid} \* GET /api/svm/migrations/{svm\_migration.uuid}/volumes \* GET /api/svm/migrations/{svm\_migration.uuid}/volumes/{volume.uuid} \* DELETE /api/svm/migrations/\{uuid} == Starting a migration To start a migration operation, issue a POST request to /svm/migrations. Parameters are provided in the body of the POST request to specify the source cluster and the source SVM. == Monitoring the status of the SVM migration You can use GET /svm/migrations to retrieve the status of the SVM migration and GET /svm/migrations/{svm\_migration.uuid}/volumes to retrieve the transfer status of the volumes in the SVM migration. === Possible errors before starting the migration Configurations in the POST /svm/migrations request are validated before the SVM migration starts. If an invalid configuration is found or the migration pre-checks fail, an HTTP error code in the 4xx range is

=== Polling the migration operation

returned. No SVM migration operation is started.

After a successful POST /svm/migrations request is issued, an HTTP error code of 202 is returned along with a migration UUID and link in the body of the response. The SVM migration continues asynchronously and is monitored using the migration UUID and the GET /svm/migrations/\{uuid}

API. === Errors duing the migration operation If a failure occurs during the SVM migration, the GET /svm/migrations response provides details of the error along with any error code fields. === Pausing the migration operation You can use PATCH /svm/migrations/\{uuid} with the action "pause" to pause the SVM migration to update the SVM configuration on the source SVM. === Resuming the migration operation You can use PATCH /svm/migrations\{uuid} with the action "resume" to resume the SVM migration from a paused state. You can modify the throttle value when you resume the SVM migration. To set the throttle value to unlimited, specify the throttle value as 0. === Aborting the migration operation You can use DELETE /svm/migrations/\{uuid} to delete the SVM on the destination cluster if the SVM migration has failed or is paused. Use the DELETE /svm/migrations/\{uuid} request to remove the SVM on the source cluster; this might be used when communication between the source and destination cluster is reduced. == Retrieving the migration status You can use GET /svm/migrations/\{uuid} to retrieve the current status of your migration. == Retrieving the volume transfer status You can use GET /svm/migrations/{svm\_migration.uuid}/volumes to retrieve the current transfer status of all volumes in the migrating SVM. == Retrieving the volume transfer status of a specific volume You can use GET /svm/migrations/{svm\_migrations.uuid}/volumes/{volume.uuid} to retrieve the transfer status of a specific volume in the migrating SVM.  $\mathbf{r} \cdot \mathbf{r} \cdot \mathbf{r}$ 

== Examples

```
=== Starting a Migration
----
# API
/api/svm/migrations
----
=== POST body included from file
----
svm migration post body.txt:
{
"source": {
    "svm": {
      "name": "vs1"
    },
    "cluster": {
      "name": "siteB"
   }
}
}
curl -X POST https://<mgmt-ip>/api/svm/migrations -H "Content-Type:
application+hal/json" -d "@svm_migration_post_body.txt"
----
=== Inline POST body
----
curl -X POST https://<mgmt-ip>/api/svm/migrations -H "Content-Type:
application+hal/json" -d '{"source": {"svm": {"name": "vs1"}, "cluster":
{"name": "siteB"}}}'
----
=== POST Response
---Date: Wed, 25 Aug 2021 19:04:47 GMT
Server: libzapid-httpd
X-Content-Type-Options: nosniff
Cache-Control: no-cache, no-store, must-revalidate
Location: /api/svm/migrations/517c5e74-05d7-11ec-a40f-005056bba9a5
Content-Length: 189
Content-Type: application/hal+json
Keep-Alive: timeout=5, max=100
Connection: Keep-Alive
```

```
{
"job": {
    "uuid": "5184a3e1-05d7-11ec-a40f-005056bba9a5",
    "_links": {
      "self": {
        "href": "/api/cluster/jobs/5184a3e1-05d7-11ec-a40f-005056bba9a5"
      }
   }
}
}
----
=== Retrieving POST Job status
Use the link provided in the response to the POST request to fetch the
status of the start operation
==== Request
----
curl -X GET https://<mgmt-ip>/api/cluster/jobs/5184a3e1-05d7-11ec-a40f-
005056bba9a5
----
==== Response
---Date: Wed, 25 Aug 2021 19:05:04 GMT
Server: libzapid-httpd
X-Content-Type-Options: nosniff
Cache-Control: no-cache, no-store, must-revalidate
Content-Type: application/hal+json
Vary: Accept-Encoding
Content-Encoding: gzip
Content-Length: 224
Keep-Alive: timeout=5, max=100
Connection: Keep-Alive
{
"uuid": "5184a3e1-05d7-11ec-a40f-005056bba9a5",
"description": "POST /api/svm/migrations/517c5e74-05d7-11ec-a40f-
005056bba9a5",
"state": "success",
"message": "success",
"code": 0,
"start time": "2021-08-25T15:04:48-04:00",
"end_time": "2021-08-25T15:04:57-04:00",
```

```
"_links": {
    "self": {
      "href": "/api/cluster/jobs/5184a3e1-05d7-11ec-a40f-005056bba9a5"
    }
}
}
----
=== Retrieving all migrations
The location header in the POST operation provides the uuid of the migrate
operation that was started using POST. Also, you can list all the migrate
operations using the collection GET.
==== Request
----
curl -X GET https://<mgmt-ip>/api/svm/migrations
----==== Response
---Date: Wed, 25 Aug 2021 19:05:11 GMT
Server: libzapid-httpd
X-Content-Type-Options: nosniff
Cache-Control: no-cache, no-store, must-revalidate
Content-Type: application/hal+json
Vary: Accept-Encoding
Content-Encoding: gzip
Content-Length: 170
Keep-Alive: timeout=5, max=100
Connection: Keep-Alive
{
"records": [
    {
      "uuid": "517c5e74-05d7-11ec-a40f-005056bba9a5",
    " links": {
        "self": {
          "href": "/api/svm/migrations/517c5e74-05d7-11ec-a40f-005056bba9a5"
        }
      }
   }
\frac{1}{2},
"num records": 1,
"_links": {
```

```
  "self": {
      "href": "/api/svm/migrations/"
    }
}
}
----
=== Retrieving a specific migration
==== Request
----curl -X GET https://<mgmt-ip>/api/svm/migrations/517c5e74-05d7-11ec-a40f-
005056bba9a5
----
==== Response
----Date: Wed, 25 Aug 2021 19:05:33 GMT
Server: libzapid-httpd
X-Content-Type-Options: nosniff
Cache-Control: no-cache, no-store, must-revalidate
Content-Type: application/hal+json
Vary: Accept-Encoding
Content-Encoding: gzip
Content-Length: 379
Keep-Alive: timeout=5, max=100
Connection: Keep-Alive
{
"uuid": "517c5e74-05d7-11ec-a40f-005056bba9a5",
"state": "setup configuration",
"start time": "2021-08-25T15:04:49-04:00",
"current operation": "start",
"source": {
    "svm": {
      "uuid": "424b6002-fb1a-11eb-9383-005056bbcf32",
      "name": "vs1",
      "_links": {
        "self": {
          "href": "/api/svm/svms/424b6002-fb1a-11eb-9383-005056bbcf32"
        }
      }
    },
    "cluster": {
      "uuid": "b54babec-fb14-11eb-9383-005056bbcf32",
```

```
  "name": "siteB",
    " links": {
        "self": {
          "href": "/api/cluster/peers/b54babec-fb14-11eb-9383-005056bbcf32"
        }
      }
    }
},
"destination": {
    "ipspace": {
      "uuid": "f305cf0b-fb14-11eb-829d-005056bba9a5",
      "name": "Default"
   }
},
"auto cutover": false,
"auto source cleanup": false,
"throttle": 0,
"_links": {
   "self": {
      "href": "/api/svm/migrations/517c5e74-05d7-11ec-a40f-005056bba9a5"
   }
}
}
----
=== Pausing a migration
To pause the migration use the PATCH request on the migration UUID.
==== Request
----
curl -X PATCH https://<mgmt-ip>/api/svm/migrations/517c5e74-05d7-11ec-
a40f-005056bba9a5?action=pause
---==== Response
----
Date: Wed, 25 Aug 2021 19:06:11 GMT
Server: libzapid-httpd
X-Content-Type-Options: nosniff
Cache-Control: no-cache, no-store, must-revalidate
Content-Length: 189
Content-Type: application/hal+json
Keep-Alive: timeout=5, max=100
```

```
Connection: Keep-Alive
{
"job": {
    "uuid": "82dea7c7-05d7-11ec-a40f-005056bba9a5",
    "_links": {
      "self": {
        "href": "/api/cluster/jobs/82dea7c7-05d7-11ec-a40f-005056bba9a5"
      }
    }
}
}
----
=== Monitoring PATCH job status
Use the link provided in the response of the PATCH request to fetch the
information of the patch job.
==== Request
----
curl -X GET https://<mgmt-ip>/api/cluster/jobs/82dea7c7-05d7-11ec-a40f-
005056bba9a5
----
==== Response
----
Date: Wed, 25 Aug 2021 21:40:06 GMT
Server: libzapid-httpd
X-Content-Type-Options: nosniff
Cache-Control: no-cache, no-store, must-revalidate
Content-Type: application/hal+json
Vary: Accept-Encoding
Content-Encoding: gzip
Content-Length: 222
Keep-Alive: timeout=5, max=100
Connection: Keep-Alive
{
"uuid": "82dea7c7-05d7-11ec-a40f-005056bba9a5",
"description": "PATCH /api/svm/migrations/517c5e74-05d7-11ec-a40f-
005056bba9a5",
"state": "success",
"message": "success",
"code": 0,"start time": "2021-08-25T15:06:11-04:00",
```

```
"end_time": "2021-08-25T15:06:11-04:00",
" links": {
   "self": {
      "href": "/api/cluster/jobs/82dea7c7-05d7-11ec-a40f-005056bba9a5"
    }
}
}
----
=== Aborting a migration
To abort the migration use the DELETE request on the migration UUID.
==== Request
----
curl -X DELETE https://<mgmt-ip>/api/svm/migrations/517c5e74-05d7-11ec-
a40f-005056bba9a5
---==== Response
---Date: Wed, 25 Aug 2021 22:57:23 GMT
Server: libzapid-httpd
X-Content-Type-Options: nosniff
Cache-Control: no-cache, no-store, must-revalidate
Content-Length: 189
Content-Type: application/hal+json
Keep-Alive: timeout=5, max=100
Connection: Keep-Alive
{
"job": {
    "uuid": "cf870f19-05f7-11ec-a40f-005056bba9a5",
  " links": {
      "self": {
        "href": "/api/cluster/jobs/cf870f19-05f7-11ec-a40f-005056bba9a5"
      }
    }
}
}
----
=== Monitoring DELETE job status
Use the link provided in the response of the PATCH request to fetch the
```

```
information of the patch job.
==== Request
----
curl -X GET https://<mgmt-ip>/api/cluster/jobs/cf870f19-05f7-11ec-a40f-
005056bba9a5
----
==== Response
---Date: Wed, 25 Aug 2021 23:05:47 GMT
Server: libzapid-httpd
X-Content-Type-Options: nosniff
Cache-Control: no-cache, no-store, must-revalidate
Content-Type: application/hal+json
Vary: Accept-Encoding
Content-Encoding: gzip
Content-Length: 228
Keep-Alive: timeout=5, max=100
Connection: Keep-Alive
{
"uuid": "cf870f19-05f7-11ec-a40f-005056bba9a5",
"description": "DELETE /api/svm/migrations/517c5e74-05d7-11ec-a40f-
005056bba9a5",
"state": "success",
"message": "success",
"code" : 0,"start time": "2021-08-25T18:57:23-04:00",
"end_time": "2021-08-25T18:57:24-04:00",
" links": {
   "self": {
      "href": "/api/cluster/jobs/cf870f19-05f7-11ec-a40f-005056bba9a5"
   }
}
}
----
[[IDd2a1829c0d01c79151d4ebb719d622d0]]
= Retrieve SVM migration status
[.api-doc-operation .api-doc-operation-get]#GET# [.api-doc-code-
```

```
block]#`/svm/migrations`#
*Introduced In:* 9.10
Retrieves the SVM migration status.
== Related ONTAP commands
* `vserver migrate show`
== Parameters
[cols=5*,options=header]
|===|Name
|Type
|In
|Required
|Description
|messages.message
|string
|query
|False
a|Filter by messages.message
|messages.code
|string
|query
|False
a|Filter by messages.code
|source.svm.uuid
|string
|query
|False
a|Filter by source.svm.uuid
|source.svm.name
|string
|query
|False
```

```
a|Filter by source.svm.name
|source.cluster.name
|string
|query
|False
a|Filter by source.cluster.name
|source.cluster.uuid
|string
|query
|False
a|Filter by source.cluster.uuid
|restart_count
|integer
|query
|False
a|Filter by restart_count
|uuid
|string
|query
|False
a|Filter by uuid
|state
|string
|query
|False
a|Filter by state
|throttle
|integer
|query
|False
a|Filter by throttle
* Introduced in: 9.12
```
|auto\_cutover |boolean |query |False a|Filter by auto\_cutover |time\_metrics.end\_time |string |query |False a|Filter by time\_metrics.end\_time |time\_metrics.cutover\_start\_time |string |query |False a|Filter by time metrics.cutover start time |time\_metrics.start\_time |string |query |False a|Filter by time\_metrics.start\_time |time\_metrics.cutover\_trigger\_time |string |query |False a|Filter by time metrics.cutover trigger time |time\_metrics.last\_resume\_time |string |query |False a|Filter by time metrics.last resume time |time\_metrics.cutover\_complete\_time |string |query |False a|Filter by time\_metrics.cutover\_complete\_time

|time\_metrics.last\_pause\_time |string |query |False a|Filter by time metrics.last pause time |last\_operation |string |query |False a|Filter by last operation |last\_failed\_state |string |query |False a|Filter by last failed state |auto\_source\_cleanup |boolean |query |False a|Filter by auto\_source\_cleanup |point\_of\_no\_return |boolean |query |False a|Filter by point\_of\_no\_return |current\_operation |string |query |False a|Filter by current operation |destination.ipspace.name |string

|query

|False a|Filter by destination.ipspace.name |destination.ipspace.uuid |string |query |False a|Filter by destination.ipspace.uuid |fields |array[string] |query |False a|Specify the fields to return. |max\_records |integer |query |False a|Limit the number of records returned. |return\_records |boolean |query |False a|The default is true for GET calls. When set to false, only the number of records is returned. \* Default value: 1 |return\_timeout |integer |query |False a|The number of seconds to allow the call to execute before returning. When iterating over a collection, the default is 15 seconds. ONTAP returns earlier if either max records or the end of the collection is reached. \* Default value: 1 \* Max value: 120 \* Min value: 0

```
|order_by
|array[string]
|query
|False
a|Order results by specified fields and optional [asc|desc] direction.
Default direction is 'asc' for ascending.
```
 $| == =$ 

== Response

Status: 200, Ok

```
[cols=3*,options=header]
|===|Name
|Type
|Description
|_links
|link:#_links[_links]
a|
|num_records
|integer
a|Number of records
|records
|array[link:#svm_migration[svm_migration]]
a|
| == =.Example response
[%collapsible%closed]
====
[source,json,subs=+macros]
{
    "_links": {
      "next": {
        "href": "/api/resourcelink"
      },
```

```
  "self": {
        "href": "/api/resourcelink"
     }
   },
   "num_records": 1,
   "records": {
    "current operation": "none",
      "destination": {
        "ipspace": {
        " links": {
            "self": {
              "href": "/api/resourcelink"
  }
          },
        "name": "exchange",
          "uuid": "1cd8a442-86d1-11e0-ae1c-123478563412"
        },
        "volume_placement": {
          "aggregates": {
            "_links": {
              "self": {
                "href": "/api/resourcelink"
  }
            },
          "name": "aggr1",
            "uuid": "1cd8a442-86d1-11e0-ae1c-123478563412"
          },
          "volume_aggregate_pairs": {
            "aggregate": {
            " links": {
                "self": {
                  "href": "/api/resourcelink"
  }
              },
            "name": "aggr1",
              "uuid": "1cd8a442-86d1-11e0-ae1c-123478563412"
            },
            "volume": {
            " links": {
                "self": {
                  "href": "/api/resourcelink"
  }
              },
            "name": "volume1",
              "uuid": "028baa66-41bd-11e9-81d5-00a0986138f7"
  }
```

```
  }
        }
      },
    "ip_interface_placement": {
      "ip interfaces": {
          "interface": {
           " links": {
               "self": {
                 "href": "/api/resourcelink"
  }
            },
            "ip": {
              "address": "10.10.10.7"
            },
            "name": "lif1",
             "uuid": "1cd8a442-86d1-11e0-ae1c-123478563412"
          },
          "port": {
           " links": {
               "self": {
                 "href": "/api/resourcelink"
              }
            },
            "name": "e1b",
             "node": {
              "name": "node1"
            },
            "uuid": "1cd8a442-86d1-11e0-ae1c-123478563412"
          }
        }
      },
    "last failed state": "precheck started",
    "last operation": "none",
      "messages": {
        "code": "string",
        "message": "string"
      },
      "restart_count": 0,
      "source": {
        "cluster": {
        " links": {
            "self": {
               "href": "/api/resourcelink"
            }
          },
          "name": "cluster1",
```

```
  "uuid": "1cd8a442-86d1-11e0-ae1c-123478563412"
        },
        "svm": {
        " links": {
            "self": {
               "href": "/api/resourcelink"
            }
          },
          "name": "svm1",
          "uuid": "02c9e252-41be-11e9-81d5-00a0986138f7"
        }
      },
    "state": "precheck started",
      "throttle": 0,
    "time metrics": {
      "cutover complete time": "2020-12-03 03:30:19 +0000",
      "cutover start time": "2020-12-03 02:20:19 +0000",
        "cutover_trigger_time": "2020-12-03 03:15:19 +0000",
        "end_time": "2020-12-03 03:36:19 +0000",
      "last pause time": "2020-12-03 02:50:19 +0000",
      "last resume time": "2020-12-03 02:54:19 +0000",
      "start time": "2020-12-03 02:36:19 +0000"
      },
      "uuid": "4ea7a442-86d1-11e0-ae1c-123478563412"
    }
}
====== Error
```
## Status: Default

```
ONTAP Error Response Codes
|===| Error Code | Description
| 13172783
| Migrate RDB lookup failed
| == =[cols=3*,options=header]
| == =|Name
```

```
|Type
|Description
|error
|link:#error[error]
a|
| == =.Example error
[%collapsible%closed]
=[source,json,subs=+macros]
{
    "error": {
      "arguments": {
        "code": "string",
        "message": "string"
      },
      "code": "4",
      "message": "entry doesn't exist",
      "target": "uuid"
   }
}
====== Definitions
[.api-def-first-level]
.See Definitions
[%collapsible%closed]
//Start collapsible Definitions block
====[#href]
[.api-collapsible-fifth-title]
href
[cols=3*,options=header]
|===|Name
|Type
|Description
|href
|string
```

```
| == =[#_links]
[.api-collapsible-fifth-title]
_links
[cols=3*,options=header]
| == =|Name
|Type
|Description
|next
|link:#href[href]
a|
|self
|link:#href[href]
a|
| == =[#_links]
[.api-collapsible-fifth-title]
_links
[cols=3*,options=header]
| == =|Name
|Type
|Description
|self
|link:#href[href]
a|
| == =[#ipspace]
[.api-collapsible-fifth-title]
ipspace
```
a|

```
Optional property used to specify which IPspace to use for the SVM. By
default, the "default" ipspace is used.
[cols=3*,options=header]
| == =|Name
|Type
|Description
|_links
|link:#_links[_links]
a|
|name
|string
a|IPspace name
|uuid
|string
a|IPspace UUID
|===[#aggregates]
[.api-collapsible-fifth-title]
aggregates
[cols=3*,options=header]
|===|Name
|Type
|Description
|_links
|link:#_links[_links]
a|
|name
|string
a|
|uuid
|string
```

```
a|
| == =[#aggregate]
[.api-collapsible-fifth-title]
aggregate
Aggregate to use for volume creation.
[cols=3*,options=header]
| == =|Name
|Type
|Description
|_links
|link:#_links[_links]
a|
|name
|string
a|
|uuid
|string
a|
|===[#volume]
[.api-collapsible-fifth-title]
volume
Property indicating the source volume.
[cols=3*,options=header]
| == =|Name
|Type
|Description
|_links
```

```
|link:#_links[_links]
a|
|name
|string
a|The name of the volume.
|uuid
|string
a|Unique identifier for the volume. This corresponds to the instance-uuid
that is exposed in the CLI and ONTAPI. It does not change due to a volume
move.
* example: 028baa66-41bd-11e9-81d5-00a0986138f7
* Introduced in: 9.6
* x-nullable: true
|===[#volume_aggregate_pairs]
[.api-collapsible-fifth-title]
volume_aggregate_pairs
Volume-aggregate pair information.
[cols=3*,options=header]
| == =|Name
|Type
|Description
|aggregate
|link:#aggregate[aggregate]
a|Aggregate to use for volume creation.
|volume
|link:#volume[volume]
a|Property indicating the source volume.
| == =
```

```
[#volume_placement]
[.api-collapsible-fifth-title]
volume_placement
Optional property to specify the source volume placement in the
destination. It is input only and won't be returned by a subsequent GET.
[cols=3*,options=header]
| == =|Name
|Type
|Description
| aggregates
|array[link:#aggregates[aggregates]]
a|Optional property used to specify the list of desired aggregates to use
for volume creation in the destination.
|volume_aggregate_pairs
|array[link:#volume_aggregate_pairs[volume_aggregate_pairs]]
a|Optional property used to specify the list of desired volume-aggregate
pairs in the destination.
| == =[#destination]
[.api-collapsible-fifth-title]
destination
Destination cluster details for the SVM migration.
[cols=3*,options=header]
| == =|Name
|Type
|Description
|ipspace
|link:#ipspace[ipspace]
a|Optional property used to specify which IPspace to use for the SVM. By
default, the "default" ipspace is used.
```

```
|volume_placement
|link:#volume_placement[volume_placement]
a|Optional property to specify the source volume placement in the
destination. It is input only and won't be returned by a subsequent GET.
|===[#ip]
[.api-collapsible-fifth-title]
ip
IP information
[cols=3*,options=header]
| == =|Name
|Type
|Description
|address
|string
a|IPv4 or IPv6 address
|===[#interface]
[.api-collapsible-fifth-title]
interface
Network interface on the source SVM.
[cols=3*,options=header]
| == =|Name
|Type
|Description
|_links
|link:#_links[_links]
```

```
a|
|ip
|link:#ip[ip]
a|IP information
|name
|string
a|The name of the interface. If only the name is provided, the SVM scope
must be provided by the object this object is embedded in.
|uuid
|string
a|The UUID that uniquely identifies the interface.
| == =[#node]
[.api-collapsible-fifth-title]
node
[cols=3*,options=header]
| == =|Name
|Type
|Description
|name
|string
a|Name of node on which the port is located.
| == =[#port]
[.api-collapsible-fifth-title]
port
Port to use for IP interface placement on the destination SVM.
[cols=3*,options=header]
```

```
| == =|Name
|Type
|Description
|_links
|link:#_links[_links]
a|
|name
|string
a|
|node
|link:#node[node]
a|
|uuid
|string
a|
| == =[#ip interfaces]
[.api-collapsible-fifth-title]
ip_interfaces
IP interface and network port pair information.
[cols=3*,options=header]
|===|Name
|Type
|Description
|interface
|link:#interface[interface]
a|Network interface on the source SVM.
|port
|link:#port[port]
a|Port to use for IP interface placement on the destination SVM.
```

```
[#svm migration ip interface placement]
[.api-collapsible-fifth-title]
svm_migration_ip_interface_placement
Optional property used to specify the list of source SVM's IP interface
and network port pairs in the destination for migrating the source SVM IP
interfaces. Note that the SVM migration does not perform any reachability
checks on the IP interfaces provided.
[cols=3*,options=header]
| == =|Name
|Type
|Description
|ip_interfaces
|array[link:#ip_interfaces[ip_interfaces]]
a|List of source SVM's IP interface and port pairs on the destination for
migrating the source SVM's IP interfaces.
| == =[#messages]
[.api-collapsible-fifth-title]
messages
[cols=3*,options=header]
| == =|Name
|Type
|Description
|code
|string
a|Argument code
|message
|string
a|Message argument
```
 $| == =$ 

```
| == =[#cluster]
[.api-collapsible-fifth-title]
cluster
Source cluster for the SVM migration.
[cols=3*,options=header]
| == =|Name
|Type
|Description
|_links
|link:#_links[_links]
a|
|name
|string
a|
|uuid
|string
a|
| == =[#svm]
[.api-collapsible-fifth-title]
svm
Source SVM
[cols=3*,options=header]
| == =|Name
|Type
|Description
|_links
|link:#_links[_links]
```

```
a|
|name
|string
a|The name of the SVM.
|uuid
|string
a|The unique identifier of the SVM.
| == =[#source]
[.api-collapsible-fifth-title]
source
Source cluster details for the SVM migration.
[cols=3*,options=header]
| == =|Name
|Type
|Description
|cluster
|link:#cluster[cluster]
a|Source cluster for the SVM migration.
|svm
|link:#svm[svm]
a|Source SVM
\mid \, == =[#time metrics]
[.api-collapsible-fifth-title]
time_metrics
Various time metrics details
```
[cols=3\*,options=header]  $| == =$ |Name |Type |Description |cutover\_complete\_time |string a|Cutover end time |cutover\_start\_time |string a|Cutover start time |cutover\_trigger\_time |string a|Cutover trigger time |end\_time |string a|Migration end time |last\_pause\_time |string a|Last migration pause time |last\_resume\_time |string a|Last migration resume time |start\_time |string a|Migration start time  $| == =$ 

[#svm\_migration]

[.api-collapsible-fifth-title]

svm\_migration Provides information on SVM migration, default and user specified configurations, the state of the migration, and volume transfer metrics. [cols=3\*,options=header]  $| == =$ |Name |Type |Description |auto\_cutover |boolean a|Optional property that when set to true automatically performs cutover when the migration state reaches "ready for cutover". |auto\_source\_cleanup |boolean a|Optional property that when set to true automatically cleans up the SVM on the source cluster after the migration cutover. |check\_only |boolean a|Optional property that when set to true performs only migration prechecks not the actual migration. |current\_operation |string a| |destination |link:#destination[destination] a|Destination cluster details for the SVM migration. |ip\_interface\_placement |link:#svm\_migration\_ip\_interface\_placement[svm\_migration\_ip\_interface\_pla cement] a|Optional property used to specify the list of source SVM's IP interface and network port pairs in the destination for migrating the source SVM IP interfaces. Note that the SVM migration does not perform any reachability checks on the IP interfaces provided.
|last\_failed\_state |string a|Indicates the state of the migration. |last\_operation |string a| |messages |array[link:#messages[messages]] a|Errors and warnings returned/displayed during migration. |point\_of\_no\_return |boolean a|Indicates if the migration has progressed beyond the point of no return. When true, the migration cannot be aborted or paused. When false, the migration can be paused or aborted. |restart\_count |integer a|Number of times migrate restarted the transfer, for example, rollback to transfer after starting the cutover. |source |link:#source[source] a|Source cluster details for the SVM migration. |state |string a|Indicates the state of the migration. |throttle |integer a|Optional property to specify a throttle value in KB/s for each individual volume transfer. Defaults to 0 if not set, which is interpreted as unlimited. The minimum throttle value is 4 KB/s, so if you specify a throttle value between 1 and 4, it will be treated as if you specified 4.

|time\_metrics

```
|link:#time_metrics[time_metrics]
a|Various time metrics details
|uuid
|string
a|SVM migration UUID
\mid \, == =[#error arguments]
[.api-collapsible-fifth-title]
error_arguments
[cols=3*,options=header]
| == =|Name
|Type
|Description
|code
|string
a|Argument code
|message
|string
a|Message argument
|===[#error]
[.api-collapsible-fifth-title]
error
[cols=3*,options=header]
|===|Name
|Type
|Description
|arguments
|array[link:#error_arguments[error_arguments]]
```
a|Message arguments |code |string a|Error code |message |string a|Error message |target |string a|The target parameter that caused the error.  $| == =$ //end collapsible .Definitions block  $=$ [[IDd47cff8272d14a7d3024bcef60d98218]] = Create an SVM migration operation [.api-doc-operation .api-doc-operation-post]#POST# [.api-doc-codeblock]#`/svm/migrations`# \*Introduced In:\* 9.10 Creates an SVM migration operation. This API must be executed on the destination cluster. This API creates an SVM on the destination cluster and preserves the SVM's identity specified in the source cluster. Optionally, you can specify the aggregate list for creating the volumes, and IPspace. You can perform pre-checks to verify if SVM migration is possible, by setting the "check-only" option to "true". By default the values for auto-source-cleanup and auto-cutover is true. == Required properties \* `source.svm.name` or `source.svm.uuid` - Source SVM name or source SVM UUID.

\* `source.cluster.name` or `source.cluster.uuid` - Source cluster name or

```
source cluster UUID
== Optional properties
* `destination.ipspace.name` or `destination.ipspace.uuid` - Destination
IP Space name or UUID where the vserver will be migrated to.
* `destination.volume_placement.aggregates` - List of aggregates where the
migrating volumes should go on the destination.
* `destination.volume_placement.volume_aggregate_pairs` - List of volume
aggregate pairs indicating where the migrating volumes should go on the
destination.
* `ip interface placement` - List of source SVM's IP interface and port
pairs on the destination for migrating the SVM's IP interfaces.
* `auto cutover` - Option to specify whether to perform cutover
automatically. Default is true.
* `auto source cleanup` - Option to specify whether to perform souce
cleanup automatically. Default is true.
* `check only` - Option to perform all the prechecks for migrate without
actually starting the migrate. Default is false.
* `throttle` - Option to specify a throttle value in KB/s. Defaults to
unlimited.
== Related ONTAP commands
* `vserver migrate start`
== Parameters
[cols=5*,options=header]
| == =|Name
|Type
|In
|Required
|Description
|return_timeout
|integer
|query
|False
a|The number of seconds to allow the call to execute before returning.
When doing a POST, PATCH, or DELETE operation on a single record, the
default is 0 seconds. This means that if an asynchronous operation is
started, the server immediately returns HTTP code 202 (Accepted) along
```

```
with a link to the job. If a non-zero value is specified for POST, PATCH,
or DELETE operations, ONTAP waits that length of time to see if the job
completes so it can return something other than 202.
* Default value: 1
* Max value: 120
* Min value: 0
|return_records
|boolean
|query
|False
a|The default is false. If set to true, the records are returned.
* Default value:
|===== Request Body
[cols=3*,options=header]
| == =|Name
|Type
|Description
|auto_cutover
|boolean
a|Optional property that when set to true automatically performs cutover
when the migration state reaches "ready for cutover".
|auto_source_cleanup
|boolean
a|Optional property that when set to true automatically cleans up the SVM
on the source cluster after the migration cutover.
|check_only
|boolean
a|Optional property that when set to true performs only migration pre-
checks not the actual migration.
```

```
|current_operation
|string
a|
|destination
|link:#destination[destination]
a|Destination cluster details for the SVM migration.
|ip_interface_placement
|link:#svm_migration_ip_interface_placement[svm_migration_ip_interface_pla
cement]
a|Optional property used to specify the list of source SVM's IP interface
and network port pairs in the destination for migrating the source SVM IP
interfaces. Note that the SVM migration does not perform any reachability
checks on the IP interfaces provided.
|last_failed_state
|string
a|Indicates the state of the migration.
|last_operation
|string
a|
|messages
|array[link:#messages[messages]]
a|Errors and warnings returned/displayed during migration.
|point_of_no_return
|boolean
a|Indicates if the migration has progressed beyond the point of no return.
When true, the migration cannot be aborted or paused. When false, the
migration can be paused or aborted.
|restart_count
|integer
a|Number of times migrate restarted the transfer, for example, rollback to
transfer after starting the cutover.
|source
```
|link:#source[source]

```
a|Source cluster details for the SVM migration.
|state
|string
a|Indicates the state of the migration.
|throttle
|integer
a|Optional property to specify a throttle value in KB/s for each
individual volume transfer. Defaults to 0 if not set, which is interpreted
as unlimited. The minimum throttle value is 4 KB/s, so if you specify a
throttle value between 1 and 4, it will be treated as if you specified 4.
|time_metrics
|link:#time_metrics[time_metrics]
a|Various time metrics details
|uuid
|string
a|SVM migration UUID
|===.Example request
[%collapsible%closed]
====[source, json, subs=+macros]
{
  "current operation": "none",
    "destination": {
      "ipspace": {
        "_links": {
          "self": {
            "href": "/api/resourcelink"
          }
        },
        "name": "exchange",
        "uuid": "1cd8a442-86d1-11e0-ae1c-123478563412"
      },
      "volume_placement": {
        "aggregates": {
```

```
  "_links": {
             "self": {
               "href": "/api/resourcelink"
            }
          },
        "name": "aggr1",
          "uuid": "1cd8a442-86d1-11e0-ae1c-123478563412"
        },
        "volume_aggregate_pairs": {
          "aggregate": {
           " links": {
               "self": {
                 "href": "/api/resourcelink"
  }
            },
             "name": "aggr1",
             "uuid": "1cd8a442-86d1-11e0-ae1c-123478563412"
          },
          "volume": {
           " links": {
               "self": {
                 "href": "/api/resourcelink"
              }
             },
           "name": "volume1",
            "uuid": "028baa66-41bd-11e9-81d5-00a0986138f7"
          }
        }
      }
    },
    "ip_interface_placement": {
    "ip interfaces": {
        "interface": {
          "_links": {
            "self": {
               "href": "/api/resourcelink"
            }
          },
          "ip": {
            "address": "10.10.10.7"
          },
        "name": "lif1",
          "uuid": "1cd8a442-86d1-11e0-ae1c-123478563412"
        },
        "port": {
          "_links": {
```

```
  "self": {
             "href": "/api/resourcelink"
          }
        },
        "name": "e1b",
        "node": {
          "name": "node1"
        },
        "uuid": "1cd8a442-86d1-11e0-ae1c-123478563412"
      }
   }
  },
"last failed state": "precheck started",
"last operation": "none",
  "messages": {
    "code": "string",
   "message": "string"
  },
"restart count": 0,
  "source": {
    "cluster": {
      "_links": {
        "self": {
          "href": "/api/resourcelink"
        }
      },
      "name": "cluster1",
      "uuid": "1cd8a442-86d1-11e0-ae1c-123478563412"
    },
    "svm": {
      "_links": {
        "self": {
          "href": "/api/resourcelink"
        }
      },
      "name": "svm1",
      "uuid": "02c9e252-41be-11e9-81d5-00a0986138f7"
   }
  },
"state": "precheck started",
  "throttle": 0,
"time metrics": {
    "cutover_complete_time": "2020-12-03 03:30:19 +0000",
  "cutover start time": "2020-12-03 02:20:19 +0000",
    "cutover_trigger_time": "2020-12-03 03:15:19 +0000",
  "end time": "2020-12-03 03:36:19 +0000",
```

```
  "last_pause_time": "2020-12-03 02:50:19 +0000",
    "last resume time": "2020-12-03 02:54:19 +0000",
    "start time": "2020-12-03 02:36:19 +0000"
    },
    "uuid": "4ea7a442-86d1-11e0-ae1c-123478563412"
}
====
```
== Response

Status: 202, Accepted

```
[cols=3*,options=header]
| == =|Name
|Type
|Description
|job
|link:#job_link[job_link]
a|
|num_records
|integer
a|Number of records
|records
|array[link:#svm_migration[svm_migration]]
a|
| == =.Example response
[%collapsible%closed]
====
[source,json,subs=+macros]
{
    "job": {
      "_links": {
        "self": {
           "href": "/api/resourcelink"
        }
      },
      "uuid": "string"
```

```
  },
 "num records": 1,
   "records": {
    "current operation": "none",
      "destination": {
        "ipspace": {
        " links": {
            "self": {
              "href": "/api/resourcelink"
            }
          },
        "name": "exchange",
          "uuid": "1cd8a442-86d1-11e0-ae1c-123478563412"
        },
        "volume_placement": {
          "aggregates": {
            "_links": {
              "self": {
                "href": "/api/resourcelink"
  }
            },
          "name": "aggr1",
            "uuid": "1cd8a442-86d1-11e0-ae1c-123478563412"
          },
          "volume_aggregate_pairs": {
            "aggregate": {
            " links": {
                "self": {
                  "href": "/api/resourcelink"
  }
              },
            "name": "aggr1",
              "uuid": "1cd8a442-86d1-11e0-ae1c-123478563412"
            },
            "volume": {
            " links": {
                "self": {
                  "href": "/api/resourcelink"
  }
              },
            "name": "volume1",
              "uuid": "028baa66-41bd-11e9-81d5-00a0986138f7"
  }
  }
        }
      },
```

```
  "ip_interface_placement": {
      "ip_interfaces": {
          "interface": {
          " links": {
               "self": {
                 "href": "/api/resourcelink"
  }
            },
            "ip": {
              "address": "10.10.10.7"
            },
            "name": "lif1",
            "uuid": "1cd8a442-86d1-11e0-ae1c-123478563412"
          },
          "port": {
          " links": {
              "self": {
                 "href": "/api/resourcelink"
              }
            },
            "name": "e1b",
            "node": {
              "name": "node1"
            },
            "uuid": "1cd8a442-86d1-11e0-ae1c-123478563412"
  }
        }
      },
    "last failed state": "precheck started",
    "last operation": "none",
      "messages": {
        "code": "string",
        "message": "string"
      },
    "restart count": 0,
      "source": {
        "cluster": {
        " links": {
            "self": {
              "href": "/api/resourcelink"
  }
          },
          "name": "cluster1",
          "uuid": "1cd8a442-86d1-11e0-ae1c-123478563412"
        },
        "svm": {
```

```
" links": {
            "self": {
              "href": "/api/resourcelink"
            }
          },
        "name": "svm1",
          "uuid": "02c9e252-41be-11e9-81d5-00a0986138f7"
        }
      },
    "state": "precheck started",
      "throttle": 0,
    "time metrics": {
      "cutover complete time": "2020-12-03 03:30:19 +0000",
        "cutover_start_time": "2020-12-03 02:20:19 +0000",
      "cutover trigger time": "2020-12-03 03:15:19 +0000",
        "end_time": "2020-12-03 03:36:19 +0000",
      "last pause time": "2020-12-03 02:50:19 +0000",
      "last resume time": "2020-12-03 02:54:19 +0000",
      "start time": "2020-12-03 02:36:19 +0000"
      },
      "uuid": "4ea7a442-86d1-11e0-ae1c-123478563412"
   }
}
======= Headers
[cols=3*,options=header]
| == =//header
|Name
|Description
|Type
//end header
//start row
|Location
|Useful for tracking the resource location
|string
//end row
//end table
|==== Error
```
Status: Default

```
ONTAP Error Response Codes
| == =| Error Code | Description
| 262245
| The value provided is invalid.
| 13172746
| SVM migration cannot be started. This is a generic code, see the
response message for details.
| == =[cols=3*,options=header]
| == =|Name
|Type
|Description
|error
|link:#error[error]
a|
| == =.Example error
[%collapsible%closed]
====[source,json,subs=+macros]
{
    "error": {
      "arguments": {
        "code": "string",
        "message": "string"
      },
      "code": "4",
      "message": "entry doesn't exist",
      "target": "uuid"
   }
}
====
== Definitions
```

```
[.api-def-first-level]
.See Definitions
[%collapsible%closed]
//Start collapsible Definitions block
====[#href]
[.api-collapsible-fifth-title]
href
[cols=3*,options=header]
|===|Name
|Type
|Description
|href
|string
a|
|===[#_links]
[.api-collapsible-fifth-title]
_links
[cols=3*,options=header]
| == =|Name
|Type
|Description
|self
|link:#href[href]
a|
|===[#ipspace]
[.api-collapsible-fifth-title]
ipspace
Optional property used to specify which IPspace to use for the SVM. By
default, the "default" ipspace is used.
```

```
[cols=3*,options=header]
|===|Name
|Type
|Description
|_links
|link:#_links[_links]
a|
|name
|string
a|IPspace name
|uuid
|string
a|IPspace UUID
| == =[#aggregates]
[.api-collapsible-fifth-title]
aggregates
[cols=3*,options=header]
| == =|Name
|Type
|Description
|_links
|link:#_links[_links]
a|
|name
|string
a|
|uuid
|string
a|
| == =
```

```
[#aggregate]
[.api-collapsible-fifth-title]
aggregate
Aggregate to use for volume creation.
[cols=3*,options=header]
|===|Name
|Type
|Description
|_links
|link:#_links[_links]
a|
|name
|string
a|
|uuid
|string
a|
|===[#volume]
[.api-collapsible-fifth-title]
volume
Property indicating the source volume.
[cols=3*,options=header]
|===|Name
|Type
|Description
|_links
|link:#_links[_links]
a|
```

```
|name
|string
a|The name of the volume.
|uuid
|string
a|Unique identifier for the volume. This corresponds to the instance-uuid
that is exposed in the CLI and ONTAPI. It does not change due to a volume
move.
* example: 028baa66-41bd-11e9-81d5-00a0986138f7
* Introduced in: 9.6
* x-nullable: true
|===[#volume aggregate pairs]
[.api-collapsible-fifth-title]
volume_aggregate_pairs
Volume-aggregate pair information.
[cols=3*,options=header]
|===|Name
|Type
|Description
|aggregate
|link:#aggregate[aggregate]
a|Aggregate to use for volume creation.
|volume
|link:#volume[volume]
a|Property indicating the source volume.
|===[#volume_placement]
[.api-collapsible-fifth-title]
```
volume\_placement Optional property to specify the source volume placement in the destination. It is input only and won't be returned by a subsequent GET. [cols=3\*,options=header]  $| == =$ |Name |Type |Description | aggregates |array[link:#aggregates[aggregates]] a|Optional property used to specify the list of desired aggregates to use for volume creation in the destination. |volume\_aggregate\_pairs |array[link:#volume\_aggregate\_pairs[volume\_aggregate\_pairs]] a|Optional property used to specify the list of desired volume-aggregate pairs in the destination.  $|===$ [#destination] [.api-collapsible-fifth-title] destination Destination cluster details for the SVM migration. [cols=3\*,options=header]  $| == =$ |Name |Type |Description |ipspace |link:#ipspace[ipspace] a|Optional property used to specify which IPspace to use for the SVM. By default, the "default" ipspace is used.

|volume\_placement

```
|link:#volume_placement[volume_placement]
a|Optional property to specify the source volume placement in the
destination. It is input only and won't be returned by a subsequent GET.
| == =[#ip]
[.api-collapsible-fifth-title]
ip
IP information
[cols=3*,options=header]
|===|Name
|Type
|Description
|address
|string
a|IPv4 or IPv6 address
| == =[#interface]
[.api-collapsible-fifth-title]
interface
Network interface on the source SVM.
[cols=3*,options=header]
| == =|Name
|Type
|Description
|_links
|link:#_links[_links]
a|
|ip
```

```
|link:#ip[ip]
a|IP information
|name
|string
a|The name of the interface. If only the name is provided, the SVM scope
must be provided by the object this object is embedded in.
|uuid
|string
a|The UUID that uniquely identifies the interface.
| == =[#node]
[.api-collapsible-fifth-title]
node
[cols=3*,options=header]
| == =|Name
|Type
|Description
|name
|string
a|Name of node on which the port is located.
| == =[#port]
[.api-collapsible-fifth-title]
port
Port to use for IP interface placement on the destination SVM.
[cols=3*,options=header]
| == =|Name
|Type
```

```
|Description
|_links
|link:#_links[_links]
a|
|name
|string
a|
|node
|link:#node[node]
a|
|uuid
|string
a|
| == =[#ip interfaces]
[.api-collapsible-fifth-title]
ip_interfaces
IP interface and network port pair information.
[cols=3*,options=header]
| == =|Name
|Type
|Description
|interface
|link:#interface[interface]
a|Network interface on the source SVM.
|port
|link:#port[port]
a|Port to use for IP interface placement on the destination SVM.
| == =
```

```
[#svm_migration_ip_interface_placement]
[.api-collapsible-fifth-title]
svm migration ip interface placement
Optional property used to specify the list of source SVM's IP interface
and network port pairs in the destination for migrating the source SVM IP
interfaces. Note that the SVM migration does not perform any reachability
checks on the IP interfaces provided.
[cols=3*,options=header]
| == =|Name
|Type
|Description
|ip_interfaces
|array[link:#ip_interfaces[ip_interfaces]]
a|List of source SVM's IP interface and port pairs on the destination for
migrating the source SVM's IP interfaces.
|===[#messages]
[.api-collapsible-fifth-title]
messages
[cols=3*,options=header]
| == =|Name
|Type
|Description
|code
|string
a|Argument code
|message
|string
a|Message argument
|===
```

```
[#cluster]
[.api-collapsible-fifth-title]
cluster
Source cluster for the SVM migration.
[cols=3*,options=header]
|===|Name
|Type
|Description
|_links
|link:#_links[_links]
a|
|name
|string
a|
|uuid
|string
a|
|===[#svm]
[.api-collapsible-fifth-title]
svm
Source SVM
[cols=3*,options=header]
|===|Name
|Type
|Description
|_links
|link:#_links[_links]
a|
|name
```

```
|string
a|The name of the SVM.
|uuid
|string
a|The unique identifier of the SVM.
\mid \, == =[#source]
[.api-collapsible-fifth-title]
source
Source cluster details for the SVM migration.
[cols=3*,options=header]
| == =|Name
|Type
|Description
|cluster
|link:#cluster[cluster]
a|Source cluster for the SVM migration.
|svm
|link:#svm[svm]
a|Source SVM
|===[#time metrics]
[.api-collapsible-fifth-title]
time_metrics
Various time metrics details
[cols=3*,options=header]
| == =
```

```
|Name
|Type
|Description
|cutover_complete_time
|string
a|Cutover end time
|cutover_start_time
|string
a|Cutover start time
|cutover_trigger_time
|string
a|Cutover trigger time
|end_time
|string
a|Migration end time
|last_pause_time
|string
a|Last migration pause time
|last_resume_time
|string
a|Last migration resume time
|start_time
|string
a|Migration start time
|===[#svm_migration]
[.api-collapsible-fifth-title]
svm_migration
```
Provides information on SVM migration, default and user specified

configurations, the state of the migration, and volume transfer metrics. [cols=3\*,options=header]  $| == =$ |Name |Type |Description |auto\_cutover |boolean a|Optional property that when set to true automatically performs cutover when the migration state reaches "ready for cutover". |auto\_source\_cleanup |boolean a|Optional property that when set to true automatically cleans up the SVM on the source cluster after the migration cutover. |check\_only |boolean a|Optional property that when set to true performs only migration prechecks not the actual migration. |current\_operation |string a| |destination |link:#destination[destination] a|Destination cluster details for the SVM migration. |ip\_interface\_placement |link:#svm\_migration\_ip\_interface\_placement[svm\_migration\_ip\_interface\_pla cement] a|Optional property used to specify the list of source SVM's IP interface and network port pairs in the destination for migrating the source SVM IP interfaces. Note that the SVM migration does not perform any reachability checks on the IP interfaces provided. |last\_failed\_state

|string

```
a|Indicates the state of the migration.
|last_operation
|string
a|
|messages
|array[link:#messages[messages]]
a|Errors and warnings returned/displayed during migration.
|point_of_no_return
|boolean
a|Indicates if the migration has progressed beyond the point of no return.
When true, the migration cannot be aborted or paused. When false, the
migration can be paused or aborted.
|restart_count
|integer
a|Number of times migrate restarted the transfer, for example, rollback to
transfer after starting the cutover.
|source
|link:#source[source]
a|Source cluster details for the SVM migration.
|state
|string
a|Indicates the state of the migration.
|throttle
|integer
a|Optional property to specify a throttle value in KB/s for each
individual volume transfer. Defaults to 0 if not set, which is interpreted
as unlimited. The minimum throttle value is 4 KB/s, so if you specify a
throttle value between 1 and 4, it will be treated as if you specified 4.
|time_metrics
|link:#time_metrics[time_metrics]
a|Various time metrics details
```

```
|uuid
|string
a|SVM migration UUID
| == =[#job_link]
[.api-collapsible-fifth-title]
job_link
[cols=3*,options=header]
| == =|Name
|Type
|Description
|_links
|link:#_links[_links]
a|
|uuid
|string
a|The UUID of the asynchronous job that is triggered by a POST, PATCH, or
DELETE operation.
| == =[#error arguments]
[.api-collapsible-fifth-title]
error_arguments
[cols=3*,options=header]
|===|Name
|Type
|Description
|code
|string
a|Argument code
```

```
|message
|string
a|Message argument
|===[#error]
[.api-collapsible-fifth-title]
error
[cols=3*,options=header]
| == =|Name
|Type
|Description
|arguments
|array[link:#error_arguments[error_arguments]]
a|Message arguments
|code
|string
a|Error code
|message
|string
a|Error message
|target
|string
a|The target parameter that caused the error.
| == =//end collapsible .Definitions block
====[[ID53b16fe6d3ef6654ebfe5b686b70f42c]]
```

```
= Retrieve the transfer status of volumes in an SVM
[.api-doc-operation .api-doc-operation-get]#GET# [.api-doc-code-
block]#`/svm/migrations/{svm_migration.uuid}/volumes`#
*Introduced In:* 9.10
Retrieves the transfer status of the volumes in the SVM.
== Related ONTAP commands
* `vserver migrate show-volume`
== Parameters
[cols=5*,options=header]
| == =|Name
|Type
|In
|Required
|Description
|svm_migration.uuid
|string
|path
|True
a|Migration UUID
|fields
|array[string]
|query
|False
a|Specify the fields to return.
|max_records
|integer
|query
|False
a|Limit the number of records returned.
```
|return\_records

```
|boolean
|query
|False
a|The default is true for GET calls. When set to false, only the number
of records is returned.
* Default value: 1
|return_timeout
|integer
|query
|False
a|The number of seconds to allow the call to execute before returning.
When iterating over a collection, the default is 15 seconds. ONTAP
returns earlier if either max records or the end of the collection is
reached.
* Default value: 1
* Max value: 120
* Min value: 0
|order_by
|array[string]
|query
|False
a|Order results by specified fields and optional [asc|desc] direction.
Default direction is 'asc' for ascending.
|===== Response
```
## Status: 200, Ok

```
[cols=3*,options=header]
|===|Name
|Type
|Description
|_links
|link:#_links[_links]
a|
```

```
|num_records
|integer
a|Number of records
|records
|array[link:#svm_migration_volume[svm_migration_volume]]
a|
|===.Example response
[%collapsible%closed]
====
[source,json,subs=+macros]
{
    "_links": {
      "next": {
         "href": "/api/resourcelink"
      },
      "self": {
        "href": "/api/resourcelink"
      }
    },
  "num records": 1,
    "records": {
    " links": {
        "self": {
           "href": "/api/resourcelink"
        }
      },
      "errors": {
        "code": "string",
        "message": "string"
      },
      "node": {
       " links": {
           "self": {
             "href": "/api/resourcelink"
          }
         },
         "name": "node1",
         "uuid": "1cd8a442-86d1-11e0-ae1c-123478563412"
      },
       "svm": {
```

```
  "_links": {
          "self": {
             "href": "/api/resourcelink"
          }
         },
       "name": "svm1",
         "uuid": "02c9e252-41be-11e9-81d5-00a0986138f7"
      },
    "transfer state": "Idle",
      "volume": {
       " links": {
          "self": {
            "href": "/api/resourcelink"
          }
         },
       "name": "volume1",
         "uuid": "028baa66-41bd-11e9-81d5-00a0986138f7"
      }
   }
}
====== Error
```
## Status: Default

```
ONTAP Error Response Codes
| == =| Error Code | Description
| 13172783
| Migrate RDB lookup failed
|===[cols=3*,options=header]
|===|Name
|Type
|Description
|error
|link:#error[error]
a|
```

```
| == =
```

```
.Example error
[%collapsible%closed]
====
[source,json,subs=+macros]
{
    "error": {
      "arguments": {
        "code": "string",
        "message": "string"
      },
      "code": "4",
      "message": "entry doesn't exist",
      "target": "uuid"
   }
}
====== Definitions
[.api-def-first-level]
.See Definitions
[%collapsible%closed]
//Start collapsible Definitions block
====
[#href]
[.api-collapsible-fifth-title]
href
[cols=3*,options=header]
| == =|Name
|Type
|Description
|href
|string
a|
| == =[#_links]
```

```
[.api-collapsible-fifth-title]
_links
[cols=3*,options=header]
|===|Name
|Type
|Description
|next
|link:#href[href]
a|
|self
|link:#href[href]
a|
|===[#self_link]
[.api-collapsible-fifth-title]
self_link
[cols=3*,options=header]
|===|Name
|Type
|Description
|self
|link:#href[href]
a|
| == =[#errors]
[.api-collapsible-fifth-title]
errors
[cols=3*,options=header]
|===|Name
|Type
|Description
```
```
|code
|string
a|Argument code
|message
|string
a|Message argument
| == =[#_links]
[.api-collapsible-fifth-title]
_links
[cols=3*,options=header]
| == =|Name
|Type
|Description
|self
|link:#href[href]
a|
| == =[#node]
[.api-collapsible-fifth-title]
node
Node in the destination cluster where the volume is hosted
[cols=3*,options=header]
| == =|Name
|Type
|Description
|_links
|link:#_links[_links]
a|
```

```
|name
|string
a|
|uuid
|string
a|
|===[#svm]
[.api-collapsible-fifth-title]
svm
SVM information
[cols=3*,options=header]
| == =|Name
|Type
|Description
|_links
|link:#_links[_links]
a|
|name
|string
a|The name of the SVM.
|uuid
|string
a|The unique identifier of the SVM.
|===[#volume]
[.api-collapsible-fifth-title]
volume
Volume information in the destination cluster
```

```
[cols=3*,options=header]
| == =|Name
|Type
|Description
|_links
|link:#_links[_links]
a|
|name
|string
a|The name of the volume.
|uuid
|string
a|Unique identifier for the volume. This corresponds to the instance-uuid
that is exposed in the CLI and ONTAPI. It does not change due to a volume
move.
* example: 028baa66-41bd-11e9-81d5-00a0986138f7
* Introduced in: 9.6
* x-nullable: true
|===[#svm_migration_volume]
[.api-collapsible-fifth-title]
svm_migration_volume
Volume transfer information
[cols=3*,options=header]
| == =|Name
|Type
|Description
|_links
|link:#self_link[self_link]
a|
```

```
|errors
|array[link:#errors[errors]]
a|List of transfer errors
|healthy
|boolean
a|Indicates whether the volume transfer relationship is healthy.
|node
|link:#node[node]
a|Node in the destination cluster where the volume is hosted
|svm
|link:#svm[svm]
a|SVM information
|transfer_state
|string
a|Status of the transfer.
|volume
|link:#volume[volume]
a|Volume information in the destination cluster
| == =[#error arguments]
[.api-collapsible-fifth-title]
error_arguments
[cols=3*,options=header]
|===|Name
|Type
|Description
|code
|string
a|Argument code
```

```
|message
|string
a|Message argument
| == =[#error]
[.api-collapsible-fifth-title]
error
[cols=3*,options=header]
| == =|Name
|Type
|Description
|arguments
|array[link:#error_arguments[error_arguments]]
a|Message arguments
|code
|string
a|Error code
|message
|string
a|Error message
|target
|string
a|The target parameter that caused the error.
| == =//end collapsible .Definitions block
====
```

```
[[IDab4a9edcff21cc32c934c135f67222c4]]
= Retrieve the volume transfer status for a volume
[.api-doc-operation .api-doc-operation-get]#GET# [.api-doc-code-
block]#`/svm/migrations/{svm_migration.uuid}/volumes/{volume.uuid}`#
*Introduced In:* 9.10
Retrieves the volume transfer status of the specified volume.uuid.
== Related ONTAP commands
* `vserver migrate show-volume`
== Parameters
[cols=5*,options=header]
| == =|Name
|Type
|In
|Required
|Description
|svm_migration.uuid
|string
|path
|True
a|Migration UUID
|volume.uuid
|string
|path
|True
a|Volume UUID
|volume.name
|string
|query
|False
a|Filter by volume.name
```
|healthy |boolean |query |False a|Filter by healthy |node.uuid |string |query |False a|Filter by node.uuid |node.name |string |query |False a|Filter by node.name |svm.uuid |string |query |False a|Filter by svm.uuid |svm.name |string |query |False a|Filter by svm.name |transfer\_state |string |query |False a|Filter by transfer\_state |errors.message |string |query |False a|Filter by errors.message

|errors.code |string |query |False a|Filter by errors.code |fields |array[string] |query |False a|Specify the fields to return. |max\_records |integer |query |False a|Limit the number of records returned. |return\_records |boolean |query |False a|The default is true for GET calls. When set to false, only the number of records is returned. \* Default value: 1 |return\_timeout |integer |query |False a|The number of seconds to allow the call to execute before returning. When iterating over a collection, the default is 15 seconds. ONTAP returns earlier if either max records or the end of the collection is reached. \* Default value: 1 \* Max value: 120 \* Min value: 0

```
|order_by
|array[string]
|query
|False
a|Order results by specified fields and optional [asc|desc] direction.
Default direction is 'asc' for ascending.
| == === Response
```
Status: 200, Ok

```
[cols=3*,options=header]
|===|Name
|Type
|Description
|_links
|link:#self_link[self_link]
a|
|errors
|array[link:#errors[errors]]
a|List of transfer errors
|healthy
|boolean
a|Indicates whether the volume transfer relationship is healthy.
|node
|link:#node[node]
a|Node in the destination cluster where the volume is hosted
|svm
|link:#svm[svm]
a|SVM information
|transfer_state
|string
a|Status of the transfer.
```

```
|volume
|link:#volume[volume]
a|Volume information in the destination cluster
|===.Example response
[%collapsible%closed]
=[source, json, subs=+macros]
{
    "_links": {
     "self": {
        "href": "/api/resourcelink"
     }
    },
    "errors": {
     "code": "string",
      "message": "string"
    },
    "node": {
      "_links": {
        "self": {
          "href": "/api/resourcelink"
        }
      },
      "name": "node1",
      "uuid": "1cd8a442-86d1-11e0-ae1c-123478563412"
    },
    "svm": {
    " links": {
        "self": {
          "href": "/api/resourcelink"
        }
      },
    "name": "svm1",
      "uuid": "02c9e252-41be-11e9-81d5-00a0986138f7"
    },
    "transfer_state": "Idle",
    "volume": {
    " links": {
        "self": {
```

```
  "href": "/api/resourcelink"
        }
      },
    "name": "volume1",
      "uuid": "028baa66-41bd-11e9-81d5-00a0986138f7"
   }
}
====== Error
```
Status: Default

```
ONTAP Error Response Codes
|===| Error Code | Description
| 13172783
| Migrate RDB lookup failed
| == =[cols=3*,options=header]
| == =|Name
|Type
|Description
|error
|link:#error[error]
a|
| == =.Example error
[%collapsible%closed]
====
[source,json,subs=+macros]
{
    "error": {
      "arguments": {
        "code": "string",
        "message": "string"
```

```
  },
      "code": "4",
      "message": "entry doesn't exist",
      "target": "uuid"
   }
}
====== Definitions
[.api-def-first-level]
.See Definitions
[%collapsible%closed]
//Start collapsible Definitions block
====[#href]
[.api-collapsible-fifth-title]
href
[cols=3*,options=header]
| == =|Name
|Type
|Description
|href
|string
a|
| == =[#self_link]
[.api-collapsible-fifth-title]
self_link
[cols=3*,options=header]
|===|Name
|Type
|Description
|self
|link:#href[href]
a|
|===
```

```
[#errors]
[.api-collapsible-fifth-title]
errors
[cols=3*,options=header]
| == =|Name
|Type
|Description
|code
|string
a|Argument code
|message
|string
a|Message argument
| == =[#_links]
[.api-collapsible-fifth-title]
_links
[cols=3*,options=header]
|===|Name
|Type
|Description
|self
|link:#href[href]
a|
|===[#node]
[.api-collapsible-fifth-title]
node
Node in the destination cluster where the volume is hosted
```

```
[cols=3*,options=header]
| == =|Name
|Type
|Description
|_links
|link:#_links[_links]
a|
|name
|string
a|
|uuid
|string
a|
| == =[#svm]
[.api-collapsible-fifth-title]
svm
SVM information
[cols=3*,options=header]
| == =|Name
|Type
|Description
|_links
|link:#_links[_links]
a|
|name
|string
a|The name of the SVM.
|uuid
|string
```

```
a|The unique identifier of the SVM.
| == =[#volume]
[.api-collapsible-fifth-title]
volume
Volume information in the destination cluster
[cols=3*,options=header]
|===|Name
|Type
|Description
|_links
|link:#_links[_links]
a|
|name
|string
a|The name of the volume.
|uuid
|string
a|Unique identifier for the volume. This corresponds to the instance-uuid
that is exposed in the CLI and ONTAPI. It does not change due to a volume
move.
* example: 028baa66-41bd-11e9-81d5-00a0986138f7
* Introduced in: 9.6
* x-nullable: true
| == =[#error arguments]
[.api-collapsible-fifth-title]
error_arguments
[cols=3*,options=header]
```

```
| == =|Name
|Type
|Description
|code
|string
a|Argument code
|message
|string
a|Message argument
|===[#error]
[.api-collapsible-fifth-title]
error
[cols=3*,options=header]
|===|Name
|Type
|Description
|arguments
|array[link:#error_arguments[error_arguments]]
a|Message arguments
|code
|string
a|Error code
|message
|string
a|Error message
|target
|string
a|The target parameter that caused the error.
```

```
| == =//end collapsible .Definitions block
====[[ID072fbf2e6099a5298ff9dbd1da3bc845]]
= Delete SVM migrations
[.api-doc-operation .api-doc-operation-delete]#DELETE# [.api-doc-code-
block]#`/svm/migrations/{uuid}`#
*Introduced In:* 9.10
Deletes the SVM migration.
== Related ONTAP commands
* `vserver migrate abort`
== Parameters
[cols=5*,options=header]
| == =|Name
|Type
|In
|Required
|Description
|uuid
|string
|path
|True
a|SVM migration UUID.
|return_timeout
|integer
|query
|False
a|The number of seconds to allow the call to execute before returning.
```

```
When doing a POST, PATCH, or DELETE operation on a single record, the
default is 0 seconds. This means that if an asynchronous operation is
started, the server immediately returns HTTP code 202 (Accepted) along
with a link to the job. If a non-zero value is specified for POST, PATCH,
or DELETE operations, ONTAP waits that length of time to see if the job
completes so it can return something other than 202.
```

```
* Default value: 1
* Max value: 120
* Min value: 0
|===
```
Status: 202, Accepted

== Response

```
[cols=3*,options=header]
| == =|Name
|Type
|Description
|job
|link:#job_link[job_link]
a|
|===.Example response
[%collapsible%closed]
====[source,json,subs=+macros]
{
    "job": {
      "_links": {
        "self": {
          "href": "/api/resourcelink"
        }
      },
      "uuid": "string"
   }
}
====== Error
```
## Status: Default

```
ONTAP Error Response Codes
|===| Error Code | Description
| 13172783
| Migrate RDB lookup failed
| == =
```

```
[cols=3*,options=header]
```

```
| == =|Name
|Type
|Description
|error
|link:#error[error]
a|
|===.Example error
[%collapsible%closed]
====[source,json,subs=+macros]
{
    "error": {
      "arguments": {
        "code": "string",
        "message": "string"
      },
      "code": "4",
      "message": "entry doesn't exist",
      "target": "uuid"
    }
}
====== Definitions
[.api-def-first-level]
.See Definitions
[%collapsible%closed]
//Start collapsible Definitions block
=[#href]
[.api-collapsible-fifth-title]
href
[cols=3*,options=header]
| == =|Name
|Type
|Description
```

```
|href
|string
a|
| == =[#_links]
[.api-collapsible-fifth-title]
_links
[cols=3*,options=header]
| == =|Name
|Type
|Description
|self
|link:#href[href]
a|
| == =[#job_link]
[.api-collapsible-fifth-title]
job_link
[cols=3*,options=header]
| == =|Name
|Type
|Description
|_links
|link:#_links[_links]
a|
|uuid
|string
a|The UUID of the asynchronous job that is triggered by a POST, PATCH, or
DELETE operation.
| == =
```

```
[#error_arguments]
[.api-collapsible-fifth-title]
error_arguments
[cols=3*,options=header]
| == =|Name
|Type
|Description
|code
|string
a|Argument code
|message
|string
a|Message argument
| == =[#error]
[.api-collapsible-fifth-title]
error
[cols=3*,options=header]
|===|Name
|Type
|Description
|arguments
|array[link:#error_arguments[error_arguments]]
a|Message arguments
|code
|string
a|Error code
|message
|string
a|Error message
```

```
|target
|string
a|The target parameter that caused the error.
| == =//end collapsible .Definitions block
====[[ID85a36088b48febaa48700ed0bebe8f5b]]
= Retrieve the migration status for an SVM
[.api-doc-operation .api-doc-operation-get]#GET# [.api-doc-code-
block]#`/svm/migrations/{uuid}`#
*Introduced In:* 9.10
Retrieves the migration status of an individual SVM.
== Important notes
* The "migrations" object includes a large set of fields and can be
expensive to retrieve.
* REST APIs only expose a data SVM as an SVM.
== Example
Retrieving an individual SVM migration status.
----
    GET "/api/svm/migrations/a14ae39f-8d85-11e9-b4a7-
00505682dc8b/svms/f16f0935-5281-11e8-b94d-005056b46485"
----
== Parameters
[cols=5*,options=header]
| == =|Name
|Type
```

```
|In
|Required
|Description
|uuid
|string
|path
|True
a|Migration UUID
|fields
|array[string]
|query
|False
a|Specify the fields to return.
|===== Response
```
Status: 200, Ok

```
[cols=3*,options=header]
| == =|Name
|Type
|Description
|auto_cutover
|boolean
a|Optional property that when set to true automatically performs cutover
when the migration state reaches "ready for cutover".
|auto_source_cleanup
|boolean
a|Optional property that when set to true automatically cleans up the SVM
on the source cluster after the migration cutover.
|check_only
|boolean
a|Optional property that when set to true performs only migration pre-
checks not the actual migration.
```

```
|current_operation
|string
a<sub>l</sub>|destination
|link:#destination[destination]
a|Destination cluster details for the SVM migration.
|ip_interface_placement
|link:#svm_migration_ip_interface_placement[svm_migration_ip_interface_pla
cement]
a|Optional property used to specify the list of source SVM's IP interface
and network port pairs in the destination for migrating the source SVM IP
interfaces. Note that the SVM migration does not perform any reachability
checks on the IP interfaces provided.
|last_failed_state
|string
a|Indicates the state of the migration.
|last_operation
|string
a|
|messages
|array[link:#messages[messages]]
a|Errors and warnings returned/displayed during migration.
|point_of_no_return
|boolean
a|Indicates if the migration has progressed beyond the point of no return.
When true, the migration cannot be aborted or paused. When false, the
migration can be paused or aborted.
|restart_count
|integer
a|Number of times migrate restarted the transfer, for example, rollback to
transfer after starting the cutover.
```
|source

```
|link:#source[source]
a|Source cluster details for the SVM migration.
|state
|string
a|Indicates the state of the migration.
|throttle
|integer
a|Optional property to specify a throttle value in KB/s for each
individual volume transfer. Defaults to 0 if not set, which is interpreted
as unlimited. The minimum throttle value is 4 KB/s, so if you specify a
throttle value between 1 and 4, it will be treated as if you specified 4.
|time_metrics
|link:#time_metrics[time_metrics]
a|Various time metrics details
|uuid
|string
a|SVM migration UUID
|===
.Example response
[%collapsible%closed]
====[source,json,subs=+macros]
{
  "current operation": "none",
    "destination": {
      "ipspace": {
        "_links": {
          "self": {
            "href": "/api/resourcelink"
  }
        },
        "name": "exchange",
        "uuid": "1cd8a442-86d1-11e0-ae1c-123478563412"
      },
      "volume_placement": {
```

```
  "aggregates": {
        " links": {
            "self": {
               "href": "/api/resourcelink"
            }
          },
        "name": "aggr1",
          "uuid": "1cd8a442-86d1-11e0-ae1c-123478563412"
        },
        "volume_aggregate_pairs": {
          "aggregate": {
          " links": {
              "self": {
                 "href": "/api/resourcelink"
  }
            },
            "name": "aggr1",
            "uuid": "1cd8a442-86d1-11e0-ae1c-123478563412"
          },
          "volume": {
          " links": {
               "self": {
                 "href": "/api/resourcelink"
  }
            },
          "name": "volume1",
            "uuid": "028baa66-41bd-11e9-81d5-00a0986138f7"
          }
        }
      }
    },
  "ip_interface_placement": {
    "ip interfaces": {
        "interface": {
        " links": {
            "self": {
               "href": "/api/resourcelink"
            }
          },
          "ip": {
            "address": "10.10.10.7"
          },
        "name": "lif1",
          "uuid": "1cd8a442-86d1-11e0-ae1c-123478563412"
        },
        "port": {
```

```
" links": {
          "self": {
             "href": "/api/resourcelink"
          }
        },
        "name": "e1b",
        "node": {
          "name": "node1"
        },
        "uuid": "1cd8a442-86d1-11e0-ae1c-123478563412"
      }
   }
  },
"last failed state": "precheck started",
"last operation": "none",
  "messages": {
   "code": "string",
   "message": "string"
  },
"restart count": 0,
  "source": {
    "cluster": {
      "_links": {
        "self": {
          "href": "/api/resourcelink"
        }
      },
      "name": "cluster1",
      "uuid": "1cd8a442-86d1-11e0-ae1c-123478563412"
    },
    "svm": {
    " links": {
        "self": {
          "href": "/api/resourcelink"
       }
      },
    "name": "svm1",
      "uuid": "02c9e252-41be-11e9-81d5-00a0986138f7"
   }
  },
"state": "precheck started",
  "throttle": 0,
"time metrics": {
  "cutover complete time": "2020-12-03 03:30:19 +0000",
  "cutover start time": "2020-12-03 02:20:19 +0000",
  "cutover trigger time": "2020-12-03 03:15:19 +0000",
```

```
  "end_time": "2020-12-03 03:36:19 +0000",
    "last pause time": "2020-12-03 02:50:19 +0000",
    "last resume time": "2020-12-03 02:54:19 +0000",
    "start time": "2020-12-03 02:36:19 +0000"
    },
    "uuid": "4ea7a442-86d1-11e0-ae1c-123478563412"
}
====== Error
```
Status: Default, Error

```
[cols=3*,options=header]
| == =|Name
|Type
|Description
|error
|link:#error[error]
a|
| == =.Example error
[%collapsible%closed]
====[source,json,subs=+macros]
{
    "error": {
      "arguments": {
        "code": "string",
        "message": "string"
      },
      "code": "4",
      "message": "entry doesn't exist",
      "target": "uuid"
   }
}
====== Definitions
[.api-def-first-level]
```

```
.See Definitions
[%collapsible%closed]
//Start collapsible Definitions block
====[#href]
[.api-collapsible-fifth-title]
href
[cols=3*,options=header]
| == =|Name
|Type
|Description
|href
|string
a|
| == =[#_links]
[.api-collapsible-fifth-title]
_links
[cols=3*,options=header]
|===|Name
|Type
|Description
|self
|link:#href[href]
a|
| == =[#ipspace]
[.api-collapsible-fifth-title]
ipspace
Optional property used to specify which IPspace to use for the SVM. By
default, the "default" ipspace is used.
```
[cols=3\*,options=header]

```
| == =|Name
|Type
|Description
|_links
|link:#_links[_links]
a|
|name
|string
a|IPspace name
|uuid
|string
a|IPspace UUID
|===[#aggregates]
[.api-collapsible-fifth-title]
aggregates
[cols=3*,options=header]
| == =|Name
|Type
|Description
|_links
|link:#_links[_links]
a|
|name
|string
a|
|uuid
|string
a|
| == =
```

```
[#aggregate]
[.api-collapsible-fifth-title]
aggregate
Aggregate to use for volume creation.
[cols=3*,options=header]
|===|Name
|Type
|Description
|_links
|link:#_links[_links]
a|
|name
|string
a|
|uuid
|string
a|
|===[#volume]
[.api-collapsible-fifth-title]
volume
Property indicating the source volume.
[cols=3*,options=header]
|===|Name
|Type
|Description
|_links
|link:#_links[_links]
a|
|name
|string
```

```
a|The name of the volume.
|uuid
|string
a|Unique identifier for the volume. This corresponds to the instance-uuid
that is exposed in the CLI and ONTAPI. It does not change due to a volume
move.
* example: 028baa66-41bd-11e9-81d5-00a0986138f7
* Introduced in: 9.6
* x-nullable: true
|===[#volume aggregate pairs]
[.api-collapsible-fifth-title]
volume_aggregate_pairs
Volume-aggregate pair information.
[cols=3*,options=header]
| == =|Name
|Type
|Description
|aggregate
|link:#aggregate[aggregate]
a|Aggregate to use for volume creation.
|volume
|link:#volume[volume]
a|Property indicating the source volume.
| == =[#volume_placement]
[.api-collapsible-fifth-title]
volume_placement
```

```
Optional property to specify the source volume placement in the
destination. It is input only and won't be returned by a subsequent GET.
[cols=3*,options=header]
| == =|Name
|Type
|Description
|aggregates
|array[link:#aggregates[aggregates]]
a|Optional property used to specify the list of desired aggregates to use
for volume creation in the destination.
|volume_aggregate_pairs
|array[link:#volume_aggregate_pairs[volume_aggregate_pairs]]
a|Optional property used to specify the list of desired volume-aggregate
pairs in the destination.
| == =[#destination]
[.api-collapsible-fifth-title]
destination
Destination cluster details for the SVM migration.
[cols=3*,options=header]
| == =|Name
|Type
|Description
|ipspace
|link:#ipspace[ipspace]
a|Optional property used to specify which IPspace to use for the SVM. By
default, the "default" ipspace is used.
|volume_placement
|link:#volume_placement[volume_placement]
a|Optional property to specify the source volume placement in the
```

```
destination. It is input only and won't be returned by a subsequent GET.
|===[#ip]
[.api-collapsible-fifth-title]
ip
IP information
[cols=3*,options=header]
|===|Name
|Type
|Description
|address
|string
a|IPv4 or IPv6 address
| == =[#interface]
[.api-collapsible-fifth-title]
interface
Network interface on the source SVM.
[cols=3*,options=header]
|===|Name
|Type
|Description
|_links
|link:#_links[_links]
a|
|ip
|link:#ip[ip]
a|IP information
```

```
|name
|string
a|The name of the interface. If only the name is provided, the SVM scope
must be provided by the object this object is embedded in.
|uuid
|string
a|The UUID that uniquely identifies the interface.
| == =[#node]
[.api-collapsible-fifth-title]
node
[cols=3*,options=header]
| == =|Name
|Type
|Description
|name
|string
a|Name of node on which the port is located.
| == =[#port]
[.api-collapsible-fifth-title]
port
Port to use for IP interface placement on the destination SVM.
[cols=3*,options=header]
| == =|Name
|Type
|Description
```
```
|_links
|link:#_links[_links]
a|
|name
|string
a|
|node
|link:#node[node]
a|
|uuid
|string
a|
| == =[#ip interfaces]
[.api-collapsible-fifth-title]
ip_interfaces
IP interface and network port pair information.
[cols=3*,options=header]
| == =|Name
|Type
|Description
|interface
|link:#interface[interface]
a|Network interface on the source SVM.
|port
|link:#port[port]
a|Port to use for IP interface placement on the destination SVM.
| == =[#svm migration ip interface placement]
[.api-collapsible-fifth-title]
```

```
svm migration ip interface placement
Optional property used to specify the list of source SVM's IP interface
and network port pairs in the destination for migrating the source SVM IP
interfaces. Note that the SVM migration does not perform any reachability
checks on the IP interfaces provided.
[cols=3*,options=header]
|===|Name
|Type
|Description
|ip_interfaces
|array[link:#ip_interfaces[ip_interfaces]]
a|List of source SVM's IP interface and port pairs on the destination for
migrating the source SVM's IP interfaces.
| == =[#messages]
[.api-collapsible-fifth-title]
messages
[cols=3*,options=header]
|===|Name
|Type
|Description
|code
|string
a|Argument code
|message
|string
a|Message argument
|===[#cluster]
```

```
[.api-collapsible-fifth-title]
cluster
Source cluster for the SVM migration.
[cols=3*,options=header]
|===|Name
|Type
|Description
|_links
|link:#_links[_links]
a|
|name
|string
a|
|uuid
|string
a|
|===[#svm]
[.api-collapsible-fifth-title]
svm
Source SVM
[cols=3*,options=header]
|===|Name
|Type
|Description
|_links
|link:#_links[_links]
a|
|name
|string
a|The name of the SVM.
```

```
|uuid
|string
a|The unique identifier of the SVM.
| == =[#source]
[.api-collapsible-fifth-title]
source
Source cluster details for the SVM migration.
[cols=3*,options=header]
| == =|Name
|Type
|Description
|cluster
|link:#cluster[cluster]
a|Source cluster for the SVM migration.
|svm
|link:#svm[svm]
a|Source SVM
|===[#time metrics]
[.api-collapsible-fifth-title]
time_metrics
Various time metrics details
[cols=3*,options=header]
| == =|Name
|Type
```
## |Description

|cutover\_complete\_time |string a|Cutover end time

|cutover\_start\_time |string a|Cutover start time

|cutover\_trigger\_time |string a|Cutover trigger time

|end\_time |string a|Migration end time

|last\_pause\_time |string a|Last migration pause time

```
|last_resume_time
|string
a|Last migration resume time
```
|start\_time |string a|Migration start time

 $| == =$ 

```
[#error arguments]
[.api-collapsible-fifth-title]
error_arguments
[cols=3*,options=header]
```
 $| == =$ 

|Name

```
|Type
|Description
|code
|string
a|Argument code
|message
|string
a|Message argument
| == =[#error]
[.api-collapsible-fifth-title]
error
[cols=3*,options=header]
| == =|Name
|Type
|Description
|arguments
|array[link:#error_arguments[error_arguments]]
a|Message arguments
|code
|string
a|Error code
|message
|string
a|Error message
|target
|string
a|The target parameter that caused the error.
| == =
```

```
//end collapsible .Definitions block
====[[ID519c7ed0ebbdc5c45539693d49eefd3f]]
= Update actions performed during an SVM migration
[.api-doc-operation .api-doc-operation-patch]#PATCH# [.api-doc-code-
block]#`/svm/migrations/{uuid}`#
*Introduced In:* 9.10
Actions that can be performed during an SVM migration.
== Related ONTAP commands
* `vserver migrate pause`
* `vserver migrate resume`
* `vserver migrate cutover`
* `vserver migrate source-cleanup`
== Parameters
[cols=5*,options=header]
|===|Name
|Type
|In
|Required
|Description
|uuid
|string
|path
|True
a|SVM migration UUID
|action
|string
|query
|False
```
a|The pause action pauses the SVM migration. This action stops data transfer and configuration replication. This operation must be performed on the destination cluster. The resume action resumes an SVM migration from a paused or failed state. This operation must be performed on the destination cluster. The cutover action triggers the cutover of an SVM from the source cluster to the destination cluster. The source clean up action performs a clean up of the SVM on the source cluster. \* enum: ["pause", "resume", "cutover", "source\_cleanup"] |auto\_cutover |boolean |query |False a|Optional property that when set to true automatically performs cutover when the migration state reaches "ready for cutover". \* Default value: 1 |auto\_source\_cleanup |boolean |query |False a|Optional property that when set to true automatically cleans up the SVM on the source cluster after the migration cutover. \* Default value: 1 |return\_timeout |integer |query |False a|The number of seconds to allow the call to execute before returning. When doing a POST, PATCH, or DELETE operation on a single record, the default is 0 seconds. This means that if an asynchronous operation is started, the server immediately returns HTTP code 202 (Accepted) along with a link to the job. If a non-zero value is specified for POST, PATCH, or DELETE operations, ONTAP waits that length of time to see if the job completes so it can return something other than 202. \* Default value: 1

\* Max value: 120

\* Min value: 0  $| == =$ == Request Body [cols=3\*,options=header]  $| == =$ |Name |Type |Description |auto\_cutover |boolean a|Optional property that when set to true automatically performs cutover when the migration state reaches "ready for cutover". |auto\_source\_cleanup |boolean a|Optional property that when set to true automatically cleans up the SVM on the source cluster after the migration cutover. |check\_only |boolean a|Optional property that when set to true performs only migration prechecks not the actual migration. |current\_operation |string a| |destination |link:#destination[destination] a|Destination cluster details for the SVM migration. |ip\_interface\_placement |link:#svm\_migration\_ip\_interface\_placement[svm\_migration\_ip\_interface\_pla cement] a|Optional property used to specify the list of source SVM's IP interface and network port pairs in the destination for migrating the source SVM IP interfaces. Note that the SVM migration does not perform any reachability

```
checks on the IP interfaces provided.
|last_failed_state
|string
a|Indicates the state of the migration.
|last_operation
|string
a|
|messages
|array[link:#messages[messages]]
a|Errors and warnings returned/displayed during migration.
|point_of_no_return
|boolean
a|Indicates if the migration has progressed beyond the point of no return.
When true, the migration cannot be aborted or paused. When false, the
migration can be paused or aborted.
|restart_count
|integer
a|Number of times migrate restarted the transfer, for example, rollback to
transfer after starting the cutover.
|source
|link:#source[source]
a|Source cluster details for the SVM migration.
|state
|string
a|Indicates the state of the migration.
|throttle
|integer
a|Optional property to specify a throttle value in KB/s for each
individual volume transfer. Defaults to 0 if not set, which is interpreted
as unlimited. The minimum throttle value is 4 KB/s, so if you specify a
throttle value between 1 and 4, it will be treated as if you specified 4.
```

```
|time_metrics
|link:#time_metrics[time_metrics]
a|Various time metrics details
|uuid
|string
a|SVM migration UUID
|===.Example request
[%collapsible%closed]
====[source, json, subs=+macros]
{
  "current operation": "none",
    "destination": {
      "ipspace": {
      " links": {
          "self": {
             "href": "/api/resourcelink"
          }
        },
        "name": "exchange",
        "uuid": "1cd8a442-86d1-11e0-ae1c-123478563412"
      },
      "volume_placement": {
        "aggregates": {
        " links": {
            "self": {
               "href": "/api/resourcelink"
  }
          },
          "name": "aggr1",
          "uuid": "1cd8a442-86d1-11e0-ae1c-123478563412"
        },
        "volume_aggregate_pairs": {
          "aggregate": {
           " links": {
               "self": {
                 "href": "/api/resourcelink"
  }
```

```
  },
            "name": "aggr1",
             "uuid": "1cd8a442-86d1-11e0-ae1c-123478563412"
          },
          "volume": {
           " links": {
               "self": {
                 "href": "/api/resourcelink"
  }
             },
          "name": "volume1",
            "uuid": "028baa66-41bd-11e9-81d5-00a0986138f7"
          }
  }
      }
    },
  "ip interface placement": {
    "ip_interfaces": {
        "interface": {
        " links": {
            "self": {
               "href": "/api/resourcelink"
            }
          },
          "ip": {
            "address": "10.10.10.7"
          },
        "name": "lif1",
          "uuid": "1cd8a442-86d1-11e0-ae1c-123478563412"
        },
        "port": {
        " links": {
            "self": {
               "href": "/api/resourcelink"
            }
          },
          "name": "e1b",
          "node": {
            "name": "node1"
          },
          "uuid": "1cd8a442-86d1-11e0-ae1c-123478563412"
        }
      }
    },
  "last failed state": "precheck started",
  "last operation": "none",
```

```
  "messages": {
      "code": "string",
     "message": "string"
    },
  "restart count": 0,
    "source": {
      "cluster": {
        "_links": {
          "self": {
            "href": "/api/resourcelink"
          }
        },
        "name": "cluster1",
        "uuid": "1cd8a442-86d1-11e0-ae1c-123478563412"
      },
      "svm": {
        "_links": {
          "self": {
            "href": "/api/resourcelink"
          }
        },
        "name": "svm1",
        "uuid": "02c9e252-41be-11e9-81d5-00a0986138f7"
      }
    },
  "state": "precheck started",
    "throttle": 0,
  "time metrics": {
    "cutover complete time": "2020-12-03 03:30:19 +0000",
    "cutover start time": "2020-12-03 02:20:19 +0000",
    "cutover trigger time": "2020-12-03 03:15:19 +0000",
      "end_time": "2020-12-03 03:36:19 +0000",
    "last pause time": "2020-12-03 02:50:19 +0000",
    "last resume time": "2020-12-03 02:54:19 +0000",
    "start time": "2020-12-03 02:36:19 +0000"
    },
    "uuid": "4ea7a442-86d1-11e0-ae1c-123478563412"
}
====
== Response
```
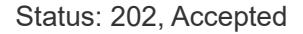

```
[cols=3*,options=header]
| == =|Name
|Type
|Description
|job
|link:#job_link[job_link]
a|
|===.Example response
[%collapsible%closed]
====[source,json,subs=+macros]
{
    "job": {
      "_links": {
        "self": {
          "href": "/api/resourcelink"
        }
      },
      "uuid": "string"
   }
}
====== Error
```
## Status: Default

```
ONTAP Error Response Codes
|===| Error Code | Description
| 13172783
| Migrate RDB lookup failed
|===
```
[cols=3\*,options=header]

```
| == =|Name
|Type
|Description
|error
|link:#error[error]
a|
|===.Example error
[%collapsible%closed]
====
[source,json,subs=+macros]
{
    "error": {
      "arguments": {
        "code": "string",
        "message": "string"
      },
      "code": "4",
      "message": "entry doesn't exist",
      "target": "uuid"
   }
}
====== Definitions
[.api-def-first-level]
.See Definitions
[%collapsible%closed]
//Start collapsible Definitions block
=[#href]
[.api-collapsible-fifth-title]
href
[cols=3*,options=header]
| == =|Name
|Type
|Description
```

```
|href
|string
a|
|===[#_links]
[.api-collapsible-fifth-title]
_links
[cols=3*,options=header]
| == =|Name
|Type
|Description
|self
|link:#href[href]
a|
\mid \, == =[#ipspace]
[.api-collapsible-fifth-title]
ipspace
Optional property used to specify which IPspace to use for the SVM. By
default, the "default" ipspace is used.
[cols=3*,options=header]
| == =|Name
|Type
|Description
|_links
|link:#_links[_links]
a|
|name
|string
a|IPspace name
```

```
|uuid
|string
a|IPspace UUID
|===[#aggregates]
[.api-collapsible-fifth-title]
aggregates
[cols=3*,options=header]
| == =|Name
|Type
|Description
|_links
|link:#_links[_links]
a|
|name
|string
a|
|uuid
|string
a|
|===[#aggregate]
[.api-collapsible-fifth-title]
aggregate
Aggregate to use for volume creation.
[cols=3*,options=header]
| == =|Name
|Type
|Description
|_links
```

```
|link:#_links[_links]
a|
|name
|string
a|
|uuid
|string
a|
|===[#volume]
[.api-collapsible-fifth-title]
volume
Property indicating the source volume.
[cols=3*,options=header]
|===|Name
|Type
|Description
|_links
|link:#_links[_links]
a|
|name
|string
a|The name of the volume.
|uuid
|string
a|Unique identifier for the volume. This corresponds to the instance-uuid
that is exposed in the CLI and ONTAPI. It does not change due to a volume
move.
* example: 028baa66-41bd-11e9-81d5-00a0986138f7
* Introduced in: 9.6
* x-nullable: true
```

```
| == =[#volume aggregate pairs]
[.api-collapsible-fifth-title]
volume_aggregate_pairs
Volume-aggregate pair information.
[cols=3*,options=header]
| == =|Name
|Type
|Description
|aggregate
|link:#aggregate[aggregate]
a|Aggregate to use for volume creation.
|volume
|link:#volume[volume]
a|Property indicating the source volume.
|===[#volume_placement]
[.api-collapsible-fifth-title]
volume_placement
Optional property to specify the source volume placement in the
destination. It is input only and won't be returned by a subsequent GET.
[cols=3*,options=header]
| == =|Name
|Type
|Description
| aggregates
|array[link:#aggregates[aggregates]]
a|Optional property used to specify the list of desired aggregates to use
for volume creation in the destination.
```

```
|volume_aggregate_pairs
|array[link:#volume_aggregate_pairs[volume_aggregate_pairs]]
a|Optional property used to specify the list of desired volume-aggregate
pairs in the destination.
|===[#destination]
[.api-collapsible-fifth-title]
destination
Destination cluster details for the SVM migration.
[cols=3*,options=header]
| == =|Name
|Type
|Description
|ipspace
|link:#ipspace[ipspace]
a|Optional property used to specify which IPspace to use for the SVM. By
default, the "default" ipspace is used.
|volume_placement
|link:#volume_placement[volume_placement]
a|Optional property to specify the source volume placement in the
destination. It is input only and won't be returned by a subsequent GET.
| == =[#ip]
[.api-collapsible-fifth-title]
ip
IP information
[cols=3*,options=header]
```

```
| == =|Name
|Type
|Description
|address
|string
a|IPv4 or IPv6 address
| == =[#interface]
[.api-collapsible-fifth-title]
interface
Network interface on the source SVM.
[cols=3*,options=header]
| == =|Name
|Type
|Description
|_links
|link:#_links[_links]
a|
|ip
|link:#ip[ip]
a|IP information
|name
|string
a|The name of the interface. If only the name is provided, the SVM scope
must be provided by the object this object is embedded in.
|uuid
|string
a|The UUID that uniquely identifies the interface.
```

```
| == =
```

```
[#node]
[.api-collapsible-fifth-title]
node
[cols=3*,options=header]
| == =|Name
|Type
|Description
|name
|string
a|Name of node on which the port is located.
| == =[#port]
[.api-collapsible-fifth-title]
port
Port to use for IP interface placement on the destination SVM.
[cols=3*,options=header]
|===|Name
|Type
|Description
|_links
|link:#_links[_links]
a|
|name
|string
a|
|node
|link:#node[node]
a|
|uuid
|string
```

```
a|
|===[#ip interfaces]
[.api-collapsible-fifth-title]
ip_interfaces
IP interface and network port pair information.
[cols=3*,options=header]
| == =|Name
|Type
|Description
|interface
|link:#interface[interface]
a|Network interface on the source SVM.
|port
|link:#port[port]
a|Port to use for IP interface placement on the destination SVM.
| == =[#svm_migration_ip_interface_placement]
[.api-collapsible-fifth-title]
svm migration ip interface placement
Optional property used to specify the list of source SVM's IP interface
and network port pairs in the destination for migrating the source SVM IP
interfaces. Note that the SVM migration does not perform any reachability
checks on the IP interfaces provided.
[cols=3*,options=header]
| == =|Name
|Type
|Description
```

```
|ip_interfaces
|array[link:#ip_interfaces[ip_interfaces]]
a|List of source SVM's IP interface and port pairs on the destination for
migrating the source SVM's IP interfaces.
| == =[#messages]
[.api-collapsible-fifth-title]
messages
[cols=3*,options=header]
| == =|Name
|Type
|Description
|code
|string
a|Argument code
|message
|string
a|Message argument
| == =[#cluster]
[.api-collapsible-fifth-title]
cluster
Source cluster for the SVM migration.
[cols=3*,options=header]
| == =|Name
|Type
|Description
|_links
|link:#_links[_links]
```

```
a|
|name
|string
a|
|uuid
|string
a|
| == =[#svm]
[.api-collapsible-fifth-title]
svm
Source SVM
[cols=3*,options=header]
| == =|Name
|Type
|Description
|_links
|link:#_links[_links]
a|
|name
|string
a|The name of the SVM.
|uuid
|string
a|The unique identifier of the SVM.
| == =[#source]
[.api-collapsible-fifth-title]
source
```

```
Source cluster details for the SVM migration.
[cols=3*,options=header]
| == =|Name
|Type
|Description
|cluster
|link:#cluster[cluster]
a|Source cluster for the SVM migration.
|svm
|link:#svm[svm]
a|Source SVM
| == =[#time metrics]
[.api-collapsible-fifth-title]
time_metrics
Various time metrics details
[cols=3*,options=header]
| == =|Name
|Type
|Description
|cutover_complete_time
|string
a|Cutover end time
|cutover_start_time
|string
a|Cutover start time
|cutover_trigger_time
|string
```

```
a|Cutover trigger time
|end_time
|string
a|Migration end time
|last_pause_time
|string
a|Last migration pause time
|last_resume_time
|string
a|Last migration resume time
|start_time
|string
a|Migration start time
|===[#svm_migration]
[.api-collapsible-fifth-title]
svm_migration
Provides information on SVM migration, default and user specified
configurations, the state of the migration, and volume transfer metrics.
[cols=3*,options=header]
|===|Name
|Type
|Description
|auto_cutover
|boolean
a|Optional property that when set to true automatically performs cutover
when the migration state reaches "ready for cutover".
```
|auto\_source\_cleanup

|boolean a|Optional property that when set to true automatically cleans up the SVM on the source cluster after the migration cutover. |check\_only |boolean a|Optional property that when set to true performs only migration prechecks not the actual migration. |current\_operation |string a| |destination |link:#destination[destination] a|Destination cluster details for the SVM migration. |ip\_interface\_placement |link:#svm\_migration\_ip\_interface\_placement[svm\_migration\_ip\_interface\_pla cement] a|Optional property used to specify the list of source SVM's IP interface and network port pairs in the destination for migrating the source SVM IP interfaces. Note that the SVM migration does not perform any reachability checks on the IP interfaces provided. |last\_failed\_state |string a|Indicates the state of the migration. |last\_operation |string a| |messages |array[link:#messages[messages]] a|Errors and warnings returned/displayed during migration. |point\_of\_no\_return |boolean a|Indicates if the migration has progressed beyond the point of no return. When true, the migration cannot be aborted or paused. When false, the

migration can be paused or aborted. |restart\_count |integer a|Number of times migrate restarted the transfer, for example, rollback to transfer after starting the cutover. |source |link:#source[source] a|Source cluster details for the SVM migration. |state |string a|Indicates the state of the migration. |throttle |integer a|Optional property to specify a throttle value in KB/s for each individual volume transfer. Defaults to 0 if not set, which is interpreted as unlimited. The minimum throttle value is 4 KB/s, so if you specify a throttle value between 1 and 4, it will be treated as if you specified 4. |time\_metrics |link:#time\_metrics[time\_metrics] a|Various time metrics details |uuid |string a|SVM migration UUID  $|===$ [#job\_link] [.api-collapsible-fifth-title] job\_link [cols=3\*,options=header]  $| == =$ |Name

```
|Type
|Description
|_links
|link:#_links[_links]
a|
|uuid
|string
a|The UUID of the asynchronous job that is triggered by a POST, PATCH, or
DELETE operation.
| == =[#error arguments]
[.api-collapsible-fifth-title]
error_arguments
[cols=3*,options=header]
|===|Name
|Type
|Description
|code
|string
a|Argument code
|message
|string
a|Message argument
|===[#error]
[.api-collapsible-fifth-title]
error
[cols=3*,options=header]
| == =|Name
|Type
```

```
|Description
|arguments
|array[link:#error_arguments[error_arguments]]
a|Message arguments
|code
|string
a|Error code
|message
|string
a|Error message
|target
|string
a|The target parameter that caused the error.
|===//end collapsible .Definitions block
====:leveloffset: -1
= Manage SVM peer permissions
:leveloffset: +1
[[IDfa28e08c5338a7d24d2f62443dc0e55b]]
= SVM peer-permissions endpoint overview
== Managing SVM peer permissions
A cluster administrator can provide permissions for use during
intercluster SVM peer relationship creation. Once this permission exists
```

```
for a local SVM and peer cluster combination on a local cluster, no
explicit SVM peer accept (or REST PATCH) API is required for any incoming
SVM peer relationship creation requests from a remote cluster for that
local SVM. Peer relationship directly changes the state to peered on both
clusters. Use an SVM name as "*" to create permissions that apply to all
local SVMs.
=== SVM peer permission APIs
The following APIs are used to manage SVM peer permissions:
* GET /api/svm/peer-permissions
* POST /api/svm/peer-permissions
* GET /api/svm/peer-permissions/{cluster_peer.uuid}/{svm.uuid}
* PATCH /api/svm/peer-permissions/{cluster_peer.uuid}/{svm.uuid}
* DELETE /api/svm/peer-permissions/{cluster_peer.uuid}/{svm.uuid}
[[IDc0163a872d35017a991e40bd3cf4370b]]
= Retrieve SVM peer permissions
[.api-doc-operation .api-doc-operation-get]#GET# [.api-doc-code-
block]#`/svm/peer-permissions`#
*Introduced In:* 9.6
Retrieves the list of SVM peer permissions.
== Related ONTAP commands
* `vserver peer permission show`
== Examples
The following examples show how to retrieve a collection of SVM peer
permissions based on a query.
. Retrieves a list of SVM peer permissions of a specific local SVM
----
 GET "/api/svm/peer-permissions/?svm.name=VS1"
---. Retrieves a list of SVM peer permissions of a specific cluster peer
```

```
----
 GET "/api/svm/peer-permissions/?cluster_peer.name=cluster2"
----
== Learn more
* xref:{relative_path}svm_peer-permissions_endpoint_overview.html[DOC
/svm/peer-permissions]
== Parameters
[cols=5*,options=header]
| == =|Name
|Type
|In
|Required
|Description
|svm.uuid
|string
|query
|False
a|Filter by svm.uuid
|svm.name
|string
|query
|False
a|Filter by svm.name
|applications
|string
|query
|False
a|Filter by applications
|cluster_peer.name
|string
|query
|False
```

```
a|Filter by cluster_peer.name
|cluster_peer.uuid
|string
|query
|False
a|Filter by cluster peer.uuid
|fields
|array[string]
|query
|False
a|Specify the fields to return.
|max_records
|integer
|query
|False
a|Limit the number of records returned.
|return_records
|boolean
|query
|False
a|The default is true for GET calls. When set to false, only the number
of records is returned.
* Default value: 1
|return_timeout
|integer
|query
|False
a|The number of seconds to allow the call to execute before returning.
When iterating over a collection, the default is 15 seconds. ONTAP
returns earlier if either max records or the end of the collection is
reached.
* Default value: 1
* Max value: 120
* Min value: 0
```

```
|order_by
|array[string]
|query
|False
a|Order results by specified fields and optional [asc|desc] direction.
Default direction is 'asc' for ascending.
|===== Response
```
Status: 200, Ok

```
[cols=3*,options=header]
|===|Name
|Type
|Description
|_links
|link:#_links[_links]
a|
|num_records
|integer
a|Number of records
|records
|array[link:#svm_peer_permission[svm_peer_permission]]
a|
| == =.Example response
[%collapsible%closed]
====[source,json,subs=+macros]
{
    "_links": {
      "next": {
        "href": "/api/resourcelink"
      },
      "self": {
```

```
  "href": "/api/resourcelink"
     }
    },
  "num records": 1,
    "records": {
     " links": {
         "self": {
           "href": "/api/resourcelink"
         }
      },
      "applications": [
        "snapmirror",
        "flexcache"
    \frac{1}{2},
     "cluster peer": {
       " links": {
          "self": {
             "href": "/api/resourcelink"
          }
         },
         "name": "cluster2",
        "uuid": "ebe27c49-1adf-4496-8335-ab862aebebf2"
      },
       "svm": {
       " links": {
          "self": {
             "href": "/api/resourcelink"
          }
         },
       "name": "svm1",
         "uuid": "02c9e252-41be-11e9-81d5-00a0986138f7"
      }
   }
}
====
== Error
```
## Status: Default

ONTAP Error Response Codes  $|===$ | Error codes | Description
```
| 26345574
| Failed to find the SVM or volume name with UUID.
| == =[cols=3*,options=header]
| == =|Name
|Type
|Description
|error
|link:#error[error]
a|
|===.Example error
[%collapsible%closed]
====
[source,json,subs=+macros]
{
    "error": {
      "arguments": {
        "code": "string",
        "message": "string"
      },
      "code": "4",
      "message": "entry doesn't exist",
      "target": "uuid"
    }
}
====== Definitions
[.api-def-first-level]
.See Definitions
[%collapsible%closed]
//Start collapsible Definitions block
=[#href]
[.api-collapsible-fifth-title]
href
```

```
[cols=3*,options=header]
| == =|Name
|Type
|Description
|href
|string
a|
| == =[#_links]
[.api-collapsible-fifth-title]
_links
[cols=3*,options=header]
| == =|Name
|Type
|Description
|next
|link:#href[href]
a|
|self
|link:#href[href]
a|
| == =[#_links]
[.api-collapsible-fifth-title]
_links
[cols=3*,options=header]
| == =|Name
|Type
|Description
|self
|link:#href[href]
a|
```

```
| == =[#cluster peer]
[.api-collapsible-fifth-title]
cluster_peer
Peer cluster details
[cols=3*,options=header]
| == =|Name
|Type
|Description
|_links
|link:#_links[_links]
a|
|name
|string
a|
|uuid
|string
a|
| == =[#svm]
[.api-collapsible-fifth-title]
svm
Local SVM permitted for peer relation. To create peer permissions for all
SVMs, specify the SVM name as "*".
[cols=3*,options=header]
|===|Name
|Type
|Description
|_links
```

```
|link:#_links[_links]
a|
|name
|string
a|The name of the SVM.
|uuid
|string
a|The unique identifier of the SVM.
| == =[#svm_peer_permission]
[.api-collapsible-fifth-title]
svm_peer_permission
Manage SVM peer permissions.
[cols=3*,options=header]
|===|Name
|Type
|Description
|_links
|link:#_links[_links]
a|
|applications
|array[string]
a|A list of applications for an SVM peer relation.
|cluster_peer
|link:#cluster_peer[cluster_peer]
a|Peer cluster details
|svm
|link:#svm[svm]
a|Local SVM permitted for peer relation. To create peer permissions for
all SVMs, specify the SVM name as "*".
```

```
| == =[#error arguments]
[.api-collapsible-fifth-title]
error_arguments
[cols=3*,options=header]
|===|Name
|Type
|Description
|code
|string
a|Argument code
|message
|string
a|Message argument
| == =[#error]
[.api-collapsible-fifth-title]
error
[cols=3*,options=header]
| == =|Name
|Type
|Description
|arguments
|array[link:#error_arguments[error_arguments]]
a|Message arguments
|code
|string
a|Error code
```

```
|message
|string
a|Error message
|target
|string
a|The target parameter that caused the error.
|===//end collapsible .Definitions block
====[[ID7d8a6c6301424e73cd25b23341fb4d23]]
= Create an SVM peer permission
[.api-doc-operation .api-doc-operation-post]#POST# [.api-doc-code-
block]#`/svm/peer-permissions`#
*Introduced In:* 9.6
Creates an SVM peer permission.
== Required properties
* `svm.name` or `svm.uuid` - SVM name
* `cluster_peer.uuid` or `cluster_peer.name` - Peer cluster name or peer
cluster UUID
* `applications` - Peering applications
== Related ONTAP commands
* `vserver peer permission create`
== Examples
The following examples show how to create SVM peer permissions.
. Creates an SVM peer permission entry with the local SVM and cluster peer
names
```

```
----
  POST "/api/svm/peer-permissions" '{"cluster_peer":{"name":"cluster2"},
"svm":{"name":"VS1"}, "applications":["snapmirror"]}'
----
. Creates an SVM peer permission entry with the local SVM and cluster peer
UUID
--- POST "/api/svm/peer-permissions" '{"cluster_peer":{"uuid":"d3268a74-ee76-
11e8-a9bb-005056ac6dc9"}, "svm":{"uuid":"8f467b93-f2f1-11e8-9027-
005056ac81fc"}, "applications":["snapmirror"]}'
----. Creates an SVM peer permission entry with all SVMs and the cluster peer
name
----
 POST "/api/svm/peer-permissions" '{"cluster_peer":{"name":"cluster2"},
"svm":{"name":"*"}, "applications":["snapmirror"]}'
---== Learn more
* xref:{relative_path}svm_peer-permissions_endpoint_overview.html[DOC
/svm/peer-permissions]
== Parameters
[cols=5*,options=header]
| == =|Name
|Type
|In
|Required
|Description
|return_records
|boolean
|query
|False
a|The default is false. If set to true, the records are returned.
* Default value:
```

```
| == === Request Body
[cols=3*,options=header]
|===|Name
|Type
|Description
|_links
|link:#_links[_links]
a|
|applications
|array[string]
a|A list of applications for an SVM peer relation.
|cluster_peer
|link:#cluster_peer[cluster_peer]
a|Peer cluster details
|svm
|link:#svm[svm]
a|Local SVM permitted for peer relation. To create peer permissions for
all SVMs, specify the SVM name as "*".
| == =.Example request
[%collapsible%closed]
====[source,json,subs=+macros]
{
  " links": {
     "self": {
        "href": "/api/resourcelink"
      }
    },
    "applications": [
      "snapmirror",
```

```
  "flexcache"
  \frac{1}{\sqrt{2}}"cluster peer": {
     " links": {
         "self": {
           "href": "/api/resourcelink"
        }
      },
       "name": "cluster2",
      "uuid": "ebe27c49-1adf-4496-8335-ab862aebebf2"
    },
    "svm": {
     " links": {
         "self": {
           "href": "/api/resourcelink"
        }
      },
      "name": "svm1",
      "uuid": "02c9e252-41be-11e9-81d5-00a0986138f7"
   }
}
====== Response
```
## Status: 201, Created

```
[cols=3*,options=header]
|===|Name
|Type
|Description
|_links
|link:#_links[_links]
a|
|applications
|array[string]
a|A list of applications for an SVM peer relation.
|cluster_peer
|link:#cluster_peer[cluster_peer]
a|Peer cluster details
```

```
|svm
|link:#svm[svm]
a|Local SVM permitted for peer relation. To create peer permissions for
all SVMs, specify the SVM name as "*".
| == =.Example response
[%collapsible%closed]
===[source,json,subs=+macros]
{
    "_links": {
     "self": {
        "href": "/api/resourcelink"
     }
    },
    "applications": [
      "snapmirror",
     "flexcache"
  \frac{1}{2}  "cluster_peer": {
      "_links": {
        "self": {
          "href": "/api/resourcelink"
        }
      },
      "name": "cluster2",
      "uuid": "ebe27c49-1adf-4496-8335-ab862aebebf2"
    },
    "svm": {
    " links": {
        "self": {
          "href": "/api/resourcelink"
        }
      },
      "name": "svm1",
      "uuid": "02c9e252-41be-11e9-81d5-00a0986138f7"
   }
}
====
=== Headers
```

```
[cols=3*,options=header]
| == =//header
|Name
|Description
|Type
//end header
//start row
|Location
|Useful for tracking the resource location
|string
//end row
//end table
| == === Error
```

```
ONTAP Error Response Codes
| == =| Error codes | Description
| 26345572
| \{field} is a required field.
| 26345573
| Failed to find the SVM or volume UUID with name.
| 26345574
| Failed to find the SVM or volume name with UUID.
| 26345575
| The specified peer cluster name and peer cluster UUID do not match.
| == =[cols=3*,options=header]
| == =|Name
|Type
|Description
```

```
|error
|link:#error[error]
a|
|===.Example error
[%collapsible%closed]
====[source,json,subs=+macros]
{
    "error": {
      "arguments": {
        "code": "string",
        "message": "string"
      },
      "code": "4",
      "message": "entry doesn't exist",
      "target": "uuid"
    }
}
== == === Definitions
[.api-def-first-level]
.See Definitions
[%collapsible%closed]
//Start collapsible Definitions block
=[#href]
[.api-collapsible-fifth-title]
href
[cols=3*,options=header]
|===|Name
|Type
|Description
|href
|string
a|
| == =
```

```
[#_links]
[.api-collapsible-fifth-title]
_links
[cols=3*,options=header]
| == =|Name
|Type
|Description
|self
|link:#href[href]
a|
|===[#cluster_peer]
[.api-collapsible-fifth-title]
cluster_peer
Peer cluster details
[cols=3*,options=header]
|===|Name
|Type
|Description
|_links
|link:#_links[_links]
a|
|name
|string
a|
|uuid
|string
a|
|===[#svm]
```

```
[.api-collapsible-fifth-title]
svm
Local SVM permitted for peer relation. To create peer permissions for all
SVMs, specify the SVM name as "*".
[cols=3*,options=header]
|===|Name
|Type
|Description
|_links
|link:#_links[_links]
a|
|name
|string
a|The name of the SVM.
|uuid
|string
a|The unique identifier of the SVM.
| == =[#svm peer permission]
[.api-collapsible-fifth-title]
svm_peer_permission
Manage SVM peer permissions.
[cols=3*,options=header]
| == =|Name
|Type
|Description
|_links
|link:#_links[_links]
a|
```

```
|applications
|array[string]
a|A list of applications for an SVM peer relation.
|cluster_peer
|link:#cluster_peer[cluster_peer]
a|Peer cluster details
|svm
|link:#svm[svm]
a|Local SVM permitted for peer relation. To create peer permissions for
all SVMs, specify the SVM name as "*".
|===[#error arguments]
[.api-collapsible-fifth-title]
error_arguments
[cols=3*,options=header]
|===|Name
|Type
|Description
|code
|string
a|Argument code
|message
|string
a|Message argument
| == =[#error]
[.api-collapsible-fifth-title]
error
[cols=3*,options=header]
```

```
| == =|Name
|Type
|Description
|arguments
|array[link:#error_arguments[error_arguments]]
a|Message arguments
|code
|string
a|Error code
|message
|string
a|Error message
|target
|string
a|The target parameter that caused the error.
| == =//end collapsible .Definitions block
====
[[ID0f7f5d02b21da2ab05ffa0f21d94ff82]]
= Delete SVM peer permissions
[.api-doc-operation .api-doc-operation-delete]#DELETE# [.api-doc-code-
block]#`/svm/peer-permissions/{cluster_peer.uuid}/{svm.uuid}`#
*Introduced In:* 9.6
Deletes the SVM peer permissions.
== Related ONTAP commands
* `verver peer permission delete`
```

```
== Example
Deletes an SVM peer permission.
----
DELETE "/api/svm/peer-permissions/d3268a74-ee76-11e8-a9bb-
005056ac6dc9/8f467b93-f2f1-11e8-9027-005056ac81fc"
---== Learn more
* xref:{relative_path}svm_peer-permissions_endpoint_overview.html[DOC
/svm/peer-permissions]
== Parameters
[cols=5*,options=header]
| == =|Name
|Type
|In
|Required
|Description
|cluster_peer.uuid
|string
|path
|True
a|Peer cluster UUID
* Introduced in: 9.7
|svm.uuid
|string
|path
|True
a|SVM UUID
|===== Response
```
Status: 200, Ok

```
== Error
```

```
ONTAP Error Response Codes
| == =| Error codes | Description
| 26345574
| Failed to find the SVM or volume name with UUID.
| == =[cols=3*,options=header]
| == =|Name
|Type
|Description
|error
|link:#error[error]
a|
| == =.Example error
[%collapsible%closed]
====[source,json,subs=+macros]
{
    "error": {
      "arguments": {
        "code": "string",
        "message": "string"
      },
      "code": "4",
      "message": "entry doesn't exist",
      "target": "uuid"
    }
}
====
```

```
== Definitions
[.api-def-first-level]
.See Definitions
[%collapsible%closed]
//Start collapsible Definitions block
=[#error arguments]
[.api-collapsible-fifth-title]
error_arguments
[cols=3*,options=header]
|===|Name
|Type
|Description
|code
|string
a|Argument code
|message
|string
a|Message argument
|===[#error]
[.api-collapsible-fifth-title]
error
[cols=3*,options=header]
| == =|Name
|Type
|Description
|arguments
|array[link:#error_arguments[error_arguments]]
a|Message arguments
|code
|string
```

```
a|Error code
|message
|string
a|Error message
|target
|string
a|The target parameter that caused the error.
| == =//end collapsible .Definitions block
=[[ID65683895d3fcfb71fb289ec8df49d593]]
= Retrieve an SVM peer permission instance
[.api-doc-operation .api-doc-operation-get]#GET# [.api-doc-code-
block]#`/svm/peer-permissions/{cluster_peer.uuid}/{svm.uuid}`#
*Introduced In:* 9.6
Retrieves the SVM peer permission instance.
== Related ONTAP commands
* `vserver peer permission show`
== Example
The following example shows how to retrieve the parameters for an SVM peer
permission.
----
GET "/api/svm/peer-permissions/d3268a74-ee76-11e8-a9bb-
005056ac6dc9/8f467b93-f2f1-11e8-9027-005056ac81fc"
----
== Learn more
```

```
* xref:{relative path}svm peer-permissions endpoint overview.html[DOC
/svm/peer-permissions]
== Parameters
[cols=5*,options=header]
|===|Name
|Type
|In
|Required
|Description
|cluster_peer.uuid
|string
|path
|True
a|Peer cluster UUID
* Introduced in: 9.7
|svm.uuid
|string
|path
|True
a|SVM UUID
|fields
|array[string]
|query
|False
a|Specify the fields to return.
|return_timeout
|integer
|query
|False
a|The number of seconds to allow the call to execute before returning.
When iterating over a collection, the default is 15 seconds. ONTAP
returns earlier if either max records or the end of the collection is
reached.
```

```
* Default value: 1
* Max value: 120
* Min value: 0
|===== Response
```
Status: 200, Ok

```
[cols=3*,options=header]
| == =|Name
|Type
|Description
|_links
|link:#_links[_links]
a|
|applications
|array[string]
a|A list of applications for an SVM peer relation.
|cluster_peer
|link:#cluster_peer[cluster_peer]
a|Peer cluster details
|svm
|link:#svm[svm]
a|Local SVM permitted for peer relation. To create peer permissions for
all SVMs, specify the SVM name as "*".
|===.Example response
[%collapsible%closed]
====[source,json,subs=+macros]
{
    "_links": {
      "self": {
```

```
  "href": "/api/resourcelink"
      }
    },
    "applications": [
      "snapmirror",
      "flexcache"
  \frac{1}{2},
  "cluster peer": {
     " links": {
        "self": {
           "href": "/api/resourcelink"
        }
      },
       "name": "cluster2",
      "uuid": "ebe27c49-1adf-4496-8335-ab862aebebf2"
    },
    "svm": {
      "_links": {
        "self": {
           "href": "/api/resourcelink"
        }
      },
      "name": "svm1",
      "uuid": "02c9e252-41be-11e9-81d5-00a0986138f7"
    }
}
====
== Error
```

```
ONTAP Error Response Codes
|===| Error codes | Description
| 26345574
| Failed to find the SVM or volume name with UUID.
| == = |[cols=3*,options=header]
| == =|Name
```

```
|Type
|Description
|error
|link:#error[error]
a|
| == =.Example error
[%collapsible%closed]
=[source,json,subs=+macros]
{
    "error": {
      "arguments": {
        "code": "string",
        "message": "string"
      },
      "code": "4",
      "message": "entry doesn't exist",
      "target": "uuid"
   }
}
====== Definitions
[.api-def-first-level]
.See Definitions
[%collapsible%closed]
//Start collapsible Definitions block
====[#href]
[.api-collapsible-fifth-title]
href
[cols=3*,options=header]
|===|Name
|Type
|Description
|href
|string
```

```
a|
| == =[#_links]
[.api-collapsible-fifth-title]
_links
[cols=3*,options=header]
| == =|Name
|Type
|Description
|self
|link:#href[href]
a|
| == =[#cluster_peer]
[.api-collapsible-fifth-title]
cluster_peer
Peer cluster details
[cols=3*,options=header]
| == =|Name
|Type
|Description
|_links
|link:#_links[_links]
a|
|name
|string
a|
|uuid
|string
a|
```

```
| == =[#svm]
[.api-collapsible-fifth-title]
svm
Local SVM permitted for peer relation. To create peer permissions for all
SVMs, specify the SVM name as "*".
[cols=3*,options=header]
| == =|Name
|Type
|Description
|_links
|link:#_links[_links]
a|
|name
|string
a|The name of the SVM.
|uuid
|string
a|The unique identifier of the SVM.
| == =[#error arguments]
[.api-collapsible-fifth-title]
error_arguments
[cols=3*,options=header]
| == =|Name
|Type
|Description
|code
|string
a|Argument code
```

```
|message
|string
a|Message argument
| == =[#error]
[.api-collapsible-fifth-title]
error
[cols=3*,options=header]
|===|Name
|Type
|Description
|arguments
|array[link:#error_arguments[error_arguments]]
a|Message arguments
|code
|string
a|Error code
|message
|string
a|Error message
|target
|string
a|The target parameter that caused the error.
|===//end collapsible .Definitions block
====
```

```
[[ID0558176a5a246805ec05b664fb755cf3]]
= Update SVM peer permissions
[.api-doc-operation .api-doc-operation-patch]#PATCH# [.api-doc-code-
block]#`/svm/peer-permissions/{cluster_peer.uuid}/{svm.uuid}`#
*Introduced In:* 9.6
Updates the SVM peer permissions.
== Related ONTAP commands
* `vserver peer permission modify`
== Example
Updates an SVM peer permission.
----
PATCH "/api/svm/peer-permissions/d3268a74-ee76-11e8-a9bb-
005056ac6dc9/8f467b93-f2f1-11e8-9027-005056ac81fc"
'{"applications":["flexcache"]}'
---== Learn more
* xref:{relative_path}svm_peer-permissions_endpoint_overview.html[DOC
/svm/peer-permissions]
== Parameters
[cols=5*,options=header]
| == =|Name
|Type
|In
|Required
|Description
|cluster_peer.uuid
|string
|path
|True
a|Peer cluster UUID
```

```
* Introduced in: 9.7
|svm.uuid
|string
|path
|True
a|SVM UUID
| == === Request Body
[cols=3*,options=header]
| == =|Name
|Type
|Description
|_links
|link:#_links[_links]
a|
|applications
|array[string]
a|A list of applications for an SVM peer relation.
|cluster_peer
|link:#cluster_peer[cluster_peer]
a|Peer cluster details
|svm
|link:#svm[svm]
a|Local SVM permitted for peer relation. To create peer permissions for
all SVMs, specify the SVM name as "*".
| == =.Example request
```

```
[%collapsible%closed]
```

```
====[source, json, subs=+macros]
{
    "_links": {
       "self": {
         "href": "/api/resourcelink"
      }
    },
    "applications": [
     "snapmirror",
     "flexcache"
  \left| \ \right|,
  "cluster peer": {
     " links": {
         "self": {
           "href": "/api/resourcelink"
        }
       },
      "name": "cluster2",
      "uuid": "ebe27c49-1adf-4496-8335-ab862aebebf2"
    },
    "svm": {
       "_links": {
        "self": {
           "href": "/api/resourcelink"
        }
       },
      "name": "svm1",
      "uuid": "02c9e252-41be-11e9-81d5-00a0986138f7"
    }
}
====== Response
```

```
Status: 200, Ok
```

```
[cols=3*,options=header]
| == =|Name
|Type
|Description
|_links
|link:#_links[_links]
```

```
a|
|applications
|array[string]
a|A list of applications for an SVM peer relation.
|cluster_peer
|link:#cluster_peer[cluster_peer]
a|Peer cluster details
|svm
|link:#svm[svm]
a|Local SVM permitted for peer relation. To create peer permissions for
all SVMs, specify the SVM name as "*".
| == =.Example response
[%collapsible%closed]
====[source,json,subs=+macros]
{
    "_links": {
      "self": {
        "href": "/api/resourcelink"
      }
    },
    "applications": [
      "snapmirror",
      "flexcache"
  \frac{1}{\sqrt{2}}"cluster peer": {
    " links": {
        "self": {
           "href": "/api/resourcelink"
        }
      },
      "name": "cluster2",
      "uuid": "ebe27c49-1adf-4496-8335-ab862aebebf2"
    },
    "svm": {
    " links": {
```

```
  "self": {
           "href": "/api/resourcelink"
        }
      },
      "name": "svm1",
      "uuid": "02c9e252-41be-11e9-81d5-00a0986138f7"
   }
}
====
```
== Error

```
ONTAP Error Response Codes
|===| Error codes | Description
| 26345572
| \{field} is a required field.
| 26345574
| Failed to find the SVM or volume name with UUID.
| == =[cols=3*,options=header]
| == =|Name
|Type
|Description
|error
|link:#error[error]
a|
| == =.Example error
[%collapsible%closed]
====[source,json,subs=+macros]
{
```

```
  "error": {
      "arguments": {
        "code": "string",
        "message": "string"
      },
      "code": "4",
      "message": "entry doesn't exist",
      "target": "uuid"
   }
}
====== Definitions
[.api-def-first-level]
.See Definitions
[%collapsible%closed]
//Start collapsible Definitions block
====
[#href]
[.api-collapsible-fifth-title]
href
[cols=3*,options=header]
| == =|Name
|Type
|Description
|href
|string
a|
| == =[#_links]
[.api-collapsible-fifth-title]
_links
[cols=3*,options=header]
| == =|Name
|Type
|Description
```

```
|self
|link:#href[href]
a|
|===[#cluster_peer]
[.api-collapsible-fifth-title]
cluster_peer
Peer cluster details
[cols=3*,options=header]
|===|Name
|Type
|Description
|_links
|link:#_links[_links]
a|
|name
|string
a|
|uuid
|string
a|
|===[#svm]
[.api-collapsible-fifth-title]
svm
Local SVM permitted for peer relation. To create peer permissions for all
SVMs, specify the SVM name as "*".
[cols=3*,options=header]
| == =|Name
|Type
```

```
|Description
|_links
|link:#_links[_links]
a|
|name
|string
a|The name of the SVM.
|uuid
|string
a|The unique identifier of the SVM.
|===[#svm_peer_permission]
[.api-collapsible-fifth-title]
svm_peer_permission
Manage SVM peer permissions.
[cols=3*,options=header]
| == =|Name
|Type
|Description
|_links
|link:#_links[_links]
a|
|applications
|array[string]
a|A list of applications for an SVM peer relation.
|cluster_peer
|link:#cluster_peer[cluster_peer]
a|Peer cluster details
```
|svm

```
|link:#svm[svm]
a|Local SVM permitted for peer relation. To create peer permissions for
all SVMs, specify the SVM name as "*".
| == =[#error arguments]
[.api-collapsible-fifth-title]
error_arguments
[cols=3*,options=header]
| == =|Name
|Type
|Description
|code
|string
a|Argument code
|message
|string
a|Message argument
| == =[#error]
[.api-collapsible-fifth-title]
error
[cols=3*,options=header]
| == =|Name
|Type
|Description
|arguments
|array[link:#error_arguments[error_arguments]]
a|Message arguments
```
```
|string
a|Error code
|message
|string
a|Error message
|target
|string
a|The target parameter that caused the error.
|===//end collapsible .Definitions block
====:leveloffset: -1
= Manage SVM peer relationships
:leveloffset: +1
[[IDbbf13b0997ce6fdc9fd0a6f273b96833]]
= SVM peers endpoint overview
== Managing SVM peers
The SVM peer commands allow you to create and manage SVM peering
relationships.
=== SVM peer APIs
The following APIs are used to manage SVM peers:
* GET /api/svm/peers
* POST /api/svm/peers
* GET /api/svm/peers/\{uuid}
```

```
* PATCH /api/svm/peers/\{uuid}
* DELETE /api/svm/peers/\{uuid}
[[ID19a5695f127f81fc63ce46dd2593c1f6]]
= Retrieve SVM peer relationships
[.api-doc-operation .api-doc-operation-get]#GET# [.api-doc-code-
block]#`/svm/peers`#
*Introduced In:* 9.6
Retrieves the list of SVM peer relationships.
== Related ONTAP commands
* `vserver peer show`
== Examples
The following examples show how to retrieve a collection of SVM peer
relationships based on a query.
. Retrieves a list of SVM peers of a specific local SVM
--- GET "/api/svm/peers/?svm.name=VS1"
----
. Retrieves a list of SVM peers of a specific cluster peer
----
 GET "/api/svm/peers/?peer.cluster.name=cluster2"
----
== Learn more
* xref:{relative path}svm peers endpoint overview.html[DOC /svm/peers]
== Parameters
[cols=5*,options=header]
| == =
```
|Name |Type |In |Required |Description |svm.uuid |string |query |False a|Filter by svm.uuid |svm.name |string |query |False a|Filter by svm.name |applications |string |query |False a|Filter by applications |peer.svm.uuid |string |query |False a|Filter by peer.svm.uuid |peer.svm.name |string |query |False a|Filter by peer.svm.name |peer.cluster.name |string |query |False a|Filter by peer.cluster.name

|peer.cluster.uuid |string |query |False a|Filter by peer.cluster.uuid |name |string |query |False a|Filter by name |uuid |string |query |False a|Filter by uuid | state |string |query |False a|Filter by state |fields |array[string] |query |False a|Specify the fields to return. |max\_records |integer |query |False a|Limit the number of records returned. |return\_records |boolean |query

```
|False
a|The default is true for GET calls. When set to false, only the number
of records is returned.
* Default value: 1
|return_timeout
|integer
|query
|False
a|The number of seconds to allow the call to execute before returning.
When iterating over a collection, the default is 15 seconds. ONTAP
returns earlier if either max records or the end of the collection is
reached.
* Default value: 1
* Max value: 120
* Min value: 0
|order_by
|array[string]
|query
|False
a|Order results by specified fields and optional [asc|desc] direction.
Default direction is 'asc' for ascending.
| == === Response
```
Status: 200, Ok

```
[cols=3*,options=header]
| == =|Name
|Type
|Description
|_links
|link:#_links[_links]
a|
|num_records
|integer
```

```
a|Number of records
|records
|array[link:#svm_peer[svm_peer]]
a|
| == =.Example response
[%collapsible%closed]
=[source,json,subs=+macros]
{
    "_links": {
      "next": {
        "href": "/api/resourcelink"
      },
      "self": {
        "href": "/api/resourcelink"
      }
    },
    "num_records": 1,
    "records": {
    " links": {
        "self": {
          "href": "/api/resourcelink"
        }
      },
      "applications": [
        "snapmirror",
      "lun_copy"
    \frac{1}{2}  "peer": {
        "cluster": {
         " links": {
            "self": {
               "href": "/api/resourcelink"
            }
           },
           "name": "cluster2",
          "uuid": "ebe27c49-1adf-4496-8335-ab862aebebf2"
        },
        "svm": {
         " links": {
```

```
  "self": {
                "href": "/api/resourcelink"
             }
           },
         "name": "svm1",
           "uuid": "02c9e252-41be-11e9-81d5-00a0986138f7"
         }
       },
       "state": "peered",
       "svm": {
         "_links": {
           "self": {
             "href": "/api/resourcelink"
          }
         },
         "name": "svm1",
         "uuid": "02c9e252-41be-11e9-81d5-00a0986138f7"
       },
      "uuid": "string"
   }
}
====== Error
```

```
ONTAP Error Response Codes
| == =| Error codes | Description
| 26345578
| Internal error. Unable to retrieve local or peer SVM name.
| == =[cols=3*,options=header]
| == =|Name
|Type
|Description
|error
|link:#error[error]
```

```
a|
| == =.Example error
[%collapsible%closed]
====[source,json,subs=+macros]
{
    "error": {
      "arguments": {
        "code": "string",
        "message": "string"
      },
      "code": "4",
      "message": "entry doesn't exist",
      "target": "uuid"
   }
}
====== Definitions
[.api-def-first-level]
.See Definitions
[%collapsible%closed]
//Start collapsible Definitions block
=[#href]
[.api-collapsible-fifth-title]
href
[cols=3*,options=header]
| == =|Name
|Type
|Description
|href
|string
a|
| == =[#_links]
```

```
[.api-collapsible-fifth-title]
_links
[cols=3*,options=header]
|===|Name
|Type
|Description
|next
|link:#href[href]
a|
|self
|link:#href[href]
a|
|===[#_links]
[.api-collapsible-fifth-title]
_links
[cols=3*,options=header]
| == =|Name
|Type
|Description
|self
|link:#href[href]
a|
| == =[#cluster]
[.api-collapsible-fifth-title]
cluster
[cols=3*,options=header]
|===|Name
|Type
|Description
```

```
|_links
|link:#_links[_links]
a|
|name
|string
a|
|uuid
|string
a|
|===[#svm]
[.api-collapsible-fifth-title]
svm
[cols=3*,options=header]
| == =|Name
|Type
|Description
|_links
|link:#_links[_links]
a|
|name
|string
a|The name of the SVM.
|uuid
|string
a|The unique identifier of the SVM.
|===[#peer]
[.api-collapsible-fifth-title]
peer
Details for a peer SVM object.
```

```
[cols=3*,options=header]
|===|Name
|Type
|Description
|cluster
|link:#cluster[cluster]
a|
|svm
|link:#svm[svm]
a|
|===[#svm]
[.api-collapsible-fifth-title]
svm
Local SVM details
[cols=3*,options=header]
| == =|Name
|Type
|Description
|_links
|link:#_links[_links]
a|
|name
|string
a|The name of the SVM.
|uuid
|string
a|The unique identifier of the SVM.
```

```
| == =
```

```
[#svm_peer]
[.api-collapsible-fifth-title]
svm_peer
An SVM peer relation object.
[cols=3*,options=header]
|===|Name
|Type
|Description
|_links
|link:#_links[_links]
a|
|applications
|array[string]
a|A list of applications for an SVM peer relation.
|force
|boolean
a|Use this to suspend, resume or delete the SVM peer relationship even if
the remote cluster is not accessible due to, for example, network
connectivity issues.
|name
|string
a|A peer SVM alias name to avoid a name conflict on the local cluster.
|peer
|link:#peer[peer]
a|Details for a peer SVM object.
| state
|string
a|SVM peering state. To accept a pending SVM peer request, PATCH the state
to "peered". To reject a pending SVM peer request, PATCH the state to
"rejected". To suspend a peered SVM peer relation, PATCH the state to
"suspended". To resume a suspended SVM peer relation, PATCH the state to
```

```
"peered". The states "initiated", "pending", and "initializing" are
system-generated and cannot be used for PATCH.
|svm
|link:#svm[svm]
a|Local SVM details
|uuid
|string
a|SVM peer relation UUID
| == =[#error arguments]
[.api-collapsible-fifth-title]
error_arguments
[cols=3*,options=header]
|===|Name
|Type
|Description
|code
|string
a|Argument code
|message
|string
a|Message argument
|===[#error]
[.api-collapsible-fifth-title]
error
[cols=3*,options=header]
| == =|Name
```

```
|Type
|Description
|arguments
|array[link:#error_arguments[error_arguments]]
a|Message arguments
|code
|string
a|Error code
|message
|string
a|Error message
|target
|string
a|The target parameter that caused the error.
|===//end collapsible .Definitions block
====[[IDf49e91c4a0912db494757f4251b0bef0]]
= Create a new SVM peer relationship
[.api-doc-operation .api-doc-operation-post]#POST# [.api-doc-code-
block]#`/svm/peers`#
*Introduced In:* 9.6
Creates a new SVM peer relationship.
== Important notes
*** The create request accepts peer SVM name as input instead of peer SVM
UUID as the local cluster cannot validate peer SVM based on UUID.
*** The input parameter `name` refers to the local name of the peer SVM.
```

```
The `peer cluster name` parameter is optional for creating intracluster
SVM peer relationships.
== Required properties
* `svm.name` or `svm.uuid` - SVM name or SVM UUID
* `peer.svm.name` or `peer.svm.uuid` - Peer SVM name or Peer SVM UUID
* `peer.cluster.name` or `peer.cluster.uuid` - Peer cluster name or peer
cluster UUID
* `applications` - Peering applications
== Related ONTAP commands
* `vserver peer create`
== Example
Creates a new SVM peer relationship.
----
POST "/api/svm/peers" '{"svm":{"name":"vs1"},
"peer.cluster.name":"cluster2", "peer.svm.name":"VS1",
"applications":["snapmirror"]}'
---== Learn more
* xref:{relative path}svm peers_endpoint_overview.html[DOC /svm/peers]
== Parameters
[cols=5*,options=header]
| == =|Name
|Type
|In
|Required
|Description
|return_timeout
|integer
|query
|False
a|The number of seconds to allow the call to execute before returning.
When doing a POST, PATCH, or DELETE operation on a single record, the
```

```
default is 0 seconds. This means that if an asynchronous operation is
started, the server immediately returns HTTP code 202 (Accepted) along
with a link to the job. If a non-zero value is specified for POST, PATCH,
or DELETE operations, ONTAP waits that length of time to see if the job
completes so it can return something other than 202.
* Default value: 1
* Max value: 120
* Min value: 0
|return_records
|boolean
|query
|False
a|The default is false. If set to true, the records are returned.
* Default value:
| == === Request Body
[cols=3*,options=header]
| == =|Name
|Type
|Description
|_links
|link:#_links[_links]
a|
|applications
|array[string]
a|A list of applications for an SVM peer relation.
|force
|boolean
a|Use this to suspend, resume or delete the SVM peer relationship even if
the remote cluster is not accessible due to, for example, network
connectivity issues.
```

```
|name
|string
a|A peer SVM alias name to avoid a name conflict on the local cluster.
|peer
|link:#peer[peer]
a|Details for a peer SVM object.
|state
|string
a|SVM peering state. To accept a pending SVM peer request, PATCH the state
to "peered". To reject a pending SVM peer request, PATCH the state to
"rejected". To suspend a peered SVM peer relation, PATCH the state to
"suspended". To resume a suspended SVM peer relation, PATCH the state to
"peered". The states "initiated", "pending", and "initializing" are
system-generated and cannot be used for PATCH.
|svm
|link:#svm[svm]
a|Local SVM details
|uuid
|string
a|SVM peer relation UUID
| == =.Example request
[%collapsible%closed]
====[source, json, subs=+macros]
{
    "_links": {
      "self": {
        "href": "/api/resourcelink"
      }
    },
    "applications": [
     "snapmirror",
   "lun_copy"
  \frac{1}{\sqrt{2}}
```

```
  "peer": {
       "cluster": {
       " links": {
           "self": {
             "href": "/api/resourcelink"
          }
         },
         "name": "cluster2",
         "uuid": "ebe27c49-1adf-4496-8335-ab862aebebf2"
      },
      "svm": {
         "_links": {
           "self": {
             "href": "/api/resourcelink"
          }
         },
         "name": "svm1",
        "uuid": "02c9e252-41be-11e9-81d5-00a0986138f7"
      }
    },
    "state": "peered",
    "svm": {
    " links": {
        "self": {
           "href": "/api/resourcelink"
        }
      },
      "name": "svm1",
      "uuid": "02c9e252-41be-11e9-81d5-00a0986138f7"
    },
    "uuid": "string"
}
====
== Response
```
Status: 202, Accepted

```
[cols=3*,options=header]
|===|Name
|Type
|Description
|_links
```
|link:#\_links[\_links] a| |applications |array[string] a|A list of applications for an SVM peer relation. |force |boolean a|Use this to suspend, resume or delete the SVM peer relationship even if the remote cluster is not accessible due to, for example, network connectivity issues. |name |string a|A peer SVM alias name to avoid a name conflict on the local cluster. |peer |link:#peer[peer] a|Details for a peer SVM object. |state |string a|SVM peering state. To accept a pending SVM peer request, PATCH the state to "peered". To reject a pending SVM peer request, PATCH the state to "rejected". To suspend a peered SVM peer relation, PATCH the state to "suspended". To resume a suspended SVM peer relation, PATCH the state to "peered". The states "initiated", "pending", and "initializing" are system-generated and cannot be used for PATCH. |svm |link:#svm[svm] a|Local SVM details |uuid |string a|SVM peer relation UUID  $| == =$ 

```
.Example response
[%collapsible%closed]
====
[source,json,subs=+macros]
{
    "_links": {
      "self": {
        "href": "/api/resourcelink"
      }
    },
    "applications": [
     "snapmirror",
     "lun_copy"
  \left| \cdot \right|  "peer": {
      "cluster": {
      " links": {
          "self": {
             "href": "/api/resourcelink"
          }
        },
        "name": "cluster2",
        "uuid": "ebe27c49-1adf-4496-8335-ab862aebebf2"
      },
      "svm": {
      " links": {
          "self": {
             "href": "/api/resourcelink"
          }
        },
      "name": "svm1",
        "uuid": "02c9e252-41be-11e9-81d5-00a0986138f7"
      }
    },
    "state": "peered",
    "svm": {
    " links": {
        "self": {
           "href": "/api/resourcelink"
        }
      },
    "name": "svm1",
      "uuid": "02c9e252-41be-11e9-81d5-00a0986138f7"
    },
    "uuid": "string"
```

```
}
======= Headers
[cols=3*,options=header]
|===//header
|Name
|Description
|Type
//end header
//start row
|Location
|Useful for tracking the resource location
|string
//end row
//end table
|==== Error
```

```
ONTAP Error Response Codes
| == =| Error codes | Description
| 13434889
| Internal error. Wait and retry.
| 26345575
| The specified peer cluster name and peer cluster UUID do not match.
| 26345579
| The specified field is invalid.
| 26345580
| SVM name or SVM UUID must be provided.
| == =[cols=3*,options=header]
```

```
| == =|Name
|Type
|Description
|error
|link:#error[error]
a|
|===.Example error
[%collapsible%closed]
====[source,json,subs=+macros]
{
    "error": {
      "arguments": {
        "code": "string",
        "message": "string"
      },
      "code": "4",
      "message": "entry doesn't exist",
      "target": "uuid"
    }
}
====== Definitions
[.api-def-first-level]
.See Definitions
[%collapsible%closed]
//Start collapsible Definitions block
=[#href]
[.api-collapsible-fifth-title]
href
[cols=3*,options=header]
| == =|Name
|Type
|Description
```

```
|href
|string
a|
|===[#_links]
[.api-collapsible-fifth-title]
_links
[cols=3*,options=header]
|==|Name
|Type
|Description
|self
|link:#href[href]
a|
| == =[#cluster]
[.api-collapsible-fifth-title]
cluster
[cols=3*,options=header]
| == =|Name
|Type
|Description
|_links
|link:#_links[_links]
a|
|name
|string
a|
|uuid
|string
a|
| == =
```

```
[#svm]
[.api-collapsible-fifth-title]
svm
[cols=3*,options=header]
| == =|Name
|Type
|Description
|_links
|link:#_links[_links]
a|
|name
|string
a|The name of the SVM.
|uuid
|string
a|The unique identifier of the SVM.
| == =[#peer]
[.api-collapsible-fifth-title]
peer
Details for a peer SVM object.
[cols=3*,options=header]
|===|Name
|Type
|Description
|cluster
|link:#cluster[cluster]
a|
|svm
```

```
|link:#svm[svm]
a|
|===[#svm]
[.api-collapsible-fifth-title]
svm
Local SVM details
[cols=3*,options=header]
|===|Name
|Type
|Description
|_links
|link:#_links[_links]
a|
|name
|string
a|The name of the SVM.
|uuid
|string
a|The unique identifier of the SVM.
| == =[#svm_peer]
[.api-collapsible-fifth-title]
svm_peer
An SVM peer relation object.
[cols=3*,options=header]
| == =|Name
|Type
```

```
|Description
|_links
|link:#_links[_links]
a|
|applications
|array[string]
a|A list of applications for an SVM peer relation.
|force
|boolean
a|Use this to suspend, resume or delete the SVM peer relationship even if
the remote cluster is not accessible due to, for example, network
connectivity issues.
|name
|string
a|A peer SVM alias name to avoid a name conflict on the local cluster.
|peer
|link:#peer[peer]
a|Details for a peer SVM object.
|state
|string
a|SVM peering state. To accept a pending SVM peer request, PATCH the state
to "peered". To reject a pending SVM peer request, PATCH the state to
"rejected". To suspend a peered SVM peer relation, PATCH the state to
"suspended". To resume a suspended SVM peer relation, PATCH the state to
"peered". The states "initiated", "pending", and "initializing" are
system-generated and cannot be used for PATCH.
|svm
|link:#svm[svm]
a|Local SVM details
|uuid
|string
a|SVM peer relation UUID
```

```
| == =[#error arguments]
[.api-collapsible-fifth-title]
error_arguments
[cols=3*,options=header]
|===|Name
|Type
|Description
|code
|string
a|Argument code
|message
|string
a|Message argument
|===[#error]
[.api-collapsible-fifth-title]
error
[cols=3*,options=header]
| == =|Name
|Type
|Description
|arguments
|array[link:#error_arguments[error_arguments]]
a|Message arguments
|code
|string
a|Error code
```

```
|message
|string
a|Error message
|target
|string
a|The target parameter that caused the error.
|===//end collapsible .Definitions block
====[[IDc523079cd1288be734d55f4d10d08303]]
= Delete an SVM peer relationship
[.api-doc-operation .api-doc-operation-delete]#DELETE# [.api-doc-code-
block]#`/svm/peers/{uuid}`#
*Introduced In:* 9.6
Deletes the SVM peer relationship.
== Related ONTAP commands
* `vserver peer delete`
== Example
. Deletes an SVM peer relationship.
----
 DELETE "/api/svm/peers/d3268a74-ee76-11e8-a9bb-005056ac6dc9"
----
. Deletes an SVM peer relationship using force flag
- - - - DELETE "/api/svm/peers/d3268a74-ee76-11e8-a9bb-005056ac6dc9" '{"force":
"true"}'
----
```

```
== Learn more
* xref:{relative path}svm peers endpoint overview.html[DOC /svm/peers]
== Parameters
[cols=5*,options=header]
| == =|Name
|Type
|In
|Required
|Description
|uuid
|string
|path
|True
a|SVM peer relationship UUID
* Introduced in: 9.7
|return_timeout
|integer
|query
|False
a|The number of seconds to allow the call to execute before returning.
When doing a POST, PATCH, or DELETE operation on a single record, the
default is 0 seconds. This means that if an asynchronous operation is
started, the server immediately returns HTTP code 202 (Accepted) along
with a link to the job. If a non-zero value is specified for POST, PATCH,
or DELETE operations, ONTAP waits that length of time to see if the job
completes so it can return something other than 202.
* Default value: 1
* Max value: 120
* Min value: 0
| == === Response
```
Status: 202, Accepted

```
== Error
```

```
ONTAP Error Response Codes
| == =| Error codes | Description
| 26345578
| Internal error. Unable to retrieve local or peer SVM name.
| == =[cols=3*,options=header]
| == =|Name
|Type
|Description
|error
|link:#error[error]
a|
| == =.Example error
[%collapsible%closed]
====[source,json,subs=+macros]
{
    "error": {
      "arguments": {
        "code": "string",
        "message": "string"
      },
      "code": "4",
      "message": "entry doesn't exist",
      "target": "uuid"
    }
}
====
```

```
== Definitions
[.api-def-first-level]
.See Definitions
[%collapsible%closed]
//Start collapsible Definitions block
=[#error arguments]
[.api-collapsible-fifth-title]
error_arguments
[cols=3*,options=header]
|===|Name
|Type
|Description
|code
|string
a|Argument code
|message
|string
a|Message argument
|===[#error]
[.api-collapsible-fifth-title]
error
[cols=3*,options=header]
| == =|Name
|Type
|Description
|arguments
|array[link:#error_arguments[error_arguments]]
a|Message arguments
|code
|string
```

```
a|Error code
|message
|string
a|Error message
|target
|string
a|The target parameter that caused the error.
| == =//end collapsible .Definitions block
=[[IDf0c10e36bb664becf5c2c196b299fde6]]
= Retrieve an SVM peer relationship instance
[.api-doc-operation .api-doc-operation-get]#GET# [.api-doc-code-
block]#`/svm/peers/{uuid}`#
*Introduced In:* 9.6
Retrieves the SVM peer relationship instance.
== Related ONTAP commands
* `vserver peer show`
== Example
Retrieves the parameters of an SVM peer relationship.
----
GET "/api/svm/peers/d3268a74-ee76-11e8-a9bb-005056ac6dc9"
----
== Learn more
* xref:{relative path}svm peers endpoint overview.html[DOC /svm/peers]
```

```
== Parameters
[cols=5*,options=header]
|===|Name
|Type
|In
|Required
|Description
|uuid
|string
|path
|True
a|SVM peer relation UUID
* Introduced in: 9.7
|fields
|array[string]
|query
|False
a|Specify the fields to return.
|return_timeout
|integer
|query
|False
a|The number of seconds to allow the call to execute before returning.
When iterating over a collection, the default is 15 seconds. ONTAP
returns earlier if either max records or the end of the collection is
reached.
* Default value: 1
* Max value: 120
* Min value: 0
| == === Response
```
Status: 200, Ok

```
[cols=3*,options=header]
| == =|Name
|Type
|Description
|_links
|link:#_links[_links]
a|
|applications
|array[string]
a|A list of applications for an SVM peer relation.
|force
|boolean
a|Use this to suspend, resume or delete the SVM peer relationship even if
the remote cluster is not accessible due to, for example, network
connectivity issues.
|name
|string
a|A peer SVM alias name to avoid a name conflict on the local cluster.
|peer
|link:#peer[peer]
a|Details for a peer SVM object.
|state
|string
a|SVM peering state. To accept a pending SVM peer request, PATCH the state
to "peered". To reject a pending SVM peer request, PATCH the state to
"rejected". To suspend a peered SVM peer relation, PATCH the state to
"suspended". To resume a suspended SVM peer relation, PATCH the state to
"peered". The states "initiated", "pending", and "initializing" are
system-generated and cannot be used for PATCH.
|svm
|link:#svm[svm]
a|Local SVM details
```

```
|uuid
|string
a|SVM peer relation UUID
| == =.Example response
[%collapsible%closed]
=[source,json,subs=+macros]
{
    "_links": {
     "self": {
         "href": "/api/resourcelink"
     }
    },
    "applications": [
      "snapmirror",
     "lun_copy"
  \frac{1}{\sqrt{2}}  "peer": {
       "cluster": {
         "_links": {
           "self": {
             "href": "/api/resourcelink"
          }
         },
         "name": "cluster2",
         "uuid": "ebe27c49-1adf-4496-8335-ab862aebebf2"
       },
       "svm": {
       " links": {
           "self": {
             "href": "/api/resourcelink"
           }
         },
         "name": "svm1",
         "uuid": "02c9e252-41be-11e9-81d5-00a0986138f7"
      }
    },
    "state": "peered",
    "svm": {
     " links": {
```

```
  "self": {
           "href": "/api/resourcelink"
        }
      },
      "name": "svm1",
      "uuid": "02c9e252-41be-11e9-81d5-00a0986138f7"
    },
    "uuid": "string"
}
====
== Error
```

```
ONTAP Error Response Codes
| == =| Error codes | Description
| 26345578
| Internal error. Unable to retrieve local or peer SVM name.
| == =[cols=3*,options=header]
| == =|Name
|Type
|Description
|error
|link:#error[error]
a|
|===.Example error
[%collapsible%closed]
====[source,json,subs=+macros]
{
    "error": {
      "arguments": {
```
```
  "code": "string",
        "message": "string"
      },
      "code": "4",
      "message": "entry doesn't exist",
      "target": "uuid"
    }
}
====
== Definitions
[.api-def-first-level]
.See Definitions
[%collapsible%closed]
//Start collapsible Definitions block
====[#href]
[.api-collapsible-fifth-title]
href
[cols=3*,options=header]
|===|Name
|Type
|Description
|href
|string
a|
| == =[#_links]
[.api-collapsible-fifth-title]
_links
[cols=3*,options=header]
|===|Name
|Type
|Description
|self
|link:#href[href]
```

```
a|
| == =[#cluster]
[.api-collapsible-fifth-title]
cluster
[cols=3*,options=header]
| == =|Name
|Type
|Description
|_links
|link:#_links[_links]
a|
|name
|string
a|
|uuid
|string
a|
| == =[#svm]
[.api-collapsible-fifth-title]
svm
[cols=3*,options=header]
| == =|Name
|Type
|Description
|_links
|link:#_links[_links]
a|
|name
|string
a|The name of the SVM.
```

```
|uuid
|string
a|The unique identifier of the SVM.
| == =[#peer]
[.api-collapsible-fifth-title]
peer
Details for a peer SVM object.
[cols=3*,options=header]
|===|Name
|Type
|Description
|cluster
|link:#cluster[cluster]
a|
|svm
|link:#svm[svm]
a|
|===[#svm]
[.api-collapsible-fifth-title]
svm
Local SVM details
[cols=3*,options=header]
| == =|Name
|Type
|Description
```

```
|_links
|link:#_links[_links]
a|
|name
|string
a|The name of the SVM.
|uuid
|string
a|The unique identifier of the SVM.
| == =[#error arguments]
[.api-collapsible-fifth-title]
error_arguments
[cols=3*,options=header]
|===|Name
|Type
|Description
|code
|string
a|Argument code
|message
|string
a|Message argument
|===[#error]
[.api-collapsible-fifth-title]
error
[cols=3*,options=header]
| == =|Name
```

```
|Type
|Description
|arguments
|array[link:#error_arguments[error_arguments]]
a|Message arguments
|code
|string
a|Error code
|message
|string
a|Error message
|target
|string
a|The target parameter that caused the error.
|===//end collapsible .Definitions block
====[[IDaffcec1548a31977c7b33063f1f433be]]
= Update an SVM peer relationship
[.api-doc-operation .api-doc-operation-patch]#PATCH# [.api-doc-code-
block]#`/svm/peers/{uuid}`#
*Introduced In:* 9.6
Updates the SVM peer relationship.
== Related ONTAP commands
* `vserver peer modify`
== Examples
```

```
The following examples show how to update an SVM peer relationship. The
input parameter 'name' refers to the local name of the peer SVM.
. Accepts an SVM peer relationship
----
 PATCH "/api/svm/peers/d3268a74-ee76-11e8-a9bb-005056ac6dc9"
'{"state":"peered"}'
---. Updates the local name of an SVM peer relationship
----
  PATCH "/api/svm/peers/d3268a74-ee76-11e8-a9bb-005056ac6dc9"
'{"name":"vs2"}'
----
. Suspends an SVM peer relationship using force flag
----
 PATCH "/api/svm/peers/d3268a74-ee76-11e8-a9bb-005056ac6dc9"
'{"state":"suspended", "force": "true"}'
---== Learn more
* xref:{relative path}svm peers endpoint overview.html[DOC /svm/peers]
== Parameters
[cols=5*,options=header]
| == =|Name
|Type
|In
|Required
|Description
|uuid
|string
|path
|True
a|SVM peer relationship UUID
* Introduced in: 9.7
```

```
|return_timeout
|integer
|query
|False
a|The number of seconds to allow the call to execute before returning.
When doing a POST, PATCH, or DELETE operation on a single record, the
default is 0 seconds. This means that if an asynchronous operation is
started, the server immediately returns HTTP code 202 (Accepted) along
with a link to the job. If a non-zero value is specified for POST, PATCH,
or DELETE operations, ONTAP waits that length of time to see if the job
completes so it can return something other than 202.
* Default value: 1
* Max value: 120
* Min value: 0
|===== Request Body
[cols=3*,options=header]
| == =|Name
|Type
|Description
|_links
|link:#_links[_links]
a|
|applications
|array[string]
a|A list of applications for an SVM peer relation.
|force
|boolean
a|Use this to suspend, resume or delete the SVM peer relationship even if
the remote cluster is not accessible due to, for example, network
connectivity issues.
```
|name

```
|string
a|A peer SVM alias name to avoid a name conflict on the local cluster.
|peer
|link:#peer[peer]
a|Details for a peer SVM object.
|state
|string
a|SVM peering state. To accept a pending SVM peer request, PATCH the state
to "peered". To reject a pending SVM peer request, PATCH the state to
"rejected". To suspend a peered SVM peer relation, PATCH the state to
"suspended". To resume a suspended SVM peer relation, PATCH the state to
"peered". The states "initiated", "pending", and "initializing" are
system-generated and cannot be used for PATCH.
|svm
|link:#svm[svm]
a|Local SVM details
|uuid
|string
a|SVM peer relation UUID
| == =.Example request
[%collapsible%closed]
====[source,json,subs=+macros]
{
    "_links": {
      "self": {
        "href": "/api/resourcelink"
      }
    },
    "applications": [
      "snapmirror",
    "lun_copy"
  \frac{1}{2}  "peer": {
```

```
  "cluster": {
       " links": {
          "self": {
             "href": "/api/resourcelink"
          }
        },
         "name": "cluster2",
        "uuid": "ebe27c49-1adf-4496-8335-ab862aebebf2"
      },
      "svm": {
      " links": {
          "self": {
            "href": "/api/resourcelink"
          }
        },
         "name": "svm1",
        "uuid": "02c9e252-41be-11e9-81d5-00a0986138f7"
      }
    },
    "state": "peered",
    "svm": {
    " links": {
        "self": {
          "href": "/api/resourcelink"
        }
      },
      "name": "svm1",
      "uuid": "02c9e252-41be-11e9-81d5-00a0986138f7"
    },
    "uuid": "string"
}
====== Response
```
Status: 202, Accepted

== Error

Status: Default

ONTAP Error Response Codes  $| == =$ 

| Error codes | Description

```
| 13434889
| Internal error. Wait and retry.
| 26345575
| The specified peer cluster name and peer cluster UUID do not match.
| 26345576
| Given peer state is invalid.
| 26345577
| One of the following is required: applications, state, or name.
| 26345578
| Internal error. Unable to retrieve local or peer SVM name.
| 26345579
| The specified field is invalid.
| 26345581
| Peer cluster name could not be retrieved or validated.
| == =[cols=3*,options=header]
| == =|Name
|Type
|Description
|error
|link:#error[error]
a|
| == =.Example error
[%collapsible%closed]
====[source,json,subs=+macros]
{
    "error": {
      "arguments": {
        "code": "string",
        "message": "string"
```

```
  },
      "code": "4",
      "message": "entry doesn't exist",
      "target": "uuid"
   }
}
====== Definitions
[.api-def-first-level]
.See Definitions
[%collapsible%closed]
//Start collapsible Definitions block
====
[#href]
[.api-collapsible-fifth-title]
href
[cols=3*,options=header]
| == =|Name
|Type
|Description
|href
|string
a|
|===[#_links]
[.api-collapsible-fifth-title]
_links
[cols=3*,options=header]
|===|Name
|Type
|Description
|self
|link:#href[href]
a|
| == =
```

```
[#cluster]
[.api-collapsible-fifth-title]
cluster
[cols=3*,options=header]
| == =|Name
|Type
|Description
|_links
|link:#_links[_links]
a|
|name
|string
a|
|uuid
|string
a|
| == =[#svm]
[.api-collapsible-fifth-title]
svm
[cols=3*,options=header]
| == =|Name
|Type
|Description
|_links
|link:#_links[_links]
a|
|name
|string
a|The name of the SVM.
|uuid
```

```
|string
a|The unique identifier of the SVM.
| == =[#peer]
[.api-collapsible-fifth-title]
peer
Details for a peer SVM object.
[cols=3*,options=header]
| == =|Name
|Type
|Description
|cluster
|link:#cluster[cluster]
a|
|svm
|link:#svm[svm]
a|
|===[#svm]
[.api-collapsible-fifth-title]
svm
Local SVM details
[cols=3*,options=header]
| == =|Name
|Type
|Description
|_links
|link:#_links[_links]
a|
```

```
|name
|string
a|The name of the SVM.
|uuid
|string
a|The unique identifier of the SVM.
|===[#svm_peer]
[.api-collapsible-fifth-title]
svm_peer
An SVM peer relation object.
[cols=3*,options=header]
| == =|Name
|Type
|Description
|_links
|link:#_links[_links]
a|
|applications
|array[string]
a|A list of applications for an SVM peer relation.
|force
|boolean
a|Use this to suspend, resume or delete the SVM peer relationship even if
the remote cluster is not accessible due to, for example, network
connectivity issues.
|name
|string
a|A peer SVM alias name to avoid a name conflict on the local cluster.
```
|peer |link:#peer[peer] a|Details for a peer SVM object. |state |string a|SVM peering state. To accept a pending SVM peer request, PATCH the state to "peered". To reject a pending SVM peer request, PATCH the state to "rejected". To suspend a peered SVM peer relation, PATCH the state to "suspended". To resume a suspended SVM peer relation, PATCH the state to "peered". The states "initiated", "pending", and "initializing" are system-generated and cannot be used for PATCH. |svm |link:#svm[svm] a|Local SVM details |uuid |string a|SVM peer relation UUID  $| == =$ [#error arguments] [.api-collapsible-fifth-title] error\_arguments [cols=3\*,options=header]  $| == =$ |Name |Type |Description |code |string a|Argument code |message |string a|Message argument

```
| == =[#error]
[.api-collapsible-fifth-title]
error
[cols=3*,options=header]
| == =|Name
|Type
|Description
|arguments
|array[link:#error_arguments[error_arguments]]
a|Message arguments
|code
|string
a|Error code
|message
|string
a|Error message
|target
|string
a|The target parameter that caused the error.
|===//end collapsible .Definitions block
====
:leveloffset: -1
= Manage SVMs
```
:leveloffset: +1 [[IDec47f1fb90bcdbd2956e6ab8f541b054]] = SVM svms endpoint overview == Managing SVMs Cluster administrators can manage any SVM bound to the cluster. In addition, SVMs can also be managed by their SVM administrators. The SVM administrator manages the SVM resources, such as volumes, protocols and services, depending on the capabilities assigned by the cluster administrator. SVM administrators cannot create, modify, or delete SVMs. The cluster administrator manages SVM create, modify, or delete operations. While configuring CIFS, you must also configure IP interfaces and DNS. No other protocol configuration is allowed when configuring NVMe. NFS, FCP, CIFS and iSCSI protocols can be configured together. SVM administrators might have all or some of the following administration capabilities: . Data access protocol configuration Configures data access protocols, such as NFS, CIFS, iSCSI, and Fibre Channel (FC) protocol (Fibre Channel over Ethernet included). . Services configuration Configures services such as LDAP, NIS, and DNS. . Monitoring SVM Monitors jobs, network connections, network interfaces, and SVM health. . Updating the TLS certificate for this SVM. [[ID464a43a01aaa0f805dd44a5cd9cfbd95]] = Retrieve SVMs and SVM properties [.api-doc-operation .api-doc-operation-get]#GET# [.api-doc-codeblock]#`/svm/svms`# \*Introduced In:\* 9.6

```
Retrieves a list of SVMs and individual SVM properties. This includes
protocol configurations such as CIFS and NFS, export policies, name
service configurations, and network services.
== Important notes
* The SVM object includes a large set of fields and can be expensive to
retrieve. Use this API to list the collection of SVMs, and to retrieve
only the full details of individual SVMs as needed.
* It is not recommended to create or delete more than five SVMs in
parallel.
* REST APIs only expose a data SVM as an SVM.
== Expensive properties
There is an added computational cost to retrieving values for these
properties. They are not included by default in GET results and must be
explicitly requested using the `fields` query parameter. See
xref:{relative path}getting started with the ontap rest api.html#Requestin
g specific fields[Requesting specific fields] to learn more.
* `snapmirror.+*+`
== Related ONTAP commands
* `vserver show`
== Examples
. Retrieves a list of SVMs in the cluster sorted by name
----  GET "/api/svm/svms?order_by=name"
----
. Retrieves a list of SVMs in the cluster that have the NFS protocol
enabled
----
   GET "/api/svm/svms?nfs.enabled=true"
----
. Retrieves a list of SVMs in the cluster that have the CIFS protocol
enabled
---  GET "/api/svm/svms?cifs.enabled=true"
```

```
. Retrieves a list of SVMs in the cluster that have the S3 protocol
enabled
---  GET "/api/svm/svms?s3.enabled=true"
---5 Retrieves a list of SVMs in the cluster that have the FCP protocol
allowed
----
   GET "/api/svm/svms?fcp.allowed=true"
----
. Retrieves a list of SVMs in the cluster that have the CIFS protocol
allowed
----
   GET "/api/svm/svms?cifs.allowed=true"
----. Retrieves a list of SVMs in the cluster where the NDMP protocol is
specified as allowed
----
   GET "/api/svm/svms?ndmp.allowed=true"
----. Retrieves a list of SVMs in the cluster that have the s3 protocol
allowed
----
   GET "/api/svm/svms?s3.allowed=true"
----== Learn more
* xref:{relative_path}svm_svms_endpoint_overview.html[DOC /svm/svms]
== Parameters
[cols=5*,options=header]
| == =
```
----

|Name |Type |In |Required |Description |nis.enabled |boolean |query |False a|Filter by nis.enabled |nis.servers |string |query |False a|Filter by nis.servers |nis.domain |string |query |False a|Filter by nis.domain |nvme.allowed |boolean |query |False a|Filter by nvme.allowed \* Introduced in: 9.9 |nvme.enabled |boolean |query |False a|Filter by nvme.enabled |language |string |query |False

```
a|Filter by language
|nfs.allowed
|boolean
|query
|False
a|Filter by nfs.allowed
* Introduced in: 9.9
|nfs.enabled
|boolean
|query
|False
a|Filter by nfs.enabled
|comment
|string
|query
|False
a|Filter by comment
|aggregates.name
|string
|query
|False
a|Filter by aggregates.name
|aggregates.uuid
|string
|query
|False
a|Filter by aggregates.uuid
|subtype
|string
|query
|False
a|Filter by subtype
```
|dns.servers |string |query |False a|Filter by dns.servers |dns.domains |string |query |False a|Filter by dns.domains |fcp.allowed |boolean |query |False a|Filter by fcp.allowed \* Introduced in: 9.9 |fcp.enabled |boolean |query |False a|Filter by fcp.enabled |iscsi.allowed |boolean |query |False a|Filter by iscsi.allowed \* Introduced in: 9.9 |iscsi.enabled |boolean |query |False a|Filter by iscsi.enabled

|name

|string |query |False a|Filter by name |ipspace.uuid |string |query |False a|Filter by ipspace.uuid |ipspace.name |string |query |False a|Filter by ipspace.name |ldap.base\_dn |string |query |False a|Filter by ldap.base dn |ldap.servers |string |query |False a|Filter by ldap.servers |ldap.enabled |boolean |query |False a|Filter by ldap.enabled |ldap.bind\_dn |string |query |False a|Filter by ldap.bind dn

|ldap.ad\_domain |string |query |False a|Filter by ldap.ad\_domain |uuid |string |query |False a|Filter by uuid |cifs.name |string |query |False a|Filter by cifs.name |cifs.ad\_domain.fqdn |string |query |False a|Filter by cifs.ad domain.fqdn |cifs.ad\_domain.organizational\_unit |string |query |False a|Filter by cifs.ad domain.organizational\_unit |cifs.allowed |boolean |query |False a|Filter by cifs.allowed \* Introduced in: 9.9 |cifs.enabled |boolean

|query |False a|Filter by cifs.enabled |s3.name |string |query |False a|Filter by s3.name \* Introduced in: 9.7 |s3.allowed |boolean |query |False a|Filter by s3.allowed \* Introduced in: 9.12 |s3.enabled |boolean |query |False a|Filter by s3.enabled \* Introduced in: 9.7 |ndmp.allowed |boolean |query |False a|Filter by ndmp.allowed \* Introduced in: 9.10 |nsswitch.netgroup |string |query |False a|Filter by nsswitch.netgroup

|nsswitch.group |string |query |False a|Filter by nsswitch.group

|nsswitch.hosts |string |query |False a|Filter by nsswitch.hosts

|nsswitch.namemap |string |query |False a|Filter by nsswitch.namemap

|nsswitch.passwd |string |query |False a|Filter by nsswitch.passwd

```
|qos_policy.name
|string
|query
|False
a|Filter qos_policy.name
```
\* Introduced in: 9.9

```
|qos_policy.uuid
|string
|query
|False
a|Filter qos_policy.uuid
```

```
* Introduced in: 9.9
```
|max\_volumes |string |query |False a|Filter max\_volumes \* Introduced in: 9.9 |fc\_interfaces.name |string |query |False a|Filter by fc interfaces.name \* Introduced in: 9.7 |fc\_interfaces.data\_protocol |string |query |False a|Filter by fc interfaces.data protocol \* Introduced in: 9.7 |snapshot\_policy.uuid |string |query |False a|Filter by snapshot policy.uuid |snapshot\_policy.name |string |query |False a|Filter by snapshot policy.name |state |string |query |False a|Filter by state

```
|certificate.uuid
|string
|query
|False
a|Filter by certificate.uuid
* Introduced in: 9.7
|anti_ransomware_default_volume_state
|string
|query
|False
a|Filter by anti ransomware default volume state
* Introduced in: 9.10
|qos_adaptive_policy_group_template.name
|string
|query
|False
a|Filter by qos adaptive policy group template.name
* Introduced in: 9.13
|qos_adaptive_policy_group_template.uuid
|string
|query
|False
a|Filter by qos adaptive policy group template.uuid
* Introduced in: 9.13
| anti ransomware auto switch from learning to enabled
|boolean
|query
|False
a|Filter by anti ransomware auto switch from learning to enabled
* Introduced in: 9.13
```
| anti ransomware auto switch minimum incoming data

```
|string
|query
|False
a|Filter by anti ransomware auto switch minimum incoming data
* Introduced in: 9.13
| anti ransomware auto switch minimum incoming data percent
|integer
|query
|False
a|Filter by anti ransomware auto switch minimum incoming data percent
* Introduced in: 9.13
|anti_ransomware_auto_switch_duration_without_new_file_extension
|integer
|query
|False
a|Filter by
anti ransomware auto switch duration without new file extension
* Introduced in: 9.13
|anti_ransomware_auto_switch_minimum_learning_period
|integer
|query
|False
a|Filter by anti ransomware auto switch minimum learning period
* Introduced in: 9.13
|anti_ransomware_auto_switch_minimum_file_count
|integer
|query
|False
a|Filter by anti ransomware auto switch minimum file count
* Introduced in: 9.13
|anti_ransomware_auto_switch_minimum_file_extension
|integer
```

```
|query
|False
a|Filter by anti ransomware auto switch minimum file extension
* Introduced in: 9.13
|auto_enable_analytics
|boolean
|query
|False
a|Filter by auto_enable_analytics.
* Introduced in: 9.12
| auto enable activity tracking
|boolean
|query
|False
a|Filter by auto enable activity tracking.
* Introduced in: 9.12
|storage_allocated
|integer
|query
|False
a|Filter by storage allocated
* Introduced in: 9.13
|storage_available
|integer
|query
|False
a|Filter by storage available
* Introduced in: 9.13
|storage_used_percentage
|integer
|query
|False
```

```
a|Filter by storage_used_percentage
* Introduced in: 9.13
|number_of_volumes_in_recovery_queue
|integer
|query
|False
a|Filter by number of volumes in recovery queue
* Introduced in: 9.13
|total_volume_size_in_recovery_queue
|integer
|query
|False
a|Filter by total volume size in recovery queue
* Introduced in: 9.13
|storage_limit_threshold_exceeded
|integer
|query
|False
a|Filter by storage limit threshold exceeded
* Introduced in: 9.13
|storage_limit
|integer
|query
|False
a|Filter by storage limit
* Introduced in: 9.13
|storage_limit_threshold_alert
|integer
|query
|False
a|Filter by storage limit threshold alert
```

```
* Introduced in: 9.13
|fields
|array[string]
|query
|False
a|Specify the fields to return.
|max_records
|integer
|query
|False
a|Limit the number of records returned.
|return_records
|boolean
|query
|False
a|The default is true for GET calls. When set to false, only the number
of records is returned.
* Default value: 1
|return_timeout
|integer
|query
|False
a|The number of seconds to allow the call to execute before returning.
When iterating over a collection, the default is 15 seconds. ONTAP
returns earlier if either max records or the end of the collection is
reached.
* Default value: 1
* Max value: 120
* Min value: 0
|order_by
|array[string]
|query
|False
a|Order results by specified fields and optional [asc|desc] direction.
Default direction is 'asc' for ascending.
```

```
| == =
```
== Response

Status: 200, Ok

```
[cols=3*,options=header]
| == =|Name
|Type
|Description
|_links
|link:#_links[_links]
a|
|num_records
|integer
a|Number of records
|records
|array[link:#svm[svm]]
a|
|===.Example response
[%collapsible%closed]
====[source,json,subs=+macros]
{
    "_links": {
      "next": {
        "href": "/api/resourcelink"
      },
      "self": {
        "href": "/api/resourcelink"
      }
    },
  "num records": 1,
    "records": {
    " links": {
        "self": {
```

```
  "href": "/api/resourcelink"
    }
  },
  "aggregates": {
  " links": {
      "self": {
        "href": "/api/resourcelink"
      }
    },
    "available_size": 10156560384,
  "name": "aggr1",
  "snaplock type": "non snaplock",
    "state": "online",
    "type": "hdd",
    "uuid": "1cd8a442-86d1-11e0-ae1c-123478563412"
  },
"anti ransomware default volume state": "disabled",
  "certificate": {
  " links": {
      "self": {
        "href": "/api/resourcelink"
      }
    },
  "name": "cert1",
    "uuid": "1cd8a442-86d1-11e0-ae1c-123478563412"
  },
  "cifs": {
  " links": {
      "self": {
        "href": "/api/resourcelink"
     }
    },
  "ad domain": {
     "fqdn": "example.com"
    },
  "domain workgroup": "string",
    "name": "CIFS1"
  },
  "comment": "string",
  "dns": {
  " links": {
      "self": {
        "href": "/api/resourcelink"
      }
    },
    "domains": [
```

```
  "example.com",
      "example2.example3.com"
  \frac{1}{2},
    "servers": [
      "10.224.65.20",
      "2001:db08:a0b:12f0::1"
    ]
  },
  "fc_interfaces": {
    "_links": {
      "self": {
        "href": "/api/resourcelink"
      }
    },
  "data protocol": "fcp",
    "location": {
      "port": {
       " links": {
           "self": {
             "href": "/api/resourcelink"
          }
        },
         "name": "0a",
         "node": {
          "name": "node1"
         },
         "uuid": "1cd8a442-86d1-11e0-ae1c-123478563412"
      }
    },
  "name": "lif1",
    "uuid": "1cd8a442-86d1-11e0-ae1c-123478563412"
  },
  "fcp": {
  " links": {
      "self": {
         "href": "/api/resourcelink"
      }
    }
  },
"ip_interfaces": {
  " links": {
      "self": {
        "href": "/api/resourcelink"
      }
    },
    "ip": {
```

```
  "address": "10.10.10.7",
          "netmask": "24"
        },
        "location": {
          "broadcast_domain": {
            "_links": {
               "self": {
                 "href": "/api/resourcelink"
  }
            },
            "name": "bd1",
            "uuid": "1cd8a442-86d1-11e0-ae1c-123478563412"
          },
        "home node": {
          " links": {
               "self": {
                 "href": "/api/resourcelink"
  }
            },
            "name": "node1",
            "uuid": "1cd8a442-86d1-11e0-ae1c-123478563412"
          }
        },
      "name": "lif1",
      "service policy": "default-management",
        "services": {
        },
        "subnet": {
        " links": {
            "self": {
              "href": "/api/resourcelink"
            }
          },
          "name": "subnet1",
          "uuid": "1cd8a442-86d1-11e0-ae1c-123478563412"
        },
        "uuid": "1cd8a442-86d1-11e0-ae1c-123478563412"
      },
      "ipspace": {
      " links": {
          "self": {
            "href": "/api/resourcelink"
          }
        },
        "name": "exchange",
        "uuid": "1cd8a442-86d1-11e0-ae1c-123478563412"
```
```
  },
  "iscsi": {
    "_links": {
     "self": {
       "href": "/api/resourcelink"
     }
   }
  },
  "language": "c.utf_8",
  "ldap": {
   "servers": {
   }
  },
"name": "svm1",
  "nfs": {
    "_links": {
     "self": {
       "href": "/api/resourcelink"
     }
   }
  },
  "nis": {
    "_links": {
      "self": {
       "href": "/api/resourcelink"
     }
    },
    "servers": {
   }
  },
  "nsswitch": {
    "group": {
    },
    "hosts": {
    },
    "namemap": {
    },
    "netgroup": {
    },
    "passwd": {
    }
  },
  "number_of_volumes_in_recovery_queue": 0,
  "nvme": {
  " links": {
      "self": {
```

```
  "href": "/api/resourcelink"
          }
        }
      },
      "qos_adaptive_policy_group_template": {
      " links": {
          "self": {
            "href": "/api/resourcelink"
  }
        },
      "max throughput iops": 10000,
      "max throughput mbps": 500,
      "min throughput iops": 2000,
      "min throughput mbps": 500,
        "name": "performance",
        "uuid": "1cd8a442-86d1-11e0-ae1c-123478563412"
      },
      "qos_policy": {
      " links": {
          "self": {
            "href": "/api/resourcelink"
          }
        },
      "max throughput iops": 10000,
      "max throughput mbps": 500,
      "min throughput iops": 2000,
      "min throughput mbps": 500,
        "name": "performance",
        "uuid": "1cd8a442-86d1-11e0-ae1c-123478563412"
      },
      "routes": {
        "destination": {
          "address": "10.10.10.7",
          "family": "ipv4",
          "netmask": "24"
        },
        "gateway": "10.1.1.1"
      },
      "s3": {
        "_links": {
          "self": {
            "href": "/api/resourcelink"
          }
        },
        "certificate": {
        " links": {
```

```
  "self": {
                "href": "/api/resourcelink"
             }
           },
           "name": "cert1",
           "uuid": "1cd8a442-86d1-11e0-ae1c-123478563412"
         },
         "name": "s3-server-1"
      },
      "snapmirror": {
         "protected_volumes_count": 0
      },
    "snapshot policy": {
         "_links": {
           "self": {
             "href": "/api/resourcelink"
           }
         },
         "name": "default",
         "uuid": "1cd8a442-86d1-11e0-ae1c-123478563412"
      },
      "state": "running",
      "storage": {
        "allocated": 0,
        "available": 0,
        "used_percentage": 0
      },
      "subtype": "default",
    "total volume size in recovery queue": 0,
      "uuid": "02c9e252-41be-11e9-81d5-00a0986138f7"
   }
}
====== Error
```
Status: Default, Error

```
[cols=3*,options=header]
| == =|Name
|Type
|Description
|error
```

```
|link:#error[error]
a|
| == =.Example error
[%collapsible%closed]
=[source,json,subs=+macros]
{
    "error": {
      "arguments": {
        "code": "string",
        "message": "string"
      },
      "code": "4",
      "message": "entry doesn't exist",
      "target": "uuid"
   }
}
=== Definitions
[.api-def-first-level]
.See Definitions
[%collapsible%closed]
//Start collapsible Definitions block
====
[#href]
[.api-collapsible-fifth-title]
href
[cols=3*,options=header]
| == =|Name
|Type
|Description
|href
|string
a|
| == =
```

```
[#_links]
[.api-collapsible-fifth-title]
_links
[cols=3*,options=header]
| == =|Name
|Type
|Description
|next
|link:#href[href]
a|
|self
|link:#href[href]
a|
| == =[#_links]
[.api-collapsible-fifth-title]
_links
[cols=3*,options=header]
| == =|Name
|Type
|Description
|self
|link:#href[href]
a|
| == =[#aggregates]
[.api-collapsible-fifth-title]
aggregates
[cols=3*,options=header]
| == =|Name
|Type
|Description
```

```
|_links
|link:#_links[_links]
a|
|available_size
|integer
a|Space available, in bytes.
|name
|string
a|
|snaplock_type
|string
a|SnapLock type.
|state
|string
a|Aggregate state.
|type
|string
a|Type of aggregate.
|uuid
|string
a|
| == =[#certificate]
[.api-collapsible-fifth-title]
certificate
Support for this field will be removed in a future release. Please use
/svm/svms/{svm.uuid}/web for this field. Certificate for incoming TLS
connection requests.
[cols=3*,options=header]
| == =
```

```
|Name
|Type
|Description
|_links
|link:#_links[_links]
a|
|name
|string
a|Certificate name
|uuid
|string
a|Certificate UUID
|===[#ad domain]
[.api-collapsible-fifth-title]
ad_domain
[cols=3*,options=header]
| == =|Name
|Type
|Description
|default_site
|string
a|The default site used by LIFs that do not have a site membership.
|fqdn
|string
a|The fully qualified domain name of the Windows Active Directory to which
this CIFS server belongs. A CIFS server appears as a member of Windows
server object in the Active Directory store.
|organizational_unit
|string
a|Specifies the organizational unit within the Active Directory domain to
associate with the CIFS server.
```

```
|password
|string
a|The account password used to add this CIFS server to the Active
Directory. This is not audited. Valid in POST only.
|user
|string
a|The user account used to add this CIFS server to the Active Directory.
Valid in POST only.
| == =[#cifs]
[.api-collapsible-fifth-title]
cifs
[cols=3*,options=header]
|===|Name
|Type
|Description
|_links
|link:#_links[_links]
a|
|ad_domain
|link:#ad_domain[ad_domain]
a|
|allowed
|boolean
a|If this is set to true, an SVM administrator can manage the CIFS
service. If it is false, only the cluster administrator can manage the
service.
|domain_workgroup
|string
a|The NetBIOS name of the domain or workgroup associated with the CIFS
server.
```

```
|enabled
|boolean
a|If allowed, setting to true enables the CIFS service.
|name
|string
a|The NetBIOS name of the CIFS server.
|===[#dns]
[.api-collapsible-fifth-title]
dns
[cols=3*,options=header]
| == =|Name
|Type
|Description
|_links
|link:#_links[_links]
a|
|domains
|array[string]
a|A list of DNS domains.
Domain names have the following requirements:
* The name must contain only the following characters: A through Z,
a through z, 0 through 9, ".", "-" or " ".
* The first character of each label, delimited by ".", must be one
of the following characters: A through Z or a through z or 0
through 9.
* The last character of each label, delimited by ".", must be one of
the following characters: A through Z, a through z, or 0 through 9.
* The top level domain must contain only the following characters: A
through Z, a through z.
* The system reserves the following names:"all", "local", and "localhost".
|servers
```
|array[string]

```
a|The list of IP addresses of the DNS servers. Addresses can be either
IPv4 or IPv6 addresses.
|===[#node]
[.api-collapsible-fifth-title]
node
The node on which the FC port is located.
[cols=3*,options=header]
| == =|Name
|Type
|Description
|name
|string
a|The name of the node on which the FC port is located.
| == =[#fc_port_reference]
[.api-collapsible-fifth-title]
fc_port_reference
An FC port is the physical port of an FC adapter on a cluster node that
can be connected to an FC network.
[cols=3*,options=header]
| == =|Name
|Type
|Description
|_links
|link:#_links[_links]
a|
|name
```

```
|string
a|The name of the FC port.
|node
|link:#node[node]
a|The node on which the FC port is located.
|uuid
|string
a|The unique identifier of the FC port.
|===[#location]
[.api-collapsible-fifth-title]
location
The location of the Fibre Channel interface is defined by the location of
its port.
[cols=3*,options=header]
| == =|Name
|Type
|Description
|port
|link:#fc_port_reference[fc_port_reference]
a|An FC port is the physical port of an FC adapter on a cluster node that
can be connected to an FC network.
|===[#fc_interface_svm]
[.api-collapsible-fifth-title]
fc_interface_svm
[cols=3*,options=header]
| == =|Name
```

```
|Type
|Description
|_links
|link:#_links[_links]
a|
|data_protocol
|string
a|The data protocol for which the Fibre Channel interface is configured.
|location
|link:#location[location]
a|The location of the Fibre Channel interface is defined by the location
of its port.
|name
|string
a|The name of the Fibre Channel interface.
|uuid
|string
a|The unique identifier of the Fibre Channel interface.
| == =[#fcp]
[.api-collapsible-fifth-title]
fcp
[cols=3*,options=header]
| == =|Name
|Type
|Description
|_links
|link:#_links[_links]
a|
|allowed
|boolean
```

```
a|If this is set to true, an SVM administrator can manage the FCP service.
If it is false, only the cluster administrator can manage the service.
|enabled
|boolean
a|If allowed, setting to true enables the FCP service.
|===[#ip]
[.api-collapsible-fifth-title]
ip
IP information
[cols=3*,options=header]
| == =|Name
|Type
|Description
|address
|string
a|IPv4 or IPv6 address
|netmask
|string
a|Input as netmask length (16) or IPv4 mask (255.255.0.0).
|===[#broadcast_domain]
[.api-collapsible-fifth-title]
broadcast_domain
[cols=3*,options=header]
| == =|Name
|Type
|Description
```

```
|_links
|link:#_links[_links]
a|
|name
|string
a|Name of the broadcast domain, scoped to its IPspace
|uuid
|string
a|Broadcast domain UUID
|===
[#home_node]
[.api-collapsible-fifth-title]
home_node
[cols=3*,options=header]
|===|Name
|Type
|Description
|_links
|link:#_links[_links]
a|
|name
|string
a|
|uuid
|string
a|
| == =[#location]
[.api-collapsible-fifth-title]
location
```

```
Home_node is optional.
[cols=3*,options=header]
| == =|Name
|Type
|Description
|broadcast_domain
|link:#broadcast_domain[broadcast_domain]
a|
|home_node
|link:#home_node[home_node]
a|
|===[#ip_subnet_reference]
[.api-collapsible-fifth-title]
ip subnet reference
A named subnet. Either UUID or name can be supplied on input.
[cols=3*,options=header]
|===|Name
|Type
|Description
|_links
|link:#_links[_links]
a|
|name
|string
a|The name of the subnet. If only the name is provided, the IPspace scope
must be provided by the object this object is embedded in.
|uuid
|string
a|The UUID that uniquely identifies the subnet.
```

```
| == =[#ip interface svm]
[.api-collapsible-fifth-title]
ip_interface_svm
Interface parameters. Name and home node are optional.
[cols=3*,options=header]
| == =|Name
|Type
|Description
|_links
|link:#_links[_links]
a|
|ip
|link:#ip[ip]
a|IP information
|location
|link:#location[location]
a|Home_node is optional.
|name
|string
a|The name of the interface (optional).
|service_policy
|string
a|Built-in service policies for SVMs.
|services
|array[string]
a|The services associated with the interface.
```

```
|subnet
```

```
|link:#ip_subnet_reference[ip_subnet_reference]
a|A named subnet. Either UUID or name can be supplied on input.
|uuid
|string
a|The UUID that uniquely identifies the interface.
\mid \, == =[#ipspace]
[.api-collapsible-fifth-title]
ipspace
Either the UUID or name may be supplied on input.
[cols=3*,options=header]
| == =|Name
|Type
|Description
|_links
|link:#_links[_links]
a|
|name
|string
a|IPspace name
|uuid
|string
a|IPspace UUID
|===[#iscsi]
[.api-collapsible-fifth-title]
iscsi
[cols=3*,options=header]
```

```
| == =|Name
|Type
|Description
|_links
|link:#_links[_links]
a|
|allowed
|boolean
a|If this is set to true, an SVM administrator can manage the iSCSI
service. If it is false, only the cluster administrator can manage the
service.
|enabled
|boolean
a|If allowed, setting to true enables the ISCSI service.
| == =[#ldap]
[.api-collapsible-fifth-title]
ldap
[cols=3*,options=header]
|===|Name
|Type
|Description
|ad_domain
|string
a|This parameter specifies the name of the Active Directory domain
used to discover LDAP servers for use by this client.
This is mutually exclusive with `servers` during POST.
|base_dn
|string
a|Specifies the default base DN for all searches.
```
|bind\_dn

```
|string
a|Specifies the user that binds to the LDAP servers. SVM API supports
anonymous binding. For Simple and SASL LDAP binding, use the LDAP API
endpoint.
|enabled
|boolean
a|Enable LDAP? Setting to true creates a configuration if not already
created.
|restrict_discovery_to_site
|boolean
a|Specifies whether or not LDAP server discovery is restricted to site-
scope.
|servers
|array[string]
a|
|===[#ndmp]
[.api-collapsible-fifth-title]
ndmp
[cols=3*,options=header]
| == =|Name
|Type
|Description
|allowed
|boolean
a|If this is set to true, an SVM administrator can manage the NDMP
service. If it is false, only the cluster administrator can manage the
service.
| == =[#nfs]
[.api-collapsible-fifth-title]
```

```
nfs
[cols=3*,options=header]
|===|Name
|Type
|Description
|_links
|link:#_links[_links]
a|
|allowed
|boolean
a|If this is set to true, an SVM administrator can manage the NFS service.
If it is false, only the cluster administrator can manage the service.
|enabled
|boolean
a|If allowed, setting to true enables the NFS service.
| == =[#nis]
[.api-collapsible-fifth-title]
nis
[cols=3*,options=header]
|===|Name
|Type
|Description
|_links
|link:#_links[_links]
a|
|domain
|string
a|The NIS domain to which this configuration belongs.
|enabled
|boolean
```

```
a|Enable NIS? Setting to true creates a configuration if not already
created.
|servers
|array[string]
a|A list of hostnames or IP addresses of NIS servers used
by the NIS domain configuration.
| == =[#nsswitch]
[.api-collapsible-fifth-title]
nsswitch
Name service switch configuration
[cols=3*,options=header]
| == =|Name
|Type
|Description
|group
|array[string]
a|Group sources
|hosts
|array[string]
a|Host sources
|namemap
|array[string]
a|NameMap sources
|netgroup
|array[string]
a|NetGroup sources
|passwd
```

```
|array[string]
a|Password sources
| == =[#nvme]
[.api-collapsible-fifth-title]
nvme
[cols=3*,options=header]
| == =|Name
|Type
|Description
|_links
|link:#_links[_links]
a|
|allowed
|boolean
a|If this is set to true, an SVM administrator can manage the NVMe
service. If it is false, only the cluster administrator can manage the
service.
|enabled
|boolean
a|If allowed, setting to true enables the NVMe service.
| == =[#qos adaptive policy group template]
[.api-collapsible-fifth-title]
qos adaptive policy group template
This optionally specifies which QoS adaptive policy group to apply to the
SVM as a template. This policy group will then be assigned to volumes
created or rehosted into this SVM. This policy group defines measurable
service level objectives (SLOs) and Service Level Agreements (SLAs) that
adjust based on the volume allocated space or used space.
```
[cols=3\*,options=header]  $| == =$ |Name |Type |Description |\_links |link:#\_links[\_links] a| |max\_throughput\_iops |integer a|Specifies the maximum throughput in IOPS, 0 means none. This is mutually exclusive with name and UUID during POST and PATCH. |max\_throughput\_mbps |integer a|Specifies the maximum throughput in Megabytes per sec, 0 means none. This is mutually exclusive with name and UUID during POST and PATCH. |min\_throughput\_iops |integer a|Specifies the minimum throughput in IOPS, 0 means none. Setting "min throughput" is supported on AFF platforms only, unless FabricPool tiering policies are set. This is mutually exclusive with name and UUID during POST and PATCH. |min\_throughput\_mbps |integer a|Specifies the minimum throughput in Megabytes per sec, 0 means none. This is mutually exclusive with name and UUID during POST and PATCH. |name |string a|The QoS policy group name. This is mutually exclusive with UUID and other QoS attributes during POST and PATCH. |uuid |string a|The QoS policy group UUID. This is mutually exclusive with name and other QoS attributes during POST and PATCH.

```
| == =
```

```
[#qos_policy]
[.api-collapsible-fifth-title]
qos_policy
```
This optionally specifies which QoS policy group to apply to the Vserver. This policy group defines measurable service level objectives (SLOs) that apply to the storage objects with which the policy group is associated.

```
[cols=3*,options=header]
| == =|Name
|Type
|Description
```

```
|_links
|link:#_links[_links]
a|
```

```
|max_throughput_iops
|integer
a|Specifies the maximum throughput in IOPS, 0 means none. This is mutually
exclusive with name and UUID during POST and PATCH.
```
|max\_throughput\_mbps |integer a|Specifies the maximum throughput in Megabytes per sec, 0 means none. This is mutually exclusive with name and UUID during POST and PATCH.

|min\_throughput\_iops |integer a|Specifies the minimum throughput in IOPS, 0 means none. Setting "min throughput" is supported on AFF platforms only, unless FabricPool tiering policies are set. This is mutually exclusive with name and UUID during POST and PATCH.

|min\_throughput\_mbps |integer a|Specifies the minimum throughput in Megabytes per sec, 0 means none. This is mutually exclusive with name and UUID during POST and PATCH.

```
|name
|string
a|The QoS policy group name. This is mutually exclusive with UUID and
other QoS attributes during POST and PATCH.
|uuid
|string
a|The QoS policy group UUID. This is mutually exclusive with name and
other QoS attributes during POST and PATCH.
| == =[#ip_info]
[.api-collapsible-fifth-title]
ip_info
IP information
[cols=3*,options=header]
| == =|Name
|Type
|Description
|address
|string
a|IPv4 or IPv6 address
|family
|string
a|IPv4 or IPv6
|netmask
|string
a|Input as netmask length (16) or IPv4 mask (255.255.0.0). For IPv6, the
default value is 64 with a valid range of 1 to 127. Output is always
netmask length.
```

```
| == =[#network_route_for_svm]
[.api-collapsible-fifth-title]
network_route_for_svm
[cols=3*,options=header]
|===|Name
|Type
|Description
|destination
|link:#ip_info[ip_info]
a|IP information
|gateway
|string
a|The IP address of the gateway router leading to the destination.
| == =[#certificate]
[.api-collapsible-fifth-title]
certificate
Specifies the certificate that will be used for creating HTTPS connections
to the S3 server.
[cols=3*,options=header]
| == =|Name
|Type
|Description
|_links
|link:#_links[_links]
a|
|name
|string
a|Certificate name
```

```
|uuid
|string
a|Certificate UUID
| == =[#s3]
[.api-collapsible-fifth-title]
s3
[cols=3*,options=header]
| == =|Name
|Type
|Description
|_links
|link:#_links[_links]
a|
|certificate
|link:#certificate[certificate]
a|Specifies the certificate that will be used for creating HTTPS
connections to the S3 server.
|default_unix_user
|string
a|Specifies the default UNIX user for NAS Access.
|default_win_user
|string
a|Specifies the default Windows user for NAS Access.
|enabled
|boolean
a|Specifies whether or not to enable S3. Setting this value to true
creates a service if one is not yet created.
```
|is\_http\_enabled

|boolean a|Specifies whether HTTP is enabled on the S3 server. By default, HTTP is disabled on the S3 server. |is\_https\_enabled |boolean a|Specifies whether HTTPS is enabled on the S3 server. By default, HTTPS is enabled on the S3 server. |name |string a|Specifies the name of the S3 server. A server name length can range from 1 to 253 characters and can only contain the following combination of characters 0-9, A-Z, a-z, ".", and "-". |port |integer a|Specifies the HTTP listener port for the S3 server. By default, HTTP is enabled on port 80. |secure\_port |integer a|Specifies the HTTPS listener port for the S3 server. By default, HTTPS is enabled on port 443.  $| == =$ [#snapmirror] [.api-collapsible-fifth-title] snapmirror Specifies attributes for SVM DR protection. [cols=3\*,options=header]  $| == =$ |Name |Type |Description |is\_protected

```
|boolean
a|Specifies whether the SVM is a SnapMirror source SVM, using SnapMirror
to protect its data.
|protected_volumes_count
|integer
a|Specifies the number of SVM DR protected volumes in the SVM.
| == =[#snapshot policy]
[.api-collapsible-fifth-title]
snapshot_policy
This is a reference to the Snapshot copy policy.
[cols=3*,options=header]
| == = \;|Name
|Type
|Description
|_links
|link:#_links[_links]
a|
|name
|string
a|
|uuid
|string
a|
| == =[#storage]
[.api-collapsible-fifth-title]
storage
[cols=3*,options=header]
| == =
```

```
|Name
|Type
|Description
| allocated
|integer
a|Total size of the volumes in SVM, in bytes.
|available
|integer
a|Currently available storage capacity in SVM, in bytes.
|limit
|integer
a|Maximum storage permitted on a single SVM, in bytes.
|limit_threshold_alert
|integer
a|Indicates at what percentage of storage capacity an alert message is
sent. The default value is 90.
|limit_threshold_exceeded
|boolean
a|Indicates whether the total storage capacity exceeds the alert
percentage.
|used_percentage
|integer
a|The percentage of storage capacity used.
| == =[#svm]
[.api-collapsible-fifth-title]
svm
[cols=3*,options=header]
| == =|Name
|Type
```

```
|Description
|_links
|link:#_links[_links]
a|
| aggregates
|array[link:#aggregates[aggregates]]
a|List of allowed aggregates for SVM volumes. An administrator is allowed
to create volumes on these aggregates.
|aggregates_delegated
|boolean
a|This property is true when the administrator has delegated the
aggregates for the SVM volumes.
|anti_ransomware_auto_switch_duration_without_new_file_extension
|integer
a|One of the many conditions to be satisfied to automatically switch the
anti-ransomware state of the volumes in this SVM from "`learning`" (dry-
run) to "`enabled`" is that no new file-extensions are observed in the
volume in recent time. This parameter optionally specifies the recent time
duration (in days) to be considered during which no new file-extension
should be observed in a given volume to automatically switch the anti-
ransomware state from '`learning`" to "`enabled`".
|anti_ransomware_auto_switch_from_learning_to_enabled
|boolean
a|This property specifies whether anti-ransomware state of the volumes in
this SVM are automatically switched by the system from "`learning`" (dry-
run) to "`enabled`" (active) state after sufficient learning.
|anti_ransomware_auto_switch_minimum_file_count
|integer
a|One of the many conditions to be satisfied to automatically switch the
anti-ransomware state of the volumes in this SVM from "`learning`" (dry-
run) to "`enabled`" is that the volume should have a minimum file count in
"`learning`" state. This parameter optionally specifies the minimum number
of newly created files in "`learning`" state in a given volume to
automatically switch the anti-ransomware state from "`learning`" to
```
"`enabled`".

|anti\_ransomware\_auto\_switch\_minimum\_file\_extension |integer a|One of the many conditions to be satisfied to automatically switch the anti-ransomware state of the volumes in this SVM from "`learning`" (dryrun) to "`enabled`" is that the volume should have minimum number of file extensions in "`learning`" state. This parameter optionally specifies the minimum number of new file extensions in "`learning`" state in a given volume to automatically switch the anti-ransomware state from "`learning`" to "`enabled`". |anti\_ransomware\_auto\_switch\_minimum\_learning\_period |integer a|One of the many conditions to be satisfied to automatically switch the anti-ransomware state of the volumes in this SVM from "`learning`" (dryrun) to "`enabled`" is that the volume should be in "`learning`" state for sufficient time period. This parameter optionally specifies the minimum number of days a given volume should be in "`learning`" state to automatically switch the anti-ransomware state from "`learning`" to "`enabled`".

| anti ransomware default volume state |string

a|Specifies the default Anti-ransomware state of the volumes in the SVM. Default "anti ransomware default volume state" property is disabled for POST operation. If this value is "disabled", Anti-ransomware protection is disabled by default on the new volumes that are created in the SVM. If this value is "dry run", Anti-ransomware protection is in learning mode by default on the new volumes that are created in the SVM. When the Antiransomware license is not present, this property is ignored and volumes will be created with the "disabled" state.

## |anti\_ransomware\_incoming\_write\_threshold |string

a|One of the many conditions to be satisfied to automatically switch the anti-ransomware state of the volumes in this SVM from "`learning`" (dryrun) to "`enabled`" is that the volume should have sufficient data ingested to do the learning. This parameter optionally specifies the minimum amount of data (in GB) to be written to a given volume during the learning period to automatically switch the anti-ransomware state from "`learning`" to "`enabled`". The amount of data considered as ingested also includes the data that is deleted or overwritten after ingestion.

| anti ransomware incoming write threshold percent |string a|One of the many conditions to be satisfied to automatically switch the anti-ransomware state of the volumes in this SVM from "`learning`" (dryrun) to "`enabled`" is that the volume should have sufficient data ingested to do the learning. This parameter optionally specifies the minimum amount of data (in percentage) to be written to a given volume during the learning period to automatically switch the anti-ransomware state from "`learning`" to "`enabled`". The amount of data considered as ingested also includes the data that is deleted or overwritten after ingestion. | auto\_enable\_activity\_tracking |boolean a|Specifies whether volume activity tracking is automatically enabled on volumes that are created in the SVM. |auto\_enable\_analytics |boolean a|Specifies whether file system analytics is automatically enabled on volumes that are created in the SVM. |certificate |link:#certificate[certificate] a|Support for this field will be removed in a future release. Please use /svm/svms/{svm.uuid}/web for this field. Certificate for incoming TLS connection requests. |cifs |link:#cifs[cifs] a| |comment |string a|Comment |dns |link:#dns[dns] a| |fc\_interfaces |array[link:#fc\_interface\_svm[fc\_interface\_svm]]

```
a|FC Interface for the SVM
|fcp
|link:#fcp[fcp]
a|
|ip_interfaces
|array[link:#ip_interface_svm[ip_interface_svm]]
a|IP interfaces for the SVM
|ipspace
|link:#ipspace[ipspace]
a|Either the UUID or name may be supplied on input.
| is space enforcement logical
|boolean
a|Indicates whether logical space enforcement for the SVM is enabled.
| is space reporting logical
|boolean
a|Indicates whether logical space reporting for the SVM is enabled.
|iscsi
|link:#iscsi[iscsi]
a|
|language
|string
a|Default volume language code. UTF-8 encoded languages are valid in POST
or PATCH. Non UTF-8 language encodings are for backward compatibility and
are not valid input for POST and PATCH requests.
|ldap
|link:#ldap[ldap]
a|
|max_volumes
|string
a|This property is used by cluster administrator to specify the limit on
maximum number of volumes allowed in the SVM. The value can be either the
string "unlimited" or a number.
```

```
|name
|string
a|The name of the SVM.
|ndmp
|link:#ndmp[ndmp]
a|
|nfs
|link:#nfs[nfs]
a|
|nis
|link:#nis[nis]
a|
|nsswitch
|link:#nsswitch[nsswitch]
a|Name service switch configuration
|number_of_volumes_in_recovery_queue
|integer
a|Number of volumes in the recovery queue.
|nvme
|link:#nvme[nvme]
a|
|qos_adaptive_policy_group_template
|link:#qos_adaptive_policy_group_template[qos_adaptive_policy_group_templa
te]
a|This optionally specifies which QoS adaptive policy group to apply to
the SVM as a template. This policy group will then be assigned to volumes
created or rehosted into this SVM. This policy group defines measurable
service level objectives (SLOs) and Service Level Agreements (SLAs) that
adjust based on the volume allocated space or used space.
|qos_policy
|link:#qos_policy[qos_policy]
a|This optionally specifies which QoS policy group to apply to the
```
Vserver. This policy group defines measurable service level objectives

```
(SLOs) that apply to the storage objects with which the policy group is
associated.
|routes
|array[link:#network_route_for_svm[network_route_for_svm]]
a|Optional array of routes for the SVM
|s3|link:#s3[s3]
a|
|snapmirror
|link:#snapmirror[snapmirror]
a|Specifies attributes for SVM DR protection.
|snapshot_policy
|link:#snapshot_policy[snapshot_policy]
a|This is a reference to the Snapshot copy policy.
|state
|string
a|SVM State
|storage
|link:#storage[storage]
a|
|subtype
|string
a|SVM subtype. The SVM subtype sync destination is created automatically
when an SVM of subtype sync source is created on the source MetroCluster
cluster. A POST request with sync_destination as SVM subtype is invalid.
|total_volume_size_in_recovery_queue
|integer
a|Sum of the sizes of the volumes in the recovery queue.
|uuid
|string
a|The unique identifier of the SVM.
```
```
| == =[#error arguments]
[.api-collapsible-fifth-title]
error_arguments
[cols=3*,options=header]
|===|Name
|Type
|Description
|code
|string
a|Argument code
|message
|string
a|Message argument
| == =[#error]
[.api-collapsible-fifth-title]
error
[cols=3*,options=header]
| == =|Name
|Type
|Description
|arguments
|array[link:#error_arguments[error_arguments]]
a|Message arguments
|code
|string
a|Error code
```

```
|message
|string
a|Error message
|target
|string
a|The target parameter that caused the error.
|===//end collapsible .Definitions block
====[[ID36edf0a067e42b71d5a747795ce37db9]]
= Create and provision an SVM
[.api-doc-operation .api-doc-operation-post]#POST# [.api-doc-code-
block]#`/svm/svms`#
*Introduced In:* 9.6
Creates and provisions an SVM. If no IPspace is provided, then the SVM is
created on the `Default` IPspace.
* The number of parallel SVMs that can be created must not be greater than
five.
* If a sixth SVM POST request is issued, the following error message is
generated: "Maximum allowed SVM jobs exceeded. Wait for the existing SVM
jobs to complete and try again."
== Required properties
* `name` - Name of the SVM to be created.
== Recommended optional properties
* `ipspace.name` or `ipspace.uuid` - IPspace of the SVM
* `is_space_reporting_logical` - Logical Space Reporting parameter of the
SVM
* `is space enforcement logical` - Logical Space Enforcement parameter of
the SVM
```
\* `ip\_interfaces` - If provided, the following fields are required: \* `ip interfaces.name` - Name of the interface \* `ip\_interfaces.ip.address` - IP address \* `ip interfaces.ip.netmask` - Netmask length or IP address \* `ip\_interfaces.location.broadcast\_domain.uuid` or `ip interfaces.location.broadcast domain.name` - Broadcast domain name or UUID belonging to the same IPspace of the SVM. \* `subnet.uuid` or `subnet.name` - Either name or UUID of the subnet to create. \* `routes` - If provided, the following field is required: \*\*\* `routes.gateway` - Gateway IP address \* `cifs` - If provided, interfaces, routes and DNS must be provided. The following fields are also required: \*\*\* `cifs.name` - Name of the CIFS server to be created for the SVM. \*\*\* `cifs.ad domain.fqdn` - Fully qualified domain name \*\*\* `cifs.ad domain.user` - Administrator username \*\*\* `cifs.ad domain.password` - User password \* `ldap` - If provided, the following fields are required: \*\*\* `ldap.servers` or `ldap.ad domain` - LDAP server list or Active Directory domain \*\*\* `ldap.bind\_dn` - Bind DN \*\*\* `ldap.base\_dn` - Base DN \* `nis` - If provided, the following fields are required: \*\*\* `nis.servers` - NIS servers \*\*\* `nis.domain` - NIS domain \* `dns` - If provided, the following fields are required: \*\*\* `dns.servers` - Name servers \*\*\* `dns.domains` - Domains \* `fc interfaces` - If provided, the following fields are required:

```
*** `fc_interfaces.name` - Fibre Channel interface name
*** `fc interfaces.data protocol` - Fibre Channel interface data protocol
*** `fc_interfaces.location.port.uuid` or
`fc interfaces.location.port.name` and
`fc_interfaces.location.port.node.name` - Either port UUID or port name
and node name together must be provided.
* `s3` - If provided, the following field should also be specified:
*** `s3.name` - Name of the S3 server. If ``s3.name' is not specified
while ``s3.enabled` is set to 'true', the S3 server will be created with
the default name '+++<svm.name>+++ S3Server'.+++</svm.name>+++
* `auto enable analytics` - Auto-enable file system analytics on new
volumes created in the SVM.
* `auto enable activity tracking` - Auto-enable volume activity-tracking
on new volumes created in the SVM.
* `storage_limit` - Maximum storage permitted on a single SVM.
* `storage limit threshold alert` - At what percentage of storage
capacity, alert message needs to be sent.
== Default property values
If not specified in POST, the following default property values are
assigned:
* `language` - C.UTF-8
* `ipspace.name` - Default
* `snapshot policy.name` - Default
* `subtype` - Default ( sync-source if MetroCluster configuration )
* `anti ransomware default volume state` - disabled
== Related ONTAP commands
* `vserver create`
* `vserver add-aggregates`
* `network interface create`
* `network route create`
* `vserver services name-service dns create`
* `vserver nfs create`
* `vserver services name-service ldap client create`
* `vserver cifs create`
* `vserver services name-service nis-domain create`
* `vserver iscsi create`
* `vserver nvme create`
```

```
* `vserver fcp create`
* `vserver services name-service ns-switch create`
* `vserver object-store-server create`
* `vserver add-protocols`
* `vserver remove-protocols`
== Examples
. Creates an SVM with default "snapshot_policy"
----
   POST "/api/svm/svms" '{"name":"testVs",
"snapshot_policy":{"name":"default"}}'
----
. Creates an SVM and configures NFS, ISCSI and FCP
----
   POST "/api/svm/svms" '{"name":"testVs", "nfs":{"enabled":"true"},
"fcp":{"enabled":"true"}, "iscsi":{"enabled":"true"}}'
----
. Creates an SVM and configures NVMe
----  POST "/api/svm/svms" '{"name":"testVs", "nvme":{"enabled":"true"}}'
----
. Creates an SVM and configures LDAP
----
   POST "/api/svm/svms" '{"name":"testVs",
"snapshot_policy":{"name":"default"},
"ldap":{"servers":["10.140.101.1","10.140.101.2"], "ad_domain":"abc.com",
"base dn":"dc=netapp,dc=com", "bind dn":"dc=netapp,dc=com"}}'
----
. Creates an SVM and configures NIS
----
   POST "/api/svm/svms" '{"name":"testVs",
"snapshot_policy":{"name":"default"}, "nis":{"enabled":"true",
"domain":"def.com","servers":["10.224.223.130", "10.224.223.131"]}}'
----
. Creates an SVM and configures DNS
```

```
----
    POST "/api/svm/svms" '{"name":"testVs",
"snapshot policy": { "name": "default" },
"dns":{"domains":["abc.com","def.com"], "servers":["10.224.223.130",
"10.224.223.131"]}}'
----
. Creates an SVM and configures a LIF
----
   POST "/api/svm/svms" '{"name":"testVs", "ip_interfaces":
[{"name":"lif1", "ip":{"address":"10.10.10.7", "netmask":
"255.255.255.0"}, "location":{"broadcast_domain":{"name":"bd1"},
"home_node":{"name":"node1"}}, "service_policy": "default-management"}]}'
----
. Creates an SVM and configures a LIF with IPV6 address
----
   POST "/api/svm/svms" '{"name":"testVs", "ip_interfaces":
[{"name":"lif2", "ip":{"address":"fd22:8b1e:b255:202:2a0:98ff:fe01:7d5b",
"netmask":"24"}, "location":{"broadcast_domain":{"name":"bd1"},
"home node": {"name":"node1"}}, "service policy": "default-management"}]}'
----
. Creates an SVM and configures CIFS
----
   POST "/api/svm/svms" '{"name":"testVs", "cifs":{"name":"CIFDOC",
"ad domain": {"fqdn":"abc.def.com", "organizational unit":"CN=Computers",
"user":"cif admin", "password":"abc123"}},
"ip interfaces": [{"name":"lif1", "ip": {"address":"10.10.10.7", "netmask":
"255.255.255.0", "location": {"broadcast domain": {"name":"bd1"},
"home node":{"name":"node1"}}, "service policy": "default-
management"}],"routes": [{"destination": {"address": "0.0.0.0", "netmask":
"0"}, "gateway": "10.10.10.7"}], "dns":{"domains":["abc.def.com",
"def.com"], "servers":["10.224.223.130", "10.224.223.131"]}}'
----
. Creates an SVM and configures an S3 server
---  POST "/api/svm/svms" '{"name":"svm5", "s3":{"name":"s3-server-1",
"enabled":true}}'
----
```

```
. Creates an SVM and disallows NVMe service for the SVM
---  POST "/api/svm/svms" '{"name":"testVs", "nvme":{"allowed":"false"}}'
----
. Creates an SVM, allows and configures the NFS service for the SVM
----
   POST "/api/svm/svms" '{"name":"testVs", "nfs":{"allowed":"true",
"enabled":true}}'
---. Create an SVM and set the max volume limit for the SVM
---  POST "/api/svm/svms/" '{"name":"testVs", "max_volumes":"200"}'
----
. Creates an SVM and disallows the NDMP service for the SVM.
----
   POST "/api/svm/svms" '{"name":"testVs", "ndmp":{"allowed":"false"}}'
----
. Creates an SVM and specifies whether file system analytics is enabled on
all newly created volumes in the SVM.
----
   POST "/api/svm/svms" '{"name":"testVs", "auto_enable_analytics":true}}'
----
. Creates an SVM and specifies whether volume activity tracking is enabled
on all newly created volumes in the SVM.
---  POST "/api/svm/svms" '{"name":"testVs",
"auto enable activity tracking":true}}'
---. Creates an SVM and specifies whether file system analytics is enabled on
all newly created volumes in the SVM.
----
   POST "/api/svm/svms" '{"name":"testVs", "auto_enable_analytics":true}}'
----
```

```
. Creates an SVM and specifies the maximum storage limit for a single SVM.
----
   POST "/api/svm/svms" '{"name":"testVs", "storage_limit":"4GB"}'
----. Creates an SVM and specifies at what percentage of storage capacity an
alert message is sent. Default value is 90.
----
   POST "/api/svm/svms" '{"name":"testVs", "storage_limit":"20GB",
"storage_limit_threshold_alert":"95"}'
----== Learn more
* xref:{relative path}svm svms endpoint overview.html[DOC /svm/svms]
== Parameters
[cols=5*,options=header]
| == =|Name
|Type
|In
|Required
|Description
|return_records
|boolean
|query
|False
a|The default is false. If set to true, the records are returned.
* Default value:
|return_timeout
|integer
|query
|False
a|The number of seconds to allow the call to execute before returning.
When doing a POST, PATCH, or DELETE operation on a single record, the
default is 0 seconds. This means that if an asynchronous operation is
started, the server immediately returns HTTP code 202 (Accepted) along
```

```
with a link to the job. If a non-zero value is specified for POST, PATCH,
or DELETE operations, ONTAP waits that length of time to see if the job
completes so it can return something other than 202.
* Default value: 1
* Max value: 120
* Min value: 0
|===== Request Body
[cols=3*,options=header]
| == =|Name
|Type
|Description
|_links
|link:#_links[_links]
a|
| aggregates
|array[link:#aggregates[aggregates]]
a|List of allowed aggregates for SVM volumes. An administrator is allowed
to create volumes on these aggregates.
|aggregates_delegated
|boolean
a|This property is true when the administrator has delegated the
aggregates for the SVM volumes.
|anti_ransomware_auto_switch_duration_without_new_file_extension
|integer
a|One of the many conditions to be satisfied to automatically switch the
anti-ransomware state of the volumes in this SVM from "`learning`" (dry-
run) to "`enabled`" is that no new file-extensions are observed in the
volume in recent time. This parameter optionally specifies the recent time
duration (in days) to be considered during which no new file-extension
should be observed in a given volume to automatically switch the anti-
ransomware state from '`learning`" to "`enabled`".
```
|anti\_ransomware\_auto\_switch\_from\_learning\_to\_enabled |boolean a|This property specifies whether anti-ransomware state of the volumes in this SVM are automatically switched by the system from "`learning`" (dryrun) to "`enabled`" (active) state after sufficient learning. |anti\_ransomware\_auto\_switch\_minimum\_file\_count |integer a|One of the many conditions to be satisfied to automatically switch the anti-ransomware state of the volumes in this SVM from "`learning`" (dryrun) to "`enabled`" is that the volume should have a minimum file count in "`learning`" state. This parameter optionally specifies the minimum number of newly created files in "`learning`" state in a given volume to automatically switch the anti-ransomware state from "`learning`" to "`enabled`". |anti\_ransomware\_auto\_switch\_minimum\_file\_extension |integer a|One of the many conditions to be satisfied to automatically switch the anti-ransomware state of the volumes in this SVM from "`learning`" (dryrun) to "`enabled`" is that the volume should have minimum number of file extensions in "`learning`" state. This parameter optionally specifies the minimum number of new file extensions in "`learning`" state in a given volume to automatically switch the anti-ransomware state from "`learning`" to "`enabled`". |anti\_ransomware\_auto\_switch\_minimum\_learning\_period |integer a|One of the many conditions to be satisfied to automatically switch the anti-ransomware state of the volumes in this SVM from "`learning`" (dryrun) to "`enabled`" is that the volume should be in "`learning`" state for sufficient time period. This parameter optionally specifies the minimum number of days a given volume should be in "`learning`" state to automatically switch the anti-ransomware state from "`learning`" to "`enabled`". | anti ransomware default volume state |string a|Specifies the default Anti-ransomware state of the volumes in the SVM.

Default "anti ransomware default volume state" property is disabled for POST operation. If this value is "disabled", Anti-ransomware protection is disabled by default on the new volumes that are created in the SVM. If

this value is "dry run", Anti-ransomware protection is in learning mode by default on the new volumes that are created in the SVM. When the Antiransomware license is not present, this property is ignored and volumes will be created with the "disabled" state.

## | anti ransomware incoming write threshold |string a|One of the many conditions to be satisfied to automatically switch the

anti-ransomware state of the volumes in this SVM from "`learning`" (dryrun) to "`enabled`" is that the volume should have sufficient data ingested to do the learning. This parameter optionally specifies the minimum amount of data (in GB) to be written to a given volume during the learning period to automatically switch the anti-ransomware state from "`learning`" to "`enabled`". The amount of data considered as ingested also includes the data that is deleted or overwritten after ingestion.

## | anti ransomware incoming write threshold percent

## |string

a|One of the many conditions to be satisfied to automatically switch the anti-ransomware state of the volumes in this SVM from "`learning`" (dryrun) to "`enabled`" is that the volume should have sufficient data ingested to do the learning. This parameter optionally specifies the minimum amount of data (in percentage) to be written to a given volume during the learning period to automatically switch the anti-ransomware state from "`learning`" to "`enabled`". The amount of data considered as ingested also includes the data that is deleted or overwritten after ingestion.

| auto enable activity tracking |boolean a|Specifies whether volume activity tracking is automatically enabled on volumes that are created in the SVM.

|auto\_enable\_analytics |boolean a|Specifies whether file system analytics is automatically enabled on volumes that are created in the SVM.

|certificate |link:#certificate[certificate] a|Support for this field will be removed in a future release. Please use /svm/svms/{svm.uuid}/web for this field. Certificate for incoming TLS

```
connection requests.
|cifs
|link:#cifs[cifs]
a|
|comment
|string
a|Comment
|dns
|link:#dns[dns]
a|
|fc_interfaces
|array[link:#fc_interface_svm[fc_interface_svm]]
a|FC Interface for the SVM
|fcp
|link:#fcp[fcp]
a|
|ip_interfaces
|array[link:#ip_interface_svm[ip_interface_svm]]
a|IP interfaces for the SVM
|ipspace
|link:#ipspace[ipspace]
a|Either the UUID or name may be supplied on input.
| is space enforcement logical
|boolean
a|Indicates whether logical space enforcement for the SVM is enabled.
|is_space_reporting_logical
|boolean
a|Indicates whether logical space reporting for the SVM is enabled.
|iscsi
```
|link:#iscsi[iscsi]

```
a|
|language
|string
a|Default volume language code. UTF-8 encoded languages are valid in POST
or PATCH. Non UTF-8 language encodings are for backward compatibility and
are not valid input for POST and PATCH requests.
|ldap
|link:#ldap[ldap]
a|
|max_volumes
|string
a|This property is used by cluster administrator to specify the limit on
maximum number of volumes allowed in the SVM. The value can be either the
string "unlimited" or a number.
|name
|string
a|The name of the SVM.
|ndmp
|link:#ndmp[ndmp]
a|
|nfs
|link:#nfs[nfs]
a|
|nis
|link:#nis[nis]
a|
| nsswitch
|link:#nsswitch[nsswitch]
a|Name service switch configuration
|number_of_volumes_in_recovery_queue
|integer
a|Number of volumes in the recovery queue.
```

```
|nvme
|link:#nvme[nvme]
a|
| qos adaptive policy group template
|link:#qos_adaptive_policy_group_template[qos_adaptive_policy_group_templa
te]
a|This optionally specifies which QoS adaptive policy group to apply to
the SVM as a template. This policy group will then be assigned to volumes
created or rehosted into this SVM. This policy group defines measurable
service level objectives (SLOs) and Service Level Agreements (SLAs) that
adjust based on the volume allocated space or used space.
|qos_policy
|link:#qos_policy[qos_policy]
a|This optionally specifies which QoS policy group to apply to the
Vserver. This policy group defines measurable service level objectives
(SLOs) that apply to the storage objects with which the policy group is
associated.
|routes
|array[link:#network_route_for_svm[network_route_for_svm]]
a|Optional array of routes for the SVM
|s3|link:#s3[s3]
a|
|snapmirror
|link:#snapmirror[snapmirror]
a|Specifies attributes for SVM DR protection.
|snapshot_policy
|link:#snapshot_policy[snapshot_policy]
a|This is a reference to the Snapshot copy policy.
|state
|string
a|SVM State
|storage
```

```
|link:#storage[storage]
a|
|subtype
|string
a|SVM subtype. The SVM subtype sync_destination is created automatically
when an SVM of subtype sync source is created on the source MetroCluster
cluster. A POST request with sync_destination as SVM subtype is invalid.
|total_volume_size_in_recovery_queue
|integer
a|Sum of the sizes of the volumes in the recovery queue.
|uuid
|string
a|The unique identifier of the SVM.
|===.Example request
[%collapsible%closed]
====[source,json,subs=+macros]
{
    "_links": {
      "self": {
        "href": "/api/resourcelink"
      }
    },
    "aggregates": {
      "_links": {
        "self": {
          "href": "/api/resourcelink"
        }
      },
      "available_size": 10156560384,
    "name": "aggr1",
    "snaplock type": "non snaplock",
      "state": "online",
      "type": "hdd",
      "uuid": "1cd8a442-86d1-11e0-ae1c-123478563412"
    },
```

```
"anti_ransomware_default_volume_state": "disabled",
  "certificate": {
  " links": {
      "self": {
        "href": "/api/resourcelink"
     }
    },
  "name": "cert1",
    "uuid": "1cd8a442-86d1-11e0-ae1c-123478563412"
  },
  "cifs": {
  " links": {
      "self": {
        "href": "/api/resourcelink"
     }
    },
  "ad domain": {
     "fqdn": "example.com"
    },
  "domain workgroup": "string",
    "name": "CIFS1"
  },
  "comment": "string",
  "dns": {
  " links": {
     "self": {
        "href": "/api/resourcelink"
     }
    },
    "domains": [
      "example.com",
      "example2.example3.com"
  \frac{1}{2},
    "servers": [
     "10.224.65.20",
     "2001:db08:a0b:12f0::1"
   ]
  },
  "fc_interfaces": {
    "_links": {
      "self": {
        "href": "/api/resourcelink"
      }
    },
  "data protocol": "fcp",
    "location": {
```

```
  "port": {
      " links": {
          "self": {
             "href": "/api/resourcelink"
          }
        },
        "name": "0a",
        "node": {
         "name": "node1"
        },
        "uuid": "1cd8a442-86d1-11e0-ae1c-123478563412"
      }
    },
  "name": "lif1",
   "uuid": "1cd8a442-86d1-11e0-ae1c-123478563412"
  },
  "fcp": {
   "_links": {
     "self": {
        "href": "/api/resourcelink"
     }
   }
  },
"ip_interfaces": {
  " links": {
      "self": {
        "href": "/api/resourcelink"
     }
    },
    "ip": {
      "address": "10.10.10.7",
      "netmask": "24"
    },
    "location": {
      "broadcast_domain": {
      " links": {
           "self": {
             "href": "/api/resourcelink"
          }
        },
      "name": "bd1",
        "uuid": "1cd8a442-86d1-11e0-ae1c-123478563412"
      },
    "home node": {
      " links": {
          "self": {
```

```
  "href": "/api/resourcelink"
           }
         },
         "name": "node1",
         "uuid": "1cd8a442-86d1-11e0-ae1c-123478563412"
      }
    },
  "name": "lif1",
    "service_policy": "default-management",
    "services": {
    },
    "subnet": {
    " links": {
         "self": {
           "href": "/api/resourcelink"
         }
      },
      "name": "subnet1",
      "uuid": "1cd8a442-86d1-11e0-ae1c-123478563412"
    },
    "uuid": "1cd8a442-86d1-11e0-ae1c-123478563412"
  },
  "ipspace": {
  " links": {
      "self": {
        "href": "/api/resourcelink"
      }
    },
  "name": "exchange",
    "uuid": "1cd8a442-86d1-11e0-ae1c-123478563412"
  },
  "iscsi": {
  " links": {
      "self": {
        "href": "/api/resourcelink"
      }
    }
  },
  "language": "c.utf_8",
  "ldap": {
    "servers": {
    }
  },
  "name": "svm1",
  "nfs": {
    "_links": {
```

```
  "self": {
         "href": "/api/resourcelink"
      }
   }
  },
  "nis": {
    "_links": {
     "self": {
        "href": "/api/resourcelink"
     }
    },
    "servers": {
   }
  },
  "nsswitch": {
    "group": {
   },
   "hosts": {
    },
    "namemap": {
    },
    "netgroup": {
   },
    "passwd": {
    }
  },
"number_of_volumes_in_recovery_queue": 0,
  "nvme": {
  " links": {
      "self": {
        "href": "/api/resourcelink"
      }
    }
  },
"qos adaptive policy group template": {
   "_links": {
      "self": {
        "href": "/api/resourcelink"
      }
    },
  "max throughput iops": 10000,
  "max throughput mbps": 500,
  "min throughput iops": 2000,
  "min throughput mbps": 500,
    "name": "performance",
    "uuid": "1cd8a442-86d1-11e0-ae1c-123478563412"
```

```
  },
  "qos_policy": {
  " links": {
      "self": {
        "href": "/api/resourcelink"
      }
    },
  "max throughput iops": 10000,
  "max throughput mbps": 500,
  "min throughput iops": 2000,
  "min throughput mbps": 500,
    "name": "performance",
    "uuid": "1cd8a442-86d1-11e0-ae1c-123478563412"
  },
  "routes": {
    "destination": {
      "address": "10.10.10.7",
      "family": "ipv4",
     "netmask": "24"
    },
    "gateway": "10.1.1.1"
  },
  "s3": {
  " links": {
      "self": {
        "href": "/api/resourcelink"
      }
    },
    "certificate": {
      "_links": {
        "self": {
          "href": "/api/resourcelink"
        }
      },
    "name": "cert1",
      "uuid": "1cd8a442-86d1-11e0-ae1c-123478563412"
    },
    "name": "s3-server-1"
  },
  "snapmirror": {
    "protected_volumes_count": 0
  },
"snapshot policy": {
   "_links": {
      "self": {
         "href": "/api/resourcelink"
```

```
  }
      },
      "name": "default",
      "uuid": "1cd8a442-86d1-11e0-ae1c-123478563412"
    },
    "state": "running",
    "storage": {
      "allocated": 0,
     "available": 0,
     "used_percentage": 0
    },
    "subtype": "default",
  "total volume size in recovery queue": 0,
    "uuid": "02c9e252-41be-11e9-81d5-00a0986138f7"
}
====
```
== Response

Status: 202, Accepted

```
[cols=3*,options=header]
| == =|Name
|Type
|Description
|job
|link:#job_link[job_link]
a|
| == =.Example response
[%collapsible%closed]
====[source,json,subs=+macros]
{
    "job": {
    " links": {
        "self": {
           "href": "/api/resourcelink"
        }
      },
```

```
  "uuid": "string"
   }
}
==== Headers
[cols=3*,options=header]
|===//header
|Name
|Description
|Type
//end header
//start row
|Location
|Useful for tracking the resource location
|string
//end row
//end table
| == === Error
```
## Status: Default

```
ONTAP Error Response Codes
| == =| Error codes | Description
| 2621580
| Cannot specify options other than SVM name, comment and ipspace for a
Vserver that is being configured as the destination for SVM DR.
| 2621634
| "sync-source" SVM can only be created in a MetroCluster configuration.
| 2621657
| "sync-destination" SVM can only be created by the system.
| 13434884
| Cannot create an SVM because of incorrect fields.
| 13434885
```
| Non-UTF8 language(s) not supported. | 13434888 | IPspace UUID and IPspace name mismatch. | 13434889 | Internal Error. Wait and retry. | 13434894 | Maximum allowed SVM jobs exceeded. Wait for the existing SVM jobs to complete and try again. | 13434908 | Invalid SVM name. The name is already in use by another SVM, IPSpace or cluster. | 13434909 | Internal Error. Failed to identify the aggregate to host SVM root volume. | 13434910 | Internal Error. Failed to allocate new SVM ID. | 13434911 | Invalid SVM name. Maximum supported length is 41 if SVM is of type \"sync-source\", otherwise 47. | 13434912 | Failed to find IPspace. | 13434913 | Internal error: Failed to check if an SVM create operation is in progress. Contact technical support for assistance. | 13434914 | Request to create the root volume of the SVM failed because there is not enough space in specified aggregate. | 13434915 | Failed to unlock the SVM because SVM create or delete job is in progress. Wait a few minutes, and then try the command again. | 13434916 | SVM is in the process of being created. Wait a few minutes, and then try the command again. | 13434917

```
| SVM creation successful.
| 13434918
| IPspace name not provided for creating an SVM.
| == =[cols=3*,options=header]
| == =|Name
|Type
|Description
|error
|link:#error[error]
a|
| == =.Example error
[%collapsible%closed]
====[source,json,subs=+macros]
{
    "error": {
      "arguments": {
        "code": "string",
        "message": "string"
      },
      "code": "4",
      "message": "entry doesn't exist",
      "target": "uuid"
    }
}
====== Definitions
[.api-def-first-level]
.See Definitions
[%collapsible%closed]
//Start collapsible Definitions block
====[#href]
[.api-collapsible-fifth-title]
```

```
href
[cols=3*,options=header]
|===|Name
|Type
|Description
|href
|string
a|
| == =[#_links]
[.api-collapsible-fifth-title]
_links
[cols=3*,options=header]
| == =|Name
|Type
|Description
|self
|link:#href[href]
a|
| == =[#aggregates]
[.api-collapsible-fifth-title]
aggregates
[cols=3*,options=header]
|===|Name
|Type
|Description
|_links
|link:#_links[_links]
a|
|available_size
```

```
|integer
a|Space available, in bytes.
|name
|string
a|
|snaplock_type
|string
a|SnapLock type.
|state
|string
a|Aggregate state.
|type
|string
a|Type of aggregate.
|uuid
|string
a|
| == =[#certificate]
[.api-collapsible-fifth-title]
certificate
Support for this field will be removed in a future release. Please use
/svm/svms/{svm.uuid}/web for this field. Certificate for incoming TLS
connection requests.
[cols=3*,options=header]
| == =|Name
|Type
|Description
|_links
|link:#_links[_links]
```

```
a|
|name
|string
a|Certificate name
|uuid
|string
a|Certificate UUID
|===[#ad domain]
[.api-collapsible-fifth-title]
ad_domain
[cols=3*,options=header]
| == =|Name
|Type
|Description
|default site
|string
a|The default site used by LIFs that do not have a site membership.
|fqdn
|string
a|The fully qualified domain name of the Windows Active Directory to which
this CIFS server belongs. A CIFS server appears as a member of Windows
server object in the Active Directory store.
|organizational_unit
|string
a|Specifies the organizational unit within the Active Directory domain to
associate with the CIFS server.
|password
|string
a|The account password used to add this CIFS server to the Active
```

```
|user
|string
a|The user account used to add this CIFS server to the Active Directory.
Valid in POST only.
|===[#cifs]
[.api-collapsible-fifth-title]
cifs
[cols=3*,options=header]
| == =|Name
|Type
|Description
|_links
|link:#_links[_links]
a|
|ad_domain
|link:#ad_domain[ad_domain]
a|
|allowed
|boolean
a|If this is set to true, an SVM administrator can manage the CIFS
service. If it is false, only the cluster administrator can manage the
service.
|domain_workgroup
|string
a|The NetBIOS name of the domain or workgroup associated with the CIFS
server.
|enabled
|boolean
a|If allowed, setting to true enables the CIFS service.
```

```
|name
|string
a|The NetBIOS name of the CIFS server.
|===[#dns]
[.api-collapsible-fifth-title]
dns
[cols=3*,options=header]
| == =|Name
|Type
|Description
|_links
|link:#_links[_links]
a|
|domains
|array[string]
a|A list of DNS domains.
Domain names have the following requirements:
* The name must contain only the following characters: A through Z,
a through z, 0 through 9, ".", "-" or " ".
* The first character of each label, delimited by ".", must be one
of the following characters: A through Z or a through z or 0
through 9.
* The last character of each label, delimited by ".", must be one of
the following characters: A through Z, a through z, or 0 through 9.
* The top level domain must contain only the following characters: A
through Z, a through z.
* The system reserves the following names:"all", "local", and "localhost".
|servers
|array[string]
a|The list of IP addresses of the DNS servers. Addresses can be either
IPv4 or IPv6 addresses.
```
 $| == =$ 

```
[#node]
[.api-collapsible-fifth-title]
node
The node on which the FC port is located.
[cols=3*,options=header]
|===|Name
|Type
|Description
|name
|string
a|The name of the node on which the FC port is located.
|===[#fc_port_reference]
[.api-collapsible-fifth-title]
fc port reference
An FC port is the physical port of an FC adapter on a cluster node that
can be connected to an FC network.
[cols=3*,options=header]
|===|Name
|Type
|Description
|_links
|link:#_links[_links]
a|
|name
|string
a|The name of the FC port.
|node
|link:#node[node]
```

```
a|The node on which the FC port is located.
|uuid
|string
a|The unique identifier of the FC port.
|===[#location]
[.api-collapsible-fifth-title]
location
The location of the Fibre Channel interface is defined by the location of
its port.
[cols=3*,options=header]
| == =|Name
|Type
|Description
|port
|link:#fc_port_reference[fc_port_reference]
a|An FC port is the physical port of an FC adapter on a cluster node that
can be connected to an FC network.
|===[#fc interface svm]
[.api-collapsible-fifth-title]
fc_interface_svm
[cols=3*,options=header]
| == =|Name
|Type
|Description
|_links
|link:#_links[_links]
a|
```

```
|data_protocol
|string
a|The data protocol for which the Fibre Channel interface is configured.
|location
|link:#location[location]
a|The location of the Fibre Channel interface is defined by the location
of its port.
|name
|string
a|The name of the Fibre Channel interface.
|uuid
|string
a|The unique identifier of the Fibre Channel interface.
|===[#fcp]
[.api-collapsible-fifth-title]
fcp
[cols=3*,options=header]
|===|Name
|Type
|Description
|_links
|link:#_links[_links]
a|
|allowed
|boolean
a|If this is set to true, an SVM administrator can manage the FCP service.
If it is false, only the cluster administrator can manage the service.
|enabled
|boolean
```

```
a|If allowed, setting to true enables the FCP service.
|===[#ip]
[.api-collapsible-fifth-title]
ip
IP information
[cols=3*,options=header]
| == =|Name
|Type
|Description
|address
|string
a|IPv4 or IPv6 address
|netmask
|string
a|Input as netmask length (16) or IPv4 mask (255.255.0.0).
|===[#broadcast_domain]
[.api-collapsible-fifth-title]
broadcast_domain
[cols=3*,options=header]
| == =|Name
|Type
|Description
|_links
|link:#_links[_links]
a|
|name
```

```
|string
a|Name of the broadcast domain, scoped to its IPspace
|uuid
|string
a|Broadcast domain UUID
| == =[#home_node]
[.api-collapsible-fifth-title]
home_node
[cols=3*,options=header]
| == =|Name
|Type
|Description
|_links
|link:#_links[_links]
a|
|name
|string
a|
|uuid
|string
a|
|===[#location]
[.api-collapsible-fifth-title]
location
Home node is optional.
[cols=3*,options=header]
| == =|Name
```

```
|Type
|Description
|broadcast_domain
|link:#broadcast_domain[broadcast_domain]
a|
|home_node
|link:#home_node[home_node]
a|
|===[#ip subnet reference]
[.api-collapsible-fifth-title]
ip subnet reference
A named subnet. Either UUID or name can be supplied on input.
[cols=3*,options=header]
|===|Name
|Type
|Description
|_links
|link:#_links[_links]
a|
|name
|string
a|The name of the subnet. If only the name is provided, the IPspace scope
must be provided by the object this object is embedded in.
|uuid
|string
a|The UUID that uniquely identifies the subnet.
| == =[#ip interface svm]
[.api-collapsible-fifth-title]
```

```
ip_interface_svm
Interface parameters. Name and home node are optional.
[cols=3*,options=header]
| == =|Name
|Type
|Description
|_links
|link:#_links[_links]
a|
|ip
|link:#ip[ip]
a|IP information
|location
|link:#location[location]
a|Home node is optional.
|name
|string
a|The name of the interface (optional).
|service_policy
|string
a|Built-in service policies for SVMs.
|services
|array[string]
a|The services associated with the interface.
|subnet
|link:#ip_subnet_reference[ip_subnet_reference]
a|A named subnet. Either UUID or name can be supplied on input.
|uuid
|string
```
```
a|The UUID that uniquely identifies the interface.
|===[#ipspace]
[.api-collapsible-fifth-title]
ipspace
Either the UUID or name may be supplied on input.
[cols=3*,options=header]
|===|Name
|Type
|Description
|_links
|link:#_links[_links]
a|
|name
|string
a|IPspace name
|uuid
|string
a|IPspace UUID
|===[#iscsi]
[.api-collapsible-fifth-title]
iscsi
[cols=3*,options=header]
|===|Name
|Type
|Description
|_links
```

```
|link:#_links[_links]
a|
|allowed
|boolean
a|If this is set to true, an SVM administrator can manage the iSCSI
service. If it is false, only the cluster administrator can manage the
service.
|enabled
|boolean
a|If allowed, setting to true enables the ISCSI service.
|===[#ldap]
[.api-collapsible-fifth-title]
ldap
[cols=3*,options=header]
| == =|Name
|Type
|Description
|ad_domain
|string
a|This parameter specifies the name of the Active Directory domain
used to discover LDAP servers for use by this client.
This is mutually exclusive with `servers` during POST.
|base_dn
|string
a|Specifies the default base DN for all searches.
|bind_dn
|string
a|Specifies the user that binds to the LDAP servers. SVM API supports
anonymous binding. For Simple and SASL LDAP binding, use the LDAP API
endpoint.
```

```
|enabled
|boolean
a|Enable LDAP? Setting to true creates a configuration if not already
created.
|restrict_discovery_to_site
|boolean
a|Specifies whether or not LDAP server discovery is restricted to site-
scope.
|servers
|array[string]
a|
| == =[#ndmp]
[.api-collapsible-fifth-title]
ndmp
[cols=3*,options=header]
| == =|Name
|Type
|Description
|allowed
|boolean
a|If this is set to true, an SVM administrator can manage the NDMP
service. If it is false, only the cluster administrator can manage the
service.
|===[#nfs]
[.api-collapsible-fifth-title]
nfs
[cols=3*,options=header]
| == =|Name
|Type
```

```
|Description
|_links
|link:#_links[_links]
a|
|allowed
|boolean
a|If this is set to true, an SVM administrator can manage the NFS service.
If it is false, only the cluster administrator can manage the service.
|enabled
|boolean
a|If allowed, setting to true enables the NFS service.
| == =[#nis]
[.api-collapsible-fifth-title]
nis
[cols=3*,options=header]
|===|Name
|Type
|Description
|_links
|link:#_links[_links]
a|
|domain
|string
a|The NIS domain to which this configuration belongs.
|enabled
|boolean
a|Enable NIS? Setting to true creates a configuration if not already
created.
|servers
|array[string]
```

```
a|A list of hostnames or IP addresses of NIS servers used
by the NIS domain configuration.
| == =[#nsswitch]
[.api-collapsible-fifth-title]
nsswitch
Name service switch configuration
[cols=3*,options=header]
|===|Name
|Type
|Description
|group
|array[string]
a|Group sources
|hosts
|array[string]
a|Host sources
|namemap
|array[string]
a|NameMap sources
|netgroup
|array[string]
a|NetGroup sources
|passwd
|array[string]
a|Password sources
```
 $| == =$ 

```
[#nvme]
[.api-collapsible-fifth-title]
nvme
[cols=3*,options=header]
| == =|Name
|Type
|Description
|_links
|link:#_links[_links]
a|
|allowed
|boolean
a|If this is set to true, an SVM administrator can manage the NVMe
service. If it is false, only the cluster administrator can manage the
service.
|enabled
|boolean
a|If allowed, setting to true enables the NVMe service.
|===[#qos adaptive policy group template]
[.api-collapsible-fifth-title]
qos_adaptive_policy_group_template
This optionally specifies which QoS adaptive policy group to apply to the
SVM as a template. This policy group will then be assigned to volumes
created or rehosted into this SVM. This policy group defines measurable
service level objectives (SLOs) and Service Level Agreements (SLAs) that
adjust based on the volume allocated space or used space.
[cols=3*,options=header]
| == =|Name
|Type
|Description
```
|\_links |link:#\_links[\_links] a| |max\_throughput\_iops |integer a|Specifies the maximum throughput in IOPS, 0 means none. This is mutually exclusive with name and UUID during POST and PATCH. |max\_throughput\_mbps |integer a|Specifies the maximum throughput in Megabytes per sec, 0 means none. This is mutually exclusive with name and UUID during POST and PATCH. |min\_throughput\_iops |integer a|Specifies the minimum throughput in IOPS, 0 means none. Setting "min throughput" is supported on AFF platforms only, unless FabricPool tiering policies are set. This is mutually exclusive with name and UUID during POST and PATCH. |min\_throughput\_mbps |integer a|Specifies the minimum throughput in Megabytes per sec, 0 means none. This is mutually exclusive with name and UUID during POST and PATCH. |name |string a|The QoS policy group name. This is mutually exclusive with UUID and other QoS attributes during POST and PATCH. |uuid |string a|The QoS policy group UUID. This is mutually exclusive with name and other QoS attributes during POST and PATCH.  $|===$ [#qos\_policy] [.api-collapsible-fifth-title]

qos\_policy This optionally specifies which QoS policy group to apply to the Vserver. This policy group defines measurable service level objectives (SLOs) that apply to the storage objects with which the policy group is associated. [cols=3\*,options=header]  $| == =$ |Name |Type |Description |\_links |link:#\_links[\_links] a| |max\_throughput\_iops |integer a|Specifies the maximum throughput in IOPS, 0 means none. This is mutually exclusive with name and UUID during POST and PATCH. |max\_throughput\_mbps |integer a|Specifies the maximum throughput in Megabytes per sec, 0 means none. This is mutually exclusive with name and UUID during POST and PATCH. |min\_throughput\_iops |integer a|Specifies the minimum throughput in IOPS, 0 means none. Setting "min\_throughput" is supported on AFF platforms only, unless FabricPool tiering policies are set. This is mutually exclusive with name and UUID during POST and PATCH. |min\_throughput\_mbps |integer a|Specifies the minimum throughput in Megabytes per sec, 0 means none. This is mutually exclusive with name and UUID during POST and PATCH. |name |string a|The QoS policy group name. This is mutually exclusive with UUID and other QoS attributes during POST and PATCH.

```
|uuid
|string
a|The QoS policy group UUID. This is mutually exclusive with name and
other QoS attributes during POST and PATCH.
|===[#ip info]
[.api-collapsible-fifth-title]
ip_info
IP information
[cols=3*,options=header]
| == =|Name
|Type
|Description
|address
|string
a|IPv4 or IPv6 address
|family
|string
a|IPv4 or IPv6
|netmask
|string
a|Input as netmask length (16) or IPv4 mask (255.255.0.0). For IPv6, the
default value is 64 with a valid range of 1 to 127. Output is always
netmask length.
| ===[#network route for svm]
[.api-collapsible-fifth-title]
network_route_for_svm
```

```
[cols=3*,options=header]
| == =|Name
|Type
|Description
|destination
|link:#ip_info[ip_info]
a|IP information
|gateway
|string
a|The IP address of the gateway router leading to the destination.
|===[#certificate]
[.api-collapsible-fifth-title]
certificate
Specifies the certificate that will be used for creating HTTPS connections
to the S3 server.
[cols=3*,options=header]
| == =|Name
|Type
|Description
|_links
|link:#_links[_links]
a|
|name
|string
a|Certificate name
|uuid
|string
a|Certificate UUID
```

```
| == =[ #s3][.api-collapsible-fifth-title]
s3
[cols=3*,options=header]
|===|Name
|Type
|Description
|_links
|link:#_links[_links]
a|
|certificate
|link:#certificate[certificate]
a|Specifies the certificate that will be used for creating HTTPS
connections to the S3 server.
|default_unix_user
|string
a|Specifies the default UNIX user for NAS Access.
|default_win_user
|string
a|Specifies the default Windows user for NAS Access.
|enabled
|boolean
a|Specifies whether or not to enable S3. Setting this value to true
creates a service if one is not yet created.
|is_http_enabled
|boolean
a|Specifies whether HTTP is enabled on the S3 server. By default, HTTP is
disabled on the S3 server.
```
|is\_https\_enabled

|boolean a|Specifies whether HTTPS is enabled on the S3 server. By default, HTTPS is enabled on the S3 server. |name |string a|Specifies the name of the S3 server. A server name length can range from 1 to 253 characters and can only contain the following combination of characters  $0-9$ ,  $A-Z$ ,  $a-z$ , ".", and "-". |port |integer a|Specifies the HTTP listener port for the S3 server. By default, HTTP is enabled on port 80. |secure\_port |integer a|Specifies the HTTPS listener port for the S3 server. By default, HTTPS is enabled on port 443.  $| == =$ [#snapmirror] [.api-collapsible-fifth-title] snapmirror Specifies attributes for SVM DR protection. [cols=3\*,options=header]  $| == =$ |Name |Type |Description |is\_protected |boolean a|Specifies whether the SVM is a SnapMirror source SVM, using SnapMirror to protect its data.

|protected\_volumes\_count

```
|integer
a|Specifies the number of SVM DR protected volumes in the SVM.
| == =[#snapshot_policy]
[.api-collapsible-fifth-title]
snapshot_policy
This is a reference to the Snapshot copy policy.
[cols=3*,options=header]
| == =|Name
|Type
|Description
|_links
|link:#_links[_links]
a|
|name
|string
a|
|uuid
|string
a|
| == =[#storage]
[.api-collapsible-fifth-title]
storage
[cols=3*,options=header]
| == =|Name
|Type
|Description
|allocated
|integer
```

```
a|Total size of the volumes in SVM, in bytes.
|available
|integer
a|Currently available storage capacity in SVM, in bytes.
|limit
|integer
a|Maximum storage permitted on a single SVM, in bytes.
|limit_threshold_alert
|integer
a|Indicates at what percentage of storage capacity an alert message is
sent. The default value is 90.
|limit_threshold_exceeded
|boolean
a|Indicates whether the total storage capacity exceeds the alert
percentage.
|used_percentage
|integer
a|The percentage of storage capacity used.
|===[#svm]
[.api-collapsible-fifth-title]
svm
[cols=3*,options=header]
| == =|Name
|Type
|Description
|_links
|link:#_links[_links]
a|
```
|aggregates |array[link:#aggregates[aggregates]] a|List of allowed aggregates for SVM volumes. An administrator is allowed to create volumes on these aggregates. |aggregates\_delegated |boolean a|This property is true when the administrator has delegated the aggregates for the SVM volumes. |anti\_ransomware\_auto\_switch\_duration\_without\_new\_file\_extension |integer a|One of the many conditions to be satisfied to automatically switch the anti-ransomware state of the volumes in this SVM from "`learning`" (dryrun) to "`enabled`" is that no new file-extensions are observed in the volume in recent time. This parameter optionally specifies the recent time duration (in days) to be considered during which no new file-extension should be observed in a given volume to automatically switch the antiransomware state from '`learning`" to "`enabled`". | anti ransomware auto switch from learning to enabled |boolean a|This property specifies whether anti-ransomware state of the volumes in this SVM are automatically switched by the system from "`learning`" (dryrun) to "`enabled`" (active) state after sufficient learning. |anti\_ransomware\_auto\_switch\_minimum\_file\_count |integer a|One of the many conditions to be satisfied to automatically switch the anti-ransomware state of the volumes in this SVM from "`learning`" (dryrun) to "`enabled`" is that the volume should have a minimum file count in "`learning`" state. This parameter optionally specifies the minimum number of newly created files in "`learning`" state in a given volume to automatically switch the anti-ransomware state from "`learning`" to "`enabled`". |anti\_ransomware\_auto\_switch\_minimum\_file\_extension |integer a|One of the many conditions to be satisfied to automatically switch the

anti-ransomware state of the volumes in this SVM from "`learning`" (dryrun) to "`enabled`" is that the volume should have minimum number of file extensions in "`learning`" state. This parameter optionally specifies the minimum number of new file extensions in "`learning`" state in a given volume to automatically switch the anti-ransomware state from "`learning`" to "`enabled`".

|anti\_ransomware\_auto\_switch\_minimum\_learning\_period |integer a|One of the many conditions to be satisfied to automatically switch the anti-ransomware state of the volumes in this SVM from "`learning`" (dryrun) to "`enabled`" is that the volume should be in "`learning`" state for sufficient time period. This parameter optionally specifies the minimum number of days a given volume should be in "`learning`" state to automatically switch the anti-ransomware state from "`learning`" to "`enabled`".

# | anti ransomware default volume state

|string

a|Specifies the default Anti-ransomware state of the volumes in the SVM. Default "anti ransomware default volume state" property is disabled for POST operation. If this value is "disabled", Anti-ransomware protection is disabled by default on the new volumes that are created in the SVM. If this value is "dry run", Anti-ransomware protection is in learning mode by default on the new volumes that are created in the SVM. When the Antiransomware license is not present, this property is ignored and volumes will be created with the "disabled" state.

## |anti\_ransomware\_incoming\_write\_threshold

#### |string

a|One of the many conditions to be satisfied to automatically switch the anti-ransomware state of the volumes in this SVM from "`learning`" (dryrun) to "`enabled`" is that the volume should have sufficient data ingested to do the learning. This parameter optionally specifies the minimum amount of data (in GB) to be written to a given volume during the learning period to automatically switch the anti-ransomware state from "`learning`" to "`enabled`". The amount of data considered as ingested also includes the data that is deleted or overwritten after ingestion.

|anti\_ransomware\_incoming\_write\_threshold\_percent |string a|One of the many conditions to be satisfied to automatically switch the anti-ransomware state of the volumes in this SVM from "`learning`" (dryrun) to "`enabled`" is that the volume should have sufficient data ingested to do the learning. This parameter optionally specifies the

```
minimum amount of data (in percentage) to be written to a given volume
during the learning period to automatically switch the anti-ransomware
state from "`learning`" to "`enabled`". The amount of data considered as
ingested also includes the data that is deleted or overwritten after
ingestion.
| auto enable activity tracking
|boolean
a|Specifies whether volume activity tracking is automatically enabled on
volumes that are created in the SVM.
|auto_enable_analytics
|boolean
a|Specifies whether file system analytics is automatically enabled on
volumes that are created in the SVM.
|certificate
|link:#certificate[certificate]
a|Support for this field will be removed in a future release. Please use
/svm/svms/{svm.uuid}/web for this field. Certificate for incoming TLS
connection requests.
|cifs
|link:#cifs[cifs]
a|
|comment
|string
a|Comment
|dns
|link:#dns[dns]
a|
|fc_interfaces
|array[link:#fc_interface_svm[fc_interface_svm]]
a|FC Interface for the SVM
|fcp
|link:#fcp[fcp]
a|
```

```
|ip_interfaces
|array[link:#ip_interface_svm[ip_interface_svm]]
a|IP interfaces for the SVM
|ipspace
|link:#ipspace[ipspace]
a|Either the UUID or name may be supplied on input.
| is space enforcement logical
|boolean
a|Indicates whether logical space enforcement for the SVM is enabled.
| is space reporting logical
|boolean
a|Indicates whether logical space reporting for the SVM is enabled.
|iscsi
|link:#iscsi[iscsi]
a|
|language
|string
a|Default volume language code. UTF-8 encoded languages are valid in POST
or PATCH. Non UTF-8 language encodings are for backward compatibility and
are not valid input for POST and PATCH requests.
|ldap
|link:#ldap[ldap]
a|
|max_volumes
|string
a|This property is used by cluster administrator to specify the limit on
maximum number of volumes allowed in the SVM. The value can be either the
string "unlimited" or a number.
|name
|string
a|The name of the SVM.
```

```
|ndmp
|link:#ndmp[ndmp]
a|
|nfs
|link:#nfs[nfs]
a|
|nis
|link:#nis[nis]
a|
|nsswitch
|link:#nsswitch[nsswitch]
a|Name service switch configuration
|number_of_volumes_in_recovery_queue
|integer
a|Number of volumes in the recovery queue.
|nvme
|link:#nvme[nvme]
a|
| qos adaptive policy group template
|link:#qos_adaptive_policy_group_template[qos_adaptive_policy_group_templa
te]
a|This optionally specifies which QoS adaptive policy group to apply to
the SVM as a template. This policy group will then be assigned to volumes
created or rehosted into this SVM. This policy group defines measurable
service level objectives (SLOs) and Service Level Agreements (SLAs) that
adjust based on the volume allocated space or used space.
|qos_policy
|link:#qos_policy[qos_policy]
a|This optionally specifies which QoS policy group to apply to the
Vserver. This policy group defines measurable service level objectives
(SLOs) that apply to the storage objects with which the policy group is
associated.
|routes
```
|array[link:#network\_route\_for\_svm[network\_route\_for\_svm]]

```
a|Optional array of routes for the SVM
|s3|link:#s3[s3]
a|
|snapmirror
|link:#snapmirror[snapmirror]
a|Specifies attributes for SVM DR protection.
|snapshot_policy
|link:#snapshot_policy[snapshot_policy]
a|This is a reference to the Snapshot copy policy.
|state
|string
a|SVM State
|storage
|link:#storage[storage]
a|
|subtype
|string
a|SVM subtype. The SVM subtype sync_destination is created automatically
when an SVM of subtype sync source is created on the source MetroCluster
cluster. A POST request with sync_destination as SVM subtype is invalid.
|total_volume_size_in_recovery_queue
|integer
a|Sum of the sizes of the volumes in the recovery queue.
|uuid
|string
a|The unique identifier of the SVM.
|===[#job_link]
```

```
[.api-collapsible-fifth-title]
job_link
[cols=3*,options=header]
|===|Name
|Type
|Description
|_links
|link:#_links[_links]
a|
|uuid
|string
a|The UUID of the asynchronous job that is triggered by a POST, PATCH, or
DELETE operation.
|===[#error arguments]
[.api-collapsible-fifth-title]
error_arguments
[cols=3*,options=header]
| == =|Name
|Type
|Description
|code
|string
a|Argument code
|message
|string
a|Message argument
|===[#error]
[.api-collapsible-fifth-title]
```

```
error
```

```
[cols=3*,options=header]
| == =|Name
|Type
|Description
|arguments
|array[link:#error_arguments[error_arguments]]
a|Message arguments
|code
|string
a|Error code
|message
|string
a|Error message
|target
|string
a|The target parameter that caused the error.
|===//end collapsible .Definitions block
====[[IDae85250af819afb5569ef0174e0d5868]]
= Delete an SVM
[.api-doc-operation .api-doc-operation-delete]#DELETE# [.api-doc-code-
block]#`/svm/svms/{uuid}`#
*Introduced In:* 9.6
Deletes an SVM. As a prerequisite, SVM objects must be deleted first.
SnapMirror relationships must be deleted and data volumes must be offline
```
and deleted.

```
* The number of parallel SVMs that can be created must not be greater than
five.
* If a sixth SVM POST request is issued, the following error message is
generated: "Maximum allowed SVM jobs exceeded. Wait for the existing SVM
jobs to complete and try again."
== Related ONTAP commands
* `vserver delete`
== Example
Deleting an individual SVM in the cluster.
----
DELETE "/api/svm/svms/f16f0935-5281-11e8-b94d-005056b46485"
----
== Learn more
* xref:{relative path}svm svms endpoint overview.html[DOC /svm/svms]
== Parameters
[cols=5*,options=header]
|===|Name
|Type
|In
|Required
|Description
|uuid
|string
|path
|True
a|Filter by UUID
|return_timeout
|integer
|query
|False
a|The number of seconds to allow the call to execute before returning.
```
When doing a POST, PATCH, or DELETE operation on a single record, the default is 0 seconds. This means that if an asynchronous operation is started, the server immediately returns HTTP code 202 (Accepted) along with a link to the job. If a non-zero value is specified for POST, PATCH, or DELETE operations, ONTAP waits that length of time to see if the job completes so it can return something other than 202.

\* Default value: 1 \* Max value: 120 \* Min value: 0

 $| == =$ 

== Response

Status: 202, Accepted

```
[cols=3*,options=header]
| == =|Name
|Type
|Description
|job
|link:#job_link[job_link]
a|
|===.Example response
[%collapsible%closed]
====[source,json,subs=+macros]
{
    "job": {
      "_links": {
        "self": {
          "href": "/api/resourcelink"
        }
      },
      "uuid": "string"
   }
}
====== Error
```
# Status: Default

[cols=3\*,options=header]

```
ONTAP Error Response Codes
|===| Error codes | Description
| 13434894
| Maximum allowed SVM jobs exceeded. Wait and retry.
| == =
```

```
| == =|Name
|Type
|Description
|error
|link:#error[error]
a|
|===.Example error
[%collapsible%closed]
====[source,json,subs=+macros]
{
    "error": {
      "arguments": {
        "code": "string",
        "message": "string"
      },
      "code": "4",
      "message": "entry doesn't exist",
      "target": "uuid"
    }
}
====== Definitions
[.api-def-first-level]
.See Definitions
[%collapsible%closed]
//Start collapsible Definitions block
=[#href]
[.api-collapsible-fifth-title]
href
[cols=3*,options=header]
| == =|Name
|Type
|Description
```

```
|href
|string
a|
| == =[#_links]
[.api-collapsible-fifth-title]
_links
[cols=3*,options=header]
| == =|Name
|Type
|Description
|self
|link:#href[href]
a|
| == =[#job_link]
[.api-collapsible-fifth-title]
job_link
[cols=3*,options=header]
| == =|Name
|Type
|Description
|_links
|link:#_links[_links]
a|
|uuid
|string
a|The UUID of the asynchronous job that is triggered by a POST, PATCH, or
DELETE operation.
| == =
```

```
[#error_arguments]
[.api-collapsible-fifth-title]
error_arguments
[cols=3*,options=header]
| == =|Name
|Type
|Description
|code
|string
a|Argument code
|message
|string
a|Message argument
| == =[#error]
[.api-collapsible-fifth-title]
error
[cols=3*,options=header]
|===|Name
|Type
|Description
|arguments
|array[link:#error_arguments[error_arguments]]
a|Message arguments
|code
|string
a|Error code
|message
|string
a|Error message
```

```
|target
|string
a|The target parameter that caused the error.
| == =//end collapsible .Definitions block
====[[ID29583b1c41f9776b1c47adb6c5910b0e]]
= Retrieve SVM properties
[.api-doc-operation .api-doc-operation-get]#GET# [.api-doc-code-
block]#`/svm/svms/{uuid}`#
*Introduced In:* 9.6
Retrieves the properties for an individual SVM. This includes protocol
configurations such as CIFS and NFS, export policies, name service
configurations, and network services.
== Important notes
* The SVM object includes a large set of fields and can be expensive to
retrieve.
* REST APIs only expose a data SVM as an SVM.
== Expensive properties
There is an added computational cost to retrieving values for these
properties. They are not included by default in GET results and must be
explicitly requested using the `fields` query parameter. See
xref:{relative path}getting started with the ontap rest api.html#Requestin
g specific fields[Requesting specific fields] to learn more.
* `snapmirror.+*+`
== Example
Retrieving an individual SVM in the cluster
```
----

```
  GET "/api/svm/svms/f16f0935-5281-11e8-b94d-005056b46485"
----
== Parameters
[cols=5*,options=header]
|===|Name
|Type
|In
|Required
|Description
|uuid
|string
|path
|True
a|Filter by UUID
|fields
|array[string]
|query
|False
a|Specify the fields to return.
|===== Response
```
Status: 200, Ok

```
[cols=3*,options=header]
|===|Name
|Type
|Description
|_links
|link:#_links[_links]
a|
|aggregates
|array[link:#aggregates[aggregates]]
```
a|List of allowed aggregates for SVM volumes. An administrator is allowed to create volumes on these aggregates.

|aggregates\_delegated |boolean a|This property is true when the administrator has delegated the aggregates for the SVM volumes.

|anti\_ransomware\_auto\_switch\_duration\_without\_new\_file\_extension |integer a|One of the many conditions to be satisfied to automatically switch the anti-ransomware state of the volumes in this SVM from "`learning`" (dryrun) to "`enabled`" is that no new file-extensions are observed in the volume in recent time. This parameter optionally specifies the recent time duration (in days) to be considered during which no new file-extension should be observed in a given volume to automatically switch the antiransomware state from '`learning`" to "`enabled`".

|anti\_ransomware\_auto\_switch\_from\_learning\_to\_enabled |boolean a|This property specifies whether anti-ransomware state of the volumes in this SVM are automatically switched by the system from "`learning`" (dryrun) to "`enabled`" (active) state after sufficient learning.

|anti\_ransomware\_auto\_switch\_minimum\_file\_count |integer a|One of the many conditions to be satisfied to automatically switch the anti-ransomware state of the volumes in this SVM from "`learning`" (dryrun) to "`enabled`" is that the volume should have a minimum file count in "`learning`" state. This parameter optionally specifies the minimum number of newly created files in "`learning`" state in a given volume to automatically switch the anti-ransomware state from "`learning`" to "`enabled`".

|anti\_ransomware\_auto\_switch\_minimum\_file\_extension |integer a|One of the many conditions to be satisfied to automatically switch the anti-ransomware state of the volumes in this SVM from "`learning`" (dryrun) to "`enabled`" is that the volume should have minimum number of file extensions in "`learning`" state. This parameter optionally specifies the minimum number of new file extensions in "`learning`" state in a given volume to automatically switch the anti-ransomware state from "`learning`"

|anti\_ransomware\_auto\_switch\_minimum\_learning\_period |integer a|One of the many conditions to be satisfied to automatically switch the anti-ransomware state of the volumes in this SVM from "`learning`" (dryrun) to "`enabled`" is that the volume should be in "`learning`" state for sufficient time period. This parameter optionally specifies the minimum number of days a given volume should be in "`learning`" state to automatically switch the anti-ransomware state from "`learning`" to "`enabled`".

#### | anti ransomware default volume state

|string

a|Specifies the default Anti-ransomware state of the volumes in the SVM. Default "anti ransomware default volume state" property is disabled for POST operation. If this value is "disabled", Anti-ransomware protection is disabled by default on the new volumes that are created in the SVM. If this value is "dry run", Anti-ransomware protection is in learning mode by default on the new volumes that are created in the SVM. When the Antiransomware license is not present, this property is ignored and volumes will be created with the "disabled" state.

#### |anti\_ransomware\_incoming\_write\_threshold

#### |string

a|One of the many conditions to be satisfied to automatically switch the anti-ransomware state of the volumes in this SVM from "`learning`" (dryrun) to "`enabled`" is that the volume should have sufficient data ingested to do the learning. This parameter optionally specifies the minimum amount of data (in GB) to be written to a given volume during the learning period to automatically switch the anti-ransomware state from "`learning`" to "`enabled`". The amount of data considered as ingested also includes the data that is deleted or overwritten after ingestion.

## | anti ransomware incoming write threshold percent |string

a|One of the many conditions to be satisfied to automatically switch the anti-ransomware state of the volumes in this SVM from "`learning`" (dryrun) to "`enabled`" is that the volume should have sufficient data ingested to do the learning. This parameter optionally specifies the minimum amount of data (in percentage) to be written to a given volume during the learning period to automatically switch the anti-ransomware

```
state from "`learning`" to "`enabled`". The amount of data considered as
ingested also includes the data that is deleted or overwritten after
ingestion.
|auto_enable_activity_tracking
|boolean
a|Specifies whether volume activity tracking is automatically enabled on
volumes that are created in the SVM.
|auto_enable_analytics
|boolean
a|Specifies whether file system analytics is automatically enabled on
volumes that are created in the SVM.
|certificate
|link:#certificate[certificate]
a|Support for this field will be removed in a future release. Please use
/svm/svms/{svm.uuid}/web for this field. Certificate for incoming TLS
connection requests.
|cifs
|link:#cifs[cifs]
a|
|comment
|string
a|Comment
|dns
|link:#dns[dns]
a|
|fc_interfaces
|array[link:#fc_interface_svm[fc_interface_svm]]
a|FC Interface for the SVM
|fcp
|link:#fcp[fcp]
a|
|ip_interfaces
```

```
|array[link:#ip_interface_svm[ip_interface_svm]]
a|IP interfaces for the SVM
|ipspace
|link:#ipspace[ipspace]
a|Either the UUID or name may be supplied on input.
| is space enforcement logical
|boolean
a|Indicates whether logical space enforcement for the SVM is enabled.
|is_space_reporting_logical
|boolean
a|Indicates whether logical space reporting for the SVM is enabled.
|iscsi
|link:#iscsi[iscsi]
a|
|language
|string
a|Default volume language code. UTF-8 encoded languages are valid in POST
or PATCH. Non UTF-8 language encodings are for backward compatibility and
are not valid input for POST and PATCH requests.
|ldap
|link:#ldap[ldap]
a|
|max_volumes
|string
a|This property is used by cluster administrator to specify the limit on
maximum number of volumes allowed in the SVM. The value can be either the
string "unlimited" or a number.
|name
|string
a|The name of the SVM.
|ndmp
```

```
|link:#ndmp[ndmp]
a|
|nfs
|link:#nfs[nfs]
a|
|nis
|link:#nis[nis]
a|
| nsswitch
|link:#nsswitch[nsswitch]
a|Name service switch configuration
|number_of_volumes_in_recovery_queue
|integer
a|Number of volumes in the recovery queue.
|nvme
|link:#nvme[nvme]
a<sub>l</sub>| qos_adaptive_policy_group_template
|link:#qos_adaptive_policy_group_template[qos_adaptive_policy_group_templa
te]
a|This optionally specifies which QoS adaptive policy group to apply to
the SVM as a template. This policy group will then be assigned to volumes
created or rehosted into this SVM. This policy group defines measurable
service level objectives (SLOs) and Service Level Agreements (SLAs) that
adjust based on the volume allocated space or used space.
|qos_policy
|link:#qos_policy[qos_policy]
a|This optionally specifies which QoS policy group to apply to the
Vserver. This policy group defines measurable service level objectives
(SLOs) that apply to the storage objects with which the policy group is
associated.
|routes
|array[link:#network_route_for_svm[network_route_for_svm]]
a|Optional array of routes for the SVM
```

```
|s3
|link:#s3[s3]
a|
|snapmirror
|link:#snapmirror[snapmirror]
a|Specifies attributes for SVM DR protection.
|snapshot_policy
|link:#snapshot_policy[snapshot_policy]
a|This is a reference to the Snapshot copy policy.
|state
|string
a|SVM State
|storage
|link:#storage[storage]
a|
|subtype
|string
a|SVM subtype. The SVM subtype sync_destination is created automatically
when an SVM of subtype sync source is created on the source MetroCluster
cluster. A POST request with sync_destination as SVM subtype is invalid.
|total_volume_size_in_recovery_queue
|integer
a|Sum of the sizes of the volumes in the recovery queue.
|uuid
|string
a|The unique identifier of the SVM.
|===.Example response
[%collapsible%closed]
====
```
```
[source, json, subs=+macros]
{
   "_links": {
      "self": {
        "href": "/api/resourcelink"
     }
    },
   "aggregates": {
    " links": {
       "self": {
          "href": "/api/resourcelink"
       }
      },
      "available_size": 10156560384,
    "name": "aggr1",
    "snaplock type": "non snaplock",
      "state": "online",
      "type": "hdd",
     "uuid": "1cd8a442-86d1-11e0-ae1c-123478563412"
    },
 "anti ransomware default volume state": "disabled",
   "certificate": {
    " links": {
        "self": {
          "href": "/api/resourcelink"
       }
      },
      "name": "cert1",
     "uuid": "1cd8a442-86d1-11e0-ae1c-123478563412"
   },
   "cifs": {
    " links": {
       "self": {
          "href": "/api/resourcelink"
       }
      },
    "ad domain": {
        "fqdn": "example.com"
      },
    "domain workgroup": "string",
      "name": "CIFS1"
   },
   "comment": "string",
   "dns": {
    " links": {
        "self": {
```

```
  "href": "/api/resourcelink"
      }
    },
    "domains": [
      "example.com",
      "example2.example3.com"
  \left| \cdot \right|  "servers": [
      "10.224.65.20",
     "2001:db08:a0b:12f0::1"
    ]
  },
  "fc_interfaces": {
    "_links": {
      "self": {
         "href": "/api/resourcelink"
      }
    },
  "data protocol": "fcp",
    "location": {
      "port": {
       " links": {
           "self": {
             "href": "/api/resourcelink"
           }
         },
         "name": "0a",
         "node": {
          "name": "node1"
         },
         "uuid": "1cd8a442-86d1-11e0-ae1c-123478563412"
      }
    },
    "name": "lif1",
    "uuid": "1cd8a442-86d1-11e0-ae1c-123478563412"
  },
  "fcp": {
    "_links": {
      "self": {
        "href": "/api/resourcelink"
      }
    }
  },
"ip_interfaces": {
  " links": {
      "self": {
```

```
  "href": "/api/resourcelink"
      }
    },
    "ip": {
      "address": "10.10.10.7",
      "netmask": "24"
    },
    "location": {
      "broadcast_domain": {
      " links": {
           "self": {
             "href": "/api/resourcelink"
          }
        },
        "name": "bd1",
        "uuid": "1cd8a442-86d1-11e0-ae1c-123478563412"
      },
    "home node": {
      " links": {
           "self": {
             "href": "/api/resourcelink"
          }
        },
        "name": "node1",
        "uuid": "1cd8a442-86d1-11e0-ae1c-123478563412"
      }
    },
    "name": "lif1",
  "service policy": "default-management",
    "services": {
    },
    "subnet": {
    " links": {
        "self": {
          "href": "/api/resourcelink"
        }
      },
      "name": "subnet1",
      "uuid": "1cd8a442-86d1-11e0-ae1c-123478563412"
    },
    "uuid": "1cd8a442-86d1-11e0-ae1c-123478563412"
  },
  "ipspace": {
  " links": {
      "self": {
        "href": "/api/resourcelink"
```

```
  }
    },
   "name": "exchange",
   "uuid": "1cd8a442-86d1-11e0-ae1c-123478563412"
  },
  "iscsi": {
    "_links": {
     "self": {
       "href": "/api/resourcelink"
     }
   }
  },
  "language": "c.utf_8",
  "ldap": {
   "servers": {
   }
  },
"name": "svm1",
  "nfs": {
   "_links": {
     "self": {
        "href": "/api/resourcelink"
     }
   }
  },
  "nis": {
   "_links": {
     "self": {
        "href": "/api/resourcelink"
     }
    },
    "servers": {
    }
  },
  "nsswitch": {
   "group": {
   },
    "hosts": {
    },
    "namemap": {
    },
    "netgroup": {
    },
   "passwd": {
   }
  },
```

```
"number of volumes in recovery queue": 0,
  "nvme": {
  " links": {
      "self": {
        "href": "/api/resourcelink"
      }
    }
  },
"qos adaptive policy group template": {
  " links": {
      "self": {
        "href": "/api/resourcelink"
      }
    },
  "max throughput iops": 10000,
  "max_throughput_mbps": 500,
  "min throughput iops": 2000,
  "min throughput mbps": 500,
    "name": "performance",
    "uuid": "1cd8a442-86d1-11e0-ae1c-123478563412"
  },
  "qos_policy": {
  " links": {
      "self": {
        "href": "/api/resourcelink"
      }
    },
  "max throughput iops": 10000,
  "max_throughput_mbps": 500,
  "min throughput iops": 2000,
  "min throughput mbps": 500,
    "name": "performance",
    "uuid": "1cd8a442-86d1-11e0-ae1c-123478563412"
  },
  "routes": {
    "destination": {
      "address": "10.10.10.7",
      "family": "ipv4",
      "netmask": "24"
    },
    "gateway": "10.1.1.1"
  },
  "s3": {
  " links": {
      "self": {
        "href": "/api/resourcelink"
```

```
  }
      },
      "certificate": {
        "_links": {
           "self": {
             "href": "/api/resourcelink"
          }
        },
        "name": "cert1",
        "uuid": "1cd8a442-86d1-11e0-ae1c-123478563412"
      },
      "name": "s3-server-1"
    },
    "snapmirror": {
      "protected_volumes_count": 0
    },
  "snapshot policy": {
    " links": {
        "self": {
           "href": "/api/resourcelink"
        }
      },
      "name": "default",
      "uuid": "1cd8a442-86d1-11e0-ae1c-123478563412"
    },
    "state": "running",
    "storage": {
     "allocated": 0,
     "available": 0,
      "used_percentage": 0
    },
    "subtype": "default",
  "total volume size in recovery queue": 0,
    "uuid": "02c9e252-41be-11e9-81d5-00a0986138f7"
}
====== Error
```
Status: Default, Error

[cols=3\*,options=header]  $|===$ |Name |Type

```
|Description
|error
|link:#error[error]
a|
| == =.Example error
[%collapsible%closed]
====[source,json,subs=+macros]
{
    "error": {
      "arguments": {
        "code": "string",
        "message": "string"
      },
      "code": "4",
      "message": "entry doesn't exist",
      "target": "uuid"
   }
}
====== Definitions
[.api-def-first-level]
.See Definitions
[%collapsible%closed]
//Start collapsible Definitions block
====[#href]
[.api-collapsible-fifth-title]
href
[cols=3*,options=header]
| == =|Name
|Type
|Description
|href
|string
a|
```

```
| == =
```

```
[#_links]
[.api-collapsible-fifth-title]
_links
[cols=3*,options=header]
|===|Name
|Type
|Description
|self
|link:#href[href]
a|
|===[#aggregates]
[.api-collapsible-fifth-title]
aggregates
[cols=3*,options=header]
| == =|Name
|Type
|Description
|_links
|link:#_links[_links]
a|
|available_size
|integer
a|Space available, in bytes.
|name
|string
a|
|snaplock_type
|string
a|SnapLock type.
```

```
|state
|string
a|Aggregate state.
|type
|string
a|Type of aggregate.
|uuid
|string
a|
|===[#certificate]
[.api-collapsible-fifth-title]
certificate
Support for this field will be removed in a future release. Please use
/svm/svms/{svm.uuid}/web for this field. Certificate for incoming TLS
connection requests.
[cols=3*,options=header]
| == =|Name
|Type
|Description
|_links
|link:#_links[_links]
a|
|name
|string
a|Certificate name
|uuid
|string
a|Certificate UUID
```
 $| == =$ [#ad domain] [.api-collapsible-fifth-title] ad\_domain [cols=3\*,options=header]  $| == =$ |Name |Type |Description |default\_site |string a|The default site used by LIFs that do not have a site membership. |fqdn |string a|The fully qualified domain name of the Windows Active Directory to which this CIFS server belongs. A CIFS server appears as a member of Windows server object in the Active Directory store. |organizational\_unit |string a|Specifies the organizational unit within the Active Directory domain to associate with the CIFS server. |password |string a|The account password used to add this CIFS server to the Active Directory. This is not audited. Valid in POST only. |user |string a|The user account used to add this CIFS server to the Active Directory. Valid in POST only.  $|===$ [#cifs]

```
[.api-collapsible-fifth-title]
cifs
[cols=3*,options=header]
|===|Name
|Type
|Description
|_links
|link:#_links[_links]
a|
|ad_domain
|link:#ad_domain[ad_domain]
a|
|allowed
|boolean
a|If this is set to true, an SVM administrator can manage the CIFS
service. If it is false, only the cluster administrator can manage the
service.
|domain_workgroup
|string
a|The NetBIOS name of the domain or workgroup associated with the CIFS
server.
|enabled
|boolean
a|If allowed, setting to true enables the CIFS service.
|name
|string
a|The NetBIOS name of the CIFS server.
| == =[#dns]
[.api-collapsible-fifth-title]
dns
```

```
[cols=3*,options=header]
| == =|Name
|Type
|Description
|_links
|link:#_links[_links]
a|
|domains
|array[string]
a|A list of DNS domains.
Domain names have the following requirements:
* The name must contain only the following characters: A through Z,
a through z, 0 through 9, ".", "-" or " ".
* The first character of each label, delimited by ".", must be one
of the following characters: A through Z or a through z or 0
through 9.
* The last character of each label, delimited by ".", must be one of
the following characters: A through Z, a through z, or 0 through 9.
* The top level domain must contain only the following characters: A
through Z, a through z.
* The system reserves the following names:"all", "local", and "localhost".
|servers
|array[string]
a|The list of IP addresses of the DNS servers. Addresses can be either
IPv4 or IPv6 addresses.
|===[#node]
[.api-collapsible-fifth-title]
node
The node on which the FC port is located.
[cols=3*,options=header]
| == =|Name
|Type
```

```
|Description
|name
|string
a|The name of the node on which the FC port is located.
| == =[#fc port reference]
[.api-collapsible-fifth-title]
fc port reference
An FC port is the physical port of an FC adapter on a cluster node that
can be connected to an FC network.
[cols=3*,options=header]
| == =|Name
|Type
|Description
|_links
|link:#_links[_links]
a|
|name
|string
a|The name of the FC port.
|node
|link:#node[node]
a|The node on which the FC port is located.
|uuid
|string
a|The unique identifier of the FC port.
| == =
```
[#location]

```
[.api-collapsible-fifth-title]
location
The location of the Fibre Channel interface is defined by the location of
its port.
[cols=3*,options=header]
| == =|Name
|Type
|Description
|port
|link:#fc_port_reference[fc_port_reference]
a|An FC port is the physical port of an FC adapter on a cluster node that
can be connected to an FC network.
| == =[#fc_interface_svm]
[.api-collapsible-fifth-title]
fc_interface_svm
[cols=3*,options=header]
| == =|Name
|Type
|Description
|_links
|link:#_links[_links]
a|
|data_protocol
|string
a|The data protocol for which the Fibre Channel interface is configured.
|location
|link:#location[location]
a|The location of the Fibre Channel interface is defined by the location
of its port.
```

```
|name
|string
a|The name of the Fibre Channel interface.
|uuid
|string
a|The unique identifier of the Fibre Channel interface.
| == =[#fcp]
[.api-collapsible-fifth-title]
fcp
[cols=3*,options=header]
| == =|Name
|Type
|Description
|_links
|link:#_links[_links]
a|
|allowed
|boolean
a|If this is set to true, an SVM administrator can manage the FCP service.
If it is false, only the cluster administrator can manage the service.
|enabled
|boolean
a|If allowed, setting to true enables the FCP service.
| == =[#ip]
[.api-collapsible-fifth-title]
ip
IP information
```

```
[cols=3*,options=header]
| == =|Name
|Type
|Description
|address
|string
a|IPv4 or IPv6 address
|netmask
|string
a|Input as netmask length (16) or IPv4 mask (255.255.0.0).
|===[#broadcast_domain]
[.api-collapsible-fifth-title]
broadcast_domain
[cols=3*,options=header]
| == =|Name
|Type
|Description
|_links
|link:#_links[_links]
a|
|name
|string
a|Name of the broadcast domain, scoped to its IPspace
|uuid
|string
a|Broadcast domain UUID
| == =
```

```
[#home_node]
[.api-collapsible-fifth-title]
home_node
[cols=3*,options=header]
| == =|Name
|Type
|Description
|_links
|link:#_links[_links]
a|
|name
|string
a|
|uuid
|string
a|
| == =[#location]
[.api-collapsible-fifth-title]
location
Home node is optional.
[cols=3*,options=header]
| == =|Name
|Type
|Description
|broadcast_domain
|link:#broadcast_domain[broadcast_domain]
a|
|home_node
|link:#home_node[home_node]
a|
| == =
```

```
[#ip_subnet_reference]
[.api-collapsible-fifth-title]
ip subnet reference
A named subnet. Either UUID or name can be supplied on input.
[cols=3*,options=header]
|===|Name
|Type
|Description
|_links
|link:#_links[_links]
a|
|name
|string
a|The name of the subnet. If only the name is provided, the IPspace scope
must be provided by the object this object is embedded in.
|uuid
|string
a|The UUID that uniquely identifies the subnet.
| == =[#ip_interface_svm]
[.api-collapsible-fifth-title]
ip_interface_svm
Interface parameters. Name and home_node are optional.
[cols=3*,options=header]
| == =|Name
|Type
|Description
|_links
```

```
|link:#_links[_links]
a|
|ip
|link:#ip[ip]
a|IP information
|location
|link:#location[location]
a|Home node is optional.
|name
|string
a|The name of the interface (optional).
|service_policy
|string
a|Built-in service policies for SVMs.
|services
|array[string]
a|The services associated with the interface.
|subnet
|link:#ip_subnet_reference[ip_subnet_reference]
a|A named subnet. Either UUID or name can be supplied on input.
|uuid
|string
a|The UUID that uniquely identifies the interface.
|===[#ipspace]
[.api-collapsible-fifth-title]
ipspace
Either the UUID or name may be supplied on input.
```

```
[cols=3*,options=header]
| == =|Name
|Type
|Description
|_links
|link:#_links[_links]
a|
|name
|string
a|IPspace name
|uuid
|string
a|IPspace UUID
|===[#iscsi]
[.api-collapsible-fifth-title]
iscsi
[cols=3*,options=header]
|===|Name
|Type
|Description
|_links
|link:#_links[_links]
a|
|allowed
|boolean
a|If this is set to true, an SVM administrator can manage the iSCSI
service. If it is false, only the cluster administrator can manage the
service.
|enabled
|boolean
```

```
a|If allowed, setting to true enables the ISCSI service.
|===[#ldap]
[.api-collapsible-fifth-title]
ldap
[cols=3*,options=header]
| == =|Name
|Type
|Description
|ad_domain
|string
a|This parameter specifies the name of the Active Directory domain
used to discover LDAP servers for use by this client.
This is mutually exclusive with `servers` during POST.
|base_dn
|string
a|Specifies the default base DN for all searches.
|bind_dn
|string
a|Specifies the user that binds to the LDAP servers. SVM API supports
anonymous binding. For Simple and SASL LDAP binding, use the LDAP API
endpoint.
|enabled
|boolean
a|Enable LDAP? Setting to true creates a configuration if not already
created.
|restrict_discovery_to_site
|boolean
a|Specifies whether or not LDAP server discovery is restricted to site-
scope.
```

```
|servers
|array[string]
a|
|===[#ndmp]
[.api-collapsible-fifth-title]
ndmp
[cols=3*,options=header]
| == =|Name
|Type
|Description
|allowed
|boolean
a|If this is set to true, an SVM administrator can manage the NDMP
service. If it is false, only the cluster administrator can manage the
service.
| == =[#nfs]
[.api-collapsible-fifth-title]
nfs
[cols=3*,options=header]
|===|Name
|Type
|Description
|_links
|link:#_links[_links]
a|
|allowed
|boolean
a|If this is set to true, an SVM administrator can manage the NFS service.
If it is false, only the cluster administrator can manage the service.
```

```
|enabled
|boolean
a|If allowed, setting to true enables the NFS service.
|===[#nis]
[.api-collapsible-fifth-title]
nis
[cols=3*,options=header]
| == =|Name
|Type
|Description
|_links
|link:#_links[_links]
a|
|domain
|string
a|The NIS domain to which this configuration belongs.
|enabled
|boolean
a|Enable NIS? Setting to true creates a configuration if not already
created.
|servers
|array[string]
a|A list of hostnames or IP addresses of NIS servers used
by the NIS domain configuration.
| == =[#nsswitch]
[.api-collapsible-fifth-title]
nsswitch
Name service switch configuration
```

```
[cols=3*,options=header]
|===|Name
|Type
|Description
|group
|array[string]
a|Group sources
|hosts
|array[string]
a|Host sources
|namemap
|array[string]
a|NameMap sources
|netgroup
|array[string]
a|NetGroup sources
|passwd
|array[string]
a|Password sources
| == =[#nvme]
[.api-collapsible-fifth-title]
nvme
[cols=3*,options=header]
| == =|Name
|Type
|Description
|_links
```

```
|link:#_links[_links]
a|
|allowed
|boolean
a|If this is set to true, an SVM administrator can manage the NVMe
service. If it is false, only the cluster administrator can manage the
service.
|enabled
|boolean
a|If allowed, setting to true enables the NVMe service.
|===[#qos adaptive policy group template]
[.api-collapsible-fifth-title]
qos_adaptive_policy_group_template
This optionally specifies which QoS adaptive policy group to apply to the
SVM as a template. This policy group will then be assigned to volumes
created or rehosted into this SVM. This policy group defines measurable
service level objectives (SLOs) and Service Level Agreements (SLAs) that
adjust based on the volume allocated space or used space.
[cols=3*,options=header]
|===|Name
|Type
|Description
|_links
|link:#_links[_links]
a|
|max_throughput_iops
|integer
a|Specifies the maximum throughput in IOPS, 0 means none. This is mutually
exclusive with name and UUID during POST and PATCH.
|max_throughput_mbps
|integer
```
a|Specifies the maximum throughput in Megabytes per sec, 0 means none. This is mutually exclusive with name and UUID during POST and PATCH. |min\_throughput\_iops |integer a|Specifies the minimum throughput in IOPS, 0 means none. Setting "min throughput" is supported on AFF platforms only, unless FabricPool tiering policies are set. This is mutually exclusive with name and UUID during POST and PATCH. |min\_throughput\_mbps |integer a|Specifies the minimum throughput in Megabytes per sec, 0 means none. This is mutually exclusive with name and UUID during POST and PATCH. |name |string a|The QoS policy group name. This is mutually exclusive with UUID and other QoS attributes during POST and PATCH. |uuid |string a|The QoS policy group UUID. This is mutually exclusive with name and other QoS attributes during POST and PATCH.  $|===$ [#qos\_policy] [.api-collapsible-fifth-title] qos\_policy This optionally specifies which QoS policy group to apply to the Vserver. This policy group defines measurable service level objectives (SLOs) that apply to the storage objects with which the policy group is associated. [cols=3\*,options=header]  $|===$ |Name |Type

|Description

|\_links |link:#\_links[\_links]  $a<sub>l</sub>$ |max\_throughput\_iops |integer a|Specifies the maximum throughput in IOPS, 0 means none. This is mutually exclusive with name and UUID during POST and PATCH. |max\_throughput\_mbps |integer a|Specifies the maximum throughput in Megabytes per sec, 0 means none. This is mutually exclusive with name and UUID during POST and PATCH. |min\_throughput\_iops |integer a|Specifies the minimum throughput in IOPS, 0 means none. Setting "min throughput" is supported on AFF platforms only, unless FabricPool tiering policies are set. This is mutually exclusive with name and UUID during POST and PATCH. |min\_throughput\_mbps |integer a|Specifies the minimum throughput in Megabytes per sec, 0 means none. This is mutually exclusive with name and UUID during POST and PATCH. |name |string a|The QoS policy group name. This is mutually exclusive with UUID and other QoS attributes during POST and PATCH. |uuid |string a|The QoS policy group UUID. This is mutually exclusive with name and other QoS attributes during POST and PATCH.  $| == =$ 

[#ip\_info]

```
[.api-collapsible-fifth-title]
ip_info
IP information
[cols=3*,options=header]
| == =|Name
|Type
|Description
|address
|string
a|IPv4 or IPv6 address
|family
|string
a|IPv4 or IPv6
|netmask
|string
a|Input as netmask length (16) or IPv4 mask (255.255.0.0). For IPv6, the
default value is 64 with a valid range of 1 to 127. Output is always
netmask length.
| == =[#network route for svm]
[.api-collapsible-fifth-title]
network_route_for_svm
[cols=3*,options=header]
|===|Name
|Type
|Description
|destination
|link:#ip_info[ip_info]
a|IP information
```

```
|gateway
|string
a|The IP address of the gateway router leading to the destination.
|===[#certificate]
[.api-collapsible-fifth-title]
certificate
Specifies the certificate that will be used for creating HTTPS connections
to the S3 server.
[cols=3*,options=header]
| == =|Name
|Type
|Description
|_links
|link:#_links[_links]
a|
|name
|string
a|Certificate name
|uuid
|string
a|Certificate UUID
|===[ #s3][.api-collapsible-fifth-title]
s3
[cols=3*,options=header]
| == =|Name
|Type
```

```
|Description
|_links
|link:#_links[_links]
a|
|certificate
|link:#certificate[certificate]
a|Specifies the certificate that will be used for creating HTTPS
connections to the S3 server.
|default_unix_user
|string
a|Specifies the default UNIX user for NAS Access.
|default_win_user
|string
a|Specifies the default Windows user for NAS Access.
|enabled
|boolean
a|Specifies whether or not to enable S3. Setting this value to true
creates a service if one is not yet created.
|is_http_enabled
|boolean
a|Specifies whether HTTP is enabled on the S3 server. By default, HTTP is
disabled on the S3 server.
|is_https_enabled
|boolean
a|Specifies whether HTTPS is enabled on the S3 server. By default, HTTPS
is enabled on the S3 server.
|name
|string
a|Specifies the name of the S3 server. A server name length can range from
1 to 253 characters and can only contain the following combination of
characters 0-9, A-Z, a-z, ".", and "-".
```

```
|port
|integer
a|Specifies the HTTP listener port for the S3 server. By default, HTTP is
enabled on port 80.
|secure_port
|integer
a|Specifies the HTTPS listener port for the S3 server. By default, HTTPS
is enabled on port 443.
| == =[#snapmirror]
[.api-collapsible-fifth-title]
snapmirror
Specifies attributes for SVM DR protection.
[cols=3*,options=header]
| == =|Name
|Type
|Description
|is_protected
|boolean
a|Specifies whether the SVM is a SnapMirror source SVM, using SnapMirror
to protect its data.
|protected_volumes_count
|integer
a|Specifies the number of SVM DR protected volumes in the SVM.
| == =[#snapshot_policy]
[.api-collapsible-fifth-title]
snapshot_policy
This is a reference to the Snapshot copy policy.
```

```
[cols=3*,options=header]
|===|Name
|Type
|Description
|_links
|link:#_links[_links]
a|
|name
|string
a|
|uuid
|string
a|
|===[#storage]
[.api-collapsible-fifth-title]
storage
[cols=3*,options=header]
|===|Name
|Type
|Description
| allocated
|integer
a|Total size of the volumes in SVM, in bytes.
|available
|integer
a|Currently available storage capacity in SVM, in bytes.
|limit
|integer
a|Maximum storage permitted on a single SVM, in bytes.
```

```
|limit_threshold_alert
|integer
a|Indicates at what percentage of storage capacity an alert message is
sent. The default value is 90.
|limit_threshold_exceeded
|boolean
a|Indicates whether the total storage capacity exceeds the alert
percentage.
|used_percentage
|integer
a|The percentage of storage capacity used.
| == =[#error arguments]
[.api-collapsible-fifth-title]
error_arguments
[cols=3*,options=header]
| == =|Name
|Type
|Description
|code
|string
a|Argument code
|message
|string
a|Message argument
| == =[#error]
[.api-collapsible-fifth-title]
error
```

```
[cols=3*,options=header]
|===|Name
|Type
|Description
|arguments
|array[link:#error_arguments[error_arguments]]
a|Message arguments
|code
|string
a|Error code
|message
|string
a|Error message
|target
|string
a|The target parameter that caused the error.
| == =//end collapsible .Definitions block
====[[IDd31ce99b6b64f4ca3061aead812b0436]]
= Update SVM properties
[.api-doc-operation .api-doc-operation-patch]#PATCH# [.api-doc-code-
block]#`/svm/svms/{uuid}`#
*Introduced In:* 9.6
Updates one or more of the following properties of an individual SVM: SVM
name, SVM default volume language code, SVM comment, and SVM state.
== Related ONTAP commands
```

```
* `vserver modify`
* `vserver rename`
* `vserver start`
* `vserver stop`
* `security ssl modify`
* `vserver add-protocols`
* `vserver remove-protocols`
== Examples
. Stops an SVM and updates the "comment" field for an individual SVM
----
   PATCH "/api/svm/svms/f16f0935-5281-11e8-b94d-005056b46485"
'{"state":"stopped", "comment":"This SVM is stopped."}'
----
. Starts an SVM and updates the "comment" field for an individual SVM
----
   PATCH "/api/svm/svms/f16f0935-5281-11e8-b94d-005056b46485"
'{"state":"running", "comment":"This SVM is running."}'
----
. Updates the "language" field for an individual SVM
---  PATCH "/api/svm/svms/f16f0935-5281-11e8-b94d-005056b46485"
'{"language":"en.UTF-8"}'
----
. Updates the "name" field for an SVM or renames the SVM
----
   PATCH "/api/svm/svms/f16f0935-5281-11e8-b94d-005056b46485"
'{"name":"svm_new"}'
----
. Updates the aggregates for an individual SVM
----
   PATCH "/api/svm/svms/f16f0935-5281-11e8-b94d-005056b46485"
'{"aggregates":{"name":["aggr1","aggr2","aggr3"]}}'
----
. Updates the Snapshot copy policy for an individual SVM
```

```
----
    PATCH "/api/svm/svms/f16f0935-5281-11e8-b94d-005056b46485"
'{"snapshot_policy":{"name":"custom1"}}'
---. Updates the TLS certificate for an individual SVM
---  PATCH "/api/svm/svms/f16f0935-5281-11e8-b94d-005056b46485"
'{"certificate":{"uuid":"1cd8a442-86d1-11e0-ae1c-123478563412"}}'
----
. Updates the QoS policy for the SVM
----
    PATCH "/api/svm/svms/f16f0935-5281-11e8-b94d-005056b46485"
'{"qos_policy_group":{"name":"qpolicy1"}}'
----. Allows NFS protocol which was previously disallowed for the SVM
----
    PATCH "/api/svm/svms/f16f0935-5281-11e8-b94d-005056b46485"
'{"nfs":{"allowed":"true"}}'
---. Updates the max volume limit for the SVM
----
    PATCH "/api/svm/svms/f16f0935-5281-11e8-b94d-005056b46485"
'{"max_volumes":"200"}'
----
. Updates whether file system analytics is enabled on all newly created
volumes in the SVM.
----
    PATCH "/api/svm/svms/f16f0935-5281-11e8-b94d-005056b46485"
'{"auto_enable_analytics":"true"}'
----
. Updates whether volume activity tracking is enabled on all newly created
volumes in the SVM.
----
```

```
  PATCH "/api/svm/svms/f16f0935-5281-11e8-b94d-005056b46485"
```
```
'{"auto_enable_activity_tracking":"true"}'
----
. Updates the QoS adaptive policy group template for the SVM.
----
    PATCH "/api/svm/svms/f16f0935-5281-11e8-b94d-005056b46485"
'{"qos_adaptive_policy_group_template":{"name":"aqpolicy1"}}'
----
. Updates the maximum storage permitted on a single SVM.
----
    PATCH "/api/svm/svms/f16f0935-5281-11e8-b94d-005056b46485"
'{"storage_limit":"40GB"}'
----
. Updates the percentage of storage capacity at which an alert message is
sent.
----
    PATCH "/api/svm/svms/f16f0935-5281-11e8-b94d-005056b46485"
'{"storage_limit":"400MB", "storage_limit_threshold_alert":"98"}'
----== Learn more
* xref:{relative path}svm svms endpoint overview.html[DOC /svm/svms]
== Parameters
[cols=5*,options=header]
| == =|Name
|Type
|In
|Required
|Description
|uuid
|string
|path
|True
a|Filter by UUID
```

```
|return_timeout
|integer
|query
|False
a|The number of seconds to allow the call to execute before returning.
When doing a POST, PATCH, or DELETE operation on a single record, the
default is 0 seconds. This means that if an asynchronous operation is
started, the server immediately returns HTTP code 202 (Accepted) along
with a link to the job. If a non-zero value is specified for POST, PATCH,
or DELETE operations, ONTAP waits that length of time to see if the job
completes so it can return something other than 202.
* Default value: 1
* Max value: 120
* Min value: 0
| == === Request Body
[cols=3*,options=header]
| == =|Name
|Type
|Description
|_links
|link:#_links[_links]
a|
| aggregates
|array[link:#aggregates[aggregates]]
a|List of allowed aggregates for SVM volumes. An administrator is allowed
to create volumes on these aggregates.
|aggregates_delegated
|boolean
a|This property is true when the administrator has delegated the
aggregates for the SVM volumes.
|anti_ransomware_auto_switch_duration_without_new_file_extension
|integer
```
a|One of the many conditions to be satisfied to automatically switch the anti-ransomware state of the volumes in this SVM from "`learning`" (dryrun) to "`enabled`" is that no new file-extensions are observed in the volume in recent time. This parameter optionally specifies the recent time duration (in days) to be considered during which no new file-extension should be observed in a given volume to automatically switch the antiransomware state from '`learning`" to "`enabled`".

|anti\_ransomware\_auto\_switch\_from\_learning\_to\_enabled |boolean a|This property specifies whether anti-ransomware state of the volumes in this SVM are automatically switched by the system from "`learning`" (dryrun) to "`enabled`" (active) state after sufficient learning.

|anti\_ransomware\_auto\_switch\_minimum\_file\_count |integer

|anti\_ransomware\_auto\_switch\_minimum\_file\_extension

a|One of the many conditions to be satisfied to automatically switch the anti-ransomware state of the volumes in this SVM from "`learning`" (dryrun) to "`enabled`" is that the volume should have a minimum file count in "`learning`" state. This parameter optionally specifies the minimum number of newly created files in "`learning`" state in a given volume to automatically switch the anti-ransomware state from "`learning`" to "`enabled`".

|integer a|One of the many conditions to be satisfied to automatically switch the anti-ransomware state of the volumes in this SVM from "`learning`" (dryrun) to "`enabled`" is that the volume should have minimum number of file extensions in "`learning`" state. This parameter optionally specifies the minimum number of new file extensions in "`learning`" state in a given volume to automatically switch the anti-ransomware state from "`learning`" to "`enabled`".

| anti ransomware auto switch minimum learning period |integer a|One of the many conditions to be satisfied to automatically switch the anti-ransomware state of the volumes in this SVM from "`learning`" (dryrun) to "`enabled`" is that the volume should be in "`learning`" state for sufficient time period. This parameter optionally specifies the minimum number of days a given volume should be in "`learning`" state to automatically switch the anti-ransomware state from "`learning`" to

| anti ransomware default volume state |string a|Specifies the default Anti-ransomware state of the volumes in the SVM. Default "anti ransomware default volume state" property is disabled for POST operation. If this value is "disabled", Anti-ransomware protection is disabled by default on the new volumes that are created in the SVM. If this value is "dry run", Anti-ransomware protection is in learning mode by default on the new volumes that are created in the SVM. When the Antiransomware license is not present, this property is ignored and volumes will be created with the "disabled" state.

## |anti\_ransomware\_incoming\_write\_threshold |string

a|One of the many conditions to be satisfied to automatically switch the anti-ransomware state of the volumes in this SVM from "`learning`" (dryrun) to "`enabled`" is that the volume should have sufficient data ingested to do the learning. This parameter optionally specifies the minimum amount of data (in GB) to be written to a given volume during the learning period to automatically switch the anti-ransomware state from "`learning`" to "`enabled`". The amount of data considered as ingested also includes the data that is deleted or overwritten after ingestion.

## | anti ransomware incoming write threshold percent

## |string

a|One of the many conditions to be satisfied to automatically switch the anti-ransomware state of the volumes in this SVM from "`learning`" (dryrun) to "`enabled`" is that the volume should have sufficient data ingested to do the learning. This parameter optionally specifies the minimum amount of data (in percentage) to be written to a given volume during the learning period to automatically switch the anti-ransomware state from "`learning`" to "`enabled`". The amount of data considered as ingested also includes the data that is deleted or overwritten after ingestion.

| auto enable activity tracking |boolean a|Specifies whether volume activity tracking is automatically enabled on volumes that are created in the SVM.

|auto\_enable\_analytics

```
|boolean
a|Specifies whether file system analytics is automatically enabled on
volumes that are created in the SVM.
|certificate
|link:#certificate[certificate]
a|Support for this field will be removed in a future release. Please use
/svm/svms/{svm.uuid}/web for this field. Certificate for incoming TLS
connection requests.
|cifs
|link:#cifs[cifs]
a|
|comment
|string
a|Comment
|dns
|link:#dns[dns]
a|
|fc_interfaces
|array[link:#fc_interface_svm[fc_interface_svm]]
a|FC Interface for the SVM
|fcp
|link:#fcp[fcp]
a|
|ip_interfaces
|array[link:#ip_interface_svm[ip_interface_svm]]
a|IP interfaces for the SVM
|ipspace
|link:#ipspace[ipspace]
a|Either the UUID or name may be supplied on input.
| is space enforcement logical
|boolean
a|Indicates whether logical space enforcement for the SVM is enabled.
```

```
|is_space_reporting_logical
|boolean
a|Indicates whether logical space reporting for the SVM is enabled.
|iscsi
|link:#iscsi[iscsi]
a|
|language
|string
a|Default volume language code. UTF-8 encoded languages are valid in POST
or PATCH. Non UTF-8 language encodings are for backward compatibility and
are not valid input for POST and PATCH requests.
|ldap
|link:#ldap[ldap]
a|
|max_volumes
|string
a|This property is used by cluster administrator to specify the limit on
maximum number of volumes allowed in the SVM. The value can be either the
string "unlimited" or a number.
|name
|string
a|The name of the SVM.
|ndmp
|link:#ndmp[ndmp]
a|
|nfs
|link:#nfs[nfs]
a|
|nis
|link:#nis[nis]
a|
|nsswitch
```

```
|link:#nsswitch[nsswitch]
a|Name service switch configuration
|number_of_volumes_in_recovery_queue
|integer
a|Number of volumes in the recovery queue.
|nvme
|link:#nvme[nvme]
a|
| qos adaptive policy group template
|link:#qos_adaptive_policy_group_template[qos_adaptive_policy_group_templa
te]
a|This optionally specifies which QoS adaptive policy group to apply to
the SVM as a template. This policy group will then be assigned to volumes
created or rehosted into this SVM. This policy group defines measurable
service level objectives (SLOs) and Service Level Agreements (SLAs) that
adjust based on the volume allocated space or used space.
|qos_policy
|link:#qos_policy[qos_policy]
a|This optionally specifies which QoS policy group to apply to the
Vserver. This policy group defines measurable service level objectives
(SLOs) that apply to the storage objects with which the policy group is
associated.
|routes
|array[link:#network route for svm[network route for svm]]
a|Optional array of routes for the SVM
|s3|link:#s3[s3]
a|
|snapmirror
|link:#snapmirror[snapmirror]
a|Specifies attributes for SVM DR protection.
|snapshot_policy
|link:#snapshot_policy[snapshot_policy]
```

```
a|This is a reference to the Snapshot copy policy.
|state
|string
a|SVM State
|storage
|link:#storage[storage]
a|
|subtype
|string
a|SVM subtype. The SVM subtype sync destination is created automatically
when an SVM of subtype sync source is created on the source MetroCluster
cluster. A POST request with sync_destination as SVM subtype is invalid.
|total_volume_size_in_recovery_queue
|integer
a|Sum of the sizes of the volumes in the recovery queue.
|uuid
|string
a|The unique identifier of the SVM.
| == =.Example request
[%collapsible%closed]
====[source,json,subs=+macros]
{
  " links": {
      "self": {
        "href": "/api/resourcelink"
      }
    },
    "aggregates": {
      "_links": {
        "self": {
          "href": "/api/resourcelink"
        }
```

```
  },
    "available_size": 10156560384,
    "name": "aggr1",
  "snaplock type": "non snaplock",
    "state": "online",
    "type": "hdd",
    "uuid": "1cd8a442-86d1-11e0-ae1c-123478563412"
  },
"anti ransomware default volume state": "disabled",
  "certificate": {
    "_links": {
      "self": {
         "href": "/api/resourcelink"
      }
    },
  "name": "cert1",
    "uuid": "1cd8a442-86d1-11e0-ae1c-123478563412"
  },
  "cifs": {
  " links": {
      "self": {
        "href": "/api/resourcelink"
      }
    },
  "ad domain": {
     "fqdn": "example.com"
    },
  "domain workgroup": "string",
    "name": "CIFS1"
  },
  "comment": "string",
  "dns": {
    "_links": {
      "self": {
        "href": "/api/resourcelink"
      }
    },
    "domains": [
      "example.com",
     "example2.example3.com"
  \frac{1}{2}  "servers": [
      "10.224.65.20",
     "2001:db08:a0b:12f0::1"
    ]
  },
```

```
  "fc_interfaces": {
  " links": {
      "self": {
         "href": "/api/resourcelink"
      }
    },
  "data protocol": "fcp",
    "location": {
      "port": {
       " links": {
           "self": {
             "href": "/api/resourcelink"
          }
         },
         "name": "0a",
         "node": {
          "name": "node1"
         },
        "uuid": "1cd8a442-86d1-11e0-ae1c-123478563412"
      }
    },
    "name": "lif1",
    "uuid": "1cd8a442-86d1-11e0-ae1c-123478563412"
  },
  "fcp": {
   "_links": {
      "self": {
        "href": "/api/resourcelink"
      }
    }
  },
"ip_interfaces": {
  " links": {
      "self": {
        "href": "/api/resourcelink"
      }
    },
    "ip": {
      "address": "10.10.10.7",
     "netmask": "24"
    },
    "location": {
      "broadcast_domain": {
       " links": {
           "self": {
             "href": "/api/resourcelink"
```

```
  }
        },
      "name": "bd1",
        "uuid": "1cd8a442-86d1-11e0-ae1c-123478563412"
      },
    "home node": {
      " links": {
          "self": {
             "href": "/api/resourcelink"
          }
        },
        "name": "node1",
        "uuid": "1cd8a442-86d1-11e0-ae1c-123478563412"
      }
    },
    "name": "lif1",
  "service policy": "default-management",
    "services": {
    },
    "subnet": {
      "_links": {
        "self": {
          "href": "/api/resourcelink"
        }
      },
      "name": "subnet1",
      "uuid": "1cd8a442-86d1-11e0-ae1c-123478563412"
    },
    "uuid": "1cd8a442-86d1-11e0-ae1c-123478563412"
  },
  "ipspace": {
    "_links": {
      "self": {
        "href": "/api/resourcelink"
     }
    },
  "name": "exchange",
    "uuid": "1cd8a442-86d1-11e0-ae1c-123478563412"
  },
  "iscsi": {
  " links": {
      "self": {
        "href": "/api/resourcelink"
      }
    }
  },
```

```
  "language": "c.utf_8",
  "ldap": {
   "servers": {
   }
  },
  "name": "svm1",
  "nfs": {
   "_links": {
     "self": {
       "href": "/api/resourcelink"
     }
   }
  },
  "nis": {
    "_links": {
      "self": {
       "href": "/api/resourcelink"
     }
    },
    "servers": {
   }
  },
  "nsswitch": {
    "group": {
   },
    "hosts": {
    },
    "namemap": {
    },
    "netgroup": {
    },
    "passwd": {
    }
  },
"number of volumes in recovery queue": 0,
  "nvme": {
    "_links": {
     "self": {
        "href": "/api/resourcelink"
      }
    }
  },
"qos adaptive policy group template": {
   "_links": {
     "self": {
         "href": "/api/resourcelink"
```

```
  }
      },
    "max throughput iops": 10000,
    "max throughput mbps": 500,
    "min throughput iops": 2000,
    "min throughput mbps": 500,
      "name": "performance",
      "uuid": "1cd8a442-86d1-11e0-ae1c-123478563412"
    },
    "qos_policy": {
    " links": {
        "self": {
          "href": "/api/resourcelink"
        }
      },
    "max throughput iops": 10000,
    "max throughput mbps": 500,
    "min throughput iops": 2000,
    "min throughput mbps": 500,
      "name": "performance",
      "uuid": "1cd8a442-86d1-11e0-ae1c-123478563412"
    },
   "routes": {
      "destination": {
        "address": "10.10.10.7",
       "family": "ipv4",
        "netmask": "24"
      },
      "gateway": "10.1.1.1"
    },
    "s3": {
    " links": {
        "self": {
          "href": "/api/resourcelink"
       }
      },
      "certificate": {
      " links": {
          "self": {
            "href": "/api/resourcelink"
  }
        },
        "name": "cert1",
        "uuid": "1cd8a442-86d1-11e0-ae1c-123478563412"
      },
      "name": "s3-server-1"
```

```
  },
    "snapmirror": {
     "protected_volumes_count": 0
    },
    "snapshot_policy": {
    " links": {
        "self": {
          "href": "/api/resourcelink"
        }
      },
      "name": "default",
      "uuid": "1cd8a442-86d1-11e0-ae1c-123478563412"
    },
    "state": "running",
    "storage": {
      "allocated": 0,
     "available": 0,
     "used_percentage": 0
    },
    "subtype": "default",
  "total volume size in recovery queue": 0,
    "uuid": "02c9e252-41be-11e9-81d5-00a0986138f7"
}
====== Response
```
Status: 202, Accepted

```
[cols=3*,options=header]
| == =|Name
|Type
|Description
|job
|link:#job_link[job_link]
a|
|===.Example response
[%collapsible%closed]
====[source,json,subs=+macros]
{
    "job": {
      "_links": {
        "self": {
          "href": "/api/resourcelink"
        }
      },
      "uuid": "string"
   }
}
====== Error
```
## Status: Default

```
ONTAP Error Response Codes
|===| Error codes | Description
| 13434880
| Failed to modify SVM parameters.
| 13434881
| Failed to rename SVM.
| 13434883
```

```
| SVM parameters except name modified successfully.
| 13434885
| Non-UTF8 language(s) not supported.
| 13434886
| Invalid Snapshot copy policy.
| 13434902
| Modification of NSSwitch parameters failed for the SVM.
| 13434906
| Operation not supported for an SVM of type sync-destination.
| 12451843
| Certificate does not exist.
| 13434908
| Invalid SVM name. The name is already in use by another SVM, IPSpace or
cluster.
| 13434916
| SVM is in the process of being created. Wait a few minutes, and then try
the command again.
| 13434915
| Failed to unlock the SVM because SVM create or delete job is in
progress. Wait a few minutes, and then try the command again.
| 13434911
| Invalid SVM name. Maximum supported length is 41 if SVM is of type
\"sync-source\", otherwise 47.
|===[cols=3*,options=header]
| == =|Name
|Type
|Description
|error
|link:#error[error]
a|
| == =
```

```
.Example error
[%collapsible%closed]
====[source, json, subs=+macros]
{
    "error": {
      "arguments": {
        "code": "string",
        "message": "string"
      },
      "code": "4",
      "message": "entry doesn't exist",
      "target": "uuid"
    }
}
====== Definitions
[.api-def-first-level]
.See Definitions
[%collapsible%closed]
//Start collapsible Definitions block
====[#href]
[.api-collapsible-fifth-title]
href
[cols=3*,options=header]
| == =|Name
|Type
|Description
|href
|string
a|
|===[#_links]
[.api-collapsible-fifth-title]
_links
```

```
[cols=3*,options=header]
| == =|Name
|Type
|Description
|self
|link:#href[href]
a|
| == =[#aggregates]
[.api-collapsible-fifth-title]
aggregates
[cols=3*,options=header]
| == =|Name
|Type
|Description
|_links
|link:#_links[_links]
a|
|available_size
|integer
a|Space available, in bytes.
|name
|string
a|
|snaplock_type
|string
a|SnapLock type.
|state
|string
a|Aggregate state.
|type
```

```
|string
a|Type of aggregate.
|uuid
|string
a|
|===[#certificate]
[.api-collapsible-fifth-title]
certificate
Support for this field will be removed in a future release. Please use
/svm/svms/{svm.uuid}/web for this field. Certificate for incoming TLS
connection requests.
[cols=3*,options=header]
| == =|Name
|Type
|Description
|_links
|link:#_links[_links]
a|
|name
|string
a|Certificate name
|uuid
|string
a|Certificate UUID
| == =[#ad domain]
[.api-collapsible-fifth-title]
ad_domain
```
[cols=3\*,options=header]  $| == =$ |Name |Type |Description |default\_site |string a|The default site used by LIFs that do not have a site membership. |fqdn |string a|The fully qualified domain name of the Windows Active Directory to which this CIFS server belongs. A CIFS server appears as a member of Windows server object in the Active Directory store. |organizational\_unit |string a|Specifies the organizational unit within the Active Directory domain to associate with the CIFS server. |password |string a|The account password used to add this CIFS server to the Active Directory. This is not audited. Valid in POST only. |user |string a|The user account used to add this CIFS server to the Active Directory. Valid in POST only.  $| == =$ [#cifs] [.api-collapsible-fifth-title] cifs [cols=3\*,options=header]  $|===$ |Name |Type

```
|Description
|_links
|link:#_links[_links]
a|
|ad_domain
|link:#ad_domain[ad_domain]
a|
|allowed
|boolean
a|If this is set to true, an SVM administrator can manage the CIFS
service. If it is false, only the cluster administrator can manage the
service.
|domain_workgroup
|string
a|The NetBIOS name of the domain or workgroup associated with the CIFS
server.
|enabled
|boolean
a|If allowed, setting to true enables the CIFS service.
|name
|string
a|The NetBIOS name of the CIFS server.
| == =[#dns]
[.api-collapsible-fifth-title]
dns
[cols=3*,options=header]
| == =|Name
|Type
|Description
|_links
```

```
|link:#_links[_links]
a|
|domains
|array[string]
a|A list of DNS domains.
Domain names have the following requirements:
* The name must contain only the following characters: A through Z,
a through z, 0 through 9, ".", "-" or " ".
* The first character of each label, delimited by ".", must be one
of the following characters: A through Z or a through z or 0
through 9.
* The last character of each label, delimited by ".", must be one of
the following characters: A through Z, a through z, or 0 through 9.
* The top level domain must contain only the following characters: A
through Z, a through z.
* The system reserves the following names:"all", "local", and "localhost".
|servers
|array[string]
a|The list of IP addresses of the DNS servers. Addresses can be either
IPv4 or IPv6 addresses.
|===[#node]
[.api-collapsible-fifth-title]
node
The node on which the FC port is located.
[cols=3*,options=header]
| == =|Name
|Type
|Description
|name
|string
a|The name of the node on which the FC port is located.
```

```
| == =[#fc_port_reference]
[.api-collapsible-fifth-title]
fc_port_reference
An FC port is the physical port of an FC adapter on a cluster node that
can be connected to an FC network.
[cols=3*,options=header]
| == =|Name
|Type
|Description
|_links
|link:#_links[_links]
a|
|name
|string
a|The name of the FC port.
|node
|link:#node[node]
a|The node on which the FC port is located.
|uuid
|string
a|The unique identifier of the FC port.
| == =[#location]
[.api-collapsible-fifth-title]
location
The location of the Fibre Channel interface is defined by the location of
its port.
```

```
[cols=3*,options=header]
| == =|Name
|Type
|Description
|port
|link:#fc_port_reference[fc_port_reference]
a|An FC port is the physical port of an FC adapter on a cluster node that
can be connected to an FC network.
|===[#fc_interface_svm]
[.api-collapsible-fifth-title]
fc_interface_svm
[cols=3*,options=header]
| == =|Name
|Type
|Description
|_links
|link:#_links[_links]
a|
|data_protocol
|string
a|The data protocol for which the Fibre Channel interface is configured.
|location
|link:#location[location]
a|The location of the Fibre Channel interface is defined by the location
of its port.
|name
|string
a|The name of the Fibre Channel interface.
|uuid
|string
```

```
a|The unique identifier of the Fibre Channel interface.
| == =[#fcp]
[.api-collapsible-fifth-title]
fcp
[cols=3*,options=header]
| == =|Name
|Type
|Description
|_links
|link:#_links[_links]
a|
|allowed
|boolean
a|If this is set to true, an SVM administrator can manage the FCP service.
If it is false, only the cluster administrator can manage the service.
|enabled
|boolean
a|If allowed, setting to true enables the FCP service.
|===[#ip]
[.api-collapsible-fifth-title]
ip
IP information
[cols=3*,options=header]
| == =|Name
|Type
|Description
```

```
|address
|string
a|IPv4 or IPv6 address
|netmask
|string
a|Input as netmask length (16) or IPv4 mask (255.255.0.0).
|===[#broadcast domain]
[.api-collapsible-fifth-title]
broadcast_domain
[cols=3*,options=header]
|===|Name
|Type
|Description
|_links
|link:#_links[_links]
a|
|name
|string
a|Name of the broadcast domain, scoped to its IPspace
|uuid
|string
a|Broadcast domain UUID
|===[#home node]
[.api-collapsible-fifth-title]
home_node
[cols=3*,options=header]
| == =|Name
```

```
|Type
|Description
|_links
|link:#_links[_links]
a|
|name
|string
a|
|uuid
|string
a|
|===[#location]
[.api-collapsible-fifth-title]
location
Home node is optional.
[cols=3*,options=header]
| == =|Name
|Type
|Description
|broadcast_domain
|link:#broadcast_domain[broadcast_domain]
a|
|home_node
|link:#home_node[home_node]
a|
|===[#ip subnet reference]
[.api-collapsible-fifth-title]
ip subnet reference
A named subnet. Either UUID or name can be supplied on input.
```

```
[cols=3*,options=header]
|===|Name
|Type
|Description
|_links
|link:#_links[_links]
a|
|name
|string
a|The name of the subnet. If only the name is provided, the IPspace scope
must be provided by the object this object is embedded in.
|uuid
|string
a|The UUID that uniquely identifies the subnet.
|===[#ip interface svm]
[.api-collapsible-fifth-title]
ip_interface_svm
Interface parameters. Name and home_node are optional.
[cols=3*,options=header]
| == =|Name
|Type
|Description
|_links
|link:#_links[_links]
a|
|ip
|link:#ip[ip]
a|IP information
```

```
|location
|link:#location[location]
a|Home node is optional.
|name
|string
a|The name of the interface (optional).
|service_policy
|string
a|Built-in service policies for SVMs.
|services
|array[string]
a|The services associated with the interface.
|subnet
|link:#ip_subnet_reference[ip_subnet_reference]
a|A named subnet. Either UUID or name can be supplied on input.
|uuid
|string
a|The UUID that uniquely identifies the interface.
|===[#ipspace]
[.api-collapsible-fifth-title]
ipspace
Either the UUID or name may be supplied on input.
[cols=3*,options=header]
| == =|Name
|Type
|Description
```

```
|_links
|link:#_links[_links]
a|
|name
|string
a|IPspace name
|uuid
|string
a|IPspace UUID
| == =[#iscsi]
[.api-collapsible-fifth-title]
iscsi
[cols=3*,options=header]
|===|Name
|Type
|Description
|_links
|link:#_links[_links]
a|
|allowed
|boolean
a|If this is set to true, an SVM administrator can manage the iSCSI
service. If it is false, only the cluster administrator can manage the
service.
|enabled
|boolean
a|If allowed, setting to true enables the ISCSI service.
|===
```
[#ldap]

```
[.api-collapsible-fifth-title]
ldap
[cols=3*,options=header]
| == =|Name
|Type
|Description
|ad_domain
|string
a|This parameter specifies the name of the Active Directory domain
used to discover LDAP servers for use by this client.
This is mutually exclusive with `servers` during POST.
|base_dn
|string
a|Specifies the default base DN for all searches.
|bind_dn
|string
a|Specifies the user that binds to the LDAP servers. SVM API supports
anonymous binding. For Simple and SASL LDAP binding, use the LDAP API
endpoint.
|enabled
|boolean
a|Enable LDAP? Setting to true creates a configuration if not already
created.
|restrict_discovery_to_site
|boolean
a|Specifies whether or not LDAP server discovery is restricted to site-
scope.
|servers
|array[string]
a|
| == =
```

```
[#ndmp]
[.api-collapsible-fifth-title]
ndmp
[cols=3*,options=header]
| == =|Name
|Type
|Description
|allowed
|boolean
a|If this is set to true, an SVM administrator can manage the NDMP
service. If it is false, only the cluster administrator can manage the
service.
| == =[#nfs]
[.api-collapsible-fifth-title]
nfs
[cols=3*,options=header]
|===|Name
|Type
|Description
|_links
|link:#_links[_links]
a|
|allowed
|boolean
a|If this is set to true, an SVM administrator can manage the NFS service.
If it is false, only the cluster administrator can manage the service.
|enabled
|boolean
a|If allowed, setting to true enables the NFS service.
|===
```

```
[#nis]
[.api-collapsible-fifth-title]
nis
[cols=3*,options=header]
| == =|Name
|Type
|Description
|_links
|link:#_links[_links]
a|
|domain
|string
a|The NIS domain to which this configuration belongs.
|enabled
|boolean
a|Enable NIS? Setting to true creates a configuration if not already
created.
|servers
|array[string]
a|A list of hostnames or IP addresses of NIS servers used
by the NIS domain configuration.
|===[#nsswitch]
[.api-collapsible-fifth-title]
nsswitch
Name service switch configuration
[cols=3*,options=header]
|===|Name
|Type
|Description
```

```
|group
|array[string]
a|Group sources
```

```
|hosts
|array[string]
a|Host sources
```

```
|namemap
|array[string]
a|NameMap sources
```
|netgroup |array[string] a|NetGroup sources

```
|passwd
|array[string]
a|Password sources
```
 $| == =$ 

```
[#nvme]
[.api-collapsible-fifth-title]
nvme
[cols=3*,options=header]
|===|Name
|Type
|Description
|_links
|link:#_links[_links]
a|
|allowed
```
|boolean a|If this is set to true, an SVM administrator can manage the NVMe service. If it is false, only the cluster administrator can manage the

```
service.
|enabled
|boolean
a|If allowed, setting to true enables the NVMe service.
| == =[#qos adaptive policy group template]
[.api-collapsible-fifth-title]
qos_adaptive_policy_group_template
This optionally specifies which QoS adaptive policy group to apply to the
SVM as a template. This policy group will then be assigned to volumes
created or rehosted into this SVM. This policy group defines measurable
service level objectives (SLOs) and Service Level Agreements (SLAs) that
adjust based on the volume allocated space or used space.
[cols=3*,options=header]
| == =|Name
|Type
|Description
|_links
|link:#_links[_links]
a|
|max_throughput_iops
|integer
a|Specifies the maximum throughput in IOPS, 0 means none. This is mutually
exclusive with name and UUID during POST and PATCH.
|max_throughput_mbps
|integer
a|Specifies the maximum throughput in Megabytes per sec, 0 means none.
This is mutually exclusive with name and UUID during POST and PATCH.
|min_throughput_iops
|integer
a|Specifies the minimum throughput in IOPS, 0 means none. Setting
```

```
"min throughput" is supported on AFF platforms only, unless FabricPool
tiering policies are set. This is mutually exclusive with name and UUID
during POST and PATCH.
|min_throughput_mbps
|integer
a|Specifies the minimum throughput in Megabytes per sec, 0 means none.
This is mutually exclusive with name and UUID during POST and PATCH.
|name
|string
a|The QoS policy group name. This is mutually exclusive with UUID and
other QoS attributes during POST and PATCH.
|uuid
|string
a|The QoS policy group UUID. This is mutually exclusive with name and
other QoS attributes during POST and PATCH.
|===[#qos_policy]
[.api-collapsible-fifth-title]
qos_policy
This optionally specifies which QoS policy group to apply to the Vserver.
This policy group defines measurable service level objectives (SLOs) that
apply to the storage objects with which the policy group is associated.
[cols=3*,options=header]
|===|Name
|Type
|Description
|_links
|link:#_links[_links]
a|
|max_throughput_iops
|integer
```
a|Specifies the maximum throughput in IOPS, 0 means none. This is mutually exclusive with name and UUID during POST and PATCH. |max\_throughput\_mbps |integer a|Specifies the maximum throughput in Megabytes per sec, 0 means none. This is mutually exclusive with name and UUID during POST and PATCH. |min\_throughput\_iops |integer a|Specifies the minimum throughput in IOPS, 0 means none. Setting "min throughput" is supported on AFF platforms only, unless FabricPool tiering policies are set. This is mutually exclusive with name and UUID during POST and PATCH. |min\_throughput\_mbps |integer a|Specifies the minimum throughput in Megabytes per sec, 0 means none. This is mutually exclusive with name and UUID during POST and PATCH. |name |string a|The QoS policy group name. This is mutually exclusive with UUID and other QoS attributes during POST and PATCH. |uuid |string a|The QoS policy group UUID. This is mutually exclusive with name and other QoS attributes during POST and PATCH.  $|===$ [#ip\_info] [.api-collapsible-fifth-title] ip\_info IP information

[cols=3\*,options=header]

```
| == =|Name
|Type
|Description
|address
|string
a|IPv4 or IPv6 address
|family
|string
a|IPv4 or IPv6
|netmask
|string
a|Input as netmask length (16) or IPv4 mask (255.255.0.0). For IPv6, the
default value is 64 with a valid range of 1 to 127. Output is always
netmask length.
| ===[#network route for svm]
[.api-collapsible-fifth-title]
network_route_for_svm
[cols=3*,options=header]
|===|Name
|Type
|Description
|destination
|link:#ip_info[ip_info]
a|IP information
|gateway
|string
a|The IP address of the gateway router leading to the destination.
| == =
```

```
[#certificate]
[.api-collapsible-fifth-title]
certificate
Specifies the certificate that will be used for creating HTTPS connections
to the S3 server.
[cols=3*,options=header]
| == =|Name
|Type
|Description
|_links
|link:#_links[_links]
a|
|name
|string
a|Certificate name
|uuid
|string
a|Certificate UUID
| == =[#s3]
[.api-collapsible-fifth-title]
s3
[cols=3*,options=header]
|===|Name
|Type
|Description
|_links
|link:#_links[_links]
a|
|certificate
```
|link:#certificate[certificate] a|Specifies the certificate that will be used for creating HTTPS connections to the S3 server. |default\_unix\_user |string a|Specifies the default UNIX user for NAS Access. | default win user |string a|Specifies the default Windows user for NAS Access. |enabled |boolean a|Specifies whether or not to enable S3. Setting this value to true creates a service if one is not yet created. |is\_http\_enabled |boolean a|Specifies whether HTTP is enabled on the S3 server. By default, HTTP is disabled on the S3 server. |is\_https\_enabled |boolean a|Specifies whether HTTPS is enabled on the S3 server. By default, HTTPS is enabled on the S3 server. |name |string a|Specifies the name of the S3 server. A server name length can range from 1 to 253 characters and can only contain the following combination of characters  $0-9$ ,  $A-Z$ ,  $a-z$ , ".", and "-". |port |integer a|Specifies the HTTP listener port for the S3 server. By default, HTTP is enabled on port 80.

|secure\_port

```
|integer
a|Specifies the HTTPS listener port for the S3 server. By default, HTTPS
is enabled on port 443.
| == =[#snapmirror]
[.api-collapsible-fifth-title]
snapmirror
Specifies attributes for SVM DR protection.
[cols=3*,options=header]
| == =|Name
|Type
|Description
|is_protected
|boolean
a|Specifies whether the SVM is a SnapMirror source SVM, using SnapMirror
to protect its data.
|protected_volumes_count
|integer
a|Specifies the number of SVM DR protected volumes in the SVM.
| == =[#snapshot policy]
[.api-collapsible-fifth-title]
snapshot_policy
This is a reference to the Snapshot copy policy.
[cols=3*,options=header]
| == =|Name
|Type
|Description
```

```
|_links
|link:#_links[_links]
a|
|name
|string
a|
|uuid
|string
a|
| == =[#storage]
[.api-collapsible-fifth-title]
storage
[cols=3*,options=header]
| == =|Name
|Type
|Description
|allocated
|integer
a|Total size of the volumes in SVM, in bytes.
|available
|integer
a|Currently available storage capacity in SVM, in bytes.
|limit
|integer
a|Maximum storage permitted on a single SVM, in bytes.
|limit_threshold_alert
|integer
a|Indicates at what percentage of storage capacity an alert message is
sent. The default value is 90.
```

```
|limit_threshold_exceeded
|boolean
a|Indicates whether the total storage capacity exceeds the alert
percentage.
|used_percentage
|integer
a|The percentage of storage capacity used.
| == =[#svm]
[.api-collapsible-fifth-title]
svm
[cols=3*,options=header]
| == =|Name
|Type
|Description
|_links
|link:#_links[_links]
a|
|aggregates
|array[link:#aggregates[aggregates]]
a|List of allowed aggregates for SVM volumes. An administrator is allowed
to create volumes on these aggregates.
|aggregates_delegated
|boolean
a|This property is true when the administrator has delegated the
aggregates for the SVM volumes.
|anti_ransomware_auto_switch_duration_without_new_file_extension
|integer
a|One of the many conditions to be satisfied to automatically switch the
anti-ransomware state of the volumes in this SVM from "`learning`" (dry-
run) to "`enabled`" is that no new file-extensions are observed in the
volume in recent time. This parameter optionally specifies the recent time
duration (in days) to be considered during which no new file-extension
```
should be observed in a given volume to automatically switch the antiransomware state from '`learning`" to "`enabled`".

|anti\_ransomware\_auto\_switch\_from\_learning\_to\_enabled |boolean a|This property specifies whether anti-ransomware state of the volumes in this SVM are automatically switched by the system from "`learning`" (dryrun) to "`enabled`" (active) state after sufficient learning.

|anti\_ransomware\_auto\_switch\_minimum\_file\_count |integer a|One of the many conditions to be satisfied to automatically switch the anti-ransomware state of the volumes in this SVM from "`learning`" (dryrun) to "`enabled`" is that the volume should have a minimum file count in "`learning`" state. This parameter optionally specifies the minimum number of newly created files in "`learning`" state in a given volume to automatically switch the anti-ransomware state from "`learning`" to "`enabled`".

|anti\_ransomware\_auto\_switch\_minimum\_file\_extension |integer a|One of the many conditions to be satisfied to automatically switch the anti-ransomware state of the volumes in this SVM from "`learning`" (dryrun) to "`enabled`" is that the volume should have minimum number of file extensions in "`learning`" state. This parameter optionally specifies the minimum number of new file extensions in "`learning`" state in a given volume to automatically switch the anti-ransomware state from "`learning`" to "`enabled`".

|anti\_ransomware\_auto\_switch\_minimum\_learning\_period |integer a|One of the many conditions to be satisfied to automatically switch the anti-ransomware state of the volumes in this SVM from "`learning`" (dryrun) to "`enabled`" is that the volume should be in "`learning`" state for sufficient time period. This parameter optionally specifies the minimum number of days a given volume should be in "`learning`" state to automatically switch the anti-ransomware state from "`learning`" to "`enabled`".

| anti ransomware default volume state |string a|Specifies the default Anti-ransomware state of the volumes in the SVM.

Default "anti ransomware default volume state" property is disabled for POST operation. If this value is "disabled", Anti-ransomware protection is disabled by default on the new volumes that are created in the SVM. If this value is "dry run", Anti-ransomware protection is in learning mode by default on the new volumes that are created in the SVM. When the Antiransomware license is not present, this property is ignored and volumes will be created with the "disabled" state.

## |anti\_ransomware\_incoming\_write\_threshold

|string

a|One of the many conditions to be satisfied to automatically switch the anti-ransomware state of the volumes in this SVM from "`learning`" (dryrun) to "`enabled`" is that the volume should have sufficient data ingested to do the learning. This parameter optionally specifies the minimum amount of data (in GB) to be written to a given volume during the learning period to automatically switch the anti-ransomware state from "`learning`" to "`enabled`". The amount of data considered as ingested also includes the data that is deleted or overwritten after ingestion.

|anti\_ransomware\_incoming\_write\_threshold\_percent |string a|One of the many conditions to be satisfied to automatically switch the anti-ransomware state of the volumes in this SVM from "`learning`" (dryrun) to "`enabled`" is that the volume should have sufficient data ingested to do the learning. This parameter optionally specifies the minimum amount of data (in percentage) to be written to a given volume during the learning period to automatically switch the anti-ransomware state from "`learning`" to "`enabled`". The amount of data considered as ingested also includes the data that is deleted or overwritten after ingestion.

| auto enable activity tracking |boolean a|Specifies whether volume activity tracking is automatically enabled on volumes that are created in the SVM.

|auto\_enable\_analytics |boolean a|Specifies whether file system analytics is automatically enabled on volumes that are created in the SVM.

|certificate

```
|link:#certificate[certificate]
a|Support for this field will be removed in a future release. Please use
/svm/svms/{svm.uuid}/web for this field. Certificate for incoming TLS
connection requests.
|cifs
|link:#cifs[cifs]
a|
|comment
|string
a|Comment
|dns
|link:#dns[dns]
a|
|fc_interfaces
|array[link:#fc_interface_svm[fc_interface_svm]]
a|FC Interface for the SVM
|fcp
|link:#fcp[fcp]
a|
|ip_interfaces
|array[link:#ip_interface_svm[ip_interface_svm]]
a|IP interfaces for the SVM
|ipspace
|link:#ipspace[ipspace]
a|Either the UUID or name may be supplied on input.
| is space enforcement logical
|boolean
a|Indicates whether logical space enforcement for the SVM is enabled.
|is_space_reporting_logical
|boolean
a|Indicates whether logical space reporting for the SVM is enabled.
```

```
|iscsi
|link:#iscsi[iscsi]
a|
|language
|string
a|Default volume language code. UTF-8 encoded languages are valid in POST
or PATCH. Non UTF-8 language encodings are for backward compatibility and
are not valid input for POST and PATCH requests.
|ldap
|link:#ldap[ldap]
a|
|max_volumes
|string
a|This property is used by cluster administrator to specify the limit on
maximum number of volumes allowed in the SVM. The value can be either the
string "unlimited" or a number.
|name
|string
a|The name of the SVM.
|ndmp
|link:#ndmp[ndmp]
a|
|nfs
|link:#nfs[nfs]
a|
|nis
|link:#nis[nis]
a|
| nsswitch
|link:#nsswitch[nsswitch]
a|Name service switch configuration
|number_of_volumes_in_recovery_queue
|integer
```

```
a|Number of volumes in the recovery queue.
|nvme
|link:#nvme[nvme]
a|
|qos_adaptive_policy_group_template
|link:#qos_adaptive_policy_group_template[qos_adaptive_policy_group_templa
te]
a|This optionally specifies which QoS adaptive policy group to apply to
the SVM as a template. This policy group will then be assigned to volumes
created or rehosted into this SVM. This policy group defines measurable
service level objectives (SLOs) and Service Level Agreements (SLAs) that
adjust based on the volume allocated space or used space.
|qos_policy
|link:#qos_policy[qos_policy]
a|This optionally specifies which QoS policy group to apply to the
Vserver. This policy group defines measurable service level objectives
(SLOs) that apply to the storage objects with which the policy group is
associated.
|routes
|array[link:#network route for svm[network route for svm]]
a|Optional array of routes for the SVM
|s3|link:#s3[s3]
a|
|snapmirror
|link:#snapmirror[snapmirror]
a|Specifies attributes for SVM DR protection.
|snapshot_policy
|link:#snapshot_policy[snapshot_policy]
a|This is a reference to the Snapshot copy policy.
|state
|string
a|SVM State
```

```
|storage
|link:#storage[storage]
a|
|subtype
|string
a|SVM subtype. The SVM subtype sync_destination is created automatically
when an SVM of subtype sync source is created on the source MetroCluster
cluster. A POST request with sync_destination as SVM subtype is invalid.
|total_volume_size_in_recovery_queue
|integer
a|Sum of the sizes of the volumes in the recovery queue.
|uuid
|string
a|The unique identifier of the SVM.
| == =[#job_link]
[.api-collapsible-fifth-title]
job_link
[cols=3*,options=header]
| == =|Name
|Type
|Description
|_links
|link:#_links[_links]
a|
|uuid
|string
a|The UUID of the asynchronous job that is triggered by a POST, PATCH, or
DELETE operation.
```

```
| == =
```

```
[#error_arguments]
[.api-collapsible-fifth-title]
error_arguments
[cols=3*,options=header]
| == =|Name
|Type
|Description
|code
|string
a|Argument code
|message
|string
a|Message argument
|===
[#error]
[.api-collapsible-fifth-title]
error
[cols=3*,options=header]
|===|Name
|Type
|Description
|arguments
|array[link:#error_arguments[error_arguments]]
a|Message arguments
|code
|string
a|Error code
|message
|string
```

```
a|Error message
|target
|string
a|The target parameter that caused the error.
| == =//end collapsible .Definitions block
====:leveloffset: -1
= Retrieve clients
:leveloffset: +1
[[ID5b4fae5c4ee1d3256a20c99c6a0e5daf]]
= SVM svms svm.uuid top-metrics clients endpoint overview
== Overview
You can use this API to retrieve a list of clients with the most IO
activity for FlexVol and FlexGroup volumes belonging to a specified SVM.
To obtain this list, only the volumes which have the activity tracking
feature enabled are considered.
This API is used to provide insight into IO activity and supports ordering
by IO activity types, namely `iops` and `throughput` metrics. Use the
`top metric` parameter to specify which type of IO activity to filter for.
This API supports returning only one IO activity type per request.
== Enabling and disabling activity tracking feature
The following APIs can be used to enable, disable, and retrieve the
activity tracking state for a FlexVol or a FlexGroup volume.
– PATCH /api/storage/volumes/\{uuid} -d
```
'{"activity\_tracking.state":"on"}'

– PATCH /api/storage/volumes/\{uuid} -d '{"activity\_tracking.state":"off"}'

– GET /api/storage/volumes/\{uuid}/?fields=activity\_tracking

== Excluded volumes list

Optionally, the API returns an excluded list of activity tracking-enabled volumes, which were not accounted for when obtaining the list of clients with the most IO activity for the SVM. This excluded list contains both the volume information and the reason for exclusion.

== Failure to return list of clients with most IO activity

The API can sometimes fail to return the list of clients with the most IO activity, due to the following reasons:

– The volumes belonging to the SVM do not have the activity tracking feature enabled.

– The volumes belonging to the SVM do not have read/write traffic.

– The read traffic is served by the NFS/CIFS client filesystem cache.

Endash; On rare occasions, the incoming traffic pattern is not suitable to obtain the list of clients with the most IO activity.

== Retrieve a list of the clients with the most IO activity

For a report on the clients with the most IO activity returned in descending order, specify the IO activity type you want to filter for by passing the `iops` or `throughput` IO activity type into the top\_metric parameter. If the IO activity type is not specified, by default the API returns a list of clients with the greatest number of average read operations per second. The maximum number of clients returned by the API for an IO activity type is 25.

– GET /api/svm/svms/{svm.uuid}/top-metrics/clients

== Examples

=== Retrieving a list of the clients with the greatest average number of write operations per second:

```
----
# The API:
GET /api/svm/svms/{svm.uuid}/top-metrics/clients
# The Call:
curl -X GET "https://<mgmt-ip>/api/svm/svms/{svm.uuid}/top-
metrics/clients?top_metric=iops.write"
# The Response:
{
"records": [
   {
      "svm": {
        "name": "vs1"
      },
      "iops": {
        "write": 1495,
        "error": {
         "lower bound": 1495,
           "upper_bound": 1505
        }
      },
      "client_ip": "172.28.71.128"
    },
    {
      "svm": {
        "name": "vs1"
      },
      "iops": {
        "write": 1022,
        "error": {
         "lower bound": 1022,
          "upper_bound": 1032
        }
      },
      "client_ip": "172.28.71.179"
    },
    {
      "svm": {
        "name": "vs1"
      },
      "iops": {
        "write": 345,
```
 $\mathbf{V}$ 

```
  "error": {
         "lower bound": 345,
          "upper_bound": 355
        }
      },
      "client_ip": "172.28.51.62"
    }
\frac{1}{2},
"num records": 3,
"excluded_volumes": [
    {
      "volume": {
        "uuid": "5bbfc226-3fd8-42c9-a651-fa6167c2cf84",
        "name": "vol10",
        "_links": {
           "self": {
             "href": "/api/storage/volumes/5bbfc226-3fd8-42c9-a651-
fa6167c2cf84"
          }
        }
      },
      "reason": {
        "message": "resource limit exceeded",
        "code": "12345"
      },
    " links": {
        "self": {
          "href": "/api/storage/volumes/5bbfc226-3fd8-42c9-a651-
fa6167c2cf84"
       }
     }
    },
    {
      "volume": {
        "uuid": "5bbfc227-3fd8-42c9-a651-fa6167c2cf85",
        "name": "vol22",
        "_links": {
           "self": {
             "href": "/api/storage/volumes/5bbfc227-3fd8-42c9-a651-
fa6167c2cf85"
  }
        }
      },
      "reason": {
        "message": "The volume is offline.",
        "code": "23456"
```

```
  },
      "_links": {
        "self": {
           "href": "/api/storage/volumes/5bbfc227-3fd8-42c9-a651-
fa6167c2cf85"
       }
      }
   }
\frac{1}{\sqrt{2}}"_links": {
   "self": {
      "href": "/api/svm/svms/572361f3-e769-439d-9c04-2ba48a08ff43/top-
metrics/clients?top_metric=iops.write"
   }
}
}
----
\mathbf{I}^{\top}\mathbf{I}^{\top}\mathbf{I}^{\top}=== Example showing the behavior of the API when there is no read/write
traffic:
----
# The Call:
curl -X GET "https://<mgmt-ip>/api/svm/svms/{svm.uuid}/top-
metrics/clients?top_metric=throughput.write"
# The Response:
{
"records": [
\frac{1}{2},
"num records": 0,
"notice": {
    "message": "The activity tracking report for SVM \"vs1\" returned zero
records. Check whether the volumes belonging to the SVM have read/write
traffic. Refer to the REST API documentation for more information on why
there might be no records.",
   "code": "124519405",
},
"_links": {
    "self": {
      "href": "/api/svm/svms/572361f3-e769-439d-9c04-2ba48a08ff43/top-
metrics/clients?top_metric=throughput.write"
    }
```

```
}
}
----
\mathbf{I}^{\top}\mathbf{I}^{\top}\mathbf{I}[[ID6657204db9fce234ff35574c791b7649]]
= List clients with the most I/O activity
[.api-doc-operation .api-doc-operation-get]#GET# [.api-doc-code-
block]#`/svm/svms/{svm.uuid}/top-metrics/clients`#
*Introduced In:* 9.11
Retrieves a list of clients with the most IO activity.
== Parameters
[cols=5*,options=header]
| == =|Name
|Type
|In
|Required
|Description
|svm.uuid
|string
|path
|True
a|SVM UUID
|top_metric
|string
|query
|False
a|IO activity type
* Default value: 1
* enum: ["iops.read", "iops.write", "throughput.read", "throughput.write"]
```
|client\_ip |string |query |False a|Filter by client\_ip |throughput.read |integer |query |False a|Filter by throughput.read |throughput.error.lower\_bound |integer |query |False a|Filter by throughput.error.lower bound |throughput.error.upper\_bound |integer |query |False a|Filter by throughput.error.upper\_bound |throughput.write |integer |query |False a|Filter by throughput.write |svm.name |string |query |False a|Filter by svm.name |iops.write |integer |query

|False a|Filter by iops.write |iops.error.lower\_bound |integer |query |False a|Filter by iops.error.lower bound |iops.error.upper\_bound |integer |query |False a|Filter by iops.error.upper bound |iops.read |integer |query |False a|Filter by iops.read |fields |array[string] |query |False a|Specify the fields to return. |max\_records |integer |query |False a|Limit the number of records returned. |return\_records |boolean |query |False a|The default is true for GET calls. When set to false, only the number of records is returned. \* Default value: 1

```
|return_timeout
|integer
|query
|False
a|The number of seconds to allow the call to execute before returning.
When iterating over a collection, the default is 15 seconds. ONTAP
returns earlier if either max records or the end of the collection is
reached.
* Default value: 1
* Max value: 120
* Min value: 0
|order_by
|array[string]
|query
|False
a|Order results by specified fields and optional [asc|desc] direction.
Default direction is 'asc' for ascending.
|===== Response
```

```
Status: 200, Ok
```

```
[cols=3*,options=header]
| == =|Name
|Type
|Description
|_links
|link:#_links[_links]
a|
|excluded_volumes
|array[link:#top_metrics_svm_client_excluded_volume[top_metrics_svm_client
excluded volume]]
a|List of volumes that are not included in the SVM activity tracking REST
API.
```

```
|notice
|link:#notice[notice]
a|Optional field that indicates why no records are returned by the SVM
activity tracking REST API.
|num_records
|integer
a|Number of records.
|records
|array[link:#top_metrics_svm_client[top_metrics_svm_client]]
a|
|===.Example response
[%collapsible%closed]
====
[source, json, subs=+macros]
{
  " links": {
      "next": {
        "href": "/api/resourcelink"
      },
      "self": {
        "href": "/api/resourcelink"
      }
    },
    "excluded_volumes": {
      "reason": {
        "code": "111411207",
        "message": "The volume is offline."
      },
      "volume": {
      " links": {
           "self": {
             "href": "/api/resourcelink"
          }
        },
      "name": "volume1",
        "uuid": "028baa66-41bd-11e9-81d5-00a0986138f7"
      }
    },
```

```
  "notice": {
      "code": "111411207",
     "message": "The volume is offline."
    },
    "num_records": 1,
    "records": {
    "client ip": "192.168.185.170",
      "iops": {
         "error": {
        "lower bound": 34,
          "upper_bound": 54
        },
        "read": 5,
        "write": 10
      },
      "svm": {
         "_links": {
          "self": {
             "href": "/api/resourcelink"
          }
         },
       "name": "svm1",
         "uuid": "02c9e252-41be-11e9-81d5-00a0986138f7"
      },
       "throughput": {
        "error": {
        "lower bound": 34,
          "upper_bound": 54
        },
         "read": 12,
        "write": 2
      }
   }
}
====
== Error
```
## Status: Default

ONTAP Error Response Codes

```
|===| Error Code | Description
```

```
| 124519405
| The activity tracking report for SVM svm.name returned zero records.
Check whether the volumes belonging to the SVM have read/write traffic.
Refer to the REST API documentation for more information on why there
might be no records.
| 124519406
| Failed to get the activity tracking report for SVM svm.name.
Reason:+++<Reason for="" failure="">+++.+++</Reason>+++
| 124519407
| SVM wildcard queries are not supported for activity tracking reports.
| 124519408
| Activity tracking is not supported on SVM svm.name, because it is
configured as a destination for SVM DR.
| 124519409
| Activity tracking is not supported on SVM svm.name, because it is
configured as a destination of a MetroCluster SVM relationship and the SVM
admin state is stopped.
| == =[cols=3*,options=header]
| == =|Name
|Type
|Description
|error
|link:#error[error]
a|
| == =.Example error
[%collapsible%closed]
====[source, json, subs=+macros]
{
    "error": {
      "arguments": {
        "code": "string",
        "message": "string"
```

```
  },
      "code": "4",
      "message": "entry doesn't exist",
      "target": "uuid"
   }
}
====== Definitions
[.api-def-first-level]
.See Definitions
[%collapsible%closed]
//Start collapsible Definitions block
====
[#href]
[.api-collapsible-fifth-title]
href
[cols=3*,options=header]
| == =|Name
|Type
|Description
|href
|string
a|
|===[#_links]
[.api-collapsible-fifth-title]
_links
[cols=3*,options=header]
|===|Name
|Type
|Description
|next
|link:#href[href]
a|
|self
```

```
|link:#href[href]
a|
|===[#reason]
[.api-collapsible-fifth-title]
reason
[cols=3*,options=header]
|===|Name
|Type
|Description
|code
|string
a|Warning code indicating why the volume is not included in the SVM
activity tracking REST API.
|message
|string
a|Details why the volume is not included in the SVM activity tracking REST
API.
|===[#_links]
[.api-collapsible-fifth-title]
_links
[cols=3*,options=header]
|===|Name
|Type
|Description
|self
|link:#href[href]
a|
| == =
```

```
[#volume]
[.api-collapsible-fifth-title]
volume
[cols=3*,options=header]
|===|Name
|Type
|Description
|_links
|link:#_links[_links]
a|
|name
|string
a|The name of the volume.
|uuid
|string
a|Unique identifier for the volume. This corresponds to the instance-uuid
that is exposed in the CLI and ONTAPI. It does not change due to a volume
move.
* example: 028baa66-41bd-11e9-81d5-00a0986138f7
* Introduced in: 9.6
* x-nullable: true
| == =[#top_metrics_svm_client_excluded_volume]
[.api-collapsible-fifth-title]
top metrics svm client excluded volume
List of volumes and their details as to why they are not included in the
SVM activity tracking REST API.
[cols=3*,options=header]
| == =|Name
|Type
|Description
```

```
|reason
|link:#reason[reason]
a|
|volume
|link:#volume[volume]
a|
|===[#notice]
[.api-collapsible-fifth-title]
notice
Optional field that indicates why no records are returned by the SVM
activity tracking REST API.
[cols=3*,options=header]
|===|Name
|Type
|Description
|code
|string
a|Warning code indicating why no records are returned.
|message
|string
a|Details why no records are returned.
|===[#top_metric_value_error_bounds]
[.api-collapsible-fifth-title]
top_metric_value_error_bounds
[cols=3*,options=header]
|===|Name
|Type
```

```
|Description
|lower_bound
|integer
a|Lower bound of the nominal value of a metric.
|upper_bound
|integer
a|Upper bound of the nominal value of a metric.
| == =[#iops]
[.api-collapsible-fifth-title]
iops
[cols=3*,options=header]
| == =|Name
|Type
|Description
|error
|link:#top_metric_value_error_bounds[top_metric_value_error_bounds]
a|
|read
|integer
a|Average number of read operations per second.
|write
|integer
a|Average number of write operations per second.
| == =[#svm]
[.api-collapsible-fifth-title]
svm
[cols=3*,options=header]
```

```
| == =|Name
|Type
|Description
|_links
|link:#_links[_links]
a|
|name
|string
a|The name of the SVM.
|uuid
|string
a|The unique identifier of the SVM.
| == =[#throughput]
[.api-collapsible-fifth-title]
throughput
[cols=3*,options=header]
| == =|Name
|Type
|Description
|error
|link:#top_metric_value_error_bounds[top_metric_value_error_bounds]
a|
|read
|integer
a|Average number of read bytes received per second.
|write
|integer
a|Average number of write bytes received per second.
```
 $| == =$ 

```
[#top_metrics_svm_client]
[.api-collapsible-fifth-title]
top_metrics_svm_client
Aggregated information about a client's IO activity at a SVM scope.
[cols=3*,options=header]
|===|Name
|Type
|Description
|client_ip
|string
a|IP address of the client. Both IPv4 and IPv6 IP addresses are supported.
|iops
|link:#iops[iops]
a|
|svm
|link:#svm[svm]
a|
|throughput
|link:#throughput[throughput]
a|
|===[#error_arguments]
[.api-collapsible-fifth-title]
error_arguments
[cols=3*,options=header]
| == =|Name
|Type
|Description
|code
|string
```

```
a|Argument code
|message
|string
a|Message argument
| == =[#error]
[.api-collapsible-fifth-title]
error
[cols=3*,options=header]
| == =|Name
|Type
|Description
|arguments
|array[link:#error_arguments[error_arguments]]
a|Message arguments
|code
|string
a|Error code
|message
|string
a|Error message
|target
|string
a|The target parameter that caused the error.
| == =//end collapsible .Definitions block
====
```

```
:leveloffset: -1
```
= Retrieve directories

:leveloffset: +1

[[IDb373076095520010fca2aaed74ee4633]] = SVM svms svm.uuid top-metrics directories endpoint overview

== Overview

You can use this API to retrieve a list of directories with the most IO activity for FlexVol and FlexGroup volumes belonging to a specified SVM. To obtain this list, only the volumes which have the activity tracking feature enabled are considered.

This API is used to provide insight into IO activity and supports ordering by IO activity types, namely `iops` and `throughput` metrics. Use the `top metric` parameter to specify which type of IO activity to filter for. This API supports returning only one IO activity type per request.

== Enabling and disabling activity tracking feature

The following APIs can be used to enable, disable, and retrieve the activity tracking state for a FlexVol or a FlexGroup volume.

– PATCH /api/storage/volumes/\{uuid} -d '{"activity\_tracking.state":"on"}'

– PATCH /api/storage/volumes/\{uuid} -d '{"activity\_tracking.state":"off"}'

– GET /api/storage/volumes/\{uuid}/?fields=activity\_tracking

== Excluded volumes list

Optionally, the API returns an excluded list of activity tracking-enabled volumes, which were not accounted for when obtaining the list of clients with the most IO activity for the SVM. This excluded list contains both the volume information and the reason for exclusion.

== Failure to return list of directories with most IO activity

The API can sometimes fail to return the list of directories with the most IO activity, due to the following reasons:

– The volumes belonging to the SVM do not have the activity tracking feature enabled.

– The volumes belonging to the SVM do not have read/write traffic.

– The read traffic is served by the NFS/CIFS client filesystem cache.

– On rare occasions, the incoming traffic pattern is not suitable to obtain the list of directories with the most IO activity.

== Failure to return the pathnames

The API can sometimes fail to obtain the filesystem pathnames for the list of directory entries, due to internal transient errors. In such cases, instead of the pathname, the API will return "+++<volume instance uuid>+++.+++<fileid>+++" for every directory entry. You can get more information about the directory entry by invoking the GET on the below API using the above obtained fileid. "GET /api/storage/volumes/{+++<volume\_instance\_uuid>+++}/files/\{path}?inode\_nu mber=+++<fileid>+++"+++</fileid>++++++</volume\_instance\_uuid>++++++</filei d>++++++</volume\_instance\_uuid>+++

== Retrieve a list of the directories with the most IO activity

For a report on the directories with the most IO activity returned in descending order, specify the IO activity type you want to filter for by passing the `iops` or `throughput` property into the top metric parameter. If the IO activity type is not specified, by default the API returns a list of directories with the greatest number of average read operations per second. The maximum number of directories returned by the API for an IO activity type is 25.

– GET /api/svm/svms/{svm.uuid}/top-metrics/directories

== Examples

=== Retrieving a list of the directories with the greatest average number of read operations per second:

 $\mathbf{I}$  .  $\mathbf{I}$
```
# The API:
GET /api/svm/svms/{svm.uuid}/top-metrics/directories
# The Call:
curl -X GET "https://<mgmt-ip>/api/svm/svms/{svm.uuid}/top-
metrics/directories?top_metric=iops.read"
# The Response:
{
"records": [
    {
      "svm": {
        "name": "vs1"
      },
      "iops": {
        "read": 1495,
        "error": {
        "lower bound": 1495,
          "upper_bound": 1505
        }
      },
      "path": "/vol/fv1/dir1/dir2",
      "junction-path": "/fv1",
      "volume": {
        "name": "fv1",
          "uuid": "73b293df-e9d7-46cc-a9ce-2df8e52ef86",
        " links": {
            "self": {
                 "href": "/api/storage/volumes/73b293df-e9d7-46cc-a9ce-
2df8e52ef86"
  }
  }
      },
    " links": {
        "directory": {
          "href": "/api/storage/volumes/73b293df-e9d7-46cc-a9ce-
2df8e52ef864/files/dir1%2Fdir2"
        },
        "metadata": {
          "href": "/api/storage/volumes/73b293df-e9d7-46cc-a9ce-
2df8e52ef864/files/dir1%2Fdir2?return_metadata=true"
        }
      }
    },
```
----

```
  {
      "svm": {
        "name": "vs1"
      },
      "iops": {
        "read": 1022,
        "error": {
         "lower bound": 1022,
           "upper_bound": 1032
        }
      },
      "path": "/vol/fv2/dir3/dir4",
      "junction-path": "/fv2",
      "volume": {
           "name": "fv2",
           "uuid": "11b293df-e9d7-46cc-a9ce-2df8e52ef811",
         " links": {
             "self": {
                 "href": "/api/storage/volumes/11b293df-e9d7-46cc-a9ce-
2df8e52ef811"
            }
          }
      },
    " links": {
        "directory": {
           "href": "/api/storage/volumes/11b293df-e9d7-46cc-a9ce-
2df8e52ef811/files/dir3%2Fdir4"
        },
        "metadata": {
           "href": "/api/storage/volumes/11b293df-e9d7-46cc-a9ce-
2df8e52ef811/files/dir3%2Fdir4?return_metadata=true"
        }
      }
    },
    {
      "svm": {
        "name": "vs1"
      },
      "iops": {
        "read": 345,
        "error": {
        "lower bound": 345,
          "upper_bound": 355
        }
      },
      "path": "/vol/fv1/dir12",
```

```
  "junction-path": "/fv1",
      "volume": {
         "name": "fv1",
           "uuid": "73b293df-e9d7-46cc-a9ce-2df8e52ef864",
         " links": {
            "self": {
                 "href": "/api/storage/volumes/73b293df-e9d7-46cc-a9ce-
2df8e52ef864"
            }
  }
      },
      "_links": {
        "directory": {
           "href": "/api/storage/volumes/73b293df-e9d7-46cc-a9ce-
2df8e52ef864/files/dir12"
        },
        "metadata": {
           "href": "/api/storage/volumes/73b293df-e9d7-46cc-a9ce-
2df8e52ef864/files/dir12?return_metadata=true"
        }
      }
   }
\left| \ \right|,
"num records": 3,
"excluded_volumes": [
   {
      "volume": {
        "uuid": "5bbfc226-3fd8-42c9-a651-fa6167c2cf84",
      "name": "vol10",
        "_links": {
          "self": {
             "href": "/api/storage/volumes/5bbfc226-3fd8-42c9-a651-
fa6167c2cf84"
  }
        }
      },
      "reason": {
        "message": "The volume is offline.",
        "code": 12345
      },
    " links": {
        "self": {
           "href": "/api/storage/volumes/5bbfc226-3fd8-42c9-a651-
fa6167c2cf84"
        }
      }
```

```
  },
    {
      "volume": {
         "uuid": "5bbfc227-3fd8-42c9-a651-fa6167c2cf85",
         "name": "vol22",
         "_links": {
           "self": {
             "href": "/api/storage/volumes/5bbfc227-3fd8-42c9-a651-
fa6167c2cf85"
          }
        }
      },
      "reason": {
         "message": "The volume is offline.",
         "code": 23456
      },
      "_links": {
         "self": {
           "href": "/api/storage/volumes/5bbfc227-3fd8-42c9-a651-
fa6167c2cf85"
        }
     }
   }
\frac{1}{\sqrt{2}}"_links": {
   "self": {
      "href": "/api/svm/svms/572361f3-e769-439d-9c04-2ba48a08ff43/top-
metrics/directories?top_metric=iops.read"
   }
}
}
---\mathbf{I} , \mathbf{I} , \mathbf{I} ,
=== Retrieving a list of the directories with the most read traffic, with
failure to obtain pathnames
---# The Call:
curl -X GET "https://<mgmt-ip>/api/svm/svms/{svm.uuid}/top-
metrics/directories?top_metric=iops.read"
# The Response:
{
```

```
"records": [
    {
      "svm": {
        "name": "vs1"
      },
      "iops": {
        "read": 1495,
        "error": {
        "lower bound": 1495,
          "upper_bound": 1505
        }
      },
      "path": "73b293df-e9d7-46cc-a9ce-2df8e52ef86.1232",
      "junction-path": "/fv1",
      "volume": {
           "name": "fv1",
           "uuid": "73b293df-e9d7-46cc-a9ce-2df8e52ef86",
         " links": {
             "self": {
                 "href": "/api/storage/volumes/73b293df-e9d7-46cc-a9ce-
2df8e52ef86"
  }
  }
     }
    },
    {
      "svm": {
        "name": "vs1"
      },
      "iops": {
        "read": 1022,
        "error": {
        "lower bound": 1022,
          "upper_bound": 1032
        }
      },
      "path": "11b293df-e9d7-46cc-a9ce-2df8e52ef811.6574",
      "junction-path": "/fv2",
      "volume": {
           "name": "fv2",
           "uuid": "11b293df-e9d7-46cc-a9ce-2df8e52ef811",
         " links": {
            "self": {
                 "href": "/api/storage/volumes/11b293df-e9d7-46cc-a9ce-
2df8e52ef811"
             }
```

```
  }
      }
    },
    {
      "svm": {
        "name": "vs1"
      },
      "iops": {
        "read": 345,
        "error": {
         "lower bound": 345,
          "upper_bound": 355
        }
      },
      "path": "73b293df-e9d7-46cc-a9ce-2df8e52ef864.7844",
      "junction-path": "/fv1",
      "volume": {
         "name": "fv1",
           "uuid": "73b293df-e9d7-46cc-a9ce-2df8e52ef864",
         " links": {
            "self": {
                 "href": "/api/storage/volumes/73b293df-e9d7-46cc-a9ce-
2df8e52ef864"
            }
  }
      }
    }
\frac{1}{2},
"num records": 3,
"excluded_volumes": [
    {
      "volume": {
        "uuid": "5bbfc226-3fd8-42c9-a651-fa6167c2cf84",
      "name": "vol10",
        "_links": {
           "self": {
             "href": "/api/storage/volumes/5bbfc226-3fd8-42c9-a651-
fa6167c2cf84"
          }
        }
      },
      "reason": {
        "message": "The volume is offline.",
        "code": 12345
      },
      "_links": {
```

```
  "self": {
           "href": "/api/storage/volumes/5bbfc226-3fd8-42c9-a651-
fa6167c2cf84"
        }
     }
    },
    {
      "volume": {
         "uuid": "5bbfc227-3fd8-42c9-a651-fa6167c2cf85",
         "name": "vol22",
       " links": {
           "self": {
             "href": "/api/storage/volumes/5bbfc227-3fd8-42c9-a651-
fa6167c2cf85"
           }
         }
      },
      "reason": {
         "message": "The volume is offline.",
         "code": 23456
      },
    " links": {
         "self": {
           "href": "/api/storage/volumes/5bbfc227-3fd8-42c9-a651-
fa6167c2cf85"
        }
      }
   }
\frac{1}{2},
"_links": {
   "self": {
      "href": "/api/svm/svms/572361f3-e769-439d-9c04-2ba48a08ff43/top-
metrics/directories?top_metric=iops.read"
   }
}
}
----
\mathbf{I} \cdot \mathbf{I} \cdot \mathbf{I} .
=== Example showing the behavior of the API where there is no read/write
traffic:
----
# The Call:
```

```
curl -X GET "https://<mgmt-ip>/api/svm/svms/{svm.uuid}/top-
metrics/directories?top_metric=throughput.write"
# The Response:
{
"records": [
\frac{1}{2},
"num records": 0,
"notice": {
    "message": "The activity tracking report for SVM \"vs1\" returned zero
records. Check whether the volumes belonging to the SVM have read/write
traffic. Refer to the REST API documentation for more information on why
there might be no records.",
    "code": "124519405",
},
"_links": {
   "self": {
      "href": "/api/svm/svms/572361f3-e769-439d-9c04-2ba48a08ff43/top-
metrics/directories?top_metric=throughput.write"
   }
}
}
----
\mathbf{I} . \mathbf{I}[[ID145a2c8553f94e3350f2dc7635e86a25]]
= List directories with the most I/O activity
[.api-doc-operation .api-doc-operation-get]#GET# [.api-doc-code-
block]#`/svm/svms/{svm.uuid}/top-metrics/directories`#
*Introduced In:* 9.11
Retrieves a list of directories with the most IO activity.
== Parameters
[cols=5*,options=header]
| == =|Name
```
|Type |In |Required |Description |svm.uuid |string |path |True a|SVM UUID |top\_metric |string |query |False a|IO activity type \* Default value: 1 \* enum: ["iops.read", "iops.write", "throughput.read", "throughput.write"] |max\_records\_per\_svm |integer |query |False a|Max records per svm. |volume.uuid |string |query |False a|Filter by volume.uuid |volume.name |string |query |False a|Filter by volume.name |path |string |query |False

```
a|Filter by path
|junction-path
|string
|query
|False
a|Filter by junction-path
|throughput.error.lower_bound
|integer
|query
|False
a|Filter by throughput.error.lower bound
|throughput.error.upper_bound
|integer
|query
|False
a|Filter by throughput.error.upper_bound
|throughput.read
|integer
|query
|False
a|Filter by throughput.read
|throughput.write
|integer
|query
|False
a|Filter by throughput.write
|svm.name
|string
|query
|False
a|Filter by svm.name
|iops.write
|integer
```
|query |False a|Filter by iops.write |iops.read |integer |query |False a|Filter by iops.read |iops.error.lower\_bound |integer |query |False a|Filter by iops.error.lower bound |iops.error.upper\_bound |integer |query |False a|Filter by iops.error.upper bound |fields |array[string] |query |False a|Specify the fields to return. |max\_records |integer |query |False a|Limit the number of records returned. |return\_records |boolean |query |False a|The default is true for GET calls. When set to false, only the number of records is returned.

```
* Default value: 1
 |return_timeout
 |integer
 |query
 |False
 a|The number of seconds to allow the call to execute before returning.
 When iterating over a collection, the default is 15 seconds. ONTAP
 returns earlier if either max records or the end of the collection is
 reached.
 * Default value: 1
 * Max value: 120
 * Min value: 0
 |order_by
 |array[string]
 |query
 |False
 a|Order results by specified fields and optional [asc|desc] direction.
 Default direction is 'asc' for ascending.
 | == === Response
Status: 200, Ok
```

```
[cols=3*,options=header]
|===|Name
|Type
|Description
|_links
|link:#_links[_links]
a|
|excluded_volumes
|array[link:#top_metrics_svm_directory_excluded_volume[top_metrics_svm_dir
ectory excluded volume]]
a|List of volumes that are not included in the SVM activity tracking REST
API.
```

```
|notice
|link:#notice[notice]
a|Optional field that indicates why no records are returned by the SVM
activity tracking REST API.
|num_records
|integer
a|Number of records.
|records
|array[link:#top_metrics_svm_directory[top_metrics_svm_directory]]
a|
|===.Example response
[%collapsible%closed]
====
[source,json,subs=+macros]
{
  " links": {
      "next": {
        "href": "/api/resourcelink"
      },
      "self": {
        "href": "/api/resourcelink"
      }
    },
    "excluded_volumes": {
      "reason": {
        "code": "111411",
        "message": "The volume is offline."
      },
      "volume": {
        "_links": {
          "self": {
            "href": "/api/resourcelink"
          }
        },
      "name": "volume1",
        "uuid": "028baa66-41bd-11e9-81d5-00a0986138f7"
      }
```

```
  },
  "notice": {
   "code": "111411207",
   "message": "No read/write traffic on svm."
  },
"num records": 1,
  "records": {
  " links": {
      "metadata": {
       "href": "/api/resourcelink"
      },
      "self": {
        "href": "/api/resourcelink"
      }
    },
    "iops": {
      "error": {
      "lower bound": 34,
        "upper_bound": 54
      },
      "read": 10,
      "write": 5
    },
    "junction-path": "/fv",
    "path": "/vol/fv/dir_abc/dir_123/dir_20",
    "svm": {
      "_links": {
        "self": {
           "href": "/api/resourcelink"
        }
      },
    "name": "svm1",
      "uuid": "02c9e252-41be-11e9-81d5-00a0986138f7"
    },
    "throughput": {
      "error": {
      "lower bound": 34,
        "upper_bound": 54
      },
      "read": 3,
      "write": 20
    },
    "volume": {
    " links": {
        "self": {
           "href": "/api/resourcelink"
```

```
  }
         },
        "name": "volume1",
        "uuid": "028baa66-41bd-11e9-81d5-00a0986138f7"
      }
   }
}
=== Error
```
Status: Default

```
ONTAP Error Response Codes
|===| Error Code | Description
| 124519405
| The activity tracking report for SVM svm.name returned zero records.
Check whether the volumes belonging to the SVM have read/write traffic.
Refer to the REST API documentation for more information on why there
might be no records.
| 124519406
| Failed to get the activity tracking report for SVM svm.name.
Reason:+++<Reason for="" failure="">+++.+++</Reason>+++
| 124519407
| SVM wildcard queries are not supported for activity tracking reports.
| 124519408
| Activity tracking is not supported on SVM svm.name, because it is
configured as a destination for SVM DR.
| 124519409
| Activity tracking is not supported on SVM svm.name, because it is
configured as a destination of a MetroCluster SVM relationship and the SVM
admin state is stopped.
| == =[cols=3*,options=header]
| == =|Name
```

```
|Type
|Description
|error
|link:#error[error]
a|
| == =.Example error
[%collapsible%closed]
=[source,json,subs=+macros]
{
    "error": {
      "arguments": {
        "code": "string",
        "message": "string"
      },
      "code": "4",
      "message": "entry doesn't exist",
      "target": "uuid"
   }
}
====== Definitions
[.api-def-first-level]
.See Definitions
[%collapsible%closed]
//Start collapsible Definitions block
====[#href]
[.api-collapsible-fifth-title]
href
[cols=3*,options=header]
|===|Name
|Type
|Description
|href
|string
```

```
a|
| == =[#_links]
[.api-collapsible-fifth-title]
_links
[cols=3*,options=header]
|===|Name
|Type
|Description
|next
|link:#href[href]
a|
|self
|link:#href[href]
a|
|===[#reason]
[.api-collapsible-fifth-title]
reason
[cols=3*,options=header]
|===|Name
|Type
|Description
|code
|string
a|Warning code indicating why the volume is not included in the SVM
activity tracking REST API.
|message
|string
a|Details why the volume is not included in the SVM activity tracking REST
API.
```

```
| == =[#_links]
[.api-collapsible-fifth-title]
_links
[cols=3*,options=header]
|===|Name
|Type
|Description
|self
|link:#href[href]
a|
| == =[#volume]
[.api-collapsible-fifth-title]
volume
[cols=3*,options=header]
| == =|Name
|Type
|Description
|_links
|link:#_links[_links]
a|
|name
|string
a|The name of the volume.
|uuid
|string
a|Unique identifier for the volume. This corresponds to the instance-uuid
that is exposed in the CLI and ONTAPI. It does not change due to a volume
move.
```
\* example: 028baa66-41bd-11e9-81d5-00a0986138f7

```
* Introduced in: 9.6
* x-nullable: true
|===[#top_metrics_svm_directory_excluded_volume]
[.api-collapsible-fifth-title]
top_metrics_svm_directory_excluded_volume
List of volumes and their details as to why they are not included in the
SVM activity tracking REST API.
[cols=3*,options=header]
|===|Name
|Type
|Description
|reason
|link:#reason[reason]
a|
|volume
|link:#volume[volume]
a|
| == =[#notice]
[.api-collapsible-fifth-title]
notice
Optional field that indicates why no records are returned by the SVM
activity tracking REST API.
[cols=3*,options=header]
| == =|Name
|Type
|Description
|code
```

```
|string
a|Warning code indicating why no records are returned.
|message
|string
a|Details why no records are returned.
\mid \, == =[#_links]
[.api-collapsible-fifth-title]
_links
[cols=3*,options=header]
|===|Name
|Type
|Description
|metadata
|link:#href[href]
a|
|self
|link:#href[href]
a|
|===[#top_metric_value_error_bounds]
[.api-collapsible-fifth-title]
top_metric_value_error_bounds
[cols=3*,options=header]
|===|Name
|Type
|Description
|lower_bound
|integer
a|Lower bound of the nominal value of a metric.
```

```
|upper_bound
|integer
a|Upper bound of the nominal value of a metric.
| == =[#iops]
[.api-collapsible-fifth-title]
iops
[cols=3*,options=header]
| == =|Name
|Type
|Description
|error
|link:#top_metric_value_error_bounds[top_metric_value_error_bounds]
a|
|read
|integer
a|Average number of read operations per second.
|write
|integer
a|Average number of write operations per second.
| == =[#svm]
[.api-collapsible-fifth-title]
svm
[cols=3*,options=header]
|===|Name
|Type
|Description
|_links
```

```
|link:#_links[_links]
a|
|name
|string
a|The name of the SVM.
|uuid
|string
a|The unique identifier of the SVM.
| == =[#throughput]
[.api-collapsible-fifth-title]
throughput
[cols=3*,options=header]
| == =|Name
|Type
|Description
|error
|link:#top_metric_value_error_bounds[top_metric_value_error_bounds]
a|
|read
|integer
a|Average number of read bytes received per second.
|write
|integer
a|Average number of write bytes received per second.
|===[#top_metrics_svm_directory]
[.api-collapsible-fifth-title]
top metrics svm directory
```

```
Information about a directory's IO activity.
[cols=3*,options=header]
| == =|Name
|Type
|Description
|_links
|link:#_links[_links]
a|
|iops
|link:#iops[iops]
a|
|junction-path
|string
a|Junction path of the file.
|path
|string
a|Path of the directory.
|svm
|link:#svm[svm]
a|
|throughput
|link:#throughput[throughput]
a|
|volume
|link:#volume[volume]
a|
|===[#error arguments]
[.api-collapsible-fifth-title]
error_arguments
[cols=3*,options=header]
```

```
| == =|Name
|Type
|Description
|code
|string
a|Argument code
|message
|string
a|Message argument
|===[#error]
[.api-collapsible-fifth-title]
error
[cols=3*,options=header]
|===|Name
|Type
|Description
|arguments
|array[link:#error_arguments[error_arguments]]
a|Message arguments
|code
|string
a|Error code
|message
|string
a|Error message
|target
|string
a|The target parameter that caused the error.
```

```
| == =
```
//end collapsible .Definitions block  $====$ 

:leveloffset: -1

= Retrieve files

:leveloffset: +1

[[ID350266c9a95822962aa882829d323fa6]] = SVM svms svm.uuid top-metrics files endpoint overview

== Overview

You can use this API to retrieve a list of files with the most IO activity for FlexVol and FlexGroup volumes belonging to a specified SVM. To obtain this list, only the volumes which have the activity tracking feature enabled are considered.

This API is used to provide insight into IO activity and supports ordering by IO activity types, namely `iops` and `throughput` metrics. Use the `top metric` parameter to specify which type of IO activity to filter for. This API supports returning only one IO activity type per request.

== Enabling and disabling activity tracking feature

The following APIs can be used to enable, disable, and retrieve the activity tracking state for a FlexVol or a FlexGroup volume.

```
– PATCH /api/storage/volumes/\{uuid} -d
'{"activity_tracking.state":"on"}'
```
– PATCH /api/storage/volumes/\{uuid} -d '{"activity\_tracking.state":"off"}'

– GET /api/storage/volumes/\{uuid}/?fields=activity\_tracking

== Excluded volumes list

Optionally, the API returns an excluded list of activity tracking-enabled volumes, which were not accounted for when obtaining the list of clients with the most IO activity for the SVM. This excluded list contains both the volume information and the reason for exclusion.

== Failure to return list of files with most IO activity

The API can sometimes fail to return the list of files with the most IO activity, due to the following reasons.

– The volumes belonging to the SVM do not have the activity tracking feature enabled.

– The volumes belonging to the SVM do not have read/write traffic.

– The read traffic is served by the NFS/CIFS client filesystem cache.

Endash; On rare occasions, the incoming traffic pattern is not suitable to obtain the list of files with the most IO activity.

== Failure to return the pathnames

The API can sometimes fail to obtain the filesystem pathnames for the list of file entries, due to internal transient errors. In such cases, instead of the pathname, the API will return "+++<volume instance uuid>+++.+++<fileid>+++" for every file entry. You can get more information about the file entry by invoking the GET on the below API using the above obtained fileid. "GET /api/storage/volumes/{+++<volume\_instance\_uuid>+++}/files/\{path}?inode\_nu mber=+++<fileid>+++"+++</fileid>++++++</volume\_instance\_uuid>++++++</filei d>++++++</volume\_instance\_uuid>+++

== Retrieve a list of the files with the most IO activity

For a report on the files with the most IO activity returned in descending order, specify the IO activity type you want to filter for by passing the `iops` or `throughput` property into the top\_metric parameter. If the IO activity type is not specified, by default the API returns a list of the files with the greatest number of the average read operations per second. The maximum number of files returned by the API for an IO activity type is 25.

– GET /api/svm/svms/{svm.uuid}/top-metrics/files

```
== Examples
=== Retrieving a list of the files with the greatest average number of
write bytes received per second:
\mathbf{I}^{\top}\mathbf{I}^{\top}\mathbf{I}----
# The API:
GET /api/svm/svms/{svm.uuid}/top-metrics/files
# The Call:
curl -X GET "https://<mgmt-ip>/api/svm/svms/{svm.uuid}/top-
metrics/files?top_metric=throughput.write"
# The Response:
{
"records": [
    {
      "svm": {
        "name": "vs1"
      },
      "throughput": {
        "write": 24,
        "error": {
        "lower bound": 24,
          "upper_bound": 29
        }
      },
      "path": "/vol/fv1/d5/f5",
      "junction-path": "/fv1",
      "volume": {
           "name": "fv1",
           "uuid": "73b293df-e9d7-46cc-a9ce-2df8e52ef864",
         " links": {
             "self": {
                 "href": "/api/storage/volumes/73b293df-e9d7-46cc-a9ce-
2df8e52ef864"
  }
  }
      },
    " links": {
        "metadata": {
             "href": "/api/storage/volumes/73b293df-e9d7-46cc-a9ce-
2df8e52ef864/files/d5%2Ff5?return_metadata=true"
```

```
  }
      }
    },
    {
      "svm": {
        "name": "vs1"
      },
      "throughput": {
        "write": 12,
        "error": {
         "lower bound": 12,
          "upper_bound": 22
        }
      },
      "path": "/vol/fv2/d6/f6",
      "junction-path": "/fv2",
      "volume": {
           "name": "fv2",
           "uuid": "2ea74c3e-d5ca-11eb-8fbb-005056ac0f33",
         " links": {
            "self": {
                 "href": "/api/storage/volumes/2ea74c3e-d5ca-11eb-8fbb-
005056ac0f33"
            }
  }
      },
    " links": {
        "metadata": {
           "href": "/api/storage/volumes/2ea74c3e-d5ca-11eb-8fbb-
005056ac0f33/files/d6%2Ff6?return_metadata=true"
        }
     }
    },
    {
      "svm": {
       "name": "vs1"
      },
      "throughput": {
        "write": 8,
        "error": {
         "lower bound": 8,
          "upper_bound": 10
        }
      },
      "path": "/vol/fv3/d3/f3",
      "junction-path": "/fv3",
```

```
  "volume": {
           "name": "fv3",
           "uuid": "1ca74c3e-d5ca-11eb-8fbb-005056ac0f88",
         " links": {
             "self": {
                 "href": "/api/storage/volumes/1ca74c3e-d5ca-11eb-8fbb-
005056ac0f88"
  }
  }
      },
    " links": {
        "metadata": {
           "href": "/api/storage/volumes/1ca74c3e-d5ca-11eb-8fbb-
005056ac0f88/files/d3%2Ff3?return_metadata=true"
        }
      }
   }
\frac{1}{\sqrt{2}}"num records": 3,
"excluded_volumes": [
    {
      "volume": {
        "uuid": "5bbfc224-3fd8-42c9-a651-fa6167c2cf84",
      "name": "vol1",
      " links": {
          "self": {
             "href": "/api/storage/volumes/5bbfc224-3fd8-42c9-a651-
fa6167c2cf84"
          }
        }
      },
      "reason": {
        "message": "The volume is offline.",
        "code": 12345
      },
    " links": {
        "self": {
           "href": "/api/storage/volumes/5bbfc224-3fd8-42c9-a651-
fa6167c2cf84"
        }
      }
    },
    {
      "volume": {
        "uuid": "5bbfc224-3fd8-42c9-a651-fa6167c2cf85",
        "name": "vol2",
```

```
  "_links": {
           "self": {
              "href": "/api/storage/volumes/5bbfc224-3fd8-42c9-a651-
fa6167c2cf85"
           }
        }
      },
      "reason": {
         "message": "The volume is offline.",
         "code": 23456
      },
    " links": {
         "self": {
           "href": "/api/storage/volumes/5bbfc224-3fd8-42c9-a651-
fa6167c2cf85"
        }
     }
    }
\frac{1}{2}" links": {
   "self": {
      "href": "/api/svm/svms/4ec6d1ea-d5da-11eb-a25f-005056ac0f77/top-
metrics/files?top_metric=throughput.write"
   }
}
}
----
\mathbf{I}^{\top}\mathbf{I}^{\top}\mathbf{I}^{\top}=== Retrieving a list of the files with the most read traffic, with
failure to obtain pathnames
----
# The Call:
curl -X GET "https://<mgmt-ip>/api/svm/svms/{svm.uuid}/top-
metrics/files?top_metric=iops.read"
# The Response:
{
"records": [
    {
      "svm": {
        "name": "vs1"
      },
```

```
  "iops": {
        "read": 1495,
        "error": {
         "lower bound": 1495,
          "upper_bound": 1505
        }
      },
      "path": "73b293df-e9d7-46cc-a9ce-2df8e52ef86.1232",
      "junction-path": "/fv1",
      "volume": {
           "name": "fv1",
           "uuid": "73b293df-e9d7-46cc-a9ce-2df8e52ef86",
         " links": {
            "self": {
                 "href": "/api/storage/volumes/73b293df-e9d7-46cc-a9ce-
2df8e52ef86"
            }
  }
     }
    },
    {
      "svm": {
        "name": "vs1"
      },
      "iops": {
        "read": 1022,
        "error": {
        "lower bound": 1022,
          "upper_bound": 1032
        }
      },
      "path": "11b293df-e9d7-46cc-a9ce-2df8e52ef811.6574",
      "junction-path": "/fv2",
      "volume": {
           "name": "fv2",
           "uuid": "11b293df-e9d7-46cc-a9ce-2df8e52ef811",
         " links": {
            "self": {
                 "href": "/api/storage/volumes/11b293df-e9d7-46cc-a9ce-
2df8e52ef811"
  }
           }
     }
    },
    {
      "svm": {
```

```
  "name": "vs1"
      },
      "iops": {
        "read": 345,
        "error": {
        "lower bound": 345,
          "upper_bound": 355
        }
      },
      "path": "73b293df-e9d7-46cc-a9ce-2df8e52ef864.7844",
      "junction-path": "/fv1",
      "volume": {
         "name": "fv1",
           "uuid": "73b293df-e9d7-46cc-a9ce-2df8e52ef864",
         " links": {
             "self": {
                  "href": "/api/storage/volumes/73b293df-e9d7-46cc-a9ce-
2df8e52ef864"
            }
           }
     }
   }
\left| \cdot \right|"num records": 3,
"excluded_volumes": [
   {
      "volume": {
        "uuid": "5bbfc226-3fd8-42c9-a651-fa6167c2cf84",
      "name": "vol10",
        "_links": {
          "self": {
             "href": "/api/storage/volumes/5bbfc226-3fd8-42c9-a651-
fa6167c2cf84"
           }
        }
      },
      "reason": {
        "message": "The volume is offline.",
        "code": 12345
      },
      "_links": {
        "self": {
           "href": "/api/storage/volumes/5bbfc226-3fd8-42c9-a651-
fa6167c2cf84"
        }
      }
```

```
  },
    {
      "volume": {
         "uuid": "5bbfc227-3fd8-42c9-a651-fa6167c2cf85",
         "name": "vol22",
       " links": {
           "self": {
             "href": "/api/storage/volumes/5bbfc227-3fd8-42c9-a651-
fa6167c2cf85"
          }
        }
      },
      "reason": {
         "message": "The volume is offline.",
         "code": 23456
      },
    " links": {
         "self": {
           "href": "/api/storage/volumes/5bbfc227-3fd8-42c9-a651-
fa6167c2cf85"
        }
     }
   }
\frac{1}{\sqrt{2}}"_links": {
   "self": {
      "href": "/api/svm/svms/572361f3-e769-439d-9c04-2ba48a08ff43/top-
metrics/files?top_metric=iops.read"
   }
}
}
---\mathbf{I} , \mathbf{I} , \mathbf{I} ,
=== Example showing the behavior of the API where there is no read/write
traffic:
---# The Call:
curl -X GET "https://<mgmt-ip>/api/svm/svms/{svm.uuid}/top-
metrics/files?top_metric=throughput.write"
# The Response:
{
```

```
"records": [
\frac{1}{\sqrt{2}}"num records": 0,
"notice": {
    "message": "The activity tracking report for SVM \"vs1\" returned zero
records. Check whether the volumes belonging to the SVM have read/write
traffic. Refer to the REST API documentation for more information on why
there might be no records.",
    "code": "124519405",
},
" links": {
    "self": {
      "href": "/api/svm/svms/4ec6d1ea-d5da-11eb-a25f-005056ac0f77/top-
metrics/files?top_metric=throughput.write"
   }
}
}
----
\mathbf{I}^{\top}\mathbf{I}^{\top}\mathbf{I}[[ID0c4feb3b16efc7fd6d4361e5ca6873e6]]
= List files with the most I/O activity
[.api-doc-operation .api-doc-operation-get]#GET# [.api-doc-code-
block]#`/svm/svms/{svm.uuid}/top-metrics/files`#
*Introduced In:* 9.11
Retrieves a list of files with the most IO activity.
== Parameters
[cols=5*,options=header]
|===|Name
|Type
|In
|Required
|Description
```
|svm.uuid |string |path |True a|SVM UUID |top\_metric |string |query |False a|IO activity type \* Default value: 1 \* enum: ["iops.read", "iops.write", "throughput.read", "throughput.write"] |max\_records\_per\_svm |integer |query |False a|Max records per svm. |iops.write |integer |query |False a|Filter by iops.write |iops.error.lower\_bound |integer |query |False a|Filter by iops.error.lower bound |iops.error.upper\_bound |integer |query |False a|Filter by iops.error.upper bound |iops.read

|integer

|query |False a|Filter by iops.read |throughput.read |integer |query |False a|Filter by throughput.read |throughput.error.lower\_bound |integer |query |False a|Filter by throughput.error.lower bound |throughput.error.upper\_bound |integer |query |False a|Filter by throughput.error.upper bound |throughput.write |integer |query |False a|Filter by throughput.write |junction-path |string |query |False a|Filter by junction-path |volume.uuid |string |query |False a|Filter by volume.uuid
|volume.name |string |query |False a|Filter by volume.name |path |string |query |False a|Filter by path |svm.name |string |query |False a|Filter by svm.name |fields |array[string] |query |False a|Specify the fields to return. |max\_records |integer |query |False a|Limit the number of records returned. |return\_records |boolean |query |False a|The default is true for GET calls. When set to false, only the number of records is returned. \* Default value: 1 |return\_timeout |integer

```
|query
|False
a|The number of seconds to allow the call to execute before returning.
When iterating over a collection, the default is 15 seconds. ONTAP
returns earlier if either max records or the end of the collection is
reached.
* Default value: 1
* Max value: 120
* Min value: 0
|order_by
|array[string]
|query
|False
a|Order results by specified fields and optional [asc|desc] direction.
Default direction is 'asc' for ascending.
| == === Response
```
## Status: 200, Ok

```
[cols=3*,options=header]
| == =|Name
|Type
|Description
|_links
|link:#_links[_links]
a|
|excluded_volumes
|array[link:#top_metrics_svm_file_excluded_volume[top_metrics_svm_file_exc
luded_volume]]
a|List of volumes that are not included in the SVM activity tracking REST
API.
|notice
|link:#notice[notice]
a|Optional field that indicates why no records are returned by the SVM
activity tracking REST API.
```

```
|num_records
|integer
a|Number of records.
|records
|array[link:#top_metrics_svm_file[top_metrics_svm_file]]
a|
|===.Example response
[%collapsible%closed]
====[source, json, subs=+macros]
{
    "_links": {
      "next": {
        "href": "/api/resourcelink"
      },
      "self": {
        "href": "/api/resourcelink"
      }
    },
    "excluded_volumes": {
      "reason": {
        "code": "111411207",
        "message": "The volume is offline."
      },
      "volume": {
       " links": {
           "self": {
             "href": "/api/resourcelink"
           }
        },
      "name": "volume1",
        "uuid": "028baa66-41bd-11e9-81d5-00a0986138f7"
      }
    },
    "notice": {
      "code": "111411207",
      "message": "The volume is offline."
    },
```

```
  "num_records": 1,
  "records": {
    "_links": {
      "metadata": {
        "href": "/api/resourcelink"
      },
      "self": {
        "href": "/api/resourcelink"
      }
    },
    "iops": {
      "error": {
      "lower bound": 34,
        "upper_bound": 54
      },
      "read": 5,
      "write": 4
    },
    "junction-path": "/fv",
    "path": "/vol/fv/dir_abc/dir_123/file_1",
    "svm": {
      "_links": {
         "self": {
          "href": "/api/resourcelink"
        }
      },
      "name": "svm1",
      "uuid": "02c9e252-41be-11e9-81d5-00a0986138f7"
    },
    "throughput": {
      "error": {
      "lower bound": 34,
        "upper_bound": 54
      },
    "read": 2,
      "write": 20
    },
    "volume": {
      "_links": {
        "self": {
          "href": "/api/resourcelink"
        }
      },
    "name": "volume1",
      "uuid": "028baa66-41bd-11e9-81d5-00a0986138f7"
    }
```

```
  }
}
====== Error
```
Status: Default

```
ONTAP Error Response Codes
| == =| Error Code | Description
| 124519405
| The activity tracking report for SVM svm.name returned zero records.
Check whether the volumes belonging to the SVM have read/write traffic.
Refer to the REST API documentation for more information on why there
might be no records.
| 124519406
| Failed to get the activity tracking report for SVM svm.name.
Reason:+++<Reason for="" failure="">+++.+++</Reason>+++
| 124519407
| SVM wildcard queries are not supported for activity tracking reports.
| 124519408
| Activity tracking is not supported on SVM svm.name, because it is
configured as a destination for SVM DR.
| 124519409
| Activity tracking is not supported on SVM svm.name, because it is
configured as a destination of a MetroCluster SVM relationship and the SVM
admin state is stopped.
| == =[cols=3*,options=header]
| == =|Name
|Type
|Description
|error
|link:#error[error]
```

```
a|
| == =.Example error
[%collapsible%closed]
====[source,json,subs=+macros]
{
    "error": {
      "arguments": {
        "code": "string",
        "message": "string"
      },
      "code": "4",
      "message": "entry doesn't exist",
      "target": "uuid"
   }
}
====== Definitions
[.api-def-first-level]
.See Definitions
[%collapsible%closed]
//Start collapsible Definitions block
====[#href]
[.api-collapsible-fifth-title]
href
[cols=3*,options=header]
| == =|Name
|Type
|Description
|href
|string
a|
| == =[#_links]
```

```
[.api-collapsible-fifth-title]
_links
[cols=3*,options=header]
|===|Name
|Type
|Description
|next
|link:#href[href]
a|
|self
|link:#href[href]
a|
| == =[#reason]
[.api-collapsible-fifth-title]
reason
[cols=3*,options=header]
|===|Name
|Type
|Description
|code
|string
a|Warning code indicating why the volume is not included in the SVM
activity tracking REST API.
|message
|string
a|Details why the volume is not included in the SVM activity tracking REST
API.
| == =[#_links]
```

```
[.api-collapsible-fifth-title]
```

```
_links
[cols=3*,options=header]
|===|Name
|Type
|Description
|self
|link:#href[href]
a|
|===[#volume]
[.api-collapsible-fifth-title]
volume
[cols=3*,options=header]
| == =|Name
|Type
|Description
|_links
|link:#_links[_links]
a|
|name
|string
a|The name of the volume.
|uuid
|string
a|Unique identifier for the volume. This corresponds to the instance-uuid
that is exposed in the CLI and ONTAPI. It does not change due to a volume
move.
* example: 028baa66-41bd-11e9-81d5-00a0986138f7
* Introduced in: 9.6
* x-nullable: true
|===
```

```
[#top metrics svm file excluded volume]
[.api-collapsible-fifth-title]
top metrics svm file excluded volume
List of volumes and their details as to why they are not included in the
SVM activity tracking REST API.
[cols=3*,options=header]
| == =|Name
|Type
|Description
|reason
|link:#reason[reason]
a|
|volume
|link:#volume[volume]
a|
|===[#notice]
[.api-collapsible-fifth-title]
notice
Optional field that indicates why no records are returned by the SVM
activity tracking REST API.
[cols=3*,options=header]
| == =|Name
|Type
|Description
|code
|string
a|Warning code indicating why no records are returned.
|message
|string
```

```
a|Details why no records are returned.
| == =[#_links]
[.api-collapsible-fifth-title]
_links
[cols=3*,options=header]
| == =|Name
|Type
|Description
|metadata
|link:#href[href]
a|
|self
|link:#href[href]
a|
|===[#top_metric_value_error_bounds]
[.api-collapsible-fifth-title]
top metric value error bounds
[cols=3*,options=header]
| == =|Name
|Type
|Description
|lower_bound
|integer
a|Lower bound of the nominal value of a metric.
|upper_bound
|integer
a|Upper bound of the nominal value of a metric.
```

```
| == =[#iops]
[.api-collapsible-fifth-title]
iops
[cols=3*,options=header]
|===|Name
|Type
|Description
|error
|link:#top_metric_value_error_bounds[top_metric_value_error_bounds]
a|
|read
|integer
a|Average number of read operations per second.
|write
|integer
a|Average number of write operations per second.
| == =[#svm]
[.api-collapsible-fifth-title]
svm
[cols=3*,options=header]
|===|Name
|Type
|Description
|_links
|link:#_links[_links]
a|
|name
|string
a|The name of the SVM.
```

```
|uuid
|string
a|The unique identifier of the SVM.
| == =[#throughput]
[.api-collapsible-fifth-title]
throughput
[cols=3*,options=header]
| == =|Name
|Type
|Description
|error
|link:#top_metric_value_error_bounds[top_metric_value_error_bounds]
a|
|read
|integer
a|Average number of read bytes received per second.
|write
|integer
a|Average number of write bytes received per second.
| == =[#top_metrics_svm_file]
[.api-collapsible-fifth-title]
top metrics svm file
Information about a file's IO activity.
[cols=3*,options=header]
| == =|Name
```

```
|Type
|Description
|_links
|link:#_links[_links]
a|
|iops
|link:#iops[iops]
a|
|junction-path
|string
a|Junction path of the file.
|path
|string
a|Path of the file.
|svm
|link:#svm[svm]
a|
|throughput
|link:#throughput[throughput]
a|
|volume
|link:#volume[volume]
a|
| == =[#error arguments]
[.api-collapsible-fifth-title]
error_arguments
[cols=3*,options=header]
| == =|Name
|Type
|Description
|code
```

```
|string
a|Argument code
|message
|string
a|Message argument
\mid \, == =[#error]
[.api-collapsible-fifth-title]
error
[cols=3*,options=header]
| == =|Name
|Type
|Description
|arguments
|array[link:#error_arguments[error_arguments]]
a|Message arguments
|code
|string
a|Error code
|message
|string
a|Error message
|target
|string
a|The target parameter that caused the error.
|===//end collapsible .Definitions block
====
```
:leveloffset: -1

= Retrieve users

:leveloffset: +1

[[IDe287033500cf6aa46528d3ad027e6058]] = SVM svms svm.uuid top-metrics users endpoint overview

== Overview

You can use this API to retrieve a list of users with the most IO activity for FlexVol and FlexGroup volumes belonging to a specified SVM. To obtain this list, only the volumes which have the activity tracking feature enabled are considered.

This API is used to provide insight into IO activity and supports ordering by IO activity types, namely `iops` and `throughput` metrics. Use the `top metric` parameter to specify which type of IO activity to filter for. This API supports returning only one IO activity type per request.

== Enabling and disabling activity tracking feature

The following APIs can be used to enable, disable, and retrieve the activity tracking state for a FlexVol or a FlexGroup volume.

– PATCH /api/storage/volumes/\{uuid} -d '{"activity\_tracking.state":"on"}'

– PATCH /api/storage/volumes/\{uuid} -d '{"activity\_tracking.state":"off"}'

– GET /api/storage/volumes/\{uuid}/?fields=activity\_tracking

== Excluded volumes list

Optionally, the API returns an excluded list of activity tracking-enabled volumes, which were not accounted for when obtaining the list of clients with the most IO activity for the SVM. This excluded list contains both the volume information and the reason for exclusion.

== Failure to return list of users with most IO activity

The API can sometimes fail to return the list of users with the most IO activity, due to the following reasons.

– The volumes belonging to the SVM do not have the activity tracking feature enabled.

– The volumes belonging to the SVM do not have read/write traffic.

Endash; The read traffic is served by the NFS/CIFS client filesystem cache.

– On rare occasions, the incoming traffic pattern is not suitable to obtain the list of users with the most IO activity.

== Failure to return the usernames

The API can sometimes fail to obtain the usernames for the list of userid entries, due to internal transient errors. In such cases, instead of the username, the API will return "{+++<userid>+++}" for every user entry.+++</user-id>+++

== Retrieve a list of the users with the most IO activity

For a report on the users with the most IO activity returned in descending order, specify the IO activity type you want to filter for by passing the `iops` or `throughput` property into the top\_metric parameter. If the IO activity type is not specified, by default the API returns a list of the users with the greatest number of the average read operations per second. The maximum number of users returned by the API for an IO activity type is 25.

– GET /api/svm/svms/{svm.uuid}/top-metrics/users

== Examples

=== Retrieving a list of the users with the greatest average number of read bytes received per second:

 $\mathbf{I}$  .  $\mathbf{I}$ 

----

# The API: GET /api/svm/svms/{svm.uuid}/top-metrics/users

```
# The Call:
curl -X GET "https://<mgmt-ip>/api/svm/svms/{svm.uuid}/top-
metrics/users?top_metric=throughput.read"
# The Response:
{
"records": [
    {
      "svm": {
        "name": "vs1"
      },
      "iops": {
        "write": 1495,
        "error": {
        "lower bound": 1495,
         "upper_bound": 1505
        }
      },
      "user_id": "S-1-5-21-256008430-3394229847-3930036330-1001",
    "user name": "user1",
      "volumes": [
        {
          "name": "fv1",
          "uuid": "73b293df-e9d7-46cc-a9ce-2df8e52ef864",
          "_links": {
            "self": {
              "href": "/api/storage/volumes/73b293df-e9d7-46cc-a9ce-
2df8e52ef864"
  }
  }
        },
\{  "name": "fv2",
          "uuid": "2ea74c3e-d5ca-11eb-8fbb-005056ac0f33",
        " links": {
            "self": {
              "href": "/api/storage/volumes/2ea74c3e-d5ca-11eb-8fbb-
005056ac0f33"
  }
  }
        },
\{  "name": "fv4",
          "uuid": "5bbfc226-3fd8-42c9-a651-fa6167c2cf84",
        " links": {
```

```
  "self": {
               "href": "/api/storage/volumes/5bbfc226-3fd8-42c9-a651-
fa6167c2cf84"
  }
           }
        }
      ]
    },
    {
      "svm": {
       "name": "vs1"
      },
      "iops": {
        "write": 1022,
        "error": {
        "lower bound": 1022,
          "upper_bound": 1032
        }
      },
      "user_id": "S-1-5-21-256008430-3394229847-3930036330-1002",
    "user name": "user2",
      "volumes": [
        {
          "name": "fv2",
           "uuid": "2ea74c3e-d5ca-11eb-8fbb-005056ac0f33",
          "_links": {
             "self": {
               "href": "/api/storage/volumes/2ea74c3e-d5ca-11eb-8fbb-
005056ac0f33"
  }
           }
        },
        {
           "name": "fv3",
          "uuid": "1ca74c3e-d5ca-11eb-8fbb-005056ac0f88",
         " links": {
             "self": {
               "href": "/api/storage/volumes/1ca74c3e-d5ca-11eb-8fbb-
005056ac0f88"
  }
  }
        }
      ]
    },
    {
      "svm": {
```

```
  "name": "vs1"
      },
      "iops": {
        "write": 345,
        "error": {
        "lower bound": 345,
          "upper_bound": 355
        }
      },
      "user_id": "S-1-5-21-256008430-3394229847-3930036330-1003",
    "user_name": "user3",
      "volumes": [
         {
           "name": "fv3",
           "uuid": "1ca74c3e-d5ca-11eb-8fbb-005056ac0f88",
         " links": {
            "self": {
               "href": "/api/storage/volumes/1ca74c3e-d5ca-11eb-8fbb-
005056ac0f88"
             }
           }
         }
    \Box  },
    {
      "svm": {
        "name": "vs1"
      },
      "iops": {
        "write": 235,
        "error": {
         "lower bound": 235,
           "upper_bound": 245
        }
      },
    "user id": "1988",
    "user name": "user4",
      "volumes": [
        {
           "name": "fv4",
           "uuid": "5bbfc226-3fd8-42c9-a651-fa6167c2cf84",
           "_links": {
             "self": {
               "href": "/api/storage/volumes/5bbfc226-3fd8-42c9-a651-
fa6167c2cf84"
             }
```

```
  }
         }
     ]
    },
    {
    "sym": {
        "name": "vs1"
      },
      "iops": {
        "write": 235,
        "error": {
        "lower bound": 235,
          "upper_bound": 245
        }
      },
      "user_id": "S-1-5-21-256008430-3394229847-3930036330-1005",
    "user name": "user5",
      "volumes": [
        {
           "name": "fv5",
           "uuid": "5bbfc227-3fd8-42c9-a651-fa6167c2cf85",
           "_links": {
             "self": {
               "href": "/api/storage/volumes/5bbfc227-3fd8-42c9-a651-
fa6167c2cf85"
  }
           }
        }
      ]
   }
\left| \ \right|,
"num records": 5,
"excluded_volumes": [
    {
      "volume": {
        "uuid": "5bbfc224-3fd8-42c9-a651-fa6167c2cf84",
      "name": "vol1",
         "_links": {
           "self": {
             "href": "/api/storage/volumes/5bbfc224-3fd8-42c9-a651-
fa6167c2cf84"
          }
         }
      },
      "reason": {
         "message": "The volume is offline.",
```

```
  "code": 12345
      },
     " links": {
         "self": {
           "href": "/api/storage/volumes/5bbfc224-3fd8-42c9-a651-
fa6167c2cf84"
        }
      }
    },
    {
      "volume": {
         "uuid": "5bbfc224-3fd8-42c9-a651-fa6167c2cf85",
         "name": "vol2",
         "_links": {
           "self": {
              "href": "/api/storage/volumes/5bbfc224-3fd8-42c9-a651-
fa6167c2cf85"
          }
        }
      },
      "reason": {
         "message": "The volume is offline.",
         "code": 23456
      },
    " links": {
         "self": {
           "href": "/api/storage/volumes/5bbfc224-3fd8-42c9-a651-
fa6167c2cf85"
        }
      }
   }
\frac{1}{2},
"_links": {
    "self": {
      "href": "/api/svm/svms/f5516c44-3e61-11ec-9cd5-005056acae40/top-
metrics/users?top_metric=iops.write&fields=**"
   }
}
}
---\mathbf{I}^{\top}\mathbf{I}^{\top}\mathbf{I}^{\top}=== Example showing the behavior of the API where there is no read/write
traffic:
```

```
# The Call:
curl -X GET "https://<mgmt-ip>/api/svm/svms/{svm.uuid}/top-
metrics/users?top_metric=throughput.write"
# The Response:
{
"records": [
\frac{1}{\sqrt{2}}"num records": 0,
"notice": {
    "message": "The activity tracking report for SVM \"vs1\" returned zero
records. Check whether the volumes belonging to the SVM have read/write
traffic. Refer to the REST API documentation for more information on why
there might be no records.",
   "code": "124519405",
},
" links": {
    "self": {
      "href": "/api/svm/svms/f5516c44-3e61-11ec-9cd5-005056acae40/top-
metrics/users?top_metric=throughput.write"
   }
}
}
----
\mathbf{I} . \mathbf{I}[[ID29fab78e9692387be72357b8cfbb1add]]
= List users with the most I/O activity
[.api-doc-operation .api-doc-operation-get]#GET# [.api-doc-code-
block]#`/svm/svms/{svm.uuid}/top-metrics/users`#
*Introduced In:* 9.11
Retrieves a list of users with the most IO activity.
== Parameters
[cols=5*,options=header]
```
 $---$ 

 $| == =$ |Name |Type |In |Required |Description |svm.uuid |string |path |True a|SVM UUID |top\_metric |string |query |False a|IO activity type \* Default value: 1 \* enum: ["iops.read", "iops.write", "throughput.read", "throughput.write"] |throughput.error.lower\_bound |integer |query |False a|Filter by throughput.error.lower\_bound |throughput.error.upper\_bound |integer |query |False a|Filter by throughput.error.upper bound |throughput.read |integer |query |False a|Filter by throughput.read

|throughput.write

|integer |query |False a|Filter by throughput.write |svm.name |string |query |False a|Filter by svm.name |user\_id |string |query |False a|Filter by user\_id |volumes.uuid |string |query |False a|Filter by volumes.uuid \* Introduced in: 9.12 |volumes.name |string |query |False a|Filter by volumes.name \* Introduced in: 9.12 |iops.read |integer |query |False a|Filter by iops.read |iops.error.lower\_bound |integer

|query |False a|Filter by iops.error.lower bound |iops.error.upper\_bound |integer |query |False a|Filter by iops.error.upper bound |iops.write |integer |query |False a|Filter by iops.write |user\_name |string |query |False a|Filter by user\_name |fields |array[string] |query |False a|Specify the fields to return. |max\_records |integer |query |False a|Limit the number of records returned. |return\_records |boolean |query |False a|The default is true for GET calls. When set to false, only the number of records is returned.

```
* Default value: 1
 |return_timeout
 |integer
 |query
 |False
 a|The number of seconds to allow the call to execute before returning.
 When iterating over a collection, the default is 15 seconds. ONTAP
 returns earlier if either max records or the end of the collection is
 reached.
 * Default value: 1
 * Max value: 120
 * Min value: 0
 |order_by
 |array[string]
 |query
 |False
 a|Order results by specified fields and optional [asc|desc] direction.
 Default direction is 'asc' for ascending.
 | == === Response
Status: 200, Ok
 [cols=3*,options=header]
 |===|Name
 |Type
 |Description
 |_links
 |link:#_links[_links]
```

```
|excluded_volumes
|array[link:#top_metrics_svm_user_excluded_volume[top_metrics_svm_user_exc
luded_volume]]
a|List of volumes that are not included in the SVM activity tracking REST
API.
```
a|

```
|notice
|link:#notice[notice]
a|Optional field that indicates why no records are returned by the SVM
activity tracking REST API.
|num_records
|integer
a|Number of records.
|records
|array[link:#top_metrics_svm_user[top_metrics_svm_user]]
a|
| == =.Example response
[%collapsible%closed]
====
[source,json,subs=+macros]
{
    "_links": {
      "next": {
        "href": "/api/resourcelink"
      },
      "self": {
        "href": "/api/resourcelink"
      }
    },
    "excluded_volumes": {
      "reason": {
        "code": "111411",
        "message": "The volume is offline."
      },
      "volume": {
      " links": {
          "self": {
            "href": "/api/resourcelink"
          }
        },
      "name": "volume1",
        "uuid": "028baa66-41bd-11e9-81d5-00a0986138f7"
      }
```

```
  },
    "notice": {
      "code": "111411207",
     "message": "The volume is offline."
    },
    "num_records": 1,
    "records": {
      "iops": {
        "error": {
        "lower bound": 34,
          "upper_bound": 54
        },
        "read": 4,
        "write": 8
      },
      "svm": {
      " links": {
          "self": {
             "href": "/api/resourcelink"
          }
        },
      "name": "svm1",
        "uuid": "02c9e252-41be-11e9-81d5-00a0986138f7"
      },
      "throughput": {
        "error": {
        "lower_bound": 34,
          "upper_bound": 54
        },
        "read": 10,
        "write": 7
      },
      "user_id": "S-1-5-21-256008430-3394229847-3930036330-1001",
      "user_name": "James",
      "volumes": {
        "_links": {
           "self": {
             "href": "/api/resourcelink"
          }
        },
      "name": "volume1",
        "uuid": "028baa66-41bd-11e9-81d5-00a0986138f7"
      }
   }
}
====
```

```
== Error
```
Status: Default

```
ONTAP Error Response Codes
| == =| Error Code | Description
| 124519405
| The activity tracking report for SVM svm.name returned zero records.
Check whether the volumes belonging to the SVM have read/write traffic.
Refer to the REST API documentation for more information on why there
might be no records.
| 124519406
| Failed to get the activity tracking report for SVM svm.name.
Reason:+++<Reason for="" failure="">+++.+++</Reason>+++
| 124519407
| SVM wildcard queries are not supported for activity tracking reports.
| 124519408
| Activity tracking is not supported on SVM svm.name, because it is
configured as a destination for SVM DR.
| 124519409
| Activity tracking is not supported on SVM svm.name, because it is
configured as a destination of a MetroCluster SVM relationship and the SVM
admin state is stopped.
| == =[cols=3*,options=header]
| == =|Name
|Type
|Description
|error
|link:#error[error]
a|
| == =
```

```
.Example error
[%collapsible%closed]
====[source,json,subs=+macros]
{
    "error": {
      "arguments": {
        "code": "string",
        "message": "string"
      },
      "code": "4",
      "message": "entry doesn't exist",
      "target": "uuid"
    }
}
== == === Definitions
[.api-def-first-level]
.See Definitions
[%collapsible%closed]
//Start collapsible Definitions block
=[#href]
[.api-collapsible-fifth-title]
href
[cols=3*,options=header]
| == =|Name
|Type
|Description
|href
|string
a|
|===[#_links]
[.api-collapsible-fifth-title]
_links
```

```
[cols=3*,options=header]
| == =|Name
|Type
|Description
|next
|link:#href[href]
a|
|self
|link:#href[href]
a|
| == =[#reason]
[.api-collapsible-fifth-title]
reason
[cols=3*,options=header]
|===|Name
|Type
|Description
|code
|string
a|Warning code indicating why the volume is not included in the SVM
activity tracking REST API.
|message
|string
a|Details why the volume is not included in the SVM activity tracking REST
API.
| == =[#_links]
[.api-collapsible-fifth-title]
_links
[cols=3*,options=header]
```

```
| == =|Name
|Type
|Description
|self
|link:#href[href]
a|
|===[#volume]
[.api-collapsible-fifth-title]
volume
[cols=3*,options=header]
|===|Name
|Type
|Description
|_links
|link:#_links[_links]
a|
|name
|string
a|The name of the volume.
|uuid
|string
a|Unique identifier for the volume. This corresponds to the instance-uuid
that is exposed in the CLI and ONTAPI. It does not change due to a volume
move.
* example: 028baa66-41bd-11e9-81d5-00a0986138f7
* Introduced in: 9.6
* x-nullable: true
| == =[#top metrics svm user excluded volume]
[.api-collapsible-fifth-title]
```

```
top_metrics_svm_user_excluded_volume
List of volumes and their details as to why they are not included in the
SVM activity tracking REST API.
[cols=3*,options=header]
| == =|Name
|Type
|Description
|reason
|link:#reason[reason]
a|
|volume
|link:#volume[volume]
a|
| == =[#notice]
[.api-collapsible-fifth-title]
notice
Optional field that indicates why no records are returned by the SVM
activity tracking REST API.
[cols=3*,options=header]
| == =|Name
|Type
|Description
|code
|string
a|Warning code indicating why no records are returned.
|message
|string
a|Details why no records are returned.
```

```
| == =[#top_metric_value_error_bounds]
[.api-collapsible-fifth-title]
top_metric_value_error_bounds
[cols=3*,options=header]
| == =|Name
|Type
|Description
|lower_bound
|integer
a|Lower bound of the nominal value of a metric.
|upper_bound
|integer
a|Upper bound of the nominal value of a metric.
| == =[#iops]
[.api-collapsible-fifth-title]
iops
[cols=3*,options=header]
| == =|Name
|Type
|Description
|error
|link:#top_metric_value_error_bounds[top_metric_value_error_bounds]
a|
|read
|integer
a|Average number of read operations per second.
|write
|integer
```

```
a|Average number of write operations per second.
| == =[#svm]
[.api-collapsible-fifth-title]
svm
[cols=3*,options=header]
| == =|Name
|Type
|Description
|_links
|link:#_links[_links]
a|
|name
|string
a|The name of the SVM.
|uuid
|string
a|The unique identifier of the SVM.
|===[#throughput]
[.api-collapsible-fifth-title]
throughput
[cols=3*,options=header]
| == =|Name
|Type
|Description
|error
|link:#top_metric_value_error_bounds[top_metric_value_error_bounds]
a|
```

```
|read
|integer
a|Average number of read bytes received per second.
|write
|integer
a|Average number of write bytes received per second.
|===[#volumes]
[.api-collapsible-fifth-title]
volumes
[cols=3*,options=header]
|===|Name
|Type
|Description
|_links
|link:#_links[_links]
a|
|name
|string
a|The name of the volume.
|uuid
|string
a|Unique identifier for the volume. This corresponds to the instance-uuid
that is exposed in the CLI and ONTAPI. It does not change due to a volume
move.
* example: 028baa66-41bd-11e9-81d5-00a0986138f7
* Introduced in: 9.8
* x-nullable: true
| == =[#top_metrics_svm_user]
```
```
[.api-collapsible-fifth-title]
top_metrics_svm_user
Aggregated information about a user's IO activity at a SVM scope.
[cols=3*,options=header]
|===|Name
|Type
|Description
|iops
|link:#iops[iops]
a|
|svm
|link:#svm[svm]
a|
|throughput
|link:#throughput[throughput]
a|
|user_id
|string
a|User ID of the user.
|user_name
|string
a|Name of the user.
|volumes
|array[link:#volumes[volumes]]
a|List of volumes where the user is generating traffic.
| == =[#error_arguments]
[.api-collapsible-fifth-title]
error_arguments
[cols=3*,options=header]
```

```
| == =|Name
|Type
|Description
|code
|string
a|Argument code
|message
|string
a|Message argument
|===[#error]
[.api-collapsible-fifth-title]
error
[cols=3*,options=header]
|===|Name
|Type
|Description
|arguments
|array[link:#error_arguments[error_arguments]]
a|Message arguments
|code
|string
a|Error code
|message
|string
a|Error message
|target
|string
a|The target parameter that caused the error.
```

```
|===//end collapsible .Definitions block
====:leveloffset: -1
= Manage web services security configuration
:leveloffset: +1
[[IDe61387f02dcb35ffb0a3c5096fc7f034]]
= SVM svms svm.uuid web endpoint overview
You can use this API to update and retrieve the web services security
configuration for each data SVM.
== Updating the web services security configuration
The following fields can be used to update the web services security
configuration:
* certificate.uuid
* client enabled
* ocsp_enabled
When updating the certificate, the certificate UUID of an existing
certificate known to ONTAP must
be provided. The certificate must be of type "server".
A "client-ca" certificate must be installed on ONTAP to enable
"client enabled".
== Examples
=== Retrieving the web services security configuration
[,JSON]
----
```

```
# API:
GET /api/svm/svms/{svm.uuid}/web
# The call:
curl -X GET "https://<mgmt-ip>/api/svm/svms/3c1b259d-5789-a2eb-9301-
10705682b34f/web" -H "accept: application/hal+json"
# The response:
{
"svm": {
    "uuid": "3c1b259d-5789-a2eb-9301-10705682b34f",
  "name": "svm2",
    "_links": {
      "self": {
        "href": "/api/svm/svms/3c1b259d-5789-a2eb-9301-10705682b34f"
      }
    }
},
"certificate": {
    "uuid": "a3bb219d-4382-1fe0-9c06-1070568ea23d",
    "name": "cert1",
 " links": {
      "self": {
        "href": "/api/security/certificates/a3bb219d-4382-1fe0-9c06-
1070568ea23d"
     }
   }
},
"client enabled": false,
"ocsp_enabled": false,
"_links": {
   "self": {
      "href": "/api/svm/svms/3c1b259d-5789-a2eb-9301-10705682b34f/web"
   }
}
}
----
=== Updating the web services security configuration
[,JSON]
---# The API:
PATCH /api/svm/svms/{svm.uuid}/web
```

```
# The call:
curl -X PATCH "https://<mgmt-ip>/api/svm/svms/3c1b259d-5789-a2eb-9301-
10705682b34f/web" -d '{ "certificate": {"uuid": "56da2799-13bc-2ae4-0c16-
0c71244ea2ca" }}' -H "accept: application/hal+json"
# The response:
HTTP/1.1 202 Accepted
Date: Fri, 28 May 2021 09:36:43 GMT
Server: libzapid-httpd
Cache-Control: no-cache, no-store, must-revalidate
Content-Length: 189
Content-Type: application/hal+json
----
[[IDde449901ef44298d78a3a57e17f121c7]]
= Retrieve the web services security configuration
[.api-doc-operation .api-doc-operation-get]#GET# [.api-doc-code-
block]#`/svm/svms/{svm.uuid}/web`#
*Introduced In:* 9.10
Retrieves the web services security configuration.
== Parameters
[cols=5*,options=header]
| == =|Name
|Type
|In
|Required
|Description
|fields
|array[string]
|query
|False
a|Specify the fields to return.
```

```
|svm.uuid
|string
|path
|True
a|UUID of the SVM to which this object belongs.
|===== Response
```
Status: 200, Ok

```
[cols=3*,options=header]
|===|Name
|Type
|Description
|_links
|link:#_links[_links]
a|
|certificate
|link:#certificate[certificate]
a|Certificate used by cluster and node management interfaces for TLS
connection requests.
|client_enabled
|boolean
a|Indicates whether client authentication is enabled.
|ocsp_enabled
|boolean
a|Indicates whether online certificate status protocol verification is
enabled.
|svm
|link:#svm[svm]
a|
|===
```

```
.Example response
[%collapsible%closed]
====[source,json,subs=+macros]
{
    "_links": {
      "self": {
        "href": "/api/resourcelink"
      }
    },
    "certificate": {
      "_links": {
        "self": {
           "href": "/api/resourcelink"
        }
      },
      "name": "cert1",
      "uuid": "1cd8a442-86d1-11e0-ae1c-123478563412"
    },
    "svm": {
    " links": {
        "self": {
           "href": "/api/resourcelink"
        }
      },
      "name": "svm1",
      "uuid": "02c9e252-41be-11e9-81d5-00a0986138f7"
   }
}
====== Error
```
# Status: Default, Error

```
[cols=3*,options=header]
| == =|Name
|Type
|Description
|error
|link:#error[error]
a|
```

```
| == =
```

```
.Example error
[%collapsible%closed]
====
[source,json,subs=+macros]
{
    "error": {
      "arguments": {
        "code": "string",
        "message": "string"
      },
      "code": "4",
      "message": "entry doesn't exist",
      "target": "uuid"
   }
}
====== Definitions
[.api-def-first-level]
.See Definitions
[%collapsible%closed]
//Start collapsible Definitions block
====[#href]
[.api-collapsible-fifth-title]
href
[cols=3*,options=header]
| == =|Name
|Type
|Description
|href
|string
a|
|===[#_links]
[.api-collapsible-fifth-title]
```

```
_links
[cols=3*,options=header]
|===|Name
|Type
|Description
|self
|link:#href[href]
a|
|===[#certificate]
[.api-collapsible-fifth-title]
certificate
Certificate used by cluster and node management interfaces for TLS
connection requests.
[cols=3*,options=header]
|===|Name
|Type
|Description
|_links
|link:#_links[_links]
a|
|name
|string
a|Certificate name
|uuid
|string
a|Certificate UUID
| == =[#svm]
```

```
[.api-collapsible-fifth-title]
svm
[cols=3*,options=header]
|===|Name
|Type
|Description
|_links
|link:#_links[_links]
a|
|name
|string
a|The name of the SVM.
|uuid
|string
a|The unique identifier of the SVM.
|===[#error_arguments]
[.api-collapsible-fifth-title]
error_arguments
[cols=3*,options=header]
|===|Name
|Type
|Description
|code
|string
a|Argument code
|message
|string
a|Message argument
| == =
```

```
[#error]
[.api-collapsible-fifth-title]
error
[cols=3*,options=header]
| == =|Name
|Type
|Description
|arguments
|array[link:#error_arguments[error_arguments]]
a|Message arguments
|code
|string
a|Error code
|message
|string
a|Error message
|target
|string
a|The target parameter that caused the error.
| == =//end collapsible .Definitions block
====[[IDee13fba14d5086532960f5b1f9ac18a0]]
= Update the web services security configuration
[.api-doc-operation .api-doc-operation-patch]#PATCH# [.api-doc-code-
block]#`/svm/svms/{svm.uuid}/web`#
*Introduced In:* 9.10
```

```
Updates the web services security configuration.
== Parameters
[cols=5*,options=header]
| == =|Name
|Type
|In
|Required
|Description
|return_timeout
|integer
|query
|False
a|The number of seconds to allow the call to execute before returning.
When doing a POST, PATCH, or DELETE operation on a single record, the
default is 0 seconds. This means that if an asynchronous operation is
started, the server immediately returns HTTP code 202 (Accepted) along
with a link to the job. If a non-zero value is specified for POST, PATCH,
or DELETE operations, ONTAP waits that length of time to see if the job
completes so it can return something other than 202.
* Default value: 1
* Max value: 120
* Min value: 0
|svm.uuid
|string
|path
|True
a|UUID of the SVM to which this object belongs.
| == === Request Body
[cols=3*,options=header]
| == =|Name
```

```
|Type
|Description
|_links
|link:#_links[_links]
a|
|certificate
|link:#certificate[certificate]
a|Certificate used by cluster and node management interfaces for TLS
connection requests.
|client_enabled
|boolean
a|Indicates whether client authentication is enabled.
|ocsp_enabled
|boolean
a|Indicates whether online certificate status protocol verification is
enabled.
|svm
|link:#svm[svm]
a|
| == =.Example request
[%collapsible%closed]
====
[source, json, subs=+macros]
{
  " links": {
      "self": {
        "href": "/api/resourcelink"
     }
    },
    "certificate": {
      "_links": {
       "self": {
          "href": "/api/resourcelink"
        }
      },
```

```
  "name": "cert1",
      "uuid": "1cd8a442-86d1-11e0-ae1c-123478563412"
    },
    "svm": {
      "_links": {
        "self": {
          "href": "/api/resourcelink"
        }
      },
    "name": "svm1",
      "uuid": "02c9e252-41be-11e9-81d5-00a0986138f7"
   }
}
====
```
== Response

#### Status: 200, Ok

== Response

#### Status: 202, Accepted

== Error

#### Status: Default

```
ONTAP Error Response Codes
|===| Error Code | Description
| 9830442
| Client authentication cannot be enabled without a client ca certificate.
| 9830488
| The certificate is not a "server" certificate.
| 9830489
| The certificate does not exist for the given SVM.
| == =
```

```
[cols=3*,options=header]
| == =|Name
|Type
|Description
|error
|link:#error[error]
a|
| == =.Example error
[%collapsible%closed]
=[source,json,subs=+macros]
{
    "error": {
      "arguments": {
        "code": "string",
        "message": "string"
      },
      "code": "4",
      "message": "entry doesn't exist",
      "target": "uuid"
   }
}
====== Definitions
[.api-def-first-level]
.See Definitions
[%collapsible%closed]
//Start collapsible Definitions block
====[#href]
[.api-collapsible-fifth-title]
href
[cols=3*,options=header]
| == =|Name
|Type
|Description
```

```
|href
|string
a|
|===[#_links]
[.api-collapsible-fifth-title]
_links
[cols=3*,options=header]
| == =|Name
|Type
|Description
|self
|link:#href[href]
a|
| == =[#certificate]
[.api-collapsible-fifth-title]
certificate
Certificate used by cluster and node management interfaces for TLS
connection requests.
[cols=3*,options=header]
| == =|Name
|Type
|Description
|_links
|link:#_links[_links]
a|
|name
|string
a|Certificate name
```

```
|uuid
|string
a|Certificate UUID
|===[#svm]
[.api-collapsible-fifth-title]
svm
[cols=3*,options=header]
| == =|Name
|Type
|Description
|_links
|link:#_links[_links]
a|
|name
|string
a|The name of the SVM.
|uuid
|string
a|The unique identifier of the SVM.
| == =[#web_svm]
[.api-collapsible-fifth-title]
web_svm
[cols=3*,options=header]
| == =|Name
|Type
|Description
|_links
|link:#_links[_links]
```

```
a|
|certificate
|link:#certificate[certificate]
a|Certificate used by cluster and node management interfaces for TLS
connection requests.
|client_enabled
|boolean
a|Indicates whether client authentication is enabled.
|ocsp_enabled
|boolean
a|Indicates whether online certificate status protocol verification is
enabled.
|svm
|link:#svm[svm]
a|
|===[#error arguments]
[.api-collapsible-fifth-title]
error_arguments
[cols=3*,options=header]
| == =|Name
|Type
|Description
|code
|string
a|Argument code
|message
|string
a|Message argument
| == =
```

```
[#error]
[.api-collapsible-fifth-title]
error
[cols=3*,options=header]
| == =|Name
|Type
|Description
|arguments
|array[link:#error_arguments[error_arguments]]
a|Message arguments
|code
|string
a|Error code
|message
|string
a|Error message
|target
|string
a|The target parameter that caused the error.
| == =//end collapsible .Definitions block
====:leveloffset: -1
:leveloffset: -1
= Security
```

```
:leveloffset: +1
[[IDe98da737533f017f9916d2b046dc0e51]]
= Security overview
== Overview
You can use ONTAP security APIs to manage security settings for the
cluster and SVMs.
== SAML
Configure the SAML 2.0 SP (Service Provider) protocol inside ONTAP. Doing
so redirects the authentication task to a third-party Identity Provider
(IDP) that can utilize any number of approaches for multi-factor
authentication. After SAML authentication is enabled, all interactive web
access (System Manager, SPI) is authenticated via SAML and a third-party
IDP.
= Manage security-related operations
:leveloffset: +1
[[IDe05be33e682992deb53ba1da831787ba]]
= Security endpoint overview
:doctype: book
== Overview
You can use this API for various cluster-wide security-related operations.
== "onboard_key_manager_configurable_status" object
Use this API to retrieve details of whether or not the Onboard Key Manager
can be configured on the cluster.
```

```
– GET /api/security
– GET
/api/security?fields=onboard_key_manager_configurable_status
== "software_data_encryption" object
Contains software data encryption related information.
The following APIs can be used to enable or disable and obtain default
software data at rest encryption values:
– PATCH /api/security -d '{
"software data encryption.disabled by default" : true }'
– PATCH /api/security -d '{
"software data encryption.disabled by default" : false }'
– GET /api/security
– GET /api/security?fields=software_data_encryption
A PATCH request on this API using the parameter
"software data encryption.conversion enabled" triggers the conversion of
all non-encrypted metadata volumes to encrypted metadata volumes and all
non-NAE aggregates to NAE aggregates. For the conversion to start, the
cluster must have either an Onboard or an external key manager set up and
the aggregates should either be empty or have only metadata volumes. No
data volumes should be present in any of the aggregates. For MetroCluster
configurations, the PATCH request will fail if the cluster is in the
switchover state.
The following API can be used to initiate software data encryption
conversion.
– PATCH /api/security -d '{
"software data encryption.conversion enabled" : true }'
== "fips" object
Contains FIPS mode information.
A PATCH request on this API using the parameter "fips.enabled" switches
the system from using the default cryptographic module software
implementations to validated ones or vice versa, where applicable. If the
```
value of the parameter is "true" and unapproved algorithms are configured

as permitted in relevant subsystems, those algorithms will be disabled in the relevant subsystem configurations. If "false", there will be no implied change to the relevant subsystem configurations. – GET /api/security – GET /api/security?fields=fips – PATCH /api/security -d '{ "fips.enabled" : true }' – PATCH /api/security -d '{ "fips.enabled" : false }' == "tls" object Contains TLS configration information. A PATCH request on this API using the parameter "tls.cipher suites" and/or "tls.protocol versions" configures the permissible cipher suites and/or protocol versions for all TLS-enabled applications in the system. – GET /api/security – GET /api/security?fields=tls – PATCH /api/security -d '{ "tls" : { "protocol\_versions" : ["TLSv1.3", "TLSv1.2"], "cipher\_suites" : ["TLS\_ECDHE\_RSA\_WITH\_AES\_256\_GCM\_SHA384", "TLS\_ECDHE\_RSA\_WITH\_AES\_128\_GCM\_SHA256"] } }' == "management\_protocols" object Contains Security Protocols information. This security protocols endpoint is used to retrieve and configure security protocols. – GET /api/security – GET /api/security?fields=management\_protocols – PATCH /api/security -d '{ "management\_protocols" : { "rsh enabled" : true } }' – PATCH /api/security -d '{ "management\_protocols" : { "rsh\_enabled" : false } }' – PATCH /api/security -d '{ "management\_protocols" : {

```
"telnet_enabled" : true } }'
– PATCH /api/security -d '{ "management_protocols" : {
"telnet enabled" : false } }'
– PATCH /api/security -d '{ "management_protocols" : {
"rsh enabled" : true, "telnet enabled" : true } }'
== GET Examples
=== Retrieving information about the security configured on the cluster
The following example shows how to retrieve the configuration of the
cluster.
----
# The API:
GET /api/security:
# The call:
curl -X GET 'https://<mgmt-ip>/api/security?fields=*' -H 'accept:
application/hal+json'
# The response:
{
"onboard key manager configurable status": {
    "supported": false,
    "message": "Onboard Key Manager cannot be configured on the cluster.
There are no self-encrypting disks in the cluster, and the following nodes
do not support volume granular encryption: ntap-vsim2.",
    "code": 65537300
},
"fips": {
    "enabled": false
},
"tls": {
  "cipher suites": [
      "TLS_RSA_WITH_AES_128_CCM",
      "TLS_RSA_WITH_AES_128_CCM_8",
      "TLS_RSA_WITH_AES_128_GCM_SHA256",
      "TLS_RSA_WITH_AES_128_CBC_SHA",
      "TLS_RSA_WITH_AES_128_CBC_SHA256",
      "TLS_RSA_WITH_AES_256_CCM",
      "TLS_RSA_WITH_AES_256_CCM_8",
      "TLS_RSA_WITH_AES_256_GCM_SHA384",
```
 "TLS\_RSA\_WITH\_AES\_256\_CBC\_SHA", "TLS\_RSA\_WITH\_AES\_256\_CBC\_SHA256", "TLS\_RSA\_WITH\_ARIA\_128\_GCM\_SHA256", "TLS\_RSA\_WITH\_ARIA\_256\_GCM\_SHA384", "TLS\_RSA\_WITH\_CAMELLIA\_128\_CBC\_SHA", "TLS\_RSA\_WITH\_CAMELLIA\_128\_CBC\_SHA256", "TLS\_RSA\_WITH\_CAMELLIA\_256\_CBC\_SHA", "TLS\_RSA\_WITH\_CAMELLIA\_256\_CBC\_SHA256", "TLS\_DHE\_DSS\_WITH\_AES\_128\_GCM\_SHA256", "TLS\_DHE\_DSS\_WITH\_AES\_128\_CBC\_SHA", "TLS\_DHE\_DSS\_WITH\_AES\_128\_CBC\_SHA256", "TLS\_DHE\_DSS\_WITH\_AES\_256\_GCM\_SHA384", "TLS\_DHE\_DSS\_WITH\_AES\_256\_CBC\_SHA", "TLS\_DHE\_DSS\_WITH\_AES\_256\_CBC\_SHA256", "TLS\_DHE\_DSS\_WITH\_ARIA\_128\_GCM\_SHA256", "TLS\_DHE\_DSS\_WITH\_ARIA\_256\_GCM\_SHA384", "TLS\_DHE\_DSS\_WITH\_CAMELLIA\_128\_CBC\_SHA", "TLS\_DHE\_DSS\_WITH\_CAMELLIA\_128\_CBC\_SHA256", "TLS\_DHE\_DSS\_WITH\_CAMELLIA\_256\_CBC\_SHA", "TLS\_DHE\_DSS\_WITH\_CAMELLIA\_256\_CBC\_SHA256", "TLS\_DHE\_PSK\_WITH\_AES\_128\_CBC\_SHA", "TLS\_DHE\_PSK\_WITH\_AES\_128\_CBC\_SHA256", "TLS\_DHE\_PSK\_WITH\_AES\_128\_CCM", "TLS\_PSK\_DHE\_WITH\_AES\_128\_CCM\_8", "TLS\_DHE\_PSK\_WITH\_AES\_128\_GCM\_SHA256", "TLS\_DHE\_PSK\_WITH\_AES\_256\_CBC\_SHA", "TLS\_DHE\_PSK\_WITH\_AES\_256\_CBC\_SHA384", "TLS\_DHE\_PSK\_WITH\_AES\_256\_CCM", "TLS\_PSK\_DHE\_WITH\_AES\_256\_CCM\_8", "TLS\_DHE\_PSK\_WITH\_AES\_256\_GCM\_SHA384", "TLS\_DHE\_PSK\_WITH\_ARIA\_128\_GCM\_SHA256", "TLS\_DHE\_PSK\_WITH\_ARIA\_256\_GCM\_SHA384", "TLS\_DHE\_PSK\_WITH\_CAMELLIA\_128\_CBC\_SHA256", "TLS\_DHE\_PSK\_WITH\_CAMELLIA\_256\_CBC\_SHA384", "TLS\_DHE\_PSK\_WITH\_CHACHA20\_POLY1305\_SHA256", "TLS\_DHE\_RSA\_WITH\_AES\_128\_CCM", "TLS\_DHE\_RSA\_WITH\_AES\_128\_CCM\_8", "TLS\_DHE\_RSA\_WITH\_AES\_128\_GCM\_SHA256", "TLS\_DHE\_RSA\_WITH\_AES\_128\_CBC\_SHA", "TLS\_DHE\_RSA\_WITH\_AES\_128\_CBC\_SHA256", "TLS\_DHE\_RSA\_WITH\_AES\_256\_CCM", "TLS\_DHE\_RSA\_WITH\_AES\_256\_CCM\_8", "TLS\_DHE\_RSA\_WITH\_AES\_256\_GCM\_SHA384", "TLS\_DHE\_RSA\_WITH\_AES\_256\_CBC\_SHA", "TLS\_DHE\_RSA\_WITH\_AES\_256\_CBC\_SHA256", "TLS\_DHE\_RSA\_WITH\_ARIA\_128\_GCM\_SHA256",

 "TLS\_DHE\_RSA\_WITH\_ARIA\_256\_GCM\_SHA384", "TLS\_DHE\_RSA\_WITH\_CAMELLIA\_128\_CBC\_SHA", "TLS\_DHE\_RSA\_WITH\_CAMELLIA\_128\_CBC\_SHA256", "TLS\_DHE\_RSA\_WITH\_CAMELLIA\_256\_CBC\_SHA", "TLS\_DHE\_RSA\_WITH\_CAMELLIA\_256\_CBC\_SHA256", "TLS\_DHE\_RSA\_WITH\_CHACHA20\_POLY1305\_SHA256", "TLS\_ECDHE\_RSA\_WITH\_ARIA\_128\_GCM\_SHA256", "TLS\_ECDHE\_RSA\_WITH\_ARIA\_256\_GCM\_SHA384", "TLS\_ECDHE\_ECDSA\_WITH\_AES\_128\_CCM", "TLS\_ECDHE\_ECDSA\_WITH\_AES\_128\_CCM\_8", "TLS\_ECDHE\_ECDSA\_WITH\_AES\_128\_GCM\_SHA256", "TLS\_ECDHE\_ECDSA\_WITH\_AES\_128\_CBC\_SHA", "TLS\_ECDHE\_ECDSA\_WITH\_AES\_128\_CBC\_SHA256", "TLS\_ECDHE\_ECDSA\_WITH\_AES\_256\_CCM", "TLS\_ECDHE\_ECDSA\_WITH\_AES\_256\_CCM\_8", "TLS\_ECDHE\_ECDSA\_WITH\_AES\_256\_GCM\_SHA384", "TLS\_ECDHE\_ECDSA\_WITH\_AES\_256\_CBC\_SHA", "TLS\_ECDHE\_ECDSA\_WITH\_AES\_256\_CBC\_SHA384", "TLS\_ECDHE\_ECDSA\_WITH\_ARIA\_128\_GCM\_SHA256", "TLS\_ECDHE\_ECDSA\_WITH\_ARIA\_256\_GCM\_SHA384", "TLS\_ECDHE\_ECDSA\_WITH\_CAMELLIA\_128\_CBC\_SHA256", "TLS\_ECDHE\_ECDSA\_WITH\_CAMELLIA\_256\_CBC\_SHA384", "TLS\_ECDHE\_ECDSA\_WITH\_CHACHA20\_POLY1305\_SHA256", "TLS\_ECDHE\_PSK\_WITH\_AES\_128\_CBC\_SHA", "TLS\_ECDHE\_PSK\_WITH\_AES\_128\_CBC\_SHA256", "TLS\_ECDHE\_PSK\_WITH\_AES\_256\_CBC\_SHA", "TLS\_ECDHE\_PSK\_WITH\_AES\_256\_CBC\_SHA384", "TLS\_ECDHE\_PSK\_WITH\_CAMELLIA\_128\_CBC\_SHA256", "TLS\_ECDHE\_PSK\_WITH\_CAMELLIA\_256\_CBC\_SHA384", "TLS\_ECDHE\_PSK\_WITH\_CHACHA20\_POLY1305\_SHA256", "TLS ECDHE RSA WITH AES 128 GCM SHA256", "TLS\_ECDHE\_RSA\_WITH\_AES\_128\_CBC\_SHA", "TLS\_ECDHE\_RSA\_WITH\_AES\_128\_CBC\_SHA256", "TLS\_ECDHE\_RSA\_WITH\_AES\_256\_GCM\_SHA384", "TLS\_ECDHE\_RSA\_WITH\_AES\_256\_CBC\_SHA", "TLS\_ECDHE\_RSA\_WITH\_AES\_256\_CBC\_SHA384", "TLS\_ECDHE\_RSA\_WITH\_CAMELLIA\_128\_CBC\_SHA256", "TLS\_ECDHE\_RSA\_WITH\_CAMELLIA\_256\_CBC\_SHA384", "TLS\_ECDHE\_RSA\_WITH\_CHACHA20\_POLY1305\_SHA256", "TLS\_PSK\_WITH\_AES\_128\_CBC\_SHA", "TLS\_PSK\_WITH\_AES\_128\_CBC\_SHA256", "TLS\_PSK\_WITH\_AES\_128\_CCM", "TLS\_PSK\_WITH\_AES\_128\_CCM\_8", "TLS\_PSK\_WITH\_AES\_128\_GCM\_SHA256", "TLS\_PSK\_WITH\_AES\_256\_CBC\_SHA", "TLS\_PSK\_WITH\_AES\_256\_CBC\_SHA384",

```
  "TLS_PSK_WITH_AES_256_CCM",
      "TLS_PSK_WITH_AES_256_CCM_8",
      "TLS_PSK_WITH_AES_256_GCM_SHA384",
      "TLS_PSK_WITH_ARIA_128_GCM_SHA256",
      "TLS_PSK_WITH_ARIA_256_GCM_SHA384",
      "TLS_PSK_WITH_CAMELLIA_128_CBC_SHA256",
      "TLS_PSK_WITH_CAMELLIA_256_CBC_SHA384",
      "TLS_PSK_WITH_CHACHA20_POLY1305_SHA256",
      "TLS_RSA_PSK_WITH_AES_128_CBC_SHA",
      "TLS_RSA_PSK_WITH_AES_128_CBC_SHA256",
      "TLS_RSA_PSK_WITH_AES_128_GCM_SHA256",
      "TLS_RSA_PSK_WITH_AES_256_CBC_SHA",
      "TLS_RSA_PSK_WITH_AES_256_CBC_SHA384",
      "TLS_RSA_PSK_WITH_AES_256_GCM_SHA384",
      "TLS_RSA_PSK_WITH_ARIA_128_GCM_SHA256",
      "TLS_RSA_PSK_WITH_ARIA_256_GCM_SHA384",
      "TLS_RSA_PSK_WITH_CAMELLIA_128_CBC_SHA256",
      "TLS_RSA_PSK_WITH_CAMELLIA_256_CBC_SHA384",
      "TLS_RSA_PSK_WITH_CHACHA20_POLY1305_SHA256",
      "TLS_SRP_SHA_WITH_AES_128_CBC_SHA",
      "TLS_SRP_SHA_WITH_AES_256_CBC_SHA",
      "TLS_SRP_SHA_DSS_WITH_AES_128_CBC_SHA",
      "TLS_SRP_SHA_DSS_WITH_AES_256_CBC_SHA",
      "TLS_SRP_SHA_RSA_WITH_AES_128_CBC_SHA",
      "TLS_SRP_SHA_RSA_WITH_AES_256_CBC_SHA",
      "TLS_AES_128_GCM_SHA256",
      "TLS_AES_256_GCM_SHA384",
      "TLS_CHACHA20_POLY1305_SHA256"
  \frac{1}{2},
    "protocol_versions": [
     "TLSv1.3",
      "TLSv1.2"
    ]
},
"management_protocols": {
   "rsh_enabled": false,
 "telnet enabled": false
 }
}
----
\mathbf{I} . \mathbf{I}
```
#### **PATCH Examples**

#### **Enabling software encryption conversion in the cluster**

The following example shows how to convert all the aggregates and metadata volumes in the cluster from nonencrypted to encrypted.

# **The API:**

PATCH /api/security

# **The call**

curl -X PATCH "https://<mgmt\_ip>/api/security" -d '{ "software\_data\_encryption.conversion\_enabled" : true }'</mgmt\_ip>

## **The response:**

{ "job": { "uuid": "ebcbd82d-1cd4-11ea-8f75-005056ac4adc", "\_links": { "self": { "href": "/api/cluster/jobs/ebcbd82d-1cd4-11ea-8f75-005056ac4adc" } } } } This returns a job UUID. A subsequent GET for this job UUID returns details of the job.

## **The call**

curl -X GET "https://<mgmt\_ip>/api/cluster/jobs/ebcbd82d-1cd4-11ea-8f75-005056ac4adc"</mgmt\_ip>

## **The response:**

{ "uuid": "ebcbd82d-1cd4-11ea-8f75-005056ac4adc", "description": "PATCH /api/security", "state": "success", "message": "success", "code": 0, "start\_time": "2019-12-12T06:45:40-05:00", "end\_time": "2019-12- 12T06:45:40-05:00", "\_links": { "self": { "href": "/api/cluster/jobs/ebcbd82d-1cd4-11ea-8f75-005056ac4adc" } } }

# **Enabling FIPS mode in the cluster**

The following example shows how to enable FIPS mode in the cluster.

# **The API:**

PATCH /api/security

#### **The call**

curl -X PATCH "https://<mgmt\_ip>/api/security" -d '{ "fips.enabled" : true }'</mgmt\_ip>

#### **The response:**

{ "job": { "uuid": "8e7f59ee-a9c4-4faa-9513-bef689bbf2c2", "\_links": { "self": { "href": "/api/cluster/jobs/8e7f59eea9c4-4faa-9513-bef689bbf2c2" } } } } This returns a job UUID. A subsequent GET for this job UUID returns details of the job.

# **The call**

curl -X GET "https://<mgmt\_ip>/api/cluster/jobs/8e7f59ee-a9c4-4faa-9513-bef689bbf2c2"</mgmt\_ip>

# **The response:**

{ "uuid": "8e7f59ee-a9c4-4faa-9513-bef689bbf2c2", "description": "PATCH /api/security", "state": "success", "message": "success", "code": 0, "start\_time": "2020-04-28T06:55:40-05:00", "end\_time": "2020-04- 28T06:55:41-05:00", "\_links": { "self": { "href": "/api/cluster/jobs/8e7f59ee-a9c4-4faa-9513-bef689bbf2c2" } } }

# **Configuring permissible TLS protocols and cipher suites in the cluster**

The following example shows how to configure the cluster to only allow TLSv1.3 & TLSv1.2 with selected cipher suites.

#### **The API:**

PATCH /api/security

# **The call**

curl -X PATCH "https://<mgmt\_ip>/api/security" -d '{ "tls" : { "protocol\_versions" : ["TLSv1.3", TLSv1.2"], "cipher suites" : ["TLS ECDHE\_RSA\_WITH\_AES\_256\_GCM\_SHA384", "TLS\_AES\_256\_GCM\_SHA384"] } }'</mgmt\_ip>

#### **The response:**

{ "job": { "uuid": "b45b6290-f4f2-442a-aa0e-4d3ffefe5e0d", "\_links": { "self": { "href": "/api/cluster/jobs/b45b6290-f4f2-442a-aa0e-4d3ffefe5e0d" } } } } This returns a job UUID. A subsequent GET for this job UUID returns details of the job.

#### **The call**

curl -X GET "https://<mgmt\_ip>/api/cluster/jobs/b45b6290-f4f2-442a-aa0e-4d3ffefe5e0d"</mgmt\_ip>

#### **The response:**

{ "uuid": "b45b6290-f4f2-442a-aa0e-4d3ffefe5e0d", "description": "PATCH /api/security", "state": "success", "message": "success", "code": 0, "start\_time": "2021-03-22T08:52:50-05:00", "end\_time": "2021-03- 22T08:52:51-05:00", "\_links": { "self": { "href": "/api/cluster/jobs/b45b6290-f4f2-442a-aa0e-4d3ffefe5e0d" } } }

#### **Enabling security protocols in the cluster**

The following example shows how to enable the security protocol rsh in the cluster.

#### **The API:**

PATCH /api/security

#### **The call**

curl -X PATCH "https://<mgmt\_ip>/api/security" -d '{ "management\_protocols" : { "rsh\_enabled" : true } }'</mgmt\_ip>

#### **The response**

```
{ "job": { "uuid": "2980ba28-adab-11eb-8fa3-005056bbfa84", "_links": { "self": { "href":
"/api/cluster/jobs/2980ba28-adab-11eb-8fa3-005056bbfa84" } } } }
```
# **The call:**

curl -H "accept: application/hal+json" -X GET "https://<mgmtip>/api/security/?fields=management\_protocols"</mgmt-ip>

# **The response:**

{ "management\_protocols": { "rsh\_enabled": false, "telnet\_enabled": false }, "\_links": { "self": { "href": "/api/security" } } }

# **Retrieve information about security configured on the cluster**

GET /security

# **Introduced In:** 9.7

Retrieves information about the security configured on the cluster.

#### **Parameters**

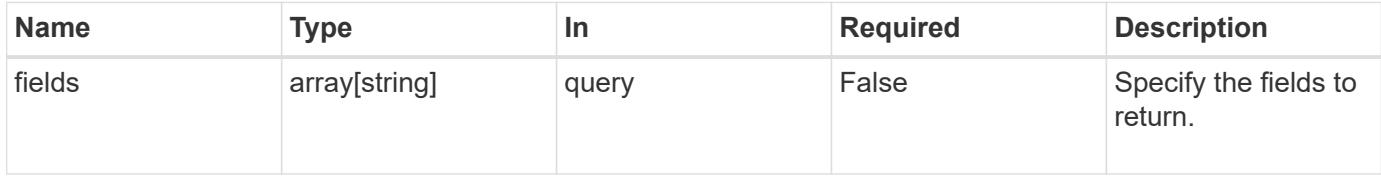

#### **Response**

Status: 200, Ok

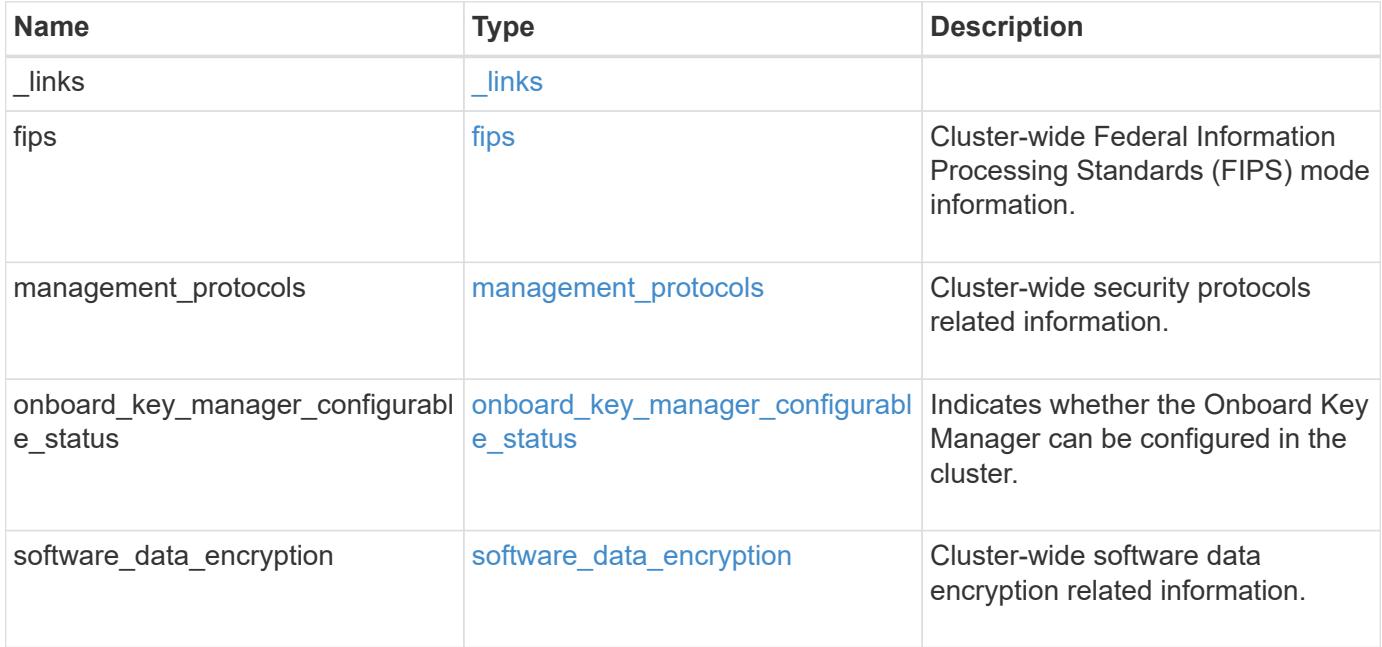

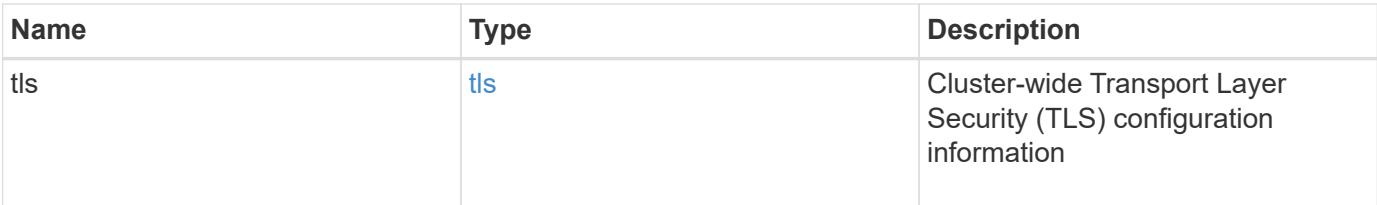

## **Example response**

```
{
   "_links": {
     "self": {
       "href": "/api/resourcelink"
     }
    },
  "onboard key manager configurable status": {
      "code": 65537300,
     "message": "No platform support for volume encryption in following
nodes - node1, node2."
   },
    "tls": {
    "cipher suites": {
      },
      "protocol_versions": {
     }
   }
}
```
# **Error**

Status: Default, Error

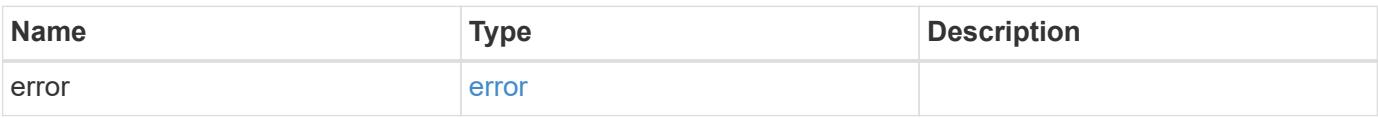

# **Example error**

```
{
   "error": {
     "arguments": {
       "code": "string",
      "message": "string"
     },
     "code": "4",
     "message": "entry doesn't exist",
     "target": "uuid"
   }
}
```
#### **Definitions**

#### **See Definitions**

href

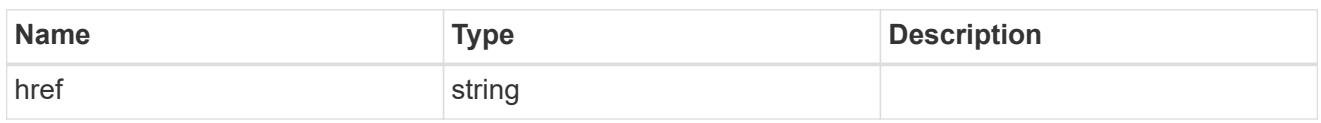

\_links

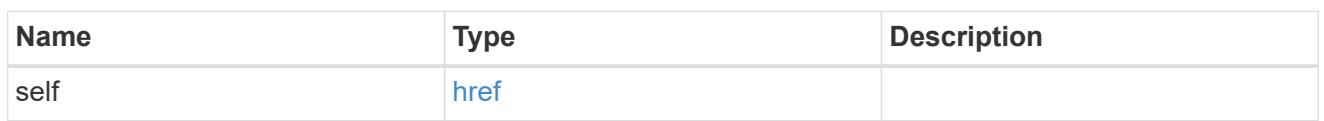

fips

Cluster-wide Federal Information Processing Standards (FIPS) mode information.

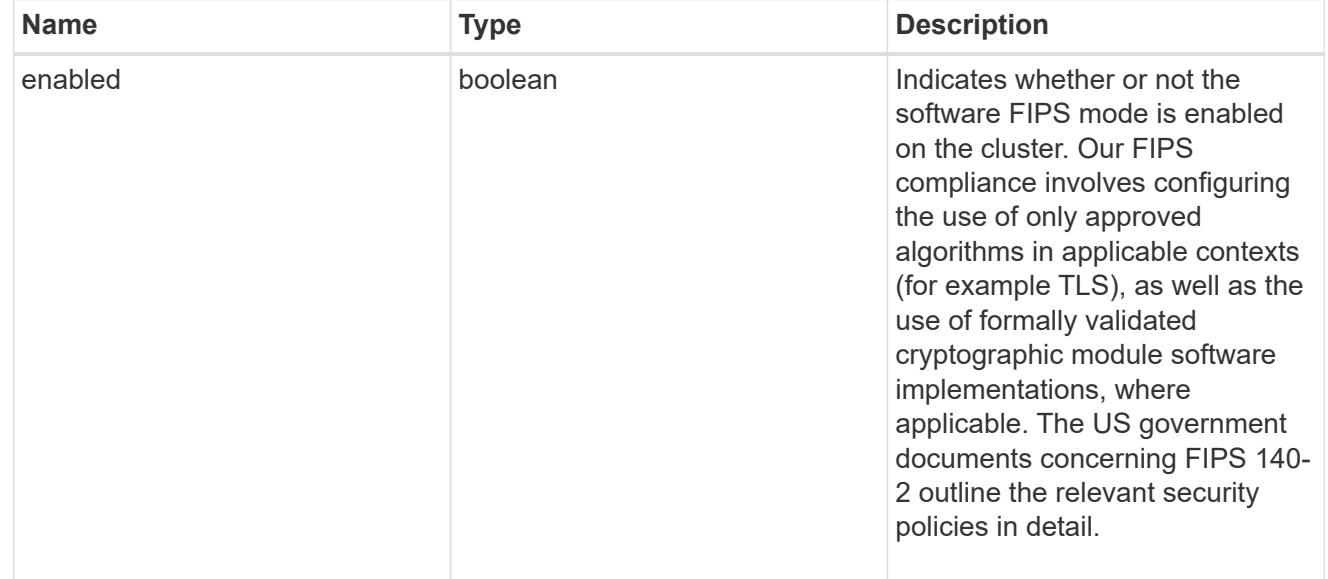

management\_protocols

Cluster-wide security protocols related information.

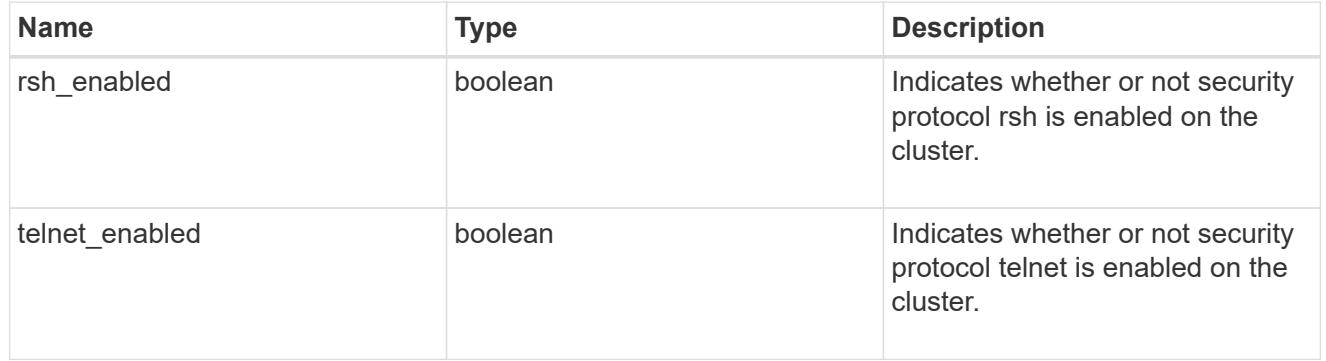

onboard\_key\_manager\_configurable\_status

Indicates whether the Onboard Key Manager can be configured in the cluster.

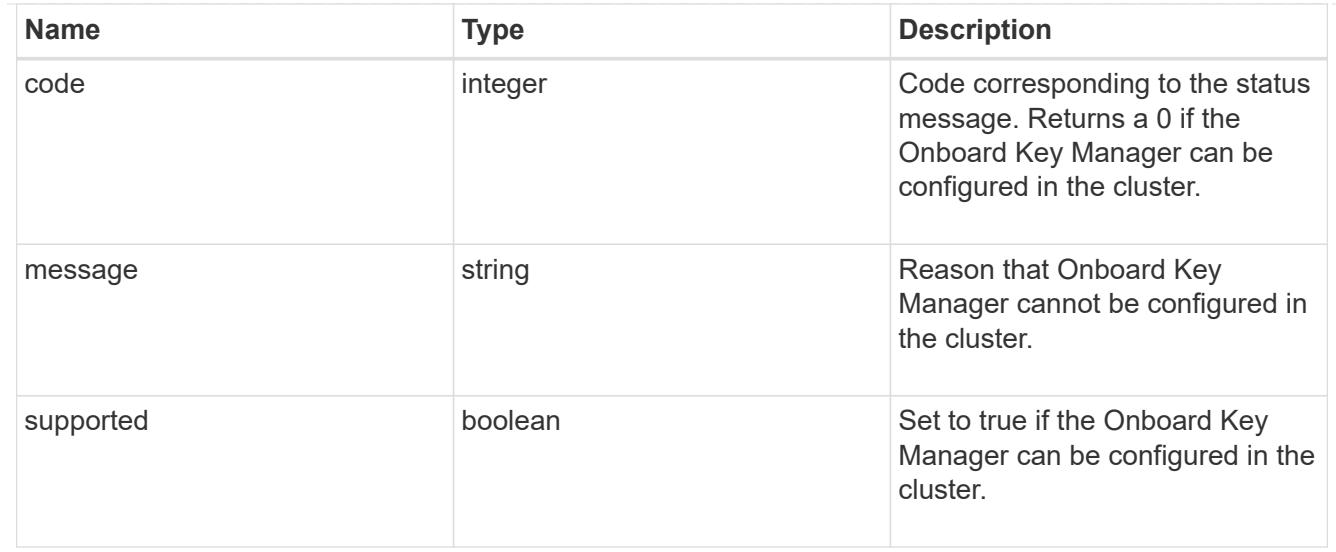

# software\_data\_encryption

Cluster-wide software data encryption related information.

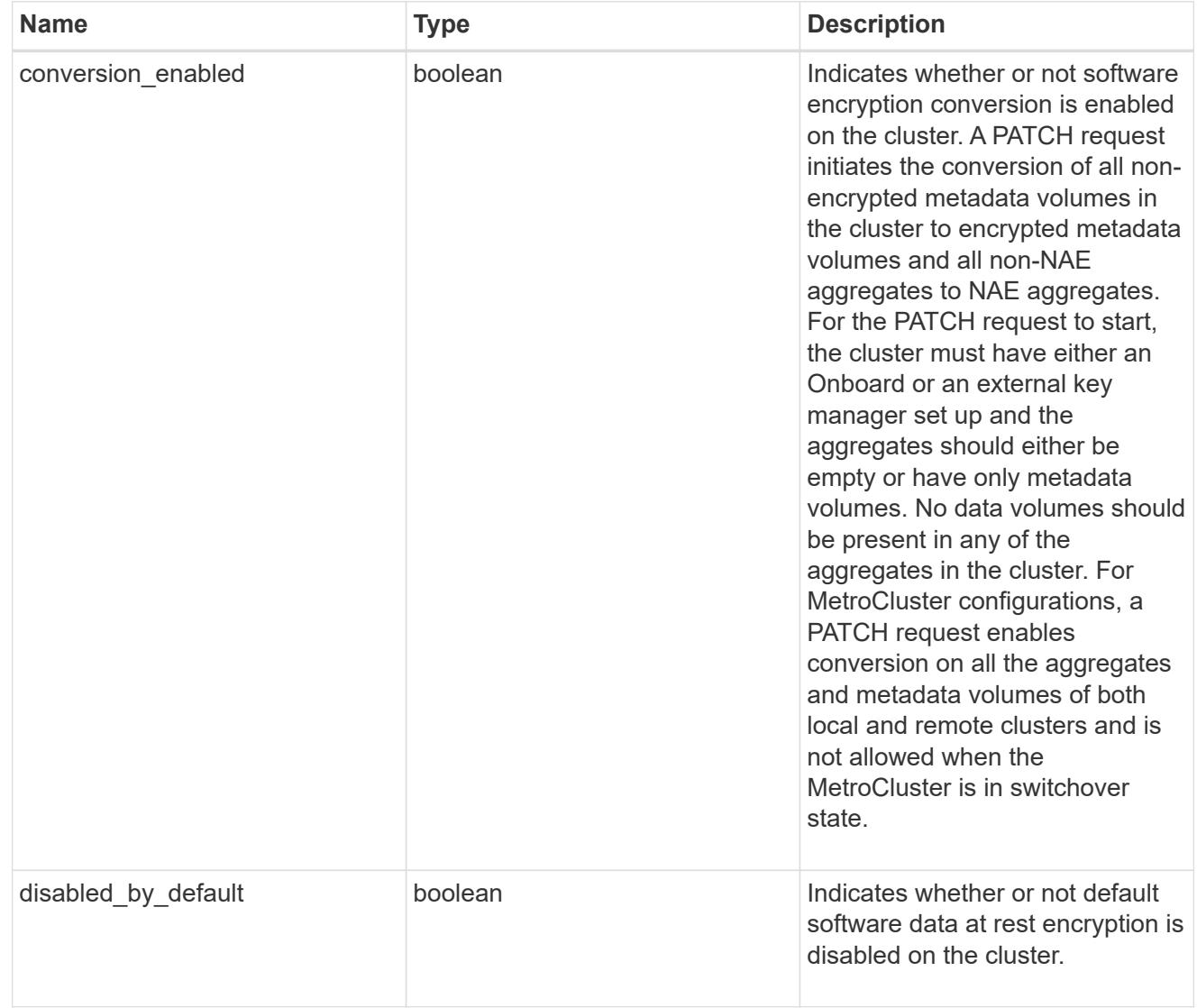

Cluster-wide Transport Layer Security (TLS) configuration information

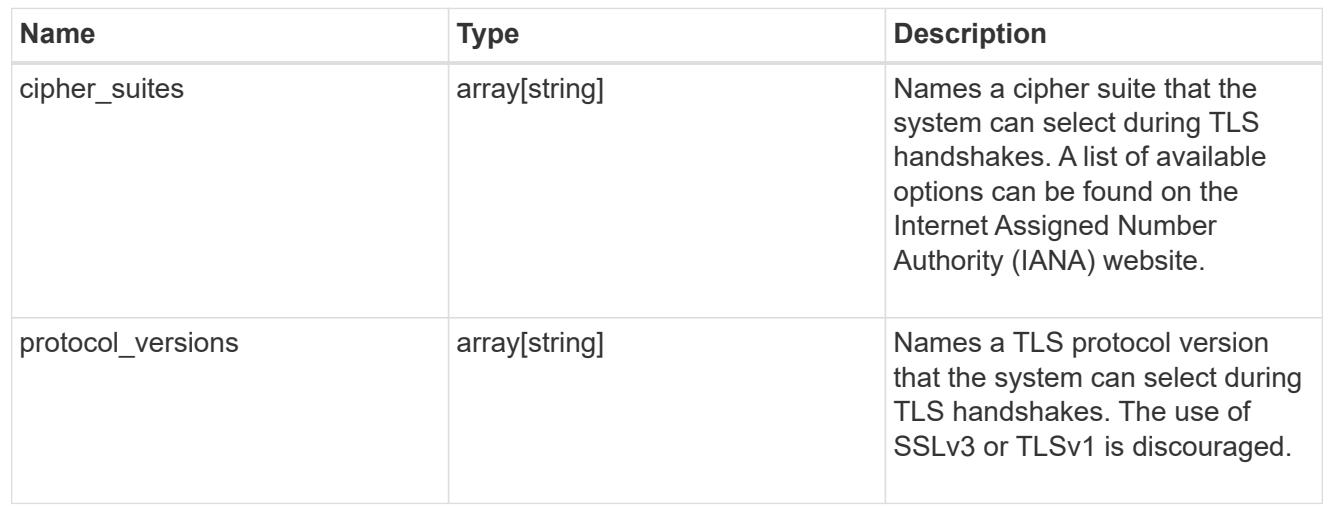

#### error\_arguments

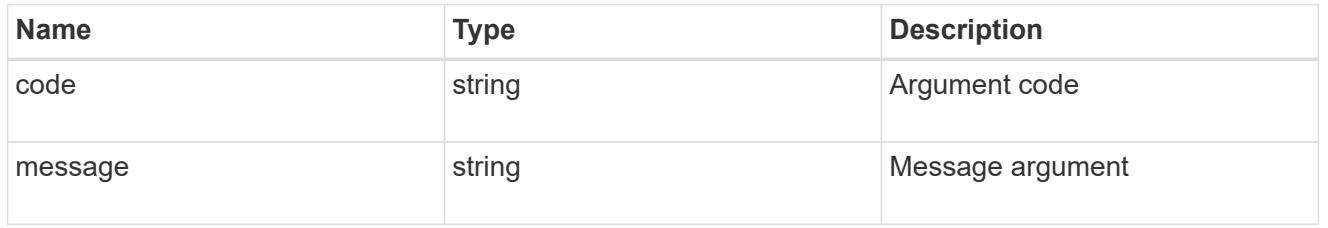

#### error

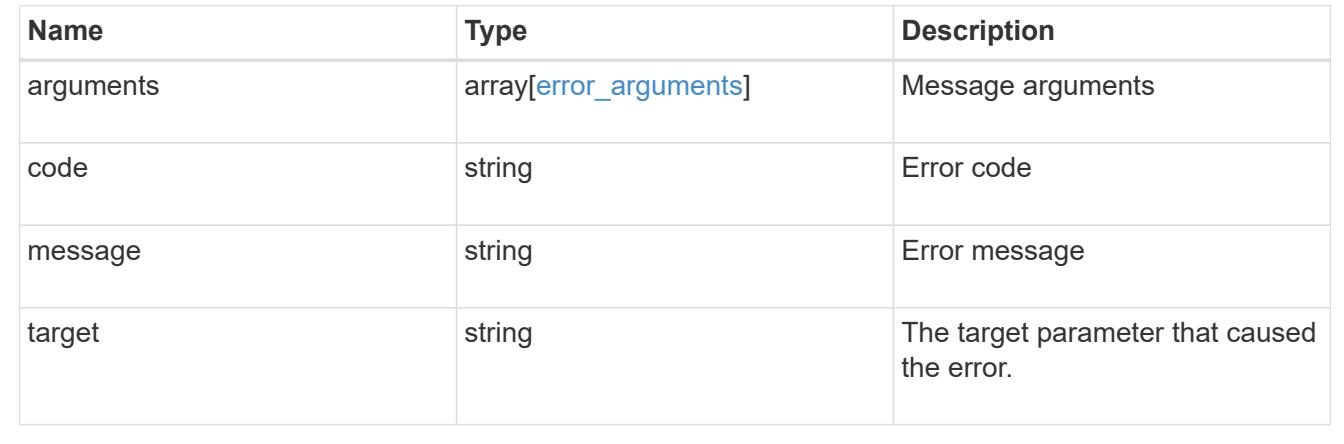

## **Update the software FIPS mode or enable conversion of non-encrypted metadata volumes non-NAE aggregates**

PATCH / security

# **Introduced In:** 9.8

Updates the software FIPS mode or enables conversion of non-encrypted metadata volumes to encrypted metadata volumes and non-NAE aggregates to NAE aggregates.

#### **Parameters**

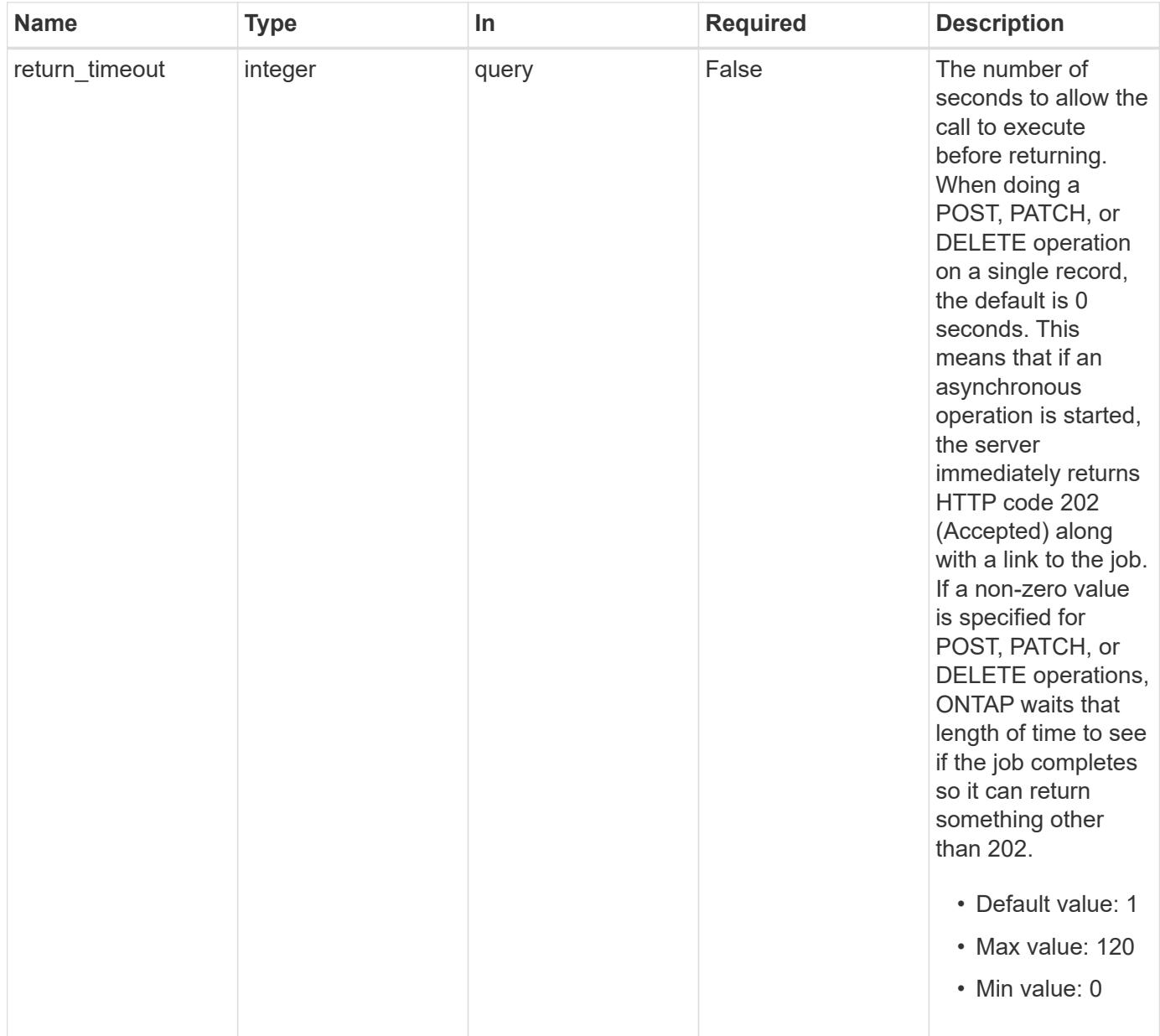

# **Request Body**

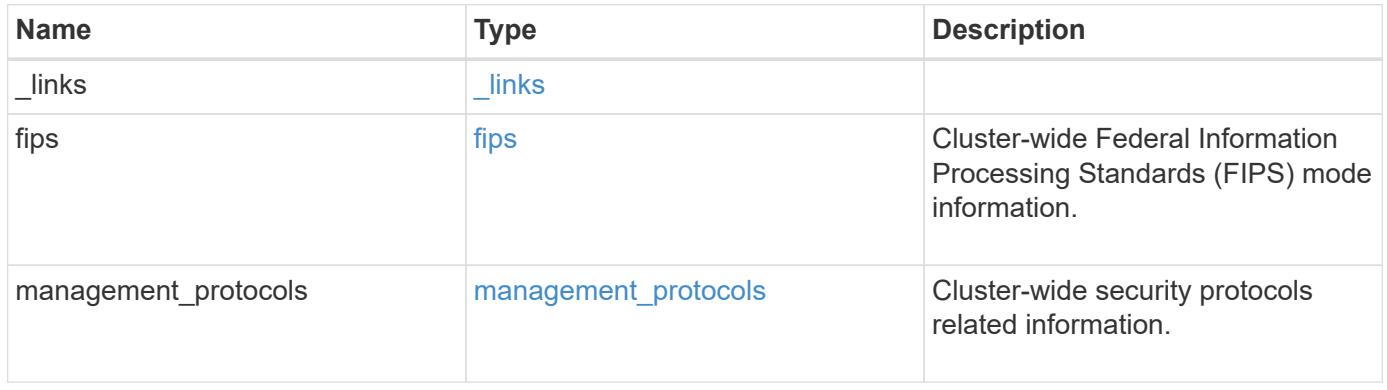

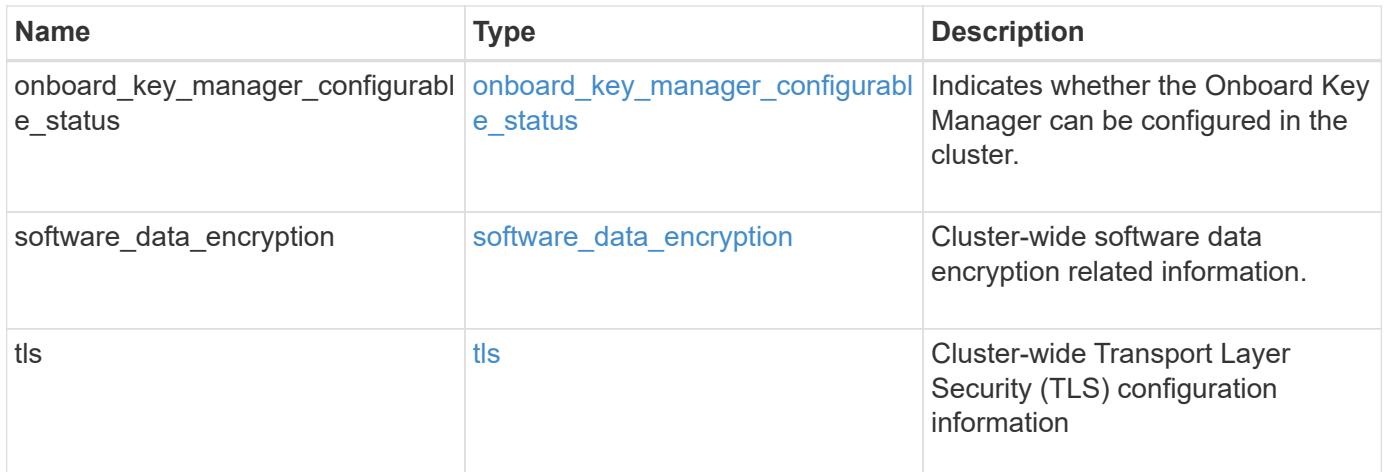

## **Example request**

```
{
    "_links": {
      "self": {
        "href": "/api/resourcelink"
      }
    },
  "onboard key manager configurable status": {
      "code": 65537300,
      "message": "No platform support for volume encryption in following
nodes - node1, node2."
    },
    "tls": {
    "cipher suites": {
      },
      "protocol_versions": {
      }
   }
}
```
#### **Response**

```
Status: 202, Accepted
Name Type Description
job job_link
```
# **Example response**

```
{
   "job": {
     "_links": {
        "self": {
          "href": "/api/resourcelink"
       }
      },
      "uuid": "string"
   }
}
```
#### **Error**

Status: Default

# ONTAP Error Response Codes

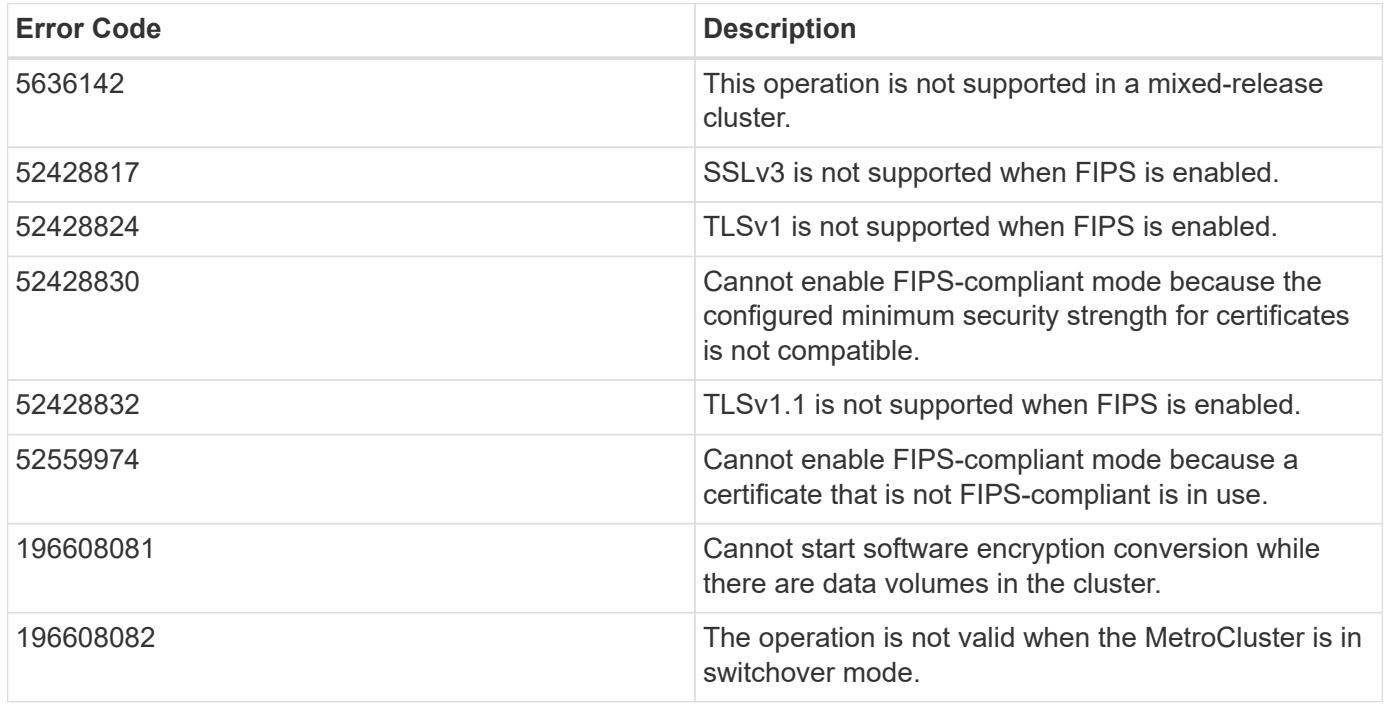

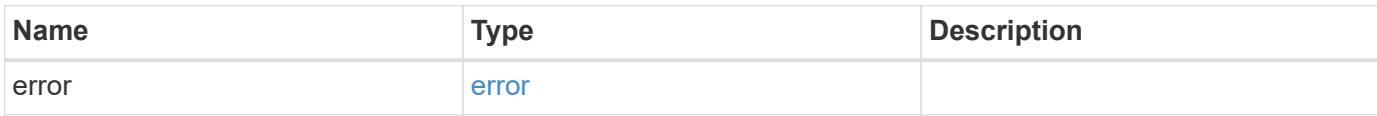

# **Example error**

```
{
   "error": {
     "arguments": {
       "code": "string",
      "message": "string"
     },
     "code": "4",
     "message": "entry doesn't exist",
     "target": "uuid"
   }
}
```
### **Definitions**

### **See Definitions**

href

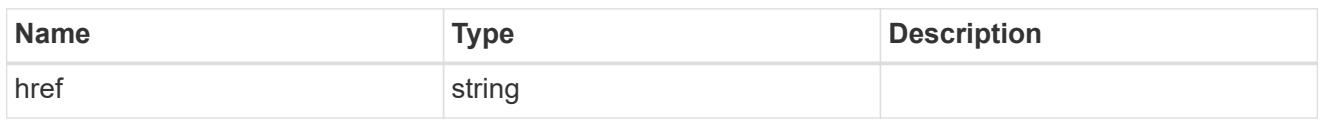

\_links

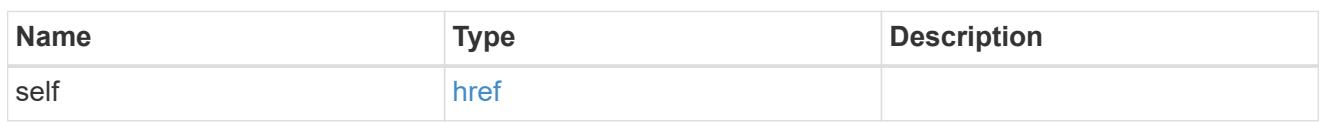

fips

Cluster-wide Federal Information Processing Standards (FIPS) mode information.

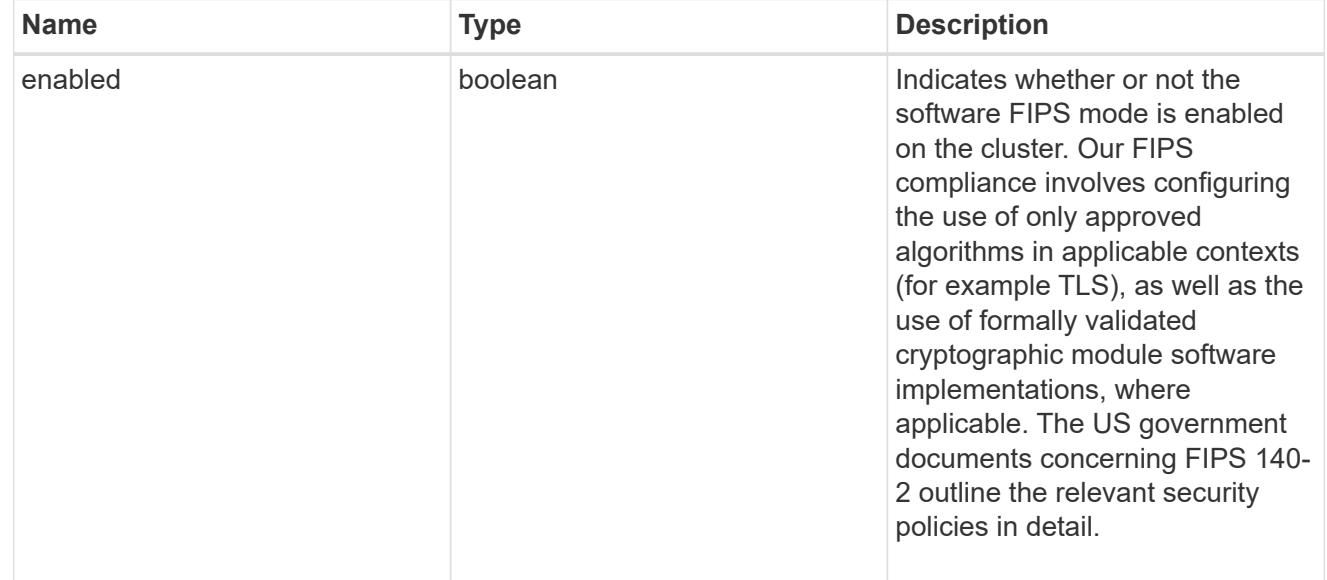

management\_protocols

Cluster-wide security protocols related information.

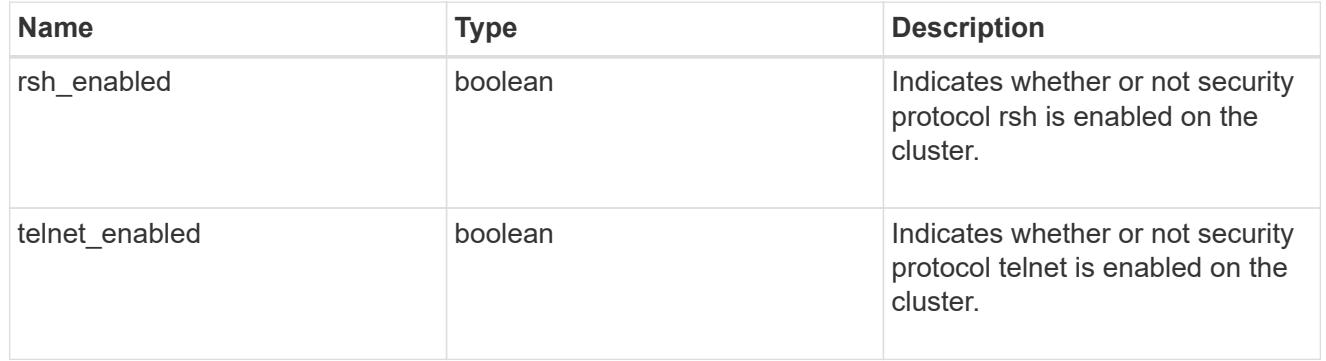

onboard\_key\_manager\_configurable\_status

Indicates whether the Onboard Key Manager can be configured in the cluster.

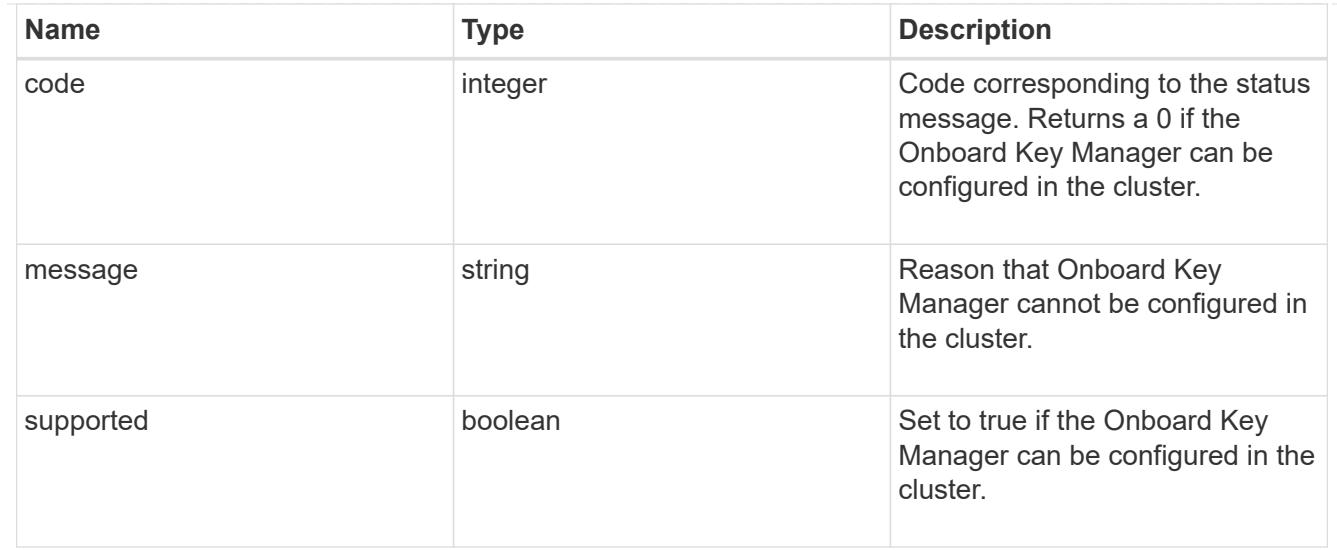

# software\_data\_encryption

Cluster-wide software data encryption related information.

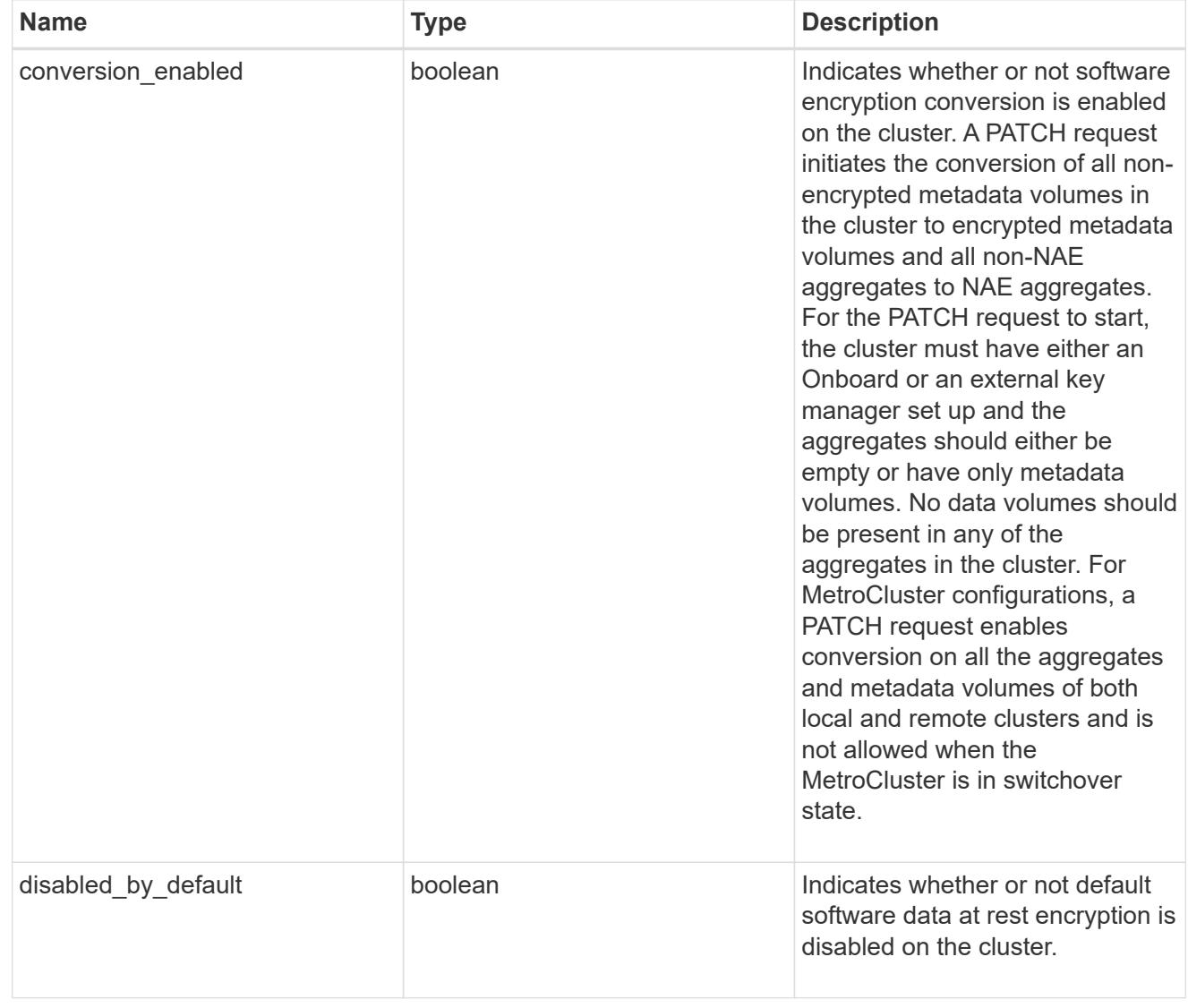

tls

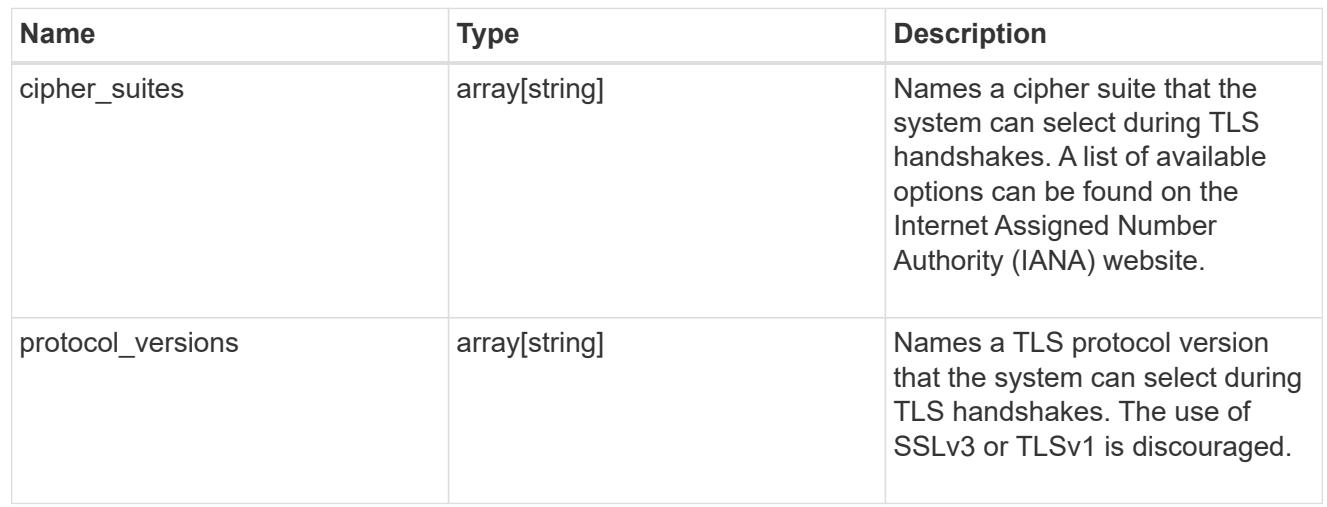

# security\_config

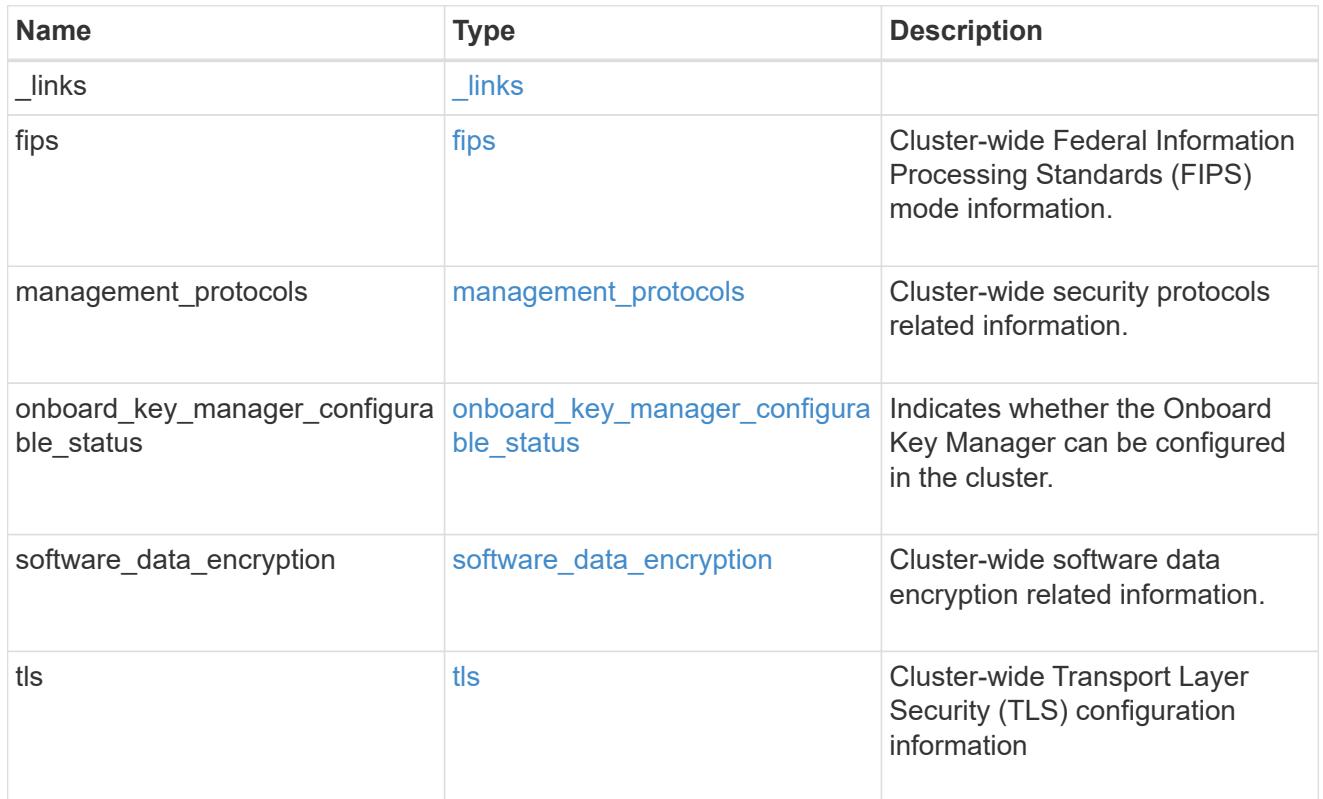

# job\_link

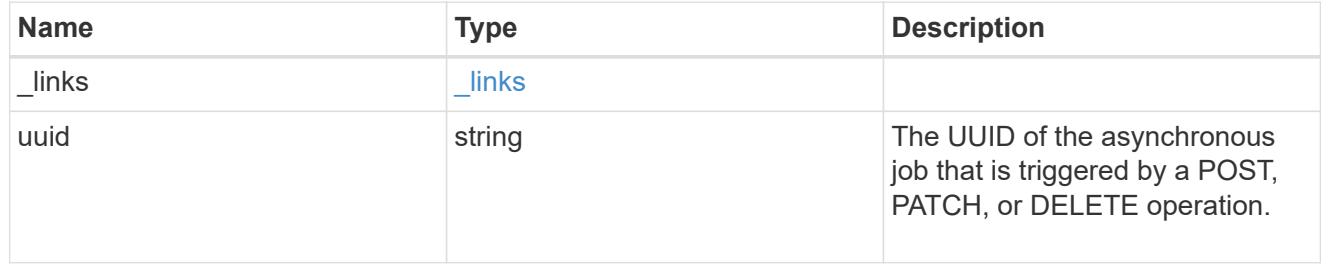

# error\_arguments

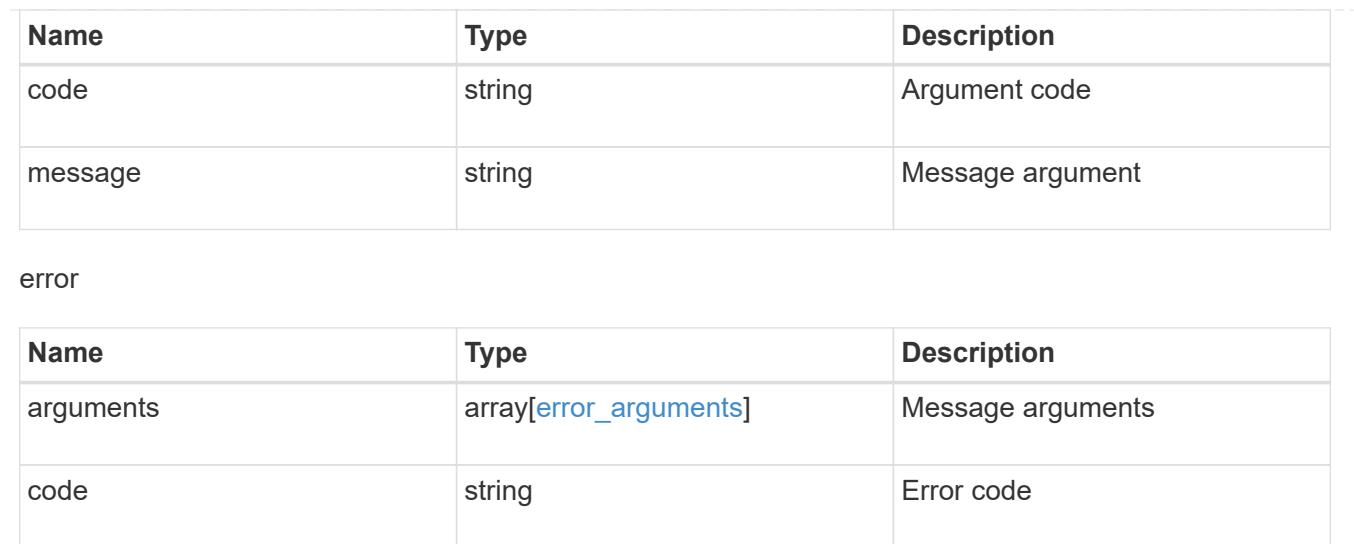

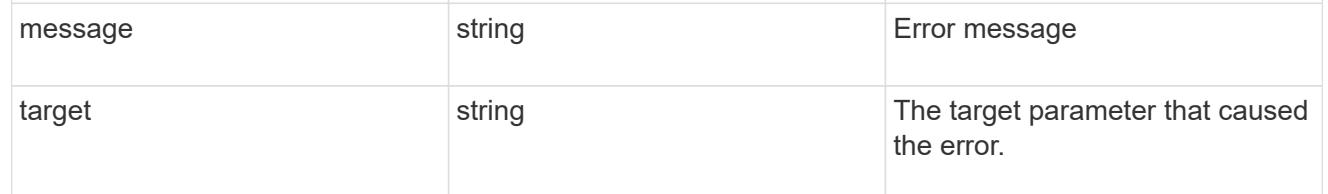

# **Manage security-related accounts**

### **Security accounts endpoint overview**

#### **Overview**

A valid user account is required to login to and provision, monitor, and manage the cluster. The scope of the management operation can be at the cluster level or at an individual SVM level. There is a need to create user accounts with specific privileges apart from the default user accounts, "admin", for cluster and "vsadmin" for SVM. Custom user accounts can be configured to perform specific (scoped) operations. User accounts can either be created locally (on the Netapp system) or referenced from an external directory server (NIS, LDAP, or Active Directory). Apart from creation, modification, and deletion of a user account, locking and unlocking of a user account or resetting the password (for local accounts only) is possible.

A user account must be associated with the following before it can become operational:

- 1. A management application (SSH, HTTP, console, service\_processor, and such like) for user login. HTTP enables REST API access.
- 2. Scope either cluster or SVM.
- 3. Authentication source password (local, NIS/LDAP, Active Directory), public/private key pair-based, certificate based.
- 4. RBAC role determines what operations are permitted for the user account.

#### **Restrictions**

A number of internal/restricted account names, such as admin, diag, autosupport, and root cannot be used.

There must be at least one console cluster administrator account. Any attempt to delete the last remaining administrator account fails.

Multifactor authentication is only possible for SSH applications, and the only possible combinations are password (local or NIS/LDAP/Active Directory) and public key and password or public key (local) and TOTP.

All authentication sources are not supported by all applications. You must select a compatible authentication method based on the application. The following types of authentications methods are supported:

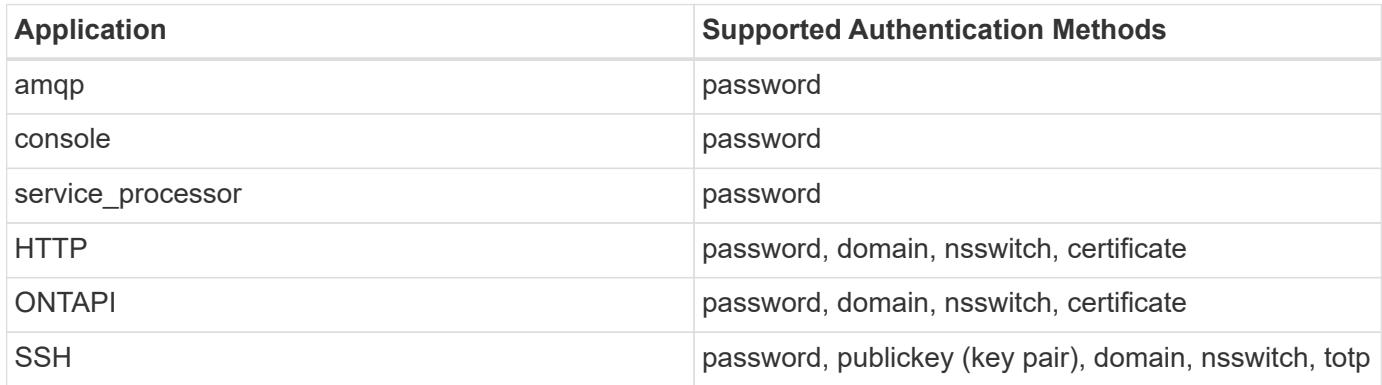

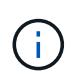

In this table, "totp" means time-based one-time password and is only allowed to be configured as second authentication, "certificate" means security certificate, "domain" means that the user directory server is an external Active Directory, "nsswitch" means the directory server is an external NIS or LDAP server. At login time, the user is authenticated with these external directory servers which must be provisioned separately.

Support for publickey authentication and MFA for Domain users has been added.

Support for TOTP as a secondary authentication method with password or public key as the primary authentication method has been added.

#### **Examples**

### **Creating a cluster-scoped user account**

Specify the user account name, role name, and the tuples (of application and authentication methods) in the body of the POST request. The owner.uuid or owner.name are not required to be specified for a cluster-scoped user account.

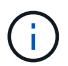

Each entry in the applications array must be for a different application.

```
# The API:
POST "/api/security/accounts"
# The call to create a cluster user account with applications ssh, http
and password authentication scheme:
curl -X POST "https://<mgmt-ip>/api/security/accounts" -d
'{"name":"cluster_user1","applications":[{"application":"ssh","authenticat
ion methods":["password"],"second authentication method":"none"}, {"applica
tion":"http","authentication_methods":["password"]}],"role":"admin","passw
ord":"p@ssw@rd123"}'
Note: The password is an optional parameter for creation and can be set
later using a PATCH request. See the examples for modification of user
account or password.
```
#### **Creating an SVM-scoped user account**

For an SVM-scoped account, specify either the SVM name as the owner.name or SVM uuid as the owner.uuid along with other parameters for the user account. These indicate the SVM for which the user account is being created and can be obtained from the response body of GET performed on the */api/svm/svms* API.

```
# The API:
POST "/api/security/accounts"
# The call:
curl -X POST "https://<mgmt-ip>/api/security/accounts" -d
'{"owner":{"uuid":"aaef7c38-4bd3-11e9-b238-
0050568e2e25"},"name":"svm_user1","applications":[{"application":"ssh","au
thentication methods": ["password"], "second authentication method": "none"}]
,"role":"vsadmin","password":"p@ssw@rd123"}'
```
#### **Retrieving the configured user accounts**

Use the following API to retrieve all of the user accounts or a filtered list of user accounts (by name, for a specific SVM, and so on).

```
# The API:
GET "/api/security/accounts"
# The call to retrieve all the user accounts configured in the cluster:
curl -X GET "https://<mgmt-ip>/api/security/accounts"
# The response:
{
"records": [
    {
```

```
  "owner": {
        "uuid": "2903de6f-4bd2-11e9-b238-0050568e2e25",
        "name": "cluster1",
      " links": {
          "self": {
            "href": "/api/svm/svms/2903de6f-4bd2-11e9-b238-0050568e2e25"
          }
        }
      },
      "name": "admin",
    " links": {
        "self": {
          "href": "/api/security/accounts/2903de6f-4bd2-11e9-b238-
0050568e2e25/admin"
        }
      }
    },
    {
      "owner": {
        "uuid": "2903de6f-4bd2-11e9-b238-0050568e2e25",
        "name": "cluster1",
        "_links": {
          "self": {
            "href": "/api/svm/svms/2903de6f-4bd2-11e9-b238-0050568e2e25"
  }
        }
      },
      "name": "autosupport",
    " links": {
        "self": {
          "href": "/api/security/accounts/2903de6f-4bd2-11e9-b238-
0050568e2e25/autosupport"
  }
      }
    },
    {
      "owner": {
        "uuid": "2903de6f-4bd2-11e9-b238-0050568e2e25",
        "name": "cluster1",
        "_links": {
          "self": {
            "href": "/api/svm/svms/2903de6f-4bd2-11e9-b238-0050568e2e25"
          }
        }
      },
    "name": "cluster user1",
```

```
  "_links": {
        "self": {
           "href": "/api/security/accounts/2903de6f-4bd2-11e9-b238-
0050568e2e25/cluster_user1"
        }
     }
    },
    {
      "owner": {
        "uuid": "aaef7c38-4bd3-11e9-b238-0050568e2e25",
        "name": "svm1",
        "_links": {
          "self": {
             "href": "/api/svm/svms/aaef7c38-4bd3-11e9-b238-0050568e2e25"
          }
        }
      },
    "name": "svm user1",
    " links": {
        "self": {
           "href": "/api/security/accounts/aaef7c38-4bd3-11e9-b238-
0050568e2e25/svm_user1"
        }
     }
    },
    {
      "owner": {
        "uuid": "aaef7c38-4bd3-11e9-b238-0050568e2e25",
      "name": "svm1",
      " links": {
          "self": {
             "href": "/api/svm/svms/aaef7c38-4bd3-11e9-b238-0050568e2e25"
           }
        }
      },
    "name": "vsadmin",
    " links": {
        "self": {
           "href": "/api/security/accounts/aaef7c38-4bd3-11e9-b238-
0050568e2e25/vsadmin"
        }
     }
    }
\frac{1}{\sqrt{2}}"num records": 5,
"_links": {
```

```
  "self": {
      "href": "/api/security/accounts"
    }
}
}
# The scoped call to retrieve the configured cluster-scoped user accounts:
curl -X GET "https://<mgmt-ip>/api/security/accounts/?scope=cluster"
# The scoped call to retrieve the configured SVM-scoped user accounts:
curl -X GET "https://<mgmt-ip>/api/security/accounts/?scope=svm"
# The scoped call to retrieve the user accounts configured for the SVM
"svm1":
curl -X GET "https://<mgmt-ip>/api/security/accounts/?owner.name=svm1"
# The scoped call to retrieve the user accounts configured with the
"admin" role:
curl -X GET "https://<mgmt-ip>/api/security/accounts/?role=admin"
```
### **Creating an Active Directory users with publickey authentication**

Specify the Active Directory user account name, role name, and the tuples (application and authentication methods) in the body of the POST request. The owner.uuid or owner.name are not required to be specified for a cluster-scoped user account.

```
# The API:
POST "/api/security/accounts"
# The call to create a cluster user account with application ssh and
publickey authentication scheme for domain users:
curl -X POST "https://<mgmt-ip>/api/security/accounts" -d
'{"name":"domain_name\\cluster_user__u1","applications":[{"application":"s
sh", "authentication methods": ["publickey"] } ] }'
```
#### **Creating an Active Directory user with MFA(domain+publickey)**

Specify the Active Directory user account name, role name, and the tuples (application and authentication methods) in the body of the POST request. The owner.uuid or owner.name are not required to be specified for a cluster-scoped user account.

```
# The API:
POST "/api/security/accounts"
# The call to create a cluster user account with application ssh and and
MFA for domain users:
curl -X POST "https://<mgmt-ip>/api/security/accounts" -d
'{"name":"domain_name\\cluster_user_u1","applications":[{"application":"ss
h", "authentication methods": ["domain"], "second authentication method": "pub
lickey"}]}'
```
# **Retrieving the configured Active directory user accounts**

Use the following API to retrieve all of the Active directory user accounts.

```
# The API:
curl -X GET "https://<mgmt-ip>/api/security/accounts/?name=*\*"
# The response:
{
"records": [
{
    "owner": {
      "uuid": "d6a740a0-4086-11ed-9f68-0050568edfd7",
      "name": "cluster-1",
    " links": {
        "self": {
          "href": "/api/svm/svms/d6a740a0-4086-11ed-9f68-0050568edfd7"
        }
      }
    },
  "name": "domain\\ad user u1",
  " links": {
      "self": {
        "href": "/api/security/accounts/d6a740a0-4086-11ed-9f68-
0050568edfd7/domain%5Cad user u1"
  }
   }
}
 ],
"num records": 1,
" links": {
"self": {
    "href": "/api/security/accounts/?name=*\\*"
}
 }
}
```
### **Creating a user with MFA (password+TOTP)**

Cluster-scoped user account: Follow the cluster-scoped user creation example and additionally specify the 'totp' as the second\_authentication\_method.

```
# The API:
POST "/api/security/accounts"
# The call to create a cluster user account with application ssh,
authentication password and totp:
curl -X POST "https://<mgmt-ip>/api/security/accounts" -d
'{"name":"cluster_user_1","applications":[{"application":"ssh","authentica
tion methods": ["password"], "second authentication method": "totp"}]}'
```
SVM-scoped user account: Follow the SVM-scoped user creation example and additionally specify the 'totp' as the second authentication method.

```
#The API
# The call to create a SVM-scoped user account with application ssh,
authentication password and totp:
curl -X POST "https://<mgmt-ip>/api/security/accounts" -d
'{"owner":{"uuid":"aaef7c38-4bd3-11e9-b238-
0050568e2e25"}, "name": "svm_user1", "applications": [{"application": "ssh", "au
thentication methods": ["password"], "second authentication method": "totp"}]
,"role":"vsadmin","password":"p@ssw@rd123"}'
```
#### **Retrieve user accounts in the cluster**

GET /security/accounts

#### **Introduced In:** 9.6

Retrieves a list of user accounts in the cluster.

#### **Related ONTAP commands**

• security login show

#### **Learn more**

• [DOC /security/accounts](https://docs.netapp.com/us-en/ontap-restapi-9131/{relative_path}security_accounts_endpoint_overview.html)

#### **Parameters**

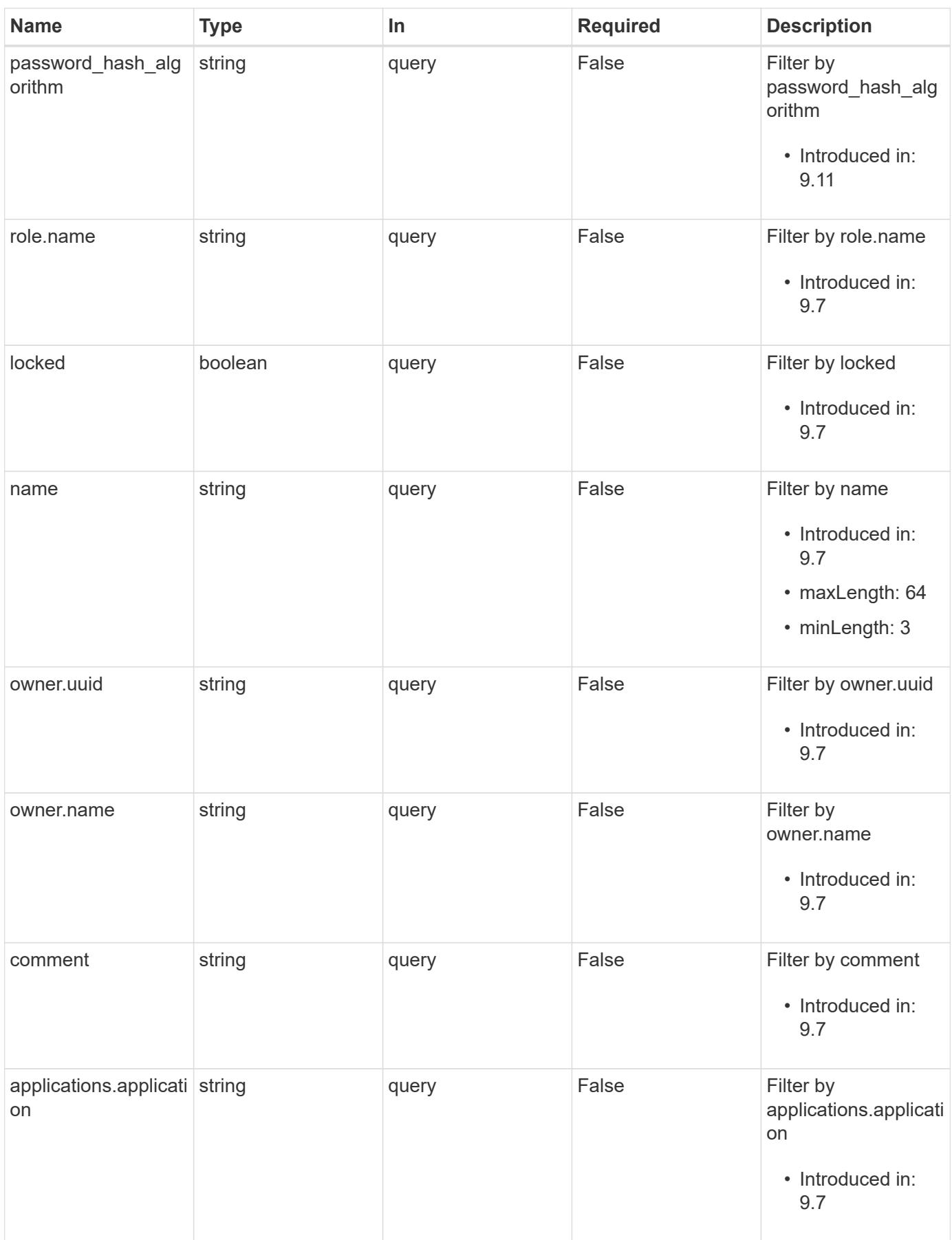

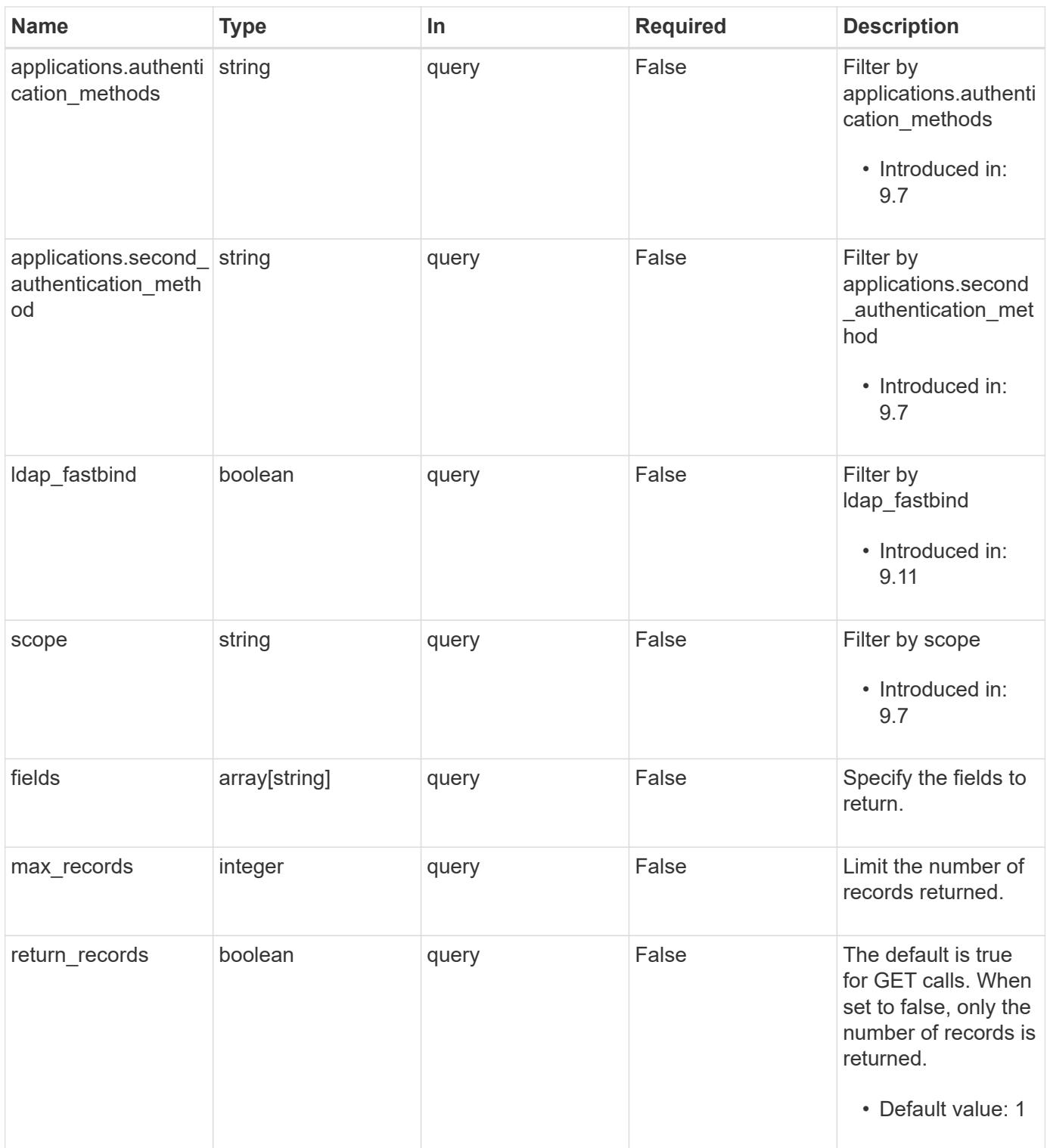

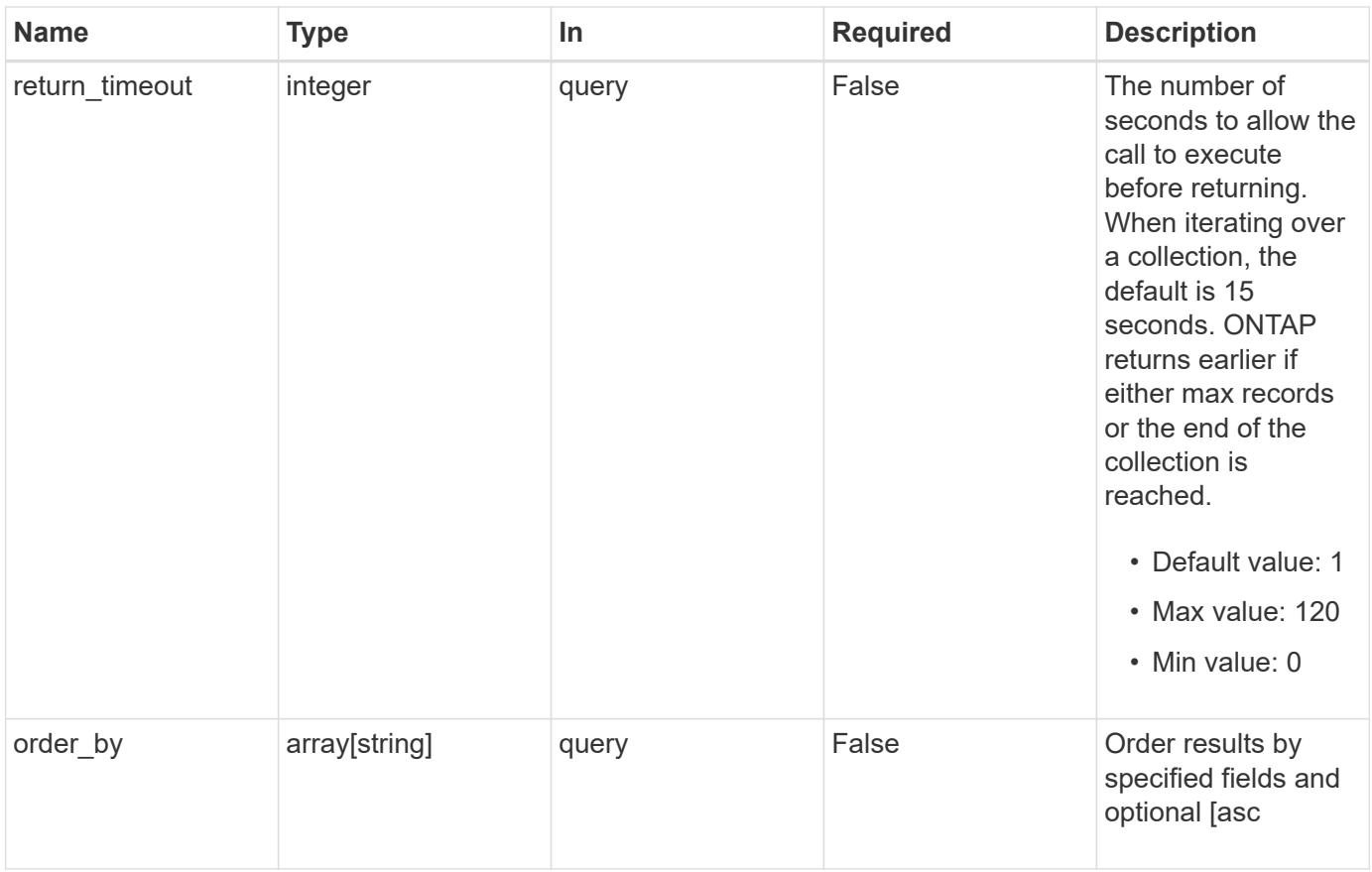

# **Response**

Status: 200, Ok

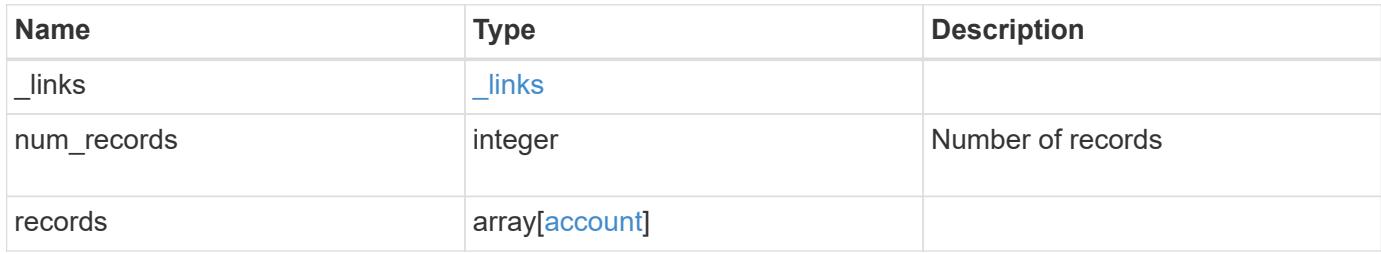

```
{
   "_links": {
      "next": {
       "href": "/api/resourcelink"
      },
      "self": {
       "href": "/api/resourcelink"
      }
    },
    "num_records": 1,
   "records": {
    " links": {
        "self": {
          "href": "/api/resourcelink"
        }
      },
      "applications": {
        "application": "amqp",
       "authentication_methods": {
        },
        "second_authentication_method": "none"
      },
      "comment": "string",
    "name": "joe.smith",
      "owner": {
        "_links": {
           "self": {
            "href": "/api/resourcelink"
           }
        },
      "name": "svm1",
        "uuid": "02c9e252-41be-11e9-81d5-00a0986138f7"
      },
    "password hash algorithm": "sha512",
      "role": {
        "_links": {
         "self": {
             "href": "/api/resourcelink"
          }
        },
        "name": "admin"
      },
      "scope": "cluster"
   }
}
```
Status: Default, Error

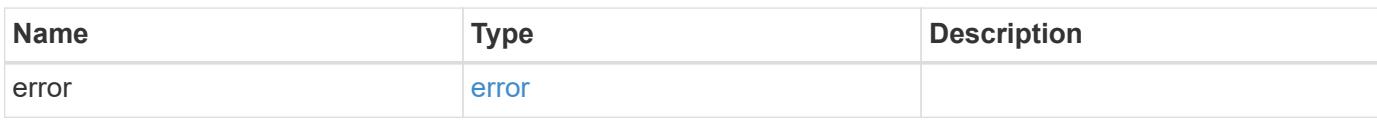

**Example error**

```
{
   "error": {
     "arguments": {
       "code": "string",
       "message": "string"
     },
      "code": "4",
      "message": "entry doesn't exist",
     "target": "uuid"
   }
}
```
**Definitions**

### **See Definitions**

href

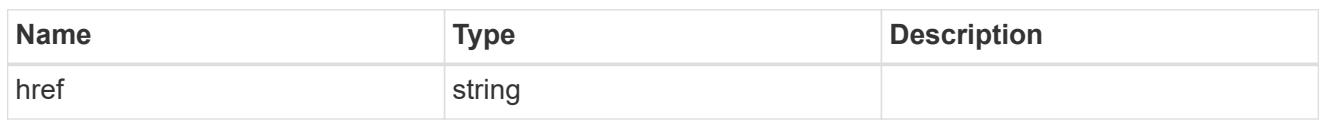

\_links

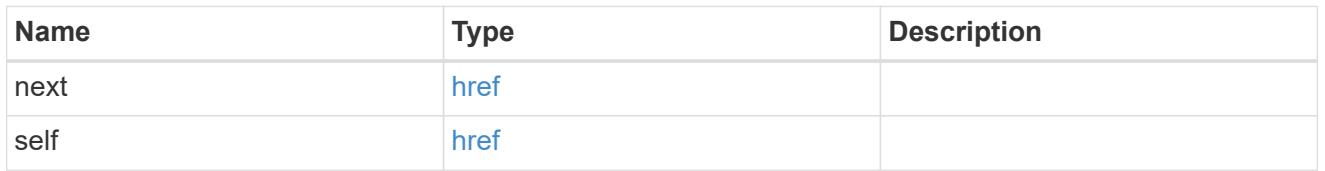

\_links

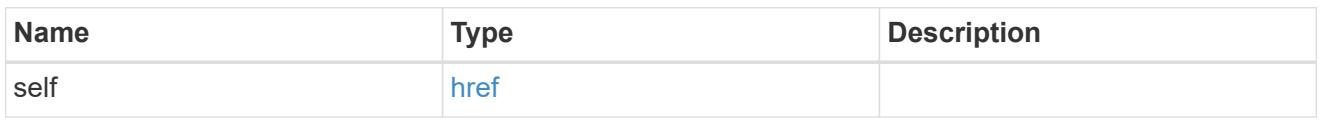

# account\_application

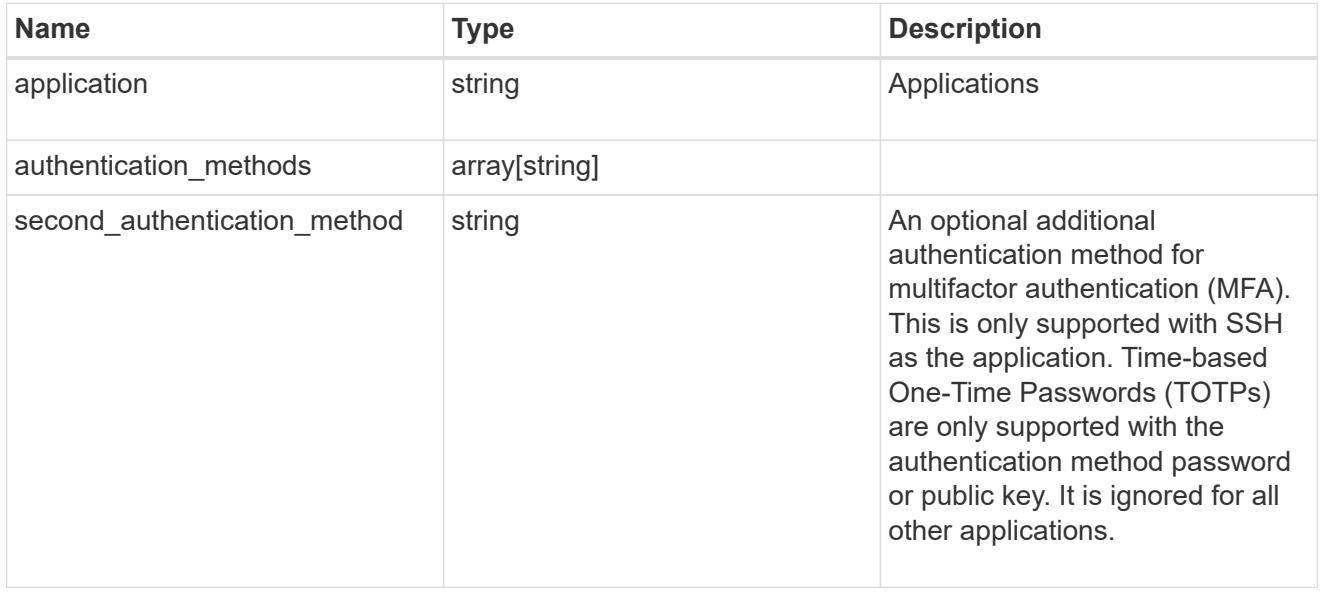

### owner

Owner name and UUID that uniquely identifies the user account.

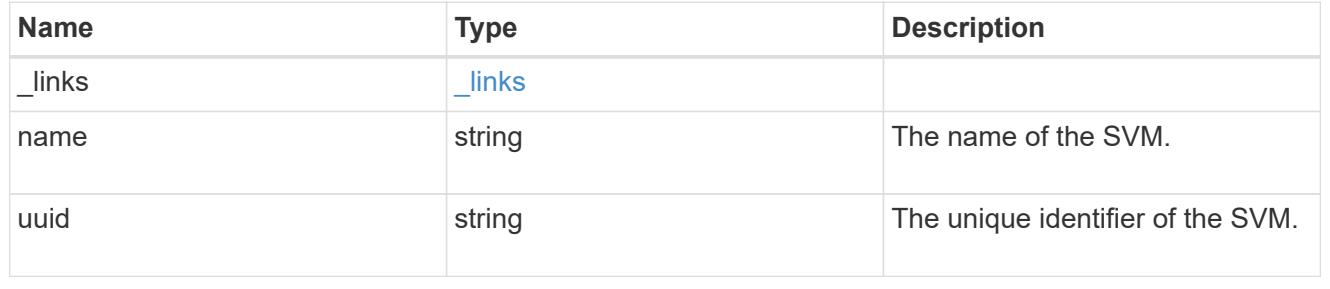

role

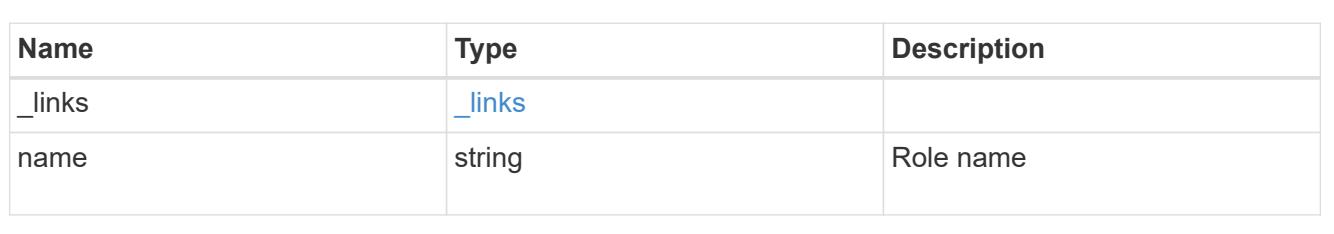

### account

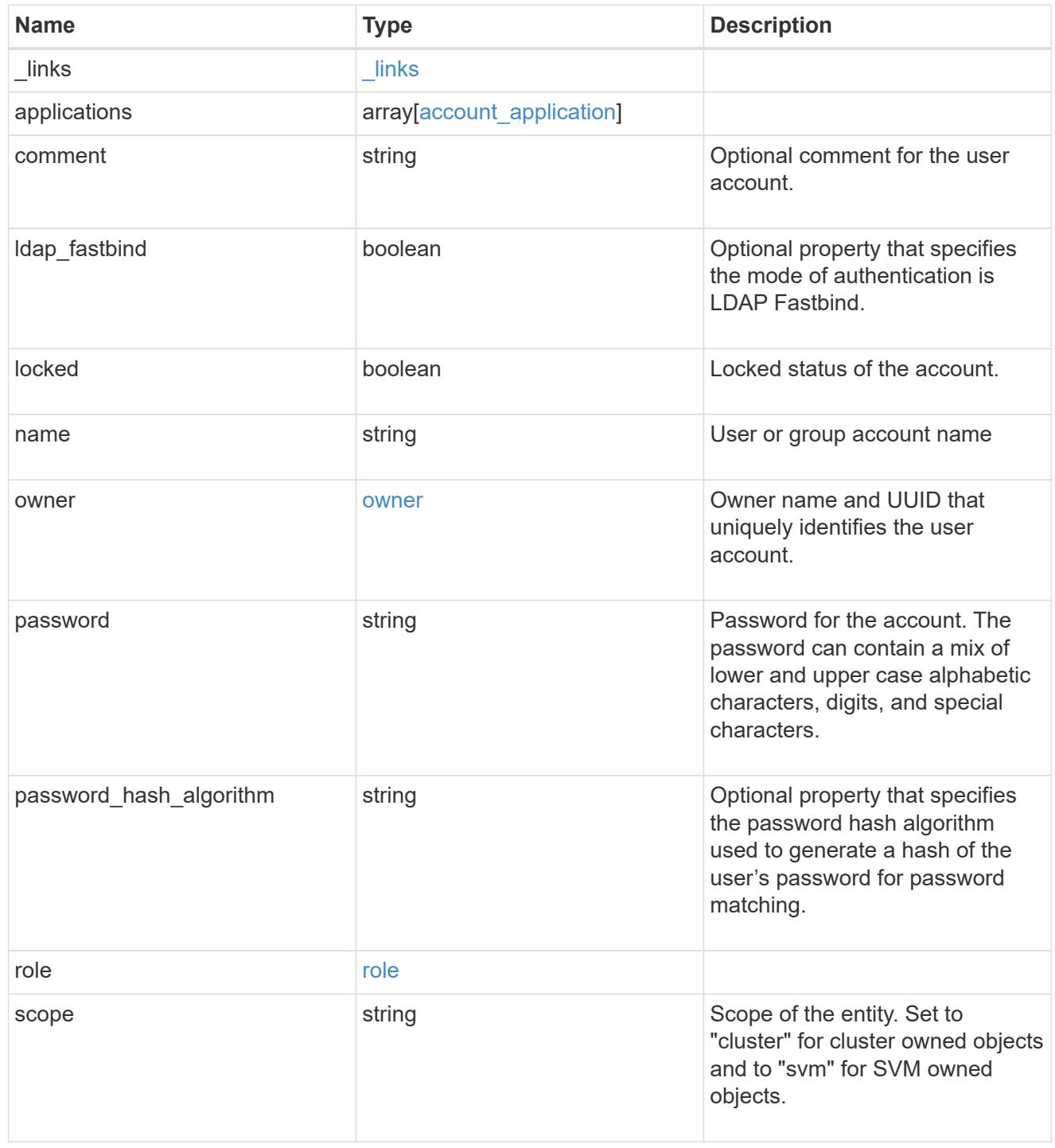

### error\_arguments

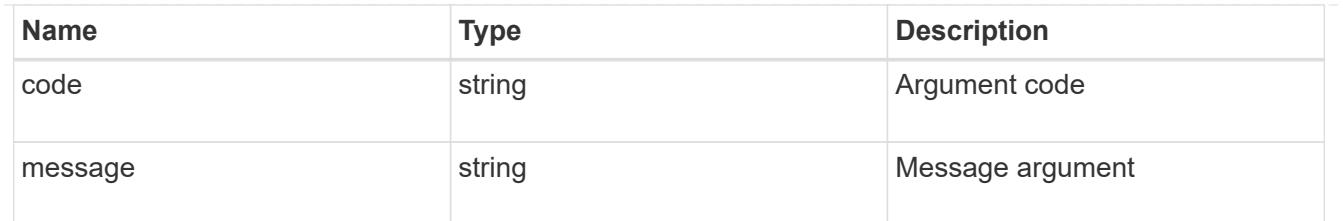

error

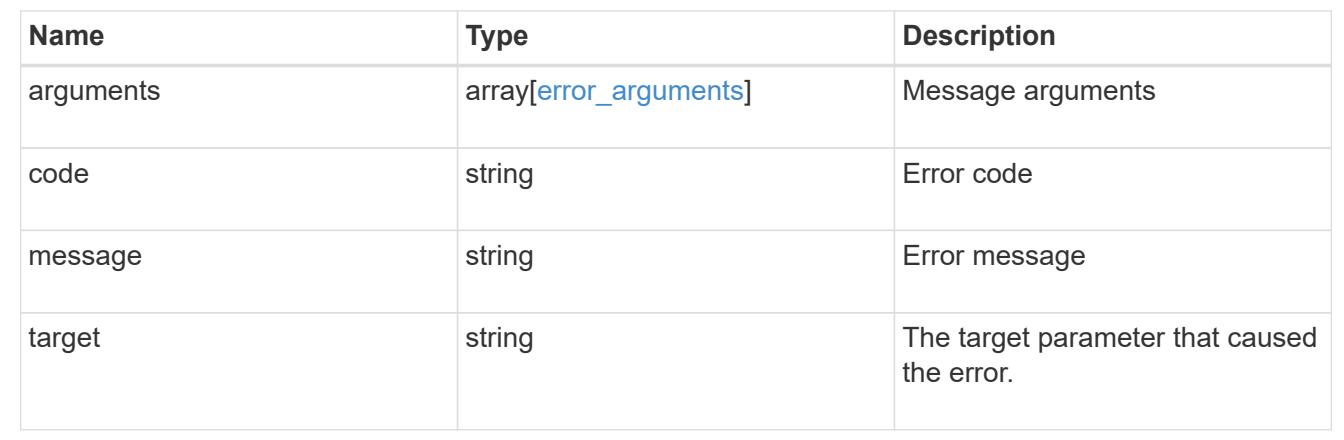

### **Create a new user account**

POST /security/accounts

#### **Introduced In:** 9.6

Creates a new user account.

#### **Required parameters**

- name Account name to be created.
- applications Array of one or more application tuples (of application and authentication methods).

#### **Optional parameters**

- owner.name or owner.uuid Name or UUID of the SVM for an SVM-scoped user account. If not supplied, a cluster-scoped user account is created.
- role RBAC role for the user account. Defaulted to admin for cluster user account and to vsadmin for SVM-scoped account.
- password Password for the user account (if the authentication method is opted as password for one or more of applications).
- second\_authentication\_method Needed for MFA and only supported for ssh application. Defaults to none if not supplied.
- comment Comment for the user account (e.g purpose of this account).
- locked Locks the account after creation. Defaults to false if not supplied.
- Idap fastbind Needed for LDAP Fastbind Authentication and only supported for applications SSH, ONTAPI, and HTTP with authentication method "nsswitch" only. Defaults to false if not supplied.

### **Related ONTAP commands**

• security login create

### **Learn more**

• [DOC /security/accounts](https://docs.netapp.com/us-en/ontap-restapi-9131/{relative_path}security_accounts_endpoint_overview.html)

### **Parameters**

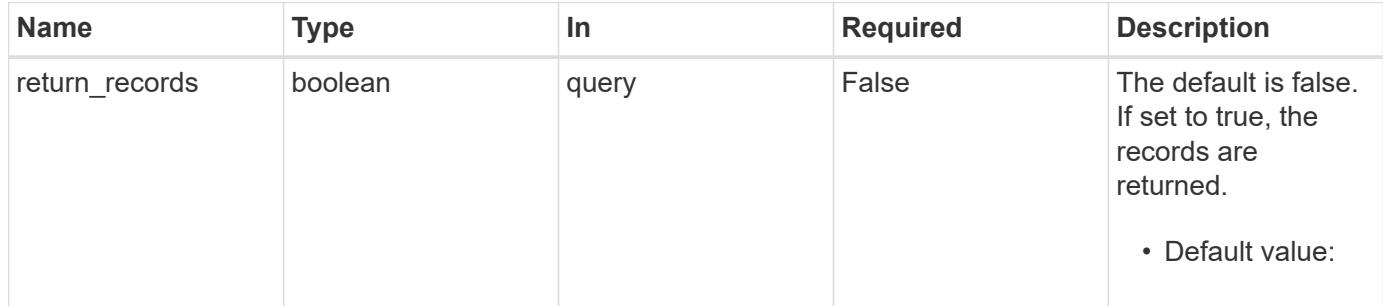

# **Request Body**

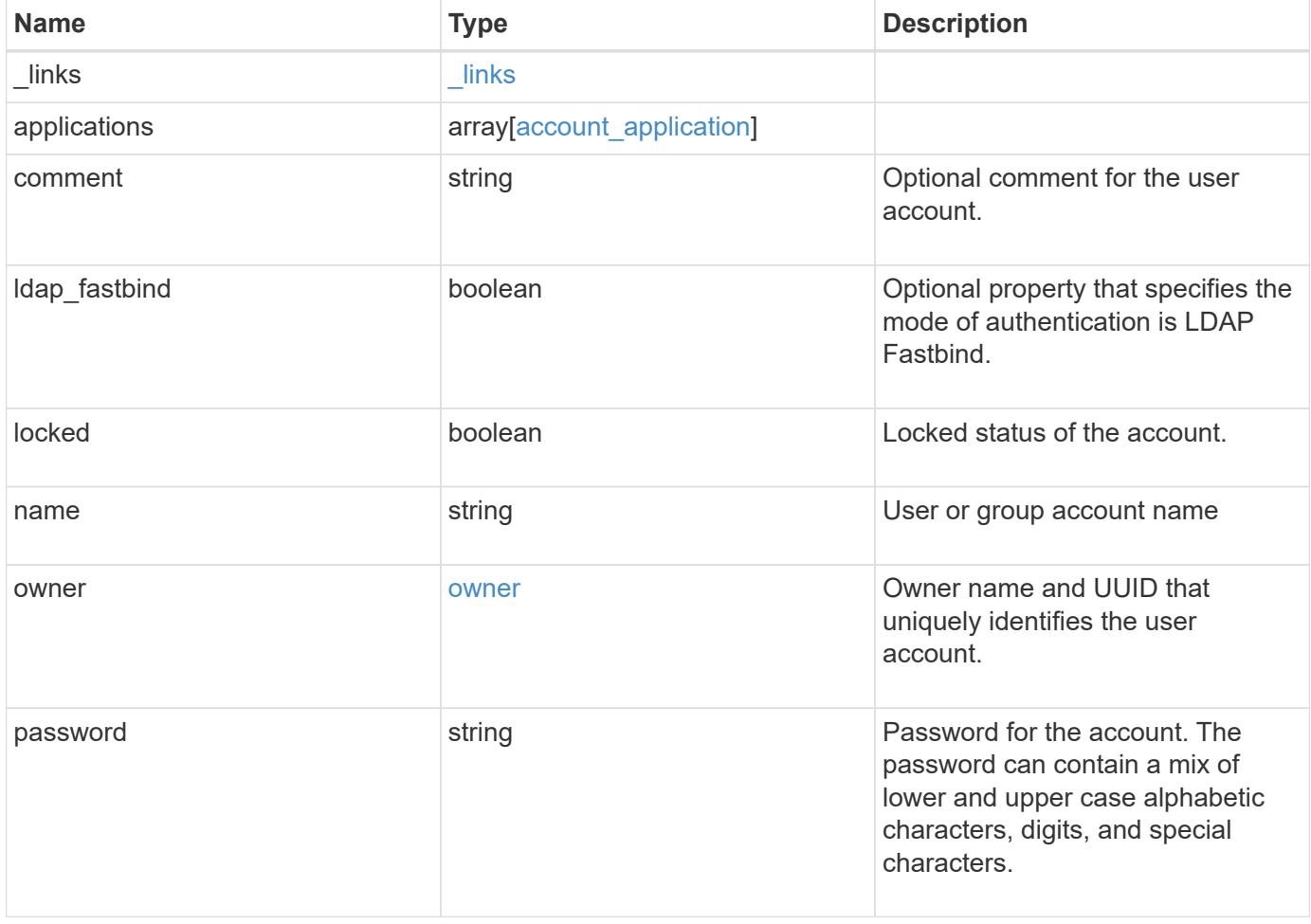

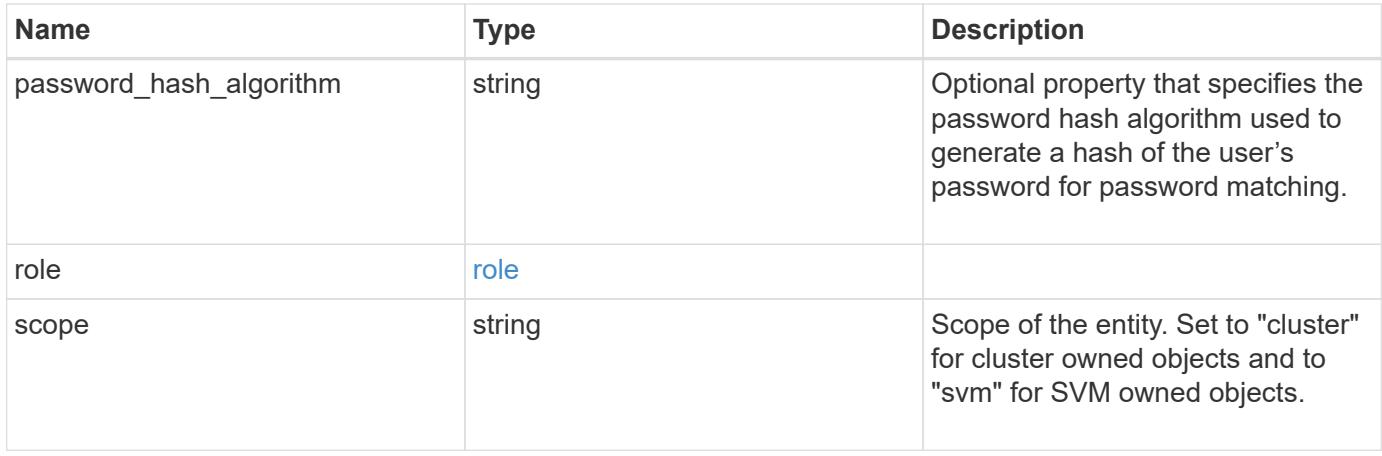

**Example request**

```
{
    "_links": {
      "self": {
        "href": "/api/resourcelink"
      }
    },
    "applications": {
      "application": "amqp",
    "authentication methods": {
      },
    "second authentication method": "none"
    },
    "comment": "string",
  "name": "joe.smith",
    "owner": {
      "_links": {
       "self": {
          "href": "/api/resourcelink"
       }
      },
    "name": "svm1",
      "uuid": "02c9e252-41be-11e9-81d5-00a0986138f7"
    },
  "password hash algorithm": "sha512",
    "role": {
      "_links": {
        "self": {
          "href": "/api/resourcelink"
        }
      },
      "name": "admin"
    },
    "scope": "cluster"
}
```
#### **Response**

Status: 201, Created

### **Headers**

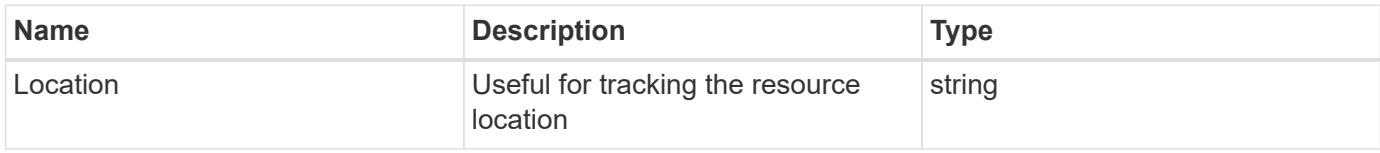

# **Error**

Status: Default

# ONTAP Error Response Codes

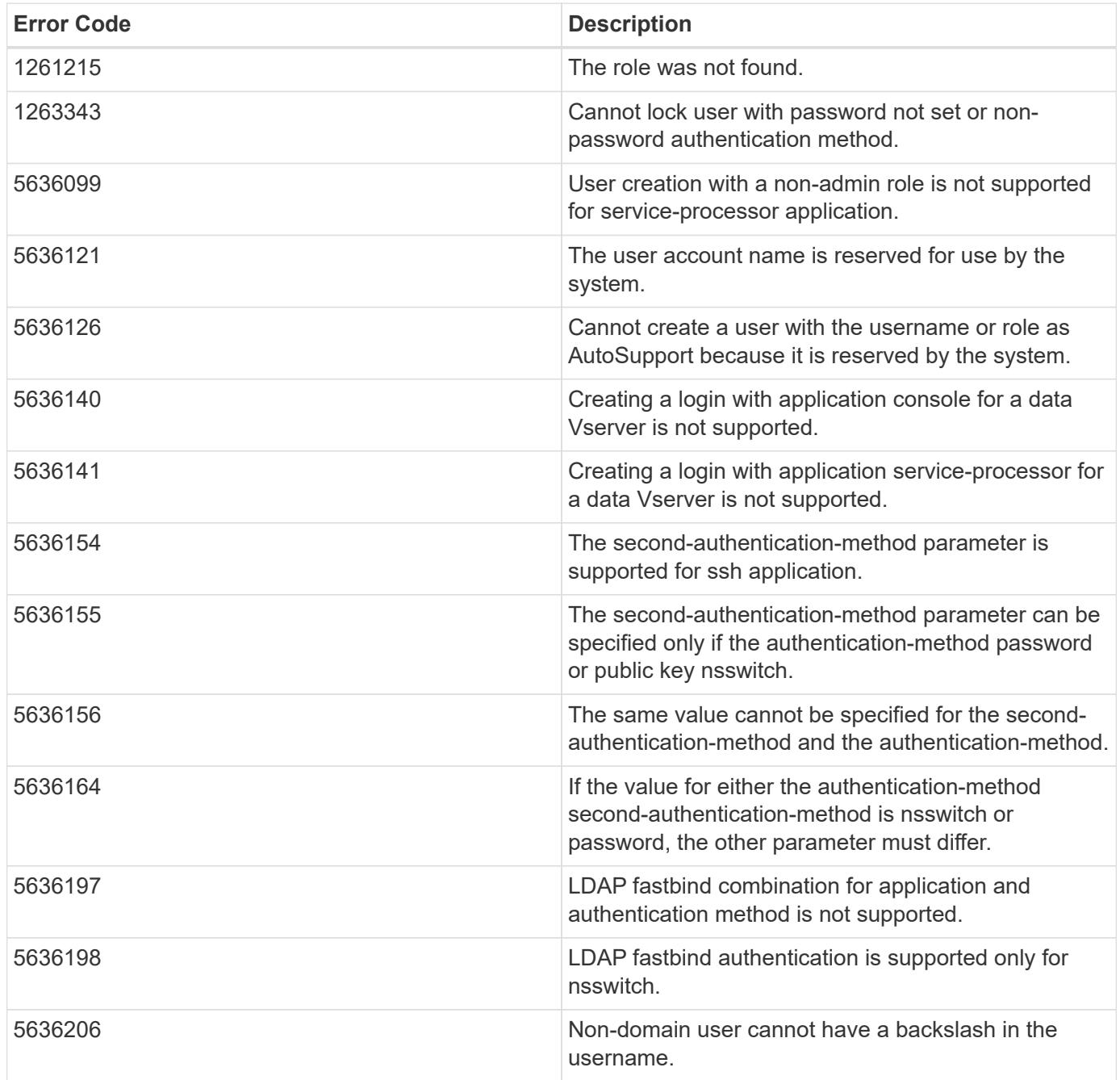

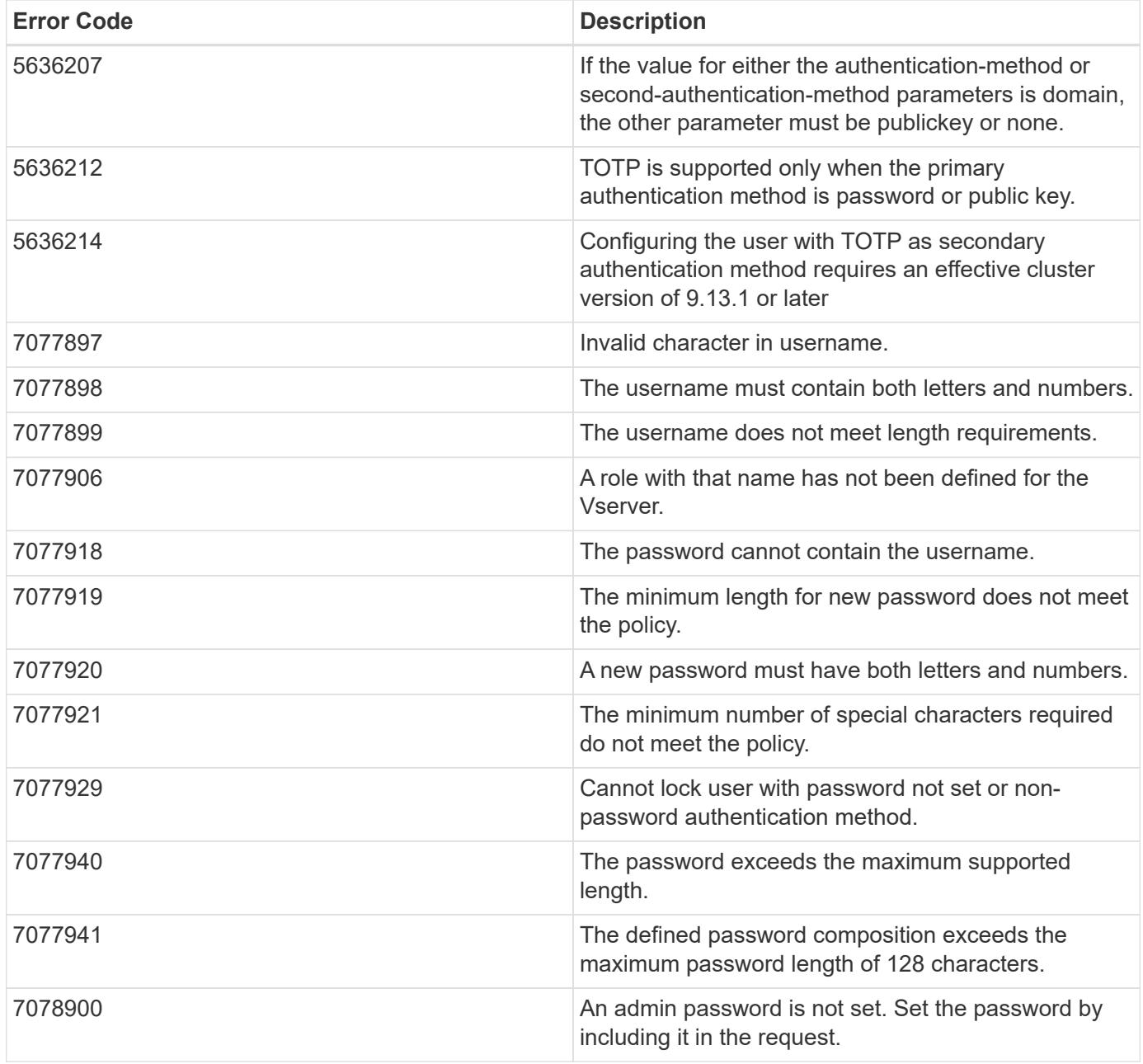

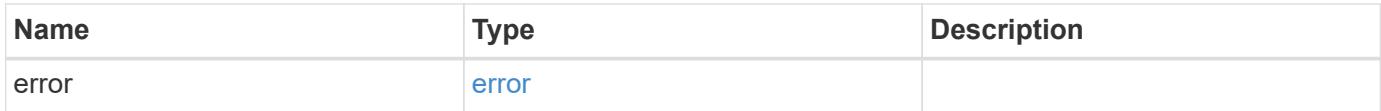

# **Example error**

```
{
   "error": {
     "arguments": {
       "code": "string",
      "message": "string"
     },
     "code": "4",
     "message": "entry doesn't exist",
     "target": "uuid"
   }
}
```
#### **Definitions**

### **See Definitions**

href

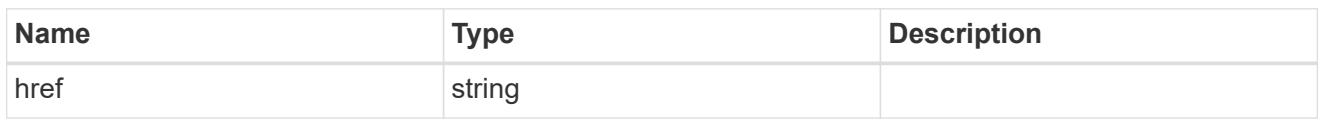

\_links

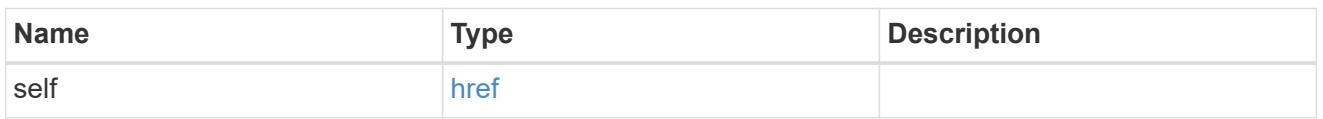

# account\_application

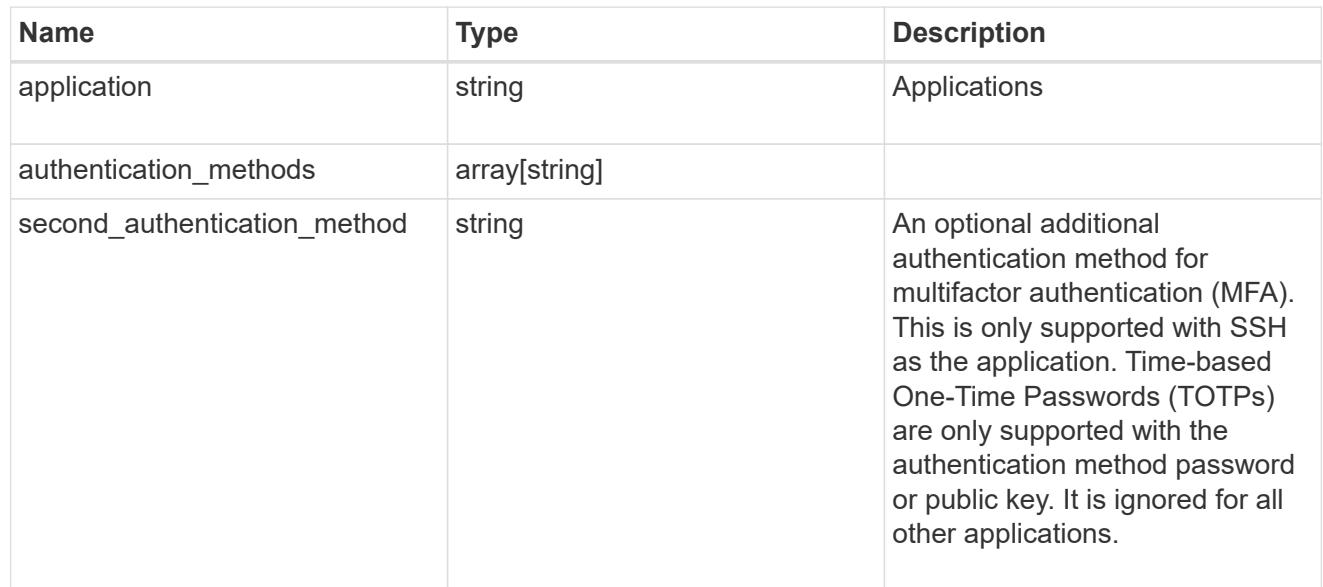

### owner

Owner name and UUID that uniquely identifies the user account.

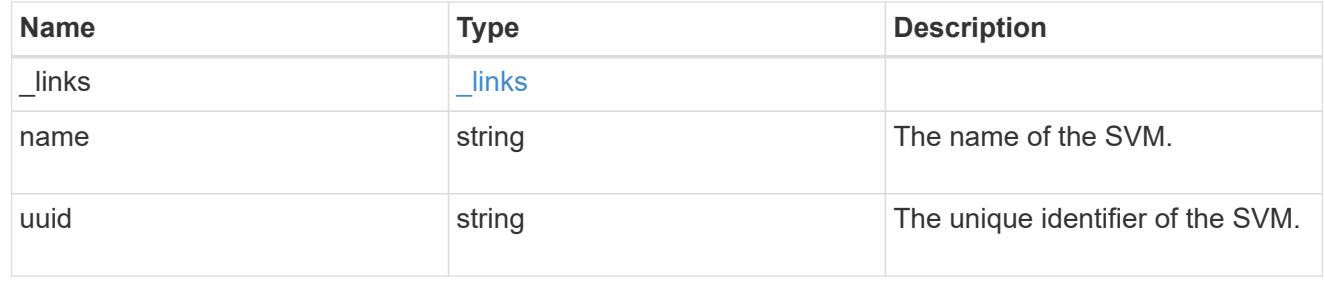

role

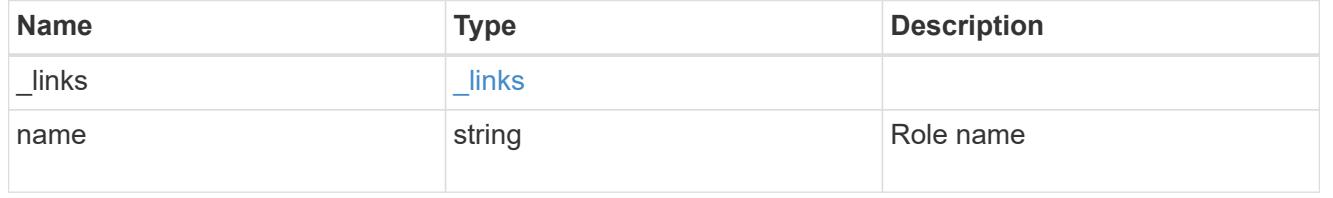

account

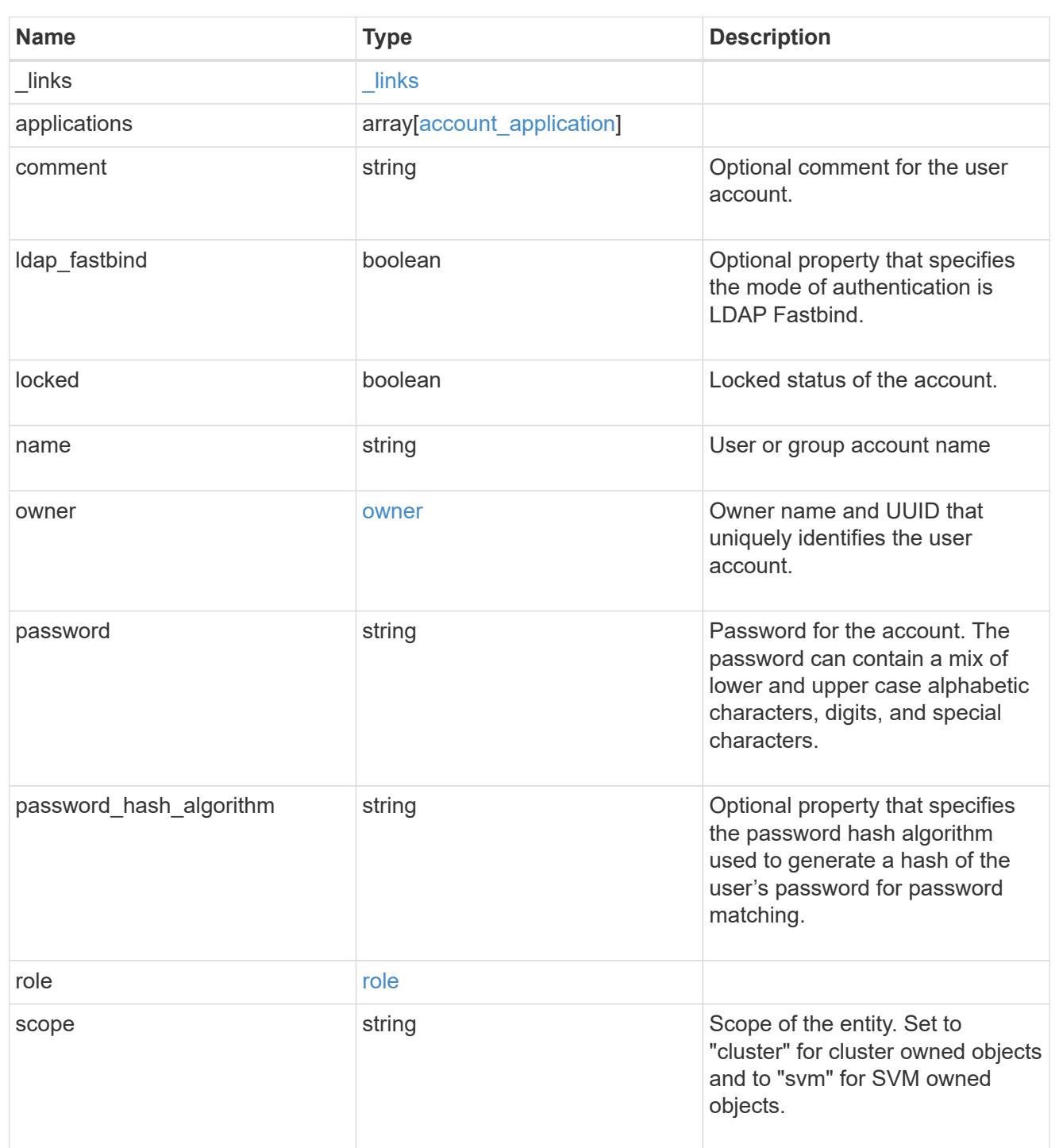

# error\_arguments

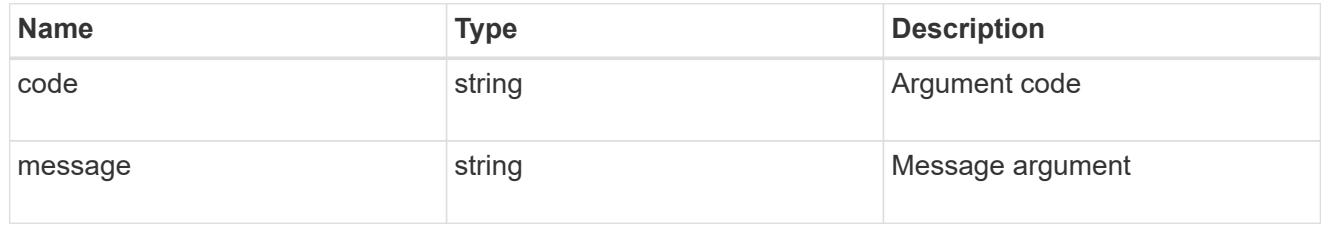

error

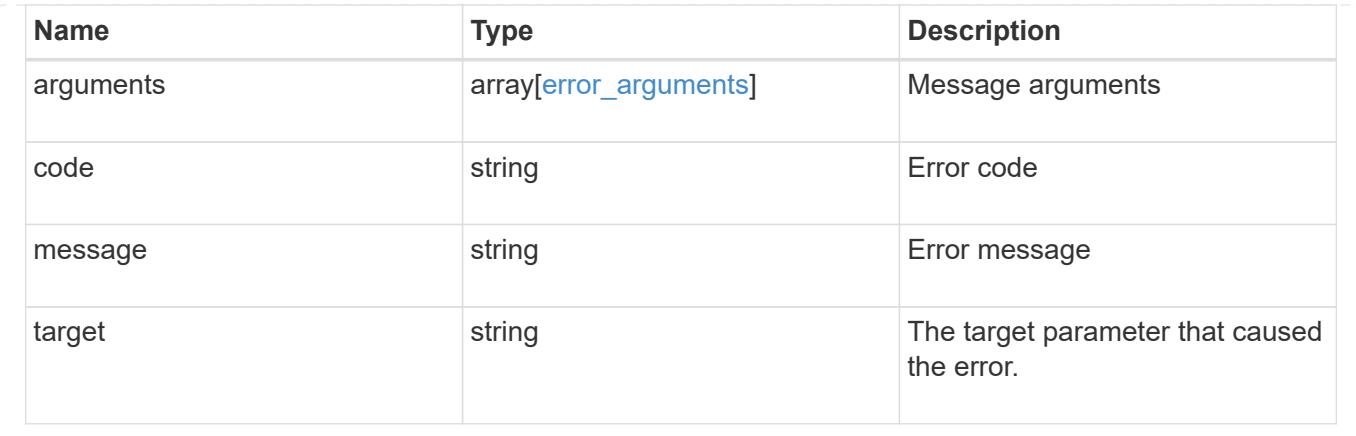

# **Manage scoped user accounts**

### **Security accounts owner.uuid name endpoint overview**

#### **Overview**

This API displays and manages the configuration of scoped user accounts.

Newly created user accounts might need to be updated for many reasons. For example, a user account might need to use a different application or its role might need to be modified. According to a policy, the password or authentication source of a user account might need to be changed, or a user account might need to be locked or deleted from the system. This API allows you to make these changes to user accounts.

Specify the owner UUID and the user account name in the URI path. The owner UUID corresponds to the UUID of the SVM for which the user account has been created and can be obtained from the response body of the GET request performed on one of the following APIs: */api/security/accounts* for all user accounts */api/security/accounts/?scope=cluster* for cluster-scoped user accounts */api/security/accounts/?scope=svm* for SVM-scoped accounts */api/security/accounts/?owner.name={svm-name}* for a specific SVM This API response contains the complete URI for each user account that can be used.

#### **Examples**

#### **Retrieving the user account details**

```
# The API:
GET "/api/security/accounts/{owner.uuid}/{name}"
# The call:
curl -X GET "https://<mgmt-ip>/api/security/accounts/aef7c38-4bd3-11e9-
b238-0050568e2e25/svm_user1"
# The response:
{
"owner": {
    "uuid": "aaef7c38-4bd3-11e9-b238-0050568e2e25",
    "name": "svm1",
  " links": {
```

```
  "self": {
         "href": "/api/svm/svms/aaef7c38-4bd3-11e9-b238-0050568e2e25"
      }
  }
},
"name": "svm user1",
"applications": [
    {
      "application": "ssh",
      "authentication_methods": [
        "password"
    \frac{1}{\sqrt{2}}  "second_authentication_method": "none"
    }
\frac{1}{2}"role": {
  "name": "vsadmin",
  " links": {
      "self": {
        "href": "/api/svms/aaef7c38-4bd3-11e9-b238-
0050568e2e25/admin/roles/vsadmin"
      }
    }
},
"locked": false,
"password hash algorithm": "sha512",
"scope": "svm",
" links": {
    "self": {
      "href": "/api/security/accounts/aaef7c38-4bd3-11e9-b238-
0050568e2e25/svm_user1"
    }
}
}
```
### **Updating the applications and role in a user account**

Specify the desired configuration in the form of tuples (of applications and authentication methods) and the role. All other previously configured applications that are not specified in the "applications" parameter of the PATCH request will be de-provisioned for the user account.

```
# The API:
PATCH "/api/security/accounts/{owner.uuid}/{name}"
# The call to update the applications and role:
curl -X PATCH "https://<mgmt-ip>/api/security/accounts/aaef7c38-4bd3-11e9-
b238-0050568e2e25/svm_user1" -d
'{"applications":[{"application":"http","authentication_methods":["domain"
]},{"application":"ontapi","authentication_methods":["password"]}],"role":
{"name": "vsadmin-backup"}}'
# The call to update only the role:
curl -X PATCH "https://<mgmt-ip>/api/security/accounts/aaef7c38-4bd3-11e9-
b238-0050568e2e25/svm_user1" -d '{"role":"vsadmin-protocol"}'
```
#### **Updating the password for a user account**

```
# The API:
PATCH "/api/security/accounts/{owner.uuid}/{name}"
# The call:
curl -X PATCH "https://<mgmt-ip>/api/security/accounts/aaef7c38-4bd3-11e9-
b238-0050568e2e25/svm_user1" -d '{"password":"newp@ssw@rd2"}'
```
#### **Locking a user account**

```
The API:
PATCH "/api/security/accounts/{owner.uuid}/{name}"
The call:
curl -X PATCH "https://<mgmt-ip>/api/security/accounts/aaef7c38-4bd3-11e9-
b238-0050568e2e25/svm_user1" -d '{"locked":"true"}'
```
#### **Deleting a user account**

```
# The API:
DELETE "/api/security/accounts/{owner.uuid}/{name}"
# The call:
curl -X DELETE "https://<mgmt-ip>/api/security/accounts/aaef7c38-4bd3-
11e9-b238-0050568e2e25/svm_user1"
```
#### **Delete a user account**

DELETE /security/accounts/{owner.uuid}/{name}

#### **Introduced In:** 9.6

Deletes a user account.

#### **Required parameters**

- name Account name to be deleted.
- owner.uuid UUID of the SVM housing the user account to be deleted.

#### **Related ONTAP commands**

• security login delete

#### **Learn more**

- [DOC /security/accounts/{owner.uuid}/{name}](https://docs.netapp.com/us-en/ontap-restapi-9131/{relative_path}security_accounts_owner.uuid_name_endpoint_overview.html)
- [DOC /security/accounts](https://docs.netapp.com/us-en/ontap-restapi-9131/{relative_path}security_accounts_endpoint_overview.html)

#### **Parameters**

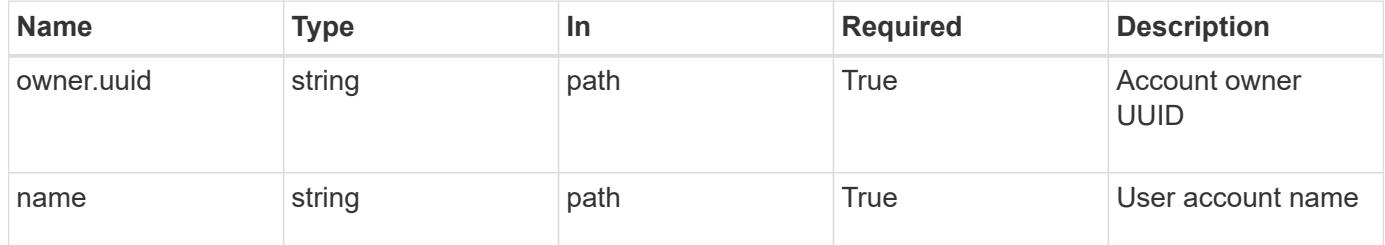

#### **Response**

Status: 200, Ok

#### **Error**

Status: Default

### ONTAP Error Response Codes

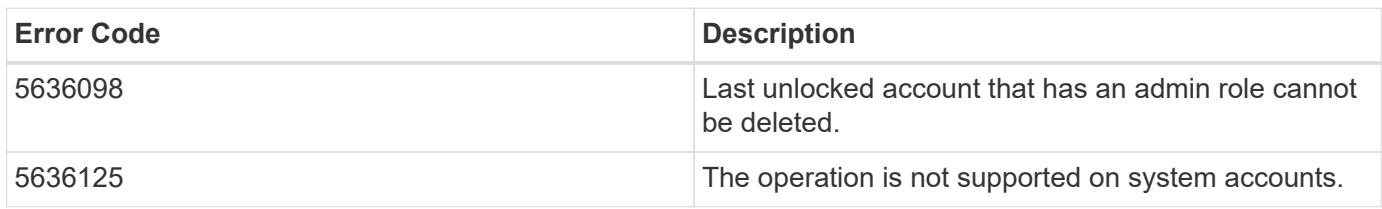

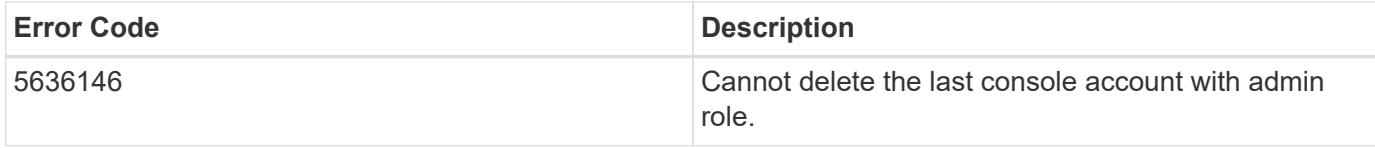

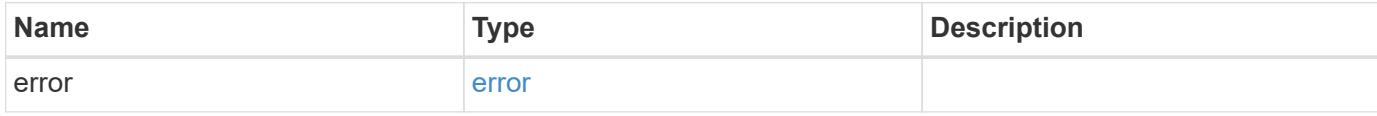

# **Example error**

```
{
   "error": {
     "arguments": {
     "code": "string",
       "message": "string"
     },
     "code": "4",
     "message": "entry doesn't exist",
     "target": "uuid"
   }
}
```
#### **Definitions**
### **See Definitions**

### error\_arguments

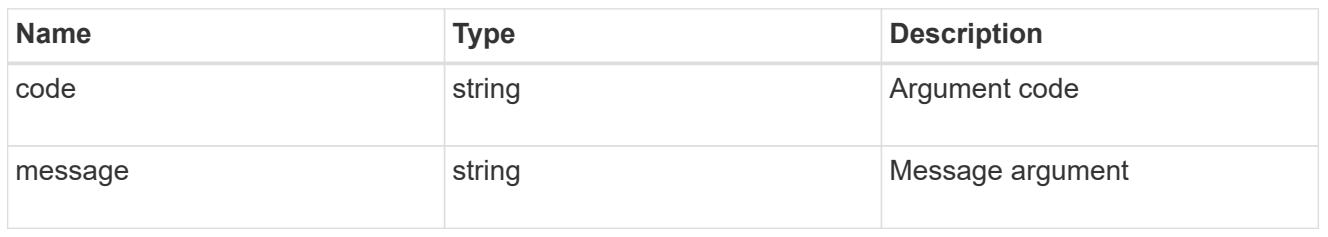

#### error

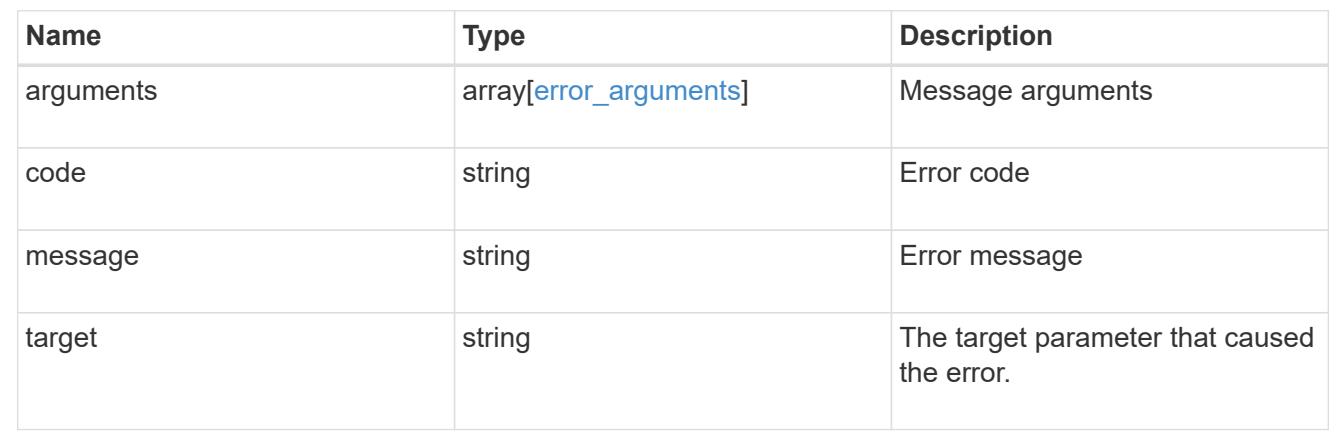

## **Retrieve a specific user account**

GET /security/accounts/{owner.uuid}/{name}

## **Introduced In:** 9.6

Retrieves a specific user account.

### **Related ONTAP commands**

• security login show

### **Learn more**

- [DOC /security/accounts/{owner.uuid}/{name}](https://docs.netapp.com/us-en/ontap-restapi-9131/{relative_path}security_accounts_owner.uuid_name_endpoint_overview.html)
- [DOC /security/accounts](https://docs.netapp.com/us-en/ontap-restapi-9131/{relative_path}security_accounts_endpoint_overview.html)

#### **Parameters**

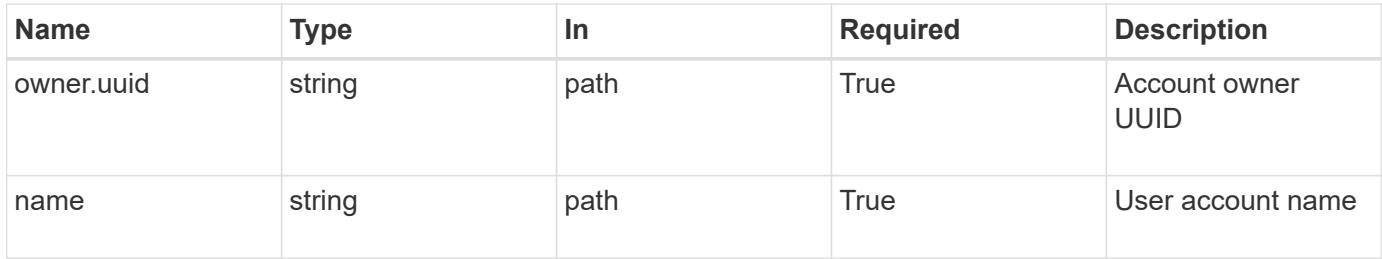

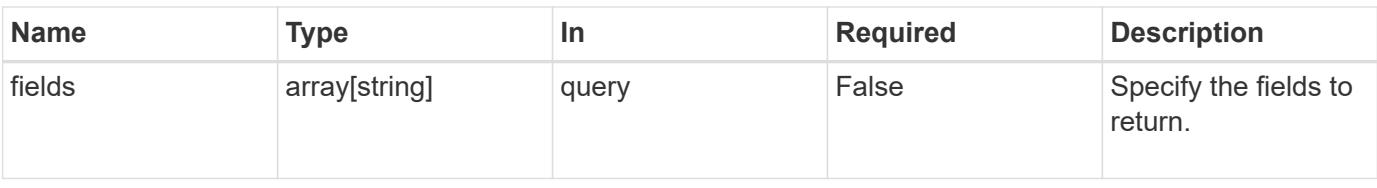

### **Response**

Status: 200, Ok

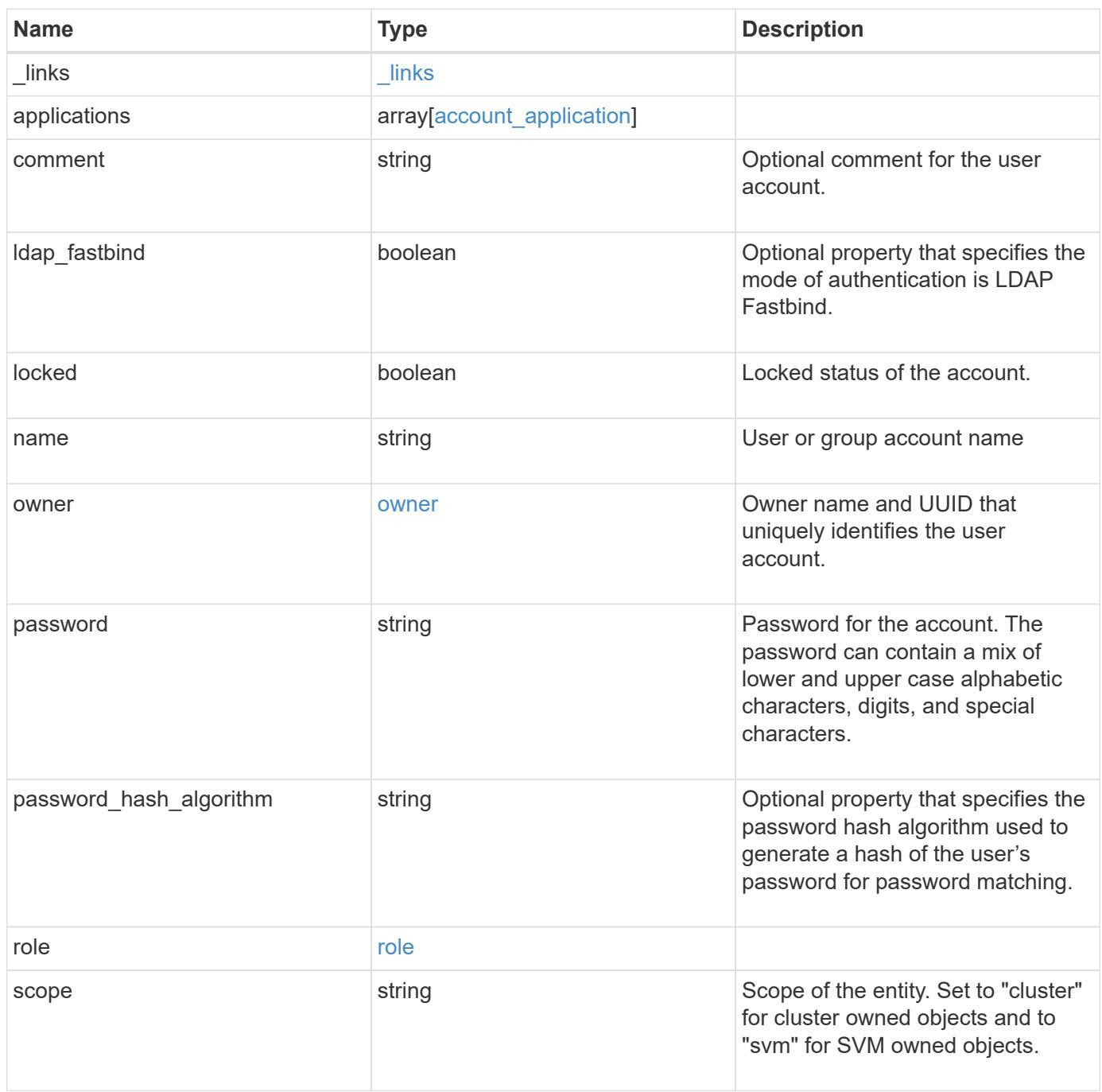

**Example response**

```
{
    "_links": {
      "self": {
        "href": "/api/resourcelink"
      }
    },
    "applications": {
      "application": "amqp",
    "authentication methods": {
     },
      "second_authentication_method": "none"
    },
    "comment": "string",
  "name": "joe.smith",
    "owner": {
      "_links": {
       "self": {
          "href": "/api/resourcelink"
       }
      },
    "name": "svm1",
      "uuid": "02c9e252-41be-11e9-81d5-00a0986138f7"
    },
  "password hash algorithm": "sha512",
    "role": {
      "_links": {
        "self": {
          "href": "/api/resourcelink"
        }
      },
      "name": "admin"
    },
    "scope": "cluster"
}
```
## **Error**

Status: Default, Error

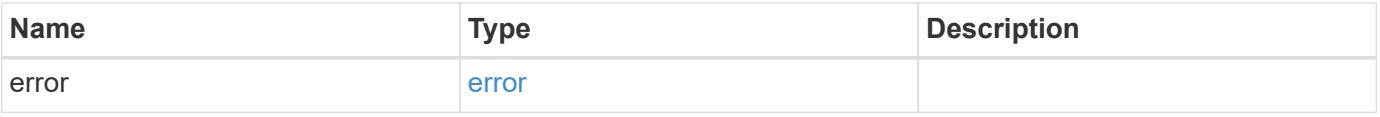

## **Example error**

```
{
   "error": {
     "arguments": {
       "code": "string",
      "message": "string"
     },
     "code": "4",
     "message": "entry doesn't exist",
     "target": "uuid"
   }
}
```
### **Definitions**

## **See Definitions**

href

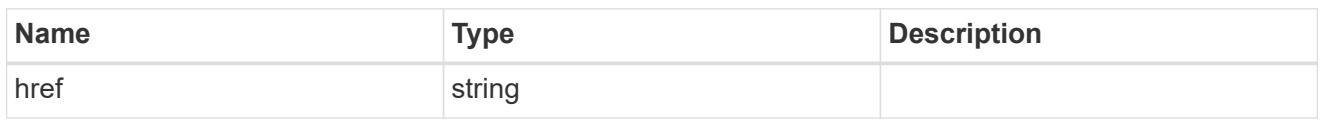

\_links

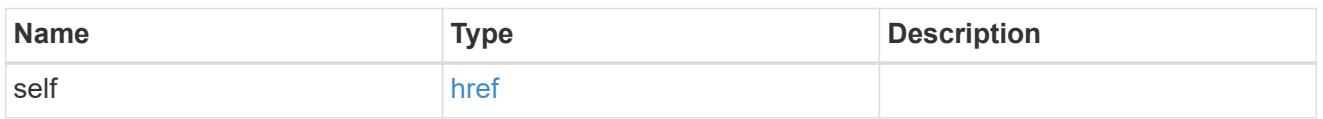

## account\_application

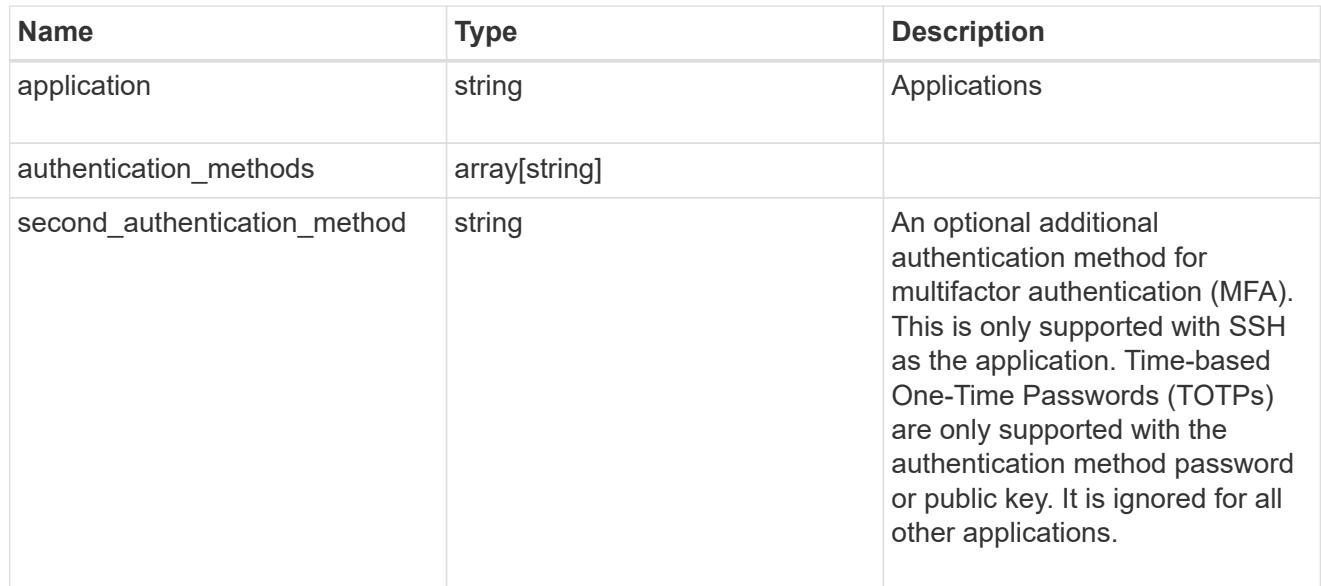

## owner

Owner name and UUID that uniquely identifies the user account.

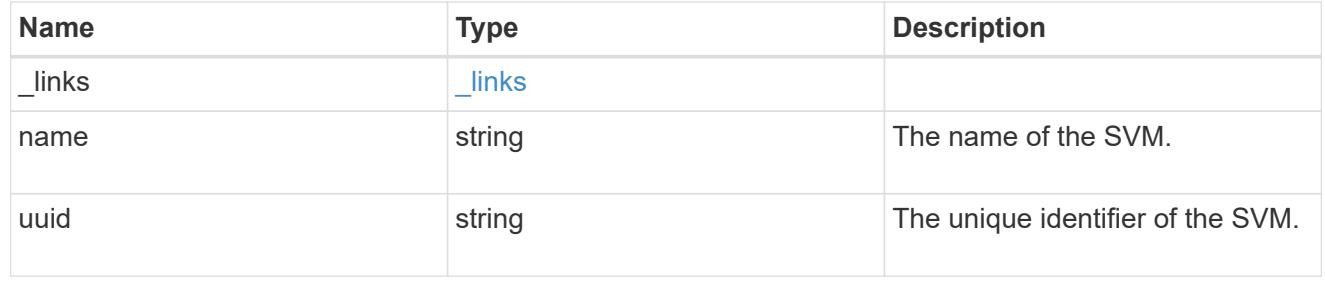

role

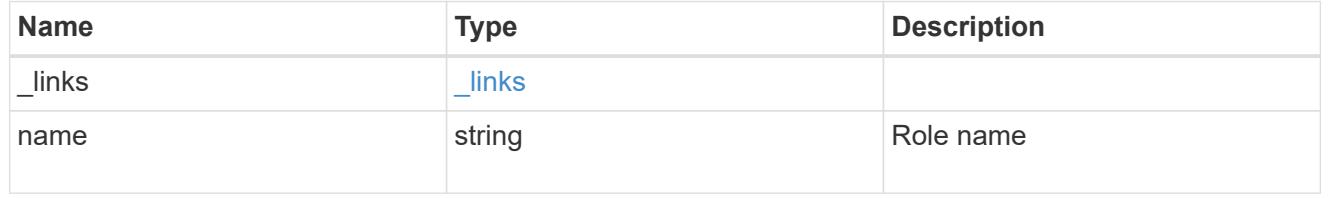

error\_arguments

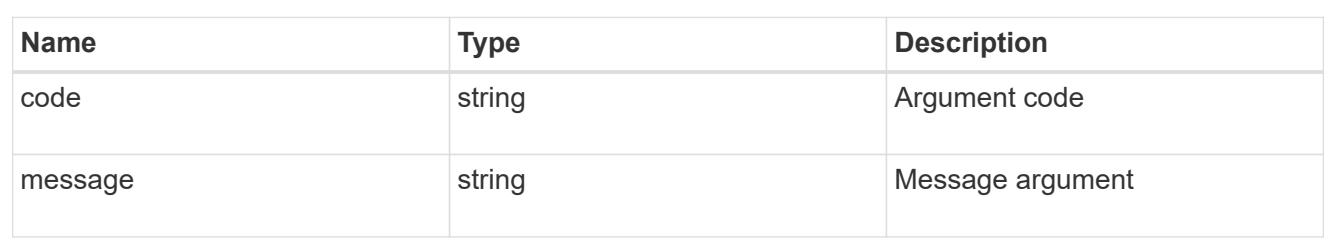

error

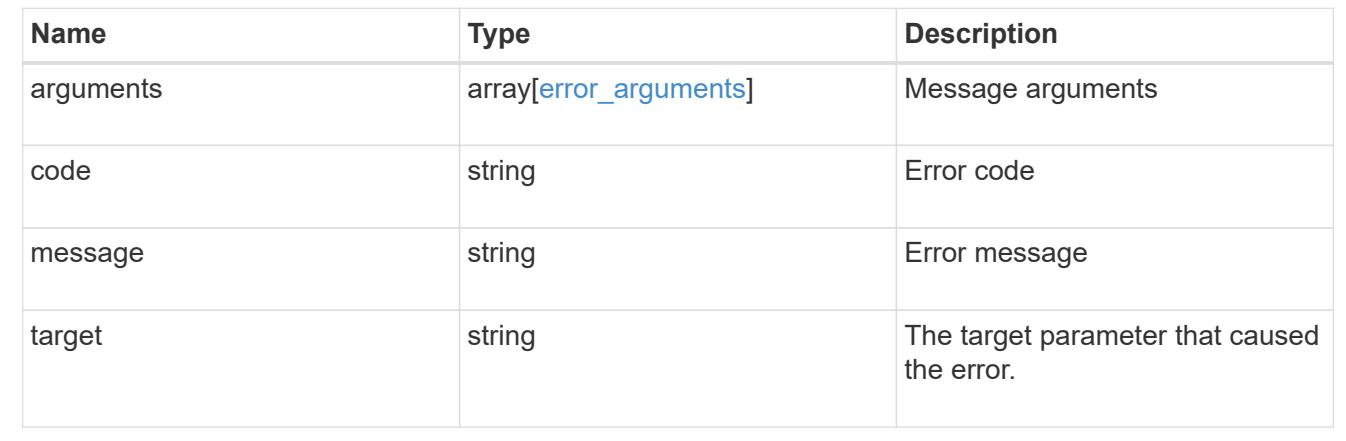

### **Update a user account**

PATCH /security/accounts/{owner.uuid}/{name}

#### **Introduced In:** 9.6

Updates a user account. Locks or unlocks a user account and/or updates the role, applications, and/or password for the user account.

#### **Required parameters**

- name Account name to be updated.
- owner.uuid UUID of the SVM housing the user account to be updated.

### **Optional parameters**

- applications Array of one or more tuples (of application and authentication methods).
- role RBAC role for the user account.
- password Password for the user account (if the authentication method is opted as password for one or more of applications).
- second authentication method Needed for MFA and only supported for ssh application. Defaults to none if not supplied.
- comment Comment for the user account (e.g purpose of this account).
- locked Set to true/false to lock/unlock the account.
- Idap fastbind Set to true/false to enable LDAP Fastbind Authentication.

### **Related ONTAP commands**

- security login create
- security login modify
- security login password
- security login lock
- security login unlock

### **Learn more**

- [DOC /security/accounts/{owner.uuid}/{name}](https://docs.netapp.com/us-en/ontap-restapi-9131/{relative_path}security_accounts_owner.uuid_name_endpoint_overview.html)
- [DOC /security/accounts](https://docs.netapp.com/us-en/ontap-restapi-9131/{relative_path}security_accounts_endpoint_overview.html)

## **Parameters**

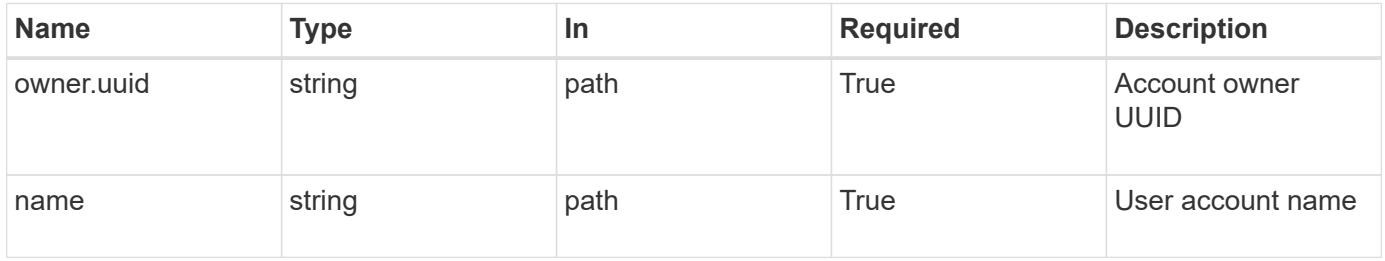

### **Request Body**

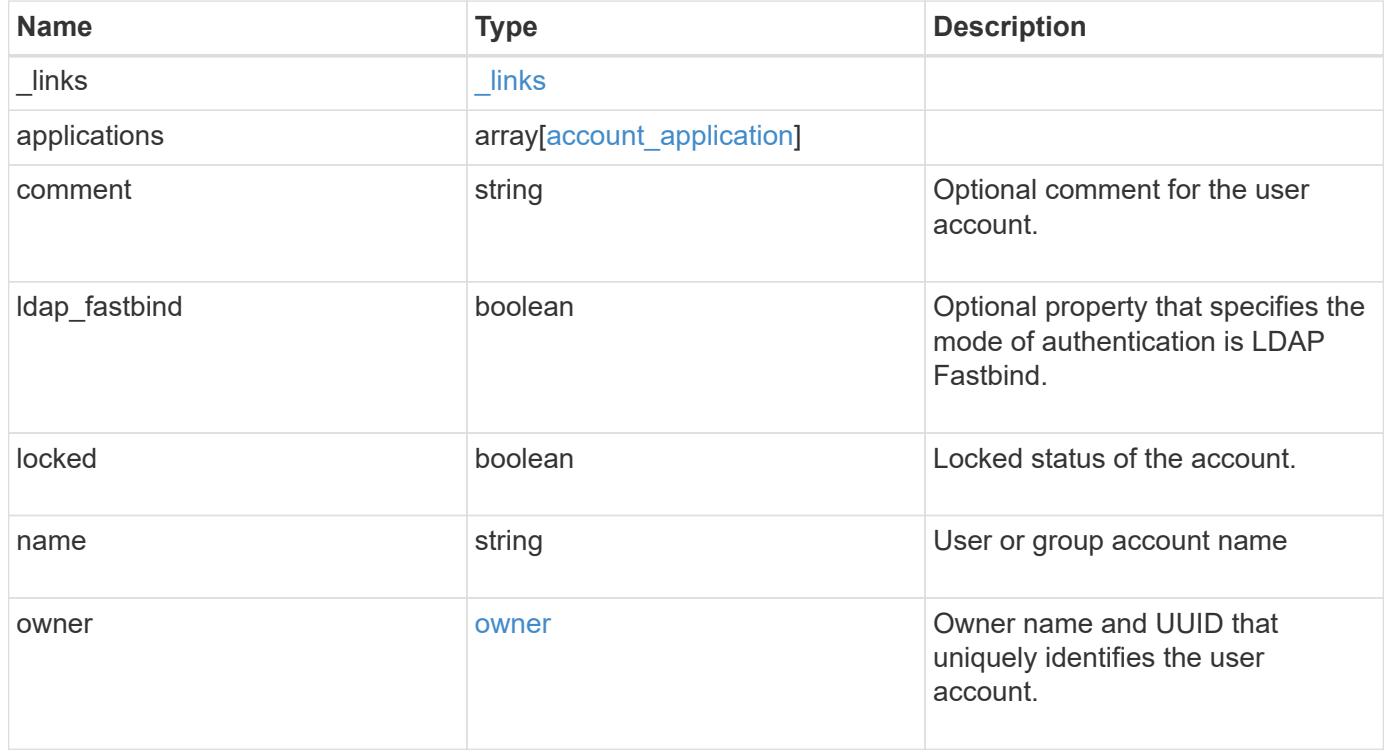

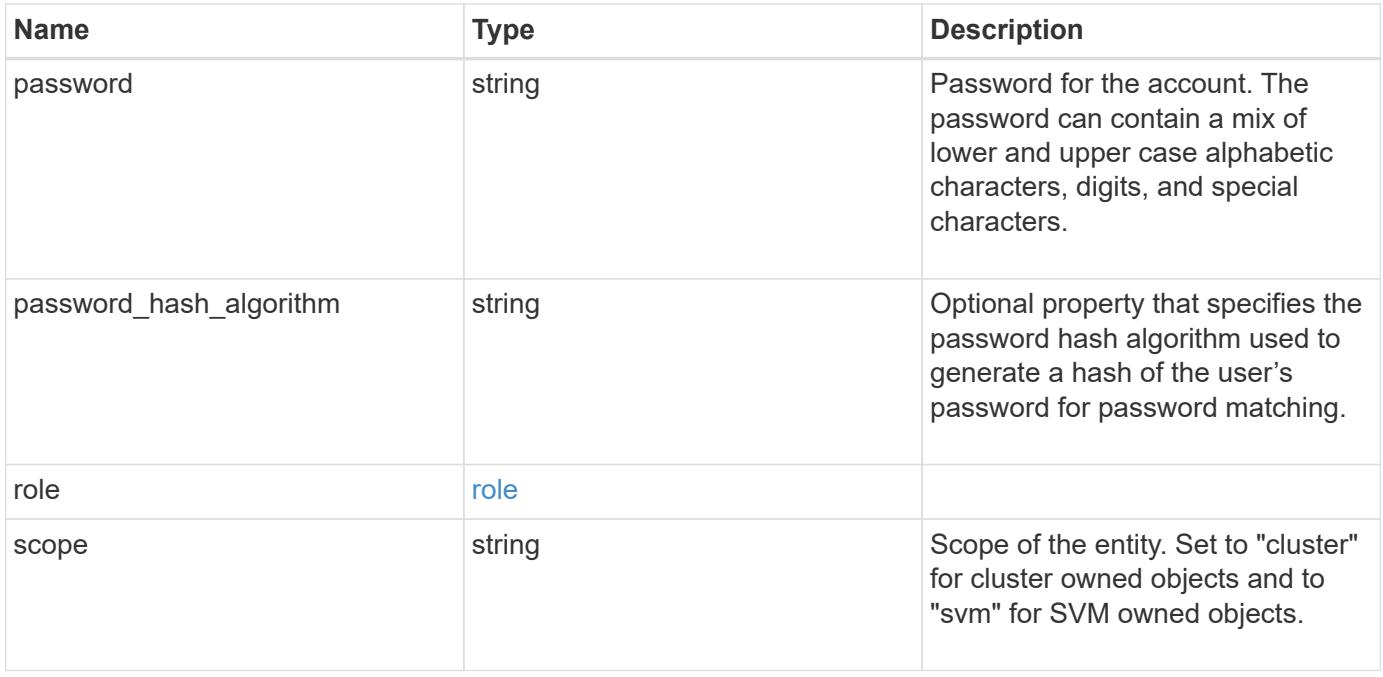

**Example request**

```
{
    "_links": {
      "self": {
        "href": "/api/resourcelink"
      }
    },
    "applications": {
      "application": "amqp",
    "authentication methods": {
     },
    "second authentication method": "none"
    },
    "comment": "string",
  "name": "joe.smith",
    "owner": {
      "_links": {
       "self": {
          "href": "/api/resourcelink"
       }
      },
    "name": "svm1",
      "uuid": "02c9e252-41be-11e9-81d5-00a0986138f7"
    },
  "password hash algorithm": "sha512",
    "role": {
      "_links": {
        "self": {
          "href": "/api/resourcelink"
        }
      },
      "name": "admin"
    },
    "scope": "cluster"
}
```
#### **Response**

Status: 200, Ok

Status: Default

## ONTAP Error Response Codes

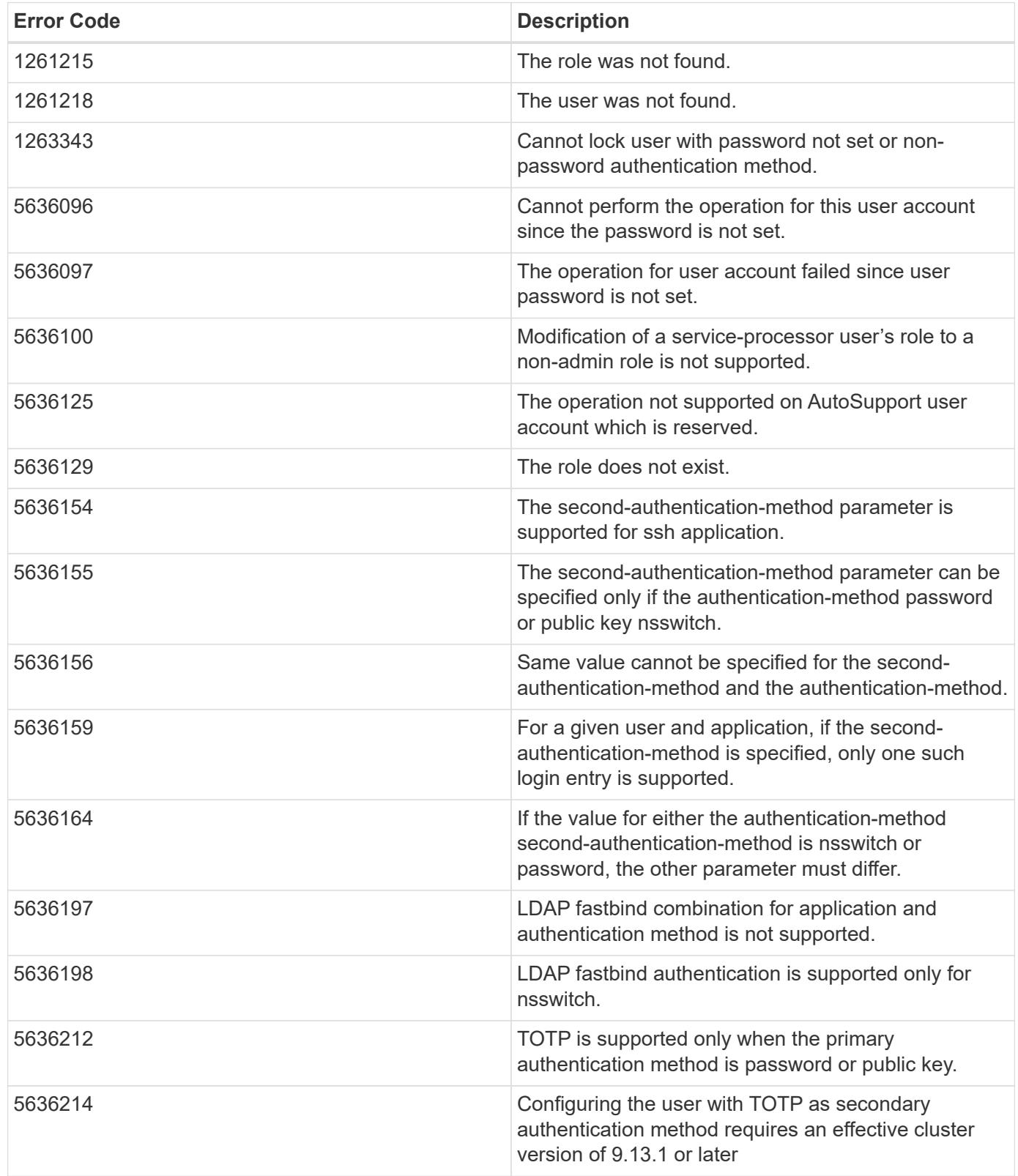

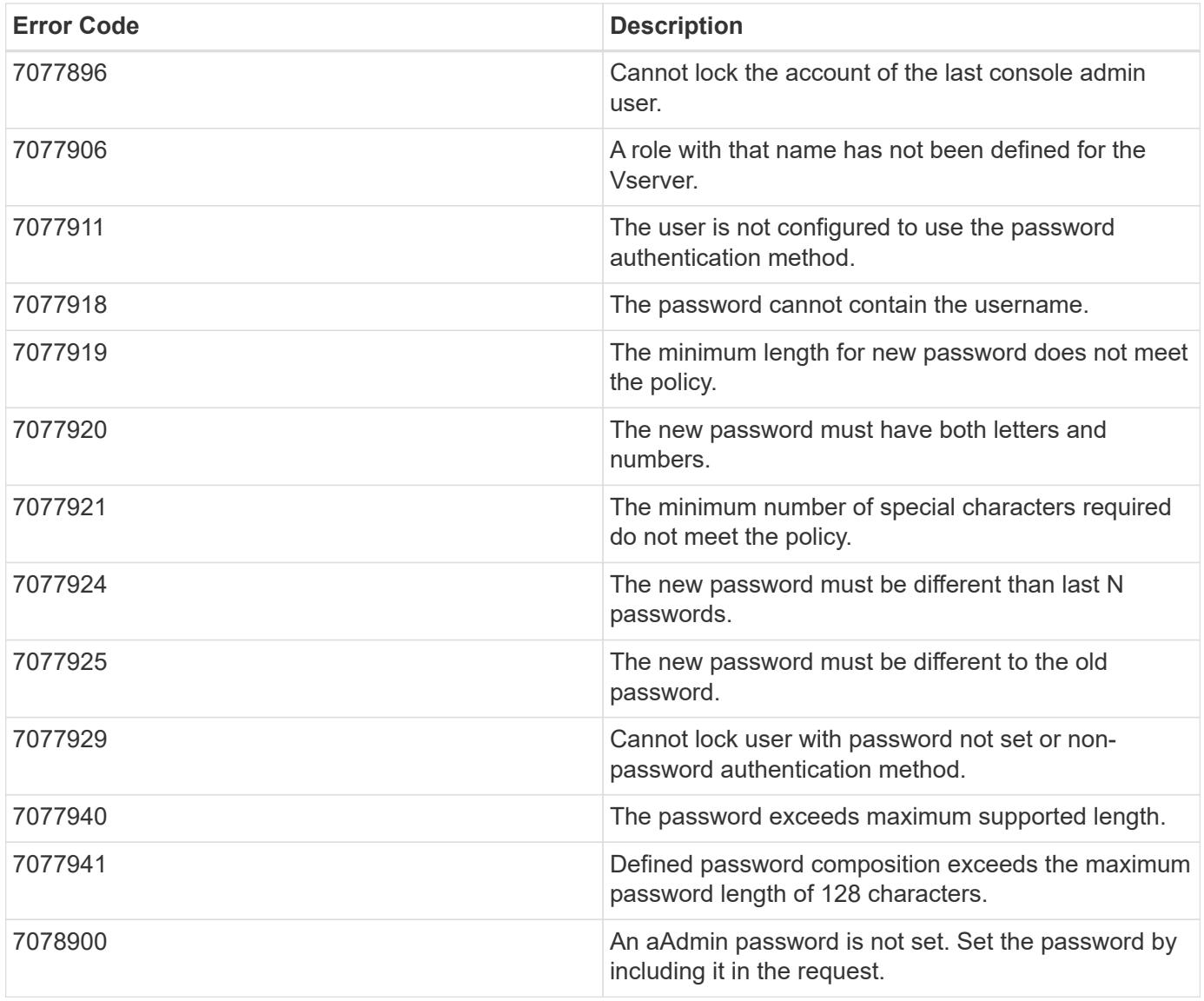

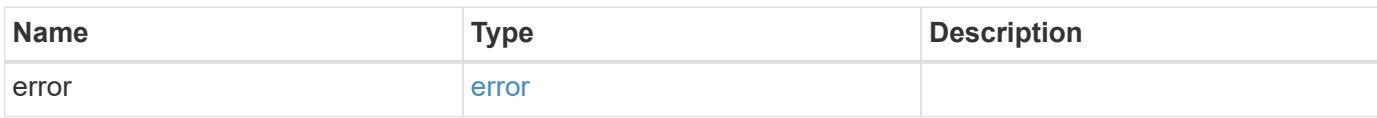

## **Example error**

```
{
   "error": {
     "arguments": {
       "code": "string",
      "message": "string"
     },
     "code": "4",
     "message": "entry doesn't exist",
     "target": "uuid"
   }
}
```
### **Definitions**

## **See Definitions**

href

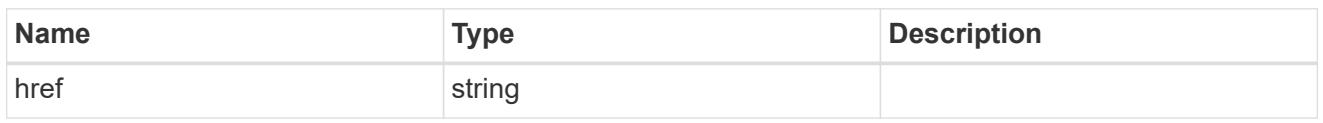

\_links

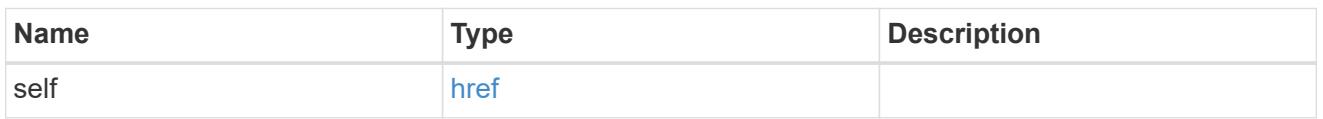

## account\_application

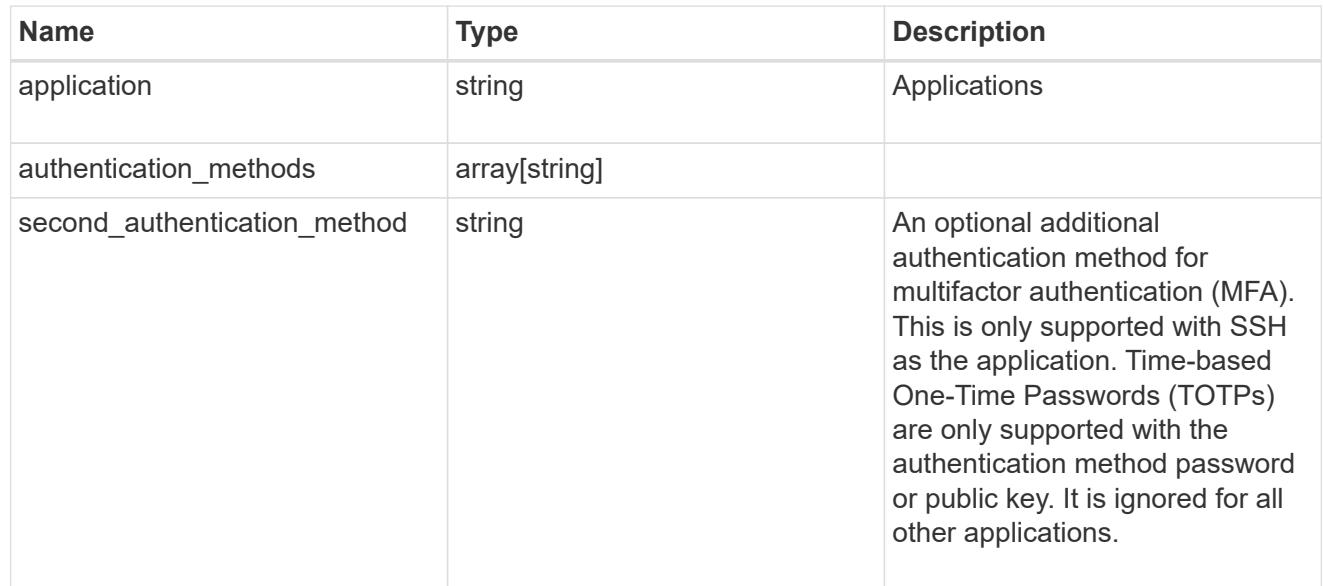

## owner

Owner name and UUID that uniquely identifies the user account.

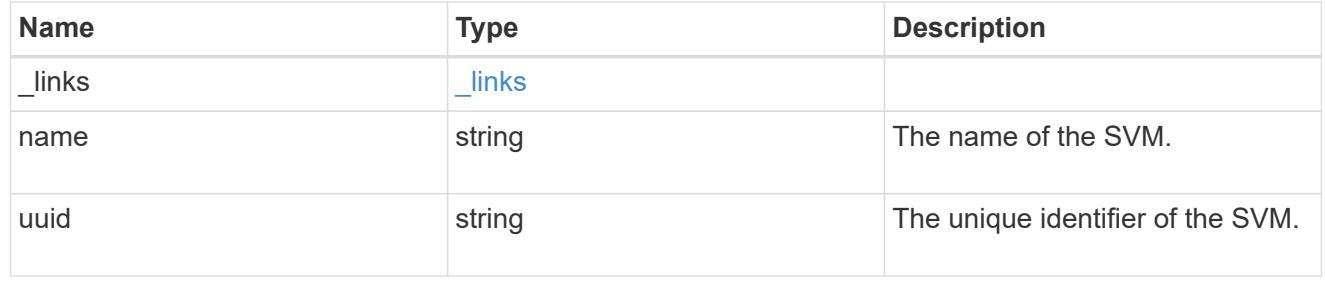

role

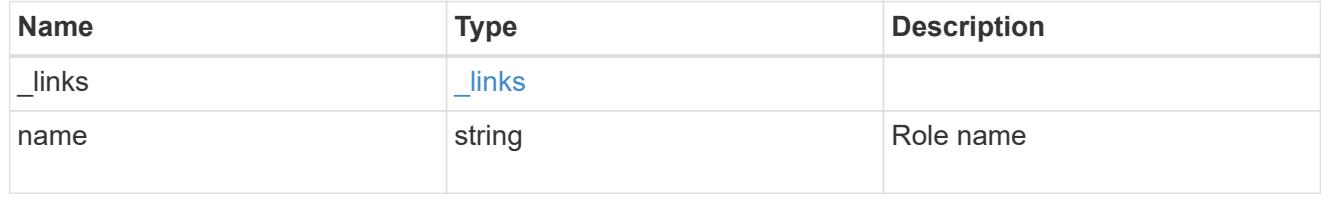

account

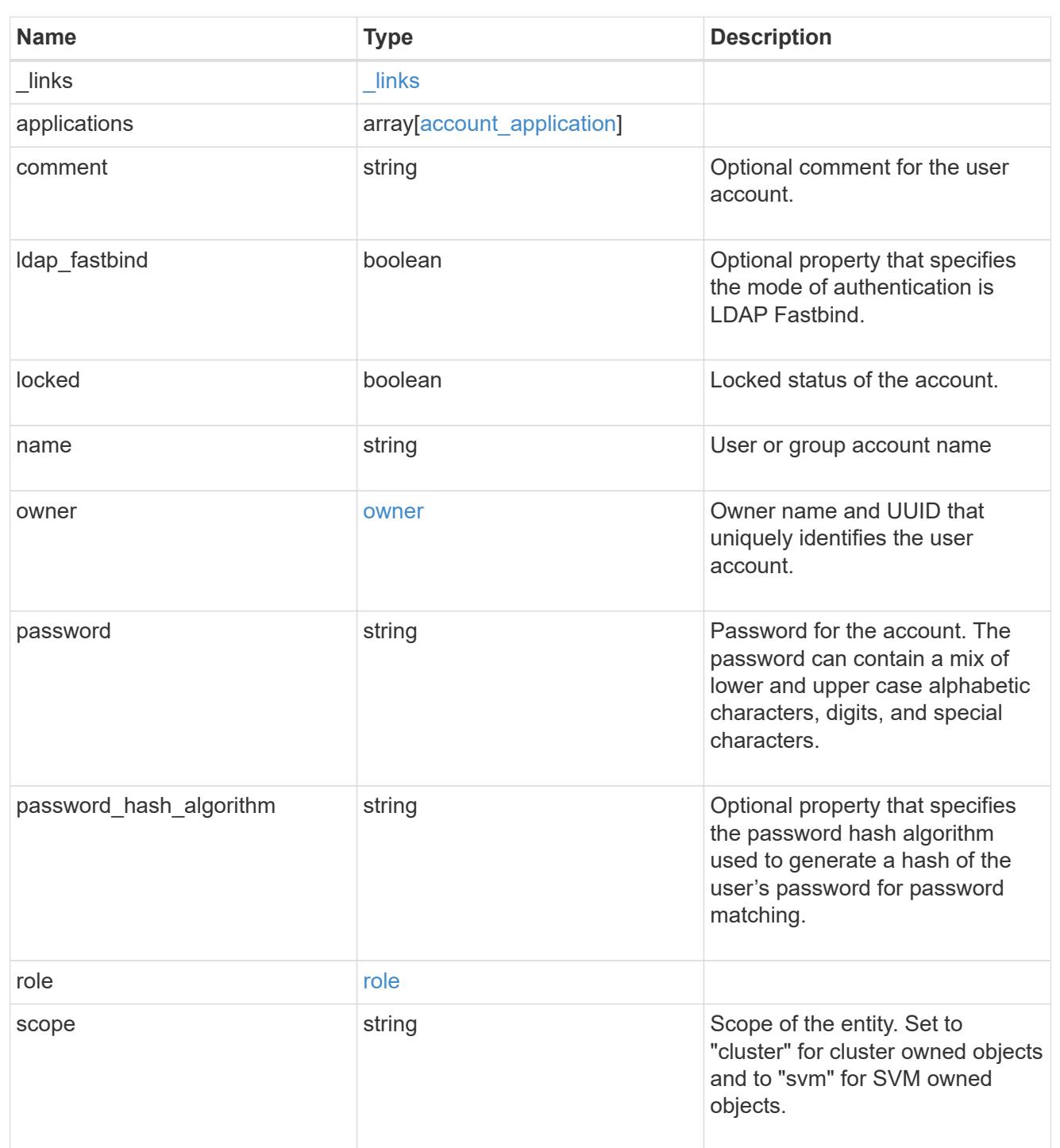

## error\_arguments

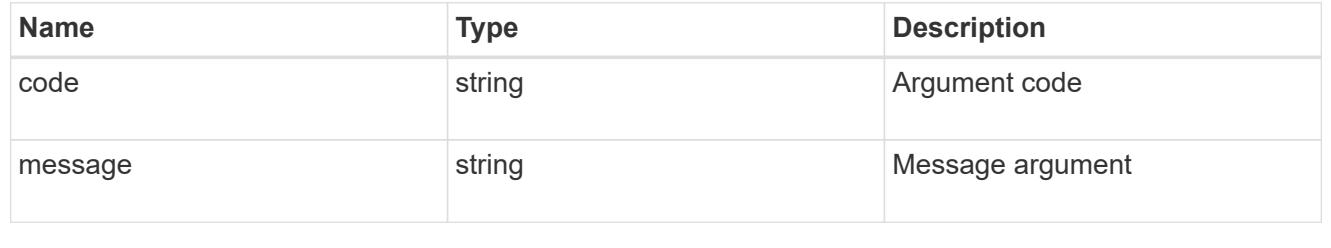

error

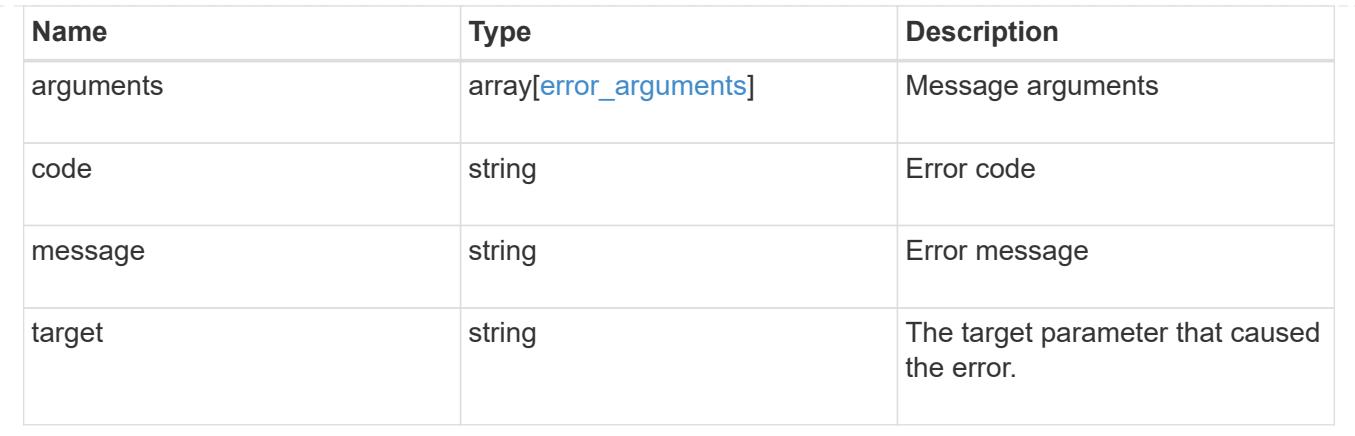

# **View suspect files generated by anti-ransomware**

### **Security anti-ransomware suspects endpoint overview**

### **Retrieving information on suspected files**

The suspect GET API retrieves a list of recently suspected files potentially attacked by ransomware.

### **Retrieve information on the suspects generated by anti-ransomware analytics**

GET /security/anti-ransomware/suspects

### **Introduced In:** 9.10

Retrieves information on the suspects generated by the anti-ransomware analytics.

#### **Related ONTAP commands**

• security anti-ransomware volume attack generate-report

### **Parameters**

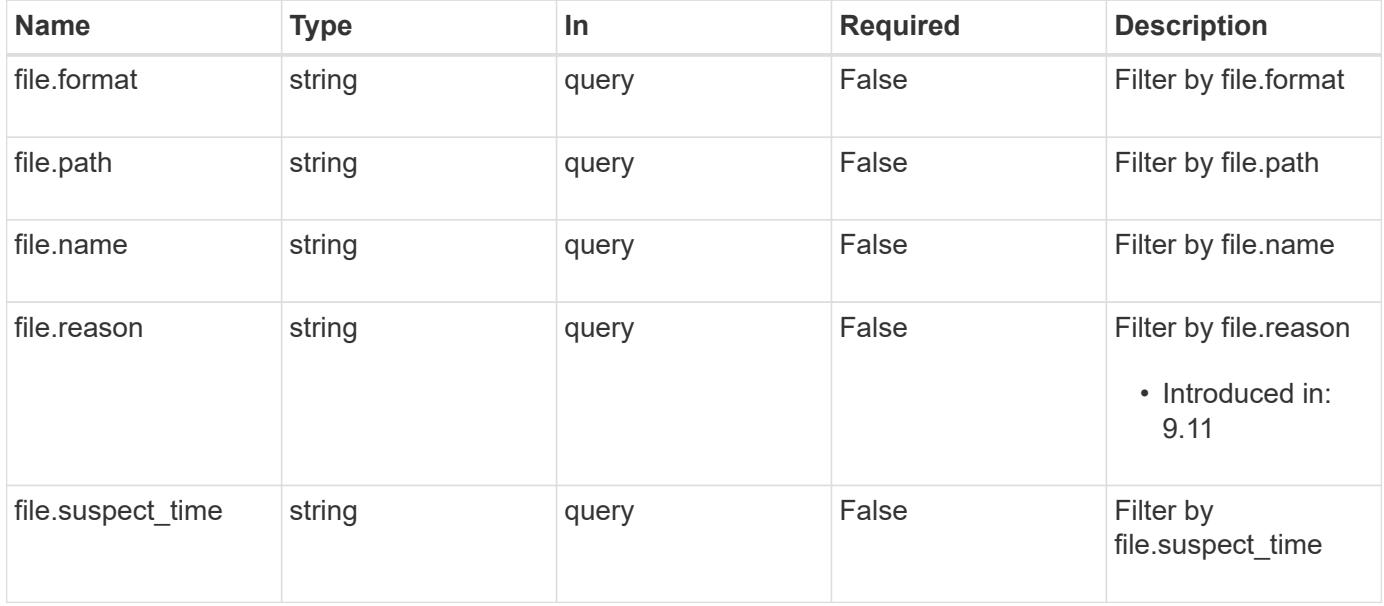

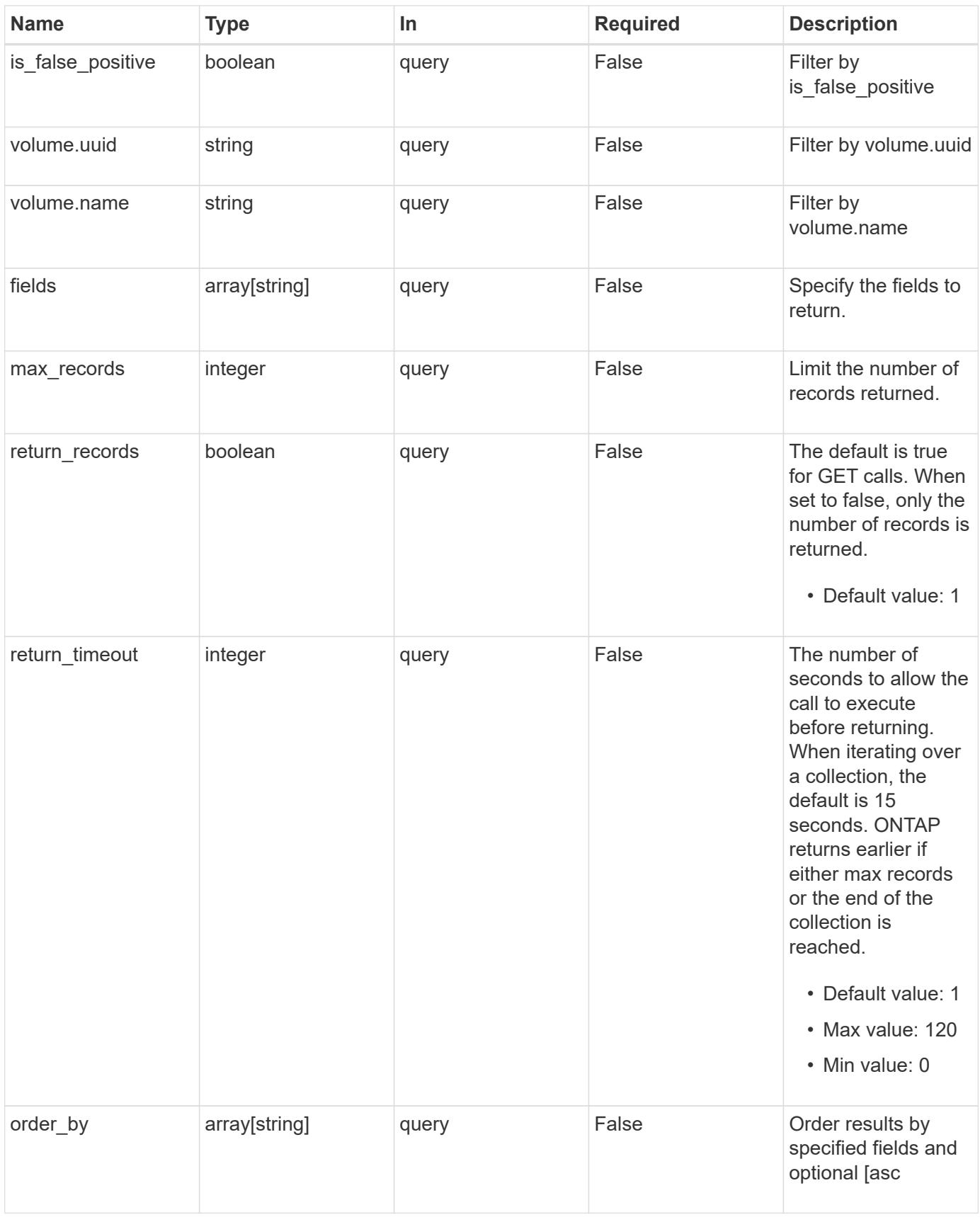

### **Response**

## Status: 200, Ok

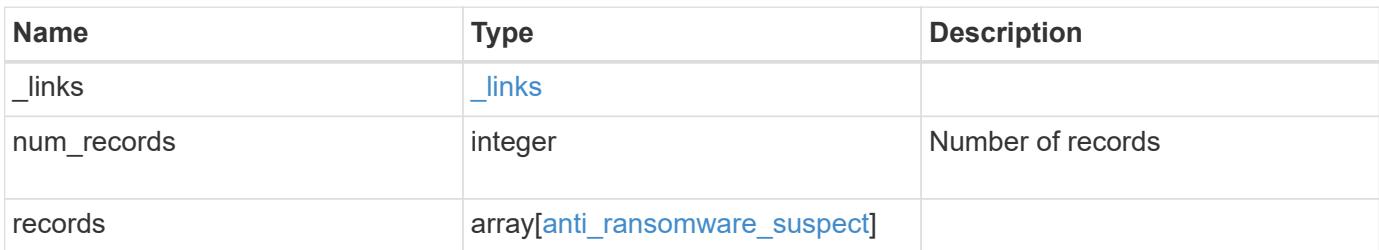

**Example response**

```
{
    "_links": {
      "next": {
        "href": "/api/resourcelink"
      },
      "self": {
       "href": "/api/resourcelink"
      }
    },
    "num_records": 1,
    "records": {
      "_links": {
        "self": {
          "href": "/api/resourcelink"
        }
      },
      "file": {
        "format": "pdf",
      "name": "test_file",
        "path": "d1/d2/d3",
      "reason": "High Entropy",
        "suspect_time": "2021-05-12 15:00:16 +0000"
      },
      "volume": {
        "_links": {
          "self": {
            "href": "/api/resourcelink"
          }
        },
      "name": "volume1",
        "uuid": "028baa66-41bd-11e9-81d5-00a0986138f7"
      }
   }
}
```
### **Error**

Status: Default, Error

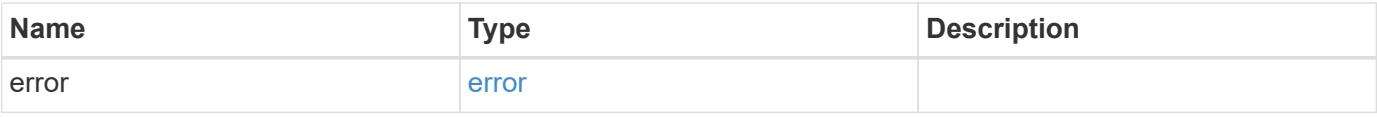

## **Example error**

```
{
   "error": {
     "arguments": {
       "code": "string",
      "message": "string"
     },
     "code": "4",
     "message": "entry doesn't exist",
     "target": "uuid"
   }
}
```
### **Definitions**

## **See Definitions**

href

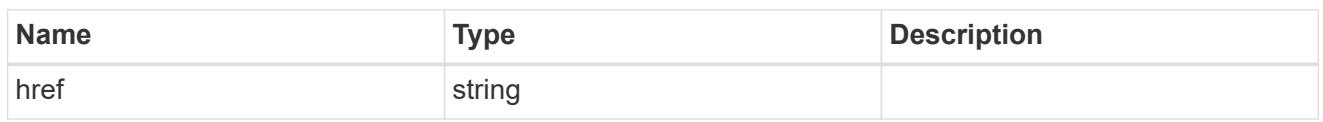

\_links

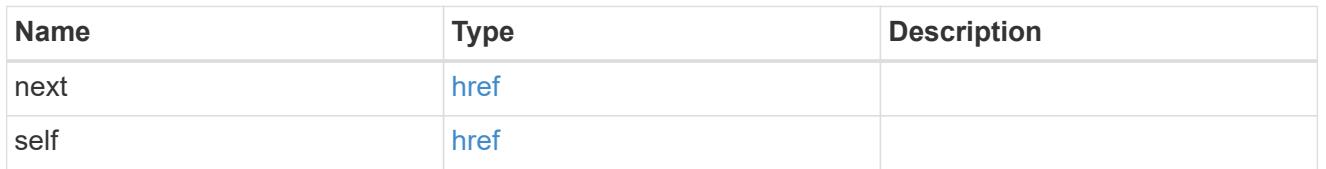

 $_{\perp}$ links

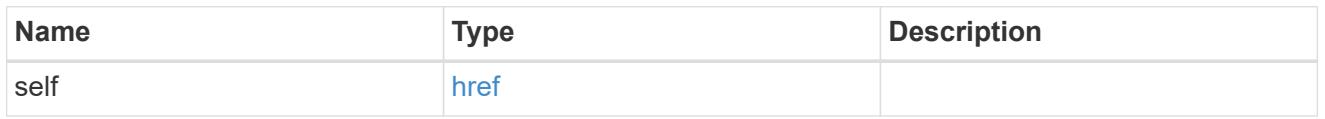

file

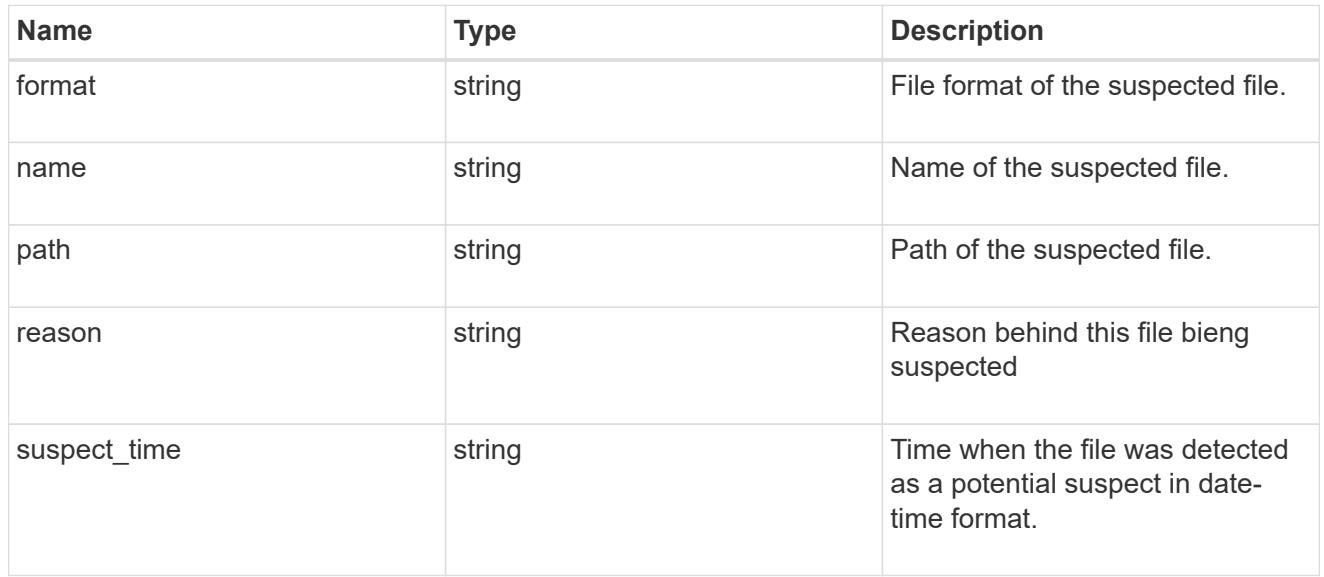

#### volume

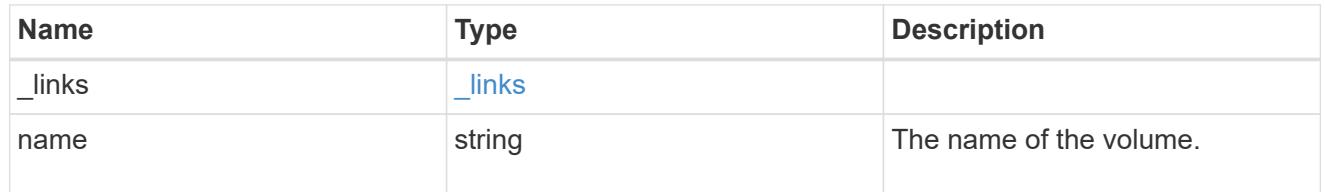

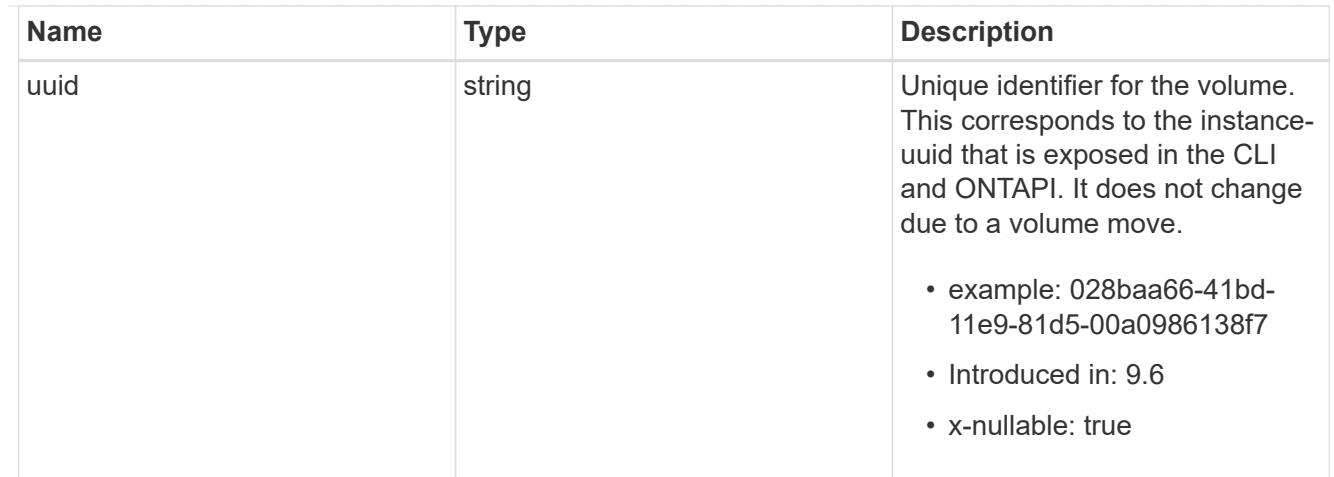

anti\_ransomware\_suspect

File suspected to be potentially attacked by ransomware.

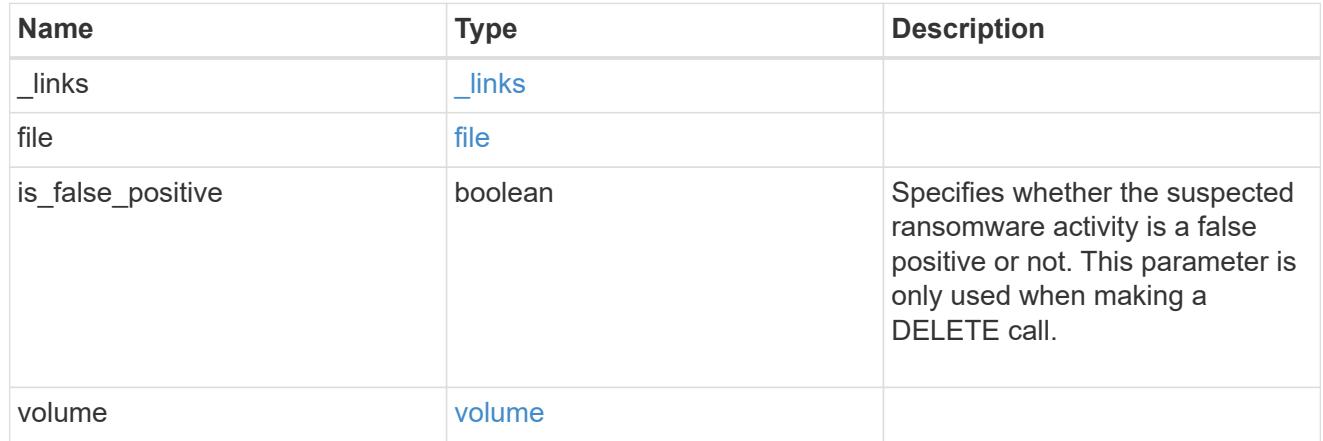

# error\_arguments

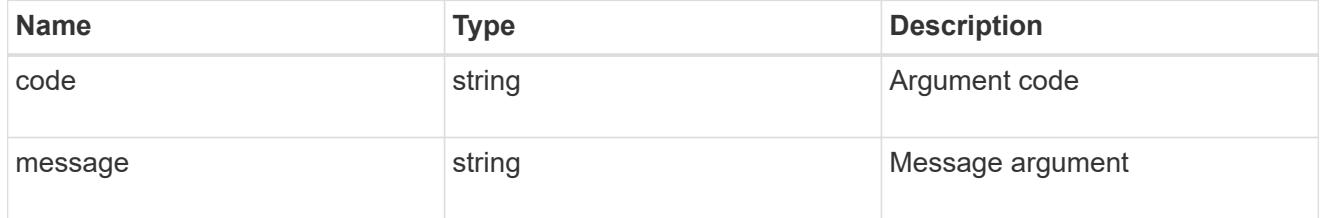

error

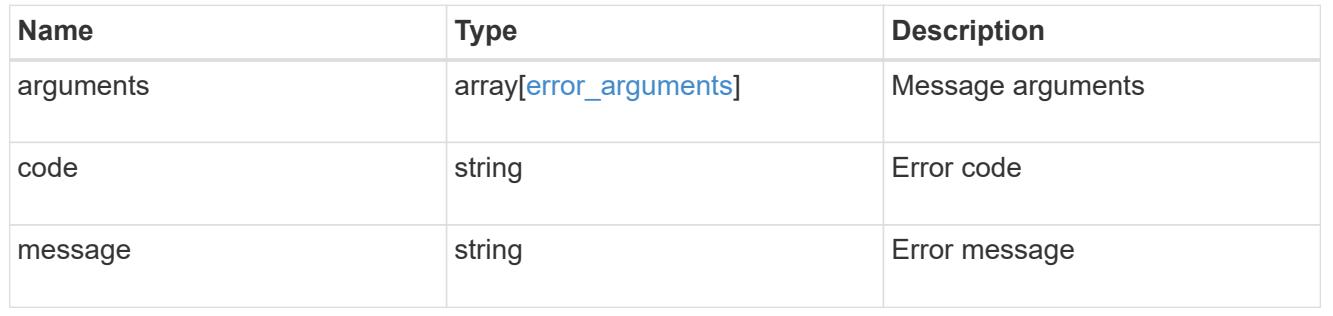

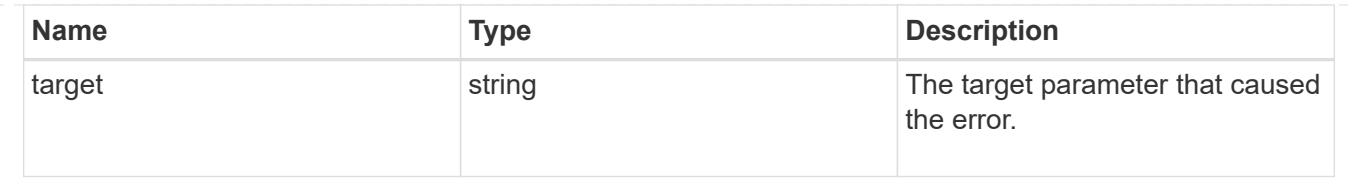

# **Delete suspect files**

### **Security anti-ransomware suspects volume.uuid endpoint overview**

The suspects DELETE API clears all the suspect files for a volume from the list of potential suspects.

### **Clear suspect files of a volume**

DELETE /security/anti-ransomware/suspects/{volume.uuid}

## **Introduced In:** 9.10

Clears either all the suspect files of a volume or suspect files of a volume based on file format or suspect time provided.

### **Related ONTAP commands**

• security anti-ransomware volume attack clear-suspect

### **Parameters**

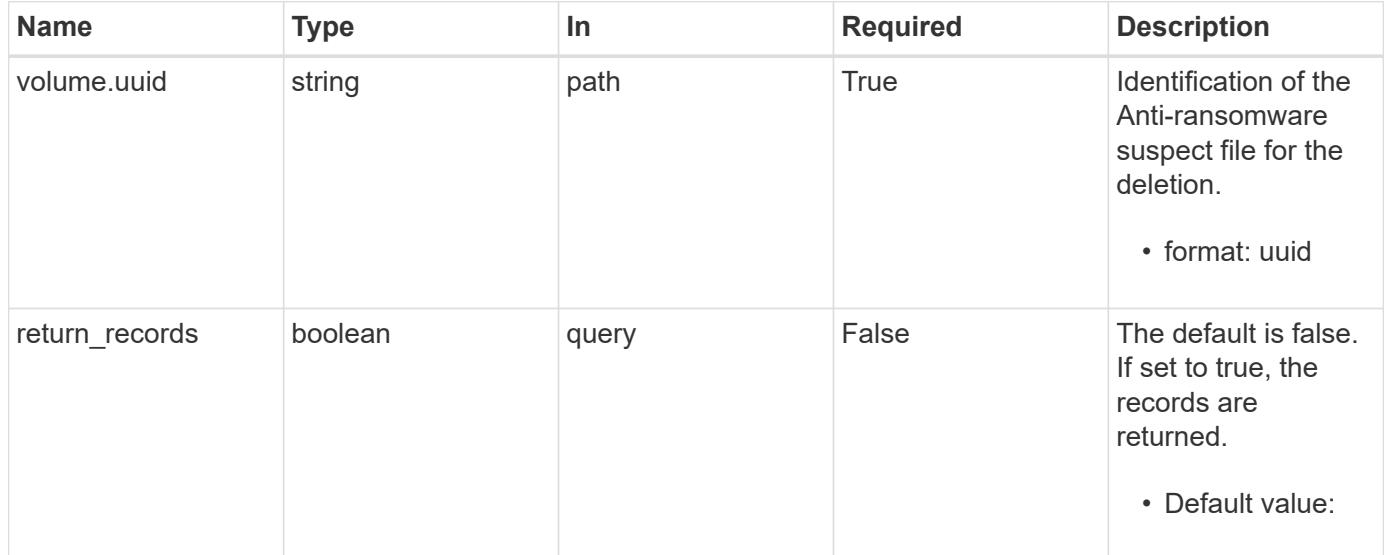

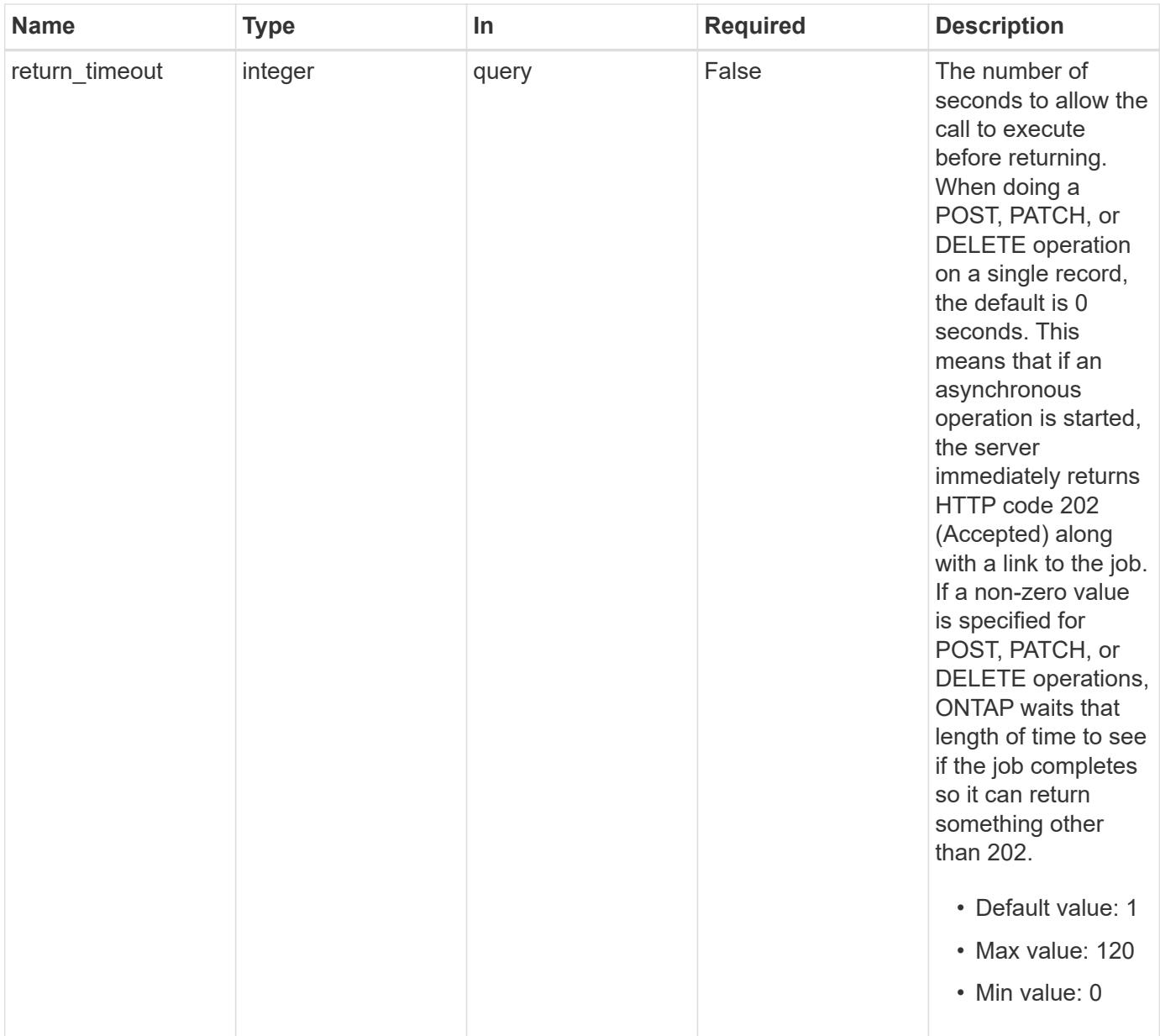

## **Response**

Status: 202, Accepted

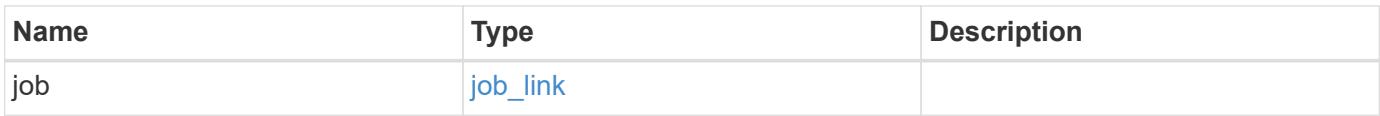

#### **Example response**

```
{
    "job": {
     " links": {
         "self": {
           "href": "/api/resourcelink"
         }
       },
       "uuid": "string"
    }
}
```
### **Definitions**

### **See Definitions**

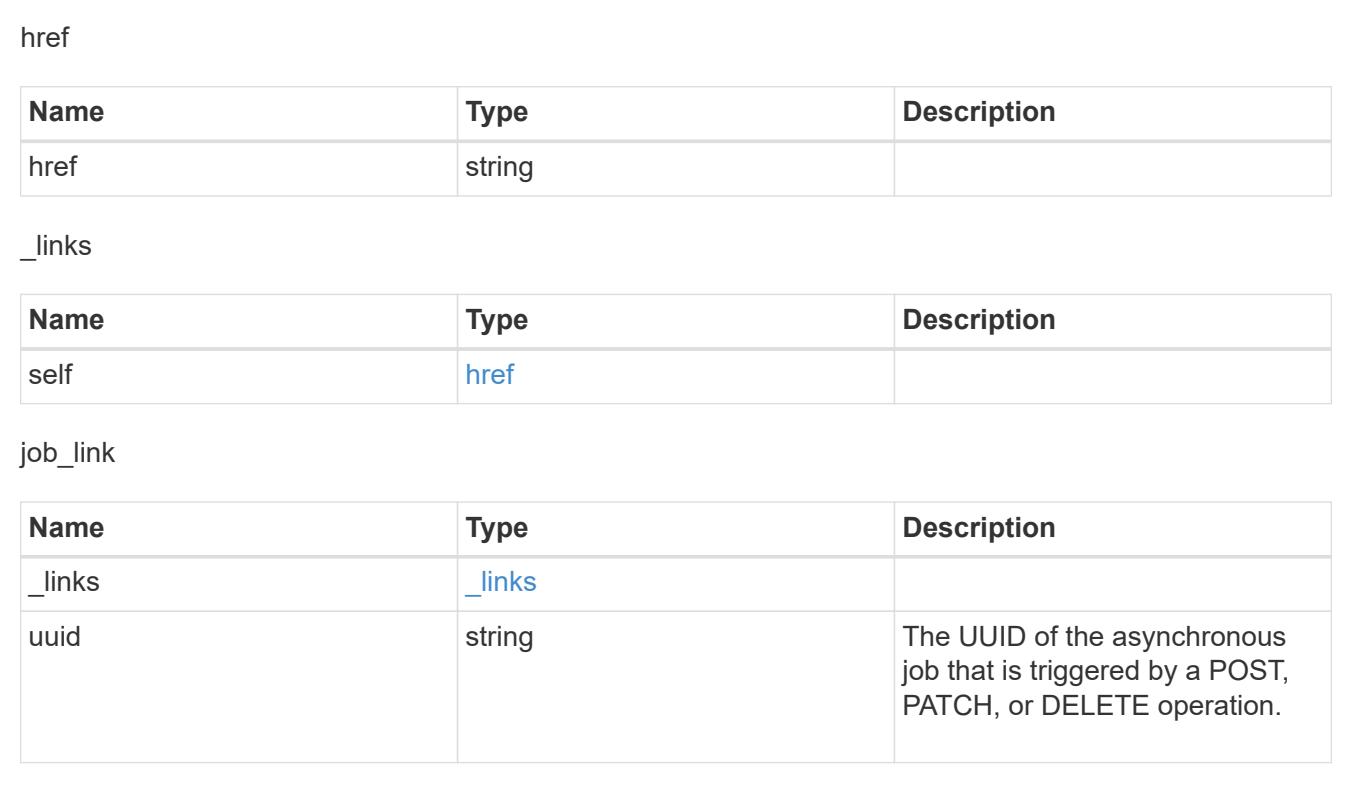

# **View and update audit settings**

### **Security audit endpoint overview**

### **Overview**

This API controls what is logged to the audit log files. All operations that make changes are always logged and cannot be disabled. The PATCH request updates administrative audit settings for GET requests. All fields are optional for a PATCH request. A GET request retrieves administrative audit settings for GET requests.

**Examples**

### **Retrieving administrative audit settings for GET requests**

The following example shows the administrative audit settings for GET requests.

```
# The API:
/api/security/audit
# The call:
curl -X GET "https://<cluster-ip>/api/security/audit"
# The response:
{
"cli": false,
"http": false,
"ontapi": false,
" links": {
      "self": {
          "href": "/api/security/audit"
      }
}
}
```
### **Updating administrative audit settings for GET requests**

The following example updates the administrative audit settings for GET requests

```
# The API:
/api/security/audit
# The call:
curl -X PATCH "https://<cluster-ip>/api/security/audit" -d
'{"cli":"false", "http": "true", "ontapi": "true"}'
```
#### **Retrieve administrative audit settings for GET requests**

GET /security/audit

**Introduced In:** 9.6

Retrieves administrative audit settings for GET requests.

#### **Parameters**

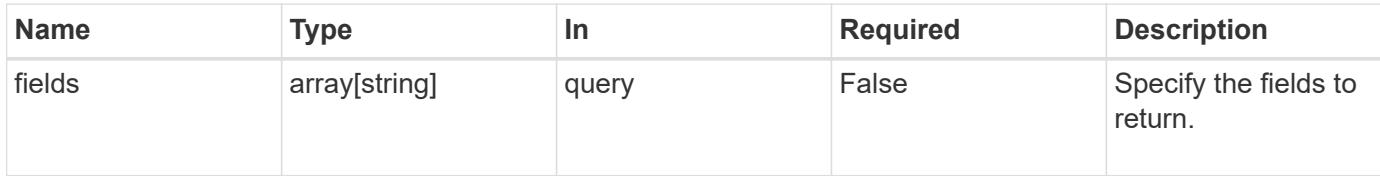

### **Response**

Status: 200, Ok

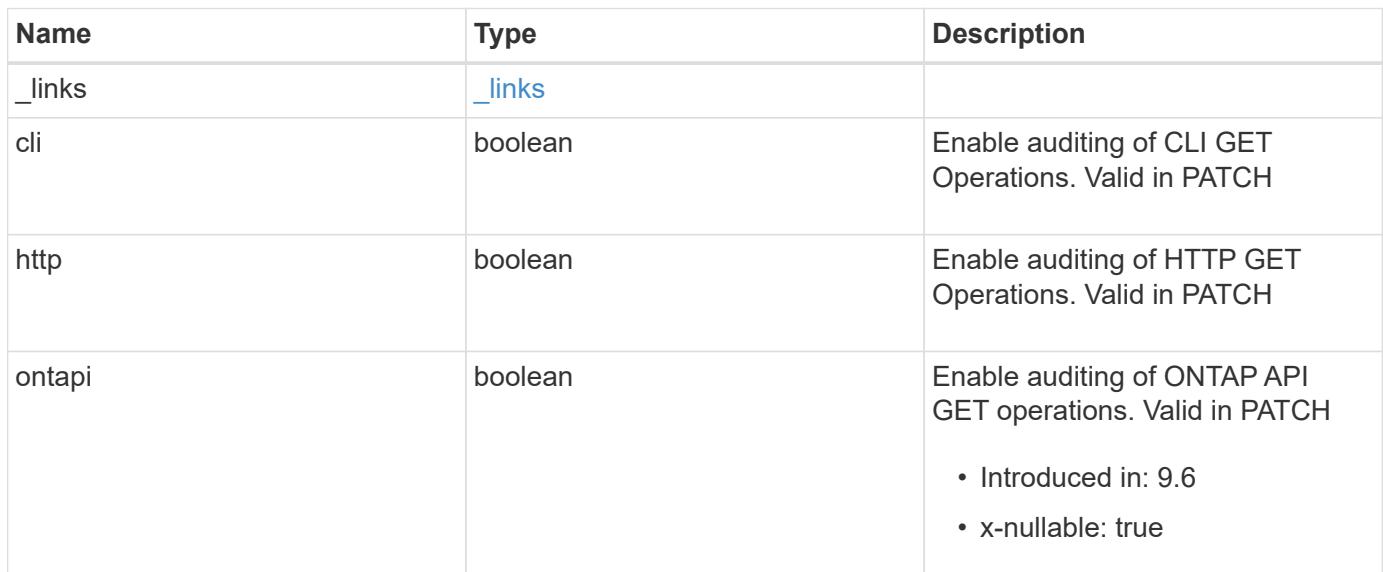

## **Example response**

```
{
   "_links": {
     "self": {
        "href": "/api/resourcelink"
      }
    }
}
```
### **Error**

Status: Default, Error

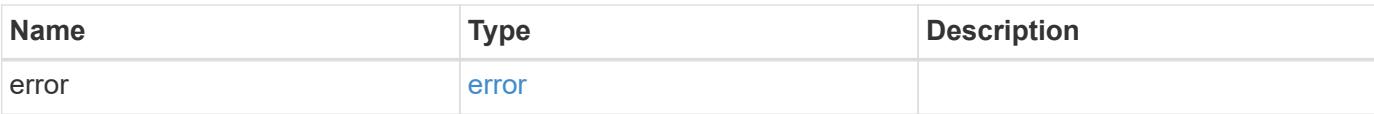

## **Example error**

```
{
   "error": {
     "arguments": {
       "code": "string",
       "message": "string"
      },
      "code": "4",
     "message": "entry doesn't exist",
     "target": "uuid"
   }
}
```
#### **Definitions**

## **See Definitions**

href

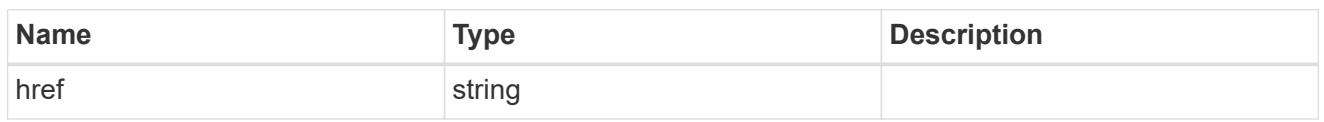

\_links

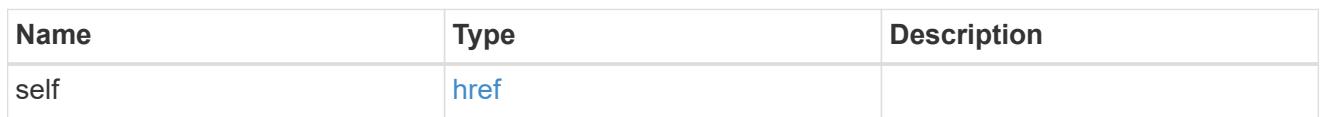

### error\_arguments

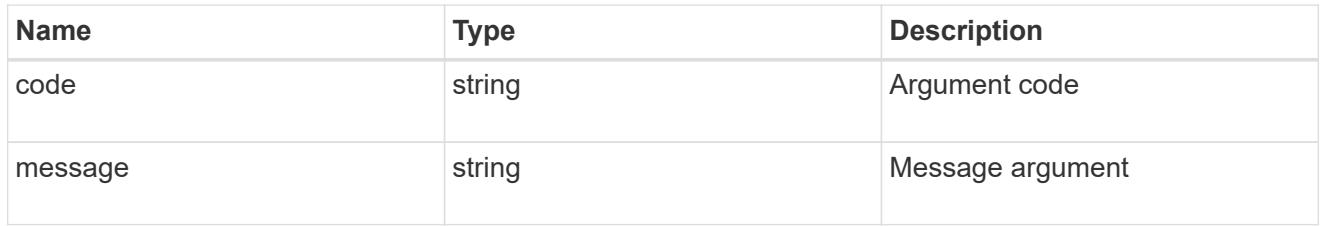

error

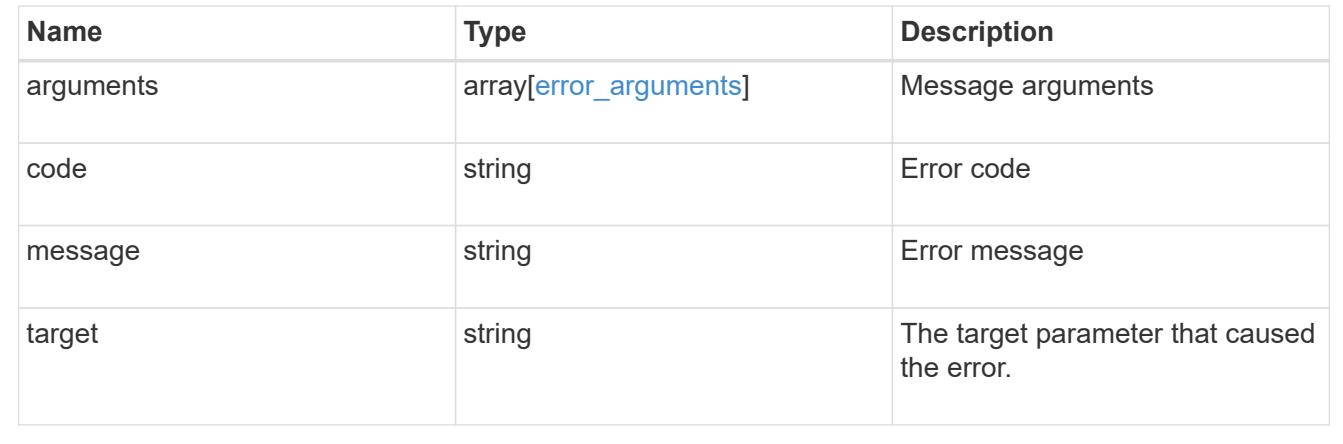

## **Update administrative audit settings for GET requests**

PATCH /security/audit

### **Introduced In:** 9.6

Updates administrative audit settings for GET requests. All of the fields are optional. An empty body will make no changes.

## **Request Body**

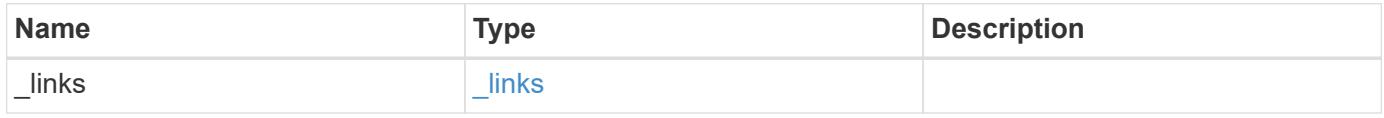

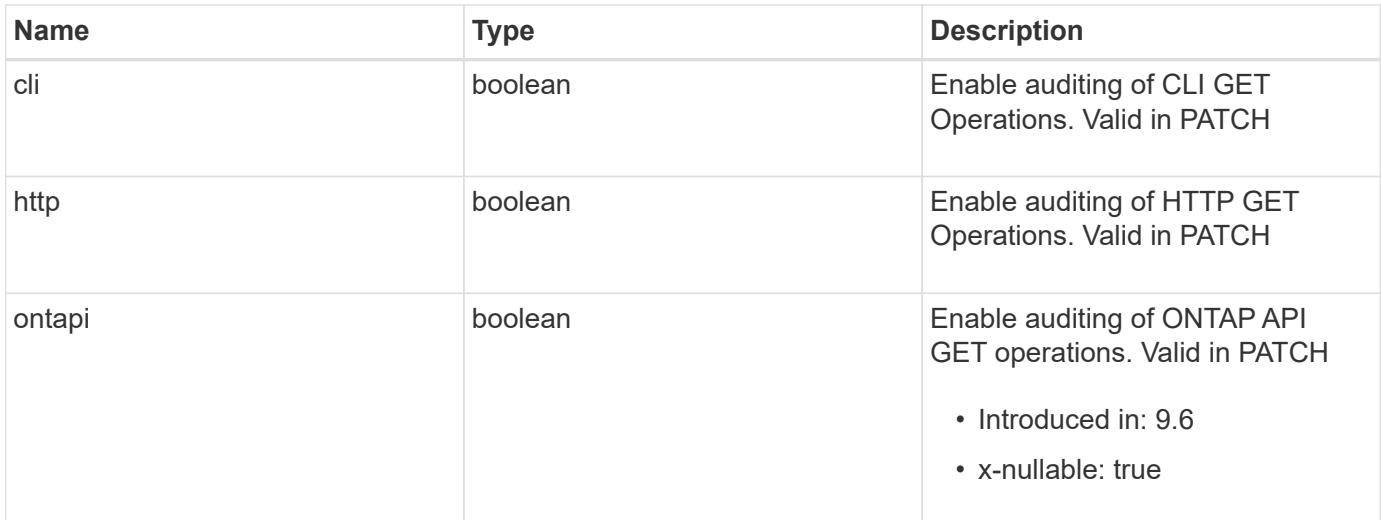

# **Example request**

```
{
   "_links": {
     "self": {
        "href": "/api/resourcelink"
      }
    }
}
```
### **Response**

Status: 200, Ok

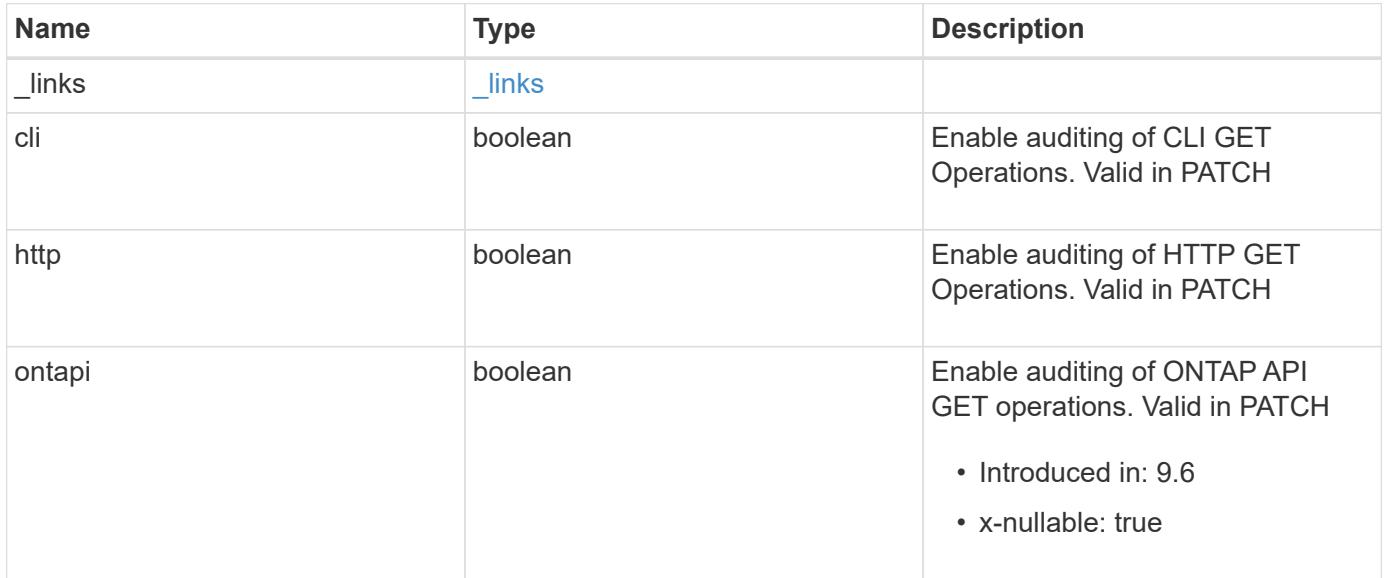

### **Example response**

```
{
   "_links": {
      "self": {
        "href": "/api/resourcelink"
      }
    }
}
```
### **Error**

```
Status: Default, Error
```
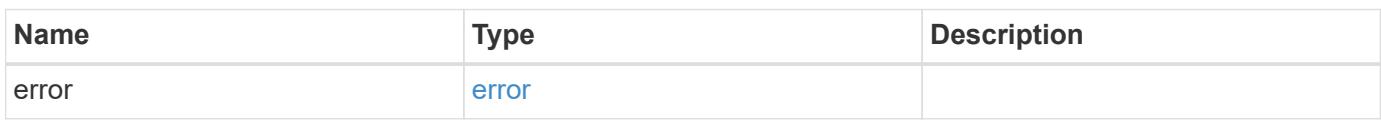

### **Example error**

```
{
   "error": {
     "arguments": {
       "code": "string",
       "message": "string"
      },
      "code": "4",
      "message": "entry doesn't exist",
      "target": "uuid"
   }
}
```
### **Definitions**

## **See Definitions**

href

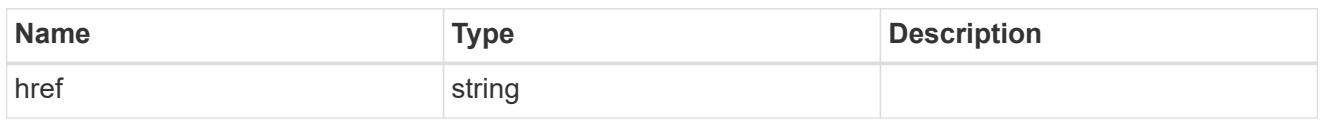

 $\_$ links

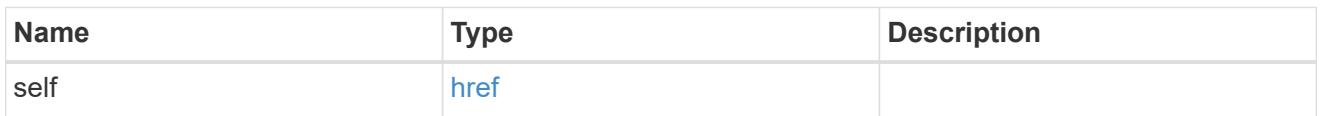

## security\_audit

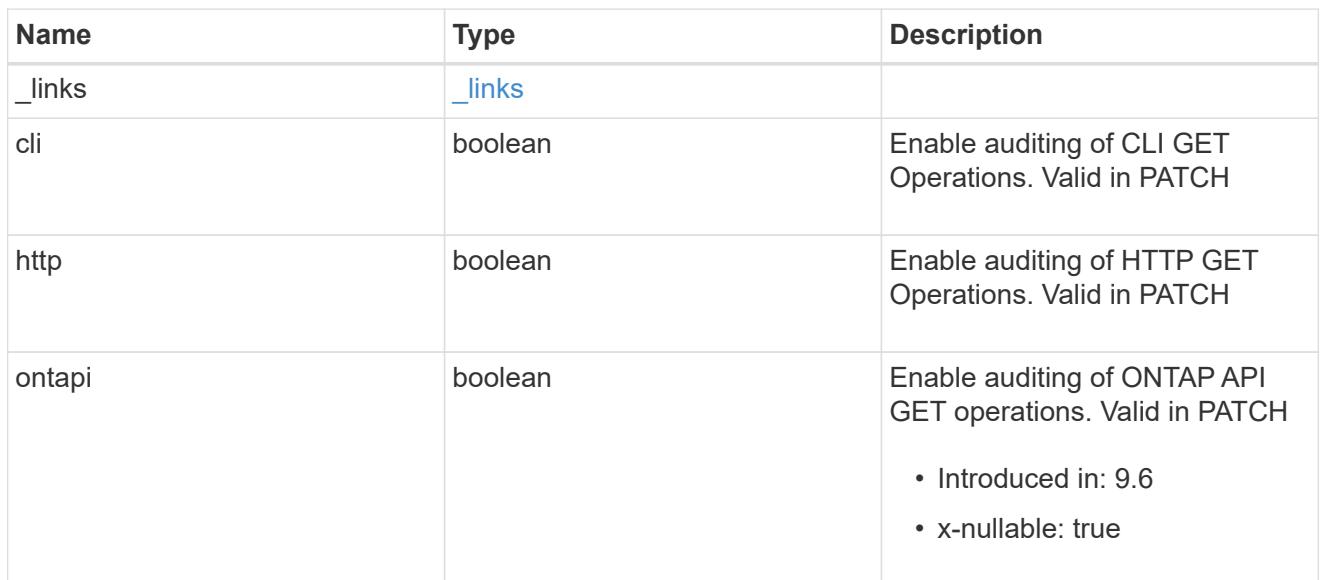

## error\_arguments

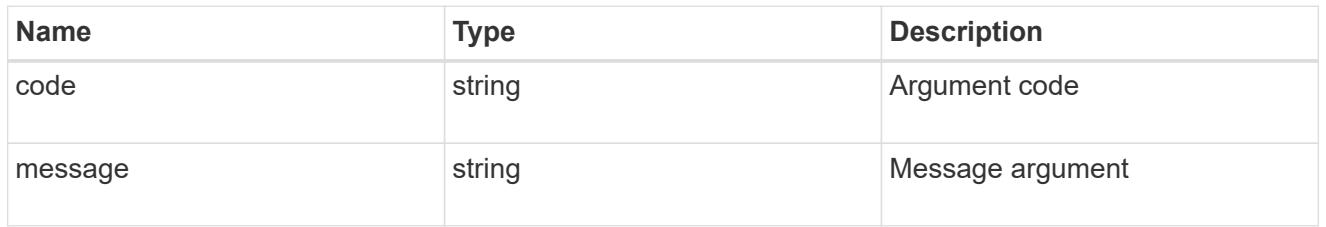

error

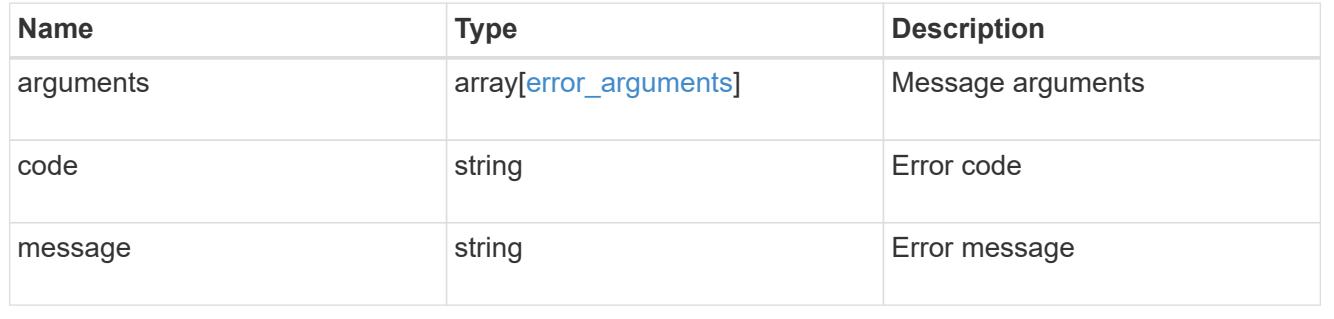

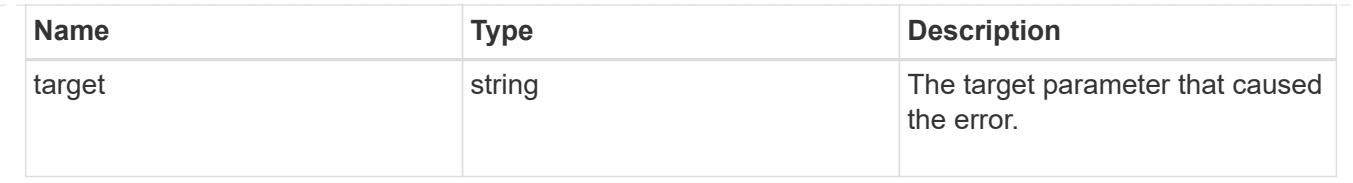

# **Forward audit logs to syslog/splunk servers**

## **Security audit destinations endpoint overview**

## **Overview**

This API controls the forwarding of audit log information to remote syslog/splunk servers. Multiple destinations can be configured and all audit records are forwarded to all destinations.

A GET operation retrieves information about remote syslog/splunk server destinations. A POST operation creates a remote syslog/splunk server destination. A GET operation on /security/audit/destinations/{address}/{port} retrieves information about the syslog/splunk server destination given its address and port number. A PATCH operation on /security/audit/destinations/{address}/{port} updates information about the syslog/splunk server destination given its address and port number. A DELETE operation on /security/audit/destinations/{address}/{port} deletes a syslog/splunk server destination given its address and port number.

## **Overview of fields used for creating a remote syslog/splunk destination**

The fields used for creating a remote syslog/splunk destination fall into the following categories

## **Required properties**

All of the following fields are required for creating a remote syslog/splunk destination

• address

# **Optional properties**

All of the following fields are optional for creating a remote syslog/splunk destination

- port
- ipspace
- protocol
- facility
- verify\_server
- message format (Can be either "legacy netapp" or "rfc 5424")
- timestamp\_format\_override (Can be either "no\_override", "rfc\_3164", "iso\_8601\_utc" or "iso 8601 local time")
- hostname format override (Can be either "no override", "fqdn" or "hostname only") +

**Examples**

### **Retrieving remote syslog/splunk server destinations**

The following example shows remote syslog/splunk server destinations

```
# The API:
/api/security/audit/destinations
# The call:
curl -X GET "https://<cluster-ip>/api/security/audit/destinations"
# The response:
{
"records": [
    {
      "address": "1.1.1.1",
      "port": 514,
      "_links": {
        "self": {
           "href": "/api/security/audit/destinations/1.1.1.1/514"
        }
   }
}
 \frac{1}{2} "num_records": 1,
 " links": {
     "self": {
       "href": "/api/security/audit/destinations"
     }
  }
}
```
## **Creating remote syslog/splunk server destinations**

The following example creates remote syslog/splunk server destinations.

```
# The API:
/api/security/audit/destinations
# The call:
curl -X POST "https://<cluster-
ip>/api/security/audit/destinations?force=true" -d '{ "address":
"1.1.1.1", "port": 514, "protocol": "udp_unencrypted", "facility":
"kern"}'
```
## **Retrieving a remote syslog/splunk server destination given its destination address and port number**

The following example retrieves a remote syslog/splunk server destination given its destination address and port number.

```
# The API:
/api/security/audit/destinations/{address}/{port}
# The call:
curl -X GET "https://<cluster-
ip>/api/security/audit/destinations/1.1.1.1/514"
# The response:
{
"address": "1.1.1.1",
"port": 514,
"ipspace": {
   "name": "Default",
    "uuid": "a97a3549-f7ae-11ec-b6bc-005056a7c8ff"
},
"protocol": "udp unencrypted",
"facility": "kern",
"verify server": false,
"message_format": "legacy netapp",
"timestamp_format_override": "no_override",
"hostname format override": "no override",
" links": {
   "self": {
      "href": "/api/security/audit/destinations/1.1.1.1/514"
    }
}
}
```
### **Updating a remote syslog/splunk server destination given its destination address and port number**

The following example updates a remote syslog/splunk server destination configuration given its destination address and port number.

```
# The API:
/api/security/audit/destinations/{address}/{port}
# The call:
curl -X PATCH "https://<cluster-
ip>/api/security/audit/destinations/1.1.1.1/514" -d '{"facility":
"user"}'
```
### **Deleting a remote syslog/splunk server destination given its destination address and port number**

The following example deletes a remote syslog/splunk server destination configuration given its destination address and port number.

```
# The API:
/api/security/audit/destinations/{address}/{port}
# The call:
curl -X DELETE "https://<cluster-
ip>/api/security/audit/destinations/1.1.1.1/514"
```
#### **Define a remote syslog or splunk server to receive audit information**

GET /security/audit/destinations

#### **Introduced In:** 9.6

Defines a remote syslog/splunk server for sending audit information to.

### **Parameters**

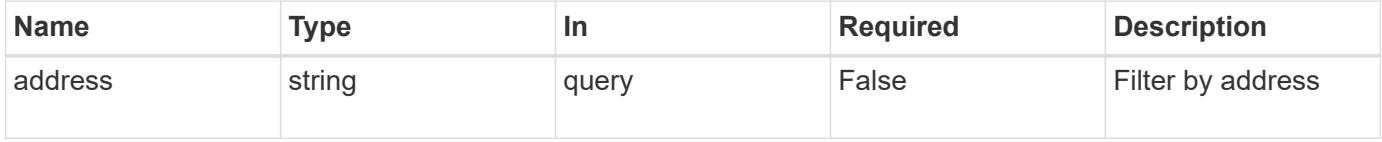

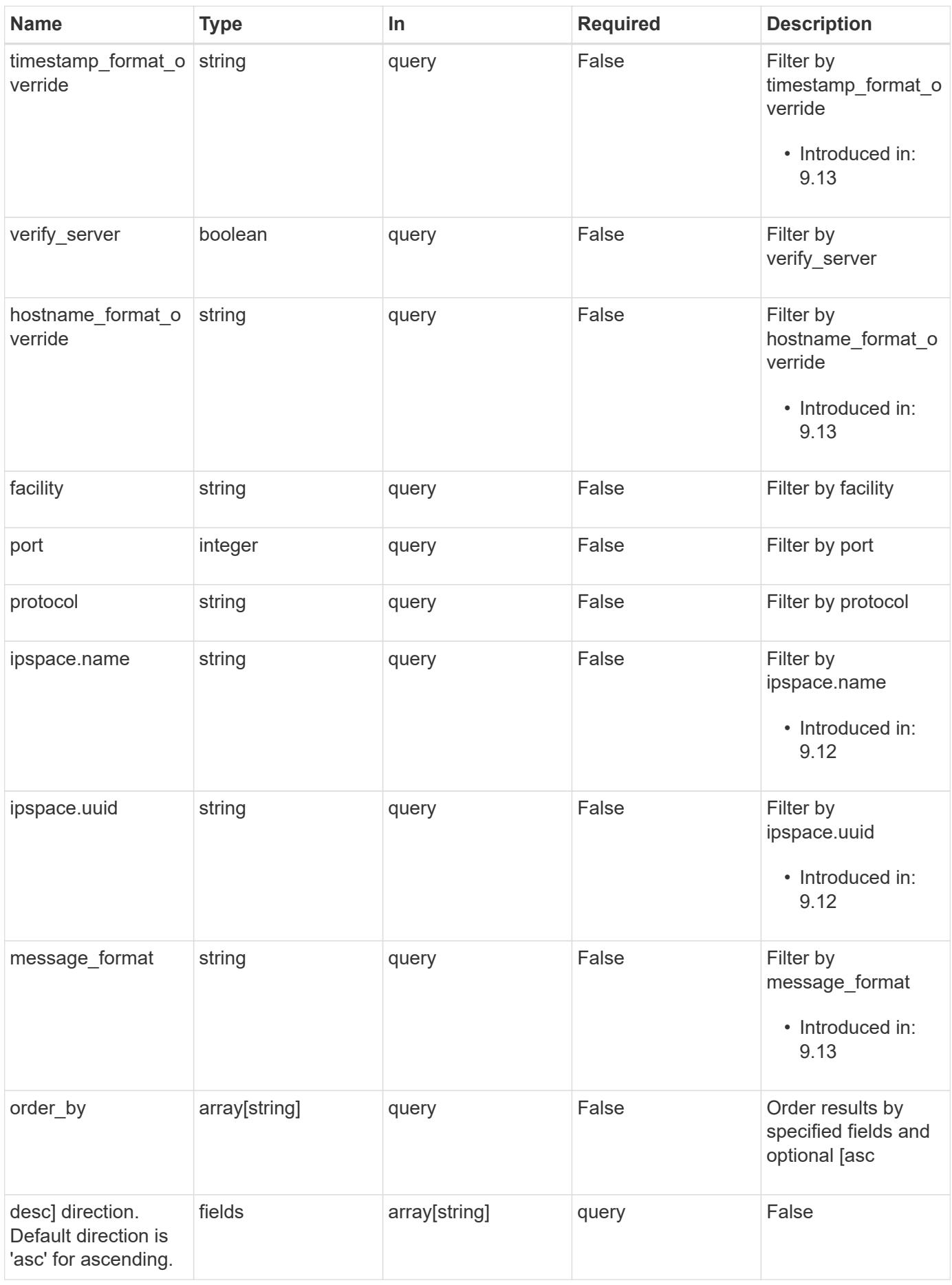
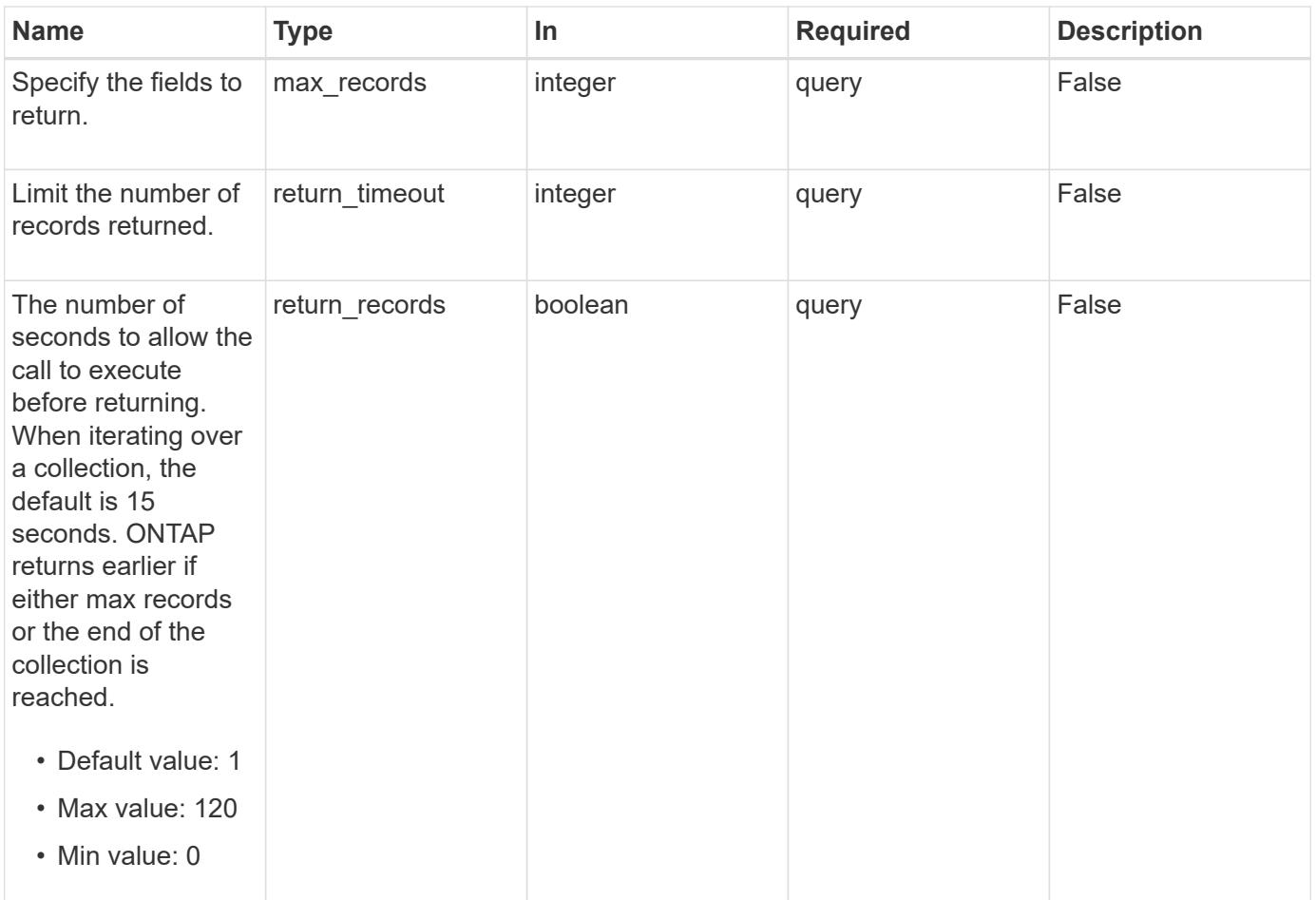

## **Response**

Status: 200, Ok

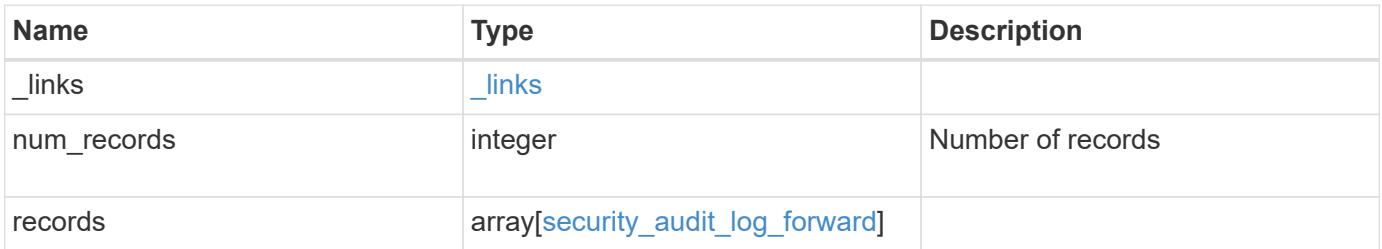

**Example response**

```
{
  " links": {
      "next": {
        "href": "/api/resourcelink"
      },
      "self": {
       "href": "/api/resourcelink"
      }
    },
    "num_records": 1,
    "records": {
    "facility": "kern",
    "hostname format override": "no_override",
      "ipspace": {
        "_links": {
          "self": {
            "href": "/api/resourcelink"
          }
        },
      "name": "exchange",
        "uuid": "1cd8a442-86d1-11e0-ae1c-123478563412"
      },
    "message_format": "legacy_netapp",
      "protocol": "udp_unencrypted",
      "timestamp_format_override": "no_override"
   }
}
```
#### **Error**

Status: Default, Error

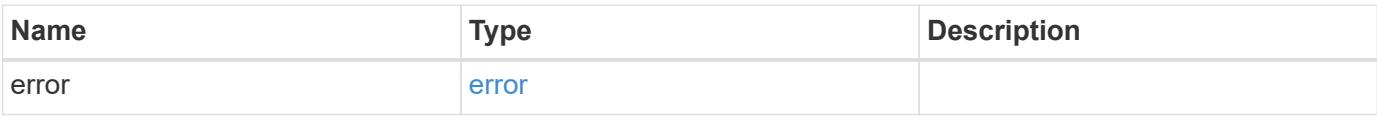

## **Example error**

```
{
   "error": {
     "arguments": {
       "code": "string",
      "message": "string"
     },
     "code": "4",
     "message": "entry doesn't exist",
     "target": "uuid"
   }
}
```
#### **Definitions**

## **See Definitions**

href

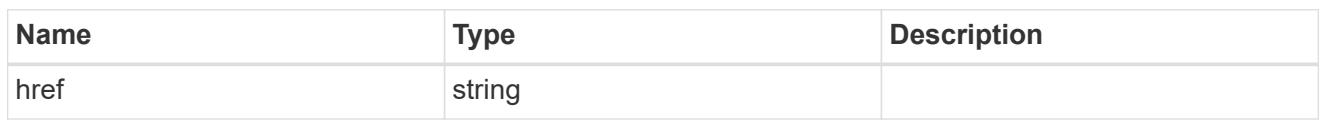

\_links

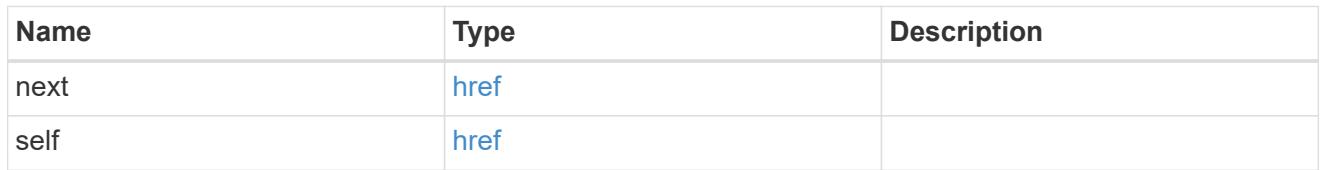

 $\_$ links

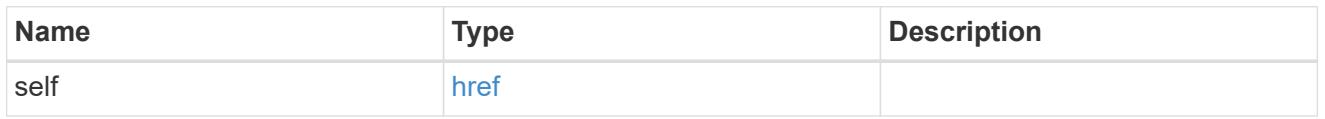

## ipspace

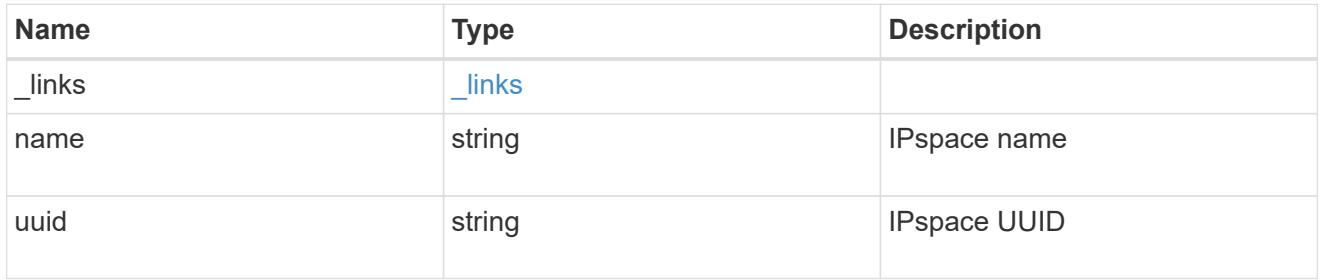

security\_audit\_log\_forward

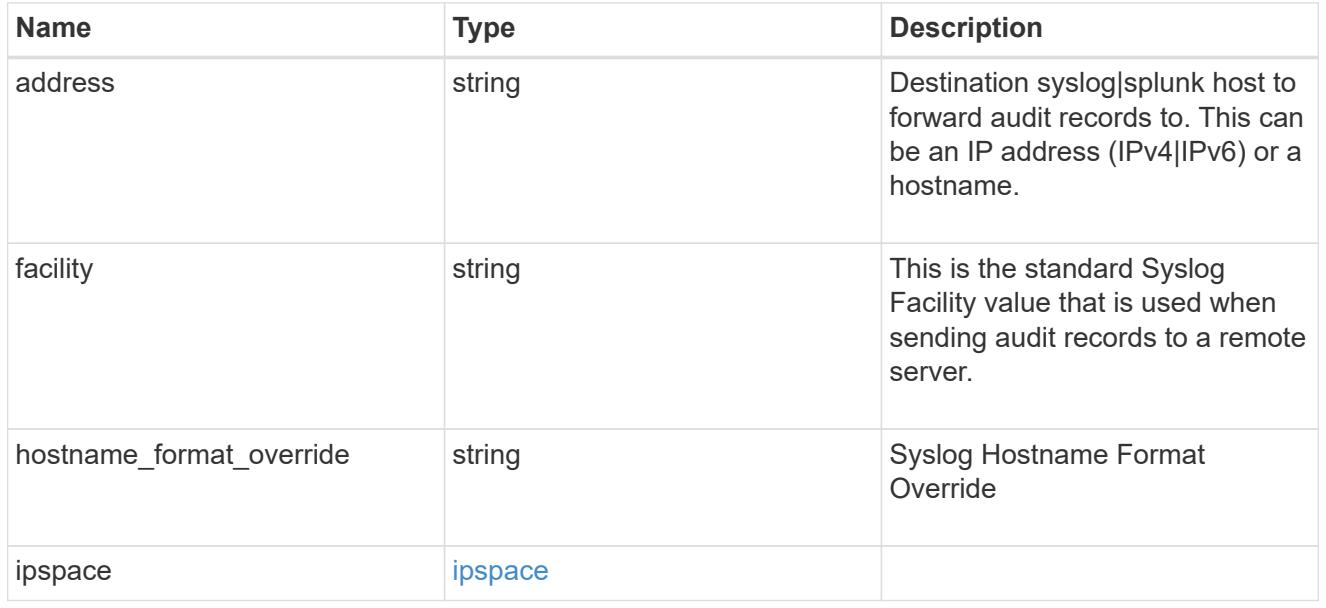

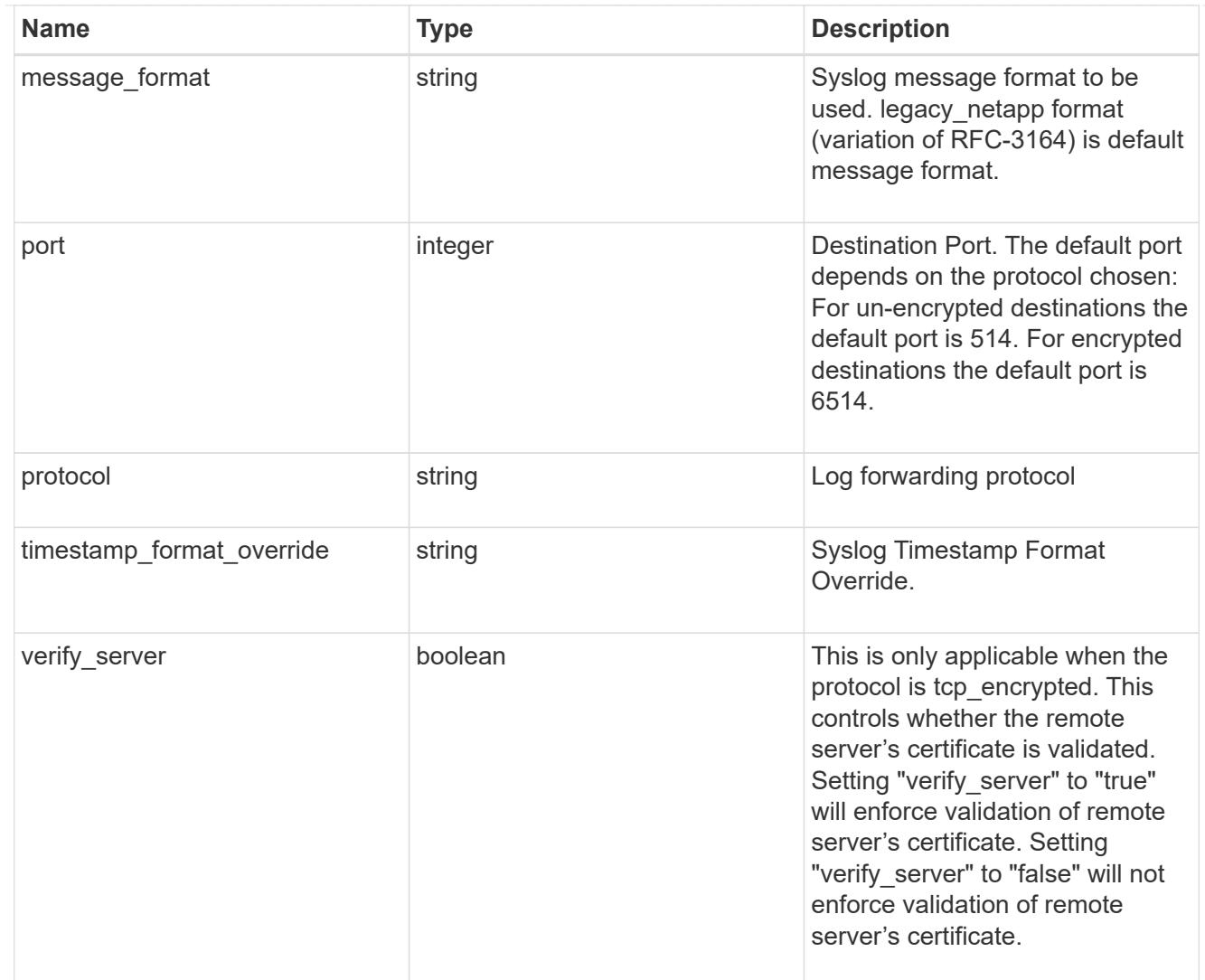

## error\_arguments

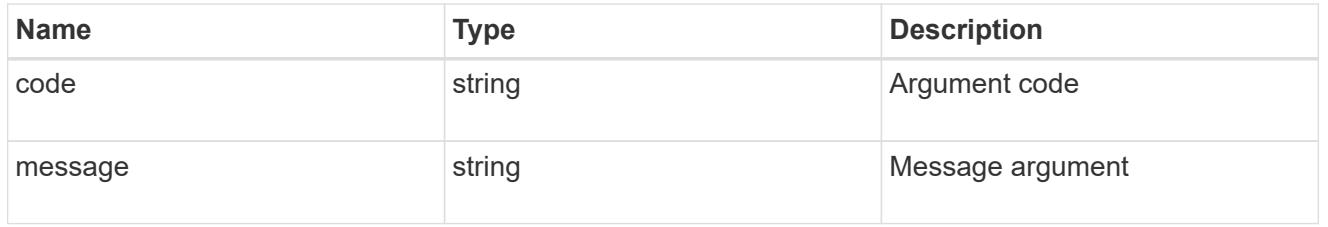

#### error

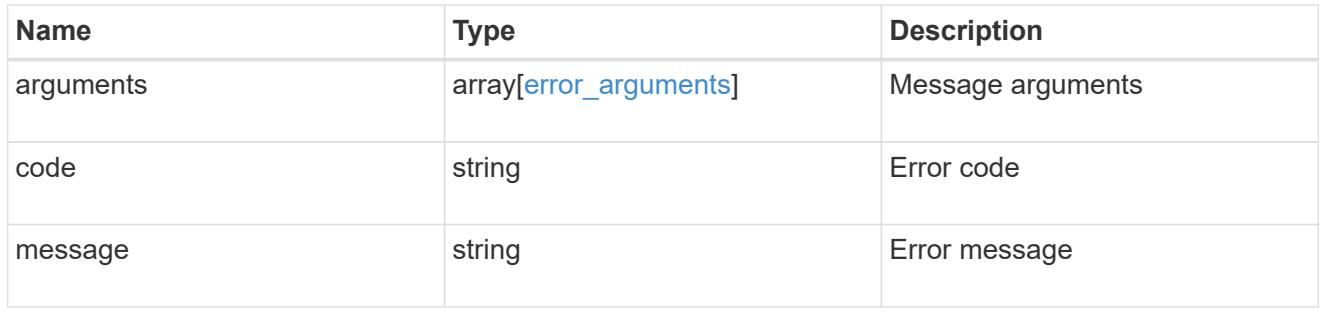

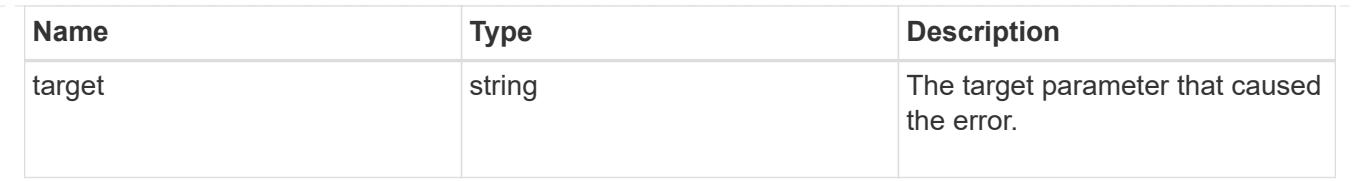

## **Define the remote syslog or splunk server information**

POST /security/audit/destinations

### **Introduced In:** 9.6

Configures remote syslog/splunk server information.

#### **Required properties**

All of the following fields are required for creating a remote syslog/splunk destination

• address

#### **Optional properties**

All of the following fields are optional for creating a remote syslog/splunk destination

- port
- ipspace
- protocol
- facility
- verify server (Can only be "true" when protocol is "tcp\_encrypted")
- message format (Can be either "legacy-netapp" or "rfc-5424")
- timestamp\_format\_override (Can be either "no-override", "rfc-3164", "iso-8601-utc" or "iso-8601 local-time")
- hostname format override (Can be either "no-override", "fqdn" or "hostname-only")

#### **Parameters**

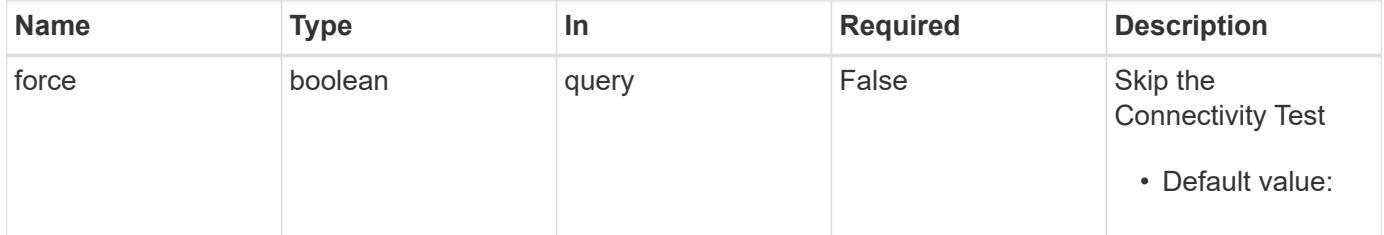

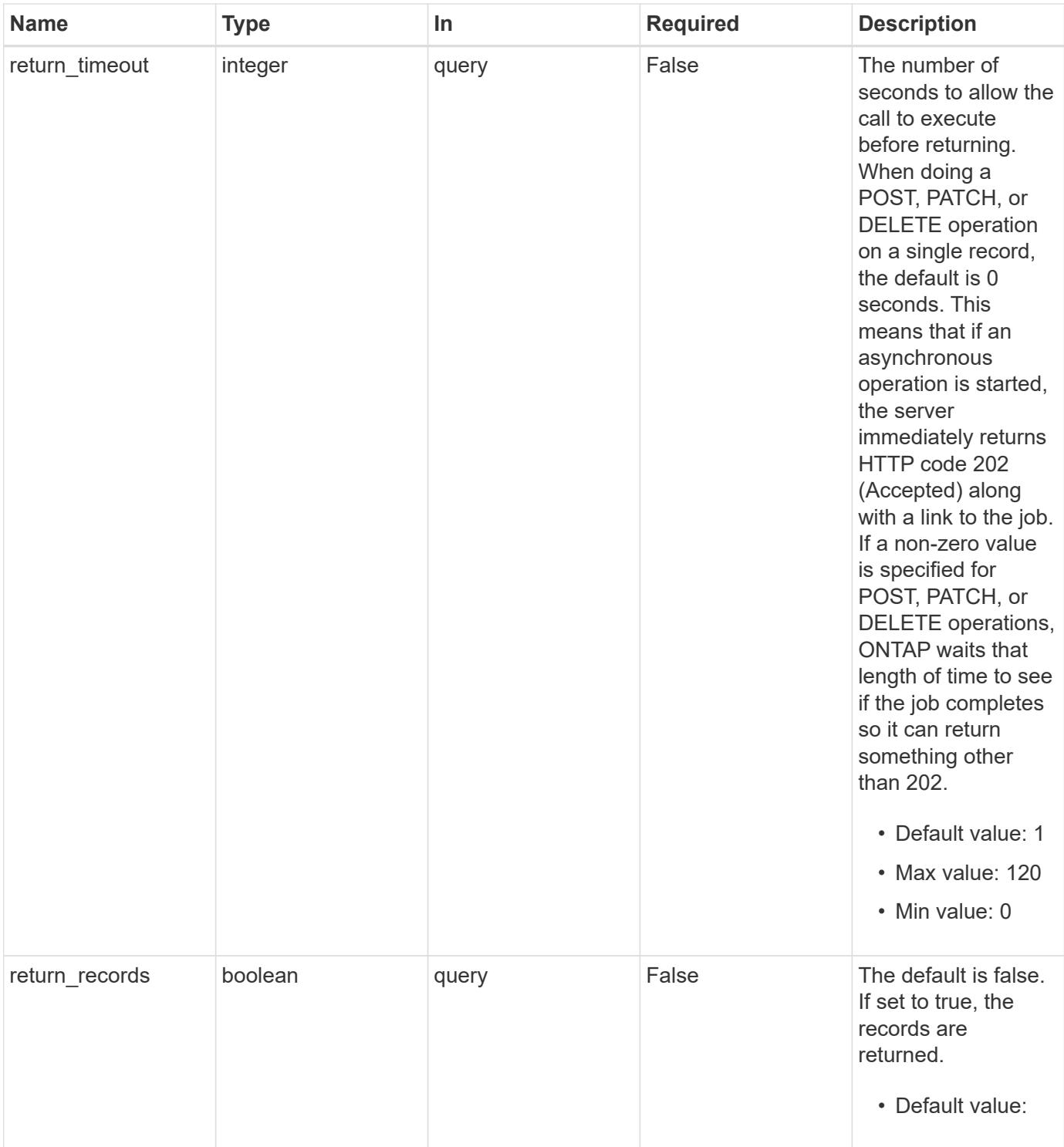

## **Request Body**

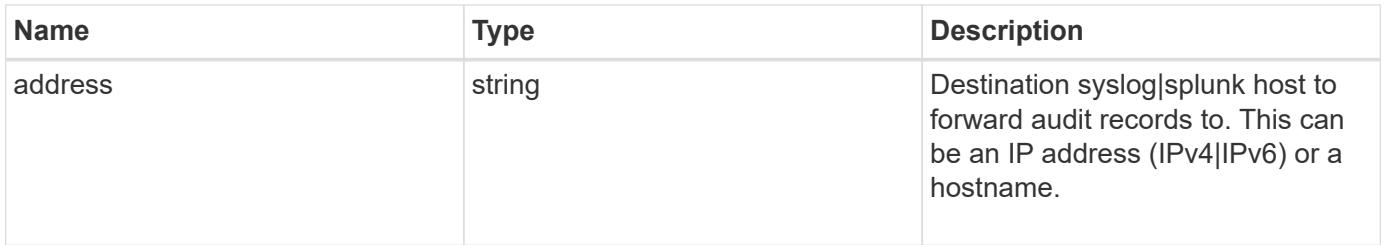

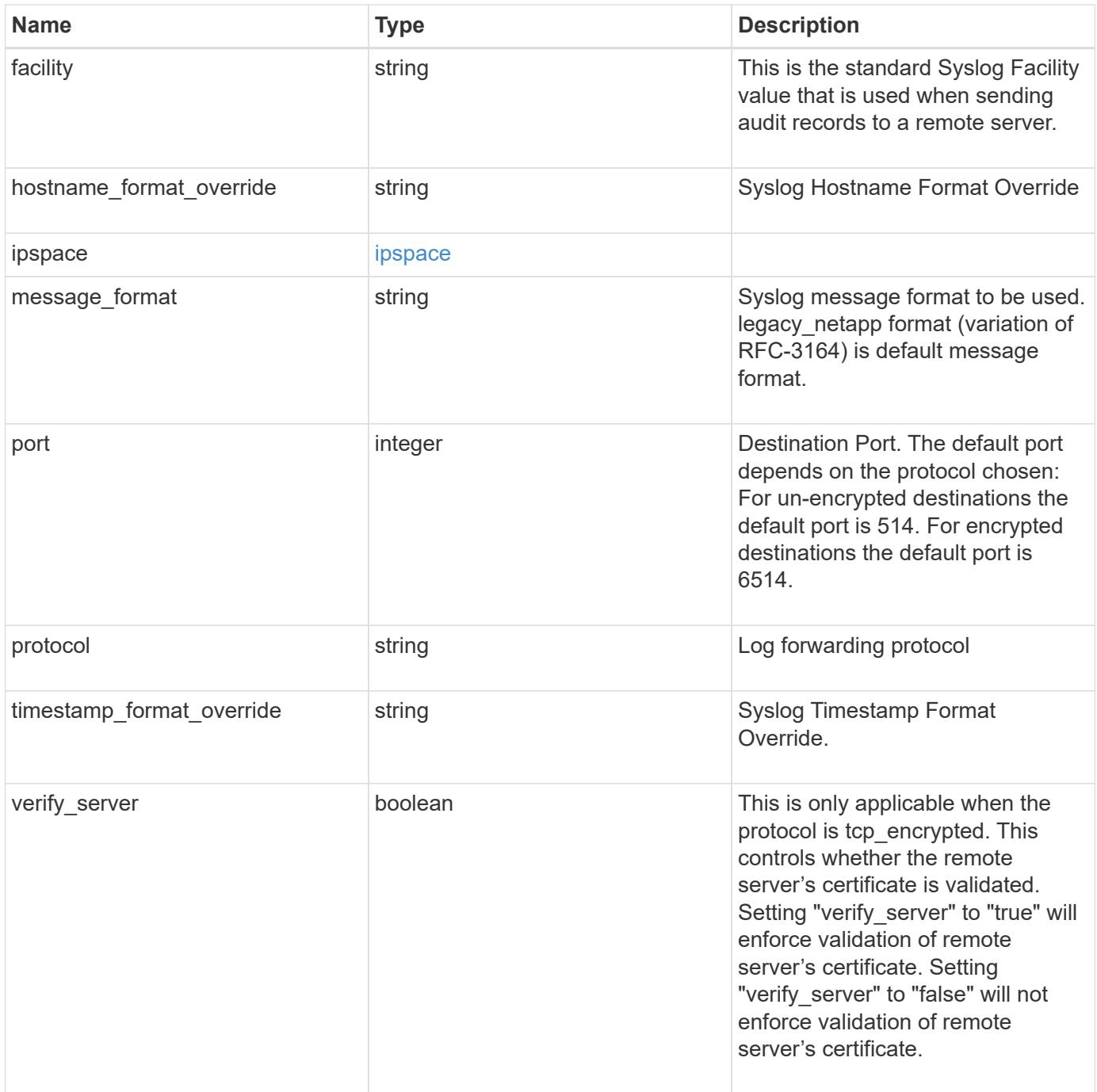

```
Example request
```

```
{
   "facility": "kern",
 "hostname_format_override": "no_override",
    "ipspace": {
     "_links": {
       "self": {
          "href": "/api/resourcelink"
       }
      },
   "name": "exchange",
     "uuid": "1cd8a442-86d1-11e0-ae1c-123478563412"
    },
  "message format": "legacy netapp",
    "protocol": "udp_unencrypted",
   "timestamp_format_override": "no_override"
}
```
#### **Response**

```
Status: 202, Accepted
```
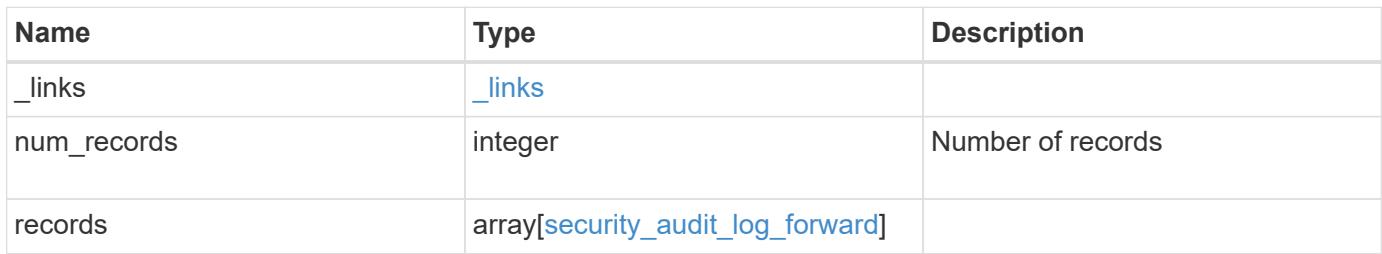

**Example response**

```
{
    "_links": {
      "next": {
        "href": "/api/resourcelink"
      },
      "self": {
       "href": "/api/resourcelink"
      }
    },
    "num_records": 1,
    "records": {
    "facility": "kern",
    "hostname format override": "no_override",
      "ipspace": {
        "_links": {
          "self": {
            "href": "/api/resourcelink"
          }
        },
      "name": "exchange",
        "uuid": "1cd8a442-86d1-11e0-ae1c-123478563412"
      },
      "message_format": "legacy_netapp",
      "protocol": "udp_unencrypted",
      "timestamp_format_override": "no_override"
   }
}
```
## **Headers**

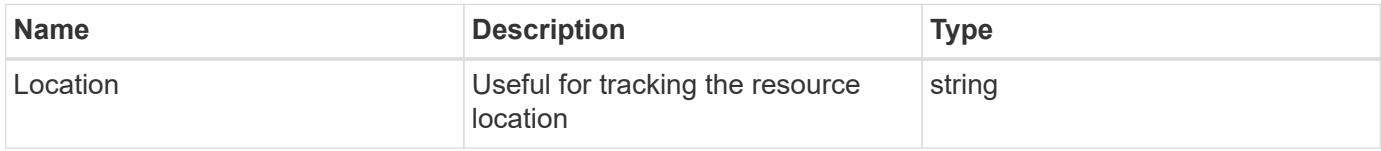

#### **Error**

Status: Default

#### ONTAP Error Response Codes

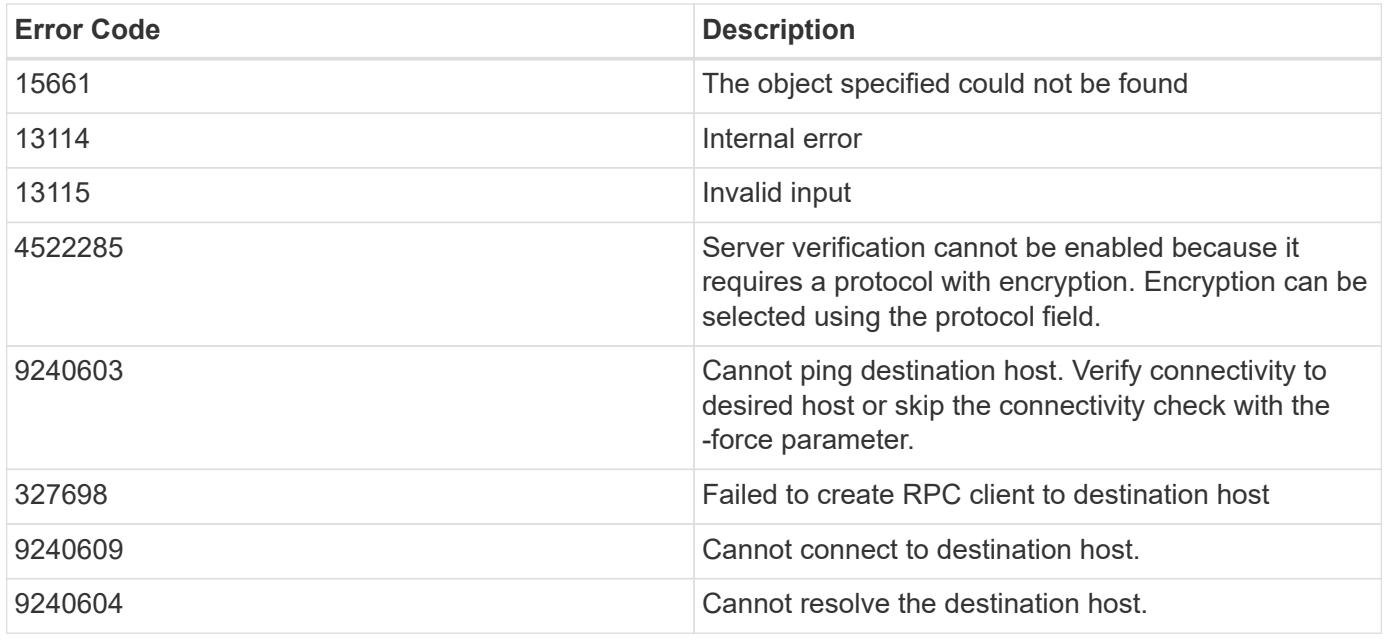

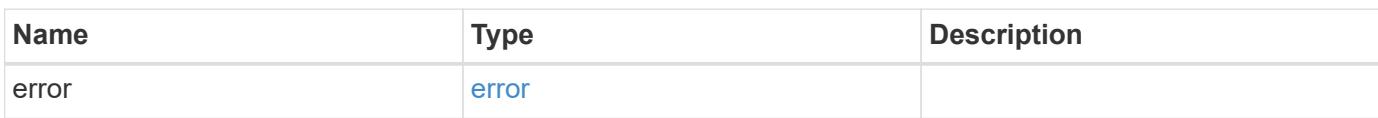

## **Example error**

```
{
   "error": {
     "arguments": {
       "code": "string",
       "message": "string"
      },
      "code": "4",
      "message": "entry doesn't exist",
     "target": "uuid"
   }
}
```
#### **Definitions**

## **See Definitions**

href

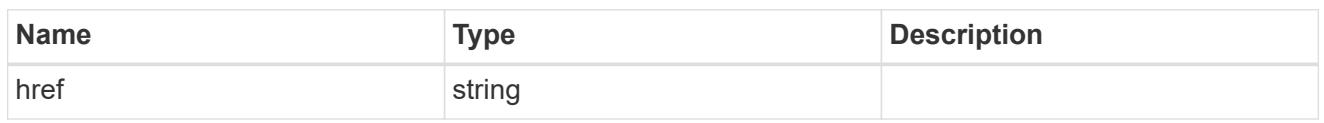

\_links

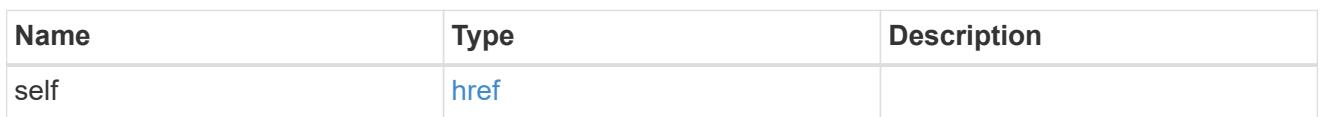

## ipspace

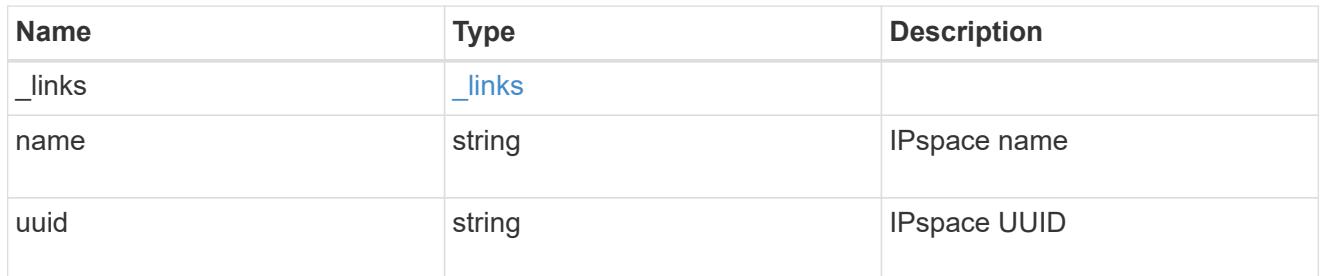

# security\_audit\_log\_forward

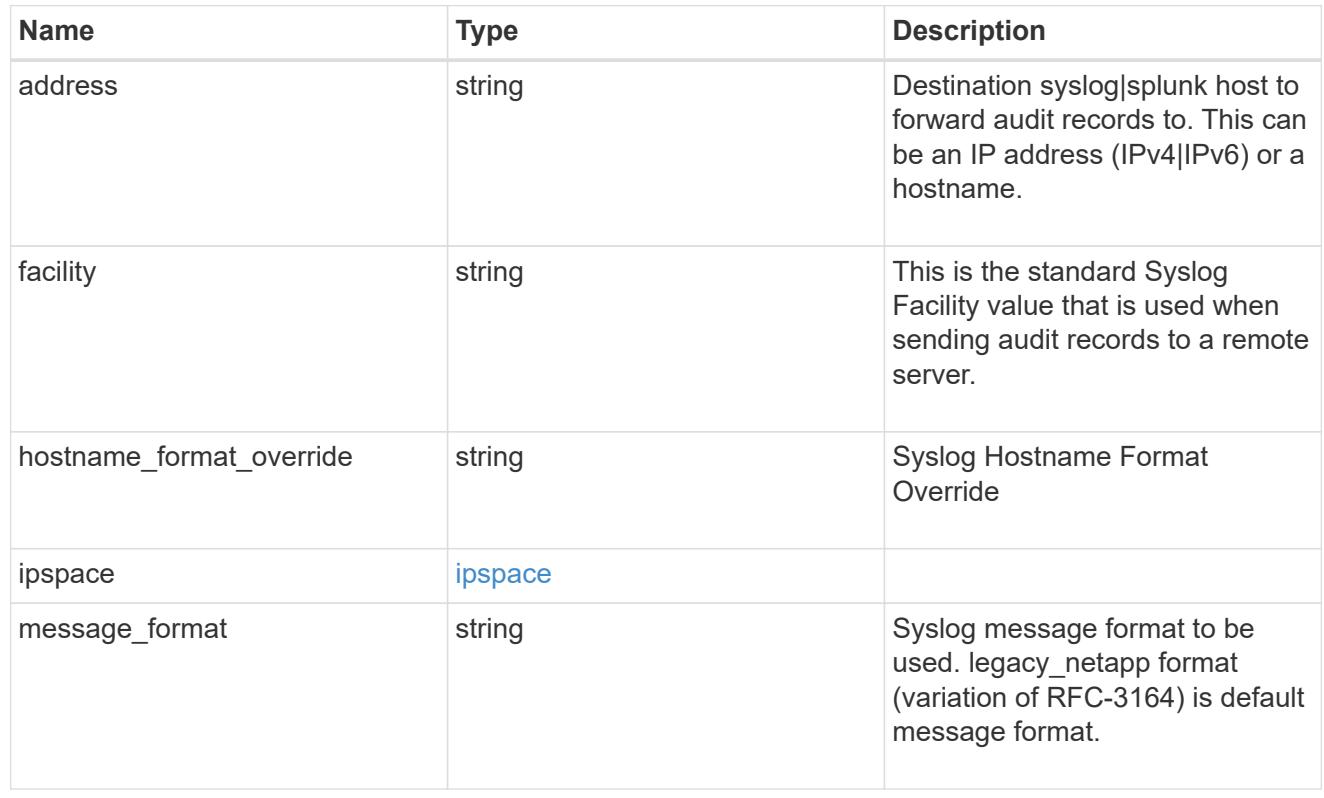

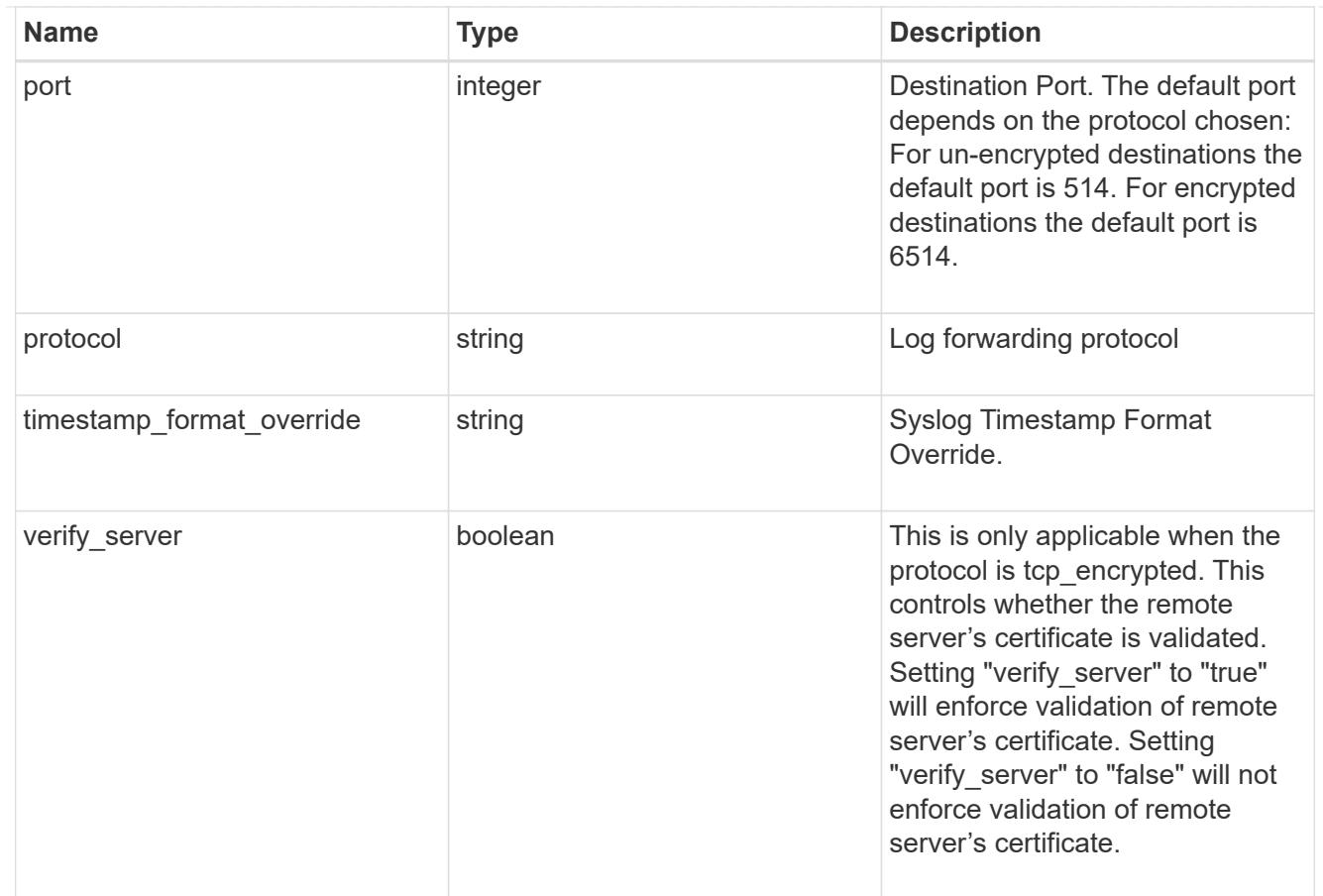

## $_{\rm \_}$ links

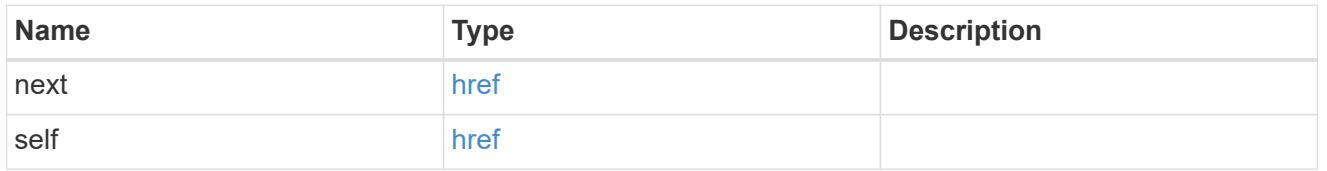

## error\_arguments

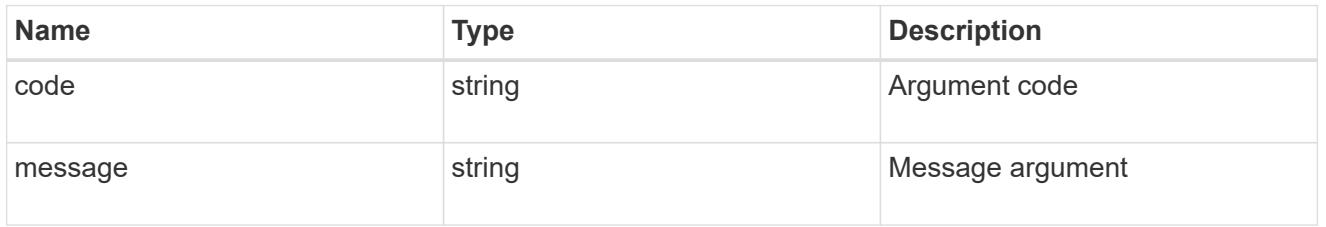

### error

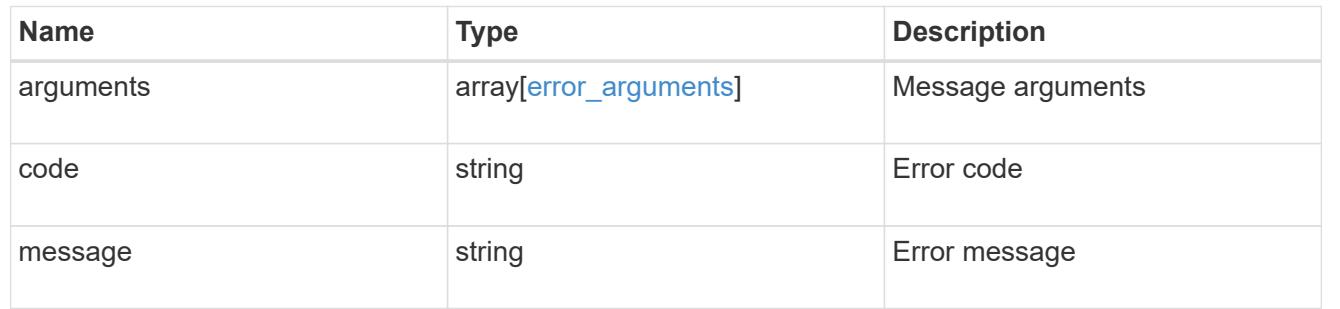

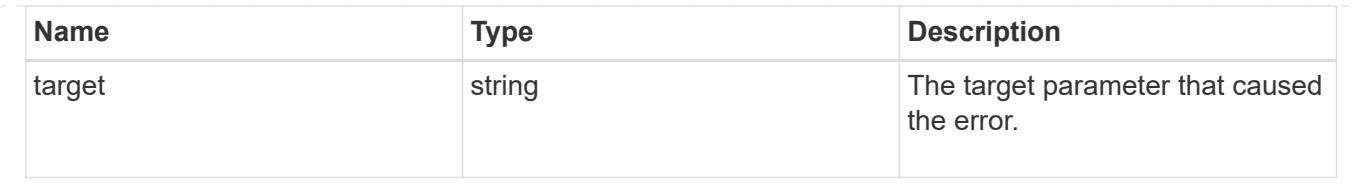

## **Delete the remote syslog or splunk server information**

DELETE /security/audit/destinations/{address}/{port}

## **Introduced In:** 9.6

Deletes remote syslog/splunk server information.

#### **Parameters**

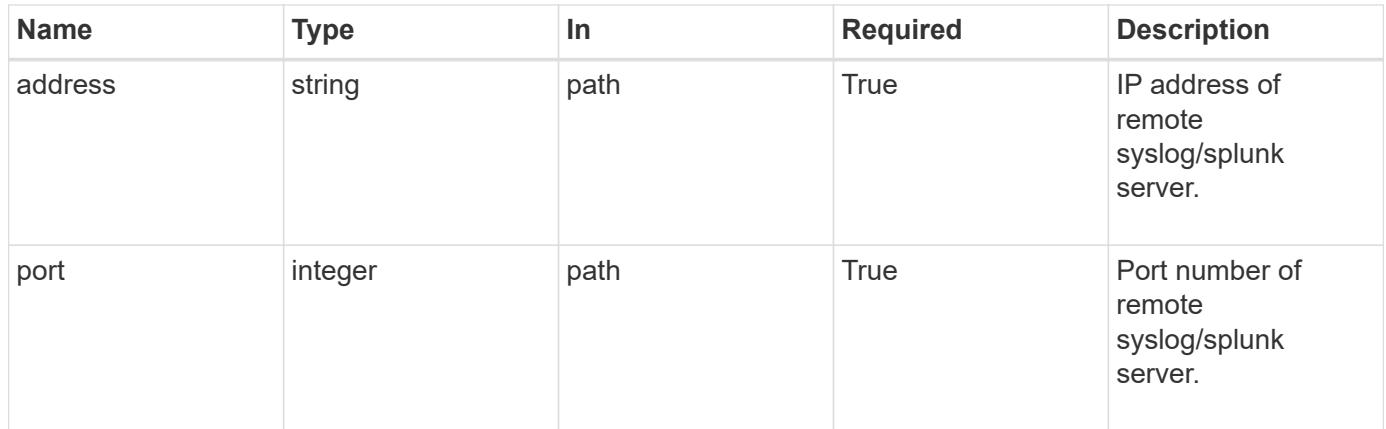

### **Response**

Status: 200, Ok

#### **Error**

```
Status: Default, Error
```
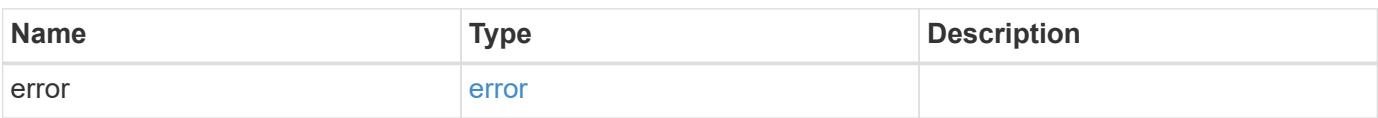

#### **Example error**

```
{
   "error": {
      "arguments": {
        "code": "string",
       "message": "string"
      },
      "code": "4",
      "message": "entry doesn't exist",
      "target": "uuid"
   }
}
```
#### **Definitions**

### **See Definitions**

error\_arguments

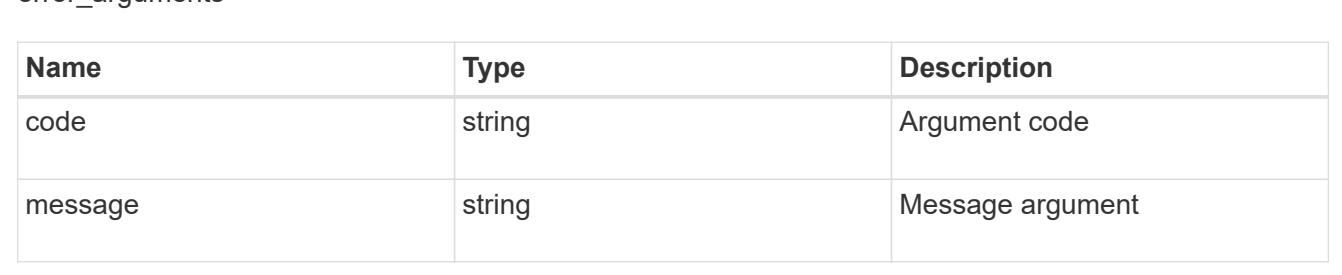

#### error

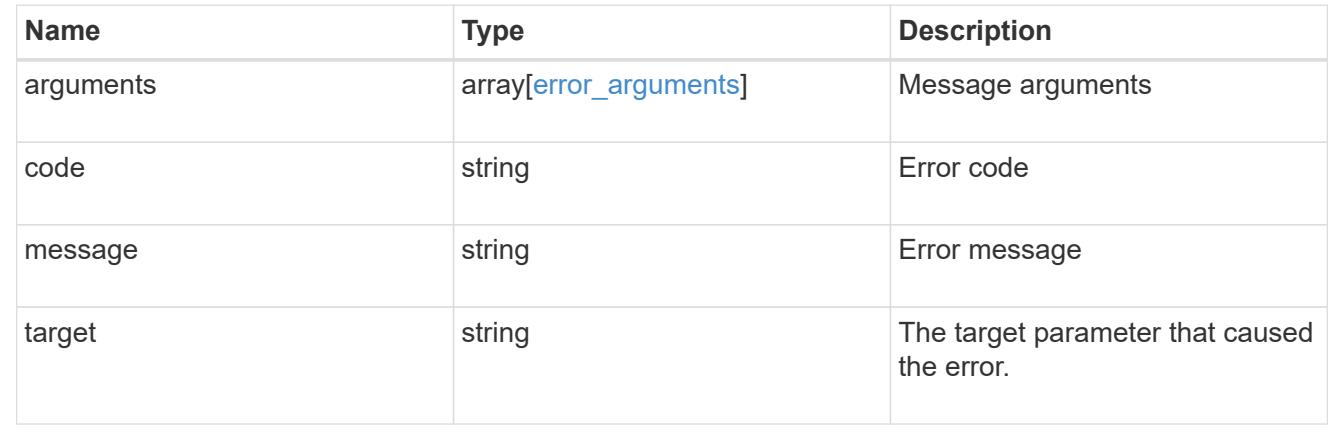

### **Retrieve the remote syslog or splunk server information**

GET /security/audit/destinations/{address}/{port}

## **Introduced In:** 9.6

Defines a remote syslog/splunk server for sending audit information to.

### **Parameters**

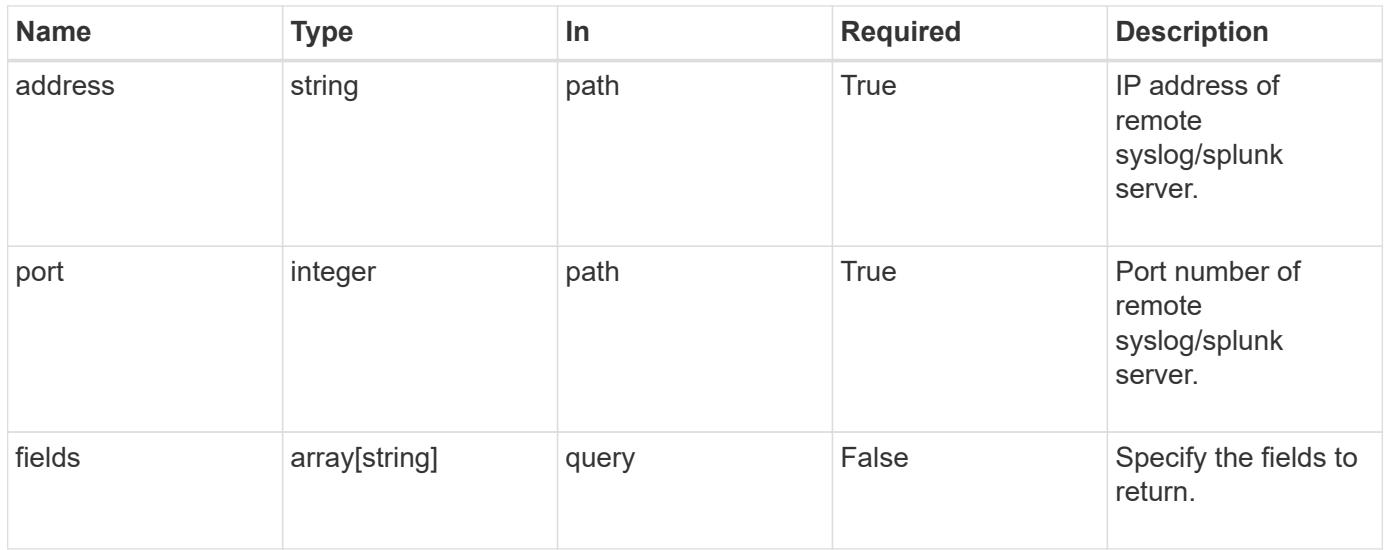

### **Response**

Status: 200, Ok

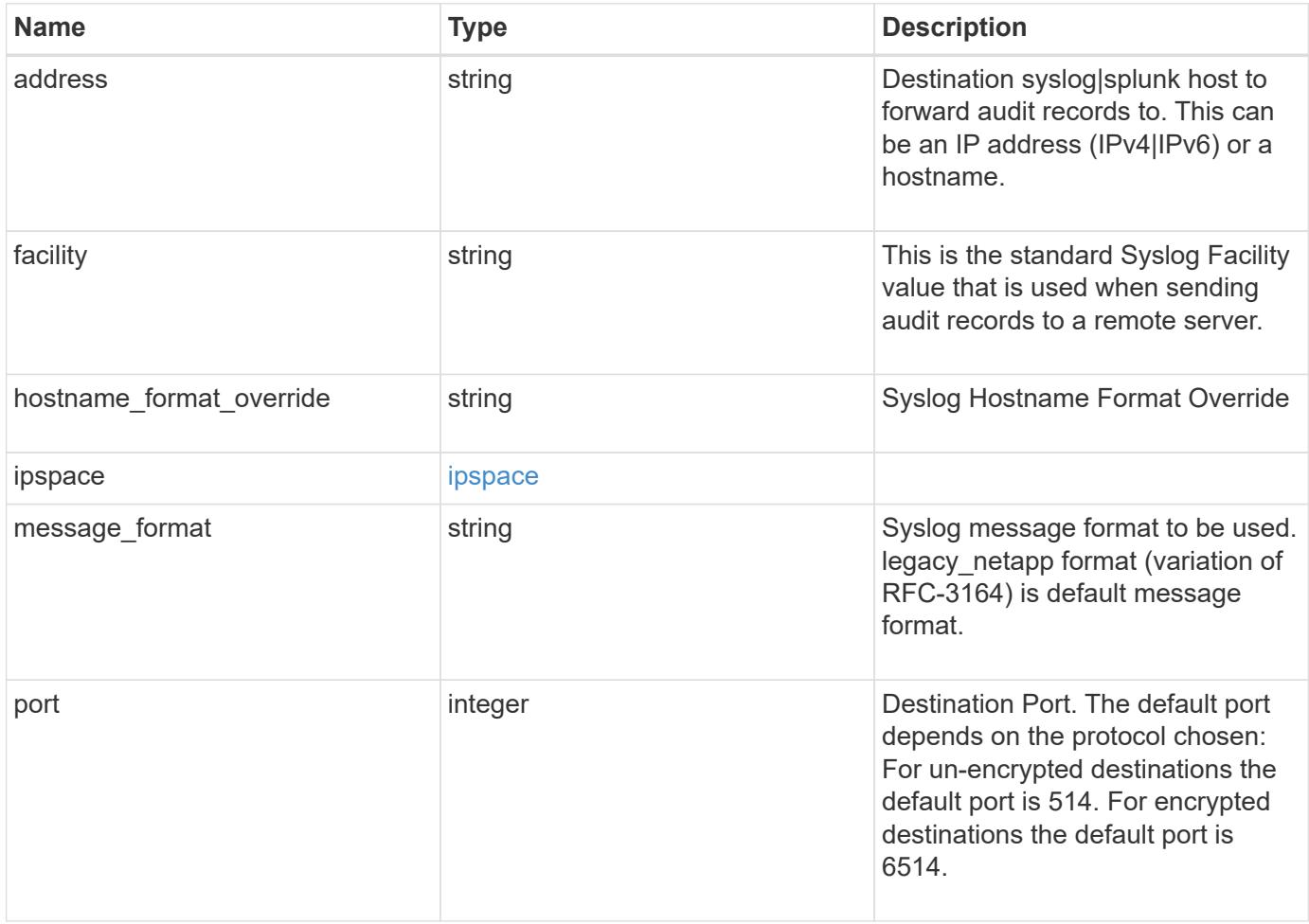

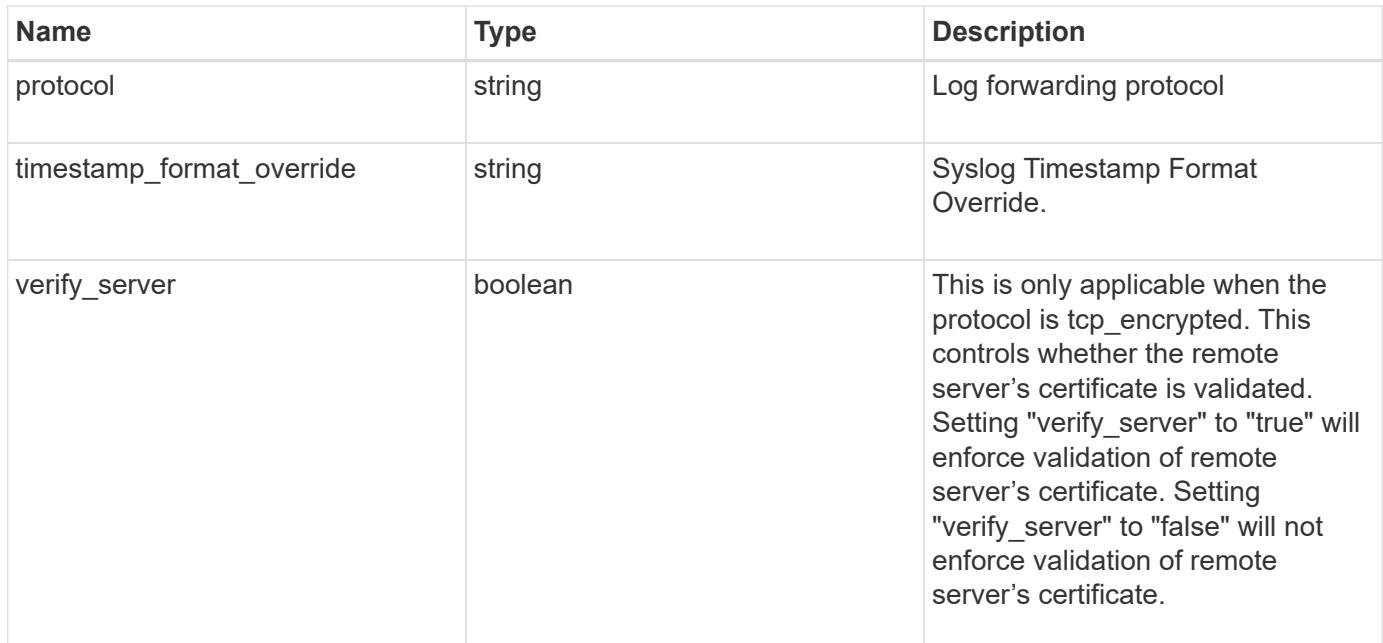

### **Example response**

```
{
   "facility": "kern",
 "hostname format override": "no override",
   "ipspace": {
     "_links": {
       "self": {
          "href": "/api/resourcelink"
       }
      },
   "name": "exchange",
     "uuid": "1cd8a442-86d1-11e0-ae1c-123478563412"
   },
 "message format": "legacy netapp",
   "protocol": "udp_unencrypted",
   "timestamp_format_override": "no_override"
}
```
#### **Error**

Status: Default, Error

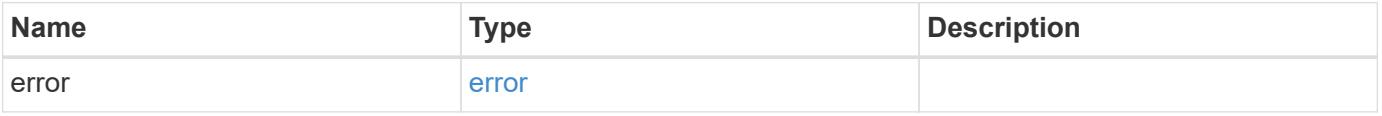

## **Example error**

```
{
   "error": {
     "arguments": {
       "code": "string",
      "message": "string"
     },
     "code": "4",
     "message": "entry doesn't exist",
     "target": "uuid"
   }
}
```
### **Definitions**

## **See Definitions**

href

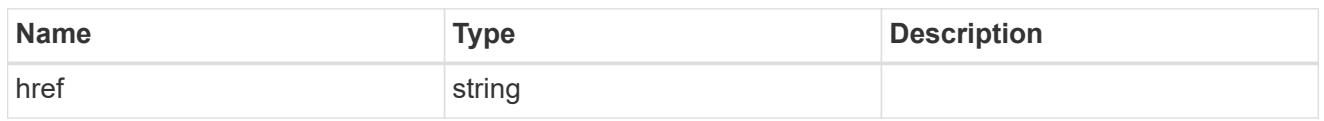

\_links

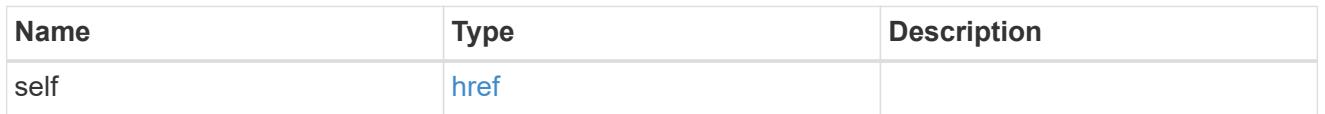

## ipspace

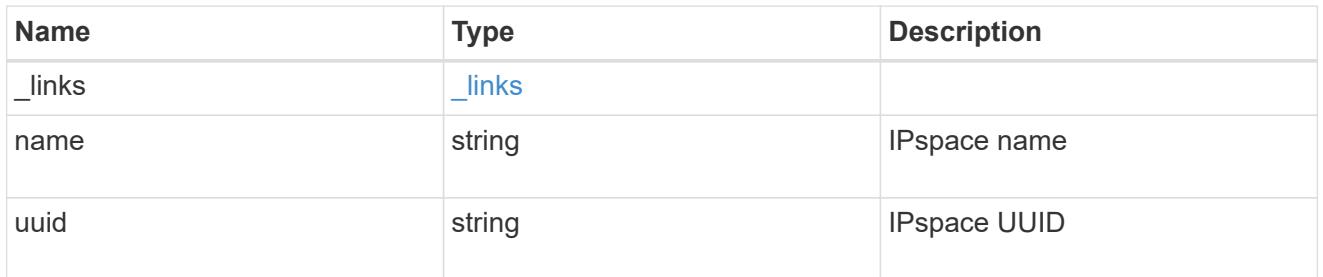

## error\_arguments

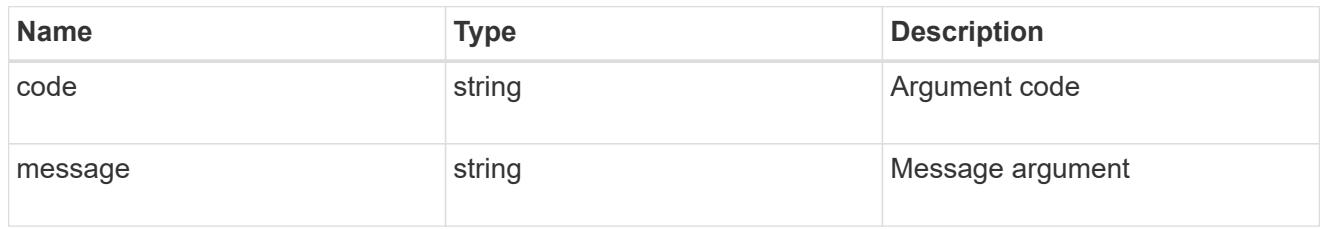

## error

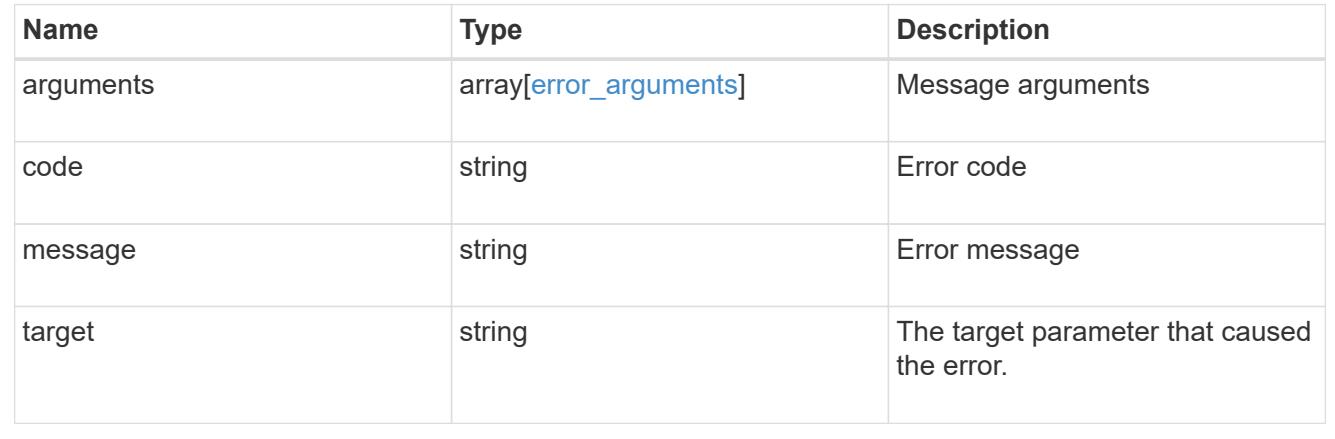

## **Update the remote syslog or splunk server information**

```
PATCH /security/audit/destinations/{address}/{port}
```
## **Introduced In:** 9.6

Updates remote syslog/splunk server information.

### **Parameters**

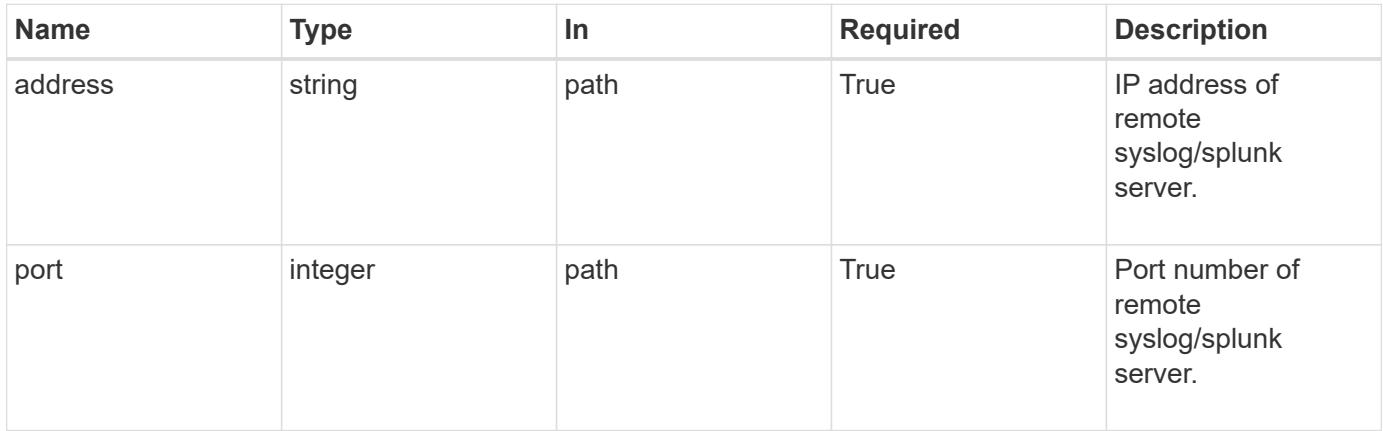

## **Request Body**

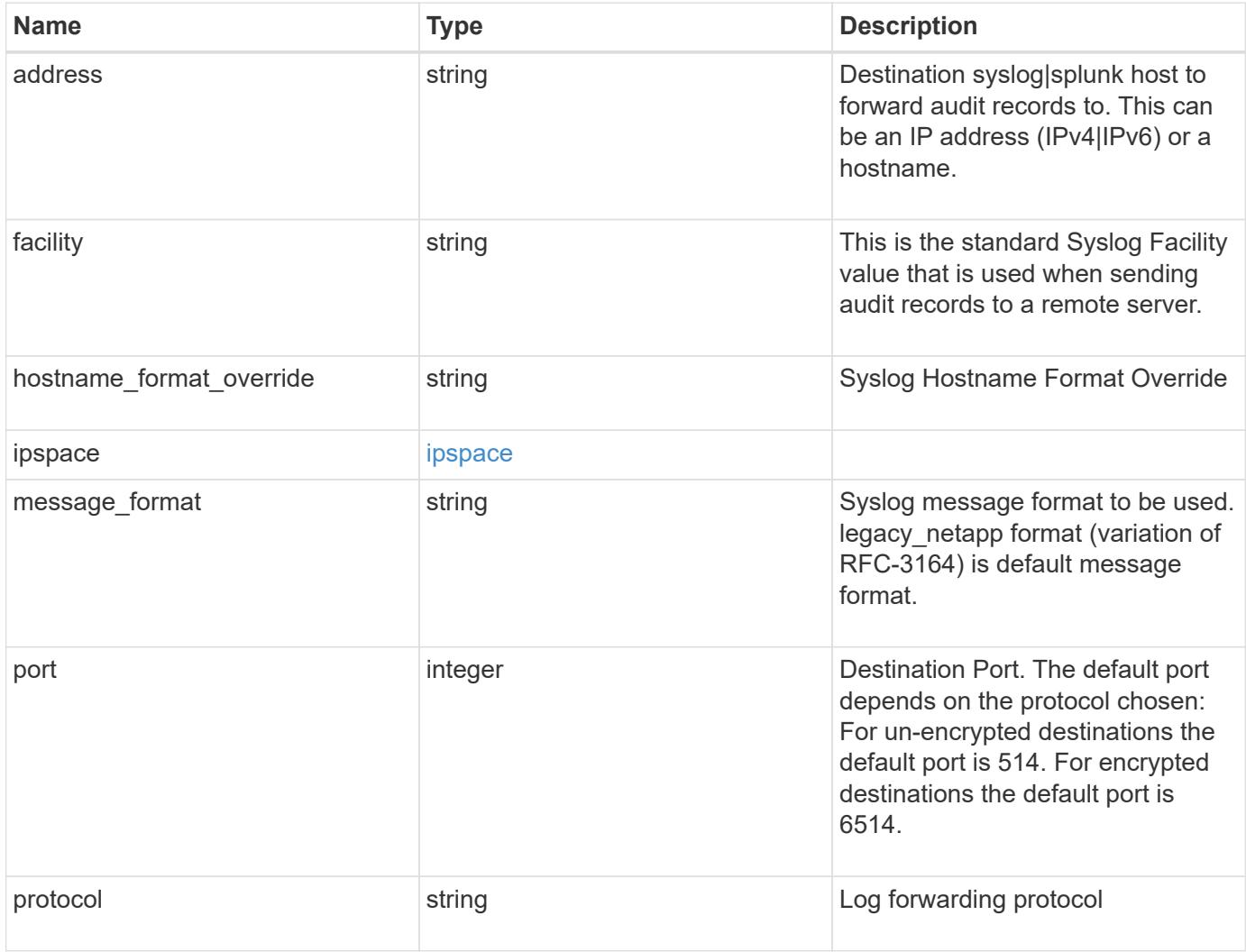

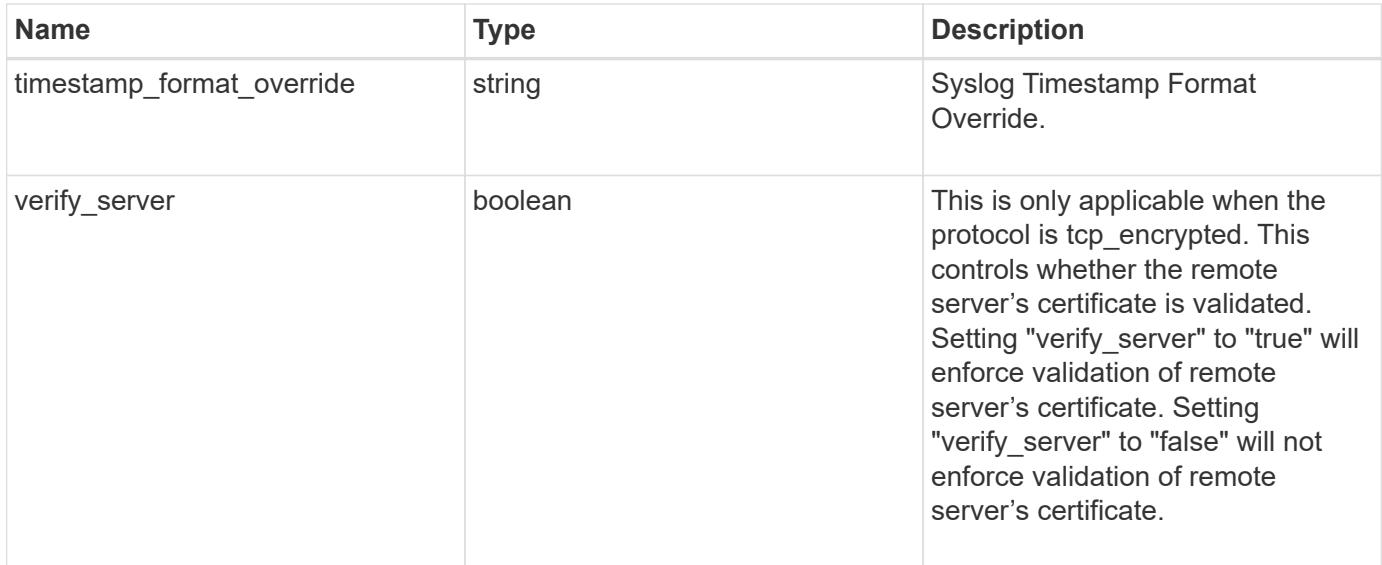

#### **Example request**

```
{
   "facility": "kern",
  "hostname_format_override": "no_override",
    "ipspace": {
      "_links": {
        "self": {
          "href": "/api/resourcelink"
        }
      },
    "name": "exchange",
      "uuid": "1cd8a442-86d1-11e0-ae1c-123478563412"
    },
    "message_format": "legacy_netapp",
    "protocol": "udp_unencrypted",
    "timestamp_format_override": "no_override"
}
```
#### **Response**

```
Status: 200, Ok
```
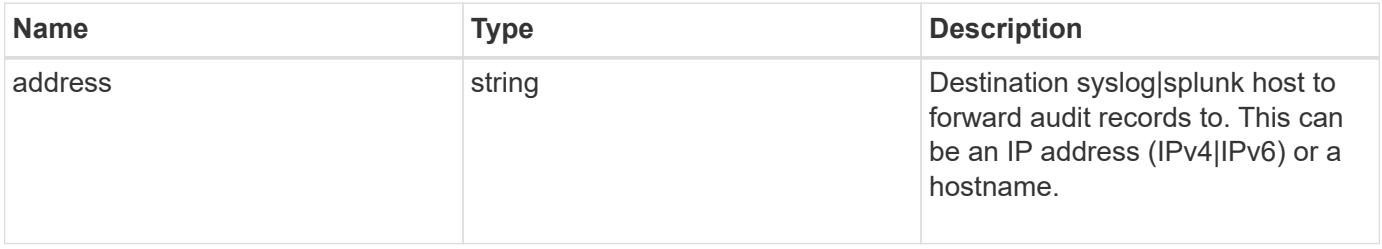

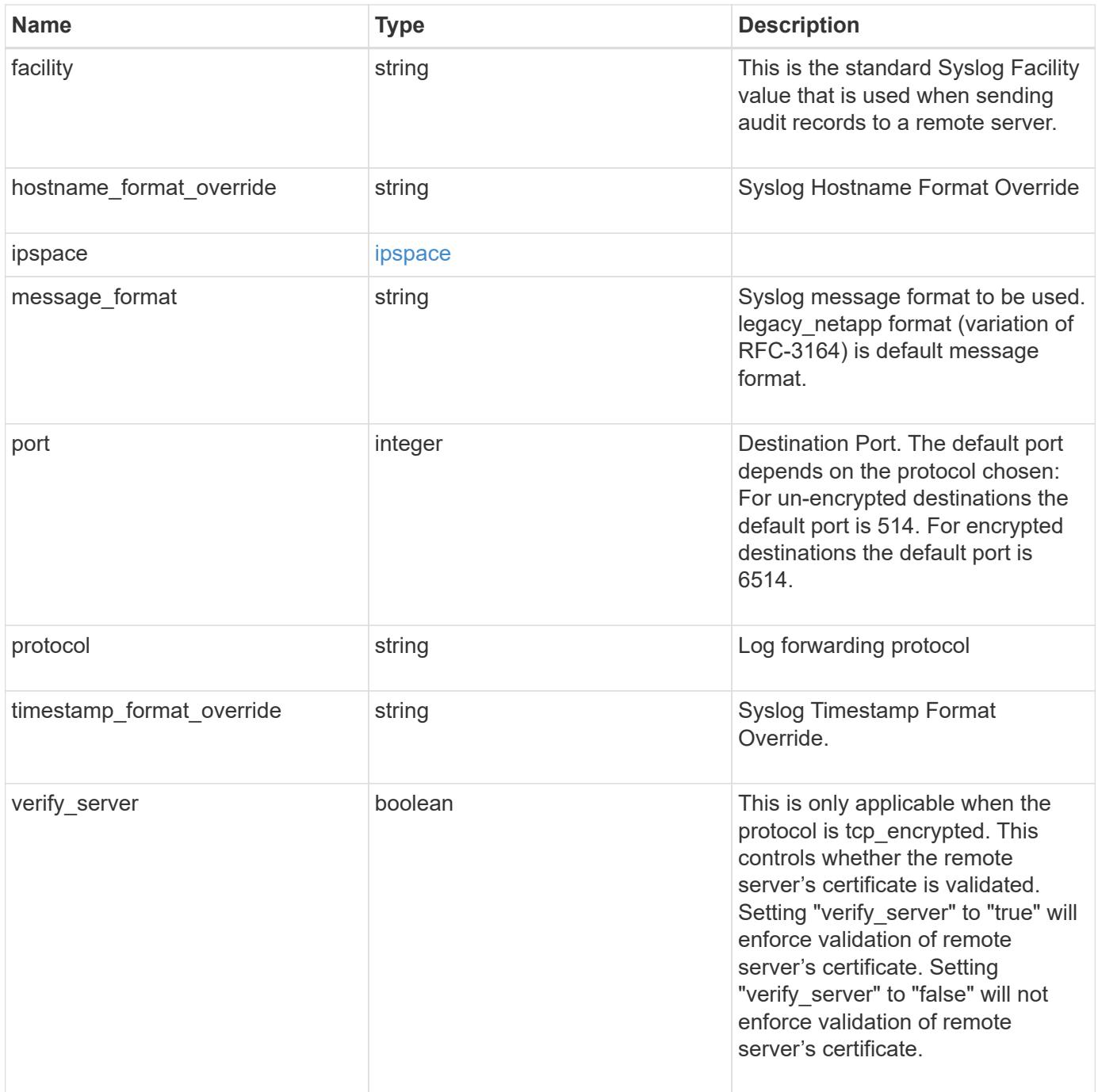

```
Example response
```

```
{
    "facility": "kern",
  "hostname format override": "no override",
    "ipspace": {
    " links": {
        "self": {
          "href": "/api/resourcelink"
       }
      },
      "name": "exchange",
      "uuid": "1cd8a442-86d1-11e0-ae1c-123478563412"
    },
  "message format": "legacy netapp",
    "protocol": "udp_unencrypted",
    "timestamp_format_override": "no_override"
}
```
### **Error**

```
Status: Default, Default
```
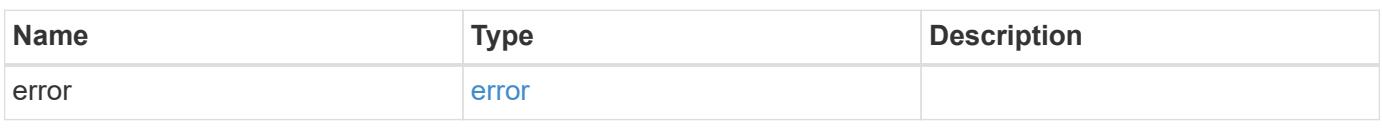

## **Example error**

```
{
    "error": {
      "arguments": {
       "code": "string",
        "message": "string"
      },
      "code": "4",
      "message": "entry doesn't exist",
      "target": "uuid"
    }
}
```
**Definitions**

## **See Definitions**

href

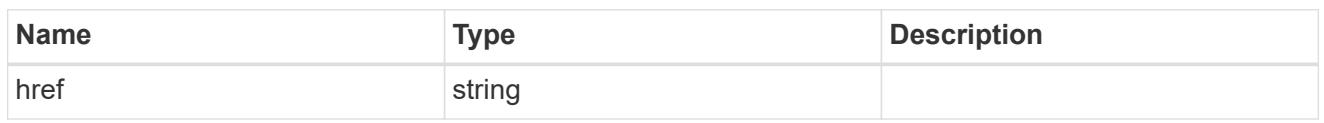

 $_{\perp}$ links

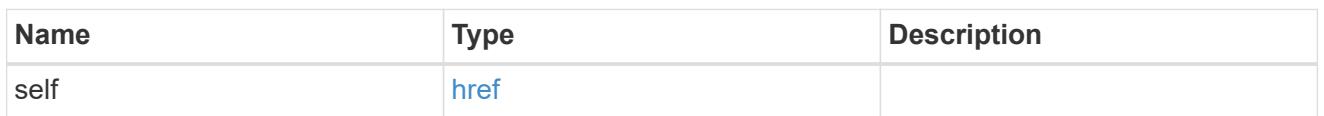

## ipspace

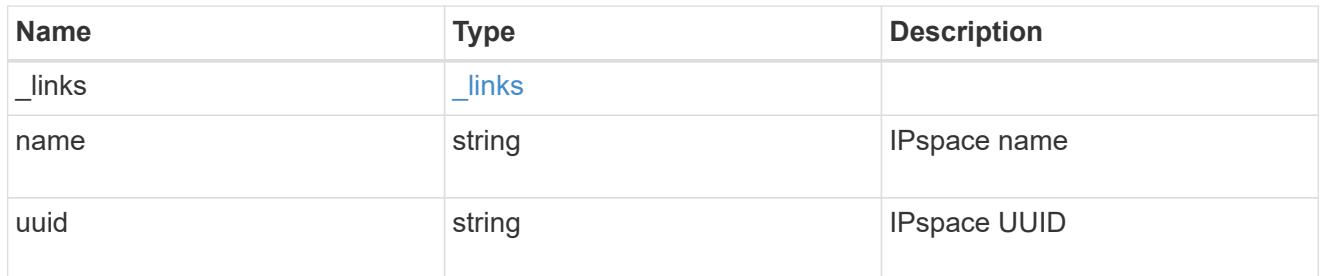

## security\_audit\_log\_forward

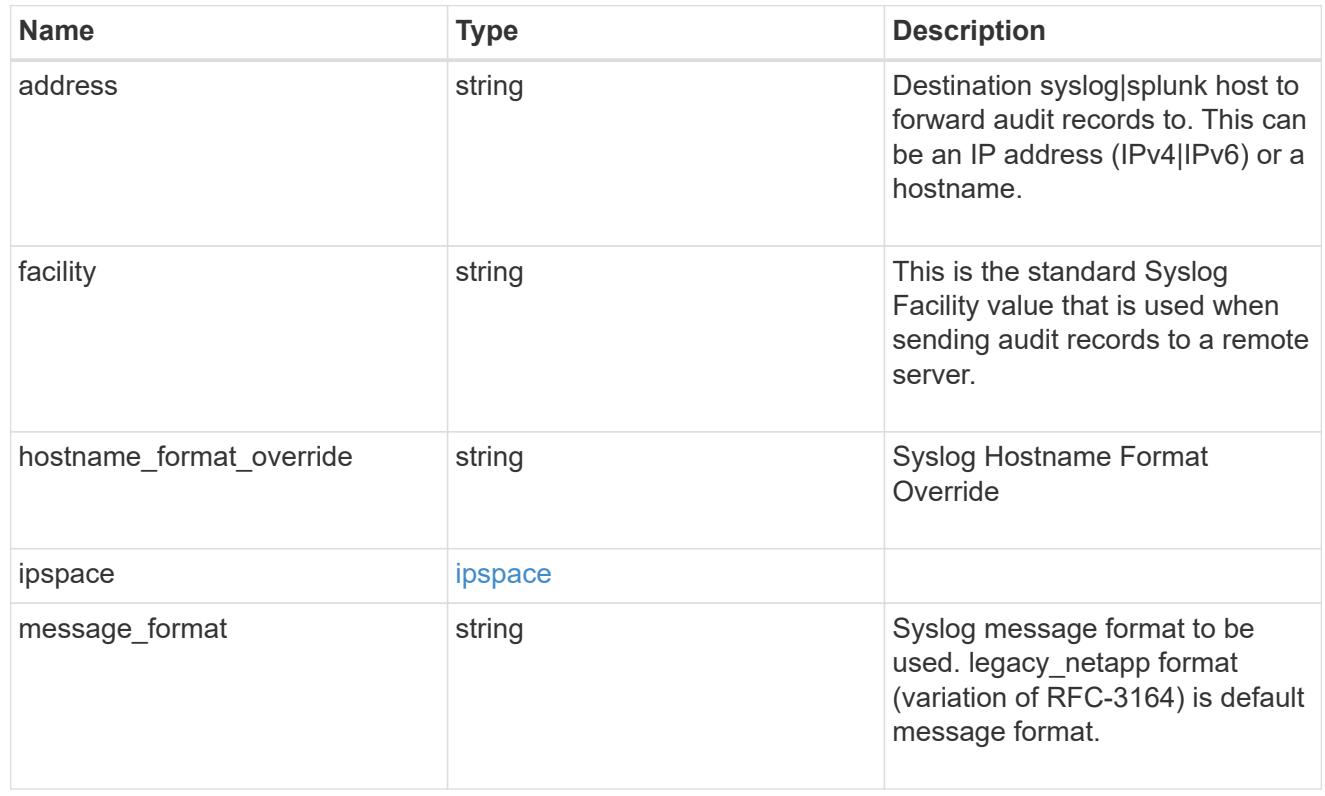

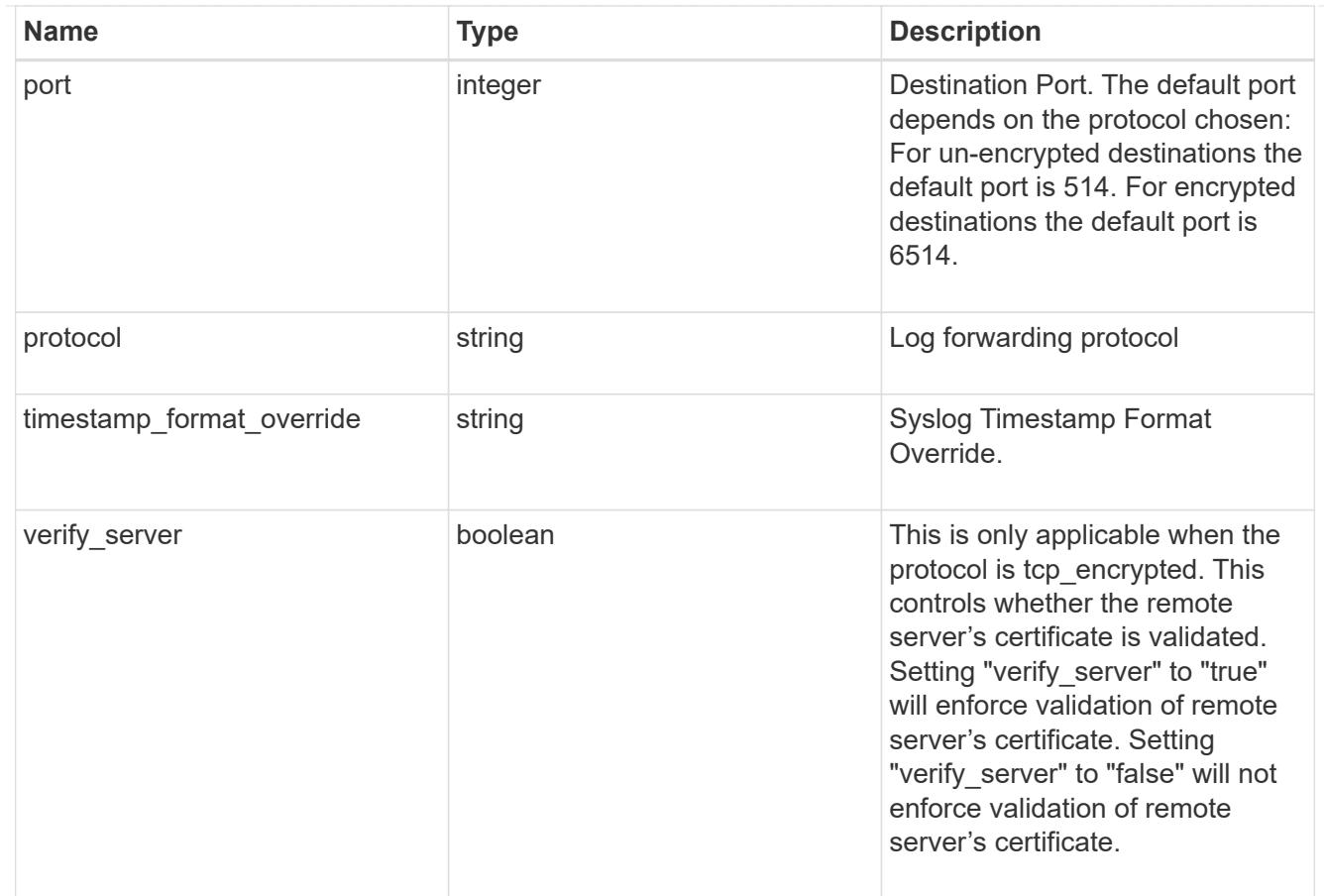

## error\_arguments

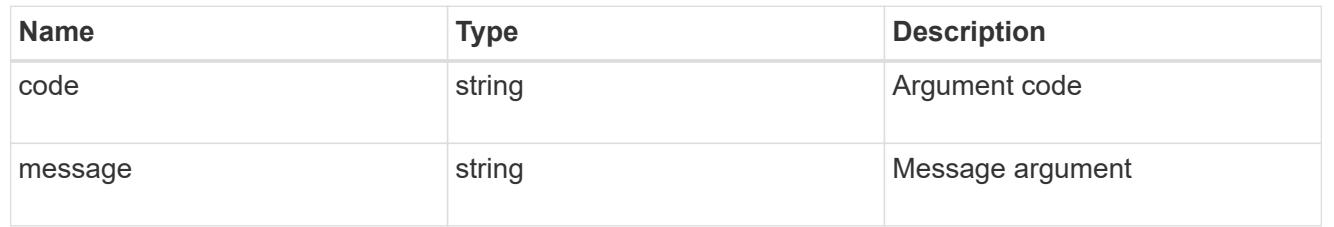

## error

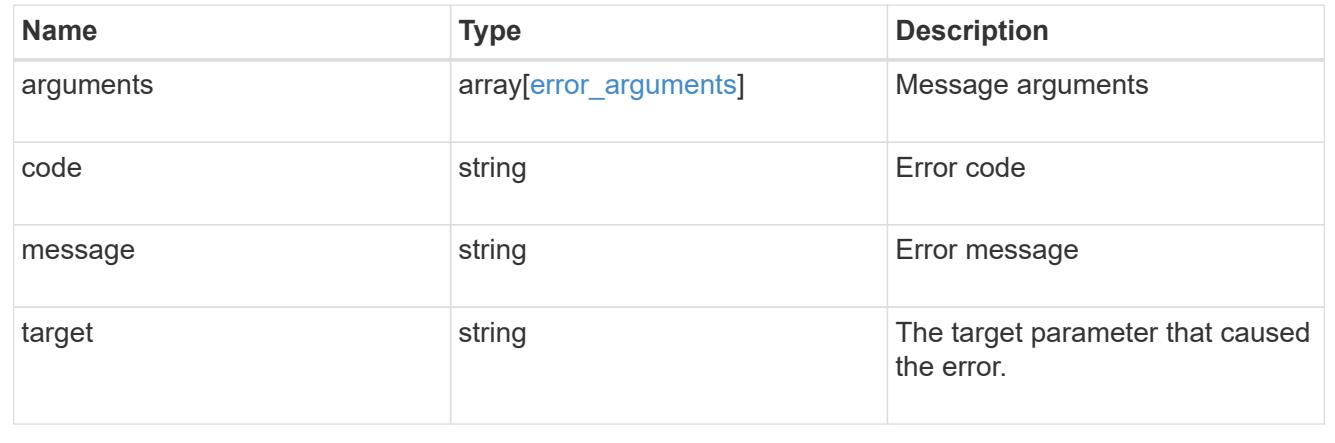

# **View administrative audit logs**

### **Security audit messages endpoint overview**

#### **Overview**

These APIs return audit log records. The GET requests retrieves all audit log records. An audit log record contains information such as timestamp, node name, index and so on.

#### **Example**

## **Retrieving audit log records**

The following example shows the audit log records.

```
# The API:
/api/security/audit/messages
# The call:
curl -X GET "https://<cluster-ip>/api/security/audit/messages"
# The response:
{
"records": [
    {
      "timestamp": "2019-03-08T11:03:32-05:00",
      "node": {
        "name": "node1",
        "uuid": "bc9af9da-41bb-11e9-a3db-005056bb27cf",
      " links": \{  "self": {
             "href": "/api/cluster/nodes/bc9af9da-41bb-11e9-a3db-
005056bb27cf"
          }
        }
      },
      "index": 4294967299,
      "application": "http",
      "location": "172.21.16.89",
      "user": "admin",
      "input": "GET /api/security/audit/destinations/",
      "state": "pending",
      "scope": "cluster"
   }
\frac{1}{\sqrt{2}}"num records": 1,
" links": {
   "self": {
      "href": "/api/security/audit/messages"
    }
}
}
```
#### **Retrieve the administrative audit log viewer**

GET /security/audit/messages

#### **Introduced In:** 9.6

Retrieves the administrative audit log viewer.

### **Parameters**

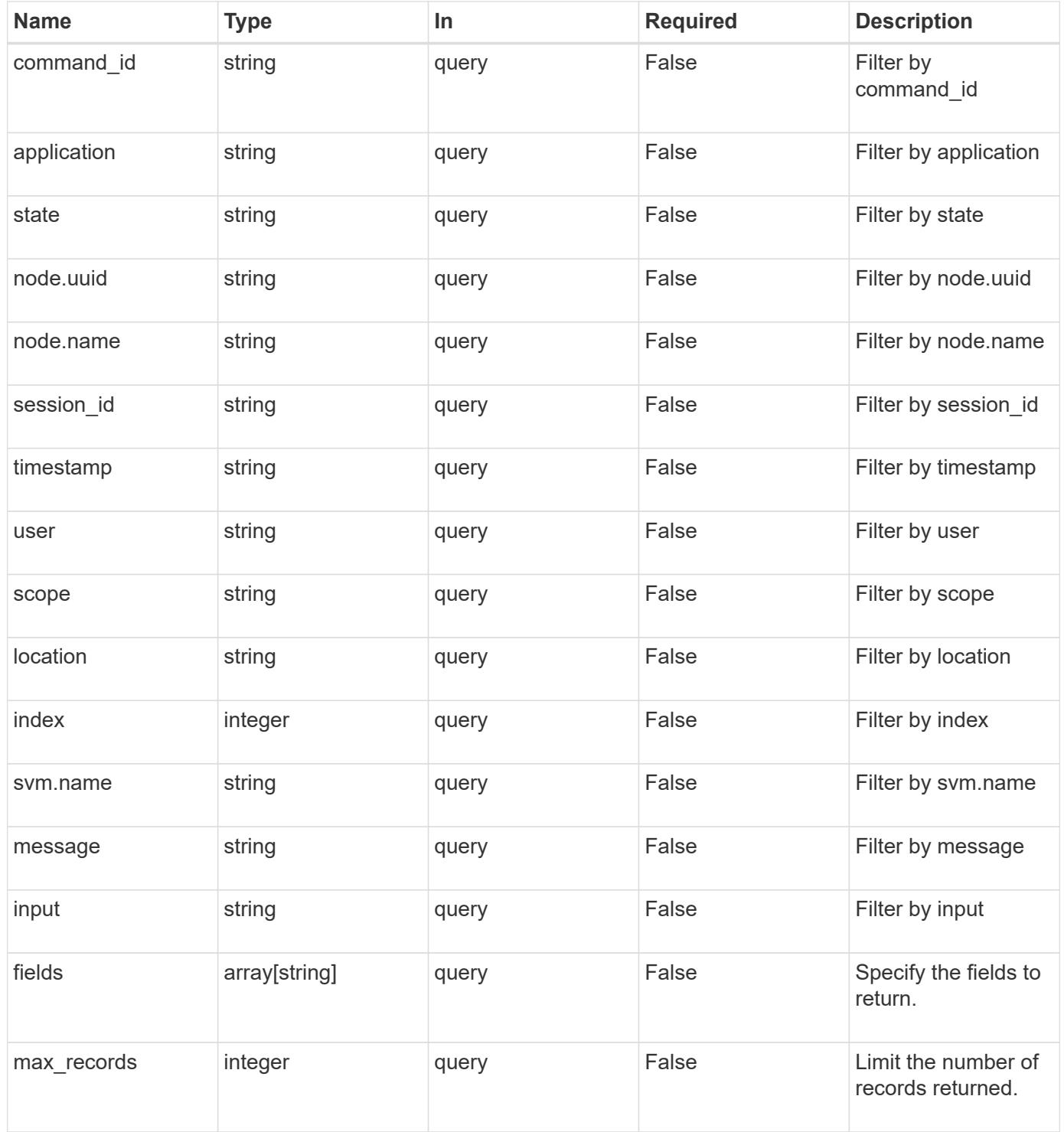

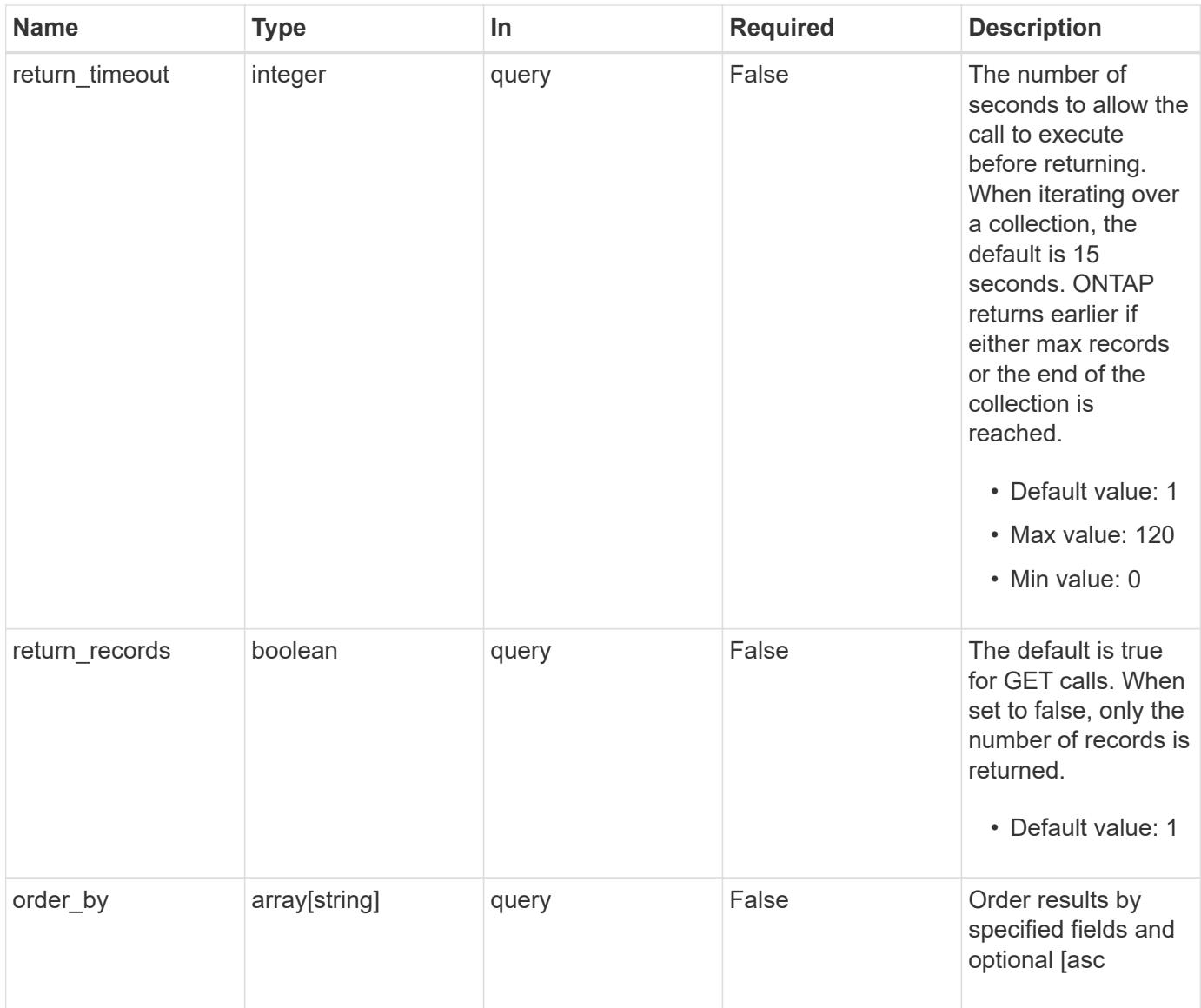

## **Response**

Status: 200, Ok

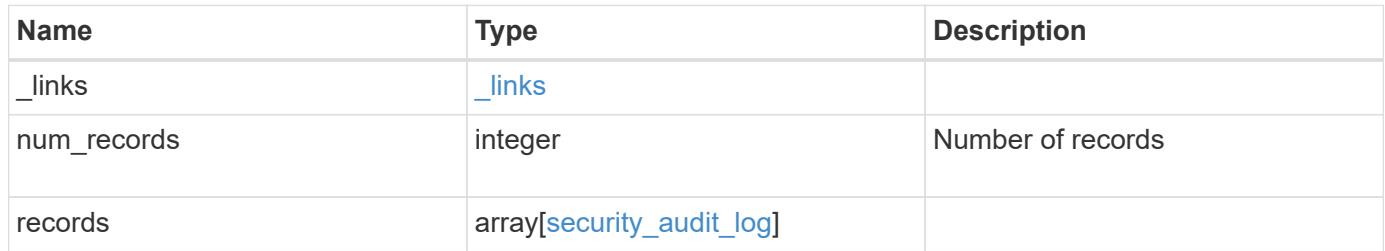

**Example response**

```
{
    "_links": {
      "next": {
        "href": "/api/resourcelink"
      },
      "self": {
       "href": "/api/resourcelink"
      }
    },
    "num_records": 1,
    "records": {
      "_links": {
        "self": {
          "href": "/api/resourcelink"
        }
      },
      "application": "internal",
    "command id": "string",
      "index": 0,
      "input": "string",
      "location": "string",
    "message": "string",
      "node": {
        "_links": {
          "self": {
            "href": "/api/resourcelink"
          }
        },
      "name": "node1",
        "uuid": "1cd8a442-86d1-11e0-ae1c-123478563412"
      },
      "scope": "svm",
    "session id": "string",
      "state": "pending",
      "timestamp": "string",
      "user": "string"
   }
}
```
**Error**

```
Status: Default, Error
```
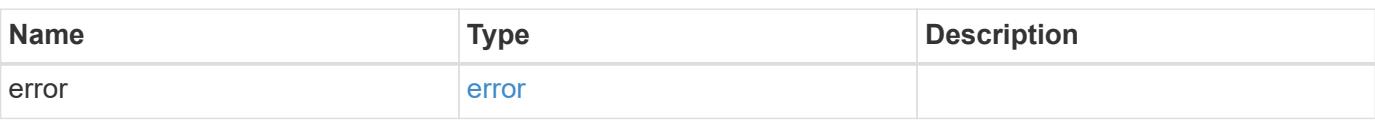

## **Example error**

```
{
   "error": {
     "arguments": {
     "code": "string",
       "message": "string"
     },
      "code": "4",
      "message": "entry doesn't exist",
     "target": "uuid"
   }
}
```
#### **Definitions**

## **See Definitions**

href

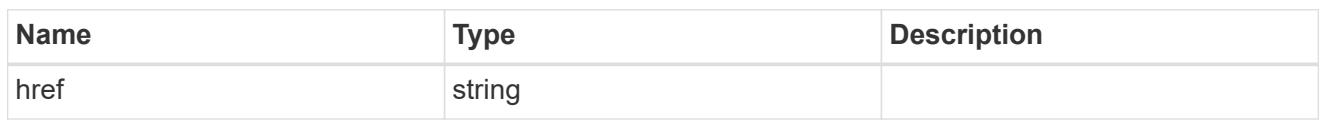

\_links

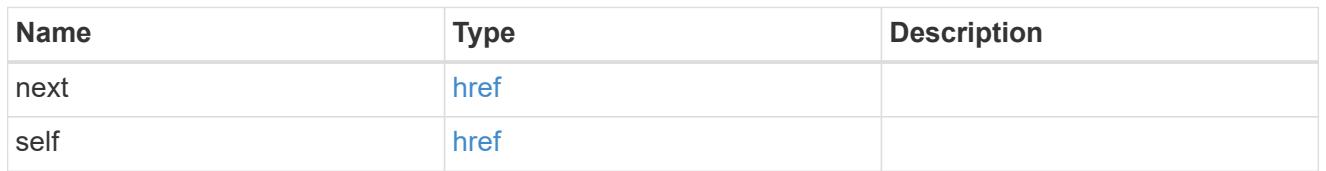

\_links

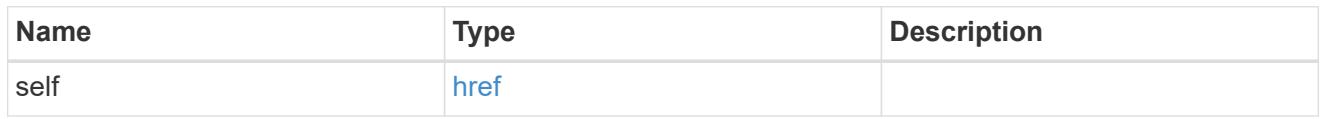

node

Node where the audit message resides.

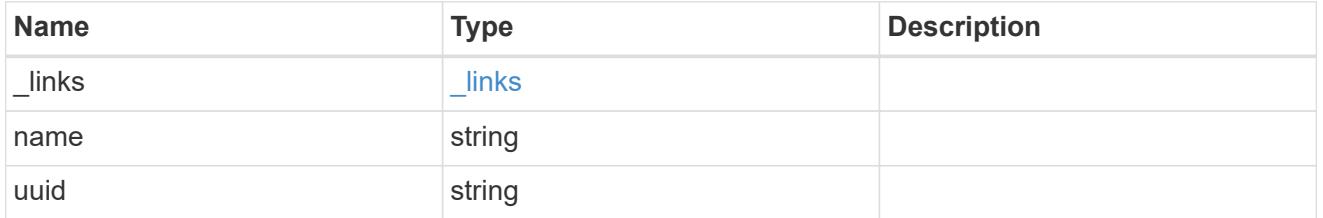

svm

This is the SVM through which the user connected.

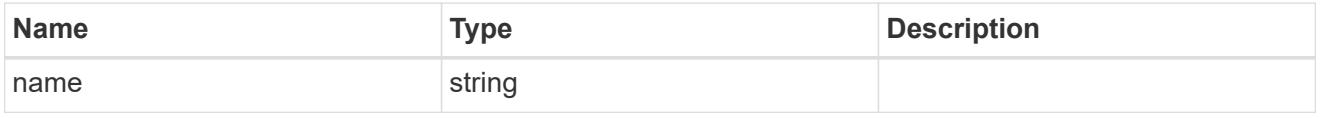

security\_audit\_log

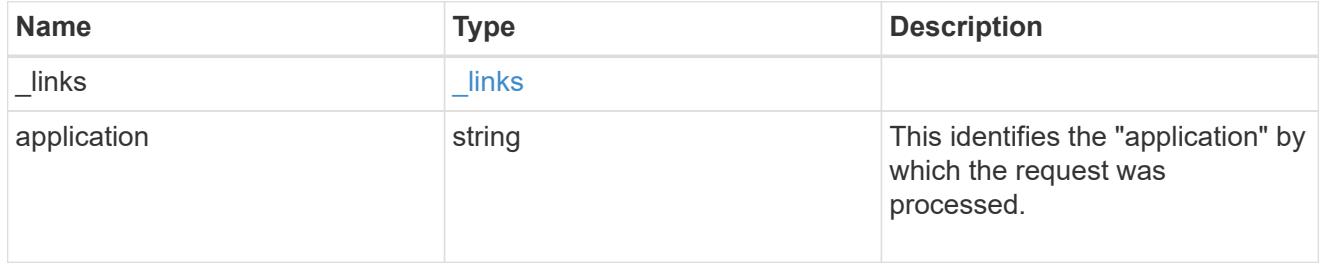

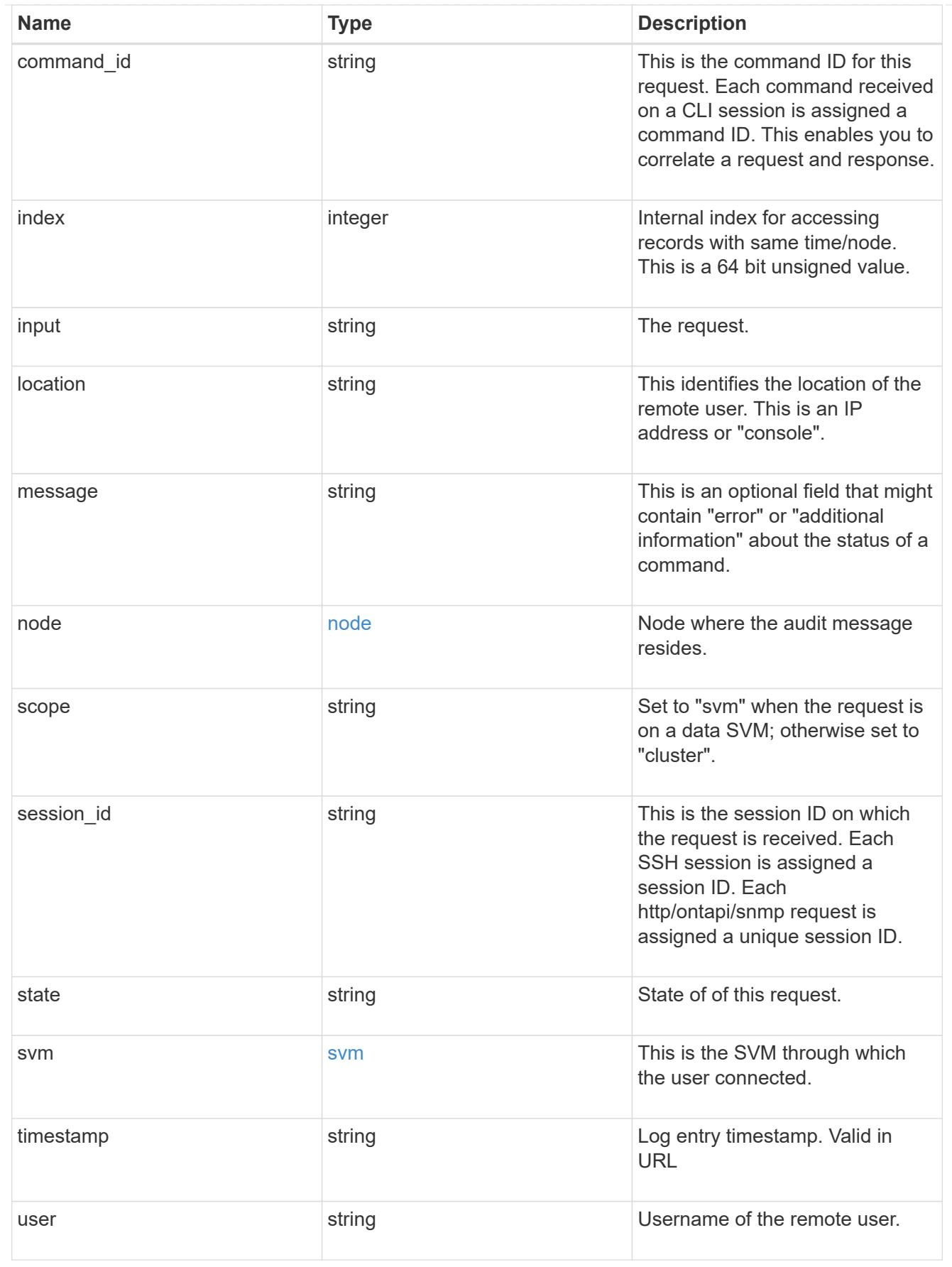

error\_arguments

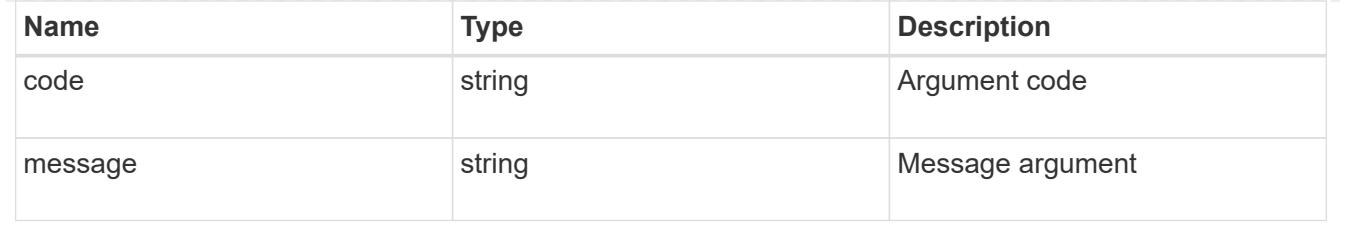

error

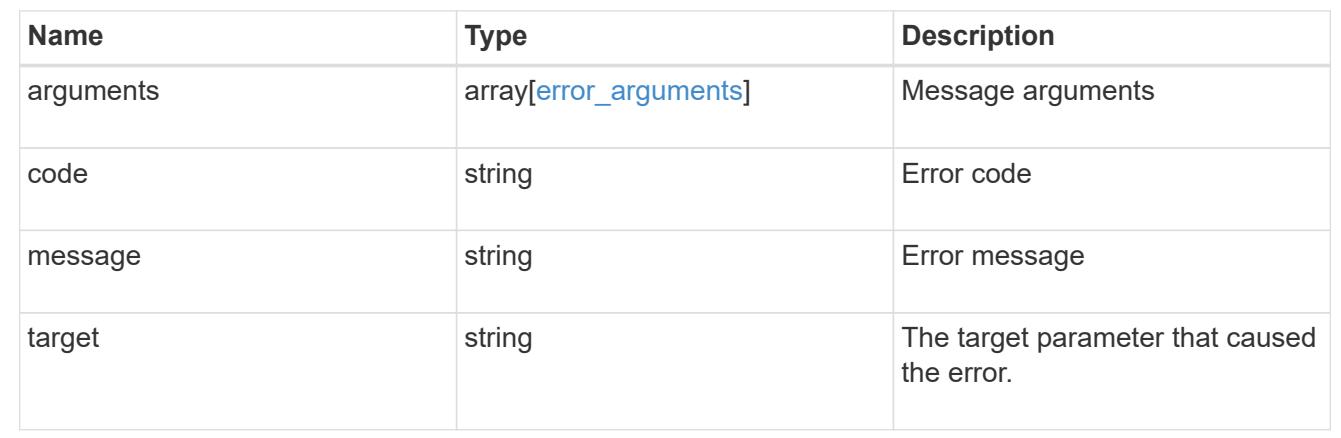

# **Manage data SVM account information**

## **Security authentication cluster ad-proxy endpoint overview**

#### **Overview**

This API configures data SVM account information at the Active Directory. For Active Directory domain-based authentication for cluster accounts, a data SVM must be configured and registered as a machine account at the Active Directory. All authentication requests are proxied through this SVM.

#### **Examples**

## **Creating a data SVM proxy for domain-based authentication for cluster accounts**

```
# The API:
POST "/api/security/authentication/cluster/ad-proxy"
# The call:
curl -X POST "https://<mgmt-ip>/api/security/authentication/cluster/ad-
proxy" -d '{"svm.uuid":"13f87d78-70c7-11e9-b722-0050568ec89f"}'
```
## **Updating a data SVM proxy for domain-based authentication for cluster accounts**

```
# The API:
PATCH "/api/security/authentication/cluster/ad-proxy"
# The call:
curl -X PATCH "https://<mgmt-ip>/api/security/authentication/cluster/ad-
proxy" -d '{"svm.uuid":"13f87d78-70c7-11e9-b722-0050568ec89f"}'
```
**Retrieving a data SVM proxy for domain-based authentication for cluster accounts**

```
# The API:
GET "/api/security/authentication/cluster/ad-proxy"
# The call:
curl -X GET "https://<mgmt-ip>/api/security/authentication/cluster/ad-
proxy"
# The response:
{
"svm": {
    "uuid": "512eab7a-6bf9-11e9-a896-005056bb9ce1",
    "name": "vs2",
  " links": {
      "self": {
        "href": "/api/svm/svms/512eab7a-6bf9-11e9-a896-005056bb9ce1"
      }
    }
},
" links": {
    "self": {
      "href": "/api/security/authentication/cluster/ad-proxy"
    }
}
}
```
## **Delete a data SVM configured as a tunnel**

DELETE /security/authentication/cluster/ad-proxy

#### **Introduced In:** 9.7

Deletes the data SVM configured as a tunnel for Active Directory based authentication for cluster user accounts.
#### **Related ONTAP commands**

• security login domain-tunnel delete

#### **Learn more**

- [DOC /security/authentication/cluster/ad-proxy](https://docs.netapp.com/us-en/ontap-restapi-9131/{relative_path}security_authentication_cluster_ad-proxy_endpoint_overview.html)
- [DOC /security/accounts](https://docs.netapp.com/us-en/ontap-restapi-9131/{relative_path}security_accounts_endpoint_overview.html)

#### **Response**

Status: 200, Ok

#### **Error**

```
Status: Default, Error
```
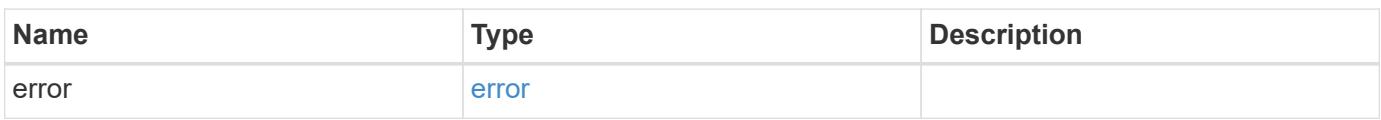

#### **Example error**

```
{
    "error": {
     "arguments": {
       "code": "string",
        "message": "string"
      },
      "code": "4",
      "message": "entry doesn't exist",
      "target": "uuid"
    }
}
```
#### error\_arguments

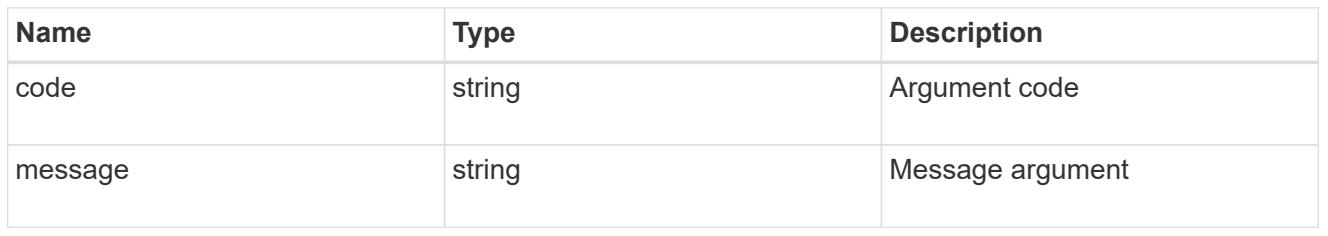

#### error

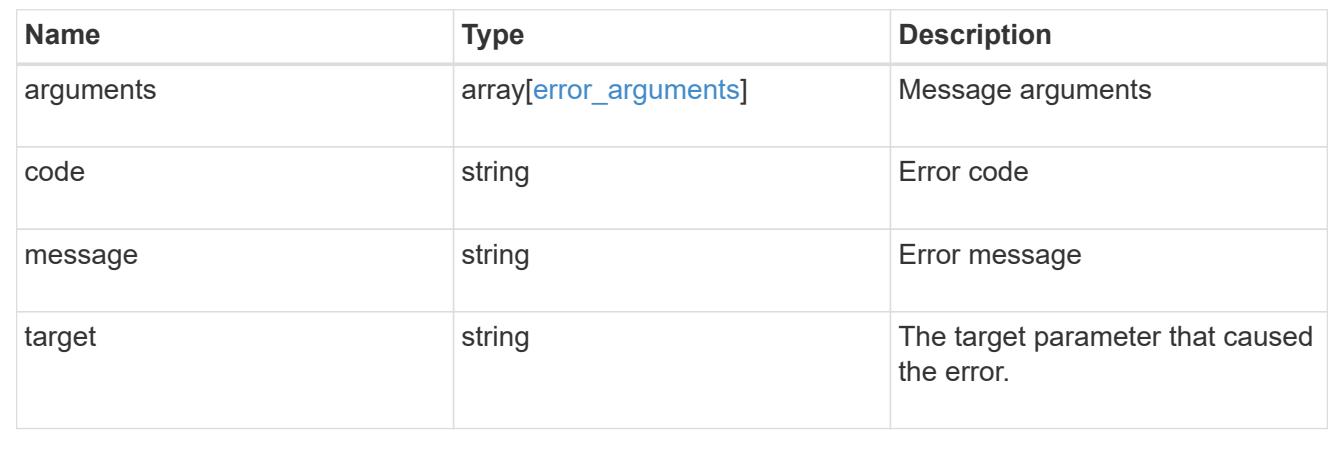

## **Retrieve SVM information configured as an Active Directory domain-tunnel**

GET /security/authentication/cluster/ad-proxy

## **Introduced In:** 9.7

Retrieves SVM information configured as an Active Directory domain-tunnel.

#### **Related ONTAP commands**

• security login domain-tunnel show

#### **Learn more**

- [DOC /security/authentication/cluster/ad-proxy](https://docs.netapp.com/us-en/ontap-restapi-9131/{relative_path}security_authentication_cluster_ad-proxy_endpoint_overview.html)
- [DOC /security/accounts](https://docs.netapp.com/us-en/ontap-restapi-9131/{relative_path}security_accounts_endpoint_overview.html)

## **Response**

Status: 200, Ok

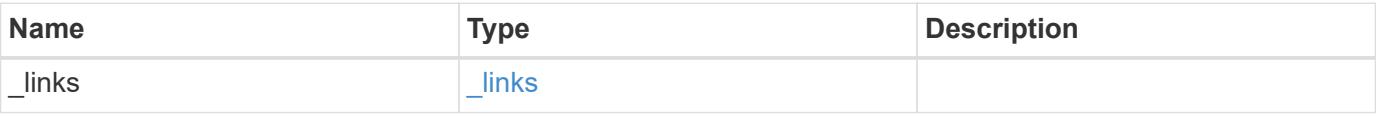

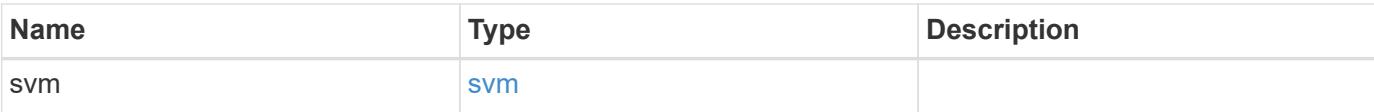

## **Example response**

```
{
   "_links": {
      "self": {
        "href": "/api/resourcelink"
     }
    },
    "svm": {
   " links": {
       "self": {
          "href": "/api/resourcelink"
       }
      },
      "name": "svm1",
      "uuid": "02c9e252-41be-11e9-81d5-00a0986138f7"
   }
}
```
#### **Error**

```
Status: Default, Error
```
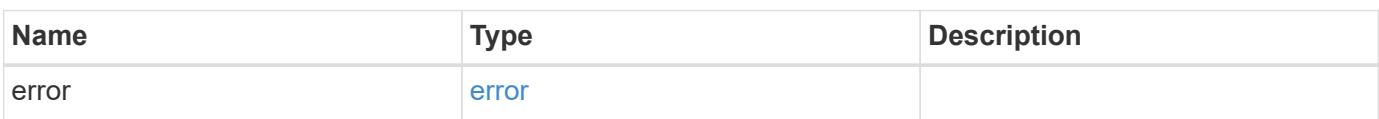

# **Example error**

```
{
   "error": {
     "arguments": {
       "code": "string",
      "message": "string"
     },
     "code": "4",
     "message": "entry doesn't exist",
     "target": "uuid"
   }
}
```
href

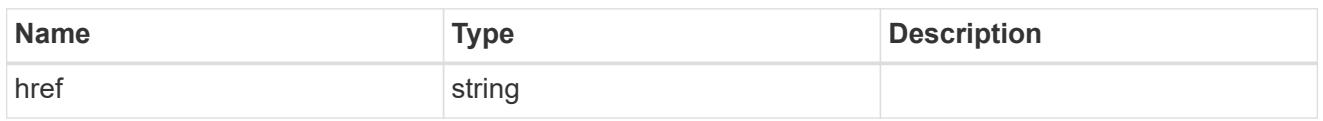

**Links** 

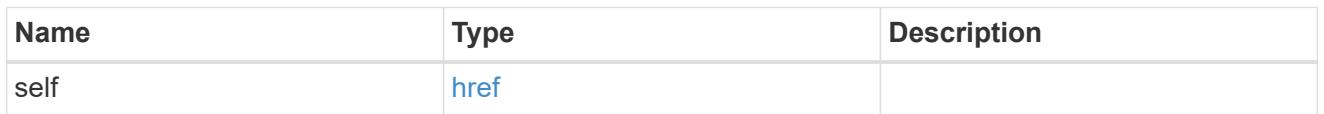

#### svm

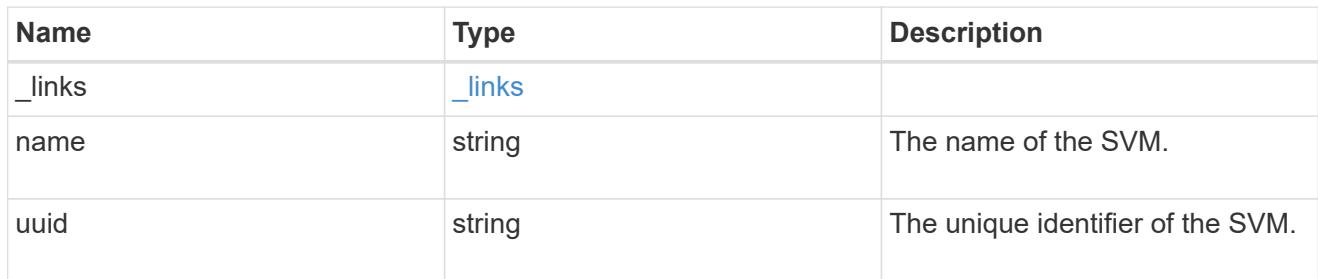

# error\_arguments

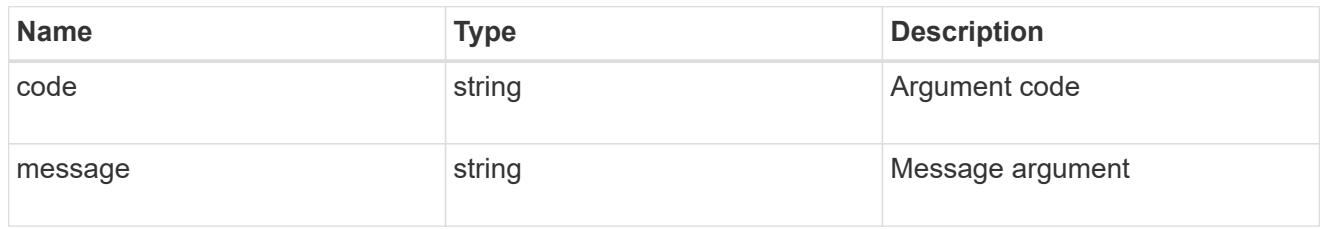

## error

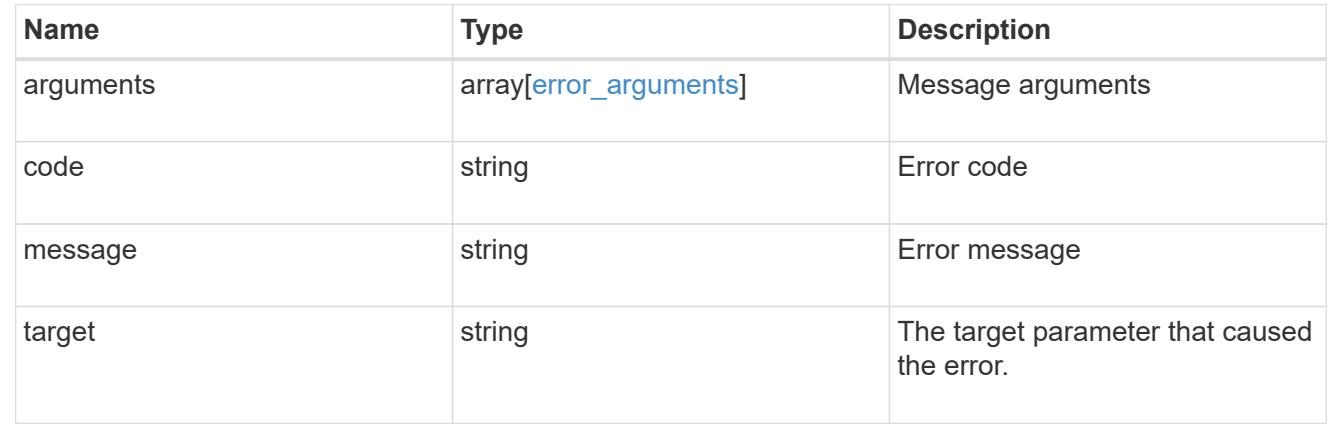

# **Update a data SVM configured as a tunnel**

PATCH /security/authentication/cluster/ad-proxy

## **Introduced In:** 9.7

Updates the data SVM configured as a tunnel for Active Directory based authentication for cluster user accounts.

## **Related ONTAP commands**

• security login domain-tunnel modify

#### **Learn more**

- [DOC /security/authentication/cluster/ad-proxy](https://docs.netapp.com/us-en/ontap-restapi-9131/{relative_path}security_authentication_cluster_ad-proxy_endpoint_overview.html)
- [DOC /security/accounts](https://docs.netapp.com/us-en/ontap-restapi-9131/{relative_path}security_accounts_endpoint_overview.html)

#### **Request Body**

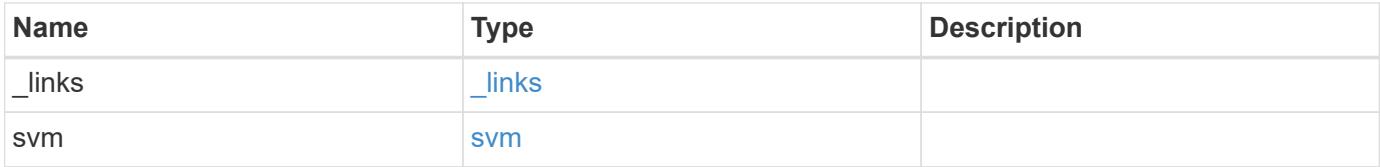

#### **Example request**

```
{
    "_links": {
      "self": {
        "href": "/api/resourcelink"
      }
    },
    "svm": {
      "_links": {
        "self": {
           "href": "/api/resourcelink"
        }
      },
      "name": "svm1",
      "uuid": "02c9e252-41be-11e9-81d5-00a0986138f7"
    }
}
```
#### **Response**

Status: 200, Ok

Status: Default, Error

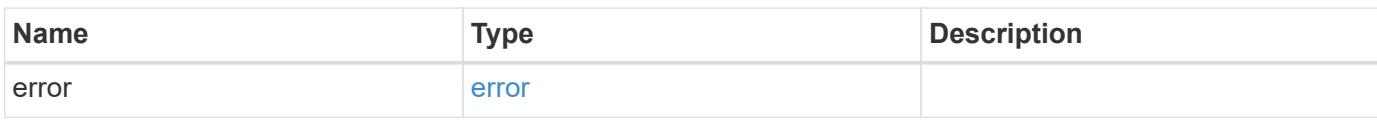

**Example error**

```
{
   "error": {
     "arguments": {
       "code": "string",
       "message": "string"
     },
      "code": "4",
      "message": "entry doesn't exist",
     "target": "uuid"
   }
}
```
href

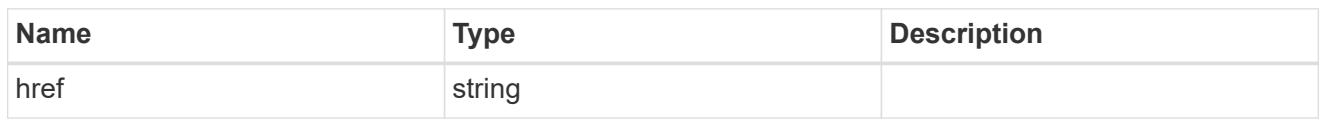

\_links

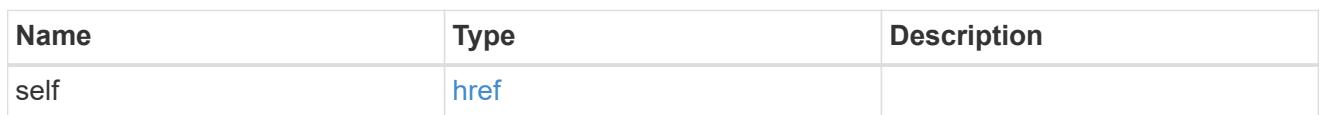

svm

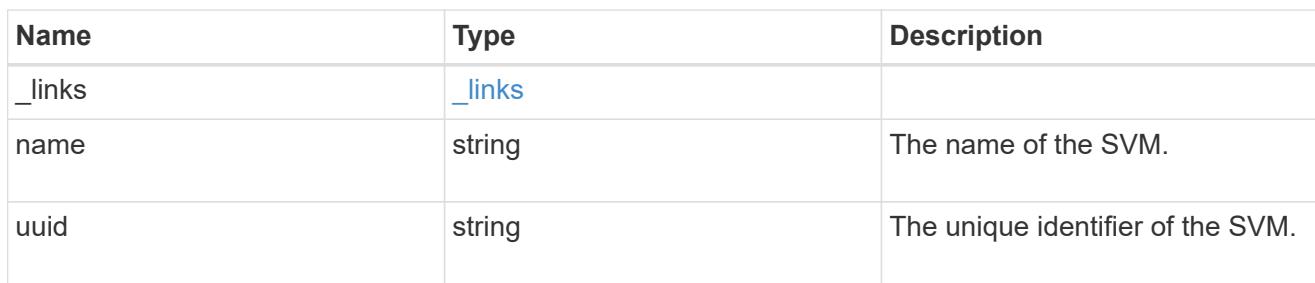

# cluster\_ad\_proxy

The SVM configured as proxy for Active Directory authentication of cluster accounts.

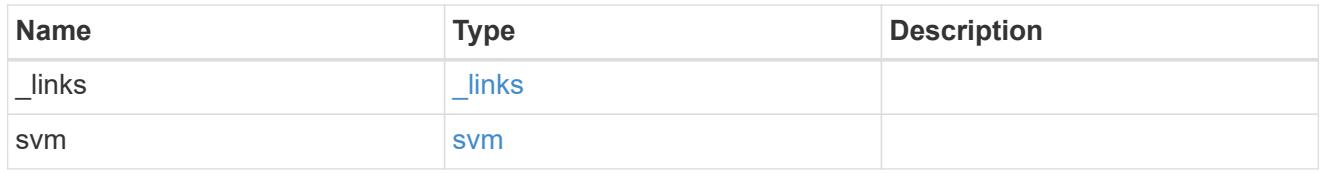

# error\_arguments

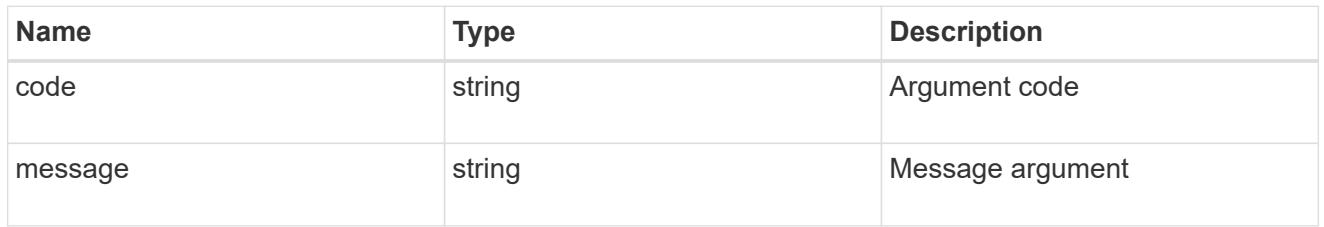

error

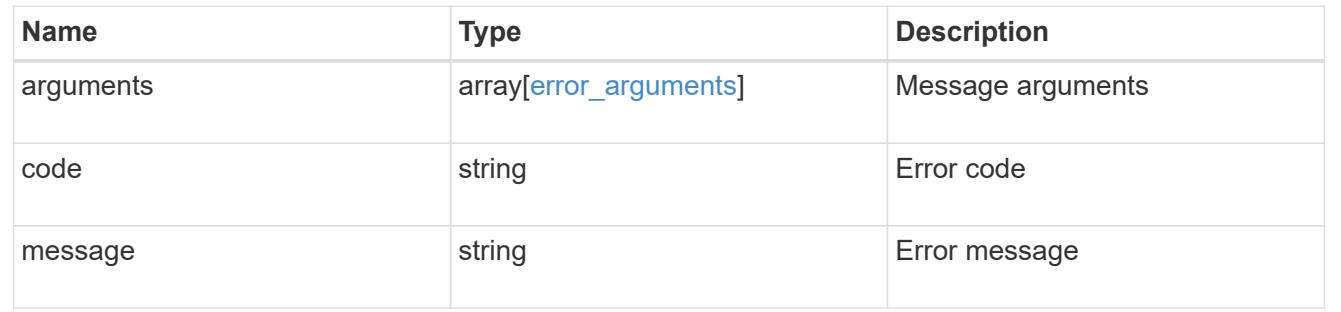

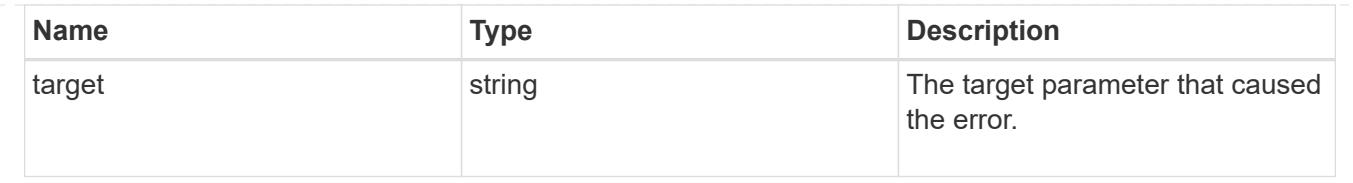

# **Configure a data SVM as a proxy**

POST /security/authentication/cluster/ad-proxy

## **Introduced In:** 9.7

Configures a data SVM as a proxy for Active Directory based authentication for cluster user accounts.

#### **Required properties**

• svm.name or svm.uuid - Name and UUID of the SVM for a cluster user account.

## **Related ONTAP commands**

• security login domain-tunnel create

## **Learn more**

- [DOC /security/authentication/cluster/ad-proxy](https://docs.netapp.com/us-en/ontap-restapi-9131/{relative_path}security_authentication_cluster_ad-proxy_endpoint_overview.html)
- [DOC /security/accounts](https://docs.netapp.com/us-en/ontap-restapi-9131/{relative_path}security_accounts_endpoint_overview.html)

#### **Request Body**

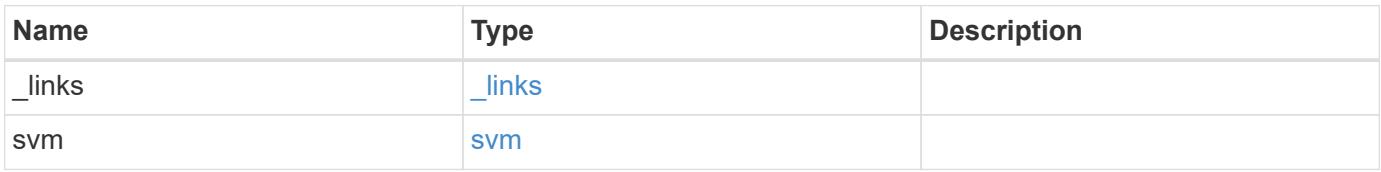

**Example request**

```
{
   "_links": {
      "self": {
       "href": "/api/resourcelink"
     }
    },
    "svm": {
   " links": {
       "self": {
         "href": "/api/resourcelink"
       }
      },
    "name": "svm1",
      "uuid": "02c9e252-41be-11e9-81d5-00a0986138f7"
   }
}
```
## **Response**

Status: 201, Created

## **Headers**

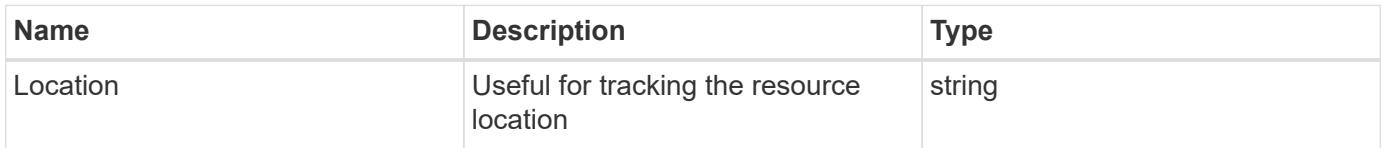

#### **Error**

```
Status: Default, Error
```
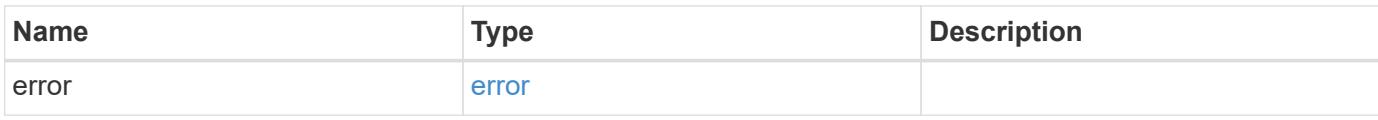

# **Example error**

```
{
   "error": {
     "arguments": {
       "code": "string",
      "message": "string"
     },
     "code": "4",
     "message": "entry doesn't exist",
     "target": "uuid"
   }
}
```
href

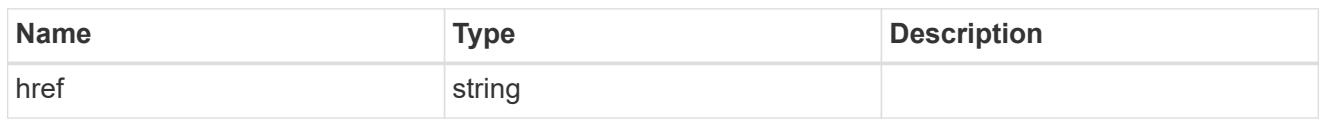

\_links

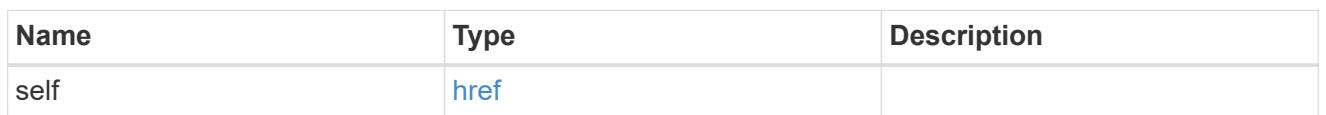

svm

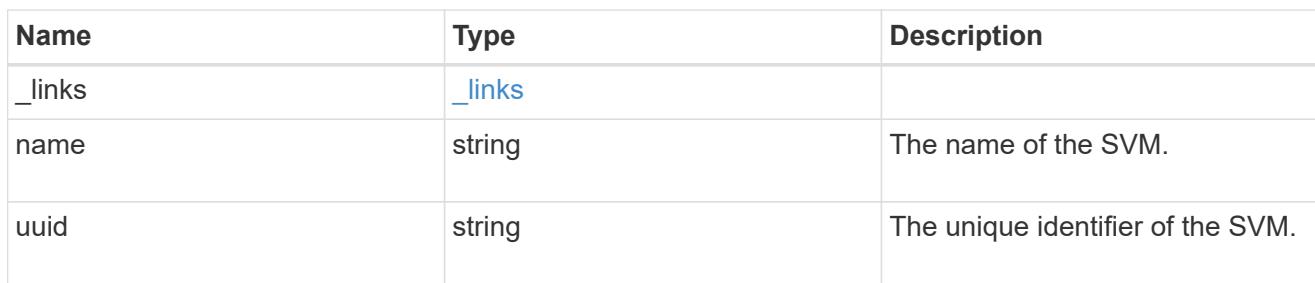

# cluster\_ad\_proxy

The SVM configured as proxy for Active Directory authentication of cluster accounts.

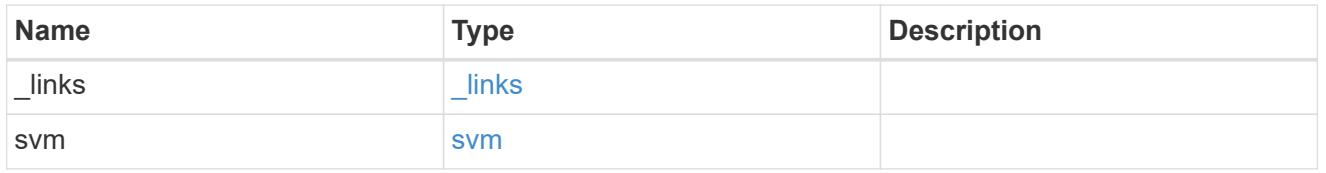

# error\_arguments

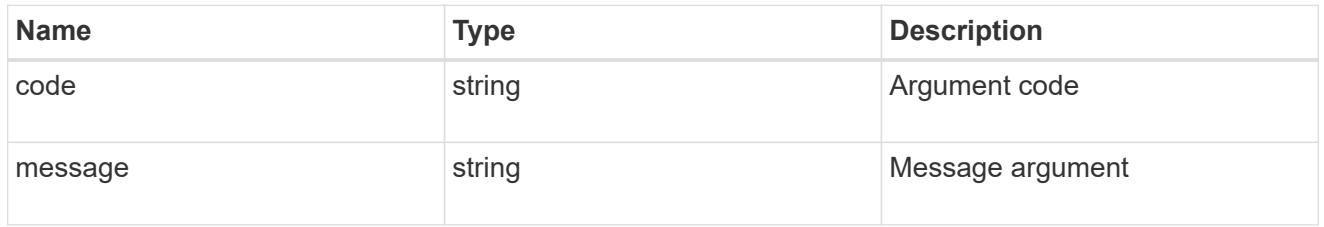

error

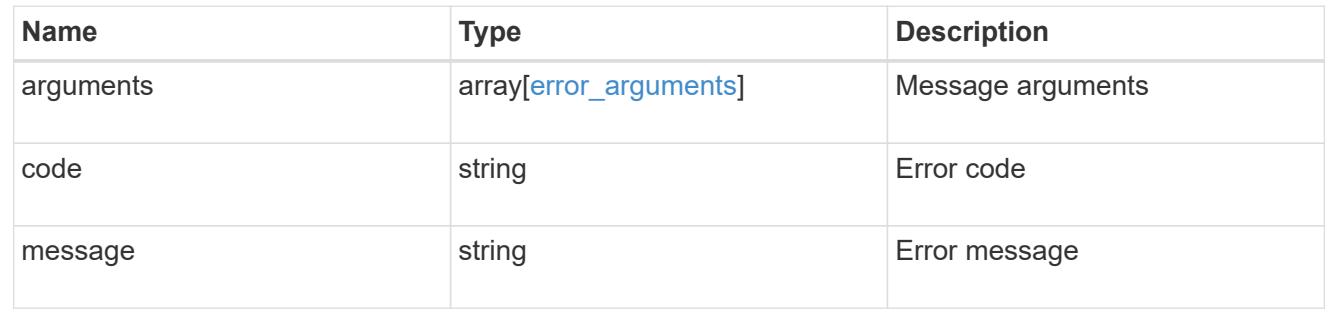

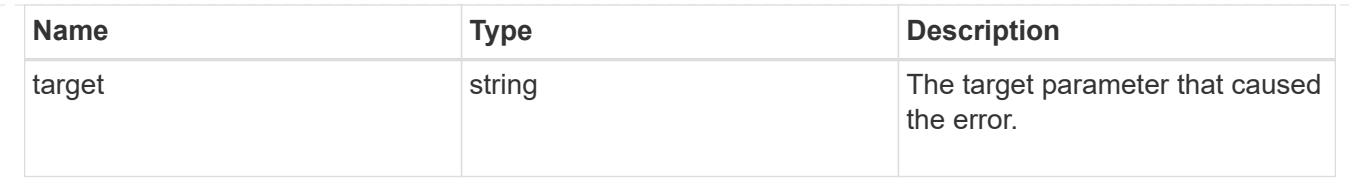

# **Manage LDAP server configuration**

## **Security authentication cluster LDAP endpoint overview**

#### **Overview**

LDAP servers are used to centrally maintain user information. LDAP configurations must be set up to look up information stored in the LDAP directory on the external LDAP servers. This API is used to retrieve and manage cluster LDAP server configurations.

## **Examples**

## **Retrieving the cluster LDAP information**

The cluster LDAP GET request retrieves the LDAP configuration of the cluster.

The following example shows how a GET request is used to retrieve the cluster LDAP information:

```
# The API:
/api/security/authentication/cluster/ldap
# The call:
curl -X GET "https://<mgmt-ip>/api/security/authentication/cluster/ldap"
-H "accept: application/hal+json"
# The response:
{
"servers": [
    "10.10.10.10",
   "domainB.example.com"
\frac{1}{2},
"schema": "ad_idmu",
"port": 389,
"min bind level": "anonymous",
"bind dn": "cn=Administrators, cn=users, dc=domainA, dc=example, dc=com",
"base dn": "dc=domainA,dc=example,dc=com",
"base_scope": "subtree",
"use start tls": true,
"session security": "none",
"try_channel_binding": true,
" links": {
   "self": {
      "href": "/api/security/authentication/cluster/ldap"
   }
}
}
```
# **Creating the cluster LDAP configuration**

The cluster LDAP POST operation creates an LDAP configuration for the cluster.

The following example shows how to issue a POST request with all of the fields specified:

```
# The API:
/api/security/authentication/cluster/ldap
# The call:
curl -X POST "https://<mgmt-ip>/api/security/authentication/cluster/ldap"
-H "accept: application/hal+json" -H "Content-Type: application/json" -d
"{ \"servers\": [ \"10.10.10.10\", \"domainB.example.com\" ], \"schema\":
\"ad_idmu\", \"port\": 389, \"min_bind_level\": \"anonymous\",
\"bind_dn\": \"cn=Administrators,cn=users,dc=domainA,dc=example,dc=com\",
\"bind_password\": \"abc\", \"base_dn\": \"dc=domainA,dc=example,dc=com\",
\"base_scope\": \"subtree\", \"use_start_tls\": false,
\"session_security\": \"none\"}"
```
The following example shows how to issue a POST request with a number of optional fields not specified:

```
# The API:
/api/security/authentication/cluster/ldap
# The call:
curl -X POST "https://<mgmt-ip>/api/security/authentication/cluster/ldap"
-H "accept: application/hal+json" -H "Content-Type: application/json" -d
"{ \vee"port\vee": 389, \vee"bind dn\vee":
\"cn=Administrators,cn=users,dc=domainA,dc=example,dc=com\",
\"bind password\": \"abc\", \"base dn\": \"dc=domainA,dc=example,dc=com\",
\"session_security\": \"none\"}"
```
#### **Updating the cluster LDAP configuration**

The cluster LDAP PATCH request updates the LDAP configuration of the cluster.

The following example shows how a PATCH request is used to update the cluster LDAP configuration:

```
# The API:
/api/security/authentication/cluster/ldap
# The call:
curl -X PATCH "https://<mgmt-ip>/api/security/authentication/cluster/ldap"
-H "accept: application/json" -H "Content-Type: application/json" -d "{
\"servers\": [ \"55.55.55.55\" ], \"schema\": \"ad_idmu\", \"port\": 636,
\"use_start_tls\": false }"
```
#### **Deleting the cluster LDAP configuration**

The cluster LDAP DELETE request deletes the LDAP configuration of the cluster.

The following example shows how a DELETE request is used to delete the cluster LDAP configuration:

```
# The API:
/api/security/authentication/cluster/ldap
# The call:
curl -X DELETE "https://<mgmt-
ip>/api/security/authentication/cluster/ldap" -H "accept:
application/hal+json"
```
## **Delete the LDAP configuration for the cluster**

```
DELETE /security/authentication/cluster/ldap
```
## **Introduced In:** 9.6

Deletes the LDAP configuration of the cluster.

#### **Response**

Status: 200, Ok

#### **Error**

```
Status: Default, Error
```
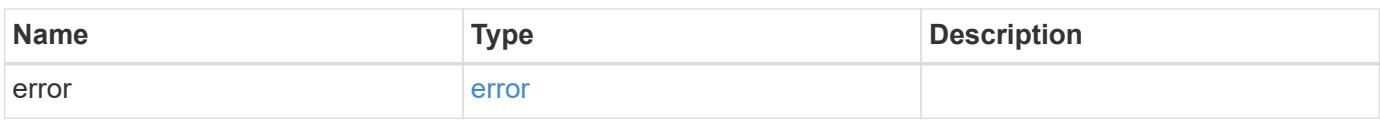

#### **Example error**

```
{
    "error": {
      "arguments": {
        "code": "string",
        "message": "string"
      },
      "code": "4",
      "message": "entry doesn't exist",
      "target": "uuid"
    }
}
```
#### **Definitions**

#### **See Definitions**

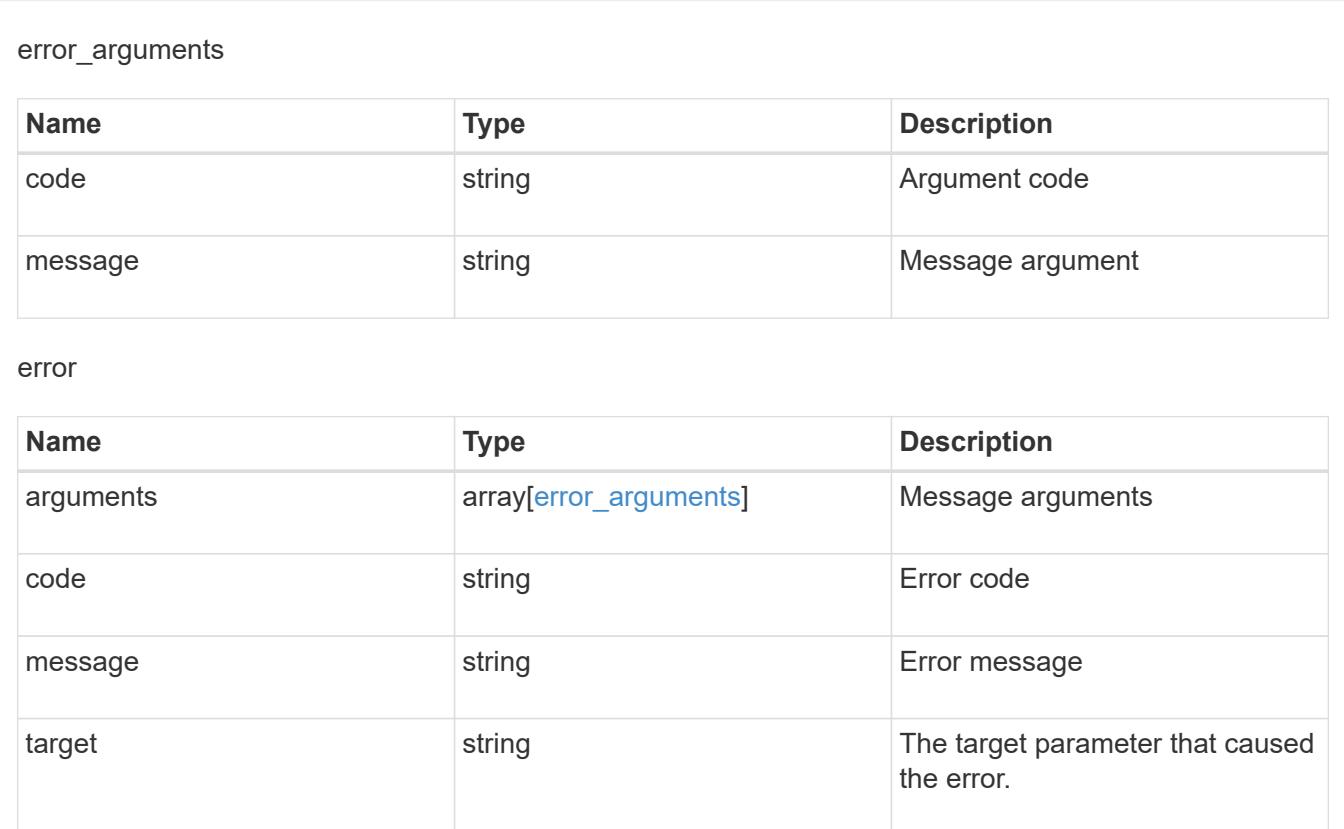

# **Retrieve the LDAP configuration for the cluster**

GET /security/authentication/cluster/ldap

# **Introduced In:** 9.6

Retrieves the cluster LDAP configuration.

## **Parameters**

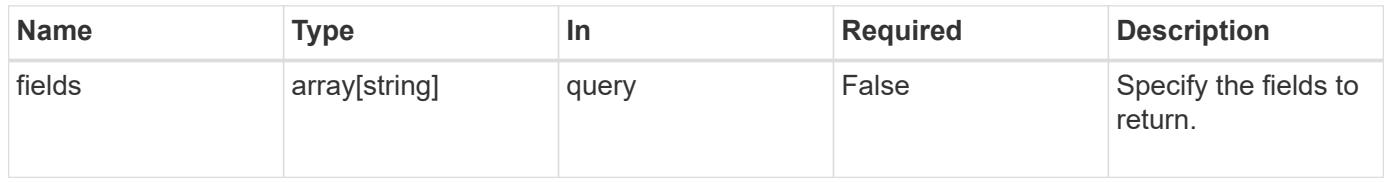

# **Response**

Status: 200, Ok

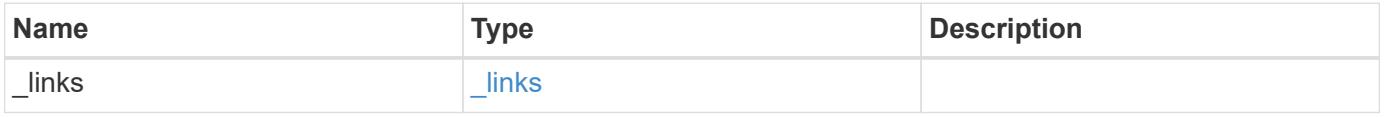

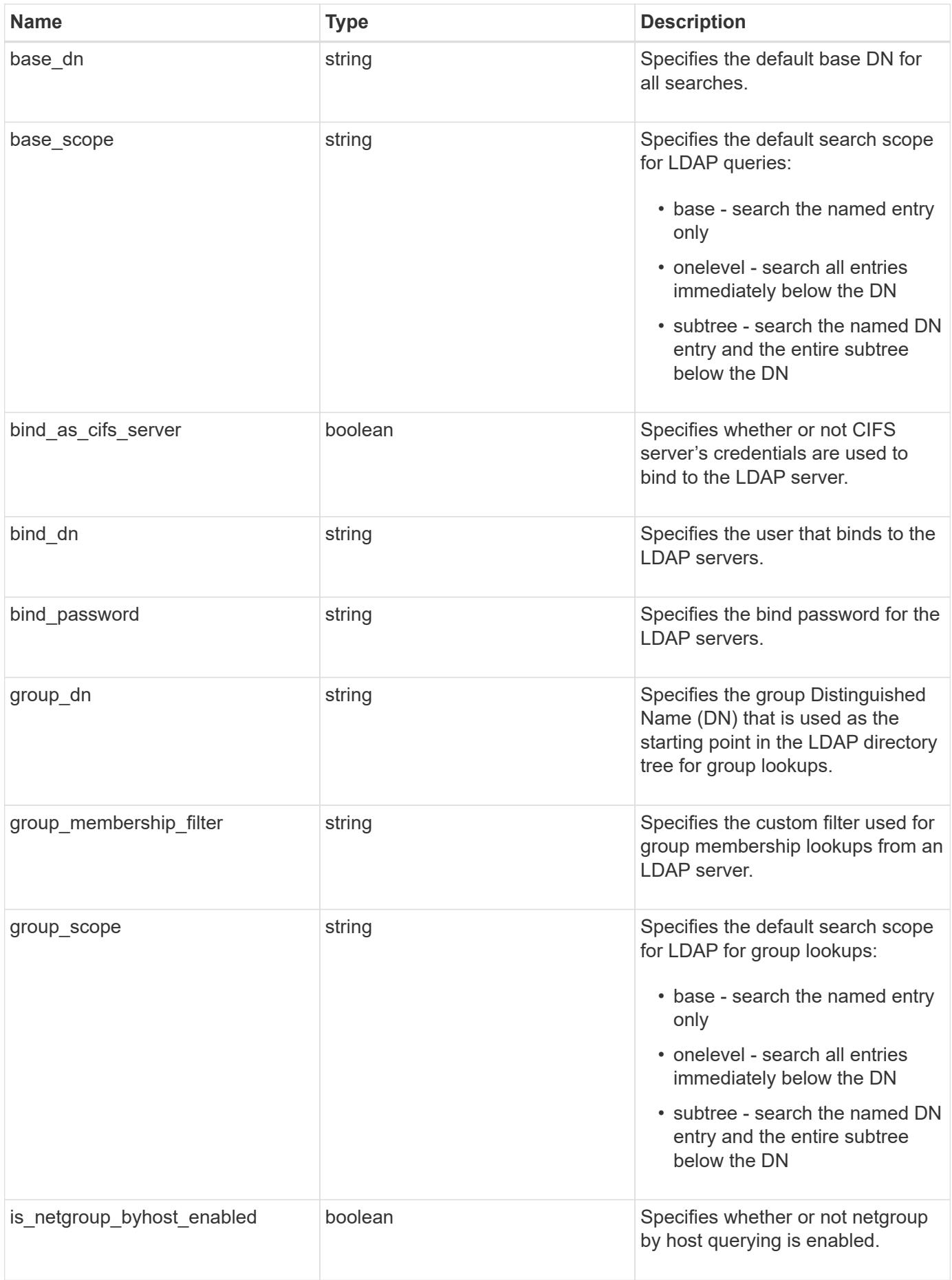

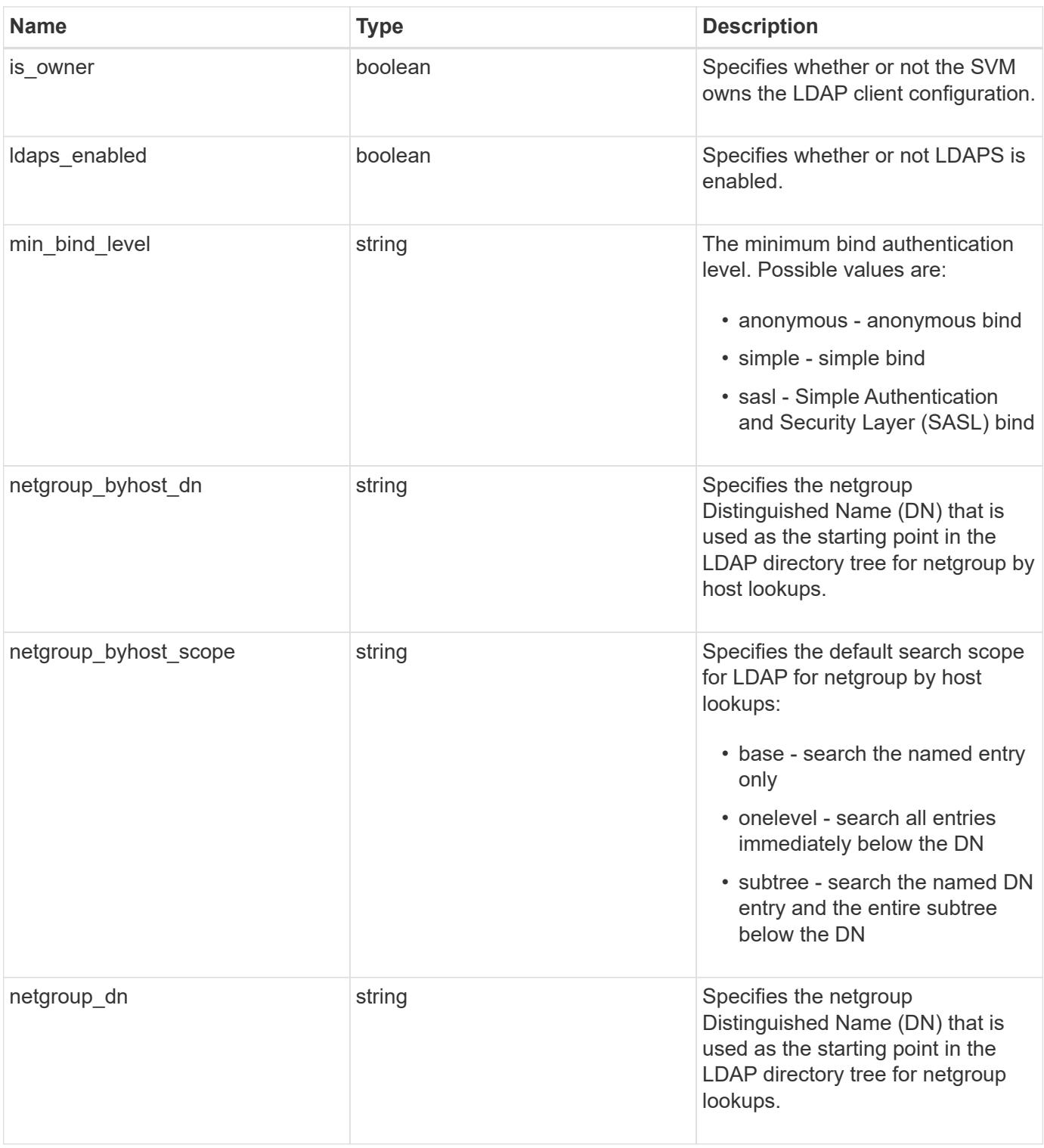

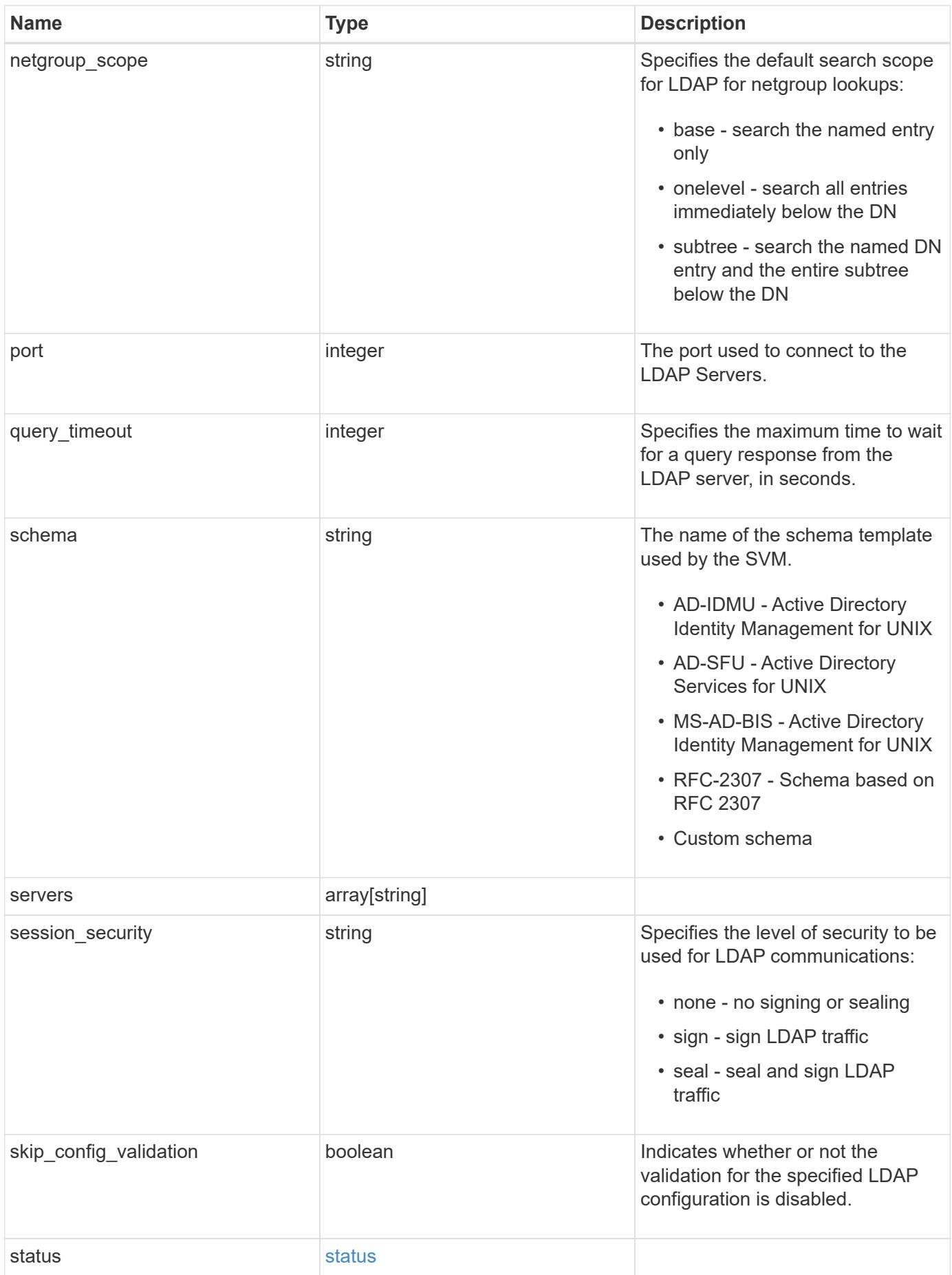

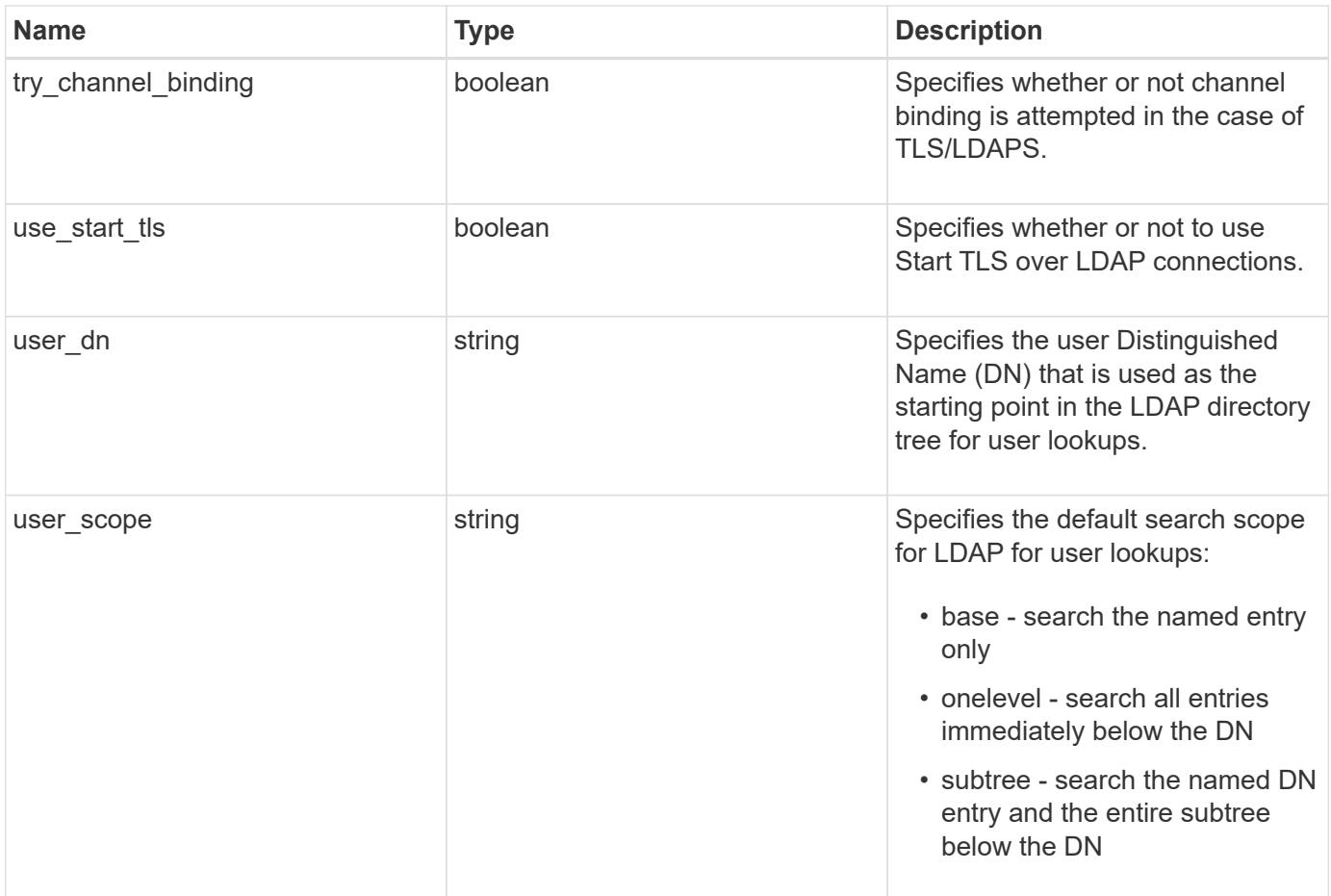

#### **Example response**

```
{
   "_links": {
     "self": {
        "href": "/api/resourcelink"
     }
    },
 "base scope": "base",
 "group_scope": "base",
 "min bind level": "anonymous",
 "netgroup byhost scope": "base",
  "netgroup scope": "base",
    "port": 389,
    "servers": {
    },
  "session security": "none",
    "status": {
     "code": 65537300,
   "dn_message": {
     },
    "ipv4 state": "up",
   "ipv6 state": "up",
     "state": "up"
    },
  "user scope": "base"
}
```
#### **Error**

Status: Default, Error

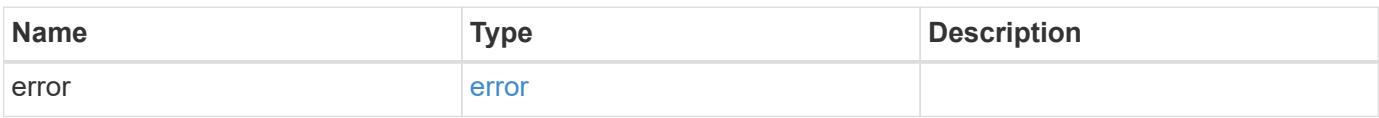

# **Example error**

```
{
   "error": {
     "arguments": {
       "code": "string",
      "message": "string"
     },
     "code": "4",
     "message": "entry doesn't exist",
     "target": "uuid"
   }
}
```
href

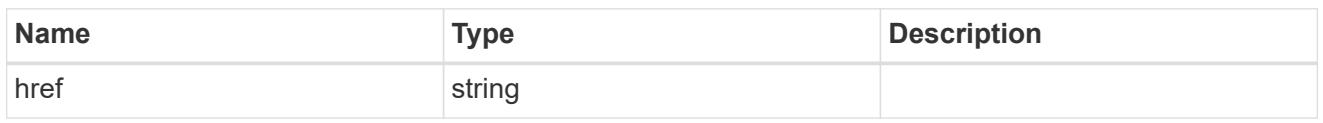

\_links

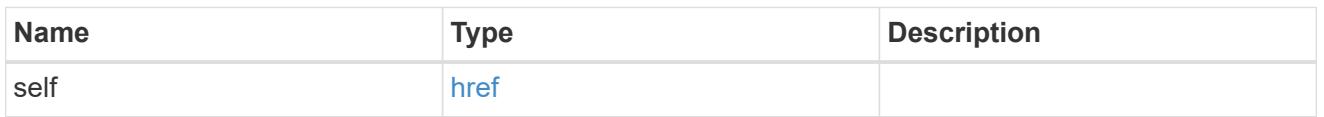

## status

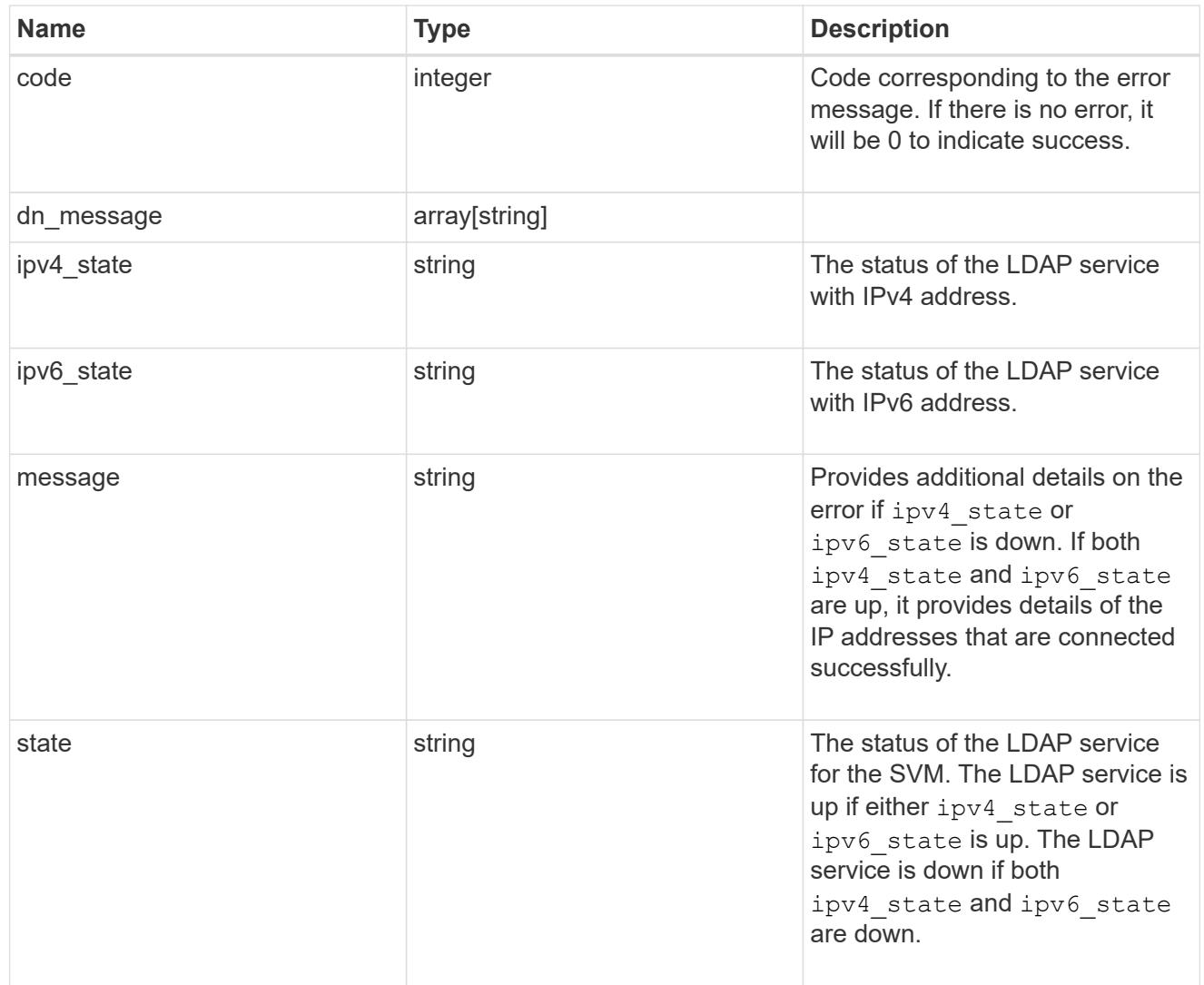

# error\_arguments

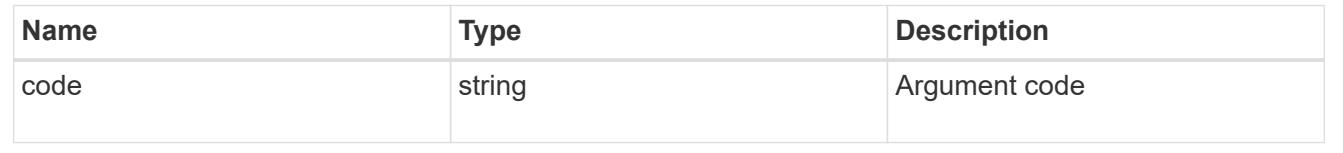

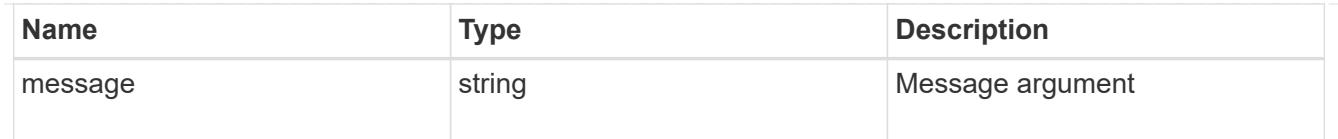

error

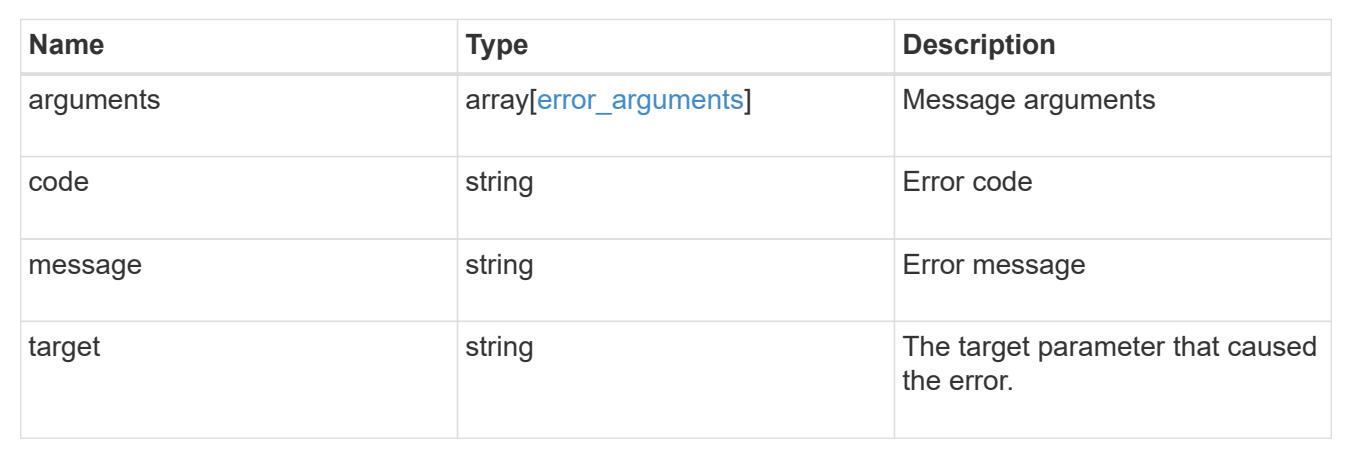

# **Update the LDAP configuration for the cluster**

PATCH /security/authentication/cluster/ldap

## **Introduced In:** 9.6

Both mandatory and optional parameters of the LDAP configuration can be updated. IPv6 must be enabled if IPv6 family addresses are specified. Configuring more than one LDAP server is recommended to avoid a single point of failure. Both FQDNs and IP addresses are supported for the servers property. The LDAP servers are validated as part of this operation. LDAP validation fails in the following scenarios:

- 1. The server does not have LDAP installed.
- 2. The server is invalid.
- 3. The server is unreachable.

#### **Request Body**

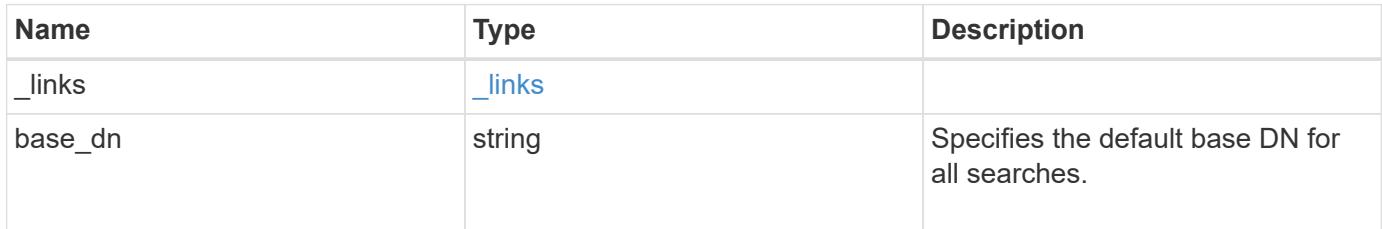

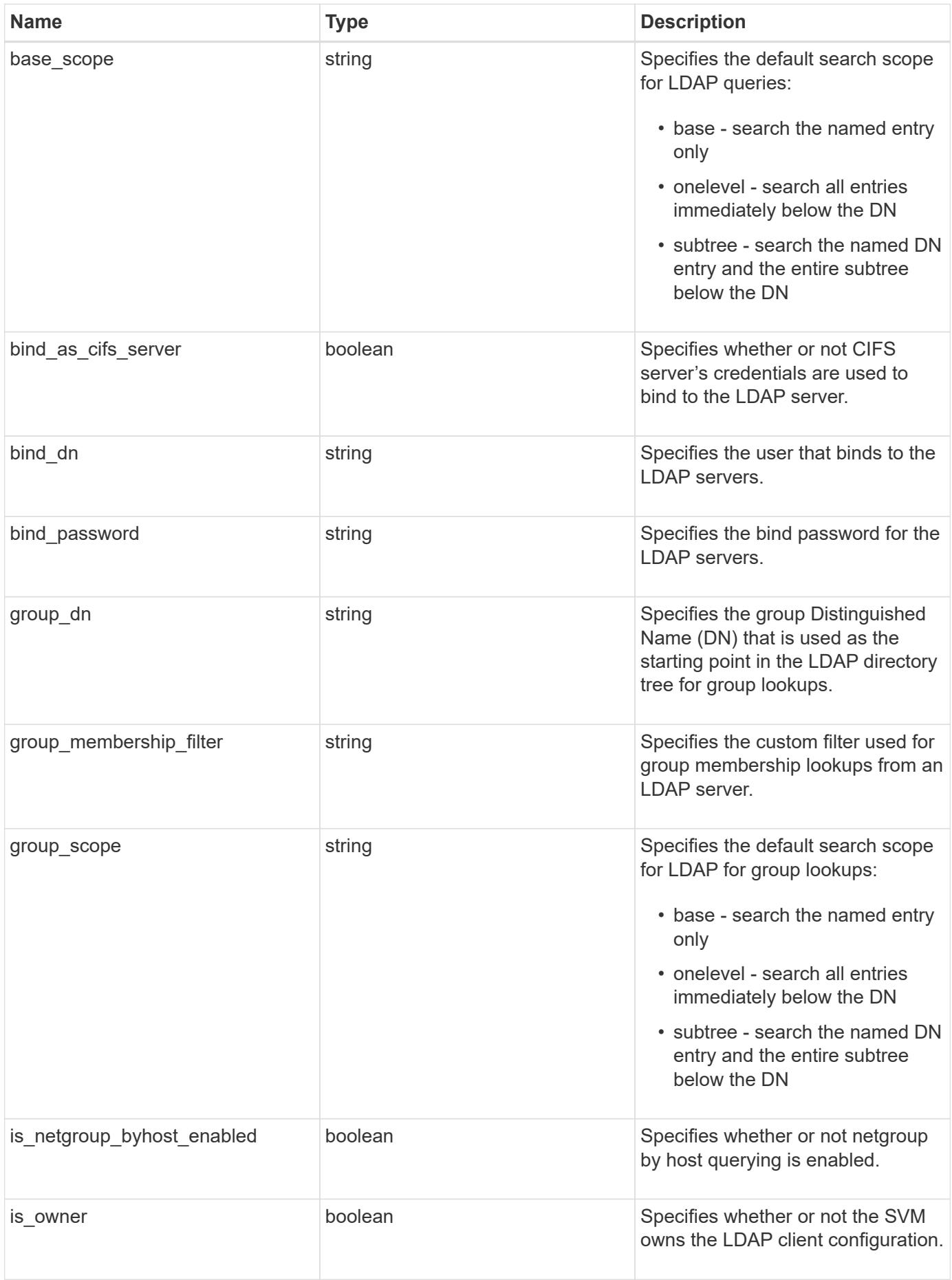

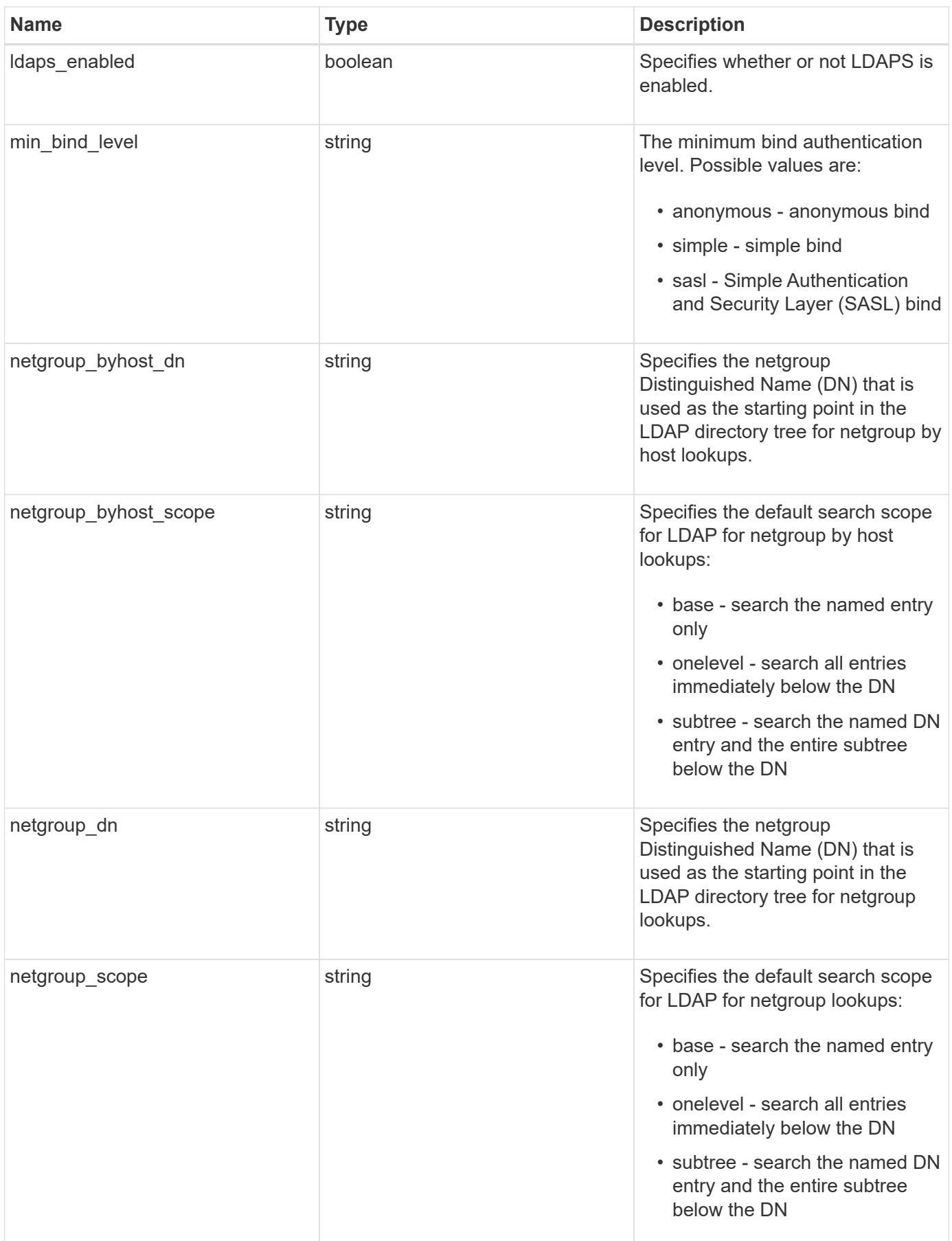

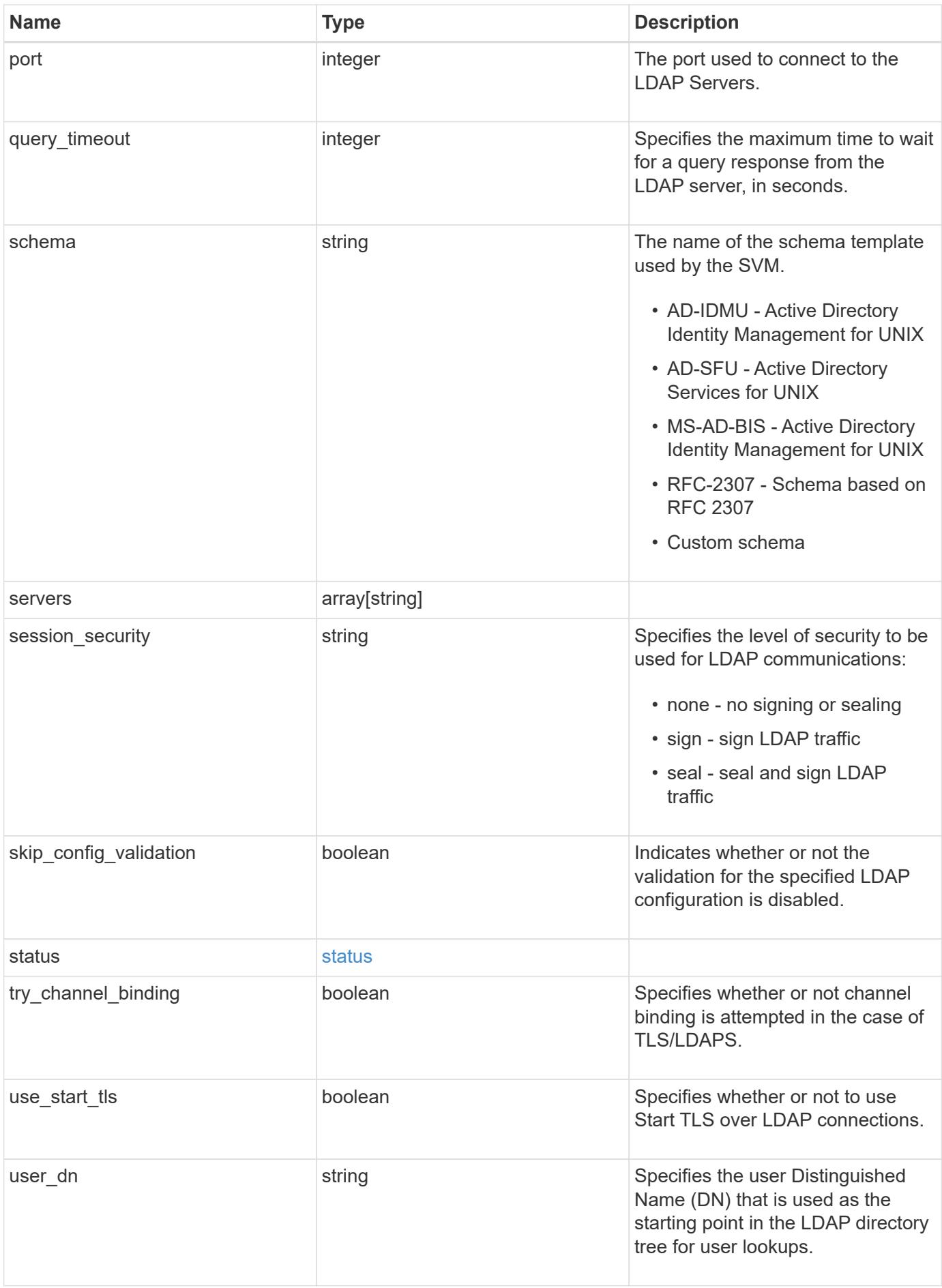

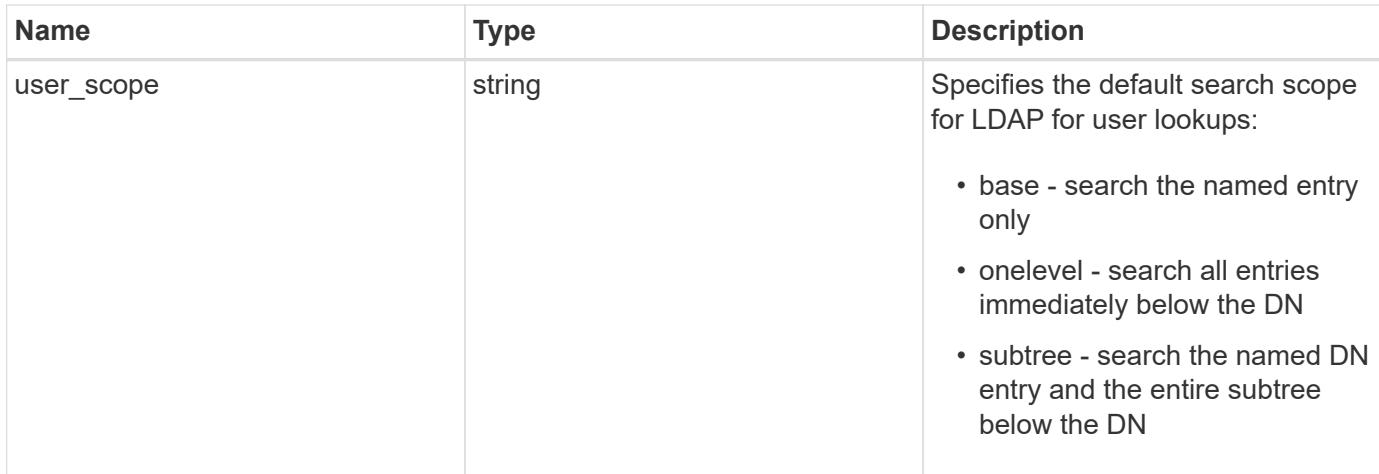

#### **Example request**

```
{
  " links": {
     "self": {
        "href": "/api/resourcelink"
     }
    },
 "base scope": "base",
 "group scope": "base",
  "min bind level": "anonymous",
  "netgroup byhost scope": "base",
  "netgroup scope": "base",
    "port": 389,
    "servers": {
    },
  "session security": "none",
    "status": {
     "code": 65537300,
    "dn_message": {
      },
   "ipv4 state": "up",
    "ipv6 state": "up",
      "state": "up"
    },
  "user scope": "base"
}
```
#### **Response**

# Status: 200, Ok

## **Error**

Status: Default

# ONTAP Error Response Codes

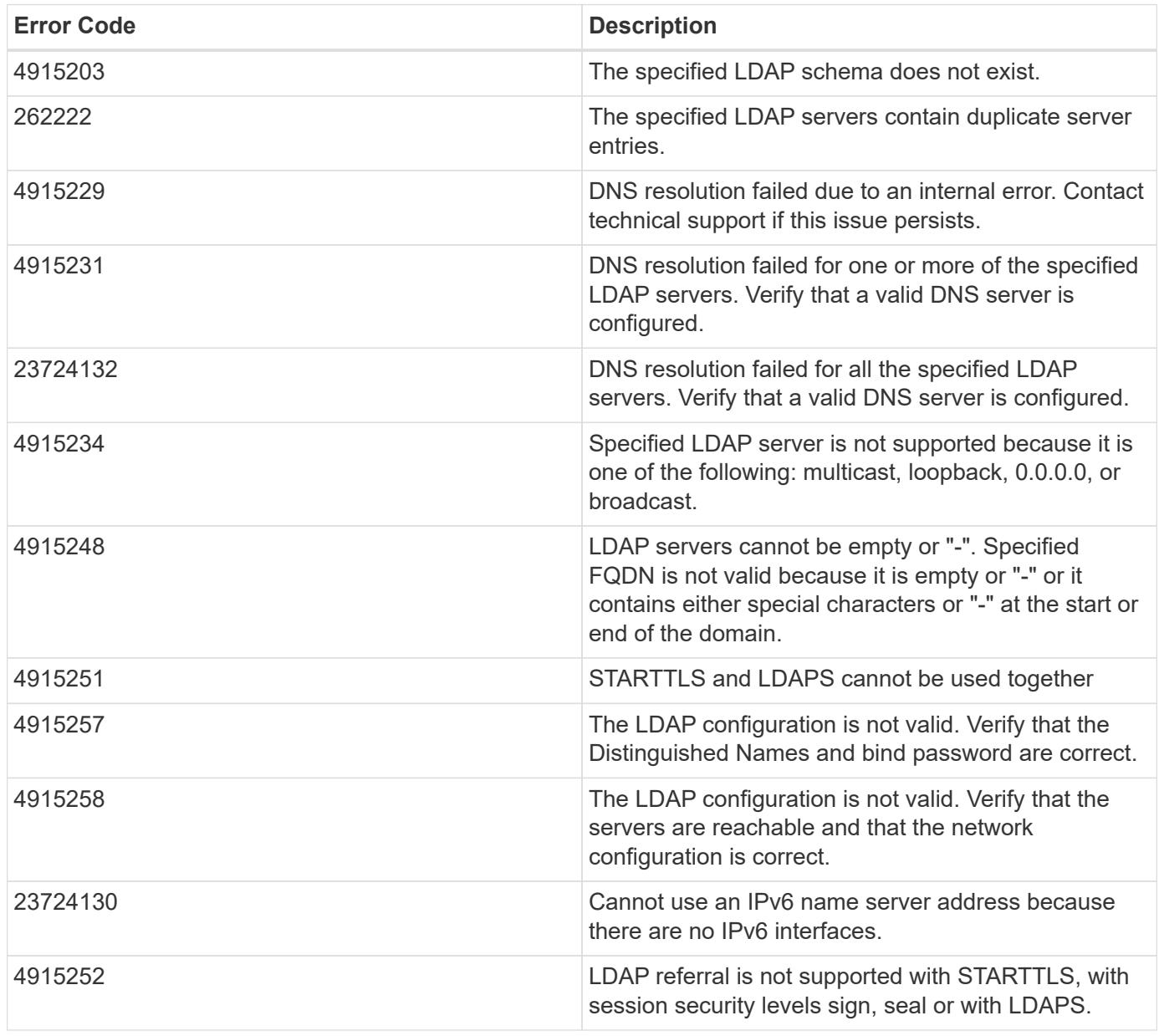

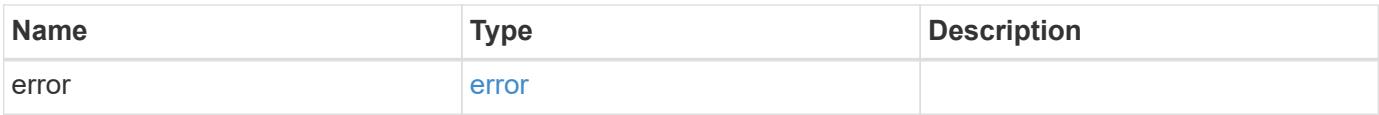

# **Example error**

```
{
   "error": {
     "arguments": {
       "code": "string",
      "message": "string"
     },
     "code": "4",
     "message": "entry doesn't exist",
     "target": "uuid"
   }
}
```
href

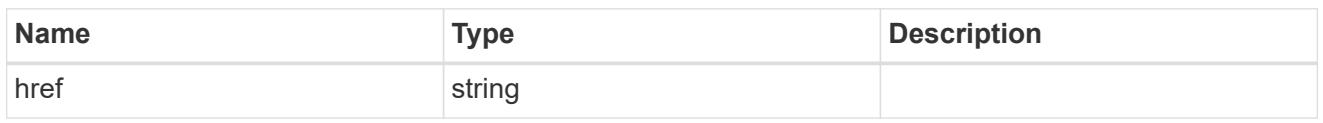

\_links

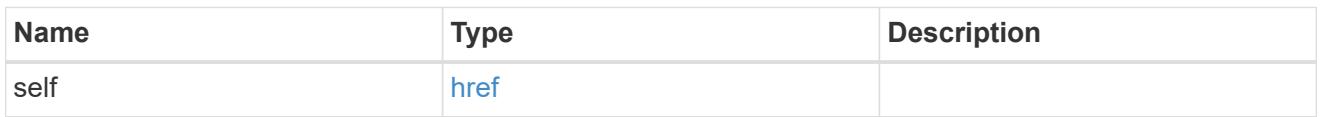

## status

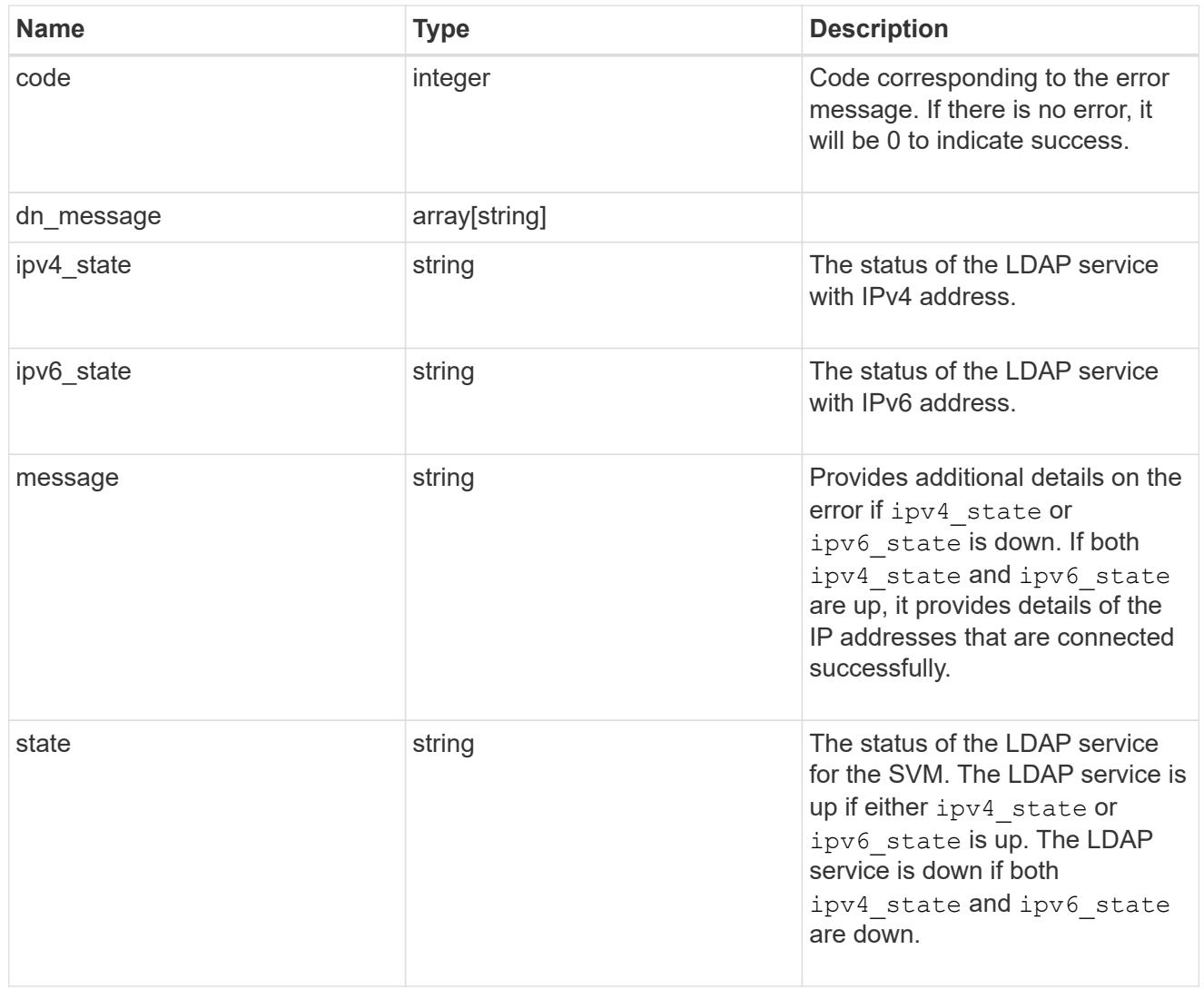

# cluster\_ldap

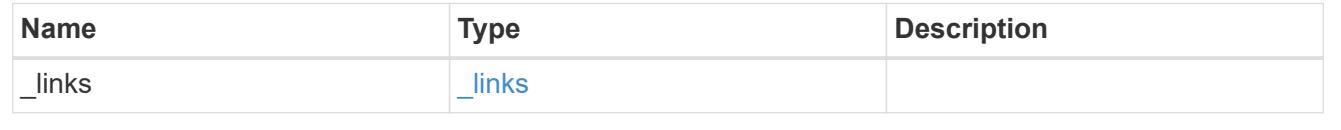

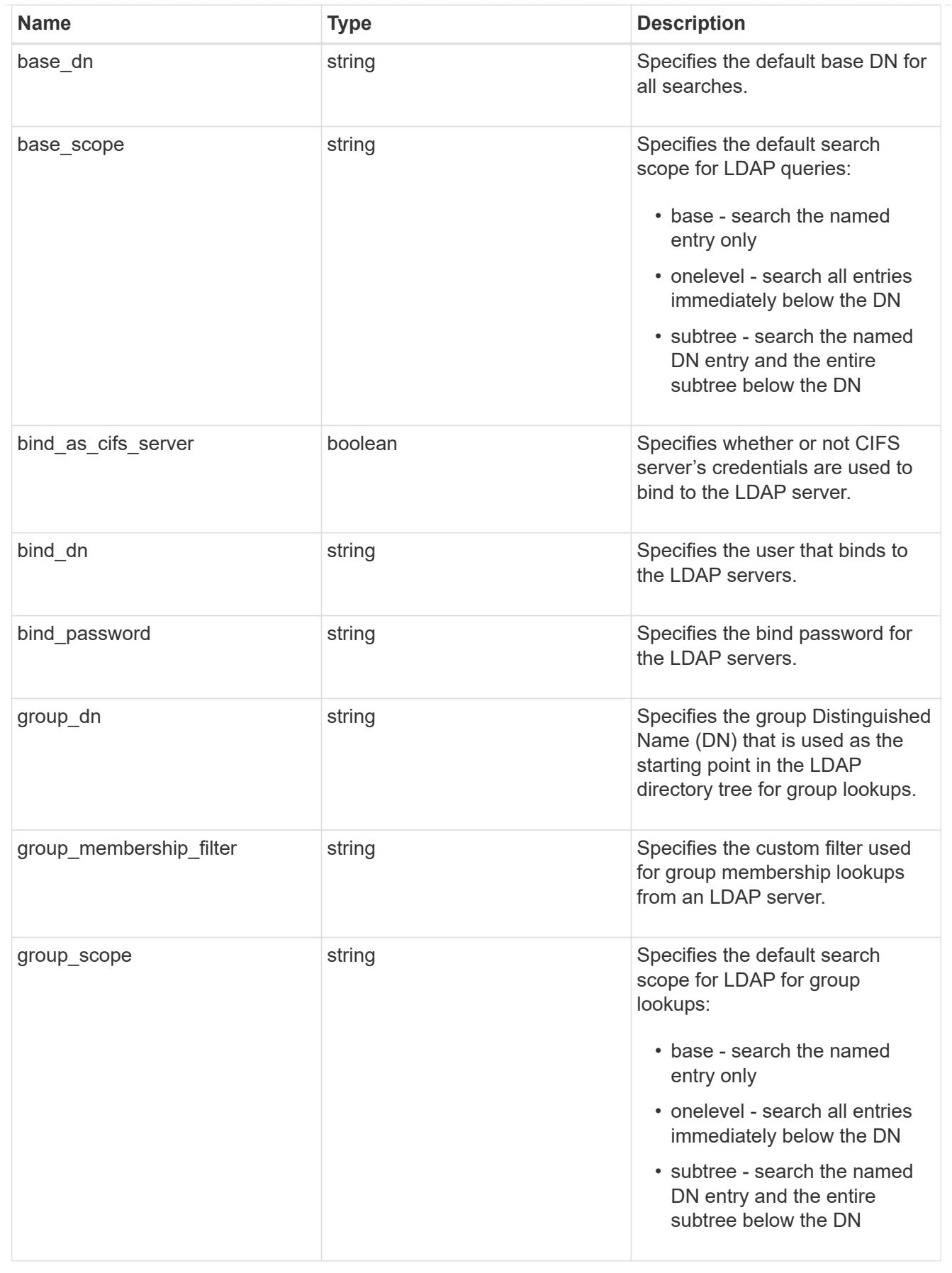

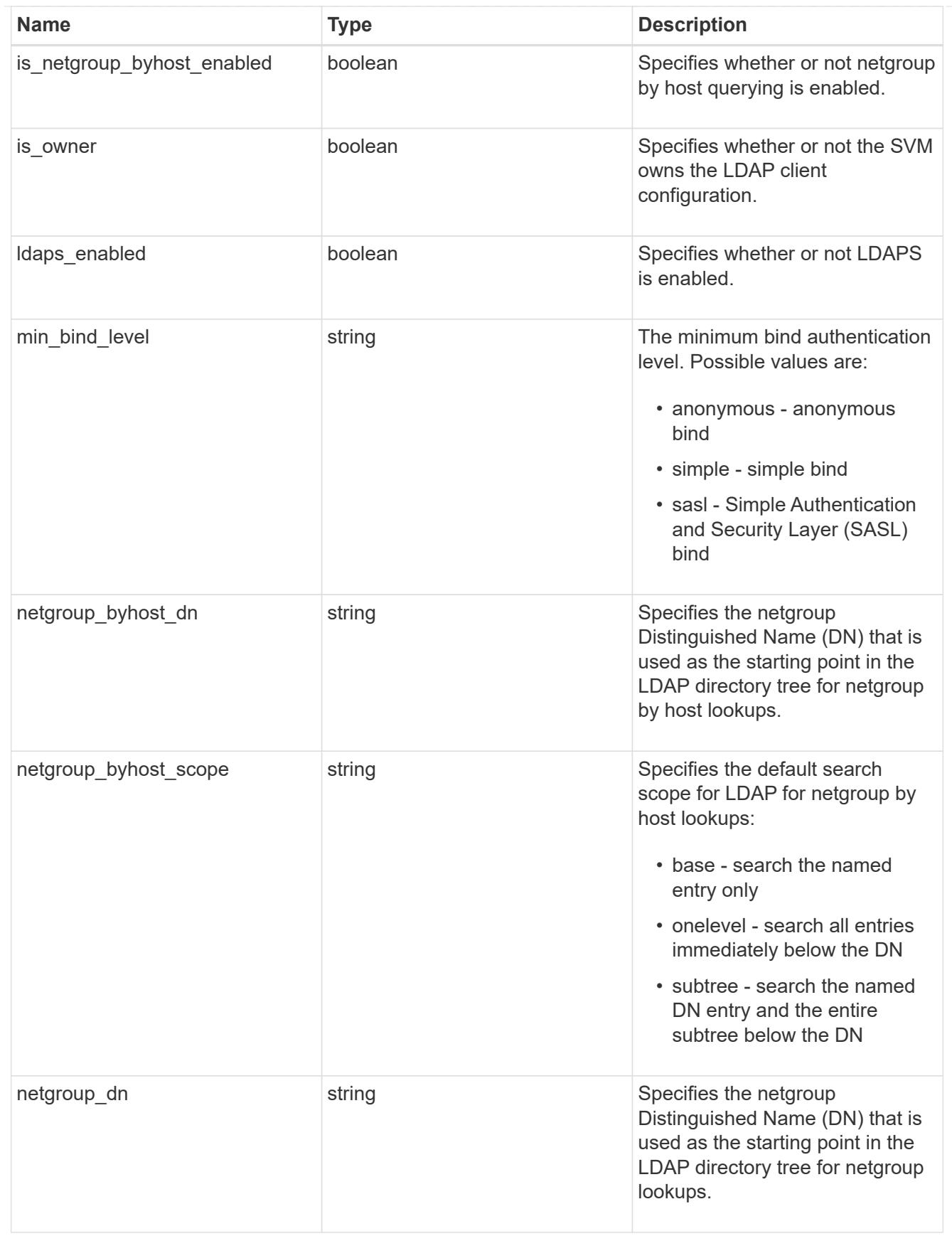

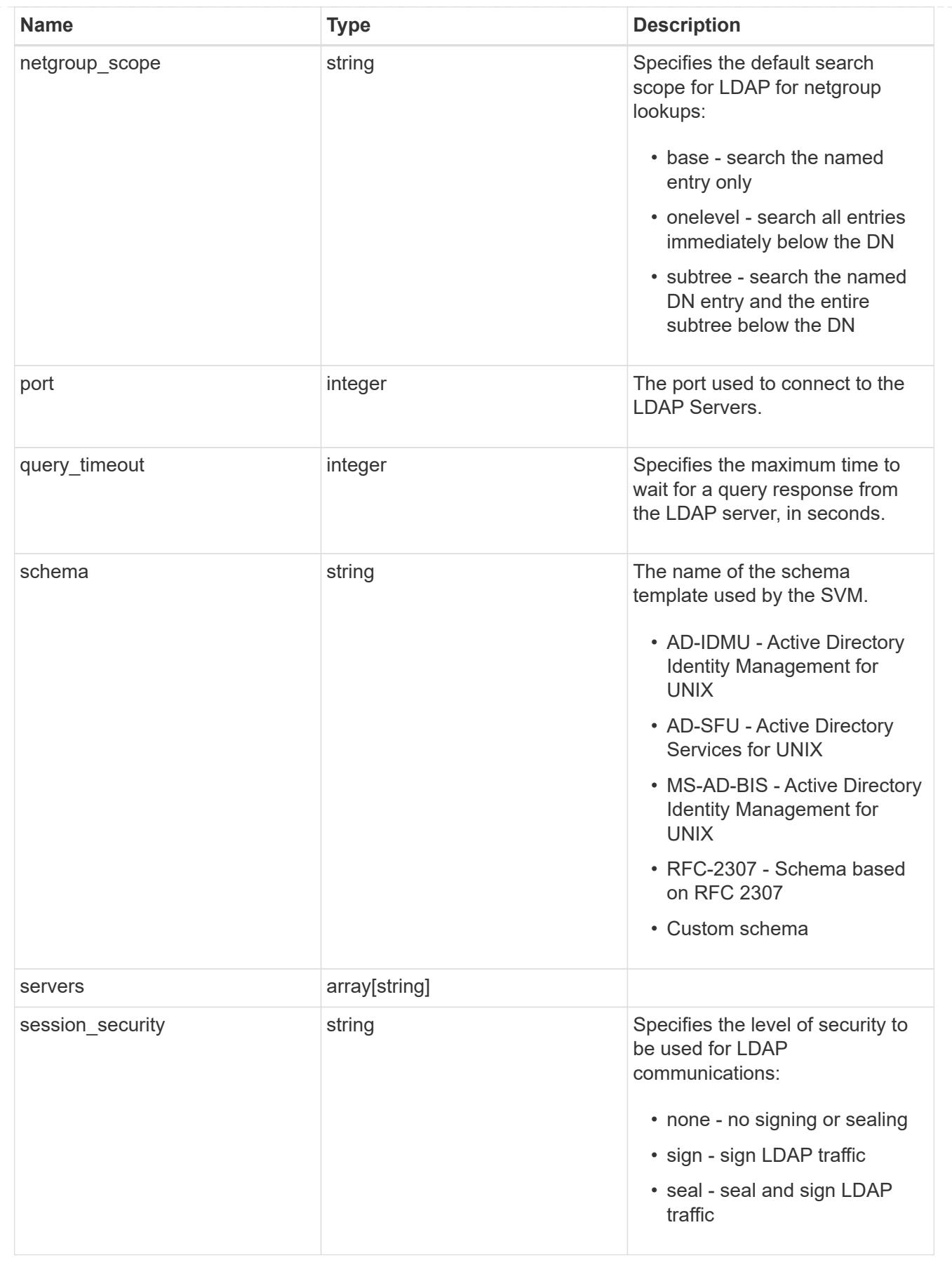

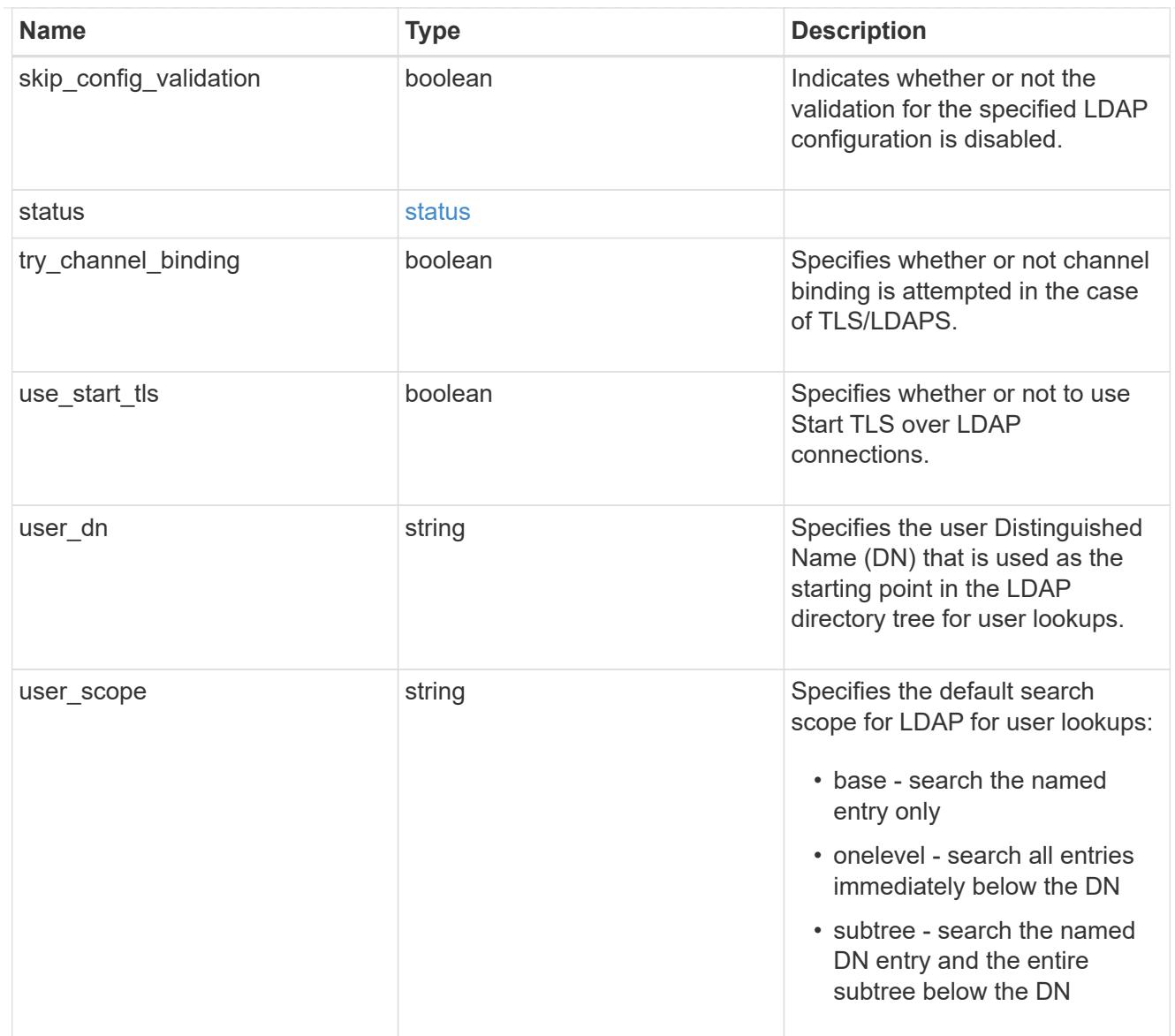

# error\_arguments

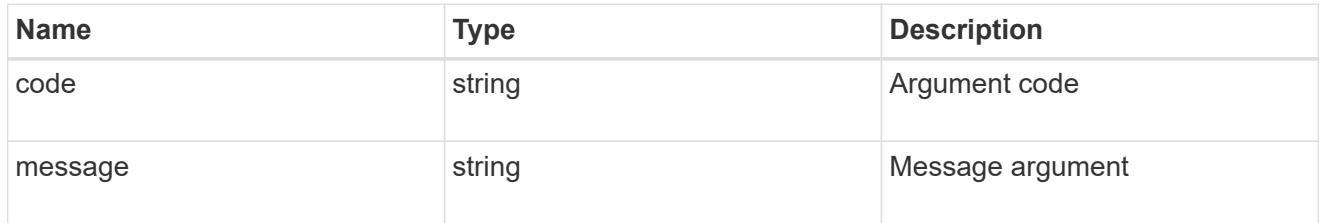

## error

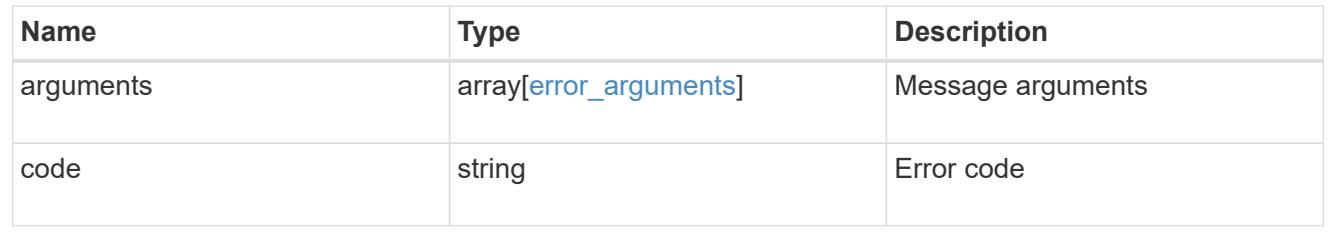
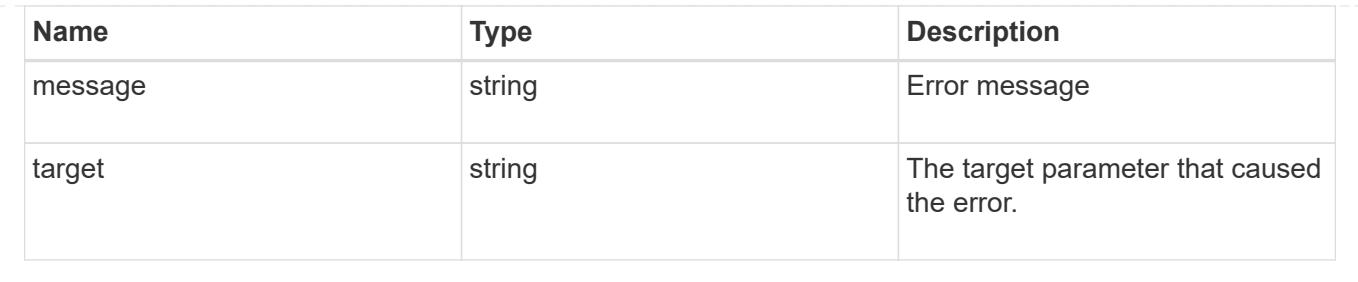

# **Create the LDAP configuration for the cluster**

POST /security/authentication/cluster/ldap

# **Introduced In:** 9.6

A cluster can have only one LDAP configuration. IPv6 must be enabled if IPv6 family addresses are specified.

#### **Required properties**

- servers List of LDAP servers used for this client configuration.
- bind dn Specifies the user that binds to the LDAP servers.
- base dn Specifies the default base DN for all searches.

#### **Recommended optional properties**

- schema Schema template name.
- port Port used to connect to the LDAP Servers.
- Idaps enabled Specifies whether or not LDAPS is enabled.
- min bind level Minimum bind authentication level.
- bind password Specifies the bind password for the LDAP servers.
- base scope Specifies the default search scope for LDAP queries.
- use start tls Specifies whether or not to use Start TLS over LDAP connections.
- session security Specifies the level of security to be used for LDAP communications.
- bind as cifs server Indicates if CIFS server's credentials are used to bind to the LDAP server.
- query timeout Maximum time to wait for a query response from the LDAP server, in seconds.
- user dn User Distinguished Name (DN) used as the starting point in the LDAP directory tree for user lookups.
- user scope Default search scope for LDAP for user lookups.
- group dn Group Distinguished Name (DN) used as the starting point in the LDAP directory tree for group lookups.
- group scope Default search scope for LDAP for group lookups.
- netgroup dn Netgroup Distinguished Name (DN) used as the starting point in the LDAP directory tree for netgroup lookups.
- netgroup scope Default search scope for LDAP for netgroup lookups.
- netgroup byhost dn Netgroup Distinguished Name (DN) used as the starting point in the LDAP directory tree for netgroup by host lookups.
- netgroup byhost scope Default search scope for LDAP for netgroup by host lookups.
- is netgroup byhost enabled Specifies whether netgroup by host querying is enabled.
- group membership filter Custom filter used for group membership lookup from an LDAP server.
- skip config validation Indicates whether or not the validation for the specified LDAP configuration is disabled.

#### **Default property values**

- schema *RFC-2307*
- port *389*
- ldaps\_enabled *false*
- min\_bind\_level *simple*
- base\_scope *subtree*
- use\_start\_tls *false*
- session\_security *none*
- query\_timeout *3*
- user\_scope *subtree*
- group\_scope *subtree*
- netgroup\_scope *subtree*
- netgroup\_byhost\_scope *subtree*
- is\_netgroup\_byhost\_enabled *false*
- skip\_config\_validation *false*
- try\_channel\_binding *true*

Configuring more than one LDAP server is recommended to avoid a single point of failure. Both FQDNs and IP addresses are supported for the servers property. The LDAP servers are validated as part of this operation. LDAP validation fails in the following scenarios:

- 1. The server does not have LDAP installed.
- 2. The server is invalid.
- 3. The server is unreachable.

#### **Request Body**

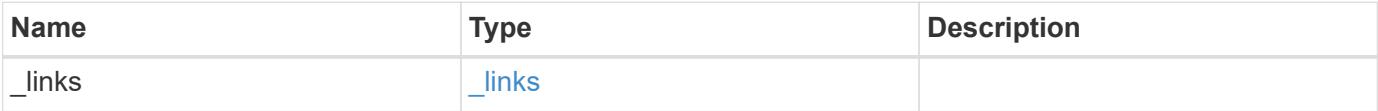

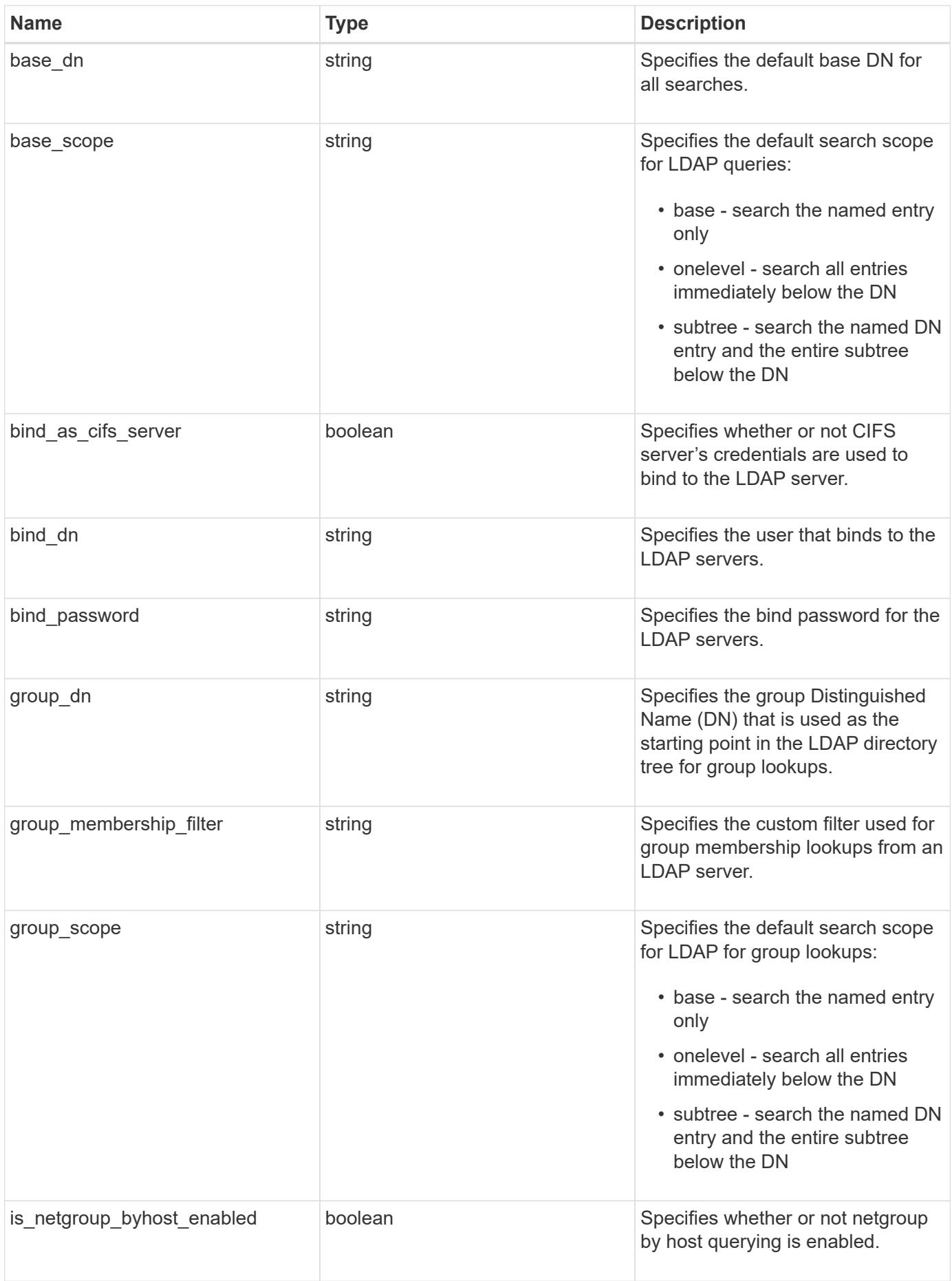

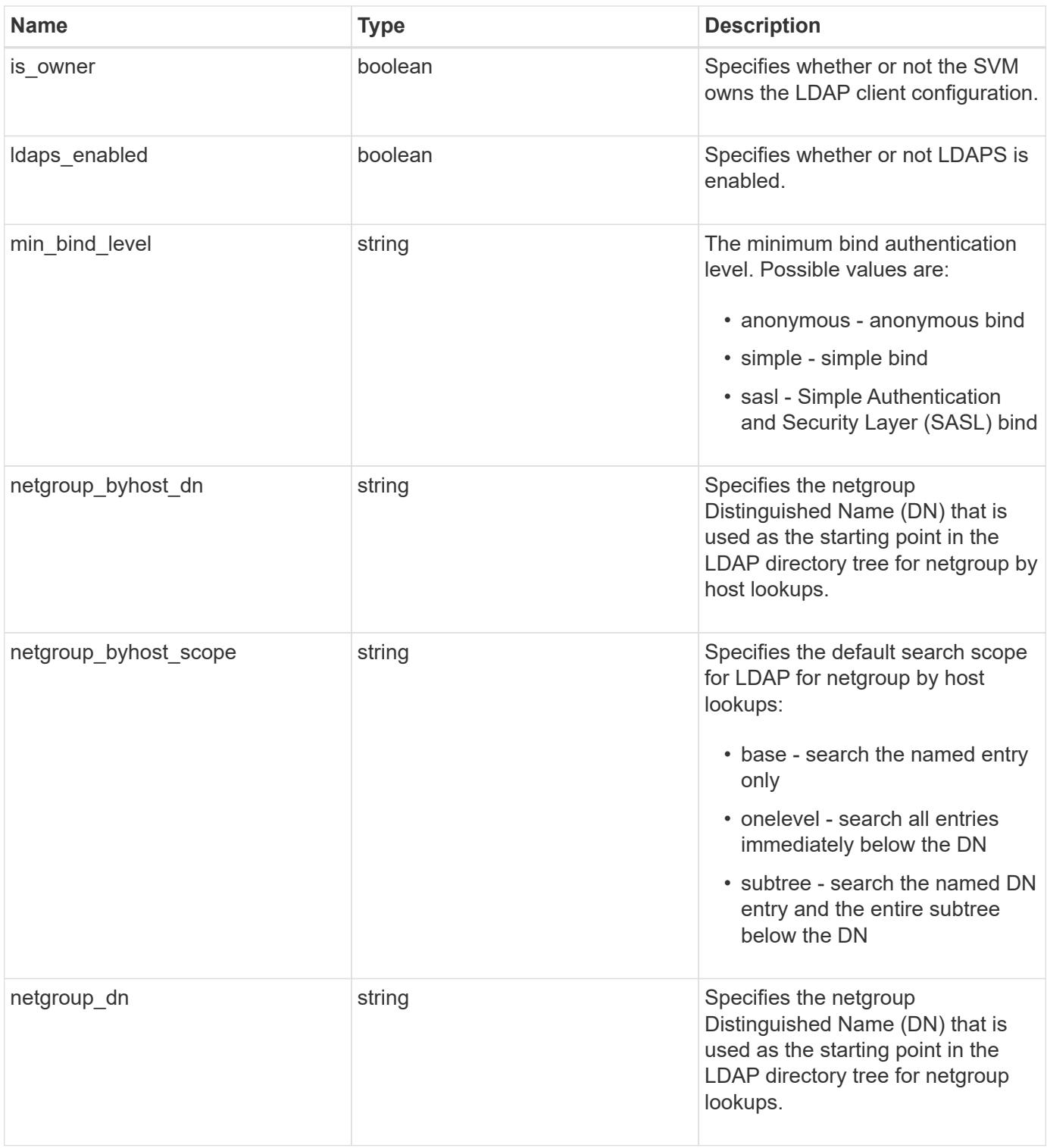

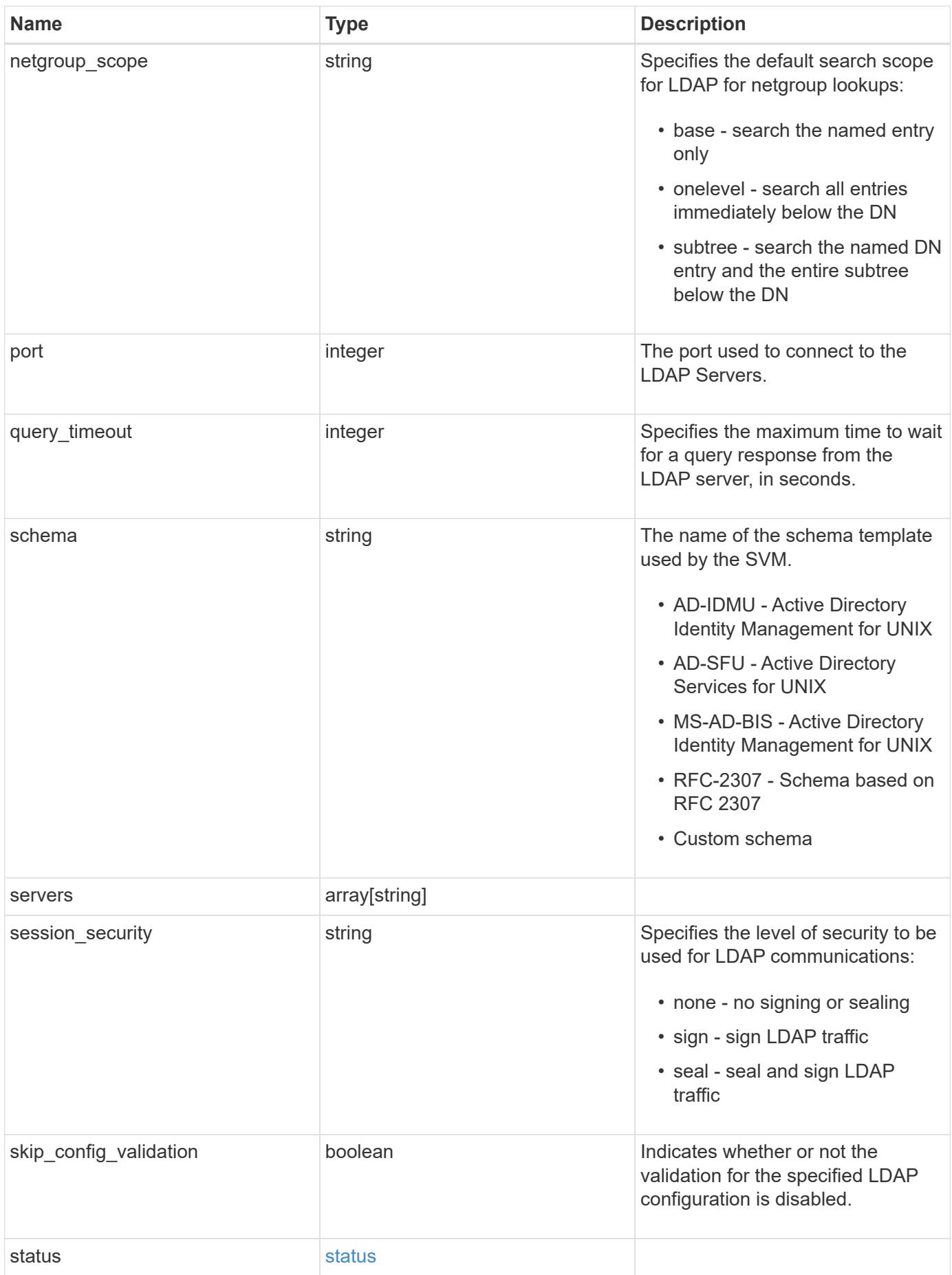

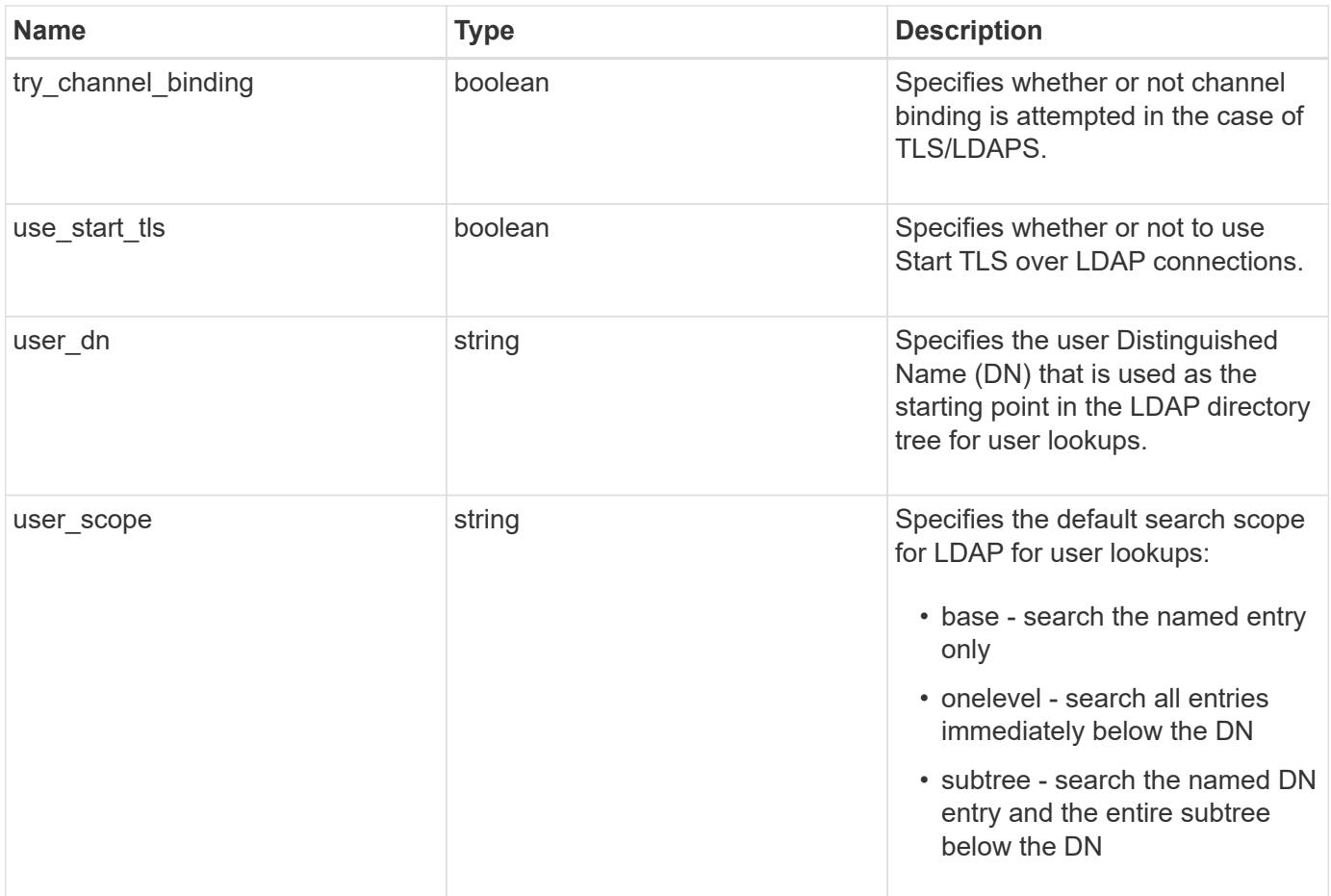

#### **Example request**

```
{
    "_links": {
      "self": {
        "href": "/api/resourcelink"
     }
    },
  "base scope": "base",
  "group_scope": "base",
  "min bind level": "anonymous",
  "netgroup byhost scope": "base",
  "netgroup scope": "base",
    "port": 389,
    "servers": {
    },
  "session_security": "none",
    "status": {
     "code": 65537300,
   "dn_message": {
     },
    "ipv4 state": "up",
    "ipv6 state": "up",
     "state": "up"
    },
  "user scope": "base"
}
```
# **Response**

```
Status: 201, Created
```
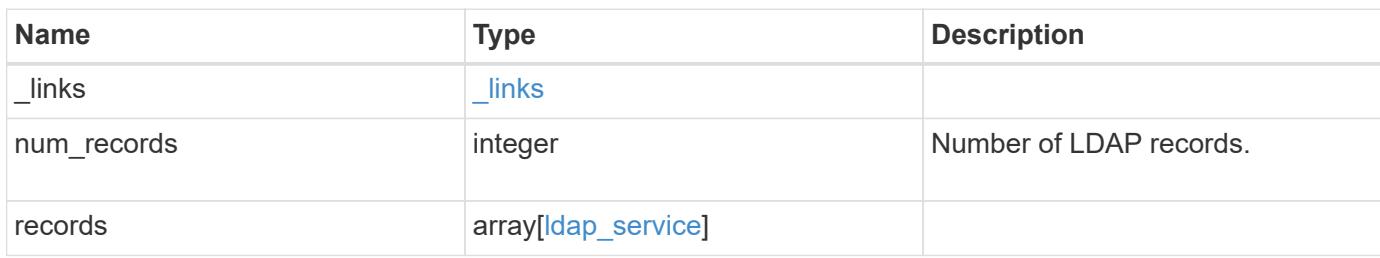

**Example response**

```
{
 " links": {
      "next": {
       "href": "/api/resourcelink"
      },
     "self": {
       "href": "/api/resourcelink"
      }
   },
   "num_records": 1,
   "records": {
    " links": {
        "self": {
         "href": "/api/resourcelink"
       }
      },
    "base scope": "base",
    "group scope": "base",
    "min bind level": "anonymous",
    "netgroup byhost scope": "base",
    "netgroup scope": "base",
      "port": 389,
    "preferred ad servers": {
      },
      "servers": {
      },
    "session security": "none",
      "status": {
        "code": 65537300,
      "dn message": {
        },
      "ipv4 state": "up",
      "ipv6 state": "up",
        "state": "up"
      },
      "svm": {
        "_links": {
          "self": {
            "href": "/api/resourcelink"
          }
        },
      "name": "svm1",
        "uuid": "02c9e252-41be-11e9-81d5-00a0986138f7"
      },
```

```
  "user_scope": "base"
   }
}
```
# **Headers**

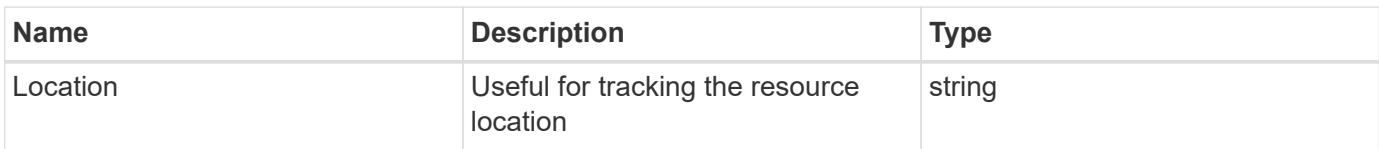

### **Error**

Status: Default

# ONTAP Error Response Codes

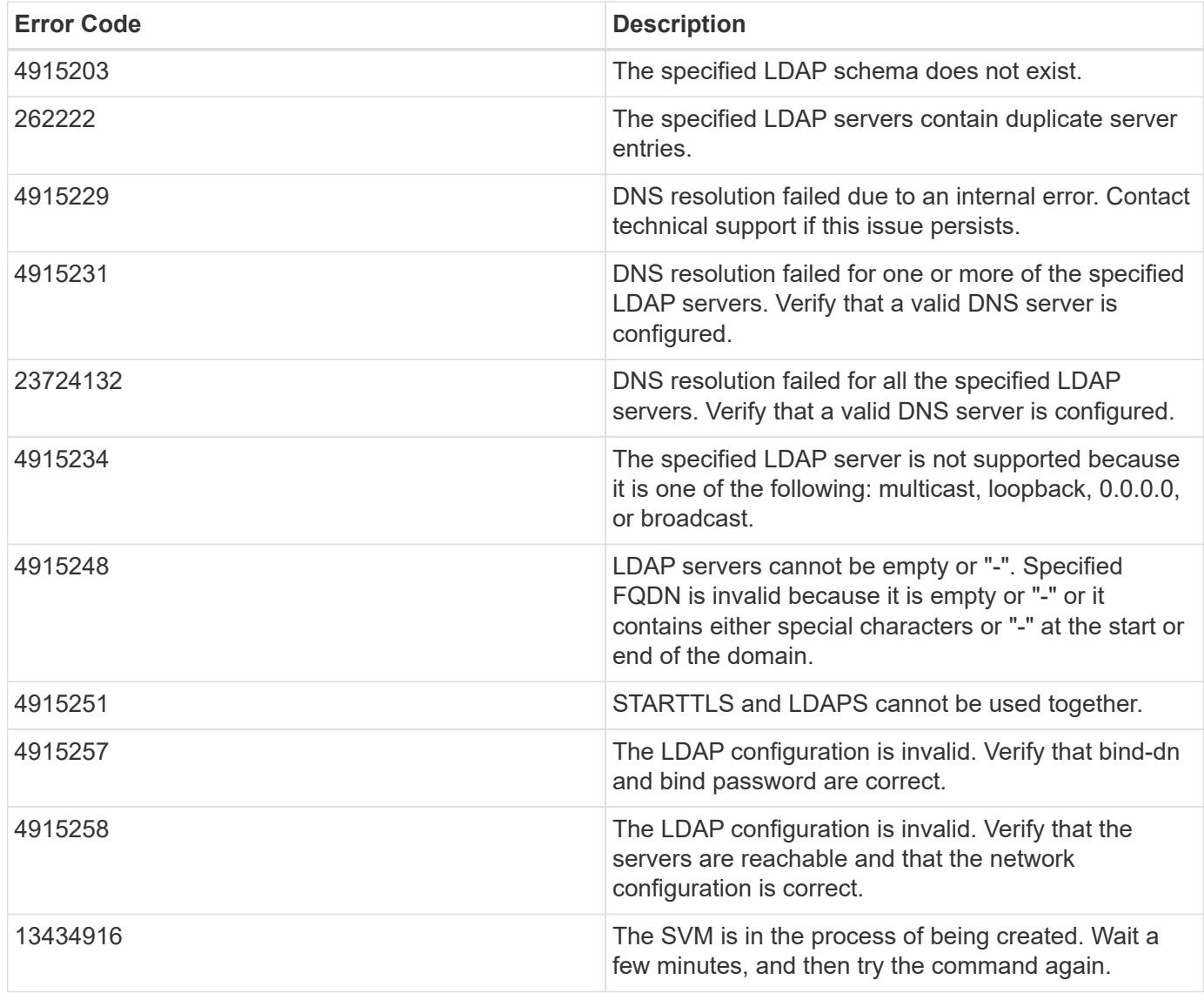

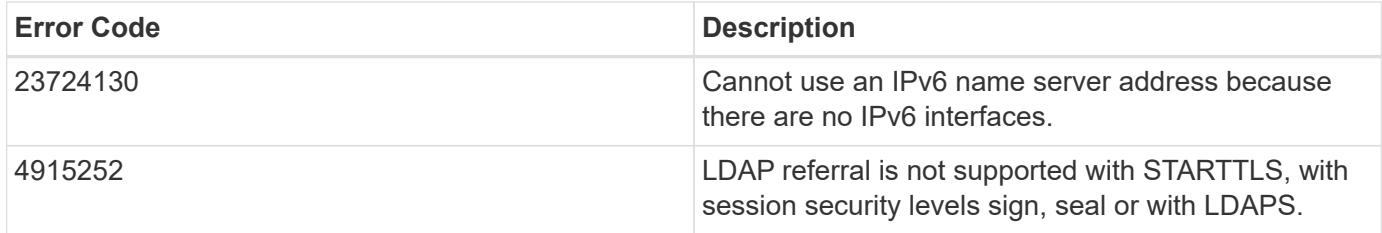

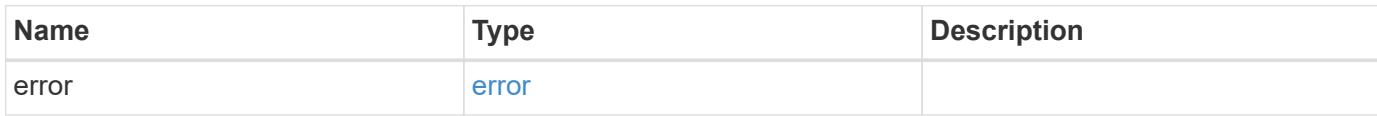

# **Example error**

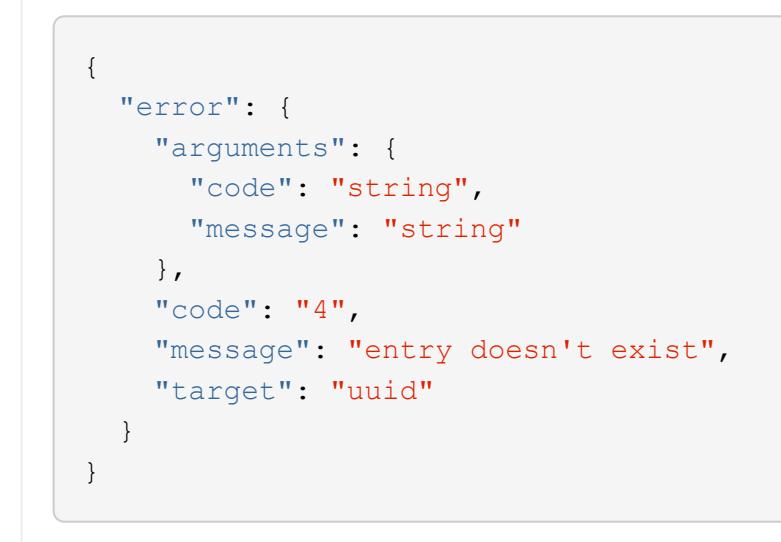

href

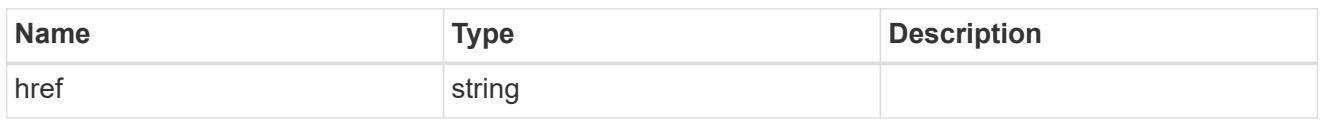

\_links

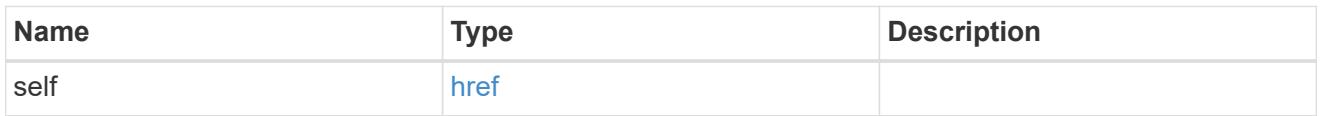

# status

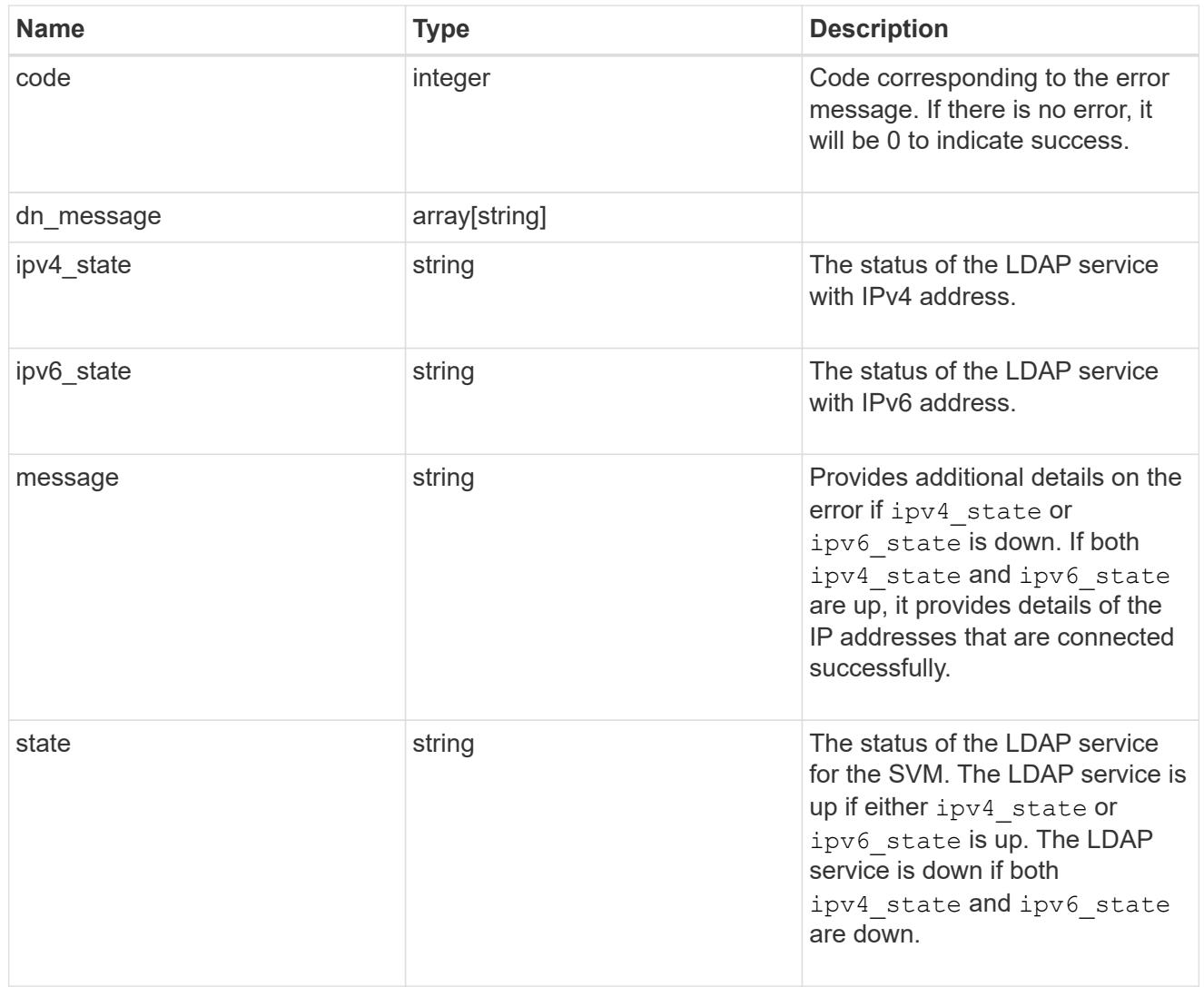

# cluster\_ldap

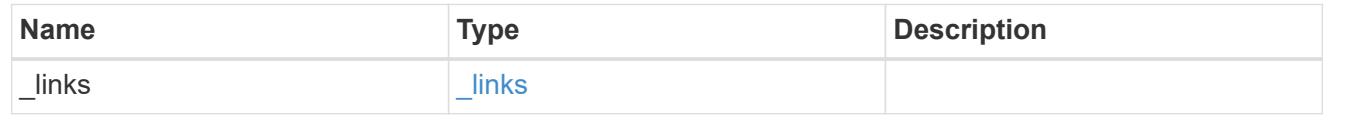

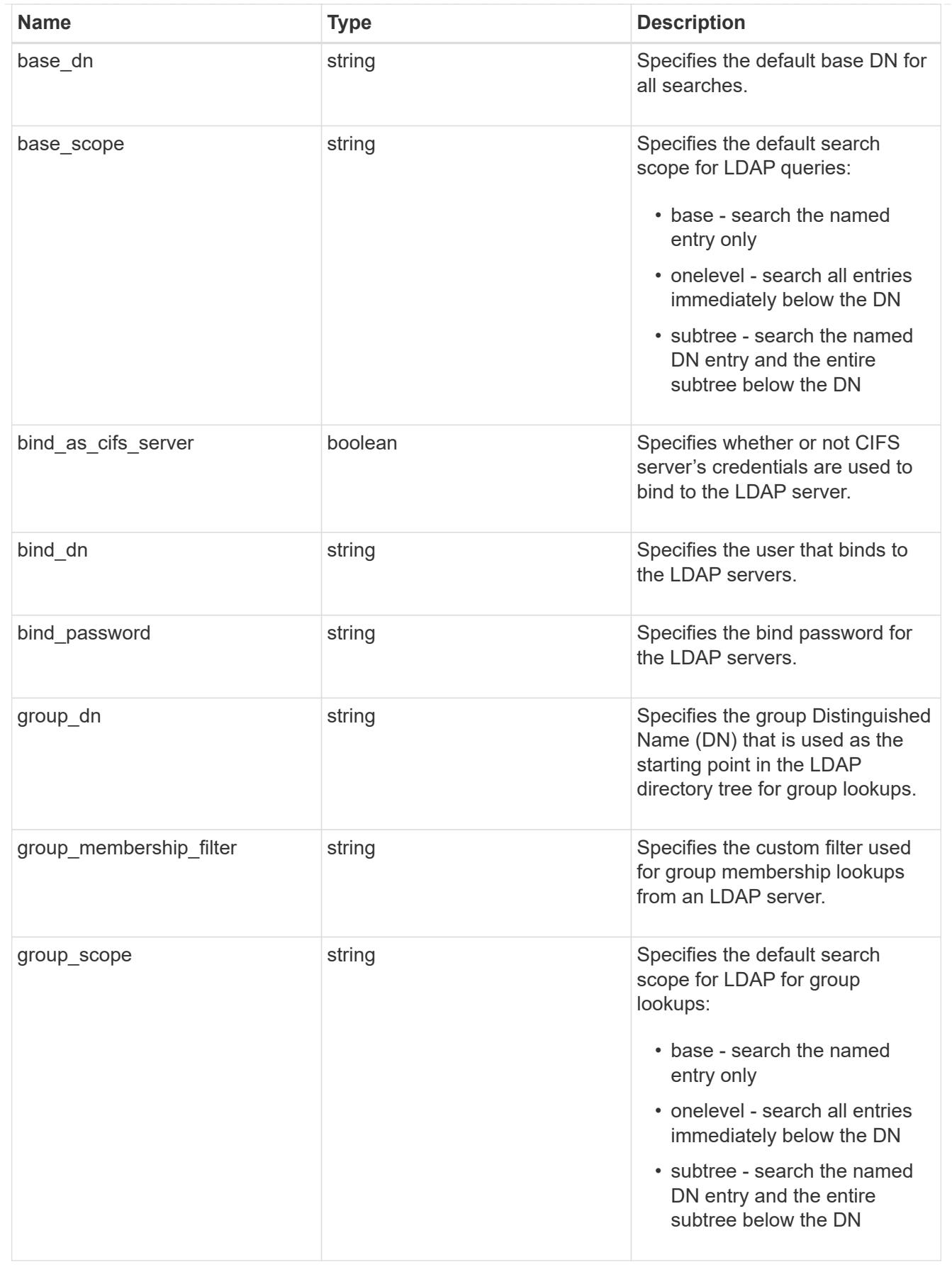

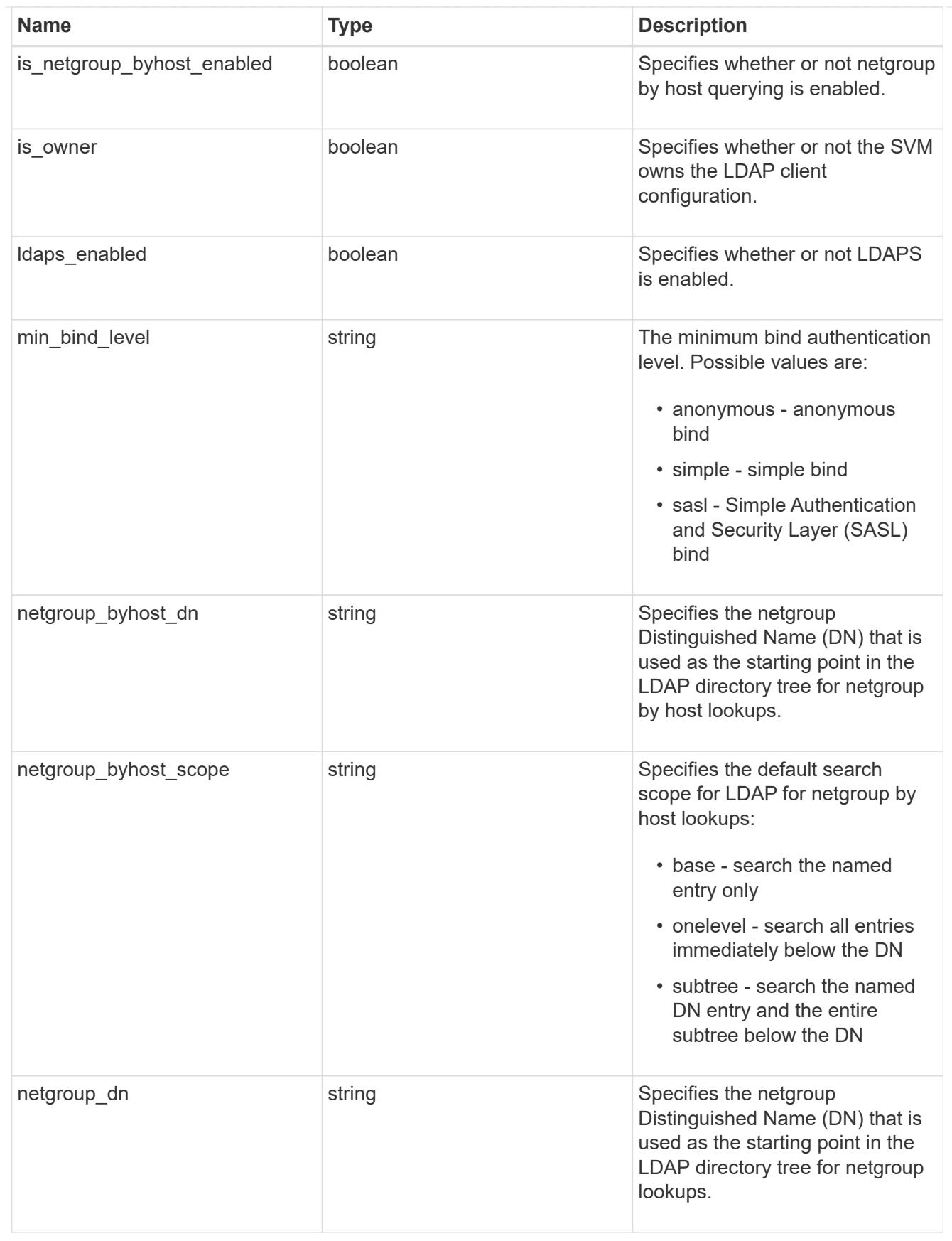

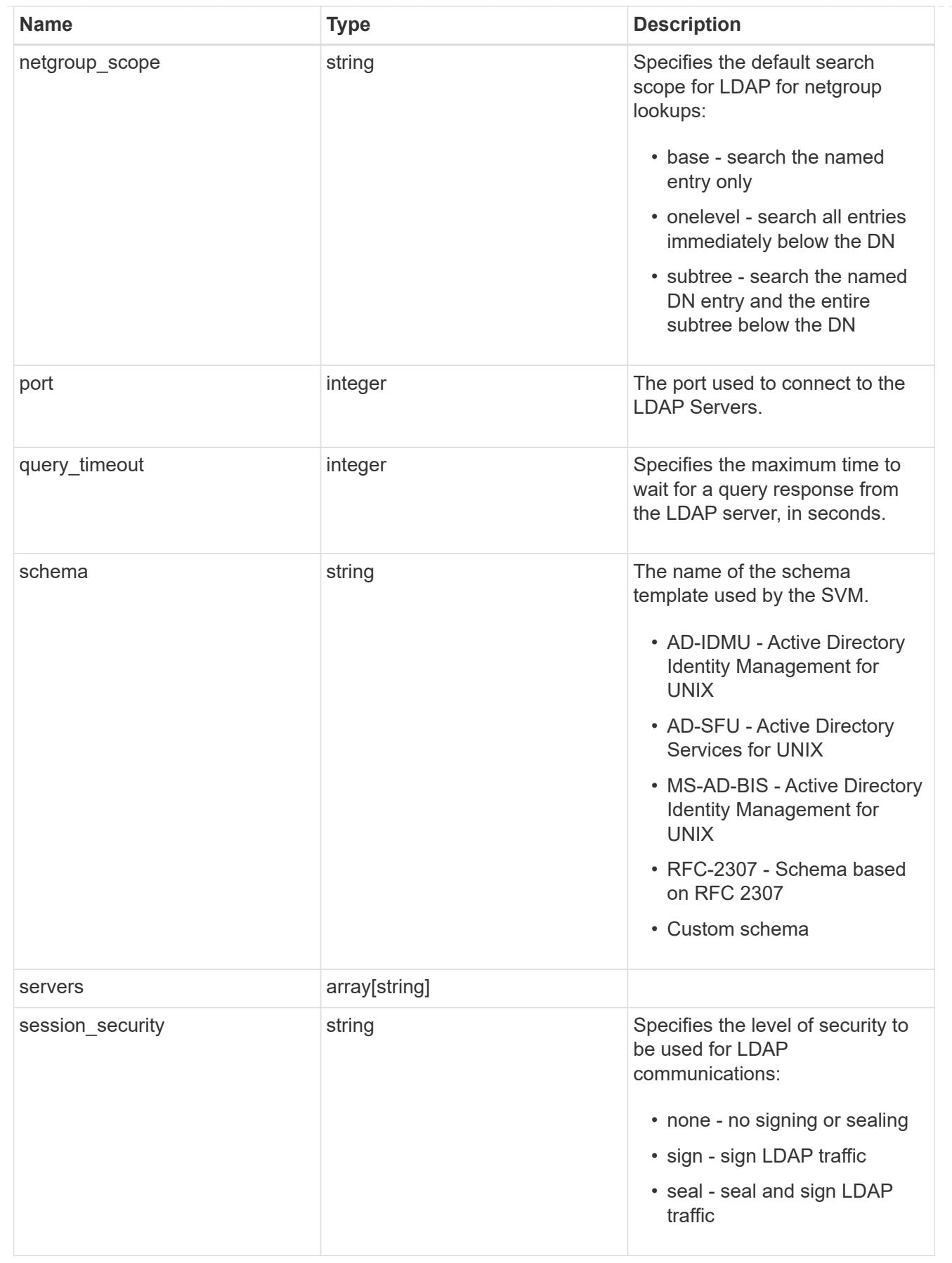

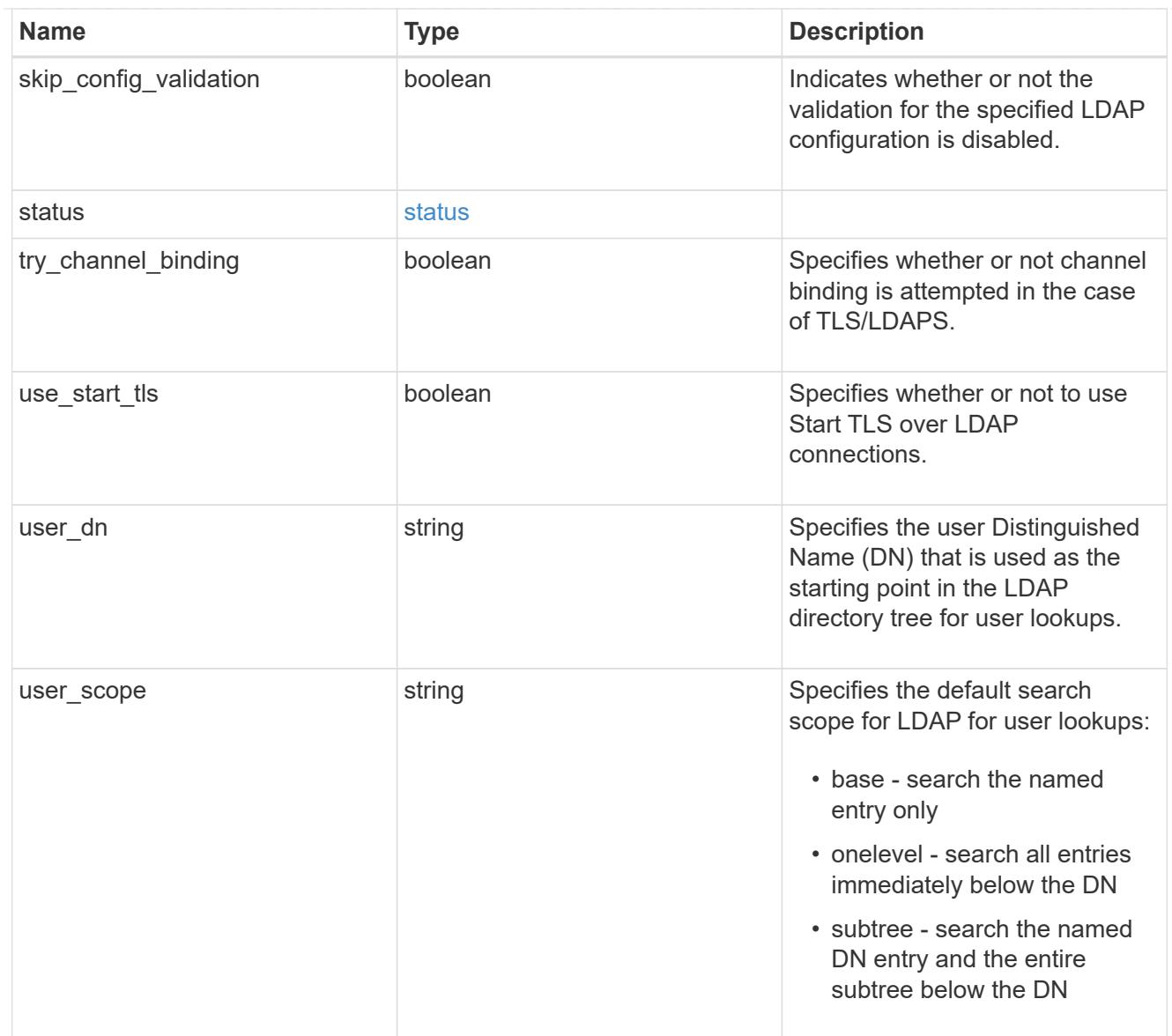

# $_{\rm \_}$ links

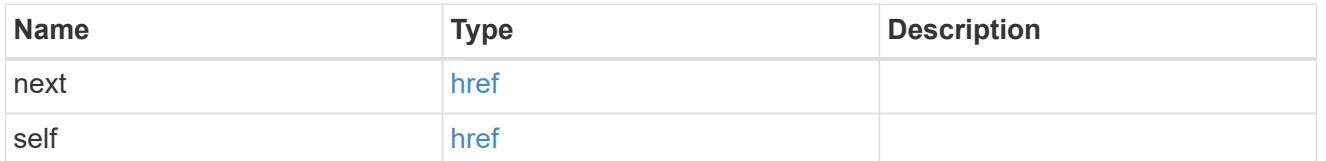

svm

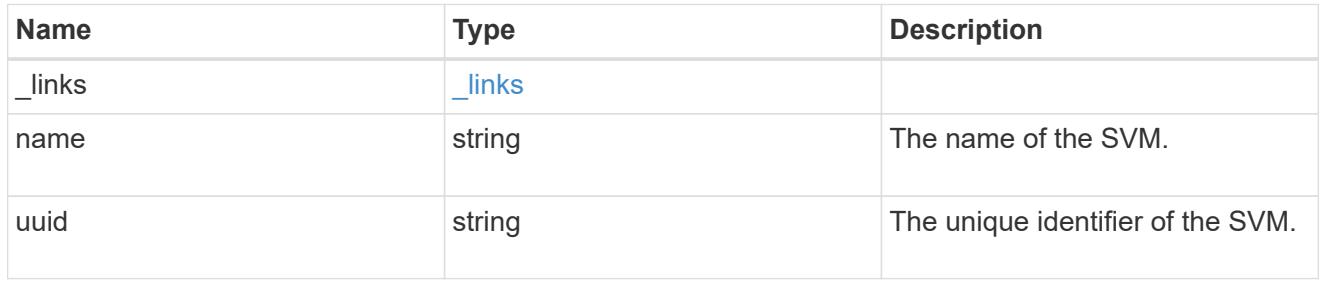

#### ldap\_service

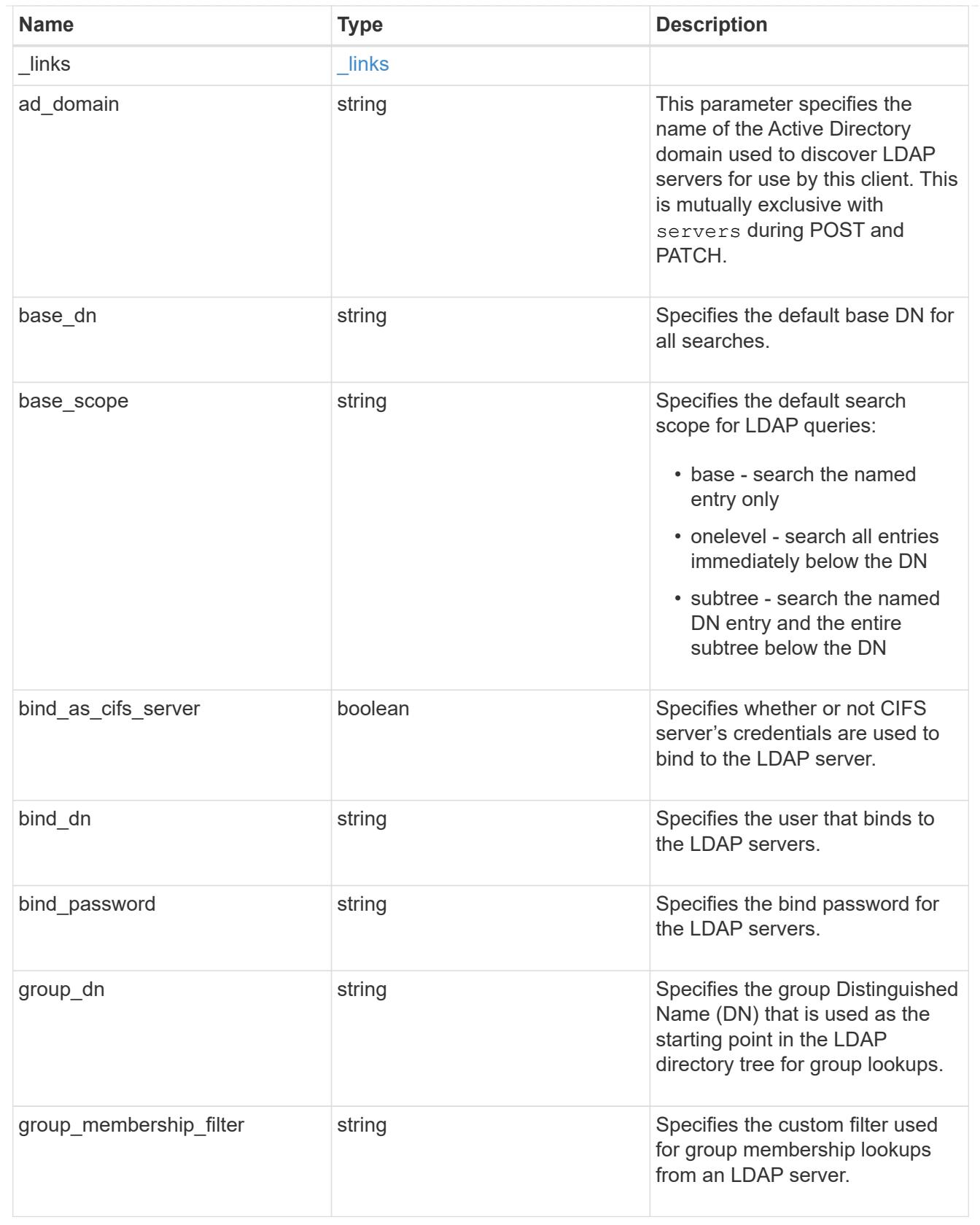

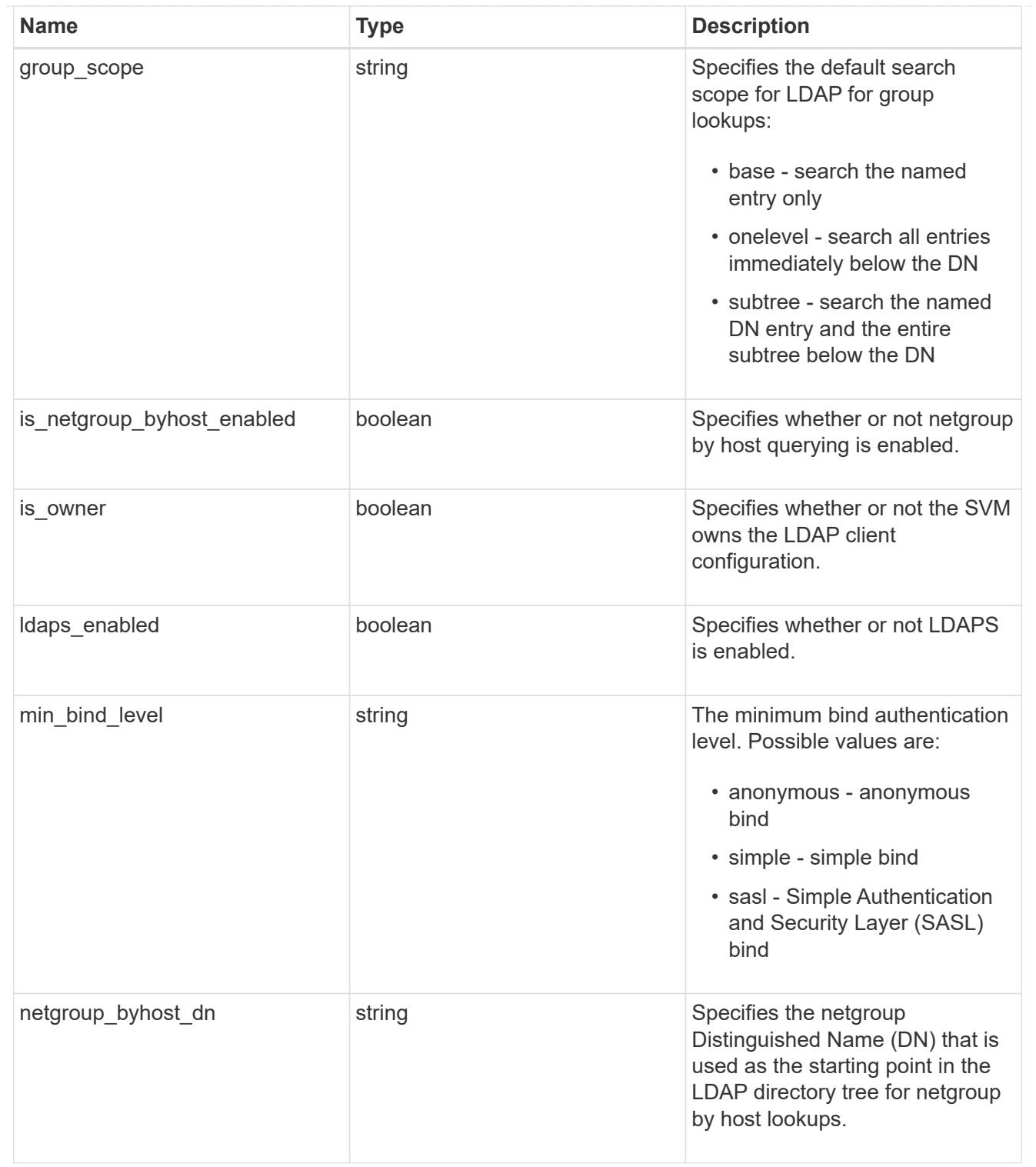

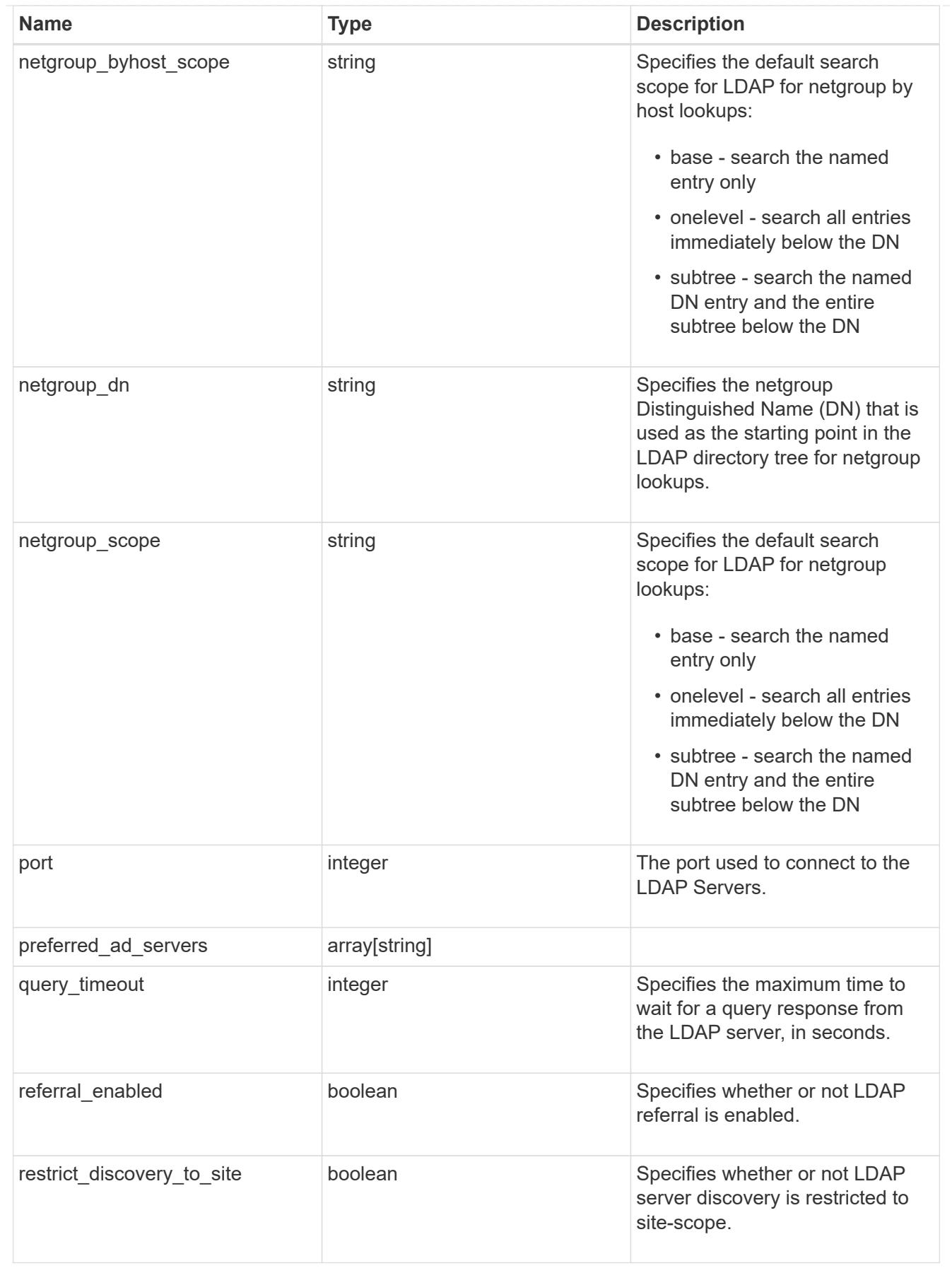

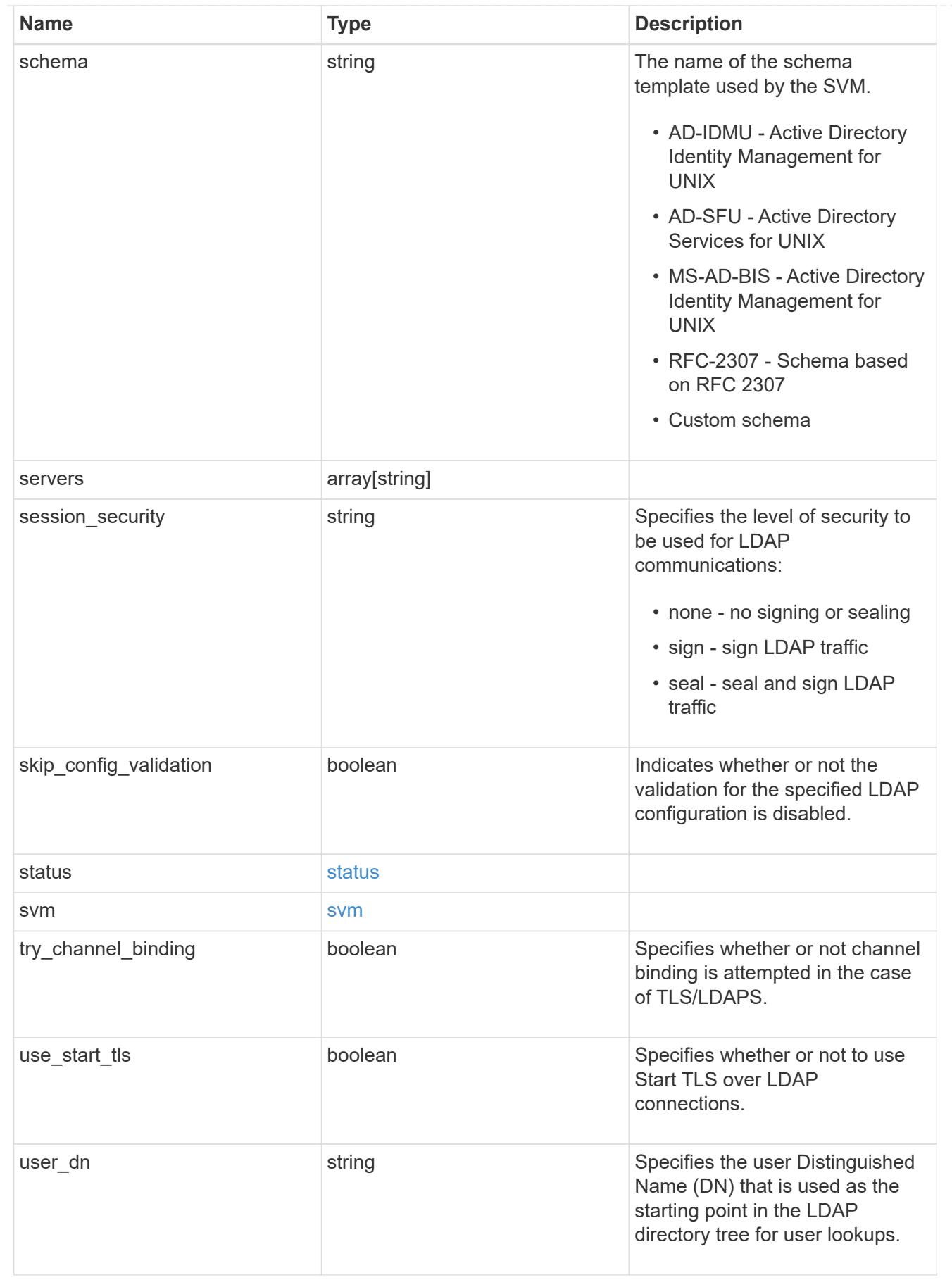

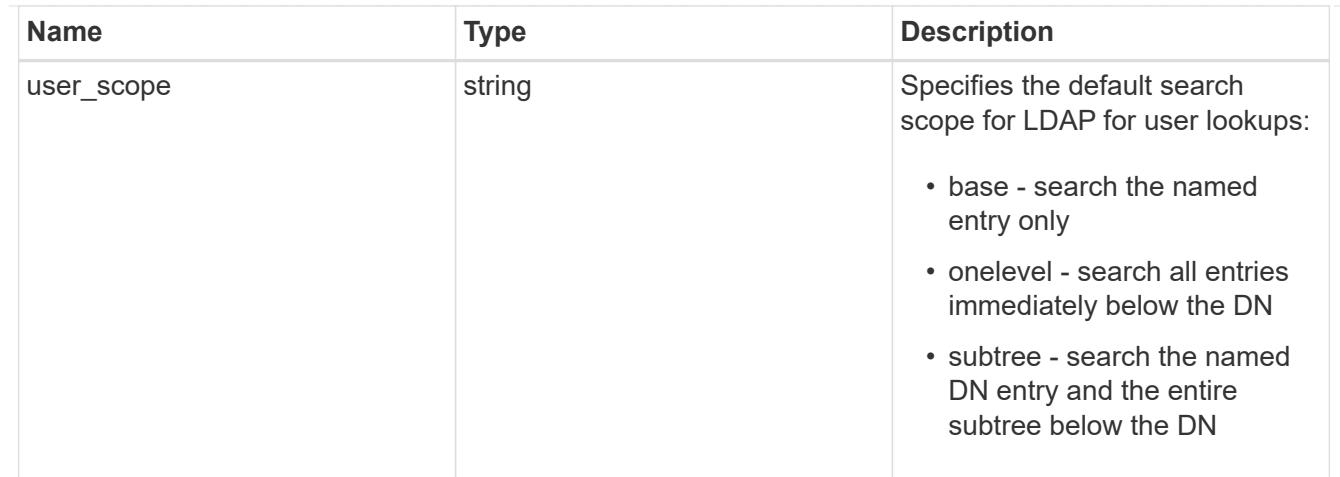

#### error\_arguments

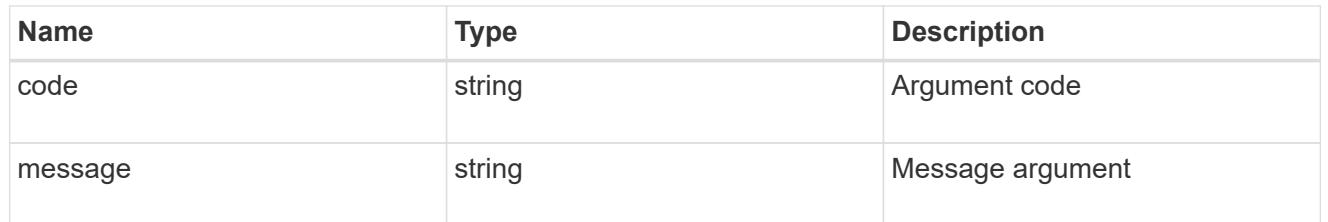

#### error

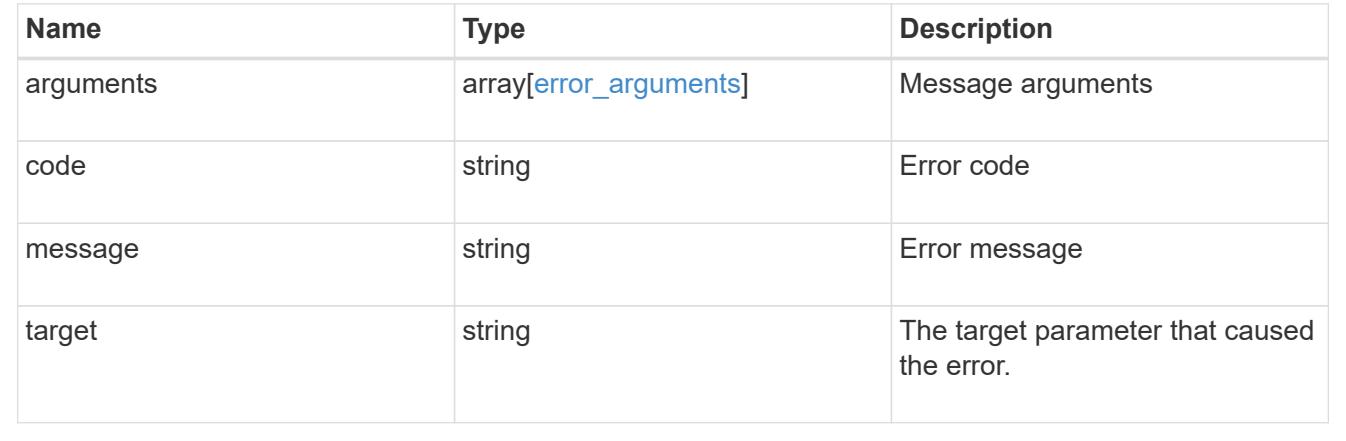

# **Manage NIS configuration**

# **Security authentication cluster NIS endpoint overview**

#### **Overview**

NIS servers are used to authenticate user and client computers. NIS domain name and NIS server information is required to configure NIS. This API retrieves and manages NIS server configurations.

#### **Examples**

# **Retrieving cluster NIS information**

The cluster NIS GET request retrieves the NIS configuration of the cluster.

The following example shows how a GET request is used to retrieve the cluster NIS configuration:

```
# The API:
/security/authentication/cluster/nis
# The call:
curl -X GET "https://<mgmt-ip>/api/security/authentication/cluster/nis" -H
"accept: application/hal+json"
# The response:
{
"domain": "domainA.example.com",
"servers": [
    "10.10.10.10",
    "example.com"
\frac{1}{\sqrt{2}}"bound servers": [
    "10.10.10.10"
]
}
```
### **Creating the cluster NIS configuration**

The cluster NIS POST request creates a NIS configuration for the cluster.

The following example shows how a POST request is used to create a cluster NIS configuration:

```
# The API:
/security/authentication/cluster/nis
# The call:
curl -X POST "https://<mgmt-ip>/api/security/authentication/cluster/nis"
-H "accept: application/json" -H "Content-Type: application/json" -d "{
\"domain\": \"domainA.example.com\", \"servers\": [
\"10.10.10.10\",\"example.com\" ]}"
```
#### **Updating the cluster NIS configuration**

The cluster NIS PATCH request updates the NIS configuration of the cluster.

The following example shows how to update the domain:

```
# The API:
/security/authentication/cluster/nis
# The call:
curl -X PATCH "https://<mgmt-ip>/api/security/authentication/cluster/nis"
-H "accept: application/json" -H "Content-Type: application/json" -d "{
\"domain\": \"domainC.example.com\", \"servers\": [ \"13.13.13.13\" ]}"
```
The following example shows how to update the server:

```
# The API:
/security/authentication/cluster/nis
# The call:
curl -X PATCH "https://<mgmt-ip>/api/security/authentication/cluster/nis"
-H "accept: application/json" -H "Content-Type: application/json" -d "{
\"servers\": [ \"14.14.14.14\" ]}"
```
#### **Deleting the cluster NIS configuration**

The cluster NIS DELETE request deletes the NIS configuration of the cluster.

The following example shows how a DELETE request is used to delete the cluster NIS configuration:

```
# The API:
/security/authentication/cluster/nis
# The call:
curl -X DELETE "https://<mgmt-ip>/api/security/authentication/cluster/nis"
-H "accept: application/hal+json"
```
#### **Delete the NIS configuration for the cluster**

DELETE /security/authentication/cluster/nis

#### **Introduced In:** 9.6

Deletes the NIS configuration of the cluster. NIS can be removed as a source from ns-switch if NIS is not used for lookups.

#### **Response**

### **Error**

```
Status: Default, Error
```
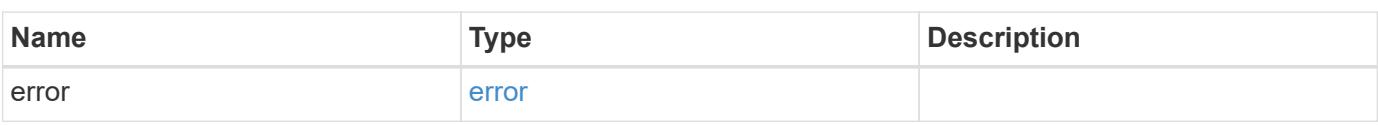

#### **Example error**

```
{
   "error": {
     "arguments": {
       "code": "string",
       "message": "string"
      },
      "code": "4",
      "message": "entry doesn't exist",
     "target": "uuid"
   }
}
```
#### error\_arguments

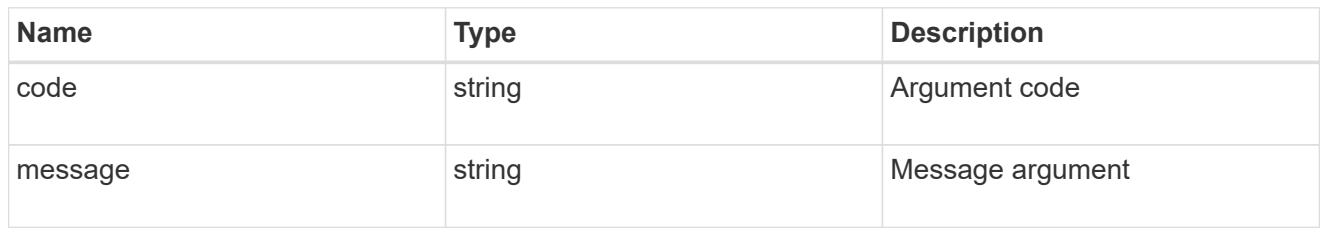

#### error

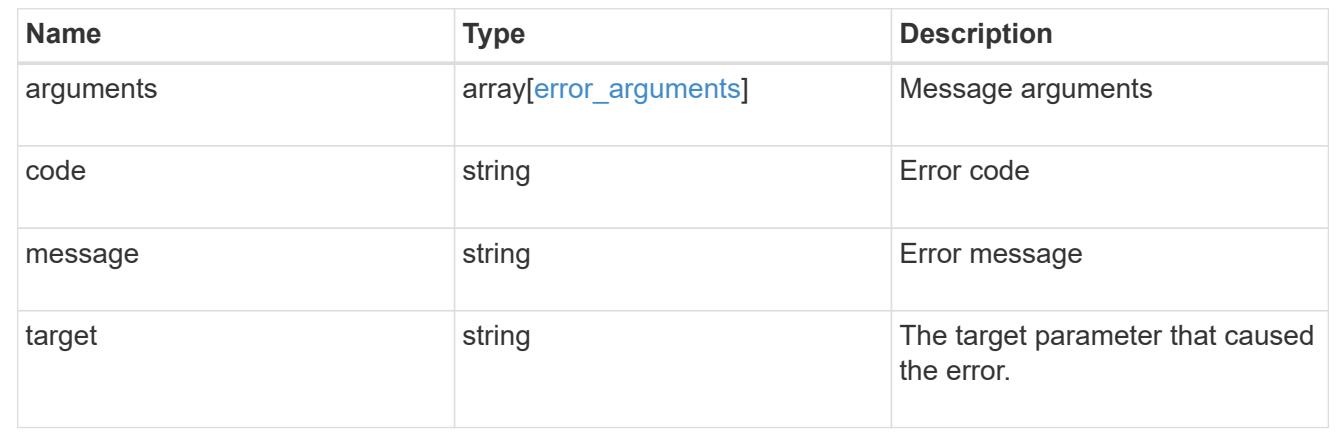

# **Retrieve the NIS configuration for the cluster**

## GET /security/authentication/cluster/nis

### **Introduced In:** 9.6

Retrieves the NIS configuration of the cluster. Both NIS domain and servers are displayed by default. The bound\_servers property indicates the successfully bound NIS servers.

#### **Parameters**

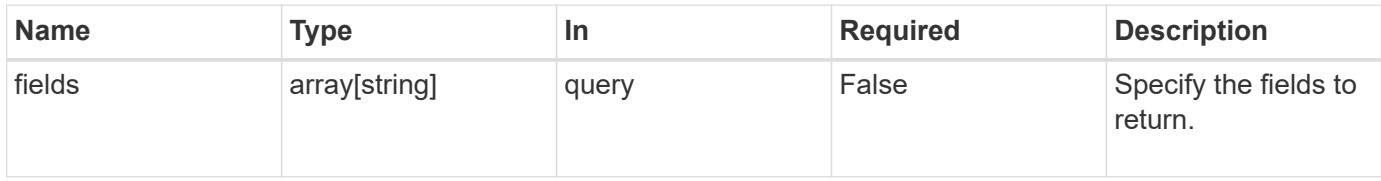

#### **Response**

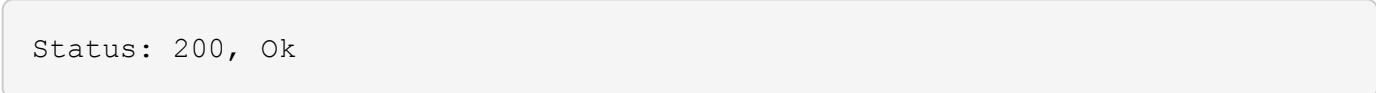

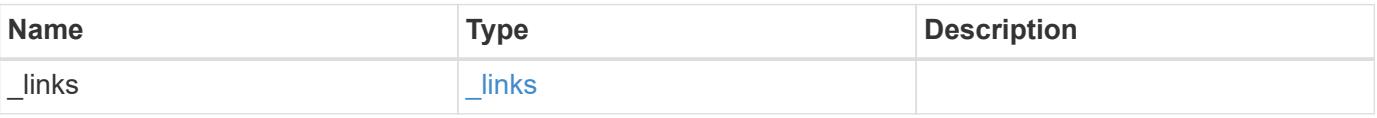

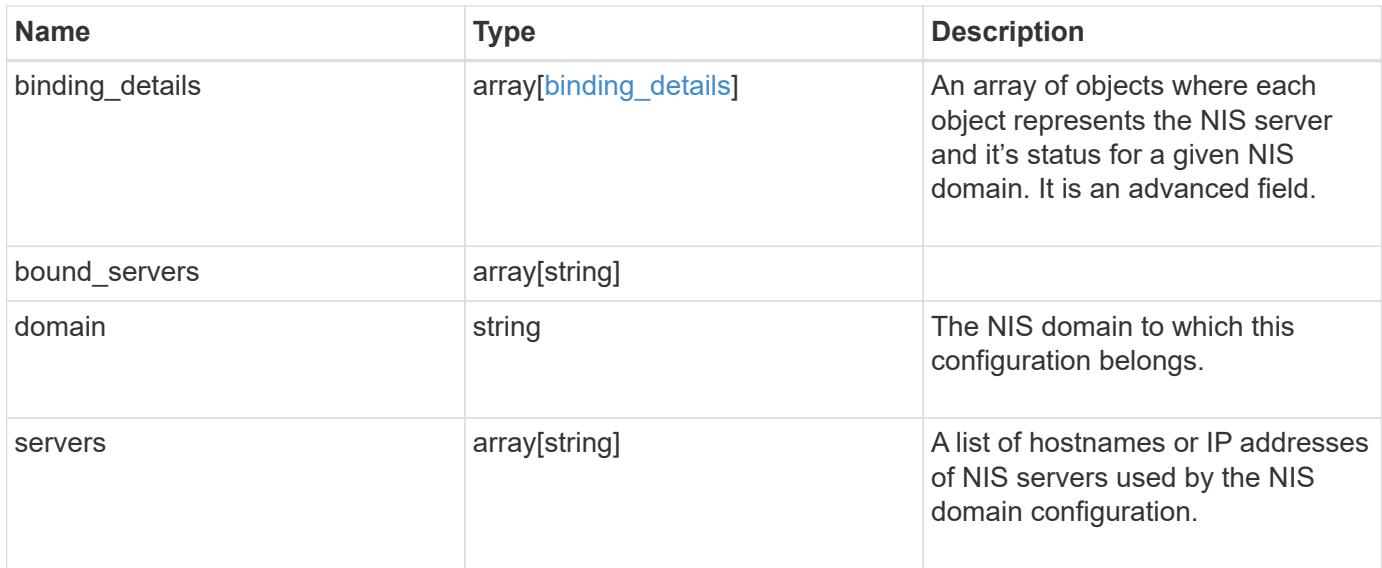

# **Example response**

```
{
   "_links": {
     "self": {
       "href": "/api/resourcelink"
     }
   },
 "binding details": {
   },
   "bound_servers": {
    },
   "servers": {
   }
}
```
### **Error**

```
Status: Default, Error
```
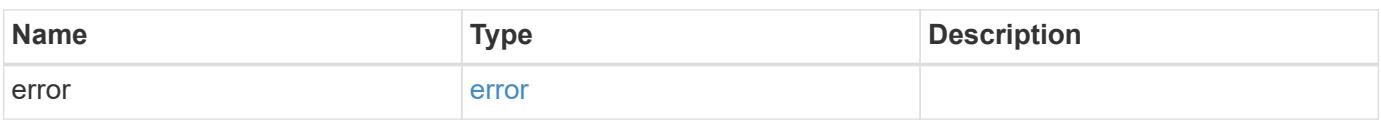

# **Example error**

```
{
   "error": {
     "arguments": {
       "code": "string",
      "message": "string"
     },
     "code": "4",
     "message": "entry doesn't exist",
     "target": "uuid"
   }
}
```
href

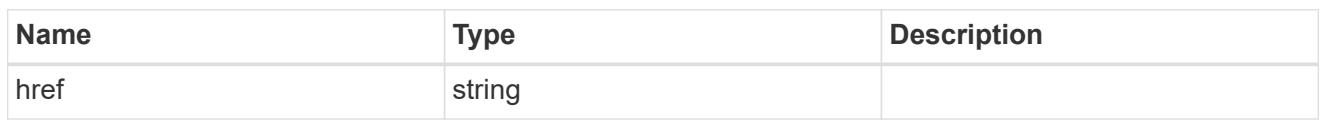

\_links

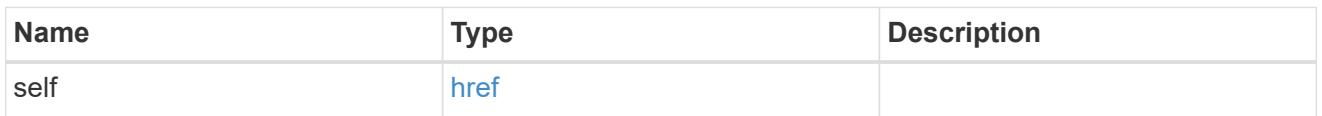

# binding\_status

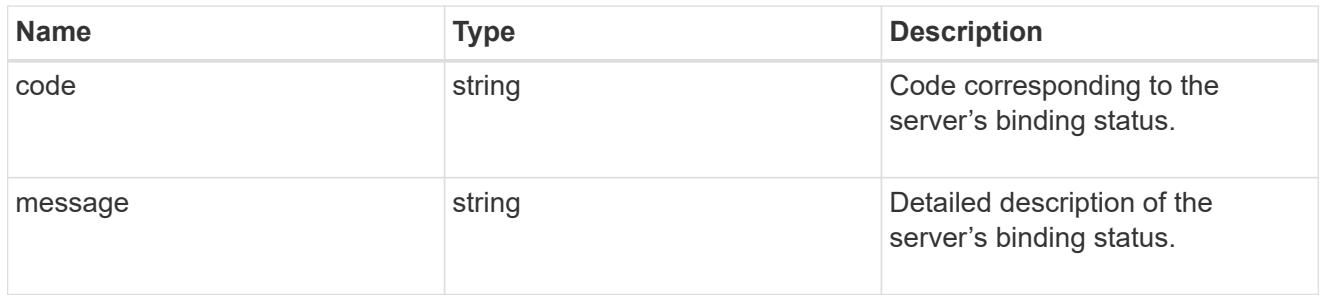

# binding\_details

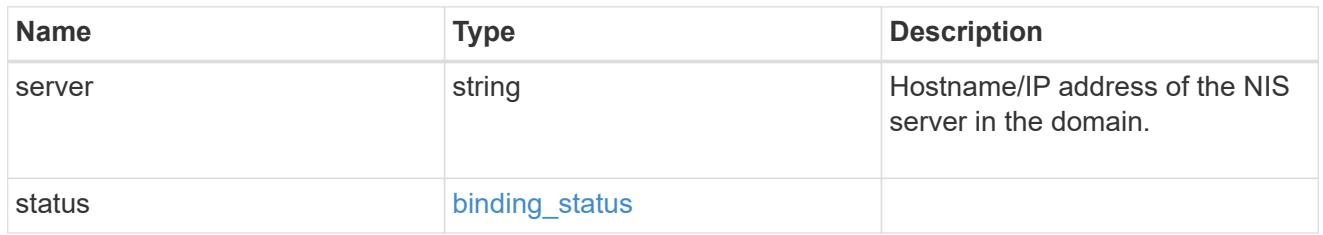

# error\_arguments

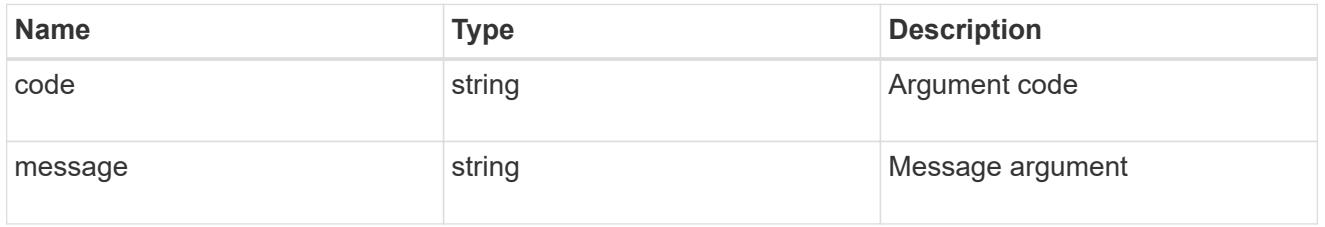

error

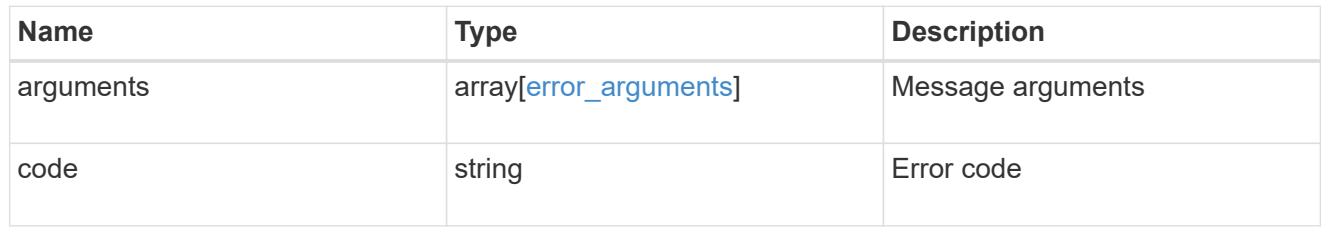

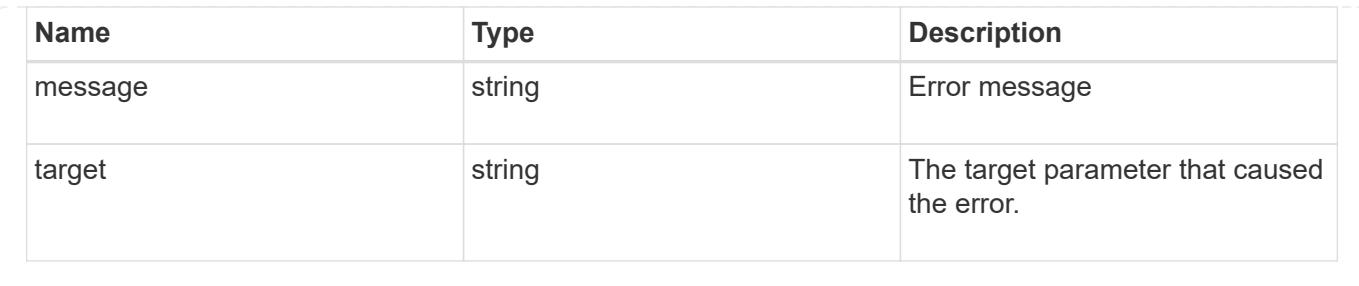

# **Update the NIS configuration for the cluster**

### PATCH /security/authentication/cluster/nis

### **Introduced In:** 9.6

Both NIS domain and servers can be updated. Domains and servers cannot be empty. Both FQDNs and IP addresses are supported for the 'servers' field. If the domain is updated, NIS servers must also be specified. IPv6 must be enabled if IPv6 family addresses are specified for the servers property.

#### **Request Body**

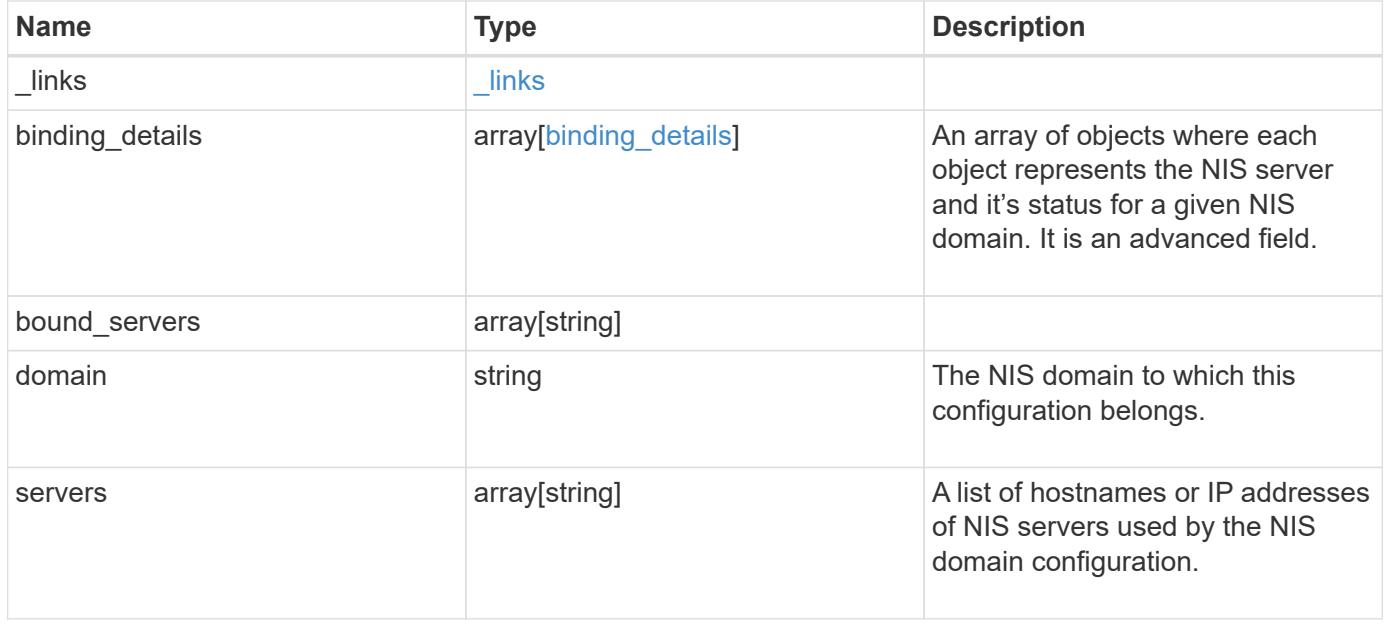

# **Example request**

```
{
   "_links": {
      "self": {
        "href": "/api/resourcelink"
     }
    },
 "binding details": {
    },
 "bound servers": {
   },
   "servers": {
    }
}
```
#### **Response**

Status: 200, Ok

# **Error**

Status: Default

# ONTAP Error Response Codes

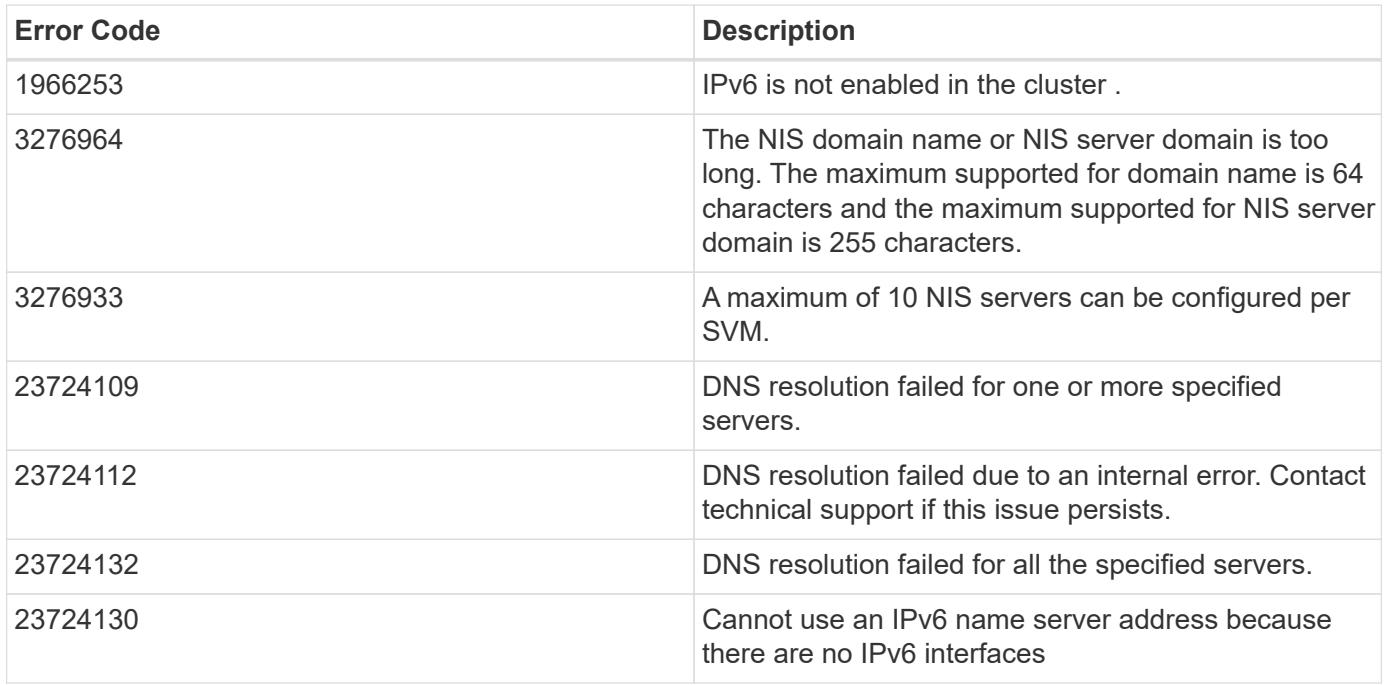

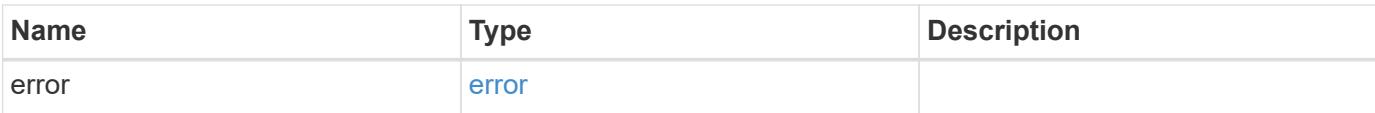

# **Example error**

```
{
   "error": {
     "arguments": {
       "code": "string",
       "message": "string"
      },
      "code": "4",
     "message": "entry doesn't exist",
     "target": "uuid"
   }
}
```
href

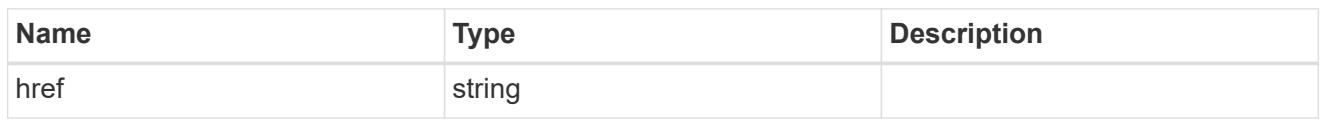

\_links

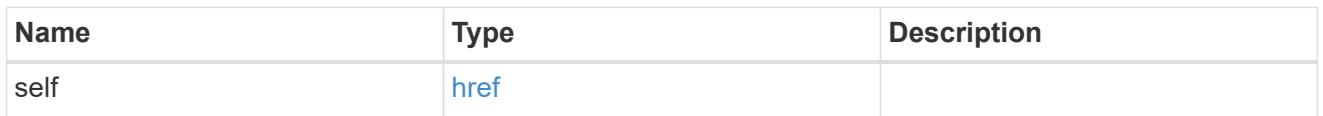

# binding\_status

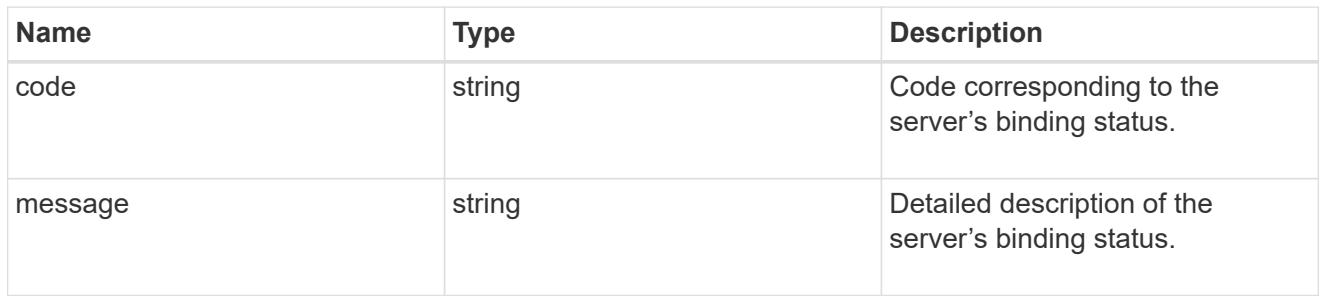

# binding\_details

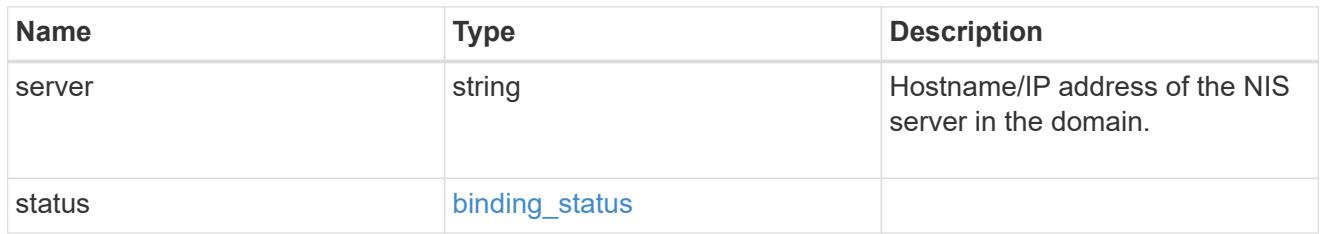

cluster\_nis\_service

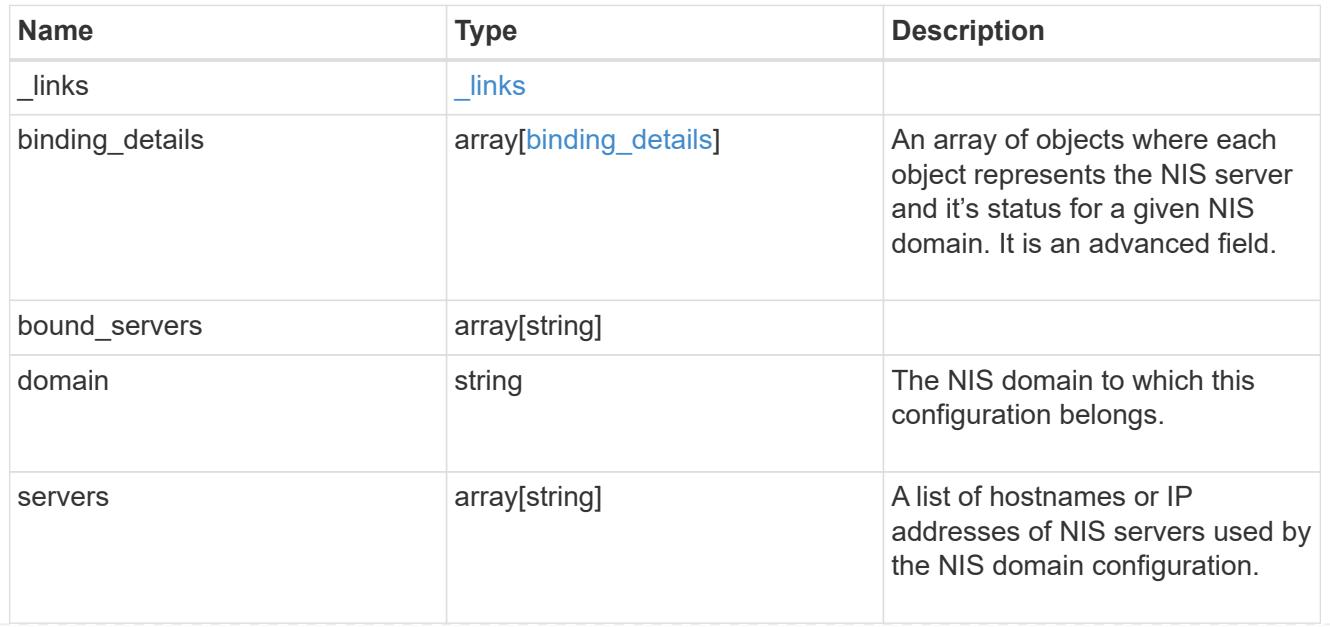

error\_arguments

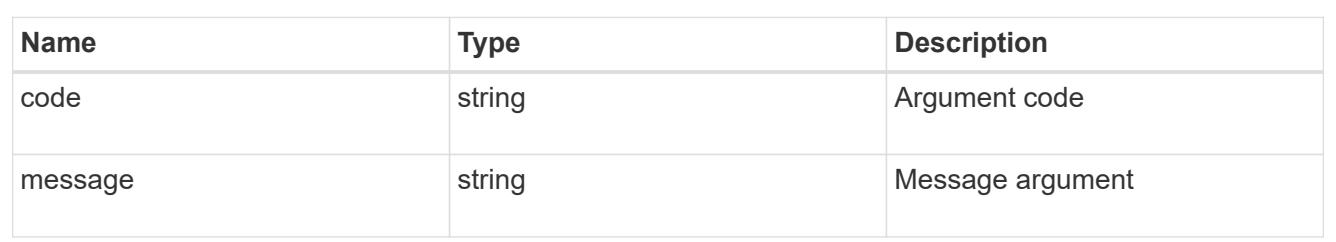

error

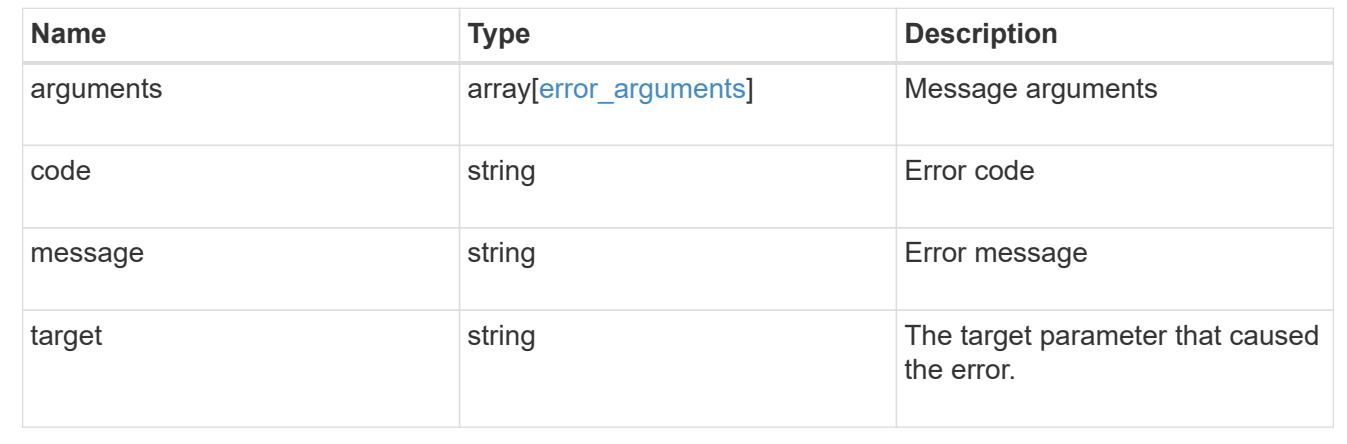

### **Create the NIS configuration for the cluster**

#### POST /security/authentication/cluster/nis

#### **Introduced In:** 9.6

The cluster can have one NIS server configuration. Specify the NIS domain and NIS servers as input. Domain name and servers fields cannot be empty. Both FQDNs and IP addresses are supported for the server property. IPv6 must be enabled if IPv6 family addresses are specified in the server property. A maximum of ten NIS servers are supported.

#### **Required properties**

- domain NIS domain to which this configuration belongs.
- servers List of hostnames or IP addresses of NIS servers used by the NIS domain configuration.

#### **Request Body**

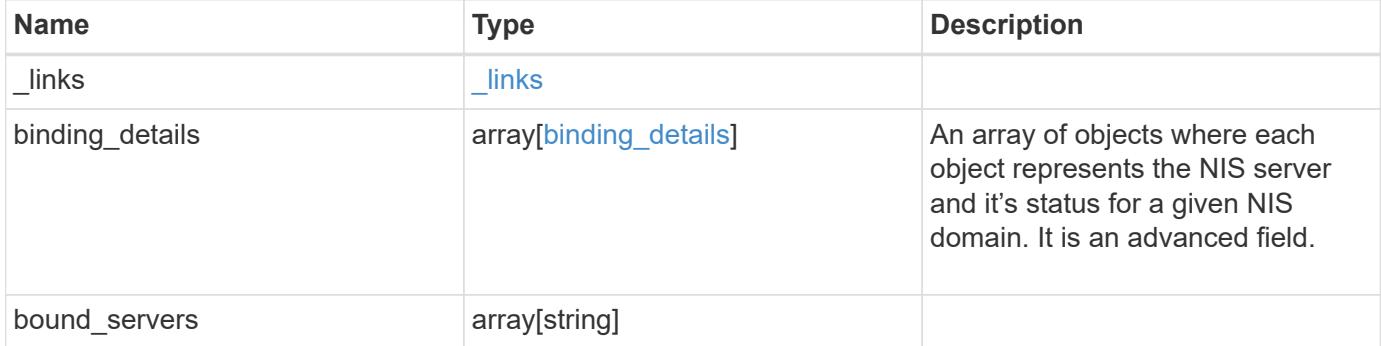

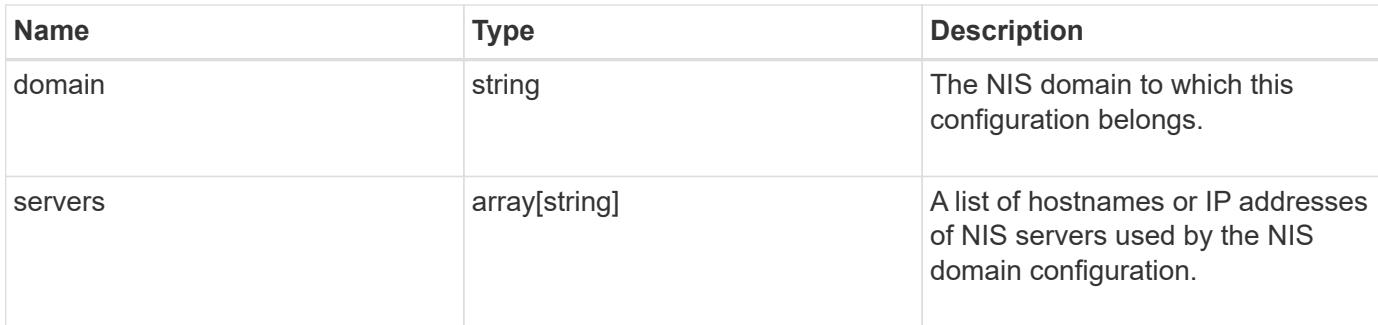

# **Example request**

```
{
 " links": {
     "self": {
       "href": "/api/resourcelink"
     }
    },
   "binding_details": {
    },
 "bound servers": {
   },
   "servers": {
   }
}
```
### **Response**

Status: 201, Created

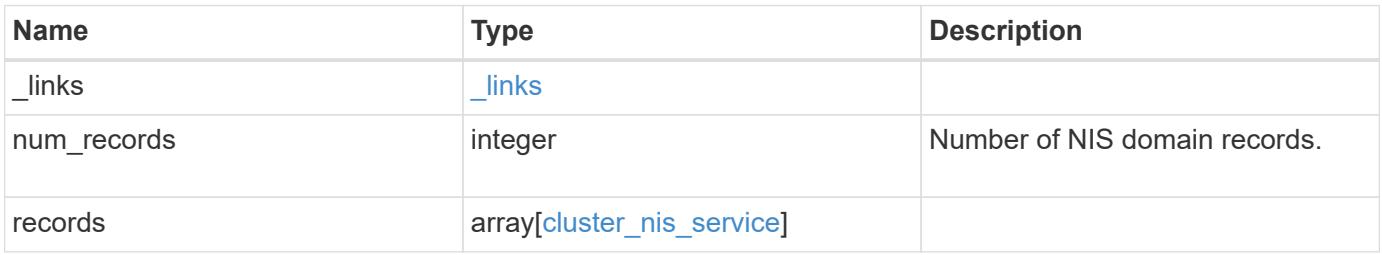

**Example response**

```
{
    "_links": {
      "next": {
       "href": "/api/resourcelink"
      },
      "self": {
       "href": "/api/resourcelink"
      }
    },
    "num_records": 1,
    "records": {
      "_links": {
        "self": {
         "href": "/api/resourcelink"
       }
      },
      "binding_details": {
      },
      "bound_servers": {
      },
      "servers": {
      }
    }
}
```
# **Headers**

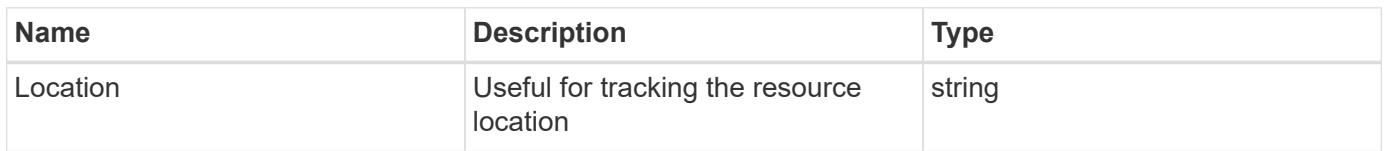

# **Error**

Status: Default

# ONTAP Error Response Codes

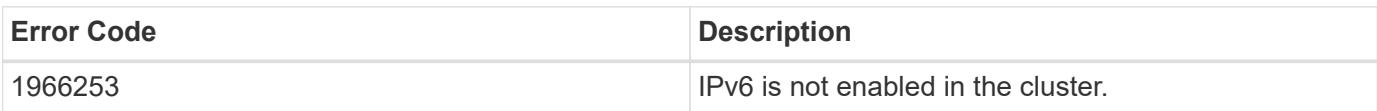

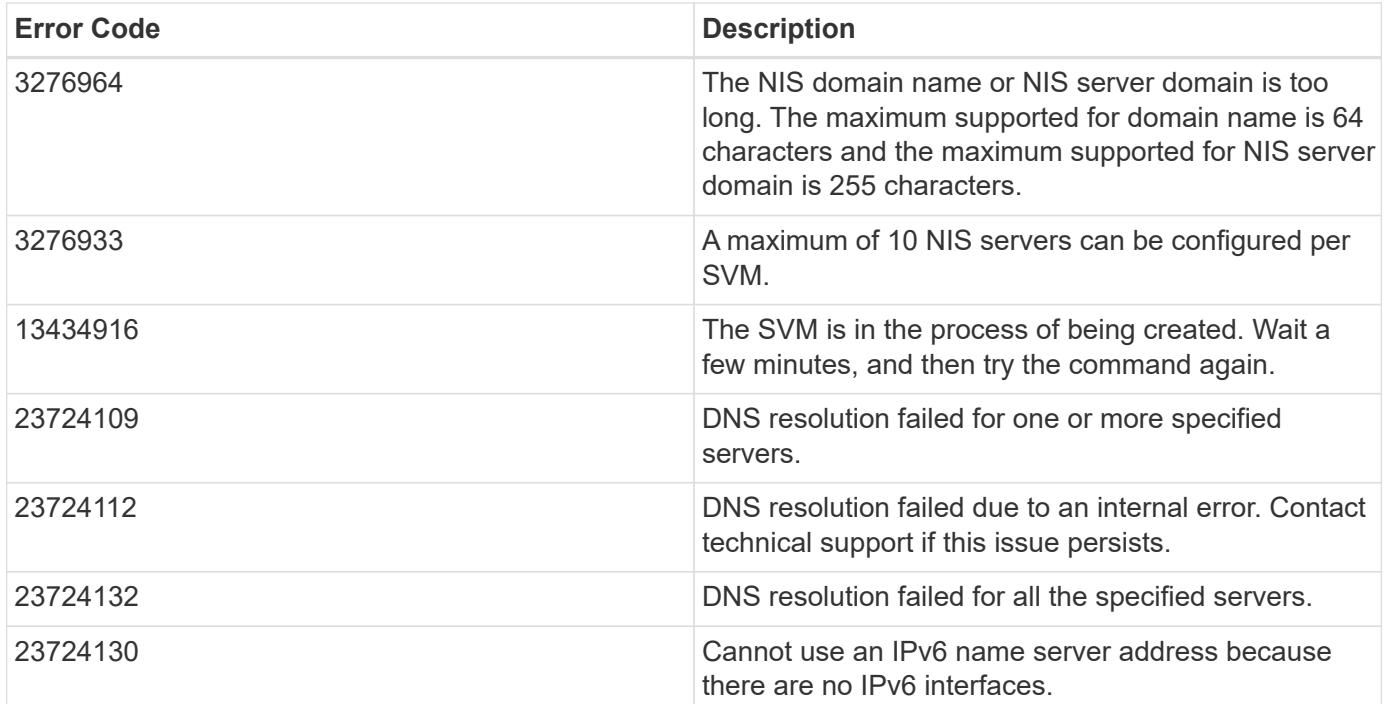

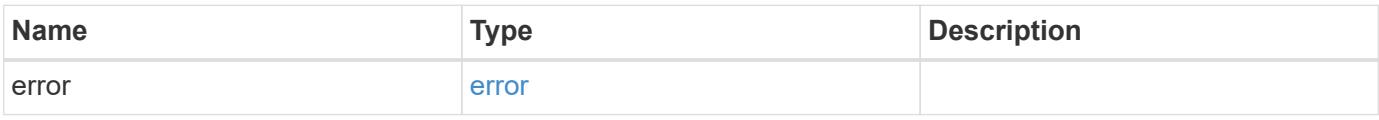

### **Example error**

```
{
   "error": {
     "arguments": {
     "code": "string",
       "message": "string"
      },
     "code": "4",
     "message": "entry doesn't exist",
     "target": "uuid"
   }
}
```
href

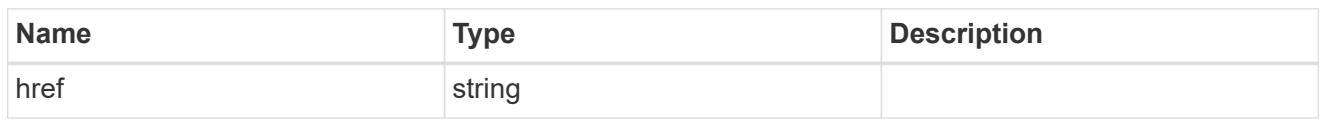

\_links

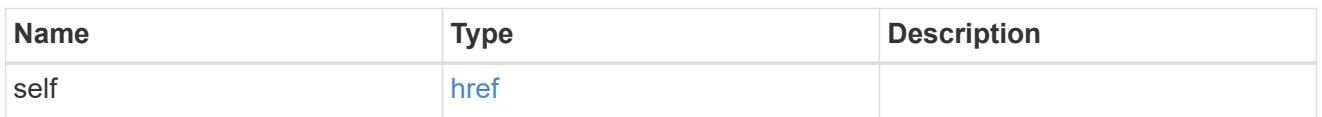

# binding\_status

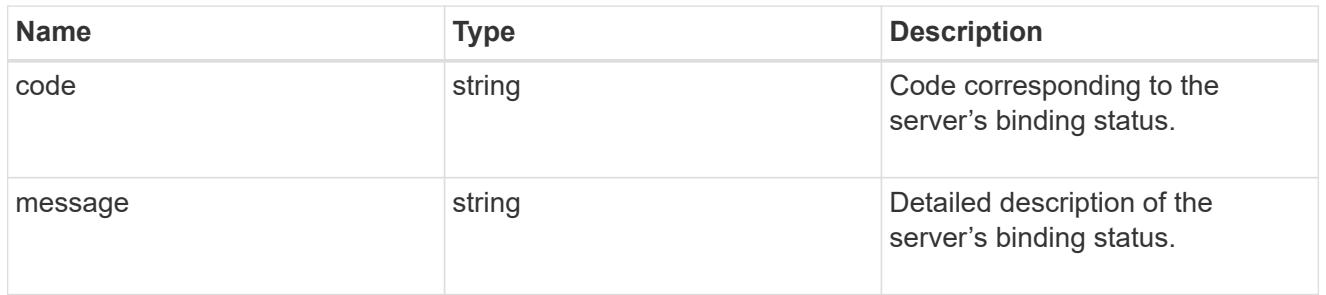

# binding\_details

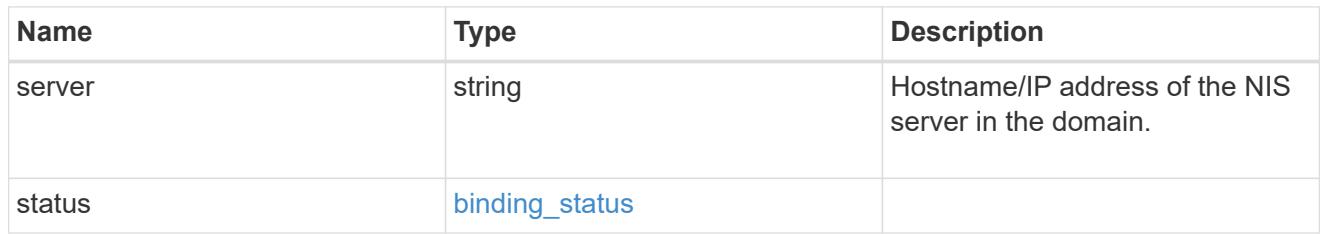

cluster\_nis\_service

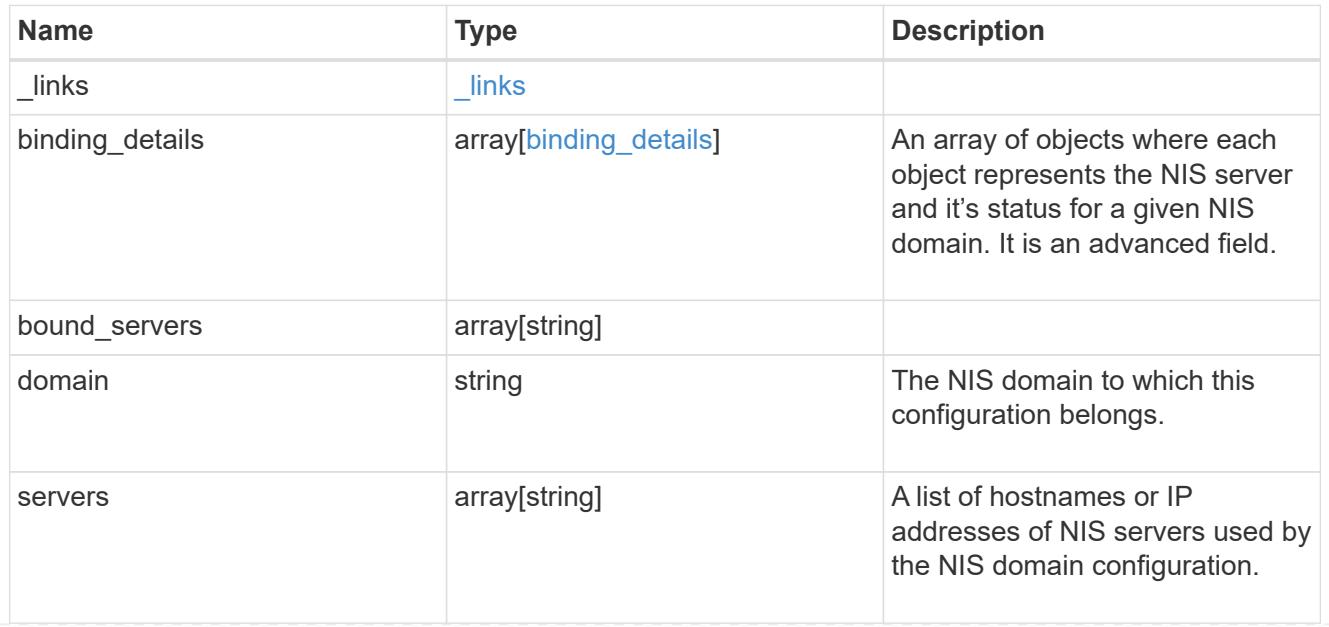
# links

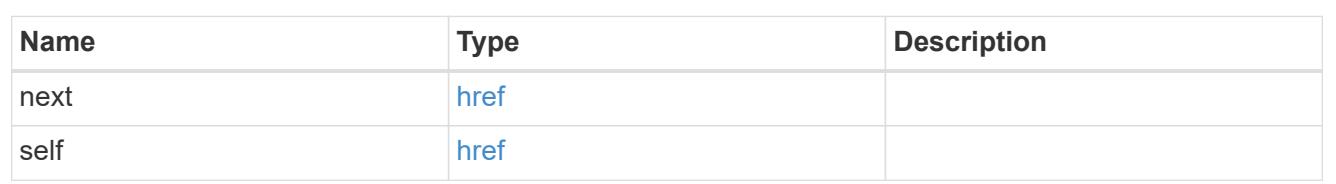

error\_arguments

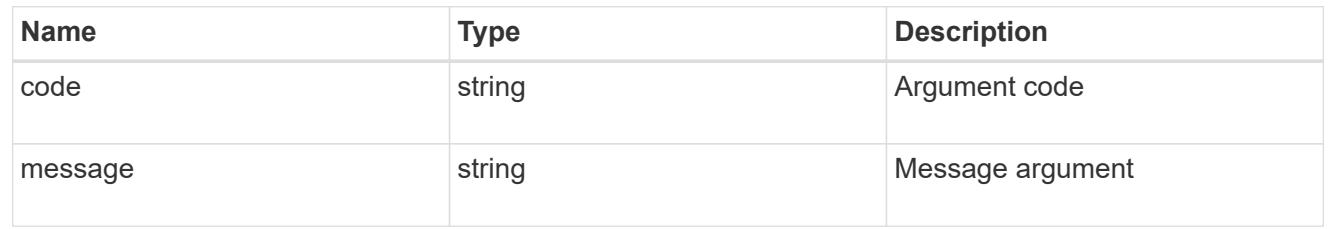

error

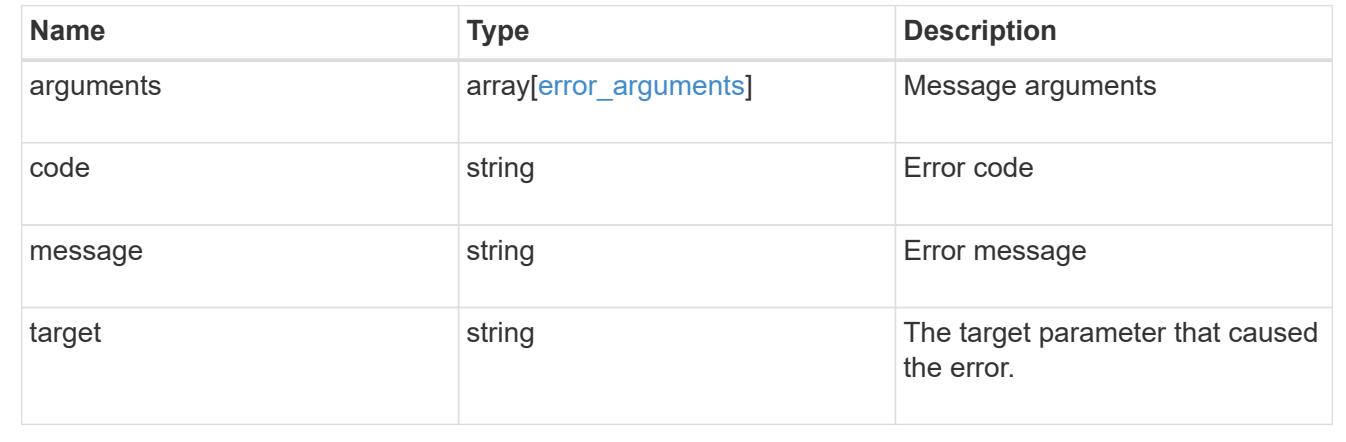

# **Manage SAML service**

# **Security authentication cluster saml-sp endpoint overview**

## **Overview**

This API is used to retrieve and display relevant information pertaining to the SAML service provider configuration in the cluster. The POST request creates a SAML service provider configuration if there is none present. The DELETE request removes the SAML service provider configuration. The PATCH request enables and disables SAML in the cluster. Various responses are shown in the examples below.

## **Examples**

## **Retrieving the SAML service provider configuration in the cluster**

The following output shows the SAML service provider configuration in the cluster.

```
# The API:
/api/security/authentication/cluster/saml-sp
# The call:
curl -X GET "https://<mgmt-ip>/api/security/authentication/cluster/saml-
sp" -H "accept: application/hal+json"
# The response:
{
"idp_uri": "https://examplelab.customer.com/idp/Metadata",
"enabled": true,
"host": "172.21.74.181",
"certificate": {
    "ca": "cluster1",
    "serial_number": "156F10C3EB4C51C1",
  "common name": "cluster1"
},
" links": {
   "self": {
      "href": "/api/security/authentication/cluster/saml-sp"
   }
}
}
```
# **Creating the SAML service provider configuration**

The following output shows how to create a SAML service provider configuration in the cluster.

```
# The API:
/api/security/authentication/cluster/saml-sp
# The call:
curl -X POST "https://<mgmt-ip>/api/security/authentication/cluster/saml-
sp?return records=true" -H "accept: application/hal+json" -d '{ "idp uri":
"https://examplelab.customer.com/idp/Metadata", "host": "172.21.74.181",
"certificate": { "ca": "cluster1", "serial_number": "156F10C3EB4C51C1" }}'
```
## **Updating the SAML service provider configuration**

The following output shows how to enable a SAML service provider configuration in the cluster.

Disabling the configuration requires the client to be authenticated through SAML prior to performing the operation.

```
# The API:
/api/security/authentication/cluster/saml-sp
# The call:
curl -X PATCH "https://<mgmt-ip>/api/security/authentication/cluster/saml-
sp/" -d '{ "enabled": true }'
```
# **Deleting the SAML service provider configuration**

```
# The API:
/api/security/authentication/cluster/saml-sp
# The call:
curl -X DELETE "https://<mgmt-
ip>/api/security/authentication/cluster/saml-sp/"
```
## **Delete an SAML service provider configuration**

DELETE /security/authentication/cluster/saml-sp

#### **Introduced In:** 9.6

Deletes a SAML service provider configuration.

#### **Response**

Status: 200, Ok

## **Error**

Status: Default

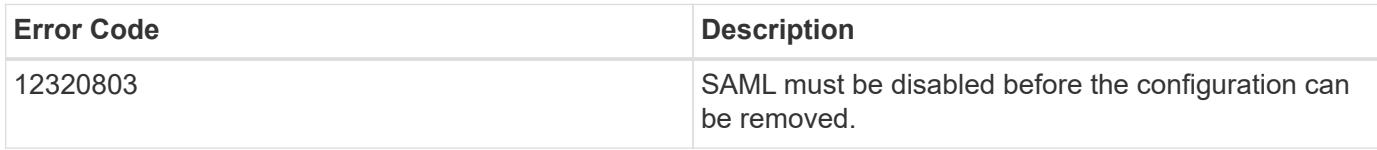

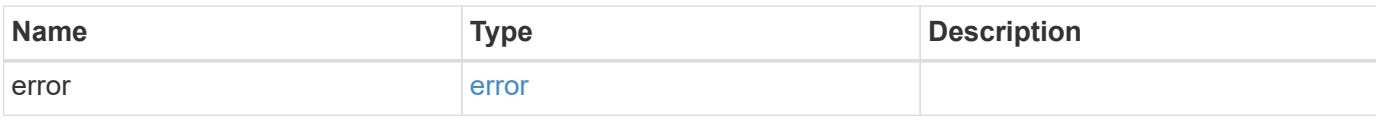

## **Example error**

```
{
   "error": {
     "arguments": {
       "code": "string",
       "message": "string"
     },
      "code": "4",
      "message": "entry doesn't exist",
     "target": "uuid"
   }
}
```
#### **Definitions**

# **See Definitions**

## error\_arguments

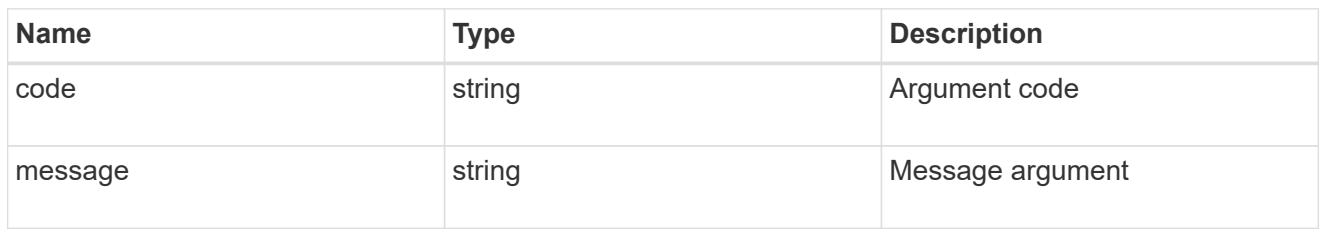

#### error

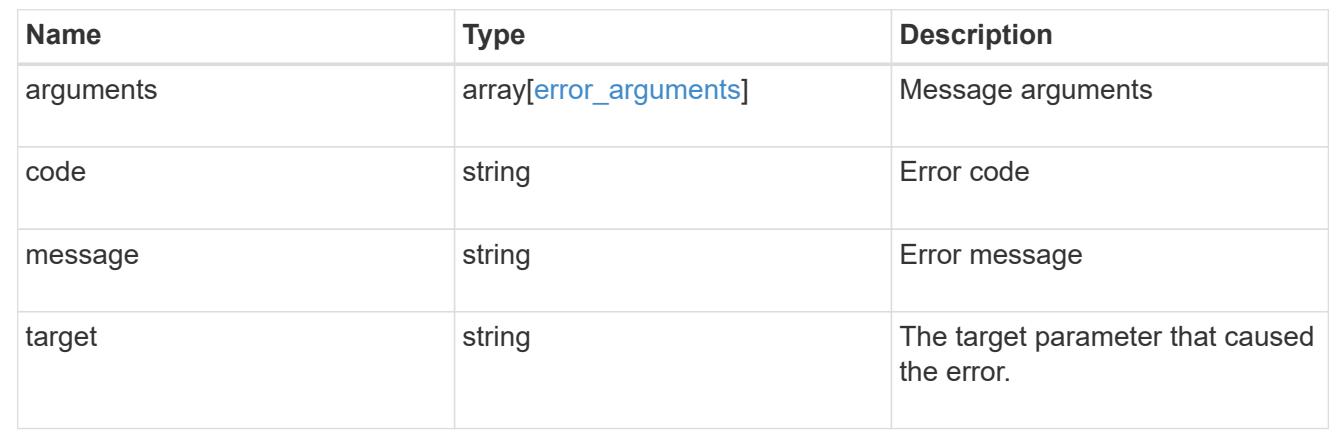

# **Retrieve a SAML service provider configuration**

GET /security/authentication/cluster/saml-sp

# **Introduced In:** 9.6

Retrieves a SAML service provider configuration.

## **Parameters**

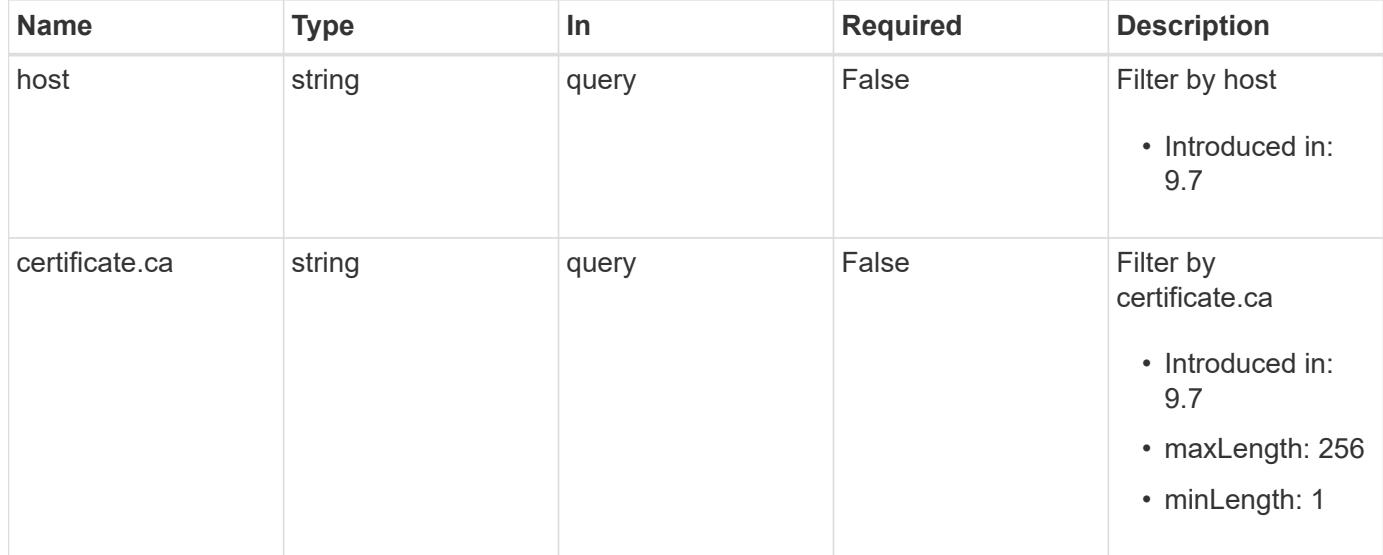

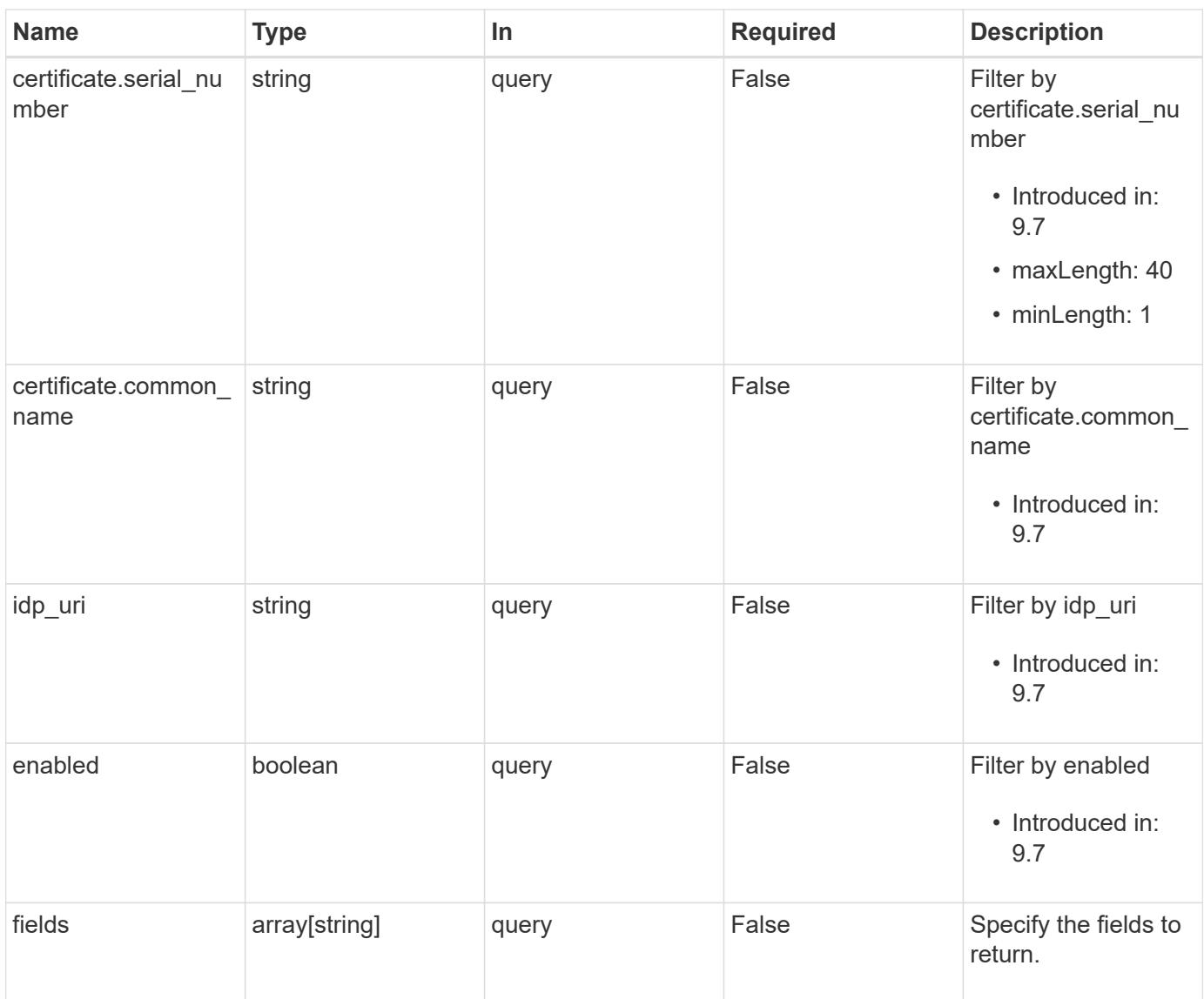

## **Response**

Status: 200, Ok

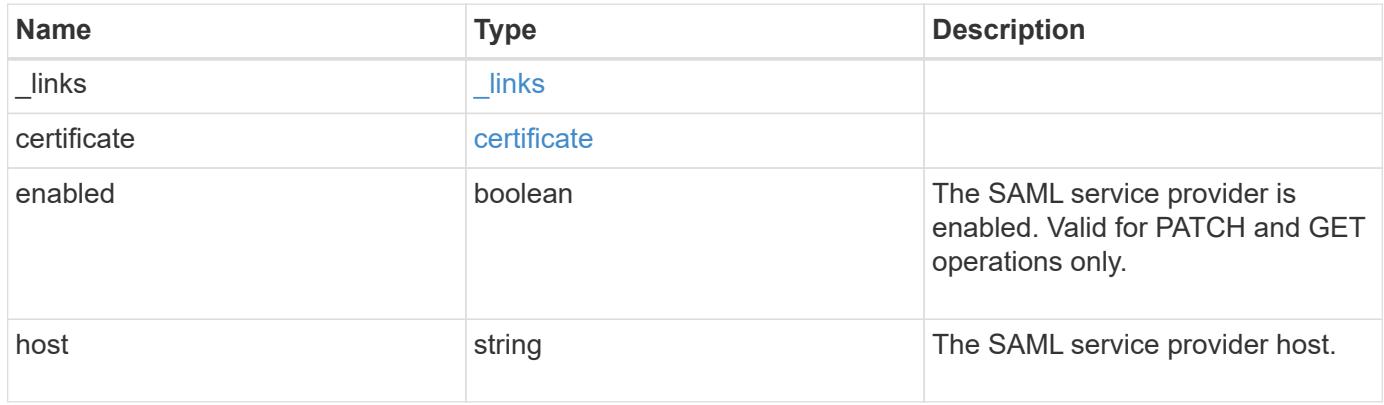

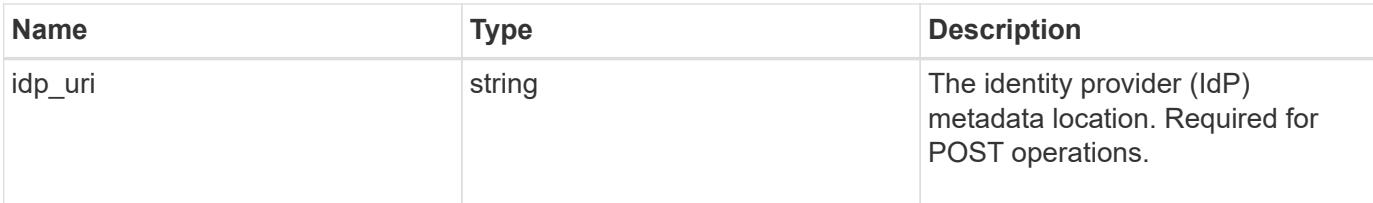

## **Example response**

```
{
   "_links": {
     "self": {
       "href": "/api/resourcelink"
     }
    },
   "certificate": {
     "common_name": "cluster1",
     "serial_number": "1506B24A94F566BA"
   },
   "idp_uri": "https://idp.example.com/FederationMetadata/2007-
06/FederationMetadata.xml"
}
```
## **Error**

```
Status: Default, Error
```
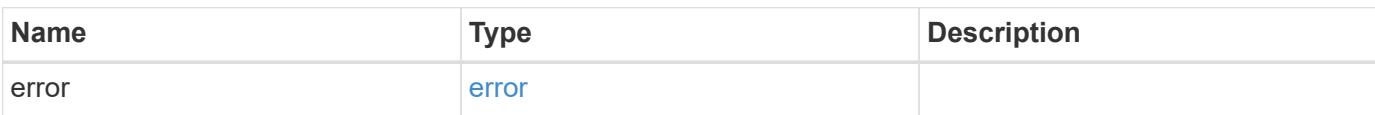

# **Example error**

```
{
   "error": {
     "arguments": {
       "code": "string",
      "message": "string"
     },
     "code": "4",
     "message": "entry doesn't exist",
     "target": "uuid"
   }
}
```
## **Definitions**

# **See Definitions**

href

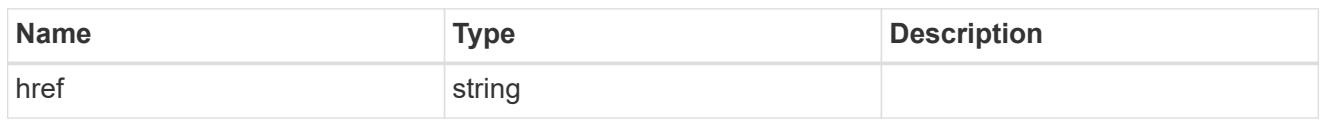

\_links

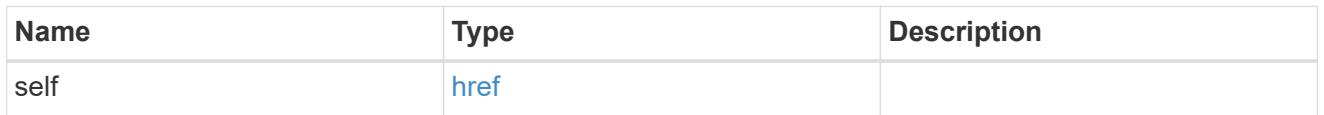

# certificate

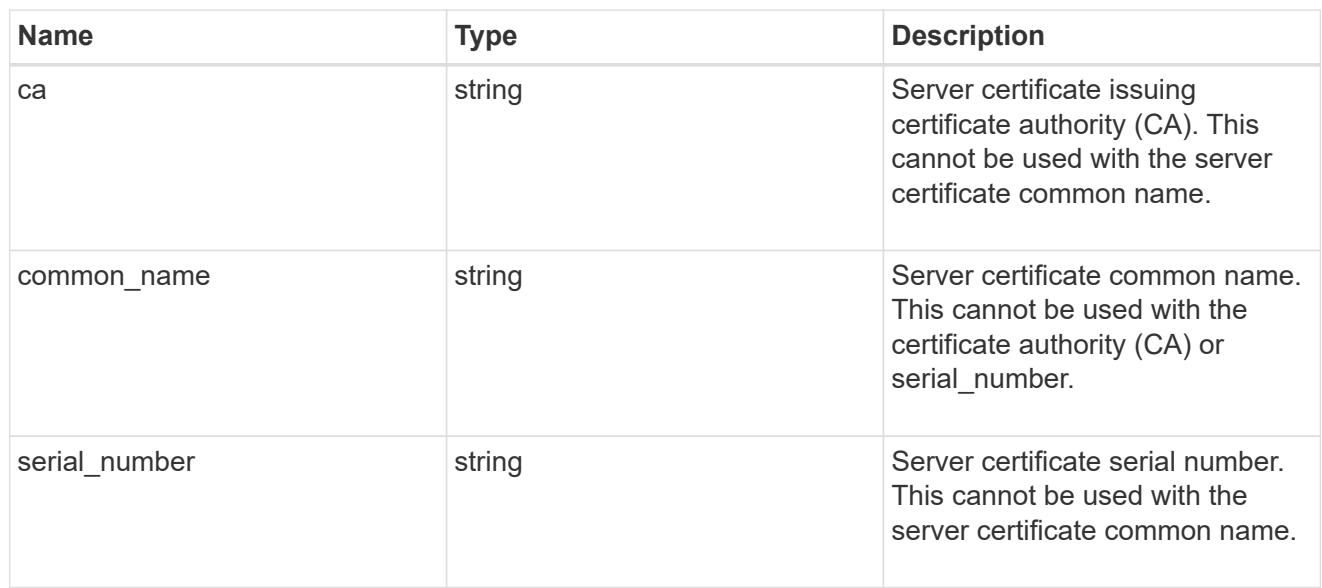

# error\_arguments

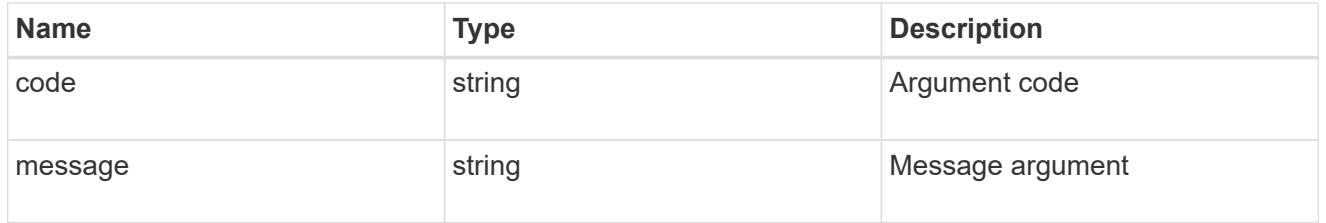

error

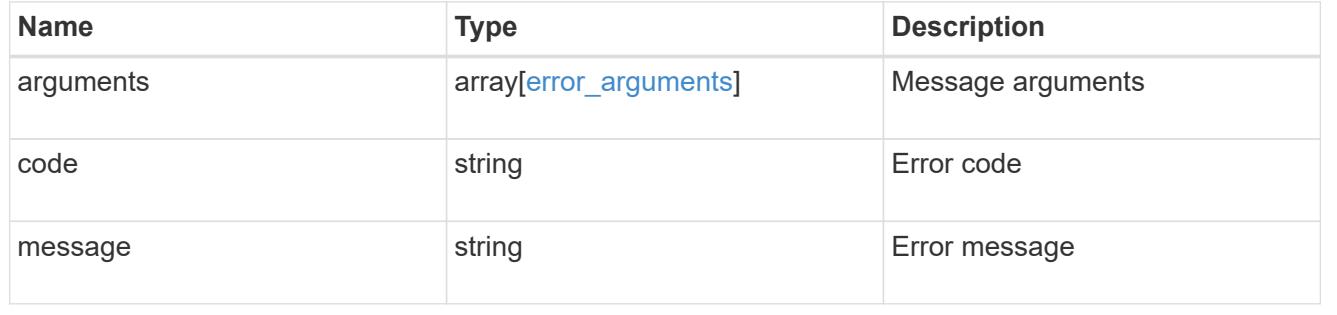

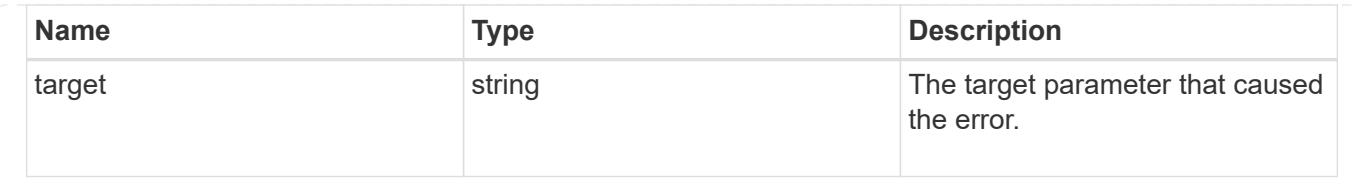

# **Update a SAML service provider configuration**

PATCH /security/authentication/cluster/saml-sp

# **Introduced In:** 9.6

Updates a SAML service provider configuration.

## **Request Body**

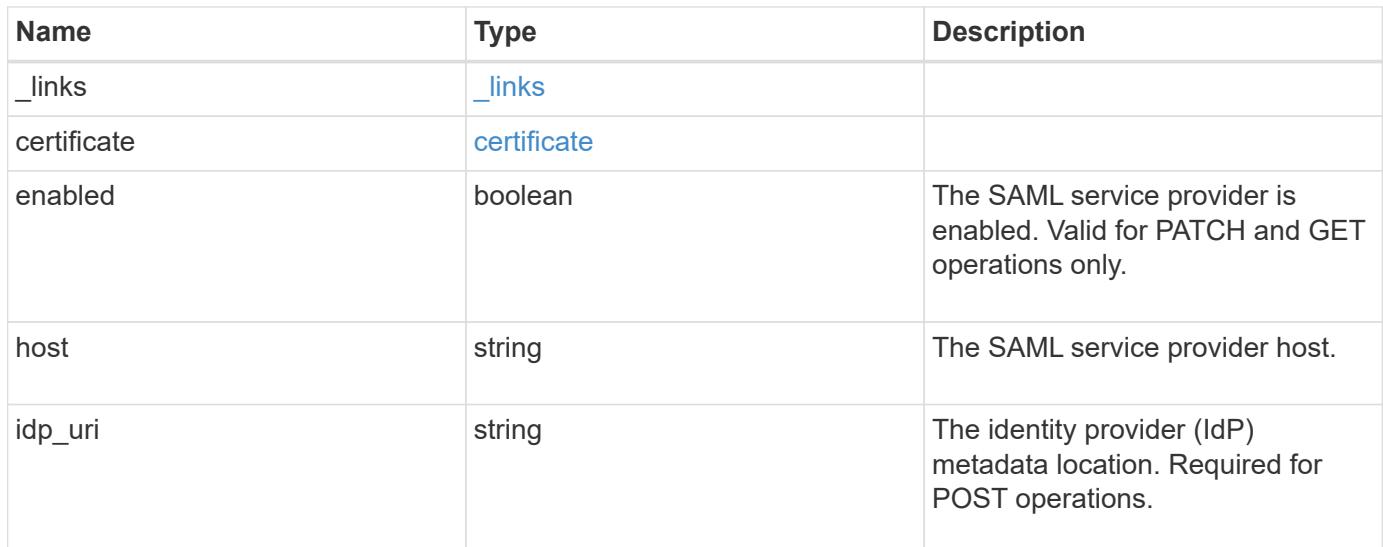

## **Example request**

```
{
   "_links": {
     "self": {
        "href": "/api/resourcelink"
      }
    },
    "certificate": {
    "common name": "cluster1",
    "serial number": "1506B24A94F566BA"
    },
   "idp_uri": "https://idp.example.com/FederationMetadata/2007-
06/FederationMetadata.xml"
}
```
### **Response**

Status: 200, Ok

## **Error**

Status: Default

# ONTAP Error Response Codes

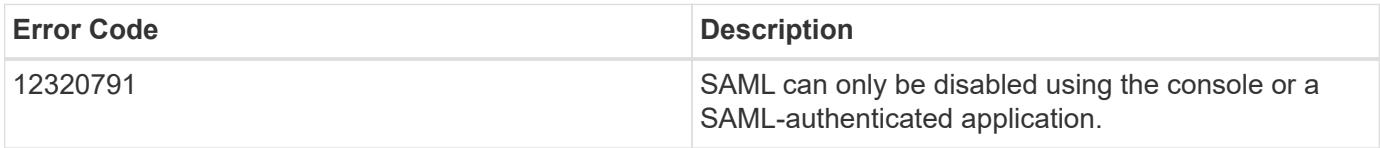

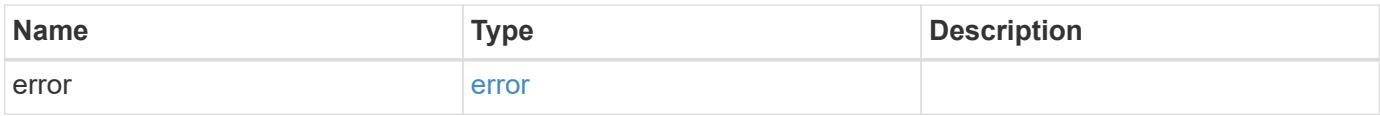

# **Example error**

```
{
   "error": {
     "arguments": {
       "code": "string",
       "message": "string"
      },
      "code": "4",
      "message": "entry doesn't exist",
      "target": "uuid"
    }
}
```
## **Definitions**

# **See Definitions**

href

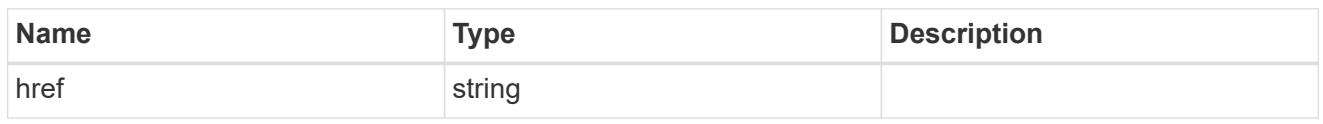

\_links

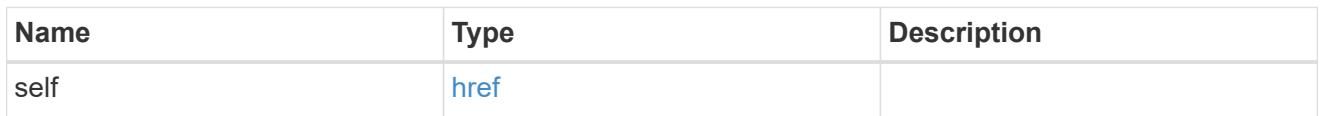

# certificate

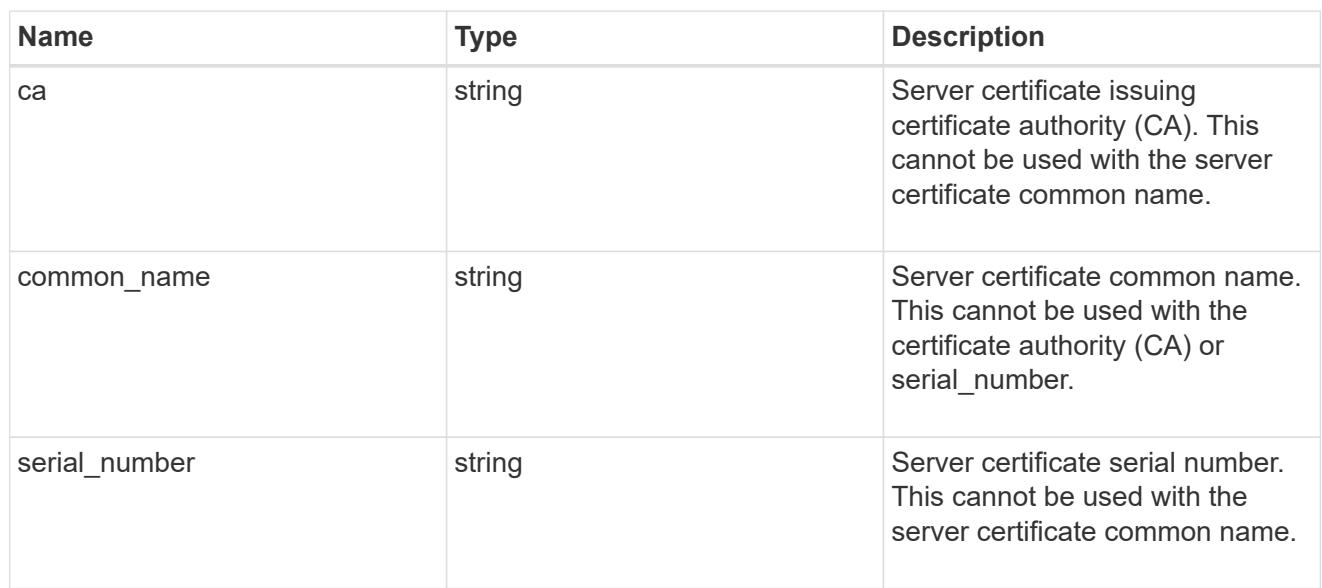

# security\_saml\_sp

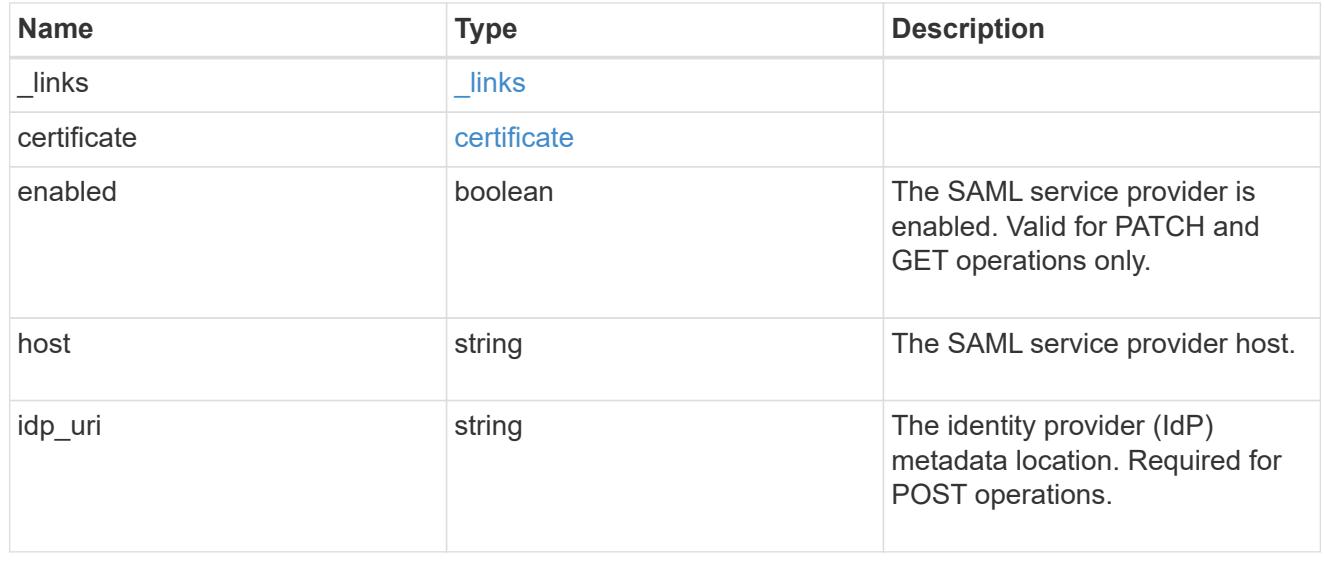

# error\_arguments

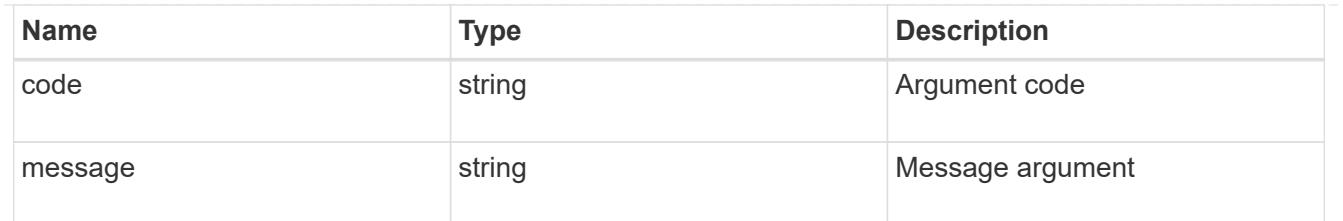

error

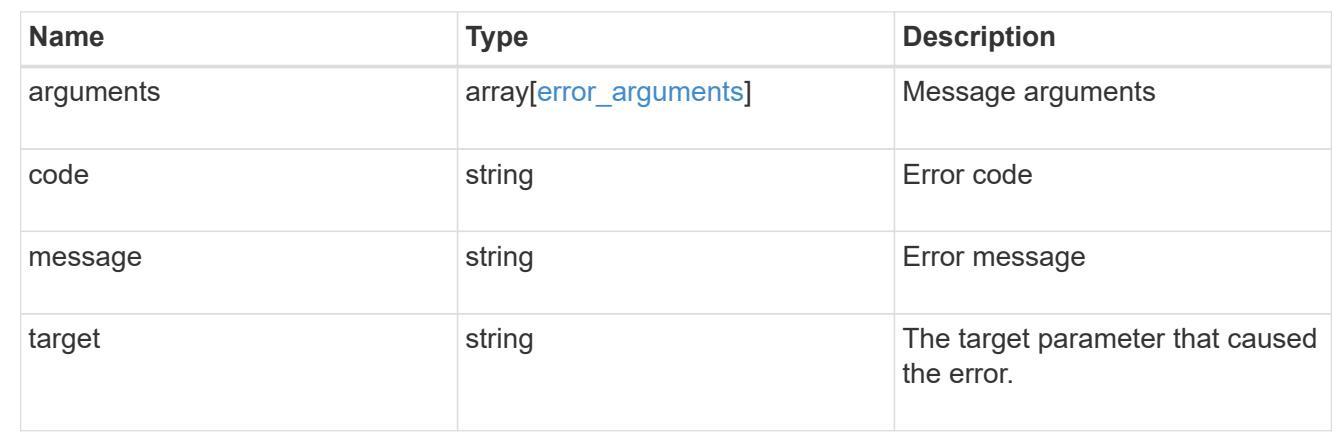

# **Create a SAML service provider configuration**

POST /security/authentication/cluster/saml-sp

## **Introduced In:** 9.6

Creates a SAML service provider configuration. Note that "common\_name" is mutually exclusive with "serial number" and "ca" in POST. SAML will initially be disabled, requiring a patch to set "enabled" to "true", so that the user has time to complete the setup of the IdP.

## **Required properties**

• idp\_uri

## **Optional properties**

- certificate
- enabled
- host

# **Parameters**

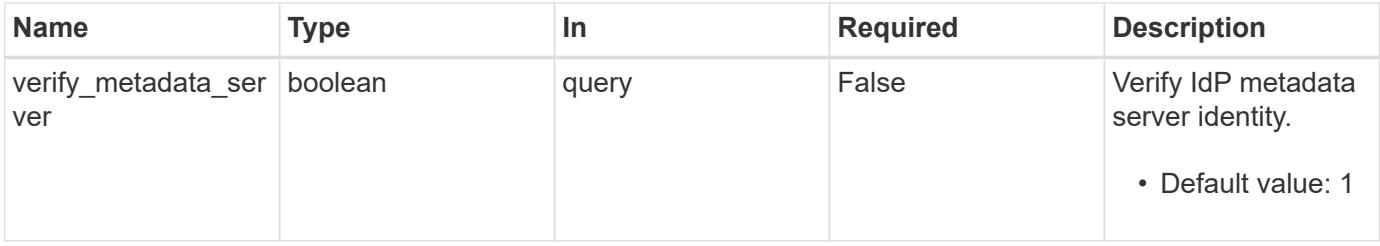

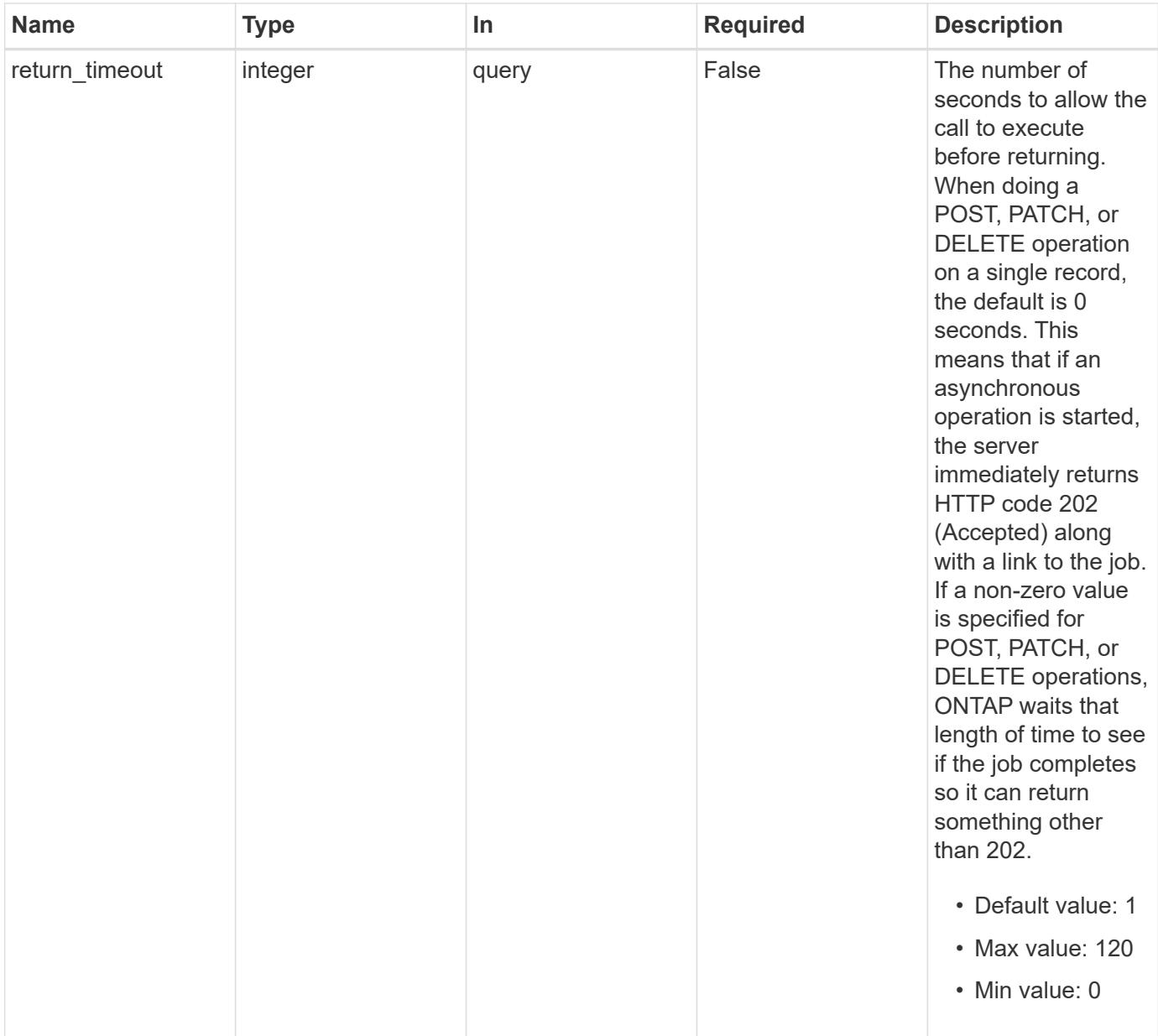

# **Request Body**

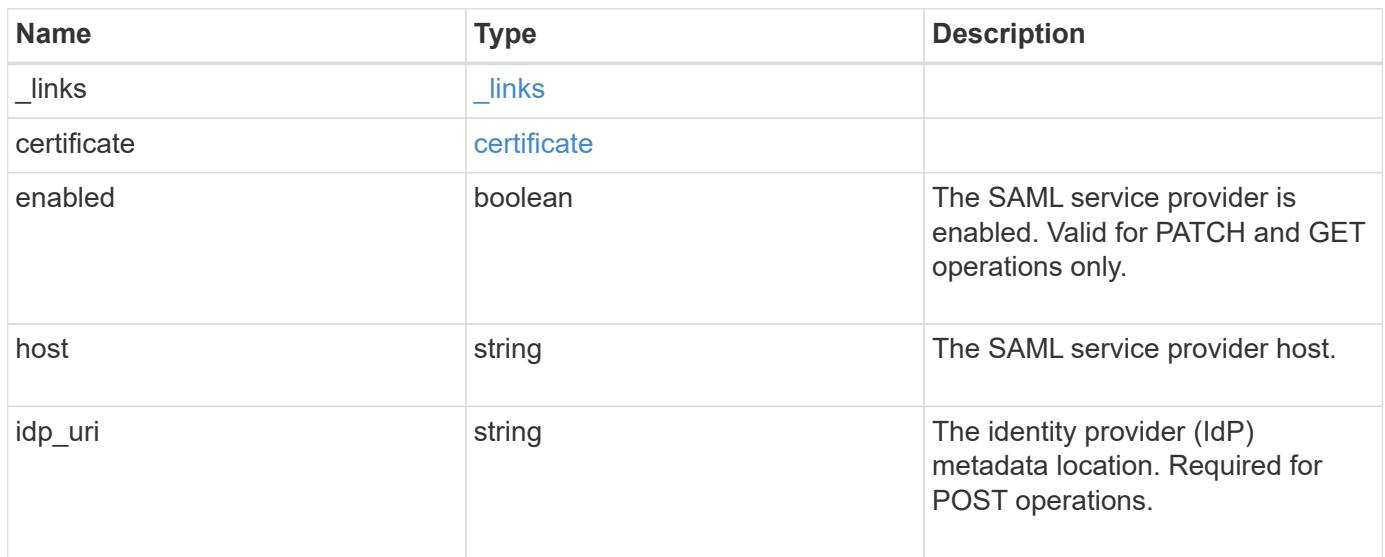

### **Example request**

```
{
    "_links": {
      "self": {
        "href": "/api/resourcelink"
     }
    },
    "certificate": {
   "common name": "cluster1",
      "serial_number": "1506B24A94F566BA"
    },
    "idp_uri": "https://idp.example.com/FederationMetadata/2007-
06/FederationMetadata.xml"
}
```
#### **Response**

```
Status: 202, Accepted
```
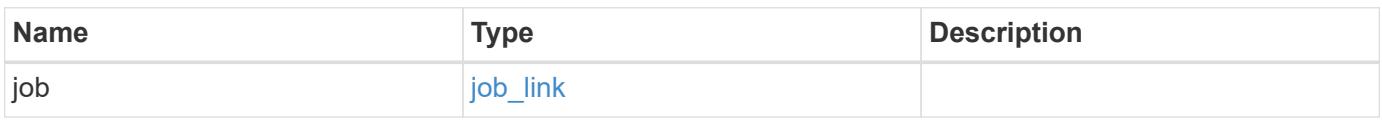

## **Example response**

```
{
    "job": {
      "_links": {
        "self": {
           "href": "/api/resourcelink"
        }
      },
      "uuid": "string"
   }
}
```
# **Headers**

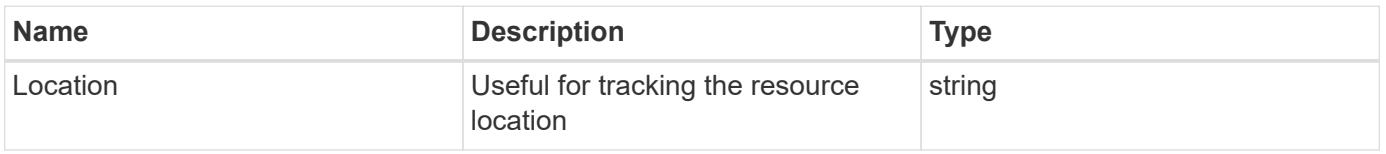

Status: Default

# ONTAP Error Response Codes

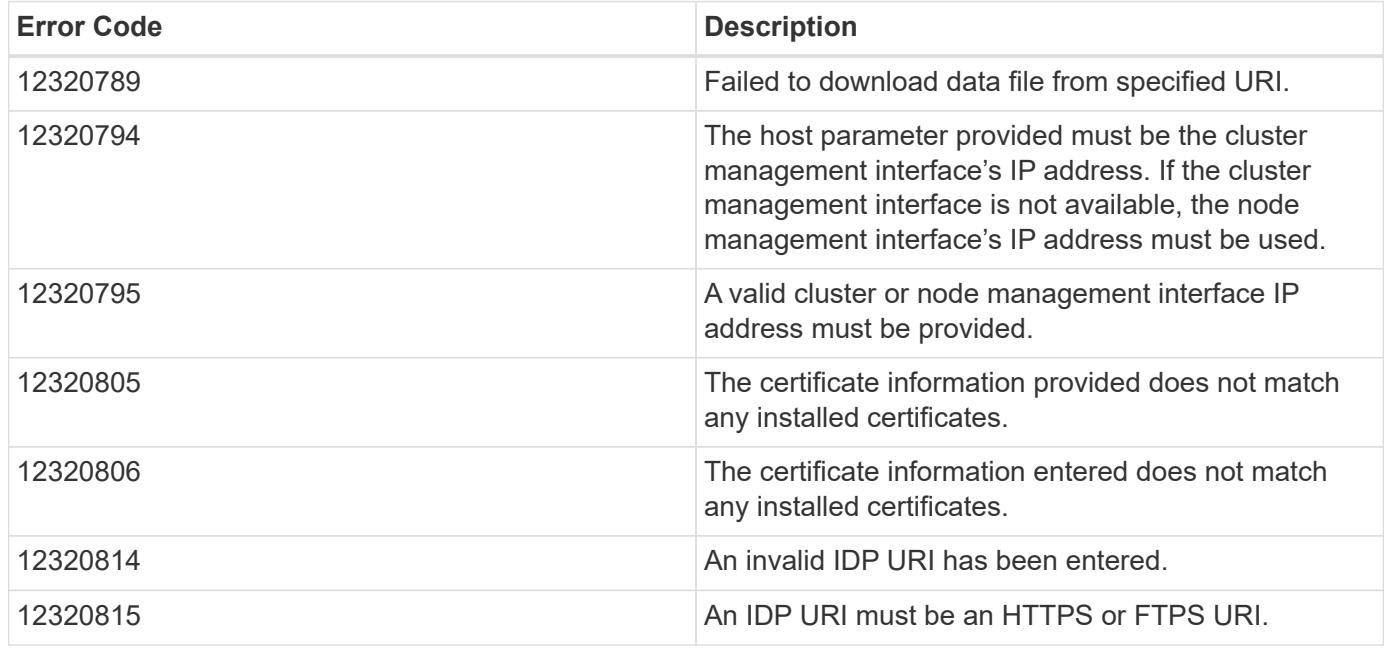

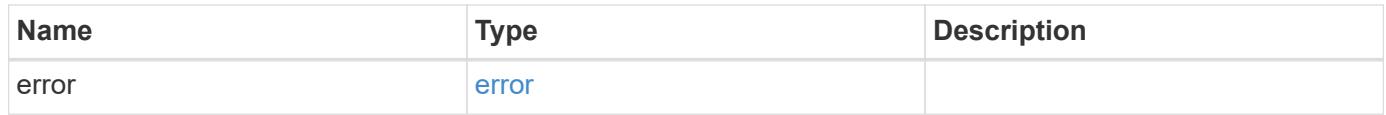

# **Example error**

```
{
   "error": {
     "arguments": {
       "code": "string",
       "message": "string"
      },
      "code": "4",
      "message": "entry doesn't exist",
      "target": "uuid"
   }
}
```
## **Definitions**

# **See Definitions**

href

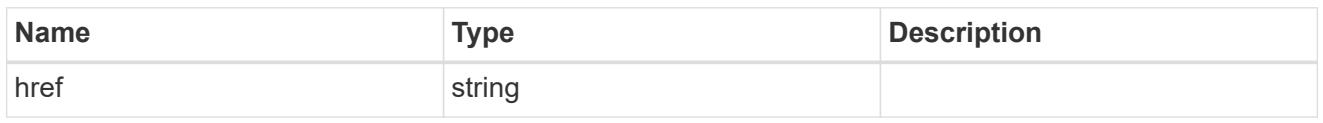

\_links

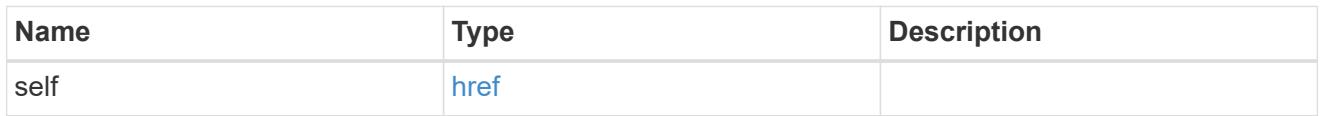

# certificate

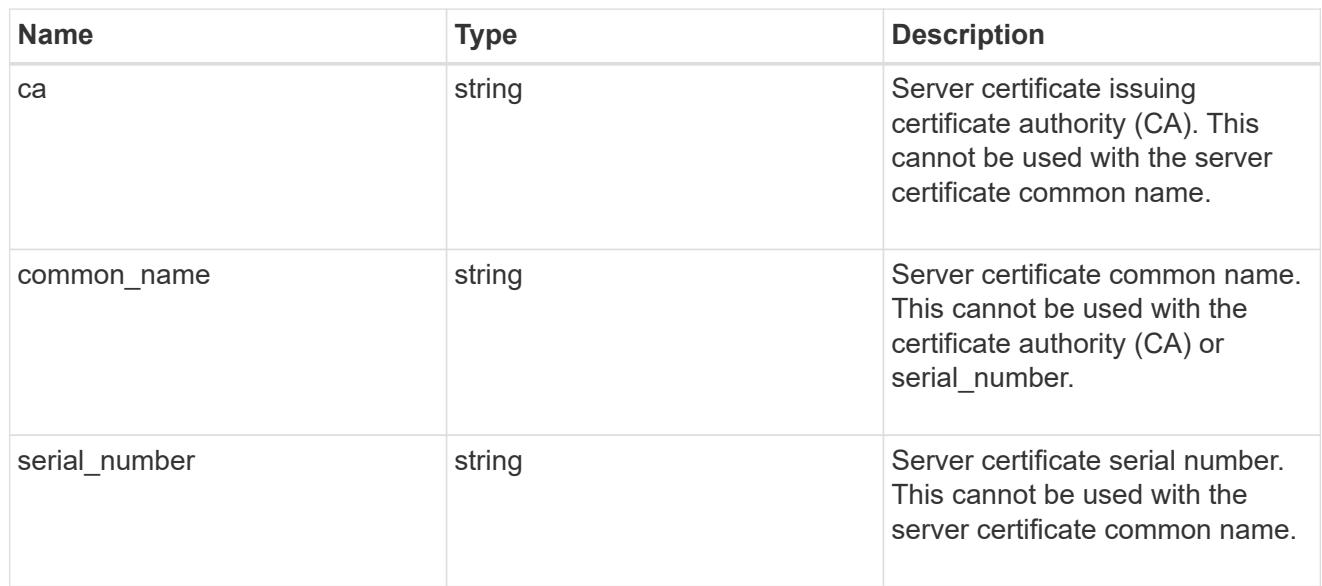

# security\_saml\_sp

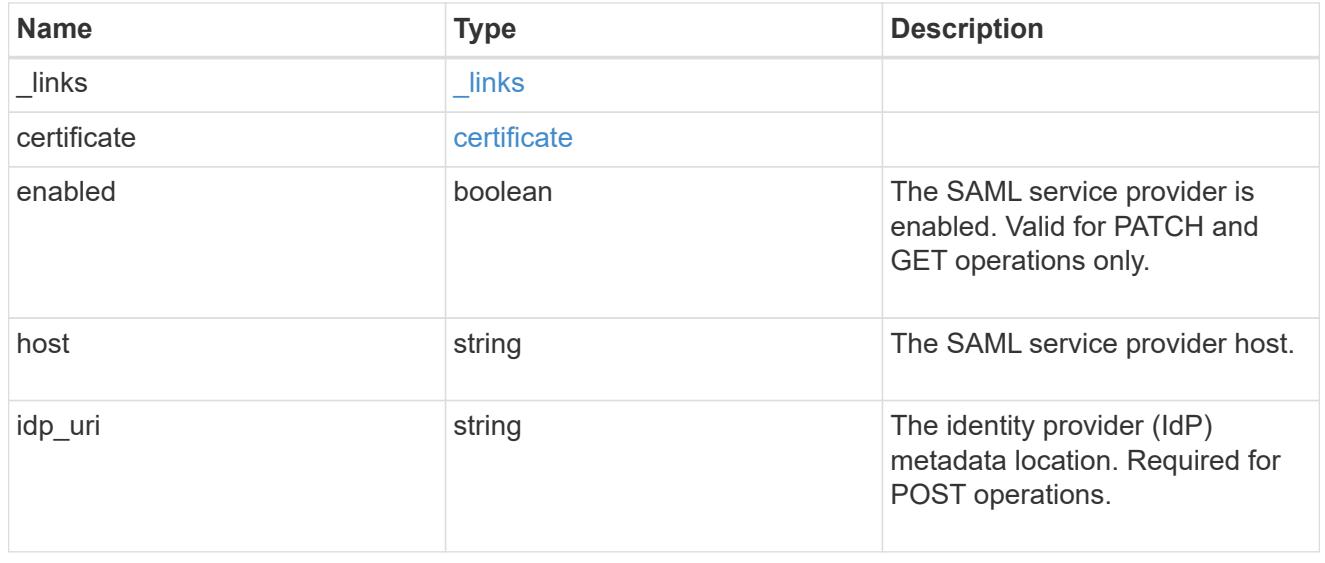

job\_link

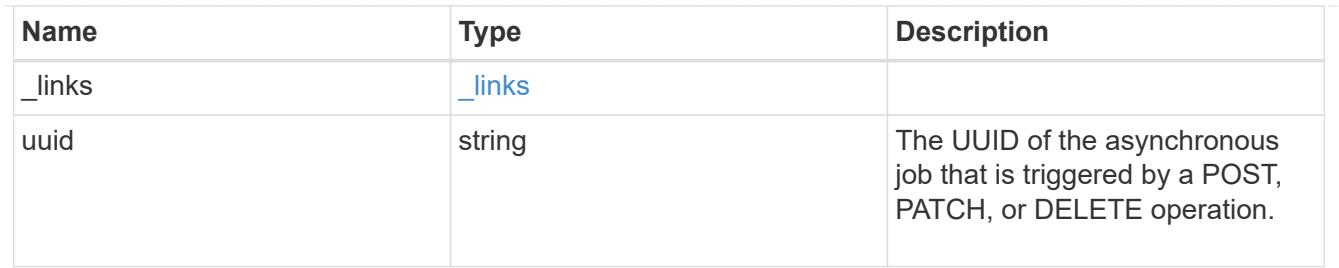

### error\_arguments

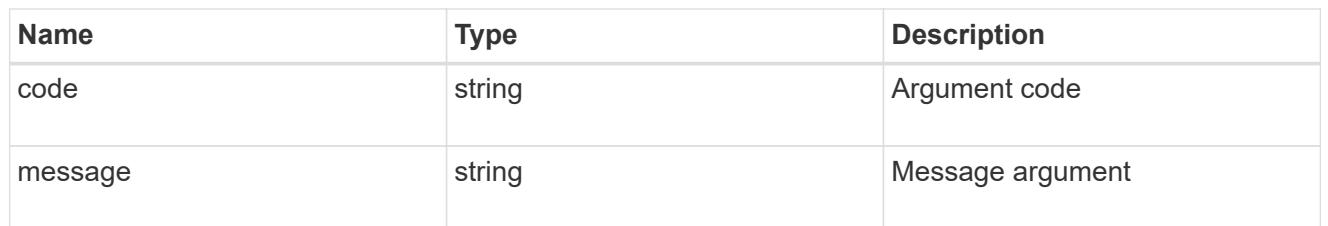

error

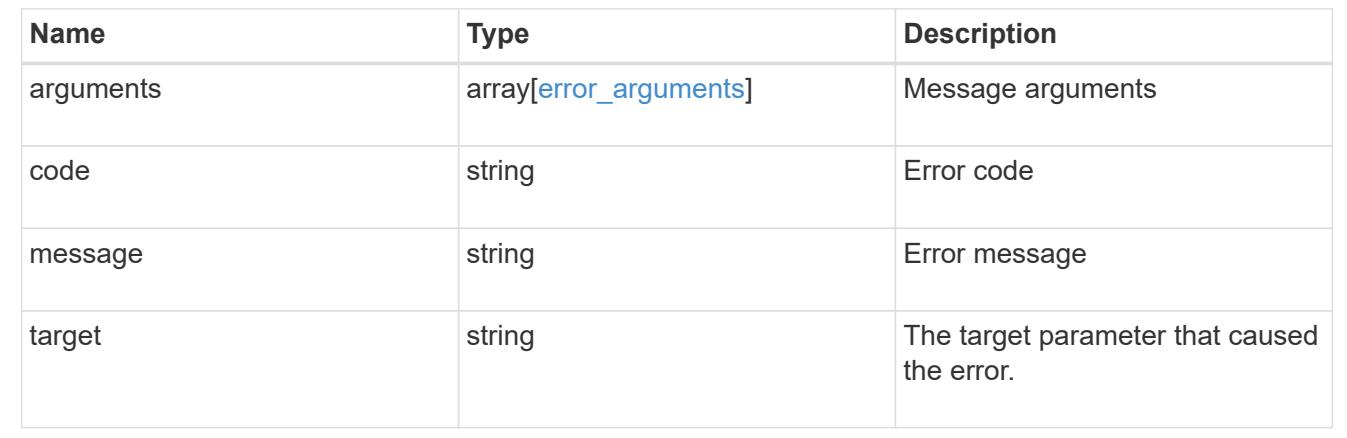

# **Update user account password**

# **Security authentication password endpoint overview**

#### **Overview**

This API changes the password for a local user account.

Only cluster administrators with the *"admin"* role can change the password for other cluster or SVM user accounts. If you are not a cluster administrator, you can only change your own password.

## **Examples**

## **Changing the password of another cluster or SVM user account by a cluster administrator**

Specify the user account name and the new password in the body of the POST request. The owner.uuid or owner.name are not required to be specified for a cluster-scoped user account.

For an SVM-scoped account, along with new password and user account name, specify either the SVM name as the owner.name or SVM uuid as the owner.uuid in the body of the POST request. These indicate the SVM

for which the user account is created and can be obtained from the response body of a GET request performed on the */api/svm/svms* API.

```
# The API:
POST "/api/security/authentication/password"
```

```
# The call to change the password of another cluster user:
curl -X POST "https://<mgmt-ip>/api/security/authentication/password" -d
'{"name":"cluster_user1","password":"hello@1234"}'
```
# The call to change the password of another SVM user: curl -X POST "https://<mgmt-ip>/api/security/authentication/password" -d '{"owner.name":"svm1","name":"svm\_user1","password":"hello@1234"}'

```
# The call to change the password hash algorithm of the cluster user:
curl -X POST "https://<mgmt-ip>/api/security/authentication/password" -d
'{"name":"cluster_user1","password":"hello@1234","password_hash_algorithm"
:"sha256"}'
```
# The call to change the password hash algorithm of another SVM user: curl -X POST "https://<mgmt-ip>/api/security/authentication/password" -d '{"owner.name":"svm1","name":"svm\_user1","password":"hello@1234","password hash algorithm":"sha256"}'

## **Changing the password of an SVM-scoped user**

The IP address in the URI must be same as one of the interfaces owned by the SVM.

```
# The API:
POST "/api/security/authentication/password"
# The call:
curl -X POST "https://<SVM-ip>/api/security/authentication/password" -d
'{"name":"svm_user1","password":"new1@1234"}'
```
#### **Update the user account password**

```
POST /security/authentication/password
```
#### **Introduced In:** 9.6

Ĥ.

Updates the password for a user account.

### **Required parameters**

- name User account name.
- password New password for the user account.

## **Optional parameters**

- owner.name or owner.uuid Name or UUID of the SVM for an SVM-scoped user account.
- password hash algorithm Optional property that specifies the password hash algorithm used to generate a hash of the user's password for password matching. Default value is "sha512".

### **Related ONTAP commands**

• security login password

# **Learn more**

- [DOC /security/authentication/password](https://docs.netapp.com/us-en/ontap-restapi-9131/{relative_path}security_authentication_password_endpoint_overview.html)
- [DOC /security/accounts](https://docs.netapp.com/us-en/ontap-restapi-9131/{relative_path}security_accounts_endpoint_overview.html)

#### **Parameters**

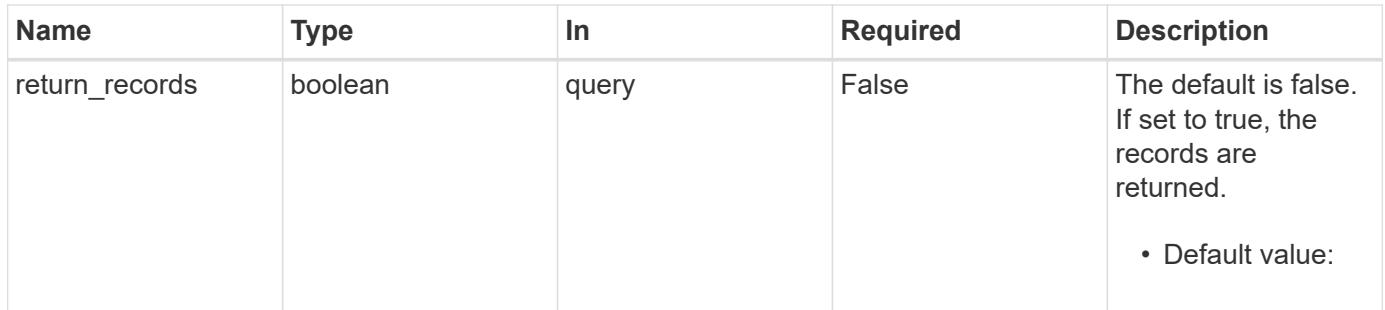

## **Request Body**

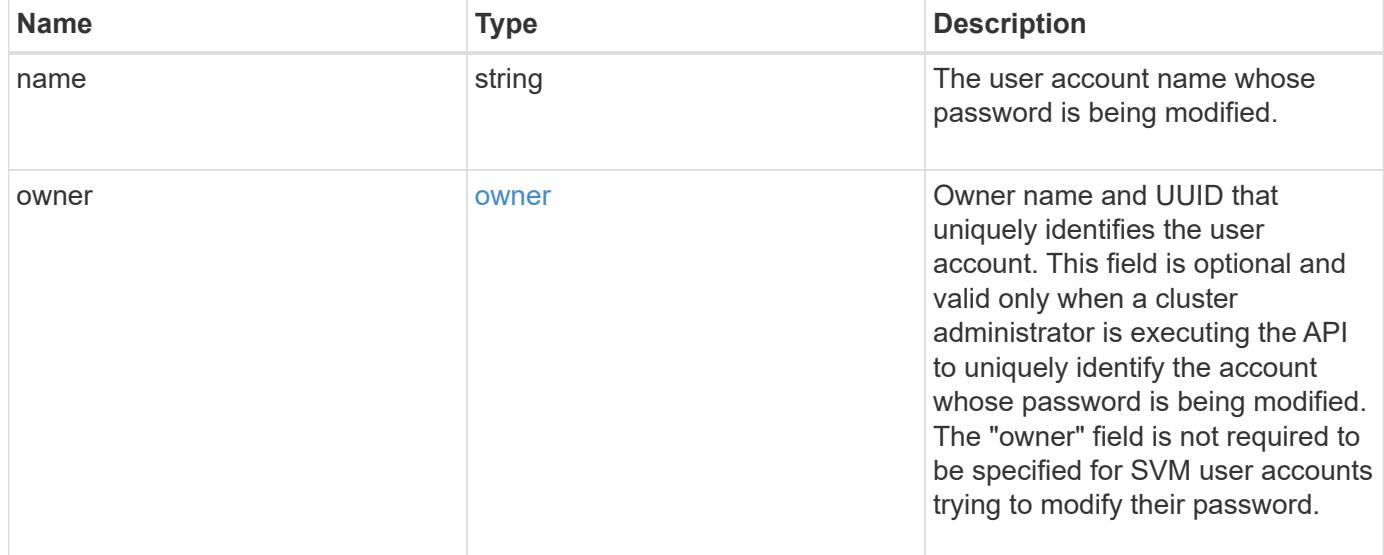

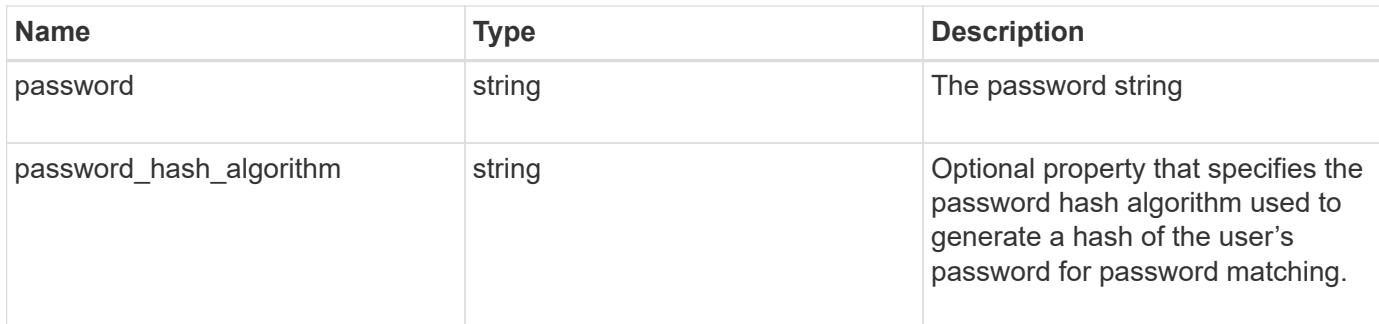

# **Example request**

```
{
    "owner": {
     "_links": {
        "self": {
          "href": "/api/resourcelink"
       }
      },
     "name": "svm1",
     "uuid": "02c9e252-41be-11e9-81d5-00a0986138f7"
    },
  "password hash algorithm": "sha512"
}
```
#### **Response**

Status: 201, Created

## **Headers**

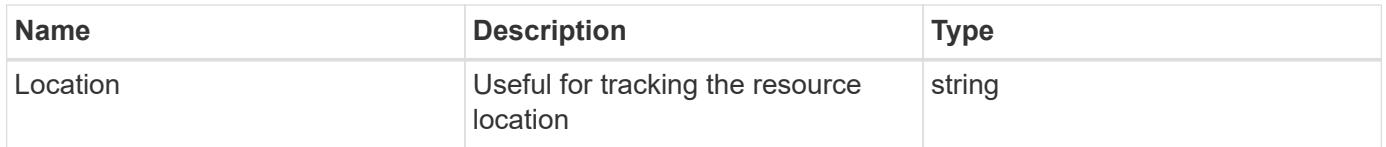

#### **Error**

Status: Default

# ONTAP Error Response Codes

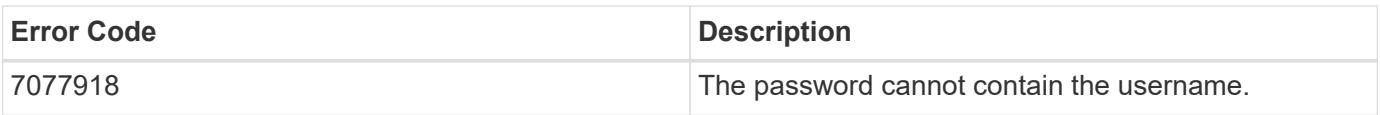

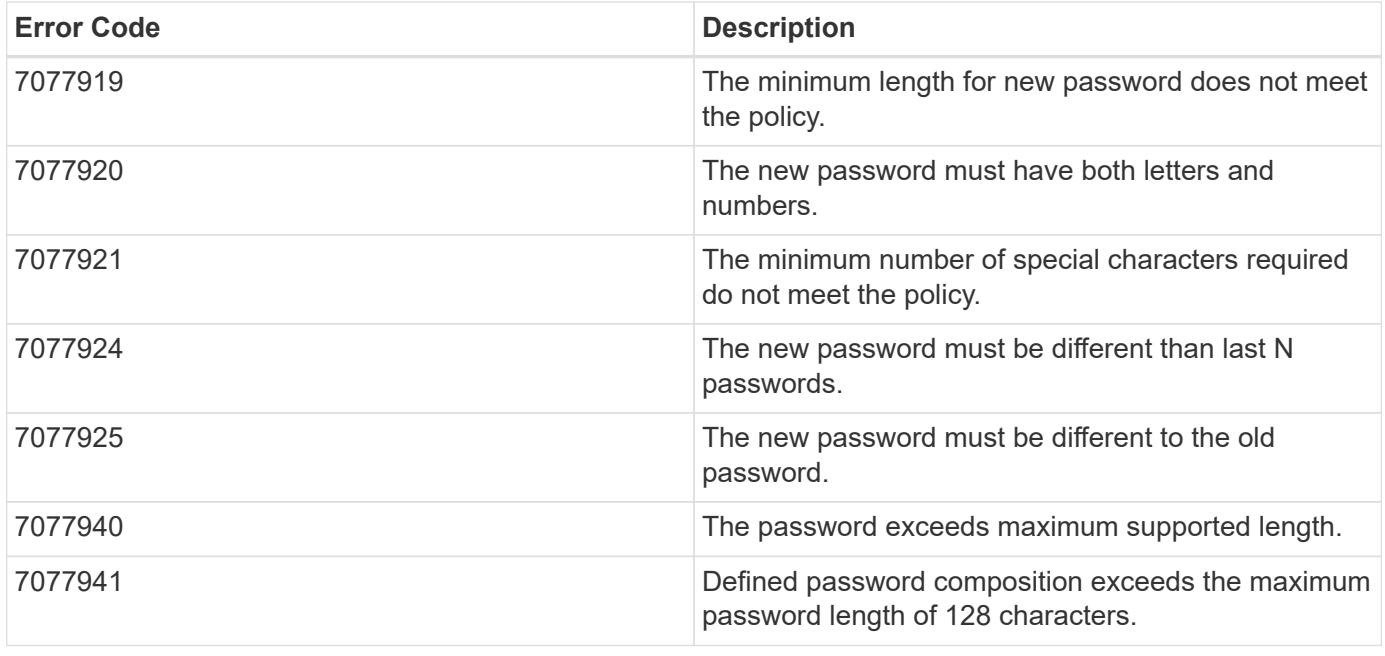

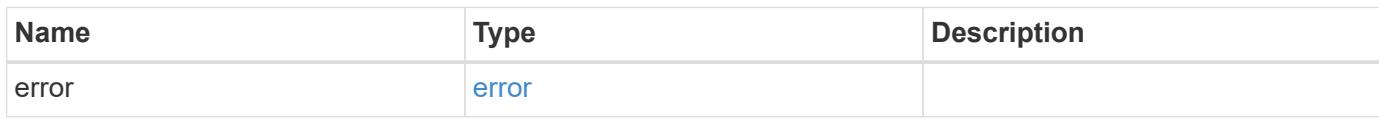

# **Example error**

```
{
   "error": {
     "arguments": {
     "code": "string",
       "message": "string"
      },
      "code": "4",
      "message": "entry doesn't exist",
     "target": "uuid"
   }
}
```
### **Definitions**

# **See Definitions**

href

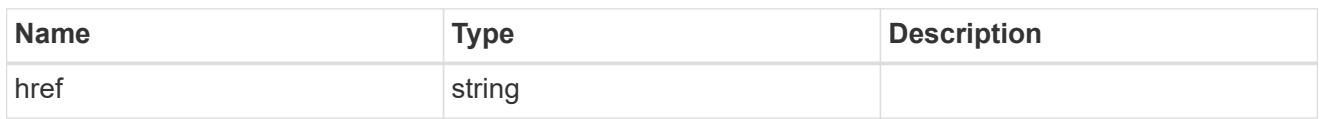

\_links

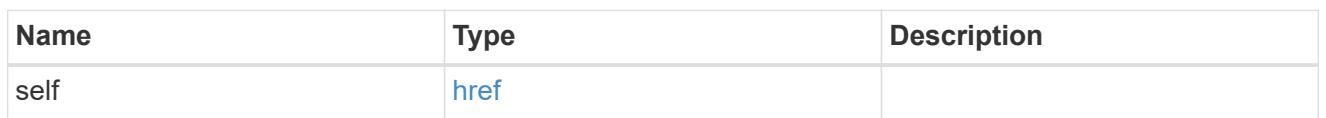

owner

Owner name and UUID that uniquely identifies the user account. This field is optional and valid only when a cluster administrator is executing the API to uniquely identify the account whose password is being modified. The "owner" field is not required to be specified for SVM user accounts trying to modify their password.

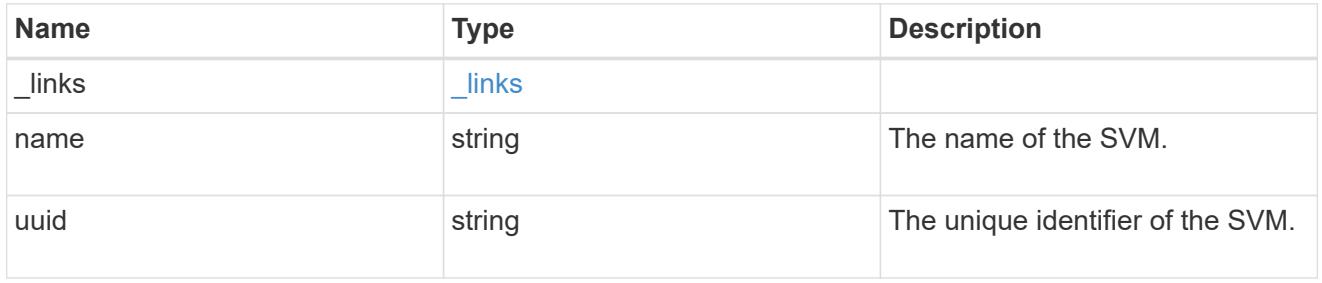

account\_password

The password object

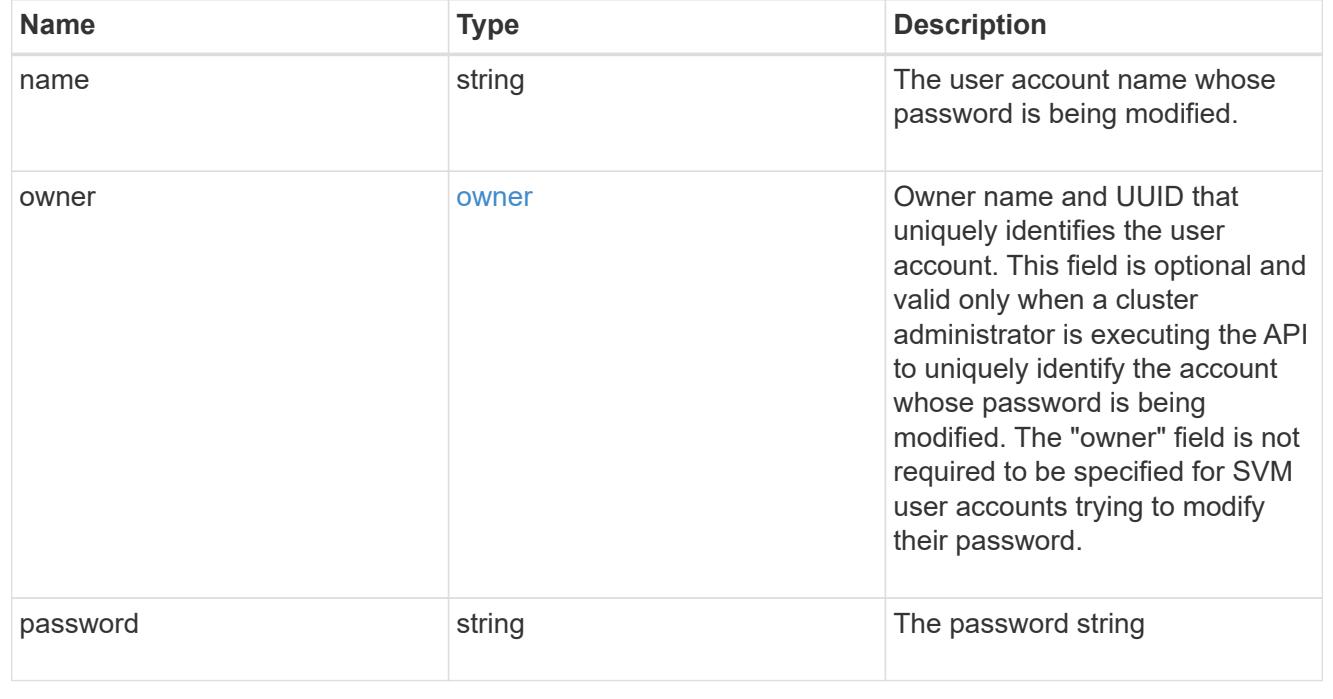

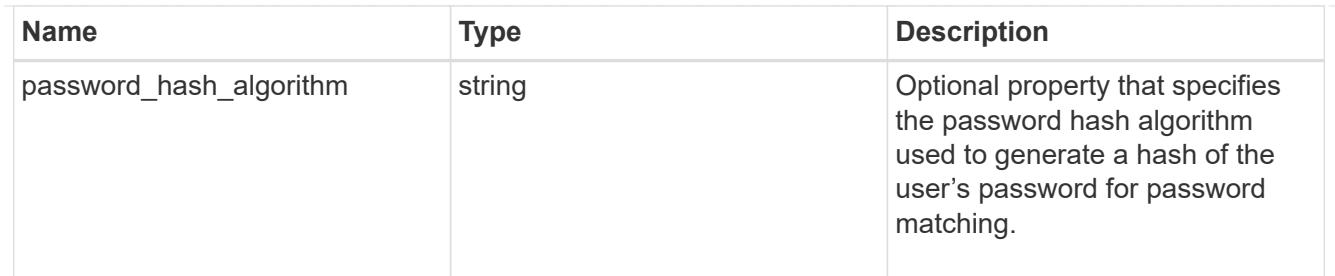

### error\_arguments

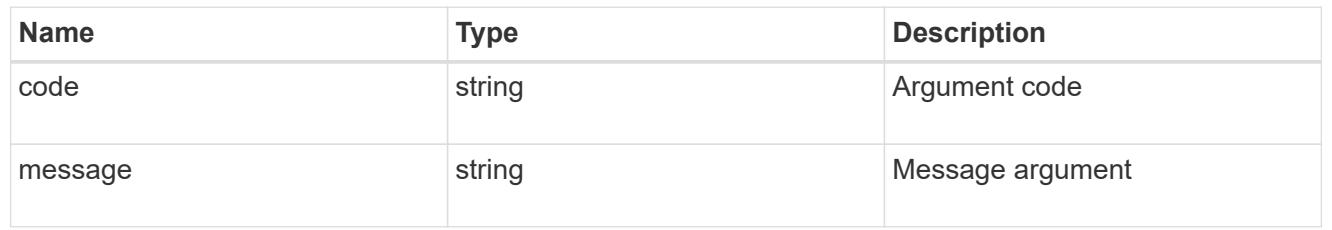

#### error

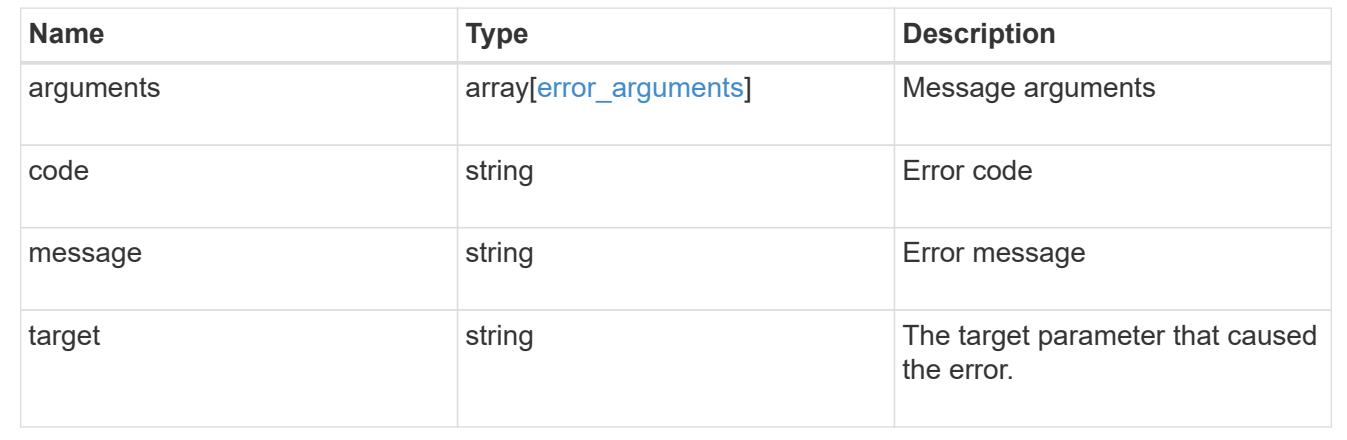

# **Manage authentication keys (for admins)**

# **Security authentication publickeys endpoint overview**

## **Overview**

This API configures the public keys for user accounts.

For secure shell (SSH) access, public-private key pair based authentication is possible by associating the public key with a user account. Prerequisites: You must have generated the SSH key. You must be a cluster or SVM administrator to perform the user's public key.

## **Examples**

## **Creating a public key for cluster-scoped user accounts**

Specify the user account name, public key, index, comment, and optionally the certificate in the body of the POST request. The owner.uuid or owner.name are not required for a cluster-scoped user account.

# The API: POST "/api/security/authentication/publickey"

# The call

curl -k https://<mgmt-ip>/api/security/authentication/publickeys --request POST --data '{ "account": "pubuser2","comment": "Cserver-Creation","index": 0, "certificate": "-----BEGIN CERTIFICATE----- \nMIIFrTCCA5WgAwIBAgICEAMwDQYJKoZIhvcNAQELBQAwYDELMAkGA1UEBhMCVVMx\nCzAJBg NVBAgMAk5DMQwwCgYDVQQHDANSVFAxDzANBgNVBAoMBk5FVEFQUDENMAsG\nA1UECwwETlRBUD EWMBQGA1UEAwwNTlRBUC1JTlRFUkNBMjAeFw0yMzAxMTkwOTE4\nMzBaFw0yNDAxMjkwOTE4Mz BaMFcxCzAJBgNVBAYTAklOMQswCQYDVQQIDAJLQTEM\nMAoGA1UEBwwDQkxSMQ0wCwYDVQQKDA ROVEFQMQ0wCwYDVQQLDAROVEFQMQ8wDQYD\nVQQDDAZNWU5UQVAwggEiMA0GCSqGSIb3DQEBAQ UAA4IBDwAwggEKAoIBAQDfkWQD\n4kQcInzLQh95eNMXOP6AK9DIzM1e5V7350xTiWmrmiqREh 96Asms4RxOHTI4Q1ox\nghn3NugjWy/y9aCao+Uz6nIG8gAP+NIYb3TU/WeGJFKF6fRJgaZxIz Bjla3x1QQ5\nrCWZMPuEiKZeBtnyHnoz6g3d5Cz4Ahu2mmHUDbAah25nNuYA9vbroP4GPtE4KQ YQ\n2lKtXnw8UKvyTYBOU3KzM2PP+lhtNmh3l/rgFhx99x1P6x8I8c6xRRQIjfIhHH9n\n8mLk Elc3SMSeRNLIQn8JSd9gly6FyHDF2jsPWdRjTlPyvGeN+LNUsBrBgmeyuFvA\nTq0/7lavqoNi wA4dAgMBAAGjggF4MIIBdDAJBgNVHRMEAjAAMBEGCWCGSAGG+EIB\nAQQEAwIGQDAzBglghkgB hvhCAQ0EJhYkT3BlblNTTCBHZW5lcmF0ZWQgU2VydmVy\nIENlcnRpZmljYXRlMB0GA1UdDgQW BBQkJGop1KmP0D5jkblSGk3nSGHf5jCBiwYD\nVR0jBIGDMIGAgBQqjApAoQETk23RqM0Fo7u6 0SsmL6FkpGIwYDELMAkGA1UEBhMC\nVVMxCzAJBgNVBAgMAk5DMQwwCgYDVQQHDANSVFAxDzAN BgNVBAoMBk5FVEFQUDEN\nMAsGA1UECwwETlRBUDEWMBQGA1UEAwwNTlRBUC1JTlRFUkNBMYIC EAAwDgYDVR0P\nAQH/BAQDAgWgMBMGA1UdJQQMMAoGCCsGAQUFBwMBME0GCCsGAQUFBwEBBEEw PzA9\nBggrBgEFBQcwAYYxaHR0cDovL3Njc3ByMjY5Mjc4OTAyMS5nZGwuZW5nbGFiLm5l\ndG FwcC5jb206MjU2MDANBgkqhkiG9w0BAQsFAAOCAgEASSs8BR96qNipv4X8ZS49\nhW5MpkuQmH g2E7ICXYPP+r0qHeAa0fVpstLoju7ICo1HyfszwlncO8X2V37cQsCB\nMsMq1THVhKExPuAwUj Tk6aP6kiun8Werr7rOqFKheZDkCxIMQ0E2mK+O5z6wZaqc\nOa1o4jmAEDUvLBYLYxa0qXa1Eu nLpOOJTg0fkCW8SOwGDT7CWhpk1AiqivnGnsaz\nhN54gPbinI6La9elEfbNJSOLQUGzvp9nhk FGNssx5tl0Ij+qzxV6DrzbY8qAeCH2\nrZnasMILUGISQC1LvxxeGcZ7da4AX3V8/ixHeKoUsk 5kA+ucHEB+GP15L0KGU5xa\nY/Uy7Uoh1GRPmvILelxzf2jK+z4x8hudJ9TUrskrLHkrsAm68e W5IikIJmQsCBiM\nioGib6tWl250etSiC9byQ48W99yOlyShe8EQStogOeshXJfMyY7VZa0YA/ 4KMtvi\nO+fxF6LdeFMeu0qxvYLYnIbNPmc2ohGrZwffnL/Kc9s9RF5dk9bjchCKuL3+bdBm\n IdcvjGi1gGHzgvsg7W54/ctwFH/qW5N68SE7JCv0DtydjUhtlU34I1RfrJD72L3X\nLAb0KlLG 92Oun5psy49vprr143X7eOlGB4TNjUsXW9lNP/R8J3o1ZNnoZq7E32XI\ntsi/5Ttkq7aT975a lerJoAU=\n-----END CERTIFICATE-----", "public\_key": "ssh-rsa AAAAB3NzaC1yc2EAAAADAQABAAABAQDfkWQD4kQcInzLQh95eNMXOP6AK9DIzM1e5V7350xTiW mrmiqREh96Asms4RxOHTI4Q1oxghn3NugjWy/y9aCao+Uz6nIG8gAP+NIYb3TU/WeGJFKF6fRJ gaZxIzBjla3x1QQ5rCWZMPuEiKZeBtnyHnoz6g3d5Cz4Ahu2mmHUDbAah25nNuYA9vbroP4GPt E4KQYQ2lKtXnw8UKvyTYBOU3KzM2PP+lhtNmh3l/rgFhx99x1P6x8I8c6xRRQIjfIhHH9n8mLk Elc3SMSeRNLIQn8JSd9gly6FyHDF2jsPWdRjTlPyvGeN+LNUsBrBgmeyuFvATq0/7lavqoNiwA 4d" }'

# **Creating a public key for SVM-scoped user accounts**

For a SVM-scoped account, specify either the SVM name as the owner.name or the SVM UUID as the

owner.uuid along with other parameters for the user account. These parameters indicate the SVM that contains the user account for the public key being created and can be obtained from the response body of the GET request performed on the API"/api/svm/svms".

# The API: POST "/api/security/authentication/publickey"

# The call

curl -k https://<mgmt-ip>/api/security/authentication/publickeys --request POST --data '{ "account": "pubuser4","comment": "Vserver-Creation","index": 0, "certificate": "-----BEGIN CERTIFICATE----- \nMIIFrTCCA5WgAwIBAgICEAMwDQYJKoZIhvcNAQELBQAwYDELMAkGA1UEBhMCVVMx\nCzAJBg NVBAgMAk5DMQwwCgYDVQQHDANSVFAxDzANBgNVBAoMBk5FVEFQUDENMAsG\nA1UECwwETlRBUD EWMBQGA1UEAwwNTlRBUC1JTlRFUkNBMjAeFw0yMzAxMTkwOTE4\nMzBaFw0yNDAxMjkwOTE4Mz BaMFcxCzAJBgNVBAYTAklOMQswCQYDVQQIDAJLQTEM\nMAoGA1UEBwwDQkxSMQ0wCwYDVQQKDA ROVEFQMQ0wCwYDVQQLDAROVEFQMQ8wDQYD\nVQQDDAZNWU5UQVAwggEiMA0GCSqGSIb3DQEBAQ UAA4IBDwAwggEKAoIBAQDfkWQD\n4kQcInzLQh95eNMXOP6AK9DIzM1e5V7350xTiWmrmiqREh 96Asms4RxOHTI4Q1ox\nghn3NugjWy/y9aCao+Uz6nIG8gAP+NIYb3TU/WeGJFKF6fRJgaZxIz Bjla3x1QQ5\nrCWZMPuEiKZeBtnyHnoz6g3d5Cz4Ahu2mmHUDbAah25nNuYA9vbroP4GPtE4KQ YQ\n2lKtXnw8UKvyTYBOU3KzM2PP+lhtNmh3l/rgFhx99x1P6x8I8c6xRRQIjfIhHH9n\n8mLk Elc3SMSeRNLIQn8JSd9gly6FyHDF2jsPWdRjTlPyvGeN+LNUsBrBgmeyuFvA\nTq0/7lavqoNi wA4dAgMBAAGjggF4MIIBdDAJBgNVHRMEAjAAMBEGCWCGSAGG+EIB\nAQQEAwIGQDAzBglghkgB hvhCAQ0EJhYkT3BlblNTTCBHZW5lcmF0ZWQgU2VydmVy\nIENlcnRpZmljYXRlMB0GA1UdDgQW BBQkJGop1KmP0D5jkblSGk3nSGHf5jCBiwYD\nVR0jBIGDMIGAgBQqjApAoQETk23RqM0Fo7u6 0SsmL6FkpGIwYDELMAkGA1UEBhMC\nVVMxCzAJBgNVBAgMAk5DMQwwCgYDVQQHDANSVFAxDzAN BgNVBAoMBk5FVEFQUDEN\nMAsGA1UECwwETlRBUDEWMBQGA1UEAwwNTlRBUC1JTlRFUkNBMYIC EAAwDgYDVR0P\nAQH/BAQDAgWgMBMGA1UdJQQMMAoGCCsGAQUFBwMBME0GCCsGAQUFBwEBBEEw PzA9\nBggrBgEFBQcwAYYxaHR0cDovL3Njc3ByMjY5Mjc4OTAyMS5nZGwuZW5nbGFiLm5l\ndG FwcC5jb206MjU2MDANBgkqhkiG9w0BAQsFAAOCAgEASSs8BR96qNipv4X8ZS49\nhW5MpkuQmH g2E7ICXYPP+r0qHeAa0fVpstLoju7ICo1HyfszwlncO8X2V37cQsCB\nMsMq1THVhKExPuAwUj Tk6aP6kiun8Werr7rOqFKheZDkCxIMQ0E2mK+O5z6wZaqc\nOa1o4jmAEDUvLBYLYxa0qXa1Eu nLpOOJTg0fkCW8SOwGDT7CWhpk1AiqivnGnsaz\nhN54gPbinI6La9elEfbNJSOLQUGzvp9nhk FGNssx5tl0Ij+qzxV6DrzbY8qAeCH2\nrZnasMILUGISQC1LvxxeGcZ7da4AX3V8/ixHeKoUsk 5kA+ucHEB+GP15L0KGU5xa\nY/Uy7Uoh1GRPmvILelxzf2jK+z4x8hudJ9TUrskrLHkrsAm68e W5IikIJmQsCBiM\nioGib6tWl250etSiC9byQ48W99yOlyShe8EQStogOeshXJfMyY7VZa0YA/ 4KMtvi\nO+fxF6LdeFMeu0qxvYLYnIbNPmc2ohGrZwffnL/Kc9s9RF5dk9bjchCKuL3+bdBm\n IdcvjGi1gGHzgvsg7W54/ctwFH/qW5N68SE7JCv0DtydjUhtlU34I1RfrJD72L3X\nLAb0KlLG 92Oun5psy49vprr143X7eOlGB4TNjUsXW9lNP/R8J3o1ZNnoZq7E32XI\ntsi/5Ttkq7aT975a lerJoAU=\n-----END CERTIFICATE-----", "owner.uuid":"513a78c7-8c13-11e9- 8f78-005056bbf6ac", "owner.name": "vs0", "public key": "ssh-rsa AAAAB3NzaC1yc2EAAAADAQABAAABAQDfkWQD4kQcInzLQh95eNMXOP6AK9DIzM1e5V7350xTiW mrmiqREh96Asms4RxOHTI4Q1oxghn3NugjWy/y9aCao+Uz6nIG8gAP+NIYb3TU/WeGJFKF6fRJ gaZxIzBjla3x1QQ5rCWZMPuEiKZeBtnyHnoz6g3d5Cz4Ahu2mmHUDbAah25nNuYA9vbroP4GPt E4KQYQ2lKtXnw8UKvyTYBOU3KzM2PP+lhtNmh3l/rgFhx99x1P6x8I8c6xRRQIjfIhHH9n8mLk Elc3SMSeRNLIQn8JSd9gly6FyHDF2jsPWdRjTlPyvGeN+LNUsBrBgmeyuFvATq0/7lavqoNiwA 4d" }'

# **Retrieving the configured public key for user accounts**

Retrieves all public keys associated with the user accounts or a filtered list (for a specific user account name, a specific SVM and so on) of public keys.

```
# The API:
GET "/api/security/authentication/publickeys"
# The call to retrieve all the user accounts configured in the cluster:
curl -k https://<mgmt-ip>/api/security/authentication/publickeys
```
## **Retrieve public keys configured for user accounts**

GET /security/authentication/publickeys

## **Introduced In:** 9.7

Retrieves the public keys configured for user accounts.

### **Related ONTAP commands**

• security login publickey show

### **Learn more**

- [DOC /security/authentication/publickeys](https://docs.netapp.com/us-en/ontap-restapi-9131/{relative_path}security_authentication_publickeys_endpoint_overview.html)
- [DOC /security/accounts](https://docs.netapp.com/us-en/ontap-restapi-9131/{relative_path}security_accounts_endpoint_overview.html)

#### **Parameters**

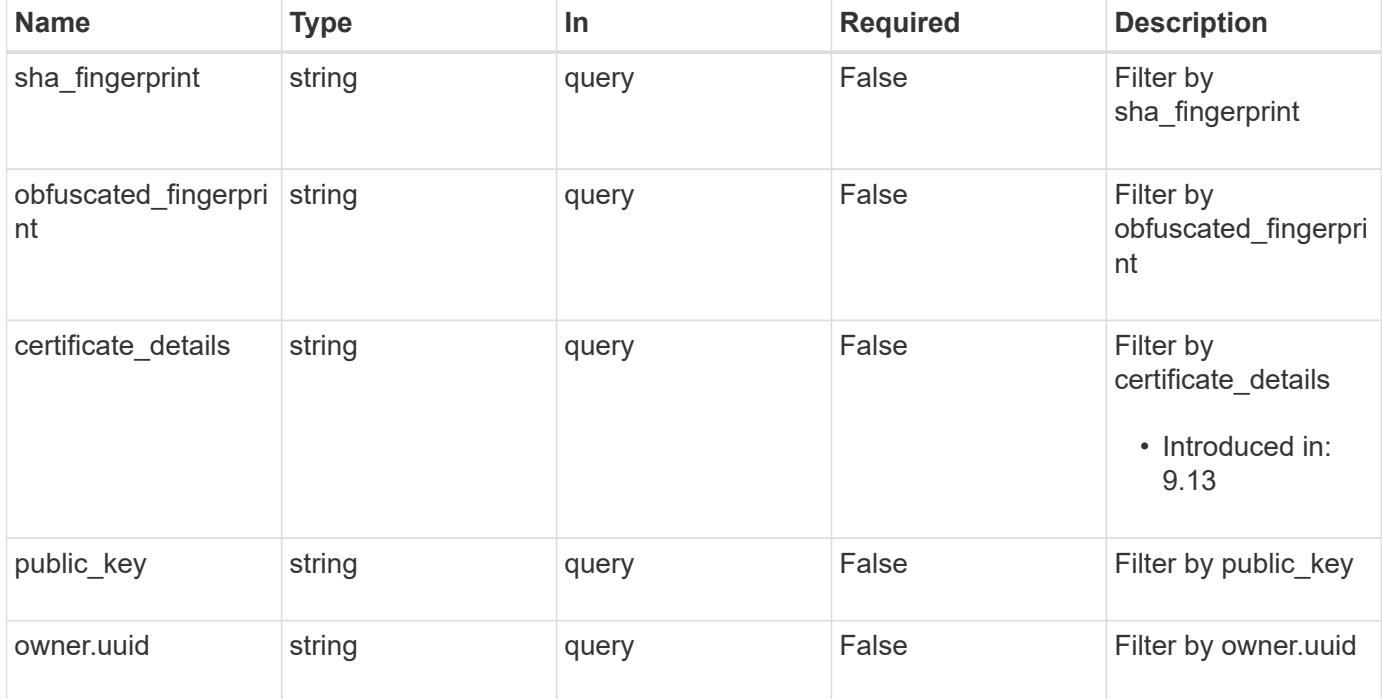

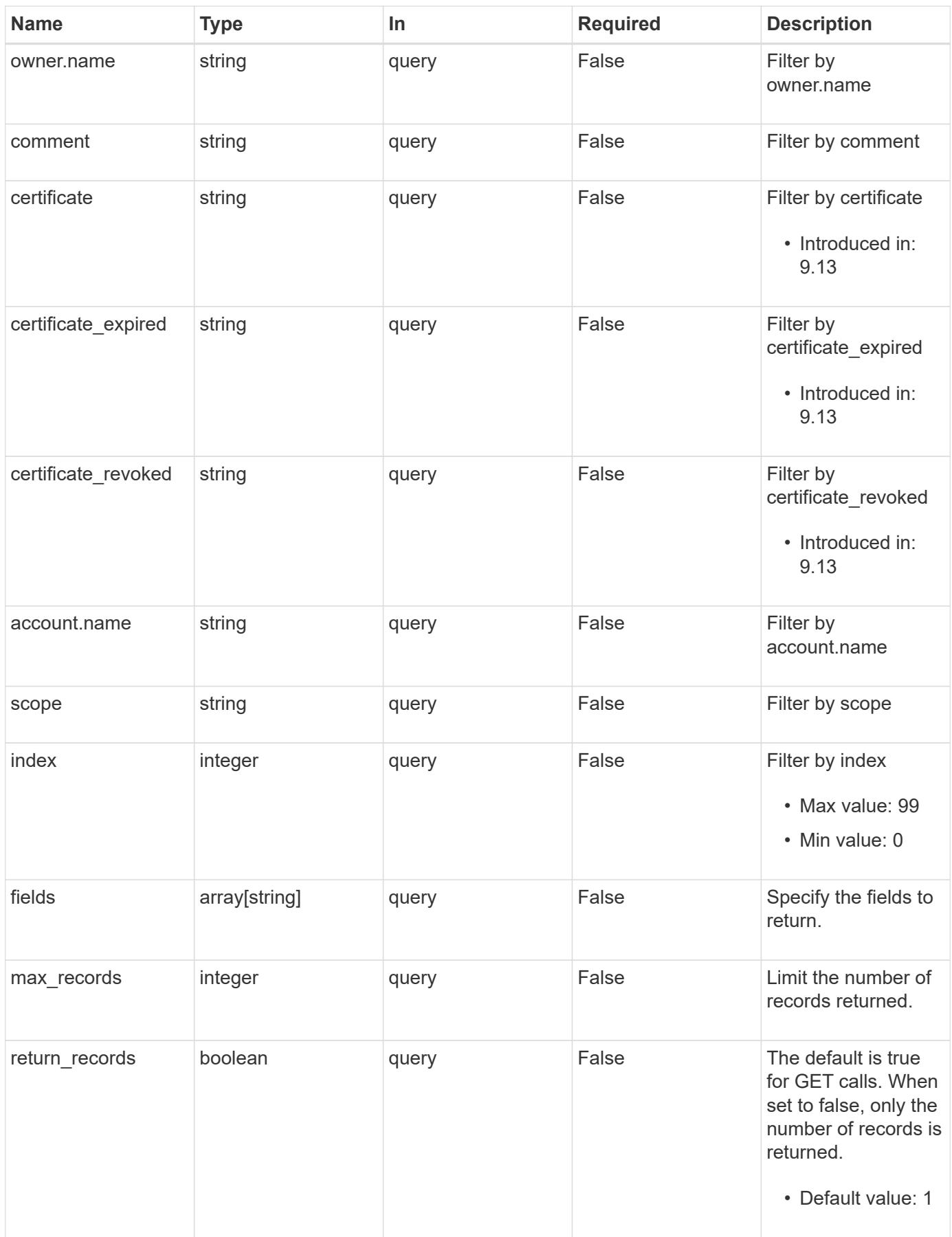

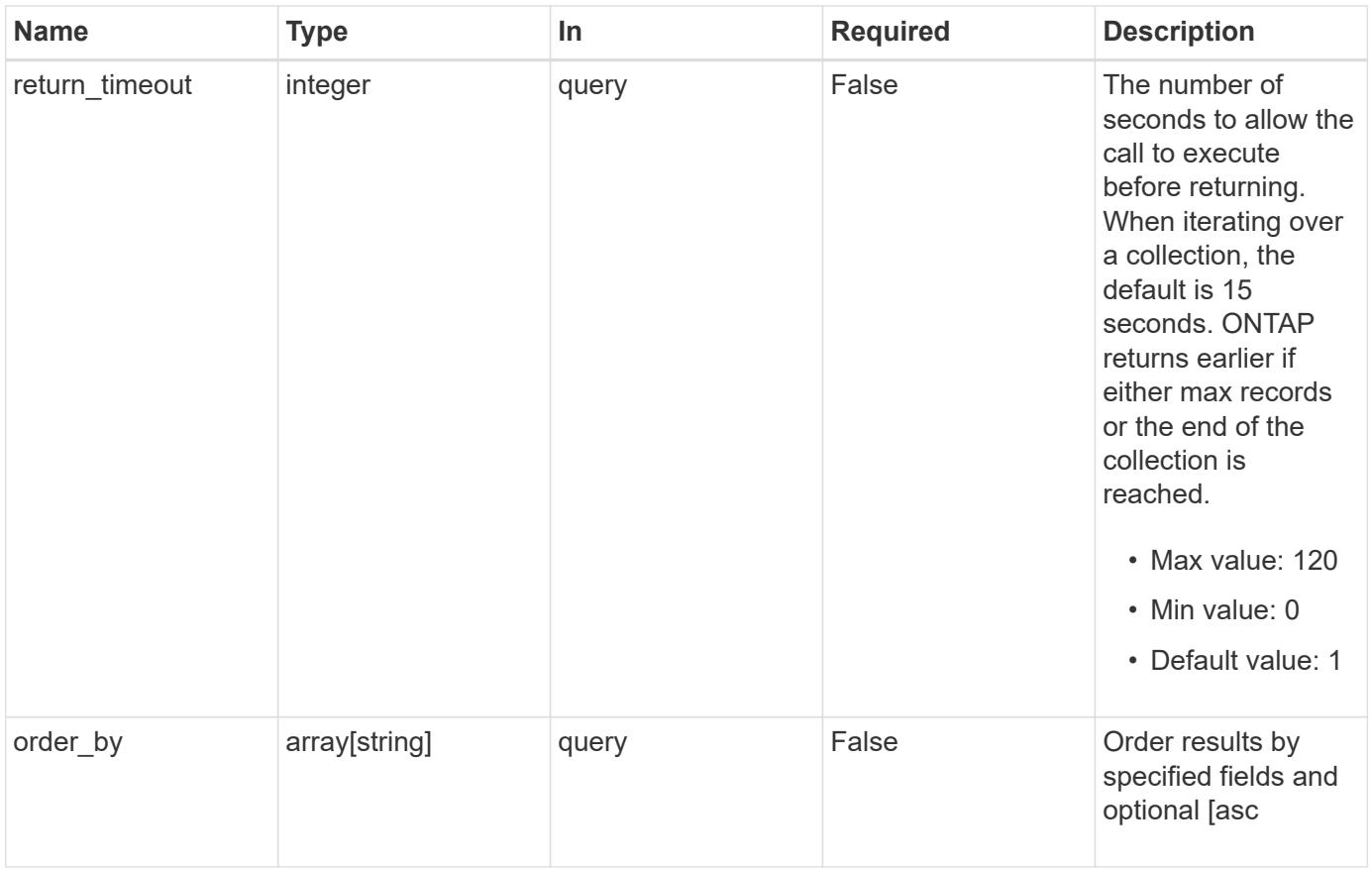

# **Response**

Status: 200, Ok

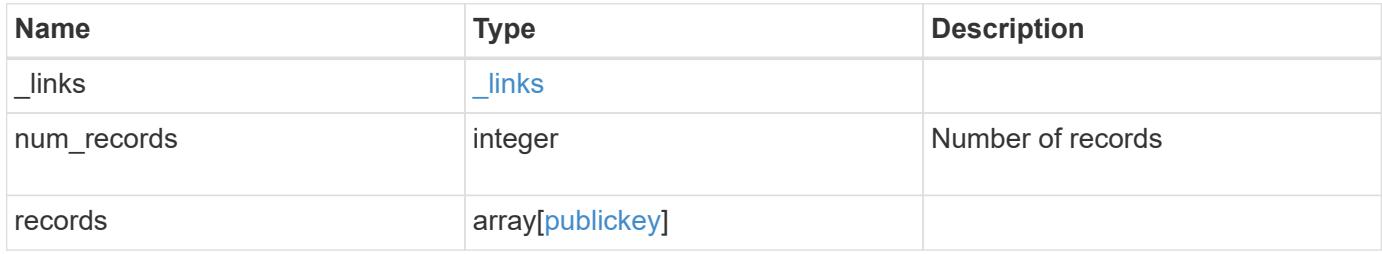

**Example response**

```
{
  " links": {
      "next": {
        "href": "/api/resourcelink"
      },
      "self": {
       "href": "/api/resourcelink"
      }
    },
    "num_records": 1,
    "records": {
    " links": {
        "self": {
          "href": "/api/resourcelink"
        }
      },
      "account": {
        "_links": {
           "self": {
             "href": "/api/resourcelink"
          }
        },
      "name": "joe.smith"
      },
    "certificate details": "string",
    "certificate expired": "string",
    "certificate revoked": "string",
      "comment": "string",
      "obfuscated_fingerprint": "string",
      "owner": {
        "_links": {
          "self": {
            "href": "/api/resourcelink"
          }
        },
      "name": "svm1",
        "uuid": "02c9e252-41be-11e9-81d5-00a0986138f7"
      },
      "scope": "cluster",
    "sha fingerprint": "string"
    }
}
```
Status: Default, Error

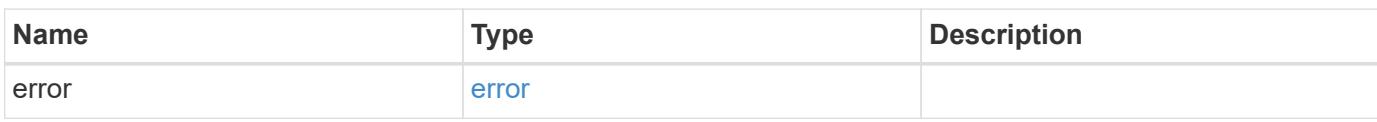

**Example error**

```
{
   "error": {
     "arguments": {
       "code": "string",
       "message": "string"
     },
      "code": "4",
      "message": "entry doesn't exist",
     "target": "uuid"
   }
}
```
**Definitions**

# **See Definitions**

href

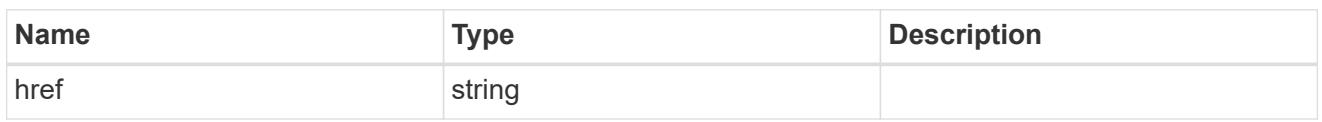

**Links** 

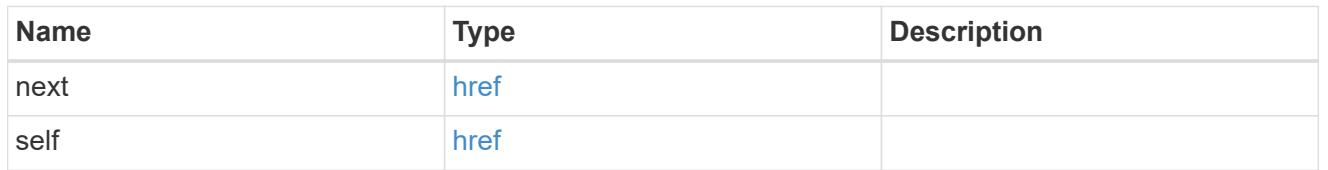

 $\_$ links

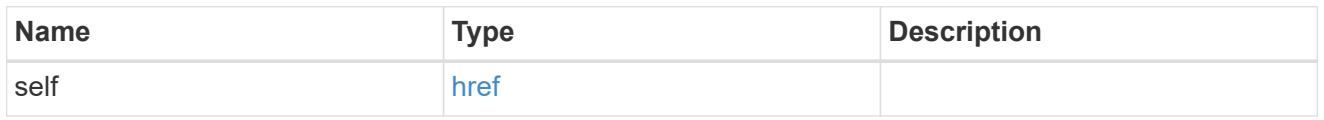

# account\_reference

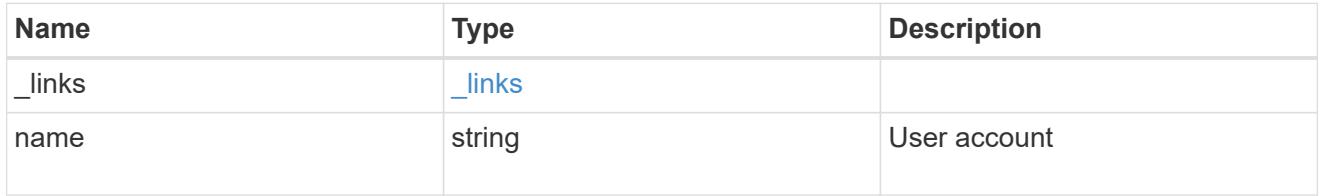

owner

Owner name and UUID that uniquely identifies the public key.

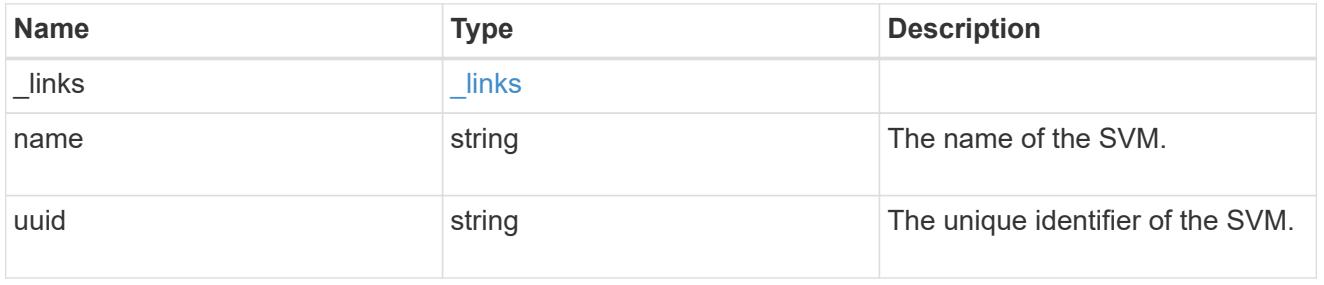

publickey

The public key for the user account (to access SSH).

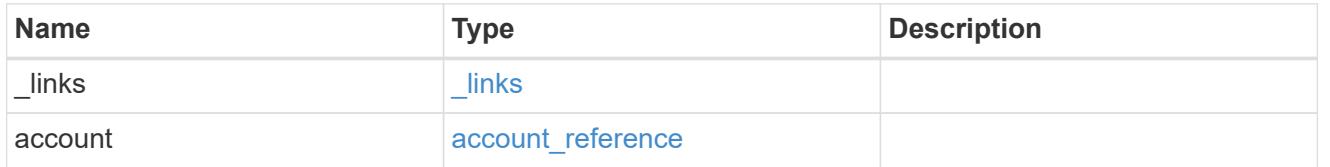

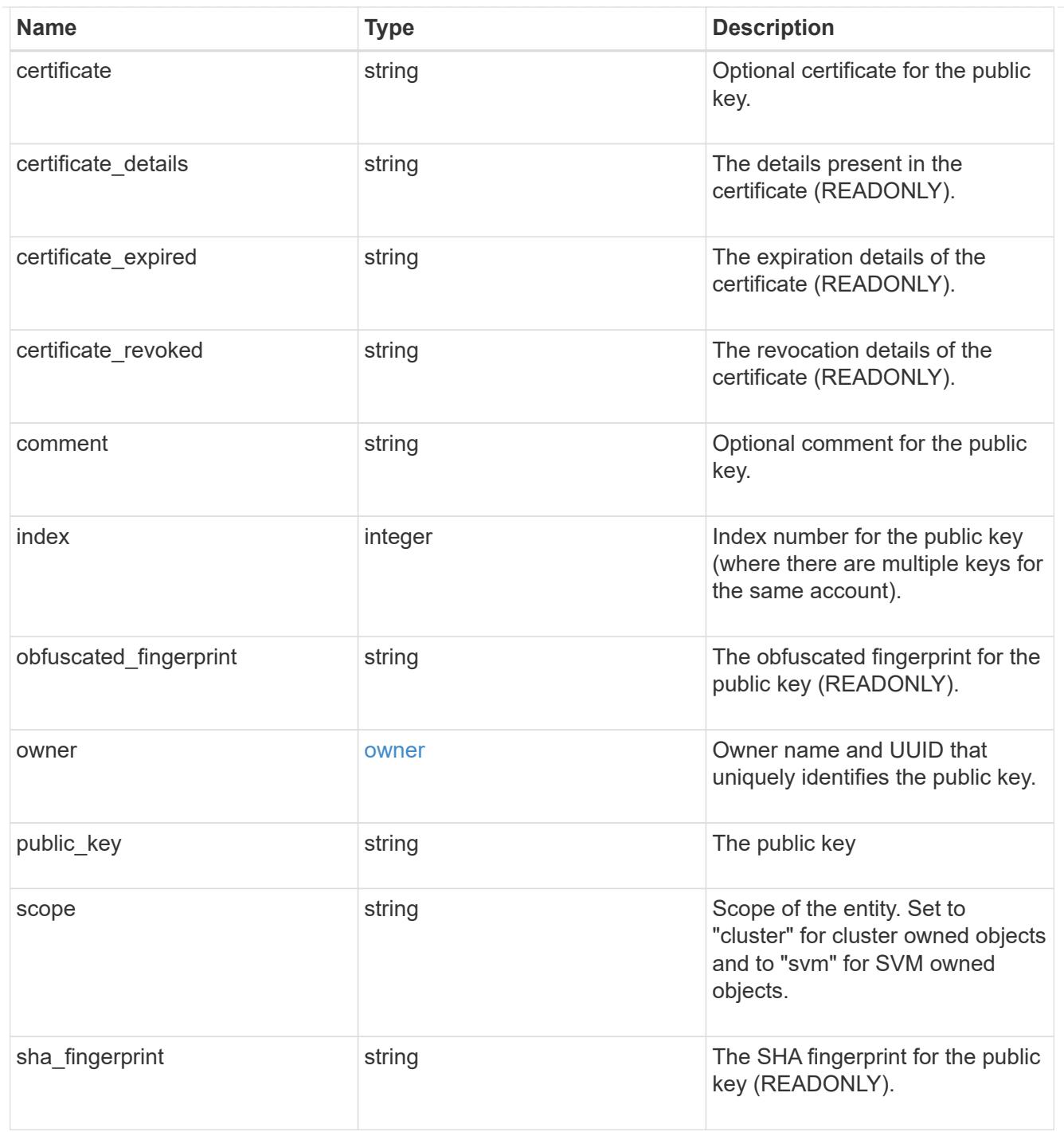

# error\_arguments

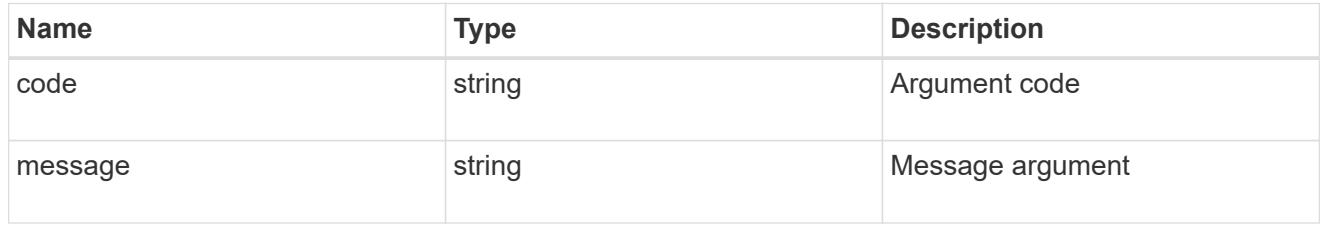

error

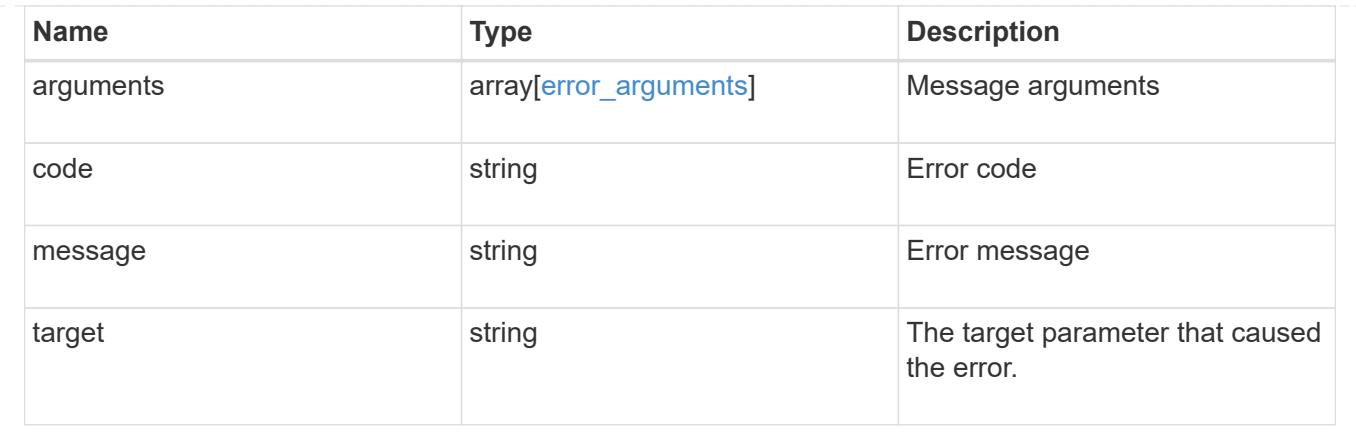

## **Create a public key for a user account**

POST /security/authentication/publickeys

# **Introduced In:** 9.7

Creates a public key along with an optional certificate for a user account.

## **Required properties**

- owner.uuid UUID of the account owner.
- name User account name.
- index Index number for the public key (where there are multiple keys for the same account).
- public key The publickey details for the creation of the user account.

### **Optional properties**

- comment Comment text for the public key.
- certificate The certificate in PEM format.

### **Related ONTAP commands**

• security login publickey create

#### **Learn more**

- [DOC /security/authentication/publickeys](https://docs.netapp.com/us-en/ontap-restapi-9131/{relative_path}security_authentication_publickeys_endpoint_overview.html)
- [DOC /security/accounts](https://docs.netapp.com/us-en/ontap-restapi-9131/{relative_path}security_accounts_endpoint_overview.html)

## **Parameters**

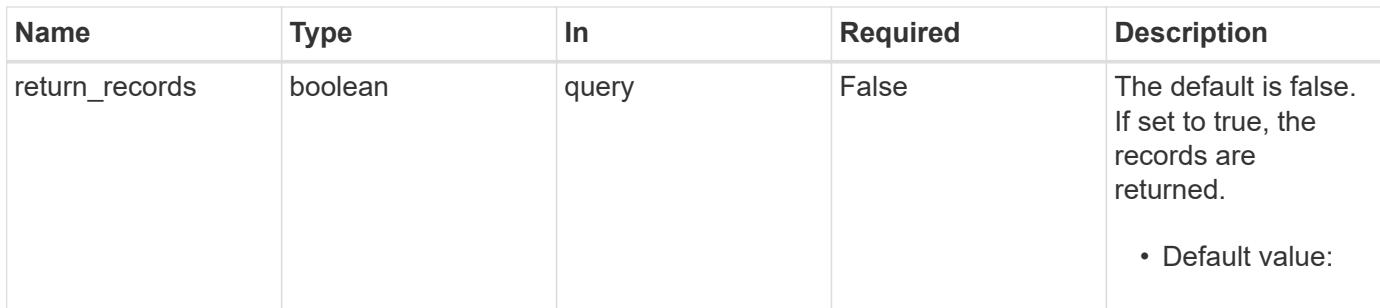

# **Request Body**

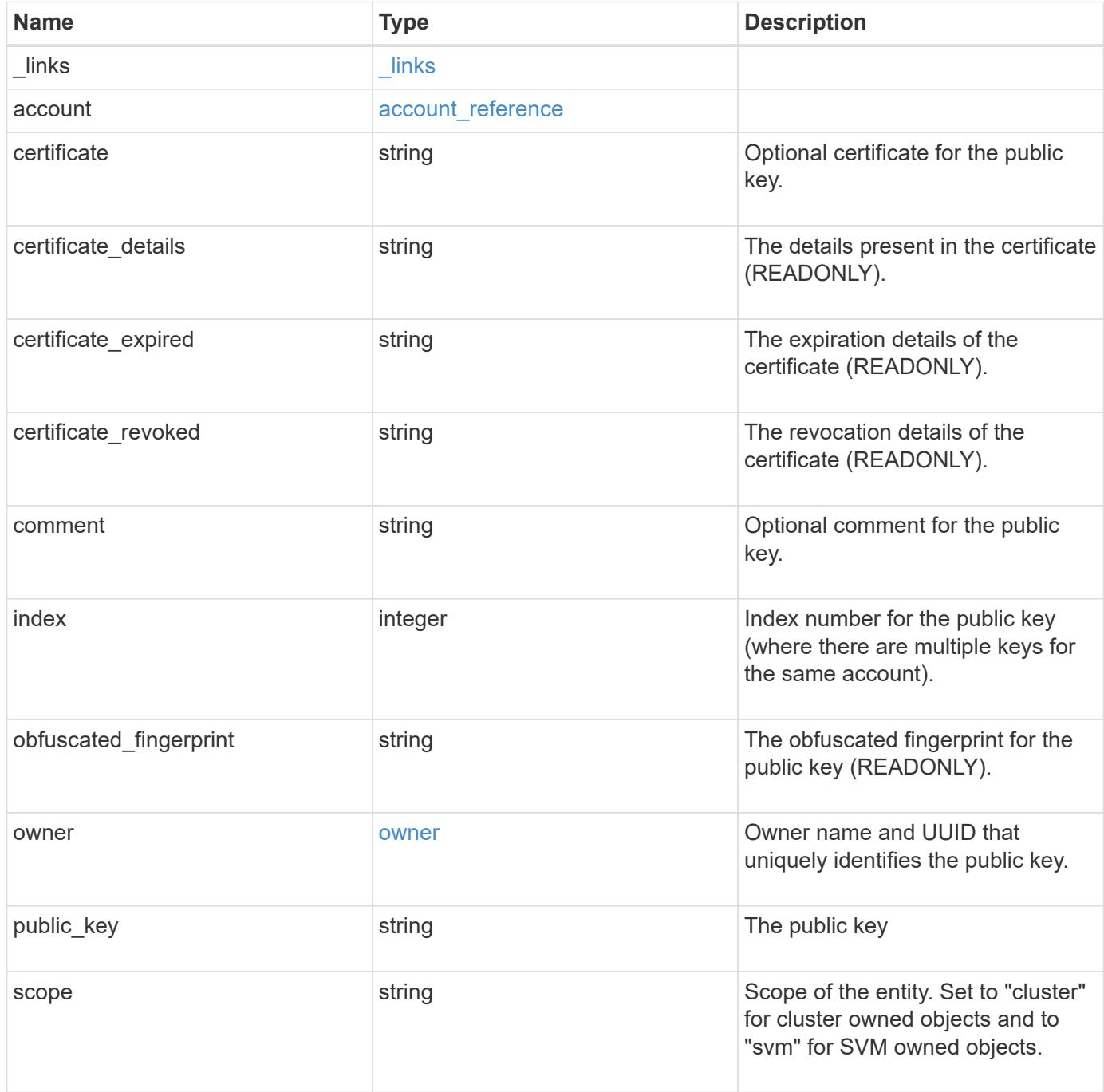
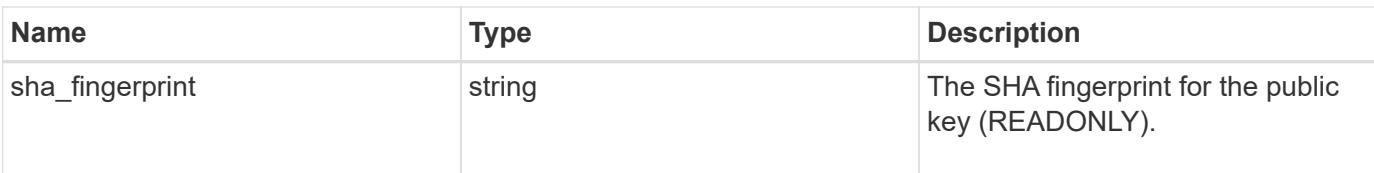

### **Example request**

```
{
  " links": {
     "self": {
       "href": "/api/resourcelink"
     }
    },
    "account": {
      "_links": {
        "self": {
          "href": "/api/resourcelink"
        }
      },
    "name": "joe.smith"
    },
  "certificate details": "string",
  "certificate expired": "string",
  "certificate revoked": "string",
    "comment": "string",
    "obfuscated_fingerprint": "string",
    "owner": {
      "_links": {
        "self": {
          "href": "/api/resourcelink"
        }
      },
    "name": "svm1",
      "uuid": "02c9e252-41be-11e9-81d5-00a0986138f7"
    },
    "scope": "cluster",
  "sha fingerprint": "string"
}
```
#### **Response**

Status: 201, Created

## **Headers**

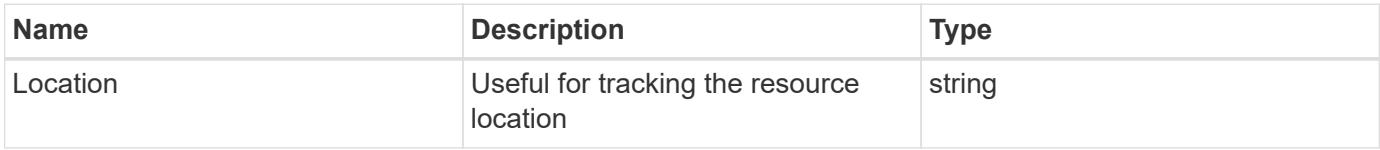

### **Error**

Status: Default, Error

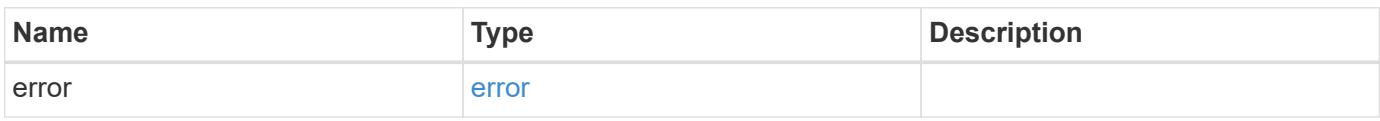

### **Example error**

```
{
   "error": {
     "arguments": {
       "code": "string",
       "message": "string"
      },
      "code": "4",
     "message": "entry doesn't exist",
     "target": "uuid"
   }
}
```
### **Definitions**

## **See Definitions**

href

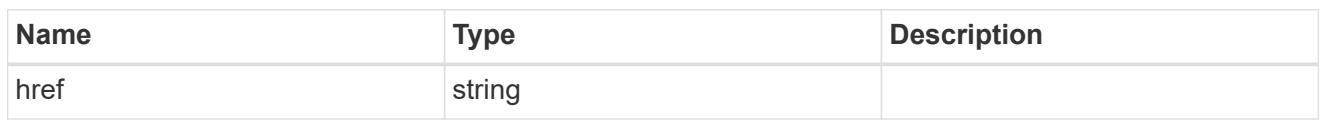

**Links** 

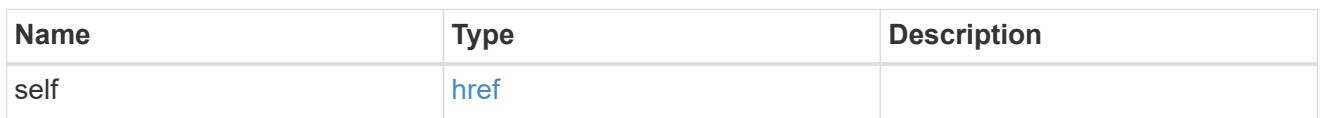

## account\_reference

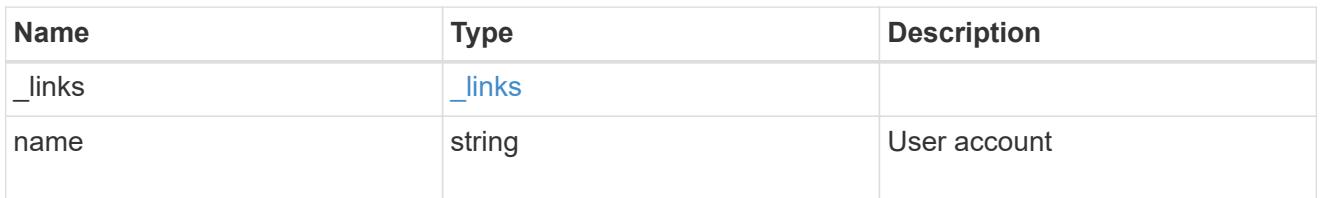

### owner

Owner name and UUID that uniquely identifies the public key.

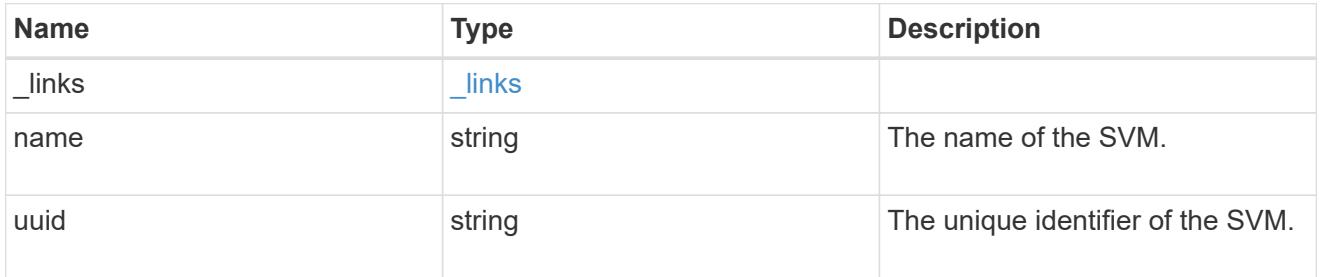

## publickey

The public key for the user account (to access SSH).

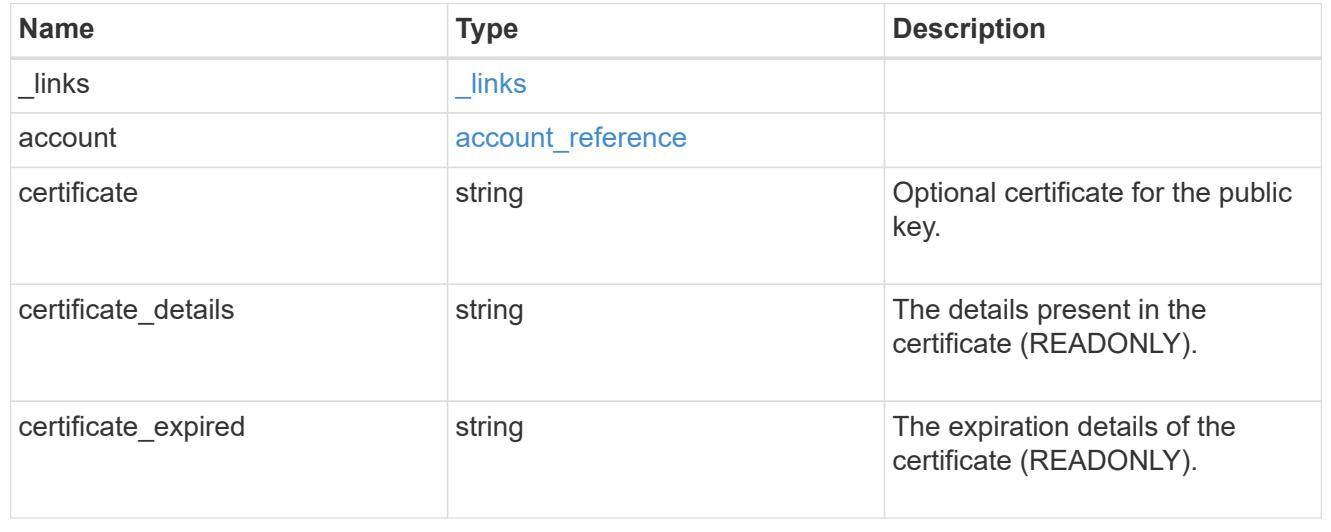

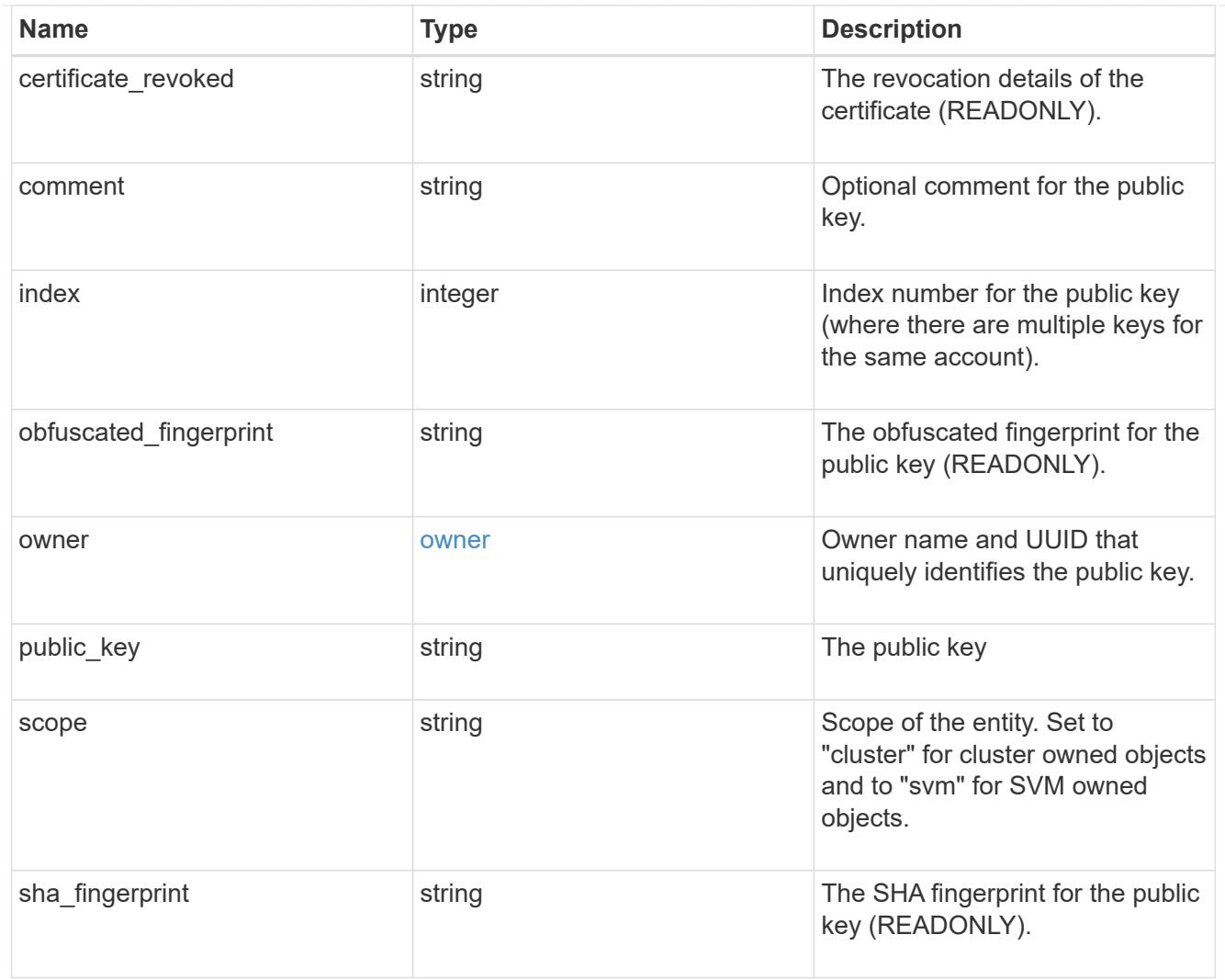

## error\_arguments

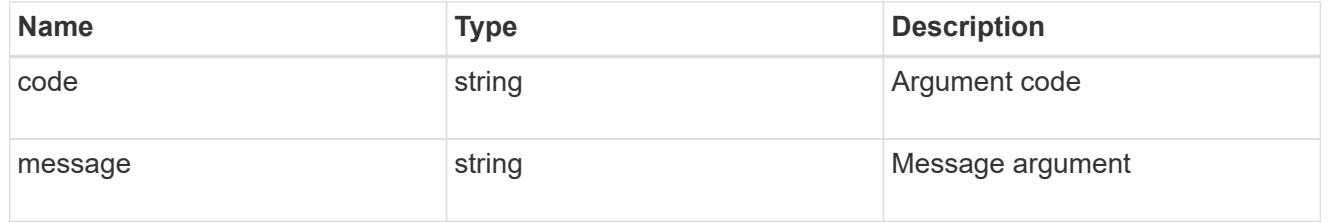

#### error

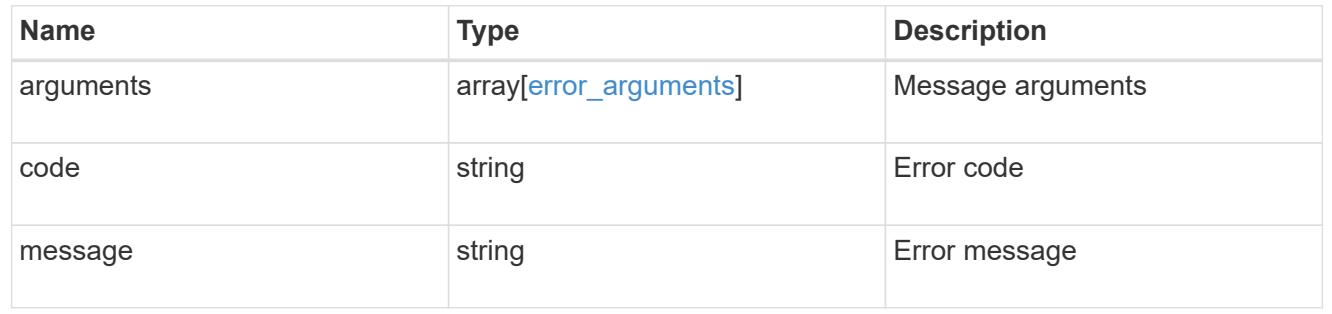

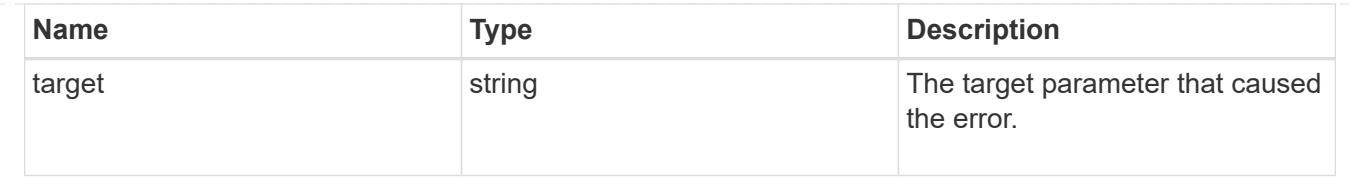

# **Manage authentication keys (end-users)**

## **Security authentication publickeys owner.uuid account.name index endpoint overview**

### **Overview**

This API configures the public keys for end-user (non-cluster admin) accounts. Specify the owner UUID, the user account name, and the index in the URI path. The owner UUID corresponds to the UUID of the SVM containing the user account associated with the public key and can be obtained from the response body of the GET request performed on the API "/api/svm/svms".

The index value corresponds to the public key that needs to be modified or deleted (it is possible to create more than one public key for the same user account).

### **Examples**

**Retrieving the specific configured public key for user accounts**

```
# The API:
GET
"/api/security/authentication/publickeys/{owner.uuid}/{account.name}/{inde
X<sup>"</sup>
# The call:
curl -k https://<mgmt-ip>/api/security/authentication/publickeys/513a78c7-
8c13-11e9-8f78-005056bbf6ac/pubuser4/0
```
**Updating the public key, certificate, and comment for user accounts**

# The API: PATCH "/api/security/authentication/publickeys/{owner.uuid}/{account.name}/{inde x}"

#### # The call:

curl -k https://<mgmt-ip>/api/security/authentication/publickeys/d49de271- 8c11-11e9-8f78-005056bbf6ac/pubuser1/0 --request PATCH --data '{ "comment": "Cserver-modification", "certificate": "-----BEGIN CERTIFICATE-----

\nMIIFrTCCA5WgAwIBAgICEAMwDQYJKoZIhvcNAQELBQAwYDELMAkGA1UEBhMCVVMx\nCzAJBg NVBAgMAk5DMQwwCgYDVQQHDANSVFAxDzANBgNVBAoMBk5FVEFQUDENMAsG\nA1UECwwETlRBUD EWMBQGA1UEAwwNTlRBUC1JTlRFUkNBMjAeFw0yMzAxMTkwOTE4\nMzBaFw0yNDAxMjkwOTE4Mz BaMFcxCzAJBgNVBAYTAklOMQswCQYDVQQIDAJLQTEM\nMAoGA1UEBwwDQkxSMQ0wCwYDVQQKDA ROVEFQMQ0wCwYDVQQLDAROVEFQMQ8wDQYD\nVQQDDAZNWU5UQVAwggEiMA0GCSqGSIb3DQEBAQ UAA4IBDwAwggEKAoIBAQDfkWQD\n4kQcInzLQh95eNMXOP6AK9DIzM1e5V7350xTiWmrmiqREh 96Asms4RxOHTI4Q1ox\nghn3NugjWy/y9aCao+Uz6nIG8gAP+NIYb3TU/WeGJFKF6fRJgaZxIz Bjla3x1QQ5\nrCWZMPuEiKZeBtnyHnoz6g3d5Cz4Ahu2mmHUDbAah25nNuYA9vbroP4GPtE4KQ YQ\n2lKtXnw8UKvyTYBOU3KzM2PP+lhtNmh3l/rqFhx99x1P6x8I8c6xRRQIjfIhHH9n\n8mLk Elc3SMSeRNLIQn8JSd9gly6FyHDF2jsPWdRjTlPyvGeN+LNUsBrBgmeyuFvA\nTq0/7lavqoNi wA4dAgMBAAGjggF4MIIBdDAJBgNVHRMEAjAAMBEGCWCGSAGG+EIB\nAQQEAwIGQDAzBglghkgB hvhCAQ0EJhYkT3BlblNTTCBHZW5lcmF0ZWQgU2VydmVy\nIENlcnRpZmljYXRlMB0GA1UdDgQW BBQkJGop1KmP0D5jkblSGk3nSGHf5jCBiwYD\nVR0jBIGDMIGAgBQqjApAoQETk23RqM0Fo7u6 0SsmL6FkpGIwYDELMAkGA1UEBhMC\nVVMxCzAJBgNVBAgMAk5DMQwwCgYDVQQHDANSVFAxDzAN BgNVBAoMBk5FVEFQUDEN\nMAsGA1UECwwETlRBUDEWMBQGA1UEAwwNTlRBUC1JTlRFUkNBMYIC EAAwDgYDVR0P\nAQH/BAQDAgWgMBMGA1UdJQQMMAoGCCsGAQUFBwMBME0GCCsGAQUFBwEBBEEw PzA9\nBggrBgEFBQcwAYYxaHR0cDovL3Njc3ByMjY5Mjc4OTAyMS5nZGwuZW5nbGFiLm5l\ndG FwcC5jb206MjU2MDANBgkqhkiG9w0BAQsFAAOCAgEASSs8BR96qNipv4X8ZS49\nhW5MpkuQmH g2E7ICXYPP+r0qHeAa0fVpstLoju7ICo1HyfszwlncO8X2V37cQsCB\nMsMq1THVhKExPuAwUj Tk6aP6kiun8Werr7rOqFKheZDkCxIMQ0E2mK+O5z6wZaqc\nOa1o4jmAEDUvLBYLYxa0qXa1Eu nLpOOJTg0fkCW8SOwGDT7CWhpk1AiqivnGnsaz\nhN54gPbinI6La9elEfbNJSOLQUGzvp9nhk FGNssx5tl0Ij+qzxV6DrzbY8qAeCH2\nrZnasMILUGISQC1LvxxeGcZ7da4AX3V8/ixHeKoUsk 5kA+ucHEB+GP15L0KGU5xa\nY/Uy7Uoh1GRPmvILelxzf2jK+z4x8hudJ9TUrskrLHkrsAm68e W5IikIJmQsCBiM\nioGib6tWl250etSiC9byQ48W99yOlyShe8EQStogOeshXJfMyY7VZa0YA/ 4KMtvi\nO+fxF6LdeFMeu0qxvYLYnIbNPmc2ohGrZwffnL/Kc9s9RF5dk9bjchCKuL3+bdBm\n IdcvjGi1gGHzgvsg7W54/ctwFH/qW5N68SE7JCv0DtydjUhtlU34I1RfrJD72L3X\nLAb0KlLG 92Oun5psy49vprr143X7eOlGB4TNjUsXW9lNP/R8J3o1ZNnoZq7E32XI\ntsi/5Ttkq7aT975a lerJoAU=\n-----END CERTIFICATE-----" , "public\_key": "ssh-rsa AAAAB3NzaC1yc2EAAAADAQABAAABAQDfkWQD4kQcInzLQh95eNMXOP6AK9DIzM1e5V7350xTiW mrmiqREh96Asms4RxOHTI4Q1oxghn3NugjWy/y9aCao+Uz6nIG8gAP+NIYb3TU/WeGJFKF6fRJ gaZxIzBjla3x1QQ5rCWZMPuEiKZeBtnyHnoz6g3d5Cz4Ahu2mmHUDbAah25nNuYA9vbroP4GPt E4KQYQ2lKtXnw8UKvyTYBOU3KzM2PP+lhtNmh3l/rgFhx99x1P6x8I8c6xRRQIjfIhHH9n8mLk Elc3SMSeRNLIQn8JSd9gly6FyHDF2jsPWdRjTlPyvGeN+LNUsBrBgmeyuFvATq0/7lavqoNiwA 4d" }'

### **Deleting the public key for user accounts**

```
# The API:
DELETE
"/api/security/authentication/publickeys/{owner.uuid}/{account.name}/{inde
X<sup>"</sup>
# The call:
curl -k https://<mgmt-ip>/api/security/authentication/publickeys/d49de271-
8c11-11e9-8f78-005056bbf6ac/pubuser1/0 --request DELETE
```
### **Delete a public key for a user account**

DELETE /security/authentication/publickeys/{owner.uuid}/{account.name}/{index}

#### **Introduced In:** 9.7

Deletes the public key for a user account.

#### **Related ONTAP commands**

• security login publickey delete

### **Learn more**

- [DOC /security/authentication/publickeys/{owner.uuid}/{account.name}/{index}](https://docs.netapp.com/us-en/ontap-restapi-9131/{relative_path}security_authentication_publickeys_owner.uuid_account.name_index_endpoint_overview.html)
- [DOC /security/accounts](https://docs.netapp.com/us-en/ontap-restapi-9131/{relative_path}security_accounts_endpoint_overview.html)

#### **Parameters**

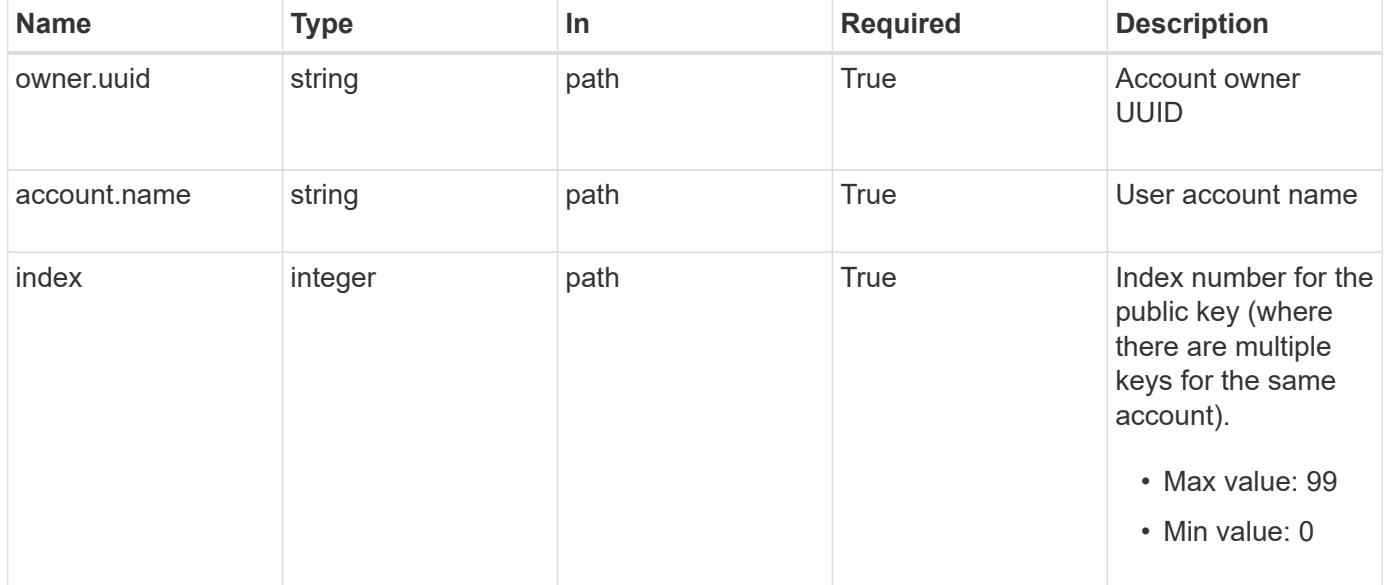

#### **Response**

#### **Error**

```
Status: Default, Error
```
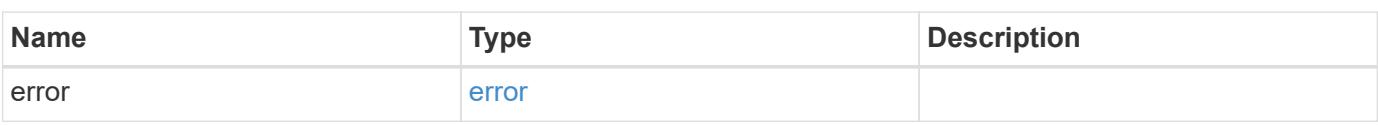

### **Example error**

```
{
   "error": {
     "arguments": {
       "code": "string",
       "message": "string"
      },
      "code": "4",
      "message": "entry doesn't exist",
     "target": "uuid"
   }
}
```
**Definitions**

### **See Definitions**

#### error\_arguments

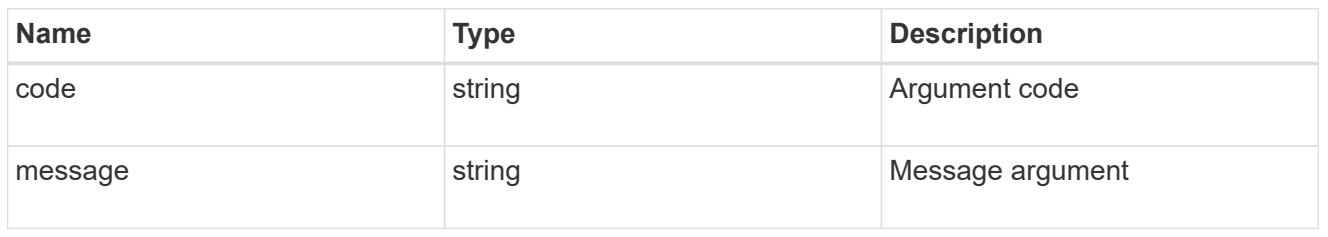

#### error

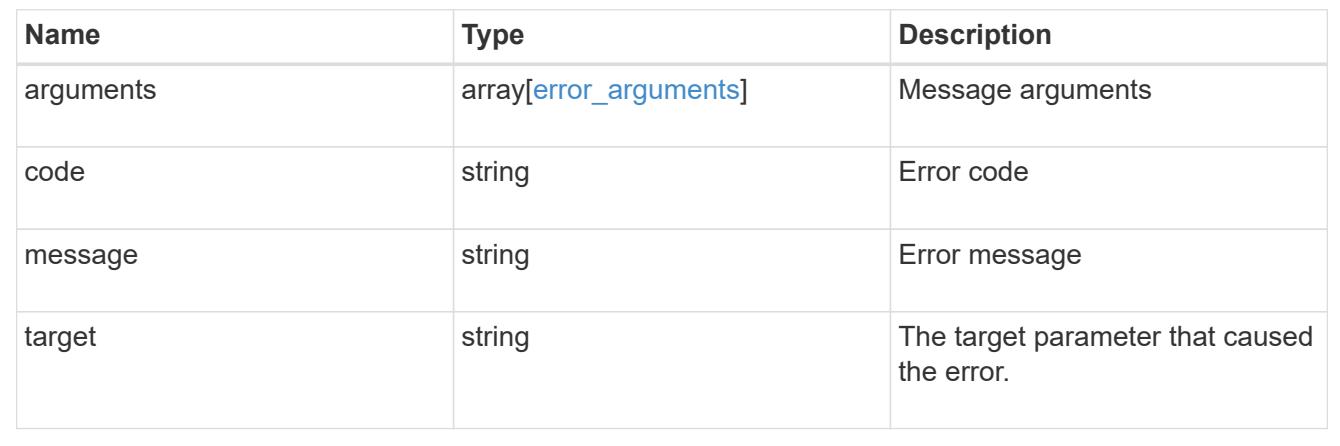

## **Retrieve public keys configured for a user account**

GET /security/authentication/publickeys/{owner.uuid}/{account.name}/{index}

## **Introduced In:** 9.7

Retrieves the public keys configured for a user account.

### **Related ONTAP commands**

• security login publickey show

### **Learn more**

- [DOC /security/authentication/publickeys/{owner.uuid}/{account.name}/{index}](https://docs.netapp.com/us-en/ontap-restapi-9131/{relative_path}security_authentication_publickeys_owner.uuid_account.name_index_endpoint_overview.html)
- [DOC /security/accounts](https://docs.netapp.com/us-en/ontap-restapi-9131/{relative_path}security_accounts_endpoint_overview.html)

#### **Parameters**

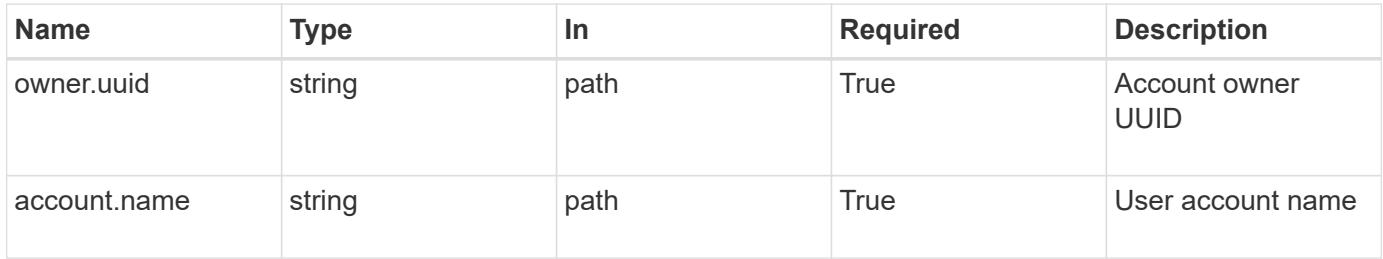

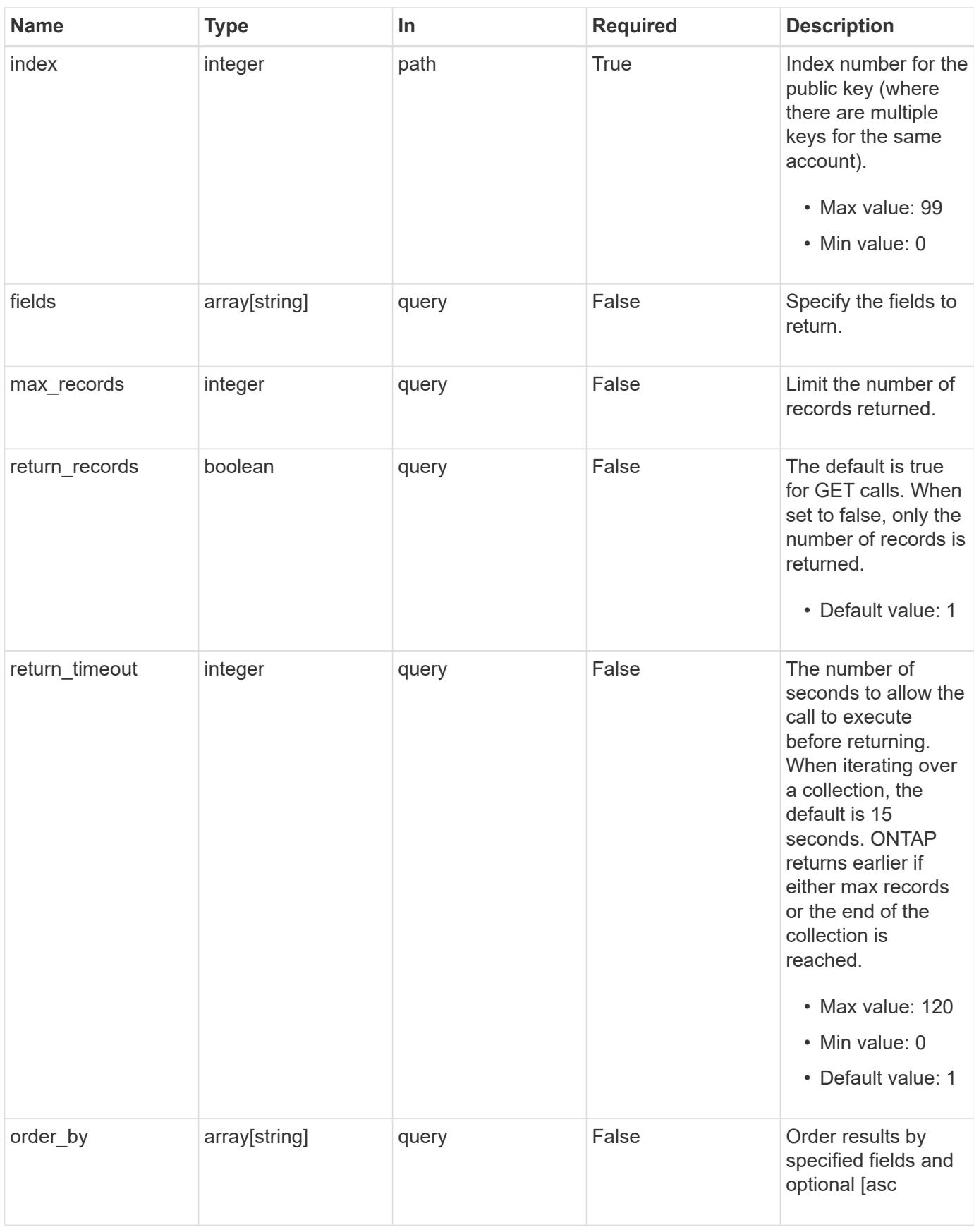

## **Response**

## Status: 200, Ok

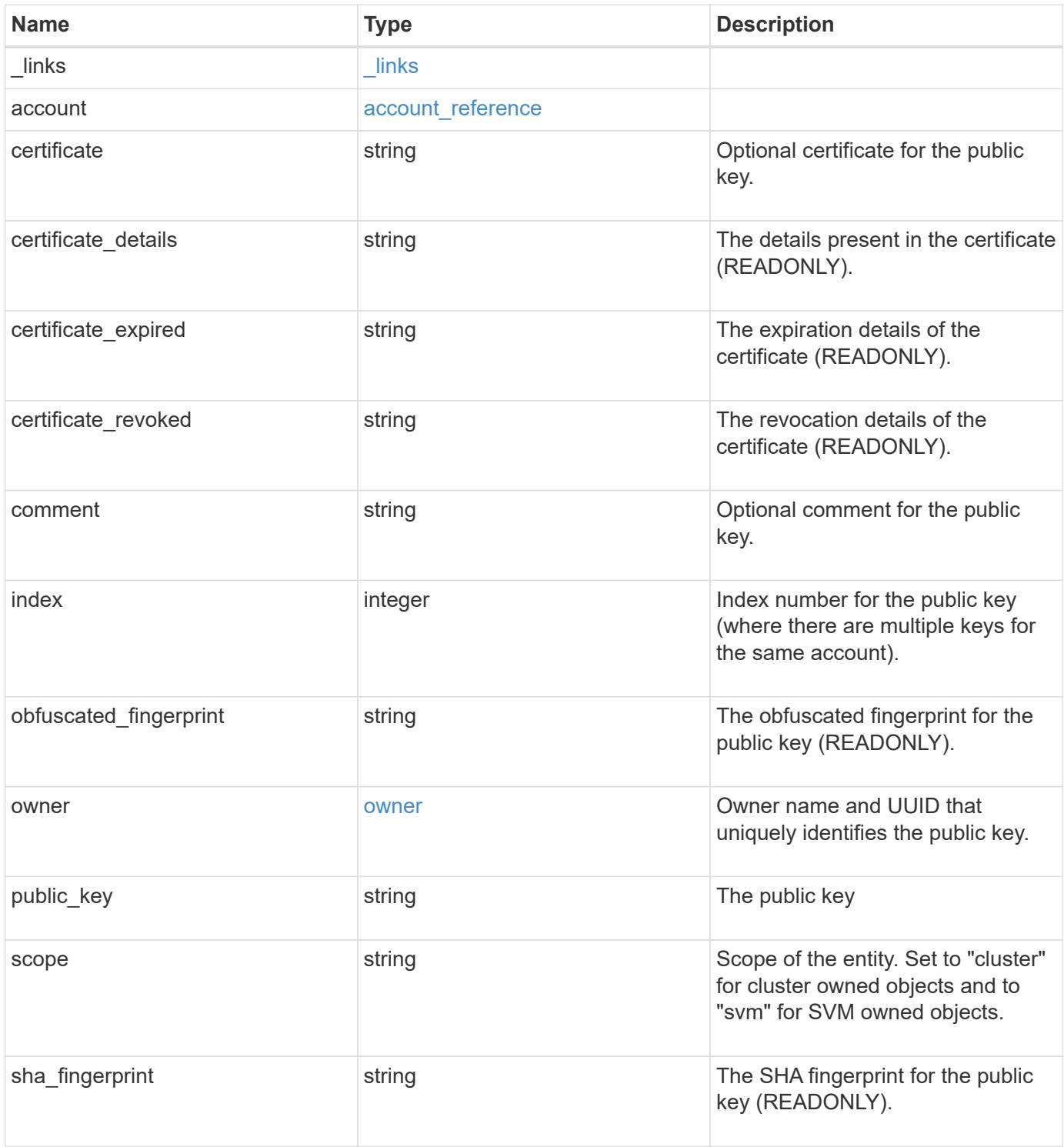

**Example response**

```
{
  " links": {
      "self": {
        "href": "/api/resourcelink"
     }
    },
    "account": {
     "_links": {
       "self": {
         "href": "/api/resourcelink"
       }
      },
    "name": "joe.smith"
    },
  "certificate details": "string",
  "certificate expired": "string",
  "certificate revoked": "string",
    "comment": "string",
    "obfuscated_fingerprint": "string",
    "owner": {
      "_links": {
       "self": {
          "href": "/api/resourcelink"
       }
      },
    "name": "svm1",
      "uuid": "02c9e252-41be-11e9-81d5-00a0986138f7"
    },
    "scope": "cluster",
  "sha fingerprint": "string"
}
```
## **Error**

Status: Default, Error

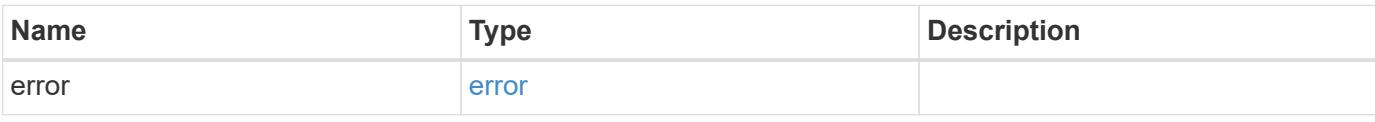

## **Example error**

```
{
   "error": {
     "arguments": {
       "code": "string",
      "message": "string"
     },
     "code": "4",
     "message": "entry doesn't exist",
     "target": "uuid"
   }
}
```
### **Definitions**

### **See Definitions**

href

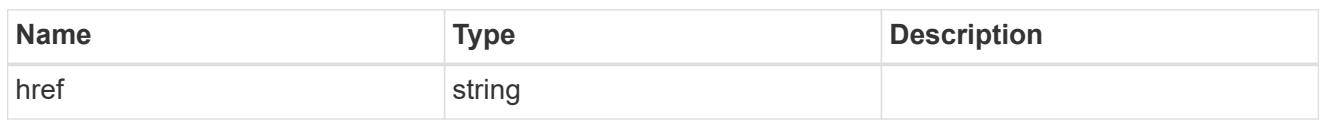

\_links

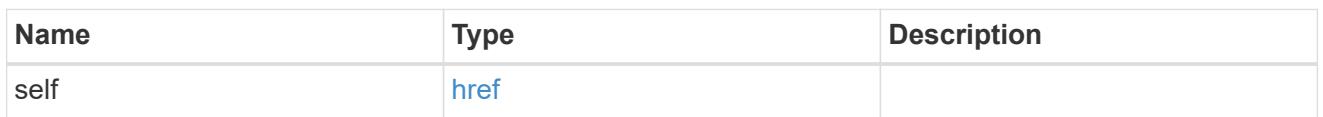

## account\_reference

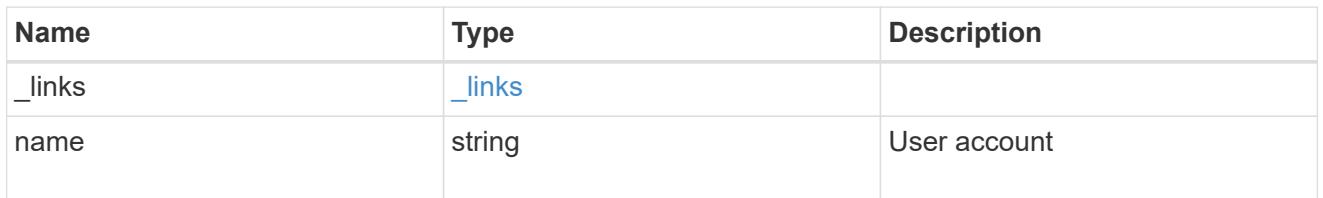

#### owner

Owner name and UUID that uniquely identifies the public key.

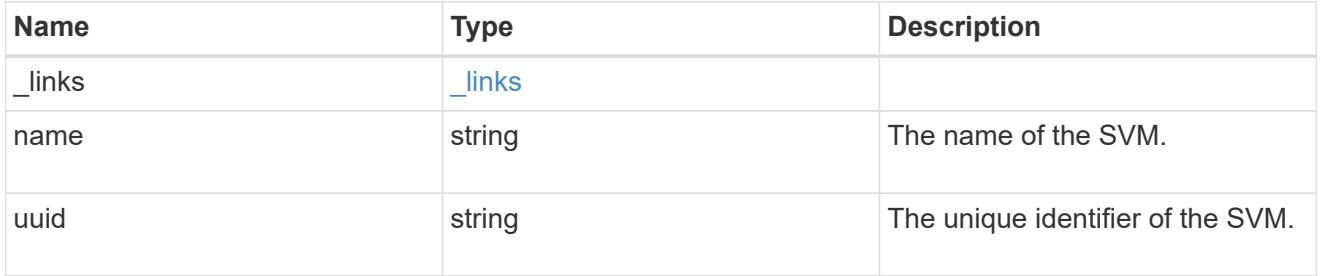

## error\_arguments

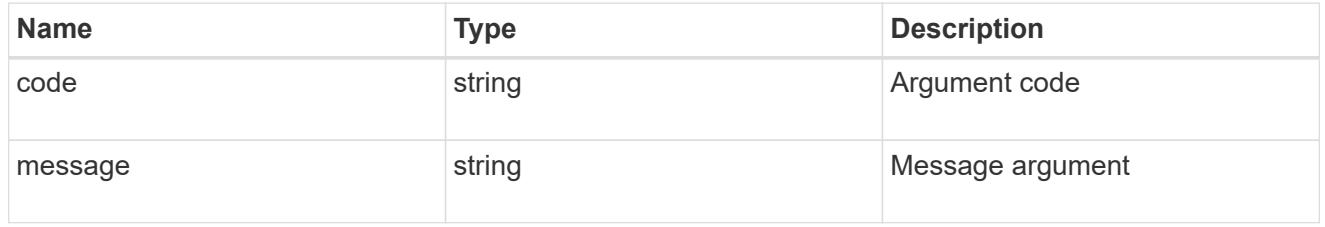

### error

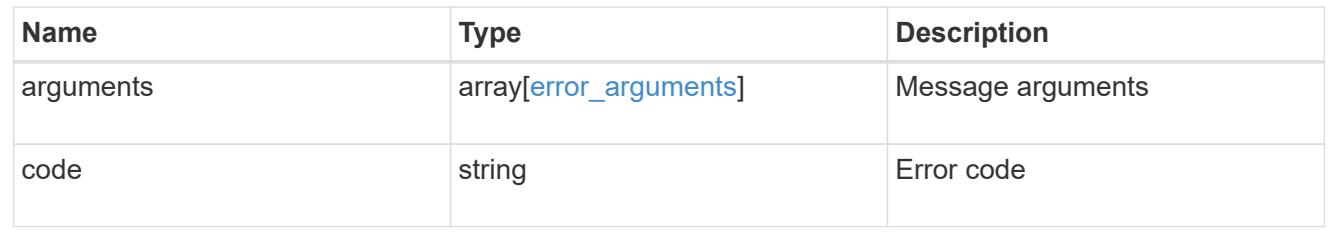

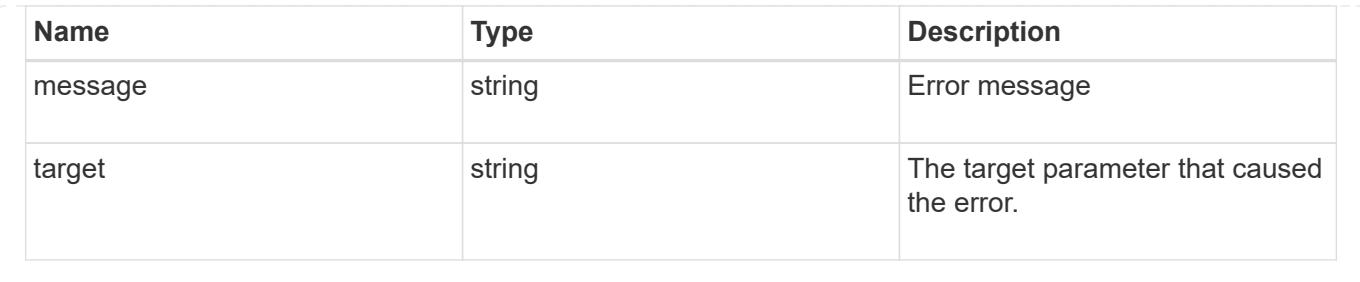

## **Update a public key for a user account**

PATCH /security/authentication/publickeys/{owner.uuid}/{account.name}/{index}

## **Introduced In:** 9.7

Updates the public key and/or certificate for a user account.

#### **Related ONTAP commands**

• security login publickey modify

### **Learn more**

- [DOC /security/authentication/publickeys/{owner.uuid}/{account.name}/{index}](https://docs.netapp.com/us-en/ontap-restapi-9131/{relative_path}security_authentication_publickeys_owner.uuid_account.name_index_endpoint_overview.html)
- [DOC /security/accounts](https://docs.netapp.com/us-en/ontap-restapi-9131/{relative_path}security_accounts_endpoint_overview.html)

#### **Parameters**

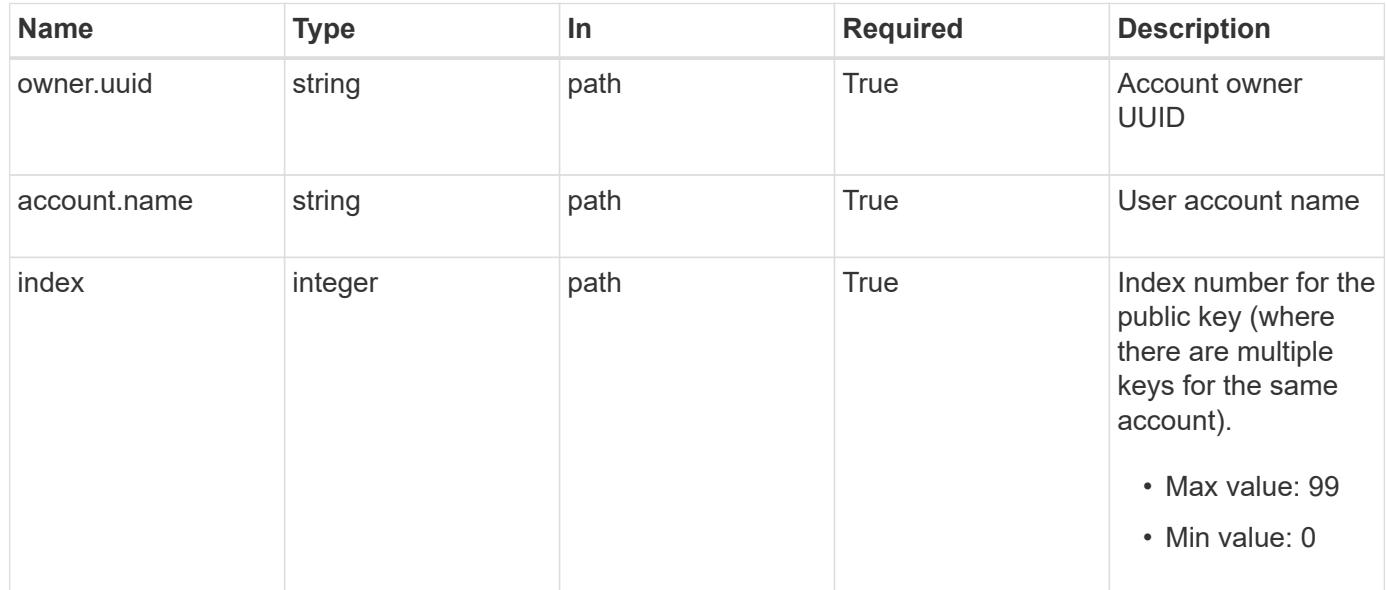

#### **Request Body**

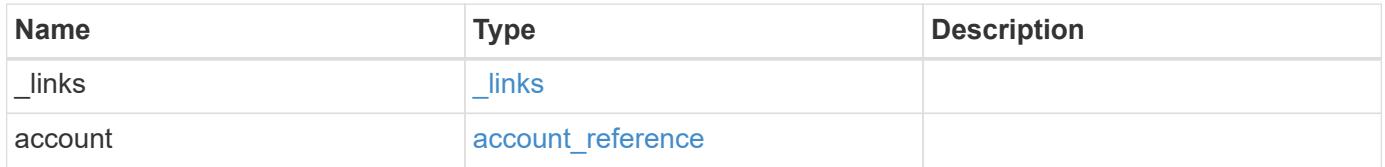

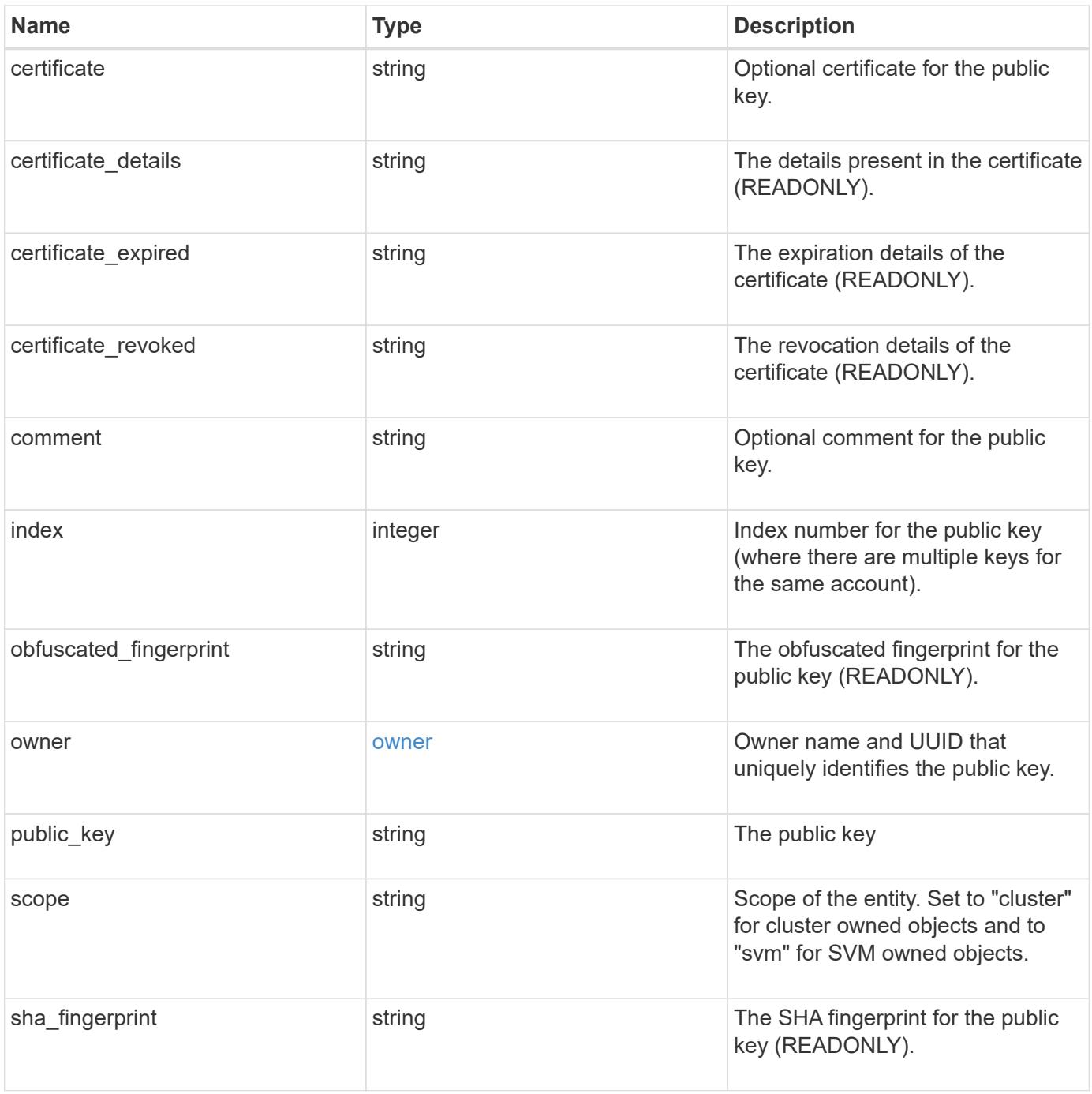

**Example request**

```
{
  " links": {
      "self": {
        "href": "/api/resourcelink"
     }
    },
    "account": {
     "_links": {
       "self": {
          "href": "/api/resourcelink"
       }
      },
    "name": "joe.smith"
    },
  "certificate details": "string",
  "certificate expired": "string",
  "certificate revoked": "string",
    "comment": "string",
    "obfuscated_fingerprint": "string",
    "owner": {
      "_links": {
       "self": {
          "href": "/api/resourcelink"
       }
      },
    "name": "svm1",
      "uuid": "02c9e252-41be-11e9-81d5-00a0986138f7"
    },
    "scope": "cluster",
  "sha fingerprint": "string"
}
```
### **Response**

Status: 200, Ok

### **Error**

Status: Default, Error

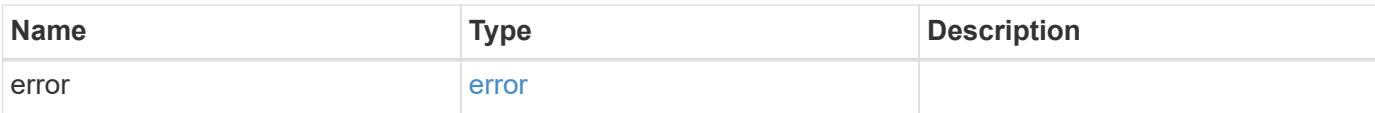

## **Example error**

```
{
   "error": {
     "arguments": {
       "code": "string",
       "message": "string"
      },
      "code": "4",
     "message": "entry doesn't exist",
     "target": "uuid"
   }
}
```
#### **Definitions**

## **See Definitions**

href

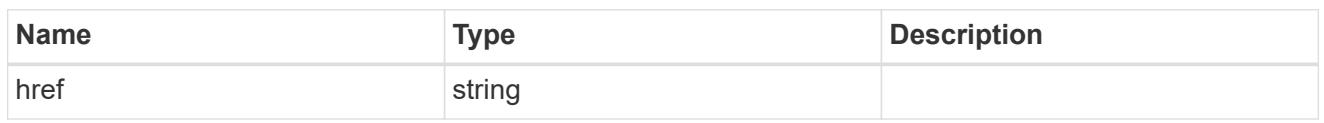

**Links** 

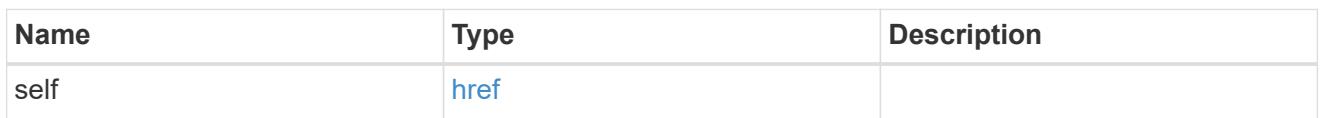

## account\_reference

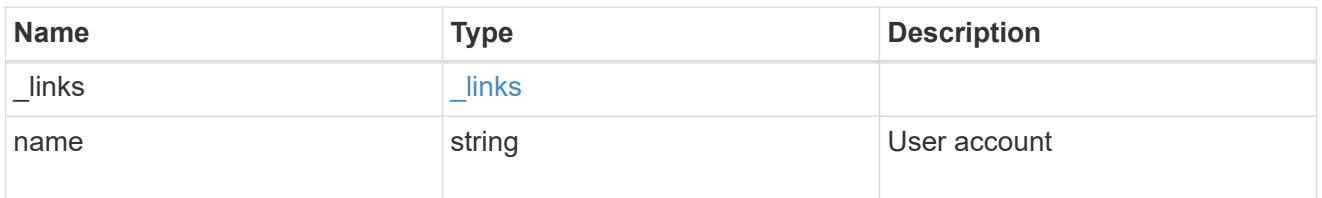

### owner

Owner name and UUID that uniquely identifies the public key.

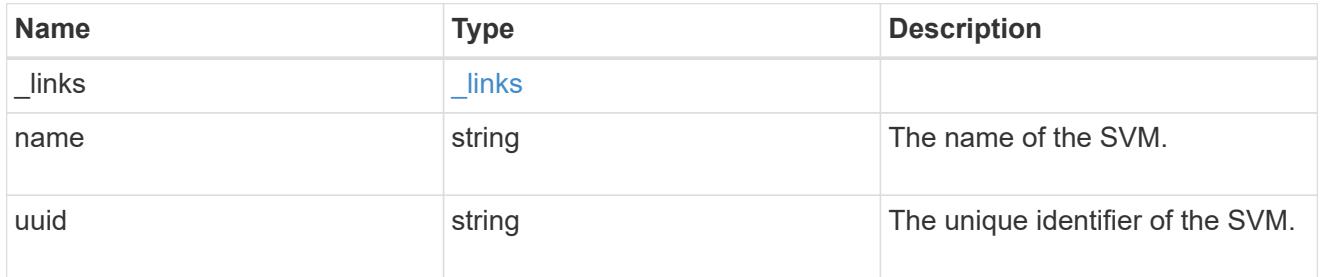

## publickey

The public key for the user account (to access SSH).

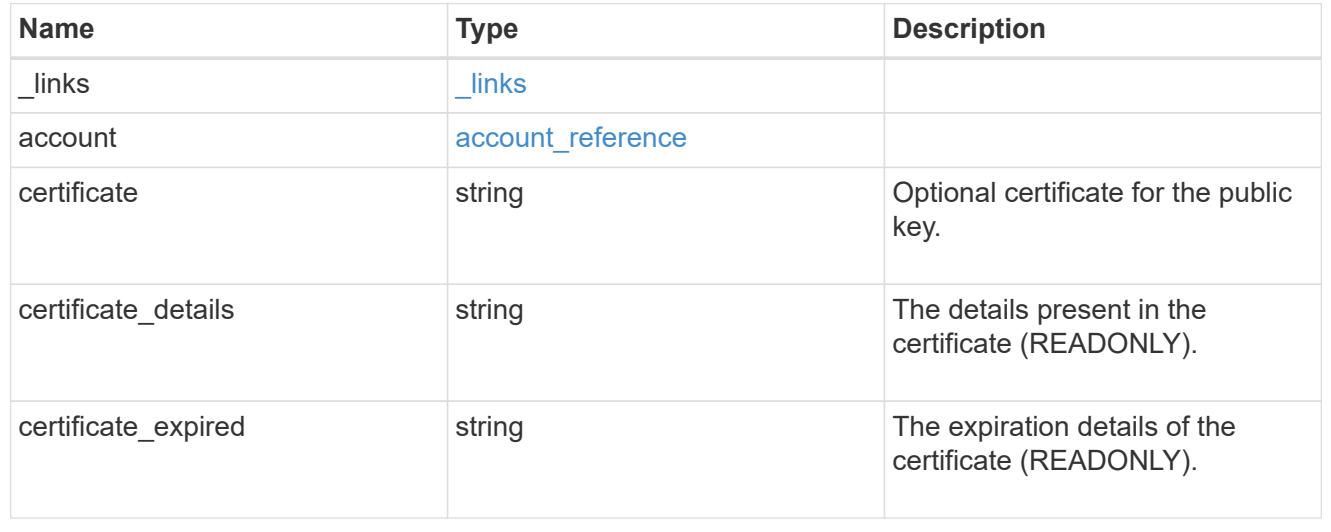

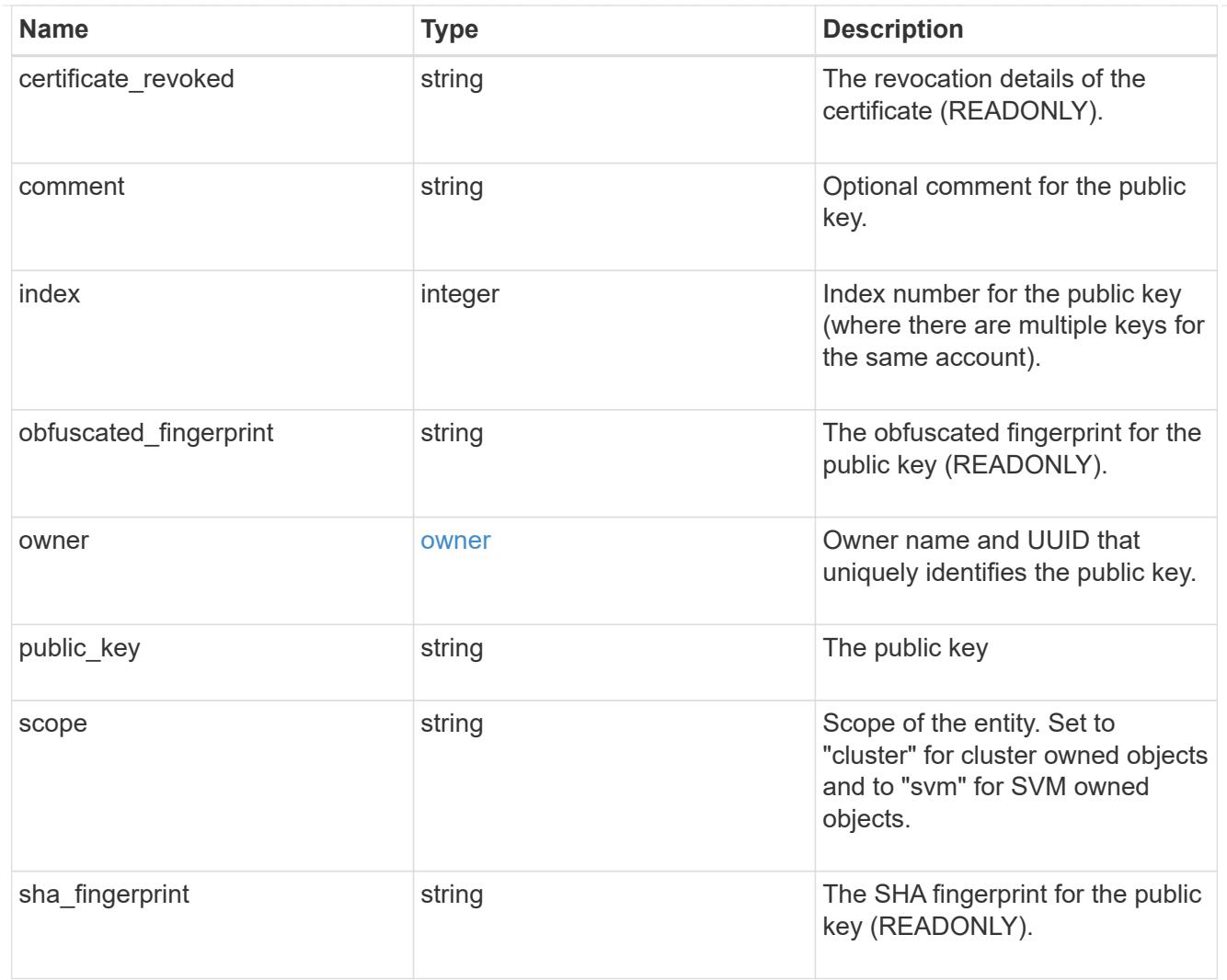

## error\_arguments

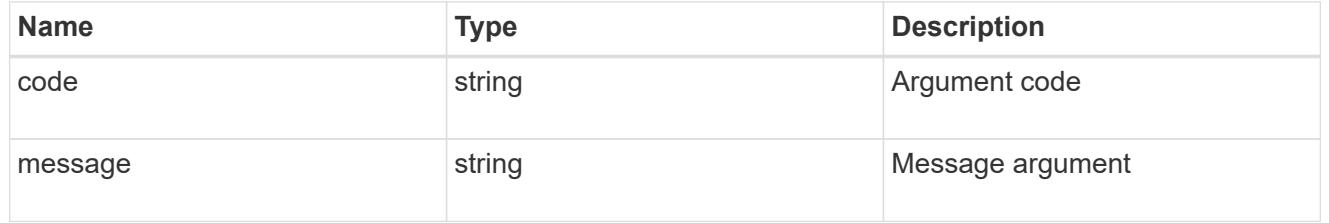

#### error

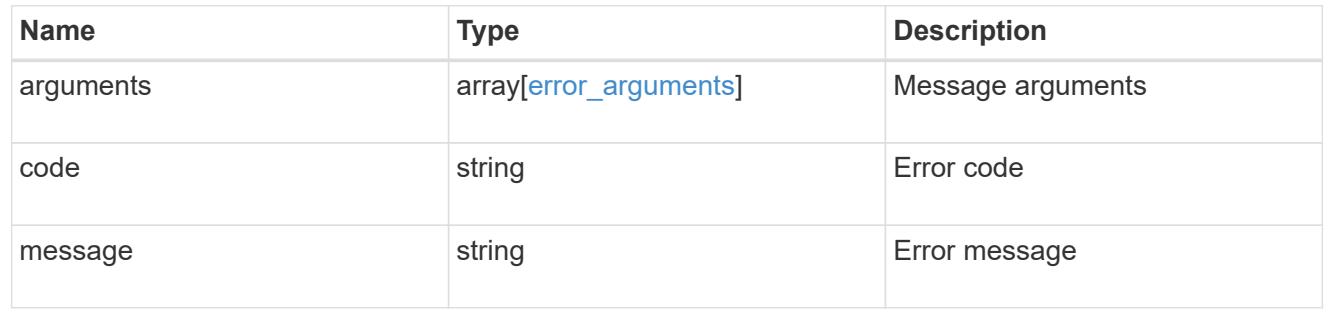

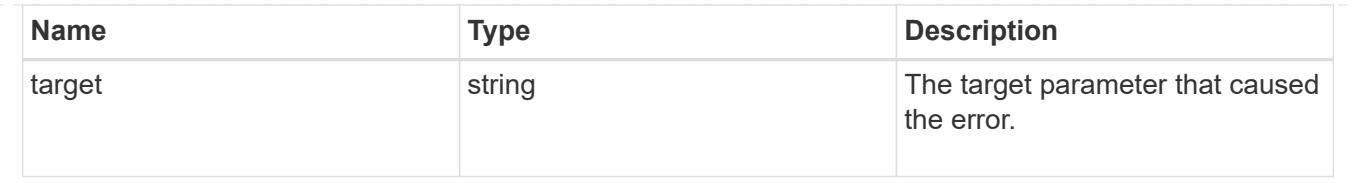

# **Manage AWS KMS**

## **Security aws-kms endpoint overview**

#### **Overview**

Amazon Web Services Key Management Services (AWS KMS) is a cloud key management service (KMS) that provides a secure store for secrets. This feature allows ONTAP to securely store its encryption keys using AWS KMS. In order to use AWS KMS with ONTAP, you must first create a Customer Master Key (CMK) in AWS KMS and provide an Access Key ID and Secret Access Key for a user that has appropriate access to the newly created CMK in the AWS KMS."

### **Examples**

### **Enabling AWS KMS for an SVM**

The following example shows how to enable AWS KMS at the SVM-scope. Note the *return\_records=true* query parameter is used to obtain the newly created key manager configuration.

```
# The API:
POST /api/security/aws-kms
# The call:
curl -X POST 'https://<mgmt-ip>/api/security/aws-kms?return_records=true'
-H 'accept: application/hal+json' -d '{"svm":{"uuid":"f36ff553-e713-11ea-
bd56-005056bb4222" }, "region": "us-east-1", "key_id": "kmip-aws",
"access key id": "AK7ATC35ZXU6GKUDQURT", "secret access key": "Ahrut-
#ghty5-881Ht"}'
# The response:
{
"num records": 1,
"records": [
\left\{\begin{array}{ccc} \end{array}\right\}  "uuid": "f72098a2-e908-11ea-bd56-005056bb4222",
      "svm": {
           "uuid": "f36ff553-e713-11ea-bd56-005056bb4222",
           "name": "vs0"
      },
      "region": "us-east-1",
    "key id": "kmip-aws",
    "access key id": "AK7ATC35ZXU6GKUDQURT",
    " links": {
           "self": {
           "href": "/api/security/aws-kms/f72098a2-e908-11ea-bd56-
005056bb4222"
  }
  }
      }
]
}
```
### **Retrieving all AWS KMS configurations**

The following example shows how to retrieve all AWS KMS configurations.

```
# The API:
GET /api/security/aws-kms
# The call:
curl -X GET 'https://<mgmt-ip>/api/security/aws-kms?fields=*'
# The response:
{
"records": [
\left\{\begin{array}{ccc} \end{array}\right\}  "uuid": "f72098a2-e908-11ea-bd56-005056bb4222",
      "scope": "svm",
      "svm": {
           "uuid": "f36ff553-e713-11ea-bd56-005056bb4222",
           "name": "vs0"
      },
      "region": "us-east-1",
    "key id": "kmip-aws",
      "access_key_id": "AK7ATC35ZXU6GKUDQURT",
      "service": "KMS",
      "default_domain": "amazonaws.com",
      "polling_period": 60,
      "timeout": 10,
    " links": {
           "self": {
           "href": "/api/security/aws-kms/f72098a2-e908-11ea-bd56-
005056bb4222"
  }
           }
      }
],
"num records": 1,
" links": {
      "self": {
      "href": "/api/security/aws-kms?fields=*"
      }
}
}
```
### **Retrieving a specific AWS KMS configuration**

The following example shows how to retrieve information for a specific AWS KMS configuration.

```
# The API:
GET /api/security/aws-kms/{uuid}
# The call:
curl -X GET 'https://<mgmt-ip>/api/security/aws-kms/f72098a2-e908-11ea-
bd56-005056bb4222?fields=*'
# The response:
{
"uuid": "f72098a2-e908-11ea-bd56-005056bb4222",
"scope": "svm",
"svm": {
      "uuid": "f36ff553-e713-11ea-bd56-005056bb4222",
      "name": "vs0"
},
"region": "us-east-1",
"key id": "kmip-aws",
"access key id": "AK7ATC35ZXU6GKUDQURT",
"service": "KMS",
"default domain": "amazonaws.com",
"polling_period": 60,
"timeout": 10,
" links": {
      "self": {
      "href": "/api/security/aws-kms/f72098a2-e908-11ea-bd56-005056bb4222"
  }
}
}
```
### **Retrieving the advanced properties of an AWS configured for a specific SVM**

These values are not retrieved by default with the 'fields=\*' option. The following example retrieves the advanced properties of a configured AWS for a specific SVM; there is an added computational cost in retrieving their values. The properties are not populated for either a collection GET or an instance GET unless they are explicitly requested using the fields query parameter or GET for all advanced properties is enabled.

```
# The API:
GET /api/security/aws-kms
# The call:
curl -X GET 'https://<mgmt-ip>/api/security/aws-kms/7052c6c0-a503-11ec-
a68f-005056ac75a0/?fields=state,amazon_reachability,ekmip_reachability'
# The response:
```

```
{
"uuid": "d70efc34-aa13-11ec-a059-005056ac7c32",
"state": {
  "cluster state": true,
    "message": "",
   "code": "0"
},
"amazon reachability": {
    "reachable": true,
   "message": "",
   "code": "0"
},
"ekmip_reachability": [
   {
      "reachable": true,
      "message": "",
      "code": "0",
      "node": {
        "uuid": "817f544f-a98d-11ec-ae20-005056ac7c32",
        "name": "node1",
        "_links": {
           "self": {
             "href": "/api/cluster/nodes/817f544f-a98d-11ec-ae20-
005056ac7c32"
          }
        }
      }
    },
    {
      "reachable": true,
      "message": "",
      "code": "0",
      "node": {
        "uuid": "84b3f5f3-a98d-11ec-9ff4-005056acfbfe",
        "name": "node2",
      " links": {
           "self": {
             "href": "/api/cluster/nodes/84b3f5f3-a98d-11ec-9ff4-
005056acfbfe"
           }
         }
     }
    }
\frac{1}{2},
" links": {
    "self": {
```

```
  "href": "/api/security/aws-kms/d70efc34-aa13-11ec-a059-005056ac7c32"
    }
}
}
```
### **Updating the "access\_key\_id" of a specific AWS KMS configuration**

The following example shows how to update the "access\_key\_id" for a specific AWS KMS configuration.

```
# The API:
PATCH /api/security/aws-kms/{uuid}
# The call:
curl -X PATCH 'https://<mgmt-ip>/api/security/aws-kms/f72098a2-e908-11ea-
bd56-005056bb4222/' -d '{"access_key_id": "AK7ATC35ZXU6GKUDQURT",
"secret access key": "Ahrut-#ghty5-881Ht"}'
```
### **Updating a specific AWS KMS configuration to allow it to use a proxy.**

The following example shows how to update a specific AWS KMS configuration to allow the AWS KMS instance to use a proxy.

```
# The API:
PATCH /api/security/aws-kms/{uuid}
# The call:
curl -X PATCH 'https://<mgmt-ip>/api/security/aws-kms/f72098a2-e908-11ea-
bd56-005056bb4222/' -d '{"default_domain": "216.9", "host":
"172.20.216.9", "port": 8000, "service": "10", "verify host": false,
"verify ip": false}'
```
### **Deleting a specific AWS KMS configuration**

The following example shows how to delete a specific AWS KMS configuration.

```
# The API:
DELETE /api/security/aws-kms/{uuid}
# The call;
curl -X DELETE 'https://<mgmt-ip>/api/security/aws-kms/f72098a2-e908-11ea-
bd56-005056bb4222'
```
### **Restoring keys from a KMIP server**

The following example shows how to restore keys for a AWS KMS configuration.

```
# The API:
POST /api/security/aws-kms/{uuid}/restore
# The call:
curl -X POST 'https://<mgmt-ip>/api/security/aws-kms/33820b57-ec90-11ea-
875e-005056bbf3f0/restore'
```
### **Retrieve all AWS KMS instances configured for all clusters and SVMs**

GET /security/aws-kms

## **Introduced In:** 9.12

Retrieves all AWS KMS instances configured for all clusters and SVMs.

#### **Related ONTAP commands**

- security key-manager external aws show
- security key-manager external aws check

#### **Parameters**

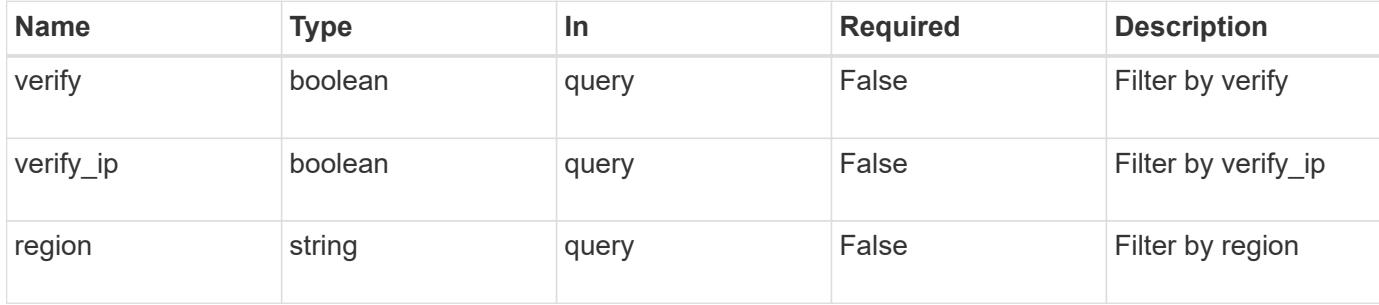

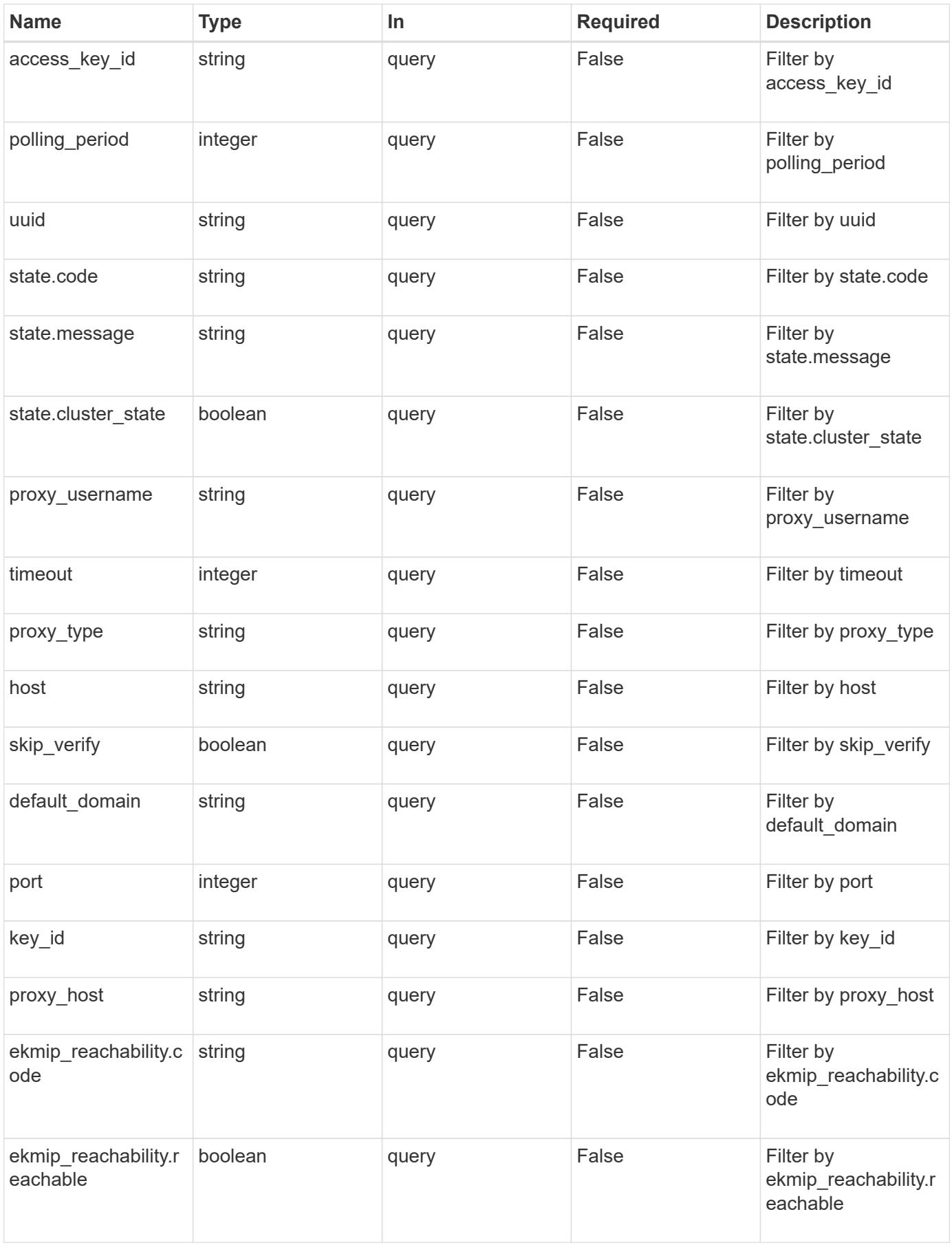

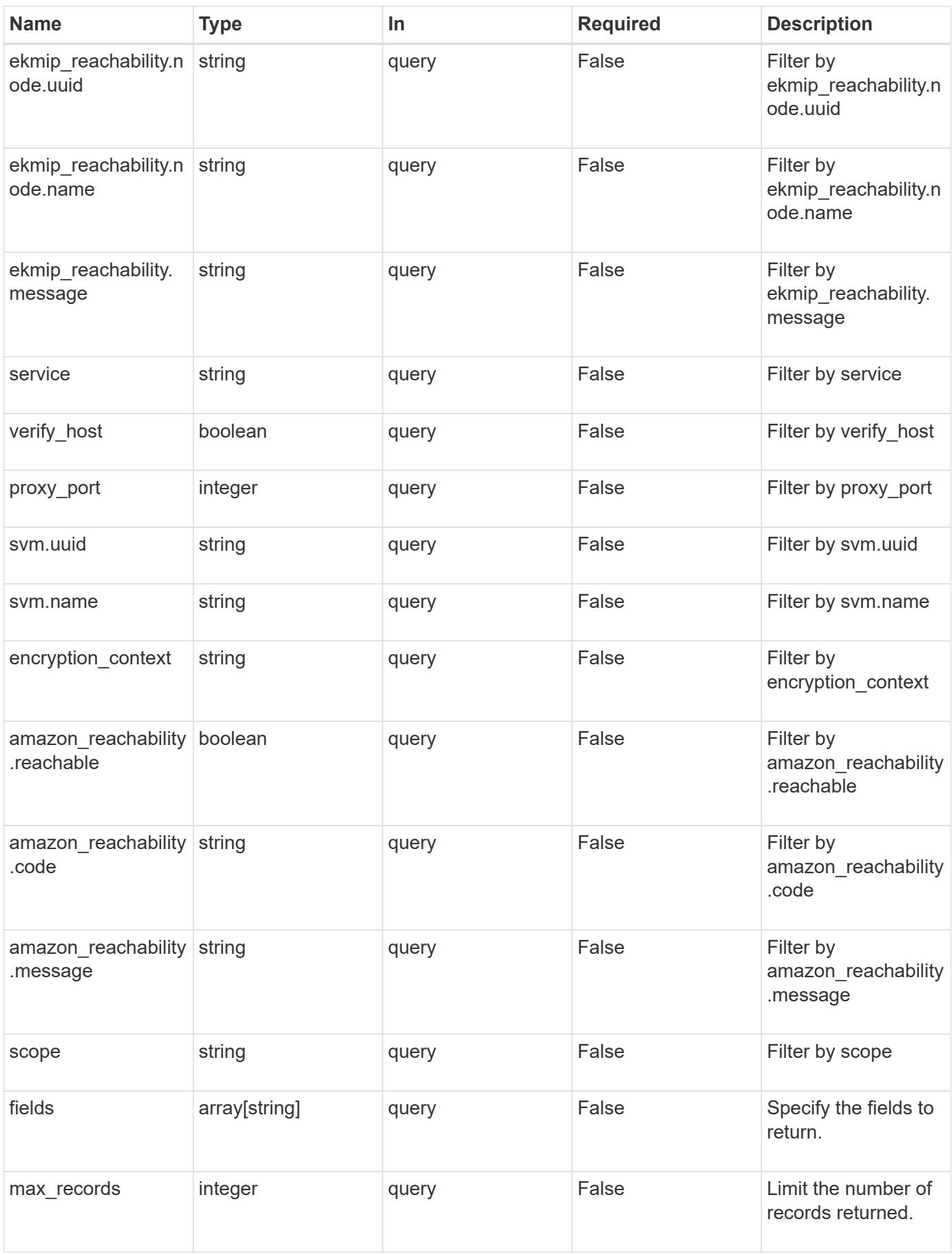

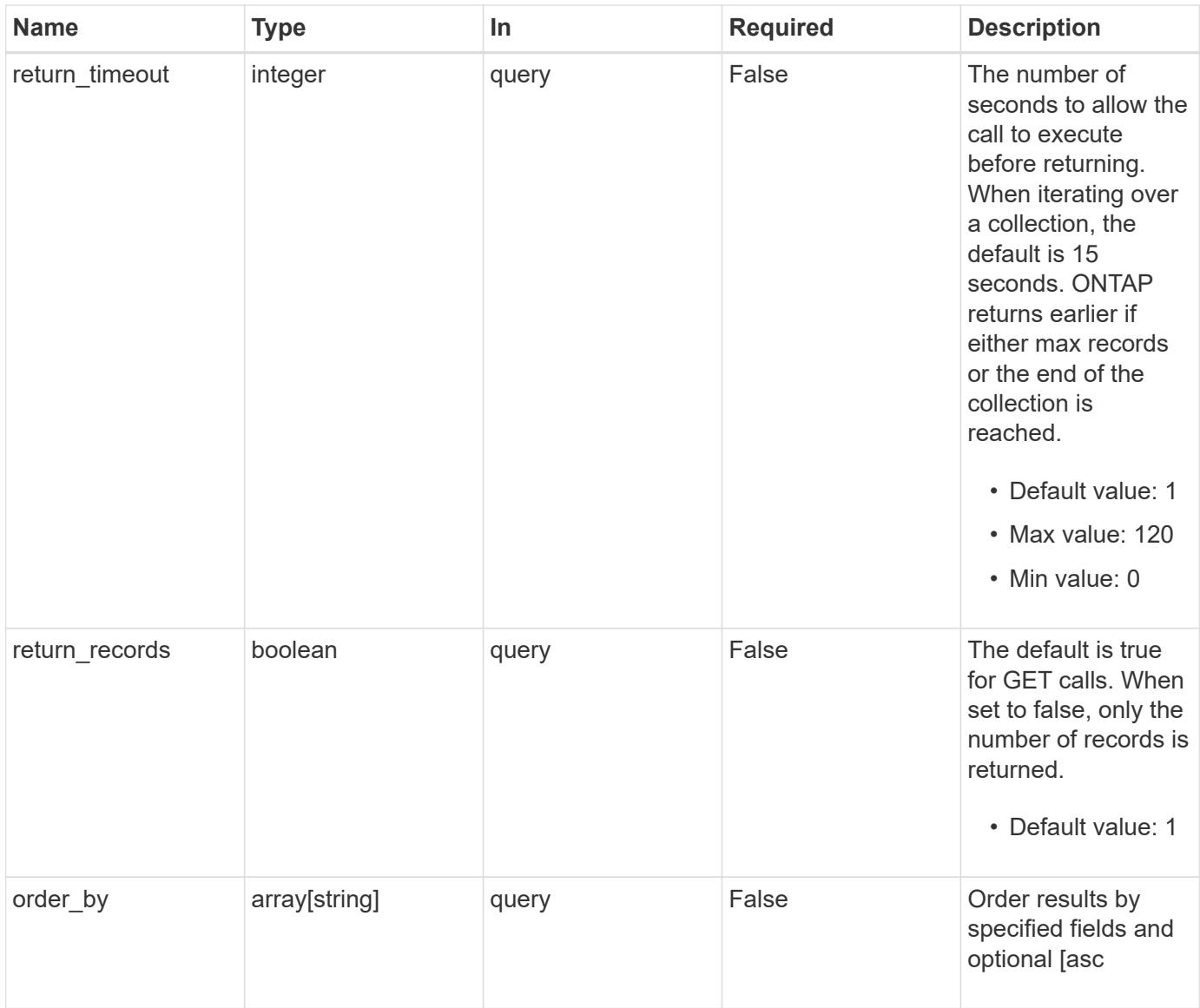

## **Response**

Status: 200, Ok

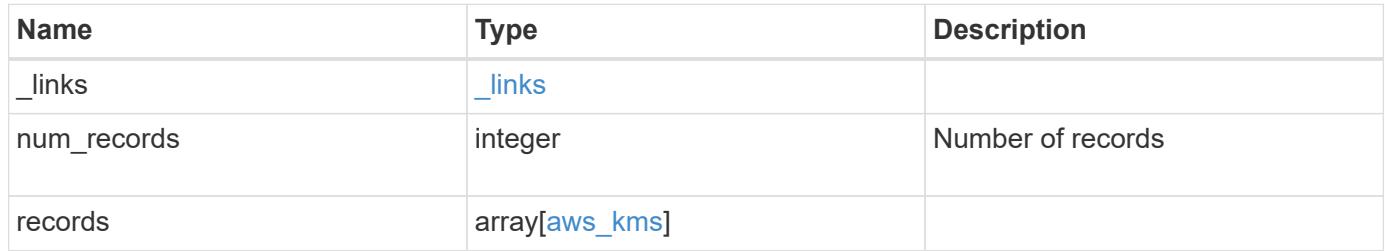

**Example response**

```
{
    "_links": {
      "next": {
        "href": "/api/resourcelink"
      },
      "self": {
        "href": "/api/resourcelink"
      }
    },
    "num_records": 1,
    "records": {
      "_links": {
        "self": {
          "href": "/api/resourcelink"
        }
      },
    "access key id": "<id value>",
    "amazon reachability": {
        "code": "346758",
        "message": "Amazon KMS is not reachable from all nodes -
<reason>."
      },
    "default_domain": "domainName",
    "ekmip reachability": {
        "code": "346758",
        "message": "embedded KMIP server status unavailable on node.",
        "node": {
        " links": {
            "self": {
               "href": "/api/resourcelink"
  }
          },
          "name": "node1",
          "uuid": "1cd8a442-86d1-11e0-ae1c-123478563412"
        }
      },
    "encryption context": "aws:fsx:fs-id=fs-0785c8beceb895999",
    "host": "aws-host.host.com",
    "key id": "kmip-aws",
      "polling_period": 55,
      "port": 443,
    "proxy host": "proxy.eng.com",
    "proxy password": "awskze-Jwjje2-WJJPer",
      "proxy_port": 1234,
```

```
"proxy_type": "http",
    "proxy username": "proxyuser",
      "region": "us-east-1",
      "scope": "svm",
    "secret access key": "<id value>",
      "service": "dynamodb.*.amazonaws.com",
    "skip verify": "",
      "state": {
        "code": "346758",
        "message": "AWS KMS key protection is unavailable on the
following nodes: node1, node2."
      },
      "svm": {
        "_links": {
          "self": {
            "href": "/api/resourcelink"
          }
        },
      "name": "svm1",
        "uuid": "02c9e252-41be-11e9-81d5-00a0986138f7"
      },
      "timeout": 20,
      "uuid": "1cd8a442-86d1-11e0-ae1c-123478563412",
      "verify": "",
      "verify_host": 1,
    "verify ip": ""
    }
}
```
### **Error**

Status: Default

## ONTAP Error Response Codes

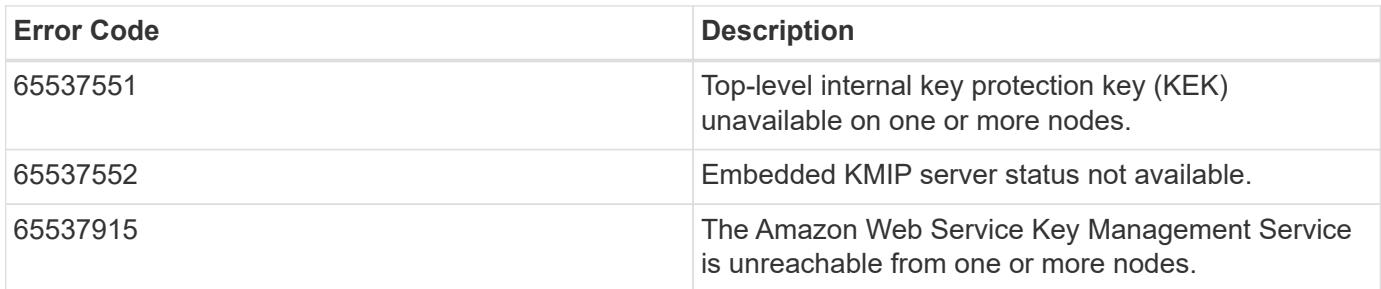

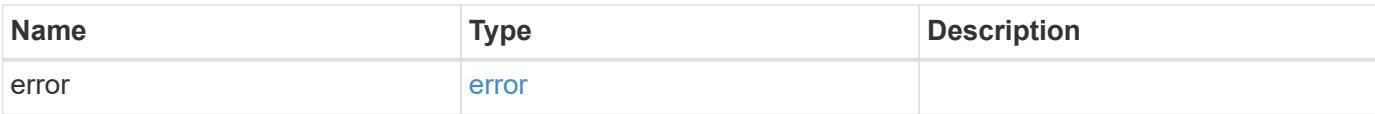

## **Example error**

```
{
   "error": {
     "arguments": {
       "code": "string",
       "message": "string"
      },
      "code": "4",
     "message": "entry doesn't exist",
     "target": "uuid"
   }
}
```
#### **Definitions**

#### **See Definitions**

href

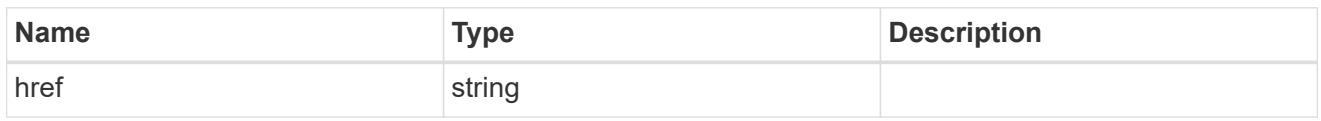

\_links

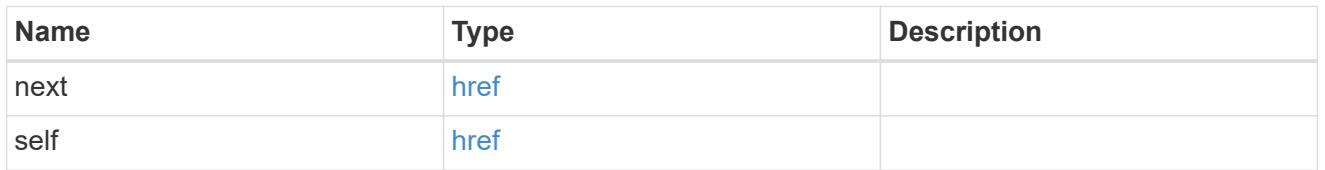

\_links

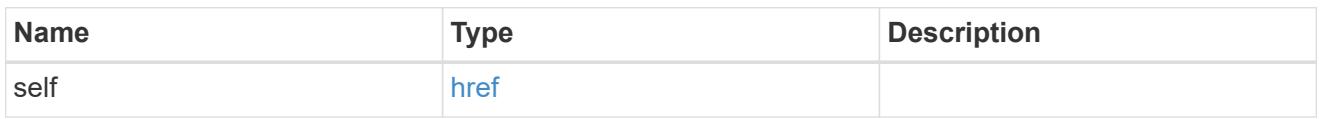

amazon reachability

Indicates whether or not the Amazon KMS is reachable from all nodes in the cluster. This is an advanced property; there is an added computational cost to retrieving its value. The property is not populated for either a collection GET or an instance GET unless it is explicitly requested using the fields query parameter or GET for all advanced properties is enabled.

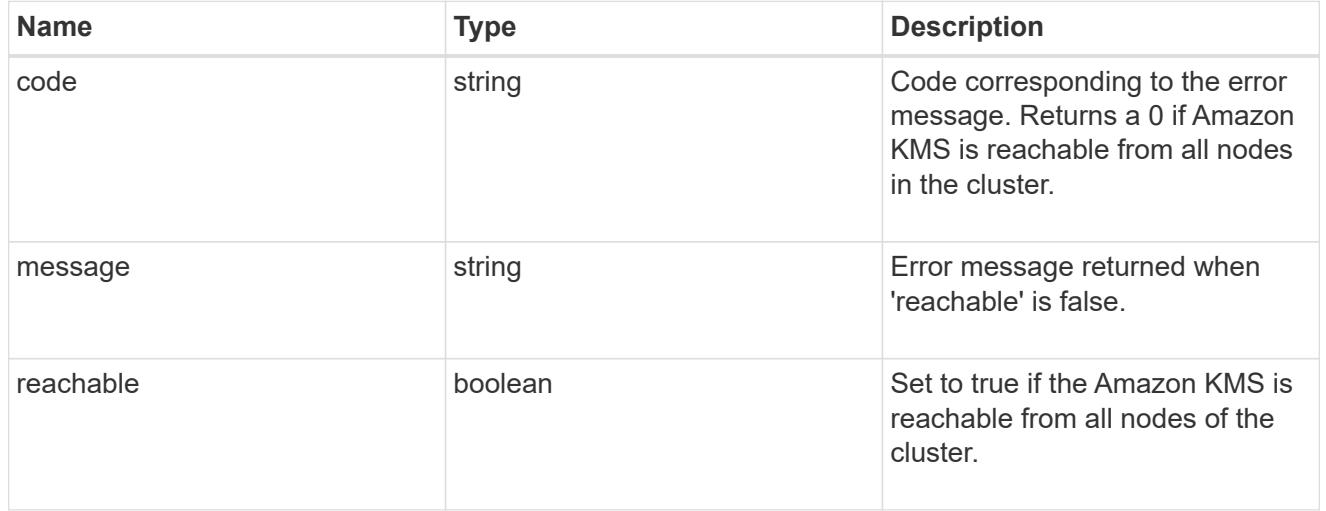

node

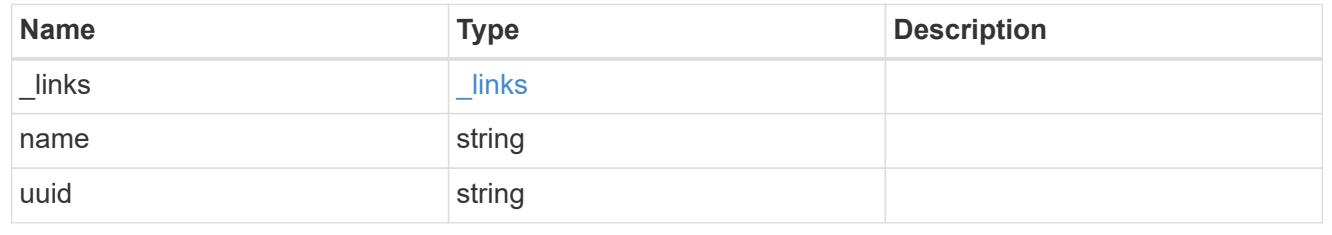

ekmip\_reachability

Provides the connectivity status for the given SVM on the given node to all EKMIP servers configured on all nodes of the cluster. This is an advanced property; there is an added computational cost to retrieving its value. The property is not populated for either a collection GET or an instance GET unless it is explicitly requested using the fields query parameter or GET for all advanced properties is enabled.

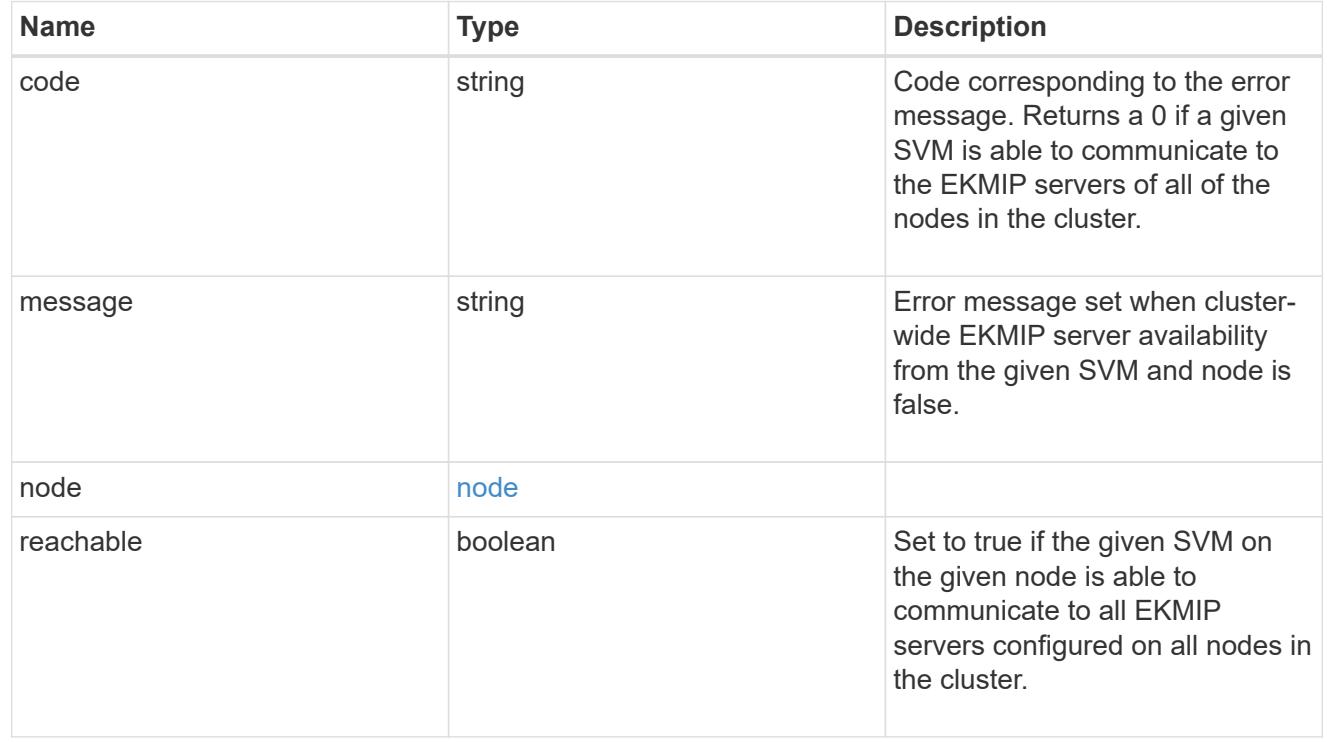

#### state

Indicates whether or not the Amazon Web Services Key Management Service (AWS KMS) key protection is available cluster-wide.

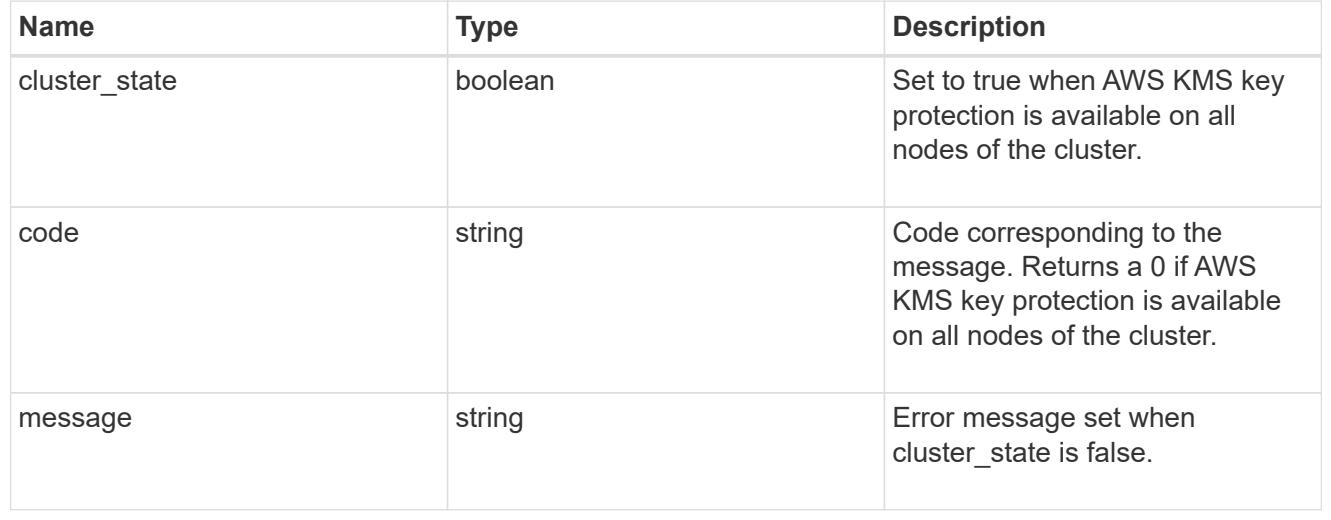

#### svm

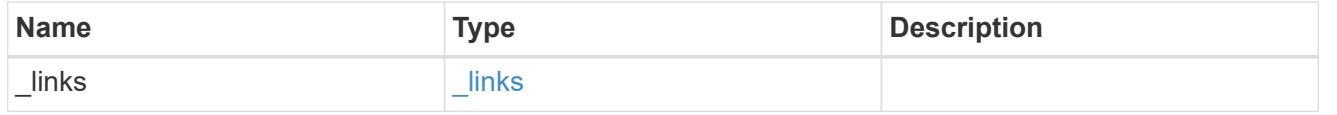

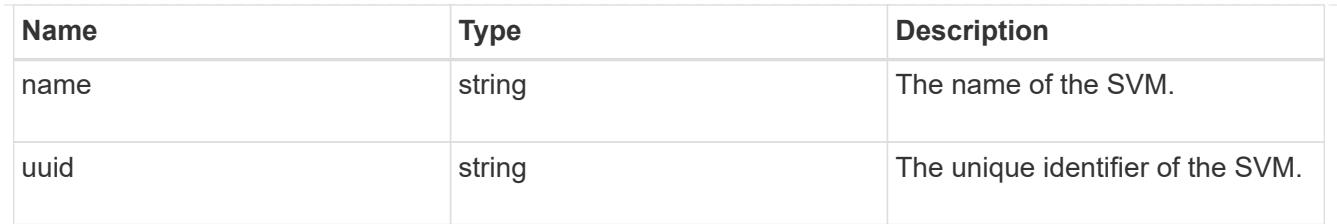

## aws\_kms

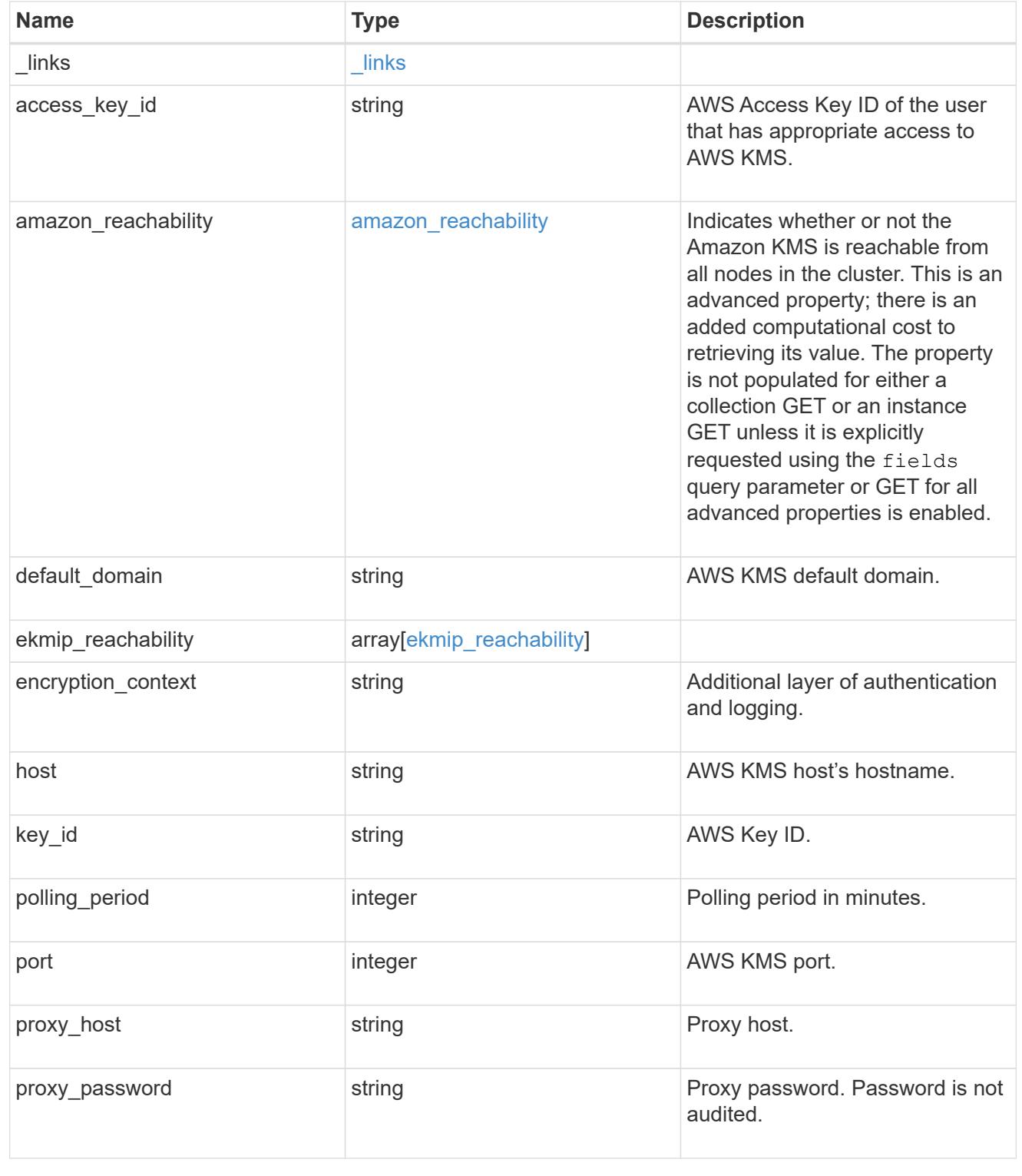
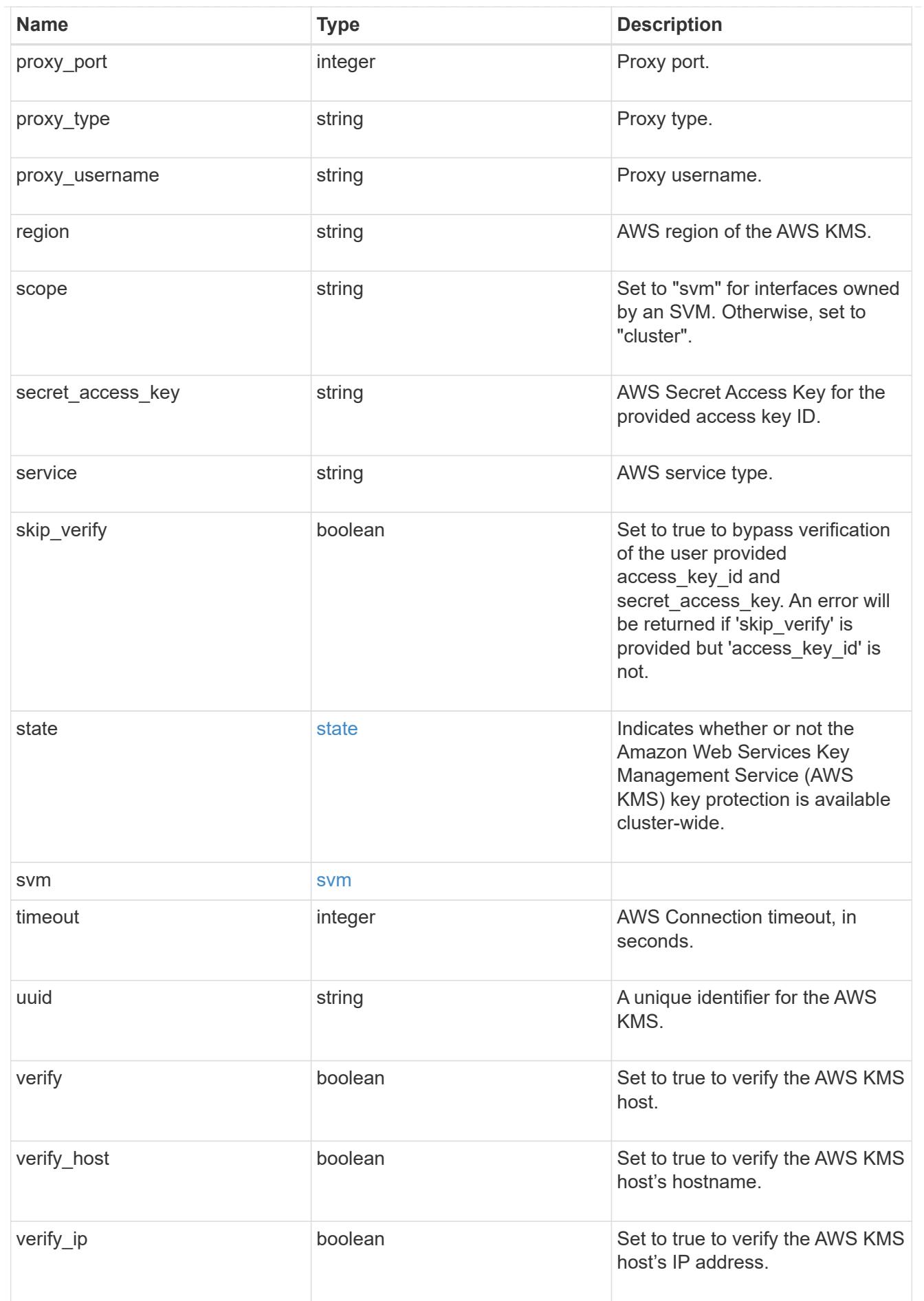

error\_arguments

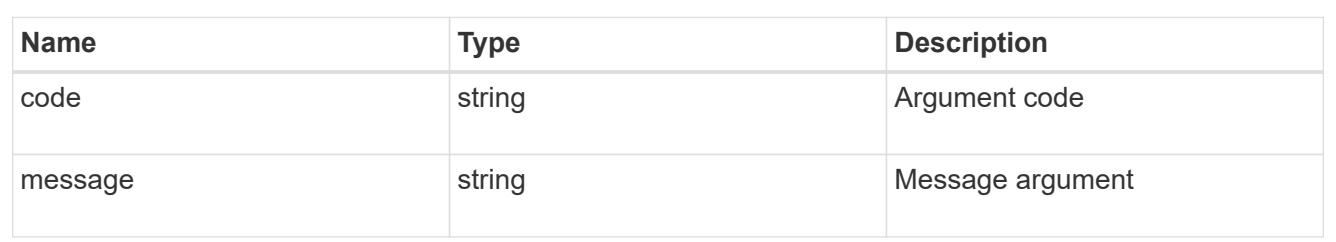

error

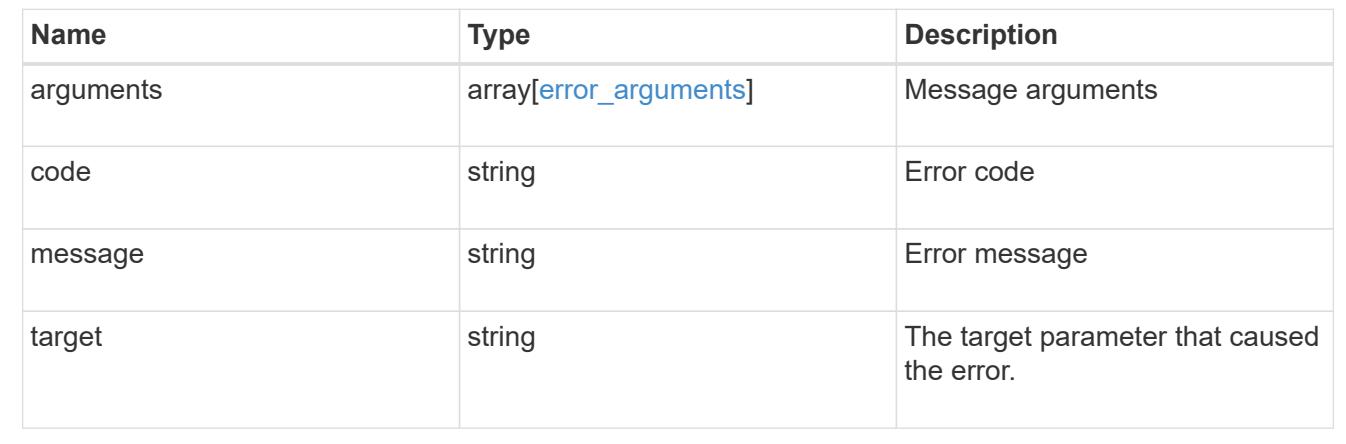

### **Configure the AWS KMS configuration for an SVM**

POST /security/aws-kms

### **Introduced In:** 9.12

Configures the AWS KMS configuration for the specified SVM.

### **Required properties**

- svm.uuid or svm.name Existing SVM in which to create an AWS KMS.
- region AWS region of the AWS KMS.
- key\_id AWS Key ID

#### **Optional properties**

- access key id AWS access key ID of the user who has the appropriate access to AWS KMS.
- secret access key AWS secret access key for the access key ID provided.
- service AWS service type.
- default domain AWS KMS default domain.
- port AWS KMS port.
- proxy type Type of proxy (http, https, etc.), if proxy configuration is used.
- proxy\_host Proxy hostname if proxy configuration is used.
- proxy\_port Proxy port number if proxy configuration is used.
- proxy\_username Proxy username if proxy configuration is used.
- proxy\_password Proxy password if proxy configuration is used.
- polling\_period Polling period in minutes.
- encryption\_context Additional layer of authentication and logging.

### **Related ONTAP commands**

• security key-manager external aws enable

### **Parameters**

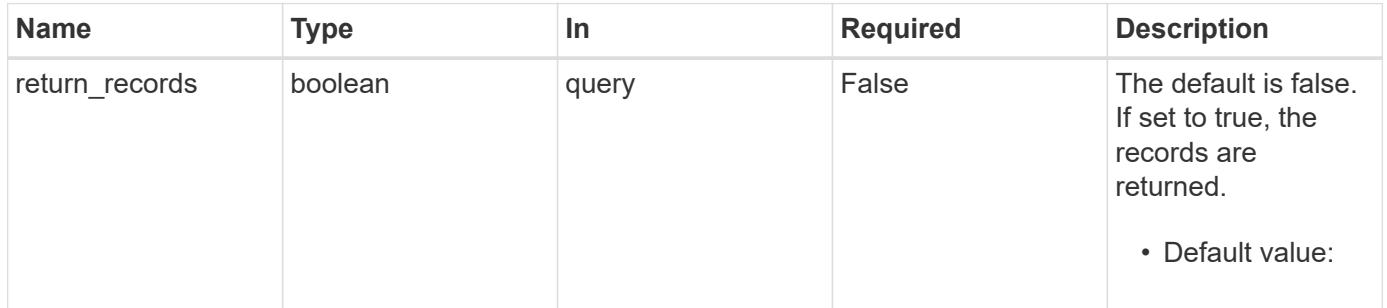

#### **Request Body**

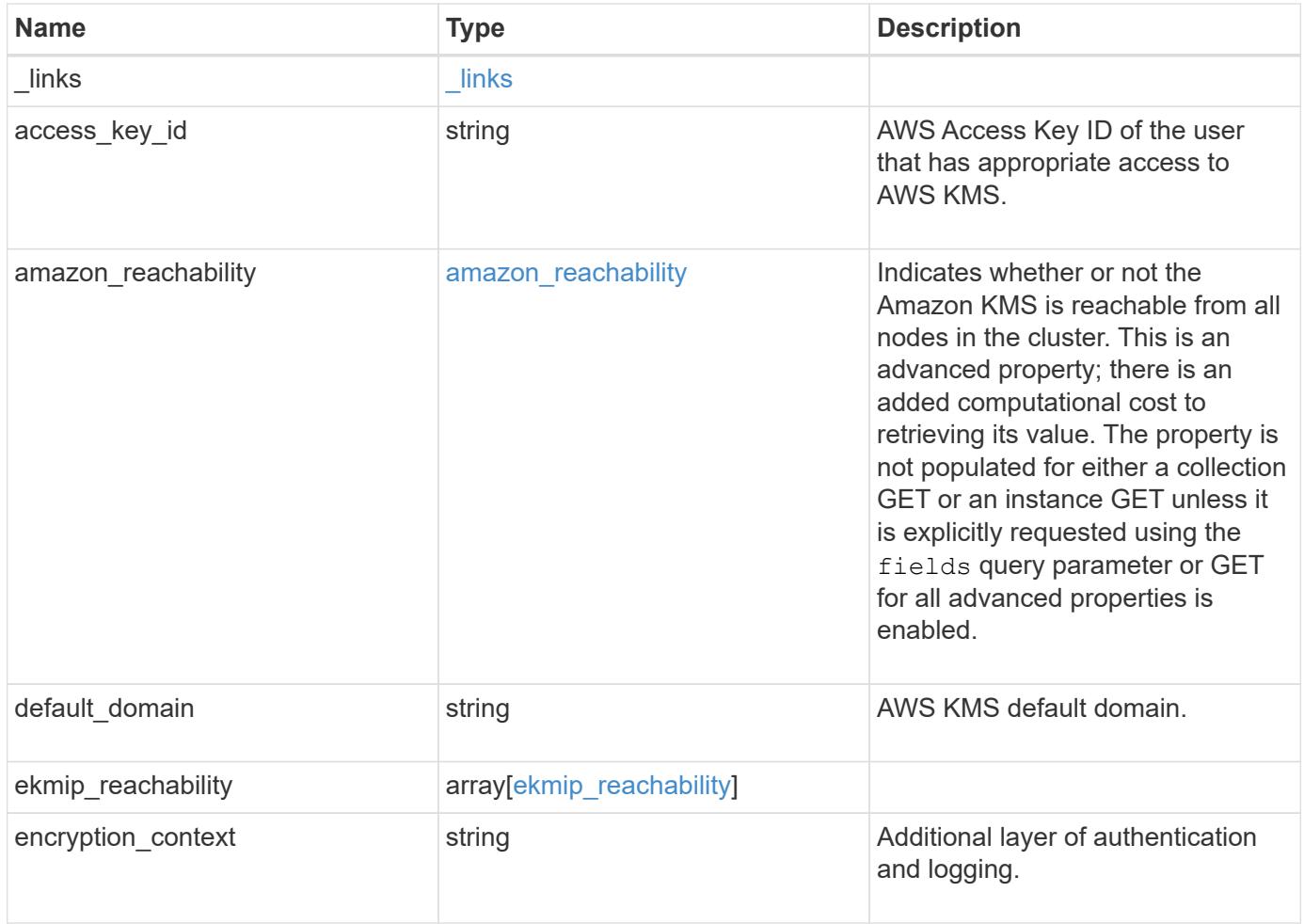

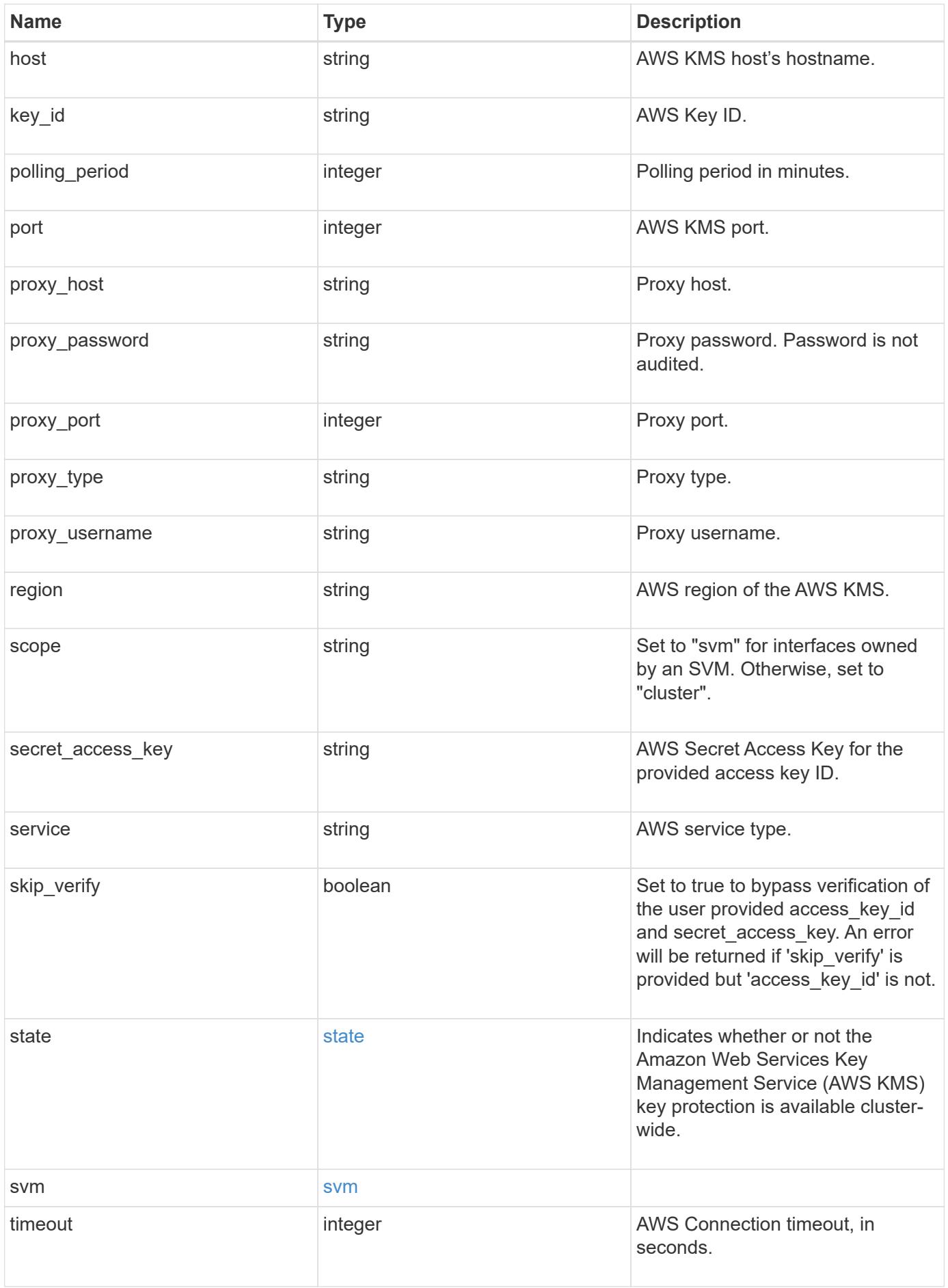

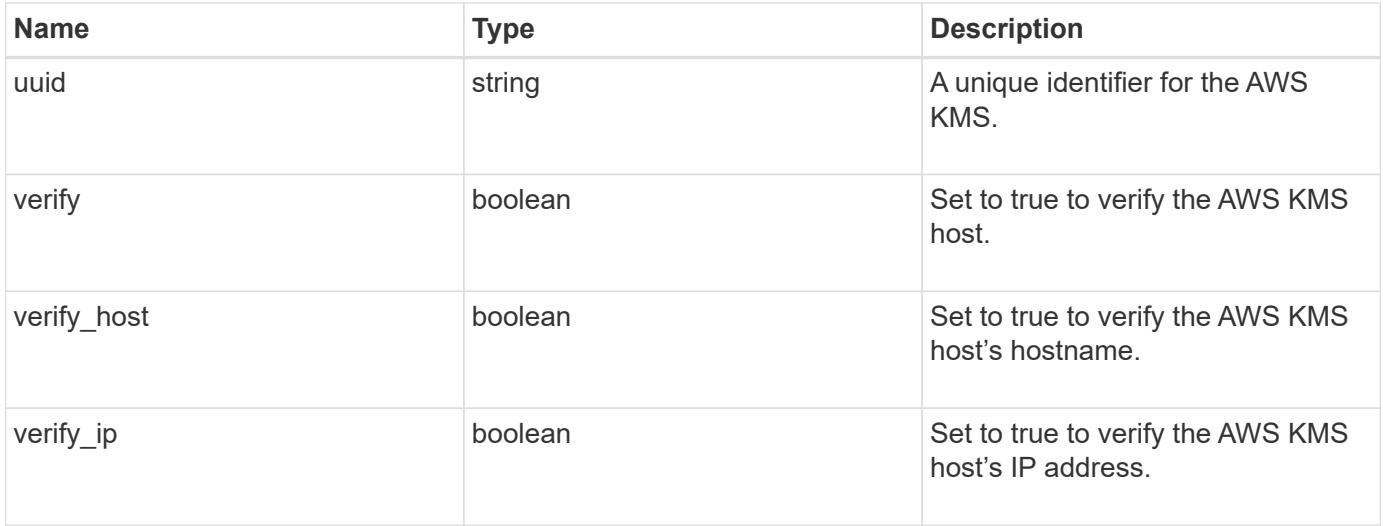

**Example request**

```
{
    "_links": {
      "self": {
        "href": "/api/resourcelink"
      }
    },
  "access key id": "<id value>",
  "amazon reachability": {
      "code": "346758",
    "message": "Amazon KMS is not reachable from all nodes - <reason>."
    },
  "default domain": "domainName",
  "ekmip reachability": {
      "code": "346758",
      "message": "embedded KMIP server status unavailable on node.",
      "node": {
        "_links": {
          "self": {
            "href": "/api/resourcelink"
          }
        },
        "name": "node1",
        "uuid": "1cd8a442-86d1-11e0-ae1c-123478563412"
      }
    },
  "encryption context": "aws:fsx:fs-id=fs-0785c8beceb895999",
  "host": "aws-host.host.com",
  "key id": "kmip-aws",
    "polling_period": 55,
    "port": 443,
  "proxy host": "proxy.eng.com",
  "proxy_password": "awskze-Jwjje2-WJJPer",
    "proxy_port": 1234,
  "proxy type": "http",
  "proxy username": "proxyuser",
    "region": "us-east-1",
    "scope": "svm",
  "secret access key": "<id value>",
    "service": "dynamodb.*.amazonaws.com",
  "skip_verify": "",
    "state": {
      "code": "346758",
      "message": "AWS KMS key protection is unavailable on the following
nodes: node1, node2."
```

```
  },
    "svm": {
      "_links": {
       "self": {
          "href": "/api/resourcelink"
       }
      },
     "name": "svm1",
     "uuid": "02c9e252-41be-11e9-81d5-00a0986138f7"
    },
    "timeout": 20,
    "uuid": "1cd8a442-86d1-11e0-ae1c-123478563412",
   "verify": "",
    "verify_host": 1,
   "verify_ip": ""
}
```
#### **Response**

Status: 201, Created

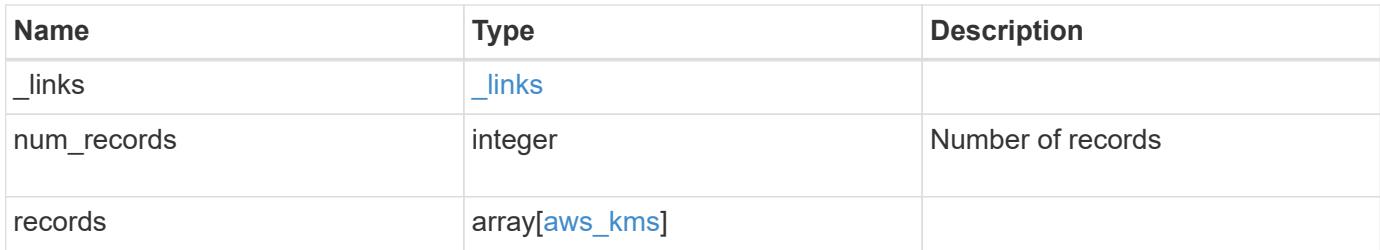

**Example response**

```
{
  " links": {
      "next": {
        "href": "/api/resourcelink"
      },
      "self": {
        "href": "/api/resourcelink"
      }
    },
    "num_records": 1,
    "records": {
    " links": {
        "self": {
          "href": "/api/resourcelink"
        }
      },
    "access key id": "<id value>",
    "amazon reachability": {
        "code": "346758",
        "message": "Amazon KMS is not reachable from all nodes -
<reason>."
      },
    "default domain": "domainName",
    "ekmip reachability": {
        "code": "346758",
        "message": "embedded KMIP server status unavailable on node.",
        "node": {
        " links": {
            "self": {
              "href": "/api/resourcelink"
  }
          },
          "name": "node1",
          "uuid": "1cd8a442-86d1-11e0-ae1c-123478563412"
        }
      },
    "encryption context": "aws:fsx:fs-id=fs-0785c8beceb895999",
    "host": "aws-host.host.com",
    "key id": "kmip-aws",
      "polling_period": 55,
      "port": 443,
    "proxy host": "proxy.eng.com",
    "proxy password": "awskze-Jwjje2-WJJPer",
      "proxy_port": 1234,
```

```
"proxy_type": "http",
    "proxy username": "proxyuser",
      "region": "us-east-1",
      "scope": "svm",
    "secret access key": "<id value>",
      "service": "dynamodb.*.amazonaws.com",
    "skip verify": "",
      "state": {
        "code": "346758",
        "message": "AWS KMS key protection is unavailable on the
following nodes: node1, node2."
      },
      "svm": {
        "_links": {
          "self": {
            "href": "/api/resourcelink"
          }
        },
        "name": "svm1",
        "uuid": "02c9e252-41be-11e9-81d5-00a0986138f7"
      },
      "timeout": 20,
      "uuid": "1cd8a442-86d1-11e0-ae1c-123478563412",
      "verify": "",
      "verify_host": 1,
      "verify_ip": ""
    }
}
```
### **Headers**

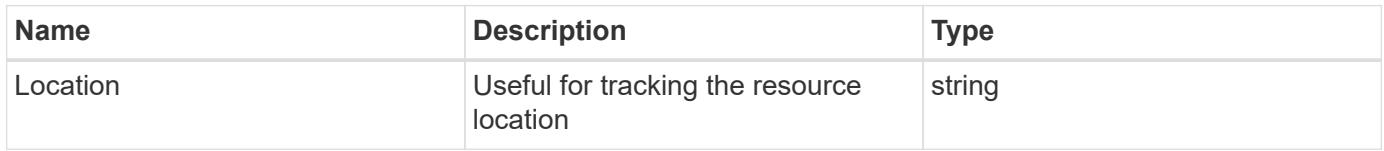

#### **Error**

Status: Default

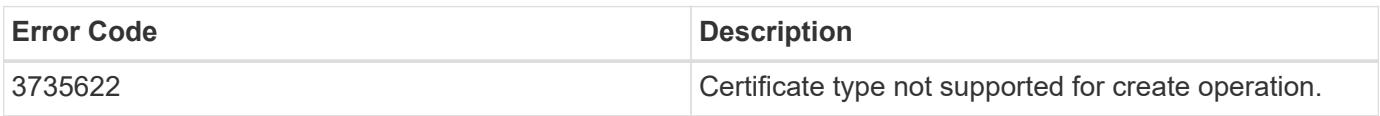

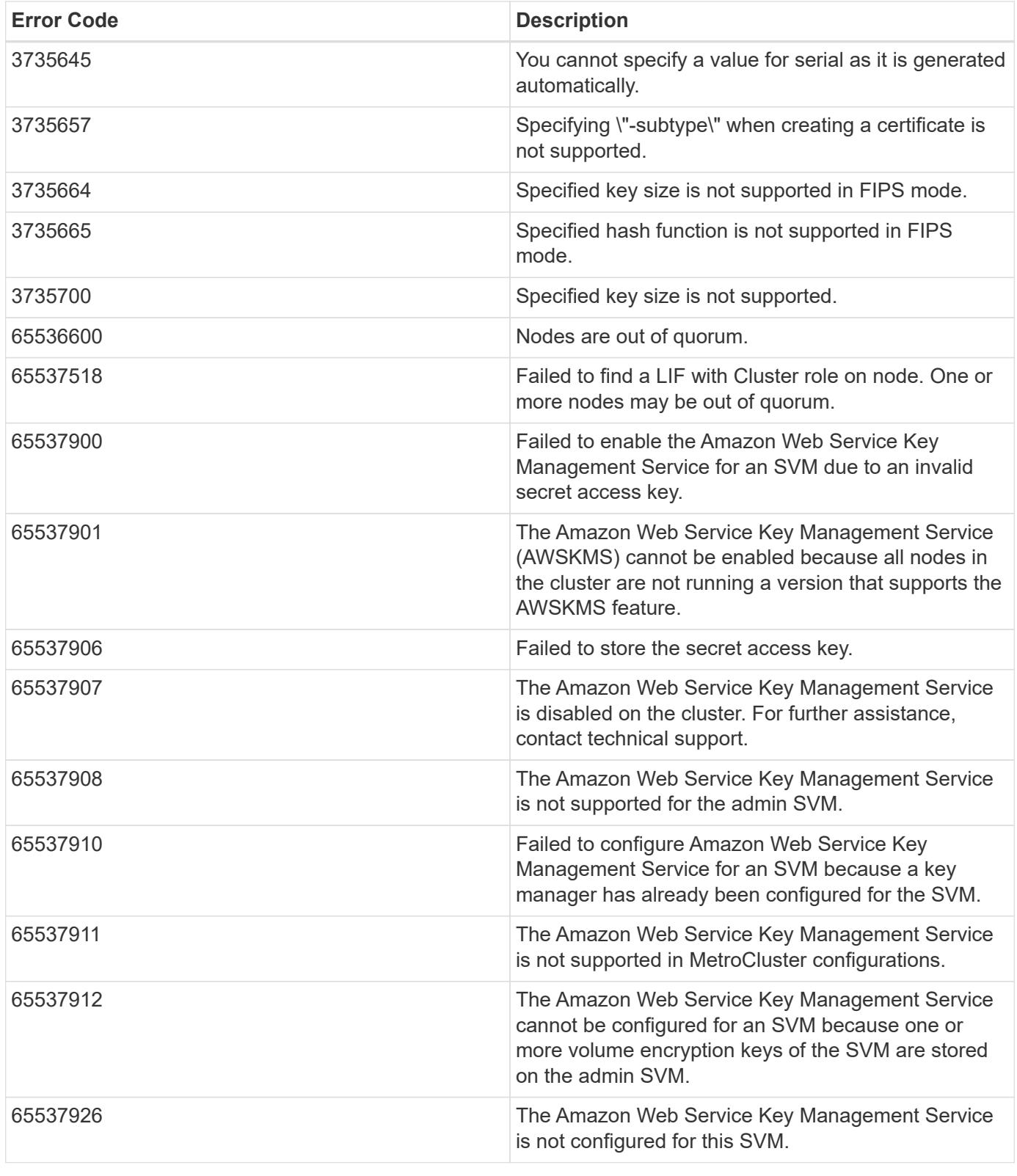

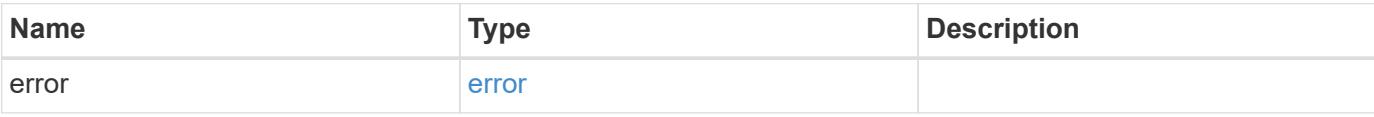

```
{
   "error": {
     "arguments": {
       "code": "string",
      "message": "string"
     },
     "code": "4",
     "message": "entry doesn't exist",
     "target": "uuid"
   }
}
```
### **Definitions**

#### **See Definitions**

href

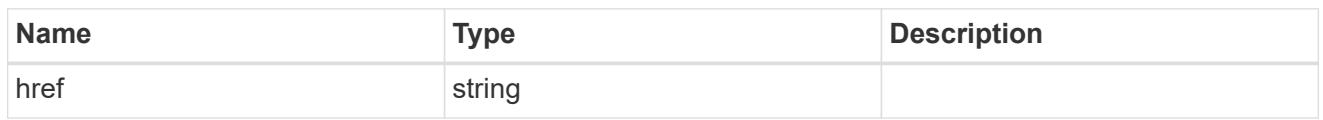

\_links

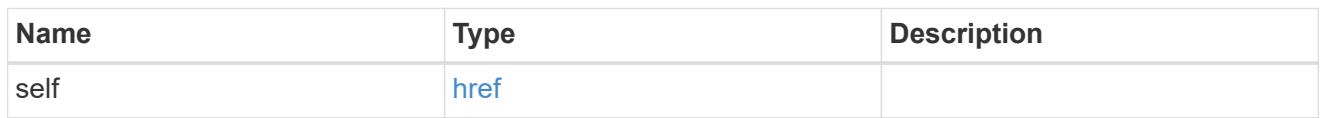

#### amazon\_reachability

Indicates whether or not the Amazon KMS is reachable from all nodes in the cluster. This is an advanced property; there is an added computational cost to retrieving its value. The property is not populated for either a collection GET or an instance GET unless it is explicitly requested using the fields query parameter or GET for all advanced properties is enabled.

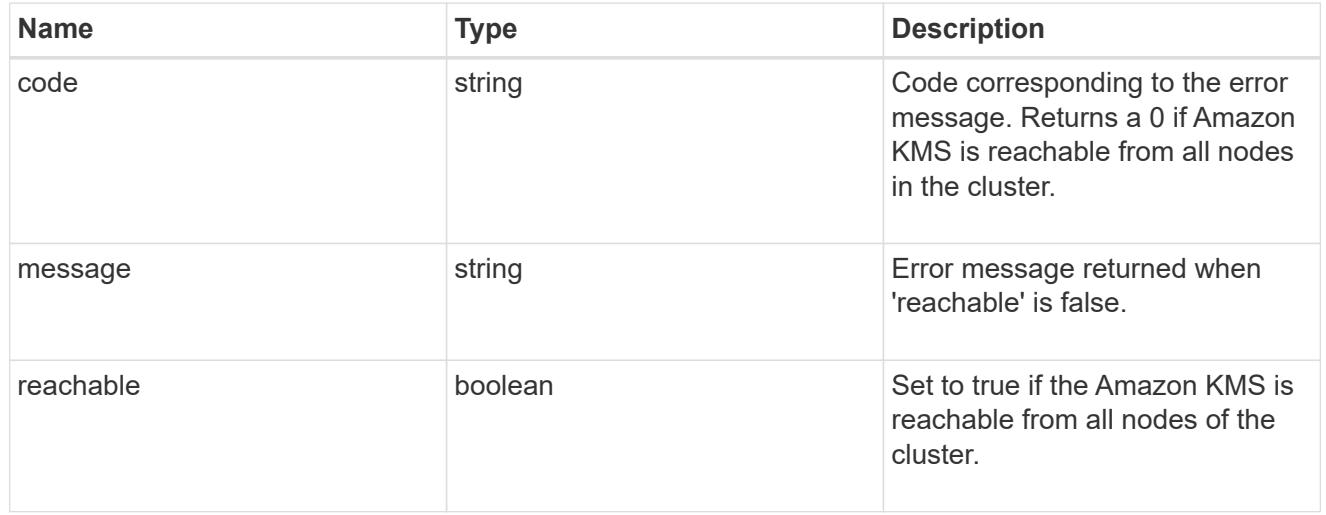

#### node

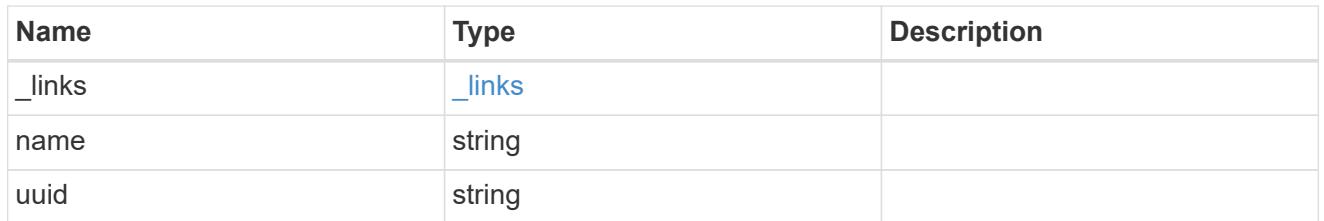

#### ekmip\_reachability

Provides the connectivity status for the given SVM on the given node to all EKMIP servers configured on all nodes of the cluster. This is an advanced property; there is an added computational cost to retrieving its value. The property is not populated for either a collection GET or an instance GET unless it is explicitly requested using the fields query parameter or GET for all advanced properties is enabled.

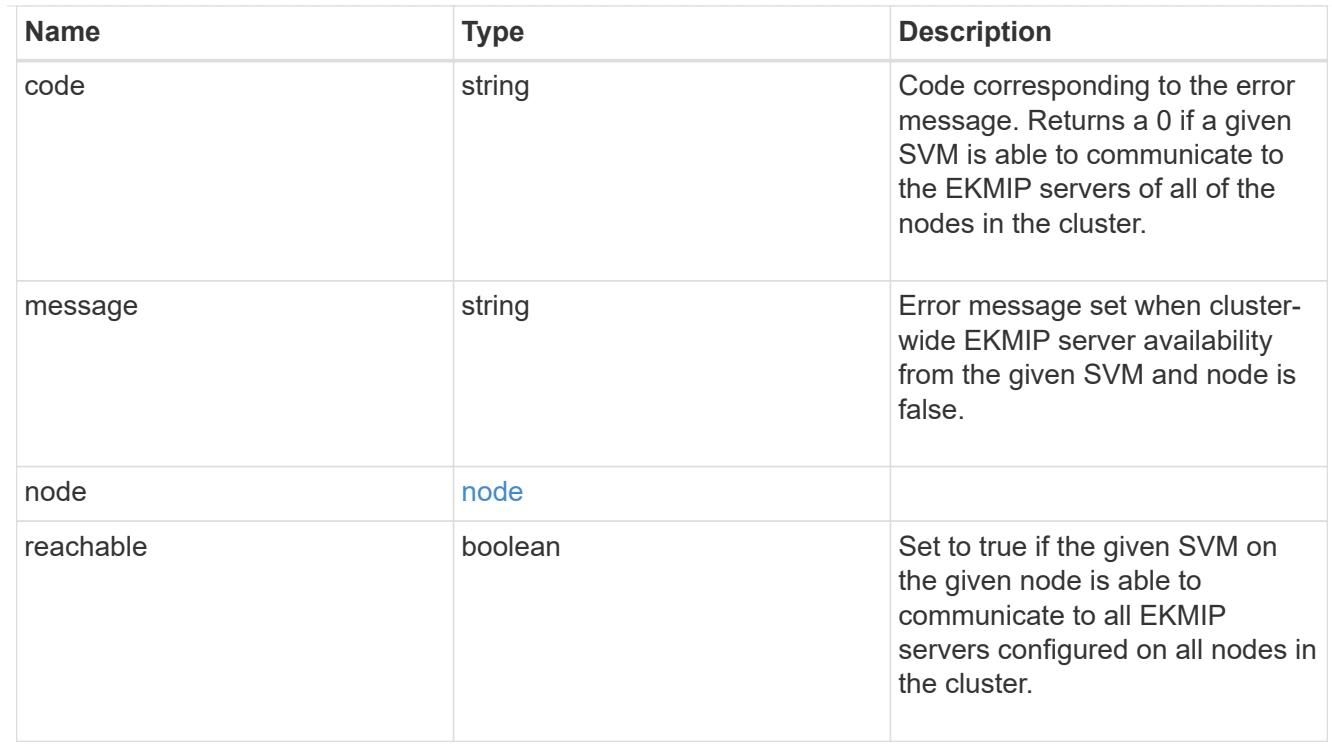

### state

Indicates whether or not the Amazon Web Services Key Management Service (AWS KMS) key protection is available cluster-wide.

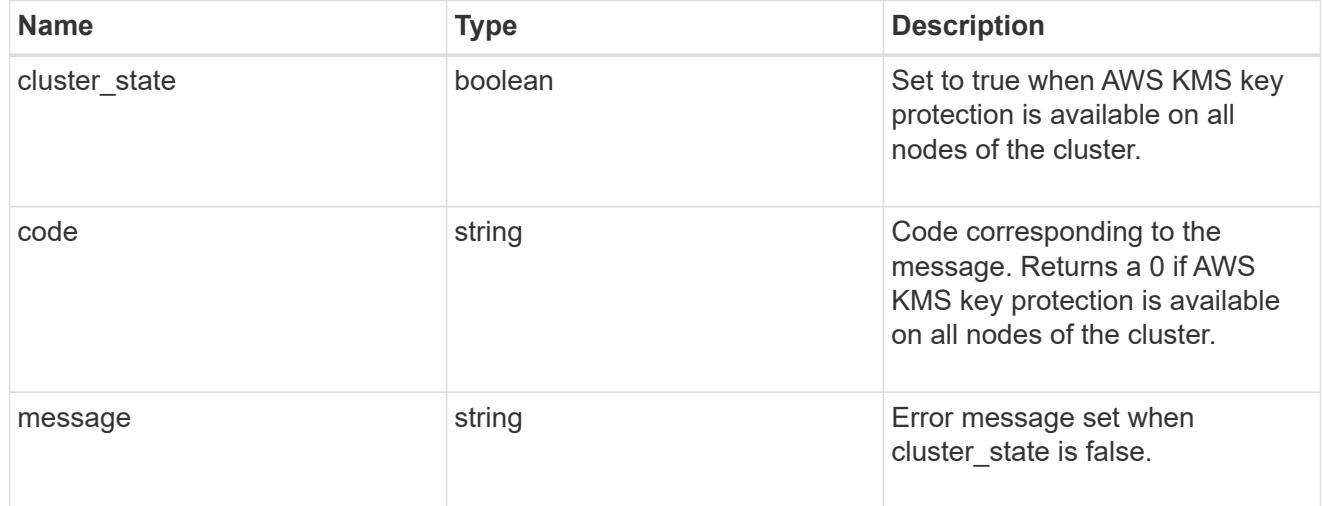

svm

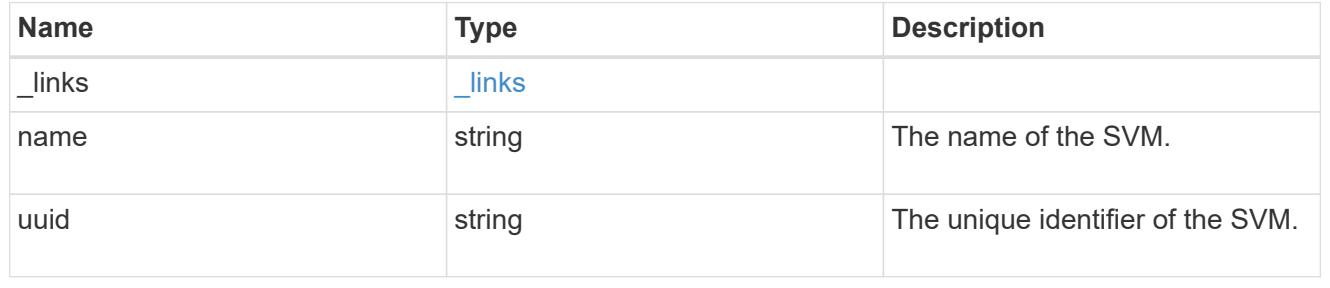

#### aws\_kms

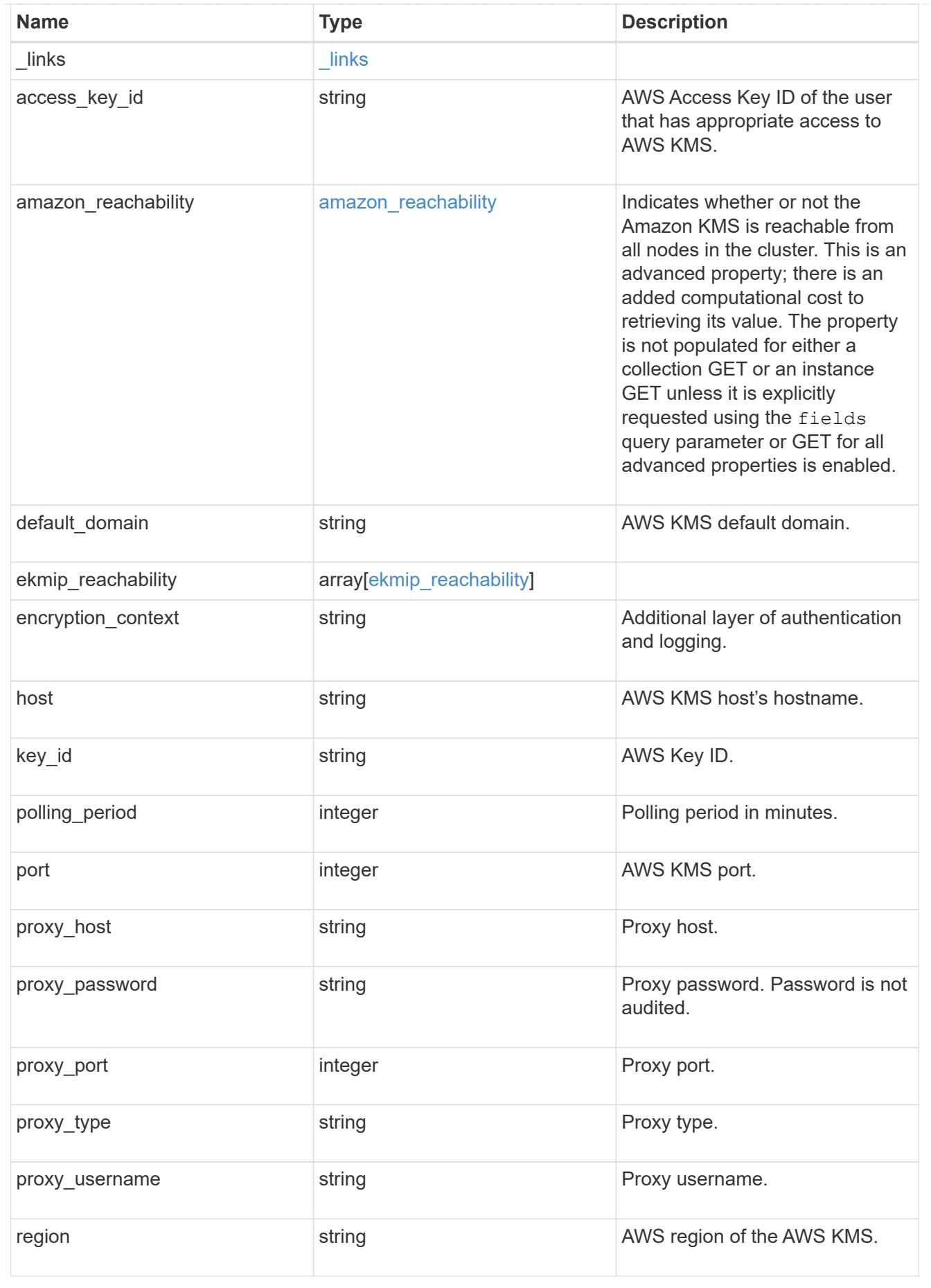

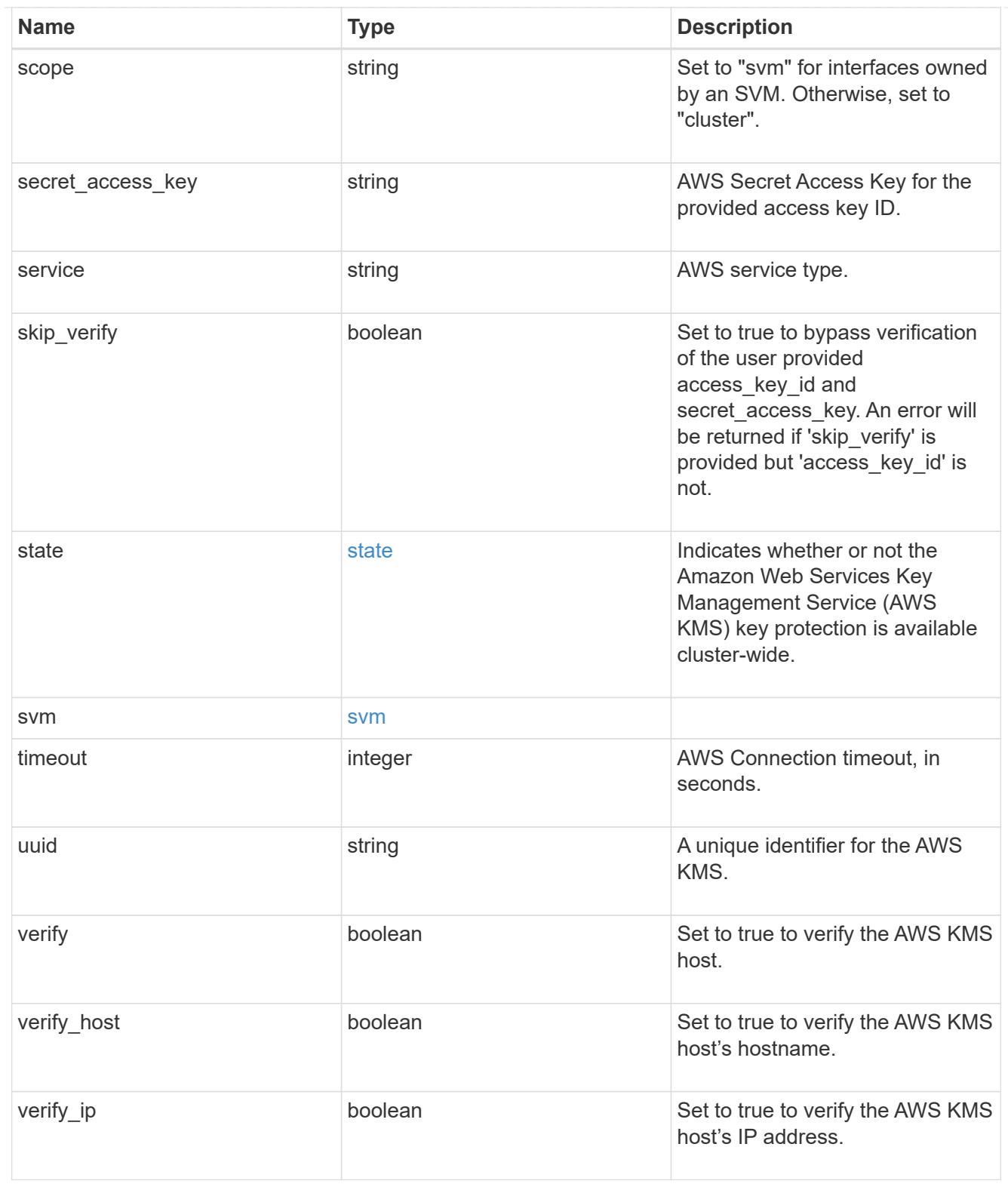

# $\_$ links

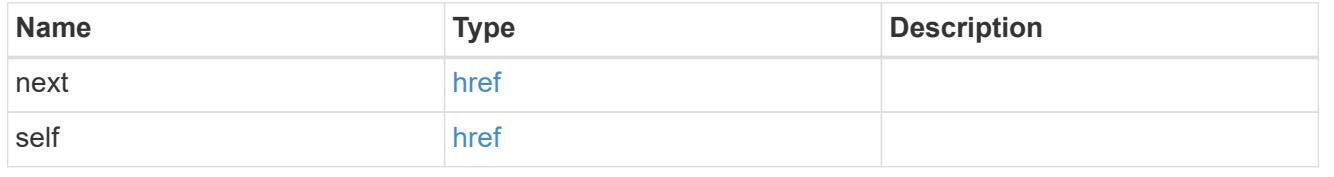

### error\_arguments

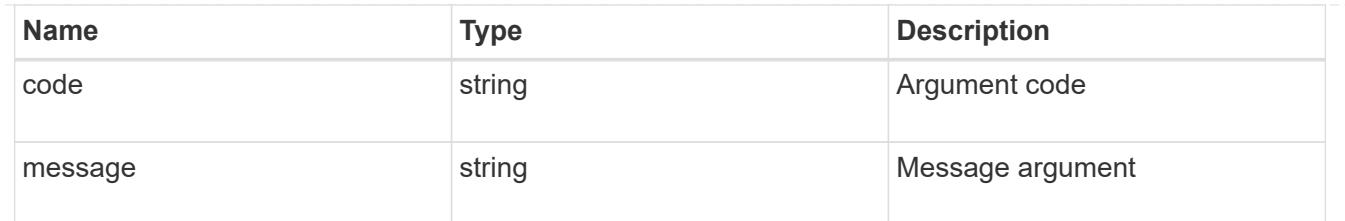

error

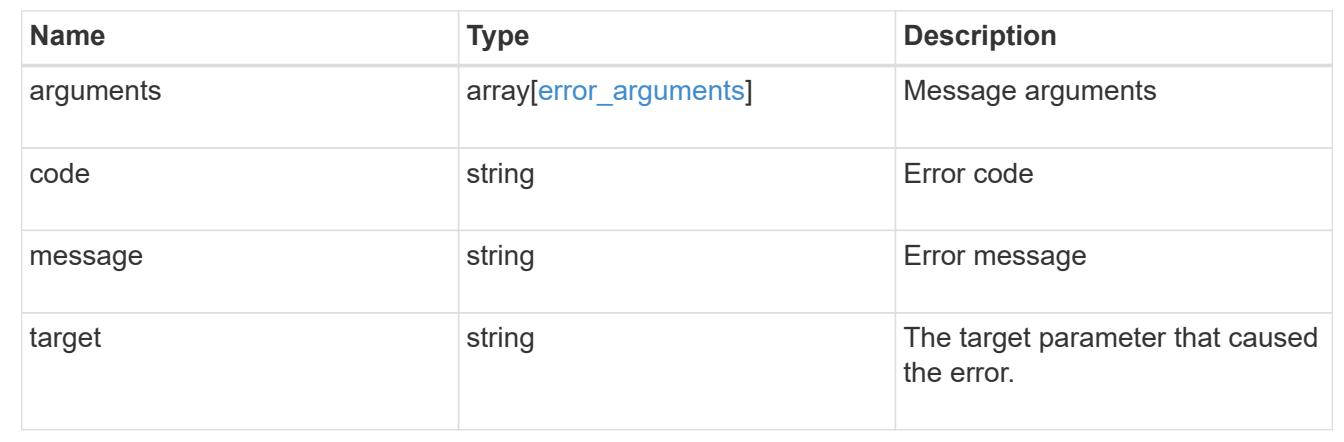

## **Re-key or re-version an AWS KMS key encryption key for AWS KMS**

POST /security/aws-kms/{aws\_kms.uuid}/rekey-external

## **Introduced In:** 9.12

Rekeys or re-versions the AWS KMS Key Encryption Key (KEK) for the given AWS KMS.

#### **Related ONTAP commands**

• security key-manager external aws rekey-external

### **Parameters**

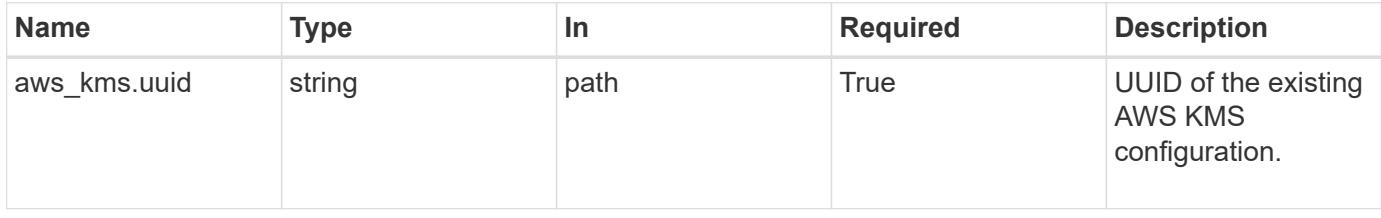

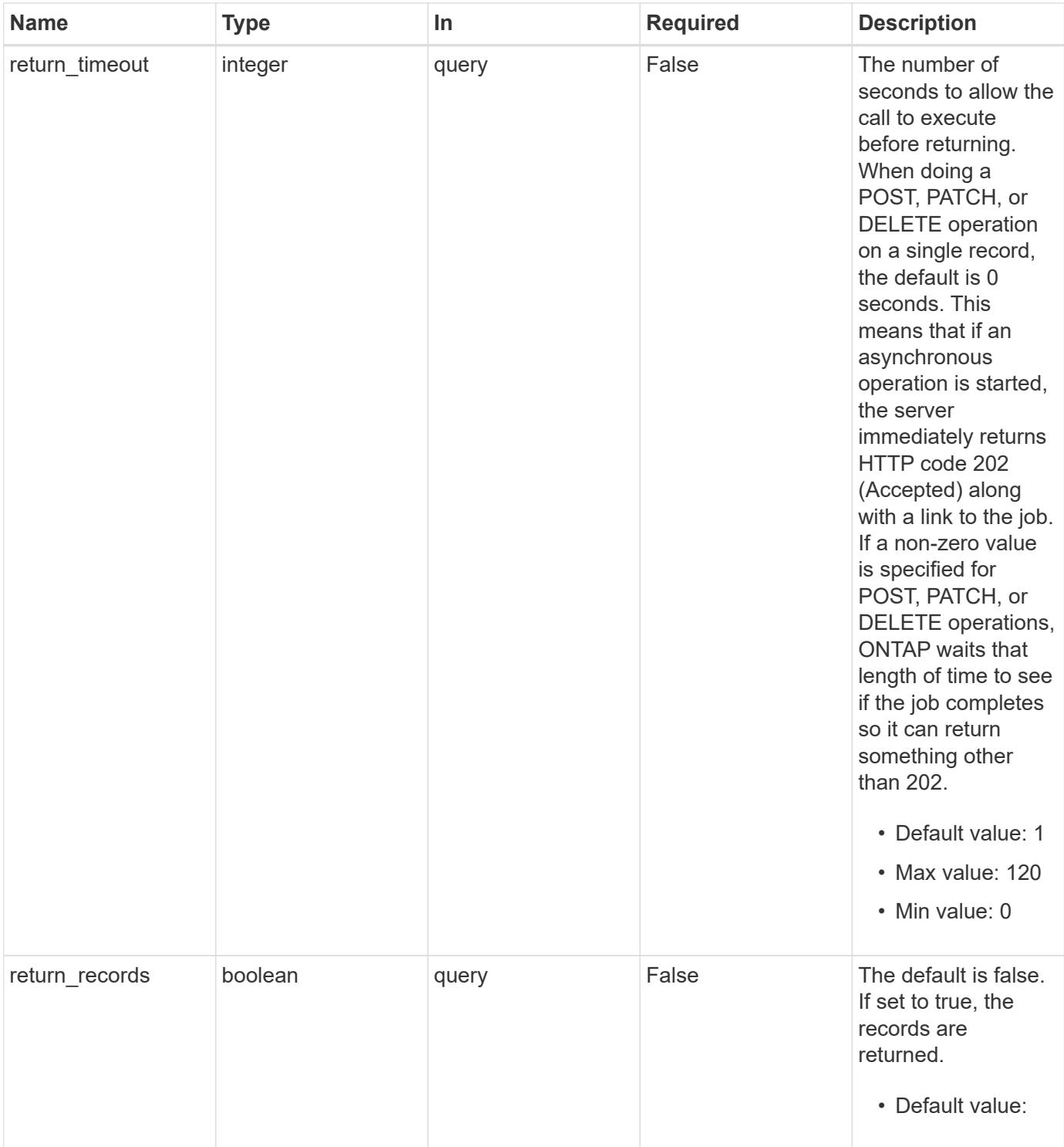

## **Request Body**

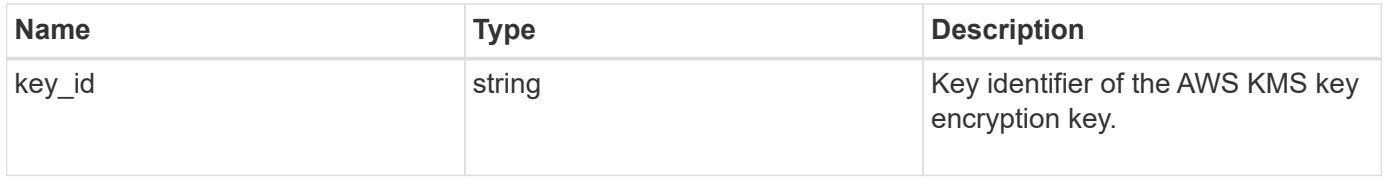

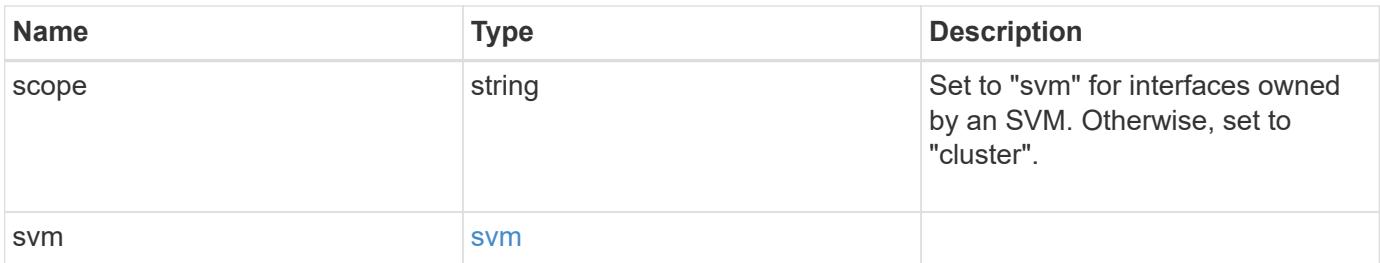

### **Example request**

```
{
  "key id": "key01",
    "scope": "svm",
    "svm": {
      "_links": {
       "self": {
          "href": "/api/resourcelink"
        }
      },
    "name": "svm1",
      "uuid": "02c9e252-41be-11e9-81d5-00a0986138f7"
    }
}
```
### **Response**

Status: 202, Accepted

### **Error**

Status: Default

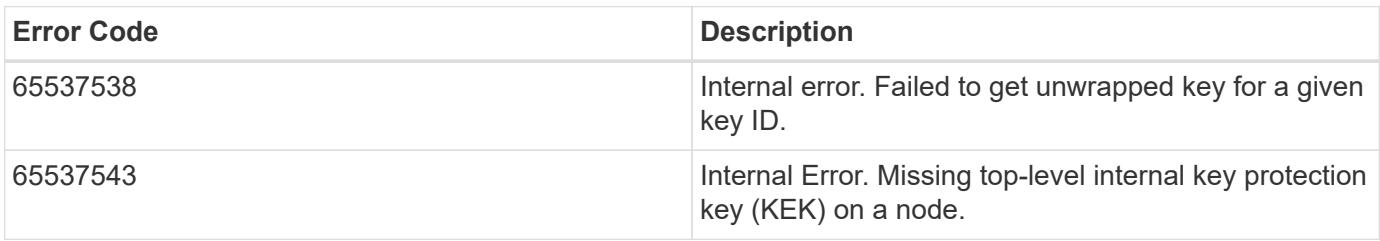

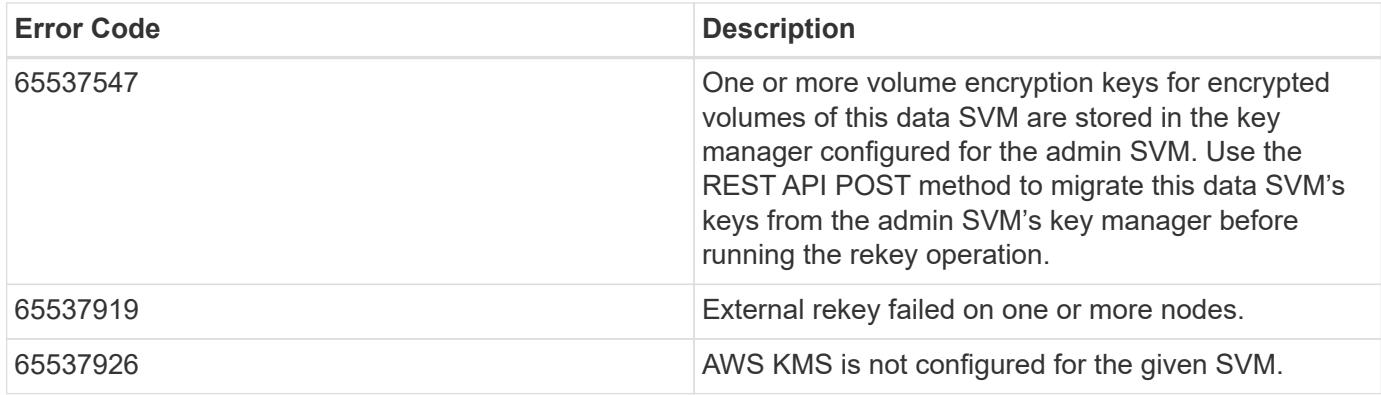

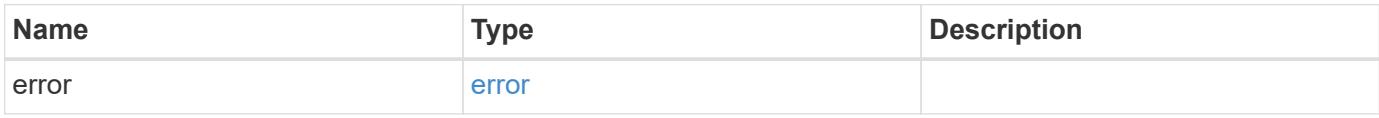

```
{
   "error": {
     "arguments": {
     "code": "string",
       "message": "string"
     },
     "code": "4",
     "message": "entry doesn't exist",
     "target": "uuid"
   }
}
```
### **Definitions**

### **See Definitions**

href

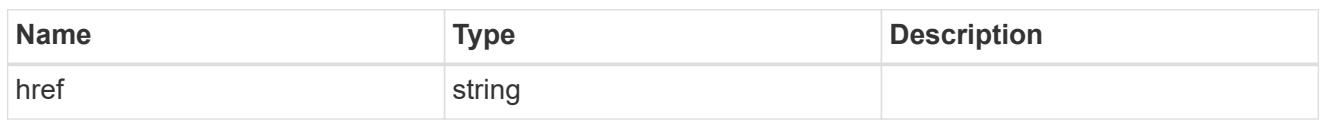

\_links

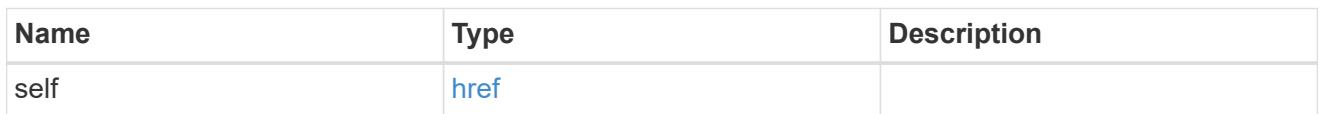

### svm

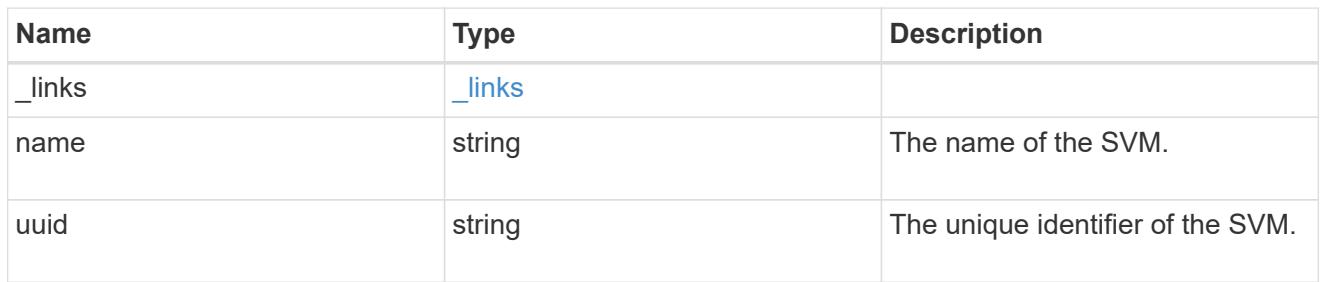

## aws\_kms\_key

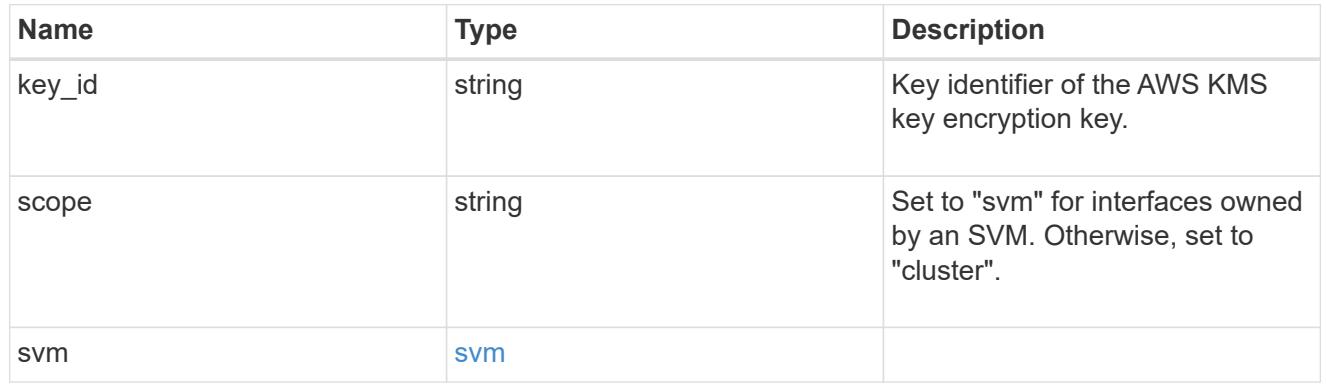

### error\_arguments

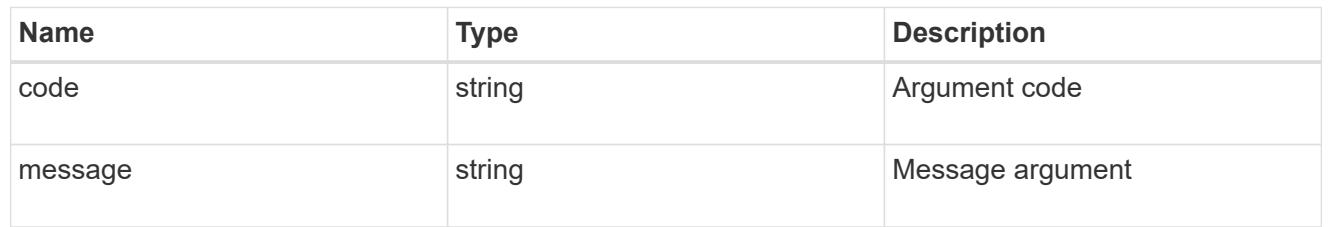

### error

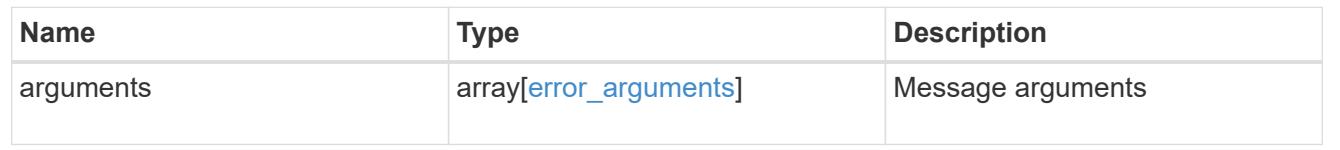

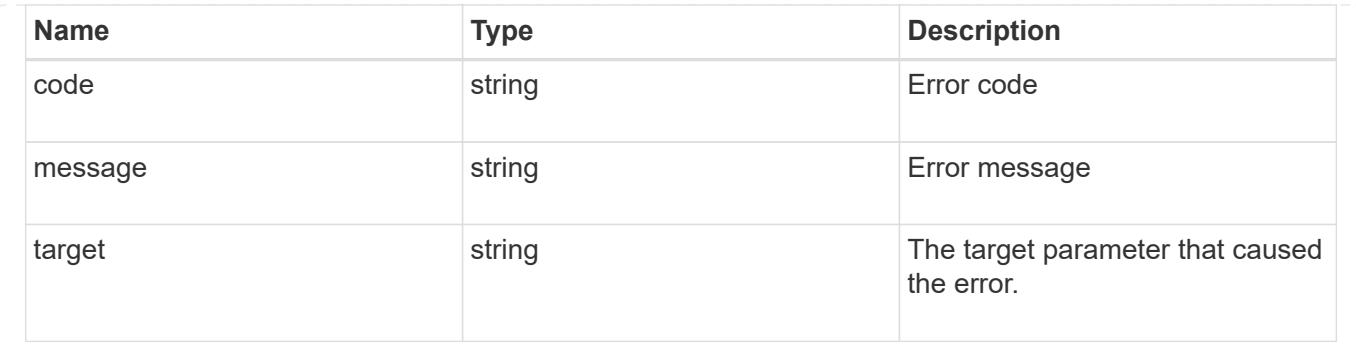

## **Re-key SVM KEK for an AWS KMS**

POST /security/aws-kms/{aws\_kms.uuid}/rekey-internal

## **Introduced In:** 9.12

Rekeys SVM KEK for the given AWS KMS.

### **Related ONTAP commands**

• security key-manager external aws rekey-internal

### **Parameters**

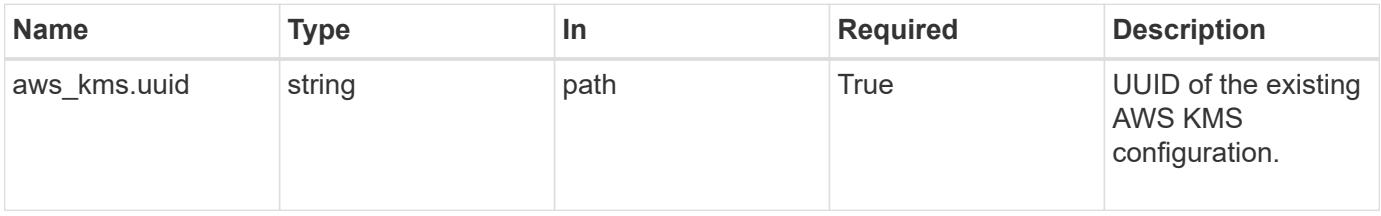

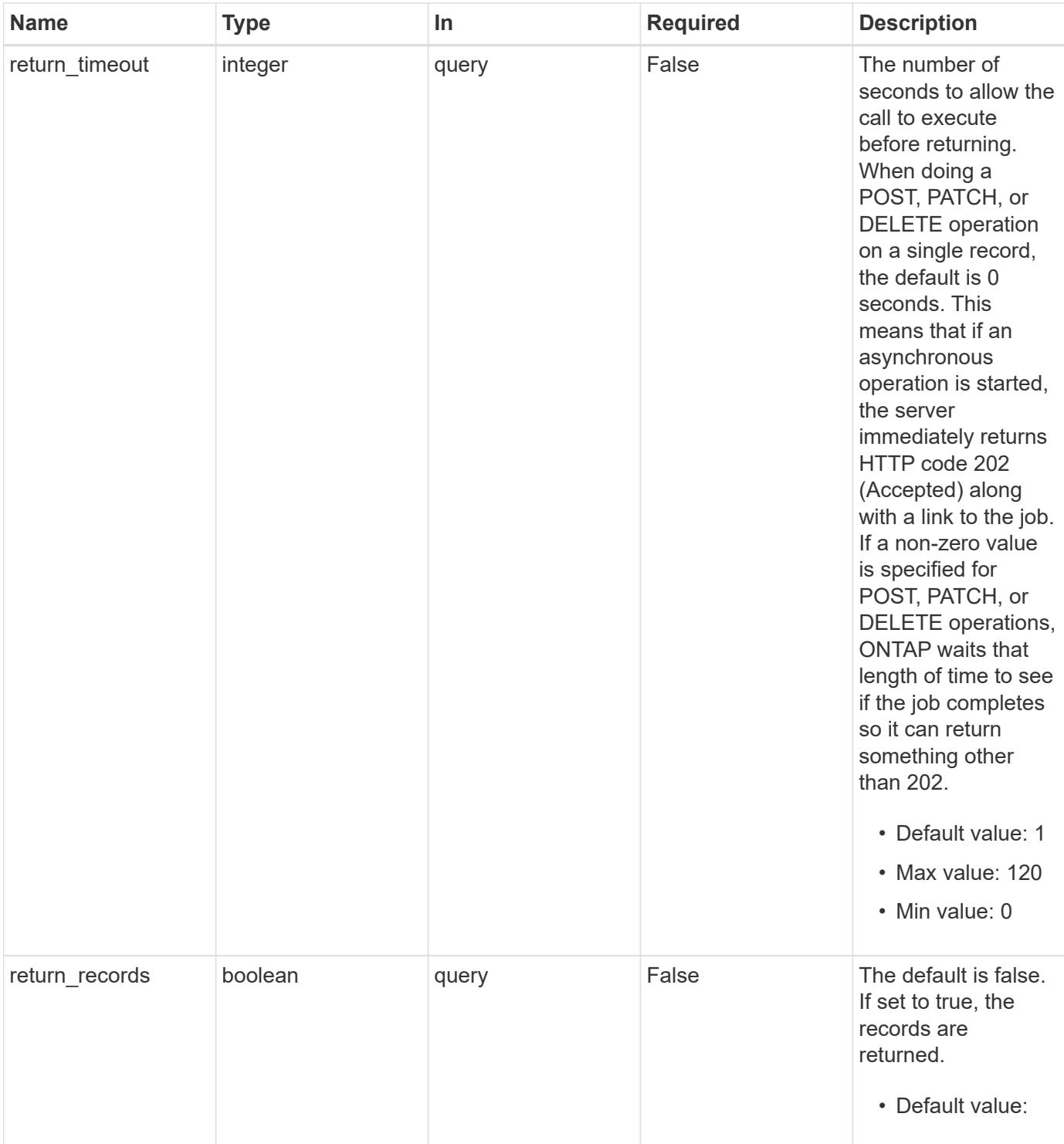

## **Response**

Status: 202, Accepted

## **Headers**

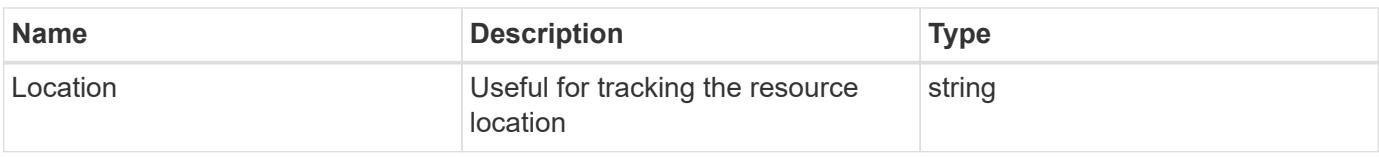

### **Error**

Status: Default

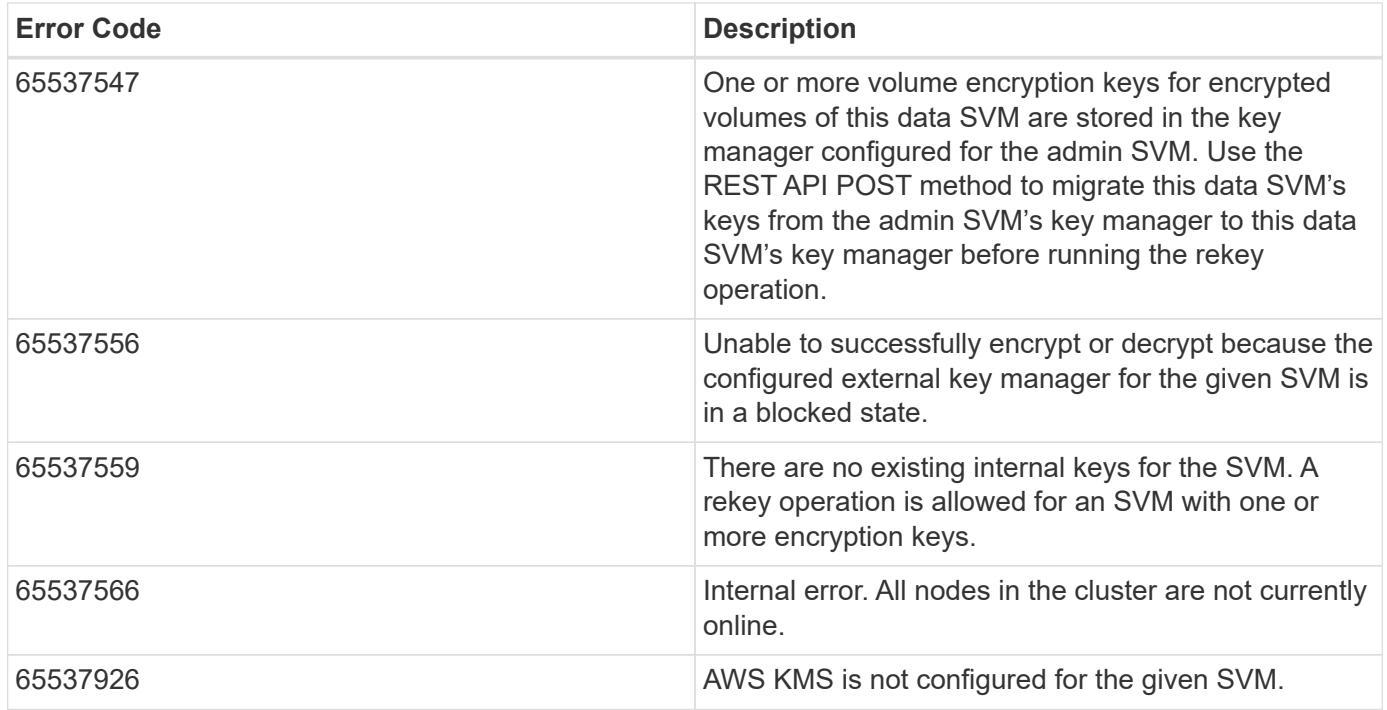

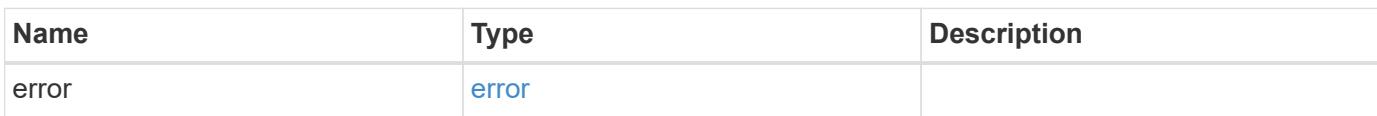

```
{
   "error": {
     "arguments": {
       "code": "string",
       "message": "string"
      },
      "code": "4",
      "message": "entry doesn't exist",
      "target": "uuid"
   }
}
```
### **Definitions**

### **See Definitions**

error\_arguments

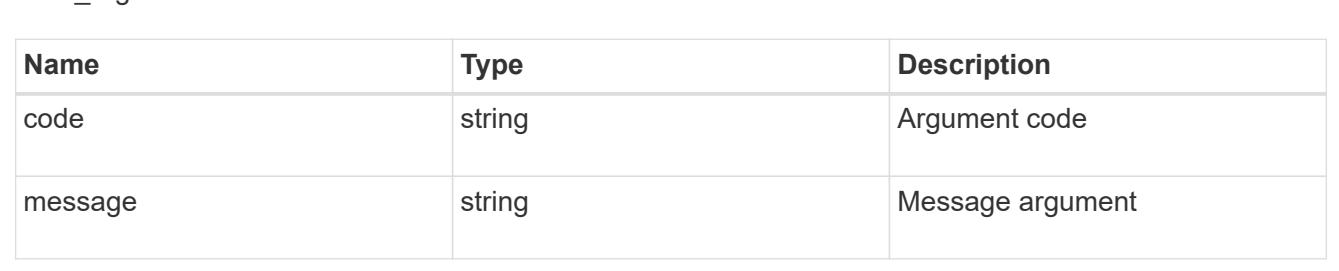

#### error

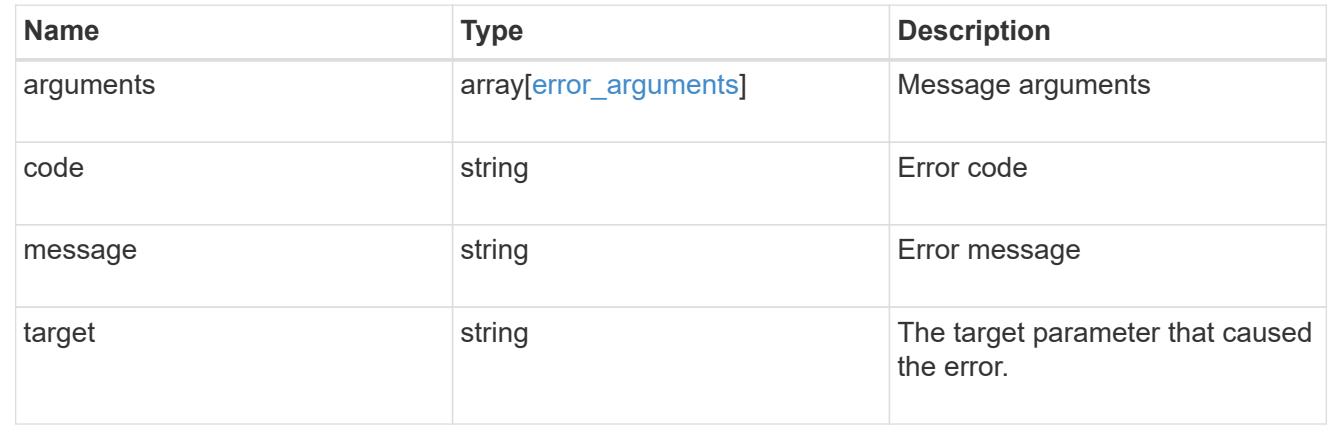

### **Restore keys for an SVM from a configured AWS KMS**

POST /security/aws-kms/{aws\_kms.uuid}/restore

### **Introduced In:** 9.12

Restores the keys for an SVM from a configured AWS KMS.

## **Related ONTAP commands**

• security key-manager external AWS restore

#### **Parameters**

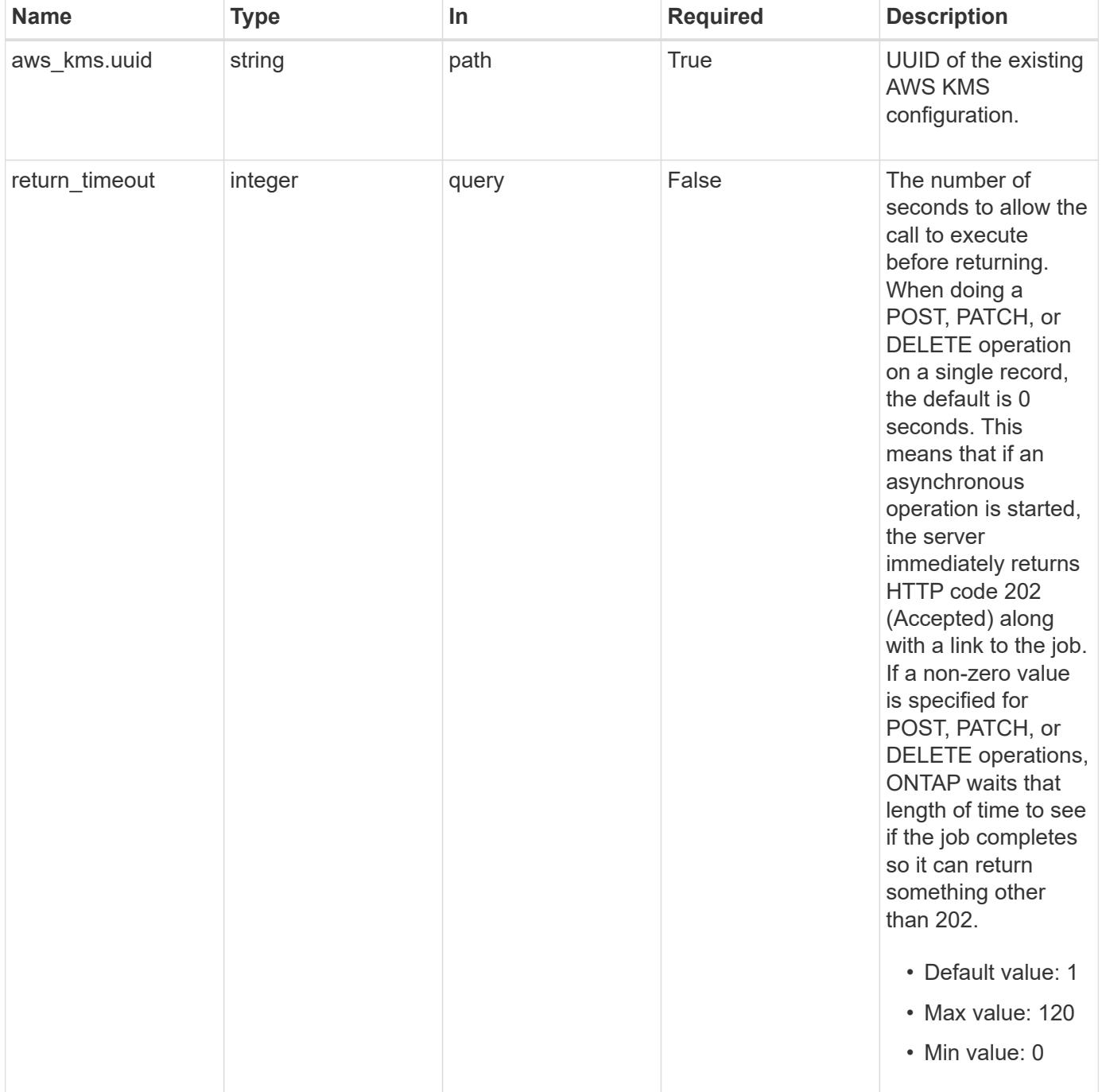

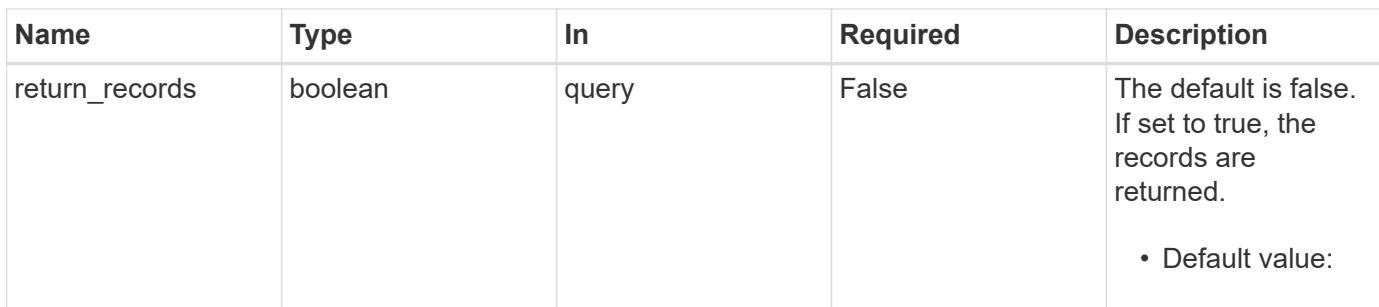

#### **Response**

Status: 202, Accepted

### **Headers**

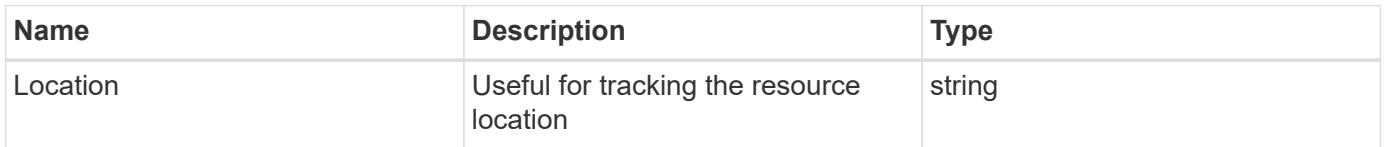

### **Error**

Status: Default

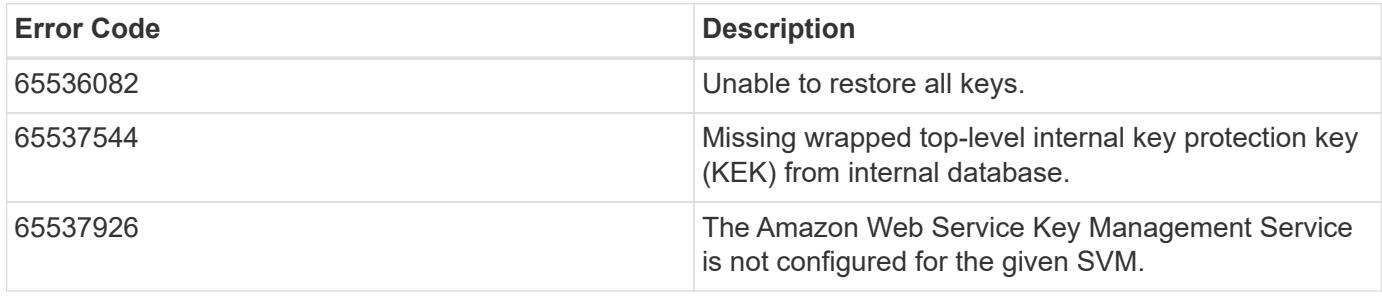

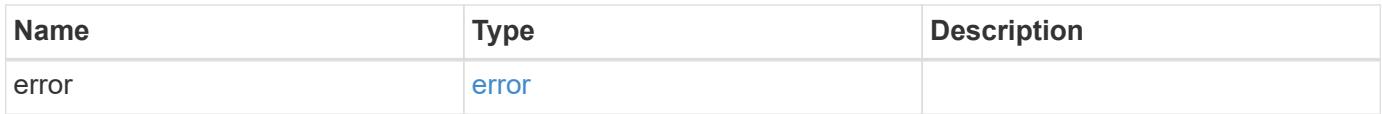

```
{
   "error": {
      "arguments": {
       "code": "string",
       "message": "string"
      },
      "code": "4",
      "message": "entry doesn't exist",
      "target": "uuid"
   }
}
```
### **Definitions**

## **See Definitions**

error\_arguments

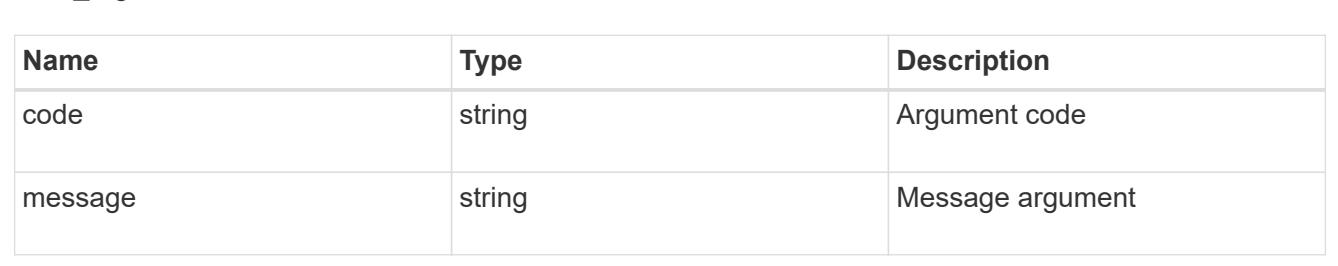

### error

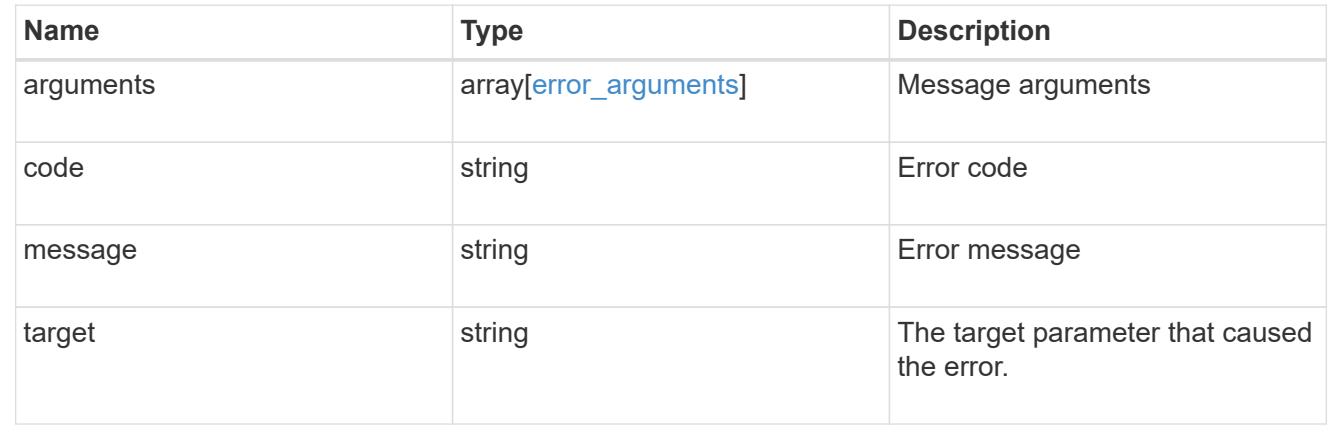

### **Delete an AWS KMS configuration**

DELETE /security/aws-kms/{uuid}

### **Introduced In:** 9.12

Deletes an AWS KMS configuration.

### **Related ONTAP commands**

• security key-manager external aws disable

### **Parameters**

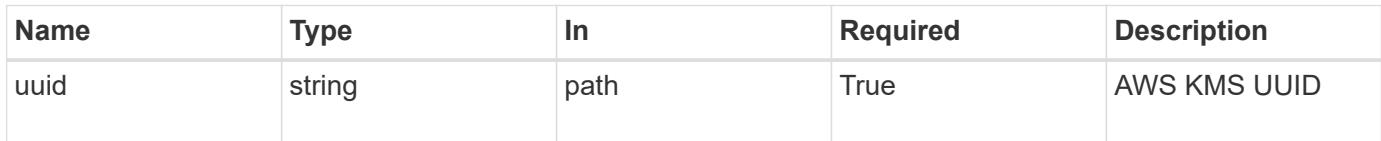

#### **Response**

Status: 200, Ok

#### **Error**

Status: Default

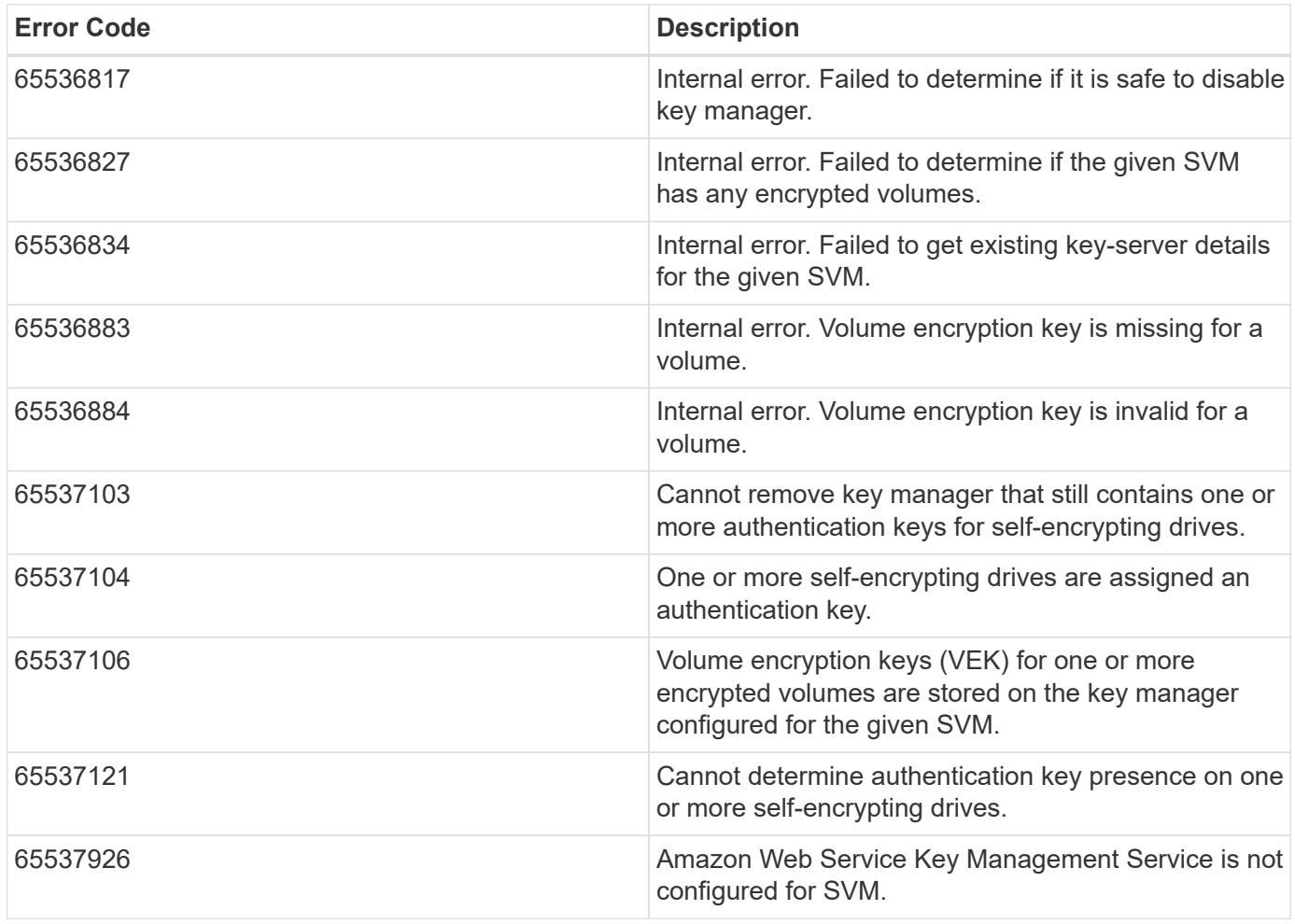

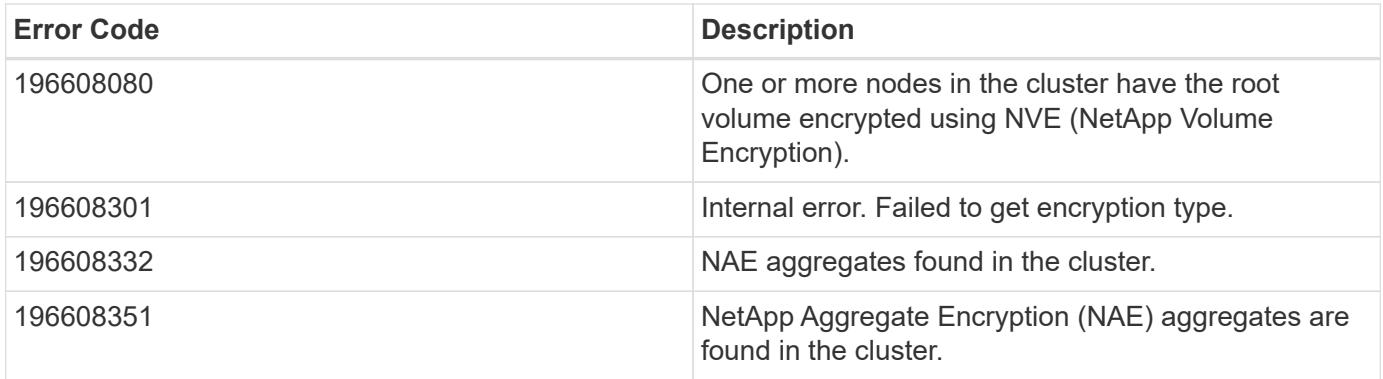

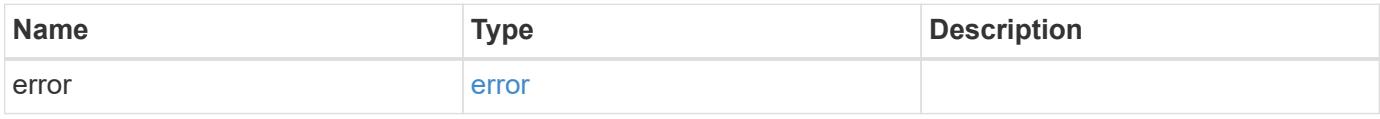

```
{
   "error": {
     "arguments": {
       "code": "string",
       "message": "string"
      },
     "code": "4",
     "message": "entry doesn't exist",
     "target": "uuid"
   }
}
```
### **Definitions**

### **See Definitions**

#### error\_arguments

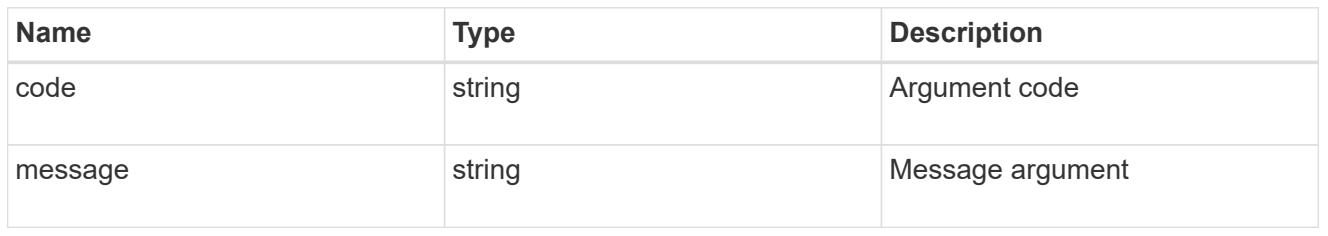

#### error

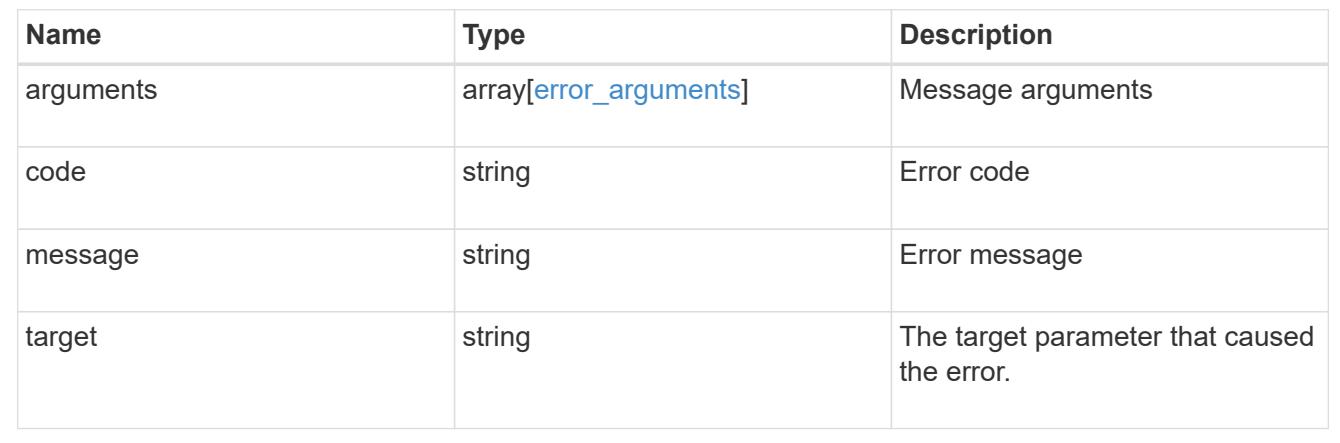

## **Retrieve an AWS KMS configuration**

GET /security/aws-kms/{uuid}

### **Introduced In:** 9.12

Retrieves the AWS KMS configuration for the SVM specified by the UUID.

## **Related ONTAP commands**

- security key-manager external aws show
- security key-manager external aws check

### **Parameters**

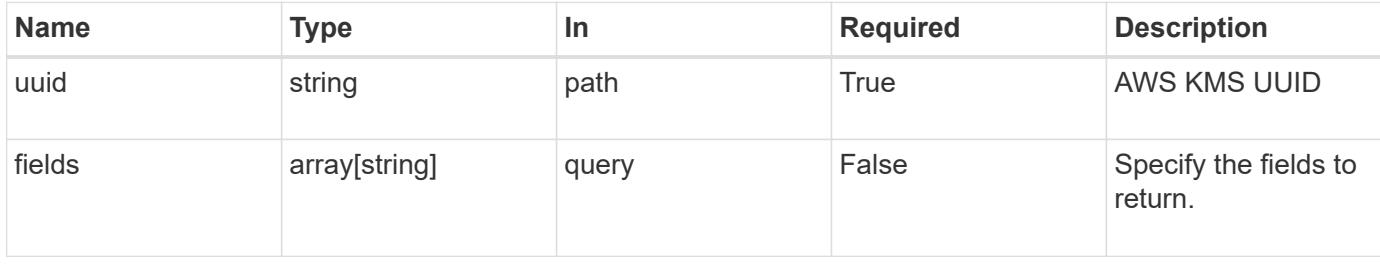

#### **Response**

## Status: 200, Ok

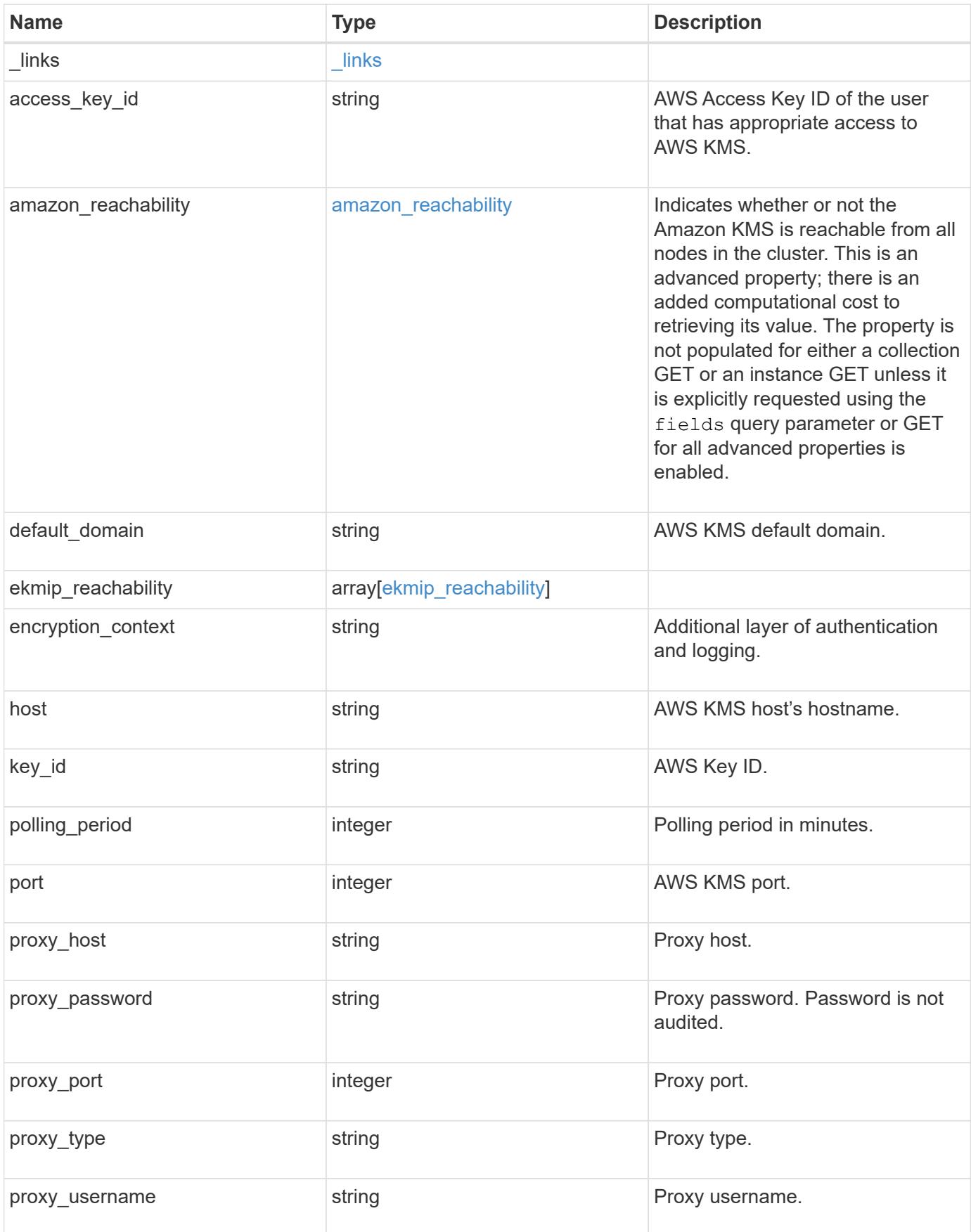

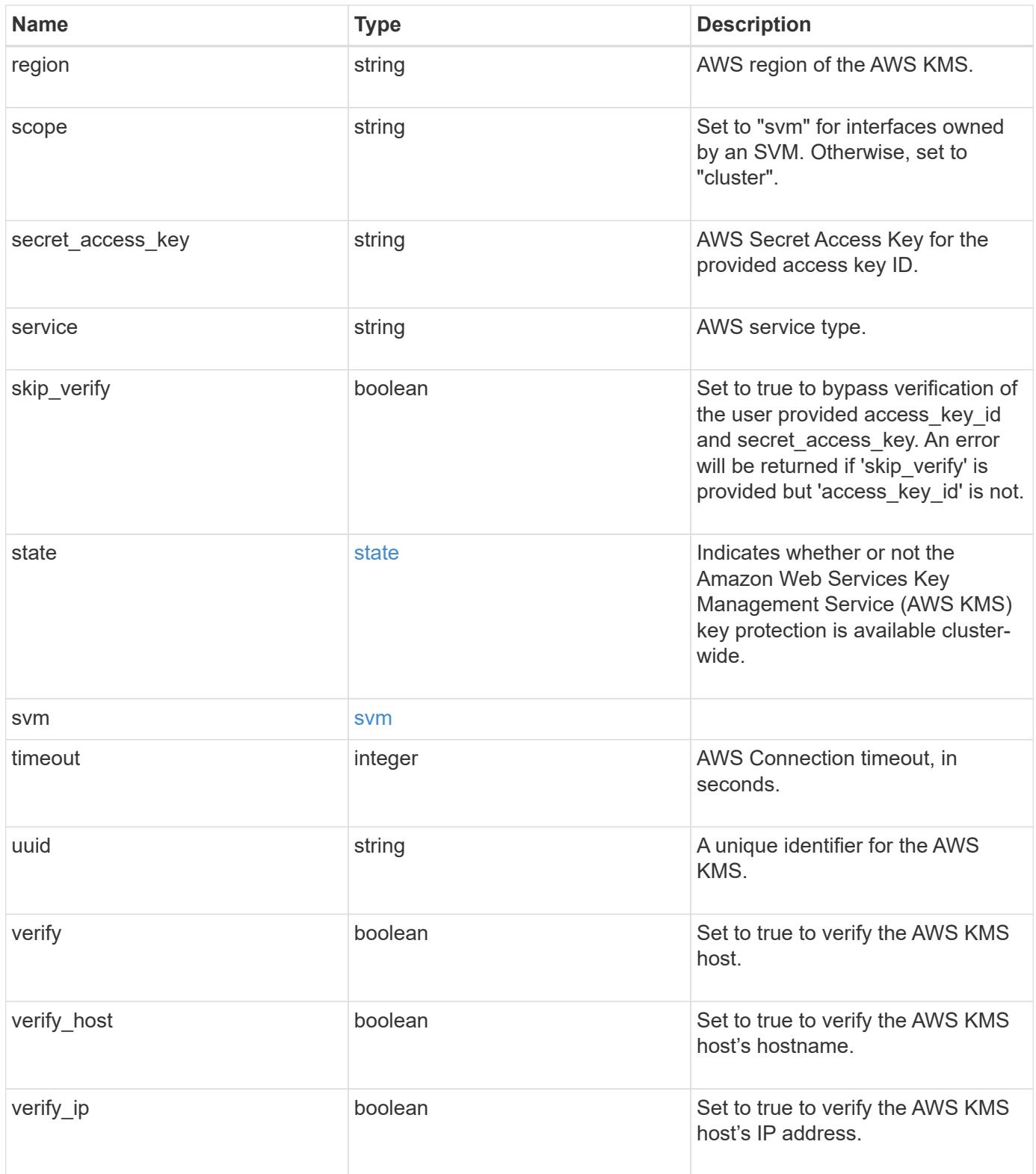

**Example response**

```
{
    "_links": {
      "self": {
        "href": "/api/resourcelink"
      }
    },
  "access key id": "<id value>",
  "amazon reachability": {
      "code": "346758",
    "message": "Amazon KMS is not reachable from all nodes - <reason>."
    },
  "default domain": "domainName",
  "ekmip reachability": {
      "code": "346758",
      "message": "embedded KMIP server status unavailable on node.",
      "node": {
        "_links": {
          "self": {
            "href": "/api/resourcelink"
          }
        },
        "name": "node1",
        "uuid": "1cd8a442-86d1-11e0-ae1c-123478563412"
      }
    },
    "encryption_context": "aws:fsx:fs-id=fs-0785c8beceb895999",
  "host": "aws-host.host.com",
  "key id": "kmip-aws",
    "polling_period": 55,
    "port": 443,
  "proxy host": "proxy.eng.com",
  "proxy_password": "awskze-Jwjje2-WJJPer",
    "proxy_port": 1234,
  "proxy type": "http",
  "proxy username": "proxyuser",
    "region": "us-east-1",
    "scope": "svm",
  "secret access key": "<id value>",
    "service": "dynamodb.*.amazonaws.com",
  "skip_verify": "",
    "state": {
      "code": "346758",
      "message": "AWS KMS key protection is unavailable on the following
nodes: node1, node2."
```

```
  },
    "svm": {
      "_links": {
       "self": {
          "href": "/api/resourcelink"
       }
      },
      "name": "svm1",
      "uuid": "02c9e252-41be-11e9-81d5-00a0986138f7"
    },
    "timeout": 20,
    "uuid": "1cd8a442-86d1-11e0-ae1c-123478563412",
    "verify": "",
    "verify_host": 1,
    "verify_ip": ""
}
```
#### **Error**

Status: Default

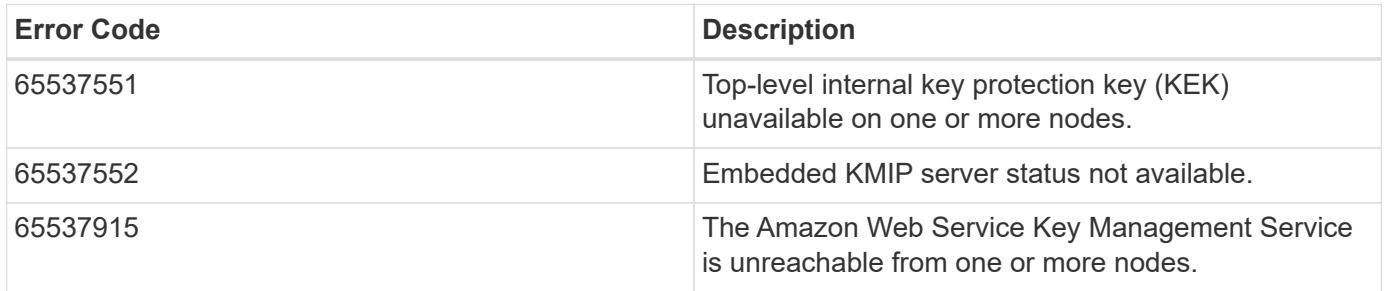

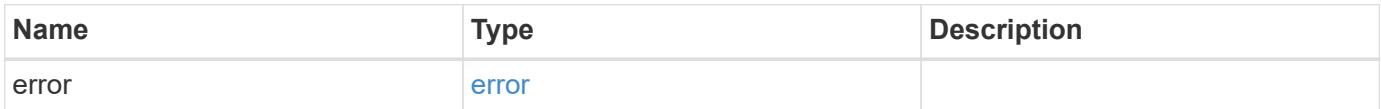

```
{
   "error": {
     "arguments": {
       "code": "string",
      "message": "string"
     },
     "code": "4",
     "message": "entry doesn't exist",
     "target": "uuid"
   }
}
```
### **Definitions**

#### **See Definitions**

href

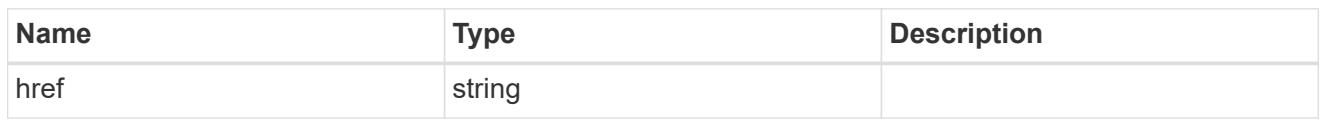

\_links

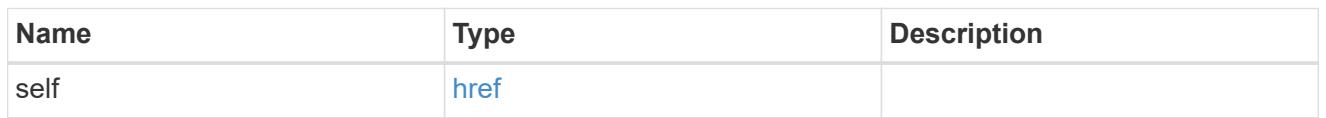

#### amazon\_reachability

Indicates whether or not the Amazon KMS is reachable from all nodes in the cluster. This is an advanced property; there is an added computational cost to retrieving its value. The property is not populated for either a collection GET or an instance GET unless it is explicitly requested using the fields query parameter or GET for all advanced properties is enabled.

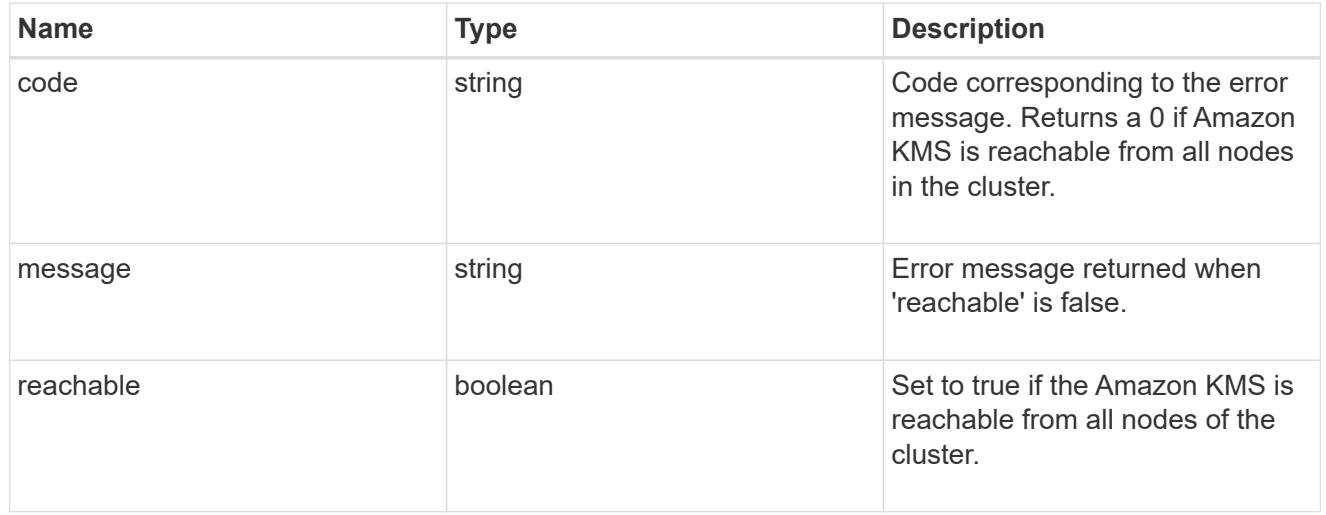

#### node

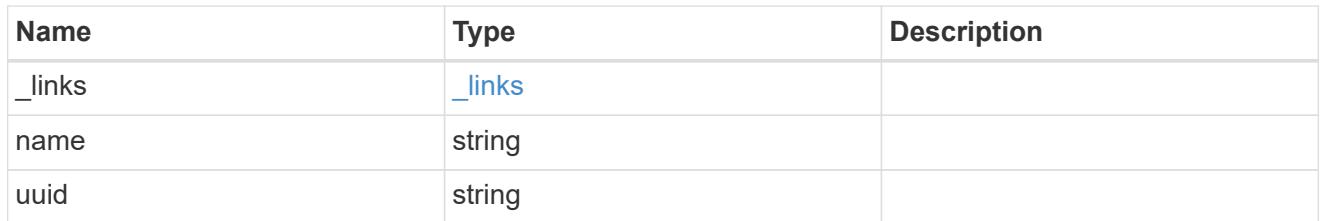

#### ekmip\_reachability

Provides the connectivity status for the given SVM on the given node to all EKMIP servers configured on all nodes of the cluster. This is an advanced property; there is an added computational cost to retrieving its value. The property is not populated for either a collection GET or an instance GET unless it is explicitly requested using the fields query parameter or GET for all advanced properties is enabled.
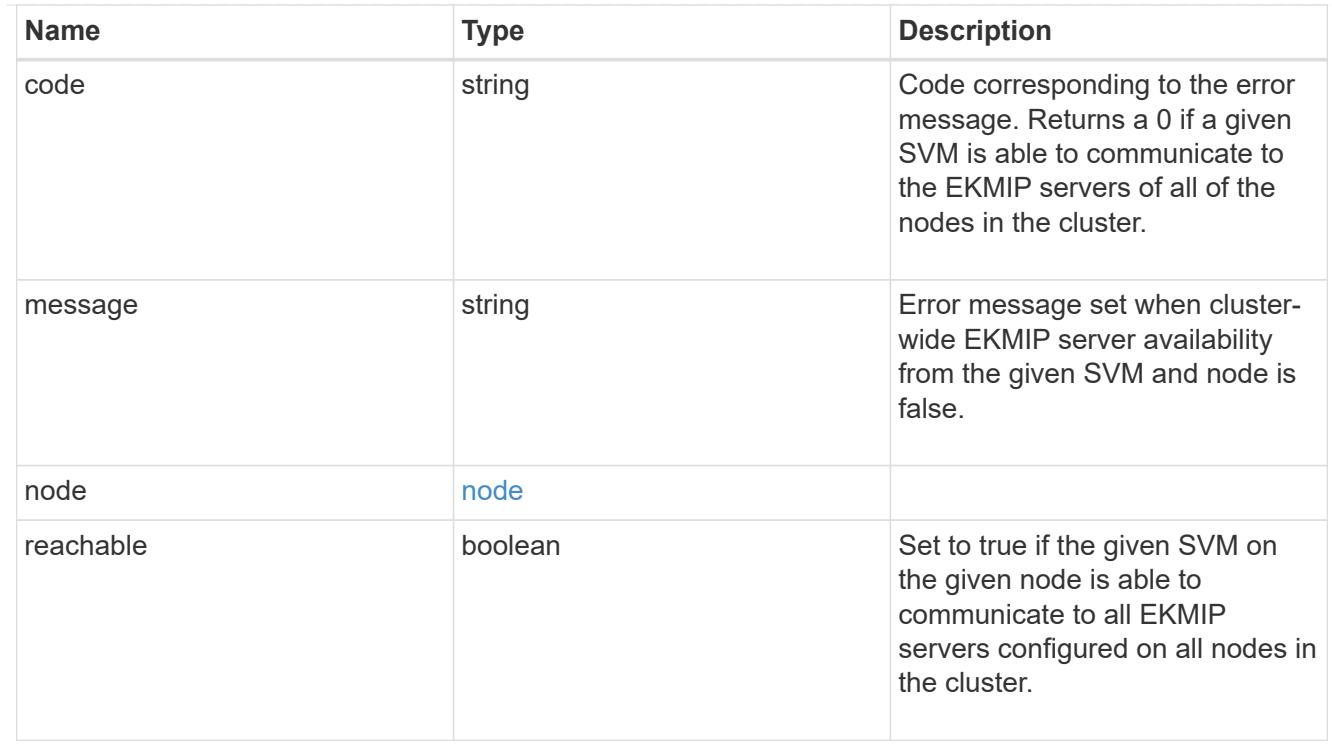

## state

Indicates whether or not the Amazon Web Services Key Management Service (AWS KMS) key protection is available cluster-wide.

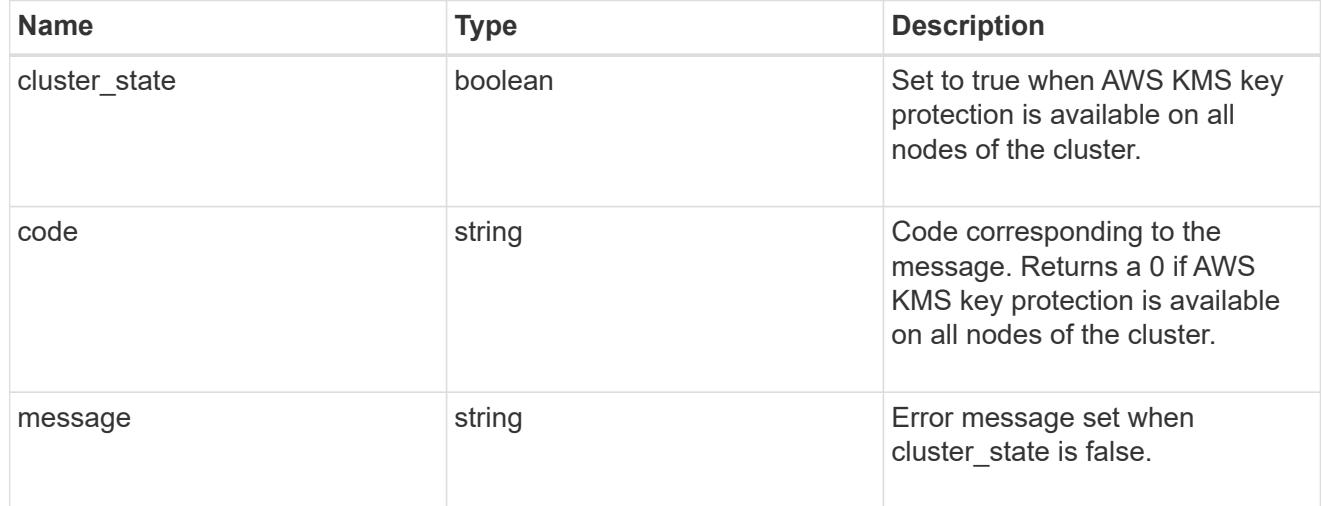

svm

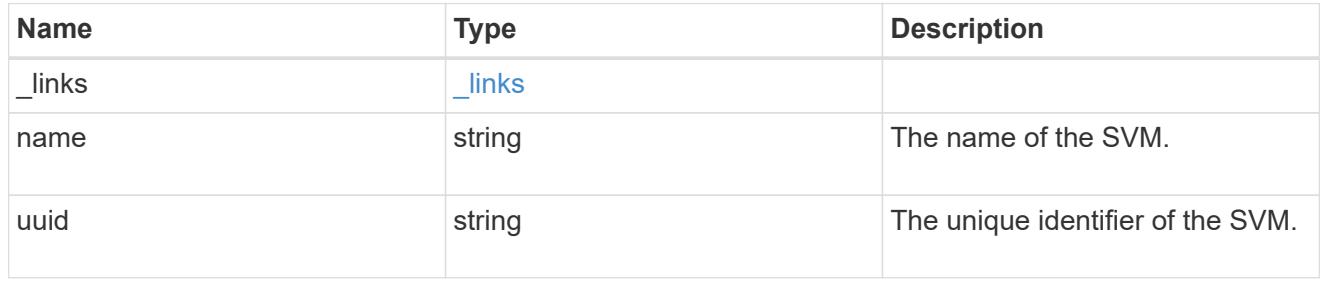

# error\_arguments

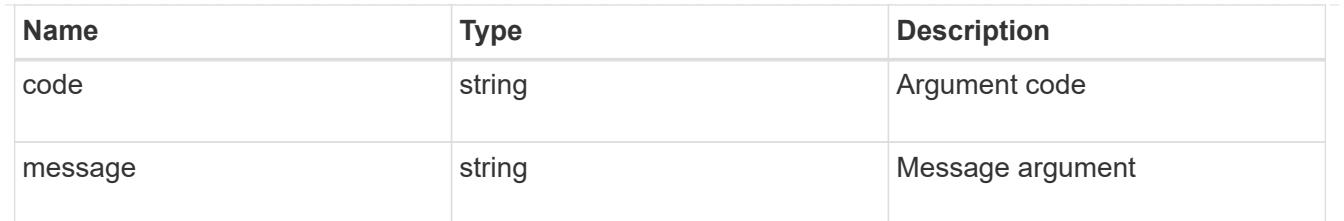

error

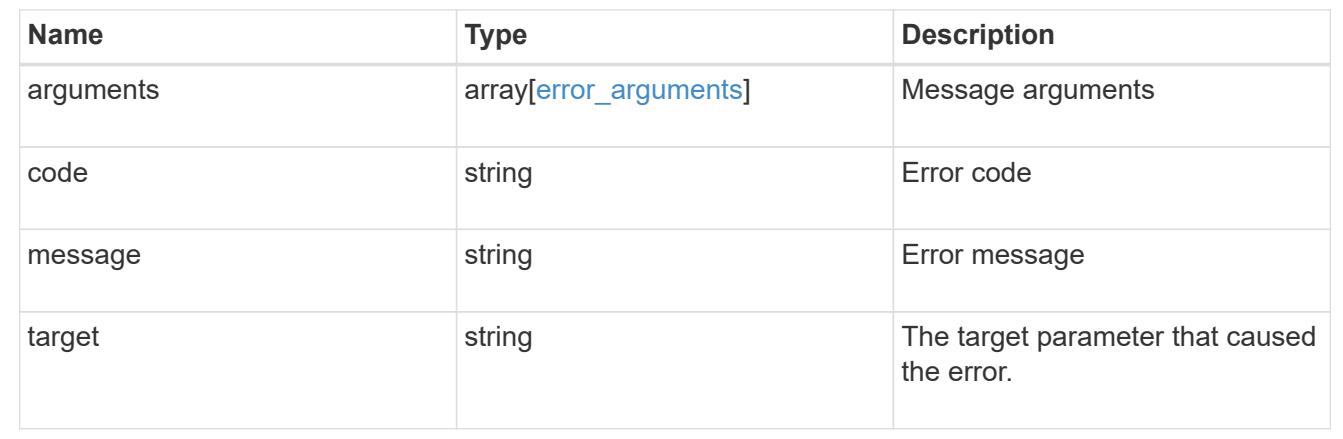

# **Update an AWS KMS configuration**

```
PATCH /security/aws-kms/{uuid}
```
# **Introduced In:** 9.12

Updates the AWS KMS configuration.

## **Optional properties**

- region AWS region of the AWS KMS.
- service AWS service type.
- default domain AWS KMS default domain.
- port AWS KMS port.
- proxy\_type Type of proxy (http, https, etc.), if proxy configuration is used.
- proxy\_host Proxy hostname if proxy configuration is used.
- proxy\_port Proxy port number if proxy configuration is used.
- proxy\_username Proxy username if proxy configuration is used.
- proxy\_password Proxy password if proxy configuration is used.
- polling period Polling period in minutes.
- timeout AWS Connection timeout, in seconds.
- verify Set to true to verify the AWS KMS host.
- verify\_host Set to true to verify the AWS KMS host's hostname.
- verify\_ip Set to true to verify the AWS KMS host's IP address.
- host AWS KMS host's hostname.
- secret\_access\_key AWS secret access key for the access key ID provided.
- access-key-id AWS access key ID of the user with the appropriate access to AWS KMS.
- skip verify Set to true to bypass verification of the user provided access key id and secret\_access\_key.
- encryption context Additional layer of authentication and logging.

### **Related ONTAP commands**

- security key-manager external aws update-config
- security key-manager external aws update-credentials

#### **Parameters**

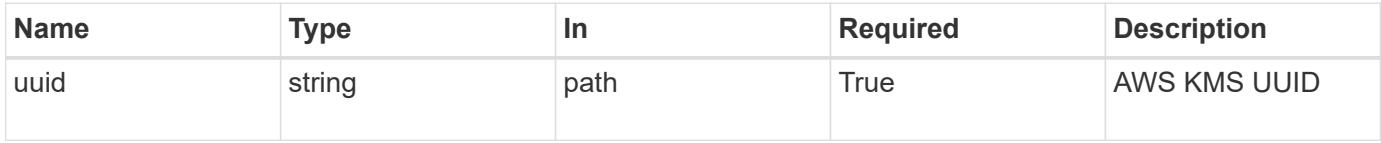

### **Request Body**

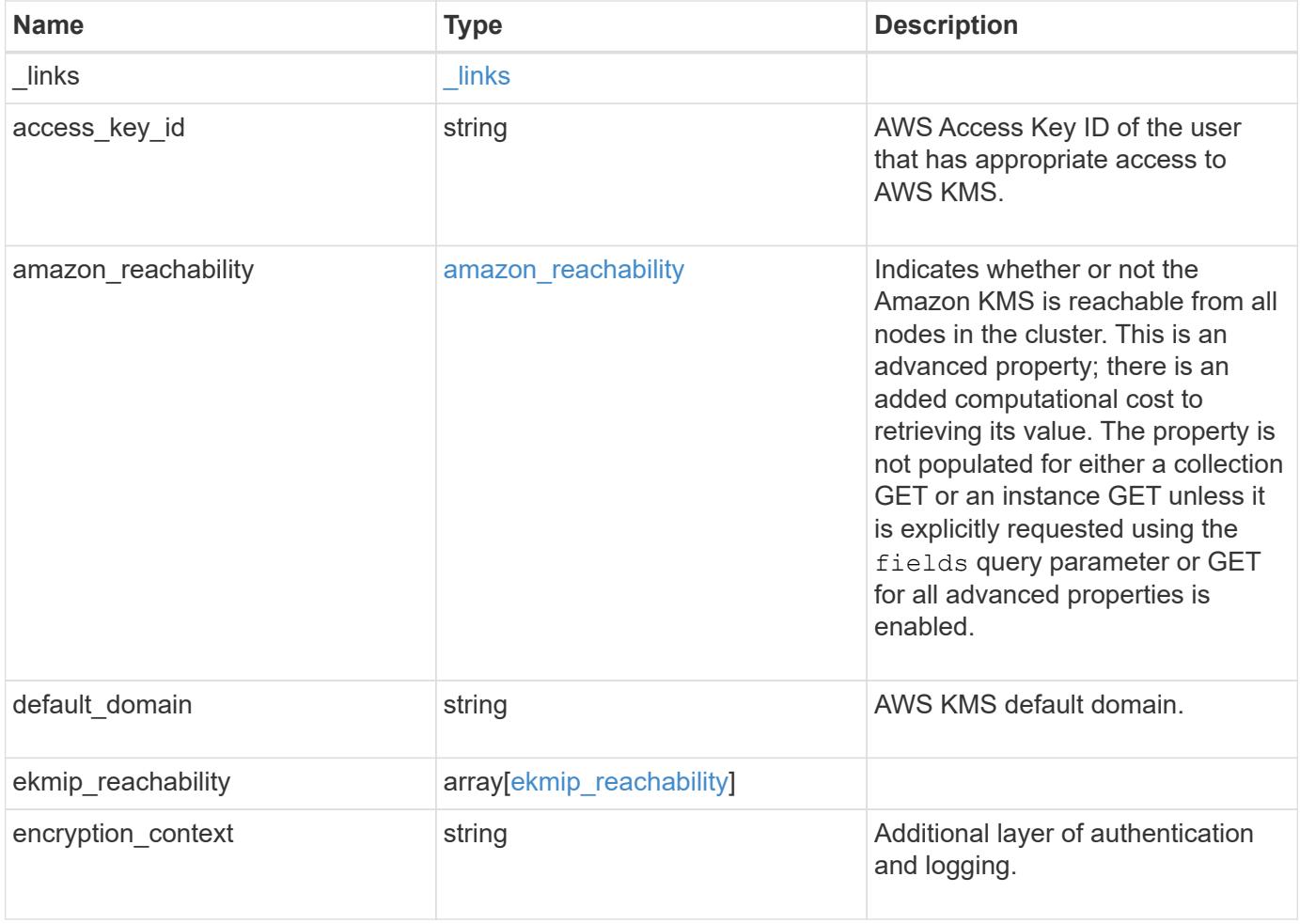

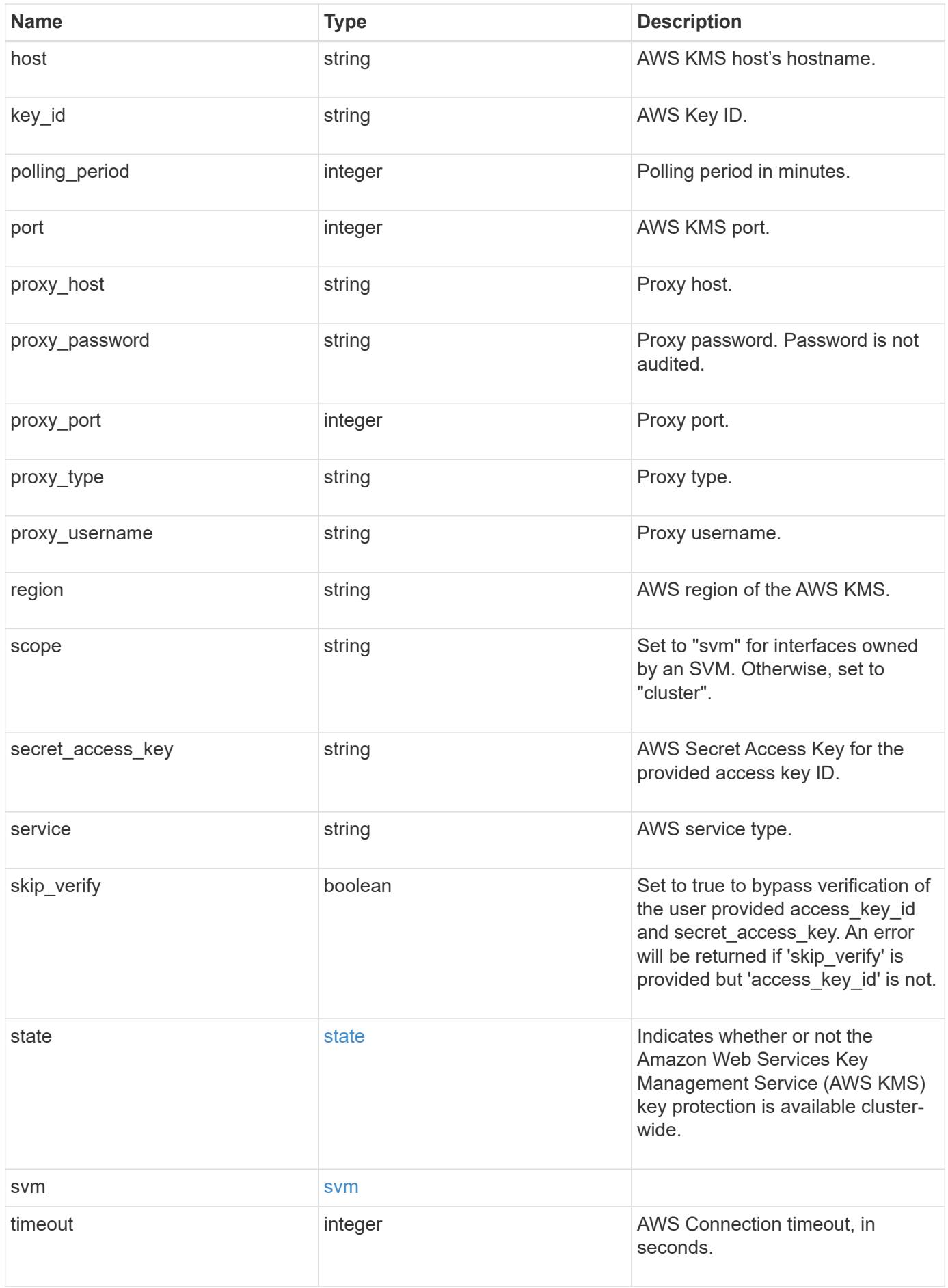

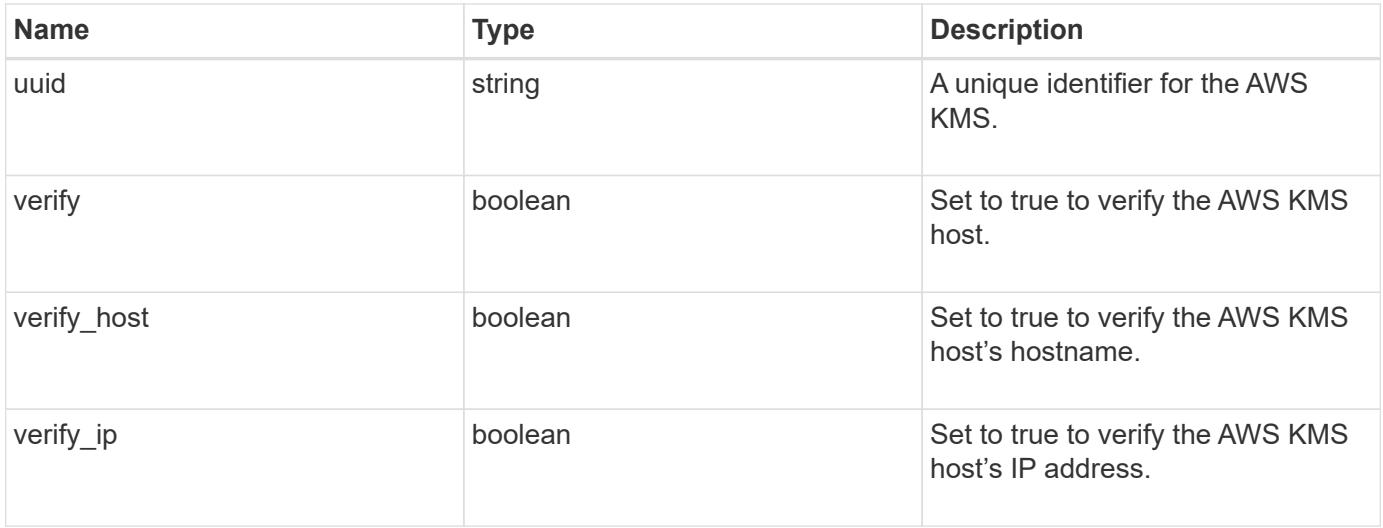

**Example request**

```
{
    "_links": {
      "self": {
        "href": "/api/resourcelink"
      }
    },
  "access key id": "<id value>",
  "amazon reachability": {
      "code": "346758",
    "message": "Amazon KMS is not reachable from all nodes - <reason>."
    },
  "default domain": "domainName",
  "ekmip reachability": {
      "code": "346758",
      "message": "embedded KMIP server status unavailable on node.",
      "node": {
        "_links": {
          "self": {
            "href": "/api/resourcelink"
          }
        },
        "name": "node1",
        "uuid": "1cd8a442-86d1-11e0-ae1c-123478563412"
      }
    },
  "encryption context": "aws:fsx:fs-id=fs-0785c8beceb895999",
  "host": "aws-host.host.com",
  "key id": "kmip-aws",
    "polling_period": 55,
    "port": 443,
  "proxy host": "proxy.eng.com",
  "proxy_password": "awskze-Jwjje2-WJJPer",
    "proxy_port": 1234,
  "proxy type": "http",
  "proxy username": "proxyuser",
    "region": "us-east-1",
    "scope": "svm",
  "secret access key": "<id value>",
    "service": "dynamodb.*.amazonaws.com",
  "skip_verify": "",
    "state": {
      "code": "346758",
      "message": "AWS KMS key protection is unavailable on the following
nodes: node1, node2."
```

```
  },
    "svm": {
      "_links": {
       "self": {
          "href": "/api/resourcelink"
       }
      },
      "name": "svm1",
      "uuid": "02c9e252-41be-11e9-81d5-00a0986138f7"
    },
    "timeout": 20,
    "uuid": "1cd8a442-86d1-11e0-ae1c-123478563412",
   "verify": "",
    "verify_host": 1,
    "verify_ip": ""
}
```
#### **Response**

Status: 200, Ok

### **Error**

Status: Default

# ONTAP Error Response Codes

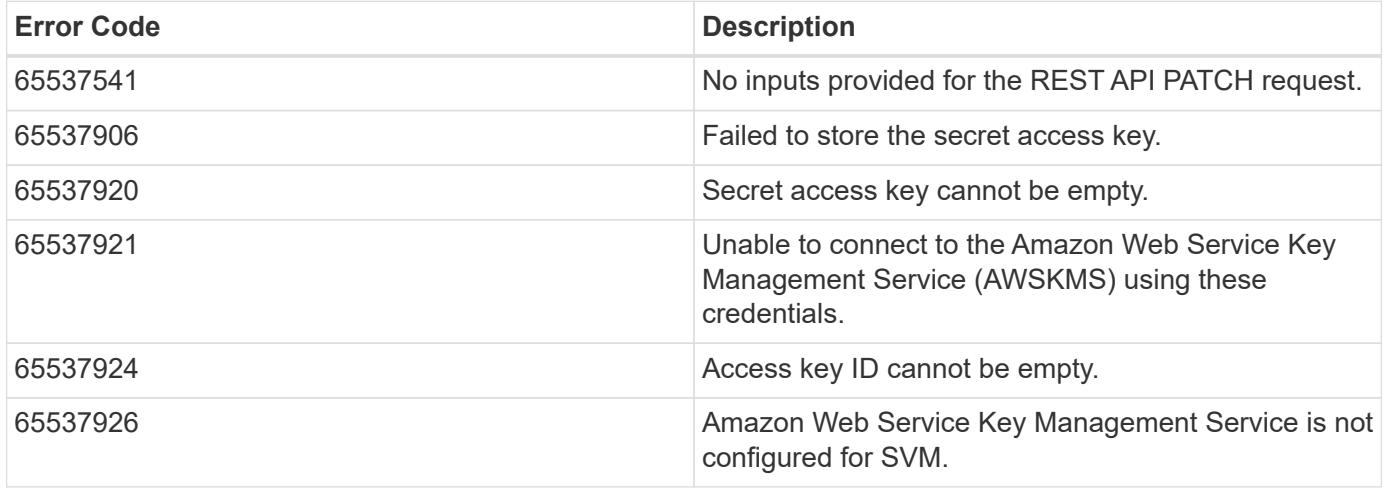

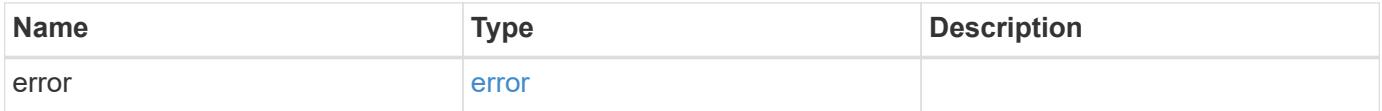

# **Example error**

```
{
   "error": {
     "arguments": {
       "code": "string",
      "message": "string"
     },
     "code": "4",
     "message": "entry doesn't exist",
     "target": "uuid"
   }
}
```
## **Definitions**

### **See Definitions**

href

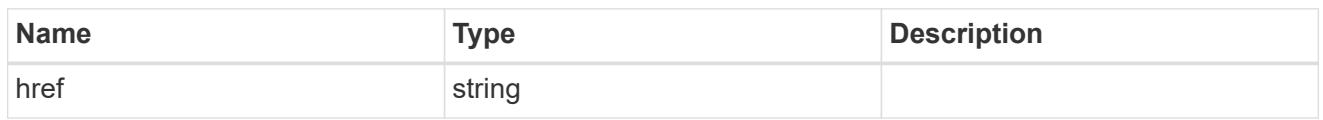

**Links** 

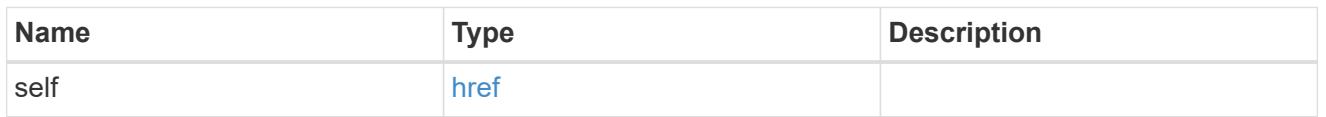

### amazon\_reachability

Indicates whether or not the Amazon KMS is reachable from all nodes in the cluster. This is an advanced property; there is an added computational cost to retrieving its value. The property is not populated for either a collection GET or an instance GET unless it is explicitly requested using the fields query parameter or GET for all advanced properties is enabled.

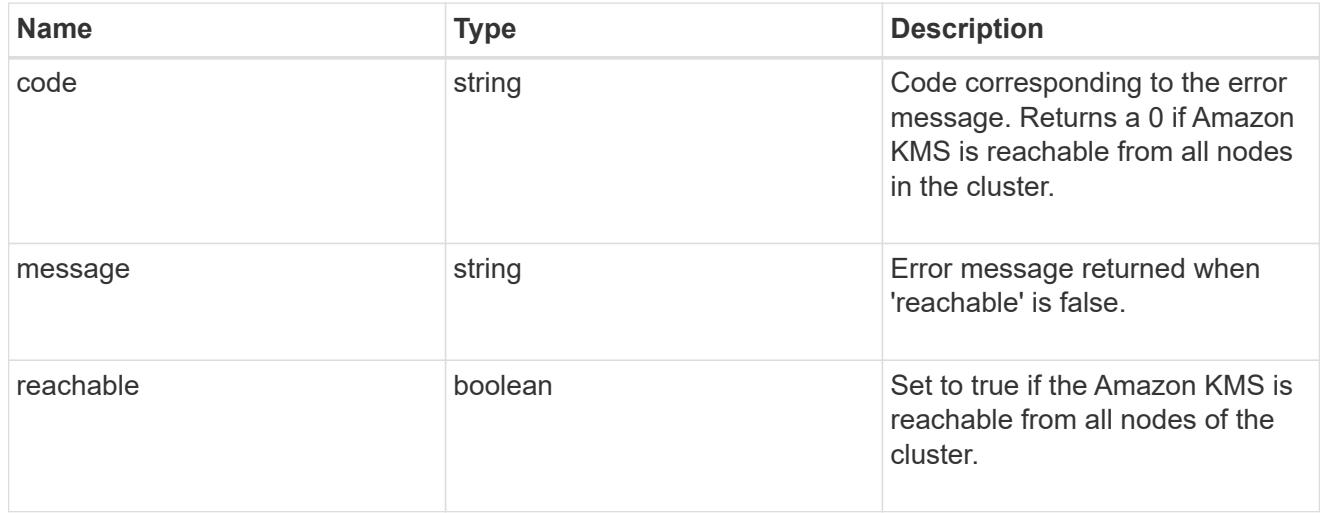

#### node

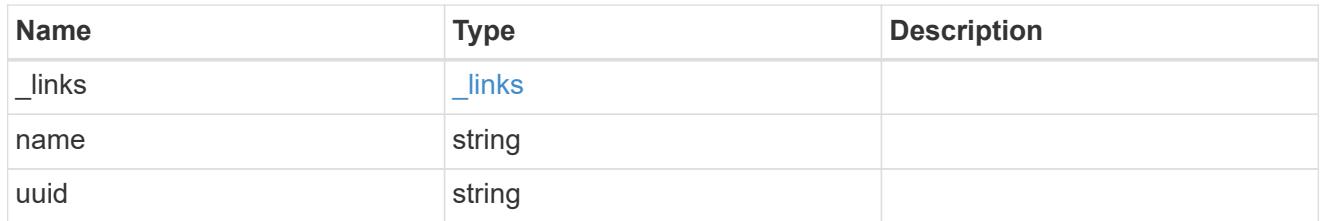

#### ekmip\_reachability

Provides the connectivity status for the given SVM on the given node to all EKMIP servers configured on all nodes of the cluster. This is an advanced property; there is an added computational cost to retrieving its value. The property is not populated for either a collection GET or an instance GET unless it is explicitly requested using the fields query parameter or GET for all advanced properties is enabled.

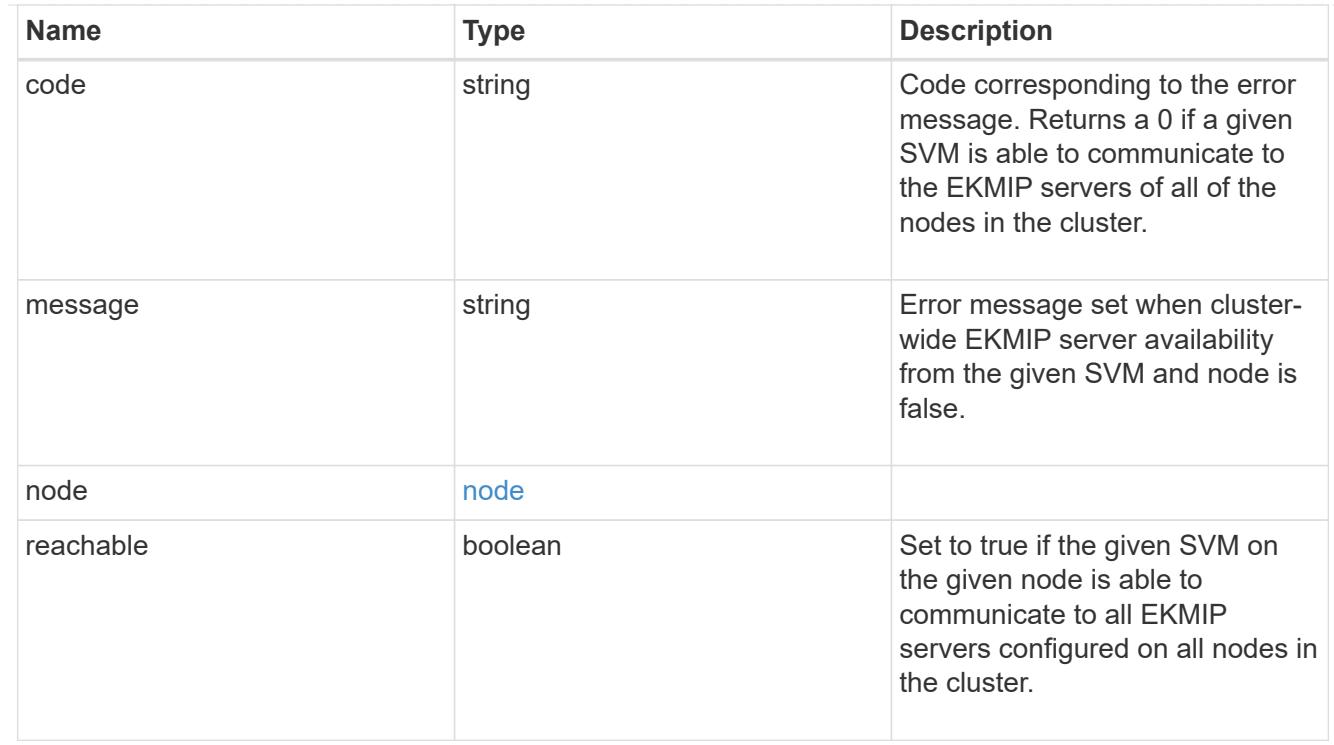

# state

Indicates whether or not the Amazon Web Services Key Management Service (AWS KMS) key protection is available cluster-wide.

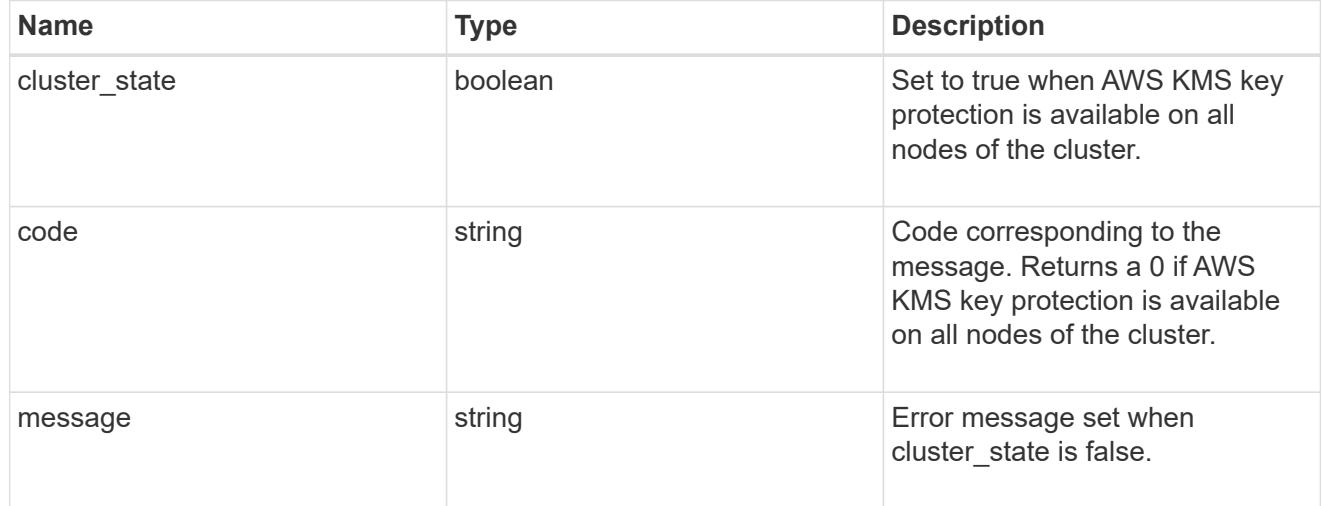

svm

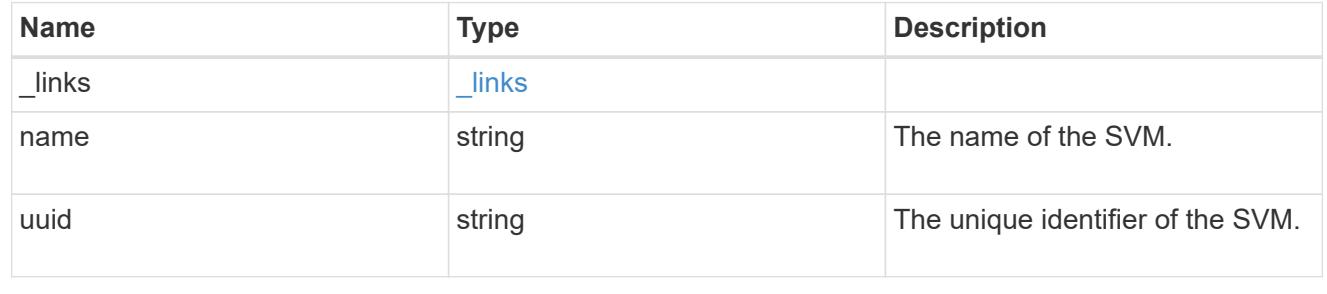

# aws\_kms

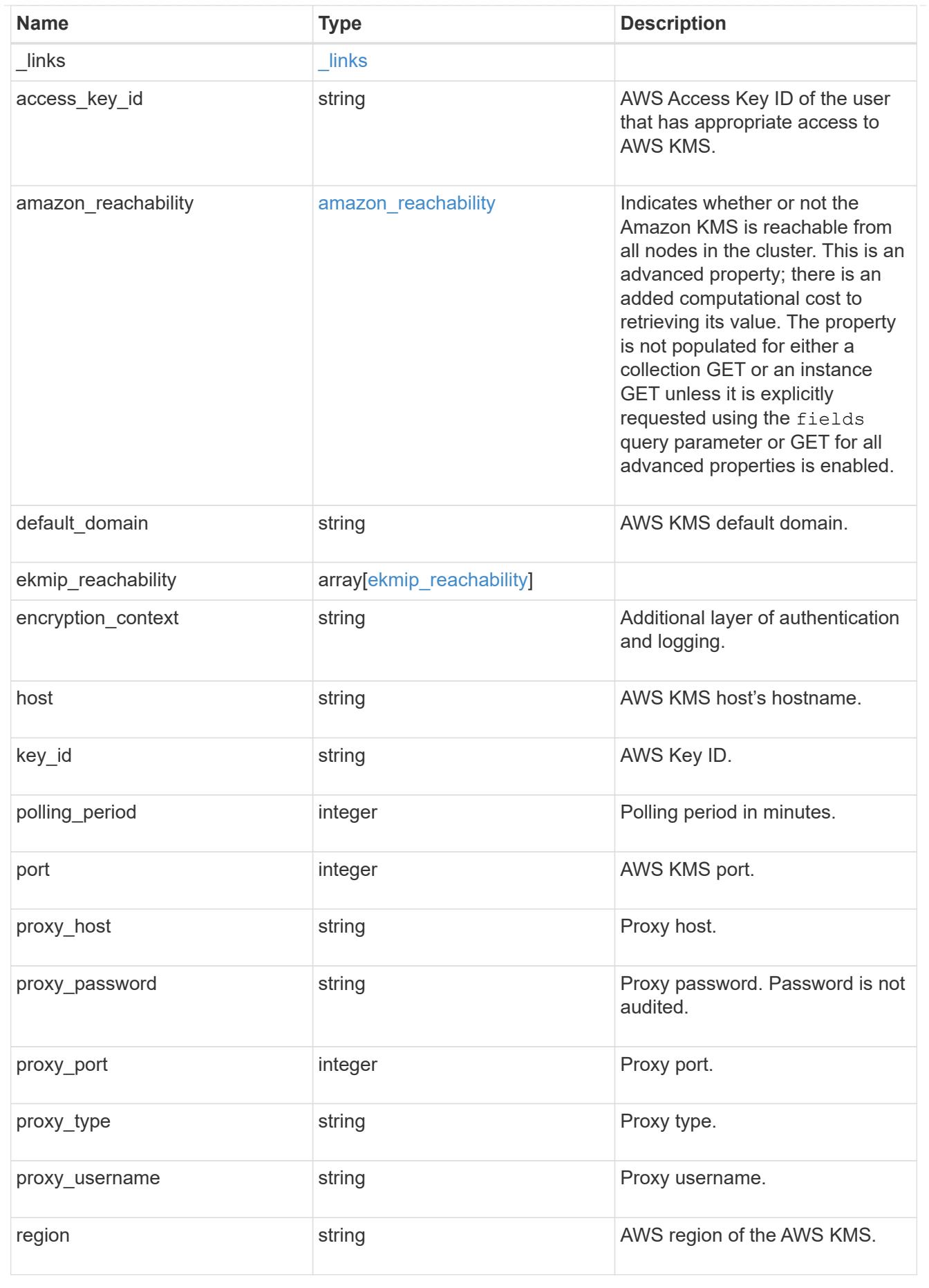

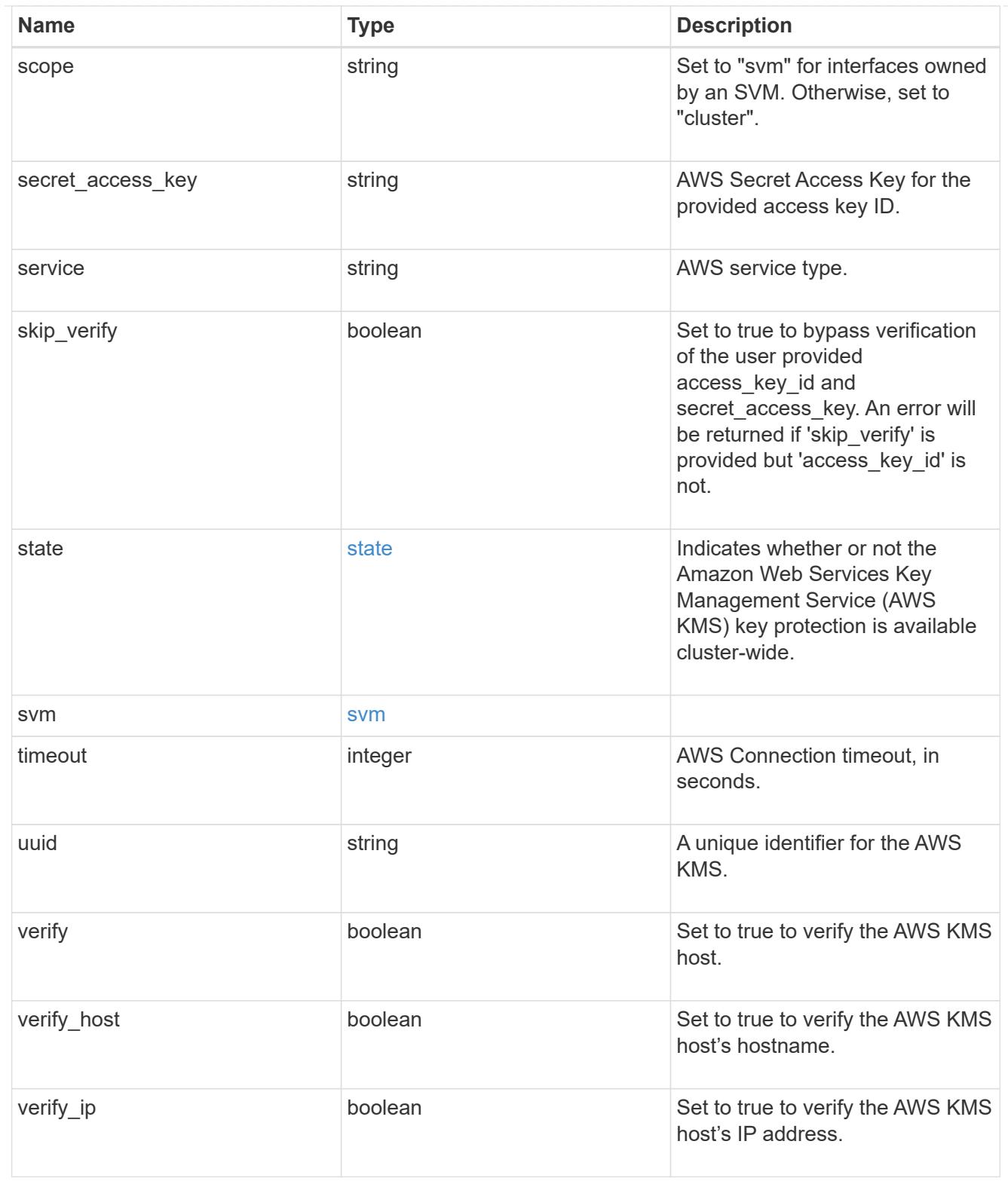

# error\_arguments

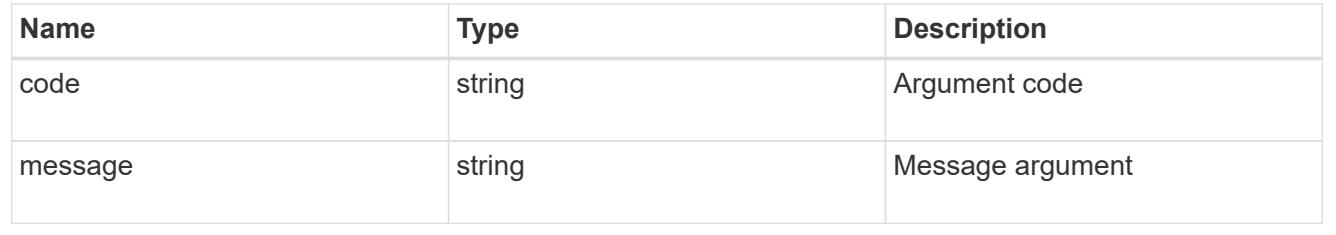

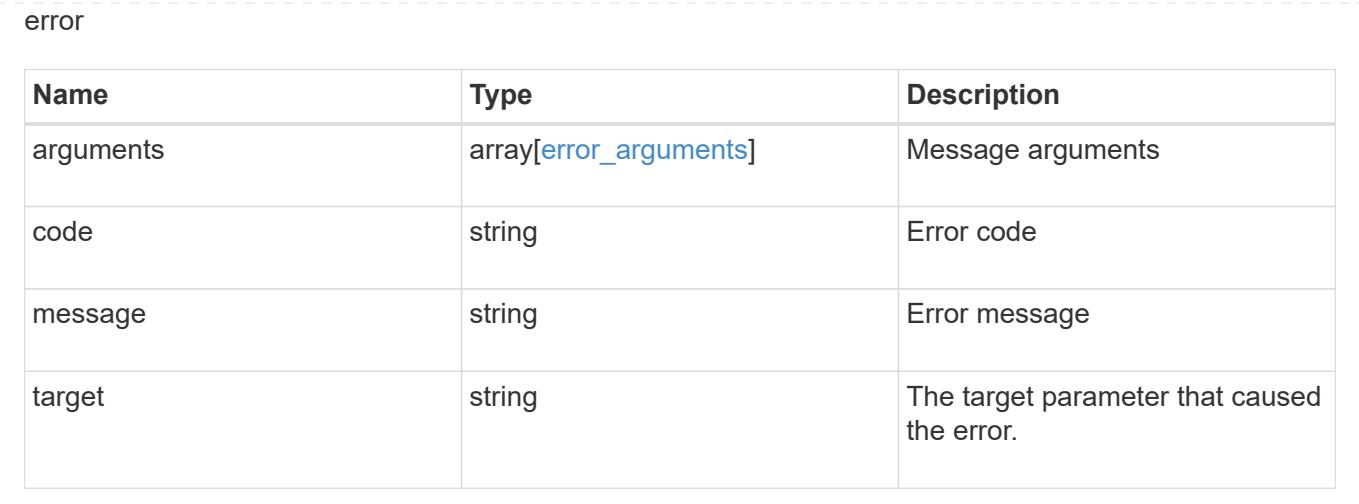

# **Manage Azure Key Vaults**

# **Security azure-key-vaults endpoint overview**

## **Overview**

Azure Key Vault (AKV) is a cloud key management service (KMS) that provides a secure store for secrets. This feature allows ONTAP to securely store its encryption keys using AKV. In order to use AKV with ONTAP, you must first deploy an Azure application with the appropriate access to an AKV and then provide ONTAP with the necessary details, such as key vault name, application ID so that ONTAP can communicate with the deployed Azure application. The properties "state", "azure reachability" and "ekmip reachability" are considered advanced properties and are populated only when explicitly requested.

## **Examples**

# **Creating an AKV for a cluster using the client secret authentication method**

The example AKV is configured at the cluster-scope. Note the *return\_records=true* query parameter is used to obtain the newly created key manager configuration.

```
# The API:
POST /api/security/azure-key-vaults
# The call:
curl -X POST 'https://<mgmt-ip>/api/security/azure-key-
vaults?return_records=true' -H 'accept: application/hal+json' -d "{
\"client_id\": \"client1\", \"tenant_id\": \"tenant1\", \"name\":
\"https:://mykeyvault.azure.vault.net/\", \"key_id\": \"https://keyvault-
test.vault.azure.net/keys/key1/a8e619fd8f234db3b0b95c59540e2a74\",
\"client_secret\" : \"myclientPwd\" }"
# The response:
{
"num records": 1,
"records": [
    {
      "uuid": "85619643-9a06-11ea-8d52-005056bbeba5",
    "client id": "client1",
    "tenant id": "tenant1",
      "name": "https:://mykeyvault.azure.vault.net/",
    "key id": "https://keyvault-
test.vault.azure.net/keys/key1/a8e619fd8f234db3b0b95c59540e2a74",
      "_links": {
        "self": {
          "href": "/api/security/azure-key-vaults/85619643-9a06-11ea-8d52-
005056bbeba5"
  }
      }
    }
]
}
```
# **Creating an AKV for an SVM using the certificate authentication method**

The example AKV is configured for a specific SVM. Note the *return\_records=true* query parameter is used to obtain the newly created key manager configuration.

```
# The API:
POST /api/security/azure-key-vaults
# The call:
curl -X POST 'https://<mgmt-ip>/api/security/azure-key-
vaults?return_records=true' -H 'accept: application/hal+json' -d "{
```
\"svm\": { \"uuid\": \"4f7abf4c-9a07-11ea-8d52-005056bbeba5\" }, \"client\_id\": \"client1\", \"tenant\_id\": \"tenant1\", \"name\": \"https:://mykeyvault.azure.vault.net/\", \"key\_id\": \"https://keyvaulttest.vault.azure.net/keys/key1/a8e619fd8f234db3b0b95c59540e2a74\", \"client\_certificate\" :

\"MIIQKQIBAzCCD+8GCSqGSIb3DQEHAaCCD+AEgg/cMIIP2DCCBg8GCSqGSIb3DQEHBqCCBgAw ggX8AgEAMIIF9QYJKoZIhvcNAQcBMBwGCiqGSIb3DQEMAQYwDgQIWkY7ojViJDYCAggAgIIFyJ PjIfmM6yTCKVw5ep2oZLwwvRca8pKhISVjw+WjWngh/f6Py/Ty0CwCjDFUZPsUUdSmk78E7SAz 0CpQyBwmUuFJQShjZjftHLKRWld3O4sJKB8DzH9Yw1C7En94cyJ1rT4WYoVFmeJcmOXx6h+NFH c7njtXVsKwxc5BF88K3+3kHdV3WyVdXoeXe7yY/+EjFfjtBryp8ljuielX/NFlh5kowhoj+yxn O0c1/0OI1iV3mTIOTXD8qrZVp9ZhAxSTRBd5uDyWMfppqxW2L+9vCUU+ZgmRxtU3VsRLOp/T14 0OP7Sn1Ch2OE0bIrbYYtcpi04QcUtfEJBMlbbTbJPHDAtiO2KIQKviZL4QMZgho9NNgL4MUpIb NSzDCbuIC+nNMXfgfs0nPZewY+b43H/tMmnZ8Q4kiCFwrUqbFbflBiPMOaJsS0eQaJhDmzM90Q EgbesHWgPreAcfMUcN1+BaqHFLHUxLXDxQix6zYiCAtDX6/EKlirRh1TFpmFX2PBd+X6uODhmw m4ub9RKj3In8t5qgtN4q/mTBXjAVDAbTIIEgobBRaXGSSXCBc9W/jRed0DRZD9Bm8T/nV39sZN ducwZa5ojYTX8fFMA0cfY6IFivXHjB00coHEEGdgCfC0G8vACqLbb+2NuhMJPtR7Ig50iAPUMc 670Z5ItOTQhyYOZ/KagOtvV8sKPCzeAkcMoHlsml89V79zt1fCJQTVWnaGiMj5Orcbskk6vCxh DGeU6q1kgvXJKXOYRF8/wIpv8Y7/rEpnGwE/I0ZOXzdIDHXqA53B1zyOVem25ezWCD+kpoH89X JssYlNjIMJhjVRED61w/DbSXg2yFu/v3ckGapVvTuyAiz5hWUNfl3pt++da6GoekKnLqtL4G/R GXCnebLbXg838dlTGBznoCwGTVxXDeVYafz8AjI10qYtTMcbN56ya9kK7IHSkrnFX24xQRQOfm D0Vob71pjdz8r1aXKvD/1X2TkYJHoeEHq0nWpU8vwDG/xhv4YgKJGN9qsEZgiTXETUh5gak8e1 tGNkP+fum+1OqlO5oS+SwNa5/eB8eFeJl2Oi48Xi5UapaTRHPFp6kZfPXOu9cEjhILowRIi6gl g7FUbmoJcu5OvDIyP9JlyQklw2VtgNlm1QOIvzRenXmy18XnP50NTxx2cIwby8tIcdSn2C2qhj 8Gk7q8oxVZGiBgtz4BwyzyKkypwm60BBRrHpAKLw6JM5RISeZnYQfIsId0tGgb61go0RJf0sFt buvZcSvLI+2Onj8KH1TlmMR4dbuCWE9Ym4sVRmD1D6/f6BoNH0DRg7TJkEFbOadJsNPGzHbKte LdaSMGTNUZ3hEDQeomakQMfvCgypbOLxrTTqfbenHRtN+iFNYW0zCUW6EJoAXp+lqFnwQL52Il 2QxwZikE01P2k0GharzAJkXnNaFGnmHIIP6wJrCCSDZwDmr7GI2R5evDlRi17QUg2sulxQV0U8 zezzwIUgEe/Whf0ngGJv/QcsL2jyri/tSQbUWs4g+yep4SlE3iddhfqSJzI2iKdAE+HLiHGVO1 z70fGEsO6dPLnmh4eoWidgZi9N/SoBy1aT0JpIQ6z6N5ImPfDWu9Y6TWXUg1iyOIXGsxIQVIgU NoB5Ru/ApDxpYpFLk0fH9k9OnEWK5Im33puOQKLno1uwrOmdbG8+x1EY8wc9FvkHGH0Zh4Hydi CVUcYSdiGWUxVmgm4OgyiYzcpB+Ar2dzikGc4pBg8fa1a1HN5Q3TK3w4h/HeOUlmA4vWOYuVO1 H93ILGP6PWfkug+1Tam6+8yD0W5meiZ0UIZR8TF/9gDb4+4wTFnPwgfTrggEauA8tt8uJtiyBC rYexgZTXIZGTUj/86KXQaJKCreRr/kqwJOWqkNW4CGUVzw7LiI+sArOZqUp/TsxnbNC73XCMNl PsnByb2zCeK13V26Crl84U9sDuqQTJRaIse01MN9AAjpa2QWEwggnBBgkqhkiG9w0BBwGgggmy BIIJrjCCCaowggmmBgsqhkiG9w0BDAoBAqCCCW4wgglqMBwGCiqGSIb3DQEMAQMwDgQIEjm88b 1+pnkCAggABIIJSDD3P+vnllSo1mQvmYgZVfV37T3KpurJvMxQScPvalWiF7Q1Iwasf/+N0hKK Nr2j/aGZLunLkaG6mLPeBP2l2LCwnUxDu5kYffVVE90WX/bXewbYQribwFNkNhUrSgen8BfhnR lvDrzbBLoHIvDrUFszSVBCYh31Vwgu8p9SjC8K/XlumcLdjSFko85XpoK23euhowjWH+X0kRoY GzorcdNE8z03BKvfR61W2XWzTSaWQ6eZHGs6Urnx5Fe/w50U9tMIi3BCCCqgapUHVdmHqKkmWL ikX8LssUcN30JVekM2aJ9v4YO6CoegKAMVDs0tVSOv3KbGC3GNX6lgHu4y1LOZPlPLfPXb0wDH qavlxK3zpHl8sIRzuX3HXSdEdenHYAkSV/IQZ89h+CZUkf0nu/og8eoA8ATDA5g7fj3HXpQ6cY drUBaHc7ruxHOiWR0GcT4XK4TTz7zZTO1wWPViprUo6ayw0dYZSG22MeDA027YirM044Ifosn9 CsqnNLZoOWvA2ao4ippDoBRqv5Hv6n0I3fOAys5nPq3jJtKQ5neqUYo0MrAkoKHo0h6zn0Bfvi syB88aM9N0mPD76ykbAERq7151biKbA2tk8bb9dy/sJmk2ojM/D/W1YtrNL4iM6azL2kVN5eiC hxCof33/RuRpXfGR8YNeJTl7bq42wL70QKDBRoG1TPcLqdVqz74oshlRspfqvZsbsUatbASBt2 T0YG4zfgfGh7sb2ezyougVvzdp77wAJ6n39dc/ZLDdYDzFkQb07984y8LlhIM1AcwFcMh43gWp

6A8CJ02l74ednirSqSVOPZ7K9dRw6Y0X8MB4/WGzEcvFeHYIGLBcXi1sBY5wjWnbeuh1wLiSkM DQRB6oGOvF7bJsilkx5PwgWbbqw8KUSuU01skbMAa5T8Hkm4OiSTf2a78E0zIKLGZg7yu9FDII tWYWOkG96MXEBAdOuH+wWYmaEexh51ONrfFwKDuDMZh7MO20TTEQU8oQdjRRoAofXvTcj22GSM TY6XleskZX2ZKxSQdD1tCtkjGRKHSTYza3zLHbBiJTIJw4z6sw9FyTTApg66UAkNtiMa1r9nqT TNaxRWEXMEQVRLzAL2F9aqjgW65xrbYXu/J9Y/SYTcYbX2SRA/JkQ+Y8F68KOoS1pvK1p5/FcE DvprTNDS4lf+aj3HNWuK5wOsrpBhMlb2IfluK/9QwPh9IC/RhHRfimyTPRXAf73cehNdp8DpKw Lm+jr30vazFwICpvSbi6Etb6GXfPkKaX7ztpQBqG92m2/0g3LWfPti1zwrPHPBz8y1qQMU268D oo8YvWtI4KGaDAFb6XQhR6t6mqoq/3IP6/g//PZVEnSyUVsPLDJlLF9fiOwTbMZnaiscKv8SGE s//B9JkKrdsRrQRZcnnPjJnJLILblRVAZGuXpSKSYVPzYmOjUx3sSeLSiPoSOcqRIJ0X3s4ED0 92W3tR4ZXK3fnkFyrIVtRJsB3k/2smiQ6Pc1VuKHh1yTzYjXKRQcDaY3EDP9IWFtjiUfZQoZci jMWt6YXim23m2aN2Ed8qIedikR6OjFHE4Kus/2yegTszSs5CrM7NamKWzeIeNNth/cTcmT++GD umsGNTBAsHHSq1KYpqLi4GKLHzU7WNCQRdAcIDEvMZH/CH1mZK7bzb9z038rPf/D5WZrcK1ttd 5BjTJjj7GerS0xLkvYIklAJqurjMdWYmQtT4JAHF90/zRKqFFVpSiW074bRQ+PfaLI5C+TwoX5 lYD+R91A0qyGKIkFITa8hZFY+Up+rSuREqnpAvdAVL9/gLPF6I+5+D+sVBsGRbw2rFVRbCHdwa TQcAVPeJJy0f/+sOs/PXoejr3siORpf8iLLYOaziGYf1EtunFcCLj8PEOznaUyouJ+lm9YKPBS LULC/sVVy6XUArYfJfq0Ag31YXpJeWPbORxVP/VCm8d/sNjWTQXGN/IjNZaZuliXNgq5nRkPBK wF23ZUYG4pLGpGROLup9nLSgEbpiDmN1Gq/IHSfI/8HpG/yRAoCdqUdre3yL/f9caj8RBBHRYb bfRxtyQ9u2vsrqo1oZ7F+Mu+kjuc9BxCMvJ7JaKwvQJckAkzTo6t10t6MzwiqJ7Au+2oOJ2Ukb /985+TFGS219fmqWfwisOfpuvSkjRj8vIDBBm9itKIS+pVpfz+Mg7kl3WmkUrgF3yjTH5/C51u aSzK2KeEVoWPx/Ps2CX7ATo6AsETp8Na38dT6d+Dm4WM4sBieKt/yOEFhiBNkgpVKAqawKRvLW 3U73OIKC8VLFhhnU+ogGxcUq5mZXvMbNDIaU2LvtmtPPo/qL0bOYu76TKc1ZX0R6AXkeImQgRP sdeXPPANtW3la585oZbYxUXRfEIeKmkcv3eSGnPCVesbxxd1SaIJe2j7H9MbHdjYkeFQuECnUh Kxg63BVPl/qAEIO5+OKBzM7ctuP8apeGW1iHAueKzJXc5IeFS/3iwkfDLRkrgzBeNIL0IINo3C oGSvn95Z8+LhNSopyqt3uB4rQksUYIwXgkfrEVYujCO0T5dSkk5j10X7WlDm4DHZVLJH+GtL6v 9A6xFJNDQfQF0hS+wlXkTkMq7pUiX+Qohf8QRJZEyU5VWo2CesR63j1MFpkB3xybpbjt8oI47X C20GEn3uCjwMwq/3K4ibHnqi16pPPRgI/u3R9TVfvOC2e0xgllrFG6cKUfogUaXoxHqP1KKjUw 23bpd9L09LzSDdSHcoDPokWzDee0ZP/Z6VH3rdjQR71kw4VBeT8nKfLP2dGBd0tpWDQhCFK7I9 axxxthnv0v09x/J7jhyoLRt5e8lMEfrqtnMWdqjFgYVEQndthZ+9/XvfNk6f5MD8fDheMuvbNT hduFSZEcZCLlW4GWKneVji4wdBrV3aCrzAzxy0H7y7nnkyCEvac503UDtr1bk1VJIVsYfYrN2S 2DPbp3H2E8r/n6jfBilwFyp3JTJvnRqQTcYHXDieW8Njq46JO6O6wsPwKQTKMfHGxxTRJdRe5y vJD54xvFWw1YEJ/Q2c8cr1NNXEN32e5psfIJ7o48k6bsiyXnbHKSjK781Z5h8Hc3FbUF2U2p5J qLwcD7+bknEunsbWSC37iMk7oweF3hMhKRMm9iYJ8tpxMRcWCOt7ador+Y2fYWBsu/bwXwcRI0 8TElMCMGCSqGSIb3DQEJFTEWBBRymjnjEbJmrRwh4sRnwudfSQP6KDAxMCEwCQYFKw4DAhoFAA QU+YFhgKEYjfXN/cL70yRrJSHFgUwECHeCTQnUEU0BAgIIAA==\" }"

```
# The response:
{
"num records": 1,
"records": [
\{  "uuid": "024cd3cf-9a08-11ea-8d52-005056bbeba5",
      "svm": {
        "uuid": "4f7abf4c-9a07-11ea-8d52-005056bbeba5",
        "name": "vs0"
      },
    "client id": "client1",
```

```
"tenant id": "tenant1",
    "name": "https:://mykeyvault.azure.vault.net/",
    "key id": "https://keyvault-
test.vault.azure.net/keys/key1/a8e619fd8f234db3b0b95c59540e2a74",
    " links": {
        "self": {
          "href": "/api/security/azure-key-vaults/024cd3cf-9a08-11ea-8d52-
005056bbeba5"
        }
      }
   }
]
}
```
## **Retrieving the AKVs configured for all clusters and SVMs**

The following example shows how to retrieve all configured AKVs along with their configurations.

```
# The API:
GET /api/security/azure-key-vaults
# The call:
curl -X GET 'https://<mgmt-ip>/api/security/azure-key-vaults?fields=*'
# The response:
{
"records": [
    {
      "uuid": "024cd3cf-9a08-11ea-8d52-005056bbeba5",
      "scope": "svm",
      "svm": {
        "uuid": "4f7abf4c-9a07-11ea-8d52-005056bbeba5",
      "name": "vs0"
      },
    "client id": "client1",
    "tenant id": "tenant1",
    "name": "https:://mykeyvault.azure.vault.net/",
    "key id": "https://keyvault-
test.vault.azure.net/keys/key1/a8e619fd8f234db3b0b95c59540e2a74",
    "authentication method": "client secret",
    " links": {
        "self": {
          "href": "/api/security/azure-key-vaults/024cd3cf-9a08-11ea-8d52-
005056bbeba5"
```

```
  }
      }
    },
    {
      "uuid": "85619643-9a06-11ea-8d52-005056bbeba5",
      "scope": "cluster",
    "client id": "client1",
    "tenant id": "tenant1",
      "name": "https:://mykeyvault.azure.vault.net/",
    "key id": "https://keyvault-
test.vault.azure.net/keys/key1/a8e619fd8f234db3b0b95c59540e2a74",
      "authentication_method": "certificate",
    " links": {
        "self": {
          "href": "/api/security/azure-key-vaults/85619643-9a06-11ea-8d52-
005056bbeba5"
        }
      }
   }
\frac{1}{2},
"num records": 2,
"_links": {
    "self": {
      "href": "/api/security/azure-key-vaults?fields=*"
    }
}
}
```
# **Retrieving the AKV configured for a specific SVM**

The following example retrieves a configured AKV for a specific SVM.

```
# The API:
GET /api/security/azure-key-vaults
# The call:
curl -X GET 'https://<mgmt-ip>/api/security/azure-key-vaults/85619643-
9a06-11ea-8d52-005056bbeba5?fields=*'
# The response:
{
"uuid": "85619643-9a06-11ea-8d52-005056bbeba5",
"scope": "cluster",
"client id": "client1",
"tenant id": "tenant1",
"name": "https:://mykeyvault.azure.vault.net/",
"key id": "https://keyvault-
test.vault.azure.net/keys/key1/a8e619fd8f234db3b0b95c59540e2a74",
"authentication method": "client secret",
"_links": {
   "self": {
      "href": "/api/security/azure-key-vaults/85619643-9a06-11ea-8d52-
005056bbeba5"
    }
}
}
```
# **Retrieving the advanced properties of an AKV configured for a specific SVM**

The following example retrieves the advanced properties of a configured AKV for a specific SVM.

```
# The API:
GET /api/security/azure-key-vaults
# The call:
curl -X GET 'https://<mgmt-ip>/api/security/azure-key-vaults/85619643-
9a06-11ea-8d52-
005056bbeba5?fields=state, azure reachability, ekmip reachability"'
{
"uuid": "fc0b7718-18c9-11eb-88e3-005056bb605d",
"name": "https://10.234.237.18",
"state": {
  "cluster state": true,
    "message": "",
    "code": "0"
```

```
},
"azure reachability": {
   "reachable": true,
   "message": "",
   "code": "0"
},
"ekmip reachability": [
   {
      "node": {
           "uuid": "d208115f-7721-11eb-bf83-005056bb150e",
           "name": "node1",
           "_links": {
               "self": {
               "href": "/api/cluster/nodes/d208115f-7721-11eb-bf83-
005056bb150e"
              }
           }
      },
      "reachable": true,
      "message": "",
      "code": "0"
    },
    {
      "node": {
           "uuid": "e208115f-7721-11eb-bf83-005056bb150e",
           "name": "node2",
         " links": {
               "self": {
               "href": "/api/cluster/nodes/e208115f-7721-11eb-bf83-
005056bb150e"
              }
          }
      },
      "reachable": true,
      "message": "",
      "code": "0"
   }
\frac{1}{\sqrt{2}}" \text{links" : }  "self": {
      "href": "/api/security/azure-key-vaults/fc0b7718-18c9-11eb-88e3-
005056bb605d"
   }
}
}
```
## **Updating the client secret of a specific SVM**

The following example updates the client secret of a configured AKV for a specific SVM.

```
# The API:
PATCH /api/security/azure-key-vaults
# The call:
curl -X PATCH 'https://<mgmt-ip>/api/security/azure-key-vaults/85619643-
9a06-11ea-8d52-005056bbeba5' -d "{ \"client secret\": \"newSecret\" }"
```
### **Updating the client certificate and key of a specific SVM**

The following example updates the client certificate and key of a configured AKV for a specific SVM.

```
# The API:
PATCH /api/security/azure-key-vaults
# The call:
curl -X PATCH 'https://<mgmt-ip>/api/security/azure-key-vaults/85619643-
9a06-11ea-8d52-005056bbeba5' -d "{ \"client certificate\":
\"MIIQKQIBAzCCD+8GCSqGSIb3DQEHAaCCD+AEgg/cMIIP2DCCBg8GCSqGSIb3DQEHBqCCBgAw
ggX8AgEAMIIF9QYJKoZIhvcNAQcBMBwGCiqGSIb3DQEMAQYwDgQIWkY7ojViJDYCAggAgIIFyJ
PjIfmM6yTCKVw5ep2oZLwwvRca8pKhISVjw+WjWngh/f6Py/Ty0CwCjDFUZPsUUdSmk78E7SAz
0CpQyBwmUuFJQShjZjftHLKRWld3O4sJKB8DzH9Yw1C7En94cyJ1rT4WYoVFmeJcmOXx6h+NFH
c7njtXVsKwxc5BF88K3+3kHdV3WyVdXoeXe7yY/+EjFfjtBryp8ljuielX/NFlh5kowhoj+yxn
O0c1/0OI1iV3mTIOTXD8qrZVp9ZhAxSTRBd5uDyWMfppqxW2L+9vCUU+ZgmRxtU3VsRLOp/T14
0OP7Sn1Ch2OE0bIrbYYtcpi04QcUtfEJBMlbbTbJPHDAtiO2KIQKviZL4QMZgho9NNgL4MUpIb
NSzDCbuIC+nNMXfgfs0nPZewY+b43H/tMmnZ8Q4kiCFwrUqbFbflBiPMOaJsS0eQaJhDmzM90Q
EgbesHWgPreAcfMUcN1+BaqHFLHUxLXDxQix6zYiCAtDX6/EKlirRh1TFpmFX2PBd+X6uODhmw
m4ub9RKj3In8t5qgtN4q/mTBXjAVDAbTIIEgobBRaXGSSXCBc9W/jRed0DRZD9Bm8T/nV39sZN
ducwZa5ojYTX8fFMA0cfY6IFivXHjB00coHEEGdgCfC0G8vACqLbb+2NuhMJPtR7Ig50iAPUMc
670Z5ItOTQhyYOZ/KagOtvV8sKPCzeAkcMoHlsml89V79zt1fCJQTVWnaGiMj5Orcbskk6vCxh
DGeU6q1kgvXJKXOYRF8/wIpv8Y7/rEpnGwE/I0ZOXzdIDHXqA53B1zyOVem25ezWCD+kpoH89X
JssYlNjIMJhjVRED61w/DbSXg2yFu/v3ckGapVvTuyAiz5hWUNfl3pt++da6GoekKnLqtL4G/R
GXCnebLbXg838dlTGBznoCwGTVxXDeVYafz8AjI10qYtTMcbN56ya9kK7IHSkrnFX24xQRQOfm
D0Vob71pjdz8r1aXKvD/1X2TkYJHoeEHq0nWpU8vwDG/xhv4YgKJGN9qsEZgiTXETUh5gak8e1
tGNkP+fum+1OqlO5oS+SwNa5/eB8eFeJl2Oi48Xi5UapaTRHPFp6kZfPXOu9cEjhILowRIi6gl
g7FUbmoJcu5OvDIyP9JlyQklw2VtgNlm1QOIvzRenXmy18XnP50NTxx2cIwby8tIcdSn2C2qhj
8Gk7q8oxVZGiBgtz4BwyzyKkypwm60BBRrHpAKLw6JM5RISeZnYQfIsId0tGgb61go0RJf0sFt
buvZcSvLI+2Onj8KH1TlmMR4dbuCWE9Ym4sVRmD1D6/f6BoNH0DRg7TJkEFbOadJsNPGzHbKte
LdaSMGTNUZ3hEDQeomakQMfvCgypbOLxrTTqfbenHRtN+iFNYW0zCUW6EJoAXp+lqFnwQL52Il
2QxwZikE01P2k0GharzAJkXnNaFGnmHIIP6wJrCCSDZwDmr7GI2R5evDlRi17QUg2sulxQV0U8
zezzwIUgEe/Whf0ngGJv/QcsL2jyri/tSQbUWs4g+yep4SlE3iddhfqSJzI2iKdAE+HLiHGVO1
```
z70fGEsO6dPLnmh4eoWidgZi9N/SoBy1aT0JpIQ6z6N5ImPfDWu9Y6TWXUg1iyOIXGsxIQVIgU NoB5Ru/ApDxpYpFLk0fH9k9OnEWK5Im33puOQKLno1uwrOmdbG8+x1EY8wc9FvkHGH0Zh4Hydi CVUcYSdiGWUxVmgm4OgyiYzcpB+Ar2dzikGc4pBg8fa1a1HN5Q3TK3w4h/HeOUlmA4vWOYuVO1 H93ILGP6PWfkug+1Tam6+8yD0W5meiZ0UIZR8TF/9gDb4+4wTFnPwgfTrggEauA8tt8uJtiyBC rYexgZTXIZGTUj/86KXQaJKCreRr/kqwJOWqkNW4CGUVzw7LiI+sArOZqUp/TsxnbNC73XCMNl PsnByb2zCeK13V26Crl84U9sDuqQTJRaIse01MN9AAjpa2QWEwggnBBgkqhkiG9w0BBwGgggmy BIIJrjCCCaowggmmBgsqhkiG9w0BDAoBAqCCCW4wgglqMBwGCiqGSIb3DQEMAQMwDgQIEjm88b 1+pnkCAggABIIJSDD3P+vnllSo1mQvmYgZVfV37T3KpurJvMxQScPvalWiF7Q1Iwasf/+N0hKK Nr2j/aGZLunLkaG6mLPeBP2l2LCwnUxDu5kYffVVE90WX/bXewbYQribwFNkNhUrSgen8BfhnR lvDrzbBLoHIvDrUFszSVBCYh31Vwgu8p9SjC8K/XlumcLdjSFko85XpoK23euhowjWH+X0kRoY GzorcdNE8z03BKvfR61W2XWzTSaWQ6eZHGs6Urnx5Fe/w50U9tMIi3BCCCqgapUHVdmHqKkmWL ikX8LssUcN30JVekM2aJ9v4YO6CoegKAMVDs0tVSOv3KbGC3GNX6lgHu4y1LOZPlPLfPXb0wDH qavlxK3zpHl8sIRzuX3HXSdEdenHYAkSV/IQZ89h+CZUkf0nu/og8eoA8ATDA5g7fj3HXpQ6cY drUBaHc7ruxHOiWR0GcT4XK4TTz7zZTO1wWPViprUo6ayw0dYZSG22MeDA027YirM044Ifosn9 CsqnNLZoOWvA2ao4ippDoBRqv5Hv6n0I3fOAys5nPq3jJtKQ5neqUYo0MrAkoKHo0h6zn0Bfvi syB88aM9N0mPD76ykbAERq7151biKbA2tk8bb9dy/sJmk2ojM/D/W1YtrNL4iM6azL2kVN5eiC hxCof33/RuRpXfGR8YNeJTl7bq42wL70QKDBRoG1TPcLqdVqz74oshlRspfqvZsbsUatbASBt2 T0YG4zfgfGh7sb2ezyougVvzdp77wAJ6n39dc/ZLDdYDzFkQb07984y8LlhIM1AcwFcMh43gWp 6A8CJ02l74ednirSqSVOPZ7K9dRw6Y0X8MB4/WGzEcvFeHYIGLBcXi1sBY5wjWnbeuh1wLiSkM DQRB6oGOvF7bJsilkx5PwgWbbqw8KUSuU01skbMAa5T8Hkm4OiSTf2a78E0zIKLGZg7yu9FDII tWYWOkG96MXEBAdOuH+wWYmaEexh51ONrfFwKDuDMZh7MO20TTEQU8oQdjRRoAofXvTcj22GSM TY6XleskZX2ZKxSQdD1tCtkjGRKHSTYza3zLHbBiJTIJw4z6sw9FyTTApg66UAkNtiMa1r9nqT TNaxRWEXMEQVRLzAL2F9aqjgW65xrbYXu/J9Y/SYTcYbX2SRA/JkQ+Y8F68KOoS1pvK1p5/FcE DvprTNDS4lf+aj3HNWuK5wOsrpBhMlb2IfluK/9QwPh9IC/RhHRfimyTPRXAf73cehNdp8DpKw Lm+jr30vazFwICpvSbi6Etb6GXfPkKaX7ztpQBqG92m2/0g3LWfPti1zwrPHPBz8y1qQMU268D oo8YvWtI4KGaDAFb6XQhR6t6mqoq/3IP6/g//PZVEnSyUVsPLDJlLF9fiOwTbMZnaiscKv8SGE s//B9JkKrdsRrQRZcnnPjJnJLILblRVAZGuXpSKSYVPzYmOjUx3sSeLSiPoSOcqRIJ0X3s4ED0 92W3tR4ZXK3fnkFyrIVtRJsB3k/2smiQ6Pc1VuKHh1yTzYjXKRQcDaY3EDP9IWFtjiUfZQoZci jMWt6YXim23m2aN2Ed8qIedikR6OjFHE4Kus/2yegTszSs5CrM7NamKWzeIeNNth/cTcmT++GD umsGNTBAsHHSq1KYpqLi4GKLHzU7WNCQRdAcIDEvMZH/CH1mZK7bzb9z038rPf/D5WZrcK1ttd 5BjTJjj7GerS0xLkvYIklAJqurjMdWYmQtT4JAHF90/zRKqFFVpSiW074bRQ+PfaLI5C+TwoX5 lYD+R91A0qyGKIkFITa8hZFY+Up+rSuREqnpAvdAVL9/gLPF6I+5+D+sVBsGRbw2rFVRbCHdwa TQcAVPeJJy0f/+sOs/PXoejr3siORpf8iLLYOaziGYf1EtunFcCLj8PEOznaUyouJ+lm9YKPBS LULC/sVVy6XUArYfJfq0Ag31YXpJeWPbORxVP/VCm8d/sNjWTQXGN/IjNZaZuliXNgq5nRkPBK wF23ZUYG4pLGpGROLup9nLSgEbpiDmN1Gq/IHSfI/8HpG/yRAoCdqUdre3yL/f9caj8RBBHRYb bfRxtyQ9u2vsrqo1oZ7F+Mu+kjuc9BxCMvJ7JaKwvQJckAkzTo6t10t6MzwiqJ7Au+2oOJ2Ukb /985+TFGS219fmqWfwisOfpuvSkjRj8vIDBBm9itKIS+pVpfz+Mg7kl3WmkUrgF3yjTH5/C51u aSzK2KeEVoWPx/Ps2CX7ATo6AsETp8Na38dT6d+Dm4WM4sBieKt/yOEFhiBNkgpVKAqawKRvLW 3U73OIKC8VLFhhnU+ogGxcUq5mZXvMbNDIaU2LvtmtPPo/qL0bOYu76TKc1ZX0R6AXkeImQgRP sdeXPPANtW3la585oZbYxUXRfEIeKmkcv3eSGnPCVesbxxd1SaIJe2j7H9MbHdjYkeFQuECnUh Kxg63BVPl/qAEIO5+OKBzM7ctuP8apeGW1iHAueKzJXc5IeFS/3iwkfDLRkrgzBeNIL0IINo3C oGSvn95Z8+LhNSopyqt3uB4rQksUYIwXgkfrEVYujCO0T5dSkk5j10X7WlDm4DHZVLJH+GtL6v 9A6xFJNDQfQF0hS+wlXkTkMq7pUiX+Qohf8QRJZEyU5VWo2CesR63j1MFpkB3xybpbjt8oI47X C20GEn3uCjwMwq/3K4ibHnqi16pPPRgI/u3R9TVfvOC2e0xgllrFG6cKUfogUaXoxHqP1KKjUw 23bpd9L09LzSDdSHcoDPokWzDee0ZP/Z6VH3rdjQR71kw4VBeT8nKfLP2dGBd0tpWDQhCFK7I9 axxxthnv0v09x/J7jhyoLRt5e8lMEfrqtnMWdqjFgYVEQndthZ+9/XvfNk6f5MD8fDheMuvbNT

hduFSZEcZCLlW4GWKneVji4wdBrV3aCrzAzxy0H7y7nnkyCEvac503UDtr1bk1VJIVsYfYrN2S 2DPbp3H2E8r/n6jfBilwFyp3JTJvnRqQTcYHXDieW8Njq46JO6O6wsPwKQTKMfHGxxTRJdRe5y vJD54xvFWw1YEJ/Q2c8cr1NNXEN32e5psfIJ7o48k6bsiyXnbHKSjK781Z5h8Hc3FbUF2U2p5J qLwcD7+bknEunsbWSC37iMk7oweF3hMhKRMm9iYJ8tpxMRcWCOt7ador+Y2fYWBsu/bwXwcRI0 8TElMCMGCSqGSIb3DQEJFTEWBBRymjnjEbJmrRwh4sRnwudfSQP6KDAxMCEwCQYFKw4DAhoFAA QU+YFhgKEYjfXN/cL70yRrJSHFgUwECHeCTQnUEU0BAgIIAA==\" }"

# **Deleting an AKV configuration for a specific SVM**

The following example deletes a configured AKV for a specific SVM.

```
# The API:
DELETE /api/security/azure-key-vaults
# The call:
curl -X DELETE 'https://<mgmt-ip>/api/security/azure-key-vaults/85619643-
9a06-11ea-8d52-005056bbeba5'
```
# **Restoring the keys for a specific SVM configured with an AKV**

The following example restores all the keys of a specific SVM configured with an AKV.

```
# The API:
POST security/azure-key-vaults/{uuid}/restore
# The call:
curl -X POST 'https://<mgmt-ip>/api/security/azure-key-vaults/85619643-
9a06-11ea-8d52-005056bbeba5/restore'
# The response:
{
"iob": {
    "uuid": "6ab6946f-9a0c-11ea-8d52-005056bbeba5",
  " links": {
      "self": {
        "href": "/api/cluster/jobs/6ab6946f-9a0c-11ea-8d52-005056bbeba5"
      }
    }
}
}
```
## **Rekeying the internal key for a specific SVM configured with an AKV**

The following example rekeys the internal key of a specific SVM configured with an AKV.

```
# The API:
POST security/azure-key-vaults/{uuid}/rekey-internal
# The call:
curl -X POST 'https://<mgmt-ip>/api/security/azure-key-vaults/85619643-
9a06-11ea-8d52-005056bbeba5/rekey-internal'
# The response:
{
"job": {
   "uuid": "6ab6946f-9a0c-11ea-8d52-005056bbeba5",
  " links": \{  "self": {
        "href": "/api/cluster/jobs/6ab6946f-9a0c-11ea-8d52-005056bbeba5"
      }
    }
}
}
```
# **Retrieve AKVs configured for all clusters and SVMs**

```
GET /security/azure-key-vaults
```
# **Introduced In:** 9.8

Retrieves AKVs configured for all clusters and SVMs.

#### **Related ONTAP commands**

- security key-manager external azure show
- security key-manager external azure check

### **Parameters**

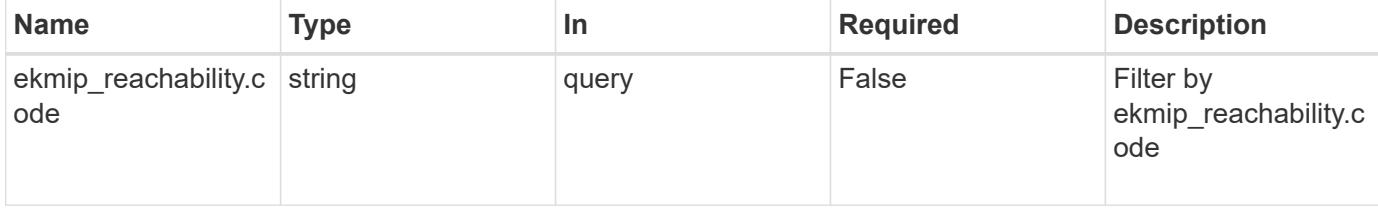

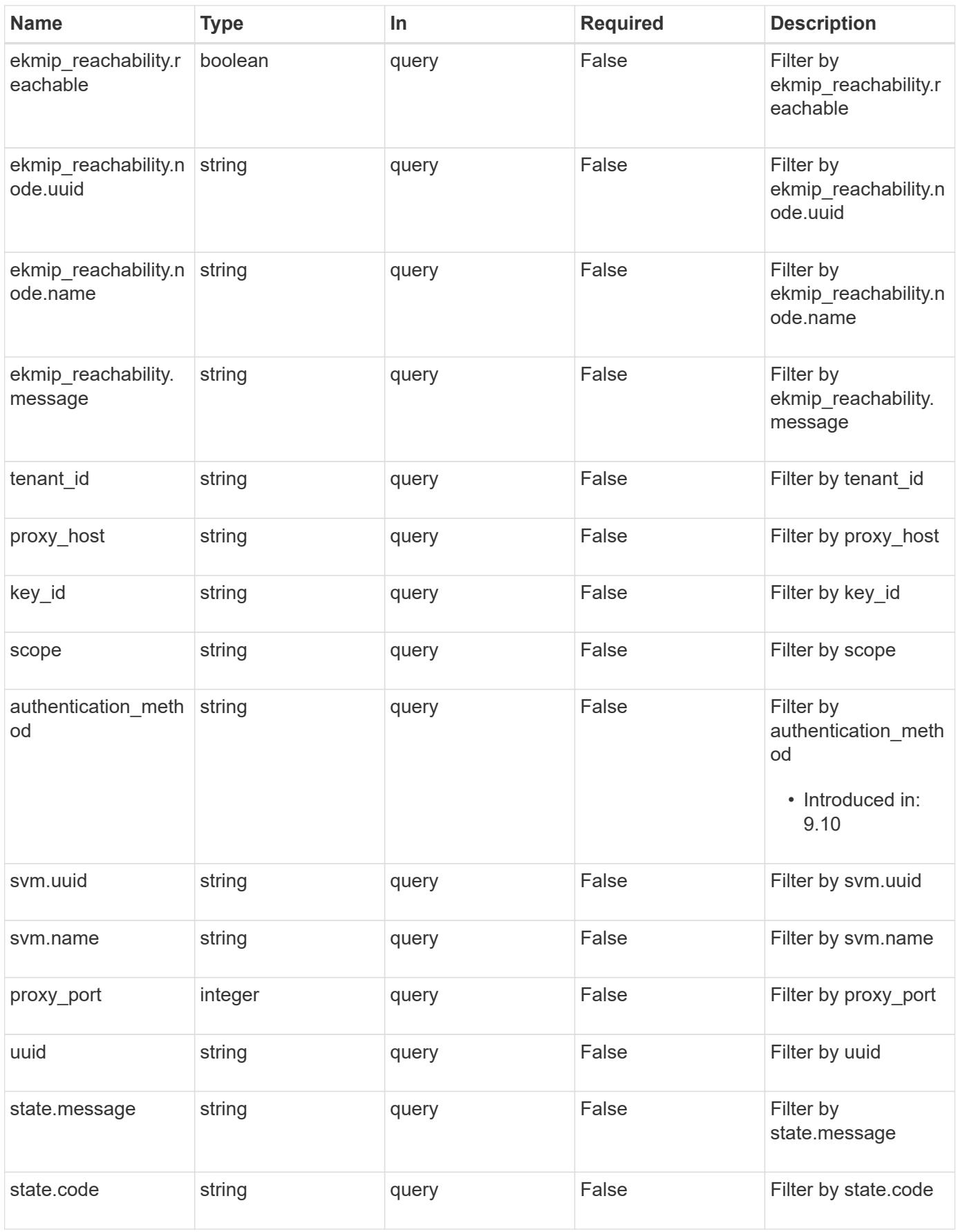

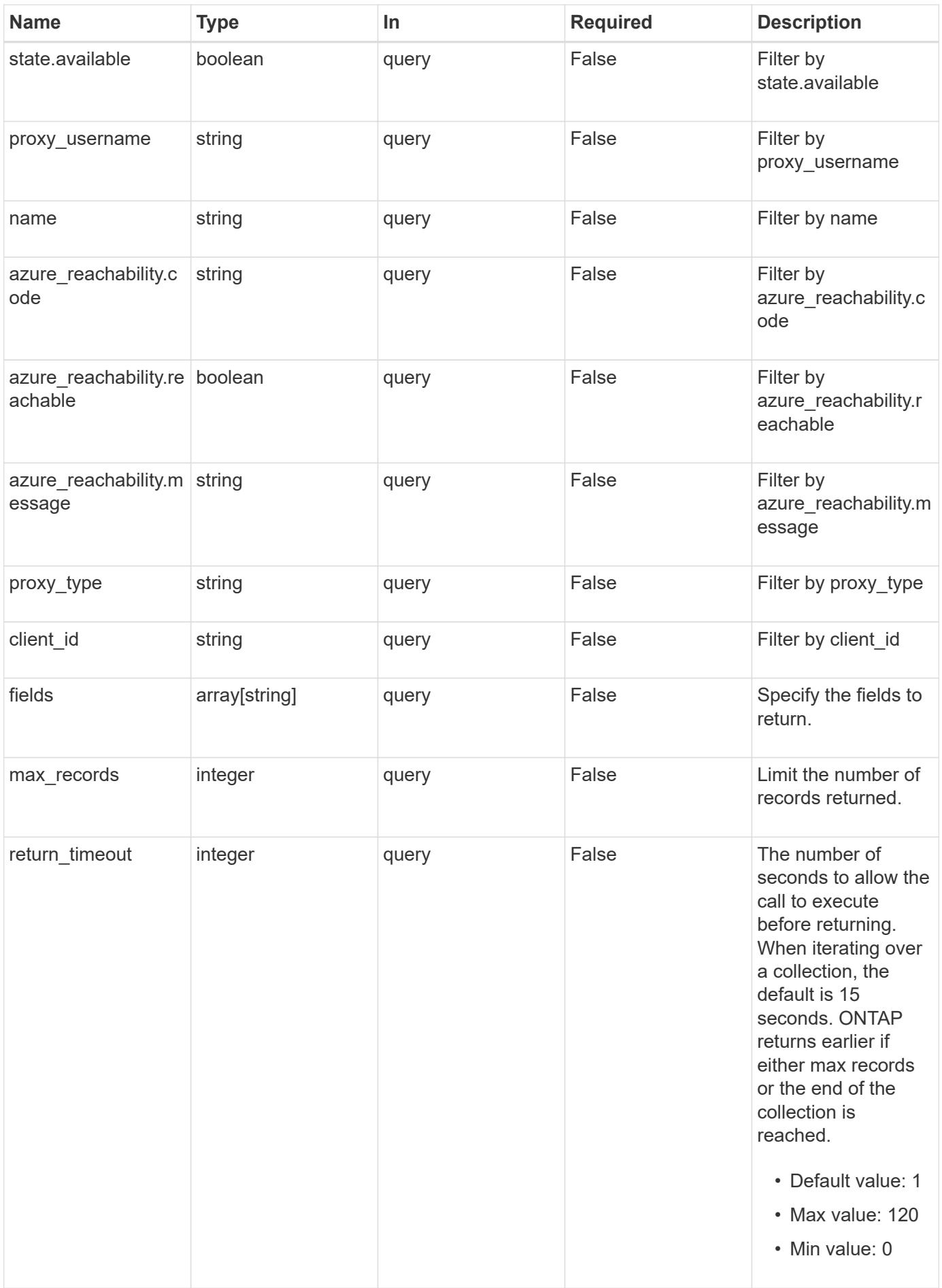

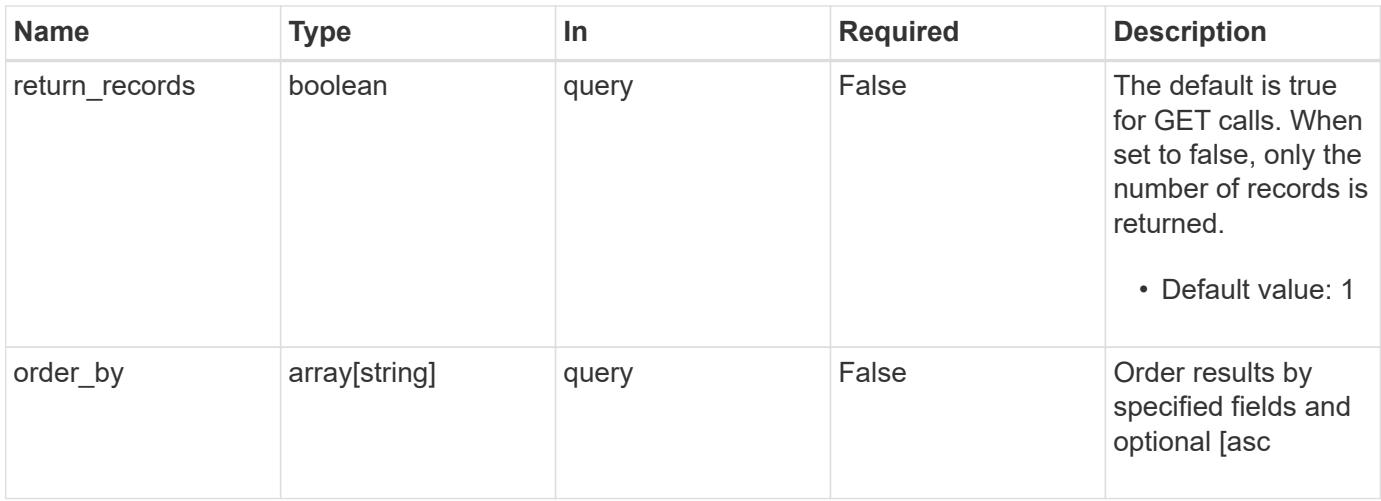

# **Response**

Status: 200, Ok

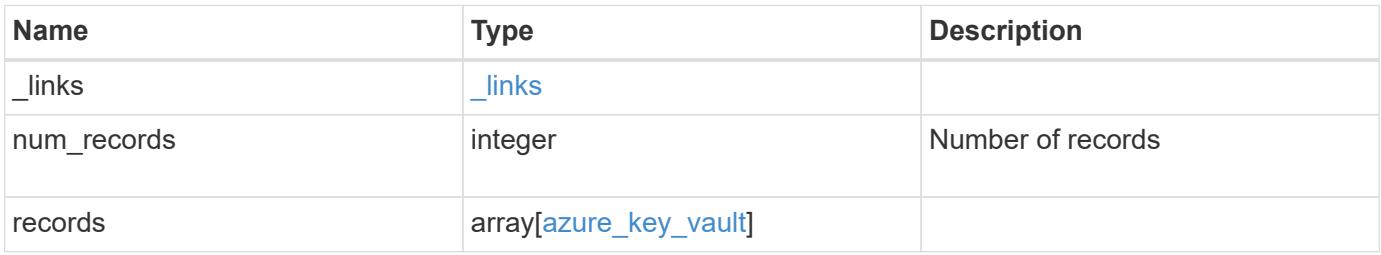

**Example response**

```
{
  " links": {
      "next": {
        "href": "/api/resourcelink"
      },
      "self": {
        "href": "/api/resourcelink"
      }
    },
    "num_records": 1,
    "records": {
      "_links": {
        "self": {
          "href": "/api/resourcelink"
        }
      },
    "authentication method": "client secret",
    "azure reachability": {
        "code": "346758",
        "message": "AKV service is not reachable from all nodes -
reason."
      },
      "client_certificate":
"MIIQKQIBAzCCD+8GCSqGSIb3DQEHAaCCD+AEgg/cMIIP2DCCBg8GCSqGSIb3DQEHBqCCBg
AwggX8AgEAMIIF9QYJKoZIhvcNAQcBMBwGCiqGSIb3DQEMAQYwDgQIWkY7ojViJDYCAggAg
IIFyJPjIfmM6yTCKVw5ep2oZLwwvRca8pKhISVjw+WjWngh/f6Py/Ty0CwCjDFUZPsUUdSm
k78E7SAz0CpQyBwmUuFJQShjZjftHLKRWld3O4sJKB8DzH9Yw1C7En94cyJ1rT4WYoVFmeJ
cmOXx6h+NFHc7njtXVsKwxc5BF88K3+3kHdV3WyVdXoeXe7yY/+EjFfjtBryp8ljuielX/N
Flh5kowhoj+yxnO0c1/0OI1iV3mTIOTXD8qrZVp9ZhAxSTRBd5uDyWMfppqxW2L+9vCUU+Z
gmRxtU3VsRLOp/T140OP7Sn1Ch2OE0bIrbYYtcpi04QcUtfEJBMlbbTbJPHDAtiO2KIQKvi
ZL4QMZgho9NNgL4MUpIbNSzDCbuIC+nNMXfgfs0nPZewY+b43H/tMmnZ8Q4kiCFwrUqbFbf
lBiPMOaJsS0eQaJhDmzM90QEgbesHWgPreAcfMUcN1+BaqHFLHUxLXDxQix6zYiCAtDX6/E
KlirRh1TFpmFX2PBd+X6uODhmwm4ub9RKj3In8t5qgtN4q/mTBXjAVDAbTIIEgobBRaXGSS
XCBc9W/jRed0DRZD9Bm8T/nV39sZNducwZa5ojYTX8fFMA0cfY6IFivXHjB00coHEEGdgCf
C0G8vACqLbb+2NuhMJPtR7Ig50iAPUMc670Z5ItOTQhyYOZ/KagOtvV8sKPCzeAkcMoHlsm
l89V79zt1fCJQTVWnaGiMj5Orcbskk6vCxhDGeU6q1kgvXJKXOYRF8/wIpv8Y7/rEpnGwE/
I0ZOXzdIDHXqA53B1zyOVem25ezWCD+kpoH89XJssYlNjIMJhjVRED61w/DbSXg2yFu/v3c
kGapVvTuyAiz5hWUNfl3ptda6GoekKnLqtL4G/RGXCnebLbXg838dlTGBznoCwGTVxXDeVY
afz8AjI10qYtTMcbN56ya9kK7IHSkrnFX24xQRQOfmD0Vob71pjdz8r1aXKvD/1X2TkYJHo
eEHq0nWpU8vwDG/xhv4YgKJGN9qsEZgiTXETUh5gak8e1tGNkP+fum+1OqlO5oS+SwNa5/e
B8eFeJl2Oi48Xi5UapaTRHPFp6kZfPXOu9cEjhILowRIi6glg7FUbmoJcu5OvDIyP9JlyQk
lw2VtgNlm1QOIvzRenXmy18XnP50NTxx2cIwby8tIcdSn2C2qhj8Gk7q8oxVZGiBgtz4Bwy
zyKkypwm60BBRrHpAKLw6JM5RISeZnYQfIsId0tGgb61go0RJf0sFtbuvZcSvLI+2Onj8KH
1TlmMR4dbuCWE9Ym4sVRmD1D6/f6BoNH0DRg7TJkEFbOadJsNPGzHbKteLdaSMGTNUZ3hED
```
QeomakQMfvCgypbOLxrTTqfbenHRtN+iFNYW0zCUW6EJoAXp+lqFnwQL52Il2QxwZikE01P 2k0GharzAJkXnNaFGnmHIIP6wJrCCSDZwDmr7GI2R5evDlRi17QUg2sulxQV0U8zezzwIUg Ee/Whf0ngGJv/QcsL2jyri/tSQbUWs4g+yep4SlE3iddhfqSJzI2iKdAE+HLiHGVO1z70fG EsO6dPLnmh4eoWidgZi9N/SoBy1aT0JpIQ6z6N5ImPfDWu9Y6TWXUg1iyOIXGsxIQVIgUNo B5Ru/ApDxpYpFLk0fH9k9OnEWK5Im33puOQKLno1uwrOmdbG8+x1EY8wc9FvkHGH0Zh4Hyd iCVUcYSdiGWUxVmgm4OgyiYzcpB+Ar2dzikGc4pBg8fa1a1HN5Q3TK3w4h/HeOUlmA4vWOY uVO1H93ILGP6PWfkug+1Tam6+8yD0W5meiZ0UIZR8TF/9gDb4+4wTFnPwgfTrggEauA8tt8 uJtiyBCrYexgZTXIZGTUj/86KXQaJKCreRr/kqwJOWqkNW4CGUVzw7LiI+sArOZqUp/Tsxn bNC73XCMNlPsnByb2zCeK13V26Crl84U9sDuqQTJRaIse01MN9AAjpa2QWEwggnBBgkqhki G9w0BBwGgggmyBIIJrjCCCaowggmmBgsqhkiG9w0BDAoBAqCCCW4wgglqMBwGCiqGSIb3DQ EMAQMwDgQIEjm88b1+pnkCAggABIIJSDD3P+vnllSo1mQvmYgZVfV37T3KpurJvMxQScPva lWiF7Q1Iwasf/+N0hKKNr2j/aGZLunLkaG6mLPeBP2l2LCwnUxDu5kYffVVE90WX/bXewbY QribwFNkNhUrSgen8BfhnRlvDrzbBLoHIvDrUFszSVBCYh31Vwgu8p9SjC8K/XlumcLdjSF ko85XpoK23euhowjWH+X0kRoYGzorcdNE8z03BKvfR61W2XWzTSaWQ6eZHGs6Urnx5Fe/w5 0U9tMIi3BCCCqgapUHVdmHqKkmWLikX8LssUcN30JVekM2aJ9v4YO6CoegKAMVDs0tVSOv3 KbGC3GNX6lgHu4y1LOZPlPLfPXb0wDHqavlxK3zpHl8sIRzuX3HXSdEdenHYAkSV/IQZ89h +CZUkf0nu/og8eoA8ATDA5g7fj3HXpQ6cYdrUBaHc7ruxHOiWR0GcT4XK4TTz7zZTO1wWPV iprUo6ayw0dYZSG22MeDA027YirM044Ifosn9CsqnNLZoOWvA2ao4ippDoBRqv5Hv6n0I3f OAys5nPq3jJtKQ5neqUYo0MrAkoKHo0h6zn0BfvisyB88aM9N0mPD76ykbAERq7151biKbA 2tk8bb9dy/sJmk2ojM/D/W1YtrNL4iM6azL2kVN5eiChxCof33/RuRpXfGR8YNeJTl7bq42 wL70QKDBRoG1TPcLqdVqz74oshlRspfqvZsbsUatbASBt2T0YG4zfgfGh7sb2ezyougVvzd p77wAJ6n39dc/ZLDdYDzFkQb07984y8LlhIM1AcwFcMh43gWp6A8CJ02l74ednirSqSVOPZ 7K9dRw6Y0X8MB4/WGzEcvFeHYIGLBcXi1sBY5wjWnbeuh1wLiSkMDQRB6oGOvF7bJsilkx5 PwgWbbqw8KUSuU01skbMAa5T8Hkm4OiSTf2a78E0zIKLGZg7yu9FDIItWYWOkG96MXEBAdO uH+wWYmaEexh51ONrfFwKDuDMZh7MO20TTEQU8oQdjRRoAofXvTcj22GSMTY6XleskZX2ZK xSQdD1tCtkjGRKHSTYza3zLHbBiJTIJw4z6sw9FyTTApg66UAkNtiMa1r9nqTTNaxRWEXME QVRLzAL2F9aqjgW65xrbYXu/J9Y/SYTcYbX2SRA/JkQ+Y8F68KOoS1pvK1p5/FcEDvprTND S4lf+aj3HNWuK5wOsrpBhMlb2IfluK/9QwPh9IC/RhHRfimyTPRXAf73cehNdp8DpKwLm+j r30vazFwICpvSbi6Etb6GXfPkKaX7ztpQBqG92m2/0g3LWfPti1zwrPHPBz8y1qQMU268Do o8YvWtI4KGaDAFb6XQhR6t6mqoq/3IP6/g//PZVEnSyUVsPLDJlLF9fiOwTbMZnaiscKv8S GEs//B9JkKrdsRrQRZcnnPjJnJLILblRVAZGuXpSKSYVPzYmOjUx3sSeLSiPoSOcqRIJ0X3 s4ED092W3tR4ZXK3fnkFyrIVtRJsB3k/2smiQ6Pc1VuKHh1yTzYjXKRQcDaY3EDP9IWFtji UfZQoZcijMWt6YXim23m2aN2Ed8qIedikR6OjFHE4Kus/2yegTszSs5CrM7NamKWzeIeNNt h/cTcmTGDumsGNTBAsHHSq1KYpqLi4GKLHzU7WNCQRdAcIDEvMZH/CH1mZK7bzb9z038rPf /D5WZrcK1ttd5BjTJjj7GerS0xLkvYIklAJqurjMdWYmQtT4JAHF90/zRKqFFVpSiW074bR Q+PfaLI5C+TwoX5lYD+R91A0qyGKIkFITa8hZFY+Up+rSuREqnpAvdAVL9/gLPF6I+5+D+s VBsGRbw2rFVRbCHdwaTQcAVPeJJy0f/+sOs/PXoejr3siORpf8iLLYOaziGYf1EtunFcCLj 8PEOznaUyouJ+lm9YKPBSLULC/sVVy6XUArYfJfq0Ag31YXpJeWPbORxVP/VCm8d/sNjWTQ XGN/IjNZaZuliXNgq5nRkPBKwF23ZUYG4pLGpGROLup9nLSgEbpiDmN1Gq/IHSfI/8HpG/y RAoCdqUdre3yL/f9caj8RBBHRYbbfRxtyQ9u2vsrqo1oZ7F+Mu+kjuc9BxCMvJ7JaKwvQJc kAkzTo6t10t6MzwiqJ7Au+2oOJ2Ukb/985+TFGS219fmqWfwisOfpuvSkjRj8vIDBBm9itK IS+pVpfz+Mg7kl3WmkUrgF3yjTH5/C51uaSzK2KeEVoWPx/Ps2CX7ATo6AsETp8Na38dT6d +Dm4WM4sBieKt/yOEFhiBNkgpVKAqawKRvLW3U73OIKC8VLFhhnU+ogGxcUq5mZXvMbNDIa U2LvtmtPPo/qL0bOYu76TKc1ZX0R6AXkeImQgRPsdeXPPANtW3la585oZbYxUXRfEIeKmkc v3eSGnPCVesbxxd1SaIJe2j7H9MbHdjYkeFQuECnUhKxg63BVPl/qAEIO5+OKBzM7ctuP8a peGW1iHAueKzJXc5IeFS/3iwkfDLRkrgzBeNIL0IINo3CoGSvn95Z8+LhNSopyqt3uB4rQk

```
sUYIwXgkfrEVYujCO0T5dSkk5j10X7WlDm4DHZVLJH+GtL6v9A6xFJNDQfQF0hS+wlXkTkM
q7pUiX+Qohf8QRJZEyU5VWo2CesR63j1MFpkB3xybpbjt8oI47XC20GEn3uCjwMwq/3K4ib
Hnqi16pPPRgI/u3R9TVfvOC2e0xgllrFG6cKUfogUaXoxHqP1KKjUw23bpd9L09LzSDdSHc
oDPokWzDee0ZP/Z6VH3rdjQR71kw4VBeT8nKfLP2dGBd0tpWDQhCFK7I9axxxthnv0v09x/
J7jhyoLRt5e8lMEfrqtnMWdqjFgYVEQndthZ+9/XvfNk6f5MD8fDheMuvbNThduFSZEcZCL
lW4GWKneVji4wdBrV3aCrzAzxy0H7y7nnkyCEvac503UDtr1bk1VJIVsYfYrN2S2DPbp3H2
E8r/n6jfBilwFyp3JTJvnRqQTcYHXDieW8Njq46JO6O6wsPwKQTKMfHGxxTRJdRe5yvJD54
xvFWw1YEJ/Q2c8cr1NNXEN32e5psfIJ7o48k6bsiyXnbHKSjK781Z5h8Hc3FbUF2U2p5JqL
wcD7+bknEunsbWSC37iMk7oweF3hMhKRMm9iYJ8tpxMRcWCOt7ador+Y2fYWBsu/bwXwcRI
08TElMCMGCSqGSIb3DQEJFTEWBBRymjnjEbJmrRwh4sRnwudfSQP6KDAxMCEwCQYFKw4DAh
oFAAQU+YFhgKEYjfXN/cL70yRrJSHFgUwECHeCTQnUEU0BAgIIAA==",
      "client_id": "aaaaaaaa-bbbb-aaaa-bbbb-aaaaaaaaaaaa",
    "client secret": "abcdef",
    "ekmip reachability": {
        "code": "346758",
        "message": "embedded KMIP server status unavailable on node.",
        "node": {
          "_links": {
            "self": {
              "href": "/api/resourcelink"
  }
          },
          "name": "node1",
          "uuid": "1cd8a442-86d1-11e0-ae1c-123478563412"
        }
      },
    "key_id": "https://keyvault1.vault.azure.net/keys/key1",
    "name": "https://kmip-akv-keyvault.vault.azure.net/",
    "proxy host": "proxy.eng.com",
    "proxy password": "proxypassword",
      "proxy_port": 1234,
    "proxy type": "http",
    "proxy username": "proxyuser",
      "scope": "svm",
      "state": {
        "code": "346758",
        "message": "Top-level internal key protection key (KEK) is
unavailable on the following nodes with the associated reasons: Node:
node1. Reason: No volumes created yet for the SVM. Wrapped KEK status
will be available after creating encrypted volumes."
      },
      "svm": {
      " links": {
          "self": {
            "href": "/api/resourcelink"
  }
```

```
  },
      "name": "svm1",
        "uuid": "02c9e252-41be-11e9-81d5-00a0986138f7"
      },
     "tenant_id": "zzzzzzzz-yyyy-zzzz-yyyy-zzzzzzzzzzzz",
     "uuid": "1cd8a442-86d1-11e0-ae1c-123478563412"
   }
}
```
## **Error**

```
Status: Default, Error
```
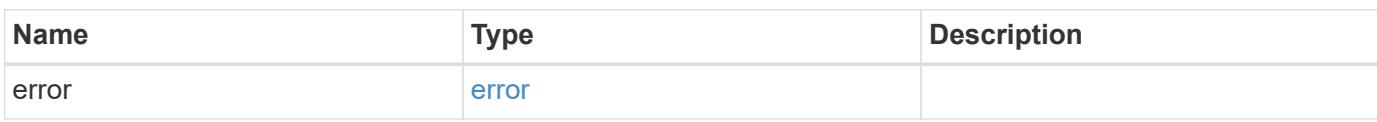

# **Example error**

```
{
    "error": {
      "arguments": {
       "code": "string",
       "message": "string"
      },
      "code": "4",
      "message": "entry doesn't exist",
      "target": "uuid"
   }
}
```
## **Definitions**

### **See Definitions**

href

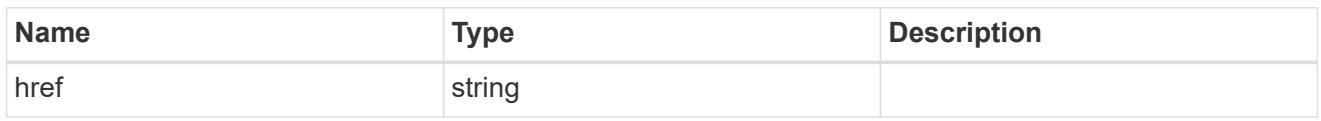

\_links

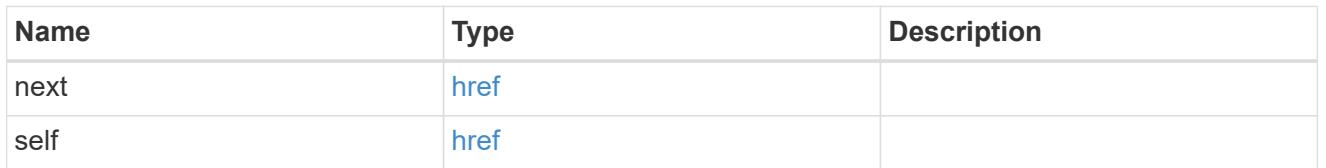

\_links

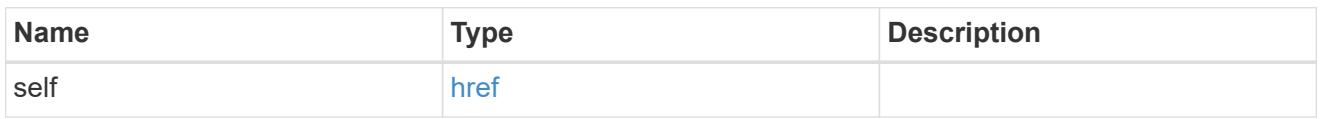

### azure reachability

Indicates whether or not the AKV service is reachable from all the nodes in the cluster. This is an advanced property; there is an added computational cost to retrieving its value. The property is not populated for either a collection GET or an instance GET unless it is explicitly requested using the fields query parameter or GET for all advanced properties is enabled.

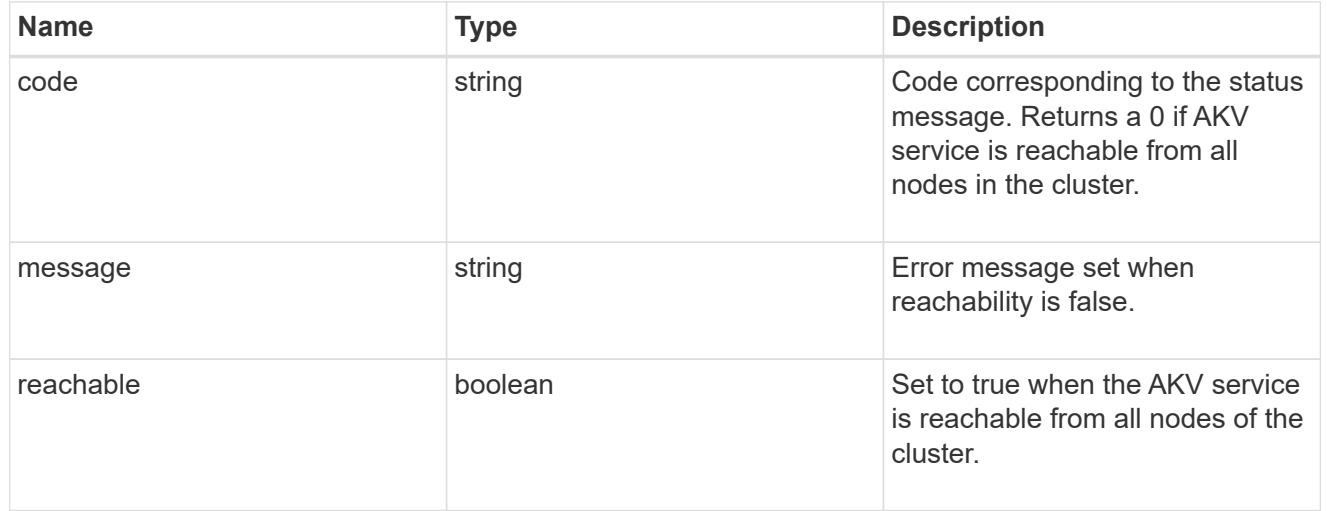

node

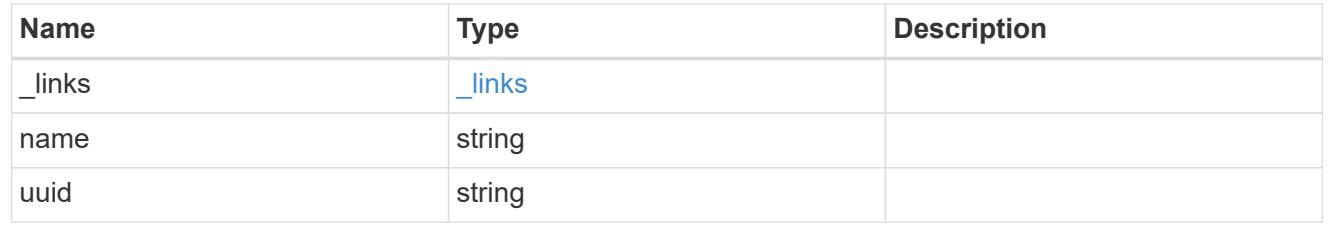

ekmip\_reachability

Provides the connectivity status for the given SVM on the given node to all EKMIP servers configured on all nodes of the cluster. This is an advanced property; there is an added computational cost to retrieving its value. The property is not populated for either a collection GET or an instance GET unless it is explicitly requested using the fields query parameter or GET for all advanced properties is enabled.

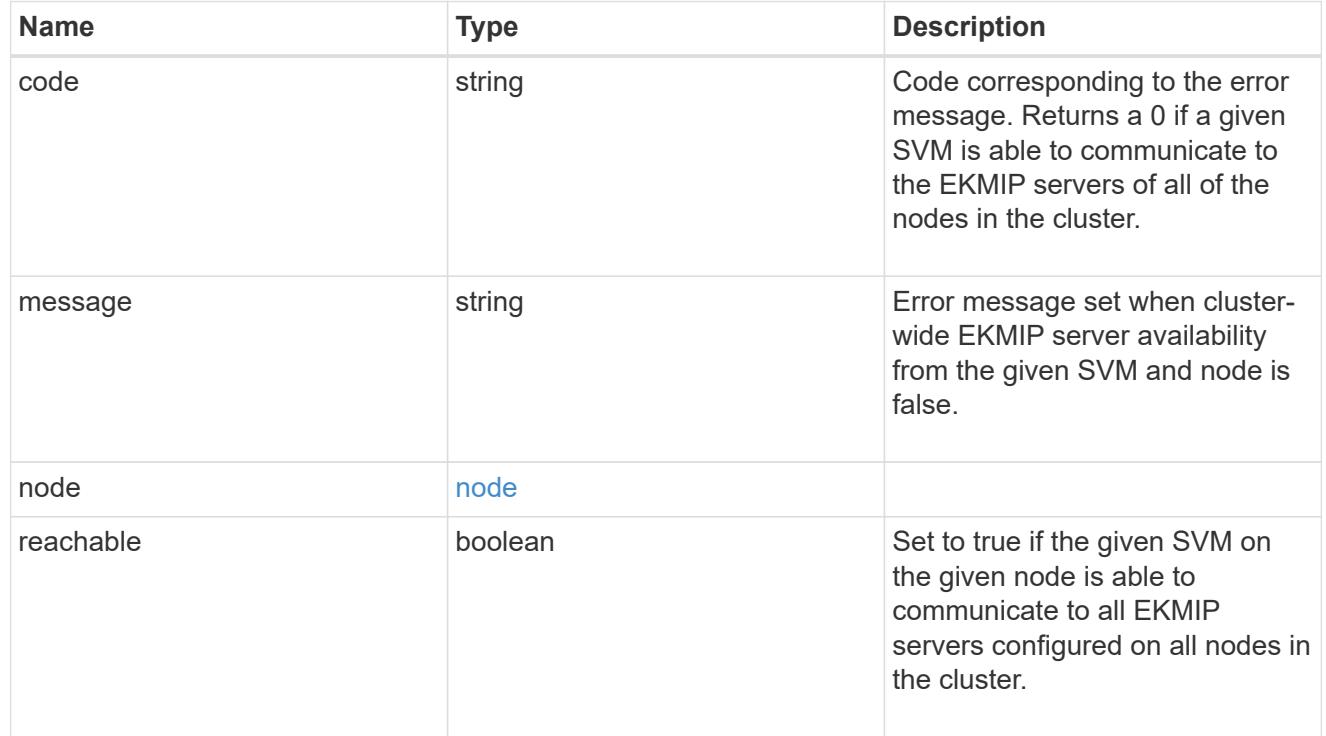

### state

Indicates whether or not the AKV wrapped internal key is available cluster wide. This is an advanced property; there is an added computationl cost to retrieving its value. The property is not populated for either a collection GET or an instance GET unless it is explicitly requested using the fields query parameter or GET for all advanced properties is enabled.

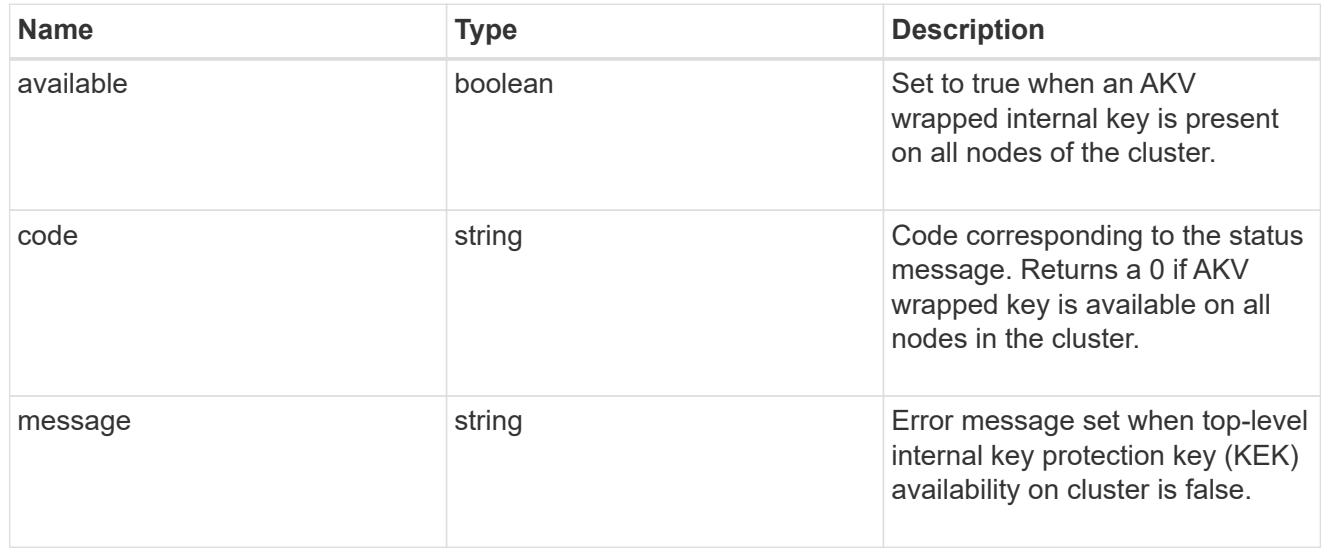

svm

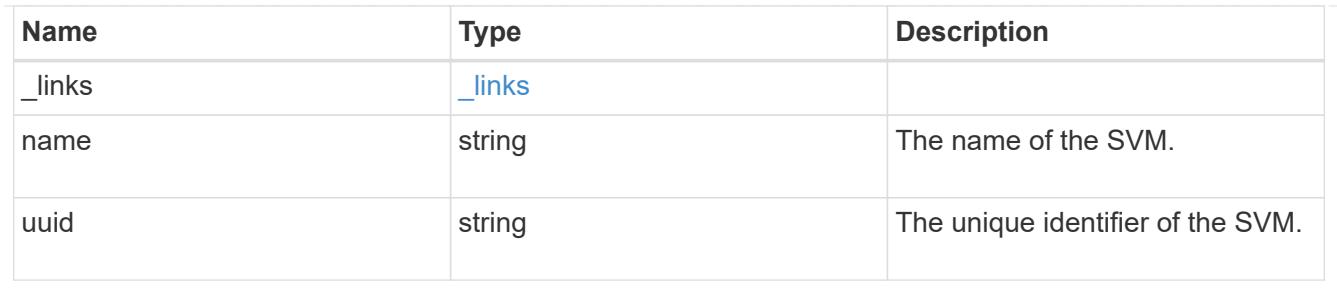

# azure\_key\_vault

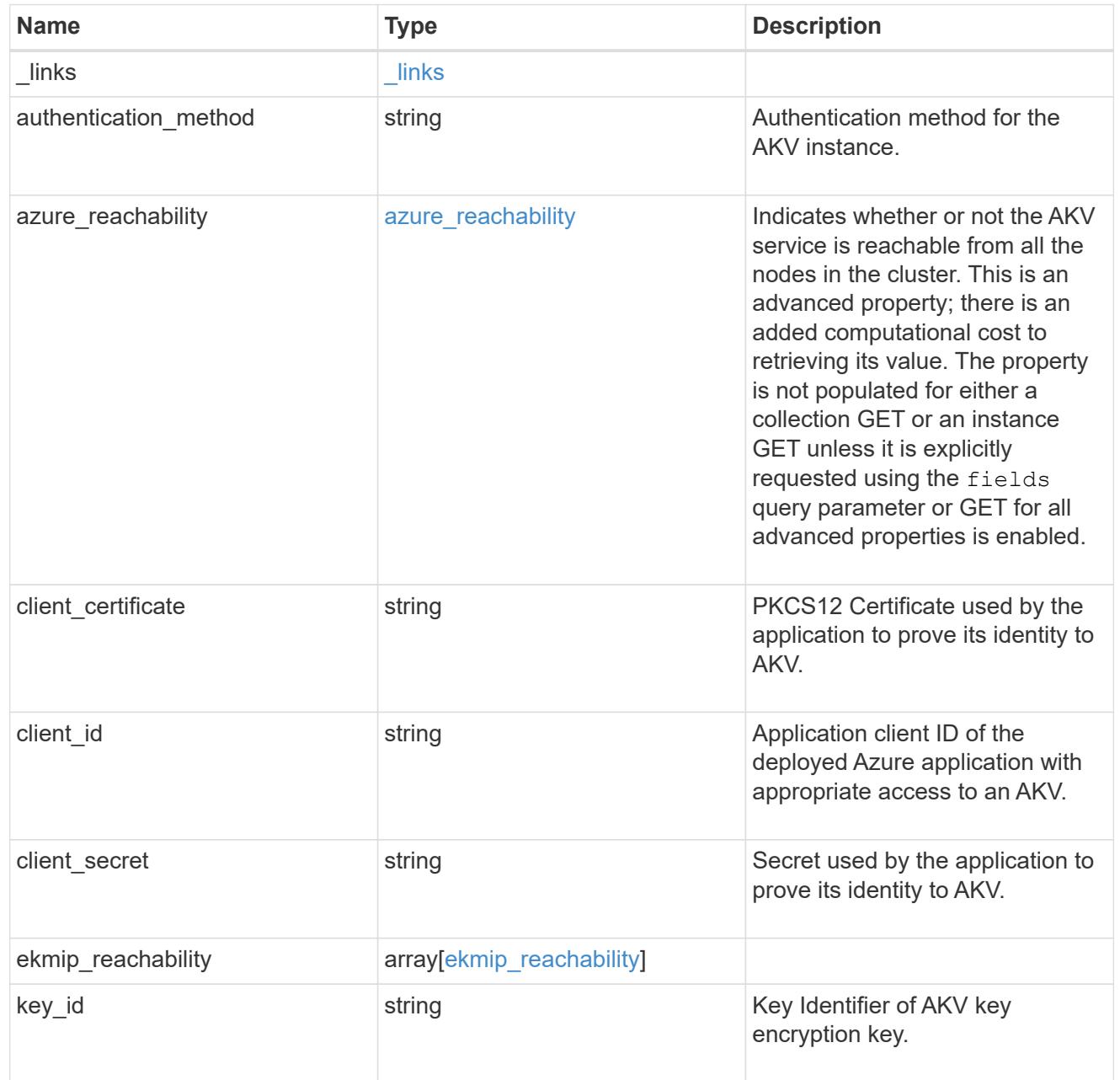

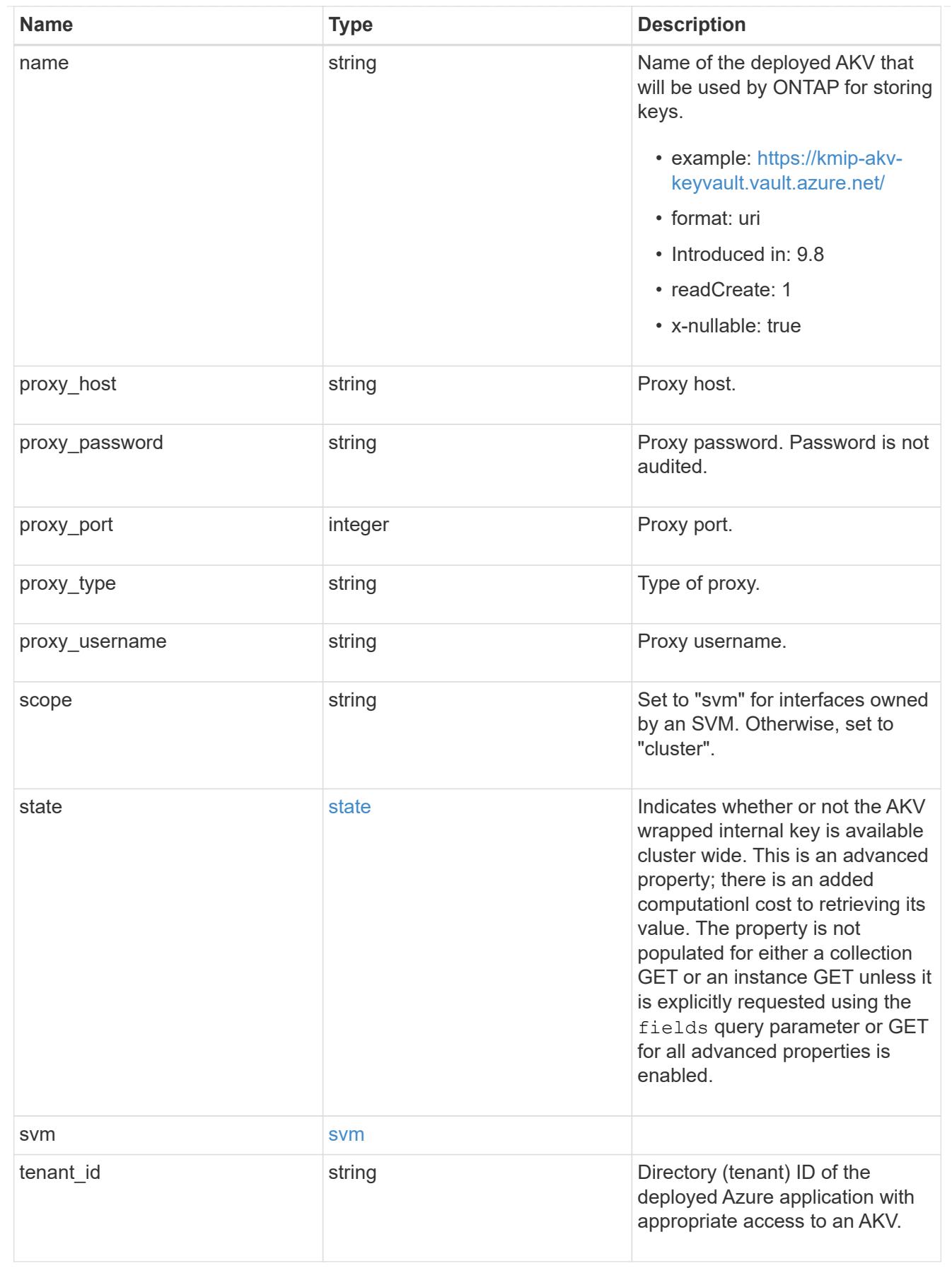

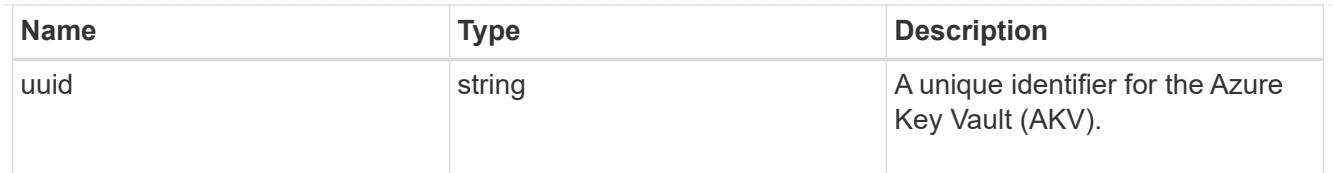

# error\_arguments

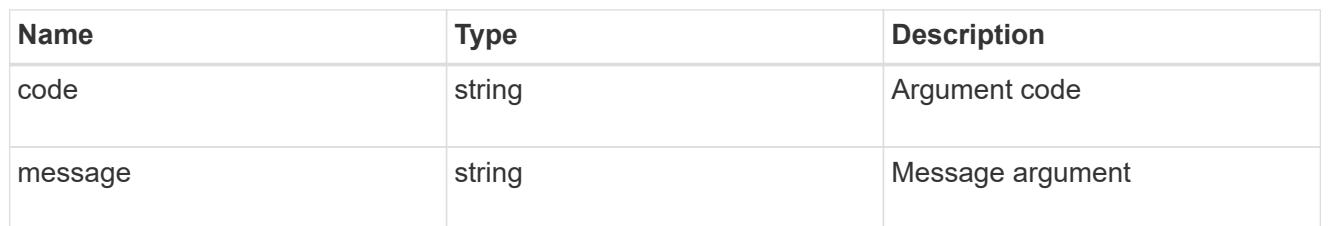

error

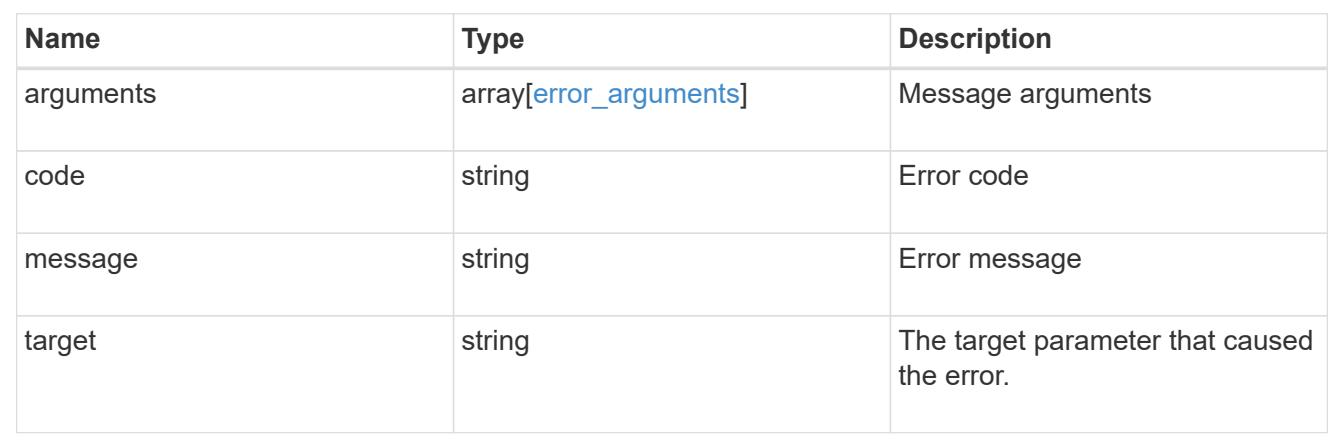

# **Create an AKV configuration for all clusters and SVMs**

POST /security/azure-key-vaults

# **Introduced In:** 9.8

Configures the AKV configuration for all clusters and SVMs.

# **Required properties**

- svm.uuid or svm.name Existing SVM in which to create a AKV.
- client id Application (client) ID of the deployed Azure application with appropriate access to an AKV.
- tenant id Directory (tenant) ID of the deployed Azure application with appropriate access to an AKV.
- client secret Secret used by the application to prove its identity to AKV.
- client certificate PKCS12 Certificate used by the application to prove its identity to AKV.
- key id- Key Identifier of AKV encryption key.
- name Name of the deployed AKV used by ONTAP for storing keys.
### **Optional properties**

- proxy type Type of proxy (http, https etc.) if proxy configuration is used.
- proxy\_host Proxy hostname if proxy configuration is used.
- proxy\_port Proxy port number if proxy configuration is used.
- proxy\_username Proxy username if proxy configuration is used.
- proxy\_password Proxy password if proxy configuration is used.

### **Related ONTAP commands**

- security key-manager external azure enable
- security key-manager external azure update-config

### **Parameters**

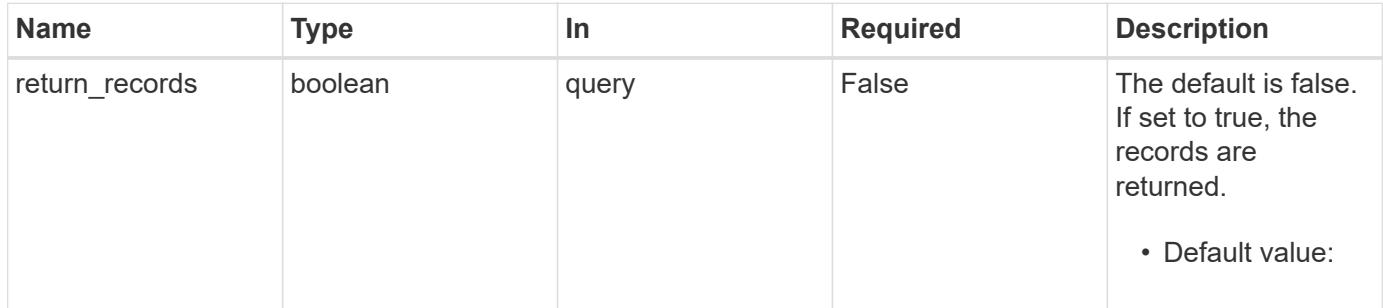

#### **Request Body**

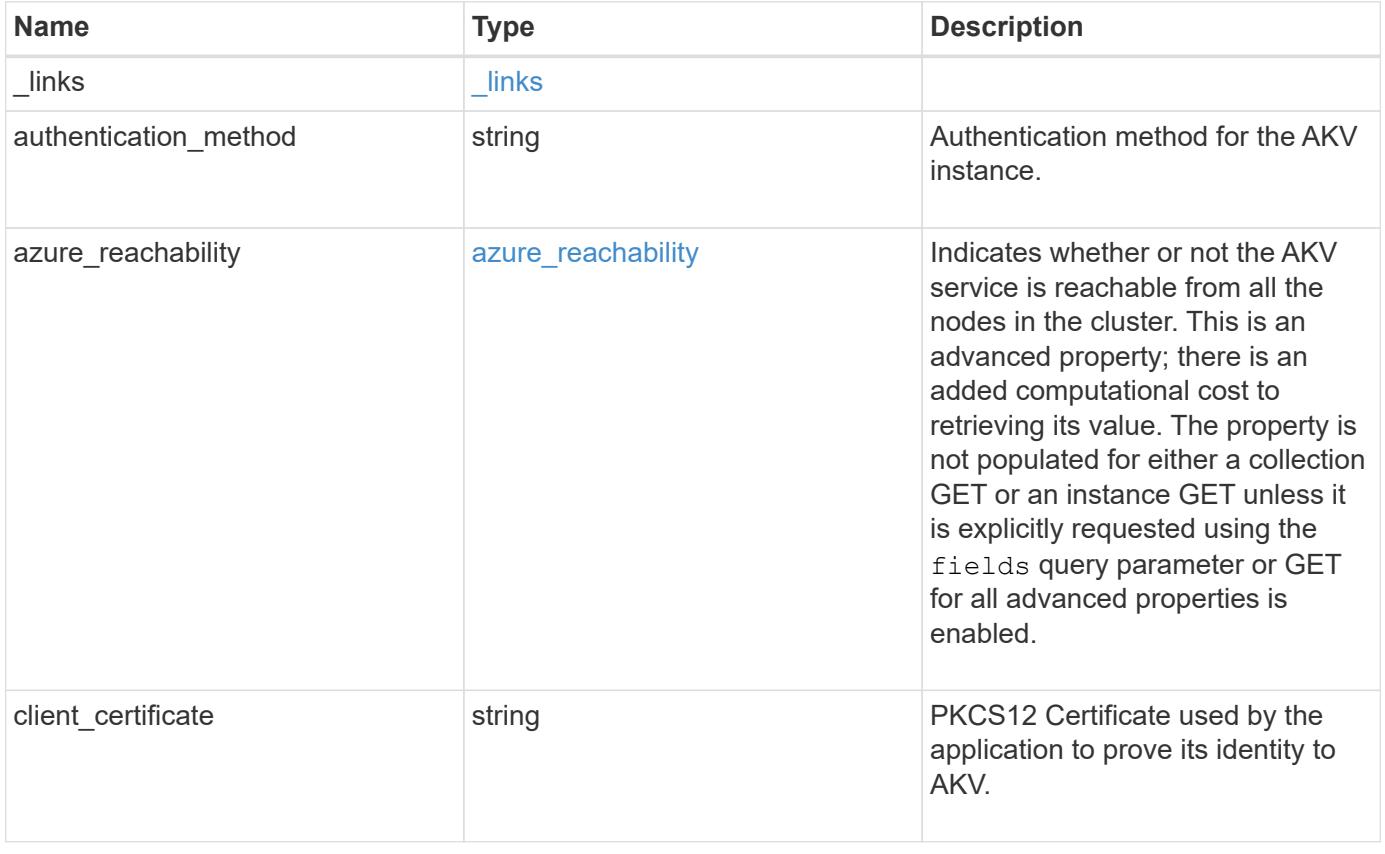

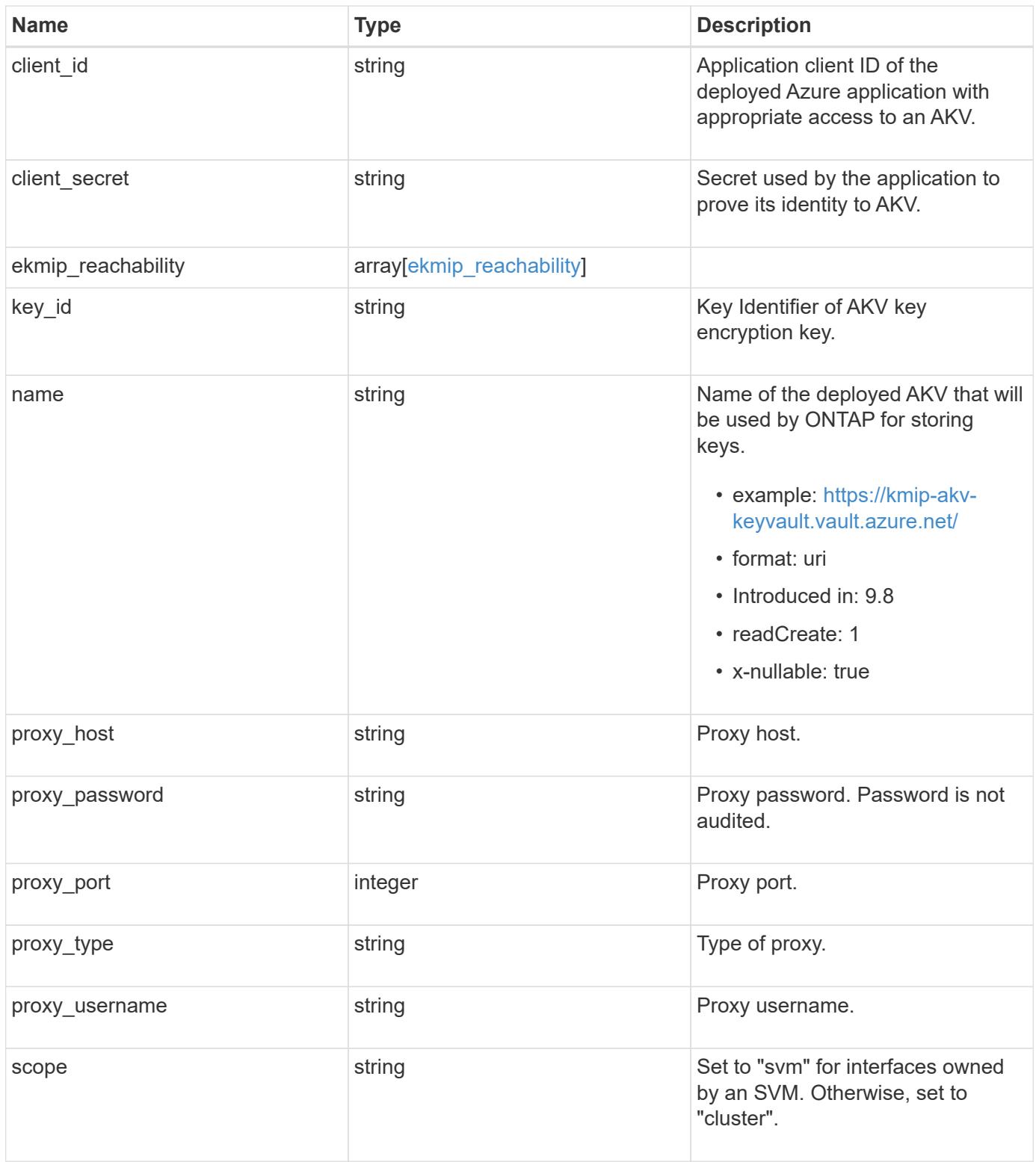

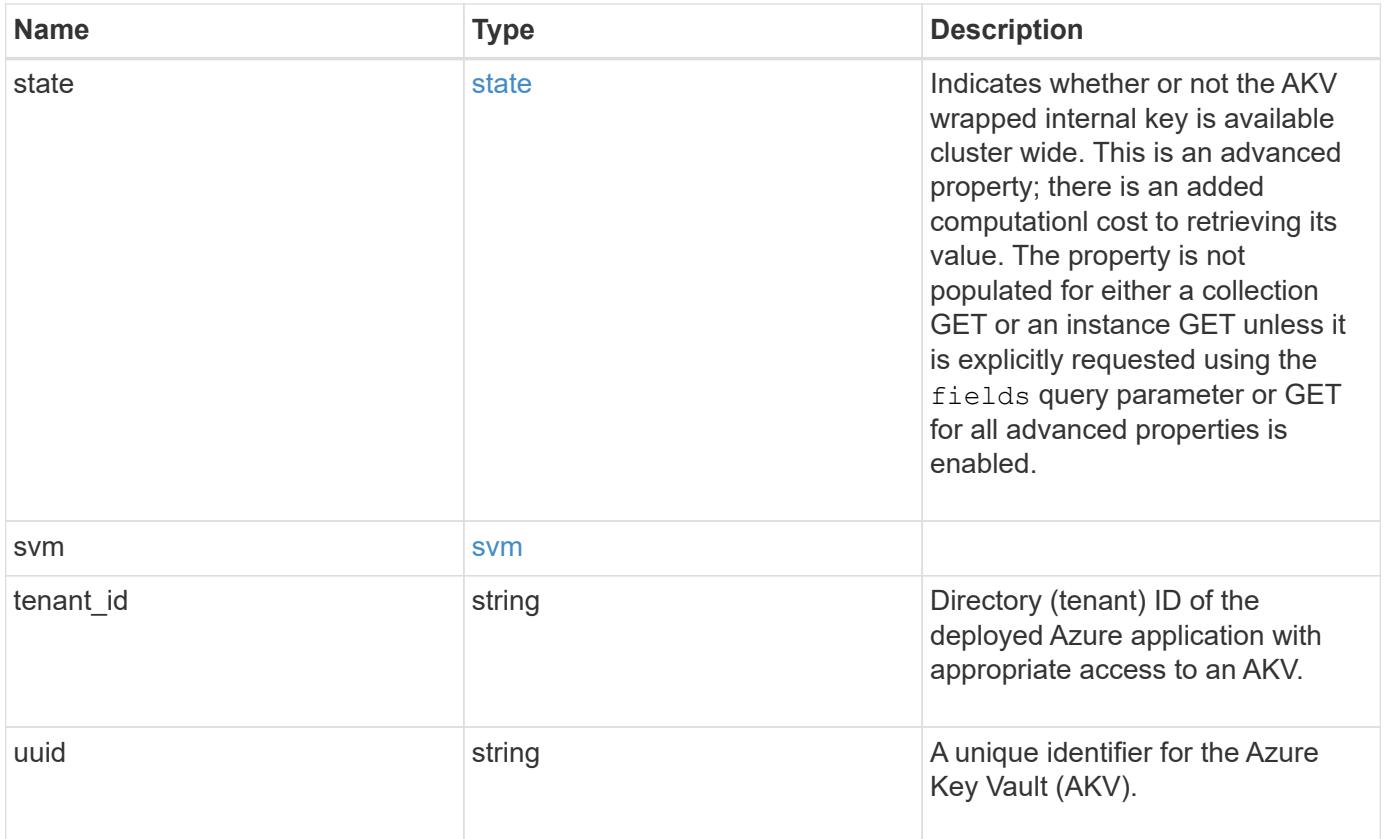

**Example request**

```
{
  " links": {
      "self": {
        "href": "/api/resourcelink"
      }
    },
  "authentication method": "client secret",
  "azure reachability": {
      "code": "346758",
      "message": "AKV service is not reachable from all nodes - reason."
    },
  "client certificate":
"MIIQKQIBAzCCD+8GCSqGSIb3DQEHAaCCD+AEgg/cMIIP2DCCBg8GCSqGSIb3DQEHBqCCBg
AwggX8AgEAMIIF9QYJKoZIhvcNAQcBMBwGCiqGSIb3DQEMAQYwDgQIWkY7ojViJDYCAggAg
IIFyJPjIfmM6yTCKVw5ep2oZLwwvRca8pKhISVjw+WjWngh/f6Py/Ty0CwCjDFUZPsUUdSm
k78E7SAz0CpQyBwmUuFJQShjZjftHLKRWld3O4sJKB8DzH9Yw1C7En94cyJ1rT4WYoVFmeJ
cmOXx6h+NFHc7njtXVsKwxc5BF88K3+3kHdV3WyVdXoeXe7yY/+EjFfjtBryp8ljuielX/N
Flh5kowhoj+yxnO0c1/0OI1iV3mTIOTXD8qrZVp9ZhAxSTRBd5uDyWMfppqxW2L+9vCUU+Z
gmRxtU3VsRLOp/T140OP7Sn1Ch2OE0bIrbYYtcpi04QcUtfEJBMlbbTbJPHDAtiO2KIQKvi
ZL4QMZgho9NNgL4MUpIbNSzDCbuIC+nNMXfgfs0nPZewY+b43H/tMmnZ8Q4kiCFwrUqbFbf
lBiPMOaJsS0eQaJhDmzM90QEgbesHWgPreAcfMUcN1+BaqHFLHUxLXDxQix6zYiCAtDX6/E
KlirRh1TFpmFX2PBd+X6uODhmwm4ub9RKj3In8t5qgtN4q/mTBXjAVDAbTIIEgobBRaXGSS
XCBc9W/jRed0DRZD9Bm8T/nV39sZNducwZa5ojYTX8fFMA0cfY6IFivXHjB00coHEEGdgCf
C0G8vACqLbb+2NuhMJPtR7Ig50iAPUMc670Z5ItOTQhyYOZ/KagOtvV8sKPCzeAkcMoHlsm
l89V79zt1fCJQTVWnaGiMj5Orcbskk6vCxhDGeU6q1kgvXJKXOYRF8/wIpv8Y7/rEpnGwE/
I0ZOXzdIDHXqA53B1zyOVem25ezWCD+kpoH89XJssYlNjIMJhjVRED61w/DbSXg2yFu/v3c
kGapVvTuyAiz5hWUNfl3ptda6GoekKnLqtL4G/RGXCnebLbXg838dlTGBznoCwGTVxXDeVY
afz8AjI10qYtTMcbN56ya9kK7IHSkrnFX24xQRQOfmD0Vob71pjdz8r1aXKvD/1X2TkYJHo
eEHq0nWpU8vwDG/xhv4YgKJGN9qsEZgiTXETUh5gak8e1tGNkP+fum+1OqlO5oS+SwNa5/e
B8eFeJl2Oi48Xi5UapaTRHPFp6kZfPXOu9cEjhILowRIi6glg7FUbmoJcu5OvDIyP9JlyQk
lw2VtgNlm1QOIvzRenXmy18XnP50NTxx2cIwby8tIcdSn2C2qhj8Gk7q8oxVZGiBgtz4Bwy
zyKkypwm60BBRrHpAKLw6JM5RISeZnYQfIsId0tGgb61go0RJf0sFtbuvZcSvLI+2Onj8KH
1TlmMR4dbuCWE9Ym4sVRmD1D6/f6BoNH0DRg7TJkEFbOadJsNPGzHbKteLdaSMGTNUZ3hED
QeomakQMfvCgypbOLxrTTqfbenHRtN+iFNYW0zCUW6EJoAXp+lqFnwQL52Il2QxwZikE01P
2k0GharzAJkXnNaFGnmHIIP6wJrCCSDZwDmr7GI2R5evDlRi17QUg2sulxQV0U8zezzwIUg
Ee/Whf0ngGJv/QcsL2jyri/tSQbUWs4g+yep4SlE3iddhfqSJzI2iKdAE+HLiHGVO1z70fG
EsO6dPLnmh4eoWidgZi9N/SoBy1aT0JpIQ6z6N5ImPfDWu9Y6TWXUg1iyOIXGsxIQVIgUNo
B5Ru/ApDxpYpFLk0fH9k9OnEWK5Im33puOQKLno1uwrOmdbG8+x1EY8wc9FvkHGH0Zh4Hyd
iCVUcYSdiGWUxVmgm4OgyiYzcpB+Ar2dzikGc4pBg8fa1a1HN5Q3TK3w4h/HeOUlmA4vWOY
uVO1H93ILGP6PWfkug+1Tam6+8yD0W5meiZ0UIZR8TF/9gDb4+4wTFnPwgfTrggEauA8tt8
uJtiyBCrYexgZTXIZGTUj/86KXQaJKCreRr/kqwJOWqkNW4CGUVzw7LiI+sArOZqUp/Tsxn
bNC73XCMNlPsnByb2zCeK13V26Crl84U9sDuqQTJRaIse01MN9AAjpa2QWEwggnBBgkqhki
G9w0BBwGgggmyBIIJrjCCCaowggmmBgsqhkiG9w0BDAoBAqCCCW4wgglqMBwGCiqGSIb3DQ
EMAQMwDgQIEjm88b1+pnkCAggABIIJSDD3P+vnllSo1mQvmYgZVfV37T3KpurJvMxQScPva
```
lWiF7Q1Iwasf/+N0hKKNr2j/aGZLunLkaG6mLPeBP2l2LCwnUxDu5kYffVVE90WX/bXewbY QribwFNkNhUrSgen8BfhnRlvDrzbBLoHIvDrUFszSVBCYh31Vwgu8p9SjC8K/XlumcLdjSF ko85XpoK23euhowjWH+X0kRoYGzorcdNE8z03BKvfR61W2XWzTSaWQ6eZHGs6Urnx5Fe/w5 0U9tMIi3BCCCqgapUHVdmHqKkmWLikX8LssUcN30JVekM2aJ9v4YO6CoegKAMVDs0tVSOv3 KbGC3GNX6lgHu4y1LOZPlPLfPXb0wDHqavlxK3zpHl8sIRzuX3HXSdEdenHYAkSV/IQZ89h +CZUkf0nu/og8eoA8ATDA5g7fj3HXpQ6cYdrUBaHc7ruxHOiWR0GcT4XK4TTz7zZTO1wWPV iprUo6ayw0dYZSG22MeDA027YirM044Ifosn9CsqnNLZoOWvA2ao4ippDoBRqv5Hv6n0I3f OAys5nPq3jJtKQ5neqUYo0MrAkoKHo0h6zn0BfvisyB88aM9N0mPD76ykbAERq7151biKbA 2tk8bb9dy/sJmk2ojM/D/W1YtrNL4iM6azL2kVN5eiChxCof33/RuRpXfGR8YNeJTl7bq42 wL70QKDBRoG1TPcLqdVqz74oshlRspfqvZsbsUatbASBt2T0YG4zfgfGh7sb2ezyougVvzd p77wAJ6n39dc/ZLDdYDzFkQb07984y8LlhIM1AcwFcMh43gWp6A8CJ02l74ednirSqSVOPZ 7K9dRw6Y0X8MB4/WGzEcvFeHYIGLBcXi1sBY5wjWnbeuh1wLiSkMDQRB6oGOvF7bJsilkx5 PwgWbbqw8KUSuU01skbMAa5T8Hkm4OiSTf2a78E0zIKLGZg7yu9FDIItWYWOkG96MXEBAdO uH+wWYmaEexh51ONrfFwKDuDMZh7MO20TTEQU8oQdjRRoAofXvTcj22GSMTY6XleskZX2ZK xSQdD1tCtkjGRKHSTYza3zLHbBiJTIJw4z6sw9FyTTApg66UAkNtiMa1r9nqTTNaxRWEXME QVRLzAL2F9aqjgW65xrbYXu/J9Y/SYTcYbX2SRA/JkQ+Y8F68KOoS1pvK1p5/FcEDvprTND S4lf+aj3HNWuK5wOsrpBhMlb2IfluK/9QwPh9IC/RhHRfimyTPRXAf73cehNdp8DpKwLm+j r30vazFwICpvSbi6Etb6GXfPkKaX7ztpQBqG92m2/0g3LWfPti1zwrPHPBz8y1qQMU268Do o8YvWtI4KGaDAFb6XQhR6t6mqoq/3IP6/g//PZVEnSyUVsPLDJlLF9fiOwTbMZnaiscKv8S GEs//B9JkKrdsRrQRZcnnPjJnJLILblRVAZGuXpSKSYVPzYmOjUx3sSeLSiPoSOcqRIJ0X3 s4ED092W3tR4ZXK3fnkFyrIVtRJsB3k/2smiQ6Pc1VuKHh1yTzYjXKRQcDaY3EDP9IWFtji UfZQoZcijMWt6YXim23m2aN2Ed8qIedikR6OjFHE4Kus/2yegTszSs5CrM7NamKWzeIeNNt h/cTcmTGDumsGNTBAsHHSq1KYpqLi4GKLHzU7WNCQRdAcIDEvMZH/CH1mZK7bzb9z038rPf /D5WZrcK1ttd5BjTJjj7GerS0xLkvYIklAJqurjMdWYmQtT4JAHF90/zRKqFFVpSiW074bR Q+PfaLI5C+TwoX5lYD+R91A0qyGKIkFITa8hZFY+Up+rSuREqnpAvdAVL9/gLPF6I+5+D+s VBsGRbw2rFVRbCHdwaTQcAVPeJJy0f/+sOs/PXoejr3siORpf8iLLYOaziGYf1EtunFcCLj 8PEOznaUyouJ+lm9YKPBSLULC/sVVy6XUArYfJfq0Ag31YXpJeWPbORxVP/VCm8d/sNjWTQ XGN/IjNZaZuliXNgq5nRkPBKwF23ZUYG4pLGpGROLup9nLSgEbpiDmN1Gq/IHSfI/8HpG/y RAoCdqUdre3yL/f9caj8RBBHRYbbfRxtyQ9u2vsrqo1oZ7F+Mu+kjuc9BxCMvJ7JaKwvQJc kAkzTo6t10t6MzwiqJ7Au+2oOJ2Ukb/985+TFGS219fmqWfwisOfpuvSkjRj8vIDBBm9itK IS+pVpfz+Mg7kl3WmkUrgF3yjTH5/C51uaSzK2KeEVoWPx/Ps2CX7ATo6AsETp8Na38dT6d +Dm4WM4sBieKt/yOEFhiBNkgpVKAqawKRvLW3U73OIKC8VLFhhnU+ogGxcUq5mZXvMbNDIa U2LvtmtPPo/qL0bOYu76TKc1ZX0R6AXkeImQgRPsdeXPPANtW3la585oZbYxUXRfEIeKmkc v3eSGnPCVesbxxd1SaIJe2j7H9MbHdjYkeFQuECnUhKxg63BVPl/qAEIO5+OKBzM7ctuP8a peGW1iHAueKzJXc5IeFS/3iwkfDLRkrgzBeNIL0IINo3CoGSvn95Z8+LhNSopyqt3uB4rQk sUYIwXgkfrEVYujCO0T5dSkk5j10X7WlDm4DHZVLJH+GtL6v9A6xFJNDQfQF0hS+wlXkTkM q7pUiX+Qohf8QRJZEyU5VWo2CesR63j1MFpkB3xybpbjt8oI47XC20GEn3uCjwMwq/3K4ib Hnqi16pPPRgI/u3R9TVfvOC2e0xgllrFG6cKUfogUaXoxHqP1KKjUw23bpd9L09LzSDdSHc oDPokWzDee0ZP/Z6VH3rdjQR71kw4VBeT8nKfLP2dGBd0tpWDQhCFK7I9axxxthnv0v09x/ J7jhyoLRt5e8lMEfrqtnMWdqjFgYVEQndthZ+9/XvfNk6f5MD8fDheMuvbNThduFSZEcZCL lW4GWKneVji4wdBrV3aCrzAzxy0H7y7nnkyCEvac503UDtr1bk1VJIVsYfYrN2S2DPbp3H2 E8r/n6jfBilwFyp3JTJvnRqQTcYHXDieW8Njq46JO6O6wsPwKQTKMfHGxxTRJdRe5yvJD54 xvFWw1YEJ/Q2c8cr1NNXEN32e5psfIJ7o48k6bsiyXnbHKSjK781Z5h8Hc3FbUF2U2p5JqL wcD7+bknEunsbWSC37iMk7oweF3hMhKRMm9iYJ8tpxMRcWCOt7ador+Y2fYWBsu/bwXwcRI 08TElMCMGCSqGSIb3DQEJFTEWBBRymjnjEbJmrRwh4sRnwudfSQP6KDAxMCEwCQYFKw4DAh oFAAQU+YFhgKEYjfXN/cL70yRrJSHFgUwECHeCTQnUEU0BAgIIAA==",

```
  "client_id": "aaaaaaaa-bbbb-aaaa-bbbb-aaaaaaaaaaaa",
  "client secret": "abcdef",
  "ekmip reachability": {
      "code": "346758",
      "message": "embedded KMIP server status unavailable on node.",
      "node": {
      " links": {
          "self": {
            "href": "/api/resourcelink"
          }
        },
        "name": "node1",
        "uuid": "1cd8a442-86d1-11e0-ae1c-123478563412"
     }
    },
  "key_id": "https://keyvault1.vault.azure.net/keys/key1",
  "name": "https://kmip-akv-keyvault.vault.azure.net/",
  "proxy host": "proxy.eng.com",
  "proxy password": "proxypassword",
    "proxy_port": 1234,
  "proxy type": "http",
  "proxy username": "proxyuser",
    "scope": "svm",
    "state": {
      "code": "346758",
      "message": "Top-level internal key protection key (KEK) is
unavailable on the following nodes with the associated reasons: Node:
node1. Reason: No volumes created yet for the SVM. Wrapped KEK status
will be available after creating encrypted volumes."
   },
    "svm": {
    " links": {
        "self": {
          "href": "/api/resourcelink"
        }
      },
      "name": "svm1",
      "uuid": "02c9e252-41be-11e9-81d5-00a0986138f7"
    },
  "tenant_id": "zzzzzzzz-yyyy-zzzz-yyyy-zzzzzzzzzzzzz",
    "uuid": "1cd8a442-86d1-11e0-ae1c-123478563412"
}
```
Status: 201, Created

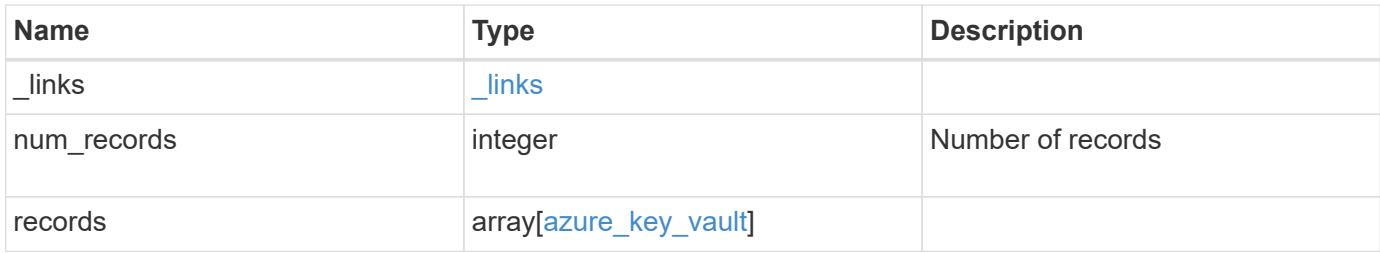

**Example response**

```
{
    "_links": {
      "next": {
        "href": "/api/resourcelink"
      },
      "self": {
        "href": "/api/resourcelink"
      }
    },
    "num_records": 1,
    "records": {
      "_links": {
        "self": {
          "href": "/api/resourcelink"
        }
      },
    "authentication method": "client secret",
    "azure reachability": {
        "code": "346758",
        "message": "AKV service is not reachable from all nodes -
reason."
      },
      "client_certificate":
"MIIQKQIBAzCCD+8GCSqGSIb3DQEHAaCCD+AEgg/cMIIP2DCCBg8GCSqGSIb3DQEHBqCCBg
AwggX8AgEAMIIF9QYJKoZIhvcNAQcBMBwGCiqGSIb3DQEMAQYwDgQIWkY7ojViJDYCAggAg
IIFyJPjIfmM6yTCKVw5ep2oZLwwvRca8pKhISVjw+WjWngh/f6Py/Ty0CwCjDFUZPsUUdSm
k78E7SAz0CpQyBwmUuFJQShjZjftHLKRWld3O4sJKB8DzH9Yw1C7En94cyJ1rT4WYoVFmeJ
cmOXx6h+NFHc7njtXVsKwxc5BF88K3+3kHdV3WyVdXoeXe7yY/+EjFfjtBryp8ljuielX/N
Flh5kowhoj+yxnO0c1/0OI1iV3mTIOTXD8qrZVp9ZhAxSTRBd5uDyWMfppqxW2L+9vCUU+Z
gmRxtU3VsRLOp/T140OP7Sn1Ch2OE0bIrbYYtcpi04QcUtfEJBMlbbTbJPHDAtiO2KIQKvi
ZL4QMZgho9NNgL4MUpIbNSzDCbuIC+nNMXfgfs0nPZewY+b43H/tMmnZ8Q4kiCFwrUqbFbf
lBiPMOaJsS0eQaJhDmzM90QEgbesHWgPreAcfMUcN1+BaqHFLHUxLXDxQix6zYiCAtDX6/E
KlirRh1TFpmFX2PBd+X6uODhmwm4ub9RKj3In8t5qgtN4q/mTBXjAVDAbTIIEgobBRaXGSS
XCBc9W/jRed0DRZD9Bm8T/nV39sZNducwZa5ojYTX8fFMA0cfY6IFivXHjB00coHEEGdgCf
C0G8vACqLbb+2NuhMJPtR7Ig50iAPUMc670Z5ItOTQhyYOZ/KagOtvV8sKPCzeAkcMoHlsm
l89V79zt1fCJQTVWnaGiMj5Orcbskk6vCxhDGeU6q1kgvXJKXOYRF8/wIpv8Y7/rEpnGwE/
I0ZOXzdIDHXqA53B1zyOVem25ezWCD+kpoH89XJssYlNjIMJhjVRED61w/DbSXg2yFu/v3c
kGapVvTuyAiz5hWUNfl3ptda6GoekKnLqtL4G/RGXCnebLbXg838dlTGBznoCwGTVxXDeVY
afz8AjI10qYtTMcbN56ya9kK7IHSkrnFX24xQRQOfmD0Vob71pjdz8r1aXKvD/1X2TkYJHo
eEHq0nWpU8vwDG/xhv4YgKJGN9qsEZgiTXETUh5gak8e1tGNkP+fum+1OqlO5oS+SwNa5/e
B8eFeJl2Oi48Xi5UapaTRHPFp6kZfPXOu9cEjhILowRIi6glg7FUbmoJcu5OvDIyP9JlyQk
lw2VtgNlm1QOIvzRenXmy18XnP50NTxx2cIwby8tIcdSn2C2qhj8Gk7q8oxVZGiBgtz4Bwy
zyKkypwm60BBRrHpAKLw6JM5RISeZnYQfIsId0tGgb61go0RJf0sFtbuvZcSvLI+2Onj8KH
1TlmMR4dbuCWE9Ym4sVRmD1D6/f6BoNH0DRg7TJkEFbOadJsNPGzHbKteLdaSMGTNUZ3hED
```
QeomakQMfvCgypbOLxrTTqfbenHRtN+iFNYW0zCUW6EJoAXp+lqFnwQL52Il2QxwZikE01P 2k0GharzAJkXnNaFGnmHIIP6wJrCCSDZwDmr7GI2R5evDlRi17QUg2sulxQV0U8zezzwIUg Ee/Whf0ngGJv/QcsL2jyri/tSQbUWs4g+yep4SlE3iddhfqSJzI2iKdAE+HLiHGVO1z70fG EsO6dPLnmh4eoWidgZi9N/SoBy1aT0JpIQ6z6N5ImPfDWu9Y6TWXUg1iyOIXGsxIQVIgUNo B5Ru/ApDxpYpFLk0fH9k9OnEWK5Im33puOQKLno1uwrOmdbG8+x1EY8wc9FvkHGH0Zh4Hyd iCVUcYSdiGWUxVmgm4OgyiYzcpB+Ar2dzikGc4pBg8fa1a1HN5Q3TK3w4h/HeOUlmA4vWOY uVO1H93ILGP6PWfkug+1Tam6+8yD0W5meiZ0UIZR8TF/9gDb4+4wTFnPwgfTrggEauA8tt8 uJtiyBCrYexgZTXIZGTUj/86KXQaJKCreRr/kqwJOWqkNW4CGUVzw7LiI+sArOZqUp/Tsxn bNC73XCMNlPsnByb2zCeK13V26Crl84U9sDuqQTJRaIse01MN9AAjpa2QWEwggnBBgkqhki G9w0BBwGgggmyBIIJrjCCCaowggmmBgsqhkiG9w0BDAoBAqCCCW4wgglqMBwGCiqGSIb3DQ EMAQMwDgQIEjm88b1+pnkCAggABIIJSDD3P+vnllSo1mQvmYgZVfV37T3KpurJvMxQScPva lWiF7Q1Iwasf/+N0hKKNr2j/aGZLunLkaG6mLPeBP2l2LCwnUxDu5kYffVVE90WX/bXewbY QribwFNkNhUrSgen8BfhnRlvDrzbBLoHIvDrUFszSVBCYh31Vwgu8p9SjC8K/XlumcLdjSF ko85XpoK23euhowjWH+X0kRoYGzorcdNE8z03BKvfR61W2XWzTSaWQ6eZHGs6Urnx5Fe/w5 0U9tMIi3BCCCqgapUHVdmHqKkmWLikX8LssUcN30JVekM2aJ9v4YO6CoegKAMVDs0tVSOv3 KbGC3GNX6lgHu4y1LOZPlPLfPXb0wDHqavlxK3zpHl8sIRzuX3HXSdEdenHYAkSV/IQZ89h +CZUkf0nu/og8eoA8ATDA5g7fj3HXpQ6cYdrUBaHc7ruxHOiWR0GcT4XK4TTz7zZTO1wWPV iprUo6ayw0dYZSG22MeDA027YirM044Ifosn9CsqnNLZoOWvA2ao4ippDoBRqv5Hv6n0I3f OAys5nPq3jJtKQ5neqUYo0MrAkoKHo0h6zn0BfvisyB88aM9N0mPD76ykbAERq7151biKbA 2tk8bb9dy/sJmk2ojM/D/W1YtrNL4iM6azL2kVN5eiChxCof33/RuRpXfGR8YNeJTl7bq42 wL70QKDBRoG1TPcLqdVqz74oshlRspfqvZsbsUatbASBt2T0YG4zfgfGh7sb2ezyougVvzd p77wAJ6n39dc/ZLDdYDzFkQb07984y8LlhIM1AcwFcMh43gWp6A8CJ02l74ednirSqSVOPZ 7K9dRw6Y0X8MB4/WGzEcvFeHYIGLBcXi1sBY5wjWnbeuh1wLiSkMDQRB6oGOvF7bJsilkx5 PwgWbbqw8KUSuU01skbMAa5T8Hkm4OiSTf2a78E0zIKLGZg7yu9FDIItWYWOkG96MXEBAdO uH+wWYmaEexh51ONrfFwKDuDMZh7MO20TTEQU8oQdjRRoAofXvTcj22GSMTY6XleskZX2ZK xSQdD1tCtkjGRKHSTYza3zLHbBiJTIJw4z6sw9FyTTApg66UAkNtiMa1r9nqTTNaxRWEXME QVRLzAL2F9aqjgW65xrbYXu/J9Y/SYTcYbX2SRA/JkQ+Y8F68KOoS1pvK1p5/FcEDvprTND S4lf+aj3HNWuK5wOsrpBhMlb2IfluK/9QwPh9IC/RhHRfimyTPRXAf73cehNdp8DpKwLm+j r30vazFwICpvSbi6Etb6GXfPkKaX7ztpQBqG92m2/0g3LWfPti1zwrPHPBz8y1qQMU268Do o8YvWtI4KGaDAFb6XQhR6t6mqoq/3IP6/g//PZVEnSyUVsPLDJlLF9fiOwTbMZnaiscKv8S GEs//B9JkKrdsRrQRZcnnPjJnJLILblRVAZGuXpSKSYVPzYmOjUx3sSeLSiPoSOcqRIJ0X3 s4ED092W3tR4ZXK3fnkFyrIVtRJsB3k/2smiQ6Pc1VuKHh1yTzYjXKRQcDaY3EDP9IWFtji UfZQoZcijMWt6YXim23m2aN2Ed8qIedikR6OjFHE4Kus/2yegTszSs5CrM7NamKWzeIeNNt h/cTcmTGDumsGNTBAsHHSq1KYpqLi4GKLHzU7WNCQRdAcIDEvMZH/CH1mZK7bzb9z038rPf /D5WZrcK1ttd5BjTJjj7GerS0xLkvYIklAJqurjMdWYmQtT4JAHF90/zRKqFFVpSiW074bR Q+PfaLI5C+TwoX5lYD+R91A0qyGKIkFITa8hZFY+Up+rSuREqnpAvdAVL9/gLPF6I+5+D+s VBsGRbw2rFVRbCHdwaTQcAVPeJJy0f/+sOs/PXoejr3siORpf8iLLYOaziGYf1EtunFcCLj 8PEOznaUyouJ+lm9YKPBSLULC/sVVy6XUArYfJfq0Ag31YXpJeWPbORxVP/VCm8d/sNjWTQ XGN/IjNZaZuliXNgq5nRkPBKwF23ZUYG4pLGpGROLup9nLSgEbpiDmN1Gq/IHSfI/8HpG/y RAoCdqUdre3yL/f9caj8RBBHRYbbfRxtyQ9u2vsrqo1oZ7F+Mu+kjuc9BxCMvJ7JaKwvQJc kAkzTo6t10t6MzwiqJ7Au+2oOJ2Ukb/985+TFGS219fmqWfwisOfpuvSkjRj8vIDBBm9itK IS+pVpfz+Mg7kl3WmkUrgF3yjTH5/C51uaSzK2KeEVoWPx/Ps2CX7ATo6AsETp8Na38dT6d +Dm4WM4sBieKt/yOEFhiBNkgpVKAqawKRvLW3U73OIKC8VLFhhnU+ogGxcUq5mZXvMbNDIa U2LvtmtPPo/qL0bOYu76TKc1ZX0R6AXkeImQgRPsdeXPPANtW3la585oZbYxUXRfEIeKmkc v3eSGnPCVesbxxd1SaIJe2j7H9MbHdjYkeFQuECnUhKxg63BVPl/qAEIO5+OKBzM7ctuP8a peGW1iHAueKzJXc5IeFS/3iwkfDLRkrgzBeNIL0IINo3CoGSvn95Z8+LhNSopyqt3uB4rQk

```
sUYIwXgkfrEVYujCO0T5dSkk5j10X7WlDm4DHZVLJH+GtL6v9A6xFJNDQfQF0hS+wlXkTkM
q7pUiX+Qohf8QRJZEyU5VWo2CesR63j1MFpkB3xybpbjt8oI47XC20GEn3uCjwMwq/3K4ib
Hnqi16pPPRgI/u3R9TVfvOC2e0xgllrFG6cKUfogUaXoxHqP1KKjUw23bpd9L09LzSDdSHc
oDPokWzDee0ZP/Z6VH3rdjQR71kw4VBeT8nKfLP2dGBd0tpWDQhCFK7I9axxxthnv0v09x/
J7jhyoLRt5e8lMEfrqtnMWdqjFgYVEQndthZ+9/XvfNk6f5MD8fDheMuvbNThduFSZEcZCL
lW4GWKneVji4wdBrV3aCrzAzxy0H7y7nnkyCEvac503UDtr1bk1VJIVsYfYrN2S2DPbp3H2
E8r/n6jfBilwFyp3JTJvnRqQTcYHXDieW8Njq46JO6O6wsPwKQTKMfHGxxTRJdRe5yvJD54
xvFWw1YEJ/Q2c8cr1NNXEN32e5psfIJ7o48k6bsiyXnbHKSjK781Z5h8Hc3FbUF2U2p5JqL
wcD7+bknEunsbWSC37iMk7oweF3hMhKRMm9iYJ8tpxMRcWCOt7ador+Y2fYWBsu/bwXwcRI
08TElMCMGCSqGSIb3DQEJFTEWBBRymjnjEbJmrRwh4sRnwudfSQP6KDAxMCEwCQYFKw4DAh
oFAAQU+YFhgKEYjfXN/cL70yRrJSHFgUwECHeCTQnUEU0BAgIIAA==",
      "client_id": "aaaaaaaa-bbbb-aaaa-bbbb-aaaaaaaaaaaa",
    "client secret": "abcdef",
    "ekmip reachability": {
        "code": "346758",
        "message": "embedded KMIP server status unavailable on node.",
        "node": {
          "_links": {
            "self": {
              "href": "/api/resourcelink"
  }
          },
          "name": "node1",
          "uuid": "1cd8a442-86d1-11e0-ae1c-123478563412"
        }
      },
    "key_id": "https://keyvault1.vault.azure.net/keys/key1",
    "name": "https://kmip-akv-keyvault.vault.azure.net/",
    "proxy host": "proxy.eng.com",
    "proxy password": "proxypassword",
      "proxy_port": 1234,
    "proxy type": "http",
    "proxy username": "proxyuser",
      "scope": "svm",
      "state": {
        "code": "346758",
        "message": "Top-level internal key protection key (KEK) is
unavailable on the following nodes with the associated reasons: Node:
node1. Reason: No volumes created yet for the SVM. Wrapped KEK status
will be available after creating encrypted volumes."
      },
      "svm": {
      " links": {
          "self": {
            "href": "/api/resourcelink"
  }
```

```
  },
       "name": "svm1",
       "uuid": "02c9e252-41be-11e9-81d5-00a0986138f7"
     },
     "tenant_id": "zzzzzzzz-yyyy-zzzz-yyyy-zzzzzzzzzzzz",
     "uuid": "1cd8a442-86d1-11e0-ae1c-123478563412"
   }
}
```
### **Headers**

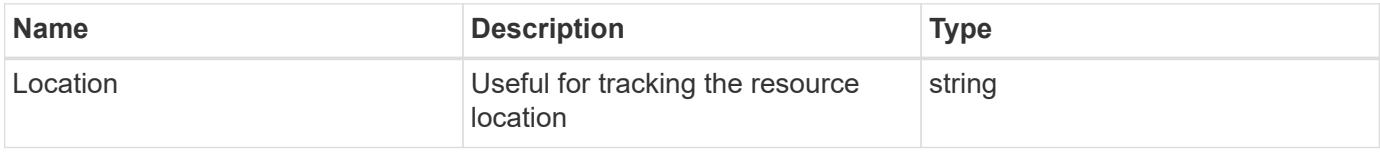

### **Error**

Status: Default

# ONTAP Error Response Codes

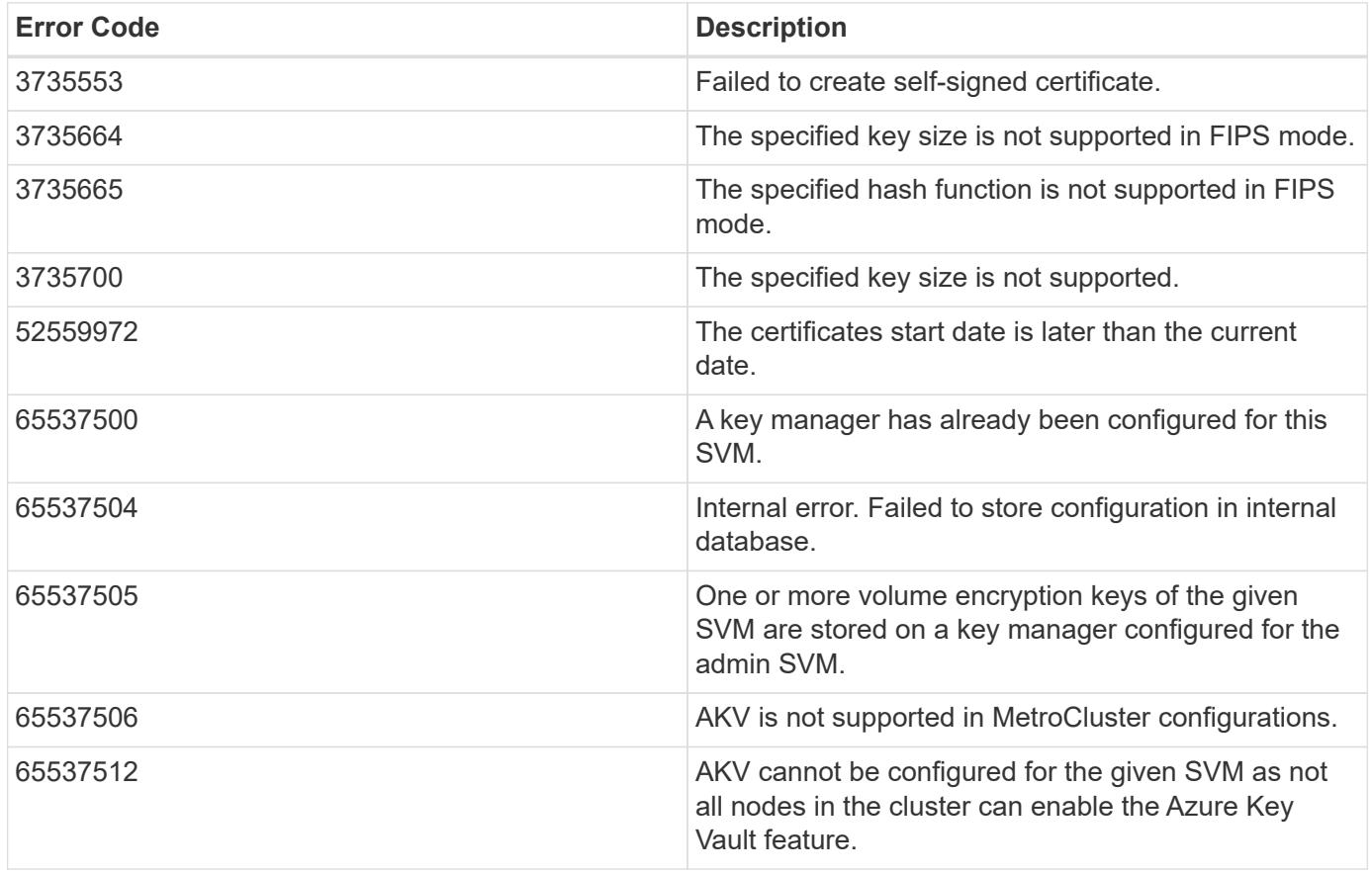

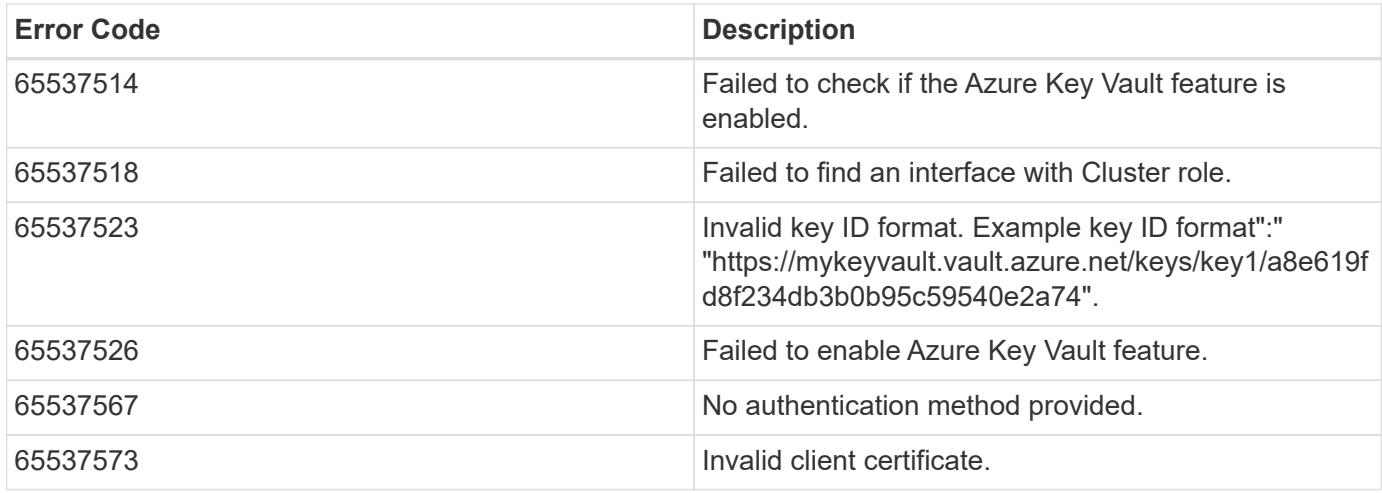

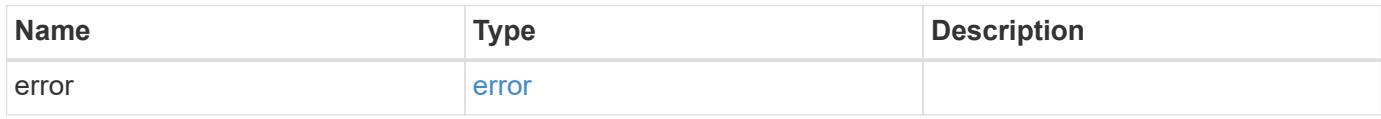

# **Example error**

```
{
   "error": {
     "arguments": {
       "code": "string",
       "message": "string"
      },
     "code": "4",
     "message": "entry doesn't exist",
     "target": "uuid"
   }
}
```
### **Definitions**

#### **See Definitions**

href

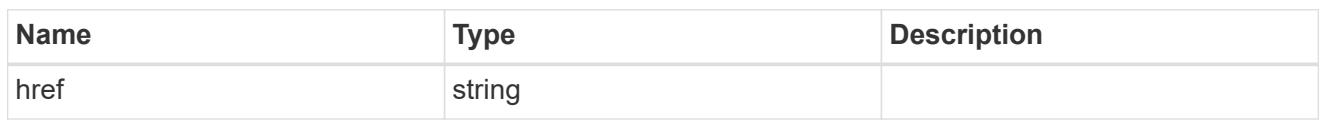

**Links** 

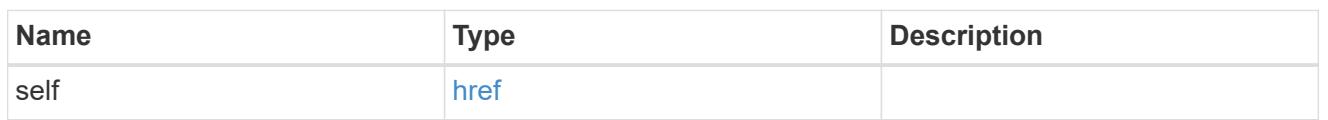

#### azure\_reachability

Indicates whether or not the AKV service is reachable from all the nodes in the cluster. This is an advanced property; there is an added computational cost to retrieving its value. The property is not populated for either a collection GET or an instance GET unless it is explicitly requested using the fields query parameter or GET for all advanced properties is enabled.

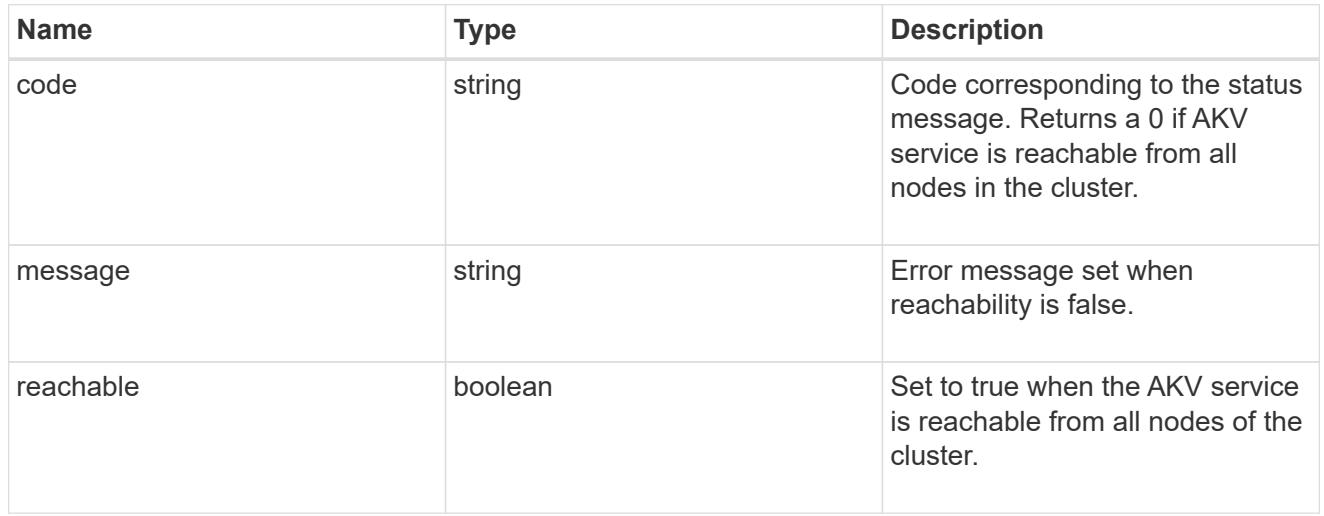

#### node

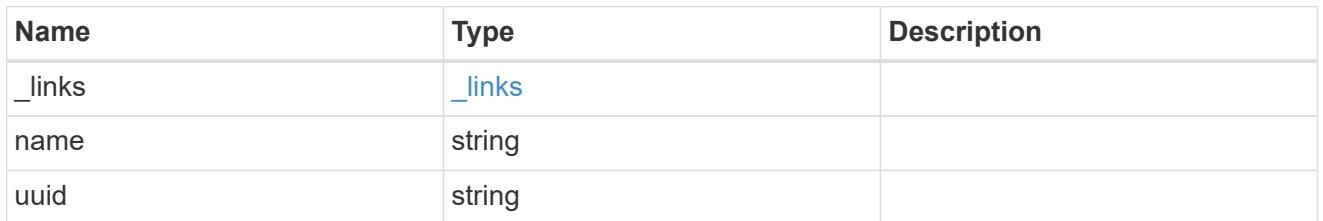

#### ekmip\_reachability

Provides the connectivity status for the given SVM on the given node to all EKMIP servers configured on all nodes of the cluster. This is an advanced property; there is an added computational cost to retrieving its value. The property is not populated for either a collection GET or an instance GET unless it is explicitly requested using the fields query parameter or GET for all advanced properties is enabled.

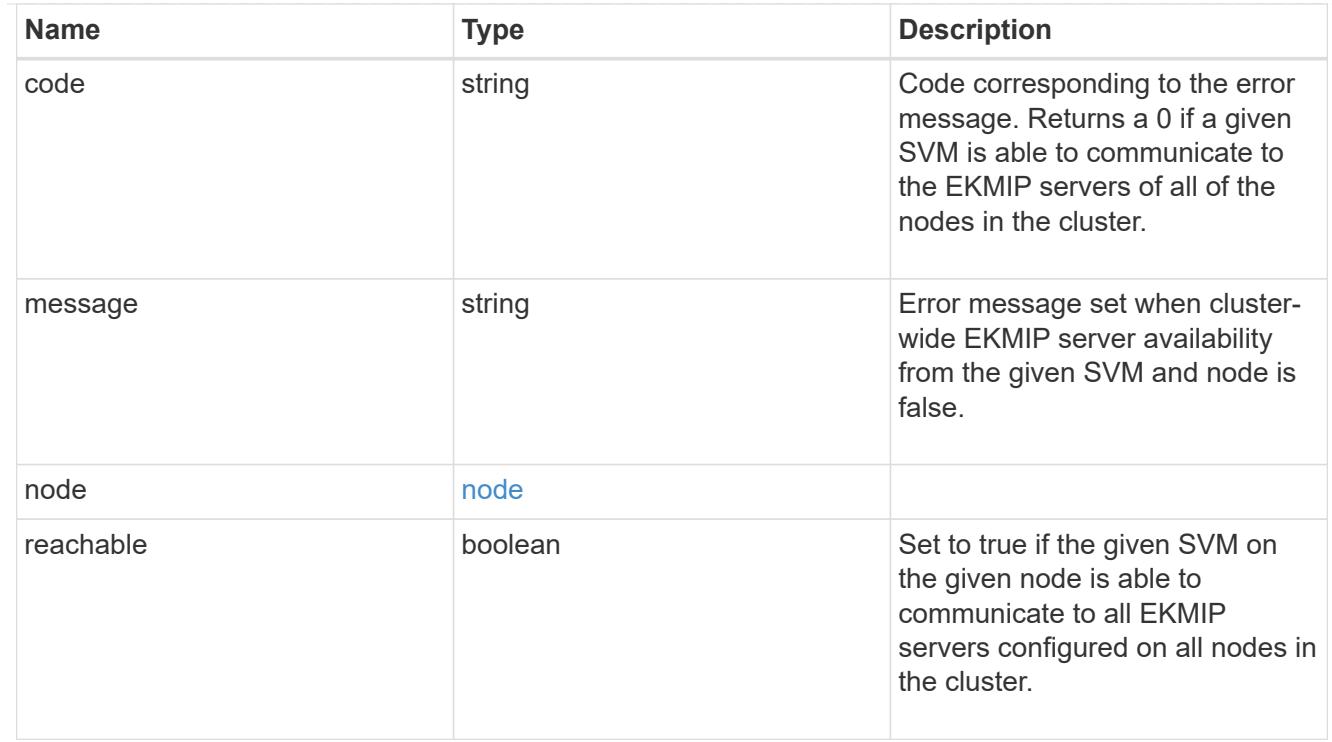

### state

Indicates whether or not the AKV wrapped internal key is available cluster wide. This is an advanced property; there is an added computationl cost to retrieving its value. The property is not populated for either a collection GET or an instance GET unless it is explicitly requested using the fields query parameter or GET for all advanced properties is enabled.

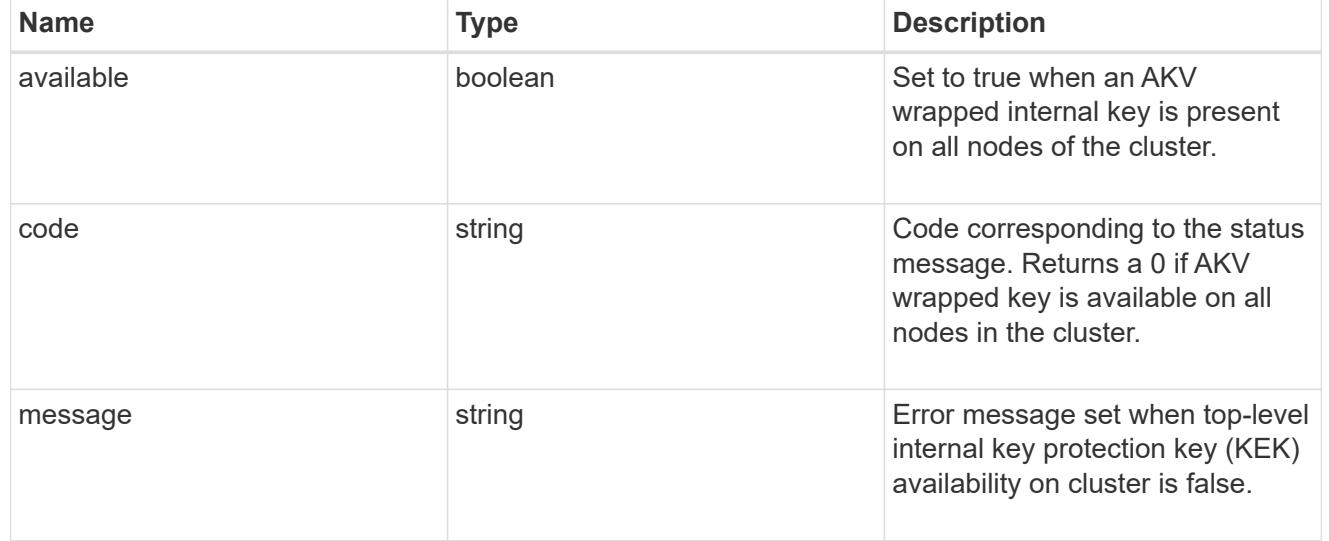

#### svm

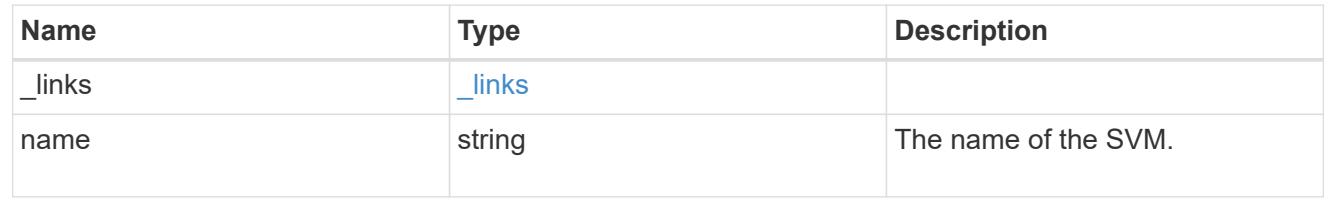

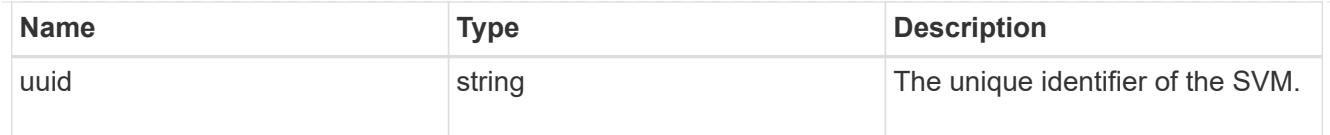

# azure\_key\_vault

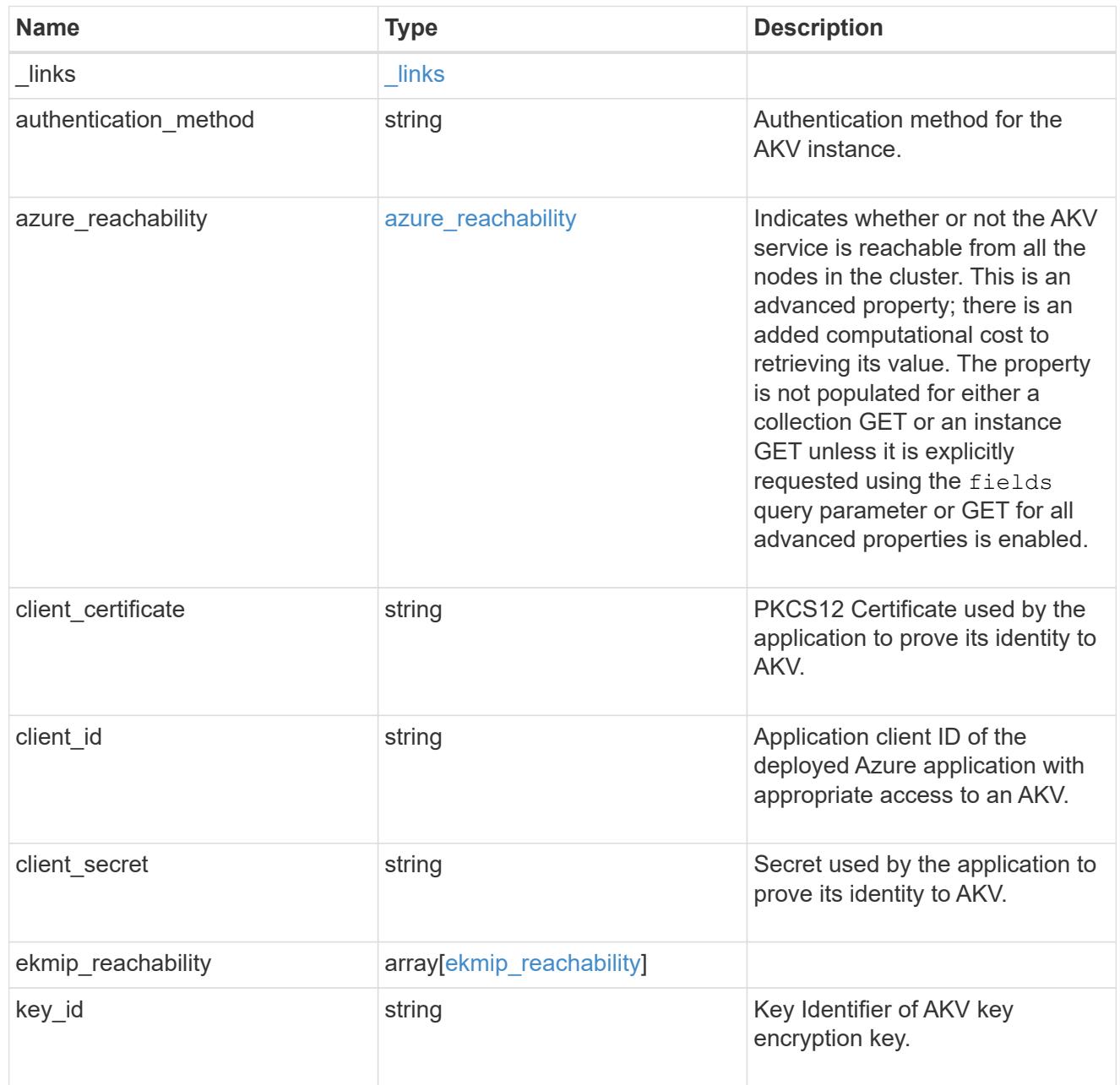

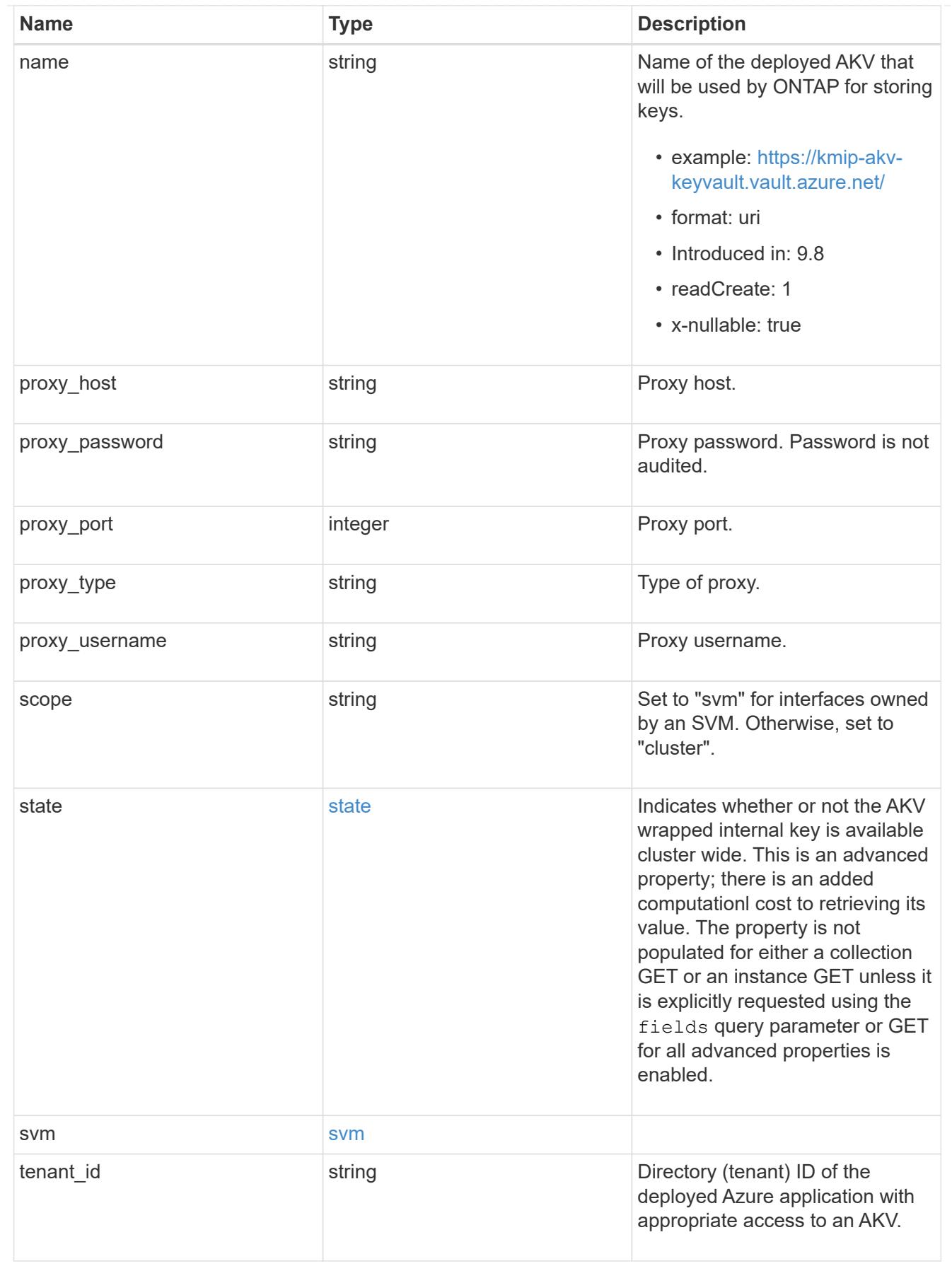

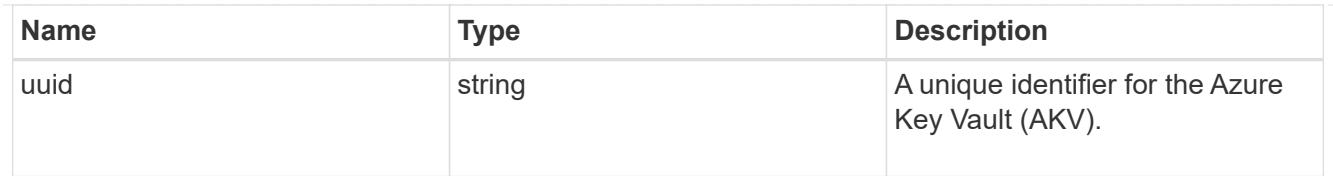

#### \_links

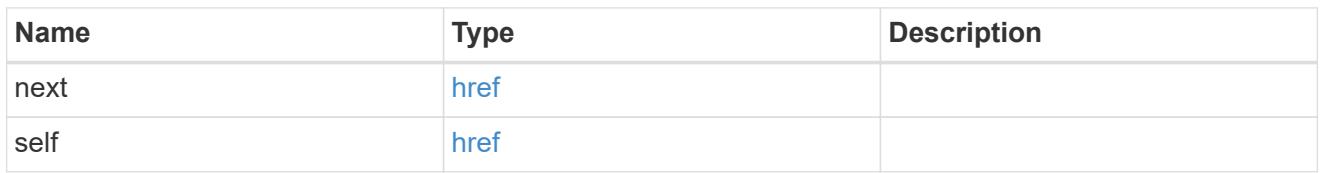

### error\_arguments

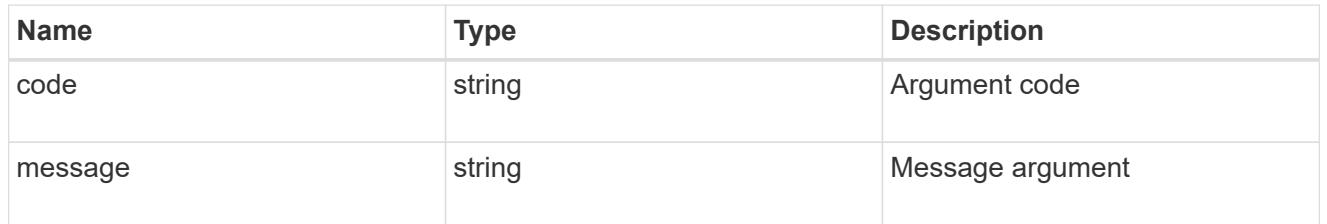

#### error

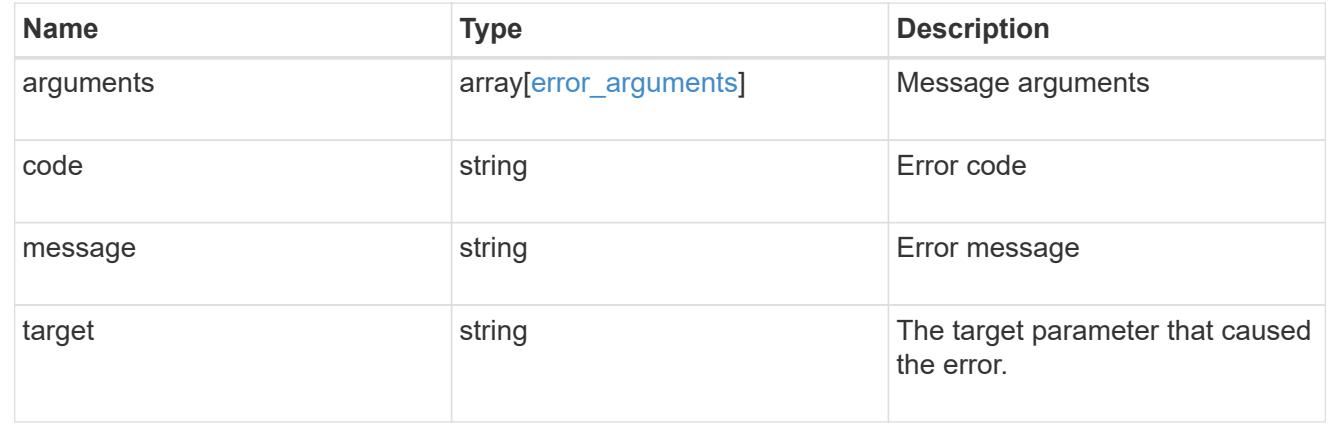

# **Re-key the external key in the key hierarchy**

POST /security/azure-key-vaults/{azure\_key\_vault.uuid}/rekey-external

# **Introduced In:** 9.11

Rekeys the external key in the key hierarchy for an SVM with an AKV configuration.

### **Required properties**

• key id- Key identifier of the new AKV key encryption key.

# **Related ONTAP commands**

• security key-manager external azure rekey-external

#### **Parameters**

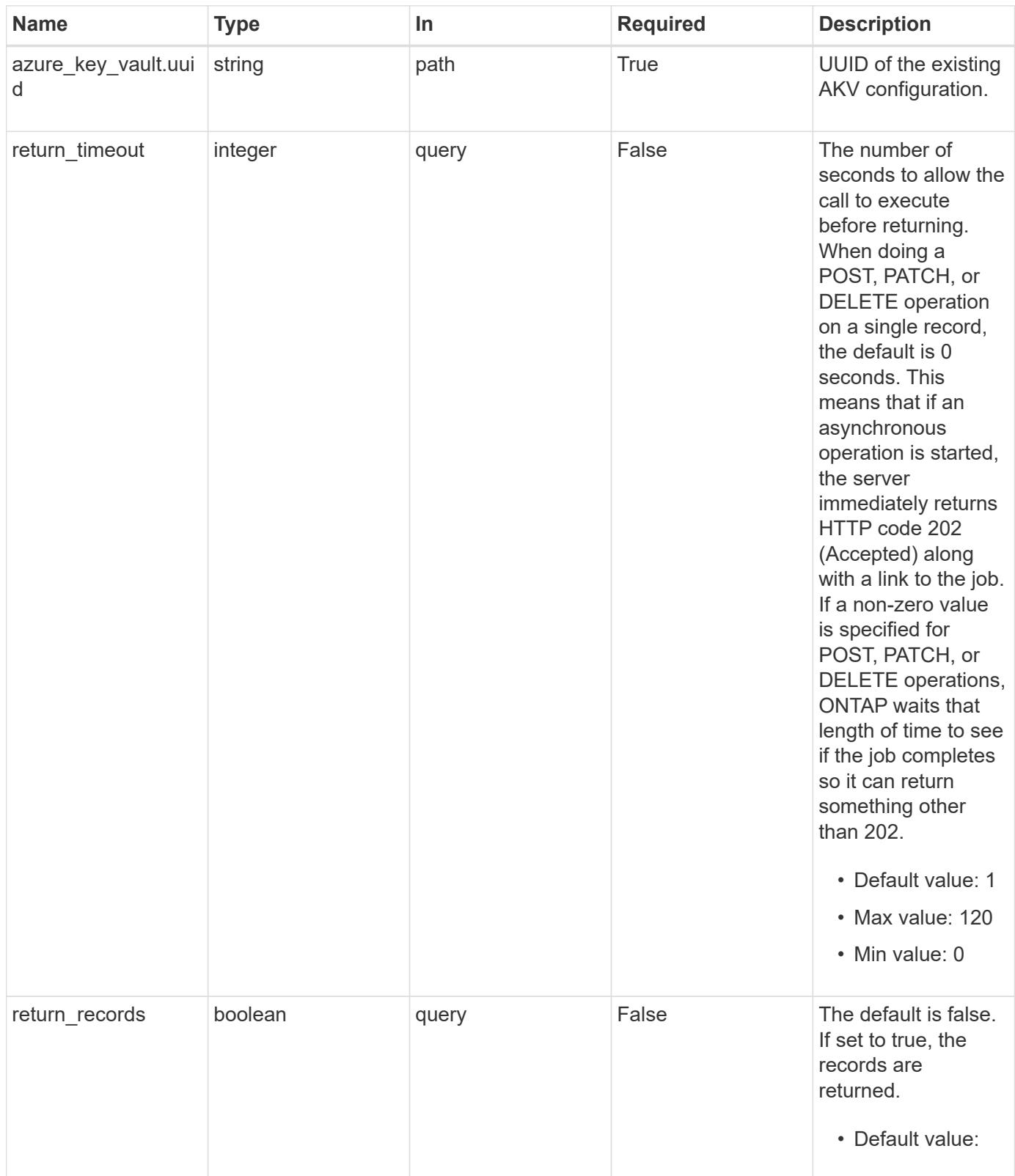

### **Request Body**

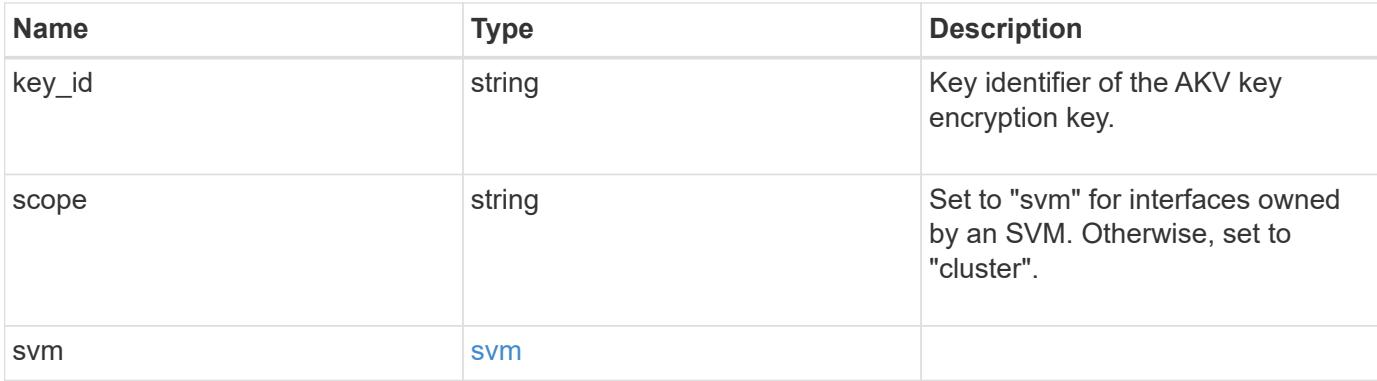

### **Example request**

```
{
   "key_id": "https://keyvault1.vault.azure.net/keys/key1",
    "scope": "svm",
    "svm": {
      "_links": {
        "self": {
          "href": "/api/resourcelink"
        }
      },
    "name": "svm1",
      "uuid": "02c9e252-41be-11e9-81d5-00a0986138f7"
    }
}
```
#### **Response**

Status: 202, Accepted

#### **Error**

```
Status: Default
```
# ONTAP Error Response Codes

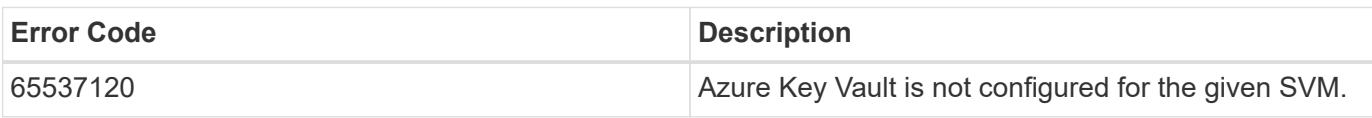

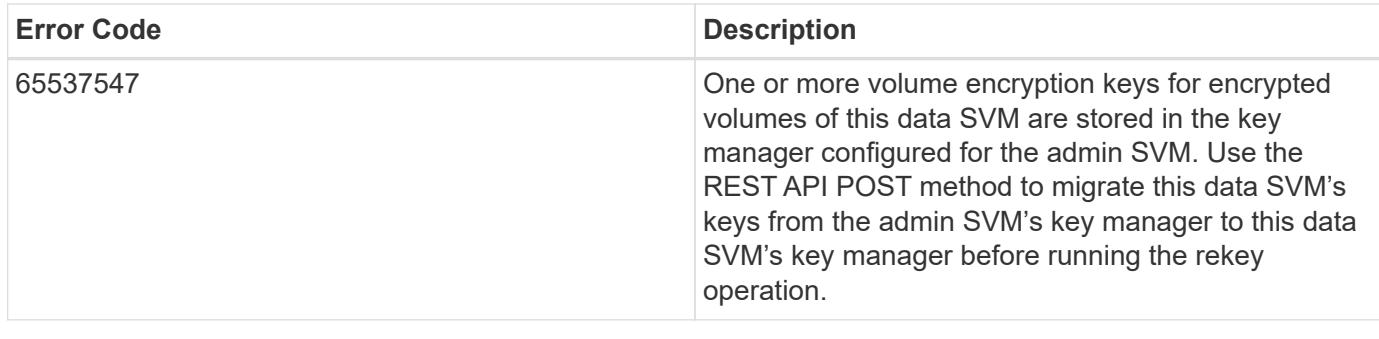

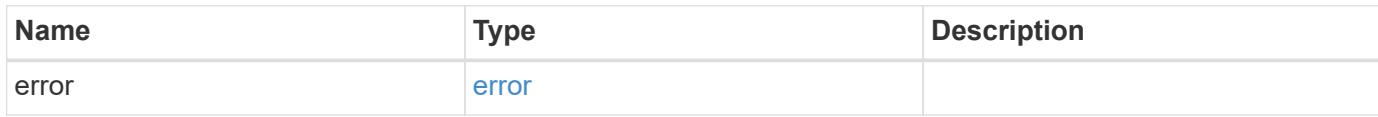

### **Example error**

```
{
   "error": {
     "arguments": {
       "code": "string",
       "message": "string"
      },
     "code": "4",
     "message": "entry doesn't exist",
     "target": "uuid"
   }
}
```
#### **Definitions**

### **See Definitions**

href

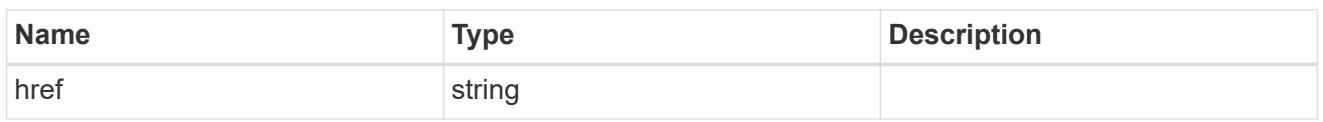

\_links

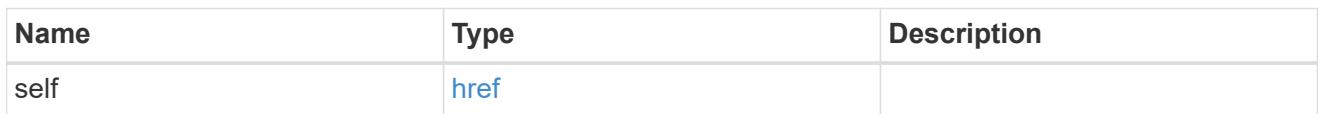

svm

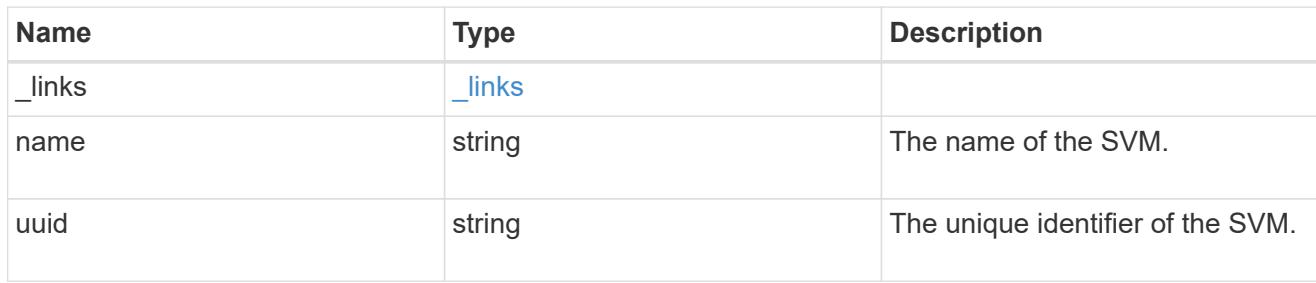

# azure\_key\_vault\_key

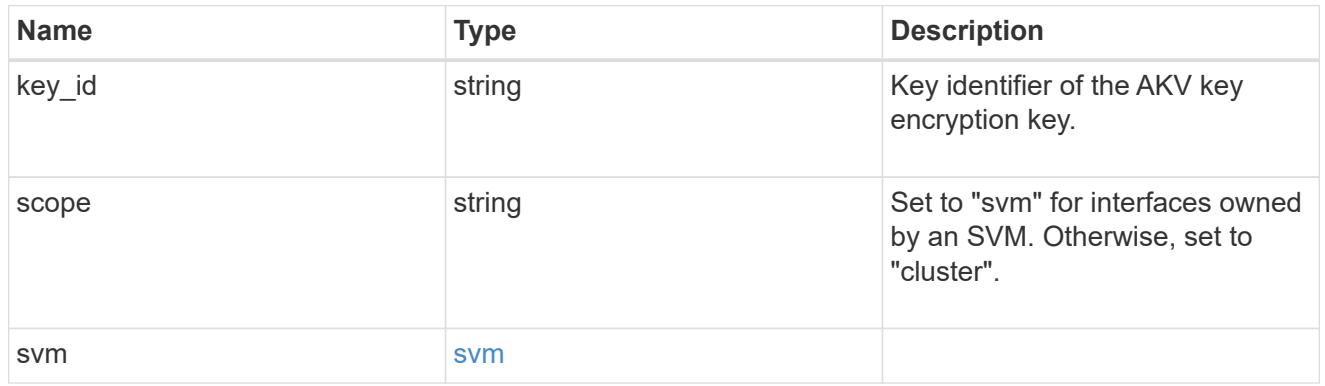

### error\_arguments

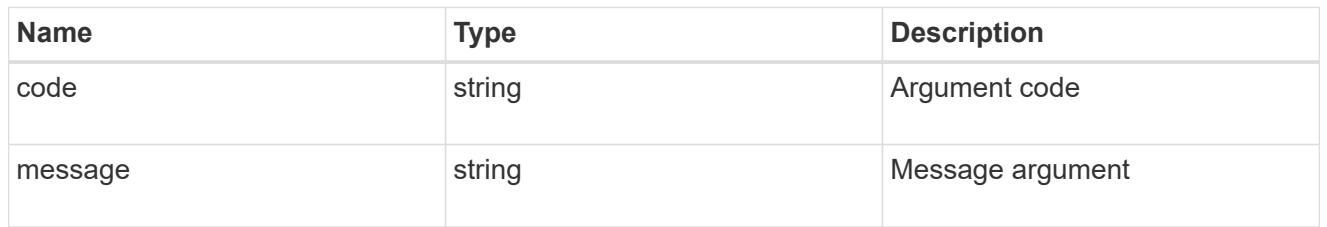

error

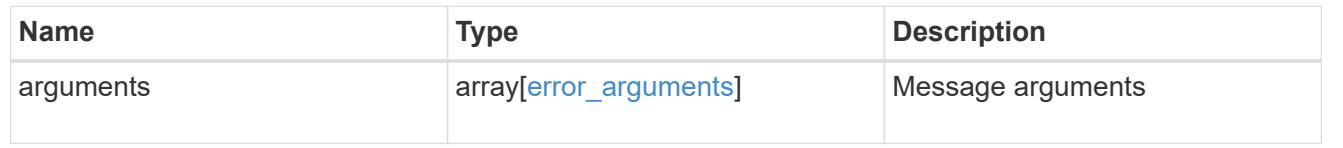

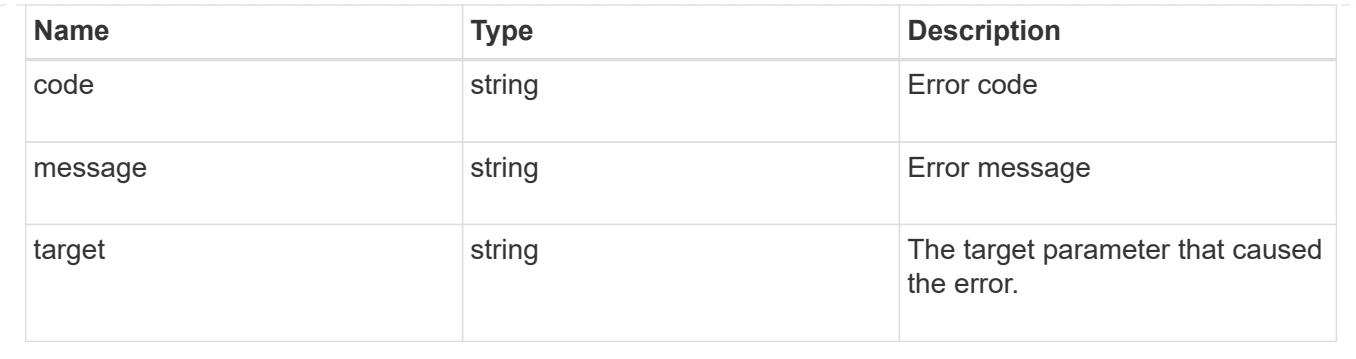

# **Delete an AKV configuration**

DELETE /security/azure-key-vaults/{uuid}

### **Introduced In:** 9.8

Deletes an AKV configuration.

#### **Related ONTAP commands**

• security key-manager external azure disable

#### **Parameters**

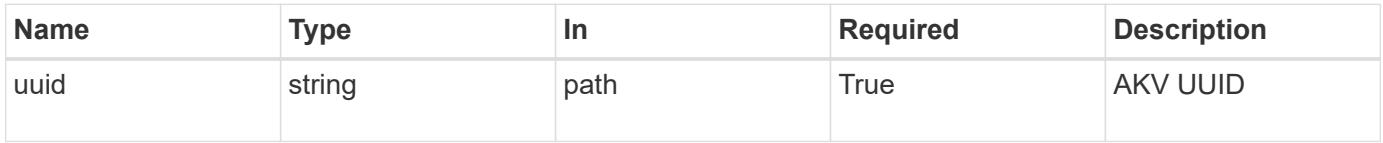

#### **Response**

Status: 200, Ok

#### **Error**

Status: Default

# ONTAP Error Response Codes

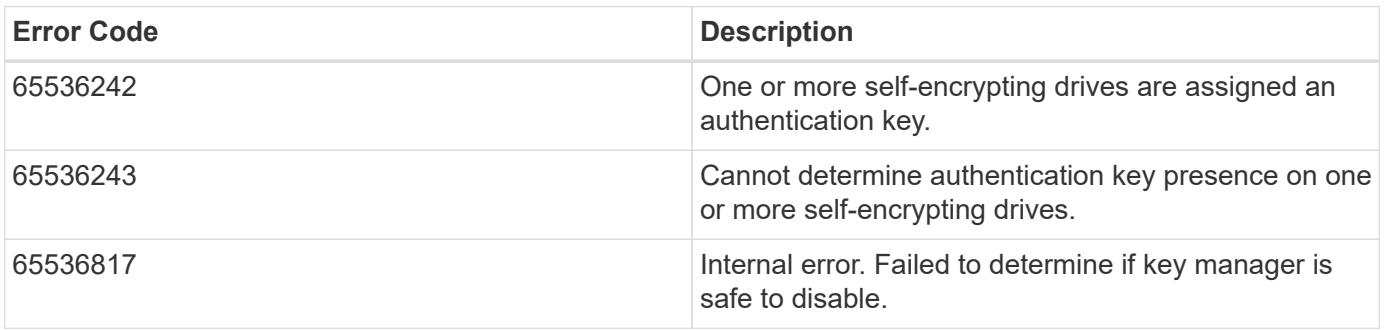

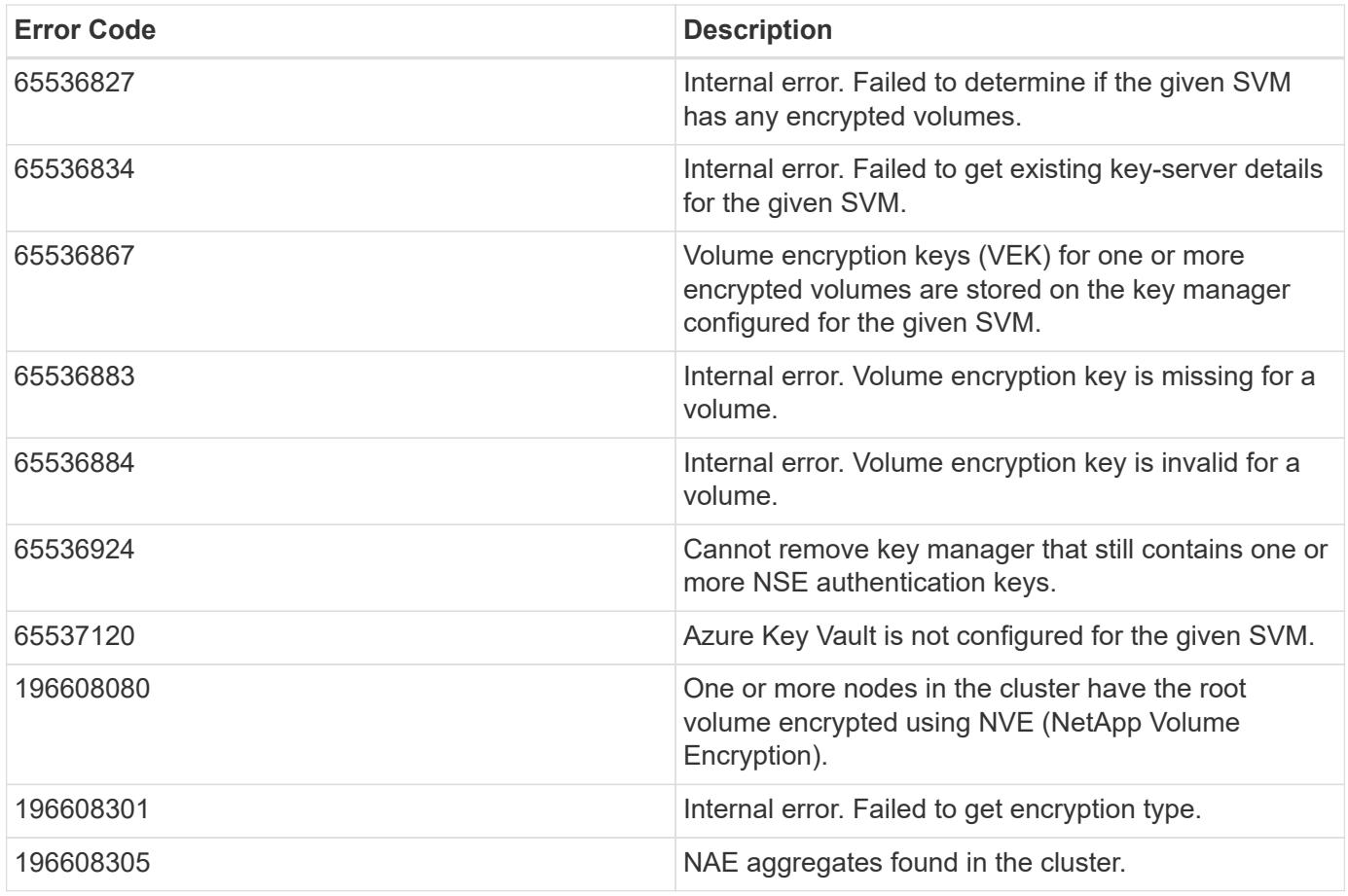

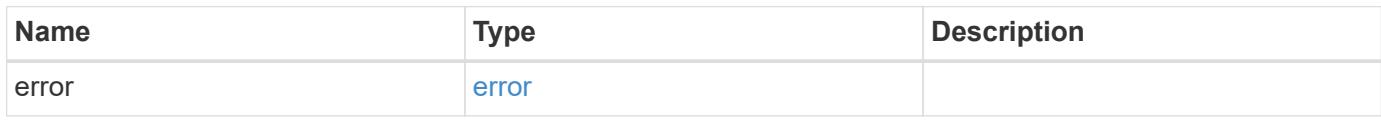

# **Example error**

```
{
   "error": {
     "arguments": {
       "code": "string",
       "message": "string"
      },
      "code": "4",
      "message": "entry doesn't exist",
     "target": "uuid"
   }
}
```
### **Definitions**

#### **See Definitions**

#### error\_arguments

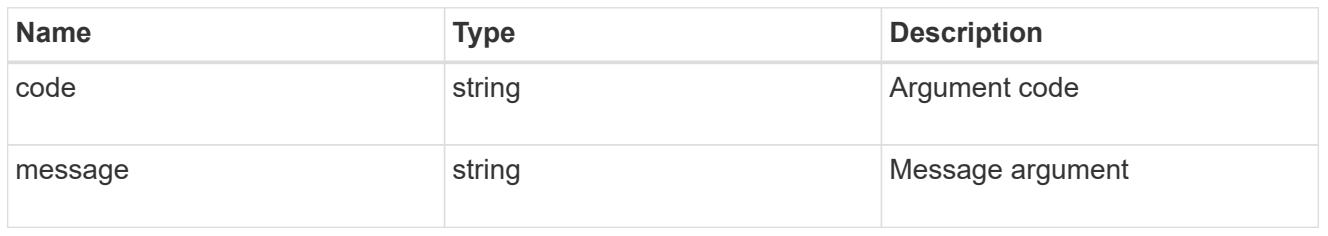

#### error

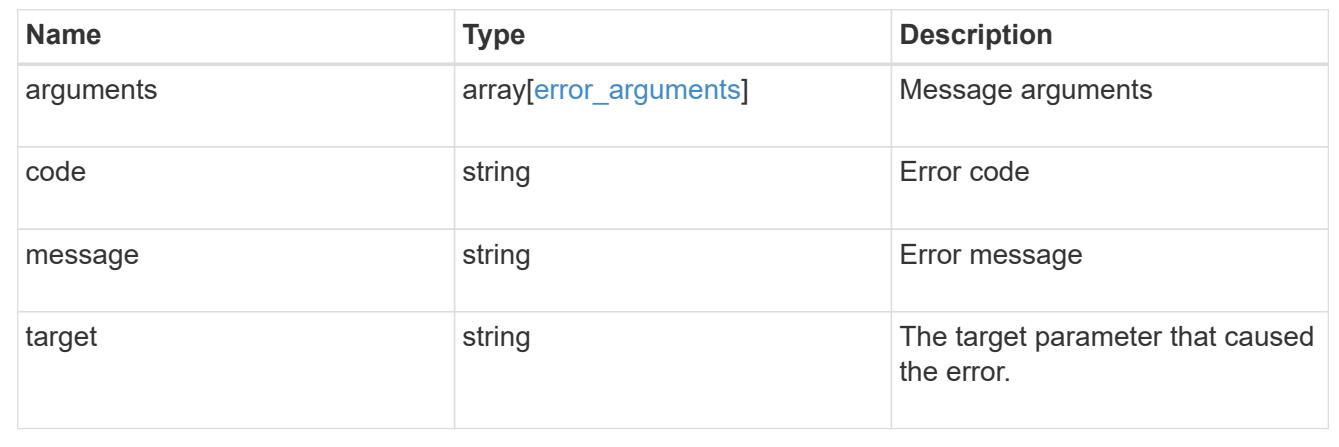

# **Retrieve the AKV configuration for an SVM specified by the UUID**

GET /security/azure-key-vaults/{uuid}

### **Introduced In:** 9.8

Retrieves the AKV configuration for the SVM specified by the UUID.

### **Related ONTAP commands**

- security key-manager external azure show
- security key-manager external azure check

### **Parameters**

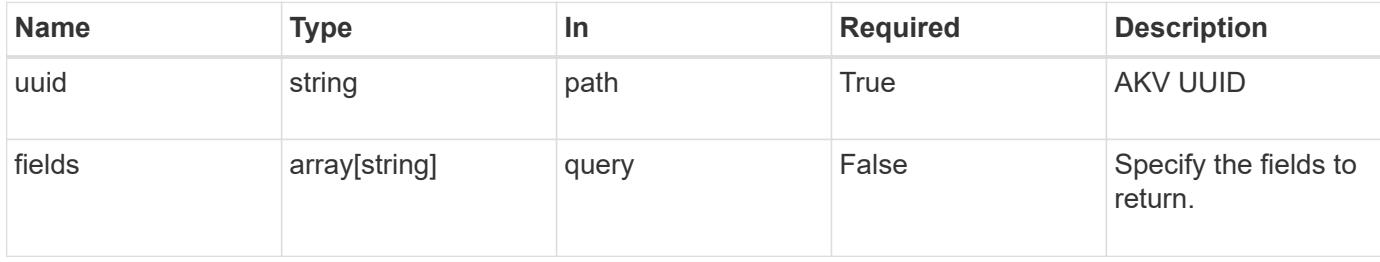

#### **Response**

# Status: 200, Ok

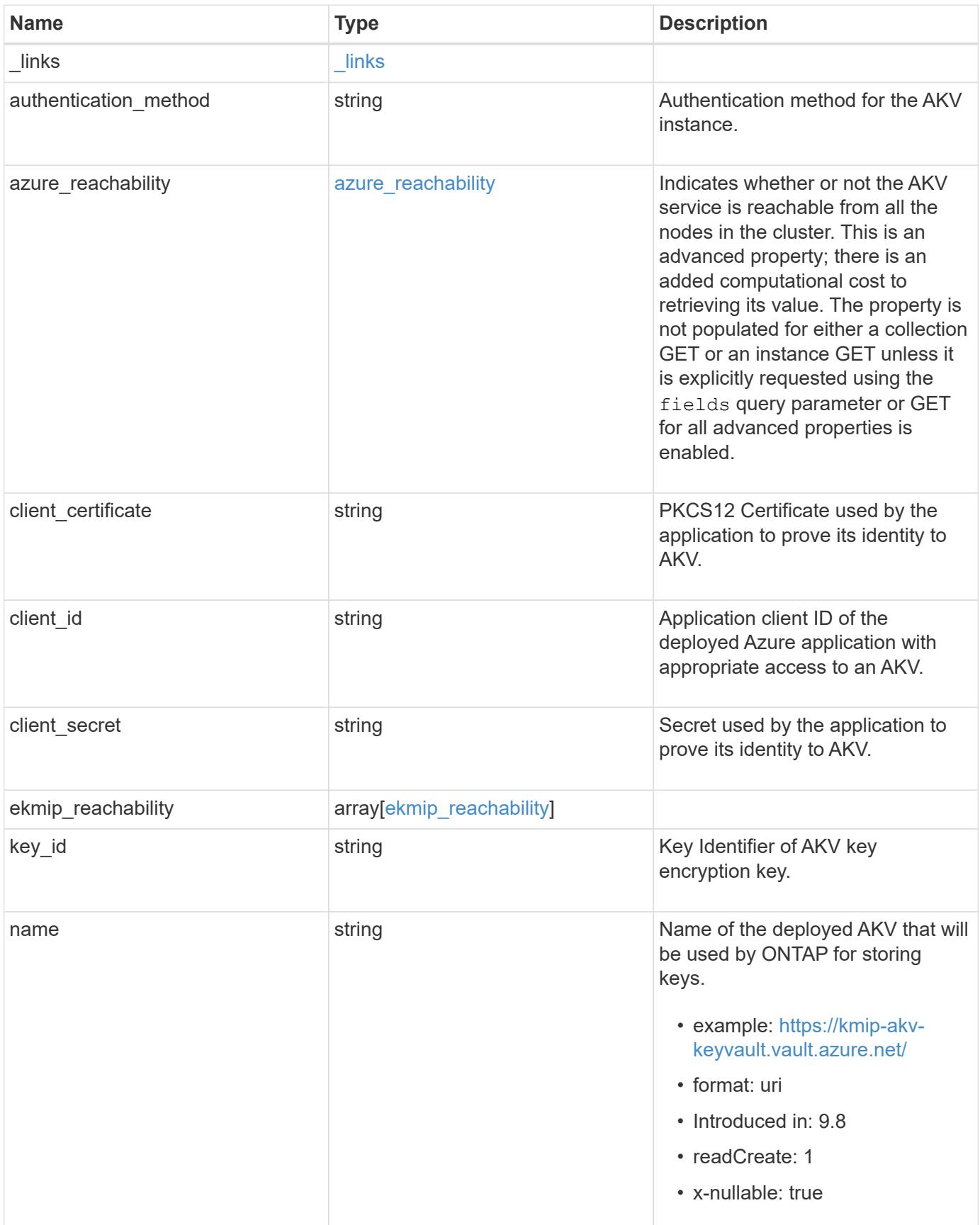

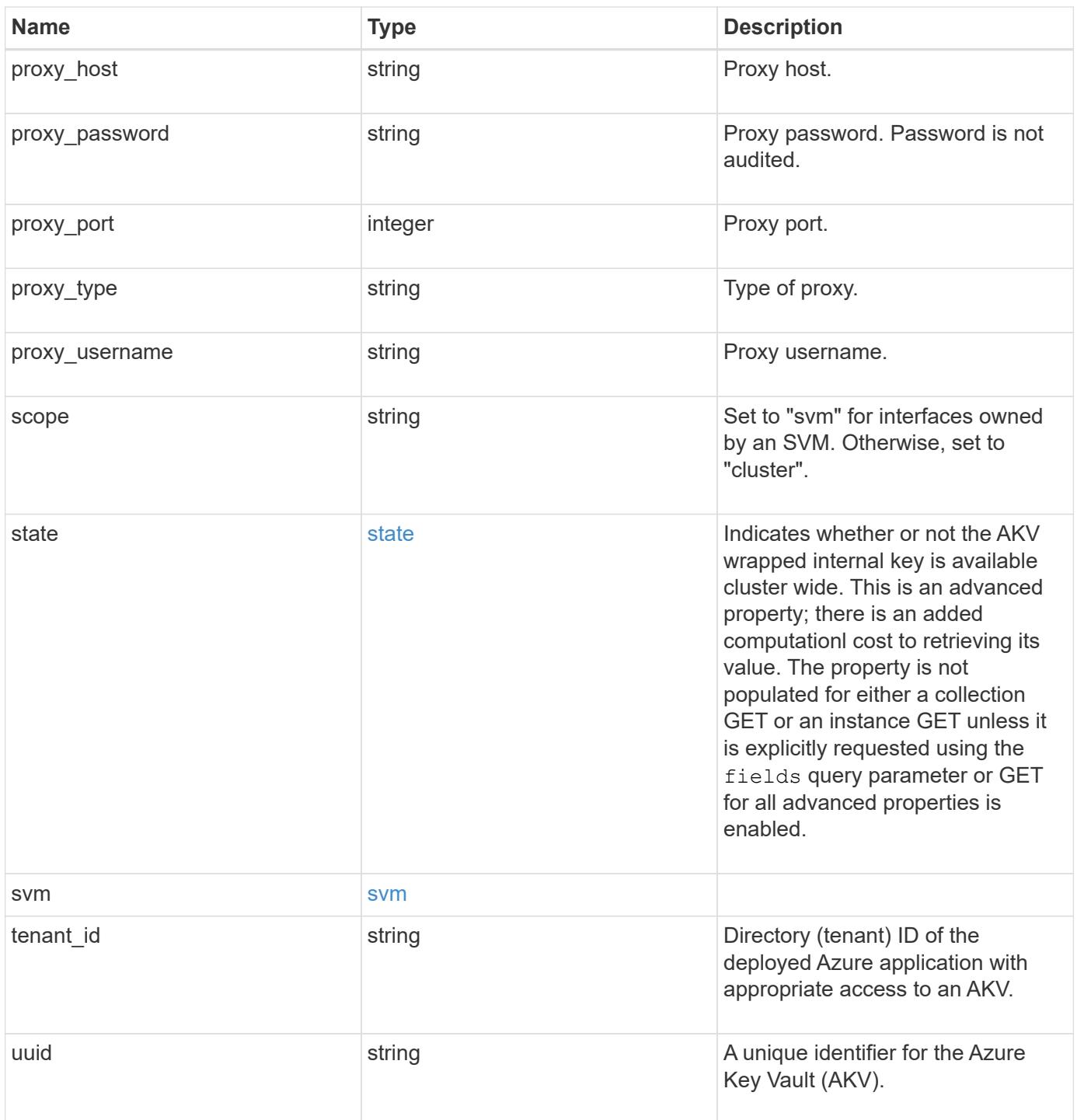

**Example response**

```
{
  " links": {
      "self": {
        "href": "/api/resourcelink"
      }
    },
  "authentication method": "client secret",
  "azure reachability": {
      "code": "346758",
      "message": "AKV service is not reachable from all nodes - reason."
    },
    "client_certificate":
"MIIQKQIBAzCCD+8GCSqGSIb3DQEHAaCCD+AEgg/cMIIP2DCCBg8GCSqGSIb3DQEHBqCCBg
AwggX8AgEAMIIF9QYJKoZIhvcNAQcBMBwGCiqGSIb3DQEMAQYwDgQIWkY7ojViJDYCAggAg
IIFyJPjIfmM6yTCKVw5ep2oZLwwvRca8pKhISVjw+WjWngh/f6Py/Ty0CwCjDFUZPsUUdSm
k78E7SAz0CpQyBwmUuFJQShjZjftHLKRWld3O4sJKB8DzH9Yw1C7En94cyJ1rT4WYoVFmeJ
cmOXx6h+NFHc7njtXVsKwxc5BF88K3+3kHdV3WyVdXoeXe7yY/+EjFfjtBryp8ljuielX/N
Flh5kowhoj+yxnO0c1/0OI1iV3mTIOTXD8qrZVp9ZhAxSTRBd5uDyWMfppqxW2L+9vCUU+Z
gmRxtU3VsRLOp/T140OP7Sn1Ch2OE0bIrbYYtcpi04QcUtfEJBMlbbTbJPHDAtiO2KIQKvi
ZL4QMZgho9NNgL4MUpIbNSzDCbuIC+nNMXfgfs0nPZewY+b43H/tMmnZ8Q4kiCFwrUqbFbf
lBiPMOaJsS0eQaJhDmzM90QEgbesHWgPreAcfMUcN1+BaqHFLHUxLXDxQix6zYiCAtDX6/E
KlirRh1TFpmFX2PBd+X6uODhmwm4ub9RKj3In8t5qgtN4q/mTBXjAVDAbTIIEgobBRaXGSS
XCBc9W/jRed0DRZD9Bm8T/nV39sZNducwZa5ojYTX8fFMA0cfY6IFivXHjB00coHEEGdgCf
C0G8vACqLbb+2NuhMJPtR7Ig50iAPUMc670Z5ItOTQhyYOZ/KagOtvV8sKPCzeAkcMoHlsm
l89V79zt1fCJQTVWnaGiMj5Orcbskk6vCxhDGeU6q1kgvXJKXOYRF8/wIpv8Y7/rEpnGwE/
I0ZOXzdIDHXqA53B1zyOVem25ezWCD+kpoH89XJssYlNjIMJhjVRED61w/DbSXg2yFu/v3c
kGapVvTuyAiz5hWUNfl3ptda6GoekKnLqtL4G/RGXCnebLbXg838dlTGBznoCwGTVxXDeVY
afz8AjI10qYtTMcbN56ya9kK7IHSkrnFX24xQRQOfmD0Vob71pjdz8r1aXKvD/1X2TkYJHo
eEHq0nWpU8vwDG/xhv4YgKJGN9qsEZgiTXETUh5gak8e1tGNkP+fum+1OqlO5oS+SwNa5/e
B8eFeJl2Oi48Xi5UapaTRHPFp6kZfPXOu9cEjhILowRIi6glg7FUbmoJcu5OvDIyP9JlyQk
lw2VtgNlm1QOIvzRenXmy18XnP50NTxx2cIwby8tIcdSn2C2qhj8Gk7q8oxVZGiBgtz4Bwy
zyKkypwm60BBRrHpAKLw6JM5RISeZnYQfIsId0tGgb61go0RJf0sFtbuvZcSvLI+2Onj8KH
1TlmMR4dbuCWE9Ym4sVRmD1D6/f6BoNH0DRg7TJkEFbOadJsNPGzHbKteLdaSMGTNUZ3hED
QeomakQMfvCgypbOLxrTTqfbenHRtN+iFNYW0zCUW6EJoAXp+lqFnwQL52Il2QxwZikE01P
2k0GharzAJkXnNaFGnmHIIP6wJrCCSDZwDmr7GI2R5evDlRi17QUg2sulxQV0U8zezzwIUg
Ee/Whf0ngGJv/QcsL2jyri/tSQbUWs4g+yep4SlE3iddhfqSJzI2iKdAE+HLiHGVO1z70fG
EsO6dPLnmh4eoWidgZi9N/SoBy1aT0JpIQ6z6N5ImPfDWu9Y6TWXUg1iyOIXGsxIQVIgUNo
B5Ru/ApDxpYpFLk0fH9k9OnEWK5Im33puOQKLno1uwrOmdbG8+x1EY8wc9FvkHGH0Zh4Hyd
iCVUcYSdiGWUxVmgm4OgyiYzcpB+Ar2dzikGc4pBg8fa1a1HN5Q3TK3w4h/HeOUlmA4vWOY
uVO1H93ILGP6PWfkug+1Tam6+8yD0W5meiZ0UIZR8TF/9gDb4+4wTFnPwgfTrggEauA8tt8
uJtiyBCrYexgZTXIZGTUj/86KXQaJKCreRr/kqwJOWqkNW4CGUVzw7LiI+sArOZqUp/Tsxn
bNC73XCMNlPsnByb2zCeK13V26Crl84U9sDuqQTJRaIse01MN9AAjpa2QWEwggnBBgkqhki
G9w0BBwGgggmyBIIJrjCCCaowggmmBgsqhkiG9w0BDAoBAqCCCW4wgglqMBwGCiqGSIb3DQ
EMAQMwDgQIEjm88b1+pnkCAggABIIJSDD3P+vnllSo1mQvmYgZVfV37T3KpurJvMxQScPva
```
lWiF7Q1Iwasf/+N0hKKNr2j/aGZLunLkaG6mLPeBP2l2LCwnUxDu5kYffVVE90WX/bXewbY QribwFNkNhUrSgen8BfhnRlvDrzbBLoHIvDrUFszSVBCYh31Vwgu8p9SjC8K/XlumcLdjSF ko85XpoK23euhowjWH+X0kRoYGzorcdNE8z03BKvfR61W2XWzTSaWQ6eZHGs6Urnx5Fe/w5 0U9tMIi3BCCCqgapUHVdmHqKkmWLikX8LssUcN30JVekM2aJ9v4YO6CoegKAMVDs0tVSOv3 KbGC3GNX6lgHu4y1LOZPlPLfPXb0wDHqavlxK3zpHl8sIRzuX3HXSdEdenHYAkSV/IQZ89h +CZUkf0nu/og8eoA8ATDA5g7fj3HXpQ6cYdrUBaHc7ruxHOiWR0GcT4XK4TTz7zZTO1wWPV iprUo6ayw0dYZSG22MeDA027YirM044Ifosn9CsqnNLZoOWvA2ao4ippDoBRqv5Hv6n0I3f OAys5nPq3jJtKQ5neqUYo0MrAkoKHo0h6zn0BfvisyB88aM9N0mPD76ykbAERq7151biKbA 2tk8bb9dy/sJmk2ojM/D/W1YtrNL4iM6azL2kVN5eiChxCof33/RuRpXfGR8YNeJTl7bq42 wL70QKDBRoG1TPcLqdVqz74oshlRspfqvZsbsUatbASBt2T0YG4zfgfGh7sb2ezyougVvzd p77wAJ6n39dc/ZLDdYDzFkQb07984y8LlhIM1AcwFcMh43gWp6A8CJ02l74ednirSqSVOPZ 7K9dRw6Y0X8MB4/WGzEcvFeHYIGLBcXi1sBY5wjWnbeuh1wLiSkMDQRB6oGOvF7bJsilkx5 PwgWbbqw8KUSuU01skbMAa5T8Hkm4OiSTf2a78E0zIKLGZg7yu9FDIItWYWOkG96MXEBAdO uH+wWYmaEexh51ONrfFwKDuDMZh7MO20TTEQU8oQdjRRoAofXvTcj22GSMTY6XleskZX2ZK xSQdD1tCtkjGRKHSTYza3zLHbBiJTIJw4z6sw9FyTTApg66UAkNtiMa1r9nqTTNaxRWEXME QVRLzAL2F9aqjgW65xrbYXu/J9Y/SYTcYbX2SRA/JkQ+Y8F68KOoS1pvK1p5/FcEDvprTND S4lf+aj3HNWuK5wOsrpBhMlb2IfluK/9QwPh9IC/RhHRfimyTPRXAf73cehNdp8DpKwLm+j r30vazFwICpvSbi6Etb6GXfPkKaX7ztpQBqG92m2/0g3LWfPti1zwrPHPBz8y1qQMU268Do o8YvWtI4KGaDAFb6XQhR6t6mqoq/3IP6/g//PZVEnSyUVsPLDJlLF9fiOwTbMZnaiscKv8S GEs//B9JkKrdsRrQRZcnnPjJnJLILblRVAZGuXpSKSYVPzYmOjUx3sSeLSiPoSOcqRIJ0X3 s4ED092W3tR4ZXK3fnkFyrIVtRJsB3k/2smiQ6Pc1VuKHh1yTzYjXKRQcDaY3EDP9IWFtji UfZQoZcijMWt6YXim23m2aN2Ed8qIedikR6OjFHE4Kus/2yegTszSs5CrM7NamKWzeIeNNt h/cTcmTGDumsGNTBAsHHSq1KYpqLi4GKLHzU7WNCQRdAcIDEvMZH/CH1mZK7bzb9z038rPf /D5WZrcK1ttd5BjTJjj7GerS0xLkvYIklAJqurjMdWYmQtT4JAHF90/zRKqFFVpSiW074bR Q+PfaLI5C+TwoX5lYD+R91A0qyGKIkFITa8hZFY+Up+rSuREqnpAvdAVL9/gLPF6I+5+D+s VBsGRbw2rFVRbCHdwaTQcAVPeJJy0f/+sOs/PXoejr3siORpf8iLLYOaziGYf1EtunFcCLj 8PEOznaUyouJ+lm9YKPBSLULC/sVVy6XUArYfJfq0Ag31YXpJeWPbORxVP/VCm8d/sNjWTQ XGN/IjNZaZuliXNgq5nRkPBKwF23ZUYG4pLGpGROLup9nLSgEbpiDmN1Gq/IHSfI/8HpG/y RAoCdqUdre3yL/f9caj8RBBHRYbbfRxtyQ9u2vsrqo1oZ7F+Mu+kjuc9BxCMvJ7JaKwvQJc kAkzTo6t10t6MzwiqJ7Au+2oOJ2Ukb/985+TFGS219fmqWfwisOfpuvSkjRj8vIDBBm9itK IS+pVpfz+Mg7kl3WmkUrgF3yjTH5/C51uaSzK2KeEVoWPx/Ps2CX7ATo6AsETp8Na38dT6d +Dm4WM4sBieKt/yOEFhiBNkgpVKAqawKRvLW3U73OIKC8VLFhhnU+ogGxcUq5mZXvMbNDIa U2LvtmtPPo/qL0bOYu76TKc1ZX0R6AXkeImQgRPsdeXPPANtW3la585oZbYxUXRfEIeKmkc v3eSGnPCVesbxxd1SaIJe2j7H9MbHdjYkeFQuECnUhKxg63BVPl/qAEIO5+OKBzM7ctuP8a peGW1iHAueKzJXc5IeFS/3iwkfDLRkrgzBeNIL0IINo3CoGSvn95Z8+LhNSopyqt3uB4rQk sUYIwXgkfrEVYujCO0T5dSkk5j10X7WlDm4DHZVLJH+GtL6v9A6xFJNDQfQF0hS+wlXkTkM q7pUiX+Qohf8QRJZEyU5VWo2CesR63j1MFpkB3xybpbjt8oI47XC20GEn3uCjwMwq/3K4ib Hnqi16pPPRgI/u3R9TVfvOC2e0xgllrFG6cKUfogUaXoxHqP1KKjUw23bpd9L09LzSDdSHc oDPokWzDee0ZP/Z6VH3rdjQR71kw4VBeT8nKfLP2dGBd0tpWDQhCFK7I9axxxthnv0v09x/ J7jhyoLRt5e8lMEfrqtnMWdqjFgYVEQndthZ+9/XvfNk6f5MD8fDheMuvbNThduFSZEcZCL lW4GWKneVji4wdBrV3aCrzAzxy0H7y7nnkyCEvac503UDtr1bk1VJIVsYfYrN2S2DPbp3H2 E8r/n6jfBilwFyp3JTJvnRqQTcYHXDieW8Njq46JO6O6wsPwKQTKMfHGxxTRJdRe5yvJD54 xvFWw1YEJ/Q2c8cr1NNXEN32e5psfIJ7o48k6bsiyXnbHKSjK781Z5h8Hc3FbUF2U2p5JqL wcD7+bknEunsbWSC37iMk7oweF3hMhKRMm9iYJ8tpxMRcWCOt7ador+Y2fYWBsu/bwXwcRI 08TElMCMGCSqGSIb3DQEJFTEWBBRymjnjEbJmrRwh4sRnwudfSQP6KDAxMCEwCQYFKw4DAh oFAAQU+YFhgKEYjfXN/cL70yRrJSHFgUwECHeCTQnUEU0BAgIIAA==",

```
  "client_id": "aaaaaaaa-bbbb-aaaa-bbbb-aaaaaaaaaaaa",
  "client secret": "abcdef",
  "ekmip reachability": {
      "code": "346758",
      "message": "embedded KMIP server status unavailable on node.",
      "node": {
      " links": {
          "self": {
            "href": "/api/resourcelink"
          }
        },
        "name": "node1",
        "uuid": "1cd8a442-86d1-11e0-ae1c-123478563412"
     }
    },
  "key_id": "https://keyvault1.vault.azure.net/keys/key1",
  "name": "https://kmip-akv-keyvault.vault.azure.net/",
  "proxy host": "proxy.eng.com",
  "proxy password": "proxypassword",
    "proxy_port": 1234,
  "proxy type": "http",
  "proxy username": "proxyuser",
    "scope": "svm",
    "state": {
      "code": "346758",
      "message": "Top-level internal key protection key (KEK) is
unavailable on the following nodes with the associated reasons: Node:
node1. Reason: No volumes created yet for the SVM. Wrapped KEK status
will be available after creating encrypted volumes."
   },
    "svm": {
    " links": {
        "self": {
          "href": "/api/resourcelink"
        }
      },
      "name": "svm1",
      "uuid": "02c9e252-41be-11e9-81d5-00a0986138f7"
    },
    "tenant_id": "zzzzzzzz-yyyy-zzzz-yyyy-zzzzzzzzzzzz",
    "uuid": "1cd8a442-86d1-11e0-ae1c-123478563412"
}
```
Status: Default, Error

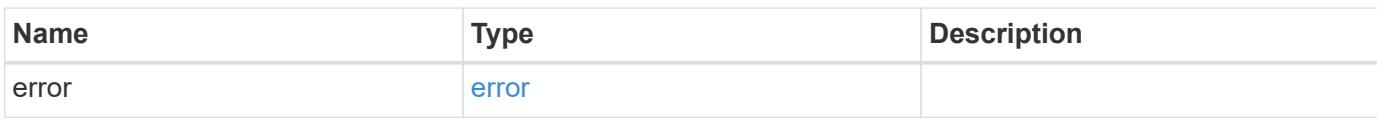

**Example error**

```
{
   "error": {
     "arguments": {
       "code": "string",
       "message": "string"
      },
      "code": "4",
      "message": "entry doesn't exist",
     "target": "uuid"
   }
}
```
**Definitions**

#### **See Definitions**

href

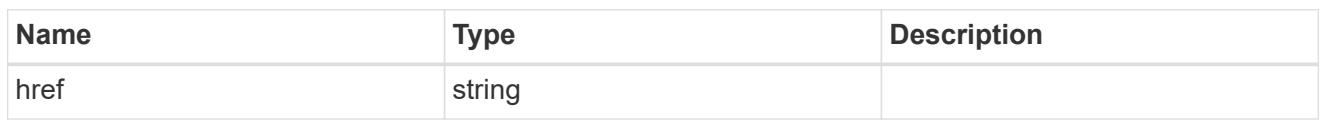

**Links** 

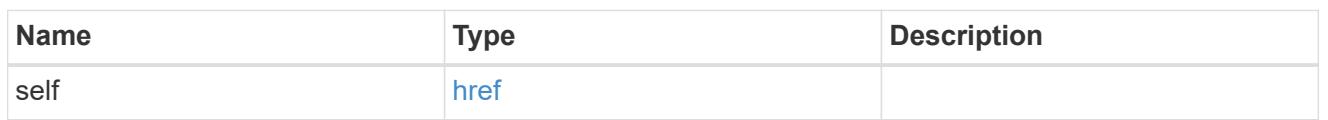

#### azure\_reachability

Indicates whether or not the AKV service is reachable from all the nodes in the cluster. This is an advanced property; there is an added computational cost to retrieving its value. The property is not populated for either a collection GET or an instance GET unless it is explicitly requested using the fields query parameter or GET for all advanced properties is enabled.

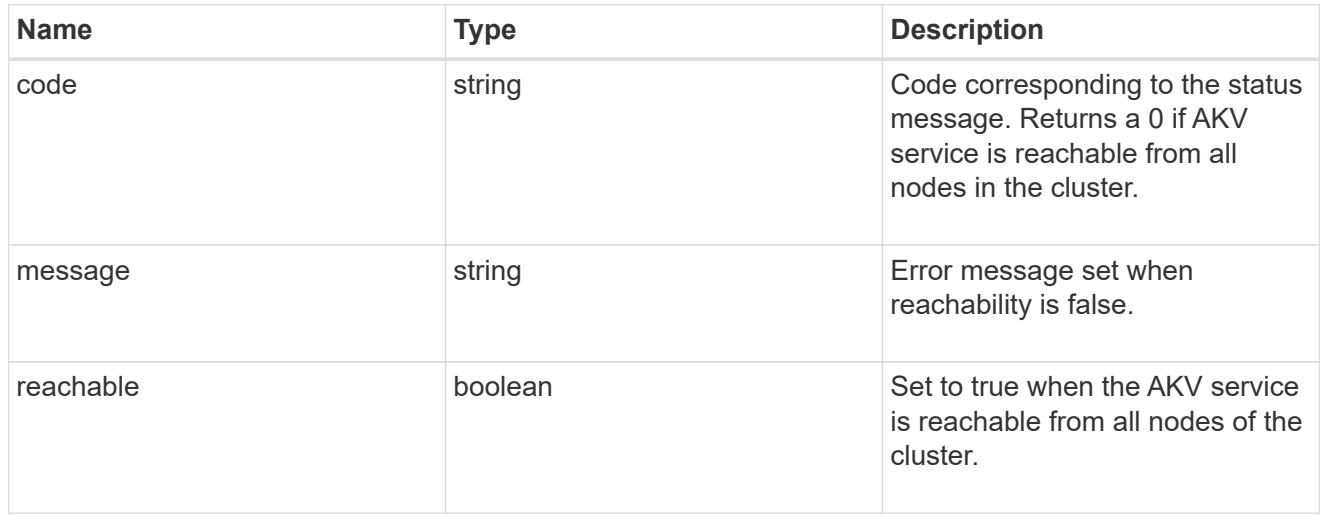

#### node

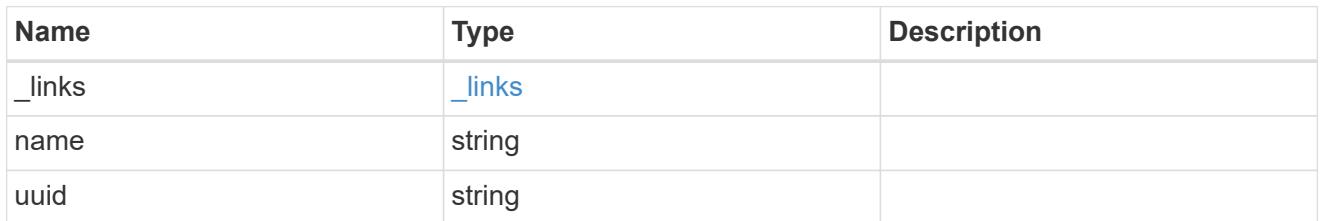

#### ekmip\_reachability

Provides the connectivity status for the given SVM on the given node to all EKMIP servers configured on all nodes of the cluster. This is an advanced property; there is an added computational cost to retrieving its value. The property is not populated for either a collection GET or an instance GET unless it is explicitly requested using the fields query parameter or GET for all advanced properties is enabled.

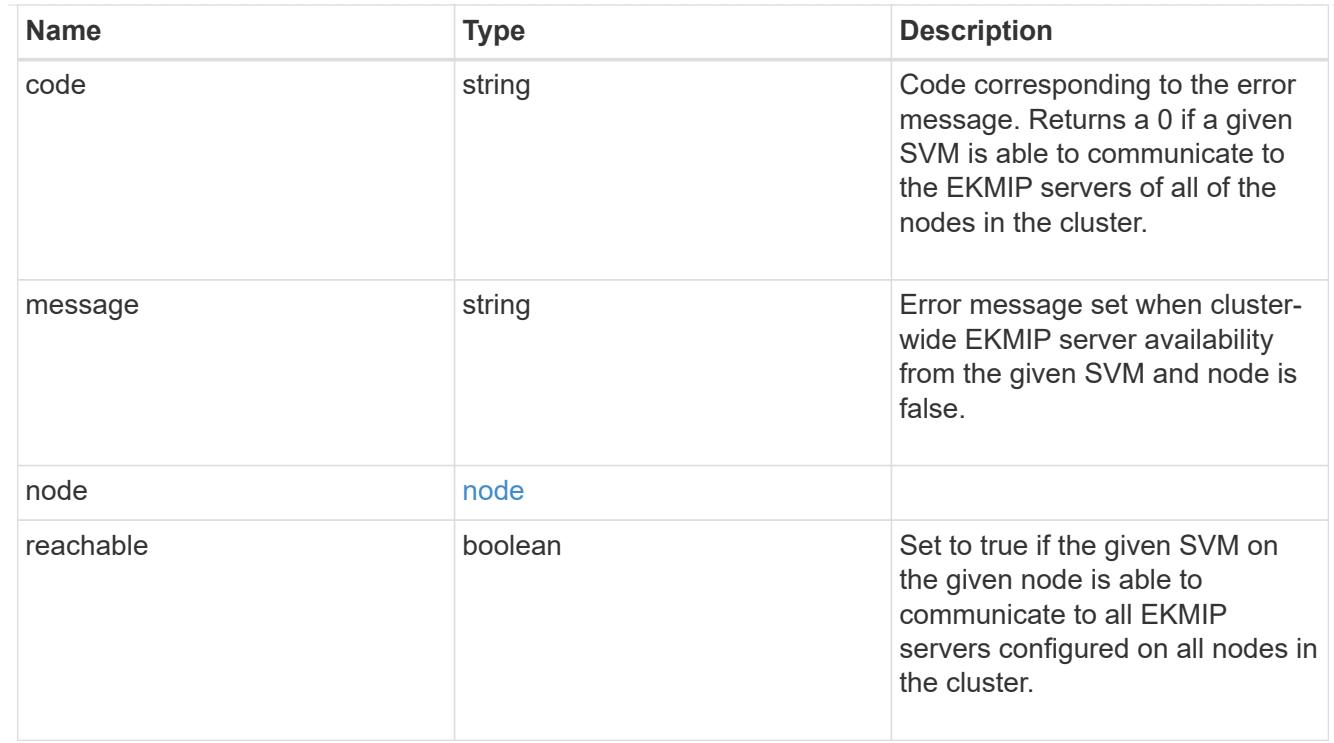

### state

Indicates whether or not the AKV wrapped internal key is available cluster wide. This is an advanced property; there is an added computationl cost to retrieving its value. The property is not populated for either a collection GET or an instance GET unless it is explicitly requested using the fields query parameter or GET for all advanced properties is enabled.

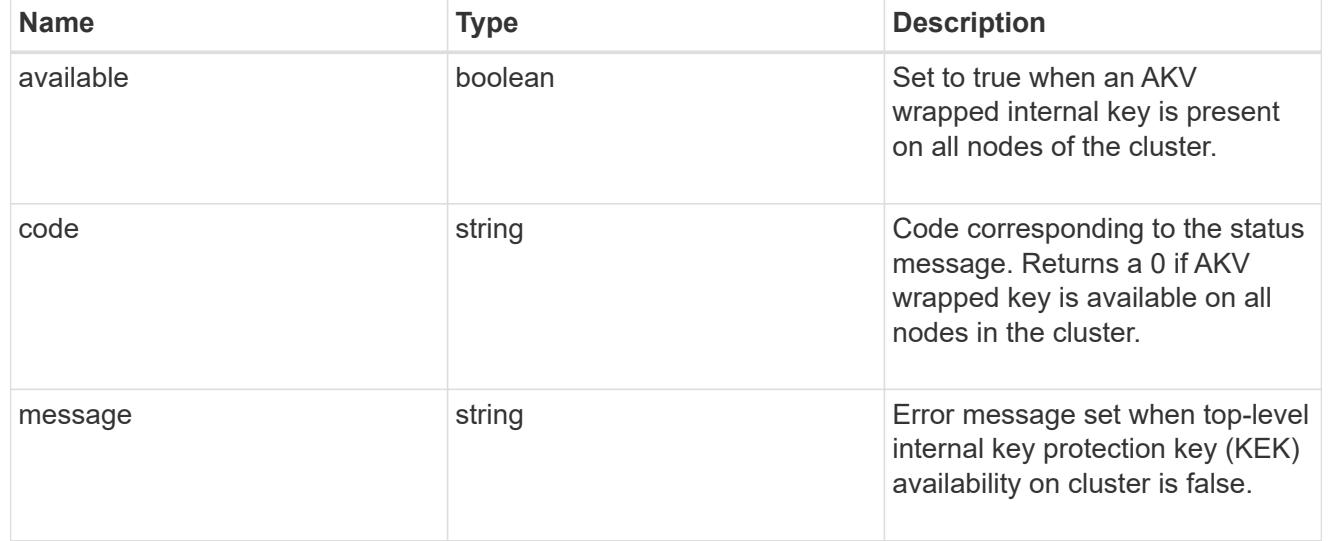

#### svm

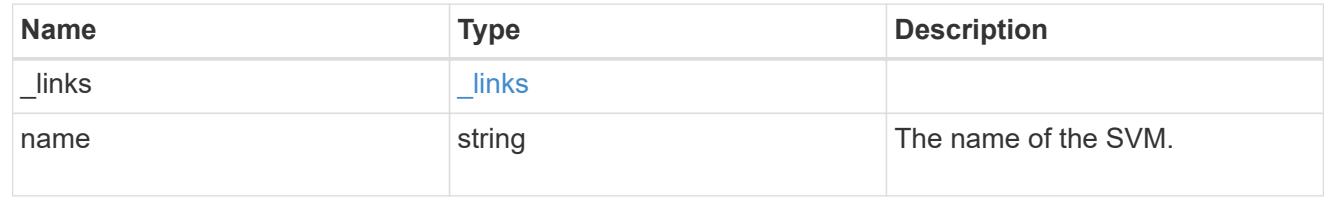

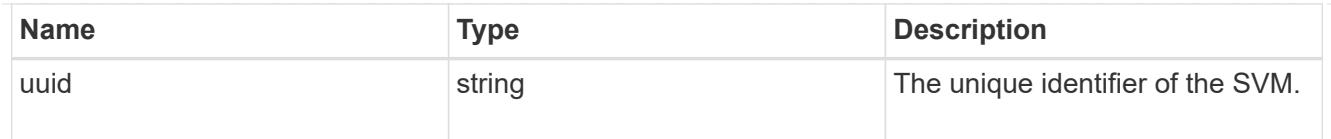

### error\_arguments

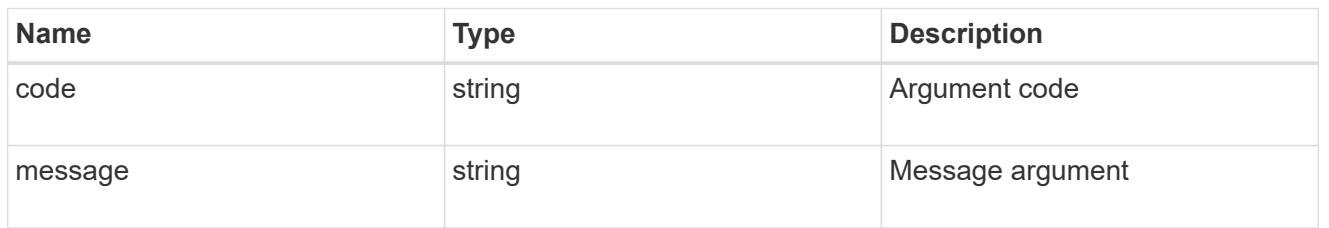

### error

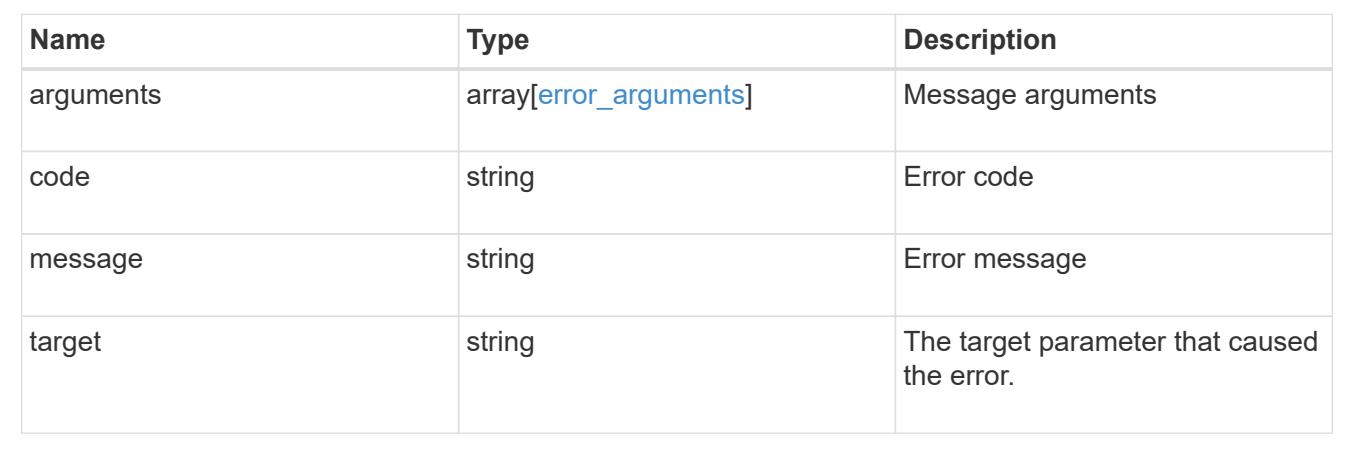

# **Update the AKV configuration**

PATCH /security/azure-key-vaults/{uuid}

### **Introduced In:** 9.8

Updates the AKV configuration.

### **Optional properties**

- client secret New secret used to prove the application's identity to the AKV.
- client certificate New PKCS12 certificate used to prove the application's identity to the AKV.
- proxy type Type of proxy (http, https etc.) if proxy configuration is used.
- \* proxy host Proxy hostname if proxy configuration is used.
- proxy port Proxy port number if proxy configuration is used.
- proxy username Proxy username if proxy configuration is used.
- proxy\_password Proxy password if proxy configuration is used.
- client id Application (client) ID of the deployed Azure application with appropriate access to an AKV.
- tenant id Directory (tenant) ID of the deployed Azure application with appropriate access to an AKV.

#### **Related ONTAP commands**

- security key-manager external azure update-client-secret
- security key-manager external azure update-credentials
- security key-manager external azure update-config

### **Parameters**

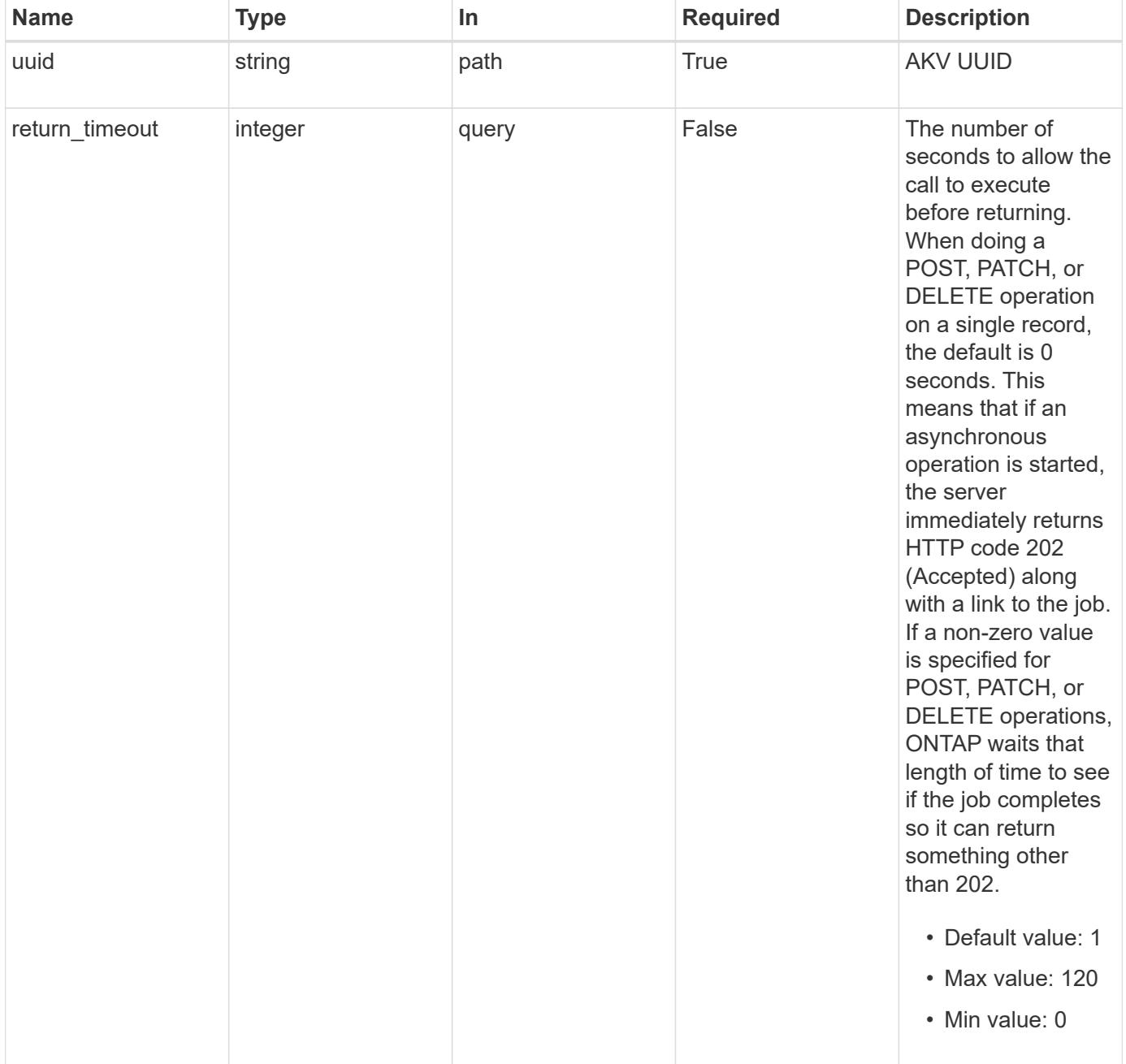

### **Request Body**

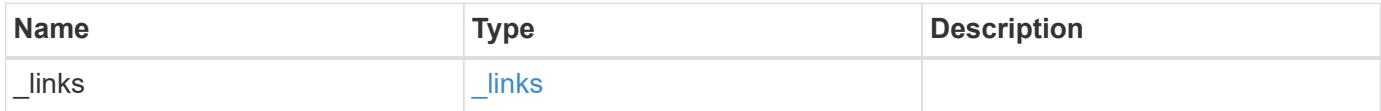

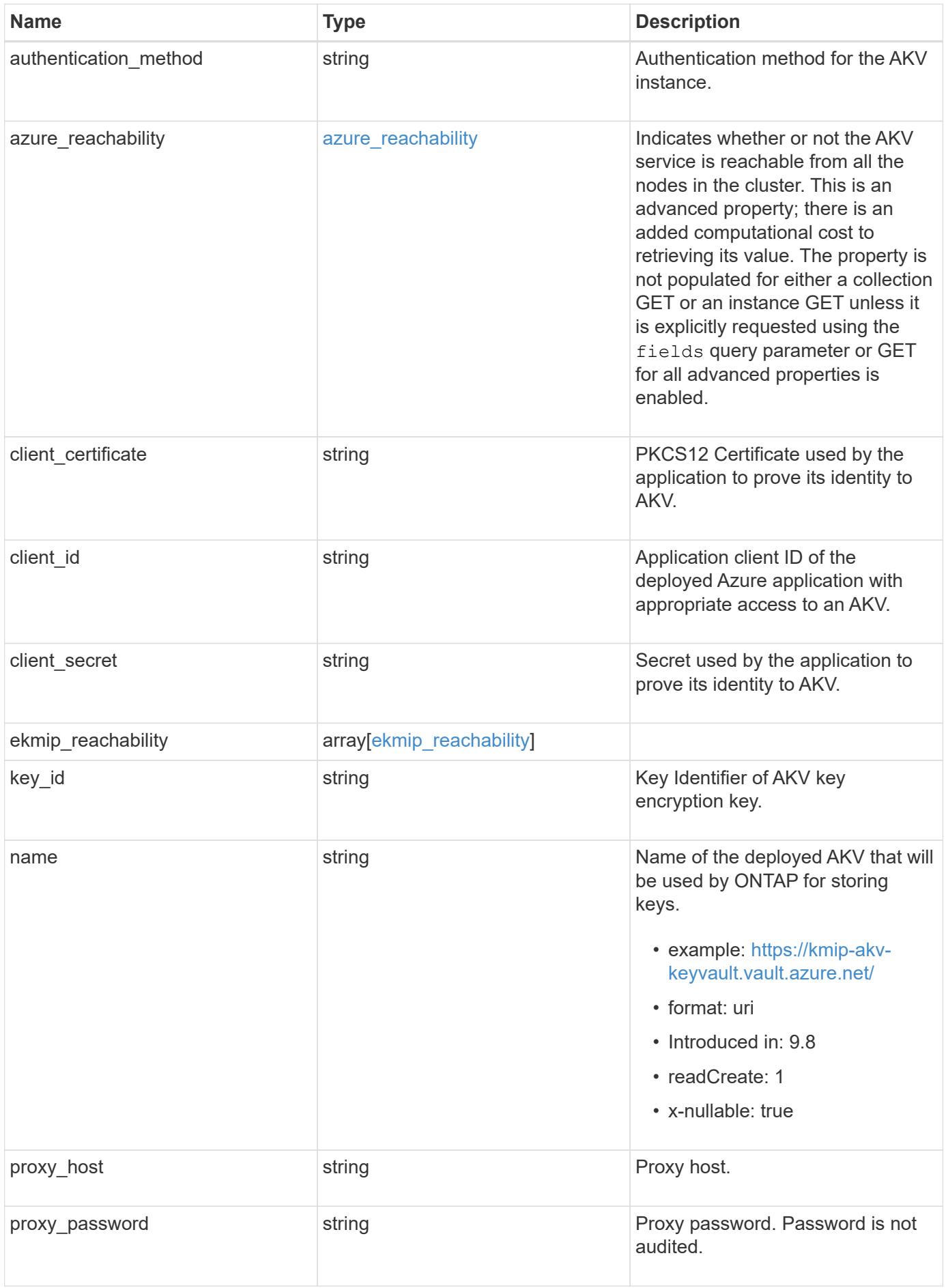

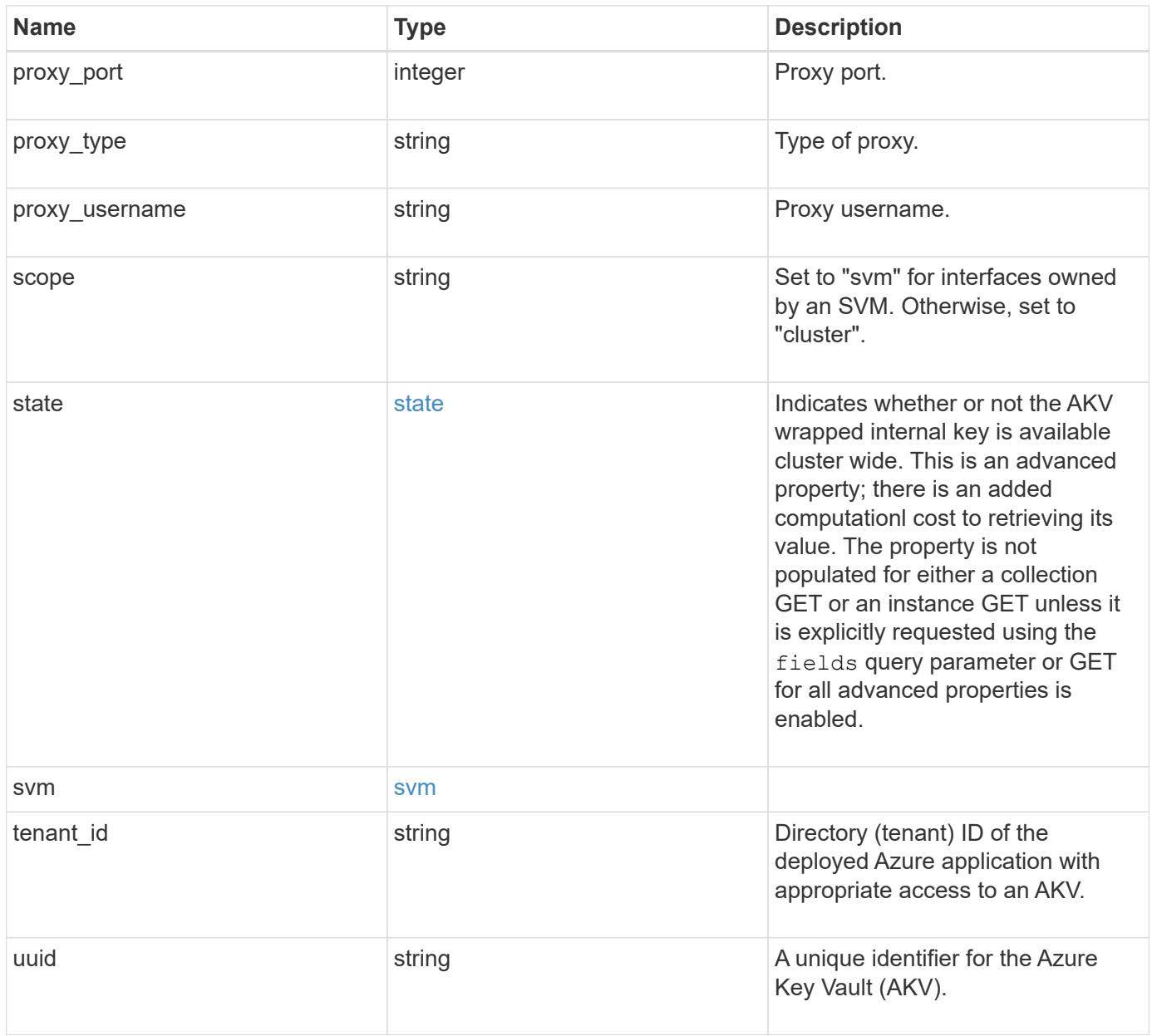
**Example request**

```
{
  " links": {
      "self": {
        "href": "/api/resourcelink"
      }
    },
  "authentication method": "client secret",
  "azure reachability": {
      "code": "346758",
      "message": "AKV service is not reachable from all nodes - reason."
    },
    "client_certificate":
"MIIQKQIBAzCCD+8GCSqGSIb3DQEHAaCCD+AEgg/cMIIP2DCCBg8GCSqGSIb3DQEHBqCCBg
AwggX8AgEAMIIF9QYJKoZIhvcNAQcBMBwGCiqGSIb3DQEMAQYwDgQIWkY7ojViJDYCAggAg
IIFyJPjIfmM6yTCKVw5ep2oZLwwvRca8pKhISVjw+WjWngh/f6Py/Ty0CwCjDFUZPsUUdSm
k78E7SAz0CpQyBwmUuFJQShjZjftHLKRWld3O4sJKB8DzH9Yw1C7En94cyJ1rT4WYoVFmeJ
cmOXx6h+NFHc7njtXVsKwxc5BF88K3+3kHdV3WyVdXoeXe7yY/+EjFfjtBryp8ljuielX/N
Flh5kowhoj+yxnO0c1/0OI1iV3mTIOTXD8qrZVp9ZhAxSTRBd5uDyWMfppqxW2L+9vCUU+Z
gmRxtU3VsRLOp/T140OP7Sn1Ch2OE0bIrbYYtcpi04QcUtfEJBMlbbTbJPHDAtiO2KIQKvi
ZL4QMZgho9NNgL4MUpIbNSzDCbuIC+nNMXfgfs0nPZewY+b43H/tMmnZ8Q4kiCFwrUqbFbf
lBiPMOaJsS0eQaJhDmzM90QEgbesHWgPreAcfMUcN1+BaqHFLHUxLXDxQix6zYiCAtDX6/E
KlirRh1TFpmFX2PBd+X6uODhmwm4ub9RKj3In8t5qgtN4q/mTBXjAVDAbTIIEgobBRaXGSS
XCBc9W/jRed0DRZD9Bm8T/nV39sZNducwZa5ojYTX8fFMA0cfY6IFivXHjB00coHEEGdgCf
C0G8vACqLbb+2NuhMJPtR7Ig50iAPUMc670Z5ItOTQhyYOZ/KagOtvV8sKPCzeAkcMoHlsm
l89V79zt1fCJQTVWnaGiMj5Orcbskk6vCxhDGeU6q1kgvXJKXOYRF8/wIpv8Y7/rEpnGwE/
I0ZOXzdIDHXqA53B1zyOVem25ezWCD+kpoH89XJssYlNjIMJhjVRED61w/DbSXg2yFu/v3c
kGapVvTuyAiz5hWUNfl3ptda6GoekKnLqtL4G/RGXCnebLbXg838dlTGBznoCwGTVxXDeVY
afz8AjI10qYtTMcbN56ya9kK7IHSkrnFX24xQRQOfmD0Vob71pjdz8r1aXKvD/1X2TkYJHo
eEHq0nWpU8vwDG/xhv4YgKJGN9qsEZgiTXETUh5gak8e1tGNkP+fum+1OqlO5oS+SwNa5/e
B8eFeJl2Oi48Xi5UapaTRHPFp6kZfPXOu9cEjhILowRIi6glg7FUbmoJcu5OvDIyP9JlyQk
lw2VtgNlm1QOIvzRenXmy18XnP50NTxx2cIwby8tIcdSn2C2qhj8Gk7q8oxVZGiBgtz4Bwy
zyKkypwm60BBRrHpAKLw6JM5RISeZnYQfIsId0tGgb61go0RJf0sFtbuvZcSvLI+2Onj8KH
1TlmMR4dbuCWE9Ym4sVRmD1D6/f6BoNH0DRg7TJkEFbOadJsNPGzHbKteLdaSMGTNUZ3hED
QeomakQMfvCgypbOLxrTTqfbenHRtN+iFNYW0zCUW6EJoAXp+lqFnwQL52Il2QxwZikE01P
2k0GharzAJkXnNaFGnmHIIP6wJrCCSDZwDmr7GI2R5evDlRi17QUg2sulxQV0U8zezzwIUg
Ee/Whf0ngGJv/QcsL2jyri/tSQbUWs4g+yep4SlE3iddhfqSJzI2iKdAE+HLiHGVO1z70fG
EsO6dPLnmh4eoWidgZi9N/SoBy1aT0JpIQ6z6N5ImPfDWu9Y6TWXUg1iyOIXGsxIQVIgUNo
B5Ru/ApDxpYpFLk0fH9k9OnEWK5Im33puOQKLno1uwrOmdbG8+x1EY8wc9FvkHGH0Zh4Hyd
iCVUcYSdiGWUxVmgm4OgyiYzcpB+Ar2dzikGc4pBg8fa1a1HN5Q3TK3w4h/HeOUlmA4vWOY
uVO1H93ILGP6PWfkug+1Tam6+8yD0W5meiZ0UIZR8TF/9gDb4+4wTFnPwgfTrggEauA8tt8
uJtiyBCrYexgZTXIZGTUj/86KXQaJKCreRr/kqwJOWqkNW4CGUVzw7LiI+sArOZqUp/Tsxn
bNC73XCMNlPsnByb2zCeK13V26Crl84U9sDuqQTJRaIse01MN9AAjpa2QWEwggnBBgkqhki
G9w0BBwGgggmyBIIJrjCCCaowggmmBgsqhkiG9w0BDAoBAqCCCW4wgglqMBwGCiqGSIb3DQ
EMAQMwDgQIEjm88b1+pnkCAggABIIJSDD3P+vnllSo1mQvmYgZVfV37T3KpurJvMxQScPva
```
lWiF7Q1Iwasf/+N0hKKNr2j/aGZLunLkaG6mLPeBP2l2LCwnUxDu5kYffVVE90WX/bXewbY QribwFNkNhUrSgen8BfhnRlvDrzbBLoHIvDrUFszSVBCYh31Vwgu8p9SjC8K/XlumcLdjSF ko85XpoK23euhowjWH+X0kRoYGzorcdNE8z03BKvfR61W2XWzTSaWQ6eZHGs6Urnx5Fe/w5 0U9tMIi3BCCCqgapUHVdmHqKkmWLikX8LssUcN30JVekM2aJ9v4YO6CoegKAMVDs0tVSOv3 KbGC3GNX6lgHu4y1LOZPlPLfPXb0wDHqavlxK3zpHl8sIRzuX3HXSdEdenHYAkSV/IQZ89h +CZUkf0nu/og8eoA8ATDA5g7fj3HXpQ6cYdrUBaHc7ruxHOiWR0GcT4XK4TTz7zZTO1wWPV iprUo6ayw0dYZSG22MeDA027YirM044Ifosn9CsqnNLZoOWvA2ao4ippDoBRqv5Hv6n0I3f OAys5nPq3jJtKQ5neqUYo0MrAkoKHo0h6zn0BfvisyB88aM9N0mPD76ykbAERq7151biKbA 2tk8bb9dy/sJmk2ojM/D/W1YtrNL4iM6azL2kVN5eiChxCof33/RuRpXfGR8YNeJTl7bq42 wL70QKDBRoG1TPcLqdVqz74oshlRspfqvZsbsUatbASBt2T0YG4zfgfGh7sb2ezyougVvzd p77wAJ6n39dc/ZLDdYDzFkQb07984y8LlhIM1AcwFcMh43gWp6A8CJ02l74ednirSqSVOPZ 7K9dRw6Y0X8MB4/WGzEcvFeHYIGLBcXi1sBY5wjWnbeuh1wLiSkMDQRB6oGOvF7bJsilkx5 PwgWbbqw8KUSuU01skbMAa5T8Hkm4OiSTf2a78E0zIKLGZg7yu9FDIItWYWOkG96MXEBAdO uH+wWYmaEexh51ONrfFwKDuDMZh7MO20TTEQU8oQdjRRoAofXvTcj22GSMTY6XleskZX2ZK xSQdD1tCtkjGRKHSTYza3zLHbBiJTIJw4z6sw9FyTTApg66UAkNtiMa1r9nqTTNaxRWEXME QVRLzAL2F9aqjgW65xrbYXu/J9Y/SYTcYbX2SRA/JkQ+Y8F68KOoS1pvK1p5/FcEDvprTND S4lf+aj3HNWuK5wOsrpBhMlb2IfluK/9QwPh9IC/RhHRfimyTPRXAf73cehNdp8DpKwLm+j r30vazFwICpvSbi6Etb6GXfPkKaX7ztpQBqG92m2/0g3LWfPti1zwrPHPBz8y1qQMU268Do o8YvWtI4KGaDAFb6XQhR6t6mqoq/3IP6/g//PZVEnSyUVsPLDJlLF9fiOwTbMZnaiscKv8S GEs//B9JkKrdsRrQRZcnnPjJnJLILblRVAZGuXpSKSYVPzYmOjUx3sSeLSiPoSOcqRIJ0X3 s4ED092W3tR4ZXK3fnkFyrIVtRJsB3k/2smiQ6Pc1VuKHh1yTzYjXKRQcDaY3EDP9IWFtji UfZQoZcijMWt6YXim23m2aN2Ed8qIedikR6OjFHE4Kus/2yegTszSs5CrM7NamKWzeIeNNt h/cTcmTGDumsGNTBAsHHSq1KYpqLi4GKLHzU7WNCQRdAcIDEvMZH/CH1mZK7bzb9z038rPf /D5WZrcK1ttd5BjTJjj7GerS0xLkvYIklAJqurjMdWYmQtT4JAHF90/zRKqFFVpSiW074bR Q+PfaLI5C+TwoX5lYD+R91A0qyGKIkFITa8hZFY+Up+rSuREqnpAvdAVL9/gLPF6I+5+D+s VBsGRbw2rFVRbCHdwaTQcAVPeJJy0f/+sOs/PXoejr3siORpf8iLLYOaziGYf1EtunFcCLj 8PEOznaUyouJ+lm9YKPBSLULC/sVVy6XUArYfJfq0Ag31YXpJeWPbORxVP/VCm8d/sNjWTQ XGN/IjNZaZuliXNgq5nRkPBKwF23ZUYG4pLGpGROLup9nLSgEbpiDmN1Gq/IHSfI/8HpG/y RAoCdqUdre3yL/f9caj8RBBHRYbbfRxtyQ9u2vsrqo1oZ7F+Mu+kjuc9BxCMvJ7JaKwvQJc kAkzTo6t10t6MzwiqJ7Au+2oOJ2Ukb/985+TFGS219fmqWfwisOfpuvSkjRj8vIDBBm9itK IS+pVpfz+Mg7kl3WmkUrgF3yjTH5/C51uaSzK2KeEVoWPx/Ps2CX7ATo6AsETp8Na38dT6d +Dm4WM4sBieKt/yOEFhiBNkgpVKAqawKRvLW3U73OIKC8VLFhhnU+ogGxcUq5mZXvMbNDIa U2LvtmtPPo/qL0bOYu76TKc1ZX0R6AXkeImQgRPsdeXPPANtW3la585oZbYxUXRfEIeKmkc v3eSGnPCVesbxxd1SaIJe2j7H9MbHdjYkeFQuECnUhKxg63BVPl/qAEIO5+OKBzM7ctuP8a peGW1iHAueKzJXc5IeFS/3iwkfDLRkrgzBeNIL0IINo3CoGSvn95Z8+LhNSopyqt3uB4rQk sUYIwXgkfrEVYujCO0T5dSkk5j10X7WlDm4DHZVLJH+GtL6v9A6xFJNDQfQF0hS+wlXkTkM q7pUiX+Qohf8QRJZEyU5VWo2CesR63j1MFpkB3xybpbjt8oI47XC20GEn3uCjwMwq/3K4ib Hnqi16pPPRgI/u3R9TVfvOC2e0xgllrFG6cKUfogUaXoxHqP1KKjUw23bpd9L09LzSDdSHc oDPokWzDee0ZP/Z6VH3rdjQR71kw4VBeT8nKfLP2dGBd0tpWDQhCFK7I9axxxthnv0v09x/ J7jhyoLRt5e8lMEfrqtnMWdqjFgYVEQndthZ+9/XvfNk6f5MD8fDheMuvbNThduFSZEcZCL lW4GWKneVji4wdBrV3aCrzAzxy0H7y7nnkyCEvac503UDtr1bk1VJIVsYfYrN2S2DPbp3H2 E8r/n6jfBilwFyp3JTJvnRqQTcYHXDieW8Njq46JO6O6wsPwKQTKMfHGxxTRJdRe5yvJD54 xvFWw1YEJ/Q2c8cr1NNXEN32e5psfIJ7o48k6bsiyXnbHKSjK781Z5h8Hc3FbUF2U2p5JqL wcD7+bknEunsbWSC37iMk7oweF3hMhKRMm9iYJ8tpxMRcWCOt7ador+Y2fYWBsu/bwXwcRI 08TElMCMGCSqGSIb3DQEJFTEWBBRymjnjEbJmrRwh4sRnwudfSQP6KDAxMCEwCQYFKw4DAh oFAAQU+YFhgKEYjfXN/cL70yRrJSHFgUwECHeCTQnUEU0BAgIIAA==",

```
  "client_id": "aaaaaaaa-bbbb-aaaa-bbbb-aaaaaaaaaaaa",
  "client secret": "abcdef",
  "ekmip reachability": {
      "code": "346758",
      "message": "embedded KMIP server status unavailable on node.",
      "node": {
      " links": {
          "self": {
            "href": "/api/resourcelink"
          }
        },
        "name": "node1",
        "uuid": "1cd8a442-86d1-11e0-ae1c-123478563412"
     }
    },
  "key_id": "https://keyvault1.vault.azure.net/keys/key1",
  "name": "https://kmip-akv-keyvault.vault.azure.net/",
  "proxy host": "proxy.eng.com",
  "proxy password": "proxypassword",
    "proxy_port": 1234,
  "proxy type": "http",
  "proxy username": "proxyuser",
    "scope": "svm",
    "state": {
      "code": "346758",
      "message": "Top-level internal key protection key (KEK) is
unavailable on the following nodes with the associated reasons: Node:
node1. Reason: No volumes created yet for the SVM. Wrapped KEK status
will be available after creating encrypted volumes."
   },
    "svm": {
    " links": {
        "self": {
          "href": "/api/resourcelink"
        }
      },
    "name": "svm1",
      "uuid": "02c9e252-41be-11e9-81d5-00a0986138f7"
    },
  "tenant_id": "zzzzzzzz-yyyy-zzzz-yyyy-zzzzzzzzzzzzz",
    "uuid": "1cd8a442-86d1-11e0-ae1c-123478563412"
}
```
#### **Response**

Status: 200, Ok

#### **Response**

Status: 202, Accepted

## **Error**

Status: Default

# ONTAP Error Response Codes

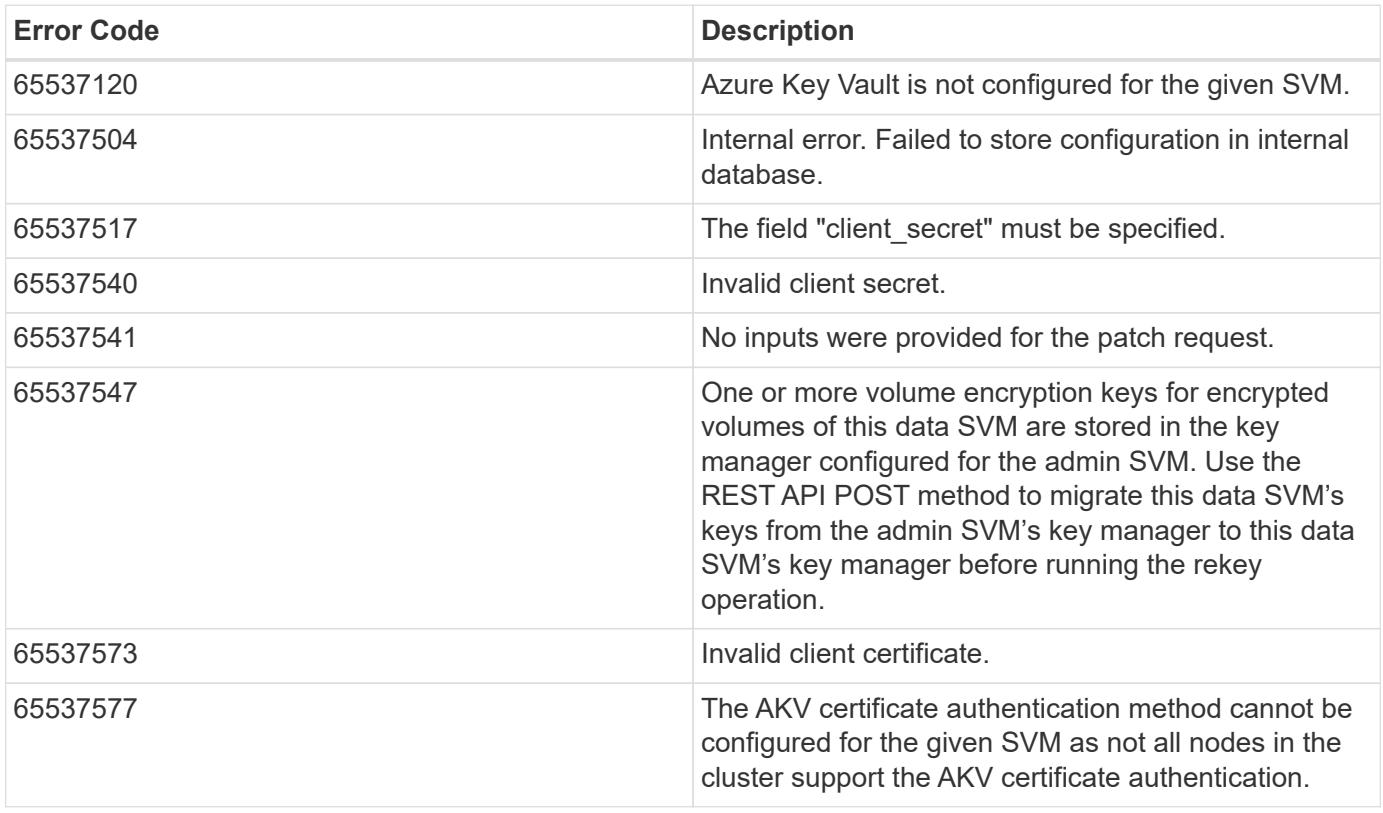

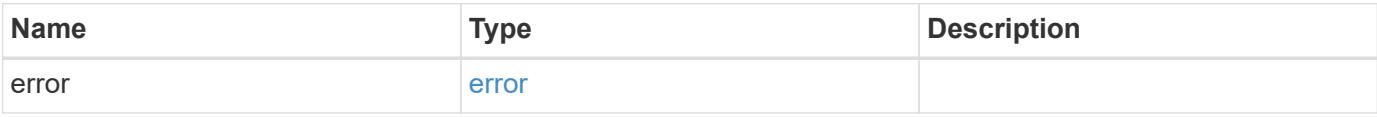

## **Example error**

```
{
   "error": {
     "arguments": {
       "code": "string",
      "message": "string"
     },
     "code": "4",
     "message": "entry doesn't exist",
     "target": "uuid"
   }
}
```
### **Definitions**

#### **See Definitions**

href

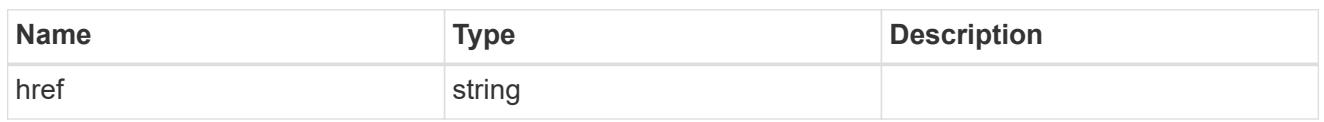

\_links

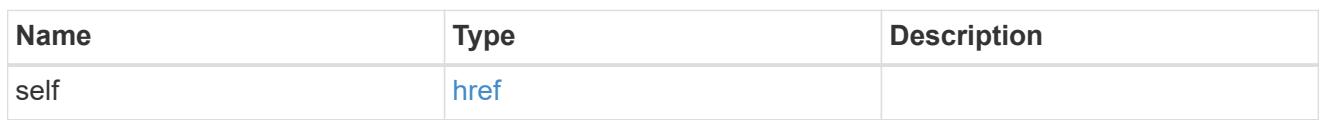

#### azure\_reachability

Indicates whether or not the AKV service is reachable from all the nodes in the cluster. This is an advanced property; there is an added computational cost to retrieving its value. The property is not populated for either a collection GET or an instance GET unless it is explicitly requested using the fields query parameter or GET for all advanced properties is enabled.

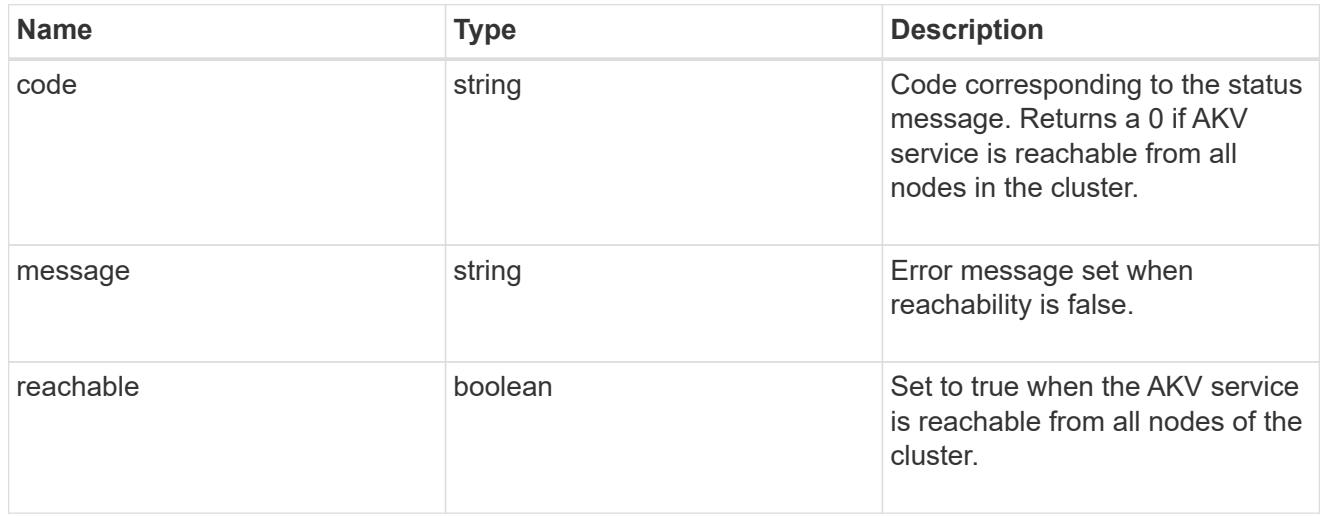

#### node

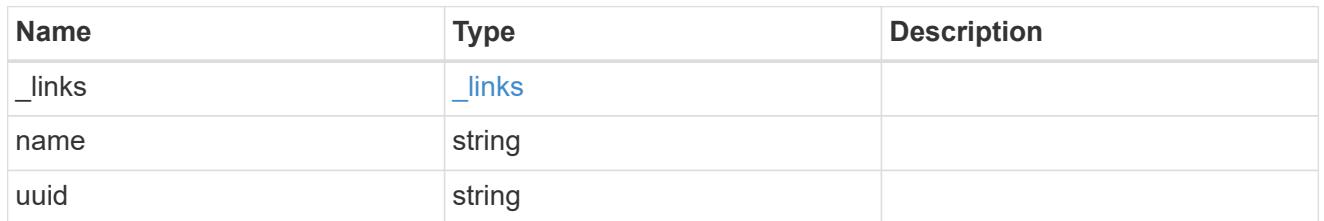

## ekmip\_reachability

Provides the connectivity status for the given SVM on the given node to all EKMIP servers configured on all nodes of the cluster. This is an advanced property; there is an added computational cost to retrieving its value. The property is not populated for either a collection GET or an instance GET unless it is explicitly requested using the fields query parameter or GET for all advanced properties is enabled.

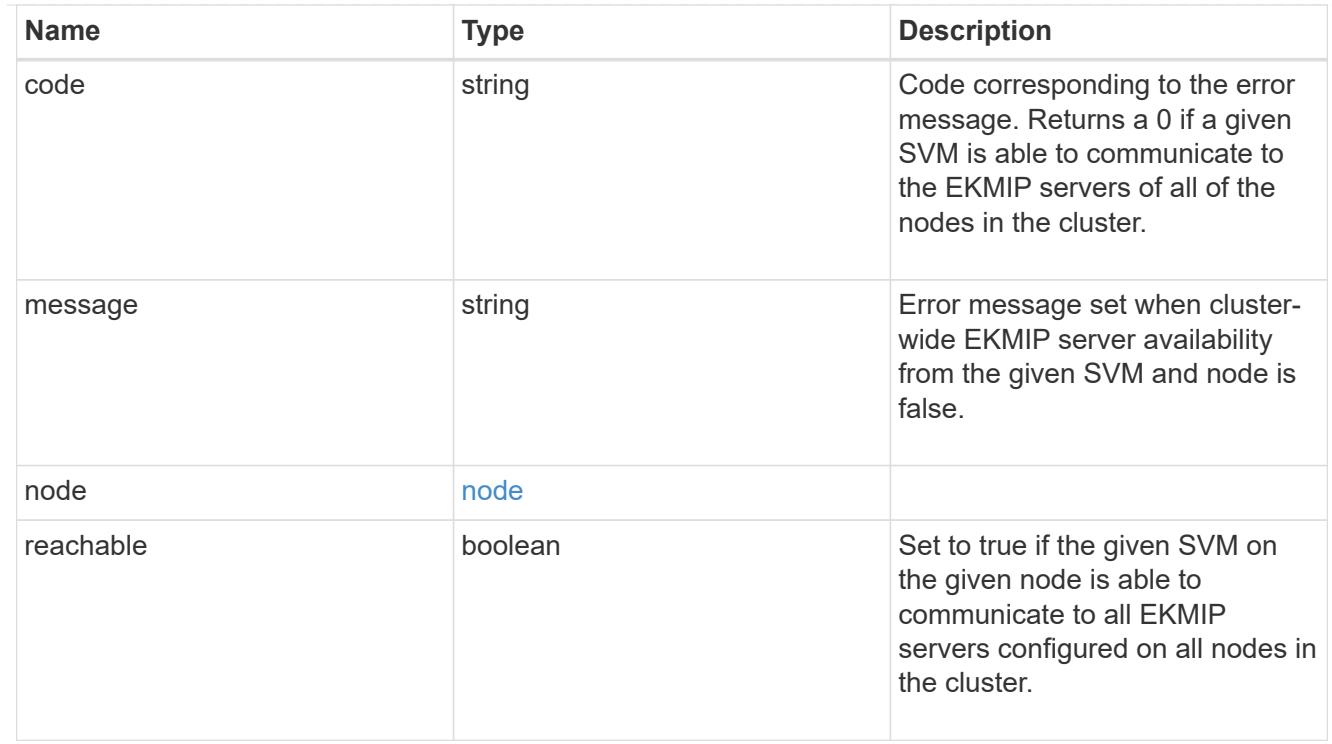

## state

Indicates whether or not the AKV wrapped internal key is available cluster wide. This is an advanced property; there is an added computationl cost to retrieving its value. The property is not populated for either a collection GET or an instance GET unless it is explicitly requested using the fields query parameter or GET for all advanced properties is enabled.

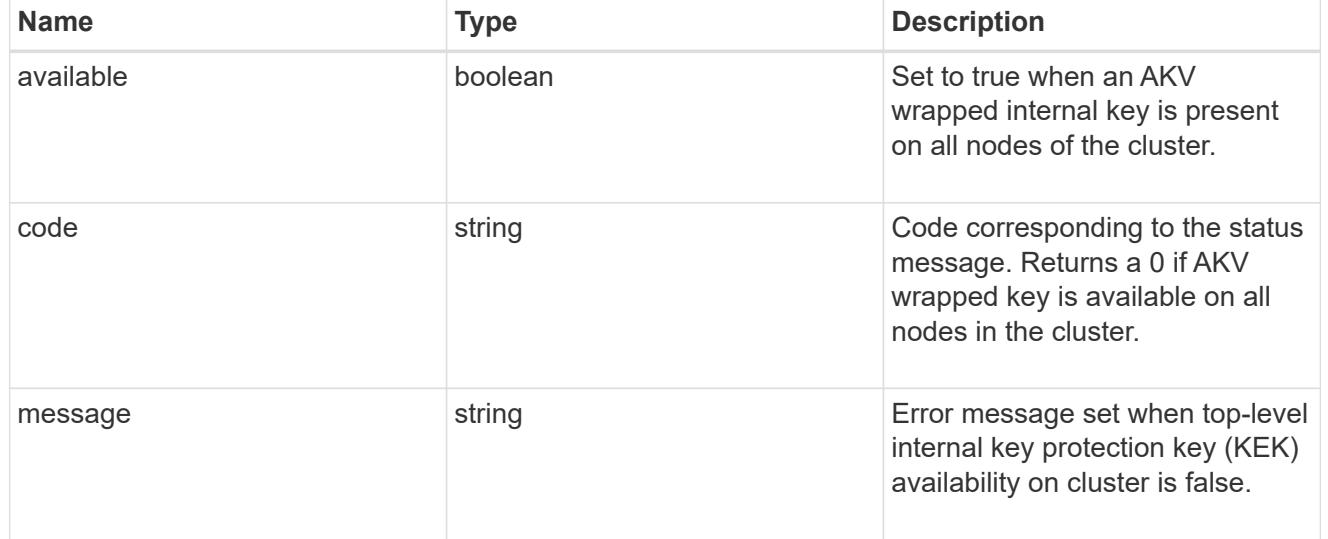

#### svm

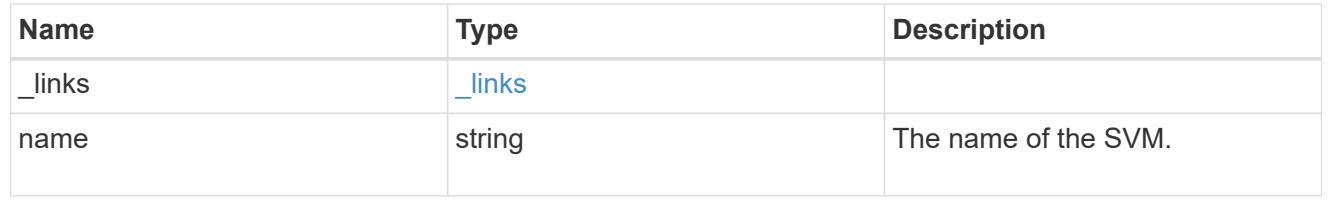

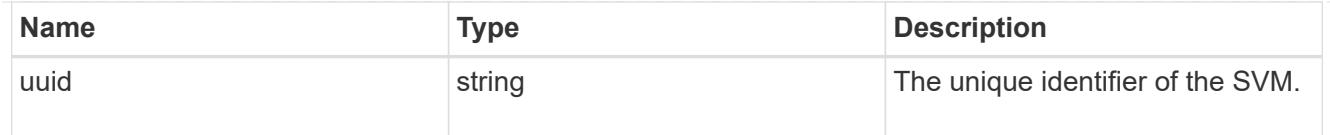

# azure\_key\_vault

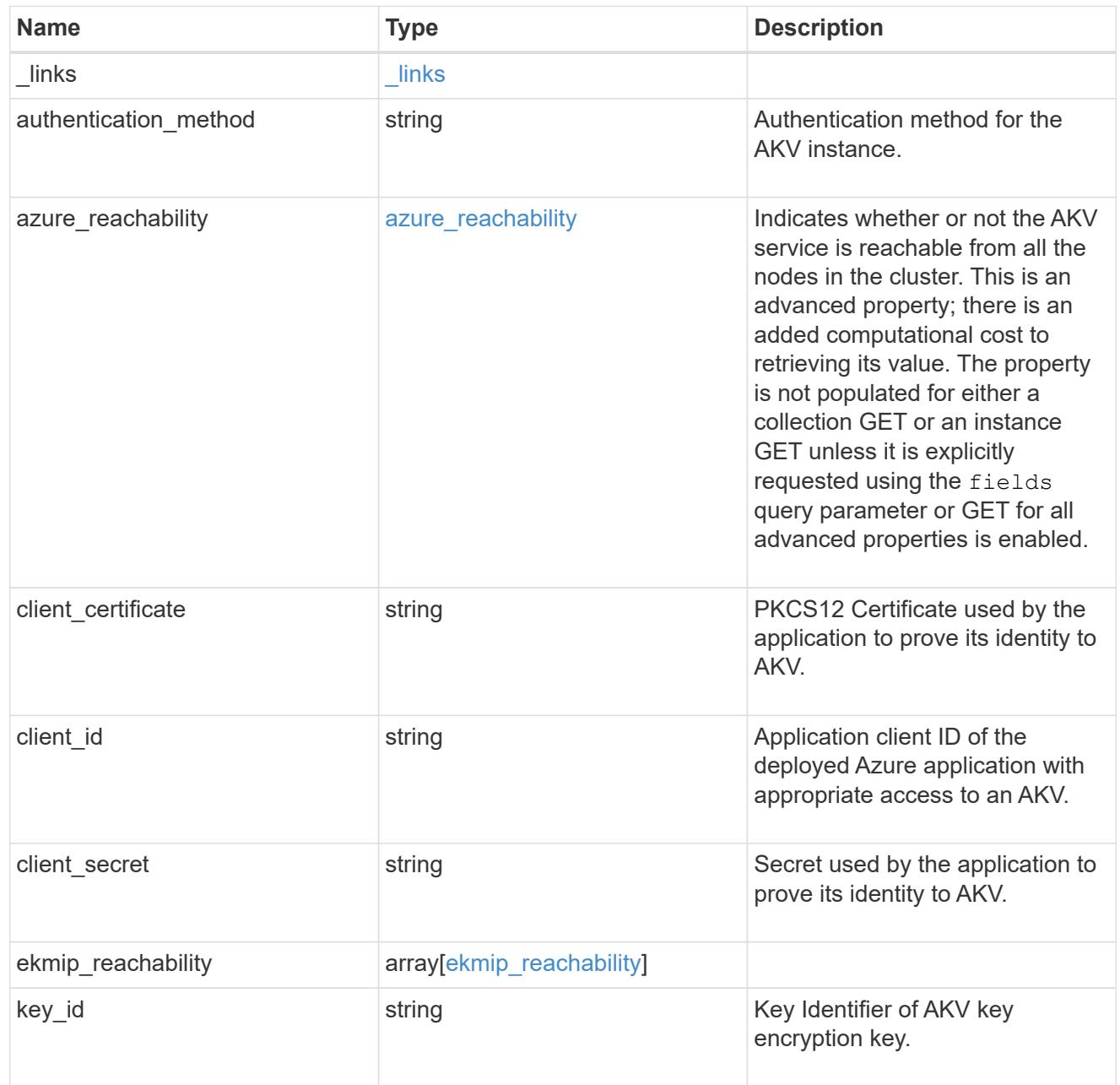

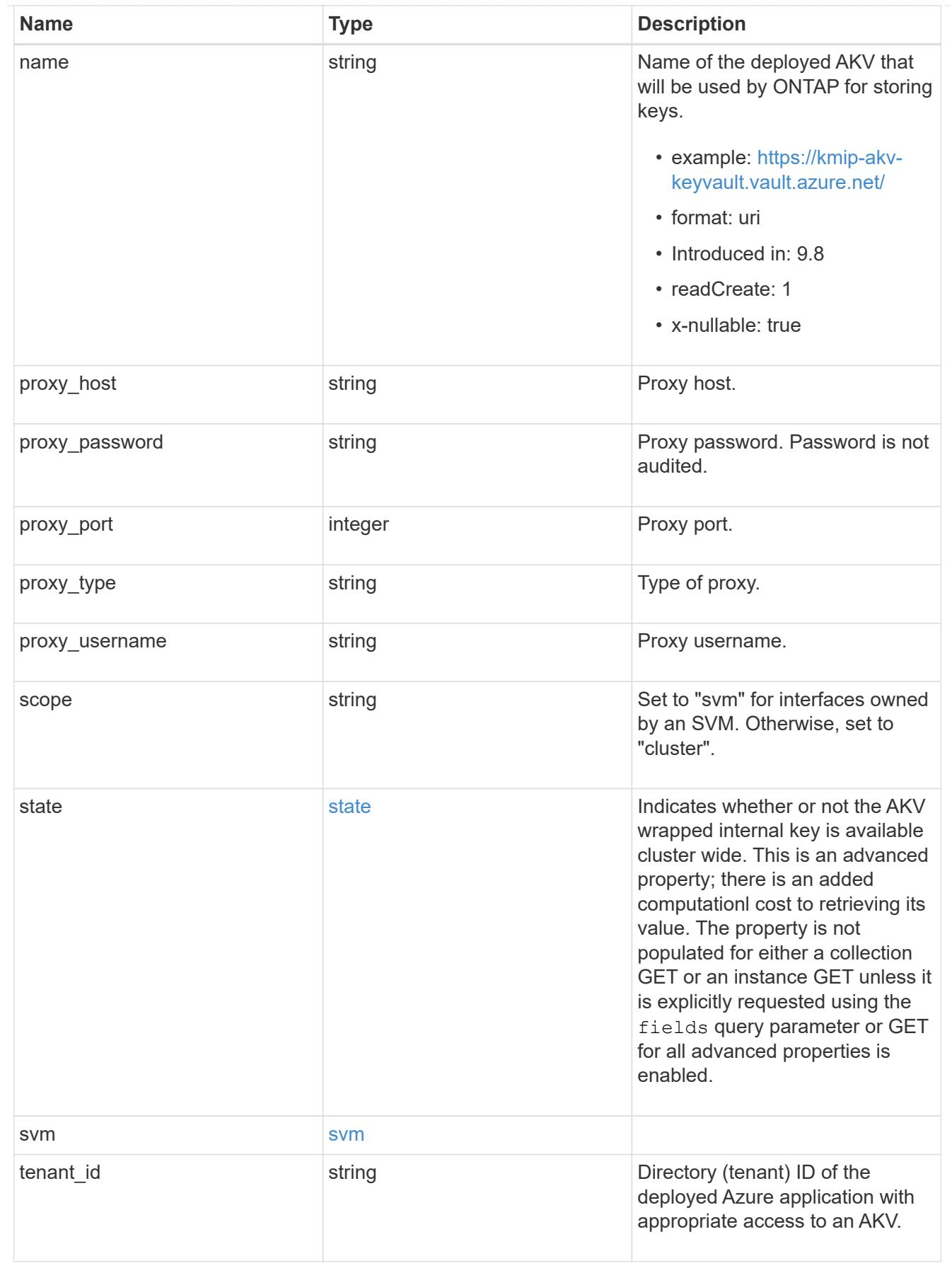

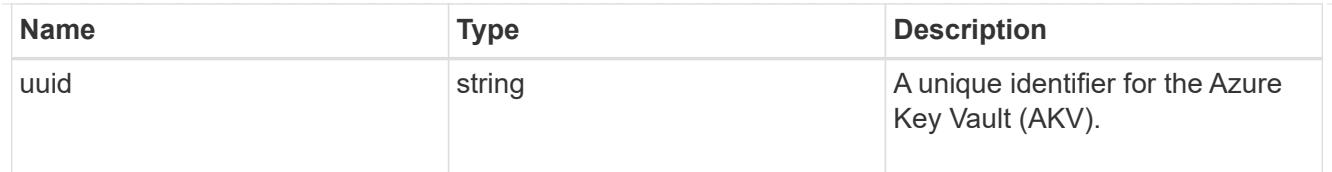

## error\_arguments

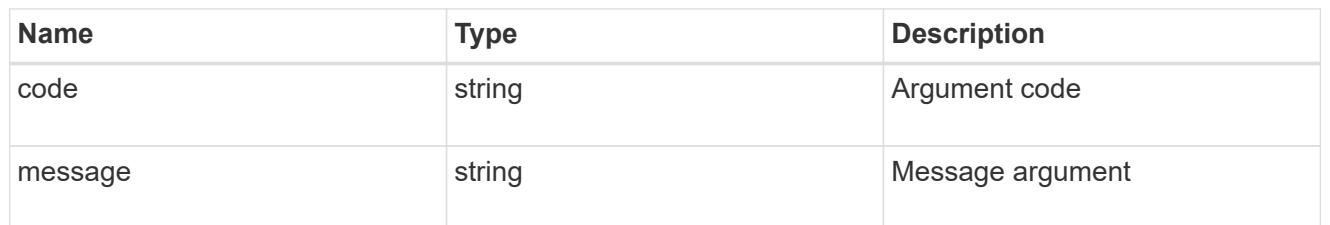

error

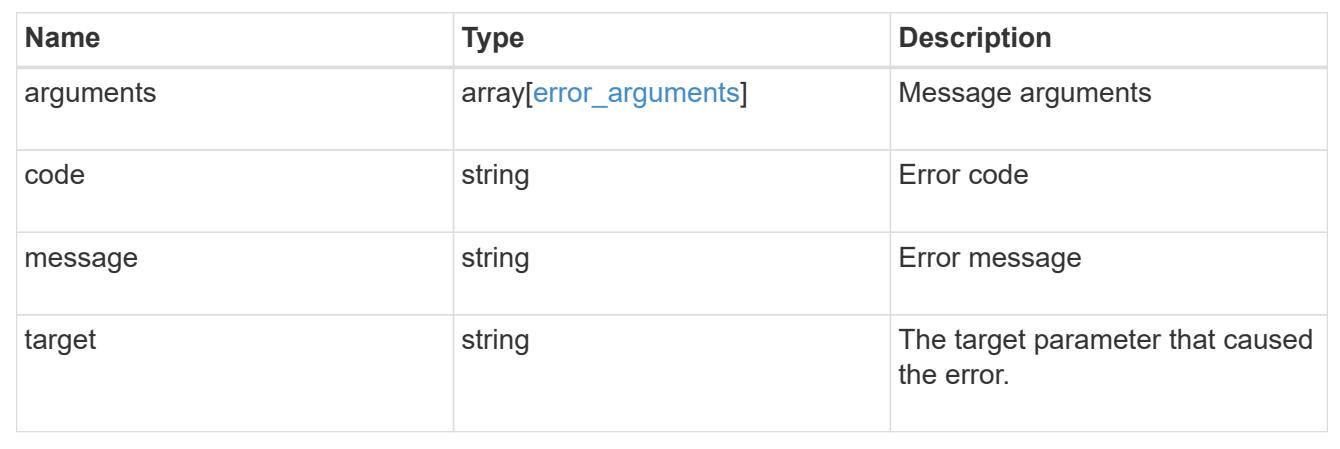

# **Re-key the internal key in the key hierarchy for an SVM**

POST /security/azure-key-vaults/{uuid}/rekey-internal

## **Introduced In:** 9.10

Rekeys the internal key in the key hierarchy for an SVM with an AKV configuration.

## **Related ONTAP commands**

• security key-manager external azure rekey-internal

#### **Parameters**

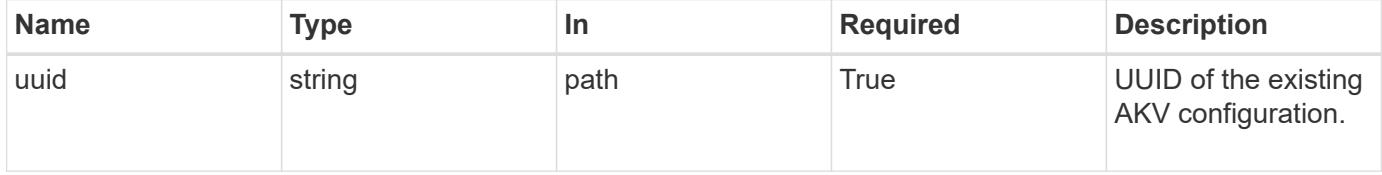

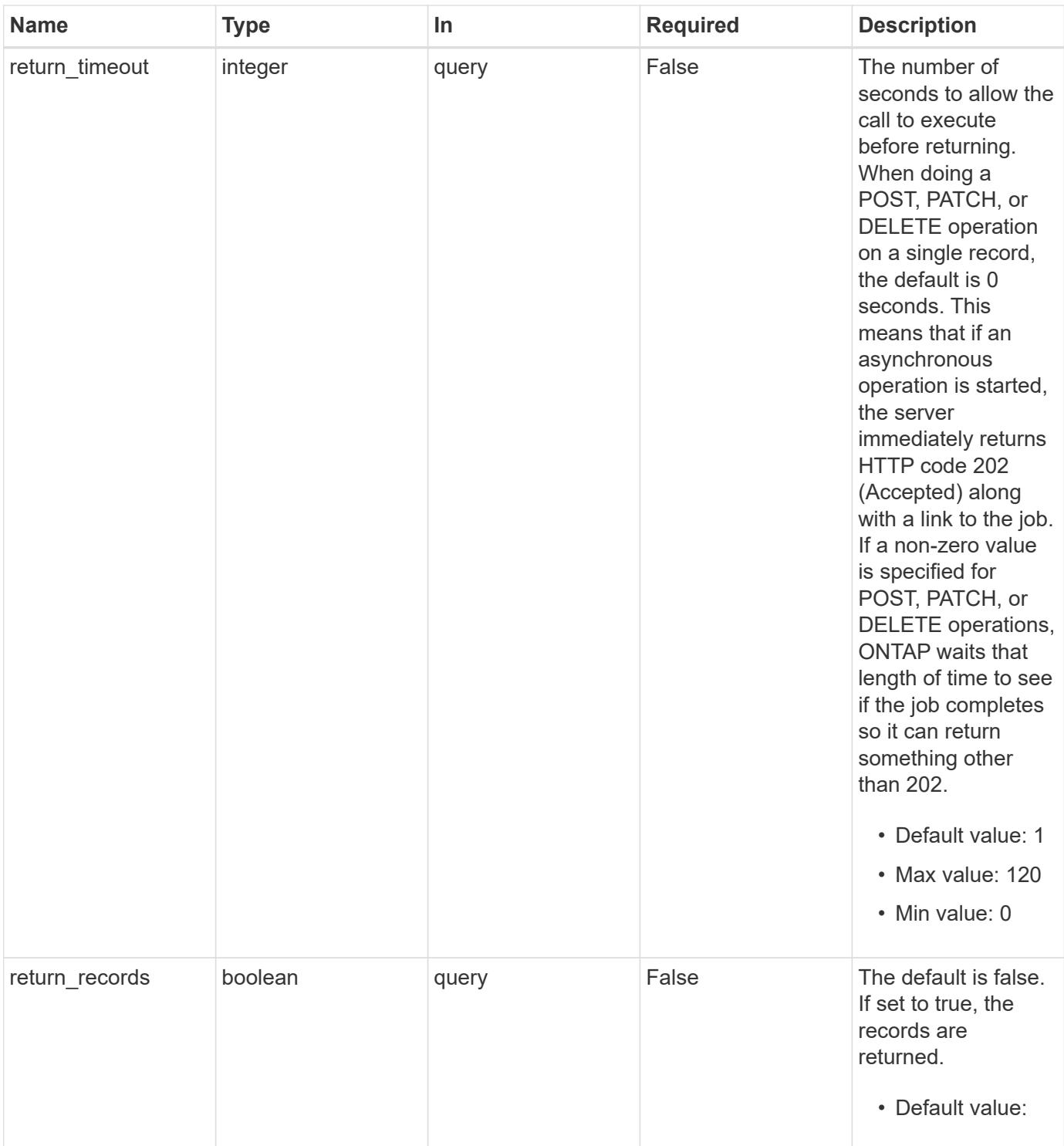

# **Response**

Status: 202, Accepted

### **Error**

Status: Default

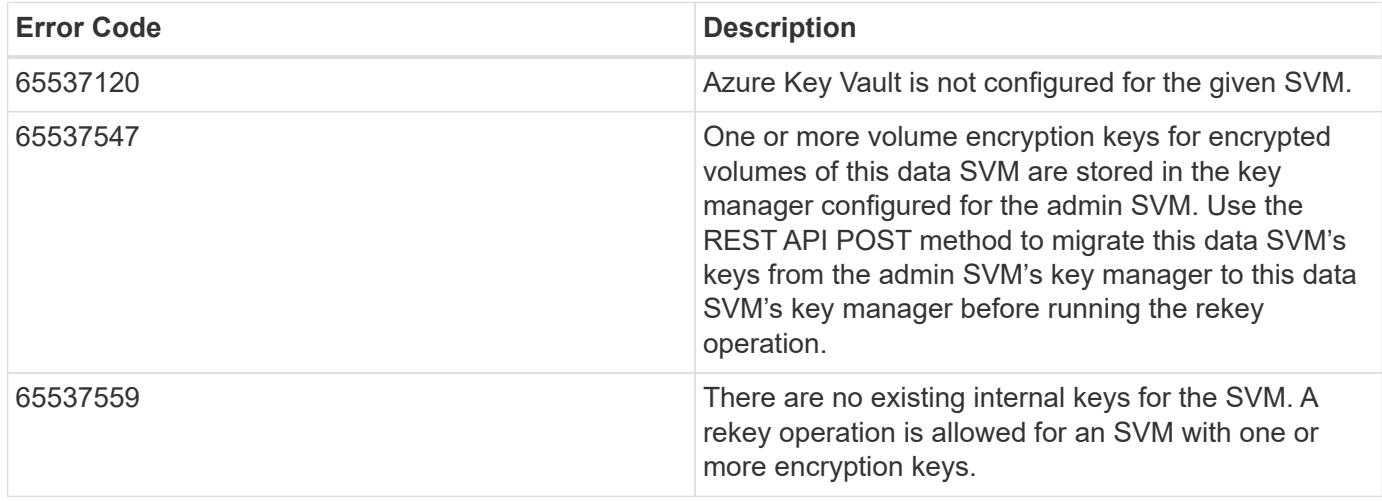

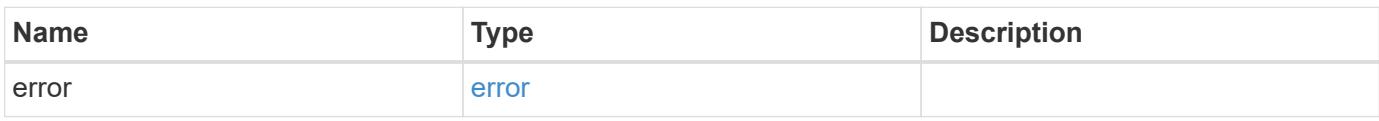

# **Example error**

```
{
   "error": {
     "arguments": {
       "code": "string",
       "message": "string"
     },
     "code": "4",
     "message": "entry doesn't exist",
      "target": "uuid"
   }
}
```
#### **Definitions**

## **See Definitions**

#### error\_arguments

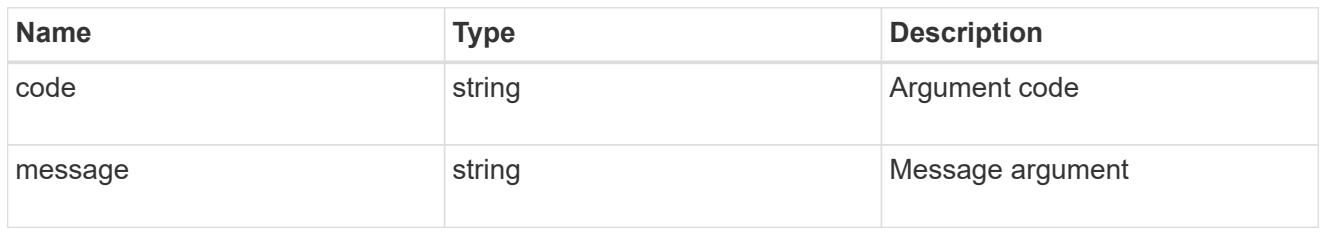

#### error

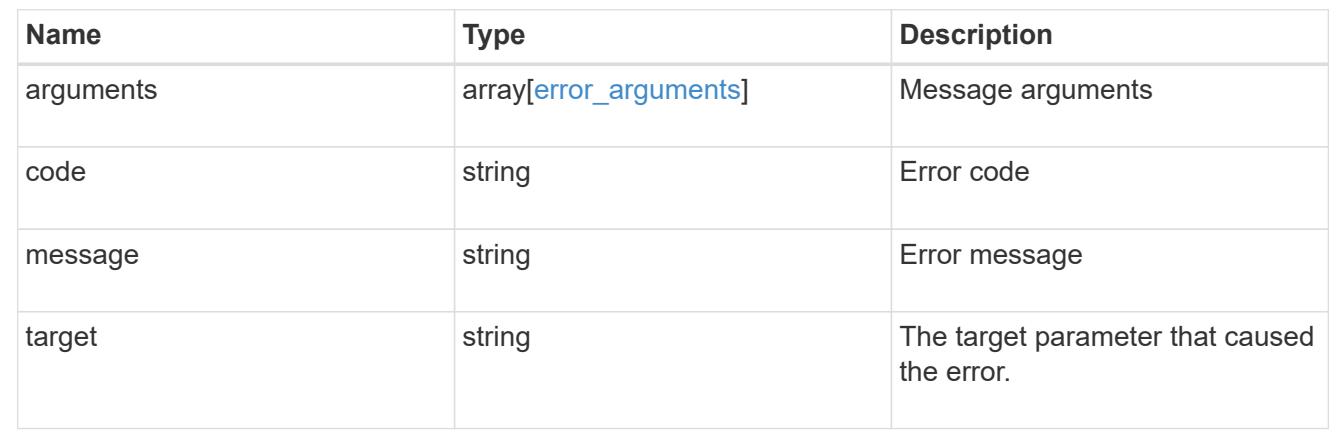

## **Restore keys for an SVM from a configured AKV**

POST /security/azure-key-vaults/{uuid}/restore

# **Introduced In:** 9.10

Restore the keys for an SVM from a configured AKV.

## **Related ONTAP commands**

• security key-manager external azure restore

### **Parameters**

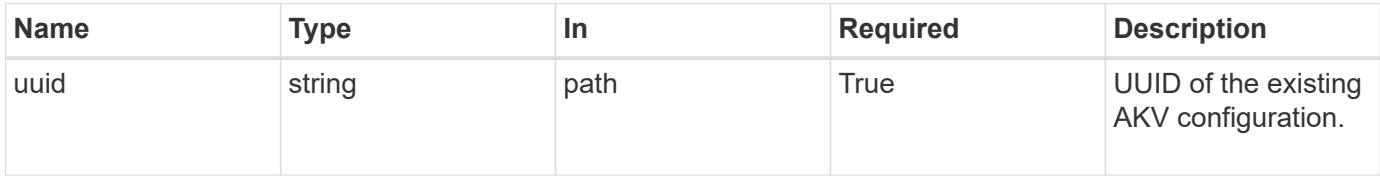

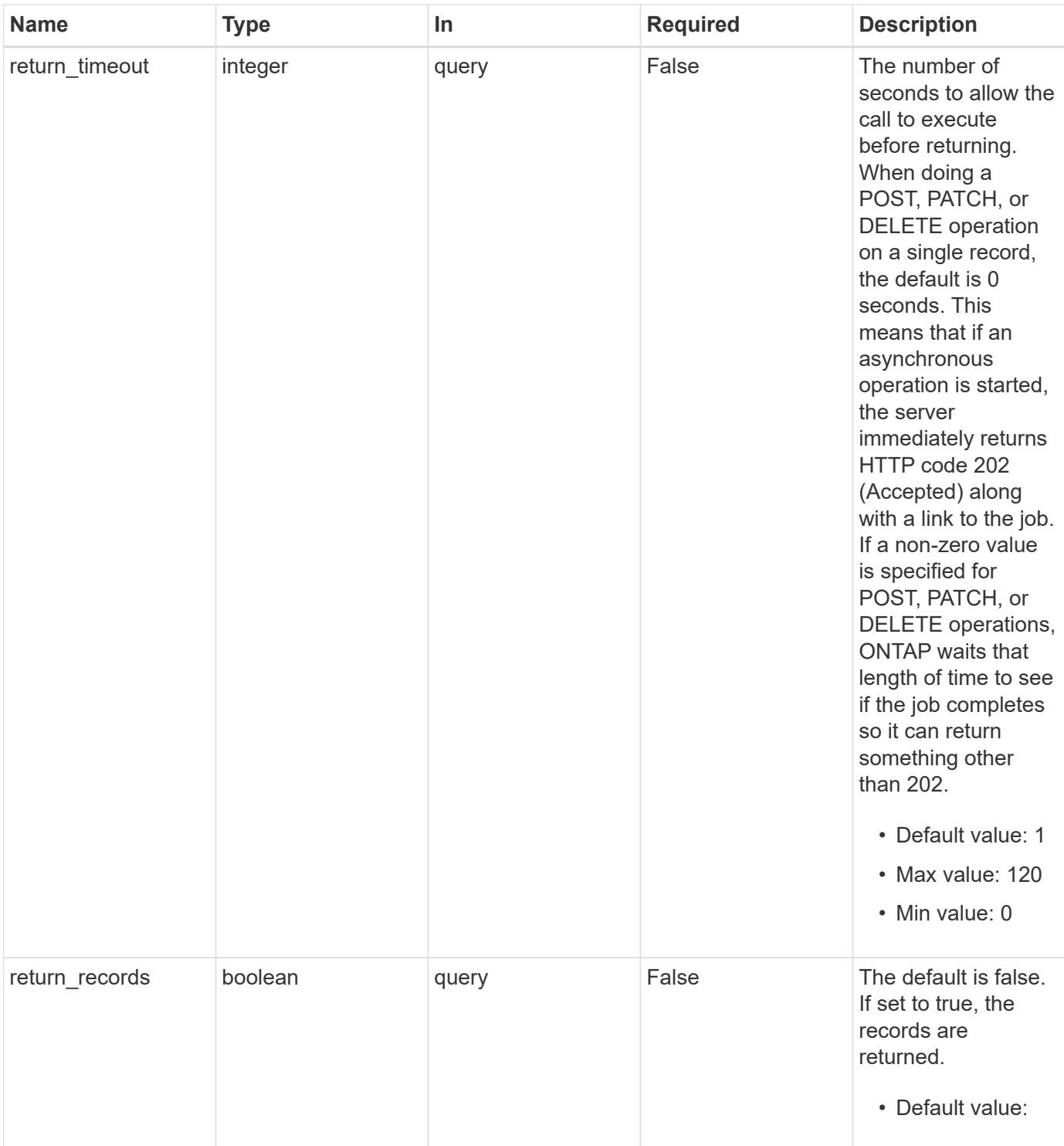

## **Response**

Status: 202, Accepted

### **Error**

Status: Default

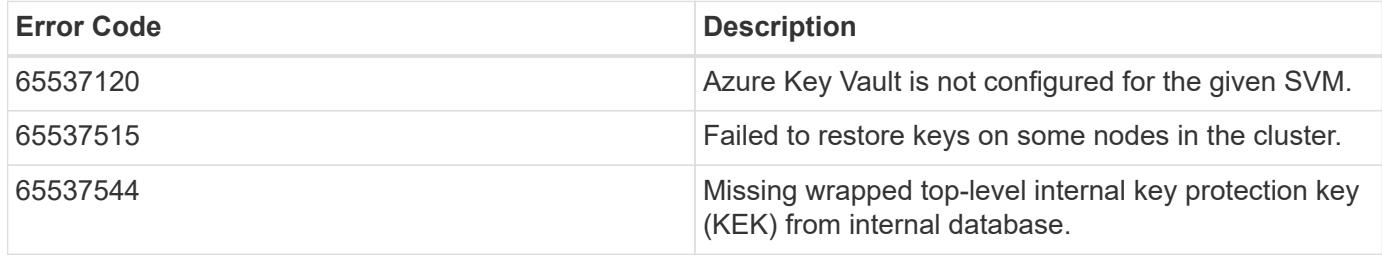

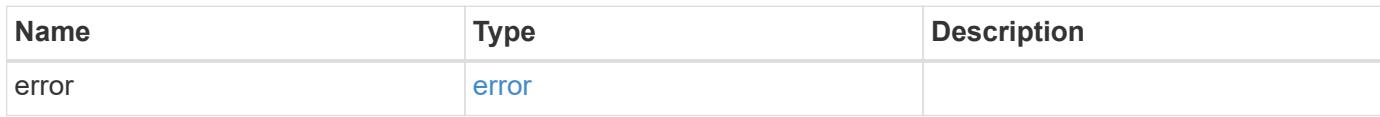

**Example error**

```
{
   "error": {
     "arguments": {
       "code": "string",
       "message": "string"
      },
     "code": "4",
     "message": "entry doesn't exist",
     "target": "uuid"
   }
}
```
**Definitions**

#### **See Definitions**

error\_arguments

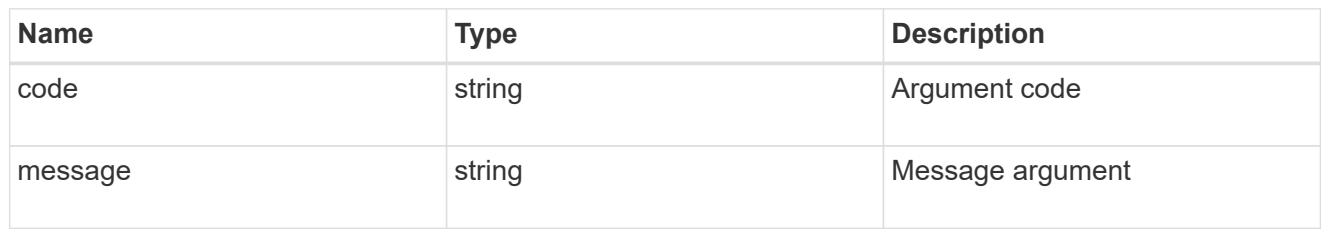

error

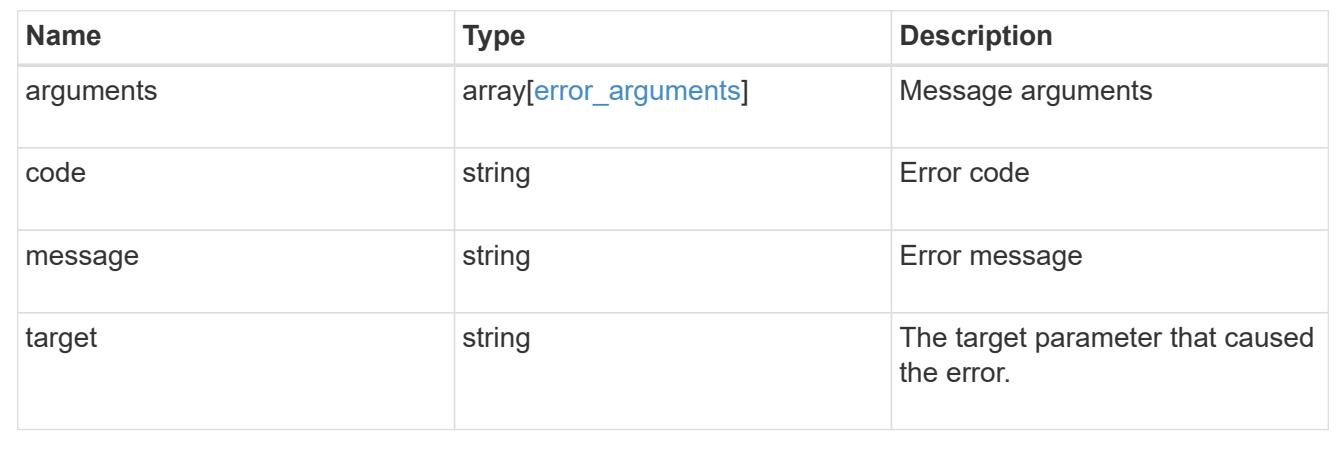

# **Create a certificate signing request**

#### POST /security/certificate-signing-request

### **Introduced In:** 9.8

This API generates a Certificate Signing Request(CSR) and a private key pair. A CSR is a message sent securely to a certificate authority (CA) via any electronic media to apply for a digital identity certificate. This is a general utility API for users to generate a CSR.

### **Recommended optional properties**

- subject name Subject details of the certificate.
- security strength Key size of the certificate in bits. Specifying a stronger security strength in bits is recommended when creating a certificate.
- hash function Hashing function.
- algorithm Asymmetric algorithm. Algorithm used to generate a public/private key pair when creating a certificate.
- subject\_alternatives Subject Alternate name extensions.

### **Default property values**

If not specified in POST, the following default property values are assigned:

- security\_strength *112*
- hash\_function *sha256*
- algorithm *rsa*

# **Related ONTAP commands**

• security certificate generate-csr

## **Parameters**

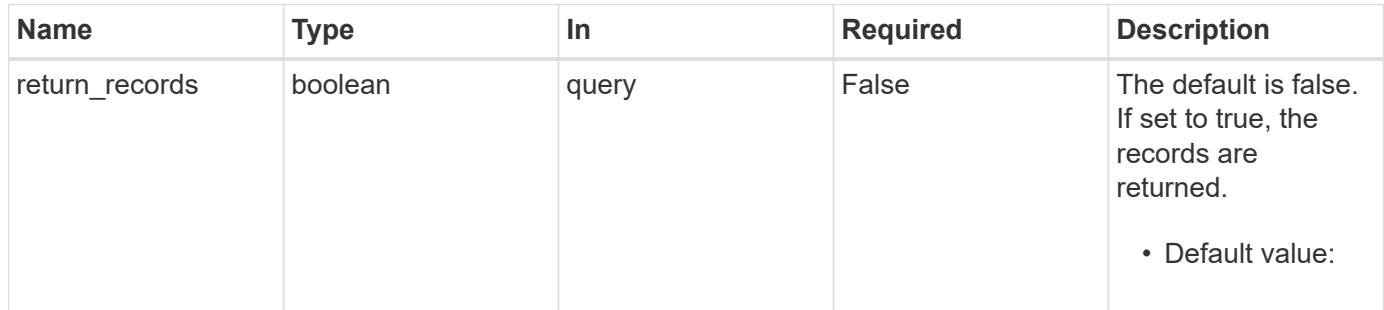

# **Request Body**

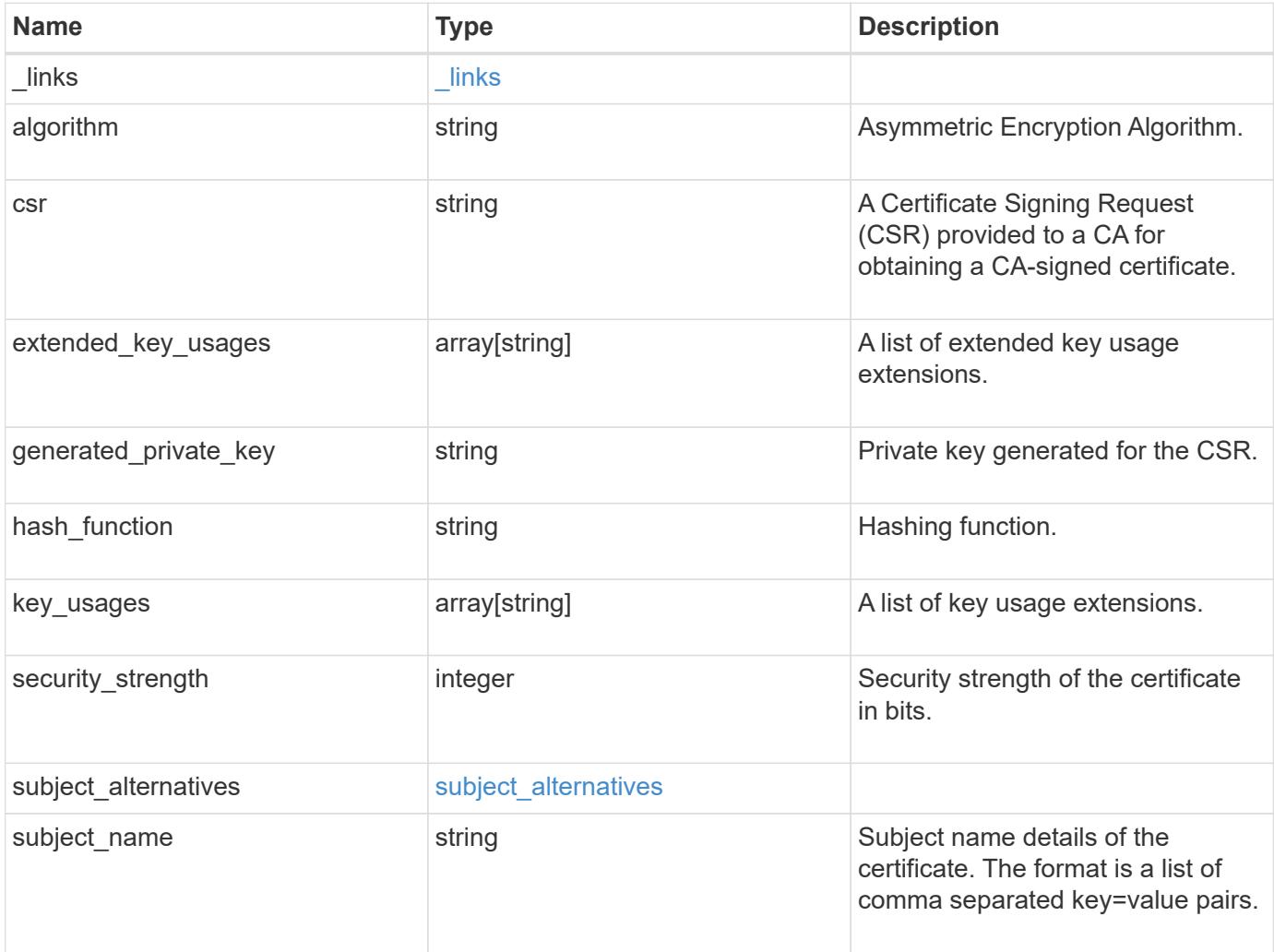

#### **Example request**

```
{
    "_links": {
      "self": {
        "href": "/api/resourcelink"
     }
    },
    "algorithm": "rsa",
    "csr": "string",
  "extended key usages": {
    },
  "generated private key": "string",
  "hash function": "sha256",
  "key usages": {
    },
    "security_strength": 112,
    "subject_alternatives": {
     "dns": {
      },
      "email": {
      },
      "ip": {
      },
      "uri": {
     }
    },
  "subject_name": "C=US, O=NTAP, CN=test.domain.com"
}
```
## **Response**

```
Status: 200, Ok
```
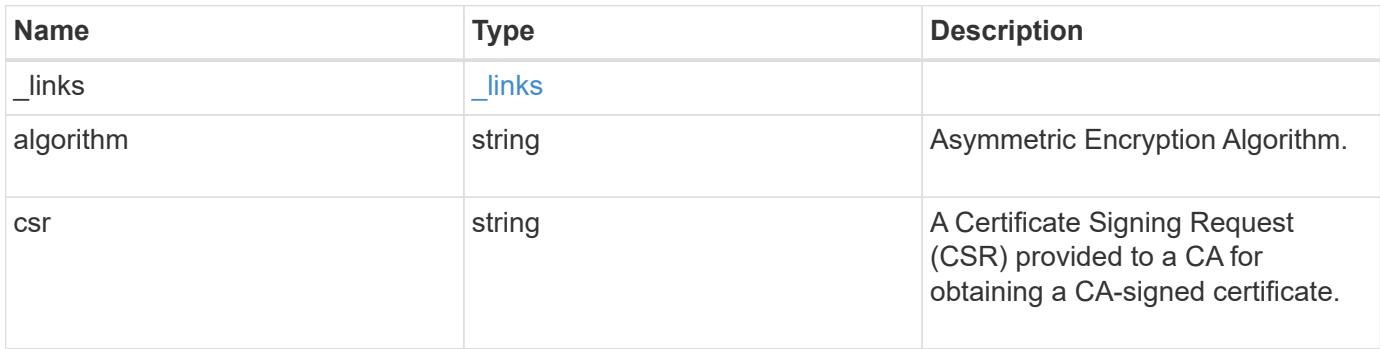

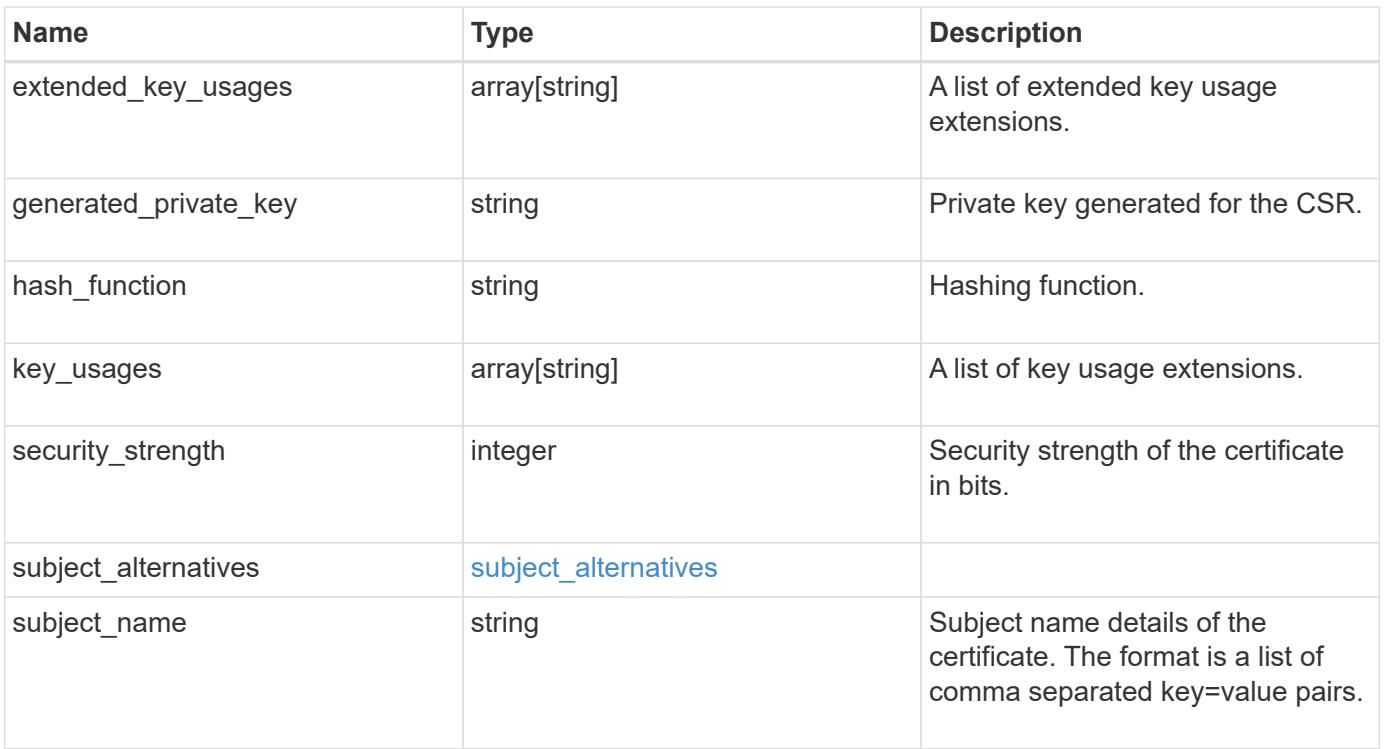

**Example response**

```
{
    "_links": {
      "self": {
        "href": "/api/resourcelink"
      }
    },
    "algorithm": "rsa",
    "csr": "string",
  "extended key usages": {
    },
  "generated private key": "string",
  "hash function": "sha256",
  "key usages": {
    },
    "security_strength": 112,
    "subject_alternatives": {
     "dns": {
      },
      "email": {
      },
      "ip": {
      },
      "uri": {
      }
    },
  "subject_name": "C=US, O=NTAP, CN=test.domain.com"
}
```
# **Error**

Status: Default

## ONTAP Error Response Codes

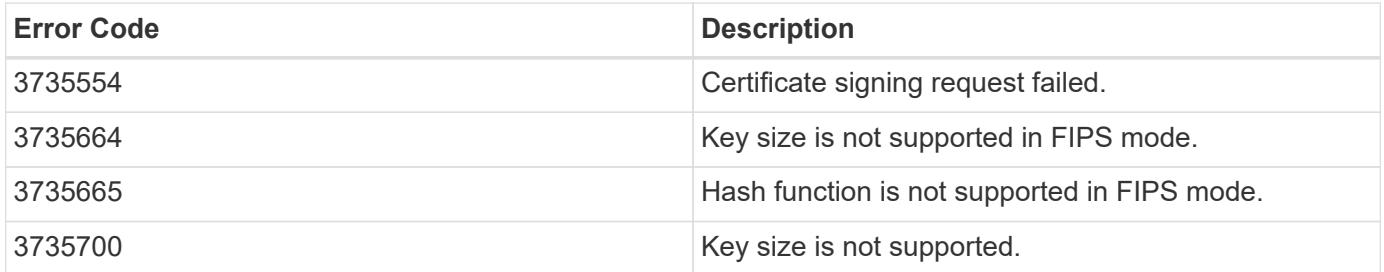

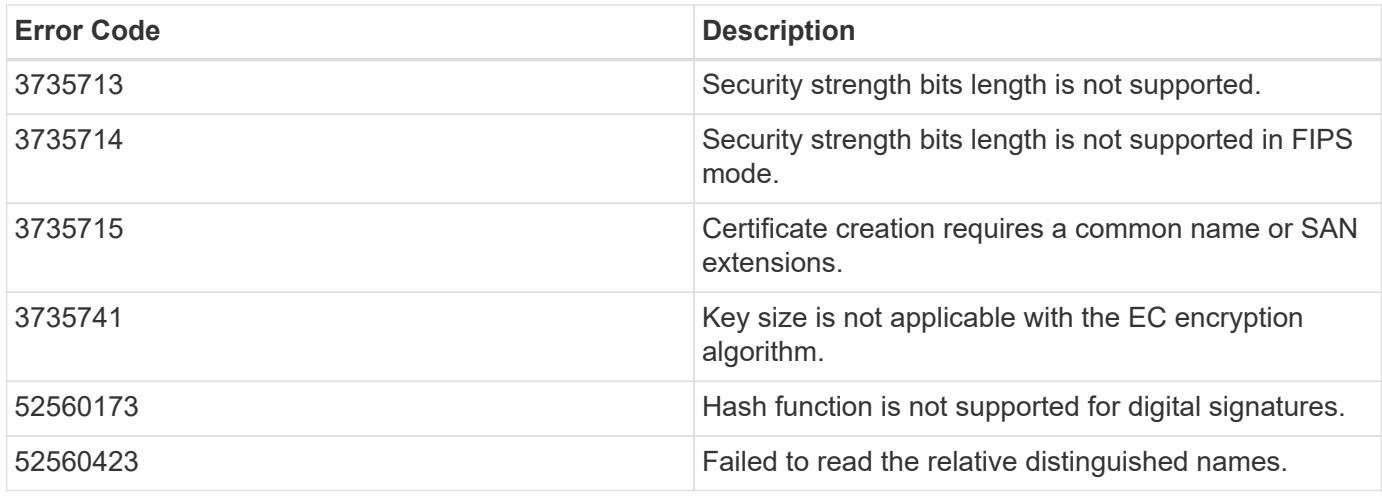

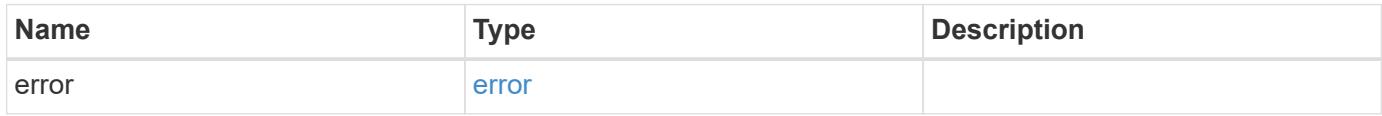

## **Example error**

```
{
   "error": {
     "arguments": {
       "code": "string",
       "message": "string"
      },
     "code": "4",
     "message": "entry doesn't exist",
     "target": "uuid"
   }
}
```
## **Definitions**

## **See Definitions**

href

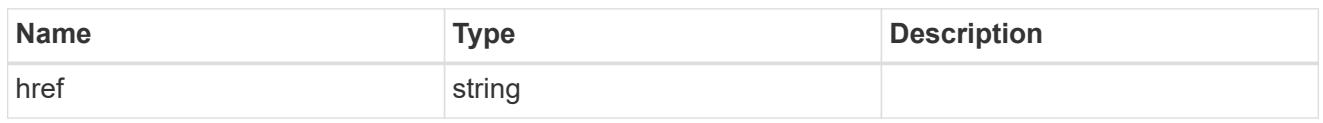

\_links

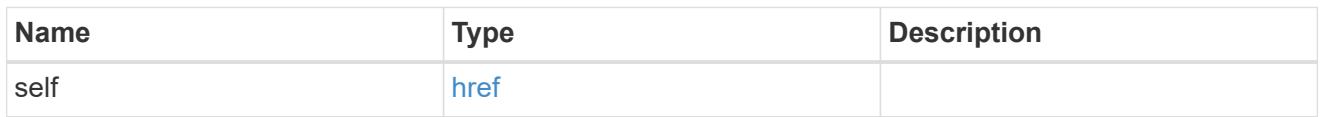

# subject\_alternatives

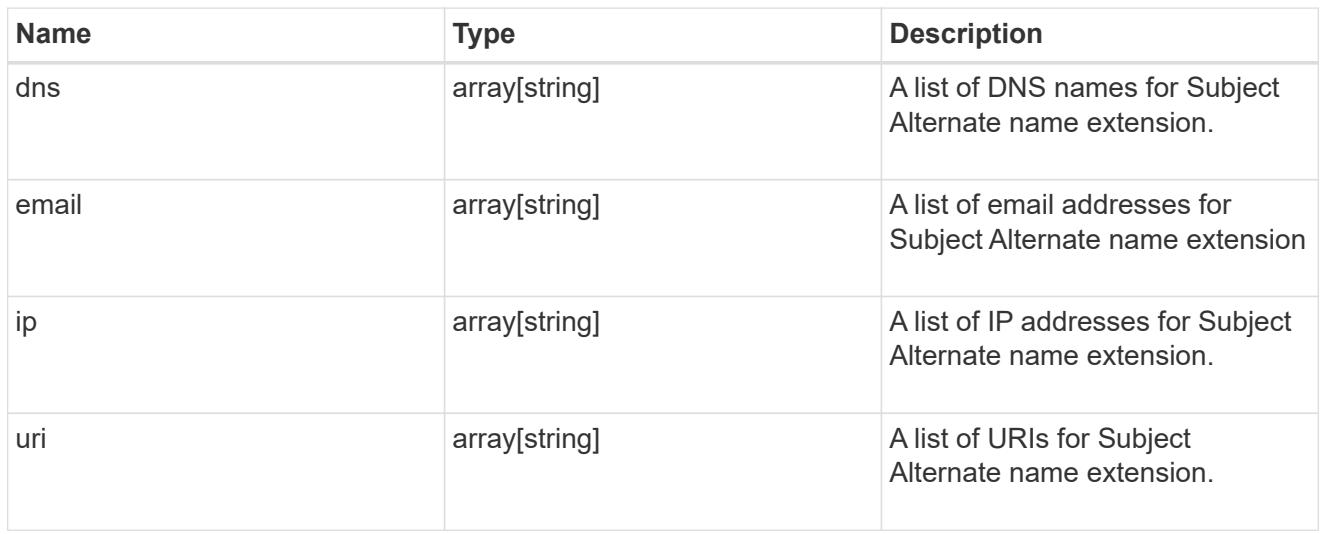

# certificate\_signing\_request

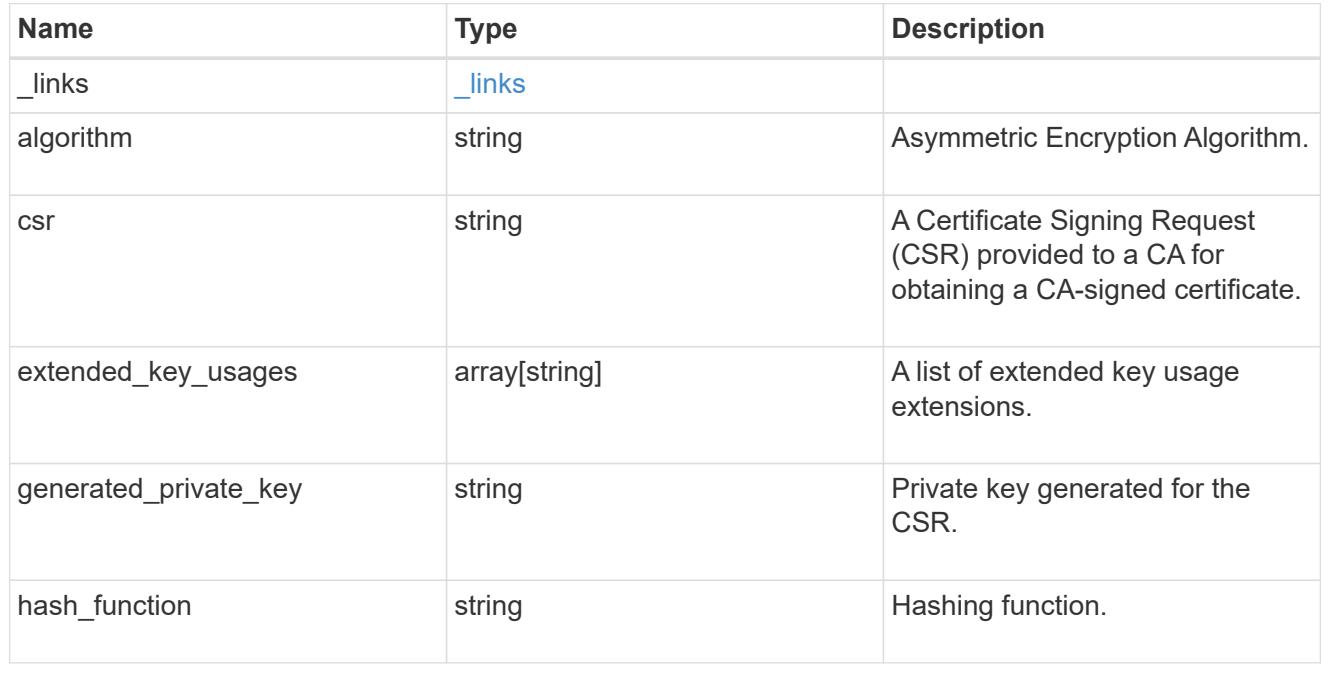

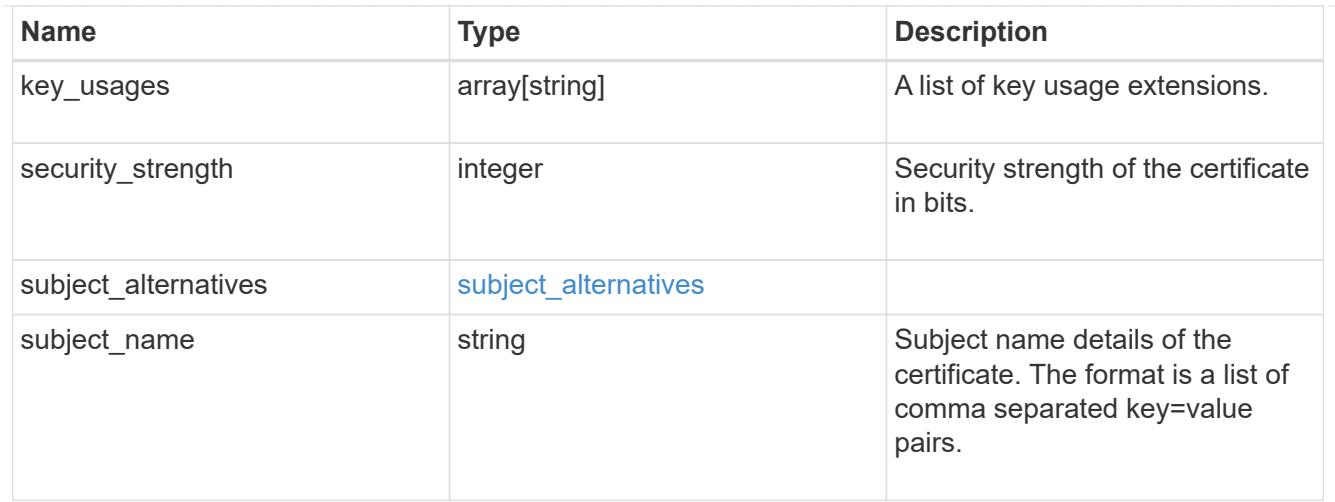

### error\_arguments

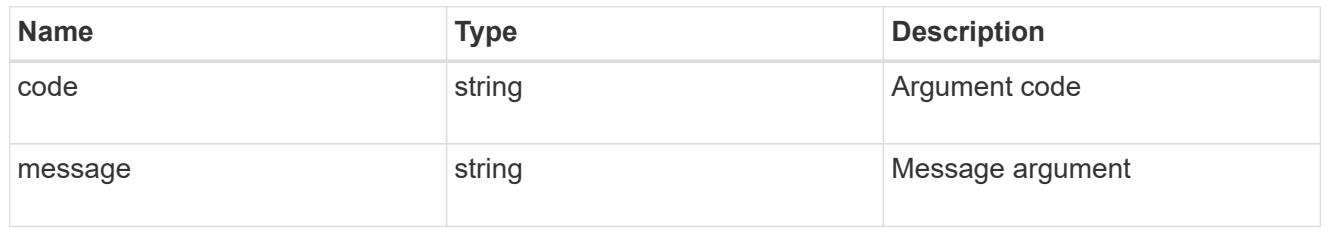

#### error

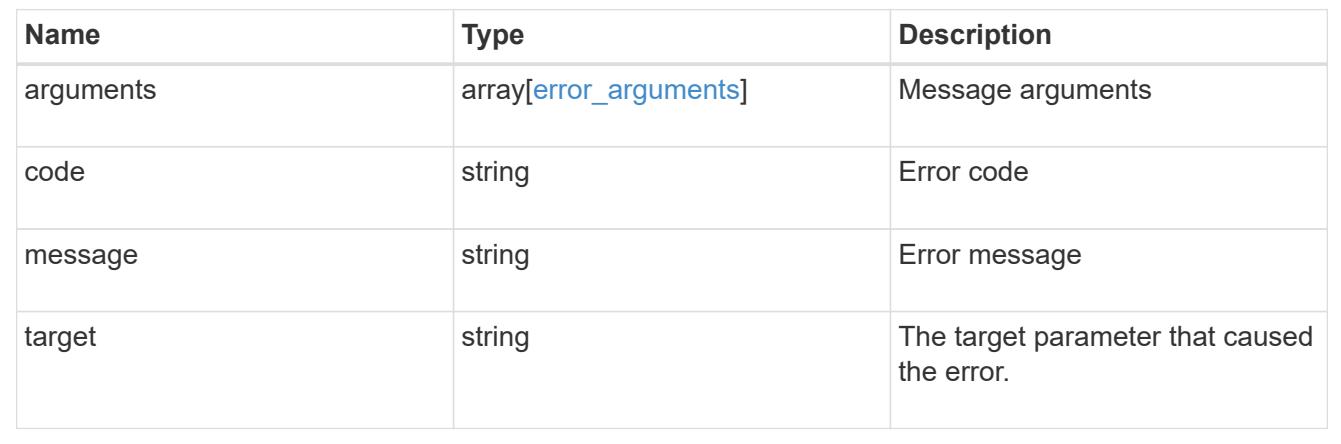

# **Manage security certificates**

# **Security certificates endpoint overview**

## **Overview**

This API displays security certificate information and manages the certificates in ONTAP.

### **Installing certificates in ONTAP**

The security certificates GET request retrieves all of the certificates in the cluster.

#### **Examples**

## **Retrieving all certificates installed in the cluster with their common-names**

```
# The API:
/api/security/certificates
# The call:
curl -X GET "https://<mgmt-
ip>/api/security/certificates?fields=common_name" -H "accept:
application/hal+json"
# The response:
{
"records": [
    {
      "svm": {
        "name": "vs0"
      },
      "uuid": "dad2363b-8ac0-11e8-9058-005056b482fc",
    "common name": "vs0",
      "_links": {
        "self": {
          "href": "/api/security/certificates/dad2363b-8ac0-11e8-9058-
005056b482fc"
        }
     }
    },
    {
      "uuid": "1941e048-8ac1-11e8-9058-005056b482fc",
    "common name": "ROOT",
    " links": {
        "self": {
          "href": "/api/security/certificates/1941e048-8ac1-11e8-9058-
005056b482fc"
        }
      }
    },
    {
      "uuid": "5a3a77a8-892d-11e8-b7da-005056b482fc",
    "common name": "gshancluster-4",
    " links": {
        "self": {
          "href": "/api/security/certificates/5a3a77a8-892d-11e8-b7da-
005056b482fc"
        }
```

```
  }
    }
],
"num_records": 3,
"_links": {
    "self": {
      "href": "/api/security/certificates?fields=common_name"
    }
}
}
```
**Retrieving all certificates installed at cluster-scope with their common-names**

```
# The API:
/api/security/certificates
# The call:
curl -X GET "https://<mgmt-
ip>/api/security/certificates?scope=cluster&fields=common_name" -H
"accept: application/hal+json"
# The response:
{
"records": [
   {
      "uuid": "1941e048-8ac1-11e8-9058-005056b482fc",
      "scope": "cluster",
    "common name": "ROOT",
    " links": {
        "self": {
          "href": "/api/security/certificates/1941e048-8ac1-11e8-9058-
005056b482fc"
       }
     }
    },
    {
      "uuid": "5a3a77a8-892d-11e8-b7da-005056b482fc",
      "scope": "cluster",
      "common_name": "gshancluster-4",
    " links": {
        "self": {
          "href": "/api/security/certificates/5a3a77a8-892d-11e8-b7da-
005056b482fc"
        }
      }
   }
\frac{1}{\sqrt{2}}"num records": 2,
" links": {
   "self": {
      "href": "/api/security/certificates?scope=cluster&fields=common_name"
    }
}
}
```

```
# The API:
/api/security/certificates
# The call:
curl -X GET "https://<mgmt-
ip>/api/security/certificates?svm.name=vs0&fields=common_name" -H "accept:
application/hal+json"
# The response:
{
"records": [
    {
      "svm": {
        "name": "vs0"
      },
      "uuid": "dad2363b-8ac0-11e8-9058-005056b482fc",
    "common name": "vs0",
    " links": {
        "self": {
           "href": "/api/security/certificates/dad2363b-8ac0-11e8-9058-
005056b482fc"
        }
      }
    }
\frac{1}{\sqrt{2}}"num records": 1,
"_links": {
   "self": {
    "href": "/api/security/certificates?svm.name=vs0&fields=common_name"
    }
}
}
```
# **Retrieving a certificate using its UUID for all fields**

```
# The API:
/api/security/certificates/{uuid}
```

```
# The call:
curl -X GET "https://<mgmt-ip>/api/security/certificates/dad2363b-8ac0-
11e8-9058-005056b482fc?fields=*" -H "accept: application/hal+json"
# The response:
{
"svm": {
    "uuid": "d817293c-8ac0-11e8-9058-005056b482fc",
    "name": "vs0"
},
"uuid": "dad2363b-8ac0-11e8-9058-005056b482fc",
"scope": "svm",
"type": "server",
"common name": "vs0",
"serial_number": "15428D45CF81CF56",
"ca": "vs0",
"hash function": "sha256",
"key size": 2048,
"expiry time": "2019-07-18T15:29:14-04:00",
"public_certificate": "-----BEGIN CERTIFICATE-----
\nMIIDQjCCAiqgAwIBAgIIFUKNRc+Bz1YwDQYJKoZIhvcNAQELBQAwGzEMMAoGA1UE\nAxMDdn
MwMQswCQYDVQQGEwJVUzAeFw0xODA3MTgxOTI5MTRaFw0xOTA3MTgxOTI5\nMTRaMBsxDDAKBg
NVBAMTA3ZzMDELMAkGA1UEBhMCVVMwggEiMA0GCSqGSIb3DQEB\nAQUAA4IBDwAwggEKAoIBAQ
CqFQb27th2ACOmJvWgLh1xRzobSb2ZTQfO561faXQ3\nIbiT+rnRWXetd/s2+iCv91d9LW0NOm
P3MN2f3SFbyze3dl7WrnVbjLmYuI9MfOxs\nfmA+Bh6gpap5Yn2YddqoV6rfNGAuUveNLArNl8
wODk/mpawpEQ93QSa1Zfg1gnoH\nRFrYqiSYT06X5g6RbUuEl4LTGXspz+plU46Za0i6QyxtvZ
4bneibffXN3IigpqI6\nTGUV8R/J3Ps338VxVmSO9ZXBZmvbcJVoysYNICl/oi3fgPZlnBv0tb
swqg4FoZO/\nWT+XHGhLep6cr/Aqg7u6C4RfqbCwzB/XFKDIqnmAQkDBAgMBAAGjgYkwgYYwDA
YD\nVR0TBAUwAwEB/zALBgNVHQ8EBAMCAQYwHQYDVR0OBBYEFN/AnH8qLxocTtumNHIn\nEN4I
FIDBMEoGA1UdIwRDMEGAFN/AnH8qLxocTtumNHInEN4IFIDBoR+kHTAbMQww\nCgYDVQQDEwN2
czAxCzAJBgNVBAYTAlVTgggVQo1Fz4HPVjANBgkqhkiG9w0BAQsF\nAAOCAQEAa0pUEepdeQnd
2Amwg8UFyxayb8eu3E6dlptvtyp+xtjhIC7Dh95CVXhy\nkJS3Tsu60PGR/b2vc3MZtAUpcL4c
eD8XntKPQgBlqoB4bRogCe1TnlGswRXDX5TS\ngMVrRjaWTBF7ikT4UjR05rSxcDGplQRqjnOt
hqi+yPT+29+8a4Uu6J+3Kdrflj4p\n1nSWpuB9EyxtuCILNqXA2ncH7YKtoeNtChKCchhvPcoT
y6Opma6UQn5UMxstkvGT\nVGaN5TlRWv0yiqPXIQblSqXi/uQsuRPcHDu7+KWRFn08USa6QVo2
mDs9P7R9dd0K\n9QAsTjTOF9PlAKgNxGoOJl2y0+48AA==\n-----END CERTIFICATE-----
\langle n",
" links": {
    "self": {
      "href": "/api/security/certificates/dad2363b-8ac0-11e8-9058-
005056b482fc"
    }
}
}
```
### **Creating a certificate in a cluster**

These certificates can be used to help administrators enable certificate-based authentication and to enable SSL-based communication to the cluster.

```
# The API:
/api/security/certificates
# The call:
curl -X POST "https://<mgmt-ip>/api/security/certificates" -H "accept:
application/hal+json" -H "Content-Type: application/json" -d "{
\"common_name\": \"TEST-SERVER\", \"type\": \"server\" }"
```
## **Installing a certificate in a cluster**

These certificates can be used to help administrators enable certificate-based authentication and to enable-SSL based communication to the cluster.

# The API: /api/security/certificates

# The call:

curl -X POST "https://<mgmt-ip>/api/security/certificates" -H "accept: application/json" -H "Content-Type: application/json" -d "{ \"type\": \"server\_ca\", \"public\_certificate\": \"-----BEGIN CERTIFICATE----- \nMIIFYDCCA0igAwIBAgIQCgFCgAAAAUUjyES1AAAAAjANBgkqhkiG9w0BAQsFADBKMQswCQYD VQQG\nEwJVUzESMBAGA1UEChMJSWRlblRydXN0MScwJQYDVQQDEx5JZGVuVHJ1c3QgQ29tbWVy Y2lhbCBS\nb290IENBIDEwHhcNMTQwMTE2MTgxMjIzWhcNMzQwMTE2MTgxMjIzWjBKMQswCQYD VQQGEwJVUzES\nMBAGA1UEChMJSWRlblRydXN0MScwJQYDVQQDEx5JZGVuVHJ1c3QgQ29tbWVy Y2lhbCBSb290IENB\nIDEwggIiMA0GCSqGSIb3DQEBAQUAA4ICDwAwggIKAoICAQCnUBneP5k9 1DNG8W9RYYKyqU+PZ4ld\nhNlT3Qwo2dfw/66VQ3KZ+bVdfIrBQuExUHTRgQ18zZshq0PirK1e hm7zCYofWjK9ouuU+ehcCuz/\nmNKvcbO0U59Oh++SvL3sTzIwiEsXXlfEU8L2ApeN2WIrvyQf Yo3fw7gpS0l4PJNgiCL8mdo2yMKi\n1CxUAGc1bnO/AljwpN3lsKImesrgNqUZFvX9t++uP0D1 bVoE/c40yiTcdCMbXTMTEl3EASX2MN0C\nXZ/g1Ue9tOsbobtJSdifWwLziuQkkORiT0/Br4sO dBeo0XKIanoBScy0RnnGF7HamB4HWfp1IYVl\n3ZBWzvurpWCdxJ35UrCLvYf5jysjCiN2O/cz 4ckA82n5S6LgTrx+kzmEB/dEcH7+B1rlsazRGMzy\nNeVJSQjKVsk9+w8YfYs7wRPCTY/JTw43 6R+hDmrfYi7LNQZReSzIJTj0+kuniVyc0uMNOYZKdHzV\nWYfCP04MXFL0PfdSgvHqo6z9STQa KPNBiDoT7uje/5kdX7rL6B7yuVBgwDHTc+XvvqDtMwt0viAg\nxGds8AgDelWAf0ZOlqf0Hj7h 9tgJ4TNkK2PXMl6f+cB7D3hvl7yTmvmcEpB4eoCHFddydJxVdHix\nuuFucAS6T6C6aMN7/zHw cz09lCqxC0EOoP5NiGVreTO01wIDAQABo0IwQDAOBgNVHQ8BAf8EBAMC\nAQYwDwYDVR0TAQH/ BAUwAwEB/zAdBgNVHQ4EFgQU7UQZwNPwBovupHu+QucmVMiONnYwDQYJKoZI\nhvcNAQELBQAD ggIBAA2ukDL2pkt8RHYZYR4nKM1eVO8lvOMIkPkp165oCOGUAFjvLi5+U1KMtlwH\n6oi6mYtQ lNeCgN9hCQCTrQ0U5s7B8jeUeLBfnLOic7iPBZM4zY0+sLj7wM+x8uwtLRvM7Kqas6pg\nghst O8OEPVeKlh6cdbjTMM1gCIOQ045U8U1mwF10A0Cj7oV+wh93nAbowacYXVKV7cndJZ5t+qnt\n ozo00Fl72u1Q8zW/7esUTTHHYPTa8Yec4kjixsU3+wYQ+nVZZjFHKdp2mhzpgq7vmrlR94gjmm mV\nYjzlVYA211QC//G5Xc7UI2/YRYRKW2XviQzdFKcgyxilJbQN+QHwotL0AMh0jqEqSI5l2x PE4iUX\nfeu+h1sXIFRRk0pTAwvsXcoz7WL9RccvW9xYoIA55vrX/hMUpu09lEpCdNTDd1lzzY 9GvlU47/ro\nkTLql1gEIt44w8y8bckzOmoKaT+gyOpyj4xjhiO9bTyWnpXgSUyqorkqG5w2gX jtw+hG4iZZRHUe\n2XWJUc0QhJ1hYMtd+ZciTY6Y5uN/9lu7rs3KSoFrXgvzUeF0K+l+J6fZmU lO+KWA2yUPHGNiiskz\nZ2s8EIPGrd6ozRaOjfAHN3Gf8qv8QfXBi+wAN10J5U6A7/qxXDgGpR tK4dw4LTzcqx+QGtVKnO7R\ncGzM7vRX+Bi6hG6H\n-----END CERTIFICATE-----\n\" }"

**Installing a certificate on a specific SVM**

# The API: /api/security/certificates

# The call:

curl -X POST "https://<mgmt-ip>/api/security/certificates" -H "accept: application/json" -H "Content-Type: application/json" -d "{ \"svm\" : { \"name\" : \"vs0\" }, \"type\": \"server ca\", \"public certificate\": \"-----BEGIN CERTIFICATE-----

\nMIIFYDCCA0igAwIBAgIQCgFCgAAAAUUjyES1AAAAAjANBgkqhkiG9w0BAQsFADBKMQswCQYD VQQG\nEwJVUzESMBAGA1UEChMJSWRlblRydXN0MScwJQYDVQQDEx5JZGVuVHJ1c3QgQ29tbWVy Y2lhbCBS\nb290IENBIDEwHhcNMTQwMTE2MTgxMjIzWhcNMzQwMTE2MTgxMjIzWjBKMQswCQYD VQQGEwJVUzES\nMBAGA1UEChMJSWRlblRydXN0MScwJQYDVQQDEx5JZGVuVHJ1c3QgQ29tbWVy Y2lhbCBSb290IENB\nIDEwggIiMA0GCSqGSIb3DQEBAQUAA4ICDwAwggIKAoICAQCnUBneP5k9 1DNG8W9RYYKyqU+PZ4ld\nhNlT3Qwo2dfw/66VQ3KZ+bVdfIrBQuExUHTRgQ18zZshq0PirK1e hm7zCYofWjK9ouuU+ehcCuz/\nmNKvcbO0U59Oh++SvL3sTzIwiEsXXlfEU8L2ApeN2WIrvyQf Yo3fw7gpS0l4PJNgiCL8mdo2yMKi\n1CxUAGc1bnO/AljwpN3lsKImesrgNqUZFvX9t++uP0D1 bVoE/c40yiTcdCMbXTMTEl3EASX2MN0C\nXZ/g1Ue9tOsbobtJSdifWwLziuQkkORiT0/Br4sO dBeo0XKIanoBScy0RnnGF7HamB4HWfp1IYVl\n3ZBWzvurpWCdxJ35UrCLvYf5jysjCiN2O/cz 4ckA82n5S6LgTrx+kzmEB/dEcH7+B1rlsazRGMzy\nNeVJSQjKVsk9+w8YfYs7wRPCTY/JTw43 6R+hDmrfYi7LNQZReSzIJTj0+kuniVyc0uMNOYZKdHzV\nWYfCP04MXFL0PfdSgvHqo6z9STQa KPNBiDoT7uje/5kdX7rL6B7yuVBgwDHTc+XvvqDtMwt0viAg\nxGds8AgDelWAf0ZOlqf0Hj7h 9tgJ4TNkK2PXMl6f+cB7D3hvl7yTmvmcEpB4eoCHFddydJxVdHix\nuuFucAS6T6C6aMN7/zHw cz09lCqxC0EOoP5NiGVreTO01wIDAQABo0IwQDAOBgNVHQ8BAf8EBAMC\nAQYwDwYDVR0TAQH/ BAUwAwEB/zAdBgNVHQ4EFgQU7UQZwNPwBovupHu+QucmVMiONnYwDQYJKoZI\nhvcNAQELBQAD ggIBAA2ukDL2pkt8RHYZYR4nKM1eVO8lvOMIkPkp165oCOGUAFjvLi5+U1KMtlwH\n6oi6mYtQ lNeCgN9hCQCTrQ0U5s7B8jeUeLBfnLOic7iPBZM4zY0+sLj7wM+x8uwtLRvM7Kqas6pg\nghst O8OEPVeKlh6cdbjTMM1gCIOQ045U8U1mwF10A0Cj7oV+wh93nAbowacYXVKV7cndJZ5t+qnt\n ozo00Fl72u1Q8zW/7esUTTHHYPTa8Yec4kjixsU3+wYQ+nVZZjFHKdp2mhzpgq7vmrlR94gjmm mV\nYjzlVYA211QC//G5Xc7UI2/YRYRKW2XviQzdFKcgyxilJbQN+QHwotL0AMh0jqEqSI5l2x PE4iUX\nfeu+h1sXIFRRk0pTAwvsXcoz7WL9RccvW9xYoIA55vrX/hMUpu09lEpCdNTDd1lzzY 9GvlU47/ro\nkTLql1gEIt44w8y8bckzOmoKaT+gyOpyj4xjhiO9bTyWnpXgSUyqorkqG5w2gX jtw+hG4iZZRHUe\n2XWJUc0QhJ1hYMtd+ZciTY6Y5uN/9lu7rs3KSoFrXgvzUeF0K+l+J6fZmU lO+KWA2yUPHGNiiskz\nZ2s8EIPGrd6ozRaOjfAHN3Gf8qv8QfXBi+wAN10J5U6A7/qxXDgGpR tK4dw4LTzcqx+QGtVKnO7R\ncGzM7vRX+Bi6hG6H\n-----END CERTIFICATE-----\n\" }"

## **Deleting a certificate using its UUID**

```
# The API:
/api/security/certificates/{uuid}
# The call:
curl -X DELETE "https://<mgmt-ip>/api/security/certificates/dad2363b-8ac0-
11e8-9058-005056b482fc?fields=*" -H "accept: application/hal+json"
```
## **Signing a new certificate signing request using an existing CA certificate UUID**

Once you have created a certificate of type "root ca", you can use that certificate to act as a local Certificate Authority to sign new certificate signing requests. The following example signs a new certificate signing request using an existing CA certificate UUID. If successful, the API returns a signed certificate.

# The API: /api/security/certificates/{ca.uuid}/sign

# The call:

curl -X POST "https://<mgmt-ip>/api/security/certificates/253add53-8ac9- 11e8-9058-005056b482fc/sign" -H "accept: application/json" -H "Content-Type: application/json" -d "{ \"signing request\": \"-----BEGIN CERTIFICATE REQUEST-----

```
\nMIICYTCCAUkCAQAwHDENMAsGA1UEAxMEVEVTVDELMAkGA1UEBhMCVVMwggEiMA0G\nCSqGSI
b3DQEBAQUAA4IBDwAwggEKAoIBAQCiBCuVfbYHNdOO7vjRQja4JqL2cHqK\ndrlTj5hz9RVqFK
Z7VPh8DSP9LoTbYWsvrTkbuD0Wi715MVQCsbkq/mHos+Y5lfqs\nNP5K92fc6EhBzBDYFgZGFn
tZYJjEG5MPerIUE7CfVy7o6sjWOlxeY33pjefObyvP\nBcJkBHg6SFJK/TDLvIYJkonLkJEOJo
TI6++a3I/1bCMfUeuRtLU9ThWlna1kMMYK\n4T16/Bxgm4bha2U2jtosc0Wltnld/capc+eqRV
07WVbMmEOTtop3cv0h3N0S6lbn\nFkd96DXzeGWbSHFHckeCZ9bOHhnVbfEa/efkPLx7ziMC8G
tRHHlwbnK7AgMBAAGg\nADANBgkqhkiG9w0BAQsFAAOCAQEAf+rs1i5PHaOSI2HtTM+Hcv/p71
yzgoLL+aeU\ntB0V4iuoXdqY8oQeWoPI92ci0K08JuSpu6D0DwCKlstfwuGkAA2b0Wr7ZDRonT
Uq\nmJ4j3O47MLysW4Db2LbGws/AuDsCIrBJDWHMpHaqsvRbpMx2xQ/V5oagUw5eGGpN\ne4fg
/E2k9mGkpxwkUzT7w1RZirpND4xL+XTzpzeZqgalpXug4yjIXlI5hpRESZ9/\nAkGJSCWxI15I
ZdxxFVXlBcmm6WpJnnboqkcKeXz95GM6Re+oBy9tlgvwvlVd5s8uHX+bycFiZp09Wsm8Ev727M
ziZ+0II9nxwkDKsdPvam+KLI9hLQ==\n-----END CERTIFICATE REQUEST-----\n\",
\"hash_function\": \"sha256\"}"
```
# The response:

{

"public\_certificate": "-----BEGIN CERTIFICATE-----

\nMIIDBzCCAe+gAwIBAgIIFUKQpcqeaUAwDQYJKoZIhvcNAQELBQAwHDENMAsGA1UE\nAxMEUk FDWDELMAkGA1UEBhMCVVMwHhcNMTgwNzE4MjAzMTA1WhcNMTkwNzE4MjAz\nMTA1WjAcMQ0wCw YDVQQDEwRURVNUMQswCQYDVQQGEwJVUzCCASIwDQYJKoZIhvcN\nAQEBBQADggEPADCCAQoCgg EBAKIEK5V9tgc1047u+NFCNrgmovZweop2uVOPmHP1\nFWoUpntU+HwNI/0uhNthay+tORu4PR aLvXkxVAKxuSr+Yeiz5jmV+qw0/kr3Z9zo\nSEHMENgWBkYWe1lgmMQbkw96shQTsJ9XLujqyN Y6XF5jfemN585vK88FwmQEeDpI\nUkr9MMu8hgmSicuQkQ4mhMjr75rcj/VsIx9R65G0tT1OFa WdrWQwxgrhPXr8HGCb\nhuFrZTaO2ixzRaW2eV39xqlz56pFXTtZVsyYQ5O2indy/SHc3RLqVu cWR33oNfN4\nZZtIcUdyR4Jn1s4eGdVt8Rr95+Q8vHvOIwLwa1EceXBucrsCAwEAAaNNMEswCQ YD\nVR0TBAIwADAdBgNVHQ4EFgQUJMPxjeW1G76TbbD2tXB8dwSpI3MwHwYDVR0jBBgw\nFoAU u5aH0mWR4cFoN9i7k96d2op3sPwwDQYJKoZIhvcNAQELBQADggEBAI5ai+Zi\nFQZUXRTqJCgH sgBThARneVWQYkYpyAXmTR7QeLf1d4ZHL33i4xWCqX3uvW7SFJLe\nZajT2AVmgiDbaWIHtDtv qz1BY78PSgUwPH/IyARTEOBeikp6KdwMPraehDIBMAcc\nANY58wXiTBbsl8UMD6tGecgnzw6s xlMmadGvrfJeJmgY4zert6NNvgtTPhcZQdLS\nE0fGzHS6+3ajCCfEEhPNPeR9D0e5Me81i9Es QGENrnJzTci8rzXPuF4bC3gghrK1\nI1+kmJQ1kLYVUcsntcrIiHmNvtPFJY6stjDgQKS9aDd/ THhPpokPtZoCmE6PDxh6\nR+dO6C0hcDKHFzA=\n-----END CERTIFICATE-----\n"

}

# **Generate a new Certificate Signing Request (CSR)**

```
# The API:
/api/security/certificate-signing-request
# The call:
curl -X POST "https://<mgmt-ip>/api/security/certificate-signing-request"
-H "accept: application/json" -H "Content-Type: application/json" -d "{
\"algorithm\": \"rsa\", \"extended_key_usage\": [\"serverauth\"],
\"hash function\": \"sha256\", \"key usage\": [\"digitalsignature\"],
\"security strength\": \"112\", \"subject alternatives\": { \"dns\": [
\"*.example.com\", \"*.example1.com\" ], \"email\": [\"abc@example.com\",
\"abc@example1.com\"], \"ip\": [\"10.225.34.223\", \"10.225.34.224\"],
\"uri\": [\"http://example.com\", \"http://example1.com\"] },
\"subject_name\": \"C=US,O=NTAP,CN=test.domain.com\"}"
{
"csr": "-----BEGIN CERTIFICATE REQUEST-----\n-----END CERTIFICATE
REQUEST---\n\times n",
"generated private key": "-----BEGIN PRIVATE KEY-----\n-----END PRIVATE
KEY----\n\cdot n"}
```
## **Retrieve security certificates**

GET /security/certificates

### **Introduced In:** 9.6

Retrieves security certificates.

#### **Related ONTAP commands**

```
• security certificate show
```
## **Parameters**

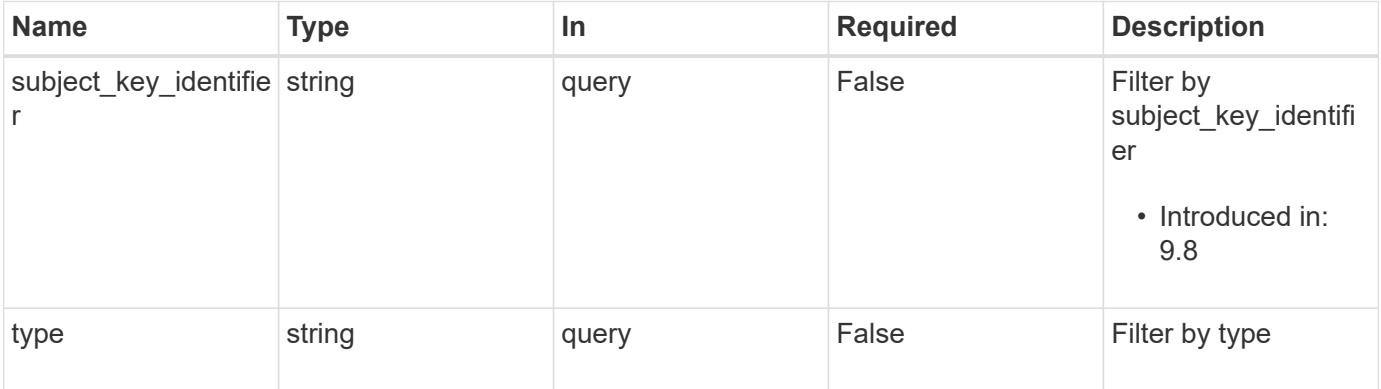

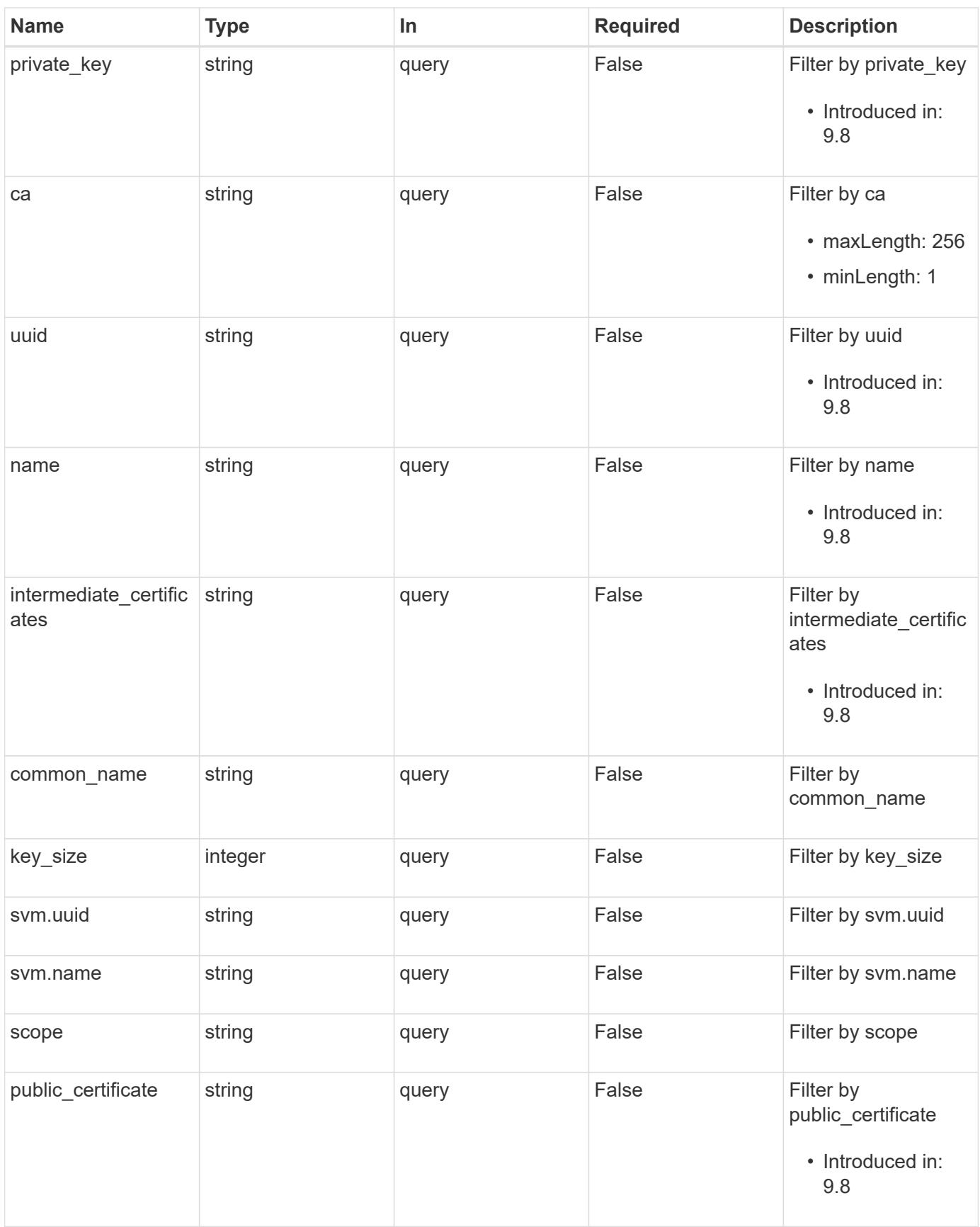

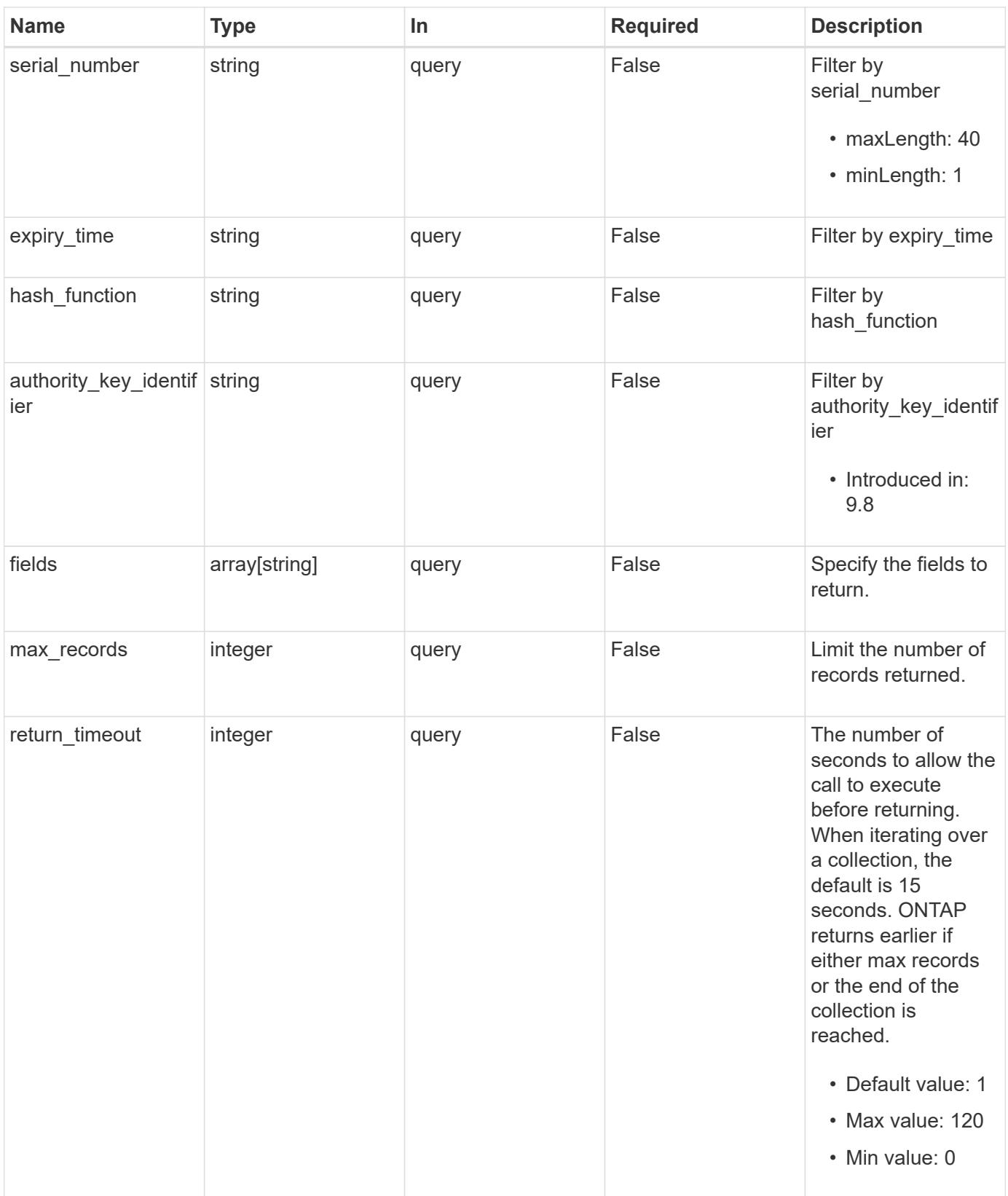
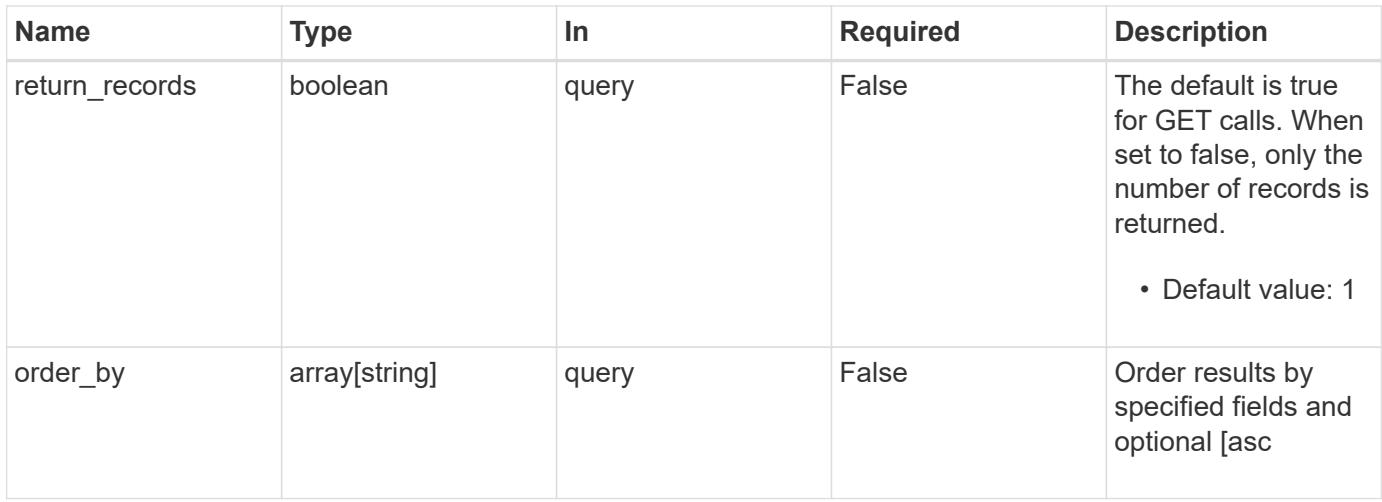

# **Response**

Status: 200, Ok

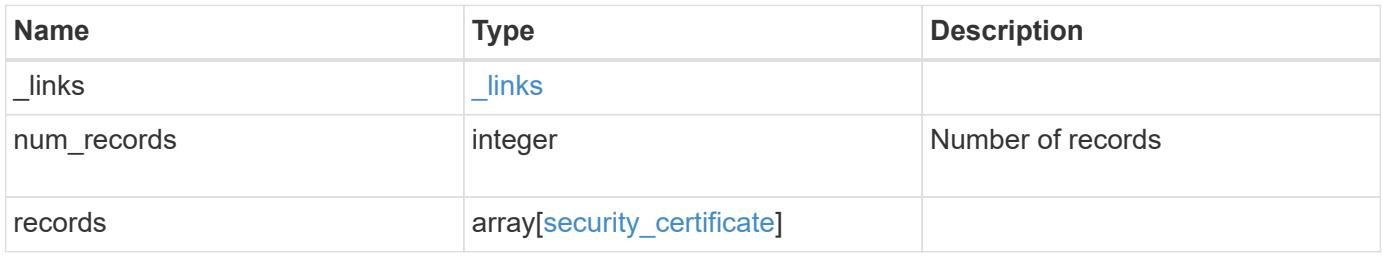

**Example response**

```
{
  " links": {
      "next": {
        "href": "/api/resourcelink"
      },
      "self": {
        "href": "/api/resourcelink"
      }
    },
    "num_records": 1,
    "records": {
      "_links": {
        "self": {
          "href": "/api/resourcelink"
        }
      },
    "authority key identifier":
"26:1F:C5:53:5B:D7:9E:E2:37:74:F4:F4:06:09:03:3D:EB:41:75:D7",
    "ca": "string",
    "common name": "test.domain.com",
    "hash function": "shal",
    "intermediate certificates": {
      },
    "name": "cert1",
    "private key": "-----BEGIN PRIVATE KEY-----
MIIBVAIBADANBgkqhkiG9w0BAQEFAASCAT4wggE6AgEAAkEAu1/a8f3G47cZ6pel
Hd3aONMNkGJ8vSCH5QjicuDm92VtVwkAACEjIoZSLYlJvPD+odL+lFzVQSmkneW7
VCGqYQIDAQABAkAcfNpg6GCQxoneLOghvlUrRotNZGvqpUOEAvHK3X7AJhz5SU4V
an36qvsAt5ghFMVM2iGvGaXbj0dAd+Jg64pxAiEA32Eh9mPtFSmZhTIUMeGcPmPk
qIYCEuP8a/ZLmI9s4TsCIQDWvLQuvjSVfwPhi0TFAb5wqAET8X5LBFqtGX5QlUep
EwIgFnqM02Gc4wtLoqa2d4qPkYu13+uUW9hLd4XSd6i/OS8CIQDT3elU+Rt+qIwW
u0cFrVvNYSV3HNzDfS9N/IoxTagfewIgPvXADe5c2EWbhCUkhN+ZCf38AKewK9TW
lQcDy4L+f14= -----END PRIVATE KEY-----",
    "public certificate": "-----BEGIN CERTIFICATE-----
MIIBuzCCAWWgAwIBAgIIFTZBrqZwUUMwDQYJKoZIhvcNAQELBQAwHDENMAsGA1UE
AxMEVEVTVDELMAkGA1UEBhMCVVMwHhcNMTgwNjA4MTgwOTAxWhcNMTkwNjA4MTgw
OTAxWjAcMQ0wCwYDVQQDEwRURVNUMQswCQYDVQQGEwJVUzBcMA0GCSqGSIb3DQEB
AQUAA0sAMEgCQQDaPvbqUJJFJ6NNTyK3Yb+ytSjJ9aa3yUmYTD9uMiP+6ycjxHWB
e8u9z6yCHsW03ync+dnhE5c5z8wuDAY0fv15AgMBAAGjgYowgYcwDAYDVR0TBAUw
AwEB/zALBgNVHQ8EBAMCAQYwHQYDVR0OBBYEFMJ7Ev/o/3+YNzYh5XNlqqjnw4zm
MEsGA1UdIwREMEKAFMJ7Ev/o/3+YNzYh5XNlqqjnw4zmoSCkHjAcMQ0wCwYDVQQD
EwRURVNUMQswCQYDVQQGEwJVU4IIFTZBrqZwUUMwDQYJKoZIhvcNAQELBQADQQAv
DovYeyGNnknjGI+TVNX6nDbyzf7zUPqnri0KuvObEeybrbPW45sgsnT5dyeE/32U
```

```
9Yr6lklnkBtVBDTmLnrC -----END CERTIFICATE-----",
```

```
  "scope": "svm",
    "serial number": "string",
    "subject key identifier":
"26:1F:C5:53:5B:D7:9E:E2:37:74:F4:F4:06:09:03:3D:EB:41:75:D8",
      "svm": {
        "_links": {
          "self": {
            "href": "/api/resourcelink"
          }
        },
        "name": "svm1",
        "uuid": "02c9e252-41be-11e9-81d5-00a0986138f7"
      },
      "type": "client",
      "uuid": "string"
   }
}
```
### **Error**

Status: Default, Error

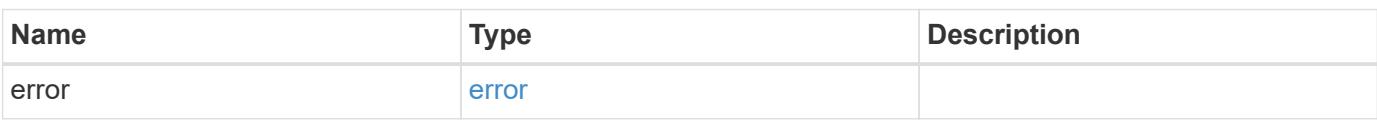

### **Example error**

```
{
    "error": {
      "arguments": {
       "code": "string",
       "message": "string"
      },
      "code": "4",
      "message": "entry doesn't exist",
      "target": "uuid"
    }
}
```
### **Definitions**

# **See Definitions**

href

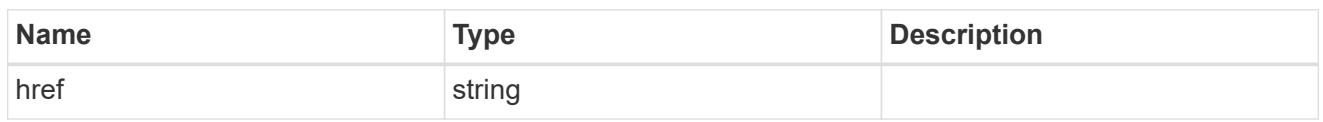

\_links

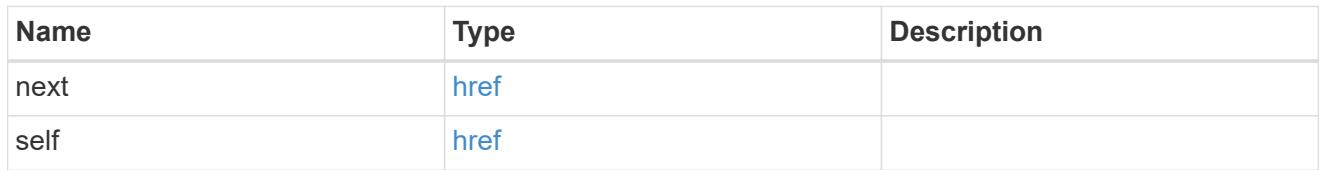

 $_{\perp}$ links

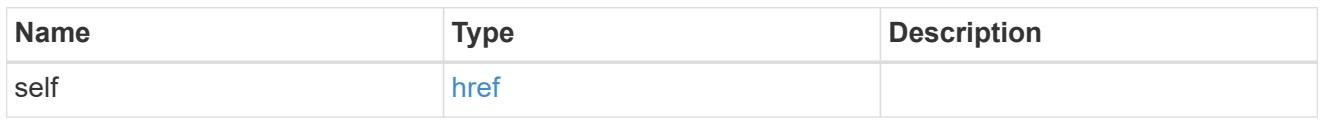

svm

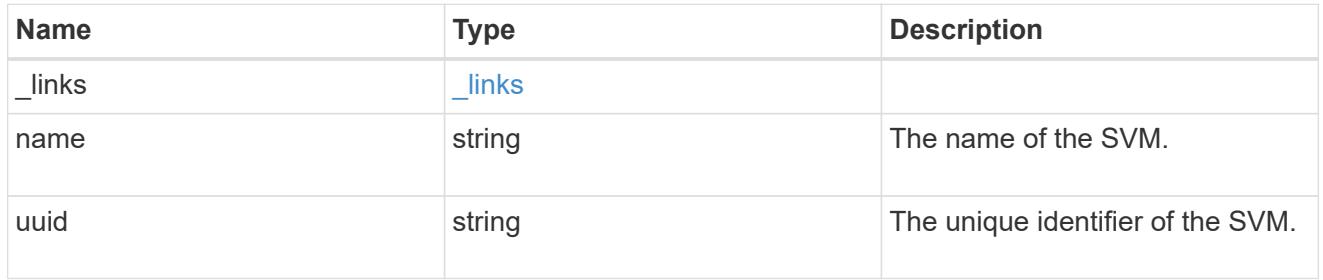

security\_certificate

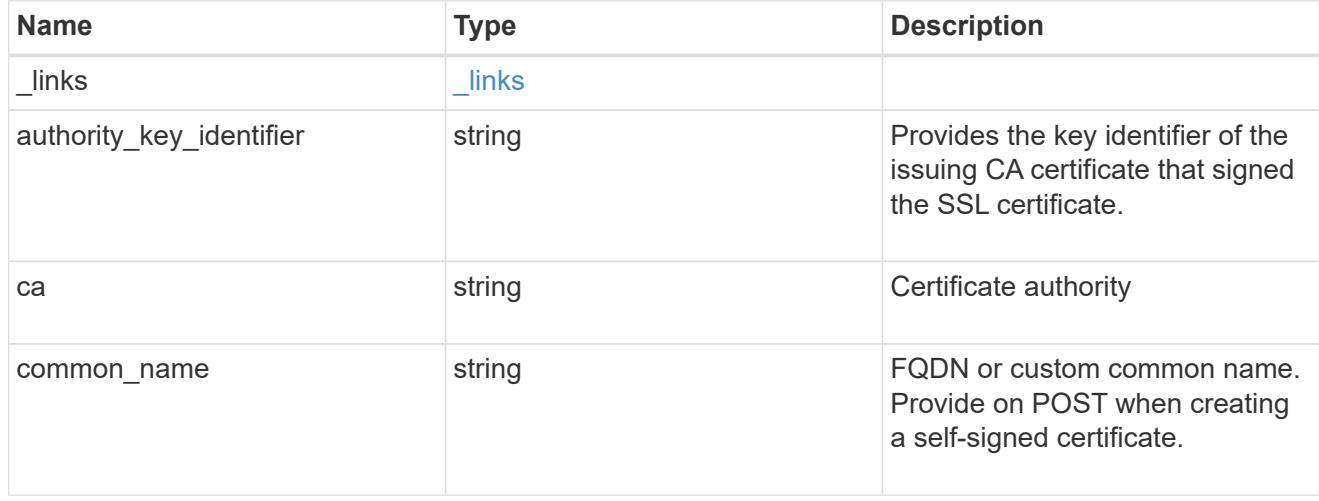

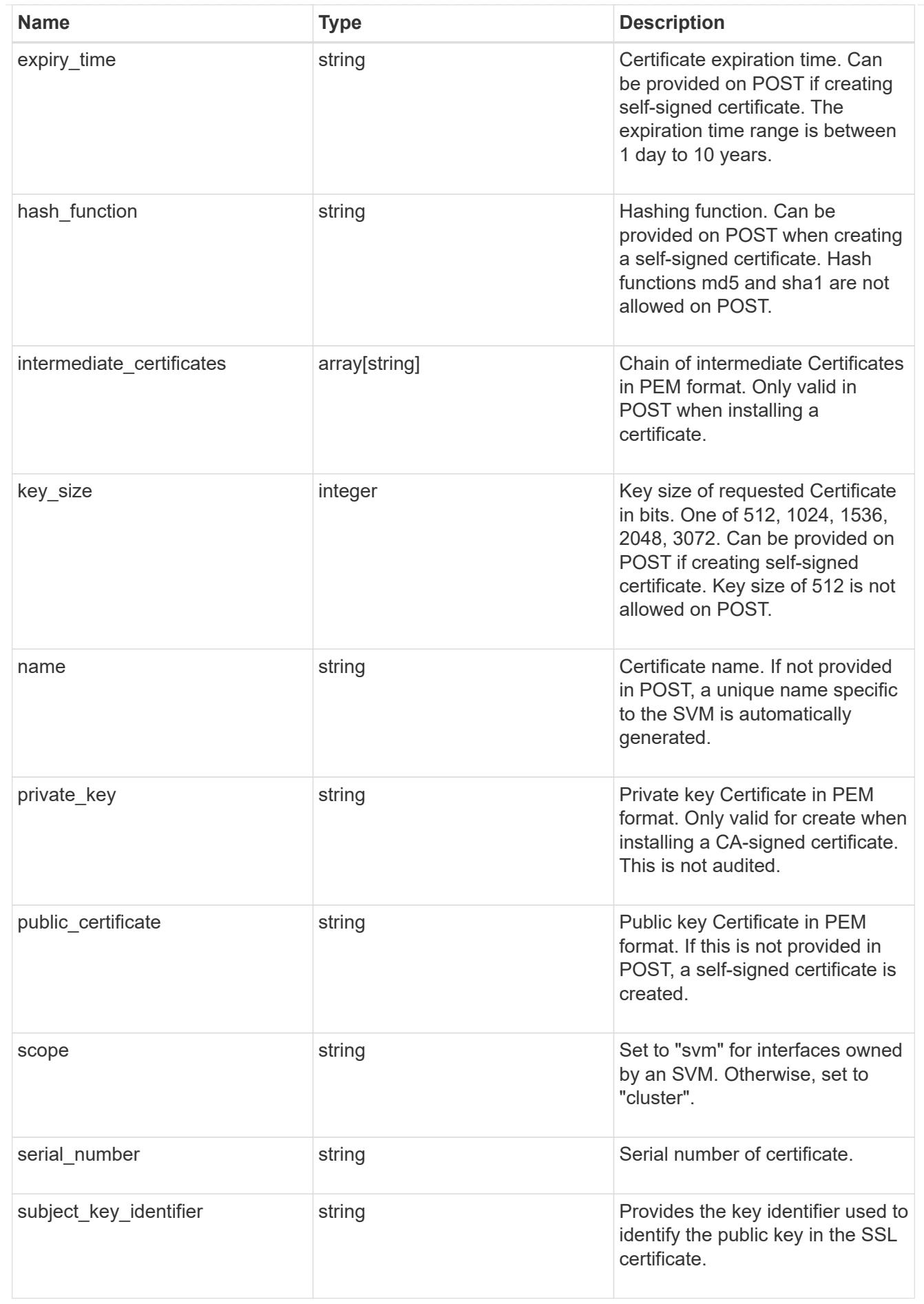

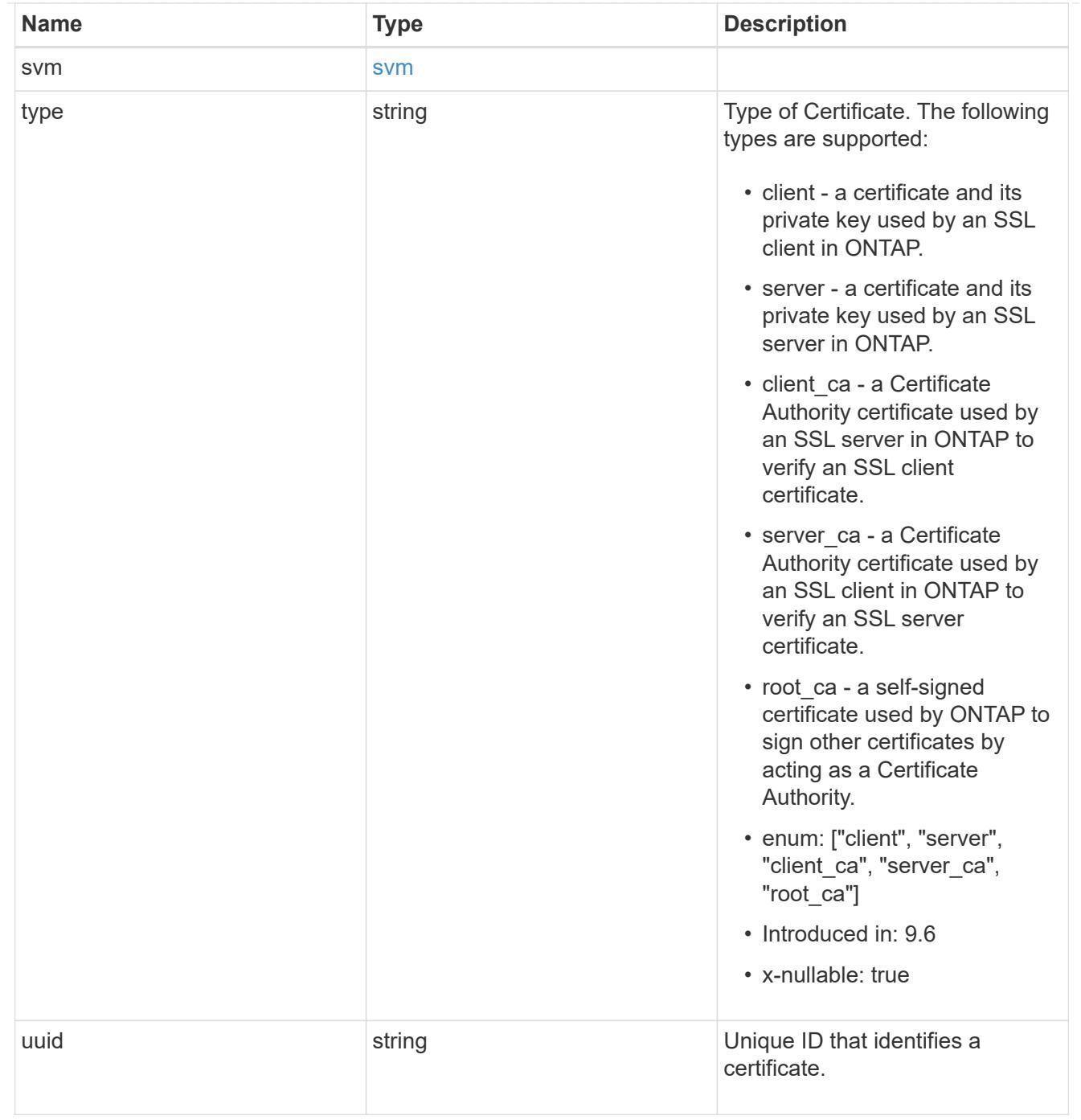

# error\_arguments

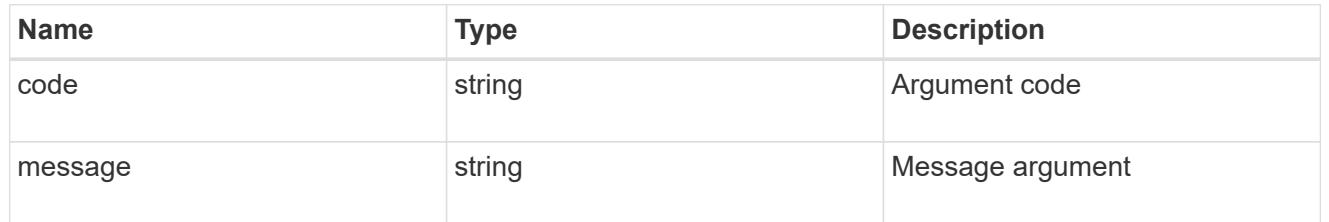

error

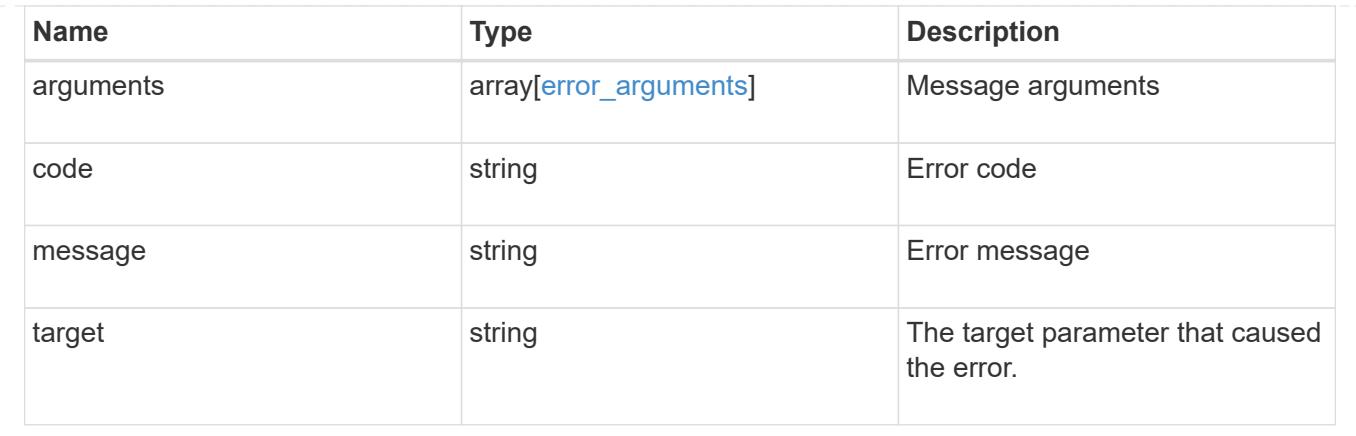

### **Create or install security certificates**

POST /security/certificates

### **Introduced In:** 9.6

Creates or installs a certificate.

### **Required properties**

- svm.uuid or svm.name Existing SVM in which to create or install the certificate.
- common name Common name of the certificate. Required when creating a certificate.
- type Type of certificate.
- public certificate Public key certificate in PEM format. Required when installing a certificate.
- private key Private key certificate in PEM format. Required when installing a CA-signed certificate.

#### **Recommended optional properties**

- expiry time Certificate expiration time. Specifying an expiration time is recommended when creating a certificate.
- key size Key size of the certificate in bits. Specifying a strong key size is recommended when creating a certificate.
- name Unique certificate name per SVM. If one is not provided, it is automatically generated.

#### **Default property values**

If not specified in POST, the following default property values are assigned:

- key\_size *2048*
- expiry\_time *P365DT*
- hash\_function *sha256*

### **Related ONTAP commands**

• security certificate create

• security certificate install

### **Parameters**

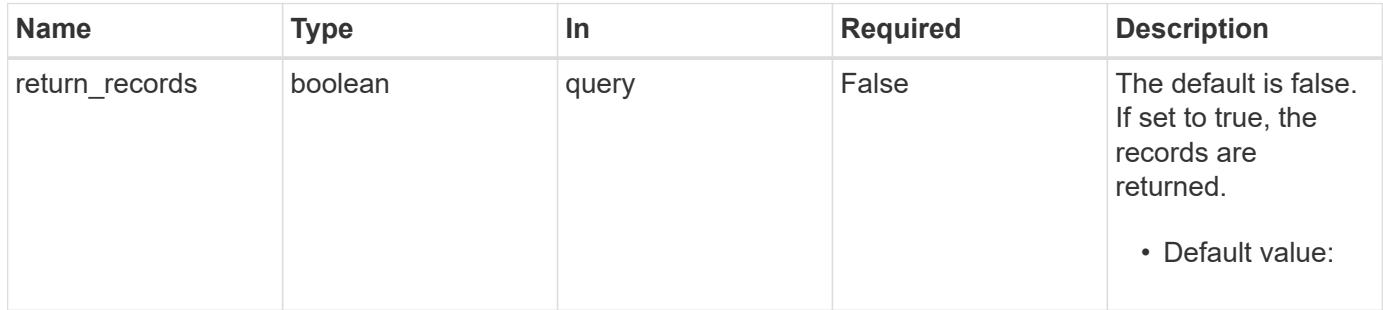

# **Request Body**

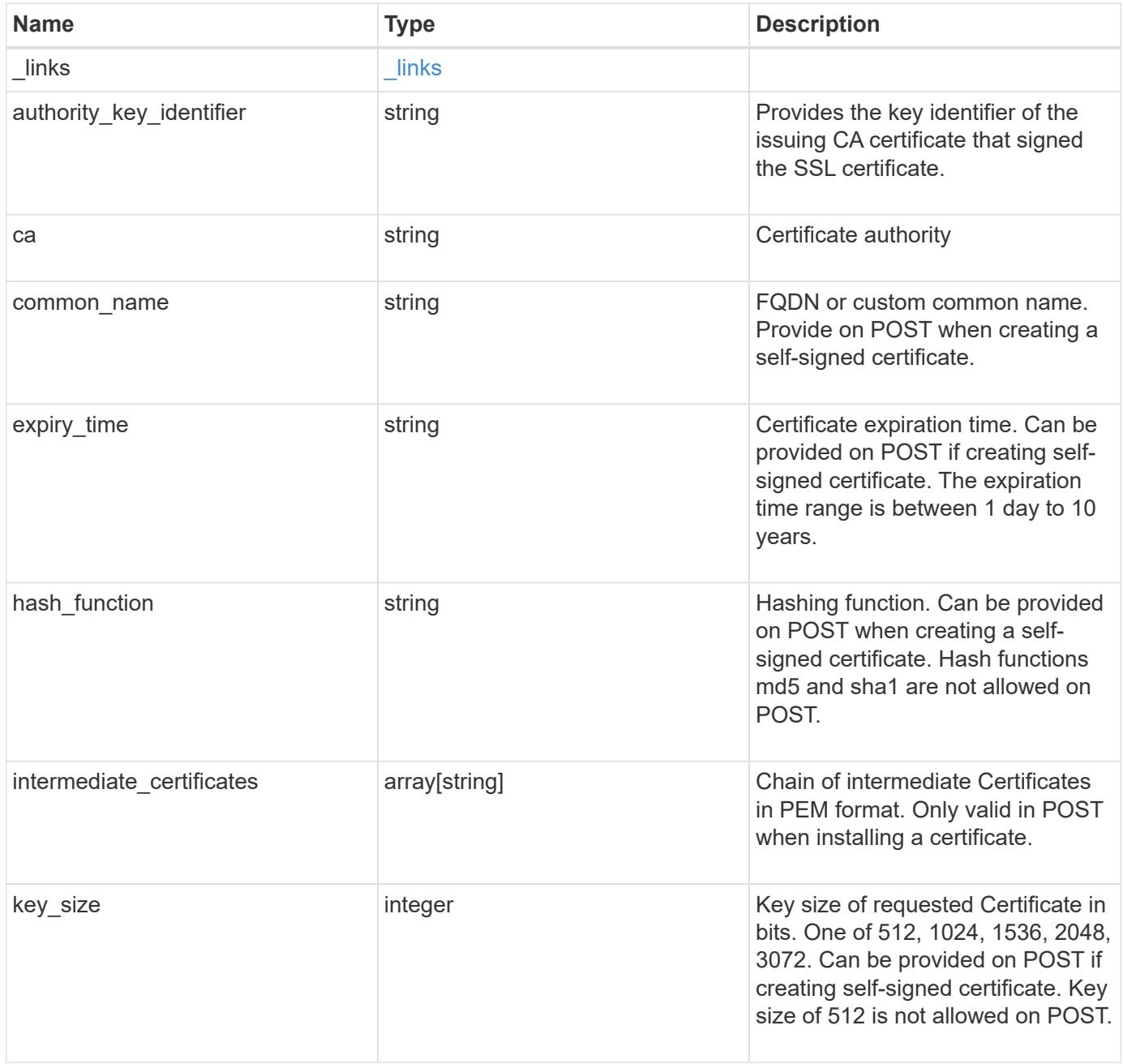

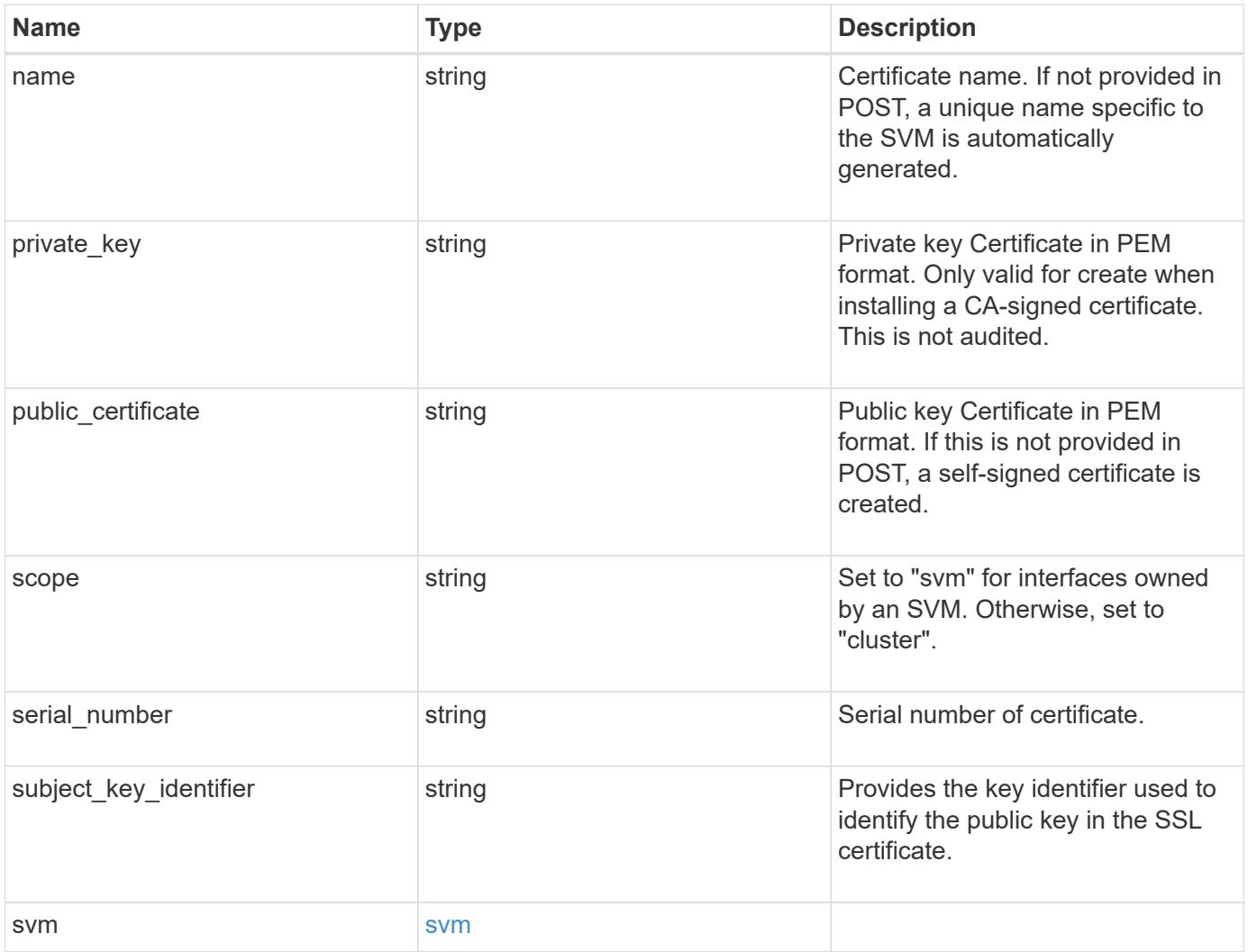

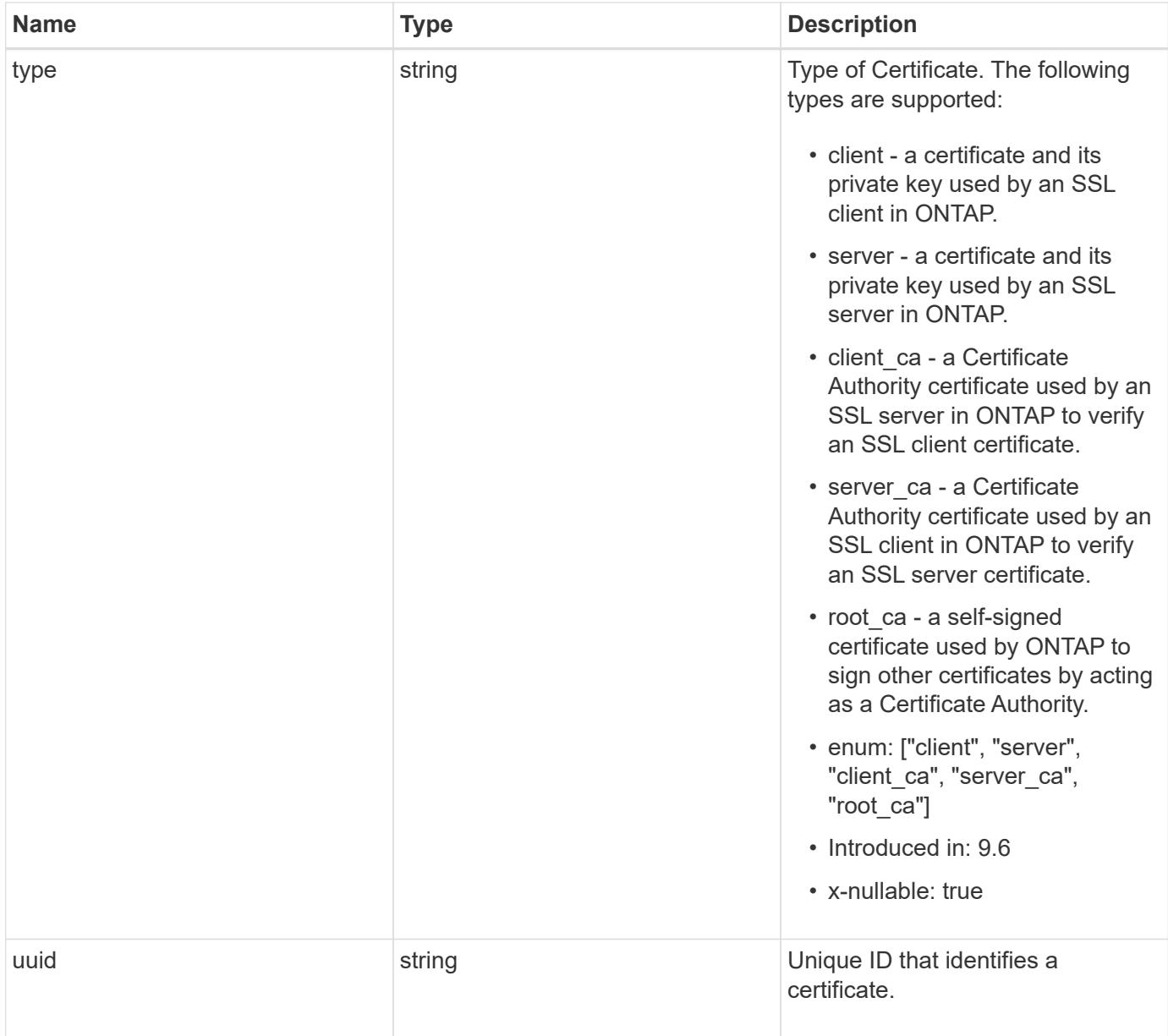

### **Example request**

```
{
    "_links": {
      "self": {
        "href": "/api/resourcelink"
      }
    },
  "authority key identifier":
"26:1F:C5:53:5B:D7:9E:E2:37:74:F4:F4:06:09:03:3D:EB:41:75:D7",
    "ca": "string",
  "common name": "test.domain.com",
  "hash function": "sha1",
  "intermediate certificates": {
    },
  "name": "cert1",
  "private key": "-----BEGIN PRIVATE KEY-----
```
MIIBVAIBADANBgkqhkiG9w0BAQEFAASCAT4wggE6AgEAAkEAu1/a8f3G47cZ6pel Hd3aONMNkGJ8vSCH5QjicuDm92VtVwkAACEjIoZSLYlJvPD+odL+lFzVQSmkneW7 VCGqYQIDAQABAkAcfNpg6GCQxoneLOghvlUrRotNZGvqpUOEAvHK3X7AJhz5SU4V an36qvsAt5ghFMVM2iGvGaXbj0dAd+Jg64pxAiEA32Eh9mPtFSmZhTIUMeGcPmPk qIYCEuP8a/ZLmI9s4TsCIQDWvLQuvjSVfwPhi0TFAb5wqAET8X5LBFqtGX5QlUep EwIgFnqM02Gc4wtLoqa2d4qPkYu13+uUW9hLd4XSd6i/OS8CIQDT3elU+Rt+qIwW u0cFrVvNYSV3HNzDfS9N/IoxTagfewIgPvXADe5c2EWbhCUkhN+ZCf38AKewK9TW lQcDy4L+f14= -----END PRIVATE KEY-----",

"public certificate": "-----BEGIN CERTIFICATE-----MIIBuzCCAWWgAwIBAgIIFTZBrqZwUUMwDQYJKoZIhvcNAQELBQAwHDENMAsGA1UE AxMEVEVTVDELMAkGA1UEBhMCVVMwHhcNMTgwNjA4MTgwOTAxWhcNMTkwNjA4MTgw OTAxWjAcMQ0wCwYDVQQDEwRURVNUMQswCQYDVQQGEwJVUzBcMA0GCSqGSIb3DQEB AQUAA0sAMEgCQQDaPvbqUJJFJ6NNTyK3Yb+ytSjJ9aa3yUmYTD9uMiP+6ycjxHWB e8u9z6yCHsW03ync+dnhE5c5z8wuDAY0fv15AgMBAAGjgYowgYcwDAYDVR0TBAUw AwEB/zALBgNVHQ8EBAMCAQYwHQYDVR0OBBYEFMJ7Ev/o/3+YNzYh5XNlqqjnw4zm MEsGA1UdIwREMEKAFMJ7Ev/o/3+YNzYh5XNlqqjnw4zmoSCkHjAcMQ0wCwYDVQQD EwRURVNUMQswCQYDVQQGEwJVU4IIFTZBrqZwUUMwDQYJKoZIhvcNAQELBQADQQAv DovYeyGNnknjGI+TVNX6nDbyzf7zUPqnri0KuvObEeybrbPW45sgsnT5dyeE/32U 9Yr6lklnkBtVBDTmLnrC -----END CERTIFICATE-----",

```
  "scope": "svm",
 "serial number": "string",
 "subject key identifier":
"26:1F:C5:53:5B:D7:9E:E2:37:74:F4:F4:06:09:03:3D:EB:41:75:D8",
    "svm": {
    " links": {
        "self": {
```

```
  "href": "/api/resourcelink"
```
 } },

```
  "name": "svm1",
      "uuid": "02c9e252-41be-11e9-81d5-00a0986138f7"
    },
    "type": "client",
   "uuid": "string"
}
```
### **Response**

Status: 201, Created

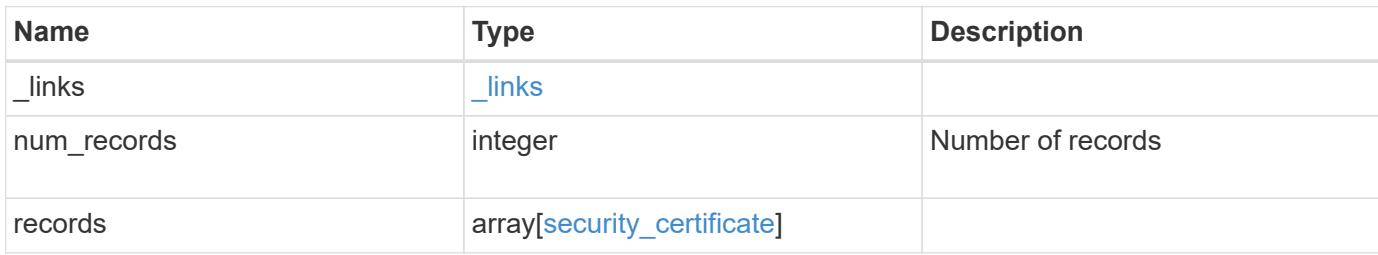

**Example response**

```
{
    "_links": {
      "next": {
        "href": "/api/resourcelink"
      },
      "self": {
        "href": "/api/resourcelink"
      }
    },
    "num_records": 1,
    "records": {
      "_links": {
        "self": {
          "href": "/api/resourcelink"
        }
      },
    "authority key identifier":
"26:1F:C5:53:5B:D7:9E:E2:37:74:F4:F4:06:09:03:3D:EB:41:75:D7",
    "ca": "string",
    "common name": "test.domain.com",
    "hash function": "shal",
    "intermediate certificates": {
      },
    "name": "cert1",
    "private key": "-----BEGIN PRIVATE KEY-----
MIIBVAIBADANBgkqhkiG9w0BAQEFAASCAT4wggE6AgEAAkEAu1/a8f3G47cZ6pel
Hd3aONMNkGJ8vSCH5QjicuDm92VtVwkAACEjIoZSLYlJvPD+odL+lFzVQSmkneW7
VCGqYQIDAQABAkAcfNpg6GCQxoneLOghvlUrRotNZGvqpUOEAvHK3X7AJhz5SU4V
an36qvsAt5ghFMVM2iGvGaXbj0dAd+Jg64pxAiEA32Eh9mPtFSmZhTIUMeGcPmPk
qIYCEuP8a/ZLmI9s4TsCIQDWvLQuvjSVfwPhi0TFAb5wqAET8X5LBFqtGX5QlUep
EwIgFnqM02Gc4wtLoqa2d4qPkYu13+uUW9hLd4XSd6i/OS8CIQDT3elU+Rt+qIwW
u0cFrVvNYSV3HNzDfS9N/IoxTagfewIgPvXADe5c2EWbhCUkhN+ZCf38AKewK9TW
lQcDy4L+f14= -----END PRIVATE KEY-----",
    "public certificate": "-----BEGIN CERTIFICATE-----
MIIBuzCCAWWgAwIBAgIIFTZBrqZwUUMwDQYJKoZIhvcNAQELBQAwHDENMAsGA1UE
AxMEVEVTVDELMAkGA1UEBhMCVVMwHhcNMTgwNjA4MTgwOTAxWhcNMTkwNjA4MTgw
OTAxWjAcMQ0wCwYDVQQDEwRURVNUMQswCQYDVQQGEwJVUzBcMA0GCSqGSIb3DQEB
AQUAA0sAMEgCQQDaPvbqUJJFJ6NNTyK3Yb+ytSjJ9aa3yUmYTD9uMiP+6ycjxHWB
e8u9z6yCHsW03ync+dnhE5c5z8wuDAY0fv15AgMBAAGjgYowgYcwDAYDVR0TBAUw
AwEB/zALBgNVHQ8EBAMCAQYwHQYDVR0OBBYEFMJ7Ev/o/3+YNzYh5XNlqqjnw4zm
MEsGA1UdIwREMEKAFMJ7Ev/o/3+YNzYh5XNlqqjnw4zmoSCkHjAcMQ0wCwYDVQQD
EwRURVNUMQswCQYDVQQGEwJVU4IIFTZBrqZwUUMwDQYJKoZIhvcNAQELBQADQQAv
DovYeyGNnknjGI+TVNX6nDbyzf7zUPqnri0KuvObEeybrbPW45sgsnT5dyeE/32U
```
9Yr6lklnkBtVBDTmLnrC -----END CERTIFICATE-----",

```
  "scope": "svm",
    "serial number": "string",
    "subject key identifier":
"26:1F:C5:53:5B:D7:9E:E2:37:74:F4:F4:06:09:03:3D:EB:41:75:D8",
      "svm": {
        "_links": {
          "self": {
            "href": "/api/resourcelink"
          }
        },
       "name": "svm1",
       "uuid": "02c9e252-41be-11e9-81d5-00a0986138f7"
      },
      "type": "client",
      "uuid": "string"
   }
}
```
### **Headers**

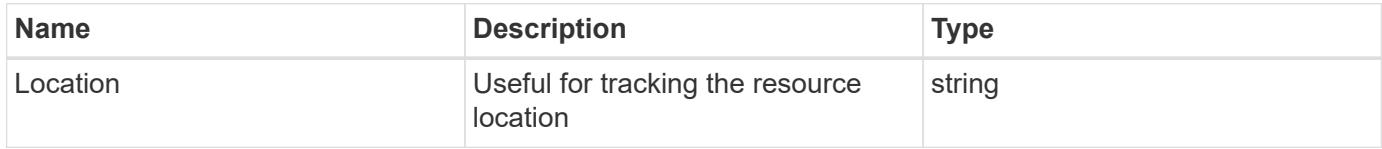

#### **Error**

Status: Default

### ONTAP Error Response Codes

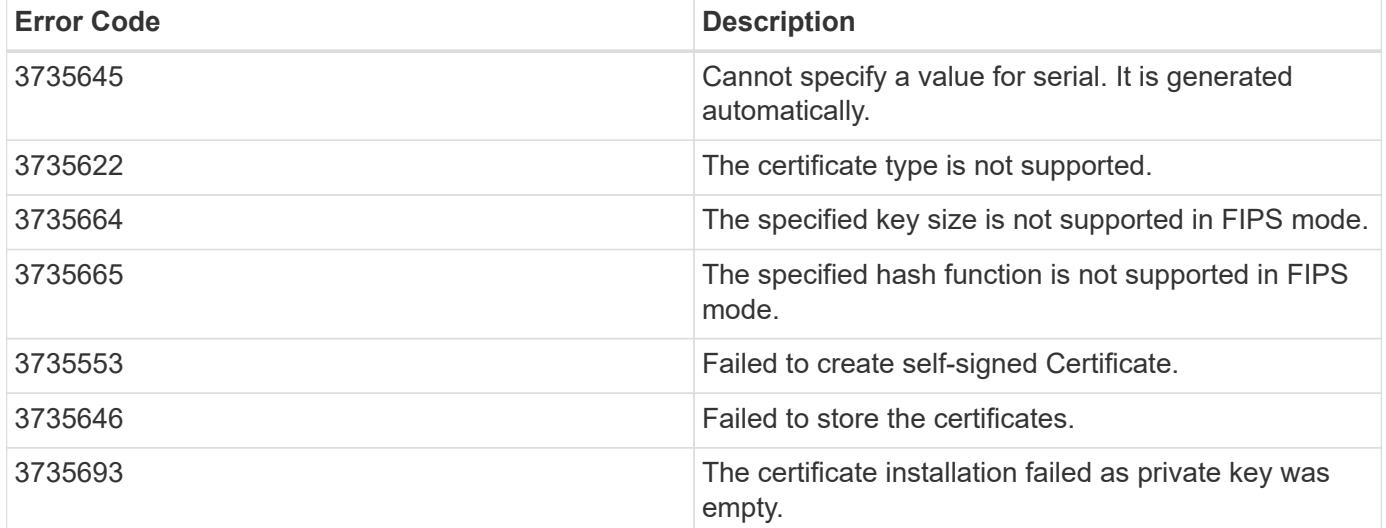

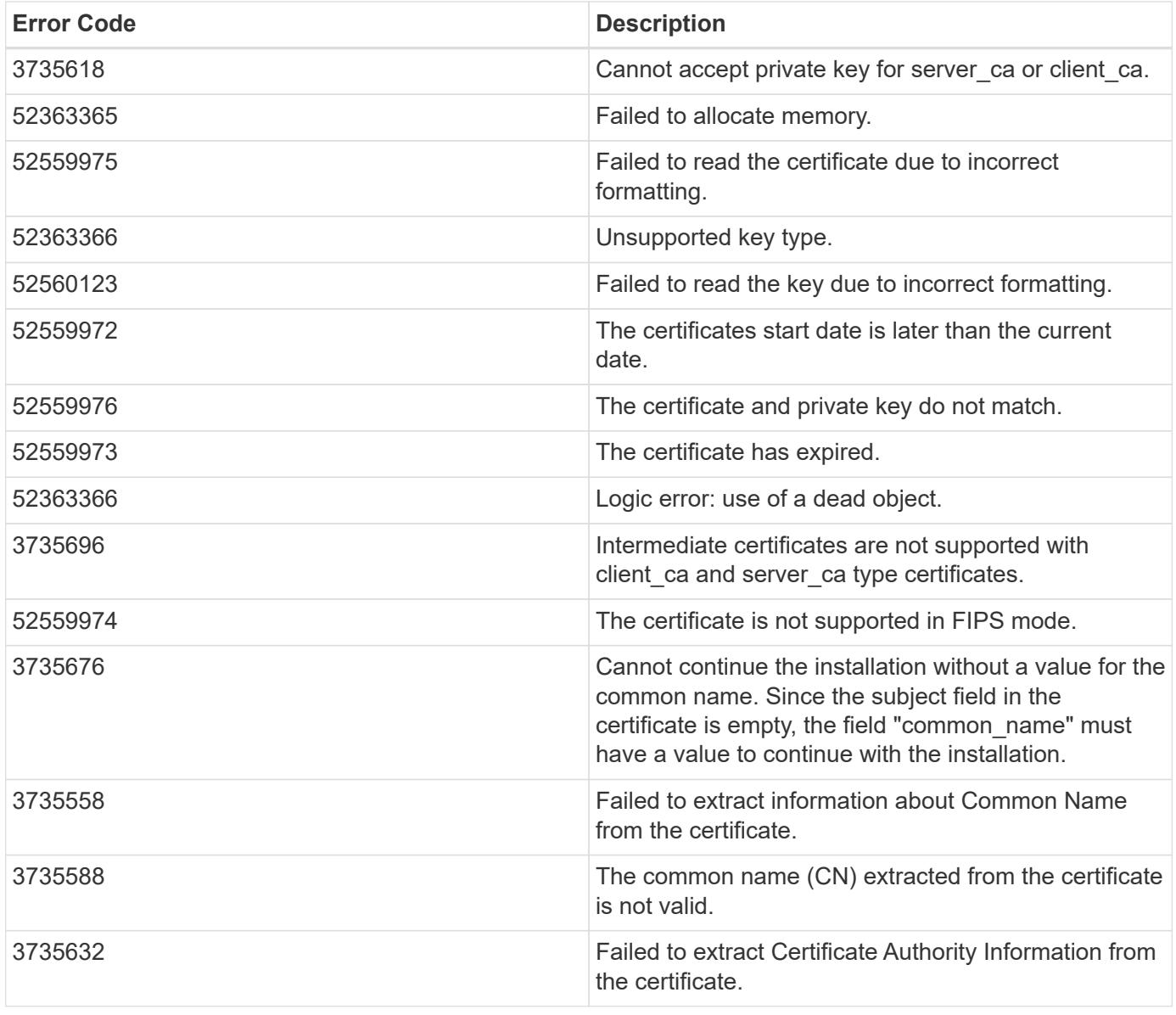

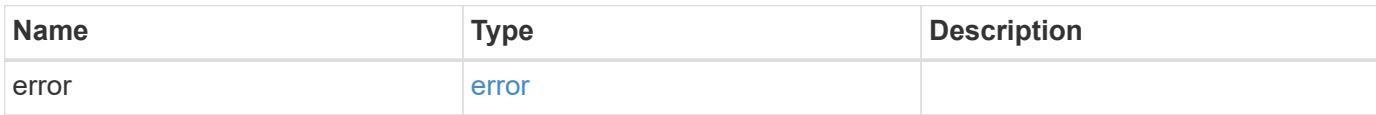

# **Example error**

```
{
   "error": {
     "arguments": {
       "code": "string",
      "message": "string"
     },
     "code": "4",
     "message": "entry doesn't exist",
     "target": "uuid"
   }
}
```
### **Definitions**

# **See Definitions**

href

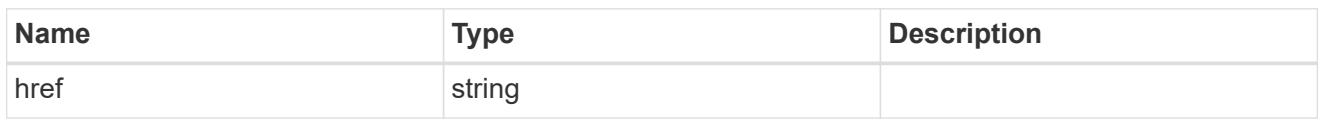

\_links

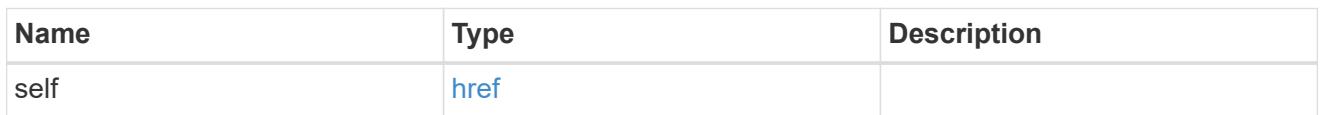

svm

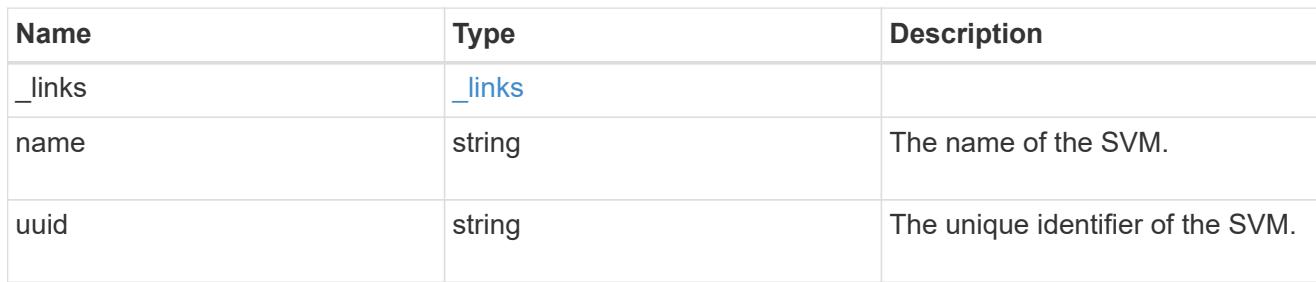

# security\_certificate

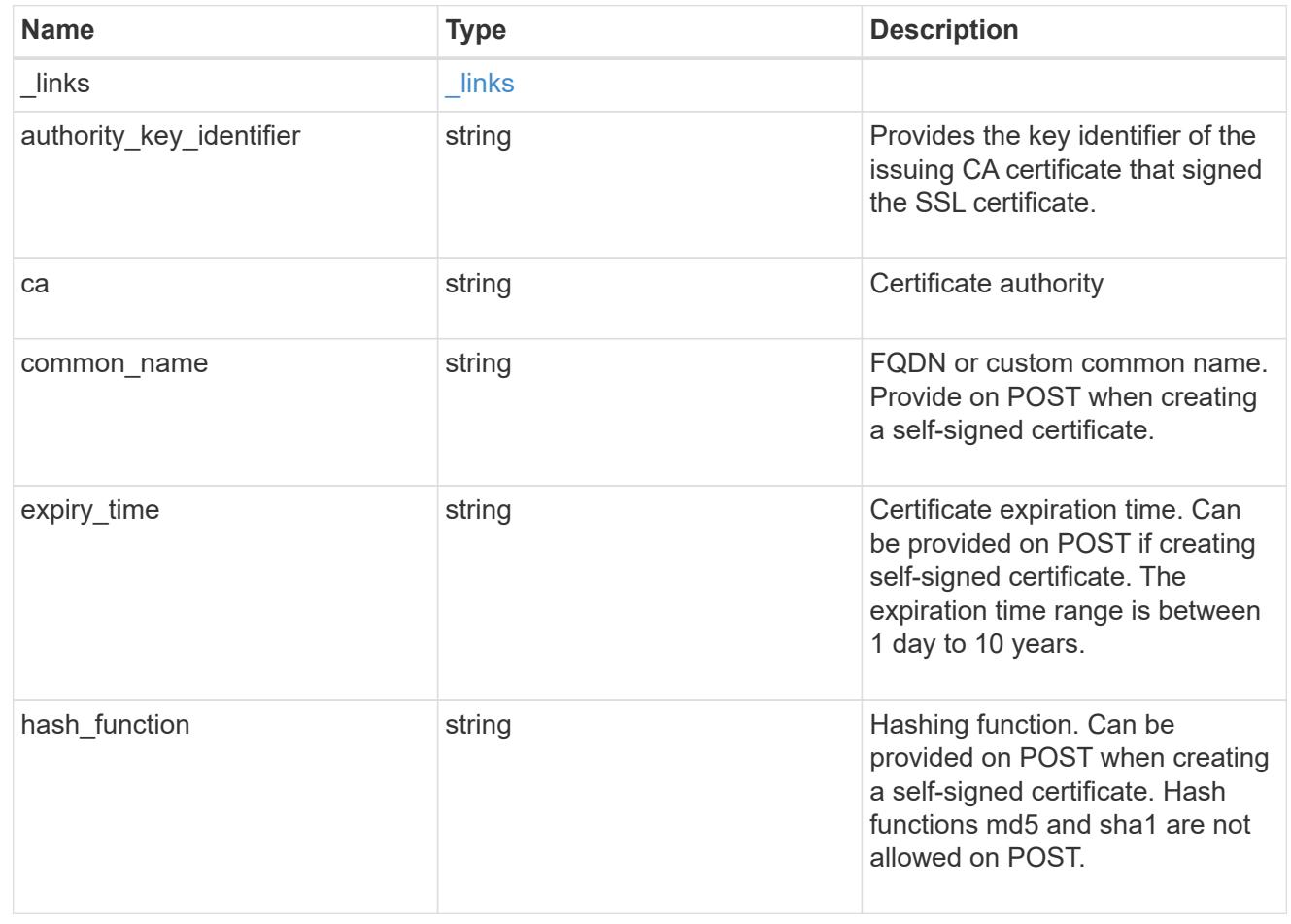

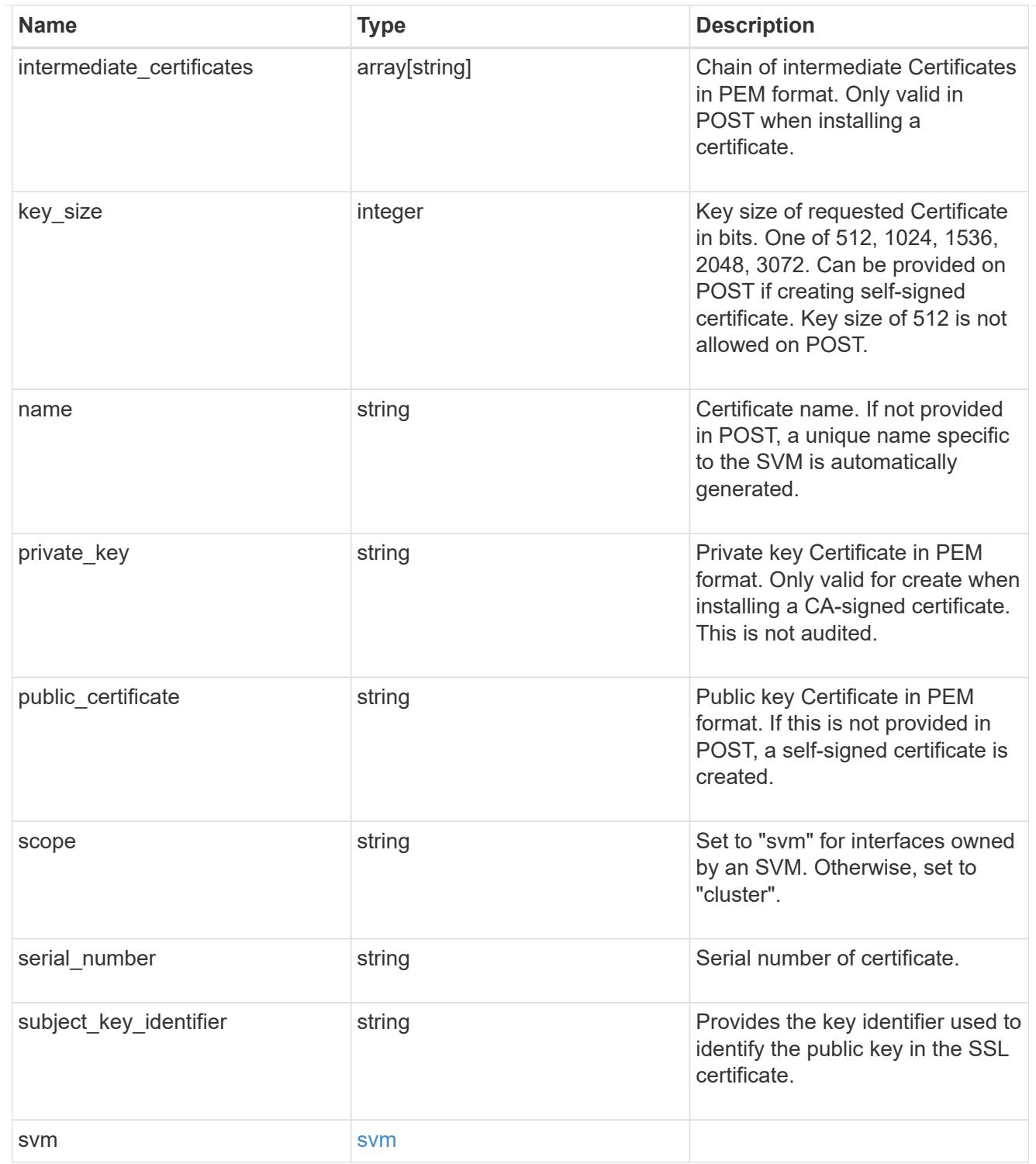

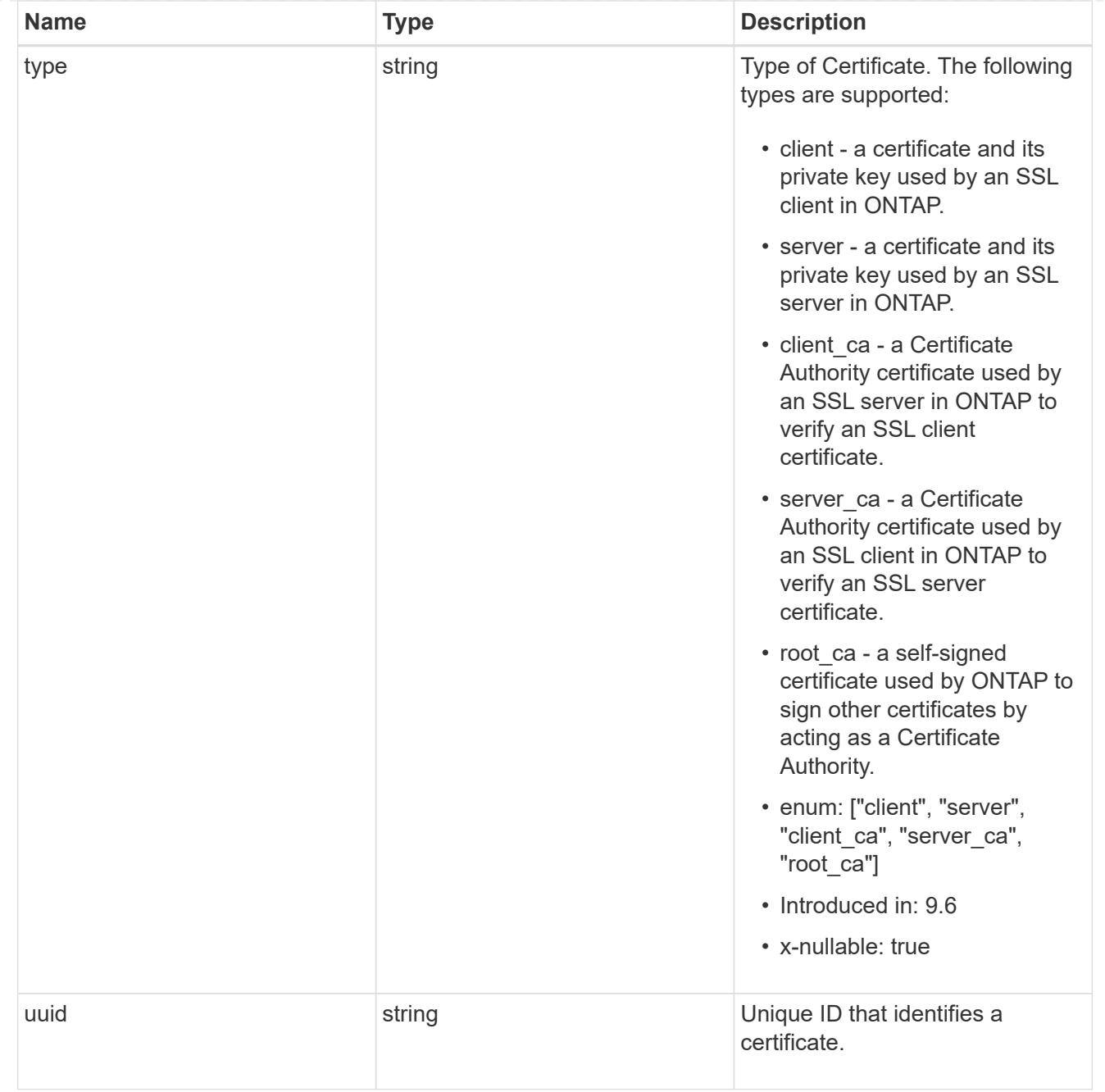

# $\_$ links

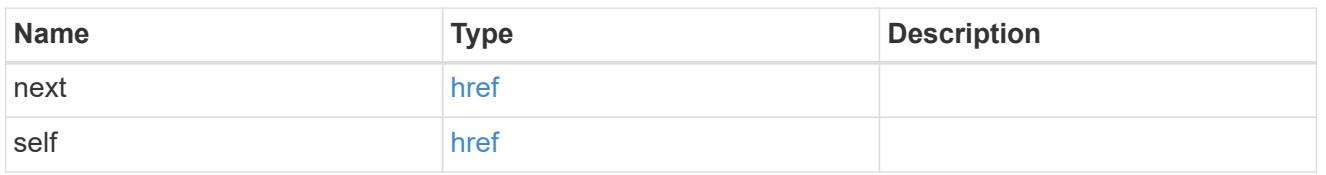

# error\_arguments

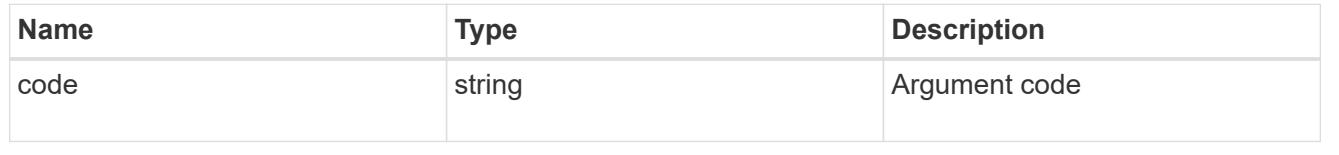

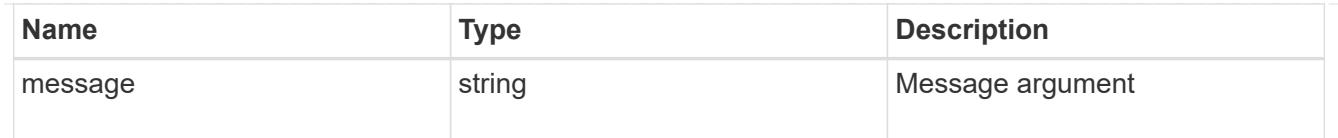

#### error

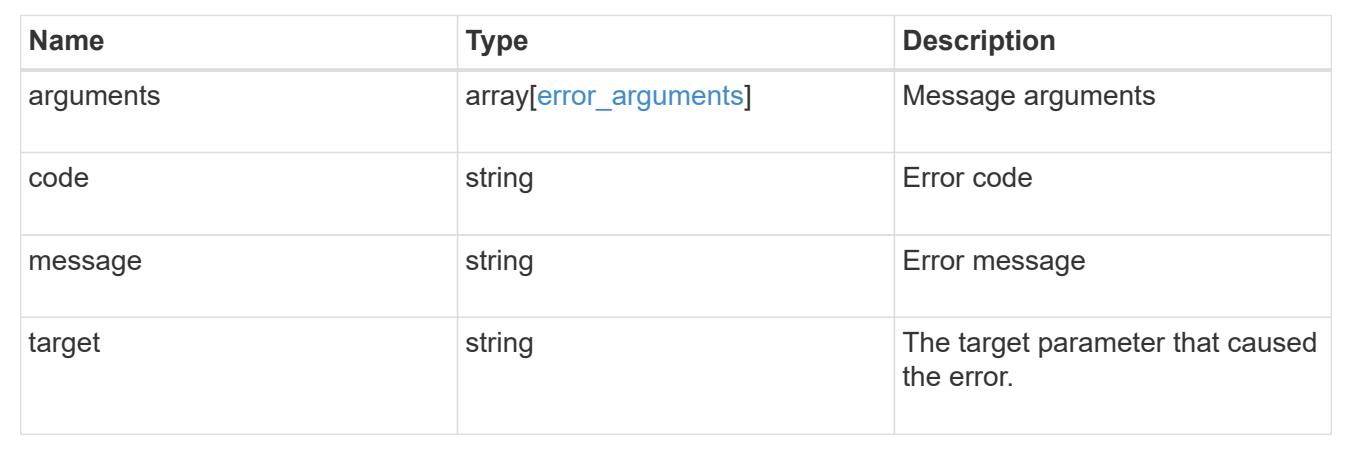

### **Sign security certificates**

POST /security/certificates/{ca.uuid}/sign

### **Introduced In:** 9.6

Signs a certificate.

### **Required properties**

• signing request - Certificate signing request to be signed by the given certificate authority.

### **Recommended optional properties**

- expiry time Certificate expiration time. Specifying an expiration time for a signed certificate is recommended.
- hash function Hashing function. Specifying a strong hashing function is recommended when signing a certificate.

#### **Default property values**

If not specified in POST, the following default property values are assigned:

- expiry\_time *P365DT*
- hash\_function *sha256*

### **Related ONTAP commands**

• security certificate sign This API is used to sign a certificate request using a pre-existing selfsigned root certificate. The self-signed root certificate acts as a certificate authority within its scope and maintains the records of its signed certificates.

The root certificate can be created for a given SVM or for the cluster using [POST security/certificates].

# **Parameters**

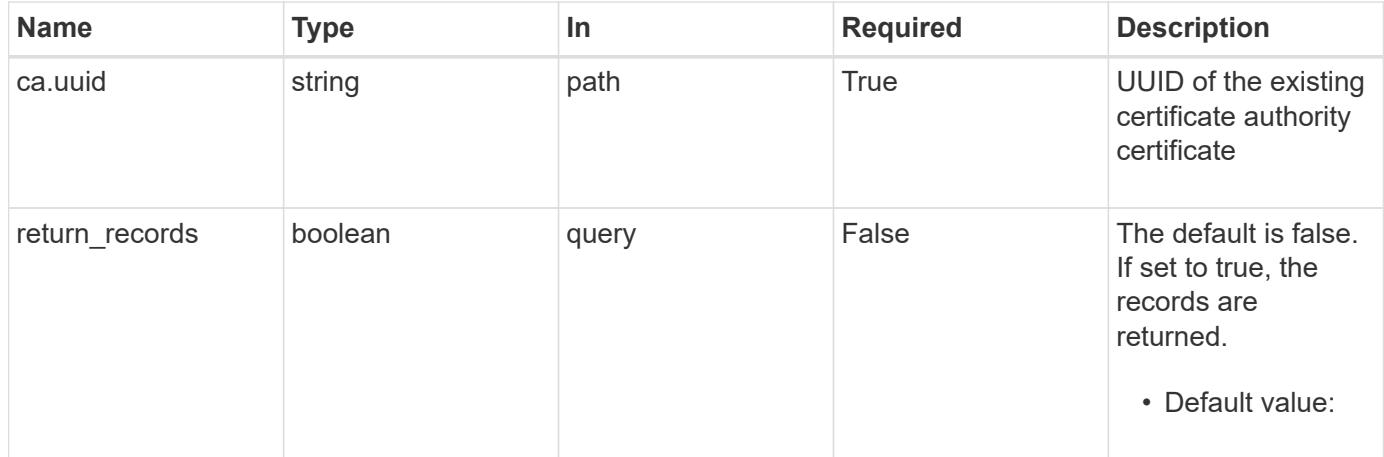

# **Request Body**

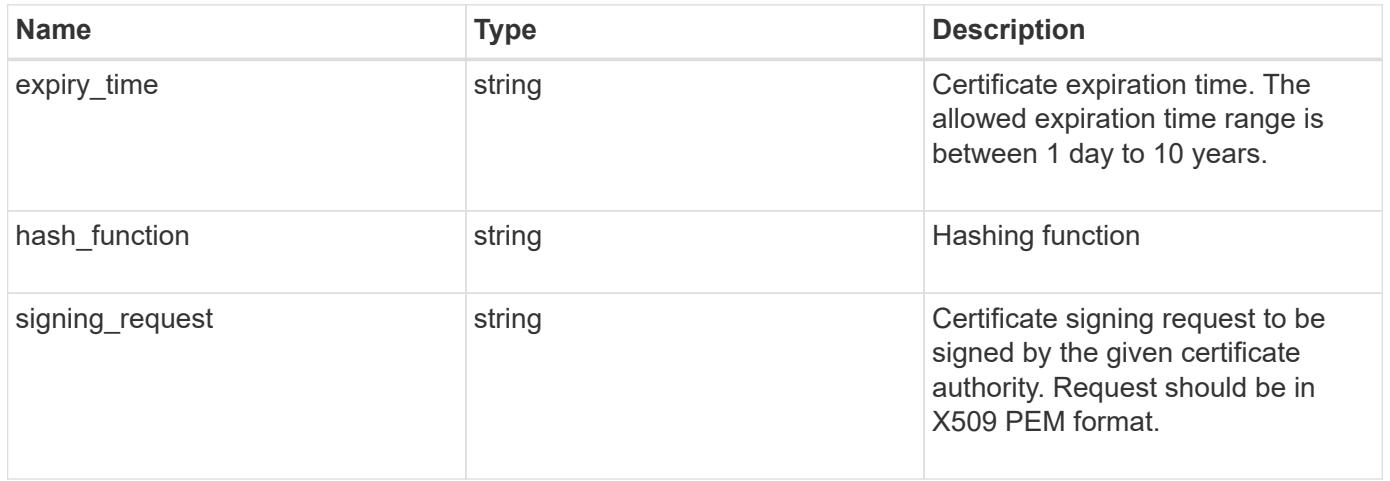

```
{
```

```
"hash function": "sha256",
```
 "signing\_request": "'-----BEGIN CERTIFICATE REQUEST----- MIICYDCCAUgCAQAwGzEMMAoGA1UEAxMDQUJDMQswCQYDVQQGEwJVUzCCASIwDQYJ KoZIhvcNAQEBBQADggEPADCCAQoCggEBAPF+82SlqT3Vyu3Jx4IAwHcO5EGwLOxy zQ6KNjz71Fca0n1/A1CbCPyOsSupGVObvdWxX7xLVMJ2SXb7h43GCqYyX6FXJO4F HOpmLvB+jxdeiW7SDbiZyLUlsvA+oRO/uNlcug773QZdKLjJD64erZZMRUNbUJB8 bARxAUi0FPvgTraSQ0UW5sRLiGKeAyKA4wekYe1VgjHRTBizFbD4dI3njfva/2Bl jf+kkulgcLJTuJNtkgeimqMKyraYuleYcYk2K+C//0NuNOuPbDfTXCM7O61vik09 Szi8nLN7OXE9KoAA93U/BCpSfpl8XIb4cGnEr8hgVHOOtZSo+KZBFxMCAwEAAaAA MA0GCSqGSIb3DQEBCwUAA4IBAQC2vFYpvgsFrm5GnPx8tOBD1xsTyYjbWJMD8hAF lFrvF9Sw9QGCtDyacxkwgJhQx8l8JiIS5GOY6WWLBl9FMkLQNAhDL9xF3WF7vfYq RKgrz3bd/Vg96fsRZNYIPLGmoEaqLOh3FOCGc2VbdsR9PwOn3fwthxkIRd6ds6/q jc5cpSmVsCOgu+OKcpRXikYDbkWXfTZ1AhSfn6njBYFdZ9+PNAu/0JRQh5bX60nO 5heniTcAJLwUZP/CQ8nxHY0Wqy+1rAtM33d5cVmhUlBXQSIru/0ZkA/b9fK5Zv8E ZMADYUoEvIG59Vxhyci8lzYf+Mxl8qBSF+ZdC4yWhzDqZtM9 -----END CERTIFICATE REQUEST-----'"

}

#### **Response**

Status: 200, Ok

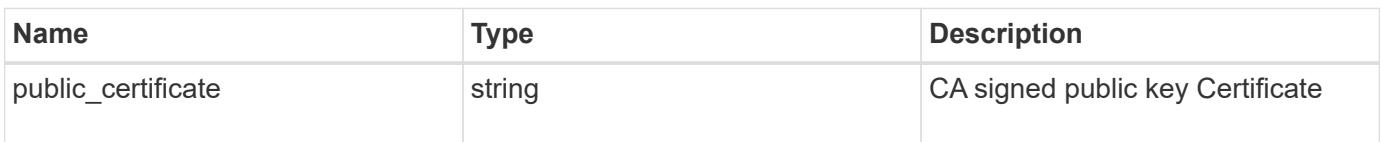

#### **Error**

```
Status: Default
```
#### ONTAP Error Response Codes

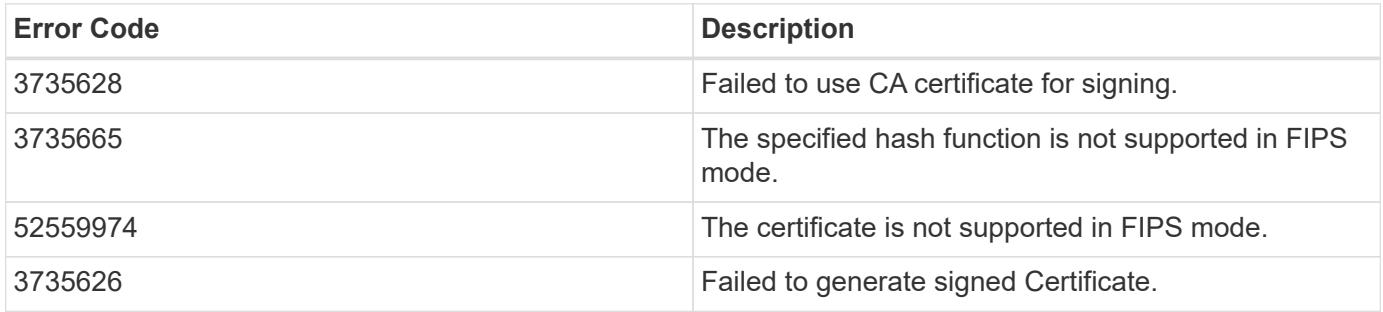

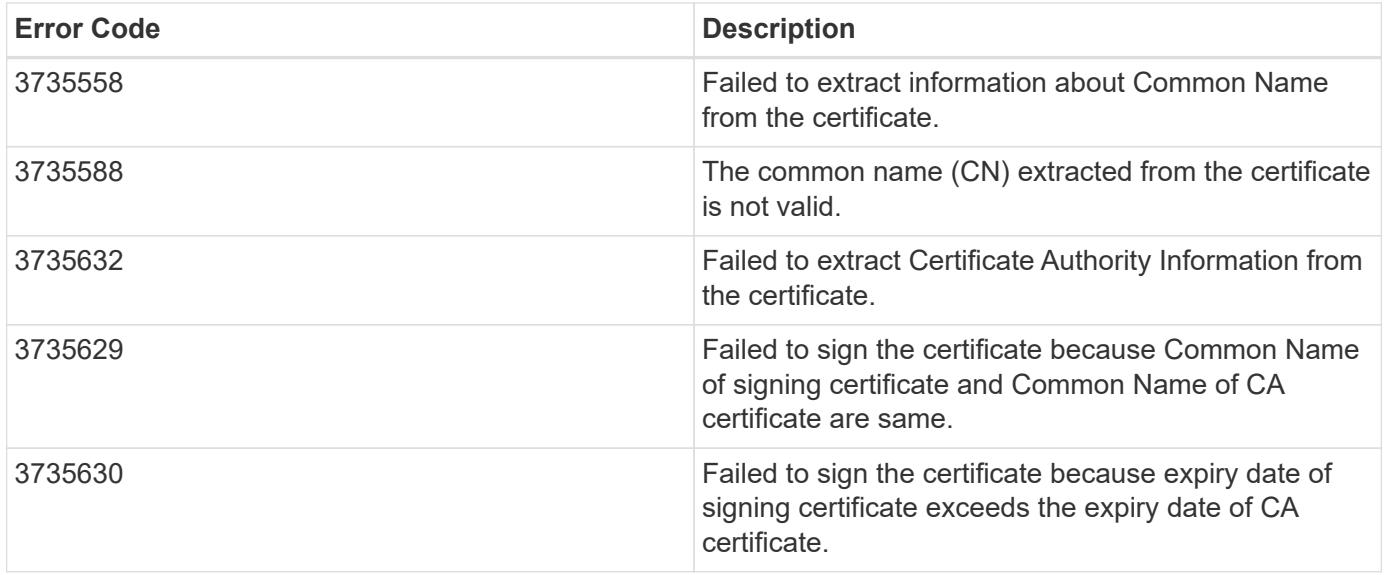

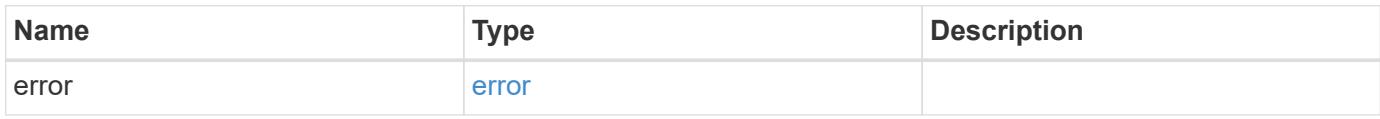

# **Example error**

```
{
   "error": {
     "arguments": {
       "code": "string",
       "message": "string"
      },
      "code": "4",
      "message": "entry doesn't exist",
      "target": "uuid"
   }
}
```
### **Definitions**

### **See Definitions**

# security\_certificate\_sign

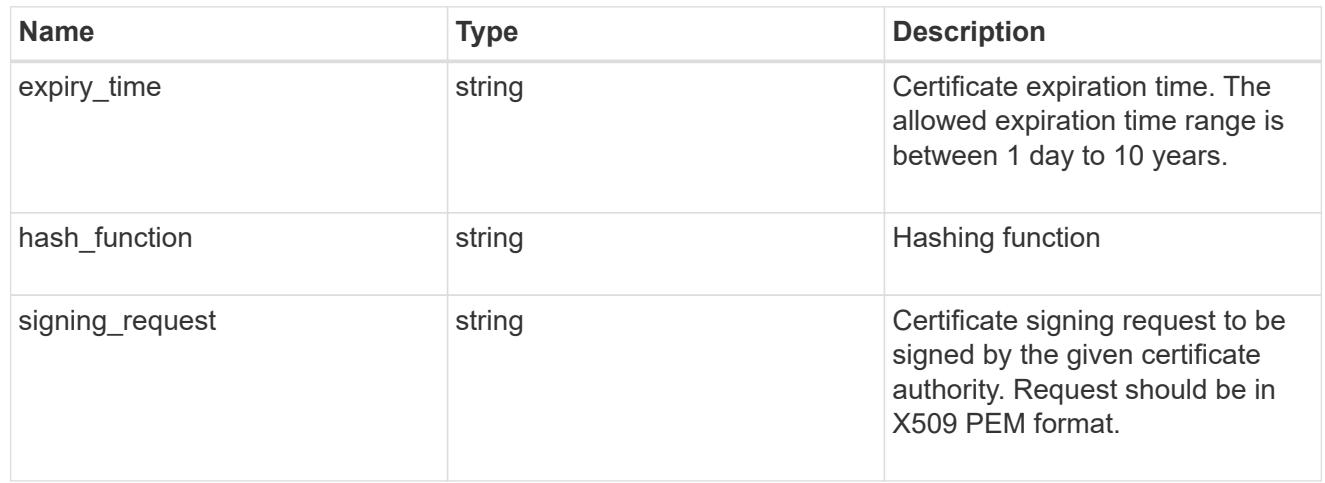

# error\_arguments

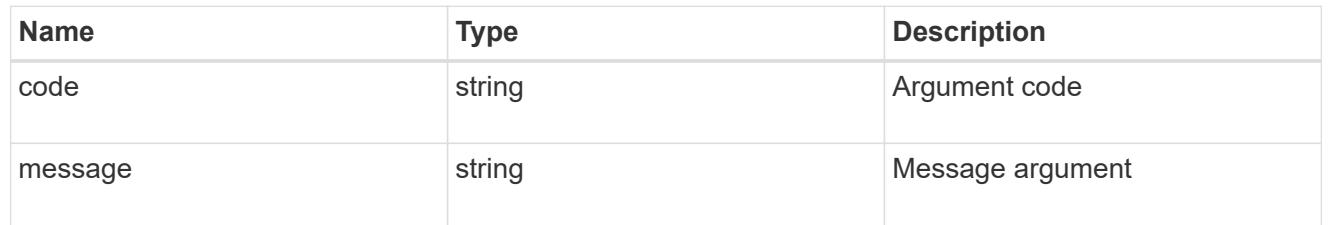

#### error

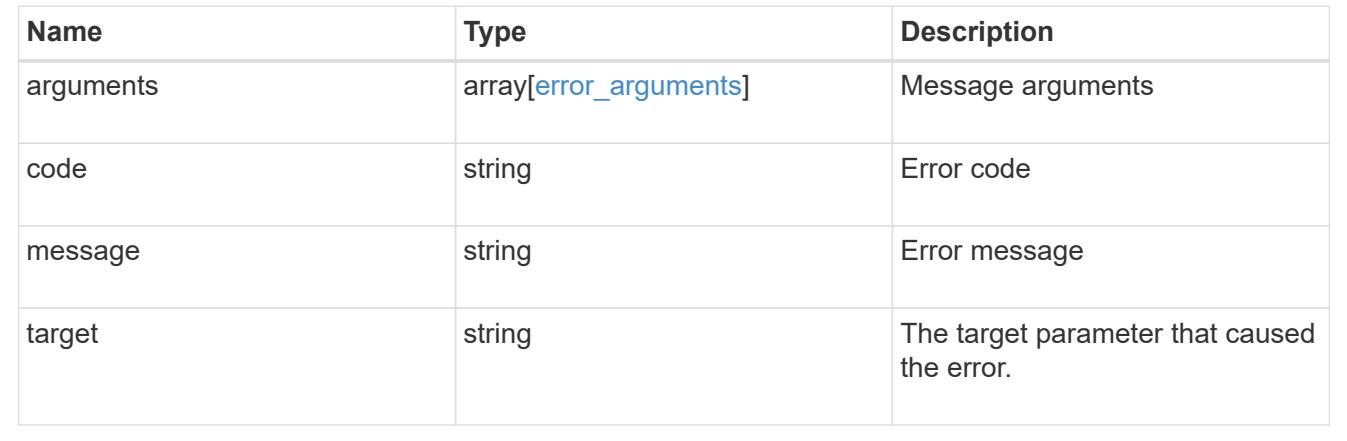

# **Delete security certificates**

DELETE /security/certificates/{uuid}

# **Introduced In:** 9.6

Deletes a security certificate.

### **Related ONTAP commands**

• security certificate delete

### **Parameters**

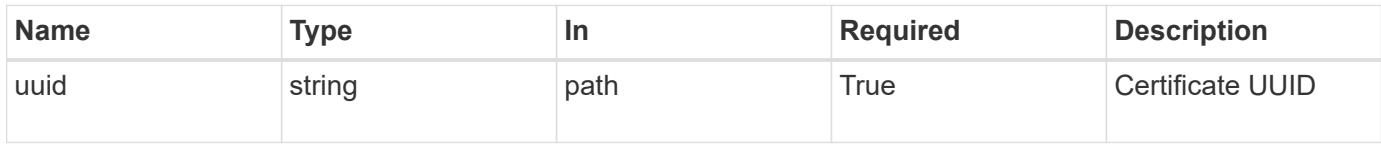

# **Response**

Status: 200, Ok

#### **Error**

Status: Default

# ONTAP Error Response Codes

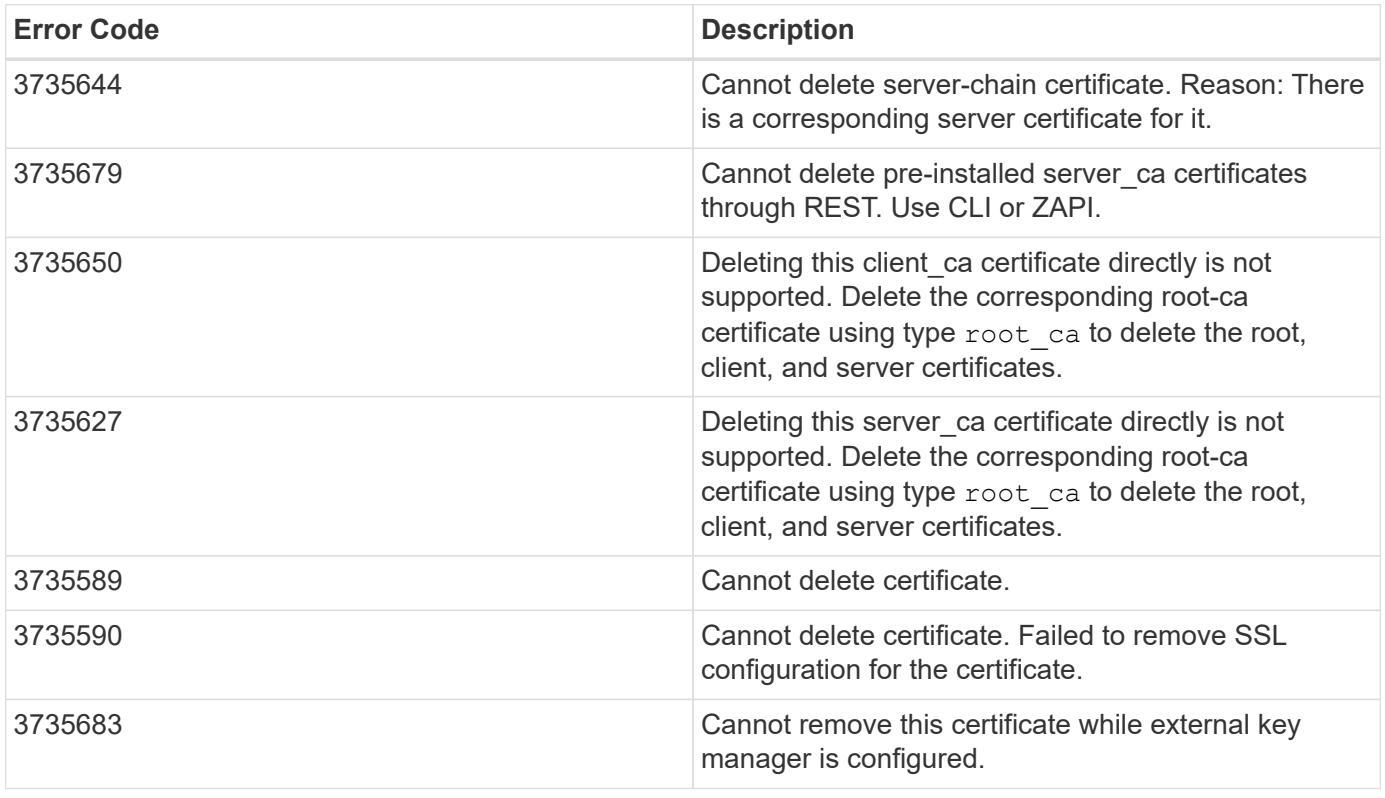

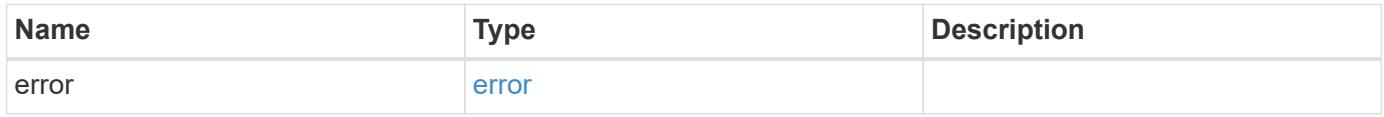

### **Example error**

```
{
   "error": {
     "arguments": {
       "code": "string",
       "message": "string"
      },
     "code": "4",
     "message": "entry doesn't exist",
     "target": "uuid"
   }
}
```
### **Definitions**

### **See Definitions**

error\_arguments

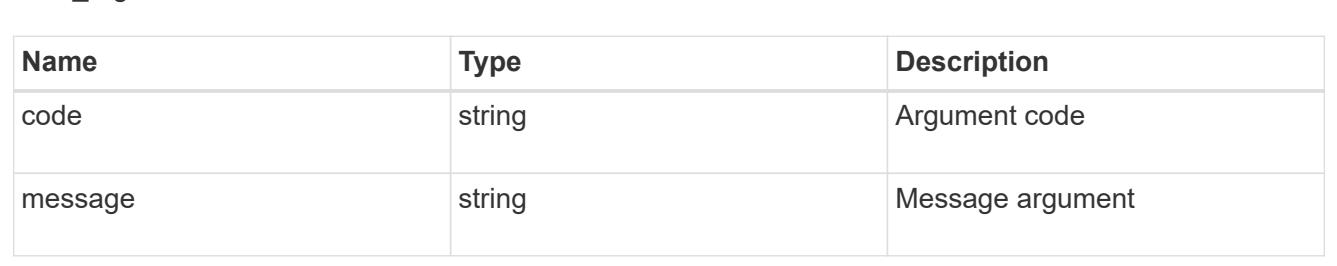

#### error

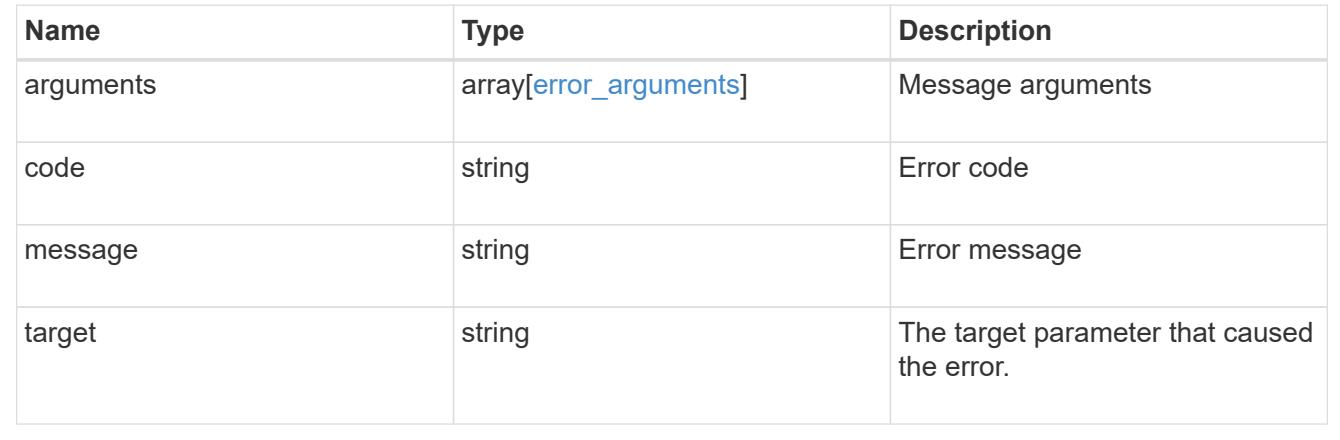

### **Retrieve security certificates**

```
GET /security/certificates/{uuid}
```
# **Introduced In:** 9.6

Retrieves security certificates.

# **Related ONTAP commands**

• security certificate show

# **Parameters**

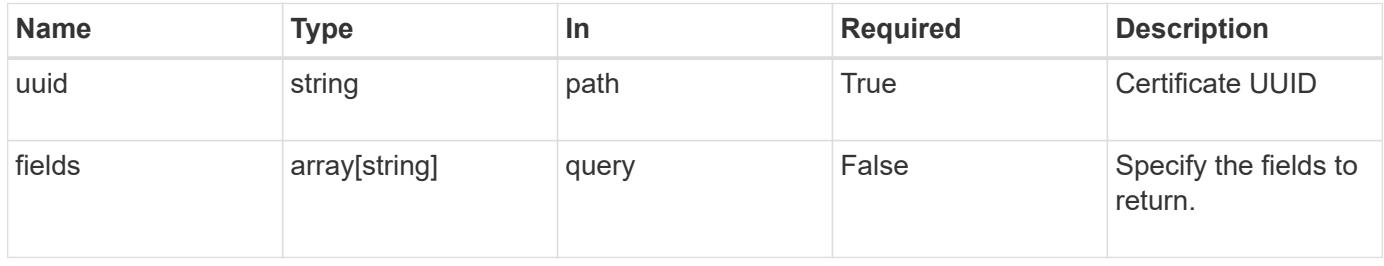

### **Response**

Status: 200, Ok

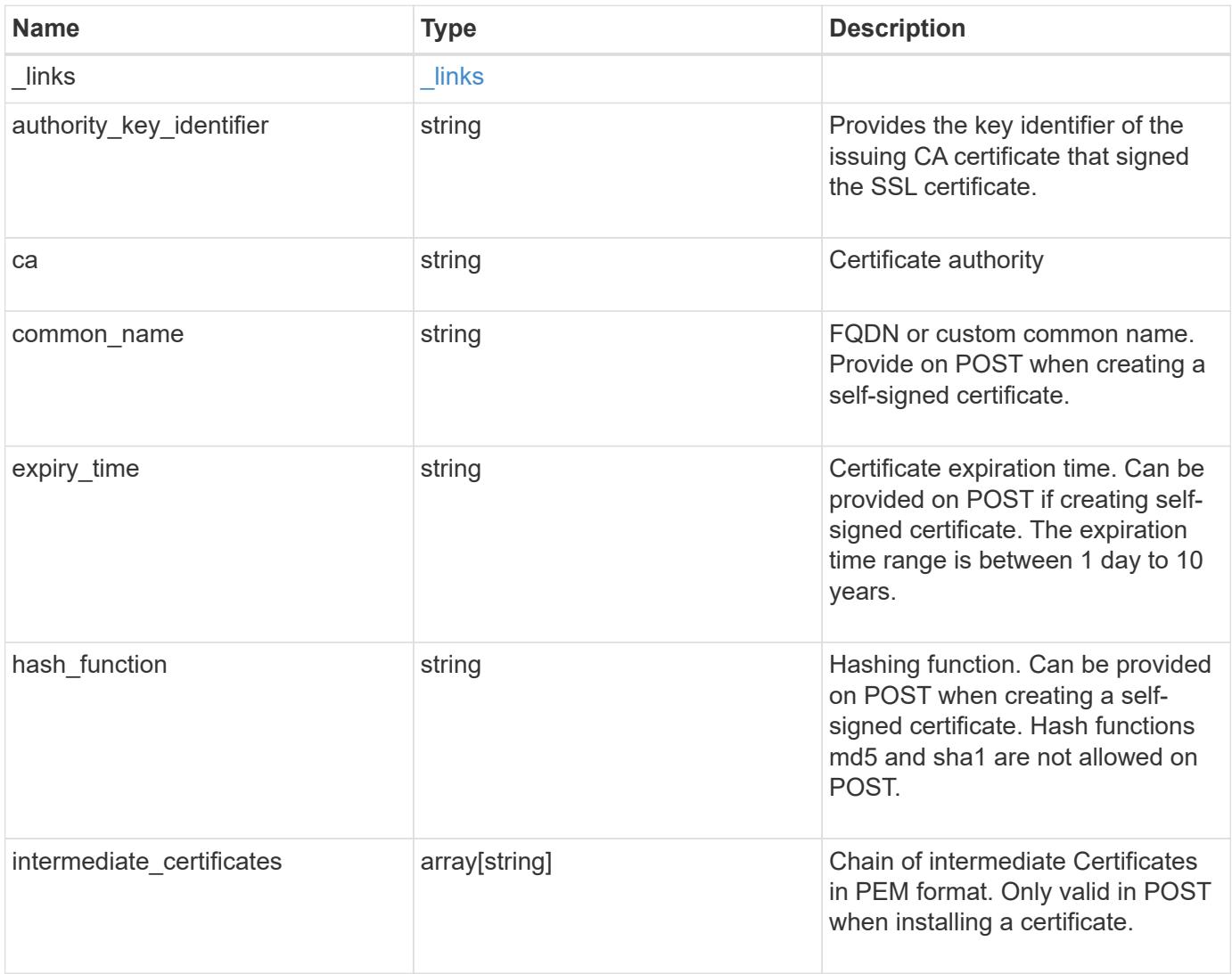

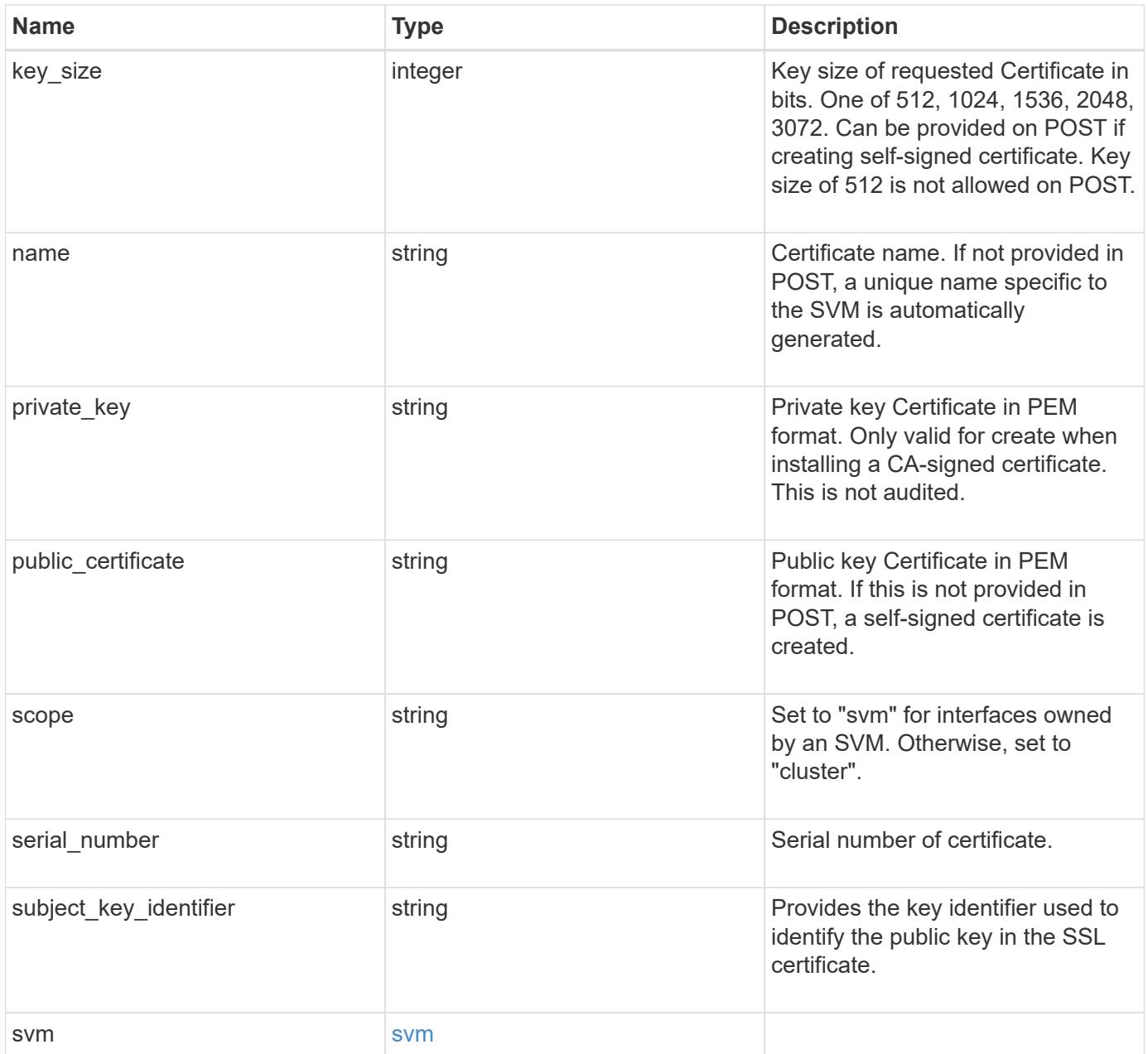

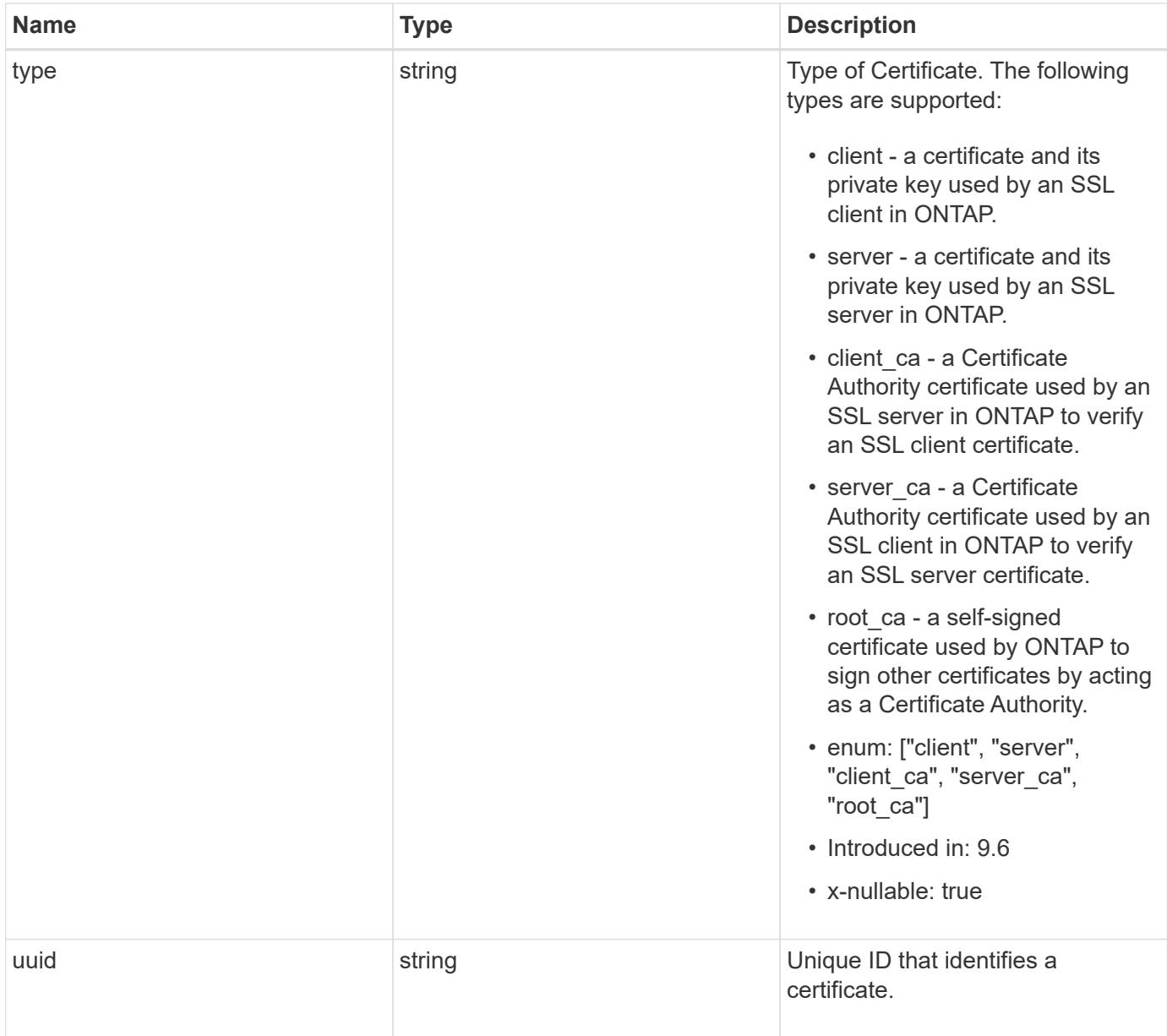

#### **Example response**

```
{
    "_links": {
      "self": {
        "href": "/api/resourcelink"
      }
    },
  "authority key identifier":
"26:1F:C5:53:5B:D7:9E:E2:37:74:F4:F4:06:09:03:3D:EB:41:75:D7",
  "ca": "string",
  "common name": "test.domain.com",
  "hash function": "sha1",
  "intermediate certificates": {
    },
  "name": "cert1",
  "private key": "-----BEGIN PRIVATE KEY-----
```
MIIBVAIBADANBgkqhkiG9w0BAQEFAASCAT4wggE6AgEAAkEAu1/a8f3G47cZ6pel Hd3aONMNkGJ8vSCH5QjicuDm92VtVwkAACEjIoZSLYlJvPD+odL+lFzVQSmkneW7 VCGqYQIDAQABAkAcfNpg6GCQxoneLOghvlUrRotNZGvqpUOEAvHK3X7AJhz5SU4V an36qvsAt5ghFMVM2iGvGaXbj0dAd+Jg64pxAiEA32Eh9mPtFSmZhTIUMeGcPmPk qIYCEuP8a/ZLmI9s4TsCIQDWvLQuvjSVfwPhi0TFAb5wqAET8X5LBFqtGX5QlUep EwIgFnqM02Gc4wtLoqa2d4qPkYu13+uUW9hLd4XSd6i/OS8CIQDT3elU+Rt+qIwW u0cFrVvNYSV3HNzDfS9N/IoxTagfewIgPvXADe5c2EWbhCUkhN+ZCf38AKewK9TW lQcDy4L+f14= -----END PRIVATE KEY-----",

"public certificate": "-----BEGIN CERTIFICATE-----MIIBuzCCAWWgAwIBAgIIFTZBrqZwUUMwDQYJKoZIhvcNAQELBQAwHDENMAsGA1UE AxMEVEVTVDELMAkGA1UEBhMCVVMwHhcNMTgwNjA4MTgwOTAxWhcNMTkwNjA4MTgw OTAxWjAcMQ0wCwYDVQQDEwRURVNUMQswCQYDVQQGEwJVUzBcMA0GCSqGSIb3DQEB AQUAA0sAMEgCQQDaPvbqUJJFJ6NNTyK3Yb+ytSjJ9aa3yUmYTD9uMiP+6ycjxHWB e8u9z6yCHsW03ync+dnhE5c5z8wuDAY0fv15AgMBAAGjgYowgYcwDAYDVR0TBAUw AwEB/zALBgNVHQ8EBAMCAQYwHQYDVR0OBBYEFMJ7Ev/o/3+YNzYh5XNlqqjnw4zm MEsGA1UdIwREMEKAFMJ7Ev/o/3+YNzYh5XNlqqjnw4zmoSCkHjAcMQ0wCwYDVQQD EwRURVNUMQswCQYDVQQGEwJVU4IIFTZBrqZwUUMwDQYJKoZIhvcNAQELBQADQQAv DovYeyGNnknjGI+TVNX6nDbyzf7zUPqnri0KuvObEeybrbPW45sgsnT5dyeE/32U 9Yr6lklnkBtVBDTmLnrC -----END CERTIFICATE-----",

```
  "scope": "svm",
  "serial number": "string",
  "subject key identifier":
"26:1F:C5:53:5B:D7:9E:E2:37:74:F4:F4:06:09:03:3D:EB:41:75:D8",
    "svm": {
    " links": {
        "self": {
          "href": "/api/resourcelink"
        }
      },
```

```
  "name": "svm1",
      "uuid": "02c9e252-41be-11e9-81d5-00a0986138f7"
    },
    "type": "client",
    "uuid": "string"
}
```
### **Error**

Status: Default, Error

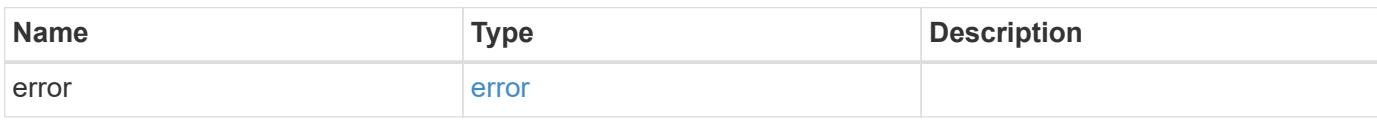

**Example error**

```
{
   "error": {
      "arguments": {
       "code": "string",
       "message": "string"
      },
      "code": "4",
     "message": "entry doesn't exist",
     "target": "uuid"
   }
}
```
### **Definitions**

### **See Definitions**

href

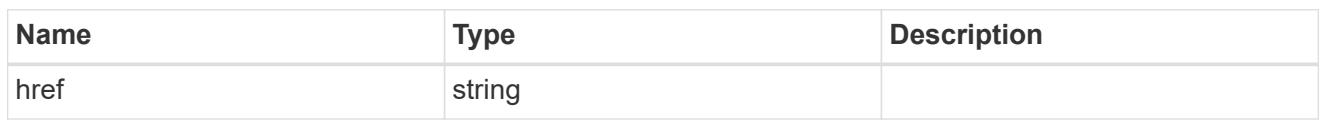

\_links

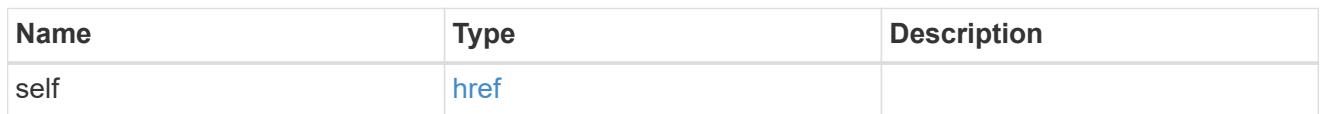

#### svm

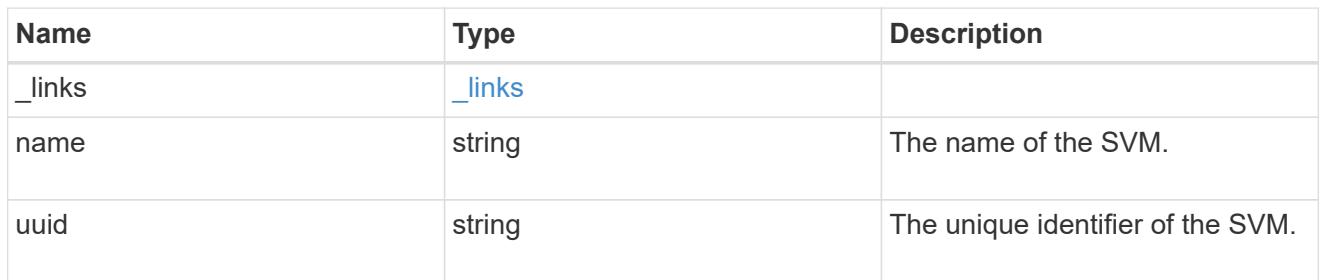

# error\_arguments

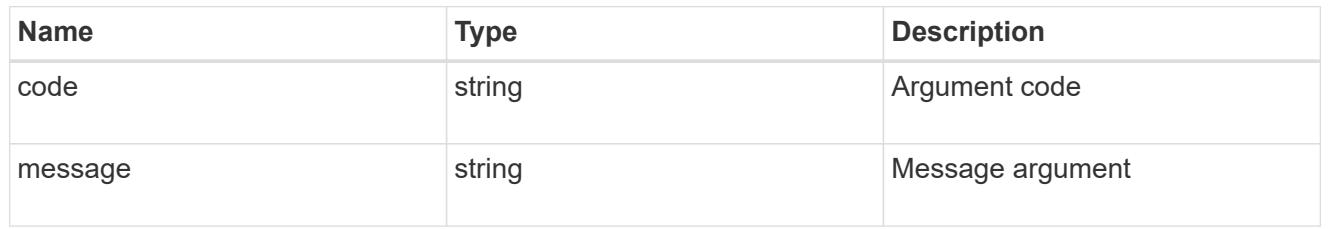

### error

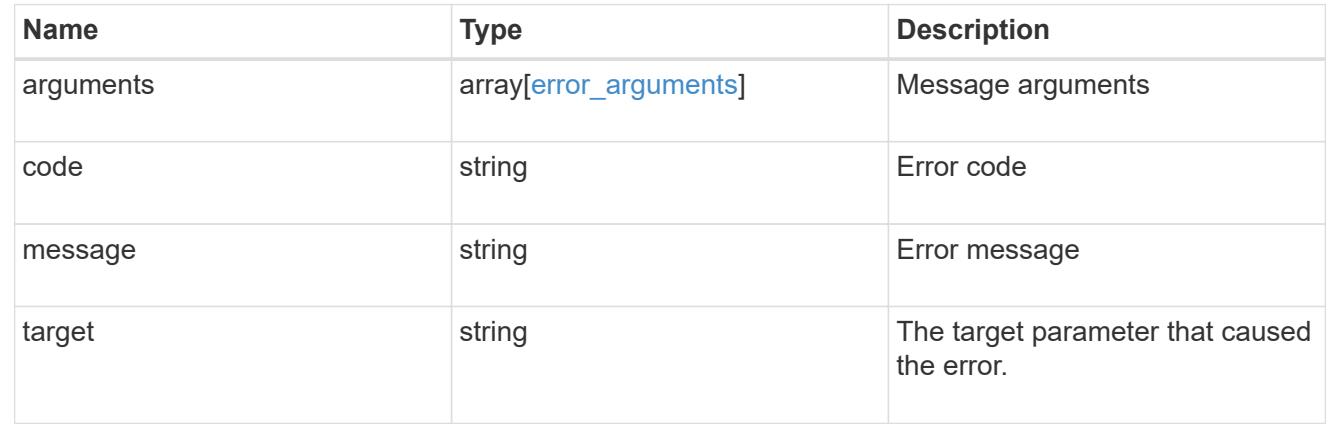

# **Manage Google Cloud KMS**

# **Security gcp-kms endpoint overview**

### **Overview**

Google Cloud Key Management Services is a cloud key management service (KMS) that provides a secure store for encryption keys. This feature allows ONTAP to securely store its encryption keys using Google Cloud KMS. In order to use Google Cloud KMS with ONTAP, a user must first deploy a Google Cloud application with appropriate access to the Google Cloud KMS and then provide ONTAP with the necessary details, such as, project ID, key ring name, location, key name and application credentials to allow ONTAP to communicate with the deployed Google Cloud application. The properties state, google reachability and ekmip reachability are considered advanced properties and are populated only when explicitly requested.

### **Examples**

# **Enabling GCKMS for an SVM**

The following example shows how to enable GCKMS at the SVM-scope. Note the *return\_records=true* query parameter is used to obtain the newly created key manager configuration.

```
# The API:
POST /api/security/gcp-kms
# The call:
curl -X POST 'https://<mgmt-ip>/api/security/gcp-kms?return_records=true'
-H 'accept: application/hal+json' -d '{"svm":{"uuid":"f36ff553-e713-11ea-
bd56-005056bb4222" }, "project_id": "testProj",
"key_ring_name":"testKeyRing", "key_ring_location": "global", "key_name":
"key1", "application_credentials": "myAppCred"}'
# The response:
{
"num records": 1,
"records": [
\left\{\begin{array}{ccc} \end{array}\right\}  "uuid": "f72098a2-e908-11ea-bd56-005056bb4222",
      "svm": {
           "uuid": "f36ff553-e713-11ea-bd56-005056bb4222",
           "name": "vs0"
      },
      "project_id": "testProj",
    "key ring name": "testKeyRing",
    "key ring location": "global",
    "key name": "key1",
    " links": {
           "self": {
           "href": "/api/security/gcp-kms/f72098a2-e908-11ea-bd56-
005056bb4222"
  }
           }
      }
]
}
```
# **Retrieving all GCKMS configurations**

The following example shows how to retrieve all GCKMS configurations.

```
# The API:
GET /api/security/gcp-kms
# The call:
curl -X GET 'https://<mgmt-ip>/api/security/gcp-kms?fields=*'
# The response:
{
"records": [
\left\{\begin{array}{ccc} \end{array}\right\}  "uuid": "f72098a2-e908-11ea-bd56-005056bb4222",
      "scope": "svm",
      "svm": {
           "uuid": "f36ff553-e713-11ea-bd56-005056bb4222",
           "name": "vs0"
      },
      "project_id": "testProj",
    "key ring name": "testKeyRing",
      "key_ring_location": "global",
    "key name": "key1",
    " links": {
           "self": {
           "href": "/api/security/gcp-kms/f72098a2-e908-11ea-bd56-
005056bb4222"
  }
      }
      }
\cdot"num records": 1,
" links": {
      "self": {
      "href": "/api/security/gcp-kms?fields=*"
      }
}
}
```
# **Retrieving a specific GCKMS configuration**

The following example shows how to retrieve information for a specific GCKMS configuration.

```
# The API:
GET /api/security/gcp-kms/{uuid}
# The call:
curl -X GET 'https://<mgmt-ip>/api/security/gcp-kms/f72098a2-e908-11ea-
bd56-005056bb4222?fields=*'
# The response:
{
"uuid": "f72098a2-e908-11ea-bd56-005056bb4222",
"scope": "svm",
"svm": {
      "uuid": "f36ff553-e713-11ea-bd56-005056bb4222",
      "name": "vs0"
},
"project_id": "testProj",
"key ring name": "testKeyRing",
"key ring location": "global",
"key name": "key1",
" links": {
      "self": {
      "href": "/api/security/gcp-kms/f72098a2-e908-11ea-bd56-005056bb4222"
      }
}
}
```
# **Retrieving a specific GCKMS's advanced properties**

The following example shows how to retrieve advanced properties for a specific GCKMS configuration.

```
# The API:
GET /api/security/gcp-kms/{uuid}
# The call:
curl -X GET 'https://<mgmt-ip>/api/security/gcp-kms/f72098a2-e908-11ea-
bd56-005056bb4222?fields=state,google_reachability,ekmip_reachability'
# The response:
{
"uuid": "f72098a2-e908-11ea-bd56-005056bb4222",
"state": {
    "cluster state": false,
      "message": "The Google Cloud Key Management Service key protection is
```
```
unavailable on the following nodes: cluster1-node1.",
      "code": "65537708"
},
"google_reachability": {
      "reachable": true,
      "message": "",
      "code": "0"
},
"ekmip reachability": [
\left\{\begin{array}{ccc} \end{array}\right\}  "node": {
           "uuid": "d208115f-7721-11eb-bf83-005056bb150e",
           "name": "node1",
         " links": {
                "self": {
                "href": "/api/cluster/nodes/d208115f-7721-11eb-bf83-
005056bb150e"
  }
          }
      },
      "reachable": true,
      "message": "",
      "code": "0"
      },
      {
      "node": {
           "uuid": "e208115f-7721-11eb-bf83-005056bb150e",
           "name": "node2",
         " links": {
                "self": {
                "href": "/api/cluster/nodes/e208115f-7721-11eb-bf83-
005056bb150e"
  }
           }
      },
      "reachable": true,
      "message": "",
      "code": "0"
      }
\frac{1}{\sqrt{2}}" links": {
      "self": {
      "href": "/api/security/gcp-kms/f72098a2-e908-11ea-bd56-005056bb4222"
      }
}
}
```
## **Updating the application credentials of a specific GCKMS configuration**

The following example shows how to update the application credentials for a specific GCKMS configuration.

```
# The API:
PATCH /api/security/gcp-kms/{uuid}
# The call:
curl -X PATCH 'https://<mgmt-ip>/api/security/gcp-kms/f72098a2-e908-11ea-
bd56-005056bb4222/' -d '{"application_credentials": "newAppCred"}'
```
### **Deleting a specific GCKMS configuration**

The following example shows how to delete a specific GCKMS configuration.

```
# The API:
DELETE /api/security/gcp-kms/{uuid}
# The call:
curl -X DELETE 'https://<mgmt-ip>/api/security/gcp-kms/f72098a2-e908-11ea-
bd56-005056bb4222'
```
### **Restoring keys from a KMIP server**

The following example shows how to restore keys for a GCKMS configuration.

```
# The API:
POST /api/security/gcp-kms/{uuid}/restore
# The call:
curl -X POST 'https://<mgmt-ip>/api/security/gcp-kms/33820b57-ec90-11ea-
875e-005056bbf3f0/restore'
```
#### **Retrieve a Google Cloud KMS configurations for all clusters and SVMs**

GET /security/gcp-kms

#### **Introduced In:** 9.9

Retrieves Google Cloud KMS configurations for all clusters and SVMs.

## **Related ONTAP commands**

- security key-manager external gcp show
- security key-manager external gcp check

### **Parameters**

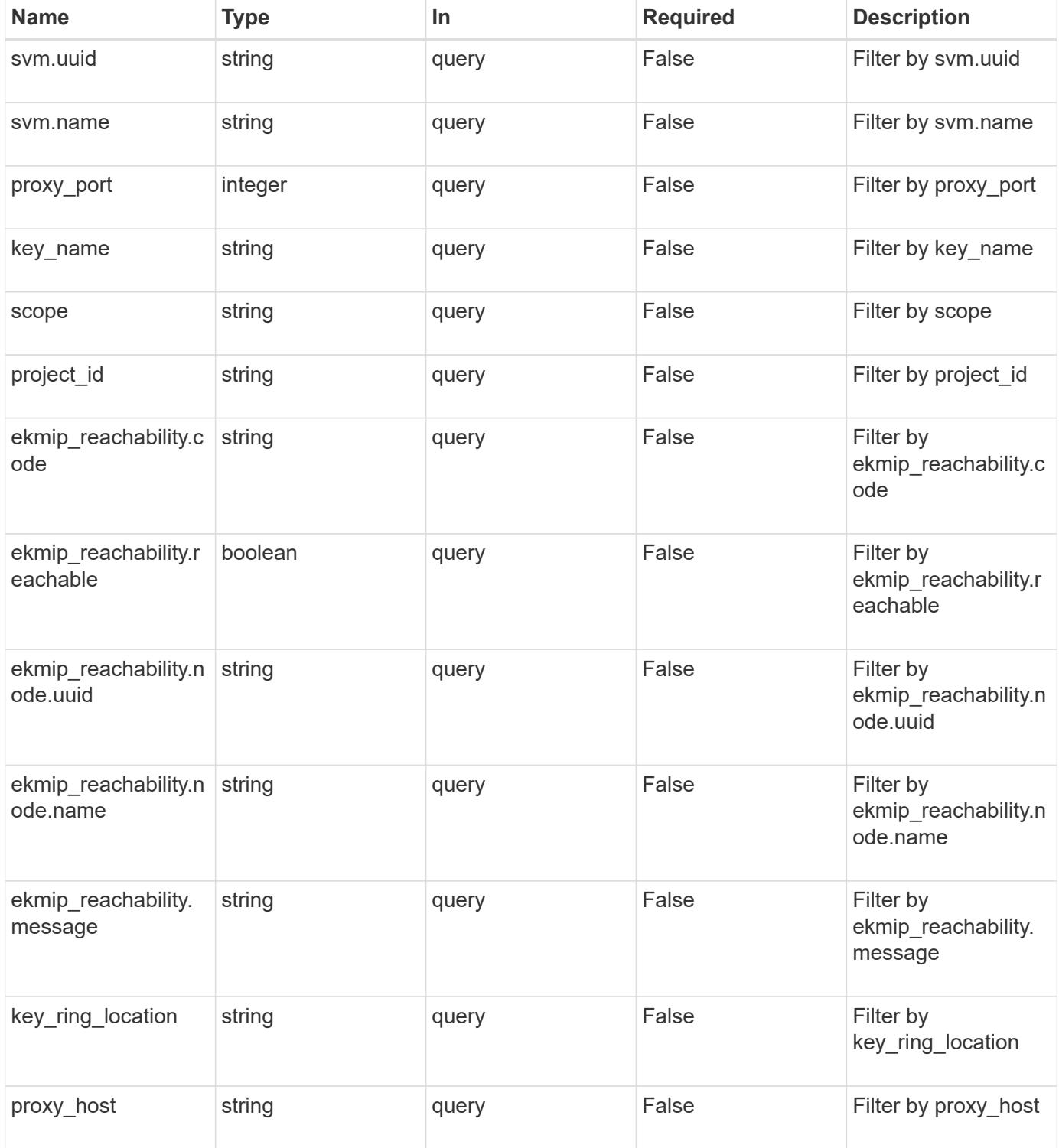

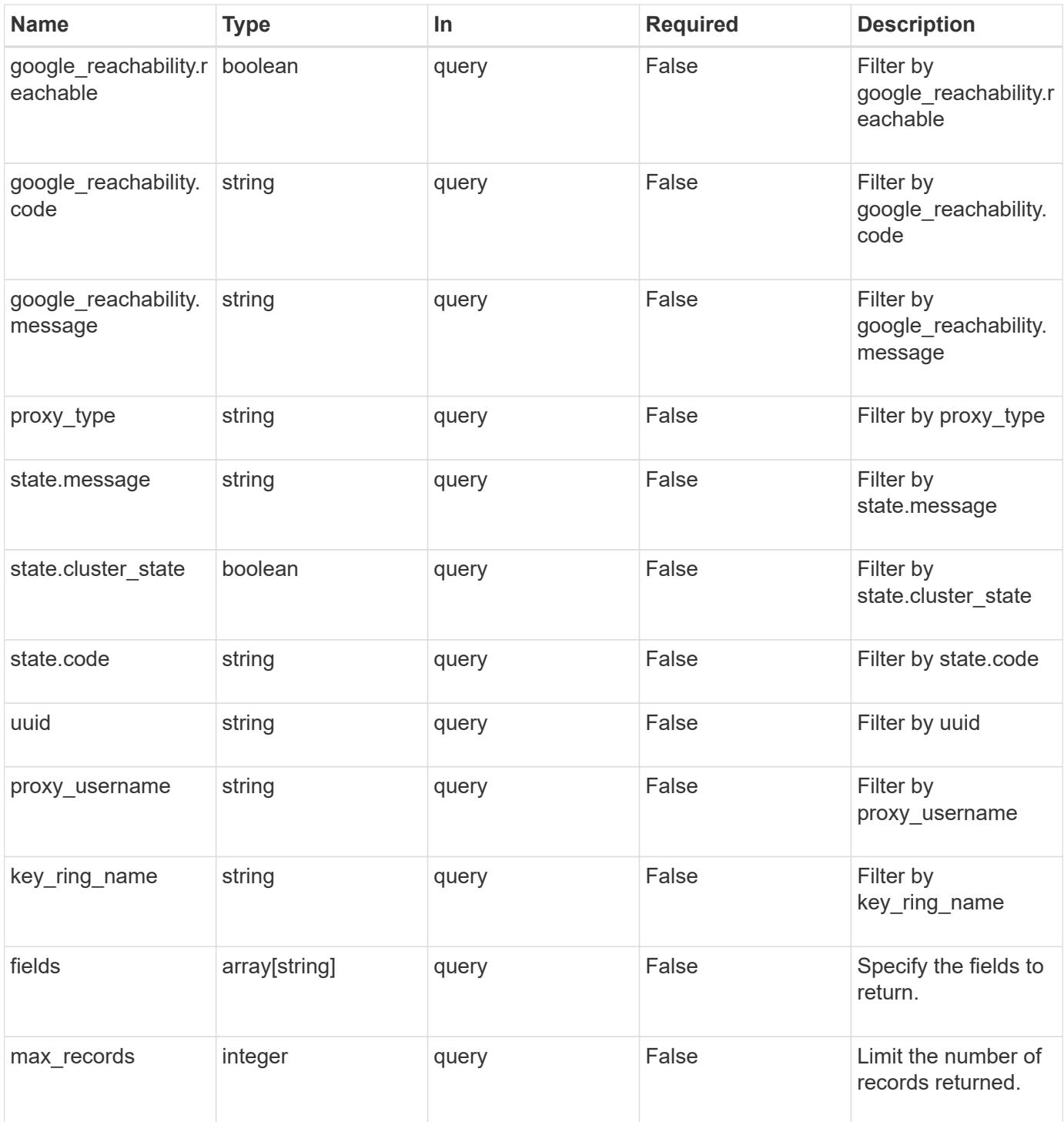

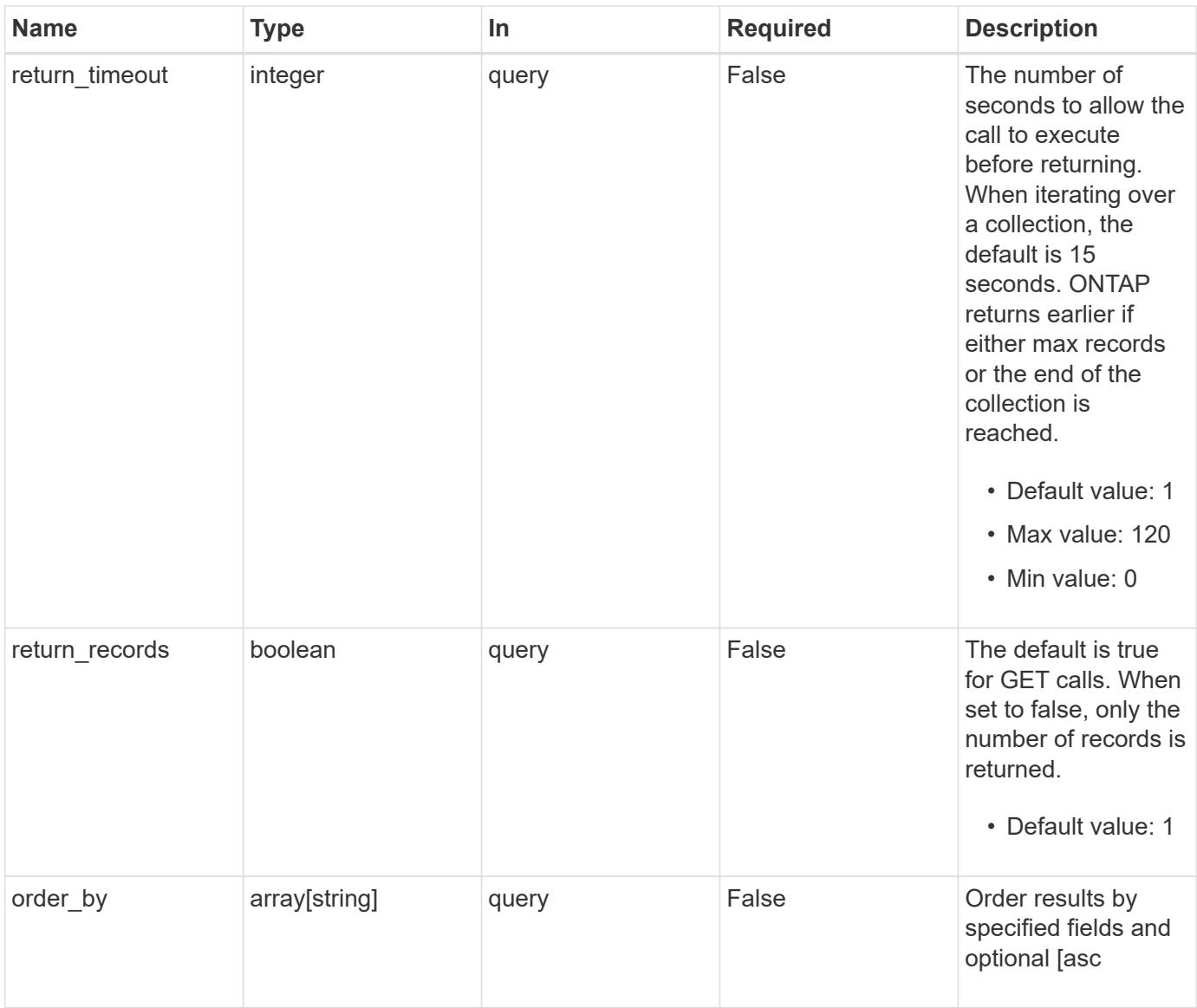

# **Response**

Status: 200, Ok

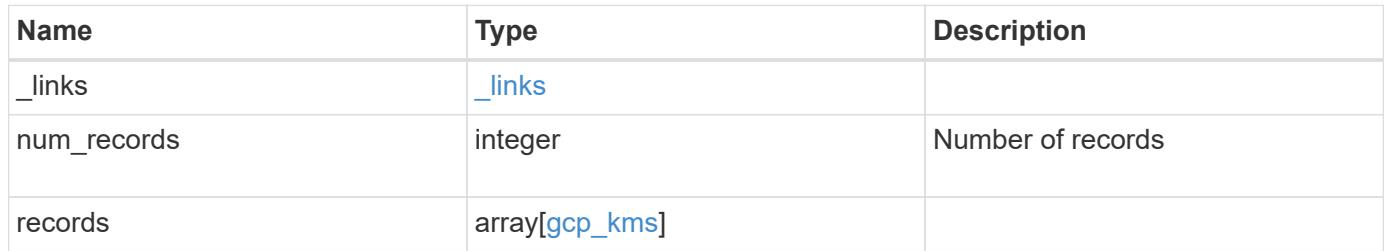

**Example response**

```
{
  " links": {
      "next": {
        "href": "/api/resourcelink"
      },
      "self": {
        "href": "/api/resourcelink"
      }
    },
  "num records": 1,
    "records": {
      "_links": {
        "self": {
          "href": "/api/resourcelink"
        }
      },
    "application credentials": "{ type: service account, project id:
project-id, private key id: key-id, private key: -----BEGIN PRIVATE
KEY-----\nprivate-key\n-----END PRIVATE KEY-----\n, client email:
service-account-email, client id: client-id, auth uri: <a
href="https://accounts.google.com/o/oauth2/auth" class="
bare">https://accounts.google.com/o/oauth2/auth</a>, token_uri: <a
href="https://accounts.google.com/o/oauth2/token" class="
bare">https://accounts.google.com/o/oauth2/token</a>,
auth provider x509 cert url: <a href="https://www.googleapis.com/oauth
2/v1/certs" class="bare">https://www.googleapis.com/oauth2/v1/
certs</a>, client x509 cert url: <a
href="https://www.googleapis.com/robot/v1/metadata/x509/service-
account-email" class="bare">https://www.googleapis.com/robot/v1/
metadata/x509/service-account-email</a> }",
    "ekmip reachability": {
        "code": "346758",
        "message": "embedded KMIP server status unavailable on node.",
        "node": {
          "_links": {
            "self": {
              "href": "/api/resourcelink"
  }
          },
        "name": "node1",
          "uuid": "1cd8a442-86d1-11e0-ae1c-123478563412"
        }
      },
    "google reachability": {
```

```
  "code": "346758",
        "message": "Google Cloud KMS is not reachable from all nodes -
<reason>."
      },
    "key name": "cryptokey1",
    "key ring location": "global",
    "key ring name": "gcpapp1-keyring",
    "project id": "gcpapp1",
    "proxy host": "proxy.eng.com",
    "proxy password": "proxypassword",
      "proxy_port": 1234,
    "proxy type": "http",
    "proxy username": "proxyuser",
      "scope": "svm",
      "state": {
        "code": "346758",
        "message": "Top-level internal key protection key (KEK) is
unavailable on the following nodes with the associated reasons: Node:
node1. Reason: No volumes created yet for the SVM. Wrapped KEK status
will be available after creating encrypted volumes."
      },
      "svm": {
        "_links": {
          "self": {
            "href": "/api/resourcelink"
          }
        },
      "name": "svm1",
       "uuid": "02c9e252-41be-11e9-81d5-00a0986138f7"
      },
      "uuid": "1cd8a442-86d1-11e0-ae1c-123478563412"
   }
}
```
### **Error**

Status: Default

### ONTAP Error Response Codes

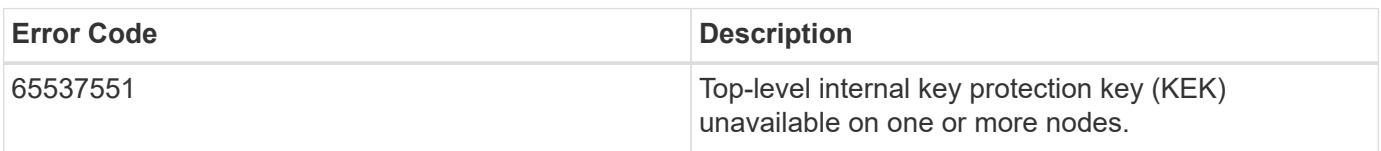

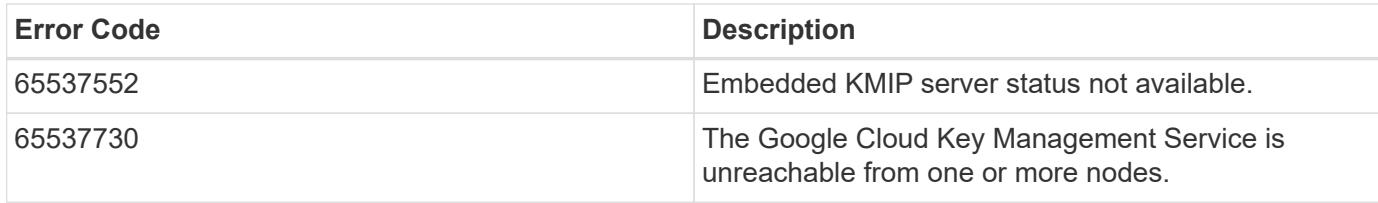

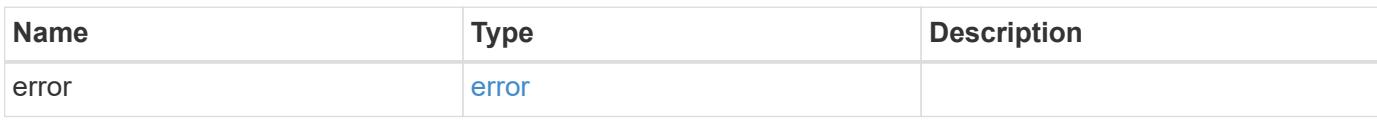

### **Example error**

```
{
   "error": {
     "arguments": {
       "code": "string",
       "message": "string"
      },
      "code": "4",
      "message": "entry doesn't exist",
      "target": "uuid"
   }
}
```
#### **Definitions**

### **See Definitions**

href

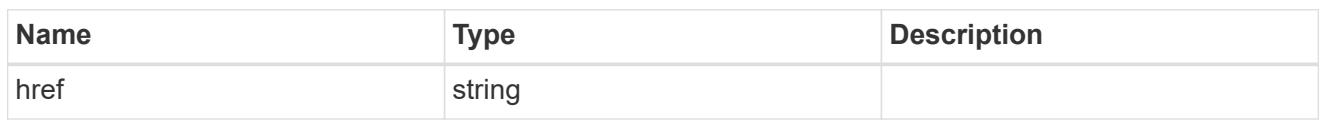

\_links

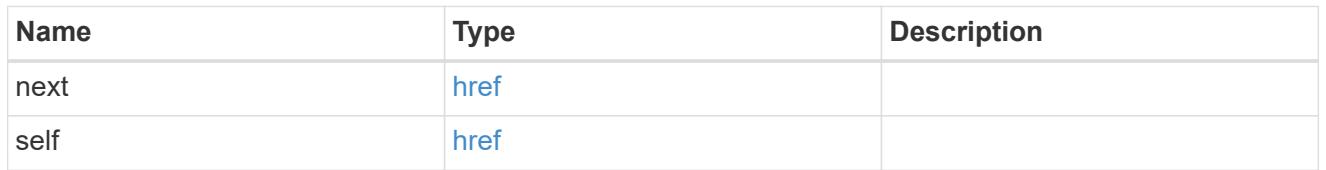

\_links

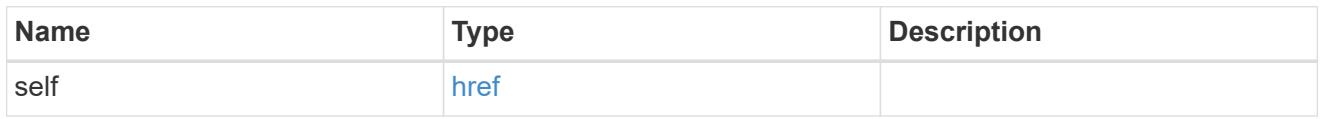

node

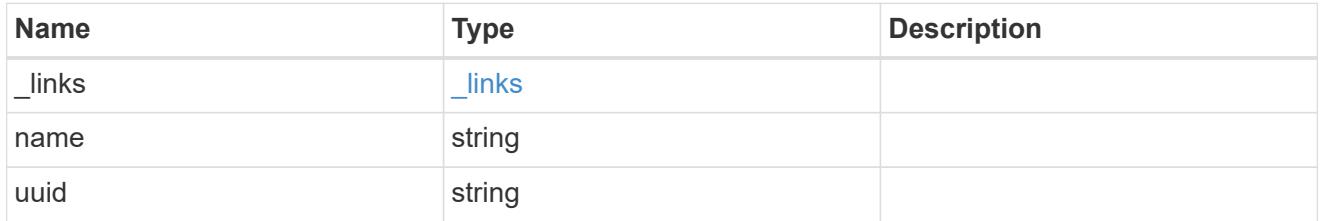

ekmip\_reachability

Provides the connectivity status for the given SVM on the given node to all EKMIP servers configured on all nodes of the cluster. This is an advanced property; there is an added computational cost to retrieving its value. The property is not populated for either a collection GET or an instance GET unless it is explicitly requested using the fields query parameter or GET for all advanced properties is enabled.

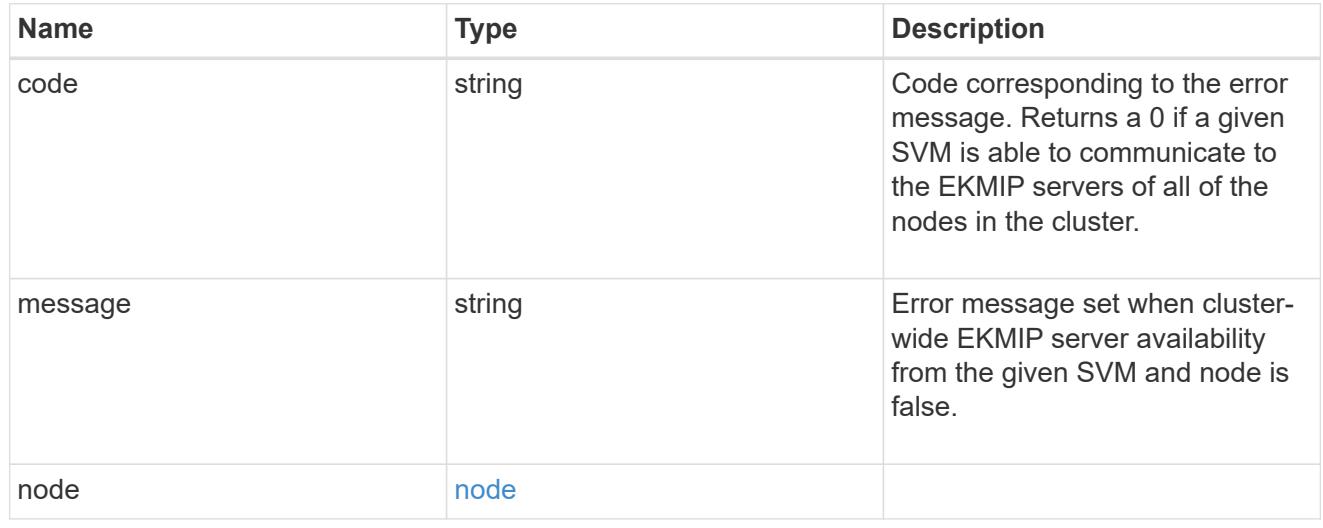

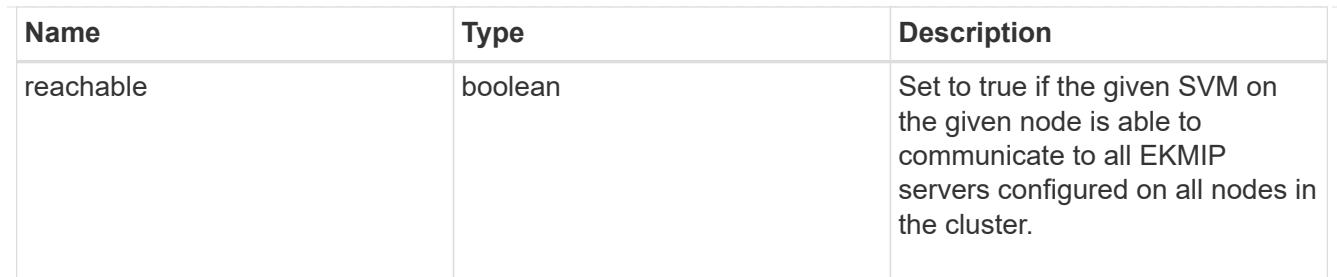

google\_reachability

Indicates whether or not the Google Cloud KMS is reachable from all nodes in the cluster. This is an advanced property; there is an added computational cost to retrieving its value. The property is not populated for either a collection GET or an instance GET unless it is explicitly requested using the fields query parameter or GET for all advanced properties is enabled.

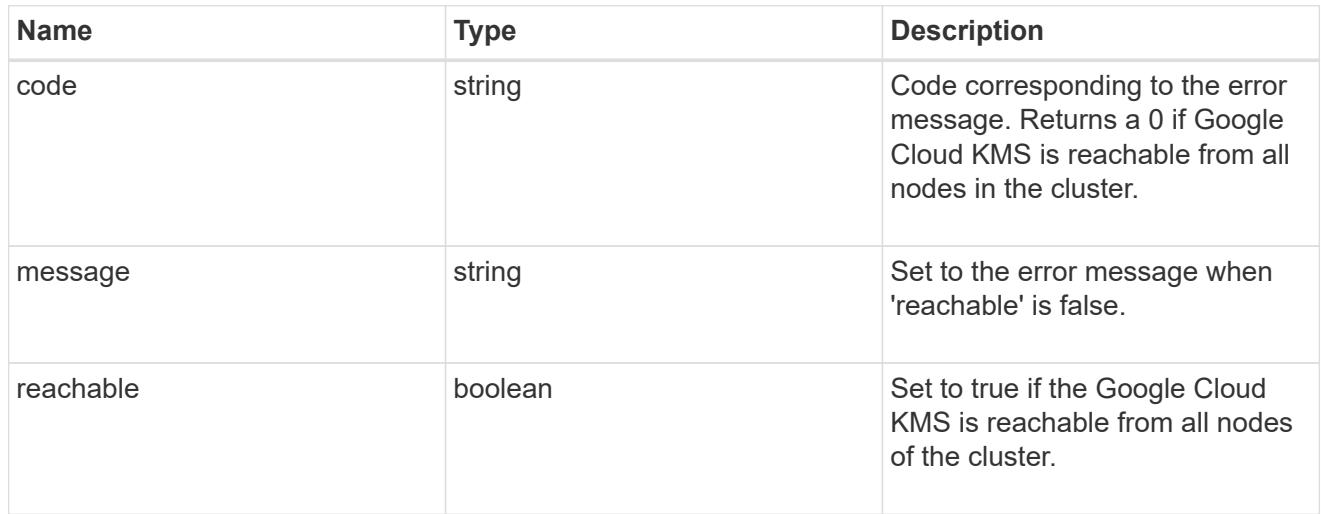

### state

Google Cloud Key Management Services is a cloud key management service (KMS) that provides a secure store for encryption keys. This object indicates whether or not the Google Cloud KMS key protection is available on all nodes in the cluster. This is an advanced property; there is an added computational cost to retrieving its value. The property is not populated for either a collection GET or an instance GET unless it is explicitly requested using the fields query parameter or GET for all advanced properties is enabled.

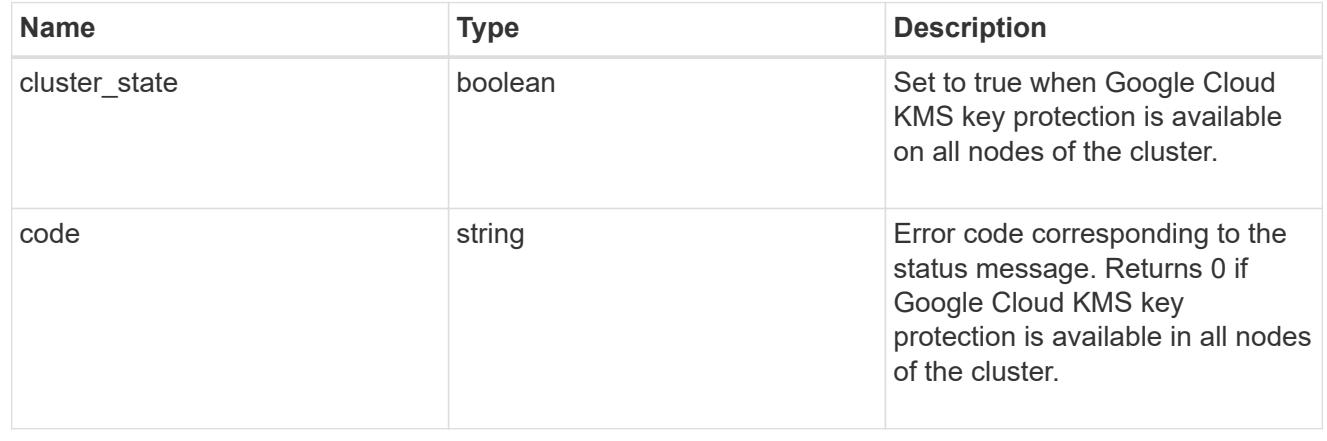

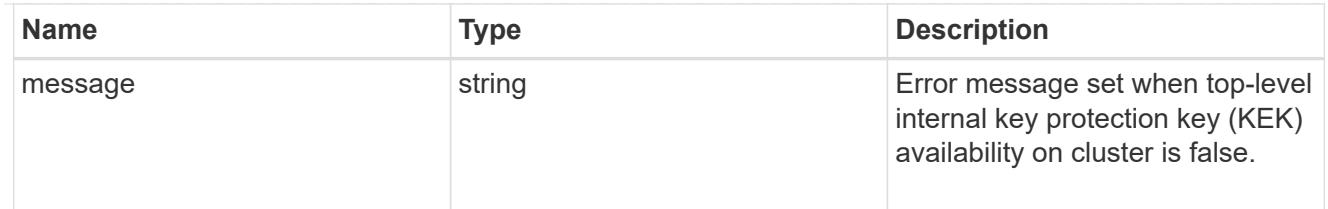

#### svm

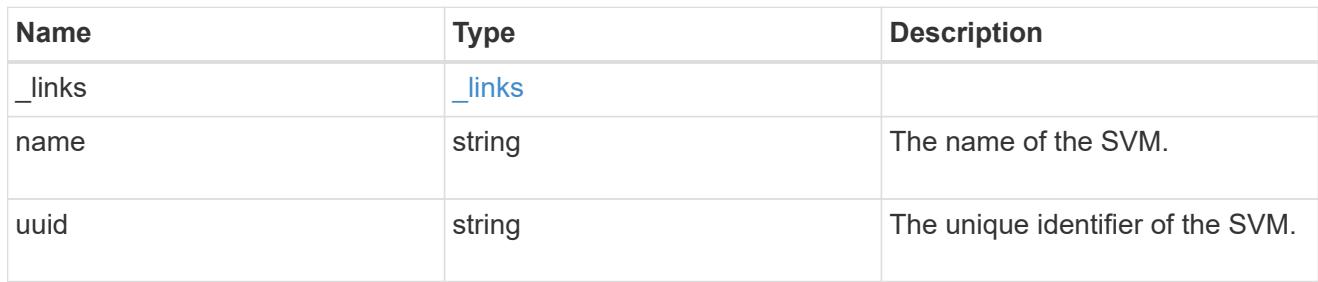

# gcp\_kms

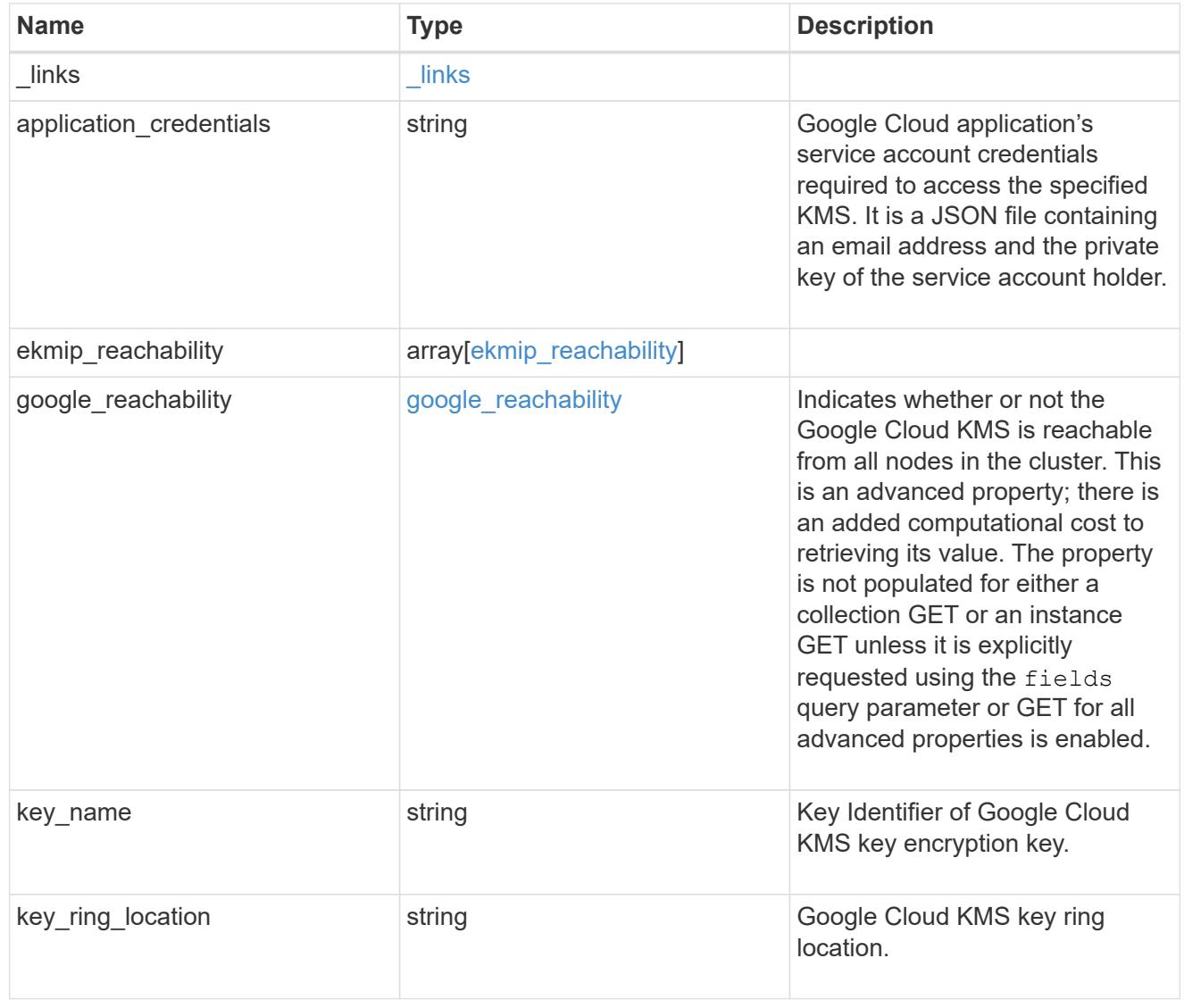

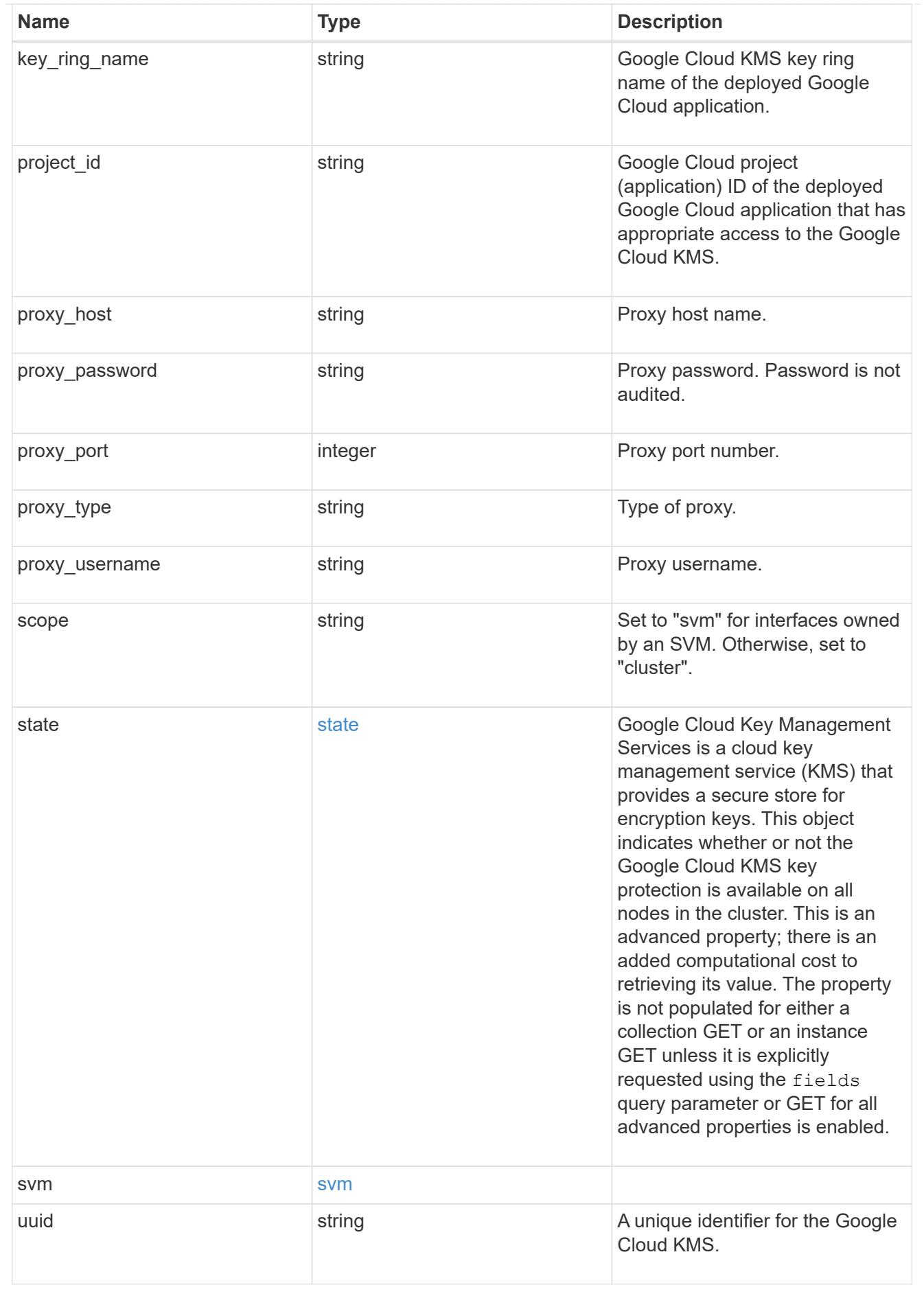

error\_arguments

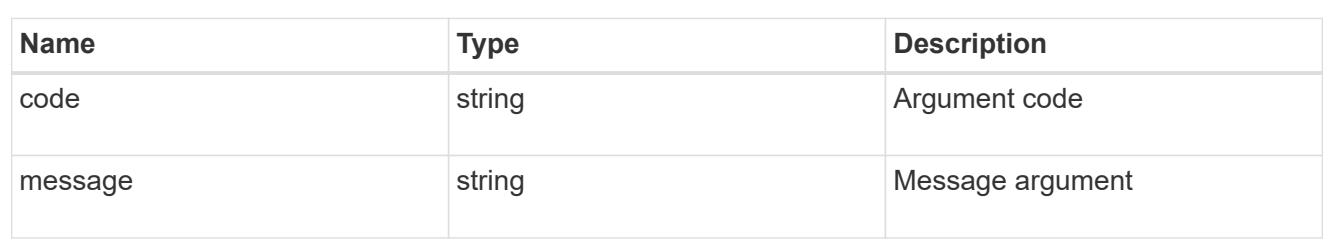

error

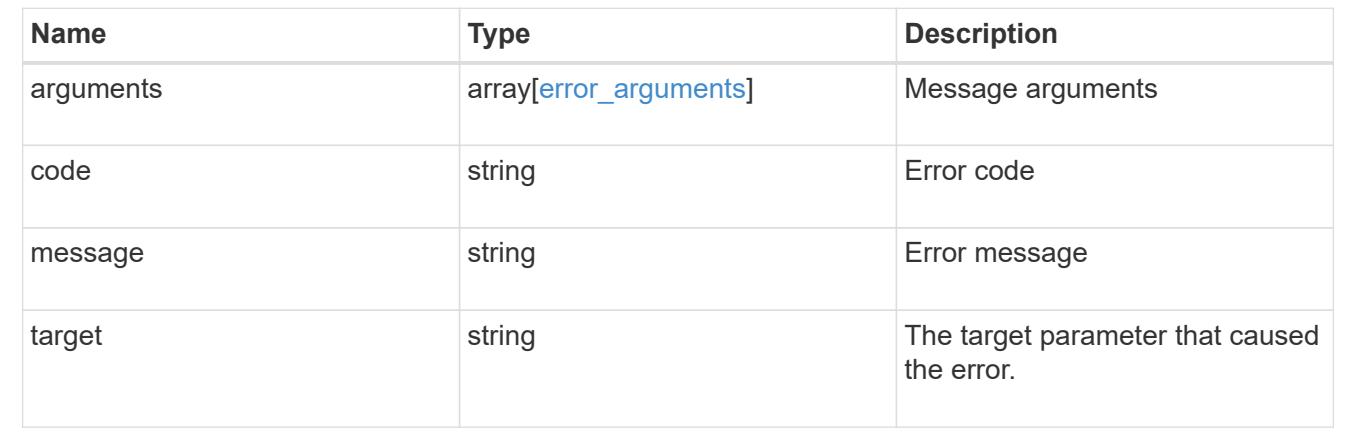

## **Create a Google Cloud KMS configuration for an SVM**

POST /security/gcp-kms

## **Introduced In:** 9.9

Configures the Google Cloud KMS configuration for the specified SVM.

### **Required properties**

- svm.uuid or svm.name Existing SVM in which to create a Google Cloud KMS.
- project id Google Cloud project (application) ID of the deployed Google Cloud application with appropriate access to the Google Cloud KMS.
- key ring name Google Cloud KMS key ring name of the deployed Google Cloud application with appropriate access to the specified Google Cloud KMS.
- key ring location Google Cloud KMS key ring location.
- key name- Key Identifier of the Google Cloud KMS key encryption key.
- application credentials Google Cloud application's service account credentials required to access the specified KMS. It is a JSON file containing an email address and the private key of the service account holder.

#### **Optional properties**

- proxy type Type of proxy (http/https) if proxy configuration is used.
- \* proxy host Proxy hostname if proxy configuration is used.
- proxy\_port Proxy port number if proxy configuration is used.
- proxy\_username Proxy username if proxy configuration is used.
- proxy\_password Proxy password if proxy configuration is used.

#### **Related ONTAP commands**

• security key-manager external gcp enable

#### **Parameters**

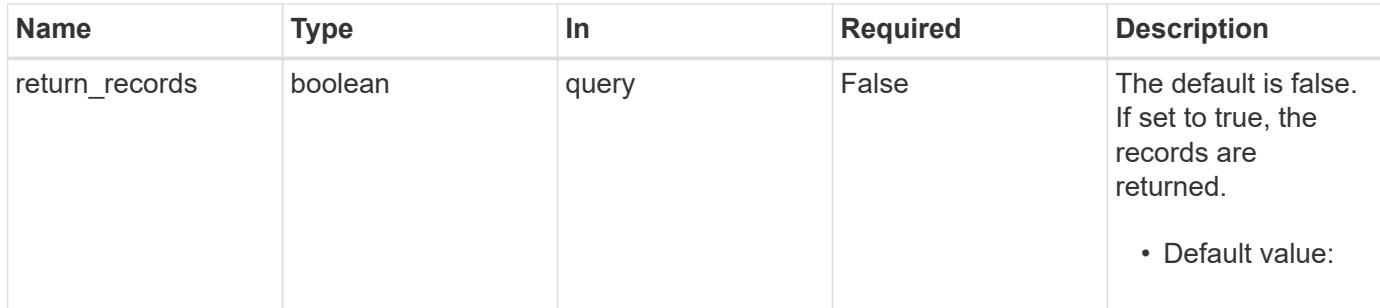

#### **Request Body**

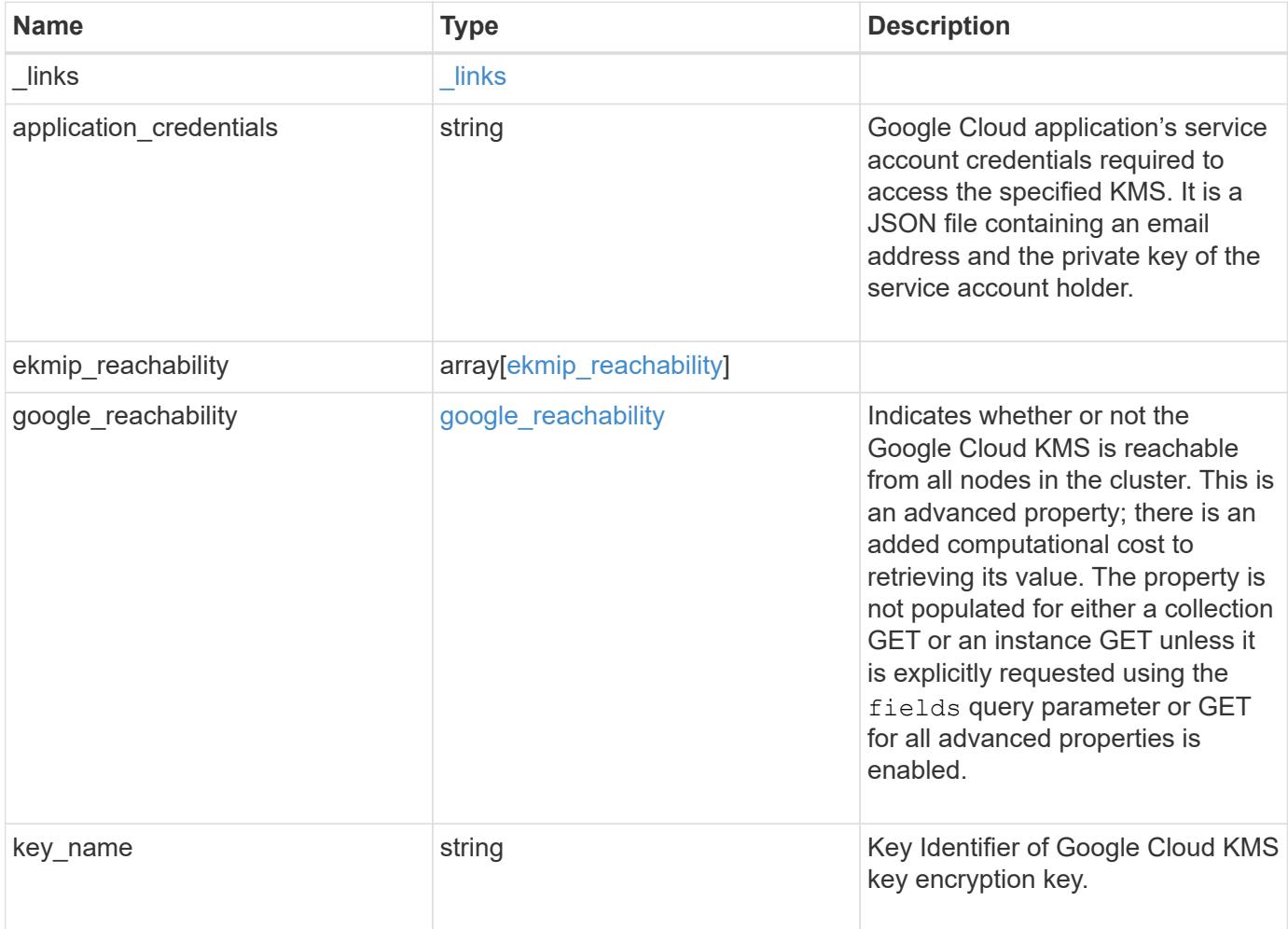

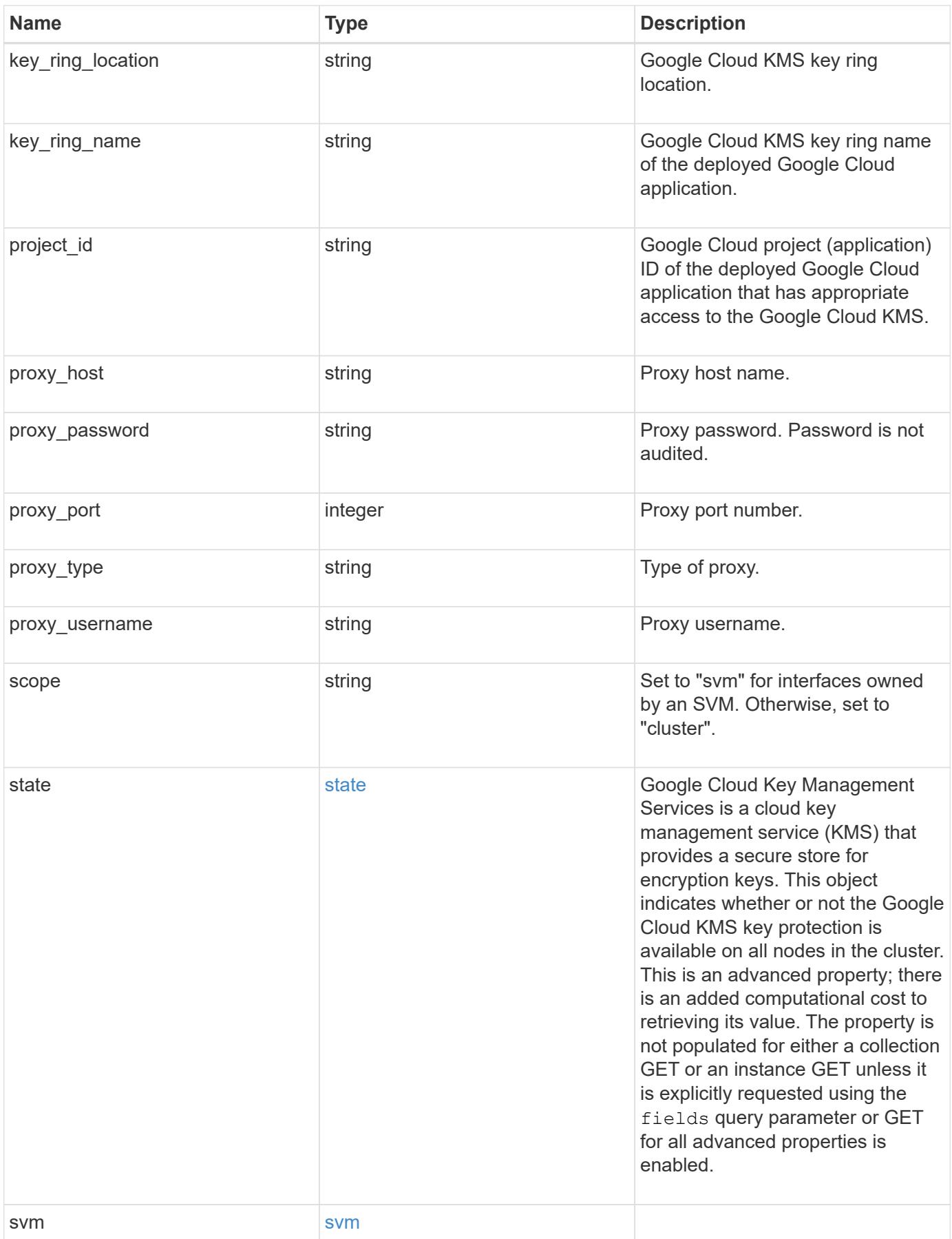

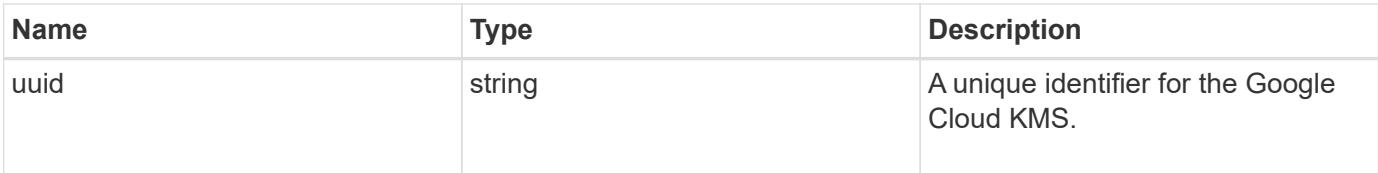

```
{
  " links": {
      "self": {
        "href": "/api/resourcelink"
      }
    },
  "application credentials": "{ type: service account, project id:
project-id, private key_id: key-id, private key: -----BEGIN PRIVATE
KEY-----\nprivate-key\n-----END PRIVATE KEY-----\n, client email:
service-account-email, client id: client-id, auth uri: <a
href="https://accounts.google.com/o/oauth2/auth" class="
bare">https://accounts.google.com/o/oauth2/auth</a>, token_uri: <a
href="https://accounts.google.com/o/oauth2/token" class="
bare">https://accounts.google.com/o/oauth2/token</a>,
auth provider x509 cert url: <a href="https://www.googleapis.com/oauth
2/v1/certs" class="bare">https://www.googleapis.com/oauth2/v1/
certs</a>, client x509 cert url: <a
href="https://www.googleapis.com/robot/v1/metadata/x509/service-
account-email" class="bare">https://www.googleapis.com/robot/v1/
metadata/x509/service-account-email</a> }",
  "ekmip reachability": {
      "code": "346758",
      "message": "embedded KMIP server status unavailable on node.",
      "node": {
        "_links": {
          "self": {
            "href": "/api/resourcelink"
  }
        },
        "name": "node1",
        "uuid": "1cd8a442-86d1-11e0-ae1c-123478563412"
      }
    },
  "google reachability": {
      "code": "346758",
      "message": "Google Cloud KMS is not reachable from all nodes -
<reason>."
    },
  "key name": "cryptokey1",
  "key ring location": "global",
  "key ring name": "gcpapp1-keyring",
  "project_id": "gcpapp1",
  "proxy host": "proxy.eng.com",
  "proxy password": "proxypassword",
```

```
  "proxy_port": 1234,
  "proxy type": "http",
  "proxy username": "proxyuser",
    "scope": "svm",
    "state": {
      "code": "346758",
      "message": "Top-level internal key protection key (KEK) is
unavailable on the following nodes with the associated reasons: Node:
node1. Reason: No volumes created yet for the SVM. Wrapped KEK status
will be available after creating encrypted volumes."
   },
   "svm": {
     "_links": {
        "self": {
          "href": "/api/resourcelink"
        }
      },
    "name": "svm1",
     "uuid": "02c9e252-41be-11e9-81d5-00a0986138f7"
   },
    "uuid": "1cd8a442-86d1-11e0-ae1c-123478563412"
}
```
#### **Response**

```
Status: 201, Created
```
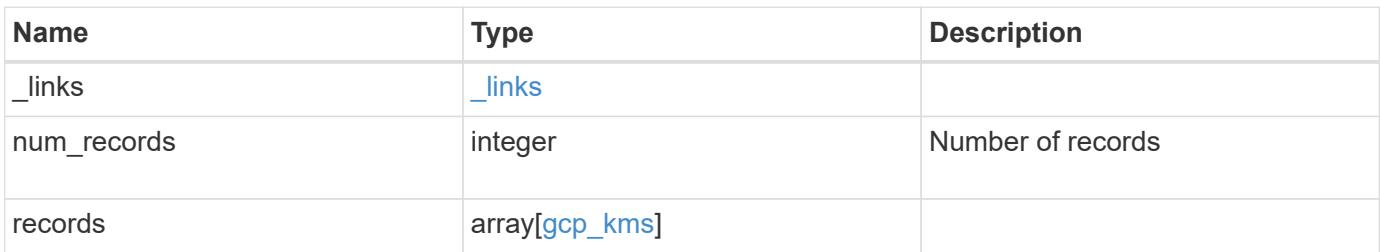

**Example response**

```
{
  " links": {
      "next": {
        "href": "/api/resourcelink"
      },
      "self": {
        "href": "/api/resourcelink"
      }
    },
  "num records": 1,
    "records": {
      "_links": {
        "self": {
          "href": "/api/resourcelink"
        }
      },
    "application credentials": "{ type: service account, project id:
project-id, private key id: key-id, private key: -----BEGIN PRIVATE
KEY-----\nprivate-key\n-----END PRIVATE KEY-----\n, client email:
service-account-email, client id: client-id, auth uri: <a
href="https://accounts.google.com/o/oauth2/auth" class="
bare">https://accounts.google.com/o/oauth2/auth</a>, token_uri: <a
href="https://accounts.google.com/o/oauth2/token" class="
bare">https://accounts.google.com/o/oauth2/token</a>,
auth provider x509 cert url: <a href="https://www.googleapis.com/oauth
2/v1/certs" class="bare">https://www.googleapis.com/oauth2/v1/
certs</a>, client x509 cert url: <a
href="https://www.googleapis.com/robot/v1/metadata/x509/service-
account-email" class="bare">https://www.googleapis.com/robot/v1/
metadata/x509/service-account-email</a> }",
    "ekmip reachability": {
        "code": "346758",
        "message": "embedded KMIP server status unavailable on node.",
        "node": {
          "_links": {
            "self": {
              "href": "/api/resourcelink"
  }
          },
        "name": "node1",
          "uuid": "1cd8a442-86d1-11e0-ae1c-123478563412"
        }
      },
    "google_reachability": {
```

```
  "code": "346758",
        "message": "Google Cloud KMS is not reachable from all nodes -
<reason>."
      },
    "key name": "cryptokey1",
    "key ring location": "global",
    "key ring name": "gcpapp1-keyring",
    "project id": "gcpapp1",
    "proxy host": "proxy.eng.com",
    "proxy password": "proxypassword",
      "proxy_port": 1234,
    "proxy type": "http",
    "proxy username": "proxyuser",
      "scope": "svm",
      "state": {
        "code": "346758",
        "message": "Top-level internal key protection key (KEK) is
unavailable on the following nodes with the associated reasons: Node:
node1. Reason: No volumes created yet for the SVM. Wrapped KEK status
will be available after creating encrypted volumes."
      },
      "svm": {
        "_links": {
          "self": {
            "href": "/api/resourcelink"
          }
        },
      "name": "svm1",
       "uuid": "02c9e252-41be-11e9-81d5-00a0986138f7"
      },
      "uuid": "1cd8a442-86d1-11e0-ae1c-123478563412"
   }
}
```
### **Headers**

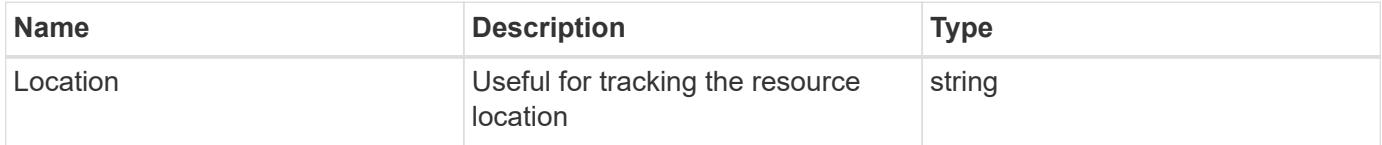

#### **Error**

Status: Default

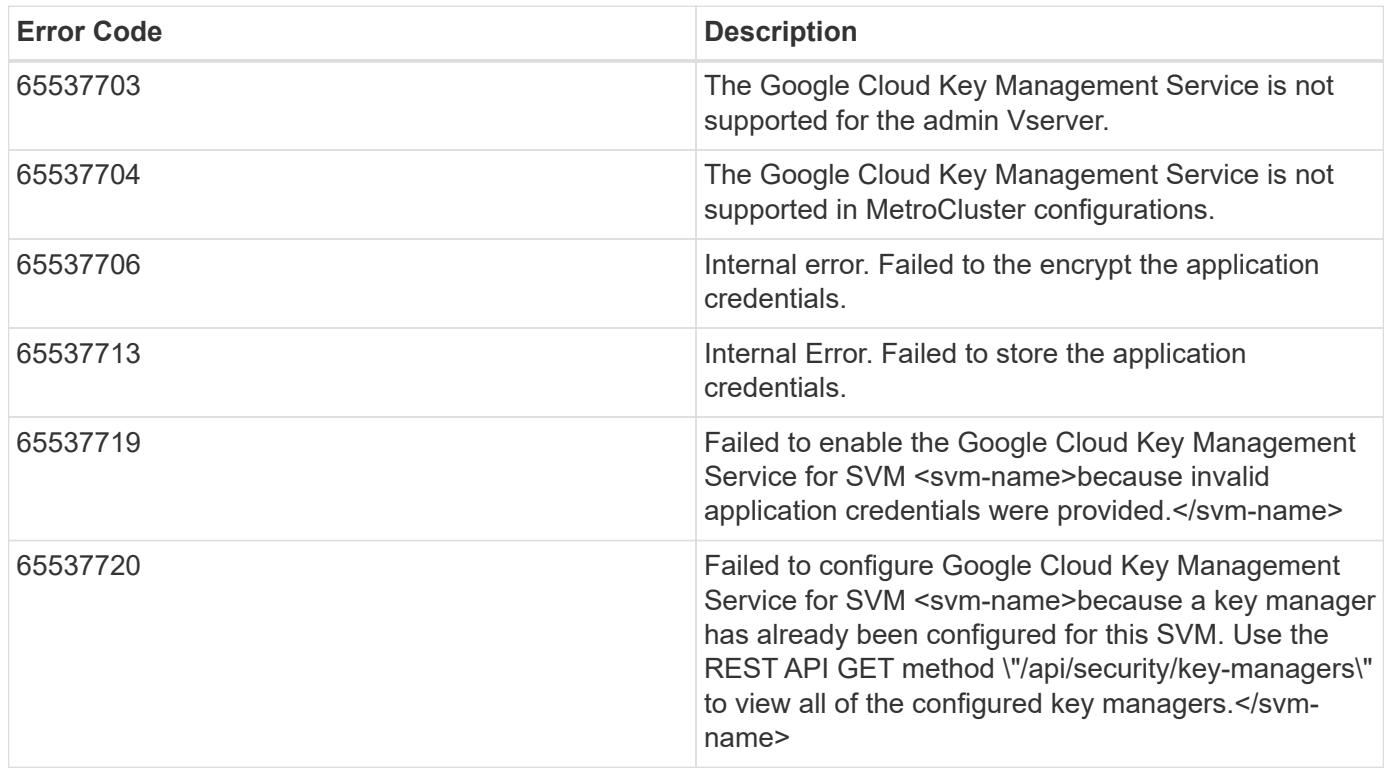

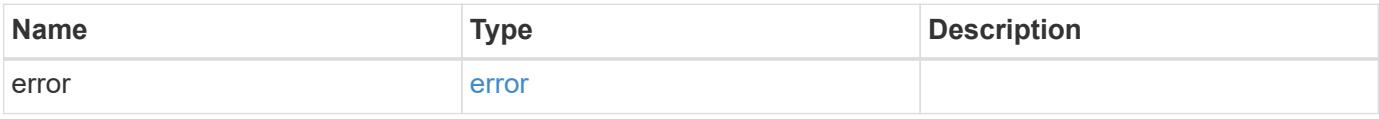

# **Example error**

```
{
   "error": {
     "arguments": {
       "code": "string",
       "message": "string"
      },
     "code": "4",
     "message": "entry doesn't exist",
      "target": "uuid"
   }
}
```
## **Definitions**

#### **See Definitions**

href

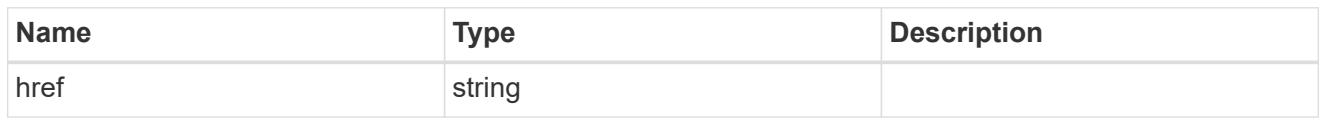

\_links

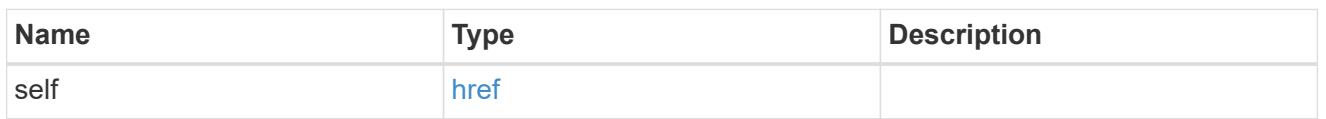

node

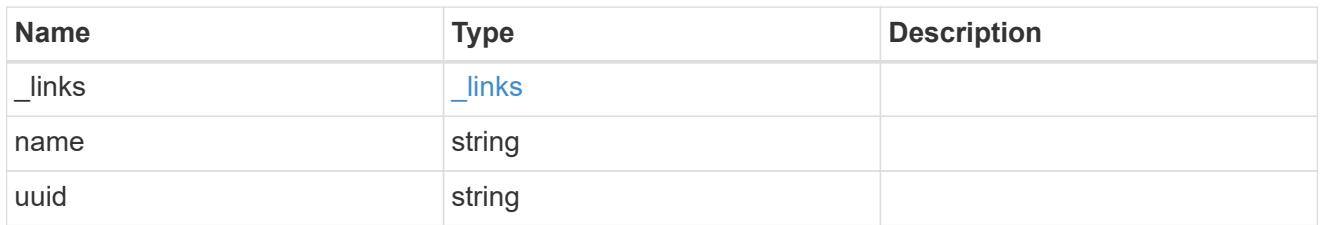

### ekmip\_reachability

Provides the connectivity status for the given SVM on the given node to all EKMIP servers configured on all nodes of the cluster. This is an advanced property; there is an added computational cost to retrieving its value. The property is not populated for either a collection GET or an instance GET unless it is explicitly requested using the fields query parameter or GET for all advanced properties is enabled.

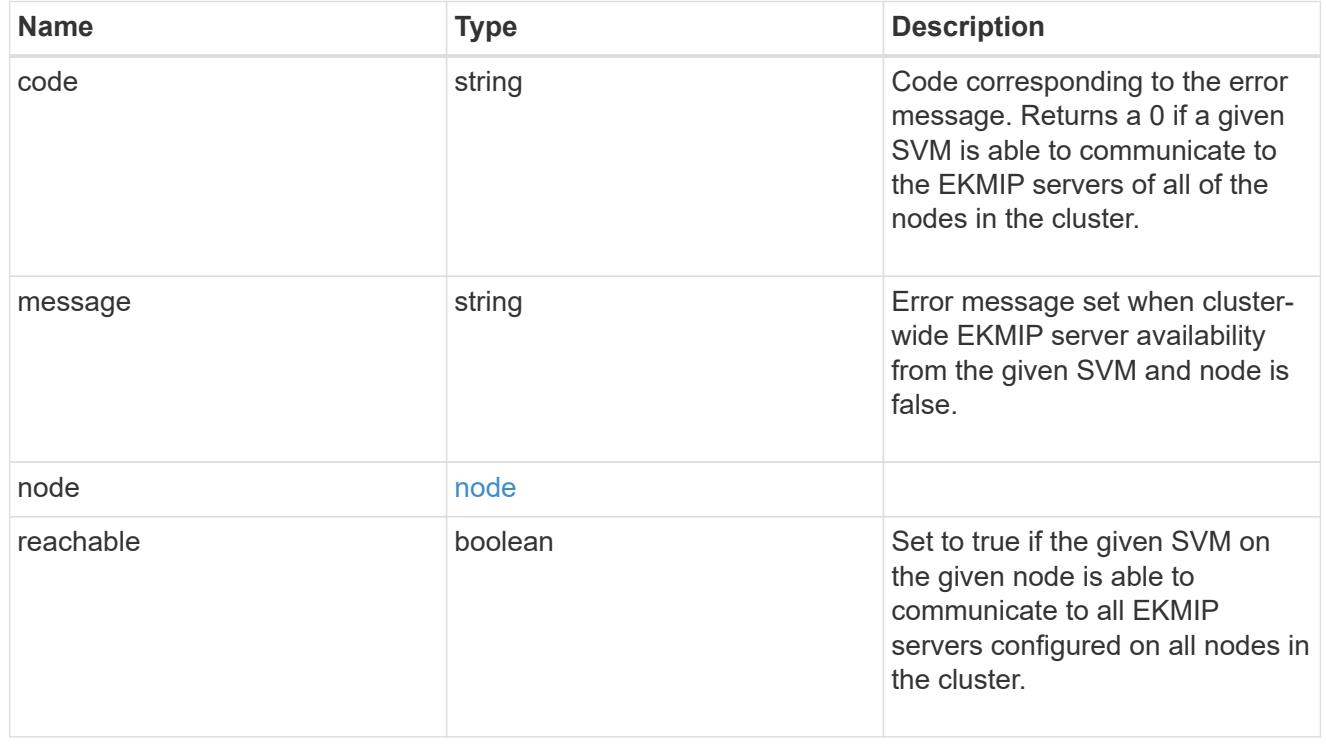

google\_reachability

Indicates whether or not the Google Cloud KMS is reachable from all nodes in the cluster. This is an advanced property; there is an added computational cost to retrieving its value. The property is not populated for either a collection GET or an instance GET unless it is explicitly requested using the fields query parameter or GET for all advanced properties is enabled.

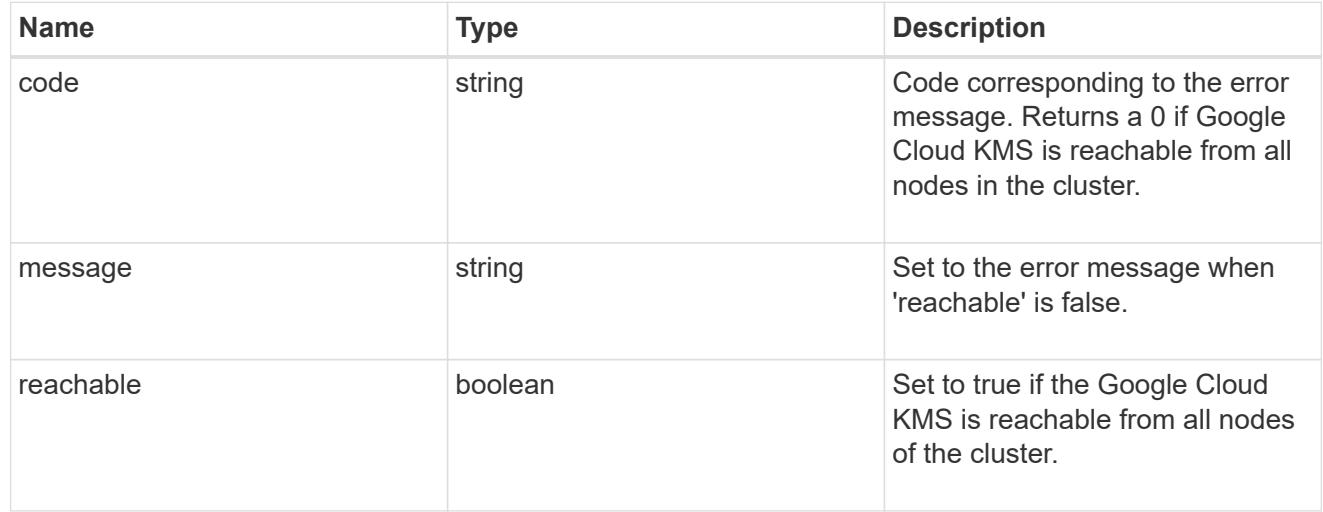

### state

Google Cloud Key Management Services is a cloud key management service (KMS) that provides a secure store for encryption keys. This object indicates whether or not the Google Cloud KMS key protection is available on all nodes in the cluster. This is an advanced property; there is an added computational cost to retrieving its value. The property is not populated for either a collection GET or an instance GET unless it is explicitly requested using the fields query parameter or GET for all advanced properties is enabled.

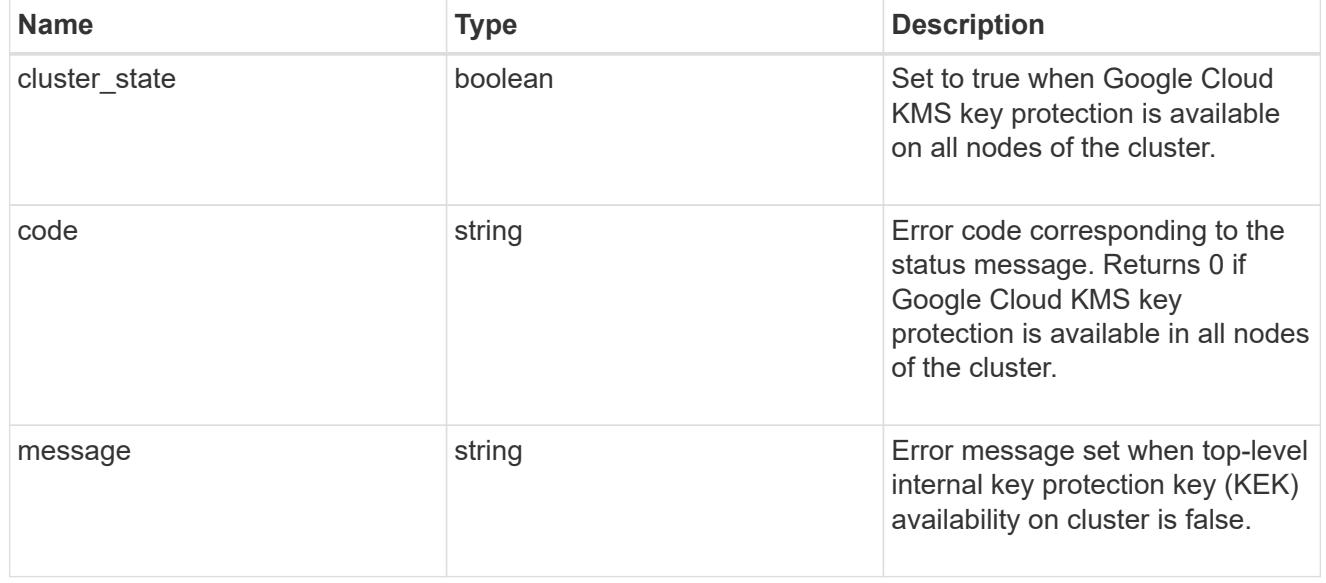

#### svm

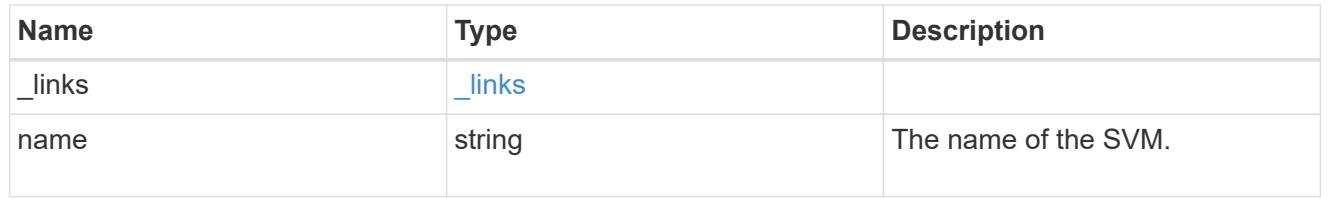

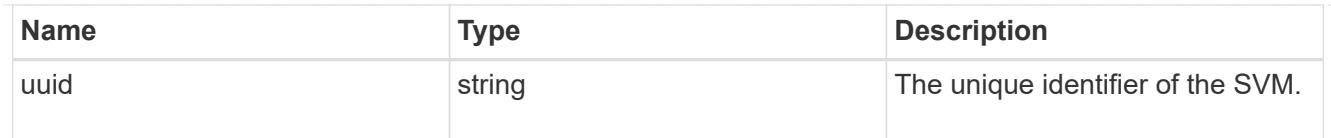

# gcp\_kms

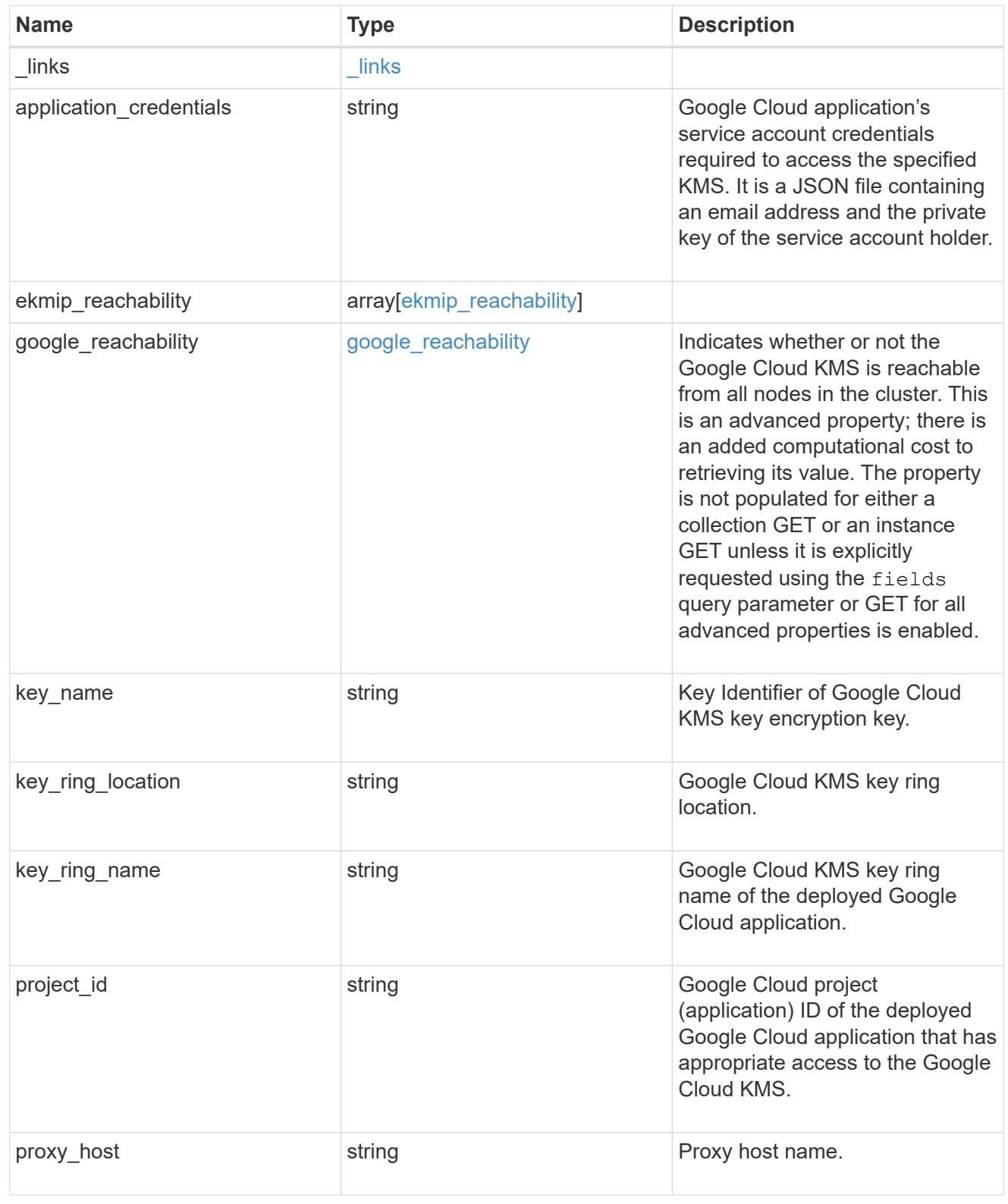

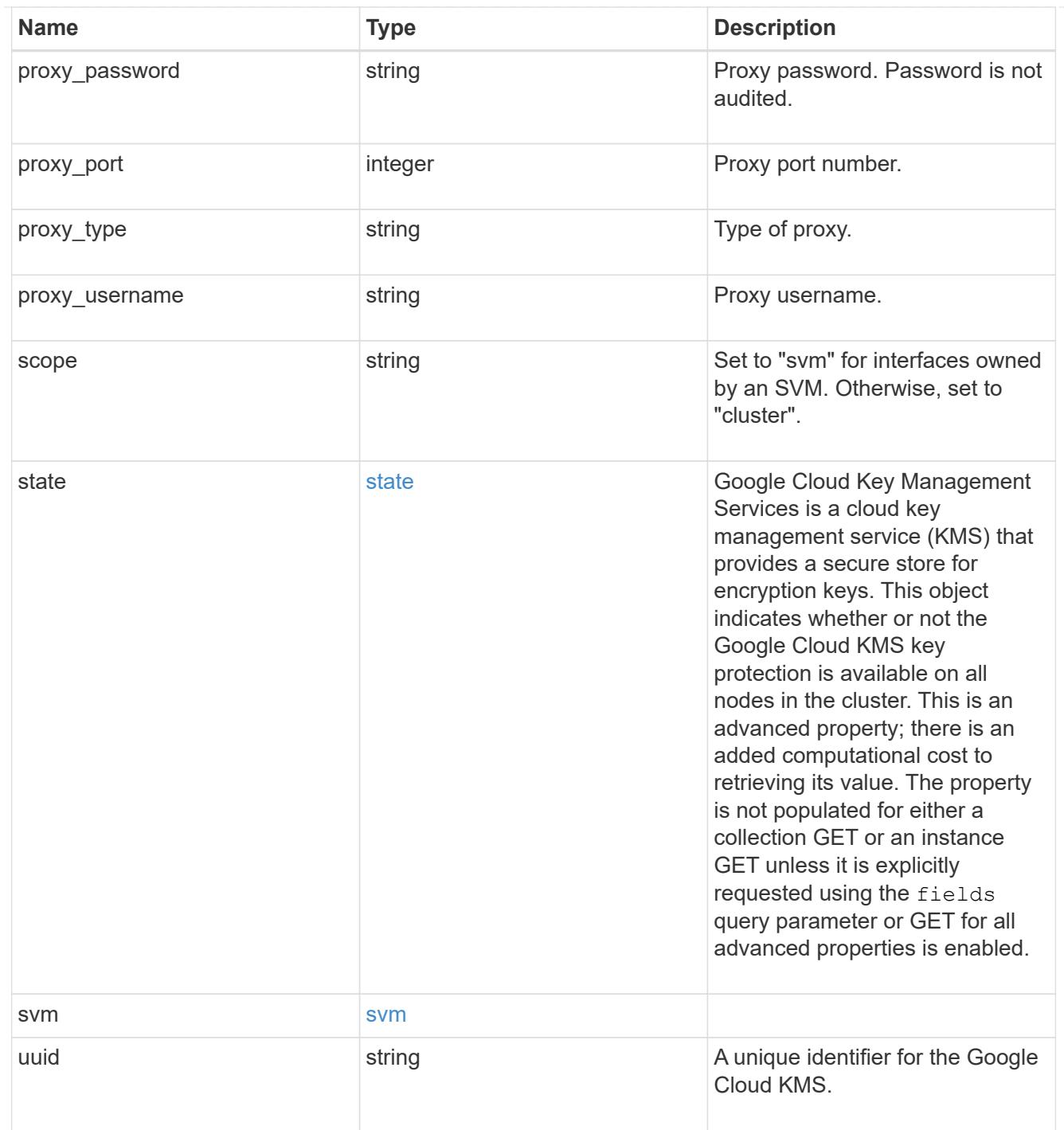

# $_{\perp}$ links

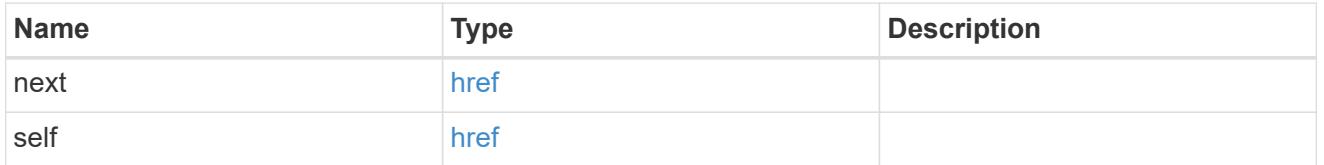

error\_arguments

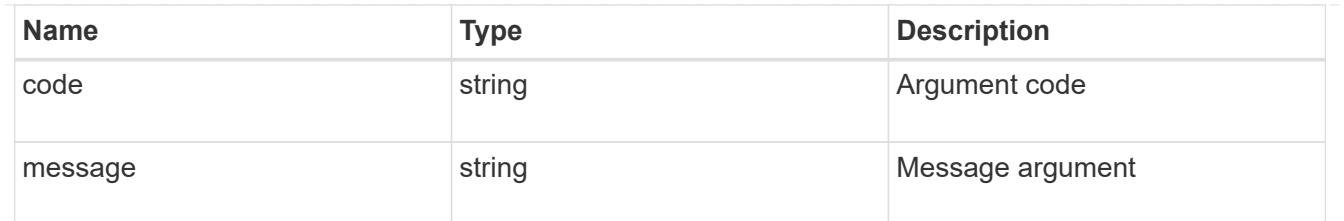

error

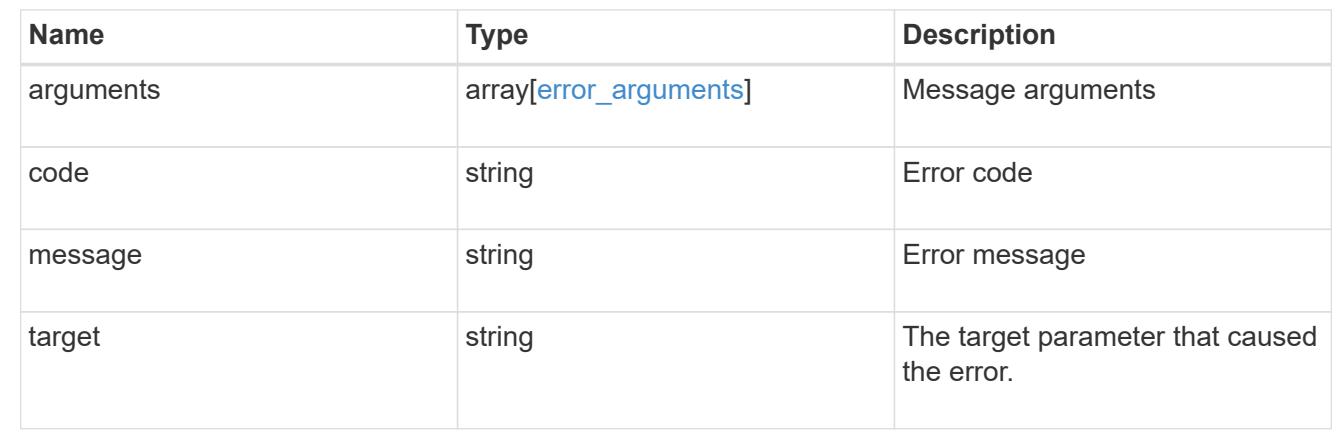

# **Re-key the external key in the key hierarchy for an SVM**

POST /security/gcp-kms/{gcp\_kms.uuid}/rekey-external

# **Introduced In:** 9.11

Rekeys the external key in the key hierarchy for an SVM with a Google Cloud KMS configuration.

#### **Related ONTAP commands**

• security key-manager external gcp rekey-external

## **Parameters**

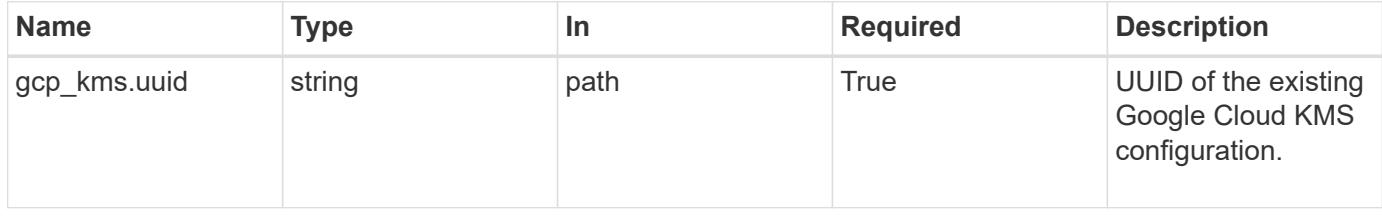

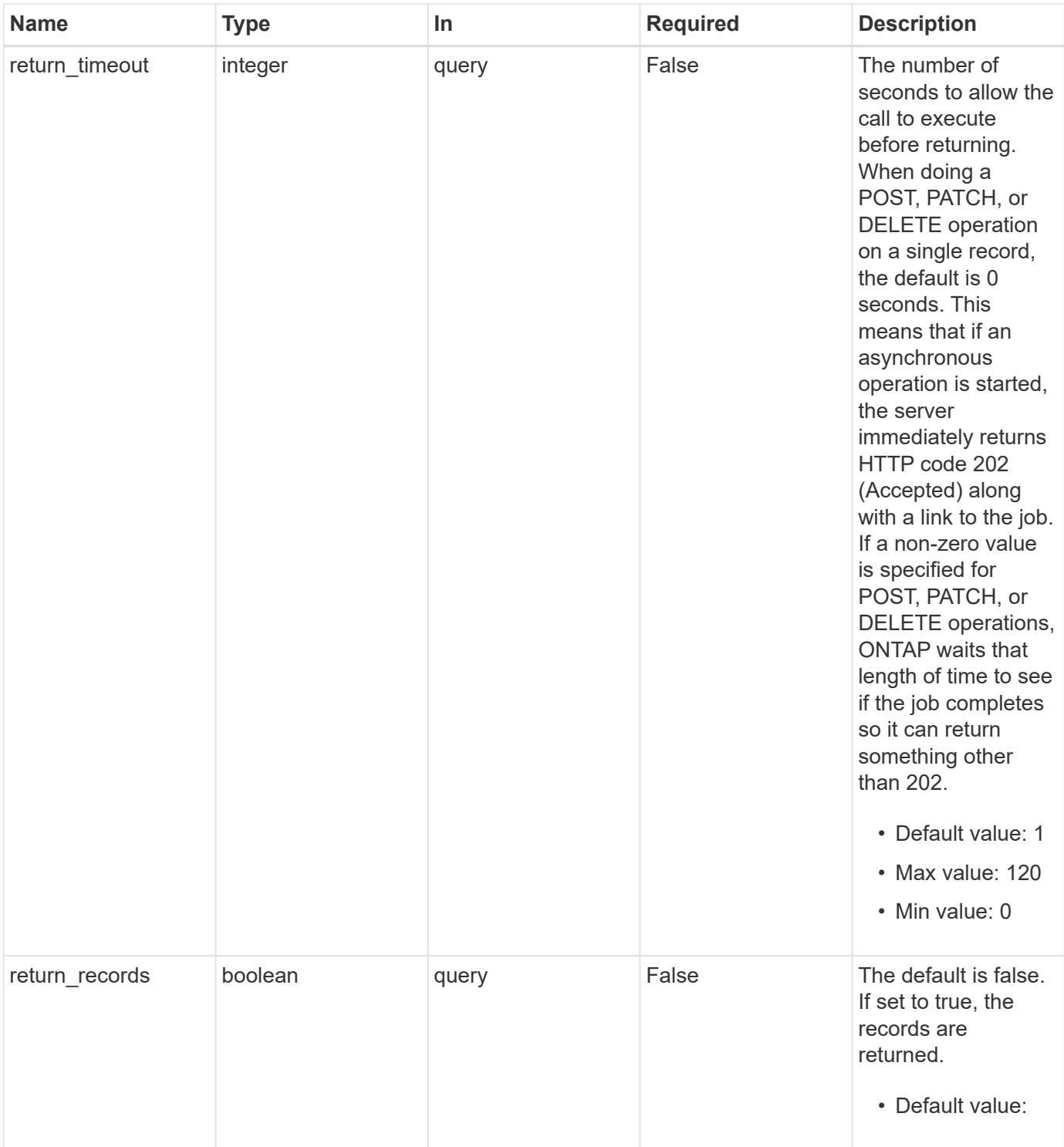

# **Request Body**

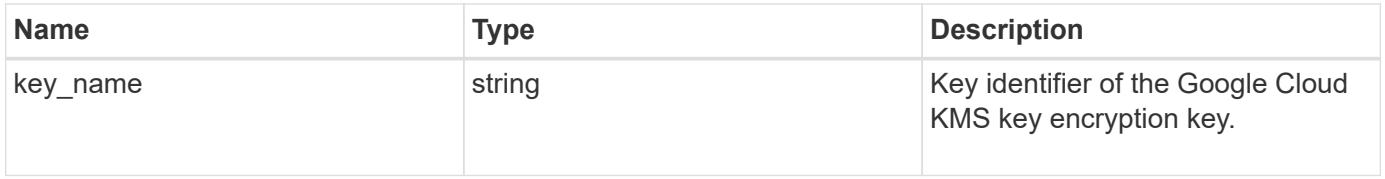

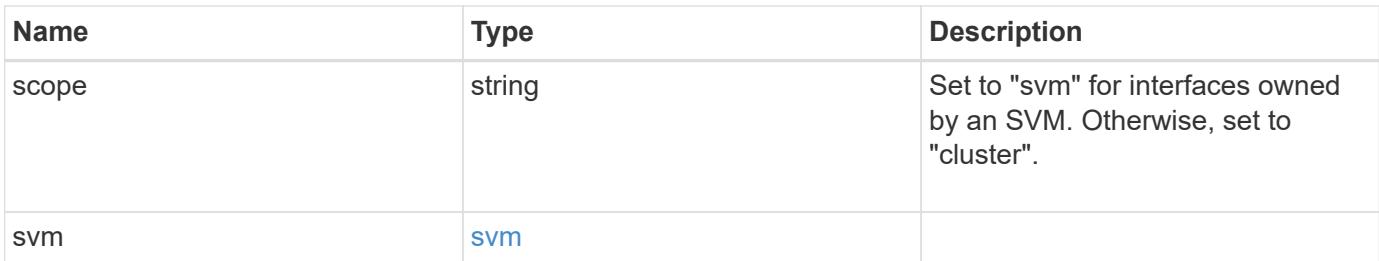

### **Example request**

```
{
 "key_name": "cryptokey1",
   "scope": "svm",
    "svm": {
      "_links": {
       "self": {
          "href": "/api/resourcelink"
        }
      },
    "name": "svm1",
      "uuid": "02c9e252-41be-11e9-81d5-00a0986138f7"
    }
}
```
### **Response**

Status: 202, Accepted

### **Error**

Status: Default

## ONTAP Error Response Codes

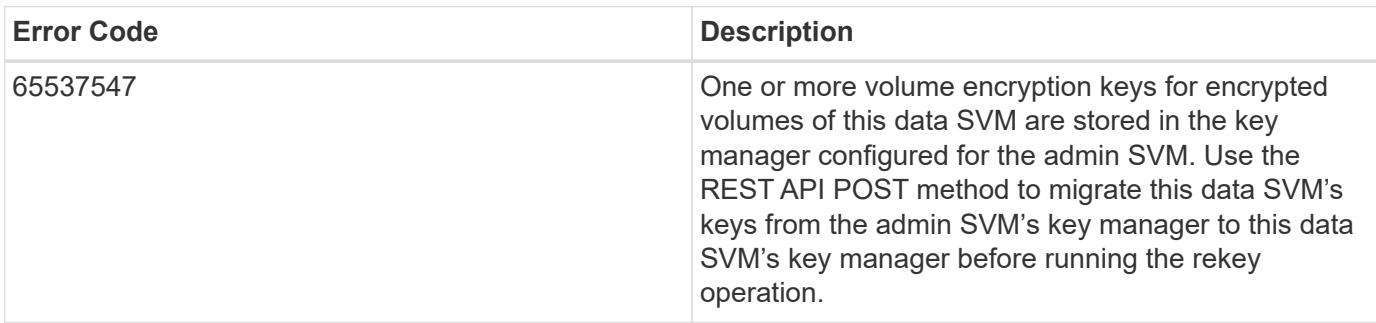

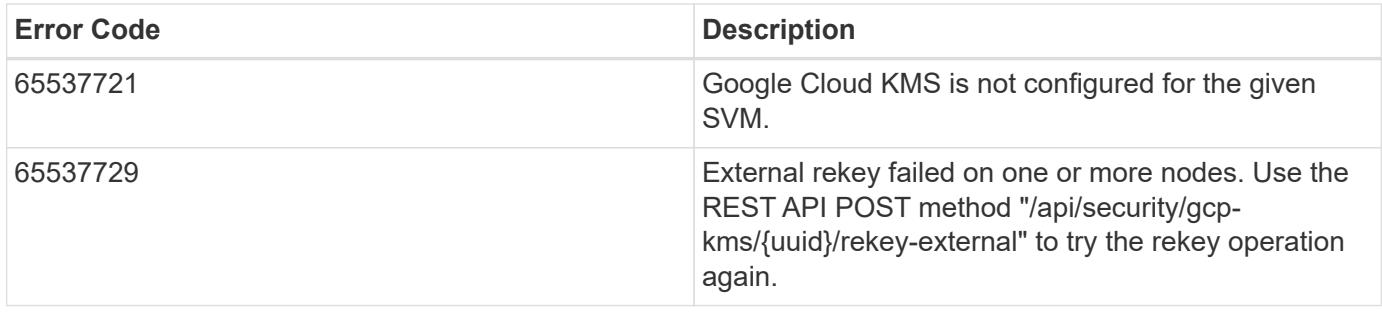

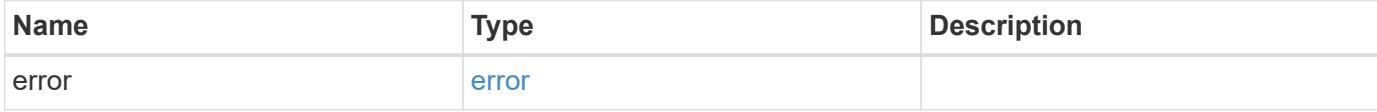

# **Example error**

```
{
   "error": {
      "arguments": {
       "code": "string",
       "message": "string"
      },
      "code": "4",
      "message": "entry doesn't exist",
      "target": "uuid"
   }
}
```
**Definitions**

## **See Definitions**

href

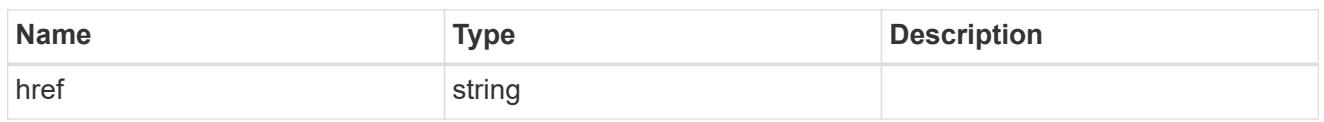

\_links

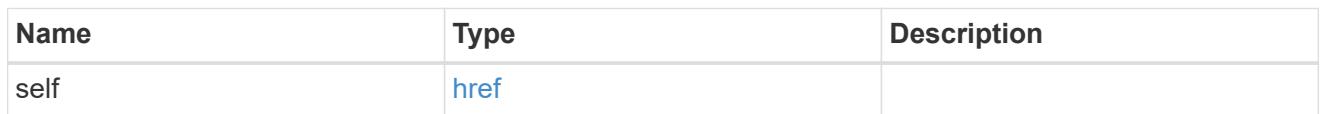

### svm

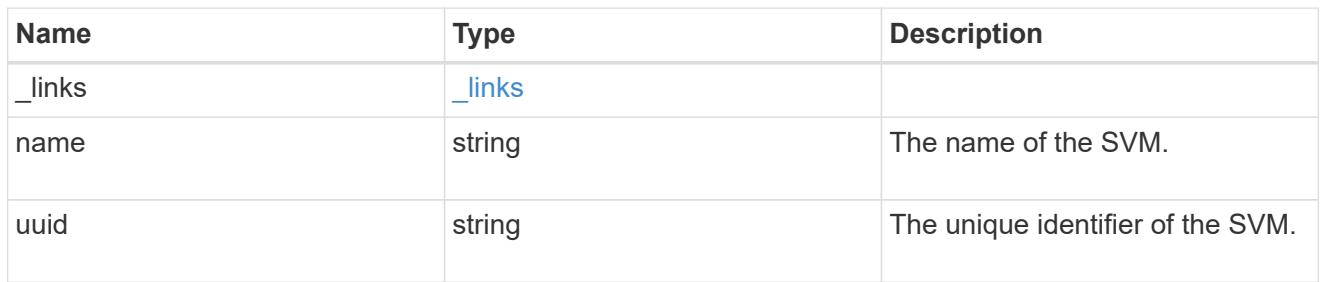

# gcp\_kms\_key

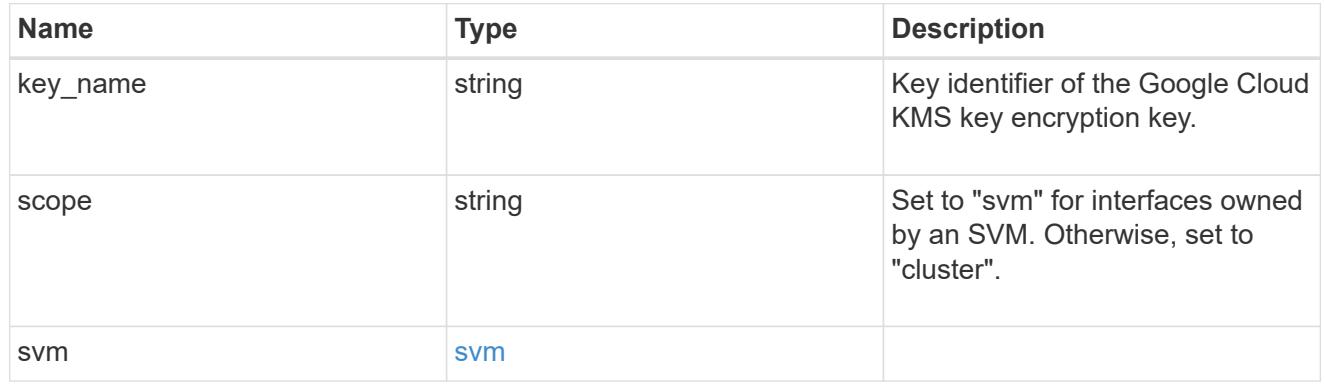

## error\_arguments

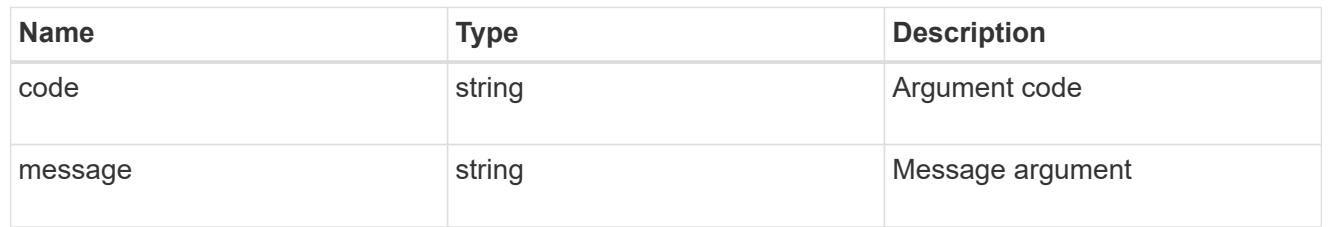

### error

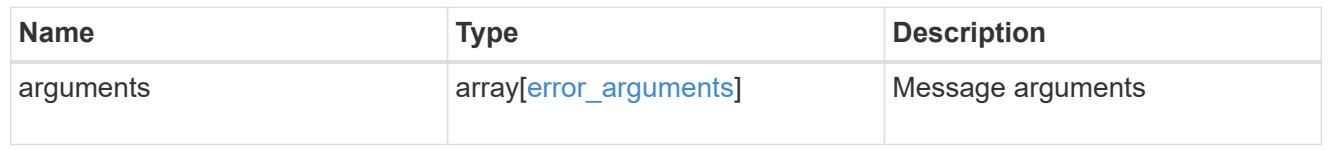

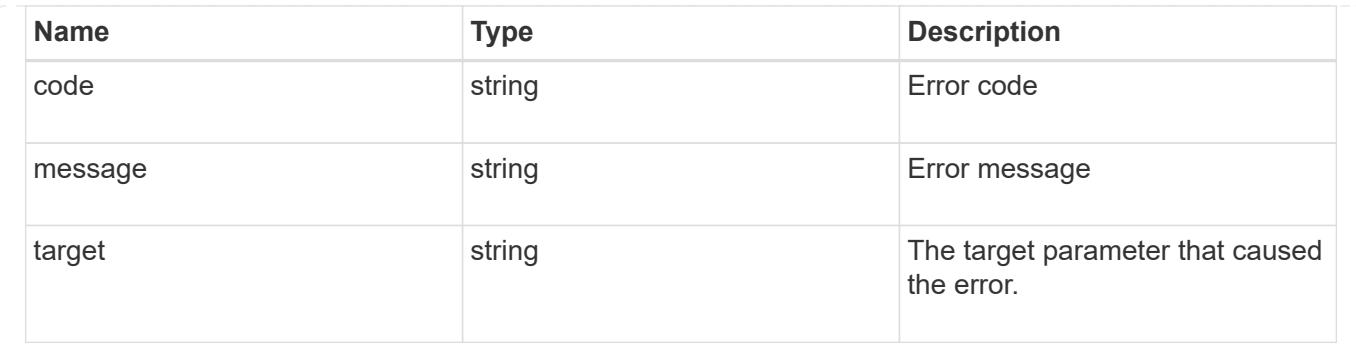

# **Delete a Google Cloud KMS configuration**

DELETE /security/gcp-kms/{uuid}

# **Introduced In:** 9.9

Deletes a Google Cloud KMS configuration.

## **Related ONTAP commands**

• security key-manager external gcp disable

### **Parameters**

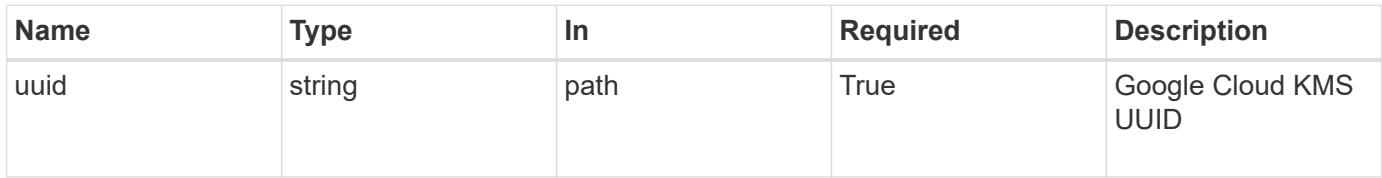

### **Response**

```
Status: 200, Ok
```
### **Error**

Status: Default

### ONTAP Error Response Codes

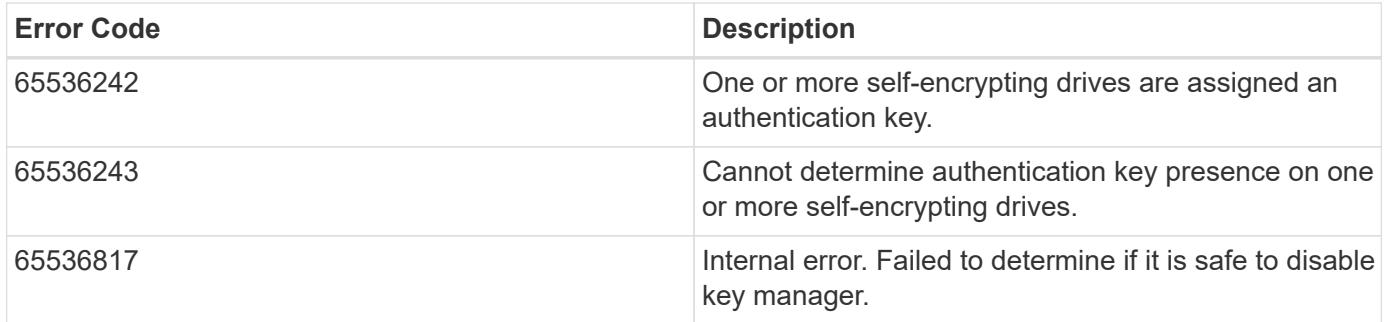

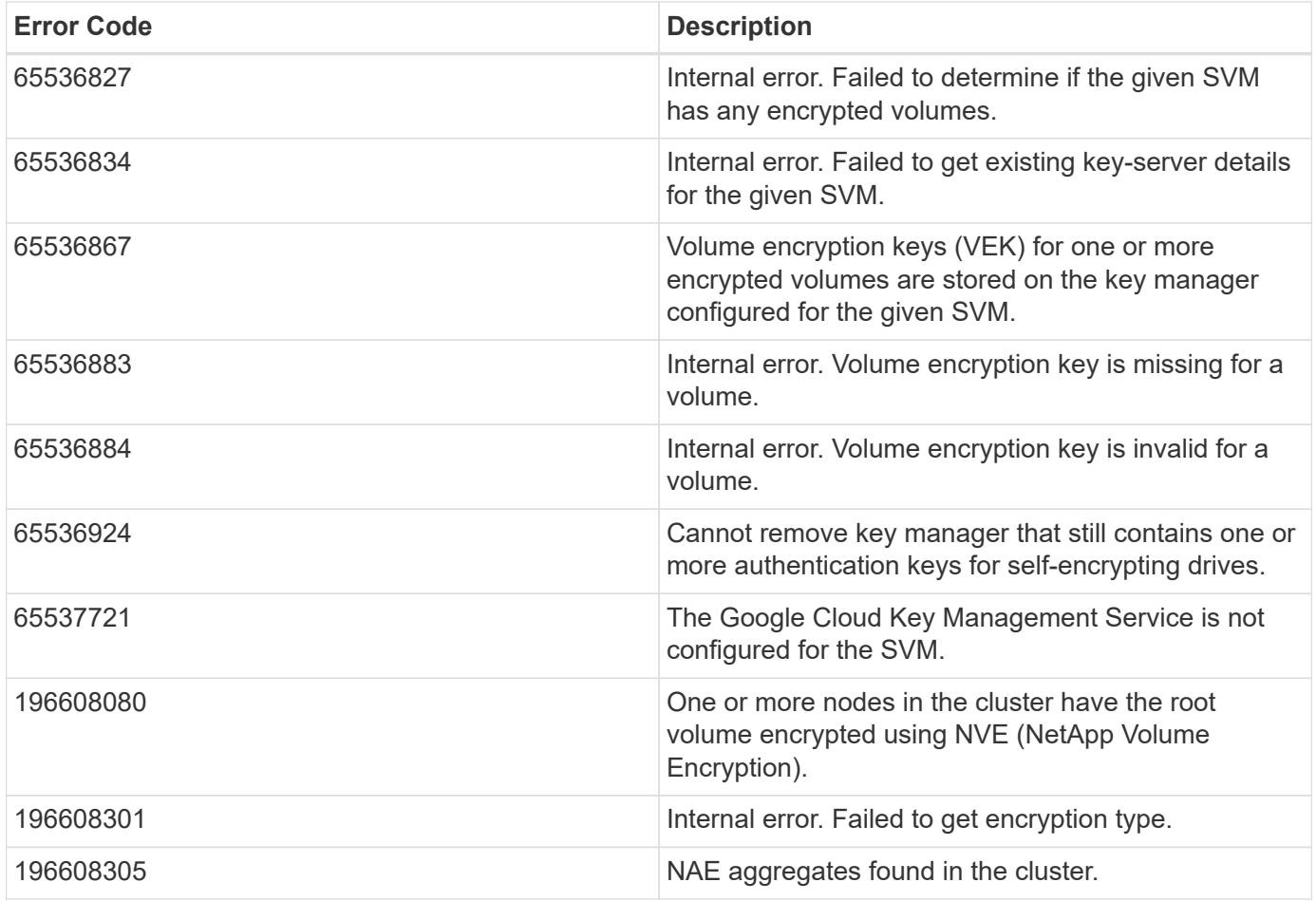

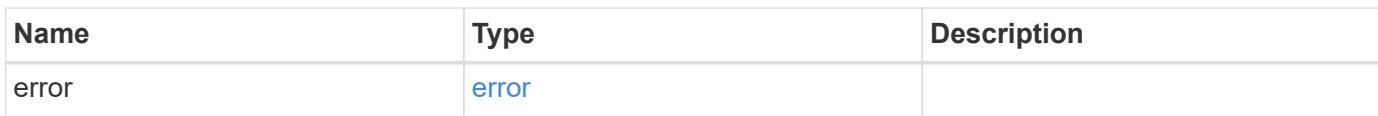

# **Example error**

```
{
   "error": {
     "arguments": {
     "code": "string",
       "message": "string"
     },
      "code": "4",
      "message": "entry doesn't exist",
     "target": "uuid"
   }
}
```
### **Definitions**

## **See Definitions**

#### error\_arguments

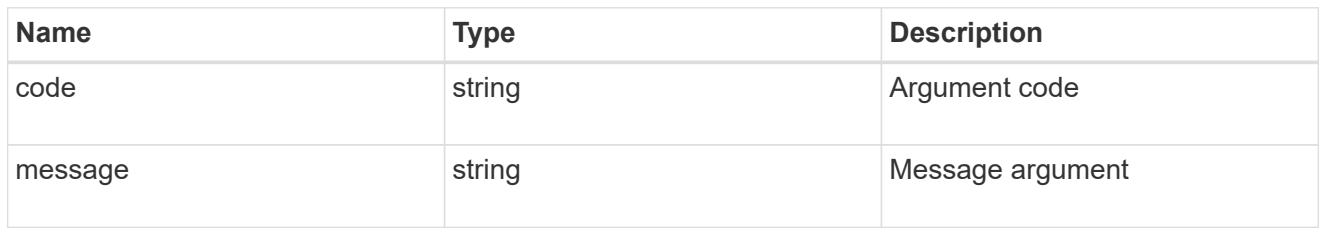

#### error

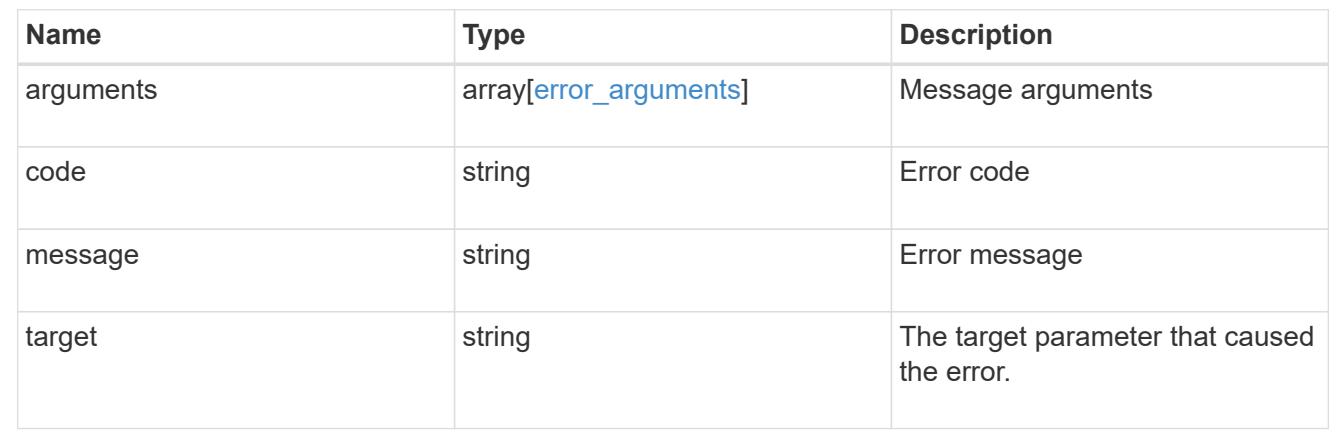

# **Retrieve the Google Cloud KMS configuration**

GET /security/gcp-kms/{uuid}

## **Introduced In:** 9.9

Retrieves the Google Cloud KMS configuration for the SVM specified by the UUID.

### **Related ONTAP commands**

- security key-manager external gcp show
- security key-manager external gcp check

## **Parameters**

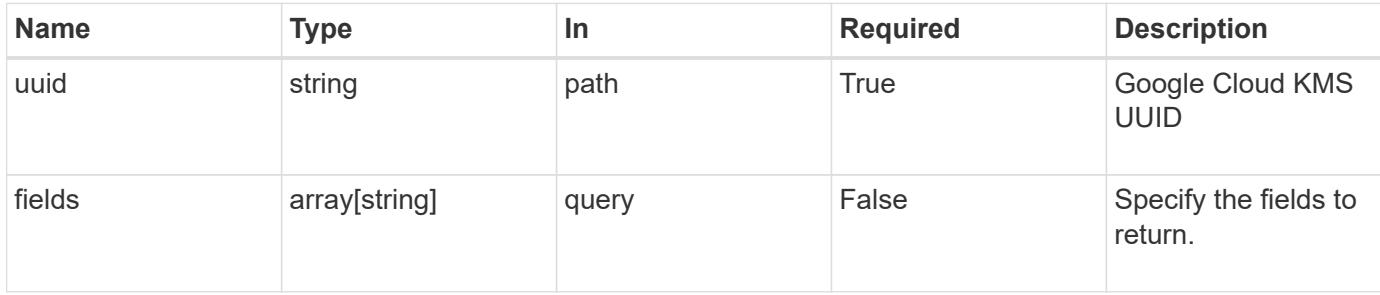

Status: 200, Ok

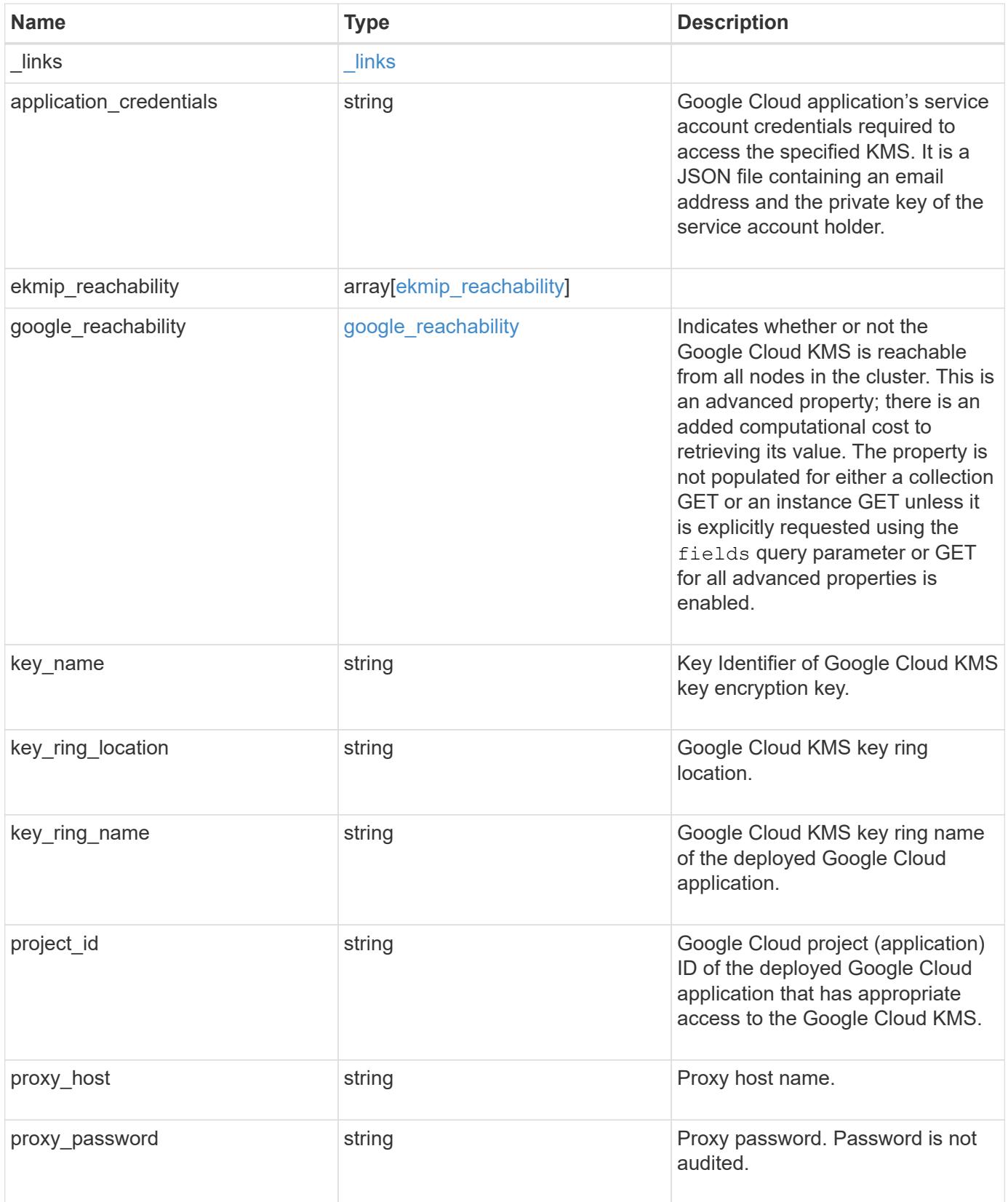

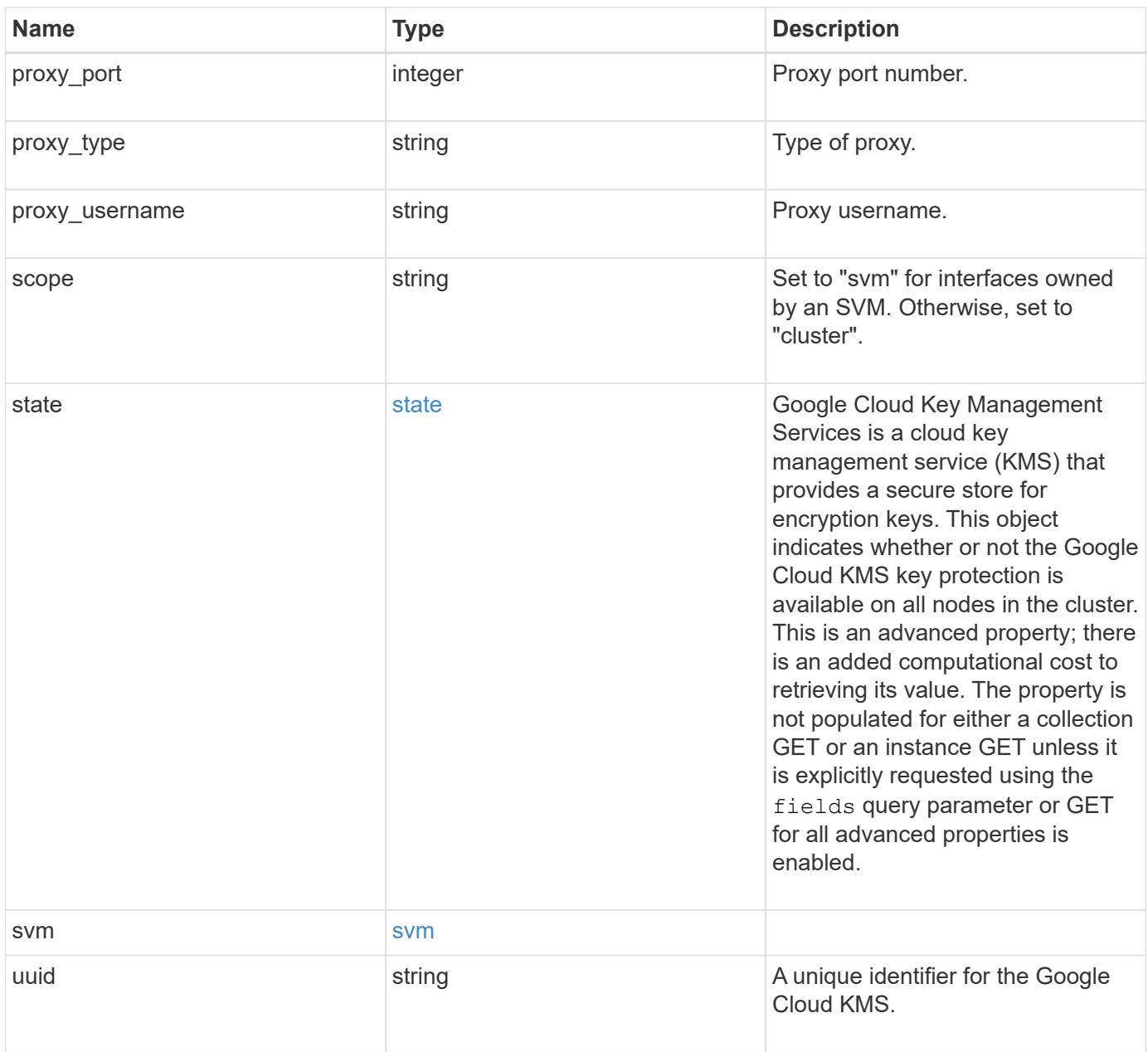

```
{
  " links": {
      "self": {
        "href": "/api/resourcelink"
      }
    },
  "application credentials": "{ type: service account, project id:
project-id, private key_id: key-id, private key: -----BEGIN PRIVATE
KEY-----\nprivate-key\n-----END PRIVATE KEY-----\n, client email:
service-account-email, client id: client-id, auth uri: <a
href="https://accounts.google.com/o/oauth2/auth" class="
bare">https://accounts.google.com/o/oauth2/auth</a>, token_uri: <a
href="https://accounts.google.com/o/oauth2/token" class="
bare">https://accounts.google.com/o/oauth2/token</a>,
auth provider x509 cert url: <a href="https://www.googleapis.com/oauth
2/v1/certs" class="bare">https://www.googleapis.com/oauth2/v1/
certs</a>, client x509 cert url: <a
href="https://www.googleapis.com/robot/v1/metadata/x509/service-
account-email" class="bare">https://www.googleapis.com/robot/v1/
metadata/x509/service-account-email</a> }",
  "ekmip reachability": {
      "code": "346758",
      "message": "embedded KMIP server status unavailable on node.",
      "node": {
        "_links": {
          "self": {
            "href": "/api/resourcelink"
  }
        },
        "name": "node1",
        "uuid": "1cd8a442-86d1-11e0-ae1c-123478563412"
      }
    },
  "google reachability": {
      "code": "346758",
      "message": "Google Cloud KMS is not reachable from all nodes -
<reason>."
    },
  "key name": "cryptokey1",
  "key ring location": "global",
  "key ring name": "gcpapp1-keyring",
    "project_id": "gcpapp1",
  "proxy host": "proxy.eng.com",
  "proxy password": "proxypassword",
```
```
  "proxy_port": 1234,
  "proxy type": "http",
  "proxy username": "proxyuser",
    "scope": "svm",
    "state": {
      "code": "346758",
      "message": "Top-level internal key protection key (KEK) is
unavailable on the following nodes with the associated reasons: Node:
node1. Reason: No volumes created yet for the SVM. Wrapped KEK status
will be available after creating encrypted volumes."
   },
   "svm": {
     "_links": {
        "self": {
          "href": "/api/resourcelink"
        }
      },
    "name": "svm1",
     "uuid": "02c9e252-41be-11e9-81d5-00a0986138f7"
    },
    "uuid": "1cd8a442-86d1-11e0-ae1c-123478563412"
}
```
#### **Error**

Status: Default

#### ONTAP Error Response Codes

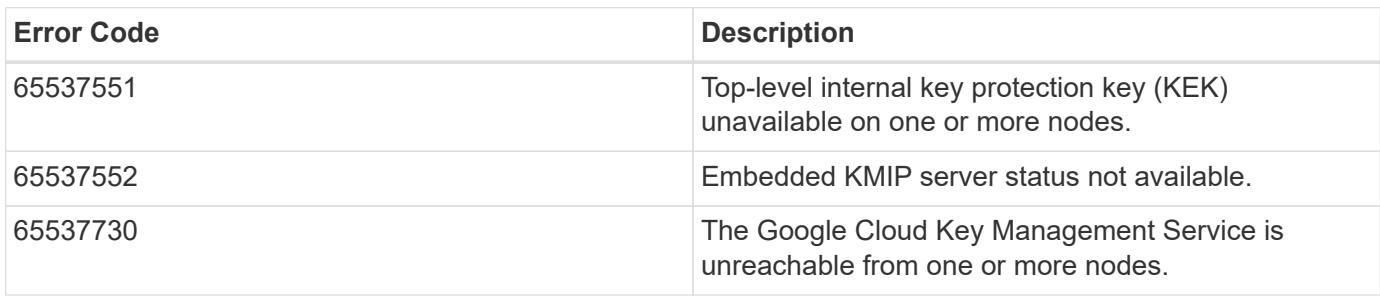

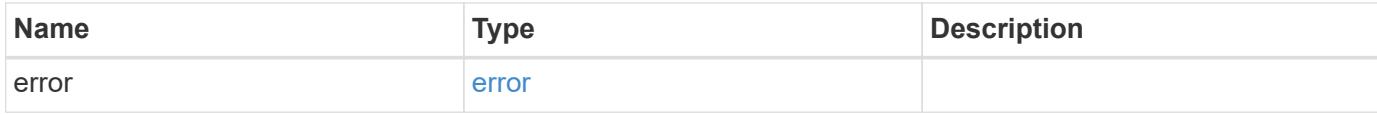

## **Example error**

```
{
   "error": {
     "arguments": {
       "code": "string",
      "message": "string"
     },
     "code": "4",
     "message": "entry doesn't exist",
     "target": "uuid"
   }
}
```
href

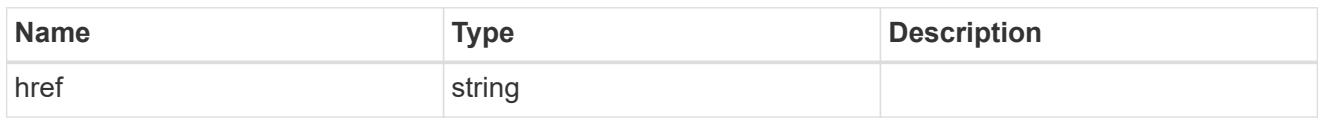

\_links

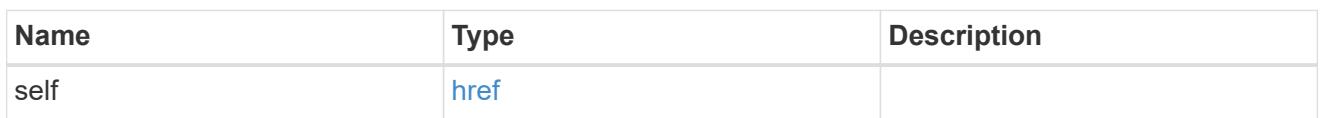

node

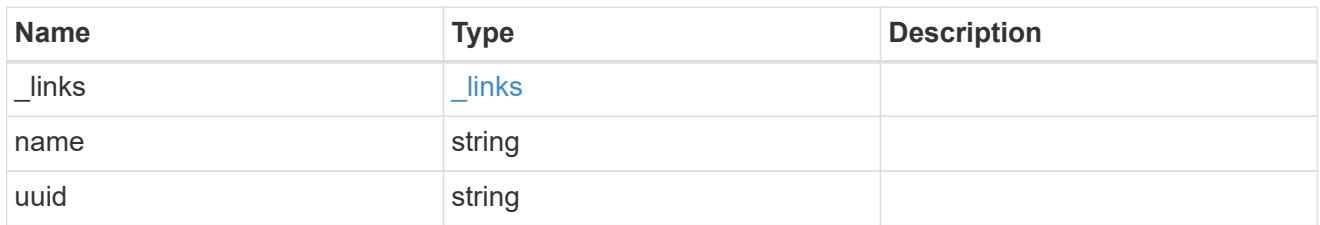

#### ekmip\_reachability

Provides the connectivity status for the given SVM on the given node to all EKMIP servers configured on all nodes of the cluster. This is an advanced property; there is an added computational cost to retrieving its value. The property is not populated for either a collection GET or an instance GET unless it is explicitly requested using the fields query parameter or GET for all advanced properties is enabled.

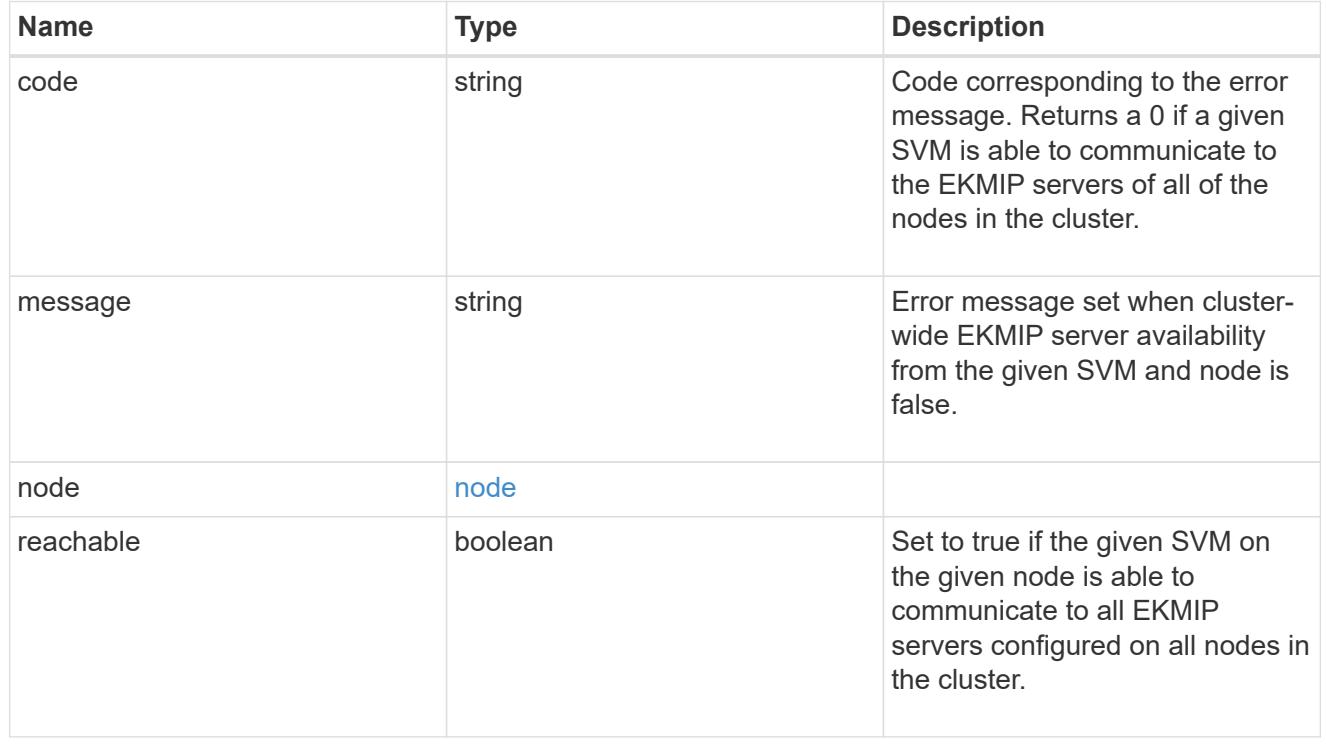

#### google\_reachability

Indicates whether or not the Google Cloud KMS is reachable from all nodes in the cluster. This is an advanced property; there is an added computational cost to retrieving its value. The property is not populated for either a collection GET or an instance GET unless it is explicitly requested using the fields query parameter or GET for all advanced properties is enabled.

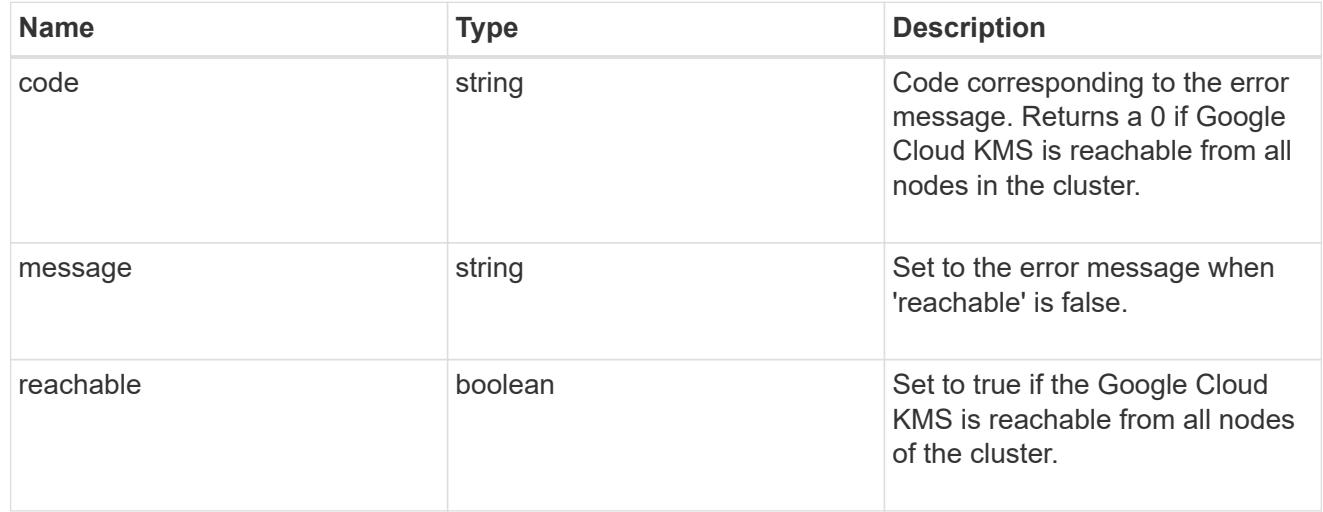

#### state

Google Cloud Key Management Services is a cloud key management service (KMS) that provides a secure store for encryption keys. This object indicates whether or not the Google Cloud KMS key protection is available on all nodes in the cluster. This is an advanced property; there is an added computational cost to retrieving its value. The property is not populated for either a collection GET or an instance GET unless it is explicitly requested using the fields query parameter or GET for all advanced properties is enabled.

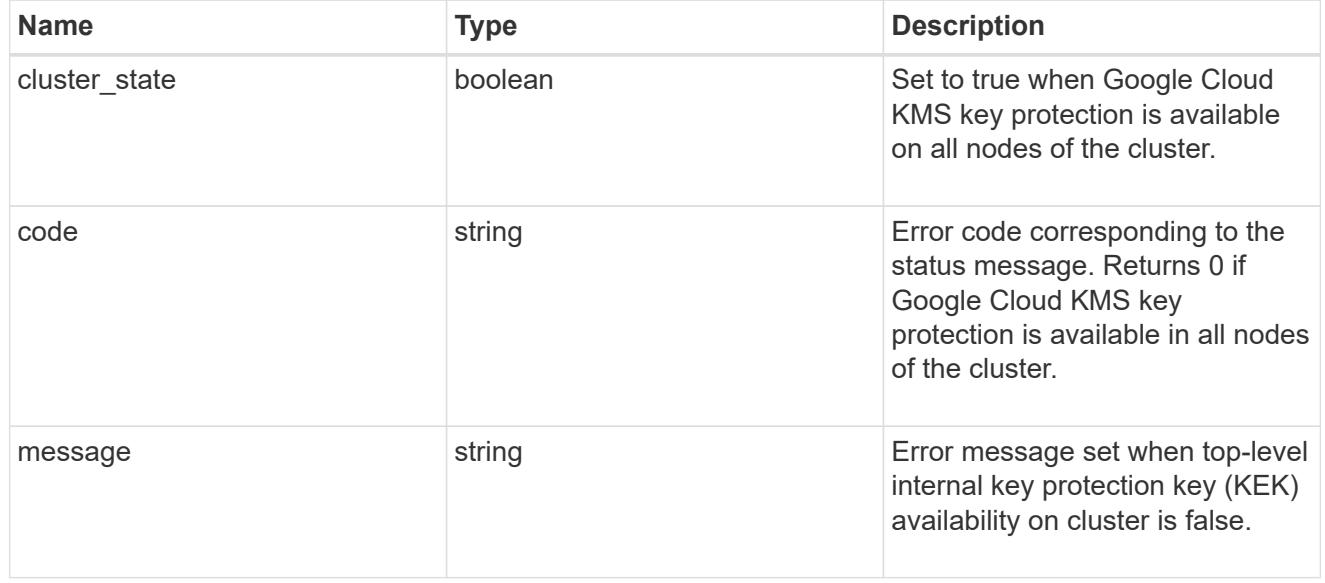

#### svm

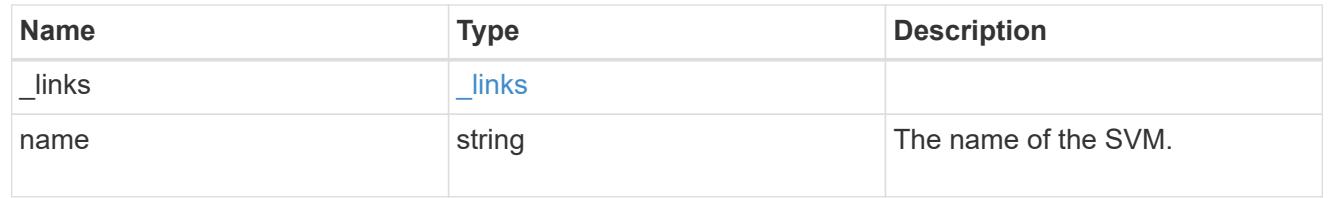

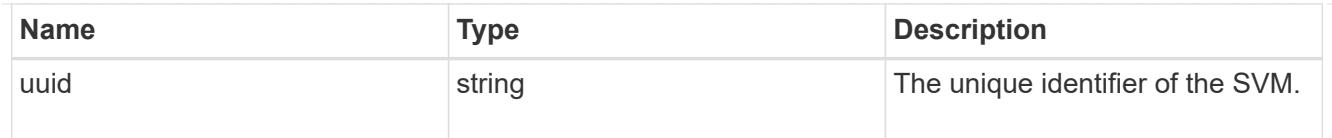

#### error\_arguments

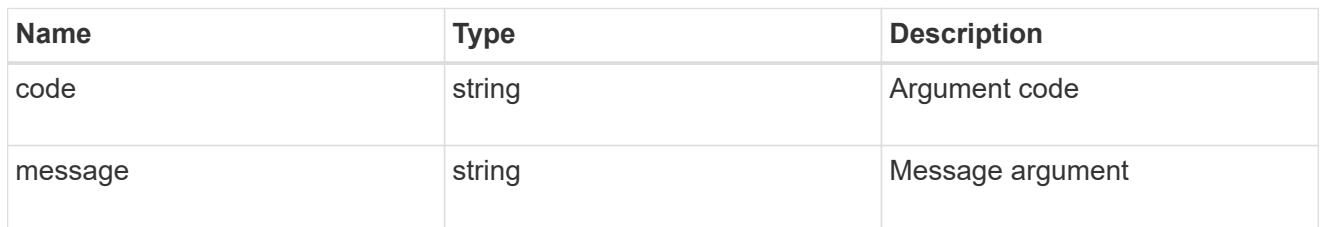

#### error

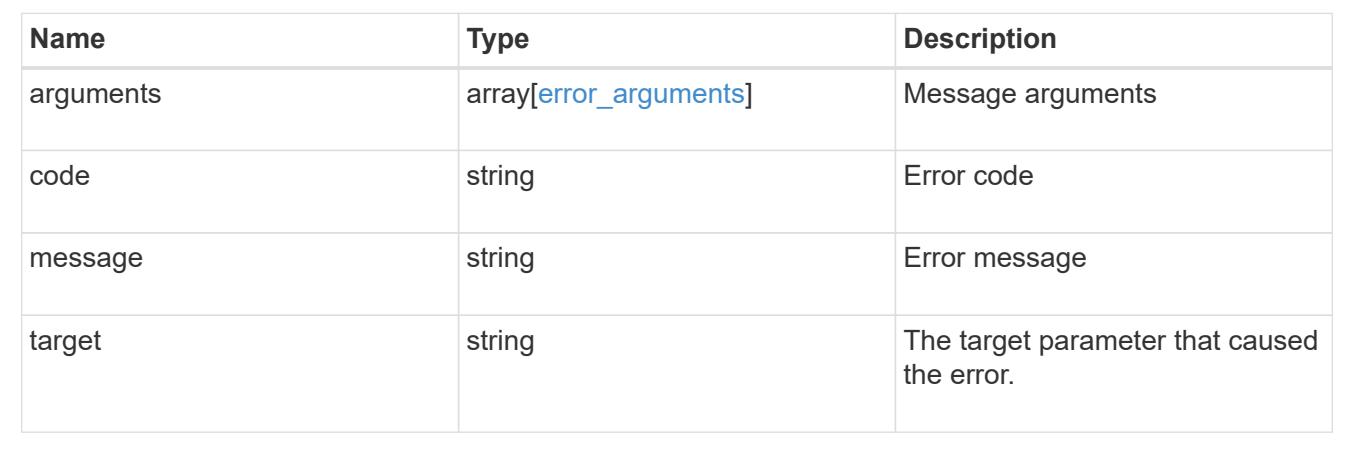

## **Update the Google Cloud KMS configuration**

PATCH /security/gcp-kms/{uuid}

### **Introduced In:** 9.9

Updates the Google Cloud KMS configuration.

#### **Optional properties**

- key name Key Identifier of the Google Cloud KMS key encryption key.
- application credentials New credentials used to verify the application's identity to the Google Cloud KMS.
- proxy type `- Type of proxy (http/https) if proxy configuration is used.
- \* proxy host Proxy hostname if proxy configuration is used.
- proxy port Proxy port number if proxy configuration is used.
- \* proxy username Proxy username if proxy configuration is used.
- proxy password Proxy password if proxy configuration is used.
- project id Google Cloud project (application) ID of the deployed Google Cloud application with appropriate access to the Google Cloud KMS.
- key\_ring\_name Google Cloud KMS key ring name of the deployed Google Cloud application with appropriate access to the specified Google Cloud KMS.
- key\_ring\_location Google Cloud KMS key ring location.

### **Related ONTAP commands**

• security key-manager external gcp update-credentials

#### **Parameters**

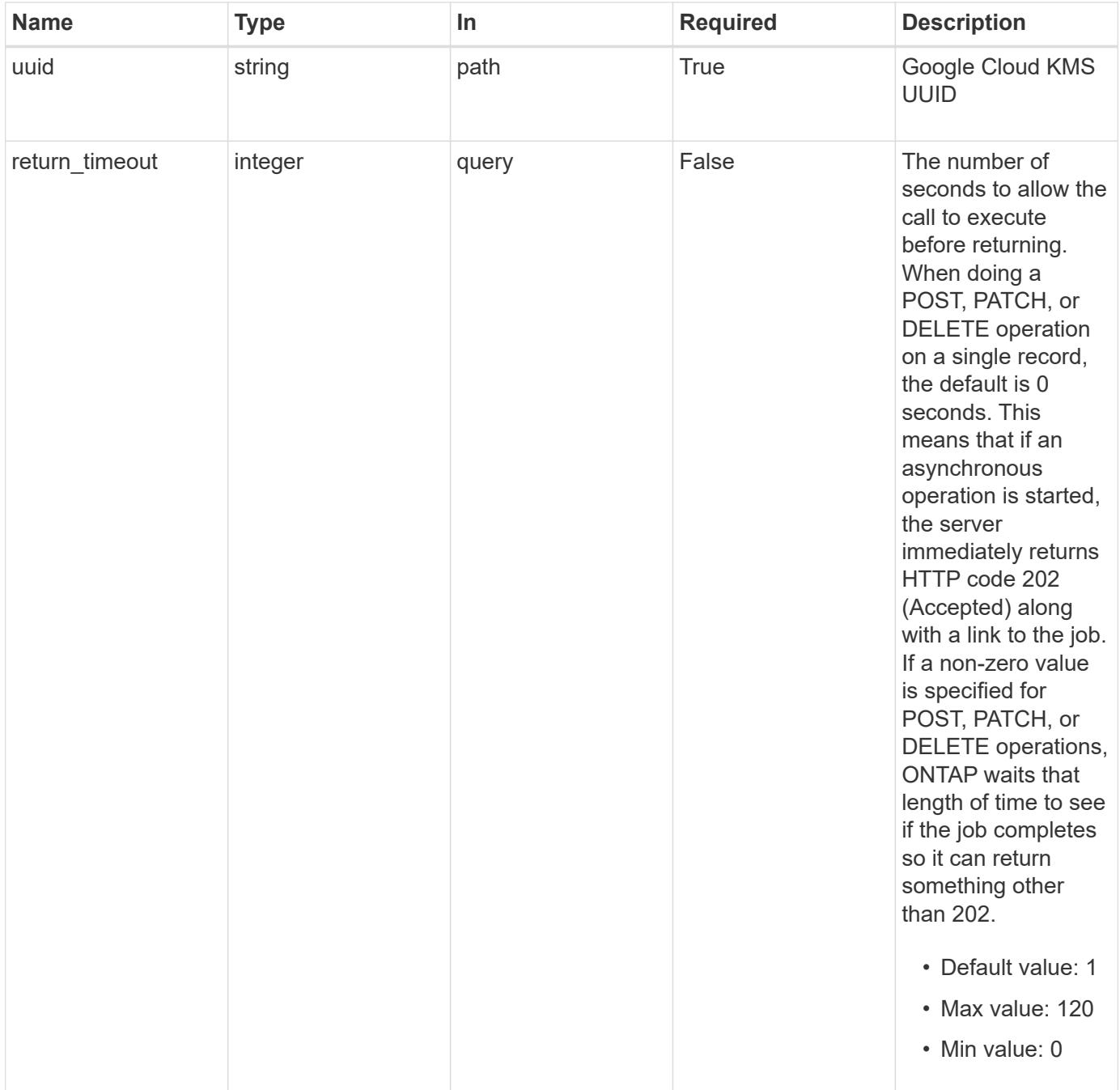

#### **Request Body**

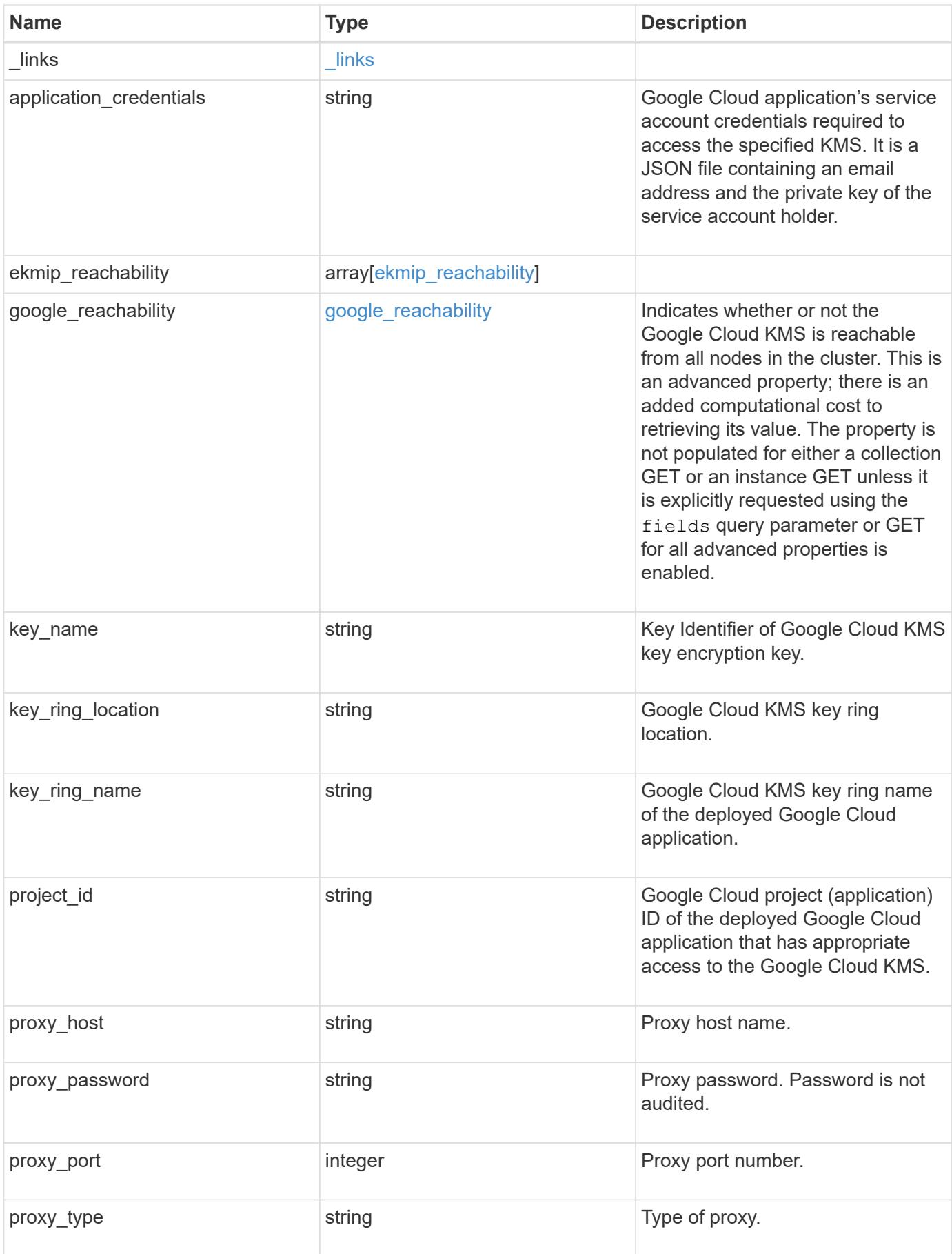

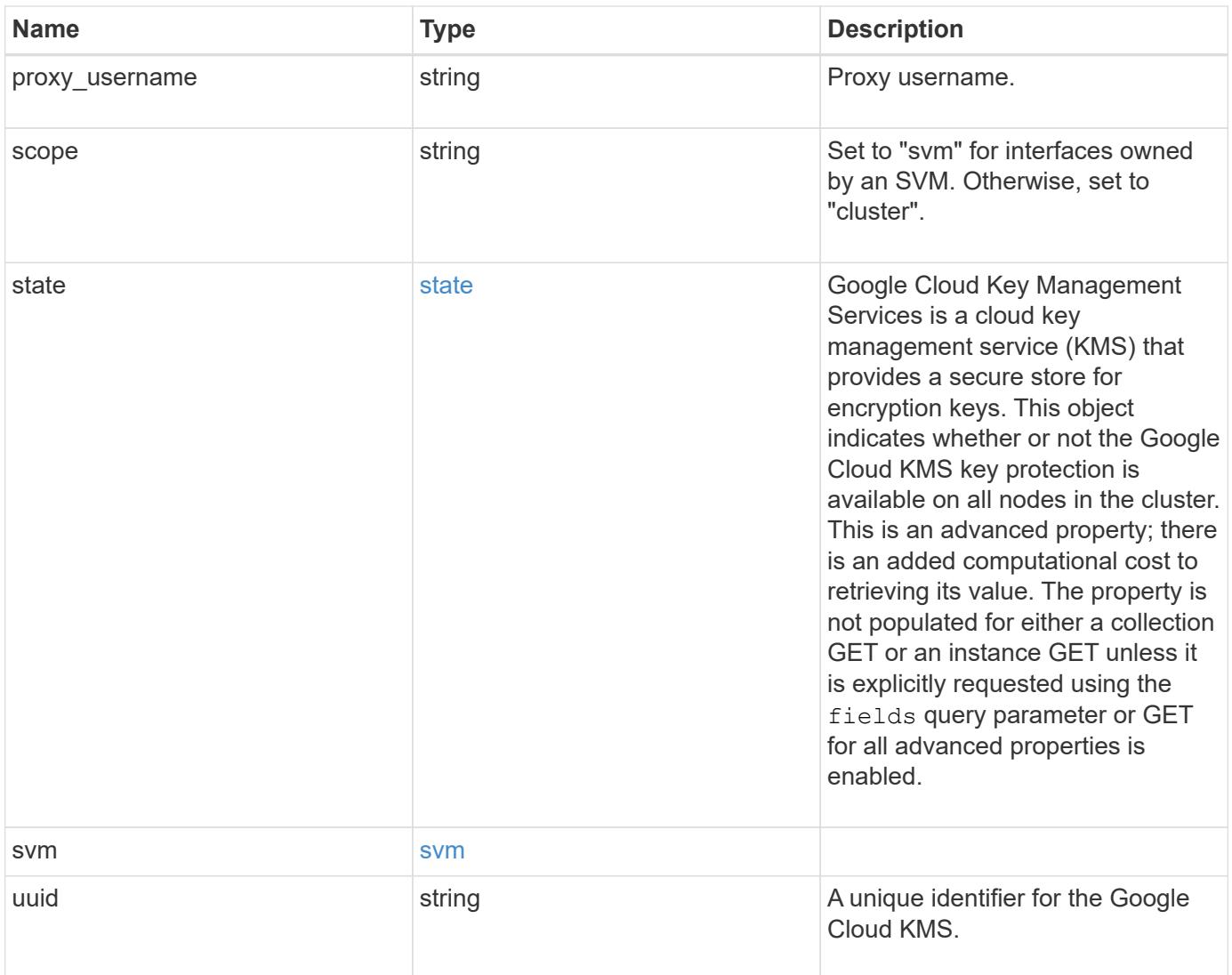

```
{
    "_links": {
      "self": {
        "href": "/api/resourcelink"
      }
    },
  "application credentials": "{ type: service account, project id:
project-id, private key_id: key-id, private key: -----BEGIN PRIVATE
KEY-----\nprivate-key\n-----END PRIVATE KEY-----\n, client email:
service-account-email, client id: client-id, auth uri: <a
href="https://accounts.google.com/o/oauth2/auth" class="
bare">https://accounts.google.com/o/oauth2/auth</a>, token_uri: <a
href="https://accounts.google.com/o/oauth2/token" class="
bare">https://accounts.google.com/o/oauth2/token</a>,
auth provider x509 cert url: <a href="https://www.googleapis.com/oauth
2/v1/certs" class="bare">https://www.googleapis.com/oauth2/v1/
certs</a>, client x509 cert url: <a
href="https://www.googleapis.com/robot/v1/metadata/x509/service-
account-email" class="bare">https://www.googleapis.com/robot/v1/
metadata/x509/service-account-email</a> }",
  "ekmip reachability": {
      "code": "346758",
      "message": "embedded KMIP server status unavailable on node.",
      "node": {
        "_links": {
          "self": {
            "href": "/api/resourcelink"
  }
        },
        "name": "node1",
        "uuid": "1cd8a442-86d1-11e0-ae1c-123478563412"
      }
    },
  "google reachability": {
      "code": "346758",
      "message": "Google Cloud KMS is not reachable from all nodes -
<reason>."
    },
  "key name": "cryptokey1",
  "key ring location": "global",
  "key ring name": "gcpapp1-keyring",
    "project_id": "gcpapp1",
  "proxy host": "proxy.eng.com",
  "proxy password": "proxypassword",
```

```
  "proxy_port": 1234,
  "proxy type": "http",
  "proxy username": "proxyuser",
    "scope": "svm",
    "state": {
      "code": "346758",
      "message": "Top-level internal key protection key (KEK) is
unavailable on the following nodes with the associated reasons: Node:
node1. Reason: No volumes created yet for the SVM. Wrapped KEK status
will be available after creating encrypted volumes."
   },
    "svm": {
    " links": {
        "self": {
          "href": "/api/resourcelink"
        }
      },
    "name": "svm1",
      "uuid": "02c9e252-41be-11e9-81d5-00a0986138f7"
    },
    "uuid": "1cd8a442-86d1-11e0-ae1c-123478563412"
}
```
#### **Response**

Status: 200, Ok

#### **Response**

Status: 202, Accepted

#### **Error**

Status: Default

### ONTAP Error Response Codes

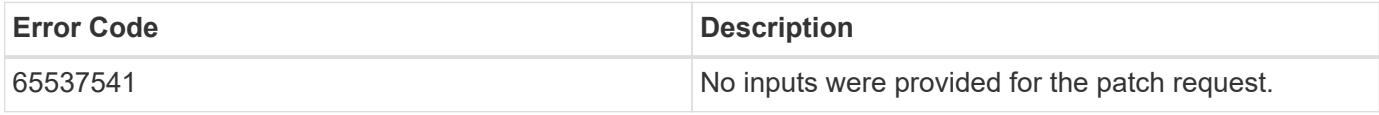

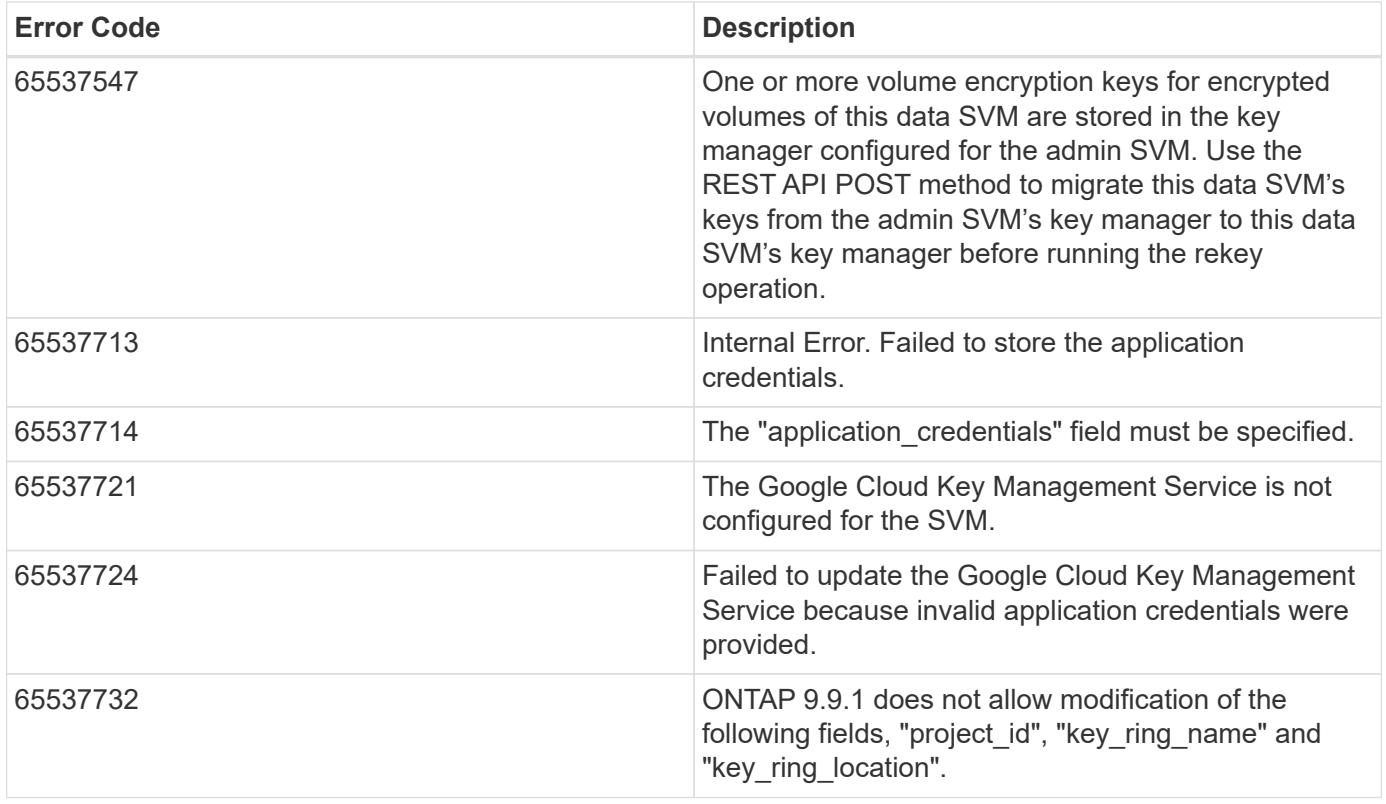

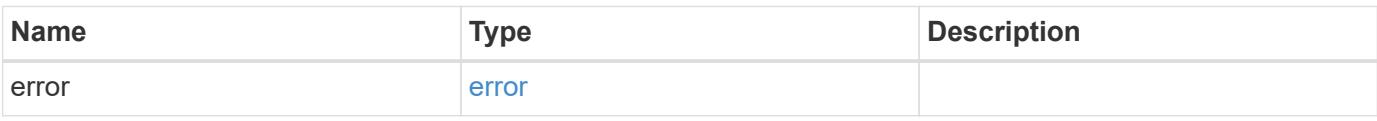

## **Example error**

```
{
   "error": {
     "arguments": {
       "code": "string",
       "message": "string"
      },
      "code": "4",
      "message": "entry doesn't exist",
      "target": "uuid"
   }
}
```
href

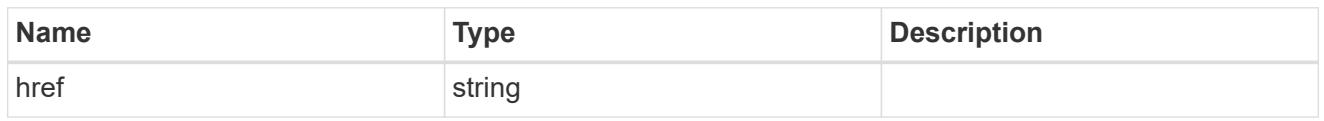

\_links

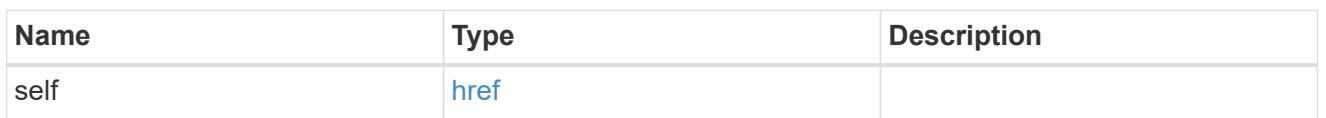

node

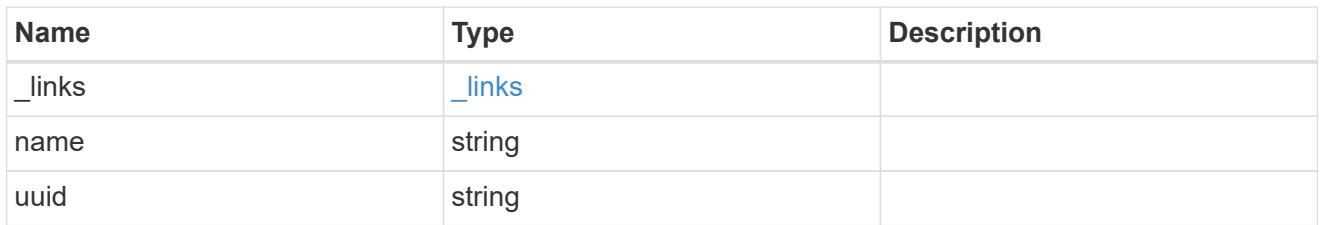

#### ekmip\_reachability

Provides the connectivity status for the given SVM on the given node to all EKMIP servers configured on all nodes of the cluster. This is an advanced property; there is an added computational cost to retrieving its value. The property is not populated for either a collection GET or an instance GET unless it is explicitly requested using the fields query parameter or GET for all advanced properties is enabled.

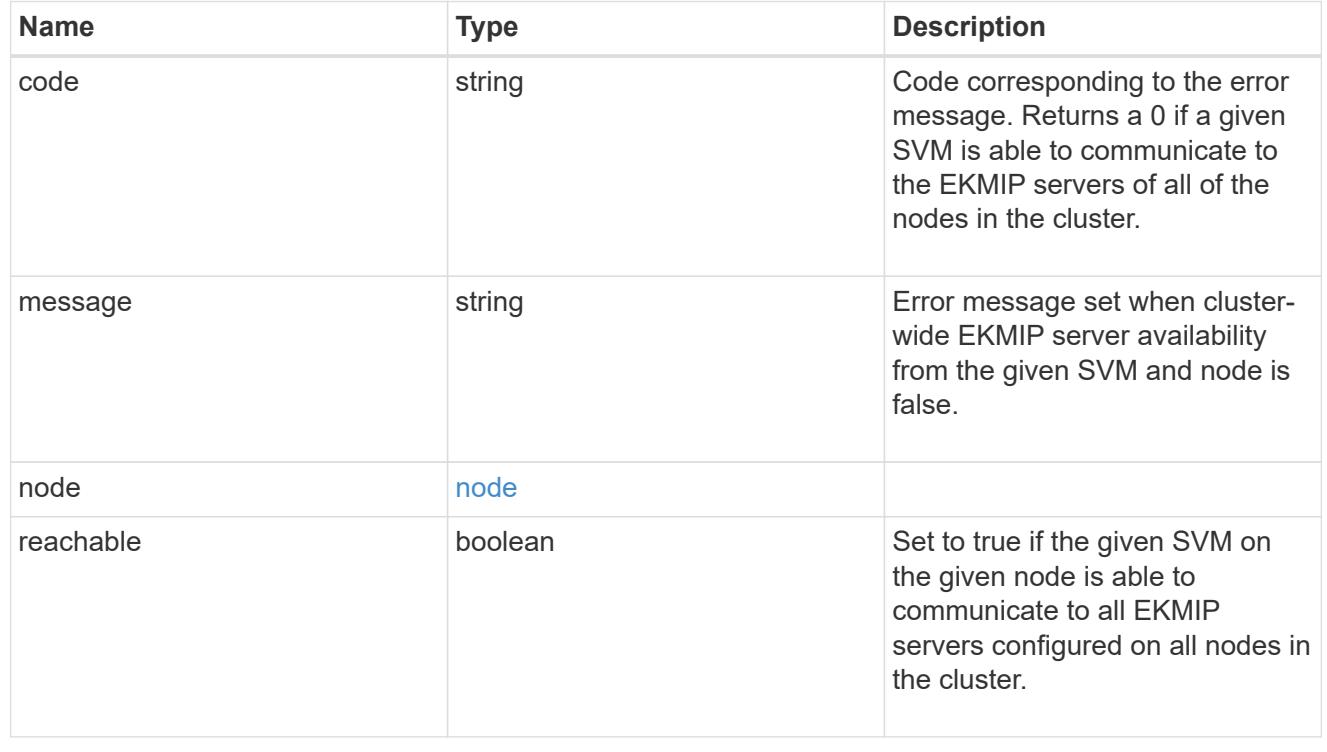

google\_reachability

Indicates whether or not the Google Cloud KMS is reachable from all nodes in the cluster. This is an advanced property; there is an added computational cost to retrieving its value. The property is not populated for either a collection GET or an instance GET unless it is explicitly requested using the fields query parameter or GET for all advanced properties is enabled.

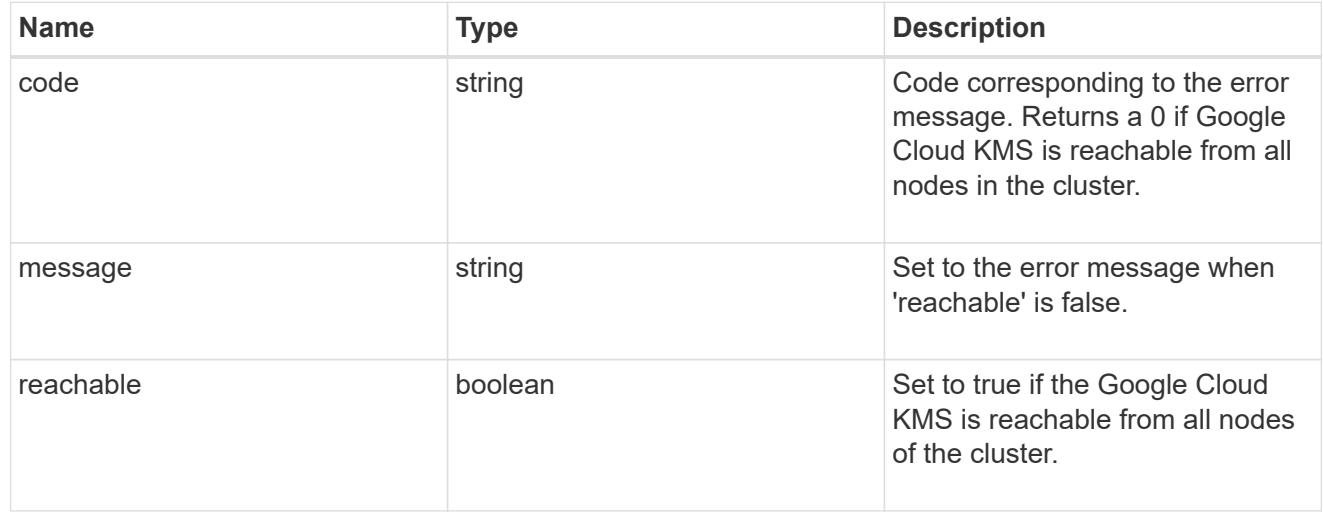

### state

Google Cloud Key Management Services is a cloud key management service (KMS) that provides a secure store for encryption keys. This object indicates whether or not the Google Cloud KMS key protection is available on all nodes in the cluster. This is an advanced property; there is an added computational cost to retrieving its value. The property is not populated for either a collection GET or an instance GET unless it is explicitly requested using the fields query parameter or GET for all advanced properties is enabled.

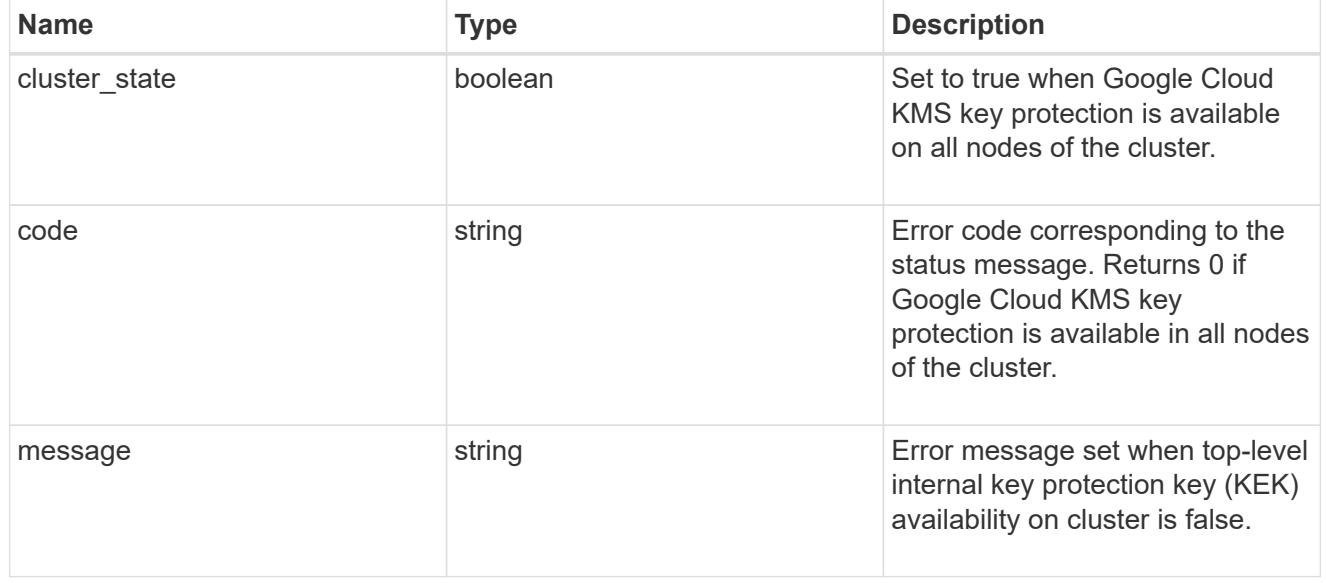

#### svm

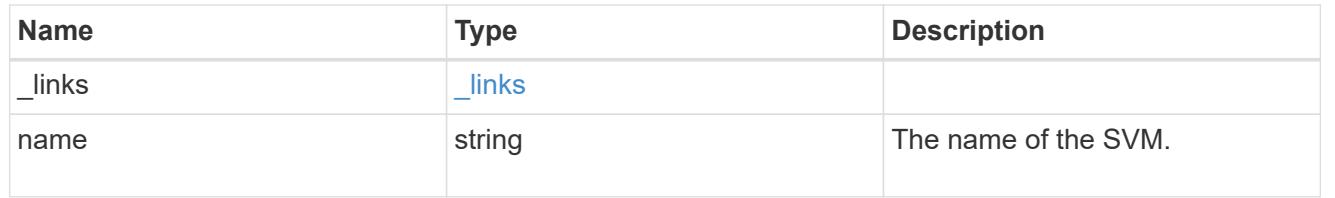

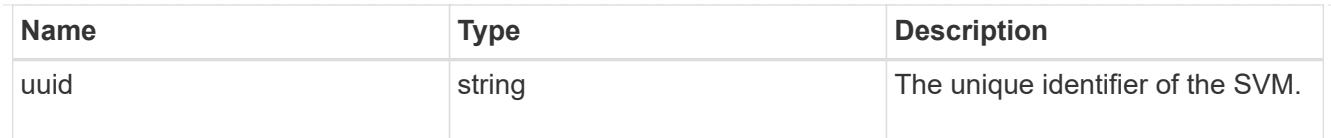

## gcp\_kms

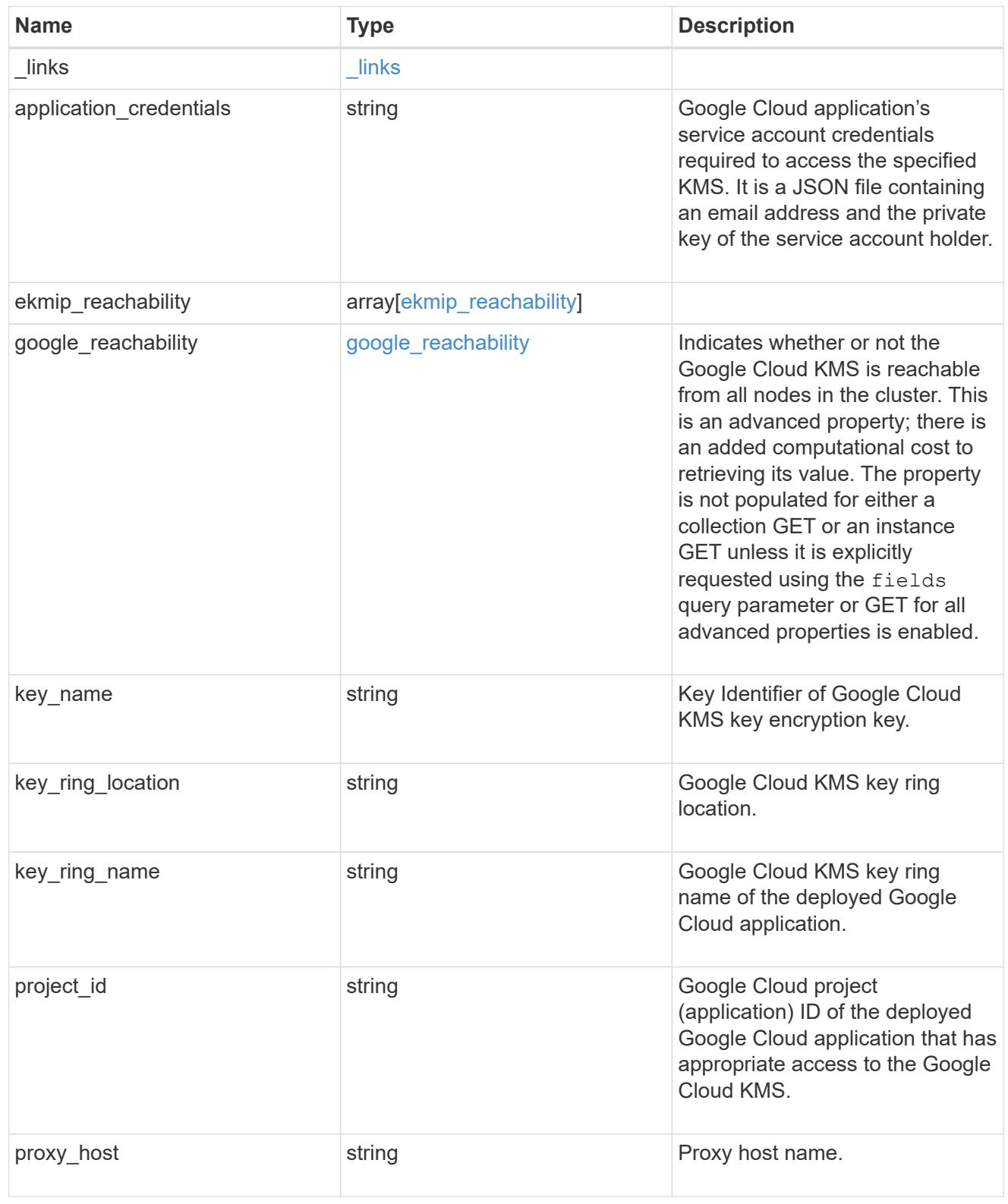

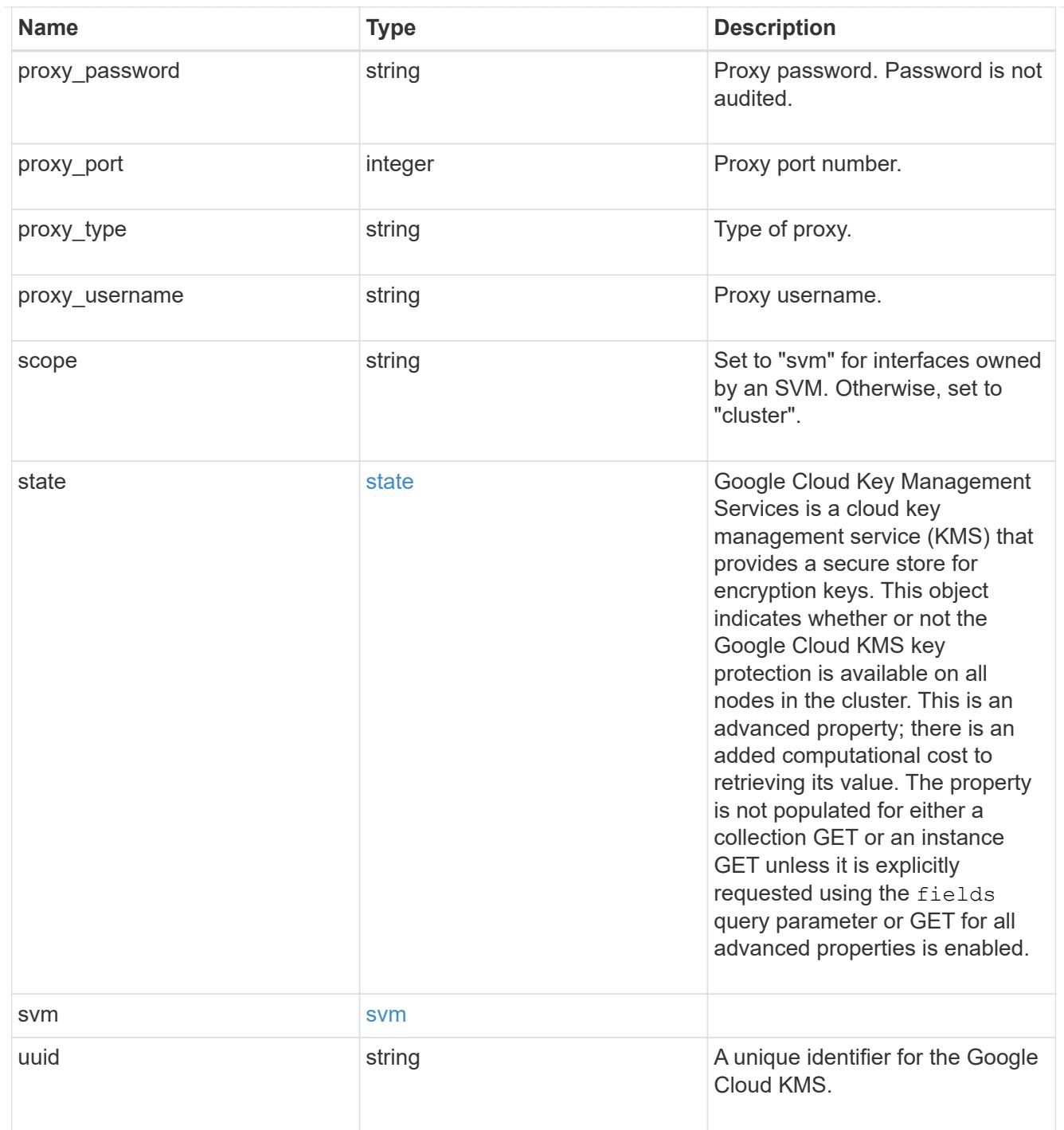

## error\_arguments

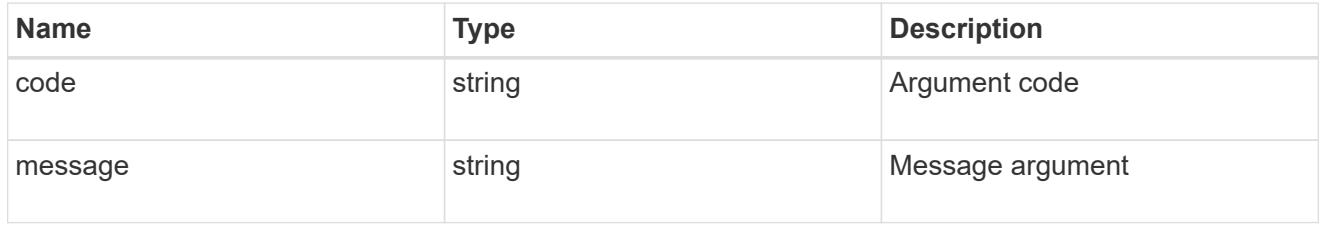

error

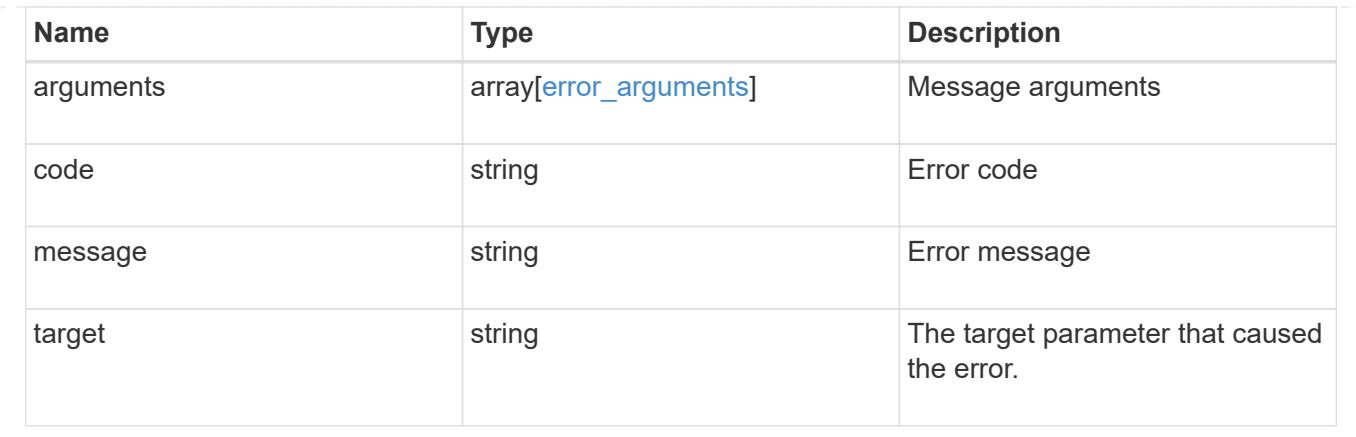

## **Re-key the internal key in the key hierarchy for an SVM**

```
POST /security/gcp-kms/{uuid}/rekey-internal
```
## **Introduced In:** 9.10

Rekeys the internal key in the key hierarchy for an SVM with a Google Cloud KMS configuration.

### **Related ONTAP commands**

• security key-manager external gcp rekey-internal

### **Parameters**

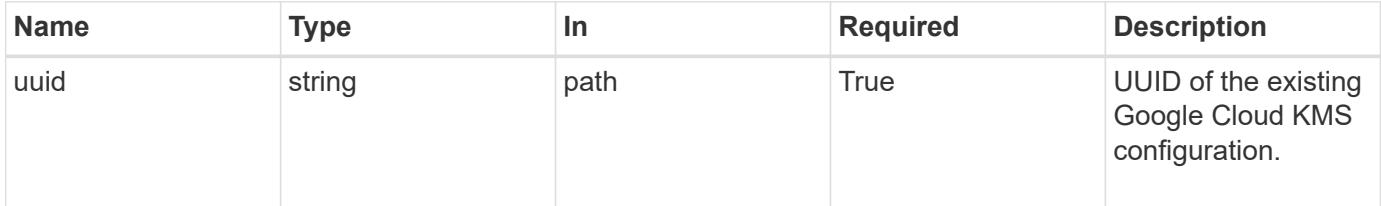

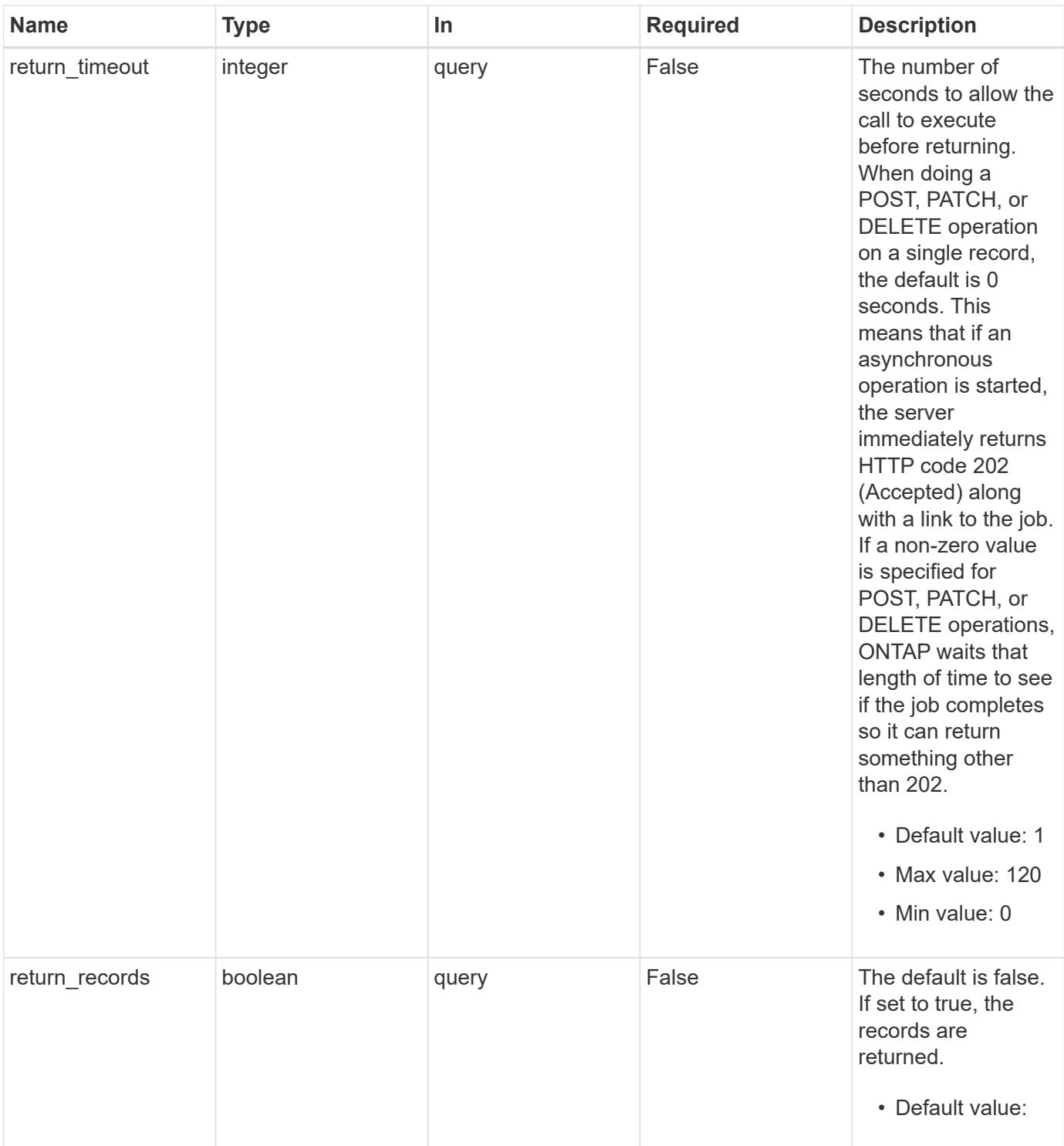

## **Response**

Status: 202, Accepted

#### **Error**

Status: Default

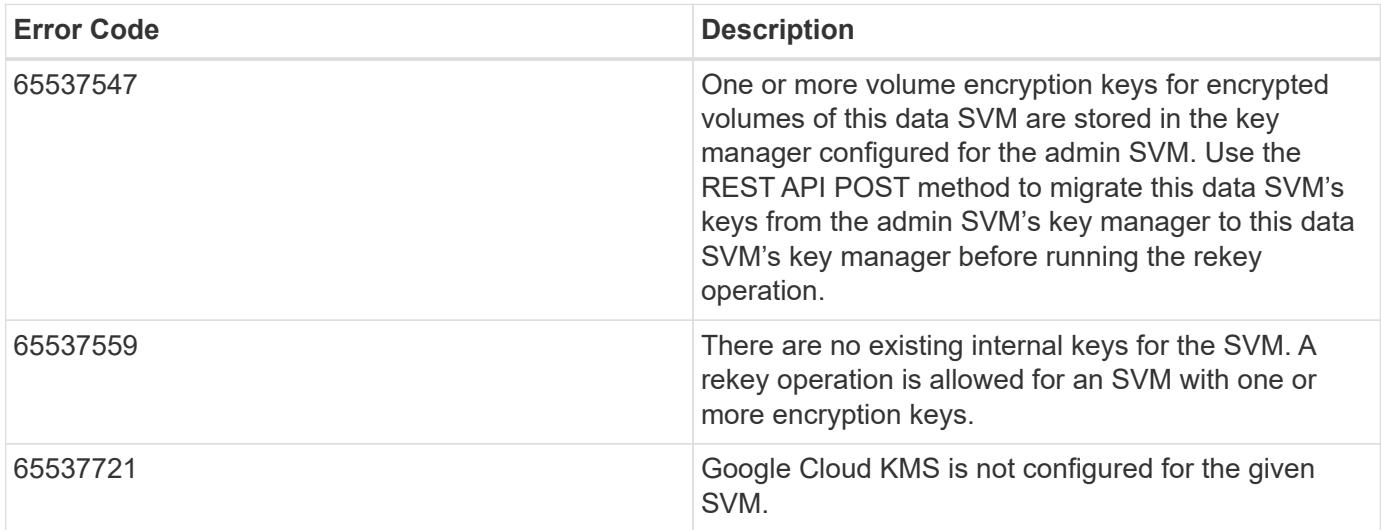

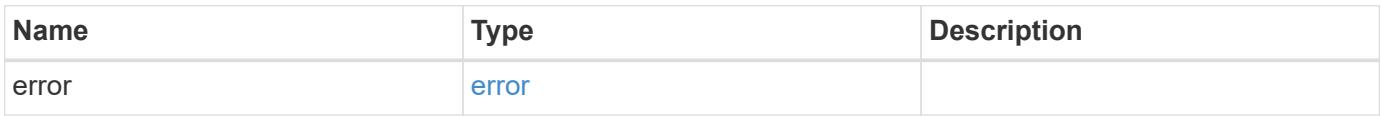

### **Example error**

```
{
   "error": {
     "arguments": {
     "code": "string",
      "message": "string"
      },
     "code": "4",
     "message": "entry doesn't exist",
     "target": "uuid"
   }
}
```
#### error\_arguments

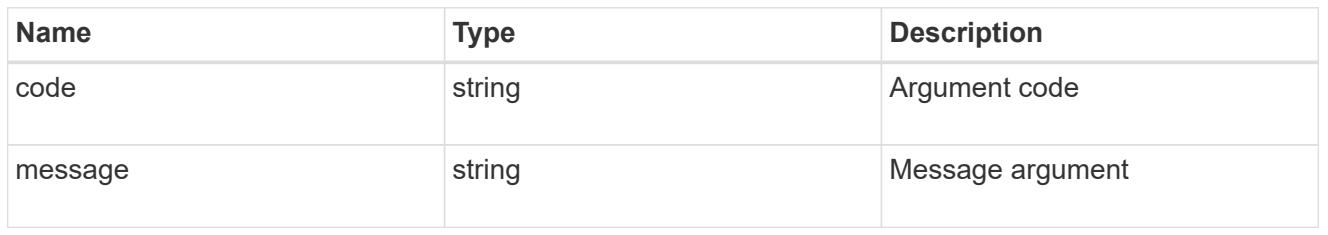

#### error

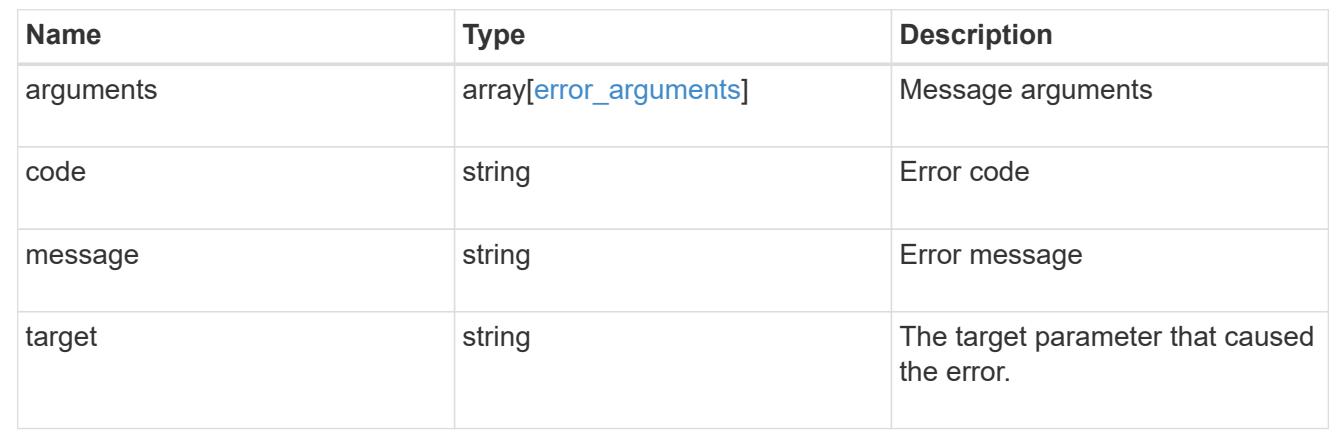

## **Restore keys for an SVM from a Google Cloud KMS**

POST /security/gcp-kms/{uuid}/restore

## **Introduced In:** 9.10

Restores the keys for an SVM from a configured Google Cloud KMS.

### **Related ONTAP commands**

• security key-manager external gcp restore

#### **Parameters**

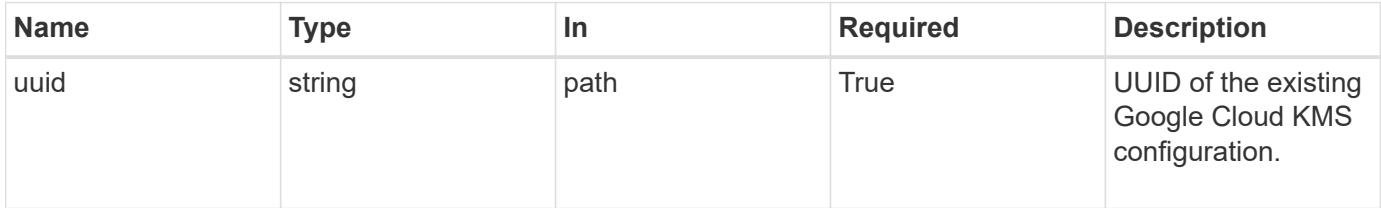

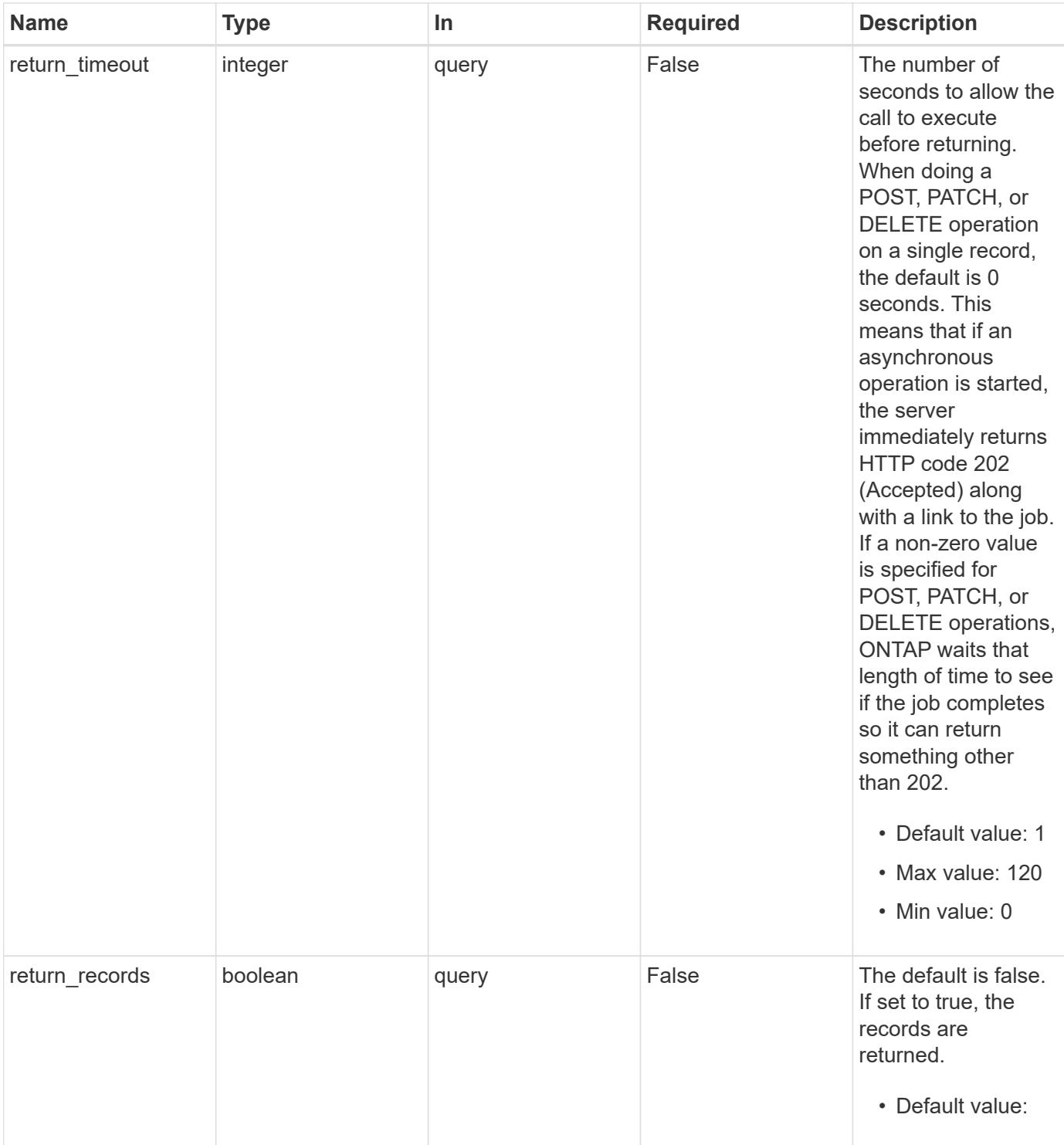

## **Response**

Status: 202, Accepted

## **Headers**

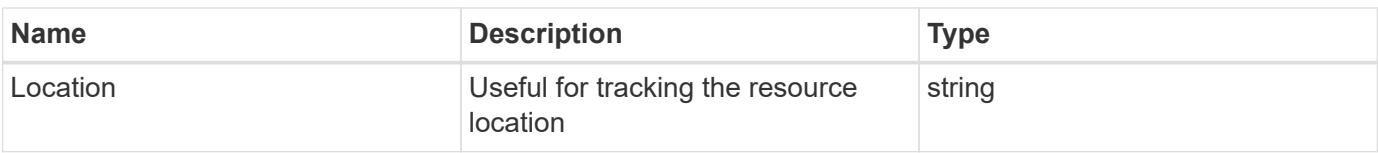

#### **Error**

Status: Default

## ONTAP Error Response Codes

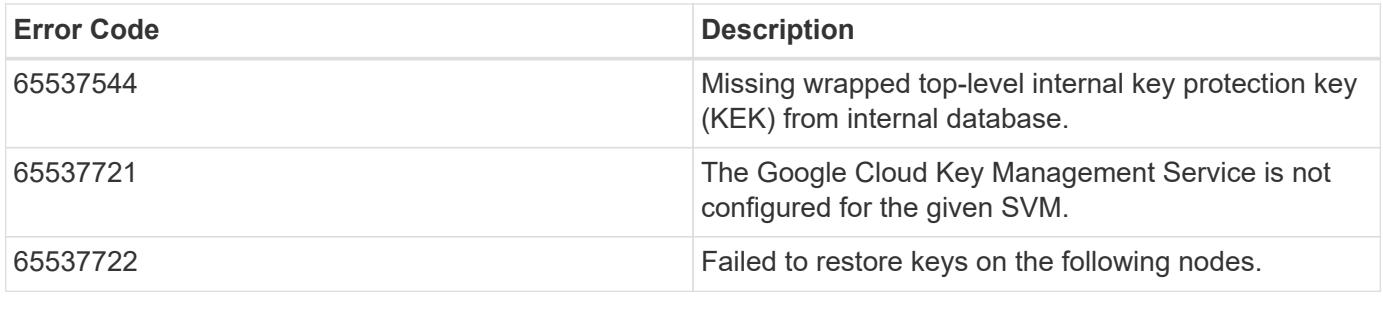

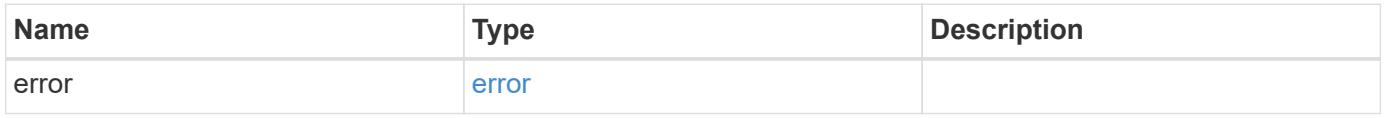

### **Example error**

```
{
   "error": {
     "arguments": {
       "code": "string",
       "message": "string"
      },
      "code": "4",
      "message": "entry doesn't exist",
      "target": "uuid"
   }
}
```
#### error\_arguments

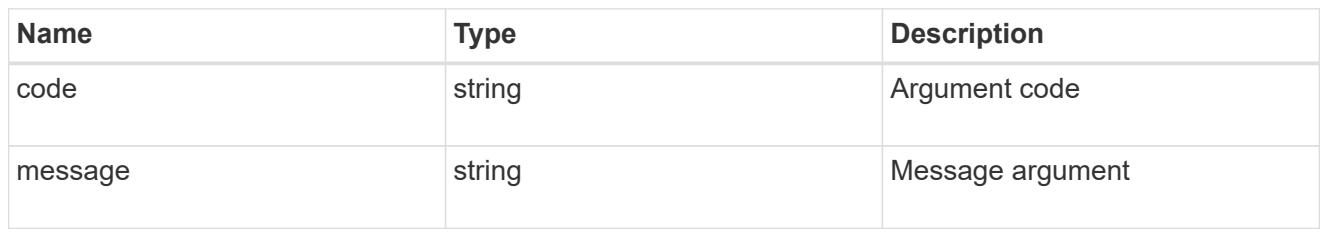

#### error

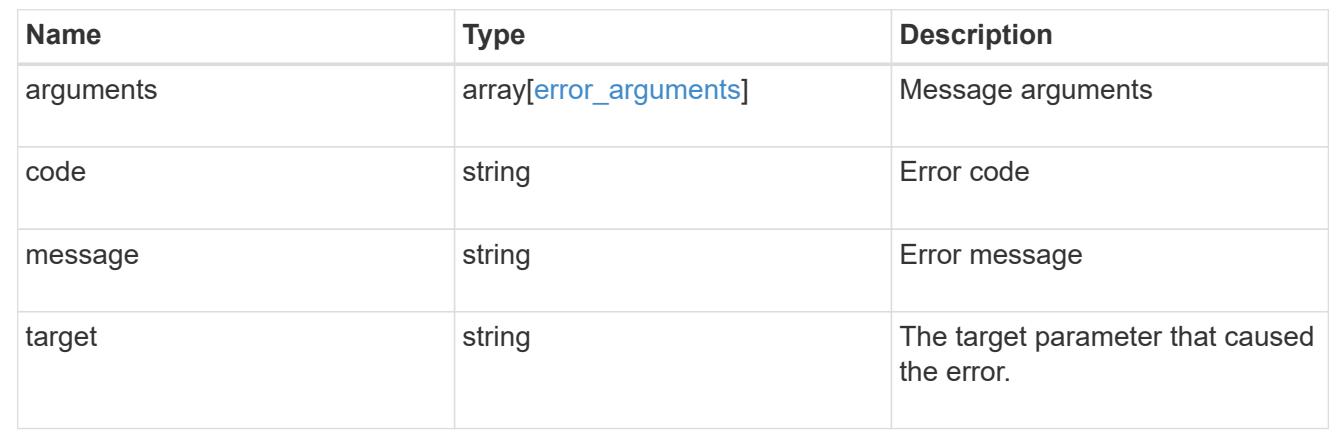

# **View and update IPsec configuration**

### **Security IPsec endpoint overview**

#### **Overview**

The following operations are supported:

- GET to retrieve the IPsec status: GET security/ipsec
- Patch to update IPsec status: PATCH security/ipsec

## **Retrieve an IPsec configuration**

### GET /security/ipsec

### **Introduced In:** 9.8

Retrieves IPsec configuration via REST APIs.

#### **Related ONTAP commands**

• 'security ipsec config show'

#### **Parameters**

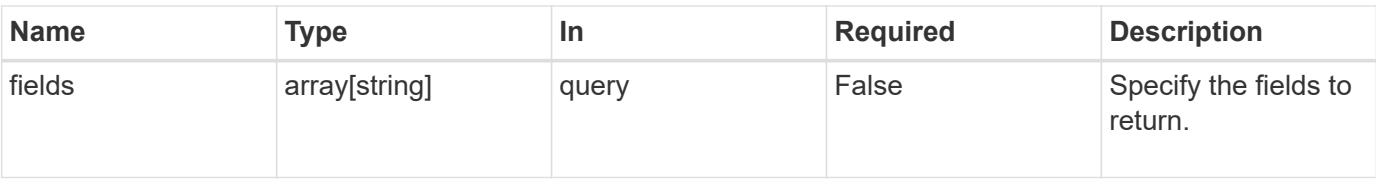

#### **Response**

Status: 200, Ok

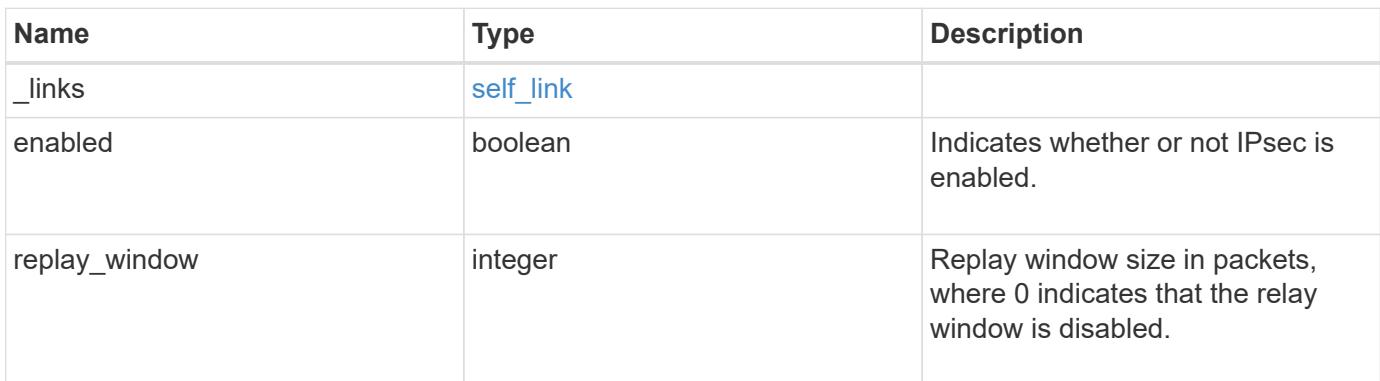

## **Example response**

```
{
   "_links": {
     "self": {
       "href": "/api/resourcelink"
      }
   },
   "replay_window": 0
}
```
### **Error**

```
Status: Default, Error
```
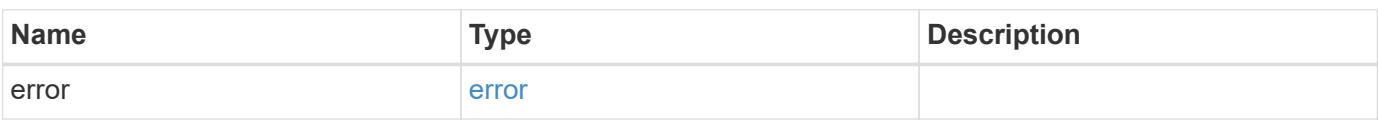

## **Example error**

```
{
   "error": {
     "arguments": {
       "code": "string",
      "message": "string"
     },
     "code": "4",
     "message": "entry doesn't exist",
     "target": "uuid"
   }
}
```
href

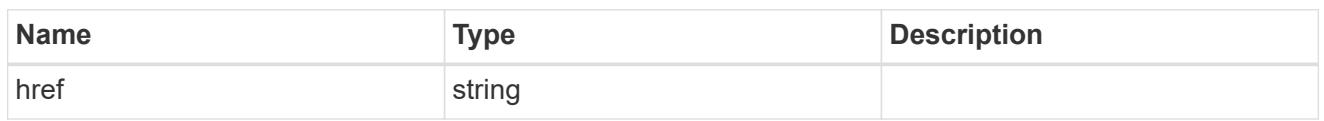

self\_link

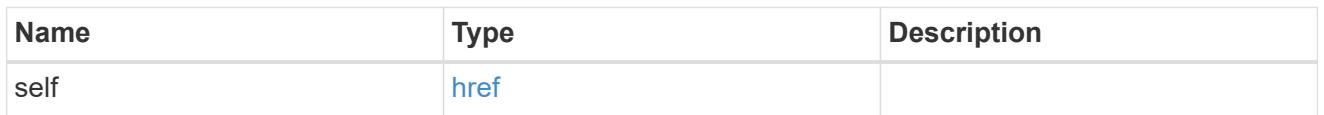

## error\_arguments

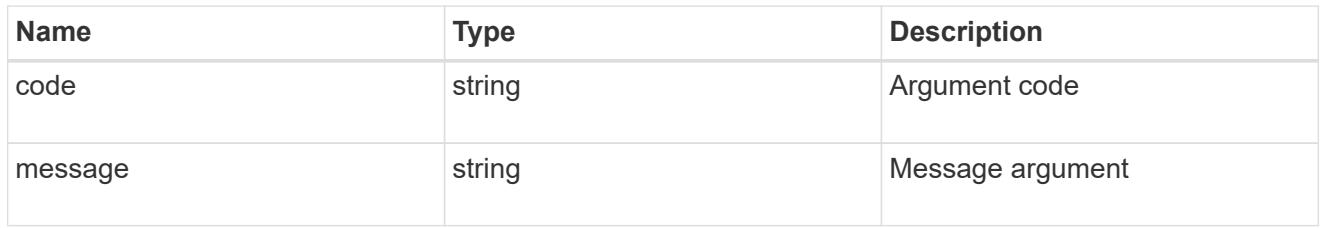

error

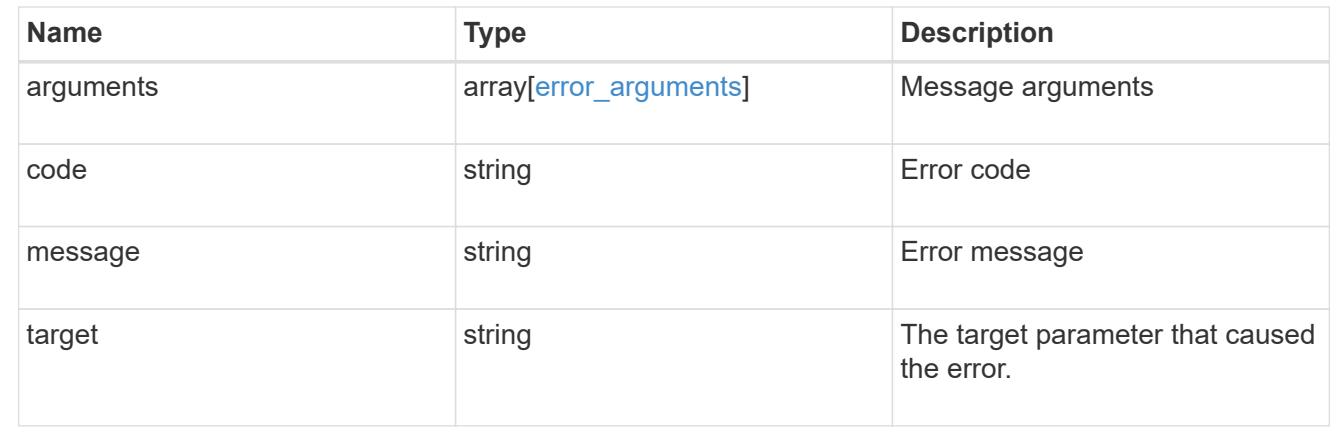

## **Update an IPsec configuration**

PATCH /security/ipsec

## **Introduced In:** 9.8

Updates IPsec configuration via REST APIs.

### **Related ONTAP commands**

• 'security ipsec config modify'

### **Request Body**

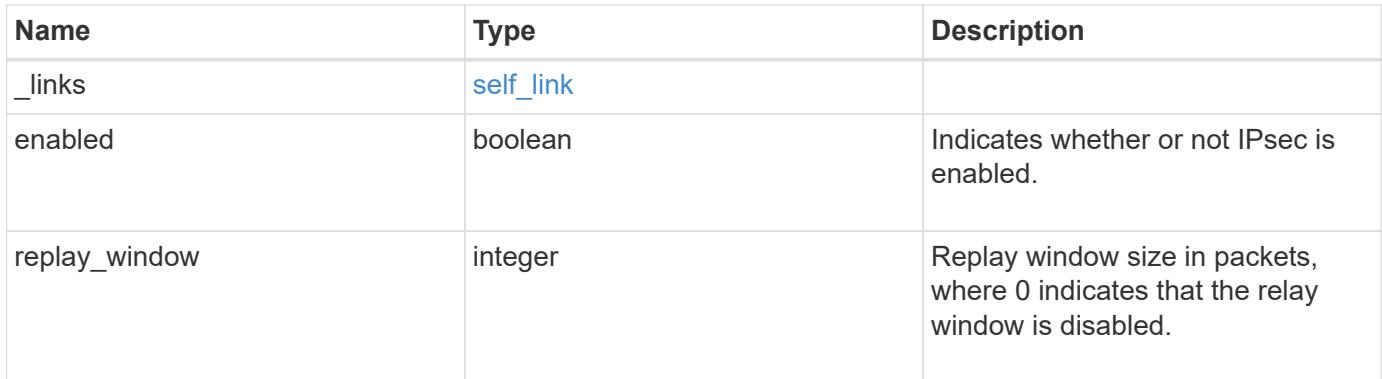

## **Example request**

```
{
   "_links": {
     "self": {
       "href": "/api/resourcelink"
     }
   },
   "replay_window": 0
}
```
#### **Response**

Status: 200, Ok

#### **Error**

Status: Default

## ONTAP Error Response Codes

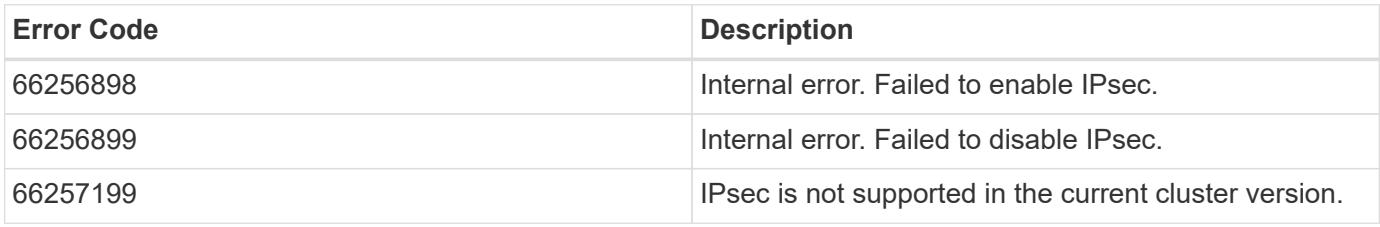

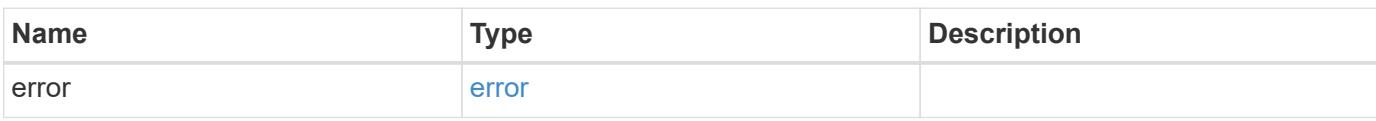

## **Example error**

```
{
   "error": {
     "arguments": {
       "code": "string",
      "message": "string"
     },
     "code": "4",
     "message": "entry doesn't exist",
     "target": "uuid"
   }
}
```
href

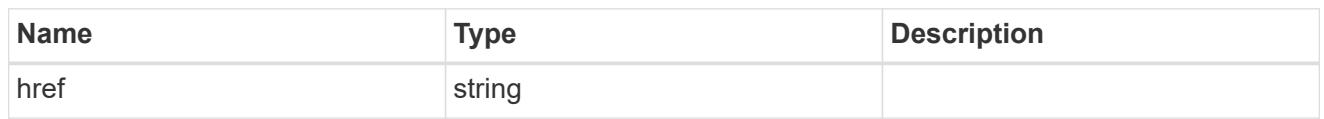

self\_link

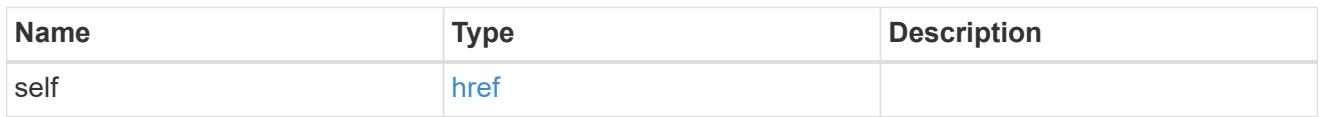

ipsec

Manages IPsec configuration via REST APIs.

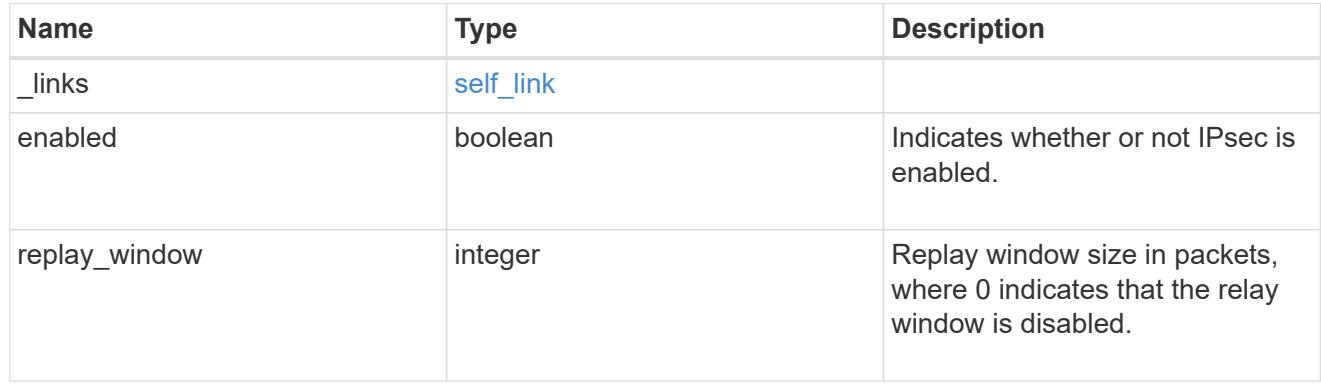

## error\_arguments

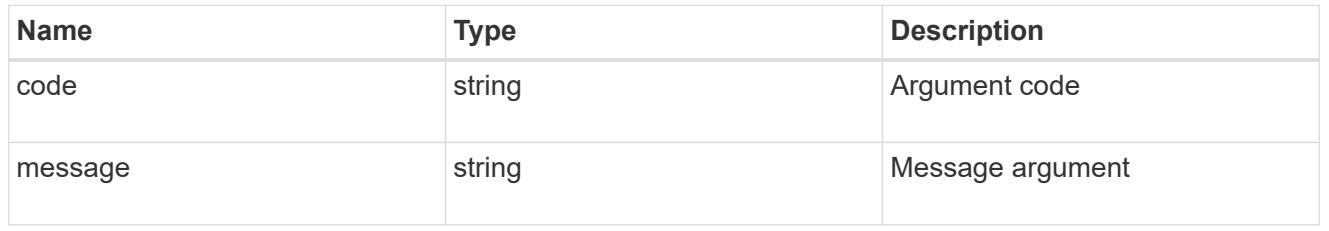

error

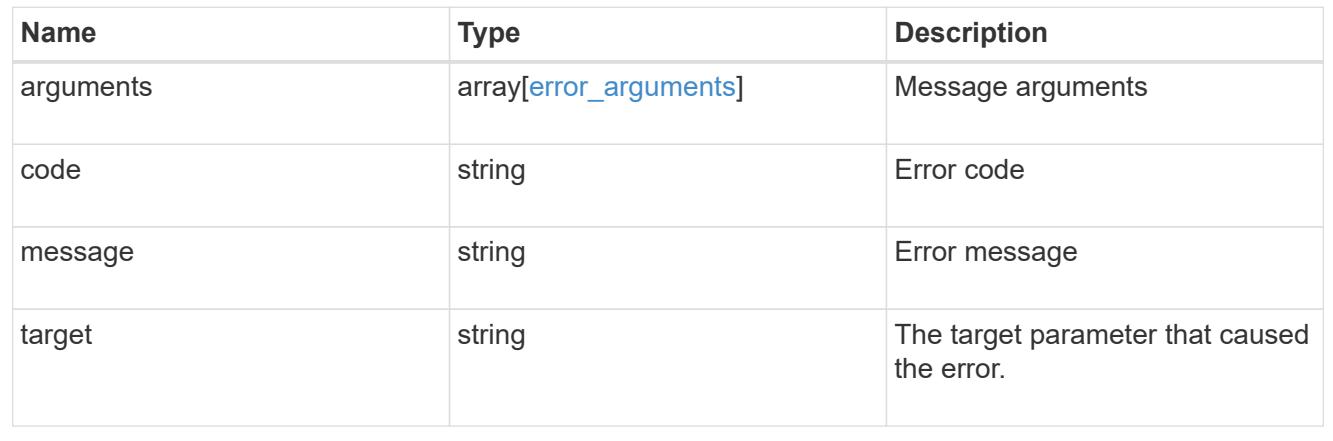

# **Manage IPsec security certificates**

### **Security IPsec ca-certificates endpoint overview**

#### **Overview**

The following APIs can be used to add/remove/retrieve the IPsec CA certficates:

- Creation Post: POST security/ipsec/ca-certificates
- Collection Get: GET security/ipsec/ca-certificates
- Instance Get: GET security/ipsec/ca-certificates/{certificate.uuid}
- Instance Delete: DELETE security/ipsec/ca-certificates/{certificate.uuid}

### **Retrieve IPsec CA certificates configured for the cluster and all SVMs**

GET /security/ipsec/ca-certificates

### **Introduced In:** 9.10

Retrieves the collection of IPsec CA certificates configured for cluster and all SVMs.

#### **Related ONTAP commands**

• security ipsec ca-certificate show

#### **Parameters**

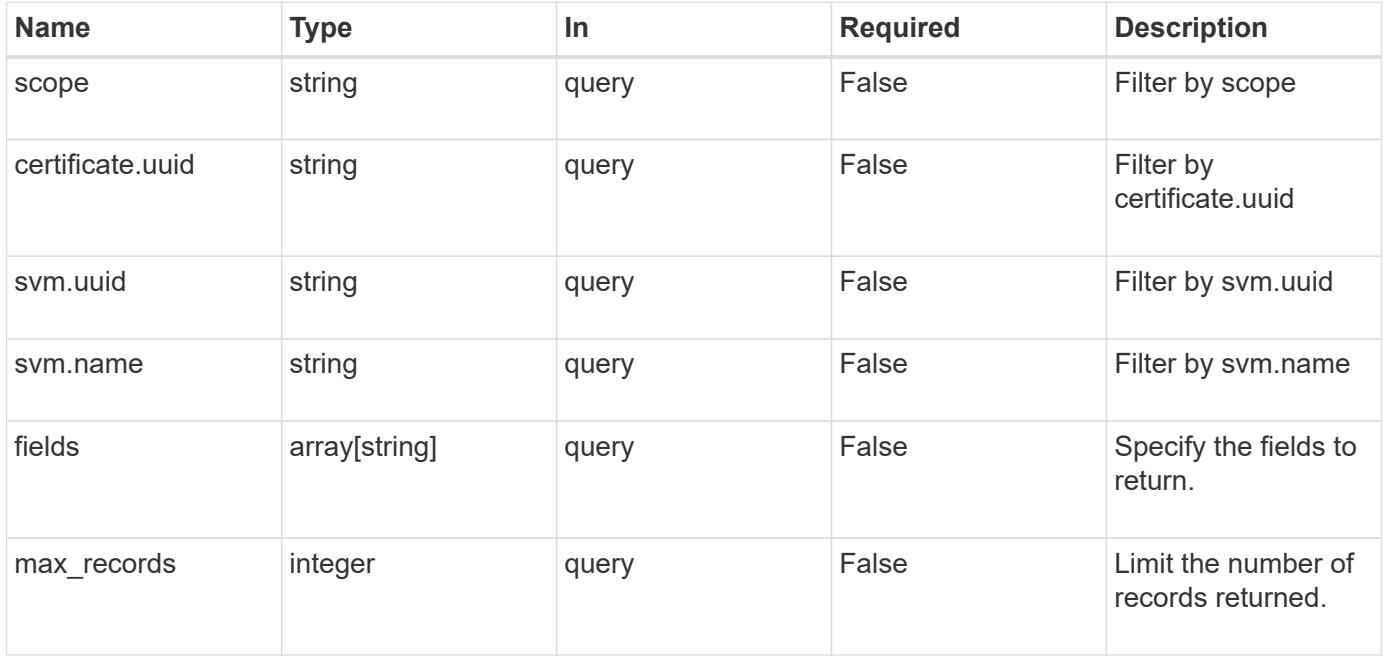

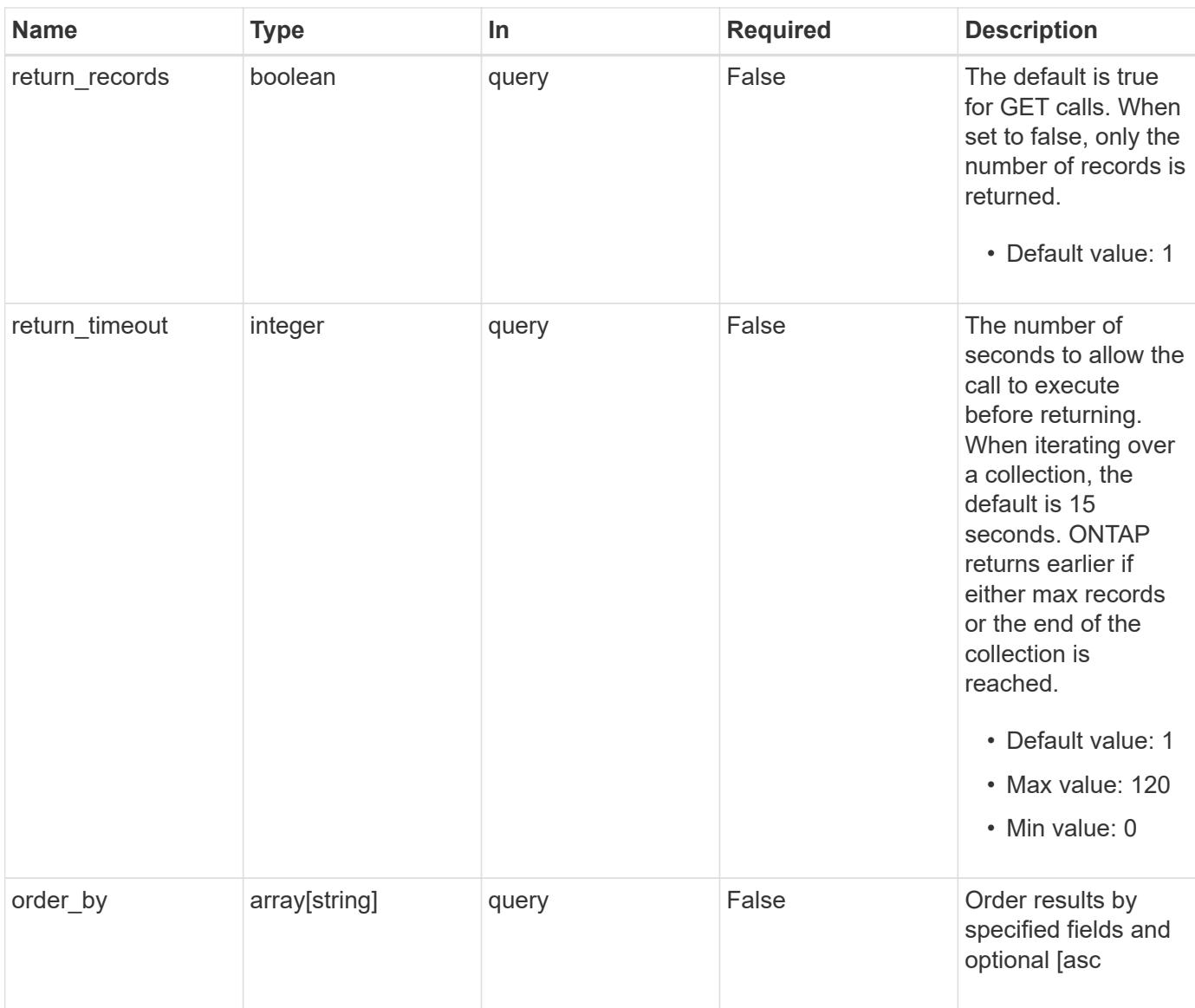

## **Response**

Status: 200, Ok

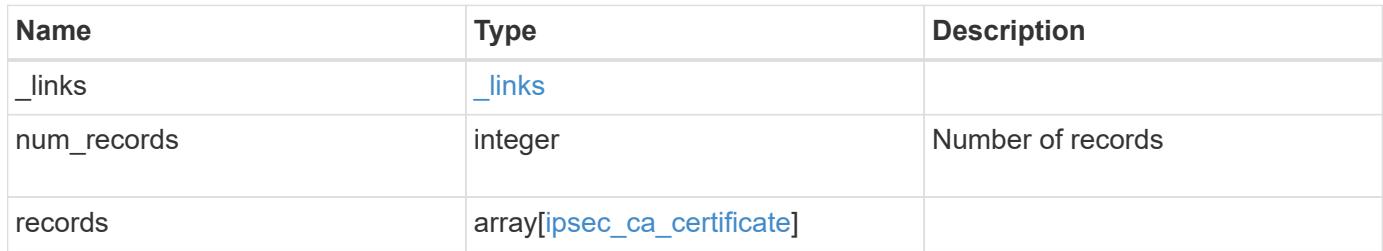

**Example response**

```
{
    "_links": {
      "next": {
        "href": "/api/resourcelink"
      },
      "self": {
       "href": "/api/resourcelink"
      }
    },
    "num_records": 1,
    "records": {
      "certificate": {
        "_links": {
          "self": {
            "href": "/api/resourcelink"
          }
        },
        "uuid": "1cd8a442-86d1-11e0-ae1c-123478563412"
      },
      "scope": "svm",
      "svm": {
        "_links": {
          "self": {
            "href": "/api/resourcelink"
          }
        },
      "name": "svm1",
        "uuid": "02c9e252-41be-11e9-81d5-00a0986138f7"
      }
    }
}
```
### **Error**

Status: Default, Error

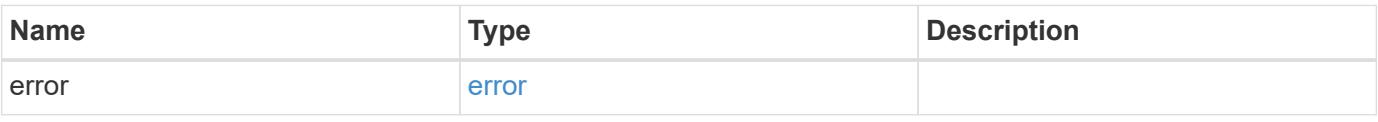

## **Example error**

```
{
   "error": {
     "arguments": {
       "code": "string",
      "message": "string"
     },
     "code": "4",
     "message": "entry doesn't exist",
     "target": "uuid"
   }
}
```
href

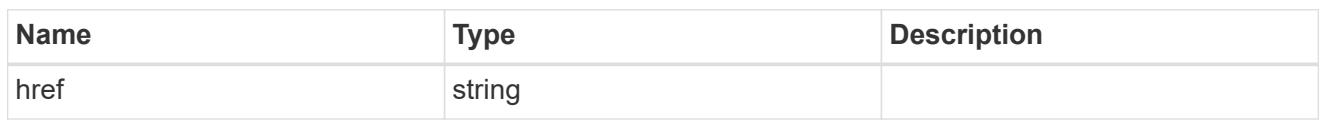

\_links

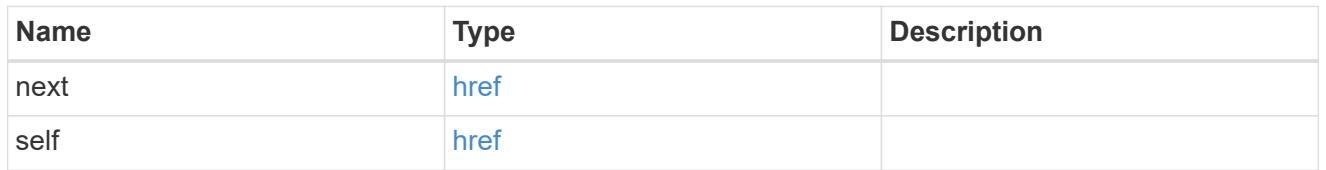

\_links

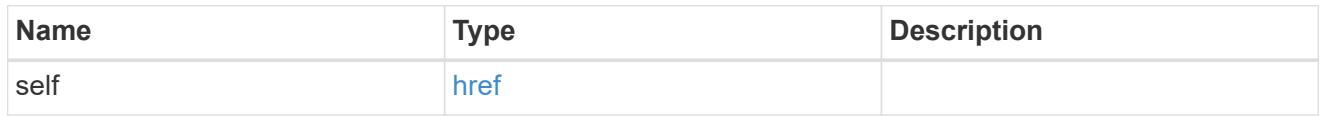

certificate

## IPsec CA certificate UUID

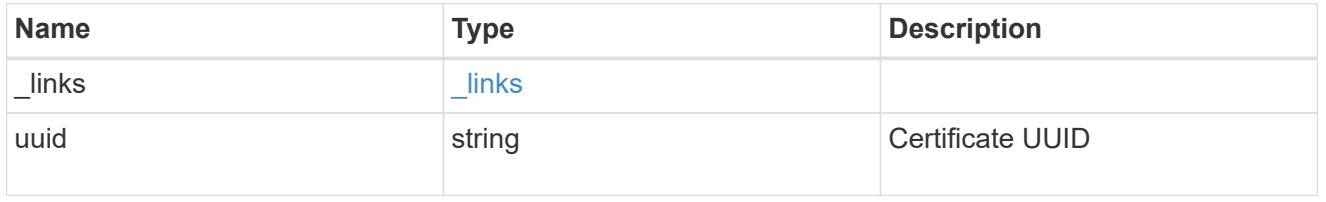

## svm

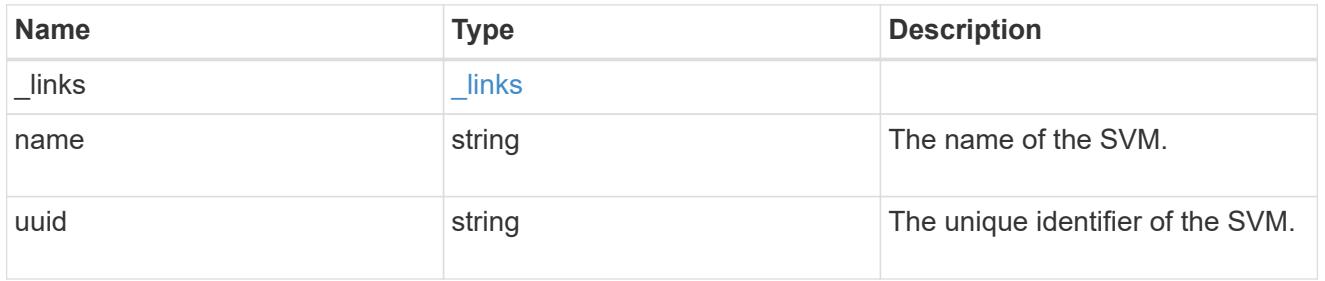

ipsec\_ca\_certificate

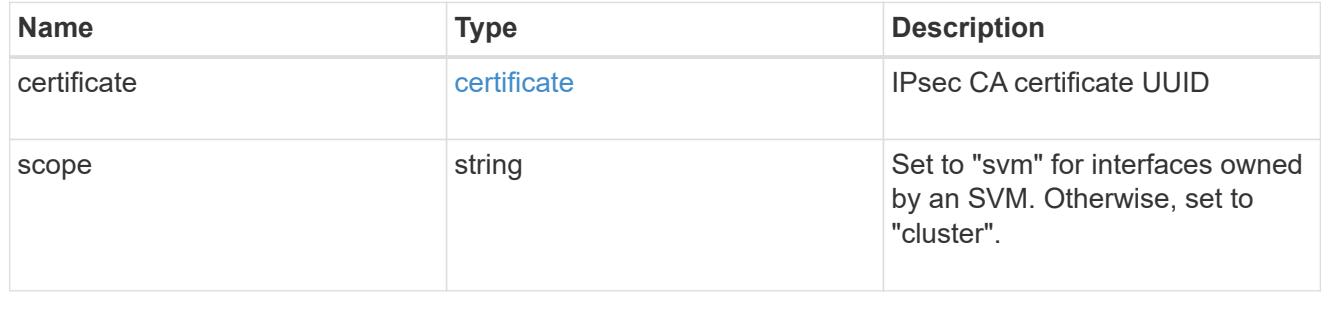

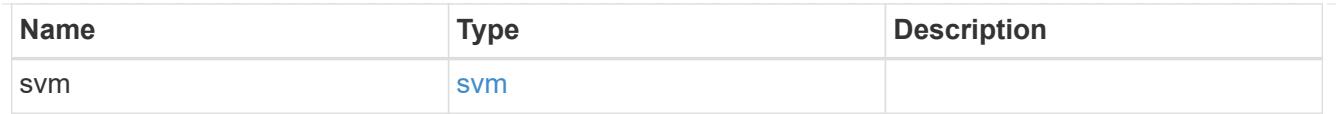

#### error\_arguments

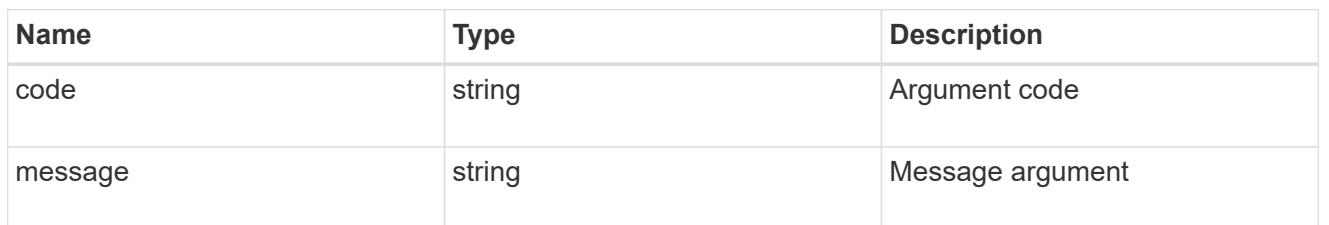

error

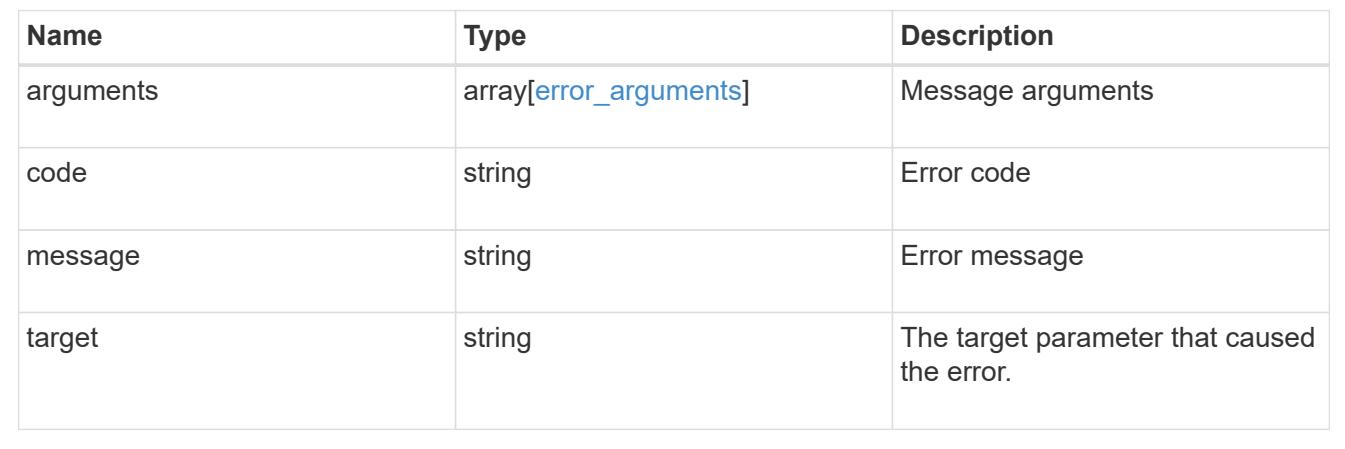

### **Add a CA certificate to IPsec**

#### POST /security/ipsec/ca-certificates

### **Introduced In:** 9.10

Add CA certificate to IPsec. The CA certificate should already be installed on the cluster prior to adding them to IPsec. The CA certificate can be installed on the cluster using the /security/certificates endpoint. The svm.uuid or svm.name should not be supplied for certificates that have a scope of cluster.

#### **Related ONTAP commands**

• security ipsec ca-certificate add

#### **Parameters**

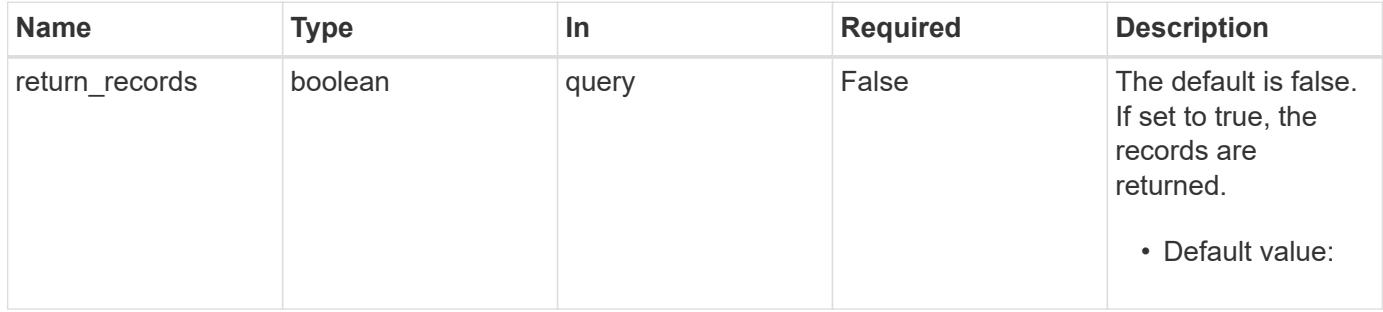

#### **Request Body**

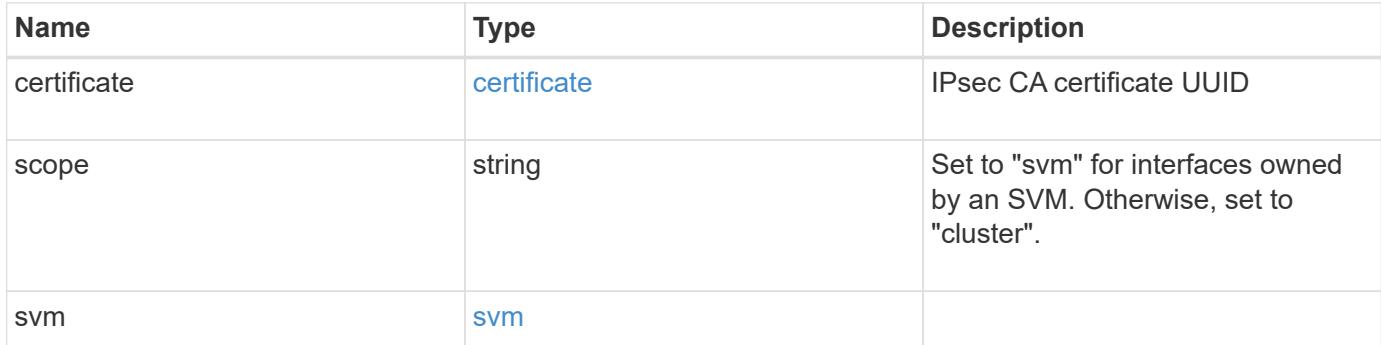

## **Example request**

```
{
    "certificate": {
     "_links": {
       "self": {
          "href": "/api/resourcelink"
        }
      },
      "uuid": "1cd8a442-86d1-11e0-ae1c-123478563412"
    },
    "scope": "svm",
    "svm": {
      "_links": {
       "self": {
          "href": "/api/resourcelink"
        }
      },
    "name": "svm1",
      "uuid": "02c9e252-41be-11e9-81d5-00a0986138f7"
    }
}
```
#### **Response**

```
Status: 201, Created
```
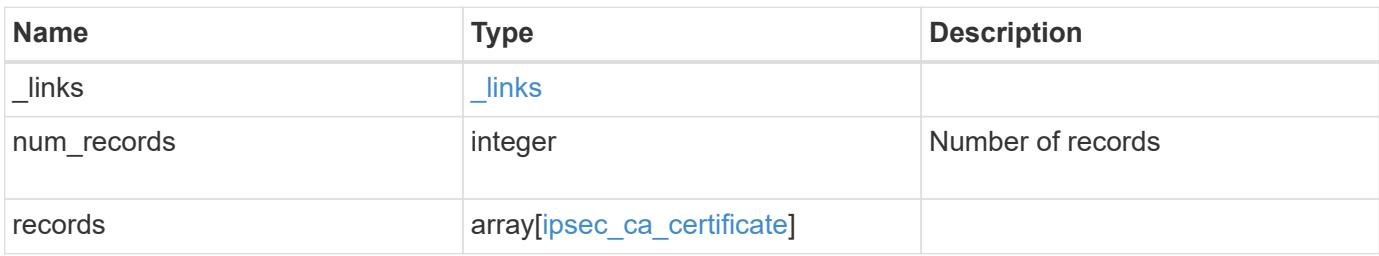

**Example response**

```
{
    "_links": {
      "next": {
       "href": "/api/resourcelink"
      },
      "self": {
       "href": "/api/resourcelink"
      }
    },
    "num_records": 1,
    "records": {
      "certificate": {
        "_links": {
          "self": {
            "href": "/api/resourcelink"
          }
        },
        "uuid": "1cd8a442-86d1-11e0-ae1c-123478563412"
      },
      "scope": "svm",
      "svm": {
        "_links": {
          "self": {
            "href": "/api/resourcelink"
          }
        },
      "name": "svm1",
        "uuid": "02c9e252-41be-11e9-81d5-00a0986138f7"
     }
    }
}
```
### **Headers**

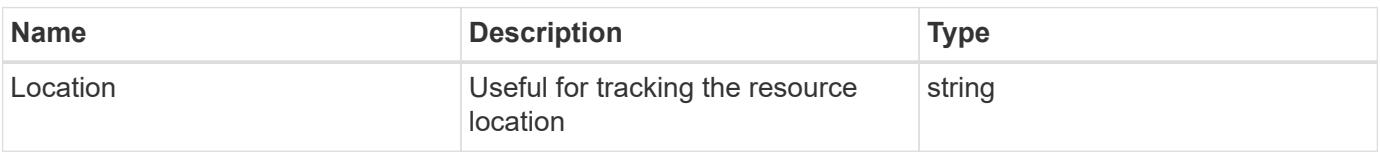

#### **Error**

```
Status: Default
```
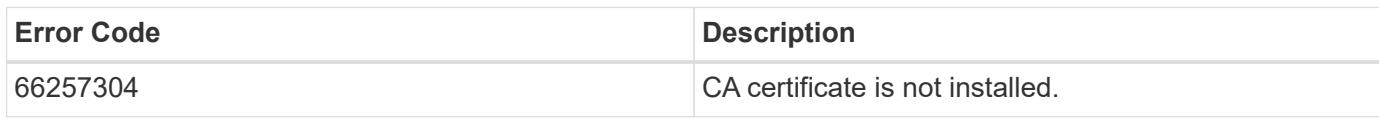

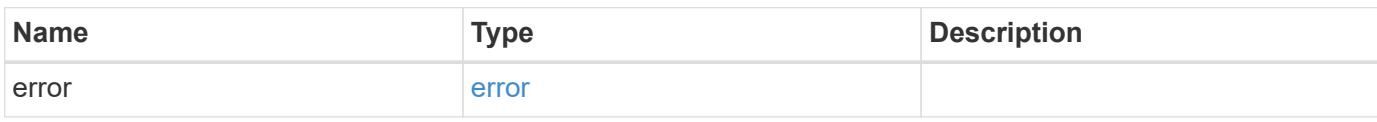

# **Example error**

```
{
   "error": {
     "arguments": {
       "code": "string",
       "message": "string"
      },
      "code": "4",
      "message": "entry doesn't exist",
      "target": "uuid"
   }
}
```
href

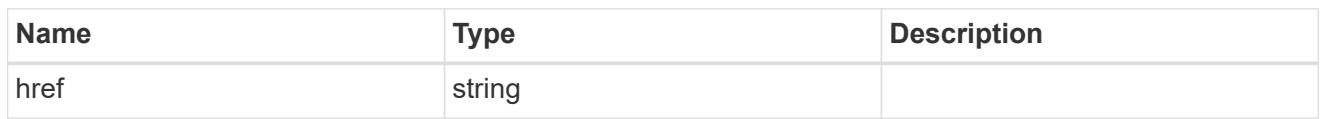

\_links

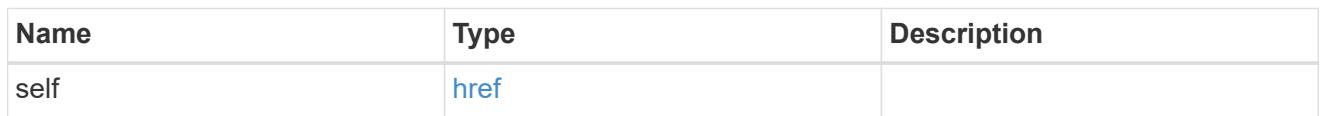

### certificate

IPsec CA certificate UUID

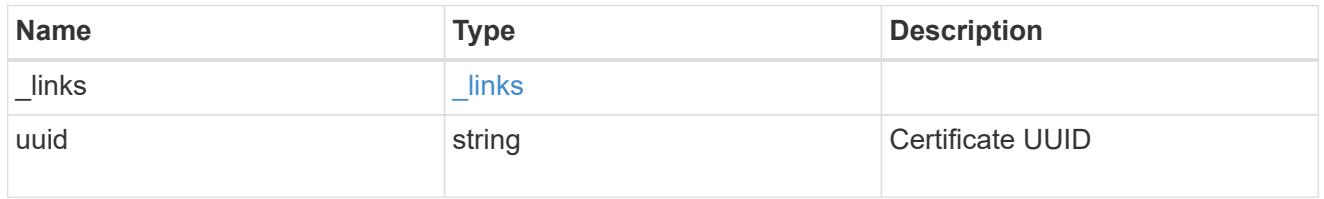

#### svm

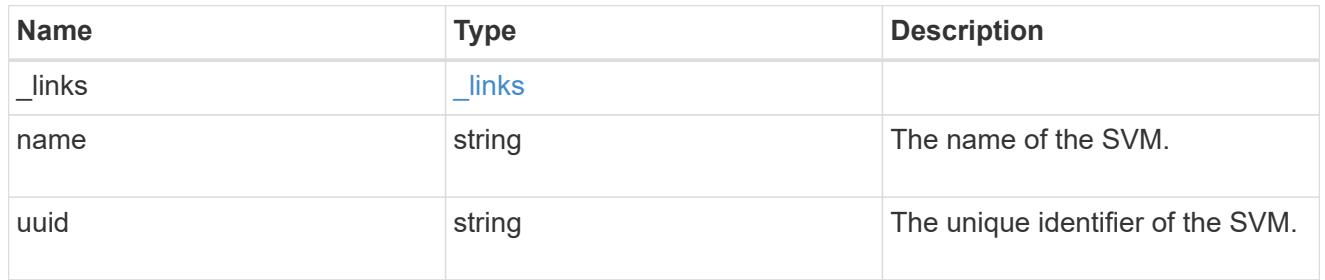

### ipsec\_ca\_certificate

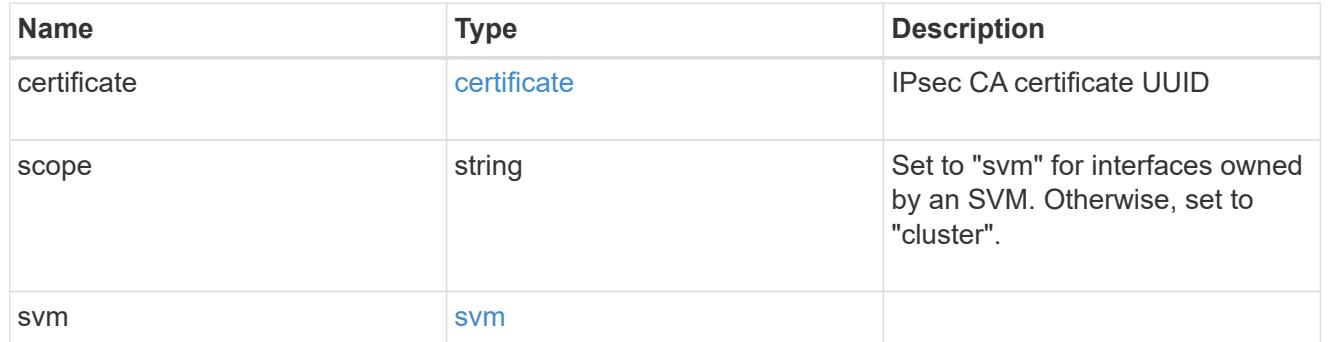

\_links

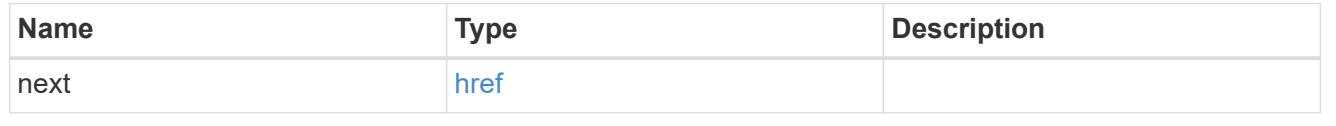

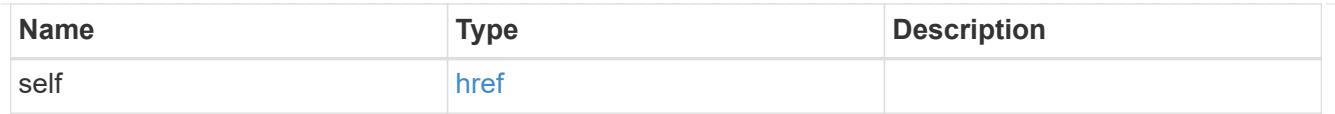

### error\_arguments

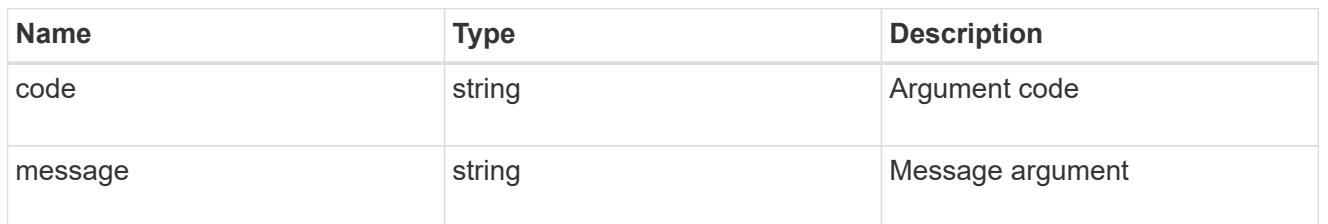

error

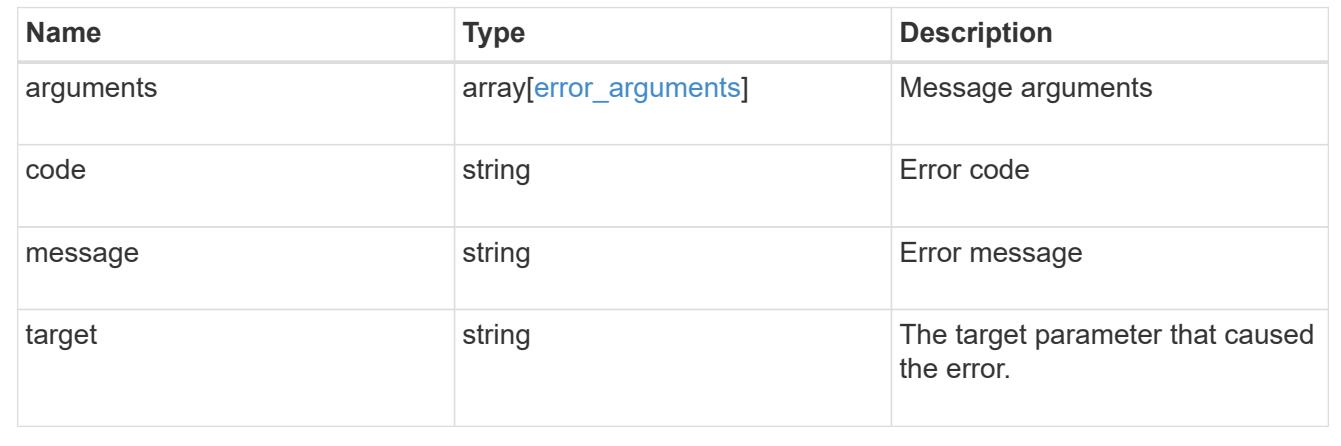

# **Delete a CA certificate with the specified UUID from IPsec**

DELETE /security/ipsec/ca-certificates/{certificate.uuid}

# **Introduced In:** 9.10

Deletes the IPsec CA certificate with the specified UUID from IPsec.

### **Related ONTAP commands**

• security ipsec ca-certificate remove

### **Parameters**

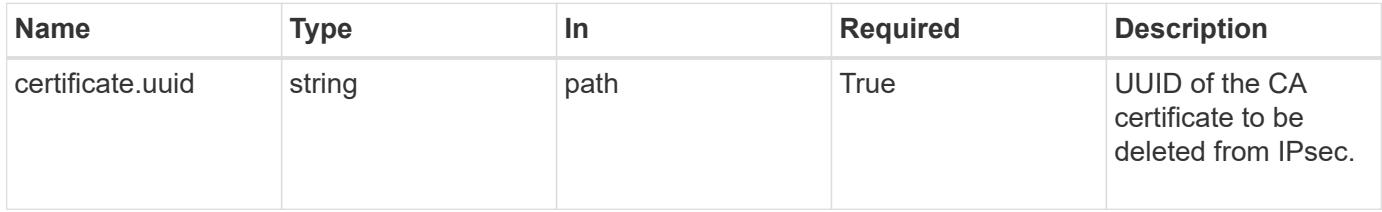

#### **Response**

### Status: 200, Ok

#### **Error**

Status: Default

### ONTAP Error Response Codes

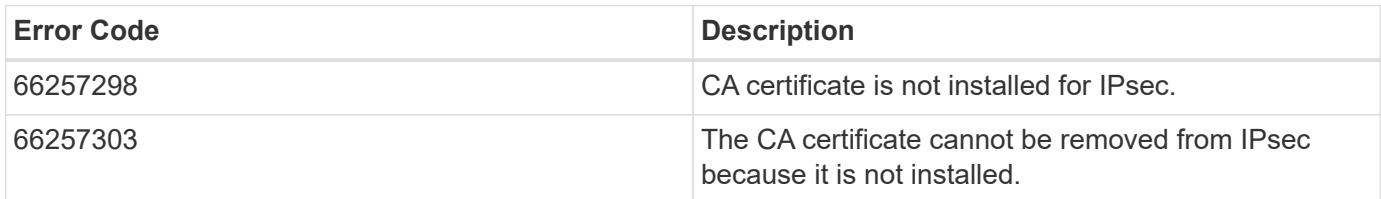

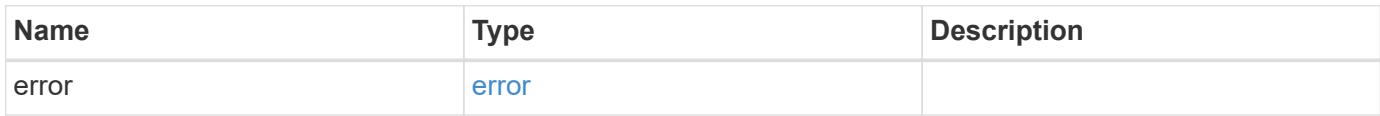

### **Example error**

```
{
   "error": {
     "arguments": {
     "code": "string",
       "message": "string"
      },
     "code": "4",
     "message": "entry doesn't exist",
     "target": "uuid"
   }
}
```
#### error\_arguments

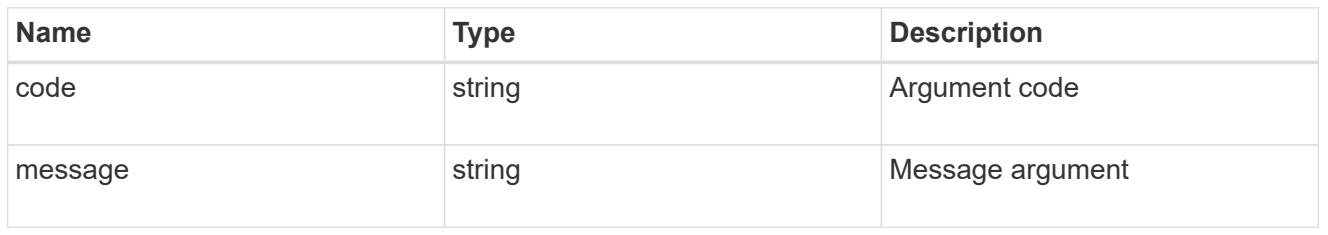

#### error

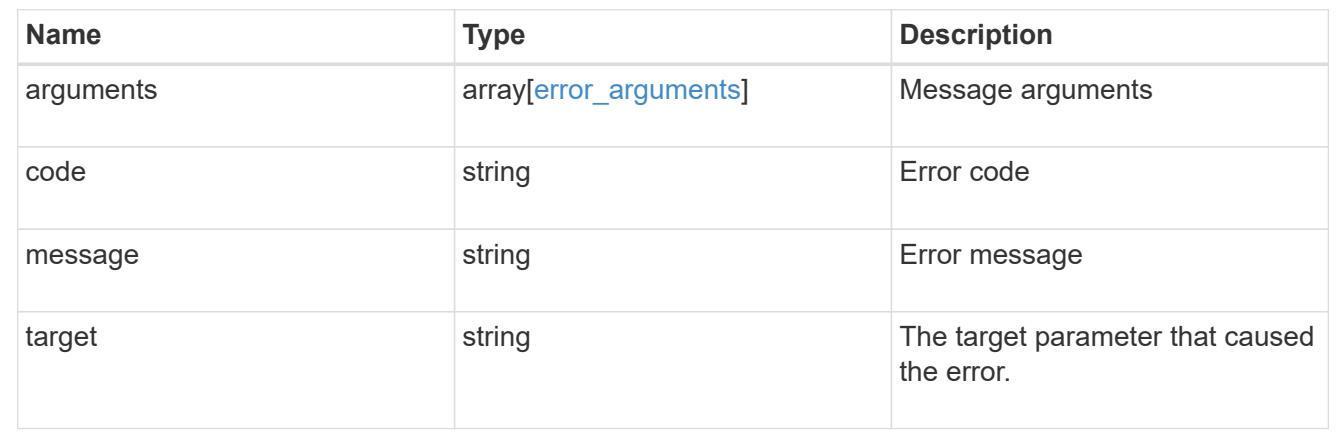

# **Retrieve a CA certificate configured for IPsec**

GET /security/ipsec/ca-certificates/{certificate.uuid}

### **Introduced In:** 9.10

Retrieves a specific CA certificate configured for IPsec.

### **Related ONTAP commands**

• security ipsec ca-certificate show

#### **Parameters**

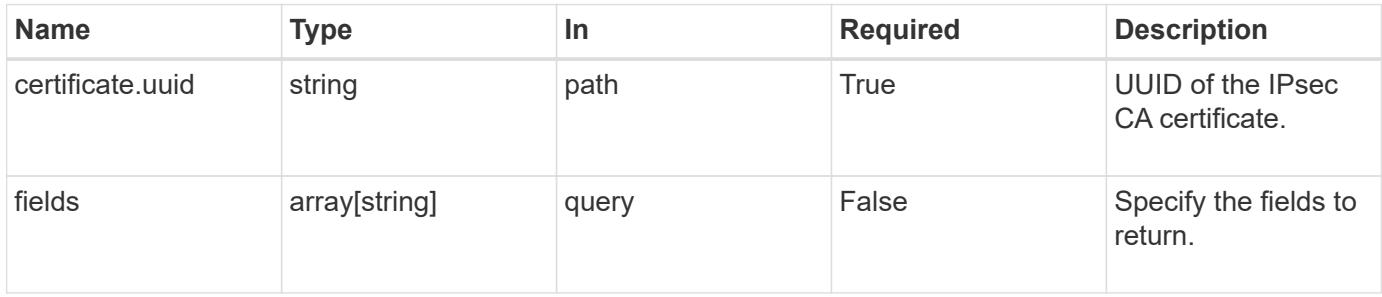

#### **Response**

#### Status: 200, Ok

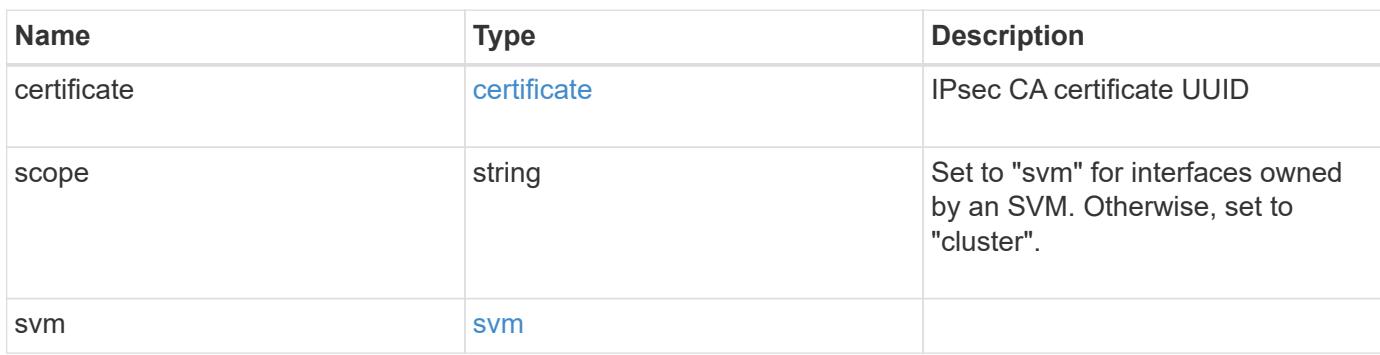

#### **Example response**

```
{
    "certificate": {
      "_links": {
        "self": {
          "href": "/api/resourcelink"
        }
      },
     "uuid": "1cd8a442-86d1-11e0-ae1c-123478563412"
    },
    "scope": "svm",
    "svm": {
      "_links": {
       "self": {
         "href": "/api/resourcelink"
       }
      },
    "name": "svm1",
      "uuid": "02c9e252-41be-11e9-81d5-00a0986138f7"
   }
}
```
### **Error**

Status: Default, Error

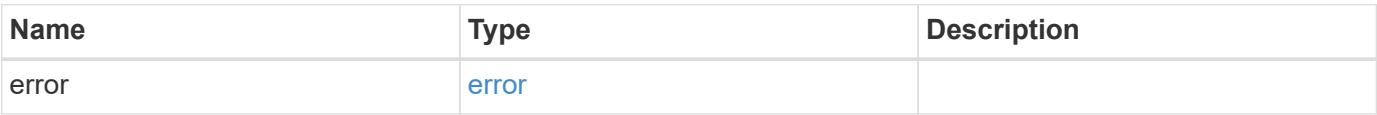

### **Example error**

```
{
   "error": {
     "arguments": {
       "code": "string",
      "message": "string"
     },
     "code": "4",
     "message": "entry doesn't exist",
     "target": "uuid"
   }
}
```
href

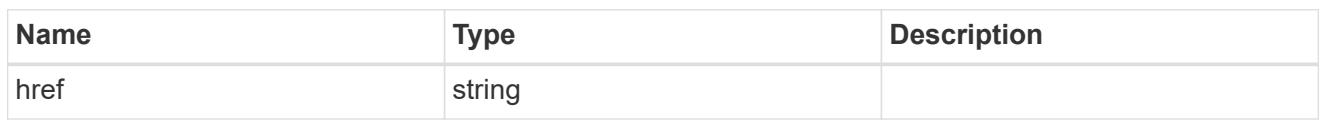

\_links

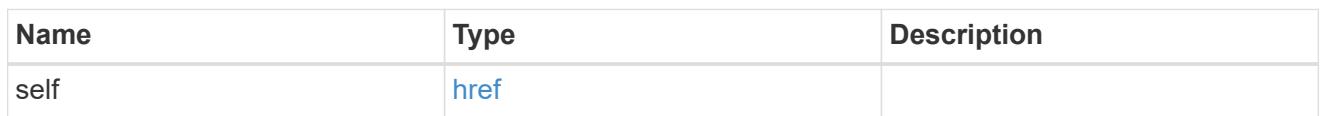

### certificate

IPsec CA certificate UUID

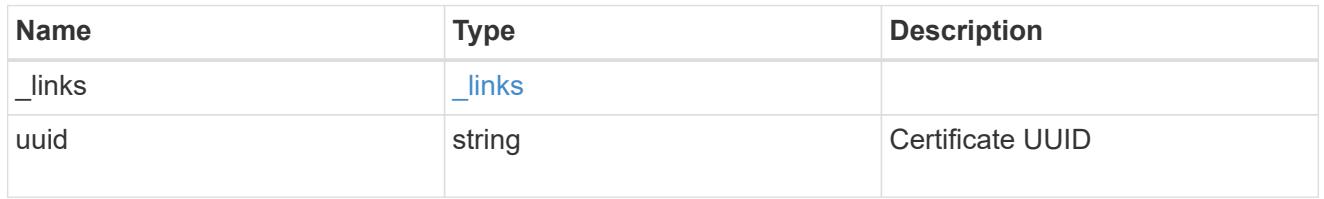

#### svm

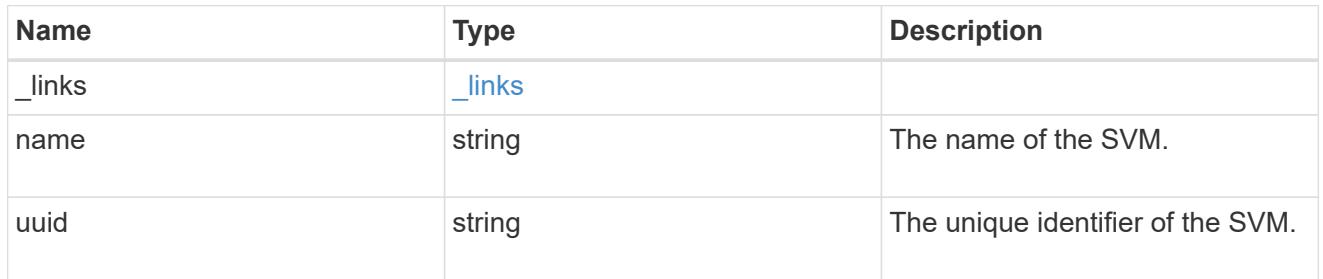

### error\_arguments

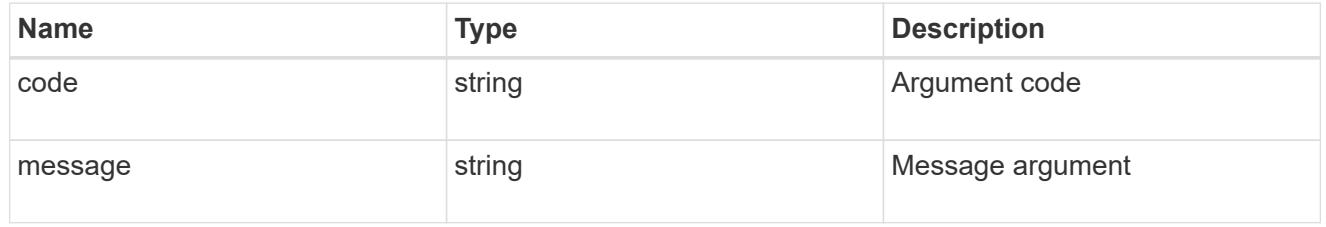

### error

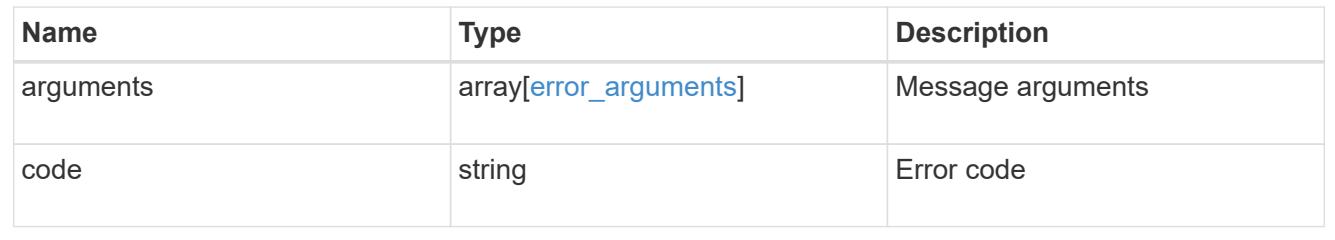

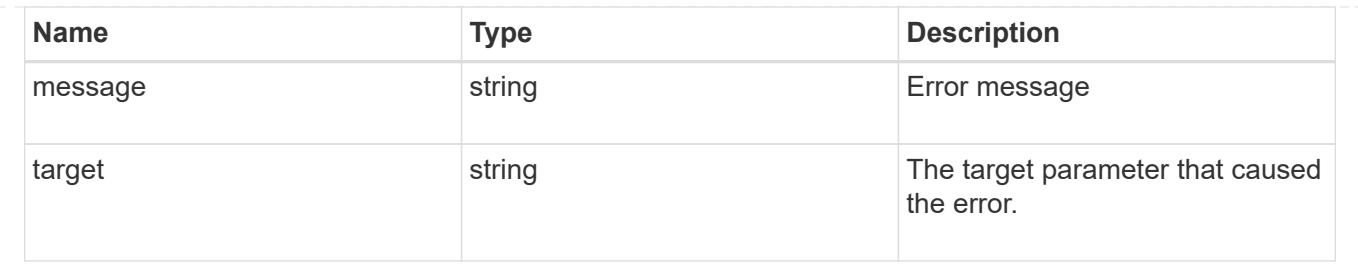

# **Manage IPsec policies**

### **Security IPsec policies endpoint overview**

### **Overview**

The following operations are supported:

- Collection Get: GET security/ipsec/policies
- Creation Post: POST security/ipsec/policies
- Instance Get: GET security/ipsec/policies/uuid
- Instance Patch: PATCH security/ipsec/policies/uuid
- Instance Delete: DELETE security/ipsec/policies/uuid

### **Retrieve IPsec policies**

GET /security/ipsec/policies

### **Introduced In:** 9.8

Retrieves the collection of IPsec policies.

### **Related ONTAP commands**

• security ipsec policy show

#### **Parameters**

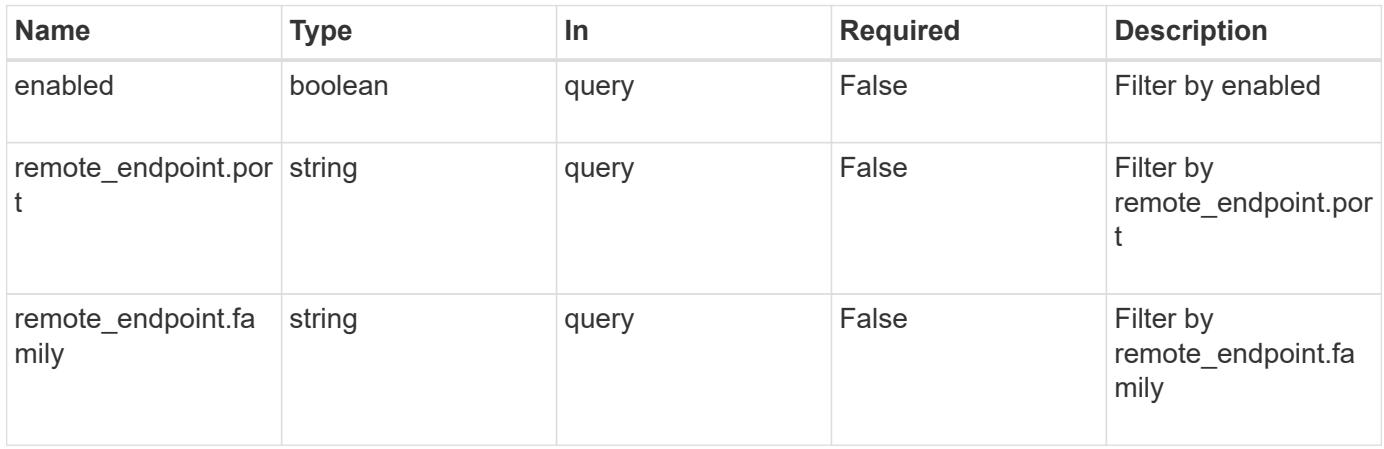

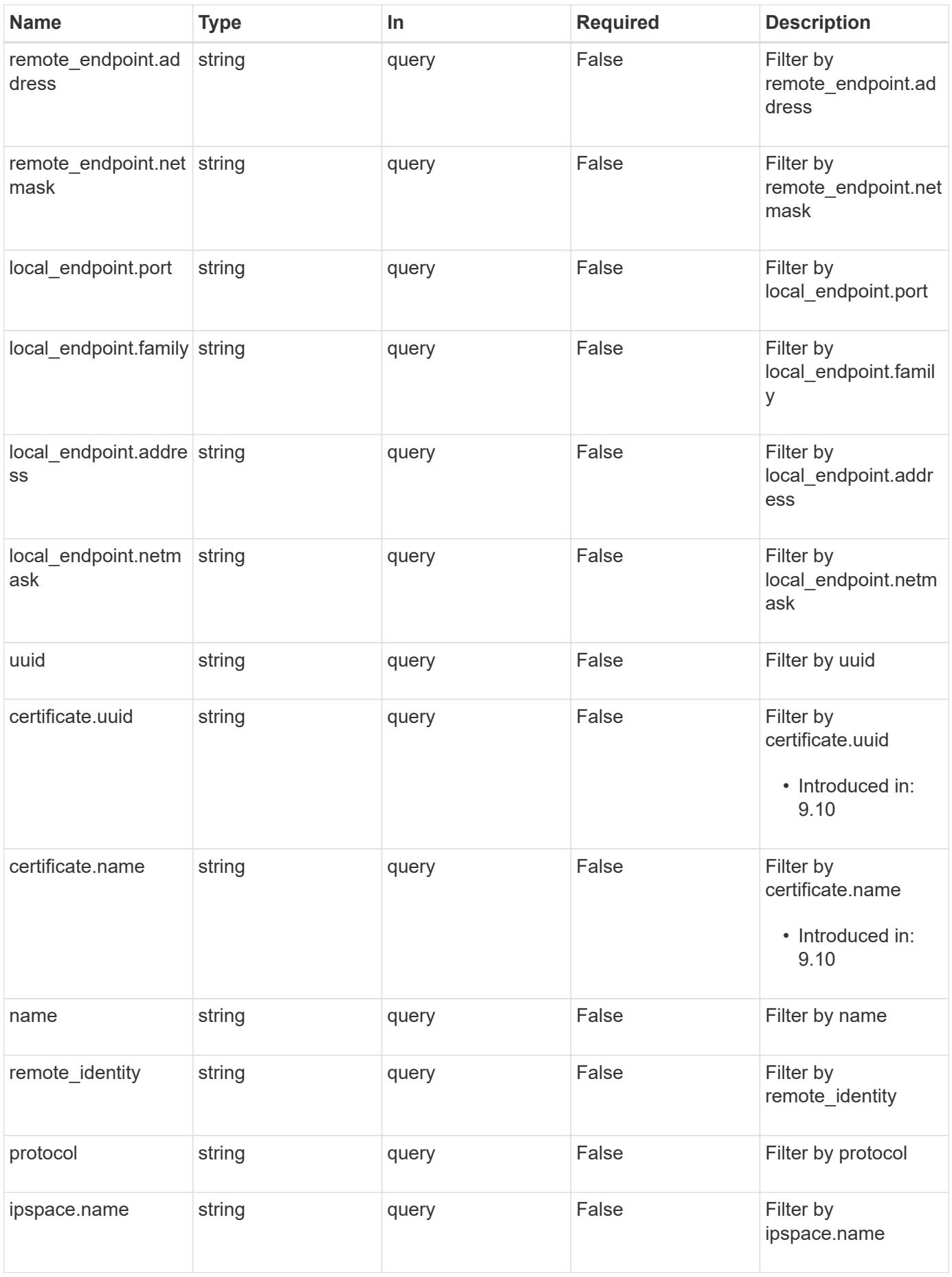

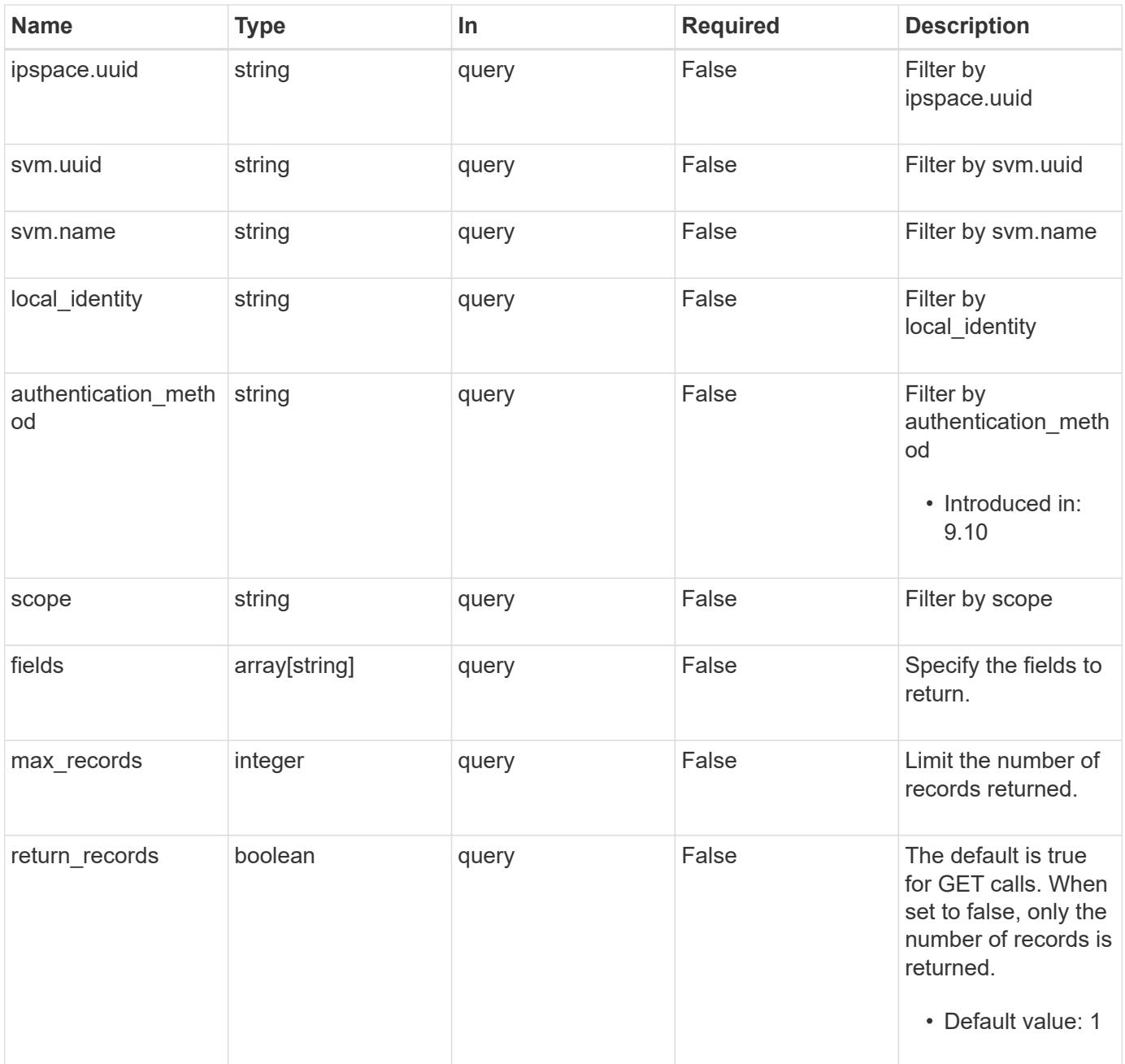

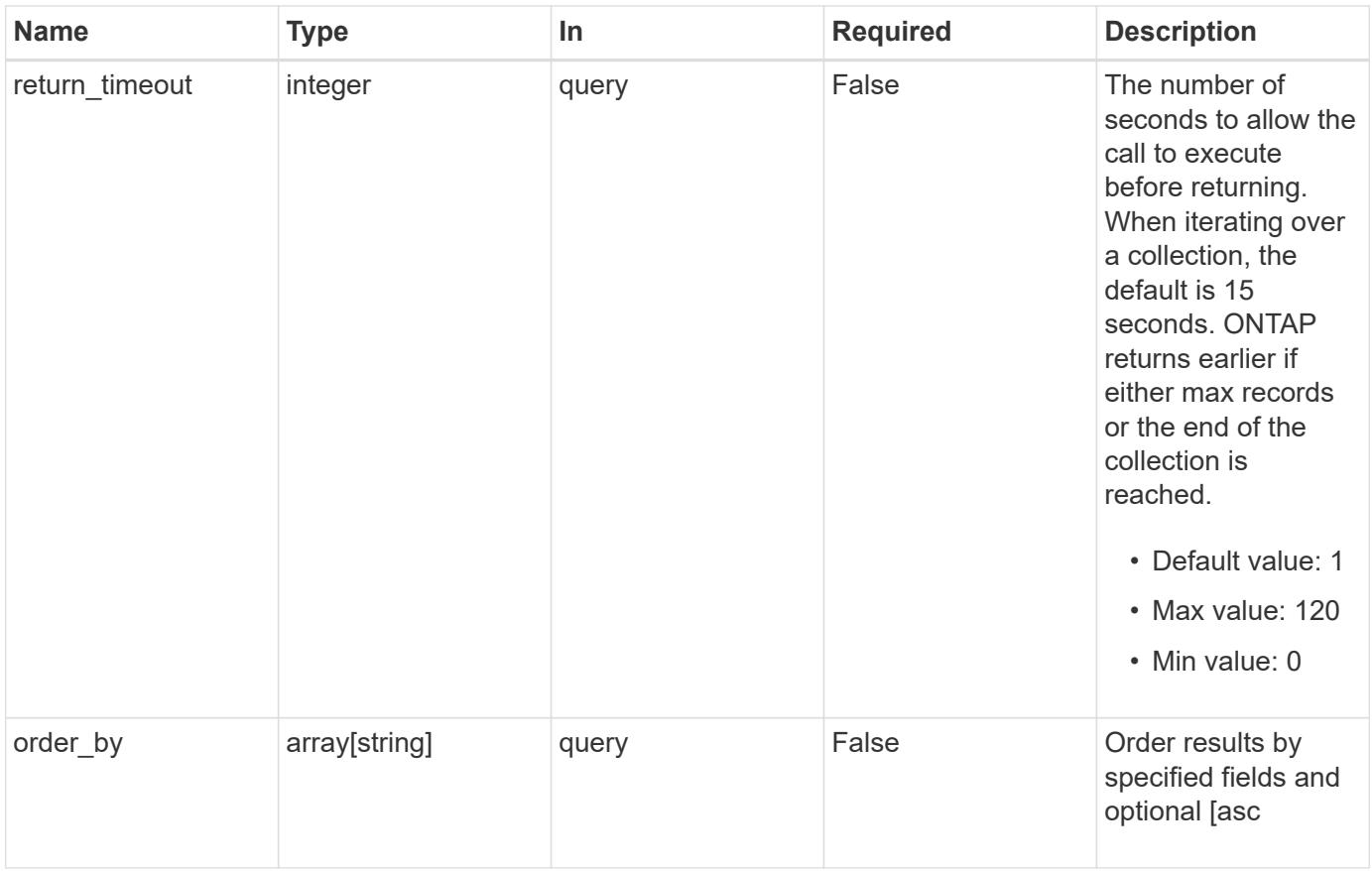

### **Response**

Status: 200, Ok

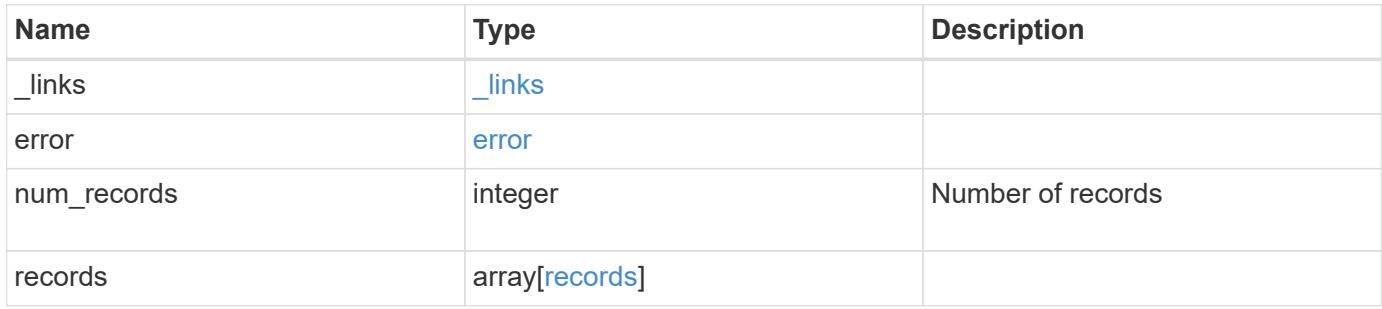

**Example response**

```
{
 " links": {
      "next": {
        "href": "/api/resourcelink"
      },
      "self": {
       "href": "/api/resourcelink"
      }
   },
    "error": {
      "arguments": {
        "code": "string",
        "message": "string"
      },
      "code": "4",
      "message": "entry doesn't exist",
     "target": "uuid"
   },
    "num_records": 1,
   "records": {
      "action": "bypass",
    "authentication method": "none",
      "certificate": {
        "_links": {
          "self": {
             "href": "/api/resourcelink"
          }
        },
      "name": "cert1",
        "uuid": "1cd8a442-86d1-11e0-ae1c-123478563412"
      },
      "ipspace": {
        "_links": {
          "self": {
            "href": "/api/resourcelink"
          }
        },
      "name": "exchange",
        "uuid": "1cd8a442-86d1-11e0-ae1c-123478563412"
      },
    "local endpoint": {
        "address": "10.10.10.7",
        "family": "ipv4",
        "netmask": "24",
```

```
  "port": "23"
      },
      "protocol": "17",
      "remote_endpoint": {
       "address": "10.10.10.7",
       "family": "ipv4",
       "netmask": "24",
       "port": "23"
      },
      "scope": "svm",
      "svm": {
       "_links": {
         "self": {
            "href": "/api/resourcelink"
          }
        },
      "name": "svm1",
       "uuid": "02c9e252-41be-11e9-81d5-00a0986138f7"
      },
      "uuid": "1cd8a442-86d1-11e0-ae1c-123478563412"
   }
}
```
### **Error**

```
Status: Default, Error
```
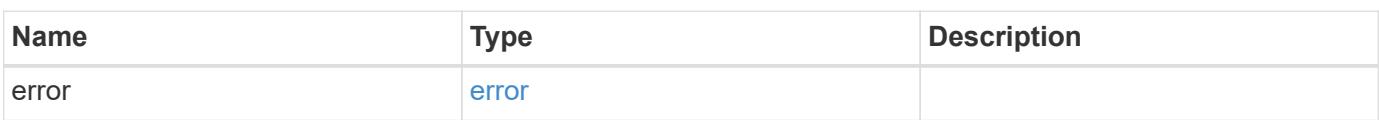

### **Example error**

```
{
   "error": {
     "arguments": {
       "code": "string",
      "message": "string"
     },
     "code": "4",
     "message": "entry doesn't exist",
     "target": "uuid"
   }
}
```
href

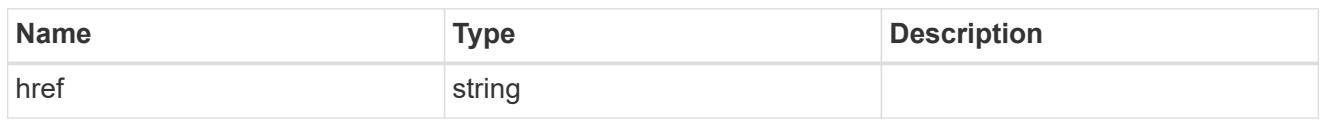

\_links

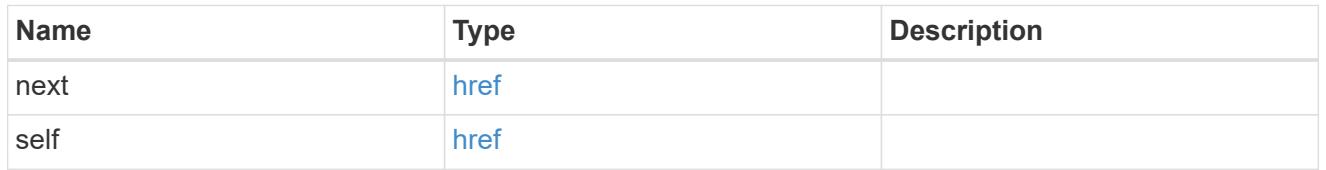

### error\_arguments

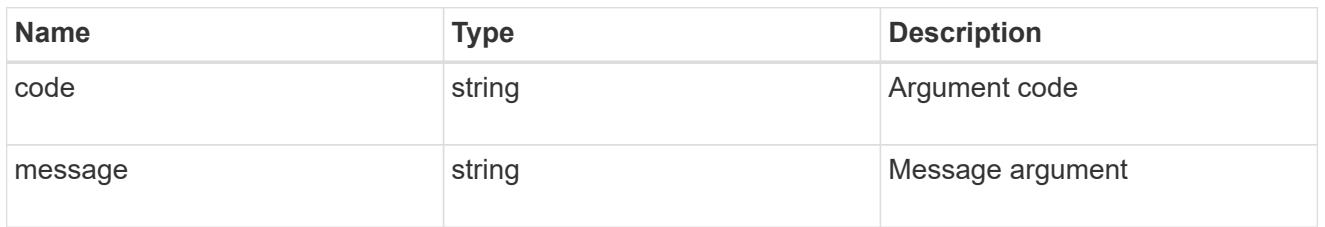

#### error

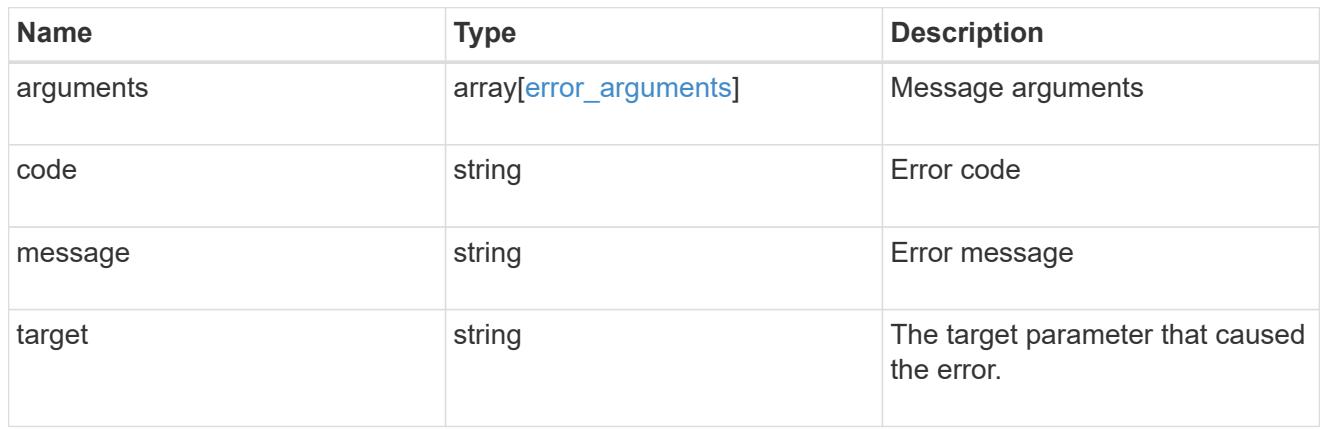

 $_{\perp}$ links

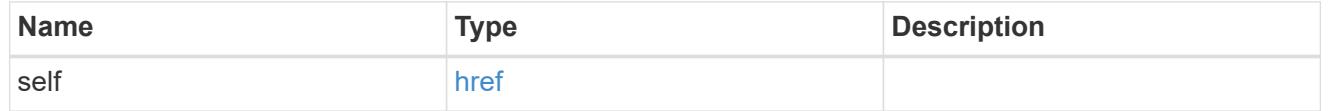

### certificate

Certificate for the IPsec policy.

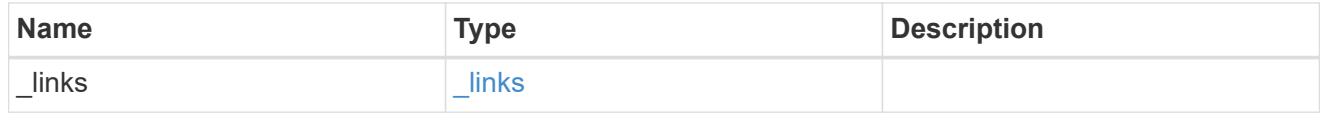

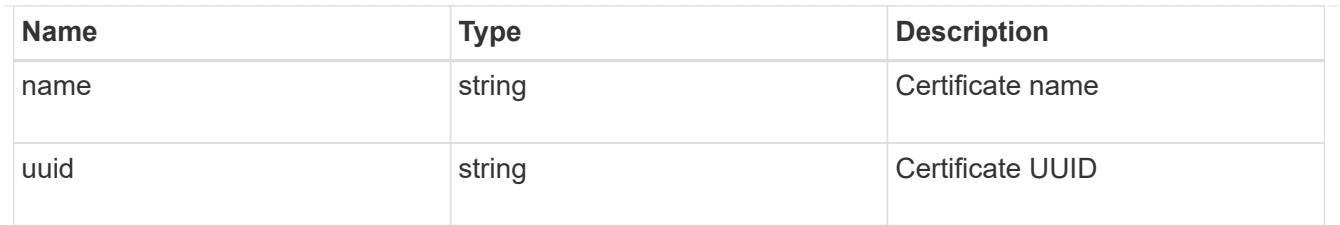

# ipspace

Applies to both SVM and cluster-scoped objects. Either the UUID or name may be supplied on input.

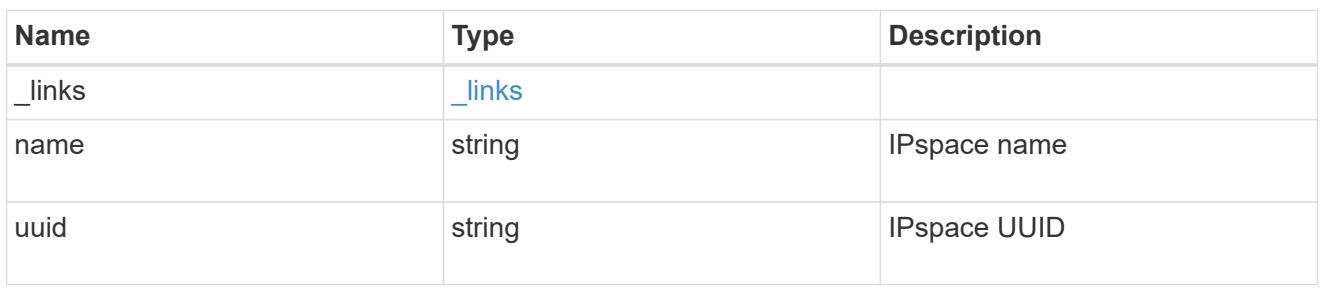

# local\_endpoint

Local endpoint for the IPsec policy.

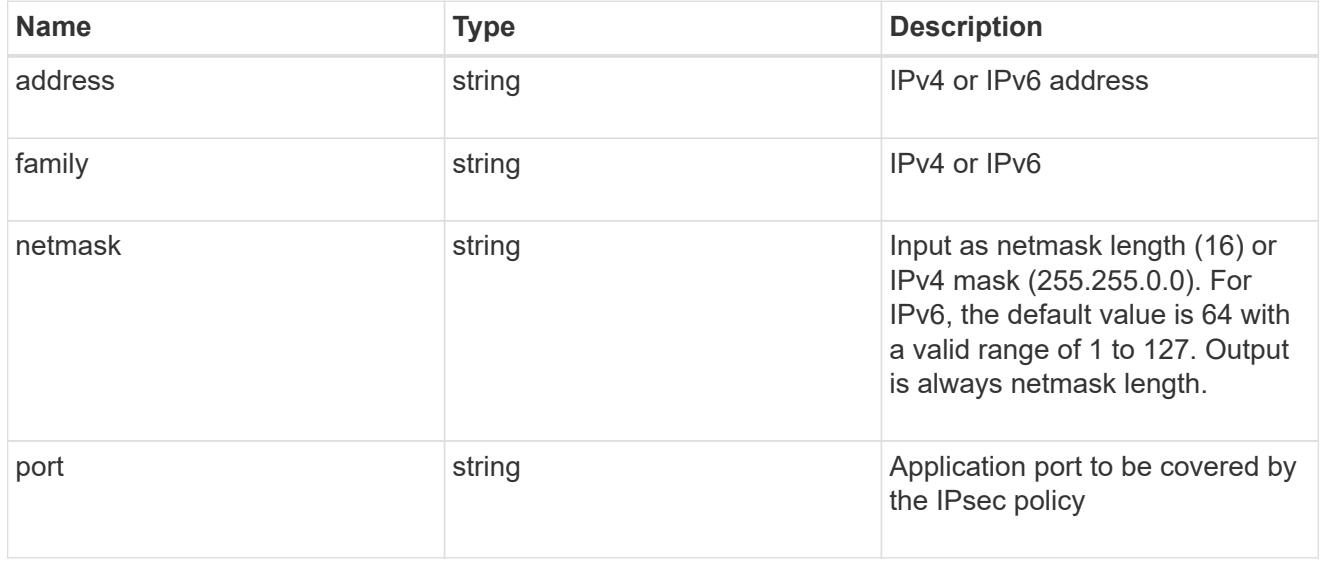

# remote\_endpoint

Remote endpoint for the IPsec policy.

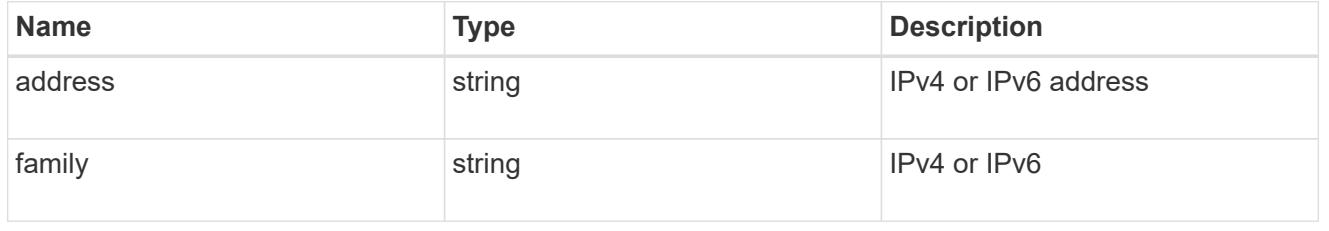

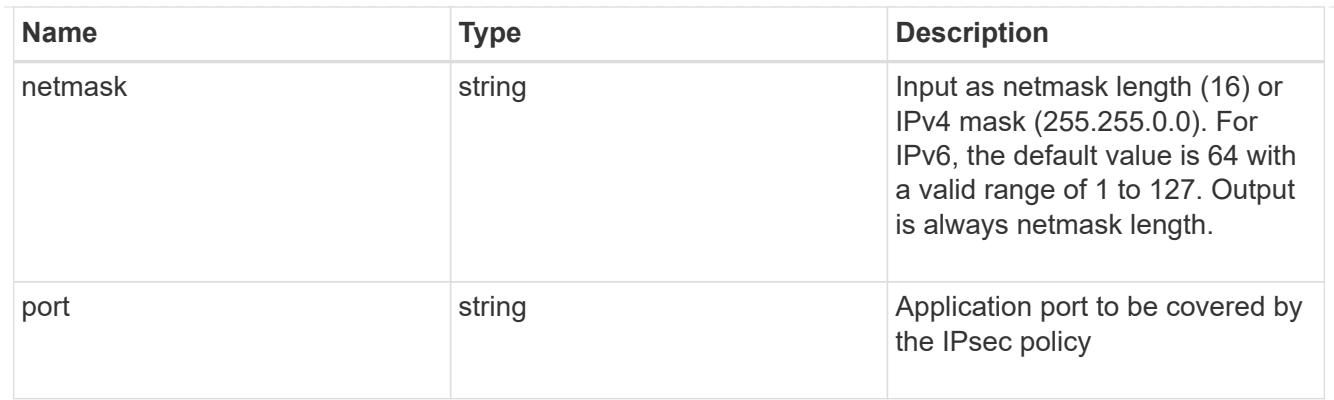

svm

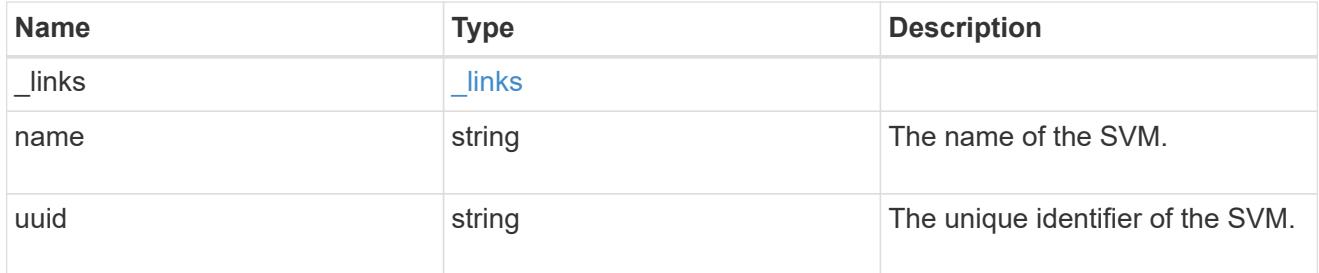

### records

IPsec policy object.

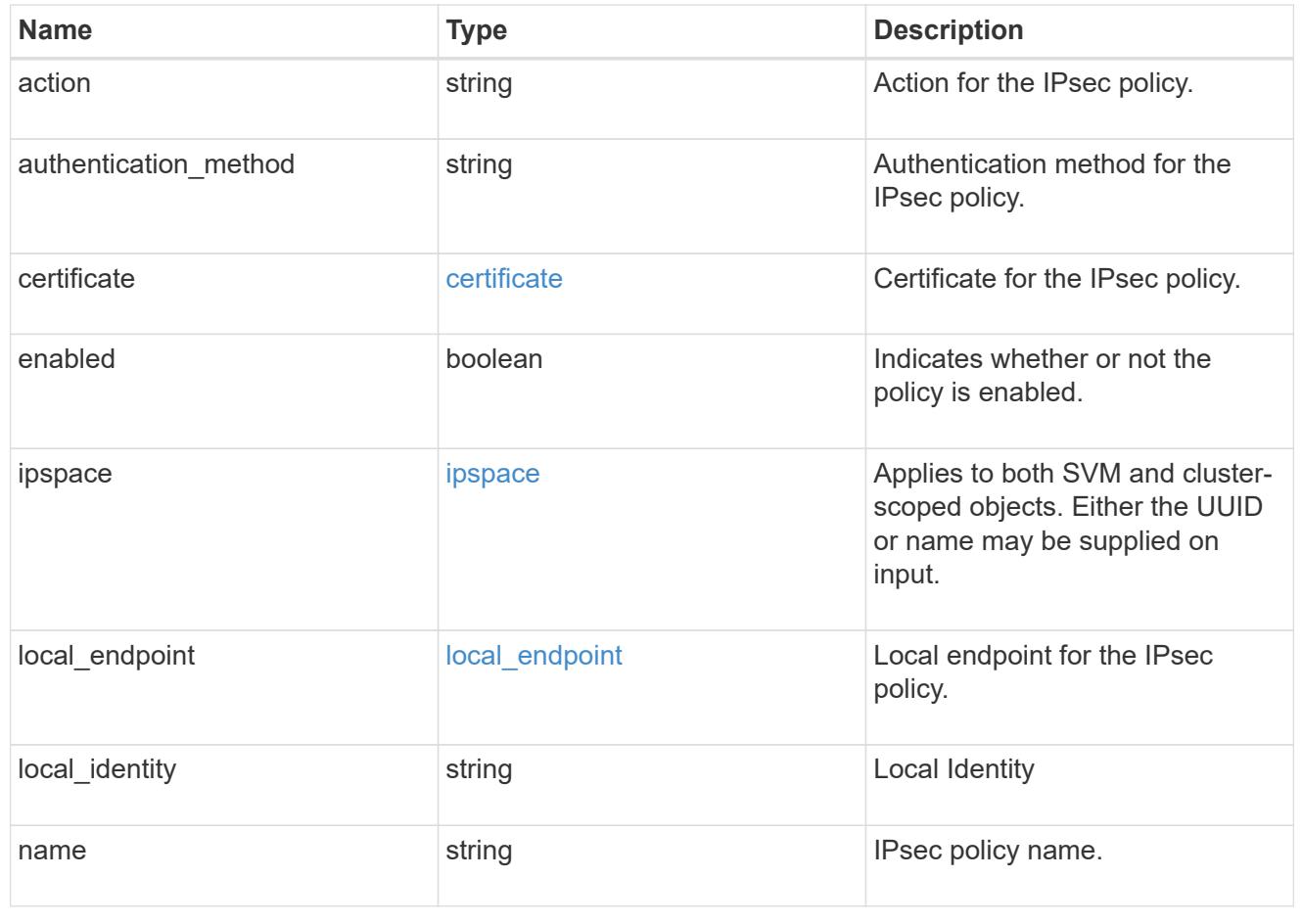

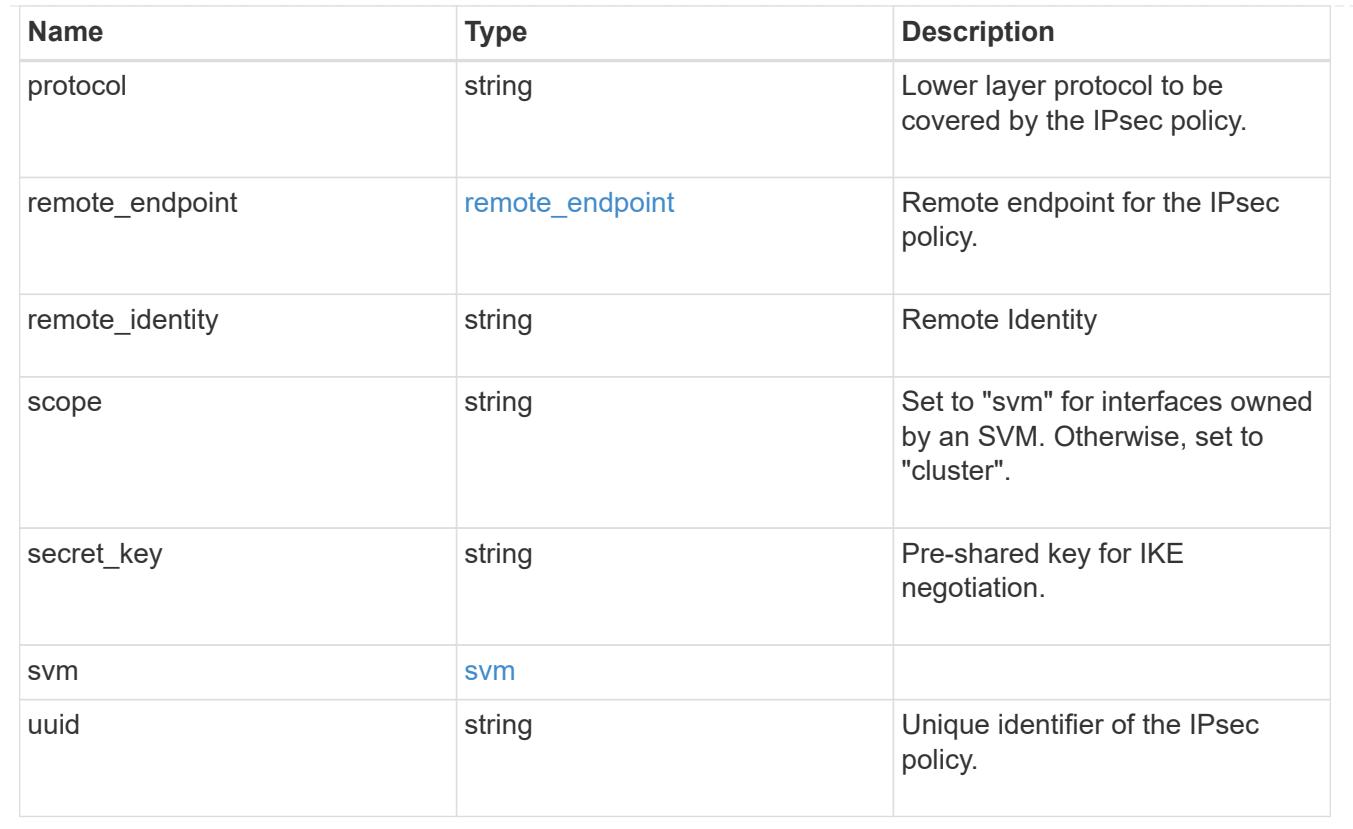

# **Create an IPsec policy**

POST /security/ipsec/policies

### **Introduced In:** 9.8

Creates an IPsec policy.

### **Related ONTAP commands**

• security ipsec policy create

### **Parameters**

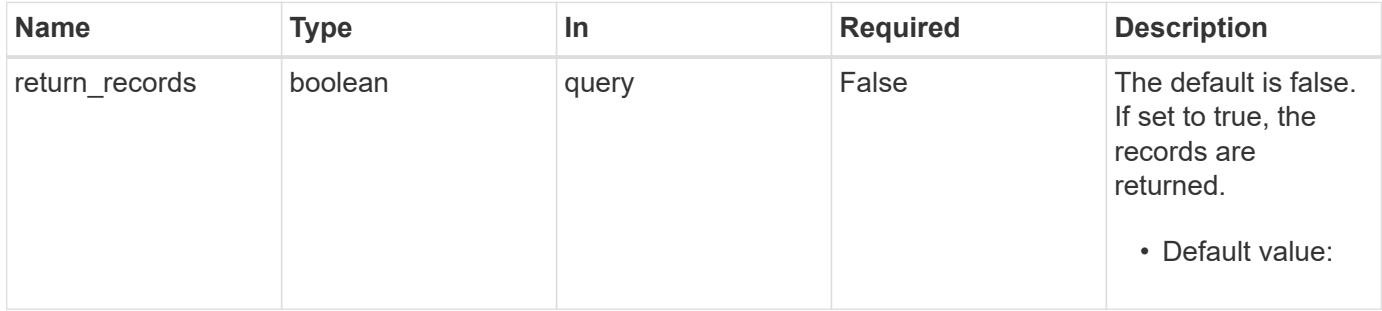

**Request Body**

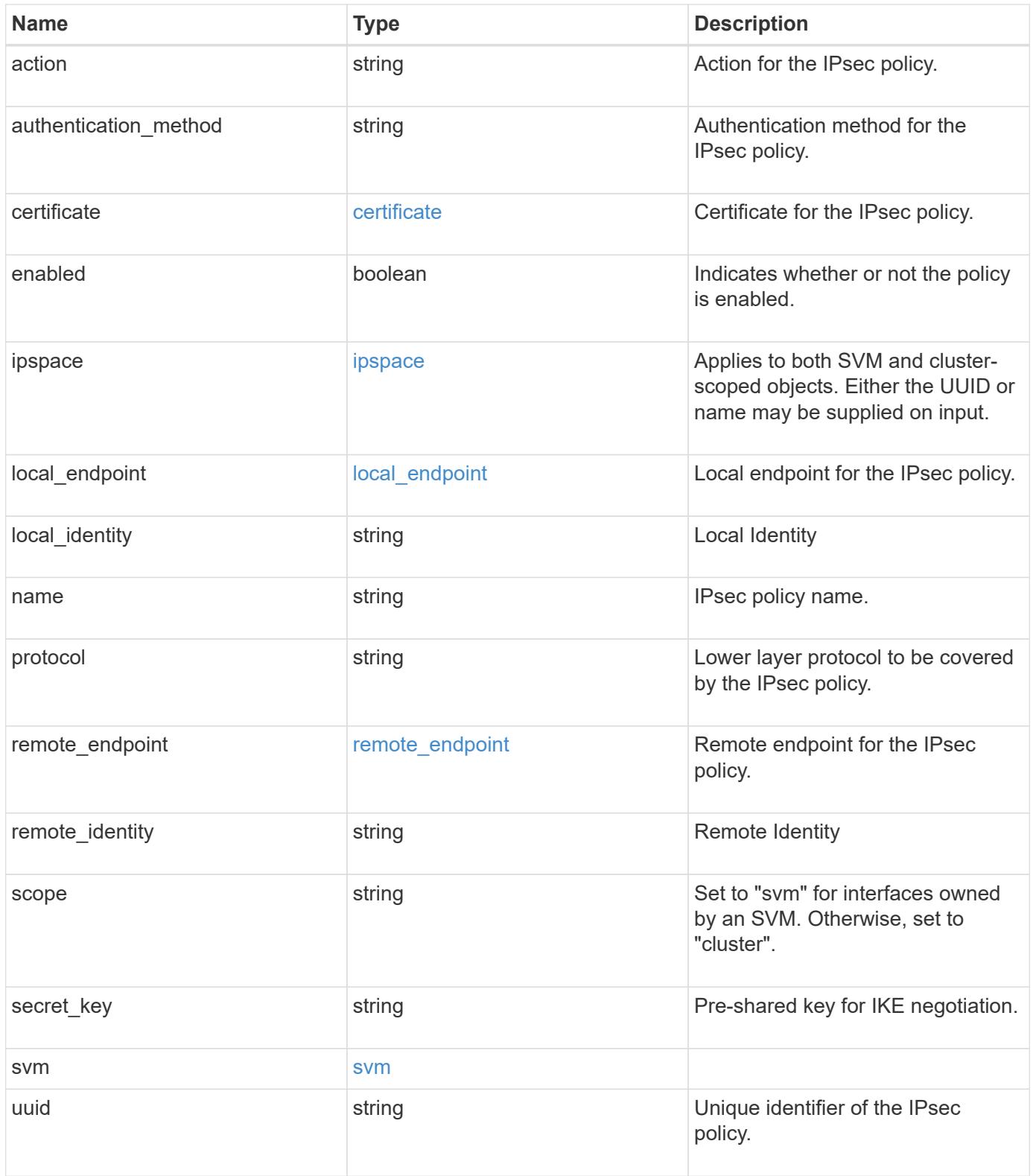

```
{
   "action": "bypass",
 "authentication method": "none",
   "certificate": {
    " links": {
       "self": {
          "href": "/api/resourcelink"
       }
      },
    "name": "cert1",
      "uuid": "1cd8a442-86d1-11e0-ae1c-123478563412"
    },
    "ipspace": {
      "_links": {
        "self": {
          "href": "/api/resourcelink"
       }
      },
    "name": "exchange",
      "uuid": "1cd8a442-86d1-11e0-ae1c-123478563412"
    },
 "local endpoint": {
      "address": "10.10.10.7",
      "family": "ipv4",
      "netmask": "24",
      "port": "23"
   },
    "protocol": "17",
 "remote endpoint": {
      "address": "10.10.10.7",
      "family": "ipv4",
      "netmask": "24",
      "port": "23"
    },
    "scope": "svm",
   "svm": {
      "_links": {
        "self": {
          "href": "/api/resourcelink"
        }
      },
    "name": "svm1",
      "uuid": "02c9e252-41be-11e9-81d5-00a0986138f7"
    },
```

```
  "uuid": "1cd8a442-86d1-11e0-ae1c-123478563412"
}
```
### **Response**

Status: 201, Created

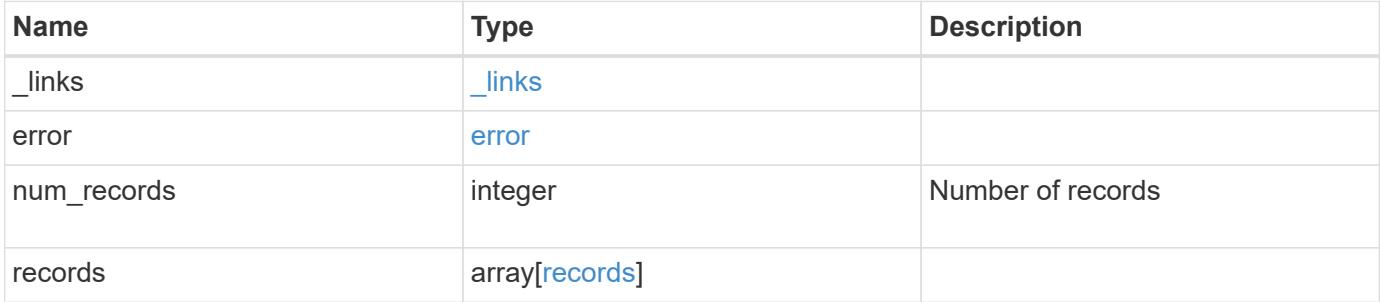

**Example response**

```
{
   "_links": {
      "next": {
        "href": "/api/resourcelink"
      },
      "self": {
       "href": "/api/resourcelink"
      }
   },
    "error": {
      "arguments": {
        "code": "string",
        "message": "string"
      },
      "code": "4",
      "message": "entry doesn't exist",
     "target": "uuid"
   },
    "num_records": 1,
   "records": {
      "action": "bypass",
    "authentication method": "none",
      "certificate": {
        "_links": {
          "self": {
             "href": "/api/resourcelink"
          }
        },
      "name": "cert1",
        "uuid": "1cd8a442-86d1-11e0-ae1c-123478563412"
      },
      "ipspace": {
        "_links": {
          "self": {
            "href": "/api/resourcelink"
          }
        },
      "name": "exchange",
        "uuid": "1cd8a442-86d1-11e0-ae1c-123478563412"
      },
    "local endpoint": {
        "address": "10.10.10.7",
        "family": "ipv4",
        "netmask": "24",
```

```
  "port": "23"
      },
      "protocol": "17",
    "remote_endpoint": {
        "address": "10.10.10.7",
        "family": "ipv4",
        "netmask": "24",
       "port": "23"
      },
      "scope": "svm",
      "svm": {
        "_links": {
          "self": {
            "href": "/api/resourcelink"
          }
        },
      "name": "svm1",
       "uuid": "02c9e252-41be-11e9-81d5-00a0986138f7"
      },
      "uuid": "1cd8a442-86d1-11e0-ae1c-123478563412"
   }
}
```
### **Headers**

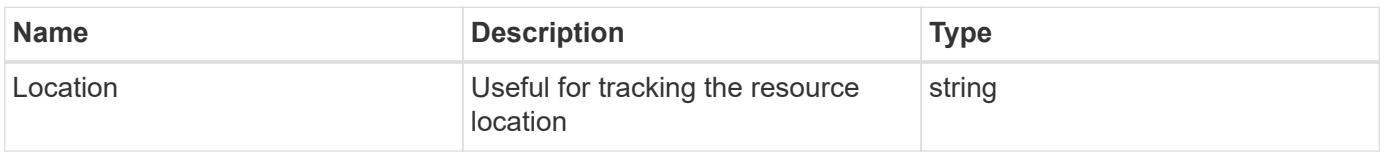

### **Error**

```
Status: Default
```
### ONTAP Error Response Codes

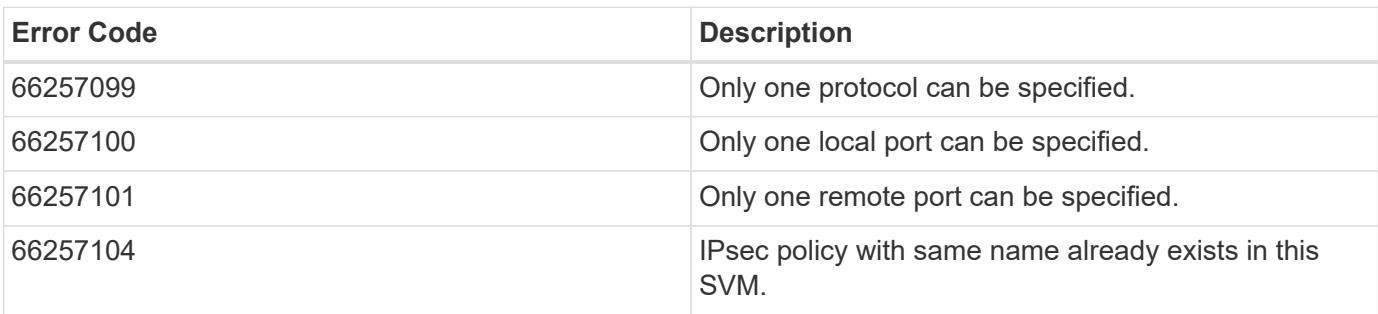

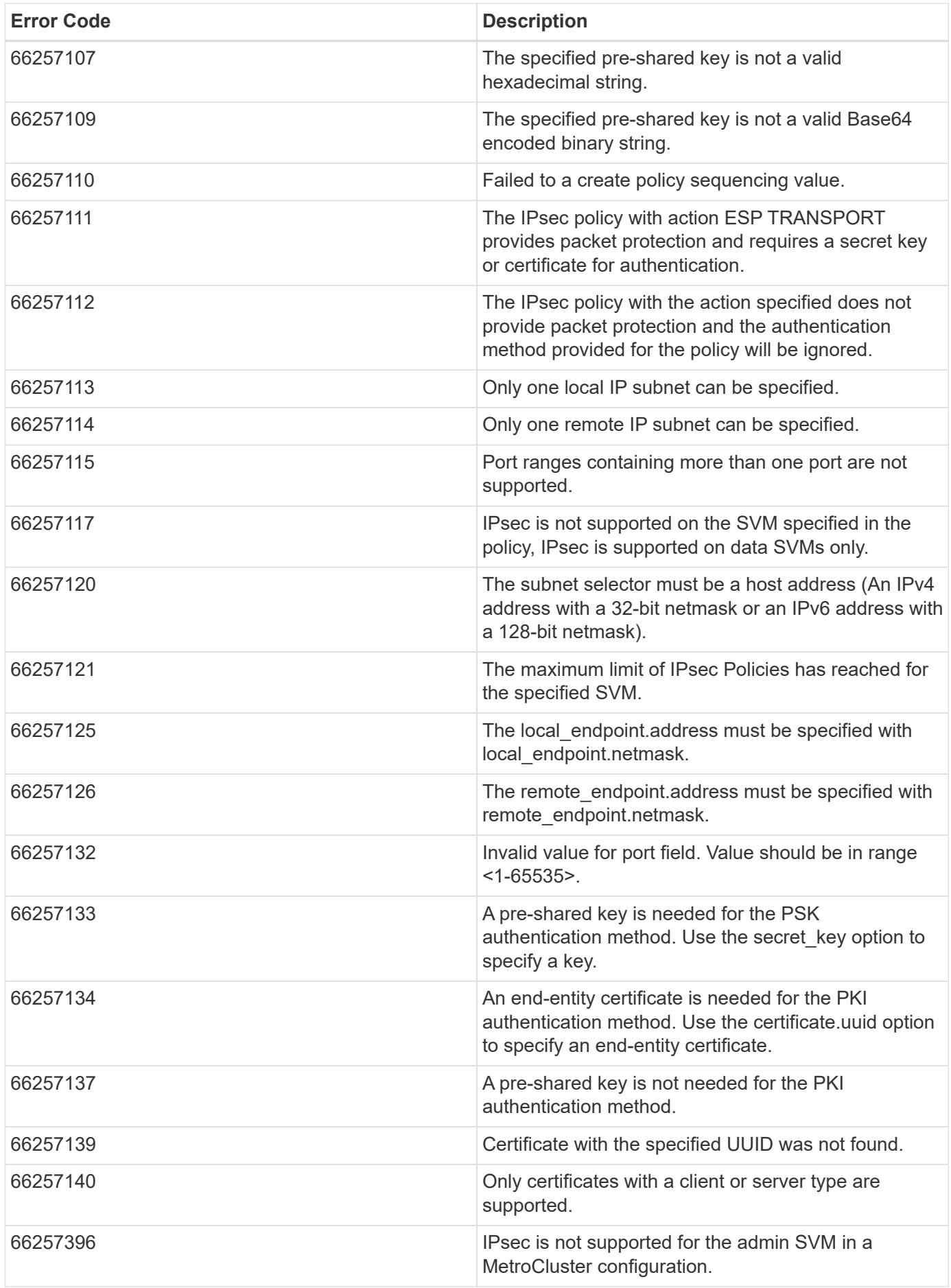

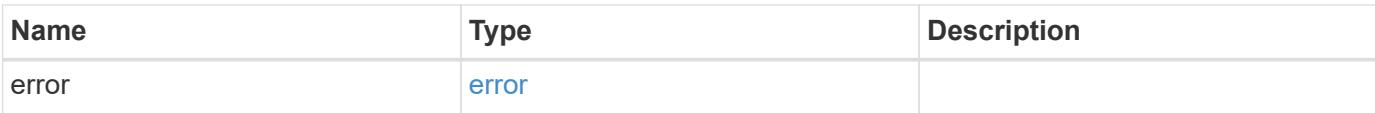

## **Example error**

```
{
   "error": {
     "arguments": {
       "code": "string",
       "message": "string"
      },
      "code": "4",
     "message": "entry doesn't exist",
     "target": "uuid"
   }
}
```
href

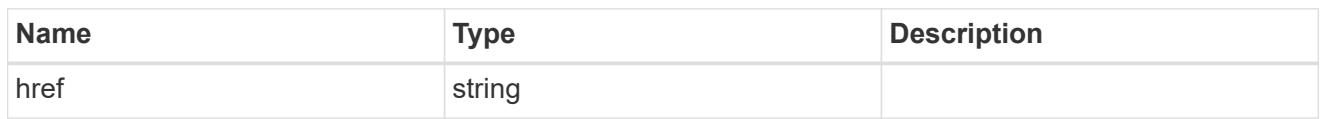

\_links

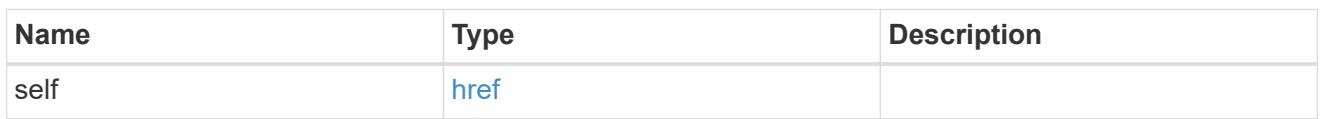

certificate

Certificate for the IPsec policy.

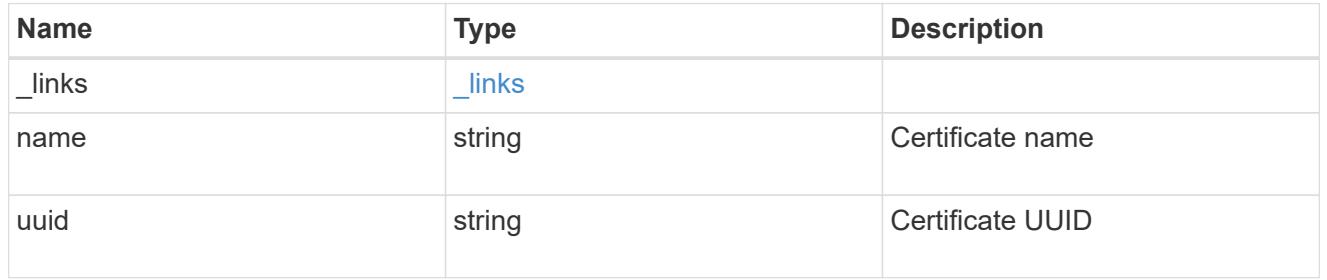

ipspace

Applies to both SVM and cluster-scoped objects. Either the UUID or name may be supplied on input.

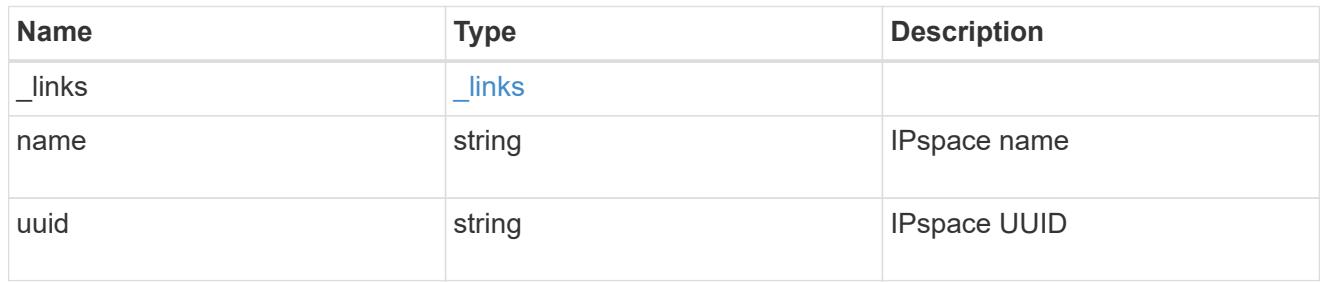

local\_endpoint

Local endpoint for the IPsec policy.

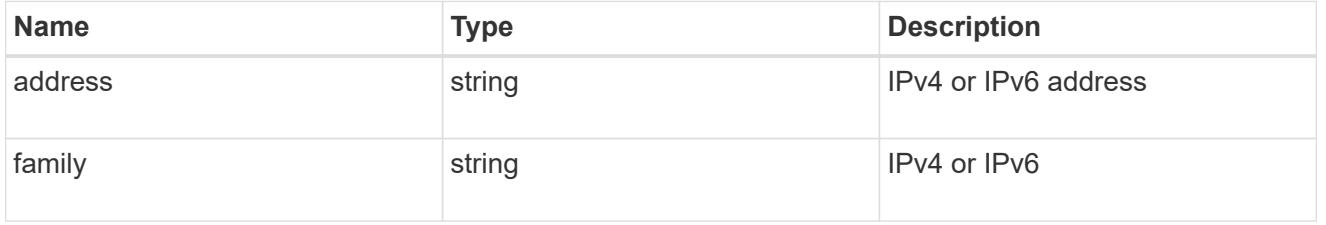

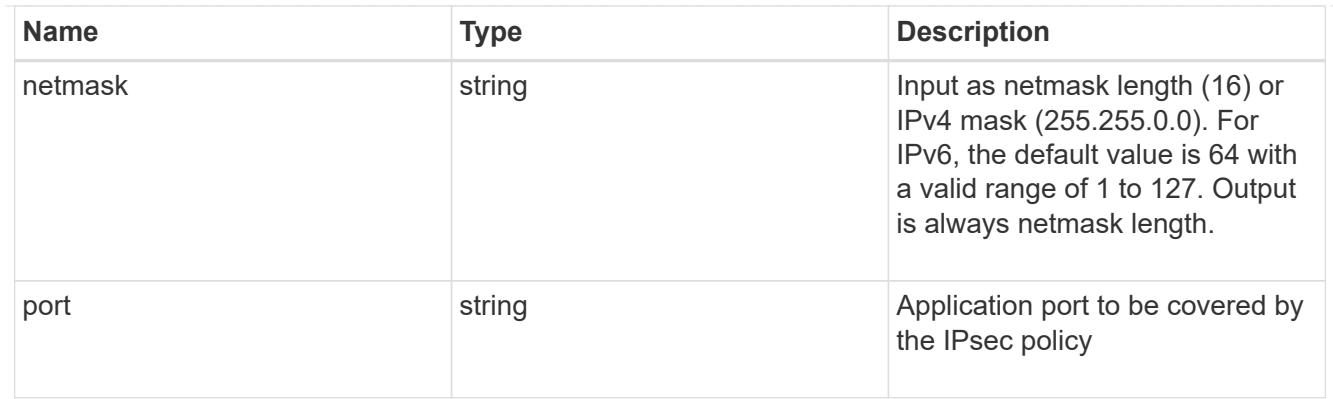

# remote\_endpoint

Remote endpoint for the IPsec policy.

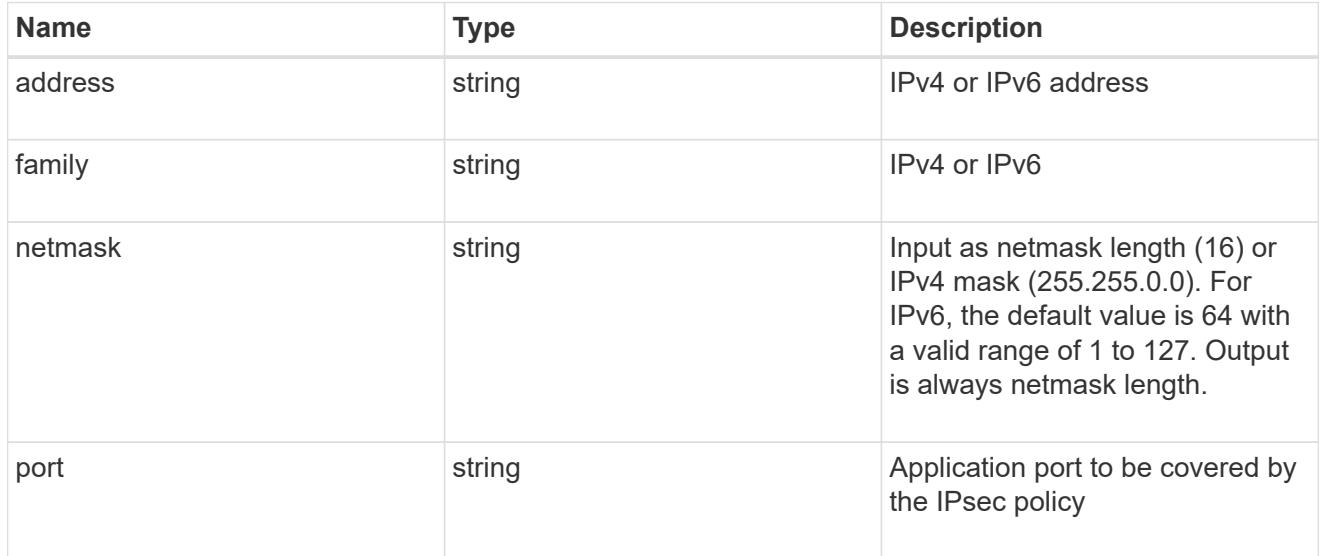

### svm

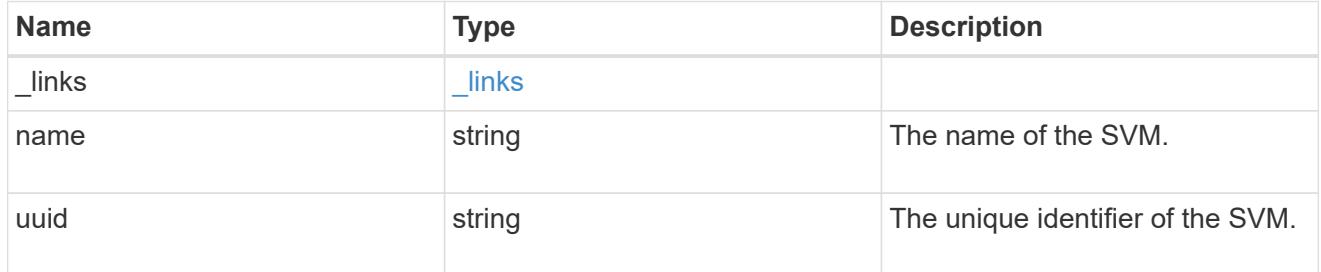

ipsec\_policy

IPsec policy object.

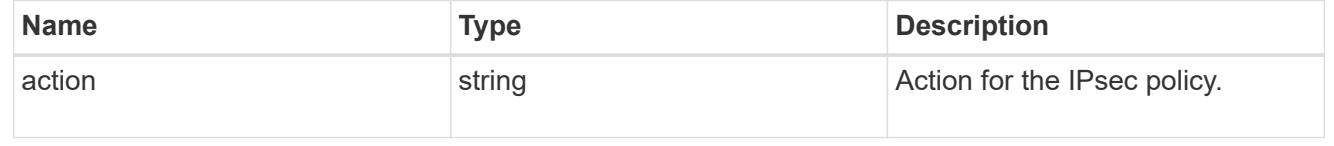

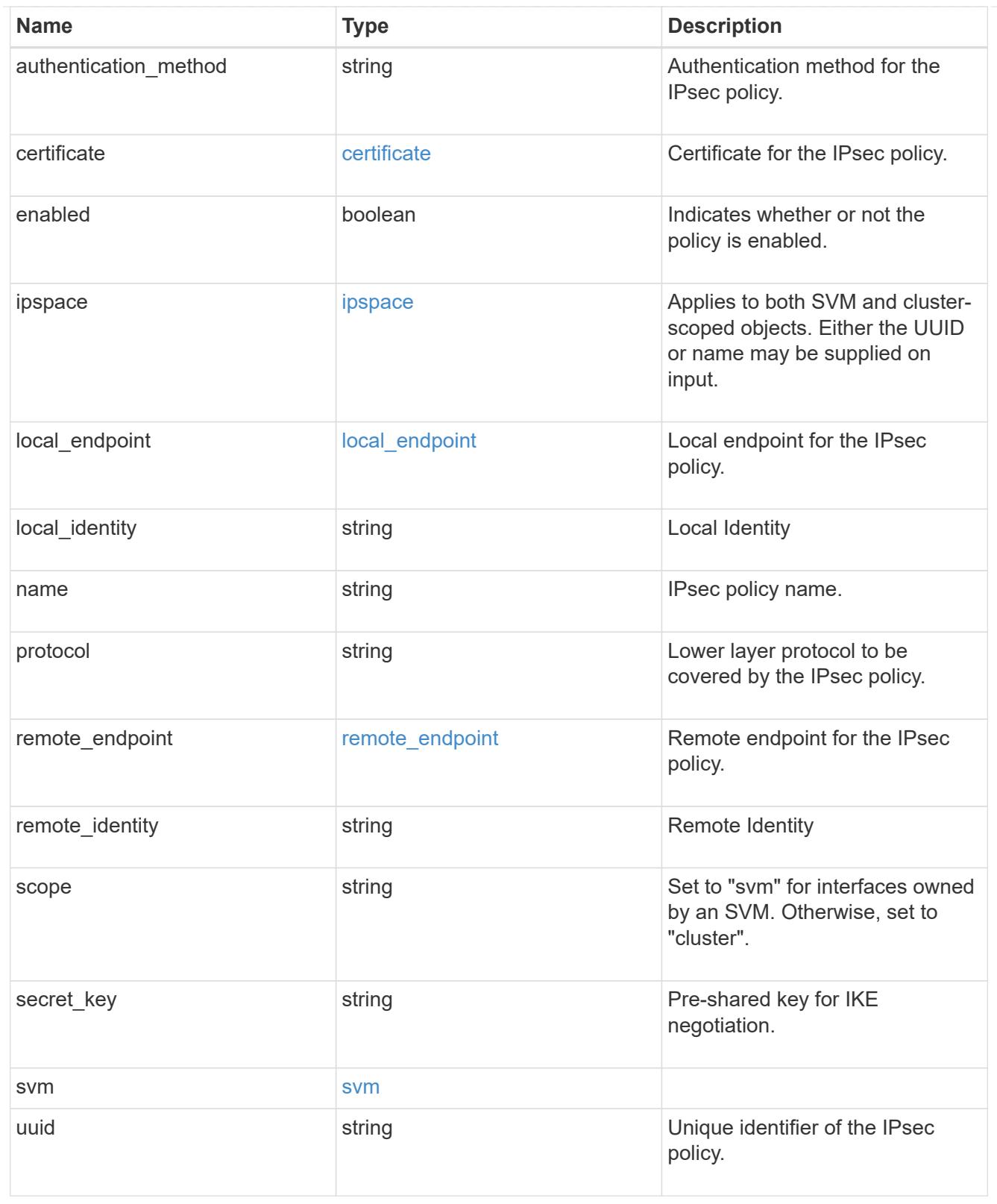

# \_links

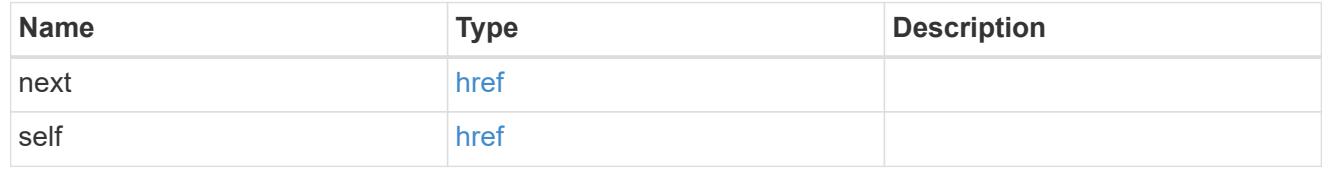

error\_arguments

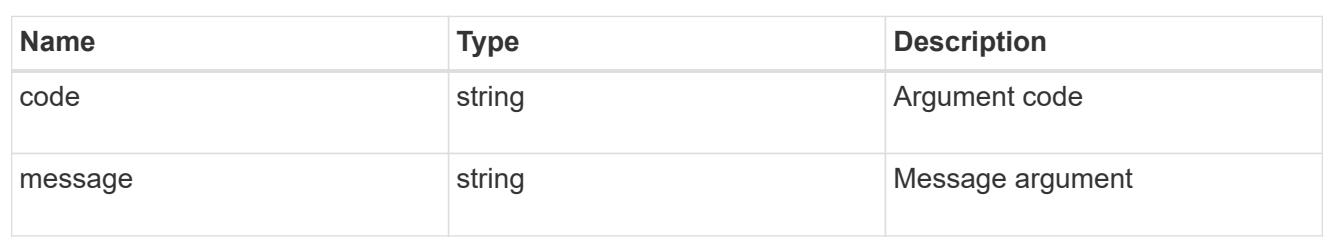

### error

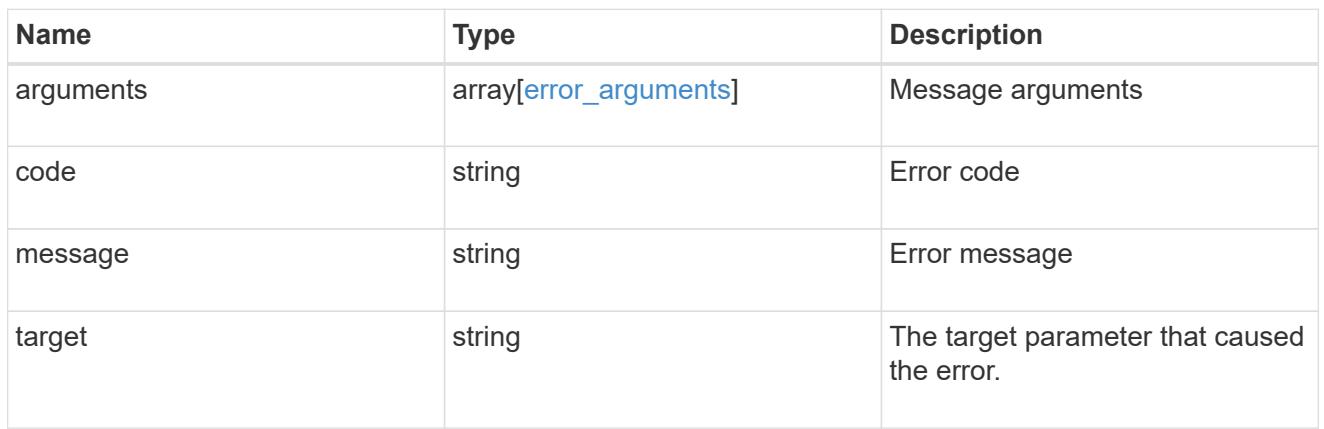

### records

IPsec policy object.

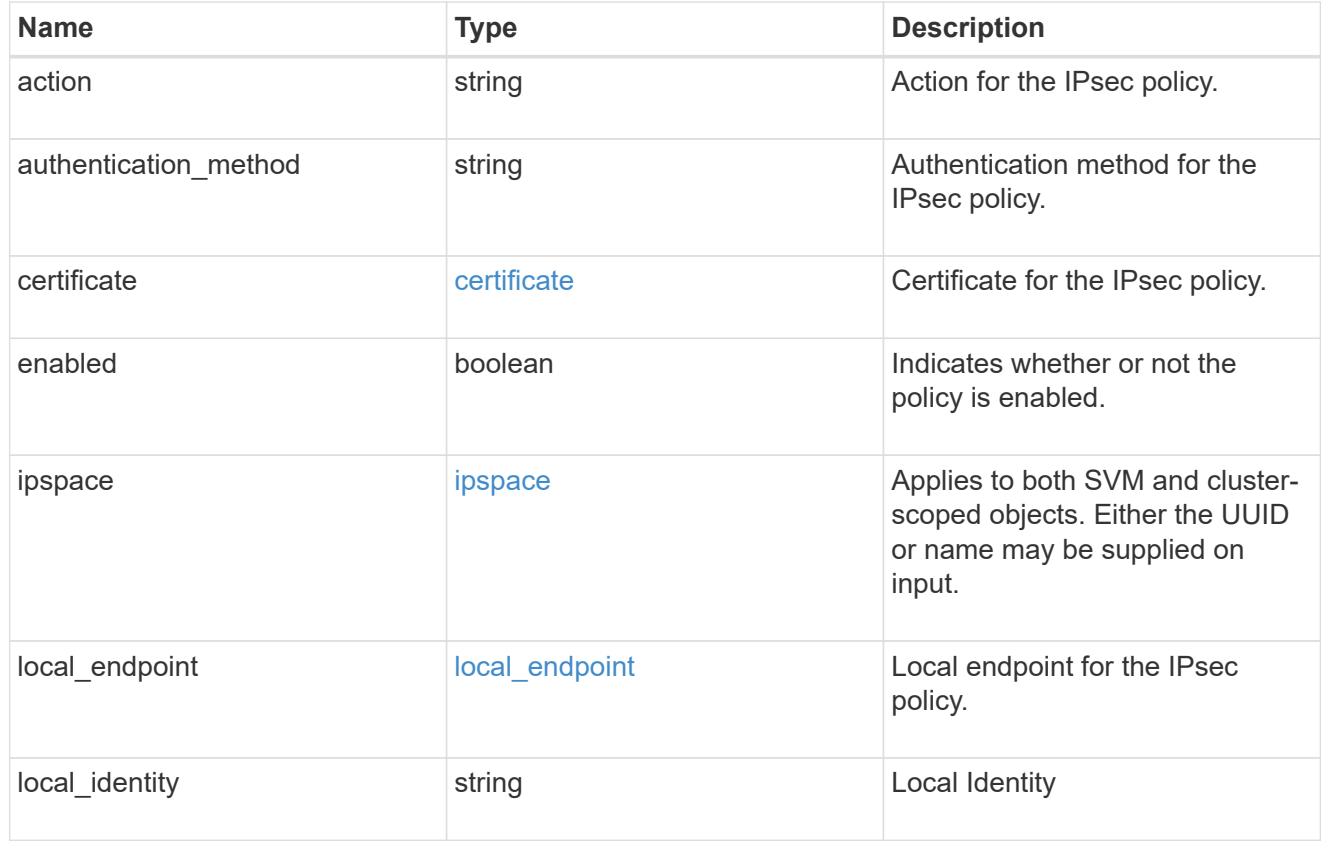

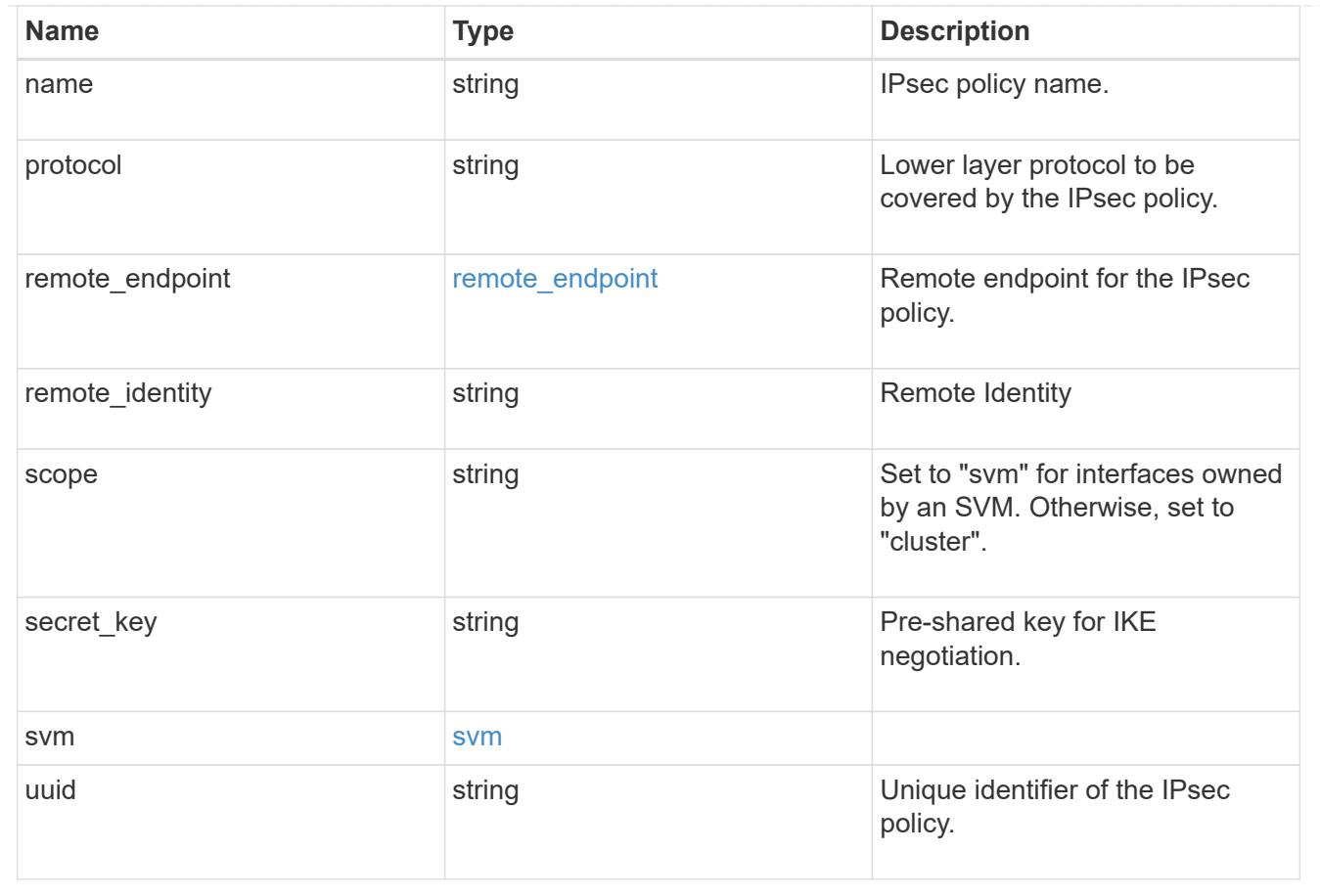

# **Delete an IPsec policy**

DELETE /security/ipsec/policies/{uuid}

### **Introduced In:** 9.8

Deletes a specific IPsec policy.

### **Related ONTAP commands**

• security ipsec policy delete

#### **Parameters**

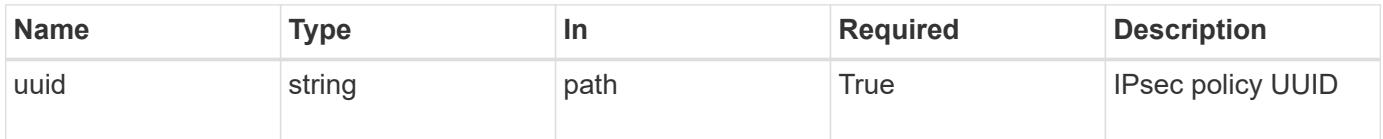

# **Response**

Status: 200, Ok

Status: Default

### ONTAP Error Response Codes

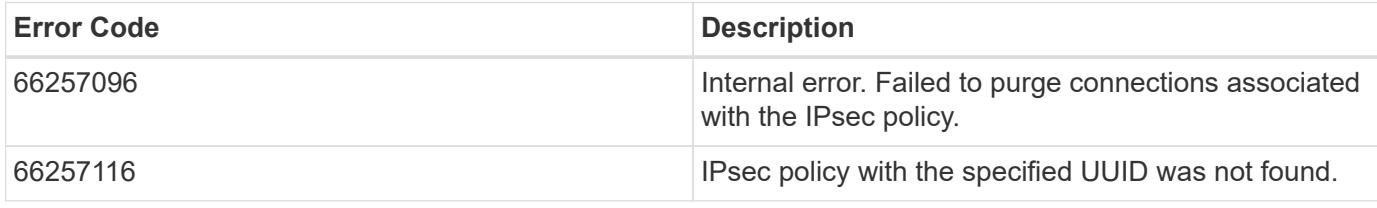

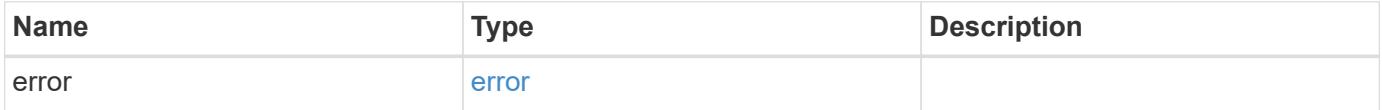

### **Example error**

```
{
    "error": {
     "arguments": {
       "code": "string",
       "message": "string"
      },
      "code": "4",
      "message": "entry doesn't exist",
      "target": "uuid"
   }
}
```
### error\_arguments

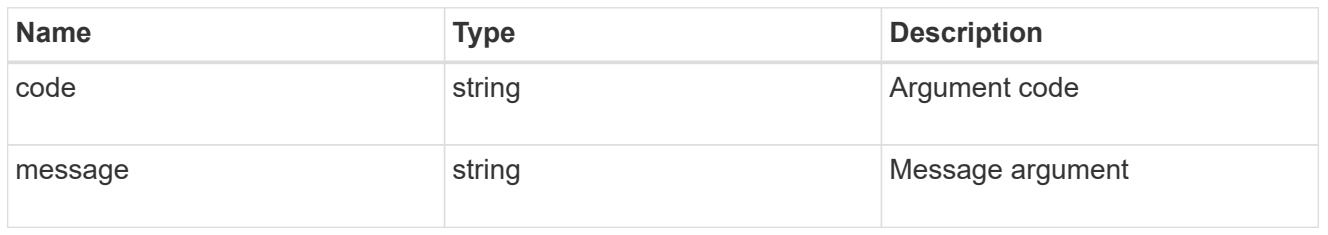

#### error

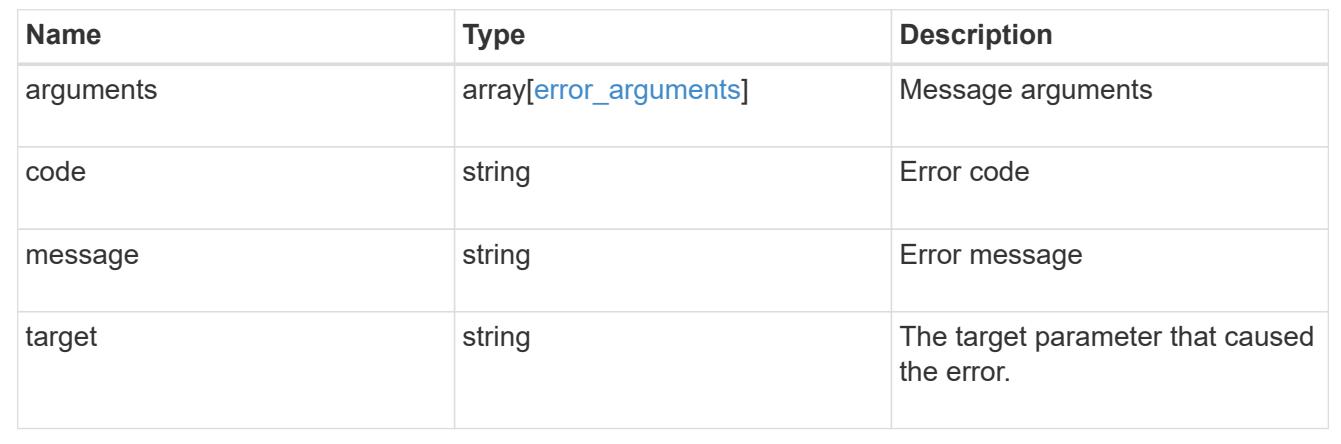

# **Retrieve an IPsec policy**

GET /security/ipsec/policies/{uuid}

# **Introduced In:** 9.8

Retrieves a specific IPsec policy.

### **Related ONTAP commands**

• security ipsec policy show

### **Parameters**

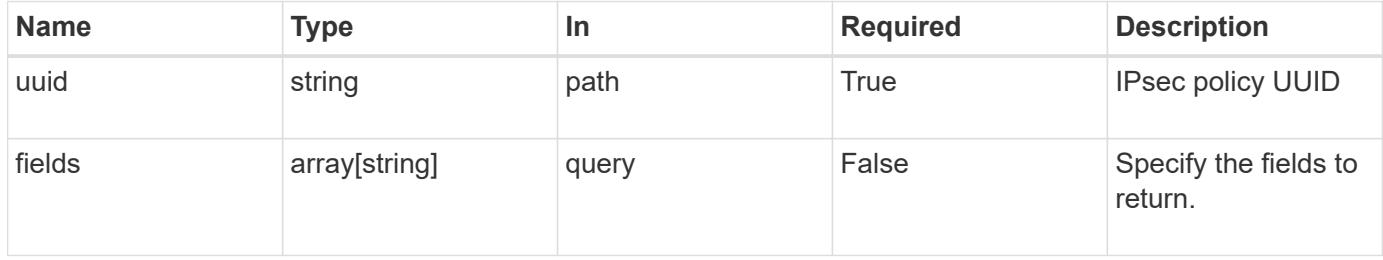

### **Response**

Status: 200, Ok

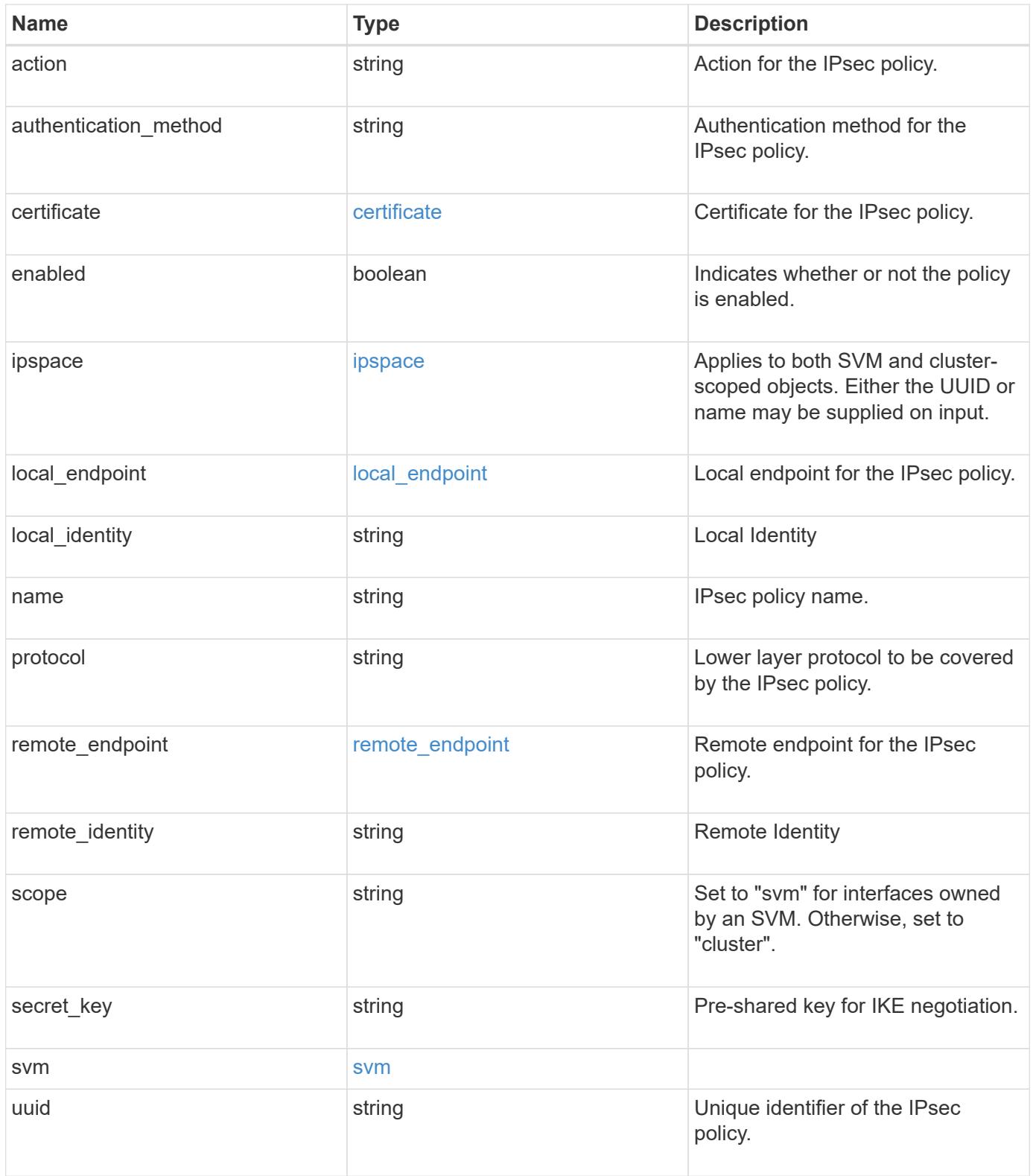

```
{
   "action": "bypass",
 "authentication method": "none",
   "certificate": {
    " links": {
       "self": {
          "href": "/api/resourcelink"
       }
      },
    "name": "cert1",
      "uuid": "1cd8a442-86d1-11e0-ae1c-123478563412"
    },
    "ipspace": {
      "_links": {
        "self": {
          "href": "/api/resourcelink"
       }
      },
    "name": "exchange",
      "uuid": "1cd8a442-86d1-11e0-ae1c-123478563412"
    },
 "local endpoint": {
      "address": "10.10.10.7",
      "family": "ipv4",
      "netmask": "24",
      "port": "23"
   },
    "protocol": "17",
 "remote endpoint": {
      "address": "10.10.10.7",
      "family": "ipv4",
      "netmask": "24",
      "port": "23"
    },
    "scope": "svm",
   "svm": {
      "_links": {
        "self": {
          "href": "/api/resourcelink"
        }
      },
      "name": "svm1",
      "uuid": "02c9e252-41be-11e9-81d5-00a0986138f7"
    },
```

```
  "uuid": "1cd8a442-86d1-11e0-ae1c-123478563412"
}
```
### **Error**

Status: Default

### ONTAP Error Response Codes

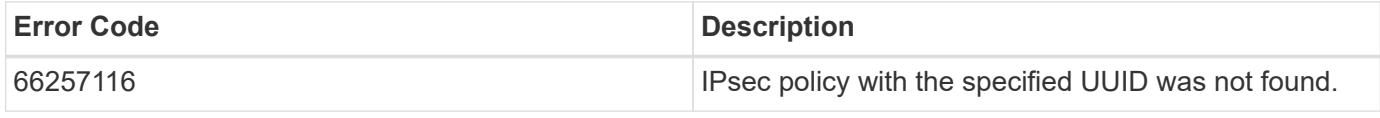

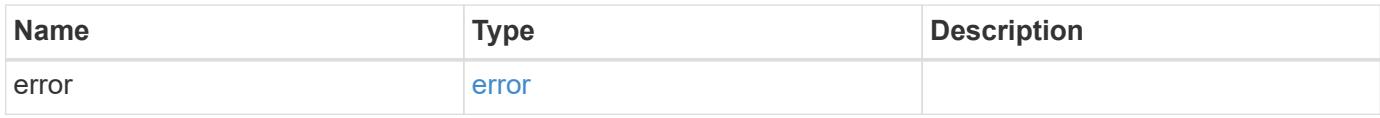

### **Example error**

```
{
   "error": {
     "arguments": {
        "code": "string",
       "message": "string"
      },
      "code": "4",
      "message": "entry doesn't exist",
      "target": "uuid"
   }
}
```
href

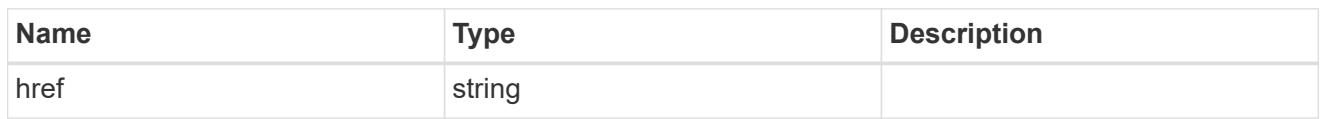

\_links

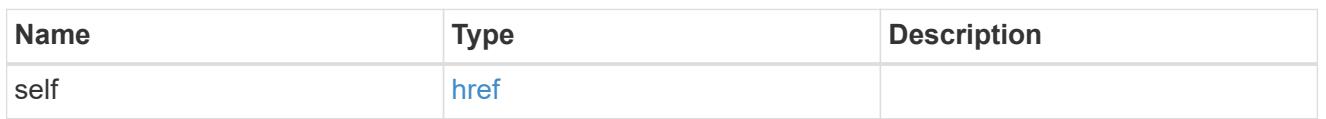

certificate

Certificate for the IPsec policy.

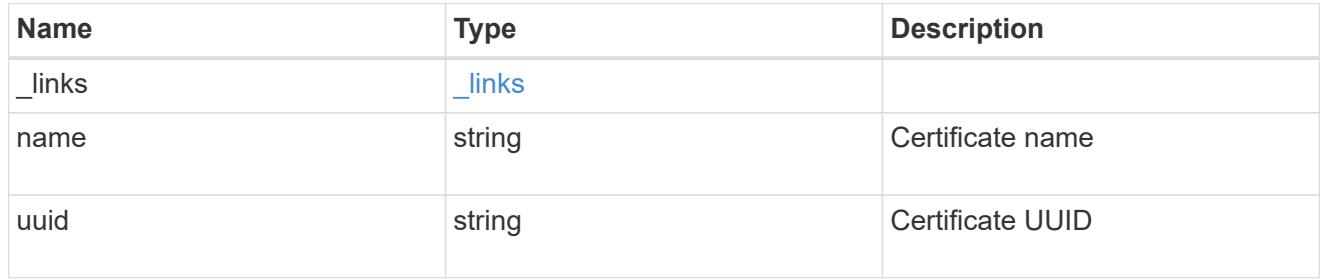

ipspace

Applies to both SVM and cluster-scoped objects. Either the UUID or name may be supplied on input.

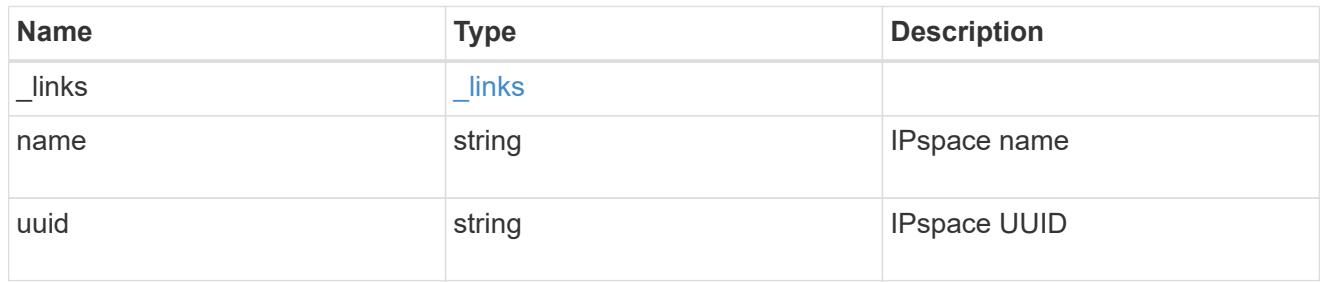

local\_endpoint

Local endpoint for the IPsec policy.

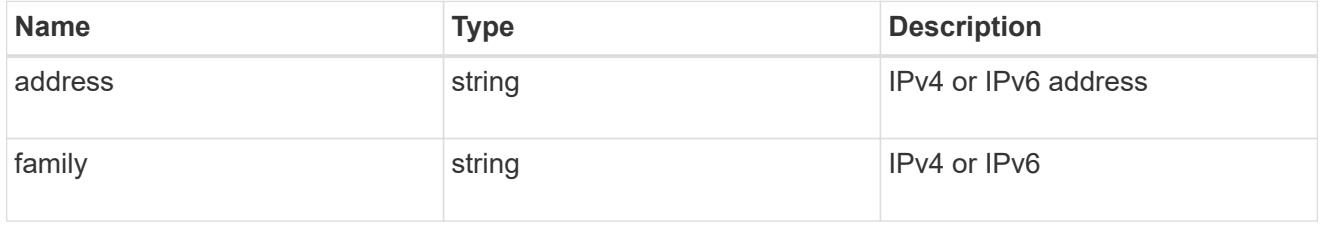

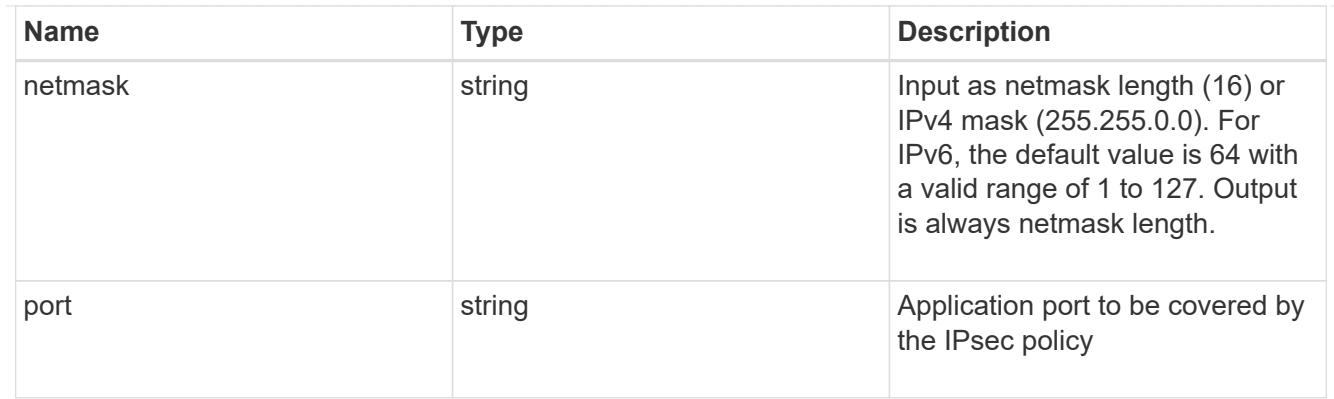

# remote\_endpoint

Remote endpoint for the IPsec policy.

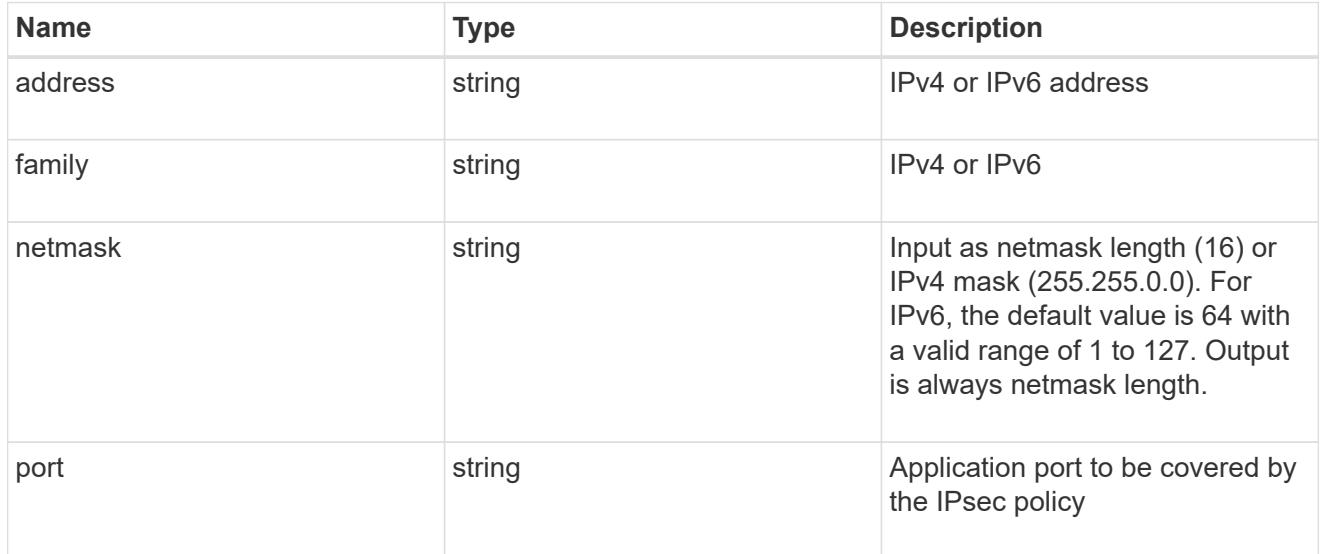

#### svm

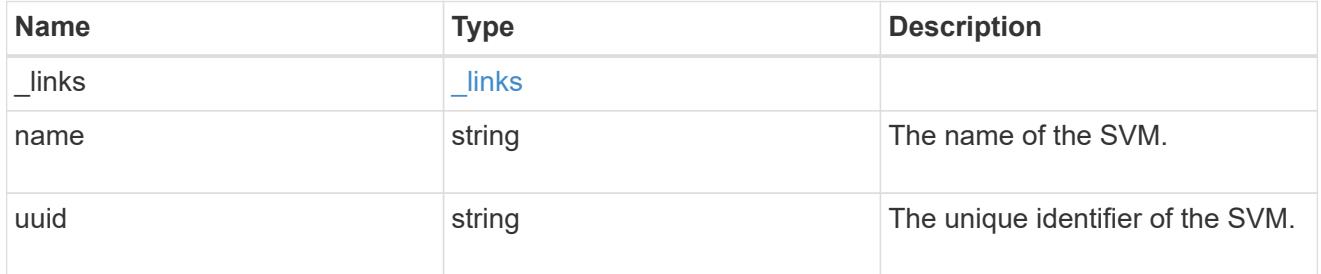

# error\_arguments

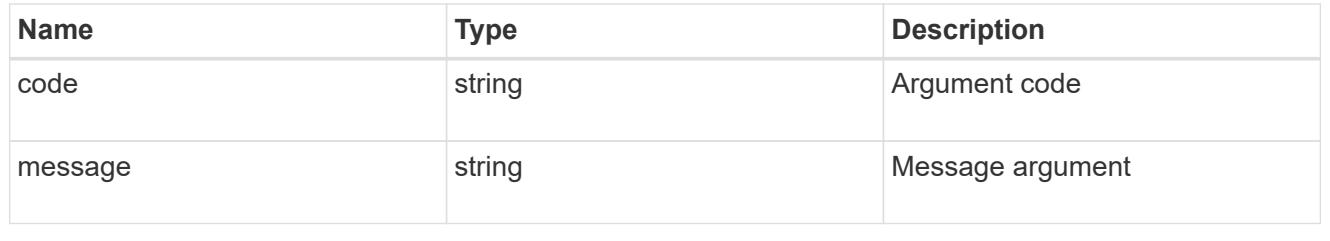

error

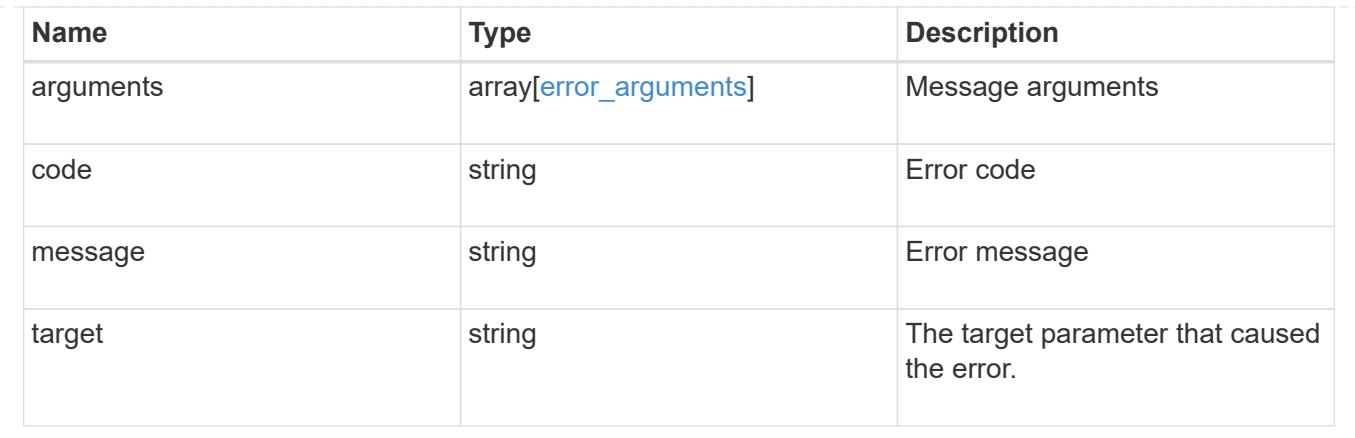

# **Update an IPsec policy**

PATCH /security/ipsec/policies/{uuid}

# **Introduced In:** 9.8

Updates a specific IPsec policy.

## **Related ONTAP commands**

• security ipsec policy modify

## **Parameters**

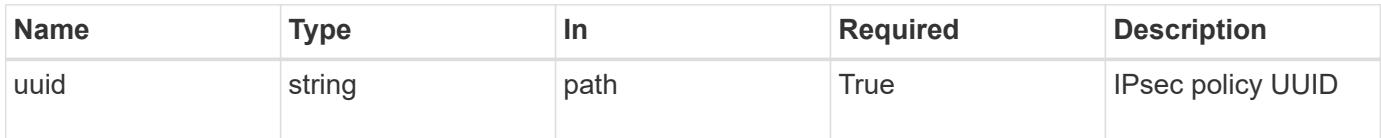

### **Request Body**

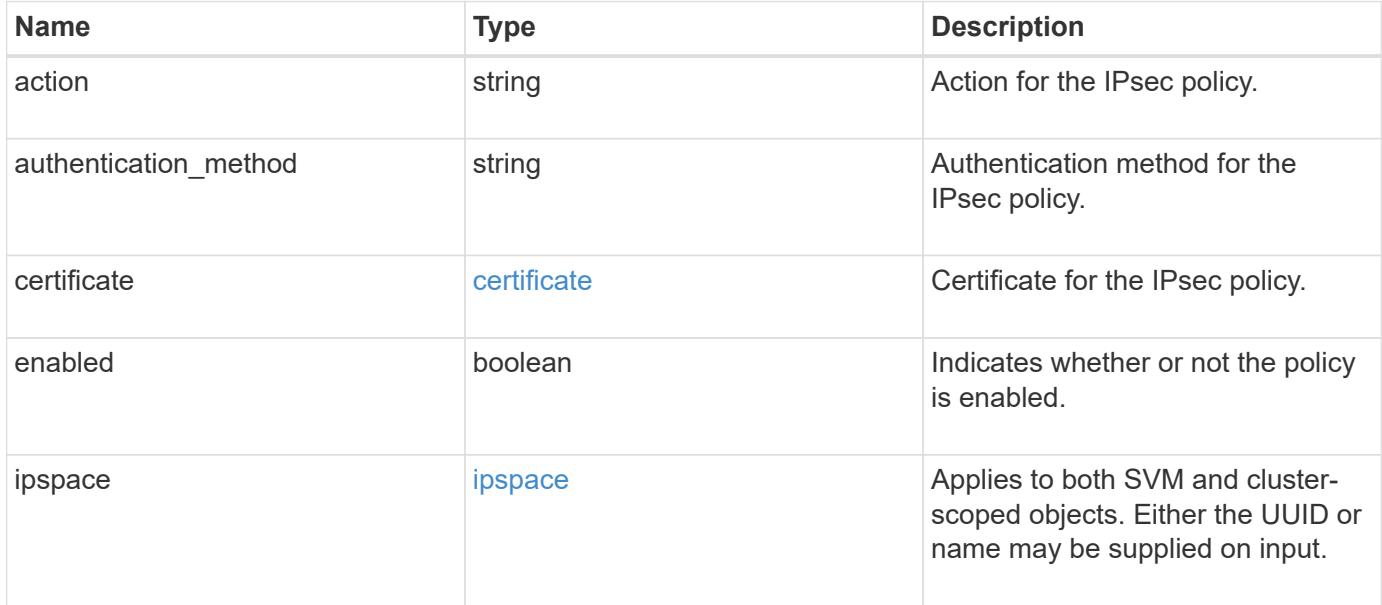

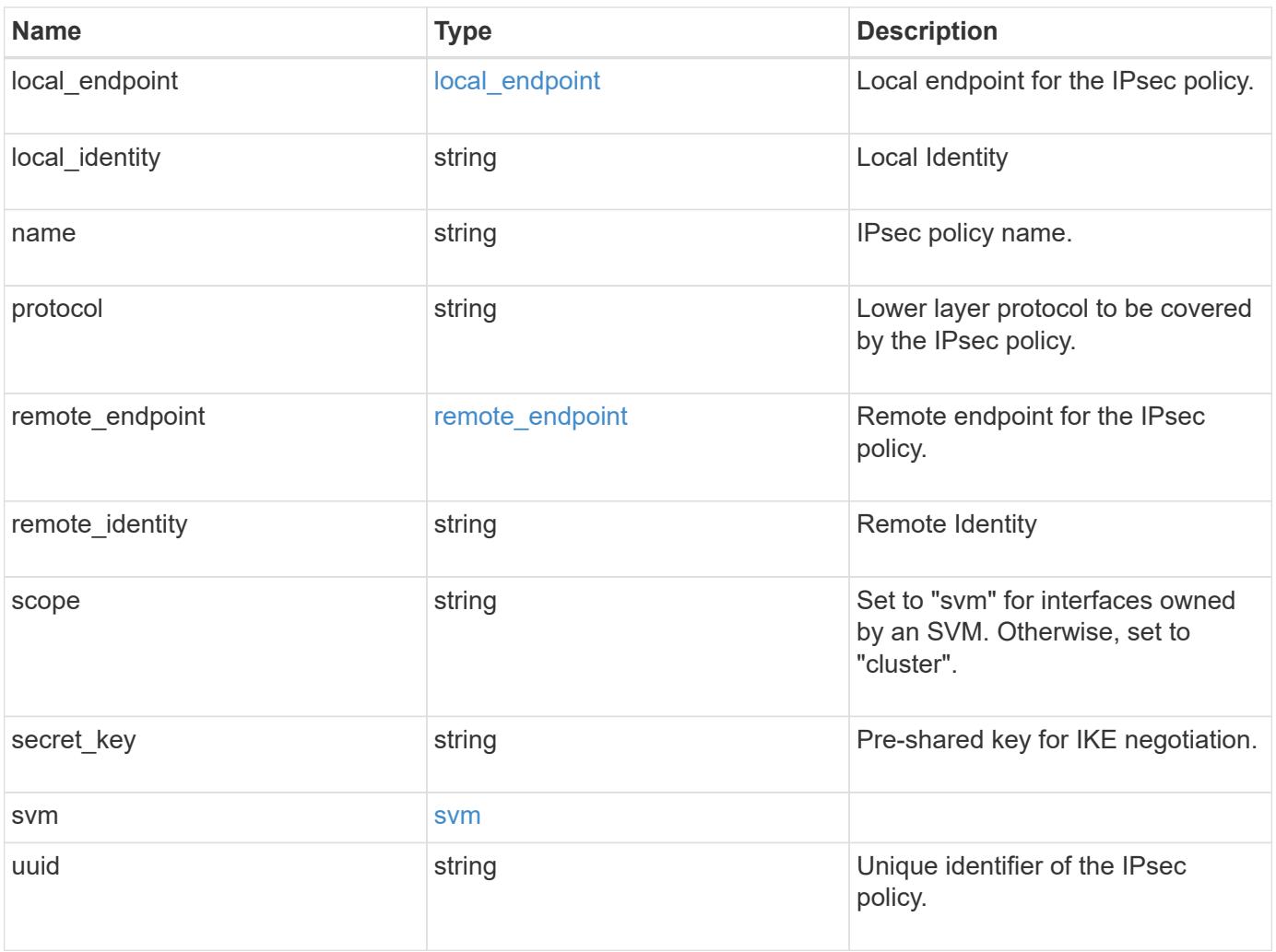

```
{
   "action": "bypass",
 "authentication method": "none",
   "certificate": {
    " links": {
       "self": {
          "href": "/api/resourcelink"
       }
      },
    "name": "cert1",
      "uuid": "1cd8a442-86d1-11e0-ae1c-123478563412"
    },
    "ipspace": {
      "_links": {
        "self": {
          "href": "/api/resourcelink"
       }
      },
    "name": "exchange",
      "uuid": "1cd8a442-86d1-11e0-ae1c-123478563412"
    },
 "local endpoint": {
      "address": "10.10.10.7",
      "family": "ipv4",
      "netmask": "24",
      "port": "23"
   },
    "protocol": "17",
   "remote_endpoint": {
      "address": "10.10.10.7",
      "family": "ipv4",
      "netmask": "24",
      "port": "23"
    },
    "scope": "svm",
   "svm": {
      "_links": {
        "self": {
          "href": "/api/resourcelink"
        }
      },
    "name": "svm1",
      "uuid": "02c9e252-41be-11e9-81d5-00a0986138f7"
    },
```

```
  "uuid": "1cd8a442-86d1-11e0-ae1c-123478563412"
```
#### **Response**

}

Status: 200, Ok

## **Error**

Status: Default

# ONTAP Error Response Codes

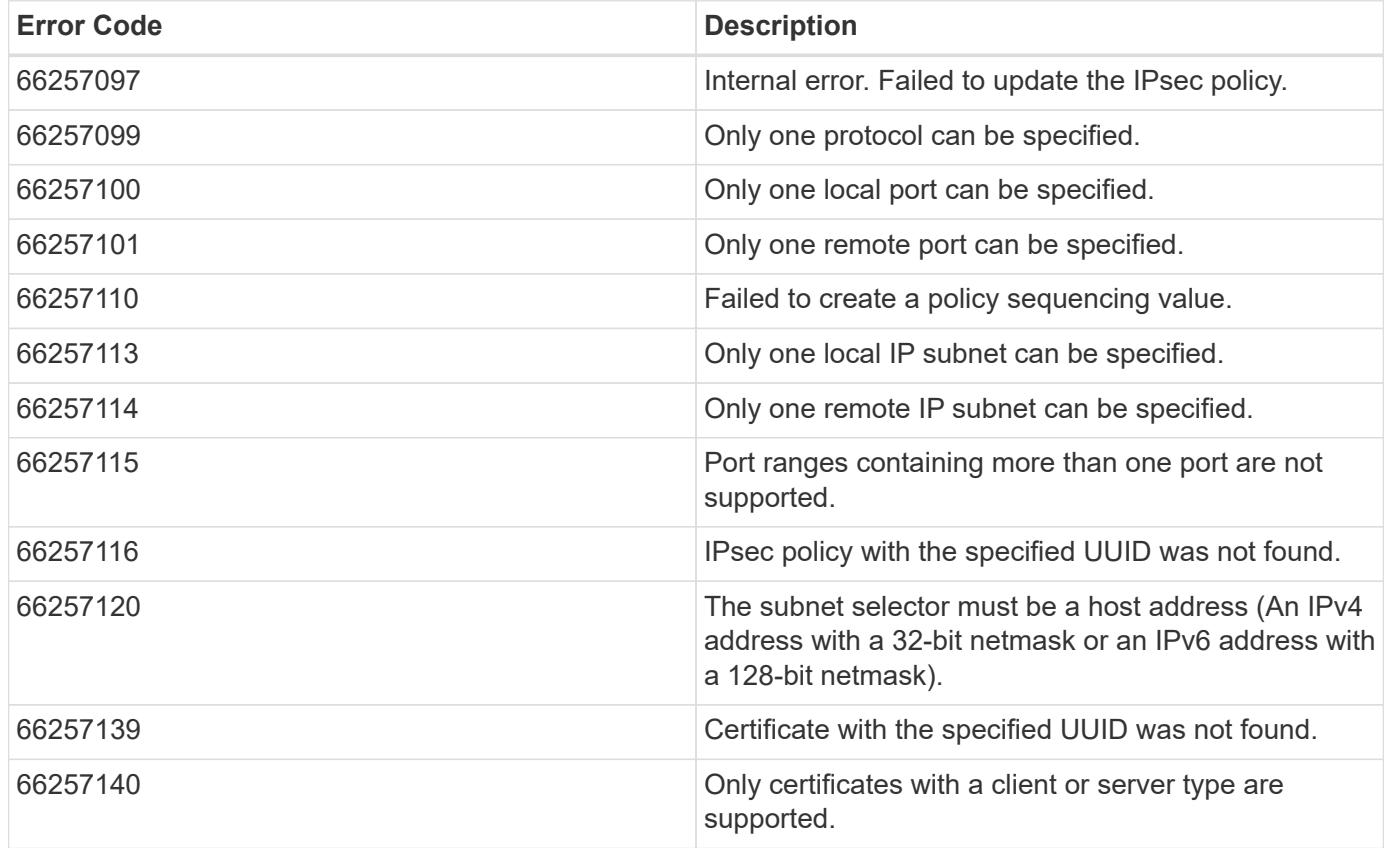

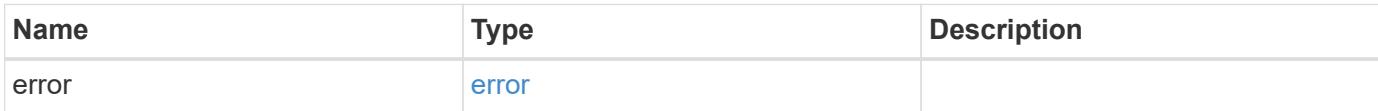

# **Example error**

```
{
   "error": {
     "arguments": {
       "code": "string",
      "message": "string"
     },
     "code": "4",
     "message": "entry doesn't exist",
     "target": "uuid"
   }
}
```
#### **Definitions**

href

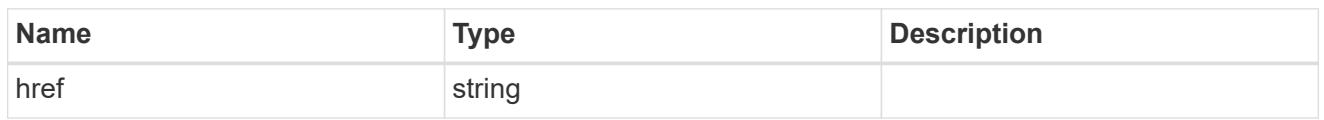

\_links

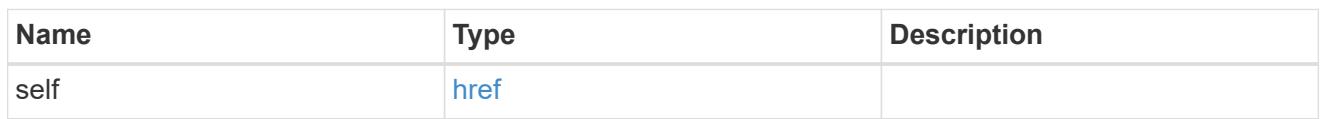

certificate

Certificate for the IPsec policy.

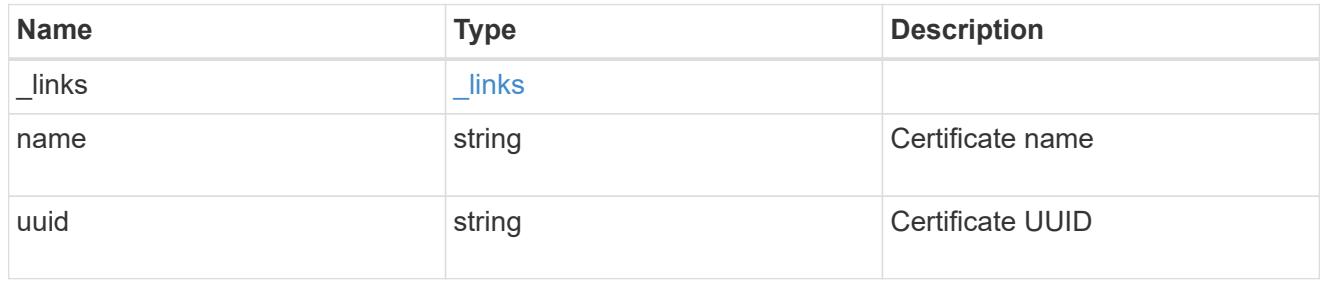

ipspace

Applies to both SVM and cluster-scoped objects. Either the UUID or name may be supplied on input.

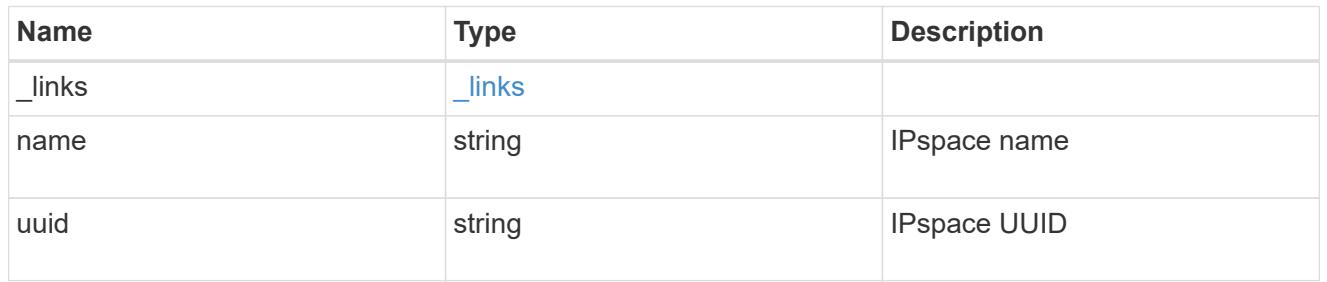

local\_endpoint

Local endpoint for the IPsec policy.

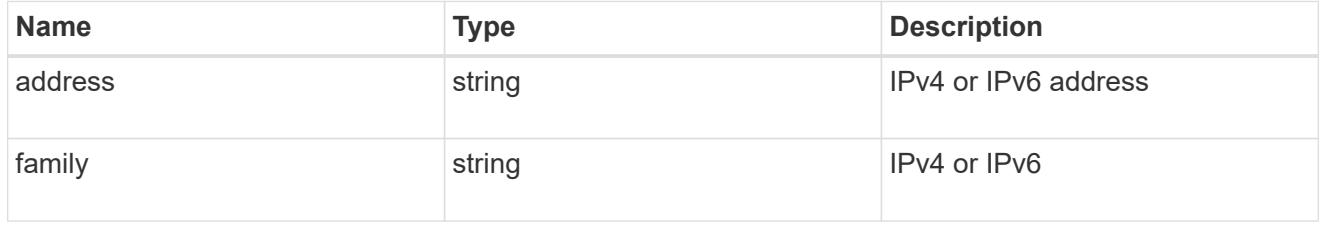

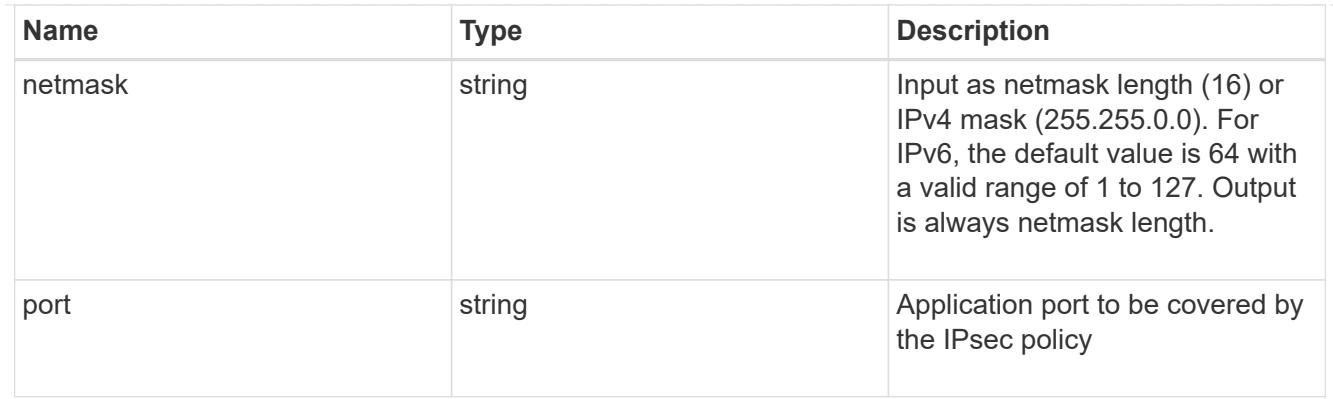

# remote\_endpoint

Remote endpoint for the IPsec policy.

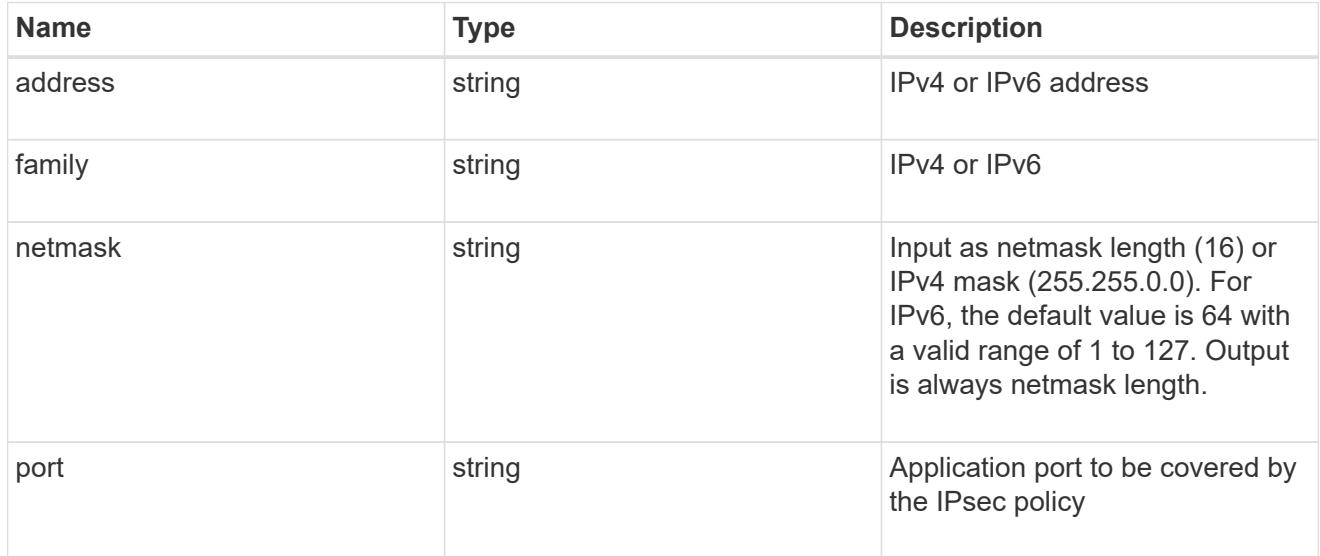

### svm

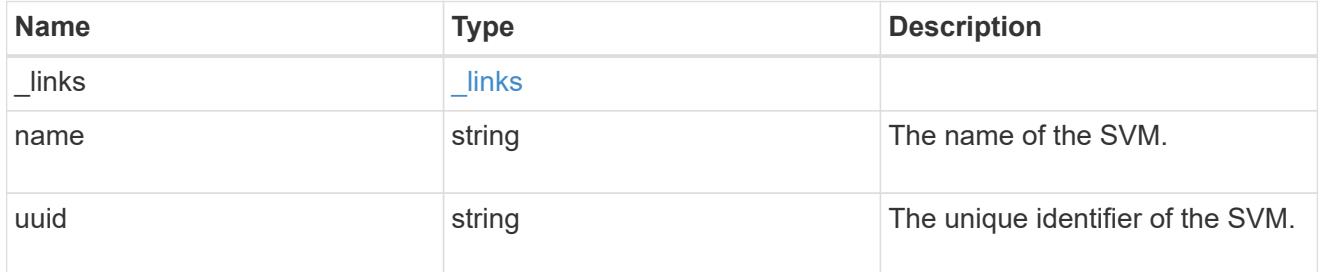

ipsec\_policy

IPsec policy object.

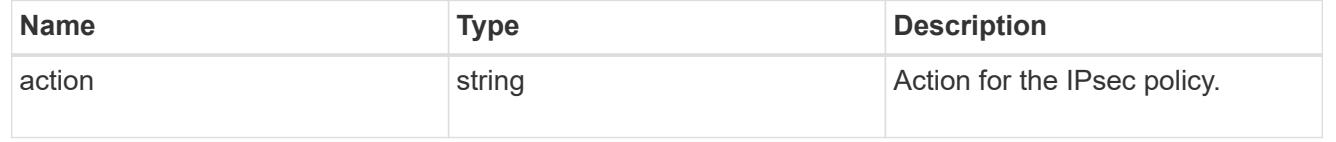

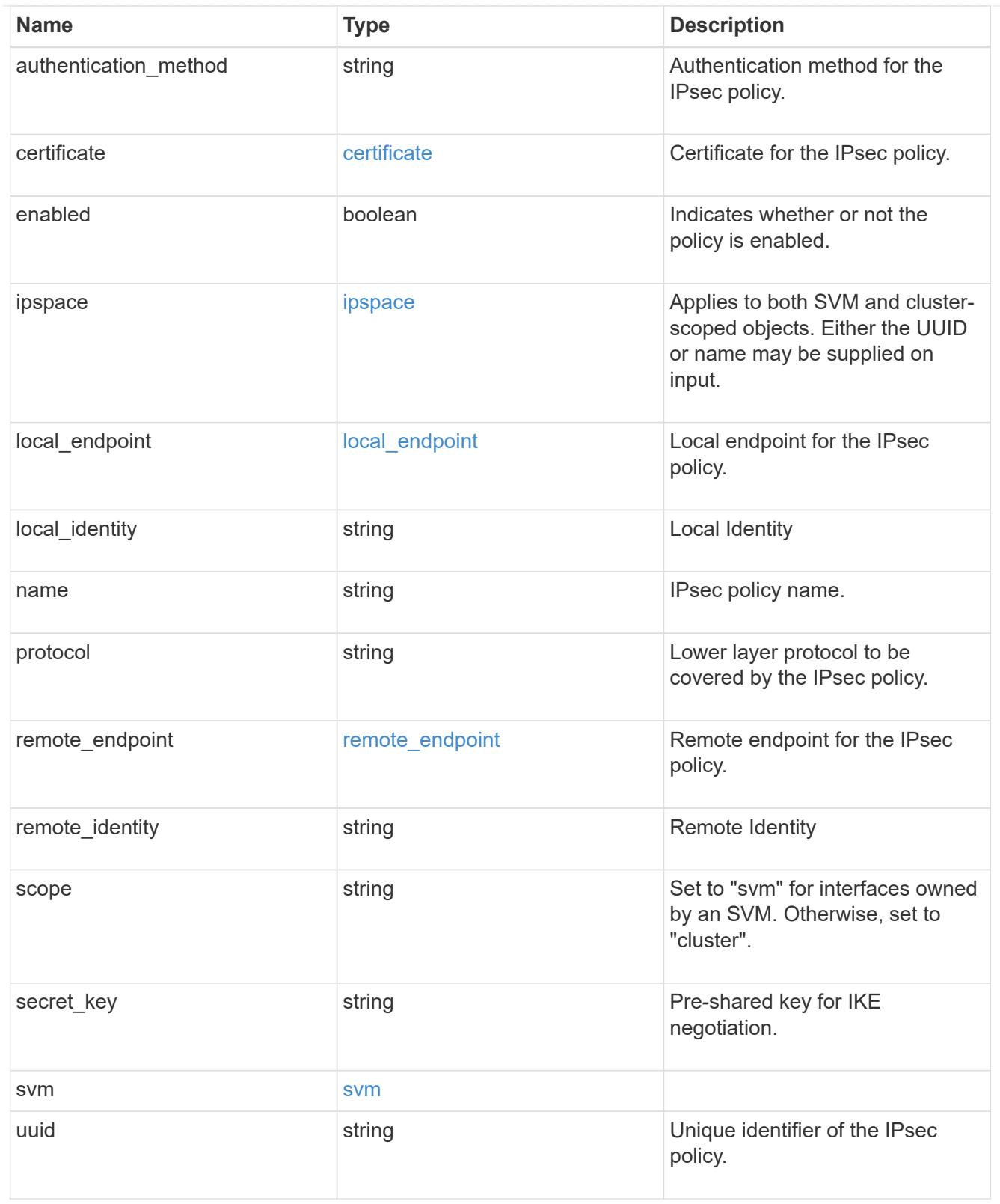

# error\_arguments

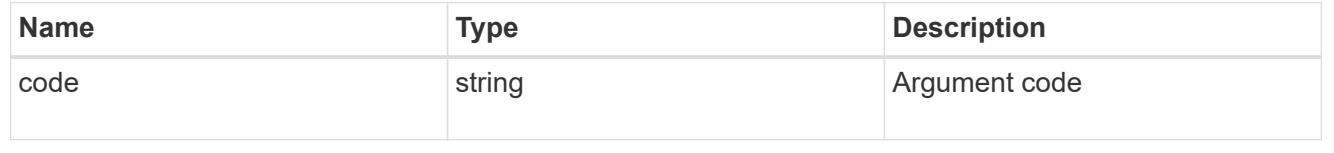

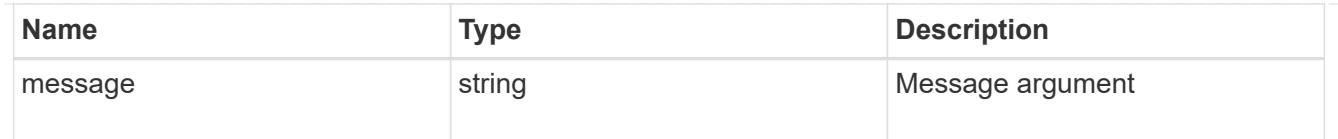

#### error

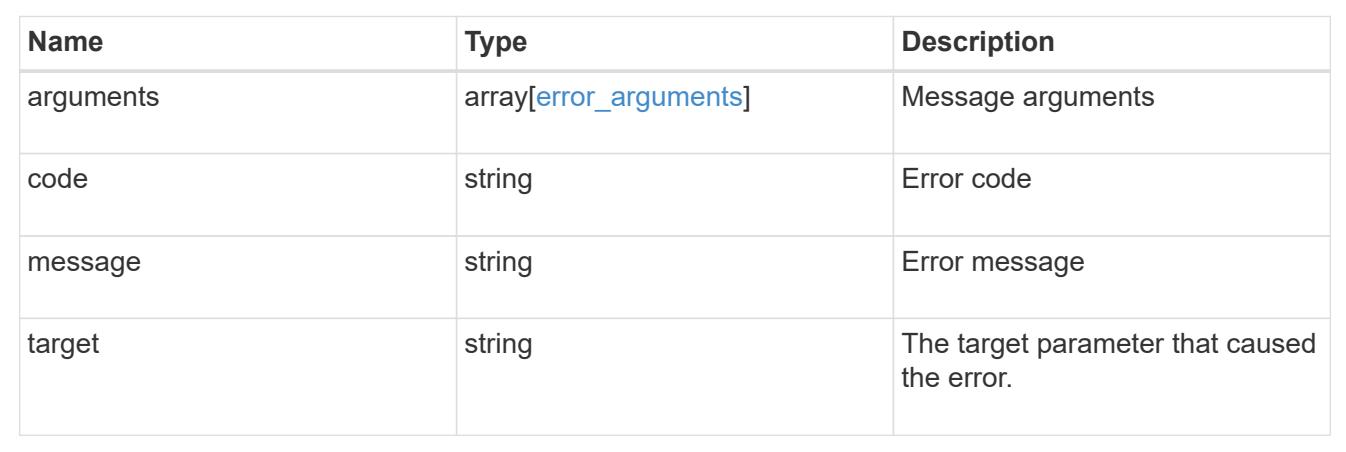

# **View IPsec security associations**

### **Security IPsec security-associations endpoint overview**

#### **Overview**

- Collection Get: GET security/ipsec/security-associations
- Instance Get: GET security/ipsec/security-associations/uuid

## **Retrieve IPsec and IKE security associations**

GET /security/ipsec/security-associations

### **Introduced In:** 9.8

Retrieves the IPsec and IKE (Internet Key Exchange) security associations.

#### **Related ONTAP commands**

- security ipsec show-ipsecsa
- security ipsec show-ikesa

### **Parameters**

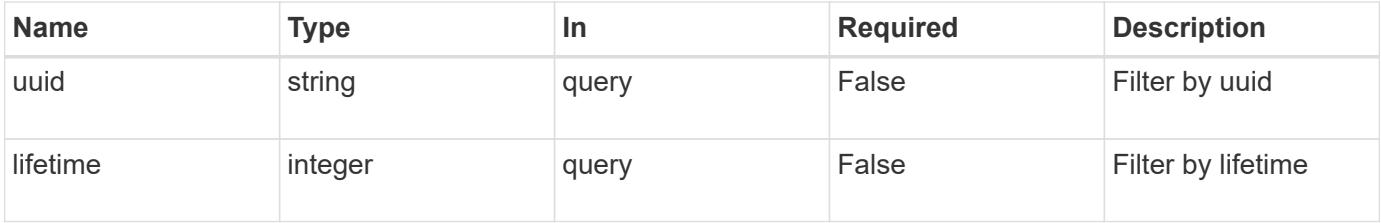

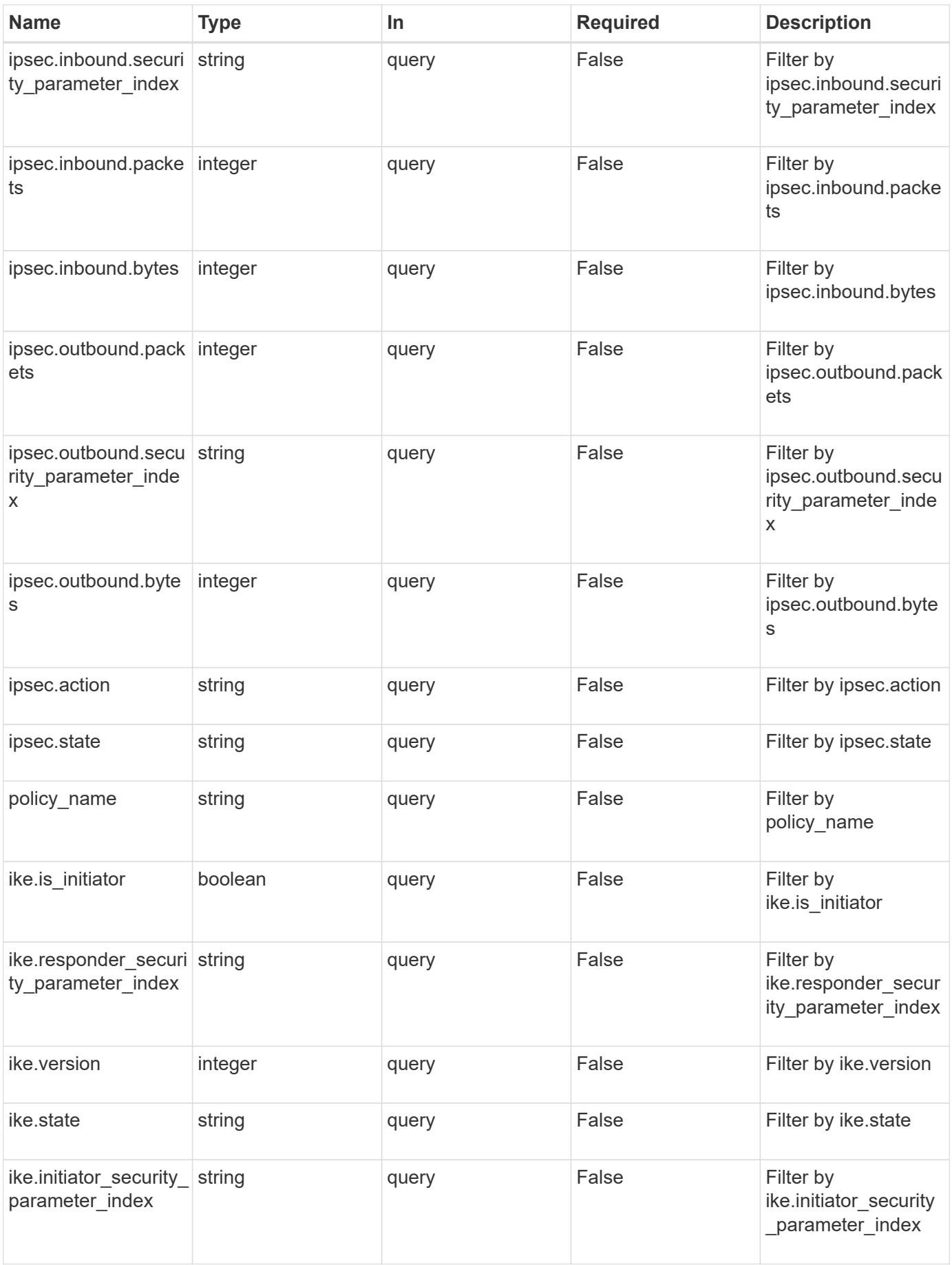

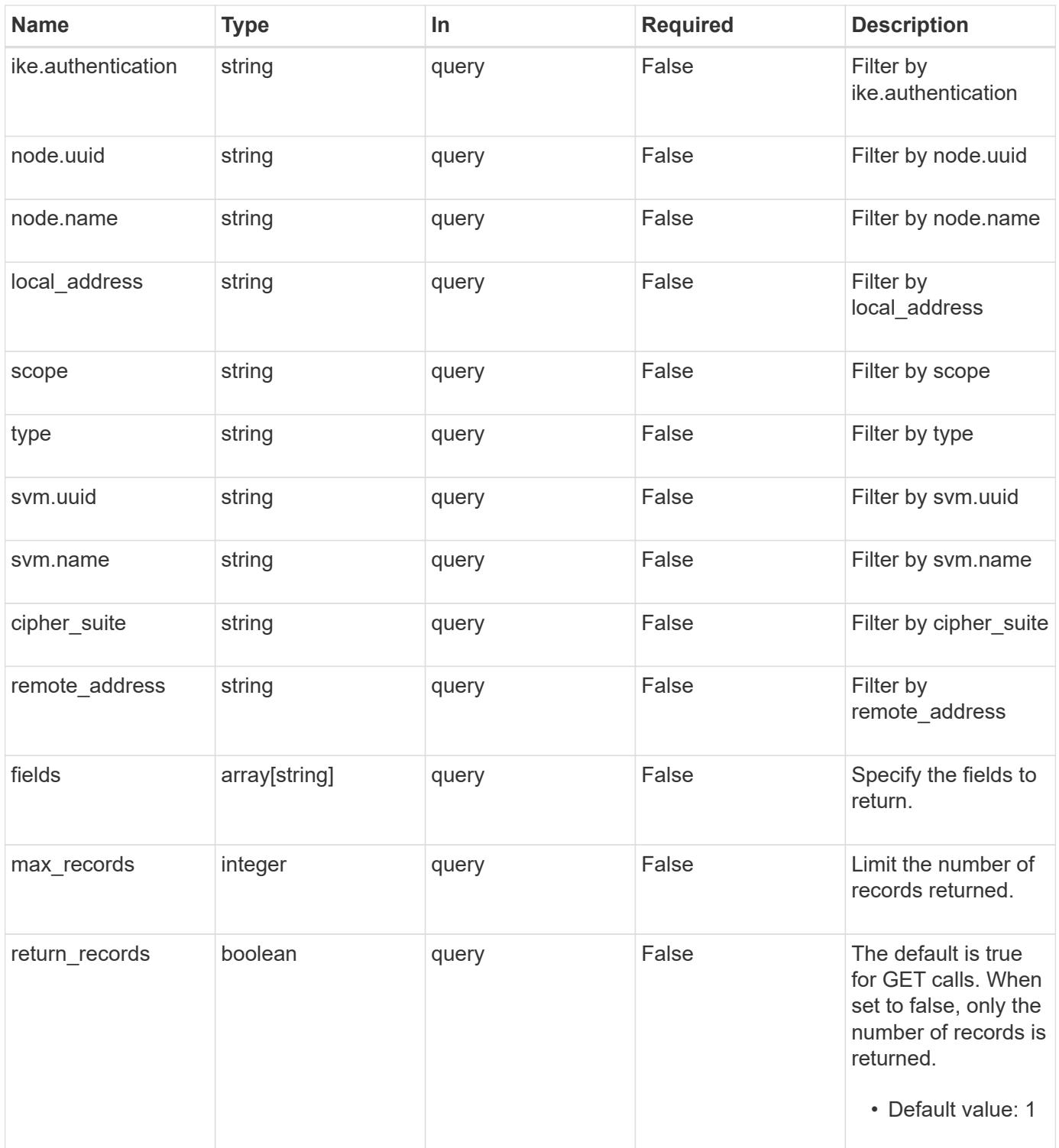

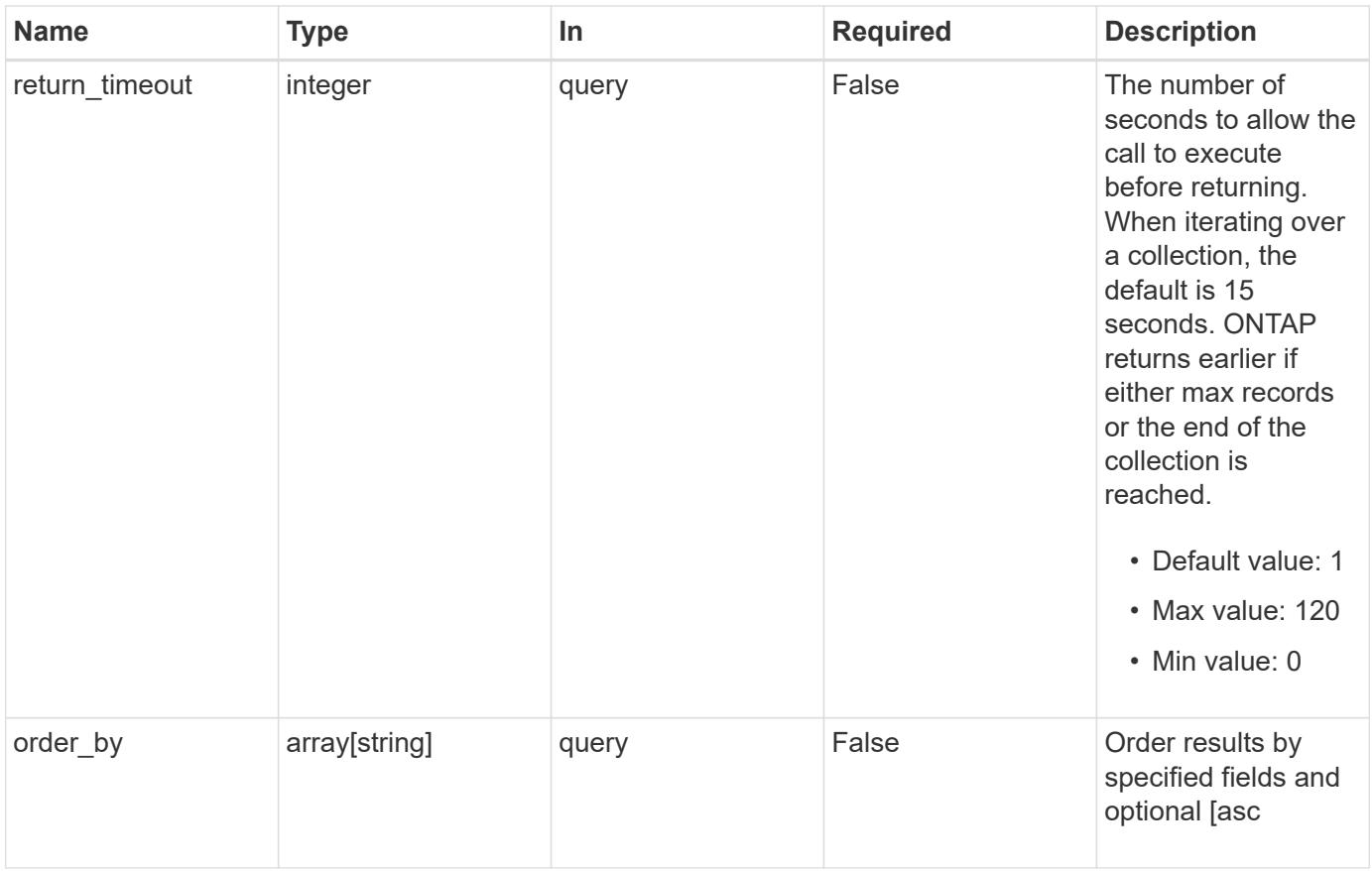

# **Response**

Status: 200, Ok

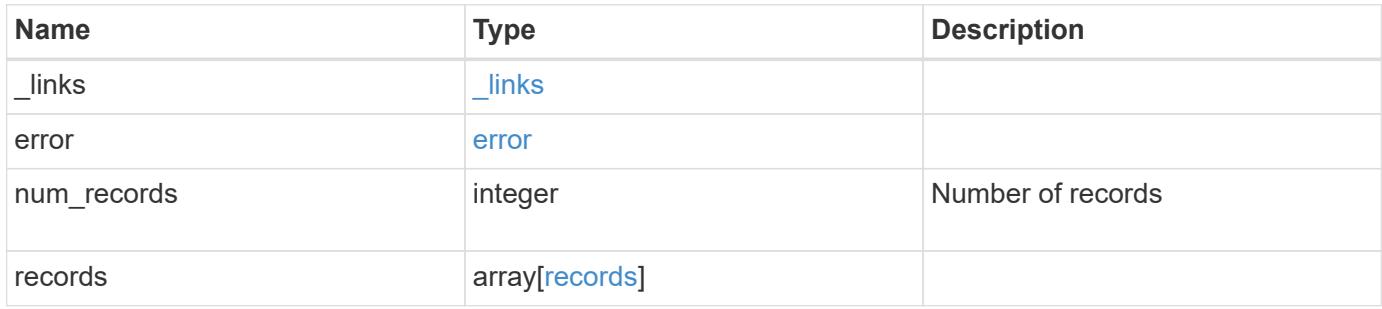

**Example response**

```
{
 " links": {
      "next": {
        "href": "/api/resourcelink"
      },
      "self": {
       "href": "/api/resourcelink"
      }
   },
   "error": {
      "arguments": {
       "code": "string",
       "message": "string"
      },
    "code" : "4",  "message": "entry doesn't exist",
     "target": "uuid"
   },
   "num_records": 1,
   "records": {
    "cipher suite": "suite aescbc",
      "ike": {
       "authentication": "none",
       "state": "none"
      },
      "ipsec": {
       "action": "bypass"
      },
      "node": {
        "_links": {
         "self": {
            "href": "/api/resourcelink"
          }
        },
        "name": "node1",
        "uuid": "1cd8a442-86d1-11e0-ae1c-123478563412"
      },
      "scope": "svm",
      "svm": {
        "_links": {
         "self": {
            "href": "/api/resourcelink"
          }
        },
```

```
  "name": "svm1",
        "uuid": "02c9e252-41be-11e9-81d5-00a0986138f7"
      },
     "type": "ipsec"
   }
}
```
#### **Error**

Status: Default, Error

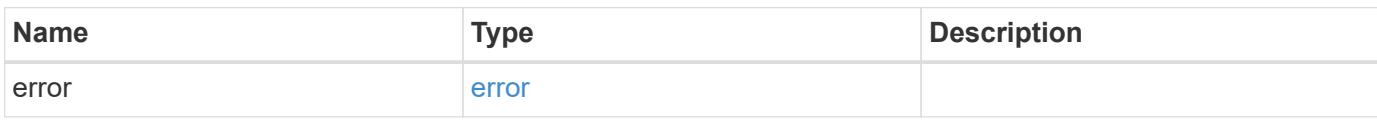

**Example error**

```
{
   "error": {
      "arguments": {
       "code": "string",
       "message": "string"
      },
      "code": "4",
      "message": "entry doesn't exist",
     "target": "uuid"
   }
}
```
#### **Definitions**

href

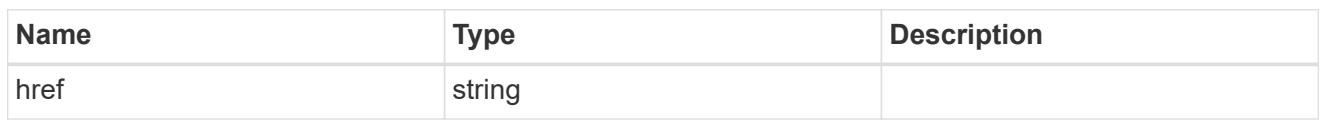

\_links

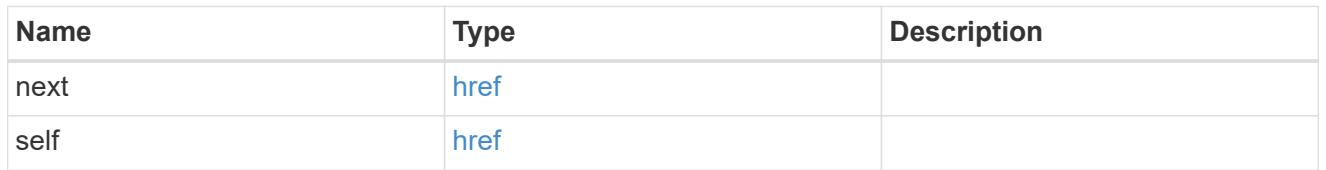

# error\_arguments

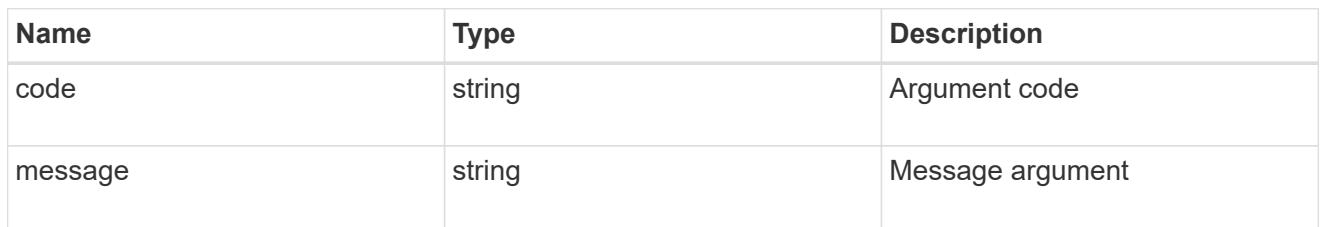

#### error

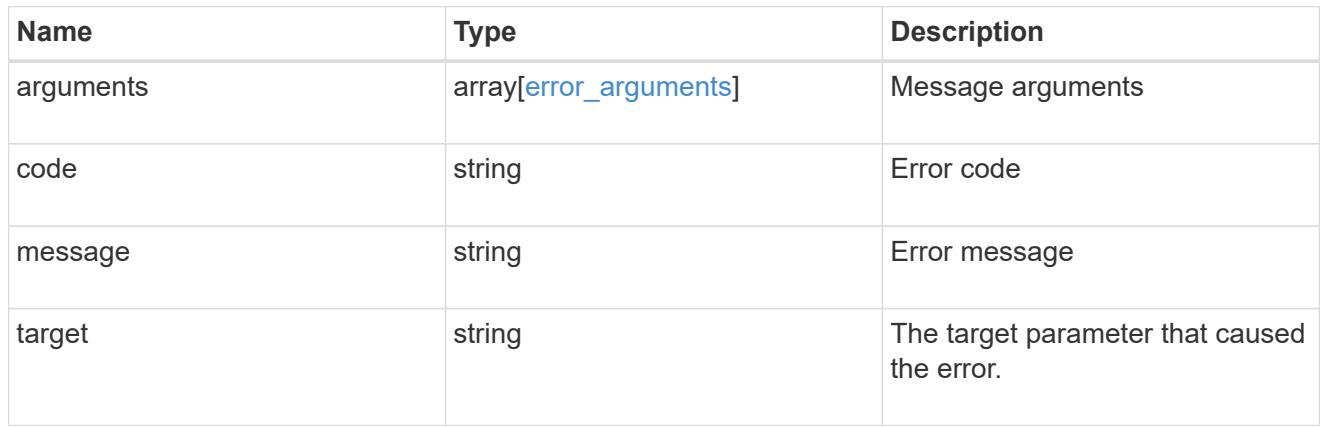

ike

Objects containing parameters specific to IKE (Internet Key Exchange) security association.

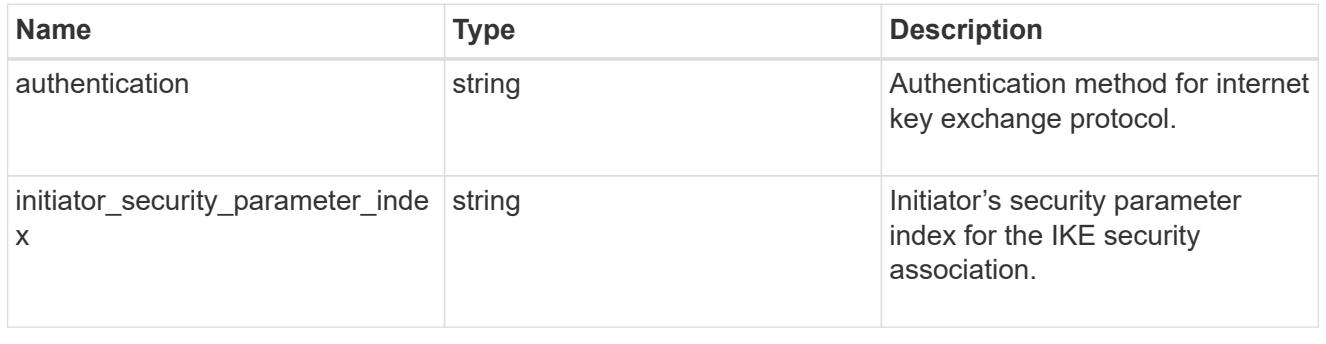

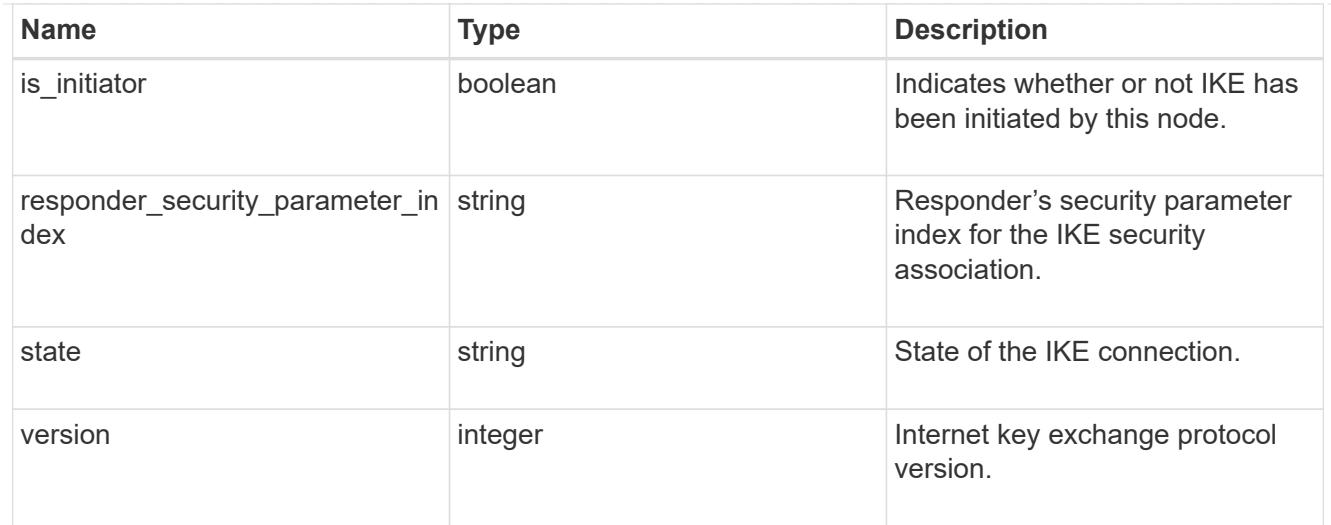

# inbound

Status for inbound parameters for the IPsec security association.

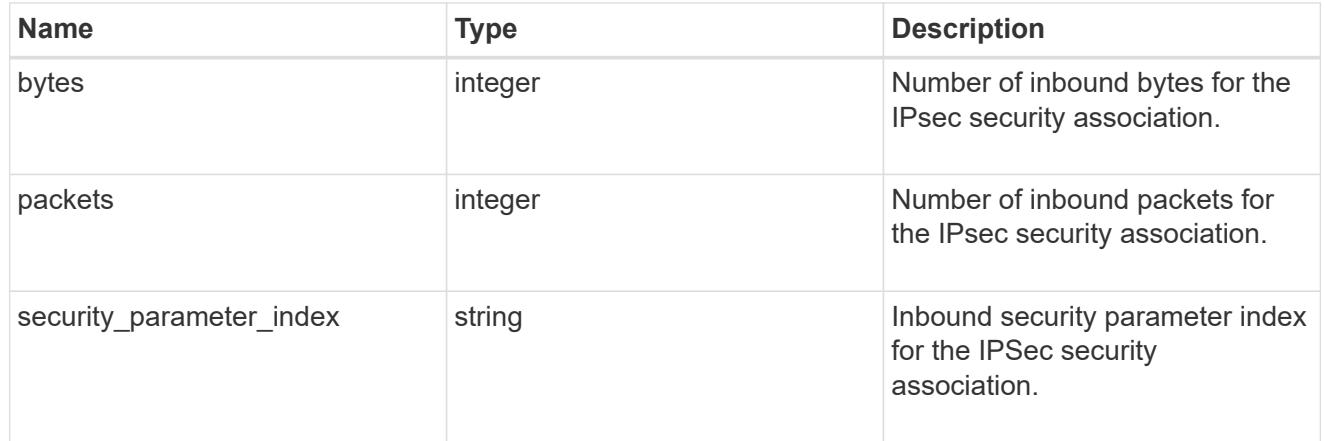

# outbound

Status for outbound parameters for the IPsec security association.

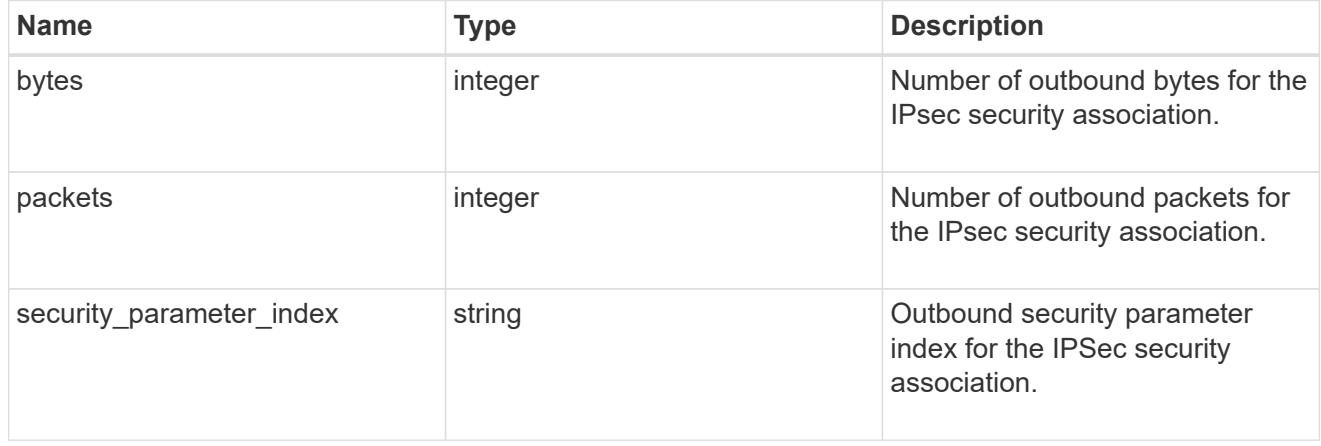

ipsec

Objects containing parameters specific to IPsec security association.

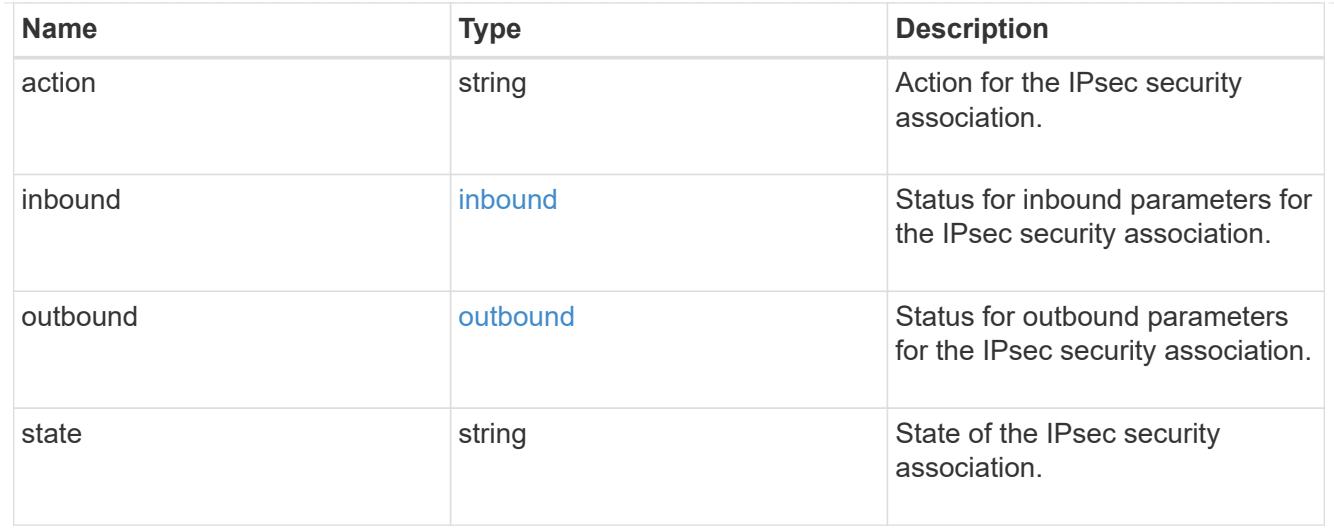

# $_{\perp}$ links

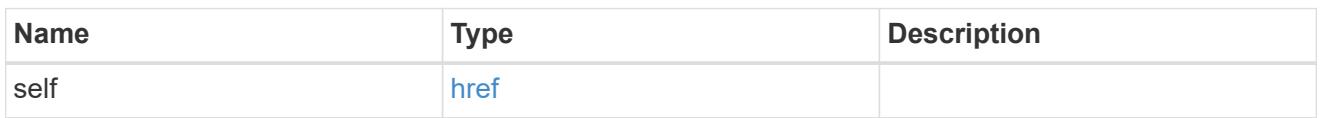

# node

Node with the security association.

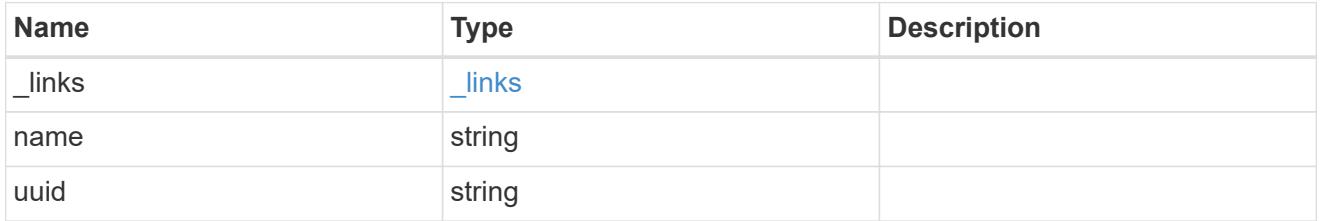

#### svm

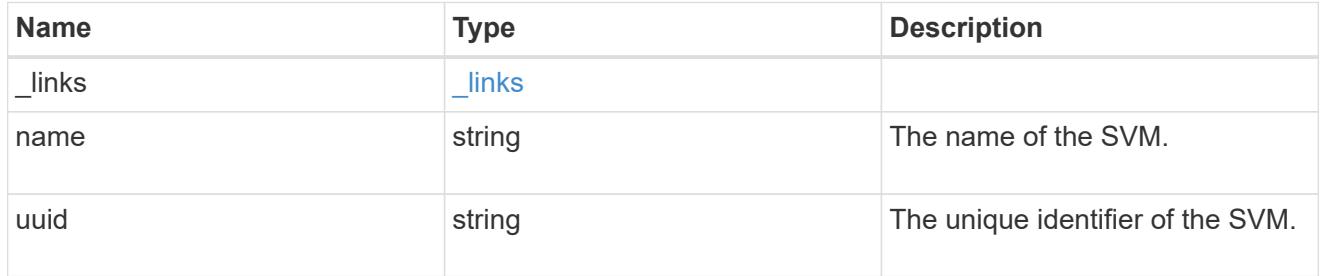

# records

Security association object for IPsec security association and IKE (Internet Key Exchange) security association.

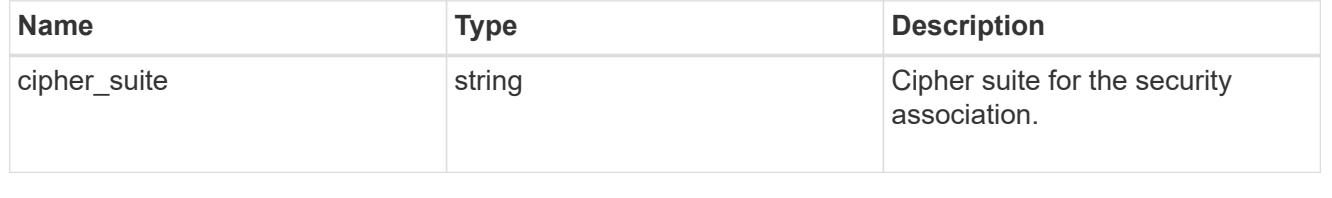

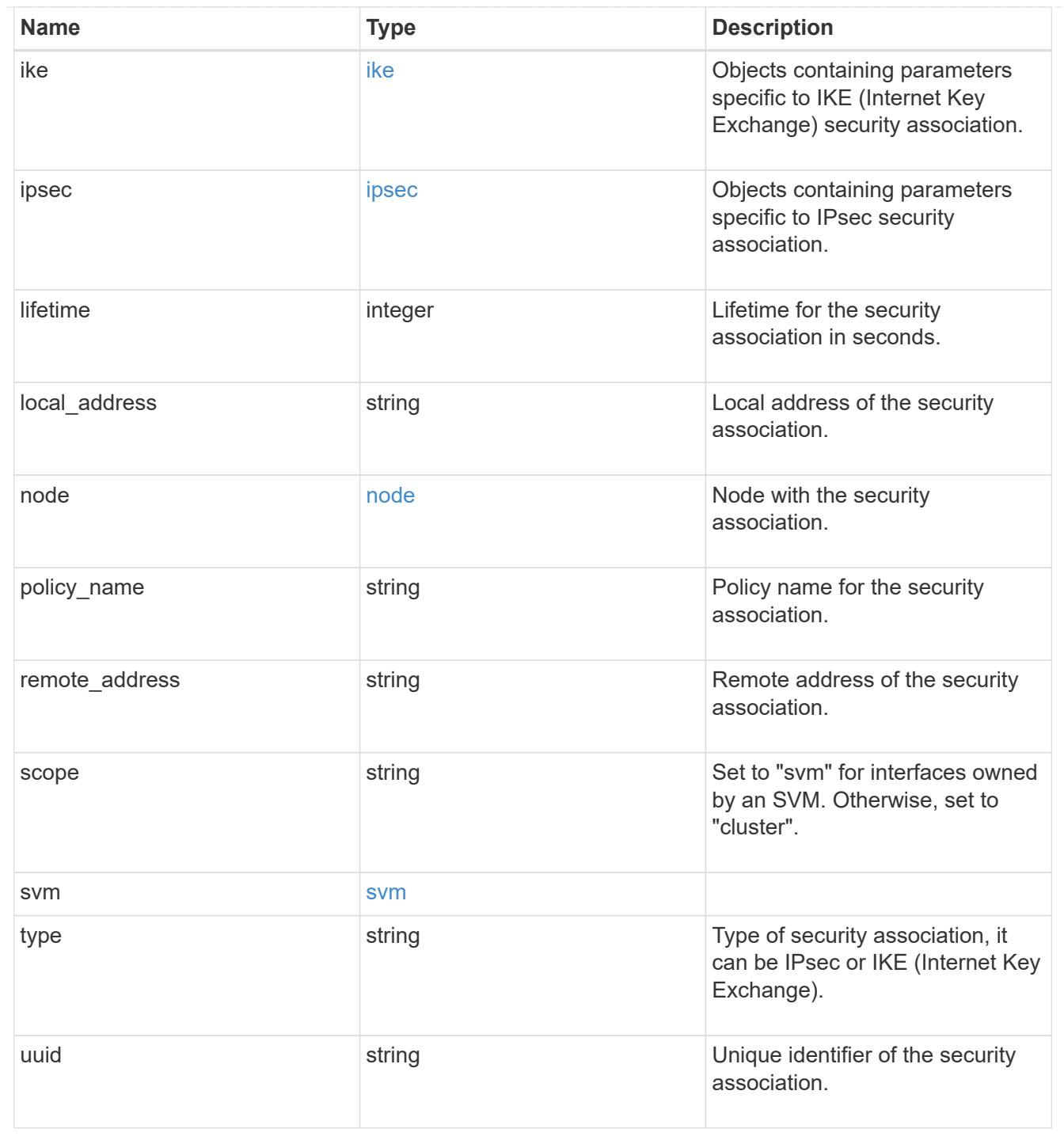

# **Retrieve an IPsec or IKE security association**

GET /security/ipsec/security-associations/{uuid}

### **Introduced In:** 9.8

Retrieves a specific IPsec or IKE (Internet Key Exchange) security association.

## **Related ONTAP commands**

```
• security ipsec show-ipsecsa
```
• security ipsec show-ikesa

### **Parameters**

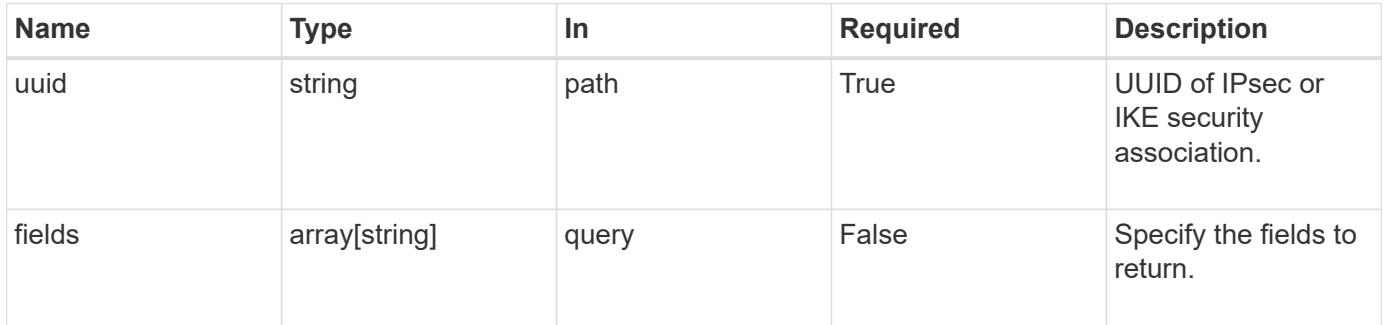

### **Response**

Status: 200, Ok

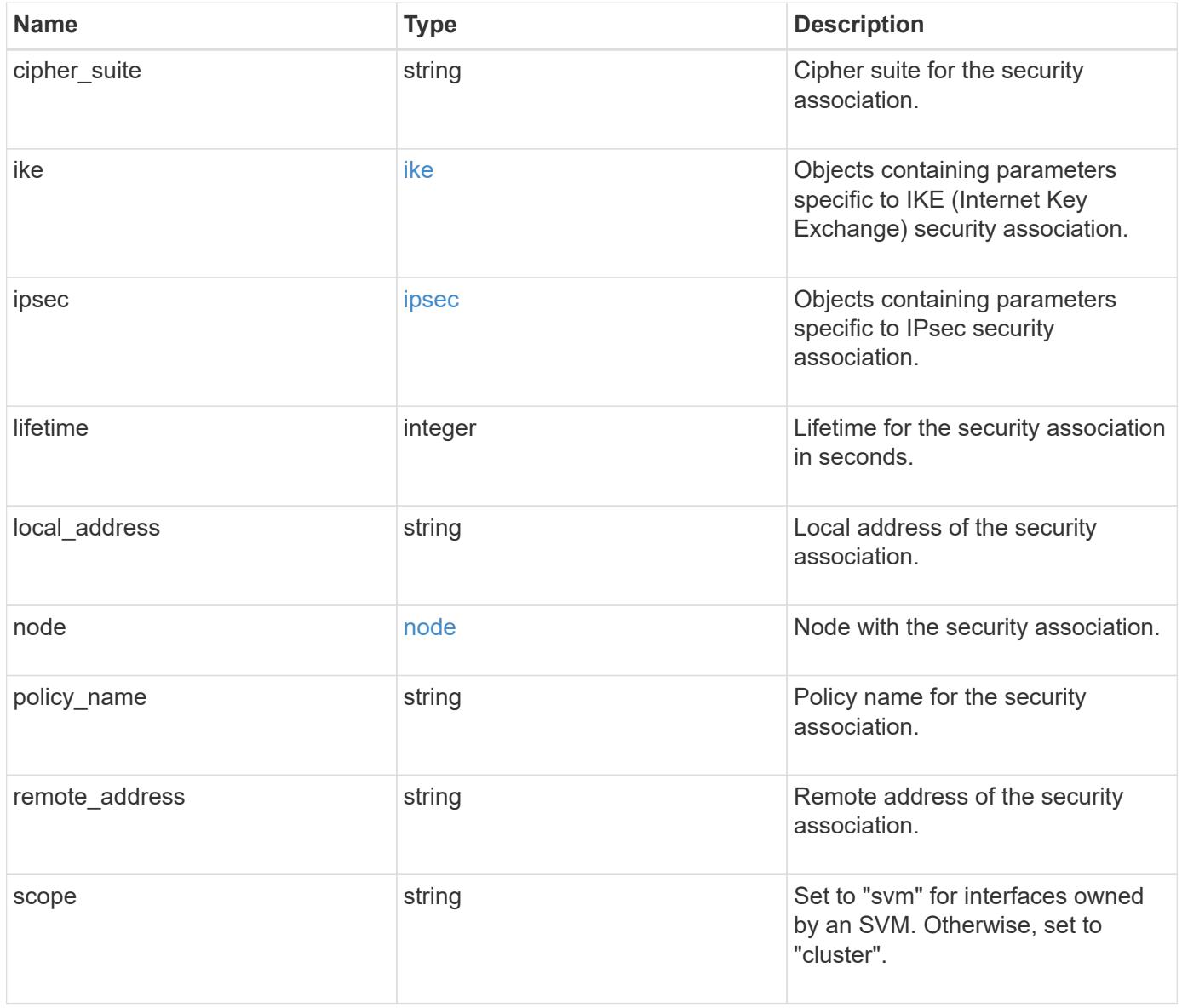

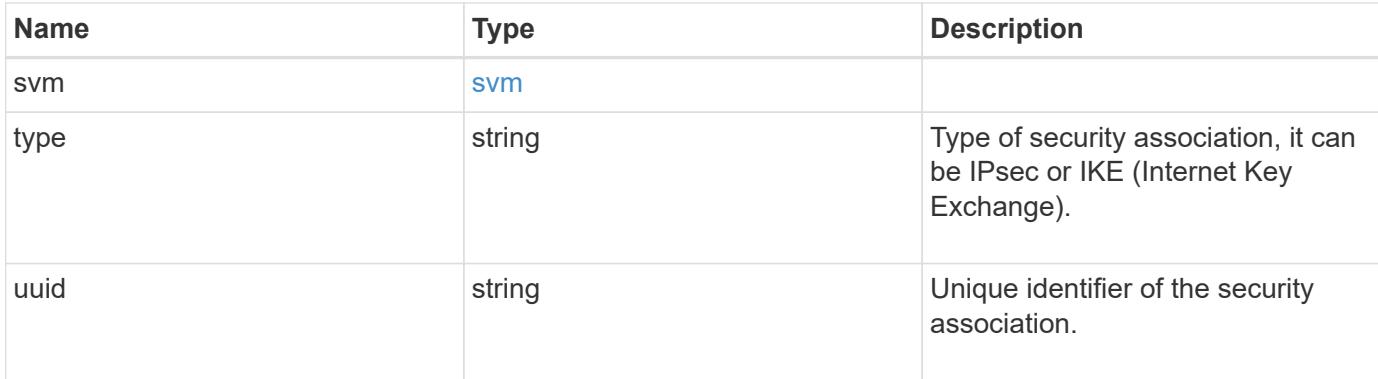

#### **Example response**

```
{
    "cipher_suite": "suite_aescbc",
    "ike": {
      "authentication": "none",
     "state": "none"
    },
    "ipsec": {
      "action": "bypass"
    },
    "node": {
      "_links": {
        "self": {
          "href": "/api/resourcelink"
        }
      },
      "name": "node1",
      "uuid": "1cd8a442-86d1-11e0-ae1c-123478563412"
    },
    "scope": "svm",
    "svm": {
      "_links": {
        "self": {
          "href": "/api/resourcelink"
        }
      },
    "name": "svm1",
      "uuid": "02c9e252-41be-11e9-81d5-00a0986138f7"
   },
    "type": "ipsec"
}
```
Status: Default

### ONTAP Error Response Codes

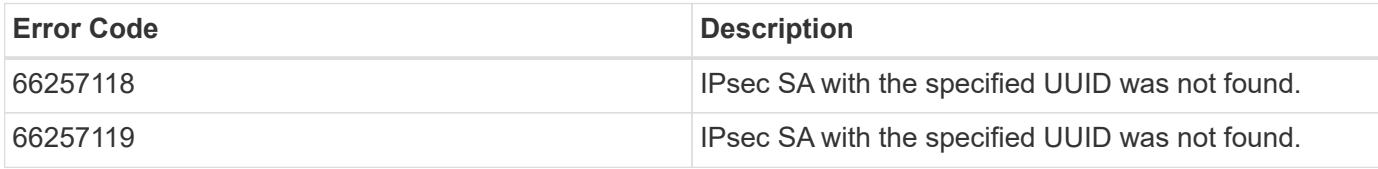

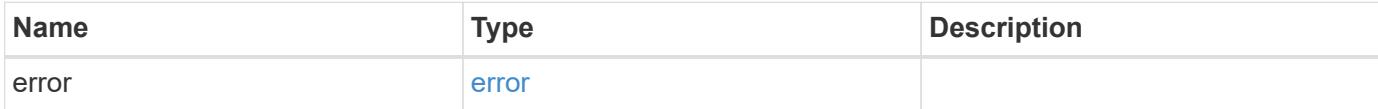

# **Example error**

```
{
   "error": {
      "arguments": {
       "code": "string",
       "message": "string"
      },
      "code": "4",
      "message": "entry doesn't exist",
     "target": "uuid"
   }
}
```
#### **Definitions**

### ike

Objects containing parameters specific to IKE (Internet Key Exchange) security association.

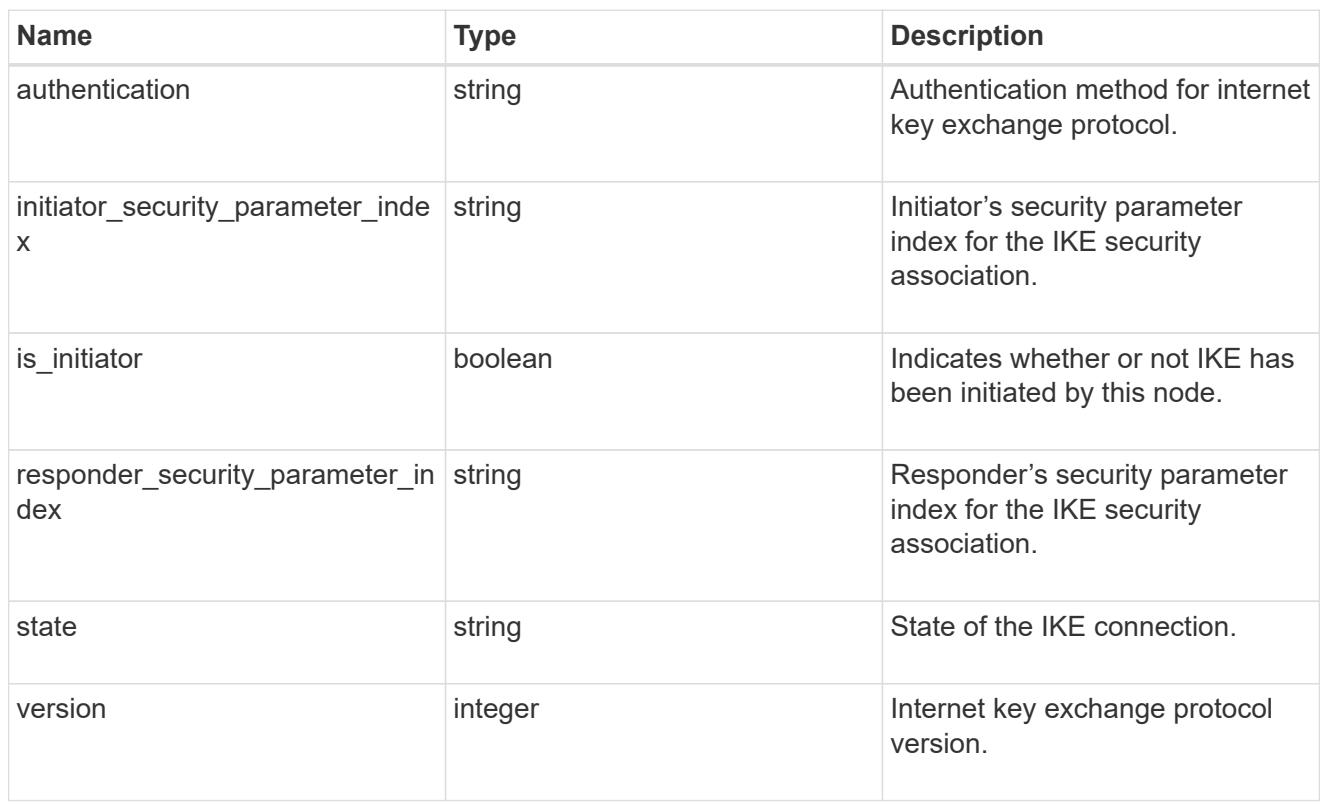

#### inbound

Status for inbound parameters for the IPsec security association.

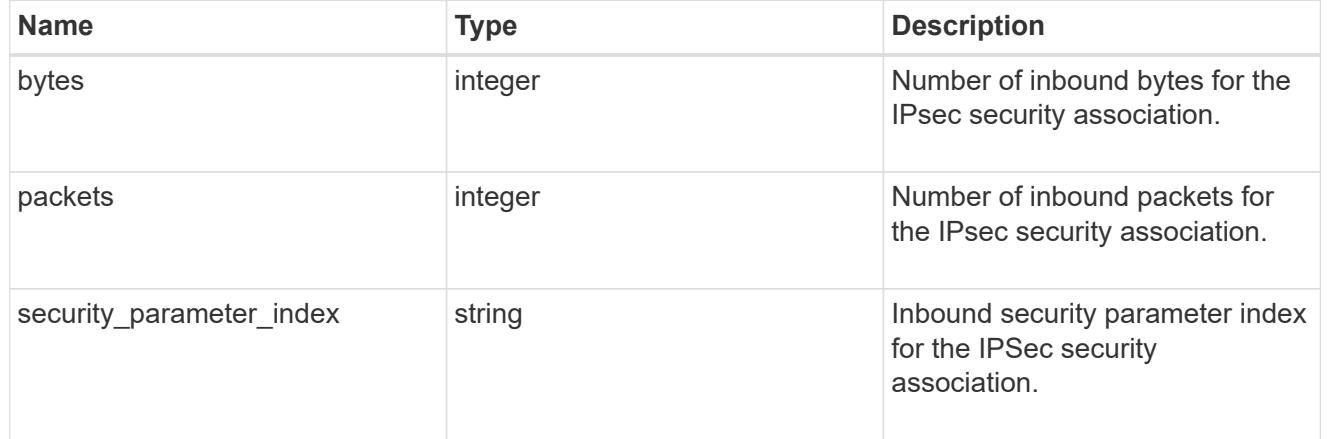

# outbound

Status for outbound parameters for the IPsec security association.

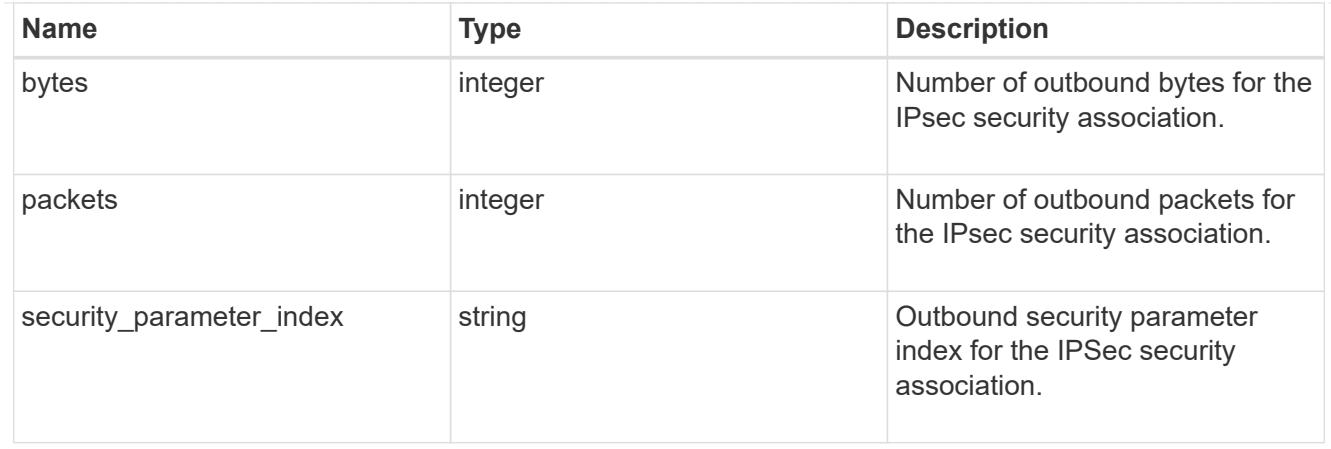

# ipsec

Objects containing parameters specific to IPsec security association.

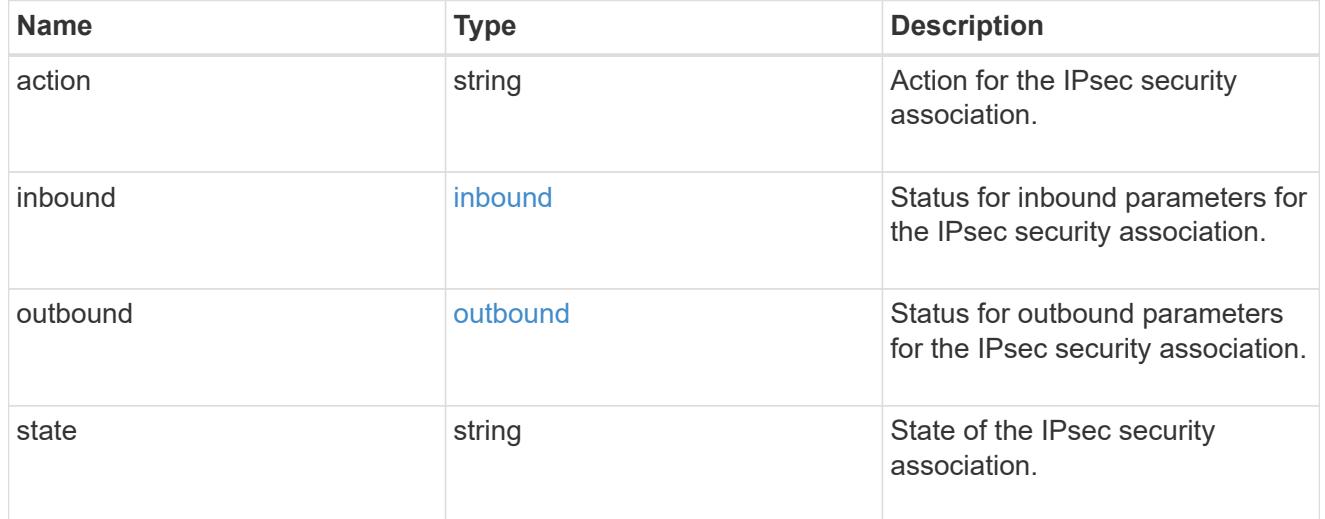

# href

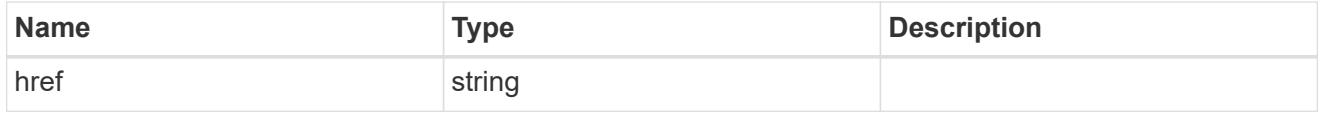

\_links

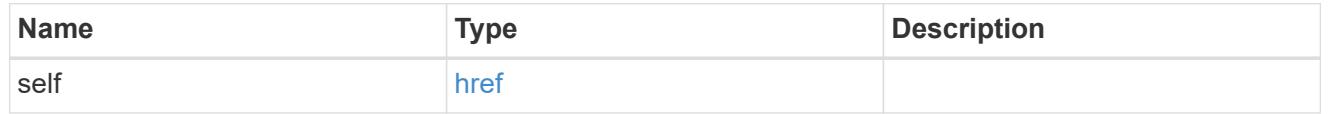

node

Node with the security association.

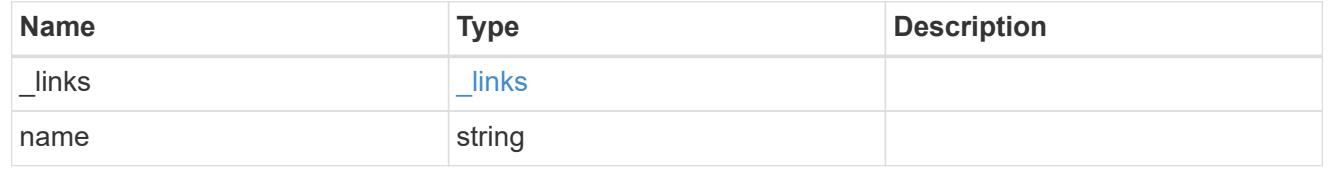

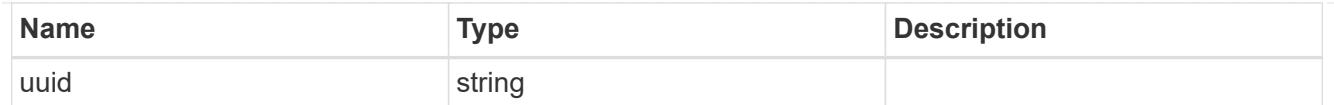

#### svm

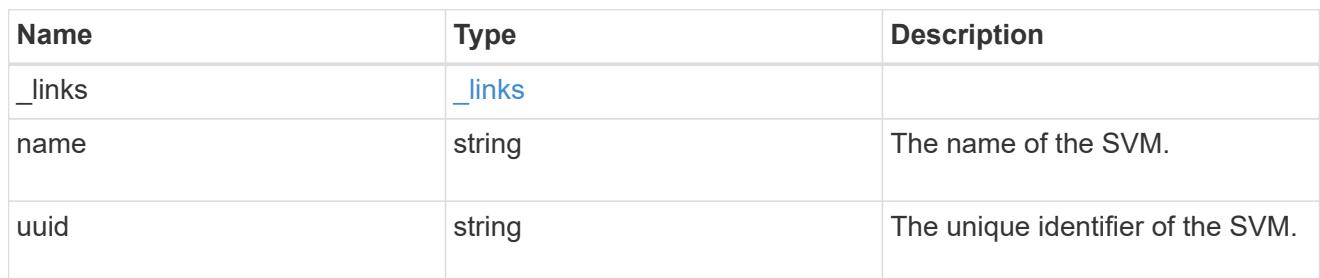

#### error\_arguments

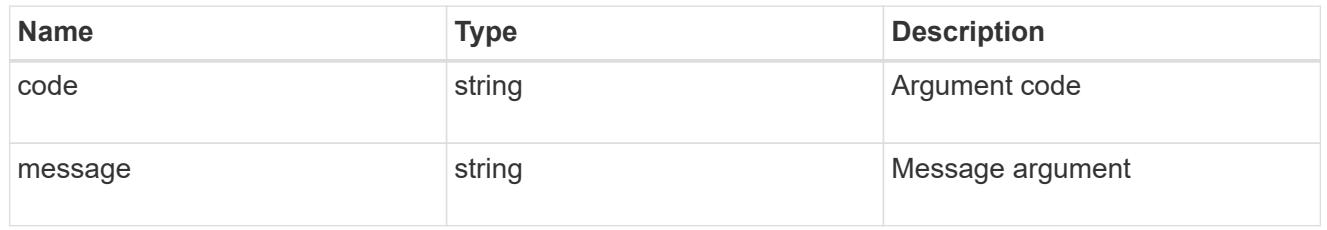

#### error

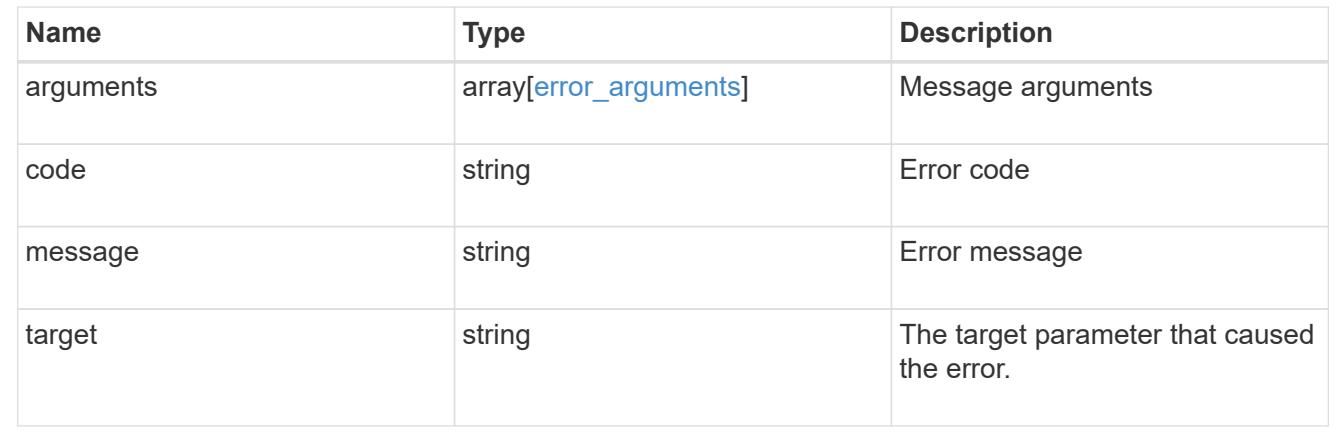

# **View and update key manager configurations**

# **Security key-manager-configs endpoint overview**

### **Overview**

Retrieves or modifies the key management configuration options. The following operations are supported:

- GET
- PATCH

#### **Examples**

#### **Retrieving cluster-level key manager configurations**

The following example shows how to retrieve cluster-level manager configurations.

```
# The API:
GET /api/security/key-manager-configs
# The call:
curl -X GET 'https://<mgmt-ip>/api/security/key-manager-configs' -H
'accept: application/hal+json'
# The response:
{
  "cc mode enabled": false,
  "health monitor polling interval": 15,
  "cloud kms retry count": 3,
  " links": {
      "self": {
        "href": "/api/security/key-manager-configs"
      }
    }
}
```
## **Updating the cluster-level key manager configurations**

The following example shows how to modify the "health\_monitor\_polling\_interval" and "cloud\_kms\_retry\_count" fields.

```
# The API:
PATCH /api/security/key-manager-configs
# The call:
curl -X PATCH 'https://<mgmt-ip>/api/security/key-manager-configs' -H
'accept: application/hal+json' -d "{ \"health monitor polling interval\" :
\"20\", \"cloud_kms_retry_count\" : \"5\" }"
```
# **Updating the cluster-level key manager configurations**

The following example shows how to modify the "cc\_mode".

```
# The API:
PATCH /api/security/key-manager-configs
# The call:
curl -X PATCH 'https://<mgmt-ip>/api/security/key-manager-configs' -H
'accept: application/hal+json' -d "{ \"cc mode enabled\" : \"true\",
\"passphrase\": \"current_passphrase\" }"
```
## **Retrieve key manager configurations**

GET /security/key-manager-configs

### **Introduced In:** 9.10

Retrieves key manager configurations.

#### **Related ONTAP commands**

• security key-manager config show

#### **Parameters**

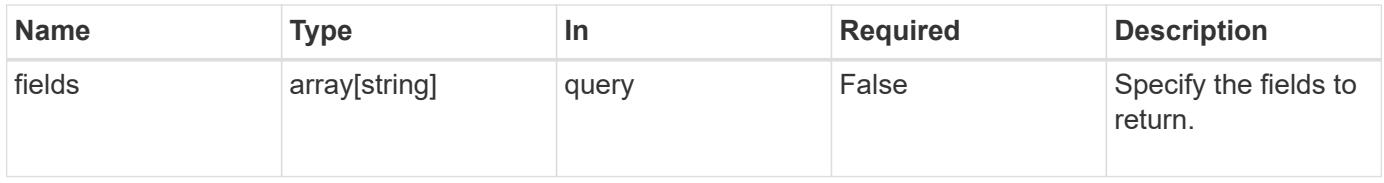

#### **Response**

```
Status: 200, Ok
```
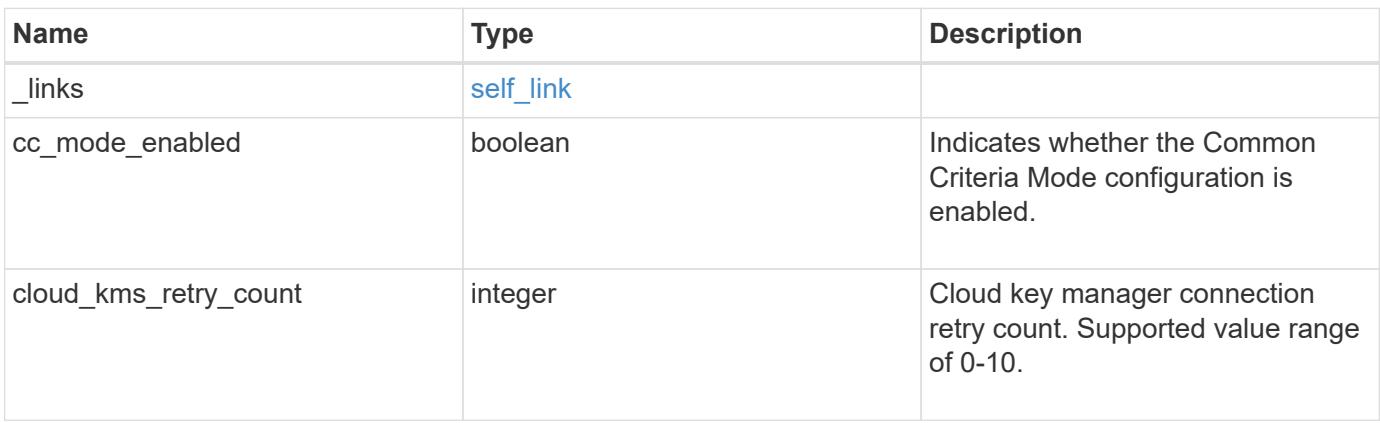

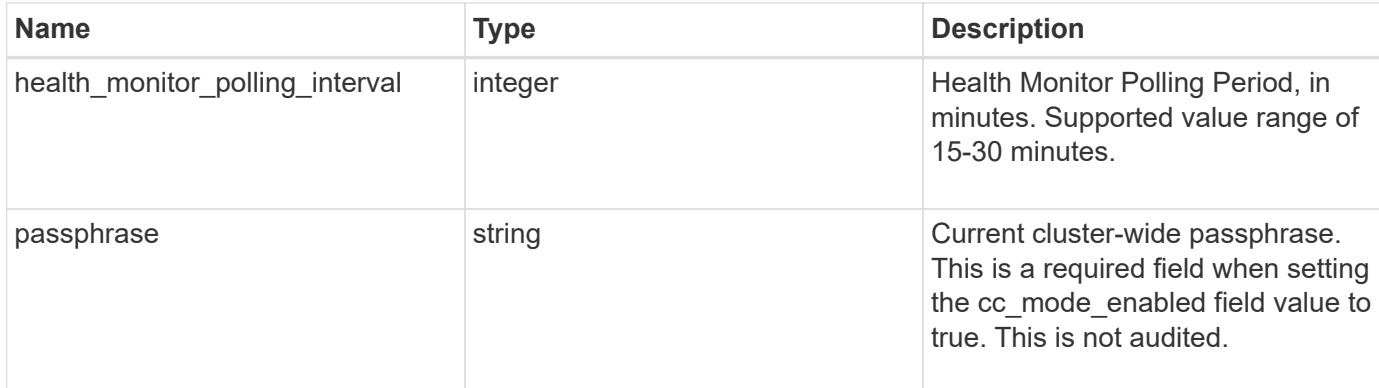

# **Example response**

```
{
   "_links": {
     "self": {
       "href": "/api/resourcelink"
     }
   },
   "cloud_kms_retry_count": 3,
   "health_monitor_polling_interval": 20,
   "passphrase": "The cluster passphrase of length 64-256 ASCII
characters."
}
```
#### **Error**

Status: Default, Error

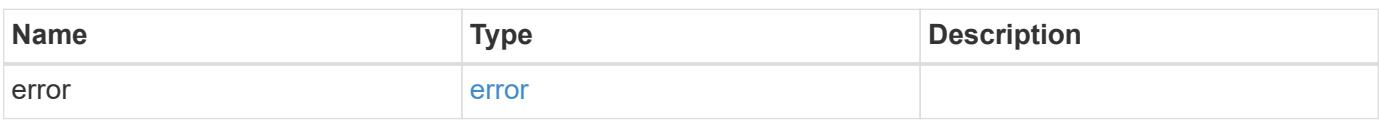

# **Example error**

```
{
   "error": {
     "arguments": {
       "code": "string",
      "message": "string"
     },
     "code": "4",
     "message": "entry doesn't exist",
     "target": "uuid"
   }
}
```
### **Definitions**

href

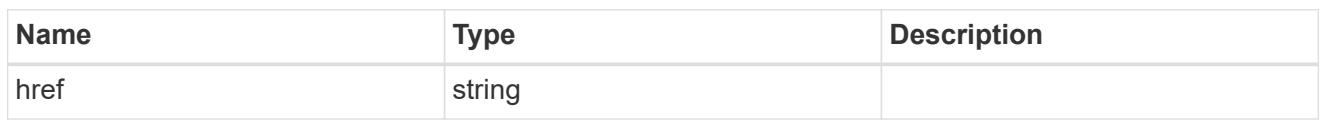

self\_link

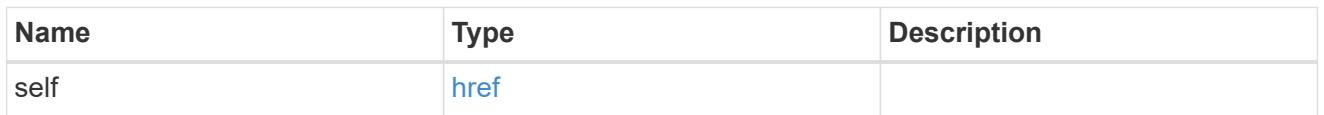

# error\_arguments

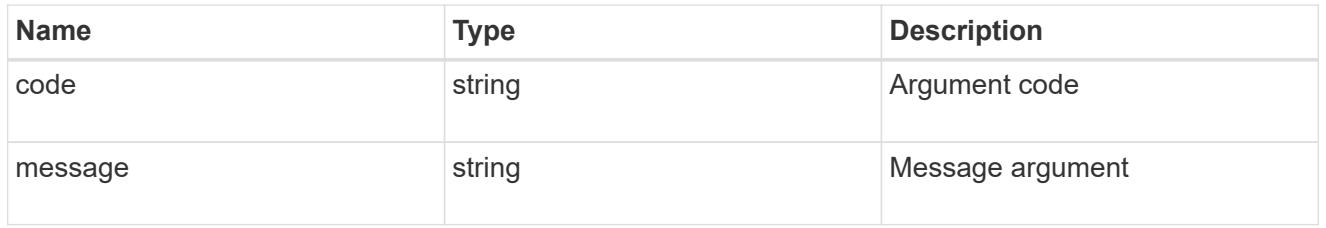

error

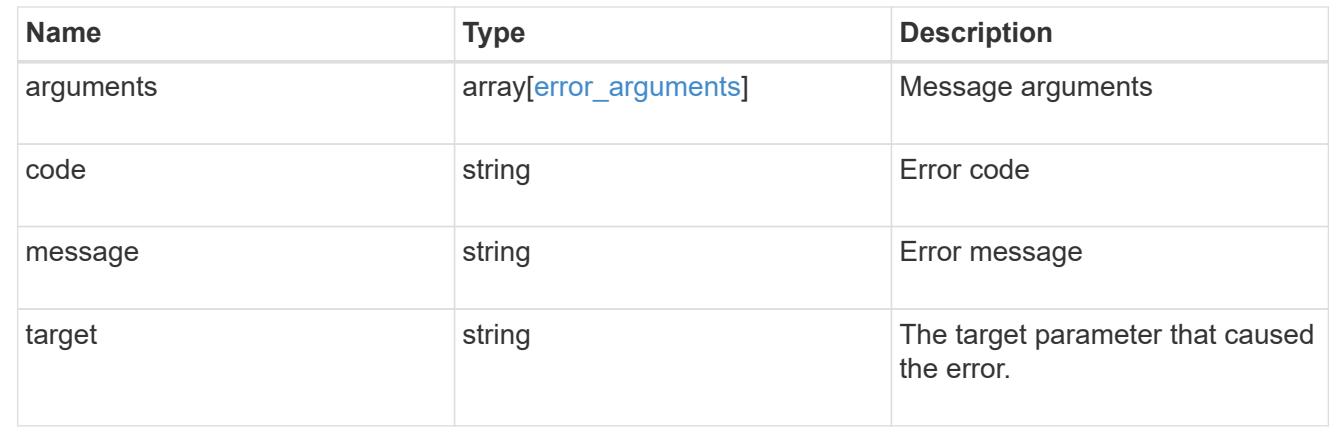

# **Update key manager configurations**

PATCH /security/key-manager-configs

# **Introduced In:** 9.10

Updates key manager configurations.

#### **Related ONTAP commands**

• security key-manager config modify

#### **Request Body**

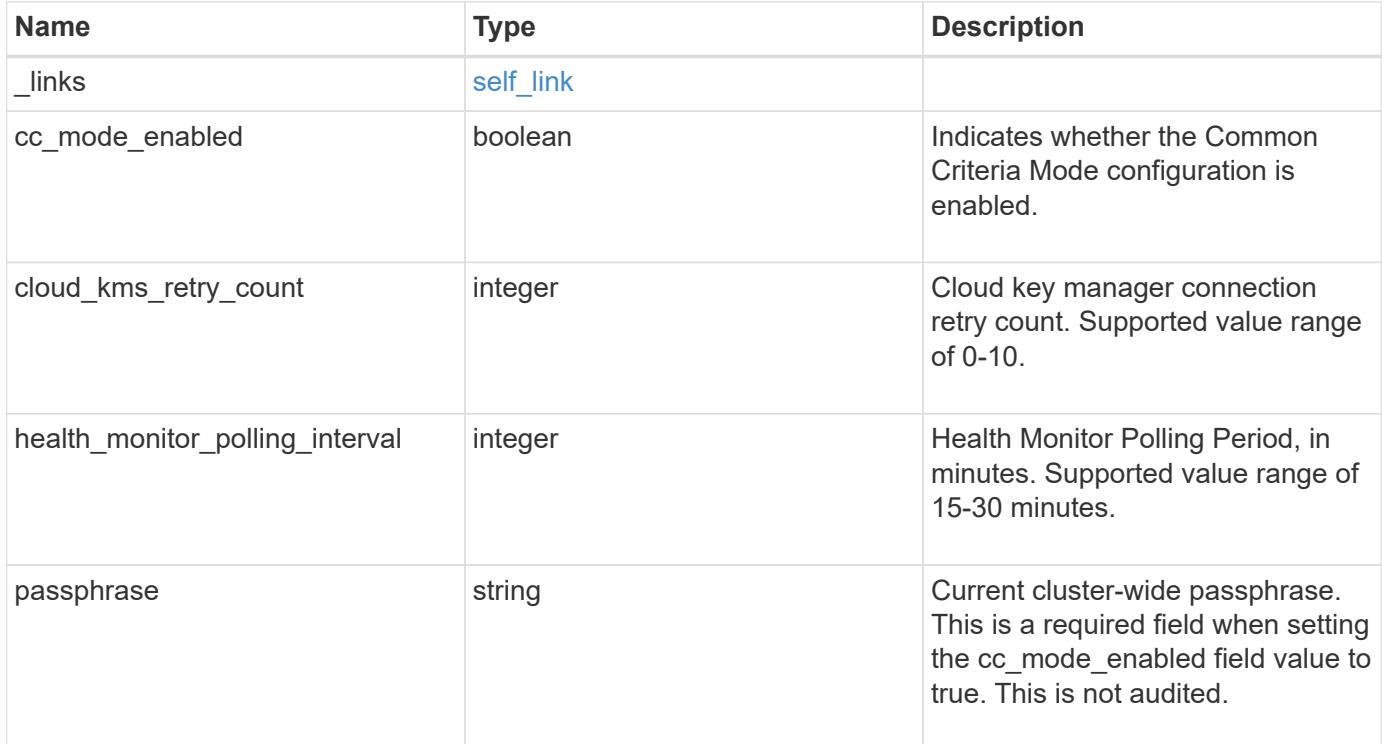

### **Example request**

```
{
    "_links": {
     "self": {
       "href": "/api/resourcelink"
     }
    },
   "cloud_kms_retry_count": 3,
    "health_monitor_polling_interval": 20,
    "passphrase": "The cluster passphrase of length 64-256 ASCII
characters."
}
```
#### **Response**

Status: 200, Ok

#### **Error**

Status: Default

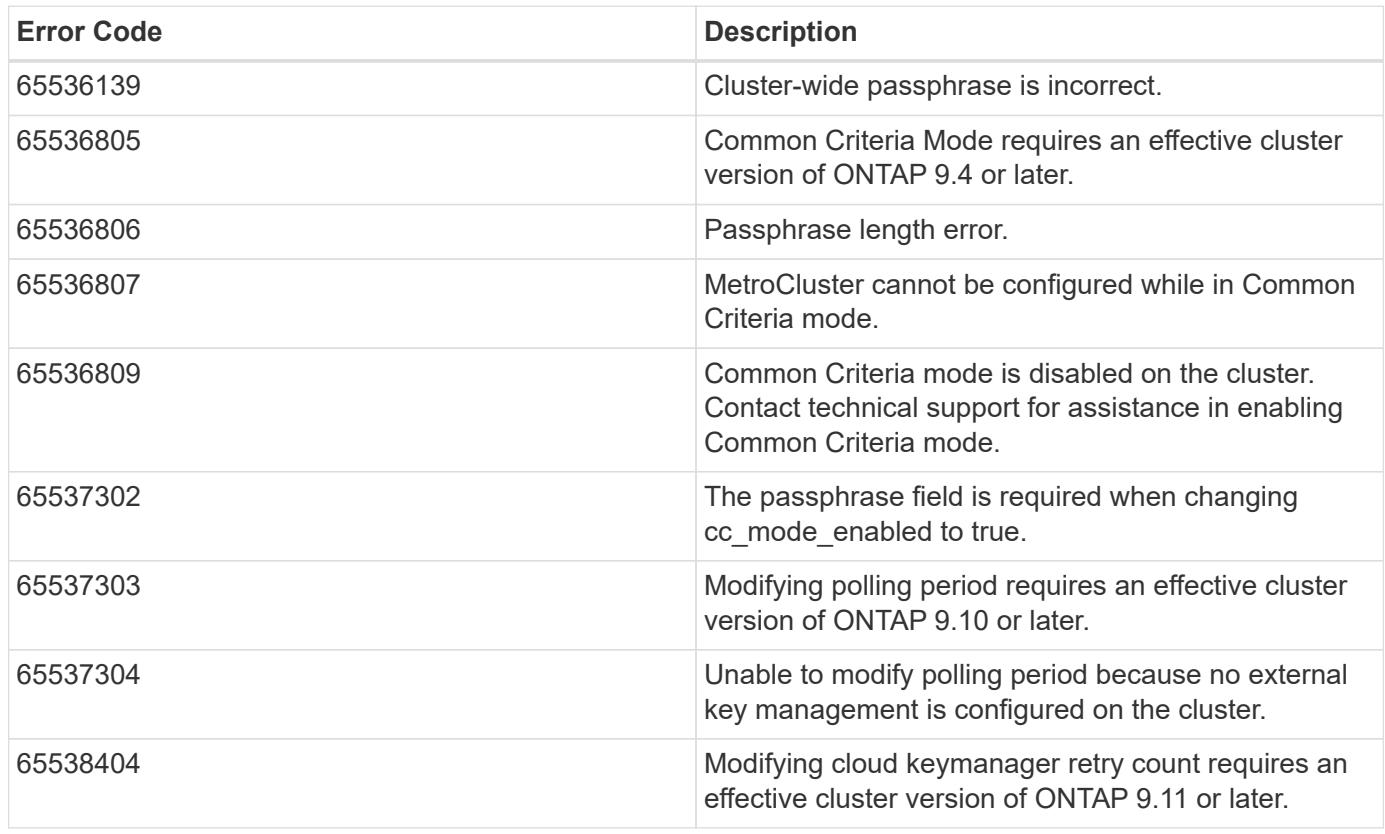

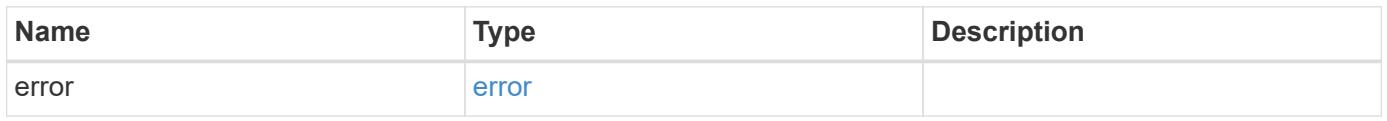

# **Example error**

```
{
   "error": {
     "arguments": {
       "code": "string",
       "message": "string"
      },
     "code": "4",
     "message": "entry doesn't exist",
     "target": "uuid"
   }
}
```
#### **Definitions**

href

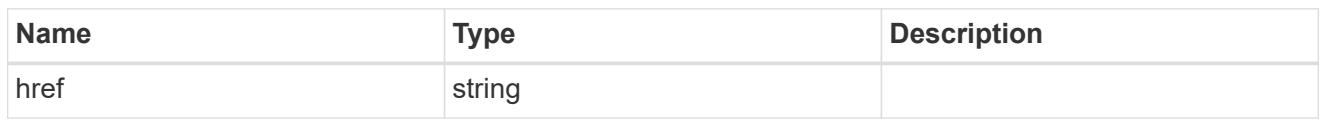

self\_link

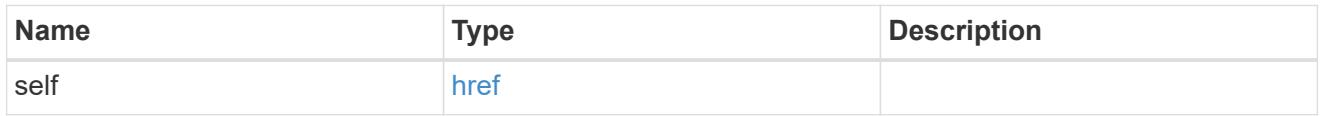

key\_manager\_config

Manages the various key manager configuration options.

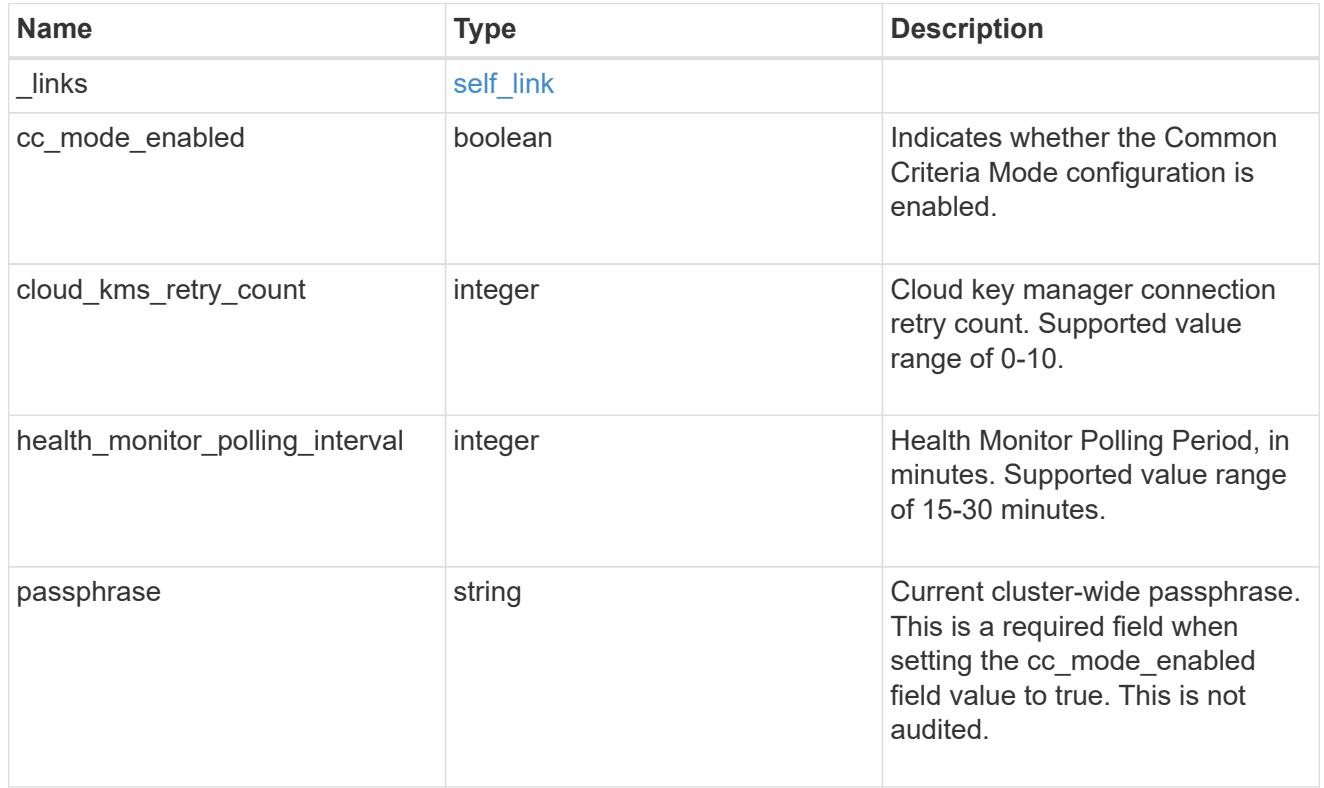

## error\_arguments

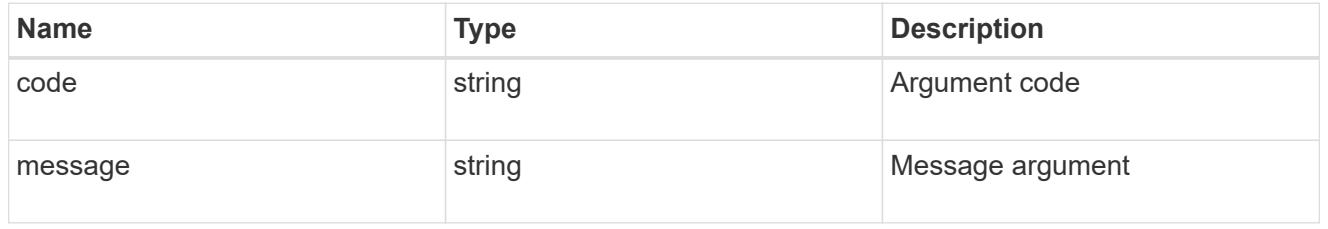

error

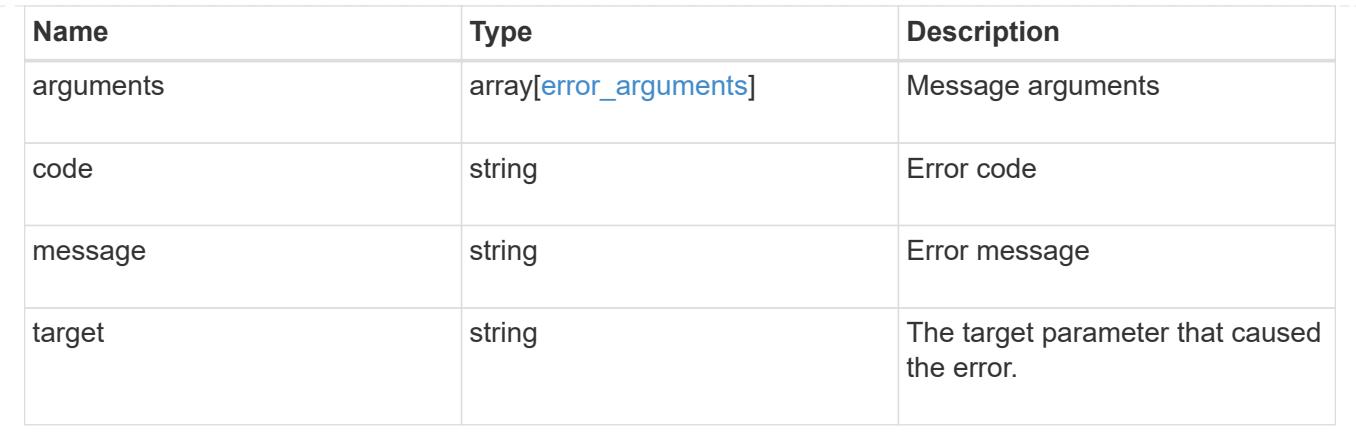

# **Manage key managers**

## **Security key-managers endpoint overview**

### **Overview**

A key manager is a key management solution (software or dedicated hardware) that enables other ONTAP client modules to securely and persistently store keys for various uses. For example, WAFL uses the key management framework to store and retrieve the volume encryption keys that it uses to encrypt/decrypt data on NVE volumes. A key manager can be configured at both cluster scope and SVM, with one key manager allowed per SVM. The key management framework in ONTAP supports two mutually exclusive modes for persisting keys: external and onboard.

When an SVM is configured with external key management, the keys are stored on up to four primary key servers that are external to the system.

Once external key management is enabled for an SVM, primary key servers can be added or removed using the */api/security/key-managers/{uuid}/key-servers* endpoint. See [POST /security/keymanagers/{uuid}/key-servers] and [DELETE /security/key-managers/{uuid}/keyservers/{server}] for more details.

Setting up external key management dictates that the required certificates for securely communicating with the key server are installed prior to configuring the key manager. To install the required client and server ca certificates, use the */api/security/certificates/* endpoint.

```
See [POST /security/certificates], [GET /security/certificates/uuid] and [DELETE
/security/certificates/{uuid}] for more details.
```
When an SVM is configured with the Onboard Key Manager, the keys are stored in ONTAP in wrapped format using a key hierarchy created using the salted hash of the passphrase entered when configuring the Onboard Key Manager. This model fits well for customers who use ONTAP to store their own data.

## **Examples**

## **Creating an external key manager with 1 primary key server for a cluster**

The example key manager is configured at the cluster-scope with one primary key server. Note that the UUIDs of the certificates are those that are already installed at the cluster-scope. Note the *return\_records=true* query parameter is used to obtain the newly created key manager configuration.

```
# The API:
POST /api/security/key-managers
# The call:
curl -X POST 'https://<mgmt-ip>/api/security/key-
managers?return records=true' -H 'accept: application/hal+json' -d "{
\"external\": { \"client certificate\": { \"uuid\": \"5fb1701a-d922-11e8-
bfe8-005056bb017d\" }, \"server ca certificates\": [ { \"uuid\":
\"827d7d31-d6c8-11e8-b5bf-005056bb017d\" }],\"servers\": [ { \"server\":
\"10.225.89.33:5696\" } ] } }"
# The response:
{
"num records": 1,
"records": [
    {
      "uuid": "815e9462-dc57-11e8-9b2c-005056bb017d",
      "external": {
      "client certificate": {
          "uuid": "5fb1701a-d922-11e8-bfe8-005056bb017d"
        },
      "server ca certificates": [
          {
            "uuid": "827d7d31-d6c8-11e8-b5bf-005056bb017d"
  }
      \frac{1}{\sqrt{2}}  "servers": [
\{  "server": "10.225.89.33:5696"
          }
        ]
      },
    " links": {
        "self": {
          "href": "/api/security/key-managers/815e9462-dc57-11e8-9b2c-
005056bb017d"
        }
  }
    }
]
}
```
## **Creating an external key manager with two primary key servers**

The example key manager is configured at the cluster-scope with two primary key servers. Note that the UUIDs of the certificates are those that are already installed at the cluster-scope. Note the *return\_records=true* query parameter is used to obtain the newly created key manager configuration.

```
# The API:
POST /api/security/key-managers
# The call:
curl -X POST 'https://<mgmt-ip>/api/security/key-
managers?return records=true' -H 'accept: application/hal+json' -d "{
\"external\": { \"client certificate\": { \"uuid\": \"5fb1701a-d922-11e8-
bfe8-005056bb017d\" }, \"server ca certificates\": [ { \"uuid\":
\"827d7d31-d6c8-11e8-b5bf-005056bb017d\" }],\"servers\": [ { \"server\":
\"104.224.89.33:5696\" }, { \"server\": \"104.224.89.34:5696\" } ] } }"
# The response:
{
"num records": 1,
"records": [
    {
      "uuid": "815e9462-dc57-11e8-9b2c-005056bb017d",
      "external": {
      "client certificate": {
          "uuid": "5fb1701a-d922-11e8-bfe8-005056bb017d"
        },
      "server ca certificates": [
          {
            "uuid": "827d7d31-d6c8-11e8-b5bf-005056bb017d"
  }
      \frac{1}{\sqrt{2}}  "servers": [
\{  "server": "10.225.89.33:5696"
          }
        ]
      },
      "_links": {
        "self": {
          "href": "/api/security/key-managers/815e9462-dc57-11e8-9b2c-
005056bb017d"
        }
  }
    }
]
}
```
## **Creating an external key manager with 1 primary key server for an SVM**

The example key manager is configured at the SVM-scope with one primary key server. Note that the UUIDs of the certificates are those that are already installed in that SVM. Note the *return\_records=true* query parameter is used to obtain the newly created key manager configuration.

```
# The API:
POST /api/security/key-managers
# The call:
curl -X POST 'https://<mgmt-ip>/api/security/key-
managers?return records=true' -H 'accept: application/hal+json' -d "{
\"svm\": { \"uuid\": \"216e6c26-d6c6-11e8-b5bf-005056bb017d\" },
\"external\": { \"client certificate\": { \"uuid\": \"91dcaf7c-dbbd-11e8-
9b2c-005056bb017d' }, \"server ca certificates\": [ { \"uuid\":
\"a4d4b8ba-dbbd-11e8-9b2c-005056bb017d\" }],\"servers\": [ { \"server\":
\"10.225.89.34:5696\" } ] } }"
# The response:
{
"num records": 1,
"records": [
    {
      "uuid": "80af63f2-dbbf-11e8-9b2c-005056bb017d",
    "sym": {
        "uuid": "216e6c26-d6c6-11e8-b5bf-005056bb017d"
      },
      "external": {
      "client certificate": {
        "uuid": "91dcaf7c-dbbd-11e8-9b2c-005056bb017d"
        },
      "server ca certificates": [
          {
            "uuid": "a4d4b8ba-dbbd-11e8-9b2c-005056bb017d"
  }
        ],
        "servers": [
\{  "server": "10.225.89.34:5696"
  }
        ]
      },
      "_links": {
        "self": {
          "href": "/api/security/key-managers/80af63f2-dbbf-11e8-9b2c-
005056bb017d"
        }
  }
    }
]
}
```
### **Creating an onboard key manager for a cluster**

The following example shows how to create an onboard key manager for a cluster with the onboard key manager configured at the cluster-scope.

```
# The API:
POST /api/security/key-managers
# The call:
curl -X POST 'https://<mgmt-ip>/api/security/key-managers' -H 'accept:
application/hal+json' -d '{ "onboard": { "passphrase": "passphrase" } }'
```
### **Retrieving the key manager configurations for all clusters and SVMs**

The following example shows how to retrieve all configured key managers along with their configurations.

```
# The API:
GET /api/security/key-managers
# The call:
curl -X GET 'https://<mgmt-ip>/api/security/key-managers?fields=*' -H
'accept: application/hal+json'
# The response:
{
"records": [
    {
      "uuid": "2345f09c-d6c9-11e8-b5bf-005056bb017d",
      "scope": "svm",
      "svm": {
        "uuid": "0f22f8f3-d6c6-11e8-b5bf-005056bb017d",
        "name": "vs0"
      },
      "external": {
      "client certificate": {
          "uuid": "4cb15482-d6c8-11e8-b5bf-005056bb017d",
        " links": {
            "self": {
              "href": "/api/security/certificates/4cb15482-d6c8-11e8-b5bf-
005056bb017d/"
  }
          }
        },
      "server ca certificates": [
```

```
\{  "uuid": "8a17c858-d6c8-11e8-b5bf-005056bb017d",
            "_links": {
              "self": {
                "href": "/api/security/certificates/8a17c858-d6c8-11e8-b5bf-
005056bb017d/"
  }
  }
  }
      \frac{1}{2}  "servers": [
          {
            "server": "10.2.30.4:5696",
            "timeout": 25,
            "username": "",
          " links": {
             "self": {
                "href": "/api/security/key-managers/2345f09c-d6c9-11e8-b5bf-
005056bb017d/key-servers/10.2.30.4:5696/"
  }
  }
          },
\{  "server": "vs0.local1:3678",
            "timeout": 25,
            "username": "",
            "secondary_key_servers": "1.1.1.1, secondarykeyserver.com",
            "_links": {
              "self": {
                "href": "/api/security/key-managers/2345f09c-d6c9-11e8-b5bf-
005056bb017d/key-servers/vs0.local1:3678/"
  }
  }
  }
        ]
      },
      "_links": {
        "self": {
          "href": "/api/security/key-managers/2345f09c-d6c9-11e8-b5bf-
005056bb017d"
        }
     }
    },
    {
      "uuid": "815e9462-dc57-11e8-9b2c-005056bb017d",
      "scope": "cluster",
```

```
  "external": {
      "client certificate": {
          "uuid": "5fb1701a-d922-11e8-bfe8-005056bb017d",
        " links": {
            "self": {
              "href": "/api/security/certificates/5fb1701a-d922-11e8-bfe8-
005056bb017d/"
  }
  }
        },
      "server ca certificates": [
          {
            "uuid": "827d7d31-d6c8-11e8-b5bf-005056bb017d",
            "_links": {
              "self": {
                "href": "/api/security/certificates/827d7d31-d6c8-11e8-b5bf-
005056bb017d/"
  }
  }
  }
        ],
        "servers": [
         {
            "server": "10.225.89.33:5696",
            "timeout": 25,
            "username": "",
            "_links": {
             "self": {
                "href": "/api/security/key-managers/815e9462-dc57-11e8-9b2c-
005056bb017d/key-servers/10.225.89.33:5696/"
  }
  }
  }
        ]
      },
    " links": {
        "self": {
          "href": "/api/security/key-managers/815e9462-dc57-11e8-9b2c-
005056bb017d"
        }
      }
   }
\frac{1}{\sqrt{2}}"num records": 2,
" links": {
    "self": {
```

```
  "href": "/api/security/key-managers?fields=*"
    }
}
}
```
## **Retrieving the key manager configurations for all clusters and SVMs (showing Onboard Key Manager)**

The following example shows how to retrieve all configured key managers along with their configurations.

```
# The API:
GET /api/security/key-managers
# The call:
curl -X GET 'https://<mgmt-ip>/api/security/key-managers?fields=*' -H
'accept: application/hal+json'
# The response:
{
"records": [
    {
      "uuid": "8ba52e0f-ae22-11e9-b747-005056bb7636",
      "scope": "cluster",
      "onboard": {
        "enabled": true,
      "key backup": "------------------------------BEGIN
BACKUP-----------------------------\n <Backup Data>
\n--------------------------END BACKUP--------------------------\n"
      },
      "volume_encryption": {
        "supported": false,
        "message": "The following nodes do not support volume granular
encryption: ntap-vsim2.",
        "code": 65536935
      },
    "is default data at rest encryption disabled": false
    }
\frac{1}{\sqrt{2}}"num_records": 1
}
```
#### **Retrieving expensive fields such as, status.code and status.message, associated with a key manager.**

These values are not retreived by default with the 'fields=\*' option. The following example shows how to retrieve the expensive objects associated with a key manager.

```
# The API:
GET /api/security/key-managers
# The call:
curl -X GET "https://<mgmt-ip>/api/security/key-
managers?fields=status.message,status.code" -H 'accpt:
application/hal+jon'
# The response:
{
"records": [
    {
      "uuid": "ac305d46-aef4-11e9-ad3c-005056bb7636",
      "status": {
        "message": "No action needed at this time.",
        "code": 65537200
      },
      "_links": {
        "self": {
          "href": "/api/security/key-managers/ac305d46-aef4-11e9-ad3c-
005056bb7636"
        }
      }
    }
],
"num records": 1,
" links": {
    "self": {
      "href": "/api/security/key-managers?fields=status.message,status.code"
    }
}
}
```
### **Retrieving a specific key manager configuration**

The following example shows how to retrieve a specific key manager configuration.

```
# The API:
GET /api/security/key-managers/{uuid}
```

```
# The call:
curl -X GET 'https://<mgmt-ip>/api/security/key-managers/<uuid>?fields=*'
-H 'accept: application/hal+json'
# The response:
{
"uuid": "2345f09c-d6c9-11e8-b5bf-005056bb017d",
"scope": "svm",
"svm": {
    "uuid": "0f22f8f3-d6c6-11e8-b5bf-005056bb017d",
    "name": "vs0"
},
"external": {
  "client certificate": {
      "uuid": "4cb15482-d6c8-11e8-b5bf-005056bb017d",
    " links": {
        "self": {
          "href": "/api/security/certificates/4cb15482-d6c8-11e8-b5bf-
005056bb017d/"
        }
     }
    },
  "server ca certificates": [
      {
        "uuid": "8a17c858-d6c8-11e8-b5bf-005056bb017d",
        "_links": {
          "self": {
             "href": "/api/security/certificates/8a17c858-d6c8-11e8-b5bf-
005056bb017d/"
          }
        }
      }
  \frac{1}{\sqrt{2}}  "servers": [
      {
        "server": "10.2.30.4:5696",
        "timeout": 25,
        "username": "",
        "_links": {
           "self": {
             "href": "/api/security/key-managers/2345f09c-d6c9-11e8-b5bf-
005056bb017d/key-servers/10.2.30.4:5696/"
           }
        }
      },
```

```
  {
        "server": "vs0.local1:3678",
        "timeout": 25,
        "username": "",
        "_links": {
          "self": {
            "href": "/api/security/key-managers/2345f09c-d6c9-11e8-b5bf-
005056bb017d/key-servers/vs0.local1:3678/"
  }
  }
      }
   ]
},
" links": {
   "self": {
      "href": "/api/security/key-managers/2345f09c-d6c9-11e8-b5bf-
005056bb017d"
   }
}
}
```
## **Updating the configuration of an external key manager**

The following example shows how to update the server ca configuration of an external key manager.

```
# The API:
PATCH /api/security/key-managers/{uuid}
# The call:
curl -X PATCH 'https://<mgmt-ip>/api/security/key-managers/<uuid>?' -H
'accept: application/hal+json' -d "{ \"external\": {
\"server ca certificates\": [ { \"uuid\": \"23b05c58-d790-11e8-b5bf-
005056bb017d\" }] } }"
```
### **Updating the passphrase of an Onboard Key Manager**

The following example shows how to update the passphrase of a given key manager.

```
# The API:
PATCH /api/security/key-managers/{uuid}
# The call:
curl -X PATCH 'https://<mgmt-ip>/api/security/key-managers/<uuid>?' -H
'accept: application/hal+json' -d "{ \"onboard\": {
\"existing_passphrase\": \"existing_passphrase\", \"passphrase\":
\"new_passphrase\" } }"
```
## **Synchronizing the passphrase of the Onboard Key Manager on a cluster**

The following example shows how to synchronize the passphrase on a cluster where the Onboard Key Manager is already configured.

```
# The API:
PATCH /api/security/key-managers/{uuid}
# The call:
curl -X PATCH 'https://<mgmt-ip>/api/security/key-managers/<uuid>?' -H
'accept: application/hal+json' -d "{ \"onboard\": {
\"existing passphrase\": \"existing passphrase\", \"synchronize\": true
}}"
```
### **Configuring the Onboard Key Manager on a cluster**

The following example shows how to configure the Onboard Key Manager on a cluster where the Onboard Key Manager is not configured, but is configured on an MetroCluster partner cluster.

```
# The API:
POST /api/security/key-managers
# The call:
curl -X POST 'https://<mgmt-ip>/api/security/key-
managers?return_records=false' -H 'accept: application/hal+json' -H
"Content-Type: application/json" -d "{ \"onboard\": { \"passphrase\":
\"passphrase\", \"synchronize\": true }}"
```
### **Deleting a configured key manager**

The following example shows how to delete a key manager given its UUID.

```
# The API:
DELETE /api/security/key-managers/{uuid}
# The call:
curl -X DELETE 'https://<mgmt-ip>/api/security/key-managers/<uuid>?' -H
'accept: application/hal+json'
```
### **Adding a primary key server to an external key manager**

The following example shows how to add a primary key server to an external key manager.

```
# The API:
POST /api/security/key-managers/{uuid}/key-servers
# The call:
curl -X POST 'https://<mgmt-ip>/api/security/key-managers/<uuid>/key-
servers?return records=true' -H 'accept: application/hal+json' -d "{
\"server\": \"10.225.89.34:5696\" }"
# The response:
{
"num records": 1,
"records": [
    {
      "server": "10.225.89.34:5696",
    " links": {
        "self": {
          "href": "/api/security/key-managers/43e0c191-dc5c-11e8-9b2c-
005056bb017d/key-servers/10.225.89.34%3A5696"
  }
      }
    }
]
}
```
### **Adding 2 primary key servers to an external key manager**

The following example shows how to add 2 primary key servers to an external key manager. Note that the *records* property is used to add multiple primary key servers to the key manager in a single API call.

```
# The API:
POST /api/security/key-managers/{uuid}/key-servers
# The call:
curl -X POST 'https://<mgmt-ip>/api/security/key-managers/<uuid>/key-
servers?return_records=true' -H 'accept: application/hal+json' -d "{
\"records\": [ { \"server\": \"10.225.89.34:5696\" }, { \"server\":
\"10.225.89.33:5696\" } ] }"
# The response:
{
"num_records": 1,
"records": [
    {
      "_links": {
        "self": {
          "href": "/api/security/key-managers/43e0c191-dc5c-11e8-9b2c-
005056bb017d/key-servers/"
        }
      }
   }
]
}
```
## **Retrieving all the key servers configured in an external key manager**

The following example shows how to retrieve all key servers configured in an external key manager.

```
# The API:
GET /api/security/key-managers/{uuid}/key-servers
# The call:
curl -X GET 'https://<mgmt-ip>/api/security/key-managers/<uuid>/key-
servers?fields=*' -H 'accept: application/hal+json'
# The response:
{
"records": [
    {
      "uuid": "43e0c191-dc5c-11e8-9b2c-005056bb017d",
      "server": "10.225.89.33:5696",
      "timeout": 25,
      "username": "",
```

```
  "secondary_key_servers": [
        "1.1.1.1",
        "secondarykeyserver.com"
      ],
      "_links": {
        "self": {
           "href": "/api/security/key-managers/43e0c191-dc5c-11e8-9b2c-
005056bb017d/key-servers/10.225.89.33%3A5696"
         }
      }
    },
    {
      "uuid": "43e0c191-dc5c-11e8-9b2c-005056bb017d",
      "server": "10.225.89.34:5696",
      "timeout": 25,
      "username": "",
    " links": {
        "self": {
           "href": "/api/security/key-managers/43e0c191-dc5c-11e8-9b2c-
005056bb017d/key-servers/10.225.89.34%3A5696"
        }
      }
    }
\frac{1}{\sqrt{2}}"num records": 2,
" links": {
    "self": {
      "href": "/api/security/key-managers/43e0c191-dc5c-11e8-9b2c-
005056bb017d/key-servers?fields=*"
    }
}
}
```
### **Retrieving a specific primary key server (and any associated secondary key servers) configured in an external key manager**

The following example shows how to retrieve a specific primary key server (and any associated secondary key servers) configured in an external key manager.

```
# The API:
GET /api/security/key-managers/{uuid}/key-servers/{server}
# The call:
curl -X GET 'https://<mgmt-ip>/api/security/key-managers/<uuid>/key-
servers/{server}?fields=*' -H 'accept: application/hal+json'
# The response:
{
"uuid": "43e0c191-dc5c-11e8-9b2c-005056bb017d",
"server": "10.225.89.34:5696",
"timeout": 25,
"username": "",
"secondary key servers": [
    "1.1.1.1",
    "secondarykeyserver.com"
\frac{1}{\sqrt{2}}" links": {
   "self": {
      "href": "/api/security/key-managers/43e0c191-dc5c-11e8-9b2c-
005056bb017d/key-servers/10.225.89.34:5696"
    }
}
}
```
### **Retrieving a specific primary key server (and any associated secondary key servers) (and conectivity, an expensive field) configured in an external key manager**

The following example shows how to retrieve a specific primary key server (and any associated secondary key servers) configured in an external key manager.

```
# The API:
GET /api/security/key-managers/{uuid}/key-servers/{server}
# The call:
curl -X GET 'https://<mgmt-ip>/api/security/key-managers/<uuid>/key-
servers/{server}?fields=**' -H 'accept: application/hal+json'
# The response:
{
"uuid": "43e0c191-dc5c-11e8-9b2c-005056bb017d",
"server": "10.225.89.34:5696",
"timeout": 25,
"username": "",
"secondary key servers": [
    "1.1.1.1",
    "secondarykeyserver.com"
\frac{1}{\sqrt{2}}"connectivity": {
  "cluster availability": true,
    "node_states": [
      {
        "node": {
           "name": "sti65-vsim-ucs148i",
          "uuid": "661843b3-a0e5-11ed-81ef-005056a7306b"
        },
        "state": "available"
      },
      {
        "node": {
           "name": "sti65-vsim-ucs148j",
          "uuid": "551843b3-a0e5-11ed-81ef-005056a7306b"
        },
      "state": "not responding"
      }
    ]
}
}
```
### **Retrieving the connectivity status of a specific node for a specific primary key server configured in an external key manager**

The following example shows how to retrieve the connectivity status for a specific node for a specific primary key server configured in an external key manager.

```
# The API:
GET /api/security/key-managers/{uuid}/key-servers/{server}
# The call:
curl -X GET 'https://<mgmt-ip>/api/security/key-managers/43e0c191-dc5c-
11e8-9b2c-005056bb017d/key-
servers/10.225.89.34:5696?fields=connectivity&connectivity.node states.nod
e.name=sti65-vsim-ucs148i&return_unmatched_nested_array_objects=false' -H
'accept: application/hal+json'
# The response:
{
"uuid": "43e0c191-dc5c-11e8-9b2c-005056bb017d",
"server": "10.225.89.34:5696",
"connectivity": {
  "cluster availability": true,
    "node_states": [
      {
        "node": {
          "name": "sti65-vsim-ucs148i",
          "uuid": "661843b3-a0e5-11ed-81ef-005056a7306b"
        },
        "state": "available"
      }
    ]
}
}
```
# **Updating a specific primary key server configuration configured in an external key manager**

The following example shows how to update a specific primary key server configured in an external key manager.

```
# The API:
PATCH /api/security/key-managers/{uuid}/key-servers/{server}
# The call:
curl -X PATCH 'https://<mgmt-ip>/api/security/key-managers/<uuid>/key-
servers/{server}' -H 'accept: application/hal+json' -d "{ \"timeout\": 45
}"
```
When the 'secondary key servers' field is populated in the PATCH API, the list of secondary key **servers**

**associated with the primary key servers is replaced by the list of secondary key servers specified in the**

### **'secondary\_key\_servers' field.**

The following example shows how to update the set of secondary key servers associated with a primary key server.

```
# The API:
PATCH /api/security/key-managers/{uuid}/key-servers/{server}
# The call:
curl -X PATCH 'https://<mgmt-ip>/api/security/key-managers/<uuid>/key-
servers/{server}' -H 'accept: application/hal+json' -d "{
\forall"secondary key servers\Pi: [ \Pi.1.1.1.1\Pi, \Pi secondarykeyserver.com\Pi ] }"
```
### **Deleting a primary key server from an external key manager**

The following example shows how to delete a primary key server from an external key manager.

```
# The API:
DELETE /api/security/key-managers/{uuid}/key-servers/{server}
# The call:
curl -X DELETE 'https://<mgmt-ip>/api/security/key-managers/<uuid>/key-
servers/{server}' -H 'accept: application/hal+json'
```
### **Bypass the out of quorum checks when deleting a primary key server from an external key manager**

The following example shows how to bypass the out of quorum checks when deleting a primary key server from an external key manager.

```
# The API:
DELETE /api/security/key-managers/{uuid}/key-servers/{server}
# The call:
curl -X DELETE 'https://<mgmt-ip>/api/security/key-managers/<uuid>/key-
servers/{server}?force=true' -H 'accept: application/hal+json'
```
## **Retrieve key managers**

GET /security/key-managers

### **Introduced In:** 9.6

Retrieves key managers.

#### **Expensive properties**

There is an added computational cost to retrieving values for these properties. They are not included by default in GET results and must be explicitly requested using the fields query parameter. See [Requesting specific](https://docs.netapp.com/us-en/ontap-restapi-9131/{relative_path}getting_started_with_the_ontap_rest_api.html#Requesting_specific_fields) [fields](https://docs.netapp.com/us-en/ontap-restapi-9131/{relative_path}getting_started_with_the_ontap_rest_api.html#Requesting_specific_fields) to learn more.

- connectivity.cluster\_availability
- connectivity.node\_states.node.name
- connectivity.node\_states.node.uuid
- connectivity.node\_states.state
- status.message
- status.code

## **Related ONTAP commands**

- security key-manager show-key-store
- security key-manager external show
- security key-manager external show-status
- security key-manager onboard show-backup

### **Parameters**

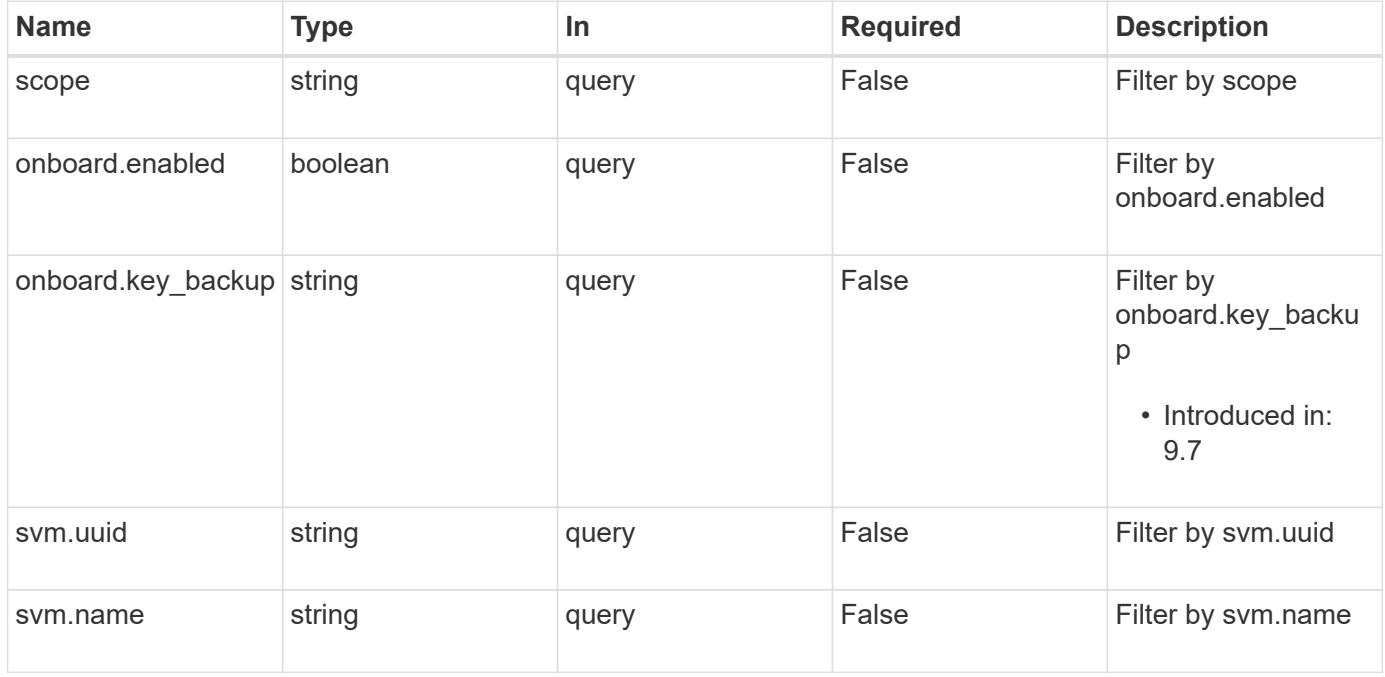

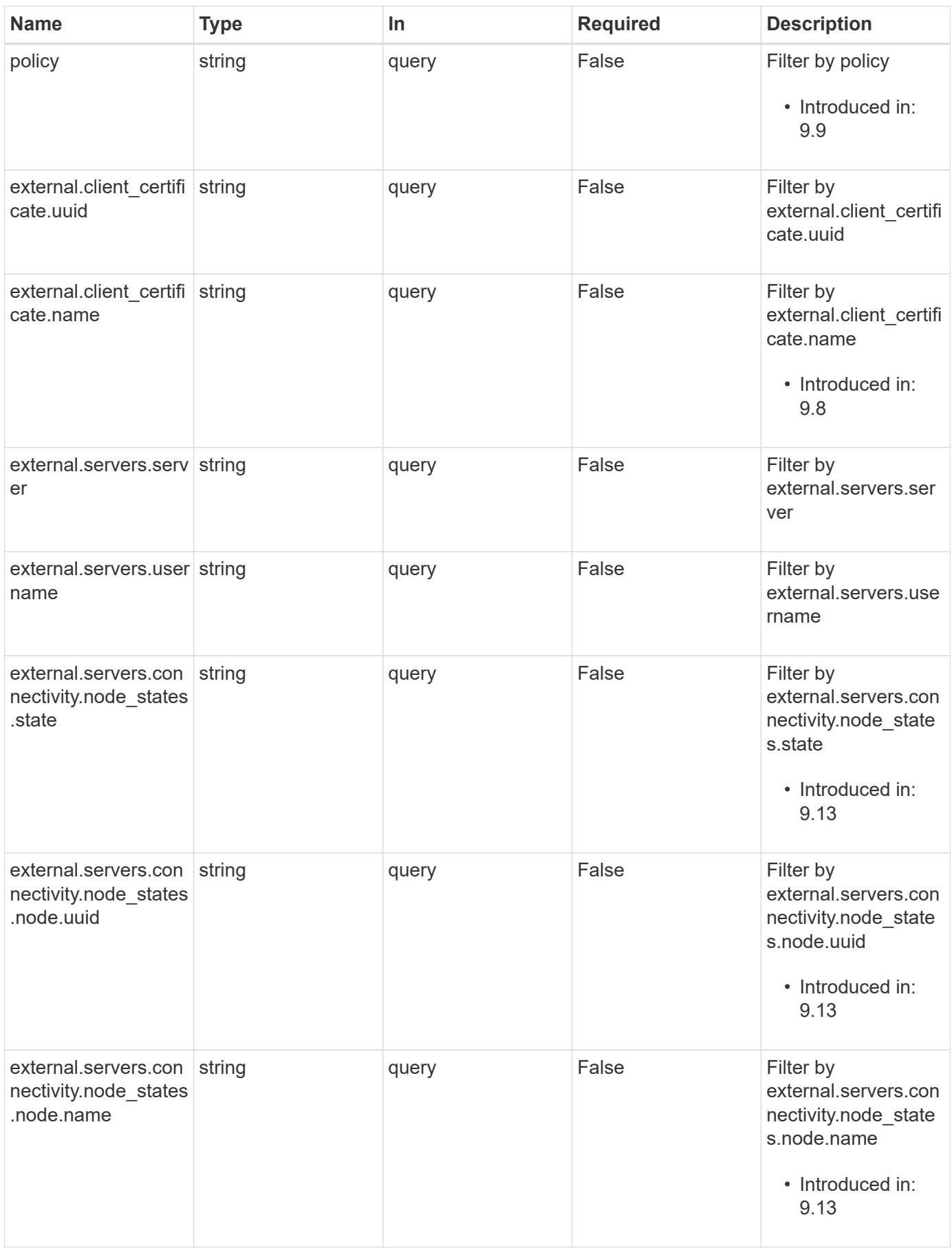

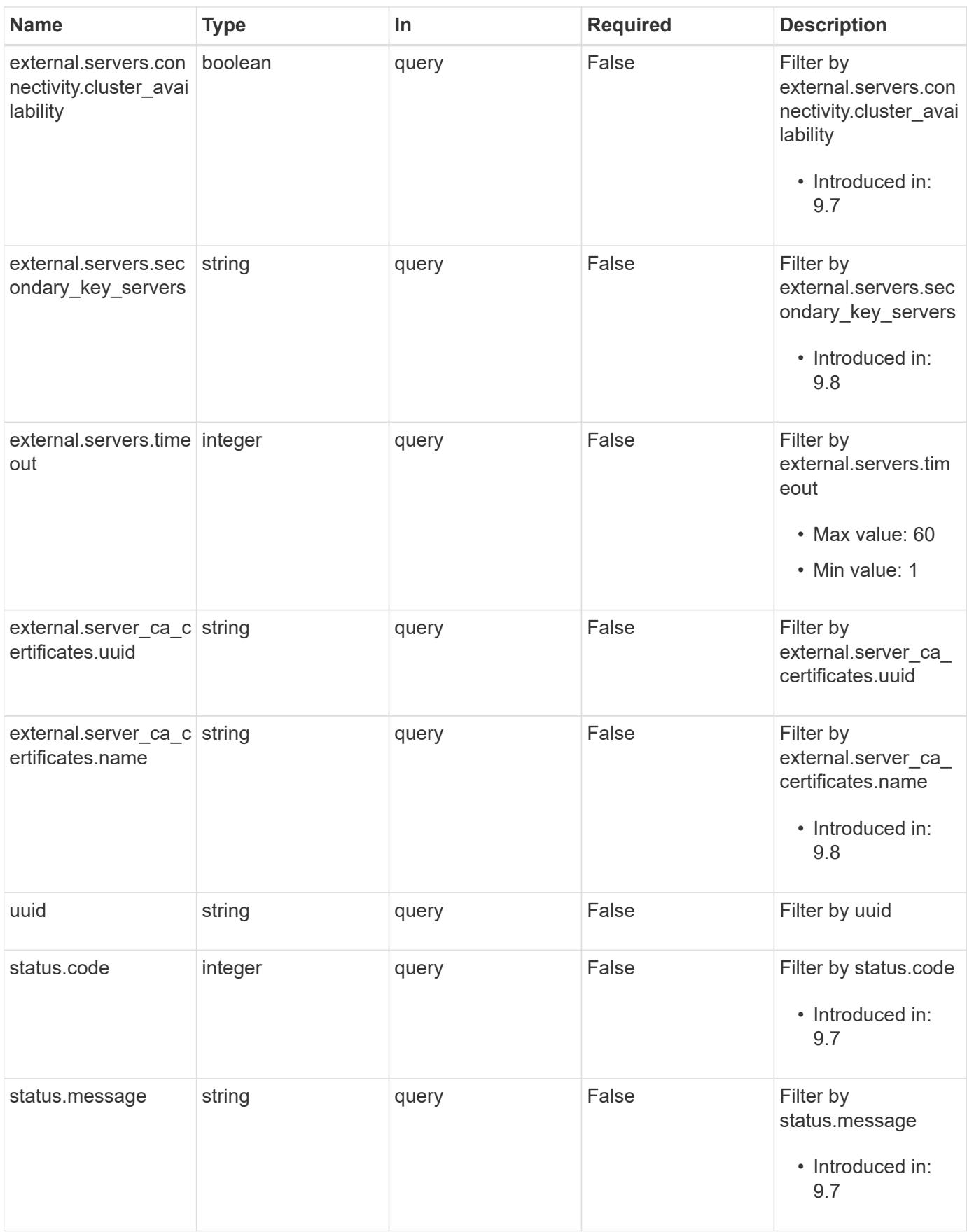

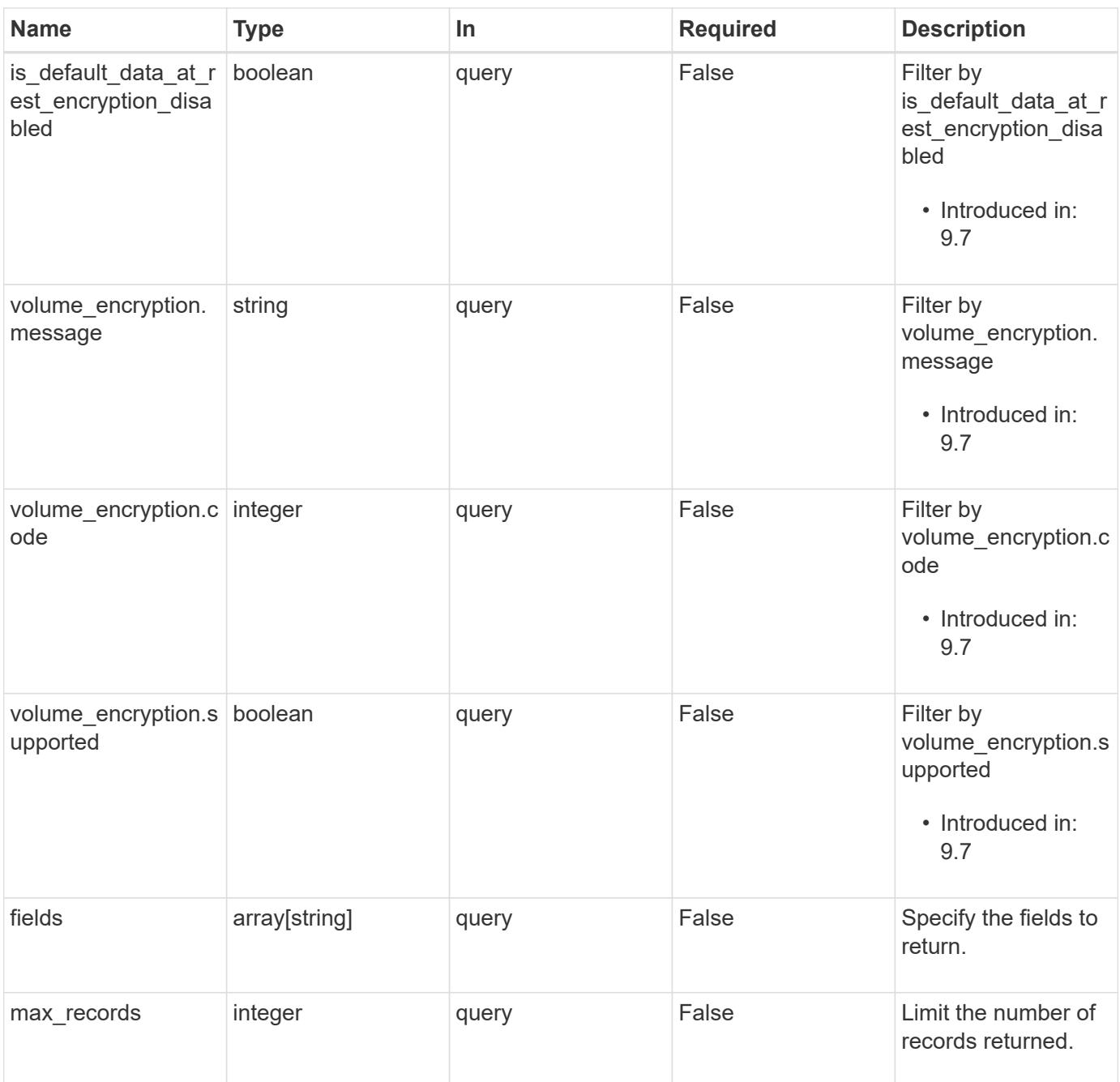

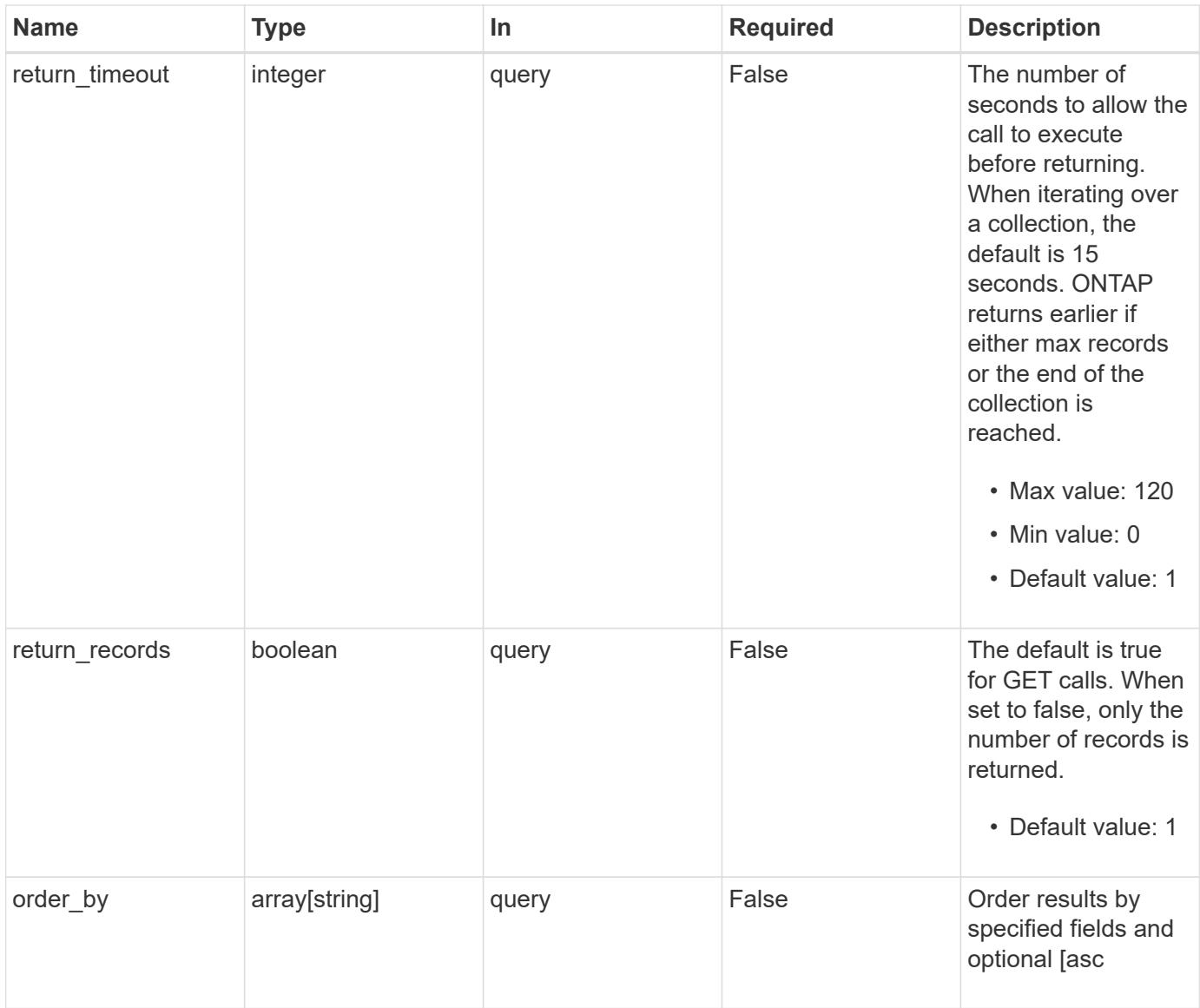

## **Response**

Status: 200, Ok

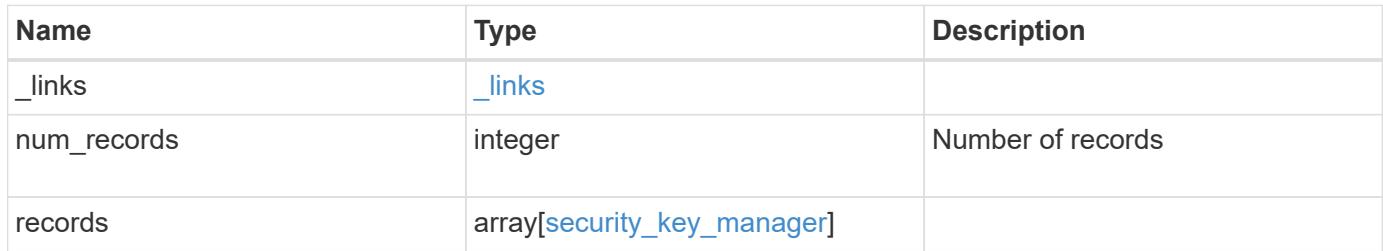

**Example response**

{

```
" links": {
      "next": {
        "href": "/api/resourcelink"
      },
      "self": {
       "href": "/api/resourcelink"
      }
   },
    "num_records": 1,
   "records": {
      "_links": {
        "self": {
          "href": "/api/resourcelink"
        }
      },
      "external": {
      "client certificate": {
          "_links": {
            "self": {
              "href": "/api/resourcelink"
  }
          },
        "name": "cert1",
          "uuid": "1cd8a442-86d1-11e0-ae1c-123478563412"
        },
      "server ca certificates": {
          "_links": {
            "self": {
               "href": "/api/resourcelink"
            }
          },
        "name": "cert1",
          "uuid": "1cd8a442-86d1-11e0-ae1c-123478563412"
        },
        "servers": {
          "_links": {
            "self": {
              "href": "/api/resourcelink"
            }
          },
          "connectivity": {
            "node_states": {
               "node": {
```

```
  "_links": {
                  "self": {
                    "href": "/api/resourcelink"
  }
                },
                "name": "node1",
                "uuid": "1cd8a442-86d1-11e0-ae1c-123478563412"
              },
            "state": "not responding"
  }
          },
        "secondary key servers": "secondary1.com, 10.2.3.4",
          "server": "keyserver1.com:5698",
          "timeout": 60,
          "username": "admin"
        }
      },
      "onboard": {
        "existing_passphrase": "The cluster password of length 32-256
ASCII characters.",
      "key backup": "'-----------------------------BEGIN
BACKUP--------------------------
TmV0QXBwIEtleSBCbG9iAAEAAAAEAAAAcAEAAAAAAAAxBFWWAAAAACEAAAAAAAAA
QAAAAAAAAABzDyyVAAAAALI5Jsjvy6gUxnT78KoDKXHYb6sSeraM00quOULY6BeV
n6dMFxuErCD1lbERaOQZSuaYy1p8oQHtTEfGMLZM4TYiAAAAAAAAACgAAAAAAAAA
3WTh7gAAAAAAAAAAAAAAAAIAAAAAAAgAZJEIWvdeHr5RCAvHGclo+wAAAAAAAAAA
IgAAAAAAAAAoAAAAAAAAAEOTcR0AAAAAAAAAAAAAAAACAAAAAAAJAGr3tJA/LRzU
QRHwv+1aWvAAAAAAAAAAACQAAAAAAAAAgAAAAAAAAADV1Vd/AAAAAMFM9Q229Bhp
mDaTSdqku5DCd8wG+fOZSr4bx4JT5WHvV/r5gJnXDQQAAAAAAAAAAAAAAAAAAAAA
AAAAAAAAAAAAAAAAAAAAAAAAAAAAAAAAAAAAAAAAAAAAAAAAAAAAAAAAAAAAAAAA
AAAAAAAAAAAAAAAAAAAAAAAAAAAAAAAAAAAAAAAAAAAAAAAAAAAAAAAAAAAAAAAA
AAAAAAAAAAAAAAAAAAAAAAAAAAAAAAAAAAAAAAAAAAAAAAAAAAAAAAAAAAAAAAAA
AAAAAAAAAAAAAAAAAAAAAAAAAAAAAAAAAAAAAAAAAAAAAAAAAAAAAAAAAAAAAAAA
AAAAAAAAAAAAAAAAAAAAAAAAAAAAAAAAAAAAAAAAAAAAAAAAAAAAAAAAAAAAAAAA
AAAAAAAAAAAAAAAAAAAAAAAAAAAAAAAAAAAAAAAAAAAAAAAAAAAAAAAAAAAAAAAA
AAAAAAAAAAAAAAAAAAAAAAAAAAAAAAAAAAAAAAAAAAAAAAAAAAAAAAAAAAAAAAAA
AAAAAAAAAAAAAAAAAAAAAAAAAAAAAAAAAAAAAAAAAABOZXRBcHAgS2V5IEJsb2IA
AQAAAAMAAAAYAQAAAAAAALgePkcAAAAAIgAAAAAAAAAoAAAAAAAAAEOTcR0AAAAA
AAAAAAAAAAACAAAAAAAJAGr3tJA/LRzUQRHwv+1aWvAAAAAAAAAAACIAAAAAAAAA
KAAAAAAAAACIlCHZAAAAAAAAAAAAAAAAAgAAAAAAAQCafcabsxRXMM7gxhLRrzxh
AAAAAAAAAAAkAAAAAAAAAIAAAAAAAAAA2JjQBQAAAACt4IqXcNpVggahl0axLsN4
yQjnNVKWY7mANB29O42hI7b70DTGCTaVAAAAAAAAAAAAAAAAAAAAAAAAAAAAAAAA
AAAAAAAAAAAAAAAAAAAAAAAAAAAAAAAAAAAAAAAAAAAAAAAAAAAAAAAAAAAAAAAA
AAAAAAAAAAAAAAAAAAAAAE5ldEFwcCBLZXkgQmxvYgABAAAAAwAAABgBAAAAAAAA
7sbaoQAAAAAiAAAAAAAAACgAAAAAAAAAQ5NxHQAAAAAAAAAAAAAAAAIAAAAAAAkA
ave0kD8tHNRBEfC/7Vpa8AAAAAAAAAAAIgAAAAAAAAAoAAAAAAAAALOHfWkAAAAA
```

```
AAAAAAAAAAACAAAAAAABAMoI9UxrHOGthQm/CB+EHdAAAAAAAAAAACQAAAAAAAAA
gAAAAAAAAACnMmUtAAAAAGVk8AtPzENFgsGdsFvnmucmYrlQCsFew0HDSFKaZqK6
W8IEVzBAhPoAAAAAAAAAAAAAAAAAAAAAAAAAAAAAAAAAAAAAAAAAAAAAAAAAAAAA
AAAAAAAAAAAAAAAAAAAAAAAAAAAAAAAAAAAAAAAAAAAAAAAAAAAAAAAAAAAAAAAA
---------------------------END BACKUP---------------------------'",
```

```
  "passphrase": "The cluster password of length 32-256 ASCII
characters."
```

```
  },
  "scope": "svm",
  "status": {
```

```
  "code": 346758,
```
 "message": "This cluster is part of a MetroCluster configuration. Use the REST API POST method security/key managers/ with the synchronize option and the same passphrase on the partner cluster before proceeding with any key manager operations. Failure to do so could lead to switchover or switchback failure."

```
  },
      "svm": {
        "_links": {
          "self": {
             "href": "/api/resourcelink"
          }
        },
      "name": "svm1",
        "uuid": "02c9e252-41be-11e9-81d5-00a0986138f7"
      },
      "uuid": "string",
    "volume encryption": {
        "code": 346758,
        "message": "No platform support for volume encryption in
following nodes - node1, node2."
      }
    }
}
```
## **Error**

Status: Default, Error

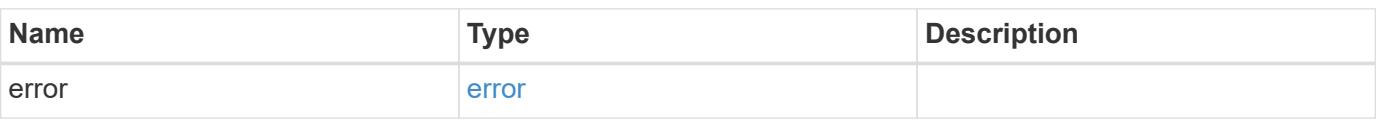

## **Example error**

```
{
   "error": {
     "arguments": {
       "code": "string",
      "message": "string"
     },
     "code": "4",
     "message": "entry doesn't exist",
     "target": "uuid"
   }
}
```
### **Definitions**

## **See Definitions**

href

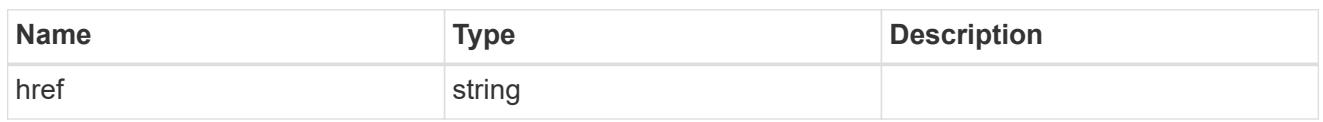

\_links

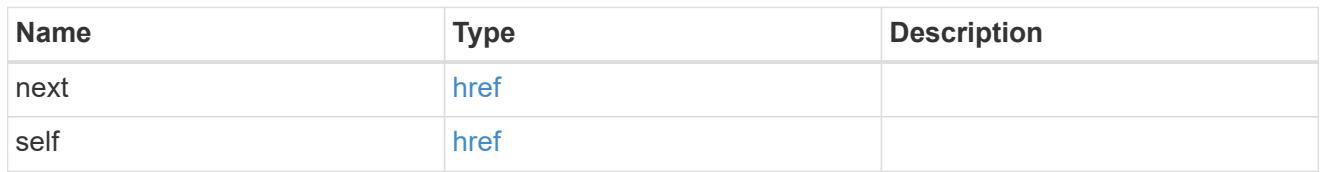

 $\_$ links

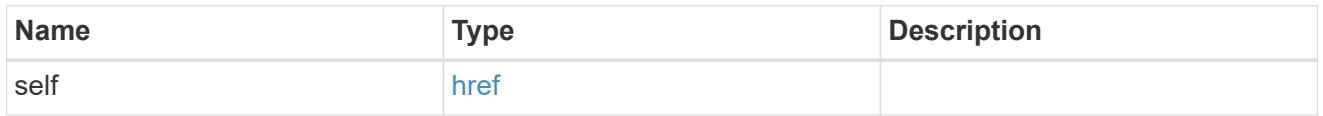

client\_certificate

# Client certificate (name and UUID)

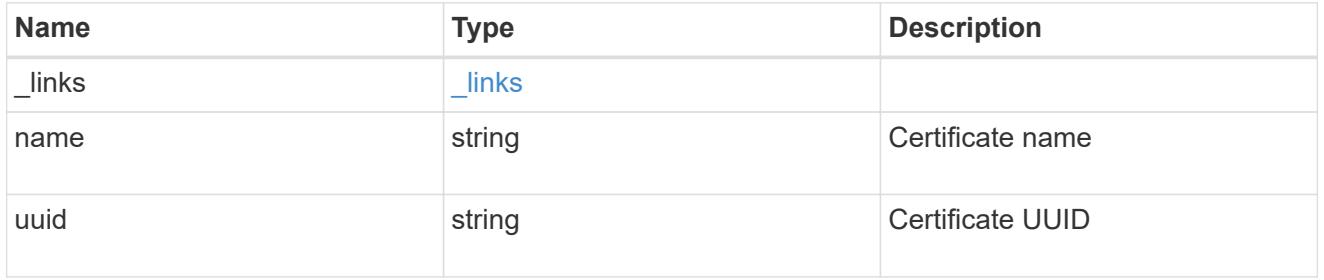

## server\_ca\_certificates

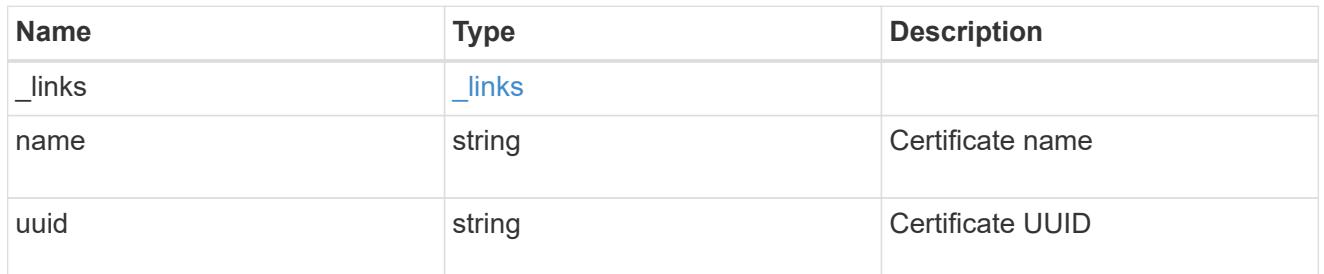

self\_link

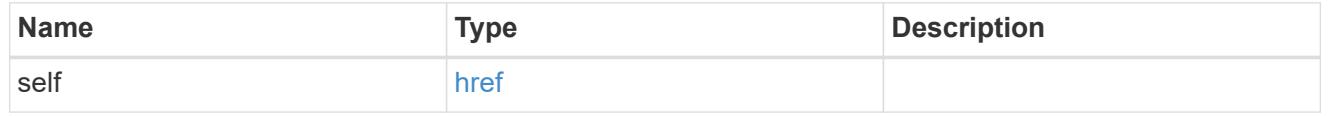

node

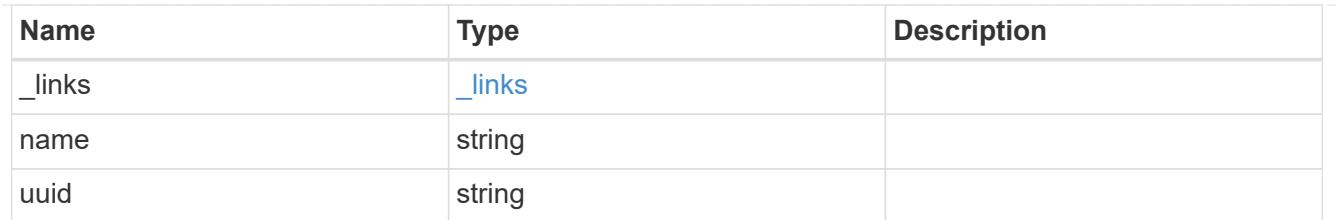

## key\_server\_state

The connectivity state of the key server for a specific node.

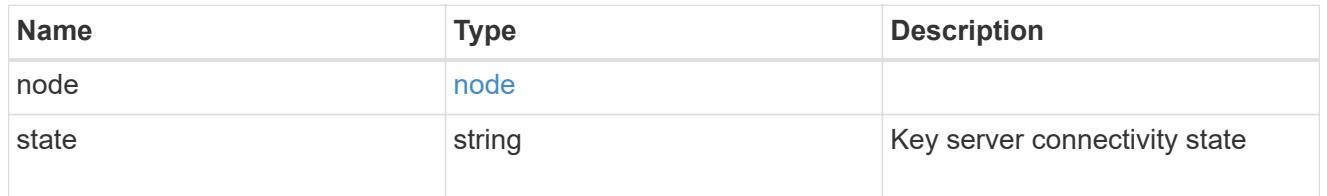

## connectivity

This property contains the key server connectivity state of all nodes in the cluster. This is an advanced property; there is an added computational cost to retrieving its value. The property is not populated for either a collection GET or an instance GET unless it is explicitly requested using the fields query parameter or GET for all advanced properties is enabled.

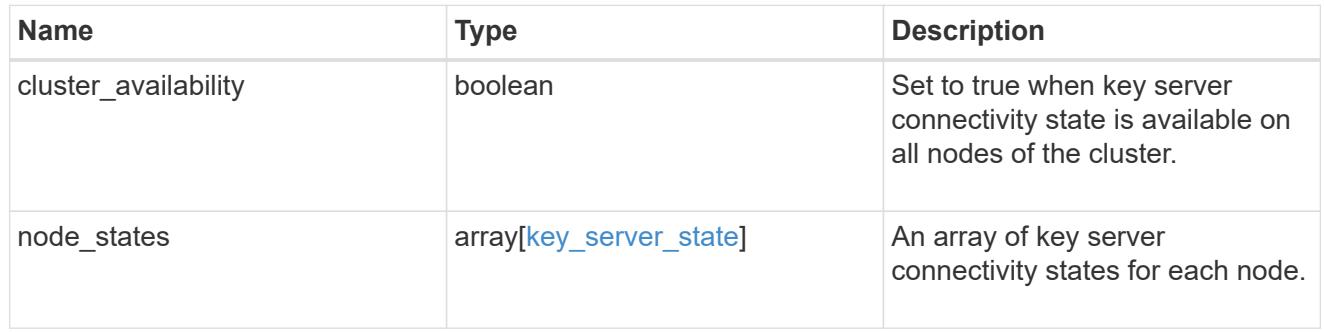

### key\_server\_readcreate

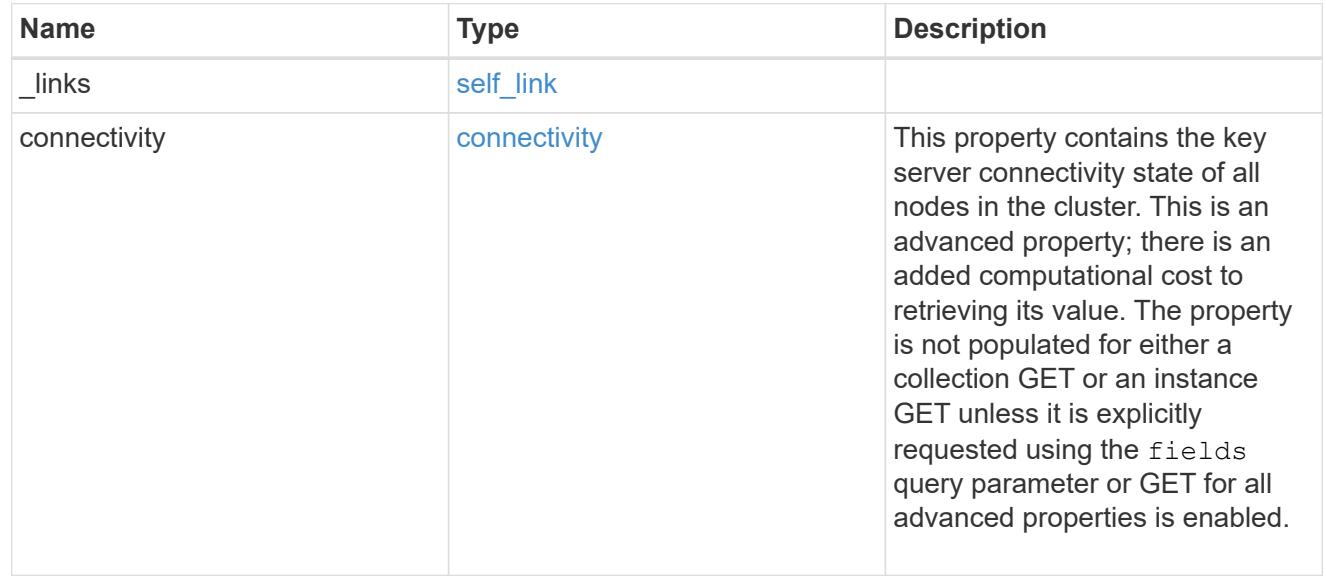

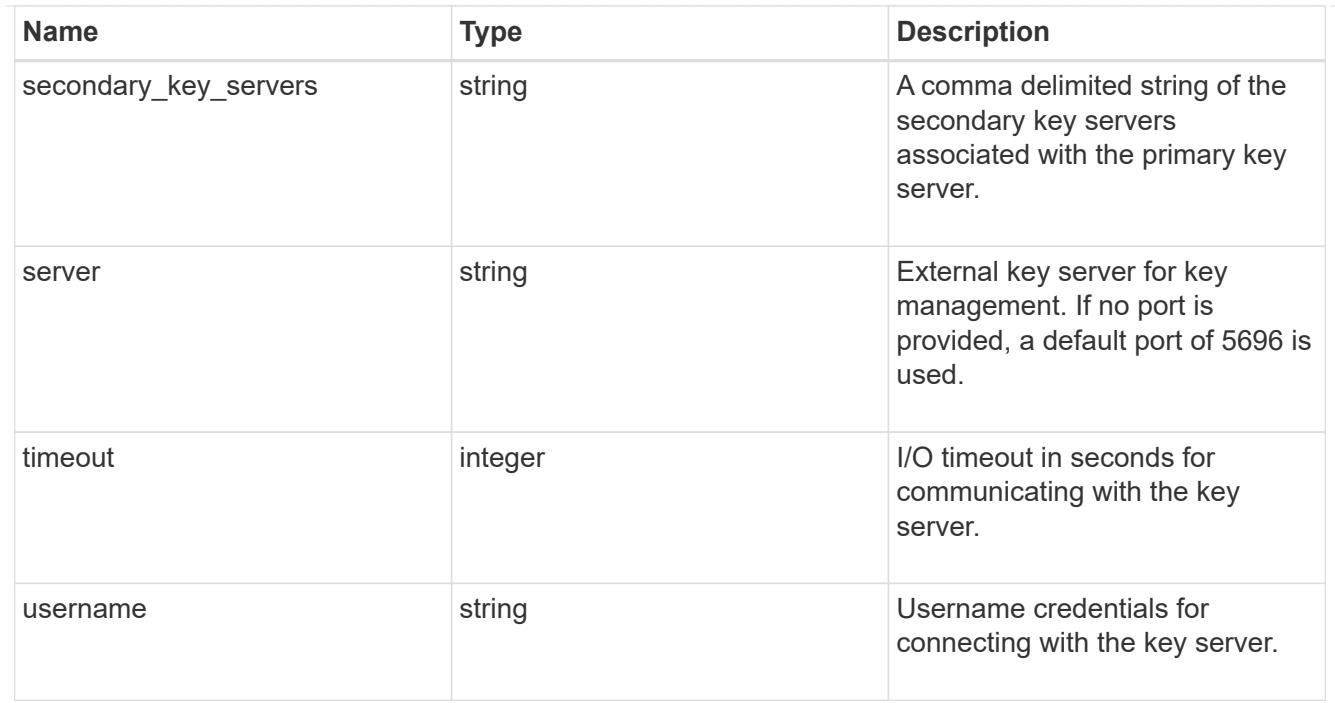

### external

## Configures external key management

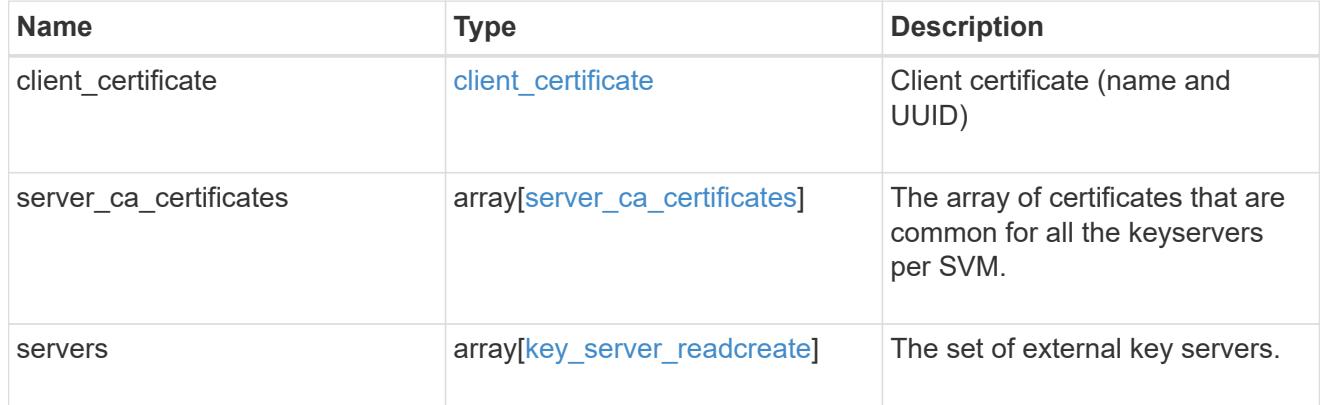

## onboard

Configures onboard key management. After configuring onboard key management, save the encrypted configuration data in a safe location so that you can use it if you need to perform a manual recovery operation.

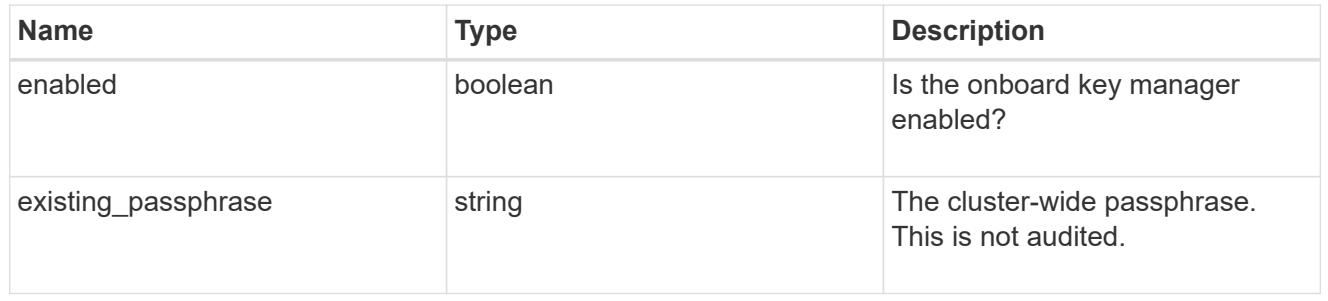

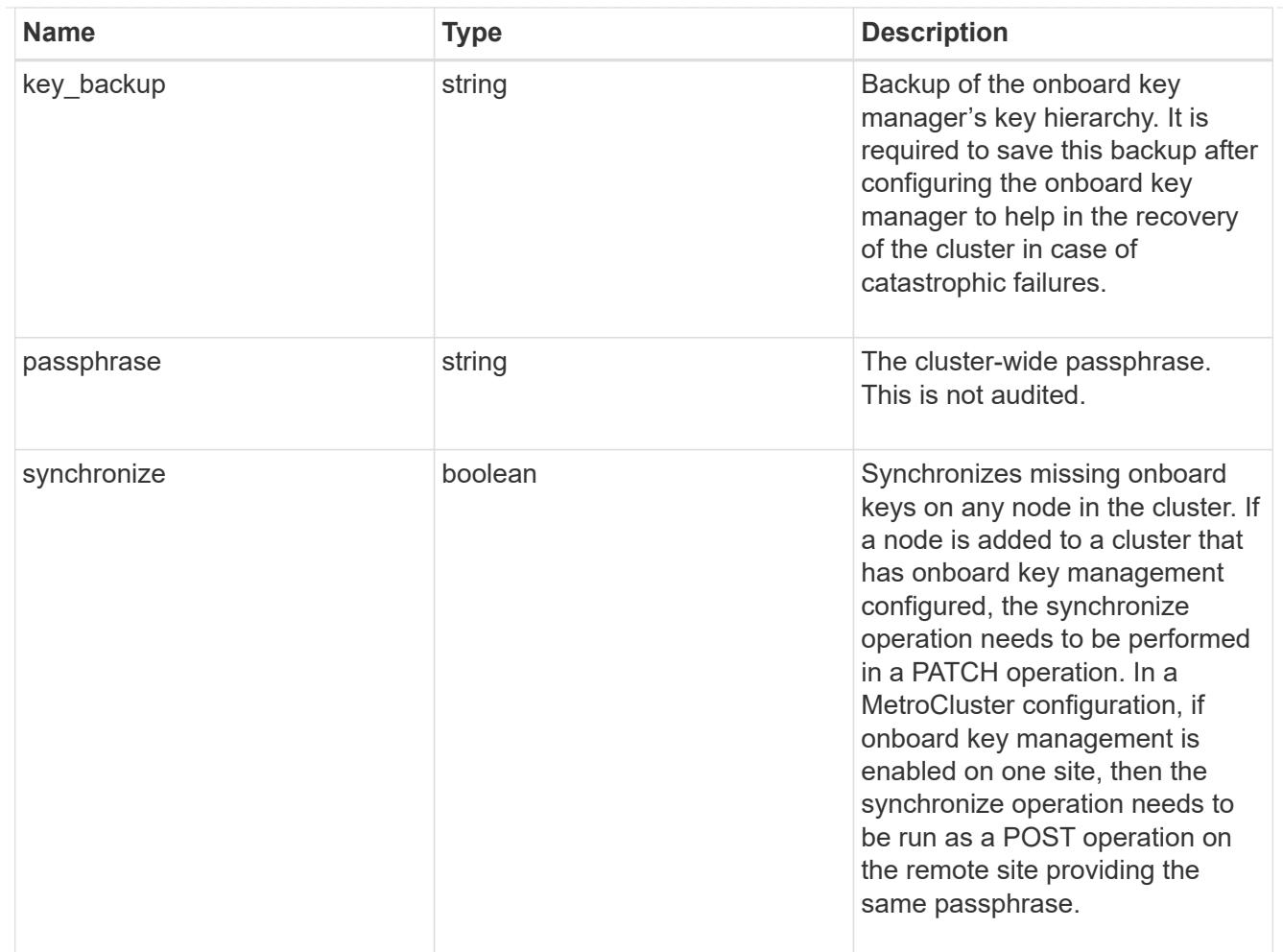

## status

Optional status information on the current state of the key manager indicating if it is fully setup or requires more action.

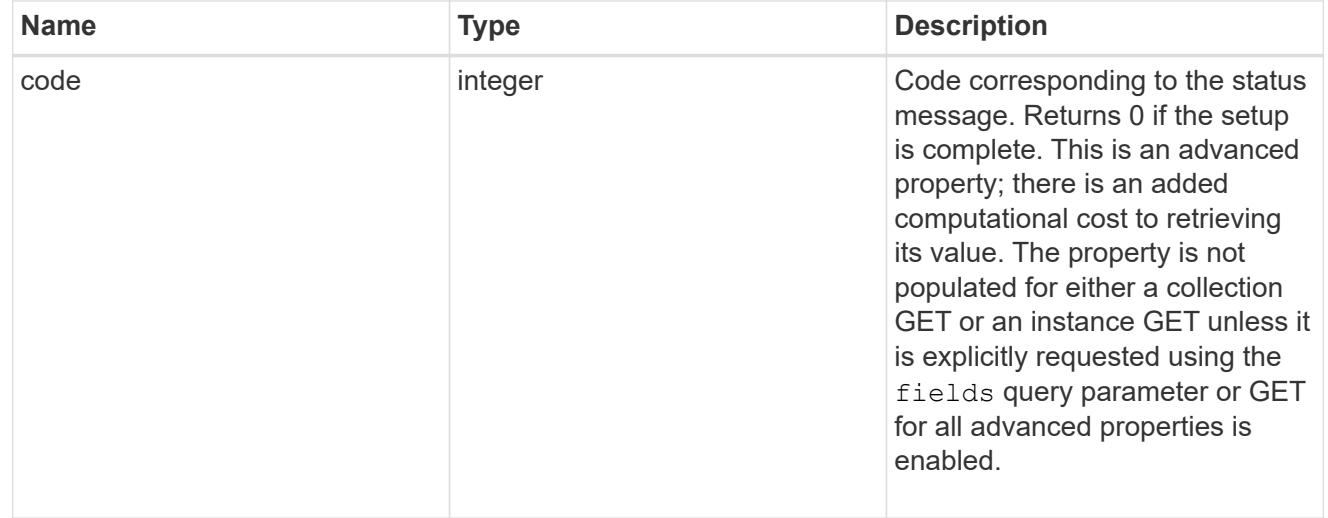

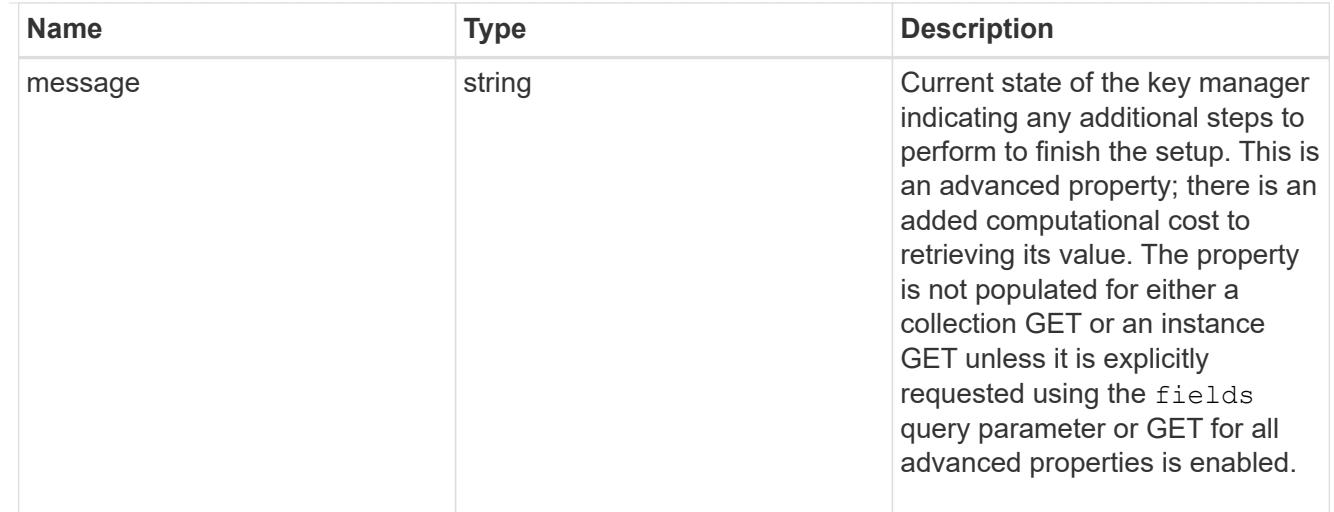

## svm

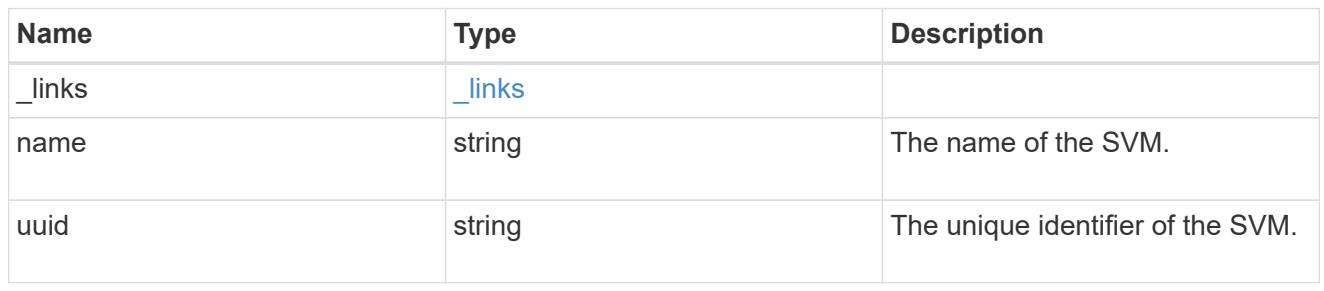

# volume\_encryption

Indicates whether volume encryption is supported in the cluster.

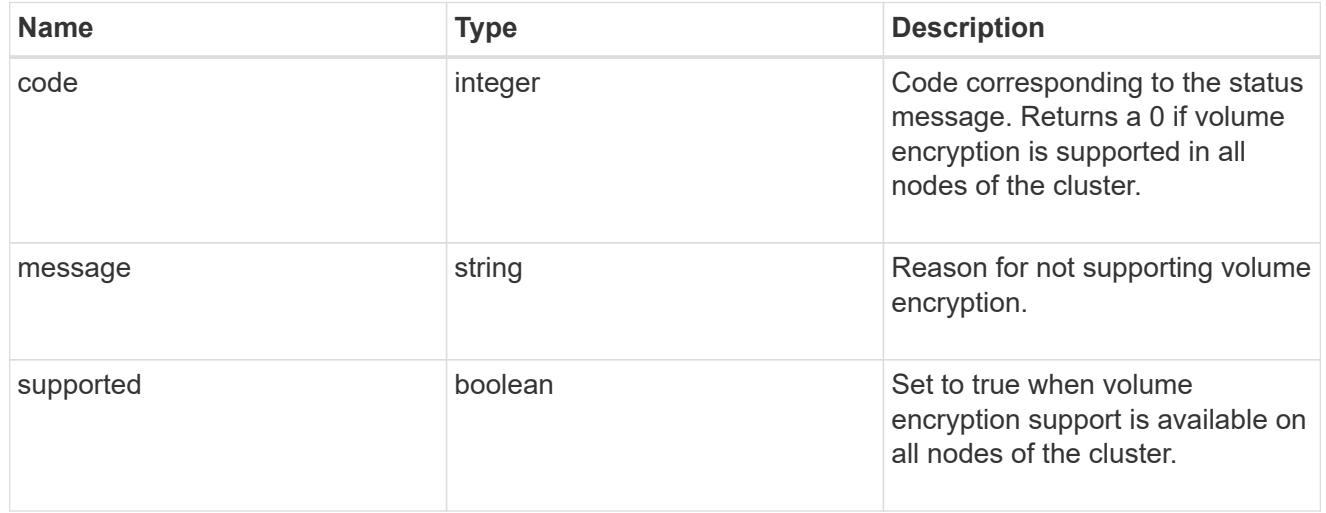

# security\_key\_manager

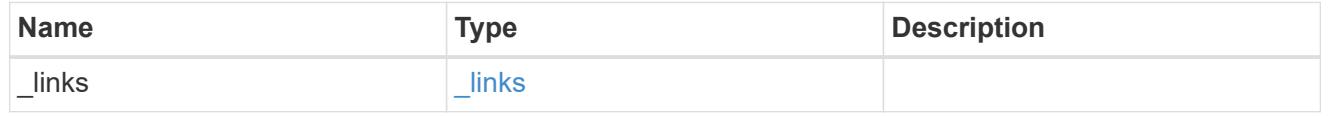

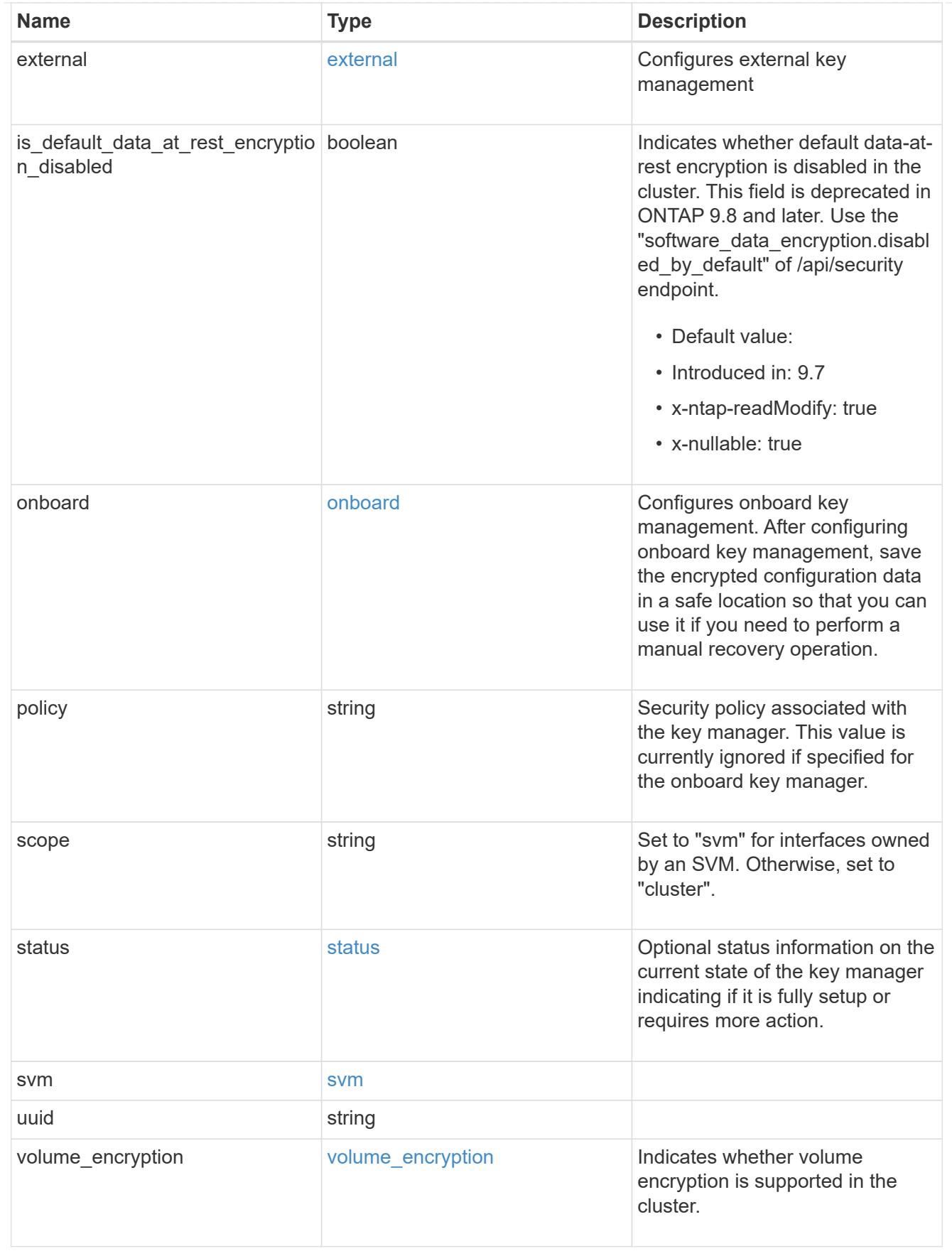

error\_arguments

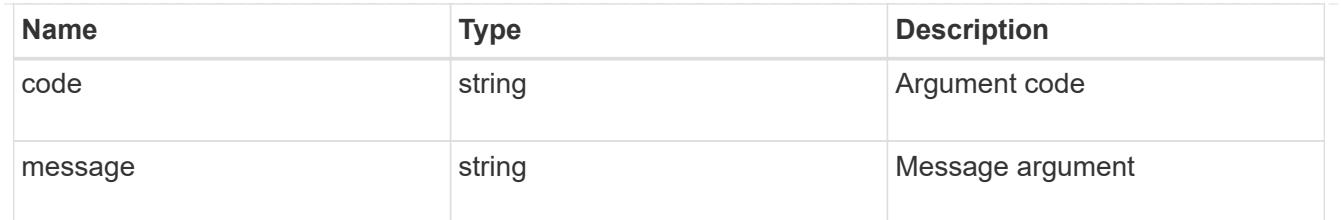

error

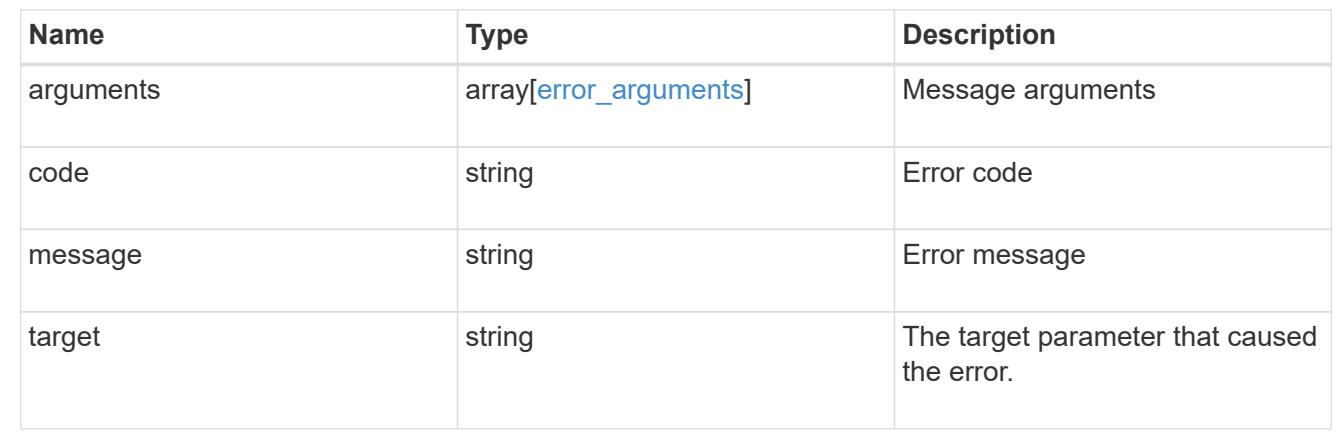

### **Create a key manager**

POST /security/key-managers

### **Introduced In:** 9.6

Creates a key manager.

#### **Required properties**

- svm.uuid or svm.name Existing SVM in which to create a key manager.
- external.client certificate Client certificate. Required only when creating an external key manager.
- external.server ca certificates Server CA certificates. Required only when creating an external key manager.
- external.servers.server Primary Key servers. Required only when creating an external key manager.
- onboard.passphrase Cluster-wide passphrase. Required only when creating an Onboard Key Manager.
- synchronize Synchronizes missing onboard keys on any node in the cluster. Required only when creating an Onboard Key Manager at the partner site of a MetroCluster configuration.

## **Related ONTAP commands**

- security key-manager external enable
- security key-manager onboard enable
- security key-manager onboard sync

### **Parameters**

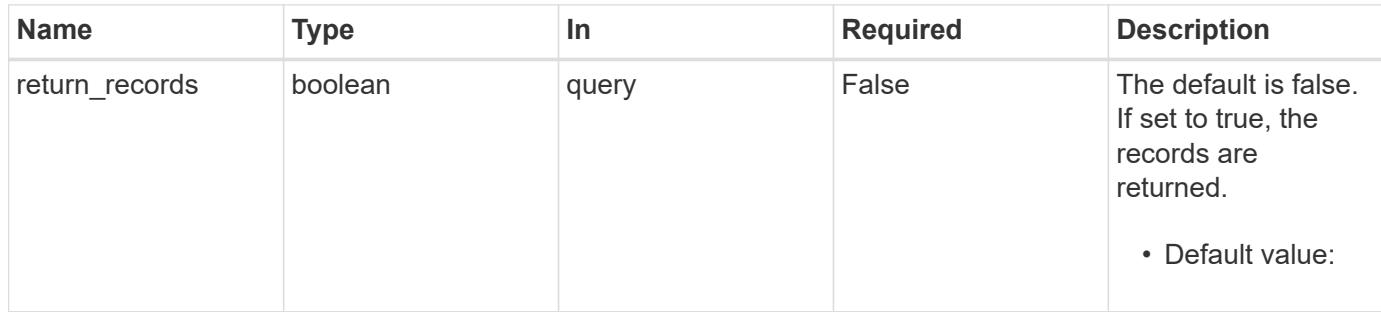

### **Request Body**

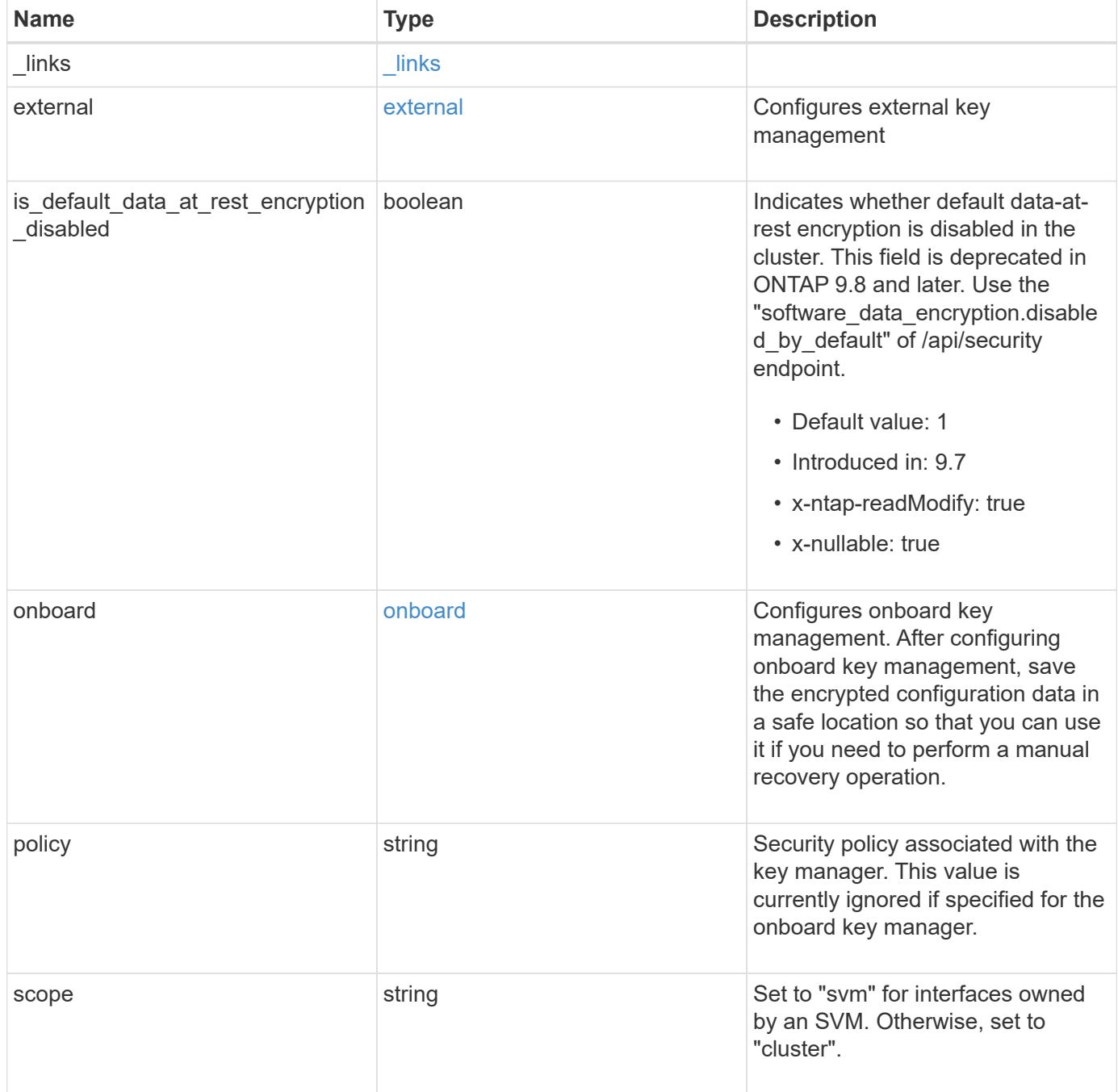
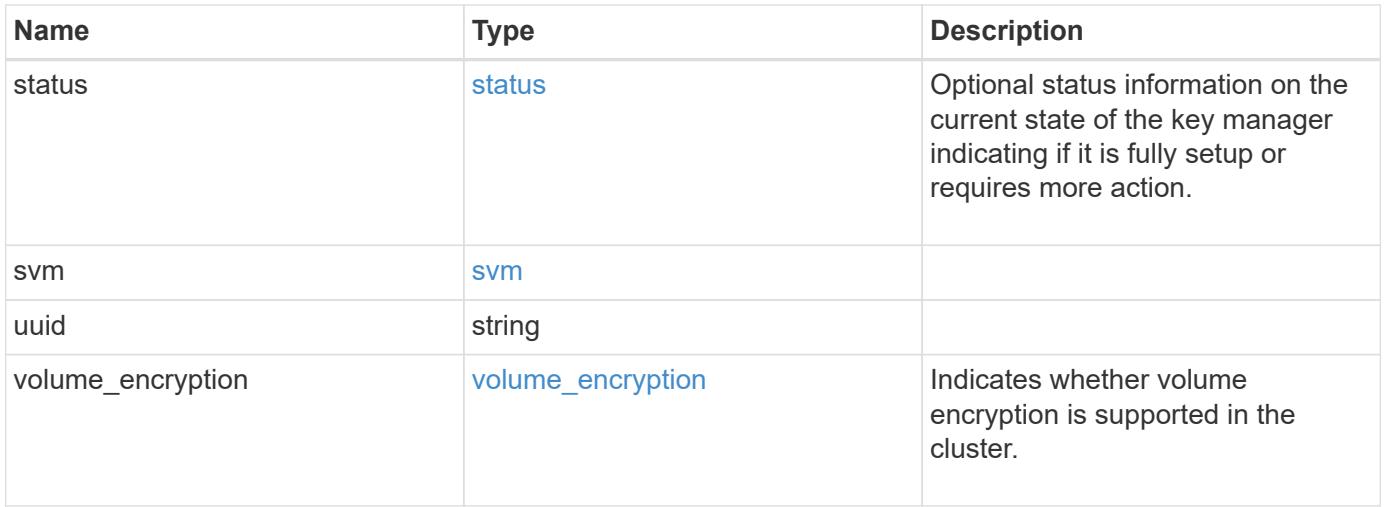

**Example request**

```
{
 " links": {
      "self": {
        "href": "/api/resourcelink"
     }
   },
   "external": {
    "client certificate": {
        "_links": {
          "self": {
            "href": "/api/resourcelink"
          }
        },
      "name": "cert1",
        "uuid": "1cd8a442-86d1-11e0-ae1c-123478563412"
      },
    "server ca certificates": {
        "_links": {
          "self": {
            "href": "/api/resourcelink"
          }
        },
        "name": "cert1",
        "uuid": "1cd8a442-86d1-11e0-ae1c-123478563412"
      },
      "servers": {
        "_links": {
          "self": {
            "href": "/api/resourcelink"
          }
        },
        "connectivity": {
        "node states": {
            "node": {
             " links": {
                "self": {
                   "href": "/api/resourcelink"
  }
               },
             "name": "node1",
              "uuid": "1cd8a442-86d1-11e0-ae1c-123478563412"
            },
          "state": "not responding"
  }
```

```
  },
"secondary key servers": "secondary1.com, 10.2.3.4",
  "server": "keyserver1.com:5698",
  "timeout": 60,
  "username": "admin"
```

```
  }
```
},

```
  "onboard": {
```
"existing passphrase": "The cluster password of length 32-256 ASCII characters.",

```
"key_backup": "'------------------------------BEGIN
```

```
BACKUP--------------------------
```
TmV0QXBwIEtleSBCbG9iAAEAAAAEAAAAcAEAAAAAAAAxBFWWAAAAACEAAAAAAAAA QAAAAAAAAABzDyyVAAAAALI5Jsjvy6gUxnT78KoDKXHYb6sSeraM00quOULY6BeV n6dMFxuErCD1lbERaOQZSuaYy1p8oQHtTEfGMLZM4TYiAAAAAAAAACgAAAAAAAAA 3WTh7gAAAAAAAAAAAAAAAAIAAAAAAAgAZJEIWvdeHr5RCAvHGclo+wAAAAAAAAAA IgAAAAAAAAAoAAAAAAAAAEOTcR0AAAAAAAAAAAAAAAACAAAAAAAJAGr3tJA/LRzU QRHwv+1aWvAAAAAAAAAAACQAAAAAAAAAgAAAAAAAAADV1Vd/AAAAAMFM9Q229Bhp mDaTSdqku5DCd8wG+fOZSr4bx4JT5WHvV/r5gJnXDQQAAAAAAAAAAAAAAAAAAAAA AAAAAAAAAAAAAAAAAAAAAAAAAAAAAAAAAAAAAAAAAAAAAAAAAAAAAAAAAAAAAAAA AAAAAAAAAAAAAAAAAAAAAAAAAAAAAAAAAAAAAAAAAAAAAAAAAAAAAAAAAAAAAAAA AAAAAAAAAAAAAAAAAAAAAAAAAAAAAAAAAAAAAAAAAAAAAAAAAAAAAAAAAAAAAAAA AAAAAAAAAAAAAAAAAAAAAAAAAAAAAAAAAAAAAAAAAAAAAAAAAAAAAAAAAAAAAAAA AAAAAAAAAAAAAAAAAAAAAAAAAAAAAAAAAAAAAAAAAAAAAAAAAAAAAAAAAAAAAAAA AAAAAAAAAAAAAAAAAAAAAAAAAAAAAAAAAAAAAAAAAAAAAAAAAAAAAAAAAAAAAAAA AAAAAAAAAAAAAAAAAAAAAAAAAAAAAAAAAAAAAAAAAAAAAAAAAAAAAAAAAAAAAAAA AAAAAAAAAAAAAAAAAAAAAAAAAAAAAAAAAAAAAAAAAABOZXRBcHAgS2V5IEJsb2IA AQAAAAMAAAAYAQAAAAAAALgePkcAAAAAIgAAAAAAAAAoAAAAAAAAAEOTcR0AAAAA AAAAAAAAAAACAAAAAAAJAGr3tJA/LRzUQRHwv+1aWvAAAAAAAAAAACIAAAAAAAAA KAAAAAAAAACIlCHZAAAAAAAAAAAAAAAAAgAAAAAAAQCafcabsxRXMM7gxhLRrzxh AAAAAAAAAAAkAAAAAAAAAIAAAAAAAAAA2JjQBQAAAACt4IqXcNpVggahl0axLsN4 yQjnNVKWY7mANB29O42hI7b70DTGCTaVAAAAAAAAAAAAAAAAAAAAAAAAAAAAAAAA AAAAAAAAAAAAAAAAAAAAAAAAAAAAAAAAAAAAAAAAAAAAAAAAAAAAAAAAAAAAAAAA AAAAAAAAAAAAAAAAAAAAAE5ldEFwcCBLZXkgQmxvYgABAAAAAwAAABgBAAAAAAAA 7sbaoQAAAAAiAAAAAAAAACgAAAAAAAAAQ5NxHQAAAAAAAAAAAAAAAAIAAAAAAAkA ave0kD8tHNRBEfC/7Vpa8AAAAAAAAAAAIgAAAAAAAAAoAAAAAAAAALOHfWkAAAAA AAAAAAAAAAACAAAAAAABAMoI9UxrHOGthQm/CB+EHdAAAAAAAAAAACQAAAAAAAAA gAAAAAAAAACnMmUtAAAAAGVk8AtPzENFgsGdsFvnmucmYrlQCsFew0HDSFKaZqK6 W8IEVzBAhPoAAAAAAAAAAAAAAAAAAAAAAAAAAAAAAAAAAAAAAAAAAAAAAAAAAAAA AAAAAAAAAAAAAAAAAAAAAAAAAAAAAAAAAAAAAAAAAAAAAAAAAAAAAAAAAAAAAAAA ---------------------------END BACKUP---------------------------'",

 "passphrase": "The cluster password of length 32-256 ASCII characters."

```
  },
  "scope": "svm",
  "status": {
```

```
  "code": 346758,
      "message": "This cluster is part of a MetroCluster configuration.
Use the REST API POST method security/key managers/ with the
synchronize option and the same passphrase on the partner cluster
before proceeding with any key manager operations. Failure to do so
could lead to switchover or switchback failure."
   },
    "svm": {
      "_links": {
       "self": {
          "href": "/api/resourcelink"
       }
      },
    "name": "svm1",
     "uuid": "02c9e252-41be-11e9-81d5-00a0986138f7"
    },
    "uuid": "string",
  "volume encryption": {
      "code": 346758,
      "message": "No platform support for volume encryption in following
nodes - node1, node2."
   }
}
```
#### **Response**

```
Status: 201, Created
```
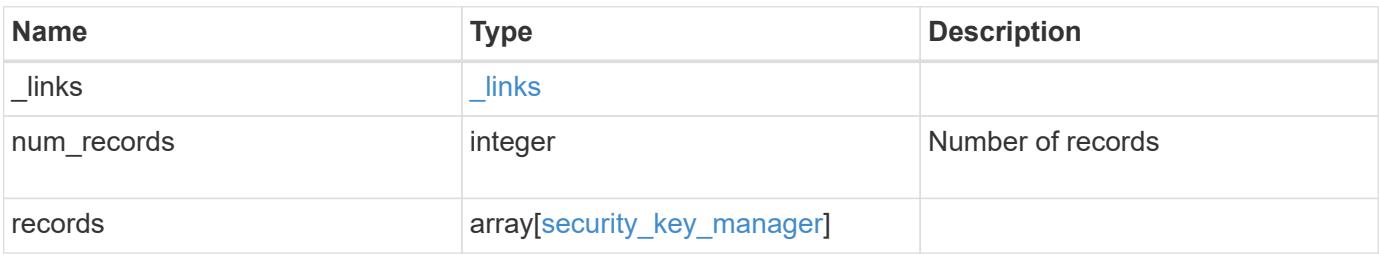

**Example response**

{

```
" links": {
      "next": {
        "href": "/api/resourcelink"
      },
      "self": {
       "href": "/api/resourcelink"
      }
   },
    "num_records": 1,
   "records": {
      "_links": {
        "self": {
          "href": "/api/resourcelink"
        }
      },
      "external": {
      "client certificate": {
          "_links": {
            "self": {
              "href": "/api/resourcelink"
  }
          },
        "name": "cert1",
          "uuid": "1cd8a442-86d1-11e0-ae1c-123478563412"
        },
      "server ca certificates": {
          "_links": {
            "self": {
               "href": "/api/resourcelink"
            }
          },
        "name": "cert1",
          "uuid": "1cd8a442-86d1-11e0-ae1c-123478563412"
        },
        "servers": {
          "_links": {
            "self": {
              "href": "/api/resourcelink"
            }
          },
        "connectivity": {
            "node_states": {
               "node": {
```

```
  "_links": {
                  "self": {
                    "href": "/api/resourcelink"
  }
                },
                "name": "node1",
                "uuid": "1cd8a442-86d1-11e0-ae1c-123478563412"
              },
            "state": "not responding"
  }
          },
        "secondary key servers": "secondary1.com, 10.2.3.4",
          "server": "keyserver1.com:5698",
          "timeout": 60,
          "username": "admin"
        }
      },
      "onboard": {
        "existing_passphrase": "The cluster password of length 32-256
ASCII characters.",
      "key backup": "'-----------------------------BEGIN
BACKUP--------------------------
TmV0QXBwIEtleSBCbG9iAAEAAAAEAAAAcAEAAAAAAAAxBFWWAAAAACEAAAAAAAAA
QAAAAAAAAABzDyyVAAAAALI5Jsjvy6gUxnT78KoDKXHYb6sSeraM00quOULY6BeV
n6dMFxuErCD1lbERaOQZSuaYy1p8oQHtTEfGMLZM4TYiAAAAAAAAACgAAAAAAAAA
3WTh7gAAAAAAAAAAAAAAAAIAAAAAAAgAZJEIWvdeHr5RCAvHGclo+wAAAAAAAAAA
IgAAAAAAAAAoAAAAAAAAAEOTcR0AAAAAAAAAAAAAAAACAAAAAAAJAGr3tJA/LRzU
QRHwv+1aWvAAAAAAAAAAACQAAAAAAAAAgAAAAAAAAADV1Vd/AAAAAMFM9Q229Bhp
mDaTSdqku5DCd8wG+fOZSr4bx4JT5WHvV/r5gJnXDQQAAAAAAAAAAAAAAAAAAAAA
AAAAAAAAAAAAAAAAAAAAAAAAAAAAAAAAAAAAAAAAAAAAAAAAAAAAAAAAAAAAAAAA
AAAAAAAAAAAAAAAAAAAAAAAAAAAAAAAAAAAAAAAAAAAAAAAAAAAAAAAAAAAAAAAA
AAAAAAAAAAAAAAAAAAAAAAAAAAAAAAAAAAAAAAAAAAAAAAAAAAAAAAAAAAAAAAAA
AAAAAAAAAAAAAAAAAAAAAAAAAAAAAAAAAAAAAAAAAAAAAAAAAAAAAAAAAAAAAAAA
AAAAAAAAAAAAAAAAAAAAAAAAAAAAAAAAAAAAAAAAAAAAAAAAAAAAAAAAAAAAAAAA
AAAAAAAAAAAAAAAAAAAAAAAAAAAAAAAAAAAAAAAAAAAAAAAAAAAAAAAAAAAAAAAA
AAAAAAAAAAAAAAAAAAAAAAAAAAAAAAAAAAAAAAAAAAAAAAAAAAAAAAAAAAAAAAAA
AAAAAAAAAAAAAAAAAAAAAAAAAAAAAAAAAAAAAAAAAABOZXRBcHAgS2V5IEJsb2IA
AQAAAAMAAAAYAQAAAAAAALgePkcAAAAAIgAAAAAAAAAoAAAAAAAAAEOTcR0AAAAA
AAAAAAAAAAACAAAAAAAJAGr3tJA/LRzUQRHwv+1aWvAAAAAAAAAAACIAAAAAAAAA
KAAAAAAAAACIlCHZAAAAAAAAAAAAAAAAAgAAAAAAAQCafcabsxRXMM7gxhLRrzxh
AAAAAAAAAAAkAAAAAAAAAIAAAAAAAAAA2JjQBQAAAACt4IqXcNpVggahl0axLsN4
yQjnNVKWY7mANB29O42hI7b70DTGCTaVAAAAAAAAAAAAAAAAAAAAAAAAAAAAAAAA
AAAAAAAAAAAAAAAAAAAAAAAAAAAAAAAAAAAAAAAAAAAAAAAAAAAAAAAAAAAAAAAA
AAAAAAAAAAAAAAAAAAAAAE5ldEFwcCBLZXkgQmxvYgABAAAAAwAAABgBAAAAAAAA
7sbaoQAAAAAiAAAAAAAAACgAAAAAAAAAQ5NxHQAAAAAAAAAAAAAAAAIAAAAAAAkA
ave0kD8tHNRBEfC/7Vpa8AAAAAAAAAAAIgAAAAAAAAAoAAAAAAAAALOHfWkAAAAA
```

```
AAAAAAAAAAACAAAAAAABAMoI9UxrHOGthQm/CB+EHdAAAAAAAAAAACQAAAAAAAAA
gAAAAAAAAACnMmUtAAAAAGVk8AtPzENFgsGdsFvnmucmYrlQCsFew0HDSFKaZqK6
W8IEVzBAhPoAAAAAAAAAAAAAAAAAAAAAAAAAAAAAAAAAAAAAAAAAAAAAAAAAAAAA
AAAAAAAAAAAAAAAAAAAAAAAAAAAAAAAAAAAAAAAAAAAAAAAAAAAAAAAAAAAAAAAA
---------------------------END BACKUP---------------------------'",
```

```
  "passphrase": "The cluster password of length 32-256 ASCII
characters."
```

```
  },
  "scope": "svm",
  "status": {
```

```
  "code": 346758,
```
 "message": "This cluster is part of a MetroCluster configuration. Use the REST API POST method security/key managers/ with the synchronize option and the same passphrase on the partner cluster before proceeding with any key manager operations. Failure to do so could lead to switchover or switchback failure."

```
  },
      "svm": {
        "_links": {
          "self": {
            "href": "/api/resourcelink"
          }
        },
      "name": "svm1",
        "uuid": "02c9e252-41be-11e9-81d5-00a0986138f7"
      },
      "uuid": "string",
    "volume encryption": {
        "code": 346758,
        "message": "No platform support for volume encryption in
following nodes - node1, node2."
      }
    }
}
```
## **Headers**

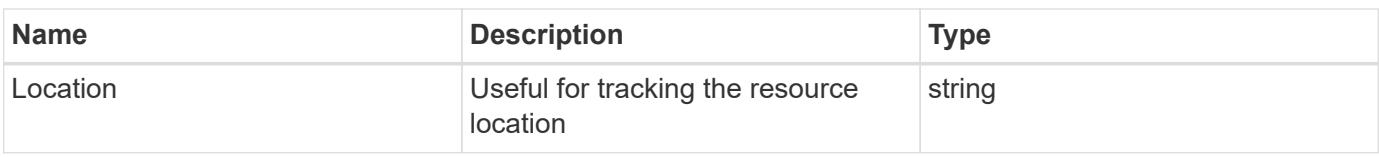

## **Error**

```
Status: Default
```
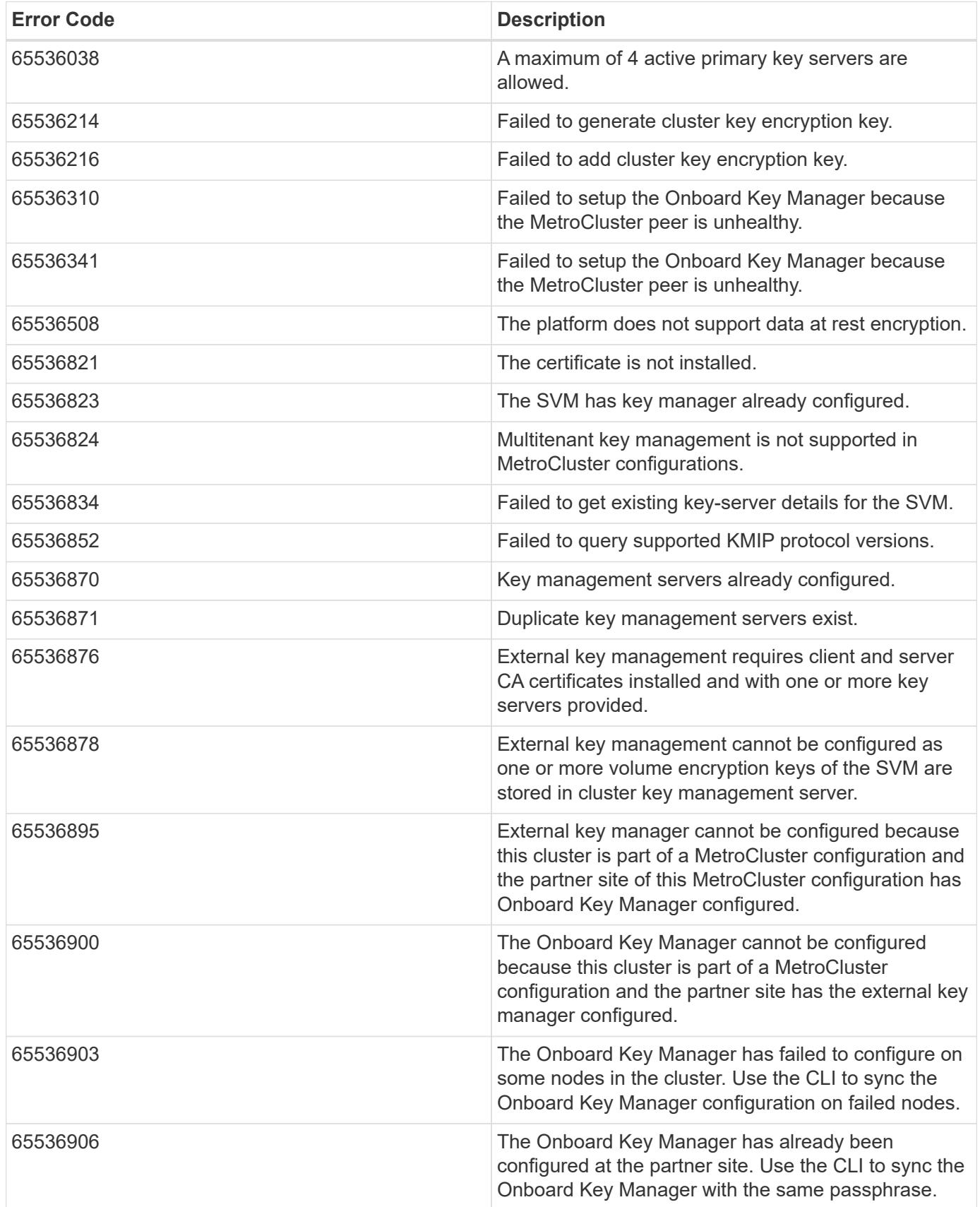

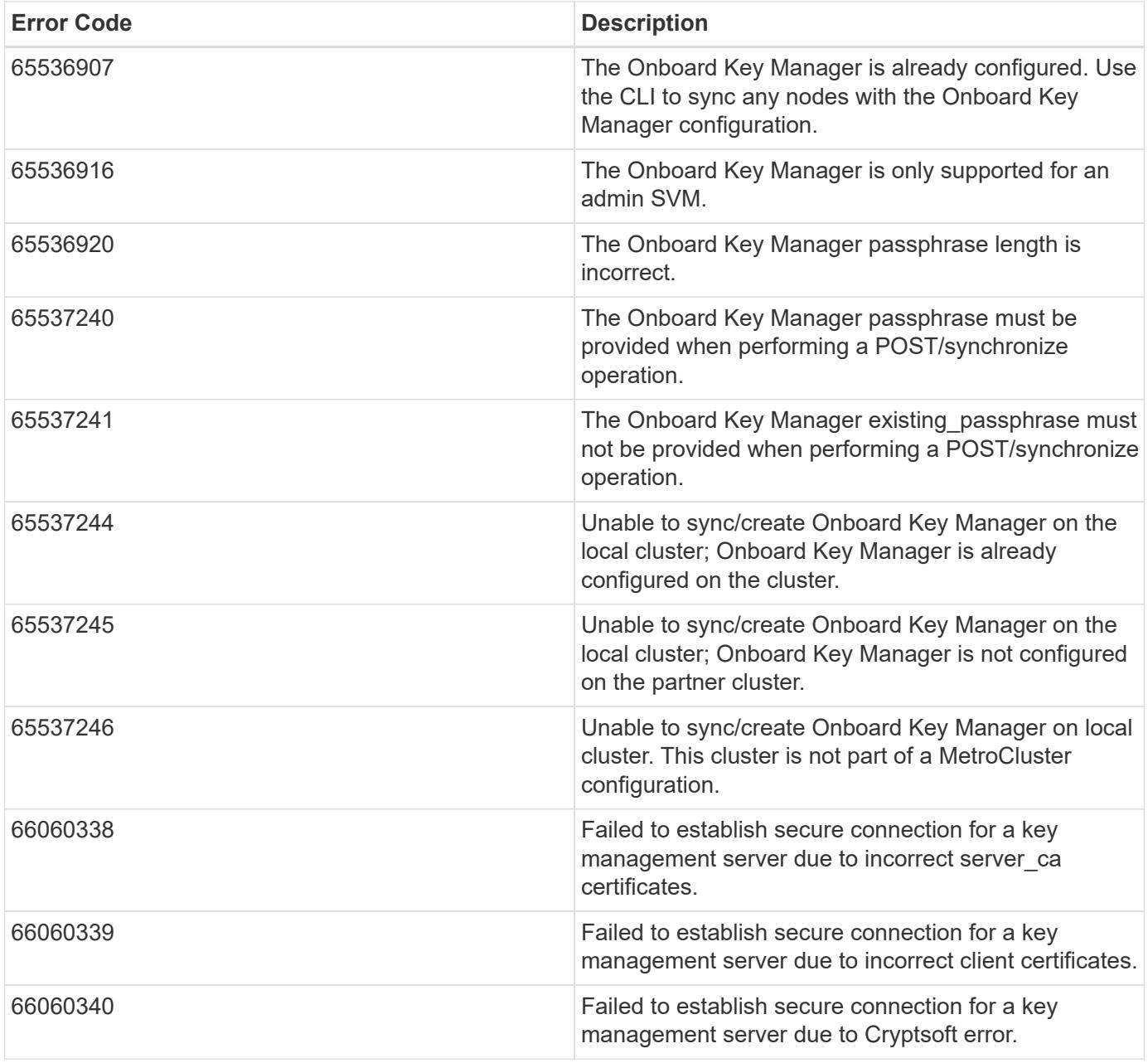

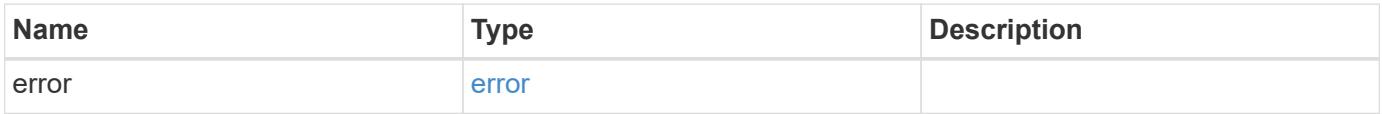

# **Example error**

```
{
   "error": {
     "arguments": {
       "code": "string",
      "message": "string"
     },
     "code": "4",
     "message": "entry doesn't exist",
     "target": "uuid"
   }
}
```
#### **Definitions**

#### **See Definitions**

href

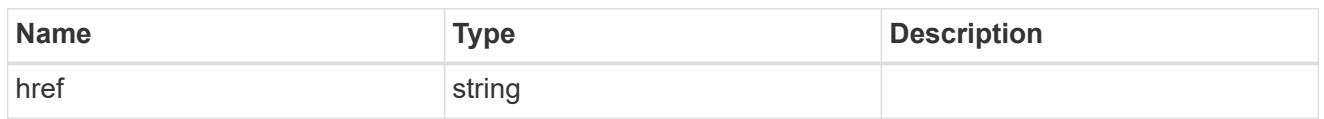

\_links

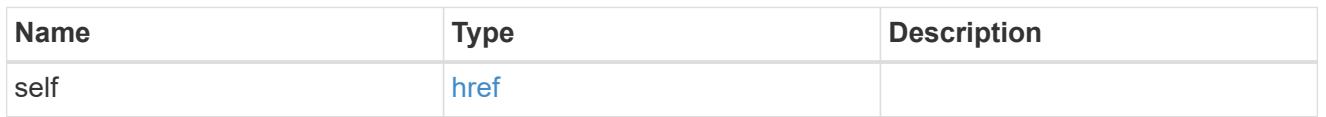

client\_certificate

Client certificate (name and UUID)

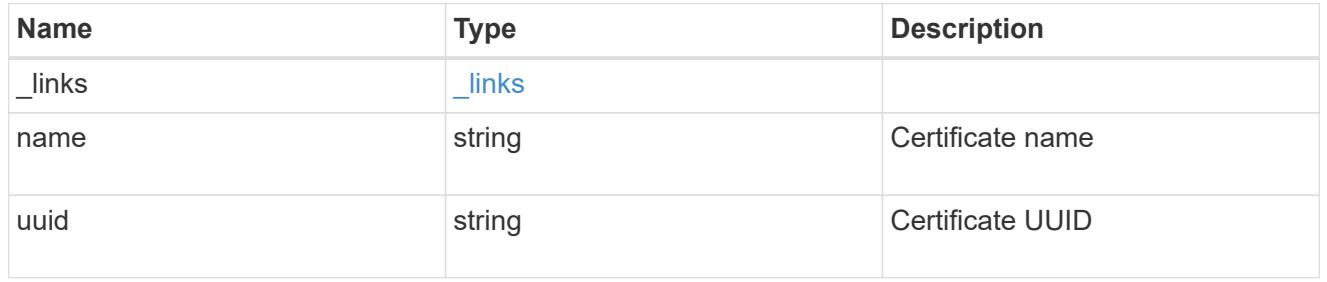

#### server\_ca\_certificates

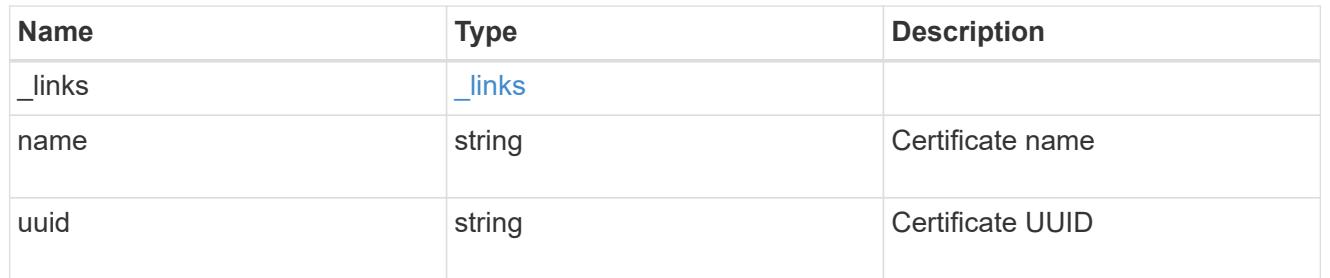

self\_link

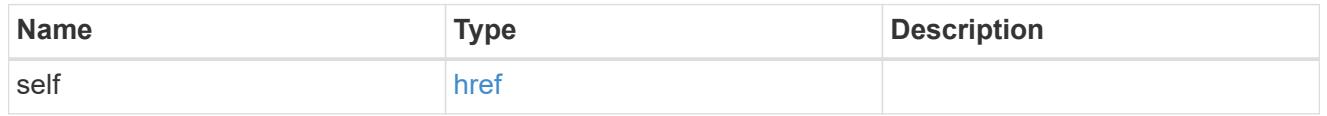

node

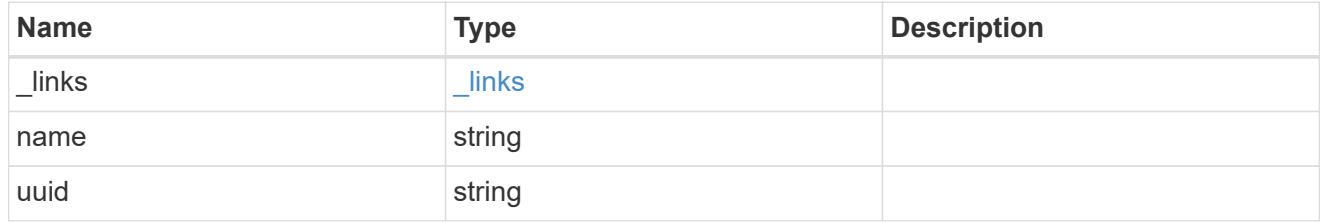

key\_server\_state

The connectivity state of the key server for a specific node.

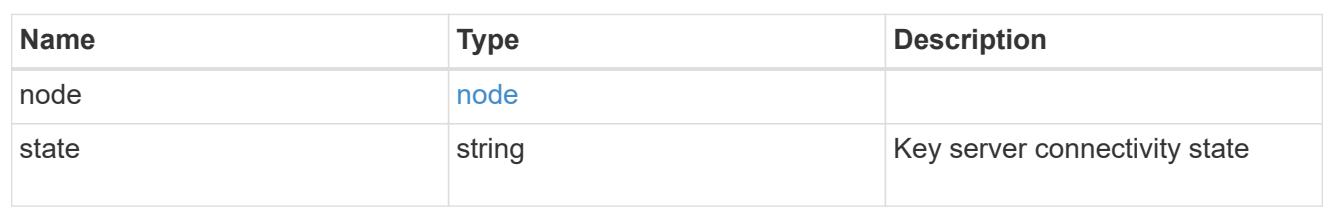

#### connectivity

This property contains the key server connectivity state of all nodes in the cluster. This is an advanced property; there is an added computational cost to retrieving its value. The property is not populated for either a collection GET or an instance GET unless it is explicitly requested using the fields query parameter or GET for all advanced properties is enabled.

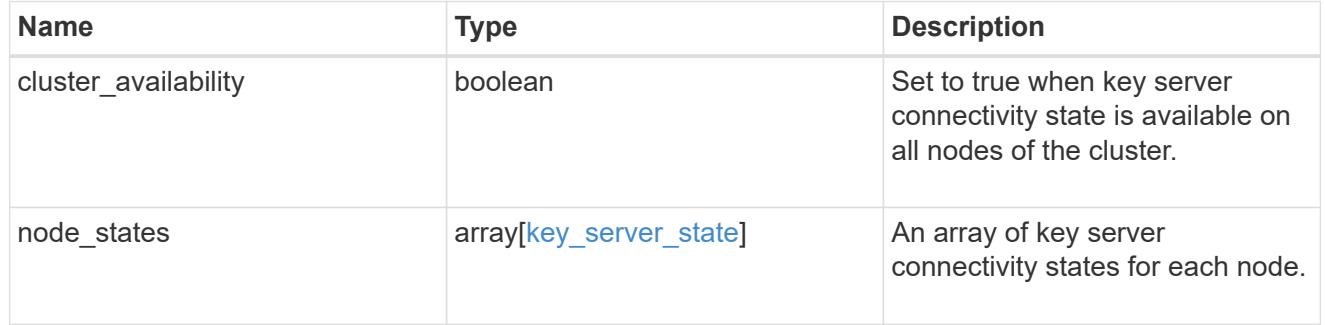

#### key\_server\_readcreate

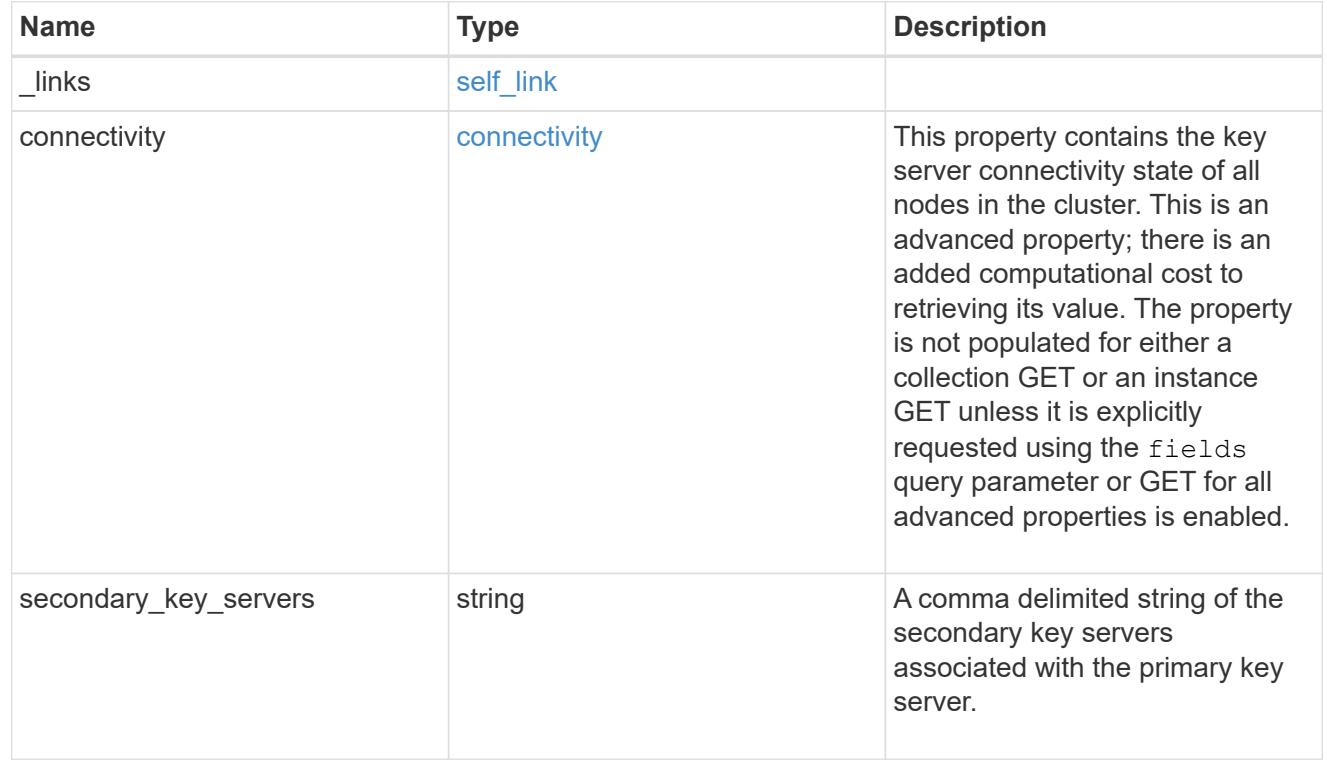

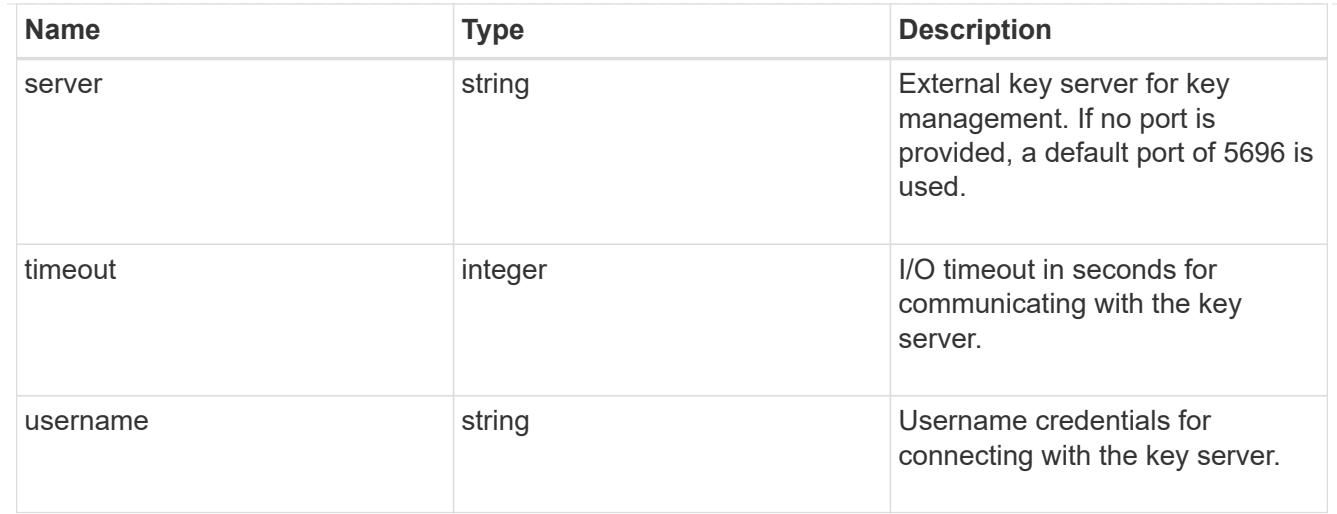

## external

Configures external key management

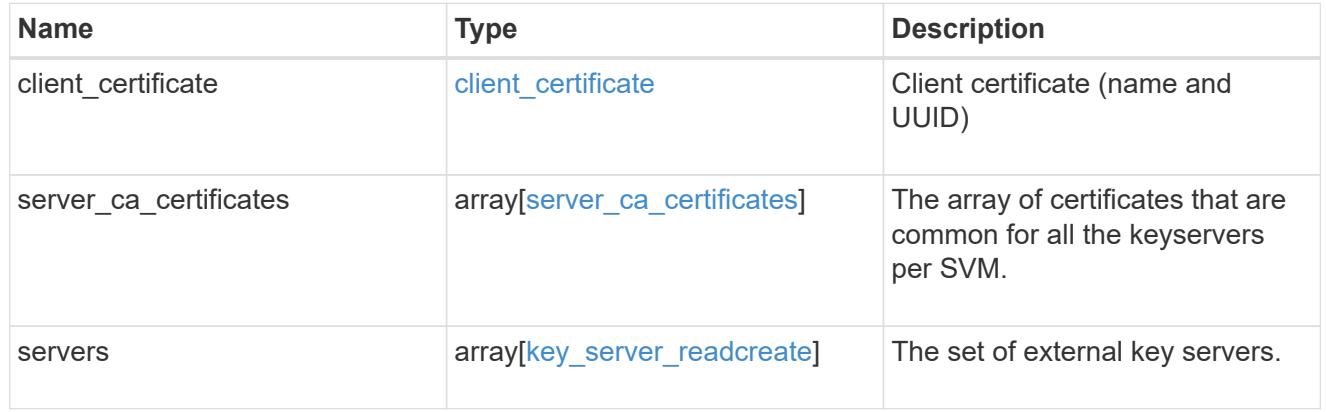

## onboard

Configures onboard key management. After configuring onboard key management, save the encrypted configuration data in a safe location so that you can use it if you need to perform a manual recovery operation.

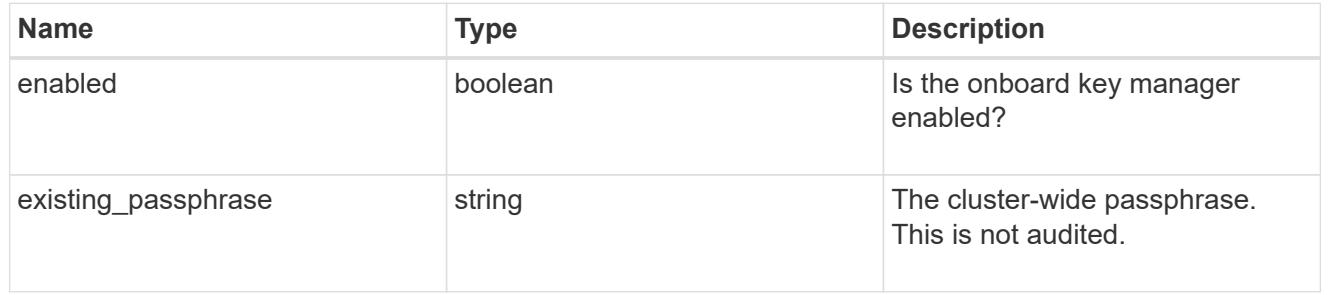

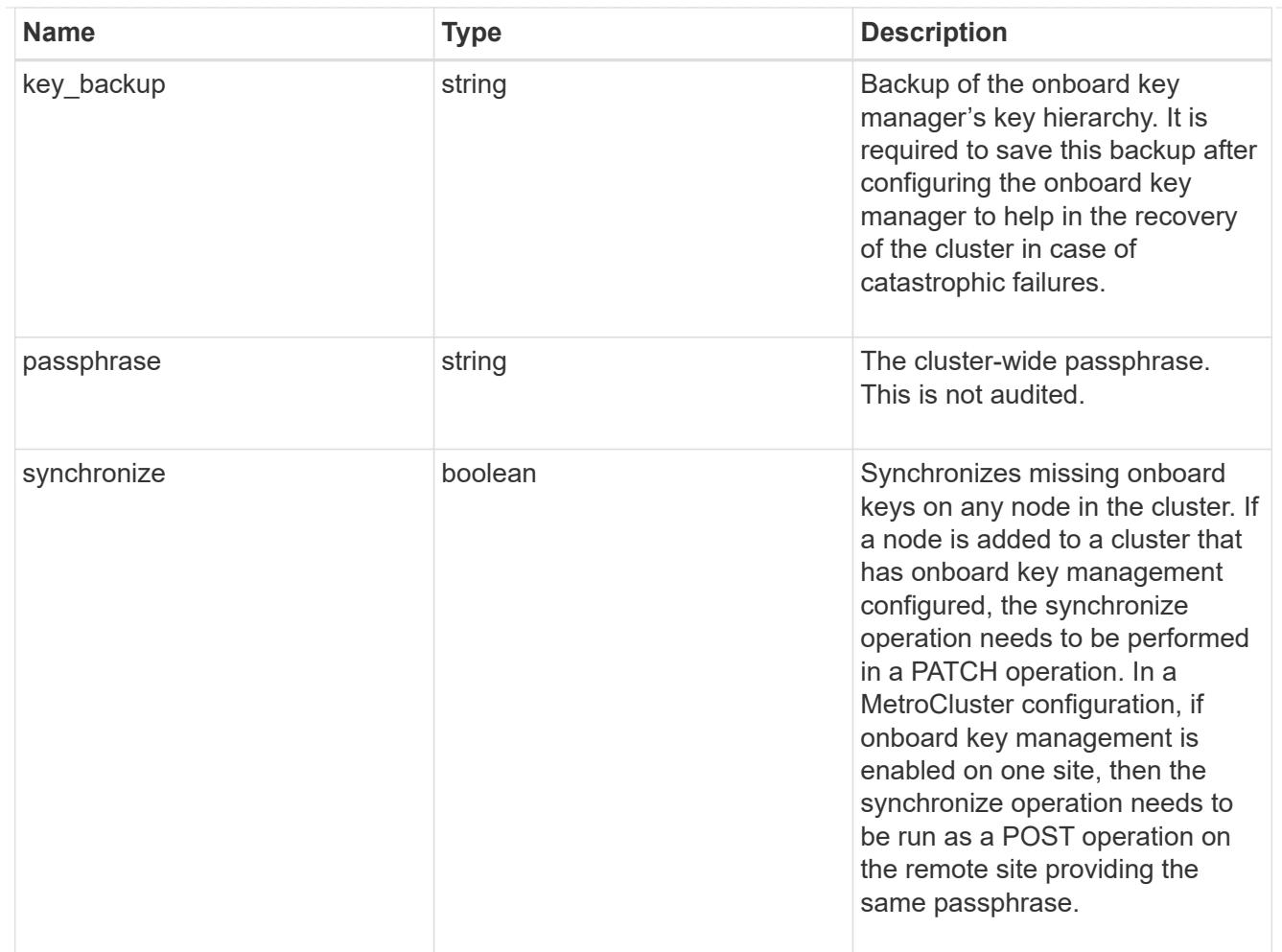

## status

Optional status information on the current state of the key manager indicating if it is fully setup or requires more action.

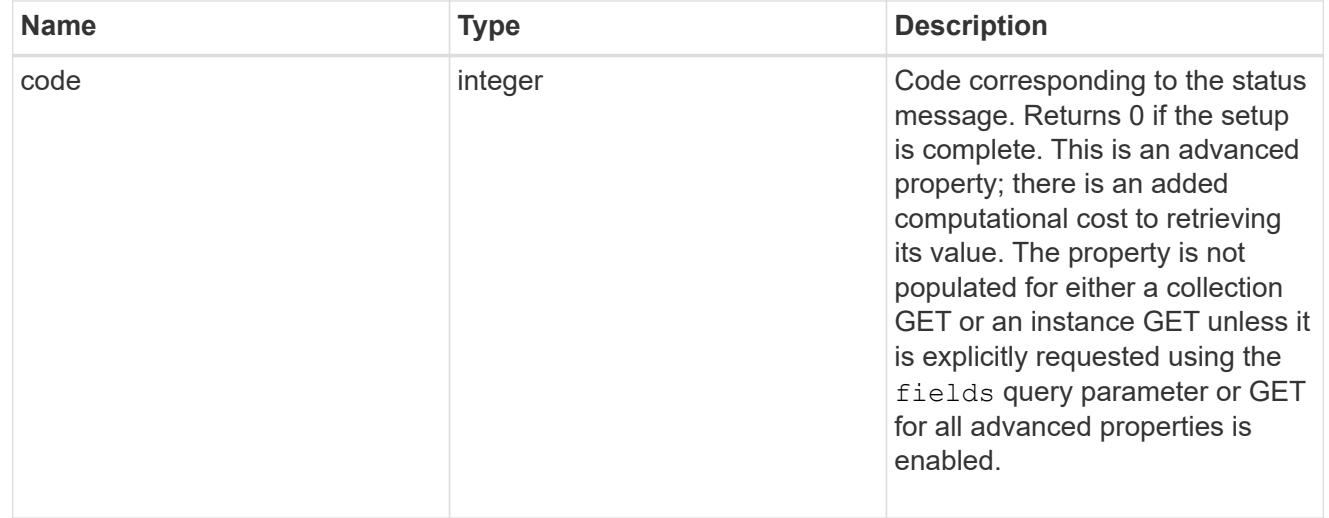

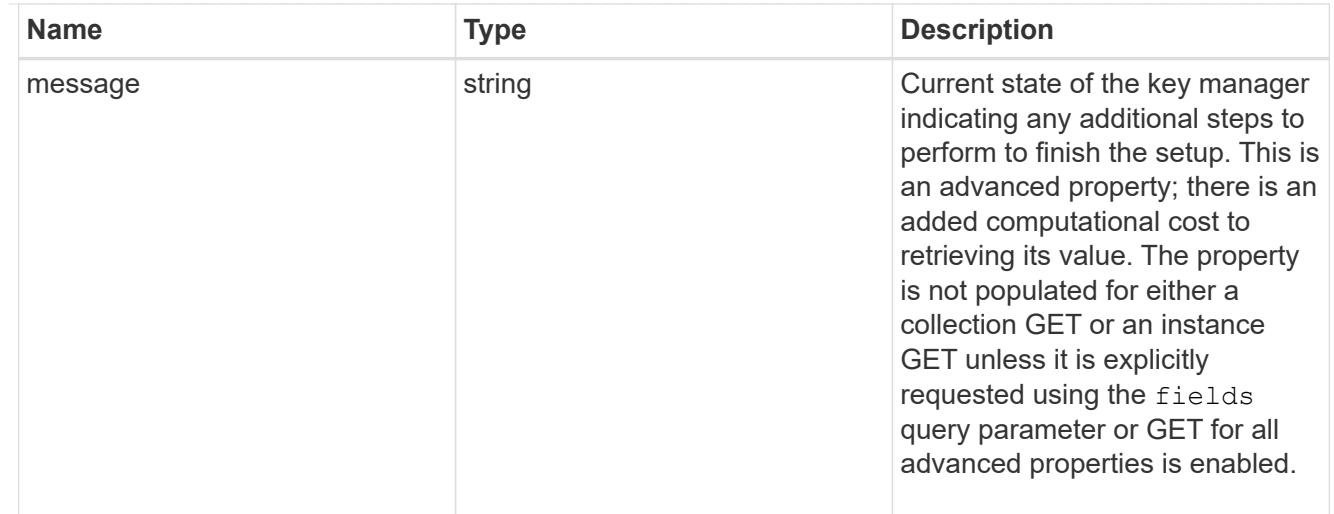

#### svm

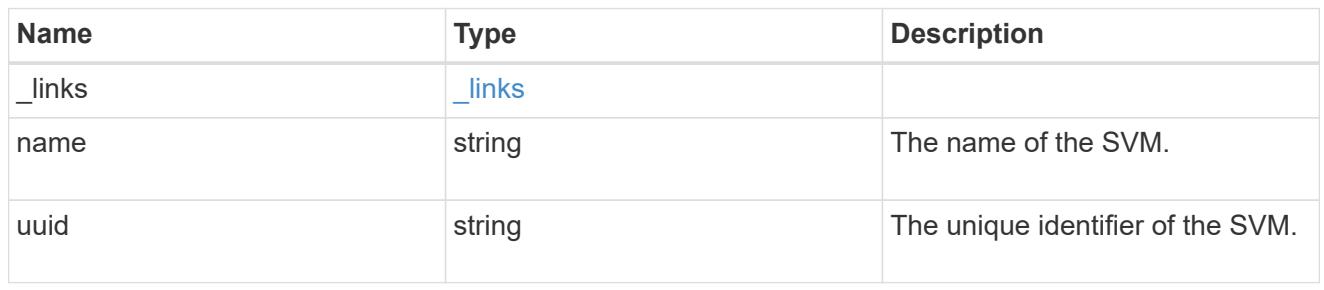

# volume\_encryption

Indicates whether volume encryption is supported in the cluster.

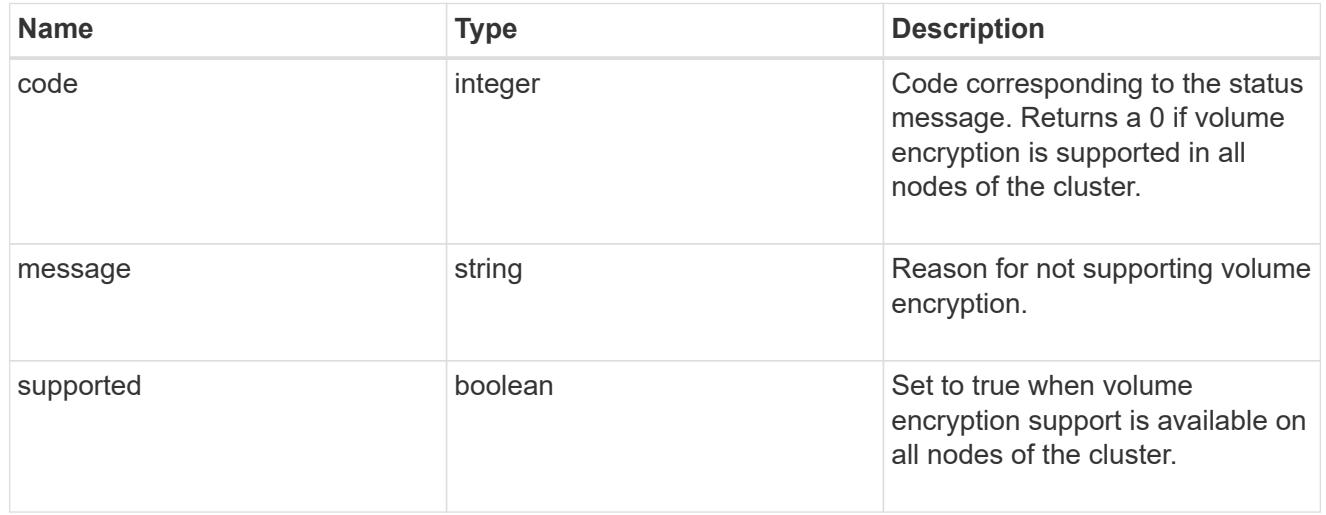

# security\_key\_manager

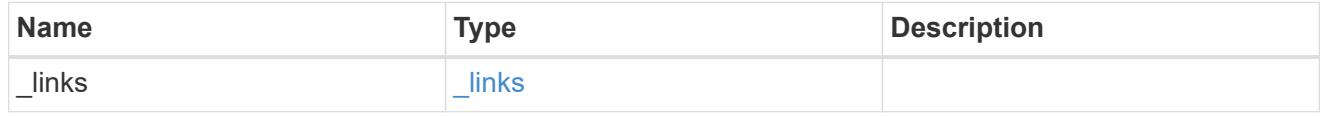

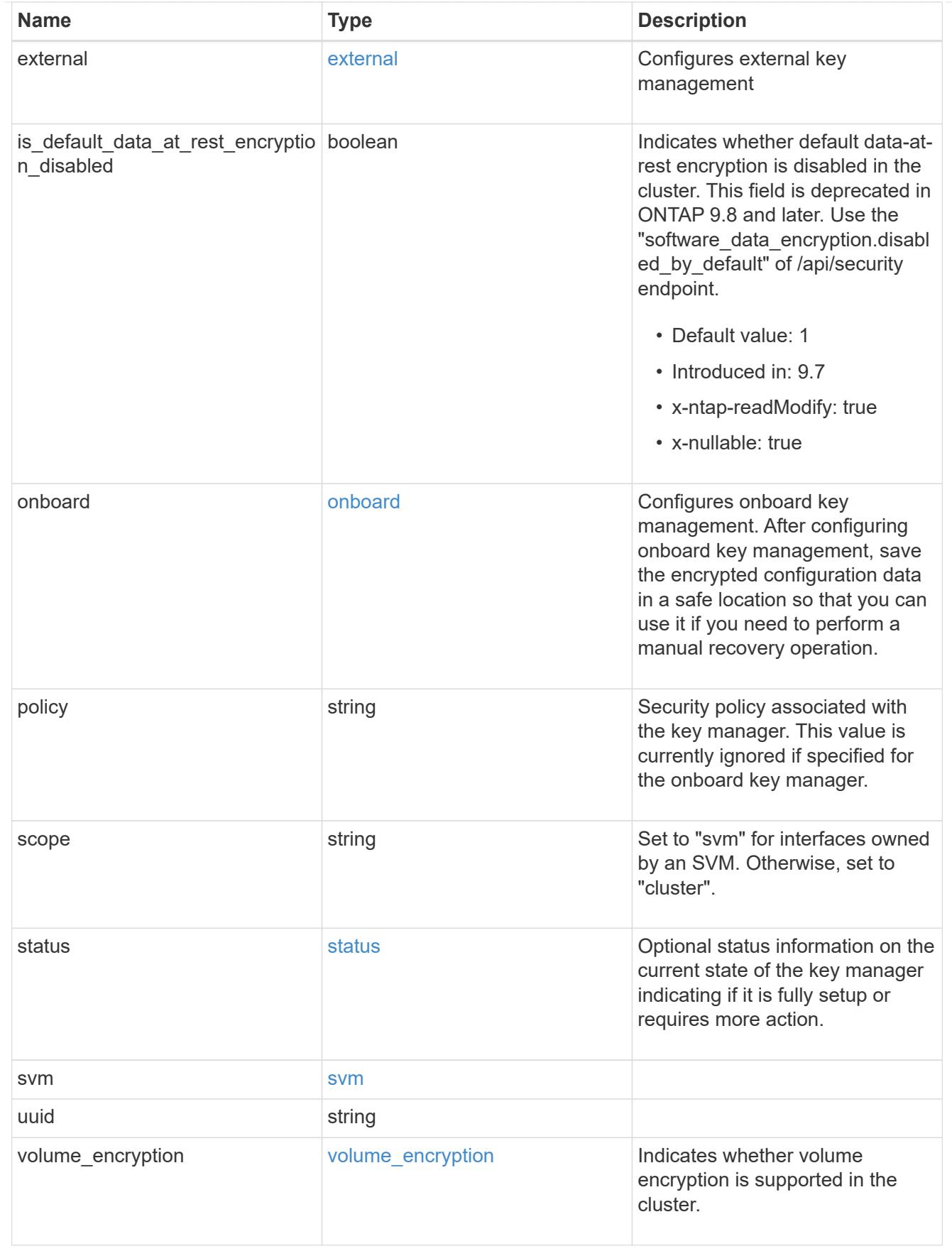

 $_{\rm \_}$ links

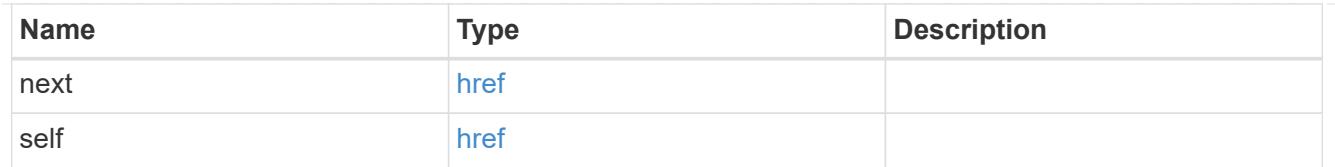

# error\_arguments

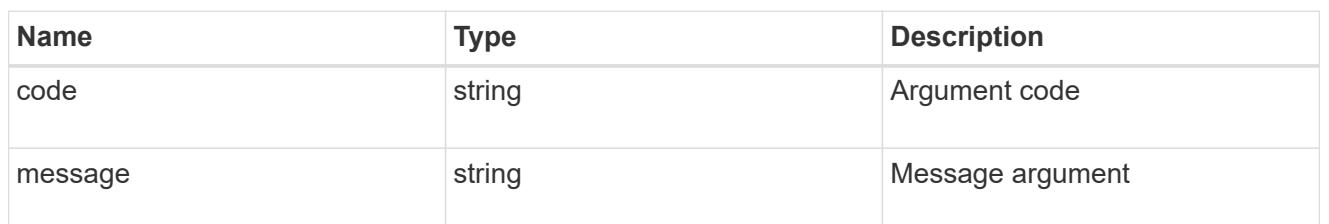

error

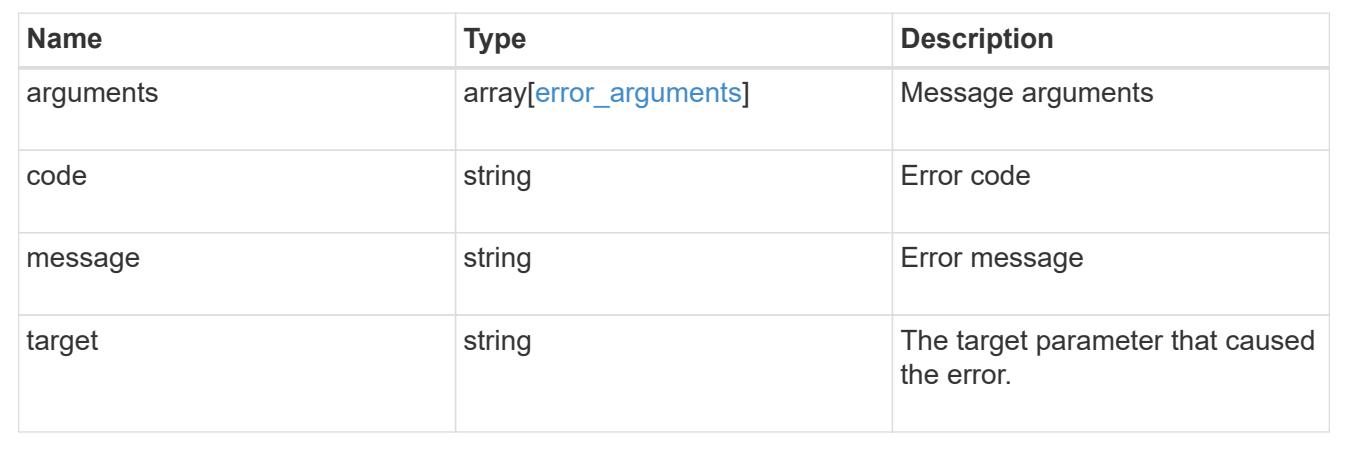

# **Manage authentication keys**

# **Security key-managers security\_key\_manager.uuid auth-keys endpoint overview**

#### **Overview**

Used to create and list authentication keys (NSE-AK).

#### **Example**

## **Creates an authentication key.**

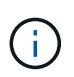

an external key manager must be configured on the admin SVM, as the authentication key will be associated with the admin SVM. The following example shows how to create an authentication key.

```
# The API:
POST /api/security/key-managers/{security_key_manager.uuid}/auth-keys
# The call:
curl -X POST 'https://<mgmt-ip>/api/security/key-managers/5fb1701a-d922-
11e8-bfe8-005056bb017d/auth-keys?return_timeout=15&return_records=true' -H
'accept: application/hal+json'
# The response:
{
"num_records": 1,
"records": [
    {
    "key id":
"00000000000000000200000000000100531d8cdc38437c2627b6b1726dd2675c000000000
0000000",
    "key tag": "vsim1"
    }
]
}
```
## **Retrieving a list of all of the authentication keys associated with the admin SVM.**

The following example shows how to retrieve a list of all of the authentication keys associated with the admin SVM.

```
# The API:
GET /api/security/key-managers/{security_key_manager.uuid}/auth-keys
# The call:
curl -X GET 'https://<mgmt-ip>/api/security/key-managers/5fb1701a-d922-
11e8-bfe8-005056bb017d/auth-keys?fields=*' -H 'accept:
application/hal+json'
# The response:
{
"num records": 2,
"records": [
    {
    "security key manager": {
        "uuid": "d36a654d-14b4-11ed-b82e-005056bb8f59"
      },
    "key id":
"00000000000000000200000000000100052ab79fc51a430dbb16f1c0d2054cfe000000000
0000000",
    "key tag": "vsim1"
    },
    {
    "security key manager": {
        "uuid": "d36a654d-14b4-11ed-b82e-005056bb8f59"
      },
    "key id":
"000000000000000002000000000001003f32ce2dc55d2764c07da74e722c179b000000000
0000000",
    "key tag": "vsim1"
   }
]
}
```
## **Retrieving a specific authentication key associated with the admin SVM.**

The following example shows how to a specific authentication key associated with the admin SVM and return the key-tag.

```
= The API:
GET /api/security/key-managers/{security_key_manager.uuid}/auth-
keys/\{key-id}
```

```
= The call:
curl -X GET 'https://+++<mgmt-ip>+++/api/security/key-managers/5fb1701a-
d922-11e8-bfe8-005056bb017d/auth-
keys/0000000000000000020000000000010041a2dda969b0d179db8f1c78d629d0f100000
00000000000?fields=key_tag' -H 'accept: application/hal+json'+++</mgmt-
ip>+++
= The response:
{
"security_key_manager": {
    "uuid": "d36a654d-14b4-11ed-b82e-005056bb8f59"
},
"key_id":
"0000000000000000020000000000010041a2dda969b0d179db8f1c78d629d0f1000000000
0000000",
"key tag": "vsim1"
}
[[ID661c80490b5cc39211796b4815a2a1d4]]
= Retrieve authentication keys associated with the admin SVM
[.api-doc-operation .api-doc-operation-get]#GET# [.api-doc-code-
block]#`/security/key-managers/{security_key_manager.uuid}/auth-keys`#
*Introduced In:* 9.12
Retrieves a list of all authentication keys associated with the admin SVM.
== Related ONTAP commands
* `security key-manager key query`
== Required properties
* `security key manager.uuid` - UUID of the external key manager.
== Parameters
[cols=5*,options=header]
|===
```
|Name |Type |In |Required |Description |key\_id |string |query |False a|Filter by key id |key\_tag |string |query |False a|Filter by key\_tag |security\_key\_manager.uuid |string |path |True a|External key manager UUID |fields |array[string] |query |False a|Specify the fields to return. |max\_records |integer |query |False a|Limit the number of records returned. |return\_timeout |integer |query |False a|The number of seconds to allow the call to execute before returning.

```
When iterating over a collection, the default is 15 seconds. ONTAP
returns earlier if either max records or the end of the collection is
reached.
* Default value: 1
* Max value: 120
* Min value: 0
|return_records
|boolean
|query
|False
a|The default is true for GET calls. When set to false, only the number
of records is returned.
* Default value: 1
|order_by
|array[string]
|query
|False
a|Order results by specified fields and optional [asc|desc] direction.
Default direction is 'asc' for ascending.
|===== Response
```
Status: 200, Ok

```
[cols=3*,options=header]
| == =|Name
|Type
|Description
|_links
|link:#_links[_links]
a|
|num_records
|integer
a|Number of records
```

```
|records
|array[link:#key_manager_auth_key[key_manager_auth_key]]
a|
| == =.Example response
[%collapsible%closed]
====[source,json,subs=+macros]
{
  " links": {
      "next": {
        "href": "/api/resourcelink"
      },
      "self": {
        "href": "/api/resourcelink"
      }
    },
    "records": {
      "_links": {
        "self": {
          "href": "/api/resourcelink"
        }
      },
    "key id":
"000000000000000002000000000001003aa8ce6a4fea3e466620134bea9510a1000000000
0000000",
    "key tag": "Authentication-Key-01",
      "passphrase": "AuthenticationKey_01"
   }
}
====== Error
```

```
Status: Default
```
ONTAP Error Response Codes  $| == = |$ | Error Code | Description | 65536074

```
| No key servers found.
| 65536828
| External key management is not enabled for the SVM.
| 65536856
| No key servers found.
| 65536896
| External key management is not configured on the partner site.
| 65538800
| External KMIP DKMIP keymanager not configured on administrative Vserver.
| 65538801
| Internal error while accessing keymanager database.
| 65538802
| The UUID provided is not associated with the administrator SVM key
manager.
| == =[cols=3*,options=header]
| == =|Name
|Type
|Description
|error
|link:#error[error]
a|
| == =.Example error
[%collapsible%closed]
====[source, json, subs=+macros]
{
    "error": {
      "arguments": {
        "code": "string",
        "message": "string"
      },
```

```
  "code": "4",
      "message": "entry doesn't exist",
      "target": "uuid"
   }
}
====== Definitions
[.api-def-first-level]
.See Definitions
[%collapsible%closed]
//Start collapsible Definitions block
=[#href]
[.api-collapsible-fifth-title]
href
[cols=3*,options=header]
|===|Name
|Type
|Description
|href
|string
a|
| == =[#_links]
[.api-collapsible-fifth-title]
_links
[cols=3*,options=header]
| == =|Name
|Type
|Description
|next
|link:#href[href]
a|
|self
|link:#href[href]
```

```
a|
| == =[#self_link]
[.api-collapsible-fifth-title]
self_link
[cols=3*,options=header]
|===|Name
|Type
|Description
|self
|link:#href[href]
a|
| == =[#key_manager_auth_key]
[.api-collapsible-fifth-title]
key manager auth key
[cols=3*,options=header]
| == =|Name
|Type
|Description
|_links
|link:#self_link[self_link]
a|
|key_id
|string
a|Key identifier.
|key_tag
|string
a|Optional parameter to define key-tag for the authentication key, length
0-32 characters.
```

```
|passphrase
|string
a|Authentication passphrase, length 20-32 characters. May contain the '='
character.
| == =[#error_arguments]
[.api-collapsible-fifth-title]
error_arguments
[cols=3*,options=header]
| == =|Name
|Type
|Description
|code
|string
a|Argument code
|message
|string
a|Message argument
| == =[#error]
[.api-collapsible-fifth-title]
error
[cols=3*,options=header]
|===|Name
|Type
|Description
|arguments
|array[link:#error_arguments[error_arguments]]
a|Message arguments
```

```
|code
|string
a|Error code
|message
|string
a|Error message
|target
|string
a|The target parameter that caused the error.
| == =//end collapsible .Definitions block
====[[ID8e5cde49b616a17e382efe0a4c9c7f5d]]
= Create an authentication key
[.api-doc-operation .api-doc-operation-post]#POST# [.api-doc-code-
block]#`/security/key-managers/{security_key_manager.uuid}/auth-keys`#
*Introduced In:* 9.12
Creates an authentication key.
== Related ONTAP commands
* `security key-manager key create`
== Required properties
* `security key manager.uuid` - UUID of the external key manager.
== Parameters
[cols=5*,options=header]
| == =
```

```
|Name
|Type
|In
|Required
|Description
|security_key_manager.uuid
|string
|path
|True
a|External key manager UUID
|return_records
|boolean
|query
|False
a|The default is false. If set to true, the records are returned.
* Default value:
|===== Request Body
[cols=3*,options=header]
| == =|Name
|Type
|Description
|_links
|link:#self_link[self_link]
a|
|key_id
|string
a|Key identifier.
|key_tag
|string
a|Optional parameter to define key-tag for the authentication key, length
0-32 characters.
```

```
|passphrase
|string
a|Authentication passphrase, length 20-32 characters. May contain the '='
character.
| == =.Example request
[%collapsible%closed]
===[source,json,subs=+macros]
{
    "_links": {
     "self": {
        "href": "/api/resourcelink"
     }
    },
  "key id":
"000000000000000002000000000001003aa8ce6a4fea3e466620134bea9510a1000000000
0000000",
  "key tag": "Authentication-Key-01",
    "passphrase": "AuthenticationKey_01"
}
====== Response
```
Status: 201, Created

```
[cols=3*,options=header]
| == =|Name
|Type
|Description
|_links
|link:#_links[_links]
a|
|num_records
|integer
a|Number of records
```

```
|records
|array[link:#key_manager_auth_key[key_manager_auth_key]]
a|
| == =.Example response
[%collapsible%closed]
====
[source,json,subs=+macros]
{
  " links": {
      "next": {
        "href": "/api/resourcelink"
      },
      "self": {
        "href": "/api/resourcelink"
      }
    },
    "records": {
      "_links": {
        "self": {
           "href": "/api/resourcelink"
        }
      },
    "key id":
"000000000000000002000000000001003aa8ce6a4fea3e466620134bea9510a1000000000
0000000",
      "key_tag": "Authentication-Key-01",
      "passphrase": "AuthenticationKey_01"
   }
}
======= Headers
[cols=3*,options=header]
| == =//header
|Name
|Description
|Type
//end header
```

```
//start row
|Location
|Useful for tracking the resource location
|string
//end row
//end table
|===== Error
```
Status: Default

```
ONTAP Error Response Codes
|===| Error Code | Description
| 65536048
| The maximum number of authentication keys are already configured.
| 65536053
| Invalid passphrase length; passphrase must be 20-32 ASCII-range
characters.
| 65536056
| The key tag value provided contains invalid characters.
| 65536056
| The key-tag option cannot contain any spaces, tabs or new lines.
| 65536074
| No key servers found.
| 65536076
| Failed to push authentication key to any registered key servers.
| 65536160
| Unable to determine the current number of configured authentication
keys.
| 65536264
| Failed to create authentication key.
| 65536265
| Failed to create a key-id for the authentication key.
```

```
| 65536828
| External key management is not enabled for the SVM.
| 65536856
| No key servers found.
| 65536872
| Error cleaning up key database after key creation error.
| 65536896
| External key management is not configured on the partner site.
| 65538800
| External KMIP DKMIP keymanager not configured on administrative Vserver.
| 65538801
| Internal error while accessing keymanager database.
| 65538802
| The UUID provided is not associated with the administrator SVM key
manager.
| 66060289
| Failed to store authentication key on key server.
| 66060304
| Invalid key length.
| == =[cols=3*,options=header]
| == =|Name
|Type
|Description
|error
|link:#error[error]
a|
|===.Example error
[%collapsible%closed]
====
```

```
[source,json,subs=+macros]
{
    "error": {
      "arguments": {
        "code": "string",
        "message": "string"
      },
      "code": "4",
      "message": "entry doesn't exist",
      "target": "uuid"
   }
}
====
== Definitions
[.api-def-first-level]
.See Definitions
[%collapsible%closed]
//Start collapsible Definitions block
====
[#href]
[.api-collapsible-fifth-title]
href
[cols=3*,options=header]
| == =|Name
|Type
|Description
|href
|string
a|
| == =[#self_link]
[.api-collapsible-fifth-title]
self_link
[cols=3*,options=header]
| == =|Name
|Type
```

```
|Description
|self
|link:#href[href]
a|
| == =[#key_manager_auth_key]
[.api-collapsible-fifth-title]
key_manager_auth_key
[cols=3*,options=header]
| == =|Name
|Type
|Description
|_links
|link:#self_link[self_link]
a|
|key_id
|string
a|Key identifier.
|key_tag
|string
a|Optional parameter to define key-tag for the authentication key, length
0-32 characters.
|passphrase
|string
a|Authentication passphrase, length 20-32 characters. May contain the '='
character.
| == =[#_links]
[.api-collapsible-fifth-title]
_links
```

```
[cols=3*,options=header]
| == =|Name
|Type
|Description
|next
|link:#href[href]
a|
|self
|link:#href[href]
a|
| == =[#error arguments]
[.api-collapsible-fifth-title]
error_arguments
[cols=3*,options=header]
|===|Name
|Type
|Description
|code
|string
a|Argument code
|message
|string
a|Message argument
| == =[#error]
[.api-collapsible-fifth-title]
error
[cols=3*,options=header]
| == =|Name
```
```
|Type
|Description
|arguments
|array[link:#error_arguments[error_arguments]]
a|Message arguments
|code
|string
a|Error code
|message
|string
a|Error message
|target
|string
a|The target parameter that caused the error.
|===//end collapsible .Definitions block
====[[ID19a72ae0ac47f26437a7d8f5c9062488]]
= Delete an authentication key
[.api-doc-operation .api-doc-operation-delete]#DELETE# [.api-doc-code-
block]#`/security/key-managers/{security_key_manager.uuid}/auth-
keys/{key_id}`#
*Introduced In:* 9.12
Deletes an authentication key.
== Related ONTAP commands
* `security key-manager key delete`
== Required properties
```

```
* `security_key_manager.uuid` - UUID of the external key manager.
* `key id` - Key ID of the authentication key to be deleted.
== Parameters
[cols=5*,options=header]
| == =|Name
|Type
|In
|Required
|Description
|security_key_manager.uuid
|string
|path
|True
a|External key manager UUID
|key_id
|string
|path
|True
a|Key ID of the authentication key to be deleted.
|===== Response
```
#### Status: 200, Ok

== Error

Status: Default

```
ONTAP Error Response Codes
|===| Error Code | Description
| 65536828
```

```
| External key management is not enabled for the SVM.
| 65536859
| Authentication key-Id provided for deletion is in use.
| 65536860
| Key-id provided for deletion is not an authentication key.
| 65538800
| External KMIP DKMIP keymanager not configured on administrative Vserver.
| 65538801
| Internal error while accessing keymanager database.
| 65538802
| The UUID provided is not associated with the administrator SVM key
manager.
| 66060296
| Failed to delete key from an external key server.
| == =[cols=3*,options=header]
| == =|Name
|Type
|Description
|error
|link:#error[error]
a|
| == =.Example error
[%collapsible%closed]
====[source, json, subs=+macros]
{
    "error": {
      "arguments": {
        "code": "string",
        "message": "string"
      },
```

```
  "code": "4",
      "message": "entry doesn't exist",
      "target": "uuid"
   }
}
====== Definitions
[.api-def-first-level]
.See Definitions
[%collapsible%closed]
//Start collapsible Definitions block
====
[#error arguments]
[.api-collapsible-fifth-title]
error_arguments
[cols=3*,options=header]
|===|Name
|Type
|Description
|code
|string
a|Argument code
|message
|string
a|Message argument
| == =[#error]
[.api-collapsible-fifth-title]
error
[cols=3*,options=header]
| == =|Name
|Type
|Description
```

```
|arguments
|array[link:#error_arguments[error_arguments]]
a|Message arguments
|code
|string
a|Error code
|message
|string
a|Error message
|target
|string
a|The target parameter that caused the error.
| == =//end collapsible .Definitions block
====[[ID296652665bd01fc9642e331d93463086]]
= List all authentication keys associated with the admin SVM
[.api-doc-operation .api-doc-operation-get]#GET# [.api-doc-code-
block]#`/security/key-managers/{security_key_manager.uuid}/auth-
keys/{key_id}`#
*Introduced In:* 9.12
Retrieves the authentication key identified by the 'key_id' and associated
with the admin SVM.
== Related ONTAP commands
* `security key-manager key query`
== Required properties
* `security_key_manager.uuid` - UUID of the external key manager.
```
\* `key\_id` - Key ID of the authentication key to be retrieved. == Parameters [cols=5\*,options=header]  $| == =$ |Name |Type |In |Required |Description |key\_tag |string |query |False a|Filter by key tag |security\_key\_manager.uuid |string |path |True a|External key manager UUID |key\_id |string |path |True a|Key ID of the authentication key to be retrieved. |fields |array[string] |query |False a|Specify the fields to return. |max\_records |integer |query |False a|Limit the number of records returned.

```
|return_timeout
|integer
|query
|False
a|The number of seconds to allow the call to execute before returning.
When iterating over a collection, the default is 15 seconds. ONTAP
returns earlier if either max records or the end of the collection is
reached.
* Default value: 1
* Max value: 120
* Min value: 0
|return_records
|boolean
|query
|False
a|The default is true for GET calls. When set to false, only the number
of records is returned.
* Default value: 1
|order_by
|array[string]
|query
|False
a|Order results by specified fields and optional [asc|desc] direction.
Default direction is 'asc' for ascending.
|===
== Response
```
Status: 200, Ok

```
[cols=3*,options=header]
| == =|Name
|Type
|Description
|_links
```

```
|link:#self_link[self_link]
a|
|key_id
|string
a|Key identifier.
|key_tag
|string
a|Optional parameter to define key-tag for the authentication key, length
0-32 characters.
|passphrase
|string
a|Authentication passphrase, length 20-32 characters. May contain the '='
character.
|===.Example response
[%collapsible%closed]
====[source,json,subs=+macros]
{
    "_links": {
     "self": {
        "href": "/api/resourcelink"
     }
    },
  "key id":
"000000000000000002000000000001003aa8ce6a4fea3e466620134bea9510a1000000000
0000000",
  "key tag": "Authentication-Key-01",
    "passphrase": "AuthenticationKey_01"
}
====== Error
```
Status: Default

ONTAP Error Response Codes

```
| == =| Error Code | Description
| 65536074
| No key servers found.
| 65536828
| External key management is not enabled for the SVM.
| 65536856
| No key servers found.
| 65536896
| External key management is not configured on the partner site.
| 65538800
| External KMIP DKMIP keymanager not configured on administrative Vserver.
| 65538801
| Internal error while accessing keymanager database.
| 65538802
| The UUID provided is not associated with the administrator SVM key
manager.
| == =[cols=3*,options=header]
| == =|Name
|Type
|Description
|error
|link:#error[error]
a|
|===.Example error
[%collapsible%closed]
====[source,json,subs=+macros]
{
```

```
  "error": {
      "arguments": {
        "code": "string",
        "message": "string"
      },
      "code": "4",
      "message": "entry doesn't exist",
      "target": "uuid"
   }
}
====== Definitions
[.api-def-first-level]
.See Definitions
[%collapsible%closed]
//Start collapsible Definitions block
=[#href]
[.api-collapsible-fifth-title]
href
[cols=3*,options=header]
|===|Name
|Type
|Description
|href
|string
a|
| == =[#self_link]
[.api-collapsible-fifth-title]
self_link
[cols=3*,options=header]
| == =|Name
|Type
|Description
```

```
|self
|link:#href[href]
a|
|===[#error_arguments]
[.api-collapsible-fifth-title]
error_arguments
[cols=3*,options=header]
| == =|Name
|Type
|Description
|code
|string
a|Argument code
|message
|string
a|Message argument
| == =[#error]
[.api-collapsible-fifth-title]
error
[cols=3*,options=header]
|===|Name
|Type
|Description
|arguments
|array[link:#error_arguments[error_arguments]]
a|Message arguments
|code
|string
```

```
a|Error code
|message
|string
a|Error message
|target
|string
a|The target parameter that caused the error.
| == =//end collapsible .Definitions block
=:leveloffset: -1
= View security key managers
:leveloffset: +1
[[IDa39efe50fbd50c586e5f1f0f74263caf]]
= Security key-managers security_key_manager.uuid keys node.uuid key-ids
endpoint overview
:doctype: book
== Overview
Retrieves the key manager keys on the give node. The following operations
are supported:
* Get
== Examples
=== Retrieving key manager key-id information for a node
```

```
The following example shows how to retrieve key-ids present on a node for
a key manager.
----
# The API:
GET /api/security/key-
managers/{security_key_manager.uuid}/keys/{node.uuid}/key-ids
# The call:
curl -X GET 'https://<mgmt-ip>/api/security/key-managers/f4f98a48-8a5c-
c548-cd03-c6335f5803a8/keys/00000000-0000-0000-0000-000000000000/key-
ids/000000000000000002000000000005009ad4da8fea2cafe2bed803078b780ebe000000
0000000c01' -H 'accept: application/hal+json'
# The response:
{
  "security key manager": {
      "uuid": "f4f98a48-8a5c-c548-cd03-c6335f5803a8"
    },
    "node": {
      "uuid": "00000000-0000-0000-0000-000000000000"
    },
  "key id":
"000000000000000002000000000005009ad4da8fea2cafe2bed803078b780ebe000000000
0000c01",
    "svm": {
      "name": "cluster-1"
    },
    "key_tag": "4d82cc07-f9e0-114e-55dc-82a224bea631",
  "key type": "vek",
    "restored": false,
  "key store": "onboard",
  "key user": "datavs",
  "key manager": "onboard",
  "key store type": "okm",
    "encryption_algorithm": "XTS-AES-256",
  " links": {
      "self": {
        "href": "/api/security/key-managers/f4f98a48-8a5c-c548-cd03-
c6335f5803a8/keys/00000000-0000-0000-0000-000000000000/key-
ids/000000000000000002000000000005009ad4da8fea2cafe2bed803078b780ebe000000
0000000c01"
      }
    }
```

```
}
----
\mathbf{I} \mathbf{I} \mathbf{I}=== Retrieving key manager key-id information of a specific key-type for a
node
The following example shows how to retrieve key-ids of a specific key-type
present on a node for a key manager.
```
### **The API:**

GET /api/security/key-manager/{security\_key\_manager.uuid}/keys/{node.uuid}/key-ids

#### **The call:**

curl -X GET "https://<mgmt-ip>/api/security/key-managers/7c179931-044b-11ed-b7cd-005056bbc535/keys/44dac31e-0449-11ed-b7cd-005056bbc535/keyids?key\_type=nse\_ak&return\_records=true&return\_timeout=15" -H "accept: application/json"</mgmt-ip>

### **The response:**

{ "records": [ { "key\_server": "10.225.89.34:5696", "key\_id": "000000000000000002000000000001003d5c5f8c497e8e36aa80566e08749a3d0000000000000000", "key\_type": "nse\_ak" }, { "key\_server": "10.225.89.34:5696", "key\_id": "00000000000000000200000000000100c2dce9a3a15aeb8480db8d49c17d056c0000000000000000", "key type": "nse ak" } ], "num records":  $2$  }

# **Retrieve key manager configurations**

GET /security/key-managers/{security\_key\_manager.uuid}/keys/{node.uuid}/key-ids

#### **Introduced In:** 9.11

Retrieves key manager configurations.

#### **Required properties**

- security key manager.uuid Key manager UUID.
- node.uuid Node UUID.

#### **Related ONTAP commands**

• security key-manager key query

# **Parameters**

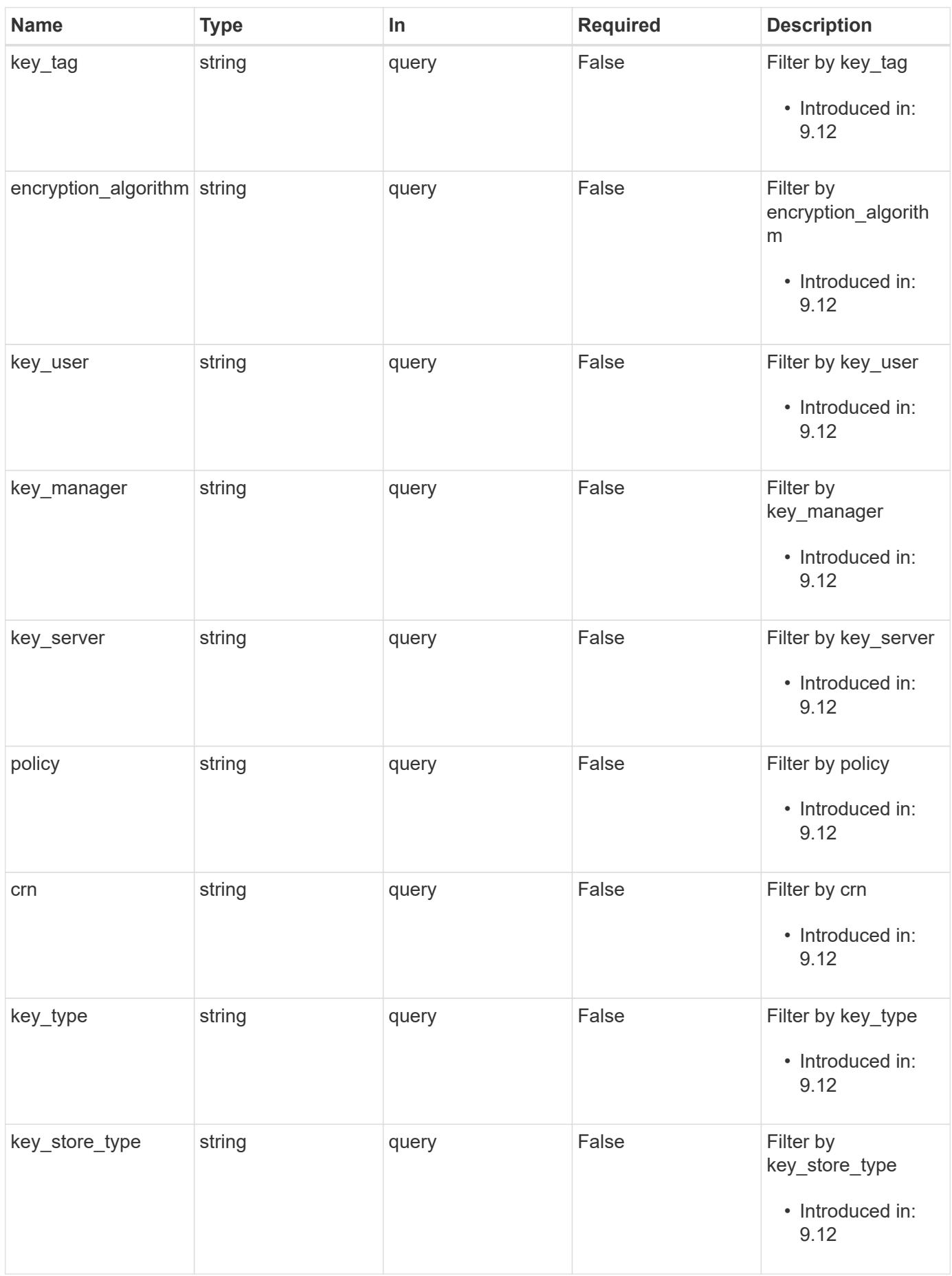

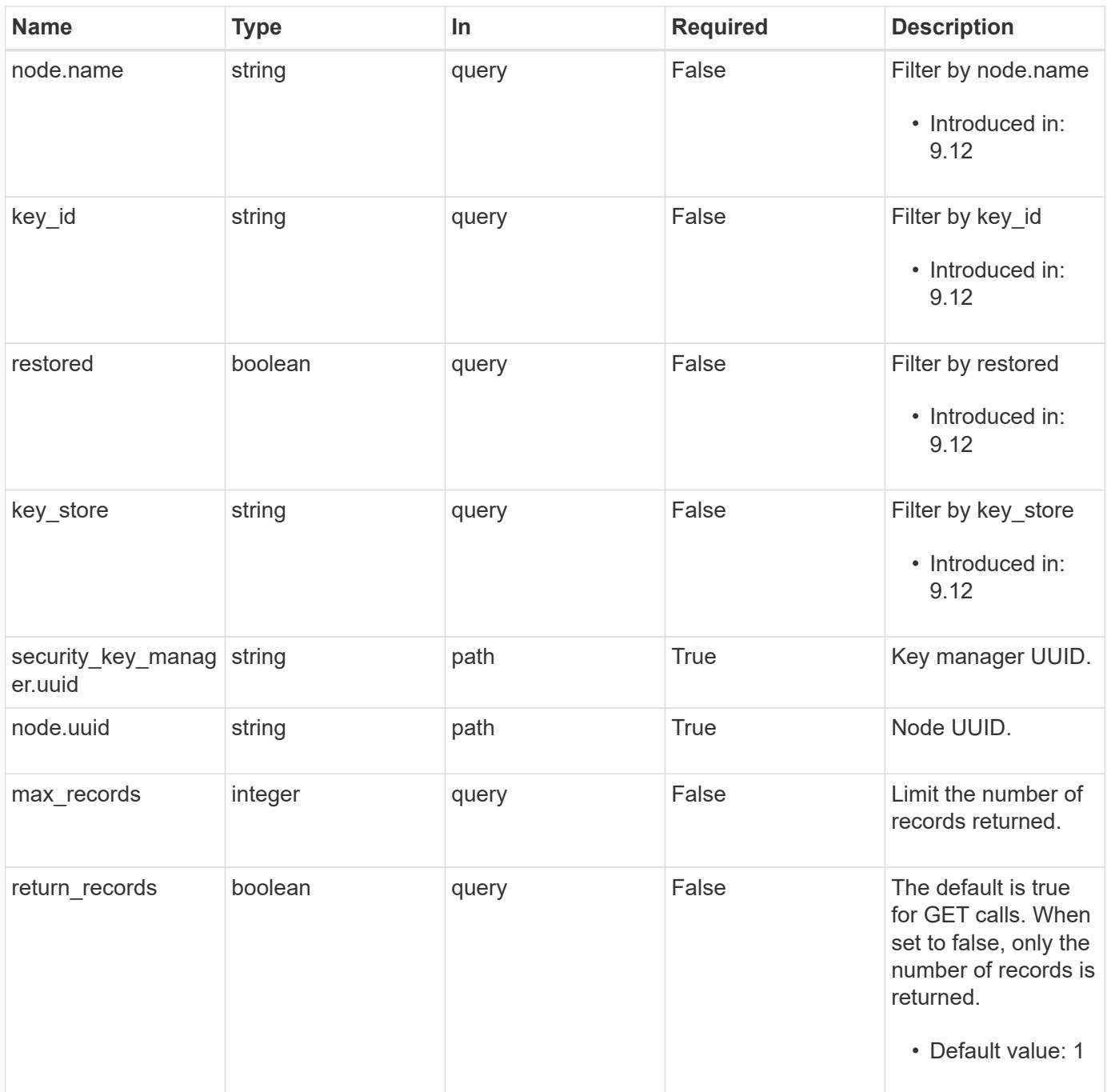

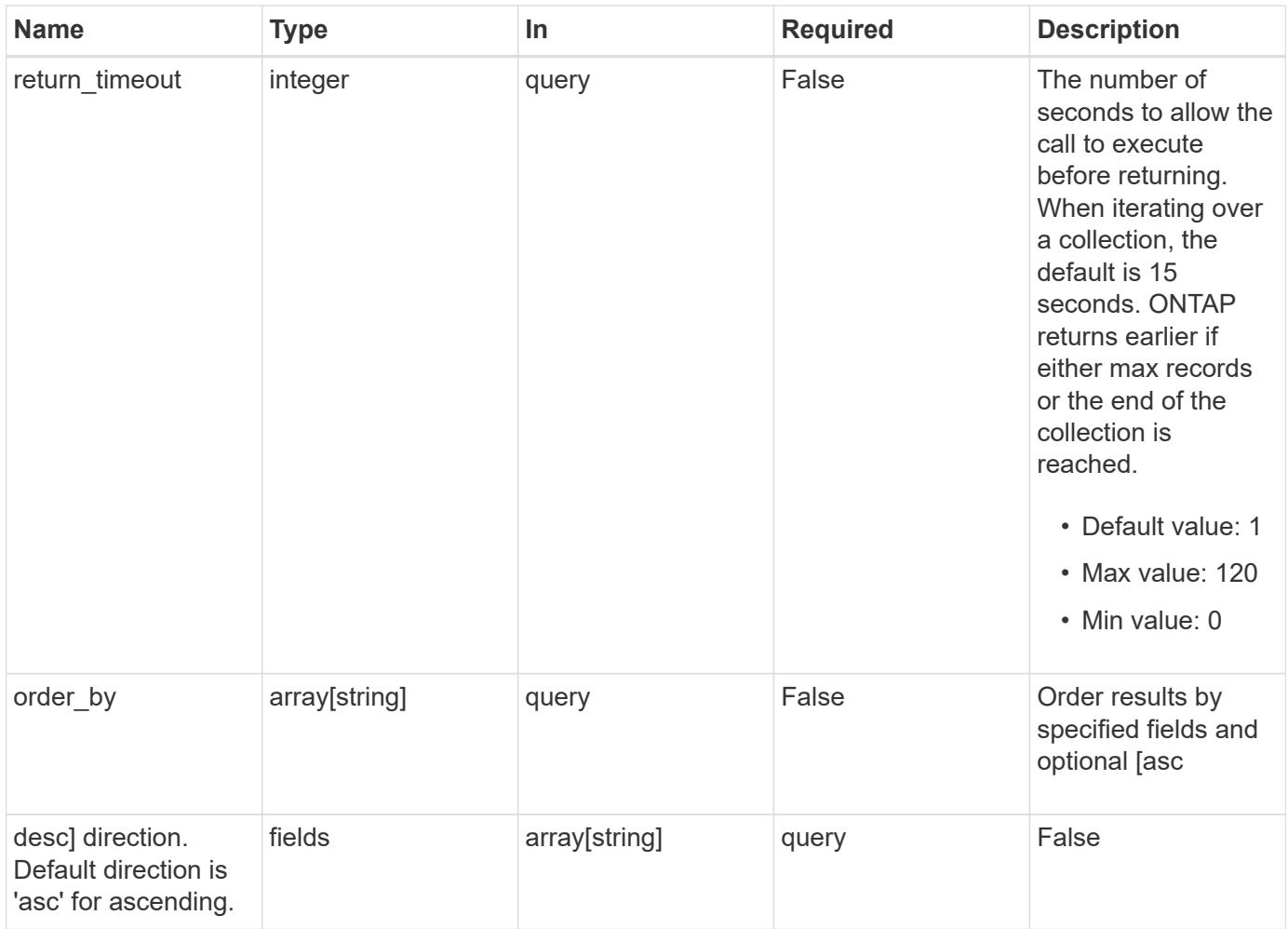

# **Response**

Status: 200, Ok

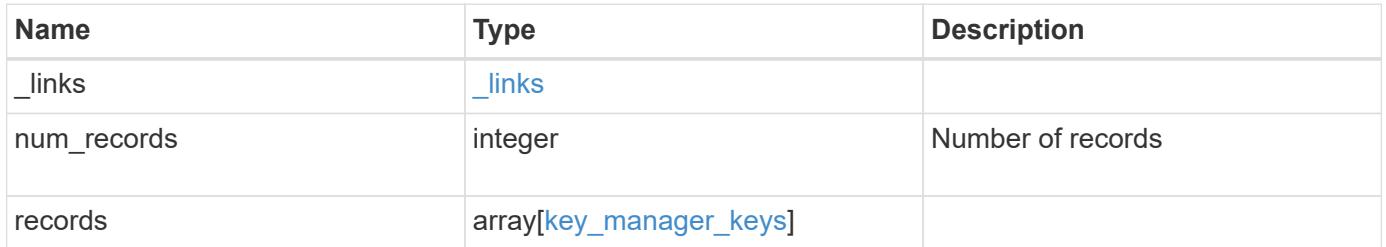

**Example response**

```
{
  " links": {
      "next": {
        "href": "/api/resourcelink"
      },
      "self": {
       "href": "/api/resourcelink"
      }
    },
    "num_records": 1,
    "records": {
    " links": {
        "self": {
          "href": "/api/resourcelink"
        }
      },
      "crn": "CRN=v1:bluemix:public:containers-kubernetes",
      "encryption_algorithm": "XTS-AES-256",
    "key id":
"000000000000000002000000000001008963c9213194c59555c1bec8db3603c8000000
00",
    "key manager": "keyserver1.local:5696",
    "key server": "keyserver1.com:5698",
    "key store": "onboard",
    "key store type": "okm",
    "key tag": "key#",
    "key type": "nse ak",
    "key user": "vs1",
      "node": {
        "_links": {
          "self": {
            "href": "/api/resourcelink"
          }
        },
        "name": "node1",
        "uuid": "1cd8a442-86d1-11e0-ae1c-123478563412"
      },
    "policy": "IBM Key Lore",
      "restored": 1
    }
}
```
Status: Default, Error

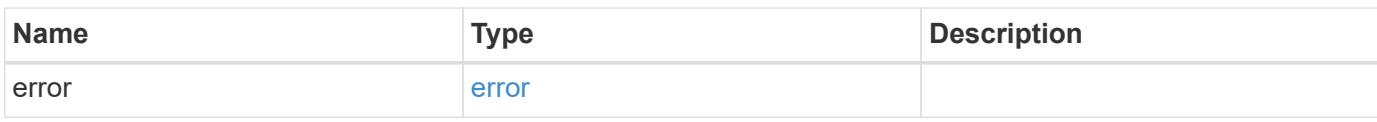

**Example error**

```
{
   "error": {
     "arguments": {
       "code": "string",
       "message": "string"
     },
      "code": "4",
      "message": "entry doesn't exist",
     "target": "uuid"
   }
}
```
**Definitions**

# **See Definitions**

href

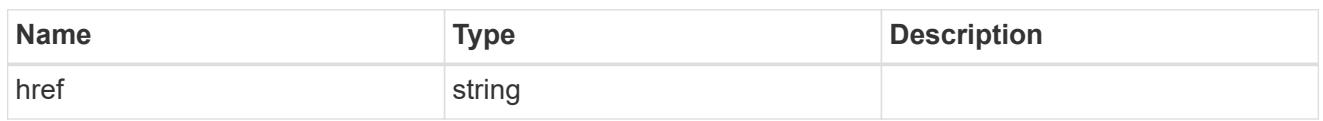

\_links

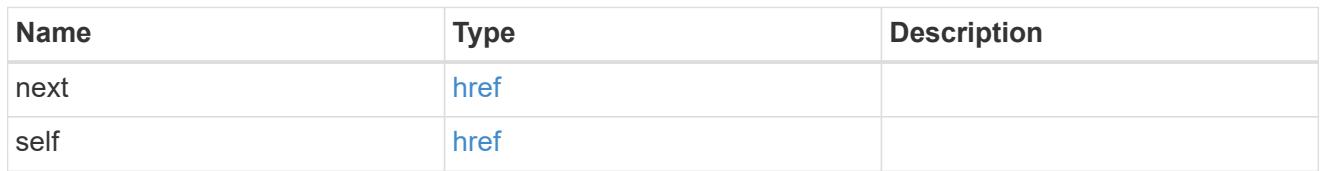

# self\_link

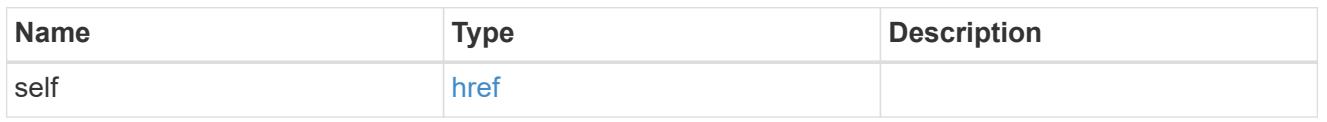

# \_links

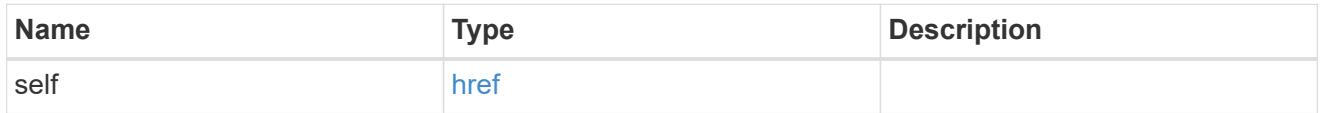

### node

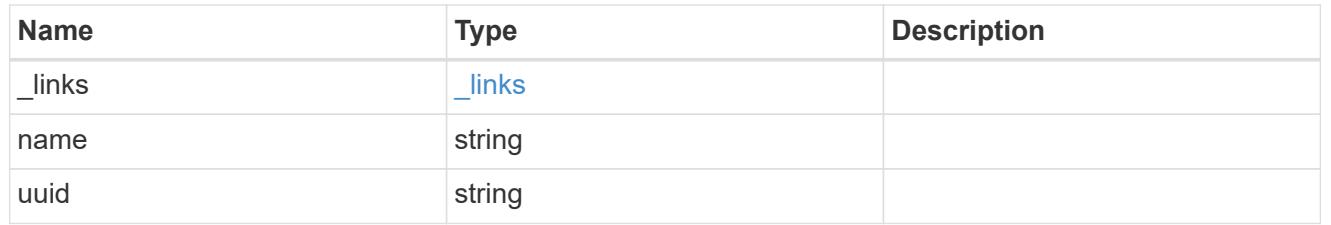

# key\_manager\_keys

Displays the keys stored in a key manager.

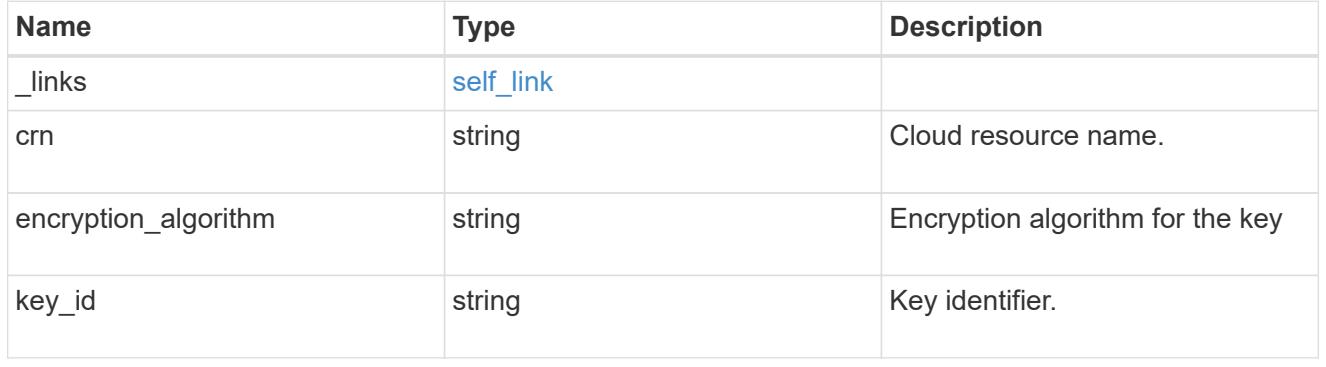

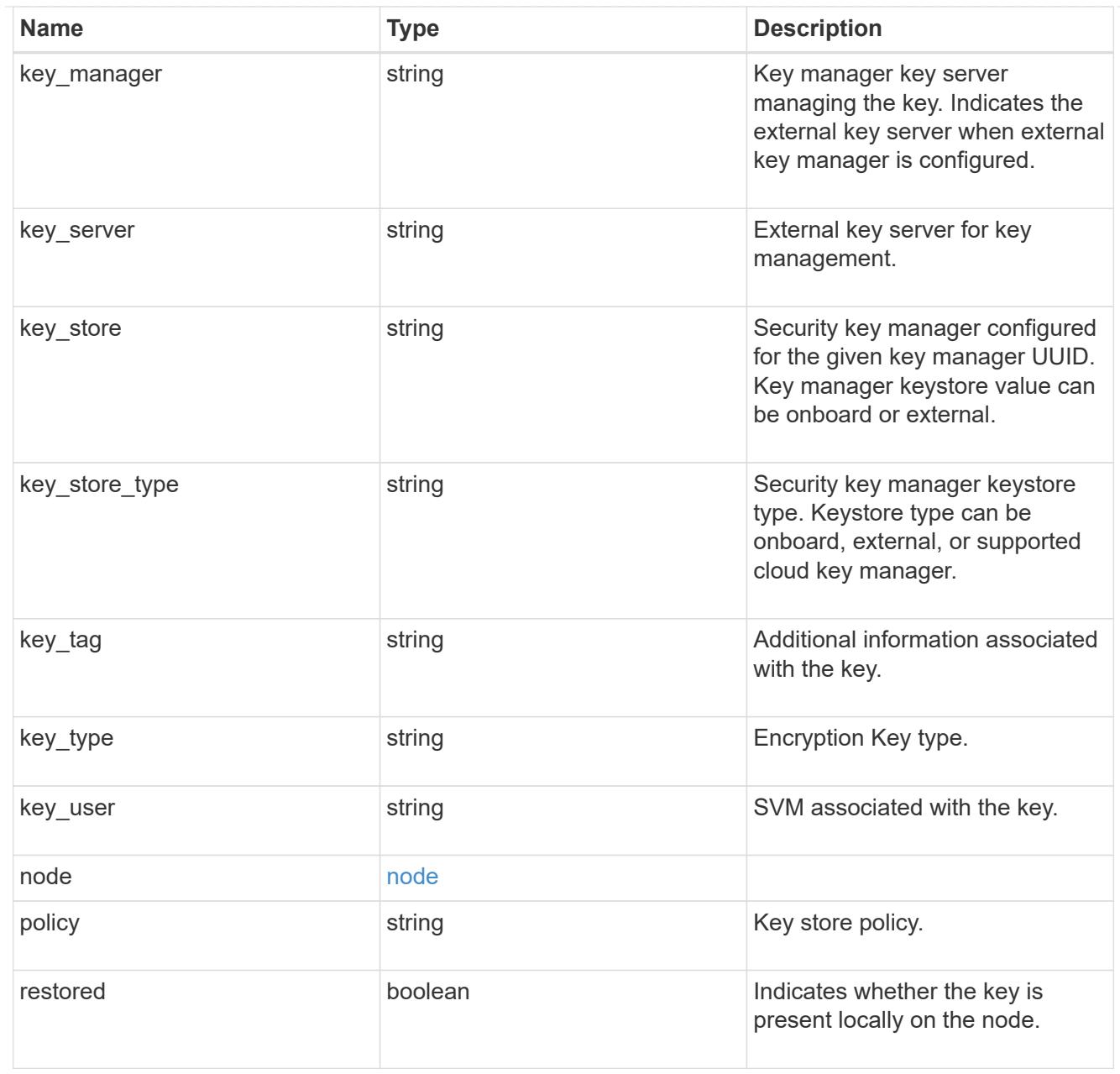

# error\_arguments

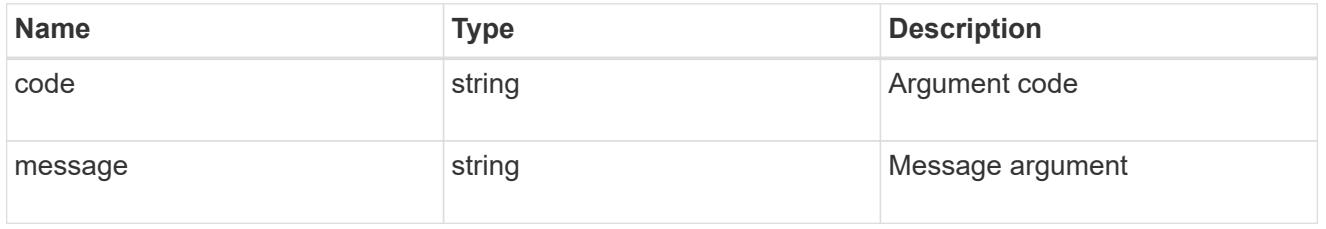

#### error

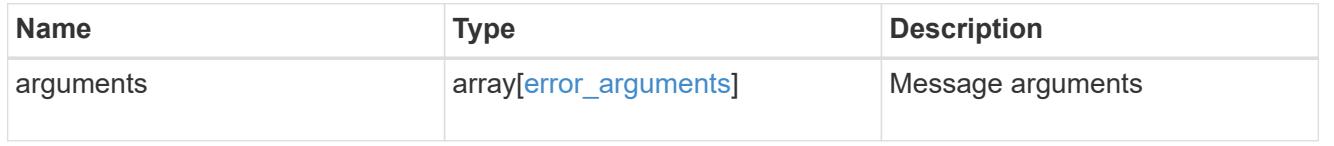

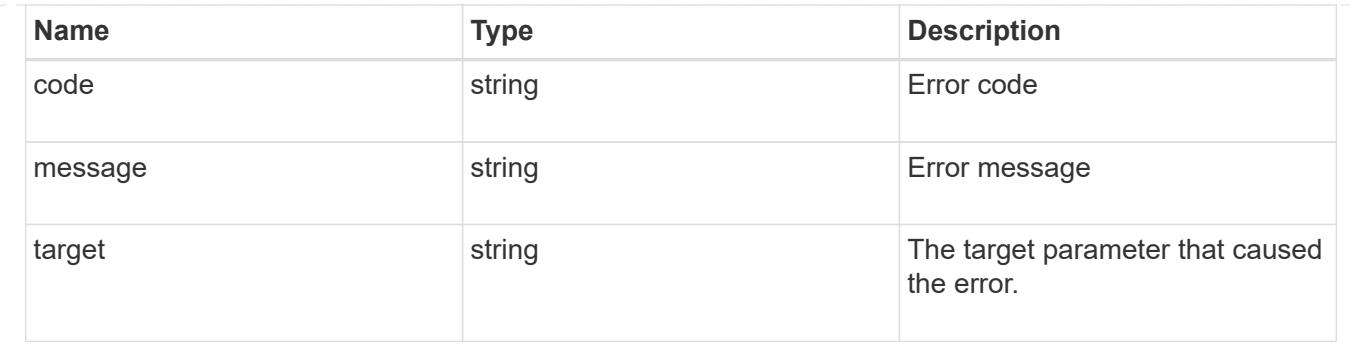

### **Retrieve key management key information for specified keys**

GET /security/key-managers/{security\_key\_manager.uuid}/keys/{node.uuid}/keyids/{key\_id}

### **Introduced In:** 9.11

Retrieves the key management keys information for the specified key\_id.

#### **Related ONTAP commands**

```
• security key-manager key query -key-id <key id>
```
#### **Parameters**

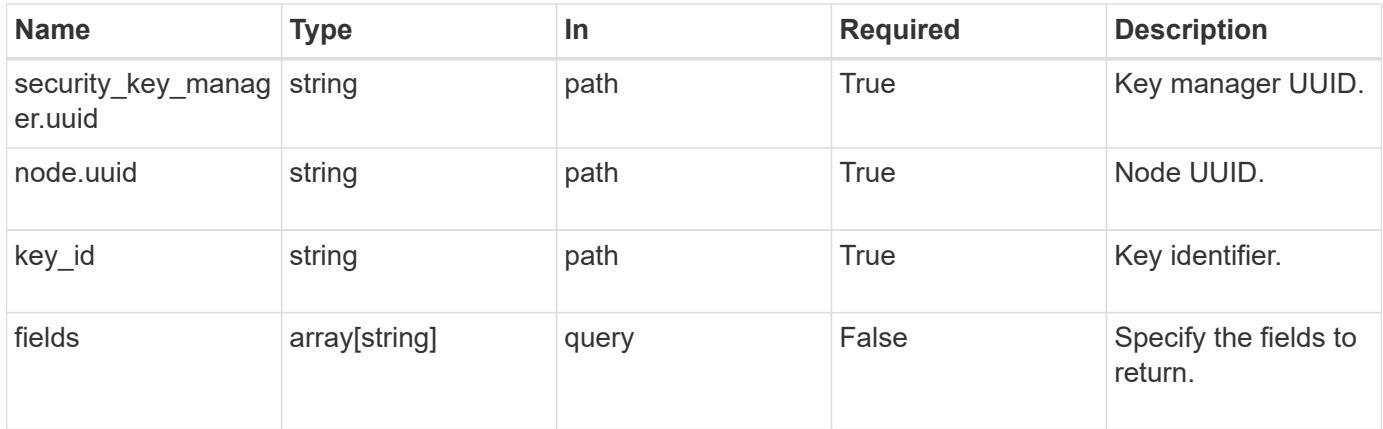

#### **Response**

```
Status: 200, Ok
```
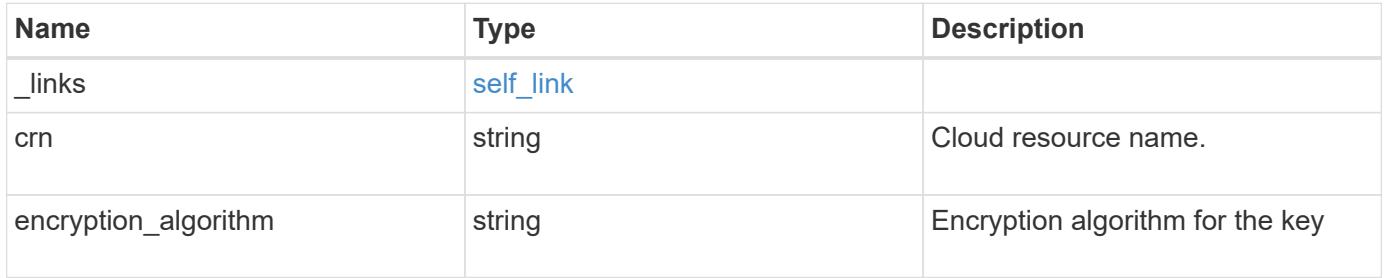

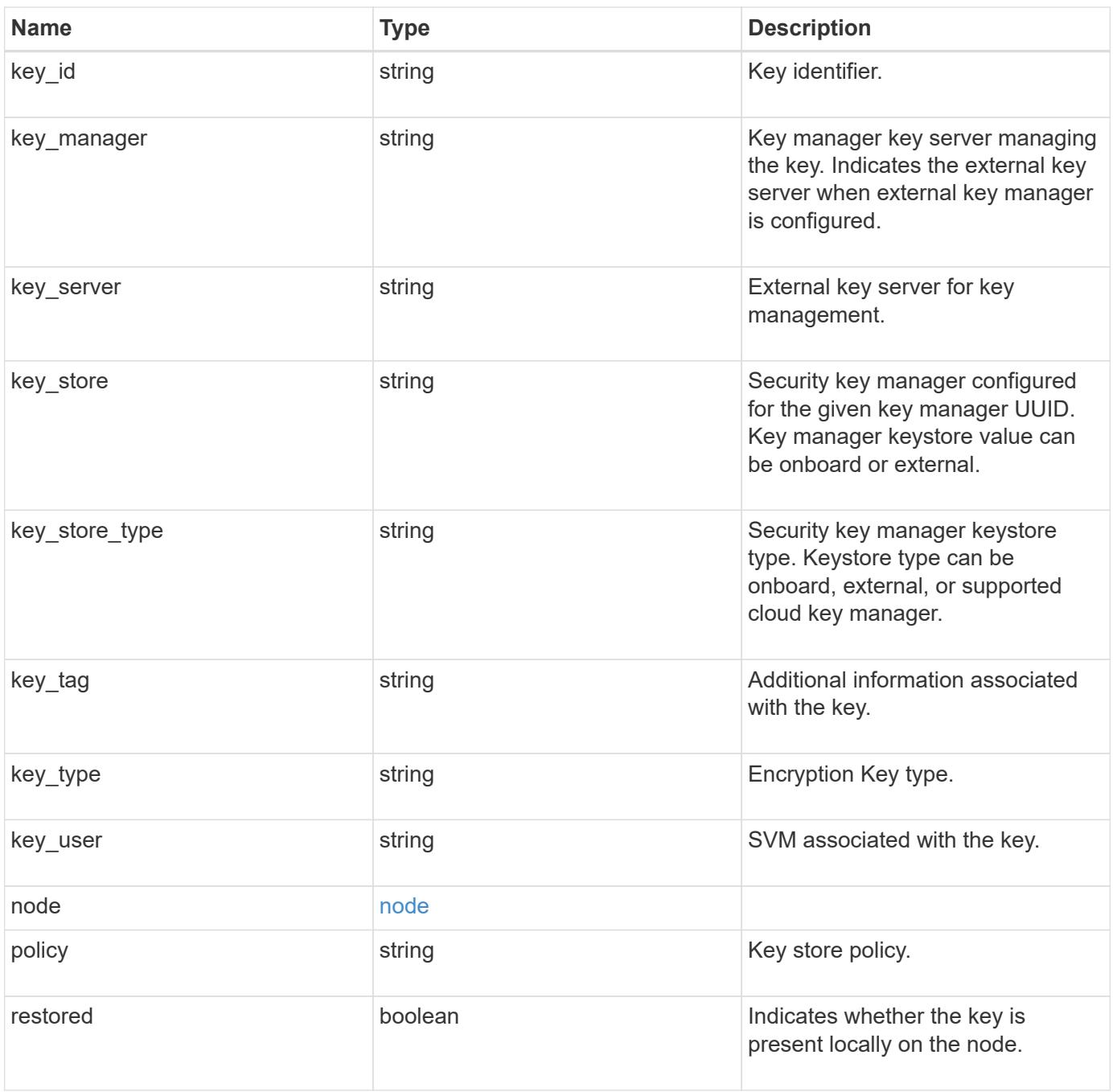

**Example response**

```
{
  " links": {
      "self": {
        "href": "/api/resourcelink"
     }
    },
    "crn": "CRN=v1:bluemix:public:containers-kubernetes",
    "encryption_algorithm": "XTS-AES-256",
  "key id":
"000000000000000002000000000001008963c9213194c59555c1bec8db3603c8000000
00",
 "key manager": "keyserver1.local:5696",
 "key server": "keyserver1.com:5698",
  "key store": "onboard",
 "key store type": "okm",
  "key tag": "key#",
  "key type": "nse ak",
  "key user": "vs1",
    "node": {
      "_links": {
        "self": {
          "href": "/api/resourcelink"
        }
      },
    "name": "node1",
      "uuid": "1cd8a442-86d1-11e0-ae1c-123478563412"
    },
    "policy": "IBM_Key_Lore",
    "restored": 1
}
```
#### **Error**

```
Status: Default, Error
```
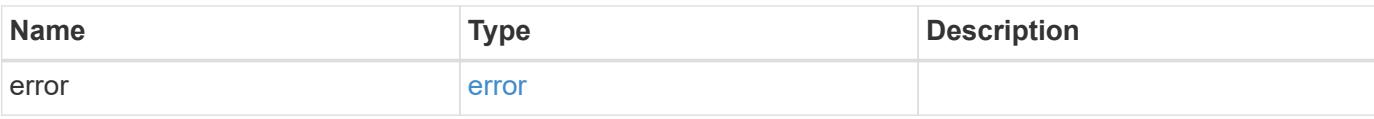

# **Example error**

```
{
   "error": {
     "arguments": {
       "code": "string",
      "message": "string"
     },
     "code": "4",
     "message": "entry doesn't exist",
     "target": "uuid"
   }
}
```
#### **Definitions**

### **See Definitions**

href

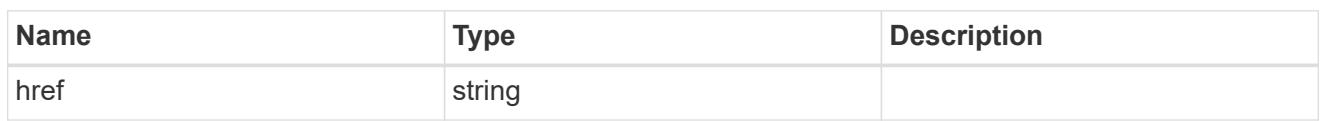

self\_link

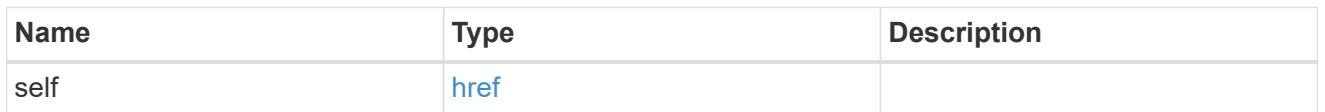

 $\_$ links

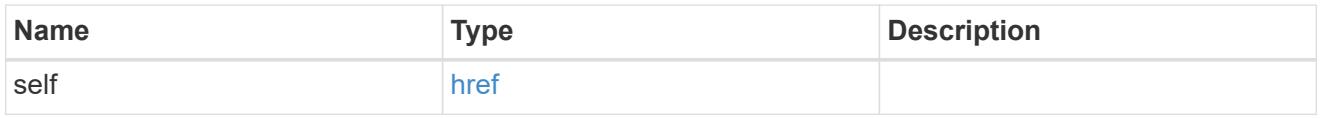

#### node

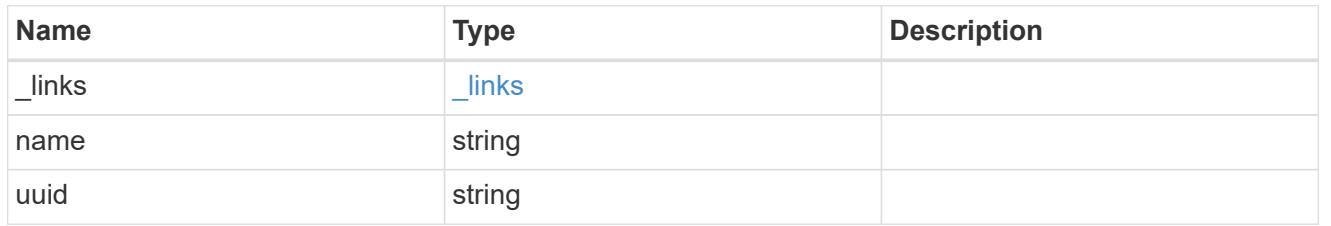

# error\_arguments

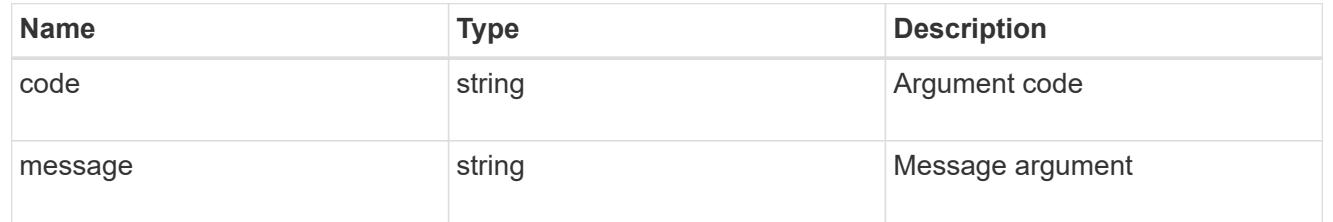

error

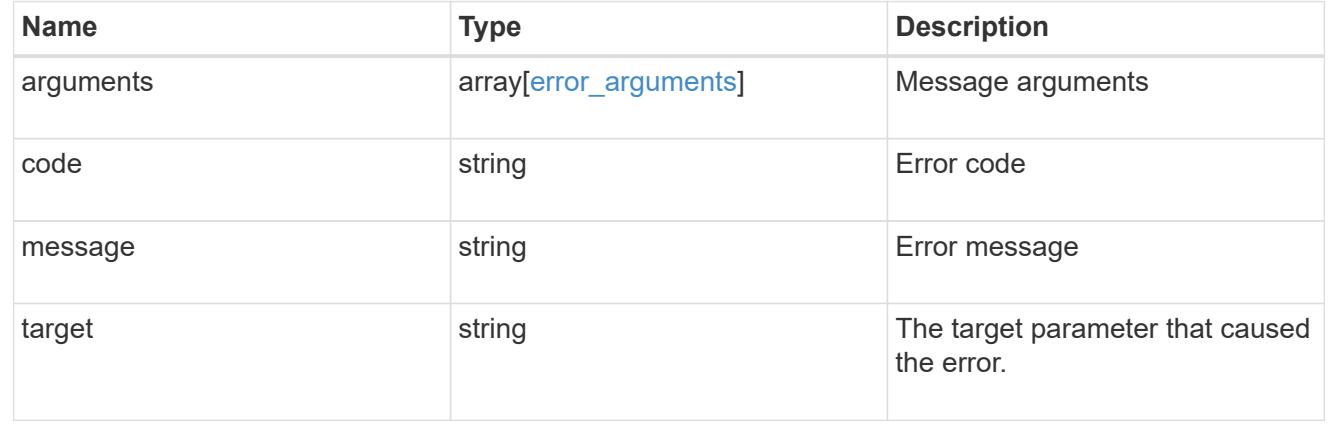

### **Retrieve and restore unrestored keys**

POST /security/key-managers/{security key manager.uuid}/restore

# **Introduced In:** 9.13

Retrieves and restores any current unrestored keys (associated with the storage controller) from the specified key management server.

#### **Required properties**

• security key manager.uuid - UUID of the key management server. The UUID of the external key manager can be retrieved using [GET /api/security/key-managers].

#### **Related ONTAP commands**

• security key-manager external restore

#### **Parameters**

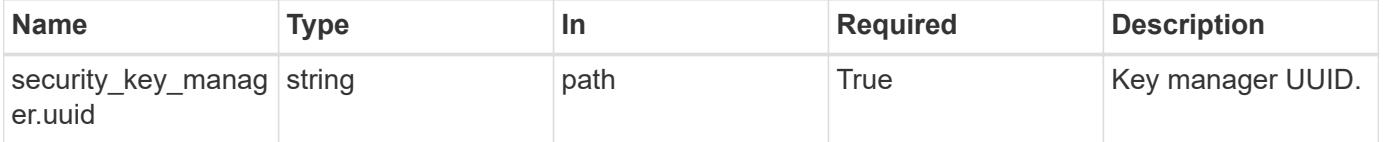

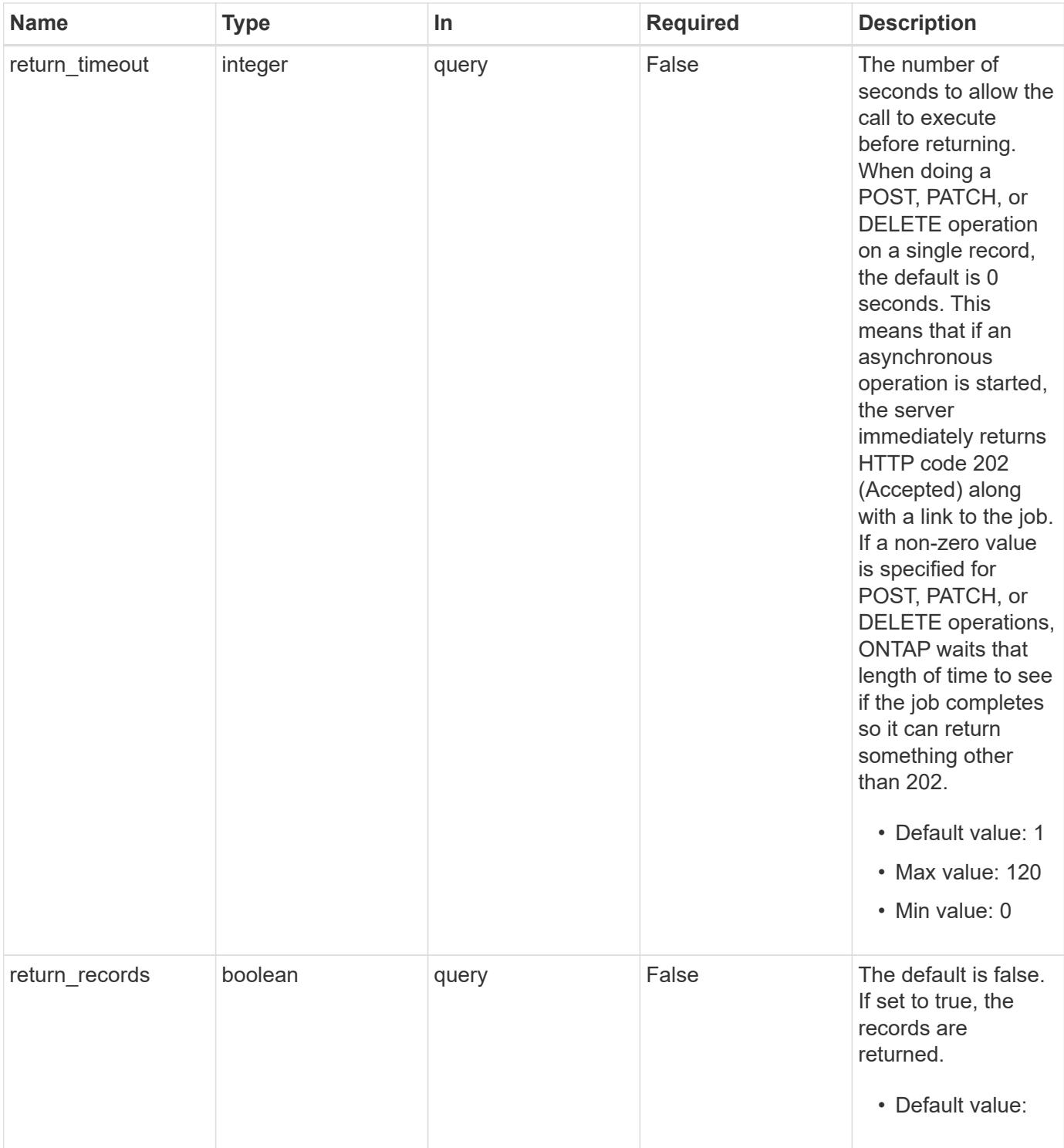

# **Request Body**

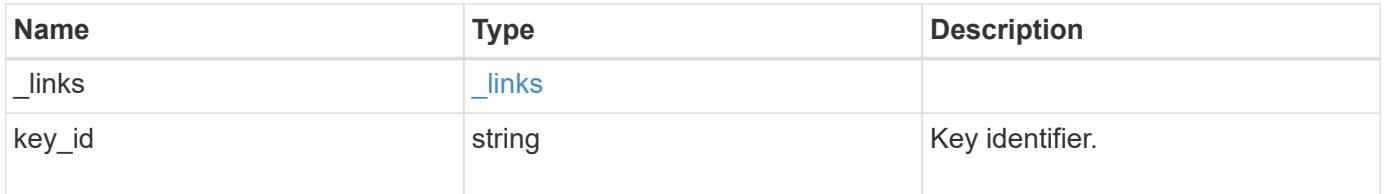

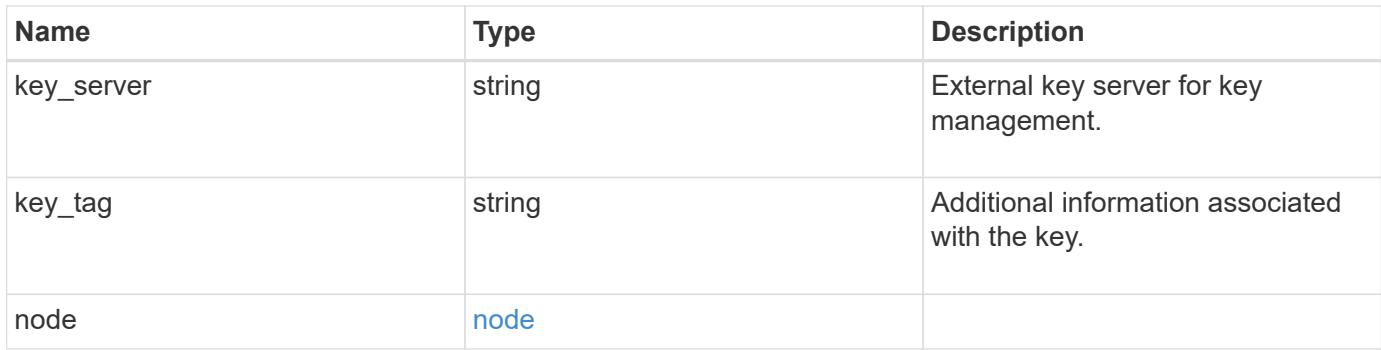

# **Example request**

```
{
    "_links": {
     "self": {
       "href": "/api/resourcelink"
      }
    },
  "key id":
"000000000000000002000000000001003aa8ce6a4fea3e466620134bea9510a1000000
0000000000",
  "key server": "keyserver1.com:5698",
  "key tag": "Authentication-Key-01",
    "node": {
      "_links": {
        "self": {
          "href": "/api/resourcelink"
        }
      },
    "name": "node1",
      "uuid": "1cd8a442-86d1-11e0-ae1c-123478563412"
    }
}
```
#### **Response**

```
Status: 202, Accepted
```
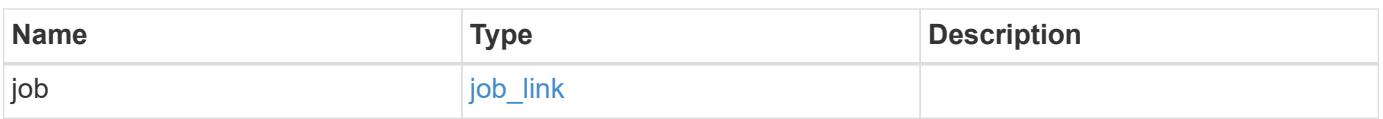

# **Example response**

```
{
   "job": {
   " links": {
       "self": {
         "href": "/api/resourcelink"
       }
      },
     "uuid": "string"
   }
}
```
#### **Error**

Status: Default

# ONTAP Error Response Codes

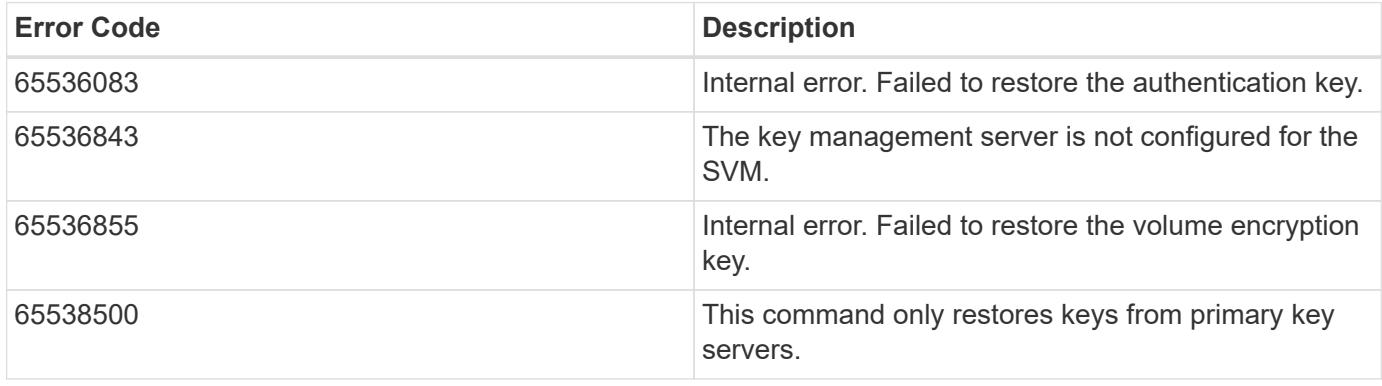

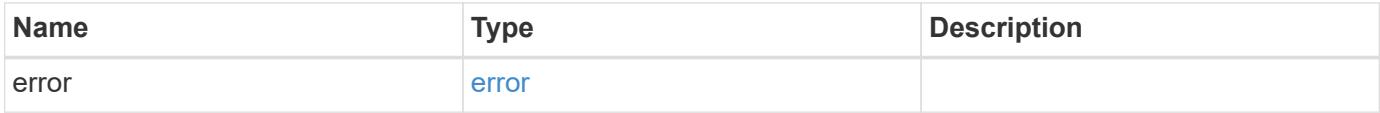

# **Example error**

```
{
   "error": {
     "arguments": {
       "code": "string",
      "message": "string"
     },
     "code": "4",
     "message": "entry doesn't exist",
     "target": "uuid"
   }
}
```
#### **Definitions**

# **See Definitions**

href

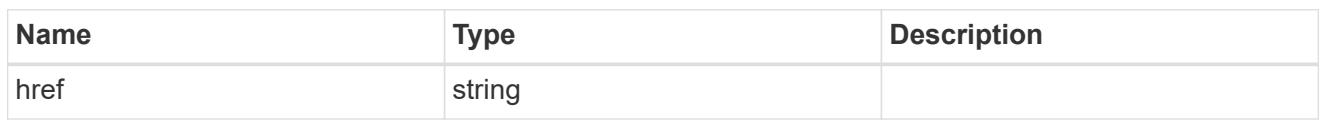

\_links

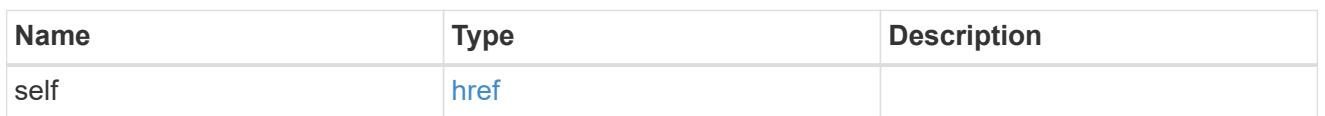

node

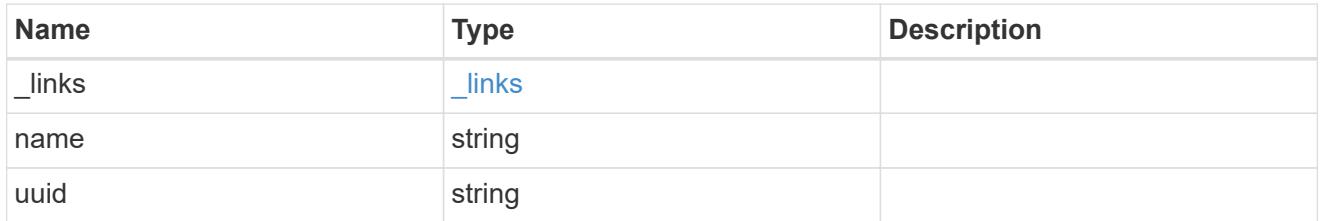

# security\_key\_manager\_restore\_keys

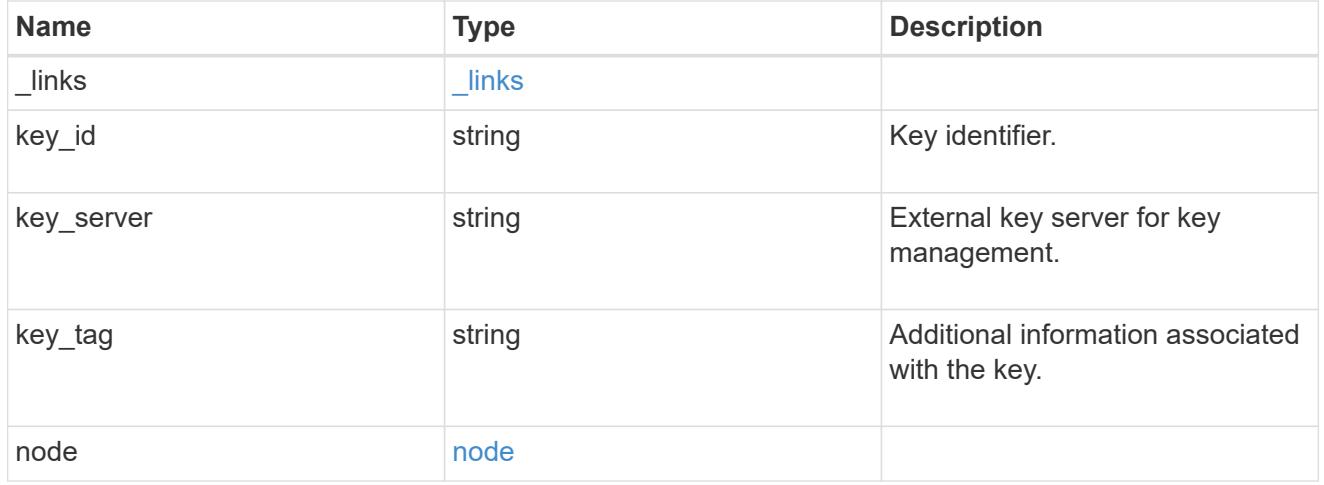

job\_link

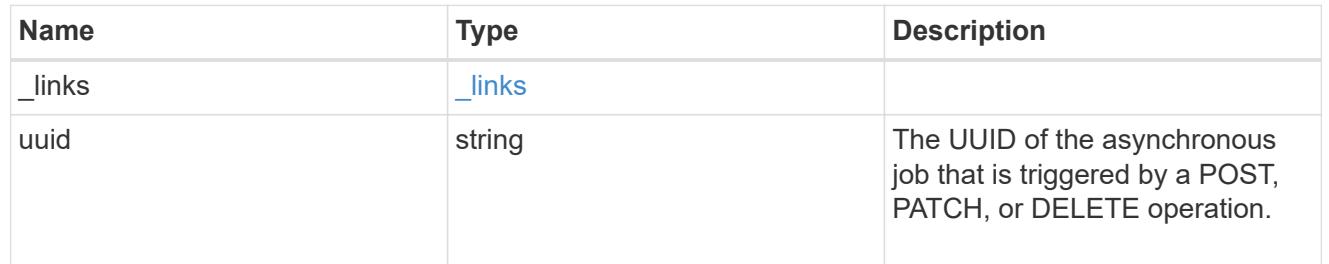

# error\_arguments

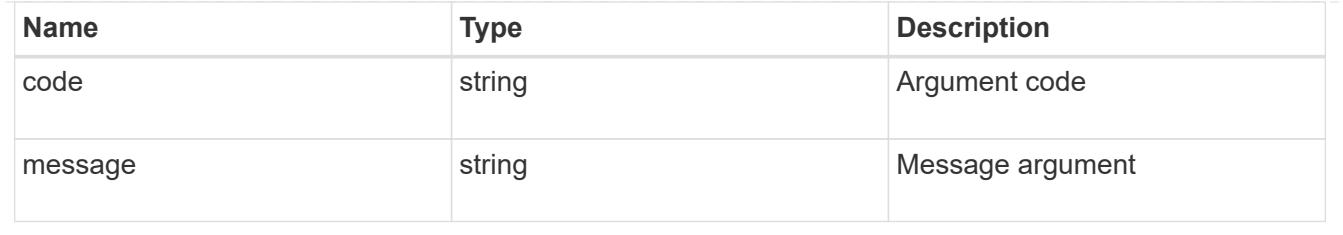

error

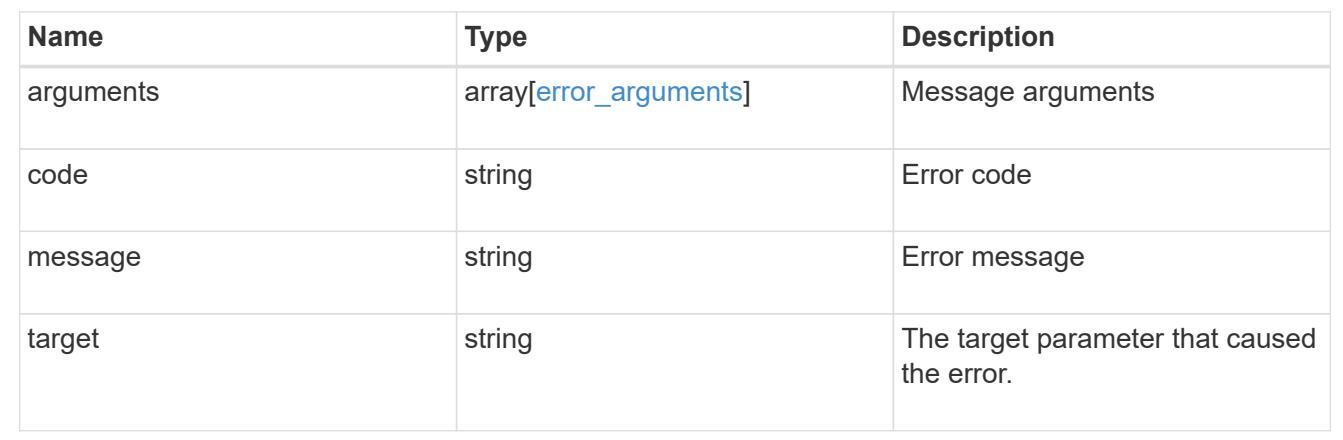

# **Migrate SVM keys between security key managers**

POST /security/key-managers/{source.uuid}/migrate

# **Introduced In:** 9.7

Migrates the keys belonging to an SVM between the cluster's key manager and the SVM's key manager. This operation can run for several minutes.

# **Required properties**

- source.uuid UUID of the source key manager.
- uuid UUID of the destination key manager. The UUID of onboard and external KMIP key manager can be fetched using [GET /api/security/key-managers]. The UUID of Azure Key Vault key manager can be fetched using [GET /api/security/azure-key-vaults]. The UUID of Google Cloud key manager can be fetched using [GET /api/security/gcp-kms]. The UUID of Amazon Web Services key manager can be fetched using [GET /api/security/aws-kms].

#### **Related ONTAP commands**

• security key-manager key migrate

#### **Parameters**

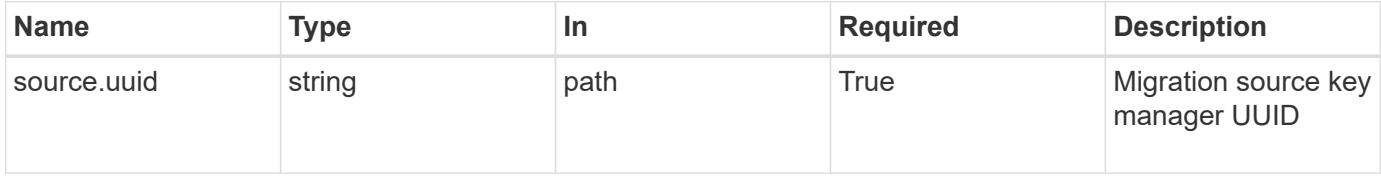

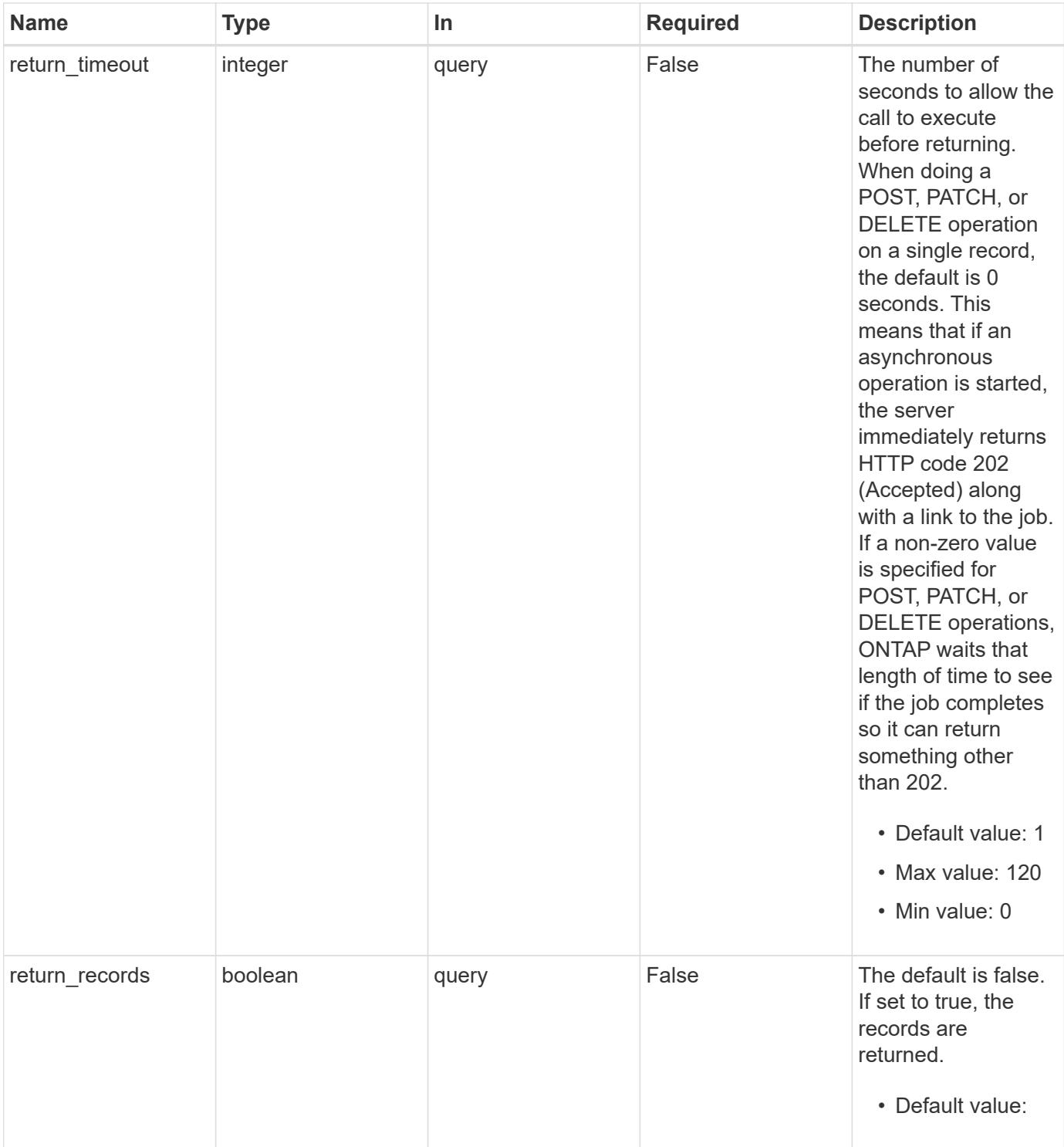

# **Request Body**

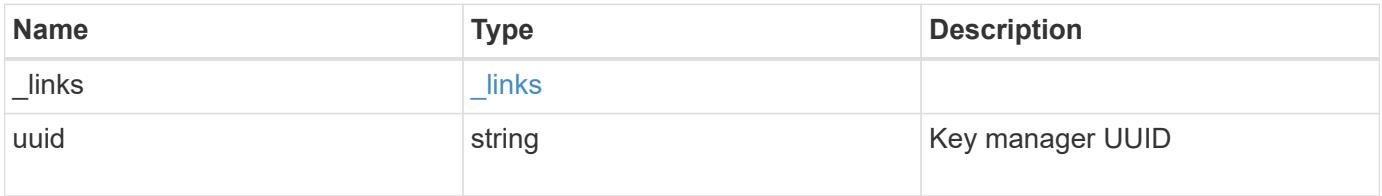

#### **Example request**

```
{
   "_links": {
      "self": {
        "href": "/api/resourcelink"
     }
    },
    "uuid": "1cd8a442-86d1-11e0-ae1c-123478563434"
}
```
# **Response**

Status: 202, Accepted

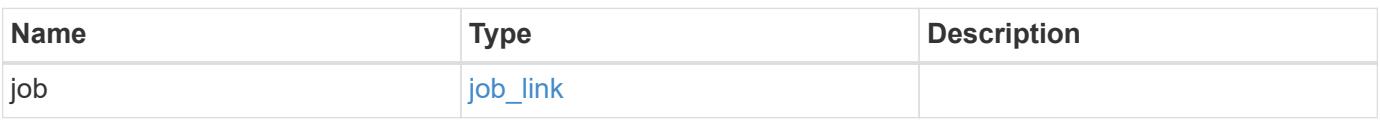

**Example response**

```
{
    "job": {
     "_links": {
        "self": {
          "href": "/api/resourcelink"
        }
      },
      "uuid": "string"
    }
}
```
#### **Error**

Status: Default

# ONTAP Error Response Codes

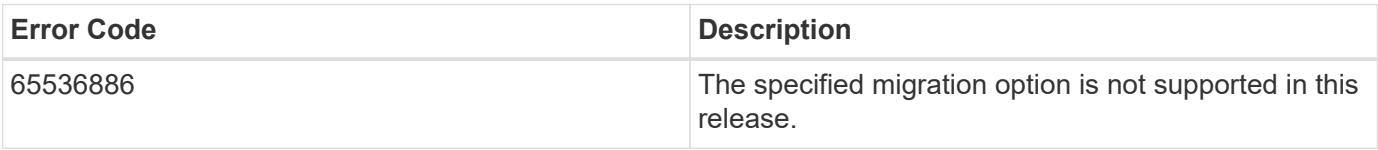

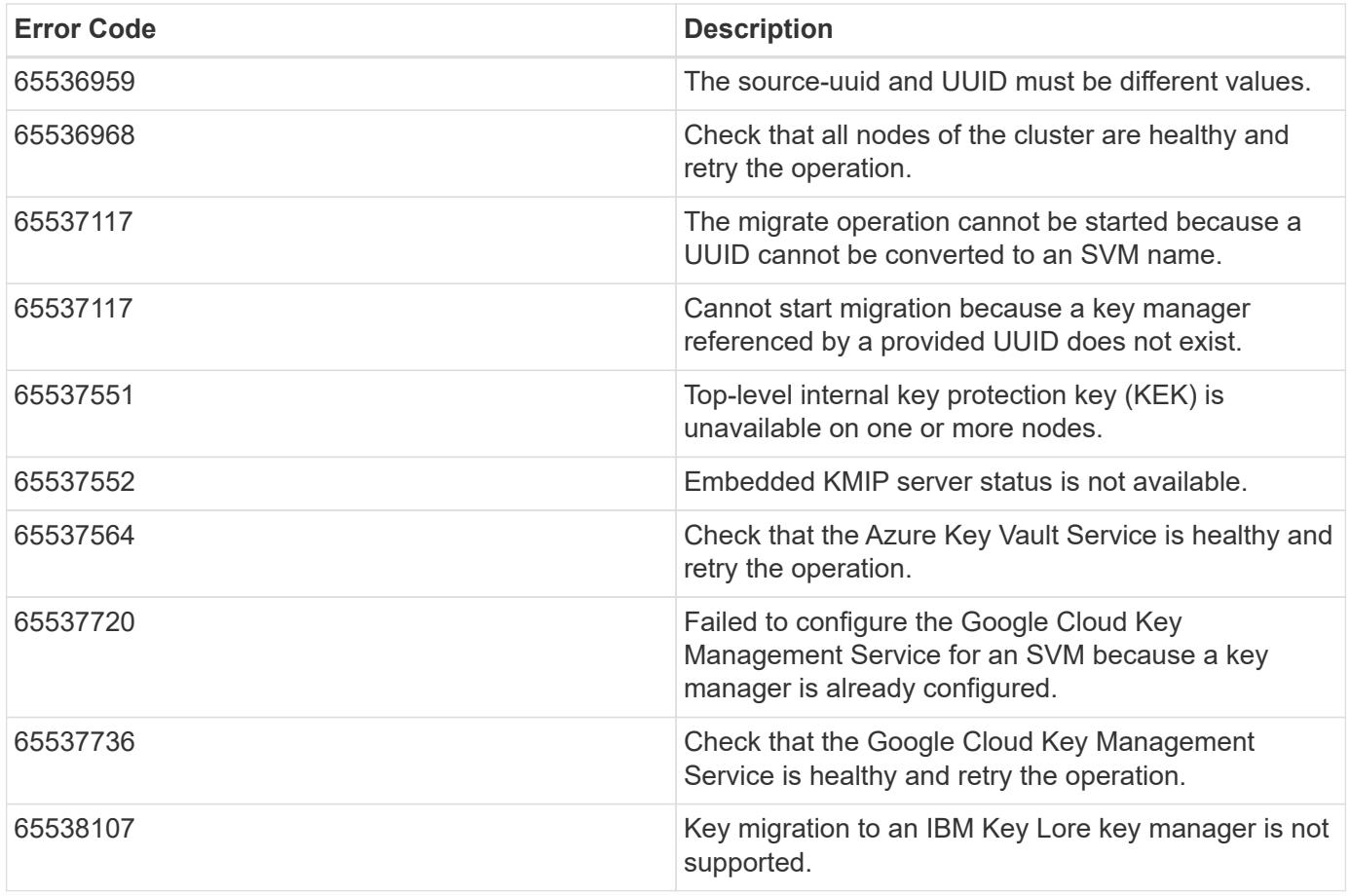

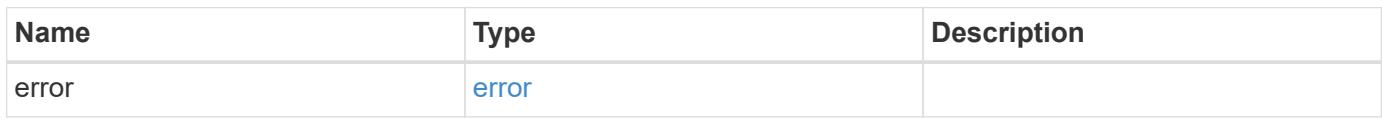

# **Example error**

```
{
   "error": {
     "arguments": {
       "code": "string",
       "message": "string"
      },
      "code": "4",
      "message": "entry doesn't exist",
     "target": "uuid"
   }
}
```
# **Definitions**
## **See Definitions**

href

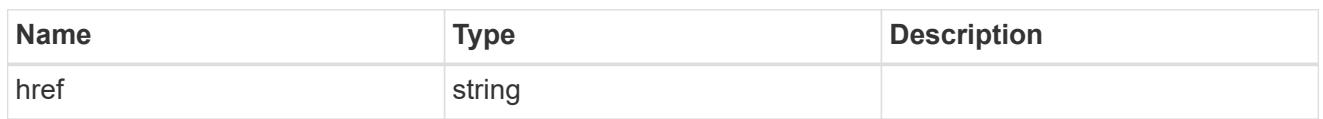

\_links

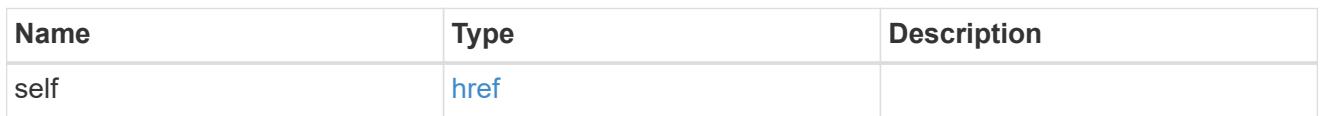

info

# Migration destination key manager UUID

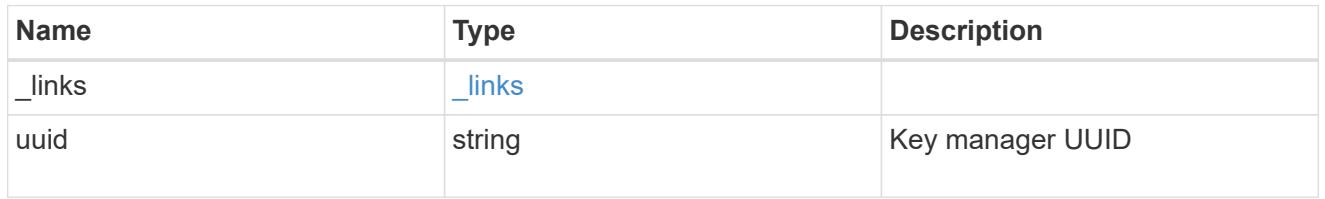

# job\_link

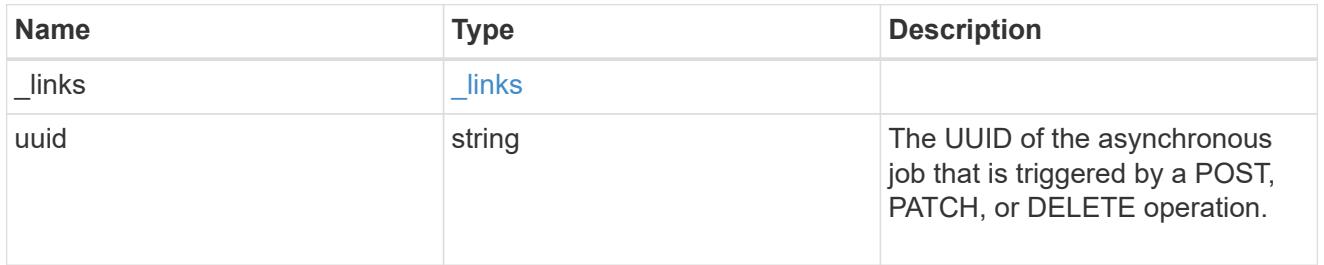

## error\_arguments

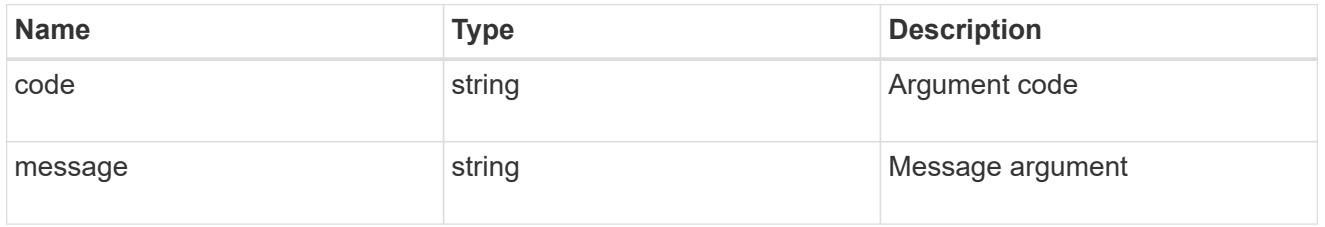

error

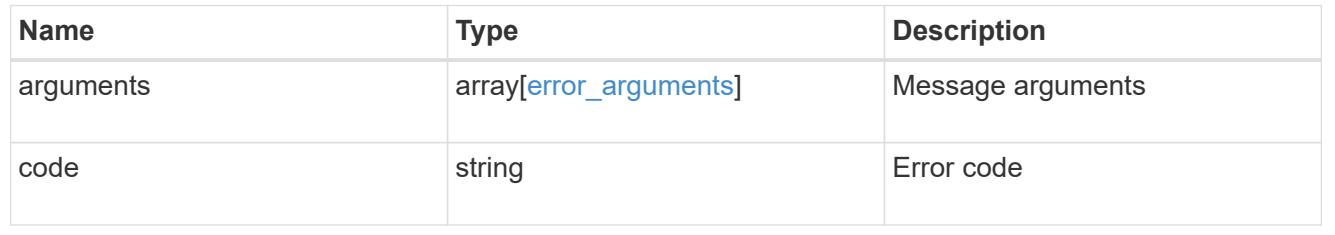

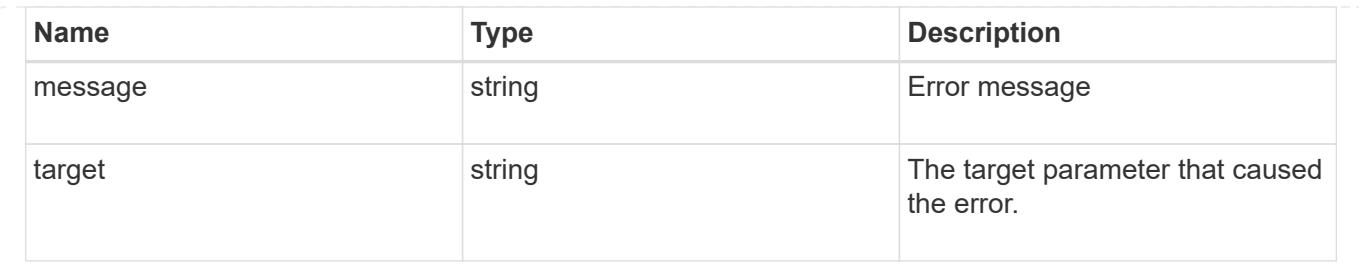

# **Delete key managers**

DELETE /security/key-managers/{uuid}

### **Introduced In:** 9.6

Deletes a key manager.

## **Related ONTAP commands**

- security key-manager external disable
- security key-manager onboard disable

## **Parameters**

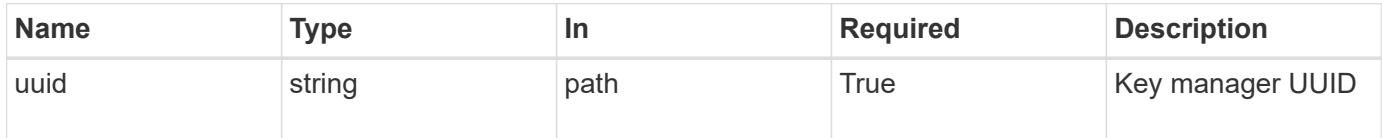

## **Response**

Status: 200, Ok

### **Error**

Status: Default

## ONTAP Error Response Codes

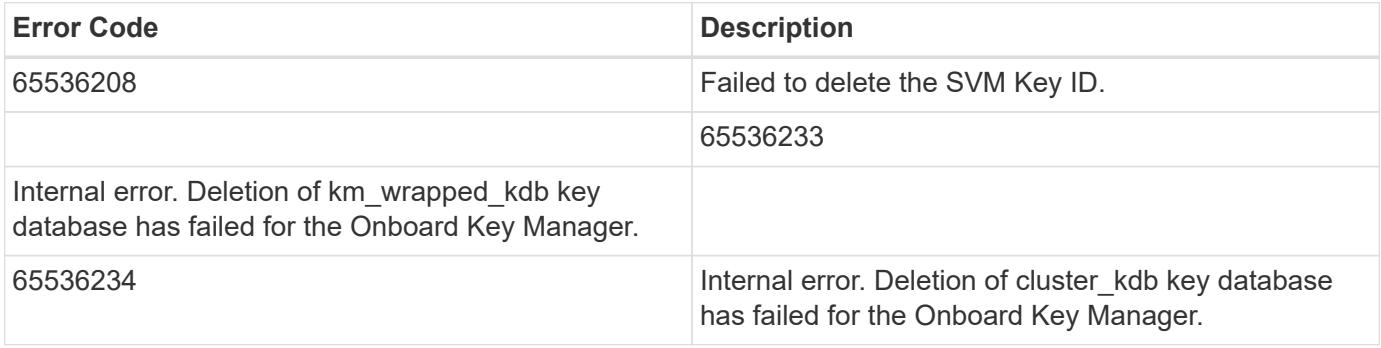

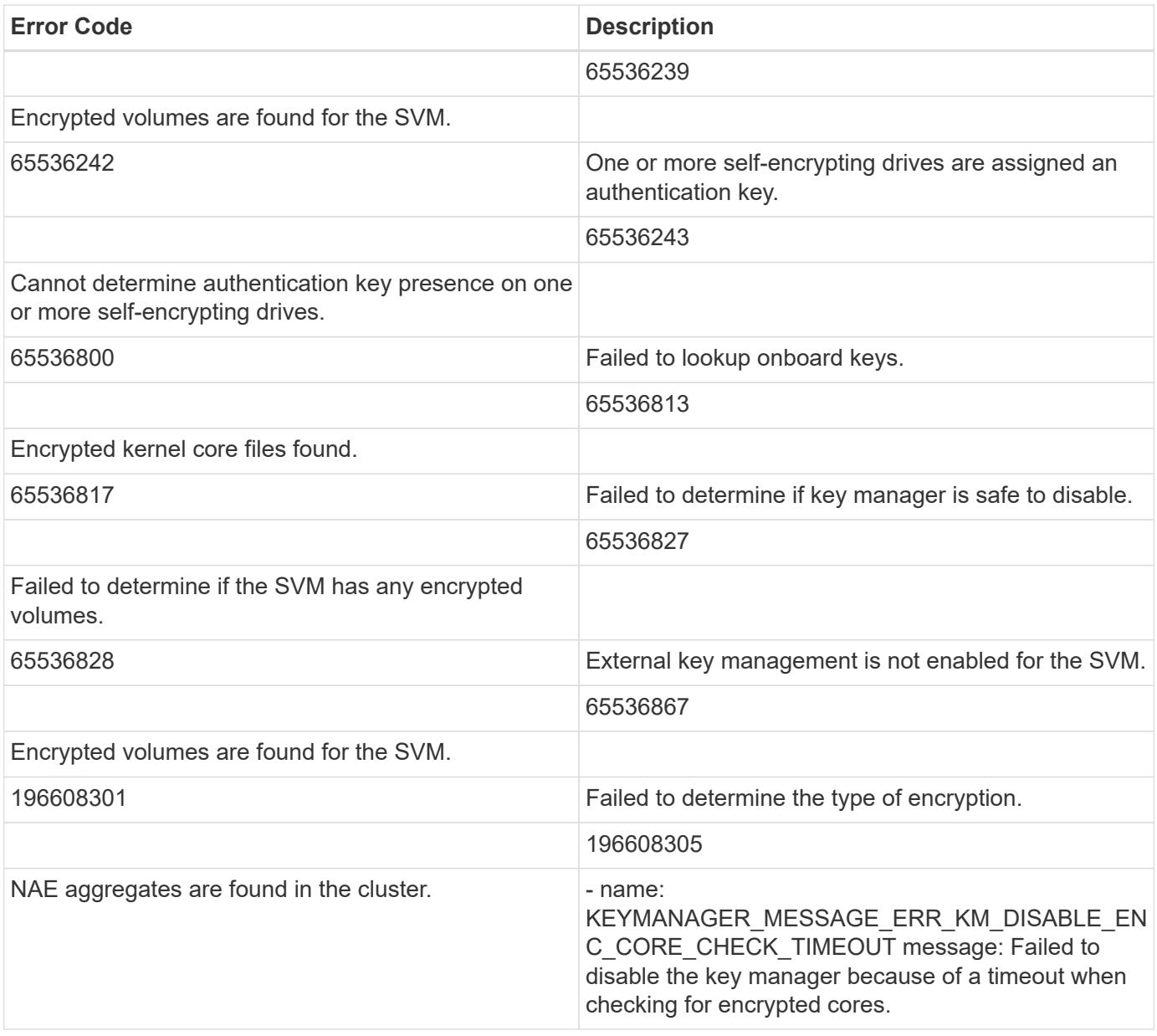

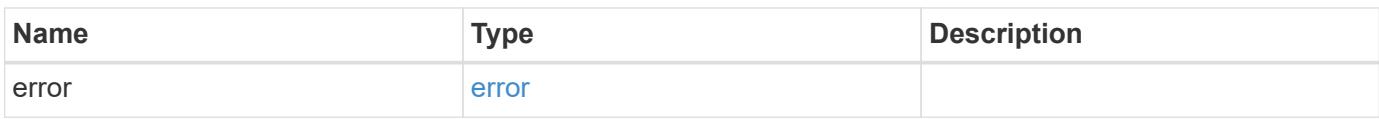

#### **Example error**

```
{
   "error": {
     "arguments": {
       "code": "string",
       "message": "string"
      },
     "code": "4",
     "message": "entry doesn't exist",
     "target": "uuid"
   }
}
```
## **Definitions**

## **See Definitions**

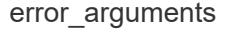

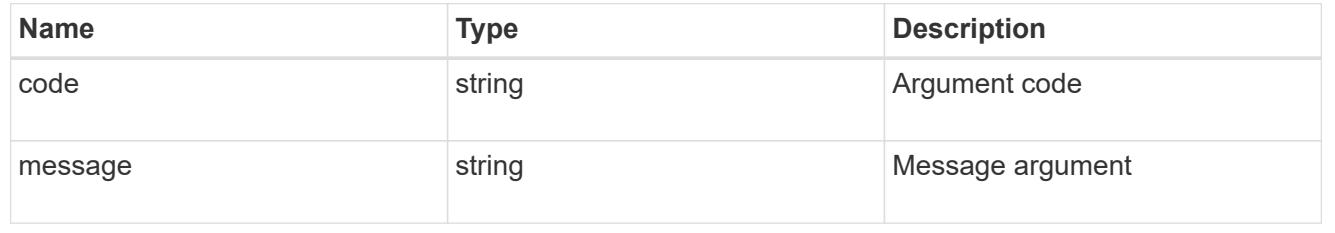

#### error

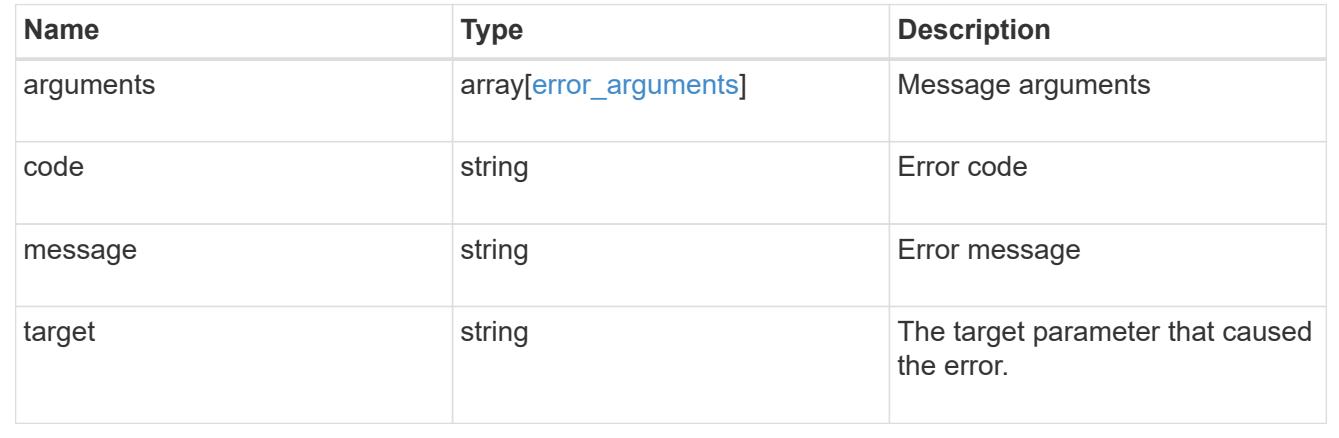

# **Retrieve key managers**

GET /security/key-managers/{uuid}

**Introduced In:** 9.6

Retrieves key managers.

### **Expensive properties**

There is an added computational cost to retrieving values for these properties. They are not included by default in GET results and must be explicitly requested using the fields query parameter. See [Requesting specific](https://docs.netapp.com/us-en/ontap-restapi-9131/{relative_path}getting_started_with_the_ontap_rest_api.html#Requesting_specific_fields) [fields](https://docs.netapp.com/us-en/ontap-restapi-9131/{relative_path}getting_started_with_the_ontap_rest_api.html#Requesting_specific_fields) to learn more.

- connectivity.cluster\_availability
- connectivity.node\_states.node.name
- connectivity.node\_states.node.uuid
- connectivity.node\_states.state
- status.message
- status.code

### **Related ONTAP commands**

- security key-manager show-key-store
- security key-manager external show
- security key-manager external show-status
- security key-manager onboard show-backup

#### **Parameters**

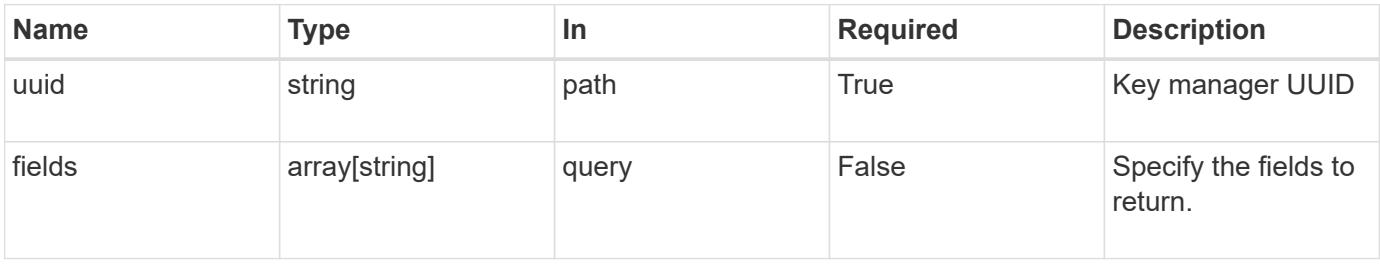

#### **Response**

Status: 200, Ok

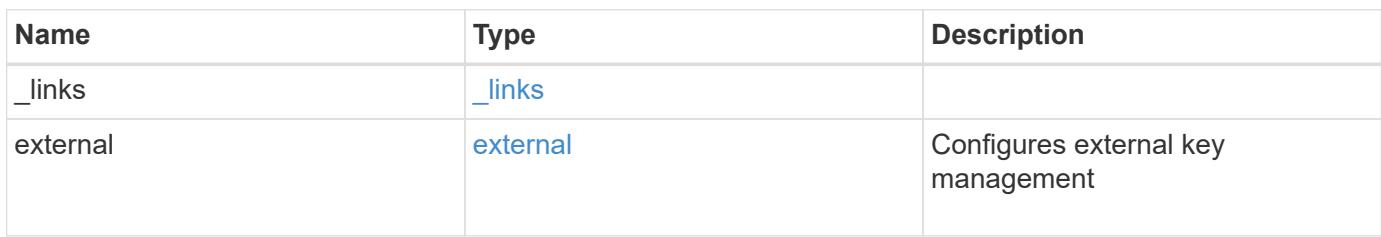

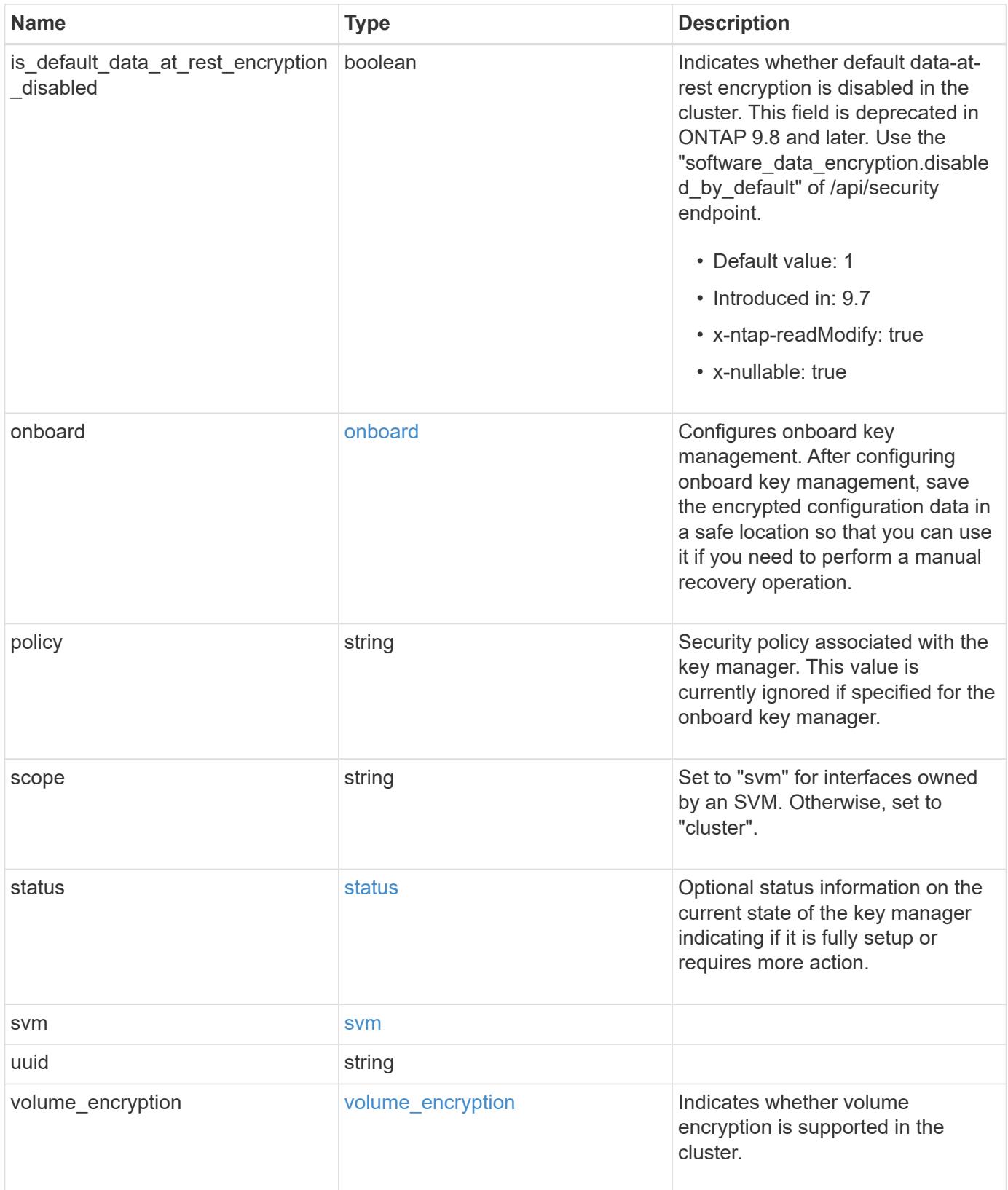

**Example response**

{

```
" links": {
      "self": {
        "href": "/api/resourcelink"
     }
   },
   "external": {
    "client certificate": {
        "_links": {
          "self": {
            "href": "/api/resourcelink"
          }
        },
      "name": "cert1",
        "uuid": "1cd8a442-86d1-11e0-ae1c-123478563412"
      },
    "server ca certificates": {
        "_links": {
          "self": {
            "href": "/api/resourcelink"
          }
        },
        "name": "cert1",
        "uuid": "1cd8a442-86d1-11e0-ae1c-123478563412"
      },
      "servers": {
        "_links": {
          "self": {
            "href": "/api/resourcelink"
          }
        },
        "connectivity": {
        "node states": {
            "node": {
             " links": {
                 "self": {
                   "href": "/api/resourcelink"
  }
               },
               "name": "node1",
              "uuid": "1cd8a442-86d1-11e0-ae1c-123478563412"
            },
          "state": "not responding"
  }
```

```
  },
"secondary key servers": "secondary1.com, 10.2.3.4",
  "server": "keyserver1.com:5698",
  "timeout": 60,
  "username": "admin"
```

```
  }
```
},

```
  "onboard": {
```
"existing passphrase": "The cluster password of length 32-256 ASCII characters.",

```
"key_backup": "'------------------------------BEGIN
```

```
BACKUP--------------------------
```
TmV0QXBwIEtleSBCbG9iAAEAAAAEAAAAcAEAAAAAAAAxBFWWAAAAACEAAAAAAAAA QAAAAAAAAABzDyyVAAAAALI5Jsjvy6gUxnT78KoDKXHYb6sSeraM00quOULY6BeV n6dMFxuErCD1lbERaOQZSuaYy1p8oQHtTEfGMLZM4TYiAAAAAAAAACgAAAAAAAAA 3WTh7gAAAAAAAAAAAAAAAAIAAAAAAAgAZJEIWvdeHr5RCAvHGclo+wAAAAAAAAAA IgAAAAAAAAAoAAAAAAAAAEOTcR0AAAAAAAAAAAAAAAACAAAAAAAJAGr3tJA/LRzU QRHwv+1aWvAAAAAAAAAAACQAAAAAAAAAgAAAAAAAAADV1Vd/AAAAAMFM9Q229Bhp mDaTSdqku5DCd8wG+fOZSr4bx4JT5WHvV/r5gJnXDQQAAAAAAAAAAAAAAAAAAAAA AAAAAAAAAAAAAAAAAAAAAAAAAAAAAAAAAAAAAAAAAAAAAAAAAAAAAAAAAAAAAAAA AAAAAAAAAAAAAAAAAAAAAAAAAAAAAAAAAAAAAAAAAAAAAAAAAAAAAAAAAAAAAAAA AAAAAAAAAAAAAAAAAAAAAAAAAAAAAAAAAAAAAAAAAAAAAAAAAAAAAAAAAAAAAAAA AAAAAAAAAAAAAAAAAAAAAAAAAAAAAAAAAAAAAAAAAAAAAAAAAAAAAAAAAAAAAAAA AAAAAAAAAAAAAAAAAAAAAAAAAAAAAAAAAAAAAAAAAAAAAAAAAAAAAAAAAAAAAAAA AAAAAAAAAAAAAAAAAAAAAAAAAAAAAAAAAAAAAAAAAAAAAAAAAAAAAAAAAAAAAAAA AAAAAAAAAAAAAAAAAAAAAAAAAAAAAAAAAAAAAAAAAAAAAAAAAAAAAAAAAAAAAAAA AAAAAAAAAAAAAAAAAAAAAAAAAAAAAAAAAAAAAAAAAABOZXRBcHAgS2V5IEJsb2IA AQAAAAMAAAAYAQAAAAAAALgePkcAAAAAIgAAAAAAAAAoAAAAAAAAAEOTcR0AAAAA AAAAAAAAAAACAAAAAAAJAGr3tJA/LRzUQRHwv+1aWvAAAAAAAAAAACIAAAAAAAAA KAAAAAAAAACIlCHZAAAAAAAAAAAAAAAAAgAAAAAAAQCafcabsxRXMM7gxhLRrzxh AAAAAAAAAAAkAAAAAAAAAIAAAAAAAAAA2JjQBQAAAACt4IqXcNpVggahl0axLsN4 yQjnNVKWY7mANB29O42hI7b70DTGCTaVAAAAAAAAAAAAAAAAAAAAAAAAAAAAAAAA AAAAAAAAAAAAAAAAAAAAAAAAAAAAAAAAAAAAAAAAAAAAAAAAAAAAAAAAAAAAAAAA AAAAAAAAAAAAAAAAAAAAAE5ldEFwcCBLZXkgQmxvYgABAAAAAwAAABgBAAAAAAAA 7sbaoQAAAAAiAAAAAAAAACgAAAAAAAAAQ5NxHQAAAAAAAAAAAAAAAAIAAAAAAAkA ave0kD8tHNRBEfC/7Vpa8AAAAAAAAAAAIgAAAAAAAAAoAAAAAAAAALOHfWkAAAAA AAAAAAAAAAACAAAAAAABAMoI9UxrHOGthQm/CB+EHdAAAAAAAAAAACQAAAAAAAAA gAAAAAAAAACnMmUtAAAAAGVk8AtPzENFgsGdsFvnmucmYrlQCsFew0HDSFKaZqK6 W8IEVzBAhPoAAAAAAAAAAAAAAAAAAAAAAAAAAAAAAAAAAAAAAAAAAAAAAAAAAAAA AAAAAAAAAAAAAAAAAAAAAAAAAAAAAAAAAAAAAAAAAAAAAAAAAAAAAAAAAAAAAAAA ---------------------------END BACKUP---------------------------'",

 "passphrase": "The cluster password of length 32-256 ASCII characters."

```
  },
  "scope": "svm",
  "status": {
```

```
  "code": 346758,
      "message": "This cluster is part of a MetroCluster configuration.
Use the REST API POST method security/key managers/ with the
synchronize option and the same passphrase on the partner cluster
before proceeding with any key manager operations. Failure to do so
could lead to switchover or switchback failure."
   },
    "svm": {
      "_links": {
       "self": {
         "href": "/api/resourcelink"
       }
      },
    "name": "svm1",
     "uuid": "02c9e252-41be-11e9-81d5-00a0986138f7"
    },
    "uuid": "string",
  "volume encryption": {
      "code": 346758,
      "message": "No platform support for volume encryption in following
nodes - node1, node2."
   }
}
```
## **Error**

Status: Default, Error

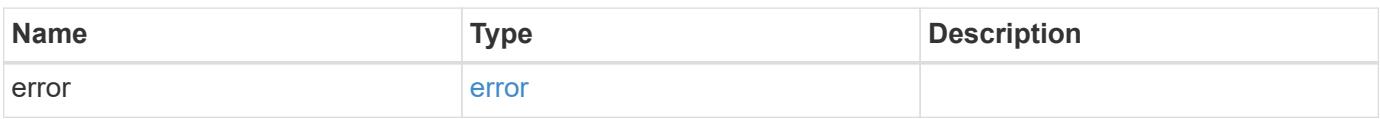

## **Example error**

```
{
   "error": {
     "arguments": {
       "code": "string",
      "message": "string"
     },
     "code": "4",
     "message": "entry doesn't exist",
     "target": "uuid"
   }
}
```
## **Definitions**

### **See Definitions**

href

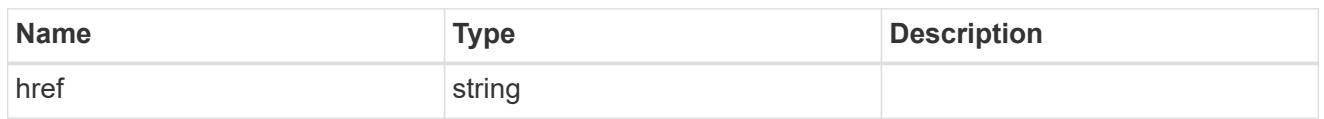

\_links

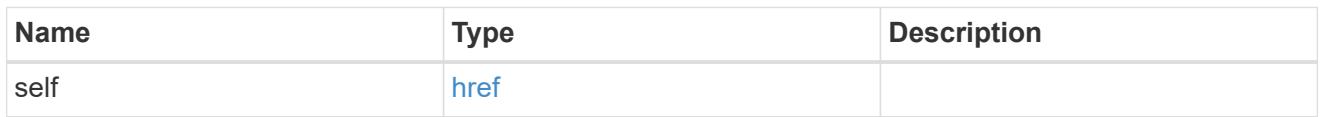

client\_certificate

Client certificate (name and UUID)

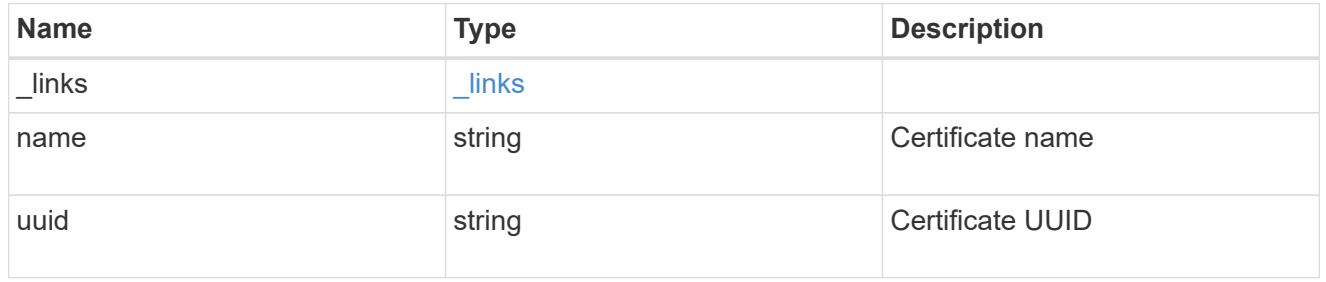

### server\_ca\_certificates

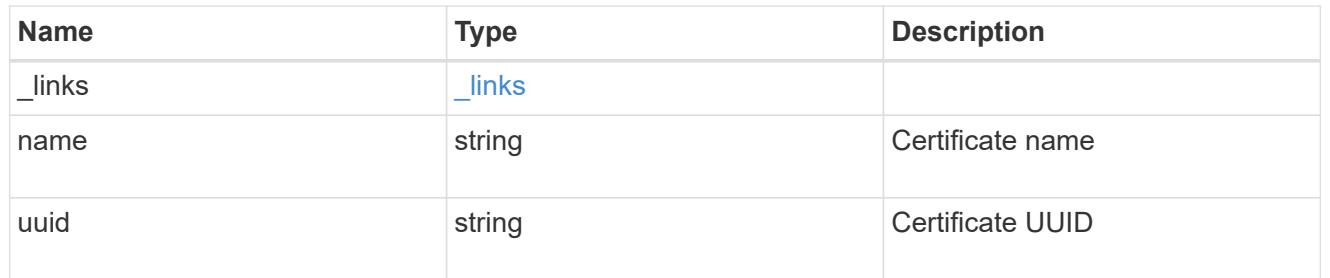

self\_link

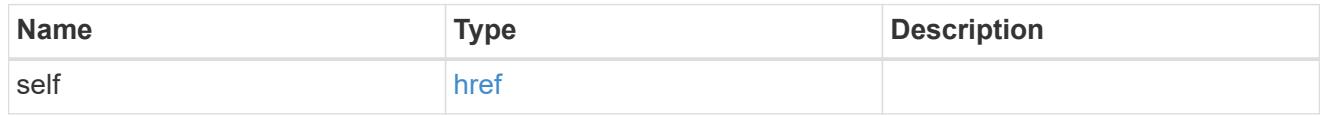

node

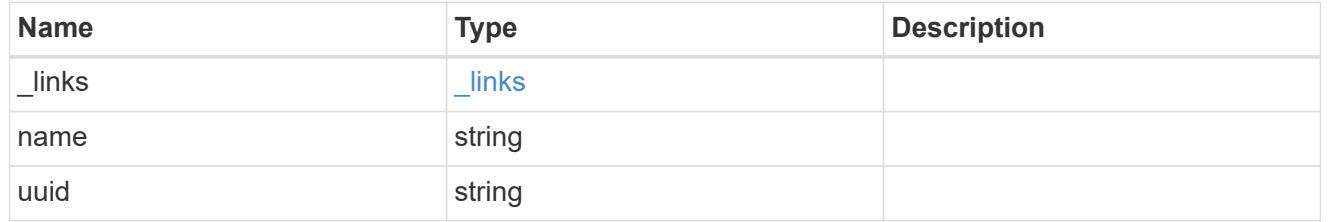

key\_server\_state

The connectivity state of the key server for a specific node.

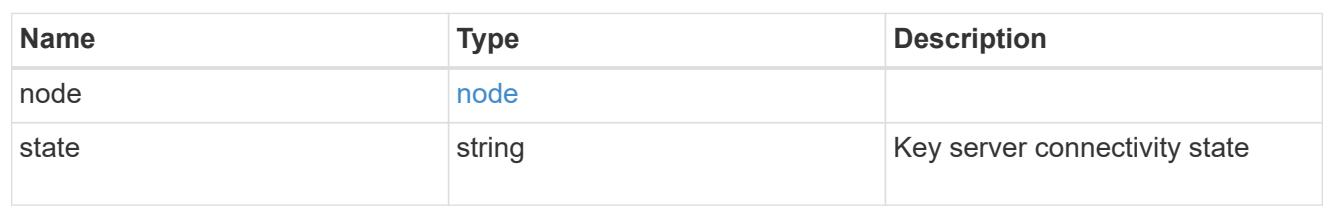

#### connectivity

This property contains the key server connectivity state of all nodes in the cluster. This is an advanced property; there is an added computational cost to retrieving its value. The property is not populated for either a collection GET or an instance GET unless it is explicitly requested using the fields query parameter or GET for all advanced properties is enabled.

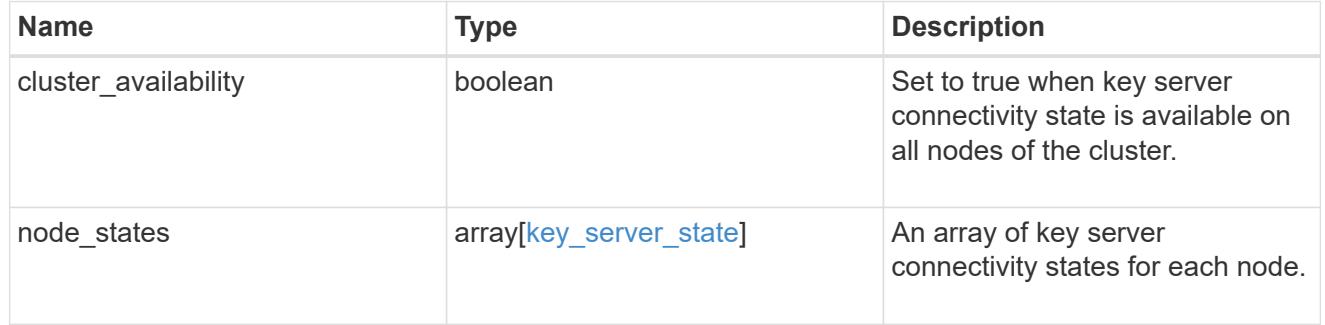

#### key\_server\_readcreate

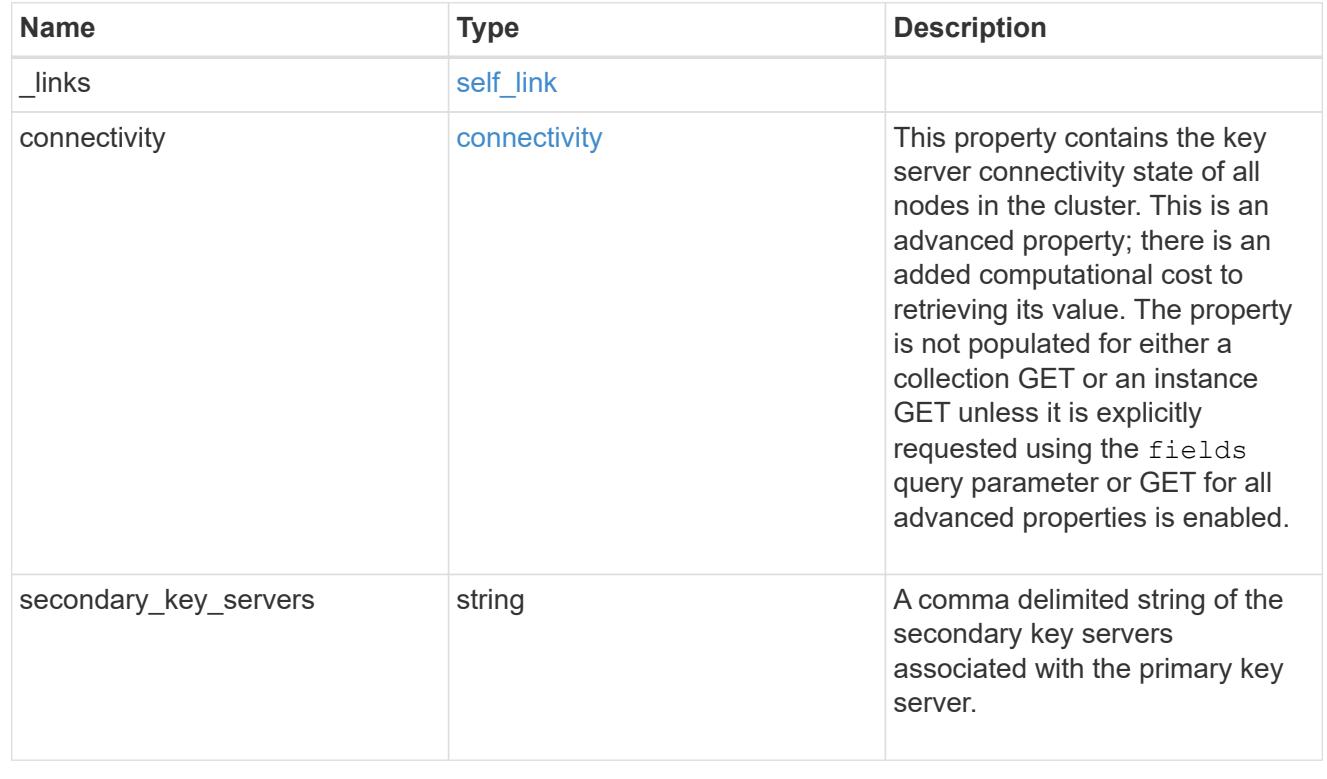

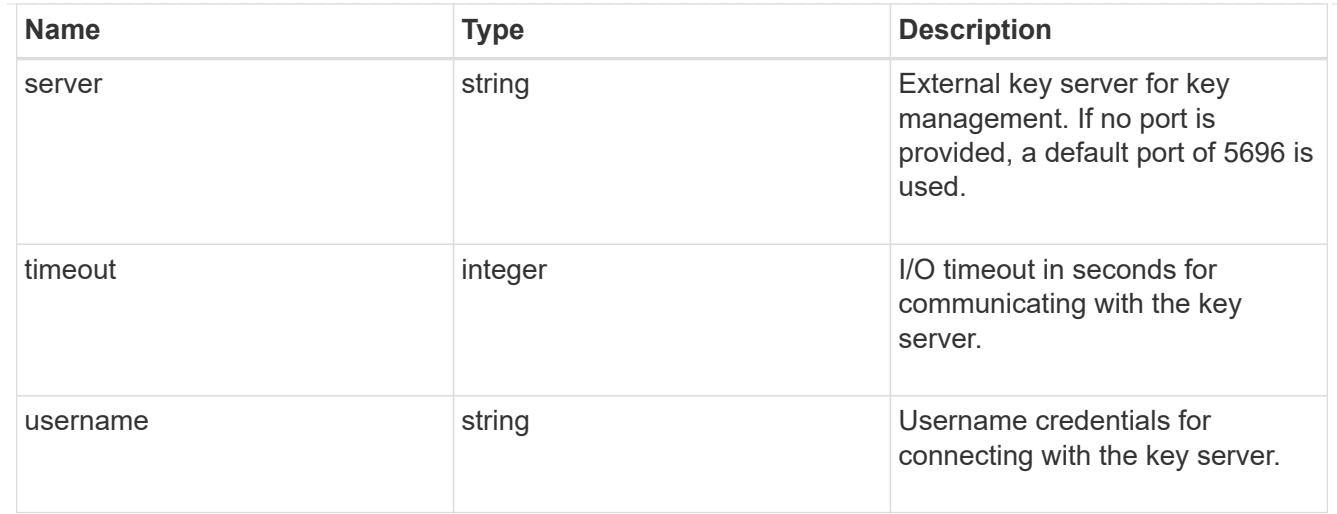

## external

Configures external key management

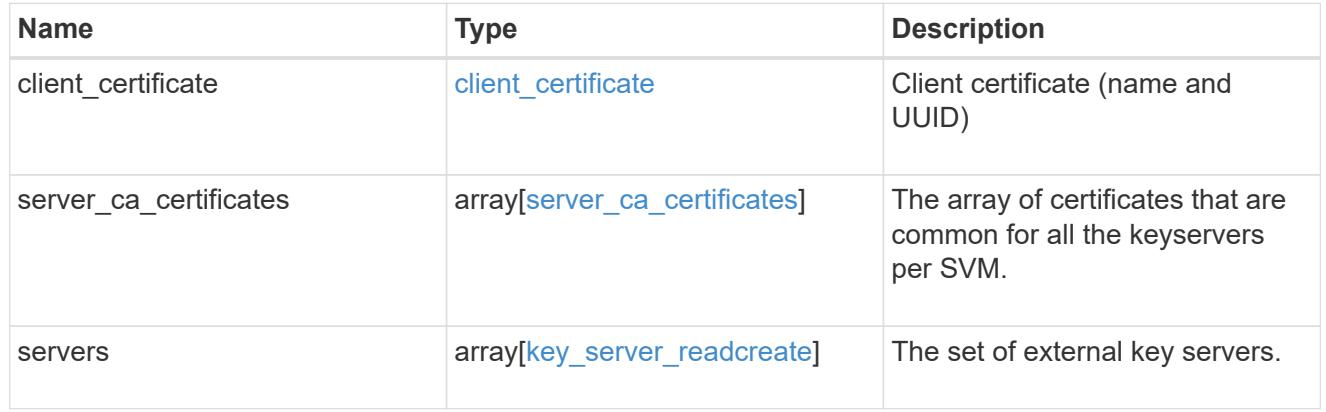

# onboard

Configures onboard key management. After configuring onboard key management, save the encrypted configuration data in a safe location so that you can use it if you need to perform a manual recovery operation.

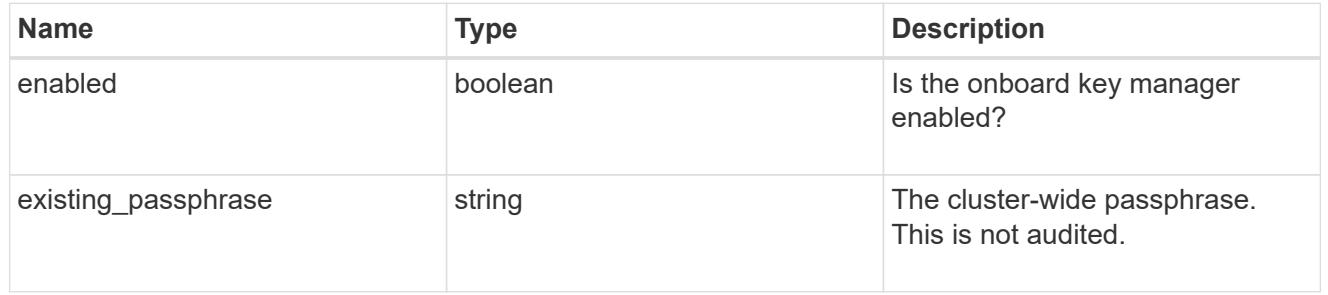

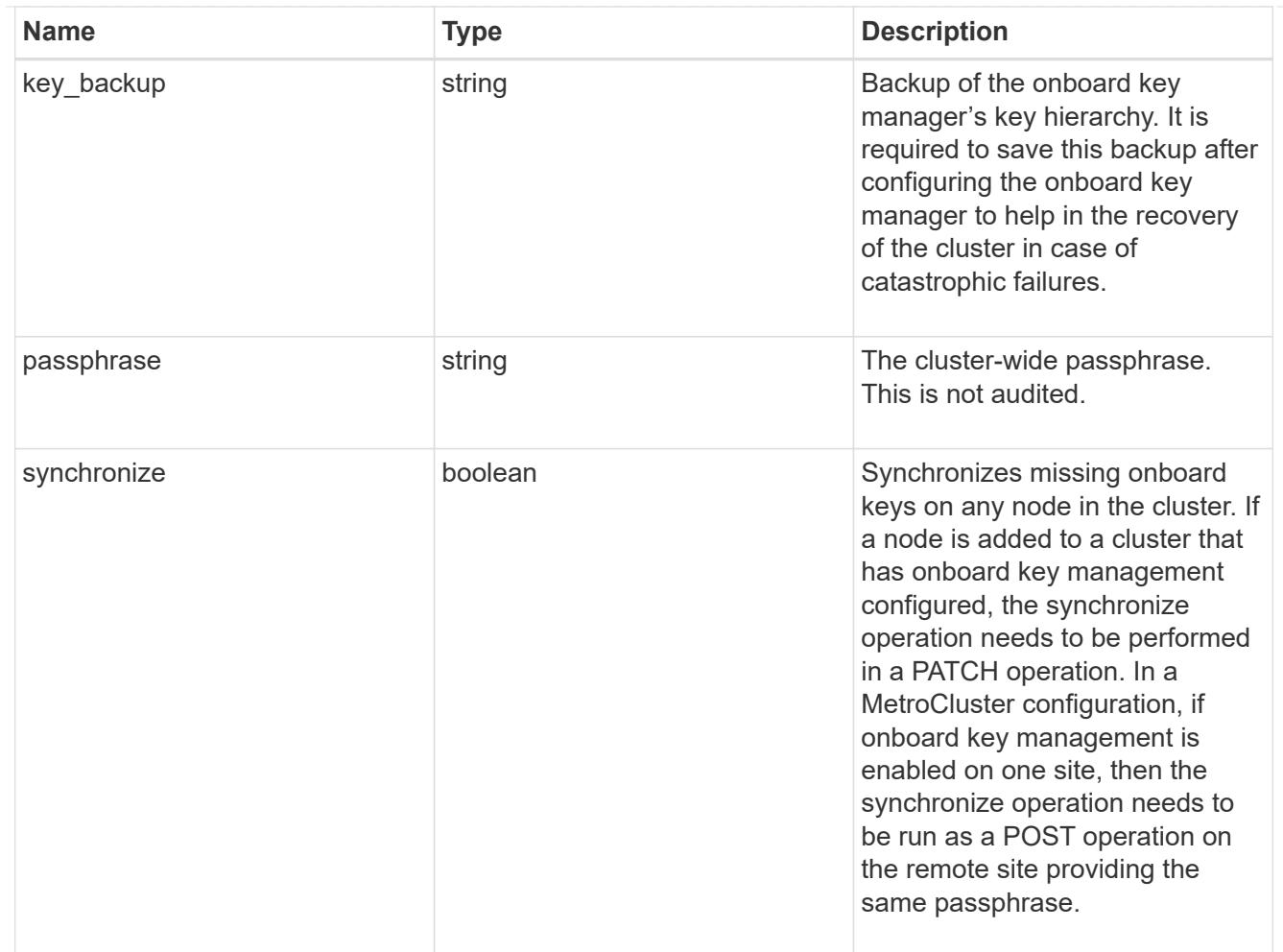

## status

Optional status information on the current state of the key manager indicating if it is fully setup or requires more action.

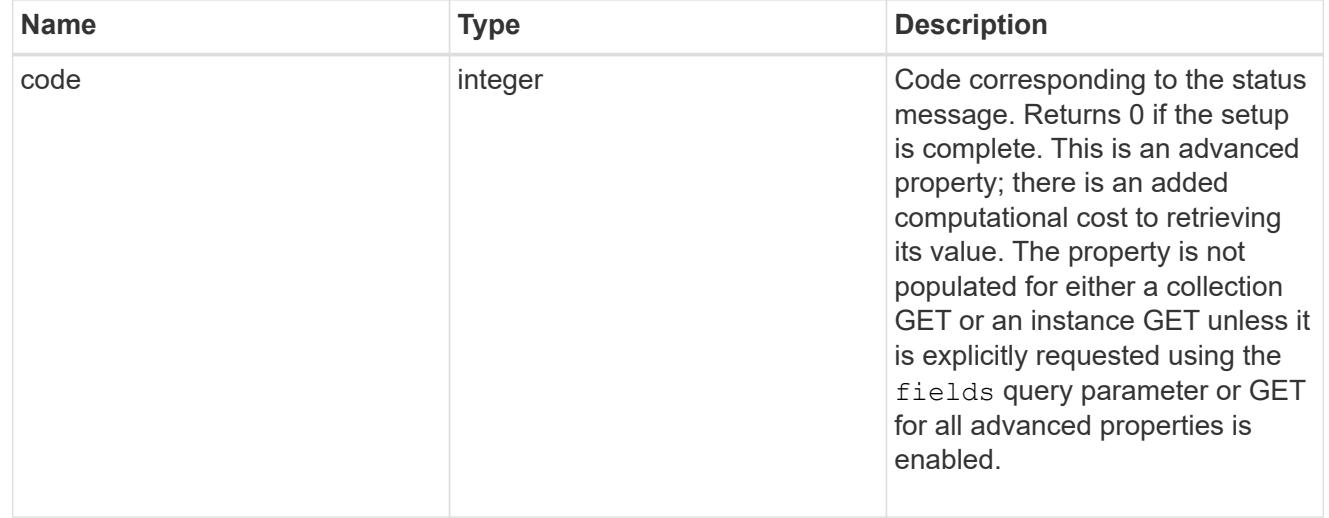

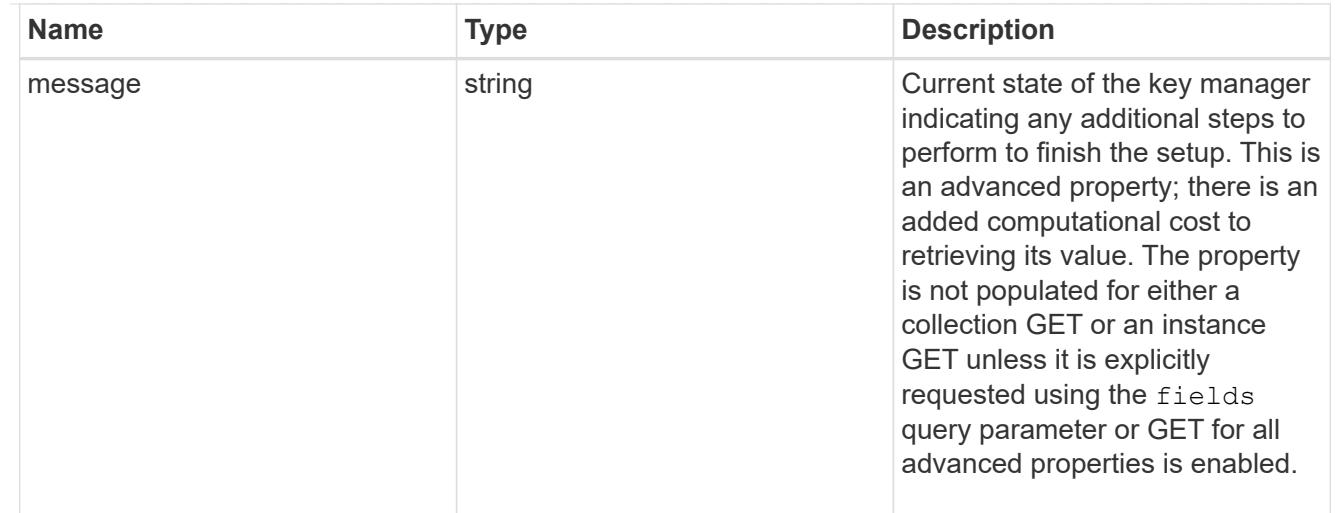

### svm

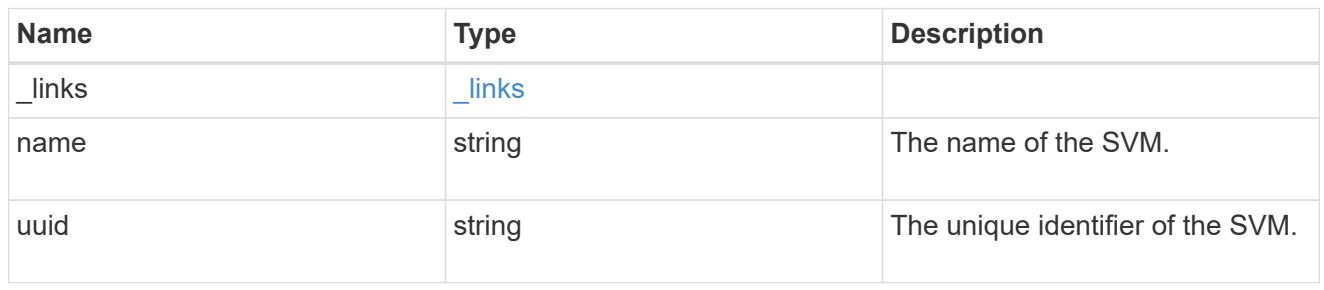

# volume\_encryption

Indicates whether volume encryption is supported in the cluster.

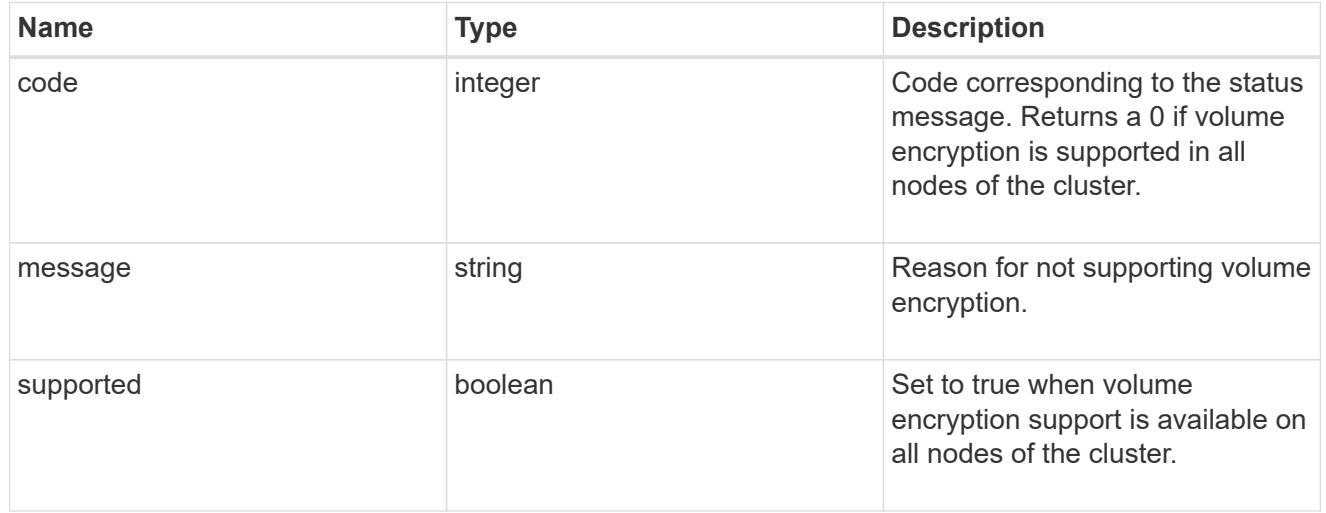

# error\_arguments

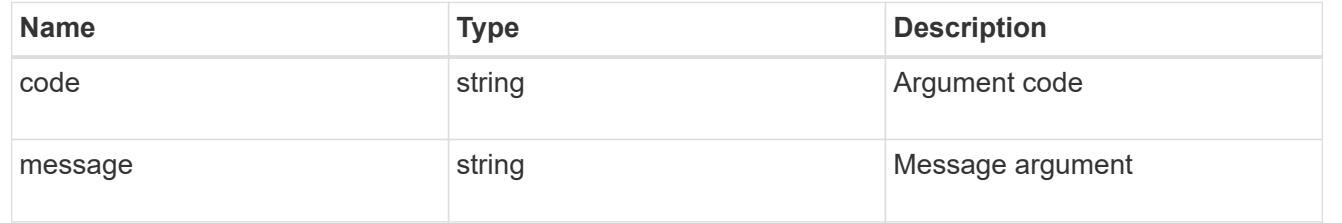

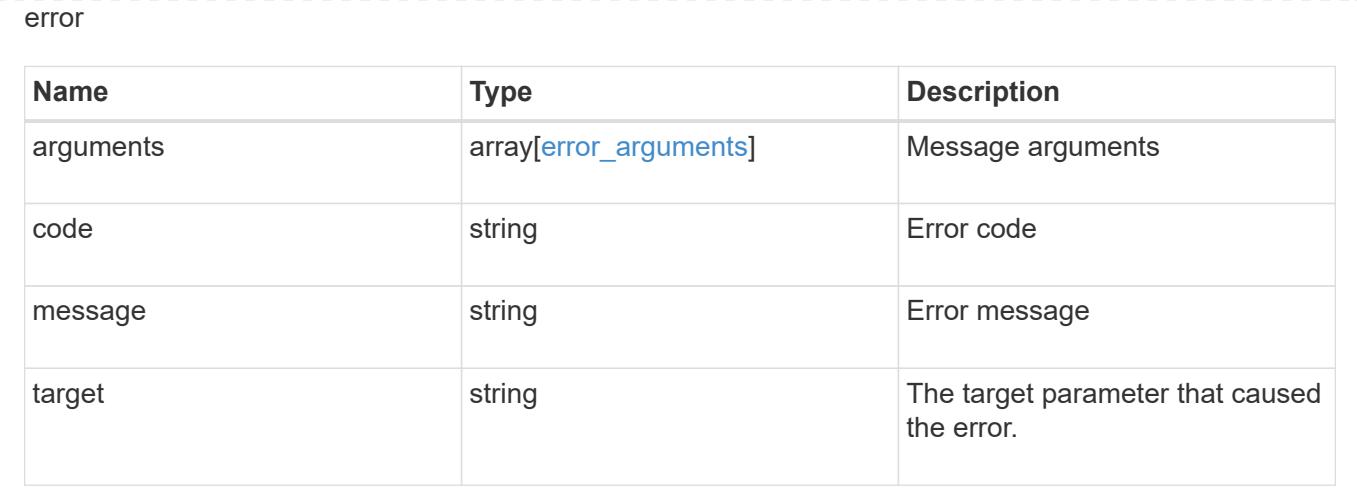

# **Update key managers**

PATCH /security/key-managers/{uuid}

#### **Introduced In:** 9.6

Updates a key manager.

### **Required properties**

- onboard.existing passphrase Cluster-wide passphrase. Required only when synchronizing the passphrase of the Onboard Key Manager.
- synchronize Synchronizes missing Onboard Key Manager keys on any node in the cluster. Required only when synchronizing the Onboard Key Manager keys in a local cluster.

### **Related ONTAP commands**

- security key-manager external modify
- security key-manager onboard sync
- security key-manager onboard update-passphrase

#### **Parameters**

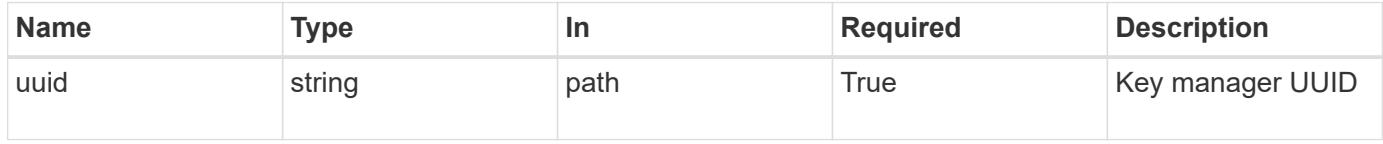

#### **Request Body**

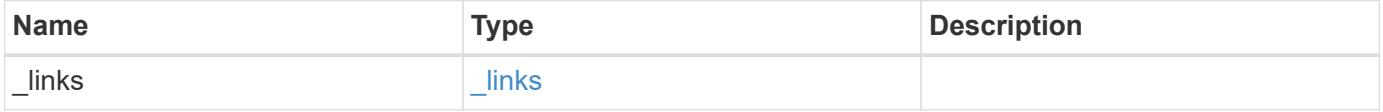

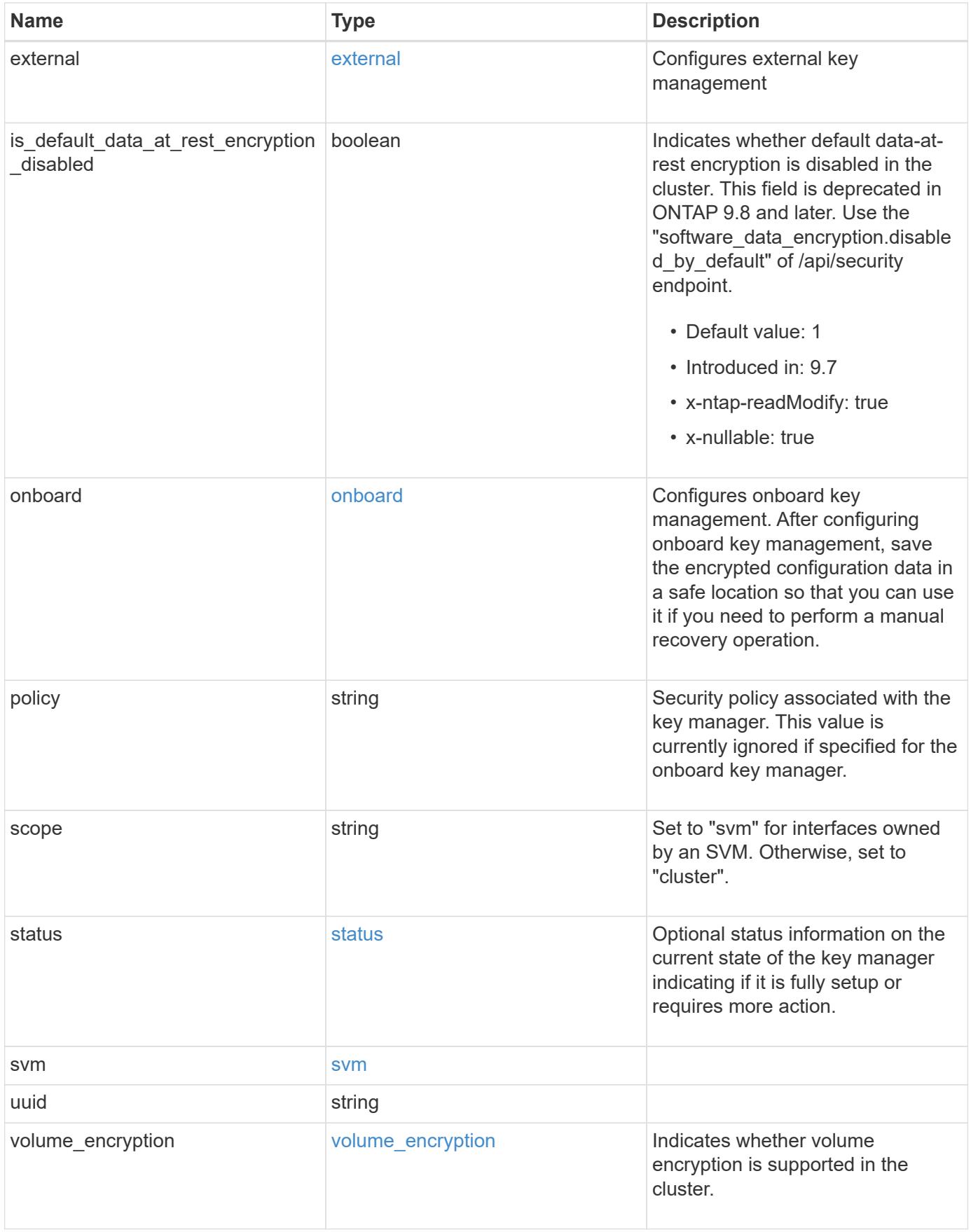

**Example request**

```
{
 " links": {
      "self": {
        "href": "/api/resourcelink"
     }
   },
   "external": {
    "client certificate": {
       "_links": {
          "self": {
            "href": "/api/resourcelink"
          }
        },
      "name": "cert1",
        "uuid": "1cd8a442-86d1-11e0-ae1c-123478563412"
      },
    "server ca certificates": {
        "_links": {
          "self": {
            "href": "/api/resourcelink"
          }
        },
        "name": "cert1",
        "uuid": "1cd8a442-86d1-11e0-ae1c-123478563412"
      },
      "servers": {
        "_links": {
          "self": {
            "href": "/api/resourcelink"
          }
        },
        "connectivity": {
        "node states": {
            "node": {
             " links": {
                "self": {
                   "href": "/api/resourcelink"
  }
               },
             "name": "node1",
              "uuid": "1cd8a442-86d1-11e0-ae1c-123478563412"
            },
          "state": "not responding"
  }
```

```
  },
"secondary key servers": "secondary1.com, 10.2.3.4",
  "server": "keyserver1.com:5698",
  "timeout": 60,
  "username": "admin"
```
}

},

```
  "onboard": {
```
"existing passphrase": "The cluster password of length 32-256 ASCII characters.",

```
"key_backup": "'------------------------------BEGIN
```

```
BACKUP--------------------------
```
TmV0QXBwIEtleSBCbG9iAAEAAAAEAAAAcAEAAAAAAAAxBFWWAAAAACEAAAAAAAAA QAAAAAAAAABzDyyVAAAAALI5Jsjvy6gUxnT78KoDKXHYb6sSeraM00quOULY6BeV n6dMFxuErCD1lbERaOQZSuaYy1p8oQHtTEfGMLZM4TYiAAAAAAAAACgAAAAAAAAA 3WTh7gAAAAAAAAAAAAAAAAIAAAAAAAgAZJEIWvdeHr5RCAvHGclo+wAAAAAAAAAA IgAAAAAAAAAoAAAAAAAAAEOTcR0AAAAAAAAAAAAAAAACAAAAAAAJAGr3tJA/LRzU QRHwv+1aWvAAAAAAAAAAACQAAAAAAAAAgAAAAAAAAADV1Vd/AAAAAMFM9Q229Bhp mDaTSdqku5DCd8wG+fOZSr4bx4JT5WHvV/r5gJnXDQQAAAAAAAAAAAAAAAAAAAAA AAAAAAAAAAAAAAAAAAAAAAAAAAAAAAAAAAAAAAAAAAAAAAAAAAAAAAAAAAAAAAAA AAAAAAAAAAAAAAAAAAAAAAAAAAAAAAAAAAAAAAAAAAAAAAAAAAAAAAAAAAAAAAAA AAAAAAAAAAAAAAAAAAAAAAAAAAAAAAAAAAAAAAAAAAAAAAAAAAAAAAAAAAAAAAAA AAAAAAAAAAAAAAAAAAAAAAAAAAAAAAAAAAAAAAAAAAAAAAAAAAAAAAAAAAAAAAAA AAAAAAAAAAAAAAAAAAAAAAAAAAAAAAAAAAAAAAAAAAAAAAAAAAAAAAAAAAAAAAAA AAAAAAAAAAAAAAAAAAAAAAAAAAAAAAAAAAAAAAAAAAAAAAAAAAAAAAAAAAAAAAAA AAAAAAAAAAAAAAAAAAAAAAAAAAAAAAAAAAAAAAAAAAAAAAAAAAAAAAAAAAAAAAAA AAAAAAAAAAAAAAAAAAAAAAAAAAAAAAAAAAAAAAAAAABOZXRBcHAgS2V5IEJsb2IA AQAAAAMAAAAYAQAAAAAAALgePkcAAAAAIgAAAAAAAAAoAAAAAAAAAEOTcR0AAAAA AAAAAAAAAAACAAAAAAAJAGr3tJA/LRzUQRHwv+1aWvAAAAAAAAAAACIAAAAAAAAA KAAAAAAAAACIlCHZAAAAAAAAAAAAAAAAAgAAAAAAAQCafcabsxRXMM7gxhLRrzxh AAAAAAAAAAAkAAAAAAAAAIAAAAAAAAAA2JjQBQAAAACt4IqXcNpVggahl0axLsN4 yQjnNVKWY7mANB29O42hI7b70DTGCTaVAAAAAAAAAAAAAAAAAAAAAAAAAAAAAAAA AAAAAAAAAAAAAAAAAAAAAAAAAAAAAAAAAAAAAAAAAAAAAAAAAAAAAAAAAAAAAAAA AAAAAAAAAAAAAAAAAAAAAE5ldEFwcCBLZXkgQmxvYgABAAAAAwAAABgBAAAAAAAA 7sbaoQAAAAAiAAAAAAAAACgAAAAAAAAAQ5NxHQAAAAAAAAAAAAAAAAIAAAAAAAkA ave0kD8tHNRBEfC/7Vpa8AAAAAAAAAAAIgAAAAAAAAAoAAAAAAAAALOHfWkAAAAA AAAAAAAAAAACAAAAAAABAMoI9UxrHOGthQm/CB+EHdAAAAAAAAAAACQAAAAAAAAA gAAAAAAAAACnMmUtAAAAAGVk8AtPzENFgsGdsFvnmucmYrlQCsFew0HDSFKaZqK6 W8IEVzBAhPoAAAAAAAAAAAAAAAAAAAAAAAAAAAAAAAAAAAAAAAAAAAAAAAAAAAAA AAAAAAAAAAAAAAAAAAAAAAAAAAAAAAAAAAAAAAAAAAAAAAAAAAAAAAAAAAAAAAAA ---------------------------END BACKUP---------------------------'",

 "passphrase": "The cluster password of length 32-256 ASCII characters."

```
  },
  "scope": "svm",
  "status": {
```

```
  "code": 346758,
      "message": "This cluster is part of a MetroCluster configuration.
Use the REST API POST method security/key managers/ with the
synchronize option and the same passphrase on the partner cluster
before proceeding with any key manager operations. Failure to do so
could lead to switchover or switchback failure."
   },
    "svm": {
      "_links": {
       "self": {
         "href": "/api/resourcelink"
       }
      },
    "name": "svm1",
     "uuid": "02c9e252-41be-11e9-81d5-00a0986138f7"
    },
    "uuid": "string",
  "volume encryption": {
      "code": 346758,
      "message": "No platform support for volume encryption in following
nodes - node1, node2."
   }
}
```
## **Response**

Status: 200, Ok

#### **Error**

Status: Default

## ONTAP Error Response Codes

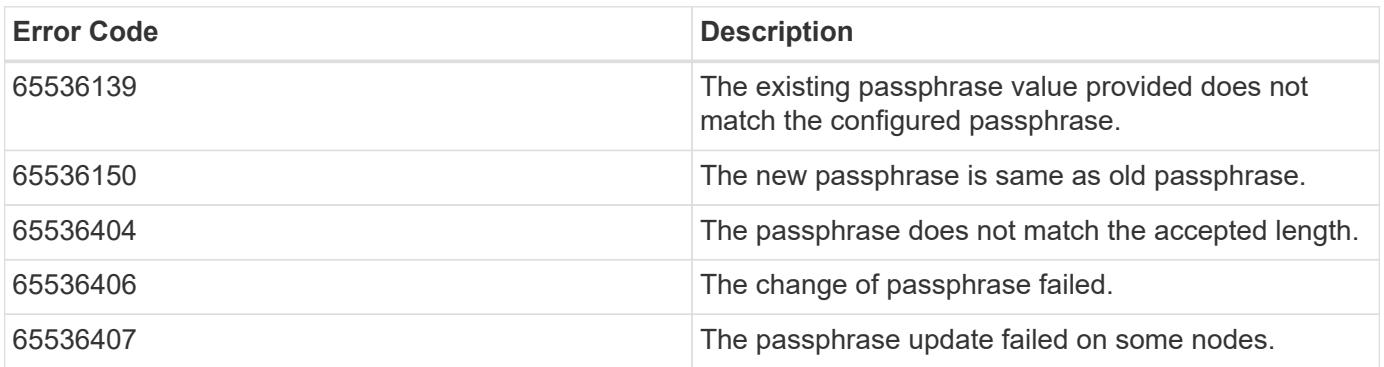

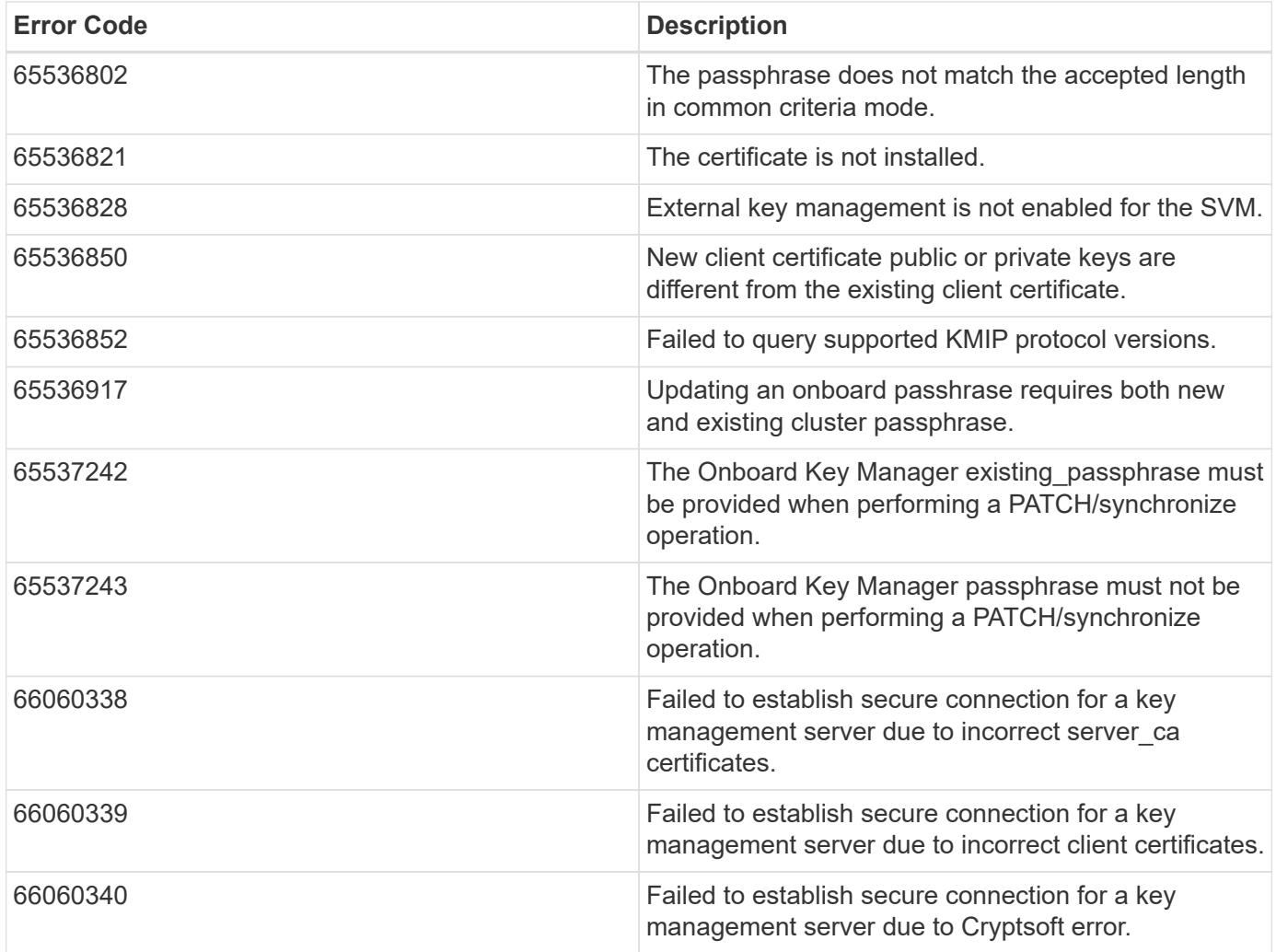

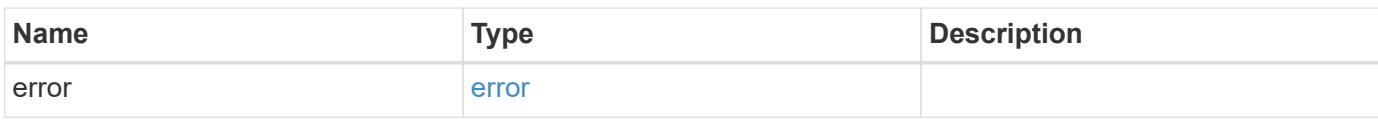

# **Example error**

```
{
    "error": {
      "arguments": {
       "code": "string",
       "message": "string"
      },
      "code": "4",
      "message": "entry doesn't exist",
      "target": "uuid"
   }
}
```
### **Definitions**

### **See Definitions**

href

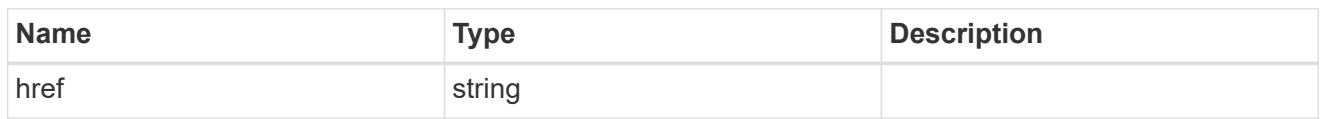

\_links

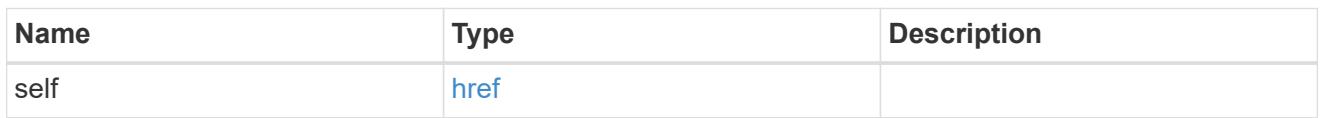

client\_certificate

Client certificate (name and UUID)

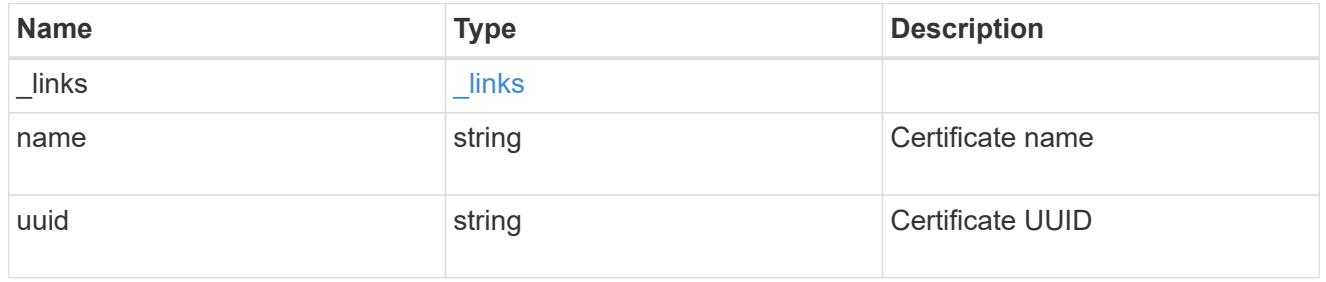

### server\_ca\_certificates

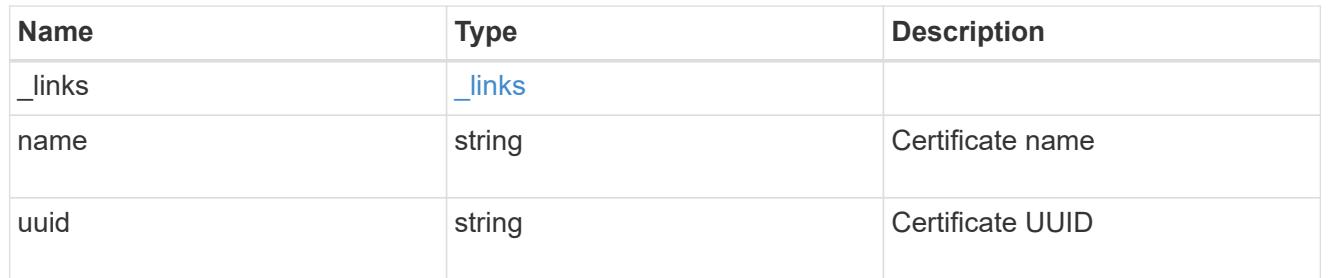

self\_link

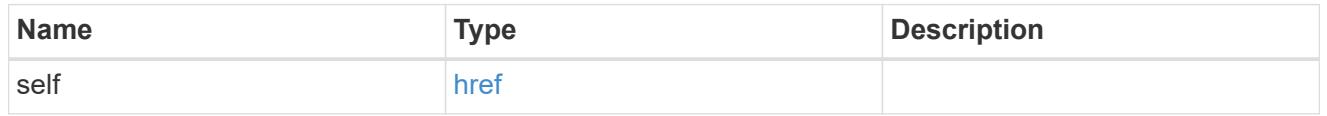

node

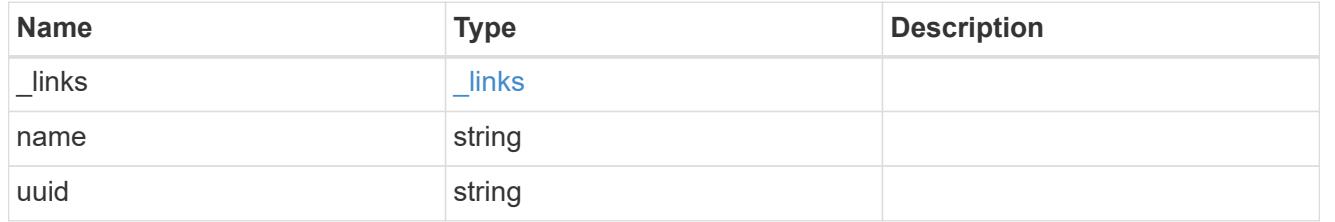

key\_server\_state

The connectivity state of the key server for a specific node.

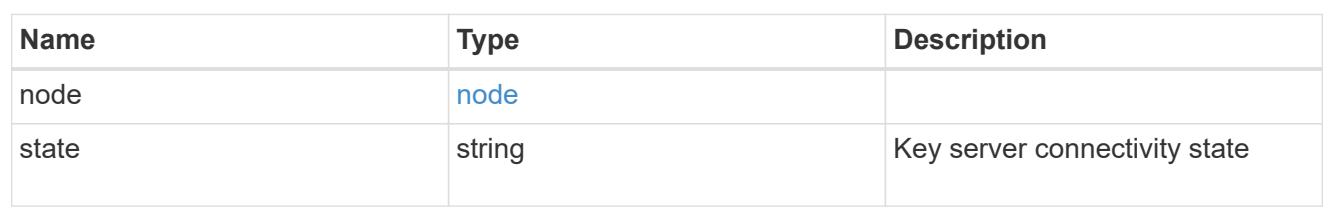

#### connectivity

This property contains the key server connectivity state of all nodes in the cluster. This is an advanced property; there is an added computational cost to retrieving its value. The property is not populated for either a collection GET or an instance GET unless it is explicitly requested using the fields query parameter or GET for all advanced properties is enabled.

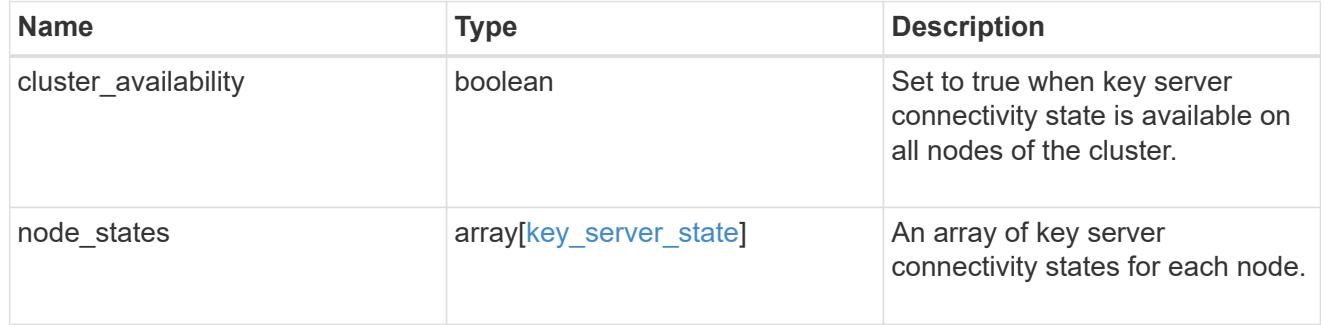

#### key\_server\_readcreate

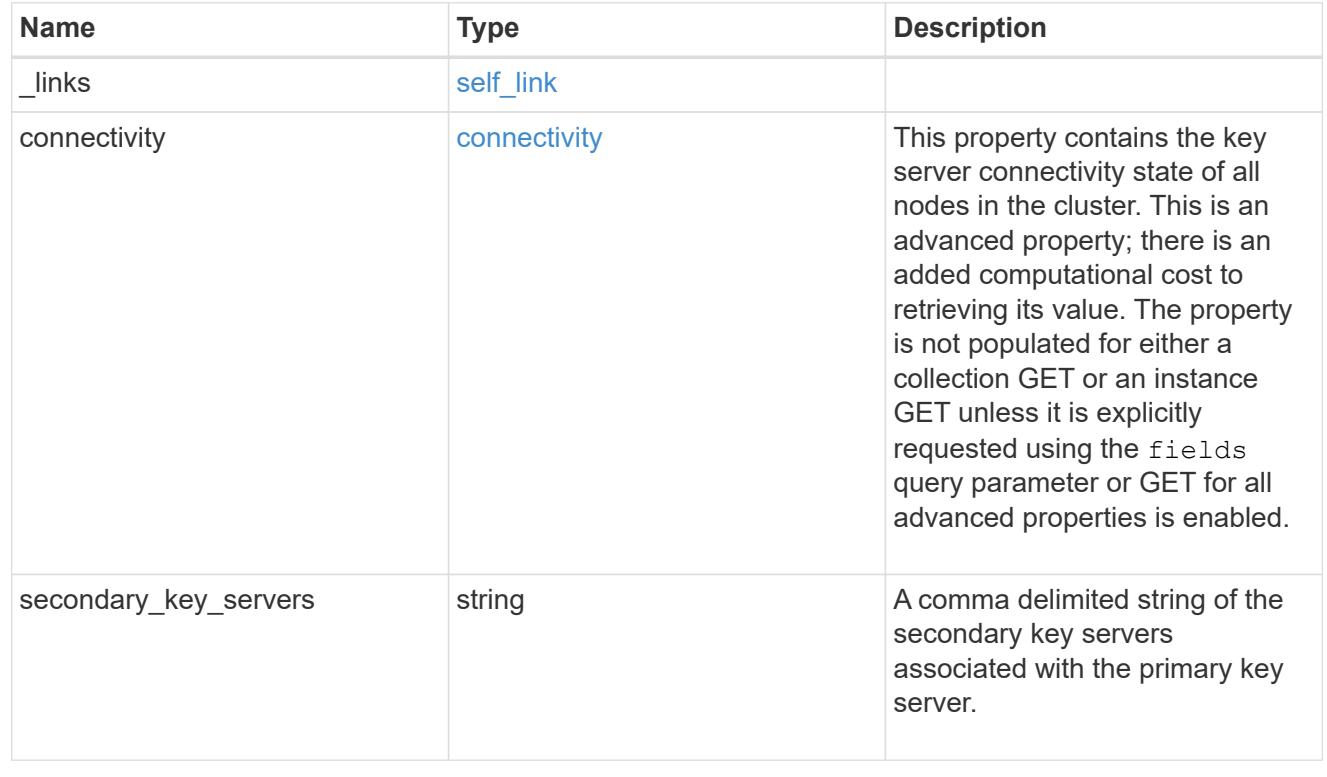

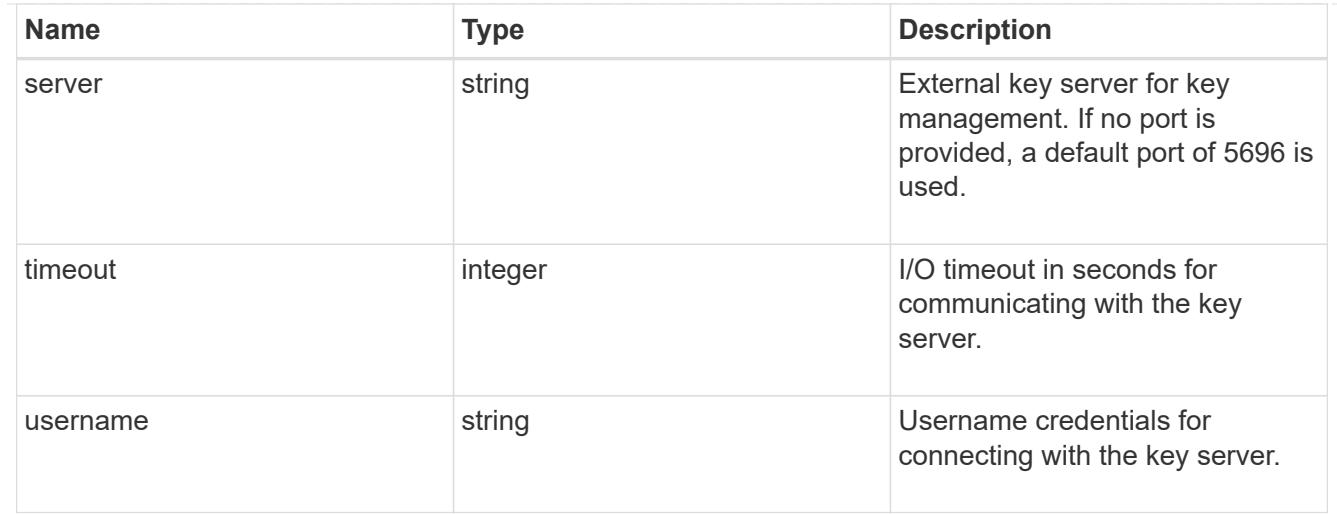

## external

Configures external key management

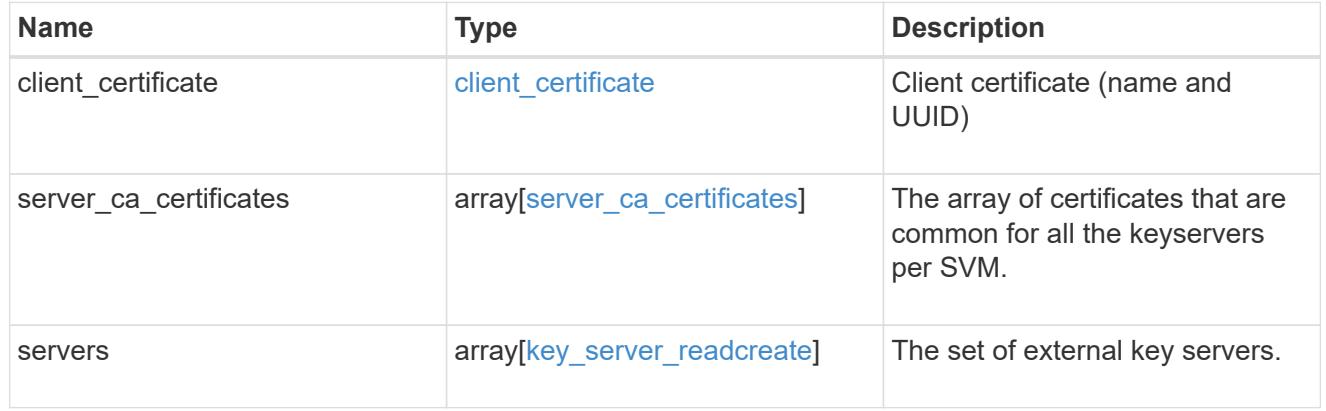

# onboard

Configures onboard key management. After configuring onboard key management, save the encrypted configuration data in a safe location so that you can use it if you need to perform a manual recovery operation.

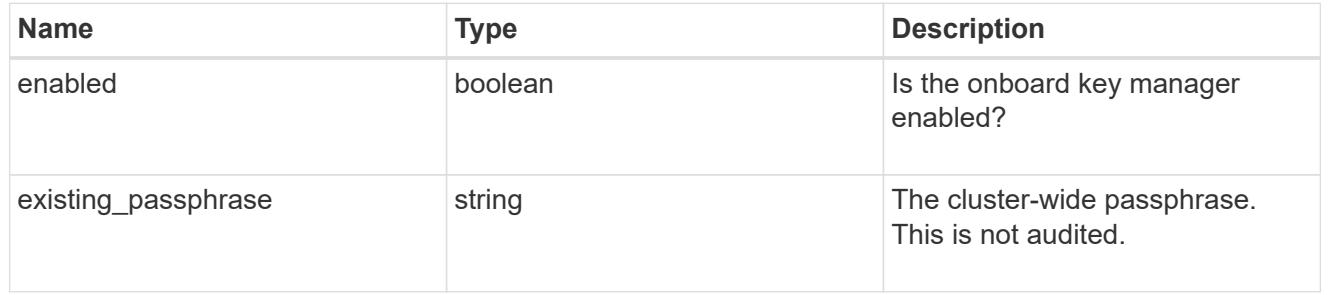

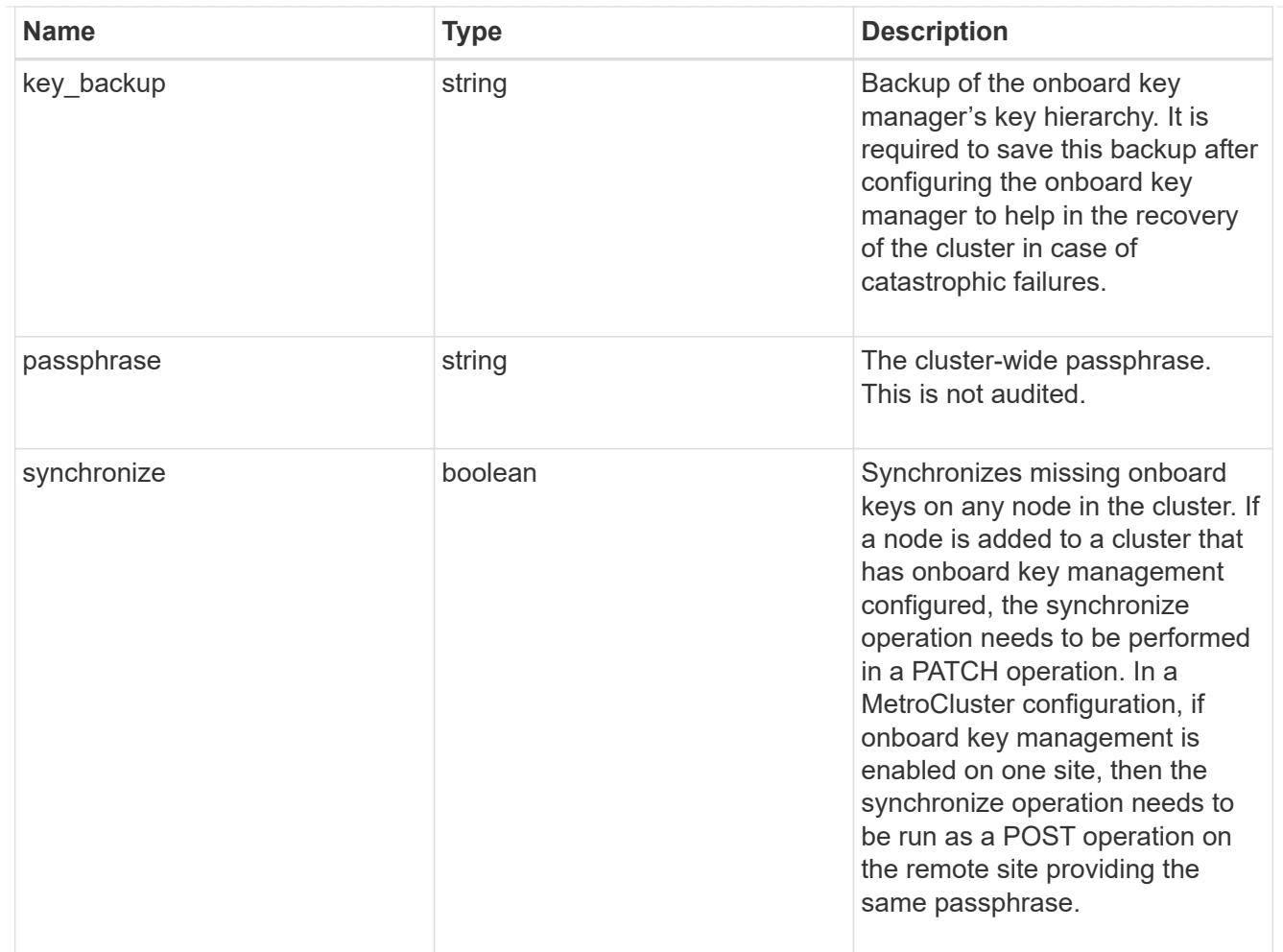

## status

Optional status information on the current state of the key manager indicating if it is fully setup or requires more action.

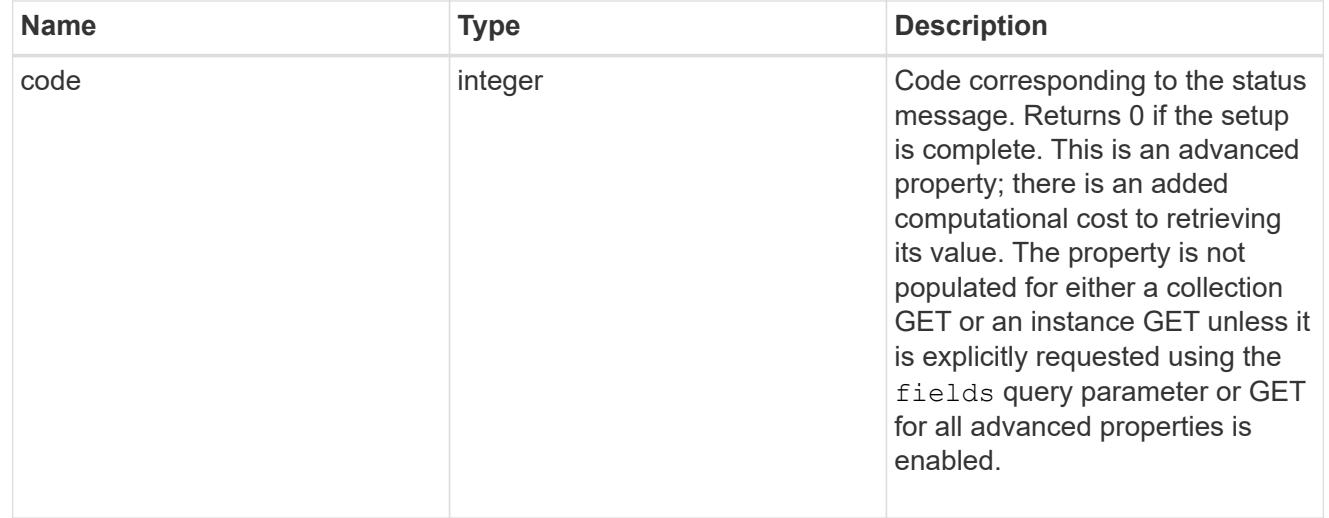

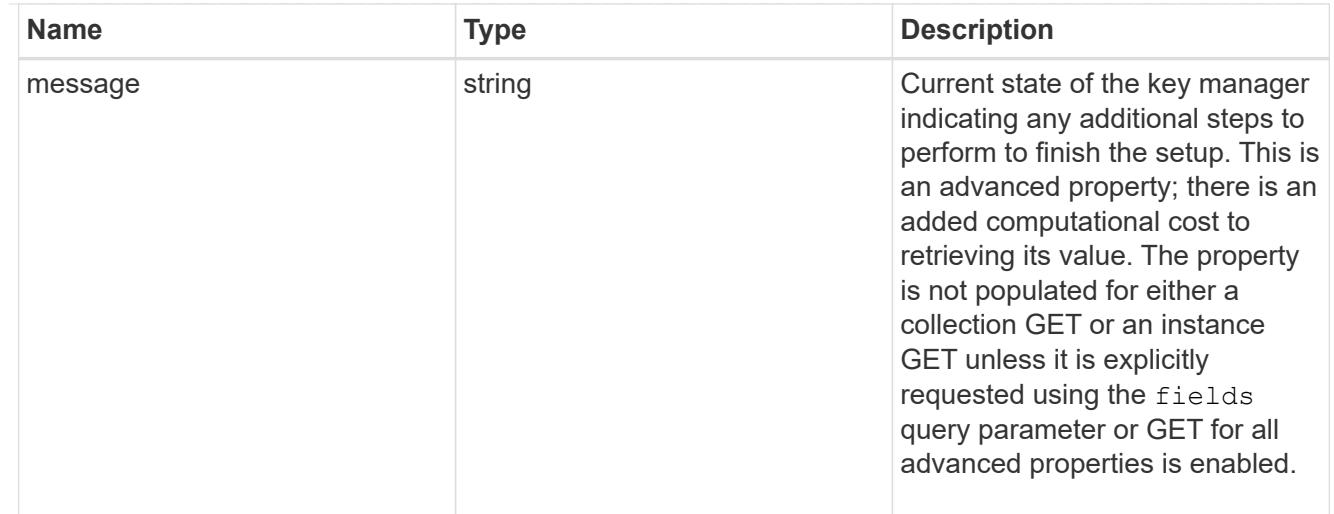

### svm

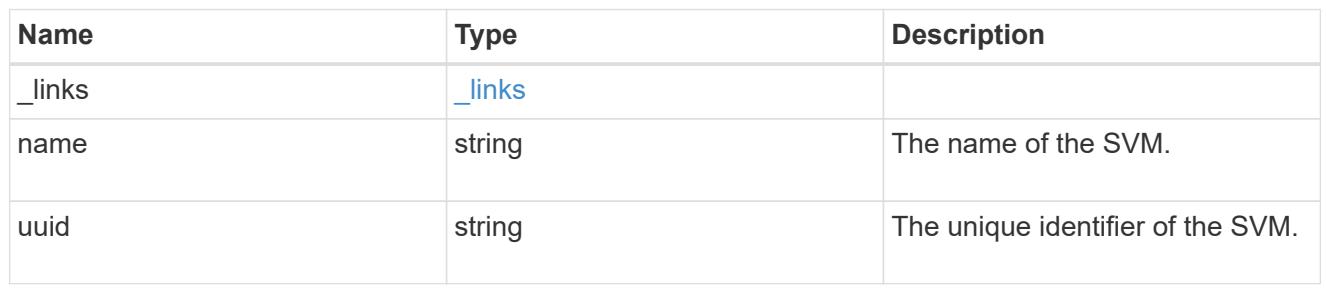

# volume\_encryption

Indicates whether volume encryption is supported in the cluster.

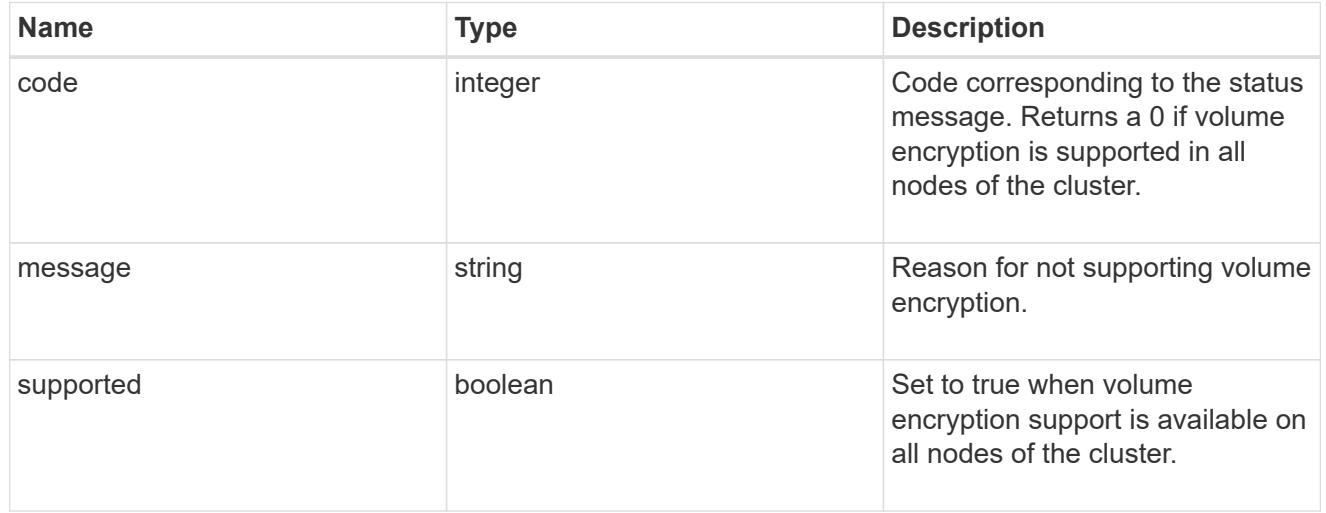

# security\_key\_manager

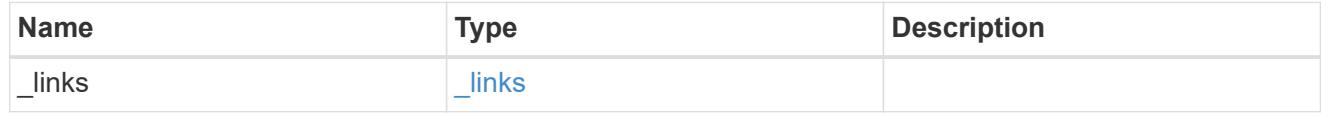

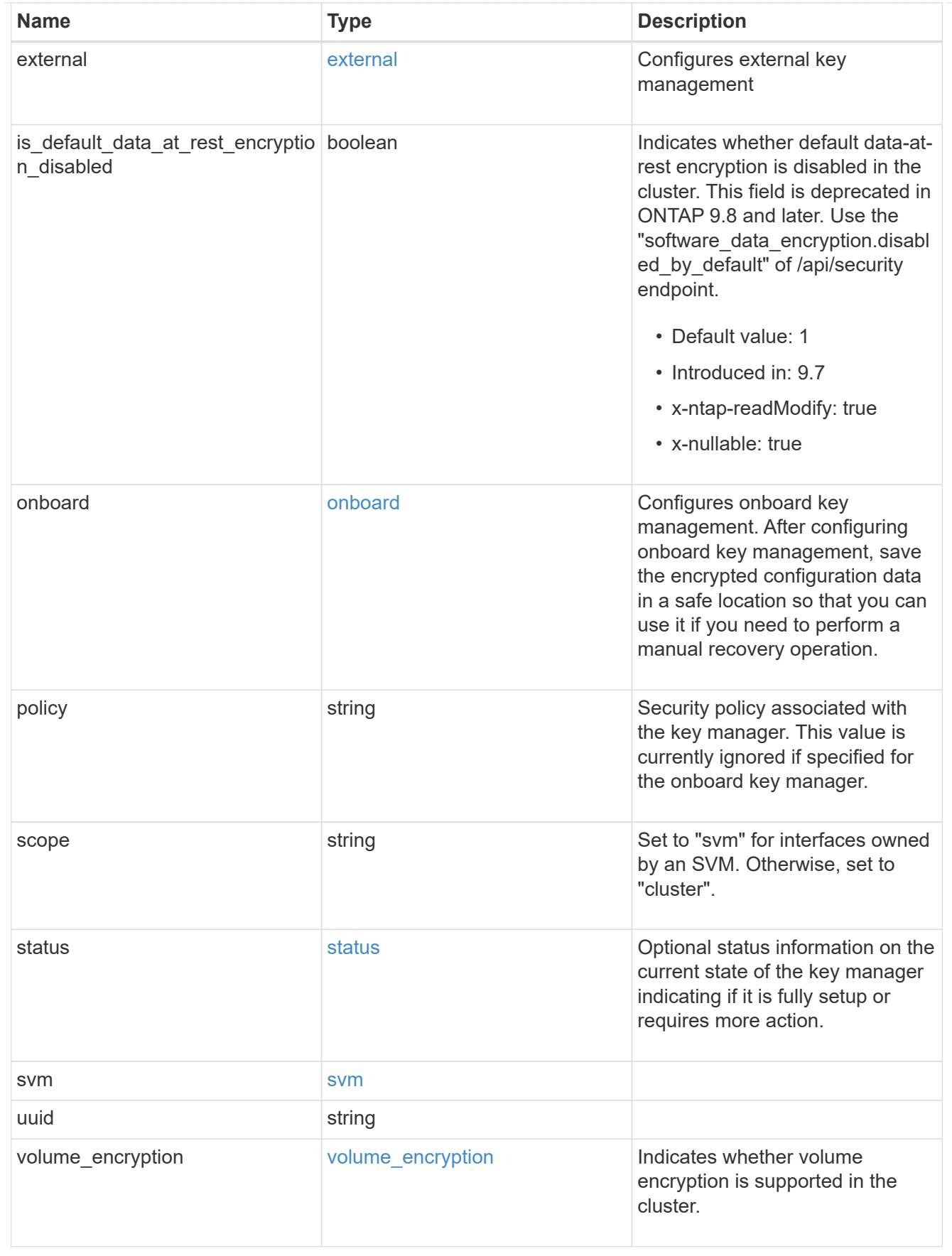

error\_arguments

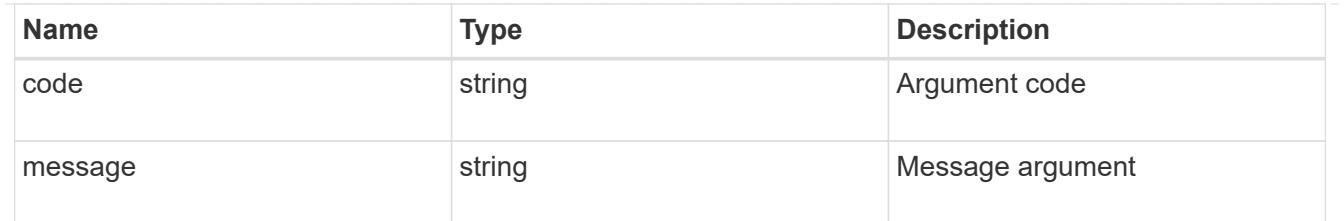

error

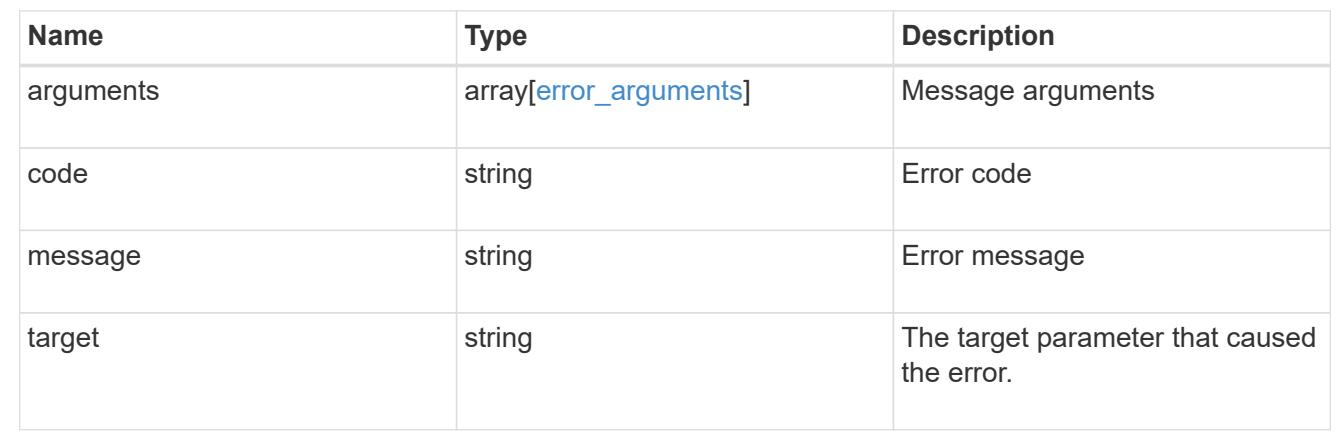

# **List key servers configured in an external key manager**

GET /security/key-managers/{uuid}/key-servers

#### **Introduced In:** 9.6

Retrieves the list of key servers configured in an external key manager.

#### **Expensive properties**

There is an added computational cost to retrieving values for these properties. They are not included by default in GET results and must be explicitly requested using the fields query parameter. See [Requesting specific](https://docs.netapp.com/us-en/ontap-restapi-9131/{relative_path}getting_started_with_the_ontap_rest_api.html#Requesting_specific_fields) [fields](https://docs.netapp.com/us-en/ontap-restapi-9131/{relative_path}getting_started_with_the_ontap_rest_api.html#Requesting_specific_fields) to learn more.

- connectivity.cluster\_availability
- connectivity.node\_states.node.name
- connectivity.node\_states.node.uuid
- connectivity.node\_states.state

#### **Related ONTAP commands**

- security key-manager external show
- security key-manager external show-status

#### **Parameters**

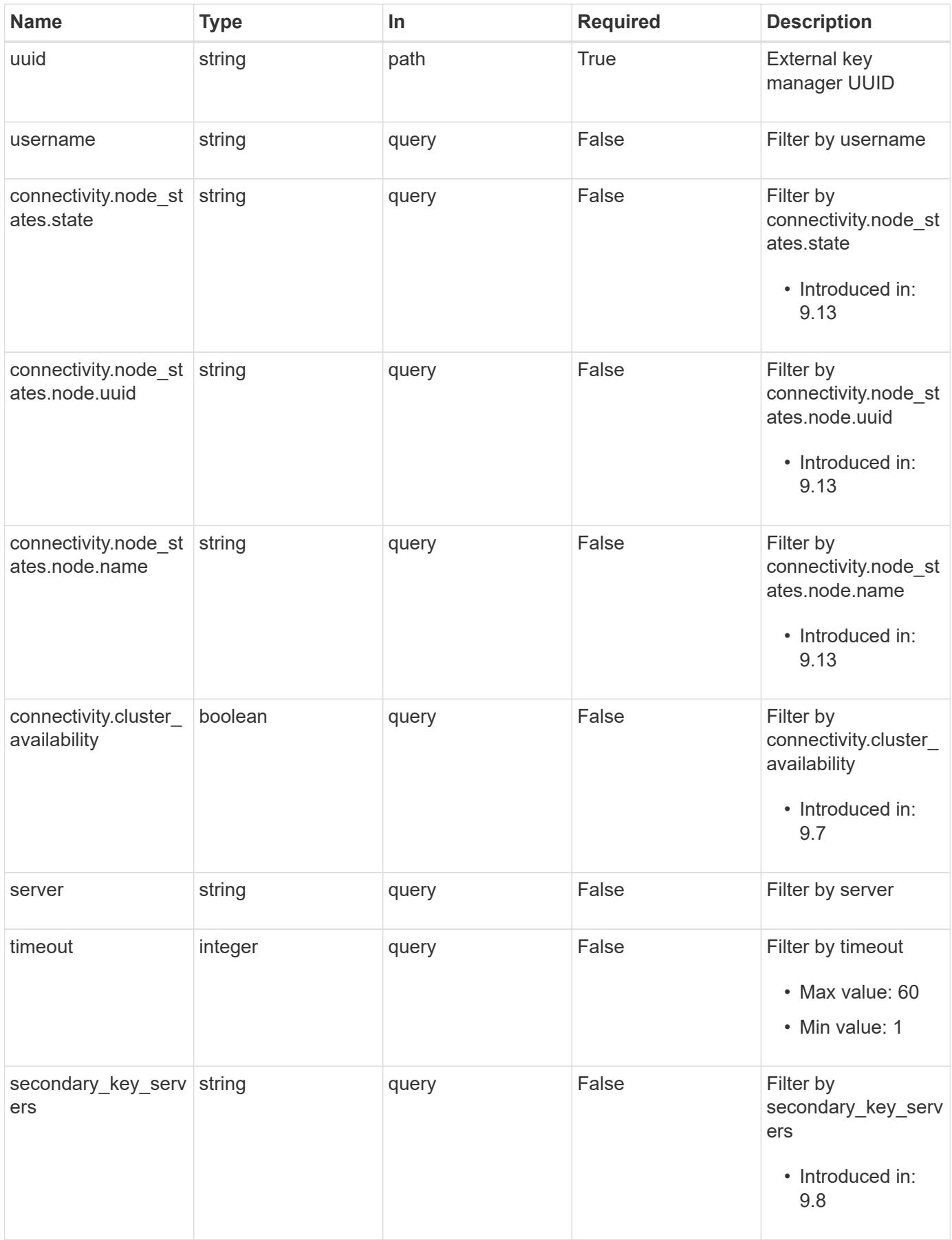

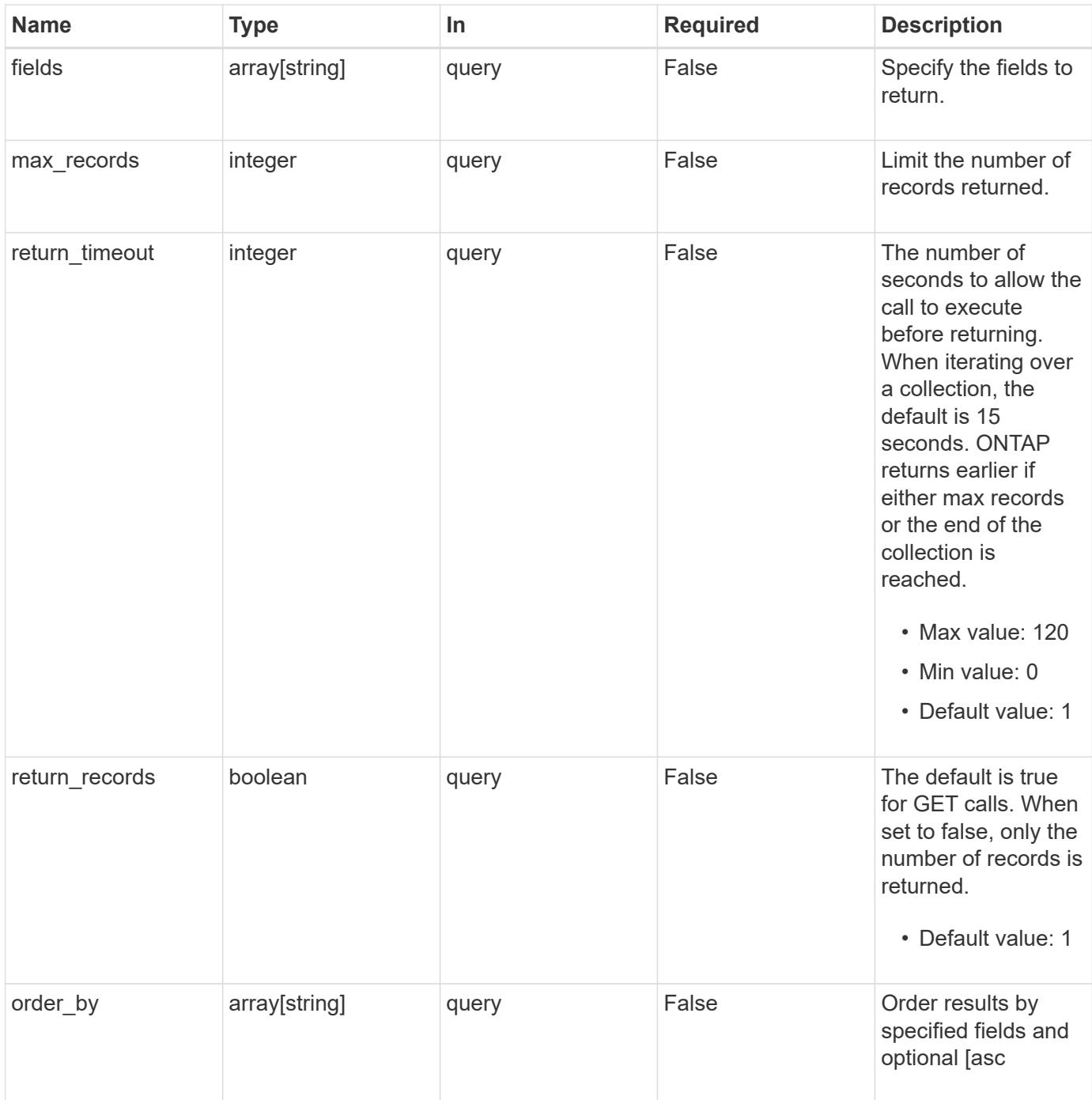

# **Response**

Status: 200, Ok

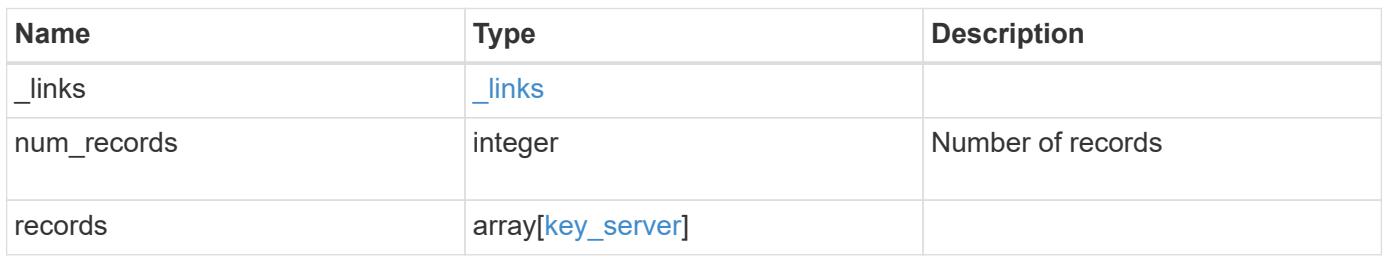

**Example response**

```
{
 " links": {
      "next": {
        "href": "/api/resourcelink"
      },
      "self": {
       "href": "/api/resourcelink"
      }
   },
    "num_records": 1,
   "records": {
      "_links": {
        "self": {
         "href": "/api/resourcelink"
        }
      },
      "connectivity": {
        "node_states": {
          "node": {
             "_links": {
               "self": {
                "href": "/api/resourcelink"
  }
            },
            "name": "node1",
            "uuid": "1cd8a442-86d1-11e0-ae1c-123478563412"
          },
        "state": "not responding"
        }
      },
      "password": "password",
      "records": {
      " links": {
          "self": {
            "href": "/api/resourcelink"
          }
        },
        "connectivity": {
          "node_states": {
            "node": {
             " links": {
                 "self": {
                   "href": "/api/resourcelink"
  }
```

```
  },
               "name": "node1",
              "uuid": "1cd8a442-86d1-11e0-ae1c-123478563412"
             },
             "state": "not_responding"
          }
        },
        "password": "password",
        "server": "bulkkeyserver.com:5698",
        "timeout": 60,
        "username": "username"
      },
      "secondary_key_servers": [
       "secondary1.com",
       "10.1.2.3"
    \left| \ \right|,
      "server": "keyserver1.com:5698",
      "timeout": 60,
      "username": "username"
   }
}
```
#### **Error**

Status: Default, Error

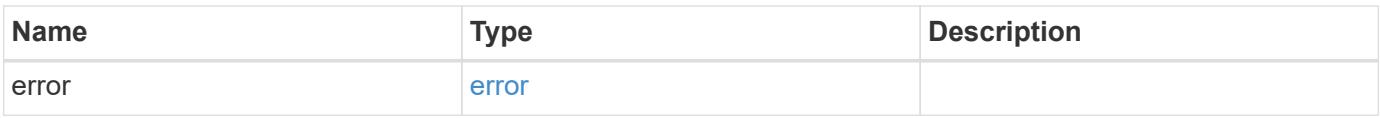

## **Example error**

```
{
   "error": {
     "arguments": {
       "code": "string",
      "message": "string"
     },
     "code": "4",
     "message": "entry doesn't exist",
     "target": "uuid"
   }
}
```
# **Definitions**

#### **See Definitions**

href

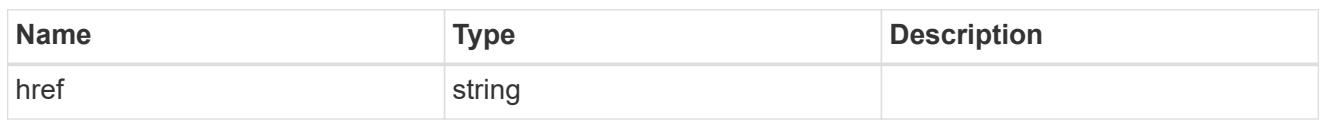

\_links

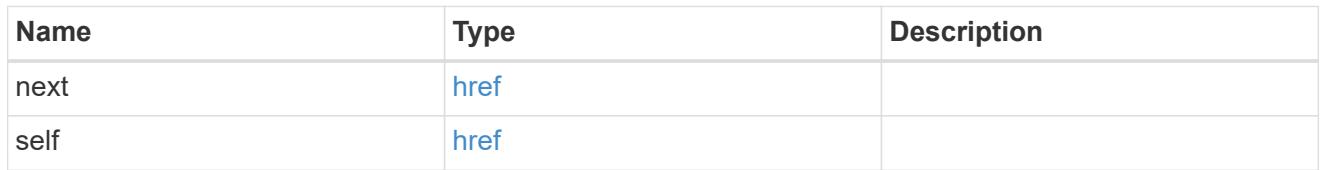

\_links

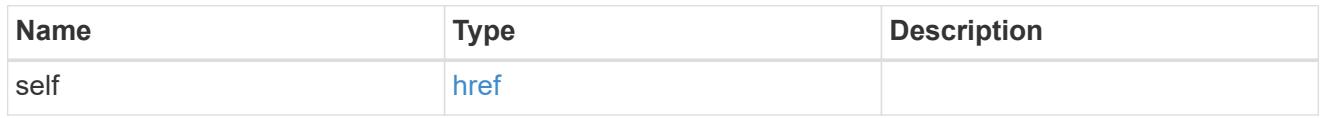

node

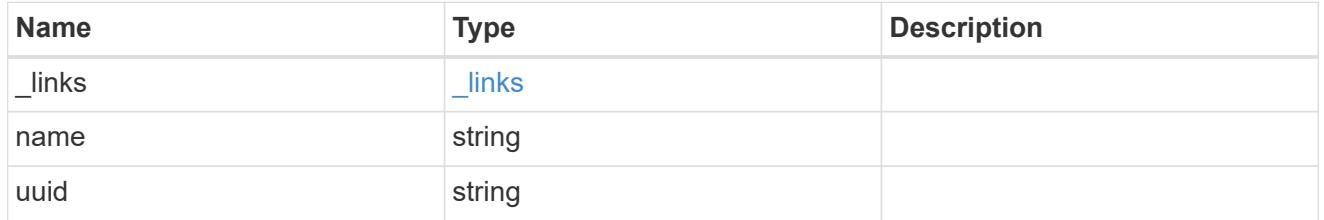

key\_server\_state

The connectivity state of the key server for a specific node.

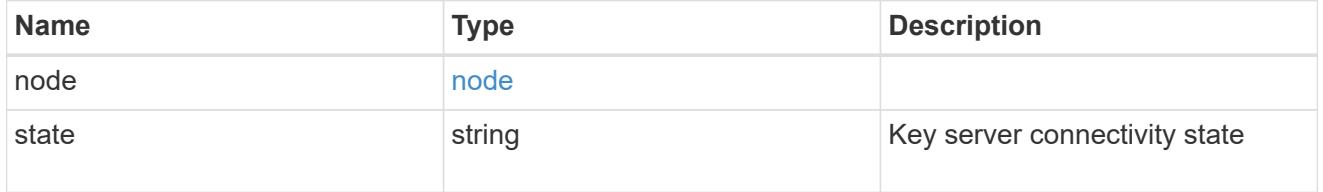

connectivity

This property contains the key server connectivity state of all nodes in the cluster. This is an advanced property; there is an added computational cost to retrieving its value. The property is not populated for either a collection GET or an instance GET unless it is explicitly requested using the fields query parameter or GET for all advanced properties is enabled.

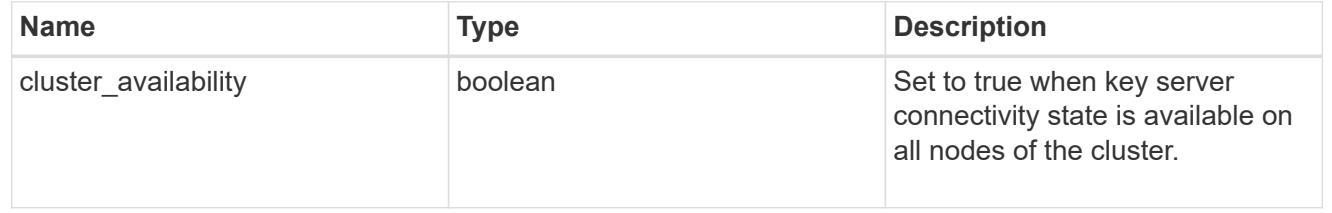

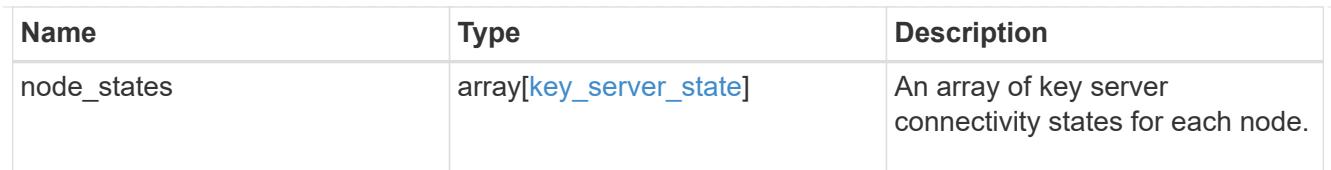

# records

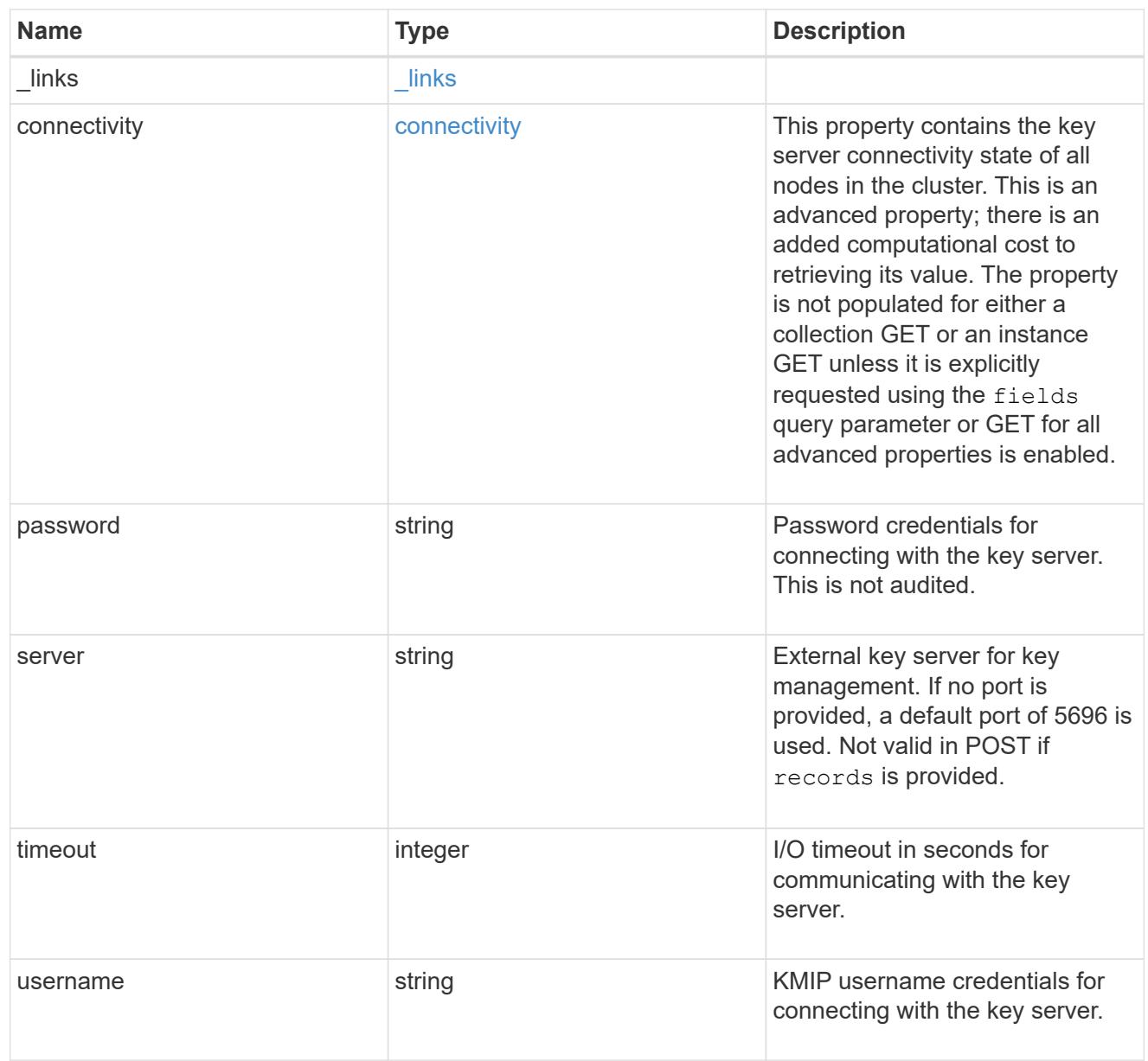

# key\_server

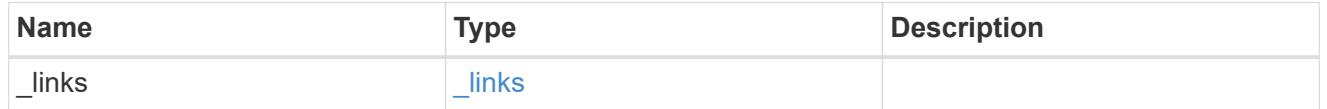
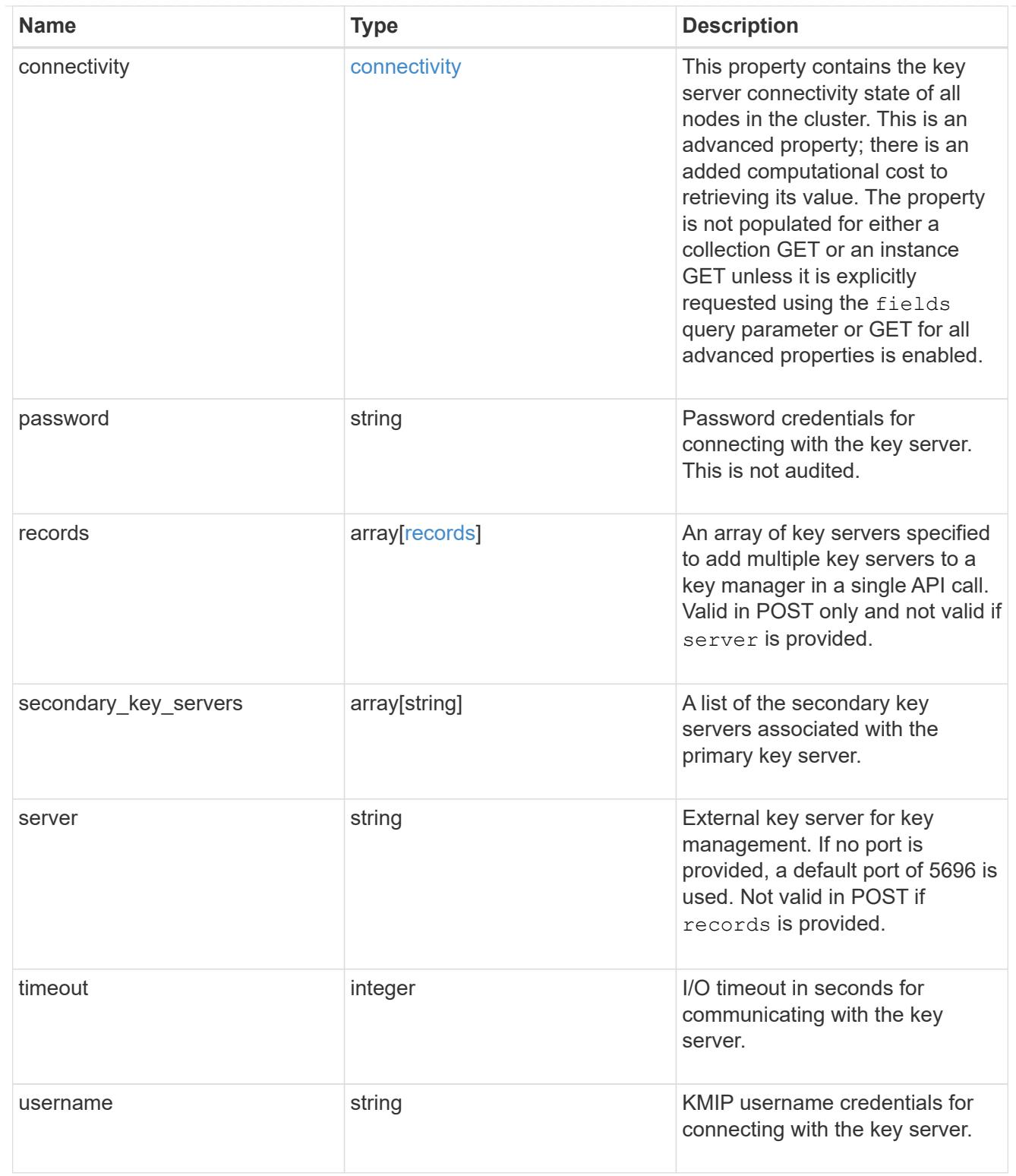

# error\_arguments

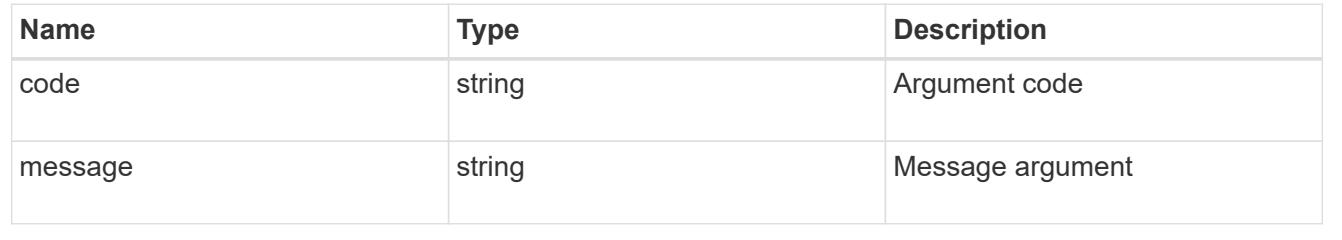

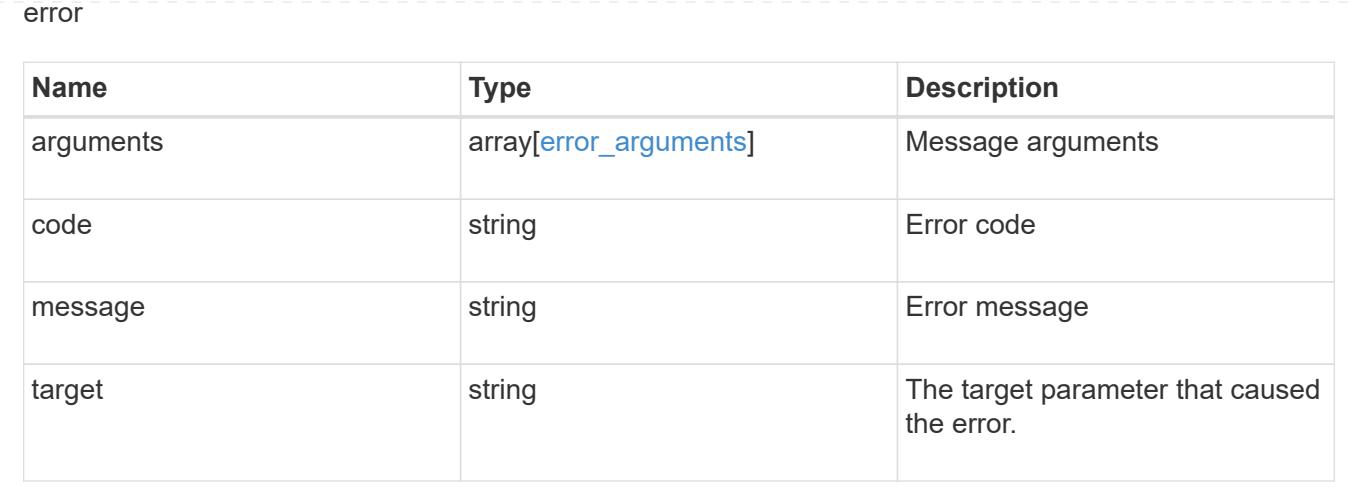

# **Add primary key servers to an external key manager**

POST /security/key-managers/{uuid}/key-servers

# **Introduced In:** 9.6

Adds primary key servers to a configured external key manager.

# **Required properties**

- uuid UUID of the external key manager.
- server Primary Key server name.

#### **Related ONTAP commands**

• security key-manager external add-servers

#### **Parameters**

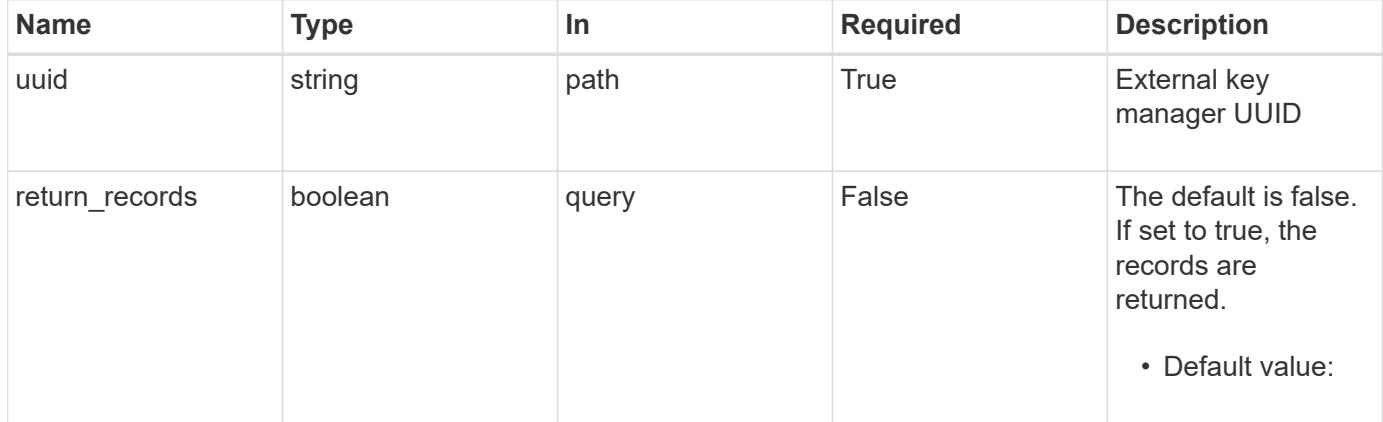

## **Request Body**

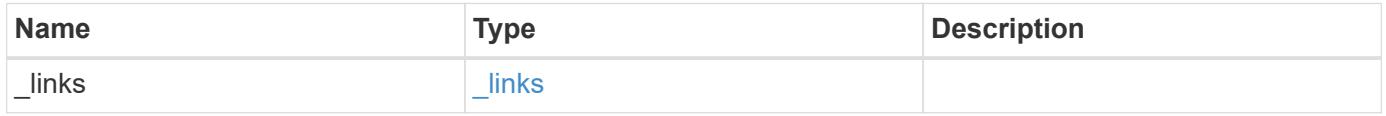

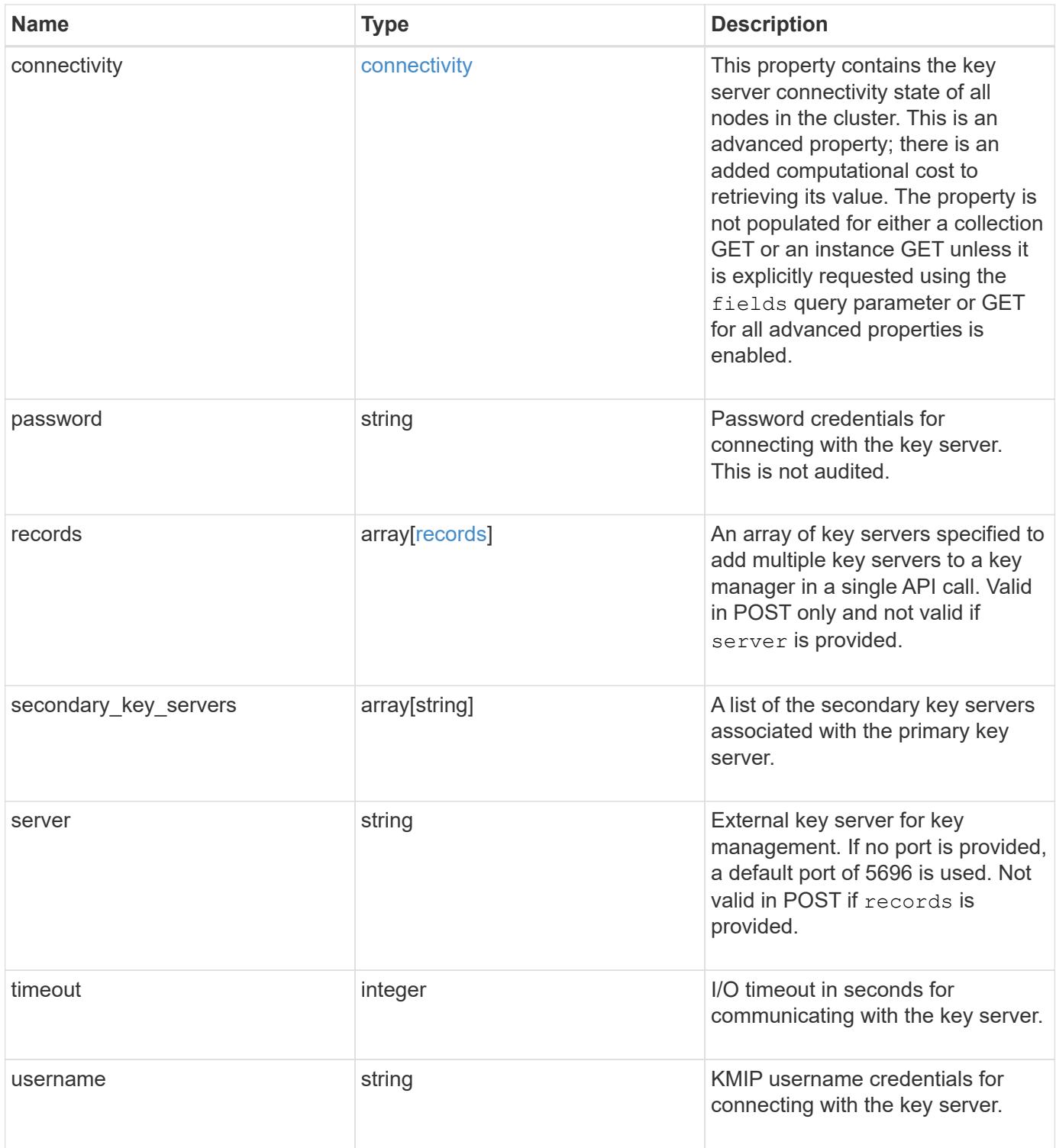

**Example request**

```
{
 " links": {
      "self": {
        "href": "/api/resourcelink"
     }
   },
   "connectivity": {
      "node_states": {
        "node": {
          "_links": {
             "self": {
               "href": "/api/resourcelink"
            }
          },
          "name": "node1",
          "uuid": "1cd8a442-86d1-11e0-ae1c-123478563412"
        },
        "state": "not_responding"
      }
   },
   "password": "password",
   "records": {
      "_links": {
       "self": {
          "href": "/api/resourcelink"
       }
      },
      "connectivity": {
      "node states": {
          "node": {
           " links": {
               "self": {
                 "href": "/api/resourcelink"
              }
             },
             "name": "node1",
             "uuid": "1cd8a442-86d1-11e0-ae1c-123478563412"
          },
        "state": "not responding"
        }
      },
      "password": "password",
      "server": "bulkkeyserver.com:5698",
      "timeout": 60,
```

```
  "username": "username"
   },
   "secondary_key_servers": [
     "secondary1.com",
    "10.1.2.3"
   ],
   "server": "keyserver1.com:5698",
   "timeout": 60,
   "username": "username"
}
```
# **Response**

Status: 201, Created

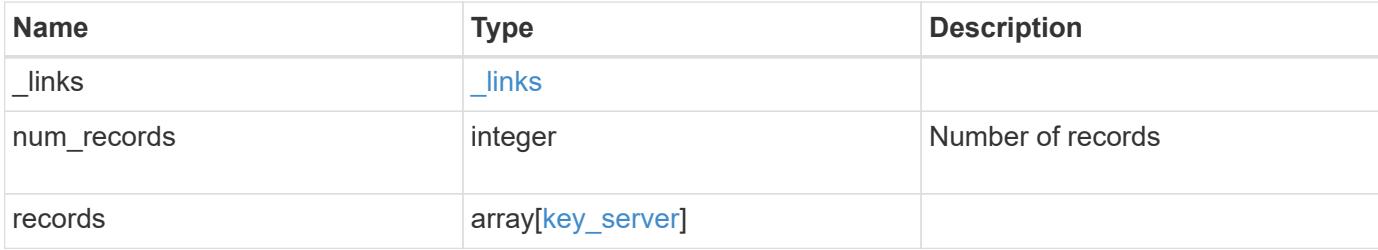

**Example response**

```
{
 " links": {
      "next": {
        "href": "/api/resourcelink"
      },
      "self": {
       "href": "/api/resourcelink"
      }
   },
    "num_records": 1,
   "records": {
      "_links": {
        "self": {
         "href": "/api/resourcelink"
        }
      },
      "connectivity": {
        "node_states": {
          "node": {
             "_links": {
               "self": {
                "href": "/api/resourcelink"
  }
            },
            "name": "node1",
            "uuid": "1cd8a442-86d1-11e0-ae1c-123478563412"
          },
        "state": "not responding"
        }
      },
      "password": "password",
      "records": {
      " links": {
          "self": {
            "href": "/api/resourcelink"
          }
        },
        "connectivity": {
          "node_states": {
            "node": {
             " links": {
                 "self": {
                   "href": "/api/resourcelink"
  }
```

```
  },
               "name": "node1",
              "uuid": "1cd8a442-86d1-11e0-ae1c-123478563412"
             },
             "state": "not_responding"
          }
        },
        "password": "password",
        "server": "bulkkeyserver.com:5698",
        "timeout": 60,
        "username": "username"
      },
      "secondary_key_servers": [
       "secondary1.com",
       "10.1.2.3"
    \left| \ \right|,
      "server": "keyserver1.com:5698",
      "timeout": 60,
      "username": "username"
   }
}
```
#### **Headers**

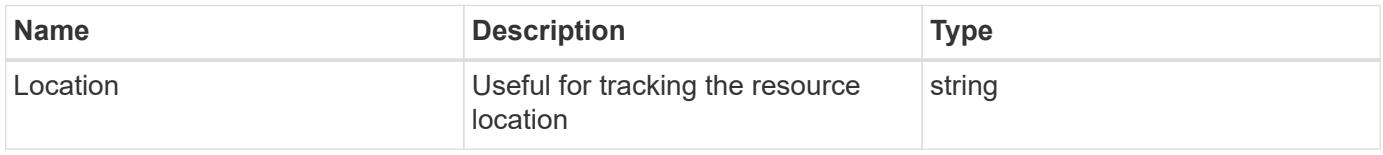

# **Error**

Status: Default

#### ONTAP Error Response Codes

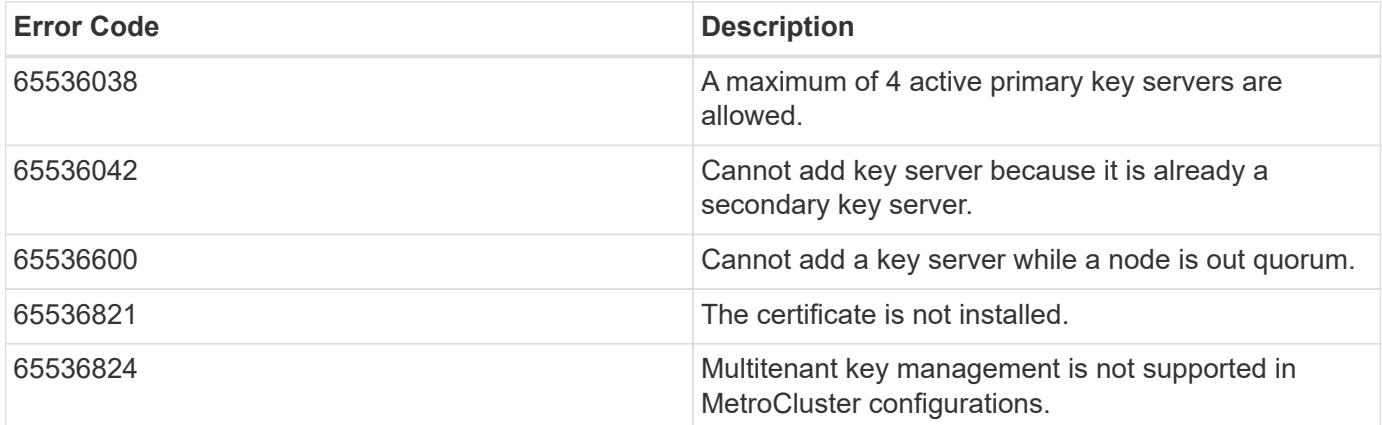

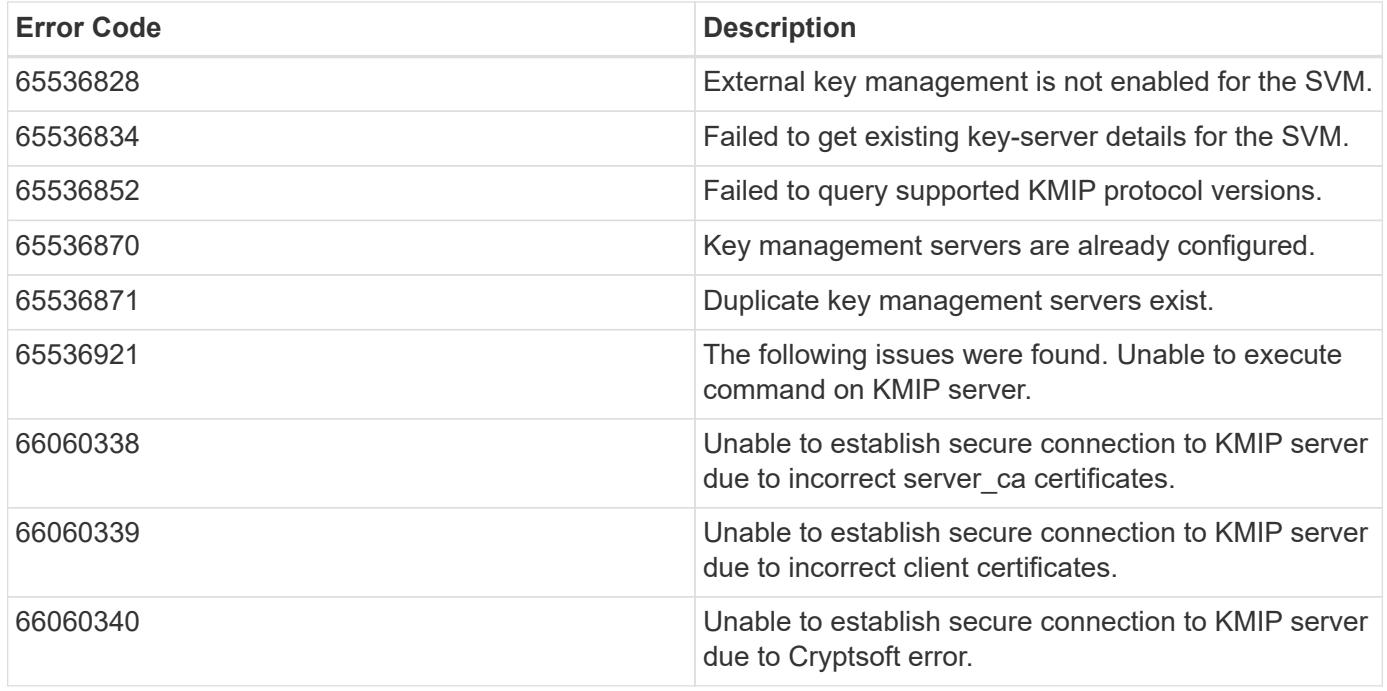

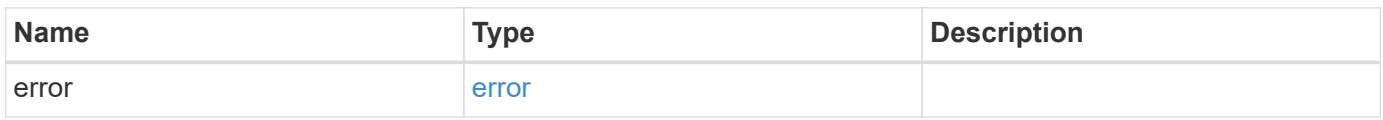

# **Example error**

```
{
   "error": {
     "arguments": {
       "code": "string",
       "message": "string"
      },
     "code": "4",
     "message": "entry doesn't exist",
     "target": "uuid"
   }
}
```
## **Definitions**

#### **See Definitions**

href

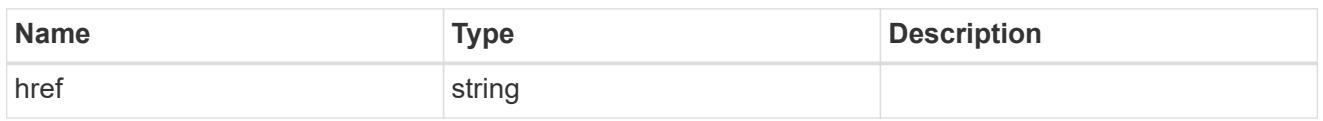

\_links

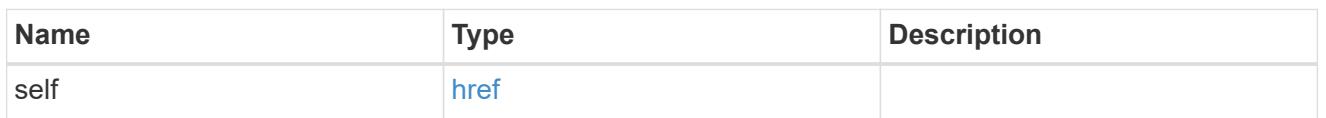

node

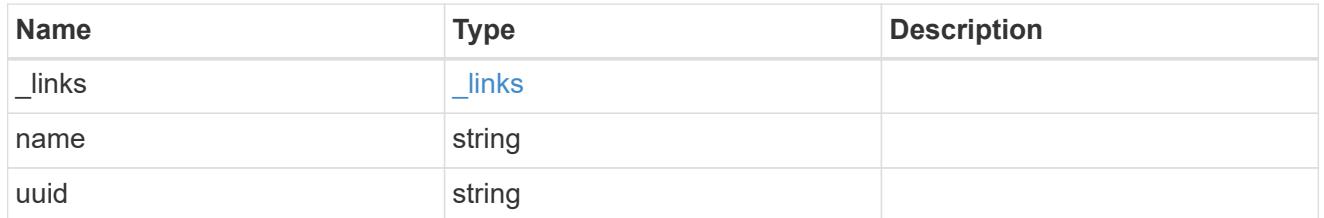

#### key\_server\_state

The connectivity state of the key server for a specific node.

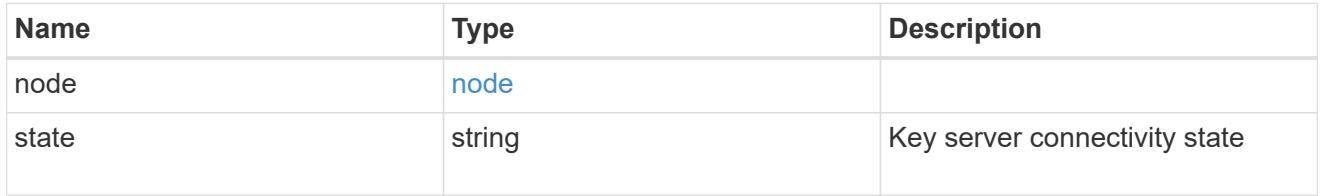

connectivity

This property contains the key server connectivity state of all nodes in the cluster. This is an advanced property; there is an added computational cost to retrieving its value. The property is not populated for either a collection GET or an instance GET unless it is explicitly requested using the fields query parameter or GET for all advanced properties is enabled.

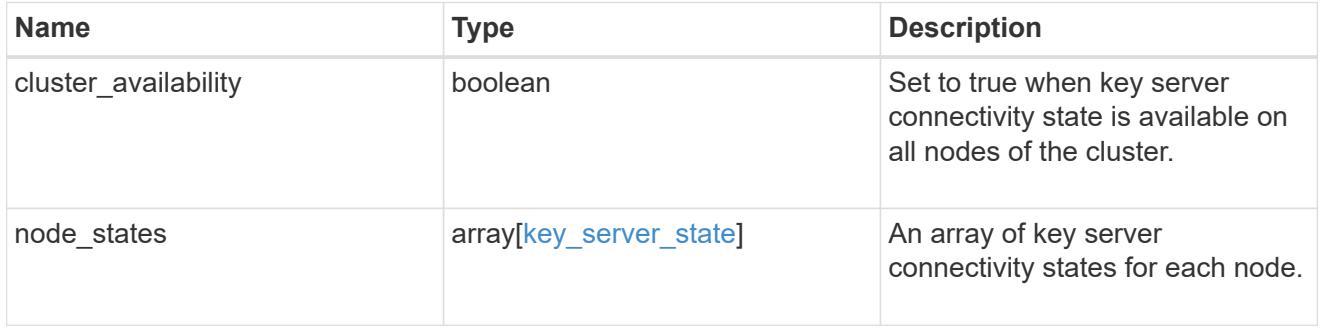

records

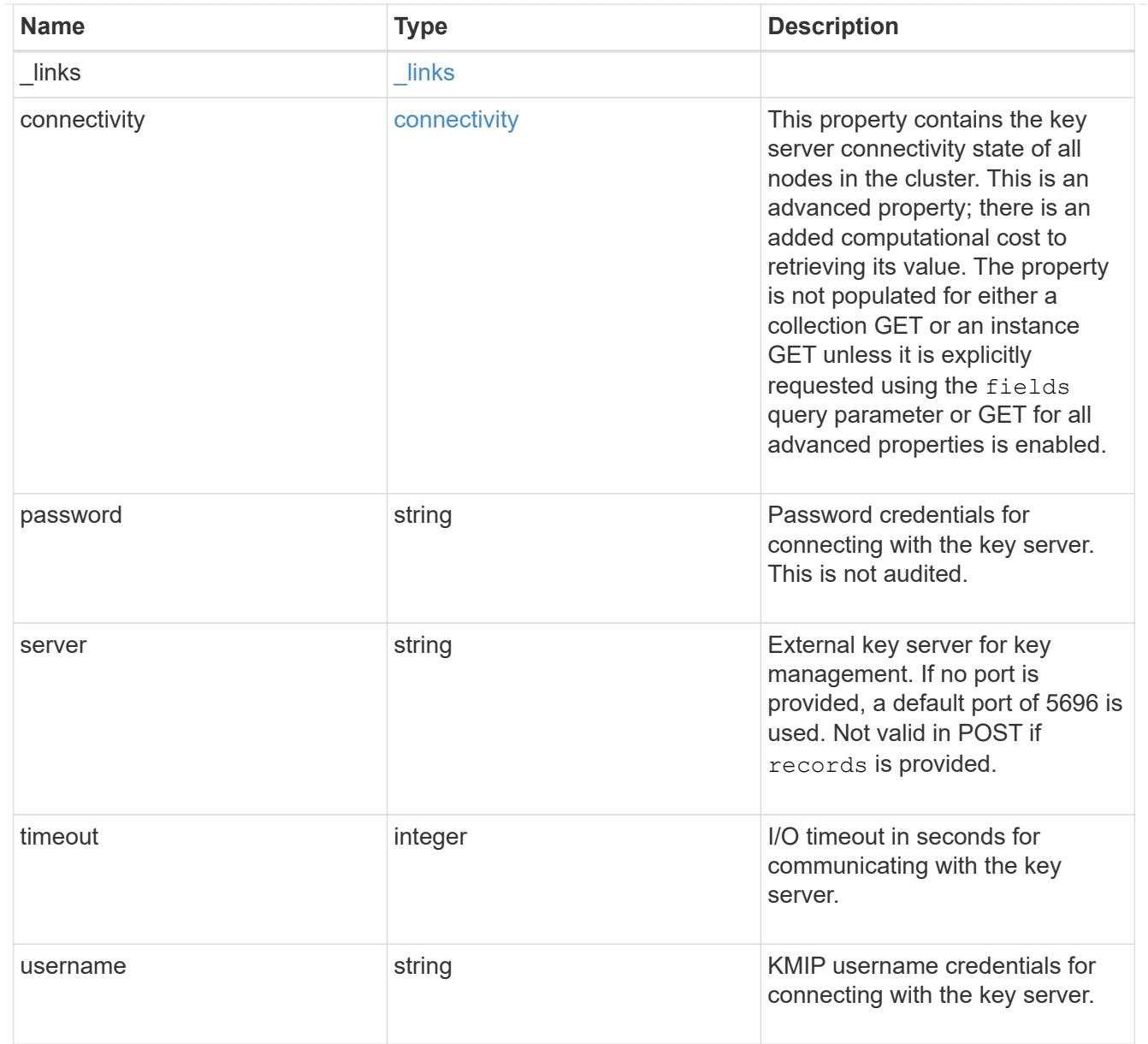

# key\_server

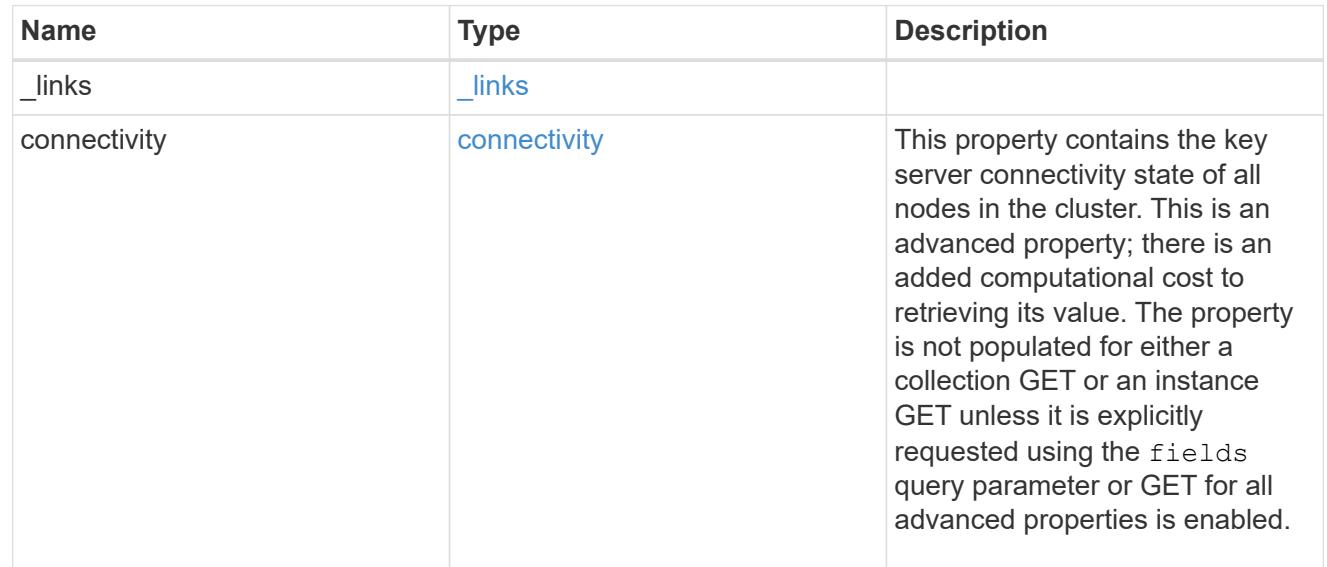

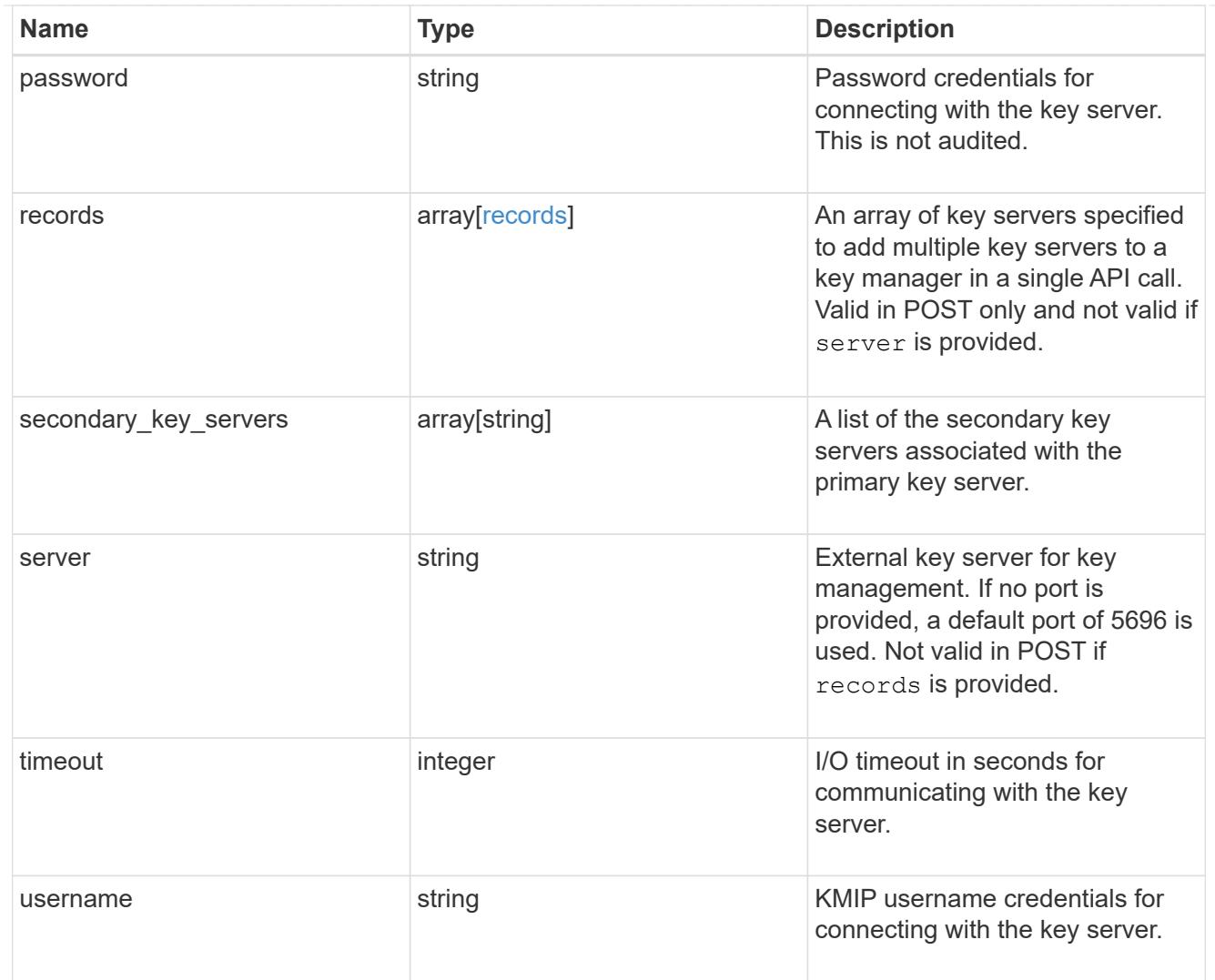

# \_links

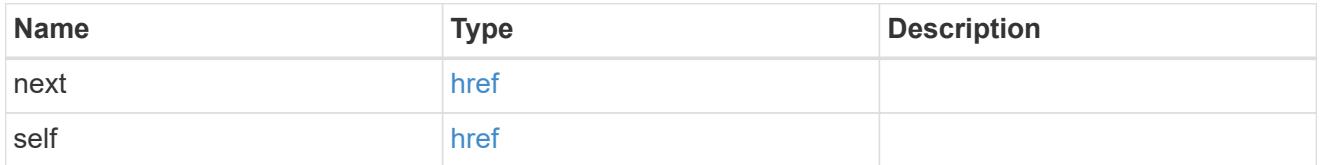

#### error\_arguments

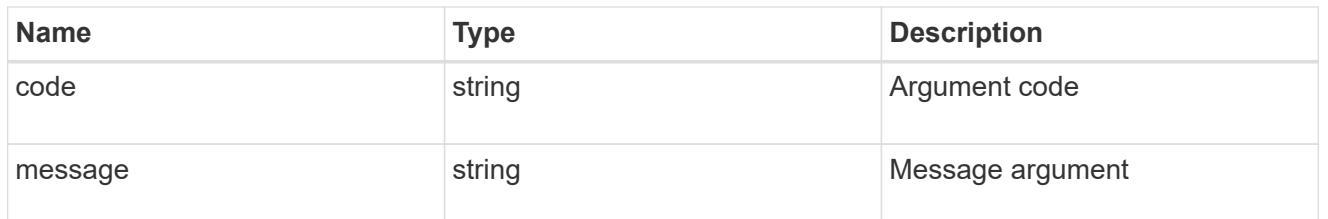

error

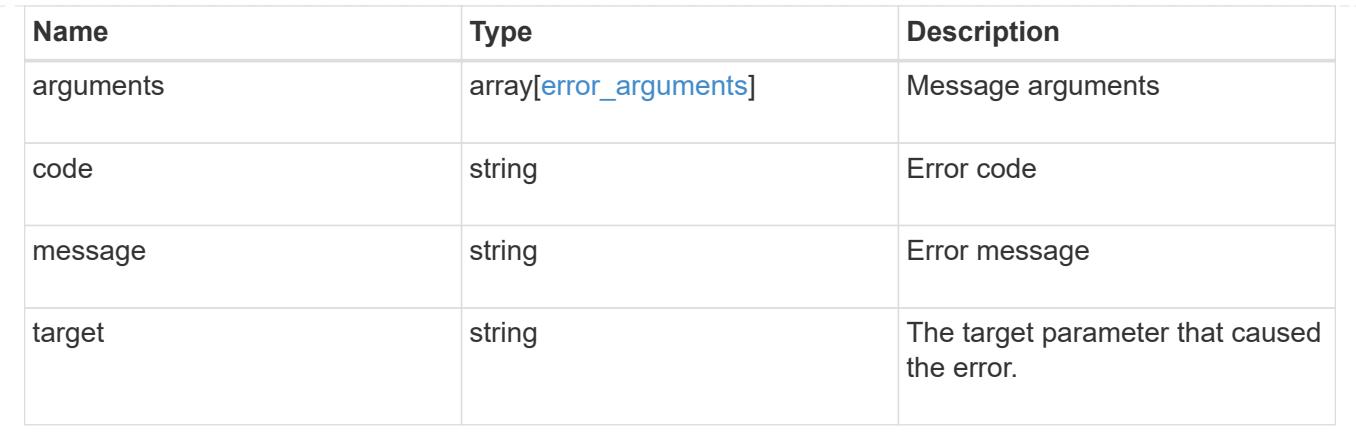

# **Delete a primary key server**

DELETE /security/key-managers/{uuid}/key-servers/{server}

## **Introduced In:** 9.6

Deletes a primary key server.

#### **Optional parameters:**

• force - Bypass Out of Quorum checks when deleting a primary key server. This flag is set to "false" by default.

## **Related ONTAP commands**

• security key-manager external remove-servers

#### **Parameters**

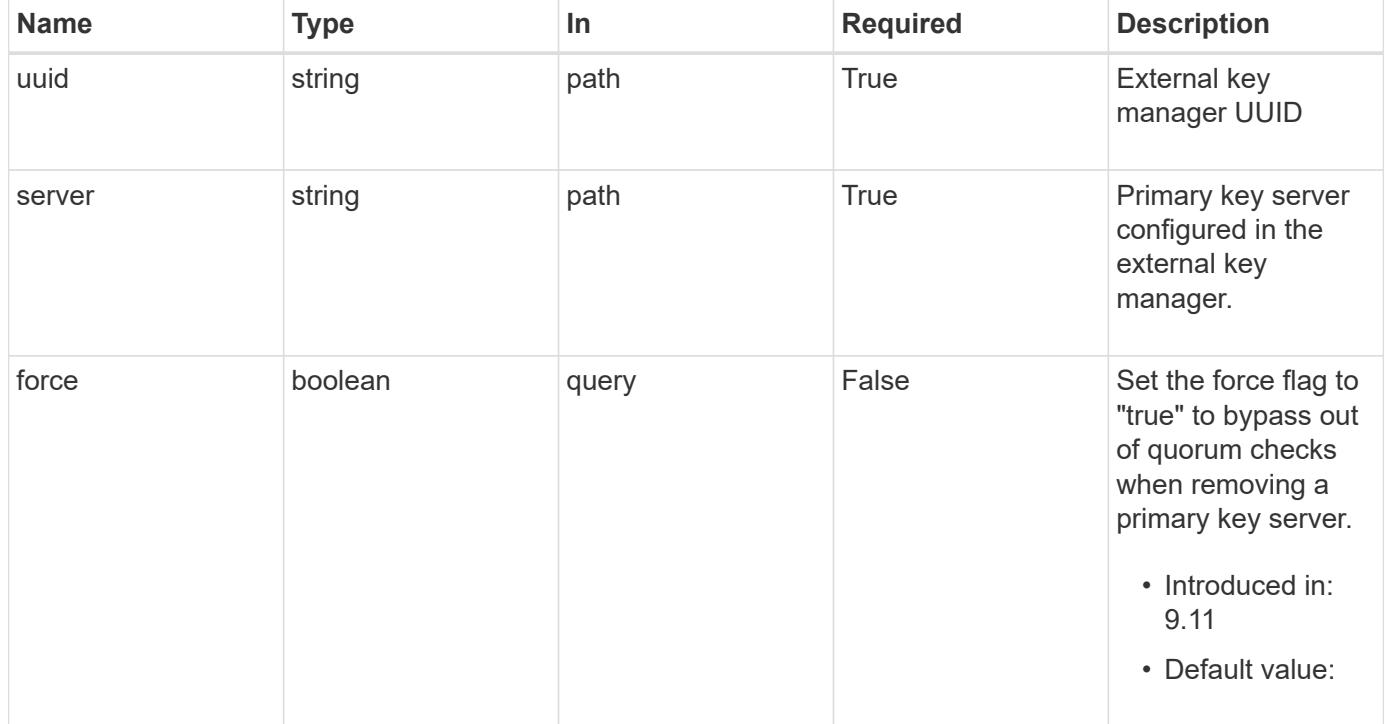

## **Response**

Status: 200, Ok

## **Error**

Status: Default

# ONTAP Error Response Codes

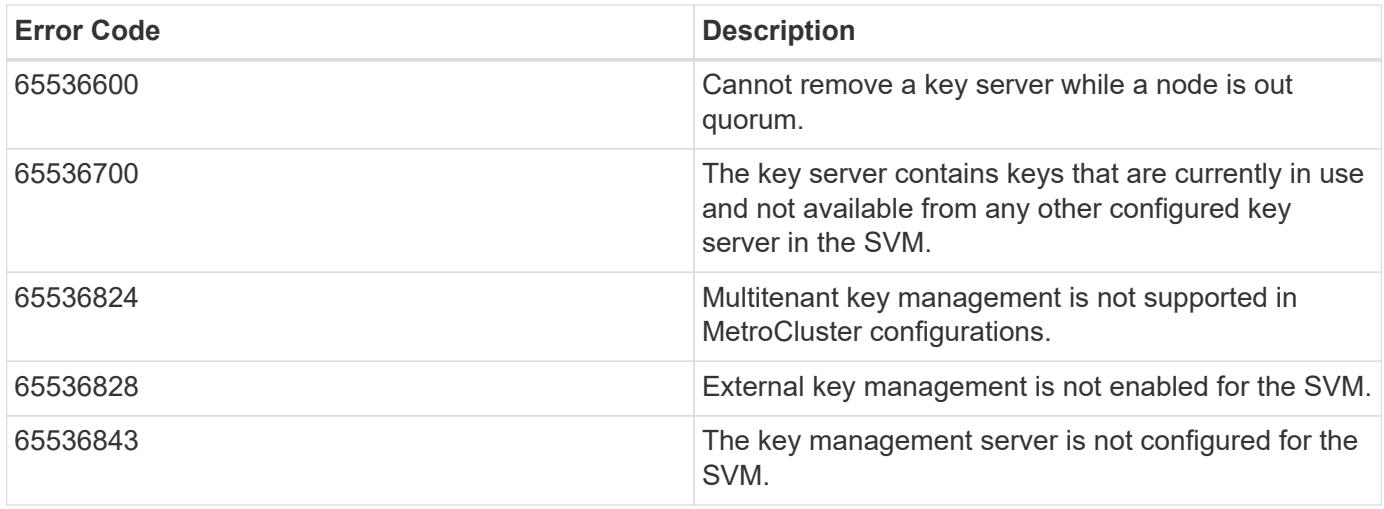

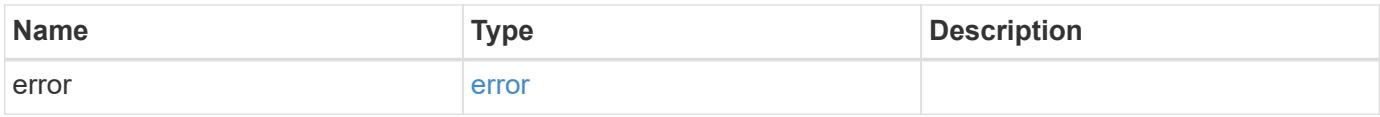

#### **Example error**

```
{
   "error": {
     "arguments": {
       "code": "string",
       "message": "string"
      },
      "code": "4",
      "message": "entry doesn't exist",
      "target": "uuid"
   }
}
```
#### **Definitions**

#### **See Definitions**

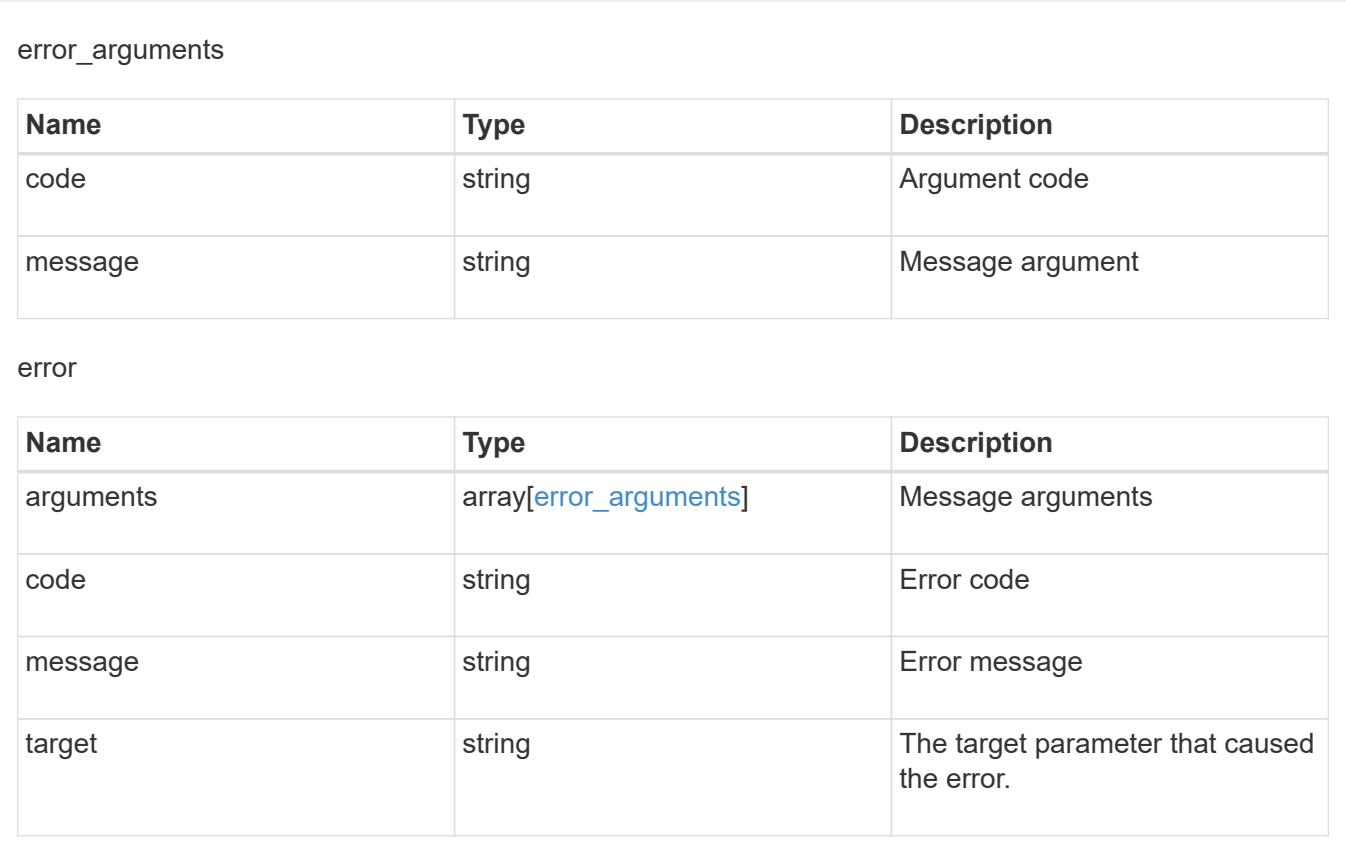

# **Retrieve key servers configured in an external key manager**

GET /security/key-managers/{uuid}/key-servers/{server}

#### **Introduced In:** 9.6

Retrieves key servers configured in an external key manager.

#### **Expensive properties**

There is an added computational cost to retrieving values for these properties. They are not included by default in GET results and must be explicitly requested using the fields query parameter. See [Requesting specific](https://docs.netapp.com/us-en/ontap-restapi-9131/{relative_path}getting_started_with_the_ontap_rest_api.html#Requesting_specific_fields) [fields](https://docs.netapp.com/us-en/ontap-restapi-9131/{relative_path}getting_started_with_the_ontap_rest_api.html#Requesting_specific_fields) to learn more.

- \* connectivity.cluster availability
- connectivity.node\_states.node.name
- connectivity.node\_states.node.uuid
- connectivity.node\_states.state

## **Related ONTAP commands**

• security key-manager external show

• security key-manager external show-status

# **Parameters**

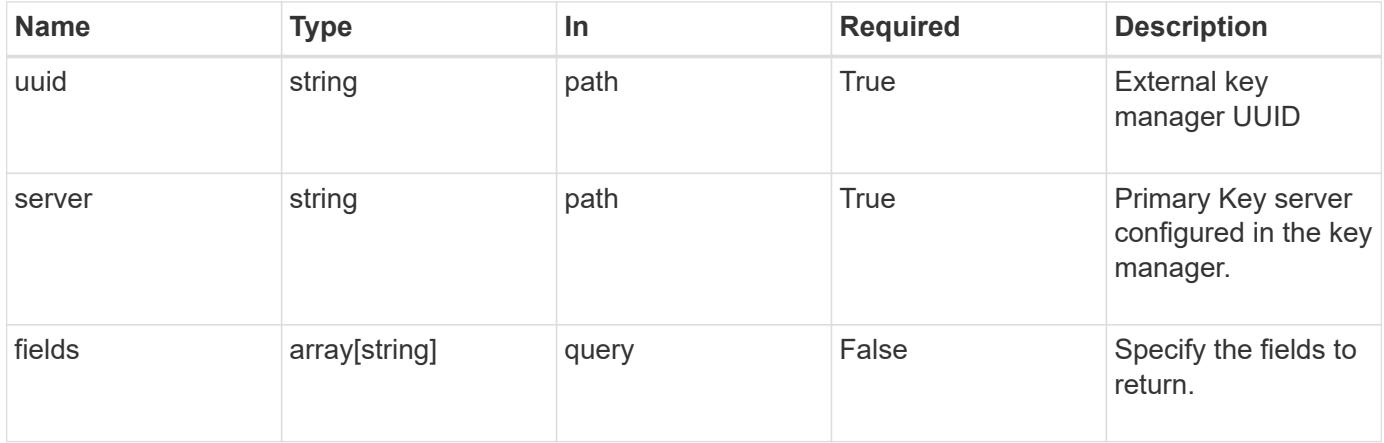

# **Response**

Status: 200, Ok

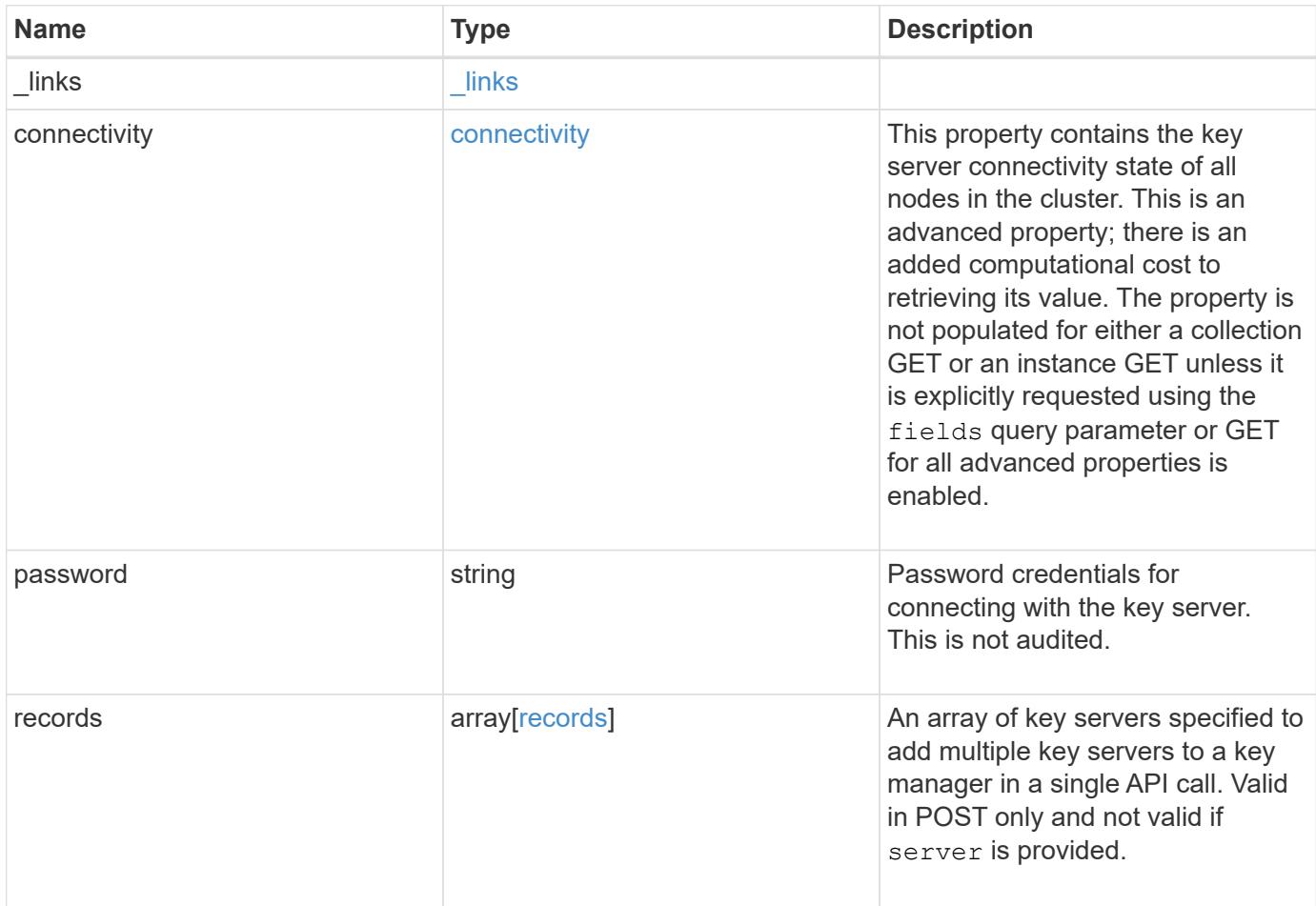

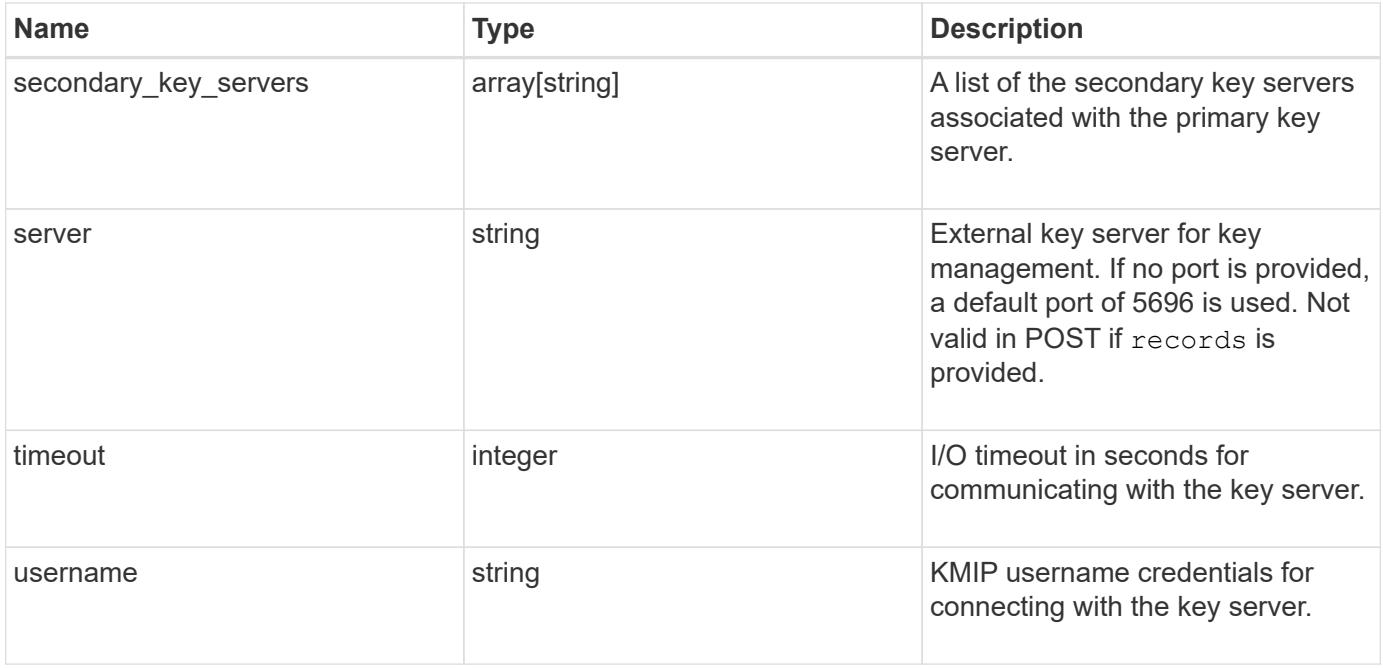

**Example response**

```
{
 " links": {
      "self": {
        "href": "/api/resourcelink"
     }
   },
   "connectivity": {
      "node_states": {
        "node": {
          "_links": {
             "self": {
               "href": "/api/resourcelink"
            }
          },
          "name": "node1",
          "uuid": "1cd8a442-86d1-11e0-ae1c-123478563412"
        },
        "state": "not_responding"
      }
   },
   "password": "password",
   "records": {
      "_links": {
       "self": {
          "href": "/api/resourcelink"
       }
      },
      "connectivity": {
      "node states": {
          "node": {
           " links": {
               "self": {
                 "href": "/api/resourcelink"
              }
             },
             "name": "node1",
             "uuid": "1cd8a442-86d1-11e0-ae1c-123478563412"
          },
        "state": "not responding"
        }
      },
      "password": "password",
      "server": "bulkkeyserver.com:5698",
      "timeout": 60,
```

```
  "username": "username"
    },
  "secondary key servers": [
     "secondary1.com",
     "10.1.2.3"
  \frac{1}{2},
    "server": "keyserver1.com:5698",
    "timeout": 60,
    "username": "username"
}
```
## **Error**

Status: Default, Error

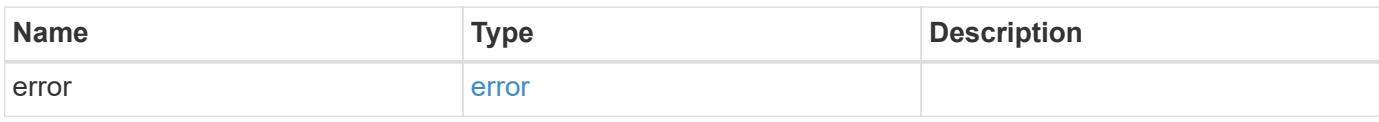

## **Example error**

```
{
    "error": {
      "arguments": {
       "code": "string",
       "message": "string"
      },
      "code": "4",
      "message": "entry doesn't exist",
      "target": "uuid"
   }
}
```
**Definitions**

#### **See Definitions**

href

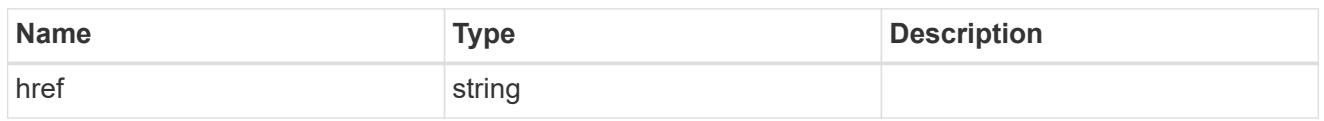

\_links

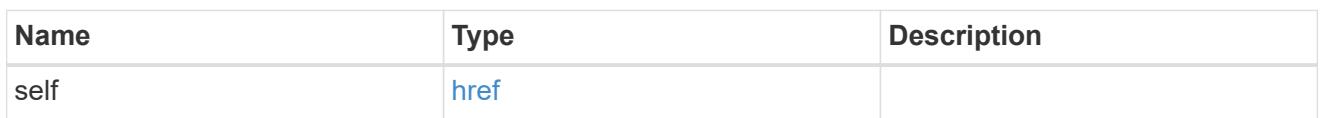

node

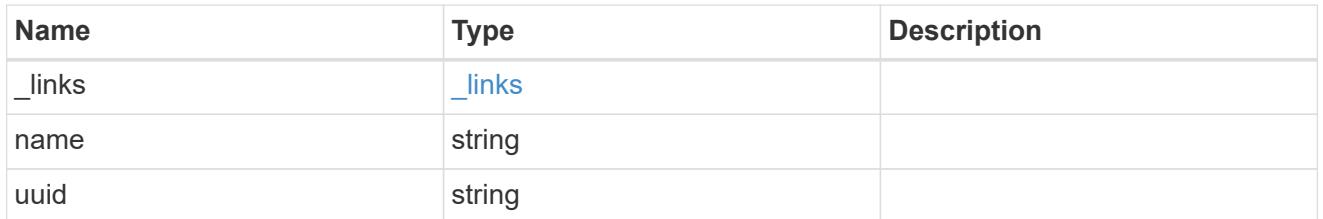

#### key\_server\_state

The connectivity state of the key server for a specific node.

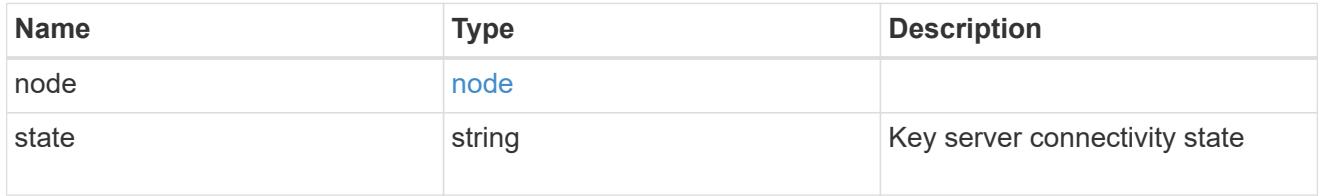

connectivity

This property contains the key server connectivity state of all nodes in the cluster. This is an advanced property; there is an added computational cost to retrieving its value. The property is not populated for either a collection GET or an instance GET unless it is explicitly requested using the fields query parameter or GET for all advanced properties is enabled.

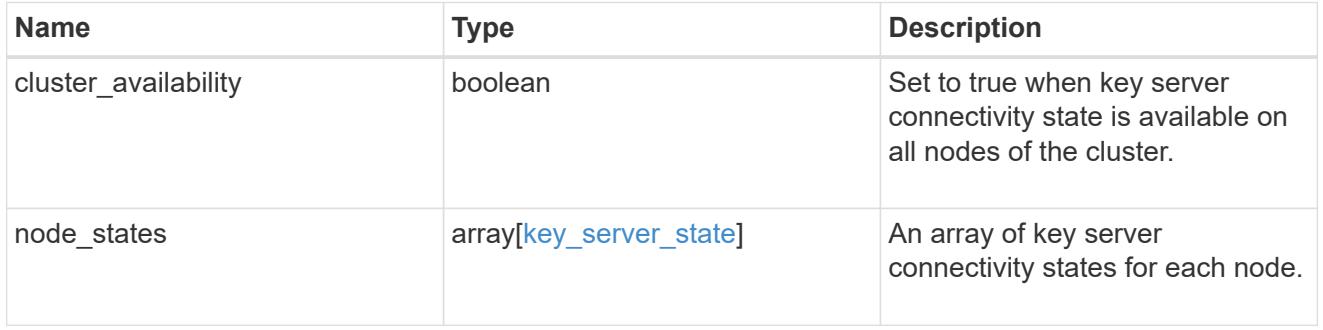

records

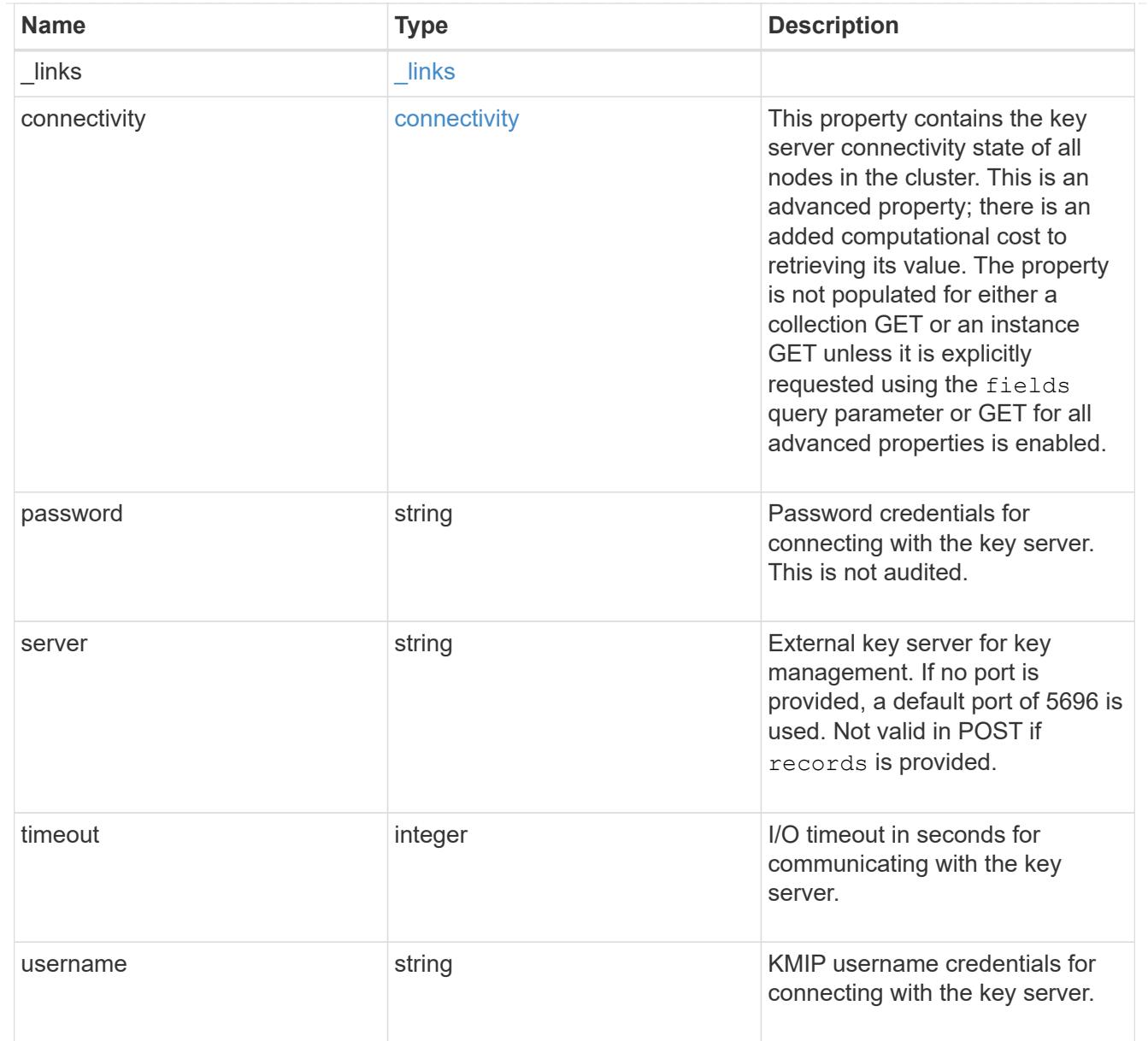

# error\_arguments

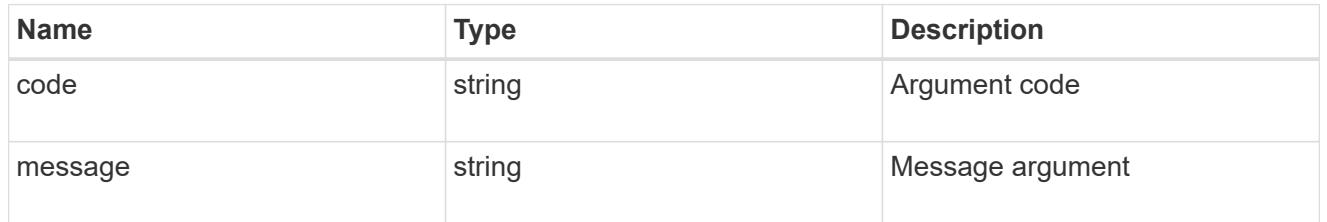

#### error

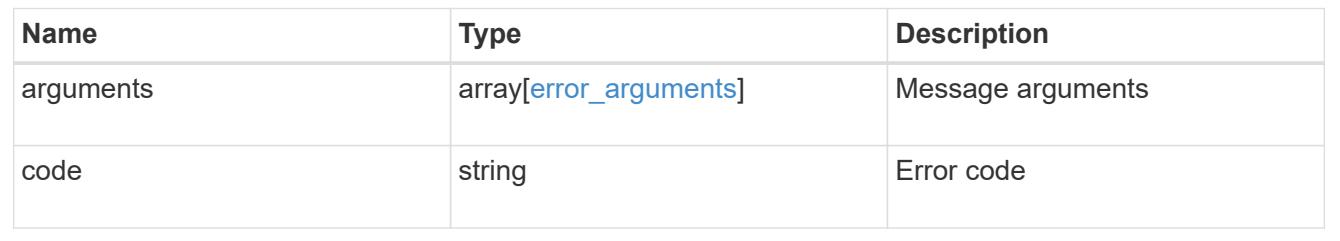

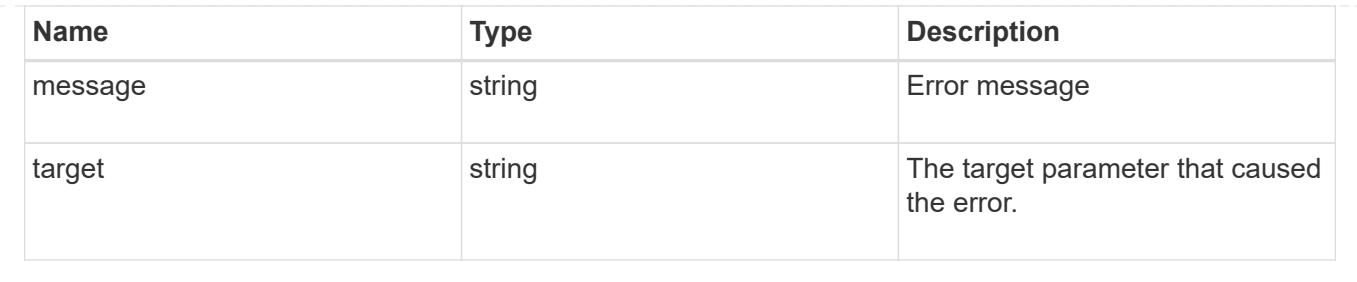

# **Update a primary key server**

PATCH /security/key-managers/{uuid}/key-servers/{server}

### **Introduced In:** 9.6

Updates a primary key server.

## **Related ONTAP commands**

• security key-manager external modify-server

# **Parameters**

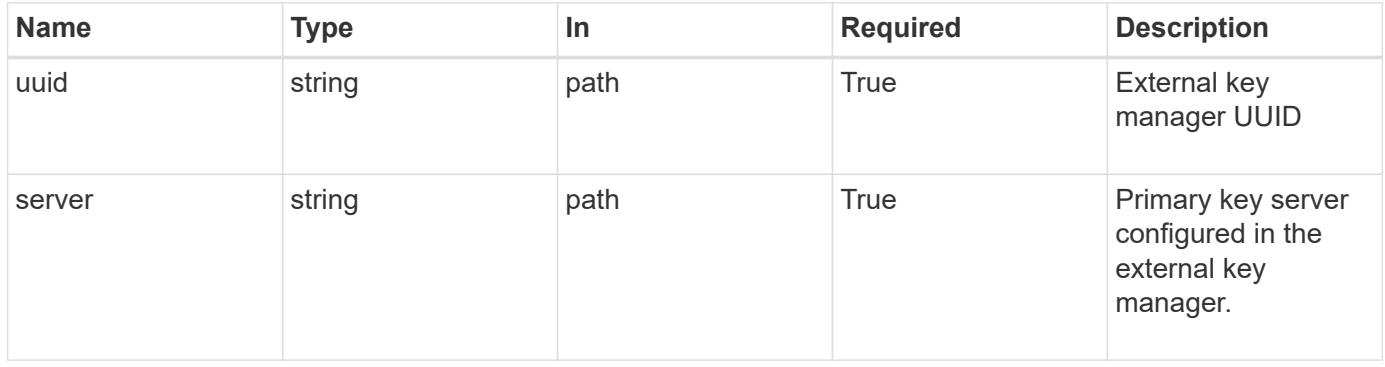

# **Request Body**

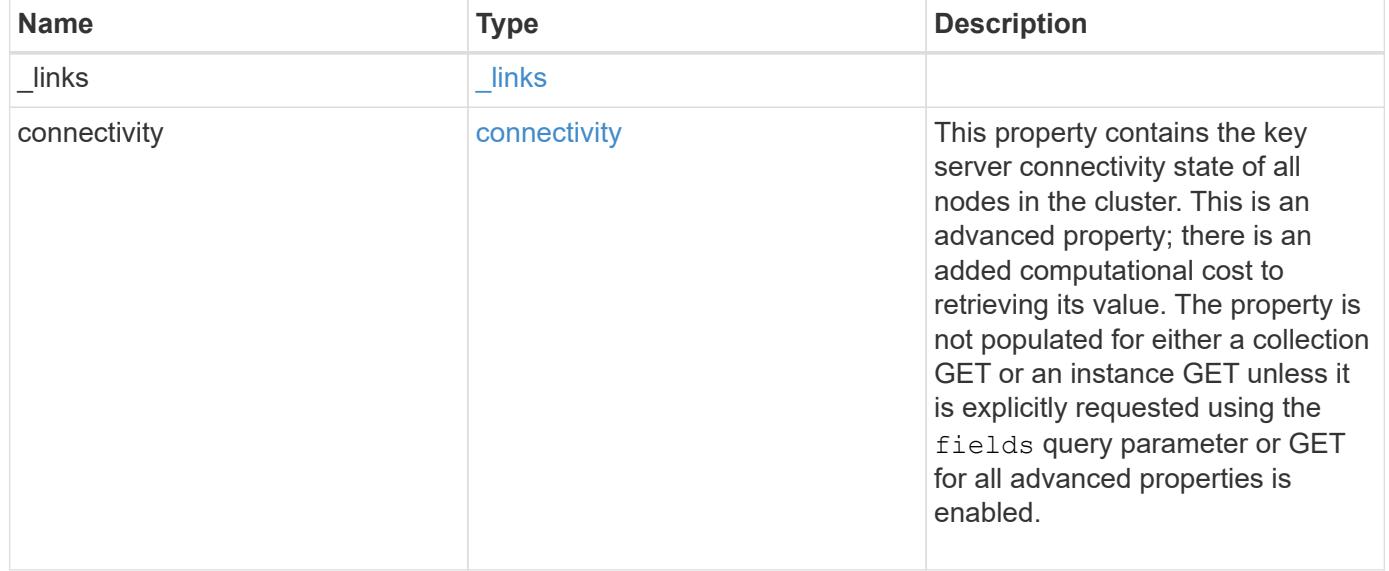

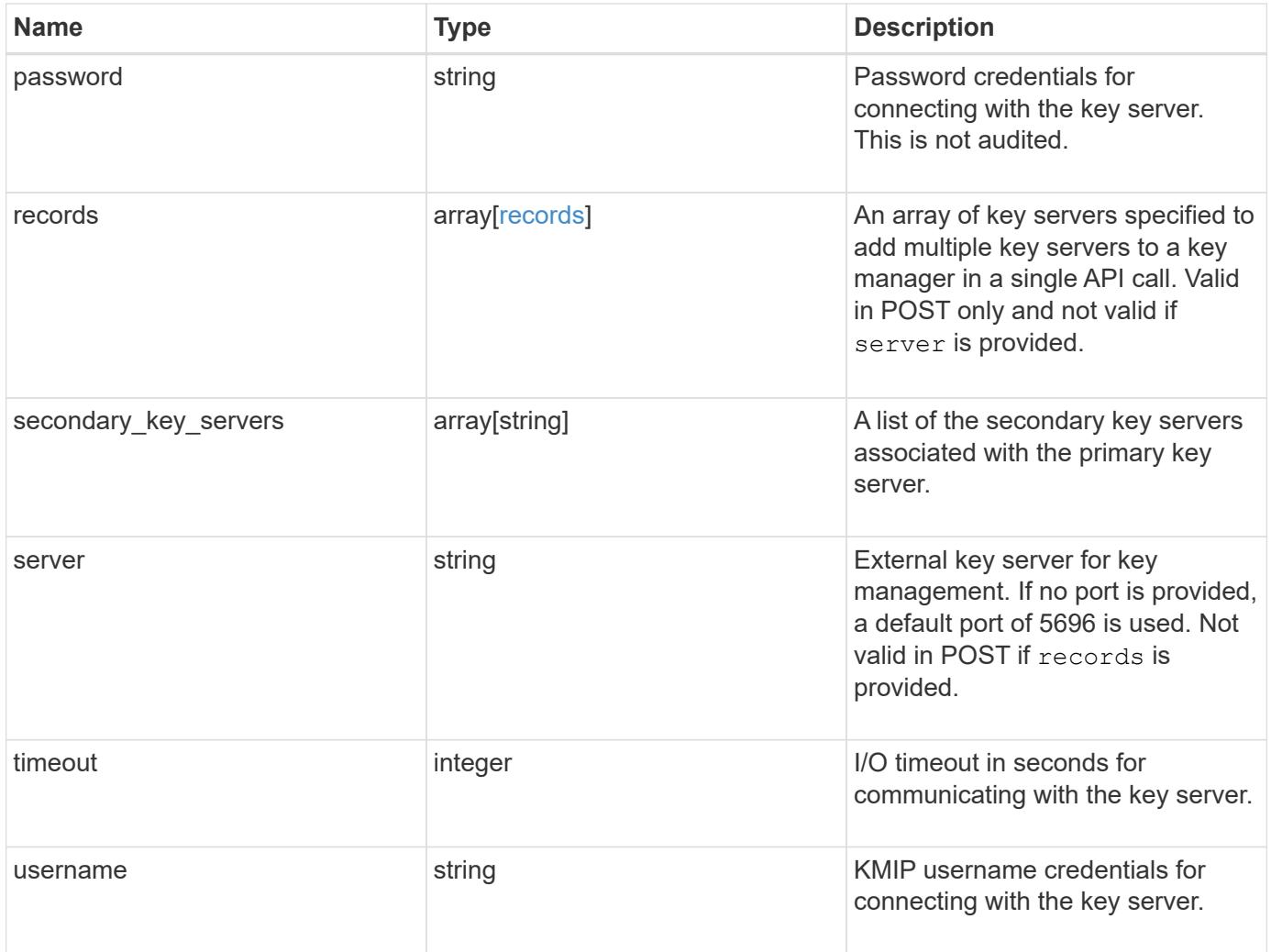

**Example request**

```
{
 " links": {
      "self": {
        "href": "/api/resourcelink"
     }
   },
   "connectivity": {
      "node_states": {
        "node": {
          "_links": {
            "self": {
               "href": "/api/resourcelink"
            }
          },
          "name": "node1",
          "uuid": "1cd8a442-86d1-11e0-ae1c-123478563412"
        },
        "state": "not_responding"
      }
   },
   "password": "password",
   "records": {
    " links": {
       "self": {
          "href": "/api/resourcelink"
       }
      },
      "connectivity": {
      "node states": {
          "node": {
           " links": {
               "self": {
                 "href": "/api/resourcelink"
              }
             },
             "name": "node1",
             "uuid": "1cd8a442-86d1-11e0-ae1c-123478563412"
          },
        "state": "not responding"
        }
      },
      "password": "password",
      "server": "bulkkeyserver.com:5698",
      "timeout": 60,
```

```
  "username": "username"
    },
  "secondary key servers": [
     "secondary1.com",
     "10.1.2.3"
   ],
   "server": "keyserver1.com:5698",
   "timeout": 60,
   "username": "username"
}
```
# **Response**

Status: 200, Ok

## **Error**

Status: Default

# ONTAP Error Response Codes

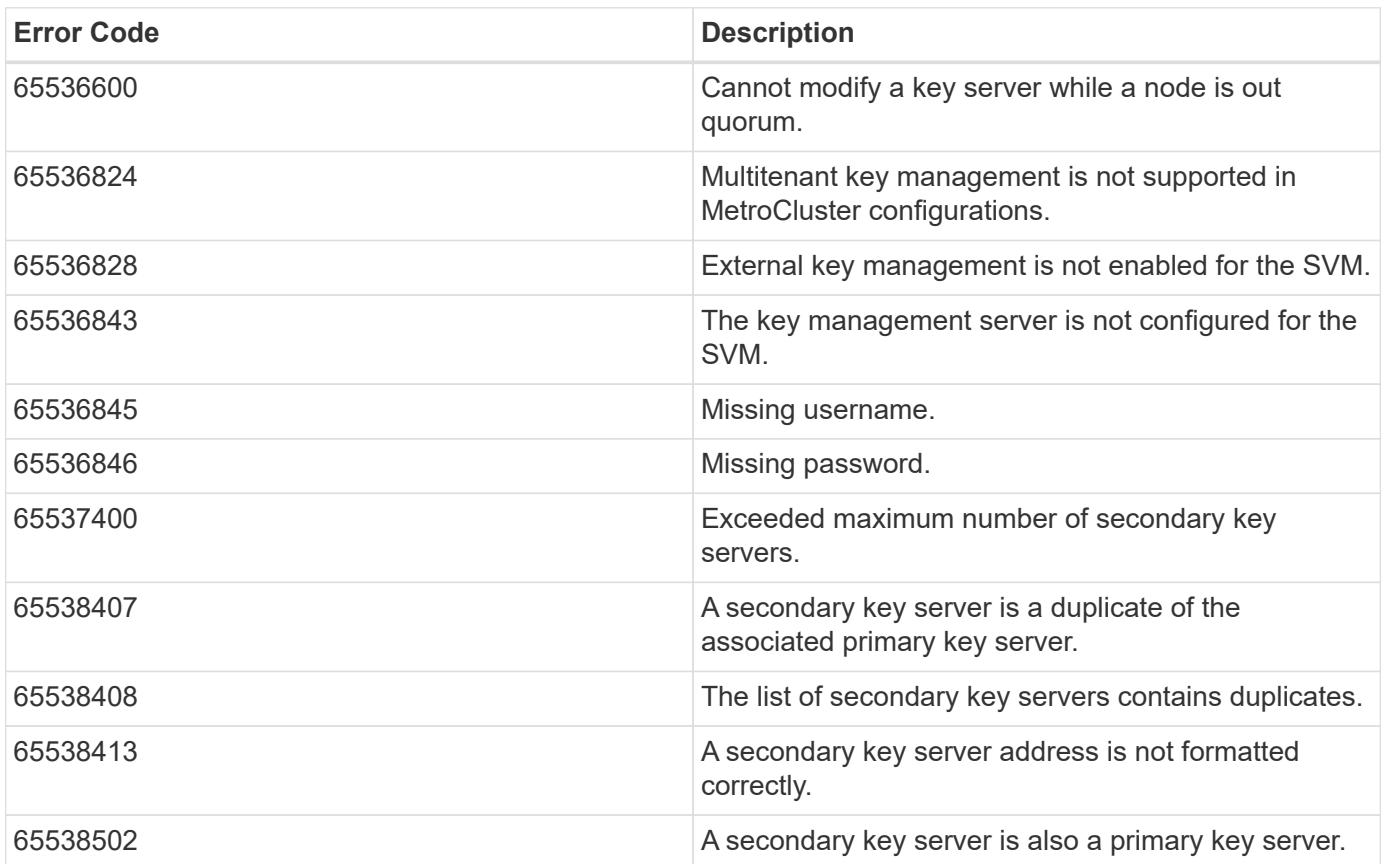

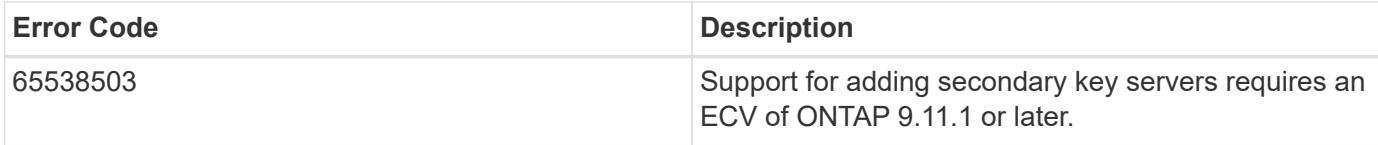

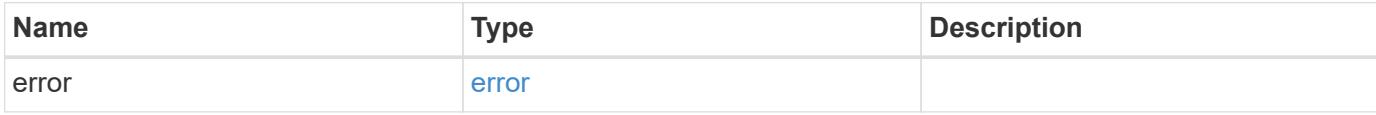

# **Example error**

```
{
   "error": {
     "arguments": {
       "code": "string",
       "message": "string"
     },
     "code": "4",
     "message": "entry doesn't exist",
     "target": "uuid"
   }
}
```
#### **Definitions**

#### **See Definitions**

href

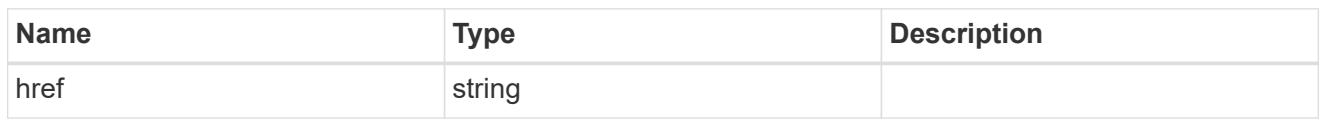

\_links

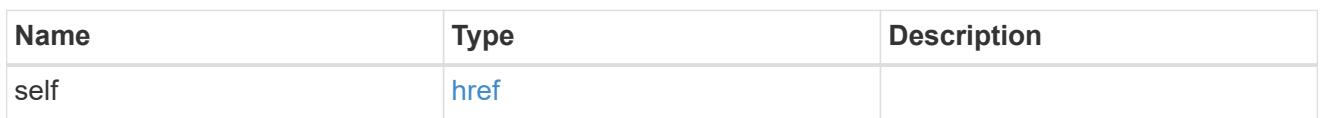

node

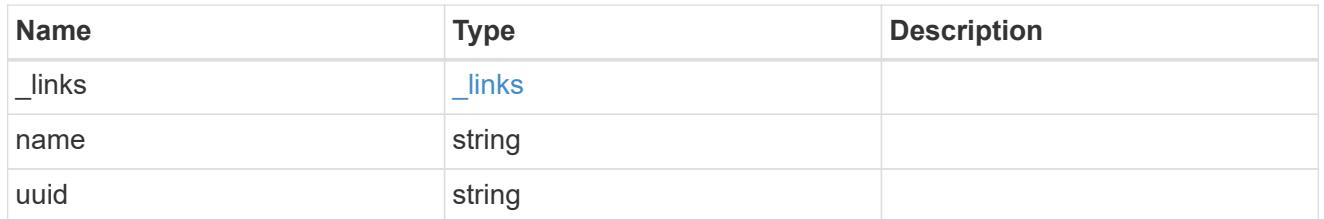

#### key\_server\_state

The connectivity state of the key server for a specific node.

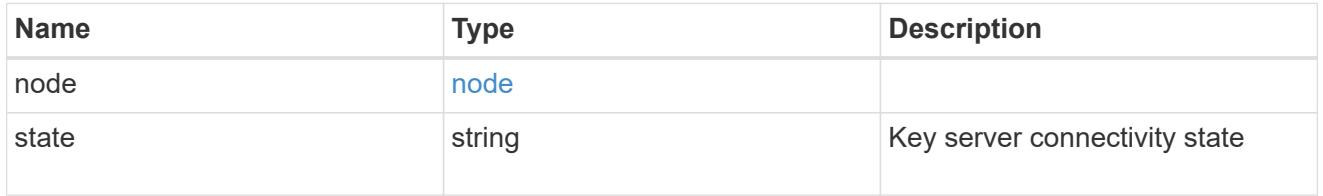

connectivity

This property contains the key server connectivity state of all nodes in the cluster. This is an advanced property; there is an added computational cost to retrieving its value. The property is not populated for either a collection GET or an instance GET unless it is explicitly requested using the fields query parameter or GET for all advanced properties is enabled.

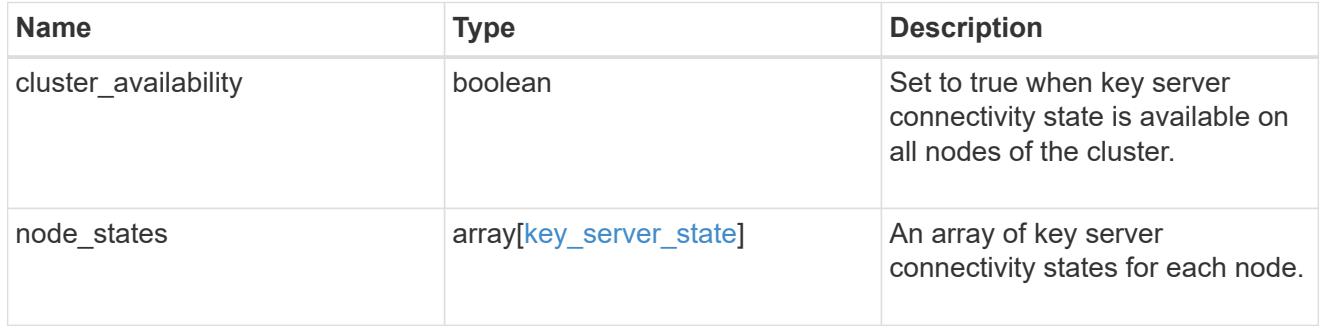

records

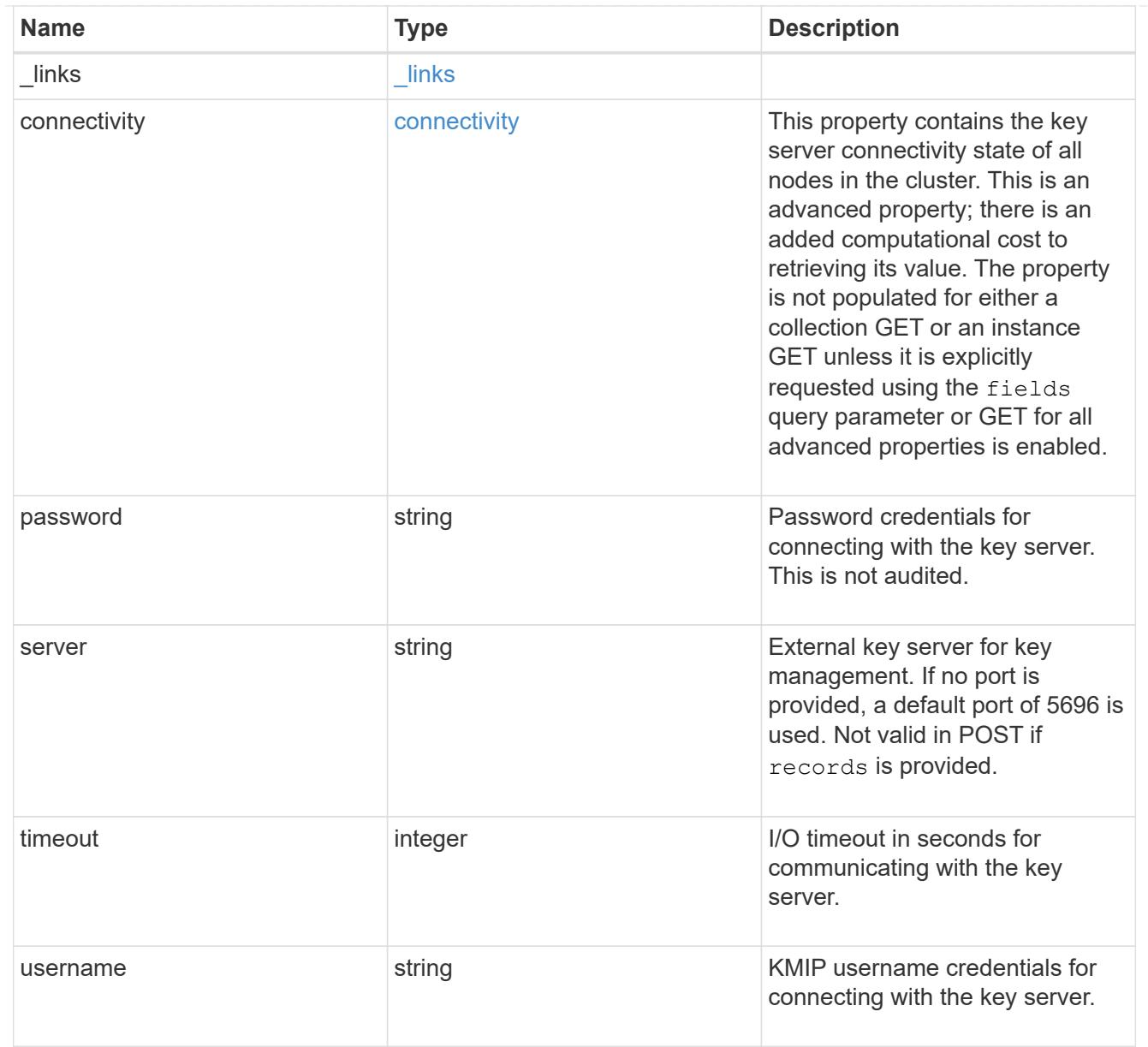

# key\_server

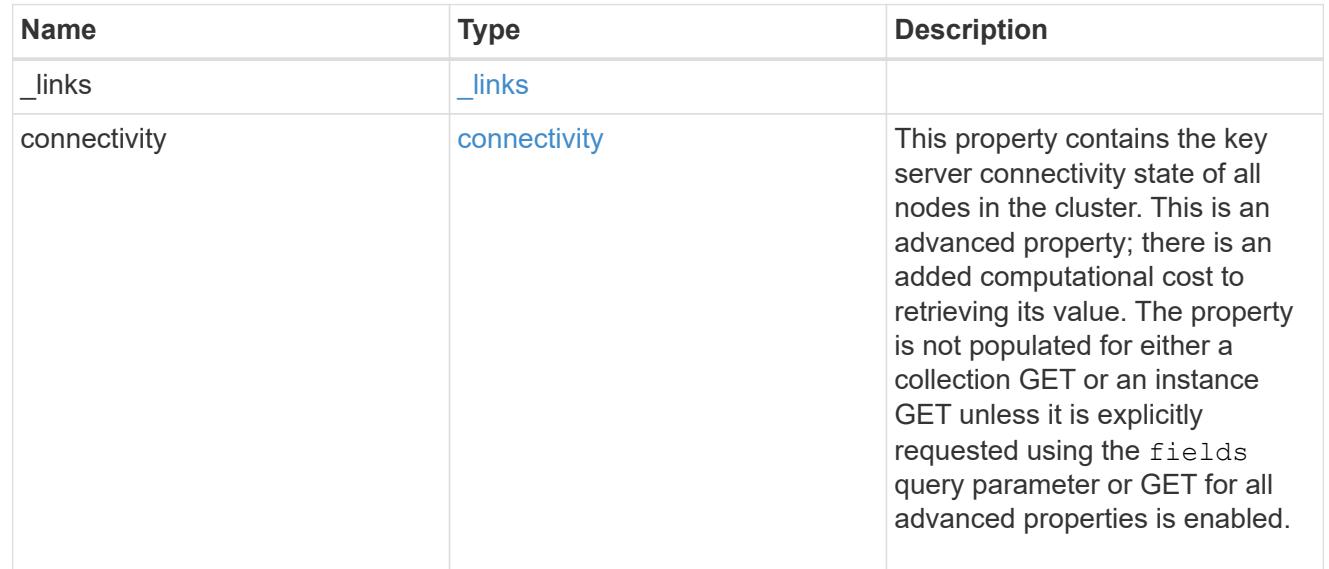

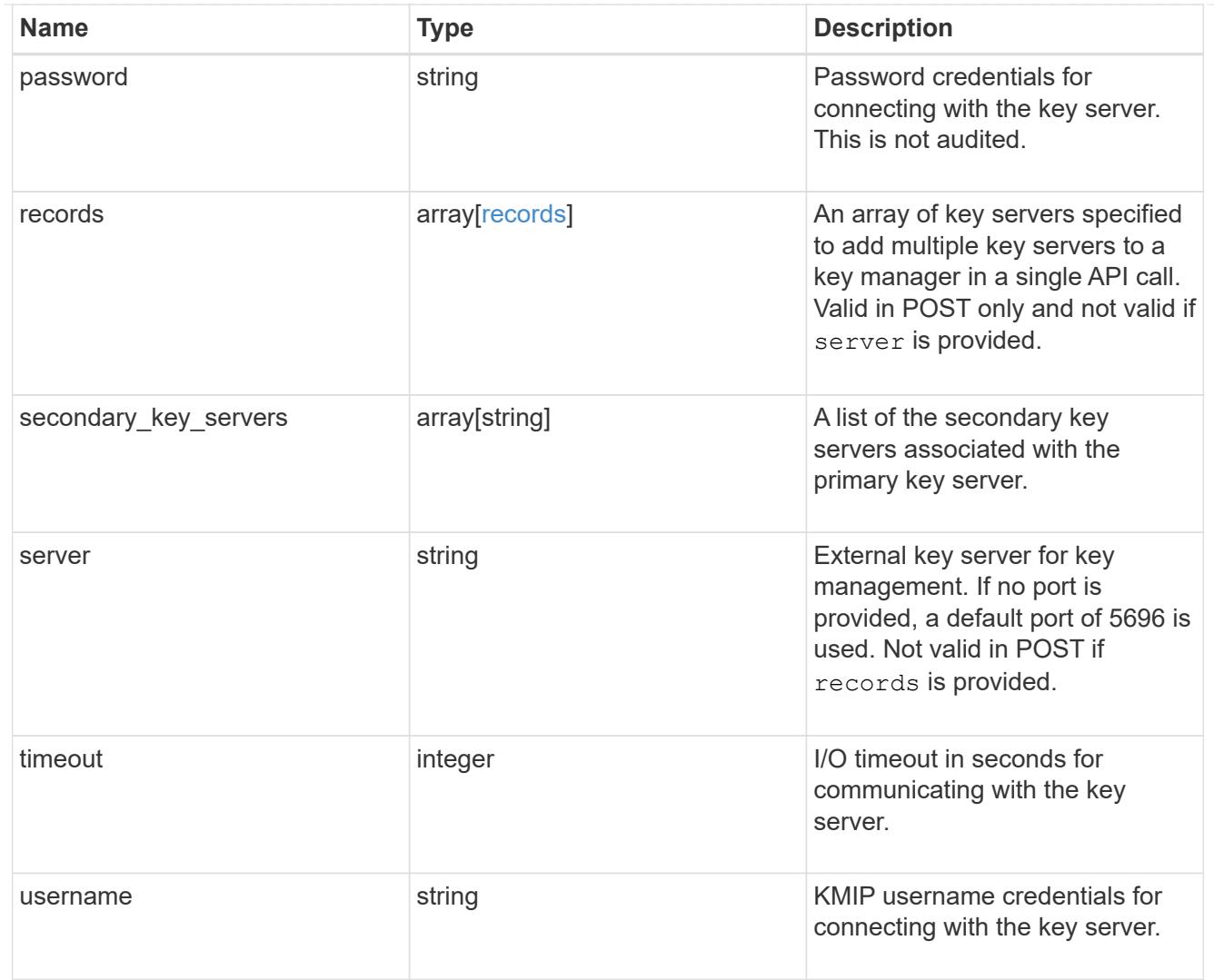

# error\_arguments

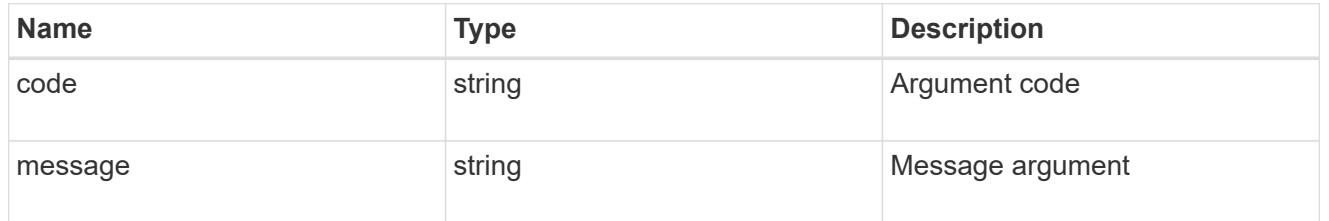

error

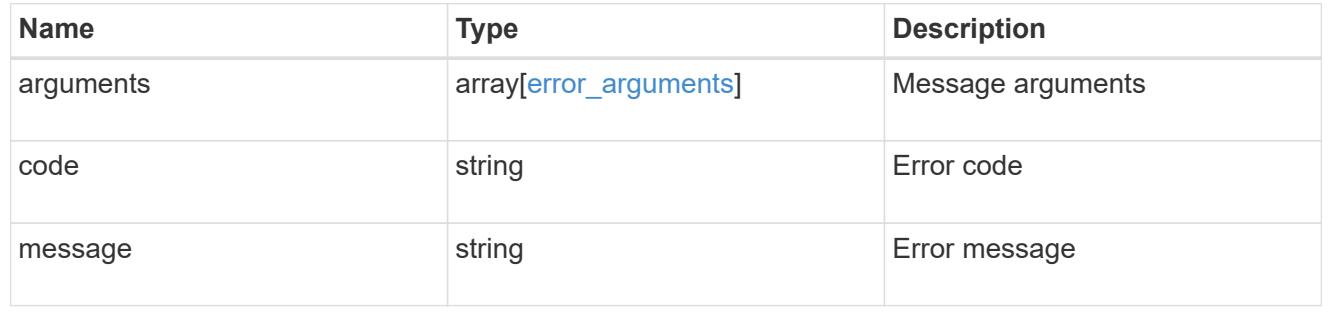

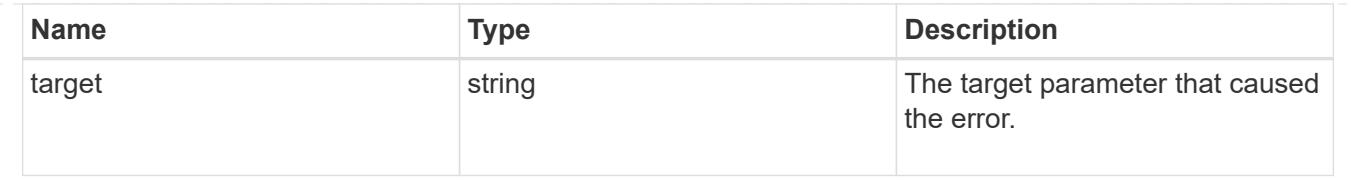

# **View key stores**

### **Security key-stores endpoint overview**

#### **Overview**

A keystore describes a key-manager, specifically the type of key-manager.

#### **Examples**

#### **Retrieving information for all configured key managers**

The following example shows how to retrieve information about all configured key managers.

```
= The API:
GET /api/security/key-stores
= The call:
curl -X GET 'https://+++<mgmt-ip>+++/api/security/key-stores?fields=*' -H
'accept: application/hal+json'+++</mgmt-ip>+++
= The response:
{
"records": [
\left\{\begin{array}{ccc} \end{array}\right\}  "uuid": "33421d82-0a8d-11ec-ae88-005056bb5955",
      "keystore": {
           "type": "akv"
      },
    " links": {
           "self": {
           "href": "/api/security/key-stores/33421d82-0a8d-11ec-ae88-
005056bb5955/akv"
  }
      }
},
{
      "uuid": "46a0b20a-0a8d-11ec-ae88-005056bb5955",
      "keystore": {
```

```
  "type": "okm"
},
    " links": {
          "self": {
          "href": "/api/security/key-stores/46a0b20a-0a8d-11ec-ae88-
005056bb5955/okm"
  }
      }
  }
\frac{1}{\sqrt{2}}"num records": 2,
"_links": {
      "self": {
      "href": "/api/security/key-stores"
      }
}
}
[[ID1e1710e1dda852f8675eec0277340d00]]
= Retrieve keystores
[.api-doc-operation .api-doc-operation-get]#GET# [.api-doc-code-
block]#`/security/key-stores`#
*Introduced In:* 9.10
Retrieves keystores.
== Expensive properties
There is an added computational cost to retrieving values for these
properties. They are not included by default in GET results and must be
explicitly requested using the `fields` query parameter. See
xref:{relative path}getting started with the ontap rest api.html#Requestin
g_specific_fields[Requesting specific fields] to learn more.
* `keystore.location`
* `svm.name`
* `svm.uuid`
== Related ONTAP commands
* `security key-manager show-key-store`
```
== Parameters [cols=5\*,options=header]  $|===$ |Name |Type |In |Required |Description |type |string |query |False a|Filter by type |svm.uuid |string |query |False a|Filter by svm.uuid |svm.name |string |query |False a|Filter by svm.name |uuid |string |query |False a|Filter by uuid |location |string |query |False a|Filter by location

```
|fields
|array[string]
|query
|False
a|Specify the fields to return.
|max_records
|integer
|query
|False
a|Limit the number of records returned.
|return_timeout
|integer
|query
|False
a|The number of seconds to allow the call to execute before returning.
When iterating over a collection, the default is 15 seconds. ONTAP
returns earlier if either max records or the end of the collection is
reached.
* Default value: 1
* Max value: 120
* Min value: 0
|return_records
|boolean
|query
|False
a|The default is true for GET calls. When set to false, only the number
of records is returned.
* Default value: 1
|order_by
|array[string]
|query
|False
a|Order results by specified fields and optional [asc|desc] direction.
Default direction is 'asc' for ascending.
```

```
== Response
```
Status: 200, Ok

```
[cols=3*,options=header]
|===|Name
|Type
|Description
|_links
|link:#_links[_links]
a|
|num_records
|integer
a|Number of records.
|records
|array[link:#security_keystore[security_keystore]]
a|
| == =.Example response
[%collapsible%closed]
====[source,json,subs=+macros]
{
    "_links": {
      "next": {
        "href": "/api/resourcelink"
      },
      "self": {
        "href": "/api/resourcelink"
      }
    },
    "num_records": 1,
    "records": {
      "svm": {
      " links": {
          "self": {
             "href": "/api/resourcelink"
```

```
  }
         },
         "name": "svm1",
        "uuid": "02c9e252-41be-11e9-81d5-00a0986138f7"
      },
      "type": "okm",
      "uuid": "string"
   }
}
====== Error
```
Status: Default, Error

```
[cols=3*,options=header]
| == =|Name
|Type
|Description
|error
|link:#error[error]
a|
|===.Example error
[%collapsible%closed]
====
[source,json,subs=+macros]
{
    "error": {
      "arguments": {
        "code": "string",
        "message": "string"
      },
      "code": "4",
      "message": "entry doesn't exist",
      "target": "uuid"
    }
}
====== Definitions
```

```
[.api-def-first-level]
.See Definitions
[%collapsible%closed]
//Start collapsible Definitions block
=[#href]
[.api-collapsible-fifth-title]
href
[cols=3*,options=header]
|===|Name
|Type
|Description
|href
|string
a|
|===[#_links]
[.api-collapsible-fifth-title]
_links
[cols=3*,options=header]
| == =|Name
|Type
|Description
|next
|link:#href[href]
a|
|self
|link:#href[href]
a|
| == =[#_links]
[.api-collapsible-fifth-title]
_links
```

```
[cols=3*,options=header]
| == =|Name
|Type
|Description
|self
|link:#href[href]
a|
| == =[#svm]
[.api-collapsible-fifth-title]
svm
[cols=3*,options=header]
|===|Name
|Type
|Description
|_links
|link:#_links[_links]
a|
|name
|string
a|The name of the SVM.
|uuid
|string
a|The unique identifier of the SVM.
|===[#security_keystore]
[.api-collapsible-fifth-title]
security keystore
[cols=3*,options=header]
| == =
```
```
|Name
|Type
|Description
|location
|string
a|Indicates whether the keystore is onboard or external.
|svm
|link:#svm[svm]
a|
|type
|string
a|Type of keystore that is configured: * 'okm' - Onboard Key Manager *'kmip' - External Key Manager * 'akv' - Azure Key Vault Key Management
Service * 'gcp' - Google Cloud Platform Key Management Service * 'aws' -
Amazon Web Service Key Management Service * 'ikp' - IBM Key Protect Key
Management Service
|uuid
|string
a|
| == =[#error arguments]
[.api-collapsible-fifth-title]
error_arguments
[cols=3*,options=header]
| == =|Name
|Type
|Description
|code
|string
a|Argument code
|message
|string
a|Message argument
```

```
| == =[#error]
[.api-collapsible-fifth-title]
error
[cols=3*,options=header]
| == =|Name
|Type
|Description
|arguments
|array[link:#error_arguments[error_arguments]]
a|Message arguments
|code
|string
a|Error code
|message
|string
a|Error message
|target
|string
a|The target parameter that caused the error.
|===//end collapsible .Definitions block
====
:leveloffset: -1
= View and update login message configuration
```

```
:leveloffset: +1
[[IDf294347e3999639918607f9fce1a29cb]]
= Security login messages endpoint overview
== Overview
You can use this API to display and manage the login messages
configuration. The GET request retrieves all of the login messages in the
cluster. GET operations on /security/login/messages/\{uuid} retrieve the
login messages configuration by UUID. PATCH operations on
/security/login/messages/\{uuid} update the login messages configuration
by UUID.
  +
\mathbf{r} \mathbf{r}== Examples
=== Retrieving all of the login messages in the cluster
\mathbf{I} , \mathbf{I} , \mathbf{I}----
# The API:
/api/security/login/messages
# The call:
curl -X GET "https://<mgmt-ip>/api/security/login/messages?fields=*" -H
"accept: application/hal+json"
# The response:
{
"records": [
    {
      "uuid": "2581e5aa-9fe3-11e8-b309-005056bbef18",
      "scope": "cluster",
      "banner": "*** WARNING: DO NOT PROCEED IF YOU ARE NOT AUTHORIZED!
***\n\overline{\qquad}",
      "message": "#### Welcome to Cluster X ####\n",
    "show cluster message": true,
      "_links": {
```

```
  "self": {
           "href": "/api/security/login/messages/2581e5aa-9fe3-11e8-b309-
005056bbef18"
        }
      }
    },
    {
      "uuid": "7b1b3715-9ffa-11e8-a5dd-005056bbef18",
      "scope": "svm",
      "svm": {
        "uuid": "7b1b3715-9ffa-11e8-a5dd-005056bbef18",
        "name": "svm1"
      },
      "message": "#### Welcome to SVM1 ####\n",
    "show cluster message": true,
    " links": {
        "self": {
           "href": "/api/security/login/messages/7b1b3715-9ffa-11e8-a5dd-
005056bbef18"
        }
     }
    },
    {
      "uuid": "8ddee11e-a58c-11e8-85e0-005056bbef18",
      "scope": "svm",
      "svm": {
        "uuid": "8ddee11e-a58c-11e8-85e0-005056bbef18",
        "name": "svm3"
      },
      "banner": "*** WARNING: This system is for the use of authorized users
only. ***\n\cdot n,
      "_links": {
        "self": {
           "href": "/api/security/login/messages/8ddee11e-a58c-11e8-85e0-
005056bbef18"
        }
      }
    },
    {
      "uuid": "f7e41c99-9ffa-11e8-a5dd-005056bbef18",
      "scope": "svm",
      "svm": {
        "uuid": "f7e41c99-9ffa-11e8-a5dd-005056bbef18",
        "name": "svm2"
      },
      "_links": {
```

```
  "self": {
           "href": "/api/security/login/messages/f7e41c99-9ffa-11e8-a5dd-
005056bbef18"
        }
      }
   }
\frac{1}{2}"num records": 4,
"_links": {
   "self": {
      "href": "/api/security/login/messages?fields=*"
   }
}
}
----
\mathbf{I} . \mathbf{I}=== Retrieving the login messages configuration at the cluster scope
\mathbf{I} . \mathbf{I}----
# The API:
/api/security/login/messages
# The call:
curl -X GET "https://<mgmt-
ip>/api/security/login/messages?scope=cluster&fields=*" -H "accept:
application/hal+json"
# The response:
{
"records": [
    {
      "uuid": "2581e5aa-9fe3-11e8-b309-005056bbef18",
      "scope": "cluster",
      "banner": "*** WARNING: DO NOT PROCEED IF YOU ARE NOT AUTHORIZED!
***\n\n",
      "message": "#### Welcome to Cluster X ####\n",
    "show cluster message": true,
      "_links": {
        "self": {
           "href": "/api/security/login/messages/2581e5aa-9fe3-11e8-b309-
005056bbef18"
```

```
  }
       }
   }
],
"num_records": 1,
" links": {
    "self": {
       "href": "/api/security/login/messages?scope=cluster&fields=*"
    }
}
}
---\mathbf{I}^{\top}\mathbf{I}^{\top}\mathbf{I}=== Retrieving the login banner configured at the cluster scope
\mathbf{r} \cdot \mathbf{r} \cdot \mathbf{r}---# The API:
/api/security/login/messages
# The call:
curl -X GET "https://<mgmt-
ip>/api/security/login/messages?scope=cluster&fields=banner" -H "accept:
application/hal+json"
# The response:
{
"records": [
   {
       "uuid": "2581e5aa-9fe3-11e8-b309-005056bbef18",
       "scope": "cluster",
       "banner": "*** WARNING: DO NOT PROCEED IF YOU ARE NOT AUTHORIZED!
***\n\n",
     " links": {
         "self": {
           "href": "/api/security/login/messages/2581e5aa-9fe3-11e8-b309-
005056bbef18"
         }
       }
    }
\frac{1}{\sqrt{2}}"num records": 1,
```

```
"_links": {
    "self": {
      "href": "/api/security/login/messages?scope=cluster&fields=banner"
    }
}
}
---\mathbf{I} . \mathbf{I}=== Retrieving the login messages configuration of a specific SVM
\mathbf{I} . \mathbf{I}----
# The API:
/api/security/login/messages
# The call:
curl -X GET "https://<mgmt-
ip>/api/security/login/messages?svm.name=svm1&fields=*" -H "accept:
application/hal+json"
# The response:
{
"records": [
    {
      "uuid": "7b1b3715-9ffa-11e8-a5dd-005056bbef18",
      "scope": "svm",
      "svm": {
         "uuid": "7b1b3715-9ffa-11e8-a5dd-005056bbef18",
        "name": "svm1"
      },
    "message": "#### Welcome to SVM1 ####\n",
    "show cluster message": true,
    " links": {
        "self": {
           "href": "/api/security/login/messages/7b1b3715-9ffa-11e8-a5dd-
005056bbef18"
        }
      }
   }
\frac{1}{\sqrt{2}}"num records": 1,
" links": {
```

```
  "self": {
       "href": "/api/security/login/messages?svm.name=svm1&fields=*"
    }
}
}
----
\mathbf{I}^{\top}\mathbf{I}^{\top}\mathbf{I} .
=== Retrieving the login messages configuration by UUID, including all
fields
\mathbf{I} . \mathbf{I}----
# The API:
/api/security/login/messages/{uuid}
# The call:
curl -X GET "https://<mgmt-ip>/api/security/login/messages/7b1b3715-9ffa-
11e8-a5dd-005056bbef18?fields=*" -H "accept: application/hal+json"
# The response:
{
"uuid": "7b1b3715-9ffa-11e8-a5dd-005056bbef18",
"scope": "svm",
"svm": {
    "uuid": "7b1b3715-9ffa-11e8-a5dd-005056bbef18",
    "name": "svm1"
},
"message": "#### Welcome to SVM1 ####\n",
"show cluster message": true,
" links": {
    "self": {
      "href": "/api/security/login/messages/7b1b3715-9ffa-11e8-a5dd-
005056bbef18"
   }
}
}
----
\mathbf{I}^{\top}\mathbf{I}^{\top}\mathbf{I} .
=== Configuring the login banner in a cluster
\mathbf{I} . \mathbf{I}
```

```
----
# The API:
/api/security/login/messages
# The call:
curl -X PATCH "https://<mgmt-
ip>/api/security/login/messages?scope=cluster" -H "accept:
application/hal+json" -H "Content-Type: appplication/json" -d "{
\"banner\": \"You are entering secure area.\" }"
# The response:
{
"num records": 1,
"_links": {
   "self": {
      "href": "/api/security/login/messages?scope=cluster"
   }
}
}
----
\mathbf{I} . \mathbf{I}=== Configuring the message of the day (MOTD) in a cluster
\mathbf{I} . \mathbf{I}----
# The API:
/api/security/login/messages
# The call:
curl -X PATCH "https://<mgmt-
ip>/api/security/login/messages?scope=cluster" -H "accept:
application/hal+json" -H "Content-Type: appplication/json" -d "{
\"message\": \"Welcome to Cluster X\", \"show cluster message\": true }"
# The response:
{
"num records": 1,
"_links": {
   "self": {
      "href": "/api/security/login/messages?scope=cluster"
    }
```

```
}
}
----
\mathbf{I} . \mathbf{I}=== Clearing the login banner and message of the day (MOTD) in a cluster
\mathbf{I} . \mathbf{I}----
# The API:
/api/security/login/messages
# The call:
curl -X PATCH "https://<mgmt-
ip>/api/security/login/messages?scope=cluster" -H "accept:
application/hal+json" -H "Content-Type: appplication/json" -d "{
\"banner\": \"\", \"message\": \"\" }"
# The response:
{
"num records": 1,
" links": {
    "self": {
      "href": "/api/security/login/messages?scope=cluster"
    }
}
}
---\mathbf{r}\cdot\mathbf{r}\cdot\mathbf{r}=== Configuring the login messages for a specific SVM
\mathbf{I} . \mathbf{I}----
# The API:
/api/security/login/messages
# The call:
curl -X PATCH "https://<mgmt-
ip>/api/security/login/messages?svm.name=svm1" -H "accept:
application/hal+json" -H "Content-Type: application/json" -d "{
```

```
\"banner\" : \"AUTHORIZED ACCESS ONLY\", \"message\": \"WELCOME!\" }"
# The response:
{
"num records": 1,
"_links": {
    "self": {
      "href": "/api/security/login/messages?svm.name=svm1"
    }
}
}
----
\mathbf{I} . \mathbf{I}=== Configuring the login messages by UUID
\mathbf{I} , \mathbf{I} , \mathbf{I}---# The API:
/api/security/login/messages/{uuid}
# The call:
curl -X PATCH "https://<mgmt-ip>/api/security/login/messages/7b1b3715-
9ffa-11e8-a5dd-005056bbef18" -H "accept: application/hal+json" -H
"Content-Type: application/json" -d "{ \"banner\" : \"AUTHORIZED ACCESS
ONLY\", \"message\": \"WELCOME!\" }"
----
\mathbf{I} , \mathbf{I} , \mathbf{I}=== Clearing the login messages configuration by UUID
\mathbf{I} . \mathbf{I}----
# The API:
/api/security/login/messages/{uuid}
# The call:
curl -X PATCH "https://<mgmt-ip>/api/security/login/messages/7b1b3715-
9ffa-11e8-a5dd-005056bbef18" -H "accept: application/hal+json" -H
"Content-Type: appplication/json" -d "{ \"banner\": \"\", \"message\":
\langle u \rangle \langle u \rangle } \overline{u}
```

```
----
\mathbf{I} , \mathbf{I} , \mathbf{I}[[ID484dd0bceebba45b46a62ecb91c30fe3]]
= Retrieve login banner and messages of the day
[.api-doc-operation .api-doc-operation-get]#GET# [.api-doc-code-
block]#`/security/login/messages`#
*Introduced In:* 9.6
Retrieves the login banner and messages of the day (MOTD) configured in
the cluster
and in specific SVMs.
== Parameters
[cols=5*,options=header]
| == =|Name
|Type
|In
|Required
|Description
|svm.uuid
|string
|query
|False
a|Filter by svm.uuid
|svm.name
|string
|query
|False
a|Filter by svm.name
|message
```

```
|string
|query
|False
a|Filter by message
* maxLength: 2048
* minLength: 0
|scope
|string
|query
|False
a|Filter by scope
|banner
|string
|query
|False
a|Filter by banner
* maxLength: 2048
* minLength: 0
|show_cluster_message
|boolean
|query
|False
a|Filter by show cluster message
|uuid
|string
|query
|False
a|Filter by uuid
|fields
|array[string]
|query
|False
a|Specify the fields to return.
```
|max\_records |integer |query |False a|Limit the number of records returned. |return\_timeout |integer |query |False a|The number of seconds to allow the call to execute before returning. When iterating over a collection, the default is 15 seconds. ONTAP returns earlier if either max records or the end of the collection is reached. \* Default value: 1 \* Max value: 120 \* Min value: 0 |return\_records |boolean |query |False a|The default is true for GET calls. When set to false, only the number of records is returned. \* Default value: 1 |order\_by |array[string] |query |False a|Order results by specified fields and optional [asc|desc] direction. Default direction is 'asc' for ascending.  $| == =$ == Response

Status: 200, Ok

[cols=3\*,options=header]  $| == =$ 

```
|Name
|Type
|Description
|_links
|link:#_links[_links]
a|
|num_records
|integer
a|Number of records
|records
|array[link:#login_messages[login_messages]]
a|
|===.Example response
[%collapsible%closed]
=[source,json,subs=+macros]
{
    "_links": {
      "next": {
        "href": "/api/resourcelink"
      },
      "self": {
        "href": "/api/resourcelink"
      }
    },
  "num records": 1,
    "records": {
      "_links": {
        "self": {
          "href": "/api/resourcelink"
        }
      },
      "scope": "svm",
      "svm": {
        "_links": {
           "self": {
            "href": "/api/resourcelink"
  }
```

```
  },
      "name": "svm1",
        "uuid": "02c9e252-41be-11e9-81d5-00a0986138f7"
      },
      "uuid": "string"
   }
}
====== Error
```
Status: Default, Error

```
[cols=3*,options=header]
|===|Name
|Type
|Description
|error
|link:#error[error]
a|
| == =.Example error
[%collapsible%closed]
====[source,json,subs=+macros]
{
    "error": {
      "arguments": {
        "code": "string",
        "message": "string"
      },
      "code": "4",
      "message": "entry doesn't exist",
      "target": "uuid"
   }
}
== == === Definitions
[.api-def-first-level]
```

```
.See Definitions
[%collapsible%closed]
//Start collapsible Definitions block
=[#href]
[.api-collapsible-fifth-title]
href
[cols=3*,options=header]
| == =|Name
|Type
|Description
|href
|string
a|
|===[#_links]
[.api-collapsible-fifth-title]
_links
[cols=3*,options=header]
| == =|Name
|Type
|Description
|next
|link:#href[href]
a|
|self
|link:#href[href]
a|
|===[#_links]
[.api-collapsible-fifth-title]
_links
[cols=3*,options=header]
```

```
| == =|Name
|Type
|Description
|self
|link:#href[href]
a|
|===[#svm]
[.api-collapsible-fifth-title]
svm
[cols=3*,options=header]
|===|Name
|Type
|Description
|_links
|link:#_links[_links]
a|
|name
|string
a|The name of the SVM.
|uuid
|string
a|The unique identifier of the SVM.
|===[#login messages]
[.api-collapsible-fifth-title]
login_messages
The login banner and message of the day (MOTD) configuration.
[cols=3*,options=header]
```
 $| == =$ |Name |Type |Description |\_links |link:#\_links[\_links] a| |banner |string a|The login banner text. This message is displayed during SSH and console device login just before the password prompt displays. When configured, a cluster-level login banner is used for every incoming connection. Each data SVM can override the cluster-level banner to instead display when you log into the SVM. To restore the default setting for a data SVM, set the banner to an empty string. New lines are supplied as either LF or CRLF but are always returned as LF. Optional in the PATCH body. |message |string a|The message of the day (MOTD). This message appears just before the clustershell prompt after a successful login. When configured, the cluster message displays first. If you log in as a data SVM administrator, the SVM message is then printed. The cluster-level MOTD can be disabled for a given data SVM using the "show cluster message" property. New lines are supplied as either LF or CRLF but are always returned as LF. Optional in the PATCH body. |scope |string a|Set to "svm" for interfaces owned by an SVM. Otherwise, set to "cluster". |show\_cluster\_message |boolean a|Specifies whether to show a cluster-level message before the SVM message when logging in as an SVM administrator.

```
This setting can only be modified by the cluster administrator.
Optional in the PATCH body.
|svm
|link:#svm[svm]
a|
|uuid
|string
a|The unique identifier (ID) of the login messages configuration.
| == =[#error_arguments]
[.api-collapsible-fifth-title]
error_arguments
[cols=3*,options=header]
|===|Name
|Type
|Description
|code
|string
a|Argument code
|message
|string
a|Message argument
| == =[#error]
[.api-collapsible-fifth-title]
error
[cols=3*,options=header]
| == =|Name
|Type
```

```
|Description
|arguments
|array[link:#error_arguments[error_arguments]]
a|Message arguments
|code
|string
a|Error code
|message
|string
a|Error message
|target
|string
a|The target parameter that caused the error.
|===//end collapsible .Definitions block
====[[IDff8340ac69c8966acd4127d9e59e5073]]
= Retrieve TOTP profile for a user account
[.api-doc-operation .api-doc-operation-get]#GET# [.api-doc-code-
block]#`/security/login/totps/{owner.uuid}/{account.name}`#
*Introduced In:* 9.13
Retrieves the TOTP profile configured for a user account.
== Related ONTAP commands
* `security login totp show`
== Learn more
*
```

```
xref:{relative_path}security_login_totps_owner.uuid_account.name_endpoint_
overview.html[DOC /security/login/totps/{owner.uuid}/{account.name}]
* xref:{relative_path}security_accounts_endpoint_overview.html[DOC
/security/accounts]
== Parameters
[cols=5*,options=header]
| == =|Name
|Type
|In
|Required
|Description
|owner.uuid
|string
|path
|True
a|Account owner UUID.
|account.name
|string
|path
|True
a | Account user name.
|fields
|array[string]
|query
|False
a|Specify the fields to return.
|max_records
|integer
|query
|False
a|Limit the number of records returned.
|return_records
|boolean
```

```
|query
|False
a|The default is true for GET calls. When set to false, only the number
of records is returned.
* Default value: 1
|return_timeout
|integer
|query
|False
a|The number of seconds to allow the call to execute before returning.
When iterating over a collection, the default is 15 seconds. ONTAP
returns earlier if either max records or the end of the collection is
reached.
* Default value: 1
* Max value: 120
* Min value: 0
|order_by
|array[string]
|query
|False
a|Order results by specified fields and optional [asc|desc] direction.
Default direction is 'asc' for ascending.
|===== Response
```
## Status: 200, Ok

```
[cols=3*,options=header]
| == =|Name
|Type
|Description
|_links
|link:#_links[_links]
a|
|account
```

```
|link:#account_reference[account_reference]
a|
|comment
|string
a|Optional comment for the TOTP profile.
|enabled
|boolean
a|Status of the TOTP profile.
|owner
|link:#owner[owner]
a|Owner name and UUID that uniquely identifies the TOTP profile.
|scope
|string
a|Scope of the entity. Set to "cluster" for cluster owned objects and to
"svm" for SVM owned objects.
|sha_fingerprint
|string
a|SHA fingerprint for the TOTP secret key.
| == =.Example response
[%collapsible%closed]
====[source,json,subs=+macros]
{
    "_links": {
      "self": {
        "href": "/api/resourcelink"
      }
    },
    "account": {
      "_links": {
        "self": {
          "href": "/api/resourcelink"
        }
```

```
  },
      "name": "joe.smith"
    },
    "comment": "string",
    "enabled": "",
    "owner": {
      "_links": {
        "self": {
           "href": "/api/resourcelink"
        }
      },
      "name": "svm1",
      "uuid": "02c9e252-41be-11e9-81d5-00a0986138f7"
    },
    "scope": "cluster",
  "sha fingerprint": "string"
}
====
== Error
```
Status: Default, Error

```
[cols=3*,options=header]
| == =|Name
|Type
|Description
|error
|link:#error[error]
a|
| == =.Example error
[%collapsible%closed]
====
[source,json,subs=+macros]
{
    "error": {
      "arguments": {
        "code": "string",
        "message": "string"
```

```
  },
      "code": "4",
      "message": "entry doesn't exist",
      "target": "uuid"
   }
}
====== Definitions
[.api-def-first-level]
.See Definitions
[%collapsible%closed]
//Start collapsible Definitions block
====[#href]
[.api-collapsible-fifth-title]
href
[cols=3*,options=header]
| == =|Name
|Type
|Description
|href
|string
a|
| == =[#_links]
[.api-collapsible-fifth-title]
_links
[cols=3*,options=header]
|===|Name
|Type
|Description
|self
|link:#href[href]
a|
|===
```

```
[#account_reference]
[.api-collapsible-fifth-title]
account reference
[cols=3*,options=header]
| == =|Name
|Type
|Description
|_links
|link:#_links[_links]
a|
|name
|string
a|User account
|===[#owner]
[.api-collapsible-fifth-title]
owner
Owner name and UUID that uniquely identifies the TOTP profile.
[cols=3*,options=header]
| == =|Name
|Type
|Description
|_links
|link:#_links[_links]
a|
|name
|string
a|The name of the SVM.
```

```
|uuid
```

```
|string
a|The unique identifier of the SVM.
| == =[#error arguments]
[.api-collapsible-fifth-title]
error_arguments
[cols=3*,options=header]
| == =|Name
|Type
|Description
|code
|string
a|Argument code
|message
|string
a|Message argument
|===[#error]
[.api-collapsible-fifth-title]
error
[cols=3*,options=header]
| == =|Name
|Type
|Description
|arguments
|array[link:#error_arguments[error_arguments]]
a|Message arguments
|code
|string
```

```
a|Error code
|message
|string
a|Error message
|target
|string
a|The target parameter that caused the error.
| == =//end collapsible .Definitions block
=[[ID945e87b7fc6d05acada76a9fedff7c16]]
= Update a TOTP profile for a user account
[.api-doc-operation .api-doc-operation-patch]#PATCH# [.api-doc-code-
block]#`/security/login/totps/{owner.uuid}/{account.name}`#
*Introduced In:* 9.13
Updates a TOTP user account.
== Related ONTAP commands
* `security login totp modify`
== Learn more
*
xref:{relative path}security login totps owner.uuid account.name endpoint
overview.html[DOC /security/login/totps/{owner.uuid}/{account.name}]
* xref:{relative_path}security_accounts_endpoint_overview.html[DOC
/security/accounts]
== Parameters
[cols=5*,options=header]
```

```
| == =|Name
|Type
|In
|Required
|Description
|owner.uuid
|string
|path
|True
a|Account owner UUID
|account.name
|string
|path
|True
a|User account name
|===== Request Body
[cols=3*,options=header]
| == =|Name
|Type
|Description
|_links
|link:#_links[_links]
a|
| account
|link:#account_reference[account_reference]
a|
|comment
|string
a|Optional comment for the TOTP profile.
|enabled
```

```
|boolean
a|Status of the TOTP profile.
|owner
|link:#owner[owner]
a|Owner name and UUID that uniquely identifies the TOTP profile.
|scope
|string
a|Scope of the entity. Set to "cluster" for cluster owned objects and to
"svm" for SVM owned objects.
|sha_fingerprint
|string
a|SHA fingerprint for the TOTP secret key.
| == =.Example request
[%collapsible%closed]
====[source, json, subs=+macros]
{
    "_links": {
      "self": {
        "href": "/api/resourcelink"
      }
    },
    "account": {
      "_links": {
        "self": {
           "href": "/api/resourcelink"
        }
      },
      "name": "joe.smith"
    },
    "comment": "string",
    "enabled": "",
    "owner": {
    " links": {
        "self": {
           "href": "/api/resourcelink"
```

```
  }
      },
      "name": "svm1",
      "uuid": "02c9e252-41be-11e9-81d5-00a0986138f7"
    },
    "scope": "cluster",
  "sha fingerprint": "string"
}
====
== Response
```
Status: 200, Ok

== Error

Status: Default

```
ONTAP Error Response Codes
|===| Error Code | Description
| 144834564
| Only users with the admin role are allowed to modify the TOTP status.
| 144834565
| Invalid option for the field -enabled
| 144834566
| TOTP is not configured for the user
| == =[cols=3*,options=header]
| == =|Name
|Type
|Description
|error
|link:#error[error]
a|
```

```
| == =
```

```
.Example error
[%collapsible%closed]
====
[source,json,subs=+macros]
{
    "error": {
      "arguments": {
        "code": "string",
        "message": "string"
      },
      "code": "4",
      "message": "entry doesn't exist",
      "target": "uuid"
   }
}
====== Definitions
[.api-def-first-level]
.See Definitions
[%collapsible%closed]
//Start collapsible Definitions block
====[#href]
[.api-collapsible-fifth-title]
href
[cols=3*,options=header]
| == =|Name
|Type
|Description
|href
|string
a|
|===[#_links]
[.api-collapsible-fifth-title]
```

```
_links
[cols=3*,options=header]
|===|Name
|Type
|Description
|self
|link:#href[href]
a|
|===[#account_reference]
[.api-collapsible-fifth-title]
account reference
[cols=3*,options=header]
| == =|Name
|Type
|Description
|_links
|link:#_links[_links]
a|
|name
|string
a|User account
| == =[#owner]
[.api-collapsible-fifth-title]
owner
Owner name and UUID that uniquely identifies the TOTP profile.
[cols=3*,options=header]
| == =|Name
```

```
|Type
|Description
|_links
|link:#_links[_links]
a|
|name
|string
a|The name of the SVM.
|uuid
|string
a|The unique identifier of the SVM.
| == =[#totp]
[.api-collapsible-fifth-title]
totp
TOTP profile for the user account used to access SSH.
[cols=3*,options=header]
| == =|Name
|Type
|Description
|_links
|link:#_links[_links]
a|
| account
|link:#account_reference[account_reference]
a|
|comment
|string
a|Optional comment for the TOTP profile.
```
|enabled

```
|boolean
a|Status of the TOTP profile.
|owner
|link:#owner[owner]
a|Owner name and UUID that uniquely identifies the TOTP profile.
|scope
|string
a|Scope of the entity. Set to "cluster" for cluster owned objects and to
"svm" for SVM owned objects.
|sha_fingerprint
|string
a|SHA fingerprint for the TOTP secret key.
| == =[#error_arguments]
[.api-collapsible-fifth-title]
error_arguments
[cols=3*,options=header]
| == =|Name
|Type
|Description
|code
|string
a|Argument code
|message
|string
a|Message argument
| == =[#error]
```
```
[.api-collapsible-fifth-title]
error
[cols=3*,options=header]
|===|Name
|Type
|Description
|arguments
|array[link:#error_arguments[error_arguments]]
a|Message arguments
|code
|string
a|Error code
|message
|string
a|Error message
|target
|string
a|The target parameter that caused the error.
| == =//end collapsible .Definitions block
====:leveloffset: -1
= Manage TOTP profiles
:leveloffset: +1
[[ID117bd5372872b0f00de79edd1b97bdbd]]
= Security login totps endpoint overview
```

```
== Overview
This API configures the TOTP(Time based OTP) profile for user accounts for
secure shell (SSH) access.
Prerequisites:
    You must configure TOTP as a secondary authentication method in
/security/accounts when creating users.
  You must have a TOTP application that you can use to get TOTP keys.
    You are only allowed to create a TOTP profile for yourself, not for
others.
    Admin cannot create TOTP profiles for any users.
== Examples
=== Creating a TOTP profile for cluster-scoped user accounts
Specify the user account name and comment in the body of the POST request.
The owner.uuid or owner.name are not required for a cluster-scoped user
account.
----
# The API:
POST "/api/security/login/totps"
# The call:
curl -k https://<mgmt-ip>/api/security/login/totps --request POST --data
'{ "account": { "name": "pubuser2" },"comment": "Cserver-Creation"}'
# The response:
{
"num_records": 1,
"records": [
{
    "owner": {
      "uuid": "b009a9e7-4081-b576-7575-ada21efcaf16",
      "name": "Default",
    " links": {
        "self": {
          "href": "/api/svm/svms/b009a9e7-4081-b576-7575-ada21efcaf16"
        }
      }
    },
    "account": {
```

```
  "name": "pubuser2"
    },
    "secret_key": "DRY5CAJGTQCL5TV4D3UAMYXJFM",
    "install_url":
"https://www.google.com/chart?chs=200x200&chld=M|0&cht=qr&chl=otpauth
://totp/root@node1%3Fsecret%3DDRY5CAJGTQCL5TV4D3UAMYXJFM%26issuer%3Dnode1"
,
    "verification_code": "946090",
    "emergency_codes": [
     "54200192",
      "10418385",
      "52726505",
      "41704451",
      "20744310"
  \cdot" links": {
      "self": {
        "href": "/api/security/login/totps/b009a9e7-4081-b576-7575-
ada21efcaf16/pubuser2"
      }
   }
}
\Box}
----
=== Creating a TOTP profile for SVM-scoped user accounts
For an SVM-scoped account, specify either the SVM name as the owner.name
or the SVM UUID as the owner.uuid along with other parameters for the user
account. These parameters indicate the SVM that contains the user account
for the TOTP profile being created and can be obtained from the response
body of the GET request performed on the API "/api/svm/svms".
----
# The API:
POST "/api/security/login/totps"
# The call:
curl -k https://<mgmt-ip>/api/security/login/totps --request POST --data
'{ "account": { "name": "pubuser4" },"comment": "Vserver-
Creation","owner.name":"vs0" }'
# The response:
{
```

```
"num records": 1,
"records": [
{
    "owner": {
      "uuid": "b019a9e7-4081-b576-7575-ada21efcaf16",
      "name": "vs0",
    " links": {
        "self": {
          "href": "/api/svm/svms/b019a9e7-4081-b576-7575-ada21efcaf16"
        }
      }
    },
    "account": {
      "name": "pubuser4"
    },
    "secret_key": "DRY5CAJGTQCL5TV4D3UAMYXJFM",
    "install_url":
"https://www.google.com/chart?chs=200x200&chld=M|0&cht=qr&chl=otpauth
://totp/root@node1%3Fsecret%3DDRY5CAJGTQCL5TV4D3UAMYXJFM%26issuer%3Dnode1"
,
    "verification_code": "946090",
    "emergency_codes": [
      "54200192",
      "10418385",
      "52726505",
      "41704451",
      "20744310"
   ],
    "_links": {
      "self": {
        "href": "/api/security/login/totps/b019a9e7-4081-b576-7575-
ada21efcaf16/pubuser4"
      }
   }
}
 ]
}
----
=== Retrieving the configured TOTP profile for user accounts
Retrieves the TOTP profiles associated with the user accounts or a
filtered list (for a specific user account name, a specific SVM and so
on).
----
```

```
# The API:
GET "/api/security/login/totps"
# The call to retrieve TOTP profiles associated with TOTP configured user
accounts in the cluster:
curl -k https://<mgmt-ip>/api/security/login/totps
# the response:
{
"records": [
{
    "owner": {
      "uuid": "b009a9e7-4081-b576-7575-ada21efcaf16",
      "name": "Default",
    " links": {
        "self": {
           "href": "/api/svm/svms/b009a9e7-4081-b576-7575-ada21efcaf16"
        }
      }
    },
    "account": {
      "name": "pubuser2",
    " links": {
        "self": {
          "href": "/api/security/accounts/b009a9e7-4081-b576-7575-
ada21efcaf16/pubuser2"
        }
     }
    },
  " links": {
      "self": {
        "href": "/api/security/login/totps/b009a9e7-4081-b576-7575-
ada21efcaf16/pubuser2"
     }
   }
}
\frac{1}{2}"num records": 1,
"_links": {
   "self": {
      "href": "/api/security/login/totps"
    }
}
}
----
```

```
[[ID049331115799c38095b69103b4948b4e]]
= Retrieve TOTP profiles
[.api-doc-operation .api-doc-operation-get]#GET# [.api-doc-code-
block]#`/security/login/totps`#
*Introduced In:* 9.13
Retrieves the TOTP profiles configured for user accounts.
== Related ONTAP commands
* `security login totp show`
== Learn more
* xref: {relative path}security login totps endpoint overview.html[DOC
/security/login/totps]
* xref: {relative path}security accounts endpoint overview.html [DOC
/security/accounts]
== Parameters
[cols=5*,options=header]
| == =|Name
|Type
|In
|Required
|Description
|enabled
|boolean
|query
|False
a|Filter by enabled
|sha_fingerprint
|string
```
|query |False a|Filter by sha fingerprint |comment |string |query |False a|Filter by comment |owner.uuid |string |query |False a|Filter by owner.uuid |owner.name |string |query |False a|Filter by owner.name |account.name |string |query |False a|Filter by account.name |scope |string |query |False a|Filter by scope |fields |array[string] |query |False a|Specify the fields to return.

```
|max_records
|integer
|query
|False
a|Limit the number of records returned.
|return_records
|boolean
|query
|False
a|The default is true for GET calls. When set to false, only the number
of records is returned.
* Default value: 1
|return_timeout
|integer
|query
|False
a|The number of seconds to allow the call to execute before returning.
When iterating over a collection, the default is 15 seconds. ONTAP
returns earlier if either max records or the end of the collection is
reached.
* Default value: 1
* Max value: 120
* Min value: 0
|order_by
|array[string]
|query
|False
a|Order results by specified fields and optional [asc|desc] direction.
Default direction is 'asc' for ascending.
| == === Response
```
Status: 200, Ok

```
[cols=3*,options=header]
| == =
```

```
|Name
|Type
|Description
|_links
|link:#_links[_links]
a|
|num_records
|integer
a|Number of records.
|records
|array[link:#totp[totp]]
a|
|===.Example response
[%collapsible%closed]
====
[source,json,subs=+macros]
{
    "_links": {
      "next": {
        "href": "/api/resourcelink"
      },
      "self": {
        "href": "/api/resourcelink"
      }
    },
    "num_records": 1,
    "records": {
      "_links": {
        "self": {
          "href": "/api/resourcelink"
        }
      },
      "account": {
       " links": {
          "self": {
            "href": "/api/resourcelink"
          }
         },
```

```
  "name": "joe.smith"
      },
      "comment": "string",
      "enabled": "",
      "owner": {
       " links": {
           "self": {
             "href": "/api/resourcelink"
           }
         },
         "name": "svm1",
         "uuid": "02c9e252-41be-11e9-81d5-00a0986138f7"
      },
      "scope": "cluster",
    "sha fingerprint": "string"
   }
}
====== Error
```
Status: Default, Error

```
[cols=3*,options=header]
| == =|Name
|Type
|Description
|error
|link:#error[error]
a|
| == =.Example error
[%collapsible%closed]
====[source,json,subs=+macros]
{
    "error": {
      "arguments": {
        "code": "string",
        "message": "string"
```

```
  },
      "code": "4",
      "message": "entry doesn't exist",
      "target": "uuid"
   }
}
====== Definitions
[.api-def-first-level]
.See Definitions
[%collapsible%closed]
//Start collapsible Definitions block
====
[#href]
[.api-collapsible-fifth-title]
href
[cols=3*,options=header]
| == =|Name
|Type
|Description
|href
|string
a|
|===[#_links]
[.api-collapsible-fifth-title]
_links
[cols=3*,options=header]
|===|Name
|Type
|Description
|next
|link:#href[href]
a|
|self
```

```
|link:#href[href]
a|
| == =[#_links]
[.api-collapsible-fifth-title]
_links
[cols=3*,options=header]
|===|Name
|Type
|Description
|self
|link:#href[href]
a|
| == =[#account_reference]
[.api-collapsible-fifth-title]
account reference
[cols=3*,options=header]
|===|Name
|Type
|Description
|_links
|link:#_links[_links]
a|
|name
|string
a|User account
|===[#owner]
[.api-collapsible-fifth-title]
```

```
owner
Owner name and UUID that uniquely identifies the TOTP profile.
[cols=3*,options=header]
| == =|Name
|Type
|Description
|_links
|link:#_links[_links]
a|
|name
|string
a|The name of the SVM.
|uuid
|string
a|The unique identifier of the SVM.
| == =[#totp]
[.api-collapsible-fifth-title]
totp
TOTP profile for the user account used to access SSH.
[cols=3*,options=header]
| == =|Name
|Type
|Description
|_links
|link:#_links[_links]
a|
|account
|link:#account_reference[account_reference]
```

```
a|
|comment
|string
a|Optional comment for the TOTP profile.
|enabled
|boolean
a|Status of the TOTP profile.
|owner
|link:#owner[owner]
a|Owner name and UUID that uniquely identifies the TOTP profile.
|scope
|string
a|Scope of the entity. Set to "cluster" for cluster owned objects and to
"svm" for SVM owned objects.
|sha_fingerprint
|string
a|SHA fingerprint for the TOTP secret key.
| == =[#error arguments]
[.api-collapsible-fifth-title]
error_arguments
[cols=3*,options=header]
|===|Name
|Type
|Description
|code
|string
a|Argument code
|message
```

```
|string
a|Message argument
| == =[#error]
[.api-collapsible-fifth-title]
error
[cols=3*,options=header]
| == =|Name
|Type
|Description
|arguments
|array[link:#error_arguments[error_arguments]]
a|Message arguments
|code
|string
a|Error code
|message
|string
a|Error message
|target
|string
a|The target parameter that caused the error.
|===//end collapsible .Definitions block
====[[IDa39f2d3369608e5b37a1b07976c1171e]]
= Create a TOTP profile
```

```
[.api-doc-operation .api-doc-operation-post]#POST# [.api-doc-code-
block]#`/security/login/totps`#
*Introduced In:* 9.13
Creates a TOTP profile for a user account.
== Required properties
* `owner.uuid` - Account owner UUID.
* `account.name` - Account user name.
== Related ONTAP commands
* `security login totp create`
== Learn more
* xref:{relative path}security_login_totps_endpoint_overview.html[DOC
/security/login/totps]
* xref: {relative path}security accounts endpoint overview.html[DOC
/security/accounts]
== Parameters
[cols=5*,options=header]
| == =|Name
|Type
|In
|Required
|Description
|return_records
|boolean
|query
|False
a|The default is false. If set to true, the records are returned.
* Default value:
|===== Request Body
```

```
[cols=3*,options=header]
| == =|Name
|Type
|Description
|_links
|link:#_links[_links]
a|
|account
|link:#account_reference[account_reference]
a|
|comment
|string
a|Optional comment for the TOTP profile.
|enabled
|boolean
a|Status of the TOTP profile.
|owner
|link:#owner[owner]
a|Owner name and UUID that uniquely identifies the TOTP profile.
|scope
|string
a|Scope of the entity. Set to "cluster" for cluster owned objects and to
"svm" for SVM owned objects.
|sha_fingerprint
|string
a|SHA fingerprint for the TOTP secret key.
|===.Example request
```

```
[%collapsible%closed]
====[source, json, subs=+macros]
{
    "_links": {
      "self": {
        "href": "/api/resourcelink"
      }
    },
    "account": {
    " links": {
        "self": {
           "href": "/api/resourcelink"
        }
      },
      "name": "joe.smith"
    },
    "comment": "string",
    "enabled": "",
    "owner": {
      "_links": {
        "self": {
           "href": "/api/resourcelink"
        }
      },
      "name": "svm1",
      "uuid": "02c9e252-41be-11e9-81d5-00a0986138f7"
    },
    "scope": "cluster",
  "sha fingerprint": "string"
}
====== Response
```
## Status: 201, Created

```
[cols=3*,options=header]
| == =|Name
|Type
|Description
|num_records
|integer
```

```
a|Number of records.
|records
|array[link:#totp_post[totp_post]]
a|
| == =.Example response
[%collapsible%closed]
====[source, json, subs=+macros]
{
    "num_records": 1,
    "records": {
    " links": {
        "self": {
           "href": "/api/resourcelink"
        }
      },
      "account": {
        "_links": {
           "self": {
             "href": "/api/resourcelink"
          }
        },
        "name": "joe.smith"
      },
      "comment": "string",
      "emergency_codes": "17503785",
      "enabled": 1,
    "install url": "string",
      "owner": {
      " links": {
           "self": {
             "href": "/api/resourcelink"
           }
        },
      "name": "svm1",
        "uuid": "02c9e252-41be-11e9-81d5-00a0986138f7"
      },
      "scope": "cluster",
    "secret key": "string",
      "sha_fingerprint": "string",
```

```
  "verification_code": "string"
   }
}
======= Headers
[cols=3*,options=header]
|===//header
|Name
|Description
|Type
//end header
//start row
|Location
|Useful for tracking the resource location
|string
//end row
//end table
| == =
```
== Error

## Status: Default

```
ONTAP Error Response Codes
| == =| Error Code | Description
| 144834561
| TOTP is not configured for the user.
| == =[cols=3*,options=header]
| == =|Name
|Type
|Description
|error
|link:#error[error]
```

```
| == =.Example error
[%collapsible%closed]
====[source,json,subs=+macros]
{
    "error": {
      "arguments": {
        "code": "string",
        "message": "string"
      },
      "code": "4",
      "message": "entry doesn't exist",
      "target": "uuid"
    }
}
====== Definitions
[.api-def-first-level]
.See Definitions
[%collapsible%closed]
//Start collapsible Definitions block
=[#href]
[.api-collapsible-fifth-title]
href
[cols=3*,options=header]
| == =|Name
|Type
|Description
|href
|string
a|
| == =[#_links]
```
a|

```
[.api-collapsible-fifth-title]
_links
[cols=3*,options=header]
|===|Name
|Type
|Description
|self
|link:#href[href]
a|
| == =[#account reference]
[.api-collapsible-fifth-title]
account reference
[cols=3*,options=header]
| == =|Name
|Type
|Description
|_links
|link:#_links[_links]
a|
|name
|string
a|User account
| == =[#owner]
[.api-collapsible-fifth-title]
owner
Owner name and UUID that uniquely identifies the TOTP profile.
[cols=3*,options=header]
```

```
| == =
```

```
|Name
|Type
|Description
|_links
|link:#_links[_links]
a|
|name
|string
a|The name of the SVM.
|uuid
|string
a|The unique identifier of the SVM.
| == =[#totp]
[.api-collapsible-fifth-title]
totp
TOTP profile for the user account used to access SSH.
[cols=3*,options=header]
| == =|Name
|Type
|Description
|_links
|link:#_links[_links]
a|
| account
|link:#account_reference[account_reference]
a|
|comment
|string
a|Optional comment for the TOTP profile.
```

```
|enabled
|boolean
a|Status of the TOTP profile.
|owner
|link:#owner[owner]
a|Owner name and UUID that uniquely identifies the TOTP profile.
|scope
|string
a|Scope of the entity. Set to "cluster" for cluster owned objects and to
"svm" for SVM owned objects.
|sha_fingerprint
|string
a|SHA fingerprint for the TOTP secret key.
| == =[#totp_post]
[.api-collapsible-fifth-title]
totp_post
Response object of the TOTP profile creation.
[cols=3*,options=header]
| == =|Name
|Type
|Description
|_links
|link:#_links[_links]
a|
|account
|link:#account_reference[account_reference]
a|
|comment
|string
```
a|Optional comment for the TOTP profile. |emergency\_codes |array[string] a|TOTP profile emergency codes for a user. These codes are for emergency use when a user cannot access 2FA codes through other means. |enabled |boolean a|Status of the TOTP profile. |install\_url |string a|TOTP profile installation URL for a user. |owner |link:#owner[owner] a|Owner name and UUID that uniquely identifies the TOTP profile. |scope |string a|Scope of the entity. Set to "cluster" for cluster owned objects and to "svm" for SVM owned objects. |secret\_key |string a|TOTP profile secret key for a user. |sha\_fingerprint |string a|SHA fingerprint for the TOTP secret key. |verification\_code |string a|TOTP profile verification code for a user.  $| == =$ 

```
[#error arguments]
[.api-collapsible-fifth-title]
error_arguments
[cols=3*,options=header]
| == =|Name
|Type
|Description
|code
|string
a|Argument code
|message
|string
a|Message argument
|===[#error]
[.api-collapsible-fifth-title]
error
[cols=3*,options=header]
|===|Name
|Type
|Description
|arguments
|array[link:#error_arguments[error_arguments]]
a|Message arguments
|code
|string
a|Error code
|message
|string
a|Error message
```

```
|target
|string
a|The target parameter that caused the error.
|===//end collapsible .Definitions block
=:leveloffset: -1
= Manage TOTP profile for a specific user account
:leveloffset: +1
[[ID8e8bb5c0e80b6eec15330063c281bfa7]]
= Security login totps owner.uuid account.name endpoint overview
== Overview
This API configures the TOTP profile for user accounts.
Specify the owner UUID and the account user name. The owner UUID
corresponds to the UUID of the SVM containing the user account associated
with the TOTP profile and can be obtained from the response body of the
GET request performed on the API "`/api/svm/svms".
== Examples
=== Retrieving the specific configured TOTP profile for user accounts
---# The API:
GET "/api/security/login/totps/{owner.uuid}/{account.name}"
# The call:
curl -k https://<mgmt-ip>/api/security/login/totps/513a78c7-8c13-11e9-
```

```
8f78-005056bbf6ac/pubuser4
# the response:
{
"owner": {
      "uuid": "b009a9e7-4081-b576-7575-ada21efcaf16",
      "name": "Default",
    "_links": {
     "self": {
        "href": "/api/svm/svms/b009a9e7-4081-b576-7575-ada21efcaf16"
     }
   }
},
"account": {
    "name": "pubuser2",
    "_links": {
     "self": {
        "href": "/api/security/accounts/b009a9e7-4081-b576-7575-
ada21efcaf16/pubuser2"
      }
   }
},
"sha_fingerprint":
"21364f5417600e3d9d6a7ac6c05dd244aed9f15dce6786a2c89399a41ff0fdb0",
"scope": "cluster",
" links": {
   "self": {
      "href": "/api/security/login/totps/b009a9e7-4081-b576-7575-
ada21efcaf16/pubuser2"
   }
}
}
----
=== Modifying the TOTP profile for a user account
---# The API:
PATCH "/api/security/login/totps/{owner.uuid}/{account.name}"
# The call:
curl -k "https://<mgmt-ip>/api/security/login/totps/6865196a-8b59-11ed-
874c-0050568e36ed/ysadmin" --request PATCH --data "{ \"comment\":
\"Testing\", \"enabled\": false}"
```

```
# the response:
{}
----
=== Deleting the TOTP profile for user accounts
----
# The API:
DELETE "/api/security/login/totps/{owner.uuid}/{account.name}"
# The call:
curl -k https://<mgmt-ip>/api/security/login/totps/d49de271-8c11-11e9-
8f78-005056bbf6ac/pubuser1 --request DELETE
# the response:
{}
----
[[ID0c0b5c338b97aa870bc55f7e1c86ec5d]]
= Delete a TOTP profile for a user account
[.api-doc-operation .api-doc-operation-delete]#DELETE# [.api-doc-code-
block]#`/security/login/totps/{owner.uuid}/{account.name}`#
*Introduced In:* 9.13
Deletes the TOTP profile for a user account.
== Related ONTAP commands
* `security login totp delete`
== Learn more
*
xref:{relative_path}security_login_totps_owner.uuid_account.name_endpoint_
overview.html[DOC /security/login/totps/{owner.uuid}/{account.name}]
* xref:{relative_path}security_accounts_endpoint_overview.html[DOC
/security/accounts]
```

```
== Parameters
```
[cols=5\*,options=header]  $| == =$ |Name |Type |In |Required |Description |owner.uuid |string |path |True a|Account owner UUID. |account.name |string |path |True a|Account user name.  $|===$ == Response

## Status: 200, Ok

== Error

Status: Default, Error

```
[cols=3*,options=header]
|===|Name
|Type
|Description
|error
|link:#error[error]
a|
|===
```

```
.Example error
[%collapsible%closed]
====[source,json,subs=+macros]
{
    "error": {
      "arguments": {
        "code": "string",
       "message": "string"
      },
      "code": "4",
      "message": "entry doesn't exist",
      "target": "uuid"
   }
}
====
== Definitions
[.api-def-first-level]
.See Definitions
[%collapsible%closed]
//Start collapsible Definitions block
====
[#error arguments]
[.api-collapsible-fifth-title]
error_arguments
[cols=3*,options=header]
| == =|Name
|Type
|Description
|code
|string
a|Argument code
|message
|string
a|Message argument
| == =
```

```
[#error]
[.api-collapsible-fifth-title]
error
[cols=3*,options=header]
| == =|Name
|Type
|Description
|arguments
|array[link:#error_arguments[error_arguments]]
a|Message arguments
|code
|string
a|Error code
|message
|string
a|Error message
|target
|string
a|The target parameter that caused the error.
|===//end collapsible .Definitions block
====[[IDff8340ac69c8966acd4127d9e59e5073]]
= Retrieve TOTP profile for a user account
[.api-doc-operation .api-doc-operation-get]#GET# [.api-doc-code-
block]#`/security/login/totps/{owner.uuid}/{account.name}`#
*Introduced In:* 9.13
```

```
Retrieves the TOTP profile configured for a user account.
== Related ONTAP commands
* `security login totp show`
== Learn more
*
xref:{relative_path}security_login_totps_owner.uuid_account.name_endpoint_
overview.html[DOC /security/login/totps/{owner.uuid}/{account.name}]
* xref: {relative path}security accounts endpoint overview.html [DOC
/security/accounts]
== Parameters
[cols=5*,options=header]
| == =|Name
|Type
|In
|Required
|Description
|owner.uuid
|string
|path
|True
a|Account owner UUID.
|account.name
|string
|path
|True
a|Account user name.
|fields
|array[string]
|query
|False
a|Specify the fields to return.
```

```
|max_records
|integer
|query
|False
a|Limit the number of records returned.
|return_records
|boolean
|query
|False
a|The default is true for GET calls. When set to false, only the number
of records is returned.
* Default value: 1
|return_timeout
|integer
|query
|False
a|The number of seconds to allow the call to execute before returning.
When iterating over a collection, the default is 15 seconds. ONTAP
returns earlier if either max records or the end of the collection is
reached.
* Default value: 1
* Max value: 120
* Min value: 0
|order_by
|array[string]
|query
|False
a|Order results by specified fields and optional [asc|desc] direction.
Default direction is 'asc' for ascending.
| == === Response
```
Status: 200, Ok

```
[cols=3*,options=header]
| == =
```

```
|Name
|Type
|Description
|_links
|link:#_links[_links]
a|
| account
|link:#account_reference[account_reference]
a|
|comment
|string
a|Optional comment for the TOTP profile.
|enabled
|boolean
a|Status of the TOTP profile.
|owner
|link:#owner[owner]
a|Owner name and UUID that uniquely identifies the TOTP profile.
|scope
|string
a|Scope of the entity. Set to "cluster" for cluster owned objects and to
"svm" for SVM owned objects.
|sha_fingerprint
|string
a|SHA fingerprint for the TOTP secret key.
| == =.Example response
[%collapsible%closed]
====
[source, json, subs=+macros]
{
    "_links": {
```

```
  "self": {
         "href": "/api/resourcelink"
      }
    },
    "account": {
      "_links": {
         "self": {
           "href": "/api/resourcelink"
        }
      },
      "name": "joe.smith"
    },
    "comment": "string",
    "enabled": "",
    "owner": {
    " links": {
        "self": {
           "href": "/api/resourcelink"
        }
      },
      "name": "svm1",
      "uuid": "02c9e252-41be-11e9-81d5-00a0986138f7"
    },
    "scope": "cluster",
  "sha fingerprint": "string"
}
====== Error
```
Status: Default, Error

```
[cols=3*,options=header]
|===|Name
|Type
|Description
|error
|link:#error[error]
a|
| == =
```
```
.Example error
[%collapsible%closed]
====[source,json,subs=+macros]
{
    "error": {
      "arguments": {
        "code": "string",
        "message": "string"
      },
      "code": "4",
      "message": "entry doesn't exist",
      "target": "uuid"
    }
}
== == === Definitions
[.api-def-first-level]
.See Definitions
[%collapsible%closed]
//Start collapsible Definitions block
====[#href]
[.api-collapsible-fifth-title]
href
[cols=3*,options=header]
|===|Name
|Type
|Description
|href
|string
a|
| == =[#_links]
[.api-collapsible-fifth-title]
_links
[cols=3*,options=header]
```

```
| == =|Name
|Type
|Description
|self
|link:#href[href]
a|
|===[#account_reference]
[.api-collapsible-fifth-title]
account reference
[cols=3*,options=header]
|===|Name
|Type
|Description
|_links
|link:#_links[_links]
a|
|name
|string
a|User account
|===[#owner]
[.api-collapsible-fifth-title]
owner
Owner name and UUID that uniquely identifies the TOTP profile.
[cols=3*,options=header]
| == =|Name
|Type
|Description
```

```
|_links
|link:#_links[_links]
a|
|name
|string
a|The name of the SVM.
|uuid
|string
a|The unique identifier of the SVM.
| == =[#error arguments]
[.api-collapsible-fifth-title]
error_arguments
[cols=3*,options=header]
|===|Name
|Type
|Description
|code
|string
a|Argument code
|message
|string
a|Message argument
| == =[#error]
[.api-collapsible-fifth-title]
error
[cols=3*,options=header]
| == =|Name
```

```
|Type
|Description
|arguments
|array[link:#error_arguments[error_arguments]]
a|Message arguments
|code
|string
a|Error code
|message
|string
a|Error message
|target
|string
a|The target parameter that caused the error.
|===//end collapsible .Definitions block
====[[ID945e87b7fc6d05acada76a9fedff7c16]]
= Update a TOTP profile for a user account
[.api-doc-operation .api-doc-operation-patch]#PATCH# [.api-doc-code-
block]#`/security/login/totps/{owner.uuid}/{account.name}`#
*Introduced In:* 9.13
Updates a TOTP user account.
== Related ONTAP commands
* `security login totp modify`
== Learn more
```

```
*
xref:{relative path}security login totps owner.uuid account.name endpoint
overview.html[DOC /security/login/totps/{owner.uuid}/{account.name}]
* xref: {relative path}security accounts endpoint overview.html [DOC
/security/accounts]
== Parameters
[cols=5*,options=header]
|===|Name
|Type
|In
|Required
|Description
|owner.uuid
|string
|path
|True
a|Account owner UUID
|account.name
|string
|path
|True
a|User account name
|===== Request Body
[cols=3*,options=header]
| == =|Name
|Type
|Description
|_links
|link:#_links[_links]
a|
```

```
|account
|link:#account_reference[account_reference]
a|
|comment
|string
a|Optional comment for the TOTP profile.
|enabled
|boolean
a|Status of the TOTP profile.
|owner
|link:#owner[owner]
a|Owner name and UUID that uniquely identifies the TOTP profile.
|scope
|string
a|Scope of the entity. Set to "cluster" for cluster owned objects and to
"svm" for SVM owned objects.
|sha_fingerprint
|string
a|SHA fingerprint for the TOTP secret key.
|===.Example request
[%collapsible%closed]
====[source, json, subs=+macros]
{
    "_links": {
      "self": {
        "href": "/api/resourcelink"
     }
    },
    "account": {
    " links": {
        "self": {
          "href": "/api/resourcelink"
```

```
  }
      },
   "name": "joe.smith"
    },
    "comment": "string",
    "enabled": "",
    "owner": {
      "_links": {
        "self": {
          "href": "/api/resourcelink"
       }
      },
      "name": "svm1",
     "uuid": "02c9e252-41be-11e9-81d5-00a0986138f7"
   },
    "scope": "cluster",
  "sha fingerprint": "string"
}
=
```
== Response

## Status: 200, Ok

== Error

## Status: Default

```
ONTAP Error Response Codes
| == =| Error Code | Description
| 144834564
| Only users with the admin role are allowed to modify the TOTP status.
| 144834565
| Invalid option for the field -enabled
| 144834566
| TOTP is not configured for the user
| == =
```

```
[cols=3*,options=header]
| == =|Name
|Type
|Description
|error
|link:#error[error]
a|
| == =.Example error
[%collapsible%closed]
=[source,json,subs=+macros]
{
    "error": {
      "arguments": {
        "code": "string",
        "message": "string"
      },
      "code": "4",
      "message": "entry doesn't exist",
      "target": "uuid"
   }
}
====== Definitions
[.api-def-first-level]
.See Definitions
[%collapsible%closed]
//Start collapsible Definitions block
====[#href]
[.api-collapsible-fifth-title]
href
[cols=3*,options=header]
| == =|Name
|Type
|Description
```

```
|href
|string
a|
|===[#_links]
[.api-collapsible-fifth-title]
_links
[cols=3*,options=header]
| == =|Name
|Type
|Description
|self
|link:#href[href]
a|
|===[#account reference]
[.api-collapsible-fifth-title]
account_reference
[cols=3*,options=header]
| == =|Name
|Type
|Description
|_links
|link:#_links[_links]
a|
|name
|string
a|User account
|===[#owner]
```

```
[.api-collapsible-fifth-title]
owner
Owner name and UUID that uniquely identifies the TOTP profile.
[cols=3*,options=header]
| == =|Name
|Type
|Description
|_links
|link:#_links[_links]
a|
|name
|string
a|The name of the SVM.
|uuid
|string
a|The unique identifier of the SVM.
|===[#totp]
[.api-collapsible-fifth-title]
totp
TOTP profile for the user account used to access SSH.
[cols=3*,options=header]
|===|Name
|Type
|Description
|_links
|link:#_links[_links]
a|
|account
```

```
|link:#account_reference[account_reference]
a|
|comment
|string
a|Optional comment for the TOTP profile.
|enabled
|boolean
a|Status of the TOTP profile.
|owner
|link:#owner[owner]
a|Owner name and UUID that uniquely identifies the TOTP profile.
|scope
|string
a|Scope of the entity. Set to "cluster" for cluster owned objects and to
"svm" for SVM owned objects.
|sha_fingerprint
|string
a|SHA fingerprint for the TOTP secret key.
|===[#error arguments]
[.api-collapsible-fifth-title]
error_arguments
[cols=3*,options=header]
|===|Name
|Type
|Description
|code
|string
a|Argument code
```

```
|message
|string
a|Message argument
|===[#error]
[.api-collapsible-fifth-title]
error
[cols=3*,options=header]
|===|Name
|Type
|Description
|arguments
|array[link:#error_arguments[error_arguments]]
a|Message arguments
|code
|string
a|Error code
|message
|string
a|Error message
|target
|string
a|The target parameter that caused the error.
| == =//end collapsible .Definitions block
====:leveloffset: -1
```

```
= Manage the multi-admin-verify global setting
:leveloffset: +1
[[ID3a441464abb34ec44e2c39c48c975513]]
= Security multi-admin-verify endpoint overview
== Overview
These APIs provide information on the multi-admin verification global
setting.
The GET API retrieves the object store that contains the global setting
values of the multi-admin-verify feature.
The PATCH request is used to modify the multi-admin-verify global setting.
All fields are optional for the PATCH request.
  +
\mathbf{I} . \mathbf{I}== Examples
=== Retrieving the multi-admin-verify global setting
Retrieves the current multi-admin-verify global setting. If the global
setting is not set, default values are returned.
 +
\mathbf{I} . \mathbf{I}----
# The API:
/api/security/multi-admin-verify
# The call:
curl -X GET "https://<cluster-ip>/api/security/multi-admin-verify"
# The response:
{
"approval_groups": [
\frac{1}{\sqrt{2}}"required_approvers": 1,
```

```
"enabled": false,
"execution expiry": "PT1H",
"approval expiry": "PT1H",
" links": {
    "self": {
      "href": "/api/security/multi-admin-verify"
    }
}
}
----
'''
=== Updating the multi-admin-verify global setting
The following example updates the multi-admin-verify global settings.
Note that the approval groups needs to be available in /security/multi-
admin-verify/approval-groups before it is set in the global setting.
+\mathbf{I} , \mathbf{I} , \mathbf{I}----
# The API:
/api/security/multi-admin-verify
# The call:
curl -X PATCH "https://<cluster-ip>/api/security/multi-admin-verify" -d
'{"required_approvers": "1", "enabled": "true", "execution_expiry": "2h",
"approval expiry": "3h"}'
----
\mathbf{I} . \mathbf{I}[[ID46dbb282f873950ddbb141271b1f2ce6]]
= Retrieve a multi-admin-verify configuration
[.api-doc-operation .api-doc-operation-get]#GET# [.api-doc-code-
block]#`/security/multi-admin-verify`#
*Introduced In:* 9.11
```

```
Retrieves the multi-admin-verify configuration.
== Parameters
[cols=5*,options=header]
| == =|Name
|Type
|In
|Required
|Description
|fields
|array[string]
|query
|False
a|Specify the fields to return.
| == === Response
```
## Status: 200, Ok

```
[cols=3*,options=header]
|===|Name
|Type
|Description
|approval_expiry
|string
a|Default time for requests to be approved, in ISO-8601 duration format.
|approval_groups
|array[string]
a|List of approval groups that are allowed to approve requests for rules
that don't have approval groups.
|enabled
|boolean
a|
```

```
|execution_expiry
 |string
 a|Default time for requests to be executed once approved, in ISO-8601
 duration format.
 |required_approvers
 |integer
 a|The number of required approvers, excluding the user that made the
 request.
  | == =.Example response
 [%collapsible%closed]
 ====[source,json,subs=+macros]
 {
     "approval_groups": {
     }
 }
 ====== Error
Status: Default, Error
```

```
[cols=3*,options=header]
|===|Name
|Type
|Description
|error
|link:#error[error]
a|
| == =.Example error
[%collapsible%closed]
====
```

```
[source,json,subs=+macros]
{
    "error": {
      "arguments": {
        "code": "string",
        "message": "string"
      },
      "code": "4",
      "message": "entry doesn't exist",
      "target": "uuid"
   }
}
====== Definitions
[.api-def-first-level]
.See Definitions
[%collapsible%closed]
//Start collapsible Definitions block
====[#error arguments]
[.api-collapsible-fifth-title]
error_arguments
[cols=3*,options=header]
| == =|Name
|Type
|Description
|code
|string
a|Argument code
|message
|string
a|Message argument
|===[#error]
[.api-collapsible-fifth-title]
error
```

```
[cols=3*,options=header]
| == =|Name
|Type
|Description
|arguments
|array[link:#error_arguments[error_arguments]]
a|Message arguments
|code
|string
a|Error code
|message
|string
a|Error message
|target
|string
a|The target parameter that caused the error.
| == =//end collapsible .Definitions block
====[[IDfad27873369945fd4f8a0ed1316d3ae9]]
= Modify a multi-admin-verify configuration
[.api-doc-operation .api-doc-operation-patch]#PATCH# [.api-doc-code-
block]#`/security/multi-admin-verify`#
*Introduced In:* 9.11
Modifies the multi-admin-verify configuration.
== Request Body
```

```
[cols=3*,options=header]
| == =|Name
|Type
|Description
|approval_expiry
|string
a|Default time for requests to be approved, in ISO-8601 duration format.
|approval_groups
|array[string]
a|List of approval groups that are allowed to approve requests for rules
that don't have approval groups.
|enabled
|boolean
a|
|execution_expiry
|string
a|Default time for requests to be executed once approved, in ISO-8601
duration format.
|required_approvers
|integer
a|The number of required approvers, excluding the user that made the
request.
| == =.Example request
[%collapsible%closed]
====[source,json,subs=+macros]
{
    "approval_groups": {
    }
}
```
====

== Response

Status: 200, Ok

== Error

## Status: Default

```
ONTAP Error Response Codes
|===| Error Code | Description
| 262309
| The feature must be enabled first.
| 262311
| Value must be greater than zero.
| 262312
| Number of required approvers must be less than the total number of
unique approvers in the approval-groups.
| 262313
| Number of unique approvers in the approval-groups must be greater than
the number of required approvers.
| 262315
| Approval-groups must be specified when enabling this feature.
| 262316
| Value must be in the range one second to two weeks.
| 262318
| multi-admin-verify requires an effective cluster version of ONTAP 9.11.1
or later.
| == =[cols=3*,options=header]
| == =|Name
```

```
|Type
|Description
|error
|link:#error[error]
a|
| == =.Example error
[%collapsible%closed]
=[source,json,subs=+macros]
{
    "error": {
      "arguments": {
        "code": "string",
        "message": "string"
      },
      "code": "4",
      "message": "entry doesn't exist",
      "target": "uuid"
   }
}
====== Definitions
[.api-def-first-level]
.See Definitions
[%collapsible%closed]
//Start collapsible Definitions block
====
[#multi admin_verify_config]
[.api-collapsible-fifth-title]
multi_admin_verify_config
[cols=3*,options=header]
|===|Name
|Type
|Description
|approval_expiry
|string
```

```
a|Default time for requests to be approved, in ISO-8601 duration format.
|approval_groups
|array[string]
a|List of approval groups that are allowed to approve requests for rules
that don't have approval groups.
|enabled
|boolean
a|
|execution_expiry
|string
a|Default time for requests to be executed once approved, in ISO-8601
duration format.
|required_approvers
|integer
a|The number of required approvers, excluding the user that made the
request.
| == =[#error arguments]
[.api-collapsible-fifth-title]
error_arguments
[cols=3*,options=header]
| == =|Name
|Type
|Description
|code
|string
a|Argument code
|message
|string
a|Message argument
```

```
| == =[#error]
[.api-collapsible-fifth-title]
error
[cols=3*,options=header]
|===|Name
|Type
|Description
|arguments
|array[link:#error_arguments[error_arguments]]
a|Message arguments
|code
|string
a|Error code
|message
|string
a|Error message
|target
|string
a|The target parameter that caused the error.
| == =//end collapsible .Definitions block
====:leveloffset: -1
= Manage multi-admin approval groups
```

```
:leveloffset: +1
[[ID4f650360c3078416aa4317f0977ea347]]
= Security multi-admin-verify approval-groups endpoint overview
== Overview
A group of users can be defined in a cluster server context.
Approval groups can be associated with a rule or global setting from which
the associated request can retrieve approvals.
  +
\mathbf{r} \mathbf{r}== Examples
=== Creating a multi-admin-verify approval group
Creates an approval group for a specified SVM for a specified list of
ONTAP users.
  +
\mathbf{I} . \mathbf{I}----
# The API:
/api/security/multi-admin-verify/approval-groups
# The call:
curl -X POST "https://<mgmt-ip>/api/security/multi-admin-verify/approval-
groups?return_records=true" -H "accept: application/hal+json" -d
'{"owner.uuid": "c109634f-7011-11ec-a23d-005056a78fd5", "name": "group1",
"approvers": ["admin"], "email": ["group1.approvers@email.com"]}'
# The response:
{
"num_records": 1,
"records": [
    {
      "owner": {
        "uuid": "c109634f-7011-11ec-a23d-005056a78fd5",
        "_links": {
           "self": {
```

```
  "href": "/api/svm/svms/c109634f-7011-11ec-a23d-005056a78fd5"
           }
        }
      },
      "name": "group1",
      "approvers": [
         "admin"
    \left| \cdot \right|  "email": [
         "group1.approvers@email.com"
      ],
    " links": {
         "self": {
           "href": "/api/security/multi-admin-verify/approval-
groups/c109634f-7011-11ec-a23d-005056a78fd5/group1"
  }
      }
    }
]
}
---\mathbf{I} . \mathbf{I}=== Retrieving multi-admin-verify approval groups
Displays information about approval groups and the users that are
registered with each group.
  +
\mathbf{I}^{\top}\mathbf{I}^{\top}\mathbf{I}----
# The API:
/api/security/multi-admin-verify/approval-groups
# The call:
curl -X GET "https://<cluster-ip>/api/security/multi-admin-
verify/approval-groups"
# The response:
{
"records": [
    {
       "owner": {
```

```
  "uuid": "52b75787-7011-11ec-a23d-005056a78fd5",
         "name": "cluster1",
      " links": {
           "self": {
             "href": "/api/svm/svms/52b75787-7011-11ec-a23d-005056a78fd5"
          }
        }
      },
      "name": "group1",
    " links": {
        "self": {
           "href": "/api/security/multi-admin-verify/approval-
groups/52b75787-7011-11ec-a23d-005056a78fd5/group1"
        }
      }
    }
\frac{1}{\sqrt{2}}"num records": 1,
" links": {
    "self": {
      "href": "/api/security/multi-admin-verify/approval-groups"
   }
}
}
----
\mathbf{I} . \mathbf{I}[[ID059cc10f2863482ea5201b18b3e8675b]]
= Retrieve multi-admin-verify approval groups
[.api-doc-operation .api-doc-operation-get]#GET# [.api-doc-code-
block]#`/security/multi-admin-verify/approval-groups`#
*Introduced In:* 9.11
Retrieves multi-admin-verify approval groups.
== Parameters
[cols=5*,options=header]
| == =
```
|Name |Type |In |Required |Description |owner.uuid |string |query |False a|Filter by owner.uuid |owner.name |string |query |False a|Filter by owner.name |email |string |query |False a|Filter by email |approvers |string |query |False a|Filter by approvers |name |string |query |False a|Filter by name |fields |array[string] |query |False a|Specify the fields to return.

|max\_records |integer |query |False a|Limit the number of records returned. |return\_records |boolean |query |False a|The default is true for GET calls. When set to false, only the number of records is returned. \* Default value: 1 |return\_timeout |integer |query |False a|The number of seconds to allow the call to execute before returning. When iterating over a collection, the default is 15 seconds. ONTAP returns earlier if either max records or the end of the collection is reached. \* Default value: 1 \* Max value: 120 \* Min value: 0 |order\_by |array[string] |query |False a|Order results by specified fields and optional [asc|desc] direction. Default direction is 'asc' for ascending.  $| == =$ == Response

Status: 200, Ok

```
[cols=3*,options=header]
| == =|Name
|Type
|Description
|_links
|link:#_links[_links]
a|
|num_records
|integer
a|Number of records
|records
|array[link:#multi_admin_verify_approval_group[multi_admin_verify_approval
_group]]
a|
| == =.Example response
[%collapsible%closed]
====[source,json,subs=+macros]
{
    "_links": {
      "next": {
        "href": "/api/resourcelink"
      },
      "self": {
        "href": "/api/resourcelink"
      }
    },
    "num_records": 1,
    "records": {
      "approvers": {
      },
      "email": {
      },
      "owner": {
      " links": {
          "self": {
             "href": "/api/resourcelink"
```

```
  }
         },
       "name": "svm1",
        "uuid": "02c9e252-41be-11e9-81d5-00a0986138f7"
     }
   }
}
====== Error
```
Status: Default, Error

```
[cols=3*,options=header]
|===|Name
|Type
|Description
|error
|link:#error[error]
a|
|===.Example error
[%collapsible%closed]
====[source,json,subs=+macros]
{
    "error": {
      "arguments": {
         "code": "string",
        "message": "string"
       },
      "code": "4",
      "message": "entry doesn't exist",
      "target": "uuid"
   }
}
\qquad \qquad == === Definitions
[.api-def-first-level]
```

```
.See Definitions
[%collapsible%closed]
//Start collapsible Definitions block
=[#href]
[.api-collapsible-fifth-title]
href
[cols=3*,options=header]
| == =|Name
|Type
|Description
|href
|string
a|
|===[#_links]
[.api-collapsible-fifth-title]
_links
[cols=3*,options=header]
| == =|Name
|Type
|Description
|next
|link:#href[href]
a|
|self
|link:#href[href]
a|
|===[#_links]
[.api-collapsible-fifth-title]
_links
[cols=3*,options=header]
```

```
| == =|Name
|Type
|Description
|self
|link:#href[href]
a|
|===[#owner]
[.api-collapsible-fifth-title]
owner
The owner of the approval group. The only valid owner is currently the
cluster.
[cols=3*,options=header]
|===|Name
|Type
|Description
|_links
|link:#_links[_links]
a|
|name
|string
a|The name of the SVM.
|uuid
|string
a|The unique identifier of the SVM.
| == =[#multi_admin_verify_approval_group]
[.api-collapsible-fifth-title]
multi_admin_verify_approval_group
```

```
[cols=3*,options=header]
| == =|Name
|Type
|Description
|approvers
|array[string]
a|List of users that can approve a request.
|email
|array[string]
a|Email addresses that are notified when a request is created, approved,
vetoed, or executed.
|name
|string
a|Name of the approval group.
|owner
|link:#owner[owner]
a|The owner of the approval group. The only valid owner is currently the
cluster.
|===[#error arguments]
[.api-collapsible-fifth-title]
error_arguments
[cols=3*,options=header]
| == =|Name
|Type
|Description
|code
|string
a|Argument code
```

```
|message
```

```
|string
a|Message argument
| == =[#error]
[.api-collapsible-fifth-title]
error
[cols=3*,options=header]
| == =|Name
|Type
|Description
|arguments
|array[link:#error_arguments[error_arguments]]
a|Message arguments
|code
|string
a|Error code
|message
|string
a|Error message
|target
|string
a|The target parameter that caused the error.
|===//end collapsible .Definitions block
====[[IDa487d610248cd4e0cadf47647dfe838e]]
= Create a multi-admin-verify approval group
```

```
[.api-doc-operation .api-doc-operation-post]#POST# [.api-doc-code-
block]#`/security/multi-admin-verify/approval-groups`#
*Introduced In:* 9.11
Creates a multi-admin-verify approval group.
== Parameters
[cols=5*,options=header]
| == =|Name
|Type
|In
|Required
|Description
|return_records
|boolean
|query
|False
a|The default is false. If set to true, the records are returned.
* Default value:
|===== Request Body
[cols=3*,options=header]
| == =|Name
|Type
|Description
|approvers
|array[string]
a|List of users that can approve a request.
|email
|array[string]
```

```
a|Email addresses that are notified when a request is created, approved,
vetoed, or executed.
|name
|string
a|Name of the approval group.
|owner
|link:#owner[owner]
a|The owner of the approval group. The only valid owner is currently the
cluster.
| == =.Example request
[%collapsible%closed]
== == =[source,json,subs=+macros]
{
    "approvers": {
    },
    "email": {
    },
    "owner": {
      "_links": {
       "self": {
          "href": "/api/resourcelink"
        }
      },
      "name": "svm1",
      "uuid": "02c9e252-41be-11e9-81d5-00a0986138f7"
   }
}
====== Response
```
Status: 201, Created

[cols=3\*,options=header]  $| == =$ |Name
```
|Type
|Description
|_links
|link:#_links[_links]
a|
|num_records
|integer
a|Number of records
|records
|array[link:#multi_admin_verify_approval_group[multi_admin_verify_approval
_group]]
a|
|===.Example response
[%collapsible%closed]
=[source,json,subs=+macros]
{
    "_links": {
      "next": {
        "href": "/api/resourcelink"
      },
      "self": {
        "href": "/api/resourcelink"
      }
    },
    "num_records": 1,
    "records": {
      "approvers": {
      },
      "email": {
      },
      "owner": {
        "_links": {
           "self": {
            "href": "/api/resourcelink"
           }
        },
       "name": "svm1",
```

```
  "uuid": "02c9e252-41be-11e9-81d5-00a0986138f7"
     }
   }
}
======= Headers
[cols=3*,options=header]
| == =//header
|Name
|Description
|Type
//end header
//start row
|Location
|Useful for tracking the resource location
|string
//end row
//end table
|===== Error
```
## Status: Default

```
ONTAP Error Response Codes
| == =| Error Code | Description
| 262309
| The feature must be enabled first.
| == =[cols=3*,options=header]
| == =|Name
|Type
|Description
|error
```

```
|link:#error[error]
a|
| == =.Example error
[%collapsible%closed]
=[source,json,subs=+macros]
{
    "error": {
      "arguments": {
        "code": "string",
        "message": "string"
      },
      "code": "4",
      "message": "entry doesn't exist",
      "target": "uuid"
   }
}
====== Definitions
[.api-def-first-level]
.See Definitions
[%collapsible%closed]
//Start collapsible Definitions block
====
[#href]
[.api-collapsible-fifth-title]
href
[cols=3*,options=header]
| == =|Name
|Type
|Description
|href
|string
a|
| == =
```

```
[#_links]
[.api-collapsible-fifth-title]
_links
[cols=3*,options=header]
| == =|Name
|Type
|Description
|self
|link:#href[href]
a|
| == =[#owner]
[.api-collapsible-fifth-title]
owner
The owner of the approval group. The only valid owner is currently the
cluster.
[cols=3*,options=header]
| == =|Name
|Type
|Description
|_links
|link:#_links[_links]
a|
|name
|string
a|The name of the SVM.
|uuid
|string
a|The unique identifier of the SVM.
|===
```

```
[#multi_admin_verify_approval_group]
[.api-collapsible-fifth-title]
multi admin verify approval group
[cols=3*,options=header]
| == =|Name
|Type
|Description
|approvers
|array[string]
a|List of users that can approve a request.
|email
|array[string]
a|Email addresses that are notified when a request is created, approved,
vetoed, or executed.
|name
|string
a|Name of the approval group.
|owner
|link:#owner[owner]
a|The owner of the approval group. The only valid owner is currently the
cluster.
| == =[#_links]
[.api-collapsible-fifth-title]
_links
[cols=3*,options=header]
| == =|Name
|Type
|Description
|next
```

```
|link:#href[href]
a|
|self
|link:#href[href]
a|
| == =[#error arguments]
[.api-collapsible-fifth-title]
error_arguments
[cols=3*,options=header]
|===|Name
|Type
|Description
|code
|string
a|Argument code
|message
|string
a|Message argument
|===[#error]
[.api-collapsible-fifth-title]
error
[cols=3*,options=header]
|===|Name
|Type
|Description
|arguments
|array[link:#error_arguments[error_arguments]]
a|Message arguments
```

```
|code
|string
a|Error code
|message
|string
a|Error message
|target
|string
a|The target parameter that caused the error.
| == =//end collapsible .Definitions block
====:leveloffset: -1
= Manage multi-admin-verify approval groups
:leveloffset: +1
[[IDb935cecbd7b32ef10030b35f0b01486d]]
= Security multi-admin-verify approval-groups owner.uuid name endpoint
overview
== Overview
These APIs provide information about a specific multi-admin verification
approval-group.
A group of users can be defined in a cluster server context.
Approval groups can be associated with a rule or global setting from which
the associated request can retrieve approvals.
 +
```

```
== Examples
=== Retrieving a multi-admin-verify approval group
Displays information about a specific approval group and the users that
are registered within that group.
  +
\mathbf{I} . \mathbf{I}----
# The API:
/api/security/multi-admin-verify/approval-groups/{owner.uuid}/{name}
# The call:
curl -X GET "https://<cluster-ip>/api/security/multi-admin-
verify/approval-groups/52b75787-7011-11ec-a23d-005056a78fd5/group1"
# The response:
{
"owner": {
    "uuid": "52b75787-7011-11ec-a23d-005056a78fd5",
    "name": "cluster1",
    "_links": {
      "self": {
        "href": "/api/svm/svms/52b75787-7011-11ec-a23d-005056a78fd5"
      }
    }
},
"name": "group1",
"approvers": [
    "admin"
\frac{1}{\sqrt{2}}"email": [
    "group1.approvers@email.com"
\frac{1}{2},
" links": {
    "self": {
      "href": "/api/security/multi-admin-verify/approval-groups/52b75787-
7011-11ec-a23d-005056a78fd5/group1"
    }
}
}
```
 $\mathbf{v}$  ,  $\mathbf{v}$ 

```
----
\mathbf{I} , \mathbf{I} , \mathbf{I}=== Updating a multi-admin-verify approval group
Modifies attributes of an approval group.
  +
\mathbf{I} , \mathbf{I} , \mathbf{I}----
# The API:
/api/security/multi-admin-verify/approval-groups/{owner.uuid}/{name}
# The call:
curl -X PATCH "https://<cluster-ip>/api/security/multi-admin-
verify/approval-groups/52b75787-7011-11ec-a23d-005056a78fd5/group1" -d
'{"approvers": ["admin1"], "email": ["group1.approvers.new@email.com"]}'
----
\mathbf{I} , \mathbf{I} , \mathbf{I}=== Deleting a multi-admin-verify approval group
Deletes the specified approval group.
  +
\mathbf{I} . \mathbf{I}----
# The API:
/api/security/multi-admin-verify/approval-groups/{owner.uuid}/{name}
# The call:
curl -X DELETE "https://<cluster-ip>/api/security/multi-admin-
verify/approval-groups/52b75787-7011-11ec-a23d-005056a78fd5/group1"
----
\mathbf{I} . \mathbf{I}
```

```
[[IDb81adacb16152411dcd7b91d992f72ac]]
= Delete a multi-admin-verify approval group
[.api-doc-operation .api-doc-operation-delete]#DELETE# [.api-doc-code-
block]#`/security/multi-admin-verify/approval-groups/{owner.uuid}/{name}`#
*Introduced In:* 9.11
Deletes a multi-admin-verify approval group.
== Parameters
[cols=5*,options=header]
| == =|Name
|Type
|In
|Required
|Description
|owner.uuid
|string
|path
|True
a|
|name
|string
|path
|True
a|
| == === Response
```
Status: 200, Ok

== Error

Status: Default, Error

[cols=3\*,options=header]  $|===$ 

```
|Name
|Type
|Description
|error
|link:#error[error]
a|
|===.Example error
[%collapsible%closed]
====
[source, json, subs=+macros]
{
    "error": {
      "arguments": {
        "code": "string",
        "message": "string"
      },
      "code": "4",
      "message": "entry doesn't exist",
     "target": "uuid"
   }
}
====
== Definitions
[.api-def-first-level]
.See Definitions
[%collapsible%closed]
//Start collapsible Definitions block
====[#error arguments]
[.api-collapsible-fifth-title]
error_arguments
[cols=3*,options=header]
|===|Name
|Type
|Description
|code
```

```
|string
a|Argument code
|message
|string
a|Message argument
\mid \, == =[#error]
[.api-collapsible-fifth-title]
error
[cols=3*,options=header]
| == =|Name
|Type
|Description
|arguments
|array[link:#error_arguments[error_arguments]]
a|Message arguments
|code
|string
a|Error code
|message
|string
a|Error message
|target
|string
a|The target parameter that caused the error.
|===//end collapsible .Definitions block
====
```

```
[[IDe3c5af83022958b4f6cdee48b3f86823]]
= Retrieve a multi-admin-verify approval group
[.api-doc-operation .api-doc-operation-get]#GET# [.api-doc-code-
block]#`/security/multi-admin-verify/approval-groups/{owner.uuid}/{name}`#
*Introduced In:* 9.11
Retrieves a multi-admin-verify approval group.
== Parameters
[cols=5*,options=header]
| == =|Name
|Type
|In
|Required
|Description
|owner.uuid
|string
|path
|True
a|
|name
|string
|path
|True
a|
|fields
|array[string]
|query
|False
a|Specify the fields to return.
|===== Response
```

```
[cols=3*,options=header]
| == =|Name
|Type
|Description
|approvers
|array[string]
a|List of users that can approve a request.
|email
|array[string]
a|Email addresses that are notified when a request is created, approved,
vetoed, or executed.
|name
|string
a|Name of the approval group.
|owner
|link:#owner[owner]
a|The owner of the approval group. The only valid owner is currently the
cluster.
| == =.Example response
[%collapsible%closed]
====[source,json,subs=+macros]
{
    "approvers": {
    },
    "email": {
    },
    "owner": {
    " links": {
        "self": {
          "href": "/api/resourcelink"
```

```
  }
      },
      "name": "svm1",
      "uuid": "02c9e252-41be-11e9-81d5-00a0986138f7"
   }
}
====== Error
```
Status: Default, Error

```
[cols=3*,options=header]
|===|Name
|Type
|Description
|error
|link:#error[error]
a|
|===.Example error
[%collapsible%closed]
====
[source, json, subs=+macros]
{
    "error": {
      "arguments": {
        "code": "string",
        "message": "string"
      },
      "code": "4",
      "message": "entry doesn't exist",
      "target": "uuid"
   }
}
====== Definitions
[.api-def-first-level]
.See Definitions
```

```
[%collapsible%closed]
//Start collapsible Definitions block
====[#href]
[.api-collapsible-fifth-title]
href
[cols=3*,options=header]
|===|Name
|Type
|Description
|href
|string
a|
| == =[#_links]
[.api-collapsible-fifth-title]
_links
[cols=3*,options=header]
|===|Name
|Type
|Description
|self
|link:#href[href]
a|
| == =[#owner]
[.api-collapsible-fifth-title]
owner
The owner of the approval group. The only valid owner is currently the
cluster.
[cols=3*,options=header]
| == =
```

```
|Name
|Type
|Description
|_links
|link:#_links[_links]
a|
|name
|string
a|The name of the SVM.
|uuid
|string
a|The unique identifier of the SVM.
|===[#error arguments]
[.api-collapsible-fifth-title]
error_arguments
[cols=3*,options=header]
| == =|Name
|Type
|Description
|code
|string
a|Argument code
|message
|string
a|Message argument
| == =[#error]
[.api-collapsible-fifth-title]
error
```

```
[cols=3*,options=header]
| == =|Name
|Type
|Description
|arguments
|array[link:#error_arguments[error_arguments]]
a|Message arguments
|code
|string
a|Error code
|message
|string
a|Error message
|target
|string
a|The target parameter that caused the error.
|===//end collapsible .Definitions block
====[[ID725374392bab288504fcabbbcfbdd62d]]
= Update a multi-admin-verify approval group
[.api-doc-operation .api-doc-operation-patch]#PATCH# [.api-doc-code-
block]#`/security/multi-admin-verify/approval-groups/{owner.uuid}/{name}`#
*Introduced In:* 9.11
Updates a multi-admin-verify approval group.
== Parameters
```

```
[cols=5*,options=header]
| == =|Name
|Type
|In
|Required
|Description
|owner.uuid
|string
|path
|True
a|
|name
|string
|path
|True
a|
| == === Request Body
[cols=3*,options=header]
| == =|Name
|Type
|Description
|approvers
|array[string]
a|List of users that can approve a request.
|email
|array[string]
a|Email addresses that are notified when a request is created, approved,
vetoed, or executed.
|name
|string
```
a|Name of the approval group.

```
|owner
|link:#owner[owner]
a|The owner of the approval group. The only valid owner is currently the
cluster.
|===.Example request
[%collapsible%closed]
====[source,json,subs=+macros]
{
    "approvers": {
    },
    "email": {
    },
    "owner": {
      "_links": {
       "self": {
          "href": "/api/resourcelink"
        }
      },
      "name": "svm1",
      "uuid": "02c9e252-41be-11e9-81d5-00a0986138f7"
   }
}
====== Response
```
Status: 200, Ok

== Error

Status: Default

ONTAP Error Response Codes |=== | Error Code | Description

```
| 262331
| At least one approver is required.
| 262332
| An add or remove list is required.
| == =[cols=3*,options=header]
|===|Name
|Type
|Description
|error
|link:#error[error]
a|
| == =.Example error
[%collapsible%closed]
====
[source, json, subs=+macros]
{
    "error": {
      "arguments": {
        "code": "string",
       "message": "string"
      },
      "code": "4",
      "message": "entry doesn't exist",
      "target": "uuid"
    }
}
====
== Definitions
[.api-def-first-level]
.See Definitions
[%collapsible%closed]
//Start collapsible Definitions block
====
[#href]
```

```
[.api-collapsible-fifth-title]
href
[cols=3*,options=header]
|===|Name
|Type
|Description
|href
|string
a|
| == =[#_links]
[.api-collapsible-fifth-title]
_links
[cols=3*,options=header]
|===|Name
|Type
|Description
|self
|link:#href[href]
a|
| == =[#owner]
[.api-collapsible-fifth-title]
owner
The owner of the approval group. The only valid owner is currently the
cluster.
[cols=3*,options=header]
|===|Name
|Type
|Description
```

```
|_links
|link:#_links[_links]
a|
|name
|string
a|The name of the SVM.
|uuid
|string
a|The unique identifier of the SVM.
| == =[#multi admin verify approval group]
[.api-collapsible-fifth-title]
multi_admin_verify_approval_group
[cols=3*,options=header]
|===|Name
|Type
|Description
|approvers
|array[string]
a|List of users that can approve a request.
|email
|array[string]
a|Email addresses that are notified when a request is created, approved,
vetoed, or executed.
|name
|string
a|Name of the approval group.
|owner
|link:#owner[owner]
a|The owner of the approval group. The only valid owner is currently the
cluster.
```

```
| == =[#error arguments]
[.api-collapsible-fifth-title]
error_arguments
[cols=3*,options=header]
| == =|Name
|Type
|Description
|code
|string
a|Argument code
|message
|string
a|Message argument
| == =[#error]
[.api-collapsible-fifth-title]
error
[cols=3*,options=header]
|===|Name
|Type
|Description
|arguments
|array[link:#error_arguments[error_arguments]]
a|Message arguments
|code
|string
a|Error code
```

```
|message
|string
a|Error message
|target
|string
a|The target parameter that caused the error.
|===//end collapsible .Definitions block
====:leveloffset: -1
= Manage multi-admin-verify approval requests
:leveloffset: +1
[[ID46d406c5eb258e4f4e8f1e72ee4e18d2]]
= Security multi-admin-verify requests endpoint overview
== Overview
These APIs provide information about multi-admin verification requests.
If you need to execute a command that is protected by a multi-admin rule,
you must first submit a request to be allowed to execute the command.
The request must then be approved by the designated approvers according to
the rule associated with the command.
  +
\bar{I} 'l' l
== Examples
=== Creating a multi-admin-verify request
```

```
Creates a request for the specified ONTAP operation.
  +
\mathbf{I} . \mathbf{I}----
# The API:
/api/security/multi-admin-verify/requests
# The call:
curl -X POST "https://<mgmt-ip>/api/security/multi-admin-
verify/requests?return_records=true" -H "accept: application/hal+json" -d
'{"operation": "volume delete", "query": "-vserver vs0 -volume v1",
"permitted_users": ["user1","user2"]}'
# The response:
{
"num records": 1,
"records": [
    {
      "index": 10,
      "operation": "volume delete",
    "query": "-vserver vs0 -volume v1",
      "state": "pending",
      "required_approvers": 2,
    "pending approvers": 2,
    "execute on approval": false,
      "permitted_users": [
        "user1",
        "user2"
    \frac{1}{\sqrt{2}}"user requested": "admin",
      "owner": {
        "uuid": "c1483186-6e73-11ec-bc92-005056a7ad04",
        "name": "cluster1",
      " links": {
          "self": {
             "href": "/api/svm/svms/c1483186-6e73-11ec-bc92-005056a7ad04"
           }
        }
      },
    "create time": "2022-01-06T16:59:49-05:00",
    "approve_expiry_time": "2022-01-06T19:59:49-05:00",
    " links": {
        "self": {
```

```
  "href": "/api/security/multi-admin-verify/requests/10"
         }
      }
   }
\Box}
---\mathbf{I}^{\top}\mathbf{I}^{\top}\mathbf{I}=== Retrieving multi-admin-verify requests
Retrieves information about multi-admin verification requests.
 +
\mathbf{I} . \mathbf{I}----
# The API:
/api/security/multi-admin-verify/requests
# The call:
curl -X GET "https://<cluster-ip>/api/security/multi-admin-
verify/requests"
# The response:
{
"records": [
    {
       "index": 1,
    " links": {
         "self": {
            "href": "/api/security/multi-admin-verify/requests/1"
         }
       }
    },
    {
      "index": 2,
     " links": {
         "self": {
            "href": "/api/security/multi-admin-verify/requests/2"
         }
       }
    }
\frac{1}{\sqrt{2}}
```

```
"num_records": 2,
" links": {
   "self": {
      "href": "/api/security/multi-admin-verify/requests"
   }
}
}
----
\mathbf{I}^{\top}\mathbf{I}^{\top}\mathbf{I}[[IDf2a14c5cb9934c69831aef782652a6e1]]
= Retrieve multi-admin-verify requests
[.api-doc-operation .api-doc-operation-get]#GET# [.api-doc-code-
block]#`/security/multi-admin-verify/requests`#
*Introduced In:* 9.11
Retrieves multi-admin-verify requests.
== Parameters
[cols=5*,options=header]
| == =|Name
|Type
|In
|Required
|Description
|permitted_users
|string
|query
|False
a|Filter by permitted users
|user_requested
|string
|query
```
|False a|Filter by user requested |operation |string |query |False a|Filter by operation |user\_vetoed |string |query |False a|Filter by user\_vetoed |execution\_expiry\_time |string |query |False a|Filter by execution expiry time |approve\_time |string |query |False a|Filter by approve time |execute\_on\_approval |boolean |query |False a|Filter by execute on approval \* Introduced in: 9.13 |create\_time |string |query |False a|Filter by create\_time

|state |string |query |False a|Filter by state |approve\_expiry\_time |string |query |False a|Filter by approve\_expiry\_time |query |string |query |False a|Filter by query |required\_approvers |integer |query |False a|Filter by required approvers |potential\_approvers |string |query |False a|Filter by potential\_approvers |index |integer |query |False a|Filter by index |pending\_approvers |integer |query |False

a|Filter by pending\_approvers |comment |string |query |False a|Filter by comment |owner.uuid |string |query |False a|Filter by owner.uuid |owner.name |string |query |False a|Filter by owner.name |approved\_users |string |query |False a|Filter by approved\_users |fields |array[string] |query |False a|Specify the fields to return. |max\_records |integer |query |False a|Limit the number of records returned.

```
|query
|False
a|The default is true for GET calls. When set to false, only the number
of records is returned.
* Default value: 1
|return_timeout
|integer
|query
|False
a|The number of seconds to allow the call to execute before returning.
When iterating over a collection, the default is 15 seconds. ONTAP
returns earlier if either max records or the end of the collection is
reached.
* Default value: 1
* Max value: 120
* Min value: 0
|order_by
|array[string]
|query
|False
a|Order results by specified fields and optional [asc|desc] direction.
Default direction is 'asc' for ascending.
|===== Response
```
## Status: 200, Ok

```
[cols=3*,options=header]
|===|Name
|Type
|Description
|_links
|link:#_links[_links]
a|
|num_records
```

```
|integer
a|Number of records
|records
|array[link:#multi_admin_verify_request[multi_admin_verify_request]]
a|
|===.Example response
[%collapsible%closed]
====
[source, json, subs=+macros]
{
    "_links": {
      "next": {
        "href": "/api/resourcelink"
      },
      "self": {
        "href": "/api/resourcelink"
      }
    },
  "num records": 1,
    "records": {
    "approve_expiry_time": "string",
    "approve time": "string",
    "approved users": {
      },
      "comment": "string",
    "create time": "string",
    "execution expiry time": "string",
      "index": 0,
      "owner": {
      " links": {
           "self": {
            "href": "/api/resourcelink"
           }
        },
      "name": "svm1",
        "uuid": "02c9e252-41be-11e9-81d5-00a0986138f7"
      },
    "pending approvers": 0,
      "permitted_users": {
      },
```

```
  "potential_approvers": {
      },
      "required_approvers": 0,
      "state": "pending",
      "user_requested": "string",
    "user vetoed": "string"
    }
}
====
== Error
```
Status: Default, Error

```
[cols=3*,options=header]
| == =|Name
|Type
|Description
|error
|link:#error[error]
a|
|===.Example error
[%collapsible%closed]
====[source,json,subs=+macros]
{
    "error": {
      "arguments": {
        "code": "string",
        "message": "string"
      },
      "code": "4",
      "message": "entry doesn't exist",
      "target": "uuid"
    }
}
====
== Definitions
```

```
[.api-def-first-level]
.See Definitions
[%collapsible%closed]
//Start collapsible Definitions block
====[#href]
[.api-collapsible-fifth-title]
href
[cols=3*,options=header]
|===|Name
|Type
|Description
|href
|string
a|
|===[#_links]
[.api-collapsible-fifth-title]
_links
[cols=3*,options=header]
|===|Name
|Type
|Description
|next
|link:#href[href]
a|
|self
|link:#href[href]
a|
|===[#_links]
[.api-collapsible-fifth-title]
_links
```

```
[cols=3*,options=header]
| == =|Name
|Type
|Description
|self
|link:#href[href]
a|
| == =[#owner]
[.api-collapsible-fifth-title]
owner
The owner of the request. This can identify the cluster or an SVM.
[cols=3*,options=header]
| == =|Name
|Type
|Description
|_links
|link:#_links[_links]
a|
|name
|string
a|The name of the SVM.
|uuid
|string
a|The unique identifier of the SVM.
| == =[#multi_admin_verify_request]
[.api-collapsible-fifth-title]
multi_admin_verify_request
```
```
[cols=3*,options=header]
| == =|Name
|Type
|Description
|approve_expiry_time
|string
a|
|approve_time
|string
a|
|approved_users
|array[string]
a|The users that have approved the request.
|comment
|string
a|Optional user-provided comment that is sent to the approval-group email
indicating why the request was made.
|create_time
|string
a|
|execute_on_approval
|boolean
a|Specifies that the operation is executed automatically on final
approval.
|execution_expiry_time
|string
a|
|index
|integer
a|Unique index that represents a request.
|operation
|string
a|The command to execute.
```
|owner |link:#owner[owner] a|The owner of the request. This can identify the cluster or an SVM. |pending\_approvers |integer a|The number of approvers remaining that are required to approve. |permitted\_users |array[string] a|List of users that can execute the operation once approved. If not set, any authorized user can perform the operation. |potential\_approvers |array[string] a|The users that are able to approve the request. |query |string a|Identifies the specific entry upon which the user wants to operate. |required\_approvers |integer a|The number of required approvers, excluding the user that made the request. |state |string a|The state of the request. PATCH supports approved and vetoed. The state only changes after setting to approved once no more approvers are required. |user\_requested |string a|The user that created the request. Automatically set by ONTAP. \* readOnly: 1 \* Introduced in: 9.11

```
* x-nullable: true
|user_vetoed
|string
a|The user that vetoed the request.
| == =[#error arguments]
[.api-collapsible-fifth-title]
error_arguments
[cols=3*,options=header]
| == =|Name
|Type
|Description
|code
|string
a|Argument code
|message
|string
a|Message argument
| == =[#error]
[.api-collapsible-fifth-title]
error
[cols=3*,options=header]
|===|Name
|Type
|Description
|arguments
|array[link:#error_arguments[error_arguments]]
a|Message arguments
```

```
|code
|string
a|Error code
|message
|string
a|Error message
|target
|string
a|The target parameter that caused the error.
| == =//end collapsible .Definitions block
====[[ID90035f754baf3d377af86c1d6ddc2b1b]]
= Create a multi-admin-verify request
[.api-doc-operation .api-doc-operation-post]#POST# [.api-doc-code-
block]#`/security/multi-admin-verify/requests`#
*Introduced In:* 9.11
Creates a multi-admin-verify request.
== Parameters
[cols=5*,options=header]
| == =|Name
|Type
|In
|Required
|Description
```

```
|return_records
|boolean
|query
|False
a|The default is false. If set to true, the records are returned.
* Default value:
|===== Request Body
[cols=3*,options=header]
| == =|Name
|Type
|Description
|approve_expiry_time
|string
a|
|approve_time
|string
a|
|approved_users
|array[string]
a|The users that have approved the request.
|comment
|string
a|Optional user-provided comment that is sent to the approval-group email
indicating why the request was made.
|create_time
|string
a|
|execute_on_approval
|boolean
a|Specifies that the operation is executed automatically on final
approval.
```

```
|execution_expiry_time
|string
a|
|index
|integer
a|Unique index that represents a request.
|operation
|string
a|The command to execute.
|owner
|link:#owner[owner]
a|The owner of the request. This can identify the cluster or an SVM.
|pending_approvers
|integer
a|The number of approvers remaining that are required to approve.
|permitted_users
|array[string]
a|List of users that can execute the operation once approved. If not set,
any authorized user can perform the operation.
|potential_approvers
|array[string]
a|The users that are able to approve the request.
|query
|string
a|Identifies the specific entry upon which the user wants to operate.
|required_approvers
|integer
a|The number of required approvers, excluding the user that made the
request.
```

```
|state
|string
a|The state of the request. PATCH supports approved and vetoed. The state
only changes after setting to approved once no more approvers are
required.
|user_requested
|string
a|The user that created the request. Automatically set by ONTAP.
* readOnly: 1
* Introduced in: 9.11
* x-nullable: true
|user_vetoed
|string
a|The user that vetoed the request.
|===.Example request
[%collapsible%closed]
====[source,json,subs=+macros]
{
  "approve expiry time": "string",
  "approve time": "string",
    "approved_users": {
    },
    "comment": "string",
  "create time": "string",
  "execution expiry time": "string",
    "index": 0,
    "owner": {
      "_links": {
        "self": {
          "href": "/api/resourcelink"
        }
      },
      "name": "svm1",
      "uuid": "02c9e252-41be-11e9-81d5-00a0986138f7"
```

```
  },
    "pending_approvers": 0,
    "permitted_users": {
    },
    "potential_approvers": {
    },
    "required_approvers": 0,
    "state": "pending",
  "user requested": "string",
    "user_vetoed": "string"
}
\qquad \qquad ==== Response
```

```
Status: 201, Created
```

```
[cols=3*,options=header]
| == =|Name
|Type
|Description
|_links
|link:#_links[_links]
a|
|num_records
|integer
a|Number of records
|records
|array[link:#multi_admin_verify_request[multi_admin_verify_request]]
a|
|===.Example response
[%collapsible%closed]
====
[source, json, subs=+macros]
{
   "_links": {
      "next": {
```

```
  "href": "/api/resourcelink"
      },
      "self": {
        "href": "/api/resourcelink"
      }
    },
  "num records": 1,
    "records": {
    "approve expiry time": "string",
    "approve time": "string",
    "approved users": {
      },
      "comment": "string",
    "create time": "string",
    "execution expiry time": "string",
      "index": 0,
      "owner": {
      " links": {
          "self": {
             "href": "/api/resourcelink"
          }
        },
      "name": "svm1",
        "uuid": "02c9e252-41be-11e9-81d5-00a0986138f7"
      },
    "pending approvers": 0,
      "permitted_users": {
      },
      "potential_approvers": {
      },
      "required_approvers": 0,
      "state": "pending",
    "user requested": "string",
      "user_vetoed": "string"
   }
}
======= Headers
[cols=3*,options=header]
| == =//header
|Name
|Description
|Type
```

```
//end header
//start row
|Location
|Useful for tracking the resource location
|string
//end row
//end table
| == === Error
```
Status: Default

```
ONTAP Error Response Codes
|===| Error Code | Description
| 262148
| The specified command is not recognized.
| 262304
| Too many requests. Delete one before creating another.
| 262305
| Can't approve non-pending request.
| 262306
| Can't veto an expired request.
| 262308
| The specified command is not supported by this feature.
| 262309
| The feature must be enabled first.
| 262311
| Value must be greater than zero.
| 262312
| Number of required approvers must be less than the total number of
unique approvers in the approval-groups.
| 262313
| Number of unique approvers in the approval-groups must be greater than
```

```
the number of required approvers.
| 262326
| Failed to parse query.
| 262327
| Failed to crate the request.
| 262328
| There is no matching rule for this request.
| 262330
| Cannot approve/veto a request multiple times.
| 262334
| The parameter specified in the command is not supported.
| 262337
| Cannot approve/veto the user's own request.
| == =[cols=3*,options=header]
|===|Name
|Type
|Description
|error
|link:#error[error]
a|
| == =.Example error
[%collapsible%closed]
====[source,json,subs=+macros]
{
    "error": {
     "arguments": {
        "code": "string",
        "message": "string"
      },
      "code": "4",
```

```
  "message": "entry doesn't exist",
      "target": "uuid"
   }
}
== == === Definitions
[.api-def-first-level]
.See Definitions
[%collapsible%closed]
//Start collapsible Definitions block
====[#href]
[.api-collapsible-fifth-title]
href
[cols=3*,options=header]
|===|Name
|Type
|Description
|href
|string
a|
| == =[#_links]
[.api-collapsible-fifth-title]
_links
[cols=3*,options=header]
| == =|Name
|Type
|Description
|self
|link:#href[href]
a|
|===
```

```
[#owner]
[.api-collapsible-fifth-title]
owner
The owner of the request. This can identify the cluster or an SVM.
[cols=3*,options=header]
|===|Name
|Type
|Description
|_links
|link:#_links[_links]
a|
|name
|string
a|The name of the SVM.
|uuid
|string
a|The unique identifier of the SVM.
| == =[#multi admin verify request]
[.api-collapsible-fifth-title]
multi_admin_verify_request
[cols=3*,options=header]
|===|Name
|Type
|Description
|approve_expiry_time
|string
a|
|approve_time
|string
a|
```

```
|approved_users
|array[string]
a|The users that have approved the request.
|comment
|string
a|Optional user-provided comment that is sent to the approval-group email
indicating why the request was made.
|create_time
|string
a|
|execute_on_approval
|boolean
a|Specifies that the operation is executed automatically on final
approval.
|execution_expiry_time
|string
a|
|index
|integer
a|Unique index that represents a request.
|operation
|string
a|The command to execute.
|owner
|link:#owner[owner]
a|The owner of the request. This can identify the cluster or an SVM.
|pending_approvers
|integer
a|The number of approvers remaining that are required to approve.
```

```
|permitted_users
```
|array[string] a|List of users that can execute the operation once approved. If not set, any authorized user can perform the operation. |potential\_approvers |array[string] a|The users that are able to approve the request. |query |string a|Identifies the specific entry upon which the user wants to operate. |required\_approvers |integer a|The number of required approvers, excluding the user that made the request. |state |string a|The state of the request. PATCH supports approved and vetoed. The state only changes after setting to approved once no more approvers are required. |user\_requested |string a|The user that created the request. Automatically set by ONTAP. \* readOnly: 1 \* Introduced in: 9.11 \* x-nullable: true |user\_vetoed |string a|The user that vetoed the request.  $|===$ [#\_links] [.api-collapsible-fifth-title]

```
_links
[cols=3*,options=header]
|===|Name
|Type
|Description
|next
|link:#href[href]
a|
|self
|link:#href[href]
a|
| == =[#error arguments]
[.api-collapsible-fifth-title]
error_arguments
[cols=3*,options=header]
| == =|Name
|Type
|Description
|code
|string
a|Argument code
|message
|string
a|Message argument
|===[#error]
[.api-collapsible-fifth-title]
error
[cols=3*,options=header]
```

```
| == =|Name
|Type
|Description
|arguments
|array[link:#error_arguments[error_arguments]]
a|Message arguments
|code
|string
a|Error code
|message
|string
a|Error message
|target
|string
a|The target parameter that caused the error.
| == =//end collapsible .Definitions block
====:leveloffset: -1
= Manage a multi-admin-verify approval request
:leveloffset: +1
[[IDe814eb7445ad8fc1ca2e8d037af5ef8a]]
= Security multi-admin-verify requests index endpoint overview
```

```
== Overview
```

```
These APIs provide information about a specific multi-admin verification
request.
If you need to execute a command that is protected by a multi-admin rule,
you must first submit a request to be allowed to execute the command.
The request must then be approved by the designated approvers according to
the rule associated with the command.
  +
\mathbf{I} , \mathbf{I} , \mathbf{I}== Examples
=== Retrieving a multi-admin-verify request
Retrieves information about a specific multi-admin verification request.
  +
\mathbf{I} , \mathbf{I} , \mathbf{I}----
# The API:
/api/security/multi-admin-verify/requests/{index}
# The call:
curl -X GET "https://<cluster-ip>/api/security/multi-admin-
verify/requests/1"
# The response:
{
"index": 1,
"operation": "security multi-admin-verify modify",
"query": "",
"state": "expired",
"required_approvers": 1,
"pending approvers": 1,
"execute on approval": false,
"permitted_users": [
    "wenbo"
\left| \right|,
"user requested": "admin",
"owner": {
    "uuid": "c1483186-6e73-11ec-bc92-005056a7ad04",
    "name": "cluster1",
  " links": {
```

```
  "self": {
         "href": "/api/svm/svms/c1483186-6e73-11ec-bc92-005056a7ad04"
      }
   }
},
"create time": "2022-01-05T20:07:09-05:00",
"approve expiry time": "2022-01-05T21:07:09-05:00",
" links": {
    "self": {
      "href": "/api/security/multi-admin-verify/requests/1"
    }
}
}
----
\mathbf{I} , \mathbf{I} , \mathbf{I}=== Updating a multi-admin-verify request
Updates a specific multi-admin-verify request
+\mathbf{I} , \mathbf{I} , \mathbf{I}----
# The API:
/api/security/multi-admin-verify/requests/{index}
# The call:
curl -X PATCH "https://<cluster-ip>/api/security/multi-admin-
verify/requests/1" -d '{"state": "approved", "execute_on_approval":
false}'
---\mathbf{I} , \mathbf{I} , \mathbf{I}[[ID3440d4731b82b08a0166083af58d4068]]
= Delete a multi-admin-verify request
[.api-doc-operation .api-doc-operation-delete]#DELETE# [.api-doc-code-
block]#`/security/multi-admin-verify/requests/{index}`#
```

```
*Introduced In:* 9.11
Deletes a multi-admin-verify request.
== Parameters
[cols=5*,options=header]
| == =|Name
|Type
|In
|Required
|Description
|index
|string
|path
|True
a|
|===== Response
```
Status: 200, Ok

== Error

Status: Default, Error

```
[cols=3*,options=header]
| == =|Name
|Type
|Description
|error
|link:#error[error]
a|
|===.Example error
```

```
[%collapsible%closed]
====
[source, json, subs=+macros]
{
    "error": {
      "arguments": {
        "code": "string",
        "message": "string"
      },
      "code": "4",
      "message": "entry doesn't exist",
      "target": "uuid"
   }
}
====== Definitions
[.api-def-first-level]
.See Definitions
[%collapsible%closed]
//Start collapsible Definitions block
====[#error arguments]
[.api-collapsible-fifth-title]
error_arguments
[cols=3*,options=header]
| == =|Name
|Type
|Description
|code
|string
a|Argument code
|message
|string
a|Message argument
| == =
```

```
[#error]
```

```
[.api-collapsible-fifth-title]
error
[cols=3*,options=header]
|===|Name
|Type
|Description
|arguments
|array[link:#error_arguments[error_arguments]]
a|Message arguments
|code
|string
a|Error code
|message
|string
a|Error message
|target
|string
a|The target parameter that caused the error.
| == =//end collapsible .Definitions block
====[[ID138f8acd902bc87741e8ce3c814839d0]]
= Retrieve a multi-admin-verify request
[.api-doc-operation .api-doc-operation-get]#GET# [.api-doc-code-
block]#`/security/multi-admin-verify/requests/{index}`#
*Introduced In:* 9.11
Retrieves a multi-admin-verify request.
```

```
== Parameters
[cols=5*,options=header]
|===|Name
|Type
|In
|Required
|Description
|index
|string
|path
|True
a|
|fields
|array[string]
|query
|False
a|Specify the fields to return.
|===== Response
```
Status: 200, Ok

```
[cols=3*,options=header]
| == =|Name
|Type
|Description
|approve_expiry_time
|string
a|
|approve_time
|string
a|
|approved_users
|array[string]
```

```
a|The users that have approved the request.
|comment
|string
a|Optional user-provided comment that is sent to the approval-group email
indicating why the request was made.
|create_time
|string
a|
|execute_on_approval
|boolean
a|Specifies that the operation is executed automatically on final
approval.
|execution_expiry_time
|string
a|
|index
|integer
a|Unique index that represents a request.
|operation
|string
a|The command to execute.
|owner
|link:#owner[owner]
a|The owner of the request. This can identify the cluster or an SVM.
|pending_approvers
|integer
a|The number of approvers remaining that are required to approve.
|permitted_users
|array[string]
a|List of users that can execute the operation once approved. If not set,
any authorized user can perform the operation.
```

```
|potential_approvers
|array[string]
a|The users that are able to approve the request.
|query
|string
a|Identifies the specific entry upon which the user wants to operate.
|required_approvers
|integer
a|The number of required approvers, excluding the user that made the
request.
|state
|string
a|The state of the request. PATCH supports approved and vetoed. The state
only changes after setting to approved once no more approvers are
required.
|user_requested
|string
a|The user that created the request. Automatically set by ONTAP.
* readOnly: 1
* Introduced in: 9.11
* x-nullable: true
|user_vetoed
|string
a|The user that vetoed the request.
| == =.Example response
[%collapsible%closed]
====[source,json,subs=+macros]
{
```

```
"approve_expiry_time": "string",
  "approve time": "string",
  "approved users": {
    },
    "comment": "string",
  "create time": "string",
  "execution expiry time": "string",
    "index": 0,
    "owner": {
      "_links": {
       "self": {
          "href": "/api/resourcelink"
        }
      },
      "name": "svm1",
      "uuid": "02c9e252-41be-11e9-81d5-00a0986138f7"
    },
  "pending approvers": 0,
    "permitted_users": {
    },
    "potential_approvers": {
    },
    "required_approvers": 0,
    "state": "pending",
  "user requested": "string",
  "user_vetoed": "string"
}
====== Error
```
Status: Default, Error

```
[cols=3*,options=header]
| == =|Name
|Type
|Description
|error
|link:#error[error]
a|
| == =
```

```
.Example error
[%collapsible%closed]
====[source,json,subs=+macros]
{
    "error": {
      "arguments": {
        "code": "string",
        "message": "string"
      },
      "code": "4",
      "message": "entry doesn't exist",
      "target": "uuid"
    }
}
== == === Definitions
[.api-def-first-level]
.See Definitions
[%collapsible%closed]
//Start collapsible Definitions block
====[#href]
[.api-collapsible-fifth-title]
href
[cols=3*,options=header]
|===|Name
|Type
|Description
|href
|string
a|
|===[#_links]
[.api-collapsible-fifth-title]
_links
[cols=3*,options=header]
```

```
| == =|Name
|Type
|Description
|self
|link:#href[href]
a|
|===[#owner]
[.api-collapsible-fifth-title]
owner
The owner of the request. This can identify the cluster or an SVM.
[cols=3*,options=header]
| == =|Name
|Type
|Description
|_links
|link:#_links[_links]
a|
|name
|string
a|The name of the SVM.
|uuid
|string
a|The unique identifier of the SVM.
| == =[#error_arguments]
[.api-collapsible-fifth-title]
error_arguments
[cols=3*,options=header]
```

```
| == =|Name
|Type
|Description
|code
|string
a|Argument code
|message
|string
a|Message argument
|===[#error]
[.api-collapsible-fifth-title]
error
[cols=3*,options=header]
| == =|Name
|Type
|Description
|arguments
|array[link:#error_arguments[error_arguments]]
a|Message arguments
|code
|string
a|Error code
|message
|string
a|Error message
|target
|string
a|The target parameter that caused the error.
```

```
| == =//end collapsible .Definitions block
====[[IDfe7b43f4c4cf6cb467afddd84dcef66c]]
= Update a multi-admin-verify request
[.api-doc-operation .api-doc-operation-patch]#PATCH# [.api-doc-code-
block]#`/security/multi-admin-verify/requests/{index}`#
*Introduced In:* 9.11
Updates a multi-admin-verify request.
== Parameters
[cols=5*,options=header]
| == =|Name
|Type
|In
|Required
|Description
|index
|string
|path
|True
a|
|===== Request Body
[cols=3*,options=header]
| == =|Name
|Type
|Description
```

```
|approve_expiry_time
|string
a|
|approve_time
|string
a|
|approved_users
|array[string]
a|The users that have approved the request.
|comment
|string
a|Optional user-provided comment that is sent to the approval-group email
indicating why the request was made.
|create_time
|string
a|
|execute_on_approval
|boolean
a|Specifies that the operation is executed automatically on final
approval.
|execution_expiry_time
|string
a|
|index
|integer
a|Unique index that represents a request.
|operation
|string
a|The command to execute.
|owner
|link:#owner[owner]
a|The owner of the request. This can identify the cluster or an SVM.
```
|pending\_approvers |integer a|The number of approvers remaining that are required to approve. |permitted\_users |array[string] a|List of users that can execute the operation once approved. If not set, any authorized user can perform the operation. |potential\_approvers |array[string] a|The users that are able to approve the request. |query |string a|Identifies the specific entry upon which the user wants to operate. |required\_approvers |integer a|The number of required approvers, excluding the user that made the request. |state |string a|The state of the request. PATCH supports approved and vetoed. The state only changes after setting to approved once no more approvers are required. |user\_requested |string a|The user that created the request. Automatically set by ONTAP. \* readOnly: 1 \* Introduced in: 9.11 \* x-nullable: true |user\_vetoed |string

```
a|The user that vetoed the request.
|===.Example request
[%collapsible%closed]
====[source,json,subs=+macros]
{
  "approve_expiry_time": "string",
  "approve time": "string",
    "approved_users": {
    },
    "comment": "string",
  "create time": "string",
    "execution_expiry_time": "string",
    "index": 0,
    "owner": {
    " links": {
        "self": {
           "href": "/api/resourcelink"
        }
      },
    "name": "svm1",
      "uuid": "02c9e252-41be-11e9-81d5-00a0986138f7"
    },
  "pending approvers": 0,
    "permitted_users": {
    },
    "potential_approvers": {
    },
    "required_approvers": 0,
    "state": "pending",
  "user requested": "string",
  "user_vetoed": "string"
}
====== Response
```
Status: 200, Ok

== Error

```
ONTAP Error Response Codes
| == =| Error Code | Description
| 262309
| The feature must be enabled first.
| 262329
| Invalid state for PATCH.
| == =[cols=3*,options=header]
|===|Name
|Type
|Description
|error
|link:#error[error]
a|
|===.Example error
[%collapsible%closed]
====[source,json,subs=+macros]
{
    "error": {
      "arguments": {
        "code": "string",
        "message": "string"
      },
      "code": "4",
      "message": "entry doesn't exist",
      "target": "uuid"
    }
}
====
```

```
== Definitions
[.api-def-first-level]
.See Definitions
[%collapsible%closed]
//Start collapsible Definitions block
====[#href]
[.api-collapsible-fifth-title]
href
[cols=3*,options=header]
|===|Name
|Type
|Description
|href
|string
a|
| == =[#_links]
[.api-collapsible-fifth-title]
_links
[cols=3*,options=header]
|===|Name
|Type
|Description
|self
|link:#href[href]
a|
| == =[#owner]
[.api-collapsible-fifth-title]
owner
The owner of the request. This can identify the cluster or an SVM.
```

```
[cols=3*,options=header]
| == =|Name
|Type
|Description
|_links
|link:#_links[_links]
a|
|name
|string
a|The name of the SVM.
|uuid
|string
a|The unique identifier of the SVM.
|===[#multi admin verify request]
[.api-collapsible-fifth-title]
multi_admin_verify_request
[cols=3*,options=header]
|===|Name
|Type
|Description
|approve_expiry_time
|string
a|
|approve_time
|string
a|
|approved_users
|array[string]
a|The users that have approved the request.
```
|comment |string a|Optional user-provided comment that is sent to the approval-group email indicating why the request was made. |create\_time |string a| |execute\_on\_approval |boolean a|Specifies that the operation is executed automatically on final approval. |execution\_expiry\_time |string a| |index |integer a|Unique index that represents a request. |operation |string a|The command to execute. |owner |link:#owner[owner] a|The owner of the request. This can identify the cluster or an SVM. |pending\_approvers |integer a|The number of approvers remaining that are required to approve. |permitted\_users |array[string] a|List of users that can execute the operation once approved. If not set, any authorized user can perform the operation.

|potential\_approvers

|array[string] a|The users that are able to approve the request. |query |string a|Identifies the specific entry upon which the user wants to operate. |required\_approvers |integer a|The number of required approvers, excluding the user that made the request. |state |string a|The state of the request. PATCH supports approved and vetoed. The state only changes after setting to approved once no more approvers are required. |user\_requested |string a|The user that created the request. Automatically set by ONTAP. \* readOnly: 1 \* Introduced in: 9.11 \* x-nullable: true |user\_vetoed |string a|The user that vetoed the request.  $| == =$ [#error arguments] [.api-collapsible-fifth-title] error\_arguments [cols=3\*,options=header]  $| == =$ |Name |Type

```
|Description
|code
|string
a|Argument code
|message
|string
a|Message argument
|===[#error]
[.api-collapsible-fifth-title]
error
[cols=3*,options=header]
| == =|Name
|Type
|Description
|arguments
|array[link:#error_arguments[error_arguments]]
a|Message arguments
|code
|string
a|Error code
|message
|string
a|Error message
|target
|string
a|The target parameter that caused the error.
```
 $| == =$ 

```
//end collapsible .Definitions block
=:leveloffset: -1
= Manage multi-admin-verify rules
:leveloffset: +1
[[ID62c3bd3305b012bf3092a9ec664f339a]]
= Security multi-admin-verify rules endpoint overview
== Overview
Rules define the ONTAP commands (operations) that should be protected by
multi-admin approval.
While the feature is turned on, any ONTAP operation that is defined with a
rule will be enforced with multi-admin approval to execute the command
(operation).
 +
\mathbf{I} . \mathbf{I}== Examples
=== Creating a multi-admin-verify rule
Creates a rule for the specified ONTAP operation.
  +
\mathbf{I} . \mathbf{I}----
# The API:
/api/security/multi-admin-verify/rules
# The call:
curl -X POST "https://<mgmt-ip>/api/security/multi-admin-
verify/rules?return_records=true" -H "accept: application/hal+json" -d
```

```
'{"owner.uuid": "c109634f-7011-11ec-a23d-005056a78fd5", "operation":
"volume delete", "query": "-vserver vs0", "required_approvers": 1}'
# The response:
{
"num records": 1,
"records": [
    {
      "owner": {
         "uuid": "c109634f-7011-11ec-a23d-005056a78fd5",
       " links": {
           "self": {
             "href": "/api/svm/svms/c109634f-7011-11ec-a23d-005056a78fd5"
  }
         }
      },
      "operation": "volume delete",
    "auto request create": true,
      "query": "-vserver vs0",
      "required_approvers": 1,
    "create time": "2022-01-07T22:14:03-05:00",
      "system_defined": false,
    " links": {
        "self": {
           "href": "/api/security/multi-admin-verify/rules/c109634f-7011-
11ec-a23d-005056a78fd5/volume%20delete"
  }
      }
   }
]
}
----
\mathbf{I}^{\top}\mathbf{I}^{\top}\mathbf{I}^{\top}=== Retrieving multi-admin-verify rules
Displays information about multi admin verification rules.
  +
\mathbf{I} , \mathbf{I} , \mathbf{I}----
# The API:
/api/security/multi-admin-verify/rules
```

```
# The call:
curl -X GET "https://<cluster-ip>/api/security/multi-admin-verify/rules"
# The response:
{
"records": [
    {
      "owner": {
        "uuid": "52b75787-7011-11ec-a23d-005056a78fd5",
        "name": "cluster1",
      " links": {
          "self": {
            "href": "/api/svm/svms/52b75787-7011-11ec-a23d-005056a78fd5"
  }
        }
      },
      "operation": "security login password",
    " links": {
        "self": {
          "href": "/api/security/multi-admin-verify/rules/52b75787-7011-
11ec-a23d-005056a78fd5/security%20login%20password"
        }
      }
    },
    {
      "owner": {
        "uuid": "52b75787-7011-11ec-a23d-005056a78fd5",
        "name": "cluster1",
      " links": {
          "self": {
            "href": "/api/svm/svms/52b75787-7011-11ec-a23d-005056a78fd5"
  }
        }
      },
      "operation": "security login unlock",
    " links": {
        "self": {
          "href": "/api/security/multi-admin-verify/rules/52b75787-7011-
11ec-a23d-005056a78fd5/security%20login%20unlock"
        }
      }
    },
    {
      "owner": {
        "uuid": "52b75787-7011-11ec-a23d-005056a78fd5",
        "name": "cluster1",
```

```
  "_links": {
          "self": {
            "href": "/api/svm/svms/52b75787-7011-11ec-a23d-005056a78fd5"
  }
        }
      },
      "operation": "security multi-admin-verify approval-group create",
    " links": {
        "self": {
          "href": "/api/security/multi-admin-verify/rules/52b75787-7011-
11ec-a23d-005056a78fd5/security%20multi-admin-verify%20approval-
group%20create"
        }
      }
    },
    {
      "owner": {
        "uuid": "52b75787-7011-11ec-a23d-005056a78fd5",
        "name": "cluster1",
        "_links": {
          "self": {
            "href": "/api/svm/svms/52b75787-7011-11ec-a23d-005056a78fd5"
  }
        }
      },
      "operation": "security multi-admin-verify approval-group delete",
    " links": {
        "self": {
          "href": "/api/security/multi-admin-verify/rules/52b75787-7011-
11ec-a23d-005056a78fd5/security%20multi-admin-verify%20approval-
group%20delete"
  }
      }
    },
\{  "owner": {
        "uuid": "52b75787-7011-11ec-a23d-005056a78fd5",
        "name": "cluster1",
      " links": {
          "self": {
            "href": "/api/svm/svms/52b75787-7011-11ec-a23d-005056a78fd5"
          }
        }
      },
      "operation": "security multi-admin-verify approval-group modify",
    " links": {
```

```
  "self": {
          "href": "/api/security/multi-admin-verify/rules/52b75787-7011-
11ec-a23d-005056a78fd5/security%20multi-admin-verify%20approval-
group%20modify"
        }
      }
    },
    {
      "owner": {
        "uuid": "52b75787-7011-11ec-a23d-005056a78fd5",
        "name": "cluster1",
        "_links": {
          "self": {
            "href": "/api/svm/svms/52b75787-7011-11ec-a23d-005056a78fd5"
  }
        }
      },
      "operation": "security multi-admin-verify approval-group replace",
    " links": {
        "self": {
          "href": "/api/security/multi-admin-verify/rules/52b75787-7011-
11ec-a23d-005056a78fd5/security%20multi-admin-verify%20approval-
group%20replace"
        }
      }
    },
    {
      "owner": {
        "uuid": "52b75787-7011-11ec-a23d-005056a78fd5",
        "name": "cluster1",
      " links": \{  "self": {
            "href": "/api/svm/svms/52b75787-7011-11ec-a23d-005056a78fd5"
  }
        }
      },
      "operation": "security multi-admin-verify modify",
    " links": {
        "self": {
          "href": "/api/security/multi-admin-verify/rules/52b75787-7011-
11ec-a23d-005056a78fd5/security%20multi-admin-verify%20modify"
        }
      }
    },
    {
      "owner": {
```

```
  "uuid": "52b75787-7011-11ec-a23d-005056a78fd5",
        "name": "cluster1",
      " links": {
          "self": {
             "href": "/api/svm/svms/52b75787-7011-11ec-a23d-005056a78fd5"
          }
        }
      },
      "operation": "security multi-admin-verify rule create",
    " links": {
        "self": {
          "href": "/api/security/multi-admin-verify/rules/52b75787-7011-
11ec-a23d-005056a78fd5/security%20multi-admin-verify%20rule%20create"
        }
      }
    },
    {
      "owner": {
        "uuid": "52b75787-7011-11ec-a23d-005056a78fd5",
        "name": "cluster1",
      " links": {
          "self": {
            "href": "/api/svm/svms/52b75787-7011-11ec-a23d-005056a78fd5"
          }
        }
      },
      "operation": "security multi-admin-verify rule delete",
    " links": {
        "self": {
          "href": "/api/security/multi-admin-verify/rules/52b75787-7011-
11ec-a23d-005056a78fd5/security%20multi-admin-verify%20rule%20delete"
  }
      }
    },
    {
      "owner": {
        "uuid": "52b75787-7011-11ec-a23d-005056a78fd5",
        "name": "cluster1",
      " links": {
          "self": {
             "href": "/api/svm/svms/52b75787-7011-11ec-a23d-005056a78fd5"
          }
        }
      },
      "operation": "security multi-admin-verify rule modify",
    " links": {
```

```
  "self": {
           "href": "/api/security/multi-admin-verify/rules/52b75787-7011-
11ec-a23d-005056a78fd5/security%20multi-admin-verify%20rule%20modify"
        }
      }
    },
    {
      "owner": {
         "uuid": "52b75787-7011-11ec-a23d-005056a78fd5",
         "name": "cluster1",
       " links": {
           "self": {
             "href": "/api/svm/svms/52b75787-7011-11ec-a23d-005056a78fd5"
           }
        }
      },
       "operation": "volume delete",
      "_links": {
        "self": {
           "href": "/api/security/multi-admin-verify/rules/52b75787-7011-
11ec-a23d-005056a78fd5/volume%20delete"
         }
      }
   }
\frac{1}{\sqrt{2}}"num_records": 11,
" links": {
   "self": {
      "href": "/api/security/multi-admin-verify/rules"
   }
}
}
----
\mathbf{I} \cdot \mathbf{I} \cdot \mathbf{I}[[ID3ac6cc695bdfbfad3c953315c9302168]]
= Retrieve multi-admin-verify rules
[.api-doc-operation .api-doc-operation-get]#GET# [.api-doc-code-
block]#`/security/multi-admin-verify/rules`#
```

```
*Introduced In:* 9.11
Retrieves multi-admin-verify rules.
== Parameters
[cols=5*,options=header]
| == =|Name
|Type
|In
|Required
|Description
|auto_request_create
|boolean
|query
|False
a|Filter by auto request create
|operation
|string
|query
|False
a|Filter by operation
|required_approvers
|integer
|query
|False
a|Filter by required_approvers
|query
|string
|query
|False
a|Filter by query
|approval_expiry
|string
|query
```
|False a|Filter by approval expiry |create\_time |string |query |False a|Filter by create\_time |owner.uuid |string |query |False a|Filter by owner.uuid |owner.name |string |query |False a|Filter by owner.name |approval\_groups.name |string |query |False a|Filter by approval groups.name |system\_defined |boolean |query |False a|Filter by system defined |execution\_expiry |string |query |False a|Filter by execution expiry

|array[string] |query |False a|Specify the fields to return. |max\_records |integer |query |False a|Limit the number of records returned. |return\_records |boolean |query |False a|The default is true for GET calls. When set to false, only the number of records is returned. \* Default value: 1 |return\_timeout |integer |query |False a|The number of seconds to allow the call to execute before returning. When iterating over a collection, the default is 15 seconds. ONTAP returns earlier if either max records or the end of the collection is reached. \* Default value: 1 \* Max value: 120 \* Min value: 0 |order\_by |array[string] |query |False a|Order results by specified fields and optional [asc|desc] direction. Default direction is 'asc' for ascending.  $|===$ 

== Response

```
[cols=3*,options=header]
| == =|Name
|Type
|Description
|_links
|link:#_links[_links]
a|
|num_records
|integer
a|Number of records
|records
|array[link:#multi_admin_verify_rule[multi_admin_verify_rule]]
a|
|===.Example response
[%collapsible%closed]
====
[source, json, subs=+macros]
{
    "_links": {
      "next": {
        "href": "/api/resourcelink"
      },
      "self": {
        "href": "/api/resourcelink"
      }
    },
    "num_records": 1,
    "records": {
      "approval_groups": {
      },
      "create_time": "string",
      "owner": {
        "_links": {
           "self": {
             "href": "/api/resourcelink"
```

```
  }
         },
         "name": "svm1",
        "uuid": "02c9e252-41be-11e9-81d5-00a0986138f7"
      }
   }
}
====== Error
```
Status: Default, Error

```
[cols=3*,options=header]
|===|Name
|Type
|Description
|error
|link:#error[error]
a|
|===.Example error
[%collapsible%closed]
====[source,json,subs=+macros]
{
    "error": {
      "arguments": {
        "code": "string",
        "message": "string"
      },
      "code": "4",
      "message": "entry doesn't exist",
      "target": "uuid"
   }
}
\qquad \qquad == === Definitions
[.api-def-first-level]
```

```
.See Definitions
[%collapsible%closed]
//Start collapsible Definitions block
====[#href]
[.api-collapsible-fifth-title]
href
[cols=3*,options=header]
| == =|Name
|Type
|Description
|href
|string
a|
| == =[#_links]
[.api-collapsible-fifth-title]
_links
[cols=3*,options=header]
|===|Name
|Type
|Description
|next
|link:#href[href]
a|
|self
|link:#href[href]
a|
|===[#approval_groups]
[.api-collapsible-fifth-title]
approval_groups
[cols=3*,options=header]
```

```
| == =|Name
|Type
|Description
|name
|string
a|Name of the approval group.
| == =[#_links]
[.api-collapsible-fifth-title]
_links
[cols=3*,options=header]
| == =|Name
|Type
|Description
|self
|link:#href[href]
a|
| == =[#owner]
[.api-collapsible-fifth-title]
owner
The owner of the rule. The only valid owner is currently the cluster.
[cols=3*,options=header]
|===|Name
|Type
|Description
|_links
|link:#_links[_links]
a|
```

```
|name
|string
a|The name of the SVM.
|uuid
|string
a|The unique identifier of the SVM.
|===[#multi_admin_verify_rule]
[.api-collapsible-fifth-title]
multi admin verify rule
[cols=3*,options=header]
| == =|Name
|Type
|Description
|approval_expiry
|string
a|Time for requests to be approved, in ISO-8601 duration format. If not
set, the global setting is used.
|approval_groups
|array[link:#approval_groups[approval_groups]]
a|List of approval groups that are allowed to approve requests for rules
that don't have approval groups.
|auto_request_create
|boolean
a|When true, ONTAP automatically creates a request for any failed
operation where there is no matching pending request.
* Default value:
* Introduced in: 9.11
* x-nullable: true
|create_time
|string
```
a| |execution\_expiry |string a|Time for requests to be executed once approved, in ISO-8601 duration format. If not set, the global setting is used. |operation |string a|Command that requires one or more approvals. |owner |link:#owner[owner] a|The owner of the rule. The only valid owner is currently the cluster. |query |string a|When specified, this property limits the entries that require approvals to those that match the specified query. |required\_approvers |integer a|The number of required approvers, excluding the user that made the request. |system\_defined |boolean a|Specifies whether the rule is system-defined or user-defined.  $| == =$ [#error\_arguments] [.api-collapsible-fifth-title] error\_arguments [cols=3\*,options=header]  $| == =$ |Name |Type |Description

```
|code
|string
a|Argument code
|message
|string
a|Message argument
|===[#error]
[.api-collapsible-fifth-title]
error
[cols=3*,options=header]
| == =|Name
|Type
|Description
|arguments
|array[link:#error_arguments[error_arguments]]
a|Message arguments
|code
|string
a|Error code
|message
|string
a|Error message
|target
|string
a|The target parameter that caused the error.
|===
```

```
//end collapsible .Definitions block
====[[ID2fe4a5c1d701be927236618a4775febf]]
= Create a multi-admin-verify rule
[.api-doc-operation .api-doc-operation-post]#POST# [.api-doc-code-
block]#`/security/multi-admin-verify/rules`#
*Introduced In:* 9.11
Creates a multi-admin-verify rule.
== Parameters
[cols=5*,options=header]
| == =|Name
|Type
|In
|Required
|Description
|return_records
|boolean
|query
|False
a|The default is false. If set to true, the records are returned.
* Default value:
| == === Request Body
[cols=3*,options=header]
| == =|Name
|Type
|Description
```

```
|approval_expiry
|string
a|Time for requests to be approved, in ISO-8601 duration format. If not
set, the global setting is used.
|approval_groups
|array[link:#approval_groups[approval_groups]]
a|List of approval groups that are allowed to approve requests for rules
that don't have approval groups.
|auto_request_create
|boolean
a|When true, ONTAP automatically creates a request for any failed
operation where there is no matching pending request.
* Default value: 1
* Introduced in: 9.11
* x-nullable: true
|create_time
|string
a|
|execution_expiry
|string
a|Time for requests to be executed once approved, in ISO-8601 duration
format. If not set, the global setting is used.
|operation
|string
a|Command that requires one or more approvals.
|owner
|link:#owner[owner]
a|The owner of the rule. The only valid owner is currently the cluster.
|query
|string
a|When specified, this property limits the entries that require approvals
to those that match the specified query.
```

```
|required_approvers
|integer
a|The number of required approvers, excluding the user that made the
request.
|system_defined
|boolean
a|Specifies whether the rule is system-defined or user-defined.
| == =.Example request
[%collapsible%closed]
====[source,json,subs=+macros]
{
    "approval_groups": {
    },
  "create time": "string",
    "owner": {
    " links": {
        "self": {
          "href": "/api/resourcelink"
        }
      },
      "name": "svm1",
      "uuid": "02c9e252-41be-11e9-81d5-00a0986138f7"
    }
}
====
== Response
```
Status: 201, Created

```
[cols=3*,options=header]
| == =|Name
|Type
|Description
|_links
```

```
|link:#_links[_links]
a|
|num_records
|integer
a|Number of records
|records
|array[link:#multi_admin_verify_rule[multi_admin_verify_rule]]
a|
| == =.Example response
[%collapsible%closed]
====
[source,json,subs=+macros]
{
    "_links": {
      "next": {
         "href": "/api/resourcelink"
      },
      "self": {
         "href": "/api/resourcelink"
      }
    },
  "num records": 1,
    "records": {
      "approval_groups": {
      },
      "create_time": "string",
      "owner": {
         "_links": {
           "self": {
             "href": "/api/resourcelink"
          }
         },
         "name": "svm1",
         "uuid": "02c9e252-41be-11e9-81d5-00a0986138f7"
      }
   }
}
====
```

```
=== Headers
[cols=3*,options=header]
| == =//header
|Name
|Description
|Type
//end header
//start row
|Location
|Useful for tracking the resource location
|string
//end row
//end table
| == === Error
```
## Status: Default

```
ONTAP Error Response Codes
| == =| Error Code | Description
| 262148
| The specified command is not recognized.
| 262308
| The specified command is not supported by this feature.
| 262309
| The feature must be enabled first.
| 262311
| Value must be greater than zero.
| 262312
| Number of required approvers must be less than the total number of
unique approvers in the approval-groups.
| 262313
| Number of unique approvers in the approval-groups must be greater than
the number of required approvers.
```

```
| 262314
| Some approval-groups were not found.
| 262316
| Value must be in the range one second to two weeks.
| 262326
| Failed to parse query.
| 262335
| The query string must be contained in either the "operation" or "query"
parameters but not in both.
| == =[cols=3*,options=header]
| == =|Name
|Type
|Description
|error
|link:#error[error]
a|
| == =.Example error
[%collapsible%closed]
====
[source,json,subs=+macros]
{
    "error": {
      "arguments": {
        "code": "string",
        "message": "string"
      },
      "code": "4",
      "message": "entry doesn't exist",
      "target": "uuid"
   }
}
====
```

```
== Definitions
[.api-def-first-level]
.See Definitions
[%collapsible%closed]
//Start collapsible Definitions block
====[#approval_groups]
[.api-collapsible-fifth-title]
approval_groups
[cols=3*,options=header]
|===|Name
|Type
|Description
|name
|string
a|Name of the approval group.
|===[#href]
[.api-collapsible-fifth-title]
href
[cols=3*,options=header]
|===|Name
|Type
|Description
|href
|string
a|
|===[#_links]
[.api-collapsible-fifth-title]
_links
[cols=3*,options=header]
```

```
| == =|Name
|Type
|Description
|self
|link:#href[href]
a|
|===[#owner]
[.api-collapsible-fifth-title]
owner
The owner of the rule. The only valid owner is currently the cluster.
[cols=3*,options=header]
| == =|Name
|Type
|Description
|_links
|link:#_links[_links]
a|
|name
|string
a|The name of the SVM.
|uuid
|string
a|The unique identifier of the SVM.
| == =[#multi_admin_verify_rule]
[.api-collapsible-fifth-title]
multi admin verify rule
[cols=3*,options=header]
```

```
| == =|Name
|Type
|Description
|approval_expiry
|string
a|Time for requests to be approved, in ISO-8601 duration format. If not
set, the global setting is used.
|approval_groups
|array[link:#approval_groups[approval_groups]]
a|List of approval groups that are allowed to approve requests for rules
that don't have approval groups.
|auto_request_create
|boolean
a|When true, ONTAP automatically creates a request for any failed
operation where there is no matching pending request.
* Default value: 1
* Introduced in: 9.11
* x-nullable: true
|create_time
|string
a|
|execution_expiry
|string
a|Time for requests to be executed once approved, in ISO-8601 duration
format. If not set, the global setting is used.
|operation
|string
a|Command that requires one or more approvals.
|owner
|link:#owner[owner]
a|The owner of the rule. The only valid owner is currently the cluster.
```

```
|query
|string
a|When specified, this property limits the entries that require approvals
to those that match the specified query.
|required_approvers
|integer
a|The number of required approvers, excluding the user that made the
request.
|system_defined
|boolean
a|Specifies whether the rule is system-defined or user-defined.
| == =[#_links]
[.api-collapsible-fifth-title]
_links
[cols=3*,options=header]
| == =|Name
|Type
|Description
|next
|link:#href[href]
a|
|self
|link:#href[href]
a|
| == =[#error arguments]
[.api-collapsible-fifth-title]
error_arguments
[cols=3*,options=header]
| == =
```

```
|Name
|Type
|Description
|code
|string
a|Argument code
|message
|string
a|Message argument
| == =[#error]
[.api-collapsible-fifth-title]
error
[cols=3*,options=header]
|===|Name
|Type
|Description
|arguments
|array[link:#error_arguments[error_arguments]]
a|Message arguments
|code
|string
a|Error code
|message
|string
a|Error message
|target
|string
a|The target parameter that caused the error.
```

```
| == =//end collapsible .Definitions block
=:leveloffset: -1
= Manage a multi-admin-verify rule
:leveloffset: +1
[[ID6a8e1eafbc47bc889f026cbf8fd22fa2]]
= Security multi-admin-verify rules owner.uuid operation endpoint overview
== Overview
These APIs provide information about a specific multi-admin verification
rule.
Rules define the ONTAP commands (operations) that should be protected by
multi-admin approval.
While the feature is turned on, any ONTAP operation that is defined with a
rule will be enforced with multi-admin approval to execute the command
(operation).
 +
\mathbf{I} . \mathbf{I}== Examples
=== Retrieving a multi-admin-verify rule
Displays information about a specific multi admin verification rule.
 +
\mathbf{I} . \mathbf{I}----
# The API:
/api/security/multi-admin-verify/rules/{owner.uuid}/{operation}
```

```
# The call:
curl -X GET "https://<cluster-ip>/api/security/multi-admin-
verify/rules/52b75787-7011-11ec-a23d-005056a78fd5/volume+delete"
# The response:
{
"owner": {
    "uuid": "52b75787-7011-11ec-a23d-005056a78fd5",
    "name": "cluster1",
  " links": {
      "self": {
         "href": "/api/svm/svms/52b75787-7011-11ec-a23d-005056a78fd5"
      }
    }
},
"operation": "volume delete",
"auto request create": true,
"query": "-vserver vs0",
"required_approvers": 1,
"create time": "2022-01-07T22:14:03-05:00",
"system_defined": false,
"_links": {
   "self": {
      "href": "/api/security/multi-admin-verify/rules/52b75787-7011-11ec-
a23d-005056a78fd5/volume+delete"
    }
}
}
----
\mathbf{I}^{\top}\mathbf{I}^{\top}\mathbf{I}=== Updating a multi-admin-verify rule
Modifies the attributes of the rule.
+\mathbf{I} . \mathbf{I}----
# The API:
/api/security/multi-admin-verify/rules/{owner.uuid}/{operation}
# The call:
```

```
curl -X PATCH "https://<cluster-ip>/api/security/multi-admin-
verify/rules/52b75787-7011-11ec-a23d-005056a78fd5/volume+delete" -d
'{"required_approvers": 1}'
---\mathbf{I} . \mathbf{I}=== Deleting a multi-admin-verify rule
Deletes the specified approval group.
  +
\mathbf{I} , \mathbf{I} , \mathbf{I}----
# The API:
/api/security/multi-admin-verify/rules/{owner.uuid}/{operation}
# The call:
curl -X DELETE "https://<cluster-ip>/api/security/multi-admin-
verify/rules/52b75787-7011-11ec-a23d-005056a78fd5/volume+delete"
----
\mathbf{I} . \mathbf{I}[[IDd963863c66d576d560dfdae5a2052760]]
= Delete a multi-admin-verify rule
[.api-doc-operation .api-doc-operation-delete]#DELETE# [.api-doc-code-
block]#`/security/multi-admin-verify/rules/{owner.uuid}/{operation}`#
*Introduced In:* 9.11
Deletes a multi-admin-verify rule.
== Parameters
[cols=5*,options=header]
| == =|Name
```

```
|Type
|In
|Required
|Description
|owner.uuid
|string
|path
|True
a|
|operation
|string
|path
|True
a|
|===== Response
```
## Status: 200, Ok

== Error

## Status: Default

```
ONTAP Error Response Codes
|===| Error Code | Description
| 262310
| System rules cannot be deleted or have their query modified.
| == =[cols=3*,options=header]
| == =|Name
|Type
|Description
|error
|link:#error[error]
```

```
| == =.Example error
[%collapsible%closed]
====[source,json,subs=+macros]
{
    "error": {
      "arguments": {
        "code": "string",
        "message": "string"
      },
      "code": "4",
      "message": "entry doesn't exist",
      "target": "uuid"
    }
}
====== Definitions
[.api-def-first-level]
.See Definitions
[%collapsible%closed]
//Start collapsible Definitions block
====[#error arguments]
[.api-collapsible-fifth-title]
error_arguments
[cols=3*,options=header]
| == =|Name
|Type
|Description
|code
|string
a|Argument code
|message
|string
```
a|
```
a|Message argument
|===[#error]
[.api-collapsible-fifth-title]
error
[cols=3*,options=header]
| == =|Name
|Type
|Description
|arguments
|array[link:#error_arguments[error_arguments]]
a|Message arguments
|code
|string
a|Error code
|message
|string
a|Error message
|target
|string
a|The target parameter that caused the error.
|===//end collapsible .Definitions block
====[[ID569830599739be006634c335a731bda4]]
= Retrieve a multi-admin-verify rule
```

```
[.api-doc-operation .api-doc-operation-get]#GET# [.api-doc-code-
block]#`/security/multi-admin-verify/rules/{owner.uuid}/{operation}`#
*Introduced In:* 9.11
Retrieves a multi-admin-verify rule.
== Parameters
[cols=5*,options=header]
| == =|Name
|Type
|In
|Required
|Description
|owner.uuid
|string
|path
|True
a|
|operation
|string
|path
|True
a|
|fields
|array[string]
|query
|False
a|Specify the fields to return.
|===== Response
```
Status: 200, Ok

[cols=3\*,options=header]  $| == =$ |Name

```
|Type
|Description
|approval_expiry
|string
a|Time for requests to be approved, in ISO-8601 duration format. If not
set, the global setting is used.
|approval_groups
|array[link:#approval_groups[approval_groups]]
a|List of approval groups that are allowed to approve requests for rules
that don't have approval groups.
|auto_request_create
|boolean
a|When true, ONTAP automatically creates a request for any failed
operation where there is no matching pending request.
* Default value: 1
* Introduced in: 9.11
* x-nullable: true
|create_time
|string
a|
|execution_expiry
|string
a|Time for requests to be executed once approved, in ISO-8601 duration
format. If not set, the global setting is used.
|operation
|string
a|Command that requires one or more approvals.
|owner
|link:#owner[owner]
a|The owner of the rule. The only valid owner is currently the cluster.
|query
|string
```

```
a|When specified, this property limits the entries that require approvals
to those that match the specified query.
|required_approvers
|integer
a|The number of required approvers, excluding the user that made the
request.
|system_defined
|boolean
a|Specifies whether the rule is system-defined or user-defined.
| == =.Example response
[%collapsible%closed]
====[source,json,subs=+macros]
{
    "approval_groups": {
    },
  "create time": "string",
    "owner": {
   " links": {
        "self": {
          "href": "/api/resourcelink"
       }
      },
      "name": "svm1",
      "uuid": "02c9e252-41be-11e9-81d5-00a0986138f7"
    }
}
====== Error
```
Status: Default, Error

[cols=3\*,options=header]  $| == =$ |Name |Type

```
|Description
|error
|link:#error[error]
a|
| == =.Example error
[%collapsible%closed]
====[source,json,subs=+macros]
{
    "error": {
      "arguments": {
        "code": "string",
        "message": "string"
      },
      "code": "4",
      "message": "entry doesn't exist",
      "target": "uuid"
    }
}
====== Definitions
[.api-def-first-level]
.See Definitions
[%collapsible%closed]
//Start collapsible Definitions block
====[#approval_groups]
[.api-collapsible-fifth-title]
approval_groups
[cols=3*,options=header]
|===|Name
|Type
|Description
|name
|string
a|Name of the approval group.
```

```
| == =[#href]
[.api-collapsible-fifth-title]
href
[cols=3*,options=header]
|===|Name
|Type
|Description
|href
|string
a|
| == =[#_links]
[.api-collapsible-fifth-title]
_links
[cols=3*,options=header]
| == =|Name
|Type
|Description
|self
|link:#href[href]
a|
| == =[#owner]
[.api-collapsible-fifth-title]
owner
The owner of the rule. The only valid owner is currently the cluster.
[cols=3*,options=header]
| == =
```

```
|Name
|Type
|Description
|_links
|link:#_links[_links]
a|
|name
|string
a|The name of the SVM.
|uuid
|string
a|The unique identifier of the SVM.
|===[#error arguments]
[.api-collapsible-fifth-title]
error_arguments
[cols=3*,options=header]
| == =|Name
|Type
|Description
|code
|string
a|Argument code
|message
|string
a|Message argument
| == =[#error]
[.api-collapsible-fifth-title]
error
```

```
[cols=3*,options=header]
| == =|Name
|Type
|Description
|arguments
|array[link:#error_arguments[error_arguments]]
a|Message arguments
|code
|string
a|Error code
|message
|string
a|Error message
|target
|string
a|The target parameter that caused the error.
|===//end collapsible .Definitions block
====[[ID158648c67828f8331e860e7ecef5a234]]
= Update a multi-admin-verify rule
[.api-doc-operation .api-doc-operation-patch]#PATCH# [.api-doc-code-
block]#`/security/multi-admin-verify/rules/{owner.uuid}/{operation}`#
*Introduced In:* 9.11
Updates a multi-admin-verify rule.
== Parameters
```

```
[cols=5*,options=header]
| == =|Name
|Type
|In
|Required
|Description
|owner.uuid
|string
|path
|True
a|
|operation
|string
|path
|True
a|
| == === Request Body
[cols=3*,options=header]
| == =|Name
|Type
|Description
|approval_expiry
|string
a|Time for requests to be approved, in ISO-8601 duration format. If not
set, the global setting is used.
|approval_groups
|array[link:#approval_groups[approval_groups]]
a|List of approval groups that are allowed to approve requests for rules
that don't have approval groups.
|auto_request_create
|boolean
```

```
a|When true, ONTAP automatically creates a request for any failed
operation where there is no matching pending request.
* Default value: 1
* Introduced in: 9.11
* x-nullable: true
|create_time
|string
a|
|execution_expiry
|string
a|Time for requests to be executed once approved, in ISO-8601 duration
format. If not set, the global setting is used.
|operation
|string
a|Command that requires one or more approvals.
|owner
|link:#owner[owner]
a|The owner of the rule. The only valid owner is currently the cluster.
|query
|string
a|When specified, this property limits the entries that require approvals
to those that match the specified query.
|required_approvers
|integer
a|The number of required approvers, excluding the user that made the
request.
|system_defined
|boolean
a|Specifies whether the rule is system-defined or user-defined.
| == =
```

```
.Example request
[%collapsible%closed]
====[source,json,subs=+macros]
{
    "approval_groups": {
    },
  "create time": "string",
    "owner": {
      "_links": {
        "self": {
           "href": "/api/resourcelink"
        }
      },
      "name": "svm1",
      "uuid": "02c9e252-41be-11e9-81d5-00a0986138f7"
    }
}
====== Response
```
## Status: 200, Ok

== Error

## Status: Default

```
ONTAP Error Response Codes
| == =| Error Code | Description
| 262310
| System rules cannot be deleted or have their query modified.
| 262311
| Value must be greater than zero.
| 262312
| Number of required approvers must be less than the total number of
unique approvers in the approval-groups.
| 262313
```

```
| Number of unique approvers in the approval-groups must be greater than
the number of required approvers.
| 262316
| Value must be in the range one second to two weeks.
| == =[cols=3*,options=header]
| == =|Name
|Type
|Description
|error
|link:#error[error]
a|
|===.Example error
[%collapsible%closed]
====[source,json,subs=+macros]
{
    "error": {
      "arguments": {
        "code": "string",
        "message": "string"
      },
      "code": "4",
      "message": "entry doesn't exist",
      "target": "uuid"
    }
}
====== Definitions
[.api-def-first-level]
.See Definitions
[%collapsible%closed]
//Start collapsible Definitions block
====
[#approval_groups]
```

```
[.api-collapsible-fifth-title]
approval_groups
[cols=3*,options=header]
|===|Name
|Type
|Description
|name
|string
a|Name of the approval group.
| == =[#href]
[.api-collapsible-fifth-title]
href
[cols=3*,options=header]
|===|Name
|Type
|Description
|href
|string
a|
|===[#_links]
[.api-collapsible-fifth-title]
_links
[cols=3*,options=header]
|===|Name
|Type
|Description
|self
|link:#href[href]
a|
```

```
| == =[#owner]
[.api-collapsible-fifth-title]
owner
The owner of the rule. The only valid owner is currently the cluster.
[cols=3*,options=header]
| == =|Name
|Type
|Description
|_links
|link:#_links[_links]
a|
|name
|string
a|The name of the SVM.
|uuid
|string
a|The unique identifier of the SVM.
| == =[#multi admin verify rule]
[.api-collapsible-fifth-title]
multi admin verify rule
[cols=3*,options=header]
| == =|Name
|Type
|Description
|approval_expiry
|string
a|Time for requests to be approved, in ISO-8601 duration format. If not
```

```
set, the global setting is used.
|approval_groups
|array[link:#approval_groups[approval_groups]]
a|List of approval groups that are allowed to approve requests for rules
that don't have approval groups.
| auto request create
|boolean
a|When true, ONTAP automatically creates a request for any failed
operation where there is no matching pending request.
* Default value: 1
* Introduced in: 9.11
* x-nullable: true
|create_time
|string
a|
|execution_expiry
|string
a|Time for requests to be executed once approved, in ISO-8601 duration
format. If not set, the global setting is used.
|operation
|string
a|Command that requires one or more approvals.
|owner
|link:#owner[owner]
a|The owner of the rule. The only valid owner is currently the cluster.
|query
|string
a|When specified, this property limits the entries that require approvals
to those that match the specified query.
|required_approvers
|integer
```

```
a|The number of required approvers, excluding the user that made the
request.
|system_defined
|boolean
a|Specifies whether the rule is system-defined or user-defined.
|===[#error_arguments]
[.api-collapsible-fifth-title]
error_arguments
[cols=3*,options=header]
| == =|Name
|Type
|Description
|code
|string
a|Argument code
|message
|string
a|Message argument
| == =[#error]
[.api-collapsible-fifth-title]
error
[cols=3*,options=header]
| == =|Name
|Type
|Description
|arguments
|array[link:#error_arguments[error_arguments]]
```

```
a|Message arguments
|code
|string
a|Error code
|message
|string
a|Error message
|target
|string
a|The target parameter that caused the error.
| == =//end collapsible .Definitions block
=:leveloffset: -1
= Manage security roles
:leveloffset: +1
[[IDe5d44e42ebd0ca2ae6b5b9020c5522c3]]
= Security roles endpoint overview
== Overview
ONTAP supports Role Based Access Control (RBAC) wherein a user account
must be associated with a role and that role defines the privileges and
rights for that user account. A privilege defines the access level of the
API or command/command directory path. If a privilege tuple refers to a
command/command directory path, it can also be associated with an optional
query. The access level specifies the subset of operations a user account
```
can perform from the complete set of API methods {GET, POST, PATCH, and DELETE} or command operations {create, delete, modify, and show}. The optional query specifies the subset of objects that the role is allowed to access. The query can be specified, only if the privilege tuple refers to a command/command directory path. It is defined using one or more parameters of the command/command directory path.

A role can comprise of multiple privilege tuples and each privilege tuple consists of a REST API or command/command directory path, its access level, and an optional query. For a given role, only one type of privilege tuple can be defined. All privilege tuples for a role must contain REST API paths or all privilege tuples for the role must contain command/command directory paths. However, predefined/built-in roles (those defined later) are an exception to this rule.

For example, "role1" might be a role that has a tuple {"access":"all","path":"/api/network/ip"}, which means that a user account with "role1" can perform GET, POST, PATCH, and DELETE requests on the api/network/ip API or derived APIs that have api/network/ip as the prefix.

In other examples, "role2" might be a role that has a tuple {"access":"read\_create\_modify","path":"/api/storage/volumes"}, which means that a user account with "role2" can perform GET, POST and PATCH (but not DELETE) requests on the api/storage/volumes API or derived APIs that have api/storage/volumes as the prefix.

"role3" might be a role that has a tuple {"access":"read\_create","path":"vserver nfs"}, which means that a user account with "role3" can perform "show" and "create" operations on vserver nfs command or derived commands that have \_vserver nfs\_ as the prefix. There is no query associated with "role3".

"role4" might be a role that has a tuple

{"access":"all","path":"snapmirror policy","query":"-policy !CustomPol\*"}, which means that a user account with "role4" can perform "show", "create","modify" and "delete" operations on \_snapmirror policy\_ command or derived commands that have snapmirror policy as the prefix. However, a user is not authorized to perform the above set of operations on SnapMirror policies starting with the name "CustomPol".

In cases where a role has tuples with multiple APIs having the same prefix or multiple commands/command directories having the same prefix, the highest match wins out. For example, if "role5" has the following tuples: {"access":"readonly","path":"/api/cluster"} and {"access":"all","path":"/api/cluster/schedules"}, then only a GET request

is allowed on APIs with api/cluster as the prefix; while GET, POST, PATCH and DELETE requests are possible on the api/cluster/schedules API. Similarly, if "role6" has the following tuples:

{"access":"readonly","path":"volume"} and

{"access":"read\_create\_delete","path":"volume snapshot"}, then only a "show" operation is allowed on commands/command directories with \_volume\_ but not volume snapshot as the prefix; while "show", "create" and "delete" operations are possible on the volume snapshot command directory or any other command/command directory under \_volume snapshot .

=== Predefined (built-in) roles

Related REST APIs and related commands/command directories are used to form predefined cluster-scoped and SVM-scoped roles, such as: "admin", "backup", "readonly" for cluster and "vsadmin", "vsadmin-backup", "vsadmin-protocol" for SVMs.

These can be retrieved by calling a GET request on /api/security/roles API and can be assigned to user accounts. See the examples for api/security/accounts.

A GET request on \_/api/security/roles/{owner.uuid}/\{name}\_ or  $\gamma$ /api/security/roles/{owner.uuid}/\{name}/privileges, where "name" refers to a predefined (built-in) role, returns privilege tuples containing REST API paths along with privilege tuples containing command/command directory paths.

These predefined roles cannot be modified or deleted.

=== Mapped roles

Before REST APIs, the RBAC roles (legacy roles) were defined to contain the CLI commands and their access levels. Now, almost all REST APIs map to one or more CLI commands. When a role is created using a POST request on \_/api/security/roles\_, a mapped legacy role is created. This legacy role has the same access level (as that of the REST API) for the mapped CLI commands. However, if a legacy role with the same name already exists, the POST operation fails and you need to choose a unique name for the role. Legacy roles are also managed using the REST endpoint /api/security/roles and its derivatives. In CLI, legacy roles are managed using the "security login role <create \| modify \| delete> -role +++<rolename>+++" commands.+++</rolename>+++

Note that the mapped legacy role (for the REST API role created) cannot be manipulated using either REST API or the CLI.

The reverse case is not true; the creation of a legacy role will not

create a mapped role with equivalent REST APIs.

=== API restrictions

A role can be a REST role or a legacy role but not both. A role cannot be defined to have a mix of privilege tuples with REST API paths and privilege tuples with command/command directory paths. However, predefined (built-in) roles are an exception to this rule. Numerous APIs are scoped for the cluster level only. This results in an access error if assigned to an SVM-scoped role. For example, api/cluster/nodes does not work when added as a tuple entry for an SVMscoped role.

A number of APIs allowed for an SVM-scoped role might have restrictions on the access level. For example, /api/network/ethernet/ports cannot have an access level of "all" for an SVM-scoped role; this results in an access error when a POST or PATCH request is made.

Roles created with a REST API path prefix which is common to many APIs might have restrictions based on the scope of the role; cluster or SVM. For example, {"access":"all","path":"/api/security"} might be a tuple entry for an SVM role. Any GET, POST, PATCH, or DELETE operation fails on API /api/security/accounts while the same on /api/security/login/messages succeeds. However, a role with exactly the same tuple when created at the cluster-scope level allows the operations.

Numerous APIs have restrictions on the objects that can be operated on based on the context of the SVM or cluster. For example, a POST request on \_/api/security/authentication/password\_ API changes the password for a user account. If executed in the context of an SVM (POST request on an SVM interface), only the password of the user executing the POST can be modified, and attempts to modify the password of any other user results in an access error. However, if a POST request is performed by a cluster administrator account, the password for any user account (cluster or SVM) can be modified.

Resource-qualified endpoints are now supported. At present, the only supported resource-qualified endpoints are the following  $*58$ ;

==== Snapshots APIs

– \_/api/storage/volumes/{volume.uuid}/snapshots\_

==== File System Analytics APIs

– \_/api/storage/volumes/{volume.uuid}/files\_

```
– _/api/storage/volumes/{volume.uuid}/top-metrics/clients_
– _/api/storage/volumes/{volume.uuid}/top-metrics/directories_
– _/api/storage/volumes/{volume.uuid}/top-metrics/files_
– _/api/storage/volumes/{volume.uuid}/top-metrics/users_
– _/api/svm/svms/{svm.uuid}/top-metrics/clients_
\deltandash; /api/svm/svms/{svm.uuid}/top-metrics/directories
– _/api/svm/svms/{svm.uuid}/top-metrics/files_
\deltandash; /api/svm/svms/{svm.uuid}/top-metrics/users
In the above APIs, wildcard character x#42; could be used in place of
_{volume.uuid}_ or _{svm.uuid}_ to denote _all_ volumes or _all_ SVMs,
depending upon whether the REST endpoint references volumes or SVMs.
== Examples
=== Creating a cluster-scoped custom role of REST API tuples
Specify the role name and the tuples (of REST APIs and their access
levels) in the body of the POST request. The owner.uuid or owner.name are
not required to be specified for a cluster-scoped role.
----
# The API:
POST "/api/security/roles"
# The call:
curl -X POST "https://<mgmt-ip>/api/security/roles" -d
'{"name":"cluster_role1", "privileges" :
[{"access":"readonly","path":"/api/cluster/jobs"},{"access":"all","path":"
/api/application/applications"},{"access":"readonly","path":"/api/applicat
ion/templates"}]}'
----
=== Creating a cluster-scoped custom role of command and/or command
directory tuples
```
Specify the role name and the tuples (of commands/command directories, their access levels and associated optional queries) in the body of the POST request. The owner.uuid or owner.name are not required to be

```
specified for a cluster-scoped role.
----
# The API:
POST "/api/security/roles"
# The call:
curl -X POST "https://<mgmt-ip>/api/security/roles" -d
'{"name":"cluster_role2", "privileges" :
[{"access":"readonly","path":"volume
qtree","query":""},{"access":"all","path":"security
certificate"},{"access":"readonly","path":"snapmirror policy","query":"-
policy !CustomPol*"}]}'
----
=== Creating an SVM-scoped custom role of REST API tuples
For an SVM-scoped role, specify either owner.name or owner.uuid in the
request body along with other parameters for the role. These correspond to
the name or UUID of the SVM for which the role is being created and can be
obtained from the response body of the GET request performed on the
_/api/svm/svms_ API.
---# The API:
POST "/api/security/roles"
# The call:
curl -X POST "https://<mgmt-ip>/api/security/roles" -d '{"owner": {"uuid"
: "9f93e553-4b02-11e9-a3f9-005056bb7acd"},"name":"svm_role1", "privileges"
:
[{"access":"readonly","path":"/api/cluster/jobs"},{"access":"all","path":"
/api/application/applications"},{"access":"readonly","path":"/api/applicat
ion/templates"}]}'
----
=== Creating an SVM-scoped custom role of command and/or command directory
tuples
For an SVM-scoped role, specify either owner.name or owner.uuid in the
request body along with other parameters for the role. These correspond to
the name or UUID of the SVM for which the role is being created and can be
obtained from the response body of the GET request performed on the
_/api/svm/svms_ API.
```

```
---# The API:
POST "/api/security/roles"
# The call:
curl -X POST "https://<mgmt-ip>/api/security/roles" -d '{"owner": {"uuid"
: "9f93e553-4b02-11e9-a3f9-005056bb7acd"},"name":"svm_role2", "privileges"
: [{"access":"readonly","path":"job schedule interval","query":"-days
>1"},{"access":"all","path":"application
snapshot"},{"access":"none","path":"volume move"}]}'
----
=== Creating a custom role with a resource-qualified endpoint
Specify the role name and the tuples (of REST APIs and their access
levels) in the body of the POST request. One or more of the tuples can now
contain a resource-qualified endpoint. At present, the only supported
resource-qualified endpoints are the _Snapshots_ and _File System
Analytics endpoints listed above in the Overview section.
----
# The API:
POST "/api/security/roles"
# The call:
curl -X POST "https://<mgmt-ip>/api/security/roles" -d
'{"name":"cluster_role", "privileges" :
[{"access":"readonly","path":"/api/cluster/jobs"},{"access":"all","path":"
/api/storage/volumes/4ae77149-7752-11eb-8d4e-
0050568ed6bd/snapshots"},{"access":"all","path":"/api/storage/volumes/6519
986e-7752-11eb-8d4e-
0050568ed6bd/snapshots"},{"access":"readonly","path":"/api/storage/volumes
/8823c869-9ea1-11ec-8771-005056bb1a7c/top-
metrics/users"},{"access":"readonly","path":"/api/application/templates"}]
}'
----
=== Retrieving the configured roles
All of the roles or a filtered list of roles (for example by name,
predefined, and so on) can be retrieved.
---# The API:
```

```
GET "/api/security/roles?fields=%2A"
# The call to retrieve all the roles configured in the cluster:
curl -X GET "https://<mgmt-ip>/api/security/roles"
# The response:
{
"records": [
    {
      "owner": {
        "uuid": "2903de6f-4bd2-11e9-b238-0050568e2e25",
        "name": "cluster1",
      " links": {
          "self": {
            "href": "/api/svm/svms/2903de6f-4bd2-11e9-b238-0050568e2e25"
  }
        }
      },
      "name": "admin",
      "privileges": [
        {
          "path": "/api",
          "access": "all",
          "_links": {
            "self": {
               "href": "/api/security/roles/2903de6f-4bd2-11e9-b238-
0050568e2e25/admin/privileges/%2Fapi"
  }
  }
        },
        {
          "path": "DEFAULT",
          "access": "all",
        " links": {
            "self": {
               "href": "/api/security/roles/2903de6f-4bd2-11e9-b238-
0050568e2e25/admin/privileges/DEFAULT"
  }
  }
        }
    \frac{1}{\sqrt{2}}  "builtin": true,
      "scope": "cluster",
    " links": {
        "self": {
          "href": "/api/security/roles/2903de6f-4bd2-11e9-b238-
```

```
0050568e2e25/admin"
        }
      }
    },
    {
      "owner": {
        "uuid": "2903de6f-4bd2-11e9-b238-0050568e2e25",
        "name": "cluster1",
      " links": {
          "self": {
            "href": "/api/svm/svms/2903de6f-4bd2-11e9-b238-0050568e2e25"
          }
        }
      },
    "name": "customRole_rest",
      "privileges": [
        {
          "path": "/api/storage/volumes/738e3c9f-9897-41f2-be92-
a00945fd9bdb/snapshots",
          "access": "readonly",
        " links": {
            "self": {
              "href": "/api/security/roles/2903de6f-4bd2-11e9-b238-
0050568e2e25/customRole_rest/privileges/%2Fapi%2Fstorage%2Fvolumes%2F738e3
c9f-9897-41f2-be92-a00945fd9bdb%2Fsnapshots"
  }
  }
        },
\{  "path": "/api/storage/volumes/e621583b-f445-4713-ba9e-
a052d53c8a83/snapshots",
          "access": "all",
        " links": {
            "self": {
              "href": "/api/security/roles/2903de6f-4bd2-11e9-b238-
0050568e2e25/customRole_rest/privileges/%2Fapi%2Fstorage%2Fvolumes%2Fe6215
83b-f445-4713-ba9e-a052d53c8a83%2Fsnapshots"
  }
  }
  }
\{  "path": "/api/svm/svms/881764b5-9ea1-11ec-8771-005056bb1a7c/top-
metrics/directories",
          "access": "all",
        " links": {
            "self": {
```

```
  "href": "/api/security/roles/881764b5-9ea1-11ec-8771-
005056bb1a7c/customRole_rest/privileges/%2Fapi%2Fstorage%2Fsvm%2F881764b5-
9ea1-11ec-8771-005056bb1a7c%2Ftop-metrics%2Fdirectories"
  }
  }
       }
    \frac{1}{2}  "builtin": false,
      "scope": "cluster",
    " links": {
        "self": {
          "href": "/api/security/roles/2903de6f-4bd2-11e9-b238-
0050568e2e25/customRole_rest"
        }
     }
    },
    {
      "owner": {
        "uuid": "2903de6f-4bd2-11e9-b238-0050568e2e25",
        "name": "cluster1",
      " links": {
          "self": {
            "href": "/api/svm/svms/2903de6f-4bd2-11e9-b238-0050568e2e25"
          }
        }
      },
    "name": "customRole legacy",
      "privileges": [
        {
          "path": "volume",
          "access": "readonly",
          "query":"-is_svm_root false",
        " links": {
            "self": {
              "href": "/api/security/roles/2903de6f-4bd2-11e9-b238-
0050568e2e25/customRole_legacy/privileges/volume"
  }
  }
        },
\{  "path": "volume snapshot",
          "access": "all",
        "query": "-volume vol1\|vol2",
        " links": {
            "self": {
              "href": "/api/security/roles/2903de6f-4bd2-11e9-b238-
```

```
0050568e2e25/customRole_legacy/privileges/volume%20snapshot"
  }
          }
       }
    \vert,
      "builtin": false,
      "scope": "cluster",
    " links": {
        "self": {
          "href": "/api/security/roles/2903de6f-4bd2-11e9-b238-
0050568e2e25/customRole_legacy"
        }
      }
    },
    {
      "owner": {
        "uuid": "aaef7c38-4bd3-11e9-b238-0050568e2e25",
      "name": "svm1",
        "_links": {
          "self": {
            "href": "/api/svm/svms/aaef7c38-4bd3-11e9-b238-0050568e2e25"
          }
        }
      },
    "name": "vsadmin",
      "privileges": [
        {
          "path": "/api/application/applications",
          "access": "all",
        " links": {
            "self": {
              "href": "/api/security/roles/aaef7c38-4bd3-11e9-b238-
0050568e2e25/vsadmin/privileges/%2Fapi%2Fapplication%2Fapplications"
  }
          }
        },
\{  "path": "/api/application/templates",
          "access": "readonly",
        " links": {
            "self": {
              "href": "/api/security/roles/aaef7c38-4bd3-11e9-b238-
0050568e2e25/vsadmin/privileges/%2Fapi%2Fapplication%2Ftemplates"
  }
  }
        },
```

```
\{  "path": "/api/cluster",
          "access": "readonly",
        " links": {
            "self": {
              "href": "/api/security/roles/aaef7c38-4bd3-11e9-b238-
0050568e2e25/vsadmin/privileges/%2Fapi%2Fcluster"
  }
  }
        },
        {
          "path": "/api/cluster/jobs",
          "access": "all",
        " links": {
            "self": {
              "href": "/api/security/roles/aaef7c38-4bd3-11e9-b238-
0050568e2e25/vsadmin/privileges/%2Fapi%2Fcluster%2Fjobs"
  }
          }
        },
        {
          "path": "/api/cluster/schedules",
          "access": "all",
        " links": {
            "self": {
              "href": "/api/security/roles/aaef7c38-4bd3-11e9-b238-
0050568e2e25/vsadmin/privileges/%2Fapi%2Fcluster%2Fschedules"
  }
  }
        },
        {
          "path": "DEFAULT",
          "access": "none",
          "_links": {
           "self": {
              "href": "/api/security/roles/aaef7c38-4bd3-11e9-b238-
0050568e2e25/vsadmin/privileges/DEFAULT"
  }
          }
        },
\{  "path": "application create",
          "access": "all",
        " links": {
            "self": {
              "href": "/api/security/roles/aaef7c38-4bd3-11e9-b238-
```

```
0050568e2e25/vsadmin/privileges/application%20create"
  }
          }
        },
        {
          "path": "application delete",
          "access": "all",
        " links": {
            "self": {
               "href": "/api/security/roles/aaef7c38-4bd3-11e9-b238-
0050568e2e25/vsadmin/privileges/application%20delete"
            }
          }
       },
    \frac{1}{2}  "builtin": true,
      "scope": "svm",
      "_links": {
        "self": {
          "href": "/api/security/roles/aaef7c38-4bd3-11e9-b238-
0050568e2e25/vsadmin"
       }
      }
   }
\frac{1}{\sqrt{2}}"num records": 4,
" links": \{  "self": {
      "href": "/api/security/roles?fields=%2A"
   }
}
}
----
=== Using a scoped call to retrieve the configured roles
----
# Scoped call to retrieve all the roles for a particular SVM using
owner.uuid:
curl -X GET "https://<mgmt-ip>/api/security/roles/?owner.uuid=aaef7c38-
4bd3-11e9-b238-0050568e2e25"
# Scoped call to retrieve all the roles for a particular SVM using
owner.name:
curl -X GET "https://<mgmt-ip>/api/security/roles/?owner.name=svm1"
```

```
# Scoped call to retrieve the roles having vsadmin as the prefix in the
role name:
curl -X GET "https://<mgmt-ip>/api/security/roles/?name=vsadmin*"
# Scoped call to retrieve the predefined roles:
curl -X GET "https://<mgmt-ip>/api/security/roles/?builtin=true"
# Scoped call to retrieve the custom roles:
curl -X GET "https://<mgmt-ip>/api/security/roles/?builtin=false"
----
[[ID031458052f9f34ef1ca03528b54d70ac]]
= Retrieve a list of roles configured in the cluster
[.api-doc-operation .api-doc-operation-get]#GET# [.api-doc-code-
block]#`/security/roles`#
*Introduced In:* 9.6
Retrieves a list of roles configured in the cluster.
== Related ONTAP commands
* `security login rest-role show`
* `security login role show`
== Learn more
* xref:{relative_path}security_roles_endpoint_overview.html[DOC
/security/roles]
== Parameters
[cols=5*,options=header]
| == =|Name
|Type
|In
|Required
|Description
```
|privileges.query |string |query |False a|Filter by privileges.query \* Introduced in: 9.11 |privileges.path |string |query |False a|Filter by privileges.path \* Introduced in: 9.7 |privileges.access |string |query |False a|Filter by privileges.access \* Introduced in: 9.7 |name |string |query |False a|Filter by name \* Introduced in: 9.7 |scope |string |query |False a|Filter by scope \* Introduced in: 9.7 |owner.uuid

```
|string
|query
|False
a|Filter by owner.uuid
* Introduced in: 9.7
|owner.name
|string
|query
|False
a|Filter by owner.name
* Introduced in: 9.7
|builtin
|boolean
|query
|False
a|Filter by builtin
* Introduced in: 9.7
|fields
|array[string]
|query
|False
a|Specify the fields to return.
|max_records
|integer
|query
|False
a|Limit the number of records returned.
|return_records
|boolean
|query
|False
a|The default is true for GET calls. When set to false, only the number
of records is returned.
```

```
* Default value: 1
|return_timeout
|integer
|query
|False
a|The number of seconds to allow the call to execute before returning.
When iterating over a collection, the default is 15 seconds. ONTAP
returns earlier if either max records or the end of the collection is
reached.
* Default value: 1
* Max value: 120
* Min value: 0
|order_by
|array[string]
|query
|False
a|Order results by specified fields and optional [asc|desc] direction.
Default direction is 'asc' for ascending.
| == === Response
```
Status: 200, Ok

```
[cols=3*,options=header]
|===|Name
|Type
|Description
|_links
|link:#_links[_links]
a|
|num_records
|integer
a|Number of records
|records
```

```
|array[link:#role[role]]
a|
| == =.Example response
[%collapsible%closed]
=[source,json,subs=+macros]
{
    "_links": {
      "next": {
        "href": "/api/resourcelink"
      },
      "self": {
        "href": "/api/resourcelink"
      }
    },
    "num_records": 1,
    "records": {
    " links": {
        "self": {
          "href": "/api/resourcelink"
        }
      },
      "name": "admin",
      "owner": {
        "_links": {
           "self": {
             "href": "/api/resourcelink"
           }
        },
        "name": "svm1",
        "uuid": "02c9e252-41be-11e9-81d5-00a0986138f7"
      },
      "privileges": {
         "_links": {
           "self": {
             "href": "/api/resourcelink"
           }
         },
        "access": "all",
        "path": "volume move start",
        "query": "-vserver vs1|vs2|vs3 -destination-aggregate aggr1|aggr2"
      },
```

```
  "scope": "cluster"
   }
}
====== Error
```
Status: Default, Error

```
[cols=3*,options=header]
|===|Name
|Type
|Description
|error
|link:#error[error]
a|
|===.Example error
[%collapsible%closed]
====
[source,json,subs=+macros]
{
    "error": {
      "arguments": {
        "code": "string",
        "message": "string"
      },
      "code": "4",
      "message": "entry doesn't exist",
      "target": "uuid"
   }
}
====== Definitions
[.api-def-first-level]
.See Definitions
[%collapsible%closed]
//Start collapsible Definitions block
====
```

```
[#href]
[.api-collapsible-fifth-title]
href
[cols=3*,options=header]
| == =|Name
|Type
|Description
|href
|string
a|
| == =[#_links]
[.api-collapsible-fifth-title]
_links
[cols=3*,options=header]
| == =|Name
|Type
|Description
|next
|link:#href[href]
a|
|self
|link:#href[href]
a|
| == =[#_links]
[.api-collapsible-fifth-title]
_links
[cols=3*,options=header]
|===|Name
|Type
|Description
```
```
|self
|link:#href[href]
a|
| == =[#owner]
[.api-collapsible-fifth-title]
owner
Owner name and UUID that uniquely identifies the role.
[cols=3*,options=header]
| == =|Name
|Type
|Description
|_links
|link:#_links[_links]
a|
|name
|string
a|The name of the SVM.
|uuid
|string
a|The unique identifier of the SVM.
| == =[#role_privilege]
[.api-collapsible-fifth-title]
role_privilege
A tuple containing a REST endpoint or a command/command directory path and
the access level assigned to that endpoint or command/command directory.
If the "path" attribute refers to a command/command directory path, the
tuple could additionally contain an optional query. The REST endpoint can
```

```
be a resource-qualified endpoint. At present, the only supported resource-
```

```
qualified endpoints are the following
Snapshots APIs
* _/api/storage/volumes/{volume.uuid}/snapshots_
File System Analytics APIs
* _/api/storage/volumes/{volume.uuid}/files_
 /api/storage/volumes/{volume.uuid}/top-metrics/clients
* _/api/storage/volumes/{volume.uuid}/top-metrics/directories_
* _/api/storage/volumes/{volume.uuid}/top-metrics/files_
* _/api/storage/volumes/{volume.uuid}/top-metrics/users_
* _/api/svm/svms/{svm.uuid}/top-metrics/clients_
* _/api/svm/svms/{svm.uuid}/top-metrics/directories_
* _/api/svm/svms/{svm.uuid}/top-metrics/files_
* _/api/svm/svms/{svm.uuid}/top-metrics/users_
In the above APIs, wildcard character * could be used in place of
_{volume.uuid}_ or _{svm.uuid}_ to denote _all_ volumes or _all_ SVMs,
depending upon whether the REST endpoint references volumes or SVMs.
[cols=3*,options=header]
| == =|Name
|Type
|Description
|_links
|link:#_links[_links]
a|
|access
|string
a|Access level for the REST endpoint or command/command directory path. If
it denotes the access level for a command/command directory path, the only
supported enum values are 'none','readonly' and 'all'.
|path
|string
a|Either of REST URI/endpoint OR command/command directory path.
|query
```
|string

a|Optional attribute that can be specified only if the "path" attribute refers to a command/command directory path. The privilege tuple implicitly defines a set of objects the role can or cannot access at the specified access level. The query further reduces this set of objects to a subset of objects that the role is allowed to access. The query attribute must be applicable to the command/command directory specified by the "path" attribute. It is defined using one or more parameters of the command/command directory path specified by the "path" attribute.  $| == =$ [#role] [.api-collapsible-fifth-title] role A named set of privileges that defines the rights an account has when it is assigned the role. [cols=3\*,options=header]  $| == =$ |Name |Type |Description |\_links |link:#\_links[\_links] a| |builtin |boolean a|Indicates if this is a built-in (pre-defined) role which cannot be modified or deleted. |name |string a|Role name

```
|owner
|link:#owner[owner]
a|Owner name and UUID that uniquely identifies the role.
```

```
|privileges
|array[link:#role_privilege[role_privilege]]
a|The list of privileges that this role has been granted.
|scope
|string
a|Scope of the entity. Set to "cluster" for cluster owned objects and to
"svm" for SVM owned objects.
|===[#error_arguments]
[.api-collapsible-fifth-title]
error_arguments
[cols=3*,options=header]
| == =|Name
|Type
|Description
|code
|string
a|Argument code
|message
|string
a|Message argument
|===[#error]
[.api-collapsible-fifth-title]
error
[cols=3*,options=header]
|===|Name
|Type
|Description
```

```
|arguments
|array[link:#error_arguments[error_arguments]]
a|Message arguments
|code
|string
a|Error code
|message
|string
a|Error message
|target
|string
a|The target parameter that caused the error.
|===//end collapsible .Definitions block
====[[ID8b4567ac690197fd53e1d0ce2c76aea8]]
= Create a new cluster-scoped or SVM-scoped role
[.api-doc-operation .api-doc-operation-post]#POST# [.api-doc-code-
block]#`/security/roles`#
*Introduced In:* 9.6
Creates a new cluster-scoped role or an SVM-scoped role. For an SVM-scoped
role, specify either the SVM name as the owner.name or SVM UUID as the
owner.uuid in the request body along with other parameters for the role.
The owner.uuid or owner.name are not required to be specified for a
cluster-scoped role.
== Required parameters
* `name` - Name of the role to be created.
* `privileges` - Array of privilege tuples. Each tuple consists of a REST
API or command/command directory path and its desired access level. If the
```

```
tuple refers to a command/command directory path, it could optionally
contain a query.
== Optional parameters
* `owner.name` or `owner.uuid` - Name or UUID of the SVM for an SVM-
scoped role.
== Related ONTAP commands
* `security login rest-role create`
* `security login role create`
== Learn more
* xref:{relative_path}security_roles_endpoint_overview.html[DOC
/security/roles]
== Parameters
[cols=5*,options=header]
|===|Name
|Type
|In
|Required
|Description
|return_records
|boolean
|query
|False
a|The default is false. If set to true, the records are returned.
* Default value:
| == === Request Body
[cols=3*,options=header]
| == =|Name
```

```
|Type
|Description
|_links
|link:#_links[_links]
a|
|builtin
|boolean
a|Indicates if this is a built-in (pre-defined) role which cannot be
modified or deleted.
|name
|string
a|Role name
|owner
|link:#owner[owner]
a|Owner name and UUID that uniquely identifies the role.
|privileges
|array[link:#role_privilege[role_privilege]]
a|The list of privileges that this role has been granted.
|scope
|string
a|Scope of the entity. Set to "cluster" for cluster owned objects and to
"svm" for SVM owned objects.
|===.Example request
[%collapsible%closed]
====[source, json, subs=+macros]
{
    "_links": {
      "self": {
        "href": "/api/resourcelink"
      }
    },
```

```
  "name": "admin",
    "owner": {
      "_links": {
        "self": {
          "href": "/api/resourcelink"
        }
      },
      "name": "svm1",
      "uuid": "02c9e252-41be-11e9-81d5-00a0986138f7"
    },
    "privileges": {
      "_links": {
        "self": {
          "href": "/api/resourcelink"
        }
      },
      "access": "all",
      "path": "volume move start",
      "query": "-vserver vs1|vs2|vs3 -destination-aggregate aggr1|aggr2"
    },
    "scope": "cluster"
}
====== Response
```
Status: 201, Created

```
=== Headers
[cols=3*,options=header]
| == =//header
|Name
|Description
|Type
//end header
//start row
|Location
|Useful for tracking the resource location
|string
//end row
//end table
| == === Error
```
## Status: Default

```
ONTAP Error Response Codes
| == =| Error Code | Description
| 2621462
| The supplied SVM does not exist.
| 5636129
| Role with given name has not been defined.
| 5636143
| Vserver admin cannot use the API with this access level.
| 5636144
| Invalid value specified for access level.
| 5636169
| Invalid character in URI.
| 5636170
| URI does not exist.
```

```
| 5636171
| Role already exists in legacy role table.
| 5636184
| Expanded REST roles for granular resource control feature is currently
disabled.
| 5636185
| The specified UUID was not found.
| 5636186
| Expanded REST roles for granular resource control requires an effective
cluster version of 9.10.1 or later.
| 13434890
| Vserver-ID failed for Vserver roles.
| 13434891
| UUID lookup failed for Vserver roles.
| 13434892
| Roles is a required field.
| == =[cols=3*,options=header]
| == =|Name
|Type
|Description
|error
|link:#error[error]
a|
| == =.Example error
[%collapsible%closed]
====
[source, json, subs=+macros]
{
    "error": {
      "arguments": {
        "code": "string",
```

```
  "message": "string"
      },
      "code": "4",
      "message": "entry doesn't exist",
      "target": "uuid"
   }
}
====== Definitions
[.api-def-first-level]
.See Definitions
[%collapsible%closed]
//Start collapsible Definitions block
=[#href]
[.api-collapsible-fifth-title]
href
[cols=3*,options=header]
| == =|Name
|Type
|Description
|href
|string
a|
| == =[#_links]
[.api-collapsible-fifth-title]
_links
[cols=3*,options=header]
| == =|Name
|Type
|Description
|self
|link:#href[href]
a|
```

```
[#owner]
[.api-collapsible-fifth-title]
owner
Owner name and UUID that uniquely identifies the role.
[cols=3*,options=header]
| == =|Name
|Type
|Description
|_links
|link:#_links[_links]
a|
|name
|string
a|The name of the SVM.
|uuid
|string
a|The unique identifier of the SVM.
| == =[#role_privilege]
[.api-collapsible-fifth-title]
role_privilege
A tuple containing a REST endpoint or a command/command directory path and
the access level assigned to that endpoint or command/command directory.
If the "path" attribute refers to a command/command directory path, the
tuple could additionally contain an optional query. The REST endpoint can
be a resource-qualified endpoint. At present, the only supported resource-
qualified endpoints are the following
Snapshots APIs
```
\* \_/api/storage/volumes/{volume.uuid}/snapshots\_

 $| == =$ 

```
File System Analytics APIs
* _/api/storage/volumes/{volume.uuid}/files_
* _/api/storage/volumes/{volume.uuid}/top-metrics/clients_
* _/api/storage/volumes/{volume.uuid}/top-metrics/directories_
* _/api/storage/volumes/{volume.uuid}/top-metrics/files_
* _/api/storage/volumes/{volume.uuid}/top-metrics/users_
* _/api/svm/svms/{svm.uuid}/top-metrics/clients_
* _/api/svm/svms/{svm.uuid}/top-metrics/directories_
 /api/svm/svms/{svm.uuid}/top-metrics/files
 /api/svm/svms/{svm.uuid}/top-metrics/users
In the above APIs, wildcard character * could be used in place of
_{volume.uuid}_ or _{svm.uuid}_ to denote _all_ volumes or _all_ SVMs,
depending upon whether the REST endpoint references volumes or SVMs.
[cols=3*,options=header]
| == =|Name
|Type
|Description
|_links
|link:#_links[_links]
a|
|access
|string
a|Access level for the REST endpoint or command/command directory path. If
it denotes the access level for a command/command directory path, the only
supported enum values are 'none','readonly' and 'all'.
|path
|string
a|Either of REST URI/endpoint OR command/command directory path.
|query
|string
a|Optional attribute that can be specified only if the "path" attribute
refers to a command/command directory path. The privilege tuple implicitly
defines a set of objects the role can or cannot access at the specified
access level. The query further reduces this set of objects to a subset of
objects that the role is allowed to access. The query attribute must be
```

```
applicable to the command/command directory specified by the "path"
attribute. It is defined using one or more parameters of the
command/command directory path specified by the "path" attribute.
| == =[#role]
[.api-collapsible-fifth-title]
role
A named set of privileges that defines the rights an account has when it
is assigned the role.
[cols=3*,options=header]
| == =|Name
|Type
|Description
|_links
|link:#_links[_links]
a|
|builtin
|boolean
a|Indicates if this is a built-in (pre-defined) role which cannot be
modified or deleted.
|name
|string
a|Role name
|owner
|link:#owner[owner]
a|Owner name and UUID that uniquely identifies the role.
|privileges
|array[link:#role_privilege[role_privilege]]
a|The list of privileges that this role has been granted.
```

```
|scope
|string
a|Scope of the entity. Set to "cluster" for cluster owned objects and to
"svm" for SVM owned objects.
| == =[#error_arguments]
[.api-collapsible-fifth-title]
error_arguments
[cols=3*,options=header]
| == =|Name
|Type
|Description
|code
|string
a|Argument code
|message
|string
a|Message argument
| == =[#error]
[.api-collapsible-fifth-title]
error
[cols=3*,options=header]
|===|Name
|Type
|Description
|arguments
|array[link:#error_arguments[error_arguments]]
a|Message arguments
```

```
|code
|string
a|Error code
|message
|string
a|Error message
|target
|string
a|The target parameter that caused the error.
|===//end collapsible .Definitions block
====:leveloffset: -1
= View or delete a role
:leveloffset: +1
[[ID617485625e72e2353d1591dc69f1a6f9]]
= Security roles owner.uuid name endpoint overview
== Overview
This API is used to retrieve or delete a role. The role can be SVM-scoped
or cluster-scoped.
Specify the owner UUID and the role name in the URI path. The owner UUID
corresponds to the UUID of the SVM for which the role has been created and
can be obtained from the response body of a GET call performed on one of
the following APIs:
_/api/security/roles_ for all roles
_/api/security/roles/?scope=svm_ for SVM-scoped roles
```

```
_/api/security/roles/?owner.name=\{svm-name}_ for roles in a specific SVM
This API response contains the complete URI for each role that can be used
for retrieving or deleting a role.
NOTE: The pre-defined roles can be retrieved but cannot be deleted.
== Examples
=== Retrieving the role configuration for a REST role
----
# The API:
GET "/api/security/roles/{owner.uuid}/{name}"
# The call:
curl -X GET "https://<mgmt-ip>/api/security/roles/aaef7c38-4bd3-11e9-b238-
0050568e2e25/secure_role"
# The response:
{
"owner": {
    "uuid": "aaef7c38-4bd3-11e9-b238-0050568e2e25",
  "name": "svm1",
  " links": {
      "self": {
        "href": "/api/svm/svms/aaef7c38-4bd3-11e9-b238-0050568e2e25"
      }
    }
},
"name": "secure role",
"privileges": [
    {
      "path": "/api/security",
      "access": "all",
      "_links": {
        "self": {
          "href": "/api/security/roles/aaef7c38-4bd3-11e9-b238-
0050568e2e25/secure_role/privileges/%2Fapi%2Fsecurity"
        }
     }
    },
    {
      "path": "/api/storage/volumes/651f7fdf-7752-11eb-8d4e-
0050568ed6bd/snapshots",
      "access": "readonly",
```

```
" links": {
        "self": {
          "href": "/api/security/roles/aaef7c38-4bd3-11e9-b238-
0050568e2e25/secure_role/privileges/%2Fapi%2Fstorage%2Fvolumes%2F651f7fdf-
7752-11eb-8d4e-0050568ed6bd%2Fsnapshots"
        }
     }
    },
    {
      "path": "/api/storage/volumes/6dfeb406-9a16-11ec-819e-
005056bb1a7c/top-metrics/clients",
      "access": "readonly",
      "_links": {
        "self": {
          "href": "/api/security/roles/aaef7c38-4bd3-11e9-b238-
0050568e2e25/secure_role/privileges/%2Fapi%2Fstorage%2Fvolumes%2F6dfeb406-
9a16-11ec-819e-005056bb1a7c%2Ftop-metrics%2Fclients"
        }
      }
   }
\frac{1}{\sqrt{2}}"builtin": false,
"scope": "svm",
" links": {
    "self": {
      "href": "/api/security/roles/aaef7c38-4bd3-11e9-b238-
0050568e2e25/secure role"
   }
}
}
----
=== Retrieving the role configuration for a custom legacy role
----
# The API:
GET "/api/security/roles/{owner.uuid}/{name}"
# The call:
curl -X GET "https://<mgmt-ip>/api/security/roles/aaef7c38-4bd3-11e9-b238-
0050568e2e25/finVolNoDel"
# The response:
{
"owner": {
```

```
  "uuid": "aaef7c38-4bd3-11e9-b238-0050568e2e25",
    "name": "svm1",
    "_links": {
      "self": {
        "href": "/api/svm/svms/aaef7c38-4bd3-11e9-b238-0050568e2e25"
      }
    }
},
"name": "finVolNoDel",
"privileges": [
    {
      "path": "DEFAULT",
      "access": "none",
      "_links": {
        "self": {
           "href": "/api/security/roles/aaef7c38-4bd3-11e9-b238-
0050568e2e25/finVolNoDel/privileges/DEFAULT"
        }
      }
    },
    {
      "path": "volume",
      "access": "all",
    " links": {
        "self": {
           "href": "/api/security/roles/aaef7c38-4bd3-11e9-b238-
0050568e2e25/finVolNoDel/privileges/volume"
        }
      }
    },
    {
      "path": "volume delete",
      "access": "none",
    "query": "-volume vol fin*",
    " links": {
        "self": {
           "href": "/api/security/roles/aaef7c38-4bd3-11e9-b238-
0050568e2e25/finVolNoDel/privileges/volume%20delete"
        }
      }
    }
\frac{1}{\sqrt{2}}"builtin": false,
"scope": "svm",
" links": {
    "self": {
```

```
  "href": "/api/security/roles/aaef7c38-4bd3-11e9-b238-
0050568e2e25/finVolNoDel"
   }
}
}
---=== Deleting a custom role
---# The API:
DELETE "/api/security/roles/{owner.uuid}/{name}"
# The call:
curl -X DELETE "https://<mgmt-ip>/api/security/roles/aaef7c38-4bd3-11e9-
b238-0050568e2e25/svm_role1"
----[[IDdbc2f663cacf20760901a5f9df75c41f]]
= Delete a role
[.api-doc-operation .api-doc-operation-delete]#DELETE# [.api-doc-code-
block]#`/security/roles/{owner.uuid}/{name}`#
*Introduced In:* 9.6
Deletes the specified role.
== Required parameters
* `name` - Name of the role to be deleted.
* `owner.uuid` - UUID of the SVM housing the role.
== Related ONTAP commands
* `security login rest-role delete`
* `security login role delete`
== Learn more
*
xref:{relative_path}security_roles_owner.uuid_name_endpoint_overview.html[
```

```
DOC /security/roles/{owner.uuid}/\{name}]
 * xref:{relative_path}security_roles_endpoint_overview.html[DOC
 /security/roles]
 == Parameters
 [cols=5*,options=header]
 | == =|Name
 |Type
 |In
 |Required
 |Description
 |owner.uuid
 |string
 |path
 |True
 a|Role owner UUID
 |name
 |string
 |path
 |True
 a|Role name to be deleted.
 | == === Response
Status: 200, Ok
 == Error
```

```
Status: Default
```
ONTAP Error Response Codes  $| == =$ | Error Code | Description | 1263347

```
| Cannot modify pre-defined roles.
| 5636169
| Specified URI path is invalid or not supported. Resource-qualified
endpoints are not supported.
| 5636170
| URI does not exist.
| 5636172
| User accounts detected with this role assigned. Update or delete those
accounts before deleting this role.
| 5636173
| Features require an effective cluster version of 9.6 or later.
| 5636184
| Expanded REST roles for granular resource control feature is currently
disabled.
| 5636185
| The specified UUID was not found.
| 5636186
| Expanded REST roles for granular resource control requires an effective
cluster version of 9.10.1 or later.
| 13434890
| Vserver-ID failed for Vserver roles.
| 13434893
| The SVM does not exist.
| == =[cols=3*,options=header]
| == =|Name
|Type
|Description
|error
|link:#error[error]
a|
| == =
```

```
.Example error
[%collapsible%closed]
====[source, json, subs=+macros]
{
    "error": {
      "arguments": {
        "code": "string",
        "message": "string"
      },
      "code": "4",
      "message": "entry doesn't exist",
      "target": "uuid"
    }
}
====== Definitions
[.api-def-first-level]
.See Definitions
[%collapsible%closed]
//Start collapsible Definitions block
=[#error arguments]
[.api-collapsible-fifth-title]
error_arguments
[cols=3*,options=header]
| == =|Name
|Type
|Description
|code
|string
a|Argument code
|message
|string
a|Message argument
```

```
| == =[#error]
[.api-collapsible-fifth-title]
error
[cols=3*,options=header]
| == =|Name
|Type
|Description
|arguments
|array[link:#error_arguments[error_arguments]]
a|Message arguments
|code
|string
a|Error code
|message
|string
a|Error message
|target
|string
a|The target parameter that caused the error.
| == =//end collapsible .Definitions block
====[[ID554dd2fe8fc88cff46a848c6c0849525]]
= Retrieve the details of a role
[.api-doc-operation .api-doc-operation-get]#GET# [.api-doc-code-
block]#`/security/roles/{owner.uuid}/{name}`#
```

```
*Introduced In:* 9.6
Retrieves the details of the specified role.
== Related ONTAP commands
* `security login rest-role show`
* `security login role show`
== Learn more
*
xref:{relative path}security roles owner.uuid name endpoint overview.html[
DOC /security/roles/{owner.uuid}/\{name}]
* xref: {relative path}security roles endpoint overview.html [DOC
/security/roles]
== Parameters
[cols=5*,options=header]
| == =|Name
|Type
|In
|Required
|Description
|owner.uuid
|string
|path
|True
a|Role owner UUID
|name
|string
|path
|True
a|Role name
|fields
|array[string]
|query
|False
```
a|Specify the fields to return.

 $|===$ 

== Response

Status: 200, Ok

```
[cols=3*,options=header]
| == =|Name
|Type
|Description
|_links
|link:#_links[_links]
a|
|builtin
|boolean
a|Indicates if this is a built-in (pre-defined) role which cannot be
modified or deleted.
|name
|string
a|Role name
|owner
|link:#owner[owner]
a|Owner name and UUID that uniquely identifies the role.
|privileges
|array[link:#role_privilege[role_privilege]]
a|The list of privileges that this role has been granted.
|scope
|string
a|Scope of the entity. Set to "cluster" for cluster owned objects and to
"svm" for SVM owned objects.
```

```
| == =
```

```
.Example response
[%collapsible%closed]
====[source, json, subs=+macros]
{
    "_links": {
      "self": {
        "href": "/api/resourcelink"
     }
    },
    "name": "admin",
    "owner": {
      "_links": {
        "self": {
          "href": "/api/resourcelink"
        }
      },
    "name": "svm1",
      "uuid": "02c9e252-41be-11e9-81d5-00a0986138f7"
    },
    "privileges": {
    " links": {
        "self": {
           "href": "/api/resourcelink"
        }
      },
      "access": "all",
      "path": "volume move start",
      "query": "-vserver vs1|vs2|vs3 -destination-aggregate aggr1|aggr2"
    },
    "scope": "cluster"
}
====== Error
```
Status: Default, Error

```
[cols=3*,options=header]
|===|Name
|Type
|Description
```

```
|error
|link:#error[error]
a|
|===.Example error
[%collapsible%closed]
====[source,json,subs=+macros]
{
    "error": {
      "arguments": {
        "code": "string",
        "message": "string"
      },
      "code": "4",
      "message": "entry doesn't exist",
      "target": "uuid"
    }
}
====== Definitions
[.api-def-first-level]
.See Definitions
[%collapsible%closed]
//Start collapsible Definitions block
====[#href]
[.api-collapsible-fifth-title]
href
[cols=3*,options=header]
|===|Name
|Type
|Description
|href
|string
a|
| == =
```

```
[#_links]
[.api-collapsible-fifth-title]
_links
[cols=3*,options=header]
|===|Name
|Type
|Description
|self
|link:#href[href]
a|
|===[#owner]
[.api-collapsible-fifth-title]
owner
Owner name and UUID that uniquely identifies the role.
[cols=3*,options=header]
|===|Name
|Type
|Description
|_links
|link:#_links[_links]
a|
|name
|string
a|The name of the SVM.
|uuid
|string
a|The unique identifier of the SVM.
| == =
```

```
[#role_privilege]
[.api-collapsible-fifth-title]
role_privilege
```
A tuple containing a REST endpoint or a command/command directory path and the access level assigned to that endpoint or command/command directory. If the "path" attribute refers to a command/command directory path, the tuple could additionally contain an optional query. The REST endpoint can be a resource-qualified endpoint. At present, the only supported resourcequalified endpoints are the following

```
Snapshots APIs
```

```
* _/api/storage/volumes/{volume.uuid}/snapshots_
```
File System Analytics APIs

- \* \_/api/storage/volumes/{volume.uuid}/files\_
- \* \_/api/storage/volumes/{volume.uuid}/top-metrics/clients\_
- \* \_/api/storage/volumes/{volume.uuid}/top-metrics/directories\_
- \* \_/api/storage/volumes/{volume.uuid}/top-metrics/files\_
- \* \_/api/storage/volumes/{volume.uuid}/top-metrics/users\_
- \* \_/api/svm/svms/{svm.uuid}/top-metrics/clients\_
- \* \_/api/svm/svms/{svm.uuid}/top-metrics/directories\_
- /api/svm/svms/{svm.uuid}/top-metrics/files
- \* \_/api/svm/svms/{svm.uuid}/top-metrics/users\_

In the above APIs, wildcard character \* could be used in place of \_{volume.uuid}\_ or \_{svm.uuid}\_ to denote \_all\_ volumes or \_all\_ SVMs, depending upon whether the REST endpoint references volumes or SVMs.

```
[cols=3*,options=header]
| == =|Name
|Type
|Description
|_links
|link:#_links[_links]
a|
|access
|string
```
a|Access level for the REST endpoint or command/command directory path. If it denotes the access level for a command/command directory path, the only

```
supported enum values are 'none','readonly' and 'all'.
|path
|string
a|Either of REST URI/endpoint OR command/command directory path.
|query
|string
a|Optional attribute that can be specified only if the "path" attribute
refers to a command/command directory path. The privilege tuple implicitly
defines a set of objects the role can or cannot access at the specified
access level. The query further reduces this set of objects to a subset of
objects that the role is allowed to access. The query attribute must be
applicable to the command/command directory specified by the "path"
attribute. It is defined using one or more parameters of the
command/command directory path specified by the "path" attribute.
| == =[#error arguments]
[.api-collapsible-fifth-title]
error_arguments
[cols=3*,options=header]
| == =|Name
|Type
|Description
|code
|string
a|Argument code
|message
|string
a|Message argument
|===[#error]
```

```
[.api-collapsible-fifth-title]
error
[cols=3*,options=header]
|===|Name
|Type
|Description
|arguments
|array[link:#error_arguments[error_arguments]]
a|Message arguments
|code
|string
a|Error code
|message
|string
a|Error message
|target
|string
a|The target parameter that caused the error.
| == =//end collapsible .Definitions block
====:leveloffset: -1
= Manage role privilege details
:leveloffset: +1
[[ID142b8f15bc7096ace3432a8d9cbbed74]]
= Security roles owner.uuid name privileges endpoint overview
```
== Overview

This API is used to configure the role privileges (tuples of REST URI paths or command/command directory paths, their access levels and optional queries, where the tuples refer to command/command directory paths). It also retrieves all of the privilege tuples for a role and can add a tuple to an existing role. The "path" attribute can be a resource-qualified endpoint. Currently, the only supported resource-qualified endpoints are the following  $*58$ ;

=== Snapshots APIs

– \_/api/storage/volumes/{volume.uuid}/snapshots\_

=== File System Analytics APIs

– \_/api/storage/volumes/{volume.uuid}/files\_

 $\delta$ ndash; /api/storage/volumes/{volume.uuid}/top-metrics/clients

– \_/api/storage/volumes/{volume.uuid}/top-metrics/directories\_

 $andash;$  /api/storage/volumes/{volume.uuid}/top-metrics/files

– \_/api/storage/volumes/{volume.uuid}/top-metrics/users\_

– \_/api/svm/svms/{svm.uuid}/top-metrics/clients\_

– \_/api/svm/svms/{svm.uuid}/top-metrics/directories\_

 $\delta$ ndash; /api/svm/svms/{svm.uuid}/top-metrics/files

– \_/api/svm/svms/{svm.uuid}/top-metrics/users\_

In the above APIs, wildcard character  $x#42$ ; could be used in place of \_{volume.uuid}\_ or \_{svm.uuid}\_ to denote \_all\_ volumes or \_all\_ SVMs, depending upon whether the REST endpoint references volumes or SVMs.

The role can be SVM-scoped or cluster-scoped.

Specify the owner UUID and the role name in the URI path. The owner UUID corresponds to the UUID of the SVM for which the role has been created and can be obtained from the response body of a GET request performed on one of the following APIs:

```
* _/api/security/roles_ for all the roles
  /api/security/roles/?scope=svm for SVM-scoped roles
* /api/security/roles/?owner.name=+++<svm-name>+++</i> for roles in a
specific SVM This API response contains the complete URI for each role and
can be used after suffixing it with _"privileges" .+++</svm-name>+++
NOTE: The pre-defined roles can be retrieved but cannot be updated.
== Examples
=== Adding a privilege tuple for a REST URI/endpoint to an existing custom
role
----
# The API:
POST "/security/roles/{owner.uuid}/{name}/privileges"
# The call:
curl -X POST "https://<mgmt-ip>/api/security/roles/aaef7c38-4bd3-11e9-
b238-0050568e2e25/svm_role1/privileges" -d
'{"access":"readonly","path":"/api/protocols"}'
----
=== Adding a privilege tuple for a command or command directory to an
existing custom role
----
# The API:
POST "/security/roles/{owner.uuid}/{name}/privileges"
# The call:
curl -X POST "https://<mgmt-ip>/api/security/roles/aaef7c38-4bd3-11e9-
b238-0050568e2e25/svm_role1/privileges" -d
'{"access":"all","path":"statistics volume show","query":"-vserver
vs1| vs2 -aggregate aggr1| aggr2" }'
----
=== Retrieving all the privilege tuples for a REST role
----
# The API:
GET "/api/security/roles/{owner.uuid}/{name}/privileges"
```

```
# The call:
curl -X GET "https://<mgmt-ip>/api/security/roles/aaef7c38-4bd3-11e9-b238-
0050568e2e25/svm_role1/privileges"
# The response:
{
"records": [
   {
      "path": "/api/application",
      "access": "all",
      "_links": {
        "self": {
          "href": "/api/security/roles/aaef7c38-4bd3-11e9-b238-
0050568e2e25/svm_role1/privileges/%2Fapi%2Fapplication"
        }
      }
    },
    {
      "path": "/api/protocols",
      "access": "readonly",
    " links": {
        "self": {
          "href": "/api/security/roles/aaef7c38-4bd3-11e9-b238-
0050568e2e25/svm_role1/privileges/%2Fapi%2Fprotocols"
  }
      }
    },
    {
      "path": "/api/storage/volumes/1385d680-74fc-4adb-a348-
9a740e83702a/snapshots",
      "access": "all",
    " links": {
        "self": {
          "href": "/api/security/roles/aaef7c38-4bd3-11e9-b238-
0050568e2e25/svm_role1/privileges/%2Fapi%2Fstorage%2Fvolumes%2F1385d680-
74fc-4adb-a348-9a740e83702a%2Fsnapshots"
        }
     }
    },
    {
      "path": "/api/storage/volumes/*/top-metrics/users",
    "access": "read create modify",
      "_links": {
        "self": {
          "href": "/api/security/roles/aaef7c38-4bd3-11e9-b238-
0050568e2e25/svm_role1/privileges/%2Fapi%2Fstorage%2Fvolumes%2F%2A%2Ftop-
```

```
metrics%2Fusers"
       }
      }
   }
\left| \ \right|,
"num records": 4,
" links": {
   "self": {
      "href": "/api/security/roles/aaef7c38-4bd3-11e9-b238-
0050568e2e25/svm_role1/privileges"
   }
}
}
----
=== Retrieving all the privilege tuples for a custom legacy role
---# The API:
GET "/api/security/roles/{owner.uuid}/{name}/privileges"
# The call:
curl -X GET "https://<mgmt-ip>/api/security/roles/aaef7c38-4bd3-11e9-b238-
0050568e2e25/svm_role1/privileges"
# The response:
{
"records": [
    {
      "path": "network interface",
      "access": "readonly",
      "_links": {
        "self": {
           "href": "/api/security/roles/aaef7c38-4bd3-11e9-b238-
0050568e2e25/svm_role1/privileges/network%20interface"
        }
      }
    },
    {
      "path": "security",
      "access": "readonly",
      "_links": {
        "self": {
          "href": "/api/security/roles/aaef7c38-4bd3-11e9-b238-
0050568e2e25/svm_role1/privileges/security"
```
```
  }
      }
    },
    {
      "path": "security certificate"
      "access": "all",
    " links": {
        "self": {
           "href": "/api/security/roles/aaef7c38-4bd3-11e9-b238-
0050568e2e25/svm_role1/privileges/security%20certificate"
        }
     }
    },
    {
      "path": "security password"
      "access": "all",
    " links": {
        "self": {
           "href": "/api/security/roles/aaef7c38-4bd3-11e9-b238-
0050568e2e25/svm_role1/privileges/security%20password"
        }
      }
    }
\left| \ \right|,
"num records": 4,
"_links": {
    "self": {
      "href": "/api/security/roles/aaef7c38-4bd3-11e9-b238-
0050568e2e25/svm_role1/privileges"
   }
}
}
----
[[ID3e2043091a06815ec8dea843a15169d5]]
= Retrieve privilege details of the specified role
[.api-doc-operation .api-doc-operation-get]#GET# [.api-doc-code-
block]#`/security/roles/{owner.uuid}/{name}/privileges`#
*Introduced In:* 9.6
```

```
Retrieves privilege details of the specified role.
== Related ONTAP commands
* `security login rest-role show`
* `security login role show`
== Learn more
*
xref:{relative path}security roles owner.uuid name privileges endpoint ove
rview.html[DOC /security/roles/{owner.uuid}/\{name}/privileges]
* xref: {relative path}security roles endpoint overview.html [DOC
/security/roles]
== Parameters
[cols=5*,options=header]
| == =|Name
|Type
|In
|Required
|Description
|owner.uuid
|string
|path
|True
a|Role owner UUID
|name
|string
|path
|True
a|Role name
|fields
|array[string]
|query
|False
a|Specify the fields to return.
```
|max\_records |integer |query |False a|Limit the number of records returned. |return\_records |boolean |query |False a|The default is true for GET calls. When set to false, only the number of records is returned. \* Default value: 1 |return\_timeout |integer |query |False a|The number of seconds to allow the call to execute before returning. When iterating over a collection, the default is 15 seconds. ONTAP returns earlier if either max records or the end of the collection is reached. \* Default value: 1 \* Max value: 120 \* Min value: 0 |order\_by |array[string] |query |False a|Order results by specified fields and optional [asc|desc] direction. Default direction is 'asc' for ascending.  $|===$ == Response

Status: 200, Ok

[cols=3\*,options=header]

```
| == =|Name
|Type
|Description
|_links
|link:#_links[_links]
a|
|num_records
|integer
a|Number of records
|records
|array[link:#role_privilege[role_privilege]]
a|
| == =.Example response
[%collapsible%closed]
====[source,json,subs=+macros]
{
  " links": {
      "next": {
        "href": "/api/resourcelink"
      },
      "self": {
        "href": "/api/resourcelink"
      }
    },
  "num records": 1,
    "records": {
    " links": {
        "self": {
           "href": "/api/resourcelink"
        }
      },
      "access": "all",
      "path": "volume move start",
      "query": "-vserver vs1|vs2|vs3 -destination-aggregate aggr1|aggr2"
    }
}
```
====

== Error

Status: Default, Error

```
[cols=3*,options=header]
| == =|Name
|Type
|Description
|error
|link:#error[error]
a|
| == =.Example error
[%collapsible%closed]
====[source,json,subs=+macros]
{
    "error": {
      "arguments": {
        "code": "string",
        "message": "string"
      },
      "code": "4",
      "message": "entry doesn't exist",
      "target": "uuid"
   }
}
====== Definitions
[.api-def-first-level]
.See Definitions
[%collapsible%closed]
//Start collapsible Definitions block
=[#href]
[.api-collapsible-fifth-title]
href
```

```
[cols=3*,options=header]
| == =|Name
|Type
|Description
|href
|string
a|
| == =[#_links]
[.api-collapsible-fifth-title]
_links
[cols=3*,options=header]
|===|Name
|Type
|Description
|next
|link:#href[href]
a|
|self
|link:#href[href]
a|
|===[#_links]
[.api-collapsible-fifth-title]
_links
[cols=3*,options=header]
| == =|Name
|Type
|Description
|self
|link:#href[href]
```
a|

 $|===$ 

[#role\_privilege] [.api-collapsible-fifth-title] role\_privilege

A tuple containing a REST endpoint or a command/command directory path and the access level assigned to that endpoint or command/command directory. If the "path" attribute refers to a command/command directory path, the tuple could additionally contain an optional query. The REST endpoint can be a resource-qualified endpoint. At present, the only supported resourcequalified endpoints are the following

Snapshots APIs

\* \_/api/storage/volumes/{volume.uuid}/snapshots\_

File System Analytics APIs

\* \_/api/storage/volumes/{volume.uuid}/files\_

```
/api/storage/volumes/{volume.uuid}/top-metrics/clients
```
\* \_/api/storage/volumes/{volume.uuid}/top-metrics/directories\_

/api/storage/volumes/{volume.uuid}/top-metrics/files

\* \_/api/storage/volumes/{volume.uuid}/top-metrics/users\_

\* \_/api/svm/svms/{svm.uuid}/top-metrics/clients\_

\* \_/api/svm/svms/{svm.uuid}/top-metrics/directories\_

\* \_/api/svm/svms/{svm.uuid}/top-metrics/files\_

\* \_/api/svm/svms/{svm.uuid}/top-metrics/users\_

In the above APIs, wildcard character \* could be used in place of \_{volume.uuid}\_ or \_{svm.uuid}\_ to denote \_all\_ volumes or \_all\_ SVMs, depending upon whether the REST endpoint references volumes or SVMs.

```
[cols=3*,options=header]
| == =|Name
|Type
|Description
|_links
|link:#_links[_links]
```
a|

```
|access
|string
a|Access level for the REST endpoint or command/command directory path. If
it denotes the access level for a command/command directory path, the only
supported enum values are 'none','readonly' and 'all'.
|path
|string
a|Either of REST URI/endpoint OR command/command directory path.
|query
|string
a|Optional attribute that can be specified only if the "path" attribute
refers to a command/command directory path. The privilege tuple implicitly
defines a set of objects the role can or cannot access at the specified
access level. The query further reduces this set of objects to a subset of
objects that the role is allowed to access. The query attribute must be
applicable to the command/command directory specified by the "path"
attribute. It is defined using one or more parameters of the
command/command directory path specified by the "path" attribute.
| == =[#error arguments]
[.api-collapsible-fifth-title]
error_arguments
[cols=3*,options=header]
| == =|Name
|Type
|Description
|code
|string
a|Argument code
|message
|string
a|Message argument
```

```
| == =[#error]
[.api-collapsible-fifth-title]
error
[cols=3*,options=header]
| == =|Name
|Type
|Description
|arguments
|array[link:#error_arguments[error_arguments]]
a|Message arguments
|code
|string
a|Error code
|message
|string
a|Error message
|target
|string
a|The target parameter that caused the error.
| == =//end collapsible .Definitions block
====[[ID2ada7b6a2c3cd8ebd016d2cfae3f56bc]]
= Add a privilege tuple to an existing role
[.api-doc-operation .api-doc-operation-post]#POST# [.api-doc-code-
block]#`/security/roles/{owner.uuid}/{name}/privileges`#
```
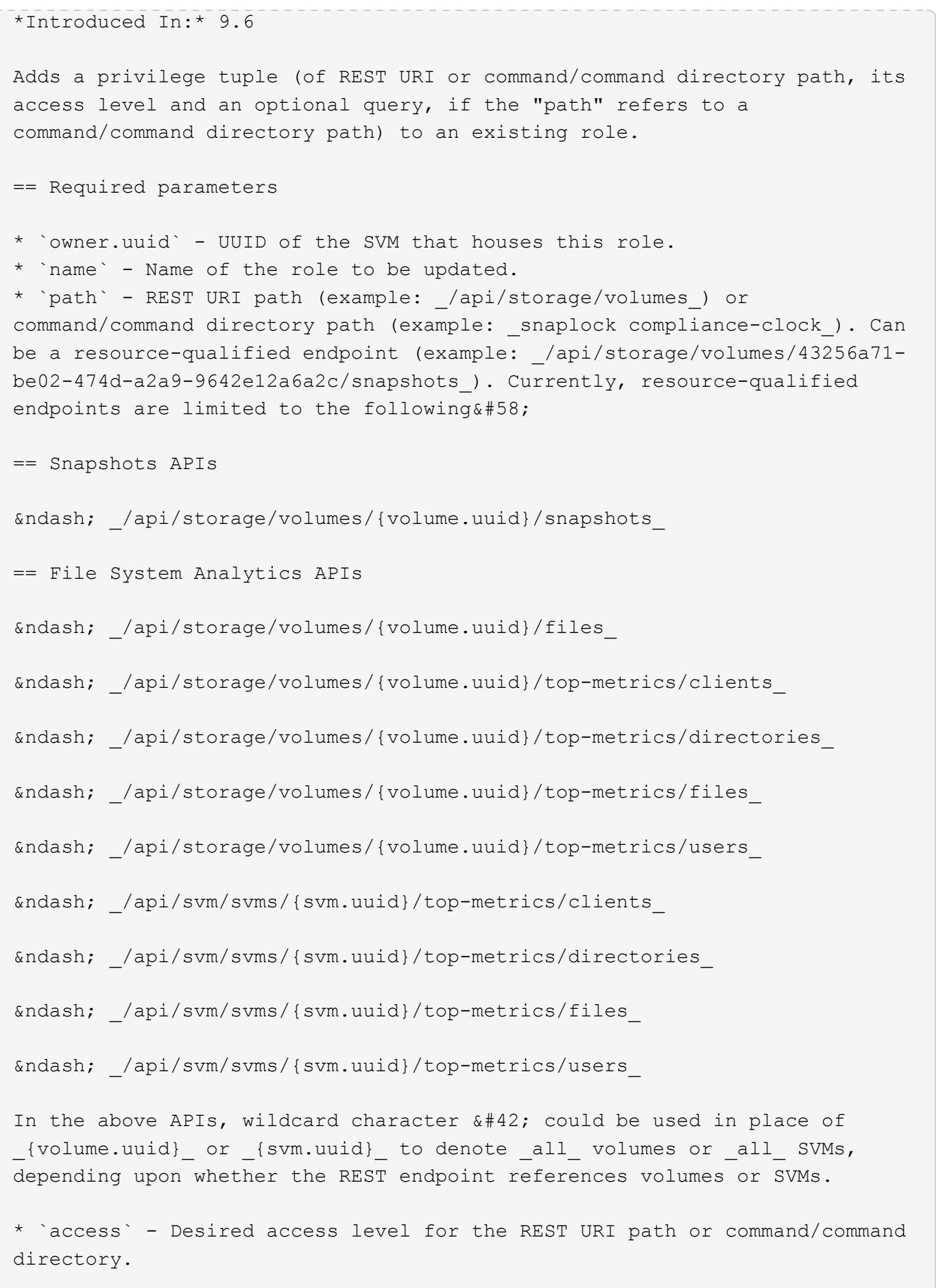

```
== Related ONTAP commands
* `security login rest-role create`
* `security login role create`
== Learn more
*
xref:{relative path}security roles owner.uuid name privileges endpoint ove
rview.html[DOC /security/roles/{owner.uuid}/\{name}/privileges]
* xref: {relative path}security roles endpoint overview.html [DOC
/security/roles]
== Parameters
[cols=5*,options=header]
| == =|Name
|Type
|In
|Required
|Description
|owner.uuid
|string
|path
|True
a|Role owner UUID
|name
|string
|path
|True
a|Role name
|return_records
|boolean
|query
|False
a|The default is false. If set to true, the records are returned.
* Default value:
```

```
| == === Request Body
[cols=3*,options=header]
| == =|Name
|Type
|Description
|_links
|link:#_links[_links]
a|
|access
|string
a|Access level for the REST endpoint or command/command directory path. If
it denotes the access level for a command/command directory path, the only
supported enum values are 'none','readonly' and 'all'.
|path
|string
a|Either of REST URI/endpoint OR command/command directory path.
|query
|string
a|Optional attribute that can be specified only if the "path" attribute
refers to a command/command directory path. The privilege tuple implicitly
defines a set of objects the role can or cannot access at the specified
access level. The query further reduces this set of objects to a subset of
objects that the role is allowed to access. The query attribute must be
applicable to the command/command directory specified by the "path"
attribute. It is defined using one or more parameters of the
command/command directory path specified by the "path" attribute.
| == =.Example request
[%collapsible%closed]
====[source, json, subs=+macros]
```

```
{
  " links": {
     "self": {
        "href": "/api/resourcelink"
     }
    },
    "access": "all",
    "path": "volume move start",
    "query": "-vserver vs1|vs2|vs3 -destination-aggregate aggr1|aggr2"
}
=== Response
```
Status: 201, Created

```
=== Headers
[cols=3*,options=header]
|===//header
|Name
|Description
|Type
//end header
//start row
|Location
|Useful for tracking the resource location
|string
//end row
//end table
| == === Error
```
Status: Default

```
ONTAP Error Response Codes
| == =| Error Code | Description
| 5636129
| A role with given name has not been defined.
```
| 5636143 | A Vserver admin cannot use the API with this access level. | 5636144 | The value specified for the access level is not valid. | 5636169 | A character in the URI is not valid. | 5636170 | The URI does not exist. | 5636173 | This feature requires an effective cluster version of 9.6 or later. | 5636175 | Vserver admin cannot have access to given API. | 5636184 | Expanded REST roles for granular resource control feature is currently disabled. | 5636185 | The specified UUID was not found. | 5636186 | Expanded REST roles for granular resource control requires an effective cluster version of 9.10.1 or later. | 13434890 | Vserver-ID failed for Vserver roles. | 13434891 | UUID LookUp failed for Vserver roles. | 13434892 | Roles is a required field. | 13434893 | The SVM does not exist.  $| == =$ [cols=3\*,options=header]  $| == =$ 

```
|Name
|Type
|Description
|error
|link:#error[error]
a|
| == =.Example error
[%collapsible%closed]
====
[source, json, subs=+macros]
{
    "error": {
      "arguments": {
        "code": "string",
        "message": "string"
      },
      "code": "4",
      "message": "entry doesn't exist",
      "target": "uuid"
   }
}
====
== Definitions
[.api-def-first-level]
.See Definitions
[%collapsible%closed]
//Start collapsible Definitions block
====[#href]
[.api-collapsible-fifth-title]
href
[cols=3*,options=header]
|===|Name
|Type
|Description
|href
```

```
|string
a|
| == =[#_links]
[.api-collapsible-fifth-title]
_links
[cols=3*,options=header]
| == =|Name
|Type
|Description
|self
|link:#href[href]
a|
| == =[#role_privilege]
[.api-collapsible-fifth-title]
role_privilege
A tuple containing a REST endpoint or a command/command directory path and
the access level assigned to that endpoint or command/command directory.
If the "path" attribute refers to a command/command directory path, the
tuple could additionally contain an optional query. The REST endpoint can
be a resource-qualified endpoint. At present, the only supported resource-
qualified endpoints are the following
Snapshots APIs
* _/api/storage/volumes/{volume.uuid}/snapshots_
File System Analytics APIs
* _/api/storage/volumes/{volume.uuid}/files_
* _/api/storage/volumes/{volume.uuid}/top-metrics/clients_
* _/api/storage/volumes/{volume.uuid}/top-metrics/directories_
* _/api/storage/volumes/{volume.uuid}/top-metrics/files_
 /api/storage/volumes/{volume.uuid}/top-metrics/users
* _/api/svm/svms/{svm.uuid}/top-metrics/clients_
```

```
/api/svm/svms/{svm.uuid}/top-metrics/directories
```

```
* _/api/svm/svms/{svm.uuid}/top-metrics/files_
* _/api/svm/svms/{svm.uuid}/top-metrics/users_
In the above APIs, wildcard character * could be used in place of
_{volume.uuid}_ or _{svm.uuid}_ to denote _all_ volumes or _all_ SVMs,
depending upon whether the REST endpoint references volumes or SVMs.
[cols=3*,options=header]
| == =|Name
|Type
|Description
|_links
|link:#_links[_links]
a|
|access
|string
a|Access level for the REST endpoint or command/command directory path. If
it denotes the access level for a command/command directory path, the only
supported enum values are 'none','readonly' and 'all'.
|path
|string
a|Either of REST URI/endpoint OR command/command directory path.
|query
|string
a|Optional attribute that can be specified only if the "path" attribute
refers to a command/command directory path. The privilege tuple implicitly
defines a set of objects the role can or cannot access at the specified
access level. The query further reduces this set of objects to a subset of
objects that the role is allowed to access. The query attribute must be
applicable to the command/command directory specified by the "path"
attribute. It is defined using one or more parameters of the
command/command directory path specified by the "path" attribute.
| == =[#error arguments]
```
[.api-collapsible-fifth-title]

```
error_arguments
[cols=3*,options=header]
|===|Name
|Type
|Description
|code
|string
a|Argument code
|message
|string
a|Message argument
| == =[#error]
[.api-collapsible-fifth-title]
error
[cols=3*,options=header]
|===|Name
|Type
|Description
|arguments
|array[link:#error_arguments[error_arguments]]
a|Message arguments
|code
|string
a|Error code
|message
|string
a|Error message
|target
```
|string a|The target parameter that caused the error.  $| == =$ //end collapsible .Definitions block  $=$ :leveloffset: -1 = Manage role privilege path :leveloffset: +1 [[IDf517ef7d189bf480983c395e463e7bcf]] = Security roles owner.uuid name privileges path endpoint overview == Overview A role can comprise of multiple tuples and each tuple consists of a REST API path or command/command directory path and its access level. If the tuple refers to a command/command directory path, it may optionally be associated with a query. These APIs can be used to retrieve or modify the associated access level and optional query. They can also be used to delete one of the constituent REST API paths or command/command directory paths within a role. The REST API path can be a resource-qualified endpoint. Currently, the only supported resource-qualified endpoints are the following  $\frac{1}{58}$ ;

=== Snapshots APIs

– \_/api/storage/volumes/{volume.uuid}/snapshots\_

=== File System Analytics APIs

– \_/api/storage/volumes/{volume.uuid}/files\_

– \_/api/storage/volumes/{volume.uuid}/top-metrics/clients\_

 $\delta$ ndash; /api/storage/volumes/{volume.uuid}/top-metrics/directories

– \_/api/storage/volumes/{volume.uuid}/top-metrics/files\_

– \_/api/storage/volumes/{volume.uuid}/top-metrics/users\_

– \_/api/svm/svms/{svm.uuid}/top-metrics/clients\_

– \_/api/svm/svms/{svm.uuid}/top-metrics/directories\_

 $\delta$ ndash; /api/svm/svms/{svm.uuid}/top-metrics/files

– \_/api/svm/svms/{svm.uuid}/top-metrics/users\_

In the above APIs, wildcard character  $x#42$ ; could be used in place of \_{volume.uuid}\_ or \_{svm.uuid}\_ to denote \_all\_ volumes or \_all\_ SVMs, depending upon whether the REST endpoint references volumes or SVMs.

The role can be SVM-scoped or cluster-scoped.

Specify the owner UUID and the role name in the URI path. The owner UUID corresponds to the UUID of the SVM for which the role has been created and can be obtained from the response body of a GET request performed on one of the following APIs:

\_/api/security/roles\_ for all roles

\_/api/security/roles/?scope=svm\_ for SVM-scoped roles

/api/security/roles/?owner.name=+++<svm-name>+++</i> for roles in a specific SVM This API response contains the complete URI for each tuple of the role and can be used for GET, PATCH, or DELETE operations. +++</svmname>+++\_

NOTE: The access level for paths in pre-defined roles cannot be updated.

== Examples

=== Updating the access level for a REST API path in the privilege tuple of an existing role

----

```
# The API:
PATCH "/api/security/roles/{owner.uuid}/{name}/privileges/{path}"
```

```
# The call:
curl -X PATCH "https://<mgmt-ip>/api/security/roles/aaef7c38-4bd3-11e9-
b238-0050568e2e25/svm_role1/privileges/%2Fapi%2Fprotocols" -d
'{"access":"all"}'
```

```
=== Updating the access level for a command/command directory path in the
privilege tuple of an existing role
----
# The API:
PATCH "/api/security/roles/{owner.uuid}/{name}/privileges/{path}"
# The call:
curl -X PATCH "https://<mgmt-ip>/api/security/roles/aaef7c38-4bd3-11e9-
b238-0050568e2e25/svm_role1/privileges/netp%20port" -d
'{"access":"readonly","query":"-type if-group|vlan"}'
----
=== Updating the access level for a resource-qualified endpoint in the
privilege tuple of an existing role
----
# The API:
PATCH "/api/security/roles/{owner.uuid}/{name}/privileges/{path}"
# The call:
curl -X PATCH "https://<mgmt-ip>/api/security/roles/aaef7c38-4bd3-11e9-
b238-
0050568e2e25/svm_role1/privileges/%2Fapi%2Fstorage%2Fvolumes%2F742ef001-
24f0-4d5a-9ec1-2fdaadb282f4%2Ffiles" -d '{"access":"readonly"}'
----
=== Retrieving the access level for a REST API path in the privilege tuple
of an existing role
----
# The API:
GET "/api/security/roles/{owner.uuid}/{name}/privileges/{path}"
# The call:
curl -X GET "https://<mgmt-ip>/api/security/roles/aaef7c38-4bd3-11e9-b238-
0050568e2e25/svm_role1/privileges/%2Fapi%2Fprotocols"
# The response:
{
"owner": {
    "uuid": "aaef7c38-4bd3-11e9-b238-0050568e2e25"
```
----

```
},
"name": "svm_role1",
"path": "/api/protocols",
"access": "all",
"_links": {
    "self": {
      "href": "/api/security/roles/aaef7c38-4bd3-11e9-b238-
0050568e2e25/svm_role1/privileges/%2Fapi%2Fprotocols"
    }
}
}
----
=== Retrieving the access level for a command/command directory path in
the privilege tuple of an existing role
----
# The API:
GET "/api/security/roles/{owner.uuid}/{name}/privileges/{path}"
# The call:
curl -X GET "https://<mgmt-ip>/api/security/roles/aaef7c38-4bd3-11e9-b238-
0050568e2e25/svm_role1/privileges/net%20port"
# The response:
{
"owner": {
    "uuid": "aaef7c38-4bd3-11e9-b238-0050568e2e25"
},
"name": "svm role1",
"path": "net port",
"query": "-type if-group| vlan",
"access": "readonly",
"_links": {
   "self": {
      "href": "/api/security/roles/aaef7c38-4bd3-11e9-b238-
0050568e2e25/svm_role1/privileges/net%20port"
    }
}
}
----
=== Retrieving the access level for a resource-qualified endpoint in the
privilege tuple of an existing role
```

```
# The API:
GET "/api/security/roles/{owner.uuid}/{name}/privileges/{path}"
# The call:
curl -X GET "https://<mgmt-ip>/api/security/roles/aaef7c38-4bd3-11e9-b238-
0050568e2e25/svm_role1/privileges/%2Fapi%2Fstorage%2Fvolumes%2Fd0f3b91a-
4ce7-4de4-afb9-7eda668659dd%2F%2Fsnapshots"
# The response:
{
"owner": {
    "uuid": "aaef7c38-4bd3-11e9-b238-0050568e2e25"
},
"name": "svm role1",
"path": "/api/storage/volumes/d0f3b91a-4ce7-4de4-afb9-
7eda668659dd/snapshots",
"access": "all",
" links": {
    "self": {
      "href": "/api/security/roles/aaef7c38-4bd3-11e9-b238-
0050568e2e25/svm_role1/privileges/%2Fapi%2Fstorage%2Fvolumes%2Fd0f3b91a-
4ce7-4de4-afb9-7eda668659dd%2Fsnapshots"
    }
}
}
----
=== Deleting a privilege tuple, containing a REST API path, from an
existing role
----
# The API:
DELETE "/api/security/roles/{owner.uuid}/{name}/privileges/{path}"
# The call:
curl -X DELETE "https://<mgmt-ip>/api/security/roles/aaef7c38-4bd3-11e9-
b238-0050568e2e25/svm_role1/privileges/%2Fapi%2Fprotocols"
----
=== Deleting a privilege tuple, containing a command/command directory
path, from an existing role
---
```
----

```
# The API:
DELETE "/api/security/roles/{owner.uuid}/{name}/privileges/{path}"
# The call:
curl -X DELETE "https://<mgmt-ip>/api/security/roles/aaef7c38-4bd3-11e9-
b238-0050568e2e25/svm_role1/privileges/net%20port"
----
=== Deleting a privilege tuple, containing a resource-qualified endpoint,
from an existing role
----
# The API:
DELETE "/api/security/roles/{owner.uuid}/{name}/privileges/{path}"
# The call:
/api/svm/svms/{svm.uuid}/top-metrics/files
curl -X DELETE "https://<mgmt-ip>/api/security/roles/aaef7c38-4bd3-11e9-
b238-0050568e2e25/svm_role1/privileges/%2Fapi%2Fstorage%2Fsvm%2F6e000659-
9a16-11ec-819e-005056bb1a7c%2Ftop-metrics%2Ffiles"
----
[[IDeaf7c3ba1dfd719fcb68b6b598f676f2]]
= Delete a privilege tuple from the role
[.api-doc-operation .api-doc-operation-delete]#DELETE# [.api-doc-code-
block]#`/security/roles/{owner.uuid}/{name}/privileges/{path}`#
*Introduced In:* 9.6
Deletes a privilege tuple (of REST URI or command/command directory path,
its access level and an optional query) from the role. The REST URI can be
a resource-qualified endpoint. Currently, the only supported resource-
qualified endpoints are the following \frac{1}{58};
== Snapshots APIs
andash; /api/storage/volumes/{volume.uuid}/snapshots
== File System Analytics APIs
\deltandash; /api/storage/volumes/{volume.uuid}/files
```
– \_/api/storage/volumes/{volume.uuid}/top-metrics/clients\_

 $\delta$ ndash; /api/storage/volumes/{volume.uuid}/top-metrics/directories

– \_/api/storage/volumes/{volume.uuid}/top-metrics/files\_

 $\delta$ ndash; /api/storage/volumes/{volume.uuid}/top-metrics/users

– \_/api/svm/svms/{svm.uuid}/top-metrics/clients\_

– \_/api/svm/svms/{svm.uuid}/top-metrics/directories\_

– \_/api/svm/svms/{svm.uuid}/top-metrics/files\_

– \_/api/svm/svms/{svm.uuid}/top-metrics/users\_

In the above APIs, wildcard character  $x#42$ ; could be used in place of \_{volume.uuid}\_ or \_{svm.uuid}\_ to denote \_all\_ volumes or \_all\_ SVMs, depending upon whether the REST endpoint references volumes or SVMs.

== Required parameters

```
* `owner.uuid` - UUID of the SVM which houses this role.
```
\* `name` - Name of the role to be updated.

\* `path` - Constituent REST API path or command/command directory path to be deleted from this role. Can be a resource-qualified endpoint (example: \_/api/svm/svms/43256a71-be02-474d-a2a9-9642e12a6a2c/top-metrics/users\_). Currently, resource-qualified endpoints are limited to the Snapshots and File System Analytics endpoints listed above in the description.

== Related ONTAP commands

\* `security login rest-role delete`

```
* `security login role delete`
```
== Learn more

\*

xref:{relative path}security roles owner.uuid name privileges path endpoin t\_overview.html[DOC /security/roles/{owner.uuid}/\{name}/privileges/\{path}]

```
* xref:{relative_path}security_roles_endpoint_overview.html[DOC
/security/roles]
```

```
[cols=5*,options=header]
 | == =|Name
 |Type
 |In
 |Required
 |Description
 |owner.uuid
 |string
 |path
 |True
 a|Role owner UUID
 |name
 |string
 |path
 |True
 a|Role name
 |path
 |string
 |path
 |True
 a|REST API path or command/command directory path
 |===== Response
Status: 200, Ok
```
== Error

Status: Default

ONTAP Error Response Codes  $|===$ | Error Code | Description

| 1263347 | Cannot modify pre-defined roles. | 5636169 | Specified URI path is invalid or not supported. Resource-qualified endpoints are not supported. | 5636170 | URI does not exist. | 5636172 | User accounts detected with this role assigned. Update or delete those accounts before deleting this role. | 5636173 | This feature requires an effective cluster version of 9.6 or later. | 5636184 | Expanded REST roles for granular resource control feature is currently disabled. | 5636185 | The specified UUID was not found. | 5636186 | Expanded REST roles for granular resource control requires an effective cluster version of 9.10.1 or later. | 13434890 | Vserver-ID failed for Vserver roles. | 13434893 | The SVM does not exist.  $| == =$ [cols=3\*,options=header]  $| == =$ |Name |Type |Description |error |link:#error[error] a|

```
| == =
```

```
.Example error
[%collapsible%closed]
====
[source,json,subs=+macros]
{
    "error": {
      "arguments": {
        "code": "string",
        "message": "string"
      },
      "code": "4",
      "message": "entry doesn't exist",
      "target": "uuid"
   }
}
====== Definitions
[.api-def-first-level]
.See Definitions
[%collapsible%closed]
//Start collapsible Definitions block
====[#error arguments]
[.api-collapsible-fifth-title]
error_arguments
[cols=3*,options=header]
| == =|Name
|Type
|Description
|code
|string
a|Argument code
|message
|string
a|Message argument
```

```
| == =[#error]
[.api-collapsible-fifth-title]
error
[cols=3*,options=header]
| == =|Name
|Type
|Description
|arguments
|array[link:#error_arguments[error_arguments]]
a|Message arguments
|code
|string
a|Error code
|message
|string
a|Error message
|target
|string
a|The target parameter that caused the error.
| == =//end collapsible .Definitions block
=[[ID2867a14303b9cf7e968f14f27e414d02]]
= Retrieve the access level for a REST API path or command/command
directory path for a role
[.api-doc-operation .api-doc-operation-get]#GET# [.api-doc-code-
```
\*Introduced In:\* 9.6

Retrieves the access level for a REST API path or command/command directory path for the specified role. Optionally retrieves the query, if 'path' refers to a command/command directory path. The REST API path can be a resource-qualified endpoint. Currently, the only supported resourcequalified endpoints are the following  $\frac{458}{7}$ 

== Snapshots APIs

– \_/api/storage/volumes/{volume.uuid}/snapshots\_

== File System Analytics APIs

– \_/api/storage/volumes/{volume.uuid}/files\_

– \_/api/storage/volumes/{volume.uuid}/top-metrics/clients\_

– \_/api/storage/volumes/{volume.uuid}/top-metrics/directories\_

 $\delta$ ndash; /api/storage/volumes/{volume.uuid}/top-metrics/files

– \_/api/storage/volumes/{volume.uuid}/top-metrics/users\_

– \_/api/svm/svms/{svm.uuid}/top-metrics/clients\_

– \_/api/svm/svms/{svm.uuid}/top-metrics/directories\_

 $\delta$ ndash; /api/svm/svms/{svm.uuid}/top-metrics/files

– \_/api/svm/svms/{svm.uuid}/top-metrics/users\_

In the above APIs, wildcard character  $x#42$ ; could be used in place of \_{volume.uuid}\_ or \_{svm.uuid}\_ to denote \_all\_ volumes or \_all\_ SVMs, depending upon whether the REST endpoint references volumes or SVMs.

== Related ONTAP commands

\* `security login rest-role show`

```
* `security login role show`
```
== Learn more

xref:{relative\_path}security\_roles\_owner.uuid\_name\_privileges\_path\_endpoin t\_overview.html[DOC

\*

```
/security/roles/{owner.uuid}/\{name}/privileges/\{path}]
* xref:{relative path}security roles endpoint overview.html[DOC
/security/roles]
== Parameters
[cols=5*,options=header]
| == =|Name
|Type
|In
|Required
|Description
|owner.uuid
|string
|path
|True
a|Role owner UUID
|name
|string
|path
|True
a|Role name
|path
|string
|path
|True
a|REST API path or command/command directory path
|fields
|array[string]
|query
|False
a|Specify the fields to return.
|===== Response
```

```
[cols=3*,options=header]
| == =|Name
|Type
|Description
|_links
|link:#_links[_links]
a|
|access
|string
a|Access level for the REST endpoint or command/command directory path. If
it denotes the access level for a command/command directory path, the only
supported enum values are 'none','readonly' and 'all'.
|path
|string
a|Either of REST URI/endpoint OR command/command directory path.
|query
|string
a|Optional attribute that can be specified only if the "path" attribute
refers to a command/command directory path. The privilege tuple implicitly
defines a set of objects the role can or cannot access at the specified
access level. The query further reduces this set of objects to a subset of
objects that the role is allowed to access. The query attribute must be
applicable to the command/command directory specified by the "path"
attribute. It is defined using one or more parameters of the
command/command directory path specified by the "path" attribute.
|===.Example response
[%collapsible%closed]
====[source,json,subs=+macros]
{
  " links": {
      "self": {
```

```
  "href": "/api/resourcelink"
     }
    },
    "access": "all",
    "path": "volume move start",
    "query": "-vserver vs1|vs2|vs3 -destination-aggregate aggr1|aggr2"
}
====== Error
```
Status: Default, Error

```
[cols=3*,options=header]
|===|Name
|Type
|Description
|error
|link:#error[error]
a|
| == =.Example error
[%collapsible%closed]
====[source,json,subs=+macros]
{
    "error": {
      "arguments": {
        "code": "string",
        "message": "string"
      },
      "code": "4",
      "message": "entry doesn't exist",
      "target": "uuid"
   }
}
\qquad \qquad ==== Definitions
[.api-def-first-level]
```

```
.See Definitions
[%collapsible%closed]
//Start collapsible Definitions block
====[#href]
[.api-collapsible-fifth-title]
href
[cols=3*,options=header]
| == =|Name
|Type
|Description
|href
|string
a|
| == =[#_links]
[.api-collapsible-fifth-title]
_links
[cols=3*,options=header]
|===|Name
|Type
|Description
|self
|link:#href[href]
a|
| == =[#error_arguments]
[.api-collapsible-fifth-title]
error_arguments
[cols=3*,options=header]
| == =|Name
|Type
|Description
```

```
|code
|string
a|Argument code
|message
|string
a|Message argument
|===[#error]
[.api-collapsible-fifth-title]
error
[cols=3*,options=header]
| == =|Name
|Type
|Description
|arguments
|array[link:#error_arguments[error_arguments]]
a|Message arguments
|code
|string
a|Error code
|message
|string
a|Error message
|target
|string
a|The target parameter that caused the error.
|===
```
//end collapsible .Definitions block  $=$  $=$  $=$ [[ID5e4f305e2781eec44dcccd58413509fe]] = Update the access level for a REST API path or command/command directory path [.api-doc-operation .api-doc-operation-patch]#PATCH# [.api-doc-codeblock]#`/security/roles/{owner.uuid}/{name}/privileges/{path}`# \*Introduced In:\* 9.6 Updates the access level for a REST API path or command/command directory path. Optionally updates the query, if 'path' refers to a command/command directory path. The REST API path can be a resource-qualified endpoint. Currently, the only supported resource-qualified endpoints are the following: == Snapshots APIs – \_/api/storage/volumes/{volume.uuid}/snapshots\_ == File System Analytics APIs – \_/api/storage/volumes/{volume.uuid}/files\_ – \_/api/storage/volumes/{volume.uuid}/top-metrics/clients\_ – \_/api/storage/volumes/{volume.uuid}/top-metrics/directories\_ – \_/api/storage/volumes/{volume.uuid}/top-metrics/files\_ – \_/api/storage/volumes/{volume.uuid}/top-metrics/users\_ – \_/api/svm/svms/{svm.uuid}/top-metrics/clients\_ – \_/api/svm/svms/{svm.uuid}/top-metrics/directories\_  $\delta$ ndash; /api/svm/svms/{svm.uuid}/top-metrics/files – \_/api/svm/svms/{svm.uuid}/top-metrics/users\_ In the above APIs, wildcard character  $x#42$ ; could be used in place of \_{volume.uuid}\_ or \_{svm.uuid}\_ to denote \_all\_ volumes or \_all\_ SVMs, depending upon whether the REST endpoint references volumes or SVMs.
```
== Required parameters
* `owner.uuid` - UUID of the SVM that houses this role.
* `name` - Name of the role to be updated.
* `path` - Constituent REST API path or command/command directory path,
whose access level and/or query are/is to be updated. Can be a resource-
qualified endpoint (example: _/api/storage/volumes/43256a71-be02-474d-
a2a9-9642e12a6a2c/snapshots ). Currently, resource-qualified endpoints are
limited to the Snapshots and File System Analytics endpoints listed
above in the description.
* `access` - Access level for the path.
== Optional parameters
* `query` - Optional query, if the path refers to a command/command
directory path.
== Related ONTAP commands
* `security login rest-role modify`
* `security login role modify`
== Learn more
*
xref:{relative path}security roles owner.uuid name privileges path endpoin
t_overview.html[DOC
/security/roles/{owner.uuid}/\{name}/privileges/\{path}]
* xref:{relative_path}security_roles_endpoint_overview.html[DOC
/security/roles]
== Parameters
[cols=5*,options=header]
| == =|Name
|Type
|In
|Required
|Description
|owner.uuid
|string
|path
```

```
|True
a|Role owner UUID
|name
|string
|path
|True
a|Role name
|path
|string
|path
|True
a|REST API path or command/command directory path
|===== Request Body
[cols=3*,options=header]
|===|Name
|Type
|Description
|_links
|link:#_links[_links]
a|
|access
|string
a|Access level for the REST endpoint or command/command directory path. If
it denotes the access level for a command/command directory path, the only
supported enum values are 'none', 'readonly' and 'all'.
|path
|string
a|Either of REST URI/endpoint OR command/command directory path.
|query
```
|string

a|Optional attribute that can be specified only if the "path" attribute refers to a command/command directory path. The privilege tuple implicitly defines a set of objects the role can or cannot access at the specified access level. The query further reduces this set of objects to a subset of objects that the role is allowed to access. The query attribute must be applicable to the command/command directory specified by the "path" attribute. It is defined using one or more parameters of the command/command directory path specified by the "path" attribute.

 $|===$ 

```
.Example request
[%collapsible%closed]
===[source,json,subs=+macros]
{
  " links": {
      "self": {
        "href": "/api/resourcelink"
      }
    },
    "access": "all",
    "path": "volume move start",
    "query": "-vserver vs1|vs2|vs3 -destination-aggregate aggr1|aggr2"
}
====== Response
```
Status: 200, Ok

== Error

Status: Default, Error

```
[cols=3*,options=header]
| == =|Name
|Type
|Description
|error
|link:#error[error]
```

```
| == =.Example error
[%collapsible%closed]
====[source,json,subs=+macros]
{
    "error": {
      "arguments": {
        "code": "string",
        "message": "string"
      },
      "code": "4",
      "message": "entry doesn't exist",
      "target": "uuid"
   }
}
====== Definitions
[.api-def-first-level]
.See Definitions
[%collapsible%closed]
//Start collapsible Definitions block
====[#href]
[.api-collapsible-fifth-title]
href
[cols=3*,options=header]
| == =|Name
|Type
|Description
|href
|string
a|
| == =[#_links]
```
a|

```
[.api-collapsible-fifth-title]
_links
[cols=3*,options=header]
| == =|Name
|Type
|Description
|self
|link:#href[href]
a|
| == =[#role_privilege]
[.api-collapsible-fifth-title]
role_privilege
A tuple containing a REST endpoint or a command/command directory path and
the access level assigned to that endpoint or command/command directory.
If the "path" attribute refers to a command/command directory path, the
tuple could additionally contain an optional query. The REST endpoint can
be a resource-qualified endpoint. At present, the only supported resource-
qualified endpoints are the following
Snapshots APIs
* _/api/storage/volumes/{volume.uuid}/snapshots_
File System Analytics APIs
* _/api/storage/volumes/{volume.uuid}/files_
* _/api/storage/volumes/{volume.uuid}/top-metrics/clients_
* _/api/storage/volumes/{volume.uuid}/top-metrics/directories_
* _/api/storage/volumes/{volume.uuid}/top-metrics/files_
  /api/storage/volumes/{volume.uuid}/top-metrics/users
* _/api/svm/svms/{svm.uuid}/top-metrics/clients_
  /api/svm/svms/{svm.uuid}/top-metrics/directories
* _/api/svm/svms/{svm.uuid}/top-metrics/files_
* _/api/svm/svms/{svm.uuid}/top-metrics/users_
In the above APIs, wildcard character * could be used in place of
_{volume.uuid}_ or _{svm.uuid}_ to denote _all_ volumes or _all_ SVMs,
depending upon whether the REST endpoint references volumes or SVMs.
```

```
[cols=3*,options=header]
| == =|Name
|Type
|Description
|_links
|link:#_links[_links]
a|
| access
|string
a|Access level for the REST endpoint or command/command directory path. If
it denotes the access level for a command/command directory path, the only
supported enum values are 'none','readonly' and 'all'.
|path
|string
a|Either of REST URI/endpoint OR command/command directory path.
|query
|string
a|Optional attribute that can be specified only if the "path" attribute
refers to a command/command directory path. The privilege tuple implicitly
defines a set of objects the role can or cannot access at the specified
access level. The query further reduces this set of objects to a subset of
objects that the role is allowed to access. The query attribute must be
applicable to the command/command directory specified by the "path"
attribute. It is defined using one or more parameters of the
command/command directory path specified by the "path" attribute.
| == =[#error_arguments]
[.api-collapsible-fifth-title]
error_arguments
[cols=3*,options=header]
| == =|Name
|Type
|Description
```

```
|code
|string
a|Argument code
|message
|string
a|Message argument
|===[#error]
[.api-collapsible-fifth-title]
error
[cols=3*,options=header]
| == =|Name
|Type
|Description
|arguments
|array[link:#error_arguments[error_arguments]]
a|Message arguments
|code
|string
a|Error code
|message
|string
a|Error message
|target
|string
a|The target parameter that caused the error.
|===
```
//end collapsible .Definitions block  $====$ 

:leveloffset: -1

= Manage SSH server

:leveloffset: +1

[[ID7c8e50989e505cacd6c783994dd8d05a]] = Security SSH endpoint overview

== Overview

ONTAP supports SSH server that can be accessed from any standard SSH client. A user account needs to be associated with SSH as the application (refer the documentation for \_api/security/accounts\_ xref:{relative\_path}security\_accounts\_endpoint\_overview.html[DOC /security/accounts] . Upon connecting from a client, the user is authenticated and a command line shell is presented.

This endpoint is used to retrieve or modify the SSH configuration at the cluster level. The configuration consists of SSH security parameters (security algorithms and maximum authentication retry attempts allowed before closing the connection) and SSH connection limits.

The security algorithms include SSH key exchange algorithms, ciphers for payload encryption, and MAC algorithms. This configuration is the default for all newly created SVMs; existing SVM configurations are not impacted. The SSH connection limits include maximum connections per second, maximum simultaneous sessions from the same client host, and overall maximum SSH connections at any given point in time. The connection limits are per node and will be the same for all nodes in the cluster.

== Examples

=== Updating the SSH security parameters

Specify the algorithms in the body of the PATCH request.

----

```
# The API:
PATCH "/api/security/ssh"
# The call:
curl -X PATCH "https://<mgmt-ip>/api/security/ssh" -d '{ "ciphers": [
"aes256 ctr", "aes192 ctr" ], "key exchange algorithms": [
"diffie hellman group exchange sha256", "diffie hellman group14 sha1" ],
"mac_algorithms": [ "hmac_sha2_512_etm", "umac_128_etm" ],
"max authentication retry count": 3 }'
----=== Updating the SSH connection limits
Specify the connection limits in the body of the PATCH request.
----
# The API:
PATCH "/api/security/ssh"
# The call:
curl -X PATCH "https://<mgmt-ip>/api/security/ssh" -d '{
"connections per second": 8, "max instances": 10, "per source limit": 5 }'
----
=== Retrieving the cluster SSH server configuration
----
# The API:
GET "/api/security/ssh"
# The call:
curl -X GET "https://<mgmt-ip>/api/security/ssh"
# The response:
{
"ciphers": [
  "aes256 ctr",
    "aes192_ctr"
\frac{1}{\sqrt{2}}"key exchange algorithms": [
  "diffie hellman group exchange sha256",
  "diffie hellman group14 sha1"
\frac{1}{2},
"mac_algorithms": [
```

```
"hmac_sha2_512_etm",
    "umac_128_etm"
\frac{1}{2},
"max authentication retry count": 3,
"connections_per_second": 8,
"max instances": 10,
"per_source_limit": 5,
" links": {
    "self": {
      "href": "/api/security/ssh"
   }
}
}
----
[[ID7bf6e9aebae5f68b4219bc85b1dfddbe]]
= Retrieve cluster SSH server ciphers, MAC algorithms, key exchange
algorithms, and connection limits
[.api-doc-operation .api-doc-operation-get]#GET# [.api-doc-code-
block]#`/security/ssh`#
*Introduced In:* 9.7
Retrieves the cluster SSH server ciphers, MAC algorithms, key exchange
algorithms, and connection limits.
== Related ONTAP commands
* `security ssh`
* `security protocol ssh`
== Response
```

```
Status: 200, Ok
```

```
[cols=3*,options=header]
|===|Name
|Type
|Description
```

```
|_links
|link:#_links[_links]
a|
|ciphers
|array[string]
a|Ciphers for encrypting the data.
|connections_per_second
|integer
a|Maximum connections allowed per second.
|key_exchange_algorithms
|array[string]
a|Key exchange algorithms.
|mac_algorithms
|array[string]
a|MAC algorithms.
|max_authentication_retry_count
|integer
a|Maximum authentication retries allowed before closing the connection.
|max_instances
|integer
a|Maximum possible simultaneous connections.
|per_source_limit
|integer
a|Maximum connections from the same client host.
| == =.Example response
[%collapsible%closed]
====
[source,json,subs=+macros]
```

```
{
  " links": {
     "self": {
        "href": "/api/resourcelink"
     }
    },
    "ciphers": [
      "aes256_ctr",
     "aes192_ctr",
   "aes128 ctr"
  \frac{1}{2}"key exchange algorithms": [
     "diffie_hellman_group_exchange_sha256",
   "diffie hellman group14 sha1"
  \frac{1}{2}  "mac_algorithms": [
     "hmac_sha1",
   "hmac_sha2_512_etm"
   ]
}
====== Error
```
## Status: Default, Error

```
[cols=3*,options=header]
| == =|Name
|Type
|Description
|error
|link:#error[error]
a|
|===.Example error
[%collapsible%closed]
====
[source,json,subs=+macros]
{
    "error": {
```

```
  "arguments": {
        "code": "string",
       "message": "string"
      },
      "code": "4",
      "message": "entry doesn't exist",
      "target": "uuid"
   }
}
====
== Definitions
[.api-def-first-level]
.See Definitions
[%collapsible%closed]
//Start collapsible Definitions block
=[#href]
[.api-collapsible-fifth-title]
href
[cols=3*,options=header]
| == =|Name
|Type
|Description
|href
|string
a|
|===[#_links]
[.api-collapsible-fifth-title]
_links
[cols=3*,options=header]
| == =|Name
|Type
|Description
|self
```

```
|link:#href[href]
a|
|===[#error arguments]
[.api-collapsible-fifth-title]
error_arguments
[cols=3*,options=header]
|===|Name
|Type
|Description
|code
|string
a|Argument code
|message
|string
a|Message argument
|===[#error]
[.api-collapsible-fifth-title]
error
[cols=3*,options=header]
| == =|Name
|Type
|Description
|arguments
|array[link:#error_arguments[error_arguments]]
a|Message arguments
|code
|string
a|Error code
```

```
|message
|string
a|Error message
|target
|string
a|The target parameter that caused the error.
| == =//end collapsible .Definitions block
====[[ID9f5a430c9fcd1261cb020e49acc7329b]]
= Update the SSH server setting for a cluster
[.api-doc-operation .api-doc-operation-patch]#PATCH# [.api-doc-code-
block]#`/security/ssh`#
*Introduced In:* 9.7
Updates the SSH server setting for a cluster.
== Optional parameters
* `ciphers` - Encryption algorithms for the payload
* `key exchange algorithms` - SSH key exchange algorithms
* `mac algorithms` - MAC algorithms
* `max authentication retry count` - Maximum authentication retries
allowed before closing the connection
* `connections per second` - Maximum allowed connections per second
* `max_instances` - Maximum allowed connections per node
* `per source limit` - Maximum allowed connections from the same client
host
== Related ONTAP commands
* `security ssh`
* `security protocol ssh`
```

```
== Request Body
[cols=3*,options=header]
| == =|Name
|Type
|Description
|_links
|link:#_links[_links]
a|
|ciphers
|array[string]
a|Ciphers for encrypting the data.
|connections_per_second
|integer
a|Maximum connections allowed per second.
|key_exchange_algorithms
|array[string]
a|Key exchange algorithms.
|mac_algorithms
|array[string]
a|MAC algorithms.
|max_authentication_retry_count
|integer
a|Maximum authentication retries allowed before closing the connection.
|max_instances
|integer
a|Maximum possible simultaneous connections.
|per_source_limit
```

```
|integer
```

```
a|Maximum connections from the same client host.
| == =.Example request
[%collapsible%closed]
====[source,json,subs=+macros]
{
    "_links": {
      "self": {
        "href": "/api/resourcelink"
      }
    },
    "ciphers": [
      "aes256_ctr",
     "aes192_ctr",
   "aes128 ctr"
  \vert,
  "key exchange algorithms": [
      "diffie_hellman_group_exchange_sha256",
   "diffie hellman group14 sha1"
  \vert,
    "mac_algorithms": [
   "hmac sha1",
      "hmac_sha2_512_etm"
  \Box}
== == =
```
== Response

Status: 200, Ok

== Error

Status: Default

 $|===$ 

ONTAP Error Response Codes

```
| Error Code | Description
```
| 10682372 | There must be at least one key exchange algorithm associated with the SSH configuration. | 10682373 | There must be at least one cipher associated with the SSH configuration. | 10682375 | Failed to modify SSH key exchange algorithms. | 10682378 | Failed to modify SSH ciphers. | 10682399 | Key exchange algorithm not supported in FIPS enabled mode. | 10682400 | Failed to modify SSH MAC algorithms. | 10682401 | MAC algorithm not supported in FIPS enabled mode. | 10682403 | There must be at least one MAC algorithm with the SSH configuration. | 10682413 | Failed to modify maximum authentication retry attempts. | 10682413 | Failed to modify maximum authentication retry attempts. | 10682418 | Cipher not supported in FIPS enabled mode.  $| == =$ [cols=3\*,options=header]  $| == =$ |Name |Type |Description |error |link:#error[error] a|

```
| == =
```

```
.Example error
[%collapsible%closed]
====
[source,json,subs=+macros]
{
    "error": {
      "arguments": {
        "code": "string",
        "message": "string"
      },
      "code": "4",
      "message": "entry doesn't exist",
      "target": "uuid"
   }
}
====== Definitions
[.api-def-first-level]
.See Definitions
[%collapsible%closed]
//Start collapsible Definitions block
====[#href]
[.api-collapsible-fifth-title]
href
[cols=3*,options=header]
| == =|Name
|Type
|Description
|href
|string
a|
|===[#_links]
[.api-collapsible-fifth-title]
```

```
_links
[cols=3*,options=header]
|===|Name
|Type
|Description
|self
|link:#href[href]
a|
|===[#cluster_ssh_server]
[.api-collapsible-fifth-title]
cluster ssh server
[cols=3*,options=header]
| == =|Name
|Type
|Description
|_links
|link:#_links[_links]
a|
|ciphers
|array[string]
a|Ciphers for encrypting the data.
|connections_per_second
|integer
a|Maximum connections allowed per second.
|key_exchange_algorithms
|array[string]
a|Key exchange algorithms.
|mac_algorithms
|array[string]
a|MAC algorithms.
```

```
|max_authentication_retry_count
|integer
a|Maximum authentication retries allowed before closing the connection.
|max_instances
|integer
a|Maximum possible simultaneous connections.
|per_source_limit
|integer
a|Maximum connections from the same client host.
| == =[#error arguments]
[.api-collapsible-fifth-title]
error_arguments
[cols=3*,options=header]
| == =|Name
|Type
|Description
|code
|string
a|Argument code
|message
|string
a|Message argument
| == =[#error]
[.api-collapsible-fifth-title]
error
```

```
[cols=3*,options=header]
| == =|Name
|Type
|Description
|arguments
|array[link:#error_arguments[error_arguments]]
a|Message arguments
|code
|string
a|Error code
|message
|string
a|Error message
|target
|string
a|The target parameter that caused the error.
|===//end collapsible .Definitions block
====
:leveloffset: -1
= View SSH SVMs
:leveloffset: +1
[[IDb0f5ba49ba979eb9b4b0fd739a1daaae]]
= Security SSH svms endpoint overview
```

```
=== Overview
```
This endpoint is used to retrieve the SSH security configuration for all SVMs. The configuration consists of SSH security parameters. The security algorithms include SSH key exchange algorithms, ciphers for payload encryption, MAC algorithms, and the maximum authentication retry attempts allowed before closing the connection. The SSH configuration for a newly created SVM is the same as the SSH configuration at cluster level. When the cluster SSH configuration is updated using /security/ssh endpoint, the SSH configuration of existing SVMs is not impacted. To customize the SSH security parameters for a particular SVM, perform a PATCH operation on the api/security/ssh/svms/{svm.uuid} endpoint.

== Example

=== Retrieving the SSH security configuration of all SVMs.

----

```
# The API:
GET "/api/security/ssh/svms"
# The call:
curl -X GET "https://<mgmt-ip>/api/security/ssh/svms"
# The response:
{
"num records": 1,
"records": [
    {
      "svm": {
        "name": "svm1",
        "uuid": "02c9e252-41be-11e9-81d5-00a0986138f7",
      " links": {
          "self": {
             "href": "/api/svm/svms/02c9e252-41be-11e9-81d5-00a0986138f7"
  }
        }
      },
      "ciphers": [
        "aes256_ctr",
        "aes192_ctr",
        "aes128_ctr"
    \frac{1}{2},
    "key exchange algorithms": [
      "diffie hellman group exchange sha256",
```

```
"diffie_hellman_group14_sha1"
    \frac{1}{2},
      "mac_algorithms": [
      "hmac_sha1",
        "hmac_sha2_512_etm"
    \left| \cdot \right|"max authentication retry count": 6,
    " links": {
         "self": {
           "href": "/api/security/ssh/svms/02c9e252-41be-11e9-81d5-
00a0986138f7"
        }
     }
    }
\frac{1}{2}" links": {
   "next": {
      "href": "/api/resourcelink"
    },
    "self": {
      "href": "/api/resourcelink"
    }
}
}
----
[[ID84758650e0cb3ea0441edeeb101fe74a]]
= Retrieve the SSH server configuration for all SVMs
[.api-doc-operation .api-doc-operation-get]#GET# [.api-doc-code-
block]#`/security/ssh/svms`#
*Introduced In:* 9.10
Retrieves the SSH server configuration for all the SVMs.
== Related ONTAP commands
* `security ssh`
== Parameters
```
[cols=5\*,options=header]  $| == =$ |Name |Type |In |Required |Description |mac\_algorithms |string |query |False a|Filter by mac algorithms |key\_exchange\_algorithms |string |query |False a|Filter by key\_exchange\_algorithms |ciphers |string |query |False a|Filter by ciphers |svm.uuid |string |query |False a|Filter by svm.uuid |svm.name |string |query |False a|Filter by svm.name |max\_authentication\_retry\_count |integer |query

```
|False
a|Filter by max authentication retry count
* Max value: 6
* Min value: 2
|fields
|array[string]
|query
|False
a|Specify the fields to return.
|max_records
|integer
|query
|False
a|Limit the number of records returned.
|return_records
|boolean
|query
|False
a|The default is true for GET calls. When set to false, only the number
of records is returned.
* Default value: 1
|return_timeout
|integer
|query
|False
a|The number of seconds to allow the call to execute before returning.
When iterating over a collection, the default is 15 seconds. ONTAP
returns earlier if either max records or the end of the collection is
reached.
* Max value: 120
* Min value: 0
* Default value: 1
|order_by
|array[string]
```

```
|query
|False
a|Order results by specified fields and optional [asc|desc] direction.
Default direction is 'asc' for ascending.
| == =
```
== Response

Status: 200, Ok

```
[cols=3*,options=header]
| == =|Name
|Type
|Description
|_links
|link:#_links[_links]
a|
|num_records
|integer
a|Number of records.
|records
|array[link:#svm_ssh_server[svm_ssh_server]]
a|
|===.Example response
[%collapsible%closed]
====[source,json,subs=+macros]
{
  " links": {
      "next": {
        "href": "/api/resourcelink"
      },
      "self": {
        "href": "/api/resourcelink"
      }
    },
```

```
  "num_records": 1,
    "records": {
    " links": {
        "self": {
           "href": "/api/resourcelink"
        }
      },
      "ciphers": [
        "aes256_ctr",
        "aes192_ctr",
      "aes128 ctr"
    \vert,
    "key exchange algorithms": [
       "diffie hellman group exchange sha256",
      "diffie hellman group14 sha1"
    \left| \ \right|,
      "mac_algorithms": [
      "hmac_sha1",
      "hmac_sha2_512_etm"
    \vert,
      "svm": {
         "_links": {
           "self": {
             "href": "/api/resourcelink"
           }
         },
       "name": "svm1",
         "uuid": "02c9e252-41be-11e9-81d5-00a0986138f7"
      }
   }
}
====== Error
```
## Status: Default, Error

```
[cols=3*,options=header]
| == =|Name
|Type
|Description
|error
|link:#error[error]
```

```
a|
| == =.Example error
[%collapsible%closed]
====[source,json,subs=+macros]
{
    "error": {
      "arguments": {
        "code": "string",
        "message": "string"
      },
      "code": "4",
      "message": "entry doesn't exist",
      "target": "uuid"
    }
}
====== Definitions
[.api-def-first-level]
.See Definitions
[%collapsible%closed]
//Start collapsible Definitions block
=[#href]
[.api-collapsible-fifth-title]
href
[cols=3*,options=header]
| == =|Name
|Type
|Description
|href
|string
a|
| == =[#_links]
```

```
[.api-collapsible-fifth-title]
_links
[cols=3*,options=header]
|===|Name
|Type
|Description
|next
|link:#href[href]
a|
|self
|link:#href[href]
a|
| == =[#_links]
[.api-collapsible-fifth-title]
_links
[cols=3*,options=header]
|===|Name
|Type
|Description
|self
|link:#href[href]
a|
| == =[#svm]
[.api-collapsible-fifth-title]
svm
SVM name and UUID for which the SSH server is configured.
[cols=3*,options=header]
| == =|Name
```

```
|Type
|Description
|_links
|link:#_links[_links]
a|
|name
|string
a|The name of the SVM.
|uuid
|string
a|The unique identifier of the SVM.
| == =[#svm_ssh_server]
[.api-collapsible-fifth-title]
svm_ssh_server
[cols=3*,options=header]
|===|Name
|Type
|Description
|_links
|link:#_links[_links]
a|
|ciphers
|array[string]
a|Ciphers for encrypting the data.
|key_exchange_algorithms
|array[string]
a|Key exchange algorithms.
|mac_algorithms
|array[string]
a|MAC algorithms.
```

```
|max_authentication_retry_count
|integer
a|Maximum authentication retries allowed before closing the connection.
|svm
|link:#svm[svm]
a|SVM name and UUID for which the SSH server is configured.
| == =[#error arguments]
[.api-collapsible-fifth-title]
error_arguments
[cols=3*,options=header]
| == =|Name
|Type
|Description
|code
|string
a|Argument code
|message
|string
a|Message argument
| == =[#error]
[.api-collapsible-fifth-title]
error
[cols=3*,options=header]
| == =|Name
|Type
|Description
```

```
|arguments
|array[link:#error_arguments[error_arguments]]
a|Message arguments
|code
|string
a|Error code
|message
|string
a|Error message
|target
|string
a|The target parameter that caused the error.
| == =//end collapsible .Definitions block
====:leveloffset: -1
= Manage SSH security configuration
:leveloffset: +1
[[ID626e58e17718388e31f1e48528f10f39]]
= Security SSH svms svm.uuid endpoint overview
== Overview
This endpoint is used to retrieve or modify the SSH security configuration
to an SVM.
```

```
The SSH security algorithms include key exchange algorithms, ciphers for
payload encryption, MAC algorithms, and the maximum authentication retry
attempts allowed before closing the connection. svm.uuid corresponds to
the UUID of the SVM for which the SSH security setting is being retrieved
or modified and it is obtained from the response body of a GET operation
performed on the api/security/ssh/svms API.
== Examples
=== Updating the SSH security parameters
Specify the algorithms in the body of the PATCH request.
----
# The API:
PATCH "/api/security/ssh/svms/{svm.uuid}"
# The call:
curl -X PATCH "https://<mgmt-ip>/api/security/ssh/svms/02c9e252-41be-11e9-
81d5-00a0986138f7" -d '{ "ciphers": [ "aes256_ctr", "aes192_ctr" ],
"key exchange algorithms": [ "diffie hellman group exchange sha256",
"diffie hellman group14 sha1" ], "mac algorithms": [ "hmac sha2 512 etm",
"umac_128_etm" ], "max_authentication_retry_count": 3 }'
----
=== Retrieving the SSH security configuration of an SVM
----
# The API:
GET "/api/security/ssh/svms/{svm.uuid}"
# The call:
curl -X GET "https://<mgmt-ip>/api/security/ssh/svms/02c9e252-41be-11e9-
81d5-00a0986138f7"
# The response:
{
"ciphers": [
  "aes256 ctr",
    "aes192_ctr"
\frac{1}{\sqrt{2}}"key exchange algorithms": [
  "diffie hellman group exchange sha256",
  "diffie hellman group14 sha1"
\left| \ \right|,
```

```
"mac_algorithms": [
  "hmac sha2 512 etm",
  "umac 128 etm"
\frac{1}{2}"max_authentication_retry_count": 3,
"svm": {
  "name": "svm1",
    "uuid": "02c9e252-41be-11e9-81d5-00a0986138f7",
    "_links": {
     "self": {
        "href": "/api/svm/svms/02c9e252-41be-11e9-81d5-00a0986138f7"
     }
   }
},
"_links": {
    "self": {
      "href": "/api/security/ssh/svms/02c9e252-41be-11e9-81d5-00a0986138f7"
    }
}
}
----
[[ID43ef95ff43f5376c53c54a1ac316afe3]]
= Retrieve the SSH server configuration for an SVM
[.api-doc-operation .api-doc-operation-get]#GET# [.api-doc-code-
block]#`/security/ssh/svms/{svm.uuid}`#
*Introduced In:* 9.10
Retrieves the SSH server configuration for the specified SVM.
== Related ONTAP commands
* `security ssh`
== Parameters
[cols=5*,options=header]
| == =|Name
```

```
|Type
|In
|Required
|Description
|svm.uuid
|string
|path
|True
a|SVM UUID
|fields
|array[string]
|query
|False
a|Specify the fields to return.
|===
== Response
```
## Status: 200, Ok

```
[cols=3*,options=header]
| == =|Name
|Type
|Description
|_links
|link:#_links[_links]
a|
|ciphers
|array[string]
a|Ciphers for encrypting the data.
|key_exchange_algorithms
|array[string]
a|Key exchange algorithms.
|mac_algorithms
|array[string]
```
```
a|MAC algorithms.
|max_authentication_retry_count
|integer
a|Maximum authentication retries allowed before closing the connection.
|svm
|link:#svm[svm]
a|SVM name and UUID for which the SSH server is configured.
| == =.Example response
[%collapsible%closed]
====[source,json,subs=+macros]
{
    "_links": {
      "self": {
         "href": "/api/resourcelink"
      }
    },
    "ciphers": [
      "aes256_ctr",
     "aes192_ctr",
      "aes128_ctr"
  \frac{1}{\sqrt{2}}"key exchange algorithms": [
    "diffie hellman group exchange sha256",
    "diffie hellman group14 sha1"
  \frac{1}{\sqrt{2}}  "mac_algorithms": [
    "hmac_sha1",
     "hmac_sha2_512_etm"
  \frac{1}{2},
    "svm": {
     " links": {
         "self": {
           "href": "/api/resourcelink"
         }
      },
     "name": "svm1",
```

```
  "uuid": "02c9e252-41be-11e9-81d5-00a0986138f7"
   }
}
=== Error
```
Status: Default, Error

```
[cols=3*,options=header]
|===|Name
|Type
|Description
|error
|link:#error[error]
a|
| == =.Example error
[%collapsible%closed]
====
[source,json,subs=+macros]
{
    "error": {
      "arguments": {
        "code": "string",
        "message": "string"
      },
      "code": "4",
      "message": "entry doesn't exist",
      "target": "uuid"
   }
}
====== Definitions
[.api-def-first-level]
.See Definitions
[%collapsible%closed]
//Start collapsible Definitions block
====
```

```
[#href]
[.api-collapsible-fifth-title]
href
[cols=3*,options=header]
| == =|Name
|Type
|Description
|href
|string
a|
| == =[#_links]
[.api-collapsible-fifth-title]
_links
[cols=3*,options=header]
| == =|Name
|Type
|Description
|self
|link:#href[href]
a|
|===[#svm]
[.api-collapsible-fifth-title]
svm
SVM name and UUID for which the SSH server is configured.
[cols=3*,options=header]
|===|Name
|Type
|Description
```

```
|_links
|link:#_links[_links]
a|
|name
|string
a|The name of the SVM.
|uuid
|string
a|The unique identifier of the SVM.
|===[#error_arguments]
[.api-collapsible-fifth-title]
error_arguments
[cols=3*,options=header]
|===|Name
|Type
|Description
|code
|string
a|Argument code
|message
|string
a|Message argument
|===[#error]
[.api-collapsible-fifth-title]
error
[cols=3*,options=header]
| == =|Name
```

```
|Type
|Description
|arguments
|array[link:#error_arguments[error_arguments]]
a|Message arguments
|code
|string
a|Error code
|message
|string
a|Error message
|target
|string
a|The target parameter that caused the error.
|===//end collapsible .Definitions block
====[[ID0d72046173d25a3a18512e8d07f30f4d]]
= Update the SSH server configuration for an SVM
[.api-doc-operation .api-doc-operation-patch]#PATCH# [.api-doc-code-
block]#`/security/ssh/svms/{svm.uuid}`#
*Introduced In:* 9.10
Updates the SSH server configuration for the specified SVM.
== Optional parameters
* `ciphers` - Encryption algorithms for the payload
* `key exchange algorithms` - SSH key exchange algorithms
* `mac algorithms` - MAC algorithms
* `max authentication retry count` - Maximum authentication retries
```
9435

```
allowed before closing the connection
== Related ONTAP commands
* `security ssh`
== Parameters
[cols=5*,options=header]
|===|Name
|Type
|In
|Required
|Description
|svm.uuid
|string
|path
|True
a|SVM UUID
|===== Request Body
[cols=3*,options=header]
| == =|Name
|Type
|Description
|_links
|link:#_links[_links]
a|
|ciphers
|array[string]
a|Ciphers for encrypting the data.
|key_exchange_algorithms
|array[string]
```

```
a|Key exchange algorithms.
|mac_algorithms
|array[string]
a|MAC algorithms.
|max_authentication_retry_count
|integer
a|Maximum authentication retries allowed before closing the connection.
|svm
|link:#svm[svm]
a|SVM name and UUID for which the SSH server is configured.
| == =.Example request
[%collapsible%closed]
\qquad \qquad == -[source, json, subs=+macros]
{
    "_links": {
      "self": {
         "href": "/api/resourcelink"
      }
    },
    "ciphers": [
      "aes256_ctr",
      "aes192_ctr",
      "aes128_ctr"
  \frac{1}{\sqrt{2}}"key exchange algorithms": [
    "diffie hellman group exchange sha256",
    "diffie_hellman_group14_sha1"
  \frac{1}{2},
    "mac_algorithms": [
    "hmac_sha1",
    "hmac_sha2_512_etm"
  \frac{1}{2},
    "svm": {
    " links": {
         "self": {
```

```
  "href": "/api/resourcelink"
        }
      },
      "name": "svm1",
      "uuid": "02c9e252-41be-11e9-81d5-00a0986138f7"
   }
}
====== Response
```
## Status: 200, Ok

== Error

## Status: Default

```
ONTAP Error Response Codes
| == =| Error Code | Description
| 10682372
| There must be at least one key exchange algorithm associated with the
SSH configuration.
| 10682373
| There must be at least one cipher associated with the SSH configuration.
| 10682375
| Failed to modify SSH key exchange algorithms.
| 10682378
| Failed to modify SSH ciphers.
| 10682399
| Key exchange algorithm not supported in FIPS-enabled mode.
| 10682400
| Failed to modify SSH MAC algorithms.
| 10682401
| MAC algorithm not supported in FIPS-enabled mode.
| 10682403
```

```
| There must be at least one MAC algorithm with the SSH configuration.
| 10682413
| Failed to modify maximum authentication retry attempts.
| 10682418
| Cipher not supported in FIPS-enabled mode.
| == =[cols=3*,options=header]
| == =|Name
|Type
|Description
|error
|link:#error[error]
a|
| == =.Example error
[%collapsible%closed]
====[source,json,subs=+macros]
{
    "error": {
      "arguments": {
        "code": "string",
        "message": "string"
      },
      "code": "4",
      "message": "entry doesn't exist",
      "target": "uuid"
   }
}
====== Definitions
[.api-def-first-level]
.See Definitions
[%collapsible%closed]
//Start collapsible Definitions block
```

```
====[#href]
[.api-collapsible-fifth-title]
href
[cols=3*,options=header]
| == =|Name
|Type
|Description
|href
|string
a|
|===[#_links]
[.api-collapsible-fifth-title]
_links
[cols=3*,options=header]
|===|Name
|Type
|Description
|self
|link:#href[href]
a|
|===[#svm]
[.api-collapsible-fifth-title]
svm
SVM name and UUID for which the SSH server is configured.
[cols=3*,options=header]
| == =|Name
|Type
|Description
```

```
|_links
|link:#_links[_links]
a|
|name
|string
a|The name of the SVM.
|uuid
|string
a|The unique identifier of the SVM.
|===[#svm_ssh_server]
[.api-collapsible-fifth-title]
svm_ssh_server
[cols=3*,options=header]
|===|Name
|Type
|Description
|_links
|link:#_links[_links]
a|
|ciphers
|array[string]
a|Ciphers for encrypting the data.
|key_exchange_algorithms
|array[string]
a|Key exchange algorithms.
|mac_algorithms
|array[string]
a|MAC algorithms.
```

```
|max_authentication_retry_count
|integer
a|Maximum authentication retries allowed before closing the connection.
|svm
|link:#svm[svm]
a|SVM name and UUID for which the SSH server is configured.
|===[#error arguments]
[.api-collapsible-fifth-title]
error_arguments
[cols=3*,options=header]
|===|Name
|Type
|Description
|code
|string
a|Argument code
|message
|string
a|Message argument
| == =[#error]
[.api-collapsible-fifth-title]
error
[cols=3*,options=header]
| == =|Name
|Type
|Description
|arguments
```

```
|array[link:#error_arguments[error_arguments]]
a|Message arguments
|code
|string
a|Error code
|message
|string
a|Error message
|target
|string
a|The target parameter that caused the error.
| == =//end collapsible .Definitions block
====:leveloffset: -1
:leveloffset: -1
= SnapLock
:leveloffset: +1
[[ID8d99b4ca65850d3fd2cb35cda97ce540]]
= SnapLock overview
SnapLock is an alternative to the traditional optical "write once, read
many" (WORM) data. SnapLock is used for the storage of read-only WORM
data. SnapLock is a license-based, disk-based, open-protocol feature that
```
data. The primary objective of this feature is to provide storage-enforced WORM and retention functionality. SnapLock can be deployed for protecting data in strict regulatory environments in such a way that even the storage administrator is considered an untrusted party. SnapLock provides special purpose volumes in which files can be stored and committed to a nonerasable, non-rewritable state either forever or for a designated retention period. SnapLock allows this retention to be performed at the granularity of individual files.

These APIs allow you to manage the following endpoints:

- \* SnapLock log
- \* SnapLock compliance-clock
- \* SnapLock event-retention
- \* SnapLock file retention
- \* SnapLock privileged-delete
- \* SnapLock file fingerprint
- \* SnapLock legal-hold

 $==$  APIS

=== SnapLock log

These APIs are used to create and initialize the SnapLock log configuration for an SVM, modify attributes associated with the SnapLock log configuration,and delete the auditlog configuration.

=== SnapLock compliance-clock

This API manages the ComplianceClock of the system. ComplianceClock determines the expiry time of the SnapLock objects in the system. ComplianceClock can be initialized only once by the user and once it is set, it cannot be changed or altered by the user.

=== SnapLock event-retention

This API is used to create Event Based Retention (EBR) policies for an SVM. A policy consists of a policy-name and a retention-period. Only a user with security login role vsadmin-snaplock is allowed to perform this operation.

=== SnapLock file retention

This API is used to set the retention time of a file. Retention time expects the date in ISO 8601 format or "infinite".

=== SnapLock privileged-delete

This API is used to perform a privileged-delete operation on unexpired WORM files on a SnapLock Enterprise volume. The only built-in role that has access to the command is "vsadmin-snaplock".

=== SnapLock file fingerprint

This API is used to start the fingerprint computation on a file.

=== SnapLock legal-hold

This API is used to retain Compliance-mode WORM files for the duration of a litigation. A file under a Legal-Hold behaves like a WORM file with an indefinite retention period. Only a user with security login role vsadminsnaplock is allowed to perform the operation.

= Manage SnapLock audit logs

:leveloffset: +1

[[ID3702cb4278eb2276cd057bf087f46ec0]] = Storage SnapLock audit-logs endpoint overview

The SnapLock log volume can be a SnapLock Compliance volume or SnapLock Enterprise volume. The SnapLock log infrastructure creates directories and files in this volume to store the SnapLock log records. The maximum log size specifies the maximum size of a log file that stores SnapLock log records. When the file reaches this size, the log infrastructure archives it and creates a new log file. The default retention period is the length of time the log file is retained, if the SnapLock log records that are stored in the file do not carry any retention period.

=== Examples

. Verifies that the audit log is configured for the specified SVM:

---- GET "/api/storage/snaplock/audit-logs/?svm.name=VS0" ----

. Verifies that the specified volume is an audit log volume:

```
----
 GET "/api/storage/snaplock/audit-logs/?log_volume.volume.name=VS0_ALOG"
----
=== Examples
. Creates a SnapLock log configuration by providing SVM name:
----
 POST "/api/storage/snaplock/audit-logs" '{"svm": {"name":"VS3"},
"log_volume": { "volume": { "name":"VS3_ALOG"}, "max_log_size":"20971520",
"retention_period":"P30Y" }}'
----
. Creates a SnapLock log configuration by providing SVM UUID:
----
 POST "/api/storage/snaplock/audit-logs" '{"svm": {"uuid":"bc744cc7-296d-
11e9-a26f-0050568e5b05"}, "log_volume": { "volume": { "name":"VS3_ALOG"},
"max_log_size":"20971520", "retention_period":"P30Y" }}'
----. Creates a SnapLock log configuration without specifying a retention
period:
----
 POST "/api/storage/snaplock/audit-logs" '{"svm": {"name":"VS3"},
"log_volume": {"volume": {"name":"VS3_ALOG"}}}'
----
=== Examples
. Updates the audit log volume:
----
 PATCH "/api/storage/snaplock/audit-logs/bc744cc7-296d-11e9-a26f-
0050568e5b05" '{"log_volume":{"volume":{"name":"VS4_ALOG_NEW"}}}'
----
. Updates the maximum size of the log file and the retention period:
----
 PATCH "/api/storage/snaplock/audit-logs/420cac7a-296a-11e9-a26f-
0050568e5b05" '{"log_volume":{"max_log_size":"20971520",
"retention_period":"P1Y"}}'
---
```

```
. Archives all of the audit log files:
----
 PATCH "/api/storage/snaplock/audit-logs/c7e4fa7d-2968-11e9-a26f-
0050568e5b05" '{"log_archive":{"archive":"true"}}'
----
. Archives the specified audit log file:
--- PATCH "/api/storage/snaplock/audit-logs/c7e4fa7d-2968-11e9-a26f-
0050568e5b05"
'{"log_archive":{"archive":"true","base_name":"privileged_delete"}}'
----
[[IDf59b480719fd2d5455782c25a605f01d]]
= Retrieve SVMs configured with audit log volumes
[.api-doc-operation .api-doc-operation-get]#GET# [.api-doc-code-
block]#`/storage/snaplock/audit-logs`#
*Introduced In:* 9.7
Retrieves a list of SVMs configured with audit log volumes.
== Related ONTAP commands
* `snaplock log show`
== Learn more
* xref: {relative path}storage snaplock audit-
logs_endpoint_overview.html[DOC /storage/snaplock/audit-logs]
== Parameters
[cols=5*,options=header]
| == =|Name
|Type
```
|In |Required |Description |log\_archive.base\_name |string |query |False a|Filter by log\_archive.base\_name |log\_archive.size |integer |query |False a|Filter by log archive.size |log\_archive.expiry\_time |string |query |False a|Filter by log archive.expiry time |log\_archive.path |string |query |False a|Filter by log archive.path |log\_volume.max\_log\_size |integer |query |False a|Filter by log\_volume.max\_log\_size |log\_volume.volume.uuid |string |query |False a|Filter by log volume.volume.uuid

|log\_volume.volume.name

|string |query |False a|Filter by log volume.volume.name |log\_volume.retention\_period |string |query |False a|Filter by log volume.retention period |log\_files.base\_name |string |query |False a|Filter by log\_files.base\_name |log\_files.size |integer |query |False a|Filter by log files.size |log\_files.expiry\_time |string |query |False a|Filter by log files.expiry time |log\_files.path |string |query |False a|Filter by log\_files.path |svm.uuid |string |query |False a|Filter by svm.uuid

|svm.name |string |query |False a|Filter by svm.name |fields |array[string] |query |False a|Specify the fields to return. |max\_records |integer |query |False a|Limit the number of records returned. |return\_timeout |integer |query |False a|The number of seconds to allow the call to execute before returning. When iterating over a collection, the default is 15 seconds. ONTAP returns earlier if either max records or the end of the collection is reached. \* Default value: 1 \* Max value: 120 \* Min value: 0 |return\_records |boolean |query |False a|The default is true for GET calls. When set to false, only the number of records is returned. \* Default value: 1 |order\_by

```
|array[string]
|query
|False
a|Order results by specified fields and optional [asc|desc] direction.
Default direction is 'asc' for ascending.
|===== Response
```
Status: 200, Ok

```
[cols=3*,options=header]
|===|Name
|Type
|Description
|_links
|link:#_links[_links]
a|
|num_records
|integer
a|Number of records
|records
|array[link:#snaplock_log[snaplock_log]]
a|
|===.Example response
[%collapsible%closed]
====
[source,json,subs=+macros]
{
    "_links": {
      "next": {
        "href": "/api/resourcelink"
      },
      "self": {
        "href": "/api/resourcelink"
      }
```

```
  },
  "num records": 1,
   "records": {
    " links": {
        "self": {
          "href": "/api/resourcelink"
        }
      },
    "log archive": {
        "_links": {
          "self": {
            "href": "/api/resourcelink"
          }
        },
      "base name": "legal hold",
        "expiry_time": "2058-06-04 19:00:00 +0000",
      "path": "/snaplock log/system logs/20180822 005947 GMT-present",
        "size": 20000
      },
    "log_files": {
        "_links": {
          "self": {
            "href": "/api/resourcelink"
          }
        },
      "base name": "legal hold",
        "expiry_time": "2058-06-04 19:00:00 +0000",
        "path": "/snaplock_log/system_logs/20180822_005947_GMT-present",
        "size": 20000
      },
    "log_volume": {
      " links": {
          "self": {
            "href": "/api/resourcelink"
         }
        },
      "max log size": 20971520,
        "retention_period": "P30M",
        "volume": {
        " links": {
            "self": {
              "href": "/api/resourcelink"
  }
          },
        "name": "volume1",
          "uuid": "028baa66-41bd-11e9-81d5-00a0986138f7"
```

```
  }
      },
      "svm": {
         "_links": {
           "self": {
             "href": "/api/resourcelink"
          }
         },
       "name": "svm1",
         "uuid": "02c9e252-41be-11e9-81d5-00a0986138f7"
      }
   }
}
====== Error
```
Status: Default, Error

```
[cols=3*,options=header]
|===|Name
|Type
|Description
|error
|link:#error[error]
a|
|===.Example error
[%collapsible%closed]
====
[source, json, subs=+macros]
{
    "error": {
      "arguments": {
        "code": "string",
        "message": "string"
      },
      "code": "4",
      "message": "entry doesn't exist",
      "target": "uuid"
```

```
  }
}
====== Definitions
[.api-def-first-level]
.See Definitions
[%collapsible%closed]
//Start collapsible Definitions block
=[#href]
[.api-collapsible-fifth-title]
href
[cols=3*,options=header]
| == =|Name
|Type
|Description
|href
|string
a|
| == =[#_links]
[.api-collapsible-fifth-title]
_links
[cols=3*,options=header]
| == =|Name
|Type
|Description
|next
|link:#href[href]
a|
|self
|link:#href[href]
a|
| == =
```

```
[#_links]
[.api-collapsible-fifth-title]
_links
[cols=3*,options=header]
| == =|Name
|Type
|Description
|self
|link:#href[href]
a|
| == =[#log archive]
[.api-collapsible-fifth-title]
log_archive
[cols=3*,options=header]
| == =|Name
|Type
|Description
|_links
|link:#_links[_links]
a|
|archive
|boolean
a|Archive the specified SnapLock log file for the given base name, and
create a new log file. If base name is not mentioned, archive all log
files.
|base_name
|string
a|Base name of log file
|expiry_time
|string
```

```
a|Expiry time of the log file in date-time format. Value '9999-12-
31T00:00:00Z' indicates infinite expiry time.
|path
|string
a|Absolute path of the log file in the volume
|size
|integer
a|Size of the log file in bytes
| == =[#snaplock_log_file]
[.api-collapsible-fifth-title]
snaplock_log_file
[cols=3*,options=header]
|===|Name
|Type
|Description
|_links
|link:#_links[_links]
a|
|archive
|boolean
a|Archive the specified SnapLock log file for the given base name, and
create a new log file. If base name is not mentioned, archive all log
files.
|base_name
|string
a|Base name of log file
|expiry_time
|string
a|Expiry time of the log file in date-time format. Value '9999-12-
31T00:00:00Z' indicates infinite expiry time.
```

```
|path
|string
a|Absolute path of the log file in the volume
|size
|integer
a|Size of the log file in bytes
| == =[#volume]
[.api-collapsible-fifth-title]
volume
[cols=3*,options=header]
| == =|Name
|Type
|Description
|_links
|link:#_links[_links]
a|
|name
|string
a|The name of the volume.
|uuid
|string
a|Unique identifier for the volume. This corresponds to the instance-uuid
that is exposed in the CLI and ONTAPI. It does not change due to a volume
move.
* example: 028baa66-41bd-11e9-81d5-00a0986138f7
* Introduced in: 9.6
* x-nullable: true
```
 $| == =$ 

```
[#snaplock_log_volume]
[.api-collapsible-fifth-title]
snaplock_log_volume
[cols=3*,options=header]
| == =|Name
|Type
|Description
|_links
|link:#_links[_links]
a|
|max_log_size
|integer
a|Maximum size of log file in bytes
|retention_period
|string
a|Specifies the default log record retention period. The retention period
value represents a duration and must be specified in the ISO-8601 duration
format. The retention period can be in years, months, days, hours, minutes
and seconds. A period specified for years, months and days is represented
in the ISO-8601 format as "P+++<num>+++Y", "P+++<num>+++M",
"P+++<num>+++D" respectively. For example "P10Y" represents a duration of
10 years. A duration in hours, minutes and seconds is represented by
"PT+++<num>+++H", "PT+++<num>+++M", and "PT+++<num>+++S" respectively. The
period string must contain only a single time element i.e. either years,
months, days, hours, minutes or seconds. A duration which combines
different periods is not supported, example "P1Y10M" is not supported.
Apart from the duration specified in the ISO-8601 format, the retention
period field also accepts the string
{\tt "infinite" .+++<}/num>++++++<}/num>+++++++<}/num>+++++++<}/num>+++++++<}/num>+++++++<}/num>\langle/num>+++
|volume
|link:#volume[volume]
a|
| == =[#svm]
```

```
[.api-collapsible-fifth-title]
svm
[cols=3*,options=header]
|===|Name
|Type
|Description
|_links
|link:#_links[_links]
a|
|name
|string
a|The name of the SVM.
|uuid
|string
a|The unique identifier of the SVM.
|===[#snaplock_log]
[.api-collapsible-fifth-title]
snaplock_log
[cols=3*,options=header]
|===|Name
|Type
|Description
|_links
|link:#_links[_links]
a|
|log_archive
|link:#log_archive[log_archive]
a|
|log_files
|array[link:#snaplock_log_file[snaplock_log_file]]
a|
```

```
|log_volume
|link:#snaplock_log_volume[snaplock_log_volume]
a|
|svm
|link:#svm[svm]
a|
|===[#error arguments]
[.api-collapsible-fifth-title]
error_arguments
[cols=3*,options=header]
|===|Name
|Type
|Description
|code
|string
a|Argument code
|message
|string
a|Message argument
| == =[#error]
[.api-collapsible-fifth-title]
error
[cols=3*,options=header]
| == =|Name
|Type
|Description
|arguments
|array[link:#error_arguments[error_arguments]]
```

```
a|Message arguments
|code
|string
a|Error code
|message
|string
a|Error message
|target
|string
a|The target parameter that caused the error.
| == =//end collapsible .Definitions block
====[[ID31e0708ed5e5e90d2ccddc3a08c70a92]]
= Create a SnapLock log configuration for an SVM
[.api-doc-operation .api-doc-operation-post]#POST# [.api-doc-code-
block]#`/storage/snaplock/audit-logs`#
*Introduced In:* 9.7
Creates a SnapLock log configuration for an SVM. A SnapLock log
configuration consists of a volume to store the log, the maximum size of
the log file, and the default period of time for which the log file should
be retained. The input parameter retention period expects the duration in
ISO 8601 format.
== Required properties
* `svm.uuid` or `svm.name` - Name or UUID of the SVM.
* `log_volume.volume.name` or `log_volume.volume.uuid` - Name or UUID of
audit log volume.
== Recommended optional properties
```

```
* `log volume.max log size` - Max log file size.
* `log volume.volume.retention period` - Retention period of log file.
== Default property values
If not specified in POST, the following default property values are
assigned:
* `log_volume.retention_period` - P6M
* `log_volume.max_log_size` - _10MB_
== Related ONTAP commands
* `snaplock log create`
== Learn more
* xref: {relative path}storage snaplock audit-
logs_endpoint_overview.html[DOC /storage/snaplock/audit-logs]
== Parameters
[cols=5*,options=header]
| == =|Name
|Type
|In
|Required
|Description
|return_timeout
|integer
|query
|False
a|The number of seconds to allow the call to execute before returning.
When doing a POST, PATCH, or DELETE operation on a single record, the
default is 0 seconds. This means that if an asynchronous operation is
started, the server immediately returns HTTP code 202 (Accepted) along
with a link to the job. If a non-zero value is specified for POST, PATCH,
or DELETE operations, ONTAP waits that length of time to see if the job
completes so it can return something other than 202.
* Default value: 1
* Max value: 120
```

```
* Min value: 0
|return_records
|boolean
|query
|False
a|The default is false. If set to true, the records are returned.
* Default value:
|===== Request Body
[cols=3*,options=header]
| == =|Name
|Type
|Description
|_links
|link:#_links[_links]
a|
|log_archive
|link:#log_archive[log_archive]
a|
|log_files
|array[link:#snaplock_log_file[snaplock_log_file]]
a|
|log_volume
|link:#snaplock_log_volume[snaplock_log_volume]
a|
|svm
|link:#svm[svm]
a|
|===.Example request
```

```
[%collapsible%closed]
====[source, json, subs=+macros]
{
    "_links": {
      "self": {
        "href": "/api/resourcelink"
      }
    },
  "log archive": {
    " links": {
        "self": {
           "href": "/api/resourcelink"
        }
      },
    "base name": "legal hold",
      "expiry_time": "2058-06-04 19:00:00 +0000",
    "path": "/snaplock log/system logs/20180822 005947 GMT-present",
      "size": 20000
    },
    "log_files": {
      "_links": {
        "self": {
          "href": "/api/resourcelink"
        }
      },
    "base name": "legal hold",
      "expiry_time": "2058-06-04 19:00:00 +0000",
    "path": "/snaplock log/system logs/20180822 005947 GMT-present",
      "size": 20000
    },
  "log_volume": {
    " links": {
        "self": {
          "href": "/api/resourcelink"
        }
      },
      "max_log_size": 20971520,
      "retention_period": "P30M",
      "volume": {
      " links": {
          "self": {
            "href": "/api/resourcelink"
          }
        },
      "name": "volume1",
```

```
  "uuid": "028baa66-41bd-11e9-81d5-00a0986138f7"
     }
    },
    "svm": {
      "_links": {
        "self": {
           "href": "/api/resourcelink"
        }
      },
    "name": "svm1",
      "uuid": "02c9e252-41be-11e9-81d5-00a0986138f7"
   }
}
====== Response
```

```
Status: 202, Accepted
```

```
[cols=3*,options=header]
|===|Name
|Type
|Description
|job
|link:#job_link[job_link]
a|
| == =.Example response
[%collapsible%closed]
====
[source, json, subs=+macros]
{
    "job": {
      "_links": {
        "self": {
           "href": "/api/resourcelink"
        }
      },
      "uuid": "string"
    }
```

```
}
====
=== Headers
[cols=3*,options=header]
|===//header
|Name
|Description
|Type
//end header
//start row
|Location
|Useful for tracking the resource location
|string
//end row
//end table
|==== Error
```
## Status: Default

```
ONTAP Error Response codes
| == =| Error code | Description
| 14090340
| \{field} is a required field
| 14090343
| Invalid Field
| 14090346
| Internal Error. Wait a few minutes, then try the command again
| == =[cols=3*,options=header]
| == =|Name
|Type
```
```
|Description
|error
|link:#error[error]
a|
| == =.Example error
[%collapsible%closed]
====[source,json,subs=+macros]
{
    "error": {
      "arguments": {
        "code": "string",
        "message": "string"
      },
      "code": "4",
      "message": "entry doesn't exist",
      "target": "uuid"
   }
}
====== Definitions
[.api-def-first-level]
.See Definitions
[%collapsible%closed]
//Start collapsible Definitions block
====[#href]
[.api-collapsible-fifth-title]
href
[cols=3*,options=header]
|===|Name
|Type
|Description
|href
|string
a|
```

```
| == =[#_links]
[.api-collapsible-fifth-title]
_links
[cols=3*,options=header]
|===|Name
|Type
|Description
|self
|link:#href[href]
a|
|===[#log_archive]
[.api-collapsible-fifth-title]
log_archive
[cols=3*,options=header]
| == =|Name
|Type
|Description
|_links
|link:#_links[_links]
a|
|archive
|boolean
a|Archive the specified SnapLock log file for the given base name, and
create a new log file. If base name is not mentioned, archive all log
files.
|base_name
|string
a|Base name of log file
```

```
|expiry_time
```

```
|string
a|Expiry time of the log file in date-time format. Value '9999-12-
31T00:00:00Z' indicates infinite expiry time.
|path
|string
a|Absolute path of the log file in the volume
|size
|integer
a|Size of the log file in bytes
| == =[#snaplock_log_file]
[.api-collapsible-fifth-title]
snaplock_log_file
[cols=3*,options=header]
| == =|Name
|Type
|Description
|_links
|link:#_links[_links]
a|
|archive
|boolean
a|Archive the specified SnapLock log file for the given base name, and
create a new log file. If base name is not mentioned, archive all log
files.
|base_name
|string
a|Base name of log file
|expiry_time
|string
a|Expiry time of the log file in date-time format. Value '9999-12-
```

```
31T00:00:00Z' indicates infinite expiry time.
|path
|string
a|Absolute path of the log file in the volume
|size
|integer
a|Size of the log file in bytes
| == =[#volume]
[.api-collapsible-fifth-title]
volume
[cols=3*,options=header]
|===|Name
|Type
|Description
|_links
|link:#_links[_links]
a|
|name
|string
a|The name of the volume.
|uuid
|string
a|Unique identifier for the volume. This corresponds to the instance-uuid
that is exposed in the CLI and ONTAPI. It does not change due to a volume
move.
* example: 028baa66-41bd-11e9-81d5-00a0986138f7
* Introduced in: 9.6
* x-nullable: true
```
 $| == =$ 

```
[#snaplock_log_volume]
[.api-collapsible-fifth-title]
snaplock_log_volume
[cols=3*,options=header]
| == =|Name
|Type
|Description
|_links
|link:#_links[_links]
a|
|max_log_size
|integer
a|Maximum size of log file in bytes
|retention_period
|string
a|Specifies the default log record retention period. The retention period
value represents a duration and must be specified in the ISO-8601 duration
format. The retention period can be in years, months, days, hours, minutes
and seconds. A period specified for years, months and days is represented
in the ISO-8601 format as "P+++<num>+++Y", "P+++<num>+++M",
"P+++<num>+++D" respectively. For example "P10Y" represents a duration of
10 years. A duration in hours, minutes and seconds is represented by
"PT+++<num>+++H", "PT+++<num>+++M", and "PT+++<num>+++S" respectively. The
period string must contain only a single time element i.e. either years,
months, days, hours, minutes or seconds. A duration which combines
different periods is not supported, example "P1Y10M" is not supported.
Apart from the duration specified in the ISO-8601 format, the retention
period field also accepts the string
"infinite".+++</num>++++++</num>++++++</num>++++++</num>++++++</num>++++++
\langle/num>+++
|volume
|link:#volume[volume]
a|
|===
```

```
[#svm]
[.api-collapsible-fifth-title]
svm
[cols=3*,options=header]
| == =|Name
|Type
|Description
|_links
|link:#_links[_links]
a|
|name
|string
a|The name of the SVM.
|uuid
|string
a|The unique identifier of the SVM.
| == =[#snaplock_log]
[.api-collapsible-fifth-title]
snaplock_log
[cols=3*,options=header]
|===|Name
|Type
|Description
|_links
|link:#_links[_links]
a|
|log_archive
|link:#log_archive[log_archive]
a|
|log_files
|array[link:#snaplock_log_file[snaplock_log_file]]
```

```
a|
|log_volume
|link:#snaplock_log_volume[snaplock_log_volume]
a|
|svm
|link:#svm[svm]
a|
| == =[#job_link]
[.api-collapsible-fifth-title]
job_link
[cols=3*,options=header]
| == =|Name
|Type
|Description
|_links
|link:#_links[_links]
a|
|uuid
|string
a|The UUID of the asynchronous job that is triggered by a POST, PATCH, or
DELETE operation.
| == =[#error arguments]
[.api-collapsible-fifth-title]
error_arguments
[cols=3*,options=header]
| == =|Name
|Type
|Description
|code
```

```
|string
a|Argument code
|message
|string
a|Message argument
\mid \, == =[#error]
[.api-collapsible-fifth-title]
error
[cols=3*,options=header]
| == =|Name
|Type
|Description
|arguments
|array[link:#error_arguments[error_arguments]]
a|Message arguments
|code
|string
a|Error code
|message
|string
a|Error message
|target
|string
a|The target parameter that caused the error.
|===//end collapsible .Definitions block
====
```

```
[[ID032be6fc81acd0b9b846fb6dfeb7aa54]]
= Disassociate SnapLock audit logs
[.api-doc-operation .api-doc-operation-delete]#DELETE# [.api-doc-code-
block]#`/storage/snaplock/audit-logs/{svm.uuid}`#
*Introduced In:* 9.7
Disassociates a SnapLock volume as the audit log volume for an SVM. This
API closes all the active log files in the log volume and marks the volume
as disabled for SnapLock logging.
== Related ONTAP commands
* `snaplock log delete`
== Learn more
* xref: {relative_path}storage_snaplock_audit-
logs_endpoint_overview.html[DOC /storage/snaplock/audit-logs]
== Parameters
[cols=5*,options=header]
| == =|Name
|Type
|In
|Required
|Description
|svm.uuid
|string
|path
|True
a|SVM UUID
|return_timeout
|integer
|query
|False
```

```
a|The number of seconds to allow the call to execute before returning.
When doing a POST, PATCH, or DELETE operation on a single record, the
default is 0 seconds. This means that if an asynchronous operation is
started, the server immediately returns HTTP code 202 (Accepted) along
with a link to the job. If a non-zero value is specified for POST, PATCH,
or DELETE operations, ONTAP waits that length of time to see if the job
completes so it can return something other than 202.
* Default value: 1
* Max value: 120
* Min value: 0
```

```
|===
```
== Response

Status: 202, Accepted

```
[cols=3*,options=header]
| == =|Name
|Type
|Description
|job
|link:#job_link[job_link]
a|
|===.Example response
[%collapsible%closed]
====[source,json,subs=+macros]
{
    "job": {
      "_links": {
        "self": {
          "href": "/api/resourcelink"
        }
      },
      "uuid": "string"
   }
}
====== Error
```
## Status: Default

```
ONTAP Error Response codes
|===| Error code | Description
| 14090346
| Internal Error. Wait a few minutes, then try the command again
| == =
```

```
[cols=3*,options=header]
```

```
| == =|Name
|Type
|Description
|error
|link:#error[error]
a|
|===.Example error
[%collapsible%closed]
====[source,json,subs=+macros]
{
    "error": {
      "arguments": {
        "code": "string",
        "message": "string"
      },
      "code": "4",
      "message": "entry doesn't exist",
      "target": "uuid"
    }
}
====== Definitions
[.api-def-first-level]
.See Definitions
[%collapsible%closed]
//Start collapsible Definitions block
=[#href]
[.api-collapsible-fifth-title]
href
[cols=3*,options=header]
| == =|Name
|Type
|Description
```

```
|href
|string
a|
| == =[#_links]
[.api-collapsible-fifth-title]
_links
[cols=3*,options=header]
| == =|Name
|Type
|Description
|self
|link:#href[href]
a|
| == =[#job_link]
[.api-collapsible-fifth-title]
job_link
[cols=3*,options=header]
| == =|Name
|Type
|Description
|_links
|link:#_links[_links]
a|
|uuid
|string
a|The UUID of the asynchronous job that is triggered by a POST, PATCH, or
DELETE operation.
| == =
```

```
[#error_arguments]
[.api-collapsible-fifth-title]
error_arguments
[cols=3*,options=header]
| == =|Name
|Type
|Description
|code
|string
a|Argument code
|message
|string
a|Message argument
| == =[#error]
[.api-collapsible-fifth-title]
error
[cols=3*,options=header]
|===|Name
|Type
|Description
|arguments
|array[link:#error_arguments[error_arguments]]
a|Message arguments
|code
|string
a|Error code
|message
|string
a|Error message
```

```
|target
|string
a|The target parameter that caused the error.
| == =//end collapsible .Definitions block
====[[ID3884e2a8d7f70633ddbfab5e32c6fda7]]
= Retrieve SnapLock audit logs
[.api-doc-operation .api-doc-operation-get]#GET# [.api-doc-code-
block]#`/storage/snaplock/audit-logs/{svm.uuid}`#
*Introduced In:* 9.7
Retrieves SnapLock logs for the specified SVM.
== Related ONTAP commands
* `snaplock log show`
== Learn more
* xref: {relative path}storage snaplock audit-
logs_endpoint_overview.html[DOC /storage/snaplock/audit-logs]
== Parameters
[cols=5*,options=header]
| == =|Name
|Type
|In
|Required
|Description
|svm.uuid
|string
```

```
|path
|True
a|SVM UUID
|fields
|array[string]
|query
|False
a|Specify the fields to return.
|===== Response
```

```
Status: 200, Ok
```

```
[cols=3*,options=header]
| == =|Name
|Type
|Description
|_links
|link:#_links[_links]
a|
|log_archive
|link:#log_archive[log_archive]
a|
|log_files
|array[link:#snaplock_log_file[snaplock_log_file]]
a|
|log_volume
|link:#snaplock_log_volume[snaplock_log_volume]
a|
|svm
|link:#svm[svm]
a|
|===
```

```
.Example response
[%collapsible%closed]
====
[source,json,subs=+macros]
{
    "_links": {
      "self": {
        "href": "/api/resourcelink"
      }
    },
  "log archive": {
    " links": {
        "self": {
          "href": "/api/resourcelink"
        }
      },
    "base name": "legal hold",
      "expiry_time": "2058-06-04 19:00:00 +0000",
      "path": "/snaplock_log/system_logs/20180822_005947_GMT-present",
      "size": 20000
    },
  "log_files": {
    " links": {
        "self": {
           "href": "/api/resourcelink"
        }
      },
    "base name": "legal hold",
      "expiry_time": "2058-06-04 19:00:00 +0000",
    "path": "/snaplock log/system logs/20180822 005947 GMT-present",
      "size": 20000
    },
  "log_volume": {
    " links": {
        "self": {
           "href": "/api/resourcelink"
        }
      },
    "max log size": 20971520,
      "retention_period": "P30M",
      "volume": {
      " links": {
          "self": {
             "href": "/api/resourcelink"
          }
        },
```

```
"name": "volume1",
         "uuid": "028baa66-41bd-11e9-81d5-00a0986138f7"
      }
    },
    "svm": {
      "_links": {
        "self": {
           "href": "/api/resourcelink"
        }
      },
      "name": "svm1",
      "uuid": "02c9e252-41be-11e9-81d5-00a0986138f7"
   }
}
====== Error
```
## Status: Default, Error

```
[cols=3*,options=header]
|===|Name
|Type
|Description
|error
|link:#error[error]
a|
| == =.Example error
[%collapsible%closed]
====[source, json, subs=+macros]
{
    "error": {
      "arguments": {
        "code": "string",
        "message": "string"
      },
      "code": "4",
      "message": "entry doesn't exist",
```

```
  "target": "uuid"
   }
}
====== Definitions
[.api-def-first-level]
.See Definitions
[%collapsible%closed]
//Start collapsible Definitions block
====[#href]
[.api-collapsible-fifth-title]
href
[cols=3*,options=header]
| == =|Name
|Type
|Description
|href
|string
a|
|===[#_links]
[.api-collapsible-fifth-title]
_links
[cols=3*,options=header]
| == =|Name
|Type
|Description
|self
|link:#href[href]
a|
|===[#log_archive]
```

```
[.api-collapsible-fifth-title]
log_archive
[cols=3*,options=header]
|===|Name
|Type
|Description
|_links
|link:#_links[_links]
a|
|archive
|boolean
a|Archive the specified SnapLock log file for the given base name, and
create a new log file. If base name is not mentioned, archive all log
files.
|base_name
|string
a|Base name of log file
|expiry_time
|string
a|Expiry time of the log file in date-time format. Value '9999-12-
31T00:00:00Z' indicates infinite expiry time.
|path
|string
a|Absolute path of the log file in the volume
|size
|integer
a|Size of the log file in bytes
| == =[#snaplock_log_file]
[.api-collapsible-fifth-title]
snaplock_log_file
```

```
[cols=3*,options=header]
| == =|Name
|Type
|Description
|_links
|link:#_links[_links]
a|
|archive
|boolean
a|Archive the specified SnapLock log file for the given base name, and
create a new log file. If base name is not mentioned, archive all log
files.
|base_name
|string
a|Base name of log file
|expiry_time
|string
a|Expiry time of the log file in date-time format. Value '9999-12-
31T00:00:00Z' indicates infinite expiry time.
|path
|string
a|Absolute path of the log file in the volume
|size
|integer
a|Size of the log file in bytes
|===[#volume]
[.api-collapsible-fifth-title]
volume
[cols=3*,options=header]
```

```
| == =|Name
|Type
|Description
|_links
|link:#_links[_links]
a|
|name
|string
a|The name of the volume.
|uuid
|string
a|Unique identifier for the volume. This corresponds to the instance-uuid
that is exposed in the CLI and ONTAPI. It does not change due to a volume
move.
* example: 028baa66-41bd-11e9-81d5-00a0986138f7
* Introduced in: 9.6
* x-nullable: true
|===[#snaplock_log_volume]
[.api-collapsible-fifth-title]
snaplock_log_volume
[cols=3*,options=header]
| == =|Name
|Type
|Description
|_links
|link:#_links[_links]
a|
|max_log_size
|integer
a|Maximum size of log file in bytes
```

```
|retention_period
|string
a|Specifies the default log record retention period. The retention period
value represents a duration and must be specified in the ISO-8601 duration
format. The retention period can be in years, months, days, hours, minutes
and seconds. A period specified for years, months and days is represented
in the ISO-8601 format as "P+++<num>+++Y", "P+++<num>+++M",
"P+++<num>+++D" respectively. For example "P10Y" represents a duration of
10 years. A duration in hours, minutes and seconds is represented by
"PT+++<num>+++H", "PT+++<num>+++M", and "PT+++<num>+++S" respectively. The
period string must contain only a single time element i.e. either years,
months, days, hours, minutes or seconds. A duration which combines
different periods is not supported, example "P1Y10M" is not supported.
Apart from the duration specified in the ISO-8601 format, the retention
period field also accepts the string
"infinite".+++</num>++++++</num>++++++</num>++++++</num>++++++</num>++++++
\langle/num>+++
|volume
|link:#volume[volume]
a|
|===[#svm]
[.api-collapsible-fifth-title]
svm
[cols=3*,options=header]
| == =|Name
|Type
|Description
|_links
|link:#_links[_links]
a|
|name
|string
a|The name of the SVM.
|uuid
|string
```

```
a|The unique identifier of the SVM.
|===[#error arguments]
[.api-collapsible-fifth-title]
error_arguments
[cols=3*,options=header]
| == =|Name
|Type
|Description
|code
|string
a|Argument code
|message
|string
a|Message argument
|===[#error]
[.api-collapsible-fifth-title]
error
[cols=3*,options=header]
|===|Name
|Type
|Description
|arguments
|array[link:#error_arguments[error_arguments]]
a|Message arguments
|code
|string
a|Error code
```

```
|message
|string
a|Error message
|target
|string
a|The target parameter that caused the error.
| == =//end collapsible .Definitions block
====[[IDa5a8706d5e7864b505843a867e43225d]]
= Update SnapLock audit logs
[.api-doc-operation .api-doc-operation-patch]#PATCH# [.api-doc-code-
block]#`/storage/snaplock/audit-logs/{svm.uuid}`#
*Introduced In:* 9.7
Updates one of the following:
* the audit log volume,
* the attributes of the audit log volume present, or
* archive the current audit log files
== Related ONTAP commands
* `snaplock log modify`
== Learn more
* xref: {relative path}storage snaplock audit-
logs_endpoint_overview.html[DOC /storage/snaplock/audit-logs]
== Parameters
[cols=5*,options=header]
```

```
| == =|Name
|Type
|In
|Required
|Description
|svm.uuid
|string
|path
|True
a|SVM UUID
|return_timeout
|integer
|query
|False
a|The number of seconds to allow the call to execute before returning.
When doing a POST, PATCH, or DELETE operation on a single record, the
default is 0 seconds. This means that if an asynchronous operation is
started, the server immediately returns HTTP code 202 (Accepted) along
with a link to the job. If a non-zero value is specified for POST, PATCH,
or DELETE operations, ONTAP waits that length of time to see if the job
completes so it can return something other than 202.
* Default value: 1
* Max value: 120
* Min value: 0
| == === Request Body
[cols=3*,options=header]
|===|Name
|Type
|Description
|_links
|link:#_links[_links]
a|
```

```
|log_archive
|link:#log_archive[log_archive]
a|
|log_files
|array[link:#snaplock_log_file[snaplock_log_file]]
a|
|log_volume
|link:#snaplock_log_volume[snaplock_log_volume]
a|
|svm
|link:#svm[svm]
a|
| == =.Example request
[%collapsible%closed]
====
[source, json, subs=+macros]
{
    "_links": {
      "self": {
        "href": "/api/resourcelink"
      }
    },
  "log archive": {
    " links": {
        "self": {
           "href": "/api/resourcelink"
        }
      },
    "base name": "legal hold",
      "expiry_time": "2058-06-04 19:00:00 +0000",
    "path": "/snaplock log/system logs/20180822 005947 GMT-present",
      "size": 20000
    },
    "log_files": {
      "_links": {
        "self": {
           "href": "/api/resourcelink"
        }
      },
```

```
"base_name": "legal_hold",
      "expiry_time": "2058-06-04 19:00:00 +0000",
    "path": "/snaplock log/system logs/20180822 005947 GMT-present",
      "size": 20000
    },
  "log_volume": {
      "_links": {
        "self": {
          "href": "/api/resourcelink"
        }
      },
    "max log size": 20971520,
      "retention_period": "P30M",
      "volume": {
       " links": {
           "self": {
            "href": "/api/resourcelink"
          }
         },
      "name": "volume1",
        "uuid": "028baa66-41bd-11e9-81d5-00a0986138f7"
      }
    },
    "svm": {
    " links": {
        "self": {
          "href": "/api/resourcelink"
        }
      },
      "name": "svm1",
      "uuid": "02c9e252-41be-11e9-81d5-00a0986138f7"
    }
}
== == === Response
```
Status: 202, Accepted

```
[cols=3*,options=header]
| == =|Name
|Type
|Description
|job
|link:#job_link[job_link]
a|
|===.Example response
[%collapsible%closed]
====[source,json,subs=+macros]
{
    "job": {
      "_links": {
        "self": {
          "href": "/api/resourcelink"
        }
      },
      "uuid": "string"
   }
}
====== Error
```
## Status: Default

```
ONTAP Error Response codes
|===| Error code | Description
| 14090344
| If log volume is specified, then log archive must not be specified
| 14090345
| If log_archive.base_name is specified, then log_archive.archive must
also be specified
```

```
| 14090346
| Internal Error. Wait a few minutes, then try the command again
| == =[cols=3*,options=header]
| == =|Name
|Type
|Description
|error
|link:#error[error]
a|
|===.Example error
[%collapsible%closed]
====
[source,json,subs=+macros]
{
    "error": {
      "arguments": {
        "code": "string",
        "message": "string"
      },
      "code": "4",
      "message": "entry doesn't exist",
      "target": "uuid"
    }
}
====== Definitions
[.api-def-first-level]
.See Definitions
[%collapsible%closed]
//Start collapsible Definitions block
====
[#href]
[.api-collapsible-fifth-title]
href
```

```
[cols=3*,options=header]
| == =|Name
|Type
|Description
|href
|string
a|
| == =[#_links]
[.api-collapsible-fifth-title]
_links
[cols=3*,options=header]
| == =|Name
|Type
|Description
|self
|link:#href[href]
a|
| == =[#log_archive]
[.api-collapsible-fifth-title]
log_archive
[cols=3*,options=header]
| == =|Name
|Type
|Description
|_links
|link:#_links[_links]
a|
|archive
|boolean
a|Archive the specified SnapLock log file for the given base name, and
```

```
create a new log file. If base name is not mentioned, archive all log
files.
|base_name
|string
a|Base name of log file
|expiry_time
|string
a|Expiry time of the log file in date-time format. Value '9999-12-
31T00:00:00Z' indicates infinite expiry time.
|path
|string
a|Absolute path of the log file in the volume
|size
|integer
a|Size of the log file in bytes
| == =[#snaplock_log_file]
[.api-collapsible-fifth-title]
snaplock_log_file
[cols=3*,options=header]
| == =|Name
|Type
|Description
|_links
|link:#_links[_links]
a|
|archive
|boolean
a|Archive the specified SnapLock log file for the given base name, and
create a new log file. If base name is not mentioned, archive all log
files.
```

```
|base_name
|string
a|Base name of log file
|expiry_time
|string
a|Expiry time of the log file in date-time format. Value '9999-12-
31T00:00:00Z' indicates infinite expiry time.
|path
|string
a|Absolute path of the log file in the volume
|size
|integer
a|Size of the log file in bytes
|===[#volume]
[.api-collapsible-fifth-title]
volume
[cols=3*,options=header]
|===|Name
|Type
|Description
|_links
|link:#_links[_links]
a|
|name
|string
a|The name of the volume.
|uuid
|string
```

```
a|Unique identifier for the volume. This corresponds to the instance-uuid
that is exposed in the CLI and ONTAPI. It does not change due to a volume
move.
* example: 028baa66-41bd-11e9-81d5-00a0986138f7
* Introduced in: 9.6
* x-nullable: true
|===[#snaplock_log_volume]
[.api-collapsible-fifth-title]
snaplock_log_volume
[cols=3*,options=header]
|===|Name
|Type
|Description
|_links
|link:#_links[_links]
a|
|max_log_size
|integer
a|Maximum size of log file in bytes
|retention_period
|string
a|Specifies the default log record retention period. The retention period
value represents a duration and must be specified in the ISO-8601 duration
format. The retention period can be in years, months, days, hours, minutes
and seconds. A period specified for years, months and days is represented
in the ISO-8601 format as "P+++<num>+++Y", "P+++<num>+++M",
"P+++<num>+++D" respectively. For example "P10Y" represents a duration of
10 years. A duration in hours, minutes and seconds is represented by
"PT+++<num>+++H", "PT+++<num>+++M", and "PT+++<num>+++S" respectively. The
period string must contain only a single time element i.e. either years,
months, days, hours, minutes or seconds. A duration which combines
different periods is not supported, example "P1Y10M" is not supported.
Apart from the duration specified in the ISO-8601 format, the retention
period field also accepts the string
"infinite".+++</num>++++++</num>++++++</num>++++++</num>++++++</num>++++++
```

```
\langle/num>+++
|volume
|link:#volume[volume]
a|
| == =[#svm]
[.api-collapsible-fifth-title]
svm
[cols=3*,options=header]
|===|Name
|Type
|Description
|_links
|link:#_links[_links]
a|
|name
|string
a|The name of the SVM.
|uuid
|string
a|The unique identifier of the SVM.
| == =[#snaplock_log]
[.api-collapsible-fifth-title]
snaplock_log
[cols=3*,options=header]
|===|Name
|Type
|Description
```

```
|_links
|link:#_links[_links]
a|
|log_archive
|link:#log_archive[log_archive]
a|
|log_files
|array[link:#snaplock_log_file[snaplock_log_file]]
a|
|log_volume
|link:#snaplock_log_volume[snaplock_log_volume]
a|
|svm
|link:#svm[svm]
a|
| == =[#job_link]
[.api-collapsible-fifth-title]
job_link
[cols=3*,options=header]
| == =|Name
|Type
|Description
|_links
|link:#_links[_links]
a|
|uuid
|string
a|The UUID of the asynchronous job that is triggered by a POST, PATCH, or
DELETE operation.
| == =[#error arguments]
```
```
[.api-collapsible-fifth-title]
error_arguments
[cols=3*,options=header]
|===|Name
|Type
|Description
|code
|string
a|Argument code
|message
|string
a|Message argument
| == =[#error]
[.api-collapsible-fifth-title]
error
[cols=3*,options=header]
| == =|Name
|Type
|Description
|arguments
|array[link:#error_arguments[error_arguments]]
a|Message arguments
|code
|string
a|Error code
|message
|string
a|Error message
```

```
|target
|string
a|The target parameter that caused the error.
|===//end collapsible .Definitions block
====:leveloffset: -1
= Manage the SnapLock ComplianceClock
:leveloffset: +1
[[ID2d4f32caaeff3693b8a59f120331ff54]]
= Storage SnapLock compliance-clocks endpoint overview
This API manages the ComplianceClock of the system. ComplianceClock
determines the expiry time of the SnapLock objects in the system. The user
can initialize the ComplianceClock once and when it is set, it cannot be
changed by the user.
[[ID3e45f998d4e62f824d0966dc1cda4bc9]]
= Retrieve the SnapLock ComplianceClock for nodes in a cluster
[.api-doc-operation .api-doc-operation-get]#GET# [.api-doc-code-
block]#`/storage/snaplock/compliance-clocks`#
*Introduced In:* 9.7
Retrieves the SnapLock ComplianceClock for all of the nodes in the
cluster.
== Related ONTAP commands
```

```
* `snaplock compliance-clock show`
== Learn more
* xref: {relative path}storage snaplock compliance-
clocks_endpoint_overview.html[DOC /storage/snaplock/compliance-clocks]
== Parameters
[cols=5*,options=header]
| == =|Name
|Type
|In
|Required
|Description
|fields
|array[string]
|query
|False
a|Specify the fields to return.
|max_records
|integer
|query
|False
a|Limit the number of records returned.
|return_timeout
|integer
|query
|False
a|The number of seconds to allow the call to execute before returning.
When iterating over a collection, the default is 15 seconds. ONTAP
returns earlier if either max records or the end of the collection is
reached.
* Default value: 1
* Max value: 120
* Min value: 0
```

```
|return_records
|boolean
|query
|False
a|The default is true for GET calls. When set to false, only the number
of records is returned.
* Default value: 1
|order_by
|array[string]
|query
|False
a|Order results by specified fields and optional [asc|desc] direction.
Default direction is 'asc' for ascending.
|===== Response
```
## Status: 200, Ok

```
[cols=3*,options=header]
| == =|Name
|Type
|Description
|_links
|link:#_links[_links]
a|
|num_records
|integer
a|Number of records
|records
|array[link:#snaplock_compliance_clock[snaplock_compliance_clock]]
a|
| == =
```

```
.Example response
[%collapsible%closed]
====[source,json,subs=+macros]
{
    "_links": {
      "next": {
        "href": "/api/resourcelink"
      },
      "self": {
        "href": "/api/resourcelink"
      }
    },
  "num records": 1,
    "records": {
    " links": {
        "self": {
           "href": "/api/resourcelink"
        }
      },
      "node": {
         "_links": {
           "self": {
             "href": "/api/resourcelink"
           }
         },
        "name": "node1",
        "uuid": "1cd8a442-86d1-11e0-ae1c-123478563412"
      },
      "time": "2018-06-04 19:00:00 +0000"
   }
}
====== Error
```
Status: Default, Error

```
[cols=3*,options=header]
|===|Name
|Type
|Description
|error
```

```
|link:#error[error]
a|
| == =.Example error
[%collapsible%closed]
=[source,json,subs=+macros]
{
    "error": {
      "arguments": {
        "code": "string",
        "message": "string"
      },
      "code": "4",
      "message": "entry doesn't exist",
      "target": "uuid"
   }
}
=== Definitions
[.api-def-first-level]
.See Definitions
[%collapsible%closed]
//Start collapsible Definitions block
====
[#href]
[.api-collapsible-fifth-title]
href
[cols=3*,options=header]
| == =|Name
|Type
|Description
|href
|string
a|
| == =
```

```
[#_links]
[.api-collapsible-fifth-title]
_links
[cols=3*,options=header]
| == =|Name
|Type
|Description
|next
|link:#href[href]
a|
|self
|link:#href[href]
a|
| == =[#_links]
[.api-collapsible-fifth-title]
_links
[cols=3*,options=header]
| == =|Name
|Type
|Description
|self
|link:#href[href]
a|
| == =[#node]
[.api-collapsible-fifth-title]
node
[cols=3*,options=header]
|===|Name
|Type
|Description
```

```
|_links
|link:#_links[_links]
a|
|name
|string
a|
|uuid
|string
a|
| == =[#snaplock_compliance_clock]
[.api-collapsible-fifth-title]
snaplock compliance clock
[cols=3*,options=header]
|===|Name
|Type
|Description
|_links
|link:#_links[_links]
a|
|node
|link:#node[node]
a|
|time
|string
a|Compliance clock time
|===[#error arguments]
[.api-collapsible-fifth-title]
error_arguments
[cols=3*,options=header]
```

```
| == =|Name
|Type
|Description
|code
|string
a|Argument code
|message
|string
a|Message argument
|===[#error]
[.api-collapsible-fifth-title]
error
[cols=3*,options=header]
| == =|Name
|Type
|Description
|arguments
|array[link:#error_arguments[error_arguments]]
a|Message arguments
|code
|string
a|Error code
|message
|string
a|Error message
|target
|string
a|The target parameter that caused the error.
```

```
|===//end collapsible .Definitions block
====[[IDb32d22d27e8ef75b7b923fac84cbd90c]]
= Initialize a SnapLock ComplianceClock
[.api-doc-operation .api-doc-operation-post]#POST# [.api-doc-code-
block]#`/storage/snaplock/compliance-clocks`#
*Introduced In:* 9.10
Initializes the SnapLock ComplianceClock.
== Required properties
* `node.name` or `node.uuid` - Name or UUID of the node.
== Related ONTAP commands
* `snaplock compliance-clock initialize`
== Learn more
* xref: {relative path}storage snaplock compliance-
clocks endpoint overview.html[DOC /storage/snaplock/compliance-clocks]
== Parameters
[cols=5*,options=header]
| == =|Name
|Type
|In
|Required
|Description
|return_records
|boolean
|query
```

```
|False
a|The default is false. If set to true, the records are returned.
* Default value:
|===== Request Body
[cols=3*,options=header]
| == =|Name
|Type
|Description
|_links
|link:#_links[_links]
a|
|node
|link:#node[node]
a|
|time
|string
a|Compliance clock time
|===.Example request
[%collapsible%closed]
====[source, json, subs=+macros]
{
    "_links": {
      "self": {
        "href": "/api/resourcelink"
     }
    },
    "node": {
    " links": {
       "self": {
          "href": "/api/resourcelink"
```

```
  }
      },
      "name": "node1",
      "uuid": "1cd8a442-86d1-11e0-ae1c-123478563412"
    },
    "time": "2018-06-04 19:00:00 +0000"
}
====== Response
```
Status: 201, Created

```
[cols=3*,options=header]
|===|Name
|Type
|Description
|_links
|link:#_links[_links]
a|
|node
|link:#node[node]
a|
|time
|string
a|Compliance clock time
|===.Example response
[%collapsible%closed]
====
[source,json,subs=+macros]
{
    "_links": {
     "self": {
        "href": "/api/resourcelink"
     }
    },
    "node": {
```

```
  "_links": {
        "self": {
          "href": "/api/resourcelink"
        }
      },
      "name": "node1",
      "uuid": "1cd8a442-86d1-11e0-ae1c-123478563412"
    },
    "time": "2018-06-04 19:00:00 +0000"
}
======= Headers
[cols=3*,options=header]
| == =//header
|Name
|Description
|Type
//end header
//start row
|Location
|Useful for tracking the resource location
|string
//end row
//end table
|===== Error
```
Status: Default, Error

```
[cols=3*,options=header]
|===|Name
|Type
|Description
|error
|link:#error[error]
a|
| == =
```

```
.Example error
[%collapsible%closed]
====[source,json,subs=+macros]
{
    "error": {
      "arguments": {
        "code": "string",
       "message": "string"
      },
      "code": "4",
      "message": "entry doesn't exist",
      "target": "uuid"
   }
}
====
== Definitions
[.api-def-first-level]
.See Definitions
[%collapsible%closed]
//Start collapsible Definitions block
====
[#href]
[.api-collapsible-fifth-title]
href
[cols=3*,options=header]
| == =|Name
|Type
|Description
|href
|string
a|
| == =[#_links]
[.api-collapsible-fifth-title]
_links
```

```
[cols=3*,options=header]
| == =|Name
|Type
|Description
|self
|link:#href[href]
a|
| == =[#node]
[.api-collapsible-fifth-title]
node
[cols=3*,options=header]
| == =|Name
|Type
|Description
|_links
|link:#_links[_links]
a|
|name
|string
a|
|uuid
|string
a|
| == =[#snaplock_compliance_clock]
[.api-collapsible-fifth-title]
snaplock_compliance_clock
[cols=3*,options=header]
| == =|Name
|Type
|Description
```

```
|_links
|link:#_links[_links]
a|
|node
|link:#node[node]
a|
|time
|string
a|Compliance clock time
| == =[#error arguments]
[.api-collapsible-fifth-title]
error_arguments
[cols=3*,options=header]
|===|Name
|Type
|Description
|code
|string
a|Argument code
|message
|string
a|Message argument
|===[#error]
[.api-collapsible-fifth-title]
error
[cols=3*,options=header]
| == =|Name
```

```
|Type
|Description
|arguments
|array[link:#error_arguments[error_arguments]]
a|Message arguments
|code
|string
a|Error code
|message
|string
a|Error message
|target
|string
a|The target parameter that caused the error.
|===//end collapsible .Definitions block
====[[ID9086ee6d2ea079eb9226995daba7b373]]
= Retrieve a SnapLock ComplianceClock for a node
[.api-doc-operation .api-doc-operation-get]#GET# [.api-doc-code-
block]#`/storage/snaplock/compliance-clocks/{node.uuid}`#
*Introduced In:* 9.7
Retrieves the SnapLock ComplianceClock for a specific node.
== Related ONTAP commands
* `snaplock compliance-clock show`
== Learn more
```

```
* xref:{relative_path}storage_snaplock_compliance-
clocks endpoint overview.html[DOC /storage/snaplock/compliance-clocks]
== Parameters
[cols=5*,options=header]
| == =|Name
|Type
|In
|Required
|Description
|node.uuid
|string
|path
|True
a|Node UUID
|fields
|array[string]
|query
|False
a|Specify the fields to return.
|===== Response
```
Status: 200, Ok

```
[cols=3*,options=header]
| == =|Name
|Type
|Description
|_links
|link:#_links[_links]
a|
|node
|link:#node[node]
a|
|time
|string
a|Compliance clock time
| == =.Example response
[%collapsible%closed]
=[source,json,subs=+macros]
{
    "_links": {
      "self": {
        "href": "/api/resourcelink"
      }
    },
    "node": {
      "_links": {
        "self": {
           "href": "/api/resourcelink"
        }
      },
      "name": "node1",
      "uuid": "1cd8a442-86d1-11e0-ae1c-123478563412"
    },
    "time": "2018-06-04 19:00:00 +0000"
}
====
== Error
```

```
[cols=3*,options=header]
| == =|Name
|Type
|Description
|error
|link:#error[error]
a|
| == =.Example error
[%collapsible%closed]
====[source,json,subs=+macros]
{
    "error": {
      "arguments": {
        "code": "string",
        "message": "string"
      },
      "code": "4",
      "message": "entry doesn't exist",
      "target": "uuid"
    }
}
====== Definitions
[.api-def-first-level]
.See Definitions
[%collapsible%closed]
//Start collapsible Definitions block
====[#href]
[.api-collapsible-fifth-title]
href
[cols=3*,options=header]
| == =|Name
```

```
|Type
|Description
|href
|string
a|
| == =[#_links]
[.api-collapsible-fifth-title]
_links
[cols=3*,options=header]
|===|Name
|Type
|Description
|self
|link:#href[href]
a|
|===[#node]
[.api-collapsible-fifth-title]
node
[cols=3*,options=header]
| == =|Name
|Type
|Description
|_links
|link:#_links[_links]
a|
|name
|string
a|
|uuid
|string
```

```
a|
| == =[#error arguments]
[.api-collapsible-fifth-title]
error_arguments
[cols=3*,options=header]
|===|Name
|Type
|Description
|code
|string
a|Argument code
|message
|string
a|Message argument
| == =[#error]
[.api-collapsible-fifth-title]
error
[cols=3*,options=header]
| == =|Name
|Type
|Description
|arguments
|array[link:#error_arguments[error_arguments]]
a|Message arguments
|code
|string
a|Error code
```

```
|message
|string
a|Error message
|target
|string
a|The target parameter that caused the error.
|===//end collapsible .Definitions block
===:leveloffset: -1
= Manage event based retention operations
:leveloffset: +1
[[IDefd42f0a5bc6a4101b04aba34daec960]]
= Storage SnapLock event-retention operations endpoint overview
Use this API to display all Event Based Retention (EBR) operations and to
apply an EBR policy on a specified volume.
=== Examples
. Displays all of the EBR operations:
----
 GET "/api/storage/snaplock/event-retention/operations"
----
. Displays all completed EBR operations:
----
  GET "/api/storage/snaplock/event-retention/operations?state=completed"
```

```
----
. Displays all completed EBR operations with filter set as volume.uuid:
--- GET "/api/storage/snaplock/event-
retention/operations?volume.uuid=b96f976e-404b-11e9-bff2-0050568e4dbe"
----
. Displays all of the EBR operations with filter set as volume.name:
----
 GET "/api/storage/snaplock/event-retention/operations?volume.name=SLCVOL"
----
=== Examples
. Applies an EBR policy on a specific path:
----
 POST "/api/storage/snaplock/event-retention/operations"
'{"volume.name":"SLCVOL", "policy.name":"p1day", "path":"/dir1/file.txt"}'
---. Applies an EBR policy on the complete volume:
----
 POST "/api/storage/snaplock/event-retention/operations"
'{"volume.name":"SLCVOL", "policy.name":"p1day", "path":"/"}'
---=== Example
----
DELETE "/api/storage/snaplock/event-retention/operations/16842999"
----
[[ID2b4cd3e4471dd0fd55f6a870e2262897]]
= Retrieve EBR operations
[.api-doc-operation .api-doc-operation-get]#GET# [.api-doc-code-
block]#`/storage/snaplock/event-retention/operations`#
```

```
*Introduced In:* 9.7
Retrieves a list of all EBR operations.
== Related ONTAP commands
* `snaplock event-retention show`
== Learn more
* xref: {relative path}storage snaplock event-
retention operations endpoint overview.html[DOC /storage/snaplock/event-
retention/operations]
== Parameters
[cols=5*,options=header]
| == =|Name
|Type
|In
|Required
|Description
|volume.uuid
|string
|query
|True
a|Volume UUID
|fields
|array[string]
|query
|False
a|Specify the fields to return.
|max_records
|integer
|query
|False
a|Limit the number of records returned.
```

```
|return_timeout
|integer
|query
|False
a|The number of seconds to allow the call to execute before returning.
When iterating over a collection, the default is 15 seconds. ONTAP
returns earlier if either max records or the end of the collection is
reached.
* Default value: 1
* Max value: 120
* Min value: 0
|return_records
|boolean
|query
|False
a|The default is true for GET calls. When set to false, only the number
of records is returned.
* Default value: 1
|order_by
|array[string]
|query
|False
a|Order results by specified fields and optional [asc|desc] direction.
Default direction is 'asc' for ascending.
|===== Response
```
## Status: 200, Ok

```
[cols=3*,options=header]
|===|Name
|Type
|Description
|_links
|link:#_links[_links]
a|
```

```
|num_records
|integer
a|Number of records
|records
|array[link:#ebr_operation[ebr_operation]]
a|
| == =.Example response
[%collapsible%closed]
====[source,json,subs=+macros]
{
  " links": {
      "next": {
        "href": "/api/resourcelink"
      },
      "self": {
        "href": "/api/resourcelink"
      }
    },
    "num_records": 1,
    "records": {
      "_links": {
        "self": {
          "href": "/api/resourcelink"
        }
      },
      "id": 16842759,
    "num files failed": 0,
    "num files processed": 50,
    "num files skipped": 2,
      "num_inodes_ignored": 2,
      "path": "/dir1/file",
      "policy": {
         "_links": {
           "self": {
             "href": "/api/resourcelink"
           }
         },
         "retention_period": "P30M",
```

```
  "svm": {
         " links": {
            "self": {
               "href": "/api/resourcelink"
            }
           },
         "name": "svm1",
           "uuid": "02c9e252-41be-11e9-81d5-00a0986138f7"
         }
      },
      "state": "completed",
      "svm": {
         "_links": {
           "self": {
             "href": "/api/resourcelink"
           }
         },
       "name": "svm1",
        "uuid": "02c9e252-41be-11e9-81d5-00a0986138f7"
      },
      "volume": {
       " links": {
           "self": {
             "href": "/api/resourcelink"
           }
         },
       "name": "volume1",
        "uuid": "028baa66-41bd-11e9-81d5-00a0986138f7"
      }
   }
}
====== Error
```
## Status: Default, Error

```
[cols=3*,options=header]
| == =|Name
|Type
|Description
|error
|link:#error[error]
```

```
a|
| == =.Example error
[%collapsible%closed]
====[source,json,subs=+macros]
{
    "error": {
      "arguments": {
        "code": "string",
        "message": "string"
      },
      "code": "4",
      "message": "entry doesn't exist",
      "target": "uuid"
    }
}
====== Definitions
[.api-def-first-level]
.See Definitions
[%collapsible%closed]
//Start collapsible Definitions block
=[#href]
[.api-collapsible-fifth-title]
href
[cols=3*,options=header]
| == =|Name
|Type
|Description
|href
|string
a|
| == =[#_links]
```

```
[.api-collapsible-fifth-title]
_links
[cols=3*,options=header]
|===|Name
|Type
|Description
|next
|link:#href[href]
a|
|self
|link:#href[href]
a|
|===[#_links]
[.api-collapsible-fifth-title]
_links
[cols=3*,options=header]
| == =|Name
|Type
|Description
|self
|link:#href[href]
a|
| == =[#svm]
[.api-collapsible-fifth-title]
svm
[cols=3*,options=header]
|===|Name
|Type
|Description
```

```
|_links
|link:#_links[_links]
a|
|name
|string
a|The name of the SVM.
|uuid
|string
a|The unique identifier of the SVM.
| == =[#policy]
[.api-collapsible-fifth-title]
policy
[cols=3*,options=header]
|===|Name
|Type
|Description
|_links
|link:#_links[_links]
a|
|name
|string
a|Specifies the EBR policy name
|retention_period
|string
a|Specifies the retention period of an event based retention policy. The
retention period value represents a duration and must be specified in the
ISO-8601 duration format. The retention period can be in years, months,
days, hours or minutes. A period specified for years, months and days is
represented in the ISO-8601 format as "P+++<num>+++Y", "P+++<num>+++M",
"P+++<num>+++D" respectively. For example "P10Y" represents a duration of
10 years. Similarly, a duration in hours, minutes is represented by
"PT+++<num>+++H", "PT+++<num>+++M" respectively. The period string must
contain only a single time element i.e. either years, months, days, hours
```

```
9533
```

```
or minutes. A duration which combines different periods is not supported,
example "P1Y10M" is not supported. Apart from the duration specified in
the ISO-8601 format, the retention period field also accepts the strings
"infinite" and
"unspecified".+++</num>++++++</num>++++++</num>++++++</num>++++++</num>+++
|svm
|link:#svm[svm]
a|
| == =[#volume]
[.api-collapsible-fifth-title]
volume
[cols=3*,options=header]
| == =|Name
|Type
|Description
|_links
|link:#_links[_links]
a|
|name
|string
a|The name of the volume.
|uuid
|string
a|Unique identifier for the volume. This corresponds to the instance-uuid
that is exposed in the CLI and ONTAPI. It does not change due to a volume
move.
* example: 028baa66-41bd-11e9-81d5-00a0986138f7
* Introduced in: 9.6
* x-nullable: true
| == =
```

```
[#ebr_operation]
[.api-collapsible-fifth-title]
ebr_operation
[cols=3*,options=header]
| == =|Name
|Type
|Description
|_links
|link:#_links[_links]
a|
|id
|integer
a|Operation ID
|num_files_failed
|integer
a|Specifies the number of files on which the application of EBR policy
failed.
|num_files_processed
|integer
a|Specifies the number of files on which EBR policy was applied
successfully.
|num_files_skipped
|integer
a|Specifies the number of files on which the application of EBR policy was
skipped.
|num_inodes_ignored
|integer
a|Specifies the number of inodes on which the application of EBR policy
was not attempted because they were not regular files.
|path
|string
a|The path for the EBR operation. Specifies the path relative to the
```
output volume root, of the form "/path". The path can be path to a file or

```
a directory.
|policy
|link:#policy[policy]
a|
|state
|string
a|Specifies the operation status of an EBR operation.
|svm
|link:#svm[svm]
a|
|volume
|link:#volume[volume]
a|
|===[#error_arguments]
[.api-collapsible-fifth-title]
error_arguments
[cols=3*,options=header]
|===|Name
|Type
|Description
|code
|string
a|Argument code
|message
|string
a|Message argument
|===[#error]
```

```
[.api-collapsible-fifth-title]
error
[cols=3*,options=header]
|===|Name
|Type
|Description
|arguments
|array[link:#error_arguments[error_arguments]]
a|Message arguments
|code
|string
a|Error code
|message
|string
a|Error message
|target
|string
a|The target parameter that caused the error.
| == =//end collapsible .Definitions block
====[[ID00b62ef215602f2be3f607686121375c]]
= Create an EBR policy
[.api-doc-operation .api-doc-operation-post]#POST# [.api-doc-code-
block]#`/storage/snaplock/event-retention/operations`#
*Introduced In:* 9.7
Creates an EBR policy.
```

```
== Required properties
* `path` - Path of the file.
* `policy.name` - Name of the EBR policy.
== Related ONTAP commands
* `snaplock event-retention apply`
== Learn more
* xref: {relative path}storage snaplock event-
retention operations endpoint overview.html[DOC /storage/snaplock/event-
retention/operations]
== Parameters
[cols=5*,options=header]
| == =|Name
|Type
|In
|Required
|Description
|return_records
|boolean
|query
|False
a|The default is false. If set to true, the records are returned.
* Default value:
|===== Request Body
[cols=3*,options=header]
| == =|Name
|Type
|Description
```
```
|_links
|link:#_links[_links]
a|
|id
|integer
a|Operation ID
|num_files_failed
|integer
a|Specifies the number of files on which the application of EBR policy
failed.
|num_files_processed
|integer
a|Specifies the number of files on which EBR policy was applied
successfully.
|num_files_skipped
|integer
a|Specifies the number of files on which the application of EBR policy was
skipped.
|num_inodes_ignored
|integer
a|Specifies the number of inodes on which the application of EBR policy
was not attempted because they were not regular files.
|path
|string
a|The path for the EBR operation. Specifies the path relative to the
output volume root, of the form "/path". The path can be path to a file or
a directory.
|policy
|link:#policy[policy]
a|
|state
|string
a|Specifies the operation status of an EBR operation.
```

```
|svm
|link:#svm[svm]
a|
|volume
|link:#volume[volume]
a|
| == =.Example request
[%collapsible%closed]
====[source,json,subs=+macros]
{
  " links": {
      "self": {
        "href": "/api/resourcelink"
      }
    },
  "id": 16842759,
  "num files failed": 0,
  "num files processed": 50,
  "num files skipped": 2,
  "num inodes ignored": 2,
    "path": "/dir1/file",
    "policy": {
      "_links": {
        "self": {
           "href": "/api/resourcelink"
        }
      },
      "retention_period": "P30M",
      "svm": {
         "_links": {
           "self": {
             "href": "/api/resourcelink"
           }
         },
       "name": "svm1",
         "uuid": "02c9e252-41be-11e9-81d5-00a0986138f7"
      }
    },
```

```
  "state": "completed",
    "svm": {
    " links": {
        "self": {
           "href": "/api/resourcelink"
        }
      },
    "name": "svm1",
      "uuid": "02c9e252-41be-11e9-81d5-00a0986138f7"
    },
    "volume": {
    " links": {
       "self": {
          "href": "/api/resourcelink"
        }
      },
    "name": "volume1",
      "uuid": "028baa66-41bd-11e9-81d5-00a0986138f7"
   }
}
====== Response
```
## Status: 201, Created

```
[cols=3*,options=header]
| == =|Name
|Type
|Description
|_links
|link:#_links[_links]
a|
|id
|integer
a|Operation ID
|num_files_failed
|integer
a|Specifies the number of files on which the application of EBR policy
failed.
```

```
|num_files_processed
|integer
a|Specifies the number of files on which EBR policy was applied
successfully.
|num_files_skipped
|integer
a|Specifies the number of files on which the application of EBR policy was
skipped.
|num_inodes_ignored
|integer
a|Specifies the number of inodes on which the application of EBR policy
was not attempted because they were not regular files.
|path
|string
a|The path for the EBR operation. Specifies the path relative to the
output volume root, of the form "/path". The path can be path to a file or
a directory.
|policy
|link:#policy[policy]
a|
|state
|string
a|Specifies the operation status of an EBR operation.
|svm
|link:#svm[svm]
a|
|volume
|link:#volume[volume]
a|
| == =.Example response
```

```
[%collapsible%closed]
====[source, json, subs=+macros]
{
    "_links": {
      "self": {
        "href": "/api/resourcelink"
      }
    },
    "id": 16842759,
  "num files failed": 0,
  "num files processed": 50,
  "num files skipped": 2,
  "num inodes ignored": 2,
    "path": "/dir1/file",
    "policy": {
    " links": {
        "self": {
           "href": "/api/resourcelink"
        }
      },
      "retention_period": "P30M",
      "svm": {
      " links": {
           "self": {
             "href": "/api/resourcelink"
          }
        },
        "name": "svm1",
        "uuid": "02c9e252-41be-11e9-81d5-00a0986138f7"
      }
    },
    "state": "completed",
    "svm": {
    " links": {
        "self": {
           "href": "/api/resourcelink"
        }
      },
    "name": "svm1",
      "uuid": "02c9e252-41be-11e9-81d5-00a0986138f7"
    },
    "volume": {
    " links": {
        "self": {
           "href": "/api/resourcelink"
```

```
  }
      },
    "name": "volume1",
      "uuid": "028baa66-41bd-11e9-81d5-00a0986138f7"
   }
}
======= Headers
[cols=3*,options=header]
| == =//header
|Name
|Description
|Type
//end header
//start row
|Location
|Useful for tracking the resource location
|string
//end row
//end table
|===
== Error
```
Status: Default, Error

```
[cols=3*,options=header]
|===|Name
|Type
|Description
|error
|link:#error[error]
a|
|===.Example error
[%collapsible%closed]
====
```

```
[source,json,subs=+macros]
{
    "error": {
      "arguments": {
        "code": "string",
        "message": "string"
      },
      "code": "4",
      "message": "entry doesn't exist",
      "target": "uuid"
   }
}
====== Definitions
[.api-def-first-level]
.See Definitions
[%collapsible%closed]
//Start collapsible Definitions block
====
[#href]
[.api-collapsible-fifth-title]
href
[cols=3*,options=header]
| == =|Name
|Type
|Description
|href
|string
a|
| == =[#_links]
[.api-collapsible-fifth-title]
_links
[cols=3*,options=header]
| == =|Name
|Type
```

```
|Description
|self
|link:#href[href]
a|
| == =[#svm]
[.api-collapsible-fifth-title]
svm
[cols=3*,options=header]
| == =|Name
|Type
|Description
|_links
|link:#_links[_links]
a|
|name
|string
a|The name of the SVM.
|uuid
|string
a|The unique identifier of the SVM.
| == =[#policy]
[.api-collapsible-fifth-title]
policy
[cols=3*,options=header]
|===|Name
|Type
|Description
|_links
```

```
|link:#_links[_links]
a|
|name
|string
a|Specifies the EBR policy name
|retention_period
|string
a|Specifies the retention period of an event based retention policy. The
retention period value represents a duration and must be specified in the
ISO-8601 duration format. The retention period can be in years, months,
days, hours or minutes. A period specified for years, months and days is
represented in the ISO-8601 format as "P+++<num>+++Y", "P+++<num>+++M",
"P+++<num>+++D" respectively. For example "P10Y" represents a duration of
10 years. Similarly, a duration in hours, minutes is represented by
"PT+++<num>+++H", "PT+++<num>+++M" respectively. The period string must
contain only a single time element i.e. either years, months, days, hours
or minutes. A duration which combines different periods is not supported,
example "P1Y10M" is not supported. Apart from the duration specified in
the ISO-8601 format, the retention period field also accepts the strings
"infinite" and
"unspecified".+++</num>++++++</num>++++++</num>++++++</num>++++++</num>+++
|svm
|link:#svm[svm]
a|
|===[#volume]
[.api-collapsible-fifth-title]
volume
[cols=3*,options=header]
| == =|Name
|Type
|Description
|_links
|link:#_links[_links]
```
a|

```
|name
|string
a|The name of the volume.
|uuid
|string
a|Unique identifier for the volume. This corresponds to the instance-uuid
that is exposed in the CLI and ONTAPI. It does not change due to a volume
move.
* example: 028baa66-41bd-11e9-81d5-00a0986138f7
* Introduced in: 9.6
* x-nullable: true
|===[#ebr operation]
[.api-collapsible-fifth-title]
ebr_operation
[cols=3*,options=header]
| == =|Name
|Type
|Description
|_links
|link:#_links[_links]
a|
|id
|integer
a|Operation ID
|num_files_failed
|integer
a|Specifies the number of files on which the application of EBR policy
failed.
|num_files_processed
|integer
a|Specifies the number of files on which EBR policy was applied
```

```
successfully.
|num_files_skipped
|integer
a|Specifies the number of files on which the application of EBR policy was
skipped.
|num_inodes_ignored
|integer
a|Specifies the number of inodes on which the application of EBR policy
was not attempted because they were not regular files.
|path
|string
a|The path for the EBR operation. Specifies the path relative to the
output volume root, of the form "/path". The path can be path to a file or
a directory.
|policy
|link:#policy[policy]
a|
|state
|string
a|Specifies the operation status of an EBR operation.
|svm
|link:#svm[svm]
a|
|volume
|link:#volume[volume]
a|
| == =[#error arguments]
[.api-collapsible-fifth-title]
error_arguments
[cols=3*,options=header]
```

```
| == =|Name
|Type
|Description
|code
|string
a|Argument code
|message
|string
a|Message argument
|===[#error]
[.api-collapsible-fifth-title]
error
[cols=3*,options=header]
|===|Name
|Type
|Description
|arguments
|array[link:#error_arguments[error_arguments]]
a|Message arguments
|code
|string
a|Error code
|message
|string
a|Error message
|target
|string
a|The target parameter that caused the error.
```

```
| == =//end collapsible .Definitions block
====[[ID1ed8345a0eb9fcd5bfcfa13e2e197233]]
= Cancel an ongoing EBR operation
[.api-doc-operation .api-doc-operation-delete]#DELETE# [.api-doc-code-
block]#`/storage/snaplock/event-retention/operations/{id}`#
*Introduced In:* 9.7
Aborts an ongoing EBR operation.
== Related ONTAP commands
* `snaplock event-retention abort`
== Learn more
* xref: {relative path}storage snaplock event-
retention operations endpoint overview.html[DOC /storage/snaplock/event-
retention/operations]
== Parameters
[cols=5*,options=header]
| == =|Name
|Type
|In
|Required
|Description
|id
|string
|path
|True
a|Unique identifier of an EBR operation
```
 $| == =$ 

== Response

Status: 200, Ok

== Error

Status: Default

```
ONTAP Error Response codes
|===| Error code | Description
| 14090541
| A completed or failed operation cannot be aborted
| == =[cols=3*,options=header]
| == =|Name
|Type
|Description
|error
|link:#error[error]
a|
|===.Example error
[%collapsible%closed]
====
[source, json, subs=+macros]
{
    "error": {
      "arguments": {
        "code": "string",
        "message": "string"
      },
      "code": "4",
```

```
  "message": "entry doesn't exist",
      "target": "uuid"
   }
}
====== Definitions
[.api-def-first-level]
.See Definitions
[%collapsible%closed]
//Start collapsible Definitions block
====
[#error arguments]
[.api-collapsible-fifth-title]
error_arguments
[cols=3*,options=header]
|===|Name
|Type
|Description
|code
|string
a|Argument code
|message
|string
a|Message argument
|===[#error]
[.api-collapsible-fifth-title]
error
[cols=3*,options=header]
| == =|Name
|Type
|Description
|arguments
```

```
|array[link:#error_arguments[error_arguments]]
a|Message arguments
|code
|string
a|Error code
|message
|string
a|Error message
|target
|string
a|The target parameter that caused the error.
| == =//end collapsible .Definitions block
====[[ID94ed6b4fb0d32474e60e42df55d8e441]]
= Retrieve attributes for an EBR operation
[.api-doc-operation .api-doc-operation-get]#GET# [.api-doc-code-
block]#`/storage/snaplock/event-retention/operations/{id}`#
*Introduced In:* 9.7
Retrieves a list of attributes for an EBR operation.
== Related ONTAP commands
* `snaplock event-retention show`
== Learn more
* xref: {relative path}storage snaplock event-
retention operations endpoint overview.html[DOC /storage/snaplock/event-
retention/operations]
```

```
== Parameters
[cols=5*,options=header]
|===|Name
|Type
|In
|Required
|Description
|id
|string
|path
|True
a|Unique identifier of an EBR operation
|fields
|array[string]
|query
|False
a|Specify the fields to return.
|===== Response
```
Status: 200, Ok

```
[cols=3*,options=header]
| == =|Name
|Type
|Description
|_links
|link:#_links[_links]
a|
|id
|integer
a|Operation ID
```

```
|num_files_failed
|integer
a|Specifies the number of files on which the application of EBR policy
failed.
|num_files_processed
|integer
a|Specifies the number of files on which EBR policy was applied
successfully.
|num_files_skipped
|integer
a|Specifies the number of files on which the application of EBR policy was
skipped.
|num_inodes_ignored
|integer
a|Specifies the number of inodes on which the application of EBR policy
was not attempted because they were not regular files.
|path
|string
a|The path for the EBR operation. Specifies the path relative to the
output volume root, of the form "/path". The path can be path to a file or
a directory.
|policy
|link:#policy[policy]
a|
|state
|string
a|Specifies the operation status of an EBR operation.
|svm
|link:#svm[svm]
a|
|volume
|link:#volume[volume]
a|
```

```
|===.Example response
[%collapsible%closed]
====
[source, json, subs=+macros]
{
  " links": {
      "self": {
        "href": "/api/resourcelink"
      }
    },
    "id": 16842759,
  "num files failed": 0,
  "num files processed": 50,
  "num files skipped": 2,
  "num inodes ignored": 2,
    "path": "/dir1/file",
    "policy": {
      "_links": {
        "self": {
          "href": "/api/resourcelink"
        }
      },
      "retention_period": "P30M",
      "svm": {
        "_links": {
           "self": {
             "href": "/api/resourcelink"
           }
        },
      "name": "svm1",
        "uuid": "02c9e252-41be-11e9-81d5-00a0986138f7"
      }
    },
    "state": "completed",
    "svm": {
      "_links": {
        "self": {
           "href": "/api/resourcelink"
        }
      },
    "name": "svm1",
      "uuid": "02c9e252-41be-11e9-81d5-00a0986138f7"
```

```
  },
    "volume": {
    " links": {
        "self": {
           "href": "/api/resourcelink"
        }
      },
    "name": "volume1",
      "uuid": "028baa66-41bd-11e9-81d5-00a0986138f7"
   }
}
====== Error
```

```
Status: Default, Error
```

```
[cols=3*,options=header]
|===|Name
|Type
|Description
|error
|link:#error[error]
a|
| == =.Example error
[%collapsible%closed]
====[source,json,subs=+macros]
{
    "error": {
      "arguments": {
        "code": "string",
        "message": "string"
      },
      "code": "4",
      "message": "entry doesn't exist",
      "target": "uuid"
   }
}
```

```
== Definitions
[.api-def-first-level]
.See Definitions
[%collapsible%closed]
//Start collapsible Definitions block
====[#href]
[.api-collapsible-fifth-title]
href
[cols=3*,options=header]
|===|Name
|Type
|Description
|href
|string
a|
|===[#_links]
[.api-collapsible-fifth-title]
_links
[cols=3*,options=header]
| == =|Name
|Type
|Description
|self
|link:#href[href]
a|
| == =[#svm]
[.api-collapsible-fifth-title]
svm
```
 $====$ 

```
[cols=3*,options=header]
| == =|Name
|Type
|Description
|_links
|link:#_links[_links]
a|
|name
|string
a|The name of the SVM.
|uuid
|string
a|The unique identifier of the SVM.
| == =[#policy]
[.api-collapsible-fifth-title]
policy
[cols=3*,options=header]
|===|Name
|Type
|Description
|_links
|link:#_links[_links]
a|
|name
|string
a|Specifies the EBR policy name
|retention_period
|string
a|Specifies the retention period of an event based retention policy. The
retention period value represents a duration and must be specified in the
ISO-8601 duration format. The retention period can be in years, months,
```

```
days, hours or minutes. A period specified for years, months and days is
represented in the ISO-8601 format as "P+++<num>+++Y", "P+++<num>+++M",
"P+++<num>+++D" respectively. For example "P10Y" represents a duration of
10 years. Similarly, a duration in hours, minutes is represented by
"PT+++<num>+++H", "PT+++<num>+++M" respectively. The period string must
contain only a single time element i.e. either years, months, days, hours
or minutes. A duration which combines different periods is not supported,
example "P1Y10M" is not supported. Apart from the duration specified in
the ISO-8601 format, the retention period field also accepts the strings
"infinite" and
"unspecified".+++</num>++++++</num>++++++</num>++++++</num>++++++</num>+++
```

```
|svm
|link:#svm[svm]
a|
```
 $| == =$ 

```
[#volume]
[.api-collapsible-fifth-title]
volume
```

```
[cols=3*,options=header]
|===|Name
|Type
|Description
```

```
|_links
|link:#_links[_links]
a|
```

```
|name
|string
a|The name of the volume.
```

```
|uuid
|string
a|Unique identifier for the volume. This corresponds to the instance-uuid
that is exposed in the CLI and ONTAPI. It does not change due to a volume
move.
```

```
* example: 028baa66-41bd-11e9-81d5-00a0986138f7
* Introduced in: 9.6
```

```
* x-nullable: true
|===[#error arguments]
[.api-collapsible-fifth-title]
error_arguments
[cols=3*,options=header]
| == =|Name
|Type
|Description
|code
|string
a|Argument code
|message
|string
a|Message argument
|===[#error]
[.api-collapsible-fifth-title]
error
[cols=3*,options=header]
| == =|Name
|Type
|Description
|arguments
|array[link:#error_arguments[error_arguments]]
a|Message arguments
|code
|string
a|Error code
```

```
|message
|string
a|Error message
|target
|string
a|The target parameter that caused the error.
| == =//end collapsible .Definitions block
====:leveloffset: -1
= Manage event based retention policies
:leveloffset: +1
[[IDe029df7297fbc240715cf4dc220bf750]]
= Storage SnapLock event-retention policies endpoint overview
An event retention policy consists of a policy-name and a retention-
period. The policy can be applied to a single file or files in a
directory. Only a user with the security login role vsadmin-snaplock can
perform the operation. EBR policies cannot be applied to files under a
Legal-Hold.
=== Examples
. Creates an EBR policy policy name with a retention period of "10 years":
----
 POST "/api/storage/snaplock/event-retention/policies/" '{"name":
"policy name", "retention period": "P10Y"}'
----
```

```
. Creates an EBR policy policy name1 with a retention period of
"infinite":
--- POST "/api/storage/snaplock/event-retention/policies/" '{"name":
"policy name1", "retention period": "infinite"}'
----
[[ID09d7b734478e986a9eff11349369fb4a]]
= Retrieve event retention policies for an SVM
[.api-doc-operation .api-doc-operation-get]#GET# [.api-doc-code-
block]#`/storage/snaplock/event-retention/policies`#
*Introduced In:* 9.7
Retrieves all event retention policies for an SVM.
== Related ONTAP commands
* `snaplock event-retention policy show`
== Learn more
* xref: {relative path}storage snaplock event-
retention_policies_endpoint_overview.html[DOC /storage/snaplock/event-
retention/policies]
== Parameters
[cols=5*,options=header]
|===|Name
|Type
|In
|Required
|Description
|fields
|array[string]
```
|query |False a|Specify the fields to return. |max\_records |integer |query |False a|Limit the number of records returned. |return\_timeout |integer |query |False a|The number of seconds to allow the call to execute before returning. When iterating over a collection, the default is 15 seconds. ONTAP returns earlier if either max records or the end of the collection is reached. \* Default value: 1 \* Max value: 120 \* Min value: 0 |return\_records |boolean |query |False a|The default is true for GET calls. When set to false, only the number of records is returned. \* Default value: 1 |order\_by |array[string] |query |False a|Order results by specified fields and optional [asc|desc] direction. Default direction is 'asc' for ascending.  $|===$ 

== Response

```
[cols=3*,options=header]
| == =|Name
|Type
|Description
|_links
|link:#_links[_links]
a|
|num_records
|integer
a|Number of records
|records
|array[link:#snaplock_retention_policy[snaplock_retention_policy]]
a|
|===.Example response
[%collapsible%closed]
====
[source, json, subs=+macros]
{
    "_links": {
      "next": {
        "href": "/api/resourcelink"
      },
      "self": {
        "href": "/api/resourcelink"
      }
    },
    "num_records": 1,
    "records": {
    " links": {
        "self": {
           "href": "/api/resourcelink"
        }
      },
      "retention_period": "P30M",
      "svm": {
```

```
  "_links": {
           "self": {
             "href": "/api/resourcelink"
           }
         },
       "name": "svm1",
         "uuid": "02c9e252-41be-11e9-81d5-00a0986138f7"
      }
    }
}
====== Error
```
Status: Default, Error

```
[cols=3*,options=header]
|===|Name
|Type
|Description
|error
|link:#error[error]
a|
| == =.Example error
[%collapsible%closed]
====[source, json, subs=+macros]
{
    "error": {
      "arguments": {
        "code": "string",
        "message": "string"
      },
      "code": "4",
      "message": "entry doesn't exist",
      "target": "uuid"
    }
}
====
```

```
== Definitions
[.api-def-first-level]
.See Definitions
[%collapsible%closed]
//Start collapsible Definitions block
====[#href]
[.api-collapsible-fifth-title]
href
[cols=3*,options=header]
|===|Name
|Type
|Description
|href
|string
a|
| == =[#_links]
[.api-collapsible-fifth-title]
_links
[cols=3*,options=header]
| == =|Name
|Type
|Description
|next
|link:#href[href]
a|
|self
|link:#href[href]
a|
| == =[#_links]
[.api-collapsible-fifth-title]
```

```
_links
[cols=3*,options=header]
|===|Name
|Type
|Description
|self
|link:#href[href]
a|
|===[#svm]
[.api-collapsible-fifth-title]
svm
[cols=3*,options=header]
| == =|Name
|Type
|Description
|_links
|link:#_links[_links]
a|
|name
|string
a|The name of the SVM.
|uuid
|string
a|The unique identifier of the SVM.
|===[#snaplock retention policy]
[.api-collapsible-fifth-title]
snaplock retention policy
[cols=3*,options=header]
```

```
| == =|Name
|Type
|Description
|_links
|link:#_links[_links]
a|
|name
|string
a|Specifies the EBR policy name
|retention_period
|string
a|Specifies the retention period of an event based retention policy. The
retention period value represents a duration and must be specified in the
ISO-8601 duration format. The retention period can be in years, months,
days, hours or minutes. A period specified for years, months and days is
represented in the ISO-8601 format as "P+++<num>+++Y", "P+++<num>+++M",
"P+++<num>+++D" respectively. For example "P10Y" represents a duration of
10 years. Similarly, a duration in hours, minutes is represented by
"PT+++<num>+++H", "PT+++<num>+++M" respectively. The period string must
contain only a single time element i.e. either years, months, days, hours
or minutes. A duration which combines different periods is not supported,
example "P1Y10M" is not supported. Apart from the duration specified in
the ISO-8601 format, the retention period field also accepts the strings
"infinite" and
"unspecified".+++</num>++++++</num>++++++</num>++++++</num>++++++</num>+++
|svm
|link:#svm[svm]
a|
| == =[#error arguments]
[.api-collapsible-fifth-title]
error_arguments
[cols=3*,options=header]
| == =|Name
|Type
```

```
|Description
|code
|string
a|Argument code
|message
|string
a|Message argument
|===[#error]
[.api-collapsible-fifth-title]
error
[cols=3*,options=header]
| == =|Name
|Type
|Description
|arguments
|array[link:#error_arguments[error_arguments]]
a|Message arguments
|code
|string
a|Error code
|message
|string
a|Error message
|target
|string
a|The target parameter that caused the error.
```
 $| == =$ 

```
//end collapsible .Definitions block
=[[IDfac23230f0d891e969a7001568ef268a]]
= Create an EBR policy for an SVM
[.api-doc-operation .api-doc-operation-post]#POST# [.api-doc-code-
block]#`/storage/snaplock/event-retention/policies`#
*Introduced In:* 9.7
Creates an Event Based Retention (EBR) policy for an SVM. The input
parameter retention period expects the duration in ISO 8601 format or
infinite.
== Required properties
* `name` - Event retention policy name.
* `retention period` - Retention period of the EBR policy.
== Related ONTAP commands
* `snaplock event-retention policy create`
== Learn more
* xref: {relative path}storage snaplock event-
retention policies endpoint overview.html[DOC /storage/snaplock/event-
retention/policies]
== Parameters
[cols=5*,options=header]
| == =|Name
|Type
|In
|Required
|Description
|return_records
|boolean
```

```
|query
|False
a|The default is false. If set to true, the records are returned.
* Default value:
| == === Request Body
[cols=3*,options=header]
| == =|Name
|Type
|Description
|_links
|link:#_links[_links]
a|
|name
|string
a|Specifies the EBR policy name
|retention_period
|string
a|Specifies the retention period of an event based retention policy. The
retention period value represents a duration and must be specified in the
ISO-8601 duration format. The retention period can be in years, months,
days, hours or minutes. A period specified for years, months and days is
represented in the ISO-8601 format as "P+++<num>+++Y", "P+++<num>+++M",
"P+++<num>+++D" respectively. For example "P10Y" represents a duration of
10 years. Similarly, a duration in hours, minutes is represented by
"PT+++<num>+++H", "PT+++<num>+++M" respectively. The period string must
contain only a single time element i.e. either years, months, days, hours
or minutes. A duration which combines different periods is not supported,
example "P1Y10M" is not supported. Apart from the duration specified in
the ISO-8601 format, the retention period field also accepts the strings
"infinite" and
"unspecified".+++</num>++++++</num>++++++</num>++++++</num>++++++</num>+++
```
|svm |link:#svm[svm]

```
| == =.Example request
[%collapsible%closed]
====[source,json,subs=+macros]
{
    "_links": {
      "self": {
         "href": "/api/resourcelink"
     }
    },
    "retention_period": "P30M",
    "svm": {
       "_links": {
         "self": {
           "href": "/api/resourcelink"
        }
      },
       "name": "svm1",
      "uuid": "02c9e252-41be-11e9-81d5-00a0986138f7"
    }
}
====== Response
```
Status: 201, Created

a|

```
[cols=3*,options=header]
| == =|Name
|Type
|Description
|_links
|link:#_links[_links]
a|
|name
|string
a|Specifies the EBR policy name
```
## |retention\_period

#### |string

a|Specifies the retention period of an event based retention policy. The retention period value represents a duration and must be specified in the ISO-8601 duration format. The retention period can be in years, months, days, hours or minutes. A period specified for years, months and days is represented in the ISO-8601 format as "P+++<num>+++Y", "P+++<num>+++M", "P+++<num>+++D" respectively. For example "P10Y" represents a duration of 10 years. Similarly, a duration in hours, minutes is represented by "PT+++<num>+++H", "PT+++<num>+++M" respectively. The period string must contain only a single time element i.e. either years, months, days, hours or minutes. A duration which combines different periods is not supported, example "P1Y10M" is not supported. Apart from the duration specified in the ISO-8601 format, the retention period field also accepts the strings "infinite" and

```
"unspecified".+++</num>++++++</num>++++++</num>++++++</num>++++++</num>+++
```

```
|svm
|link:#svm[svm]
a|
```

```
| == =
```

```
.Example response
[%collapsible%closed]
====[source, json, subs=+macros]
{
  " links": {
      "self": {
        "href": "/api/resourcelink"
      }
    },
    "retention_period": "P30M",
    "svm": {
    " links": {
        "self": {
           "href": "/api/resourcelink"
        }
      },
      "name": "svm1",
      "uuid": "02c9e252-41be-11e9-81d5-00a0986138f7"
    }
```

```
}
====
=== Headers
[cols=3*,options=header]
|===//header
|Name
|Description
|Type
//end header
//start row
|Location
|Useful for tracking the resource location
|string
//end row
//end table
|==== Error
```

```
[cols=3*,options=header]
| == =|Name
|Type
|Description
|error
|link:#error[error]
a|
| == =.Example error
[%collapsible%closed]
====
[source,json,subs=+macros]
{
    "error": {
      "arguments": {
        "code": "string",
```

```
  "message": "string"
      },
      "code": "4",
      "message": "entry doesn't exist",
      "target": "uuid"
   }
}
====== Definitions
[.api-def-first-level]
.See Definitions
[%collapsible%closed]
//Start collapsible Definitions block
=[#href]
[.api-collapsible-fifth-title]
href
[cols=3*,options=header]
| == =|Name
|Type
|Description
|href
|string
a|
| == =[#_links]
[.api-collapsible-fifth-title]
_links
[cols=3*,options=header]
| == =|Name
|Type
|Description
|self
|link:#href[href]
a|
```

```
| == =
```

```
[#svm]
[.api-collapsible-fifth-title]
svm
[cols=3*,options=header]
|===|Name
|Type
|Description
|_links
|link:#_links[_links]
a|
|name
|string
a|The name of the SVM.
|uuid
|string
a|The unique identifier of the SVM.
| == =[#snaplock_retention_policy]
[.api-collapsible-fifth-title]
snaplock retention policy
[cols=3*,options=header]
|===|Name
|Type
|Description
|_links
|link:#_links[_links]
a|
|name
|string
a|Specifies the EBR policy name
```

```
|retention_period
```
### |string

a|Specifies the retention period of an event based retention policy. The retention period value represents a duration and must be specified in the ISO-8601 duration format. The retention period can be in years, months, days, hours or minutes. A period specified for years, months and days is represented in the ISO-8601 format as "P+++<num>+++Y", "P+++<num>+++M", "P+++<num>+++D" respectively. For example "P10Y" represents a duration of 10 years. Similarly, a duration in hours, minutes is represented by "PT+++<num>+++H", "PT+++<num>+++M" respectively. The period string must contain only a single time element i.e. either years, months, days, hours or minutes. A duration which combines different periods is not supported, example "P1Y10M" is not supported. Apart from the duration specified in the ISO-8601 format, the retention period field also accepts the strings "infinite" and

"unspecified".+++</num>++++++</num>++++++</num>++++++</num>++++++</num>+++

```
|svm
|link:#svm[svm]
a|
```

```
| == =
```

```
[#error arguments]
[.api-collapsible-fifth-title]
error_arguments
```

```
[cols=3*,options=header]
| == =|Name
|Type
|Description
```

```
|code
|string
a|Argument code
```

```
|message
|string
a|Message argument
```

```
| == =[#error]
[.api-collapsible-fifth-title]
error
[cols=3*,options=header]
| == =|Name
|Type
|Description
|arguments
|array[link:#error_arguments[error_arguments]]
a|Message arguments
|code
|string
a|Error code
|message
|string
a|Error message
|target
|string
a|The target parameter that caused the error.
| == =//end collapsible .Definitions block
====[[ID1a3984e2e6465a3e2c859f53d5b4b5d5]]
= Delete an EBR policy
[.api-doc-operation .api-doc-operation-delete]#DELETE# [.api-doc-code-
block]#`/storage/snaplock/event-retention/policies/{policy.name}`#
```

```
*Introduced In:* 9.7
Deletes the specified Event Based Retention (EBR) policy.
== Related ONTAP commands
* `snaplock event-retention policy delete`
== Learn more
* xref:{relative path}storage_snaplock_event-
retention policies endpoint overview.html[DOC /storage/snaplock/event-
retention/policies]
== Parameters
[cols=5*,options=header]
| == =|Name
|Type
|In
|Required
|Description
|policy.name
|string
|path
|True
a|Name of the retention policy
| == === Response
```

```
Status: 200, Ok
```
== Error

```
[cols=3*,options=header]
| == =|Name
```

```
|Type
|Description
|error
|link:#error[error]
a|
| == =.Example error
[%collapsible%closed]
=[source,json,subs=+macros]
{
    "error": {
      "arguments": {
        "code": "string",
        "message": "string"
      },
      "code": "4",
      "message": "entry doesn't exist",
      "target": "uuid"
   }
}
====== Definitions
[.api-def-first-level]
.See Definitions
[%collapsible%closed]
//Start collapsible Definitions block
====[#error arguments]
[.api-collapsible-fifth-title]
error_arguments
[cols=3*,options=header]
|===|Name
|Type
|Description
|code
|string
```

```
a|Argument code
|message
|string
a|Message argument
| == =[#error]
[.api-collapsible-fifth-title]
error
[cols=3*,options=header]
| == =|Name
|Type
|Description
|arguments
|array[link:#error_arguments[error_arguments]]
a|Message arguments
|code
|string
a|Error code
|message
|string
a|Error message
|target
|string
a|The target parameter that caused the error.
| == =//end collapsible .Definitions block
====
```

```
[[ID1d552943e35de045462b0eb1e5535a59]]
= Retrieve attributes of an EBR policy
[.api-doc-operation .api-doc-operation-get]#GET# [.api-doc-code-
block]#`/storage/snaplock/event-retention/policies/{policy.name}`#
*Introduced In:* 9.7
Retrieves a list of attributes of the specified Event Based Retention
(EBR) policy.
== Related ONTAP commands
* `snaplock event-retention policy show`
== Learn more
* xref: {relative path}storage snaplock event-
retention policies endpoint overview.html[DOC /storage/snaplock/event-
retention/policies]
== Parameters
[cols=5*,options=header]
| == =|Name
|Type
|In
|Required
|Description
|policy.name
|string
|path
|True
a|Name of the retention policy
|fields
|array[string]
|query
|False
a|Specify the fields to return.
```

```
|===
```
== Response

Status: 200, Ok

```
[cols=3*,options=header]
| == =|Name
|Type
|Description
|_links
|link:#_links[_links]
a|
|name
|string
a|Specifies the EBR policy name
|retention_period
|string
a|Specifies the retention period of an event based retention policy. The
retention period value represents a duration and must be specified in the
ISO-8601 duration format. The retention period can be in years, months,
days, hours or minutes. A period specified for years, months and days is
represented in the ISO-8601 format as "P+++<num>+++Y", "P+++<num>+++M",
"P+++<num>+++D" respectively. For example "P10Y" represents a duration of
10 years. Similarly, a duration in hours, minutes is represented by
"PT+++<num>+++H", "PT+++<num>+++M" respectively. The period string must
contain only a single time element i.e. either years, months, days, hours
or minutes. A duration which combines different periods is not supported,
example "P1Y10M" is not supported. Apart from the duration specified in
the ISO-8601 format, the retention period field also accepts the strings
"infinite" and
"unspecified".+++</num>++++++</num>++++++</num>++++++</num>++++++</num>+++
|svm
```

```
|link:#svm[svm]
a|
```
 $| == =$ 

```
.Example response
[%collapsible%closed]
====[source,json,subs=+macros]
{
  " links": {
     "self": {
        "href": "/api/resourcelink"
     }
    },
    "retention_period": "P30M",
    "svm": {
      "_links": {
        "self": {
           "href": "/api/resourcelink"
        }
      },
      "name": "svm1",
      "uuid": "02c9e252-41be-11e9-81d5-00a0986138f7"
   }
}
== == === Error
```

```
[cols=3*,options=header]
|===|Name
|Type
|Description
|error
|link:#error[error]
a|
| == =.Example error
[%collapsible%closed]
====[source,json,subs=+macros]
```

```
{
    "error": {
      "arguments": {
        "code": "string",
        "message": "string"
      },
      "code": "4",
      "message": "entry doesn't exist",
      "target": "uuid"
   }
}
====
== Definitions
[.api-def-first-level]
.See Definitions
[%collapsible%closed]
//Start collapsible Definitions block
=[#href]
[.api-collapsible-fifth-title]
href
[cols=3*,options=header]
| == =|Name
|Type
|Description
|href
|string
a|
|===[#_links]
[.api-collapsible-fifth-title]
_links
[cols=3*,options=header]
| == =|Name
|Type
|Description
```

```
|self
|link:#href[href]
a|
|===[#svm]
[.api-collapsible-fifth-title]
svm
[cols=3*,options=header]
| == =|Name
|Type
|Description
|_links
|link:#_links[_links]
a|
|name
|string
a|The name of the SVM.
|uuid
|string
a|The unique identifier of the SVM.
|===[#error arguments]
[.api-collapsible-fifth-title]
error_arguments
[cols=3*,options=header]
| == =|Name
|Type
|Description
|code
|string
a|Argument code
```

```
|message
|string
a|Message argument
| == =[#error]
[.api-collapsible-fifth-title]
error
[cols=3*,options=header]
|===|Name
|Type
|Description
|arguments
|array[link:#error_arguments[error_arguments]]
a|Message arguments
|code
|string
a|Error code
|message
|string
a|Error message
|target
|string
a|The target parameter that caused the error.
|===//end collapsible .Definitions block
====
```

```
[[ID61b9dd21c9861eb0145b0d822d4abaf5]]
= Update the retention period of an EBR policy
[.api-doc-operation .api-doc-operation-patch]#PATCH# [.api-doc-code-
block]#`/storage/snaplock/event-retention/policies/{policy.name}`#
*Introduced In:* 9.7
Updates the retention period of an Event Based Retention (EBR) policy.
== Related ONTAP commands
* `snaplock event-retention policy modify`
== Example
Updates the retention period of an EBR policy "policy_name":
----
PATCH "/api/storage/snaplock/event-retention/policies/" '{"name":
"policy_name","retention_period": "P20Y"}'
---== Learn more
* xref: {relative path}storage snaplock event-
retention_policies_endpoint_overview.html[DOC /storage/snaplock/event-
retention/policies]
== Parameters
[cols=5*,options=header]
| == =|Name
|Type
|In
|Required
|Description
|policy.name
|string
|path
|True
a|Name of the retention policy
```

```
|===== Request Body
[cols=3*,options=header]
| == =|Name
|Type
|Description
|_links
|link:#_links[_links]
a|
|name
|string
a|Specifies the EBR policy name
|retention_period
|string
a|Specifies the retention period of an event based retention policy. The
retention period value represents a duration and must be specified in the
ISO-8601 duration format. The retention period can be in years, months,
days, hours or minutes. A period specified for years, months and days is
represented in the ISO-8601 format as "P+++<num>+++Y", "P+++<num>+++M",
"P+++<num>+++D" respectively. For example "P10Y" represents a duration of
10 years. Similarly, a duration in hours, minutes is represented by
"PT+++<num>+++H", "PT+++<num>+++M" respectively. The period string must
contain only a single time element i.e. either years, months, days, hours
or minutes. A duration which combines different periods is not supported,
example "P1Y10M" is not supported. Apart from the duration specified in
the ISO-8601 format, the retention period field also accepts the strings
"infinite" and
"unspecified".+++</num>++++++</num>++++++</num>++++++</num>++++++</num>+++
|svm
|link:#svm[svm]
a|
|===
```

```
.Example request
[%collapsible%closed]
====[source,json,subs=+macros]
{
    "_links": {
      "self": {
        "href": "/api/resourcelink"
      }
    },
  "retention period": "P30M",
    "svm": {
      "_links": {
        "self": {
           "href": "/api/resourcelink"
        }
      },
      "name": "svm1",
      "uuid": "02c9e252-41be-11e9-81d5-00a0986138f7"
   }
}
====== Response
```
Status: 200, Ok

== Error

```
[cols=3*,options=header]
| == =|Name
|Type
|Description
|error
|link:#error[error]
a|
|===.Example error
```

```
[%collapsible%closed]
====
[source, json, subs=+macros]
{
    "error": {
      "arguments": {
        "code": "string",
        "message": "string"
      },
      "code": "4",
      "message": "entry doesn't exist",
      "target": "uuid"
   }
}
====== Definitions
[.api-def-first-level]
.See Definitions
[%collapsible%closed]
//Start collapsible Definitions block
====[#href]
[.api-collapsible-fifth-title]
href
[cols=3*,options=header]
| == =|Name
|Type
|Description
|href
|string
a|
| == =[#_links]
[.api-collapsible-fifth-title]
_links
[cols=3*,options=header]
| == =
```

```
|Name
|Type
|Description
|self
|link:#href[href]
a|
|===[#svm]
[.api-collapsible-fifth-title]
svm
[cols=3*,options=header]
|===|Name
|Type
|Description
|_links
|link:#_links[_links]
a|
|name
|string
a|The name of the SVM.
|uuid
|string
a|The unique identifier of the SVM.
| == =[#snaplock retention policy]
[.api-collapsible-fifth-title]
snaplock retention policy
[cols=3*,options=header]
|===|Name
|Type
|Description
```

```
|_links
|link:#_links[_links]
a|
|name
|string
a|Specifies the EBR policy name
|retention_period
|string
a|Specifies the retention period of an event based retention policy. The
retention period value represents a duration and must be specified in the
ISO-8601 duration format. The retention period can be in years, months,
days, hours or minutes. A period specified for years, months and days is
represented in the ISO-8601 format as "P+++<num>+++Y", "P+++<num>+++M",
"P+++<num>+++D" respectively. For example "P10Y" represents a duration of
10 years. Similarly, a duration in hours, minutes is represented by
"PT+++<num>+++H", "PT+++<num>+++M" respectively. The period string must
contain only a single time element i.e. either years, months, days, hours
or minutes. A duration which combines different periods is not supported,
example "P1Y10M" is not supported. Apart from the duration specified in
the ISO-8601 format, the retention period field also accepts the strings
"infinite" and
"unspecified".+++</num>++++++</num>++++++</num>++++++</num>++++++</num>+++
|svm
|link:#svm[svm]
a|
|===[#error arguments]
[.api-collapsible-fifth-title]
error_arguments
[cols=3*,options=header]
|===|Name
|Type
|Description
|code
|string
```

```
a|Argument code
|message
|string
a|Message argument
| == =[#error]
[.api-collapsible-fifth-title]
error
[cols=3*,options=header]
| == =|Name
|Type
|Description
|arguments
|array[link:#error_arguments[error_arguments]]
a|Message arguments
|code
|string
a|Error code
|message
|string
a|Error message
|target
|string
a|The target parameter that caused the error.
| == =//end collapsible .Definitions block
====
```

```
:leveloffset: -1
= View key information about files and volumes
:leveloffset: +1
[[IDf78f1071817ff1c7e1479b78c81f44e9]]
= Storage SnapLock file-fingerprints endpoint overview
Use this API to view key information about files and volumes, including
the file type (regular, WORM, or WORM appendable), the volume expiration
date, and so on.
[[IDe9979f455c3bee9cba47a86a1171297e]]
= Retrieve fingerprint operations of an SVM and volume
[.api-doc-operation .api-doc-operation-get]#GET# [.api-doc-code-
block]#`/storage/snaplock/file-fingerprints`#
*Introduced In:* 9.7
Retrieves a list of all the fingerprint operations of the specified SVM
and volume.
== Related ONTAP commands
* `volume file fingerprint show`
== Example
----
GET "/api/storage/snaplock/file-fingerprints/?svm.uuid=23940494-3f3a-11e9-
8675-0050568e8f89&volume.uuid=36cdb58c-3f3a-11e9-8675-0050568e8f89"
----
== Learn more
```

```
* xref: {relative path}storage snaplock file-
fingerprints endpoint overview.html[DOC /storage/snaplock/file-
fingerprints]
== Parameters
[cols=5*,options=header]
|===|Name
|Type
|In
|Required
|Description
|svm.uuid
|string
|query
|True
a|SVM UUID
|volume.uuid
|string
|query
|True
a|Volume UUID
|fields
|array[string]
|query
|False
a|Specify the fields to return.
|max_records
|integer
|query
|False
a|Limit the number of records returned.
|return_timeout
|integer
|query
```

```
|False
a|The number of seconds to allow the call to execute before returning.
When iterating over a collection, the default is 15 seconds. ONTAP
returns earlier if either max records or the end of the collection is
reached.
* Default value: 1
* Max value: 120
* Min value: 0
|return_records
|boolean
|query
|False
a|The default is true for GET calls. When set to false, only the number
of records is returned.
* Default value: 1
|order_by
|array[string]
|query
|False
a|Order results by specified fields and optional [asc|desc] direction.
Default direction is 'asc' for ascending.
| == === Response
```
Status: 200, Ok

```
[cols=3*,options=header]
| == =|Name
|Type
|Description
|_links
|link:#_links[_links]
a|
|num_records
|integer
```

```
a|Number of Records.
|records
|array[link:#snaplock_file_fingerprint[snaplock_file_fingerprint]]
a|
| == =.Example response
[%collapsible%closed]
====[source, json, subs=+macros]
{
    "_links": {
      "next": {
        "href": "/api/resourcelink"
      },
      "self": {
        "href": "/api/resourcelink"
      }
    },
    "num_records": 1,
    "records": {
    " links": {
        "self": {
          "href": "/api/resourcelink"
        }
      },
      "algorithm": "sha256",
    "data fingerprint": "MOFJVevxNSJm3C/4Bn5oEEYH51CrudOzZYK4r5Cfy1g=",
    "file size": 1048576,
    "file type": "worm",
    "id": 17039367,
      "metadata_fingerprint":
"8iMjqJXiNcqgXT5XuRhLiEwIrJEihDmwS0hrexnjgmc=",
      "path": "/homedir/dir1",
    "scope": "data only",
      "state": "completed",
      "svm": {
      " links": {
          "self": {
             "href": "/api/resourcelink"
          }
        },
```

```
"name": "svm1",
         "uuid": "02c9e252-41be-11e9-81d5-00a0986138f7"
      },
      "volume": {
         "_links": {
          "self": {
             "href": "/api/resourcelink"
           }
         },
       "name": "volume1",
        "uuid": "028baa66-41bd-11e9-81d5-00a0986138f7"
     }
   }
}
====== Error
```
# Status: Default

```
ONTAP Error Response codes
|===| Error code | Description
| 14090442
| Invalid Vserver UUID
| 14090445
| Invalid key values. Provide Vserver UUID and Volume UUID
| == =[cols=3*,options=header]
|===|Name
|Type
|Description
|error
|link:#error[error]
a|
| == =
```

```
.Example error
[%collapsible%closed]
====[source,json,subs=+macros]
{
    "error": {
      "arguments": {
        "code": "string",
       "message": "string"
      },
      "code": "4",
      "message": "entry doesn't exist",
      "target": "uuid"
   }
}
====
== Definitions
[.api-def-first-level]
.See Definitions
[%collapsible%closed]
//Start collapsible Definitions block
====
[#href]
[.api-collapsible-fifth-title]
href
[cols=3*,options=header]
| == =|Name
|Type
|Description
|href
|string
a|
| == =[#_links]
[.api-collapsible-fifth-title]
_links
```

```
[cols=3*,options=header]
| == =|Name
|Type
|Description
|next
|link:#href[href]
a|
|self
|link:#href[href]
a|
| == =[#_links]
[.api-collapsible-fifth-title]
_links
[cols=3*,options=header]
| == =|Name
|Type
|Description
|self
|link:#href[href]
a|
|===[#svm]
[.api-collapsible-fifth-title]
svm
[cols=3*,options=header]
| == =|Name
|Type
|Description
|_links
|link:#_links[_links]
a|
```

```
|name
|string
a|The name of the SVM.
|uuid
|string
a|The unique identifier of the SVM.
|===[#volume]
[.api-collapsible-fifth-title]
volume
[cols=3*,options=header]
| == =|Name
|Type
|Description
|_links
|link:#_links[_links]
a|
|name
|string
a|The name of the volume.
|uuid
|string
a|Unique identifier for the volume. This corresponds to the instance-uuid
that is exposed in the CLI and ONTAPI. It does not change due to a volume
move.
* example: 028baa66-41bd-11e9-81d5-00a0986138f7
* Introduced in: 9.6
* x-nullable: true
|===
```

```
[#snaplock_file_fingerprint]
[.api-collapsible-fifth-title]
snaplock file fingerprint
[cols=3*,options=header]
| == =|Name
|Type
|Description
|_links
|link:#_links[_links]
a|
|algorithm
|string
a|The digest algorithm which is used for the fingerprint computation
|data_fingerprint
|string
a|The digest value of data of the file. The fingerprint is base64 encoded.
This field is not included if the scope is metadata-only.
|file_size
|integer
a|The size of the file in bytes.
|file_type
|string
a|The type of the file.
|id
|integer
a|A unique identifier for the fingerprint operation
|metadata_fingerprint
|string
a|The digest value of metadata of the file. The metadata fingerprint is
calculated for file size, file ctime, file mtime, file crtime, file
retention time, file uid, file gid, and file type. The fingerprint is
base64 encoded. This field is not included if the scope is data-only.
```

```
|path
|string
a|Specifies the path on which file fingerprint operation is running or has
completed. Specifies the path relative to the output volume root, of the
form "/path". The path can be path to a file or a directory.
|scope
|string
a|The scope of the file which is used for the fingerprint computation
|state
|string
a|Specifies the status of fingerprint operation.
|svm
|link:#svm[svm]
a|
|volume
|link:#volume[volume]
a|
|===[#error arguments]
[.api-collapsible-fifth-title]
error_arguments
[cols=3*,options=header]
|===|Name
|Type
|Description
|code
|string
a|Argument code
|message
|string
a|Message argument
```

```
| == =[#error]
[.api-collapsible-fifth-title]
error
[cols=3*,options=header]
|===|Name
|Type
|Description
|arguments
|array[link:#error_arguments[error_arguments]]
a|Message arguments
|code
|string
a|Error code
|message
|string
a|Error message
|target
|string
a|The target parameter that caused the error.
| == =//end collapsible .Definitions block
====[[IDda61a234a20f12ffece3cd8af3a7a179]]
= Create a fingerprint computation session
[.api-doc-operation .api-doc-operation-post]#POST# [.api-doc-code-
```

```
block]#`/storage/snaplock/file-fingerprints`#
*Introduced In:* 9.7
Creates a fingerprint computation session on the file and returns a
session-id. This session-id is a unique identifier that you can use to
retrieve the progress of an ongoing fingerprint operation. When the
operation is complete, you can use the session-id to retrieve the complete
fingerprint output for the file .
== Required properties
* `svm.uuid` or `svm.name` - Name or UUID of the SVM.
* `volume.name` or `volume.uuid` - Name or UUID of the volume.
* `path` - Path of the file.
== Default property values
If not specified in POST, the follow default property values are assigned:
* `algorithm` - md5
== Related ONTAP commands
* `volume file fingerprint start`
== Example
----
POST "/api/storage/snaplock/file-fingerprints" '{"svm":{"uuid":"23940494-
3f3a-11e9-8675-0050568e8f89"},"volume": {"uuid":"26cdb58c-3f3a-11e9-8675-
0050568e8f89"},"path":"/vol/a1.txt","algorithm":"md5"}'
----
== Learn more
* xref: {relative path}storage snaplock file-
fingerprints_endpoint_overview.html[DOC /storage/snaplock/file-
fingerprints]
== Parameters
[cols=5*,options=header]
|===|Name
```

```
|Type
|In
|Required
|Description
|return_timeout
|integer
|query
|False
a|The number of seconds to allow the call to execute before returning.
When doing a POST, PATCH, or DELETE operation on a single record, the
default is 0 seconds. This means that if an asynchronous operation is
started, the server immediately returns HTTP code 202 (Accepted) along
with a link to the job. If a non-zero value is specified for POST, PATCH,
or DELETE operations, ONTAP waits that length of time to see if the job
completes so it can return something other than 202.
* Default value: 1
* Max value: 120
* Min value: 0
|return_records
|boolean
|query
|False
a|The default is false. If set to true, the records are returned.
* Default value:
| == === Request Body
[cols=3*,options=header]
| == =|Name
|Type
|Description
|_links
|link:#_links[_links]
a|
|algorithm
```
|string a|The digest algorithm which is used for the fingerprint computation |data\_fingerprint |string a|The digest value of data of the file. The fingerprint is base64 encoded. This field is not included if the scope is metadata-only. |file\_size |integer a|The size of the file in bytes. |file\_type |string a|The type of the file. |id |integer a|A unique identifier for the fingerprint operation |metadata\_fingerprint |string a|The digest value of metadata of the file. The metadata fingerprint is calculated for file size, file ctime, file mtime, file crtime, file retention time, file uid, file gid, and file type. The fingerprint is base64 encoded. This field is not included if the scope is data-only. |path |string a|Specifies the path on which file fingerprint operation is running or has completed. Specifies the path relative to the output volume root, of the form "/path". The path can be path to a file or a directory. |scope |string a|The scope of the file which is used for the fingerprint computation |state |string
```
a|Specifies the status of fingerprint operation.
|svm
|link:#svm[svm]
a|
|volume
|link:#volume[volume]
a|
|===.Example request
[%collapsible%closed]
====[source, json, subs=+macros]
{
    "_links": {
      "self": {
        "href": "/api/resourcelink"
      }
    },
    "algorithm": "sha256",
  "data fingerprint": "MOFJVevxNSJm3C/4Bn5oEEYH51CrudOzZYK4r5Cfy1g=",
    "file_size": 1048576,
  "file type": "worm",
  "id": 17039367,
    "metadata_fingerprint": "8iMjqJXiNcqgXT5XuRhLiEwIrJEihDmwS0hrexnjgmc=",
    "path": "/homedir/dir1",
    "scope": "data_only",
    "state": "completed",
    "svm": {
    " links": {
        "self": {
          "href": "/api/resourcelink"
        }
      },
    "name": "svm1",
      "uuid": "02c9e252-41be-11e9-81d5-00a0986138f7"
    },
    "volume": {
    " links": {
        "self": {
          "href": "/api/resourcelink"
```

```
  }
      },
    "name": "volume1",
     "uuid": "028baa66-41bd-11e9-81d5-00a0986138f7"
   }
}
====
```
== Response

Status: 202, Accepted

```
[cols=3*,options=header]
|===|Name
|Type
|Description
|job
|link:#job_link[job_link]
a|
|===.Example response
[%collapsible%closed]
====
[source, json, subs=+macros]
{
    "job": {
    " links": {
        "self": {
          "href": "/api/resourcelink"
        }
      },
     "uuid": "string"
   }
}
====
=== Headers
[cols=3*,options=header]
| == =//header
```

```
|Name
|Description
|Type
//end header
//start row
|Location
|Useful for tracking the resource location
|string
//end row
//end table
|===== Error
```

```
ONTAP Error Response codes
| == =| Error code | Description
| 14090443
| Invalid volume name
| 14090444
| Invalid Vserver name
| 14090447
| Invalid volume UUID
| 14090448
| Invalid key values. Provide valid Vserver name and volume name or
Vserver UUID and volume UUID
| == =[cols=3*,options=header]
| == =|Name
|Type
|Description
|error
|link:#error[error]
```

```
a|
| == =.Example error
[%collapsible%closed]
====[source,json,subs=+macros]
{
    "error": {
      "arguments": {
        "code": "string",
        "message": "string"
      },
      "code": "4",
      "message": "entry doesn't exist",
      "target": "uuid"
   }
}
====== Definitions
[.api-def-first-level]
.See Definitions
[%collapsible%closed]
//Start collapsible Definitions block
=[#href]
[.api-collapsible-fifth-title]
href
[cols=3*,options=header]
| == =|Name
|Type
|Description
|href
|string
a|
| == =[#_links]
```

```
[.api-collapsible-fifth-title]
_links
[cols=3*,options=header]
|===|Name
|Type
|Description
|self
|link:#href[href]
a|
| == =[#svm]
[.api-collapsible-fifth-title]
svm
[cols=3*,options=header]
| == =|Name
|Type
|Description
|_links
|link:#_links[_links]
a|
|name
|string
a|The name of the SVM.
|uuid
|string
a|The unique identifier of the SVM.
|===[#volume]
[.api-collapsible-fifth-title]
volume
```

```
[cols=3*,options=header]
| == =|Name
|Type
|Description
|_links
|link:#_links[_links]
a|
|name
|string
a|The name of the volume.
|uuid
|string
a|Unique identifier for the volume. This corresponds to the instance-uuid
that is exposed in the CLI and ONTAPI. It does not change due to a volume
move.
* example: 028baa66-41bd-11e9-81d5-00a0986138f7
* Introduced in: 9.6
* x-nullable: true
| == =[#snaplock file fingerprint]
[.api-collapsible-fifth-title]
snaplock file fingerprint
[cols=3*,options=header]
| == =|Name
|Type
|Description
|_links
|link:#_links[_links]
a|
|algorithm
|string
a|The digest algorithm which is used for the fingerprint computation
```
|data\_fingerprint |string a|The digest value of data of the file. The fingerprint is base64 encoded. This field is not included if the scope is metadata-only. |file\_size |integer a|The size of the file in bytes. |file\_type |string a|The type of the file. |id |integer a|A unique identifier for the fingerprint operation |metadata\_fingerprint |string a|The digest value of metadata of the file. The metadata fingerprint is calculated for file size, file ctime, file mtime, file crtime, file retention time, file uid, file gid, and file type. The fingerprint is base64 encoded. This field is not included if the scope is data-only. |path |string a|Specifies the path on which file fingerprint operation is running or has completed. Specifies the path relative to the output volume root, of the form "/path". The path can be path to a file or a directory. |scope |string a|The scope of the file which is used for the fingerprint computation |state |string a|Specifies the status of fingerprint operation.

```
|svm
|link:#svm[svm]
a|
|volume
|link:#volume[volume]
a|
| == =[#job_link]
[.api-collapsible-fifth-title]
job_link
[cols=3*,options=header]
|===|Name
|Type
|Description
|_links
|link:#_links[_links]
a|
|uuid
|string
a|The UUID of the asynchronous job that is triggered by a POST, PATCH, or
DELETE operation.
| == =[#error arguments]
[.api-collapsible-fifth-title]
error_arguments
[cols=3*,options=header]
|===|Name
|Type
|Description
|code
|string
a|Argument code
```

```
|message
|string
a|Message argument
| == =[#error]
[.api-collapsible-fifth-title]
error
[cols=3*,options=header]
|===|Name
|Type
|Description
|arguments
|array[link:#error_arguments[error_arguments]]
a|Message arguments
|code
|string
a|Error code
|message
|string
a|Error message
|target
|string
a|The target parameter that caused the error.
|===//end collapsible .Definitions block
====
```

```
[[IDd4c9c5bec5b5fea4bd1b213fd03078d3]]
= Cancel a fingerprint operation
[.api-doc-operation .api-doc-operation-delete]#DELETE# [.api-doc-code-
block]#`/storage/snaplock/file-fingerprints/{id}`#
*Introduced In:* 9.7
Aborts an in-progress fingerprint operation. This API takes session-id as
input and aborts the fingerprint operation that is associated with the
specified session-id.
== Related ONTAP commands
* `volume file fingerprint abort`
== Learn more
* xref: {relative path}storage snaplock file-
fingerprints_endpoint_overview.html[DOC /storage/snaplock/file-
fingerprints]
== Parameters
[cols=5*,options=header]
|===|Name
|Type
|In
|Required
|Description
|id
|string
|path
|True
a|Unique identifier of the operation
|===== Response
```
Status: 200, Ok

```
== Error
```

```
ONTAP Error Response codes
|===| Error code | Description
| 14090440
| File fingerprint operation has completed
| 14090446
| Invalid session ID
| == =[cols=3*,options=header]
| == =|Name
|Type
|Description
|error
|link:#error[error]
a|
| == =.Example error
[%collapsible%closed]
====[source,json,subs=+macros]
{
    "error": {
      "arguments": {
        "code": "string",
        "message": "string"
      },
      "code": "4",
      "message": "entry doesn't exist",
      "target": "uuid"
    }
```

```
}
====== Definitions
[.api-def-first-level]
.See Definitions
[%collapsible%closed]
//Start collapsible Definitions block
====[#error arguments]
[.api-collapsible-fifth-title]
error_arguments
[cols=3*,options=header]
| == =|Name
|Type
|Description
|code
|string
a|Argument code
|message
|string
a|Message argument
| == =[#error]
[.api-collapsible-fifth-title]
error
[cols=3*,options=header]
|===|Name
|Type
|Description
|arguments
|array[link:#error_arguments[error_arguments]]
a|Message arguments
```

```
|code
|string
a|Error code
|message
|string
a|Error message
|target
|string
a|The target parameter that caused the error.
| == =//end collapsible .Definitions block
====[[ID05ee6cff7f4b930268e09f34fe935ba7]]
= Retrieve the file fingerprint information for a specific session ID
[.api-doc-operation .api-doc-operation-get]#GET# [.api-doc-code-
block]#`/storage/snaplock/file-fingerprints/{id}`#
*Introduced In:* 9.7
Retrieves the file fingerprint information for a specific session ID.
== Related ONTAP commands
* `volume file fingerprint dump`
== Learn more
* xref: {relative path}storage snaplock file-
fingerprints_endpoint_overview.html[DOC /storage/snaplock/file-
fingerprints]
== Parameters
```

```
[cols=5*,options=header]
| == =|Name
|Type
|In
|Required
|Description
|id
|string
|path
|True
a|Unique identifier of the operation
|fields
|array[string]
|query
|False
a|Specify the fields to return.
|===== Response
```

```
Status: 200, Ok
```

```
[cols=3*,options=header]
| == =|Name
|Type
|Description
|_links
|link:#_links[_links]
a|
|algorithm
|string
a|The digest algorithm which is used for the fingerprint computation
|data_fingerprint
|string
a|The digest value of data of the file. The fingerprint is base64 encoded.
```
This field is not included if the scope is metadata-only. |file\_size |integer a|The size of the file in bytes. |file\_type |string a|The type of the file. |id |integer a|A unique identifier for the fingerprint operation |metadata\_fingerprint |string a|The digest value of metadata of the file. The metadata fingerprint is calculated for file size, file ctime, file mtime, file crtime, file retention time, file uid, file gid, and file type. The fingerprint is base64 encoded. This field is not included if the scope is data-only. |path |string a|Specifies the path on which file fingerprint operation is running or has completed. Specifies the path relative to the output volume root, of the form "/path". The path can be path to a file or a directory. |scope |string a|The scope of the file which is used for the fingerprint computation |state |string a|Specifies the status of fingerprint operation. |svm |link:#svm[svm] a|

```
|volume
|link:#volume[volume]
a|
|===.Example response
[%collapsible%closed]
====[source, json, subs=+macros]
{
  " links": {
      "self": {
        "href": "/api/resourcelink"
      }
    },
    "algorithm": "sha256",
  "data fingerprint": "MOFJVevxNSJm3C/4Bn5oEEYH51CrudOzZYK4r5Cfy1g=",
    "file_size": 1048576,
  "file type": "worm",
  "id": 17039367,
  "metadata fingerprint": "8iMjqJXiNcqgXT5XuRhLiEwIrJEihDmwS0hrexnjgmc=",
    "path": "/homedir/dir1",
    "scope": "data_only",
    "state": "completed",
    "svm": {
    " links": {
        "self": {
          "href": "/api/resourcelink"
        }
      },
      "name": "svm1",
      "uuid": "02c9e252-41be-11e9-81d5-00a0986138f7"
    },
    "volume": {
    " links": {
        "self": {
          "href": "/api/resourcelink"
        }
      },
    "name": "volume1",
      "uuid": "028baa66-41bd-11e9-81d5-00a0986138f7"
    }
}
====
```

```
== Error
```

```
ONTAP Error Response codes
| == =| Error code | Description
| 14090441
| Invalid key values. Provide session ID or Vserver UUID and volume UUID
| 14090449
| File fingerprint operation has not completed
| == =[cols=3*,options=header]
| == =|Name
|Type
|Description
|error
|link:#error[error]
a|
|===.Example error
[%collapsible%closed]
====
[source,json,subs=+macros]
{
    "error": {
      "arguments": {
        "code": "string",
        "message": "string"
      },
      "code": "4",
      "message": "entry doesn't exist",
      "target": "uuid"
    }
```

```
}
====== Definitions
[.api-def-first-level]
.See Definitions
[%collapsible%closed]
//Start collapsible Definitions block
====
[#href]
[.api-collapsible-fifth-title]
href
[cols=3*,options=header]
|===|Name
|Type
|Description
|href
|string
a|
| == =[#_links]
[.api-collapsible-fifth-title]
_links
[cols=3*,options=header]
| == =|Name
|Type
|Description
|self
|link:#href[href]
a|
| == =[#svm]
[.api-collapsible-fifth-title]
svm
```

```
[cols=3*,options=header]
| == =|Name
|Type
|Description
|_links
|link:#_links[_links]
a|
|name
|string
a|The name of the SVM.
|uuid
|string
a|The unique identifier of the SVM.
|===[#volume]
[.api-collapsible-fifth-title]
volume
[cols=3*,options=header]
|===|Name
|Type
|Description
|_links
|link:#_links[_links]
a|
|name
|string
a|The name of the volume.
|uuid
|string
a|Unique identifier for the volume. This corresponds to the instance-uuid
that is exposed in the CLI and ONTAPI. It does not change due to a volume
```

```
move.
* example: 028baa66-41bd-11e9-81d5-00a0986138f7
* Introduced in: 9.6
* x-nullable: true
| == =[#error arguments]
[.api-collapsible-fifth-title]
error_arguments
[cols=3*,options=header]
| == =|Name
|Type
|Description
|code
|string
a|Argument code
|message
|string
a|Message argument
|===[#error]
[.api-collapsible-fifth-title]
error
[cols=3*,options=header]
| == =|Name
|Type
|Description
|arguments
|array[link:#error_arguments[error_arguments]]
a|Message arguments
```

```
|code
|string
a|Error code
|message
|string
a|Error message
|target
|string
a|The target parameter that caused the error.
|===//end collapsible .Definitions block
====:leveloffset: -1
= Manage SnapLock file retention time
:leveloffset: +1
[[ID62b5b8f841b52267d357309a35cdd68f]]
= Storage SnapLock file volume.uuid path endpoint overview
This API manages the SnapLock retention time of a file. You can perform a
privileged-delete operation by executing this API.
=== Examples
. Sets the SnapLock retention time of a file:
+
----
```

```
 PATCH "/api/storage/snaplock/file/000dc5fd-4175-11e9-b937-
0050568e3f82/%2Ffile2.txt" '{"expiry_time": "2030-02-14T18:30:00+5:30"}'
----
+
. Extends the retention time of a WORM file:
+
----
 PATCH "/api/storage/snaplock/file/000dc5fd-4175-11e9-b937-
0050568e3f82/%2Ffile2.txt" '{"expiry_time": "infinite"}'
----
[[IDcf0b651ff72608275e055b5eb9489ec8]]
= Delete unexpired WORM files of a SnapLock enterprise volume
[.api-doc-operation .api-doc-operation-delete]#DELETE# [.api-doc-code-
block]#`/storage/snaplock/file/{volume.uuid}/{path}`#
*Introduced In:* 9.7
Deletes unexpired WORM files of a SnapLock Enterprise volume. This is a
privileged-delete operation. The only built-in role that has access to the
command is vsadmin-snaplock.
== Related ONTAP commands
* `volume file privileged-delete`
== Learn more
*
xref:{relative_path}storage_snaplock_file_volume.uuid_path_endpoint_overvi
ew.html[DOC /storage/snaplock/file/{volume.uuid}/\{path}]
== Parameters
[cols=5*,options=header]
| == =
```
|Name |Type |In |Required |Description |volume.uuid |string |path |True a|Volume UUID |path |string |path |True a|Path of the file in the form "/<dirpath>/<filename>" </filename></dirpath> |return\_timeout |integer |query |False a|The number of seconds to allow the call to execute before returning. When doing a POST, PATCH, or DELETE operation on a single record, the default is 0 seconds. This means that if an asynchronous operation is started, the server immediately returns HTTP code 202 (Accepted) along with a link to the job. If a non-zero value is specified for POST, PATCH, or DELETE operations, ONTAP waits that length of time to see if the job completes so it can return something other than 202. \* Default value: 1 \* Max value: 120 \* Min value: 0  $| == =$ == Response

Status: 202, Accepted

```
[cols=3*,options=header]
| == =|Name
|Type
|Description
|job
|link:#job_link[job_link]
a|
|===.Example response
[%collapsible%closed]
====[source,json,subs=+macros]
{
    "job": {
      "_links": {
        "self": {
          "href": "/api/resourcelink"
        }
      },
      "uuid": "string"
   }
}
====== Error
```

```
ONTAP Error Response codes
|===| Error code | Description
| 14090347
| File path must be in the format "/+++<dir>+++/+++<file
path="">+++\"+++</file>++++++</dir>+++
|===
```

```
[cols=3*,options=header]
| == =|Name
|Type
|Description
|error
|link:#error[error]
a|
|===.Example error
[%collapsible%closed]
=[source,json,subs=+macros]
{
    "error": {
      "arguments": {
        "code": "string",
        "message": "string"
      },
      "code": "4",
      "message": "entry doesn't exist",
      "target": "uuid"
   }
}
====== Definitions
[.api-def-first-level]
.See Definitions
[%collapsible%closed]
//Start collapsible Definitions block
====[#href]
[.api-collapsible-fifth-title]
href
[cols=3*,options=header]
| == =|Name
|Type
|Description
```

```
|href
|string
a|
|===[#_links]
[.api-collapsible-fifth-title]
_links
[cols=3*,options=header]
| == =|Name
|Type
|Description
|self
|link:#href[href]
a|
| == =[#job_link]
[.api-collapsible-fifth-title]
job_link
[cols=3*,options=header]
| == =|Name
|Type
|Description
|_links
|link:#_links[_links]
a|
|uuid
|string
a|The UUID of the asynchronous job that is triggered by a POST, PATCH, or
DELETE operation.
| == =
```

```
[#error_arguments]
[.api-collapsible-fifth-title]
error_arguments
[cols=3*,options=header]
| == =|Name
|Type
|Description
|code
|string
a|Argument code
|message
|string
a|Message argument
| == =[#error]
[.api-collapsible-fifth-title]
error
[cols=3*,options=header]
|===|Name
|Type
|Description
|arguments
|array[link:#error_arguments[error_arguments]]
a|Message arguments
|code
|string
a|Error code
|message
|string
a|Error message
```

```
|target
|string
a|The target parameter that caused the error.
| == =//end collapsible .Definitions block
====[[ID0a9eee4acc2446b7b130df10cfaddcdd]]
= Retrieve SnapLock retention details of a file
[.api-doc-operation .api-doc-operation-get]#GET# [.api-doc-code-
block]#`/storage/snaplock/file/{volume.uuid}/{path}`#
*Introduced In:* 9.7
Retrieves the SnapLock retention details of the specified file. An
indefinite expiry time indicates the file is under a Legal-Hold.
== Related ONTAP commands
* `volume file retention show`
== Learn more
*
xref:{relative_path}storage_snaplock_file_volume.uuid_path_endpoint_overvi
ew.html[DOC /storage/snaplock/file/{volume.uuid}/\{path}]
== Parameters
[cols=5*,options=header]
|===|Name
|Type
|In
|Required
|Description
```

```
|volume.uuid
|string
|path
|True
a|Volume UUID
|path
|string
|path
|True
a|Path of the file in the form "/<dirpath>/<filename>"
</filename></dirpath>
|fields
|array[string]
|query
|False
a|Specify the fields to return.
|===== Response
```
Status: 200, Ok

```
[cols=3*,options=header]
| == =|Name
|Type
|Description
|_links
|link:#_links[_links]
a|
|expiry_time
|string
a|Expiry time of the file in date-time format, "infinite", "indefinite",
or "unspecified". An "infinite" retention time indicates that the file
will be retained forever. An "unspecified" retention time indicates that
the file will be retained forever; however, the retention time of the file
can be changed to an absolute value. An "indefinite" retention time
indicates that the file is under Legal-Hold.
```

```
|file_path
|string
a|Specifies the volume relative path of the file
|svm
|link:#svm[svm]
a|
|volume
|link:#volume[volume]
a|
| == =.Example response
[%collapsible%closed]
====[source,json,subs=+macros]
{
  " links": {
     "self": {
        "href": "/api/resourcelink"
     }
    },
    "expiry_time": "2058-06-04 19:00:00 +0000",
  "file path": "/dir1/file",
    "svm": {
    " links": {
        "self": {
           "href": "/api/resourcelink"
        }
      },
      "name": "svm1",
      "uuid": "02c9e252-41be-11e9-81d5-00a0986138f7"
    },
    "volume": {
    " links": {
        "self": {
          "href": "/api/resourcelink"
        }
      },
    "name": "volume1",
      "uuid": "028baa66-41bd-11e9-81d5-00a0986138f7"
```

```
  }
}
====== Error
```

```
ONTAP Error Response codes
| == =| Error code | Description
| 14090347
| File path must be in the format "/+++<dir>+++/+++<file
path="">+++\"+++</file>++++++</dir>+++
|===[cols=3*,options=header]
|===|Name
|Type
|Description
|error
|link:#error[error]
a|
|===.Example error
[%collapsible%closed]
====
[source,json,subs=+macros]
{
    "error": {
      "arguments": {
        "code": "string",
        "message": "string"
      },
      "code": "4",
      "message": "entry doesn't exist",
      "target": "uuid"
```

```
  }
}
====== Definitions
[.api-def-first-level]
.See Definitions
[%collapsible%closed]
//Start collapsible Definitions block
=[#href]
[.api-collapsible-fifth-title]
href
[cols=3*,options=header]
| == =|Name
|Type
|Description
|href
|string
a|
| == =[#_links]
[.api-collapsible-fifth-title]
_links
[cols=3*,options=header]
| == =|Name
|Type
|Description
|self
|link:#href[href]
a|
| == =[#svm]
[.api-collapsible-fifth-title]
```

```
svm
[cols=3*,options=header]
|===|Name
|Type
|Description
|_links
|link:#_links[_links]
a|
|name
|string
a|The name of the SVM.
|uuid
|string
a|The unique identifier of the SVM.
| == =[#volume]
[.api-collapsible-fifth-title]
volume
[cols=3*,options=header]
|===|Name
|Type
|Description
|_links
|link:#_links[_links]
a|
|name
|string
a|The name of the volume.
|uuid
```
|string a|Unique identifier for the volume. This corresponds to the instance-uuid

```
that is exposed in the CLI and ONTAPI. It does not change due to a volume
move.
* example: 028baa66-41bd-11e9-81d5-00a0986138f7
* Introduced in: 9.6
* x-nullable: true
|===[#error arguments]
[.api-collapsible-fifth-title]
error_arguments
[cols=3*,options=header]
| == =|Name
|Type
|Description
|code
|string
a|Argument code
|message
|string
a|Message argument
| == =[#error]
[.api-collapsible-fifth-title]
error
[cols=3*,options=header]
| == =|Name
|Type
|Description
|arguments
|array[link:#error_arguments[error_arguments]]
a|Message arguments
```

```
|code
|string
a|Error code
|message
|string
a|Error message
|target
|string
a|The target parameter that caused the error.
|===//end collapsible .Definitions block
====[[IDffc30003d92e6ded576183232b71029f]]
= Update the SnapLock retention time of a file
[.api-doc-operation .api-doc-operation-patch]#PATCH# [.api-doc-code-
block]#`/storage/snaplock/file/{volume.uuid}/{path}`#
*Introduced In:* 9.7
Updates the SnapLock retention time of a file or extends the retention
time of a WORM file. Input parameter "expiry time" expects the date in ISO
8601 format, "infinite", or "unspecified".
== Related ONTAP commands
* `volume file retention set`
== Learn more
*
xref:{relative path}storage snaplock file volume.uuid path endpoint overvi
ew.html[DOC /storage/snaplock/file/{volume.uuid}/\{path}]
```

```
== Parameters
[cols=5*,options=header]
|===|Name
|Type
|In
|Required
|Description
|volume.uuid
|string
|path
|True
a|Volume UUID
|path
|string
|path
|True
a|Path of the file in the form "/<dirpath>/<filename>"
</filename></dirpath>
|===== Request Body
[cols=3*,options=header]
| == =|Name
|Type
|Description
|_links
|link:#_links[_links]
a|
|expiry_time
|string
a|Expiry time of the file in date-time format, "infinite", "indefinite",
or "unspecified". An "infinite" retention time indicates that the file
will be retained forever. An "unspecified" retention time indicates that
```
```
the file will be retained forever; however, the retention time of the file
can be changed to an absolute value. An "indefinite" retention time
indicates that the file is under Legal-Hold.
|file_path
|string
a|Specifies the volume relative path of the file
|svm
|link:#svm[svm]
a|
|volume
|link:#volume[volume]
a|
| == =.Example request
[%collapsible%closed]
====[source,json,subs=+macros]
{
    "_links": {
      "self": {
        "href": "/api/resourcelink"
      }
    },
    "expiry_time": "2058-06-04 19:00:00 +0000",
  "file path": "/dir1/file",
    "svm": {
    " links": {
        "self": {
          "href": "/api/resourcelink"
        }
      },
      "name": "svm1",
      "uuid": "02c9e252-41be-11e9-81d5-00a0986138f7"
    },
    "volume": {
    " links": {
        "self": {
          "href": "/api/resourcelink"
```

```
  }
      },
    "name": "volume1",
      "uuid": "028baa66-41bd-11e9-81d5-00a0986138f7"
   }
}
====== Response
```
Status: 200, Ok

== Error

Status: Default

```
ONTAP Error Response codes
|===| Error code | Description
| 14090347
| File path must be in the format "/+++<dir>+++/+++<file
path="">+++\"+++</file>++++++</dir>+++
| 14090348
| Invalid Expiry time
| == =[cols=3*,options=header]
| == =|Name
|Type
|Description
|error
|link:#error[error]
a|
|===.Example error
```

```
[%collapsible%closed]
====
[source, json, subs=+macros]
{
    "error": {
      "arguments": {
        "code": "string",
        "message": "string"
      },
      "code": "4",
      "message": "entry doesn't exist",
      "target": "uuid"
   }
}
====== Definitions
[.api-def-first-level]
.See Definitions
[%collapsible%closed]
//Start collapsible Definitions block
====[#href]
[.api-collapsible-fifth-title]
href
[cols=3*,options=header]
| == =|Name
|Type
|Description
|href
|string
a|
| == =[#_links]
[.api-collapsible-fifth-title]
_links
[cols=3*,options=header]
| == =
```

```
|Name
|Type
|Description
|self
|link:#href[href]
a|
|===[#svm]
[.api-collapsible-fifth-title]
svm
[cols=3*,options=header]
|===|Name
|Type
|Description
|_links
|link:#_links[_links]
a|
|name
|string
a|The name of the SVM.
|uuid
|string
a|The unique identifier of the SVM.
| == =[#volume]
[.api-collapsible-fifth-title]
volume
[cols=3*,options=header]
|===|Name
|Type
|Description
```

```
|_links
|link:#_links[_links]
a|
|name
|string
a|The name of the volume.
|uuid
|string
a|Unique identifier for the volume. This corresponds to the instance-uuid
that is exposed in the CLI and ONTAPI. It does not change due to a volume
move.
* example: 028baa66-41bd-11e9-81d5-00a0986138f7
* Introduced in: 9.6
* x-nullable: true
|===[#snaplock file retention]
[.api-collapsible-fifth-title]
snaplock_file_retention
[cols=3*,options=header]
|===|Name
|Type
|Description
|_links
|link:#_links[_links]
a|
|expiry_time
|string
a|Expiry time of the file in date-time format, "infinite", "indefinite",
or "unspecified". An "infinite" retention time indicates that the file
will be retained forever. An "unspecified" retention time indicates that
the file will be retained forever; however, the retention time of the file
can be changed to an absolute value. An "indefinite" retention time
indicates that the file is under Legal-Hold.
```

```
|file_path
|string
a|Specifies the volume relative path of the file
|svm
|link:#svm[svm]
a|
|volume
|link:#volume[volume]
a|
| == =[#error arguments]
[.api-collapsible-fifth-title]
error_arguments
[cols=3*,options=header]
| == =|Name
|Type
|Description
|code
|string
a|Argument code
|message
|string
a|Message argument
| == =[#error]
[.api-collapsible-fifth-title]
error
[cols=3*,options=header]
| == =|Name
```

```
|Type
|Description
|arguments
|array[link:#error_arguments[error_arguments]]
a|Message arguments
|code
|string
a|Error code
|message
|string
a|Error message
|target
|string
a|The target parameter that caused the error.
|===//end collapsible .Definitions block
====:leveloffset: -1
= Manage SnapLock storage litigations
:leveloffset: +1
[[ID086e0519a1430c5c0b9f95deb1a9cfe8]]
= Storage SnapLock litigations endpoint overview
Use this API to retain Compliance-mode WORM files for the duration of a
litigation. A file under a legal-hold behaves as a WORM file with an
```
indefinite retention period. Litigation ID is a combination of volume UUID

```
and litigation name in the format `<volume UUID>:<litigation name>'. Only
a user with the security login role vsadmin-snaplock can perform the
operation.
[[IDd12af80be22044f02b433ed2fa3c353f]]
= Retrieve litigations under an SVM
[.api-doc-operation .api-doc-operation-get]#GET# [.api-doc-code-
block]#`/storage/snaplock/litigations`#
*Introduced In:* 9.7
Retrieves the list of litigations under an SVM.
== Related ONTAP commands
* `snaplock legal-hold show`
== Learn more
*
xref:{relative_path}storage_snaplock_litigations_endpoint_overview.html[DO
C /storage/snaplock/litigations]
== Parameters
[cols=5*,options=header]
| == =|Name
|Type
|In
|Required
|Description
|fields
|array[string]
|query
|False
a|Specify the fields to return.
```

```
|max_records
|integer
|query
|False
a|Limit the number of records returned.
|return_timeout
|integer
|query
|False
a|The number of seconds to allow the call to execute before returning.
When iterating over a collection, the default is 15 seconds. ONTAP
returns earlier if either max records or the end of the collection is
reached.
* Default value: 1
* Max value: 120
* Min value: 0
|return_records
|boolean
|query
|False
a|The default is true for GET calls. When set to false, only the number
of records is returned.
* Default value: 1
|order_by
|array[string]
|query
|False
a|Order results by specified fields and optional [asc|desc] direction.
Default direction is 'asc' for ascending.
| == === Response
```
Status: 200, Ok

```
[cols=3*,options=header]
| == =
```

```
|Name
|Type
|Description
|_links
|link:#_links[_links]
a|
|num_records
|integer
a|Number of Records
|records
|array[link:#snaplock_litigation[snaplock_litigation]]
a|
|===.Example response
[%collapsible%closed]
====[source,json,subs=+macros]
{
    "_links": {
      "next": {
        "href": "/api/resourcelink"
      },
      "self": {
        "href": "/api/resourcelink"
      }
    },
  "num records": 1,
    "records": {
      "_links": {
        "self": {
          "href": "/api/resourcelink"
        }
      },
    "id": "string",
      "name": "lit1",
      "operations": {
        "_links": {
          "self": {
             "href": "/api/resourcelink"
```

```
  }
         },
         "id": 16842759,
       "num files failed": 0,
       "num_files_processed": 30,
       "num files skipped": 10,
       "num inodes ignored": 10,
         "path": "/dir1",
         "state": "completed",
        "type": "begin"
      },
       "path": "/dir1",
       "svm": {
         "_links": {
          "self": {
             "href": "/api/resourcelink"
          }
         },
       "name": "svm1",
         "uuid": "02c9e252-41be-11e9-81d5-00a0986138f7"
      },
      "volume": {
       " links": {
          "self": {
            "href": "/api/resourcelink"
          }
         },
       "name": "volume1",
        "uuid": "028baa66-41bd-11e9-81d5-00a0986138f7"
      }
   }
}
====== Error
```
Status: Default

```
ONTAP Error Response codes
| ===| Error code | Description
| 14090346
| Internal Error. Wait a few minutes, then try the command again
```

```
[cols=3*,options=header]
| == =|Name
|Type
|Description
|error
|link:#error[error]
a|
| == =.Example error
[%collapsible%closed]
====[source,json,subs=+macros]
{
    "error": {
      "arguments": {
        "code": "string",
        "message": "string"
      },
      "code": "4",
      "message": "entry doesn't exist",
      "target": "uuid"
   }
}
====== Definitions
[.api-def-first-level]
.See Definitions
[%collapsible%closed]
//Start collapsible Definitions block
====[#href]
[.api-collapsible-fifth-title]
href
[cols=3*,options=header]
```

```
| == =
```
 $| == =$ 

```
|Name
|Type
|Description
|href
|string
a|
|===[#_links]
[.api-collapsible-fifth-title]
_links
[cols=3*,options=header]
| == =|Name
|Type
|Description
|next
|link:#href[href]
a|
|self
|link:#href[href]
a|
| == =[#_links]
[.api-collapsible-fifth-title]
_links
[cols=3*,options=header]
| == =|Name
|Type
|Description
|self
|link:#href[href]
a|
| == =
```

```
[#snaplock legal hold operation]
[.api-collapsible-fifth-title]
snaplock legal hold operation
[cols=3*,options=header]
| == =|Name
|Type
|Description
|_links
|link:#_links[_links]
a|
|id
|integer
a|Operation ID.
|num_files_failed
|string
a|Specifies the number of files on which legal-hold operation failed.
|num_files_processed
|string
a|Specifies the number of files on which legal-hold operation was
successful.
|num_files_skipped
|string
a|Specifies the number of files on which legal-hold begin operation was
skipped. The legal-hold begin operation is skipped on a file if it is
already under hold for a given litigation.
|num_inodes_ignored
|string
a|Specifies the number of inodes on which the legal-hold operation was not
attempted because they were not regular files.
|path
```
|string

```
a|Specifies the path on which legal-hold operation is applied.
|state
|string
a|Specifies the status of legal-hold operation.
|type
|string
a|Specifies the type of legal-hold operation.
| == =[#svm]
[.api-collapsible-fifth-title]
svm
[cols=3*,options=header]
\mid \, == =|Name
|Type
|Description
|_links
|link:#_links[_links]
a|
|name
|string
a|The name of the SVM.
|uuid
|string
a|The unique identifier of the SVM.
| == =[#volume]
[.api-collapsible-fifth-title]
volume
```

```
[cols=3*,options=header]
| == =|Name
|Type
|Description
|_links
|link:#_links[_links]
a|
|name
|string
a|The name of the volume.
|uuid
|string
a|Unique identifier for the volume. This corresponds to the instance-uuid
that is exposed in the CLI and ONTAPI. It does not change due to a volume
move.
* example: 028baa66-41bd-11e9-81d5-00a0986138f7
* Introduced in: 9.6
* x-nullable: true
| == =[#snaplock litigation]
[.api-collapsible-fifth-title]
snaplock_litigation
[cols=3*,options=header]
|===|Name
|Type
|Description
|_links
|link:#_links[_links]
a|
|id
|string
a|Specifies the litigation ID.
```

```
|name
|string
a|Specifies the legal-hold litigation name.
|operations
|array[link:#snaplock_legal_hold_operation[snaplock_legal_hold_operation]]
a|
|path
|string
a|Specifies the path on which legal-hold operation has to be applied.
|svm
|link:#svm[svm]
a|
|volume
|link:#volume[volume]
a|
|===[#error arguments]
[.api-collapsible-fifth-title]
error_arguments
[cols=3*,options=header]
|===|Name
|Type
|Description
|code
|string
a|Argument code
|message
|string
a|Message argument
| == =
```

```
[#error]
[.api-collapsible-fifth-title]
error
[cols=3*,options=header]
| == =|Name
|Type
|Description
|arguments
|array[link:#error_arguments[error_arguments]]
a|Message arguments
|code
|string
a|Error code
|message
|string
a|Error message
|target
|string
a|The target parameter that caused the error.
| == =//end collapsible .Definitions block
====[[ID67f5d8943423998626371dd9b9604c8c]]
= Start a legal-hold operation
[.api-doc-operation .api-doc-operation-post]#POST# [.api-doc-code-
block]#`/storage/snaplock/litigations`#
*Introduced In:* 9.7
```

```
Starts a Legal-Hold.
== Required properties
* `path` - Path of the file.
* `name` - Litigation name.
* `volume.name` or `volume.uuid` - Name or UUID of the volume.
== Related ONTAP commands
* `snaplock legal-hold begin`
== Example
---POST "/api/storage/snaplock/litigations"
'{"volume.name":"SLC1","name":"l3","path":"/b.txt"}'
---== Learn more
*
xref:{relative path}storage snaplock litigations endpoint overview.html[DO
C /storage/snaplock/litigations]
== Parameters
[cols=5*,options=header]
| == =|Name
|Type
|In
|Required
|Description
|return_records
|boolean
|query
|False
a|The default is false. If set to true, the records are returned.
* Default value:
|===
```

```
== Request Body
[cols=3*,options=header]
| == =|Name
|Type
|Description
|_links
|link:#_links[_links]
a|
|id
|string
a|Specifies the litigation ID.
|name
|string
a|Specifies the legal-hold litigation name.
|operations
|array[link:#snaplock_legal_hold_operation[snaplock_legal_hold_operation]]
a|
|path
|string
a|Specifies the path on which legal-hold operation has to be applied.
|svm
|link:#svm[svm]
a|
|volume
|link:#volume[volume]
a|
| == =.Example request
[%collapsible%closed]
```

```
[source, json, subs=+macros]
{
    "_links": {
      "self": {
        "href": "/api/resourcelink"
     }
    },
  "id": "string",
    "name": "lit1",
    "operations": {
    " links": {
        "self": {
          "href": "/api/resourcelink"
        }
      },
    "id": 16842759,
    "num files failed": 0,
    "num_files_processed": 30,
    "num files skipped": 10,
    "num inodes ignored": 10,
      "path": "/dir1",
      "state": "completed",
      "type": "begin"
    },
    "path": "/dir1",
    "svm": {
    " links": {
        "self": {
          "href": "/api/resourcelink"
        }
      },
    "name": "svm1",
      "uuid": "02c9e252-41be-11e9-81d5-00a0986138f7"
    },
    "volume": {
    " links": {
        "self": {
          "href": "/api/resourcelink"
        }
      },
    "name": "volume1",
      "uuid": "028baa66-41bd-11e9-81d5-00a0986138f7"
   }
}
====
```
====

```
== Response
```
Status: 201, Created

```
[cols=3*,options=header]
|===|Name
|Type
|Description
|_links
|link:#_links[_links]
a|
|id
|string
a|Specifies the litigation ID.
|name
|string
a|Specifies the legal-hold litigation name.
|operations
|array[link:#snaplock_legal_hold_operation[snaplock_legal_hold_operation]]
a|
|path
|string
a|Specifies the path on which legal-hold operation has to be applied.
|svm
|link:#svm[svm]
a|
|volume
|link:#volume[volume]
a|
| == =.Example response
```

```
[%collapsible%closed]
====[source, json, subs=+macros]
{
    "_links": {
      "self": {
        "href": "/api/resourcelink"
      }
    },
  "id": "string",
    "name": "lit1",
    "operations": {
      "_links": {
        "self": {
           "href": "/api/resourcelink"
        }
      },
      "id": 16842759,
    "num files failed": 0,
    "num files processed": 30,
    "num files skipped": 10,
    "num inodes ignored": 10,
      "path": "/dir1",
      "state": "completed",
      "type": "begin"
    },
    "path": "/dir1",
    "svm": {
      "_links": {
        "self": {
           "href": "/api/resourcelink"
        }
      },
      "name": "svm1",
      "uuid": "02c9e252-41be-11e9-81d5-00a0986138f7"
    },
    "volume": {
      "_links": {
        "self": {
          "href": "/api/resourcelink"
        }
      },
    "name": "volume1",
      "uuid": "028baa66-41bd-11e9-81d5-00a0986138f7"
   }
}
```

```
=== Headers
[cols=3*,options=header]
|===//header
|Name
|Description
|Type
//end header
//start row
|Location
|Useful for tracking the resource location
|string
//end row
//end table
|===== Error
```
## Status: Default

 $====$ 

```
ONTAP Error Response codes
|===| Error code | Description
| 14090346
| Internal Error. Wait a few minutes, then try the command again
| 14090340
| \{field} is a required field
| 14090343
| Invalid Field
| 14090641
| The specified volume.name and volume.uuid refer to different volumes
| == =[cols=3*,options=header]
| == =
```

```
|Name
|Type
|Description
|error
|link:#error[error]
a|
| == =.Example error
[%collapsible%closed]
====
[source, json, subs=+macros]
{
    "error": {
      "arguments": {
        "code": "string",
        "message": "string"
      },
      "code": "4",
      "message": "entry doesn't exist",
      "target": "uuid"
   }
}
====
== Definitions
[.api-def-first-level]
.See Definitions
[%collapsible%closed]
//Start collapsible Definitions block
====[#href]
[.api-collapsible-fifth-title]
href
[cols=3*,options=header]
|===|Name
|Type
|Description
|href
```

```
|string
a|
|===[#_links]
[.api-collapsible-fifth-title]
_links
[cols=3*,options=header]
|===|Name
|Type
|Description
|self
|link:#href[href]
a|
| == =[#snaplock legal hold operation]
[.api-collapsible-fifth-title]
snaplock legal hold operation
[cols=3*,options=header]
|===|Name
|Type
|Description
|_links
|link:#_links[_links]
a|
|id
|integer
a|Operation ID.
|num_files_failed
|string
a|Specifies the number of files on which legal-hold operation failed.
```
|num\_files\_processed |string a|Specifies the number of files on which legal-hold operation was successful. |num\_files\_skipped |string a|Specifies the number of files on which legal-hold begin operation was skipped. The legal-hold begin operation is skipped on a file if it is already under hold for a given litigation. |num\_inodes\_ignored |string a|Specifies the number of inodes on which the legal-hold operation was not attempted because they were not regular files. |path |string a|Specifies the path on which legal-hold operation is applied. |state |string a|Specifies the status of legal-hold operation. |type |string a|Specifies the type of legal-hold operation.  $|===$ [#svm] [.api-collapsible-fifth-title] svm [cols=3\*,options=header]  $|===$ |Name |Type |Description

```
|_links
|link:#_links[_links]
a|
|name
|string
a|The name of the SVM.
|uuid
|string
a|The unique identifier of the SVM.
| == =[#volume]
[.api-collapsible-fifth-title]
volume
[cols=3*,options=header]
|===|Name
|Type
|Description
|_links
|link:#_links[_links]
a|
|name
|string
a|The name of the volume.
|uuid
|string
a|Unique identifier for the volume. This corresponds to the instance-uuid
that is exposed in the CLI and ONTAPI. It does not change due to a volume
move.
* example: 028baa66-41bd-11e9-81d5-00a0986138f7
* Introduced in: 9.6
* x-nullable: true
```

```
| == =[#snaplock litigation]
[.api-collapsible-fifth-title]
snaplock_litigation
[cols=3*,options=header]
|===|Name
|Type
|Description
|_links
|link:#_links[_links]
a|
|id
|string
a|Specifies the litigation ID.
|name
|string
a|Specifies the legal-hold litigation name.
|operations
|array[link:#snaplock_legal_hold_operation[snaplock_legal_hold_operation]]
a|
|path
|string
a|Specifies the path on which legal-hold operation has to be applied.
|svm
|link:#svm[svm]
a|
|volume
|link:#volume[volume]
a|
| == =
```

```
[#error_arguments]
[.api-collapsible-fifth-title]
error_arguments
[cols=3*,options=header]
| == =|Name
|Type
|Description
|code
|string
a|Argument code
|message
|string
a|Message argument
| == =[#error]
[.api-collapsible-fifth-title]
error
[cols=3*,options=header]
|===|Name
|Type
|Description
|arguments
|array[link:#error_arguments[error_arguments]]
a|Message arguments
|code
|string
a|Error code
|message
|string
a|Error message
```

```
|target
|string
a|The target parameter that caused the error.
| == =//end collapsible .Definitions block
====[[IDeda7a22032948ed5164251e6b25e7047]]
= Create a legal-hold end on all of the files for a litigation ID
[.api-doc-operation .api-doc-operation-delete]#DELETE# [.api-doc-code-
block]#`/storage/snaplock/litigations/{id}`#
*Introduced In:* 9.7
Creates a legal-hold end on all of the files for the specified litigation
ID. This is only allowed when an operation is no longer in progress.
== Related ONTAP commands
* `snaplock legal-hold end`
== Example
----
DELETE "/api/storage/snaplock/litigations/fd72e138-4bc3-11e9-a85f-
0050568eb48f%3Al3"
----
== Learn more
*
xref:{relative path}storage snaplock litigations endpoint overview.html[DO
C /storage/snaplock/litigations]
== Parameters
[cols=5*,options=header]
| == =
```
|Name |Type |In |Required |Description |id |string |path |True a|Litigation ID  $| == =$ == Response

## Status: 200, Ok

== Error

## Status: Default

```
ONTAP Error Response codes
|===| Error code | Description
| 14090346
| Internal Error. Wait a few minutes, then try the command again
| 14090343
| Invalid Field
| 14090642
| Legal-Hold operation is in progress. Legal-Hold end cannot be performed.
Wait for the operation to complete or abort the operation
|===[cols=3*,options=header]
| == =|Name
|Type
```

```
|Description
|error
|link:#error[error]
a|
| == =.Example error
[%collapsible%closed]
====[source,json,subs=+macros]
{
    "error": {
      "arguments": {
        "code": "string",
        "message": "string"
      },
      "code": "4",
      "message": "entry doesn't exist",
      "target": "uuid"
   }
}
====== Definitions
[.api-def-first-level]
.See Definitions
[%collapsible%closed]
//Start collapsible Definitions block
====[#error arguments]
[.api-collapsible-fifth-title]
error_arguments
[cols=3*,options=header]
| == =|Name
|Type
|Description
|code
|string
a|Argument code
```

```
|message
|string
a|Message argument
| == =[#error]
[.api-collapsible-fifth-title]
error
[cols=3*,options=header]
| == =|Name
|Type
|Description
|arguments
|array[link:#error_arguments[error_arguments]]
a|Message arguments
|code
|string
a|Error code
|message
|string
a|Error message
|target
|string
a|The target parameter that caused the error.
| == =//end collapsible .Definitions block
====
```

```
[[ID6e7f8e10c9da199de376fa8ffd0104b1]]
= Retrieve ongoing operations for a litigation ID
[.api-doc-operation .api-doc-operation-get]#GET# [.api-doc-code-
block]#`/storage/snaplock/litigations/{id}`#
*Introduced In:* 9.7
Retrieves the list of ongoing operations for the specified litigation ID.
== Related ONTAP commands
* `snaplock legal-hold show`
== Learn more
*
xref:{relative path}storage snaplock litigations endpoint overview.html[DO
C /storage/snaplock/litigations]
== Parameters
[cols=5*,options=header]
| == =|Name
|Type
|In
|Required
|Description
|id
|string
|path
|True
a|Litigation ID
|fields
|array[string]
|query
|False
a|Specify the fields to return.
| == =
```

```
== Response
```
Status: 200, Ok

```
[cols=3*,options=header]
| == =|Name
|Type
|Description
|_links
|link:#_links[_links]
a|
|id
|string
a|Specifies the litigation ID.
|name
|string
a|Specifies the legal-hold litigation name.
|operations
|array[link:#snaplock_legal_hold_operation[snaplock_legal_hold_operation]]
a|
|path
|string
a|Specifies the path on which legal-hold operation has to be applied.
|svm
|link:#svm[svm]
a|
|volume
|link:#volume[volume]
a|
| == =.Example response
[%collapsible%closed]
```
```
[source, json, subs=+macros]
{
    "_links": {
      "self": {
        "href": "/api/resourcelink"
     }
    },
  "id": "string",
    "name": "lit1",
    "operations": {
    " links": {
        "self": {
          "href": "/api/resourcelink"
        }
      },
    "id": 16842759,
    "num files failed": 0,
    "num_files_processed": 30,
    "num files skipped": 10,
      "num_inodes_ignored": 10,
      "path": "/dir1",
      "state": "completed",
      "type": "begin"
    },
    "path": "/dir1",
    "svm": {
    " links": {
        "self": {
          "href": "/api/resourcelink"
        }
      },
    "name": "svm1",
      "uuid": "02c9e252-41be-11e9-81d5-00a0986138f7"
    },
    "volume": {
    " links": {
        "self": {
          "href": "/api/resourcelink"
        }
      },
    "name": "volume1",
      "uuid": "028baa66-41bd-11e9-81d5-00a0986138f7"
   }
}
====
```
====

```
== Error
```
Status: Default

```
ONTAP Error Response codes
| == =| Error code | Description
| 14090346
| Internal Error. Wait a few minutes, then try the command again
| 14090343
| Invalid Field
| == =[cols=3*,options=header]
| == =|Name
|Type
|Description
|error
|link:#error[error]
a|
|===.Example error
[%collapsible%closed]
====[source,json,subs=+macros]
{
    "error": {
      "arguments": {
        "code": "string",
        "message": "string"
      },
      "code": "4",
      "message": "entry doesn't exist",
      "target": "uuid"
    }
```

```
}
====== Definitions
[.api-def-first-level]
.See Definitions
[%collapsible%closed]
//Start collapsible Definitions block
====[#href]
[.api-collapsible-fifth-title]
href
[cols=3*,options=header]
|===|Name
|Type
|Description
|href
|string
a|
| == =[#_links]
[.api-collapsible-fifth-title]
_links
[cols=3*,options=header]
| == =|Name
|Type
|Description
|self
|link:#href[href]
a|
| == =[#snaplock legal hold operation]
[.api-collapsible-fifth-title]
snaplock_legal_hold_operation
```

```
[cols=3*,options=header]
| == =|Name
|Type
|Description
|_links
|link:#_links[_links]
a|
|id
|integer
a|Operation ID.
|num_files_failed
|string
a|Specifies the number of files on which legal-hold operation failed.
|num_files_processed
|string
a|Specifies the number of files on which legal-hold operation was
successful.
|num_files_skipped
|string
a|Specifies the number of files on which legal-hold begin operation was
skipped. The legal-hold begin operation is skipped on a file if it is
already under hold for a given litigation.
|num_inodes_ignored
|string
a|Specifies the number of inodes on which the legal-hold operation was not
attempted because they were not regular files.
|path
|string
a|Specifies the path on which legal-hold operation is applied.
|state
|string
```

```
a|Specifies the status of legal-hold operation.
|type
|string
a|Specifies the type of legal-hold operation.
| == =[#svm]
[.api-collapsible-fifth-title]
svm
[cols=3*,options=header]
| == =|Name
|Type
|Description
|_links
|link:#_links[_links]
a|
|name
|string
a|The name of the SVM.
|uuid
|string
a|The unique identifier of the SVM.
| == =[#volume]
[.api-collapsible-fifth-title]
volume
[cols=3*,options=header]
| == =|Name
|Type
|Description
```

```
|_links
|link:#_links[_links]
a|
|name
|string
a|The name of the volume.
|uuid
|string
a|Unique identifier for the volume. This corresponds to the instance-uuid
that is exposed in the CLI and ONTAPI. It does not change due to a volume
move.
* example: 028baa66-41bd-11e9-81d5-00a0986138f7
* Introduced in: 9.6
* x-nullable: true
|===[#error_arguments]
[.api-collapsible-fifth-title]
error_arguments
[cols=3*,options=header]
| == =|Name
|Type
|Description
|code
|string
a|Argument code
|message
|string
a|Message argument
| == =
```

```
[#error]
[.api-collapsible-fifth-title]
error
[cols=3*,options=header]
| == =|Name
|Type
|Description
|arguments
|array[link:#error_arguments[error_arguments]]
a|Message arguments
|code
|string
a|Error code
|message
|string
a|Error message
|target
|string
a|The target parameter that caused the error.
|===//end collapsible .Definitions block
=:leveloffset: -1
= View litigation ID files
:leveloffset: +1
[[IDd2b7f9348243c21297d7d36bea75550d]]
```

```
= Storage SnapLock litigations litigation.id files endpoint overview
Displays the list of files under the specified litigation ID.
[[IDcbb961eb8e24fb98528547a80e30a06d]]
= Display files for a litigation ID
[.api-doc-operation .api-doc-operation-get]#GET# [.api-doc-code-
block]#`/storage/snaplock/litigations/{litigation.id}/files`#
*Introduced In:* 9.7
Displays the list of files for the specified litigation ID.
== Parameters
[cols=5*,options=header]
|===|Name
|Type
|In
|Required
|Description
|litigation.id
|string
|path
|True
a|Litigation ID
|fields
|array[string]
|query
|False
a|Specify the fields to return.
|max_records
```

```
|integer
|query
|False
a|Limit the number of records returned.
|return_records
|boolean
|query
|False
a|The default is true for GET calls. When set to false, only the number
of records is returned.
* Default value: 1
|return_timeout
|integer
|query
|False
a|The number of seconds to allow the call to execute before returning.
When iterating over a collection, the default is 15 seconds. ONTAP
returns earlier if either max records or the end of the collection is
reached.
* Default value: 1
* Max value: 120
* Min value: 0
|order_by
|array[string]
|query
|False
a|Order results by specified fields and optional [asc|desc] direction.
Default direction is 'asc' for ascending.
|===== Response
```
Status: 200, Ok

```
[cols=3*,options=header]
| == =|Name
|Type
|Description
|_links
|link:#_links[_links]
a|
|num_records
|integer
a|Number of records
|records
|array[link:#records[records]]
a|List of Files under the specified litigation.
|===.Example response
[%collapsible%closed]
=[source,json,subs=+macros]
{
    "_links": {
      "next": {
        "href": "/api/resourcelink"
      },
      "self": {
        "href": "/api/resourcelink"
      }
    },
  "num records": 1,
   "records": {
     "file": {
     }
    }
}
====== Error
```

```
[cols=3*,options=header]
| == =|Name
|Type
|Description
|error
|link:#error[error]
a|
| == =.Example error
[%collapsible%closed]
====[source,json,subs=+macros]
{
    "error": {
      "arguments": {
        "code": "string",
        "message": "string"
      },
      "code": "4",
      "message": "entry doesn't exist",
      "target": "uuid"
    }
}
====== Definitions
[.api-def-first-level]
.See Definitions
[%collapsible%closed]
//Start collapsible Definitions block
====[#href]
[.api-collapsible-fifth-title]
href
[cols=3*,options=header]
| == =|Name
```

```
|Type
|Description
|href
|string
a|
| == =[#_links]
[.api-collapsible-fifth-title]
_links
[cols=3*,options=header]
|===|Name
|Type
|Description
|next
|link:#href[href]
a|
|self
|link:#href[href]
a|
| == =[#records]
[.api-collapsible-fifth-title]
records
[cols=3*,options=header]
|===|Name
|Type
|Description
|file
|array[string]
a|Name of the file including the path from the root.
```

```
|sequence_index
```

```
|integer
a|Sequence index of files path list.
| == =[#error arguments]
[.api-collapsible-fifth-title]
error_arguments
[cols=3*,options=header]
| == =|Name
|Type
|Description
|code
|string
a|Argument code
|message
|string
a|Message argument
|===[#error]
[.api-collapsible-fifth-title]
error
[cols=3*,options=header]
| == =|Name
|Type
|Description
|arguments
|array[link:#error_arguments[error_arguments]]
a|Message arguments
|code
|string
```

```
a|Error code
|message
|string
a|Error message
|target
|string
a|The target parameter that caused the error.
| == =//end collapsible .Definitions block
=:leveloffset: -1
= Manage legal-hold operations
:leveloffset: +1
[[ID6858ee773a4d75baf6ad4d0a9faaa2c1]]
= Storage SnapLock litigations litigation.id operations endpoint overview
Manages the legal-hold operations for the specified litigation ID.
=== Examples
. Adds a Legal-Hold.
----
 POST "/api/storage/snaplock/litigations/f8a67b60-4461-11e9-b327-
0050568ebef5:l1/operations" '{"type" : "begin", "path" : "/a.txt"}'
----
. Removes a Legal-Hold.
```

```
----
  POST "/api/storage/snaplock/litigations/f8a67b60-4461-11e9-b327-
0050568ebef5:l1/operations" '{"type" : "end", "path" : "/a.txt"}'
----
[[ID411922df19bba637fbd47eeac07ef375]]
= Create or remove litigations for a path
[.api-doc-operation .api-doc-operation-post]#POST# [.api-doc-code-
block]#`/storage/snaplock/litigations/{litigation.id}/operations`#
*Introduced In:* 9.7
Creates or removes litigations for the specified path.
== Required properties
* `type` - Legal-Hold operation type.
* `path` - Litigation path.
== Related ONTAP commands
* `snaplock legal-hold begin`
* `snaplock legal-hold end`
== Learn more
*
xref:{relative_path}storage_snaplock_litigations_litigation.id_operations_
endpoint overview.html[DOC
/storage/snaplock/litigations/{litigation.id}/operations]
== Parameters
[cols=5*,options=header]
| == =|Name
|Type
|In
|Required
|Description
```

```
|litigation.id
|string
|path
|True
a|Litigation ID
|return_records
|boolean
|query
|False
a|The default is false. If set to true, the records are returned.
* Default value:
| == === Request Body
[cols=3*,options=header]
| == =|Name
|Type
|Description
|_links
|link:#_links[_links]
a|
|id
|integer
a|Operation ID.
|num_files_failed
|string
a|Specifies the number of files on which legal-hold operation failed.
|num_files_processed
|string
a|Specifies the number of files on which legal-hold operation was
successful.
```

```
|num_files_skipped
|string
a|Specifies the number of files on which legal-hold begin operation was
skipped. The legal-hold begin operation is skipped on a file if it is
already under hold for a given litigation.
|num_inodes_ignored
|string
a|Specifies the number of inodes on which the legal-hold operation was not
attempted because they were not regular files.
|path
|string
a|Specifies the path on which legal-hold operation is applied.
|state
|string
a|Specifies the status of legal-hold operation.
|type
|string
a|Specifies the type of legal-hold operation.
| == =.Example request
[%collapsible%closed]
====[source,json,subs=+macros]
{
  " links": {
      "self": {
        "href": "/api/resourcelink"
      }
    },
    "id": 16842759,
  "num files failed": 0,
  "num files processed": 30,
  "num files skipped": 10,
    "num_inodes_ignored": 10,
```

```
  "path": "/dir1",
    "state": "completed",
    "type": "begin"
}
====== Response
```
Status: 201, Created

```
[cols=3*,options=header]
| == =|Name
|Type
|Description
|_links
|link:#_links[_links]
a|
|id
|integer
a|Operation ID.
|num_files_failed
|string
a|Specifies the number of files on which legal-hold operation failed.
|num_files_processed
|string
a|Specifies the number of files on which legal-hold operation was
successful.
|num_files_skipped
|string
a|Specifies the number of files on which legal-hold begin operation was
skipped. The legal-hold begin operation is skipped on a file if it is
already under hold for a given litigation.
|num_inodes_ignored
|string
a|Specifies the number of inodes on which the legal-hold operation was not
```

```
attempted because they were not regular files.
|path
|string
a|Specifies the path on which legal-hold operation is applied.
|state
|string
a|Specifies the status of legal-hold operation.
|type
|string
a|Specifies the type of legal-hold operation.
| == =.Example response
[%collapsible%closed]
====[source, json, subs=+macros]
{
    "_links": {
      "self": {
        "href": "/api/resourcelink"
      }
    },
    "id": 16842759,
  "num files failed": 0,
  "num files processed": 30,
    "num_files_skipped": 10,
  "num inodes ignored": 10,
    "path": "/dir1",
    "state": "completed",
    "type": "begin"
}
======= Headers
[cols=3*,options=header]
| == =//header
```

```
|Name
|Description
|Type
//end header
//start row
|Location
|Useful for tracking the resource location
|string
//end row
//end table
| == === Error
```
Status: Default

```
ONTAP Error Response codes
| == =| Error code | Description
| 14090346
| Internal Error. Wait a few minutes, then try the command again
| 14090343
| Invalid Field
| == =[cols=3*,options=header]
| == =|Name
|Type
|Description
|error
|link:#error[error]
a|
|===.Example error
[%collapsible%closed]
```

```
[source, json, subs=+macros]
{
    "error": {
      "arguments": {
        "code": "string",
        "message": "string"
      },
      "code": "4",
      "message": "entry doesn't exist",
      "target": "uuid"
   }
}
====== Definitions
[.api-def-first-level]
.See Definitions
[%collapsible%closed]
//Start collapsible Definitions block
=[#href]
[.api-collapsible-fifth-title]
href
[cols=3*,options=header]
| == =|Name
|Type
|Description
|href
|string
a|
| == =[#_links]
[.api-collapsible-fifth-title]
_links
[cols=3*,options=header]
| == =|Name
```
====

```
|Type
|Description
|self
|link:#href[href]
a|
| == =[#snaplock legal hold operation]
[.api-collapsible-fifth-title]
snaplock legal hold operation
[cols=3*,options=header]
|===|Name
|Type
|Description
|_links
|link:#_links[_links]
a|
|id
|integer
a|Operation ID.
|num_files_failed
|string
a|Specifies the number of files on which legal-hold operation failed.
|num_files_processed
|string
a|Specifies the number of files on which legal-hold operation was
successful.
|num_files_skipped
|string
a|Specifies the number of files on which legal-hold begin operation was
skipped. The legal-hold begin operation is skipped on a file if it is
already under hold for a given litigation.
```

```
|num_inodes_ignored
|string
a|Specifies the number of inodes on which the legal-hold operation was not
attempted because they were not regular files.
|path
|string
a|Specifies the path on which legal-hold operation is applied.
|state
|string
a|Specifies the status of legal-hold operation.
|type
|string
a|Specifies the type of legal-hold operation.
| == =[#error arguments]
[.api-collapsible-fifth-title]
error_arguments
[cols=3*,options=header]
|===|Name
|Type
|Description
|code
|string
a|Argument code
|message
|string
a|Message argument
|===
```

```
[#error]
[.api-collapsible-fifth-title]
error
[cols=3*,options=header]
|===|Name
|Type
|Description
|arguments
|array[link:#error_arguments[error_arguments]]
a|Message arguments
|code
|string
a|Error code
|message
|string
a|Error message
|target
|string
a|The target parameter that caused the error.
| == =//end collapsible .Definitions block
====[[ID4a8ea7ae654918c98d1f08a1c88a7555]]
= Cancel the ongoing legal-hold operation
[.api-doc-operation .api-doc-operation-delete]#DELETE# [.api-doc-code-
block]#`/storage/snaplock/litigations/{litigation.id}/operations/{id}`#
*Introduced In:* 9.7
Aborts the ongoing legal-hold operation. An abort does not rollback any
```

```
changes already made. You must re-run begin or end for cleanup.
== Related ONTAP commands
* `snaplock legal-hold abort`
== Example
----
DELETE "/api/storage/snaplock/litigations/f8a67b60-4461-11e9-b327-
0050568ebef5:l1/operations/16908292"
----
== Learn more
*
xref:{relative path}storage snaplock litigations litigation.id operations
endpoint overview.html [DOC
/storage/snaplock/litigations/{litigation.id}/operations]
== Parameters
[cols=5*,options=header]
| == =|Name
|Type
|In
|Required
|Description
|litigation.id
|string
|path
|True
a|Litigation ID
|id
|string
|path
|True
a|Operation ID.
| == =
```
## Status: 200, Ok

== Error

Status: Default

```
ONTAP Error Response codes
| == =| Error code | Description
| 14090346
| Internal Error. Wait a few minutes, then try the command again
| 14090541
| A completed or failed operation cannot be aborted
| == =[cols=3*,options=header]
|===|Name
|Type
|Description
|error
|link:#error[error]
a|
| == =.Example error
[%collapsible%closed]
====[source,json,subs=+macros]
{
    "error": {
      "arguments": {
        "code": "string",
        "message": "string"
      },
```

```
  "code": "4",
      "message": "entry doesn't exist",
      "target": "uuid"
   }
}
====== Definitions
[.api-def-first-level]
.See Definitions
[%collapsible%closed]
//Start collapsible Definitions block
====
[#error arguments]
[.api-collapsible-fifth-title]
error_arguments
[cols=3*,options=header]
|===|Name
|Type
|Description
|code
|string
a|Argument code
|message
|string
a|Message argument
| == =[#error]
[.api-collapsible-fifth-title]
error
[cols=3*,options=header]
| == =|Name
|Type
|Description
```

```
|arguments
|array[link:#error_arguments[error_arguments]]
a|Message arguments
|code
|string
a|Error code
|message
|string
a|Error message
|target
|string
a|The target parameter that caused the error.
|===//end collapsible .Definitions block
====[[ID913c14e1741250cec649d9323fada99e]]
= Retrieve the status of legal-hold for an operation ID
[.api-doc-operation .api-doc-operation-get]#GET# [.api-doc-code-
block]#`/storage/snaplock/litigations/{litigation.id}/operations/{id}`#
*Introduced In:* 9.7
Retrieves the status of legal-hold for the specified operation ID.
== Related ONTAP commands
* `snaplock legal-hold show`
== Learn more
*
xref:{relative path}storage snaplock litigations litigation.id operations
endpoint_overview.html[DOC
```

```
/storage/snaplock/litigations/{litigation.id}/operations]
== Parameters
[cols=5*,options=header]
| == =|Name
|Type
|In
|Required
|Description
|litigation.id
|string
|path
|True
a|Litigation ID
|id
|string
|path
|True
a|Operation ID.
|fields
|array[string]
|query
|False
a|Specify the fields to return.
|===== Response
```
Status: 200, Ok

```
[cols=3*,options=header]
|===|Name
|Type
|Description
```

```
|_links
|link:#_links[_links]
a|
|id
|integer
a|Operation ID.
|num_files_failed
|string
a|Specifies the number of files on which legal-hold operation failed.
|num_files_processed
|string
a|Specifies the number of files on which legal-hold operation was
successful.
|num_files_skipped
|string
a|Specifies the number of files on which legal-hold begin operation was
skipped. The legal-hold begin operation is skipped on a file if it is
already under hold for a given litigation.
|num_inodes_ignored
|string
a|Specifies the number of inodes on which the legal-hold operation was not
attempted because they were not regular files.
|path
|string
a|Specifies the path on which legal-hold operation is applied.
|state
|string
a|Specifies the status of legal-hold operation.
|type
|string
a|Specifies the type of legal-hold operation.
```

```
.Example response
[%collapsible%closed]
====[source,json,subs=+macros]
{
  " links": {
      "self": {
        "href": "/api/resourcelink"
      }
    },
    "id": 16842759,
  "num files failed": 0,
    "num_files_processed": 30,
  "num files_skipped": 10,
  "num inodes ignored": 10,
    "path": "/dir1",
    "state": "completed",
    "type": "begin"
}
====
== Error
```
Status: Default

 $| == =$ 

```
ONTAP Error Response codes
|===| Error code | Description
| 14090346
| Internal Error. Wait a few minutes, then try the command again
| 14090343
| Invalid Field
| == =[cols=3*,options=header]
| == =|Name
```

```
|Type
|Description
|error
|link:#error[error]
a|
| == =.Example error
[%collapsible%closed]
=[source,json,subs=+macros]
{
    "error": {
      "arguments": {
        "code": "string",
        "message": "string"
      },
      "code": "4",
      "message": "entry doesn't exist",
      "target": "uuid"
   }
}
====== Definitions
[.api-def-first-level]
.See Definitions
[%collapsible%closed]
//Start collapsible Definitions block
====[#href]
[.api-collapsible-fifth-title]
href
[cols=3*,options=header]
|===|Name
|Type
|Description
|href
|string
```

```
a|
| == =[#_links]
[.api-collapsible-fifth-title]
_links
[cols=3*,options=header]
| == =|Name
|Type
|Description
|self
|link:#href[href]
a|
| == =[#error_arguments]
[.api-collapsible-fifth-title]
error_arguments
[cols=3*,options=header]
| == =|Name
|Type
|Description
|code
|string
a|Argument code
|message
|string
a|Message argument
| == =[#error]
[.api-collapsible-fifth-title]
```

```
error
```

```
[cols=3*,options=header]
|===|Name
|Type
|Description
|arguments
|array[link:#error_arguments[error_arguments]]
a|Message arguments
|code
|string
a|Error code
|message
|string
a|Error message
|target
|string
a|The target parameter that caused the error.
|===//end collapsible .Definitions block
====
:leveloffset: -1
:leveloffset: -1
= SnapMirror
:leveloffset: +1
```
[[ID4d5989837571059e64b3e22a274d9ec7]]

= SnapMirror overview

## == Overview

SnapMirror technology enables customers to copy and backup their production data. The secondary or destination volume in such a backup relationship can reside anywhere, locally or remotely, and can be used to restore access to the protected data. You can restore access to protected data by drawing upon a vault of backups or, in the event that a primary is unusable, by using a disaster recovery copy that can be activated for clients and applications. SnapMirror periodically updates a replica to create new backups and/or to keep a replica up-to-date with changes that have been written to the primary. The SnapMirror subsystems are designed to keep many pairs of source (primary) and destination (secondary) copies up-to-date in an efficient and scalable manner.

The SnapMirror APIs can be used to create and manage SnapMirror relationships of type "async", and "sync". These APIs can also be used to manage restore-relationships. These APIs allow you to manage the following endpoints:

\* SnapMirror policies - When applied to a SnapMirror relationship, the SnapMirror policy controls the behavior of the relationship and specifies the configuration attributes for that relationship.

\* SnapMirror relationships - You can create and manage SnapMirror relationships, and you can change the state of the SnapMirror relationship using a PATCH request.

\* SnapMirror transfers - You can manage data transfers on the specified SnapMirror relationship.

= Manage SnapMirror policies

:leveloffset: +1

[[IDb4884710e0999c3cb8605e8bd1a9b902]] = SnapMirror policies endpoint overview

```
== Managing SnapMirror policies
This API is used to manage SnapMirror policies of type "async" and "sync".
When applied to a SnapMirror relationship, the SnapMirror policy controls
the behavior of the relationship and specifies the configuration
attributes for that relationship.
The policy type "async" can be associated with a SnapMirror relationship
that has either the FlexVol volume or FlexGroup volume or SVM as the
endpoint.
The policy type "sync" can be associated with a SnapMirror relationship
that has FlexVol volume or a Consistency Group as the endpoint. The policy
type "sync" can have a "sync type" of either "sync", "strict sync" or
"automated failover". If the "sync type" is "sync" then a write success is
returned to the client after writing the data to the primary endpoint and
before writing the data to the secondary endpoint. If the "sync_type" is
"strict sync" then a write success is returned to the client after writing
the data to the both primary and secondary endpoints.
The "sync type" of "automated failover" can be associated with a
SnapMirror relationship that has Consistency Group as the endpoint.
Mapping of SnapMirror policies from CLI to REST
| == =| CLI | REST
| mirror-vault
| async
| async-mirror w/
| async w/
| all_source_snapshots
| copy_all_source_snapshots
| async-mirror w/o
| async w/
| all source snapshots
| copy_latest_source_snapshot
| vault
| async w/
\vert| create_snapshot_on_source
| == =
```
```
| == =| CLI | REST | sync_type
| sync-mirror
| sync
| sync
| strict-sync-mirror
| sync
| strict_sync
| automated-failover
| sync
| automated_failover
| == =[[IDc427ce6f1a2c0cc8eb6cafb9f145c0dd]]
= Retrieve SnapMirror async and sync policy types
[.api-doc-operation .api-doc-operation-get]#GET# [.api-doc-code-
block]#`/snapmirror/policies`#
*Introduced In:* 9.6
Retrieves SnapMirror policies of type "async" and "sync".
== Related ONTAP commands
* `snapmirror policy show`
== Example
The following example shows how to retrieve a collection of SnapMirror
policies.
----
GET "/api/snapmirror/policies"
----
== Learn more
* xref:{relative_path}snapmirror_policies_endpoint_overview.html[DOC
/snapmirror/policies]
```

```
== Parameters
[cols=5*,options=header]
| == =|Name
|Type
|In
|Required
|Description
|type
|string
|query
|False
a|Filter by type
|uuid
|string
|query
|False
a|Filter by uuid
|throttle
|integer
|query
|False
a|Filter by throttle
|identity_preservation
|string
|query
|False
a|Filter by identity_preservation
|transfer_schedule.name
|string
|query
|False
a|Filter by transfer schedule.name
```
|transfer\_schedule.uuid |string |query |False a|Filter by transfer schedule.uuid |name |string |query |False a|Filter by name |create\_snapshot\_on\_source |boolean |query |False a|Filter by create\_snapshot\_on\_source \* Introduced in: 9.11 |copy\_all\_source\_snapshots |boolean |query |False a|Filter by copy all source snapshots \* Introduced in: 9.10 |svm.uuid |string |query |False a|Filter by svm.uuid |svm.name |string |query |False a|Filter by svm.name

|sync\_type |string |query |False a|Filter by sync\_type |copy\_latest\_source\_snapshot |boolean |query |False a|Filter by copy\_latest\_source\_snapshot \* Introduced in: 9.11 |scope |string |query |False a|Filter by scope |sync\_common\_snapshot\_schedule.name |string |query |False a|Filter by sync\_common\_snapshot\_schedule.name |sync\_common\_snapshot\_schedule.uuid |string |query |False a|Filter by sync common snapshot schedule.uuid |retention.preserve |boolean |query |False a|Filter by retention.preserve \* Introduced in: 9.13

|retention.label

|string |query |False a|Filter by retention.label |retention.period |string |query |False a|Filter by retention.period \* Introduced in: 9.11 |retention.creation\_schedule.name |string |query |False a|Filter by retention.creation\_schedule.name |retention.creation\_schedule.uuid |string |query |False a|Filter by retention.creation schedule.uuid |retention.count |integer |query |False a|Filter by retention.count |retention.warn |integer |query |False a|Filter by retention.warn \* Introduced in: 9.13 |retention.prefix |string

|query |False a|Filter by retention.prefix |comment |string |query |False a|Filter by comment |rpo |integer |query |False a|Filter by rpo \* Introduced in: 9.10 |network\_compression\_enabled |boolean |query |False a|Filter by network compression enabled |fields |array[string] |query |False a|Specify the fields to return. |max\_records |integer |query |False a|Limit the number of records returned. |return\_records |boolean |query |False a|The default is true for GET calls. When set to false, only the number

```
of records is returned.
* Default value: 1
|return_timeout
|integer
|query
|False
a|The number of seconds to allow the call to execute before returning.
When iterating over a collection, the default is 15 seconds. ONTAP
returns earlier if either max records or the end of the collection is
reached.
* Default value: 1
* Max value: 120
* Min value: 0
|order_by
|array[string]
|query
|False
a|Order results by specified fields and optional [asc|desc] direction.
Default direction is 'asc' for ascending.
| == === Response
```
Status: 200, Ok

```
[cols=3*,options=header]
|===|Name
|Type
|Description
|_links
|link:#_links[_links]
a|
|num_records
|integer
a|Number of records
```

```
|records
|array[link:#snapmirror_policy[snapmirror_policy]]
a|
| == =.Example response
[%collapsible%closed]
====
[source,json,subs=+macros]
{
  " links": {
      "next": {
        "href": "/api/resourcelink"
      },
      "self": {
        "href": "/api/resourcelink"
      }
    },
  "num records": 1,
    "records": {
    " links": {
        "self": {
          "href": "/api/resourcelink"
        }
      },
      "comment": "string",
    "copy all source snapshots": 1,
    "copy latest source snapshot": 1,
    "create_snapshot_on_source": "",
    "identity preservation": "full",
      "name": "Asynchronous",
      "retention": {
      "count": 7,
      "creation schedule": {
        " links": {
             "self": {
               "href": "/api/resourcelink"
  }
          },
        "name": "weekly",
          "uuid": "1cd8a442-86d1-11e0-ae1c-123478563412"
        },
        "label": "hourly",
```

```
  "period": "P30D",
        "prefix": "string",
        "preserve": 1,
        "warn": 4
      },
    "rpo": 0,  "scope": "svm",
      "svm": {
       " links": {
          "self": {
             "href": "/api/resourcelink"
          }
        },
      "name": "svm1",
        "uuid": "02c9e252-41be-11e9-81d5-00a0986138f7"
      },
    "sync_common_snapshot_schedule": {
        "_links": {
          "self": {
             "href": "/api/resourcelink"
          }
        },
      "name": "weekly",
        "uuid": "1cd8a442-86d1-11e0-ae1c-123478563412"
      },
      "sync_type": "sync",
      "throttle": 0,
    "transfer schedule": {
        "_links": {
           "self": {
             "href": "/api/resourcelink"
          }
        },
      "name": "weekly",
        "uuid": "1cd8a442-86d1-11e0-ae1c-123478563412"
      },
      "type": "async",
      "uuid": "4ea7a442-86d1-11e0-ae1c-123478563412"
   }
}
====== Error
```
Status: Default

 $\subset$   $\overline{\phantom{a}}$ 

```
ONTAP Error Response codes
|===| Error code | Description
| 13303842
| SnapMirror policy is not supported.
| == =[cols=3*,options=header]
| == =|Name
|Type
|Description
|error
|link:#error[error]
a|
| == =.Example error
[%collapsible%closed]
====[source, json, subs=+macros]
{
    "error": {
      "arguments": {
        "code": "string",
        "message": "string"
      },
      "code": "4",
      "message": "entry doesn't exist",
      "target": "uuid"
   }
}
====== Definitions
[.api-def-first-level]
.See Definitions
[%collapsible%closed]
//Start collapsible Definitions block
```

```
====[#href]
[.api-collapsible-fifth-title]
href
[cols=3*,options=header]
| == =|Name
|Type
|Description
|href
|string
a|
|===[#_links]
[.api-collapsible-fifth-title]
_links
[cols=3*,options=header]
|===|Name
|Type
|Description
|next
|link:#href[href]
a|
|self
|link:#href[href]
a|
|===[#_links]
[.api-collapsible-fifth-title]
_links
[cols=3*,options=header]
| == =|Name
|Type
```

```
|Description
|self
|link:#href[href]
a|
| == =[#creation_schedule]
[.api-collapsible-fifth-title]
creation_schedule
Schedule used to create Snapshot copies on the destination for long term
retention. Only cron schedules are supported for SnapMirror.
[cols=3*,options=header]
| == =|Name
|Type
|Description
|_links
|link:#_links[_links]
a|
|name
|string
a|Job schedule name
|uuid
|string
a|Job schedule UUID
|===[#snapmirror policy rule]
[.api-collapsible-fifth-title]
snapmirror_policy_rule
SnapMirror policy rule for retention.
```
[cols=3\*,options=header]  $| == =$ |Name |Type |Description |count |integer a|Number of Snapshot copies to be kept for retention. |creation\_schedule |link:#creation\_schedule[creation\_schedule] a|Schedule used to create Snapshot copies on the destination for long term retention. Only cron schedules are supported for SnapMirror. |label |string a|Snapshot copy label |period |string a|Specifies the duration for which the Snapshot copies are locked. The retention period value represents a duration and must be in the ISO-8601 duration format. Years, months, days, hours, minutes, and seconds are represented as "P+++<num>+++Y","P+++<num>+++M","P+++<num>+++D","PT+++<num>+++H","PT+++<nu m>+++M" and "PT+++<num>+++S". Value "infinite" is also a valid input for Flexvol volumes and FlexGroup volumes. A duration which combines different periods is not supported, for example "P1Y10M" is not supported. The range of supported retention period values is between 1 second to  $\infinite.+++$  $n$ um $> + + +$ |prefix |string a|Specifies the prefix for the Snapshot copy name to be created as per the schedule. If no value is specified, then the label is used as the prefix. |preserve |boolean a|Specifies the behavior when the Snapshot copy retention count is reached on the SnapMirror destination for the rule. The default value is false,

which means that the oldest Snapshot copy is deleted to make room for new ones but only if the number of Snapshot copies has exceeded the retention count specified in the 'count' property. When set to true and where the Snapshot copies have reached the retention count, an incremental SnapMirror transfer will fail or if the rule has a schedule, Snapshot copies will be no longer be created on the SnapMirror destination.

# |warn

# |integer

a|Specifies the warning threshold count for the rule. The default value is zero. When set to a value greater than zero, an event is generated after the number of Snapshot copies (for the particular rule) retained on a SnapMirror destination reaches the specified warning limit. The preserve property for the rule must be true in order to set the warn property to a value greater than zero.

```
|===
```

```
[#svm]
[.api-collapsible-fifth-title]
svm
[cols=3*,options=header]
| == =|Name
|Type
|Description
|_links
|link:#_links[_links]
a|
|name
|string
a|The name of the SVM.
|uuid
|string
a|The unique identifier of the SVM.
| == =
```

```
[#sync common snapshot schedule]
[.api-collapsible-fifth-title]
sync common snapshot schedule
Schedule used to create common Snapshot copies for synchronous
relationships.
[cols=3*,options=header]
| == =|Name
|Type
|Description
|_links
|link:#_links[_links]
a|
|name
|string
a|Job schedule name
|uuid
|string
a|Job schedule UUID
| == =[#transfer schedule]
[.api-collapsible-fifth-title]
transfer_schedule
The schedule used to update asynchronous relationships. Only cron
schedules are supported for SnapMirror.
[cols=3*,options=header]
| == =|Name
|Type
|Description
|_links
```
|link:#\_links[\_links] a| |name |string a|Job schedule name |uuid |string a|Job schedule UUID  $| == =$ [#snapmirror policy] [.api-collapsible-fifth-title] snapmirror\_policy SnapMirror policy information. SnapMirror policy can either be of type "async", "sync" or "continuous". The policy type "async" can be associated with a SnapMirror relationship that has either the FlexVol volume or FlexGroup volume or SVM as the endpoint. The policy type "sync" along with "sync type" as "sync" or "strict sync" can be associated with a SnapMirror relationship that has FlexVol volume as the endpoint. The policy type "sync" can have a "sync type" of either "sync", "strict sync" or "automated failover". If the "sync type" is "sync" then a write success is returned to the client after writing the data to the source endpoint and before writing the data to the destination endpoint. If the "sync type" is "strict sync" then a write success is returned to the client after writing the data to the both source and destination endpoints. If the "sync type" is "automated failover" then the policy can be associated with a SnapMirror relationship that has Consistency Group as the endpoint. Use the "sync" policy with "sync\_type" as "automated\_failover" to establish SnapMirror relationships for business continuity usecases. SnapMirror relationships with policy type as "sync" and "sync type" as "automated failover" can be monitored by the Mediator, if configured. In case the source Consistency Group endpoint is not reachable, the Mediator may trigger a failover to the destination Consistency Group endpoint. A policy of type "continuous" can be associated with SnapMirror relationships that have either ONTAP S3 buckets or NON-ONTAP object stores as endpoints. This type of policy is used for FabricLink owned targets.

[cols=3\*,options=header]  $| == =$ |Name |Type |Description |\_links |link:#\_links[\_links] a| |comment |string a|Comment associated with the policy. |copy\_all\_source\_snapshots |boolean a|Specifies that all the source Snapshot copies (including the one created by SnapMirror before the transfer begins) should be copied to the destination on a transfer. "Retention" properties cannot be specified along with this property. This is applicable only to async policies. Property can only be set to 'true'. |copy\_latest\_source\_snapshot |boolean a|Specifies that the latest source Snapshot copy (created by SnapMirror before the transfer begins) should be copied to the destination on a transfer. "Retention" properties cannot be specified along with this property. This is applicable only to async policies. Property can only be set to 'true'. |create\_snapshot\_on\_source |boolean a|Specifies whether a new Snapshot copy should be created on the source at the beginning of an update or resync operation. This is applicable only to async policies. Property can only be set to 'false'. |identity\_preservation |string a|Specifies which configuration of the source SVM is replicated to the destination SVM. This property is applicable only for SVM data protection with "async" policy type.

```
|name
|string
a|Name of the policy.
|network_compression_enabled
|boolean
a|Specifies whether network compression is enabled for transfers. This is
applicable only to the policies of type "async".
|retention
|array[link:#snapmirror_policy_rule[snapmirror_policy_rule]]
a|Rules for Snapshot copy retention.
|rpo
|integer
a|Specifies the duration of time for which a change to be propagated to a
mirror should be delayed, in seconds. This is an intentional propagation
delay between mirrors and is configurable down to zero, which means an
immediate propagation. This is supported for policies of type
'continuous'.
|scope
|string
a|Set to "svm" for policies owned by an SVM, otherwise set to "cluster".
|svm
|link:#svm[svm]
a|
|sync_common_snapshot_schedule
|link:#sync_common_snapshot_schedule[sync_common_snapshot_schedule]
a|Schedule used to create common Snapshot copies for synchronous
relationships.
|sync_type
|string
a|
|throttle
|integer
```

```
a|Throttle in KB/s. Default to unlimited.
|transfer_schedule
|link:#transfer_schedule[transfer_schedule]
a|The schedule used to update asynchronous relationships. Only cron
schedules are supported for SnapMirror.
|type
|string
a|
|uuid
|string
a|
| == =[#error arguments]
[.api-collapsible-fifth-title]
error_arguments
[cols=3*,options=header]
| == =|Name
|Type
|Description
|code
|string
a|Argument code
|message
|string
a|Message argument
| == =[#error]
[.api-collapsible-fifth-title]
error
```

```
[cols=3*,options=header]
| == =|Name
|Type
|Description
|arguments
|array[link:#error_arguments[error_arguments]]
a|Message arguments
|code
|string
a|Error code
|message
|string
a|Error message
|target
|string
a|The target parameter that caused the error.
| == =//end collapsible .Definitions block
====[[ID7fe91959fffc53ec9eb824c14fc165dd]]
= Create a SnapMirror policy
[.api-doc-operation .api-doc-operation-post]#POST# [.api-doc-code-
block]#`/snapmirror/policies`#
*Introduced In:* 9.6
Creates a SnapMirror policy. The property "identity preservation" is
applicable to only SnapMirror relationships with SVM endpoints and it
indicates which configuration of the source SVM is replicated to the
destination SVM.
```
It takes the following values: \* `full` - indicates that the source SVM configuration is replicated to the destination SVM endpoint. \* `exclude network config` - indicates that the source SVM configuration other than network configuration is replicated to the destination SVM endpoint. \* `exclude network and protocol\_config` - indicates that the source SVM configuration is not replicated to the destination SVM endpoint. == Important notes \* The property "identity\_preservation" is applicable to only SnapMirror relationships with SVM endpoints and it indicates which configuration of the source SVM is replicated to the destination SVM. \* The properties "identity preservation" and "transfer\_schedule" are not applicable for "sync" type policies. \* The properties "copy all source snapshots", "copy latest source snapshot", and "create snapshot on source" are mutually exclusive. \* The properties "copy all source snapshots", "copy latest source snapshot", and "create snapshot on source" are not applicable for "sync" type policies. \* No "retention" properties can be specified if "copy all source snapshots" or 'copy latest source snapshot' is specified. \* The properties "retention.creation\_schedule" and "retention.prefix" are not applicable for "sync" type policies. \* The property "retention.creation\_schedule" is not applicable for "async" policies with "create snapshot on source" set to "false". \* The property "sync\_common\_snapshot\_schedule" is not applicable for an "async" type policy. \* The property "retention.count" specifies the maximum number of Snapshot copies that are retained on the SnapMirror destination volume. \* When the property "retention.label" is specified, the Snapshot copies that have a SnapMirror label matching this property is transferred to the SnapMirror destination. \* When the property "retention.creation\_schedule" is specified, Snapshot copies are directly created on the SnapMirror destination. The Snapshot copies created have the same content as the latest Snapshot copy already present on the SnapMirror destination. \* The property "transfer\_schedule" cannot be set to null (no-quotes) during SnapMirror policy POST. \* The properties "retention.label" and "retention.count" must be specified for "async" policies with "create snapshot on source" set to "false". \* The property "rentention.warn" is not supported for a policy when the "retention.preserve" property is false.

```
* The property "retention.warn" value must be less than the property
"retention.count" value for a rule in a policy.
== Required properties
* `name` - Name of the new SnapMirror policy.
== Recommended optional properties
* `svm.name` or `svm.uuid` - Name or UUID of the SVM that owns the
SnapMirror policy.
== Default property values
If not specified in POST, the following default property values are
assigned:
* `type` - async
* `sync_type` - _sync_ (when `type` is _sync_)
* `network compression enabled` - false
* `throttle` - 0
* `identity_preservation` - `_exclude_network_and_protocol_config_`
== Related ONTAP commands
* `snapmirror policy create`
== Examples
Creating a SnapMirror policy of type "sync"
----
 POST "/api/snapmirror/policies/" '{"name": "policy1", "svm.name": "VS0",
"type": "sync", "sync_type": "sync"}'
---Creating a SnapMirror policy of type "async" with two sets of retention
values, one with a creation schedule
----
POST "/api/snapmirror/policies" '{"name": "policy ret", "svm": {"name":
"vs1"}, "retention": [{"label": "weekly", "count": "2",
"creation schedule": {"name": "weekly"}}, {"label":"daily",
"count":"7"}]}'
----
Creating a SnapMirror policy of type "async"
```

```
----
 POST "/api/snapmirror/policies" '{"name": "newPolicy", "svm":{"name" :
"vs1"}, "type": "async"}'
----
Creating a SnapMirror policy of type "async" which replicates all Snapshot
copies
----
 POST "/api/snapmirror/policies" '{"name": "newPolicy", "svm":{"name" :
"vs1"}, "type": "async", "copy_all_source_snapshots": "true"}'
----Creating a SnapMirror policy of type "async" which replicates latest
Snapshot copy
----
 POST "/api/snapmirror/policies" '{"name": "newPolicy2", "svm":{"name" :
"vs1"}, "type": "async", "copy latest source snapshot": "true"}'
----
Creating a SnapMirror policy of type "async" which does not create
Snapshot copies on source
--- POST "/api/snapmirror/policies" '{"name": "newPolicy", "svm":{"name" :
"vs1"}, "type": "async", "create snapshot on source": "false",
"retention": [{"label": "daily", "count": 7}]}'
----
Creating a SnapMirror policy of type "sync" with sync_type as
"automated failover"
----
 POST "/api/snapmirror/policies/" '{"name": "policy1", "svm.name": "VS0",
"type": "sync", "sync type": "automated failover" }'
----
Creating a SnapMirror policy of type "async" with two sets of retention
values and retention periods
----
 POST "/api/snapmirror/policies" '{"name": "policy_ret", "svm": {"name":
"vs1"}, "retention": [{"label": "weekly", "count": "2", "period": "P7D"},
{"label":"daily", "count":"7", "period": "PT3H"}]}'
---
```

```
Creating a SnapMirror policy of type "async" with retention value as
"infinite"
----
 POST "/api/snapmirror/policies" '{"name": "policy_ret", "svm": {"name":
"vs1"}, "retention": [{"label": "weekly", "count": "5", "period":
"infinite"}]}'
----
Creating a SnapMirror policy of type "async" with properties retention
preserve as true and retention warn as 3.
----
POST "/api/snapmirror/policies" '{"name": "policy ret", "svm": {"name":
"vs1"}, "retention": [{"label": "weekly", "count": "5", "preserve": true,
"warn": 3}]}'
----
== Learn more
* xref:{relative_path}snapmirror_policies_endpoint_overview.html[DOC
/snapmirror/policies]
== Parameters
[cols=5*,options=header]
| == =|Name
|Type
|In
|Required
|Description
|return_records
|boolean
|query
|False
a|The default is false. If set to true, the records are returned.
* Default value:
|return_timeout
|integer
```

```
|query
|False
a|The number of seconds to allow the call to execute before returning.
When doing a POST, PATCH, or DELETE operation on a single record, the
default is 0 seconds. This means that if an asynchronous operation is
started, the server immediately returns HTTP code 202 (Accepted) along
with a link to the job. If a non-zero value is specified for POST, PATCH,
or DELETE operations, ONTAP waits that length of time to see if the job
completes so it can return something other than 202.
* Default value: 1
* Max value: 120
* Min value: 0
| == === Request Body
[cols=3*,options=header]
| == =|Name
|Type
|Description
|_links
|link:#_links[_links]
a|
|comment
|string
a|Comment associated with the policy.
|copy_all_source_snapshots
|boolean
a|Specifies that all the source Snapshot copies (including the one created
by SnapMirror before the transfer begins) should be copied to the
destination on a transfer. "Retention" properties cannot be specified
along with this property. This is applicable only to async policies.
Property can only be set to 'true'.
|copy_latest_source_snapshot
|boolean
a|Specifies that the latest source Snapshot copy (created by SnapMirror
```
before the transfer begins) should be copied to the destination on a transfer. "Retention" properties cannot be specified along with this property. This is applicable only to async policies. Property can only be set to 'true'. |create\_snapshot\_on\_source |boolean a|Specifies whether a new Snapshot copy should be created on the source at the beginning of an update or resync operation. This is applicable only to async policies. Property can only be set to 'false'. |identity\_preservation |string a|Specifies which configuration of the source SVM is replicated to the destination SVM. This property is applicable only for SVM data protection with "async" policy type. |name |string a|Name of the policy. |network\_compression\_enabled |boolean a|Specifies whether network compression is enabled for transfers. This is applicable only to the policies of type "async". |retention |array[link:#snapmirror\_policy\_rule[snapmirror\_policy\_rule]] a|Rules for Snapshot copy retention. |rpo |integer a|Specifies the duration of time for which a change to be propagated to a mirror should be delayed, in seconds. This is an intentional propagation delay between mirrors and is configurable down to zero, which means an immediate propagation. This is supported for policies of type 'continuous'. |scope

|string

```
a|Set to "svm" for policies owned by an SVM, otherwise set to "cluster".
|svm
|link:#svm[svm]
a|
|sync_common_snapshot_schedule
|link:#sync_common_snapshot_schedule[sync_common_snapshot_schedule]
a|Schedule used to create common Snapshot copies for synchronous
relationships.
|sync_type
|string
a|
|throttle
|integer
a|Throttle in KB/s. Default to unlimited.
|transfer_schedule
|link:#transfer_schedule[transfer_schedule]
a|The schedule used to update asynchronous relationships. Only cron
schedules are supported for SnapMirror.
|type
|string
a|
|uuid
|string
a|
| == =.Example request
[%collapsible%closed]
====[source, json, subs=+macros]
{
  " links": {
      "self": {
        "href": "/api/resourcelink"
```

```
  }
  },
  "comment": "string",
"copy all source snapshots": 1,
  "copy_latest_source_snapshot": 1,
"create snapshot on source": "",
"identity preservation": "full",
  "name": "Asynchronous",
  "retention": {
    "count": 7,
  "creation schedule": {
      "_links": {
        "self": {
          "href": "/api/resourcelink"
        }
      },
    "name": "weekly",
      "uuid": "1cd8a442-86d1-11e0-ae1c-123478563412"
    },
    "label": "hourly",
    "period": "P30D",
    "prefix": "string",
    "preserve": 1,
    "warn": 4
  },
"rpo": 0,  "scope": "svm",
  "svm": {
    "_links": {
      "self": {
        "href": "/api/resourcelink"
     }
    },
    "name": "svm1",
    "uuid": "02c9e252-41be-11e9-81d5-00a0986138f7"
  },
"sync_common_snapshot_schedule": {
  " links": {
      "self": {
        "href": "/api/resourcelink"
      }
    },
  "name": "weekly",
    "uuid": "1cd8a442-86d1-11e0-ae1c-123478563412"
  },
"sync type": "sync",
```

```
  "throttle": 0,
  "transfer schedule": {
      "_links": {
        "self": {
           "href": "/api/resourcelink"
        }
      },
    "name": "weekly",
      "uuid": "1cd8a442-86d1-11e0-ae1c-123478563412"
    },
    "type": "async",
    "uuid": "4ea7a442-86d1-11e0-ae1c-123478563412"
}
====== Response
```
Status: 202, Accepted

```
[cols=3*,options=header]
|===|Name
|Type
|Description
|job
|link:#job_link[job_link]
a|
| == =.Example response
[%collapsible%closed]
====
[source, json, subs=+macros]
{
   "job": {
      "_links": {
        "self": {
           "href": "/api/resourcelink"
        }
      },
      "uuid": "string"
    }
```

```
}
====
=== Headers
[cols=3*,options=header]
|===//header
|Name
|Description
|Type
//end header
//start row
|Location
|Useful for tracking the resource location
|string
//end row
//end table
| == === Error
```
# Status: Default

```
ONTAP Error Response codes
//start table
[cols=2*,options=header]
|==| Error code +
//end row
//start row
|Description
//end row
//start row
\perp//end row
//start row
|---------
//end row
//start row
|----------
//end row
//start row
|
```

```
//end row
//start row
|6619714 +
//end row
//start row
|Schedule specified is an interval schedule. SnapMirror does not support
interval schedules.
//end row
//start row
|
//end row
//start row
|13303850 +
//end row
//start row
|Invalid input parameter
//end row
//start row
\|//end row
//start row
|13303887 +
//end row
//start row
|Failed to create SnapMirror policy. Reason: Maximum number of allowed
retention rules reached
//end row
//start row
\|//end row
//start row
|13304083 +
//end row
//start row
|The specified property is not supported because all nodes in the cluster
are not capable of supporting this property.
//end row
//start row
\blacksquare//end row
//start row
|13304084 +
//end row
//start row
|Properties specified are mutually exclusive. Provide only one property.
//end row
```

```
//start row
\overline{\phantom{a}}//end row
//start row
|13304085 +
//end row
//start row
|The specified property does not support the specified value.
//end row
//start row
|
//end row
//start row
|13304092 +
//end row
//start row
|Input value of the retention period property is invalid. For
relationships with FlexVol volume or FlexGroup volume destinations, the
duration must be in ISO 6801 format or can be infinite. For relationships
with object store destinations, only duration values with Y, M or D and
supported and must be in the specified range.
//end row
//start row
\overline{\phantom{a}}//end row
//start row
|6621045 +
//end row
//start row
|The property rentention.warn is not supported for a policy when the
retention.preserve property is false.
//end row
//start row
|6621067 +
//end row
//start row
|The property retention.warn value must be less than the property
retention.count value for a rule in a policy.
//end row
| == =//end table
[cols=3*,options=header]
| == =
```

```
|Name
|Type
|Description
|error
|link:#error[error]
a|
| == =.Example error
[%collapsible%closed]
====
[source, json, subs=+macros]
{
    "error": {
      "arguments": {
        "code": "string",
        "message": "string"
      },
      "code": "4",
      "message": "entry doesn't exist",
      "target": "uuid"
   }
}
====
== Definitions
[.api-def-first-level]
.See Definitions
[%collapsible%closed]
//Start collapsible Definitions block
====[#href]
[.api-collapsible-fifth-title]
href
[cols=3*,options=header]
|===|Name
|Type
|Description
|href
```

```
|string
a|
| == =[#_links]
[.api-collapsible-fifth-title]
_links
[cols=3*,options=header]
|===|Name
|Type
|Description
|self
|link:#href[href]
a|
| == =[#creation schedule]
[.api-collapsible-fifth-title]
creation_schedule
Schedule used to create Snapshot copies on the destination for long term
retention. Only cron schedules are supported for SnapMirror.
[cols=3*,options=header]
| == =|Name
|Type
|Description
|_links
|link:#_links[_links]
a|
|name
|string
a|Job schedule name
|uuid
```
|string a|Job schedule UUID  $| == =$ [#snapmirror policy rule] [.api-collapsible-fifth-title] snapmirror policy rule SnapMirror policy rule for retention. [cols=3\*,options=header]  $| == =$ |Name |Type |Description |count |integer a|Number of Snapshot copies to be kept for retention. |creation\_schedule |link:#creation\_schedule[creation\_schedule] a|Schedule used to create Snapshot copies on the destination for long term retention. Only cron schedules are supported for SnapMirror. |label |string a|Snapshot copy label |period |string a|Specifies the duration for which the Snapshot copies are locked. The retention period value represents a duration and must be in the ISO-8601 duration format. Years, months, days, hours, minutes, and seconds are represented as "P+++<num>+++Y","P+++<num>+++M","P+++<num>+++D","PT+++<num>+++H","PT+++<nu m>+++M" and "PT+++<num>+++S". Value "infinite" is also a valid input for Flexvol volumes and FlexGroup volumes. A duration which combines different periods is not supported, for example "P1Y10M" is not supported. The range of supported retention period values is between 1 second to

infinite.+++</num>++++++</num>++++++</num>++++++</num>++++++</num>++++++</ num>+++

|prefix |string a|Specifies the prefix for the Snapshot copy name to be created as per the schedule. If no value is specified, then the label is used as the prefix.

## |preserve

#### |boolean

a|Specifies the behavior when the Snapshot copy retention count is reached on the SnapMirror destination for the rule. The default value is false, which means that the oldest Snapshot copy is deleted to make room for new ones but only if the number of Snapshot copies has exceeded the retention count specified in the 'count' property. When set to true and where the Snapshot copies have reached the retention count, an incremental SnapMirror transfer will fail or if the rule has a schedule, Snapshot copies will be no longer be created on the SnapMirror destination.

## |warn

#### |integer

a|Specifies the warning threshold count for the rule. The default value is zero. When set to a value greater than zero, an event is generated after the number of Snapshot copies (for the particular rule) retained on a SnapMirror destination reaches the specified warning limit. The preserve property for the rule must be true in order to set the warn property to a value greater than zero.

```
|===
```
[#svm] [.api-collapsible-fifth-title] svm

[cols=3\*,options=header]  $| == =$ |Name |Type |Description

```
|_links
|link:#_links[_links]
```
```
a|
|name
|string
a|The name of the SVM.
|uuid
|string
a|The unique identifier of the SVM.
| == =[#sync_common_snapshot_schedule]
[.api-collapsible-fifth-title]
sync common snapshot schedule
Schedule used to create common Snapshot copies for synchronous
relationships.
[cols=3*,options=header]
|===|Name
|Type
|Description
|_links
|link:#_links[_links]
a|
|name
|string
a|Job schedule name
|uuid
|string
a|Job schedule UUID
| == =[#transfer schedule]
```

```
[.api-collapsible-fifth-title]
transfer_schedule
The schedule used to update asynchronous relationships. Only cron
schedules are supported for SnapMirror.
[cols=3*,options=header]
| == =|Name
|Type
|Description
|_links
|link:#_links[_links]
a|
|name
|string
a|Job schedule name
|uuid
|string
a|Job schedule UUID
| == =[#snapmirror policy]
[.api-collapsible-fifth-title]
snapmirror policy
SnapMirror policy information. SnapMirror policy can either be of type
"async", "sync" or "continuous".
The policy type "async" can be associated with a SnapMirror relationship
that has either the FlexVol volume or FlexGroup volume or SVM as the
endpoint.
The policy type "sync" along with "sync type" as "sync" or "strict sync"
can be associated with a SnapMirror relationship that has FlexVol volume
as the endpoint. The policy type "sync" can have a "sync type" of either
"sync", "strict_sync" or "automated_failover". If the "sync_type" is
"sync" then a write success is returned to the client after writing the
data to the source endpoint and before writing the data to the destination
endpoint. If the "sync type" is "strict sync" then a write success is
returned to the client after writing the data to the both source and
```

```
destination endpoints.
```
If the "sync type" is "automated failover" then the policy can be associated with a SnapMirror relationship that has Consistency Group as the endpoint. Use the "sync" policy with "sync\_type" as "automated\_failover" to establish SnapMirror relationships for business continuity usecases. SnapMirror relationships with policy type as "sync" and "sync type" as "automated failover" can be monitored by the Mediator, if configured. In case the source Consistency Group endpoint is not reachable, the Mediator may trigger a failover to the destination Consistency Group endpoint. A policy of type "continuous" can be associated with SnapMirror relationships that have either ONTAP S3 buckets or NON-ONTAP object stores as endpoints. This type of policy is used for FabricLink owned targets.

```
[cols=3*,options=header]
| == =|Name
|Type
|Description
```

```
|_links
|link:#_links[_links]
a|
```

```
|comment
|string
a|Comment associated with the policy.
```
|copy\_all\_source\_snapshots |boolean a|Specifies that all the source Snapshot copies (including the one created by SnapMirror before the transfer begins) should be copied to the destination on a transfer. "Retention" properties cannot be specified along with this property. This is applicable only to async policies. Property can only be set to 'true'.

|copy\_latest\_source\_snapshot |boolean a|Specifies that the latest source Snapshot copy (created by SnapMirror before the transfer begins) should be copied to the destination on a transfer. "Retention" properties cannot be specified along with this property. This is applicable only to async policies. Property can only be set to 'true'.

|create\_snapshot\_on\_source |boolean a|Specifies whether a new Snapshot copy should be created on the source at the beginning of an update or resync operation. This is applicable only to async policies. Property can only be set to 'false'. |identity\_preservation |string a|Specifies which configuration of the source SVM is replicated to the destination SVM. This property is applicable only for SVM data protection with "async" policy type. |name |string a|Name of the policy. |network\_compression\_enabled |boolean a|Specifies whether network compression is enabled for transfers. This is applicable only to the policies of type "async". |retention |array[link:#snapmirror\_policy\_rule[snapmirror\_policy\_rule]] a|Rules for Snapshot copy retention. |rpo |integer a|Specifies the duration of time for which a change to be propagated to a mirror should be delayed, in seconds. This is an intentional propagation delay between mirrors and is configurable down to zero, which means an immediate propagation. This is supported for policies of type 'continuous'. |scope |string a|Set to "svm" for policies owned by an SVM, otherwise set to "cluster". |svm

|link:#svm[svm]

```
a|
|sync_common_snapshot_schedule
|link:#sync_common_snapshot_schedule[sync_common_snapshot_schedule]
a|Schedule used to create common Snapshot copies for synchronous
relationships.
|sync_type
|string
a|
|throttle
|integer
a|Throttle in KB/s. Default to unlimited.
|transfer_schedule
|link:#transfer_schedule[transfer_schedule]
a|The schedule used to update asynchronous relationships. Only cron
schedules are supported for SnapMirror.
|type
|string
a|
|uuid
|string
a|
| == =[#job_link]
[.api-collapsible-fifth-title]
job_link
[cols=3*,options=header]
| == =|Name
|Type
|Description
|_links
|link:#_links[_links]
a|
```

```
|uuid
|string
a|The UUID of the asynchronous job that is triggered by a POST, PATCH, or
DELETE operation.
| == =[#error arguments]
[.api-collapsible-fifth-title]
error_arguments
[cols=3*,options=header]
|===|Name
|Type
|Description
|code
|string
a|Argument code
|message
|string
a|Message argument
| == =[#error]
[.api-collapsible-fifth-title]
error
[cols=3*,options=header]
|===|Name
|Type
|Description
|arguments
|array[link:#error_arguments[error_arguments]]
a|Message arguments
```

```
|code
|string
a|Error code
|message
|string
a|Error message
|target
|string
a|The target parameter that caused the error.
|===//end collapsible .Definitions block
====[[ID694c5dc91b8e5580ebb31181fbac4a3b]]
= Delete a SnapMirror policy
[.api-doc-operation .api-doc-operation-delete]#DELETE# [.api-doc-code-
block]#`/snapmirror/policies/{uuid}`#
*Introduced In:* 9.6
Deletes a SnapMirror policy.
== Related ONTAP commands
* `snapmirror policy delete`
== Example
----
DELETE "/api/snapmirror/policies/510c15d4-f9e6-11e8-bdb5-0050568e12c2"
----
== Learn more
* xref:{relative_path}snapmirror_policies_endpoint_overview.html[DOC
```

```
/snapmirror/policies]
== Parameters
[cols=5*,options=header]
| == =|Name
|Type
|In
|Required
|Description
|uuid
|string
|path
|True
a|Policy UUID
|return_timeout
|integer
|query
|False
a|The number of seconds to allow the call to execute before returning.
When doing a POST, PATCH, or DELETE operation on a single record, the
default is 0 seconds. This means that if an asynchronous operation is
started, the server immediately returns HTTP code 202 (Accepted) along
with a link to the job. If a non-zero value is specified for POST, PATCH,
or DELETE operations, ONTAP waits that length of time to see if the job
completes so it can return something other than 202.
* Default value: 1
* Max value: 120
* Min value: 0
|===== Response
```
Status: 202, Accepted

```
[cols=3*,options=header]
| == =|Name
|Type
|Description
|job
|link:#job_link[job_link]
a|
| == =.Example response
[%collapsible%closed]
====[source,json,subs=+macros]
{
    "job": {
      "_links": {
        "self": {
          "href": "/api/resourcelink"
        }
      },
      "uuid": "string"
   }
}
====== Error
```
## Status: Default, Error

```
[cols=3*,options=header]
| == =|Name
|Type
|Description
|error
|link:#error[error]
a|
\mid \, == =
```

```
.Example error
[%collapsible%closed]
====[source,json,subs=+macros]
{
    "error": {
      "arguments": {
        "code": "string",
       "message": "string"
      },
      "code": "4",
      "message": "entry doesn't exist",
      "target": "uuid"
   }
}
====
== Definitions
[.api-def-first-level]
.See Definitions
[%collapsible%closed]
//Start collapsible Definitions block
====
[#href]
[.api-collapsible-fifth-title]
href
[cols=3*,options=header]
| == =|Name
|Type
|Description
|href
|string
a|
| == =[#_links]
[.api-collapsible-fifth-title]
_links
```

```
[cols=3*,options=header]
| == =|Name
|Type
|Description
|self
|link:#href[href]
a|
|===[#job_link]
[.api-collapsible-fifth-title]
job_link
[cols=3*,options=header]
| == =|Name
|Type
|Description
|_links
|link:#_links[_links]
a|
|uuid
|string
a|The UUID of the asynchronous job that is triggered by a POST, PATCH, or
DELETE operation.
| == =[#error arguments]
[.api-collapsible-fifth-title]
error_arguments
[cols=3*,options=header]
| == =|Name
|Type
|Description
|code
```

```
|string
a|Argument code
|message
|string
a|Message argument
\mid \, == =[#error]
[.api-collapsible-fifth-title]
error
[cols=3*,options=header]
| == =|Name
|Type
|Description
|arguments
|array[link:#error_arguments[error_arguments]]
a|Message arguments
|code
|string
a|Error code
|message
|string
a|Error message
|target
|string
a|The target parameter that caused the error.
|===//end collapsible .Definitions block
====
```

```
[[IDbb61457d63e91cee9f16412dd5c398af]]
= Retrieve a specific SnapMirror policy
[.api-doc-operation .api-doc-operation-get]#GET# [.api-doc-code-
block]#`/snapmirror/policies/{uuid}`#
*Introduced In:* 9.6
Retrieves a specific SnapMirror policy.
== Example
----
GET "/api/snapmirror/policies/567aaac0-f863-11e8-a666-0050568e12c2"
----== Learn more
* xref:{relative_path}snapmirror_policies_endpoint_overview.html[DOC
/snapmirror/policies]
== Parameters
[cols=5*,options=header]
| == =|Name
|Type
|In
|Required
|Description
|uuid
|string
|path
|True
a|Policy UUID
|fields
|array[string]
|query
|False
```
a|Specify the fields to return.

 $|===$ 

== Response

Status: 200, Ok

[cols=3\*,options=header]  $| == =$ |Name |Type |Description |\_links |link:#\_links[\_links] a| |comment |string a|Comment associated with the policy. |copy\_all\_source\_snapshots |boolean a|Specifies that all the source Snapshot copies (including the one created by SnapMirror before the transfer begins) should be copied to the destination on a transfer. "Retention" properties cannot be specified along with this property. This is applicable only to async policies. Property can only be set to 'true'. |copy\_latest\_source\_snapshot |boolean a|Specifies that the latest source Snapshot copy (created by SnapMirror before the transfer begins) should be copied to the destination on a transfer. "Retention" properties cannot be specified along with this property. This is applicable only to async policies. Property can only be set to 'true'. |create\_snapshot\_on\_source |boolean a|Specifies whether a new Snapshot copy should be created on the source at the beginning of an update or resync operation. This is applicable only to async policies. Property can only be set to 'false'.

|identity\_preservation |string a|Specifies which configuration of the source SVM is replicated to the destination SVM. This property is applicable only for SVM data protection with "async" policy type. |name |string a|Name of the policy. |network\_compression\_enabled |boolean a|Specifies whether network compression is enabled for transfers. This is applicable only to the policies of type "async". |retention |array[link:#snapmirror\_policy\_rule[snapmirror\_policy\_rule]] a|Rules for Snapshot copy retention. |rpo |integer a|Specifies the duration of time for which a change to be propagated to a mirror should be delayed, in seconds. This is an intentional propagation delay between mirrors and is configurable down to zero, which means an immediate propagation. This is supported for policies of type 'continuous'. |scope |string a|Set to "svm" for policies owned by an SVM, otherwise set to "cluster". |svm |link:#svm[svm] a| |sync\_common\_snapshot\_schedule |link:#sync\_common\_snapshot\_schedule[sync\_common\_snapshot\_schedule] a|Schedule used to create common Snapshot copies for synchronous relationships.

```
|sync_type
|string
a|
|throttle
|integer
a|Throttle in KB/s. Default to unlimited.
|transfer_schedule
|link:#transfer_schedule[transfer_schedule]
a|The schedule used to update asynchronous relationships. Only cron
schedules are supported for SnapMirror.
|type
|string
a|
|uuid
|string
a|
| == =.Example response
[%collapsible%closed]
====[source,json,subs=+macros]
{
    "_links": {
      "self": {
        "href": "/api/resourcelink"
      }
    },
    "comment": "string",
  "copy all source snapshots": 1,
  "copy latest source snapshot": 1,
  "create_snapshot_on_source": "",
  "identity preservation": "full",
    "name": "Asynchronous",
    "retention": {
      "count": 7,
    "creation schedule": {
```

```
  "_links": {
         "self": {
           "href": "/api/resourcelink"
        }
      },
    "name": "weekly",
      "uuid": "1cd8a442-86d1-11e0-ae1c-123478563412"
    },
    "label": "hourly",
    "period": "P30D",
    "prefix": "string",
    "preserve": 1,
    "warn": 4
  },
  "rpo": 0,
  "scope": "svm",
  "svm": {
  " links": {
     "self": {
         "href": "/api/resourcelink"
     }
    },
  "name": "svm1",
    "uuid": "02c9e252-41be-11e9-81d5-00a0986138f7"
  },
"sync_common_snapshot_schedule": {
    "_links": {
      "self": {
        "href": "/api/resourcelink"
      }
    },
  "name": "weekly",
    "uuid": "1cd8a442-86d1-11e0-ae1c-123478563412"
  },
"sync type": "sync",
  "throttle": 0,
"transfer schedule": {
  " links": {
      "self": {
        "href": "/api/resourcelink"
      }
    },
  "name": "weekly",
   "uuid": "1cd8a442-86d1-11e0-ae1c-123478563412"
  },
  "type": "async",
```

```
  "uuid": "4ea7a442-86d1-11e0-ae1c-123478563412"
}
====== Error
```
Status: Default

```
ONTAP Error Response codes
| == =| Error code | Description
| 13303842
| SnapMirror policy is not supported.
| == =[cols=3*,options=header]
| == =|Name
|Type
|Description
|error
|link:#error[error]
a|
|===.Example error
[%collapsible%closed]
====[source,json,subs=+macros]
{
    "error": {
      "arguments": {
        "code": "string",
        "message": "string"
      },
      "code": "4",
      "message": "entry doesn't exist",
      "target": "uuid"
    }
```

```
}
====== Definitions
[.api-def-first-level]
.See Definitions
[%collapsible%closed]
//Start collapsible Definitions block
====[#href]
[.api-collapsible-fifth-title]
href
[cols=3*,options=header]
|===|Name
|Type
|Description
|href
|string
a|
| == =[#_links]
[.api-collapsible-fifth-title]
_links
[cols=3*,options=header]
| == =|Name
|Type
|Description
|self
|link:#href[href]
a|
| == =[#creation schedule]
[.api-collapsible-fifth-title]
creation_schedule
```
Schedule used to create Snapshot copies on the destination for long term retention. Only cron schedules are supported for SnapMirror.

```
[cols=3*,options=header]
| == =|Name
|Type
|Description
|_links
|link:#_links[_links]
a|
|name
|string
a|Job schedule name
|uuid
|string
a|Job schedule UUID
| == =[#snapmirror_policy_rule]
[.api-collapsible-fifth-title]
snapmirror_policy_rule
SnapMirror policy rule for retention.
[cols=3*,options=header]
| == =|Name
|Type
|Description
|count
|integer
a|Number of Snapshot copies to be kept for retention.
```

```
|creation_schedule
```
|link:#creation\_schedule[creation\_schedule] a|Schedule used to create Snapshot copies on the destination for long term retention. Only cron schedules are supported for SnapMirror. |label |string a|Snapshot copy label |period |string a|Specifies the duration for which the Snapshot copies are locked. The retention period value represents a duration and must be in the ISO-8601 duration format. Years, months, days, hours, minutes, and seconds are represented as "P+++<num>+++Y","P+++<num>+++M","P+++<num>+++D","PT+++<num>+++H","PT+++<nu m>+++M" and "PT+++<num>+++S". Value "infinite" is also a valid input for Flexvol volumes and FlexGroup volumes. A duration which combines different periods is not supported, for example "P1Y10M" is not supported. The range of supported retention period values is between 1 second to infinite.+++</num>++++++</num>++++++</num>++++++</num>++++++</num>++++++</ num>+++ |prefix |string a|Specifies the prefix for the Snapshot copy name to be created as per the schedule. If no value is specified, then the label is used as the prefix. |preserve |boolean a|Specifies the behavior when the Snapshot copy retention count is reached on the SnapMirror destination for the rule. The default value is false, which means that the oldest Snapshot copy is deleted to make room for new ones but only if the number of Snapshot copies has exceeded the retention count specified in the 'count' property. When set to true and where the Snapshot copies have reached the retention count, an incremental SnapMirror transfer will fail or if the rule has a schedule, Snapshot copies will be no longer be created on the SnapMirror destination. |warn

|integer

a|Specifies the warning threshold count for the rule. The default value is zero. When set to a value greater than zero, an event is generated after

```
the number of Snapshot copies (for the particular rule) retained on a
SnapMirror destination reaches the specified warning limit. The preserve
property for the rule must be true in order to set the warn property to a
value greater than zero.
| == =[#svm]
[.api-collapsible-fifth-title]
svm
[cols=3*,options=header]
| == =|Name
|Type
|Description
|_links
|link:#_links[_links]
a|
|name
|string
a|The name of the SVM.
|uuid
|string
a|The unique identifier of the SVM.
| == =[#sync_common_snapshot_schedule]
[.api-collapsible-fifth-title]
sync common snapshot schedule
Schedule used to create common Snapshot copies for synchronous
relationships.
[cols=3*,options=header]
| == =|Name
```

```
|Type
|Description
|_links
|link:#_links[_links]
a|
|name
|string
a|Job schedule name
|uuid
|string
a|Job schedule UUID
|===[#transfer schedule]
[.api-collapsible-fifth-title]
transfer_schedule
The schedule used to update asynchronous relationships. Only cron
schedules are supported for SnapMirror.
[cols=3*,options=header]
|===|Name
|Type
|Description
|_links
|link:#_links[_links]
a|
|name
|string
a|Job schedule name
|uuid
|string
a|Job schedule UUID
```

```
| == =[#error arguments]
[.api-collapsible-fifth-title]
error_arguments
[cols=3*,options=header]
|===|Name
|Type
|Description
|code
|string
a|Argument code
|message
|string
a|Message argument
|===[#error]
[.api-collapsible-fifth-title]
error
[cols=3*,options=header]
| == =|Name
|Type
|Description
|arguments
|array[link:#error_arguments[error_arguments]]
a|Message arguments
|code
|string
a|Error code
```

```
|message
|string
a|Error message
|target
|string
a|The target parameter that caused the error.
| == =//end collapsible .Definitions block
====[[ID349094313fcd6732a6d37758f7d80c39]]
= Update the SnapMirror policy
[.api-doc-operation .api-doc-operation-patch]#PATCH# [.api-doc-code-
block]#`/snapmirror/policies/{uuid}`#
*Introduced In:* 9.6
Updates the SnapMirror policy.
== Important notes
* The properties "retention.label" and "retention.count" are mandatory if
"retention" is provided in the input. The provided "retention.label" is
the final list and it replaces the existing values.
* The value of the "identity preservation" property cannot be changed if
the SnapMirror relationships associated with the policy have different
identity preservation configurations.
* If the SnapMirror policy "identity preservation" value matches the
"identity preservation" value of the associated SnapMirror relationships,
then the "identity preservation" value can be changed from a higher
"identity preservation" threshold value to a lower "identity preservation"
threshold value but not vice-versa. For example, the threshold value of
the "identity preservation" property can be changed from "full" to
"exclude network config", but cannot be increased from
"exclude network and protocol config" to "exclude network config" to
"full". The threshold value of the "identity preservation" cannot be
changed to "exclude network and protocol config" for IDP SVMDR.
* The policy properties "copy all source snapshots",
```
"copy latest source snapshot", and "create snapshot on source" cannot be modified. \* No "retention" properties can be modified if the "copy all source snapshots" or "copy latest source snapshot" property is present in the policy. \* Replacing or deleting all retention rules of a policy that has the "create snapshot on source" property set to false in a single API call is not supported. \* Modifying the property "retention.label" for all retention rules of a policy that has the "create snapshot on source" property set to false in a single API call is not supported. \* To remove a transfer\_schedule on a SnapMirror policy set the "transfer schedule" to null (no-quotes) during SnapMirror policy PATCH. == Related ONTAP commands \* `snapmirror policy modify` == Example Updating the "retention" property to add rules to a policy without any rules. ---- PATCH "/api/snapmirror/policies/fe65686d-00dc-11e9-b5fb-0050568e3f83" '{"retention": [{"label": "newlabel", "count": 2}, {"label": "weekly", "count": 2, "creation schedule": {"name": "weekly"}}, {"label": "daily", "count": 14}]}' ---- Updating the "retention" property to add rules to a policy with existing rules {"retention": [{"label": "oldLabel1", "count": 2}, {"label": "oldLabel2", "count": 5}] ---- PATCH "/api/snapmirror/policies/fe65686d-00dc-11e9-b5fb-0050568e3f83" '{"retention": [{"label": "oldLabel1", "count": 2}, {"label": "oldLabel2", "count": 5}, {"label": "newlabel", "count": 3}, {"label": "weekly", "count": 1}]}' ---- Updating the "retention" property to remove a rule (oldLabel1) and add new rule to a policy with existing rules {"retention": [{"label": "oldLabel1", "count": 2}, {"label": "oldLabel2", "count": 3}] ----

PATCH "/api/snapmirror/policies/fe65686d-00dc-11e9-b5fb-0050568e3f83"

```
'{"retention": [{"label": "oldLabel2", "count": 3}, {"label": "newlabel",
"count": 2}]}'
----
Updating "transfer schedule", "throttle", and "identity preservation"
properties
----
 PATCH "/api/snapmirror/policies/8aef950b-3bef-11e9-80ac-0050568ea591"
'{"transfer_schedule.name" : "weekly", "throttle" : "100",
"identity preservation": "exclude network and protocol_config"}'
----
Removing the SnapMirror transfer_schedule for a SnapMirror policy.
Transfer schedule can be specified as UUID or name or both with the value
set to null (no-quotes).
----
 PATCH "/api/snapmirror/policies/98bb2608-fc60-11e8-aa13-005056a707ff/"
'{"transfer_schedule":{"uuid":null, "name":null}}'
----
Updating the "retention" property to have rentention.preserve and
retention.warn for existing rule.
----
 PATCH "/api/snapmirror/policies/fe65686d-00dc-11e9-b5fb-0050568e3f83"
'{"retention": [{"label": "oldLabel1", "count": 3, "preserve": true,
"warn": 2}]}'
----
== Learn more
* xref:{relative_path}snapmirror_policies_endpoint_overview.html[DOC
/snapmirror/policies]
== Parameters
[cols=5*,options=header]
| == =|Name
|Type
|In
|Required
|Description
```

```
|uuid
|string
|path
|True
a|Policy UUID
|return_timeout
|integer
|query
|False
a|The number of seconds to allow the call to execute before returning.
When doing a POST, PATCH, or DELETE operation on a single record, the
default is 0 seconds. This means that if an asynchronous operation is
started, the server immediately returns HTTP code 202 (Accepted) along
with a link to the job. If a non-zero value is specified for POST, PATCH,
or DELETE operations, ONTAP waits that length of time to see if the job
completes so it can return something other than 202.
* Default value: 1
* Max value: 120
* Min value: 0
|===== Request Body
[cols=3*,options=header]
| ==|Name
|Type
|Description
|_links
|link:#_links[_links]
a|
|comment
|string
a|Comment associated with the policy.
|copy_all_source_snapshots
|boolean
```
a|Specifies that all the source Snapshot copies (including the one created by SnapMirror before the transfer begins) should be copied to the destination on a transfer. "Retention" properties cannot be specified along with this property. This is applicable only to async policies. Property can only be set to 'true'. |copy\_latest\_source\_snapshot |boolean a|Specifies that the latest source Snapshot copy (created by SnapMirror before the transfer begins) should be copied to the destination on a transfer. "Retention" properties cannot be specified along with this property. This is applicable only to async policies. Property can only be set to 'true'. |create\_snapshot\_on\_source |boolean a|Specifies whether a new Snapshot copy should be created on the source at the beginning of an update or resync operation. This is applicable only to async policies. Property can only be set to 'false'. |identity\_preservation |string a|Specifies which configuration of the source SVM is replicated to the destination SVM. This property is applicable only for SVM data protection with "async" policy type. |name |string a|Name of the policy. |network\_compression\_enabled |boolean a|Specifies whether network compression is enabled for transfers. This is applicable only to the policies of type "async". |retention |array[link:#snapmirror\_policy\_rule[snapmirror\_policy\_rule]] a|Rules for Snapshot copy retention.

|rpo

```
|integer
a|Specifies the duration of time for which a change to be propagated to a
mirror should be delayed, in seconds. This is an intentional propagation
delay between mirrors and is configurable down to zero, which means an
immediate propagation. This is supported for policies of type
'continuous'.
|scope
|string
a|Set to "svm" for policies owned by an SVM, otherwise set to "cluster".
|svm
|link:#svm[svm]
a|
|sync_common_snapshot_schedule
|link:#sync_common_snapshot_schedule[sync_common_snapshot_schedule]
a|Schedule used to create common Snapshot copies for synchronous
relationships.
|sync_type
|string
a|
|throttle
|integer
a|Throttle in KB/s. Default to unlimited.
|transfer_schedule
|link:#transfer_schedule[transfer_schedule]
a|The schedule used to update asynchronous relationships. Only cron
schedules are supported for SnapMirror.
|type
|string
a|
|uuid
|string
a|
| == =
```

```
.Example request
[%collapsible%closed]
====[source, json, subs=+macros]
{
    "_links": {
     "self": {
        "href": "/api/resourcelink"
     }
    },
    "comment": "string",
  "copy all source snapshots": 1,
  "copy latest source snapshot": 1,
  "create_snapshot_on_source": "",
  "identity preservation": "full",
    "name": "Asynchronous",
    "retention": {
    "count": 7,
    "creation schedule": {
        "_links": {
           "self": {
             "href": "/api/resourcelink"
  }
        },
      "name": "weekly",
        "uuid": "1cd8a442-86d1-11e0-ae1c-123478563412"
      },
      "label": "hourly",
      "period": "P30D",
      "prefix": "string",
      "preserve": 1,
      "warn": 4
    },
    "rpo": 0,
    "scope": "svm",
    "svm": {
      "_links": {
        "self": {
          "href": "/api/resourcelink"
        }
      },
    "name": "svm1",
      "uuid": "02c9e252-41be-11e9-81d5-00a0986138f7"
    },
```

```
  "sync_common_snapshot_schedule": {
    " links": {
        "self": {
           "href": "/api/resourcelink"
        }
      },
    "name": "weekly",
      "uuid": "1cd8a442-86d1-11e0-ae1c-123478563412"
    },
    "sync_type": "sync",
    "throttle": 0,
  "transfer schedule": {
      "_links": {
        "self": {
           "href": "/api/resourcelink"
        }
      },
    "name": "weekly",
      "uuid": "1cd8a442-86d1-11e0-ae1c-123478563412"
    },
    "type": "async",
    "uuid": "4ea7a442-86d1-11e0-ae1c-123478563412"
}
====== Response
```
Status: 202, Accepted

```
[cols=3*,options=header]
| == =|Name
|Type
|Description
|job
|link:#job_link[job_link]
a|
|===.Example response
[%collapsible%closed]
====[source,json,subs=+macros]
{
    "job": {
      "_links": {
        "self": {
           "href": "/api/resourcelink"
        }
      },
      "uuid": "string"
   }
}
====
== Error
```
## Status: Default

```
ONTAP Error Response codes
//start table
[cols=2*,options=header]
| == = Error code +
//end row
//start row
|Description
//end row
//start row
|
//end row
```

```
//start row
|---------
//end row
//start row
|----------
//end row
//start row
\blacksquare//end row
//start row
|6619714 +
//end row
//start row
|Schedule specified is an interval schedule. SnapMirror does not support
interval schedules.
//end row
//start row
\|//end row
//start row
|13303842 +
//end row
//start row
|SnapMirror policy is not supported.
//end row
//start row
\vert//end row
//start row
|13303843 +
//end row
//start row
|Conflicting values between SnapMirror policy and SnapMirror relationships
for either 'transfer_schedule, throttle or identity_preservation'
properties
//end row
//start row
\blacksquare//end row
//start row
|13303850 +
//end row
//start row
|Invalid input parameter
//end row
//start row
```

```
\vert//end row
//start row
|13303887 +
//end row
//start row
|Failed to create SnapMirror policy. Reason: Maximum number of allowed
retention rules reached
//end row
//start row
|
//end row
//start row
|13304050 +
//end row
//start row
|Retention cannot be empty for a SnapMirror policy with
'create snapshot on source' set to false.
//end row
//start row
\|//end row
//start row
|13304092 +
//end row
//start row
|Input value of the retention period property is invalid. For
relationships with FlexVol volume or FlexGroup volume destinations, the
duration must be in ISO 6801 format or can be infinite. For relationships
with object store destinations, only duration values with Y, M or D and
supported and must be in the specified range.
//end row
//start row
\vert//end row
//start row
|6621045 +
//end row
//start row
|The property rentention.warn is not supported for a policy when the
retention.preserve property is false.
//end row
//start row
|6621067 +
//end row
//start row
```

```
|The property retention.warn value must be less than the property
retention.count value for a rule in a policy.
//end row
| == =//end table
[cols=3*,options=header]
|===|Name
|Type
|Description
|error
|link:#error[error]
a|
|===.Example error
[%collapsible%closed]
====[source, json, subs=+macros]
{
    "error": {
      "arguments": {
        "code": "string",
        "message": "string"
      },
      "code": "4",
      "message": "entry doesn't exist",
      "target": "uuid"
    }
}
====== Definitions
[.api-def-first-level]
.See Definitions
[%collapsible%closed]
//Start collapsible Definitions block
====[#href]
[.api-collapsible-fifth-title]
```
```
href
[cols=3*,options=header]
|===|Name
|Type
|Description
|href
|string
a|
|===[#_links]
[.api-collapsible-fifth-title]
_links
[cols=3*,options=header]
| == =|Name
|Type
|Description
|self
|link:#href[href]
a|
|===[#creation schedule]
[.api-collapsible-fifth-title]
creation_schedule
Schedule used to create Snapshot copies on the destination for long term
retention. Only cron schedules are supported for SnapMirror.
[cols=3*,options=header]
| == =|Name
|Type
|Description
```
|\_links

```
|link:#_links[_links]
a|
|name
|string
a|Job schedule name
|uuid
|string
a|Job schedule UUID
| == =[#snapmirror_policy_rule]
[.api-collapsible-fifth-title]
snapmirror policy rule
SnapMirror policy rule for retention.
[cols=3*,options=header]
| == =|Name
|Type
|Description
|count
|integer
a|Number of Snapshot copies to be kept for retention.
|creation_schedule
|link:#creation_schedule[creation_schedule]
a|Schedule used to create Snapshot copies on the destination for long term
retention. Only cron schedules are supported for SnapMirror.
|label
|string
a|Snapshot copy label
|period
|string
```
a|Specifies the duration for which the Snapshot copies are locked. The retention period value represents a duration and must be in the ISO-8601 duration format. Years, months, days, hours, minutes, and seconds are represented as "P+++<num>+++Y","P+++<num>+++M","P+++<num>+++D","PT+++<num>+++H","PT+++<nu m>+++M" and "PT+++<num>+++S". Value "infinite" is also a valid input for Flexvol volumes and FlexGroup volumes. A duration which combines different periods is not supported, for example "P1Y10M" is not supported. The range of supported retention period values is between 1 second to infinite.+++</num>++++++</num>++++++</num>++++++</num>++++++</num>++++++</ num>+++

### |prefix

### |string

a|Specifies the prefix for the Snapshot copy name to be created as per the schedule. If no value is specified, then the label is used as the prefix.

## |preserve

### |boolean

a|Specifies the behavior when the Snapshot copy retention count is reached on the SnapMirror destination for the rule. The default value is false, which means that the oldest Snapshot copy is deleted to make room for new ones but only if the number of Snapshot copies has exceeded the retention count specified in the 'count' property. When set to true and where the Snapshot copies have reached the retention count, an incremental SnapMirror transfer will fail or if the rule has a schedule, Snapshot copies will be no longer be created on the SnapMirror destination.

# |warn

### |integer

a|Specifies the warning threshold count for the rule. The default value is zero. When set to a value greater than zero, an event is generated after the number of Snapshot copies (for the particular rule) retained on a SnapMirror destination reaches the specified warning limit. The preserve property for the rule must be true in order to set the warn property to a value greater than zero.

 $| == =$ 

[#svm] [.api-collapsible-fifth-title] svm

```
[cols=3*,options=header]
| == =|Name
|Type
|Description
|_links
|link:#_links[_links]
a|
|name
|string
a|The name of the SVM.
|uuid
|string
a|The unique identifier of the SVM.
|===[#sync common snapshot schedule]
[.api-collapsible-fifth-title]
sync_common_snapshot_schedule
Schedule used to create common Snapshot copies for synchronous
relationships.
[cols=3*,options=header]
| == =|Name
|Type
|Description
|_links
|link:#_links[_links]
a|
|name
|string
a|Job schedule name
```

```
|uuid
|string
a|Job schedule UUID
|===[#transfer schedule]
[.api-collapsible-fifth-title]
transfer_schedule
The schedule used to update asynchronous relationships. Only cron
schedules are supported for SnapMirror.
[cols=3*,options=header]
|===|Name
|Type
|Description
|_links
|link:#_links[_links]
a|
|name
|string
a|Job schedule name
|uuid
|string
a|Job schedule UUID
|===[#snapmirror policy]
[.api-collapsible-fifth-title]
snapmirror policy
SnapMirror policy information. SnapMirror policy can either be of type
"async", "sync" or "continuous".
The policy type "async" can be associated with a SnapMirror relationship
that has either the FlexVol volume or FlexGroup volume or SVM as the
```
endpoint. The policy type "sync" along with "sync type" as "sync" or "strict sync" can be associated with a SnapMirror relationship that has FlexVol volume as the endpoint. The policy type "sync" can have a "sync type" of either "sync", "strict sync" or "automated failover". If the "sync type" is "sync" then a write success is returned to the client after writing the data to the source endpoint and before writing the data to the destination endpoint. If the "sync type" is "strict sync" then a write success is returned to the client after writing the data to the both source and destination endpoints. If the "sync type" is "automated failover" then the policy can be associated with a SnapMirror relationship that has Consistency Group as the endpoint. Use the "sync" policy with "sync\_type" as "automated\_failover" to establish SnapMirror relationships for business continuity usecases. SnapMirror relationships with policy type as "sync" and "sync type" as "automated failover" can be monitored by the Mediator, if configured. In case the source Consistency Group endpoint is not reachable, the Mediator may trigger a failover to the destination Consistency Group endpoint. A policy of type "continuous" can be associated with SnapMirror relationships that have either ONTAP S3 buckets or NON-ONTAP object stores as endpoints. This type of policy is used for FabricLink owned targets.

```
[cols=3*,options=header]
| == =|Name
|Type
|Description
```

```
|_links
|link:#_links[_links]
a|
```
|comment |string a|Comment associated with the policy.

|copy\_all\_source\_snapshots |boolean a|Specifies that all the source Snapshot copies (including the one created by SnapMirror before the transfer begins) should be copied to the destination on a transfer. "Retention" properties cannot be specified along with this property. This is applicable only to async policies. Property can only be set to 'true'.

|copy\_latest\_source\_snapshot |boolean a|Specifies that the latest source Snapshot copy (created by SnapMirror before the transfer begins) should be copied to the destination on a transfer. "Retention" properties cannot be specified along with this property. This is applicable only to async policies. Property can only be set to 'true'. |create\_snapshot\_on\_source |boolean a|Specifies whether a new Snapshot copy should be created on the source at the beginning of an update or resync operation. This is applicable only to async policies. Property can only be set to 'false'. |identity\_preservation |string a|Specifies which configuration of the source SVM is replicated to the destination SVM. This property is applicable only for SVM data protection with "async" policy type. |name |string a|Name of the policy. |network\_compression\_enabled |boolean a|Specifies whether network compression is enabled for transfers. This is applicable only to the policies of type "async". |retention |array[link:#snapmirror\_policy\_rule[snapmirror\_policy\_rule]] a|Rules for Snapshot copy retention. |rpo |integer a|Specifies the duration of time for which a change to be propagated to a mirror should be delayed, in seconds. This is an intentional propagation delay between mirrors and is configurable down to zero, which means an immediate propagation. This is supported for policies of type 'continuous'.

```
|scope
|string
a|Set to "svm" for policies owned by an SVM, otherwise set to "cluster".
|svm
|link:#svm[svm]
a|
| sync_common_snapshot_schedule
|link:#sync_common_snapshot_schedule[sync_common_snapshot_schedule]
a|Schedule used to create common Snapshot copies for synchronous
relationships.
|sync_type
|string
a|
|throttle
|integer
a|Throttle in KB/s. Default to unlimited.
|transfer_schedule
|link:#transfer_schedule[transfer_schedule]
a|The schedule used to update asynchronous relationships. Only cron
schedules are supported for SnapMirror.
|type
|string
a|
|uuid
|string
a|
| == =[#job_link]
[.api-collapsible-fifth-title]
job_link
```

```
[cols=3*,options=header]
| == =|Name
|Type
|Description
|_links
|link:#_links[_links]
a|
|uuid
|string
a|The UUID of the asynchronous job that is triggered by a POST, PATCH, or
DELETE operation.
| == =[#error arguments]
[.api-collapsible-fifth-title]
error_arguments
[cols=3*,options=header]
| == =|Name
|Type
|Description
|code
|string
a|Argument code
|message
|string
a|Message argument
|===[#error]
[.api-collapsible-fifth-title]
error
[cols=3*,options=header]
```

```
| == =|Name
|Type
|Description
|arguments
|array[link:#error_arguments[error_arguments]]
a|Message arguments
|code
|string
a|Error code
|message
|string
a|Error message
|target
|string
a|The target parameter that caused the error.
| == =//end collapsible .Definitions block
====
:leveloffset: -1
= Manage SnapMirror relationships
:leveloffset: +1
[[IDa0a2db8b170ae2bf8245df33f74e190f]]
= SnapMirror relationships endpoint overview
== Overview
```
This API manages asynchronous extended data protection (XDP) relationships for FlexVol volumes, FlexGroup volumes, or SVMs. It is also used to manage a synchronous relationship between FlexVol volumes, which provides zero RPO data protection and active synchronous relationship with automated failover between Application Consistency Group endpoints which provides zero RTO data protection.

To create an asynchronous extended data protection relationship with FlexVol volumes, FlexGroup volumes, Application Consistency Groups or SVMs, use the policy of type "async".

To create a synchronous relationship between FlexVol volumes, use the policy of type "sync" with sync type of either "sync" or "strict sync". To create an active synchronous relationship with automated failover between Application Consistency Group endpoints, use the policy of type "sync" with sync\_type "automated\_failover". You can create an asynchronous extended data protection relationship between the source and destination which can be used by the transfer APIs to perform SnapMirror "restore" operations.

To create FlexVol volume or FlexGroup volume SnapMirror relationships, the source volume must be in the "online" state and be a read write type; the destination volume must be in the "online" state and be a data protection type.

In the case of an asynchronous or synchronous SnapMirror relationship for an Application Consistency Group of FlexVol volumes, SnapMirror creation results in the creation of an Application Consistency Group on the source cluster if it did not already exist with the exact same name and set of FlexVol volumes specified in the current operation. Additionally, if the specified Application Consistency Group is already present and is already a part of an existing SnapMirror relationship, the process fails. Creating an Application Consistency Group on the destination cluster is part of the SnapMirror creation workflow.

To create SnapMirror relationships between SVMs, the source SVM must be of subtype "default" and the destination SVM of subtype "dp\_destination". Additionally, SVMs must be peered before a relationship can be established between them when the "create destination" property is not specified. When the "create destination" property is specified, the destination SVM is provisioned on the destination cluster and the SVM peer relationship is established between the source SVM and the new destination SVM, provided that the source SVM has SVM peering permissions for the destination cluster.

```
Data protection FlexVol volume SnapMirror relationships cannot be created
using this API but existing relationships can be listed or managed.
The SnapMirror functionality is subdivided into relationship APIs and
transfer APIs:
* SnapMirror relationship APIs are used to create and manage the
SnapMirror relationships.
* SnapMirror transfer APIs are used to manage data transfers.
[[ID3f8083268e9af6a71e68bc80a432357e]]
= Retrieve information for SnapMirror relationships
[.api-doc-operation .api-doc-operation-get]#GET# [.api-doc-code-
block]#`/snapmirror/relationships`#
*Introduced In:* 9.6
Retrieves information for SnapMirror relationships whose destination
endpoints are in the current SVM or the current cluster, depending on the
cluster context.
== Related ONTAP commands
* `snapmirror show`
* `snapmirror list-destinations`
== Expensive properties
* `source.consistency group volumes.name`
* `destination.consistency group volumes.name`
* `svmdr_volumes.name`
== Examples
The following examples show how to retrieve the list of SnapMirror
relationships and the list of SnapMirror destinations.
. Retrieving the list of SnapMirror relationships. This API must be run on
the cluster containing the destination endpoint.
--- GET "/api/snapmirror/relationships/"
```

```
----
. Retrieving the list of SnapMirror destinations on source. This must be
run on the cluster containing the source endpoint.
---GET "/api/snapmirror/relationships/?list destinations only=true"
----
. Retrieving the relationship UUID of SnapMirror relationships with lag
time greater than 2 days. This API must be run on the cluster containing
the destination endpoint.
----
 GET "/api/snapmirror/relationships/?fields=uuid&lag_time=>P2DT"
----
. Retrieving the list of SnapMirror relationships with lag time less than
10 hours. This API must be run on the cluster containing the destination
endpoint.
----
 GET "/api/snapmirror/relationships/?lag_time=<PT10H"
----
. Retrieving the list of constituent volumes for SVM DR Snapmirror
relationships.
----
 GET "/api/snapmirror/relationships/?fields=svmdr_volumes.name"
----
</private>
== Learn more
* xref:{relative_path}snapmirror_relationships_endpoint_overview.html[DOC
/snapmirror/relationships]
== Parameters
[cols=5*,options=header]
|===|Name
|Type
```
|In |Required |Description |list\_destinations\_only |boolean |query |False a|Set to true to show relationships from the source only. |last\_transfer\_network\_compression\_ratio |string |query |False a|Filter by last transfer network compression ratio \* Introduced in: 9.13 |lag\_time |string |query |False a|Filter by lag time |transfer.uuid |string |query |False a|Filter by transfer.uuid |transfer.total\_duration |string |query |False a|Filter by transfer.total\_duration \* Introduced in: 9.9 |transfer.state |string |query |False

```
a|Filter by transfer.state
|transfer.bytes_transferred
|integer
|query
|False
a|Filter by transfer.bytes transferred
|transfer.end_time
|string
|query
|False
a|Filter by transfer.end time
* Introduced in: 9.9
|identity_preservation
|string
|query
|False
a|Filter by identity preservation
* Introduced in: 9.11
|unhealthy_reason.message
|string
|query
|False
a|Filter by unhealthy reason.message
|unhealthy_reason.parameters
|string
|query
|False
a|Filter by unhealthy_reason.parameters
|unhealthy_reason.code
|string
|query
|False
a|Filter by unhealthy reason.code
```
|transfer\_schedule.name |string |query |False a|Filter by transfer\_schedule.name \* Introduced in: 9.11 |transfer\_schedule.uuid |string |query |False a|Filter by transfer schedule.uuid \* Introduced in: 9.11 |exported\_snapshot |string |query |False a|Filter by exported snapshot |state |string |query |False a|Filter by state |uuid |string |query |False a|Filter by uuid |throttle |integer |query |False a|Filter by throttle

```
* Introduced in: 9.11
|total_transfer_bytes
|integer
|query
|False
a|Filter by total_transfer_bytes
* Introduced in: 9.13
|total_transfer_duration
|string
|query
|False
a|Filter by total transfer duration
* Introduced in: 9.13
|policy.type
|string
|query
|False
a|Filter by policy.type
|policy.name
|string
|query
|False
a|Filter by policy.name
|policy.uuid
|string
|query
|False
a|Filter by policy.uuid
|svmdr_volumes.name
|string
|query
|False
a|Filter by svmdr volumes.name
```
\* Introduced in: 9.13 |source.path |string |query |False a|Filter by source.path |source.consistency\_group\_volumes.name |string |query |False a|Filter by source.consistency group volumes.name \* Introduced in: 9.8 |source.cluster.name |string |query |False a|Filter by source.cluster.name \* Introduced in: 9.7 |source.cluster.uuid |string |query |False a|Filter by source.cluster.uuid \* Introduced in: 9.7 |source.svm.uuid |string |query |False a|Filter by source.svm.uuid |source.svm.name |string

```
|query
|False
a|Filter by source.svm.name
|source.uuid
|string
|query
|False
a|Filter by source.uuid
* Introduced in: 9.11
|last_transfer_type
|string
|query
|False
a|Filter by last transfer type
* Introduced in: 9.11
|restore
|boolean
|query
|False
a|Filter by restore
|consistency_group_failover.error.arguments.message
|string
|query
|False
a|Filter by consistency_group_failover.error.arguments.message
* Introduced in: 9.8
|consistency_group_failover.error.arguments.code
|string
|query
|False
a|Filter by consistency group failover.error.arguments.code
* Introduced in: 9.8
```
|consistency\_group\_failover.error.message |string |query |False a|Filter by consistency group failover.error.message \* Introduced in: 9.8 |consistency\_group\_failover.error.code |string |query |False a|Filter by consistency group failover.error.code \* Introduced in: 9.8 |consistency\_group\_failover.error.target |string |query |False a|Filter by consistency group failover.error.target \* Introduced in: 9.8 |consistency\_group\_failover.status.message |string |query |False a|Filter by consistency group failover.status.message \* Introduced in: 9.8 |consistency\_group\_failover.status.code |string |query |False a|Filter by consistency group failover.status.code \* Introduced in: 9.8

```
|healthy
```
|boolean |query |False a|Filter by healthy |group\_type |string |query |False a|Filter by group type \* Introduced in: 9.11 |destination.path |string |query |False a|Filter by destination.path |destination.consistency\_group\_volumes.name |string |query |False a|Filter by destination.consistency group volumes.name \* Introduced in: 9.8 |destination.cluster.name |string |query |False a|Filter by destination.cluster.name \* Introduced in: 9.7 |destination.cluster.uuid |string |query |False a|Filter by destination.cluster.uuid \* Introduced in: 9.7

|destination.svm.uuid |string |query |False a|Filter by destination.svm.uuid |destination.svm.name |string |query |False a|Filter by destination.svm.name |destination.uuid |string |query |False a|Filter by destination.uuid \* Introduced in: 9.11 |fields |array[string] |query |False a|Specify the fields to return. |max\_records |integer |query |False a|Limit the number of records returned. |return\_records |boolean |query |False a|The default is true for GET calls. When set to false, only the number of records is returned. \* Default value: 1

```
|return_timeout
|integer
|query
|False
a|The number of seconds to allow the call to execute before returning.
When iterating over a collection, the default is 15 seconds. ONTAP
returns earlier if either max records or the end of the collection is
reached.
* Default value: 1
* Max value: 120
* Min value: 0
|order_by
|array[string]
|query
|False
a|Order results by specified fields and optional [asc|desc] direction.
Default direction is 'asc' for ascending.
|===== Response
```

```
Status: 200, Ok
```

```
[cols=3*,options=header]
| == =|Name
|Type
|Description
|_links
|link:#_links[_links]
a|
|num_records
|integer
a|Number of records
|records
|array[link:#snapmirror_relationship[snapmirror_relationship]]
```

```
| == =.Example response
[%collapsible%closed]
====
[source, json, subs=+macros]
{
    "_links": {
      "next": {
        "href": "/api/resourcelink"
      },
      "self": {
        "href": "/api/resourcelink"
      }
    },
  "num records": 1,
    "records": {
    " links": {
        "self": {
           "href": "/api/resourcelink"
        }
      },
    "consistency group failover": {
         "error": {
           "arguments": {
             "code": "string",
             "message": "string"
           },
           "code": "4",
           "message": "entry doesn't exist",
           "target": "uuid"
        }
      },
    "create destination": {
        "storage_service": {
           "name": "extreme"
        },
         "tiering": {
          "policy": "all"
        }
      },
      "destination": {
        "cluster": {
```
a|

```
  "_links": {
            "self": {
              "href": "/api/resourcelink"
  }
          },
          "name": "cluster1",
          "uuid": "1cd8a442-86d1-11e0-ae1c-123478563412"
        },
      "consistency group volumes": {
        "name": "volume1",
          "uuid": "028baa66-41bd-11e9-81d5-00a0986138f7"
        },
        "ipspace": "Default",
        "path": "svm1:volume1",
        "svm": {
        " links": {
            "self": {
              "href": "/api/resourcelink"
            }
          },
        "name": "svm1",
          "uuid": "02c9e252-41be-11e9-81d5-00a0986138f7"
        }
      },
      "exported_snapshot": "string",
    "group type": "consistency group",
    "identity preservation": "full",
    "lag_time": "PT8H35M42S",
    "last transfer network compression ratio": 61,
    "last transfer type": "initialize",
      "policy": {
      " links": {
          "self": {
            "href": "/api/resourcelink"
          }
        },
        "name": "Asynchronous",
        "type": "async",
        "uuid": "4ea7a442-86d1-11e0-ae1c-123478563412"
      },
      "source": {
        "cluster": {
        " links": {
            "self": {
              "href": "/api/resourcelink"
            }
```

```
  },
          "name": "cluster1",
          "uuid": "1cd8a442-86d1-11e0-ae1c-123478563412"
        },
        "consistency_group_volumes": {
        "name": "volume1",
          "uuid": "028baa66-41bd-11e9-81d5-00a0986138f7"
        },
        "ipspace": "Default",
        "path": "svm1:volume1",
        "svm": {
        " links": {
            "self": {
              "href": "/api/resourcelink"
  }
          },
          "name": "svm1",
          "uuid": "02c9e252-41be-11e9-81d5-00a0986138f7"
        }
      },
      "state": "snapmirrored",
    "svmdr_volumes": {
        "name": "volume1"
      },
      "throttle": 0,
    "total transfer bytes": 1098210312,
    "total transfer duration": "PT3M21S",
      "transfer": {
      " links": {
          "self": {
            "href": "/api/resourcelink"
          }
        },
        "end_time": "2020-12-03 02:36:19 +0000",
        "state": "aborted",
        "total_duration": "PT28M41S",
        "uuid": "4ea7a442-86d1-11e0-ae1c-123478563412"
      },
    "transfer schedule": {
        "_links": {
          "self": {
            "href": "/api/resourcelink"
          }
        },
      "name": "weekly",
        "uuid": "1cd8a442-86d1-11e0-ae1c-123478563412"
```

```
  },
    "unhealthy reason": [
         {
           "code": "6621444",
           "message": "Failed to complete update operation on one or more
item relationships.",
           "parameters": []
         },
         {
           "code": "6621445",
           "message": "Group Update failed",
           "parameters": []
        }
    \frac{1}{\sqrt{2}}  "uuid": "4ea7a442-86d1-11e0-ae1c-123478563412"
    }
}
====
== Error
```
Status: Default

```
ONTAP Error Response codes
| == =| Error code | Description
| 13303825
| Could not retrieve information for the SnapMirror policy type
| 13303817
| Unknown value for the Snapmirror State
| == =[cols=3*,options=header]
| == =|Name
|Type
|Description
|error
|link:#error[error]
a|
```

```
| == =.Example error
[%collapsible%closed]
====
[source,json,subs=+macros]
{
    "error": {
      "arguments": {
        "code": "string",
        "message": "string"
      },
      "code": "4",
      "message": "entry doesn't exist",
      "target": "uuid"
   }
}
====== Definitions
[.api-def-first-level]
.See Definitions
[%collapsible%closed]
//Start collapsible Definitions block
====
[#href]
[.api-collapsible-fifth-title]
href
[cols=3*,options=header]
| == =|Name
|Type
|Description
|href
|string
a|
| == =
```
[#\_links]

```
[.api-collapsible-fifth-title]
_links
[cols=3*,options=header]
|===|Name
|Type
|Description
|next
|link:#href[href]
a|
|self
|link:#href[href]
a|
|===[#_links]
[.api-collapsible-fifth-title]
_links
[cols=3*,options=header]
| == =|Name
|Type
|Description
|self
|link:#href[href]
a|
| == =[#error arguments]
[.api-collapsible-fifth-title]
error_arguments
[cols=3*,options=header]
| == =|Name
|Type
|Description
```

```
|code
|string
a|Argument code
|message
|string
a|Message argument
|===[#error]
[.api-collapsible-fifth-title]
error
[cols=3*,options=header]
|===|Name
|Type
|Description
|arguments
|array[link:#error_arguments[error_arguments]]
a|Message arguments
|code
|string
a|Error code
|message
|string
a|Error message
|target
|string
a|The target parameter that caused the error.
|===[#status]
```

```
[.api-collapsible-fifth-title]
status
[cols=3*,options=header]
| == =|Name
|Type
|Description
|code
|string
a|Status code
|message
|string
a|SnapMirror Consistency Group failover status.
| == =[#snapmirror_consistency_group_failover]
[.api-collapsible-fifth-title]
snapmirror consistency group failover
SnapMirror Consistency Group failover information. The SnapMirror
Consistency Group failover can be a planned or an unplanned operation.
Only active SnapMirror Consistency Group failover operation progress can
be monitored using this object. In case of an error during the failover
operation, the property "consistency group failover.error" holds the
reason for the error. ONTAP automatically retries any failed SnapMirror
Consistency Group failover operation.
[cols=3*,options=header]
|===|Name
|Type
|Description
|error
|link:#error[error]
a|
|status
|link:#status[status]
```

```
a|
|===[#storage_service]
[.api-collapsible-fifth-title]
storage_service
[cols=3*,options=header]
| == =|Name
|Type
|Description
|enabled
|boolean
a|This property indicates whether to create the destination endpoint using
storage service.
|enforce_performance
|boolean
a|Optional property to enforce storage service performance on the
destination endpoint. This property is applicable to FlexVol volume,
FlexGroup volume, and Consistency Group endpoints.
|name
|string
a|Optional property to specify the storage service name for the
destination endpoint. This property is considered when the property
"create destination.storage service.enabled" is set to "true". When the
property "create destination.storage service.enabled" is set to "true" and
the "create destination.storage service.name" for the endpoint is not
specified, then ONTAP selects the highest storage service available on the
cluster to provision the destination endpoint. This property is applicable
to FlexVol volume, FlexGroup volume, and Consistency Group endpoints.
* enum: ["extreme", "performance", "value"]
* Introduced in: 9.6
* x-nullable: true
| == =
```
[#tiering] [.api-collapsible-fifth-title] tiering [cols=3\*,options=header]  $| == =$ |Name |Type |Description |policy |string a|Optional property to specify the destination endpoint's tiering policy when "create destination.tiering.supported" is set to "true". This property is applicable to FlexVol volume, FlexGroup volume, and Consistency Group endpoints. This property determines whether the user data blocks of the destination endpoint in a FabricPool will be tiered to the cloud store when they become cold. FabricPool combines flash (performance tier) with a cloud store into a single aggregate. Temperature of the destination endpoint volume blocks increases if they are accessed frequently and decreases when they are not. all ‐ This policy allows tiering of both destination endpoint Snapshot copies and the user transferred data blocks to the cloud store as soon as possible by ignoring the temperature on the volume blocks. This tiering policy is not applicable for Consistency Group destination endpoints or for synchronous relationships. auto ‐ This policy allows tiering of both destination endpoint Snapshot copies and the active file system user data to the cloud store none ‐ Destination endpoint volume blocks will not be tiered to the cloud store. snapshot only ‐ This policy allows tiering of only the destination endpoint volume Snapshot copies not associated with the active file system. The default tiering policy is "snapshot only" for a FlexVol volume and "none" for a FlexGroup volume. |supported

### |boolean

a|Optional property to enable provisioning of the destination endpoint volumes on FabricPool aggregates. This property is applicable to FlexVol volume, FlexGroup volume, and Consistency Group endpoints. Only FabricPool aggregates are used if this property is set to "true" and only non FabricPool aggregates are used if this property is set to "false". Tiering support for a FlexGroup volume can be changed by moving all of the constituents to the required aggregates. Note that in order to tier data, not only do the destination endpoint volumes need to support tiering by

using FabricPools, the "create destination.tiering.policy" must not be "none". A destination endpoint that uses FabricPools but has a tiering "policy" of "none" supports tiering but will not tier any data.

 $| == =$ 

[#snapmirror destination creation] [.api-collapsible-fifth-title] snapmirror destination creation

Use this object to provision the destination endpoint when establishing a SnapMirror relationship for a FlexVol volume, FlexGroup volume, SVM, Consistency Group or ONTAP S3 Bucket. Given a source endpoint, the destination endpoint is provisioned in the SVM specified in the "destination.path" property. While protecting an SVM, the SVM destination endpoint can only be provisioned on the local cluster. To provision the SVM destination endpoint use the optional "source.cluster.name" property to specify the remote cluster name or use the optional "source.cluster.uuid" property to specify the remote cluster UUID. When "create destination.enabled" option is specified while making a POST for a SnapMirror relationship, the relationship can be automatically initialized by setting the "state" either to "snapmirrored" when the policy is of type "async" or to "in sync" when the policy is of type "sync". The "destination.path" property must specify the destination endpoint path. For example, for FlexVol volume and FlexGroup volume, the "destination.path" can be specified as +++<dp-volume-name>+++, for SVM data protection, the "destination.path" must be specified as <destinationsvm-name:>, and for Consistency Group, the "destination.path" must be specified as <destination-svm-name:> along with the "destination.consistency group volumes" property to indicate the list of destination volumes of type "DP" in the Consistency Group. For a FlexVol volume, a FlexGroup volume, Consistency Group or a Bucket destination endpoint, the properties in this object can be specified either from the source or the destination cluster. For an SVM destination endpoint, the properties in this object can be specified from the destination cluster only. This object is not supported for non ONTAP endpoints. While protecting a S3 Bucket, the optional "size" property can be used to create ONTAP S3 Bucket destination endpoint of the specified size.</destinationsvm-name:></destination-svm-name:>+++</dp-volume-name>+++

[cols=3\*,options=header]  $| == =$ |Name

```
|Type
|Description
|enabled
|boolean
a|Optional property to create the destination endpoint when establishing a
SnapMirror relationship. It is assumed to be "false" if no other property
is set and assumed to be "true" if any other property is set.
|size
|integer
a|Optional property to specify the size of destination endpoint in bytes.
This property is applicable only to ONTAP S3 Bucket endpoints. The minimum
size for S3 bucket is 80MB and maximum size is 64TB. If not specified,
system will create destination with default size of 800GB.
* Introduced in: 9.10
* x-nullable: true
|snapshot_locking_enabled
|boolean
a|Optional property to create the destination endpoint with Snapshot copy
locking enabled when establishing a SnapMirror relationship. This property
is applicable to FlexVol volumes and FlexGroup volumes.
|storage_service
|link:#storage_service[storage_service]
a|
|tiering
|link:#tiering[tiering]
a|
| == =[#cluster]
[.api-collapsible-fifth-title]
cluster
[cols=3*,options=header]
| == =|Name
|Type
```

```
|Description
|_links
|link:#_links[_links]
a|
|name
|string
a|
|uuid
|string
a|
| == =[#consistency_group_volumes]
[.api-collapsible-fifth-title]
consistency_group_volumes
[cols=3*,options=header]
|===|Name
|Type
|Description
|name
|string
a|The name of the volume.
|uuid
|string
a|Unique identifier for the volume. This corresponds to the instance-uuid
that is exposed in the CLI and ONTAPI. It does not change due to a volume
move.
* example: 028baa66-41bd-11e9-81d5-00a0986138f7
* x-ntap-createOnly: true
* Introduced in: 9.8
* x-nullable: true
| == =
```
```
[#svm]
[.api-collapsible-fifth-title]
svm
[cols=3*,options=header]
| == =|Name
|Type
|Description
|_links
|link:#_links[_links]
a|
|name
|string
a|The name of the SVM.
|uuid
|string
a|The unique identifier of the SVM.
| == =[#snapmirror endpoint]
[.api-collapsible-fifth-title]
snapmirror endpoint
Endpoint of a SnapMirror relationship. For a GET request, the property
"cluster" is populated when the endpoint is on a remote cluster. A POST
request to create the destination SVM endpoint or to establish an SVM DR
relationship must have the property "cluster" populated with the remote
cluster details. A POST request to create the destination FlexVol volume,
FlexGroup volume, Consistency Group, ONTAP S3 bucket and NON-ONTAP object-
store endpoints can optionally specify the "cluster" property when the
source SVM and the destination SVM are peered. A POST request to establish
a SnapMirror relationship between the source endpoint and destination
endpoint and when the source SVM and the destination SVM are not peered,
must specify the "cluster" property for the remote endpoint.
[cols=3*,options=header]
```

```
| == =
```
|Name

```
|Type
|Description
|cluster
|link:#cluster[cluster]
a|
|consistency_group_volumes
|array[link:#consistency_group_volumes[consistency_group_volumes]]
a|Mandatory property for a Consistency Group endpoint. Specifies the list
of FlexVol volumes for a Consistency Group.
|ipspace
|string
a|Optional property to specify the IPSpace of the SVM.
|path
|string
a|ONTAP FlexVol/FlexGroup - svm1:volume1
ONTAP SVM - svm1:
ONTAP Consistency Group - svm1:/cg/cg_name
ONTAP S3 - svm1:/bucket/bucket1
NON-ONTAP - objstore1:/objstore
* example: svm1:volume1
* Introduced in: 9.6
* x-nullable: true
|svm
|link:#svm[svm]
a|
| == =[#policy]
[.api-collapsible-fifth-title]
policy
Basic policy information of the relationship.
[cols=3*,options=header]
| == =
```

```
|Name
|Type
|Description
|_links
|link:#_links[_links]
a|
|name
|string
a|
|type
|string
a|
|uuid
|string
a|
|===[#svmdr_volumes]
[.api-collapsible-fifth-title]
svmdr_volumes
[cols=3*,options=header]
| == =|Name
|Type
|Description
|name
|string
a|The name of the volume.
|===[#transfer]
[.api-collapsible-fifth-title]
transfer
Basic information on the current transfer or the last transfer if there is
no active transfer at the time of the request.
```

```
[cols=3*,options=header]
| == =|Name
|Type
|Description
|_links
|link:#_links[_links]
a|
|bytes_transferred
|integer
a|Total bytes transferred in the last successful transfer.
|end_time
|string
a|End time of the last transfer.
|state
|string
a|
|total_duration
|string
a|Elapsed time to transfer all Snapshot copies for the last successful
transfer.
|uuid
|string
a|Transfer UUID. This property is applicable only for active transfers.
|===[#transfer schedule]
[.api-collapsible-fifth-title]
transfer_schedule
Schedule used to update asynchronous relationships. This
"transfer schedule" overrides the "transfer schedule" set on the
SnapMirror relationship's policy. To remove the "transfer schedule", set
```

```
its value to null (no-quotes). Only cron schedules are supported for
SnapMirror.
[cols=3*,options=header]
| == =|Name
|Type
|Description
|_links
|link:#_links[_links]
a|
|name
|string
a|Job schedule name
|uuid
|string
a|Job schedule UUID
|===[#snapmirror error]
[.api-collapsible-fifth-title]
snapmirror_error
SnapMirror error
[cols=3*,options=header]
|===|Name
|Type
|Description
|code
|string
a|Error code
|message
|string
```

```
a|Error message
|parameters
|array[string]
a|Parameters for the error message
| == =[#snapmirror relationship]
[.api-collapsible-fifth-title]
snapmirror relationship
SnapMirror relationship information. The SnapMirror relatiosnhip can be
either "async" or "sync" based on the type of SnapMirror policy associated
with the relationship. The source and destination endpoints of a
SnapMirror relationship must be of the same type, for example, if the
source endpoint is a FlexVol volume then the destination endpoint must be
a FlexVol volume.
The SnapMirror policy type "async" can be used when the SnapMirror
relationship has FlexVol volume or FlexGroup volume or SVM as the
endpoint. The SnapMirror policy type "sync" can be used when the
SnapMirror relationship has FlexVol volume as the endpoint. The SnapMirror
policy type "sync" with "sync_type" as "automated_failover" can be used
when the SnapMirror relationship has Consistency Group as the endpoint.
[cols=3*,options=header]
| == =|Name
|Type
|Description
|_links
|link:#_links[_links]
a|
|consistency_group_failover
|link:#snapmirror_consistency_group_failover[snapmirror_consistency_group_
failover]
a|SnapMirror Consistency Group failover information. The SnapMirror
Consistency Group failover can be a planned or an unplanned operation.
Only active SnapMirror Consistency Group failover operation progress can
be monitored using this object. In case of an error during the failover
operation, the property "consistency group failover.error" holds the
```
reason for the error. ONTAP automatically retries any failed SnapMirror Consistency Group failover operation.

\* Introduced in: 9.8

\* readOnly: 1

## |create\_destination

|link:#snapmirror\_destination\_creation[snapmirror\_destination\_creation] a|Use this object to provision the destination endpoint when establishing a SnapMirror relationship for a FlexVol volume, FlexGroup volume, SVM, Consistency Group or ONTAP S3 Bucket. Given a source endpoint, the destination endpoint is provisioned in the SVM specified in the "destination.path" property. While protecting an SVM, the SVM destination endpoint can only be provisioned on the local cluster. To provision the SVM destination endpoint use the optional "source.cluster.name" property to specify the remote cluster name or use the optional "source.cluster.uuid" property to specify the remote cluster UUID. When "create destination.enabled" option is specified while making a POST for a SnapMirror relationship, the relationship can be automatically initialized by setting the "state" either to "snapmirrored" when the policy is of type "async" or to "in sync" when the policy is of type "sync". The "destination.path" property must specify the destination endpoint path. For example, for FlexVol volume and FlexGroup volume, the "destination.path" can be specified as +++<destination-SVM-name:dp-volumename>+++, for SVM data protection, the "destination.path" must be specified as <destination-SVM-name:>, and for Consistency Group, the "destination.path" must be specified as <destination-SVMname:/cg/consistency-group-name> along with the "destination.consistency group volumes" property to indicate the list of destination volumes of type "DP" in the Consistency Group. For a FlexVol volume, a FlexGroup volume, Consistency Group or a Bucket destination endpoint, the properties in this object can be specified either from the source or the destination cluster. For an SVM destination endpoint, the properties in this object can be specified from the destination cluster only. This object is not supported for non ONTAP endpoints. While protecting a S3 Bucket, the optional "size" property can be used to create ONTAP S3 Bucket destination endpoint of the specified size.+++</destination-SVM-name:dp-volume-name>+++

\* Introduced in: 9.7

\* x-ntap-createOnly: true

|destination |link:#snapmirror\_endpoint[snapmirror\_endpoint]

a|Endpoint of a SnapMirror relationship. For a GET request, the property "cluster" is populated when the endpoint is on a remote cluster. A POST request to create the destination SVM endpoint or to establish an SVM DR relationship must have the property "cluster" populated with the remote cluster details. A POST request to create the destination FlexVol volume, FlexGroup volume, Consistency Group, ONTAP S3 bucket and NON-ONTAP objectstore endpoints can optionally specify the "cluster" property when the source SVM and the destination SVM are peered. A POST request to establish a SnapMirror relationship between the source endpoint and destination endpoint and when the source SVM and the destination SVM are not peered, must specify the "cluster" property for the remote endpoint.

\* Introduced in: 9.6

|exported\_snapshot |string a|Snapshot copy exported to clients on destination.

# |group\_type

|string a|Specifies the group type of the top level SnapMirror relationship. The volume relationships are shown as \_none , the SVMDR relationships are shown as svm dr, the Consistency Group relationships are shown as consistency group, and the FlexGroup volume relationships are shown as \_flexgroup\_.

|healthy |boolean a|Is the relationship healthy?

|identity\_preservation |string a|Specifies which configuration of the source SVM is replicated to the destination SVM. This property is applicable only for SVM data protection with "async" policy type. This "identity preservation" overrides the "identity preservation" set on the SnapMirror relationship's policy.

|lag\_time |string a|Time since the exported Snapshot copy was created.

|last\_transfer\_network\_compression\_ratio |string a|Specifies the compression ratio achieved for the data sent over the wire with network compression enabled for the last successful transfer. |last\_transfer\_type |string a|Specifies the operation type of the last transfer that occurred on the relationship. The initialize transfer occurs when the relationship state changes from uninitialized to snapmirrored or in sync. The update transfer occurs when the snapshots are transferred from the source endpoint to the destination endpoint as part of scheduled or manual update. The resync transfer occurs when the relationship state changes from broken off to snapmirrored or in sync. The restore transfer occurs when the snapshot is restored from a destination endpoint to another endpoint. |policy |link:#policy[policy] a|Basic policy information of the relationship. |preserve |boolean a|Set to true on resync to preserve Snapshot copies on the destination that are newer than the latest common Snapshot copy. This property is applicable only for relationships with FlexVol volume or FlexGroup volume endpoints and when the PATCH state is being changed to "snapmirrored". |quick\_resync |boolean a|Set to true to reduce resync time by not preserving storage efficiency. This property is applicable only for relationships with FlexVol volume endpoints and SVMDR relationships when the PATCH state is being changed to "snapmirrored". |recover\_after\_break |boolean a|Set to true to recover from a failed SnapMirror break operation on a FlexGroup volume relationship. This restores all destination FlexGroup constituent volumes to the latest Snapshot copy, and any writes to the read-write constituents are lost. This property is applicable only for

SnapMirror relationships with FlexGroup volume endpoints and when the

PATCH state is being changed to "broken off".

|restore |boolean a|Set to true to create a relationship for restore. To trigger restoretransfer, use transfers POST on the restore relationship. SnapMirror relationships with the policy type "async" can be restored. SnapMirror relationships with the policy type "sync" cannot be restored.

|restore\_to\_snapshot |string a|Specifies the Snapshot copy to restore to on the destination during the break operation. This property is applicable only for SnapMirror relationships with FlexVol volume endpoints and when the PATCH state is being changed to "broken\_off".

### |source

```
|link:#snapmirror_endpoint[snapmirror_endpoint]
```
a|Endpoint of a SnapMirror relationship. For a GET request, the property "cluster" is populated when the endpoint is on a remote cluster. A POST request to create the destination SVM endpoint or to establish an SVM DR relationship must have the property "cluster" populated with the remote cluster details. A POST request to create the destination FlexVol volume, FlexGroup volume, Consistency Group, ONTAP S3 bucket and NON-ONTAP objectstore endpoints can optionally specify the "cluster" property when the source SVM and the destination SVM are peered. A POST request to establish a SnapMirror relationship between the source endpoint and destination endpoint and when the source SVM and the destination SVM are not peered, must specify the "cluster" property for the remote endpoint.

\* Introduced in: 9.6

|state |string a|State of the relationship. To initialize the relationship, PATCH the state to "snapmirrored" for relationships with a policy of type "async" or to state "in sync" for relationships with a policy of type "sync". To break the relationship, PATCH the state to "broken\_off" for relationships with a policy of type "async" or "sync". SnapMirror relationships with the policy type as "sync" and "sync\_type" as "automated failover" cannot be "broken off".

To resync the relationship, PATCH the state to "snapmirrored" for relationships with a policy of type "async" or to state "in sync" for relationships with a policy of type "sync". SnapMirror relationships with the policy type as "sync" and "sync type" as "automated failover" can be in "broken off" state due to a failed attempt of SnapMirror failover. To pause the relationship, suspending further transfers, PATCH the state to "paused" for relationships with a policy of type "async" or "sync". SnapMirror relationships with the policy type as "sync" and "sync\_type" as "automated failover" cannot be "paused". To resume transfers for a paused relationship, PATCH the state to "snapmirrored" for relationships with a policy of type "async" or to state "in sync" for relationships with a policy of type "sync". The entries "in sync", "out of sync", "synchronizing", and "expanding" are only applicable to relationships with a policy of type "sync". A PATCH call on the state change only triggers the transition to the specified state. You must poll on the "state", "healthy" and "unhealthy reason" properties using a GET request to determine if the transition is successful. To automatically initialize the relationship when specifying "create destination" property, set the state to "snapmirrored" for relationships with a policy of type "async" or to state "in\_sync" for relationships with a policy of type "sync".

|svmdr\_volumes |array[link:#svmdr\_volumes[svmdr\_volumes]] a|Specifies the list of constituent FlexVol volumes and FlexGroup volumes for an SVM DR SnapMirror relationship. FlexGroup constituents are not considered.

|throttle |integer a|Throttle, in KBs per second. This "throttle" overrides the "throttle" set on the SnapMirror relationship's policy. If neither of these are set, defaults to 0, which is interpreted as unlimited.

|total\_transfer\_bytes |integer a|Indicates the cumulative bytes transfered since the last aggregate relocation, takeover/giveback, or metrocluster switchover/switchback involving the node that hosts the relationship.

|total\_transfer\_duration |string

```
a|Indicates the cumulative duration of all transfers since the last
aggregate relocation, takeover/giveback, or metrocluster
switchover/switchback involving the node that hosts the relationship.
|transfer
|link:#transfer[transfer]
a|Basic information on the current transfer or the last transfer if there
is no active transfer at the time of the request.
|transfer_schedule
|link:#transfer_schedule[transfer_schedule]
a|Schedule used to update asynchronous relationships. This
"transfer schedule" overrides the "transfer schedule" set on the
SnapMirror relationship's policy. To remove the "transfer schedule", set
its value to null (no-quotes). Only cron schedules are supported for
SnapMirror.
|unhealthy_reason
|array[link:#snapmirror_error[snapmirror_error]]
a|Reason the relationship is not healthy. It is a concatenation of up to
four levels of error messages.
|uuid
|string
a|
|===//end collapsible .Definitions block
====[[IDdf1cce70e300b72b742ba6285e1bae1c]]
= Create a SnapMirror relationship
[.api-doc-operation .api-doc-operation-post]#POST# [.api-doc-code-
block]#`/snapmirror/relationships`#
*Introduced In:* 9.6
Creates a SnapMirror relationship. This API can optionally provision the
```
destination endpoint when it does not exist. This API must be executed on the cluster containing the destination endpoint unless the destination endpoint is being provisioned. When the destination endpoint is being provisioned, this API can also be executed from the cluster containing the source endpoint. Provisioning of the destination endpoint from the source cluster is supported for the FlexVol volume, FlexGroup volume and Application Consistency Group endpoints.

For SVM endpoints, provisioning the destination SVM endpoint is not supported from the source cluster. When the destination endpoint exists, the source SVM and the destination SVM must be in an SVM peer relationship. When provisioning the destination endpoint, the SVM peer relationship between the source SVM and the destination SVM is established as part of the destination provision, provided that the source SVM has SVM peering permissions for the destination cluster.

== Required properties

\* `source.path` - Path to the source endpoint of the SnapMirror relationship. \* `destination.path` - Path to the destination endpoint of the SnapMirror relationship. \* `source.consistency\_group\_volumes` - List of FlexVol volumes of type "RW" that are constituents of an Application Consistency Group. \* `destination.consistency\_group\_volumes` - List of FlexVol volumes of type "DP" that are constituents of an Application Consistency Group. == Recommended optional properties \* `policy.name` or `policy.uuid` - Policy governing the SnapMirror relationship. \* `state` - Set the state to "snapmirrored" to automatically initialize the relationship. \* `create destination.enabled` - Enable this property to provision the destination endpoint. == Default property values If not specified in POST, the following default property values are assigned: \* `policy.name` - Asynchronous \* `restore` - false \* `create destination.tiering.policy` - `\_snapshot\_only\_` (when `create\_destination.tiering.supported` is \_true\_ for FlexVol volume)

```
* `create destination.tiering.policy` - ` none ` (when
```

```
`create destination.tiering.supported` is _true_ for FlexGroup volume)
* `create destination.storage service.enforce performance` - ` false `
* `source.ipspace` - ` Default `
* `destination.ipspace` - ` Default `
* `throttle` - _0_
== Related ONTAP commands
* `snapmirror create`
* `snapmirror protect`
== Important notes
* The property "transfer schedule" if set on a SnapMirror relationship
overrides the "transfer schedule" set on the policy being used with the
SnapMirror relationship.
* The property "throttle" if set on a SnapMirror relationship overrides
the "throttle" set on the policy being used with the SnapMirror
relationship.
* The properties "transfer schedule" and "throttle" are not supported when
"restore" is set to "true".
* The property "transfer_schedule" cannot be set to null (no-quotes)
during SnapMirror relationship POST.
* The property "throttle" is not supported when
"create destination.enabled" is set to "true".
* The property "identity_preservation" is applicable to only SnapMirror
relationships with SVM endpoints and it indicates which configuration of
the source SVM is replicated to the destination SVM.
== Examples
The following examples show how to create FlexVol volumes, FlexGroup
volumes, SVM and Application Consistency Group SnapMirror relationships.
Note that the source SVM name must be the local name of the peer SVM.
Creating a FlexVol SnapMirror relationship of type XDP.
--- POST "/api/snapmirror/relationships/" '{"source": {"path":
"src_svm:src_vol"}, "destination": { "path": "dst_svm:dst_vol"}}'
---Creating a FlexGroup SnapMirror relationship of type XDP.
----
 POST "/api/snapmirror/relationships/" '{"source": {"path":
"src svm: source flexgrp"}, "destination": { "path":
```

```
"dst svm:dest flexgrp"}}'
----
Creating a SVM SnapMirror relationship of type XDP.
----
 POST "/api/snapmirror/relationships/" '{"source": { "path": "src_svm:"},
"destination": { "path": "dst_svm:"}}'
---Creating a SnapMirror relationship in order to restore from a destination.
----
 POST "/api/snapmirror/relationships/" '{"source": {"path":
"src_svm:src_vol"}, "destination": { "path": "dst_svm:dst_vol"},
"restore": "true"}'
----
Provision the destination FlexVol volume endpoint and create a SnapMirror
relationship of type XDP.
----
 POST "/api/snapmirror/relationships/" '{"source": {"path":
"src_svm:src_vol"}, "destination": { "path": "dst_svm:dst_vol"},
"create destination": { "enabled": "true" }}'
---Provision the destination FlexVol volume endpoint on a Fabricpool with a
tiering policy and create a SnapMirror relationship of type XDP.
----
 POST "/api/snapmirror/relationships/" '{"source": {"path":
"src_svm:src_vol"}, "destination": { "path": "dst_svm:dst_vol"},
"create destination": { "enabled": "true", "tiering": { "supported":
"true", "policy": "auto" } } }'
----
Provision the destination FlexVol volume endpoint using storage service
and create a SnapMirror relationship of type XDP.
----
 POST "/api/snapmirror/relationships/" '{"source": {"path":
"src_svm:src_vol"}, "destination": { "path": "dst_svm:dst_vol"},
"create destination": { "enabled": "true", "storage service": { "enabled":
"true", "name": "extreme", "enforce_performance": "true" } } }'
----
```
Provision the destination SVM endpoint and create a SnapMirror relationship of type XDP.

 $----$ 

```
 POST "/api/snapmirror/relationships/" '{"source": {"path": "src_svm:",
"cluster": { "name": "cluster_src" }}, "destination": { "path":
"dst svm:"}, "create destination": { "enabled: "true" }}'
----
```
Create an asynchronous SnapMirror relationship with Application Consistency Group endpoint.

#### $---$

 POST "/api/snapmirror/relationships/" '{"source": { "path": "src\_svm:/cg/cg\_src\_vol", "consistency\_group\_volumes": [{ "name": "src\_vol\_1" }, { "name": "src\_vol\_2" }] }, "destination": { "path": "dst svm:/cg/cg dst vol", "consistency group volumes": [{ "name": "dst vol 1" }, { "name": "dst vol 2" }] }, "policy": "Asynchronous" }' ----

Provision the destination Application Consistency Group endpoint on a Fabricpool with a tiering policy, create an asynchronous SnapMirror relationship with a SnapMirror policy of type "async", and initialize the SnapMirror relationship with state as "snapmirrored".

 $---$ 

----

 POST "/api/snapmirror/relationships/" '{"source": {"path": "src\_svm:/cg/cg\_src\_vol", "consistency\_group\_volumes": [{ "name": "src\_vol\_1" }, { "name": "src\_vol\_2" }] }, "destination": { "path": "dst\_svm:/cg/cg\_dst\_vol", "consistency group volumes": [{ "name": "dst vol  $1"$  }, { "name": "dst vol  $2"$  }] }, "create destination": { "enabled": "true", "tiering": { "supported": "true" } }, "policy": "Asynchronous", "state": "snapmirrored" }'  $----$ 

Create a SnapMirror Business Continuity (SMBC) relationship with the Application Consistency Group endpoint.

```
 POST "/api/snapmirror/relationships/" '{"source": { "path":
"src_svm:/cg/cg_src_vol", "consistency_group_volumes": [{ "name":
"src_vol_1" }, { "name": "src_vol_2" }] }, "destination": { "path":
"dst svm:/cg/cg dst vol", "consistency group volumes": [{ "name":
"dst vol 1" }, { "name": "dst vol 2" }] }, "policy": "AutomatedFailOver"
}'
----
```
Provision the destination Application Consistency Group endpoint on a Fabricpool with a tiering policy, create a SnapMirror Business Continuity (SMBC) relationship with a SnapMirror policy of type "sync" and sync\_type of "automated\_failover", and initialize the SnapMirror relationship with state as "in sync".

#### ----

 POST "/api/snapmirror/relationships/" '{"source": {"path": "src\_svm:/cg/cg\_src\_vol", "consistency\_group\_volumes": [{ "name": "src\_vol\_1" }, { "name": "src\_vol\_2" }] }, "destination": { "path": "dst svm:/cg/cg dst vol", "consistency group volumes": [{ "name": "dst\_vol\_1" }, { "name": "dst\_vol\_2" }] }, "create\_destination": { "enabled": "true", "tiering": { "supported": "true" } }, "policy": "AutomatedFailOver", "state": "in sync" }' ----

Provision the destination Application Consistency Group endpoint with storage service, create a SnapMirror Business Continuity (SMBC) relationship with a SnapMirror policy of type "sync" and sync type of "automated failover", and initialize the SnapMirror relationship with state as "in sync".

#### ----

 POST "/api/snapmirror/relationships/" '{"source": {"path": "src\_svm:/cg/cg\_src\_vol", "consistency\_group\_volumes": [{ "name": "src\_vol\_1" }, { "name": "src\_vol\_2" }] }, "destination": { "path": "dst svm:/cg/cg dst vol", "consistency group volumes": [{ "name": "dst vol  $1"$  }, { "name": "dst vol  $2"$  }] }, "create destination": { "enabled": "true", "storage\_service": { "enabled": "true", "name": "extreme", "enforce performance": "true" } }, "policy": "AutomatedFailOver", "state": "in sync" }'  $----$ 

Creating a FlexVol volume SnapMirror relationship of type XDP with transfer schedule and throttle.

----

 POST "/api/snapmirror/relationships/" '{"source": {"path": "src\_svm:src\_vol"}, "destination": { "path": "dst\_svm:dst\_vol"}, "transfer\_schedule":{"uuid":"817500fa-092d-44c5-9c10-7b54f7b2f20a", "name":"5min"}, "throttle":100}' ----

== Learn more

\* xref:{relative path}snapmirror relationships endpoint overview.html[DOC

```
/snapmirror/relationships]
== Parameters
[cols=5*,options=header]
| == =|Name
|Type
|In
|Required
|Description
|return_records
|boolean
|query
|False
a|The default is false. If set to true, the records are returned.
* Default value:
|return_timeout
|integer
|query
|False
a|The number of seconds to allow the call to execute before returning.
When doing a POST, PATCH, or DELETE operation on a single record, the
default is 0 seconds. This means that if an asynchronous operation is
started, the server immediately returns HTTP code 202 (Accepted) along
with a link to the job. If a non-zero value is specified for POST, PATCH,
or DELETE operations, ONTAP waits that length of time to see if the job
completes so it can return something other than 202.
* Default value: 1
* Max value: 120
* Min value: 0
|validate_only
|boolean
|query
|False
a|Validate the operation and its parameters, without actually performing
the operation.
```

```
* Introduced in: 9.7
| == === Request Body
[cols=3*,options=header]
| == =|Name
|Type
|Description
|_links
|link:#_links[_links]
a|
|consistency_group_failover
|link:#snapmirror_consistency_group_failover[snapmirror_consistency_group_
failover]
a|SnapMirror Consistency Group failover information. The SnapMirror
Consistency Group failover can be a planned or an unplanned operation.
Only active SnapMirror Consistency Group failover operation progress can
be monitored using this object. In case of an error during the failover
operation, the property "consistency_group_failover.error" holds the
reason for the error. ONTAP automatically retries any failed SnapMirror
Consistency Group failover operation.
* Introduced in: 9.8
* readOnly: 1
|create_destination
|link:#snapmirror_destination_creation[snapmirror_destination_creation]
a|Use this object to provision the destination endpoint when establishing
a SnapMirror relationship for a FlexVol volume, FlexGroup volume, SVM,
Consistency Group or ONTAP S3 Bucket. Given a source endpoint, the
destination endpoint is provisioned in the SVM specified in the
"destination.path" property. While protecting an SVM, the SVM destination
endpoint can only be provisioned on the local cluster. To provision the
SVM destination endpoint use the optional "source.cluster.name" property
to specify the remote cluster name or use the optional
"source.cluster.uuid" property to specify the remote cluster UUID. When
"create destination.enabled" option is specified while making a POST for a
SnapMirror relationship, the relationship can be automatically initialized
by setting the "state" either to "snapmirrored" when the policy is of type
```
"async" or to "in sync" when the policy is of type "sync". The "destination.path" property must specify the destination endpoint path. For example, for FlexVol volume and FlexGroup volume, the "destination.path" can be specified as +++<destination-SVM-name:dp-volumename>+++, for SVM data protection, the "destination.path" must be specified as <destination-SVM-name:>, and for Consistency Group, the "destination.path" must be specified as <destination-SVMname:/cg/consistency-group-name> along with the "destination.consistency group volumes" property to indicate the list of destination volumes of type "DP" in the Consistency Group. For a FlexVol volume, a FlexGroup volume, Consistency Group or a Bucket destination endpoint, the properties in this object can be specified either from the source or the destination cluster. For an SVM destination endpoint, the properties in this object can be specified from the destination cluster only. This object is not supported for non ONTAP endpoints. While protecting a S3 Bucket, the optional "size" property can be used to create ONTAP S3 Bucket destination endpoint of the specified size.+++</destination-SVM-name:dp-volume-name>+++

\* Introduced in: 9.7

\* x-ntap-createOnly: true

### |destination

|link:#snapmirror\_endpoint[snapmirror\_endpoint]

a|Endpoint of a SnapMirror relationship. For a GET request, the property "cluster" is populated when the endpoint is on a remote cluster. A POST request to create the destination SVM endpoint or to establish an SVM DR relationship must have the property "cluster" populated with the remote cluster details. A POST request to create the destination FlexVol volume, FlexGroup volume, Consistency Group, ONTAP S3 bucket and NON-ONTAP objectstore endpoints can optionally specify the "cluster" property when the source SVM and the destination SVM are peered. A POST request to establish a SnapMirror relationship between the source endpoint and destination endpoint and when the source SVM and the destination SVM are not peered, must specify the "cluster" property for the remote endpoint.

\* Introduced in: 9.6

|exported\_snapshot |string a|Snapshot copy exported to clients on destination.

|group\_type

|string a|Specifies the group type of the top level SnapMirror relationship. The volume relationships are shown as \_none\_, the SVMDR relationships are shown as svm dr, the Consistency Group relationships are shown as \_consistency\_group\_, and the FlexGroup volume relationships are shown as \_flexgroup\_. |healthy |boolean a|Is the relationship healthy? |identity\_preservation |string a|Specifies which configuration of the source SVM is replicated to the destination SVM. This property is applicable only for SVM data protection with "async" policy type. This "identity preservation" overrides the "identity preservation" set on the SnapMirror relationship's policy. |lag\_time |string a|Time since the exported Snapshot copy was created. |last\_transfer\_network\_compression\_ratio |string a|Specifies the compression ratio achieved for the data sent over the wire with network compression enabled for the last successful transfer. |last\_transfer\_type |string a|Specifies the operation type of the last transfer that occurred on the relationship. The initialize transfer occurs when the relationship state changes from uninitialized to snapmirrored or in sync. The update transfer occurs when the snapshots are transferred from the source endpoint to the destination endpoint as part of scheduled or manual update. The resync transfer occurs when the relationship state changes from broken off to snapmirrored or in sync. The restore transfer occurs when the snapshot is restored from a destination endpoint to another endpoint.

|policy |link:#policy[policy] a|Basic policy information of the relationship.

|preserve |boolean a|Set to true on resync to preserve Snapshot copies on the destination that are newer than the latest common Snapshot copy. This property is applicable only for relationships with FlexVol volume or FlexGroup volume endpoints and when the PATCH state is being changed to "snapmirrored". |quick\_resync |boolean a|Set to true to reduce resync time by not preserving storage efficiency. This property is applicable only for relationships with FlexVol volume endpoints and SVMDR relationships when the PATCH state is being changed to "snapmirrored". |recover\_after\_break |boolean a|Set to true to recover from a failed SnapMirror break operation on a FlexGroup volume relationship. This restores all destination FlexGroup constituent volumes to the latest Snapshot copy, and any writes to the read-write constituents are lost. This property is applicable only for SnapMirror relationships with FlexGroup volume endpoints and when the PATCH state is being changed to "broken off". |restore |boolean a|Set to true to create a relationship for restore. To trigger restoretransfer, use transfers POST on the restore relationship. SnapMirror relationships with the policy type "async" can be restored. SnapMirror relationships with the policy type "sync" cannot be restored. |restore\_to\_snapshot |string a|Specifies the Snapshot copy to restore to on the destination during the break operation. This property is applicable only for SnapMirror relationships with FlexVol volume endpoints and when the PATCH state is being changed to "broken\_off".

|link:#snapmirror\_endpoint[snapmirror\_endpoint]

|source

a|Endpoint of a SnapMirror relationship. For a GET request, the property "cluster" is populated when the endpoint is on a remote cluster. A POST request to create the destination SVM endpoint or to establish an SVM DR relationship must have the property "cluster" populated with the remote cluster details. A POST request to create the destination FlexVol volume, FlexGroup volume, Consistency Group, ONTAP S3 bucket and NON-ONTAP objectstore endpoints can optionally specify the "cluster" property when the source SVM and the destination SVM are peered. A POST request to establish a SnapMirror relationship between the source endpoint and destination endpoint and when the source SVM and the destination SVM are not peered, must specify the "cluster" property for the remote endpoint.

\* Introduced in: 9.6

|state |string a|State of the relationship. To initialize the relationship, PATCH the state to "snapmirrored" for relationships with a policy of type "async" or to state "in\_sync" for relationships with a policy of type "sync". To break the relationship, PATCH the state to "broken\_off" for relationships with a policy of type "async" or "sync". SnapMirror relationships with the policy type as "sync" and "sync\_type" as "automated failover" cannot be "broken off". To resync the relationship, PATCH the state to "snapmirrored" for relationships with a policy of type "async" or to state "in\_sync" for relationships with a policy of type "sync". SnapMirror relationships with the policy type as "sync" and "sync type" as "automated failover" can be in "broken off" state due to a failed attempt of SnapMirror failover. To pause the relationship, suspending further transfers, PATCH the state to "paused" for relationships with a policy of type "async" or "sync". SnapMirror relationships with the policy type as "sync" and "sync\_type" as "automated failover" cannot be "paused". To resume transfers for a paused relationship, PATCH the state to "snapmirrored" for relationships with a policy of type "async" or to state "in sync" for relationships with a policy of type "sync". The entries "in sync", "out of sync", "synchronizing", and "expanding" are only applicable to relationships with a policy of type "sync". A PATCH call on the state change only triggers the transition to the specified state. You must poll on the "state", "healthy" and "unhealthy reason" properties using a GET request to determine if the transition is successful. To automatically initialize the relationship when specifying "create destination" property, set the state to "snapmirrored" for relationships with a policy of type "async" or to state "in\_sync" for relationships with a policy of type "sync".

|svmdr\_volumes |array[link:#svmdr\_volumes[svmdr\_volumes]] a|Specifies the list of constituent FlexVol volumes and FlexGroup volumes for an SVM DR SnapMirror relationship. FlexGroup constituents are not considered. |throttle |integer a|Throttle, in KBs per second. This "throttle" overrides the "throttle" set on the SnapMirror relationship's policy. If neither of these are set, defaults to 0, which is interpreted as unlimited. |total\_transfer\_bytes |integer a|Indicates the cumulative bytes transfered since the last aggregate relocation, takeover/giveback, or metrocluster switchover/switchback involving the node that hosts the relationship. |total\_transfer\_duration |string a|Indicates the cumulative duration of all transfers since the last aggregate relocation, takeover/giveback, or metrocluster switchover/switchback involving the node that hosts the relationship. |transfer |link:#transfer[transfer] a|Basic information on the current transfer or the last transfer if there is no active transfer at the time of the request. |transfer\_schedule |link:#transfer\_schedule[transfer\_schedule] a|Schedule used to update asynchronous relationships. This "transfer schedule" overrides the "transfer schedule" set on the SnapMirror relationship's policy. To remove the "transfer\_schedule", set its value to null (no-quotes). Only cron schedules are supported for SnapMirror.

|unhealthy\_reason |array[link:#snapmirror\_error[snapmirror\_error]]

```
a|Reason the relationship is not healthy. It is a concatenation of up to
four levels of error messages.
|uuid
|string
a|
|===.Example request
[%collapsible%closed]
====
[source, json, subs=+macros]
{
  " links": {
      "self": {
        "href": "/api/resourcelink"
      }
    },
  "consistency group failover": {
      "error": {
        "arguments": {
           "code": "string",
          "message": "string"
        },
        "code": "4",
        "message": "entry doesn't exist",
        "target": "uuid"
     }
    },
    "create_destination": {
    "storage service": {
        "name": "extreme"
      },
      "tiering": {
        "policy": "all"
      }
    },
    "destination": {
      "cluster": {
        "_links": {
           "self": {
            "href": "/api/resourcelink"
  }
```

```
  },
      "name": "cluster1",
      "uuid": "1cd8a442-86d1-11e0-ae1c-123478563412"
    },
    "consistency_group_volumes": {
    "name": "volume1",
      "uuid": "028baa66-41bd-11e9-81d5-00a0986138f7"
    },
    "ipspace": "Default",
    "path": "svm1:volume1",
    "svm": {
      "_links": {
        "self": {
          "href": "/api/resourcelink"
        }
      },
      "name": "svm1",
      "uuid": "02c9e252-41be-11e9-81d5-00a0986138f7"
    }
  },
  "exported_snapshot": "string",
"group type": "consistency group",
"identity preservation": "full",
  "lag_time": "PT8H35M42S",
"last transfer network compression ratio": 61,
"last transfer type": "initialize",
  "policy": {
    "_links": {
      "self": {
        "href": "/api/resourcelink"
      }
    },
    "name": "Asynchronous",
    "type": "async",
    "uuid": "4ea7a442-86d1-11e0-ae1c-123478563412"
  },
  "source": {
    "cluster": {
    " links": {
        "self": {
          "href": "/api/resourcelink"
        }
      },
      "name": "cluster1",
      "uuid": "1cd8a442-86d1-11e0-ae1c-123478563412"
    },
```

```
  "consistency_group_volumes": {
    "name": "volume1",
      "uuid": "028baa66-41bd-11e9-81d5-00a0986138f7"
    },
    "ipspace": "Default",
    "path": "svm1:volume1",
    "svm": {
    " links": {
        "self": {
          "href": "/api/resourcelink"
        }
      },
    "name": "svm1",
      "uuid": "02c9e252-41be-11e9-81d5-00a0986138f7"
   }
  },
  "state": "snapmirrored",
"svmdr_volumes": {
   "name": "volume1"
  },
  "throttle": 0,
"total transfer bytes": 1098210312,
"total transfer duration": "PT3M21S",
  "transfer": {
  " links": {
      "self": {
        "href": "/api/resourcelink"
     }
    },
    "end_time": "2020-12-03 02:36:19 +0000",
    "state": "aborted",
    "total_duration": "PT28M41S",
    "uuid": "4ea7a442-86d1-11e0-ae1c-123478563412"
  },
"transfer schedule": {
    "_links": {
      "self": {
        "href": "/api/resourcelink"
     }
    },
  "name": "weekly",
    "uuid": "1cd8a442-86d1-11e0-ae1c-123478563412"
  },
"unhealthy reason": [
    {
      "code": "6621444",
```

```
  "message": "Failed to complete update operation on one or more item
relationships.",
        "parameters": []
      },
      {
        "code": "6621445",
        "message": "Group Update failed",
        "parameters": []
      }
  \frac{1}{\sqrt{2}}  "uuid": "4ea7a442-86d1-11e0-ae1c-123478563412"
}
====
```
== Response

## Status: 202, Accepted

```
[cols=3*,options=header]
| == =|Name
|Type
|Description
|job
|link:#job_link[job_link]
a|
| == =.Example response
[%collapsible%closed]
====
[source, json, subs=+macros]
{
    "job": {
      "_links": {
        "self": {
           "href": "/api/resourcelink"
        }
      },
      "uuid": "string"
   }
}
```

```
=== Headers
[cols=3*,options=header]
|===//header
|Name
|Description
|Type
//end header
//start row
|Location
|Useful for tracking the resource location
|string
//end row
//end table
|===== Error
```
# Status: Default

====

```
ONTAP Error Response Codes
|===| Error Code | Description
| 1115545
| Access token has an invalid signature.
| 1115546
| Access token expired at a time.
| 1115547
| Access token not valid until a time.
| 1115548
| Access token is malformed.
| 1115549
| Internal error. Failed to validate access token.
| 6619599
| Only the "none" tiering policy is supported when creating a destination
```
volume with "snapshot\_locking\_enabled" set to true or if "snapshot locking enabled" is set to true on the source volume. | 6619637 | Relationship with specified destination volume already exists. | 6619699 | Schedule not found. | 6620374 | Internal error. Failed to get SVM information. | 6620478 | Internal error. Failed to check SnapMirror capability. | 6621458 | The destination Consistency Group is the source of a SnapMirror Synchronous (SM-S) relationship. Sources of SM-S relationships cannot be the destination of any other SnapMirror relationship. | 6621782 | A property of the policy is not valid for relationships between these endpoints. | 13304080 | Specified UUID and name do not match. | 13304082 | Specified properties are mutually exclusive. | 13304083 | The specified property is not supported because all nodes in the cluster are not capable of supporting the property.+++<private>++++++</private>+++ | 13304098 | This SnapMirror policy is not supported for SnapMirror relationhips with SnapLock volumes. | 13304099 | SnapLock Compliance Clock is not running on all nodes in the destination cluster. | 13304108 | Schedule not found in the Administrative SVM or the SVM for the relationship. | 13304110

```
| Policy has "snapshot_lock_mode" set to "compliance" or "enterprise" and
the cloud provider associated with this object store relationship requires
an effective cluster version of ONTAP 9.12.1 or later to support Snapshot
copy locking.
| 13304112
| File restore from a Consistency Group asynchronous SnapMirror
relationship endpoint is not supported.
| 13304117
| Policy has "snapshot_lock_mode" set to "compliance" or "enterprise" and
FlexGroup volume object store relationships require an effective cluster
version of ONTAP 9.13.1 or later to support Snapshot copy
locking.<\private>
| 53411897
| The specified source volumes do not match the volumes contained in the
source consistency group.
| == =[cols=3*,options=header]
| == =|Name
|Type
|Description
|error
|link:#error[error]
a|
|===.Example error
[%collapsible%closed]
====
[source, json, subs=+macros]
{
    "error": {
      "arguments": {
       "code": "string",
        "message": "string"
      },
      "code": "4",
      "message": "entry doesn't exist",
```

```
  "target": "uuid"
   }
}
====== Definitions
[.api-def-first-level]
.See Definitions
[%collapsible%closed]
//Start collapsible Definitions block
====[#href]
[.api-collapsible-fifth-title]
href
[cols=3*,options=header]
| == =|Name
|Type
|Description
|href
|string
a|
|===[#_links]
[.api-collapsible-fifth-title]
_links
[cols=3*,options=header]
| == =|Name
|Type
|Description
|self
|link:#href[href]
a|
|===[#error_arguments]
```

```
[.api-collapsible-fifth-title]
error_arguments
[cols=3*,options=header]
|===|Name
|Type
|Description
|code
|string
a|Argument code
|message
|string
a|Message argument
| == =[#error]
[.api-collapsible-fifth-title]
error
[cols=3*,options=header]
| == =|Name
|Type
|Description
|arguments
|array[link:#error_arguments[error_arguments]]
a|Message arguments
|code
|string
a|Error code
|message
|string
a|Error message
```

```
|target
|string
a|The target parameter that caused the error.
|===[#status]
[.api-collapsible-fifth-title]
status
[cols=3*,options=header]
| == =|Name
|Type
|Description
|code
|string
a|Status code
|message
|string
a|SnapMirror Consistency Group failover status.
|===[#snapmirror consistency group failover]
[.api-collapsible-fifth-title]
snapmirror consistency group failover
SnapMirror Consistency Group failover information. The SnapMirror
Consistency Group failover can be a planned or an unplanned operation.
Only active SnapMirror Consistency Group failover operation progress can
be monitored using this object. In case of an error during the failover
operation, the property "consistency_group_failover.error" holds the
reason for the error. ONTAP automatically retries any failed SnapMirror
Consistency Group failover operation.
[cols=3*,options=header]
| == =|Name
```

```
|Type
|Description
|error
|link:#error[error]
a|
|status
|link:#status[status]
a|
|===[#storage_service]
[.api-collapsible-fifth-title]
storage_service
[cols=3*,options=header]
| == =|Name
|Type
|Description
|enabled
|boolean
a|This property indicates whether to create the destination endpoint using
storage service.
|enforce_performance
|boolean
a|Optional property to enforce storage service performance on the
destination endpoint. This property is applicable to FlexVol volume,
FlexGroup volume, and Consistency Group endpoints.
|name
|string
a|Optional property to specify the storage service name for the
destination endpoint. This property is considered when the property
"create destination.storage service.enabled" is set to "true". When the
property "create destination.storage service.enabled" is set to "true" and
the "create destination.storage service.name" for the endpoint is not
specified, then ONTAP selects the highest storage service available on the
cluster to provision the destination endpoint. This property is applicable
to FlexVol volume, FlexGroup volume, and Consistency Group endpoints.
```

```
* enum: ["extreme", "performance", "value"]
* Introduced in: 9.6
* x-nullable: true
| == =[#tiering]
[.api-collapsible-fifth-title]
tiering
[cols=3*,options=header]
| == =|Name
|Type
|Description
|policy
|string
a|Optional property to specify the destination endpoint's tiering policy
when "create destination.tiering.supported" is set to "true". This
property is applicable to FlexVol volume, FlexGroup volume, and
Consistency Group endpoints. This property determines whether the user
data blocks of the destination endpoint in a FabricPool will be tiered to
the cloud store when they become cold. FabricPool combines flash
(performance tier) with a cloud store into a single aggregate. Temperature
of the destination endpoint volume blocks increases if they are accessed
frequently and decreases when they are not.
all ‐ This policy allows tiering of both destination endpoint
Snapshot copies and the user transferred data blocks to the cloud store as
soon as possible by ignoring the temperature on the volume blocks. This
tiering policy is not applicable for Consistency Group destination
endpoints or for synchronous relationships.
auto ‐ This policy allows tiering of both destination endpoint
Snapshot copies and the active file system user data to the cloud store
none ‐ Destination endpoint volume blocks will not be tiered to the
cloud store.
snapshot only ‐ This policy allows tiering of only the destination
endpoint volume Snapshot copies not associated with the active file
system. The default tiering policy is "snapshot only" for a FlexVol volume
and "none" for a FlexGroup volume.
```
|supported
#### |boolean

a|Optional property to enable provisioning of the destination endpoint volumes on FabricPool aggregates. This property is applicable to FlexVol volume, FlexGroup volume, and Consistency Group endpoints. Only FabricPool aggregates are used if this property is set to "true" and only non FabricPool aggregates are used if this property is set to "false". Tiering support for a FlexGroup volume can be changed by moving all of the constituents to the required aggregates. Note that in order to tier data, not only do the destination endpoint volumes need to support tiering by using FabricPools, the "create destination.tiering.policy" must not be "none". A destination endpoint that uses FabricPools but has a tiering "policy" of "none" supports tiering but will not tier any data.

 $| == =$ 

[#snapmirror destination creation] [.api-collapsible-fifth-title] snapmirror destination creation

Use this object to provision the destination endpoint when establishing a SnapMirror relationship for a FlexVol volume, FlexGroup volume, SVM, Consistency Group or ONTAP S3 Bucket. Given a source endpoint, the destination endpoint is provisioned in the SVM specified in the "destination.path" property. While protecting an SVM, the SVM destination endpoint can only be provisioned on the local cluster. To provision the SVM destination endpoint use the optional "source.cluster.name" property to specify the remote cluster name or use the optional "source.cluster.uuid" property to specify the remote cluster UUID. When "create destination.enabled" option is specified while making a POST for a SnapMirror relationship, the relationship can be automatically initialized by setting the "state" either to "snapmirrored" when the policy is of type "async" or to "in sync" when the policy is of type "sync". The "destination.path" property must specify the destination endpoint path. For example, for FlexVol volume and FlexGroup volume, the "destination.path" can be specified as +++<dp-volume-name>+++, for SVM data protection, the "destination.path" must be specified as <destinationsvm-name:>, and for Consistency Group, the "destination.path" must be specified as <destination-svm-name:> along with the "destination.consistency group volumes" property to indicate the list of destination volumes of type "DP" in the Consistency Group. For a FlexVol volume, a FlexGroup volume, Consistency Group or a Bucket destination endpoint, the properties in this object can be specified either from the source or the destination cluster. For an SVM destination endpoint, the properties in this object can be specified from the destination cluster

only. This object is not supported for non ONTAP endpoints. While protecting a S3 Bucket, the optional "size" property can be used to create ONTAP S3 Bucket destination endpoint of the specified size.</destinationsvm-name:></destination-svm-name:>+++</dp-volume-name>+++ [cols=3\*,options=header]  $| == =$ |Name |Type |Description |enabled |boolean a|Optional property to create the destination endpoint when establishing a SnapMirror relationship. It is assumed to be "false" if no other property is set and assumed to be "true" if any other property is set. |size |integer a|Optional property to specify the size of destination endpoint in bytes. This property is applicable only to ONTAP S3 Bucket endpoints. The minimum size for S3 bucket is 80MB and maximum size is 64TB. If not specified, system will create destination with default size of 800GB. \* Introduced in: 9.10 \* x-nullable: true |snapshot\_locking\_enabled |boolean a|Optional property to create the destination endpoint with Snapshot copy locking enabled when establishing a SnapMirror relationship. This property is applicable to FlexVol volumes and FlexGroup volumes. |storage\_service |link:#storage\_service[storage\_service] a| |tiering |link:#tiering[tiering] a|  $| == =$ 

```
[#cluster]
[.api-collapsible-fifth-title]
cluster
[cols=3*,options=header]
| == =|Name
|Type
|Description
|_links
|link:#_links[_links]
a|
|name
|string
a|
|uuid
|string
a|
| == =[#consistency group volumes]
[.api-collapsible-fifth-title]
consistency_group_volumes
[cols=3*,options=header]
| == =|Name
|Type
|Description
|name
|string
a|The name of the volume.
|uuid
|string
a|Unique identifier for the volume. This corresponds to the instance-uuid
that is exposed in the CLI and ONTAPI. It does not change due to a volume
move.
```

```
* x-ntap-createOnly: true
* Introduced in: 9.8
* x-nullable: true
| == =[#svm]
[.api-collapsible-fifth-title]
svm
[cols=3*,options=header]
| == =|Name
|Type
|Description
|_links
|link:#_links[_links]
a|
|name
|string
a|The name of the SVM.
|uuid
|string
a|The unique identifier of the SVM.
| == =[#snapmirror endpoint]
[.api-collapsible-fifth-title]
snapmirror_endpoint
Endpoint of a SnapMirror relationship. For a GET request, the property
"cluster" is populated when the endpoint is on a remote cluster. A POST
request to create the destination SVM endpoint or to establish an SVM DR
relationship must have the property "cluster" populated with the remote
cluster details. A POST request to create the destination FlexVol volume,
```
\* example: 028baa66-41bd-11e9-81d5-00a0986138f7

FlexGroup volume, Consistency Group, ONTAP S3 bucket and NON-ONTAP objectstore endpoints can optionally specify the "cluster" property when the

```
source SVM and the destination SVM are peered. A POST request to establish
a SnapMirror relationship between the source endpoint and destination
endpoint and when the source SVM and the destination SVM are not peered,
must specify the "cluster" property for the remote endpoint.
[cols=3*,options=header]
| == =|Name
|Type
|Description
|cluster
|link:#cluster[cluster]
a|
|consistency_group_volumes
|array[link:#consistency_group_volumes[consistency_group_volumes]]
a|Mandatory property for a Consistency Group endpoint. Specifies the list
of FlexVol volumes for a Consistency Group.
|ipspace
|string
a|Optional property to specify the IPSpace of the SVM.
|path
|string
a|ONTAP FlexVol/FlexGroup - svm1:volume1
ONTAP SVM - svm1:
ONTAP Consistency Group - svm1:/cg/cg_name
ONTAP S3 - svm1:/bucket/bucket1
NON-ONTAP - objstore1:/objstore
* example: svm1:volume1
* Introduced in: 9.6
* x-nullable: true
|svm
|link:#svm[svm]
a|
|===
```

```
[#policy]
[.api-collapsible-fifth-title]
policy
Basic policy information of the relationship.
[cols=3*,options=header]
|===|Name
|Type
|Description
|_links
|link:#_links[_links]
a|
|name
|string
a|
|type
|string
a|
|uuid
|string
a|
| == =[#svmdr_volumes]
[.api-collapsible-fifth-title]
svmdr_volumes
[cols=3*,options=header]
| == =|Name
|Type
|Description
|name
|string
a|The name of the volume.
```

```
| == =[#transfer]
[.api-collapsible-fifth-title]
transfer
Basic information on the current transfer or the last transfer if there is
no active transfer at the time of the request.
[cols=3*,options=header]
| == =|Name
|Type
|Description
|_links
|link:#_links[_links]
a|
|bytes_transferred
|integer
a|Total bytes transferred in the last successful transfer.
|end_time
|string
a|End time of the last transfer.
|state
|string
a|
|total_duration
|string
a|Elapsed time to transfer all Snapshot copies for the last successful
transfer.
|uuid
|string
a|Transfer UUID. This property is applicable only for active transfers.
```
 $| == =$ 

```
[#transfer schedule]
[.api-collapsible-fifth-title]
transfer_schedule
Schedule used to update asynchronous relationships. This
"transfer_schedule" overrides the "transfer_schedule" set on the
SnapMirror relationship's policy. To remove the "transfer_schedule", set
its value to null (no-quotes). Only cron schedules are supported for
SnapMirror.
[cols=3*,options=header]
| == =|Name
|Type
|Description
|_links
|link:#_links[_links]
a|
|name
|string
a|Job schedule name
|uuid
|string
a|Job schedule UUID
| == =[#snapmirror error]
[.api-collapsible-fifth-title]
snapmirror_error
SnapMirror error
[cols=3*,options=header]
| == =|Name
|Type
```
|Description

|code |string a|Error code

|message |string a|Error message

|parameters |array[string] a|Parameters for the error message

 $|===$ 

[#snapmirror relationship] [.api-collapsible-fifth-title] snapmirror relationship

SnapMirror relationship information. The SnapMirror relatiosnhip can be either "async" or "sync" based on the type of SnapMirror policy associated with the relationship. The source and destination endpoints of a SnapMirror relationship must be of the same type, for example, if the source endpoint is a FlexVol volume then the destination endpoint must be a FlexVol volume.

The SnapMirror policy type "async" can be used when the SnapMirror relationship has FlexVol volume or FlexGroup volume or SVM as the endpoint. The SnapMirror policy type "sync" can be used when the SnapMirror relationship has FlexVol volume as the endpoint. The SnapMirror policy type "sync" with "sync\_type" as "automated\_failover" can be used when the SnapMirror relationship has Consistency Group as the endpoint.

```
[cols=3*,options=header]
|===|Name
|Type
|Description
|_links
|link:#_links[_links]
a|
```
## |consistency\_group\_failover

|link:#snapmirror\_consistency\_group\_failover[snapmirror\_consistency\_group\_ failover]

a|SnapMirror Consistency Group failover information. The SnapMirror Consistency Group failover can be a planned or an unplanned operation. Only active SnapMirror Consistency Group failover operation progress can be monitored using this object. In case of an error during the failover operation, the property "consistency group failover.error" holds the reason for the error. ONTAP automatically retries any failed SnapMirror Consistency Group failover operation.

\* Introduced in: 9.8

\* readOnly: 1

#### |create\_destination

|link:#snapmirror\_destination\_creation[snapmirror\_destination\_creation] a|Use this object to provision the destination endpoint when establishing a SnapMirror relationship for a FlexVol volume, FlexGroup volume, SVM, Consistency Group or ONTAP S3 Bucket. Given a source endpoint, the destination endpoint is provisioned in the SVM specified in the "destination.path" property. While protecting an SVM, the SVM destination endpoint can only be provisioned on the local cluster. To provision the SVM destination endpoint use the optional "source.cluster.name" property to specify the remote cluster name or use the optional "source.cluster.uuid" property to specify the remote cluster UUID. When "create destination.enabled" option is specified while making a POST for a SnapMirror relationship, the relationship can be automatically initialized by setting the "state" either to "snapmirrored" when the policy is of type "async" or to "in sync" when the policy is of type "sync". The "destination.path" property must specify the destination endpoint path. For example, for FlexVol volume and FlexGroup volume, the "destination.path" can be specified as +++<destination-SVM-name:dp-volumename>+++, for SVM data protection, the "destination.path" must be specified as <destination-SVM-name:>, and for Consistency Group, the "destination.path" must be specified as <destination-SVMname:/cg/consistency-group-name> along with the "destination.consistency group volumes" property to indicate the list of destination volumes of type "DP" in the Consistency Group. For a FlexVol volume, a FlexGroup volume, Consistency Group or a Bucket destination endpoint, the properties in this object can be specified either from the source or the destination cluster. For an SVM destination endpoint, the properties in this object can be specified from the destination cluster only. This object is not supported for non ONTAP endpoints. While protecting a S3 Bucket, the optional "size" property can be used to create

ONTAP S3 Bucket destination endpoint of the specified size.+++</destination-SVM-name:dp-volume-name>+++

\* Introduced in: 9.7

\* x-ntap-createOnly: true

|destination

|link:#snapmirror\_endpoint[snapmirror\_endpoint]

a|Endpoint of a SnapMirror relationship. For a GET request, the property "cluster" is populated when the endpoint is on a remote cluster. A POST request to create the destination SVM endpoint or to establish an SVM DR relationship must have the property "cluster" populated with the remote cluster details. A POST request to create the destination FlexVol volume, FlexGroup volume, Consistency Group, ONTAP S3 bucket and NON-ONTAP objectstore endpoints can optionally specify the "cluster" property when the source SVM and the destination SVM are peered. A POST request to establish a SnapMirror relationship between the source endpoint and destination endpoint and when the source SVM and the destination SVM are not peered, must specify the "cluster" property for the remote endpoint.

\* Introduced in: 9.6

|exported\_snapshot |string a|Snapshot copy exported to clients on destination.

|group\_type |string a|Specifies the group type of the top level SnapMirror relationship. The volume relationships are shown as \_none , the SVMDR relationships are shown as svm dr, the Consistency Group relationships are shown as consistency group, and the FlexGroup volume relationships are shown as \_flexgroup\_.

|healthy |boolean a|Is the relationship healthy?

|identity\_preservation |string a|Specifies which configuration of the source SVM is replicated to the destination SVM. This property is applicable only for SVM data protection with "async" policy type. This "identity preservation" overrides the "identity preservation" set on the SnapMirror relationship's policy.

|lag\_time |string a|Time since the exported Snapshot copy was created.

|last\_transfer\_network\_compression\_ratio |string a|Specifies the compression ratio achieved for the data sent over the wire with network compression enabled for the last successful transfer.

|last\_transfer\_type |string

a|Specifies the operation type of the last transfer that occurred on the relationship. The initialize transfer occurs when the relationship state changes from uninitialized to snapmirrored or in sync. The update transfer occurs when the snapshots are transferred from the source endpoint to the destination endpoint as part of scheduled or manual update. The resync transfer occurs when the relationship state changes from broken off to snapmirrored or in\_sync. The \_restore\_ transfer occurs when the snapshot is restored from a destination endpoint to another endpoint.

|policy |link:#policy[policy] a|Basic policy information of the relationship.

|preserve |boolean a|Set to true on resync to preserve Snapshot copies on the destination that are newer than the latest common Snapshot copy. This property is applicable only for relationships with FlexVol volume or FlexGroup volume endpoints and when the PATCH state is being changed to "snapmirrored".

|quick\_resync |boolean a|Set to true to reduce resync time by not preserving storage efficiency. This property is applicable only for relationships with FlexVol volume endpoints and SVMDR relationships when the PATCH state is being changed to "snapmirrored".

# |recover\_after\_break

## |boolean

a|Set to true to recover from a failed SnapMirror break operation on a FlexGroup volume relationship. This restores all destination FlexGroup constituent volumes to the latest Snapshot copy, and any writes to the read-write constituents are lost. This property is applicable only for SnapMirror relationships with FlexGroup volume endpoints and when the PATCH state is being changed to "broken off".

#### |restore

#### |boolean

a|Set to true to create a relationship for restore. To trigger restoretransfer, use transfers POST on the restore relationship. SnapMirror relationships with the policy type "async" can be restored. SnapMirror relationships with the policy type "sync" cannot be restored.

### |restore\_to\_snapshot

### |string

a|Specifies the Snapshot copy to restore to on the destination during the break operation. This property is applicable only for SnapMirror relationships with FlexVol volume endpoints and when the PATCH state is being changed to "broken\_off".

#### |source

#### |link:#snapmirror\_endpoint[snapmirror\_endpoint]

a|Endpoint of a SnapMirror relationship. For a GET request, the property "cluster" is populated when the endpoint is on a remote cluster. A POST request to create the destination SVM endpoint or to establish an SVM DR relationship must have the property "cluster" populated with the remote cluster details. A POST request to create the destination FlexVol volume, FlexGroup volume, Consistency Group, ONTAP S3 bucket and NON-ONTAP objectstore endpoints can optionally specify the "cluster" property when the source SVM and the destination SVM are peered. A POST request to establish a SnapMirror relationship between the source endpoint and destination endpoint and when the source SVM and the destination SVM are not peered, must specify the "cluster" property for the remote endpoint.

\* Introduced in: 9.6

# |state |string

a|State of the relationship. To initialize the relationship, PATCH the state to "snapmirrored" for relationships with a policy of type "async" or to state "in\_sync" for relationships with a policy of type "sync". To break the relationship, PATCH the state to "broken\_off" for relationships with a policy of type "async" or "sync". SnapMirror relationships with the policy type as "sync" and "sync type" as "automated failover" cannot be "broken off". To resync the relationship, PATCH the state to "snapmirrored" for relationships with a policy of type "async" or to state "in\_sync" for relationships with a policy of type "sync". SnapMirror relationships with the policy type as "sync" and "sync type" as "automated failover" can be in "broken off" state due to a failed attempt of SnapMirror failover. To pause the relationship, suspending further transfers, PATCH the state to "paused" for relationships with a policy of type "async" or "sync". SnapMirror relationships with the policy type as "sync" and "sync\_type" as "automated\_failover" cannot be "paused". To resume transfers for a paused relationship, PATCH the state to "snapmirrored" for relationships with a policy of type "async" or to state "in sync" for relationships with a policy of type "sync". The entries "in sync", "out of sync", "synchronizing", and "expanding" are only applicable to relationships with a policy of type "sync". A PATCH call on the state change only triggers the transition to the specified state. You must poll on the "state", "healthy" and "unhealthy reason" properties using a GET request to determine if the transition is successful. To automatically initialize the relationship when specifying "create destination" property, set the state to "snapmirrored" for relationships with a policy of type "async" or to state "in\_sync" for relationships with a policy of type "sync".

|svmdr\_volumes |array[link:#svmdr\_volumes[svmdr\_volumes]] a|Specifies the list of constituent FlexVol volumes and FlexGroup volumes for an SVM DR SnapMirror relationship. FlexGroup constituents are not considered.

|throttle |integer a|Throttle, in KBs per second. This "throttle" overrides the "throttle" set on the SnapMirror relationship's policy. If neither of these are set, defaults to 0, which is interpreted as unlimited.

|total\_transfer\_bytes

|integer a|Indicates the cumulative bytes transfered since the last aggregate relocation, takeover/giveback, or metrocluster switchover/switchback involving the node that hosts the relationship. |total\_transfer\_duration |string a|Indicates the cumulative duration of all transfers since the last aggregate relocation, takeover/giveback, or metrocluster switchover/switchback involving the node that hosts the relationship. |transfer |link:#transfer[transfer] a|Basic information on the current transfer or the last transfer if there is no active transfer at the time of the request. |transfer\_schedule |link:#transfer\_schedule[transfer\_schedule] a|Schedule used to update asynchronous relationships. This "transfer schedule" overrides the "transfer schedule" set on the SnapMirror relationship's policy. To remove the "transfer schedule", set its value to null (no-quotes). Only cron schedules are supported for SnapMirror. |unhealthy\_reason |array[link:#snapmirror\_error[snapmirror\_error]] a|Reason the relationship is not healthy. It is a concatenation of up to four levels of error messages. |uuid |string a|  $| == =$ [#job\_link] [.api-collapsible-fifth-title] job\_link [cols=3\*,options=header]  $| == =$ 

```
|Name
|Type
|Description
|_links
|link:#_links[_links]
a|
|uuid
|string
a|The UUID of the asynchronous job that is triggered by a POST, PATCH, or
DELETE operation.
| == =//end collapsible .Definitions block
====[[ID378e0b2f72ea5bb0a0fe1441cbbc9762]]
= Delete a SnapMirror relationship
[.api-doc-operation .api-doc-operation-delete]#DELETE# [.api-doc-code-
block]#`/snapmirror/relationships/{uuid}`#
*Introduced In:* 9.6
Deletes a SnapMirror relationship.
== Important notes
* The "destination only", "source only", and "source info only" flags are
mutually exclusive. If no flag is specified, the relationship is deleted
from both the source and destination and all common Snapshot copies
between the source and destination are also deleted.
* For a restore relationship, the call must be executed on the cluster
containing the destination endpoint without specifying the
destination only, source only, or source info only parameters.
* Additionally, ensure that there are no ongoing transfers on a restore
relationship before calling this API.
* The "failover", "force-failover" and "failback" query parameters are
only applicable for SVM-DR SnapMirror relationships.
* When a SnapMirror relationship associated with a pair of source and
destination Consistency Groups is deleted, the corresponding Consistency
```

```
Groups on the source and destination clusters are not automatically
deleted and remain in place.
== Related ONTAP commands
* `snapmirror delete`
* `snapmirror release`
== Examples
The following examples show how to delete the relationship from both the
source and destination, the destination only, and the source only.
Deleting the relationship from both the source and destination. This API
must be run on the cluster containing the destination endpoint.
----
 DELETE "/api/snapmirror/relationships/4512b2d2-fd60-11e8-8929-
005056bbfe52"
----
Deleting the relationship on the destination only. This API must be run on
the cluster containing the destination endpoint.
--- DELETE "/api/snapmirror/relationships/fd1e0697-02ba-11e9-acc7-
005056a7697f/?destination only=true"
----
Deleting the relationship on the source only. This API must be run on the
cluster containing the source endpoint.
--- DELETE "/api/snapmirror/relationships/93e828ba-02bc-11e9-acc7-
005056a7697f/?source_only=true"
----
Deleting the source information only. This API must be run on the cluster
containing the source endpoint. This does not delete the common Snapshot
copies between the source and destination.
----
  DELETE "/api/snapmirror/relationships/caf545a2-fc60-11e8-aa13-
005056a707ff/?source info only=true"
----
== Learn more
```
\* xref:{relative\_path}snapmirror\_relationships\_endpoint\_overview.html[DOC /snapmirror/relationships] == Parameters [cols=5\*,options=header]  $| == =$ |Name |Type |In |Required |Description |uuid |string |path |True a|Relationship UUID |destination\_only |boolean |query |False a|Deletes a relationship on the destination only. This parameter is applicable only when the call is executed on the cluster that contains the destination endpoint. |source\_only |boolean |query |False a|Deletes a relationship on the source only. This parameter is applicable only when the call is executed on the cluster that contains the source endpoint. In the case of a relationship that uses SnapMirror policy of type 'continuous', this parameter is used to delete the source end of the relationship while ignoring errors when the destination endpoint is not reachable. |source\_info\_only |boolean |query

```
|False
 a|Deletes relationship information on the source only. This parameter is
 applicable only when the call is executed on the cluster that contains the
 source endpoint.
 |return_timeout
 |integer
 |query
 |False
 a|The number of seconds to allow the call to execute before returning.
 When doing a POST, PATCH, or DELETE operation on a single record, the
 default is 0 seconds. This means that if an asynchronous operation is
 started, the server immediately returns HTTP code 202 (Accepted) along
 with a link to the job. If a non-zero value is specified for POST, PATCH,
 or DELETE operations, ONTAP waits that length of time to see if the job
 completes so it can return something other than 202.
 * Default value: 1
 * Max value: 120
 * Min value: 0
 |===== Response
Status: 202, Accepted
```

```
[cols=3*,options=header]
| == =|Name
|Type
|Description
|job
|link:#job_link[job_link]
a|
|===.Example response
[%collapsible%closed]
====[source,json,subs=+macros]
{
    "job": {
      "_links": {
        "self": {
          "href": "/api/resourcelink"
        }
      },
      "uuid": "string"
   }
}
====== Error
```
# Status: Default

```
ONTAP Error Response codes
|===| Error code | Description
| 13303825
| Could not retrieve information for the SnapMirror policy type
| 13303814
| Could not retrieve the source or destination SVM UUID
| 13303815
```

```
| Could not retrieve information for the peer cluster
| 13303822
| SnapMirror release has failed
| 13303813
| SnapMirror release was successful but delete has failed
| 13303854
| Cleanup of restore relationship failed
| 13303855
| DELETE call on a restore relationship does not support the given flags
| 13303865
| Deleting the specified SnapMirror policy is not supported.
| 6619715
| Modification of relationship is in progress. Retry the command after a
few minutes.
| == =[cols=3*,options=header]
| == =|Name
|Type
|Description
|error
|link:#error[error]
a|
| == =.Example error
[%collapsible%closed]
====[source, json, subs=+macros]
{
    "error": {
      "arguments": {
        "code": "string",
        "message": "string"
      },
```

```
  "code": "4",
      "message": "entry doesn't exist",
      "target": "uuid"
   }
}
====== Definitions
[.api-def-first-level]
.See Definitions
[%collapsible%closed]
//Start collapsible Definitions block
=[#href]
[.api-collapsible-fifth-title]
href
[cols=3*,options=header]
|===|Name
|Type
|Description
|href
|string
a|
| == =[#_links]
[.api-collapsible-fifth-title]
_links
[cols=3*,options=header]
| == =|Name
|Type
|Description
|self
|link:#href[href]
a|
| == =
```

```
[#job_link]
[.api-collapsible-fifth-title]
job_link
[cols=3*,options=header]
| == =|Name
|Type
|Description
|_links
|link:#_links[_links]
a|
|uuid
|string
a|The UUID of the asynchronous job that is triggered by a POST, PATCH, or
DELETE operation.
| == =[#error arguments]
[.api-collapsible-fifth-title]
error_arguments
[cols=3*,options=header]
| == =|Name
|Type
|Description
|code
|string
a|Argument code
|message
|string
a|Message argument
| == =
```

```
[#error]
[.api-collapsible-fifth-title]
error
[cols=3*,options=header]
|===|Name
|Type
|Description
|arguments
|array[link:#error_arguments[error_arguments]]
a|Message arguments
|code
|string
a|Error code
|message
|string
a|Error message
|target
|string
a|The target parameter that caused the error.
| == =//end collapsible .Definitions block
=[[IDe1581f3f7cd436fb98e74c7a81d2cb4c]]
= Retrieve a SnapMirror relationship
[.api-doc-operation .api-doc-operation-get]#GET# [.api-doc-code-
block]#`/snapmirror/relationships/{uuid}`#
*Introduced In:* 9.6
Retrieves a SnapMirror relationship.
```

```
== Related ONTAP commands
* `snapmirror show`
* `snapmirror list-destinations`
== Expensive properties
* `source.consistency group volumes.name`
* `destination.consistency group volumes.name`
== Example
----
GET "/api/snapmirror/relationships/caf545a2-fc60-11e8-aa13-005056a707ff/"
----
== Learn more
* xref: {relative path}snapmirror relationships endpoint overview.html[DOC
/snapmirror/relationships]
== Parameters
[cols=5*,options=header]
| == =|Name
|Type
|In
|Required
|Description
|uuid
|string
|path
|True
a|Relationship UUID
|list_destinations_only
|boolean
|query
|False
a|Set to true to show relationships from the source only.
```

```
|fields
|array[string]
|query
|False
a|Specify the fields to return.
| == === Response
```
Status: 200, Ok

```
[cols=3*,options=header]
| == =|Name
|Type
|Description
|_links
|link:#_links[_links]
a|
|consistency_group_failover
|link:#snapmirror_consistency_group_failover[snapmirror_consistency_group_
failover]
a|SnapMirror Consistency Group failover information. The SnapMirror
Consistency Group failover can be a planned or an unplanned operation.
Only active SnapMirror Consistency Group failover operation progress can
be monitored using this object. In case of an error during the failover
operation, the property "consistency_group_failover.error" holds the
reason for the error. ONTAP automatically retries any failed SnapMirror
Consistency Group failover operation.
* Introduced in: 9.8
* readOnly: 1
|create_destination
|link:#snapmirror_destination_creation[snapmirror_destination_creation]
a|Use this object to provision the destination endpoint when establishing
a SnapMirror relationship for a FlexVol volume, FlexGroup volume, SVM,
Consistency Group or ONTAP S3 Bucket. Given a source endpoint, the
destination endpoint is provisioned in the SVM specified in the
"destination.path" property. While protecting an SVM, the SVM destination
endpoint can only be provisioned on the local cluster. To provision the
```
SVM destination endpoint use the optional "source.cluster.name" property to specify the remote cluster name or use the optional "source.cluster.uuid" property to specify the remote cluster UUID. When "create destination.enabled" option is specified while making a POST for a SnapMirror relationship, the relationship can be automatically initialized by setting the "state" either to "snapmirrored" when the policy is of type "async" or to "in sync" when the policy is of type "sync". The "destination.path" property must specify the destination endpoint path. For example, for FlexVol volume and FlexGroup volume, the "destination.path" can be specified as +++<destination-SVM-name:dp-volumename>+++, for SVM data protection, the "destination.path" must be specified as <destination-SVM-name:>, and for Consistency Group, the "destination.path" must be specified as <destination-SVMname:/cg/consistency-group-name> along with the "destination.consistency group volumes" property to indicate the list of destination volumes of type "DP" in the Consistency Group. For a FlexVol volume, a FlexGroup volume, Consistency Group or a Bucket destination endpoint, the properties in this object can be specified either from the source or the destination cluster. For an SVM destination endpoint, the properties in this object can be specified from the destination cluster only. This object is not supported for non ONTAP endpoints. While protecting a S3 Bucket, the optional "size" property can be used to create ONTAP S3 Bucket destination endpoint of the specified size.+++</destination-SVM-name:dp-volume-name>+++

\* Introduced in: 9.7

\* x-ntap-createOnly: true

|destination

|link:#snapmirror\_endpoint[snapmirror\_endpoint]

a|Endpoint of a SnapMirror relationship. For a GET request, the property "cluster" is populated when the endpoint is on a remote cluster. A POST request to create the destination SVM endpoint or to establish an SVM DR relationship must have the property "cluster" populated with the remote cluster details. A POST request to create the destination FlexVol volume, FlexGroup volume, Consistency Group, ONTAP S3 bucket and NON-ONTAP objectstore endpoints can optionally specify the "cluster" property when the source SVM and the destination SVM are peered. A POST request to establish a SnapMirror relationship between the source endpoint and destination endpoint and when the source SVM and the destination SVM are not peered, must specify the "cluster" property for the remote endpoint.

\* Introduced in: 9.6

|exported\_snapshot |string a|Snapshot copy exported to clients on destination. |group\_type |string a|Specifies the group type of the top level SnapMirror relationship. The volume relationships are shown as \_none\_, the SVMDR relationships are shown as svm dr, the Consistency Group relationships are shown as consistency group, and the FlexGroup volume relationships are shown as \_flexgroup\_. |healthy |boolean a|Is the relationship healthy? |identity\_preservation |string a|Specifies which configuration of the source SVM is replicated to the destination SVM. This property is applicable only for SVM data protection with "async" policy type. This "identity preservation" overrides the "identity preservation" set on the SnapMirror relationship's policy. |lag\_time |string a|Time since the exported Snapshot copy was created. |last\_transfer\_network\_compression\_ratio |string a|Specifies the compression ratio achieved for the data sent over the wire with network compression enabled for the last successful transfer. |last\_transfer\_type |string a|Specifies the operation type of the last transfer that occurred on the relationship. The initialize transfer occurs when the relationship state changes from uninitialized to snapmirrored or in\_sync. The \_update\_ transfer occurs when the snapshots are transferred from the source endpoint to the destination endpoint as part of scheduled or manual update. The resync transfer occurs when the relationship state changes from broken off to snapmirrored or in sync. The \_restore\_ transfer occurs

when the snapshot is restored from a destination endpoint to another endpoint. |policy |link:#policy[policy] a|Basic policy information of the relationship. |preserve |boolean a|Set to true on resync to preserve Snapshot copies on the destination that are newer than the latest common Snapshot copy. This property is applicable only for relationships with FlexVol volume or FlexGroup volume endpoints and when the PATCH state is being changed to "snapmirrored". |quick\_resync |boolean a|Set to true to reduce resync time by not preserving storage efficiency. This property is applicable only for relationships with FlexVol volume endpoints and SVMDR relationships when the PATCH state is being changed to "snapmirrored". |recover\_after\_break |boolean a|Set to true to recover from a failed SnapMirror break operation on a FlexGroup volume relationship. This restores all destination FlexGroup constituent volumes to the latest Snapshot copy, and any writes to the read-write constituents are lost. This property is applicable only for SnapMirror relationships with FlexGroup volume endpoints and when the PATCH state is being changed to "broken off". |restore |boolean a|Set to true to create a relationship for restore. To trigger restoretransfer, use transfers POST on the restore relationship. SnapMirror relationships with the policy type "async" can be restored. SnapMirror relationships with the policy type "sync" cannot be restored. |restore\_to\_snapshot

|string a|Specifies the Snapshot copy to restore to on the destination during the break operation. This property is applicable only for SnapMirror

relationships with FlexVol volume endpoints and when the PATCH state is being changed to "broken\_off".

#### |source

|link:#snapmirror\_endpoint[snapmirror\_endpoint]

a|Endpoint of a SnapMirror relationship. For a GET request, the property "cluster" is populated when the endpoint is on a remote cluster. A POST request to create the destination SVM endpoint or to establish an SVM DR relationship must have the property "cluster" populated with the remote cluster details. A POST request to create the destination FlexVol volume, FlexGroup volume, Consistency Group, ONTAP S3 bucket and NON-ONTAP objectstore endpoints can optionally specify the "cluster" property when the source SVM and the destination SVM are peered. A POST request to establish a SnapMirror relationship between the source endpoint and destination endpoint and when the source SVM and the destination SVM are not peered, must specify the "cluster" property for the remote endpoint.

\* Introduced in: 9.6

### |state

#### |string

a|State of the relationship.

To initialize the relationship, PATCH the state to "snapmirrored" for relationships with a policy of type "async" or to state "in sync" for relationships with a policy of type "sync".

To break the relationship, PATCH the state to "broken\_off" for relationships with a policy of type "async" or "sync". SnapMirror relationships with the policy type as "sync" and "sync type" as "automated failover" cannot be "broken off".

To resync the relationship, PATCH the state to "snapmirrored" for relationships with a policy of type "async" or to state "in sync" for relationships with a policy of type "sync". SnapMirror relationships with the policy type as "sync" and "sync type" as "automated failover" can be in "broken off" state due to a failed attempt of SnapMirror failover. To pause the relationship, suspending further transfers, PATCH the state to "paused" for relationships with a policy of type "async" or "sync". SnapMirror relationships with the policy type as "sync" and "sync type" as "automated failover" cannot be "paused".

To resume transfers for a paused relationship, PATCH the state to "snapmirrored" for relationships with a policy of type "async" or to state "in sync" for relationships with a policy of type "sync". The entries "in sync", "out of sync", "synchronizing", and "expanding" are only applicable to relationships with a policy of type "sync". A PATCH call on the state change only triggers the transition to the specified

state. You must poll on the "state", "healthy" and "unhealthy reason" properties using a GET request to determine if the transition is successful. To automatically initialize the relationship when specifying "create destination" property, set the state to "snapmirrored" for relationships with a policy of type "async" or to state "in\_sync" for relationships with a policy of type "sync". |svmdr\_volumes |array[link:#svmdr\_volumes[svmdr\_volumes]] a|Specifies the list of constituent FlexVol volumes and FlexGroup volumes for an SVM DR SnapMirror relationship. FlexGroup constituents are not considered. |throttle |integer a|Throttle, in KBs per second. This "throttle" overrides the "throttle" set on the SnapMirror relationship's policy. If neither of these are set, defaults to 0, which is interpreted as unlimited. |total\_transfer\_bytes |integer a|Indicates the cumulative bytes transfered since the last aggregate relocation, takeover/giveback, or metrocluster switchover/switchback involving the node that hosts the relationship. |total\_transfer\_duration |string a|Indicates the cumulative duration of all transfers since the last aggregate relocation, takeover/giveback, or metrocluster switchover/switchback involving the node that hosts the relationship. |transfer |link:#transfer[transfer] a|Basic information on the current transfer or the last transfer if there is no active transfer at the time of the request. |transfer\_schedule |link:#transfer\_schedule[transfer\_schedule] a|Schedule used to update asynchronous relationships. This "transfer schedule" overrides the "transfer schedule" set on the SnapMirror relationship's policy. To remove the "transfer schedule", set

```
its value to null (no-quotes). Only cron schedules are supported for
SnapMirror.
|unhealthy_reason
|array[link:#snapmirror_error[snapmirror_error]]
a|Reason the relationship is not healthy. It is a concatenation of up to
four levels of error messages.
|uuid
|string
a|
| == =.Example response
[%collapsible%closed]
=[source, json, subs=+macros]
{
    "_links": {
      "self": {
        "href": "/api/resourcelink"
     }
    },
  "consistency group failover": {
     "error": {
        "arguments": {
          "code": "string",
          "message": "string"
        },
        "code": "4",
        "message": "entry doesn't exist",
        "target": "uuid"
      }
    },
  "create destination": {
    "storage service": {
        "name": "extreme"
      },
      "tiering": {
        "policy": "all"
      }
    },
```

```
  "destination": {
    "cluster": {
    " links": {
        "self": {
          "href": "/api/resourcelink"
        }
      },
      "name": "cluster1",
      "uuid": "1cd8a442-86d1-11e0-ae1c-123478563412"
    },
  "consistency group volumes": {
    "name": "volume1",
      "uuid": "028baa66-41bd-11e9-81d5-00a0986138f7"
    },
    "ipspace": "Default",
    "path": "svm1:volume1",
    "svm": {
    " links": {
        "self": {
           "href": "/api/resourcelink"
        }
      },
    "name": "svm1",
      "uuid": "02c9e252-41be-11e9-81d5-00a0986138f7"
    }
  },
  "exported_snapshot": "string",
"group type": "consistency group",
"identity preservation": "full",
"lag_time": "PT8H35M42S",
"last_transfer_network_compression_ratio": 61,
"last transfer type": "initialize",
  "policy": {
  " links": {
      "self": {
        "href": "/api/resourcelink"
      }
    },
    "name": "Asynchronous",
    "type": "async",
    "uuid": "4ea7a442-86d1-11e0-ae1c-123478563412"
  },
  "source": {
    "cluster": {
    " links": {
        "self": {
```

```
  "href": "/api/resourcelink"
        }
      },
      "name": "cluster1",
      "uuid": "1cd8a442-86d1-11e0-ae1c-123478563412"
    },
  "consistency group volumes": {
    "name": "volume1",
      "uuid": "028baa66-41bd-11e9-81d5-00a0986138f7"
    },
    "ipspace": "Default",
    "path": "svm1:volume1",
    "svm": {
    " links": {
        "self": {
           "href": "/api/resourcelink"
        }
      },
    "name": "svm1",
      "uuid": "02c9e252-41be-11e9-81d5-00a0986138f7"
    }
  },
  "state": "snapmirrored",
"svmdr volumes": {
    "name": "volume1"
  },
  "throttle": 0,
"total transfer bytes": 1098210312,
"total transfer duration": "PT3M21S",
  "transfer": {
  " links": {
      "self": {
        "href": "/api/resourcelink"
      }
    },
    "end_time": "2020-12-03 02:36:19 +0000",
    "state": "aborted",
    "total_duration": "PT28M41S",
    "uuid": "4ea7a442-86d1-11e0-ae1c-123478563412"
  },
"transfer schedule": {
  " links": {
      "self": {
        "href": "/api/resourcelink"
      }
    },
```

```
"name": "weekly",
      "uuid": "1cd8a442-86d1-11e0-ae1c-123478563412"
    },
  "unhealthy reason": [
     {
        "code": "6621444",
        "message": "Failed to complete update operation on one or more item
relationships.",
        "parameters": []
      },
      {
        "code": "6621445",
        "message": "Group Update failed",
        "parameters": []
     }
  \vert,
    "uuid": "4ea7a442-86d1-11e0-ae1c-123478563412"
}
====
```

```
== Error
```
## Status: Default

```
ONTAP Error Response codes
|===| Error code | Description
| 13303825
| Could not retrieve information for the SnapMirror policy type
| 13303817
| Unknown value for the Snapmirror State
| == =[cols=3*,options=header]
| == =|Name
|Type
|Description
|error
|link:#error[error]
```

```
a|
| == =.Example error
[%collapsible%closed]
====[source,json,subs=+macros]
{
    "error": {
      "arguments": {
        "code": "string",
        "message": "string"
      },
      "code": "4",
      "message": "entry doesn't exist",
      "target": "uuid"
   }
}
====== Definitions
[.api-def-first-level]
.See Definitions
[%collapsible%closed]
//Start collapsible Definitions block
=[#href]
[.api-collapsible-fifth-title]
href
[cols=3*,options=header]
| == =|Name
|Type
|Description
|href
|string
a|
| == =[#_links]
```
```
[.api-collapsible-fifth-title]
_links
[cols=3*,options=header]
|===|Name
|Type
|Description
|self
|link:#href[href]
a|
| == =[#error arguments]
[.api-collapsible-fifth-title]
error_arguments
[cols=3*,options=header]
| == =|Name
|Type
|Description
|code
|string
a|Argument code
|message
|string
a|Message argument
|===[#error]
[.api-collapsible-fifth-title]
error
[cols=3*,options=header]
|===|Name
|Type
```

```
|Description
|arguments
|array[link:#error_arguments[error_arguments]]
a|Message arguments
|code
|string
a|Error code
|message
|string
a|Error message
|target
|string
a|The target parameter that caused the error.
|===[#status]
[.api-collapsible-fifth-title]
status
[cols=3*,options=header]
| == =|Name
|Type
|Description
|code
|string
a|Status code
|message
|string
a|SnapMirror Consistency Group failover status.
```
 $| == =$ 

```
[#snapmirror consistency group failover]
[.api-collapsible-fifth-title]
snapmirror consistency group failover
```
SnapMirror Consistency Group failover information. The SnapMirror Consistency Group failover can be a planned or an unplanned operation. Only active SnapMirror Consistency Group failover operation progress can be monitored using this object. In case of an error during the failover operation, the property "consistency group failover.error" holds the reason for the error. ONTAP automatically retries any failed SnapMirror Consistency Group failover operation.

```
[cols=3*,options=header]
| == =|Name
|Type
|Description
```

```
|error
|link:#error[error]
a|
```

```
|status
|link:#status[status]
a|
```
 $| == =$ 

```
[#storage_service]
[.api-collapsible-fifth-title]
storage_service
```

```
[cols=3*,options=header]
| == =|Name
|Type
```

```
|Description
```

```
|enabled
|boolean
```

```
a|This property indicates whether to create the destination endpoint using
storage service.
```

```
|enforce_performance
|boolean
a|Optional property to enforce storage service performance on the
destination endpoint. This property is applicable to FlexVol volume,
FlexGroup volume, and Consistency Group endpoints.
|name
|string
a|Optional property to specify the storage service name for the
destination endpoint. This property is considered when the property
"create destination.storage service.enabled" is set to "true". When the
property "create destination.storage service.enabled" is set to "true" and
the "create destination.storage service.name" for the endpoint is not
specified, then ONTAP selects the highest storage service available on the
cluster to provision the destination endpoint. This property is applicable
to FlexVol volume, FlexGroup volume, and Consistency Group endpoints.
* enum: ["extreme", "performance", "value"]
* Introduced in: 9.6
* x-nullable: true
|===[#tiering]
[.api-collapsible-fifth-title]
tiering
[cols=3*,options=header]
| == =|Name
|Type
|Description
|policy
|string
a|Optional property to specify the destination endpoint's tiering policy
when "create destination.tiering.supported" is set to "true". This
property is applicable to FlexVol volume, FlexGroup volume, and
Consistency Group endpoints. This property determines whether the user
data blocks of the destination endpoint in a FabricPool will be tiered to
the cloud store when they become cold. FabricPool combines flash
(performance tier) with a cloud store into a single aggregate. Temperature
of the destination endpoint volume blocks increases if they are accessed
```
frequently and decreases when they are not. all ‐ This policy allows tiering of both destination endpoint Snapshot copies and the user transferred data blocks to the cloud store as soon as possible by ignoring the temperature on the volume blocks. This tiering policy is not applicable for Consistency Group destination endpoints or for synchronous relationships. auto & dash; This policy allows tiering of both destination endpoint Snapshot copies and the active file system user data to the cloud store none ‐ Destination endpoint volume blocks will not be tiered to the cloud store. snapshot only ‐ This policy allows tiering of only the destination endpoint volume Snapshot copies not associated with the active file system. The default tiering policy is "snapshot only" for a FlexVol volume and "none" for a FlexGroup volume.

|supported

|boolean

a|Optional property to enable provisioning of the destination endpoint volumes on FabricPool aggregates. This property is applicable to FlexVol volume, FlexGroup volume, and Consistency Group endpoints. Only FabricPool aggregates are used if this property is set to "true" and only non FabricPool aggregates are used if this property is set to "false". Tiering support for a FlexGroup volume can be changed by moving all of the constituents to the required aggregates. Note that in order to tier data, not only do the destination endpoint volumes need to support tiering by using FabricPools, the "create destination.tiering.policy" must not be "none". A destination endpoint that uses FabricPools but has a tiering "policy" of "none" supports tiering but will not tier any data.

 $| == =$ 

[#snapmirror destination creation] [.api-collapsible-fifth-title] snapmirror\_destination\_creation

Use this object to provision the destination endpoint when establishing a SnapMirror relationship for a FlexVol volume, FlexGroup volume, SVM, Consistency Group or ONTAP S3 Bucket. Given a source endpoint, the destination endpoint is provisioned in the SVM specified in the "destination.path" property. While protecting an SVM, the SVM destination endpoint can only be provisioned on the local cluster. To provision the SVM destination endpoint use the optional "source.cluster.name" property to specify the remote cluster name or use the optional

"source.cluster.uuid" property to specify the remote cluster UUID. When "create destination.enabled" option is specified while making a POST for a SnapMirror relationship, the relationship can be automatically initialized by setting the "state" either to "snapmirrored" when the policy is of type "async" or to "in sync" when the policy is of type "sync". The "destination.path" property must specify the destination endpoint path. For example, for FlexVol volume and FlexGroup volume, the "destination.path" can be specified as +++<dp-volume-name>+++, for SVM data protection, the "destination.path" must be specified as <destinationsvm-name:>, and for Consistency Group, the "destination.path" must be specified as <destination-svm-name:> along with the "destination.consistency group volumes" property to indicate the list of destination volumes of type "DP" in the Consistency Group. For a FlexVol volume, a FlexGroup volume, Consistency Group or a Bucket destination endpoint, the properties in this object can be specified either from the source or the destination cluster. For an SVM destination endpoint, the properties in this object can be specified from the destination cluster only. This object is not supported for non ONTAP endpoints. While protecting a S3 Bucket, the optional "size" property can be used to create ONTAP S3 Bucket destination endpoint of the specified size.</destinationsvm-name:></destination-svm-name:>+++</dp-volume-name>+++

[cols=3\*,options=header]  $| == =$ |Name |Type |Description

|enabled

|boolean

a|Optional property to create the destination endpoint when establishing a SnapMirror relationship. It is assumed to be "false" if no other property is set and assumed to be "true" if any other property is set.

### |size

|integer

a|Optional property to specify the size of destination endpoint in bytes. This property is applicable only to ONTAP S3 Bucket endpoints. The minimum size for S3 bucket is 80MB and maximum size is 64TB. If not specified, system will create destination with default size of 800GB.

\* Introduced in: 9.10 \* x-nullable: true

```
|snapshot_locking_enabled
|boolean
a|Optional property to create the destination endpoint with Snapshot copy
locking enabled when establishing a SnapMirror relationship. This property
is applicable to FlexVol volumes and FlexGroup volumes.
|storage_service
|link:#storage_service[storage_service]
a|
|tiering
|link:#tiering[tiering]
a|
|===[#cluster]
[.api-collapsible-fifth-title]
cluster
[cols=3*,options=header]
| == =|Name
|Type
|Description
|_links
|link:#_links[_links]
a|
|name
|string
a|
|uuid
|string
a|
| == =[#consistency_group_volumes]
[.api-collapsible-fifth-title]
consistency_group_volumes
```

```
[cols=3*,options=header]
| == =|Name
|Type
|Description
|name
|string
a|The name of the volume.
|uuid
|string
a|Unique identifier for the volume. This corresponds to the instance-uuid
that is exposed in the CLI and ONTAPI. It does not change due to a volume
move.
* example: 028baa66-41bd-11e9-81d5-00a0986138f7
* x-ntap-createOnly: true
* Introduced in: 9.8
* x-nullable: true
|===[#svm]
[.api-collapsible-fifth-title]
svm
[cols=3*,options=header]
| == =|Name
|Type
|Description
|_links
|link:#_links[_links]
a|
|name
|string
a|The name of the SVM.
|uuid
|string
```
a|The unique identifier of the SVM.

 $| == =$ 

[#snapmirror endpoint] [.api-collapsible-fifth-title] snapmirror endpoint

Endpoint of a SnapMirror relationship. For a GET request, the property "cluster" is populated when the endpoint is on a remote cluster. A POST request to create the destination SVM endpoint or to establish an SVM DR relationship must have the property "cluster" populated with the remote cluster details. A POST request to create the destination FlexVol volume, FlexGroup volume, Consistency Group, ONTAP S3 bucket and NON-ONTAP objectstore endpoints can optionally specify the "cluster" property when the source SVM and the destination SVM are peered. A POST request to establish a SnapMirror relationship between the source endpoint and destination endpoint and when the source SVM and the destination SVM are not peered, must specify the "cluster" property for the remote endpoint.

[cols=3\*,options=header]  $| == =$ |Name |Type |Description

```
|cluster
|link:#cluster[cluster]
a|
```
|consistency\_group\_volumes |array[link:#consistency\_group\_volumes[consistency\_group\_volumes]] a|Mandatory property for a Consistency Group endpoint. Specifies the list of FlexVol volumes for a Consistency Group.

```
|ipspace
|string
a|Optional property to specify the IPSpace of the SVM.
```
|path |string a|ONTAP FlexVol/FlexGroup - svm1:volume1

```
ONTAP SVM - svm1:
ONTAP Consistency Group - svm1:/cg/cg_name
ONTAP S3 - svm1:/bucket/bucket1
NON-ONTAP - objstore1:/objstore
* example: svm1:volume1
* Introduced in: 9.6
* x-nullable: true
|svm
|link:#svm[svm]
a|
| == =[#policy]
[.api-collapsible-fifth-title]
policy
Basic policy information of the relationship.
[cols=3*,options=header]
| == =|Name
|Type
|Description
|_links
|link:#_links[_links]
a|
|name
|string
a|
|type
|string
a|
|uuid
|string
a|
| == =
```

```
[#svmdr_volumes]
[.api-collapsible-fifth-title]
svmdr_volumes
[cols=3*,options=header]
| == =|Name
|Type
|Description
|name
|string
a|The name of the volume.
|===[#transfer]
[.api-collapsible-fifth-title]
transfer
Basic information on the current transfer or the last transfer if there is
no active transfer at the time of the request.
[cols=3*,options=header]
| == =|Name
|Type
|Description
|_links
|link:#_links[_links]
a|
|bytes_transferred
|integer
a|Total bytes transferred in the last successful transfer.
|end_time
|string
a|End time of the last transfer.
```

```
|state
|string
a|
|total_duration
|string
a|Elapsed time to transfer all Snapshot copies for the last successful
transfer.
|uuid
|string
a|Transfer UUID. This property is applicable only for active transfers.
|===[#transfer schedule]
[.api-collapsible-fifth-title]
transfer_schedule
Schedule used to update asynchronous relationships. This
"transfer schedule" overrides the "transfer schedule" set on the
SnapMirror relationship's policy. To remove the "transfer schedule", set
its value to null (no-quotes). Only cron schedules are supported for
SnapMirror.
[cols=3*,options=header]
| == =|Name
|Type
|Description
|_links
|link:#_links[_links]
a|
|name
|string
a|Job schedule name
|uuid
|string
```

```
a|Job schedule UUID
|===[#snapmirror error]
[.api-collapsible-fifth-title]
snapmirror_error
SnapMirror error
[cols=3*,options=header]
|===|Name
|Type
|Description
|code
|string
a|Error code
|message
|string
a|Error message
|parameters
|array[string]
a|Parameters for the error message
| == =//end collapsible .Definitions block
====
[[IDb2c1aacbc66b3c83152108c400519d88]]
= Update a SnapMirror relationship
[.api-doc-operation .api-doc-operation-patch]#PATCH# [.api-doc-code-
block]#`/snapmirror/relationships/{uuid}`#
```
\*Introduced In:\* 9.6

Updates a SnapMirror relationship. This API is used to initiate SnapMirror operations such as "initialize", "resync", "break", "quiesce", and "resume" by specifying the appropriate value for the "state" field. It is also used to modify the SnapMirror policy associated with the specified relationship. Additionally, a SnapMirror relationship can be failed over to the destination endpoint or a failed over SnapMirror relationship can be failed back to the original state or a SnapMirror relationship direction can be reversed using this API. This API can also be used to expand the SnapMirror Business Continuity relationship with the specified source and destination volumes.

To initialize the relationship, PATCH the state to "snapmirrored" for relationships with a policy of type "async" or "in\_sync" for relationships with a policy of type "sync".

To break the relationship or to failover to the destination endpoint and start serving data from the destination endpoint, PATCH the state to "broken off" for relationships with a policy of type "async" or "sync". SnapMirror relationships with the policy type as "sync" and sync type as "automated failover" cannot be "broken off".

To resync the broken relationship, PATCH the state to "snapmirrored" for relationships with a policy of type "async" or "in sync" for relationships with a policy of type "sync".

To failback the failed over relationship and start serving data from the source endpoint, PATCH the state to "snapmirrored" for relationships with a policy of type "async" or "in\_sync" for relationships with a policy of type "sync" and set the query flag "failback" as "true". SnapMirror relationships with the policy type as "sync" and sync type as "automated failover" can be in "broken off" state due to a failed attempt of automated SnapMirror failover operation.

To pause the relationship, suspending further transfers, PATCH the state to "paused" for relationships with a policy of type "async" or "sync". SnapMirror relationships with the policy type as "sync" and sync type as "automated failover" cannot be "paused".

To resume transfers for a paused relationship, PATCH the state to "snapmirrored" for relationships with a policy of type "async" or "in sync" for relationships with a policy of type "sync".

To reverse the direction of the relationship, PATCH the "source.path" with

the destination endpoint and the "destination.path" with the source endpoint and the relationship state to "snapmirrored" for relationships with a policy of type "async" or "in sync" for relationships with a policy of type "sync". For relationships with a policy of type "async" and relationship state as "snapmirrored", stop IO on the source endpoint and perform a SnapMirror transfer POST operation before reversing the direction of the relationship to prevent any loss of data.

The values "in\_sync", "out\_of\_sync", and "synchronizing" are only applicable to relationships with a policy of type "sync".

When "transfer schedule" is specified along with "state" during PATCH, first the schedule is modified on the relationship and then the respective SnapMirror operation is initiated. The "transfer schedule" specified is used to update asynchronous relationships.

When "throttle" is specified along with "state" during PATCH, first the throttle is modified on the relationship, which will be used by any upcoming transfers and then the respective SnapMirror operation is initiated. If the SnapMirror operation initiated a transfer then it will also use the new throttle. If "throttle" needs to be applied for a specific transfer use SnapMirror Transfer REST API.

For SnapMirror Business Continuity (SMBC) relationships, when "consistency group volumes" is specified during PATCH, first the existing FlexVol volume relationship is deleted and released and then the volumes are added to the SMBC relationship.

== Examples

== Related ONTAP commands

- \* `snapmirror modify`
- \* `snapmirror initialize`
- \* `snapmirror resync`
- \* `snapmirror break`
- \* `snapmirror quiesce`
- \* `snapmirror resume`

== Important notes

\* The property "transfer schedule" if set on a SnapMirror relationship overrides the "transfer schedule" set on the policy being used with the SnapMirror relationship.

\* The property "throttle" if set on a SnapMirror relationship overrides the "throttle" set on the policy being used with the SnapMirror relationship.

\* The properties "transfer schedule" and "throttle" are not supported when "failback" is set to "true". \* The properties "transfer schedule" and "throttle" are not supported when "failover" is set to "true". \* The properties "transfer schedule" and "throttle" are not supported when "force failover" is set to "true". \* The properties "transfer schedule" and "throttle" are not supported when the direction of the relationship is being reversed. \* To remove a transfer\_schedule on a SnapMirror relationship set the "transfer schedule" to null (no-quotes) during SnapMirror relationship PATCH. \* The property "identity preservation" value can be changed from a higher "identity preservation" threshold value to a lower "identity preservation" threshold value but not vice-versa. For example, the threshold value of the "identity preservation" property can be changed from "full" to "exclude network config", but cannot be increased from "exclude\_network\_and\_protocol\_config" to "exclude\_network\_config" to "full". The threshold value of the "identity\_preservation" cannot be changed to "exclude network and protocol config" for IDP SVMDR.

== Examples

The following examples show how to perform the SnapMirror "resync", "initialize", "resume", "quiesce", and "break" operations. In addition, a relationship can be failed over to the destination endpoint and start serving data from the destination endpoint. A failed over relationship can be failed back to the source endpoint and serve data from the source endpoint. Also a relationship can be reversed by making the source endpoint as the new destination endpoint and the destination endpoint as the new source endpoint.

To update an associated SnapMirror policy.

---- PATCH "/api/snapmirror/relationships/98bb2608-fc60-11e8-aa13- 005056a707ff/" '{"policy": { "name" : "MirrorAndVaultDiscardNetwork"}}' ----

To perform SnapMirror "resync" for an asynchronous SnapMirror relationship.

 PATCH "/api/snapmirror/relationships/98bb2608-fc60-11e8-aa13- 005056a707ff/" '{"state":"snapmirrored"}' ----

 $---$ 

```
To perform SnapMirror "initialize" for an asynchronous SnapMirror
relationship.
----
 PATCH "/api/snapmirror/relationships/98bb2608-fc60-11e8-aa13-
005056a707ff/" '{"state":"snapmirrored"}'
----
To perform SnapMirror "resume" for an asynchronous SnapMirror
relationship.
--- PATCH "/api/snapmirror/relationships/98bb2608-fc60-11e8-aa13-
005056a707ff/" '{"state":"snapmirrored"}'
----To perform SnapMirror "quiesce" for an asynchronous SnapMirror
relationship.
----
 PATCH "/api/snapmirror/relationships/98bb2608-fc60-11e8-aa13-
005056a707ff" '{"state":"paused"}'
----
To perform SnapMirror "break" for an asynchronous SnapMirror relationship.
This operation does a failover to the destination endpoint. After a the
failover, data can then be served from the destination endpoint.
----
 PATCH "/api/snapmirror/relationships/98bb2608-fc60-11e8-aa13-
005056a707ff" '{"state":"broken_off"}'
----
To forcefully failover to the destination endpoint and start serving data
from the destination endpoint.
----
 PATCH "/api/snapmirror/relationships/98bb2608-fc60-11e8-aa13-
005056a707ff/?force=true" '{"state":"broken_off"}'
---To failback to the source endpoint and start serving data from the source
endpoint for an asynchronous relationship.
----
 PATCH "/api/snapmirror/relationships/98bb2608-fc60-11e8-aa13-
005056a707ff/?failback=true" '{"state":"snapmirrored"}'
```
To failback to the source endpoint and start serving data from the source endpoint for a synchronous relationship.

## ----

----

```
 PATCH "/api/snapmirror/relationships/98bb2608-fc60-11e8-aa13-
005056a707ff/?failback=true" '{"state":"in_sync"}'
---
```
To reverse the direction of an asynchronous relationship, that is, make the source endpoint as the new destination endpoint and make the destination endpoint as the new source endpoint.

# ----

 PATCH "/api/snapmirror/relationships/98bb2608-fc60-11e8-aa13- 005056a707ff/" '{"source": {"path": "dst\_svm:dst\_vol"}, "destination": {"path": "src\_svm:src\_vol"}, "state": "snapmirrored"}' ----

To reverse the direction of a synchronous relationship, that is, make the source endpoint as the new destination endpoint and make the destination endpoint as the new source endpoint.

#### $---$

```
 PATCH "/api/snapmirror/relationships/98bb2608-fc60-11e8-aa13-
005056a707ff/" '{"source": {"path": "dst_svm:dst_vol"}, "destination":
{"path": "src_svm:src_vol"}, "state": "in_sync"}'
----
```
Updating SnapMirror transfer\_schedule and throttle for an asynchronous SnapMirror relationship. Transfer schedule can be specified as UUID or name or both.

#### ----

```
 PATCH "/api/snapmirror/relationships/98bb2608-fc60-11e8-aa13-
005056a707ff/" '{"transfer_schedule":{"uuid":"817500fa-092d-44c5-9c10-
7b54f7b2f20a", "name":"5min"}, "throttle":100}'
----
```
Removing the SnapMirror transfer\_schedule for an asynchronous SnapMirror relationship.

#### ----

```
 PATCH "/api/snapmirror/relationships/98bb2608-fc60-11e8-aa13-
005056a707ff/" '{"transfer_schedule":{"uuid":null, "name":null}}'
---
```

```
Removing the SnapMirror throttle for an asynchronous SnapMirror
relationship.
----
 PATCH "/api/snapmirror/relationships/98bb2608-fc60-11e8-aa13-
005056a707ff/" '{"throttle":0}'
----
To perform SnapMirror "resync" and update the SnapMirror transfer_schedule
for an asynchronous SnapMirror relationship. First the transfer_schedule
is modified and then the resync transfer is initiated.
----
 PATCH "/api/snapmirror/relationships/98bb2608-fc60-11e8-aa13-
005056a707ff/" '{"state":"snapmirrored",
transfer_schedule":{"uuid":"817500fa-092d-44c5-9c10-7b54f7b2f20a",
"name":"5min"}}'
----
To perform SnapMirror "initialize" and update the SnapMirror throttle for
an asynchronous SnapMirror relationship. First the throttle is modified
and then the initialize transfer is initiated. The initialize transfer
will use this new throttle.
--- PATCH "/api/snapmirror/relationships/98bb2608-fc60-11e8-aa13-
005056a707ff/" '{"state":"snapmirrored", "throttle":100}'
----
To perform SnapMirror "resync" and update the SnapMirror throttle for an
asynchronous SnapMirror relationship. First the throttle is modified and
then the resync transfer is initiated. The resync transfer will use this
new throttle.
----
 PATCH "/api/snapmirror/relationships/98bb2608-fc60-11e8-aa13-
005056a707ff/" '{"state":"snapmirrored", "throttle":100}'
---To perform a SnapMirror Business Continuity expansion.
----
 PATCH "/api/snapmirror/relationships/98bb2608-fc60-11e8-aa13-
005056a707ff/" '{ "source" :
{"consistency_group_volumes":[{"name":"vol"}]}, "destination" :
```

```
{"consistency_group_volumes":[{"name":"voldp"}]} }'
----
== Learn more
* xref: {relative path}snapmirror relationships endpoint overview.html[DOC
/snapmirror/relationships]
== Parameters
[cols=5*,options=header]
| == =|Name
|Type
|In
|Required
|Description
|uuid
|string
|path
|True
a|Relationship UUID
|failover
|boolean
|query
|False
a|If this parameter is set, validation and failover will occur to the SVM-
DR SnapMirror relationship destination endpoint. Any other fields
specified with this parameter will be ignored. This parameter is supported
only for SVM-DR SnapMirror relationships.
* Introduced in: 9.7
* Default value:
|force-failover
|boolean
|query
|False
a|If this parameter is set, failover will occur to the SVM-DR SnapMirror
relationship destination endpoint, overriding the validation errors. Any
other fields specified with this parameter will be ignored. This parameter
```

```
is supported only for SVM-DR SnapMirror relationships.
* Introduced in: 9.7
* Default value:
|force
|boolean
|query
|False
a|If this parameter is set while specifying the state as "broken off",
indicates a forced failover overriding the validation errors.
* Introduced in: 9.8
* Default value:
|failback
|boolean
|query
|False
a|If this parameter is set while specifying the state as "snapmirrored",
indicates recovery of the failed over SnapMirror relationship by
preserving the data written on the destination endpoint when the
SnapMirror relationship was in failed over state. This flag is only
applicable to SVM-DR SnapMirror relationships.
* Introduced in: 9.8
* Default value:
|return_timeout
|integer
|query
|False
a|The number of seconds to allow the call to execute before returning.
When doing a POST, PATCH, or DELETE operation on a single record, the
default is 0 seconds. This means that if an asynchronous operation is
started, the server immediately returns HTTP code 202 (Accepted) along
with a link to the job. If a non-zero value is specified for POST, PATCH,
or DELETE operations, ONTAP waits that length of time to see if the job
completes so it can return something other than 202.
* Default value: 1
* Max value: 120
* Min value: 0
```

```
|validate_only
|boolean
|query
|False
a|Validate the operation and its parameters, without actually performing
the operation.
* Introduced in: 9.7
| == === Request Body
[cols=3*,options=header]
| == =|Name
|Type
|Description
|_links
|link:#_links[_links]
a|
|consistency_group_failover
|link:#snapmirror_consistency_group_failover[snapmirror_consistency_group_
failover]
a|SnapMirror Consistency Group failover information. The SnapMirror
Consistency Group failover can be a planned or an unplanned operation.
Only active SnapMirror Consistency Group failover operation progress can
be monitored using this object. In case of an error during the failover
operation, the property "consistency_group_failover.error" holds the
reason for the error. ONTAP automatically retries any failed SnapMirror
Consistency Group failover operation.
* Introduced in: 9.8
* readOnly: 1
|create_destination
|link:#snapmirror_destination_creation[snapmirror_destination_creation]
a|Use this object to provision the destination endpoint when establishing
a SnapMirror relationship for a FlexVol volume, FlexGroup volume, SVM,
Consistency Group or ONTAP S3 Bucket. Given a source endpoint, the
destination endpoint is provisioned in the SVM specified in the
```
"destination.path" property. While protecting an SVM, the SVM destination endpoint can only be provisioned on the local cluster. To provision the SVM destination endpoint use the optional "source.cluster.name" property to specify the remote cluster name or use the optional "source.cluster.uuid" property to specify the remote cluster UUID. When "create destination.enabled" option is specified while making a POST for a SnapMirror relationship, the relationship can be automatically initialized by setting the "state" either to "snapmirrored" when the policy is of type "async" or to "in sync" when the policy is of type "sync". The "destination.path" property must specify the destination endpoint path. For example, for FlexVol volume and FlexGroup volume, the "destination.path" can be specified as +++<destination-SVM-name:dp-volumename>+++, for SVM data protection, the "destination.path" must be specified as <destination-SVM-name:>, and for Consistency Group, the "destination.path" must be specified as <destination-SVMname:/cg/consistency-group-name> along with the "destination.consistency\_group\_volumes" property to indicate the list of destination volumes of type "DP" in the Consistency Group. For a FlexVol volume, a FlexGroup volume, Consistency Group or a Bucket destination endpoint, the properties in this object can be specified either from the source or the destination cluster. For an SVM destination endpoint, the properties in this object can be specified from the destination cluster only. This object is not supported for non ONTAP endpoints. While protecting a S3 Bucket, the optional "size" property can be used to create ONTAP S3 Bucket destination endpoint of the specified size.+++</destination-SVM-name:dp-volume-name>+++

\* Introduced in: 9.7

\* x-ntap-createOnly: true

# |destination

|link:#snapmirror\_endpoint[snapmirror\_endpoint]

a|Endpoint of a SnapMirror relationship. For a GET request, the property "cluster" is populated when the endpoint is on a remote cluster. A POST request to create the destination SVM endpoint or to establish an SVM DR relationship must have the property "cluster" populated with the remote cluster details. A POST request to create the destination FlexVol volume, FlexGroup volume, Consistency Group, ONTAP S3 bucket and NON-ONTAP objectstore endpoints can optionally specify the "cluster" property when the source SVM and the destination SVM are peered. A POST request to establish a SnapMirror relationship between the source endpoint and destination endpoint and when the source SVM and the destination SVM are not peered, must specify the "cluster" property for the remote endpoint.

\* Introduced in: 9.6

|exported\_snapshot |string a|Snapshot copy exported to clients on destination. |group\_type |string a|Specifies the group type of the top level SnapMirror relationship. The volume relationships are shown as \_none , the SVMDR relationships are shown as svm dr, the Consistency Group relationships are shown as consistency group, and the FlexGroup volume relationships are shown as \_flexgroup\_. |healthy |boolean a|Is the relationship healthy? |identity\_preservation |string a|Specifies which configuration of the source SVM is replicated to the destination SVM. This property is applicable only for SVM data protection with "async" policy type. This "identity preservation" overrides the "identity preservation" set on the SnapMirror relationship's policy. |lag\_time |string a|Time since the exported Snapshot copy was created. |last\_transfer\_network\_compression\_ratio |string a|Specifies the compression ratio achieved for the data sent over the wire with network compression enabled for the last successful transfer. |last\_transfer\_type |string a|Specifies the operation type of the last transfer that occurred on the relationship. The \_initialize\_ transfer occurs when the relationship state changes from uninitialized to snapmirrored or in sync. The update transfer occurs when the snapshots are transferred from the source endpoint to the destination endpoint as part of scheduled or manual update. The \_resync\_ transfer occurs when the relationship state changes

from broken off to snapmirrored or in sync. The restore transfer occurs when the snapshot is restored from a destination endpoint to another endpoint.

|policy |link:#policy[policy] a|Basic policy information of the relationship.

#### |preserve

|boolean

a|Set to true on resync to preserve Snapshot copies on the destination that are newer than the latest common Snapshot copy. This property is applicable only for relationships with FlexVol volume or FlexGroup volume endpoints and when the PATCH state is being changed to "snapmirrored".

# |quick\_resync |boolean a|Set to true to reduce resync time by not preserving storage efficiency. This property is applicable only for relationships with FlexVol volume endpoints and SVMDR relationships when the PATCH state is being changed to "snapmirrored".

# |recover\_after\_break

#### |boolean

a|Set to true to recover from a failed SnapMirror break operation on a FlexGroup volume relationship. This restores all destination FlexGroup constituent volumes to the latest Snapshot copy, and any writes to the read-write constituents are lost. This property is applicable only for SnapMirror relationships with FlexGroup volume endpoints and when the PATCH state is being changed to "broken off".

### |restore

|boolean

a|Set to true to create a relationship for restore. To trigger restoretransfer, use transfers POST on the restore relationship. SnapMirror relationships with the policy type "async" can be restored. SnapMirror relationships with the policy type "sync" cannot be restored.

|restore\_to\_snapshot |string a|Specifies the Snapshot copy to restore to on the destination during the break operation. This property is applicable only for SnapMirror relationships with FlexVol volume endpoints and when the PATCH state is being changed to "broken\_off".

#### |source

|link:#snapmirror\_endpoint[snapmirror\_endpoint]

a|Endpoint of a SnapMirror relationship. For a GET request, the property "cluster" is populated when the endpoint is on a remote cluster. A POST request to create the destination SVM endpoint or to establish an SVM DR relationship must have the property "cluster" populated with the remote cluster details. A POST request to create the destination FlexVol volume, FlexGroup volume, Consistency Group, ONTAP S3 bucket and NON-ONTAP objectstore endpoints can optionally specify the "cluster" property when the source SVM and the destination SVM are peered. A POST request to establish a SnapMirror relationship between the source endpoint and destination endpoint and when the source SVM and the destination SVM are not peered, must specify the "cluster" property for the remote endpoint.

\* Introduced in: 9.6

|state |string a|State of the relationship. To initialize the relationship, PATCH the state to "snapmirrored" for relationships with a policy of type "async" or to state "in\_sync" for relationships with a policy of type "sync". To break the relationship, PATCH the state to "broken\_off" for relationships with a policy of type "async" or "sync". SnapMirror relationships with the policy type as "sync" and "sync type" as "automated failover" cannot be "broken off". To resync the relationship, PATCH the state to "snapmirrored" for relationships with a policy of type "async" or to state "in\_sync" for relationships with a policy of type "sync". SnapMirror relationships with the policy type as "sync" and "sync type" as "automated failover" can be in "broken off" state due to a failed attempt of SnapMirror failover. To pause the relationship, suspending further transfers, PATCH the state to "paused" for relationships with a policy of type "async" or "sync". SnapMirror relationships with the policy type as "sync" and "sync\_type" as "automated failover" cannot be "paused". To resume transfers for a paused relationship, PATCH the state to "snapmirrored" for relationships with a policy of type "async" or to state "in sync" for relationships with a policy of type "sync". The entries "in sync", "out of sync", "synchronizing", and "expanding" are only applicable to relationships with a policy of type "sync". A PATCH

call on the state change only triggers the transition to the specified state. You must poll on the "state", "healthy" and "unhealthy reason" properties using a GET request to determine if the transition is successful. To automatically initialize the relationship when specifying "create destination" property, set the state to "snapmirrored" for relationships with a policy of type "async" or to state "in sync" for relationships with a policy of type "sync". |svmdr\_volumes |array[link:#svmdr\_volumes[svmdr\_volumes]] a|Specifies the list of constituent FlexVol volumes and FlexGroup volumes for an SVM DR SnapMirror relationship. FlexGroup constituents are not considered. |throttle |integer a|Throttle, in KBs per second. This "throttle" overrides the "throttle" set on the SnapMirror relationship's policy. If neither of these are set, defaults to 0, which is interpreted as unlimited. |total\_transfer\_bytes |integer a|Indicates the cumulative bytes transfered since the last aggregate relocation, takeover/giveback, or metrocluster switchover/switchback involving the node that hosts the relationship. |total\_transfer\_duration |string a|Indicates the cumulative duration of all transfers since the last aggregate relocation, takeover/giveback, or metrocluster switchover/switchback involving the node that hosts the relationship. |transfer |link:#transfer[transfer] a|Basic information on the current transfer or the last transfer if there is no active transfer at the time of the request. |transfer\_schedule |link:#transfer\_schedule[transfer\_schedule] a|Schedule used to update asynchronous relationships. This

"transfer schedule" overrides the "transfer schedule" set on the

```
SnapMirror relationship's policy. To remove the "transfer_schedule", set
its value to null (no-quotes). Only cron schedules are supported for
SnapMirror.
|unhealthy_reason
|array[link:#snapmirror_error[snapmirror_error]]
a|Reason the relationship is not healthy. It is a concatenation of up to
four levels of error messages.
|uuid
|string
a|
| == =.Example request
[%collapsible%closed]
====[source, json, subs=+macros]
{
    "_links": {
      "self": {
        "href": "/api/resourcelink"
      }
    },
  "consistency group failover": {
      "error": {
        "arguments": {
          "code": "string",
          "message": "string"
        },
        "code": "4",
        "message": "entry doesn't exist",
        "target": "uuid"
      }
    },
  "create destination": {
      "storage_service": {
        "name": "extreme"
      },
      "tiering": {
        "policy": "all"
      }
```

```
  },
  "destination": {
    "cluster": {
    " links": {
         "self": {
          "href": "/api/resourcelink"
        }
      },
      "name": "cluster1",
      "uuid": "1cd8a442-86d1-11e0-ae1c-123478563412"
    },
  "consistency group volumes": {
      "name": "volume1",
      "uuid": "028baa66-41bd-11e9-81d5-00a0986138f7"
    },
    "ipspace": "Default",
    "path": "svm1:volume1",
    "svm": {
    " links": {
         "self": {
          "href": "/api/resourcelink"
        }
      },
    "name": "svm1",
      "uuid": "02c9e252-41be-11e9-81d5-00a0986138f7"
    }
  },
  "exported_snapshot": "string",
"group type": "consistency group",
"identity preservation": "full",
"lag_time": "PT8H35M42S",
"last transfer network compression ratio": 61,
"last transfer_type": "initialize",
  "policy": {
  " links": {
      "self": {
         "href": "/api/resourcelink"
      }
    },
    "name": "Asynchronous",
    "type": "async",
    "uuid": "4ea7a442-86d1-11e0-ae1c-123478563412"
  },
  "source": {
    "cluster": {
      "_links": {
```

```
  "self": {
            "href": "/api/resourcelink"
          }
        },
        "name": "cluster1",
        "uuid": "1cd8a442-86d1-11e0-ae1c-123478563412"
      },
    "consistency group volumes": {
      "name": "volume1",
        "uuid": "028baa66-41bd-11e9-81d5-00a0986138f7"
      },
      "ipspace": "Default",
      "path": "svm1:volume1",
      "svm": {
      " links": {
          "self": {
            "href": "/api/resourcelink"
  }
        },
      "name": "svm1",
        "uuid": "02c9e252-41be-11e9-81d5-00a0986138f7"
     }
    },
   "state": "snapmirrored",
  "svmdr_volumes": {
     "name": "volume1"
    },
    "throttle": 0,
  "total transfer bytes": 1098210312,
  "total transfer duration": "PT3M21S",
    "transfer": {
    " links": {
        "self": {
          "href": "/api/resourcelink"
       }
      },
      "end_time": "2020-12-03 02:36:19 +0000",
      "state": "aborted",
      "total_duration": "PT28M41S",
      "uuid": "4ea7a442-86d1-11e0-ae1c-123478563412"
    },
  "transfer schedule": {
    " links": {
        "self": {
          "href": "/api/resourcelink"
        }
```

```
  },
    "name": "weekly",
      "uuid": "1cd8a442-86d1-11e0-ae1c-123478563412"
    },
    "unhealthy_reason": [
      {
         "code": "6621444",
         "message": "Failed to complete update operation on one or more item
relationships.",
        "parameters": []
      },
      {
        "code": "6621445",
        "message": "Group Update failed",
        "parameters": []
      }
  \frac{1}{2},
    "uuid": "4ea7a442-86d1-11e0-ae1c-123478563412"
}
====== Response
```
Status: 202, Accepted

```
[cols=3*,options=header]
| == =|Name
|Type
|Description
|job
|link:#job_link[job_link]
a|
|===.Example response
[%collapsible%closed]
====[source,json,subs=+macros]
{
    "job": {
      "_links": {
        "self": {
          "href": "/api/resourcelink"
        }
      },
      "uuid": "string"
   }
}
====== Error
```
# Status: Default

```
ONTAP Error Response codes
|===| Error code | Description
| 13303825
| Could not retrieve information for the SnapMirror policy type
| 13303817
| Unknown value for the SnapMirror state
| 13303829
```

```
| Invalid state
| 13303830
| Transient state
| 13303831
| Invalid state for async SnapMirror relationship
| 13303834
| Given input valid only for FlexGroup SnapMirror relationship
| 13303835
| Given flag is valid only when PATCH state is broken_off
| 13303836
| Given flag is valid only when PATCH state is snapmirrored or in_sync
| 13303818
| Invalid state transition requested
| 13303828
| Given state change is not possible for SVM SnapMirror relationship
| 13303833
| Requested state change is not possible
| 13303832
| SnapMirror relationship is already initialized
| 13303824
| Quiescing the SnapMirror relationship has failed
| 13303826
| Required environment variables are not set
| 13303827
| Internal Error
| 13303823
| Quiesce operation timed out
| 13303821
| Invalid SnapMirror policy name/UUID
| 13303819
| Could not retrieve SnapMirror policy information
```

```
| 13303851
| Cannot modify attributes of SnapMirror restore relationship
| 13303816
| Could not retrieve state or status values
| 13303837
| Given flags are valid only if SnapMirror state change is requested
| 6619546
| Destination must be a dp volume
| 13303808
| Transition to broken_off state failed
| 13303809
| Transition to paused state failed
| 13303810
| Transition to snapmirrored state failed
| 13303811
| Transition from paused state failed
| 13303820
| SnapMirror policy, transfer_schedule, and throttle, if specified were
successfully updated, state transition failed
| 13303856
| SVM is not configured with any data protocol
| 13303857
| SVM is not configured with any network interface
| 13303858
| Internal error. Failed to check LIF and protocols details for SVM
| 13303859
| Internal error. SVM Failover operation failed. SVM operational state is
unavailable.
| 13303865
| Modifying the specified SnapMirror policy is not supported.
| 13303866
| Cannot use the specified policy to modify the policy of the
relationship.
```
| 13303867 | Modifying the policy of an async-mirror or a vault relationship is not supported. | 13303884 | LIF and protocols details are configured incorrectly for SVM. | 13303996 | The source and destination clusters both have a policy with the same name, but they have different properties. | 13304062 | Cannot reverse the direction of a SnapMirror DP relationship when the source cluster version is earlier than the destination cluster version. | 13304070 | Remote peer cluster requires the dp\_rest\_support capability to support reversing the direction of a DP relationship. | 13304071 | Failed to access capabilities on remote cluster. | 13304080 | Specified uuid and name do not match. | 13304081 | Modifying a property during the opertaion is not supported. | 13304082 | The specified properties are mutually exclusive. | 13304083 | The specified property is not supported because all nodes in the cluster are not capable of supporting the property. | 13304086 | Reversing the direction of a SnapMirror relationship associated with a policy containing the property create\_snapshot\_on\_source set to false is not supported. | 6619715 | Modification of relationship is in progress. Retry the command after a few minutes. | 6619699

| Schedule not found.

```
| 13304108
| Schedule not found in the Administrative SVM or the SVM for the
relationship.
| 13304111
| The SnapMirror Business Continuity (SM-BC) relationship consistency
groups are nested. Expanding an SM-BC relationship with a pre-existing DP
volume is only supported for flat consistency groups.
| 6621458
| The destination Consistency Group is the source of a SnapMirror
Synchronous (SM-S) relationship. Sources of SM-S relationships cannot be
the destination of any other SnapMirror relationship.
| 6621782
| A property of the policy is not valid for relationships between these
endpoints.
|===[cols=3*,options=header]
| == =|Name
|Type
|Description
|error
|link:#error[error]
a|
| == =.Example error
[%collapsible%closed]
====[source,json,subs=+macros]
{
    "error": {
      "arguments": {
        "code": "string",
        "message": "string"
      },
      "code": "4",
      "message": "entry doesn't exist",
```
```
  "target": "uuid"
   }
}
====== Definitions
[.api-def-first-level]
.See Definitions
[%collapsible%closed]
//Start collapsible Definitions block
====[#href]
[.api-collapsible-fifth-title]
href
[cols=3*,options=header]
| == =|Name
|Type
|Description
|href
|string
a|
|===[#_links]
[.api-collapsible-fifth-title]
_links
[cols=3*,options=header]
| == =|Name
|Type
|Description
|self
|link:#href[href]
a|
|===[#error_arguments]
```

```
[.api-collapsible-fifth-title]
error_arguments
[cols=3*,options=header]
|===|Name
|Type
|Description
|code
|string
a|Argument code
|message
|string
a|Message argument
| == =[#error]
[.api-collapsible-fifth-title]
error
[cols=3*,options=header]
| == =|Name
|Type
|Description
| arguments
|array[link:#error_arguments[error_arguments]]
a|Message arguments
|code
|string
a|Error code
|message
|string
a|Error message
```

```
|target
|string
a|The target parameter that caused the error.
|===[#status]
[.api-collapsible-fifth-title]
status
[cols=3*,options=header]
| == =|Name
|Type
|Description
|code
|string
a|Status code
|message
|string
a|SnapMirror Consistency Group failover status.
|===[#snapmirror consistency group failover]
[.api-collapsible-fifth-title]
snapmirror consistency group failover
SnapMirror Consistency Group failover information. The SnapMirror
Consistency Group failover can be a planned or an unplanned operation.
Only active SnapMirror Consistency Group failover operation progress can
be monitored using this object. In case of an error during the failover
operation, the property "consistency_group_failover.error" holds the
reason for the error. ONTAP automatically retries any failed SnapMirror
Consistency Group failover operation.
[cols=3*,options=header]
| == =|Name
```

```
|Type
|Description
|error
|link:#error[error]
a|
|status
|link:#status[status]
a|
|===[#storage_service]
[.api-collapsible-fifth-title]
storage_service
[cols=3*,options=header]
| == =|Name
|Type
|Description
|enabled
|boolean
a|This property indicates whether to create the destination endpoint using
storage service.
|enforce_performance
|boolean
a|Optional property to enforce storage service performance on the
destination endpoint. This property is applicable to FlexVol volume,
FlexGroup volume, and Consistency Group endpoints.
|name
|string
a|Optional property to specify the storage service name for the
destination endpoint. This property is considered when the property
"create destination.storage service.enabled" is set to "true". When the
property "create destination.storage service.enabled" is set to "true" and
the "create destination.storage service.name" for the endpoint is not
specified, then ONTAP selects the highest storage service available on the
cluster to provision the destination endpoint. This property is applicable
to FlexVol volume, FlexGroup volume, and Consistency Group endpoints.
```

```
* enum: ["extreme", "performance", "value"]
* Introduced in: 9.6
* x-nullable: true
| == =[#tiering]
[.api-collapsible-fifth-title]
tiering
[cols=3*,options=header]
| == =|Name
|Type
|Description
|policy
|string
a|Optional property to specify the destination endpoint's tiering policy
when "create destination.tiering.supported" is set to "true". This
property is applicable to FlexVol volume, FlexGroup volume, and
Consistency Group endpoints. This property determines whether the user
data blocks of the destination endpoint in a FabricPool will be tiered to
the cloud store when they become cold. FabricPool combines flash
(performance tier) with a cloud store into a single aggregate. Temperature
of the destination endpoint volume blocks increases if they are accessed
frequently and decreases when they are not.
all ‐ This policy allows tiering of both destination endpoint
Snapshot copies and the user transferred data blocks to the cloud store as
soon as possible by ignoring the temperature on the volume blocks. This
tiering policy is not applicable for Consistency Group destination
endpoints or for synchronous relationships.
auto & dash; This policy allows tiering of both destination endpoint
Snapshot copies and the active file system user data to the cloud store
none ‐ Destination endpoint volume blocks will not be tiered to the
cloud store.
snapshot only ‐ This policy allows tiering of only the destination
endpoint volume Snapshot copies not associated with the active file
system. The default tiering policy is "snapshot only" for a FlexVol volume
and "none" for a FlexGroup volume.
```
|supported

## |boolean

a|Optional property to enable provisioning of the destination endpoint volumes on FabricPool aggregates. This property is applicable to FlexVol volume, FlexGroup volume, and Consistency Group endpoints. Only FabricPool aggregates are used if this property is set to "true" and only non FabricPool aggregates are used if this property is set to "false". Tiering support for a FlexGroup volume can be changed by moving all of the constituents to the required aggregates. Note that in order to tier data, not only do the destination endpoint volumes need to support tiering by using FabricPools, the "create destination.tiering.policy" must not be "none". A destination endpoint that uses FabricPools but has a tiering "policy" of "none" supports tiering but will not tier any data.

 $| == =$ 

[#snapmirror destination creation] [.api-collapsible-fifth-title] snapmirror destination creation

Use this object to provision the destination endpoint when establishing a SnapMirror relationship for a FlexVol volume, FlexGroup volume, SVM, Consistency Group or ONTAP S3 Bucket. Given a source endpoint, the destination endpoint is provisioned in the SVM specified in the "destination.path" property. While protecting an SVM, the SVM destination endpoint can only be provisioned on the local cluster. To provision the SVM destination endpoint use the optional "source.cluster.name" property to specify the remote cluster name or use the optional "source.cluster.uuid" property to specify the remote cluster UUID. When "create destination.enabled" option is specified while making a POST for a SnapMirror relationship, the relationship can be automatically initialized by setting the "state" either to "snapmirrored" when the policy is of type "async" or to "in sync" when the policy is of type "sync". The "destination.path" property must specify the destination endpoint path. For example, for FlexVol volume and FlexGroup volume, the "destination.path" can be specified as +++<dp-volume-name>+++, for SVM data protection, the "destination.path" must be specified as <destinationsvm-name:>, and for Consistency Group, the "destination.path" must be specified as <destination-svm-name:> along with the "destination.consistency group volumes" property to indicate the list of destination volumes of type "DP" in the Consistency Group. For a FlexVol volume, a FlexGroup volume, Consistency Group or a Bucket destination endpoint, the properties in this object can be specified either from the source or the destination cluster. For an SVM destination endpoint, the properties in this object can be specified from the destination cluster

only. This object is not supported for non ONTAP endpoints. While protecting a S3 Bucket, the optional "size" property can be used to create ONTAP S3 Bucket destination endpoint of the specified size.</destinationsvm-name:></destination-svm-name:>+++</dp-volume-name>+++ [cols=3\*,options=header]  $| == =$ |Name |Type |Description |enabled |boolean a|Optional property to create the destination endpoint when establishing a SnapMirror relationship. It is assumed to be "false" if no other property is set and assumed to be "true" if any other property is set. |size |integer a|Optional property to specify the size of destination endpoint in bytes. This property is applicable only to ONTAP S3 Bucket endpoints. The minimum size for S3 bucket is 80MB and maximum size is 64TB. If not specified, system will create destination with default size of 800GB. \* Introduced in: 9.10 \* x-nullable: true |snapshot\_locking\_enabled |boolean a|Optional property to create the destination endpoint with Snapshot copy locking enabled when establishing a SnapMirror relationship. This property is applicable to FlexVol volumes and FlexGroup volumes. |storage\_service |link:#storage\_service[storage\_service] a| |tiering |link:#tiering[tiering] a|  $| == =$ 

```
[#cluster]
[.api-collapsible-fifth-title]
cluster
[cols=3*,options=header]
| == =|Name
|Type
|Description
|_links
|link:#_links[_links]
a|
|name
|string
a|
|uuid
|string
a|
| == =[#consistency group volumes]
[.api-collapsible-fifth-title]
consistency_group_volumes
[cols=3*,options=header]
| == =|Name
|Type
|Description
|name
|string
a|The name of the volume.
|uuid
|string
a|Unique identifier for the volume. This corresponds to the instance-uuid
that is exposed in the CLI and ONTAPI. It does not change due to a volume
move.
```

```
* x-ntap-createOnly: true
* Introduced in: 9.8
* x-nullable: true
| == =[#svm]
[.api-collapsible-fifth-title]
svm
[cols=3*,options=header]
|===|Name
|Type
|Description
|_links
|link:#_links[_links]
a|
|name
|string
a|The name of the SVM.
|uuid
|string
a|The unique identifier of the SVM.
| == =[#snapmirror endpoint]
[.api-collapsible-fifth-title]
snapmirror endpoint
Endpoint of a SnapMirror relationship. For a GET request, the property
"cluster" is populated when the endpoint is on a remote cluster. A POST
request to create the destination SVM endpoint or to establish an SVM DR
relationship must have the property "cluster" populated with the remote
cluster details. A POST request to create the destination FlexVol volume,
FlexGroup volume, Consistency Group, ONTAP S3 bucket and NON-ONTAP object-
```
store endpoints can optionally specify the "cluster" property when the

\* example: 028baa66-41bd-11e9-81d5-00a0986138f7

```
9943
```

```
source SVM and the destination SVM are peered. A POST request to establish
a SnapMirror relationship between the source endpoint and destination
endpoint and when the source SVM and the destination SVM are not peered,
must specify the "cluster" property for the remote endpoint.
[cols=3*,options=header]
| == =|Name
|Type
|Description
|cluster
|link:#cluster[cluster]
a|
|consistency_group_volumes
|array[link:#consistency_group_volumes[consistency_group_volumes]]
a|Mandatory property for a Consistency Group endpoint. Specifies the list
of FlexVol volumes for a Consistency Group.
|ipspace
|string
a|Optional property to specify the IPSpace of the SVM.
|path
|string
a|ONTAP FlexVol/FlexGroup - svm1:volume1
ONTAP SVM - svm1:
ONTAP Consistency Group - svm1:/cg/cg_name
ONTAP S3 - svm1:/bucket/bucket1
NON-ONTAP - objstore1:/objstore
* example: svm1:volume1
* Introduced in: 9.6
* x-nullable: true
|svm
|link:#svm[svm]
a|
|===
```

```
[#policy]
[.api-collapsible-fifth-title]
policy
Basic policy information of the relationship.
[cols=3*,options=header]
|===|Name
|Type
|Description
|_links
|link:#_links[_links]
a|
|name
|string
a|
|type
|string
a|
|uuid
|string
a|
| == =[#svmdr_volumes]
[.api-collapsible-fifth-title]
svmdr_volumes
[cols=3*,options=header]
| == =|Name
|Type
|Description
|name
|string
a|The name of the volume.
```

```
| == =[#transfer]
[.api-collapsible-fifth-title]
transfer
Basic information on the current transfer or the last transfer if there is
no active transfer at the time of the request.
[cols=3*,options=header]
| == =|Name
|Type
|Description
|_links
|link:#_links[_links]
a|
|bytes_transferred
|integer
a|Total bytes transferred in the last successful transfer.
|end_time
|string
a|End time of the last transfer.
|state
|string
a|
|total_duration
|string
a|Elapsed time to transfer all Snapshot copies for the last successful
transfer.
|uuid
|string
a|Transfer UUID. This property is applicable only for active transfers.
```

```
| == =
```

```
[#transfer schedule]
[.api-collapsible-fifth-title]
transfer_schedule
Schedule used to update asynchronous relationships. This
"transfer_schedule" overrides the "transfer_schedule" set on the
SnapMirror relationship's policy. To remove the "transfer_schedule", set
its value to null (no-quotes). Only cron schedules are supported for
SnapMirror.
[cols=3*,options=header]
| == =|Name
|Type
|Description
|_links
|link:#_links[_links]
a|
|name
|string
a|Job schedule name
|uuid
|string
a|Job schedule UUID
| == =[#snapmirror error]
[.api-collapsible-fifth-title]
snapmirror_error
SnapMirror error
[cols=3*,options=header]
| == =|Name
|Type
```
|Description

|code |string a|Error code

|message |string a|Error message

|parameters |array[string] a|Parameters for the error message

 $|===$ 

[#snapmirror relationship] [.api-collapsible-fifth-title] snapmirror relationship

SnapMirror relationship information. The SnapMirror relatiosnhip can be either "async" or "sync" based on the type of SnapMirror policy associated with the relationship. The source and destination endpoints of a SnapMirror relationship must be of the same type, for example, if the source endpoint is a FlexVol volume then the destination endpoint must be a FlexVol volume.

The SnapMirror policy type "async" can be used when the SnapMirror relationship has FlexVol volume or FlexGroup volume or SVM as the endpoint. The SnapMirror policy type "sync" can be used when the SnapMirror relationship has FlexVol volume as the endpoint. The SnapMirror policy type "sync" with "sync\_type" as "automated\_failover" can be used when the SnapMirror relationship has Consistency Group as the endpoint.

```
[cols=3*,options=header]
|===|Name
|Type
|Description
|_links
|link:#_links[_links]
a|
```
# |consistency\_group\_failover

|link:#snapmirror\_consistency\_group\_failover[snapmirror\_consistency\_group\_ failover]

a|SnapMirror Consistency Group failover information. The SnapMirror Consistency Group failover can be a planned or an unplanned operation. Only active SnapMirror Consistency Group failover operation progress can be monitored using this object. In case of an error during the failover operation, the property "consistency group failover.error" holds the reason for the error. ONTAP automatically retries any failed SnapMirror Consistency Group failover operation.

\* Introduced in: 9.8

\* readOnly: 1

# |create\_destination

|link:#snapmirror\_destination\_creation[snapmirror\_destination\_creation] a|Use this object to provision the destination endpoint when establishing a SnapMirror relationship for a FlexVol volume, FlexGroup volume, SVM, Consistency Group or ONTAP S3 Bucket. Given a source endpoint, the destination endpoint is provisioned in the SVM specified in the "destination.path" property. While protecting an SVM, the SVM destination endpoint can only be provisioned on the local cluster. To provision the SVM destination endpoint use the optional "source.cluster.name" property to specify the remote cluster name or use the optional "source.cluster.uuid" property to specify the remote cluster UUID. When "create destination.enabled" option is specified while making a POST for a SnapMirror relationship, the relationship can be automatically initialized by setting the "state" either to "snapmirrored" when the policy is of type "async" or to "in sync" when the policy is of type "sync". The "destination.path" property must specify the destination endpoint path. For example, for FlexVol volume and FlexGroup volume, the "destination.path" can be specified as +++<destination-SVM-name:dp-volumename>+++, for SVM data protection, the "destination.path" must be specified as <destination-SVM-name:>, and for Consistency Group, the "destination.path" must be specified as <destination-SVMname:/cg/consistency-group-name> along with the "destination.consistency group volumes" property to indicate the list of destination volumes of type "DP" in the Consistency Group. For a FlexVol volume, a FlexGroup volume, Consistency Group or a Bucket destination endpoint, the properties in this object can be specified either from the source or the destination cluster. For an SVM destination endpoint, the properties in this object can be specified from the destination cluster only. This object is not supported for non ONTAP endpoints. While protecting a S3 Bucket, the optional "size" property can be used to create

ONTAP S3 Bucket destination endpoint of the specified size.+++</destination-SVM-name:dp-volume-name>+++

\* Introduced in: 9.7

\* x-ntap-createOnly: true

|destination

|link:#snapmirror\_endpoint[snapmirror\_endpoint]

a|Endpoint of a SnapMirror relationship. For a GET request, the property "cluster" is populated when the endpoint is on a remote cluster. A POST request to create the destination SVM endpoint or to establish an SVM DR relationship must have the property "cluster" populated with the remote cluster details. A POST request to create the destination FlexVol volume, FlexGroup volume, Consistency Group, ONTAP S3 bucket and NON-ONTAP objectstore endpoints can optionally specify the "cluster" property when the source SVM and the destination SVM are peered. A POST request to establish a SnapMirror relationship between the source endpoint and destination endpoint and when the source SVM and the destination SVM are not peered, must specify the "cluster" property for the remote endpoint.

\* Introduced in: 9.6

|exported\_snapshot |string a|Snapshot copy exported to clients on destination.

|group\_type |string a|Specifies the group type of the top level SnapMirror relationship. The volume relationships are shown as \_none , the SVMDR relationships are shown as svm dr, the Consistency Group relationships are shown as consistency group, and the FlexGroup volume relationships are shown as \_flexgroup\_.

| healthy |boolean a|Is the relationship healthy?

|identity\_preservation |string a|Specifies which configuration of the source SVM is replicated to the destination SVM. This property is applicable only for SVM data protection with "async" policy type. This "identity\_preservation" overrides the "identity preservation" set on the SnapMirror relationship's policy.

|lag\_time |string a|Time since the exported Snapshot copy was created.

|last\_transfer\_network\_compression\_ratio |string a|Specifies the compression ratio achieved for the data sent over the wire with network compression enabled for the last successful transfer.

# |last\_transfer\_type |string

a|Specifies the operation type of the last transfer that occurred on the relationship. The initialize transfer occurs when the relationship state changes from uninitialized to snapmirrored or in sync. The update transfer occurs when the snapshots are transferred from the source endpoint to the destination endpoint as part of scheduled or manual update. The resync transfer occurs when the relationship state changes from broken off to snapmirrored or in\_sync. The \_restore\_ transfer occurs when the snapshot is restored from a destination endpoint to another endpoint.

|policy |link:#policy[policy] a|Basic policy information of the relationship.

|preserve |boolean a|Set to true on resync to preserve Snapshot copies on the destination that are newer than the latest common Snapshot copy. This property is applicable only for relationships with FlexVol volume or FlexGroup volume endpoints and when the PATCH state is being changed to "snapmirrored".

|quick\_resync |boolean a|Set to true to reduce resync time by not preserving storage efficiency. This property is applicable only for relationships with FlexVol volume endpoints and SVMDR relationships when the PATCH state is being changed to "snapmirrored".

# |recover\_after\_break

# |boolean

a|Set to true to recover from a failed SnapMirror break operation on a FlexGroup volume relationship. This restores all destination FlexGroup constituent volumes to the latest Snapshot copy, and any writes to the read-write constituents are lost. This property is applicable only for SnapMirror relationships with FlexGroup volume endpoints and when the PATCH state is being changed to "broken off".

### |restore

#### |boolean

a|Set to true to create a relationship for restore. To trigger restoretransfer, use transfers POST on the restore relationship. SnapMirror relationships with the policy type "async" can be restored. SnapMirror relationships with the policy type "sync" cannot be restored.

# |restore\_to\_snapshot

# |string

a|Specifies the Snapshot copy to restore to on the destination during the break operation. This property is applicable only for SnapMirror relationships with FlexVol volume endpoints and when the PATCH state is being changed to "broken\_off".

#### |source

## |link:#snapmirror\_endpoint[snapmirror\_endpoint]

a|Endpoint of a SnapMirror relationship. For a GET request, the property "cluster" is populated when the endpoint is on a remote cluster. A POST request to create the destination SVM endpoint or to establish an SVM DR relationship must have the property "cluster" populated with the remote cluster details. A POST request to create the destination FlexVol volume, FlexGroup volume, Consistency Group, ONTAP S3 bucket and NON-ONTAP objectstore endpoints can optionally specify the "cluster" property when the source SVM and the destination SVM are peered. A POST request to establish a SnapMirror relationship between the source endpoint and destination endpoint and when the source SVM and the destination SVM are not peered, must specify the "cluster" property for the remote endpoint.

\* Introduced in: 9.6

# |state |string

a|State of the relationship. To initialize the relationship, PATCH the state to "snapmirrored" for relationships with a policy of type "async" or to state "in\_sync" for relationships with a policy of type "sync". To break the relationship, PATCH the state to "broken off" for relationships with a policy of type "async" or "sync". SnapMirror relationships with the policy type as "sync" and "sync type" as "automated failover" cannot be "broken off". To resync the relationship, PATCH the state to "snapmirrored" for relationships with a policy of type "async" or to state "in\_sync" for relationships with a policy of type "sync". SnapMirror relationships with the policy type as "sync" and "sync type" as "automated failover" can be in "broken off" state due to a failed attempt of SnapMirror failover. To pause the relationship, suspending further transfers, PATCH the state to "paused" for relationships with a policy of type "async" or "sync". SnapMirror relationships with the policy type as "sync" and "sync\_type" as "automated failover" cannot be "paused". To resume transfers for a paused relationship, PATCH the state to "snapmirrored" for relationships with a policy of type "async" or to state "in sync" for relationships with a policy of type "sync". The entries "in sync", "out of sync", "synchronizing", and "expanding" are only applicable to relationships with a policy of type "sync". A PATCH call on the state change only triggers the transition to the specified state. You must poll on the "state", "healthy" and "unhealthy reason" properties using a GET request to determine if the transition is successful. To automatically initialize the relationship when specifying "create destination" property, set the state to "snapmirrored" for relationships with a policy of type "async" or to state "in\_sync" for relationships with a policy of type "sync".

|svmdr\_volumes |array[link:#svmdr\_volumes[svmdr\_volumes]] a|Specifies the list of constituent FlexVol volumes and FlexGroup volumes for an SVM DR SnapMirror relationship. FlexGroup constituents are not considered.

|throttle |integer a|Throttle, in KBs per second. This "throttle" overrides the "throttle" set on the SnapMirror relationship's policy. If neither of these are set, defaults to 0, which is interpreted as unlimited.

|total\_transfer\_bytes

```
|integer
a|Indicates the cumulative bytes transfered since the last aggregate
relocation, takeover/giveback, or metrocluster switchover/switchback
involving the node that hosts the relationship.
|total_transfer_duration
|string
a|Indicates the cumulative duration of all transfers since the last
aggregate relocation, takeover/giveback, or metrocluster
switchover/switchback involving the node that hosts the relationship.
|transfer
|link:#transfer[transfer]
a|Basic information on the current transfer or the last transfer if there
is no active transfer at the time of the request.
|transfer_schedule
|link:#transfer_schedule[transfer_schedule]
a|Schedule used to update asynchronous relationships. This
"transfer schedule" overrides the "transfer schedule" set on the
SnapMirror relationship's policy. To remove the "transfer_schedule", set
its value to null (no-quotes). Only cron schedules are supported for
SnapMirror.
|unhealthy_reason
|array[link:#snapmirror_error[snapmirror_error]]
a|Reason the relationship is not healthy. It is a concatenation of up to
four levels of error messages.
|uuid
|string
a|
| == =[#job_link]
[.api-collapsible-fifth-title]
job_link
[cols=3*,options=header]
| == =
```

```
|Name
|Type
|Description
|_links
|link:#_links[_links]
a|
|uuid
|string
a|The UUID of the asynchronous job that is triggered by a POST, PATCH, or
DELETE operation.
| == =//end collapsible .Definitions block
====:leveloffset: -1
= Manage SnapMirror relationship tranfers
:leveloffset: +1
[[IDe047594b968e58df3ae8ede78240e09b]]
= SnapMirror relationships relationship.uuid transfers endpoint overview
== Overview
This API is used to manage transfers on an existing SnapMirror
relationship.
You can initiate SnapMirror operations such as "initialize", "update",
"restore-transfer", and "abort" using this API on asynchronous SnapMirror
relationship. On a synchronous SnapMirror relationship, you can initiate
SnapMirror "initialize" operation. The GET for this API reports the status
of both active transfers and transfers that have terminated within the
past 24 hours.
For the restore relationships, the POST on transfers API triggers
```
"restore-transfer". Successful completion of "restore" also deletes the restore relationship. If the "restore" fails, DELETE on relationships must be called to delete the restore relationship.

A transfer on an asynchronous SnapMirror relationship with Application Consistency Group endpoints expands the destination Application Consistency Group endpoint if the source Application Consistency Group endpoint is already expanded.

```
[[IDb70b9e42361dc0fc702cb99515d32632]]
= Retrieve ongoing SnapMirror transfers for a relationship
```

```
[.api-doc-operation .api-doc-operation-get]#GET# [.api-doc-code-
block]#`/snapmirror/relationships/{relationship.uuid}/transfers`#
```
\*Introduced In:\* 9.6

Retrieves the list of ongoing SnapMirror transfers for the specified relationship.

== Related ONTAP commands

\* `snapmirror show`

== Example

----

```
GET "/api/snapmirror/relationships/293baa53-e63d-11e8-bff1-
005056a793dd/transfers"
```
----

== Learn more

```
*
```

```
xref:{relative_path}snapmirror_relationships_relationship.uuid_transfers_e
ndpoint_overview.html[DOC
/snapmirror/relationships/{relationship.uuid}/transfers]
```

```
== Parameters
```

```
[cols=5*,options=header]
```
 $|===$ 

|Name |Type |In |Required |Description |relationship.uuid |string |path |True a|Relationship UUID |snapshot |string |query |False a|Filter by snapshot |network\_compression\_ratio |string |query |False a|Filter by network compression ratio \* Introduced in: 9.13 |end\_time |string |query |False a|Filter by end time \* Introduced in: 9.10 |checkpoint\_size |integer |query |False a|Filter by checkpoint size

|bytes\_transferred

```
|integer
|query
|False
a|Filter by bytes transferred
|uuid
|string
|query
|False
a|Filter by uuid
|throttle
|integer
|query
|False
a|Filter by throttle
* Introduced in: 9.9
|state
|string
|query
|False
a|Filter by state
|relationship.destination.path
|string
|query
|False
a|Filter by relationship.destination.path
|relationship.destination.consistency_group_volumes.name
|string
|query
|False
a|Filter by relationship.destination.consistency_group_volumes.name
* Introduced in: 9.8
|relationship.destination.cluster.name
|string
```

```
|query
|False
a|Filter by relationship.destination.cluster.name
* Introduced in: 9.7
|relationship.destination.cluster.uuid
|string
|query
|False
a|Filter by relationship.destination.cluster.uuid
* Introduced in: 9.7
|relationship.destination.svm.uuid
|string
|query
|False
a|Filter by relationship.destination.svm.uuid
|relationship.destination.svm.name
|string
|query
|False
a|Filter by relationship.destination.svm.name
|relationship.destination.uuid
|string
|query
|False
a|Filter by relationship.destination.uuid
* Introduced in: 9.11
|relationship.restore
|boolean
|query
|False
a|Filter by relationship.restore
```

```
|on_demand_attrs
```

```
|string
|query
|False
a|Filter by on demand attrs
* Introduced in: 9.13
|error_info.message
|string
|query
|False
a|Filter by error_info.message
* Introduced in: 9.10
|error_info.code
|integer
|query
|False
a|Filter by error_info.code
* Introduced in: 9.10
|total_duration
|string
|query
|False
a|Filter by total_duration
* Introduced in: 9.10
|fields
|array[string]
|query
|False
a|Specify the fields to return.
|max_records
|integer
|query
|False
a|Limit the number of records returned.
```

```
|return_records
 |boolean
 |query
 |False
 a|The default is true for GET calls. When set to false, only the number
 of records is returned.
 * Default value: 1
 |return_timeout
 |integer
 |query
 |False
 a|The number of seconds to allow the call to execute before returning.
 When iterating over a collection, the default is 15 seconds. ONTAP
 returns earlier if either max records or the end of the collection is
 reached.
 * Default value: 1
 * Max value: 120
 * Min value: 0
 |order_by
 |array[string]
 |query
 |False
 a|Order results by specified fields and optional [asc|desc] direction.
 Default direction is 'asc' for ascending.
 |===== Response
Status: 200, Ok
 [cols=3*,options=header]
 | == =|Name
 |Type
```
|\_links

|Description

```
|link:#_links[_links]
a|
|num_records
|integer
a|Number of records
|records
|array[link:#snapmirror_transfer[snapmirror_transfer]]
a|
| == =.Example response
[%collapsible%closed]
====[source,json,subs=+macros]
{
  " links": {
      "next": {
        "href": "/api/resourcelink"
      },
      "self": {
        "href": "/api/resourcelink"
      }
    },
  "num records": 1,
    "records": {
    " links": {
        "self": {
           "href": "/api/resourcelink"
        }
      },
      "bytes_transferred": 0,
    "checkpoint_size": 0,
      "end_time": "2020-12-03 02:36:19 +0000",
    "error_info": {
        "code": 6620046,
        "message": "Transfer aborted"
      },
      "files": {
        "destination_path": "/dirb/file2",
        "source_path": "/dira/file1"
      },
```

```
  "network_compression_ratio": 61,
    "on demand attrs": "read write with user data pull",
      "relationship": {
        "destination": {
          "cluster": {
           " links": {
               "self": {
                 "href": "/api/resourcelink"
  }
             },
            "name": "cluster1",
            "uuid": "1cd8a442-86d1-11e0-ae1c-123478563412"
          },
        "consistency group volumes": {
          "name": "volume1",
            "uuid": "028baa66-41bd-11e9-81d5-00a0986138f7"
          },
          "ipspace": "Default",
          "path": "svm1:volume1",
          "svm": {
            "_links": {
               "self": {
                 "href": "/api/resourcelink"
  }
             },
            "name": "svm1",
            "uuid": "02c9e252-41be-11e9-81d5-00a0986138f7"
          }
        },
        "uuid": "d2d7ceea-ab52-11e8-855e-00505682a4c7"
      },
      "snapshot": "string",
      "state": "aborted",
      "throttle": 0,
      "total_duration": "PT28M41S",
      "uuid": "4ea7a442-86d1-11e0-ae1c-123478563412"
   }
}
====== Error
```
Status: Default, Error

[cols=3\*,options=header]

```
| == =|Name
|Type
|Description
|error
|link:#error[error]
a|
|===.Example error
[%collapsible%closed]
====[source,json,subs=+macros]
{
    "error": {
      "arguments": {
        "code": "string",
        "message": "string"
      },
      "code": "4",
      "message": "entry doesn't exist",
      "target": "uuid"
    }
}
====== Definitions
[.api-def-first-level]
.See Definitions
[%collapsible%closed]
//Start collapsible Definitions block
=[#href]
[.api-collapsible-fifth-title]
href
[cols=3*,options=header]
| == =|Name
|Type
|Description
```

```
|href
|string
a|
|===[#_links]
[.api-collapsible-fifth-title]
_links
[cols=3*,options=header]
| == =|Name
|Type
|Description
|next
|link:#href[href]
a|
|self
|link:#href[href]
a|
|===[#_links]
[.api-collapsible-fifth-title]
_links
[cols=3*,options=header]
| == =|Name
|Type
|Description
|self
|link:#href[href]
a|
| == =[#error_info]
[.api-collapsible-fifth-title]
```

```
error_info
Error information for the transfer.
[cols=3*,options=header]
| == =|Name
|Type
|Description
|code
|integer
a|Error code
|message
|string
a|Error message
| == =[#files]
[.api-collapsible-fifth-title]
files
Specifies a file or LUN consisting of a source_path and an optional
destination_path. If not specified, the destination path is the same as
the source path. File restore is not supported if the source path or
destination path contains commas in its directory or file name.
[cols=3*,options=header]
| == =|Name
|Type
|Description
|destination_path
|string
a|
|source_path
|string
a|
```

```
| == =[#cluster]
[.api-collapsible-fifth-title]
cluster
[cols=3*,options=header]
| == =|Name
|Type
|Description
|_links
|link:#_links[_links]
a|
|name
|string
a|
|uuid
|string
a|
| == =[#consistency group volumes]
[.api-collapsible-fifth-title]
consistency_group_volumes
[cols=3*,options=header]
|===|Name
|Type
|Description
|name
|string
a|The name of the volume.
|uuid
|string
```
a|Unique identifier for the volume. This corresponds to the instance-uuid

```
that is exposed in the CLI and ONTAPI. It does not change due to a volume
move.
* example: 028baa66-41bd-11e9-81d5-00a0986138f7
* x-ntap-createOnly: true
* Introduced in: 9.8
* x-nullable: true
| == =[#svm]
[.api-collapsible-fifth-title]
svm
[cols=3*,options=header]
|===|Name
|Type
|Description
|_links
|link:#_links[_links]
a|
|name
|string
a|The name of the SVM.
|uuid
|string
a|The unique identifier of the SVM.
| == =[#snapmirror endpoint]
[.api-collapsible-fifth-title]
snapmirror_endpoint
Endpoint of a SnapMirror relationship. For a GET request, the property
"cluster" is populated when the endpoint is on a remote cluster. A POST
request to create the destination SVM endpoint or to establish an SVM DR
```
relationship must have the property "cluster" populated with the remote

```
cluster details. A POST request to create the destination FlexVol volume,
FlexGroup volume, Consistency Group, ONTAP S3 bucket and NON-ONTAP object-
store endpoints can optionally specify the "cluster" property when the
source SVM and the destination SVM are peered. A POST request to establish
a SnapMirror relationship between the source endpoint and destination
endpoint and when the source SVM and the destination SVM are not peered,
must specify the "cluster" property for the remote endpoint.
[cols=3*,options=header]
| == =|Name
|Type
|Description
|cluster
|link:#cluster[cluster]
a|
|consistency_group_volumes
|array[link:#consistency_group_volumes[consistency_group_volumes]]
a|Mandatory property for a Consistency Group endpoint. Specifies the list
of FlexVol volumes for a Consistency Group.
|ipspace
|string
a|Optional property to specify the IPSpace of the SVM.
|path
|string
a|ONTAP FlexVol/FlexGroup - svm1:volume1
ONTAP SVM - svm1:
ONTAP Consistency Group - svm1:/cg/cg_name
ONTAP S3 - svm1:/bucket/bucket1
NON-ONTAP - objstore1:/objstore
* example: svm1:volume1
* Introduced in: 9.6
* x-nullable: true
|svm
|link:#svm[svm]
a|
```

```
| == =[#relationship]
[.api-collapsible-fifth-title]
relationship
[cols=3*,options=header]
| == =|Name
|Type
|Description
|destination
|link:#snapmirror_endpoint[snapmirror_endpoint]
a|Endpoint of a SnapMirror relationship. For a GET request, the property
"cluster" is populated when the endpoint is on a remote cluster. A POST
request to create the destination SVM endpoint or to establish an SVM DR
relationship must have the property "cluster" populated with the remote
cluster details. A POST request to create the destination FlexVol volume,
FlexGroup volume, Consistency Group, ONTAP S3 bucket and NON-ONTAP object-
store endpoints can optionally specify the "cluster" property when the
source SVM and the destination SVM are peered. A POST request to establish
a SnapMirror relationship between the source endpoint and destination
endpoint and when the source SVM and the destination SVM are not peered,
must specify the "cluster" property for the remote endpoint.
* Introduced in: 9.6
|restore
|boolean
a|Is the relationship for restore?
|uuid
|string
a|
|===[#snapmirror_transfer]
[.api-collapsible-fifth-title]
snapmirror transfer
```
SnapMirror transfer information
```
[cols=3*,options=header]
| == =|Name
|Type
|Description
|_links
|link:#_links[_links]
a|
|bytes_transferred
|integer
a|Bytes transferred
|checkpoint_size
|integer
a|Amount of data transferred in bytes as recorded in the restart
checkpoint.
|end_time
|string
a|End time of the transfer.
|error_info
|link:#error_info[error_info]
a|Error information for the transfer.
|files
|array[link:#files[files]]
a|This is supported for transfer of restore relationship only. This
specifies the list of files or LUNs to be restored. Can contain up to
eight files or LUNs.
|network_compression_ratio
|string
a|Specifies the compression ratio achieved for the data sent over the wire
with network compression enabled. This property is only valid for active
transfers.
```
|on\_demand\_attrs |string a|Specifies whether or not an on-demand restore is being carried out. This is only supported for the transfer of restore relationships for entire volumes from the object store. A value for read write with user data pull should be provided to start an on-demand restore. A file restore from the object store does not support this option. |relationship |link:#relationship[relationship] a| |snapshot |string a|Name of Snapshot copy being transferred. |source\_snapshot |string a|Specifies the Snapshot copy on the source to be transferred to the destination. |state |string a|Status of the transfer. Set PATCH state to "aborted" to abort the transfer. Set PATCH state to "hard\_aborted" to abort the transfer and discard the restart checkpoint. To find "queued" transfers refer to relationships GET API. |storage\_efficiency\_enabled |boolean a|This is supported for transfer of restore relationship only. Set this property to "false" to turn off storage efficiency for data transferred over the wire and written to the destination. |throttle |integer a|Throttle, in KBs per second. This "throttle" overrides the "throttle" set on the SnapMirror relationship or SnapMirror relationship's policy. If neither of these are set, defaults to 0, which is interpreted as unlimited.

```
|total_duration
|string
a|Elapsed transfer time.
|uuid
|string
a|
|===[#error arguments]
[.api-collapsible-fifth-title]
error_arguments
[cols=3*,options=header]
| == =|Name
|Type
|Description
|code
|string
a|Argument code
|message
|string
a|Message argument
| == =[#error]
[.api-collapsible-fifth-title]
error
[cols=3*,options=header]
| == =|Name
|Type
|Description
|arguments
|array[link:#error_arguments[error_arguments]]
```

```
a|Message arguments
|code
|string
a|Error code
|message
|string
a|Error message
|target
|string
a|The target parameter that caused the error.
| == =//end collapsible .Definitions block
====[[ID819adecceeba9345a74d2be52195ac4e]]
= Start a SnapMirror transfer operation
[.api-doc-operation .api-doc-operation-post]#POST# [.api-doc-code-
block]#`/snapmirror/relationships/{relationship.uuid}/transfers`#
*Introduced In:* 9.6
Starts a SnapMirror transfer operation. This API initiates a restore
operation if the SnapMirror relationship is of type "restore". Otherwise,
it intiates a SnapMirror "initialize" operation or "update" operation
based on the current SnapMirror state.
== Default property values
* `storage efficiency enabled` - _true_
== Related ONTAP commands
* `snapmirror update`
* `snapmirror initialize`
```

```
* `snapmirror restore`
== Examples
The following examples show how to perform SnapMirror "initialize",
"update", and "restore" operations.
Perform SnapMirror initialize or update
----
 POST "/api/snapmirror/relationships/e4e7e130-0279-11e9-b566-
0050568e9909/transfers" '{}'
----
Perform SnapMirror initialize, update or restore with throttle value set
----
 POST "/api/snapmirror/relationships/e4e7e130-0279-11e9-b566-
0050568e9909/transfers" '{"throttle":"100"}'
----
Perform SnapMirror restore transfer of a file
----
 POST "/api/snapmirror/relationships/c8c62a90-0fef-11e9-b09e-
0050568e7067/transfers" '{"source_snapshot": "src",
"files":[{"source_path": "/a1.txt.0", "destination_path": "/a1-
renamed.txt.0"}]}'
----
Performing a SnapMirror initialize or update using a particular Snapshot
copy.
----
 POST "/api/snapmirror/relationships/e4e7e130-0279-11e9-b566-
0050568e9909/transfers" '{"source_snapshot":"snap1"}'
----== Learn more
*
xref:{relative path}snapmirror relationships relationship.uuid transfers e
ndpoint_overview.html[DOC
/snapmirror/relationships/{relationship.uuid}/transfers]
```

```
== Parameters
```
[cols=5\*,options=header]  $| == =$ |Name |Type |In |Required |Description |relationship.uuid |string |path |True a|Relationship UUID |return\_records |boolean |query |False a|The default is false. If set to true, the records are returned. \* Default value: |return\_timeout |integer |query |False a|The number of seconds to allow the call to execute before returning. When doing a POST, PATCH, or DELETE operation on a single record, the default is 0 seconds. This means that if an asynchronous operation is started, the server immediately returns HTTP code 202 (Accepted) along with a link to the job. If a non-zero value is specified for POST, PATCH, or DELETE operations, ONTAP waits that length of time to see if the job completes so it can return something other than 202. \* Default value: 1 \* Max value: 120 \* Min value: 0  $| == =$ == Request Body

[cols=3\*,options=header]  $| == =$ |Name |Type |Description |\_links |link:#\_links[\_links] a| |bytes\_transferred |integer a|Bytes transferred |checkpoint\_size |integer a|Amount of data transferred in bytes as recorded in the restart checkpoint. |end\_time |string a|End time of the transfer. |error\_info |link:#error\_info[error\_info] a|Error information for the transfer. |files |array[link:#files[files]] a|This is supported for transfer of restore relationship only. This specifies the list of files or LUNs to be restored. Can contain up to eight files or LUNs. |network\_compression\_ratio |string a|Specifies the compression ratio achieved for the data sent over the wire with network compression enabled. This property is only valid for active transfers.

|on\_demand\_attrs

|string a|Specifies whether or not an on-demand restore is being carried out. This is only supported for the transfer of restore relationships for entire volumes from the object store. A value for read write with user data pull should be provided to start an on-demand restore. A file restore from the object store does not support this option. |relationship |link:#relationship[relationship] a| |snapshot |string a|Name of Snapshot copy being transferred. |source\_snapshot |string a|Specifies the Snapshot copy on the source to be transferred to the destination. |state |string a|Status of the transfer. Set PATCH state to "aborted" to abort the transfer. Set PATCH state to "hard\_aborted" to abort the transfer and discard the restart checkpoint. To find "queued" transfers refer to relationships GET API. |storage\_efficiency\_enabled |boolean a|This is supported for transfer of restore relationship only. Set this property to "false" to turn off storage efficiency for data transferred over the wire and written to the destination. |throttle |integer a|Throttle, in KBs per second. This "throttle" overrides the "throttle" set on the SnapMirror relationship or SnapMirror relationship's policy. If neither of these are set, defaults to 0, which is interpreted as unlimited.

|total\_duration

```
|string
a|Elapsed transfer time.
|uuid
|string
a|
|===.Example request
[%collapsible%closed]
====
[source, json, subs=+macros]
{
    "_links": {
      "self": {
        "href": "/api/resourcelink"
      }
    },
    "bytes_transferred": 0,
  "checkpoint size": 0,
    "end_time": "2020-12-03 02:36:19 +0000",
    "error_info": {
      "code": 6620046,
      "message": "Transfer aborted"
    },
    "files": {
      "destination_path": "/dirb/file2",
      "source_path": "/dira/file1"
    },
  "network compression ratio": 61,
  "on demand attrs": "read write with user data pull",
    "relationship": {
      "destination": {
        "cluster": {
           "_links": {
             "self": {
               "href": "/api/resourcelink"
             }
           },
           "name": "cluster1",
           "uuid": "1cd8a442-86d1-11e0-ae1c-123478563412"
        },
        "consistency_group_volumes": {
```

```
"name": "volume1",
           "uuid": "028baa66-41bd-11e9-81d5-00a0986138f7"
        },
        "ipspace": "Default",
        "path": "svm1:volume1",
        "svm": {
         " links": {
            "self": {
               "href": "/api/resourcelink"
            }
           },
        "name": "svm1",
          "uuid": "02c9e252-41be-11e9-81d5-00a0986138f7"
        }
      },
      "uuid": "d2d7ceea-ab52-11e8-855e-00505682a4c7"
    },
    "snapshot": "string",
    "state": "aborted",
    "throttle": 0,
    "total_duration": "PT28M41S",
    "uuid": "4ea7a442-86d1-11e0-ae1c-123478563412"
}
====== Response
```
Status: 201, Created

```
=== Headers
[cols=3*,options=header]
| == =//header
|Name
|Description
|Type
//end header
//start row
|Location
|Useful for tracking the resource location
|string
//end row
//end table
| == === Error
```
## Status: Default

```
ONTAP Error Response codes
| == =| Error code | Description
| 13303845
| Restore operation failed
| 13303812
| Initialize operation failed
| 13303844
| Update operation failed
| 13303846
| Empty source path file list
| 13303847
| Invalid arguments
| 13304040
| Throttle not supported for update of Synchronous SnapMirror
relationships
```

```
| 6620237
| SnapMirror relationship database write failed
| 6620238
| SnapMirror relationship database read failed
| == =[cols=3*,options=header]
|===|Name
|Type
|Description
|error
|link:#error[error]
a|
| == =.Example error
[%collapsible%closed]
====[source,json,subs=+macros]
{
    "error": {
      "arguments": {
        "code": "string",
        "message": "string"
      },
      "code": "4",
      "message": "entry doesn't exist",
      "target": "uuid"
   }
}
====== Definitions
[.api-def-first-level]
.See Definitions
[%collapsible%closed]
//Start collapsible Definitions block
====
```

```
[#href]
[.api-collapsible-fifth-title]
href
[cols=3*,options=header]
| == =|Name
|Type
|Description
|href
|string
a|
| == =[#_links]
[.api-collapsible-fifth-title]
_links
[cols=3*,options=header]
| == =|Name
|Type
|Description
|self
|link:#href[href]
a|
|===[#error_info]
[.api-collapsible-fifth-title]
error_info
Error information for the transfer.
[cols=3*,options=header]
|===|Name
|Type
|Description
```

```
|code
|integer
a|Error code
|message
|string
a|Error message
|===[#files]
[.api-collapsible-fifth-title]
files
Specifies a file or LUN consisting of a source path and an optional
destination path. If not specified, the destination path is the same as
the source path. File restore is not supported if the source path or
destination_path contains commas in its directory or file name.
[cols=3*,options=header]
|===|Name
|Type
|Description
|destination_path
|string
a|
|source_path
|string
a|
|===[#cluster]
[.api-collapsible-fifth-title]
cluster
[cols=3*,options=header]
| == =|Name
```

```
|Type
|Description
|_links
|link:#_links[_links]
a|
|name
|string
a|
|uuid
|string
a|
|===[#consistency_group_volumes]
[.api-collapsible-fifth-title]
consistency_group_volumes
[cols=3*,options=header]
| == =|Name
|Type
|Description
|name
|string
a|The name of the volume.
|uuid
|string
a|Unique identifier for the volume. This corresponds to the instance-uuid
that is exposed in the CLI and ONTAPI. It does not change due to a volume
move.
* example: 028baa66-41bd-11e9-81d5-00a0986138f7
* x-ntap-createOnly: true
* Introduced in: 9.8
* x-nullable: true
```
 $|===$ 

```
[#svm]
[.api-collapsible-fifth-title]
svm
[cols=3*,options=header]
|===|Name
|Type
|Description
|_links
|link:#_links[_links]
a|
|name
|string
a|The name of the SVM.
|uuid
|string
a|The unique identifier of the SVM.
|===[#snapmirror endpoint]
[.api-collapsible-fifth-title]
snapmirror endpoint
Endpoint of a SnapMirror relationship. For a GET request, the property
"cluster" is populated when the endpoint is on a remote cluster. A POST
request to create the destination SVM endpoint or to establish an SVM DR
relationship must have the property "cluster" populated with the remote
cluster details. A POST request to create the destination FlexVol volume,
FlexGroup volume, Consistency Group, ONTAP S3 bucket and NON-ONTAP object-
store endpoints can optionally specify the "cluster" property when the
source SVM and the destination SVM are peered. A POST request to establish
a SnapMirror relationship between the source endpoint and destination
endpoint and when the source SVM and the destination SVM are not peered,
must specify the "cluster" property for the remote endpoint.
```

```
[cols=3*,options=header]
| == =
```

```
|Name
|Type
|Description
|cluster
|link:#cluster[cluster]
a|
|consistency_group_volumes
|array[link:#consistency_group_volumes[consistency_group_volumes]]
a|Mandatory property for a Consistency Group endpoint. Specifies the list
of FlexVol volumes for a Consistency Group.
|ipspace
|string
a|Optional property to specify the IPSpace of the SVM.
|path
|string
a|ONTAP FlexVol/FlexGroup - svm1:volume1
ONTAP SVM - svm1:
ONTAP Consistency Group - svm1:/cg/cg_name
ONTAP S3 - svm1:/bucket/bucket1
NON-ONTAP - objstore1:/objstore
* example: svm1:volume1
* Introduced in: 9.6
* x-nullable: true
|svm
|link:#svm[svm]
a|
| == =[#relationship]
[.api-collapsible-fifth-title]
relationship
[cols=3*,options=header]
| == =|Name
|Type
```

```
|Description
```
|destination

|link:#snapmirror\_endpoint[snapmirror\_endpoint]

a|Endpoint of a SnapMirror relationship. For a GET request, the property "cluster" is populated when the endpoint is on a remote cluster. A POST request to create the destination SVM endpoint or to establish an SVM DR relationship must have the property "cluster" populated with the remote cluster details. A POST request to create the destination FlexVol volume, FlexGroup volume, Consistency Group, ONTAP S3 bucket and NON-ONTAP objectstore endpoints can optionally specify the "cluster" property when the source SVM and the destination SVM are peered. A POST request to establish a SnapMirror relationship between the source endpoint and destination endpoint and when the source SVM and the destination SVM are not peered, must specify the "cluster" property for the remote endpoint.

\* Introduced in: 9.6

```
|restore
|boolean
a|Is the relationship for restore?
```

```
|uuid
|string
a|
```
 $| == =$ 

```
[#snapmirror transfer]
[.api-collapsible-fifth-title]
snapmirror transfer
```
SnapMirror transfer information

```
[cols=3*,options=header]
|===|Name
|Type
|Description
|_links
```
|bytes\_transferred |integer a|Bytes transferred |checkpoint\_size |integer a|Amount of data transferred in bytes as recorded in the restart checkpoint. |end\_time |string a|End time of the transfer. |error\_info |link:#error\_info[error\_info] a|Error information for the transfer. |files |array[link:#files[files]] a|This is supported for transfer of restore relationship only. This specifies the list of files or LUNs to be restored. Can contain up to eight files or LUNs. |network\_compression\_ratio |string a|Specifies the compression ratio achieved for the data sent over the wire with network compression enabled. This property is only valid for active transfers. |on\_demand\_attrs |string a|Specifies whether or not an on-demand restore is being carried out. This is only supported for the transfer of restore relationships for entire volumes from the object store. A value for read write with user data pull should be provided to start an on-demand restore. A file restore from the object store does not support this option. |relationship |link:#relationship[relationship]

a| |snapshot |string a|Name of Snapshot copy being transferred. |source\_snapshot |string a|Specifies the Snapshot copy on the source to be transferred to the destination. |state |string a|Status of the transfer. Set PATCH state to "aborted" to abort the transfer. Set PATCH state to "hard\_aborted" to abort the transfer and discard the restart checkpoint. To find "queued" transfers refer to relationships GET API. |storage\_efficiency\_enabled |boolean a|This is supported for transfer of restore relationship only. Set this property to "false" to turn off storage efficiency for data transferred over the wire and written to the destination. |throttle |integer a|Throttle, in KBs per second. This "throttle" overrides the "throttle" set on the SnapMirror relationship or SnapMirror relationship's policy. If neither of these are set, defaults to 0, which is interpreted as unlimited. |total\_duration |string a|Elapsed transfer time. |uuid |string a|  $| == =$ 

```
[#error arguments]
[.api-collapsible-fifth-title]
error_arguments
[cols=3*,options=header]
| == =|Name
|Type
|Description
|code
|string
a|Argument code
|message
|string
a|Message argument
|===[#error]
[.api-collapsible-fifth-title]
error
[cols=3*,options=header]
|===|Name
|Type
|Description
|arguments
|array[link:#error_arguments[error_arguments]]
a|Message arguments
|code
|string
a|Error code
|message
|string
a|Error message
```

```
|target
|string
a|The target parameter that caused the error.
|===//end collapsible .Definitions block
=[[IDb921d99911b98f37bc6470259b4a1574]]
= Retrieve attributes of an ongoing SnapMirror transfer
[.api-doc-operation .api-doc-operation-get]#GET# [.api-doc-code-
block]#`/snapmirror/relationships/{relationship.uuid}/transfers/{uuid}`#
*Introduced In:* 9.6
Retrieves the attributes of a specific ongoing SnapMirror transfer.
== Related ONTAP commands
* `snapmirror show`
== Example
----
GET "/api/snapmirror/relationships/293baa53-e63d-11e8-bff1-
005056a793dd/transfers/293baa53-e63d-11e8-bff1-005056a793dd"
----
== Learn more
*
xref:{relative_path}snapmirror_relationships_relationship.uuid_transfers_e
ndpoint_overview.html[DOC
/snapmirror/relationships/{relationship.uuid}/transfers]
== Parameters
[cols=5*,options=header]
```
 $| == =$ |Name |Type |In |Required |Description |relationship.uuid |string |path |True a|Relationship UUID |uuid |string |path |True a|Transfer UUID |fields |array[string] |query |False a|Specify the fields to return.  $|===$ == Response Status: 200, Ok

```
[cols=3*,options=header]
| == =|Name
|Type
|Description
|_links
|link:#_links[_links]
a|
|bytes_transferred
|integer
```
a|Bytes transferred |checkpoint\_size |integer a|Amount of data transferred in bytes as recorded in the restart checkpoint. |end\_time |string a|End time of the transfer. |error\_info |link:#error\_info[error\_info] a|Error information for the transfer. |files |array[link:#files[files]] a|This is supported for transfer of restore relationship only. This specifies the list of files or LUNs to be restored. Can contain up to eight files or LUNs. |network\_compression\_ratio |string a|Specifies the compression ratio achieved for the data sent over the wire with network compression enabled. This property is only valid for active transfers. |on\_demand\_attrs |string a|Specifies whether or not an on-demand restore is being carried out. This is only supported for the transfer of restore relationships for entire volumes from the object store. A value for read write with user data pull should be provided to start an on-demand restore. A file restore from the object store does not support this option. |relationship |link:#relationship[relationship] a| |snapshot

|string a|Name of Snapshot copy being transferred. |source\_snapshot |string a|Specifies the Snapshot copy on the source to be transferred to the destination. |state |string a|Status of the transfer. Set PATCH state to "aborted" to abort the transfer. Set PATCH state to "hard\_aborted" to abort the transfer and discard the restart checkpoint. To find "queued" transfers refer to relationships GET API. |storage\_efficiency\_enabled |boolean a|This is supported for transfer of restore relationship only. Set this property to "false" to turn off storage efficiency for data transferred over the wire and written to the destination. |throttle |integer a|Throttle, in KBs per second. This "throttle" overrides the "throttle" set on the SnapMirror relationship or SnapMirror relationship's policy. If neither of these are set, defaults to 0, which is interpreted as unlimited. |total\_duration |string a|Elapsed transfer time. |uuid |string a|  $| == =$ .Example response [%collapsible%closed]

```
[source,json,subs=+macros]
{
 " links": {
      "self": {
        "href": "/api/resourcelink"
     }
   },
 "bytes transferred": 0,
 "checkpoint size": 0,
   "end_time": "2020-12-03 02:36:19 +0000",
   "error_info": {
     "code": 6620046,
     "message": "Transfer aborted"
    },
    "files": {
      "destination_path": "/dirb/file2",
      "source_path": "/dira/file1"
    },
    "network_compression_ratio": 61,
  "on demand attrs": "read write with user data pull",
   "relationship": {
      "destination": {
        "cluster": {
        " links": {
            "self": {
              "href": "/api/resourcelink"
            }
          },
          "name": "cluster1",
          "uuid": "1cd8a442-86d1-11e0-ae1c-123478563412"
        },
      "consistency group volumes": {
        "name": "volume1",
          "uuid": "028baa66-41bd-11e9-81d5-00a0986138f7"
        },
        "ipspace": "Default",
        "path": "svm1:volume1",
        "svm": {
        " links": {
            "self": {
              "href": "/api/resourcelink"
  }
          },
          "name": "svm1",
          "uuid": "02c9e252-41be-11e9-81d5-00a0986138f7"
```
 $====$ 

```
\}  },
     "uuid": "d2d7ceea-ab52-11e8-855e-00505682a4c7"
    },
    "snapshot": "string",
    "state": "aborted",
    "throttle": 0,
    "total_duration": "PT28M41S",
    "uuid": "4ea7a442-86d1-11e0-ae1c-123478563412"
}
====== Error
```
Status: Default, Error

```
[cols=3*,options=header]
|===|Name
|Type
|Description
|error
|link:#error[error]
a|
| == =.Example error
[%collapsible%closed]
====[source, json, subs=+macros]
{
    "error": {
      "arguments": {
        "code": "string",
        "message": "string"
      },
      "code": "4",
      "message": "entry doesn't exist",
      "target": "uuid"
    }
}
====
```

```
== Definitions
[.api-def-first-level]
.See Definitions
[%collapsible%closed]
//Start collapsible Definitions block
====[#href]
[.api-collapsible-fifth-title]
href
[cols=3*,options=header]
|===|Name
|Type
|Description
|href
|string
a|
| == =[#_links]
[.api-collapsible-fifth-title]
_links
[cols=3*,options=header]
| == =|Name
|Type
|Description
|self
|link:#href[href]
a|
| == =[#error_info]
[.api-collapsible-fifth-title]
error_info
Error information for the transfer.
```

```
[cols=3*,options=header]
| == =|Name
|Type
|Description
|code
|integer
a|Error code
|message
|string
a|Error message
|===[#files]
[.api-collapsible-fifth-title]
files
Specifies a file or LUN consisting of a source path and an optional
destination path. If not specified, the destination path is the same as
the source_path. File restore is not supported if the source_path or
destination path contains commas in its directory or file name.
[cols=3*,options=header]
|===|Name
|Type
|Description
|destination_path
|string
a|
|source_path
|string
a|
| == =
```

```
[#cluster]
[.api-collapsible-fifth-title]
cluster
[cols=3*,options=header]
| == =|Name
|Type
|Description
|_links
|link:#_links[_links]
a|
|name
|string
a|
|uuid
|string
a|
| == =[#consistency_group_volumes]
[.api-collapsible-fifth-title]
consistency_group_volumes
[cols=3*,options=header]
| == =|Name
|Type
|Description
|name
|string
a|The name of the volume.
|uuid
|string
a|Unique identifier for the volume. This corresponds to the instance-uuid
that is exposed in the CLI and ONTAPI. It does not change due to a volume
move.
```
\* example: 028baa66-41bd-11e9-81d5-00a0986138f7

```
* Introduced in: 9.8
* x-nullable: true
|===[#svm]
[.api-collapsible-fifth-title]
svm
[cols=3*,options=header]
| == =|Name
|Type
|Description
|_links
|link:#_links[_links]
a|
|name
|string
a|The name of the SVM.
|uuid
|string
a|The unique identifier of the SVM.
| == =[#snapmirror endpoint]
[.api-collapsible-fifth-title]
snapmirror_endpoint
Endpoint of a SnapMirror relationship. For a GET request, the property
"cluster" is populated when the endpoint is on a remote cluster. A POST
request to create the destination SVM endpoint or to establish an SVM DR
relationship must have the property "cluster" populated with the remote
cluster details. A POST request to create the destination FlexVol volume,
FlexGroup volume, Consistency Group, ONTAP S3 bucket and NON-ONTAP object-
store endpoints can optionally specify the "cluster" property when the
source SVM and the destination SVM are peered. A POST request to establish
```
\* x-ntap-createOnly: true

```
a SnapMirror relationship between the source endpoint and destination
endpoint and when the source SVM and the destination SVM are not peered,
must specify the "cluster" property for the remote endpoint.
[cols=3*,options=header]
| == =|Name
|Type
|Description
|cluster
|link:#cluster[cluster]
a|
|consistency_group_volumes
|array[link:#consistency_group_volumes[consistency_group_volumes]]
a|Mandatory property for a Consistency Group endpoint. Specifies the list
of FlexVol volumes for a Consistency Group.
|ipspace
|string
a|Optional property to specify the IPSpace of the SVM.
|path
|string
a|ONTAP FlexVol/FlexGroup - svm1:volume1
ONTAP SVM - svm1:
ONTAP Consistency Group - svm1:/cg/cg_name
ONTAP S3 - svm1:/bucket/bucket1
NON-ONTAP - objstore1:/objstore
* example: svm1:volume1
* Introduced in: 9.6
* x-nullable: true
|svm
|link:#svm[svm]
a|
| == =[#relationship]
```

```
[.api-collapsible-fifth-title]
relationship
[cols=3*,options=header]
| == =|Name
|Type
|Description
|destination
|link:#snapmirror_endpoint[snapmirror_endpoint]
a|Endpoint of a SnapMirror relationship. For a GET request, the property
"cluster" is populated when the endpoint is on a remote cluster. A POST
request to create the destination SVM endpoint or to establish an SVM DR
relationship must have the property "cluster" populated with the remote
cluster details. A POST request to create the destination FlexVol volume,
FlexGroup volume, Consistency Group, ONTAP S3 bucket and NON-ONTAP object-
store endpoints can optionally specify the "cluster" property when the
source SVM and the destination SVM are peered. A POST request to establish
a SnapMirror relationship between the source endpoint and destination
endpoint and when the source SVM and the destination SVM are not peered,
must specify the "cluster" property for the remote endpoint.
* Introduced in: 9.6
|restore
|boolean
a|Is the relationship for restore?
|uuid
|string
a|
| == =[#error arguments]
[.api-collapsible-fifth-title]
error_arguments
[cols=3*,options=header]
| == =|Name
|Type
```
|Description

```
|code
|string
a|Argument code
|message
|string
a|Message argument
|===[#error]
[.api-collapsible-fifth-title]
error
[cols=3*,options=header]
| == =|Name
|Type
|Description
|arguments
|array[link:#error_arguments[error_arguments]]
a|Message arguments
|code
|string
a|Error code
|message
|string
a|Error message
|target
|string
a|The target parameter that caused the error.
|===
```

```
//end collapsible .Definitions block
====[[IDf9d53cd365c3003e24335b2d9433abb0]]
= Cancel an ongoing SnapMirror transfer
[.api-doc-operation .api-doc-operation-patch]#PATCH# [.api-doc-code-
block]#`/snapmirror/relationships/{relationship.uuid}/transfers/{uuid}`#
*Introduced In:* 9.6
Aborts an ongoing SnapMirror transfer. This operation is applicable on
asynchronous SnapMirror relationships.
== Related ONTAP commands
* `snapmirror abort`
== Example
---PATCH "/api/snapmirror/relationships/293baa53-e63d-11e8-bff1-
005056a793dd/transfers/293baa53-e63d-11e8-bff1-005056a793dd"
'{"state":"aborted"}'
---== Learn more
*
xref:{relative path}snapmirror relationships relationship.uuid transfers e
ndpoint_overview.html[DOC
/snapmirror/relationships/{relationship.uuid}/transfers]
== Parameters
[cols=5*,options=header]
| == =|Name
|Type
|In
|Required
|Description
```

```
|relationship.uuid
|string
|path
|True
a|Relationship UUID
|uuid
|string
|path
|True
a|Transfer UUID
| == === Request Body
[cols=3*,options=header]
|===|Name
|Type
|Description
|_links
|link:#_links[_links]
a|
|bytes_transferred
|integer
a|Bytes transferred
|checkpoint_size
|integer
a|Amount of data transferred in bytes as recorded in the restart
checkpoint.
|end_time
|string
a|End time of the transfer.
|error_info
```
|link:#error\_info[error\_info]
```
a|Error information for the transfer.
|files
|array[link:#files[files]]
a|This is supported for transfer of restore relationship only. This
specifies the list of files or LUNs to be restored. Can contain up to
eight files or LUNs.
|network_compression_ratio
|string
a|Specifies the compression ratio achieved for the data sent over the wire
with network compression enabled. This property is only valid for active
transfers.
|on_demand_attrs
|string
a|Specifies whether or not an on-demand restore is being carried out. This
is only supported for the transfer of restore relationships for entire
volumes from the object store. A value for read write with user data pull
should be provided to start an on-demand restore. A file restore from the
object store does not support this option.
|relationship
|link:#relationship[relationship]
a|
|snapshot
|string
a|Name of Snapshot copy being transferred.
|source_snapshot
|string
a|Specifies the Snapshot copy on the source to be transferred to the
destination.
|state
|string
a|Status of the transfer. Set PATCH state to "aborted" to abort the
transfer. Set PATCH state to "hard_aborted" to abort the transfer and
discard the restart checkpoint. To find "queued" transfers refer to
relationships GET API.
```

```
|storage_efficiency_enabled
|boolean
a|This is supported for transfer of restore relationship only. Set this
property to "false" to turn off storage efficiency for data transferred
over the wire and written to the destination.
|throttle
|integer
a|Throttle, in KBs per second. This "throttle" overrides the "throttle"
set on the SnapMirror relationship or SnapMirror relationship's policy. If
neither of these are set, defaults to 0, which is interpreted as
unlimited.
|total_duration
|string
a|Elapsed transfer time.
|uuid
|string
a|
| == =.Example request
[%collapsible%closed]
====[source, json, subs=+macros]
{
    "_links": {
     "self": {
        "href": "/api/resourcelink"
     }
    },
    "bytes_transferred": 0,
  "checkpoint size": 0,
    "end_time": "2020-12-03 02:36:19 +0000",
    "error_info": {
     "code": 6620046,
      "message": "Transfer aborted"
    },
    "files": {
```

```
  "destination_path": "/dirb/file2",
      "source_path": "/dira/file1"
    },
  "network compression ratio": 61,
  "on demand attrs": "read write with user data pull",
    "relationship": {
      "destination": {
        "cluster": {
         " links": {
             "self": {
               "href": "/api/resourcelink"
            }
           },
           "name": "cluster1",
           "uuid": "1cd8a442-86d1-11e0-ae1c-123478563412"
        },
      "consistency group volumes": {
         "name": "volume1",
          "uuid": "028baa66-41bd-11e9-81d5-00a0986138f7"
        },
        "ipspace": "Default",
        "path": "svm1:volume1",
        "svm": {
         " links": {
             "self": {
               "href": "/api/resourcelink"
             }
           },
           "name": "svm1",
           "uuid": "02c9e252-41be-11e9-81d5-00a0986138f7"
        }
      },
      "uuid": "d2d7ceea-ab52-11e8-855e-00505682a4c7"
    },
    "snapshot": "string",
    "state": "aborted",
    "throttle": 0,
    "total_duration": "PT28M41S",
    "uuid": "4ea7a442-86d1-11e0-ae1c-123478563412"
}
====== Response
```
Status: 200, Ok

```
== Error
```
Status: Default

```
ONTAP Error Response codes
| == =| Error code | Description
| 13303848
| Abort of sync SnapMirror is not allowed
| 13303849
| SnapMirror transfer state is invalid
| == =[cols=3*,options=header]
| == =|Name
|Type
|Description
|error
|link:#error[error]
a|
| == =.Example error
[%collapsible%closed]
====[source,json,subs=+macros]
{
    "error": {
      "arguments": {
        "code": "string",
        "message": "string"
      },
      "code": "4",
      "message": "entry doesn't exist",
      "target": "uuid"
    }
```

```
}
====== Definitions
[.api-def-first-level]
.See Definitions
[%collapsible%closed]
//Start collapsible Definitions block
====
[#href]
[.api-collapsible-fifth-title]
href
[cols=3*,options=header]
|===|Name
|Type
|Description
|href
|string
a|
| == =[#_links]
[.api-collapsible-fifth-title]
_links
[cols=3*,options=header]
| == =|Name
|Type
|Description
|self
|link:#href[href]
a|
| == =[#error_info]
[.api-collapsible-fifth-title]
error_info
```

```
Error information for the transfer.
[cols=3*,options=header]
|===|Name
|Type
|Description
|code
|integer
a|Error code
|message
|string
a|Error message
|===[#files]
[.api-collapsible-fifth-title]
files
Specifies a file or LUN consisting of a source_path and an optional
destination path. If not specified, the destination path is the same as
the source path. File restore is not supported if the source path or
destination_path contains commas in its directory or file name.
[cols=3*,options=header]
| == =|Name
|Type
|Description
|destination_path
|string
a|
|source_path
|string
a|
```

```
| == =
```

```
[#cluster]
[.api-collapsible-fifth-title]
cluster
[cols=3*,options=header]
|===|Name
|Type
|Description
|_links
|link:#_links[_links]
a|
|name
|string
a|
|uuid
|string
a|
|===[#consistency_group_volumes]
[.api-collapsible-fifth-title]
consistency_group_volumes
[cols=3*,options=header]
| == =|Name
|Type
|Description
|name
|string
a|The name of the volume.
|uuid
|string
a|Unique identifier for the volume. This corresponds to the instance-uuid
that is exposed in the CLI and ONTAPI. It does not change due to a volume
```

```
move.
* example: 028baa66-41bd-11e9-81d5-00a0986138f7
* x-ntap-createOnly: true
* Introduced in: 9.8
* x-nullable: true
| ==[#svm]
[.api-collapsible-fifth-title]
svm
[cols=3*,options=header]
| == =|Name
|Type
|Description
|_links
|link:#_links[_links]
a|
|name
|string
a|The name of the SVM.
|uuid
|string
a|The unique identifier of the SVM.
| == =[#snapmirror endpoint]
[.api-collapsible-fifth-title]
snapmirror endpoint
Endpoint of a SnapMirror relationship. For a GET request, the property
"cluster" is populated when the endpoint is on a remote cluster. A POST
```
request to create the destination SVM endpoint or to establish an SVM DR relationship must have the property "cluster" populated with the remote cluster details. A POST request to create the destination FlexVol volume,

```
FlexGroup volume, Consistency Group, ONTAP S3 bucket and NON-ONTAP object-
store endpoints can optionally specify the "cluster" property when the
source SVM and the destination SVM are peered. A POST request to establish
a SnapMirror relationship between the source endpoint and destination
endpoint and when the source SVM and the destination SVM are not peered,
must specify the "cluster" property for the remote endpoint.
[cols=3*,options=header]
| == =|Name
|Type
|Description
|cluster
|link:#cluster[cluster]
a|
|consistency_group_volumes
|array[link:#consistency_group_volumes[consistency_group_volumes]]
a|Mandatory property for a Consistency Group endpoint. Specifies the list
of FlexVol volumes for a Consistency Group.
|ipspace
|string
a|Optional property to specify the IPSpace of the SVM.
|path
|string
a|ONTAP FlexVol/FlexGroup - svm1:volume1
ONTAP SVM - svm1:
ONTAP Consistency Group - svm1:/cg/cg_name
ONTAP S3 - svm1:/bucket/bucket1
NON-ONTAP - objstore1:/objstore
* example: svm1:volume1
* Introduced in: 9.6
* x-nullable: true
|svm
|link:#svm[svm]
a|
| == =
```
[#relationship] [.api-collapsible-fifth-title] relationship [cols=3\*,options=header]  $| == =$ |Name |Type |Description |destination |link:#snapmirror\_endpoint[snapmirror\_endpoint] a|Endpoint of a SnapMirror relationship. For a GET request, the property "cluster" is populated when the endpoint is on a remote cluster. A POST request to create the destination SVM endpoint or to establish an SVM DR relationship must have the property "cluster" populated with the remote cluster details. A POST request to create the destination FlexVol volume, FlexGroup volume, Consistency Group, ONTAP S3 bucket and NON-ONTAP objectstore endpoints can optionally specify the "cluster" property when the source SVM and the destination SVM are peered. A POST request to establish a SnapMirror relationship between the source endpoint and destination endpoint and when the source SVM and the destination SVM are not peered, must specify the "cluster" property for the remote endpoint. \* Introduced in: 9.6 |restore |boolean a|Is the relationship for restore? |uuid |string a|  $| == =$ [#snapmirror transfer] [.api-collapsible-fifth-title] snapmirror transfer SnapMirror transfer information

[cols=3\*,options=header]  $| == =$ |Name |Type |Description |\_links |link:#\_links[\_links] a| |bytes\_transferred |integer a|Bytes transferred |checkpoint\_size |integer a|Amount of data transferred in bytes as recorded in the restart checkpoint. |end\_time |string a|End time of the transfer. |error\_info |link:#error\_info[error\_info] a|Error information for the transfer. |files |array[link:#files[files]] a|This is supported for transfer of restore relationship only. This specifies the list of files or LUNs to be restored. Can contain up to eight files or LUNs. |network\_compression\_ratio |string a|Specifies the compression ratio achieved for the data sent over the wire with network compression enabled. This property is only valid for active transfers.

|on\_demand\_attrs

|string a|Specifies whether or not an on-demand restore is being carried out. This is only supported for the transfer of restore relationships for entire volumes from the object store. A value for read write with user data pull should be provided to start an on-demand restore. A file restore from the object store does not support this option. |relationship |link:#relationship[relationship] a| |snapshot |string a|Name of Snapshot copy being transferred. |source\_snapshot |string a|Specifies the Snapshot copy on the source to be transferred to the destination. |state |string a|Status of the transfer. Set PATCH state to "aborted" to abort the transfer. Set PATCH state to "hard\_aborted" to abort the transfer and discard the restart checkpoint. To find "queued" transfers refer to relationships GET API. |storage\_efficiency\_enabled |boolean a|This is supported for transfer of restore relationship only. Set this property to "false" to turn off storage efficiency for data transferred over the wire and written to the destination. |throttle |integer a|Throttle, in KBs per second. This "throttle" overrides the "throttle" set on the SnapMirror relationship or SnapMirror relationship's policy. If neither of these are set, defaults to 0, which is interpreted as unlimited.

|total\_duration

```
|string
a|Elapsed transfer time.
|uuid
|string
a|
|===[#error arguments]
[.api-collapsible-fifth-title]
error_arguments
[cols=3*,options=header]
|===|Name
|Type
|Description
|code
|string
a|Argument code
|message
|string
a|Message argument
| == =[#error]
[.api-collapsible-fifth-title]
error
[cols=3*,options=header]
| == =|Name
|Type
|Description
|arguments
|array[link:#error_arguments[error_arguments]]
a|Message arguments
```

```
|code
|string
a|Error code
|message
|string
a|Error message
|target
|string
a|The target parameter that caused the error.
| == =//end collapsible .Definitions block
====:leveloffset: -1
:leveloffset: -1
= Storage
:leveloffset: +1
[[ID40e59a91ccca11726a189ab155057f9e]]
= Storage overview
== Overview
The ONTAP storage APIs can be used to manage physical and logical storage.
This includes management of aggregates, volumes, LUNs, qtrees, snapshots,
quotas, and storage efficiency.
```
= Retrieve or create a collection of storage aggregates

The Storage Aggregate GET API retrieves all data aggregates in the

:leveloffset: +1

[[ID09c690e493b719f9e7d8c40d1266941c]] = Storage aggregates endpoint overview

== Retrieving storage aggregate information

cluster. System owned root aggregates are not included in the output. This API also supports specific queries, in addition to queries on aggregate body properties, which affect the output of the API. The parameters for these queries are "recommend" and "show\_spares". Using the "recommend" query returns the list of aggregates that are recommended for creation in the cluster. The "show\_spares" query returns a response outside of the records body, which includes the groups of usable spares in the cluster. The "show spares" query along with "flash pool eligible" restricts groups of usable spares for whole disk based flash pool creation. For storage pool creation, the appropriate groups of eligible spares will be returned by a GET on storage/pools?show spares=true. The usable count for each class of spares does not include reserved spare capacity recommended by ONTAP best practices. The collection GET returns the aggregate identifiers, UUID and name, and the node on which the aggregate resides. The instance GET, by default, returns all of the properties defined in the aggregates object, except advanced properties. The properties "space.footprint", "is spare low", "space.block storage.inactive user data", "space.block storage.inactive user data percent", "inode attributes.version", "inode attributes.files private used", "inode attributes.file private capacity" and "inode attributes.file public capacity" are considered advanced properties and only returned when requested using the "fields" query parameter. Performance "metric" and "statistics" for aggregates are also only returned when requested. The "statistics" property accounts for the cumulative raw values collected by ONTAP for an

aggregate, while the "metric" property displays the incremental average for latency and incremental changes in IOPs and throughput over the last 15 seconds. Any external application can use the raw statistics to derive its own incremental performance metrics. The collection GET does not support queries in conjunction with the "order by" parameter. == Creating storage aggregates When the POST command is issued with no properties, the system evaluates the cluster attached storage, determines the optimal aggregate layout and configures the aggregates. This layout is completely controlled by the system. To view the recommended optimal layout rather than creating it, use the GET endpoint, setting the "recommend" query to 'true'. This response will also include any warnings related to any inefficiencies in the storage configuration. Recommended aggregate creation is not supported on ONTAP Cloud and MetroCluster with Fibre Channel (FC). Alternatively, POST can be used with specific properties to create an aggregate as requested. At a minimum, the aggregate name, disk count, and the node where it should reside are required if any properties are provided. When using POST with input properties, three properties are required. These are: \* name \* node.name or node.uuid \* block\_storage.primary.disk\_count === Remaining properties are optional The following properties can be specified in POST: \* name - Name of the aggregate. \* node.name and node.uuid - Node on which the aggregate will be created. \* block storage.primary.disk count - Number of disks to be used to create the aggregate. \* block storage.mirror.enabled - Specifies whether or not the aggregate should be created using SyncMirror. \* block\_storage.primary.checksum\_style - Checksum style of the disks to be use for the aggregate. \* block storage.primary.disk class - Class of disks to be use to for the aggregate. \* block storage.primary.raid size - Desired RAID size of the aggregate.

```
* block storage.primary.raid_type - Desired RAID type of the aggregate.
* snaplock type - SnapLock type to use on the aggregate.
* data encryption.software encryption enabled - Enable or disable NAE
(NetApp Aggregate Encryption) on the aggregate.
* simulate - Simulate the creation of the aggregate with specified input
parameters.
If the simulate field is specified, the response includes information on
the proposed aggregate disk layout, any associated warnings, along with
the proposed final size of the aggregate.
\mathbf{I}^{\top}\mathbf{I}^{\top}\mathbf{I}== Examples
=== Retrieving a list of aggregates from the cluster
The following example shows the response with a list of data aggregates in
the cluster:
----
# The API:
/api/storage/aggregates
# The call:
curl -X GET "https://<mgmt-ip>/api/storage/aggregates" -H "accept:
application/json"
# The response:
{
"records": [
    {
      "uuid": "19425837-f2fa-4a9f-8f01-712f626c983c",
      "name": "test1",
      "node": {
        "uuid": "caf95bec-f801-11e8-8af9-005056bbe5c1",
      "name": "node-1",
     },
    },
    {
      "uuid": "4a7e4139-ca7a-420b-9a11-3f040d2189fd",
      "name": "test4",
      "node": {
        "uuid": "4046dda8-f802-11e8-8f6d-005056bb2030",
        "name": "node-2",
      },
```

```
  }
\frac{1}{2},
"num records": 2,
}
----
=== Retrieving a list of aggregates recommended for creation from the
cluster
The following example shows the response with a list of recommended data
aggregates in the cluster.
NOTE: Each aggregate UUID provided in this response is not guaranteed to
be the same UUID for the aggregate if it is created.
----
# The API:
/api/storage/aggregates
# The call:
curl -X GET "https://<mgmt-
ip>/api/storage/aggregates?recommend=true&fields=*" -H "accept:
application/json"
# The response:
{
"records": [
    {
      "uuid": "795bf7c2-fa4b-11e8-ba65-005056bbe5c1",
    "name": "node 2 SSD 1",
      "node": {
        "uuid": "4046dda8-f802-11e8-8f6d-005056bb2030",
      "name": "node-2",
      },
      "space": {
        "block_storage": {
          "size": 1116180480
        }
      },
    "block storage": {
        "primary": {
         "disk count": 22,
         "disk class": "solid state",
         "raid type": "raid dp",
         "disk type": "ssd",
```

```
"raid size": 24,
         "simulated_raid_groups": [
\{"name": "node 2 SSD 1/plex0/rg0",
            "raid type": "raid dp",
            "parity disk count": 2,
            "data disk count": 9,
            "usable size": 12309487,
            "is partition": true
            },
  {
            "name": "node 2 SSD 1/plex1/rg0",
              "raid_type": "raid_dp",
            "parity disk count": 2,
            "data disk count": 9,
              "usable_size": 12309487,
            "is partition": false
  }
         ]
       },
     "hybrid cache": {
         "enabled": true,
         "storage_pools": [
  {
               "allocation units count": 1,
               "storage pool": {
                     "name": "sp1",
                     "uuid": "1511d084-7290-11ec-ae5b-005056bb2afa"
  }
             },
\{  "allocation_units_count": 1,
                 "storage_pool": {
                     "name": "sp2",
                     "uuid": "342d234f-7291-11ec-ae5b-005056bb2afa"
  }
  }
       \Box  },
       "mirror": {
         "enabled": true
       }
     },
   },
   {
     "uuid": "795c0a15-fa4b-11e8-ba65-005056bbe5c1",
```

```
"name": "node 1 SSD 1",
      "node": {
        "uuid": "caf95bec-f801-11e8-8af9-005056bbe5c1",
      "name": "node-1",
      },
      "space": {
      "block storage": {
          "size": 352477184
        }
      },
      "block_storage": {
        "primary": {
        "disk count": 22,
        "disk class": "solid_state",
        "raid type": "raid dp",
        "disk type": "ssd",
        "raid size": 24,
          "simulated_raid_groups": [
\{"name": "node 1 SSD 1/plex0/rg0",
             "raid type": "raid dp",
             "parity disk count": 2,
             "data disk count": 9,
             "usable size": 12309487,
             "is partition": true
             },
\{"name": "node 1 SSD 1/plex1/rg0",
              "raid type": "raid dp",
              "parity disk count": 2,
             "data disk count": 9,
             "usable size": 12309487,
             "is partition": false
  }
           ]
        },
      "hybrid cache": {
          "enabled": false
        },
        "mirror": {
          "enabled": true
        }
      },
   }
\frac{1}{2}"recommendation_spares" [
```

```
  {
      "node": {
        "uuid": "795bf7c2-fa4b-11e8-ba65-005056bbe5cl",
        "name": "node-2"
        }
      },
      "disk_class": "solid-state",
      "size": "2856845312",
    "is partition": true,
    "disk type": "ssd",
    "syncmirror pool": "pool10",
      "usable": 1
   }
\left| \right|,
"num records": 2,
"warnings": [
    {
    "name": "node 1 SSD 1",
      "warning": {
         "code": 19726347,
      "message": "Unable to use all attached capacity on node \"node 1\".
3 local/remote pool disks not usable for mirroring.",
         "arguments": [
         "node 1",
           "3"
        ]
      },
      "action": {
        "code": 19726348,
        "message": "Contact technical support."
      }
    },
    {
    "name": "node_2_SSD_1",
      "warning": {
        "code": 19726347,
      "message": "Unable to use all attached capacity on node \"node 2\".
3 local/remote pool disks not usable for mirroring.",
         "arguments": [
         "node 2",
         "<sup>2</sup>"
      \lceil  },
      "action": {
        "code": 19726348,
        "message": "Contact technical support."
```

```
  }
    }
]
}
----
=== Retriving the usable spare information for the cluster
The following example shows the response from retrieving usable spare
information according to ONTAP best practices.
--- # The API:
/api/storage/aggregates?show_spares=true
# The call:
curl -X GET "https://<mgmt-ip>/api/storage/aggregates?show spares=true" -H
"accept: application/json"
# The response:
{
"records": [],
"num reecords": 0,
"spares": [
    {
      "node": {
        "uuid": "0cdd84fa-b99c-11eb-b0ed-005056bb4fc2",
        "name": "node-2"
      },
    "disk class": "solid state",
    "disk type": "ssd",
      "size": 3720609792,
    "checksum_style": "block",
    "syncmirror pool": "pool0",
    "is partitioned": true,
      "usable": 12,
    "layout requirements": [
        {
        "raid type": "raid dp",
          "default": true,
        "aggregate min disks": 3,
          "raid_group": {
            "min": 3,
            "max": 28,
            "default": 24
```

```
  }
      },
      {
      "raid type": "raid4",
        "default": false,
      "aggregate min disks": 2,
        "raid_group": {
          "min": 2,
          "max": 14,
          "default": 8
        }
      },
      {
      "raid type": "raid_tec",
        "default": false,
      "aggregate min disks": 7,
        "raid_group": {
          "min": 4,
          "max": 29,
          "default": 25
        }
      }
  \Box  },
  {
    "node": {
      "uuid": "0cdd84fa-b99c-11eb-b0ed-005056bb4fc2",
     "name": "node-2"
    },
  "disk class": "solid state",
  "disk type": "ssd nvm",
    "size": 8583380992,
  "checksum style": "block",
    "syncmirror_pool": "pool0",
  "is partitioned": false,
    "usable": 5,
  "layout requirements": [
      {
      "raid type": "raid dp",
        "default": true,
      "aggregate min disks": 3,
        "raid_group": {
          "min": 3,
          "max": 28,
          "default": 24
        }
```

```
  },
         {
         "raid type": "raid4",
           "default": false,
           "aggregate_min_disks": 2,
           "raid_group": {
             "min": 2,
            "max": 14,
             "default": 8
          }
         },
         {
         "raid type": "raid tec",
           "default": false,
         "aggregate min disks": 7,
           "raid_group": {
            "min": 4,
            "max": 29,
            "default": 25
          }
        }
      ]
    }
]
}
----
=== Retrieving the SSD spare count information for the cluster
The following example shows the response from retrieving SSD spare count
information.
----
# The API:
/api/storage/aggregates?show_spares=true&flash_pool_eligible=true
# The call:
curl -X GET "https://<mgmt-
ip>/api/storage/aggregates?show_spares=true&flash_pool_eligible=true" -H
"accept: application/json"
# The response:
{
"records": [],
"num reecords": 0,
```

```
"spares": [
    {
      "node": {
        "uuid": "0cdd84fa-b99c-11eb-b0ed-005056bb4fc2",
        "name": "node-2"
      },
    "disk class": "solid state",
    "disk type": "ssd",
      "size": 3720609792,
      "checksum_style": "block",
    "syncmirror pool": "pool0",
    "is partitioned": true,
      "usable": 12,
    "layout requirements": [
        {
         "raid type": "raid dp",
           "default": true,
         "aggregate min disks": 3,
           "raid_group": {
             "min": 3,
            "max": 28,
            "default": 24
          }
        },
        {
         "raid type": "raid4",
           "default": false,
         "aggregate min disks": 2,
           "raid_group": {
             "min": 2,
            "max": 14,
             "default": 8
           }
        },
        {
         "raid type": "raid tec",
           "default": false,
         "aggregate min disks": 7,
           "raid_group": {
             "min": 4,
            "max": 29,
            "default": 25
           }
        }
      ]
    },
```

```
  {
      "node": {
        "uuid": "0cdd84fa-b99c-11eb-b0ed-005056bb4fc2",
        "name": "node-2"
      },
    "disk class": "solid state",
    "disk type": "ssd nvm",
      "size": 8583380992,
    "checksum style": "block",
      "syncmirror_pool": "pool0",
    "is partitioned": false,
      "usable": 5,
    "layout requirements": [
        {
         "raid type": "raid dp",
           "default": true,
         "aggregate min disks": 3,
           "raid_group": {
            "min": 3,
            "max": 28,
            "default": 24
          }
         },
         {
         "raid type": "raid4",
           "default": false,
           "aggregate_min_disks": 2,
           "raid_group": {
            "min": 2,
            "max": 14,
            "default": 8
           }
        },
         {
         "raid type": "raid tec",
           "default": false,
         "aggregate min disks": 7,
           "raid_group": {
            "min": 4,
             "max": 29,
             "default": 25
          }
         }
      ]
   }
]
```

```
}
----
=== Retrieving the total spare count information for the cluster
The following example shows the response from retrieving total spare count
information, under advanced privilege.
----
  # The API:
/api/storage/aggregates?show_spares=true&fields=**
# The call:
curl -X GET "https://<mgmt-
ip>/api/storage/aggregates?show_spares=true&fields=**" -H "accept:
application/json"
# The response:
{
"records": [],
"num reecords": 0,
"spares": [
    {
      "node": {
        "uuid": "0cdd84fa-b99c-11eb-b0ed-005056bb4fc2",
        "name": "node-2"
      },
    "disk class": "solid state",
    "disk type": "ssd",
      "size": 3720609792,
    "checksum style": "block",
      "syncmirror_pool": "pool0",
    "is partitioned": true,
      "usable": 12,
      "total": 14,
      "layout_requirements": [
\{"raid type": "raid dp",
          "default": true,
          "aggregate_min_disks": 3,
          "raid_group": {
            "min": 3,
            "max": 28,
            "default": 24
  }
```

```
  },
      {
      "raid type": "raid4",
        "default": false,
        "aggregate_min_disks": 2,
        "raid_group": {
           "min": 2,
          "max": 14,
          "default": 8
        }
      },
      {
      "raid type": "raid tec",
        "default": false,
      "aggregate min disks": 7,
        "raid_group": {
          "min": 4,
          "max": 29,
          "default": 25
        }
      }
    ]
  },
  {
    "node": {
      "uuid": "0cdd84fa-b99c-11eb-b0ed-005056bb4fc2",
      "name": "node-2"
    },
  "disk class": "solid state",
  "disk type": "ssd nvm",
    "size": 8583380992,
  "checksum style": "block",
  "syncmirror pool": "pool0",
    "is_partitioned": false,
    "usable": 5,
    "total": 6,
  "layout requirements": [
      {
      "raid type": "raid dp",
        "default": true,
      "aggregate min disks": 3,
        "raid_group": {
          "min": 3,
          "max": 28,
          "default": 24
        }
```

```
  },
         {
         "raid type": "raid4",
           "default": false,
           "aggregate_min_disks": 2,
           "raid_group": {
             "min": 2,
             "max": 14,
             "default": 8
           }
         },
         {
         "raid type": "raid tec",
           "default": false,
         "aggregate min disks": 7,
           "raid_group": {
             "min": 4,
            "max": 29,
            "default": 25
           }
         }
      ]
    }
]
}
----
=== Simulating the creation of an aggregate using defined parameters
The following example shows the response in the simulation of a manual
aggregate creation:
- - -# The API:
/api/storage/aggregates
# The call
curl -X POST "https://<mgmt-ip>/api/storage/aggregates" -H "accept:
application/json" -d "{\"name\":\"node 2 SSD 1\",\"node\":
{\verb|``name\\" : \verb|"node-2\\" |, \verb|\|"block storage\\" : {\verb|\"primary\\" : {\\"disk count\\" :}\"12\" }},\"simulate\": \"true\"}"
# The response:
{
"records": [
```

```
  {
      "uuid": "795bf7c2-fa4b-11e8-ba65-005056bbe5c1",
    "name": "node 2 SSD 1",
      "node": {
        "uuid": "4046dda8-f802-11e8-8f6d-005056bb2030",
      "name": "node-2",
      },
      "space": {
        "block_storage": {
          "size": 1116180480
        }
      },
      "block_storage": {
        "primary": {
         "disk count": 12,
         "disk class": "solid state",
         "raid type": "raid dp",
         "disk type": "ssd",
         "raid size": 24,
           "simulated_raid_groups": [
\{"name": "node 2 SSD 1/plex0/rg0",
              "raid type": "raid dp",
              "parity disk count": 2,
              "data disk count": 10,
                "usable_size": 558090240,
              "is partition": true
              },
          ]
        },
        "hybrid_cache": {
          "enabled": false
        },
        "mirror": {
         "enabled": false
        }
      }
   }
\frac{1}{2},
"num records": 1,
"warnings": [
    {
      "name": "node-2"
      "warning": {
        "code": 19726347,
        "message": "Number of unassigned disks attached to node \"node-2\":
```

```
6.",
        "arguments": [
        "node-2",  "6"
      \overline{1}  }
    }
]
}
----
[[ID02138cf04ee90a28b35871953240086d]]
= Retrieve a collection of aggregates for an entire cluster
[.api-doc-operation .api-doc-operation-get]#GET# [.api-doc-code-
block]#`/storage/aggregates`#
*Introduced In:* 9.6
Retrieves the collection of aggregates for the entire cluster.
== Expensive properties
There is an added computational cost to retrieving values for these
properties. They are not included by default in GET results and must be
explicitly requested using the `fields` query parameter. See
xref:{relative_path}getting_started_with_the_ontap_rest_api.html#Requestin
g specific fields[Requesting specific fields] to learn more.
* `metric.+*+`
* `space.block storage.inactive user data`
* `space.block storage.inactive user data percent`
* `space.footprint`
* `is spare low`
* `statistics.+*+`
== Related ONTAP commands
* `storage aggregate show`
== Parameters
```
[cols=5\*,options=header]  $| == =$ |Name |Type |In |Required |Description |recommend |boolean |query |False a|If set to 'true', it queries the system for the recommended optimal layout for creating new aggregates. The default setting is 'false'. |show\_spares |boolean |query |False a|If set to 'true', the spares object is returned instead of records to show the spare groups in the cluster. The default setting is 'false'. |flash\_pool\_eligible |boolean |query |False a|If set to 'true' along with show spares, the spares object is restricted to return spare groups that are compatible with whole disk based flash pool creation. The default setting is 'false'. \* Introduced in: 9.12 |statistics.latency\_raw.read |integer |query |False a|Filter by statistics.latency raw.read \* Introduced in: 9.7 |statistics.latency\_raw.other |integer

```
|query
|False
a|Filter by statistics.latency raw.other
* Introduced in: 9.7
|statistics.latency_raw.write
|integer
|query
|False
a|Filter by statistics.latency_raw.write
* Introduced in: 9.7
|statistics.latency_raw.total
|integer
|query
|False
a|Filter by statistics.latency_raw.total
* Introduced in: 9.7
|statistics.iops_raw.read
|integer
|query
|False
a|Filter by statistics.iops raw.read
* Introduced in: 9.7
|statistics.iops_raw.other
|integer
|query
|False
a|Filter by statistics.iops raw.other
* Introduced in: 9.7
|statistics.iops_raw.write
|integer
|query
|False
```

```
a|Filter by statistics.iops_raw.write
* Introduced in: 9.7
|statistics.iops_raw.total
|integer
|query
|False
a|Filter by statistics.iops raw.total
* Introduced in: 9.7
|statistics.timestamp
|string
|query
|False
a|Filter by statistics.timestamp
* Introduced in: 9.7
|statistics.status
|string
|query
|False
a|Filter by statistics.status
* Introduced in: 9.7
|statistics.throughput_raw.read
|integer
|query
|False
a|Filter by statistics.throughput raw.read
* Introduced in: 9.7
|statistics.throughput_raw.other
|integer
|query
|False
a|Filter by statistics.throughput raw.other
```

```
* Introduced in: 9.7
|statistics.throughput_raw.write
|integer
|query
|False
a|Filter by statistics.throughput raw.write
* Introduced in: 9.7
|statistics.throughput_raw.total
|integer
|query
|False
a|Filter by statistics.throughput raw.total
* Introduced in: 9.7
|data_encryption.drive_protection_enabled
|boolean
|query
|False
a|Filter by data encryption.drive protection enabled
|data_encryption.software_encryption_enabled
|boolean
|query
|False
a|Filter by data encryption.software encryption enabled
|sidl_enabled
|boolean
|query
|False
a|Filter by sidl enabled
* Introduced in: 9.11
|inactive_data_reporting.enabled
|boolean
|query
```

```
|False
a|Filter by inactive data reporting.enabled
* Introduced in: 9.8
|inactive_data_reporting.start_time
|string
|query
|False
a|Filter by inactive data reporting.start time
* Introduced in: 9.8
|block_storage.storage_type
|string
|query
|False
a|Filter by block storage.storage type
* Introduced in: 9.11
|block_storage.plexes.name
|string
|query
|False
a|Filter by block storage.plexes.name
|block_storage.hybrid_cache.raid_size
|integer
|query
|False
a|Filter by block storage.hybrid cache.raid size
* Introduced in: 9.12
|block_storage.hybrid_cache.raid_type
|string
|query
|False
a|Filter by block storage.hybrid cache.raid type
```
```
|block_storage.hybrid_cache.simulated_raid_groups.added_parity_disk_count
|integer
|query
|False
a|Filter by
block storage.hybrid cache.simulated raid groups.added parity disk count
* Introduced in: 9.12
|block_storage.hybrid_cache.simulated_raid_groups.name
|string
|query
|False
a|Filter by block storage.hybrid cache.simulated raid groups.name
* Introduced in: 9.12
|block_storage.hybrid_cache.simulated_raid_groups.existing_data_disk_count
|integer
|query
|False
a|Filter by
block storage.hybrid cache.simulated raid groups.existing data disk count
* Introduced in: 9.12
|block_storage.hybrid_cache.simulated_raid_groups.usable_size
|integer
|query
|False
a|Filter by block storage.hybrid cache.simulated raid groups.usable size
* Introduced in: 9.12
|block_storage.hybrid_cache.simulated_raid_groups.existing_parity_disk_cou
nt
|integer
|query
|False
a|Filter by
block storage.hybrid cache.simulated raid groups.existing parity disk coun
t
```

```
* Introduced in: 9.12
|block_storage.hybrid_cache.simulated_raid_groups.added_data_disk_count
|integer
|query
|False
a|Filter by
block storage.hybrid cache.simulated raid groups.added data disk count
* Introduced in: 9.12
|block_storage.hybrid_cache.simulated_raid_groups.is_partition
|boolean
|query
|False
a|Filter by block storage.hybrid cache.simulated raid groups.is partition
* Introduced in: 9.12
|block_storage.hybrid_cache.enabled
|boolean
|query
|False
a|Filter by block storage.hybrid cache.enabled
|block_storage.hybrid_cache.size
|integer
|query
|False
a|Filter by block storage.hybrid cache.size
|block_storage.hybrid_cache.storage_pools.storage_pool.uuid
|string
|query
|False
a|Filter by block storage.hybrid cache.storage pools.storage pool.uuid
* Introduced in: 9.11
|block_storage.hybrid_cache.storage_pools.storage_pool.name
|string
```

```
|query
|False
a|Filter by block storage.hybrid cache.storage pools.storage pool.name
* Introduced in: 9.11
|block_storage.hybrid_cache.storage_pools.allocation_units_count
|integer
|query
|False
a|Filter by
block storage.hybrid cache.storage pools.allocation units count
* Introduced in: 9.11
|block_storage.hybrid_cache.used
|integer
|query
|False
a|Filter by block storage.hybrid cache.used
|block_storage.hybrid_cache.disk_count
|integer
|query
|False
a|Filter by block storage.hybrid cache.disk count
|block_storage.hybrid_cache.disk_type
|string
|query
|False
a|Filter by block storage.hybrid cache.disk type
* Introduced in: 9.12
|block_storage.mirror.state
|string
|query
|False
a|Filter by block storage.mirror.state
```

```
|block_storage.mirror.enabled
|boolean
|query
|False
a|Filter by block_storage.mirror.enabled
|block_storage.primary.disk_type
|string
|query
|False
a|Filter by block storage.primary.disk type
* Introduced in: 9.7
|block_storage.primary.disk_class
|string
|query
|False
a|Filter by block storage.primary.disk class
|block_storage.primary.disk_count
|integer
|query
|False
a|Filter by block_storage.primary.disk_count
|block_storage.primary.simulated_raid_groups.added_data_disk_count
|integer
|query
|False
a|Filter by
block storage.primary.simulated raid groups.added data disk count
* Introduced in: 9.11
|block_storage.primary.simulated_raid_groups.is_partition
|boolean
|query
|False
a|Filter by block storage.primary.simulated raid groups.is partition
* Introduced in: 9.10
```

```
|block_storage.primary.simulated_raid_groups.existing_parity_disk_count
|integer
|query
|False
a|Filter by
block storage.primary.simulated raid groups.existing parity disk count
* Introduced in: 9.11
|block_storage.primary.simulated_raid_groups.existing_data_disk_count
|integer
|query
|False
a|Filter by
block storage.primary.simulated raid groups.existing data disk count
* Introduced in: 9.11
|block_storage.primary.simulated_raid_groups.data_disk_count
|integer
|query
|False
a|Filter by block storage.primary.simulated raid groups.data disk count
* Introduced in: 9.10
|block_storage.primary.simulated_raid_groups.added_parity_disk_count
|integer
|query
|False
a|Filter by
block storage.primary.simulated raid groups.added parity disk count
* Introduced in: 9.11
|block_storage.primary.simulated_raid_groups.parity_disk_count
|integer
|query
|False
a|Filter by block storage.primary.simulated raid_groups.parity_disk_count
```

```
* Introduced in: 9.10
|block_storage.primary.simulated_raid_groups.usable_size
|integer
|query
|False
a|Filter by block storage.primary.simulated raid groups.usable size
* Introduced in: 9.10
|block_storage.primary.simulated_raid_groups.name
|string
|query
|False
a|Filter by block storage.primary.simulated raid groups.name
* Introduced in: 9.10
|block_storage.primary.simulated_raid_groups.raid_type
|string
|query
|False
a|Filter by block storage.primary.simulated raid groups.raid type
* Introduced in: 9.10
|block_storage.primary.raid_type
|string
|query
|False
a|Filter by block storage.primary.raid type
|block_storage.primary.raid_size
|integer
|query
|False
a|Filter by block_storage.primary.raid_size
|block_storage.primary.checksum_style
|string
|query
```

```
|False
a|Filter by block storage.primary.checksum style
|block_storage.uses_partitions
|boolean
|query
|False
a|Filter by block storage.uses_partitions
* Introduced in: 9.11
|volume-count
|integer
|query
|False
a|Filter by volume-count
* Introduced in: 9.11
|_tags
|string
|query
|False
a|Filter by _tags
* Introduced in: 9.13
|metric.timestamp
|string
|query
|False
a|Filter by metric.timestamp
* Introduced in: 9.7
|metric.status
|string
|query
|False
a|Filter by metric.status
* Introduced in: 9.7
```
|metric.throughput.read |integer |query |False a|Filter by metric.throughput.read \* Introduced in: 9.7 |metric.throughput.other |integer |query |False a|Filter by metric.throughput.other \* Introduced in: 9.7 |metric.throughput.write |integer |query |False a|Filter by metric.throughput.write \* Introduced in: 9.7 |metric.throughput.total |integer |query |False a|Filter by metric.throughput.total \* Introduced in: 9.7 |metric.duration |string |query |False a|Filter by metric.duration \* Introduced in: 9.7

```
|metric.latency.read
|integer
|query
|False
a|Filter by metric.latency.read
* Introduced in: 9.7
|metric.latency.other
|integer
|query
|False
a|Filter by metric.latency.other
* Introduced in: 9.7
|metric.latency.write
|integer
|query
|False
a|Filter by metric.latency.write
* Introduced in: 9.7
|metric.latency.total
|integer
|query
|False
a|Filter by metric.latency.total
* Introduced in: 9.7
|metric.iops.read
|integer
|query
|False
a|Filter by metric.iops.read
* Introduced in: 9.7
|metric.iops.other
|integer
```

```
|query
|False
a|Filter by metric.iops.other
* Introduced in: 9.7
|metric.iops.write
|integer
|query
|False
a|Filter by metric.iops.write
* Introduced in: 9.7
|metric.iops.total
|integer
|query
|False
a|Filter by metric.iops.total
* Introduced in: 9.7
|home_node.uuid
|string
|query
|False
a|Filter by home node.uuid
|home_node.name
|string
|query
|False
a|Filter by home node.name
|dr home node.name
|string
|query
|False
a|Filter by dr home node.name
```

```
|string
|query
|False
a|Filter by dr home node.uuid
|recommendation_spares.is_partition
|boolean
|query
|False
a|Filter by recommendation spares.is partition
* Introduced in: 9.10
|recommendation_spares.disk_class
|string
|query
|False
a|Filter by recommendation_spares.disk_class
* Introduced in: 9.10
|recommendation_spares.disk_type
|string
|query
|False
a|Filter by recommendation spares.disk type
* Introduced in: 9.10
|recommendation_spares.checksum_style
|string
|query
|False
a|Filter by recommendation spares.checksum style
* Introduced in: 9.10
|recommendation_spares.syncmirror_pool
|string
|query
|False
a|Filter by recommendation spares.syncmirror pool
```

```
* Introduced in: 9.10
|recommendation_spares.size
|integer
|query
|False
a|Filter by recommendation_spares.size
* Introduced in: 9.10
|recommendation_spares.usable
|integer
|query
|False
a|Filter by recommendation spares.usable
* Introduced in: 9.10
|recommendation_spares.node.uuid
|string
|query
|False
a|Filter by recommendation_spares.node.uuid
* Introduced in: 9.10
|recommendation_spares.node.name
|string
|query
|False
a|Filter by recommendation spares.node.name
* Introduced in: 9.10
|recommendation_spares.layout_requirements.raid_type
|string
|query
|False
a|Filter by recommendation spares.layout requirements.raid type
* Introduced in: 9.10
```

```
|recommendation_spares.layout_requirements.default
|boolean
|query
|False
a|Filter by recommendation spares.layout requirements.default
* Introduced in: 9.10
|recommendation_spares.layout_requirements.raid_group.max
|integer
|query
|False
a|Filter by recommendation spares.layout requirements.raid group.max
* Introduced in: 9.10
|recommendation_spares.layout_requirements.raid_group.default
|integer
|query
|False
a|Filter by recommendation spares.layout requirements.raid group.default
* Introduced in: 9.10
|recommendation_spares.layout_requirements.raid_group.min
|integer
|query
|False
a|Filter by recommendation spares.layout requirements.raid group.min
* Introduced in: 9.10
|recommendation_spares.layout_requirements.aggregate_min_disks
|integer
|query
|False
a|Filter by recommendation spares.layout requirements.aggregate min disks
* Introduced in: 9.10
```

```
|recommendation_spares.total
|integer
|query
|False
a|Filter by recommendation_spares.total
* Introduced in: 9.11
|space.cloud_storage.used
|integer
|query
|False
a|Filter by space.cloud storage.used
|space.footprint
|integer
|query
|False
a|Filter by space.footprint
|space.efficiency.logical_used
|integer
|query
|False
a|Filter by space.efficiency.logical_used
|space.efficiency.cross_volume_inline_dedupe
|boolean
|query
|False
a|Filter by space.efficiency.cross volume inline dedupe
* Introduced in: 9.12
|space.efficiency.cross_volume_background_dedupe
|boolean
|query
|False
a|Filter by space.efficiency.cross volume background dedupe
* Introduced in: 9.12
```

```
|space.efficiency.ratio
|number
|query
|False
a|Filter by space.efficiency.ratio
|space.efficiency.savings
|integer
|query
|False
a|Filter by space.efficiency.savings
|space.efficiency.cross_volume_dedupe_savings
|boolean
|query
|False
a|Filter by space.efficiency.cross volume dedupe savings
* Introduced in: 9.12
|space.efficiency.auto_adaptive_compression_savings
|boolean
|query
|False
a|Filter by space.efficiency.auto adaptive compression savings
* Introduced in: 9.12
|space.efficiency_without_snapshots_flexclones.logical_used
|integer
|query
|False
a|Filter by space.efficiency without snapshots flexclones.logical used
* Introduced in: 9.9
|space.efficiency_without_snapshots_flexclones.savings
|integer
|query
|False
a|Filter by space.efficiency without snapshots flexclones.savings
```

```
* Introduced in: 9.9
|space.efficiency_without_snapshots_flexclones.ratio
|number
|query
|False
a|Filter by space.efficiency without snapshots flexclones.ratio
* Introduced in: 9.9
|space.block_storage.available
|integer
|query
|False
a|Filter by space.block storage.available
|space.block_storage.size
|integer
|query
|False
a|Filter by space.block storage.size
|space.block_storage.full_threshold_percent
|integer
|query
|False
a|Filter by space.block storage.full threshold percent
|space.block_storage.volume_deduplication_space_saved
|integer
|query
|False
a|Filter by space.block storage.volume deduplication space saved
* Introduced in: 9.10
|space.block_storage.volume_deduplication_space_saved_percent
|integer
|query
|False
```

```
a|Filter by space.block_storage.volume_deduplication_space_saved_percent
* Introduced in: 9.10
|space.block_storage.data_compaction_space_saved
|integer
|query
|False
a|Filter by space.block storage.data compaction space saved
* Introduced in: 9.10
|space.block_storage.data_compaction_space_saved_percent
|integer
|query
|False
a|Filter by space.block storage.data compaction space saved percent
* Introduced in: 9.10
|space.block_storage.data_compacted_count
|integer
|query
|False
a|Filter by space.block storage.data compacted count
* Introduced in: 9.10
|space.block_storage.used_including_snapshot_reserve_percent
|integer
|query
|False
a|Filter by space.block storage.used including snapshot reserve percent
* Introduced in: 9.10
|space.block_storage.used_including_snapshot_reserve
|integer
|query
|False
a|Filter by space.block storage.used including snapshot reserve
```

```
* Introduced in: 9.10
|space.block_storage.inactive_user_data_percent
|integer
|query
|False
a|Filter by space.block storage.inactive user data percent
* Introduced in: 9.10
|space.block_storage.inactive_user_data
|integer
|query
|False
a|Filter by space.block storage.inactive user data
|space.block_storage.volume_footprints_percent
|integer
|query
|False
a|Filter by space.block storage.volume footprints percent
* Introduced in: 9.10
|space.block_storage.used
|integer
|query
|False
a|Filter by space.block storage.used
|space.block_storage.physical_used_percent
|integer
|query
|False
a|Filter by space.block_storage.physical_used_percent
* Introduced in: 9.10
|space.block_storage.aggregate_metadata
|integer
|query
```

```
|False
a|Filter by space.block storage.aggregate metadata
* Introduced in: 9.10
|space.block_storage.aggregate_metadata_percent
|integer
|query
|False
a|Filter by space.block storage.aggregate metadata percent
* Introduced in: 9.10
|space.block_storage.volume_deduplication_shared_count
|integer
|query
|False
a|Filter by space.block storage.volume deduplication shared count
* Introduced in: 9.10
|space.block_storage.used_percent
|integer
|query
|False
a|Filter by space.block storage.used percent
* Introduced in: 9.13
|space.block_storage.physical_used
|integer
|query
|False
a|Filter by space.block storage.physical used
* Introduced in: 9.9
|space.snapshot.reserve_percent
|integer
|query
|False
a|Filter by space.snapshot.reserve percent
```

```
* Introduced in: 9.10
|space.snapshot.used_percent
|integer
|query
|False
a|Filter by space.snapshot.used_percent
* Introduced in: 9.10
|space.snapshot.total
|integer
|query
|False
a|Filter by space.snapshot.total
* Introduced in: 9.10
|space.snapshot.available
|integer
|query
|False
a|Filter by space.snapshot.available
* Introduced in: 9.10
|space.snapshot.used
|integer
|query
|False
a|Filter by space.snapshot.used
* Introduced in: 9.10
|space.efficiency_without_snapshots.logical_used
|integer
|query
|False
a|Filter by space.efficiency without snapshots.logical used
```
|space.efficiency\_without\_snapshots.savings |integer |query |False a|Filter by space.efficiency\_without\_snapshots.savings |space.efficiency\_without\_snapshots.ratio |number |query |False a|Filter by space.efficiency without snapshots.ratio |node.uuid |string |query |False a|Filter by node.uuid |node.name |string |query |False a|Filter by node.name |snaplock\_type |string |query |False a|Filter by snaplock type |name |string |query |False a|Filter by name |create\_time |string |query |False a|Filter by create\_time

|state |string |query |False a|Filter by state |uuid |string |query |False a|Filter by uuid |inode\_attributes.max\_files\_used |integer |query |False a|Filter by inode attributes.max files used \* Introduced in: 9.11 | inode attributes.files total |integer |query |False a|Filter by inode attributes.files total \* Introduced in: 9.11 |inode\_attributes.used\_percent |integer |query |False a|Filter by inode attributes.used percent \* Introduced in: 9.11 \* Max value: 100 \* Min value: 0 |inode\_attributes.version |integer

```
|query
|False
a|Filter by inode attributes.version
* Introduced in: 9.11
|inode_attributes.file_public_capacity
|integer
|query
|False
a|Filter by inode attributes.file_public_capacity
* Introduced in: 9.11
|inode_attributes.max_files_possible
|integer
|query
|False
a|Filter by inode attributes.max files possible
* Introduced in: 9.11
|inode_attributes.max_files_available
|integer
|query
|False
a|Filter by inode attributes.max files available
* Introduced in: 9.11
|inode_attributes.file_private_capacity
|integer
|query
|False
a|Filter by inode attributes.file private capacity
* Introduced in: 9.11
|inode_attributes.files_private_used
|integer
|query
|False
```

```
a|Filter by inode_attributes.files_private_used
* Introduced in: 9.11
|inode_attributes.files_used
|integer
|query
|False
a|Filter by inode attributes.files used
* Introduced in: 9.11
|is_spare_low
|boolean
|query
|False
a|Filter by is spare low
* Introduced in: 9.11
|snapshot.max_files_available
|integer
|query
|False
a|Filter by snapshot.max files available
* Introduced in: 9.10
|snapshot.files_total
|integer
|query
|False
a|Filter by snapshot.files total
* Introduced in: 9.10
|snapshot.max_files_used
|integer
|query
|False
a|Filter by snapshot.max files used
```

```
* Introduced in: 9.10
|snapshot.files_used
|integer
|query
|False
a|Filter by snapshot.files used
* Introduced in: 9.10
|fields
|array[string]
|query
|False
a|Specify the fields to return.
|max_records
|integer
|query
|False
a|Limit the number of records returned.
|return_records
|boolean
|query
|False
a|The default is true for GET calls. When set to false, only the number
of records is returned.
* Default value: 1
|return_timeout
|integer
|query
|False
a|The number of seconds to allow the call to execute before returning.
When iterating over a collection, the default is 15 seconds. ONTAP
returns earlier if either max records or the end of the collection is
reached.
* Max value: 120
* Min value: 0
```

```
* Default value: 1
|order_by
|array[string]
|query
|False
a|Order results by specified fields and optional [asc|desc] direction.
Default direction is 'asc' for ascending.
|===== Response
```
Status: 200, Ok

```
[cols=3*,options=header]
| == =|Name
|Type
|Description
|_links
|link:#_links[_links]
a|
|error
|link:#error[error]
a|
|num_records
|integer
a|Number of records
|records
|array[link:#aggregate[aggregate]]
a|
|spares
|array[link:#aggregate_spare[aggregate_spare]]
a|
|warnings
|array[link:#aggregate_warning[aggregate_warning]]
a|List of warnings and remediation advice for the aggregate
```

```
recommendation.
| == =.Example response
[%collapsible%closed]
====[source,json,subs=+macros]
{
    "_links": {
      "next": {
         "href": "/api/resourcelink"
       },
      "self": {
         "href": "/api/resourcelink"
      }
    },
    "error": {
      "arguments": {
        "code": "string",
         "message": "string"
      },
      "code": "4",
       "message": "entry doesn't exist",
      "target": "uuid"
    },
  "num records": 1,
    "records": {
       "_links": {
        "self": {
           "href": "/api/resourcelink"
         }
       },
       "_tags": [
        "team:csi",
        "environment:test"
     \frac{1}{2}  "block_storage": {
         "hybrid_cache": {
         "disk count": 6,
         "disk type": "fc",
         "raid size": 24,
         "raid type": "raid dp",
           "simulated_raid_groups": {
```

```
  },
          "size": 1612709888,
          "storage_pools": {
             "storage_pool": {
               "_links": {
                 "self": {
                   "href": "/api/resourcelink"
  }
               },
               "name": "storage_pool_1",
              "uuid": "1cd8a442-86d1-11e0-ae1c-123478563412"
            }
          },
          "used": 26501122
        },
        "mirror": {
          "enabled": "",
         "state": "unmirrored"
        },
        "plexes": {
        " links": {
            "self": {
              "href": "/api/resourcelink"
            }
          },
          "name": "plex0"
        },
        "primary": {
        "checksum style": "block",
          "disk_class": "performance",
        "disk count": 8,
        "disk type": "fc",
          "raid_size": 16,
          "raid_type": "raid_dp",
          "simulated_raid_groups": {
          "raid type": "raid dp"
          }
        },
        "storage_type": "hdd"
      },
    "cloud storage": {
        "stores": {
        "cloud store": {
            "_links": {
               "self": {
                 "href": "/api/resourcelink"
```

```
  }
        },
        "name": "store1",
        "uuid": "1cd8a442-86d1-11e0-ae1c-123478563412"
      },
      "used": 0
    }
  },
"create time": "2018-01-01 16:00:00 +0000",
"dr home node": {
    "name": "node1",
    "uuid": "1cd8a442-86d1-11e0-ae1c-123478563412"
  },
"home node": {
    "_links": {
      "self": {
        "href": "/api/resourcelink"
      }
    },
  "name": "node1",
    "uuid": "1cd8a442-86d1-11e0-ae1c-123478563412"
  },
"inactive data reporting": {
  "start time": "2019-12-12 16:00:00 +0000"
  },
"inode attributes": {
  "file private capacity": 31136,
  "file public capacity": 31136,
  "files private used": 502,
  "files total": 31136,
  "files used": 97,
  "max files available": 31136,
  "max files possible": 2844525,
  "max files_used": 97,
  "used percent": 5,
    "version": 4
  },
"is spare low": "",
  "metric": {
  " links": {
      "self": {
        "href": "/api/resourcelink"
     }
    },
    "duration": "PT15S",
    "iops": {
```

```
  "read": 200,
      "total": 1000,
      "write": 100
    },
    "latency": {
      "read": 200,
      "total": 1000,
      "write": 100
    },
    "status": "ok",
    "throughput": {
     "read": 200,
     "total": 1000,
      "write": 100
    },
    "timestamp": "2017-01-25 11:20:13 +0000"
  },
"name": "node1 aggr 1",
  "node": {
  " links": {
      "self": {
        "href": "/api/resourcelink"
      }
    },
    "name": "node1",
    "uuid": "1cd8a442-86d1-11e0-ae1c-123478563412"
  },
  "recommendation_spares": {
  "checksum style": "block",
  "disk class": "solid state",
  "disk type": "fc",
  "is partition": 1,
  "layout requirements": {
      "aggregate_min_disks": 6,
      "raid_group": {
        "default": 16,
        "max": 28,
        "min": 5
      },
    "raid type": "raid dp"
    },
    "node": {
    " links": {
        "self": {
          "href": "/api/resourcelink"
        }
```

```
  },
      "name": "node1",
      "uuid": "1cd8a442-86d1-11e0-ae1c-123478563412"
    },
    "size": 10156769280,
  "syncmirror pool": "pool0",
    "total": 10,
    "usable": 9
  },
"snaplock type": "non snaplock",
  "snapshot": {
  "files total": 10,
  "files used": 3,
  "max files available": 5,
  "max files used": 50
  },
  "space": {
  "block storage": {
    "aggregate metadata": 2655,
    "aggregate metadata percent": 8,
      "available": 10156560384,
    "data compacted count": 1990000,
    "data compaction space saved": 1996000,
    "data compaction space saved percent": 27,
    "full threshold percent": 0,
    "inactive user data": 304448,
    "inactive user data percent": 0,
    "physical used": 2461696,
    "physical used percent": 50,
      "size": 10156769280,
      "used": 2088960,
    "used including snapshot reserve": 674685,
    "used including snapshot reserve percent": 35,
    "used percent": 50,
    "volume deduplication shared count": 1990000,
    "volume deduplication space saved": 1996000,
    "volume deduplication space saved percent": 27,
      "volume_footprints_percent": 14
    },
  "cloud storage": {
      "used": 402743264
    },
    "efficiency": {
    "logical used": 0,
      "ratio": 0,
      "savings": 0
```

```
  },
      "efficiency_without_snapshots": {
       "logical used": 0,
        "ratio": 0,
        "savings": 0
      },
      "efficiency_without_snapshots_flexclones": {
      "logical used": 0,
        "ratio": 0,
        "savings": 0
      },
      "footprint": 608896,
      "snapshot": {
        "available": 2000,
      "reserve percent": 20,
        "total": 5000,
        "used": 3000,
        "used_percent": 45
      }
    },
    "state": "online",
    "statistics": {
    "iops raw": {
        "read": 200,
        "total": 1000,
        "write": 100
      },
    "latency raw": {
        "read": 200,
        "total": 1000,
        "write": 100
      },
      "status": "ok",
    "throughput_raw": {
        "read": 200,
        "total": 1000,
        "write": 100
      },
      "timestamp": "2017-01-25 11:20:13 +0000"
    },
    "uuid": "string",
    "volume-count": 0
  },
  "spares": {
  "checksum_style": "block",
    "disk_class": "solid_state",
```

```
"disk type": "fc",
    "is partition": 1,
    "layout requirements": {
       "aggregate min disks": 6,
        "raid_group": {
           "default": 16,
           "max": 28,
          "min": 5
        },
        "raid_type": "raid_dp"
      },
      "node": {
       " links": {
           "self": {
             "href": "/api/resourcelink"
          }
         },
         "name": "node1",
        "uuid": "1cd8a442-86d1-11e0-ae1c-123478563412"
      },
      "size": 10156769280,
    "syncmirror pool": "pool0",
      "total": 10,
      "usable": 9
    },
    "warnings": {
      "action": {
       "arguments": {
        }
      },
      "warning": {
        "arguments": {
        }
      }
   }
}
====== Error
```
## Status: Default

ONTAP Error Response Codes

 $| == =$ 

| Error Code | Description | 787092 | The target field cannot be specified for this operation. | 918138 | Internal error. Failed to get encryption operation status. | 8586225 | Encountered unexpected error in retrieving metrics and statistics for an aggregate. | 19726341 | Not enough eligible spare disks are available on the node. | 19726344 | No recommendation can be made for this cluster. | 19726357 | Aggregate recommendations are not supported on MetroCluster with Fibre Channel (FC). | 19726358 | Aggregate recommendations are not supported on ONTAP Cloud. | 19726382 | Another provisioning operation is in progress on this cluster. Wait a few minutes, and try the operation again. | 19726386 | Encountered an error when retrieving licensing information on this cluster. | 19726387 | No recommendation can be provided for this cluster within the license capacity. | 19726401 | Aggregate recommendations are not supported when the DR group is not in the "normal" state. | 19726402 | Internal error. Unable to determine the MetroCluster configuration state. | 19726403 | Aggregate recommendation is not supported when there are no healthy

target connections to remote storage. | 19726404 | The recommended mirrored aggregate couldn't use all the attached capacity in one of the SyncMirror pools. Make sure that the remote and local storage is symmetrically wired. | 19726405 | Not all local and remote disks attached to the node have been autopartitioned. | 19726406 | Aggregate recommendations are not supported on this node because remote and local storage is not symmetrically wired. | 19726540 | The next tag is not supported for recommended aggregates. Retry the operation with a higher "return\_timeout" value. | 196608055 | Aggregate recommendation is not supported on this node because it does not support NetApp Aggregate Encryption (NAE). | 196608206 | Internal error. Failed to get encryption operation status.  $|===$ [cols=3\*,options=header]  $| == =$ |Name |Type |Description |error |link:#error[error] a|  $| == =$ .Example error [%collapsible%closed]  $====$ [source,json,subs=+macros] {

```
  "error": {
      "arguments": {
        "code": "string",
        "message": "string"
      },
      "code": "4",
      "message": "entry doesn't exist",
      "target": "uuid"
   }
}
====== Definitions
[.api-def-first-level]
.See Definitions
[%collapsible%closed]
//Start collapsible Definitions block
=[#href]
[.api-collapsible-fifth-title]
href
[cols=3*,options=header]
|===|Name
|Type
|Description
|href
|string
a|
| == =[#_links]
[.api-collapsible-fifth-title]
_links
[cols=3*,options=header]
| == =|Name
|Type
|Description
```
```
|next
|link:#href[href]
a|
|self
|link:#href[href]
a|
|===[#error arguments]
[.api-collapsible-fifth-title]
error_arguments
[cols=3*,options=header]
|===|Name
|Type
|Description
|code
|string
a|Argument code
|message
|string
a|Message argument
|===[#error]
[.api-collapsible-fifth-title]
error
[cols=3*,options=header]
| == =|Name
|Type
|Description
|arguments
|array[link:#error_arguments[error_arguments]]
a|Message arguments
```

```
|code
|string
a|Error code
|message
|string
a|Error message
|target
|string
a|The target parameter that caused the error.
| == =[#_links]
[.api-collapsible-fifth-title]
_links
[cols=3*,options=header]
|===|Name
|Type
|Description
|self
|link:#href[href]
a|
| == =[#simulated_raid_groups]
[.api-collapsible-fifth-title]
simulated_raid_groups
[cols=3*,options=header]
|===|Name
|Type
|Description
```
|added\_data\_disk\_count |integer a|Number of added data disks in RAID group. |added\_parity\_disk\_count |integer a|Number of added parity disks in RAID group. |existing\_data\_disk\_count |integer a|Number of existing data disks in the RAID group. |existing\_parity\_disk\_count |integer a|Number of existing parity disks in the RAID group. |is\_partition |boolean a|Indicates whether the disk is partitioned (true) or whole (false). |name |string a|Name of the raid group. |usable\_size |integer a|Usable size of each disk, in bytes.  $| == =$ [#storage pool reference] [.api-collapsible-fifth-title] storage\_pool\_reference Shared Storage Pool [cols=3\*,options=header]  $| == =$ 

```
|Name
|Type
|Description
|_links
|link:#_links[_links]
a|
|name
|string
a|
|uuid
|string
a|
| == =[#storage_pools]
[.api-collapsible-fifth-title]
storage_pools
[cols=3*,options=header]
| == =|Name
|Type
|Description
| allocation units count
|integer
a|Allocation count of storage pool.
|storage_pool
|link:#storage_pool_reference[storage_pool_reference]
a|Shared Storage Pool
| == =[#hybrid cache]
[.api-collapsible-fifth-title]
hybrid_cache
Contains the configuration for the hybrid cache. The hybrid cache is made
```

```
up of either whole SSDs or storage pool SSDs.
[cols=3*,options=header]
| == =|Name
|Type
|Description
|disk_count
|integer
a|Number of disks used in the cache tier of the aggregate. Only provided
when hybrid cache.enabled is 'true'.
|disk_type
|string
a|Type of disk being used by the aggregate's cache tier.
|enabled
|boolean
a|Specifies whether the aggregate uses HDDs with SSDs as a cache.
|raid_size
|integer
a|Option to specify the maximum number of disks that can be included in a
RAID group.
|raid_type
|string
a|RAID type for SSD cache of the aggregate. Only provided when
hybrid cache.enabled is 'true'.
|simulated_raid_groups
|array[link:#simulated_raid_groups[simulated_raid_groups]]
a|
|size
|integer
a|Total usable space in bytes of SSD cache. Only provided when
hybrid cache.enabled is 'true'.
```

```
|storage_pools
|array[link:#storage_pools[storage_pools]]
a|List of storage pool properties and allocation units count for
aggregate.
|used
|integer
a|Space used in bytes of SSD cache. Only provided when
hybrid cache.enabled is 'true'.
| == =[#mirror]
[.api-collapsible-fifth-title]
mirror
[cols=3*,options=header]
| == =|Name
|Type
|Description
|enabled
|boolean
a|Aggregate is SyncMirror protected
|state
|string
a|
| == =[#plex_reference]
[.api-collapsible-fifth-title]
plex_reference
Plex
[cols=3*,options=header]
| == =|Name
```

```
|Type
|Description
|_links
|link:#_links[_links]
a|
|name
|string
a|
|===[#simulated raid groups]
[.api-collapsible-fifth-title]
simulated_raid_groups
[cols=3*,options=header]
| == =|Name
|Type
|Description
|added_data_disk_count
|integer
a|Number of added data disks in RAID group.
| added parity disk count
|integer
a|Number of added parity disks in RAID group.
|data_disk_count
|integer
a|Number of data disks in RAID group.
|existing_data_disk_count
|integer
a|Number of existing data disks in the RAID group.
|existing_parity_disk_count
|integer
```
a|Number of existing parity disks in the RAID group.

```
|is_partition
|boolean
a|Indicates whether the disk is partitioned (true) or whole (false).
|name
|string
a|Name of the raid group.
|parity_disk_count
|integer
a|Number of parity disks in RAID group.
|raid_type
|string
a|RAID type of the aggregate.
|usable_size
|integer
a|Usable size of each disk, in bytes.
| == =[#primary]
[.api-collapsible-fifth-title]
primary
Configuration information for the primary storage portion of the
aggregate. This excludes the hybrid cache details.
[cols=3*,options=header]
| == =|Name
|Type
|Description
|checksum_style
|string
a|The checksum style used by the aggregate.
```

```
|disk_class
|string
a|The class of disks being used by the aggregate.
|disk_count
|integer
a|Number of disks used in the aggregate. This includes parity disks, but
excludes disks in the hybrid cache.
|disk_type
|string
a|The type of disk being used by the aggregate.
|raid_size
|integer
a|Option to specify the maximum number of disks that can be included in a
RAID group.
|raid_type
|string
a|RAID type of the aggregate.
|simulated_raid_groups
|array[link:#simulated_raid_groups[simulated_raid_groups]]
a|
| == =[#block_storage]
[.api-collapsible-fifth-title]
block_storage
Configuration information for the locally attached portion of the
aggregate. When a cloud store is also used by this aggregate, this is
referred to as the performance tier.
[cols=3*,options=header]
| == =
```

```
|Name
|Type
|Description
|hybrid_cache
|link:#hybrid_cache[hybrid_cache]
a|Contains the configuration for the hybrid cache. The hybrid cache is
made up of either whole SSDs or storage pool SSDs.
|mirror
|link:#mirror[mirror]
a|
|plexes
|array[link:#plex_reference[plex_reference]]
a|Plex reference for each plex in the aggregate.
|primary
|link:#primary[primary]
a|Configuration information for the primary storage portion of the
aggregate. This excludes the hybrid cache details.
|storage_type
|string
a|Type of aggregate.
|uses_partitions
|boolean
a|If true, aggregate is using shared disks.
|===[#cloud_store]
[.api-collapsible-fifth-title]
cloud_store
Cloud store
[cols=3*,options=header]
| == =
```

```
|Name
|Type
|Description
|_links
|link:#_links[_links]
a|
|name
|string
a|
|uuid
|string
a|
| == =[#cloud storage tier]
[.api-collapsible-fifth-title]
cloud_storage_tier
[cols=3*,options=header]
| == =|Name
|Type
|Description
|cloud_store
|link:#cloud_store[cloud_store]
a|Cloud store
|used
|integer
a|Capacity used in bytes in the cloud store by this aggregate. This is a
cached value calculated every 5 minutes.
| == =[#cloud_storage]
[.api-collapsible-fifth-title]
cloud_storage
```
Configuration information for the cloud storage portion of the aggregate. This is referred to as the capacity tier. [cols=3\*,options=header]  $| == =$ |Name |Type |Description |attach\_eligible |boolean a|Specifies whether the aggregate is eligible for a cloud store to be attached. |migrate\_threshold |integer a|Specifies the minimum percentage of performance tier free space that must exist in order for migration of data from the capacity tier to performance tier to be allowed. Only valid for PATCH operations. |stores |array[link:#cloud\_storage\_tier[cloud\_storage\_tier]] a|Configuration information for each cloud storage portion of the aggregate. |tiering\_fullness\_threshold |integer a|The percentage of space in the performance tier that must be used before data is tiered out to the cloud store. Only valid for PATCH operations.  $| == =$ [#data encryption] [.api-collapsible-fifth-title] data\_encryption [cols=3\*,options=header]  $|===$ |Name |Type |Description

```
|drive_protection_enabled
|boolean
a|Specifies whether the aggregate uses self-encrypting drives with data
protection enabled.
|software_encryption_enabled
|boolean
a|Specifies whether NetApp aggregate encryption is enabled. All data in
the aggregate is encrypted.
|===[#dr home node]
[.api-collapsible-fifth-title]
dr home node
Node where the aggregate resides after disaster recovery. The value for
this field might differ from the 'node' field during switchover.
[cols=3*,options=header]
| == =|Name
|Type
|Description
|name
|string
a|
|uuid
|string
a|
| == =[#home_node]
[.api-collapsible-fifth-title]
home_node
Node where the aggregate resides after giveback. The value for this field
might differ from the value of the 'node' field during takeover.
```

```
[cols=3*,options=header]
|===|Name
|Type
|Description
|_links
|link:#_links[_links]
a|
|name
|string
a|
|uuid
|string
a|
| == =[#inactive_data_reporting]
[.api-collapsible-fifth-title]
inactive_data_reporting
[cols=3*,options=header]
| == =|Name
|Type
|Description
|enabled
|boolean
a|Specifes whether or not inactive data reporting is enabled on the
aggregate.
|start_time
|string
a|Timestamp at which inactive data reporting was enabled on the aggregate.
| == =
```
[#inode\_attributes] [.api-collapsible-fifth-title] inode\_attributes [cols=3\*,options=header]  $| == =$ |Name |Type |Description |file\_private\_capacity |integer a|Number of files that can currently be stored on disk for system metadata files. This number will dynamically increase as more system files are created. This is an advanced property; there is an added computationl cost to retrieving its value. The field is not populated for either a collection GET or an instance GET unless it is explicitly requested using the fields query parameter containing either footprint or \*\*. |file\_public\_capacity |integer a|Number of files that can currently be stored on disk for user-visible files. This number will dynamically increase as more user-visible files are created. This is an advanced property; there is an added computational cost to retrieving its value. The field is not populated for either a collection GET or an instance GET unless it is explicitly requested using the fields query parameter containing either footprint or \*\*. |files\_private\_used |integer a|Number of system metadata files used. If the referenced file system is restricted or offline, a value of 0 is returned. This is an advanced property; there is an added computational cost to retrieving its value. The field is not populated for either a collection GET or an instance GET unless it is explicitly requested using the fields query parameter containing either footprint or \*\*. |files\_total |integer a|Maximum number of user-visible files that this referenced file system can currently hold. If the referenced file system is restricted or

offline, a value of 0 is returned. |files\_used |integer a|Number of user-visible files used in the referenced file system. If the referenced file system is restricted or offline, a value of 0 is returned. |max\_files\_available |integer a|The count of the maximum number of user-visible files currently allowable on the referenced file system. |max\_files\_possible |integer a|The largest value to which the maxfiles-available parameter can be increased by reconfiguration, on the referenced file system. |max\_files\_used |integer a|The number of user-visible files currently in use on the referenced file system. |used\_percent |integer a|The percentage of disk space currently in use based on user-visible file count on the referenced file system. |version |integer a|The inofile-version of the aggregate. If the referenced file system is restricted or offline, a value of 0 is returned. This is an advanced property; there is an added computational cost to retrieving its value. The field is not populated for either a collection GET or an instance GET unless it is explicitly requested using the fields query parameter containing either footprint or \*\*.  $|===$ 

[#iops]

```
[.api-collapsible-fifth-title]
iops
The rate of I/O operations observed at the storage object.
[cols=3*,options=header]
| == =|Name
|Type
|Description
|other
|integer
a|Performance metric for other I/O operations. Other I/O operations can be
metadata operations, such as directory lookups and so on.
|read
|integer
a|Performance metric for read I/O operations.
|total
|integer
a|Performance metric aggregated over all types of I/O operations.
|write
|integer
a|Peformance metric for write I/O operations.
|===[#latency]
[.api-collapsible-fifth-title]
latency
The round trip latency in microseconds observed at the storage object.
[cols=3*,options=header]
| == =|Name
|Type
```

```
|Description
|other
|integer
a|Performance metric for other I/O operations. Other I/O operations can be
metadata operations, such as directory lookups and so on.
|read
|integer
a|Performance metric for read I/O operations.
|total
|integer
a|Performance metric aggregated over all types of I/O operations.
|write
|integer
a|Peformance metric for write I/O operations.
|===[#throughput]
[.api-collapsible-fifth-title]
throughput
The rate of throughput bytes per second observed at the storage object.
[cols=3*,options=header]
| == =|Name
|Type
|Description
|other
|integer
a|Performance metric for other I/O operations. Other I/O operations can be
metadata operations, such as directory lookups and so on.
|read
|integer
```

```
a|Performance metric for read I/O operations.
|total
|integer
a|Performance metric aggregated over all types of I/O operations.
|write
|integer
a|Peformance metric for write I/O operations.
| == =[#metric]
[.api-collapsible-fifth-title]
metric
The most recent sample of I/O metrics for the aggregate.
[cols=3*,options=header]
| == =|Name
|Type
|Description
|_links
|link:#_links[_links]
a|
|duration
|string
a|The duration over which this sample is calculated. The time durations
are represented in the ISO-8601 standard format. Samples can be calculated
over the following durations:
|iops
|link:#iops[iops]
a|The rate of I/O operations observed at the storage object.
|latency
```
|link:#latency[latency]

a|The round trip latency in microseconds observed at the storage object.

```
|status
|string
a|Errors associated with the sample. For example, if the aggregation of
data over multiple nodes fails, then any partial errors might return "ok"
on success or "error" on an internal uncategorized failure. Whenever a
sample collection is missed but done at a later time, it is back filled to
the previous 15 second timestamp and tagged with "backfilled data".
"Inconsistent delta time" is encountered when the time between two
collections is not the same for all nodes. Therefore, the aggregated value
might be over or under inflated. "Negative delta" is returned when an
expected monotonically increasing value has decreased in value.
"Inconsistent old data" is returned when one or more nodes do not have the
latest data.
|throughput
|link:#throughput[throughput]
a|The rate of throughput bytes per second observed at the storage object.
|timestamp
|string
a|The timestamp of the performance data.
|===[#node]
[.api-collapsible-fifth-title]
node
Node where the aggregate currently resides.
[cols=3*,options=header]
| == =|Name
|Type
|Description
```

```
a|
```
|\_links

|link:#\_links[\_links]

```
|name
|string
a|
|uuid
|string
a|
|===[#raid_group]
[.api-collapsible-fifth-title]
raid_group
[cols=3*,options=header]
|===|Name
|Type
|Description
|default
|integer
a|Default number of disks in a RAID group.
|max
|integer
a|Maximum number of disks allowed in a RAID group.
|min
|integer
a|Minimum number of disks allowed in a RAID group.
|===[#layout requirement]
[.api-collapsible-fifth-title]
layout requirement
[cols=3*,options=header]
| == =|Name
```

```
|Type
|Description
|aggregate_min_disks
|integer
a|Minimum number of disks to create an aggregate.
|default
|boolean
a|Indicates if this RAID type is the default.
|raid_group
|link:#raid_group[raid_group]
a|
|raid_type
|string
a|RAID type.
|===
[#node]
[.api-collapsible-fifth-title]
node
Node where the spares are assigned.
[cols=3*,options=header]
| == =|Name
|Type
|Description
|_links
|link:#_links[_links]
a|
|name
|string
a|
|uuid
```

```
|string
a|
| == =[#aggregate spare]
[.api-collapsible-fifth-title]
aggregate_spare
[cols=3*,options=header]
|===|Name
|Type
|Description
|checksum_style
|string
a|The checksum type that has been assigned to the spares.
|disk_class
|string
a|Disk class of spares.
|disk_type
|string
a|Type of disk.
|is_partition
|boolean
a|Indicates whether a disk is partitioned (true) or whole (false)
|layout_requirements
|array[link:#layout_requirement[layout_requirement]]
a|Available RAID protections and their restrictions.
|node
|link:#node[node]
a|Node where the spares are assigned.
```

```
|size
```

```
|integer
a|Usable size of each spare, in bytes.
|syncmirror_pool
|string
a|SyncMirror spare pool.
|total
|integer
a|Total number of spares in the bucket. The total spare count for each
class of spares also includes reserved spare capacity recommended by ONTAP
best practices.
* example: 10
* readOnly: 1
* Introduced in: 9.11
* x-nullable: true
|usable
|integer
a|Total number of usable spares in the bucket. The usable count for each
class of spares does not include reserved spare capacity recommended by
ONTAP best practices.
* example: 9
* readOnly: 1
* Introduced in: 9.6
* x-nullable: true
| == =[#snapshot]
[.api-collapsible-fifth-title]
snapshot
[cols=3*,options=header]
| == =|Name
|Type
|Description
|files_total
```

```
|integer
a|Total files allowed in Snapshot copies
|files_used
|integer
a|Total files created in Snapshot copies
|max_files_available
|integer
a|Maximum files available for Snapshot copies
|max_files_used
|integer
a|Files in use by Snapshot copies
|===[#block_storage]
[.api-collapsible-fifth-title]
block_storage
[cols=3*,options=header]
|===|Name
|Type
|Description
|aggregate_metadata
|integer
a|Space used by different metafiles and internal operations inside the
aggregate, in bytes.
|aggregate_metadata_percent
|integer
a|Aggregate metadata as a percentage.
|available
|integer
a|Space available in bytes.
```
|data\_compacted\_count |integer a|Amount of compacted data in bytes.

|data\_compaction\_space\_saved |integer a|Space saved in bytes by compacting the data.

| data compaction space saved percent |integer a|Percentage saved by compacting the data.

|full\_threshold\_percent |integer a|The aggregate used percentage at which 'monitor.volume.full' EMS is generated.

|inactive\_user\_data |integer a|The size that is physically used in the block storage and has a cold temperature, in bytes. This property is only supported if the aggregate is either attached to a cloud store or can be attached to a cloud store. This is an advanced property; there is an added computational cost to retrieving its value. The field is not populated for either a collection GET or an instance GET unless it is explicitly requested using the fields query parameter containing either block storage.inactive user data or \*\*.

## |inactive\_user\_data\_percent |integer

a|The percentage of inactive user data in the block storage. This property is only supported if the aggregate is either attached to a cloud store or can be attached to a cloud store.

This is an advanced property; there is an added computational cost to retrieving its value. The field is not populated for either a collection GET or an instance GET unless it is explicitly requested using the fields query parameter containing either block storage.inactive user data percent or \*\*.

|physical\_used

|integer a|Total physical used size of an aggregate in bytes. |physical\_used\_percent |integer a|Physical used percentage. |size |integer a|Total usable space in bytes, not including WAFL reserve and aggregate Snapshot copy reserve. |used |integer a|Space used or reserved in bytes. Includes volume guarantees and aggregate metadata. |used\_including\_snapshot\_reserve |integer a|Total used including the Snapshot copy reserve, in bytes. |used including snapshot reserve percent |integer a|Total used including the Snapshot reserve as a percentage. |used\_percent |integer a|Aggregate used percentage. |volume\_deduplication\_shared\_count |integer a|Amount of shared bytes counted by storage efficiency. |volume\_deduplication\_space\_saved |integer a|Amount of space saved in bytes by storage efficiency.

|volume\_deduplication\_space\_saved\_percent

```
|integer
a|Percentage of space saved by storage efficiency.
|volume_footprints_percent
|integer
a|A summation of volume footprints inside the aggregate, as a percentage.
A volume's footprint is the amount of space being used for the volume in
the aggregate.
|===[#cloud_storage]
[.api-collapsible-fifth-title]
cloud_storage
[cols=3*,options=header]
| == =|Name
|Type
|Description
|used
|integer
a|Used space in bytes in the cloud store. Only applicable for aggregates
with a cloud store tier.
|===[#efficiency]
[.api-collapsible-fifth-title]
efficiency
Storage efficiency.
[cols=3*,options=header]
| == =|Name
|Type
|Description
|auto_adaptive_compression_savings
```

```
|boolean
a|Indicates whether or not aggregate has auto adaptive compression
savings.
|cross_volume_background_dedupe
|boolean
a|Indicates whether or not cross volume background deduplication is
enabled.
|cross_volume_dedupe_savings
|boolean
a|Indicates whether or not aggregate has cross volume deduplication
savings.
|cross_volume_inline_dedupe
|boolean
a|Indicates whether or not cross volume inline deduplication is enabled.
|logical_used
|integer
a|Logical used
|ratio
|number
a|Data reduction ratio (logical used / used)
|savings
|integer
a|Space saved by storage efficiencies (logical_used - used)
|===[#efficiency_without_snapshots]
[.api-collapsible-fifth-title]
efficiency without snapshots
Storage efficiency that does not include the savings provided by Snapshot
copies.
```

```
[cols=3*,options=header]
|===|Name
|Type
|Description
|logical_used
|integer
a|Logical used
|ratio
|number
a|Data reduction ratio (logical_used / used)
|savings
|integer
a|Space saved by storage efficiencies (logical_used - used)
| == =[#efficiency without snapshots flexclones]
[.api-collapsible-fifth-title]
efficiency_without_snapshots_flexclones
Storage efficiency that does not include the savings provided by Snapshot
copies and Flexclone volumes.
[cols=3*,options=header]
| == =|Name
|Type
|Description
|logical_used
|integer
a|Logical used
|ratio
|number
a|Data reduction ratio (logical used / used)
```

```
|savings
|integer
a|Space saved by storage efficiencies (logical used - used)
| == =[#snapshot]
[.api-collapsible-fifth-title]
snapshot
[cols=3*,options=header]
|===|Name
|Type
|Description
|available
|integer
a|Available space for Snapshot copies in bytes
|reserve_percent
|integer
a|Percentage of space reserved for Snapshot copies
|total
|integer
a|Total space for Snapshot copies in bytes
|used
|integer
a|Space used by Snapshot copies in bytes
|used_percent
|integer
a|Percentage of disk space used by Snapshot copies
```
 $| == =$ 

```
[#space]
[.api-collapsible-fifth-title]
space
[cols=3*,options=header]
| == =|Name
|Type
|Description
|block_storage
|link:#block_storage[block_storage]
a|
|cloud_storage
|link:#cloud_storage[cloud_storage]
a<sub>l</sub>|efficiency
|link:#efficiency[efficiency]
a|Storage efficiency.
|efficiency_without_snapshots
|link:#efficiency_without_snapshots[efficiency_without_snapshots]
a|Storage efficiency that does not include the savings provided by
Snapshot copies.
|efficiency_without_snapshots_flexclones
|link:#efficiency_without_snapshots_flexclones[efficiency_without_snapshot
s flexclones]
a|Storage efficiency that does not include the savings provided by
Snapshot copies and Flexclone volumes.
|footprint
|integer
a|A summation of volume footprints (including volume guarantees), in
bytes. This includes all of the volume footprints in the block_storage
tier and the cloud storage tier.
This is an advanced property; there is an added computational cost to
retrieving its value. The field is not populated for either a collection
GET or an instance GET unless it is explicitly requested using the
fields query parameter containing either footprint or **.
```

```
|snapshot
|link:#snapshot[snapshot]
a|
| == =[#iops_raw]
[.api-collapsible-fifth-title]
iops_raw
The number of I/O operations observed at the storage object. This can be
used along with delta time to calculate the rate of I/O operations per
unit of time.
[cols=3*,options=header]
|===|Name
|Type
|Description
|other
|integer
a|Performance metric for other I/O operations. Other I/O operations can be
metadata operations, such as directory lookups and so on.
|read
|integer
a|Performance metric for read I/O operations.
|total
|integer
a|Performance metric aggregated over all types of I/O operations.
|write
|integer
a|Peformance metric for write I/O operations.
|===
```

```
[#latency_raw]
[.api-collapsible-fifth-title]
latency raw
The raw latency in microseconds observed at the storage object. This can
be divided by the raw IOPS value to calculate the average latency per I/O
operation.
[cols=3*,options=header]
| == =|Name
|Type
|Description
|other
|integer
a|Performance metric for other I/O operations. Other I/O operations can be
metadata operations, such as directory lookups and so on.
|read
|integer
a|Performance metric for read I/O operations.
|total
|integer
a|Performance metric aggregated over all types of I/O operations.
|write
|integer
a|Peformance metric for write I/O operations.
| == =[#throughput raw]
[.api-collapsible-fifth-title]
throughput_raw
Throughput bytes observed at the storage object. This can be used along
with delta time to calculate the rate of throughput bytes per unit of
time.
```

```
[cols=3*,options=header]
| == =|Name
|Type
|Description
|other
|integer
a|Performance metric for other I/O operations. Other I/O operations can be
metadata operations, such as directory lookups and so on.
|read
|integer
a|Performance metric for read I/O operations.
|total
|integer
a|Performance metric aggregated over all types of I/O operations.
|write
|integer
a|Peformance metric for write I/O operations.
|===[#statistics]
[.api-collapsible-fifth-title]
statistics
The real time I/O statistics for the aggregate.
[cols=3*,options=header]
| == =|Name
|Type
|Description
|iops_raw
|link:#iops_raw[iops_raw]
a|The number of I/O operations observed at the storage object. This can be
```
used along with delta time to calculate the rate of I/O operations per unit of time.

|latency\_raw |link:#latency\_raw[latency\_raw] a|The raw latency in microseconds observed at the storage object. This can be divided by the raw IOPS value to calculate the average latency per I/O operation.

```
|status
|string
a|Errors associated with the sample. For example, if the aggregation of
data over multiple nodes fails, then any partial errors might return "ok"
on success or "error" on an internal uncategorized failure. Whenever a
sample collection is missed but done at a later time, it is back filled to
the previous 15 second timestamp and tagged with "backfilled data".
"Inconsistent delta time" is encountered when the time between two
collections is not the same for all nodes. Therefore, the aggregated value
might be over or under inflated. "Negative delta" is returned when an
expected monotonically increasing value has decreased in value.
"Inconsistent old data" is returned when one or more nodes do not have the
latest data.
```
|throughput\_raw |link:#throughput\_raw[throughput\_raw] a|Throughput bytes observed at the storage object. This can be used along with delta time to calculate the rate of throughput bytes per unit of time.

|timestamp |string a|The timestamp of the performance data.

```
| == =
```

```
[#aggregate]
[.api-collapsible-fifth-title]
aggregate
[cols=3*,options=header]
| == =
```
```
|Name
|Type
|Description
|_links
|link:#_links[_links]
a|
|_tags
|array[string]
a|Tags are an optional way to track the uses of a resource. Tag values
must be formatted as key:value strings.
|block_storage
|link:#block_storage[block_storage]
a|Configuration information for the locally attached portion of the
aggregate. When a cloud store is also used by this aggregate, this is
referred to as the performance tier.
|cloud_storage
|link:#cloud_storage[cloud_storage]
a|Configuration information for the cloud storage portion of the
aggregate. This is referred to as the capacity tier.
|create_time
|string
a|Timestamp of aggregate creation.
|data_encryption
|link:#data_encryption[data_encryption]
a|
|dr_home_node
|link:#dr_home_node[dr_home_node]
a|Node where the aggregate resides after disaster recovery. The value for
this field might differ from the 'node' field during switchover.
|home_node
|link:#home_node[home_node]
a|Node where the aggregate resides after giveback. The value for this
field might differ from the value of the 'node' field during takeover.
```

```
|inactive_data_reporting
|link:#inactive_data_reporting[inactive_data_reporting]
a|
|inode_attributes
|link:#inode_attributes[inode_attributes]
a|
|is spare low
|boolean
a|Specifies whether the aggregate is in a spares low condition on any of
the RAID groups.
This is an advanced property; there is an added computational cost to
retrieving its value. The field is not populated for either a collection
GET or an instance GET unless it is explicitly requested using the
_fields_ query parameter containing either footprint or **.
|metric
|link:#metric[metric]
a|The most recent sample of I/O metrics for the aggregate.
|name
|string
a|Aggregate name.
|node
|link:#node[node]
a|Node where the aggregate currently resides.
|recommendation_spares
|array[link:#aggregate_spare[aggregate_spare]]
a|Information on the aggregate's remaining hot spare disks.
|sidl_enabled
|boolean
a|Specifies whether or not SIDL is enabled on the aggregate.
|snaplock_type
|string
a|SnapLock type.
```

```
|snapshot
|link:#snapshot[snapshot]
a|
|space
|link:#space[space]
a|
|state
|string
a|Operational state of the aggregate.
|statistics
|link:#statistics[statistics]
a|The real time I/O statistics for the aggregate.
|uuid
|string
a|Aggregate UUID.
|volume-count
|integer
a|Number of volumes in the aggregate.
|===[#action]
[.api-collapsible-fifth-title]
action
[cols=3*,options=header]
| == =|Name
|Type
|Description
|arguments
|array[string]
a|Arguments present in the specified action message.
```

```
|code
|integer
a|Corrective action code of the specified action.
|message
|string
a|Specifies the corrective action to be taken to resolve the issue.
|===[#warning]
[.api-collapsible-fifth-title]
warning
[cols=3*,options=header]
| == =|Name
|Type
|Description
|arguments
|array[string]
a|Arguments present in the warning message encountered.
|code
|integer
a|Warning code of the warning encountered.
|message
|string
a|Details of the warning encountered by the aggregate simulate query.
| == =[#aggregate warning]
[.api-collapsible-fifth-title]
aggregate_warning
[cols=3*,options=header]
```
 $| == =$ |Name |Type |Description |action |link:#action[action] a| |name |string a|Name of the entity that returns the warning. |warning |link:#warning[warning] a|  $|===$ //end collapsible .Definitions block  $====$ [[ID4750b559100b4edf8608aeb37798fb57]] = Create a collection of aggregates for an entire cluster [.api-doc-operation .api-doc-operation-post]#POST# [.api-doc-codeblock]#`/storage/aggregates`# \*Introduced In:\* 9.6 Automatically creates aggregates based on an optimal layout recommended by the system. Alternatively, properties can be provided to create an aggregate according to the requested specification. This request starts a job and returns a link to that job. POST operations will be blocked while one or more nodes in the cluster are simulating or implementing automatic aggregate creation. == Required properties Properties are not required for this API. The following properties are only required if you want to specify properties for aggregate creation:

\* `name` - Name of the aggregate.

```
* `node.name` or `node.uuid` - Node on which the aggregate will be
created.
* `block_storage.primary.disk_count` - Number of disks to be used to
create the aggregate.
== Default values
If not specified in POST, the following default values are assigned. The
remaining unspecified properties will receive system dependent default
values.
* `block storage.mirror.enabled` - false
* `snaplock_type` - _non_snaplock_
== Related ONTAP commands
* `storage aggregate auto-provision`
* `storage aggregate create`
== Example:
----
POST /api/storage/aggregates {"node": {"name": "node1"}, "name": "test",
"block storage": {"primary": {"disk count": "10"}}}
---== Parameters
[cols=5*,options=header]
|===|Name
|Type
|In
|Required
|Description
|disk_size
|integer
|query
|False
a|If set, POST only selects disks of the specified size.
|return_timeout
|integer
```

```
|query
|False
a|The number of seconds to allow the call to execute before returning.
When doing a POST, PATCH, or DELETE operation on a single record, the
default is 0 seconds. This means that if an asynchronous operation is
started, the server immediately returns HTTP code 202 (Accepted) along
with a link to the job. If a non-zero value is specified for POST, PATCH,
or DELETE operations, ONTAP waits that length of time to see if the job
completes so it can return something other than 202.
* Default value: 1
* Max value: 120
* Min value: 0
|return_records
|boolean
|query
|False
a|The default is false. If set to true, the records are returned.
* Default value:
|===== Request Body
[cols=3*,options=header]
| == =|Name
|Type
|Description
|_links
|link:#_links[_links]
a|
|_tags
|array[string]
a|Tags are an optional way to track the uses of a resource. Tag values
must be formatted as key:value strings.
|block_storage
```
|link:#block\_storage[block\_storage]

a|Configuration information for the locally attached portion of the aggregate. When a cloud store is also used by this aggregate, this is referred to as the performance tier. |cloud\_storage |link:#cloud\_storage[cloud\_storage] a|Configuration information for the cloud storage portion of the aggregate. This is referred to as the capacity tier. |create\_time |string a|Timestamp of aggregate creation. |data\_encryption |link:#data\_encryption[data\_encryption] a| |dr\_home\_node |link:#dr\_home\_node[dr\_home\_node] a|Node where the aggregate resides after disaster recovery. The value for this field might differ from the 'node' field during switchover. |home\_node |link:#home\_node[home\_node] a|Node where the aggregate resides after giveback. The value for this field might differ from the value of the 'node' field during takeover. |inactive\_data\_reporting |link:#inactive\_data\_reporting[inactive\_data\_reporting] a| |inode\_attributes |link:#inode\_attributes[inode\_attributes] a| |is\_spare\_low |boolean a|Specifies whether the aggregate is in a spares low condition on any of the RAID groups. This is an advanced property; there is an added computational cost to retrieving its value. The field is not populated for either a collection GET or an instance GET unless it is explicitly requested using the

```
_fields_ query parameter containing either footprint or **.
|metric
|link:#metric[metric]
a|The most recent sample of I/O metrics for the aggregate.
|name
|string
a|Aggregate name.
|node
|link:#node[node]
a|Node where the aggregate currently resides.
|recommendation_spares
|array[link:#aggregate_spare[aggregate_spare]]
a|Information on the aggregate's remaining hot spare disks.
|sidl_enabled
|boolean
a|Specifies whether or not SIDL is enabled on the aggregate.
|snaplock_type
|string
a|SnapLock type.
|snapshot
|link:#snapshot[snapshot]
a|
|space
|link:#space[space]
a|
|state
|string
a|Operational state of the aggregate.
```

```
|link:#statistics[statistics]
a|The real time I/O statistics for the aggregate.
|uuid
|string
a|Aggregate UUID.
|volume-count
|integer
a|Number of volumes in the aggregate.
|===.Example request
[%collapsible%closed]
====[source, json, subs=+macros]
{
    "_links": {
      "self": {
        "href": "/api/resourcelink"
      }
    },
  " tags": [
     "team:csi",
     "environment:test"
  \frac{1}{\sqrt{2}}  "block_storage": {
    "hybrid cache": {
      "disk count": 6,
      "disk type": "fc",
      "raid size": 24,
      "raid type": "raid dp",
        "simulated_raid_groups": {
        },
        "size": 1612709888,
        "storage_pools": {
           "storage_pool": {
           " links": {
               "self": {
                 "href": "/api/resourcelink"
  }
```

```
  },
           "name": "storage_pool_1",
           "uuid": "1cd8a442-86d1-11e0-ae1c-123478563412"
        }
      },
      "used": 26501122
    },
    "mirror": {
      "enabled": "",
     "state": "unmirrored"
    },
    "plexes": {
    " links": {
        "self": {
          "href": "/api/resourcelink"
        }
      },
      "name": "plex0"
    },
    "primary": {
    "checksum style": "block",
    "disk class": "performance",
    "disk count": 8,
    "disk type": "fc",
      "raid_size": 16,
      "raid_type": "raid_dp",
      "simulated_raid_groups": {
       "raid_type": "raid_dp"
      }
    },
    "storage_type": "hdd"
  },
"cloud storage": {
    "stores": {
    "cloud store": {
       " links": {
           "self": {
             "href": "/api/resourcelink"
          }
        },
      "name": "store1",
        "uuid": "1cd8a442-86d1-11e0-ae1c-123478563412"
      },
      "used": 0
   }
  },
```

```
"create_time": "2018-01-01 16:00:00 +0000",
"dr home node": {
    "name": "node1",
   "uuid": "1cd8a442-86d1-11e0-ae1c-123478563412"
  },
"home node": {
  " links": {
      "self": {
        "href": "/api/resourcelink"
     }
    },
    "name": "node1",
    "uuid": "1cd8a442-86d1-11e0-ae1c-123478563412"
  },
"inactive data reporting": {
  "start time": "2019-12-12 16:00:00 +0000"
  },
"inode attributes": {
  "file private capacity": 31136,
  "file public capacity": 31136,
  "files private used": 502,
  "files total": 31136,
  "files used": 97,
  "max files available": 31136,
  "max files possible": 2844525,
  "max files used": 97,
  "used percent": 5,
    "version": 4
  },
"is spare low": "",
  "metric": {
  " links": {
      "self": {
        "href": "/api/resourcelink"
     }
    },
    "duration": "PT15S",
    "iops": {
      "read": 200,
      "total": 1000,
      "write": 100
    },
    "latency": {
      "read": 200,
      "total": 1000,
      "write": 100
```

```
  },
    "status": "ok",
    "throughput": {
      "read": 200,
      "total": 1000,
     "write": 100
    },
    "timestamp": "2017-01-25 11:20:13 +0000"
  },
"name": "node1 aggr 1",
  "node": {
  " links": {
      "self": {
        "href": "/api/resourcelink"
     }
    },
    "name": "node1",
   "uuid": "1cd8a442-86d1-11e0-ae1c-123478563412"
  },
  "recommendation_spares": {
  "checksum style": "block",
  "disk class": "solid state",
  "disk type": "fc",
  "is partition": 1,
  "layout requirements": {
    "aggregate min disks": 6,
      "raid_group": {
        "default": 16,
        "max": 28,
        "min": 5
      },
    "raid type": "raid dp"
    },
    "node": {
      "_links": {
        "self": {
          "href": "/api/resourcelink"
        }
      },
      "name": "node1",
      "uuid": "1cd8a442-86d1-11e0-ae1c-123478563412"
    },
    "size": 10156769280,
  "syncmirror pool": "pool0",
    "total": 10,
    "usable": 9
```

```
  },
"snaplock type": "non snaplock",
  "snapshot": {
  "files total": 10,
  "files used": 3,
  "max files available": 5,
  "max files used": 50
  },
  "space": {
  "block storage": {
    "aggregate metadata": 2655,
    "aggregate metadata percent": 8,
      "available": 10156560384,
    "data compacted count": 1990000,
    "data compaction space saved": 1996000,
    "data compaction space saved percent": 27,
    "full threshold percent": 0,
    "inactive user data": 304448,
    "inactive user data percent": 0,
    "physical used": 2461696,
    "physical used percent": 50,
      "size": 10156769280,
      "used": 2088960,
    "used including snapshot reserve": 674685,
    "used including snapshot reserve percent": 35,
      "used_percent": 50,
      "volume_deduplication_shared_count": 1990000,
    "volume deduplication space saved": 1996000,
    "volume deduplication space saved percent": 27,
      "volume_footprints_percent": 14
    },
  "cloud storage": {
      "used": 402743264
    },
    "efficiency": {
    "logical used": 0,
      "ratio": 0,
      "savings": 0
    },
    "efficiency_without_snapshots": {
    "logical used": 0,
      "ratio": 0,
      "savings": 0
    },
    "efficiency_without_snapshots_flexclones": {
    "logical used": 0,
```

```
  "ratio": 0,
        "savings": 0
      },
      "footprint": 608896,
      "snapshot": {
        "available": 2000,
      "reserve percent": 20,
        "total": 5000,
        "used": 3000,
        "used_percent": 45
      }
    },
    "state": "online",
    "statistics": {
    "iops raw": {
        "read": 200,
        "total": 1000,
        "write": 100
      },
    "latency raw": {
        "read": 200,
        "total": 1000,
        "write": 100
      },
      "status": "ok",
    "throughput raw": {
        "read": 200,
        "total": 1000,
        "write": 100
      },
      "timestamp": "2017-01-25 11:20:13 +0000"
    },
    "uuid": "string",
    "volume-count": 0
}
====== Response
```
Status: 202, Accepted

```
[cols=3*,options=header]
| == =|Name
|Type
```

```
|Description
|job
|link:#job_link[job_link]
a|
|num_records
|integer
a|Number of records
|records
|array[link:#aggregate[aggregate]]
a|
|warnings
|array[link:#aggregate_warning[aggregate_warning]]
a|List of validation warnings and remediation advice for the aggregate
simulate behavior.
| == =.Example response
[%collapsible%closed]
====[source,json,subs=+macros]
{
    "job": {
      "_links": {
        "self": {
           "href": "/api/resourcelink"
        }
      },
      "uuid": "string"
    },
  "num records": 1,
    "records": {
      "_links": {
        "self": {
          "href": "/api/resourcelink"
        }
      },
      "_tags": [
       "team:csi",
```

```
  "environment:test"
    \frac{1}{2},
    "block storage": {
      "hybrid cache": {
        "disk count": 6,
        "disk type": "fc",
        "raid size": 24,
        "raid type": "raid dp",
          "simulated_raid_groups": {
          },
          "size": 1612709888,
          "storage_pools": {
            "storage_pool": {
               "_links": {
                 "self": {
                   "href": "/api/resourcelink"
  }
               },
             "name": "storage pool 1",
               "uuid": "1cd8a442-86d1-11e0-ae1c-123478563412"
            }
          },
          "used": 26501122
        },
        "mirror": {
          "enabled": "",
          "state": "unmirrored"
        },
        "plexes": {
          "_links": {
            "self": {
              "href": "/api/resourcelink"
            }
          },
          "name": "plex0"
        },
        "primary": {
          "checksum_style": "block",
        "disk class": "performance",
        "disk count": 8,
        "disk type": "fc",
        "raid size": 16,
        "raid type": "raid dp",
          "simulated_raid_groups": {
          "raid type": "raid dp"
          }
```

```
  },
      "storage type": "hdd"
      },
    "cloud storage": {
        "stores": {
        "cloud store": {
          " links": {
              "self": {
                "href": "/api/resourcelink"
  }
            },
            "name": "store1",
            "uuid": "1cd8a442-86d1-11e0-ae1c-123478563412"
          },
          "used": 0
        }
      },
    "create time": "2018-01-01 16:00:00 +0000",
    "dr home node": {
        "name": "node1",
        "uuid": "1cd8a442-86d1-11e0-ae1c-123478563412"
      },
    "home node": {
      " links": {
          "self": {
            "href": "/api/resourcelink"
  }
        },
        "name": "node1",
        "uuid": "1cd8a442-86d1-11e0-ae1c-123478563412"
      },
    "inactive data reporting": {
      "start time": "2019-12-12 16:00:00 +0000"
      },
    "inode attributes": {
      "file private capacity": 31136,
      "file public capacity": 31136,
        "files_private_used": 502,
      "files total": 31136,
      "files used": 97,
      "max files available": 31136,
      "max files possible": 2844525,
      "max files used": 97,
      "used percent": 5,
        "version": 4
      },
```

```
"is spare low": "",
  "metric": {
  " links": {
      "self": {
        "href": "/api/resourcelink"
     }
    },
    "duration": "PT15S",
    "iops": {
     "read": 200,
     "total": 1000,
      "write": 100
    },
    "latency": {
      "read": 200,
      "total": 1000,
     "write": 100
    },
    "status": "ok",
    "throughput": {
     "read": 200,
     "total": 1000,
      "write": 100
    },
    "timestamp": "2017-01-25 11:20:13 +0000"
  },
"name": "node1 aggr 1",
  "node": {
    "_links": {
      "self": {
        "href": "/api/resourcelink"
     }
    },
    "name": "node1",
    "uuid": "1cd8a442-86d1-11e0-ae1c-123478563412"
  },
  "recommendation_spares": {
    "checksum_style": "block",
  "disk class": "solid state",
  "disk type": "fc",
  "is partition": 1,
  "layout requirements": {
    "aggregate min disks": 6,
      "raid_group": {
        "default": 16,
        "max": 28,
```

```
  "min": 5
          },
        "raid type": "raid dp"
        },
        "node": {
        " links": {
            "self": {
              "href": "/api/resourcelink"
  }
          },
          "name": "node1",
          "uuid": "1cd8a442-86d1-11e0-ae1c-123478563412"
        },
        "size": 10156769280,
      "syncmirror pool": "pool0",
        "total": 10,
        "usable": 9
      },
    "snaplock type": "non snaplock",
      "snapshot": {
      "files total": 10,
      "files used": 3,
      "max files available": 5,
      "max files used": 50
      },
      "space": {
      "block storage": {
        "aggregate metadata": 2655,
        "aggregate metadata percent": 8,
          "available": 10156560384,
        "data compacted count": 1990000,
        "data compaction space saved": 1996000,
        "data compaction space saved percent": 27,
        "full threshold percent": 0,
        "inactive user data": 304448,
        "inactive user data percent": 0,
        "physical used": 2461696,
        "physical used percent": 50,
          "size": 10156769280,
          "used": 2088960,
        "used including snapshot reserve": 674685,
        "used including snapshot reserve percent": 35,
        "used percent": 50,
        "volume deduplication shared count": 1990000,
        "volume deduplication space saved": 1996000,
        "volume deduplication space saved percent": 27,
```

```
  "volume_footprints_percent": 14
    },
  "cloud storage": {
      "used": 402743264
    },
    "efficiency": {
    "logical used": 0,
     "ratio": 0,
      "savings": 0
    },
    "efficiency_without_snapshots": {
    "logical used": 0,
      "ratio": 0,
      "savings": 0
    },
    "efficiency_without_snapshots_flexclones": {
    "logical used": 0,
      "ratio": 0,
      "savings": 0
    },
    "footprint": 608896,
    "snapshot": {
      "available": 2000,
    "reserve percent": 20,
      "total": 5000,
      "used": 3000,
      "used_percent": 45
   }
  },
  "state": "online",
  "statistics": {
  "iops raw": {
      "read": 200,
      "total": 1000,
      "write": 100
    },
  "latency raw": {
      "read": 200,
      "total": 1000,
      "write": 100
    },
    "status": "ok",
  "throughput raw": {
      "read": 200,
      "total": 1000,
      "write": 100
```

```
  },
        "timestamp": "2017-01-25 11:20:13 +0000"
      },
      "uuid": "string",
      "volume-count": 0
    },
    "warnings": {
      "action": {
        "arguments": {
        }
      },
      "warning": {
       "arguments": {
        }
     }
    }
}
======= Headers
[cols=3*,options=header]
| == =//header
|Name
|Description
|Type
//end header
//start row
|Location
|Useful for tracking the resource location
|string
//end row
//end table
| == =
```

```
== Response
```
## Status: 201, Created

== Error

## Status: Default

```
ONTAP Error Response Codes
| == =| Error Code | Description
| 460770
| The aggregate create job failed to create the aggregate.
| 786438
| Failed to create an aggregate on the node.
| 786439
| An aggregate already uses the specified name.
| 786446
| The node is not in cluster.
| 786468
| VLDB is offline.
| 786819
| The value is invalid for the specified option at the current privilege
level.
| 786902
| RAID-TEC aggregate is not fully supported.
| 786911
| Not every node in the cluster has the Data ONTAP version required for
the feature.
| 787069
| Node is setup for MetroCluster over IP configuration; creating an
unmirrored aggregate is not supported in this configuration.
| 787092
| The target field cannot be specified for this operation.
| 918138
| Internal error. Failed to get encryption operation status.
| 1114292
| The required SnapLock license is not installed.
| 2425736
| No matching node found for the target UUID.
```
| 19726341 | Not enough eligible spare disks are available on the node. | 19726344 | No recommendation can be made for this cluster. | 19726357 | Automatic aggregate creation is not supported on MetroCluster with Fibre Channel (FC). | 19726358 | Automatic aggregate creation is not supported on ONTAP Cloud. | 19726373 | Recommendation specified for creating aggregates is not current. | 19726378 | Failed to create recommended aggregates on one or more nodes. | 19726382 | Another provisioning operation is in progress on this cluster. Wait a few minutes, and try the operation again. | 19726386 | Encountered an error when retrieving licensing information on this cluster. | 19726387 | No recommendation can be provided for this cluster within the license capacity. | 19726401 | Aggregate recommendations are not supported when the DR group is not in the "normal" state. | 19726402 | Internal error. Unable to determine the MetroCluster configuration state. | 19726403 | Aggregate recommendation is not supported when there are no healthy target connections to remote storage. | 196608055 | Aggregate recommendation is not supported on this node because it does not support NetApp Aggregate Encryption (NAE).

```
| 196608206
| Internal error. Failed to get encryption operation status.
| == =[cols=3*,options=header]
| == =|Name
|Type
|Description
|error
|link:#error[error]
a|
|===.Example error
[%collapsible%closed]
====
[source,json,subs=+macros]
{
    "error": {
      "arguments": {
        "code": "string",
        "message": "string"
      },
      "code": "4",
      "message": "entry doesn't exist",
      "target": "uuid"
    }
}
====== Definitions
[.api-def-first-level]
.See Definitions
[%collapsible%closed]
//Start collapsible Definitions block
=[#href]
[.api-collapsible-fifth-title]
href
```

```
[cols=3*,options=header]
| == =|Name
|Type
|Description
|href
|string
a|
| == =[#_links]
[.api-collapsible-fifth-title]
_links
[cols=3*,options=header]
| == =|Name
|Type
|Description
|self
|link:#href[href]
a|
|===[#simulated_raid_groups]
[.api-collapsible-fifth-title]
simulated_raid_groups
[cols=3*,options=header]
| == =|Name
|Type
|Description
|added_data_disk_count
|integer
a|Number of added data disks in RAID group.
|added_parity_disk_count
```
|integer

```
a|Number of added parity disks in RAID group.
|existing_data_disk_count
|integer
a|Number of existing data disks in the RAID group.
|existing_parity_disk_count
|integer
a|Number of existing parity disks in the RAID group.
|is_partition
|boolean
a|Indicates whether the disk is partitioned (true) or whole (false).
|name
|string
a|Name of the raid group.
|usable_size
|integer
a|Usable size of each disk, in bytes.
| == =[#storage_pool_reference]
[.api-collapsible-fifth-title]
storage_pool_reference
Shared Storage Pool
[cols=3*,options=header]
| == =|Name
|Type
|Description
|_links
|link:#_links[_links]
a|
```

```
|name
|string
a|
|uuid
|string
a|
|===[#storage_pools]
[.api-collapsible-fifth-title]
storage_pools
[cols=3*,options=header]
|===|Name
|Type
|Description
| allocation units count
|integer
a|Allocation count of storage pool.
|storage_pool
|link:#storage_pool_reference[storage_pool_reference]
a|Shared Storage Pool
|===[#hybrid_cache]
[.api-collapsible-fifth-title]
hybrid_cache
Contains the configuration for the hybrid cache. The hybrid cache is made
up of either whole SSDs or storage pool SSDs.
[cols=3*,options=header]
| == =|Name
|Type
```
|Description |disk\_count |integer a|Number of disks used in the cache tier of the aggregate. Only provided when hybrid cache.enabled is 'true'. |disk\_type |string a|Type of disk being used by the aggregate's cache tier. |enabled |boolean a|Specifies whether the aggregate uses HDDs with SSDs as a cache. |raid\_size |integer a|Option to specify the maximum number of disks that can be included in a RAID group. |raid\_type |string a|RAID type for SSD cache of the aggregate. Only provided when hybrid cache.enabled is 'true'. |simulated\_raid\_groups |array[link:#simulated\_raid\_groups[simulated\_raid\_groups]] a| |size |integer a|Total usable space in bytes of SSD cache. Only provided when hybrid cache.enabled is 'true'. |storage\_pools |array[link:#storage\_pools[storage\_pools]] a|List of storage pool properties and allocation units count for aggregate.

|used

```
|integer
a|Space used in bytes of SSD cache. Only provided when
hybrid_cache.enabled is 'true'.
|===[#mirror]
[.api-collapsible-fifth-title]
mirror
[cols=3*,options=header]
| == =|Name
|Type
|Description
|enabled
|boolean
a|Aggregate is SyncMirror protected
|state
|string
a|
| == =[#plex_reference]
[.api-collapsible-fifth-title]
plex_reference
Plex
[cols=3*,options=header]
| == =|Name
|Type
|Description
|_links
|link:#_links[_links]
a|
```

```
|name
|string
a|
|===[#simulated_raid_groups]
[.api-collapsible-fifth-title]
simulated_raid_groups
[cols=3*,options=header]
| == =|Name
|Type
|Description
|added_data_disk_count
|integer
a|Number of added data disks in RAID group.
| added parity disk count
|integer
a|Number of added parity disks in RAID group.
|data_disk_count
|integer
a|Number of data disks in RAID group.
|existing_data_disk_count
|integer
a|Number of existing data disks in the RAID group.
|existing_parity_disk_count
|integer
a|Number of existing parity disks in the RAID group.
|is_partition
|boolean
a|Indicates whether the disk is partitioned (true) or whole (false).
```

```
|name
|string
a|Name of the raid group.
|parity_disk_count
|integer
a|Number of parity disks in RAID group.
|raid_type
|string
a|RAID type of the aggregate.
|usable_size
|integer
a|Usable size of each disk, in bytes.
| == =[#primary]
[.api-collapsible-fifth-title]
primary
Configuration information for the primary storage portion of the
aggregate. This excludes the hybrid cache details.
[cols=3*,options=header]
| == =|Name
|Type
|Description
|checksum_style
|string
a|The checksum style used by the aggregate.
|disk_class
|string
a|The class of disks being used by the aggregate.
```

```
|disk_count
|integer
a|Number of disks used in the aggregate. This includes parity disks, but
excludes disks in the hybrid cache.
|disk_type
|string
a|The type of disk being used by the aggregate.
|raid_size
|integer
a|Option to specify the maximum number of disks that can be included in a
RAID group.
|raid_type
|string
a|RAID type of the aggregate.
|simulated_raid_groups
|array[link:#simulated_raid_groups[simulated_raid_groups]]
a|
| == =[#block_storage]
[.api-collapsible-fifth-title]
block_storage
Configuration information for the locally attached portion of the
aggregate. When a cloud store is also used by this aggregate, this is
referred to as the performance tier.
[cols=3*,options=header]
| == =|Name
|Type
|Description
|hybrid_cache
|link:#hybrid_cache[hybrid_cache]
a|Contains the configuration for the hybrid cache. The hybrid cache is
```

```
made up of either whole SSDs or storage pool SSDs.
|mirror
|link:#mirror[mirror]
a|
|plexes
|array[link:#plex_reference[plex_reference]]
a|Plex reference for each plex in the aggregate.
|primary
|link:#primary[primary]
a|Configuration information for the primary storage portion of the
aggregate. This excludes the hybrid cache details.
|storage_type
|string
a|Type of aggregate.
|uses_partitions
|boolean
a|If true, aggregate is using shared disks.
| == =[#cloud store]
[.api-collapsible-fifth-title]
cloud_store
Cloud store
[cols=3*,options=header]
| == =|Name
|Type
|Description
|_links
|link:#_links[_links]
a|
```

```
|name
|string
a|
|uuid
|string
a|
|===[#cloud storage tier]
[.api-collapsible-fifth-title]
cloud_storage_tier
[cols=3*,options=header]
|===|Name
|Type
|Description
|cloud_store
|link:#cloud_store[cloud_store]
a|Cloud store
|used
|integer
a|Capacity used in bytes in the cloud store by this aggregate. This is a
cached value calculated every 5 minutes.
| == =[#cloud_storage]
[.api-collapsible-fifth-title]
cloud_storage
Configuration information for the cloud storage portion of the aggregate.
This is referred to as the capacity tier.
[cols=3*,options=header]
| == =|Name
```

```
|Type
|Description
|attach_eligible
|boolean
a|Specifies whether the aggregate is eligible for a cloud store to be
attached.
|migrate_threshold
|integer
a|Specifies the minimum percentage of performance tier free space that
must exist in order for migration of data from the capacity tier to
performance tier to be allowed. Only valid for PATCH operations.
|stores
|array[link:#cloud_storage_tier[cloud_storage_tier]]
a|Configuration information for each cloud storage portion of the
aggregate.
|tiering_fullness_threshold
|integer
a|The percentage of space in the performance tier that must be used before
data is tiered out to the cloud store. Only valid for PATCH operations.
|===[#data encryption]
[.api-collapsible-fifth-title]
data_encryption
[cols=3*,options=header]
| == =|Name
|Type
|Description
|drive_protection_enabled
|boolean
a|Specifies whether the aggregate uses self-encrypting drives with data
protection enabled.
```
```
|software_encryption_enabled
|boolean
a|Specifies whether NetApp aggregate encryption is enabled. All data in
the aggregate is encrypted.
| == =[#dr home node]
[.api-collapsible-fifth-title]
dr_home_node
Node where the aggregate resides after disaster recovery. The value for
this field might differ from the 'node' field during switchover.
[cols=3*,options=header]
| == =|Name
|Type
|Description
|name
|string
a|
|uuid
|string
a|
|===[#home_node]
[.api-collapsible-fifth-title]
home_node
Node where the aggregate resides after giveback. The value for this field
might differ from the value of the 'node' field during takeover.
[cols=3*,options=header]
| == =|Name
|Type
|Description
```

```
|_links
|link:#_links[_links]
a|
|name
|string
a|
|uuid
|string
a|
| == =[#inactive data reporting]
[.api-collapsible-fifth-title]
inactive_data_reporting
[cols=3*,options=header]
| == =|Name
|Type
|Description
|enabled
|boolean
a|Specifes whether or not inactive data reporting is enabled on the
aggregate.
|start_time
|string
a|Timestamp at which inactive data reporting was enabled on the aggregate.
| == =[#inode attributes]
[.api-collapsible-fifth-title]
inode_attributes
[cols=3*,options=header]
| == =|Name
```
|Type |Description |file\_private\_capacity |integer a|Number of files that can currently be stored on disk for system metadata files. This number will dynamically increase as more system files are created. This is an advanced property; there is an added computationl cost to retrieving its value. The field is not populated for either a collection GET or an instance GET unless it is explicitly requested using the fields query parameter containing either footprint or \*\*. |file\_public\_capacity |integer a|Number of files that can currently be stored on disk for user-visible files. This number will dynamically increase as more user-visible files are created. This is an advanced property; there is an added computational cost to retrieving its value. The field is not populated for either a collection GET or an instance GET unless it is explicitly requested using the fields query parameter containing either footprint or \*\*. |files\_private\_used |integer a|Number of system metadata files used. If the referenced file system is restricted or offline, a value of 0 is returned. This is an advanced property; there is an added computational cost to retrieving its value. The field is not populated for either a collection GET or an instance GET unless it is explicitly requested using the fields query parameter containing either footprint or \*\*. |files\_total |integer a|Maximum number of user-visible files that this referenced file system can currently hold. If the referenced file system is restricted or offline, a value of 0 is returned. |files\_used |integer a|Number of user-visible files used in the referenced file system. If the referenced file system is restricted or offline, a value of 0 is returned.

|max\_files\_available |integer a|The count of the maximum number of user-visible files currently allowable on the referenced file system. |max\_files\_possible |integer a|The largest value to which the maxfiles-available parameter can be increased by reconfiguration, on the referenced file system. |max\_files\_used |integer a|The number of user-visible files currently in use on the referenced file system. |used\_percent |integer a|The percentage of disk space currently in use based on user-visible file count on the referenced file system. |version |integer a|The inofile-version of the aggregate. If the referenced file system is restricted or offline, a value of 0 is returned. This is an advanced property; there is an added computational cost to retrieving its value. The field is not populated for either a collection GET or an instance GET unless it is explicitly requested using the fields query parameter containing either footprint or \*\*.  $|===$ [#iops] [.api-collapsible-fifth-title] iops The rate of I/O operations observed at the storage object. [cols=3\*,options=header]  $| == =$ 

```
|Name
|Type
|Description
|other
|integer
a|Performance metric for other I/O operations. Other I/O operations can be
metadata operations, such as directory lookups and so on.
|read
|integer
a|Performance metric for read I/O operations.
|total
|integer
a|Performance metric aggregated over all types of I/O operations.
|write
|integer
a|Peformance metric for write I/O operations.
| == =[#latency]
[.api-collapsible-fifth-title]
latency
The round trip latency in microseconds observed at the storage object.
[cols=3*,options=header]
| == =|Name
|Type
|Description
|other
|integer
a|Performance metric for other I/O operations. Other I/O operations can be
metadata operations, such as directory lookups and so on.
```

```
|read
|integer
a|Performance metric for read I/O operations.
|total
|integer
a|Performance metric aggregated over all types of I/O operations.
|write
|integer
a|Peformance metric for write I/O operations.
| == =[#throughput]
[.api-collapsible-fifth-title]
throughput
The rate of throughput bytes per second observed at the storage object.
[cols=3*,options=header]
| == =|Name
|Type
|Description
|other
|integer
a|Performance metric for other I/O operations. Other I/O operations can be
metadata operations, such as directory lookups and so on.
|read
|integer
a|Performance metric for read I/O operations.
|total
|integer
a|Performance metric aggregated over all types of I/O operations.
```

```
|write
|integer
a|Peformance metric for write I/O operations.
|===[#metric]
[.api-collapsible-fifth-title]
metric
The most recent sample of I/O metrics for the aggregate.
[cols=3*,options=header]
|===|Name
|Type
|Description
|_links
|link:#_links[_links]
a|
|duration
|string
a|The duration over which this sample is calculated. The time durations
are represented in the ISO-8601 standard format. Samples can be calculated
over the following durations:
|iops
|link:#iops[iops]
a|The rate of I/O operations observed at the storage object.
|latency
|link:#latency[latency]
a|The round trip latency in microseconds observed at the storage object.
|status
|string
a|Errors associated with the sample. For example, if the aggregation of
data over multiple nodes fails, then any partial errors might return "ok"
on success or "error" on an internal uncategorized failure. Whenever a
```

```
sample collection is missed but done at a later time, it is back filled to
the previous 15 second timestamp and tagged with "backfilled data".
"Inconsistent delta time" is encountered when the time between two
collections is not the same for all nodes. Therefore, the aggregated value
might be over or under inflated. "Negative delta" is returned when an
expected monotonically increasing value has decreased in value.
"Inconsistent old data" is returned when one or more nodes do not have the
latest data.
|throughput
|link:#throughput[throughput]
a|The rate of throughput bytes per second observed at the storage object.
|timestamp
|string
a|The timestamp of the performance data.
| == =[#node]
[.api-collapsible-fifth-title]
node
Node where the aggregate currently resides.
[cols=3*,options=header]
| == =|Name
|Type
|Description
|_links
|link:#_links[_links]
a|
|name
|string
a|
|uuid
|string
a|
```

```
| == =[#raid_group]
[.api-collapsible-fifth-title]
raid_group
[cols=3*,options=header]
|===|Name
|Type
|Description
|default
|integer
a|Default number of disks in a RAID group.
|max
|integer
a|Maximum number of disks allowed in a RAID group.
|min
|integer
a|Minimum number of disks allowed in a RAID group.
| == =[#layout requirement]
[.api-collapsible-fifth-title]
layout requirement
[cols=3*,options=header]
|===|Name
|Type
|Description
|aggregate_min_disks
|integer
a|Minimum number of disks to create an aggregate.
```

```
| default
|boolean
a|Indicates if this RAID type is the default.
|raid_group
|link:#raid_group[raid_group]
a|
|raid_type
|string
a|RAID type.
| == =[#node]
[.api-collapsible-fifth-title]
node
Node where the spares are assigned.
[cols=3*,options=header]
|===|Name
|Type
|Description
|_links
|link:#_links[_links]
a|
|name
|string
a|
|uuid
|string
a|
| == =[#aggregate spare]
[.api-collapsible-fifth-title]
```

```
aggregate_spare
[cols=3*,options=header]
|===|Name
|Type
|Description
|checksum_style
|string
a|The checksum type that has been assigned to the spares.
|disk_class
|string
a|Disk class of spares.
|disk_type
|string
a|Type of disk.
|is_partition
|boolean
a|Indicates whether a disk is partitioned (true) or whole (false)
|layout_requirements
|array[link:#layout_requirement[layout_requirement]]
a|Available RAID protections and their restrictions.
|node
|link:#node[node]
a|Node where the spares are assigned.
|size
|integer
a|Usable size of each spare, in bytes.
|syncmirror_pool
|string
a|SyncMirror spare pool.
```

```
|total
|integer
a|Total number of spares in the bucket. The total spare count for each
class of spares also includes reserved spare capacity recommended by ONTAP
best practices.
* example: 10
* readOnly: 1
* Introduced in: 9.11
* x-nullable: true
|usable
|integer
a|Total number of usable spares in the bucket. The usable count for each
class of spares does not include reserved spare capacity recommended by
ONTAP best practices.
* example: 9
* readOnly: 1
* Introduced in: 9.6
* x-nullable: true
|===[#snapshot]
[.api-collapsible-fifth-title]
snapshot
[cols=3*,options=header]
| == =|Name
|Type
|Description
|files_total
|integer
a|Total files allowed in Snapshot copies
|files_used
|integer
a|Total files created in Snapshot copies
```

```
|max_files_available
|integer
a|Maximum files available for Snapshot copies
|max_files_used
|integer
a|Files in use by Snapshot copies
|===[#block_storage]
[.api-collapsible-fifth-title]
block_storage
[cols=3*,options=header]
| == =|Name
|Type
|Description
|aggregate_metadata
|integer
a|Space used by different metafiles and internal operations inside the
aggregate, in bytes.
|aggregate_metadata_percent
|integer
a|Aggregate metadata as a percentage.
|available
|integer
a|Space available in bytes.
|data_compacted_count
|integer
a|Amount of compacted data in bytes.
|data_compaction_space_saved
```
|integer

a|Space saved in bytes by compacting the data. |data\_compaction\_space\_saved\_percent |integer a|Percentage saved by compacting the data. |full\_threshold\_percent |integer a|The aggregate used percentage at which 'monitor.volume.full' EMS is generated. |inactive\_user\_data |integer a|The size that is physically used in the block storage and has a cold temperature, in bytes. This property is only supported if the aggregate is either attached to a cloud store or can be attached to a cloud store. This is an advanced property; there is an added computational cost to retrieving its value. The field is not populated for either a collection GET or an instance GET unless it is explicitly requested using the fields query parameter containing either block storage.inactive user data or \*\*. |inactive\_user\_data\_percent |integer a|The percentage of inactive user data in the block storage. This property is only supported if the aggregate is either attached to a cloud store or can be attached to a cloud store. This is an advanced property; there is an added computational cost to retrieving its value. The field is not populated for either a collection GET or an instance GET unless it is explicitly requested using the fields query parameter containing either block storage.inactive user data percent or \*\*. |physical\_used |integer a|Total physical used size of an aggregate in bytes. |physical\_used\_percent |integer a|Physical used percentage.

|size |integer a|Total usable space in bytes, not including WAFL reserve and aggregate Snapshot copy reserve. |used |integer a|Space used or reserved in bytes. Includes volume guarantees and aggregate metadata. |used\_including\_snapshot\_reserve |integer a|Total used including the Snapshot copy reserve, in bytes. | used including snapshot reserve percent |integer a|Total used including the Snapshot reserve as a percentage. |used\_percent |integer a|Aggregate used percentage. |volume\_deduplication\_shared\_count |integer a|Amount of shared bytes counted by storage efficiency. |volume\_deduplication\_space\_saved |integer a|Amount of space saved in bytes by storage efficiency. |volume\_deduplication\_space\_saved\_percent |integer a|Percentage of space saved by storage efficiency. |volume\_footprints\_percent |integer a|A summation of volume footprints inside the aggregate, as a percentage. A volume's footprint is the amount of space being used for the volume in

```
the aggregate.
| == =[#cloud storage]
[.api-collapsible-fifth-title]
cloud_storage
[cols=3*,options=header]
| == =|Name
|Type
|Description
|used
|integer
a|Used space in bytes in the cloud store. Only applicable for aggregates
with a cloud store tier.
|===[#efficiency]
[.api-collapsible-fifth-title]
efficiency
Storage efficiency.
[cols=3*,options=header]
| == =|Name
|Type
|Description
|auto_adaptive_compression_savings
|boolean
a|Indicates whether or not aggregate has auto adaptive compression
savings.
|cross_volume_background_dedupe
|boolean
a|Indicates whether or not cross volume background deduplication is
```

```
enabled.
|cross_volume_dedupe_savings
|boolean
a|Indicates whether or not aggregate has cross volume deduplication
savings.
|cross_volume_inline_dedupe
|boolean
a|Indicates whether or not cross volume inline deduplication is enabled.
|logical_used
|integer
a|Logical used
|ratio
|number
a|Data reduction ratio (logical used / used)
|savings
|integer
a|Space saved by storage efficiencies (logical_used - used)
|===[#efficiency_without_snapshots]
[.api-collapsible-fifth-title]
efficiency without snapshots
Storage efficiency that does not include the savings provided by Snapshot
copies.
[cols=3*,options=header]
| == =|Name
|Type
|Description
|logical_used
```

```
|integer
a|Logical used
|ratio
|number
a|Data reduction ratio (logical used / used)
|savings
|integer
a|Space saved by storage efficiencies (logical used - used)
| == =[#efficiency_without_snapshots_flexclones]
[.api-collapsible-fifth-title]
efficiency without snapshots flexclones
Storage efficiency that does not include the savings provided by Snapshot
copies and Flexclone volumes.
[cols=3*,options=header]
| == =|Name
|Type
|Description
|logical_used
|integer
a|Logical used
|ratio
|number
a|Data reduction ratio (logical used / used)
|savings
|integer
a|Space saved by storage efficiencies (logical_used - used)
```
 $| == =$ 

```
[#snapshot]
[.api-collapsible-fifth-title]
snapshot
[cols=3*,options=header]
| == =|Name
|Type
|Description
|available
|integer
a|Available space for Snapshot copies in bytes
|reserve_percent
|integer
a|Percentage of space reserved for Snapshot copies
|total
|integer
a|Total space for Snapshot copies in bytes
|used
|integer
a|Space used by Snapshot copies in bytes
|used_percent
|integer
a|Percentage of disk space used by Snapshot copies
|===[#space]
[.api-collapsible-fifth-title]
space
[cols=3*,options=header]
| == =|Name
```

```
|Type
|Description
|block_storage
|link:#block_storage[block_storage]
a|
|cloud_storage
|link:#cloud_storage[cloud_storage]
a|
|efficiency
|link:#efficiency[efficiency]
a|Storage efficiency.
| efficiency without snapshots
|link:#efficiency_without_snapshots[efficiency_without_snapshots]
a|Storage efficiency that does not include the savings provided by
Snapshot copies.
| efficiency without snapshots flexclones
|link:#efficiency_without_snapshots_flexclones[efficiency_without_snapshot
s flexclones]
a|Storage efficiency that does not include the savings provided by
Snapshot copies and Flexclone volumes.
|footprint
|integer
a|A summation of volume footprints (including volume guarantees), in
bytes. This includes all of the volume footprints in the block storage
tier and the cloud storage tier.
This is an advanced property; there is an added computational cost to
retrieving its value. The field is not populated for either a collection
GET or an instance GET unless it is explicitly requested using the
fields query parameter containing either footprint or **.
|snapshot
|link:#snapshot[snapshot]
a|
| == =
```

```
[#iops_raw]
[.api-collapsible-fifth-title]
iops_raw
The number of I/O operations observed at the storage object. This can be
used along with delta time to calculate the rate of I/O operations per
unit of time.
[cols=3*,options=header]
| == =|Name
|Type
|Description
|other
|integer
a|Performance metric for other I/O operations. Other I/O operations can be
metadata operations, such as directory lookups and so on.
|read
|integer
a|Performance metric for read I/O operations.
|total
|integer
a|Performance metric aggregated over all types of I/O operations.
|write
|integer
a|Peformance metric for write I/O operations.
| == =[#latency_raw]
[.api-collapsible-fifth-title]
latency raw
The raw latency in microseconds observed at the storage object. This can
be divided by the raw IOPS value to calculate the average latency per I/O
```
operation.

```
[cols=3*,options=header]
| == =|Name
|Type
|Description
|other
|integer
a|Performance metric for other I/O operations. Other I/O operations can be
metadata operations, such as directory lookups and so on.
|read
|integer
a|Performance metric for read I/O operations.
|total
|integer
a|Performance metric aggregated over all types of I/O operations.
|write
|integer
a|Peformance metric for write I/O operations.
|===[#throughput raw]
[.api-collapsible-fifth-title]
throughput_raw
Throughput bytes observed at the storage object. This can be used along
with delta time to calculate the rate of throughput bytes per unit of
time.
[cols=3*,options=header]
| == =|Name
|Type
|Description
|other
```

```
|integer
a|Performance metric for other I/O operations. Other I/O operations can be
metadata operations, such as directory lookups and so on.
|read
|integer
a|Performance metric for read I/O operations.
|total
|integer
a|Performance metric aggregated over all types of I/O operations.
|write
|integer
a|Peformance metric for write I/O operations.
|===[#statistics]
[.api-collapsible-fifth-title]
statistics
The real time I/O statistics for the aggregate.
[cols=3*,options=header]
| == =|Name
|Type
|Description
|iops_raw
|link:#iops_raw[iops_raw]
a|The number of I/O operations observed at the storage object. This can be
used along with delta time to calculate the rate of I/O operations per
unit of time.
|latency_raw
|link:#latency_raw[latency_raw]
a|The raw latency in microseconds observed at the storage object. This can
be divided by the raw IOPS value to calculate the average latency per I/O
```

```
|status
|string
a|Errors associated with the sample. For example, if the aggregation of
data over multiple nodes fails, then any partial errors might return "ok"
on success or "error" on an internal uncategorized failure. Whenever a
sample collection is missed but done at a later time, it is back filled to
the previous 15 second timestamp and tagged with "backfilled data".
"Inconsistent delta time" is encountered when the time between two
collections is not the same for all nodes. Therefore, the aggregated value
might be over or under inflated. "Negative delta" is returned when an
expected monotonically increasing value has decreased in value.
"Inconsistent old data" is returned when one or more nodes do not have the
latest data.
|throughput_raw
|link:#throughput_raw[throughput_raw]
a|Throughput bytes observed at the storage object. This can be used along
with delta time to calculate the rate of throughput bytes per unit of
time.
|timestamp
|string
a|The timestamp of the performance data.
| == =[#aggregate]
[.api-collapsible-fifth-title]
aggregate
[cols=3*,options=header]
| == =|Name
|Type
|Description
|_links
|link:#_links[_links]
a|
```

```
|_tags
|array[string]
a|Tags are an optional way to track the uses of a resource. Tag values
must be formatted as key:value strings.
|block_storage
|link:#block_storage[block_storage]
a|Configuration information for the locally attached portion of the
aggregate. When a cloud store is also used by this aggregate, this is
referred to as the performance tier.
|cloud_storage
|link:#cloud_storage[cloud_storage]
a|Configuration information for the cloud storage portion of the
aggregate. This is referred to as the capacity tier.
|create_time
|string
a|Timestamp of aggregate creation.
|data_encryption
|link:#data_encryption[data_encryption]
a|
|dr_home_node
|link:#dr_home_node[dr_home_node]
a|Node where the aggregate resides after disaster recovery. The value for
this field might differ from the 'node' field during switchover.
|home_node
|link:#home_node[home_node]
a|Node where the aggregate resides after giveback. The value for this
field might differ from the value of the 'node' field during takeover.
|inactive_data_reporting
|link:#inactive_data_reporting[inactive_data_reporting]
a|
|inode_attributes
|link:#inode_attributes[inode_attributes]
a|
```

```
|is_spare_low
|boolean
a|Specifies whether the aggregate is in a spares low condition on any of
the RAID groups.
This is an advanced property; there is an added computational cost to
retrieving its value. The field is not populated for either a collection
GET or an instance GET unless it is explicitly requested using the
fields query parameter containing either footprint or **.
|metric
|link:#metric[metric]
a|The most recent sample of I/O metrics for the aggregate.
|name
|string
a|Aggregate name.
|node
|link:#node[node]
a|Node where the aggregate currently resides.
|recommendation_spares
|array[link:#aggregate_spare[aggregate_spare]]
a|Information on the aggregate's remaining hot spare disks.
|sidl_enabled
|boolean
a|Specifies whether or not SIDL is enabled on the aggregate.
|snaplock_type
|string
a|SnapLock type.
|snapshot
|link:#snapshot[snapshot]
a|
|space
|link:#space[space]
```

```
a|
|state
|string
a|Operational state of the aggregate.
|statistics
|link:#statistics[statistics]
a|The real time I/O statistics for the aggregate.
|uuid
|string
a|Aggregate UUID.
|volume-count
|integer
a|Number of volumes in the aggregate.
|===[#job_link]
[.api-collapsible-fifth-title]
job_link
[cols=3*,options=header]
| == =|Name
|Type
|Description
|_links
|link:#_links[_links]
a|
|uuid
|string
a|The UUID of the asynchronous job that is triggered by a POST, PATCH, or
DELETE operation.
```

```
| == =
```

```
[#action]
[.api-collapsible-fifth-title]
action
[cols=3*,options=header]
| == =|Name
|Type
|Description
|arguments
|array[string]
a|Arguments present in the specified action message.
|code
|integer
a|Corrective action code of the specified action.
|message
|string
a|Specifies the corrective action to be taken to resolve the issue.
|===[#warning]
[.api-collapsible-fifth-title]
warning
[cols=3*,options=header]
| == =|Name
|Type
|Description
|arguments
|array[string]
a|Arguments present in the warning message encountered.
|code
|integer
```

```
|message
|string
a|Details of the warning encountered by the aggregate simulate query.
| == =[#aggregate warning]
[.api-collapsible-fifth-title]
aggregate_warning
[cols=3*,options=header]
|===|Name
|Type
|Description
|action
|link:#action[action]
a|
|name
|string
a|Name of the entity that returns the warning.
|warning
|link:#warning[warning]
a|
| == =[#error arguments]
[.api-collapsible-fifth-title]
error_arguments
[cols=3*,options=header]
|===|Name
|Type
|Description
|code
```

```
|string
a|Argument code
|message
|string
a|Message argument
\mid \, == =[#error]
[.api-collapsible-fifth-title]
error
[cols=3*,options=header]
| == =|Name
|Type
|Description
|arguments
|array[link:#error_arguments[error_arguments]]
a|Message arguments
|code
|string
a|Error code
|message
|string
a|Error message
|target
|string
a|The target parameter that caused the error.
|===//end collapsible .Definitions block
====
```

```
:leveloffset: -1
[[ID4528993072ac65881464fe35b53456fc]]
= Retrieve a collection of cloud stores used by an aggregate
[.api-doc-operation .api-doc-operation-get]#GET# [.api-doc-code-
block]#`/storage/aggregates/{aggregate.uuid}/cloud-stores`#
*Introduced In:* 9.6
Retrieves the collection of cloud stores used by an aggregate.
== Related ONTAP commands
* `storage aggregate object-store show`
== Parameters
[cols=5*,options=header]
| == =|Name
|Type
|In
|Required
|Description
|aggregate.uuid
|string
|path
|True
a|Aggregate UUID
|availability
|string
|query
|False
a|Filter by availability
|primary
```
|boolean |query |False a|Filter by primary |unavailable\_reason.message |string |query |False a|Filter by unavailable reason.message \* Introduced in: 9.7 |aggregate.name |string |query |False a|Filter by aggregate.name \* Introduced in: 9.9 |used |integer |query |False a|Filter by used |mirror\_degraded |boolean |query |False a|Filter by mirror degraded |unreclaimed\_space\_threshold |integer |query |False a|Filter by unreclaimed\_space\_threshold |target.name

|string

|query |False a|Filter by target.name |target.uuid |string |query |False a|Filter by target.uuid |fields |array[string] |query |False a|Specify the fields to return. |max\_records |integer |query |False a|Limit the number of records returned. |return\_records |boolean |query |False a|The default is true for GET calls. When set to false, only the number of records is returned. \* Default value: 1 |return\_timeout |integer |query |False a|The number of seconds to allow the call to execute before returning. When iterating over a collection, the default is 15 seconds. ONTAP returns earlier if either max records or the end of the collection is reached. \* Default value: 1

\* Max value: 120

```
* Min value: 0
 |order_by
 |array[string]
 |query
 |False
 a|Order results by specified fields and optional [asc|desc] direction.
 Default direction is 'asc' for ascending.
 | == === Response
Status: 200, Ok
 [cols=3*,options=header]
 |===|Name
 |Type
 |Description
 |_links
 |link:#_links[_links]
 a|
 |num_records
 |integer
 a|Number of records
 |records
 |array[link:#cloud_store[cloud_store]]
 a|
 |===.Example response
 [%collapsible%closed]
 ====[source,json,subs=+macros]
 {
     "_links": {
       "next": {
         "href": "/api/resourcelink"
```

```
  },
      "self": {
        "href": "/api/resourcelink"
      }
    },
  "num records": 1,
    "records": {
    " links": {
        "self": {
          "href": "/api/resourcelink"
        }
      },
      "aggregate": {
        "name": "aggr1"
      },
      "availability": "available",
      "target": {
        "_links": {
          "self": {
             "href": "/api/resourcelink"
          }
        },
      "name": "target1",
        "uuid": "1cd8a442-86d1-11e0-ae1c-123478563412"
      },
    "unavailable reason": {
         "message": "string"
      },
      "unreclaimed_space_threshold": 20,
      "used": 0
   }
}
====== Error
```
Status: Default, Error

```
[cols=3*,options=header]
|===|Name
|Type
|Description
|error
```

```
|link:#error[error]
a|
|===.Example error
[%collapsible%closed]
=[source,json,subs=+macros]
{
    "error": {
      "arguments": {
        "code": "string",
        "message": "string"
      },
      "code": "4",
      "message": "entry doesn't exist",
      "target": "uuid"
   }
}
====== Definitions
[.api-def-first-level]
.See Definitions
[%collapsible%closed]
//Start collapsible Definitions block
====
[#href]
[.api-collapsible-fifth-title]
href
[cols=3*,options=header]
| == =|Name
|Type
|Description
|href
|string
a|
| == =
```
```
[#_links]
[.api-collapsible-fifth-title]
_links
[cols=3*,options=header]
| == =|Name
|Type
|Description
|next
|link:#href[href]
a|
|self
|link:#href[href]
a|
| == =[#_links]
[.api-collapsible-fifth-title]
_links
[cols=3*,options=header]
| == =|Name
|Type
|Description
|self
|link:#href[href]
a|
| == =[#aggregate]
[.api-collapsible-fifth-title]
aggregate
Aggregate
[cols=3*,options=header]
| == =
```

```
|Name
|Type
|Description
|name
|string
a|
|===[#target]
[.api-collapsible-fifth-title]
target
Cloud target
[cols=3*,options=header]
| == =|Name
|Type
|Description
|_links
|link:#_links[_links]
a|
|name
|string
a|
|uuid
|string
a|
|===[#unavailable reason]
[.api-collapsible-fifth-title]
unavailable_reason
[cols=3*,options=header]
|===|Name
|Type
```

```
|Description
|message
|string
a|Indicates why the object store is unavailable.
| == =[#cloud_store]
[.api-collapsible-fifth-title]
cloud_store
[cols=3*,options=header]
| == =|Name
|Type
|Description
|_links
|link:#_links[_links]
a|
|aggregate
|link:#aggregate[aggregate]
a|Aggregate
|availability
|string
a|Availability of the object store.
|mirror_degraded
|boolean
a|This field identifies if the mirror cloud store is in sync with the
primary cloud store of a FabricPool.
|primary
|boolean
a|This field indicates whether the cloud store is the primary cloud store
of a mirrored FabricPool.
```

```
|target
```

```
|link:#target[target]
a|Cloud target
|unavailable_reason
|link:#unavailable_reason[unavailable_reason]
a|
|unreclaimed_space_threshold
|integer
a|Usage threshold for reclaiming unused space in the cloud store. Valid
values are 0 to 99. The default value depends on the provider type. This
can be specified in PATCH but not POST.
|used
|integer
a|The amount of object space used. Calculated every 5 minutes and cached.
|===[#error arguments]
[.api-collapsible-fifth-title]
error_arguments
[cols=3*,options=header]
|===|Name
|Type
|Description
|code
|string
a|Argument code
|message
|string
a|Message argument
| == =[#error]
```

```
[.api-collapsible-fifth-title]
error
[cols=3*,options=header]
|===|Name
|Type
|Description
|arguments
|array[link:#error_arguments[error_arguments]]
a|Message arguments
|code
|string
a|Error code
|message
|string
a|Error message
|target
|string
a|The target parameter that caused the error.
| == =//end collapsible .Definitions block
====
[[IDa7873041bb186011a6f3ee98a41bfbbe]]
= Attach an object store to an aggregate or add a second object store as a
mirror
[.api-doc-operation .api-doc-operation-post]#POST# [.api-doc-code-
block]#`/storage/aggregates/{aggregate.uuid}/cloud-stores`#
*Introduced In:* 9.6
Attaches an object store to an aggregate, or adds a second object store as
```

```
a mirror.
== Required properties
* `target.uuid` or `target.name` - UUID or name of the cloud target.
== Recommended optional properties
* `primary` - true if the object store is primary or false if it is a
mirror.
* `allow flexgroups` - Allow attaching object store to an aggregate
containing FlexGroup constituents.
* `check only` - Validate only and do not add the cloud store.
== Default property values
* `primary` - _true_
* `allow flexgroups` - false
* `check only` - false
== Related ONTAP commands
* `storage aggregate object-store attach`
* `storage aggregate object-store mirror`
== Parameters
[cols=5*,options=header]
| == =|Name
|Type
|In
|Required
|Description
|aggregate.uuid
|string
|path
|True
a|Aggregate UUID
|allow_flexgroups
|boolean
|query
```
|False a|This optional parameter allows attaching object store to an aggregate containing FlexGroup constituents. The default value is false. Mixing FabricPools and non-FabricPools within a FlexGroup is not recommended. All aggregates hosting constituents of a FlexGroup should be attached to the object store. |check\_only |boolean |query |False a|Validate only and do not add the cloud store. |return\_timeout |integer |query |False a|The number of seconds to allow the call to execute before returning. When doing a POST, PATCH, or DELETE operation on a single record, the default is 0 seconds. This means that if an asynchronous operation is started, the server immediately returns HTTP code 202 (Accepted) along with a link to the job. If a non-zero value is specified for POST, PATCH, or DELETE operations, ONTAP waits that length of time to see if the job completes so it can return something other than 202. \* Default value: 1 \* Max value: 120 \* Min value: 0 |return\_records |boolean |query |False a|The default is false. If set to true, the records are returned. \* Default value:  $| == =$ == Request Body [cols=3\*,options=header]

```
| == =|Name
|Type
|Description
|_links
|link:#_links[_links]
a|
|aggregate
|link:#aggregate[aggregate]
a|Aggregate
|availability
|string
a|Availability of the object store.
|mirror_degraded
|boolean
a|This field identifies if the mirror cloud store is in sync with the
primary cloud store of a FabricPool.
|primary
|boolean
a|This field indicates whether the cloud store is the primary cloud store
of a mirrored FabricPool.
|target
|link:#target[target]
a|Cloud target
|unavailable_reason
|link:#unavailable_reason[unavailable_reason]
a|
|unreclaimed_space_threshold
|integer
a|Usage threshold for reclaiming unused space in the cloud store. Valid
values are 0 to 99. The default value depends on the provider type. This
can be specified in PATCH but not POST.
```

```
|used
|integer
a|The amount of object space used. Calculated every 5 minutes and cached.
| == =.Example request
[%collapsible%closed]
====
[source, json, subs=+macros]
{
    "_links": {
      "self": {
        "href": "/api/resourcelink"
     }
    },
    "aggregate": {
      "name": "aggr1"
    },
    "availability": "available",
    "target": {
      "_links": {
        "self": {
           "href": "/api/resourcelink"
        }
      },
      "name": "target1",
      "uuid": "1cd8a442-86d1-11e0-ae1c-123478563412"
    },
  "unavailable reason": {
     "message": "string"
    },
    "unreclaimed_space_threshold": 20,
    "used": 0
}
====== Response
```
Status: 202, Accepted

```
[cols=3*,options=header]
| == =
```

```
|Name
|Type
|Description
|job
|link:#job_link[job_link]
a|
|===.Example response
[%collapsible%closed]
====[source, json, subs=+macros]
{
    "job": {
      "_links": {
        "self": {
          "href": "/api/resourcelink"
        }
      },
      "uuid": "string"
   }
}
======= Headers
[cols=3*,options=header]
|===//header
|Name
|Description
|Type
//end header
//start row
|Location
|Useful for tracking the resource location
|string
//end row
//end table
| == === Error
```

```
[cols=3*,options=header]
| == =|Name
|Type
|Description
|error
|link:#error[error]
a|
| == =.Example error
[%collapsible%closed]
====[source,json,subs=+macros]
{
    "error": {
      "arguments": {
        "code": "string",
        "message": "string"
      },
      "code": "4",
      "message": "entry doesn't exist",
      "target": "uuid"
    }
}
====== Definitions
[.api-def-first-level]
.See Definitions
[%collapsible%closed]
//Start collapsible Definitions block
====[#href]
[.api-collapsible-fifth-title]
href
[cols=3*,options=header]
| == =|Name
```

```
|Type
|Description
|href
|string
a|
| == =[#_links]
[.api-collapsible-fifth-title]
_links
[cols=3*,options=header]
|===|Name
|Type
|Description
|self
|link:#href[href]
a|
|===[#aggregate]
[.api-collapsible-fifth-title]
aggregate
Aggregate
[cols=3*,options=header]
|===|Name
|Type
|Description
|name
|string
a|
| == =
```

```
[#target]
[.api-collapsible-fifth-title]
target
Cloud target
[cols=3*,options=header]
|===|Name
|Type
|Description
|_links
|link:#_links[_links]
a|
|name
|string
a|
|uuid
|string
a|
|===[#unavailable_reason]
[.api-collapsible-fifth-title]
unavailable_reason
[cols=3*,options=header]
| == =|Name
|Type
|Description
|message
|string
a|Indicates why the object store is unavailable.
|===
```
[#cloud\_store]

```
[.api-collapsible-fifth-title]
cloud_store
[cols=3*,options=header]
|===|Name
|Type
|Description
|_links
|link:#_links[_links]
a|
|aggregate
|link:#aggregate[aggregate]
a|Aggregate
|availability
|string
a|Availability of the object store.
|mirror_degraded
|boolean
a|This field identifies if the mirror cloud store is in sync with the
primary cloud store of a FabricPool.
|primary
|boolean
a|This field indicates whether the cloud store is the primary cloud store
of a mirrored FabricPool.
|target
|link:#target[target]
a|Cloud target
|unavailable_reason
|link:#unavailable_reason[unavailable_reason]
a|
|unreclaimed_space_threshold
|integer
a|Usage threshold for reclaiming unused space in the cloud store. Valid
```

```
values are 0 to 99. The default value depends on the provider type. This
can be specified in PATCH but not POST.
|used
|integer
a|The amount of object space used. Calculated every 5 minutes and cached.
|===[#job_link]
[.api-collapsible-fifth-title]
job_link
[cols=3*,options=header]
| == =|Name
|Type
|Description
|_links
|link:#_links[_links]
a|
|uuid
|string
a|The UUID of the asynchronous job that is triggered by a POST, PATCH, or
DELETE operation.
| == =[#error arguments]
[.api-collapsible-fifth-title]
error_arguments
[cols=3*,options=header]
| == =|Name
|Type
|Description
|code
|string
```

```
a|Argument code
|message
|string
a|Message argument
|===[#error]
[.api-collapsible-fifth-title]
error
[cols=3*,options=header]
| == =|Name
|Type
|Description
|arguments
|array[link:#error_arguments[error_arguments]]
a|Message arguments
|code
|string
a|Error code
|message
|string
a|Error message
|target
|string
a|The target parameter that caused the error.
| == =//end collapsible .Definitions block
====
```

```
[[ID949380853235b725d367ebb2496efbb3]]
= Remove a cloud target from an aggregate
[.api-doc-operation .api-doc-operation-delete]#DELETE# [.api-doc-code-
block]#`/storage/aggregates/{aggregate.uuid}/cloud-stores/{target.uuid}`#
*Introduced In:* 9.6
Removes the specified cloud target from the aggregate. Only removal of a
mirror is allowed. The primary cannot be removed. This request starts a
job and returns a link to that job.
== Related ONTAP commands
* `storage aggregate object-store unmirror`
== Parameters
[cols=5*,options=header]
| == =|Name
|Type
|In
|Required
|Description
|aggregate.uuid
|string
|path
|True
a|Aggregate UUID
|target.uuid
|string
|path
|True
a|Cloud target UUID
|return_timeout
|integer
|query
```
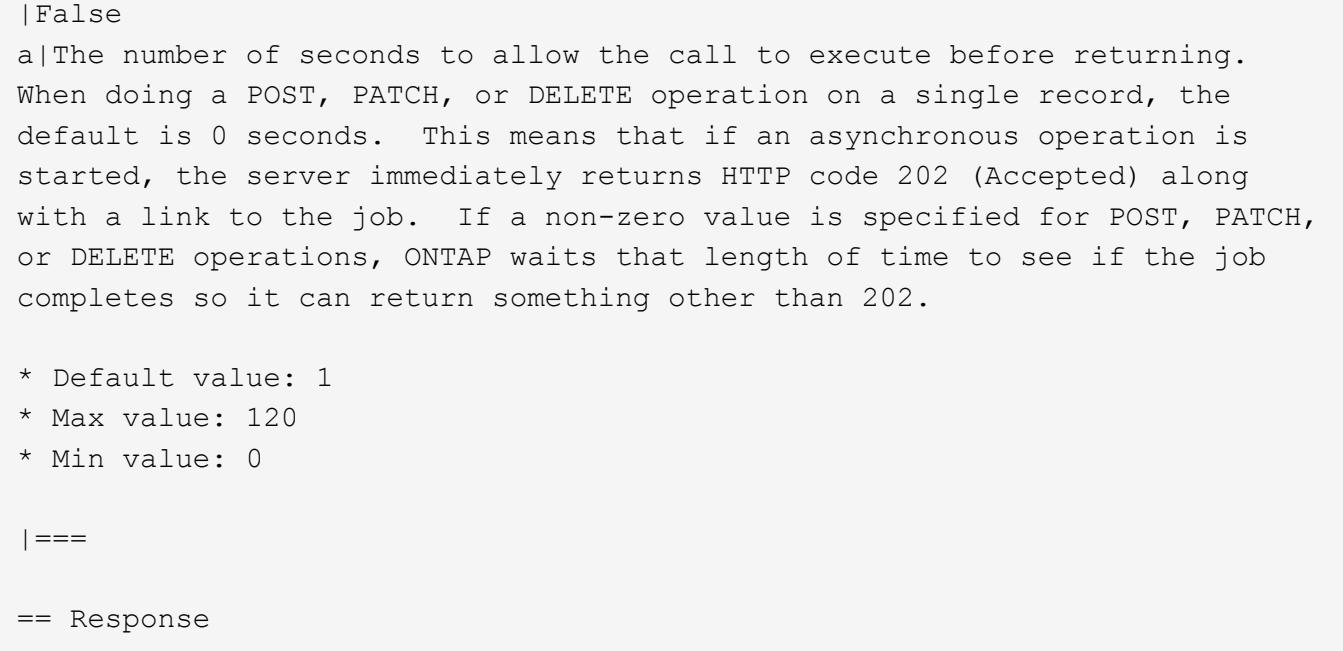

Status: 202, Accepted

```
[cols=3*,options=header]
| == =|Name
|Type
|Description
|job
|link:#job_link[job_link]
a|
| == =.Example response
[%collapsible%closed]
====[source,json,subs=+macros]
{
    "job": {
      "_links": {
        "self": {
          "href": "/api/resourcelink"
        }
      },
      "uuid": "string"
   }
}
====== Error
```
## Status: Default, Error

```
[cols=3*,options=header]
| == =|Name
|Type
|Description
|error
|link:#error[error]
a|
\mid \, == =
```

```
.Example error
[%collapsible%closed]
====[source,json,subs=+macros]
{
    "error": {
      "arguments": {
        "code": "string",
       "message": "string"
      },
      "code": "4",
      "message": "entry doesn't exist",
      "target": "uuid"
   }
}
====
== Definitions
[.api-def-first-level]
.See Definitions
[%collapsible%closed]
//Start collapsible Definitions block
====
[#href]
[.api-collapsible-fifth-title]
href
[cols=3*,options=header]
| == =|Name
|Type
|Description
|href
|string
a|
| == =[#_links]
[.api-collapsible-fifth-title]
_links
```

```
[cols=3*,options=header]
| == =|Name
|Type
|Description
|self
|link:#href[href]
a|
| == =[#job_link]
[.api-collapsible-fifth-title]
job_link
[cols=3*,options=header]
| == =|Name
|Type
|Description
|_links
|link:#_links[_links]
a|
|uuid
|string
a|The UUID of the asynchronous job that is triggered by a POST, PATCH, or
DELETE operation.
| == =[#error arguments]
[.api-collapsible-fifth-title]
error_arguments
[cols=3*,options=header]
| == =|Name
|Type
|Description
|code
```

```
|string
a|Argument code
|message
|string
a|Message argument
\mid \, == =[#error]
[.api-collapsible-fifth-title]
error
[cols=3*,options=header]
| == =|Name
|Type
|Description
|arguments
|array[link:#error_arguments[error_arguments]]
a|Message arguments
|code
|string
a|Error code
|message
|string
a|Error message
|target
|string
a|The target parameter that caused the error.
|===//end collapsible .Definitions block
====
```

```
[[ID658eedc3bd5f3238e6cbb1ab4b8c79de]]
= Retrieve the cloud store for an aggregate
[.api-doc-operation .api-doc-operation-get]#GET# [.api-doc-code-
block]#`/storage/aggregates/{aggregate.uuid}/cloud-stores/{target.uuid}`#
*Introduced In:* 9.6
Retrieves the cloud store for the aggregate using the specified cloud
target UUID.
== Related ONTAP commands
* `storage aggregate object-store show`
== Parameters
[cols=5*,options=header]
| == =|Name
|Type
|In
|Required
|Description
|aggregate.uuid
|string
|path
|True
a|Aggregate UUID
|target.uuid
|string
|path
|True
a|Cloud target UUID
|fields
|array[string]
|query
```

```
|False
a|Specify the fields to return.
|===
```
== Response

Status: 200, Ok

```
[cols=3*,options=header]
| == =|Name
|Type
|Description
|_links
|link:#_links[_links]
a|
|aggregate
|link:#aggregate[aggregate]
a|Aggregate
|availability
|string
a|Availability of the object store.
|mirror_degraded
|boolean
a|This field identifies if the mirror cloud store is in sync with the
primary cloud store of a FabricPool.
|primary
|boolean
a|This field indicates whether the cloud store is the primary cloud store
of a mirrored FabricPool.
|target
|link:#target[target]
a|Cloud target
```

```
|unavailable_reason
|link:#unavailable_reason[unavailable_reason]
a|
|unreclaimed_space_threshold
|integer
a|Usage threshold for reclaiming unused space in the cloud store. Valid
values are 0 to 99. The default value depends on the provider type. This
can be specified in PATCH but not POST.
|used
|integer
a|The amount of object space used. Calculated every 5 minutes and cached.
| == =.Example response
[%collapsible%closed]
====
[source,json,subs=+macros]
{
    "_links": {
      "self": {
        "href": "/api/resourcelink"
     }
    },
    "aggregate": {
     "name": "aggr1"
    },
    "availability": "available",
    "target": {
    " links": {
        "self": {
          "href": "/api/resourcelink"
        }
      },
    "name": "target1",
      "uuid": "1cd8a442-86d1-11e0-ae1c-123478563412"
    },
    "unavailable_reason": {
      "message": "string"
    },
  "unreclaimed space threshold": 20,
```

```
  "used": 0
}
====== Error
```
Status: Default, Error

```
[cols=3*,options=header]
|===|Name
|Type
|Description
|error
|link:#error[error]
a|
|===.Example error
[%collapsible%closed]
====
[source, json, subs=+macros]
{
    "error": {
      "arguments": {
        "code": "string",
        "message": "string"
      },
      "code": "4",
      "message": "entry doesn't exist",
      "target": "uuid"
   }
}
====== Definitions
[.api-def-first-level]
.See Definitions
[%collapsible%closed]
//Start collapsible Definitions block
====[#href]
```

```
[.api-collapsible-fifth-title]
href
[cols=3*,options=header]
|===|Name
|Type
|Description
|href
|string
a|
| == =[#_links]
[.api-collapsible-fifth-title]
_links
[cols=3*,options=header]
| == =|Name
|Type
|Description
|self
|link:#href[href]
a|
| == =[#aggregate]
[.api-collapsible-fifth-title]
aggregate
Aggregate
[cols=3*,options=header]
| == =|Name
|Type
|Description
|name
```

```
|string
a|
|===[#target]
[.api-collapsible-fifth-title]
target
Cloud target
[cols=3*,options=header]
|===|Name
|Type
|Description
|_links
|link:#_links[_links]
a|
|name
|string
a|
|uuid
|string
a|
|===[#unavailable_reason]
[.api-collapsible-fifth-title]
unavailable_reason
[cols=3*,options=header]
| == =|Name
|Type
|Description
|message
|string
a|Indicates why the object store is unavailable.
```

```
| == =[#error arguments]
[.api-collapsible-fifth-title]
error_arguments
[cols=3*,options=header]
|===|Name
|Type
|Description
|code
|string
a|Argument code
|message
|string
a|Message argument
| == =[#error]
[.api-collapsible-fifth-title]
error
[cols=3*,options=header]
|===|Name
|Type
|Description
|arguments
|array[link:#error_arguments[error_arguments]]
a|Message arguments
|code
|string
a|Error code
```

```
|message
|string
a|Error message
|target
|string
a|The target parameter that caused the error.
|===//end collapsible .Definitions block
====[[ID2356be2df775cdbffcb53d21dea216dc]]
= Update a cloud store
[.api-doc-operation .api-doc-operation-patch]#PATCH# [.api-doc-code-
block]#`/storage/aggregates/{aggregate.uuid}/cloud-stores/{target.uuid}`#
*Introduced In:* 9.6
Updates the cloud store specified by the UUID with the fields in the body.
This request starts a job and returns a link to that job.
== Related ONTAP commands
* `storage aggregate object-store modify`
== Parameters
[cols=5*,options=header]
|===|Name
|Type
|In
|Required
|Description
|aggregate.uuid
```

```
|string
|path
|True
a|Aggregate UUID
|target.uuid
|string
|path
|True
a|Cloud target UUID
|return_timeout
|integer
|query
|False
a|The number of seconds to allow the call to execute before returning.
When doing a POST, PATCH, or DELETE operation on a single record, the
default is 0 seconds. This means that if an asynchronous operation is
started, the server immediately returns HTTP code 202 (Accepted) along
with a link to the job. If a non-zero value is specified for POST, PATCH,
or DELETE operations, ONTAP waits that length of time to see if the job
completes so it can return something other than 202.
* Default value: 1
* Max value: 120
* Min value: 0
|===== Request Body
[cols=3*,options=header]
| == =|Name
|Type
|Description
|_links
|link:#_links[_links]
a|
|aggregate
|link:#aggregate[aggregate]
```

```
a|Aggregate
|availability
|string
a|Availability of the object store.
|mirror_degraded
|boolean
a|This field identifies if the mirror cloud store is in sync with the
primary cloud store of a FabricPool.
|primary
|boolean
a|This field indicates whether the cloud store is the primary cloud store
of a mirrored FabricPool.
|target
|link:#target[target]
a|Cloud target
|unavailable_reason
|link:#unavailable_reason[unavailable_reason]
a|
|unreclaimed_space_threshold
|integer
a|Usage threshold for reclaiming unused space in the cloud store. Valid
values are 0 to 99. The default value depends on the provider type. This
can be specified in PATCH but not POST.
|used
|integer
a|The amount of object space used. Calculated every 5 minutes and cached.
| == =.Example request
[%collapsible%closed]
====
```

```
[source,json,subs=+macros]
{
    "_links": {
      "self": {
        "href": "/api/resourcelink"
      }
    },
    "aggregate": {
      "name": "aggr1"
    },
    "availability": "available",
    "target": {
      "_links": {
         "self": {
           "href": "/api/resourcelink"
        }
      },
      "name": "target1",
      "uuid": "1cd8a442-86d1-11e0-ae1c-123478563412"
    },
    "unavailable_reason": {
      "message": "string"
    },
    "unreclaimed_space_threshold": 20,
    "used": 0
}
====== Response
```
Status: 202, Accepted

```
[cols=3*,options=header]
| == =|Name
|Type
|Description
|job
|link:#job_link[job_link]
a|
|===.Example response
[%collapsible%closed]
====[source,json,subs=+macros]
{
    "job": {
      "_links": {
        "self": {
          "href": "/api/resourcelink"
        }
      },
      "uuid": "string"
   }
}
====== Error
```
## Status: Default, Error

```
[cols=3*,options=header]
| == =|Name
|Type
|Description
|error
|link:#error[error]
a|
\mid \, == =
```

```
.Example error
[%collapsible%closed]
====
[source,json,subs=+macros]
{
    "error": {
      "arguments": {
        "code": "string",
       "message": "string"
      },
      "code": "4",
      "message": "entry doesn't exist",
      "target": "uuid"
   }
}
====== Definitions
[.api-def-first-level]
.See Definitions
[%collapsible%closed]
//Start collapsible Definitions block
====
[#href]
[.api-collapsible-fifth-title]
href
[cols=3*,options=header]
| == =|Name
|Type
|Description
|href
|string
a|
| == =[#_links]
[.api-collapsible-fifth-title]
_links
```

```
[cols=3*,options=header]
| == =|Name
|Type
|Description
|self
|link:#href[href]
a|
| == =[#aggregate]
[.api-collapsible-fifth-title]
aggregate
Aggregate
[cols=3*,options=header]
| == =|Name
|Type
|Description
|name
|string
a|
|===[#target]
[.api-collapsible-fifth-title]
target
Cloud target
[cols=3*,options=header]
| == =|Name
|Type
|Description
|_links
```
```
|link:#_links[_links]
a|
|name
|string
a|
|uuid
|string
a|
|===[#unavailable_reason]
[.api-collapsible-fifth-title]
unavailable_reason
[cols=3*,options=header]
| == =|Name
|Type
|Description
|message
|string
a|Indicates why the object store is unavailable.
| == =[#cloud store]
[.api-collapsible-fifth-title]
cloud_store
[cols=3*,options=header]
|===|Name
|Type
|Description
|_links
|link:#_links[_links]
a|
|aggregate
```

```
|link:#aggregate[aggregate]
a|Aggregate
|availability
|string
a|Availability of the object store.
|mirror_degraded
|boolean
a|This field identifies if the mirror cloud store is in sync with the
primary cloud store of a FabricPool.
|primary
|boolean
a|This field indicates whether the cloud store is the primary cloud store
of a mirrored FabricPool.
|target
|link:#target[target]
a|Cloud target
|unavailable_reason
|link:#unavailable_reason[unavailable_reason]
a|
|unreclaimed_space_threshold
|integer
a|Usage threshold for reclaiming unused space in the cloud store. Valid
values are 0 to 99. The default value depends on the provider type. This
can be specified in PATCH but not POST.
|used
|integer
a|The amount of object space used. Calculated every 5 minutes and cached.
|===[#job_link]
[.api-collapsible-fifth-title]
```

```
job_link
[cols=3*,options=header]
|===|Name
|Type
|Description
|_links
|link:#_links[_links]
a|
|uuid
|string
a|The UUID of the asynchronous job that is triggered by a POST, PATCH, or
DELETE operation.
|===[#error arguments]
[.api-collapsible-fifth-title]
error_arguments
[cols=3*,options=header]
|===|Name
|Type
|Description
|code
|string
a|Argument code
|message
|string
a|Message argument
| == =[#error]
[.api-collapsible-fifth-title]
error
```

```
[cols=3*,options=header]
| == =|Name
|Type
|Description
|arguments
|array[link:#error_arguments[error_arguments]]
a|Message arguments
|code
|string
a|Error code
|message
|string
a|Error message
|target
|string
a|The target parameter that caused the error.
| == =//end collapsible .Definitions block
===== Manage storage aggregate plexes
:leveloffset: +1
[[IDa99354d70004de798739180caf00ceac]]
= Storage aggregates aggregate.uuid plexes endpoint overview
:doctype: book
```

```
== Overview
The Storage Aggregate Plex API provides relevant state information for
each plex in the aggregate.
For each plex, details are provided for the RAID groups in the plex and
the disks that make up each RAID group.
== Examples
=== Retrieving all aggregates and plexes
The following example shows the response with a list of aggregates and
plexes:
= The call:
curl -X GET "https://+++<mgmt-ip>+++/api/storage/aggregates/*/plexes" -H
"accept: application/json"+++</mgmt-ip>+++
= The response:
{
"records": [
    {
      "aggregate": {
        "uuid": "04b7296e-a302-42a6-a2a9-dda6be054b29",
        "name": "test2"
      },
      "name": "plex0"
    },
    {
      "aggregate": {
        "uuid": "04b7296e-a302-42a6-a2a9-dda6be054b29",
        "name": "test2"
      },
      "name": "plex1",
    },
    {
      "aggregate": {
        "uuid": "66c4b221-65ff-4211-9b58-ada3c6fc41af",
        "name": "test"
      },
      "name": "plex0"
    },
    {
      "aggregate": {
```

```
  "uuid": "66c4b221-65ff-4211-9b58-ada3c6fc41af",
         "name": "test"
      },
      "name": "plex1"
    },
    {
      "aggregate": {
        "uuid": "7ee89e48-5d81-4609-9e1b-5d8d0995a886",
       "name": "aggr1",
      },
      "name": "plex0",
    },
    {
      "aggregate": {
         "uuid": "8bb2e3bf-c4f1-4748-9033-ca9231cf1c40",
         "name": "test3",
      },
      "name": "plex0",
    },
    {
      "aggregate": {
        "uuid": "8bb2e3bf-c4f1-4748-9033-ca9231cf1c40",
        "name": "test3",
      },
      "name": "plex1"
    },
    {
      "aggregate": {
        "uuid": "8f13de5c-99cf-4ada-884c-3cc32deb304a",
      "name": "aggr2",
      },
      "name": "plex0"
    }
\frac{1}{\sqrt{2}}"num_records": 8
}
----
### Retrieving a specific plex in all aggregates
The following example shows the response with a list of specific plexes in
all aggregates:
# The call:
curl -X GET "https://<mgmt-ip>/api/storage/aggregates/*/plexes/plex0" -H
```

```
"accept: application/json"
# The response:
{
"records": [
    {
       "aggregate": {
         "uuid": "04b7296e-a302-42a6-a2a9-dda6be054b29",
         "name": "test2"
      },
      "name": "plex0"
    },
    {
       "aggregate": {
         "uuid": "66c4b221-65ff-4211-9b58-ada3c6fc41af",
         "name": "test"
       },
      "name": "plex0"
    },
    {
      "aggregate": {
         "uuid": "7ee89e48-5d81-4609-9e1b-5d8d0995a886",
       "name": "aggr1",
      },
       "name": "plex0",
    },
    {
       "aggregate": {
         "uuid": "8bb2e3bf-c4f1-4748-9033-ca9231cf1c40",
         "name": "test3",
      },
       "name": "plex0",
    },
    {
       "aggregate": {
         "uuid": "8f13de5c-99cf-4ada-884c-3cc32deb304a",
         "name": "aggr2",
      },
       "name": "plex0"
    }
\frac{1}{\sqrt{2}}"num_records": 8
}
----
[discrete]
```

```
=== Retrieving the list of plexes in an aggregate
The following example shows the response with the list of plexes in an
aggregate:
----
# The API:
/api/storage/aggregates/{uuid}/plexes
# The call:
curl -X GET "https://<mgmt-ip>/api/storage/aggregates/19425837-f2fa-4a9f-
8f01-712f626c983c/plexes" -H "accept: application/json"
# The response:
{
"records": [
    {
      "name": "plex0",
   },
    {
      "name": "plex4",
    }
\frac{1}{\sqrt{2}}"num records": 2,
}
----
[discrete]
=== Retrieving a specific plex in an aggregate
The following example shows the response when requesting a specific plex
of an aggregate:
---# The API:
/api/storage/aggregates/{uuid}/plexes/{name}
# The call:
curl -X GET "https://<mgmt-ip>/api/storage/aggregates/19425837-f2fa-4a9f-
8f01-712f626c983c/plexes/plex0" -H "accept: application/json"
# The response:
{
"aggregate": {
    "uuid": "19425837-f2fa-4a9f-8f01-712f626c983c",
```

```
  "name": "test1",
},
"name": "plex0",
"online": true,
"state": "normal",
"pool": "pool0",
"resync": {
   "active": false
},
"raid_groups": [
    {
      "name": "rg0",
    "raid type": "raid dp",
    "cache tier": false,
      "degraded": false,
      "recomputing_parity": {
       "active": false
      },
      "reconstruct": {
        "active": false
      },
      "disks": [
        {
           "position": "dparity",
           "state": "normal",
           "type": "ssd",
           "usable_size": 86769664,
          "disk": {
            "name": "1.1.29",
          }
        },
         {
           "position": "parity",
           "state": "normal",
           "type": "ssd",
         "usable size": 86769664,
           "disk": {
            "name": "1.1.4",
          }
         },
         {
           "position": "data",
           "state": "normal",
           "type": "ssd",
         "usable size": 86769664,
           "disk": {
```

```
  "name": "1.1.30",
           }
         },
         {
           "position": "data",
           "state": "normal",
           "type": "ssd",
         "usable size": 86769664,
           "disk": {
            "name": "1.1.5",
           }
         },
         {
           "position": "data",
           "state": "normal",
           "type": "ssd",
         "usable size": 86769664,
           "disk": {
             "name": "1.1.31",
           }
         },
         {
           "position": "data",
           "state": "normal",
           "type": "ssd",
         "usable size": 86769664,
           "disk": {
             "name": "1.1.6",
           }
         }
    \Box  }
\frac{1}{2}}
----
[[IDbefd31f3c8e0f735670f7fde9bda388a]]
= Retrieve a collection of plexes for an aggregate
[.api-doc-operation .api-doc-operation-get]#GET# [.api-doc-code-
block]#`/storage/aggregates/{aggregate.uuid}/plexes`#
```

```
*Introduced In:* 9.6
Retrieves the collection of plexes for the specified aggregate.
== Related ONTAP commands
* `storage aggregate plex show`
== Parameters
[cols=5*,options=header]
| == =|Name
|Type
|In
|Required
|Description
|aggregate.uuid
|string
|path
|True
a|Aggregate UUID
|resync.percent
|integer
|query
|False
a|Filter by resync.percent
|resync.active
|boolean
|query
|False
a|Filter by resync.active
|resync.level
|string
|query
|False
a|Filter by resync.level
```
|raid\_groups.cache\_tier |boolean |query |False a|Filter by raid groups.cache tier \* Introduced in: 9.7 |raid\_groups.reconstruct.active |boolean |query |False a|Filter by raid\_groups.reconstruct.active \* Introduced in: 9.7 |raid\_groups.reconstruct.percent |integer |query |False a|Filter by raid groups.reconstruct.percent \* Introduced in: 9.7 |raid\_groups.disks.state |string |query |False a|Filter by raid\_groups.disks.state \* Introduced in: 9.7 |raid\_groups.disks.position |string |query |False a|Filter by raid groups.disks.position \* Introduced in: 9.7

|raid\_groups.disks.type

```
|string
|query
|False
a|Filter by raid groups.disks.type
* Introduced in: 9.7
|raid_groups.disks.usable_size
|integer
|query
|False
a|Filter by raid groups.disks.usable size
* Introduced in: 9.7
|raid_groups.disks.disk.name
|string
|query
|False
a|Filter by raid_groups.disks.disk.name
* Introduced in: 9.7
|raid_groups.recomputing_parity.active
|boolean
|query
|False
a|Filter by raid groups.recomputing parity.active
* Introduced in: 9.7
|raid_groups.recomputing_parity.percent
|integer
|query
|False
a|Filter by raid_groups.recomputing_parity.percent
* Introduced in: 9.7
|raid_groups.name
|string
|query
```

```
|False
a|Filter by raid groups.name
* Introduced in: 9.7
|raid_groups.degraded
|boolean
|query
|False
a|Filter by raid groups.degraded
* Introduced in: 9.7
|raid_groups.raid_type
|string
|query
|False
a|Filter by raid_groups.raid_type
* Introduced in: 9.9
|aggregate.name
|string
|query
|False
a|Filter by aggregate.name
|online
|boolean
|query
|False
a|Filter by online
|name
|string
|query
|False
a|Filter by name
|state
|string
```
|query |False a|Filter by state |pool |string |query |False a|Filter by pool |fields |array[string] |query |False a|Specify the fields to return. |max\_records |integer |query |False a|Limit the number of records returned. |return\_records |boolean |query |False a|The default is true for GET calls. When set to false, only the number of records is returned. \* Default value: 1 |return\_timeout |integer |query |False a|The number of seconds to allow the call to execute before returning. When iterating over a collection, the default is 15 seconds. ONTAP returns earlier if either max records or the end of the collection is reached. \* Default value: 1

\* Max value: 120

```
* Min value: 0
|order_by
|array[string]
|query
|False
a|Order results by specified fields and optional [asc|desc] direction.
Default direction is 'asc' for ascending.
|===
```
== Response

Status: 200, Ok

```
[cols=3*,options=header]
|===|Name
|Type
|Description
|_links
|link:#_links[_links]
a|
|error
|link:#error[error]
a|
|num_records
|integer
a|Number of records
|records
|array[link:#plex[plex]]
a|
| == =.Example response
[%collapsible%closed]
====[source,json,subs=+macros]
```

```
{
 " links": {
     "next": {
        "href": "/api/resourcelink"
      },
      "self": {
        "href": "/api/resourcelink"
      }
    },
    "error": {
      "arguments": {
        "code": "string",
        "message": "string"
      },
      "code": "4",
      "message": "entry doesn't exist",
     "target": "uuid"
    },
  "num records": 1,
    "records": {
      "aggregate": {
      " links": {
           "self": {
            "href": "/api/resourcelink"
          }
        },
        "name": "aggr1",
        "uuid": "1cd8a442-86d1-11e0-ae1c-123478563412"
      },
      "name": "plex0",
      "pool": "pool0",
      "raid_groups": {
        "disks": {
           "disk": {
           " links": {
               "self": {
                 "href": "/api/resourcelink"
               }
            },
            "name": "1.0.1"
           },
          "position": "data",
           "state": "normal",
          "type": "ssd",
           "usable_size": 947912704
        },
```

```
  "name": "rg0",
         "raid_type": "raid_dp",
         "recomputing_parity": {
          "percent": 10
        },
         "reconstruct": {
          "percent": 10
        }
       },
       "resync": {
        "level": "full",
        "percent": 10
      },
      "state": "normal"
   }
}
====
== Error
```
Status: Default, Error

```
[cols=3*,options=header]
| == =|Name
|Type
|Description
|error
|link:#error[error]
a|
|===.Example error
[%collapsible%closed]
====
[source,json,subs=+macros]
{
    "error": {
      "arguments": {
        "code": "string",
       "message": "string"
      },
```

```
  "code": "4",
      "message": "entry doesn't exist",
      "target": "uuid"
   }
}
====== Definitions
[.api-def-first-level]
.See Definitions
[%collapsible%closed]
//Start collapsible Definitions block
=[#href]
[.api-collapsible-fifth-title]
href
[cols=3*,options=header]
|===|Name
|Type
|Description
|href
|string
a|
| == =[#_links]
[.api-collapsible-fifth-title]
_links
[cols=3*,options=header]
| == =|Name
|Type
|Description
|next
|link:#href[href]
a|
|self
|link:#href[href]
```

```
a|
| == =[#error arguments]
[.api-collapsible-fifth-title]
error_arguments
[cols=3*,options=header]
|===|Name
|Type
|Description
|code
|string
a|Argument code
|message
|string
a|Message argument
| == =[#error]
[.api-collapsible-fifth-title]
error
[cols=3*,options=header]
|===|Name
|Type
|Description
|arguments
|array[link:#error_arguments[error_arguments]]
a|Message arguments
|code
|string
a|Error code
```

```
|message
|string
a|Error message
|target
|string
a|The target parameter that caused the error.
|===[#_links]
[.api-collapsible-fifth-title]
_links
[cols=3*,options=header]
| == =|Name
|Type
|Description
|self
|link:#href[href]
a|
|===[#aggregate]
[.api-collapsible-fifth-title]
aggregate
[cols=3*,options=header]
|===|Name
|Type
|Description
|_links
|link:#_links[_links]
a|
|name
|string
```

```
a|
|uuid
|string
a|
| == =[#disk]
[.api-collapsible-fifth-title]
disk
[cols=3*,options=header]
| == =|Name
|Type
|Description
|_links
|link:#_links[_links]
a|
|name
|string
a|
| == =[#raid_group_disk]
[.api-collapsible-fifth-title]
raid_group_disk
[cols=3*,options=header]
| == =|Name
|Type
|Description
|disk
|link:#disk[disk]
a|
|position
|string
a|The position of the disk within the RAID group.
```

```
|state
|string
a|The state of the disk within the RAID group.
|type
|string
a|Disk interface type
|usable_size
|integer
a|Size in bytes that is usable by the aggregate.
| == =[#recomputing parity]
[.api-collapsible-fifth-title]
recomputing_parity
[cols=3*,options=header]
| == =|Name
|Type
|Description
|active
|boolean
a|RAID group is recomputing parity
|percent
|integer
a|Recomputing parity percentage
| == =[#reconstruct]
[.api-collapsible-fifth-title]
reconstruct
```

```
[cols=3*,options=header]
| == =|Name
|Type
|Description
|active
|boolean
a|One or more disks in this RAID group are being reconstructed.
|percent
|integer
a|Reconstruct percentage
|===[#raid_group]
[.api-collapsible-fifth-title]
raid_group
[cols=3*,options=header]
| == =|Name
|Type
|Description
|cache_tier
|boolean
a|RAID group is a cache tier
|degraded
|boolean
a|RAID group is degraded. A RAID group is degraded when at least one disk
from that group has failed or is offline.
|disks
|array[link:#raid_group_disk[raid_group_disk]]
a|
|name
|string
a|RAID group name
```

```
|raid_type
|string
a|RAID type of the raid group.
|recomputing_parity
|link:#recomputing_parity[recomputing_parity]
a|
| reconstruct
|link:#reconstruct[reconstruct]
a|
|===[#resync]
[.api-collapsible-fifth-title]
resync
[cols=3*,options=header]
| == =|Name
|Type
|Description
|active
|boolean
a|Plex is being resynchronized to its mirrored plex
|level
|string
a|Plex resyncing level
|percent
|integer
a|Plex resyncing percentage
|===
```
[#plex]

```
[.api-collapsible-fifth-title]
plex
[cols=3*,options=header]
|===|Name
|Type
|Description
|aggregate
|link:#aggregate[aggregate]
a|
|name
|string
a|Plex name
|online
|boolean
a|Plex is online
|pool
|string
a|SyncMirror pool assignment
|raid_groups
|array[link:#raid_group[raid_group]]
a|
|resync
|link:#resync[resync]
a|
|state
|string
a|Plex state
| == =//end collapsible .Definitions block
=
```

```
[[IDbf7343ba7814372b5aa7621ee3b2f038]]
= Retrieve a plex specified by the aggregate UUID and plex name
[.api-doc-operation .api-doc-operation-get]#GET# [.api-doc-code-
block]#`/storage/aggregates/{aggregate.uuid}/plexes/{name}`#
*Introduced In:* 9.6
Retrieves the plex specified by the aggregate UUID and plex name.
== Related ONTAP commands
* `storage aggregate plex show`
== Parameters
[cols=5*,options=header]
| == =|Name
|Type
|In
|Required
|Description
|aggregate.uuid
|string
|path
|True
a|Aggregate UUID
|name
|string
|path
|True
a|Plex name
|fields
|array[string]
|query
|False
a|Specify the fields to return.
```
 $| == =$ 

== Response

Status: 200, Ok

```
[cols=3*,options=header]
| == =|Name
|Type
|Description
|aggregate
|link:#aggregate[aggregate]
a|
|name
|string
a|Plex name
|online
|boolean
a|Plex is online
|pool
|string
a|SyncMirror pool assignment
|raid_groups
|array[link:#raid_group[raid_group]]
a|
|resync
|link:#resync[resync]
a|
|state
|string
a|Plex state
| == =
```

```
.Example response
[%collapsible%closed]
====[source, json, subs=+macros]
{
    "aggregate": {
      "_links": {
        "self": {
           "href": "/api/resourcelink"
        }
      },
    "name": "aggr1",
      "uuid": "1cd8a442-86d1-11e0-ae1c-123478563412"
    },
    "name": "plex0",
    "pool": "pool0",
    "raid_groups": {
      "disks": {
        "disk": {
         " links": {
             "self": {
               "href": "/api/resourcelink"
  }
           },
           "name": "1.0.1"
        },
        "position": "data",
        "state": "normal",
        "type": "ssd",
        "usable_size": 947912704
      },
    "name": "rg0",
    "raid type": "raid dp",
      "recomputing_parity": {
        "percent": 10
      },
      "reconstruct": {
        "percent": 10
      }
    },
    "resync": {
     "level": "full",
      "percent": 10
    },
```

```
  "state": "normal"
}
====== Error
```
Status: Default, Error

```
[cols=3*,options=header]
|===|Name
|Type
|Description
|error
|link:#error[error]
a|
| == =.Example error
[%collapsible%closed]
====
[source, json, subs=+macros]
{
    "error": {
      "arguments": {
        "code": "string",
        "message": "string"
      },
      "code": "4",
      "message": "entry doesn't exist",
      "target": "uuid"
   }
}
====== Definitions
[.api-def-first-level]
.See Definitions
[%collapsible%closed]
//Start collapsible Definitions block
====[#href]
```

```
[.api-collapsible-fifth-title]
href
[cols=3*,options=header]
|===|Name
|Type
|Description
|href
|string
a|
| == =[#_links]
[.api-collapsible-fifth-title]
_links
[cols=3*,options=header]
| == =|Name
|Type
|Description
|self
|link:#href[href]
a|
\mid \, == =[#aggregate]
[.api-collapsible-fifth-title]
aggregate
[cols=3*,options=header]
|===|Name
|Type
|Description
|_links
|link:#_links[_links]
a|
```

```
|name
|string
a|
|uuid
|string
a|
|===[#disk]
[.api-collapsible-fifth-title]
disk
[cols=3*,options=header]
| == =|Name
|Type
|Description
|_links
|link:#_links[_links]
a|
|name
|string
a|
| == =[#raid_group_disk]
[.api-collapsible-fifth-title]
raid_group_disk
[cols=3*,options=header]
| == =|Name
|Type
|Description
|disk
|link:#disk[disk]
a|
|position
```

```
|string
a|The position of the disk within the RAID group.
|state
|string
a|The state of the disk within the RAID group.
|type
|string
a|Disk interface type
|usable_size
|integer
a|Size in bytes that is usable by the aggregate.
|===[#recomputing parity]
[.api-collapsible-fifth-title]
recomputing_parity
[cols=3*,options=header]
|===|Name
|Type
|Description
|active
|boolean
a|RAID group is recomputing parity
|percent
|integer
a|Recomputing parity percentage
| == =[#reconstruct]
[.api-collapsible-fifth-title]
```

```
reconstruct
[cols=3*,options=header]
|===|Name
|Type
|Description
|active
|boolean
a|One or more disks in this RAID group are being reconstructed.
|percent
|integer
a|Reconstruct percentage
|===[#raid_group]
[.api-collapsible-fifth-title]
raid_group
[cols=3*,options=header]
| == =|Name
|Type
|Description
|cache_tier
|boolean
a|RAID group is a cache tier
|degraded
|boolean
a|RAID group is degraded. A RAID group is degraded when at least one disk
from that group has failed or is offline.
|disks
|array[link:#raid_group_disk[raid_group_disk]]
a|
|name
```

```
|string
a|RAID group name
|raid_type
|string
a|RAID type of the raid group.
|recomputing_parity
|link:#recomputing_parity[recomputing_parity]
a|
|reconstruct
|link:#reconstruct[reconstruct]
a|
| == =[#resync]
[.api-collapsible-fifth-title]
resync
[cols=3*,options=header]
| == =|Name
|Type
|Description
|active
|boolean
a|Plex is being resynchronized to its mirrored plex
|level
|string
a|Plex resyncing level
|percent
|integer
a|Plex resyncing percentage
| == =
```

```
[#error arguments]
[.api-collapsible-fifth-title]
error_arguments
[cols=3*,options=header]
| == =|Name
|Type
|Description
|code
|string
a|Argument code
|message
|string
a|Message argument
|===[#error]
[.api-collapsible-fifth-title]
error
[cols=3*,options=header]
|===|Name
|Type
|Description
|arguments
|array[link:#error_arguments[error_arguments]]
a|Message arguments
|code
|string
a|Error code
|message
|string
a|Error message
```
|target |string a|The target parameter that caused the error.  $|===$ //end collapsible .Definitions block  $=$ :leveloffset: -1 = Manage storage aggregates :leveloffset: +1 [[IDf16e489b117b08326c072ac1ae59161d]] = Storage aggregates UUID endpoint overview == Updating storage aggregates The PATCH operation is used to modify properties of the aggregate. There are several properties that can be modified on an aggregate. Only one property can be modified for each PATCH request. PATCH operations on the aggregate's disk count will be blocked while one or more nodes in the cluster are simulating or implementing automatic aggregate creation. The following is a list of properties that can be modified using the PATCH operation including a brief description for each: \* name - This property can be changed to rename the aggregate. \* node.name and node.uuid - Either property can be updated in order to relocate the aggregate to a different node in the cluster. \* state - This property can be changed to 'online' or 'offline'. Setting an aggregate 'offline' would automatically offline all the volumes currently hosted on the aggregate. \* block storage.mirror.enabled - This property can be changed from 'false'

to 'true' in order to mirror the aggregate, if the system is capable of doing so.

\* block storage.primary.disk count - This property can be updated to increase the number of disks in an aggregate.

\* block storage.primary.raid size - This property can be updated to set the desired RAID size.

\* block\_storage.primary.raid\_type - This property can be updated to set the desired RAID type.

\* cloud\_storage.tiering\_fullness\_threshold - This property can be updated to set the desired tiering fullness threshold if using FabricPool.

\* cloud\_storage.migrate\_threshold - This property can be updated to set the desired migrate threshold if using FabricPool.

\* data encryption.software encryption enabled - This property enables or disables NAE on the aggregate.

\* block storage.hybrid cache.storage pools.allocation units count - This property can be updated to add a storage pool to the aggregate specifying the number of allocation units.

\* block storage.hybrid cache.storage pools.name - This property can be updated to add a storage pool to the aggregate specifying the storage pool name. block storage.hybrid cache.storage pools.uuid or this field must be specified with

block storage.hybrid cache.storage pools.allocation units count.

\* block\_storage.hybrid\_cache.storage\_pools.uuid - This property can be updated to add a storage pool to the aggregate specifying the storage pool uuid. block storage.hybrid cache.storage pools.name or this field must be specified with

block storage.hybrid cache.storage pools.allocation units count.

\* block\_storage.hybrid\_cache.raid\_size - This property can be updated to set the desired RAID size. This property can also be specified on the first time addition of a storage pool to the aggregate.

\* block\_storage.hybrid\_cache.raid\_type - This property can be updated to set the desired RAID type of a physical SSD Flash Pool. This property can also be specified on the first time addition of a storage pool to the aggregate. When specifying a raidtype of raid4, the node is required to have spare SSDs for the storage pool as well.

\* block storage.hybrid cache.disk count - This property can be specified on the first time addition of physical SSD cache to the aggregate. It can also be updated to increase the number of disks in the physical SSD cache of a hybrid aggregate.

=== Aggregate expansion

The PATCH operation also supports automatically expanding an aggregate based on the spare disks which are present within the system. Running PATCH with the query "auto provision policy" set to "expand" starts the recommended expansion job. In order to see the expected change in capacity before starting the job, call GET on an aggregate instance with the query "auto provision policy" set to "expand". === Manual simulated aggregate expansion The PATCH operation also supports simulated manual expansion of an aggregate. Running PATCH with the query "simulate" set to "true" and "block storage.primary.disk count" set to the final disk count will start running the prechecks associated with expanding the aggregate to the proposed size. The response body will include information on how many disks the aggregate can be expanded to, any associated warnings, along with the proposed final size of the aggregate. == Deleting storage aggregates If volumes exist on an aggregate, they must be deleted or moved before the aggregate can be deleted. See the /storage/volumes API for details on moving or deleting volumes. == Adding a storage pool to an aggregate A storage pool can be added to an aggregate by patching the field "block storage.hybrid cache.storage pools.allocation units count" while also specifying the specific storage pool using the "block storage.hybrid cache.storage pools.name" or "block storage.hybrid cache.storage pools.uuid". Subsequent patches to the aggregate can be completed to increase allocation unit counts or adding additional storage pools. On the first time addition of a storage pool to the aggregate, the raidtype can be optionally specified using the "block storage.hybrid cache.raid type" field. == Adding physical SSD cache capacity to an aggregate The PATCH operation supports addition of a new physical SSD cache to an aggregate. It also supports expansion of existing physical SSD cache in the hybrid aggregate. Running PATCH with "block\_storage.hybrid\_cache.disk\_count" set to the final disk count will expand the physical SSD cache of the hybrid aggregate to the proposed size. The RAID type can be optionally specified using the "block storage.hybrid cache.raid type" field. The RAID size can be optionally specified using the "block storage.hybrid cache.raid size" field.

These operations can also be simulated by setting the query "simulate" to

```
"true".
\mathbf{I} . \mathbf{I}== Examples
=== Retrieving a specific aggregate from the cluster
The following example shows the response of the requested aggregate. If
there is no aggregate with the requested UUID, an error is returned.
----
# The API:
/api/storage/aggregates/{uuid}
# The call:
curl -X GET "https://<mgmt-ip>/api/storage/aggregates/870dd9f2-bdfa-4167-
b692-57d1cec874d4" -H "accept: application/json"
# The response:
{
"uuid": "19425837-f2fa-4a9f-8f01-712f626c983c",
"name": "test1",
"node": {
    "uuid": "caf95bec-f801-11e8-8af9-005056bbe5c1",
  "name": "node-1",
},
"home node": {
    "uuid": "caf95bec-f801-11e8-8af9-005056bbe5c1",
  "name": "node-1",
},
"space": {
  "block storage": {
      "size": 235003904,
      "available": 191942656,
      "used": 43061248,
    "full threshold percent": 98,
    "physical used": 5271552,
    "physical used percent": 1,
      "volume_footprints_percent": 14,
    "aggregate metadata": 2655,
    "aggregate metadata percent": 8,
    "used including snapshot reserve": 674685,
    "used including snapshot reserve percent": 35,
    "data compacted count": 666666,
```

```
"data compaction space saved": 654566,
    "data compaction space saved percent": 47,
    "volume deduplication shared count": 567543,
    "volume deduplication space saved": 23765,
      "volume_deduplication_space_saved_percent": 32,
    "used percent": 50,
    },
    "snapshot": {
   "used percent": 45,
     "available": 2000,
      "total": 5000,
      "used": 3000,
      "reserve_percent": 20
    },
  "cloud storage": {
      "used": 0
    },
    "efficiency": {
     "savings": 1408029,
     "ratio": 6.908119720880661,
    "logical used": 1646350,
    "cross volume background dedupe": true,
    "cross volume inline dedupe": false,
    "cross volume dedupe savings": true,
    "auto adaptive compression savings": false
    },
    "efficiency_without_snapshots": {
     "savings": 0,
     "ratio": 1,
      "logical_used": 737280
    },
    "efficiency_without_snapshots_flexclones": {
     "savings": 5000,
     "ratio": 2,
      "logical_used": 10000
   }
},
"snapshot": {
 "files total": 10,
   "files_used": 3,
 "max files available": 5,
 "max files used": 50
},
"state": "online",
"snaplock type": "non snaplock",
"create time": "2018-12-04T15:40:38-05:00",
```

```
"data encryption": {
    "software_encryption_enabled": false,
  "drive protection enabled": false
},
"block_storage": {
  "uses partitions": false,
  "storage type": "vmdisk",
    "primary": {
    "disk count": 6,
    "disk class": "solid state",
    "raid type": "raid dp",
      "raid_size": 24,
    "checksum style": "block",
    "disk type": "ssd"
    },
    "hybrid_cache": {
     "enabled": false
    },
    "mirror": {
     "enabled": false,
     "state": "unmirrored"
    },
    "plexes": [
   \{  "name": "plex0",
     }
  \lceil},
"cloud storage": {
  "attach eligible": false
},
"inode attributes": {
  "files total": 31136,
    "files_used": 97,
 "max files available": 31136,
  "max files possible": 2844525,
  "max files used": 97,
    "used_percent": 5
},
"volume_count": 0,
}
----
=== Retrieving statistics and metric for an aggregate
In this example, the API returns the "statistics" and "metric" properties
```

```
for the aggregate requested.
----
#The API:
/api/storage/aggregates/{uuid}?fields=statistics,metric
#The call:
curl -X GET "https://<mgmt-ip>/api/storage/aggregates/538bf337-1b2c-11e8-
bad0-005056b48388?fields=statistics,metric" -H "accept: application/json"
#The response:
{
"uuid": "538bf337-1b2c-11e8-bad0-005056b48388",
"name": "aggr4",
"metric": {
       "timestamp": "2019-07-08T22:16:45Z",
       "duration": "PT15S",
       "status": "ok",
       "throughput": {
         "read": 7099,
         "write": 840226,
         "other": 193293789,
         "total": 194141115
         },
       "latency": {
         "read": 149,
         "write": 230,
         "other": 123,
         "total": 124
       },
       "iops": {
         "read": 1,
         "write": 17,
         "other": 11663,
         "total": 11682
       },
  },
    "statistics": {
       "timestamp": "2019-07-08T22:17:09Z",
       "status": "ok",
     "throughput raw": {
         "read": 3106045952,
         "write": 63771742208,
         "other": 146185560064,
         "total": 213063348224
```

```
  },
     "latency raw": {
         "read": 54072313,
         "write": 313354426,
         "other": 477201985,
         "total": 844628724
       },
     "iops raw": {
         "read": 328267,
         "write": 1137230,
         "other": 1586535,
         "total": 3052032
       }
    },
}
----
For more information and examples on viewing historical performance
metrics for any given aggregate, see
xref:{relative path}storage aggregates uuid metrics endpoint overview.html
[DOC /storage/aggregates/\{uuid}/metrics]
=== Simulating aggregate expansion
The following example shows the response for a simulated data aggregate
expansion based on the values of the 'block storage.primary.disk count'
attribute passed in.
The query does not modify the existing aggregate but returns how the
aggregate will look after the expansion along with any associated
warnings.
Simulated data aggregate expansion will be blocked while one or more nodes
in the cluster are simulating or implementing automatic aggregate
creation.
This will be reflected in the following attributes:
* space.block storage.size - Total usable space in bytes, not including
WAFL reserve and aggregate Snapshot copy reserve.
* block_storage.primary.disk_count - Number of disks that could be used to
create the aggregate.
----
# The API:
/api/storage/aggregates/{uuid}?simulate=true
```

```
# The call:
```

```
curl -X PATCH "https://<mgmt-ip>/api/storage/aggregates/cae60cfe-deae-
42bd-babb-ef437d118314?simulate=true" -H "accept: application/json" -d
"{\"block storage\": {\"primary\": {\"disk count\": 13}}}"
# The response:
{
"warnings": [
   {
      "name": "node_2_SSD_1",
      "warning": {
        "message": "One or more disks will not be added. 10 disks specified,
9 disks will be added.",
        "code": 787170,
        "arguments": [
          "10",
        "9"
      \Box  }
   }
\frac{1}{\sqrt{2}}"num records": 1,
"records": [
    {
      "uuid": "cae60cfe-deae-42bd-babb-ef437d118314",
    "name": "node 2 SSD 1",
      "node": {
        "uuid": "4046dda8-f802-11e8-8f6d-005056bb2030",
        "name": "node-2"
      },
      "space": {
      "block storage": {
          "size": 1116180480
        }
      },
      "block_storage": {
        "primary": {
        "disk count": 12,
        "disk class": "solid state",
        "raid type": "raid dp",
        "disk type": "ssd",
        "raid size": 12,
          "simulated_raid_groups": [
  {
                "name": "test/plex0/rg0",
                "existing_parity_disk_count": 2,
                "added_parity_disk_count": 0,
```

```
  "existing_data_disk_count": 1,
              "added data disk count": 9,
              "usable size": 12309487,
              "is partition": false
  }
           ]
        },
      "hybrid cache": {
          "enabled": false
        },
        "mirror": {
          "enabled": false
        }
      },
   }
\lceil}
----
=== Manual aggregate expansion with disk size query
The following example shows the response for aggregate expansion based on
the values of the 'block storage.hybrid cache.disk count' attribute based
on the disk size passed in.
---# The API:
/api/storage/aggregate/{uuid}?disk_size={disk_size}
# The call:
curl -X PATCH "https://<mgmt-ip>/api/storage/aggregates/cae60cfe-deae-
42bd-babb-ef437d118314?disk_size=1902379008" -H "accept: application/json"
-d "{\"block storage\": {\"hybrid cache\": {\"disk count\": 4}}}"
# The response:
{
"job": {
    "uuid": "c103d15e-730b-11e8-a57f-005056b465d6",
    "_links": {
      "self": {
        "href": "/api/cluster/jobs/c103d15e-730b-11e8-a57f-005056b465d6"
      }
    }
}
}
```

```
=== Simulating a manual aggregate expansion with disk size query
The following example shows the response for a manual aggregate expansion
based on the values of the 'block storage.hybrid cache.disk count'
attribute based on the disk size passed in.
The query internally maps out the appropriate expansion as well as
warnings that may be associated for the hybrid enabled aggregate.
----
# The API:
/api/storage/aggregate/{uuid}?simulate=true&disk_size=1902379008
# The call:
curl -X PATCH "https://<mgmt-ip>/api/storage/aggregates/cae60cfe-deae-
42bd-babb-ef437d118314?simulate=true&disk_size=1902379008" -H "accept:
application/json" -d "{\"block storage\": {\"hybrid cache\":
{\{\forall \texttt{disk count}\colon 4\}}# The response:
{
"num records": 1,
"records": [
    {
      "uuid": "cae60cfe-deae-42bd-babb-ef437d118314",
      "name": "ag1",
      "node": {
        "uuid": "4046dda8-f802-11e8-8f6d-005056bb2030",
      "name": "node-2",
      " links": {
          "self": {
            "href": "/api/cluster/nodes/4046dda8-f802-11e8-8f6d-
005056bb2030"
  }
        }
      },
    "block storage": {
        "primary": {
        "disk count": 4,
        "disk class": "virtual",
        "raid type": "raid dp",
        "disk type": "vm disk",
        },
      "hybrid cache": {
```
 $---$ 

```
  "disk_type": "ssd",
          "enabled": true,
        "disk count": 4,
        "raid type": "raid dp",
          "size": 3761766400,
          "simulated_raid_groups": [
\{  "name": "test/plex0/rg0",
              "existing_parity_disk_count": 2,
              "existing_data_disk_count": 1,
            "added parity disk count": 0,
            "added data disk count": 1,
              "usable_size": 1880883200,
            "is partition": false
            },
          ]
        },
        "mirror": {
          "enabled": false
        },
      " links": {
          "self": {
            "href": "/api/storage/aggregates/cae60cfe-deae-42bd-babb-
ef437d118314"
  }
        }
      }
   }
]
}
----
=== Simulating a manual aggregate expansion with raid group query
The following example shows the response for a manual aggregate expansion
based on the values of the 'block storage.primary.disk count' attribute
passed in.
The query internally maps out the appropriate expansion as well as
warnings that may be associated and lays out the new raidgroups in a more
detailed view. An additional query can be passed in to specify
raidgroup addition by new raidgroup, all raidgroups or a specific
raidgroup.
----
# The API:
```

```
/api/storage/aggregate/{uuid}?simulate=true&raid group=[new|all|
rgX]
# The call:
curl -X PATCH "https://<mgmt-ip>/api/storage/aggregates/cae60cfe-deae-
42bd-babb-ef437d118314?simulate=true&raid_group=new" -H "accept:
application/json" -d "{\"block storage\": {\"primary\": {\"disk count\":
24}}}"
# The response:
{
"warnings": [
    {
      "name": "test",
      "warning": {
        "code": 11,
        "message": "Number of unassigned disks attached to node \"node-2\":
6.",
        "arguments": [
          "6",
          "node-2"
      \Box  }
    }
\frac{1}{2}"num records": 1,
"records": [
    {
      "uuid": "cae60cfe-deae-42bd-babb-ef437d118314",
      "name": "test",
      "node": {
        "uuid": "4046dda8-f802-11e8-8f6d-005056bb2030",
        "name": "node-2"
      },
      "space": {
      "block storage": {
          "size": 33292025856
        }
      },
      "block_storage": {
        "primary": {
        "disk count": 24,
        "disk class": "solid state",
        "raid type": "raid dp",
        "disk type": "ssd",
        "raid size": 24,
```

```
  "simulated_raid_groups": [
  {
               "name": "test/plex0/rg0",
             "existing parity disk count": 0,
             "added parity disk count": 2,
             "existing data disk count": 0,
             "added data disk count": 10,
             "usable size": 12309487,
             "is partition": false
             },
  {
               "name": "test/plex1/rg1",
               "existing_parity_disk_count": 0,
             "added parity disk count": 2,
             "existing data disk count": 0,
             "added data disk count": 10,
               "usable_size": 12309487,
             "is partition": false
  }
  ]
        },
      "hybrid cache": {
          "enabled": false
        },
        "mirror": {
         "enabled": false
        }
      }
   }
]
}
----
=== Retrieving the usable spare information for the cluster
The following example shows the response from retrieving usable spare
information for the expansion of this particular aggregate. The output is
restricted to only spares that are compatible with this aggregate.
----
# The API:
/api/storage/aggregates?show_spares=true&uuid={uuid}
# The call:
curl -X GET "https://<mgmt-ip>/api/storage/aggregates?uuid=cae60cfe-deae-
```

```
42bd-babb-ef437d118314&show_spares=true" -H "accept: application/json"
# The response:
{
"records": [],
"num reecords": 0,
"spares": [
    {
      "node": {
        "uuid": "0cdd84fa-b99c-11eb-b0ed-005056bb4fc2",
        "name": "node-2"
      },
    "disk class": "solid state",
    "disk type": "ssd",
      "size": 3720609792,
    "checksum_style": "block",
    "syncmirror pool": "pool0",
      "usable": 12,
    "layout requirements": [
        {
        "raid type": "raid dp",
          "default": true,
        "aggregate min disks": 3,
          "raid_group": {
            "min": 3,
            "max": 28,
            "default": 24
          }
        }
      ]
   }
]
}
----
=== Retrieving the SSD spare count for the cluster
The following example shows the response from retrieving SSD spare count
information for the expansion of this particular aggregate's hybrid cache
tier. The output is restricted to only spares that are compatible with
this aggregate.
----
# The API:
/api/storage/aggregates?show_spares=true&uuid={uuid}&flash_pool_eligible=t
```

```
rue
# The response:
{
"records": [],
"num records": 0,
"spares": [
    {
      "node": {
```

```
  "uuid": "c35c5975-cbcb-11ec-a3e1-005056bbdb46",
```

```
  "name": "node-2"
```

```
  },
"disk class": "solid state",
"disk type": "ssd",
```

```
  "size": 1902379008,
```

```
"checksum style": "block",
```

```
"syncmirror pool": "pool0",
```

```
  "is_partition": false,
```

```
  "usable": 1,
```

```
"layout requirements": [
```

```
  {
```

```
"raid type": "raid4",
```

```
  "default": true,
"aggregate min disks": 2,
```

```
  "raid_group": {
```

```
  "min": 2,
```

```
  "max": 14,
```

```
  "default": 8
```
 } }

 ] }

] } ----

=== Retrieving a recommendation for an aggregate expansion

The following example shows the response with the recommended data aggregate expansion based on what disks are present within the system. The query does not modify the existing aggregate but returns how the aggregate will look after the expansion. The recommendation will be reflected in the attributes - 'space.block\_storage.size' and 'block storage.primary.disk count'.

Recommended data aggregate expansion will be blocked while one or more nodes in the cluster are simulating or implementing automatic aggregate

```
creation.
----
# The API:
/api/storage/aggregates/{uuid}?auto_provision_policy=expand
# The call:
curl -X GET "https://<mgmt-ip>/api/storage/aggregates/cae60cfe-deae-42bd-
babb-ef437d118314?auto provision policy=expand" -H "accept:
application/json"
# The response:
{
"uuid": "cae60cfe-deae-42bd-babb-ef437d118314",
"name": "node 2 SSD 1",
"node": {
    "uuid": "4046dda8-f802-11e8-8f6d-005056bb2030",
    "name": "node-2"
},
"space": {
  "block storage": {
      "size": 1116180480
   }
},
"block storage": {
    "primary": {
    "disk count": 12,
    "disk class": "solid state",
    "raid type": "raid dp",
    "disk type": "ssd",
      "raid_size": 24,
      "simulated_raid_groups": [
\left\{ \begin{array}{c} 1 & 1 \\ 1 & 1 \end{array} \right.  "name": "test/plex0/rg0",
          "parity disk count": 2,
          "data disk count": 10,
            "usable_size": 12309487,
          "is partition": false
          }
       ]
    },
  "hybrid cache": {
      "enabled": false
    },
    "mirror": {
```

```
  "enabled": false
   }
}
}
----
=== Updating an aggregate in the cluster
The following example shows the workflow of adding disks to the aggregate.
Step 1: Check the current disk count on the aggregate.
----
# The API:
/api/storage/aggregates
# The call:
curl -X GET "https://<mgmt-ip>/api/storage/aggregates/19425837-f2fa-4a9f-
8f01-712f626c983c?fields=block storage.primary.disk count" -H "accept:
application/json"
# The response:
{
"uuid": "19425837-f2fa-4a9f-8f01-712f626c983c",
"name": "test1",
"block_storage": {
    "primary": {
      "disk_count": 6
   }
},
}
----
Step 2: Update the aggregate with the new disk count in
'block storage.primary.disk count'. The response to PATCH is a job unless
the request is invalid.
----
# The API:
/api/storage/aggregates
# The call:
curl -X PATCH "https://<mgmt-ip>/api/storage/aggregates/19425837-f2fa-
4a9f-8f01-712f626c983c" -H "accept: application/hal+json" -d
"{\"block storage\": {\"primary\": {\"disk count\": 8}}}"
```

```
# The response:
{
"job": {
    "uuid": "c103d15e-730b-11e8-a57f-005056b465d6",
    "_links": {
      "self": {
        "href": "/api/cluster/jobs/c103d15e-730b-11e8-a57f-005056b465d6"
      }
   }
}
}
----
Step 3: Wait for the job to finish, then call GET to see the reflected
change.
----
# The API:
/api/storage/aggregates
# The call:
curl -X GET "https://<mgmt-ip>/api/storage/aggregates/19425837-f2fa-4a9f-
8f01-712f626c983c?fields=block storage.primary.disk count" -H "accept:
application/json"
# The response:
{
"uuid": "19425837-f2fa-4a9f-8f01-712f626c983c",
"name": "test1",
"block storage": {
   "primary": {
      "disk_count": 8
   }
},
}
----
=== Adding a storage pool to an aggregate
The following example shows how to add cache capacity from an existing
storage pool to an aggregate.
Step 1: Update the aggregate with the new storage pool allocation unit in
'block storage.hybrid cache.storage pools.allocation units count'.
Additionally, specify 'block storage.hybrid cache.storage pools.name' or
```

```
'block storage.hybrid cache.storage pools.uuid' to the storage pool.
On the first storage pool, 'block storage.hybrid cache.raid type' can be
specified for the raidtype of the hybrid cache.
The response to PATCH is a job unless the request is invalid.
----
# The API:
/api/storage/aggregates
# The call:
curl -X PATCH "https://<mgmt-ip>/api/storage/aggregates/19425837-f2fa-
4a9f-8f01-712f626c983c" -H "accept: application/json" -d
"{\"block storage\": {\"hybrid cache\": {\"raid type\": \"raid dp\",
\"storage_pools\": [{ \"allocation_units_count\": 2, \"storage_pool\": {
\"name\": \"sp1\"}}]}}}"
# The response:
{
"job": {
    "uuid": "c103d15e-730b-11e8-a57f-005056b465d6",
   "_links": {
     "self": {
        "href": "/api/cluster/jobs/c103d15e-730b-11e8-a57f-005056b465d6"
      }
   }
}
}
---Step 2: Wait for the job to finish, then call GET to see the reflected
change.
----
# The API:
/api/storage/aggregates
# The call:
curl -X GET "https://<mgmt-ip>/api/storage/aggregates/19425837-f2fa-4a9f-
8f01-712f626c983c?fields=block storage.hybrid cache" -H "accept:
application/json"
# The response:
{
"uuid": "19425837-f2fa-4a9f-8f01-712f626c983c",
```

```
"name": "test1",
"hybrid cache": {
      "enabled": true,
    "disk count": 3,
      "raid_size": 24,
    "raid type": "raid dp",
      "size": 880279552,
      "used": 73728,
      "storage_pools": [
\{"allocation units count": 2,
              "storage_pool": {
                "name": "sp1",
                  "uuid": "eeef0b24-846b-11ec-8fcb-005056bb12c7"
  }
          }
      ]
}
}
----
=== Adding physical SSD cache capacity to an aggregate
The following example shows how to add physical SSD cache capacity to an
aggregate.
Step 1: Specify the number of disks to be added to cache in
'block storage.hybrid cache.disk count'.
'block storage.hybrid cache.raid type' can be specified for the RAID type
of the hybrid cache.
'block storage.hybrid cache.raid size' can be specified for the RAID size
of the hybrid cache.
The response to PATCH is a job unless the request is invalid.
----
# The API:
/api/storage/aggregates
# The call:
curl -X PATCH "https://<mgmt-ip>/api/storage/aggregates/caa8a9f1-0219-
4eaf-bcad-e29c05042fe1" -H "accept: application/json" -d
'{"block_storage.hybrid_cache.disk_count":3,"block_storage.hybrid_cache.ra
id type":"raid4"}'
# The response:
{
```

```
"job": {
    "uuid": "c103d15e-730b-11e8-a57f-005056b465d6",
    "_links": {
      "self": {
        "href": "/api/cluster/jobs/c103d15e-730b-11e8-a57f-005056b465d6"
      }
    }
}
}
----
Step 2: Wait for the job to finish, then call GET to see the reflected
change.
----
# The API:
/api/storage/aggregates
# The call:
curl -X GET "https://<mgmt-ip>/api/storage/aggregates/caa8a9f1-0219-4eaf-
bcad-e29c05042fe1?fields=block_storage.hybrid_cache" -H "accept:
application/json"
# The response:
{
"uuid": "caa8a9f1-0219-4eaf-bcad-e29c05042fe1",
"name": "test1",
"hybrid cache": {
      "enabled": true,
    "disk count": 3,
    "raid size": 24,
    "raid type": "raid4",
      "size": 880279552,
      "used": 73728
}
}
----
=== Simulated addition of physical SSD cache capacity to an aggregate
The following example shows the response for a simulated addition of
physical SSD cache capacity to an aggregate based on the values of the
'block storage.hybrid cache.disk count',
'block storage.hybrid cache.raid type' and
'block storage.hybrid cache.raid size' attributes passed in.
```

```
The query does not modify the existing aggregate but returns how the
aggregate will look after the expansion along with any associated
warnings.
Simulated addition of physical SSD cache capacity to an aggregate will be
blocked while one or more nodes in the cluster are simulating or
implementing automatic aggregate creation.
This will be reflected in the following attributes:
* block storage.hybrid cache.size - Total usable cache space in bytes, not
including WAFL reserve and aggregate Snapshot copy reserve.
* block storage.hybrid cache.disk count - Number of disks that can be
added to the aggregate's cache tier.
---# The API:
/api/storage/aggregates/{uuid}?simulate=true
# The call:
curl -X PATCH "https://<mgmt-ip>/api/storage/aggregates/7eb630d1-0e55-
4cb6-8d90-957d6f4db54e?simulate=true" -H "accept: application/json" -d
'{"block storage.hybrid cache.disk count":6,"block storage.hybrid cache.ra
id type":"raid4","block storage.hybrid cache.raid size":3}'
# The response:
{
  "warnings": [
    {
       "name": "test",
       "warning": {
         "code": 18316,
         "message": "Operation will lead to creation of new raid group"
       }
     }
 \frac{1}{2},
 "num records": 1,
  "records": [
     {
       "uuid": "7eb630d1-0e55-4cb6-8d90-957d6f4db54e",
       "name": "test",
       "node": {
         "uuid": "30d69eb5-f046-11ec-9bba-005056bba492",
       "name": "node-1",
         "_links": {
           "self": {
             "href": "/api/cluster/nodes/30d69eb5-f046-11ec-9bba-
```

```
005056bba492"
        }
         }
       },
       "space": {
         "block_storage": {
           "size": 833777664
        }
       },
     "block storage": {
         "primary": {
         "disk count": 3,
         "disk class": "virtual",
         "raid type": "raid dp",
         "disk type": "vm disk"
         },
       "hybrid cache": {
         "disk class": "solid state",
         "disk type": "ssd",
           "enabled": false,
         "disk count": 6,
         "raid type": "raid4",
           "size": 6771179520,
           "simulated_raid_groups": [
\{  "name": "/test/plex0/rg1",
             "existing parity disk count": 0,
             "existing data disk count": 0,
             "added parity disk count": 1,
             "added data disk count": 2,
               "usable_size": 1880883200,
             "is partition": false
             },
\{  "name": "/test/plex0/rg2",
             "existing parity disk count": 0,
             "existing data disk count": 0,
               "added_parity_disk_count": 1,
             "added data disk count": 2,
               "usable_size": 1880883200,
             "is partition": false
  }
[[]
         },
         "mirror": {
           "enabled": false
```

```
  }
       },
     " links": {
         "self": {
           "href": "/api/storage/aggregates/7eb630d1-0e55-4cb6-8d90-
957d6f4db54e"
         }
       }
    }
  ]
 }
----
The following example shows the workflow to enable software encryption on
an aggregate.
Step 1: Check the current software encryption status of the aggregate.
---# The API:
/api/storage/aggregates
# The call:
curl -X GET "https://<mgmt-ip>/api/storage/aggregates/f3aafdc6-be35-4d93-
9590-5a402bffbe4b?fields=data encryption.software encryption enabled" -H
"accept: application/json"
# The response:
{
"uuid": "f3aafdc6-be35-4d93-9590-5a402bffbe4b",
"name": "aggr5",
"data_encryption": {
    "software_encryption_enabled": false
},
}
----
Step 2: Update the aggregate with the encryption status in
'data encryption.software encryption enabled'. The response to PATCH is a
job unless the request is invalid.
----
# The API:
/api/storage/aggregates
```

```
# The call:
curl -X PATCH "https://<mgmt-ip>/api/storage/aggregates/f3aafdc6-be35-
4d93-9590-5a402bffbe4b" -H "accept: application/hal+json" -d
'{"data_encryption": {"software_encryption_enabled": "true"}}'
# The response:
{
"job": {
    "uuid": "6b7ab28e-168d-11ea-8a50-0050568eca76",
    "_links": {
      "self": {
        "href": "/api/cluster/jobs/6b7ab28e-168d-11ea-8a50-0050568eca76"
      }
    }
}
}
----
Step 3: Wait for the job to finish, then call GET to see the reflected
change.
----
# The API:
/api/storage/aggregates
# The call:
curl -X GET "https://<mgmt-ip>/api/storage/aggregates/f3aafdc6-be35-4d93-
9590-5a402bffbe4b?fields=data encryption.software encryption enabled" -H
"accept: application/json"
# The response:
{
"uuid": "f3aafdc6-be35-4d93-9590-5a402bffbe4b",
"name": "aggr5",
"data encryption": {
    "software_encryption_enabled": true
},
}
----
[[IDc47bfa2707b70e8502dac4a2a6247bbf]]
= Delete an aggregate specified by the UUID
```

```
[.api-doc-operation .api-doc-operation-delete]#DELETE# [.api-doc-code-
block]#`/storage/aggregates/{uuid}`#
*Introduced In:* 9.6
Deletes the aggregate specified by the UUID. This request starts a job and
returns a link to that job.
== Related ONTAP commands
* `storage aggregate delete`
== Parameters
[cols=5*,options=header]
|===|Name
|Type
|In
|Required
|Description
|uuid
|string
|path
|True
a|Aggregate UUID
|return_timeout
|integer
|query
|False
a|The number of seconds to allow the call to execute before returning.
When doing a POST, PATCH, or DELETE operation on a single record, the
default is 0 seconds. This means that if an asynchronous operation is
started, the server immediately returns HTTP code 202 (Accepted) along
with a link to the job. If a non-zero value is specified for POST, PATCH,
or DELETE operations, ONTAP waits that length of time to see if the job
completes so it can return something other than 202.
* Default value: 1
* Max value: 120
```
\* Min value: 0

 $| == =$ 

== Response

Status: 202, Accepted

```
[cols=3*,options=header]
| == =|Name
|Type
|Description
|job
|link:#job_link[job_link]
a|
| == =.Example response
[%collapsible%closed]
====[source,json,subs=+macros]
{
    "job": {
      "_links": {
        "self": {
           "href": "/api/resourcelink"
        }
      },
      "uuid": "string"
   }
}
====== Error
```
Status: Default

ONTAP Error Response Codes  $|===$ | Error Code | Description

```
| 460770
| The aggregate delete job failed to delete the aggregate.
| 460777
| Failed to get information on the delete job.
| 786435
| Internal Error. Failed to create a communication handle.
| 786451
| Failed to delete specified aggregate.
| 786468
| VLDB is offline.
| 786472
| Node that hosts the aggregate is offline.
| 786497
| Cannot delete an aggregate that has volumes.
| 786771
| Aggregate does not exist.
| 786867
| Specified aggregate resides on the remote cluster.
| 786897
| Specified aggregate cannot be deleted as it is a switched-over root
aggregate.
| == =[cols=3*,options=header]
| == =|Name
|Type
|Description
|error
|link:#error[error]
a|
| == =
```

```
.Example error
[%collapsible%closed]
====[source,json,subs=+macros]
{
    "error": {
      "arguments": {
        "code": "string",
        "message": "string"
      },
      "code": "4",
      "message": "entry doesn't exist",
      "target": "uuid"
   }
}
====== Definitions
[.api-def-first-level]
.See Definitions
[%collapsible%closed]
//Start collapsible Definitions block
====[#href]
[.api-collapsible-fifth-title]
href
[cols=3*,options=header]
|===|Name
|Type
|Description
|href
|string
a|
| == =[#_links]
[.api-collapsible-fifth-title]
_links
[cols=3*,options=header]
```

```
| == =|Name
|Type
|Description
|self
|link:#href[href]
a|
|===[#job_link]
[.api-collapsible-fifth-title]
job_link
[cols=3*,options=header]
|===|Name
|Type
|Description
|_links
|link:#_links[_links]
a|
|uuid
|string
a|The UUID of the asynchronous job that is triggered by a POST, PATCH, or
DELETE operation.
|===[#error arguments]
[.api-collapsible-fifth-title]
error_arguments
[cols=3*,options=header]
|===|Name
|Type
|Description
|code
|string
```

```
a|Argument code
|message
|string
a|Message argument
| == =[#error]
[.api-collapsible-fifth-title]
error
[cols=3*,options=header]
| == =|Name
|Type
|Description
|arguments
|array[link:#error_arguments[error_arguments]]
a|Message arguments
|code
|string
a|Error code
|message
|string
a|Error message
|target
|string
a|The target parameter that caused the error.
| == =//end collapsible .Definitions block
====
```

```
[[ID6ec1b89ffdf72b47e955fa3136e92c70]]
= Retrieve an aggregate specified by the UUID
[.api-doc-operation .api-doc-operation-get]#GET# [.api-doc-code-
block]#`/storage/aggregates/{uuid}`#
*Introduced In:* 9.6
Retrieves the aggregate specified by the UUID. The recommend query cannot
be used for this operation.
== Expensive properties
There is an added computational cost to retrieving values for these
properties. They are not included by default in GET results and must be
explicitly requested using the `fields` query parameter. See
xref:{relative path}getting started with the ontap rest api.html#Requestin
g specific fields[Requesting specific fields] to learn more.
* `metric.+*+`
* `space.block storage.inactive user data`
* `space.block storage.inactive user data percent`
* `space.footprint`
* `is spare low`
* `statistics.+*+`
== Related ONTAP commands
* `storage aggregate show`
== Parameters
[cols=5*,options=header]
| == =|Name
|Type
|In
|Required
|Description
|uuid
|string
|path
```

```
|True
a|Aggregate UUID
|show_spares
|boolean
|query
|False
a|If set to 'true', the spares object is returned instead of records to
show the spare groups in the cluster that are compatible with the
aggregate. The default setting is 'false'.
* Introduced in: 9.12
|flash_pool_eligible
|boolean
|query
|False
a|If set to 'true' along with show spares, the spares object is restricted
to return spare groups that are compatible with flash pool creation or
addition for the specified aggregate. The default setting is 'false'.
* Introduced in: 9.12
|auto_provision_policy
|string
|query
|False
a|If set to expand, a query is run on the system for the recommended
optimal expansion layout of the aggregate.
* Introduced in: 9.8
|fields
|array[string]
|query
|False
a|Specify the fields to return.
|===== Response
```

```
[cols=3*,options=header]
| == =|Name
|Type
|Description
|_links
|link:#_links[_links]
a|
|_tags
|array[string]
a|Tags are an optional way to track the uses of a resource. Tag values
must be formatted as key:value strings.
|block_storage
|link:#block_storage[block_storage]
a|Configuration information for the locally attached portion of the
aggregate. When a cloud store is also used by this aggregate, this is
referred to as the performance tier.
|cloud_storage
|link:#cloud_storage[cloud_storage]
a|Configuration information for the cloud storage portion of the
aggregate. This is referred to as the capacity tier.
|create_time
|string
a|Timestamp of aggregate creation.
|data_encryption
|link:#data_encryption[data_encryption]
a|
|dr_home_node
|link:#dr_home_node[dr_home_node]
a|Node where the aggregate resides after disaster recovery. The value for
this field might differ from the 'node' field during switchover.
```

```
|home_node
|link:#home_node[home_node]
a|Node where the aggregate resides after giveback. The value for this
field might differ from the value of the 'node' field during takeover.
|inactive_data_reporting
|link:#inactive_data_reporting[inactive_data_reporting]
a|
|inode_attributes
|link:#inode_attributes[inode_attributes]
a|
|is_spare_low
|boolean
a|Specifies whether the aggregate is in a spares low condition on any of
the RAID groups.
This is an advanced property; there is an added computational cost to
retrieving its value. The field is not populated for either a collection
GET or an instance GET unless it is explicitly requested using the
fields query parameter containing either footprint or **.
|metric
|link:#metric[metric]
a|The most recent sample of I/O metrics for the aggregate.
|name
|string
a|Aggregate name.
|node
|link:#node[node]
a|Node where the aggregate currently resides.
|recommendation_spares
|array[link:#aggregate_spare[aggregate_spare]]
a|Information on the aggregate's remaining hot spare disks.
|sidl_enabled
|boolean
a|Specifies whether or not SIDL is enabled on the aggregate.
```
```
|snaplock_type
|string
a|SnapLock type.
|snapshot
|link:#snapshot[snapshot]
a|
|space
|link:#space[space]
a|
|state
|string
a|Operational state of the aggregate.
|statistics
|link:#statistics[statistics]
a|The real time I/O statistics for the aggregate.
|uuid
|string
a|Aggregate UUID.
|volume-count
|integer
a|Number of volumes in the aggregate.
|===.Example response
[%collapsible%closed]
\qquad == =[source,json,subs=+macros]
{
    "_links": {
      "self": {
        "href": "/api/resourcelink"
      }
```

```
  },
  "_tags": [
   "team:csi",
   "environment:test"
\left| \ \right|,
"block storage": {
  "hybrid cache": {
    "disk count": 6,
    "disk type": "fc",
    "raid size": 24,
    "raid type": "raid dp",
      "simulated_raid_groups": {
      },
      "size": 1612709888,
      "storage_pools": {
        "storage_pool": {
           "_links": {
             "self": {
               "href": "/api/resourcelink"
            }
           },
         "name": "storage pool 1",
           "uuid": "1cd8a442-86d1-11e0-ae1c-123478563412"
        }
      },
      "used": 26501122
    },
    "mirror": {
      "enabled": "",
      "state": "unmirrored"
    },
    "plexes": {
    " links": {
        "self": {
          "href": "/api/resourcelink"
        }
      },
      "name": "plex0"
    },
    "primary": {
    "checksum style": "block",
      "disk_class": "performance",
    "disk count": 8,
    "disk type": "fc",
      "raid_size": 16,
    "raid type": "raid dp",
```

```
  "simulated_raid_groups": {
      "raid type": "raid dp"
      }
    },
    "storage_type": "hdd"
  },
"cloud storage": {
    "stores": {
    "cloud store": {
      " links": {
          "self": {
             "href": "/api/resourcelink"
          }
        },
        "name": "store1",
        "uuid": "1cd8a442-86d1-11e0-ae1c-123478563412"
      },
      "used": 0
   }
  },
"create time": "2018-01-01 16:00:00 +0000",
"dr home node": {
  "name": "node1",
    "uuid": "1cd8a442-86d1-11e0-ae1c-123478563412"
  },
"home node": {
    "_links": {
      "self": {
        "href": "/api/resourcelink"
      }
    },
    "name": "node1",
    "uuid": "1cd8a442-86d1-11e0-ae1c-123478563412"
  },
"inactive data reporting": {
  "start time": "2019-12-12 16:00:00 +0000"
  },
"inode attributes": {
  "file private capacity": 31136,
  "file public capacity": 31136,
  "files private used": 502,
  "files total": 31136,
  "files used": 97,
  "max files available": 31136,
  "max files possible": 2844525,
  "max files used": 97,
```

```
"used percent": 5,
    "version": 4
  },
"is spare low": "",
  "metric": {
  " links": {
      "self": {
        "href": "/api/resourcelink"
      }
    },
    "duration": "PT15S",
    "iops": {
      "read": 200,
      "total": 1000,
      "write": 100
    },
    "latency": {
      "read": 200,
      "total": 1000,
      "write": 100
    },
    "status": "ok",
    "throughput": {
      "read": 200,
      "total": 1000,
      "write": 100
    },
    "timestamp": "2017-01-25 11:20:13 +0000"
  },
"name": "node1 aggr 1",
  "node": {
  " links": {
      "self": {
         "href": "/api/resourcelink"
     }
    },
    "name": "node1",
    "uuid": "1cd8a442-86d1-11e0-ae1c-123478563412"
  },
  "recommendation_spares": {
  "checksum style": "block",
  "disk class": "solid state",
  "disk type": "fc",
  "is partition": 1,
  "layout requirements": {
      "aggregate_min_disks": 6,
```

```
  "raid_group": {
        "default": 16,
        "max": 28,
        "min": 5
      },
    "raid type": "raid dp"
    },
    "node": {
      "_links": {
        "self": {
          "href": "/api/resourcelink"
       }
      },
      "name": "node1",
      "uuid": "1cd8a442-86d1-11e0-ae1c-123478563412"
    },
    "size": 10156769280,
  "syncmirror pool": "pool0",
    "total": 10,
    "usable": 9
  },
"snaplock type": "non snaplock",
  "snapshot": {
  "files total": 10,
   "files_used": 3,
  "max files available": 5,
  "max files used": 50
  },
  "space": {
  "block storage": {
    "aggregate metadata": 2655,
    "aggregate metadata percent": 8,
      "available": 10156560384,
    "data_compacted_count": 1990000,
    "data compaction space saved": 1996000,
    "data compaction space saved percent": 27,
    "full threshold percent": 0,
    "inactive user data": 304448,
    "inactive user data percent": 0,
    "physical used": 2461696,
    "physical used percent": 50,
      "size": 10156769280,
      "used": 2088960,
    "used including snapshot reserve": 674685,
    "used including snapshot reserve percent": 35,
    "used percent": 50,
```

```
  "volume_deduplication_shared_count": 1990000,
    "volume deduplication space saved": 1996000,
    "volume deduplication space saved percent": 27,
      "volume_footprints_percent": 14
    },
  "cloud storage": {
      "used": 402743264
    },
    "efficiency": {
   "logical used": 0,
      "ratio": 0,
      "savings": 0
    },
    "efficiency_without_snapshots": {
    "logical used": 0,
      "ratio": 0,
     "savings": 0
    },
    "efficiency_without_snapshots_flexclones": {
    "logical used": 0,
      "ratio": 0,
      "savings": 0
    },
    "footprint": 608896,
    "snapshot": {
      "available": 2000,
    "reserve percent": 20,
      "total": 5000,
      "used": 3000,
      "used_percent": 45
   }
  },
  "state": "online",
  "statistics": {
  "iops raw": {
      "read": 200,
      "total": 1000,
      "write": 100
    },
  "latency raw": {
      "read": 200,
     "total": 1000,
      "write": 100
    },
    "status": "ok",
  "throughput raw": {
```

```
  "read": 200,
         "total": 1000,
         "write": 100
      },
      "timestamp": "2017-01-25 11:20:13 +0000"
    },
    "uuid": "string",
    "volume-count": 0
}
====== Error
```
## Status: Default

```
ONTAP Error Response Codes
| == =| Error Code | Description
| 787092
| The target field cannot be specified for this operation.
| 7209049
| Cannot perform the operation because the aggregate is currently
expanding.
| 8586225
| Unexpected error encountered when retrieving metrics and statistics for
this aggregate.
| 19726382
| Another provisioning operation is in progress on this cluster. Wait a
few minutes, and try the operation again.
| 19726390
| Unable to provide a recommmendation to expand the aggregate.
| 19726391
| Too many unassigned disks visible to the node that owns this aggregate.
| 19726392
| Layout of this aggregate is not a supported configuration.
| 19726393
| Failed to expand the aggregate. Aggregate expansion is not supported on
```

```
this system.
| 19726394
| Automatic aggregate expansion is not supported on systems with multiple
data aggregates.
| 19726395
| Automatic aggregate expansion is not supported when MetroCluster is not
configured
| 19726396
| Automatic aggregate expansion is not supported when the DR group is not
in a normal state
| 19726397
| Aggregates must contain disks with identical disk-types and disk-sizes.
| 19726402
| Internal error. Unable to determine the MetroCluster configuration
state.
| 19726538
| Cannot perform the operation because the aggregate is not in a healthy
state.
| == =[cols=3*,options=header]
| == =|Name
|Type
|Description
|error
|link:#error[error]
a|
| == =.Example error
[%collapsible%closed]
====[source,json,subs=+macros]
{
    "error": {
```

```
  "arguments": {
        "code": "string",
       "message": "string"
      },
      "code": "4",
      "message": "entry doesn't exist",
      "target": "uuid"
   }
}
====
== Definitions
[.api-def-first-level]
.See Definitions
[%collapsible%closed]
//Start collapsible Definitions block
=[#href]
[.api-collapsible-fifth-title]
href
[cols=3*,options=header]
| == =|Name
|Type
|Description
|href
|string
a|
|===[#_links]
[.api-collapsible-fifth-title]
_links
[cols=3*,options=header]
| == =|Name
|Type
|Description
|self
```

```
|link:#href[href]
a|
| == =[#simulated raid groups]
[.api-collapsible-fifth-title]
simulated_raid_groups
[cols=3*,options=header]
|===|Name
|Type
|Description
|added_data_disk_count
|integer
a|Number of added data disks in RAID group.
| added parity disk count
|integer
a|Number of added parity disks in RAID group.
|existing_data_disk_count
|integer
a|Number of existing data disks in the RAID group.
|existing_parity_disk_count
|integer
a|Number of existing parity disks in the RAID group.
|is_partition
|boolean
a|Indicates whether the disk is partitioned (true) or whole (false).
|name
|string
a|Name of the raid group.
|usable_size
```

```
|integer
a|Usable size of each disk, in bytes.
| == =[#storage_pool_reference]
[.api-collapsible-fifth-title]
storage_pool_reference
Shared Storage Pool
[cols=3*,options=header]
| == =|Name
|Type
|Description
|_links
|link:#_links[_links]
a|
|name
|string
a|
|uuid
|string
a|
| == =[#storage_pools]
[.api-collapsible-fifth-title]
storage_pools
[cols=3*,options=header]
| == =|Name
|Type
|Description
|allocation_units_count
|integer
```

```
a|Allocation count of storage pool.
|storage_pool
|link:#storage_pool_reference[storage_pool_reference]
a|Shared Storage Pool
| ===[#hybrid_cache]
[.api-collapsible-fifth-title]
hybrid_cache
Contains the configuration for the hybrid cache. The hybrid cache is made
up of either whole SSDs or storage pool SSDs.
[cols=3*,options=header]
| == =|Name
|Type
|Description
|disk_count
|integer
a|Number of disks used in the cache tier of the aggregate. Only provided
when hybrid cache.enabled is 'true'.
|disk_type
|string
a|Type of disk being used by the aggregate's cache tier.
|enabled
|boolean
a|Specifies whether the aggregate uses HDDs with SSDs as a cache.
|raid_size
|integer
a|Option to specify the maximum number of disks that can be included in a
RAID group.
```

```
|raid_type
|string
a | RAID type for SSD cache of the aggregate. Only provided when
hybrid cache.enabled is 'true'.
|simulated_raid_groups
|array[link:#simulated_raid_groups[simulated_raid_groups]]
a|
|size
|integer
a|Total usable space in bytes of SSD cache. Only provided when
hybrid cache.enabled is 'true'.
|storage_pools
|array[link:#storage_pools[storage_pools]]
a|List of storage pool properties and allocation units count for
aggregate.
|used
|integer
a|Space used in bytes of SSD cache. Only provided when
hybrid cache.enabled is 'true'.
| == =[#mirror]
[.api-collapsible-fifth-title]
mirror
[cols=3*,options=header]
|===|Name
|Type
|Description
|enabled
|boolean
a|Aggregate is SyncMirror protected
```

```
|state
```

```
|string
a|
| == =[#plex_reference]
[.api-collapsible-fifth-title]
plex_reference
Plex
[cols=3*,options=header]
|===|Name
|Type
|Description
|_links
|link:#_links[_links]
a|
|name
|string
a|
| == =[#simulated raid groups]
[.api-collapsible-fifth-title]
simulated_raid_groups
[cols=3*,options=header]
|===|Name
|Type
|Description
|added_data_disk_count
|integer
a|Number of added data disks in RAID group.
|added_parity_disk_count
|integer
```
a|Number of added parity disks in RAID group. |data\_disk\_count |integer a|Number of data disks in RAID group. |existing\_data\_disk\_count |integer a|Number of existing data disks in the RAID group. |existing\_parity\_disk\_count |integer a|Number of existing parity disks in the RAID group. |is\_partition |boolean a|Indicates whether the disk is partitioned (true) or whole (false). |name |string a|Name of the raid group. |parity\_disk\_count |integer a|Number of parity disks in RAID group. |raid\_type |string a|RAID type of the aggregate. |usable\_size |integer a|Usable size of each disk, in bytes.  $| == =$ 

[#primary]

[.api-collapsible-fifth-title] primary Configuration information for the primary storage portion of the aggregate. This excludes the hybrid cache details. [cols=3\*,options=header]  $| == =$ |Name |Type |Description |checksum\_style |string a|The checksum style used by the aggregate. |disk\_class |string a|The class of disks being used by the aggregate. |disk\_count |integer a|Number of disks used in the aggregate. This includes parity disks, but excludes disks in the hybrid cache. |disk\_type |string a|The type of disk being used by the aggregate. |raid\_size |integer a|Option to specify the maximum number of disks that can be included in a RAID group. |raid\_type |string a|RAID type of the aggregate. |simulated\_raid\_groups |array[link:#simulated\_raid\_groups[simulated\_raid\_groups]]

```
a|
|===[#block_storage]
[.api-collapsible-fifth-title]
block_storage
Configuration information for the locally attached portion of the
aggregate. When a cloud store is also used by this aggregate, this is
referred to as the performance tier.
[cols=3*,options=header]
| == =|Name
|Type
|Description
|hybrid_cache
|link:#hybrid_cache[hybrid_cache]
a|Contains the configuration for the hybrid cache. The hybrid cache is
made up of either whole SSDs or storage pool SSDs.
|mirror
|link:#mirror[mirror]
a|
|plexes
|array[link:#plex_reference[plex_reference]]
a|Plex reference for each plex in the aggregate.
|primary
|link:#primary[primary]
a|Configuration information for the primary storage portion of the
aggregate. This excludes the hybrid cache details.
|storage_type
|string
a|Type of aggregate.
|uses_partitions
```

```
|boolean
a|If true, aggregate is using shared disks.
| == =[#cloud_store]
[.api-collapsible-fifth-title]
cloud_store
Cloud store
[cols=3*,options=header]
| == =|Name
|Type
|Description
|_links
|link:#_links[_links]
a|
|name
|string
a|
|uuid
|string
a|
| == =[#cloud storage tier]
[.api-collapsible-fifth-title]
cloud_storage_tier
[cols=3*,options=header]
| == =|Name
|Type
|Description
|cloud_store
|link:#cloud_store[cloud_store]
```

```
a|Cloud store
|used
|integer
a|Capacity used in bytes in the cloud store by this aggregate. This is a
cached value calculated every 5 minutes.
|===[#cloud storage]
[.api-collapsible-fifth-title]
cloud_storage
Configuration information for the cloud storage portion of the aggregate.
This is referred to as the capacity tier.
[cols=3*,options=header]
| == =|Name
|Type
|Description
|attach_eligible
|boolean
a|Specifies whether the aggregate is eligible for a cloud store to be
attached.
|migrate_threshold
|integer
a|Specifies the minimum percentage of performance tier free space that
must exist in order for migration of data from the capacity tier to
performance tier to be allowed. Only valid for PATCH operations.
|stores
|array[link:#cloud_storage_tier[cloud_storage_tier]]
a|Configuration information for each cloud storage portion of the
aggregate.
|tiering_fullness_threshold
```
|integer

a|The percentage of space in the performance tier that must be used before data is tiered out to the cloud store. Only valid for PATCH operations.  $| == =$ [#data\_encryption] [.api-collapsible-fifth-title] data\_encryption [cols=3\*,options=header]  $| == =$ |Name |Type |Description |drive\_protection\_enabled |boolean a|Specifies whether the aggregate uses self-encrypting drives with data protection enabled. |software\_encryption\_enabled |boolean a|Specifies whether NetApp aggregate encryption is enabled. All data in the aggregate is encrypted.  $| == =$ [#dr home node] [.api-collapsible-fifth-title] dr\_home\_node Node where the aggregate resides after disaster recovery. The value for this field might differ from the 'node' field during switchover. [cols=3\*,options=header]  $| == =$ |Name |Type |Description

```
|name
```

```
|string
a|
|uuid
|string
a|
| == =[#home_node]
[.api-collapsible-fifth-title]
home_node
Node where the aggregate resides after giveback. The value for this field
might differ from the value of the 'node' field during takeover.
[cols=3*,options=header]
| == =|Name
|Type
|Description
|_links
|link:#_links[_links]
a|
|name
|string
a|
|uuid
|string
a|
|===[#inactive data reporting]
[.api-collapsible-fifth-title]
inactive_data_reporting
[cols=3*,options=header]
| == =|Name
|Type
```
|Description |enabled |boolean a|Specifes whether or not inactive data reporting is enabled on the aggregate. |start\_time |string a|Timestamp at which inactive data reporting was enabled on the aggregate.  $| == =$ [#inode\_attributes] [.api-collapsible-fifth-title] inode\_attributes [cols=3\*,options=header]  $| == =$ |Name |Type |Description |file\_private\_capacity |integer a|Number of files that can currently be stored on disk for system metadata files. This number will dynamically increase as more system files are created. This is an advanced property; there is an added computationl cost to retrieving its value. The field is not populated for either a collection GET or an instance GET unless it is explicitly requested using the fields query parameter containing either footprint or \*\*. |file\_public\_capacity |integer a|Number of files that can currently be stored on disk for user-visible files. This number will dynamically increase as more user-visible files are created. This is an advanced property; there is an added computational cost to retrieving its value. The field is not populated for either a collection GET or an instance GET unless it is explicitly requested using the fields query parameter containing either footprint or \*\*.

|files\_private\_used |integer a|Number of system metadata files used. If the referenced file system is restricted or offline, a value of 0 is returned. This is an advanced property; there is an added computational cost to retrieving its value. The field is not populated for either a collection GET or an instance GET unless it is explicitly requested using the fields query parameter containing either footprint or \*\*. |files\_total |integer a|Maximum number of user-visible files that this referenced file system can currently hold. If the referenced file system is restricted or offline, a value of 0 is returned. |files\_used |integer a|Number of user-visible files used in the referenced file system. If the referenced file system is restricted or offline, a value of 0 is returned. |max\_files\_available |integer a|The count of the maximum number of user-visible files currently allowable on the referenced file system. |max\_files\_possible |integer a|The largest value to which the maxfiles-available parameter can be increased by reconfiguration, on the referenced file system. |max\_files\_used |integer a|The number of user-visible files currently in use on the referenced file system. |used\_percent |integer a|The percentage of disk space currently in use based on user-visible file count on the referenced file system.

```
|version
|integer
a|The inofile-version of the aggregate. If the referenced file system is
restricted or offline, a value of 0 is returned.
This is an advanced property; there is an added computational cost to
retrieving its value. The field is not populated for either a collection
GET or an instance GET unless it is explicitly requested using the
fields query parameter containing either footprint or **.
| == =[#iops]
[.api-collapsible-fifth-title]
iops
The rate of I/O operations observed at the storage object.
[cols=3*,options=header]
| == =|Name
|Type
|Description
|other
|integer
a|Performance metric for other I/O operations. Other I/O operations can be
metadata operations, such as directory lookups and so on.
|read
|integer
a|Performance metric for read I/O operations.
|total
|integer
a|Performance metric aggregated over all types of I/O operations.
|write
|integer
a|Peformance metric for write I/O operations.
```

```
| == =[#latency]
[.api-collapsible-fifth-title]
latency
The round trip latency in microseconds observed at the storage object.
[cols=3*,options=header]
| == =|Name
|Type
|Description
|other
|integer
a|Performance metric for other I/O operations. Other I/O operations can be
metadata operations, such as directory lookups and so on.
|read
|integer
a|Performance metric for read I/O operations.
|total
|integer
a|Performance metric aggregated over all types of I/O operations.
|write
|integer
a|Peformance metric for write I/O operations.
| == =[#throughput]
[.api-collapsible-fifth-title]
throughput
The rate of throughput bytes per second observed at the storage object.
```

```
[cols=3*,options=header]
| == =|Name
|Type
|Description
|other
|integer
a|Performance metric for other I/O operations. Other I/O operations can be
metadata operations, such as directory lookups and so on.
|read
|integer
a|Performance metric for read I/O operations.
|total
|integer
a|Performance metric aggregated over all types of I/O operations.
|write
|integer
a|Peformance metric for write I/O operations.
|===[#metric]
[.api-collapsible-fifth-title]
metric
The most recent sample of I/O metrics for the aggregate.
[cols=3*,options=header]
| == =|Name
|Type
|Description
|_links
|link:#_links[_links]
a|
```
|duration |string a|The duration over which this sample is calculated. The time durations are represented in the ISO-8601 standard format. Samples can be calculated over the following durations: |iops |link:#iops[iops] a|The rate of I/O operations observed at the storage object. |latency |link:#latency[latency] a|The round trip latency in microseconds observed at the storage object. |status |string a|Errors associated with the sample. For example, if the aggregation of data over multiple nodes fails, then any partial errors might return "ok" on success or "error" on an internal uncategorized failure. Whenever a sample collection is missed but done at a later time, it is back filled to the previous 15 second timestamp and tagged with "backfilled\_data". "Inconsistent delta time" is encountered when the time between two collections is not the same for all nodes. Therefore, the aggregated value might be over or under inflated. "Negative delta" is returned when an expected monotonically increasing value has decreased in value. "Inconsistent old data" is returned when one or more nodes do not have the latest data. |throughput |link:#throughput[throughput] a|The rate of throughput bytes per second observed at the storage object. |timestamp |string a|The timestamp of the performance data.  $| == =$ 

[#node]

```
[.api-collapsible-fifth-title]
node
Node where the aggregate currently resides.
[cols=3*,options=header]
|===|Name
|Type
|Description
|_links
|link:#_links[_links]
a|
|name
|string
a|
|uuid
|string
a|
| == =[#raid_group]
[.api-collapsible-fifth-title]
raid_group
[cols=3*,options=header]
|===|Name
|Type
|Description
|default
|integer
a|Default number of disks in a RAID group.
|max
|integer
a|Maximum number of disks allowed in a RAID group.
```

```
|min
|integer
a|Minimum number of disks allowed in a RAID group.
| == =[#layout requirement]
[.api-collapsible-fifth-title]
layout_requirement
[cols=3*,options=header]
| == =|Name
|Type
|Description
|aggregate_min_disks
|integer
a|Minimum number of disks to create an aggregate.
|default
|boolean
a|Indicates if this RAID type is the default.
|raid_group
|link:#raid_group[raid_group]
a|
|raid_type
|string
a|RAID type.
|===[#node]
[.api-collapsible-fifth-title]
node
Node where the spares are assigned.
```

```
[cols=3*,options=header]
| == =|Name
|Type
|Description
|_links
|link:#_links[_links]
a|
|name
|string
a|
|uuid
|string
a|
|===[#aggregate_spare]
[.api-collapsible-fifth-title]
aggregate_spare
[cols=3*,options=header]
| == =|Name
|Type
|Description
|checksum_style
|string
a|The checksum type that has been assigned to the spares.
|disk_class
|string
a|Disk class of spares.
|disk_type
|string
a|Type of disk.
|is_partition
```

```
|boolean
a|Indicates whether a disk is partitioned (true) or whole (false)
|layout_requirements
|array[link:#layout_requirement[layout_requirement]]
a|Available RAID protections and their restrictions.
|node
|link:#node[node]
a|Node where the spares are assigned.
|size
|integer
a|Usable size of each spare, in bytes.
|syncmirror_pool
|string
a|SyncMirror spare pool.
|total
|integer
a|Total number of spares in the bucket. The total spare count for each
class of spares also includes reserved spare capacity recommended by ONTAP
best practices.
* example: 10
* readOnly: 1
* Introduced in: 9.11
* x-nullable: true
|usable
|integer
a|Total number of usable spares in the bucket. The usable count for each
class of spares does not include reserved spare capacity recommended by
ONTAP best practices.
* example: 9
* readOnly: 1
* Introduced in: 9.6
* x-nullable: true
```

```
| == =[#snapshot]
[.api-collapsible-fifth-title]
snapshot
[cols=3*,options=header]
|===|Name
|Type
|Description
|files_total
|integer
a|Total files allowed in Snapshot copies
|files_used
|integer
a|Total files created in Snapshot copies
|max_files_available
|integer
a|Maximum files available for Snapshot copies
|max_files_used
|integer
a|Files in use by Snapshot copies
| == =[#block_storage]
[.api-collapsible-fifth-title]
block_storage
[cols=3*,options=header]
|===|Name
|Type
|Description
```
|aggregate\_metadata |integer a|Space used by different metafiles and internal operations inside the aggregate, in bytes. |aggregate\_metadata\_percent |integer a|Aggregate metadata as a percentage. |available |integer a|Space available in bytes. |data\_compacted\_count |integer a|Amount of compacted data in bytes. |data\_compaction\_space\_saved |integer a|Space saved in bytes by compacting the data. |data\_compaction\_space\_saved\_percent |integer a|Percentage saved by compacting the data. |full\_threshold\_percent |integer a|The aggregate used percentage at which 'monitor.volume.full' EMS is generated. |inactive\_user\_data |integer a|The size that is physically used in the block storage and has a cold temperature, in bytes. This property is only supported if the aggregate is either attached to a cloud store or can be attached to a cloud store. This is an advanced property; there is an added computational cost to retrieving its value. The field is not populated for either a collection GET or an instance GET unless it is explicitly requested using the fields query parameter containing either block storage.inactive user data or \*\*.

|inactive\_user\_data\_percent |integer a|The percentage of inactive user data in the block storage. This property is only supported if the aggregate is either attached to a cloud store or can be attached to a cloud store. This is an advanced property; there is an added computational cost to retrieving its value. The field is not populated for either a collection GET or an instance GET unless it is explicitly requested using the fields query parameter containing either block storage.inactive user data percent or \*\*. |physical\_used |integer a|Total physical used size of an aggregate in bytes. |physical\_used\_percent |integer a|Physical used percentage. |size |integer a|Total usable space in bytes, not including WAFL reserve and aggregate Snapshot copy reserve. |used |integer a|Space used or reserved in bytes. Includes volume guarantees and aggregate metadata. |used\_including\_snapshot\_reserve |integer a|Total used including the Snapshot copy reserve, in bytes. |used\_including\_snapshot\_reserve\_percent |integer a|Total used including the Snapshot reserve as a percentage.

```
|used_percent
```

```
|integer
a|Aggregate used percentage.
|volume_deduplication_shared_count
|integer
a|Amount of shared bytes counted by storage efficiency.
|volume_deduplication_space_saved
|integer
a|Amount of space saved in bytes by storage efficiency.
|volume_deduplication_space_saved_percent
|integer
a|Percentage of space saved by storage efficiency.
|volume_footprints_percent
|integer
a|A summation of volume footprints inside the aggregate, as a percentage.
A volume's footprint is the amount of space being used for the volume in
the aggregate.
|===[#cloud_storage]
[.api-collapsible-fifth-title]
cloud_storage
[cols=3*,options=header]
| == =|Name
|Type
|Description
|used
|integer
a|Used space in bytes in the cloud store. Only applicable for aggregates
with a cloud store tier.
```

```
| == =
```

```
[#efficiency]
[.api-collapsible-fifth-title]
efficiency
Storage efficiency.
[cols=3*,options=header]
|===|Name
|Type
|Description
|auto_adaptive_compression_savings
|boolean
a|Indicates whether or not aggregate has auto adaptive compression
savings.
|cross_volume_background_dedupe
|boolean
a|Indicates whether or not cross volume background deduplication is
enabled.
|cross_volume_dedupe_savings
|boolean
a|Indicates whether or not aggregate has cross volume deduplication
savings.
|cross_volume_inline_dedupe
|boolean
a|Indicates whether or not cross volume inline deduplication is enabled.
|logical_used
|integer
a|Logical used
|ratio
|number
a|Data reduction ratio (logical used / used)
```
```
|savings
|integer
a|Space saved by storage efficiencies (logical_used - used)
|===[#efficiency_without_snapshots]
[.api-collapsible-fifth-title]
efficiency_without_snapshots
Storage efficiency that does not include the savings provided by Snapshot
copies.
[cols=3*,options=header]
| == =|Name
|Type
|Description
|logical_used
|integer
a|Logical used
|ratio
|number
a|Data reduction ratio (logical used / used)
|savings
|integer
a|Space saved by storage efficiencies (logical used - used)
| == =[#efficiency_without_snapshots_flexclones]
[.api-collapsible-fifth-title]
efficiency without snapshots flexclones
Storage efficiency that does not include the savings provided by Snapshot
copies and Flexclone volumes.
```

```
[cols=3*,options=header]
| == =|Name
|Type
|Description
|logical_used
|integer
a|Logical used
|ratio
|number
a|Data reduction ratio (logical_used / used)
|savings
|integer
a|Space saved by storage efficiencies (logical_used - used)
| == =[#snapshot]
[.api-collapsible-fifth-title]
snapshot
[cols=3*,options=header]
|===|Name
|Type
|Description
|available
|integer
a|Available space for Snapshot copies in bytes
|reserve_percent
|integer
a|Percentage of space reserved for Snapshot copies
|total
|integer
```

```
a|Total space for Snapshot copies in bytes
|used
|integer
a|Space used by Snapshot copies in bytes
|used_percent
|integer
a|Percentage of disk space used by Snapshot copies
| == =[#space]
[.api-collapsible-fifth-title]
space
[cols=3*,options=header]
| == =|Name
|Type
|Description
|block_storage
|link:#block_storage[block_storage]
a|
|cloud_storage
|link:#cloud_storage[cloud_storage]
a|
|efficiency
|link:#efficiency[efficiency]
a|Storage efficiency.
| efficiency without snapshots
|link:#efficiency_without_snapshots[efficiency_without_snapshots]
a|Storage efficiency that does not include the savings provided by
Snapshot copies.
```
|efficiency\_without\_snapshots\_flexclones |link:#efficiency\_without\_snapshots\_flexclones[efficiency\_without\_snapshot

```
s flexclones]
a|Storage efficiency that does not include the savings provided by
Snapshot copies and Flexclone volumes.
|footprint
|integer
a|A summation of volume footprints (including volume guarantees), in
bytes. This includes all of the volume footprints in the block storage
tier and the cloud storage tier.
This is an advanced property; there is an added computational cost to
retrieving its value. The field is not populated for either a collection
GET or an instance GET unless it is explicitly requested using the
fields query parameter containing either footprint or **.
|snapshot
|link:#snapshot[snapshot]
a|
| == =[#iops_raw]
[.api-collapsible-fifth-title]
iops_raw
The number of I/O operations observed at the storage object. This can be
used along with delta time to calculate the rate of I/O operations per
unit of time.
[cols=3*,options=header]
| == =|Name
|Type
|Description
|other
|integer
a|Performance metric for other I/O operations. Other I/O operations can be
metadata operations, such as directory lookups and so on.
|read
|integer
a|Performance metric for read I/O operations.
```

```
|total
|integer
a|Performance metric aggregated over all types of I/O operations.
|write
|integer
a|Peformance metric for write I/O operations.
| == =[#latency_raw]
[.api-collapsible-fifth-title]
latency raw
The raw latency in microseconds observed at the storage object. This can
be divided by the raw IOPS value to calculate the average latency per I/O
operation.
[cols=3*,options=header]
| == =|Name
|Type
|Description
|other
|integer
a|Performance metric for other I/O operations. Other I/O operations can be
metadata operations, such as directory lookups and so on.
|read
|integer
a|Performance metric for read I/O operations.
|total
|integer
a|Performance metric aggregated over all types of I/O operations.
```
|write

```
|integer
a|Peformance metric for write I/O operations.
| == =[#throughput raw]
[.api-collapsible-fifth-title]
throughput_raw
Throughput bytes observed at the storage object. This can be used along
with delta time to calculate the rate of throughput bytes per unit of
time.
[cols=3*,options=header]
| == =|Name
|Type
|Description
|other
|integer
a|Performance metric for other I/O operations. Other I/O operations can be
metadata operations, such as directory lookups and so on.
|read
|integer
a|Performance metric for read I/O operations.
|total
|integer
a|Performance metric aggregated over all types of I/O operations.
|write
|integer
a|Peformance metric for write I/O operations.
| == =[#statistics]
```
[.api-collapsible-fifth-title] statistics The real time I/O statistics for the aggregate. [cols=3\*,options=header]  $| == =$ |Name |Type |Description |iops\_raw |link:#iops\_raw[iops\_raw] a|The number of I/O operations observed at the storage object. This can be used along with delta time to calculate the rate of I/O operations per unit of time. |latency\_raw |link:#latency\_raw[latency\_raw] a|The raw latency in microseconds observed at the storage object. This can be divided by the raw IOPS value to calculate the average latency per I/O operation. |status |string a|Errors associated with the sample. For example, if the aggregation of data over multiple nodes fails, then any partial errors might return "ok" on success or "error" on an internal uncategorized failure. Whenever a sample collection is missed but done at a later time, it is back filled to the previous 15 second timestamp and tagged with "backfilled data". "Inconsistent delta time" is encountered when the time between two collections is not the same for all nodes. Therefore, the aggregated value might be over or under inflated. "Negative delta" is returned when an expected monotonically increasing value has decreased in value. "Inconsistent old data" is returned when one or more nodes do not have the latest data. |throughput\_raw |link:#throughput\_raw[throughput\_raw] a|Throughput bytes observed at the storage object. This can be used along with delta time to calculate the rate of throughput bytes per unit of time.

```
|timestamp
|string
a|The timestamp of the performance data.
| == =[#error_arguments]
[.api-collapsible-fifth-title]
error_arguments
[cols=3*,options=header]
| == =|Name
|Type
|Description
|code
|string
a|Argument code
|message
|string
a|Message argument
| == =[#error]
[.api-collapsible-fifth-title]
error
[cols=3*,options=header]
|===|Name
|Type
|Description
|arguments
|array[link:#error_arguments[error_arguments]]
a|Message arguments
```

```
|code
|string
a|Error code
|message
|string
a|Error message
|target
|string
a|The target parameter that caused the error.
|===//end collapsible .Definitions block
====[[ID5a945b8198a9c15ffbb6db84ed875639]]
= Update an aggregate specified by the UUID
[.api-doc-operation .api-doc-operation-patch]#PATCH# [.api-doc-code-
block]#`/storage/aggregates/{uuid}`#
*Introduced In:* 9.6
Updates the aggregate specified by the UUID with the properties in the
body. This request starts a job and returns a link to that job.
== Related ONTAP commands
* `storage aggregate add-disks`
* `storage aggregate mirror`
* `storage aggregate modify`
* `storage aggregate relocation start`
* `storage aggregate rename`
== Parameters
[cols=5*,options=header]
| == =
```
|Name |Type |In |Required |Description |uuid |string |path |True a|Aggregate UUID |auto\_provision\_policy |string |query |False a|If set to expand, the PATCH operation runs the recommended expansion of the aggregate. \* Introduced in: 9.8 |simulate |boolean |query |False a|If set to true, the PATCH operation runs a simulated aggregate expansion with the provided input disk count and returns the proposed size of the new aggregate along with any associated warnings. \* Introduced in: 9.8 |disk\_size |integer |query |False a|If set, PATCH only selects disks of the specified size. |return\_timeout |integer |query |False a|The number of seconds to allow the call to execute before returning.

```
When doing a POST, PATCH, or DELETE operation on a single record, the
default is 0 seconds. This means that if an asynchronous operation is
started, the server immediately returns HTTP code 202 (Accepted) along
with a link to the job. If a non-zero value is specified for POST, PATCH,
or DELETE operations, ONTAP waits that length of time to see if the job
completes so it can return something other than 202.
* Default value: 1
* Max value: 120
* Min value: 0
|===== Request Body
[cols=3*,options=header]
| == =|Name
|Type
|Description
|_links
|link:#_links[_links]
a|
|_tags
|array[string]
a|Tags are an optional way to track the uses of a resource. Tag values
must be formatted as key:value strings.
|block_storage
|link:#block_storage[block_storage]
a|Configuration information for the locally attached portion of the
aggregate. When a cloud store is also used by this aggregate, this is
referred to as the performance tier.
|cloud_storage
|link:#cloud_storage[cloud_storage]
a|Configuration information for the cloud storage portion of the
aggregate. This is referred to as the capacity tier.
```
|create\_time

```
|string
a|Timestamp of aggregate creation.
|data_encryption
|link:#data_encryption[data_encryption]
a|
|dr_home_node
|link:#dr_home_node[dr_home_node]
a|Node where the aggregate resides after disaster recovery. The value for
this field might differ from the 'node' field during switchover.
|home_node
|link:#home_node[home_node]
a|Node where the aggregate resides after giveback. The value for this
field might differ from the value of the 'node' field during takeover.
|inactive_data_reporting
|link:#inactive_data_reporting[inactive_data_reporting]
a|
|inode_attributes
|link:#inode_attributes[inode_attributes]
a|
|is_spare_low
|boolean
a|Specifies whether the aggregate is in a spares low condition on any of
the RAID groups.
This is an advanced property; there is an added computational cost to
retrieving its value. The field is not populated for either a collection
GET or an instance GET unless it is explicitly requested using the
fields query parameter containing either footprint or **.
|metric
|link:#metric[metric]
a|The most recent sample of I/O metrics for the aggregate.
|name
|string
a|Aggregate name.
```

```
|node
|link:#node[node]
a|Node where the aggregate currently resides.
|recommendation_spares
|array[link:#aggregate_spare[aggregate_spare]]
a|Information on the aggregate's remaining hot spare disks.
|sidl_enabled
|boolean
a|Specifies whether or not SIDL is enabled on the aggregate.
|snaplock_type
|string
a|SnapLock type.
|snapshot
|link:#snapshot[snapshot]
a|
|space
|link:#space[space]
a|
|state
|string
a|Operational state of the aggregate.
| statistics
|link:#statistics[statistics]
a|The real time I/O statistics for the aggregate.
|uuid
|string
a|Aggregate UUID.
|volume-count
|integer
a|Number of volumes in the aggregate.
```

```
|===.Example request
[%collapsible%closed]
====
[source, json, subs=+macros]
{
    "_links": {
      "self": {
        "href": "/api/resourcelink"
      }
    },
    "_tags": [
     "team:csi",
     "environment:test"
  \left| \ \right|,
  "block storage": {
    "hybrid cache": {
      "disk count": 6,
      "disk type": "fc",
        "raid_size": 24,
      "raid type": "raid dp",
        "simulated_raid_groups": {
        },
        "size": 1612709888,
        "storage_pools": {
           "storage_pool": {
             "_links": {
               "self": {
                 "href": "/api/resourcelink"
  }
             },
           "name": "storage pool 1",
             "uuid": "1cd8a442-86d1-11e0-ae1c-123478563412"
          }
        },
        "used": 26501122
      },
      "mirror": {
        "enabled": "",
        "state": "unmirrored"
      },
      "plexes": {
```

```
  "_links": {
        "self": {
          "href": "/api/resourcelink"
        }
      },
      "name": "plex0"
    },
    "primary": {
    "checksum style": "block",
      "disk_class": "performance",
    "disk count": 8,
    "disk type": "fc",
      "raid_size": 16,
    "raid type": "raid dp",
      "simulated_raid_groups": {
      "raid type": "raid dp"
      }
    },
    "storage_type": "hdd"
  },
"cloud storage": {
    "stores": {
    "cloud store": {
      " links": {
           "self": {
            "href": "/api/resourcelink"
          }
        },
        "name": "store1",
        "uuid": "1cd8a442-86d1-11e0-ae1c-123478563412"
      },
      "used": 0
    }
  },
"create time": "2018-01-01 16:00:00 +0000",
"dr home node": {
    "name": "node1",
    "uuid": "1cd8a442-86d1-11e0-ae1c-123478563412"
  },
"home node": {
  " links": {
      "self": {
        "href": "/api/resourcelink"
     }
    },
    "name": "node1",
```

```
  "uuid": "1cd8a442-86d1-11e0-ae1c-123478563412"
  },
"inactive data reporting": {
  "start time": "2019-12-12 16:00:00 +0000"
  },
"inode attributes": {
  "file private capacity": 31136,
  "file public capacity": 31136,
  "files private used": 502,
  "files total": 31136,
  "files used": 97,
  "max files available": 31136,
  "max files possible": 2844525,
  "max files used": 97,
  "used percent": 5,
    "version": 4
  },
"is spare low": "",
  "metric": {
    "_links": {
      "self": {
        "href": "/api/resourcelink"
      }
    },
    "duration": "PT15S",
    "iops": {
      "read": 200,
      "total": 1000,
      "write": 100
    },
    "latency": {
      "read": 200,
      "total": 1000,
      "write": 100
    },
    "status": "ok",
    "throughput": {
     "read": 200,
      "total": 1000,
     "write": 100
    },
    "timestamp": "2017-01-25 11:20:13 +0000"
  },
"name": "node1 aggr 1",
  "node": {
    "_links": {
```

```
  "self": {
        "href": "/api/resourcelink"
      }
    },
    "name": "node1",
    "uuid": "1cd8a442-86d1-11e0-ae1c-123478563412"
  },
  "recommendation_spares": {
  "checksum style": "block",
  "disk class": "solid state",
  "disk type": "fc",
  "is partition": 1,
  "layout requirements": {
    "aggregate min disks": 6,
      "raid_group": {
        "default": 16,
        "max": 28,
        "min": 5
      },
    "raid type": "raid dp"
    },
    "node": {
      "_links": {
        "self": {
          "href": "/api/resourcelink"
        }
      },
      "name": "node1",
      "uuid": "1cd8a442-86d1-11e0-ae1c-123478563412"
    },
    "size": 10156769280,
  "syncmirror pool": "pool0",
    "total": 10,
    "usable": 9
  },
"snaplock type": "non snaplock",
  "snapshot": {
 "files total": 10,
 "files used": 3,
  "max files available": 5,
  "max files used": 50
  },
  "space": {
   "block_storage": {
    "aggregate metadata": 2655,
    "aggregate metadata percent": 8,
```

```
  "available": 10156560384,
    "data compacted count": 1990000,
    "data compaction space saved": 1996000,
    "data compaction space saved percent": 27,
    "full threshold percent": 0,
    "inactive user data": 304448,
    "inactive user data percent": 0,
    "physical used": 2461696,
    "physical used percent": 50,
      "size": 10156769280,
      "used": 2088960,
    "used including snapshot reserve": 674685,
    "used including snapshot reserve percent": 35,
    "used percent": 50,
      "volume_deduplication_shared_count": 1990000,
    "volume deduplication space saved": 1996000,
    "volume deduplication space saved percent": 27,
      "volume_footprints_percent": 14
    },
  "cloud storage": {
      "used": 402743264
    },
    "efficiency": {
    "logical used": 0,
      "ratio": 0,
      "savings": 0
    },
    "efficiency_without_snapshots": {
    "logical used": 0,
      "ratio": 0,
      "savings": 0
    },
    "efficiency_without_snapshots_flexclones": {
    "logical used": 0,
     "ratio": 0,
      "savings": 0
    },
    "footprint": 608896,
    "snapshot": {
      "available": 2000,
    "reserve percent": 20,
      "total": 5000,
      "used": 3000,
      "used_percent": 45
   }
  },
```

```
  "state": "online",
    "statistics": {
      "iops_raw": {
        "read": 200,
        "total": 1000,
        "write": 100
      },
    "latency raw": {
        "read": 200,
        "total": 1000,
        "write": 100
      },
      "status": "ok",
    "throughput raw": {
        "read": 200,
        "total": 1000,
        "write": 100
      },
      "timestamp": "2017-01-25 11:20:13 +0000"
    },
    "uuid": "string",
    "volume-count": 0
}
====== Response
```
Status: 200, Ok

```
[cols=3*,options=header]
| == =|Name
|Type
|Description
|job
|link:#job_link[job_link]
a|
|num_records
|integer
a|Number of records
|records
```

```
|array[link:#aggregate[aggregate]]
a|
|warnings
|array[link:#aggregate_warning[aggregate_warning]]
a|List of validation warnings and remediation advice for the aggregate
simulate behavior.
| == =.Example response
[%collapsible%closed]
====
[source,json,subs=+macros]
{
    "job": {
    " links": {
        "self": {
           "href": "/api/resourcelink"
        }
      },
      "uuid": "string"
    },
  "num records": 1,
    "records": {
    " links": {
        "self": {
           "href": "/api/resourcelink"
        }
      },
    " tags": [
        "team:csi",
        "environment:test"
    \frac{1}{\sqrt{2}}"block storage": {
        "hybrid_cache": {
         "disk count": 6,
         "disk type": "fc",
         "raid size": 24,
           "raid_type": "raid_dp",
         "simulated raid groups": {
           },
           "size": 1612709888,
           "storage_pools": {
```

```
  "storage_pool": {
             " links": {
                 "self": {
                   "href": "/api/resourcelink"
  }
               },
             "name": "storage pool 1",
               "uuid": "1cd8a442-86d1-11e0-ae1c-123478563412"
  }
          },
          "used": 26501122
        },
        "mirror": {
          "enabled": "",
          "state": "unmirrored"
        },
        "plexes": {
        " links": {
            "self": {
               "href": "/api/resourcelink"
            }
          },
          "name": "plex0"
        },
        "primary": {
        "checksum style": "block",
          "disk_class": "performance",
        "disk count": 8,
        "disk type": "fc",
        "raid size": 16,
        "raid type": "raid dp",
          "simulated_raid_groups": {
            "raid_type": "raid_dp"
          }
        },
        "storage_type": "hdd"
      },
      "cloud_storage": {
        "stores": {
        "cloud store": {
          " links": {
              "self": {
                 "href": "/api/resourcelink"
              }
            },
          "name": "store1",
```

```
  "uuid": "1cd8a442-86d1-11e0-ae1c-123478563412"
      },
      "used": 0
    }
  },
"create time": "2018-01-01 16:00:00 +0000",
"dr home node": {
    "name": "node1",
    "uuid": "1cd8a442-86d1-11e0-ae1c-123478563412"
  },
"home node": {
    "_links": {
      "self": {
        "href": "/api/resourcelink"
      }
    },
    "name": "node1",
    "uuid": "1cd8a442-86d1-11e0-ae1c-123478563412"
  },
"inactive_data_reporting": {
  "start time": "2019-12-12 16:00:00 +0000"
  },
"inode attributes": {
  "file private capacity": 31136,
  "file public capacity": 31136,
  "files private used": 502,
  "files total": 31136,
  "files used": 97,
  "max files available": 31136,
  "max files possible": 2844525,
  "max files used": 97,
  "used percent": 5,
    "version": 4
  },
"is spare low": "",
  "metric": {
    "_links": {
      "self": {
        "href": "/api/resourcelink"
      }
    },
    "duration": "PT15S",
    "iops": {
      "read": 200,
      "total": 1000,
      "write": 100
```

```
  },
    "latency": {
      "read": 200,
     "total": 1000,
      "write": 100
    },
    "status": "ok",
    "throughput": {
      "read": 200,
     "total": 1000,
     "write": 100
    },
    "timestamp": "2017-01-25 11:20:13 +0000"
  },
"name": "node1 aggr 1",
  "node": {
    "_links": {
      "self": {
        "href": "/api/resourcelink"
     }
    },
    "name": "node1",
    "uuid": "1cd8a442-86d1-11e0-ae1c-123478563412"
  },
  "recommendation_spares": {
  "checksum_style": "block",
    "disk_class": "solid_state",
  "disk type": "fc",
  "is partition": 1,
  "layout requirements": {
    "aggregate min disks": 6,
      "raid_group": {
        "default": 16,
        "max": 28,
       "min": 5
      },
    "raid type": "raid dp"
    },
    "node": {
    " links": {
        "self": {
          "href": "/api/resourcelink"
        }
      },
      "name": "node1",
      "uuid": "1cd8a442-86d1-11e0-ae1c-123478563412"
```

```
  },
    "size": 10156769280,
  "syncmirror pool": "pool0",
    "total": 10,
    "usable": 9
  },
"snaplock type": "non snaplock",
  "snapshot": {
  "files total": 10,
  "files used": 3,
  "max files available": 5,
  "max files used": 50
  },
  "space": {
  "block storage": {
    "aggregate metadata": 2655,
    "aggregate metadata percent": 8,
      "available": 10156560384,
    "data compacted count": 1990000,
    "data compaction space saved": 1996000,
    "data compaction space saved percent": 27,
    "full threshold percent": 0,
    "inactive user data": 304448,
    "inactive user data percent": 0,
    "physical used": 2461696,
    "physical used percent": 50,
      "size": 10156769280,
      "used": 2088960,
    "used including snapshot reserve": 674685,
    "used including snapshot reserve percent": 35,
    "used percent": 50,
    "volume deduplication shared count": 1990000,
    "volume deduplication space saved": 1996000,
    "volume deduplication space saved percent": 27,
      "volume_footprints_percent": 14
    },
  "cloud storage": {
      "used": 402743264
    },
    "efficiency": {
    "logical used": 0,
      "ratio": 0,
      "savings": 0
    },
    "efficiency_without_snapshots": {
    "logical used": 0,
```

```
  "ratio": 0,
         "savings": 0
      },
      "efficiency_without_snapshots_flexclones": {
       "logical used": 0,
        "ratio": 0,
        "savings": 0
      },
      "footprint": 608896,
      "snapshot": {
         "available": 2000,
      "reserve percent": 20,
        "total": 5000,
        "used": 3000,
        "used_percent": 45
      }
    },
    "state": "online",
    "statistics": {
    "iops raw": {
        "read": 200,
        "total": 1000,
        "write": 100
      },
    "latency raw": {
       "read": 200,
       "total": 1000,
        "write": 100
      },
      "status": "ok",
    "throughput raw": {
        "read": 200,
        "total": 1000,
        "write": 100
      },
      "timestamp": "2017-01-25 11:20:13 +0000"
    },
    "uuid": "string",
    "volume-count": 0
  },
  "warnings": {
    "action": {
      "arguments": {
     }
    },
    "warning": {
```

```
  "arguments": {
  }
     }
   }
}
====== Response
```
Status: 202, Accepted

== Error

Status: Default

```
ONTAP Error Response Codes
| == =| Error Code | Description
| 262247
| The value is invalid for the field.
| 460777
| Failed to get information on the job.
| 786434
| Cannot connect to node where the aggregate resides.
| 786435
| Internal Error. Failed to create a communication handle.
| 786439
| An aggregate already uses the specified name.
| 786447
| Failed to modify the aggregate.
| 786456
| Failed to add disks to the aggregate.
| 786458
| Failed to rename aggregate.
| 786465
```
| Failed to take aggregate offline because of the reason outlined in the message. | 786467 | Failed to take aggregate online because of the reason outlined in the message. | 786468 | VLDB is offline. | 786472 | Node that hosts the aggregate is offline. | 786479 | Cannot find node ID for the node. | 786491 | Not enough spares on the node. | 786730 | Internal Error | 786771 | Aggregate does not exist. | 786787 | Aggregate is not online. | 786808 | Aggregate mirror failed. | 786867 | Specified aggregate resides on the remote cluster. | 786911 | Not every node in the cluster has the Data ONTAP version required for the feature. | 786923 | This operation is not allowed during the pre-commit phase of a 7-mode to clustered Data ONTAP transition. | 786924 | Internal error for an aggregate that is in the pre-commit phase of a 7 mode to clustered Data ONTAP transition. | 786955

| Modifying raidtype to raid\_tec requires a minimum of six disks in the RAID Group. | 786956 | Modifying raidtype to raid\_dp requires a minimum of four disks in the RAID Group. | 786965 | Spare Selection in userspace failed. | 787046 | Mirroring of a FabricPool is not allowed. | 787092 | The target field cannot be specified for this operation. | 787144 | Aggregate is not a FabricPool. | 787156 | Modifying the attributes of mirror object store is not allowed. | 787169 | Only one field can be modified per operation. | 787170 | Failed to patch the "block\_storage.primary.disk\_count" because the disk count specified is smaller than existing disk count. | 787172 | This query is only allowed during the modification of the specified field. | 787178 | Unmirroring an aggregate with a PATCH operation is not supported. | 787187 | Internal error. Failed to check if the aggregate is a FabricPool. | 787266 | Invalid aggregate state. This state is not supported for a PATCH operation. | 787273 | Allocation unit count is not valid. | 787274

| Raidtype is not valid. | 787275 | Patch request with multiple records is not valid. | 787276 | Storage pool name and uuid do not match. | 787277 | Storage pool name and uuid are empty. | 787278 | Incorrect storage pool name specified. | 787279 | Incorrect storage pool uuid specified. | 787280 | Allocation unit count specified is smaller than the existing allocation unit count. | 787281 | Cannot modify RAID type of aggregate hybrid cache tier. | 787282 | RAID group must be specified on a disk addition to an aggregate with mixed RAID types. | 787283 | RAID group must be specified on a disk addition to a Flash Pool aggregate. | 787284 | The specified RAID group uses capacity from one or more storage pools. | 787287 | Cannot add physical SSD cache because aggregate uses cache capacity from a storage pool. | 787288 | Cannot add storage pool units because aggregate uses physical SSD cache. | 787289 | Incorrect raid\_group specified during first time addition of physical SSD cache to an aggregate. | 787291

| Cannot specify RAID group which is located on the aggregate primary tier. | 787293 | Cannot specify RAID group which is located on the aggregate cache tier. | 787294 | This query is only allowed during the modification of the specific fields. | 787295 | The storage pool allocation units count is required. | 1258699 | Cannot use all the disks specified for the requested operation. | 1263500 | Operation will lead to creation of new raid group. | 1263501 | Operation will exceed half of the maximum volume sizes allowed on the node. | 1263502 | One spare data partition from at least one of the chosen root-data1 data2 disks will not be used. | 1263503 | Operation will lead to downsizing of one or more disks. | 1263504 | Operation will lead to a spares low condition. | 1263598 | One or more selected disks will be partitioned. | 1263624 | Operation will lead to a no sparecore condition. | 2425736 | No matching node found for the UUID provided. | 7208962 | Aggregate in an inconsistent state. | 7208993 | Failed to offline as the volume is being used.

| 7209033 | CIFS open files prevent operation. | 7209049 | Cannot perform the operation because the aggregate is currently expanding. | 7209075 | Cannot perform the operation because the volume size limit for this system type would be exceeded. | 7209090 | Inconsistent state. | 7209183 | Volume is a partial volume. | 7209229 | This version of ONTAP does not recognize the filesystem. It is probably from a later version of the software and is being left offline. | 7209246 | The specified operation could not be completed as the volume is currently busy. | 7209247 | The volume was not found. | 7209263 | Container has failed. | 7209271 | wafliron is currently active. | 7209275 | Container was created in an unclustered ONTAP deployment. | 7209463 | Nvfile replay pending. | 7209966 | Another online request is already in progress for aggregate. The previous online request is waiting on a response from the licensing manager. | 11206666

| Storage pool is not healthy. | 11210659 | Aggregate is not online. | 11210662 | Adding capacity from storage pool to a mirrored aggregate is not supported. | 11210667 | Storage pool does not have enough spare allocation units. | 11210670 | Cannot add capacity from storage pool to aggregate, because currently allocated capacity to the aggregate does not span across all disks belonging to the storage pool. | 11210672 | Cannot grow aggregate as no capacity is allocated to it from storage pool. | 11210673 | Mixing of physical SSDs and capacity from a storage pool is not allowed in same aggregate. | 11210675 | Capacity in storage pool belongs to different fault isolation domain than aggregate. | 11210678 | Storage pool does not have enough disks to create RAID groups of same raid type as that of already allocated cache tier. | 11210679 | Storage pool does not have enough disks to create RAID groups of type RAID-DP. | 11210680 | Storage pool does not have enough disks to create RAID groups of same raid type as that of the aggregate. | 11210685 | Storage pool does not have enough disks to create RAID groups of type RAID-TEC. | 11210688

| Capacity from storage pool cannot be added to an SSD aggregate and a

Flash Pool. | 13108106 | Cannot run aggregate relocation because volume expand is in progress. | 19726347 | There are a number of unassigned disks visible to the node that owns this aggregate. | 19726382 | Another provisioning operation is in progress on this cluster. Wait a few minutes, and try the operation again. | 19726390 | Unable to automatically expand this aggregate. | 19726391 | Too many unassigned disks visible to the node that owns this aggregate. | 19726392 | Layout of this aggregate is not a supported configuration. | 19726393 | Failed to expand the aggregate. Aggregate expansion is not supported on this system. | 19726394 | Automatic aggregate expansion is not supported on systems with multiple data aggregates. | 19726395 | Automatic aggregate expansion is not supported when MetroCluster is not configured. | 19726396 | Automatic aggregate expansion is not supported when the DR group is not in a normal state. | 19726397 | Aggregates must contain disks with identical disk-types and disk-sizes. | 19726402 | Internal error. Unable to determine the MetroCluster configuration state. | 19726538 | Cannot perform the operation because the aggregate is not in a healthy

```
state.
| 26542083
| Destination node is at higher Data ONTAP version than source node.
| 26542084
| Source node is at higher Data ONTAP version than destination node.
| 26542097
| Unable to get D-blade ID of destination.
| 26542101
| Unable to contact the source node.
| 26542102
| Unable to contact the destination node.
| 26542120
| An SVM migrate operation is in progress. When the migrate operation
completes, try the operation again.
| 26542121
| A MetroCluster disaster recovery operation is in progress. When the
recovery operation completes, try the operation again.
| 196608334
| Failed to modify the aggregate because it contains NAE volumes.
| 196608335
| Failed to modify the aggregate because it contains non-encrypted
volumes.
| == =[cols=3*,options=header]
| == =|Name
|Type
|Description
|error
|link:#error[error]
a|
| == =
```

```
.Example error
[%collapsible%closed]
====
[source,json,subs=+macros]
{
    "error": {
      "arguments": {
        "code": "string",
       "message": "string"
      },
      "code": "4",
      "message": "entry doesn't exist",
      "target": "uuid"
   }
}
====== Definitions
[.api-def-first-level]
.See Definitions
[%collapsible%closed]
//Start collapsible Definitions block
====
[#href]
[.api-collapsible-fifth-title]
href
[cols=3*,options=header]
| == =|Name
|Type
|Description
|href
|string
a|
| == =[#_links]
[.api-collapsible-fifth-title]
_links
```

```
[cols=3*,options=header]
| == =|Name
|Type
|Description
|self
|link:#href[href]
a|
| == =[#simulated raid groups]
[.api-collapsible-fifth-title]
simulated_raid_groups
[cols=3*,options=header]
| == =|Name
|Type
|Description
|added_data_disk_count
|integer
a|Number of added data disks in RAID group.
| added parity disk count
|integer
a|Number of added parity disks in RAID group.
|existing_data_disk_count
|integer
a|Number of existing data disks in the RAID group.
|existing_parity_disk_count
|integer
a|Number of existing parity disks in the RAID group.
|is_partition
|boolean
a|Indicates whether the disk is partitioned (true) or whole (false).
```
```
|name
|string
a|Name of the raid group.
|usable_size
|integer
a|Usable size of each disk, in bytes.
|===[#storage_pool_reference]
[.api-collapsible-fifth-title]
storage_pool_reference
Shared Storage Pool
[cols=3*,options=header]
|===|Name
|Type
|Description
|_links
|link:#_links[_links]
a|
|name
|string
a|
|uuid
|string
a|
| == =[#storage_pools]
[.api-collapsible-fifth-title]
storage_pools
[cols=3*,options=header]
```

```
| == =|Name
|Type
|Description
| allocation units count
|integer
a|Allocation count of storage pool.
|storage_pool
|link:#storage_pool_reference[storage_pool_reference]
a|Shared Storage Pool
|===
[#hybrid cache]
[.api-collapsible-fifth-title]
hybrid_cache
Contains the configuration for the hybrid cache. The hybrid cache is made
up of either whole SSDs or storage pool SSDs.
[cols=3*,options=header]
| == =|Name
|Type
|Description
|disk_count
|integer
a|Number of disks used in the cache tier of the aggregate. Only provided
when hybrid cache.enabled is 'true'.
|disk_type
|string
a|Type of disk being used by the aggregate's cache tier.
|enabled
|boolean
a|Specifies whether the aggregate uses HDDs with SSDs as a cache.
```

```
|raid_size
|integer
a|Option to specify the maximum number of disks that can be included in a
RAID group.
|raid_type
|string
a|RAID type for SSD cache of the aggregate. Only provided when
hybrid cache.enabled is 'true'.
|simulated_raid_groups
|array[link:#simulated_raid_groups[simulated_raid_groups]]
a|
|size
|integer
a|Total usable space in bytes of SSD cache. Only provided when
hybrid cache.enabled is 'true'.
|storage_pools
|array[link:#storage_pools[storage_pools]]
a|List of storage pool properties and allocation units count for
aggregate.
|used
|integer
a|Space used in bytes of SSD cache. Only provided when
hybrid cache.enabled is 'true'.
| == =[#mirror]
[.api-collapsible-fifth-title]
mirror
[cols=3*,options=header]
|===|Name
|Type
|Description
```

```
|enabled
|boolean
a|Aggregate is SyncMirror protected
|state
|string
a|
| == =[#plex_reference]
[.api-collapsible-fifth-title]
plex_reference
Plex
[cols=3*,options=header]
| == =|Name
|Type
|Description
|_links
|link:#_links[_links]
a|
|name
|string
a|
| == =[#simulated_raid_groups]
[.api-collapsible-fifth-title]
simulated_raid_groups
[cols=3*,options=header]
| == =|Name
|Type
|Description
```
|added\_data\_disk\_count |integer a|Number of added data disks in RAID group. |added\_parity\_disk\_count |integer a|Number of added parity disks in RAID group. |data\_disk\_count |integer a|Number of data disks in RAID group. |existing\_data\_disk\_count |integer a|Number of existing data disks in the RAID group. |existing\_parity\_disk\_count |integer a|Number of existing parity disks in the RAID group. |is\_partition |boolean a|Indicates whether the disk is partitioned (true) or whole (false). |name |string a|Name of the raid group. |parity\_disk\_count |integer a|Number of parity disks in RAID group. |raid\_type |string a|RAID type of the aggregate. |usable\_size |integer

```
a|Usable size of each disk, in bytes.
| == =[#primary]
[.api-collapsible-fifth-title]
primary
Configuration information for the primary storage portion of the
aggregate. This excludes the hybrid cache details.
[cols=3*,options=header]
| == =|Name
|Type
|Description
|checksum_style
|string
a|The checksum style used by the aggregate.
|disk_class
|string
a|The class of disks being used by the aggregate.
|disk_count
|integer
a|Number of disks used in the aggregate. This includes parity disks, but
excludes disks in the hybrid cache.
|disk_type
|string
a|The type of disk being used by the aggregate.
|raid_size
|integer
a|Option to specify the maximum number of disks that can be included in a
RAID group.
```

```
|raid_type
|string
a | RAID type of the aggregate.
|simulated_raid_groups
|array[link:#simulated_raid_groups[simulated_raid_groups]]
a|
| == =[#block_storage]
[.api-collapsible-fifth-title]
block_storage
Configuration information for the locally attached portion of the
aggregate. When a cloud store is also used by this aggregate, this is
referred to as the performance tier.
[cols=3*,options=header]
| == =|Name
|Type
|Description
|hybrid_cache
|link:#hybrid_cache[hybrid_cache]
a|Contains the configuration for the hybrid cache. The hybrid cache is
made up of either whole SSDs or storage pool SSDs.
|mirror
|link:#mirror[mirror]
a|
|plexes
|array[link:#plex_reference[plex_reference]]
a|Plex reference for each plex in the aggregate.
|primary
|link:#primary[primary]
a|Configuration information for the primary storage portion of the
aggregate. This excludes the hybrid cache details.
```

```
|storage_type
|string
a|Type of aggregate.
|uses_partitions
|boolean
a|If true, aggregate is using shared disks.
|===[#cloud_store]
[.api-collapsible-fifth-title]
cloud_store
Cloud store
[cols=3*,options=header]
|===|Name
|Type
|Description
|_links
|link:#_links[_links]
a|
|name
|string
a|
|uuid
|string
a|
|===[#cloud storage_tier]
[.api-collapsible-fifth-title]
cloud_storage_tier
[cols=3*,options=header]
```

```
| == =|Name
|Type
|Description
|cloud_store
|link:#cloud_store[cloud_store]
a|Cloud store
|used
|integer
a|Capacity used in bytes in the cloud store by this aggregate. This is a
cached value calculated every 5 minutes.
| == =[#cloud storage]
[.api-collapsible-fifth-title]
cloud_storage
Configuration information for the cloud storage portion of the aggregate.
This is referred to as the capacity tier.
[cols=3*,options=header]
| == =|Name
|Type
|Description
|attach_eligible
|boolean
a|Specifies whether the aggregate is eligible for a cloud store to be
attached.
|migrate_threshold
|integer
a|Specifies the minimum percentage of performance tier free space that
must exist in order for migration of data from the capacity tier to
performance tier to be allowed. Only valid for PATCH operations.
```
|stores

```
|array[link:#cloud_storage_tier[cloud_storage_tier]]
a|Configuration information for each cloud storage portion of the
aggregate.
|tiering_fullness_threshold
|integer
a|The percentage of space in the performance tier that must be used before
data is tiered out to the cloud store. Only valid for PATCH operations.
| == =[#data_encryption]
[.api-collapsible-fifth-title]
data_encryption
[cols=3*,options=header]
| == =|Name
|Type
|Description
|drive_protection_enabled
|boolean
a|Specifies whether the aggregate uses self-encrypting drives with data
protection enabled.
|software_encryption_enabled
|boolean
a|Specifies whether NetApp aggregate encryption is enabled. All data in
the aggregate is encrypted.
|===[#dr home node]
[.api-collapsible-fifth-title]
dr home node
Node where the aggregate resides after disaster recovery. The value for
this field might differ from the 'node' field during switchover.
```

```
[cols=3*,options=header]
| == =|Name
|Type
|Description
|name
|string
a|
|uuid
|string
a|
| == =[#home_node]
[.api-collapsible-fifth-title]
home_node
Node where the aggregate resides after giveback. The value for this field
might differ from the value of the 'node' field during takeover.
[cols=3*,options=header]
| == =|Name
|Type
|Description
|_links
|link:#_links[_links]
a|
|name
|string
a|
|uuid
|string
a|
|===[#inactive data reporting]
```

```
[.api-collapsible-fifth-title]
inactive_data_reporting
[cols=3*,options=header]
| == =|Name
|Type
|Description
|enabled
|boolean
a|Specifes whether or not inactive data reporting is enabled on the
aggregate.
|start_time
|string
a|Timestamp at which inactive data reporting was enabled on the aggregate.
| == =[#inode attributes]
[.api-collapsible-fifth-title]
inode_attributes
[cols=3*,options=header]
|===|Name
|Type
|Description
|file_private_capacity
|integer
a|Number of files that can currently be stored on disk for system metadata
files. This number will dynamically increase as more system files are
created.
This is an advanced property; there is an added computationl cost to
retrieving its value. The field is not populated for either a collection
GET or an instance GET unless it is explicitly requested using the
fields query parameter containing either footprint or **.
|file_public_capacity
|integer
a|Number of files that can currently be stored on disk for user-visible
```
files. This number will dynamically increase as more user-visible files are created. This is an advanced property; there is an added computational cost to retrieving its value. The field is not populated for either a collection GET or an instance GET unless it is explicitly requested using the \_fields\_ query parameter containing either footprint or \*\*. |files\_private\_used |integer a|Number of system metadata files used. If the referenced file system is restricted or offline, a value of 0 is returned. This is an advanced property; there is an added computational cost to retrieving its value. The field is not populated for either a collection GET or an instance GET unless it is explicitly requested using the fields query parameter containing either footprint or \*\*. |files\_total |integer a|Maximum number of user-visible files that this referenced file system can currently hold. If the referenced file system is restricted or offline, a value of 0 is returned. |files\_used |integer a|Number of user-visible files used in the referenced file system. If the referenced file system is restricted or offline, a value of 0 is returned. |max\_files\_available |integer a|The count of the maximum number of user-visible files currently allowable on the referenced file system. |max\_files\_possible |integer a|The largest value to which the maxfiles-available parameter can be increased by reconfiguration, on the referenced file system. |max\_files\_used |integer a|The number of user-visible files currently in use on the referenced file

system.

|used\_percent |integer a|The percentage of disk space currently in use based on user-visible file count on the referenced file system. |version |integer a|The inofile-version of the aggregate. If the referenced file system is restricted or offline, a value of 0 is returned. This is an advanced property; there is an added computational cost to retrieving its value. The field is not populated for either a collection GET or an instance GET unless it is explicitly requested using the fields query parameter containing either footprint or \*\*.  $| == =$ [#iops] [.api-collapsible-fifth-title] iops The rate of I/O operations observed at the storage object. [cols=3\*,options=header]  $| == =$ |Name |Type |Description |other |integer a|Performance metric for other I/O operations. Other I/O operations can be metadata operations, such as directory lookups and so on. |read |integer a|Performance metric for read I/O operations. |total |integer

```
a|Performance metric aggregated over all types of I/O operations.
|write
|integer
a|Peformance metric for write I/O operations.
| == =[#latency]
[.api-collapsible-fifth-title]
latency
The round trip latency in microseconds observed at the storage object.
[cols=3*,options=header]
| == =|Name
|Type
|Description
|other
|integer
a|Performance metric for other I/O operations. Other I/O operations can be
metadata operations, such as directory lookups and so on.
|read
|integer
a|Performance metric for read I/O operations.
|total
|integer
a|Performance metric aggregated over all types of I/O operations.
|write
|integer
a|Peformance metric for write I/O operations.
| == =
```

```
[#throughput]
[.api-collapsible-fifth-title]
throughput
The rate of throughput bytes per second observed at the storage object.
[cols=3*,options=header]
| == =|Name
|Type
|Description
|other
|integer
a|Performance metric for other I/O operations. Other I/O operations can be
metadata operations, such as directory lookups and so on.
|read
|integer
a|Performance metric for read I/O operations.
|total
|integer
a|Performance metric aggregated over all types of I/O operations.
|write
|integer
a|Peformance metric for write I/O operations.
|===[#metric]
[.api-collapsible-fifth-title]
metric
The most recent sample of I/O metrics for the aggregate.
[cols=3*,options=header]
| == =
```

```
|Name
|Type
|Description
|_links
|link:#_links[_links]
a|
|duration
|string
a|The duration over which this sample is calculated. The time durations
are represented in the ISO-8601 standard format. Samples can be calculated
over the following durations:
|iops
|link:#iops[iops]
a|The rate of I/O operations observed at the storage object.
|latency
|link:#latency[latency]
a|The round trip latency in microseconds observed at the storage object.
|status
|string
a|Errors associated with the sample. For example, if the aggregation of
data over multiple nodes fails, then any partial errors might return "ok"
on success or "error" on an internal uncategorized failure. Whenever a
sample collection is missed but done at a later time, it is back filled to
the previous 15 second timestamp and tagged with "backfilled data".
"Inconsistent delta time" is encountered when the time between two
collections is not the same for all nodes. Therefore, the aggregated value
might be over or under inflated. "Negative delta" is returned when an
expected monotonically increasing value has decreased in value.
"Inconsistent old data" is returned when one or more nodes do not have the
latest data.
|throughput
|link:#throughput[throughput]
a|The rate of throughput bytes per second observed at the storage object.
|timestamp
```
|string

```
a|The timestamp of the performance data.
|===[#node]
[.api-collapsible-fifth-title]
node
Node where the aggregate currently resides.
[cols=3*,options=header]
|===|Name
|Type
|Description
|_links
|link:#_links[_links]
a|
|name
|string
a|
|uuid
|string
a|
| == =[#raid_group]
[.api-collapsible-fifth-title]
raid_group
[cols=3*,options=header]
| == =|Name
|Type
|Description
|default
|integer
a|Default number of disks in a RAID group.
```

```
|max
|integer
a|Maximum number of disks allowed in a RAID group.
|min
|integer
a|Minimum number of disks allowed in a RAID group.
| == =[#layout requirement]
[.api-collapsible-fifth-title]
layout requirement
[cols=3*,options=header]
| == =|Name
|Type
|Description
|aggregate_min_disks
|integer
a|Minimum number of disks to create an aggregate.
|default
|boolean
a|Indicates if this RAID type is the default.
|raid_group
|link:#raid_group[raid_group]
a|
|raid_type
|string
a|RAID type.
|===
```

```
[#node]
[.api-collapsible-fifth-title]
node
Node where the spares are assigned.
[cols=3*,options=header]
|===|Name
|Type
|Description
|_links
|link:#_links[_links]
a|
|name
|string
a|
|uuid
|string
a|
|===[#aggregate_spare]
[.api-collapsible-fifth-title]
aggregate_spare
[cols=3*,options=header]
| == =|Name
|Type
|Description
|checksum_style
|string
a|The checksum type that has been assigned to the spares.
|disk_class
|string
a|Disk class of spares.
```

```
|disk_type
|string
a|Type of disk.
|is_partition
|boolean
a|Indicates whether a disk is partitioned (true) or whole (false)
|layout_requirements
|array[link:#layout_requirement[layout_requirement]]
a|Available RAID protections and their restrictions.
|node
|link:#node[node]
a|Node where the spares are assigned.
|size
|integer
a|Usable size of each spare, in bytes.
|syncmirror_pool
|string
a|SyncMirror spare pool.
|total
|integer
a|Total number of spares in the bucket. The total spare count for each
class of spares also includes reserved spare capacity recommended by ONTAP
best practices.
* example: 10
* readOnly: 1
* Introduced in: 9.11
* x-nullable: true
|usable
|integer
a|Total number of usable spares in the bucket. The usable count for each
class of spares does not include reserved spare capacity recommended by
```

```
ONTAP best practices.
* example: 9
* readOnly: 1
* Introduced in: 9.6
* x-nullable: true
| == =[#snapshot]
[.api-collapsible-fifth-title]
snapshot
[cols=3*,options=header]
| == =|Name
|Type
|Description
|files_total
|integer
a|Total files allowed in Snapshot copies
|files_used
|integer
a|Total files created in Snapshot copies
|max_files_available
|integer
a|Maximum files available for Snapshot copies
|max_files_used
|integer
a|Files in use by Snapshot copies
| == =[#block_storage]
[.api-collapsible-fifth-title]
block_storage
```

```
[cols=3*,options=header]
|===|Name
|Type
|Description
|aggregate_metadata
|integer
a|Space used by different metafiles and internal operations inside the
aggregate, in bytes.
|aggregate_metadata_percent
|integer
a|Aggregate metadata as a percentage.
|available
|integer
a|Space available in bytes.
|data_compacted_count
|integer
a|Amount of compacted data in bytes.
|data_compaction_space_saved
|integer
a|Space saved in bytes by compacting the data.
|data_compaction_space_saved_percent
|integer
a|Percentage saved by compacting the data.
|full_threshold_percent
|integer
a|The aggregate used percentage at which 'monitor.volume.full' EMS is
generated.
|inactive_user_data
|integer
```
a|The size that is physically used in the block storage and has a cold

temperature, in bytes. This property is only supported if the aggregate is either attached to a cloud store or can be attached to a cloud store. This is an advanced property; there is an added computational cost to retrieving its value. The field is not populated for either a collection GET or an instance GET unless it is explicitly requested using the \_fields\_ query parameter containing either block storage.inactive user data or \*\*. |inactive\_user\_data\_percent |integer a|The percentage of inactive user data in the block storage. This property is only supported if the aggregate is either attached to a cloud store or can be attached to a cloud store. This is an advanced property; there is an added computational cost to retrieving its value. The field is not populated for either a collection GET or an instance GET unless it is explicitly requested using the fields query parameter containing either block storage.inactive user data percent or \*\*. |physical\_used |integer a|Total physical used size of an aggregate in bytes. |physical\_used\_percent |integer a|Physical used percentage. |size |integer a|Total usable space in bytes, not including WAFL reserve and aggregate Snapshot copy reserve. |used |integer a|Space used or reserved in bytes. Includes volume guarantees and aggregate metadata. |used\_including\_snapshot\_reserve |integer a|Total used including the Snapshot copy reserve, in bytes.

```
|used_including_snapshot_reserve_percent
|integer
a|Total used including the Snapshot reserve as a percentage.
|used_percent
|integer
a|Aggregate used percentage.
|volume_deduplication_shared_count
|integer
a|Amount of shared bytes counted by storage efficiency.
|volume_deduplication_space_saved
|integer
a|Amount of space saved in bytes by storage efficiency.
|volume_deduplication_space_saved_percent
|integer
a|Percentage of space saved by storage efficiency.
|volume_footprints_percent
|integer
a|A summation of volume footprints inside the aggregate, as a percentage.
A volume's footprint is the amount of space being used for the volume in
the aggregate.
| == =[#cloud_storage]
[.api-collapsible-fifth-title]
cloud_storage
[cols=3*,options=header]
| == =|Name
|Type
|Description
|used
```
|integer a|Used space in bytes in the cloud store. Only applicable for aggregates with a cloud store tier.  $|===$ [#efficiency] [.api-collapsible-fifth-title] efficiency Storage efficiency. [cols=3\*,options=header]  $| == =$ |Name |Type |Description |auto\_adaptive\_compression\_savings |boolean a|Indicates whether or not aggregate has auto adaptive compression savings. |cross\_volume\_background\_dedupe |boolean a|Indicates whether or not cross volume background deduplication is enabled. |cross\_volume\_dedupe\_savings |boolean a|Indicates whether or not aggregate has cross volume deduplication savings. |cross\_volume\_inline\_dedupe |boolean a|Indicates whether or not cross volume inline deduplication is enabled. |logical\_used |integer a|Logical used

```
|ratio
|number
a|Data reduction ratio (logical used / used)
|savings
|integer
a|Space saved by storage efficiencies (logical used - used)
| == =[#efficiency without snapshots]
[.api-collapsible-fifth-title]
efficiency without snapshots
Storage efficiency that does not include the savings provided by Snapshot
copies.
[cols=3*,options=header]
| == =|Name
|Type
|Description
|logical_used
|integer
a|Logical used
|ratio
|number
a|Data reduction ratio (logical used / used)
|savings
|integer
a|Space saved by storage efficiencies (logical used - used)
| == =
```

```
[#efficiency_without_snapshots_flexclones]
[.api-collapsible-fifth-title]
efficiency without snapshots flexclones
Storage efficiency that does not include the savings provided by Snapshot
copies and Flexclone volumes.
[cols=3*,options=header]
| == =|Name
|Type
|Description
|logical_used
|integer
a|Logical used
|ratio
|number
a|Data reduction ratio (logical_used / used)
|savings
|integer
a|Space saved by storage efficiencies (logical used - used)
| == =[#snapshot]
[.api-collapsible-fifth-title]
snapshot
[cols=3*,options=header]
| == =|Name
|Type
|Description
|available
|integer
a|Available space for Snapshot copies in bytes
```

```
|reserve_percent
|integer
a|Percentage of space reserved for Snapshot copies
|total
|integer
a|Total space for Snapshot copies in bytes
|used
|integer
a|Space used by Snapshot copies in bytes
|used_percent
|integer
a|Percentage of disk space used by Snapshot copies
| == =[#space]
[.api-collapsible-fifth-title]
space
[cols=3*,options=header]
| == =|Name
|Type
|Description
|block_storage
|link:#block_storage[block_storage]
a|
|cloud_storage
|link:#cloud_storage[cloud_storage]
a|
|efficiency
|link:#efficiency[efficiency]
a|Storage efficiency.
|efficiency_without_snapshots
```

```
|link:#efficiency_without_snapshots[efficiency_without_snapshots]
a|Storage efficiency that does not include the savings provided by
Snapshot copies.
|efficiency_without_snapshots_flexclones
|link:#efficiency_without_snapshots_flexclones[efficiency_without_snapshot
s flexclones]
a|Storage efficiency that does not include the savings provided by
Snapshot copies and Flexclone volumes.
|footprint
|integer
a|A summation of volume footprints (including volume guarantees), in
bytes. This includes all of the volume footprints in the block storage
tier and the cloud storage tier.
This is an advanced property; there is an added computational cost to
retrieving its value. The field is not populated for either a collection
GET or an instance GET unless it is explicitly requested using the
fields query parameter containing either footprint or **.
|snapshot
|link:#snapshot[snapshot]
a|
|===[#iops_raw]
[.api-collapsible-fifth-title]
iops_raw
The number of I/O operations observed at the storage object. This can be
used along with delta time to calculate the rate of I/O operations per
unit of time.
[cols=3*,options=header]
| == =|Name
|Type
|Description
|other
|integer
```

```
a|Performance metric for other I/O operations. Other I/O operations can be
metadata operations, such as directory lookups and so on.
|read
|integer
a|Performance metric for read I/O operations.
|total
|integer
a|Performance metric aggregated over all types of I/O operations.
|write
|integer
a|Peformance metric for write I/O operations.
| == =[#latency raw]
[.api-collapsible-fifth-title]
latency_raw
The raw latency in microseconds observed at the storage object. This can
be divided by the raw IOPS value to calculate the average latency per I/O
operation.
[cols=3*,options=header]
| == =|Name
|Type
|Description
|other
|integer
a|Performance metric for other I/O operations. Other I/O operations can be
metadata operations, such as directory lookups and so on.
|read
|integer
a|Performance metric for read I/O operations.
```

```
|total
|integer
a|Performance metric aggregated over all types of I/O operations.
|write
|integer
a|Peformance metric for write I/O operations.
|===[#throughput_raw]
[.api-collapsible-fifth-title]
throughput_raw
Throughput bytes observed at the storage object. This can be used along
with delta time to calculate the rate of throughput bytes per unit of
time.
[cols=3*,options=header]
| == =|Name
|Type
|Description
|other
|integer
a|Performance metric for other I/O operations. Other I/O operations can be
metadata operations, such as directory lookups and so on.
|read
|integer
a|Performance metric for read I/O operations.
|total
|integer
a|Performance metric aggregated over all types of I/O operations.
|write
|integer
```

```
a|Peformance metric for write I/O operations.
| == =[#statistics]
[.api-collapsible-fifth-title]
statistics
The real time I/O statistics for the aggregate.
[cols=3*,options=header]
| == =|Name
|Type
|Description
|iops_raw
|link:#iops_raw[iops_raw]
a|The number of I/O operations observed at the storage object. This can be
used along with delta time to calculate the rate of I/O operations per
unit of time.
|latency_raw
|link:#latency_raw[latency_raw]
a|The raw latency in microseconds observed at the storage object. This can
be divided by the raw IOPS value to calculate the average latency per I/O
operation.
|status
|string
a|Errors associated with the sample. For example, if the aggregation of
data over multiple nodes fails, then any partial errors might return "ok"
on success or "error" on an internal uncategorized failure. Whenever a
sample collection is missed but done at a later time, it is back filled to
the previous 15 second timestamp and tagged with "backfilled data".
"Inconsistent delta time" is encountered when the time between two
collections is not the same for all nodes. Therefore, the aggregated value
might be over or under inflated. "Negative_delta" is returned when an
expected monotonically increasing value has decreased in value.
"Inconsistent old data" is returned when one or more nodes do not have the
latest data.
```

```
|throughput_raw
|link:#throughput_raw[throughput_raw]
a|Throughput bytes observed at the storage object. This can be used along
with delta time to calculate the rate of throughput bytes per unit of
time.
|timestamp
|string
a|The timestamp of the performance data.
|===[#aggregate]
[.api-collapsible-fifth-title]
aggregate
[cols=3*,options=header]
| == =|Name
|Type
|Description
|_links
|link:#_links[_links]
a|
|_tags
|array[string]
a|Tags are an optional way to track the uses of a resource. Tag values
must be formatted as key:value strings.
|block_storage
|link:#block_storage[block_storage]
a|Configuration information for the locally attached portion of the
aggregate. When a cloud store is also used by this aggregate, this is
referred to as the performance tier.
|cloud_storage
|link:#cloud_storage[cloud_storage]
a|Configuration information for the cloud storage portion of the
aggregate. This is referred to as the capacity tier.
```

```
|create_time
|string
a|Timestamp of aggregate creation.
|data_encryption
|link:#data_encryption[data_encryption]
a|
|dr_home_node
|link:#dr_home_node[dr_home_node]
a|Node where the aggregate resides after disaster recovery. The value for
this field might differ from the 'node' field during switchover.
|home_node
|link:#home_node[home_node]
a|Node where the aggregate resides after giveback. The value for this
field might differ from the value of the 'node' field during takeover.
|inactive_data_reporting
|link:#inactive_data_reporting[inactive_data_reporting]
a|
|inode_attributes
|link:#inode_attributes[inode_attributes]
a|
|is spare low
|boolean
a|Specifies whether the aggregate is in a spares low condition on any of
the RAID groups.
This is an advanced property; there is an added computational cost to
retrieving its value. The field is not populated for either a collection
GET or an instance GET unless it is explicitly requested using the
fields query parameter containing either footprint or **.
|metric
|link:#metric[metric]
a|The most recent sample of I/O metrics for the aggregate.
```
|name

```
|string
a|Aggregate name.
|node
|link:#node[node]
a|Node where the aggregate currently resides.
|recommendation_spares
|array[link:#aggregate_spare[aggregate_spare]]
a|Information on the aggregate's remaining hot spare disks.
|sidl_enabled
|boolean
a|Specifies whether or not SIDL is enabled on the aggregate.
|snaplock_type
|string
a|SnapLock type.
|snapshot
|link:#snapshot[snapshot]
a|
|space
|link:#space[space]
a|
|state
|string
a|Operational state of the aggregate.
|statistics
|link:#statistics[statistics]
a|The real time I/O statistics for the aggregate.
|uuid
|string
a|Aggregate UUID.
```
```
|volume-count
|integer
a|Number of volumes in the aggregate.
| == =[#job_link]
[.api-collapsible-fifth-title]
job_link
[cols=3*,options=header]
| == =|Name
|Type
|Description
|_links
|link:#_links[_links]
a|
|uuid
|string
a|The UUID of the asynchronous job that is triggered by a POST, PATCH, or
DELETE operation.
|===[#action]
[.api-collapsible-fifth-title]
action
[cols=3*,options=header]
|===|Name
|Type
|Description
|arguments
|array[string]
a|Arguments present in the specified action message.
```

```
|code
```

```
|integer
a|Corrective action code of the specified action.
|message
|string
a|Specifies the corrective action to be taken to resolve the issue.
| == =[#warning]
[.api-collapsible-fifth-title]
warning
[cols=3*,options=header]
|===|Name
|Type
|Description
|arguments
|array[string]
a|Arguments present in the warning message encountered.
|code
|integer
a|Warning code of the warning encountered.
|message
|string
a|Details of the warning encountered by the aggregate simulate query.
| == =[#aggregate_warning]
[.api-collapsible-fifth-title]
aggregate_warning
[cols=3*,options=header]
| == =|Name
```

```
|Type
|Description
|action
|link:#action[action]
a|
|name
|string
a|Name of the entity that returns the warning.
|warning
|link:#warning[warning]
a|
|===[#error arguments]
[.api-collapsible-fifth-title]
error_arguments
[cols=3*,options=header]
| == =|Name
|Type
|Description
|code
|string
a|Argument code
|message
|string
a|Message argument
|===[#error]
[.api-collapsible-fifth-title]
error
[cols=3*,options=header]
```

```
| == =|Name
|Type
|Description
|arguments
|array[link:#error_arguments[error_arguments]]
a|Message arguments
|code
|string
a|Error code
|message
|string
a|Error message
|target
|string
a|The target parameter that caused the error.
| == =//end collapsible .Definitions block
====
:leveloffset: -1
= Storage aggregate metrics
:leveloffset: +1
[[ID79b407e09202e38c350245ae30147e23]]
= Storage aggregates UUID metrics endpoint overview
== Overview
```

```
The Storage Aggregate Metrics API provides historical performance metrics
for the specified aggregate.
The collection GET operation retrieves read, write, other and total
metrics for a given aggregate, in terms of IOPS, latency and throughput.
The read and write categories display the I/O operations that service user
reads and writes across all the hosted volumes on a given aggregate. The
other category encompasses background I/O operations that implement data
protection services currently running on the aggregate. IOPs are the
number of I/O operations reported per second, throughput is the amount of
I/O operations measured in bytes per second and latency is the average
response time for an IOP, reported in microseconds.
Without a specified time interval, the output is limited to statistics
collected at 15 second intervals over the last hour.
== Examples
=== Retrieving metrics for an aggregate
In this example, the API returns a set of records that exist for the
aggregate with the given UUID for the last hour.
----
# The API:
/api/storage/aggregates/{uuid}/metrics
#The call:
curl -X GET "https://<mgmt-ip>/api/storage/aggregates/538bf337-1b2c-11e8-
bad0-005056b48388/metrics?max_records=4" -H "accept: application/json"
#The response:
{
"records": [
    {
      "timestamp": "2019-01-14T23:33:45Z"
    },
    {
      "timestamp": "2019-01-14T23:33:30Z"
    },
    {
      "timestamp": "2019-01-14T23:33:15Z"
    },
    {
      "timestamp": "2019-01-14T23:33:00Z"
    }
```

```
\vert,
"num_records": 4
}
----
=== Retrieving metrics for an aggregate with a set timestamp
In this example, the API returns metric values for latency, IOPS, and
throughput properties such as read, write and total. The status and
duration
for which the metrics are requested are also returned.
----
#The API:
/api/storage/aggregates/{uuid}/metrics?timestamp={timestamp}
#The call:
curl -X GET "https://<mgmt-ip>/api/storage/aggregates/538bf337-1b2c-11e8-
bad0-005056b48388/metrics?timestamp=2019-01-1T23:33:00Z" -H "accept:
application/json"
#The response:
{
"records": [
    {
      "uuid": "538bf337-1b2c-11e8-bad0-005056b48388",
      "timestamp": "2019-01-01T23:33:00Z",
      "status": "ok",
      "duration": "PT15S",
      "throughput": {
        "read": 6826,
        "write": 205892,
        "other": 0,
        "total": 212718
      },
      "latency": {
        "read": 148,
        "write": 216,
        "other": 0,
        "total": 199
      },
      "iops": {
        "read": 1,
        "write": 5,
        "other": 0,
```

```
  "total": 6
      }
   }
]
}
----
=== Retrieving metrics for an aggregate for a set time interval
In this example, the API returns the requested metrics for the given time
interval of 1 week. The interval value can be
1 hour, 1 day, 1 week, 1 month or 1 year. If the interval value is not
set, a default value of 1 hour is used.
----
#The API:
/api/storage/aggregates/{uuid}/metrics
#The call:
    curl -X GET "https://<mgmt-ip>/api/storage/aggregates/538bf337-1b2c-
11e8-bad0-
005056b48388/metrics?return_timeout=15&fields=*&interval=1w&max_records=4"
-H "accept: application/json"
#The response:
{
"records": [
    {
       "timestamp": "2019-01-01T23:30:00Z",
       "status": "ok",
       "duration": "PT30M",
       "throughput": {
         "read": 268328,
         "write": 5556255,
         "other": 0,
         "total": 5824584
       },
       "latency": {
         "read": 156,
         "write": 430,
         "other": 0,
         "total": 318
       },
       "iops": {
         "read": 18,
```

```
  "write": 26,
       "other": 0,
       "total": 45
     }
  },
  {
     "timestamp": "2019-01-01T23:00:00Z",
     "status": "ok",
     "duration": "PT30M",
     "throughput": {
       "read": 474266,
      "write": 6121908,
       "other": 0,
       "total": 6596175
     },
     "latency": {
      "read": 154,
      "write": 448,
      "other": 0,
      "total": 262
     },
     "iops": {
       "read": 48,
       "write": 28,
       "other": 0,
       "total": 76
     }
  },
  {
     "timestamp": "2019-01-01T22:30:00Z",
     "status": "ok",
     "duration": "PT30M",
     "throughput": {
       "read": 540164,
      "write": 2411356,
       "other": 26244685,
       "total": 29196206
     },
     "latency": {
       "read": 159,
       "write": 394,
      "other": 192,
      "total": 193
     },
     "iops": {
       "read": 94,
```

```
  "write": 16,
          "other": 437,
          "total": 548
        }
    },
    {
        "timestamp": "2019-01-01T22:00:00Z",
        "status": "ok",
        "duration": "PT30M",
        "throughput": {
          "read": 2842,
          "write": 2765407,
         "other": 0,
         "total": 2768249
       },
        "latency": {
         "read": 189,
         "write": 540,
         "other": 0,
         "total": 523
       },
        "iops": {
          "read": 0,
          "write": 13,
          "other": 0,
          "total": 13
        }
   }
\frac{1}{\sqrt{2}}"num_records": 4
}
---=== Related ONTAP commands
* `statistics aggregate show`
[[ID0266648c88159d47727b4fa0c0f698b8]]
= Retrieve historical performance metrics for an aggregate
[.api-doc-operation .api-doc-operation-get]#GET# [.api-doc-code-
block]#`/storage/aggregates/{uuid}/metrics`#
```

```
*Introduced In:* 9.7
Retrieves historical performance metrics for an aggregate.
== Parameters
[cols=5*,options=header]
| == =|Name
|Type
|In
|Required
|Description
|timestamp
|string
|query
|False
a|Filter by timestamp
|status
|string
|query
|False
a|Filter by status
|throughput.read
|integer
|query
|False
a|Filter by throughput.read
|throughput.other
|integer
|query
|False
a|Filter by throughput.other
|throughput.write
|integer
|query
```
|False a|Filter by throughput.write |throughput.total |integer |query |False a|Filter by throughput.total |duration |string |query |False a|Filter by duration |latency.read |integer |query |False a|Filter by latency.read |latency.other |integer |query |False a|Filter by latency.other |latency.write |integer |query |False a|Filter by latency.write |latency.total |integer |query |False a|Filter by latency.total

|integer |query |False a|Filter by iops.read |iops.other |integer |query |False a|Filter by iops.other |iops.write |integer |query |False a|Filter by iops.write |iops.total |integer |query |False a|Filter by iops.total |uuid |string |path |True a|Unique identifier of the aggregate. |interval |string |query |False a|The time range for the data. Values can be 1h, 1d, 1w, 1m, or 1y. The period for each time range is as follows: \* 1h: Metrics over the most recent hour sampled over 15 seconds. \* 1d: Metrics over the most recent day sampled over 5 minutes. \* 1w: Metrics over the most recent week sampled over 30 minutes. \* 1m: Metrics over the most recent month sampled over 2 hours. \* 1y: Metrics over the most recent year sampled over a day. \* Default value: 1

```
* enum: ["1h", "1d", "1w", "1m", "1y"]
|return_timeout
|integer
|query
|False
a|The number of seconds to allow the call to execute before returning.
When iterating over a collection, the default is 15 seconds. ONTAP
returns earlier if either max records or the end of the collection is
reached.
* Default value: 1
* Max value: 120
* Min value: 0
|fields
|array[string]
|query
|False
a|Specify the fields to return.
|max_records
|integer
|query
|False
a|Limit the number of records returned.
|order_by
|array[string]
|query
|False
a|Order results by specified fields and optional [asc|desc] direction.
Default direction is 'asc' for ascending.
|return_records
|boolean
|query
|False
a|The default is true for GET calls. When set to false, only the number
of records is returned.
* Default value: 1
```
 $| == =$ 

== Response

Status: 200, Ok

```
[cols=3*,options=header]
|===|Name
|Type
|Description
|_links
|link:#_links[_links]
a|
|num_records
|integer
a|Number of records
|records
|array[link:#records[records]]
a|
| == =.Example response
[%collapsible%closed]
====
[source,json,subs=+macros]
{
    "_links": {
      "next": {
        "href": "/api/resourcelink"
      },
      "self": {
        "href": "/api/resourcelink"
      }
    },
  "num records": 1,
    "records": {
    " links": {
        "self": {
```

```
  "href": "/api/resourcelink"
        }
      },
      "duration": "PT15S",
      "iops": {
        "read": 200,
         "total": 1000,
        "write": 100
      },
      "latency": {
        "read": 200,
        "total": 1000,
        "write": 100
      },
      "status": "ok",
      "throughput": {
        "read": 200,
        "total": 1000,
        "write": 100
      },
      "timestamp": "2017-01-25 11:20:13 +0000"
   }
}
====== Error
```
Status: Default

```
ONTAP Error Response Codes
| == =| Error Code | Description
| 8586225
| Encountered unexpected error in retrieving metrics for the requested
aggregate.
| == = |[cols=3*,options=header]
| == =|Name
|Type
|Description
```

```
|error
|link:#error[error]
a|
| == =.Example error
[%collapsible%closed]
====
[source,json,subs=+macros]
{
    "error": {
      "arguments": {
        "code": "string",
       "message": "string"
      },
      "code": "4",
      "message": "entry doesn't exist",
      "target": "uuid"
   }
}
====
== Definitions
[.api-def-first-level]
.See Definitions
[%collapsible%closed]
//Start collapsible Definitions block
=[#href]
[.api-collapsible-fifth-title]
href
[cols=3*,options=header]
| == =|Name
|Type
|Description
|href
|string
a|
```

```
| == =
```

```
[#_links]
[.api-collapsible-fifth-title]
_links
[cols=3*,options=header]
|===|Name
|Type
|Description
|next
|link:#href[href]
a|
|self
|link:#href[href]
a|
| == =[#_links]
[.api-collapsible-fifth-title]
_links
[cols=3*,options=header]
| == =|Name
|Type
|Description
|self
|link:#href[href]
a|
|===[#iops]
[.api-collapsible-fifth-title]
iops
The rate of I/O operations observed at the storage object.
```

```
[cols=3*,options=header]
| == =|Name
|Type
|Description
|other
|integer
a|Performance metric for other I/O operations. Other I/O operations can be
metadata operations, such as directory lookups and so on.
|read
|integer
a|Performance metric for read I/O operations.
|total
|integer
a|Performance metric aggregated over all types of I/O operations.
|write
|integer
a|Peformance metric for write I/O operations.
|===[#latency]
[.api-collapsible-fifth-title]
latency
The round trip latency in microseconds observed at the storage object.
[cols=3*,options=header]
| == =|Name
|Type
|Description
|other
|integer
a|Performance metric for other I/O operations. Other I/O operations can be
```

```
metadata operations, such as directory lookups and so on.
|read
|integer
a|Performance metric for read I/O operations.
|total
|integer
a|Performance metric aggregated over all types of I/O operations.
|write
|integer
a|Peformance metric for write I/O operations.
| == =[#throughput]
[.api-collapsible-fifth-title]
throughput
The rate of throughput bytes per second observed at the storage object.
[cols=3*,options=header]
| == =|Name
|Type
|Description
|other
|integer
a|Performance metric for other I/O operations. Other I/O operations can be
metadata operations, such as directory lookups and so on.
|read
|integer
a|Performance metric for read I/O operations.
|total
|integer
```

```
a|Performance metric aggregated over all types of I/O operations.
|write
|integer
a|Peformance metric for write I/O operations.
| == =[#records]
[.api-collapsible-fifth-title]
records
[cols=3*,options=header]
| == =|Name
|Type
|Description
|_links
|link:#_links[_links]
a|
|duration
|string
a|The duration over which this sample is calculated. The time durations
are represented in the ISO-8601 standard format. Samples can be calculated
over the following durations:
|iops
|link:#iops[iops]
a|The rate of I/O operations observed at the storage object.
|latency
|link:#latency[latency]
a|The round trip latency in microseconds observed at the storage object.
|status
|string
a|Errors associated with the sample. For example, if the aggregation of
data over multiple nodes fails, then any partial errors might return "ok"
on success or "error" on an internal uncategorized failure. Whenever a
```

```
sample collection is missed but done at a later time, it is back filled to
the previous 15 second timestamp and tagged with "backfilled data".
"Inconsistent delta time" is encountered when the time between two
collections is not the same for all nodes. Therefore, the aggregated value
might be over or under inflated. "Negative delta" is returned when an
expected monotonically increasing value has decreased in value.
"Inconsistent old data" is returned when one or more nodes do not have the
latest data.
|throughput
|link:#throughput[throughput]
a|The rate of throughput bytes per second observed at the storage object.
|timestamp
|string
a|The timestamp of the performance data.
| == =[#error arguments]
[.api-collapsible-fifth-title]
error_arguments
[cols=3*,options=header]
| == =|Name
|Type
|Description
|code
|string
a|Argument code
|message
|string
a|Message argument
| == =[#error]
```

```
[.api-collapsible-fifth-title]
error
[cols=3*,options=header]
|===|Name
|Type
|Description
|arguments
|array[link:#error_arguments[error_arguments]]
a|Message arguments
|code
|string
a|Error code
|message
|string
a|Error message
|target
|string
a|The target parameter that caused the error.
| == =//end collapsible .Definitions block
====:leveloffset: -1
= Manage bridges
:leveloffset: +1
[[IDcd83411fcf2dd85717c2af94cb108e1b]]
= Storage bridges endpoint overview
```

```
== Retrieving storage bridge information
The storage bridge GET API retrieves all of the bridges in the cluster.
\mathbf{I} . \mathbf{I}== Examples
=== 1) Retrieves a list of bridges from the cluster
==== The following example shows the response with a list of bridges from
the cluster:
\bar{I} 'l' l
----
# The API:
/api/storage/bridges
# The call:
curl -X GET "https://<mgmt-ip>/api/storage/bridges" -H "accept:
application/hal+json"
# The response:
{
"records": [
    {
      "wwn": "2000001086a18100",
      "name": "ATTO_2000001086a18100",
    " links": {
       "self": {
           "href": "/api/storage/bridges/2000001086a18100"
        }
      }
    },
    {
      "wwn": "2000001086a18380",
      "name": "ATTO_2000001086a18380",
    " links": {
        "self": {
           "href": "/api/storage/bridges/2000001086a18380"
        }
      }
```

```
  }
\frac{1}{2},
"num records": 2,
" links": {
    "self": {
      "href": "/api/storage/bridges/"
    }
}
}
----
\mathbf{I} , \mathbf{I} , \mathbf{I}=== 2) Retrieves a specific bridge from the cluster
==== The following example shows the response of the requested bridge. If
there is no bridge with the requested wwn, an error is returned.
\mathbf{r} \cdot \mathbf{r} \cdot \mathbf{r}----
# The API:
/api/storage/bridges/{wwn}
# The call:
curl -X GET "https://<mgmt-ip>/api/storage/bridges/2000001086a18100" -H
"accept: application/hal+json"
# The response:
{
  "wwn": "2000001086a18100",
 "chassis throughput state": "ok",
 "dram single bit error count": 0,
 "firmware version": "3.10 007A",
  "ip_address": "10.226.57.178",
 "security enabled": false,
 "monitoring enabled": true,
  "model": "FibreBridge 7500N",
  "state": "ok",
 "managed by": "in band",
  "serial_number": "FB7500N102450",
  "symbolic_name": "RTP-FCSAS02-41KK10",
  "vendor": "atto",
  "name": "ATTO_2000001086a18100",
 "last reboot": {
```

```
 "reason": {
     "message": "Reason: \"FirmwareRestart Command\".",
    "code": "39321683"
  },
  "time": "2020-12-09T00:47:58-05:00"
  },
  "paths": [
  {
     "name": "0e",
     "node": {
       "name": "sti8080mcc-htp-005",
       "uuid": "ecc3d992-3a86-11eb-9fab-00a0985a6024",
       "_links": {
         "self": {
           "href": "/api/cluster/nodes/ecc3d992-3a86-11eb-9fab-00a0985a6024"
         }
       }
     },
   " links": {
       "self": {
         "href": "/api/storage/ports/ecc3d992-3a86-11eb-9fab-
00a0985a6024/0e"
      }
    },
   "target port": {
      "wwn": "2100001086a18380"
    }
  }
\frac{1}{\sqrt{2}} "temperature_sensor": {
 "name": "Chassis Temperature Sensor",
  "minimum": 0,
  "maximum": 90,
  "reading": 54,
 "state": "ok"
 },
 "fc_ports": [
{
 "id": 1,
 "state": "online",
  "enabled": true,
"negotiated data rate": 8,
"configured data rate": 8,
"conn mode": "ptp",
 "data rate capability": 16,
  "wwn": "2100001086a18100",
```

```
"peer_wwn": "000000000000000000",
  "sfp": {
   "vendor": "FINISAR CORP.",
   "serial_number": "UW106SA",
   "part_number": "FTLF8529P3BCV",
 "data rate capability": 16
  }
},
{
  "id": 2,
  "state": "online",
  "enabled": true,
 "negotiated data rate": 16,
 "configured data rate": 16,
 "conn mode": "ptp",
 "data rate capability": 16,
  "wwn": "2200001086a18100",
 "peer_wwn": "00000000000000000",
  "sfp": {
   "vendor": "FINISAR CORP.",
   "serial_number": "UW1072B",
   "part_number": "FTLF8529P3BCV",
  "data rate capability": 16
   }
  }
\frac{1}{2} "power_supply_units": [
{
 "name": "A",
 "state": "ok"
},
{
 "name": "B",
 "state": "ok"
}
 \frac{1}{2},
  "sas_ports": [
{
  "id": 1,
   "state": "online",
    "enabled": true,
  "data rate capability": 12,
  "negotiated data rate": 6,
    "wwn": "5001086000a18100",
    "phy_1": {
     "state": "online"
```

```
  },
    "phy_2": {
    "state": "online"
    },
    "phy_3": {
     "state": "online"
    },
    "phy_4": {
     "state": "online"
   },
    "cable": {
     "vendor": "Molex Inc.",
     "serial_number": "618130935",
     "technology": "Passive Copper 5m ID:00",
     "part_number": "112-00431"
   }
 },
{
   "state": "offline",
   "enabled": false,
 "data rate capability": 12,
 "negotiated data rate": 0,
   "wwn": "5001086000a18104",
   "phy_1": {
    "state": "offline"
    },
    "phy_2": {
    "state": "offline"
    },
    "phy_3": {
     "state": "offline"
   },
   "phy_4": {
    "state": "offline"
   },
 },
{
   "state": "offline",
   "enabled": false,
 "data rate capability": 12,
  "negotiated data rate": 0,
    "wwn": "5001086000a18108",
    "phy_1": {
     "state": "offline"
    },
    "phy_2": {
```

```
  "state": "offline"
     },
    "phy_3": {
      "state": "offline"
    },
    "phy_4": {
     "state": "offline"
    },
  },
{
    "state": "offline",
    "enabled": false,
    "data_rate_capability": 12,
  "negotiated data rate": 0,
    "wwn": "5001086000a1810c",
    "phy_1": {
      "state": "offline"
    },
    "phy_2": {
     "state": "offline"
    },
    "phy_3": {
     "state": "offline"
    },
    "phy_4": {
     "state": "offline"
    },
}
\frac{1}{\sqrt{2}}" links": {
"self": {
    "href": "/api/storage/bridges/2000001086a18100"
 }
}
}
---\mathbf{I} , \mathbf{I} , \mathbf{I}[[IDda9e71891df7ef7b586ecbf5950ac451]]
= Retrieve a collection of bridges
```

```
[.api-doc-operation .api-doc-operation-get]#GET# [.api-doc-code-
block]#`/storage/bridges`#
*Introduced In:* 9.9
Retrieves a collection of bridges.
== Related ONTAP commands
* `storage bridge show`
== Learn more
* xref:{relative_path}storage_bridges_endpoint_overview.html[DOC
/storage/bridges]
== Parameters
[cols=5*,options=header]
| == =|Name
|Type
|In
|Required
|Description
|wwn
|string
|query
|False
a|Filter by wwn
|managed_by
|string
|query
|False
a|Filter by managed by
|paths.node.uuid
|string
|query
|False
a|Filter by paths.node.uuid
```
|paths.node.name |string |query |False a|Filter by paths.node.name |paths.source\_port.id |string |query |False a|Filter by paths.source port.id |paths.source\_port.name |string |query |False a|Filter by paths.source port.name |paths.target\_port.id |string |query |False a|Filter by paths.target\_port.id |paths.target\_port.name |string |query |False a|Filter by paths.target\_port.name |paths.target\_port.wwn |string |query |False a|Filter by paths.target port.wwn |paths.name |string |query

|False a|Filter by paths.name |state |string |query |False a|Filter by state |last\_reboot.time |string |query |False a|Filter by last reboot.time |last\_reboot.reason.arguments.message |string |query |False a|Filter by last reboot.reason.arguments.message \* Introduced in: 9.10 |last\_reboot.reason.arguments.code |string |query |False a|Filter by last reboot.reason.arguments.code \* Introduced in: 9.10 |last\_reboot.reason.message |string |query |False a|Filter by last reboot.reason.message |last\_reboot.reason.code |string |query |False

```
a|Filter by last_reboot.reason.code
|last_reboot.reason.target
|string
|query
|False
a|Filter by last_reboot.reason.target
* Introduced in: 9.10
|name
|string
|query
|False
a|Filter by name
|firmware_version
|string
|query
|False
a|Filter by firmware version
|dram_single_bit_error_count
|integer
|query
|False
a|Filter by dram_single_bit_error_count
|chassis_throughput_state
|string
|query
|False
a|Filter by chassis throughput state
|symbolic_name
|string
|query
|False
a|Filter by symbolic name
```
|temperature\_sensor.minimum |integer |query |False a|Filter by temperature\_sensor.minimum |temperature\_sensor.maximum |integer |query |False a|Filter by temperature sensor.maximum |temperature\_sensor.name |string |query |False a|Filter by temperature sensor.name |temperature\_sensor.reading |integer |query |False a|Filter by temperature sensor.reading |temperature\_sensor.state |string |query |False a|Filter by temperature sensor.state |sas\_ports.id |integer |query |False a|Filter by sas ports.id |sas\_ports.phy\_1.state |string |query |False a|Filter by sas\_ports.phy\_1.state

|sas\_ports.data\_rate\_capability |number |query |False a|Filter by sas\_ports.data\_rate\_capability |sas\_ports.negotiated\_data\_rate |number |query |False a|Filter by sas ports.negotiated data rate |sas\_ports.phy\_3.state |string |query |False a|Filter by sas ports.phy 3.state |sas\_ports.phy\_2.state |string |query |False a|Filter by sas\_ports.phy\_2.state |sas\_ports.phy\_4.state |string |query |False a|Filter by sas ports.phy 4.state |sas\_ports.enabled |boolean |query |False a|Filter by sas ports.enabled |sas\_ports.wwn |string |query

|False a|Filter by sas\_ports.wwn |sas\_ports.state |string |query |False a|Filter by sas\_ports.state |sas\_ports.cable.vendor |string |query |False a|Filter by sas ports.cable.vendor |sas\_ports.cable.serial\_number |string |query |False a|Filter by sas ports.cable.serial number |sas\_ports.cable.part\_number |string |query |False a|Filter by sas ports.cable.part number |sas\_ports.cable.technology |string |query |False a|Filter by sas ports.cable.technology |power\_supply\_units.name |string |query |False a|Filter by power supply units.name

|power\_supply\_units.state

|string |query |False a|Filter by power supply units.state |errors.component.id |integer |query |False a|Filter by errors.component.id |errors.component.unique\_id |string |query |False a|Filter by errors.component.unique id |errors.component.name |string |query |False a|Filter by errors.component.name |errors.reason.arguments.message |string |query |False a|Filter by errors.reason.arguments.message \* Introduced in: 9.10 |errors.reason.arguments.code |string |query |False a|Filter by errors.reason.arguments.code \* Introduced in: 9.10 |errors.reason.message |string
|query |False a|Filter by errors.reason.message |errors.reason.code |string |query |False a|Filter by errors.reason.code |errors.reason.target |string |query |False a|Filter by errors.reason.target \* Introduced in: 9.10 |errors.severity |string |query |False a|Filter by errors.severity |errors.type |string |query |False a|Filter by errors.type |security\_enabled |boolean |query |False a|Filter by security enabled |ip\_address |string |query |False a|Filter by ip address

|serial\_number |string |query |False a|Filter by serial number |model |string |query |False a|Filter by model |fc\_ports.enabled |boolean |query |False a|Filter by fc ports.enabled |fc\_ports.negotiated\_data\_rate |number |query |False a|Filter by fc\_ports.negotiated\_data\_rate |fc\_ports.data\_rate\_capability |number |query |False a|Filter by fc\_ports.data\_rate\_capability |fc\_ports.state |string |query |False a|Filter by fc ports.state |fc\_ports.wwn |string |query

|False a|Filter by fc\_ports.wwn |fc\_ports.peer\_wwn |string |query |False a|Filter by fc\_ports.peer\_wwn |fc\_ports.configured\_data\_rate |number |query |False a|Filter by fc ports.configured data rate |fc\_ports.id |integer |query |False a|Filter by fc ports.id |fc\_ports.connection\_mode |string |query |False a|Filter by fc ports.connection mode |fc\_ports.sfp.vendor |string |query |False a|Filter by fc ports.sfp.vendor |fc\_ports.sfp.data\_rate\_capability |number |query |False a|Filter by fc ports.sfp.data rate capability

|fc\_ports.sfp.part\_number

|string |query |False a|Filter by fc ports.sfp.part number |fc\_ports.sfp.serial\_number |string |query |False a|Filter by fc ports.sfp.serial number |monitoring\_enabled |boolean |query |False a|Filter by monitoring\_enabled |vendor |string |query |False a|Filter by vendor |fields |array[string] |query |False a|Specify the fields to return. |max\_records |integer |query |False a|Limit the number of records returned. |return\_records |boolean |query |False a|The default is true for GET calls. When set to false, only the number of records is returned.

```
* Default value: 1
|return_timeout
|integer
|query
|False
a|The number of seconds to allow the call to execute before returning.
When iterating over a collection, the default is 15 seconds. ONTAP
returns earlier if either max records or the end of the collection is
reached.
* Default value: 1
* Max value: 120
* Min value: 0
|order_by
|array[string]
|query
|False
a|Order results by specified fields and optional [asc|desc] direction.
Default direction is 'asc' for ascending.
|===== Response
```
Status: 200, Ok

```
[cols=3*,options=header]
| == =|Name
|Type
|Description
|_links
|link:#_links[_links]
a|
|num_records
|integer
a|Number of records
```

```
|records
|array[link:#storage_bridge[storage_bridge]]
a|
|===.Example response
[%collapsible%closed]
====
[source,json,subs=+macros]
{
    "_links": {
      "next": {
        "href": "/api/resourcelink"
      },
      "self": {
        "href": "/api/resourcelink"
      }
    },
  "num records": 1,
    "records": {
    "chassis throughput state": "ok",
      "errors": {
        "reason": {
           "arguments": {
             "code": "string",
             "message": "string"
          },
           "code": "4",
           "message": "entry doesn't exist",
           "target": "uuid"
        },
        "severity": "unknown",
        "type": "unknown"
      },
      "fc_ports": {
      "configured data rate": 0,
      "connection mode": "loop",
      "data rate capability": 2,
      "negotiated data rate": 0,
        "peer_wwn": "200650eb1a238892",
        "sfp": {
         "data rate capability": 2
        },
        "state": "error",
```

```
  "wwn": "2100001086a54100"
  },
"firmware version": "4.10 007A",
"ip address": "string",
"last reboot": {
    "reason": {
      "arguments": {
        "code": "string",
        "message": "string"
      },
      "code": "4",
      "message": "entry doesn't exist",
      "target": "uuid"
    },
    "time": "2020-12-09 05:47:58 +0000"
  },
"managed by": "snmp",
  "model": "FibreBridge6500N",
"name": "ATTO FibreBridge6500N 1",
  "paths": {
    "name": "2c",
    "node": {
    " links": {
        "self": {
           "href": "/api/resourcelink"
        }
      },
      "name": "node1",
      "uuid": "1cd8a442-86d1-11e0-ae1c-123478563412"
    },
    "source_port": {
      "id": "100050eb1a238892",
      "name": "rtp-fc03-41kk11:1"
    },
    "target_port": {
      "id": "100050eb1a238892",
      "name": "rtp-fc03-41kk11:6",
      "wwn": "2100001086a54100"
    }
  },
"power supply units": {
    "state": "ok"
  },
  "sas_ports": {
  "data rate capability": 0,
  "negotiated data rate": 0,
```

```
  "state": "error",
        "wwn": "2100001086a54100"
      },
      "serial_number": "FB7600N100004",
      "state": "unknown",
      "symbolic_name": "rtp-fcsas03-41kk11",
    "temperature sensor": {
        "name": "Chassis temperature sensor",
        "state": "ok"
      },
      "vendor": "atto",
      "wwn": 2000001086600476
   }
}
====== Error
```
## Status: Default, Error

```
[cols=3*,options=header]
|===|Name
|Type
|Description
|error
|link:#error[error]
a|
| == =.Example error
[%collapsible%closed]
====[source, json, subs=+macros]
{
    "error": {
      "arguments": {
        "code": "string",
        "message": "string"
      },
      "code": "4",
      "message": "entry doesn't exist",
```

```
  "target": "uuid"
   }
}
====== Definitions
[.api-def-first-level]
.See Definitions
[%collapsible%closed]
//Start collapsible Definitions block
====[#href]
[.api-collapsible-fifth-title]
href
[cols=3*,options=header]
| == =|Name
|Type
|Description
|href
|string
a|
|===[#_links]
[.api-collapsible-fifth-title]
_links
[cols=3*,options=header]
| == =|Name
|Type
|Description
|next
|link:#href[href]
a|
|self
|link:#href[href]
a|
```

```
| == =[#component]
[.api-collapsible-fifth-title]
component
[cols=3*,options=header]
|===|Name
|Type
|Description
|id
|integer
a|Bridge error component ID
|name
|string
a|Bridge error component name
|unique_id
|string
a|Bridge error component unique ID
|===[#error_arguments]
[.api-collapsible-fifth-title]
error_arguments
[cols=3*,options=header]
| == =|Name
|Type
|Description
|code
|string
a|Argument code
|message
```

```
|string
a|Message argument
| == =[#error]
[.api-collapsible-fifth-title]
error
[cols=3*,options=header]
| == =|Name
|Type
|Description
|arguments
|array[link:#error_arguments[error_arguments]]
a|Message arguments
|code
|string
a|Error code
|message
|string
a|Error message
|target
|string
a|The target parameter that caused the error.
|===[#errors]
[.api-collapsible-fifth-title]
errors
[cols=3*,options=header]
| == =|Name
```

```
|Type
|Description
|component
|link:#component[component]
a|
|reason
|link:#error[error]
a|
|severity
|string
a|Bridge error severity
|type
|string
a|Bridge error type
| == =[#sfp]
[.api-collapsible-fifth-title]
sfp
[cols=3*,options=header]
| == =|Name
|Type
|Description
|data_rate_capability
|number
a|Bridge FC port SFP data rate capability, in Gbps
|part_number
|string
a|
|serial_number
|string
a|Bridge FC port SFP serial number
```

```
|vendor
|string
a|Bridge FC port SFP vendor
| == =[#fc_ports]
[.api-collapsible-fifth-title]
fc_ports
[cols=3*,options=header]
| == =|Name
|Type
|Description
|configured_data_rate
|number
a|Bridge FC port configured data rate, in Gbps
|connection_mode
|string
a|Bridge FC port configured connection mode
|data_rate_capability
|number
a|Bridge FC port data rate capability, in Gbps
|enabled
|boolean
a|Indicates whether the bridge FC port is enabled.
|id
|integer
a|Bridge FC port index
|negotiated_data_rate
|number
a|Bridge FC port negotiated data rate, in Gbps
```

```
|peer_wwn
|string
a|Bridge FC port peer port world wide name
|sfp
|link:#sfp[sfp]
a|
|state
|string
a|Bridge FC port state
|wwn
|string
a|Bridge FC port world wide name
| == =[#error]
[.api-collapsible-fifth-title]
error
The error message and code explaining why the bridge rebooted.
[cols=3*,options=header]
| == =|Name
|Type
|Description
|arguments
|array[link:#error_arguments[error_arguments]]
a|Message arguments
|code
|string
a|Error code
```

```
|message
|string
a|Error message
|target
|string
a|The target parameter that caused the error.
|===[#last_reboot]
[.api-collapsible-fifth-title]
last_reboot
[cols=3*,options=header]
| == =|Name
|Type
|Description
|reason
|link:#error[error]
a|The error message and code explaining why the bridge rebooted.
|time
|string
a|
| == =[#_links]
[.api-collapsible-fifth-title]
_links
[cols=3*,options=header]
| == =|Name
|Type
|Description
|self
|link:#href[href]
```

```
| == =[#node]
[.api-collapsible-fifth-title]
node
[cols=3*,options=header]
| == =|Name
|Type
|Description
|_links
|link:#_links[_links]
a|
|name
|string
a|
|uuid
|string
a|
|===[#source_port]
[.api-collapsible-fifth-title]
source_port
[cols=3*,options=header]
| == =|Name
|Type
|Description
|id
|string
a|Initiator side switch port id
|name
|string
```
a|

```
a|Initiator side switch port name
|===[#target_port]
[.api-collapsible-fifth-title]
target_port
[cols=3*,options=header]
| == =|Name
|Type
|Description
|id
|string
a|Target side switch port id
|name
|string
a|Target side switch port name
|wwn
|string
a|Target side switch port world wide name
| == =[#paths]
[.api-collapsible-fifth-title]
paths
[cols=3*,options=header]
|===|Name
|Type
|Description
|name
|string
a|
```

```
|node
|link:#node[node]
a|
|source_port
|link:#source_port[source_port]
a|
|target_port
|link:#target_port[target_port]
a|
| == =[#power supply units]
[.api-collapsible-fifth-title]
power supply units
[cols=3*,options=header]
| == =|Name
|Type
|Description
|name
|string
a|Power supply unit name
|state
|string
a|Power supply unit state
|===[#cable]
[.api-collapsible-fifth-title]
cable
[cols=3*,options=header]
|===|Name
|Type
```

```
|Description
|part_number
|string
a|Bridge cable part number
|serial_number
|string
a|Bridge cable serial number
|technology
|string
a|Bridge cable type
|vendor
|string
a|Bridge cable vendor
|===[#phy_1]
[.api-collapsible-fifth-title]
phy_1
[cols=3*,options=header]
| == =|Name
|Type
|Description
|state
|string
a|Bridge SAS port PHY1 state
| == =[#phy_2]
[.api-collapsible-fifth-title]
phy_2
```

```
[cols=3*,options=header]
| == =|Name
|Type
|Description
|state
|string
a|Bridge SAS port PHY2 state
|===[#phy_3]
[.api-collapsible-fifth-title]
phy_3
[cols=3*,options=header]
|===|Name
|Type
|Description
|state
|string
a|Bridge SAS port PHY3 state
| == =[#phy_4]
[.api-collapsible-fifth-title]
phy_4
[cols=3*,options=header]
|===|Name
|Type
|Description
|state
|string
a|Bridge SAS port PHY4 state
```

```
| == =[#sas_ports]
[.api-collapsible-fifth-title]
sas_ports
[cols=3*,options=header]
|===|Name
|Type
|Description
|cable
|link:#cable[cable]
a|
| data rate capability
|number
a|Bridge SAS port data rate capability, in Gbps
|enabled
|boolean
a|Indicates whether a bridge SAS port is enabled.
|id
|integer
a|Bridge SAS port index
|negotiated_data_rate
|number
a|Bridge SAS port negotiated data rate, in Gbps
|phy_1
|link:#phy_1[phy_1]
a|
|phy_2
|link:#phy_2[phy_2]
a|
|phy_3
|link:#phy_3[phy_3]
```

```
a|
|phy_4
|link:#phy_4[phy_4]
a|
|state
|string
a|Bridge SAS port state
|wwn
|string
a|Bridge SAS port world wide name
| == =[#temperature sensor]
[.api-collapsible-fifth-title]
temperature_sensor
[cols=3*,options=header]
|===|Name
|Type
|Description
|maximum
|integer
a|Maximum safe operating temperature, in degrees Celsius.
|minimum
|integer
a|Minimum safe operating temperature, in degrees Celsius.
|name
|string
a|Temperature sensor name
|reading
|integer
a|Chassis temperature sensor reading, in degrees Celsius.
```

```
|state
|string
a|
| == =[#storage_bridge]
[.api-collapsible-fifth-title]
storage_bridge
[cols=3*,options=header]
| == =|Name
|Type
|Description
|chassis_throughput_state
|string
a|Chassis throughput status
|dram_single_bit_error_count
|integer
a|
|errors
|array[link:#errors[errors]]
a|
|fc_ports
|array[link:#fc_ports[fc_ports]]
a|
|firmware_version
|string
a|Bridge firmware version
|ip_address
|string
a|IP Address
```
|last\_reboot

```
|link:#last_reboot[last_reboot]
a|
|managed_by
|string
a|
|model
|string
a|Bridge model
|monitoring_enabled
|boolean
a|Indicates whether monitoring is enabled for the bridge.
|name
|string
a|Bridge name
|paths
|array[link:#paths[paths]]
a|
|power_supply_units
|array[link:#power_supply_units[power_supply_units]]
a|
|sas_ports
|array[link:#sas_ports[sas_ports]]
a|
|security_enabled
|boolean
a|Indicates whether security is enabled for the bridge.
|serial_number
|string
a|Bridge serial number
|state
|string
a|Bridge state
```

```
|symbolic_name
|string
a|Bridge symbolic name
|temperature_sensor
|link:#temperature_sensor[temperature_sensor]
a|
|vendor
|string
a|Bridge vendor
|wwn
|string
a|Bridge world wide name
| == =//end collapsible .Definitions block
====
[[ID0181c9e34e5f03d439107ddda6d2919d]]
= Retrieve a specific bridge
[.api-doc-operation .api-doc-operation-get]#GET# [.api-doc-code-
block]#`/storage/bridges/{wwn}`#
*Introduced In:* 9.9
Retrieves a specific bridge
== Related ONTAP commands
* `storage bridge show`
== Learn more
* xref:{relative path}storage bridges endpoint overview.html[DOC
/storage/bridges]
```

```
== Parameters
[cols=5*,options=header]
| == =|Name
|Type
|In
|Required
|Description
|wwn
|string
|path
|True
a|
|fields
|array[string]
|query
|False
a|Specify the fields to return.
|===== Response
```
Status: 200, Ok

```
[cols=3*,options=header]
| == =|Name
|Type
|Description
|chassis_throughput_state
|string
a|Chassis throughput status
|dram_single_bit_error_count
|integer
a|
```

```
|errors
|array[link:#errors[errors]]
a|
|fc_ports
|array[link:#fc_ports[fc_ports]]
a|
|firmware_version
|string
a|Bridge firmware version
|ip_address
|string
a|IP Address
|last_reboot
|link:#last_reboot[last_reboot]
a|
|managed_by
|string
a|
|model
|string
a|Bridge model
|monitoring_enabled
|boolean
a|Indicates whether monitoring is enabled for the bridge.
|name
|string
a|Bridge name
|paths
|array[link:#paths[paths]]
a|
|power_supply_units
|array[link:#power_supply_units[power_supply_units]]
```

```
a|
|sas_ports
|array[link:#sas_ports[sas_ports]]
a|
|security_enabled
|boolean
a|Indicates whether security is enabled for the bridge.
|serial_number
|string
a|Bridge serial number
|state
|string
a|Bridge state
|symbolic_name
|string
a|Bridge symbolic name
|temperature_sensor
|link:#temperature_sensor[temperature_sensor]
a|
|vendor
|string
a|Bridge vendor
|wwn
|string
a|Bridge world wide name
| == =.Example response
[%collapsible%closed]
====[source,json,subs=+macros]
```

```
{
  "chassis throughput state": "ok",
   "errors": {
      "reason": {
        "arguments": {
          "code": "string",
          "message": "string"
        },
        "code": "4",
        "message": "entry doesn't exist",
        "target": "uuid"
      },
      "severity": "unknown",
      "type": "unknown"
    },
    "fc_ports": {
    "configured data rate": 0,
    "connection mode": "loop",
    "data rate capability": 2,
    "negotiated data rate": 0,
      "peer_wwn": "200650eb1a238892",
      "sfp": {
      "data rate capability": 2
      },
      "state": "error",
      "wwn": "2100001086a54100"
  \},
    "firmware_version": "4.10 007A",
  "ip address": "string",
  "last reboot": {
      "reason": {
        "arguments": {
          "code": "string",
          "message": "string"
        },
        "code": "4",
        "message": "entry doesn't exist",
        "target": "uuid"
      },
      "time": "2020-12-09 05:47:58 +0000"
    },
  "managed by": "snmp",
    "model": "FibreBridge6500N",
  "name": "ATTO FibreBridge6500N 1",
    "paths": {
      "name": "2c",
```

```
  "node": {
       " links": {
           "self": {
             "href": "/api/resourcelink"
          }
         },
         "name": "node1",
         "uuid": "1cd8a442-86d1-11e0-ae1c-123478563412"
      },
      "source_port": {
        "id": "100050eb1a238892",
        "name": "rtp-fc03-41kk11:1"
      },
    "target port": {
        "id": "100050eb1a238892",
         "name": "rtp-fc03-41kk11:6",
        "wwn": "2100001086a54100"
      }
    },
  "power supply units": {
      "state": "ok"
    },
    "sas_ports": {
    "data rate capability": 0,
    "negotiated data rate": 0,
      "state": "error",
      "wwn": "2100001086a54100"
    },
    "serial_number": "FB7600N100004",
    "state": "unknown",
    "symbolic_name": "rtp-fcsas03-41kk11",
  "temperature sensor": {
      "name": "Chassis temperature sensor",
      "state": "ok"
    },
    "vendor": "atto",
    "wwn": 2000001086600476
}
====== Error
```
Status: Default, Error

[cols=3\*,options=header]

```
| == =|Name
|Type
|Description
|error
|link:#error[error]
a|
|===.Example error
[%collapsible%closed]
====
[source,json,subs=+macros]
{
    "error": {
      "arguments": {
        "code": "string",
        "message": "string"
      },
      "code": "4",
      "message": "entry doesn't exist",
      "target": "uuid"
   }
}
====== Definitions
[.api-def-first-level]
.See Definitions
[%collapsible%closed]
//Start collapsible Definitions block
=[#component]
[.api-collapsible-fifth-title]
component
[cols=3*,options=header]
| == =|Name
|Type
|Description
```

```
|id
|integer
a|Bridge error component ID
|name
|string
a|Bridge error component name
|unique_id
|string
a|Bridge error component unique ID
|===
[#error_arguments]
[.api-collapsible-fifth-title]
error_arguments
[cols=3*,options=header]
| == =|Name
|Type
|Description
|code
|string
a|Argument code
|message
|string
a|Message argument
| == =[#error]
[.api-collapsible-fifth-title]
error
[cols=3*,options=header]
| == =
```

```
|Name
|Type
|Description
|arguments
|array[link:#error_arguments[error_arguments]]
a|Message arguments
|code
|string
a|Error code
|message
|string
a|Error message
|target
|string
a|The target parameter that caused the error.
|===[#errors]
[.api-collapsible-fifth-title]
errors
[cols=3*,options=header]
|===|Name
|Type
|Description
|component
|link:#component[component]
a|
|reason
|link:#error[error]
a|
|severity
|string
```

```
a|Bridge error severity
|type
|string
a|Bridge error type
| == =[#sfp]
[.api-collapsible-fifth-title]
sfp
[cols=3*,options=header]
| == =|Name
|Type
|Description
|data_rate_capability
|number
a|Bridge FC port SFP data rate capability, in Gbps
|part_number
|string
a|
|serial_number
|string
a|Bridge FC port SFP serial number
|vendor
|string
a|Bridge FC port SFP vendor
| == =[#fc_ports]
[.api-collapsible-fifth-title]
fc_ports
```
[cols=3\*,options=header]  $| == =$ |Name |Type |Description |configured\_data\_rate |number a|Bridge FC port configured data rate, in Gbps |connection\_mode |string a|Bridge FC port configured connection mode | data rate capability |number a|Bridge FC port data rate capability, in Gbps |enabled |boolean a|Indicates whether the bridge FC port is enabled. |id |integer a|Bridge FC port index |negotiated\_data\_rate |number a|Bridge FC port negotiated data rate, in Gbps |peer\_wwn |string a|Bridge FC port peer port world wide name |sfp |link:#sfp[sfp] a| |state |string

```
a|Bridge FC port state
|wwn
|string
a|Bridge FC port world wide name
| == =[#error]
[.api-collapsible-fifth-title]
error
The error message and code explaining why the bridge rebooted.
[cols=3*,options=header]
|===|Name
|Type
|Description
|arguments
|array[link:#error_arguments[error_arguments]]
a|Message arguments
|code
|string
a|Error code
|message
|string
a|Error message
|target
|string
a|The target parameter that caused the error.
| == =
```
```
[#last_reboot]
[.api-collapsible-fifth-title]
last_reboot
[cols=3*,options=header]
| == =|Name
|Type
|Description
|reason
|link:#error[error]
a|The error message and code explaining why the bridge rebooted.
|time
|string
a|
| == =[#href]
[.api-collapsible-fifth-title]
href
[cols=3*,options=header]
| == =|Name
|Type
|Description
|href
|string
a|
|===[#_links]
[.api-collapsible-fifth-title]
_links
[cols=3*,options=header]
| == =|Name
|Type
```

```
|Description
|self
|link:#href[href]
a|
| == =[#node]
[.api-collapsible-fifth-title]
node
[cols=3*,options=header]
| == =|Name
|Type
|Description
|_links
|link:#_links[_links]
a|
|name
|string
a|
|uuid
|string
a|
|===[#source_port]
[.api-collapsible-fifth-title]
source_port
[cols=3*,options=header]
|===|Name
|Type
|Description
|id
|string
a|Initiator side switch port id
```

```
|name
|string
a|Initiator side switch port name
| == =[#target_port]
[.api-collapsible-fifth-title]
target_port
[cols=3*,options=header]
|===|Name
|Type
|Description
|id
|string
a|Target side switch port id
|name
|string
a|Target side switch port name
|wwn
|string
a|Target side switch port world wide name
| == =[#paths]
[.api-collapsible-fifth-title]
paths
[cols=3*,options=header]
| == =|Name
|Type
|Description
```

```
|name
|string
a|
|node
|link:#node[node]
a|
|source_port
|link:#source_port[source_port]
a|
|target_port
|link:#target_port[target_port]
a|
|===[#power_supply_units]
[.api-collapsible-fifth-title]
power supply units
[cols=3*,options=header]
| == =|Name
|Type
|Description
|name
|string
a|Power supply unit name
|state
|string
a|Power supply unit state
| == =[#cable]
[.api-collapsible-fifth-title]
cable
```
[cols=3\*,options=header]  $| == =$ |Name |Type |Description |part\_number |string a|Bridge cable part number |serial\_number |string a|Bridge cable serial number |technology |string a|Bridge cable type |vendor |string a|Bridge cable vendor  $|===$ [#phy\_1] [.api-collapsible-fifth-title] phy\_1 [cols=3\*,options=header]  $| == =$ |Name |Type |Description |state |string a|Bridge SAS port PHY1 state

 $| == =$ 

```
[#phy_2]
[.api-collapsible-fifth-title]
phy_2
[cols=3*,options=header]
| == =|Name
|Type
|Description
|state
|string
a|Bridge SAS port PHY2 state
|===[#phy_3]
[.api-collapsible-fifth-title]
phy_3
[cols=3*,options=header]
| == =|Name
|Type
|Description
|state
|string
a|Bridge SAS port PHY3 state
| == =[#phy_4]
[.api-collapsible-fifth-title]
phy_4
[cols=3*,options=header]
| == =|Name
|Type
|Description
|state
```

```
|string
a|Bridge SAS port PHY4 state
| == =[#sas_ports]
[.api-collapsible-fifth-title]
sas_ports
[cols=3*,options=header]
| == =|Name
|Type
|Description
|cable
|link:#cable[cable]
a|
|data_rate_capability
|number
a|Bridge SAS port data rate capability, in Gbps
|enabled
|boolean
a|Indicates whether a bridge SAS port is enabled.
|id
|integer
a|Bridge SAS port index
|negotiated_data_rate
|number
a|Bridge SAS port negotiated data rate, in Gbps
|phy_1
|link:#phy_1[phy_1]
a|
|phy_2
|link:#phy_2[phy_2]
```

```
a|
|phy_3
|link:#phy_3[phy_3]
a|
|phy_4
|link:#phy_4[phy_4]
a|
|state
|string
a|Bridge SAS port state
|wwn
|string
a|Bridge SAS port world wide name
|===[#temperature sensor]
[.api-collapsible-fifth-title]
temperature_sensor
[cols=3*,options=header]
|===|Name
|Type
|Description
|maximum
|integer
a|Maximum safe operating temperature, in degrees Celsius.
|minimum
|integer
a|Minimum safe operating temperature, in degrees Celsius.
|name
|string
a|Temperature sensor name
```

```
|reading
|integer
a|Chassis temperature sensor reading, in degrees Celsius.
|state
|string
a|
| == =//end collapsible .Definitions block
=[[IDa08528df1b2273b2f854c095ff2243c0]]
= Report cluster-wide storage details across different tiers
[.api-doc-operation .api-doc-operation-get]#GET# [.api-doc-code-
block]#`/storage/cluster`#
*Introduced In:* 9.6
Reports cluster wide storage details across different tiers. By default,
this endpoint returns all fields.
Supports the following roles: admin, and readonly.
== Parameters
[cols=5*,options=header]
| == =|Name
|Type
|In
|Required
|Description
|fields
|array[string]
|query
|False
a|Specify the fields to return.
```
 $|===$ 

== Response

Status: 200, Ok

```
[cols=3*,options=header]
| == =|Name
|Type
|Description
|block_storage
|link:#block_storage[block_storage]
a|
|cloud_storage
|link:#cloud_storage[cloud_storage]
a|
|efficiency
|link:#space_efficiency[space_efficiency]
a|Storage efficiency
| efficiency without snapshots
|link:#space_efficiency[space_efficiency]
a|Storage efficiency that does not include the savings provided by
Snapshot copies.
|efficiency_without_snapshots_flexclones
|link:#space_efficiency[space_efficiency]
a|Storage efficiency that does not include the savings provided by
Snapshot copies and FlexClones.
| == =.Example response
[%collapsible%closed]
====[source,json,subs=+macros]
{
```

```
  "block_storage": {
      "medias": {
        "efficiency": {
         "logical used": 0,
           "ratio": 0,
          "savings": 0
        },
        "efficiency_without_snapshots": {
         "logical used": 0,
          "ratio": 0,
           "savings": 0
        },
        "efficiency_without_snapshots_flexclones": {
         "logical used": 0,
          "ratio": 0,
          "savings": 0
        },
        "type": "hdd"
      }
    },
  "cloud storage": {
     "used": 0
    },
    "efficiency": {
   "logical used": 0,
     "ratio": 0,
     "savings": 0
    },
    "efficiency_without_snapshots": {
   "logical used": 0,
     "ratio": 0,
      "savings": 0
    },
    "efficiency_without_snapshots_flexclones": {
   "logical used": 0,
     "ratio": 0,
      "savings": 0
   }
}
====== Error
```
Status: Default, Error

```
[cols=3*,options=header]
| == =|Name
|Type
|Description
|error
|link:#error[error]
a|
| == =.Example error
[%collapsible%closed]
====[source,json,subs=+macros]
{
    "error": {
      "arguments": {
        "code": "string",
        "message": "string"
      },
      "code": "4",
      "message": "entry doesn't exist",
      "target": "uuid"
   }
}
====== Definitions
[.api-def-first-level]
.See Definitions
[%collapsible%closed]
//Start collapsible Definitions block
====[#space_efficiency]
[.api-collapsible-fifth-title]
space_efficiency
Storage Efficiency
[cols=3*,options=header]
| == =
```

```
|Name
|Type
|Description
|logical_used
|integer
a|Logical used
|ratio
|number
a|Data reduction ratio (logical_used / used)
|savings
|integer
a|Space saved by storage efficiencies (logical used - used)
| == =[#space_efficiency]
[.api-collapsible-fifth-title]
space_efficiency
Storage efficiency that does not include the savings provided by Snapshot
copies.
[cols=3*,options=header]
| == =|Name
|Type
|Description
|logical_used
|integer
a|Logical used
|ratio
|number
a|Data reduction ratio (logical used / used)
```

```
|savings
```

```
|integer
a|Space saved by storage efficiencies (logical used - used)
|===[#space_efficiency]
[.api-collapsible-fifth-title]
space_efficiency
Storage efficiency that does not include the savings provided by Snapshot
copies and FlexClones.
[cols=3*,options=header]
| == =|Name
|Type
|Description
|logical_used
|integer
a|Logical used
|ratio
|number
a|Data reduction ratio (logical used / used)
|savings
|integer
a|Space saved by storage efficiencies (logical used - used)
|===[#medias]
[.api-collapsible-fifth-title]
medias
[cols=3*,options=header]
| == =|Name
|Type
```

```
|Description
|available
|integer
a|Available space
|efficiency
|link:#space_efficiency[space_efficiency]
a|Storage Efficiency
| efficiency without snapshots
|link:#space_efficiency[space_efficiency]
a|Storage efficiency that does not include the savings provided by
Snapshot copies.
|efficiency_without_snapshots_flexclones
|link:#space_efficiency[space_efficiency]
a|Storage efficiency that does not include the savings provided by
Snapshot copies and FlexClones.
|physical_used
|integer
a|Total physical used space
|size
|integer
a|Total space
|type
|string
a|The type of media being used
|used
|integer
a|Used space
| == =
```

```
[#block_storage]
[.api-collapsible-fifth-title]
block_storage
[cols=3*,options=header]
| == =|Name
|Type
|Description
|available
|integer
a|Available space across the cluster
|inactive_data
|integer
a|Inactive data across all aggregates
|medias
|array[link:#medias[medias]]
a|
|physical_used
|integer
a|Total physical used space across the cluster
|size
|integer
a|Total space across the cluster
|used
|integer
a|Space used (includes volume reserves)
| == =[#cloud_storage]
[.api-collapsible-fifth-title]
cloud_storage
[cols=3*,options=header]
```

```
| == =|Name
|Type
|Description
|used
|integer
a|Total space used in cloud.
| == =[#space_efficiency]
[.api-collapsible-fifth-title]
space_efficiency
Storage efficiency
[cols=3*,options=header]
| == =|Name
|Type
|Description
|logical_used
|integer
a|Logical used
|ratio
|number
a|Data reduction ratio (logical_used / used)
|savings
|integer
a|Space saved by storage efficiencies (logical used - used)
| == =[#error arguments]
[.api-collapsible-fifth-title]
error_arguments
```

```
[cols=3*,options=header]
|===|Name
|Type
|Description
|code
|string
a|Argument code
|message
|string
a|Message argument
|===[#error]
[.api-collapsible-fifth-title]
error
[cols=3*,options=header]
| == =|Name
|Type
|Description
|arguments
|array[link:#error_arguments[error_arguments]]
a|Message arguments
|code
|string
a|Error code
|message
|string
a|Error message
|target
|string
```

```
a|The target parameter that caused the error.
| == =//end collapsible .Definitions block
=:leveloffset: -1
= Manage disks
:leveloffset: +1
[[ID65b0aeb9b1b93dccacbffc1cf05f1417]]
= Storage disks endpoint overview
== Retrieving storage disk information
The storage disk GET API retrieves all of the disks in the cluster.
\mathbf{I} , \mathbf{I} , \mathbf{I}== Examples
=== 1) Retrieve a list of disks from the cluster.
==== The following example shows the response with a list of disks in the
cluster:
\mathbf{I} \cdot \mathbf{I} \cdot \mathbf{I}----
# The API:
/api/storage/disks
# The call:
curl -X GET "https://<mgmt-ip>/api/storage/disks" -H "accept:
application/hal+json"
```

```
# The response:
{
"records": [
 \{  "name": "1.24.4",
    " links": {
        "self": {
           "href": "/api/storage/disks/1.24.4"
        }
     }
    },
    {
      "name": "1.24.3",
      "_links": {
        "self": {
          "href": "/api/storage/disks/1.24.3"
        }
      }
    },
    {
      "name": "1.24.5",
      "_links": {
        "self": {
           "href": "/api/storage/disks/1.24.5"
        }
      }
    },
    {
      "name": "1.24.0",
    " links": {
        "self": {
           "href": "/api/storage/disks/1.24.0"
        }
      }
    },
    {
      "name": "1.24.2",
      "_links": {
        "self": {
           "href": "/api/storage/disks/1.24.2"
        }
      }
    },
    {
      "name": "1.24.1",
```

```
  "_links": {
         "self": {
           "href": "/api/storage/disks/1.24.1"
        }
      }
   }
\frac{1}{\sqrt{2}}"num records": 6,
"_links": {
   "self": {
      "href": "/api/storage/disks"
   }
}
}
----
\mathbf{I} , \mathbf{I} , \mathbf{I}=== 2) Retrieve a specific disk from the cluster.
==== The following example shows the response of the requested disk. If
there is no disk with the requested name, an error is returned:
\mathbf{I}^{\top}\mathbf{I}^{\top}\mathbf{I}^{\top}----
# The API:
/api/storage/disks/{name}
# The call:
curl -X GET "https://<mgmt-ip>/api/storage/disks/1.24.3" -H "accept:
application/hal+json"
# The response:
{
"name": "1.24.3",
"uid":
"50000394:0808AA88:00000000:00000000:00000000:00000000:00000000:00000000:0
0000000:00000000",
"serial_number": "EC47PC5021SW",
"model": "X421_FAL12450A10",
"vendor": "NETAPP",
"firmware version": "NA02",
"usable_size": 438304768000,
"rpm": 10000,
```

```
"type": "sas",
"effective type": "sas",
"class": "performance",
"container type": "aggregate",
"pool": "pool0",
"state": "present",
"node": {
    "uuid": "3a89ed49-8c6d-11e8-93bc-00a0985a64b6",
  "name": "node-2",
   "_links": {
     "self": {
        "href": "/api/cluster/nodes/3a89ed49-8c6d-11e8-93bc-00a0985a64b6"
      }
    }
},
"home node": {
    "uuid": "3a89ed49-8c6d-11e8-93bc-00a0985a64b6",
  "name": "node-2",
 " links": {
      "self": {
        "href": "/api/cluster/nodes/3a89ed49-8c6d-11e8-93bc-00a0985a64b6"
     }
   }
},
"aggregates": [
   {
      "uuid": "3fd9c345-ba91-4949-a7b1-6e2b898d74e3",
    "name": "node 2 SAS 1",
    " links": {
        "self": {
          "href": "/api/storage/aggregates/3fd9c345-ba91-4949-a7b1-
6e2b898d74e3"
        }
      }
   }
\frac{1}{2},
"shelf": {
    "uid": "10318311901725526608",
    "_links": {
      "self": {
        "href": "/api/storage/shelves/10318311901725526608"
     }
    }
},
"local": true,
"paths": [
```

```
{
     "initiator": "3a",
   "port name": "B",
   "port type": "sas",
     "wwnn": "5000cca02f0e6768",
     "wwpn": "5000cca02f0e676a",
     "node": {
       "name": "vsim3",
       "uuid": "3f7fa09a-5c56-11ec-b366-005056bbbb3f",
       "_links": {
          "self": {
             "href": "/api/cluster/nodes/3f7fa09a-5c56-11ec-b366-
005056bbbb3f"
          }
       }
     }
  },
  {
     "initiator": "3d",
   "port name": "A",
   "port type": "sas",
     "wwnn": "5000cca02f0e6768",
     "wwpn": "5000cca02f0e6769",
     "node": {
     "name": "vsim4",
       "uuid": "4f7fa09a-5c56-11ec-b366-005056bbbb3f",
     " links": {
          "self": {
             "href": "/api/cluster/nodes/4f7fa09a-5c56-11ec-b366-
005056bbbb3f"
  }
       }
     }
},
{
     "initiator": "3d",
   "port_name": "A",
     "port_type": "sas",
     "wwnn": "5000cca02f0e6768",
     "wwpn": "5000cca02f0e6769",
     "node": {
       "name": "vsim3",
       "uuid": "3f7fa09a-5c56-11ec-b366-005056bbbb3f",
     " links": {
          "self": {
             "href": "/api/cluster/nodes/3f7fa09a-5c56-11ec-b366-
```

```
005056bbbb3f"
           }
       }
    }
},
{
     "initiator": "3a",
   "port_name": "B",
   "port type": "sas",
     "wwnn": "5000cca02f0e6768",
     "wwpn": "5000cca02f0e676a",
     "node": {
       "name": "vsim4",
       "uuid": "4f7fa09a-5c56-11ec-b366-005056bbbb3f",
       "_links": {
           "self": {
             "href": "/api/cluster/nodes/4f7fa09a-5c56-11ec-b366-
005056bbbb3f"
          }
      }
    }
}
\left| \ \right|,
"outage": {
    "persistently_failed": true,
   "reason": {
      "message": "Failed disk. Reason: \"admin failed\".",
     "code": "721081"
   }
},
"bay": 3,
" links": {
   "self": {
      "href": "/api/storage/disks/1.24.3"
   }
},
"error": [
{
    "reason": {
      "message": "\"The node is configured with All-Flash Optimized
personality and this disk is not an SSD. The disk needs to be removed from
the system.\"",
     "code": "721082"
    },
    "type": "notallflashdisk"
}
```

```
\frac{1}{\sqrt{2}}"bytes per sector": 512,
"sector_count": 1172123568,
"right size sector count": 5579776,
"physical_size": 438804988000,
"stats": {
  "average latency": 6,
    "throughput": 1957888,
  "iops total": 12854,
  "path error count": 0,
  "power on hours": 11797
  }
}
----
'''
=== 3) Retrieving a specific disk from the hypervisor
==== The following example shows the response of the requested disk. If
there is no disk with the requested name, an error is returned:
\mathbf{I}^{\top}\mathbf{I}^{\top}\mathbf{I}----
# The API:
/api/storage/disks/{name}
# The call:
curl -X GET "https://<mgmt-ip>/api/storage/disks/NET-3.2" -H "accept:
application/hal+json"
# The response:
{
  "name": "NET-3.2",
  "uid":
"32343637:65386464:00000000:00000000:00000000:00000000:00000000:00000000:0
0000000:00000000",
  "serial_number": "3234363765386464",
  "model": "PHA-DISK",
  "vendor": "NETAPP",
 "firmware version": "0001",
  "type": "vmdisk",
  "class": "virtual",
 "container_type": "mediator",
```

```
 "pool": "pool0",
  "node": {
      "uuid": "f4cb78ba-5841-11ec-80c4-916f62b4cd44",
      "name": "aws-43905099-44129379-awsha-vm1",
    " links": {
      "self": {
            "href": "/api/cluster/nodes/f4cb78ba-5841-11ec-80c4-
916f62b4cd44"
       }
      }
 },
 "home node": {
  "uuid": "f4cb78ba-5841-11ec-80c4-916f62b4cd44",
 "name": "aws-43905099-44129379-awsha-vm1",
 " links": {
         "self": {
            "href": "/api/cluster/nodes/f4cb78ba-5841-11ec-80c4-
916f62b4cd44"
        }
     }
 },
  "local": true,
  "paths": [
  {
      "initiator": "0f",
    "port name": "A",
    "port type": "sas",
      "wwnn": "53059d50444f5476",
      "wwpn": "53059d50444f5476",
      "vmdisk_hypervisor_file_name": "LUN 4.0",
      "node": {
        "name": "aws-43905099-44129379-awsha-vm1",
        "uuid": "f4cb78ba-5841-11ec-80c4-916f62b4cd44",
        "_links": {
           "self": {
              "href": "/api/cluster/nodes/f4cb78ba-5841-11ec-80c4-
916f62b4cd44"
           }
        }
      }
 },
  {
     "initiator": "0f",
    "port name": "A",
    "port type": "sas",
      "wwnn": "53059d50444f5476",
```

```
  "wwpn": "53059d50444f5476",
      "vmdisk_hypervisor_file_name": "LUN 2.0",
      "node": {
         "name": "aws-43905099-44129379-awsha-vm1",
         "uuid": "f4cb78ba-5841-11ec-80c4-916f62b4cd44",
         "_links": {
            "self": {
              "href": "/api/cluster/nodes/f4cb78ba-5841-11ec-80c4-
916f62b4cd44"
           }
        }
     }
  }
 \frac{1}{\sqrt{2}} "outage": {
      "persistently_failed": false,
      "reason": {
      "message": "Failed disk. Reason: \"\".",
         "code": "721081"
      }
  },
 "self encrypting": false,
 "fips certified": false,
 "bytes per sector": 512,
 "sector count": 204808,
 "right size sector count": 5579776,
 "physical size": 204808,
  "stats": {
      "average_latency": 2157188883,
      "throughput": 4096,
    "iops total": 1,
    "path error count": 0,
    "power on hours": 0
  },
 " links": {
    "self": {
          "href": "/api/storage/disks/NET-3.2"
    }
  }
}
----
\mathbf{I}^{\top}\mathbf{I}^{\top}\mathbf{I}^{\top}== Modifying storage disk
```

```
The storage disk PATCH API modifies disk ownership, unfails a disk, or
updates encrypting drive authentication keys (AKs) in the cluster.
The storage disk API currently supports patching one attribute at a time.
=== Updating the disk ownership for a specified disk
=== 1. When the disk is not assigned
When the disk is a spare (or unowned) disk and node name is specified, the
PATCH operation assigns the disk to the specified node.
Optionally, pool name can also be specified along with node name. Accepted
pool names are: pool0, pool1.
=== 2. When the disk is already assigned
When the disk is already assigned (already has a owner), and a new node is
specified, the PATCH operation changes the ownership to the new node.
Optionally, pool name can also be specified along with node name. Accepted
pool names are: pool0, pool1.
=== Removing the disk ownership for a specified disk
When the disk is already assigned, and node name is specified as null (no-
quotes), the PATCH operation removes the owner.
\mathbf{I} \cdot \mathbf{I} \cdot \mathbf{I}== Examples
=== 1. Update the disk ownership for an unowned disk
\mathbf{I} \cdot \mathbf{I} \cdot \mathbf{I}----
# The API:
/api/storage/disks
# The call:
curl -X PATCH "https://<mgmt-ip>/api/storage/disks?name=<disk-name>" -H
"accept: application/hal+json" -H "Content-Type: application/hal+json" -d
'{"node": {"name": "node-name"}}'
# The response:
{
}
----
```

```
\mathbf{I}^{\top}\mathbf{I}^{\top}\mathbf{I}=== 2. Update the disk ownership for an already owned disk
\mathbf{I}^{\top}\mathbf{I}^{\top}\mathbf{I}----
# The API:
/api/storage/disks
# The call:
curl -X PATCH "https://<mgmt-ip>/api/storage/disks?name=<disk-name>" -H
"accept: application/hal+json" -H "Content-Type: application/hal+json" -d
'{"node": {"name": "node-name"}}'
# The response:
{
}
----
\mathbf{I} , \mathbf{I} , \mathbf{I}=== 3. Update the disk pool for a disk (can be either owned or unowned).
\mathbf{I}^{\top}\mathbf{I}^{\top}\mathbf{I}----
# The API:
/api/storage/disks
# The call:
curl -X PATCH "https://<mgmt-ip>/api/storage/disks?name=<disk-name>" -H
"accept: application/hal+json" -H "Content-Type: application/hal+json" -d
'{"node": {"name": "node-name"}, "pool": "pool0"}'
# The response:
{
}
----
\mathbf{I} \cdot \mathbf{I} \cdot \mathbf{I}=== 4. Rekey the data authentication key (AK) of all encrypting drives to
an authentication key (AK) selected automatically by the system
```

```
\mathbf{I}^{\top}\mathbf{I}^{\top}\mathbf{I}----
# The API:
/api/storage/disks
# The call:
curl -X PATCH "https://<mgmt-
ip>/api/storage/disks?name=*&encryption operation=rekey data auto id" -H
"accept: application/hal+json" -H "Content-Type: application/hal+json"
# The response contains the number of disks attempted.
{
  "num_records": 32
}
----
\mathbf{I} . \mathbf{I}=== 5. Cryptographically sanitize a spare or broken disk
\mathbf{r}\cdot\mathbf{r}\cdot\mathbf{r}---# The API:
/api/storage/disks
# The call:
curl -X PATCH "https://<mgmt-ip>/api/storage/disks?name=<disk-
name>&encryption_operation=sanitize_disk" -H "accept:
application/hal+json" -H "Content-Type: application/hal+json"
# The response contains the number of disks attempted.
{
  "num_records": 1
}
---\mathbf{I} . \mathbf{I}=== 6. Unfailing a disk to a spare.
\mathbf{I} . \mathbf{I}
```

```
----
# The API:
/api/storage/disks
# The call:
curl -X PATCH "https://<mgmt-ip>/api/storage/disks?name=<disk-name>" -d
'{"state": "spare"}' -H "accept: application/hal+json" -H "Content-Type:
application/hal+json"
# The response:
{
}
----
\mathbf{I} , \mathbf{I} , \mathbf{I}=== 7. Unfailing a disk and attempting to reassimilate filesystem labels.
=== If unable or unnecessary to reassimilate filesystem labels, the disk
will be set as spare.
\mathbf{I} . \mathbf{I}----
# The API:
/api/storage/disks
# The call:
curl -X PATCH "https://<mgmt-ip>/api/storage/disks?name=<disk-name>" -d
'{"state": "present"}' -H "accept: application/hal+json" -H "Content-Type:
application/hal+json"
# The response:
{
}
---\mathbf{I} , \mathbf{I} , \mathbf{I}[[ID3c08aef4809a110766bc75e70fb22dd2]]
= Retrieve a collection of disks
```

```
[.api-doc-operation .api-doc-operation-get]#GET# [.api-doc-code-
block]#`/storage/disks`#
*Introduced In:* 9.6
Retrieves a collection of disks.
== Related ONTAP commands
* `storage disk show`
== Learn more
* xref:{relative_path}storage_disks_endpoint_overview.html[DOC
/storage/disks]
== Parameters
[cols=5*,options=header]
|===|Name
|Type
|In
|Required
|Description
|protection_mode
|string
|query
|False
a|Filter by protection mode
* Introduced in: 9.7
|self_encrypting
|boolean
|query
|False
a|Filter by self encrypting
* Introduced in: 9.7
```
|state |string |query |False a|Filter by state |name |string |query |False a|Filter by name |firmware\_version |string |query |False a|Filter by firmware version |bytes\_per\_sector |integer |query |False a|Filter by bytes\_per\_sector \* Introduced in: 9.9 |vendor |string |query |False a|Filter by vendor |home\_node.uuid |string |query |False a|Filter by home node.uuid |home\_node.name |string |query

```
|False
a|Filter by home node.name
|container_type
|string
|query
|False
a|Filter by container_type
|pool
|string
|query
|False
a|Filter by pool
|outage.reason.arguments.message
|string
|query
|False
a|Filter by outage.reason.arguments.message
* Introduced in: 9.10
|outage.reason.arguments.code
|string
|query
|False
a|Filter by outage.reason.arguments.code
* Introduced in: 9.10
|outage.reason.message
|string
|query
|False
a|Filter by outage.reason.message
* Introduced in: 9.9
|outage.reason.code
|string
```

```
|query
|False
a|Filter by outage.reason.code
* Introduced in: 9.9
|outage.reason.target
|string
|query
|False
a|Filter by outage.reason.target
* Introduced in: 9.10
|outage.persistently_failed
|boolean
|query
|False
a|Filter by outage.persistently failed
* Introduced in: 9.9
|error.type
|string
|query
|False
a|Filter by error.type
* Introduced in: 9.9
|error.reason.arguments.message
|string
|query
|False
a|Filter by error.reason.arguments.message
* Introduced in: 9.10
|error.reason.arguments.code
|string
|query
|False
```

```
a|Filter by error.reason.arguments.code
* Introduced in: 9.10
|error.reason.message
|string
|query
|False
a|Filter by error.reason.message
* Introduced in: 9.9
|error.reason.code
|string
|query
|False
a|Filter by error.reason.code
* Introduced in: 9.9
|error.reason.target
|string
|query
|False
a|Filter by error.reason.target
* Introduced in: 9.10
|storage_pool.uuid
|string
|query
|False
a|Filter by storage_pool.uuid
* Introduced in: 9.11
|storage_pool.name
|string
|query
|False
a|Filter by storage pool.name
```
```
* Introduced in: 9.11
|right_size_sector_count
|integer
|query
|False
a|Filter by right_size_sector_count
* Introduced in: 9.11
|drawer.slot
|integer
|query
|False
a|Filter by drawer.slot
|drawer.id
|integer
|query
|False
a|Filter by drawer.id
|dr_node.name
|string
|query
|False
a|Filter by dr_node.name
|dr_node.uuid
|string
|query
|False
a|Filter by dr node.uuid
|effective_type
|string
|query
|False
a|Filter by effective type
* Introduced in: 9.9
```
|local |boolean |query |False a|Filter by local \* Introduced in: 9.9 |overall\_security |string |query |False a|Filter by overall security \* Introduced in: 9.11 |type |string |query |False a|Filter by type |stats.throughput |integer |query |False a|Filter by stats.throughput \* Introduced in: 9.9 |stats.power\_on\_hours |integer |query |False a|Filter by stats.power on hours \* Introduced in: 9.9 |stats.path\_error\_count |integer

```
|query
|False
a|Filter by stats.path error count
* Introduced in: 9.9
|stats.average_latency
|integer
|query
|False
a|Filter by stats.average_latency
* Introduced in: 9.9
|stats.iops_total
|integer
|query
|False
a|Filter by stats.iops total
* Introduced in: 9.9
|paths.port_name
|string
|query
|False
a|Filter by paths.port name
* Introduced in: 9.9
|paths.wwnn
|string
|query
|False
a|Filter by paths.wwnn
* Introduced in: 9.9
|paths.port_type
|string
|query
|False
```

```
a|Filter by paths.port_type
* Introduced in: 9.9
|paths.initiator
|string
|query
|False
a|Filter by paths.initiator
* Introduced in: 9.9
|paths.vmdisk_hypervisor_file_name
|string
|query
|False
a|Filter by paths.vmdisk_hypervisor_file_name
* Introduced in: 9.11
|paths.node.uuid
|string
|query
|False
a|Filter by paths.node.uuid
* Introduced in: 9.11
|paths.node.name
|string
|query
|False
a|Filter by paths.node.name
* Introduced in: 9.11
|paths.wwpn
|string
|query
|False
a|Filter by paths.wwpn
```
\* Introduced in: 9.9 |bay |integer |query |False a|Filter by bay |class |string |query |False a|Filter by class |rated\_life\_used\_percent |integer |query |False a|Filter by rated life used percent |sector\_count |integer |query |False a|Filter by sector count \* Introduced in: 9.9 |shelf.uid |string |query |False a|Filter by shelf.uid |compliance\_standard |string |query |False a|Filter by compliance standard \* Introduced in: 9.11

|physical\_size |integer |query |False a|Filter by physical\_size \* Introduced in: 9.11 |node.uuid |string |query |False a|Filter by node.uuid |node.name |string |query |False a|Filter by node.name |virtual.storage\_account |string |query |False a|Filter by virtual.storage account \* Introduced in: 9.11 |virtual.target\_address |string |query |False a|Filter by virtual.target address \* Introduced in: 9.13 |virtual.object |string |query |False

```
a|Filter by virtual.object
* Introduced in: 9.11
|virtual.container
|string
|query
|False
a|Filter by virtual.container
* Introduced in: 9.11
|rpm
|integer
|query
|False
a|Filter by rpm
|uid
|string
|query
|False
a|Filter by uid
|control_standard
|string
|query
|False
a|Filter by control standard
* Introduced in: 9.11
|aggregates.name
|string
|query
|False
a|Filter by aggregates.name
|aggregates.uuid
|string
|query
```
|False a|Filter by aggregates.uuid |usable\_size |integer |query |False a|Filter by usable\_size |serial\_number |string |query |False a|Filter by serial\_number |fips\_certified |boolean |query |False a|Filter by fips certified \* Introduced in: 9.7 |model |string |query |False a|Filter by model |key\_id.data |string |query |False a|Filter by key\_id.data \* Introduced in: 9.7 |key\_id.fips |string |query |False

```
a|Filter by key_id.fips
* Introduced in: 9.7
|fields
|array[string]
|query
|False
a|Specify the fields to return.
|max_records
|integer
|query
|False
a|Limit the number of records returned.
|return_records
|boolean
|query
|False
a|The default is true for GET calls. When set to false, only the number
of records is returned.
* Default value: 1
|return_timeout
|integer
|query
|False
a|The number of seconds to allow the call to execute before returning.
When iterating over a collection, the default is 15 seconds. ONTAP
returns earlier if either max records or the end of the collection is
reached.
* Default value: 1
* Max value: 120
* Min value: 0
|order_by
|array[string]
|query
|False
```

```
a|Order results by specified fields and optional [asc|desc] direction.
Default direction is 'asc' for ascending.
```
 $|===$ 

== Response

Status: 200, Ok

```
[cols=3*,options=header]
| == =|Name
|Type
|Description
|_links
|link:#_links[_links]
a|
|num_records
|integer
a|Number of records
|records
|array[link:#disk[disk]]
a|
|===.Example response
[%collapsible%closed]
====[source,json,subs=+macros]
{
    "_links": {
      "next": {
        "href": "/api/resourcelink"
      },
      "self": {
        "href": "/api/resourcelink"
      }
    },
    "num_records": 1,
    "records": {
```

```
  "aggregates": {
  " links": {
      "self": {
        "href": "/api/resourcelink"
     }
    },
  "name": "aggr1",
    "uuid": "1cd8a442-86d1-11e0-ae1c-123478563412"
  },
"bay": 1,"bytes per sector": 520,
  "class": "solid_state",
  "compliance_standard": "FIPS 140-2",
"container type": "spare",
"control standard": "TCG Enterprise",
"dr_node": {
    "name": "node1",
   "uuid": "1cd8a442-86d1-11e0-ae1c-123478563412"
  },
  "effective_type": "vmdisk",
  "error": {
    "reason": {
      "arguments": {
        "code": "string",
        "message": "string"
      },
      "code": "4",
      "message": "entry doesn't exist",
      "target": "uuid"
    },
    "type": "notallflashdisk"
  },
"firmware version": "NA51",
"home node": {
    "_links": {
      "self": {
        "href": "/api/resourcelink"
      }
    },
    "name": "node1",
    "uuid": "1cd8a442-86d1-11e0-ae1c-123478563412"
  },
"model": "X421 HCOBE450A10",
  "name": "1.0.1",
  "node": {
  " links": {
```

```
  "self": {
        "href": "/api/resourcelink"
      }
    },
    "name": "node1",
    "uuid": "1cd8a442-86d1-11e0-ae1c-123478563412"
  },
  "outage": {
    "reason": {
      "arguments": {
        "code": "string",
        "message": "string"
      },
      "code": "4",
      "message": "entry doesn't exist",
      "target": "uuid"
    }
  },
"overall security": "Level 2",
  "paths": {
    "initiator": "3a",
    "node.name": "vsim4",
    "node.uuid": "cf7fe057-526d-11ec-af4e-0050568e9df0",
  "port name": "A",
  "port type": "sas",
    "vmdisk_hypervisor_file_name": "xvds vol0a0567ae156ca59f6",
    "wwnn": "5000c2971c1b2b8c",
   "wwpn": "5000c2971c1b2b8d"
  },
"physical size": 228930,
  "pool": "pool0",
  "protection_mode": "data",
"rated life used percent": 10,
"right size sector count": 1172123568,
  "rpm": 15000,
  "sector_count": 1172123568,
  "serial_number": "KHG2VX8R",
  "shelf": {
    "_links": {
      "self": {
        "href": "/api/resourcelink"
      }
    },
    "uid": "7777841915827391056"
  },
  "state": "present",
```

```
  "stats": {
      "average latency": 3,
      "iops total": 12854,
      "path error count": 0,
      "power on hours": 21016,
        "throughput": 1957888
      },
      "storage_pool": {
      " links": {
          "self": {
             "href": "/api/resourcelink"
          }
        },
      "name": "storage pool 1",
        "uuid": "1cd8a442-86d1-11e0-ae1c-123478563412"
      },
      "type": "ssd",
      "uid":
"002538E5:71B00B2F:00000000:00000000:00000000:00000000:00000000:00000000:0
0000000:00000000",
    "usable size": 959934889984,
      "vendor": "NETAPP",
      "virtual": {
        "container": "nviet12122018113936-rg",
        "object": "f1fu63se",
        "storage_account": "nviet12122018113936ps",
      "target address": "string"
     }
   }
}
====
== Error
```
## Status: Default, Error

```
[cols=3*,options=header]
| == =|Name
|Type
|Description
|error
|link:#error[error]
a|
```

```
| == =
```

```
.Example error
[%collapsible%closed]
====
[source,json,subs=+macros]
{
    "error": {
      "arguments": {
        "code": "string",
        "message": "string"
      },
      "code": "4",
      "message": "entry doesn't exist",
      "target": "uuid"
   }
}
====== Definitions
[.api-def-first-level]
.See Definitions
[%collapsible%closed]
//Start collapsible Definitions block
====[#href]
[.api-collapsible-fifth-title]
href
[cols=3*,options=header]
| == =|Name
|Type
|Description
|href
|string
a|
|===[#_links]
[.api-collapsible-fifth-title]
```

```
_links
[cols=3*,options=header]
|===|Name
|Type
|Description
|next
|link:#href[href]
a|
|self
|link:#href[href]
a|
| == =[#_links]
[.api-collapsible-fifth-title]
_links
[cols=3*,options=header]
| == =|Name
|Type
|Description
|self
|link:#href[href]
a|
| == =[#aggregates]
[.api-collapsible-fifth-title]
aggregates
[cols=3*,options=header]
| == =|Name
|Type
|Description
|_links
```

```
|link:#_links[_links]
a|
|name
|string
a|
|uuid
|string
a|
|===[#dr_node]
[.api-collapsible-fifth-title]
dr_node
[cols=3*,options=header]
|===|Name
|Type
|Description
|name
|string
a|
|uuid
|string
a|
|===[#drawer]
[.api-collapsible-fifth-title]
drawer
[cols=3*,options=header]
| == =|Name
|Type
|Description
|id
|integer
```

```
a|
|slot
|integer
a|
| == =[#error_arguments]
[.api-collapsible-fifth-title]
error_arguments
[cols=3*,options=header]
| == =|Name
|Type
|Description
|code
|string
a|Argument code
|message
|string
a|Message argument
| == =[#error]
[.api-collapsible-fifth-title]
error
The message and code detailing the error state of this disk.
[cols=3*,options=header]
| == =|Name
|Type
|Description
|arguments
|array[link:#error_arguments[error_arguments]]
```

```
a|Message arguments
|code
|string
a|Error code
|message
|string
a|Error message
|target
|string
a|The target parameter that caused the error.
| == =[#disk_error_info]
[.api-collapsible-fifth-title]
disk_error_info
[cols=3*,options=header]
|===|Name
|Type
|Description
|reason
|link:#error[error]
a|The message and code detailing the error state of this disk.
|type
|string
a|Disk error type.
| == =[#home_node]
[.api-collapsible-fifth-title]
home_node
```

```
[cols=3*,options=header]
|===|Name
|Type
|Description
|_links
|link:#_links[_links]
a|
|name
|string
a|
|uuid
|string
a|
|===[#key_id]
[.api-collapsible-fifth-title]
key_id
[cols=3*,options=header]
| == =|Name
|Type
|Description
|data
|string
a|Key ID of the data authentication key
|fips
|string
a|Key ID of the FIPS authentication key
| == =[#node]
[.api-collapsible-fifth-title]
```

```
node
[cols=3*,options=header]
|===|Name
|Type
|Description
|_links
|link:#_links[_links]
a|
|name
|string
a|
|uuid
|string
a|
|===[#error]
[.api-collapsible-fifth-title]
error
This error message and code explaining the disk failure.
[cols=3*,options=header]
|===|Name
|Type
|Description
|arguments
|array[link:#error_arguments[error_arguments]]
a|Message arguments
|code
|string
a|Error code
```
|message

```
|string
a|Error message
|target
|string
a|The target parameter that caused the error.
\mid \, == =[#outage]
[.api-collapsible-fifth-title]
outage
Indicates if a disk has an entry in the failed disk registry, along with
the reason for the failure.
[cols=3*,options=header]
| == =|Name
|Type
|Description
|persistently_failed
|boolean
a|Indicates whether RAID maintains the state of this disk as failed across
reboots.
|reason
|link:#error[error]
a|This error message and code explaining the disk failure.
|===[#disk_path_info]
[.api-collapsible-fifth-title]
disk path info
[cols=3*,options=header]
| == =|Name
```

```
|Type
|Description
|initiator
|string
a|Initiator port.
|node.name
|string
a|Controller with the initiator port for this path.
|node.uuid
|string
a|Controller UUID, to identify node for this path.
|port_name
|string
a|Name of the disk port.
|port_type
|string
a|Disk port type.
|vmdisk_hypervisor_file_name
|string
a|Virtual disk hypervisor file name.
|wwnn
|string
a|Target device's World Wide Node Name.
|wwpn
|string
a|Target device's World Wide Port Name.
|===[#shelf]
```
[.api-collapsible-fifth-title] shelf Shelf [cols=3\*,options=header]  $| == =$ |Name |Type |Description |\_links |link:#\_links[\_links] a| |uid |string a|  $| == =$ [#stats] [.api-collapsible-fifth-title] stats [cols=3\*,options=header]  $|===$ |Name |Type |Description |average\_latency |integer a|Average I/O latency across all active paths, in milliseconds. |iops\_total |integer a|Total I/O operations per second read and written to this disk across all active paths. |path\_error\_count |integer a|Disk path error count; failed I/O operations.

```
|power_on_hours
|integer
a|Hours powered on.
|throughput
|integer
a|Total disk throughput per second across all active paths, in bytes.
|===[#storage_pool]
[.api-collapsible-fifth-title]
storage_pool
Shared Storage Pool
[cols=3*,options=header]
|===|Name
|Type
|Description
|_links
|link:#_links[_links]
a|
|name
|string
a|
|uuid
|string
a|
| == =[#virtual]
[.api-collapsible-fifth-title]
virtual
```

```
Information about backing storage for disks on cloud platforms.
[cols=3*,options=header]
| == =|Name
|Type
|Description
|container
|string
a|Container name of the virtual disk.
|object
|string
a|Object name of the virtual disk.
|storage_account
|string
a|Storage account name of the virtual disk.
|target_address
|string
a|Target address of the virtual disk.
|===[#disk]
[.api-collapsible-fifth-title]
disk
[cols=3*,options=header]
|===|Name
|Type
|Description
|aggregates
|array[link:#aggregates[aggregates]]
a|List of aggregates sharing this disk
```

```
|bay
|integer
a|Disk shelf bay
|bytes_per_sector
|integer
a|Bytes per sector.
|class
|string
a|Disk class
|compliance_standard
|string
a|Security standard that the device is certified to.
|container_type
|string
a|Type of overlying disk container
|control_standard
|string
a|Standard that the device supports for encryption control.
|dr_node
|link:#dr_node[dr_node]
a|
|drawer
|link:#drawer[drawer]
a|
|effective_type
|string
a|Effective Disk type
|encryption_operation
|string
a|This field should only be set as a query parameter in a PATCH operation.
It is input only and won't be returned by a subsequent GET.
```

```
|error
|array[link:#disk_error_info[disk_error_info]]
a|List of disk errors information.
|fips_certified
|boolean
a|
|firmware_version
|string
a|
|home_node
|link:#home_node[home_node]
a|
|key_id
|link:#key_id[key_id]
a|
|local
|boolean
a|Indicates if a disk is locally attached versus being remotely attached.
A locally attached disk resides in the same proximity as the host
cluster versus been attached to the remote cluster.
|model
|string
a|
|name
|string
a|Cluster-wide disk name
|node
|link:#node[node]
a|
|outage
|link:#outage[outage]
a|Indicates if a disk has an entry in the failed disk registry, along with
the reason for the failure.
```
|overall\_security |string a|Overall Security rating, for FIPS-certified devices. |paths |array[link:#disk\_path\_info[disk\_path\_info]] a|List of paths to a disk |physical\_size |integer a|Physical size, in units of bytes |pool |string a|Pool to which disk is assigned |protection\_mode |string a|Mode of drive data protection and FIPS compliance. Possible values are: \* \_open\_ - Data is unprotected \* \_data\_ - Data protection only, without FIPS compliance \* \_part\_ - Data is unprotected; other FIPS compliance settings present \* full - Full data and FIPS compliance protection \* \_miss\_ - Protection mode information is not available |rated\_life\_used\_percent |integer a|Percentage of rated life used |right\_size\_sector\_count |integer a|Number of usable disk sectors that remain after subtracting the rightsize adjustment for this disk. |rpm |integer a|Revolutions per minute

```
|sector_count
|integer
a|Number of sectors on the disk.
|self_encrypting
|boolean
a|
|serial_number
|string
a|
|shelf
|link:#shelf[shelf]
a|Shelf
|state
|string
a|State
|stats
|link:#stats[stats]
a|
|storage_pool
|link:#storage_pool[storage_pool]
a|Shared Storage Pool
|type
|string
a|Disk interface type
|uid
|string
a|The unique identifier for a disk
|usable_size
|integer
a|
```

```
|vendor
|string
a|
|virtual
|link:#virtual[virtual]
a|Information about backing storage for disks on cloud platforms.
| == =[#error]
[.api-collapsible-fifth-title]
error
[cols=3*,options=header]
| == =|Name
|Type
|Description
|arguments
|array[link:#error_arguments[error_arguments]]
a|Message arguments
|code
|string
a|Error code
|message
|string
a|Error message
|target
|string
a|The target parameter that caused the error.
|===//end collapsible .Definitions block
```

```
[[IDe86ee169fe4ffbabd13c61ec5387be4e]]
= Update disk ownership, change authentication keys, or sanitize disks
[.api-doc-operation .api-doc-operation-patch]#PATCH# [.api-doc-code-
block]#`/storage/disks`#
*Introduced In:* 9.7
Updates disk ownership, changes authentication keys, or sanitizes disks.
== Related ONTAP commands
* `storage disk assign`
* `storage disk removeowner`
* `storage encryption disk modify -data-key-id`
* `storage encryption disk sanitize`
* `security key-manager key query -key-type NSE-AK`
* `storage disk unfail`
== Learn more
* xref: {relative path}storage disks endpoint overview.html [DOC
/storage/disks]
== Parameters
[cols=5*,options=header]
| == =|Name
|Type
|In
|Required
|Description
|name
|string
|query
|False
a|Disk name
```
====

```
|node
|string
|query
|False
a|Node to assign disk
* Introduced in: 9.8
|pool
|string
|query
|False
a|Pool to assign disk to
* Introduced in: 9.11
|encryption_operation
|string
|query
|False
a|Name of the operation to apply to encrypting disks.
* rekey data default changes the data authentication key (AK) to the
drive-unique Manufacture Secure ID (MSID) value. Allows the drive to be
attached to other clusters. Disables data-at-rest protection without
erasing the data.
* rekey data auto id changes the data authentication key (AK) to an AK the
cluster selects automatically. Enables data-at-rest protection.
* sanitize disk cryptographically erases all user data from a spare or
broken drive by altering the data encryption key. Resets the data AK to
the drive-unique MSID value and disables data-at-rest protection. Used
when a drive is being repurposed or returned.
* enum: ["rekey data default", "rekey data auto id", "sanitize disk"]
|return_records
|boolean
|query
|False
a|The default is false. If set to true, the records are returned.
* Default value:
| == =
```

```
== Request Body
[cols=3*,options=header]
| == =|Name
|Type
|Description
| aggregates
|array[link:#aggregates[aggregates]]
a|List of aggregates sharing this disk
|bay
|integer
a|Disk shelf bay
|bytes_per_sector
|integer
a|Bytes per sector.
|class
|string
a|Disk class
|compliance_standard
|string
a|Security standard that the device is certified to.
|container_type
|string
a|Type of overlying disk container
|control_standard
|string
a|Standard that the device supports for encryption control.
```
|dr\_node |link:#dr\_node[dr\_node]

```
a|
|drawer
|link:#drawer[drawer]
a|
|effective_type
|string
a|Effective Disk type
|encryption_operation
|string
a|This field should only be set as a query parameter in a PATCH operation.
It is input only and won't be returned by a subsequent GET.
|error
|array[link:#disk_error_info[disk_error_info]]
a|List of disk errors information.
|fips_certified
|boolean
a|
|firmware_version
|string
a|
|home_node
|link:#home_node[home_node]
a|
|key_id
|link:#key_id[key_id]
a|
|local
|boolean
a|Indicates if a disk is locally attached versus being remotely attached.
A locally attached disk resides in the same proximity as the host
cluster versus been attached to the remote cluster.
|model
|string
```

```
a|
|name
|string
a|Cluster-wide disk name
|node
|link:#node[node]
a|
|outage
|link:#outage[outage]
a|Indicates if a disk has an entry in the failed disk registry, along with
the reason for the failure.
|overall_security
|string
a|Overall Security rating, for FIPS-certified devices.
|paths
|array[link:#disk_path_info[disk_path_info]]
a|List of paths to a disk
|physical_size
|integer
a|Physical size, in units of bytes
|pool
|string
a|Pool to which disk is assigned
|protection_mode
|string
a|Mode of drive data protection and FIPS compliance. Possible values are:
* _open_ - Data is unprotected
 data - Data protection only, without FIPS compliance
* part - Data is unprotected; other FIPS compliance settings present
* _full_ - Full data and FIPS compliance protection
* miss - Protection mode information is not available
```

```
|rated_life_used_percent
|integer
a|Percentage of rated life used
|right_size_sector_count
|integer
a|Number of usable disk sectors that remain after subtracting the right-
size adjustment for this disk.
|rpm
|integer
a|Revolutions per minute
|sector_count
|integer
a|Number of sectors on the disk.
|self_encrypting
|boolean
a|
|serial_number
|string
a|
|shelf
|link:#shelf[shelf]
a|Shelf
|state
|string
a|State
|stats
|link:#stats[stats]
a|
|storage_pool
|link:#storage_pool[storage_pool]
a|Shared Storage Pool
```
```
|type
|string
a|Disk interface type
|uid
|string
a|The unique identifier for a disk
|usable_size
|integer
a|
|vendor
|string
a|
|virtual
|link:#virtual[virtual]
a|Information about backing storage for disks on cloud platforms.
| == =.Example request
[%collapsible%closed]
====[source,json,subs=+macros]
{
    "aggregates": {
      "_links": {
        "self": {
          "href": "/api/resourcelink"
        }
      },
    "name": "aggr1",
      "uuid": "1cd8a442-86d1-11e0-ae1c-123478563412"
    },
    "bay": 1,
  "bytes per sector": 520,
    "class": "solid_state",
  "compliance standard": "FIPS 140-2",
  "container type": "spare",
```

```
  "control_standard": "TCG Enterprise",
"dr_node": {
    "name": "node1",
   "uuid": "1cd8a442-86d1-11e0-ae1c-123478563412"
  },
"effective type": "vmdisk",
  "error": {
    "reason": {
      "arguments": {
      "code": "string",
        "message": "string"
      },
      "code": "4",
      "message": "entry doesn't exist",
      "target": "uuid"
    },
    "type": "notallflashdisk"
  },
"firmware version": "NA51",
"home node": {
  " links": {
      "self": {
        "href": "/api/resourcelink"
      }
    },
    "name": "node1",
    "uuid": "1cd8a442-86d1-11e0-ae1c-123478563412"
  },
  "model": "X421_HCOBE450A10",
  "name": "1.0.1",
  "node": {
  " links": {
      "self": {
         "href": "/api/resourcelink"
      }
    },
    "name": "node1",
    "uuid": "1cd8a442-86d1-11e0-ae1c-123478563412"
  },
  "outage": {
    "reason": {
      "arguments": {
        "code": "string",
        "message": "string"
      },
      "code": "4",
```

```
  "message": "entry doesn't exist",
      "target": "uuid"
   }
  },
"overall_security": "Level 2",
  "paths": {
    "initiator": "3a",
    "node.name": "vsim4",
    "node.uuid": "cf7fe057-526d-11ec-af4e-0050568e9df0",
  "port_name": "A",
  "port_type": "sas",
    "vmdisk_hypervisor_file_name": "xvds vol0a0567ae156ca59f6",
    "wwnn": "5000c2971c1b2b8c",
   "wwpn": "5000c2971c1b2b8d"
  },
"physical size": 228930,
  "pool": "pool0",
  "protection_mode": "data",
"rated life used percent": 10,
"right size sector count": 1172123568,
  "rpm": 15000,
  "sector_count": 1172123568,
  "serial_number": "KHG2VX8R",
  "shelf": {
  " links": {
      "self": {
        "href": "/api/resourcelink"
     }
    },
    "uid": "7777841915827391056"
  },
  "state": "present",
  "stats": {
   "average_latency": 3,
 "iops total": 12854,
  "path error count": 0,
  "power on hours": 21016,
    "throughput": 1957888
  },
  "storage_pool": {
  " links": {
      "self": {
        "href": "/api/resourcelink"
      }
    },
  "name": "storage pool 1",
```

```
  "uuid": "1cd8a442-86d1-11e0-ae1c-123478563412"
    },
    "type": "ssd",
    "uid":
"002538E5:71B00B2F:00000000:00000000:00000000:00000000:00000000:00000000:0
0000000:00000000",
    "usable_size": 959934889984,
    "vendor": "NETAPP",
    "virtual": {
      "container": "nviet12122018113936-rg",
      "object": "f1fu63se",
    "storage account": "nviet12122018113936ps",
    "target address": "string"
   }
}
====== Response
```
## Status: 200, Ok

== Error

## Status: Default

```
ONTAP Error Response Codes
|===| Error Code | Description
| 720951
| Unable to unfail the disk.
| 721066
| Node is outside the list of controllers for disk.
| 721084
| An invalid pool name was specified.
| 721085
| The node name was not specified.
| 1441795
| Setting the data key ID to the manufacture secure ID is not allowed when
in FIPS-compliance mode.
```

```
| 14155777
| The operation failed on one or more disks.
| 14155778
| No self-encrypting disks were specified.
| 14155779
| Status from a node shows that a conflicting operation has occurred. Some
disk controls might have changed.
| 14155780
| Could not retrieve the required key ID from the key manager.
| == === Definitions
[.api-def-first-level]
.See Definitions
[%collapsible%closed]
//Start collapsible Definitions block
=[#href]
[.api-collapsible-fifth-title]
href
[cols=3*,options=header]
| == =|Name
|Type
|Description
|href
|string
a|
|===[#_links]
[.api-collapsible-fifth-title]
_links
[cols=3*,options=header]
| == =|Name
```

```
|Type
|Description
|self
|link:#href[href]
a|
| == =[#aggregates]
[.api-collapsible-fifth-title]
aggregates
[cols=3*,options=header]
|===|Name
|Type
|Description
|_links
|link:#_links[_links]
a|
|name
|string
a|
|uuid
|string
a|
|===[#dr_node]
[.api-collapsible-fifth-title]
dr_node
[cols=3*,options=header]
| == =|Name
|Type
|Description
|name
|string
```

```
a|
|uuid
|string
a|
| == =[#drawer]
[.api-collapsible-fifth-title]
drawer
[cols=3*,options=header]
|===|Name
|Type
|Description
|id
|integer
a|
|slot
|integer
a|
|===[#error_arguments]
[.api-collapsible-fifth-title]
error_arguments
[cols=3*,options=header]
| == =|Name
|Type
|Description
|code
|string
a|Argument code
|message
|string
```

```
a|Message argument
| == =[#error]
[.api-collapsible-fifth-title]
error
The message and code detailing the error state of this disk.
[cols=3*,options=header]
|===|Name
|Type
|Description
|arguments
|array[link:#error_arguments[error_arguments]]
a|Message arguments
|code
|string
a|Error code
|message
|string
a|Error message
|target
|string
a|The target parameter that caused the error.
| == =[#disk error info]
[.api-collapsible-fifth-title]
disk_error_info
[cols=3*,options=header]
```

```
| == =|Name
|Type
|Description
|reason
|link:#error[error]
a|The message and code detailing the error state of this disk.
|type
|string
a|Disk error type.
|===[#home_node]
[.api-collapsible-fifth-title]
home_node
[cols=3*,options=header]
| == =|Name
|Type
|Description
|_links
|link:#_links[_links]
a|
|name
|string
a|
|uuid
|string
a|
| == =[#key_id]
[.api-collapsible-fifth-title]
key_id
```

```
[cols=3*,options=header]
| == =|Name
|Type
|Description
|data
|string
a|Key ID of the data authentication key
|fips
|string
a|Key ID of the FIPS authentication key
| == =[#node]
[.api-collapsible-fifth-title]
node
[cols=3*,options=header]
| == =|Name
|Type
|Description
|_links
|link:#_links[_links]
a|
|name
|string
a|
|uuid
|string
a|
| == =[#error]
[.api-collapsible-fifth-title]
error
```

```
This error message and code explaining the disk failure.
[cols=3*,options=header]
|===|Name
|Type
|Description
|arguments
|array[link:#error_arguments[error_arguments]]
a|Message arguments
|code
|string
a|Error code
|message
|string
a|Error message
|target
|string
a|The target parameter that caused the error.
|===[#outage]
[.api-collapsible-fifth-title]
outage
Indicates if a disk has an entry in the failed disk registry, along with
the reason for the failure.
[cols=3*,options=header]
| == =|Name
|Type
|Description
```

```
|persistently_failed
|boolean
a|Indicates whether RAID maintains the state of this disk as failed across
reboots.
|reason
|link:#error[error]
a|This error message and code explaining the disk failure.
|===[#disk_path_info]
[.api-collapsible-fifth-title]
disk path info
[cols=3*,options=header]
| == =|Name
|Type
|Description
|initiator
|string
a|Initiator port.
|node.name
|string
a|Controller with the initiator port for this path.
|node.uuid
|string
a|Controller UUID, to identify node for this path.
|port_name
|string
a|Name of the disk port.
|port_type
|string
a|Disk port type.
```

```
|vmdisk_hypervisor_file_name
|string
a|Virtual disk hypervisor file name.
|wwnn
|string
a|Target device's World Wide Node Name.
|wwpn
|string
a|Target device's World Wide Port Name.
| == =[#shelf]
[.api-collapsible-fifth-title]
shelf
Shelf
[cols=3*,options=header]
|===|Name
|Type
|Description
|_links
|link:#_links[_links]
a|
|uid
|string
a|
| == =[#stats]
[.api-collapsible-fifth-title]
stats
```

```
[cols=3*,options=header]
| == =|Name
|Type
|Description
|average_latency
|integer
a|Average I/O latency across all active paths, in milliseconds.
|iops_total
|integer
a|Total I/O operations per second read and written to this disk across all
active paths.
|path_error_count
|integer
a|Disk path error count; failed I/O operations.
|power_on_hours
|integer
a|Hours powered on.
|throughput
|integer
a|Total disk throughput per second across all active paths, in bytes.
| == =[#storage_pool]
[.api-collapsible-fifth-title]
storage_pool
Shared Storage Pool
[cols=3*,options=header]
| == =|Name
|Type
```

```
|Description
|_links
|link:#_links[_links]
a|
|name
|string
a|
|uuid
|string
a|
| == =[#virtual]
[.api-collapsible-fifth-title]
virtual
Information about backing storage for disks on cloud platforms.
[cols=3*,options=header]
| == =|Name
|Type
|Description
|container
|string
a|Container name of the virtual disk.
|object
|string
a|Object name of the virtual disk.
|storage_account
|string
a|Storage account name of the virtual disk.
|target_address
|string
```

```
a|Target address of the virtual disk.
| == =[#disk]
[.api-collapsible-fifth-title]
disk
[cols=3*,options=header]
| == =|Name
|Type
|Description
|aggregates
|array[link:#aggregates[aggregates]]
a|List of aggregates sharing this disk
|bay
|integer
a|Disk shelf bay
|bytes_per_sector
|integer
a|Bytes per sector.
|class
|string
a|Disk class
|compliance_standard
|string
a|Security standard that the device is certified to.
|container_type
|string
a|Type of overlying disk container
```
|control\_standard

```
|string
a|Standard that the device supports for encryption control.
|dr_node
|link:#dr_node[dr_node]
a|
|drawer
|link:#drawer[drawer]
a|
|effective_type
|string
a|Effective Disk type
|encryption_operation
|string
a|This field should only be set as a query parameter in a PATCH operation.
It is input only and won't be returned by a subsequent GET.
|error
|array[link:#disk_error_info[disk_error_info]]
a|List of disk errors information.
|fips_certified
|boolean
a|
|firmware_version
|string
a|
|home_node
|link:#home_node[home_node]
a|
|key_id
|link:#key_id[key_id]
a|
|local
|boolean
a|Indicates if a disk is locally attached versus being remotely attached.
```

```
A locally attached disk resides in the same proximity as the host
cluster versus been attached to the remote cluster.
|model
|string
a|
|name
|string
a|Cluster-wide disk name
|node
|link:#node[node]
a|
|outage
|link:#outage[outage]
a|Indicates if a disk has an entry in the failed disk registry, along with
the reason for the failure.
|overall_security
|string
a|Overall Security rating, for FIPS-certified devices.
|paths
|array[link:#disk_path_info[disk_path_info]]
a|List of paths to a disk
|physical_size
|integer
a|Physical size, in units of bytes
|pool
|string
a|Pool to which disk is assigned
|protection_mode
|string
a|Mode of drive data protection and FIPS compliance. Possible values are:
```

```
* _open_ - Data is unprotected
* _data_ - Data protection only, without FIPS compliance
* _part_ - Data is unprotected; other FIPS compliance settings present
* _full_ - Full data and FIPS compliance protection
* _miss_ - Protection mode information is not available
|rated_life_used_percent
|integer
a|Percentage of rated life used
|right_size_sector_count
|integer
a|Number of usable disk sectors that remain after subtracting the right-
size adjustment for this disk.
|rpm
|integer
a|Revolutions per minute
|sector_count
|integer
a|Number of sectors on the disk.
|self_encrypting
|boolean
a|
|serial_number
|string
a|
|shelf
|link:#shelf[shelf]
a|Shelf
|state
|string
a|State
|stats
```

```
|link:#stats[stats]
a|
|storage_pool
|link:#storage_pool[storage_pool]
a|Shared Storage Pool
|type
|string
a|Disk interface type
|uid
|string
a|The unique identifier for a disk
|usable_size
|integer
a|
|vendor
|string
a|
|virtual
|link:#virtual[virtual]
a|Information about backing storage for disks on cloud platforms.
|===//end collapsible .Definitions block
====[[IDd790b838d5f0665a42aacabd30268a7d]]
= Retrieve a specific disk
[.api-doc-operation .api-doc-operation-get]#GET# [.api-doc-code-
block]#`/storage/disks/{name}`#
*Introduced In:* 9.6
```

```
Retrieves a specific disk.
== Related ONTAP commands
* `storage disk show`
== Learn more
* xref:{relative path}storage disks endpoint overview.html[DOC
/storage/disks]
== Parameters
[cols=5*,options=header]
| == =|Name
|Type
|In
|Required
|Description
|name
|string
|path
|True
a|Disk name
|fields
|array[string]
|query
|False
a|Specify the fields to return.
| == === Response
```
Status: 200, Ok

[cols=3\*,options=header]  $| == =$ |Name |Type

```
|Description
|aggregates
|array[link:#aggregates[aggregates]]
a|List of aggregates sharing this disk
|bay
|integer
a|Disk shelf bay
|bytes_per_sector
|integer
a|Bytes per sector.
|class
|string
a|Disk class
|compliance_standard
|string
a|Security standard that the device is certified to.
|container_type
|string
a|Type of overlying disk container
|control_standard
|string
a|Standard that the device supports for encryption control.
|dr_node
|link:#dr_node[dr_node]
a|
|drawer
|link:#drawer[drawer]
a|
|effective_type
|string
```

```
a|Effective Disk type
|encryption_operation
|string
a|This field should only be set as a query parameter in a PATCH operation.
It is input only and won't be returned by a subsequent GET.
|error
|array[link:#disk_error_info[disk_error_info]]
a|List of disk errors information.
|fips_certified
|boolean
a|
|firmware_version
|string
a|
|home_node
|link:#home_node[home_node]
a|
|key_id
|link:#key_id[key_id]
a|
|local
|boolean
a|Indicates if a disk is locally attached versus being remotely attached.
A locally attached disk resides in the same proximity as the host
cluster versus been attached to the remote cluster.
|model
|string
a|
|name
|string
a|Cluster-wide disk name
```
|node

```
|link:#node[node]
a|
|outage
|link:#outage[outage]
a|Indicates if a disk has an entry in the failed disk registry, along with
the reason for the failure.
|overall_security
|string
a|Overall Security rating, for FIPS-certified devices.
|paths
|array[link:#disk_path_info[disk_path_info]]
a|List of paths to a disk
|physical_size
|integer
a|Physical size, in units of bytes
|pool
|string
a|Pool to which disk is assigned
|protection_mode
|string
a|Mode of drive data protection and FIPS compliance. Possible values are:
* _open_ - Data is unprotected
* _data_ - Data protection only, without FIPS compliance
* _part_ - Data is unprotected; other FIPS compliance settings present
* full - Full data and FIPS compliance protection
* miss - Protection mode information is not available
|rated_life_used_percent
|integer
a|Percentage of rated life used
|right_size_sector_count
|integer
```

```
a|Number of usable disk sectors that remain after subtracting the right-
size adjustment for this disk.
|rpm
|integer
a|Revolutions per minute
|sector_count
|integer
a|Number of sectors on the disk.
|self_encrypting
|boolean
a|
|serial_number
|string
a|
|shelf
|link:#shelf[shelf]
a|Shelf
|state
|string
a|State
|stats
|link:#stats[stats]
a|
|storage_pool
|link:#storage_pool[storage_pool]
a|Shared Storage Pool
|type
|string
a|Disk interface type
```
|uid

```
|string
a|The unique identifier for a disk
|usable_size
|integer
a|
|vendor
|string
a|
|virtual
|link:#virtual[virtual]
a|Information about backing storage for disks on cloud platforms.
| == =.Example response
[%collapsible%closed]
====[source,json,subs=+macros]
{
    "aggregates": {
      "_links": {
        "self": {
          "href": "/api/resourcelink"
        }
      },
      "name": "aggr1",
      "uuid": "1cd8a442-86d1-11e0-ae1c-123478563412"
    },
    "bay": 1,
  "bytes per sector": 520,
  "class": "solid state",
    "compliance_standard": "FIPS 140-2",
  "container type": "spare",
  "control standard": "TCG Enterprise",
  "dr_node": {
      "name": "node1",
      "uuid": "1cd8a442-86d1-11e0-ae1c-123478563412"
    },
    "effective_type": "vmdisk",
    "error": {
```

```
  "reason": {
      "arguments": {
         "code": "string",
        "message": "string"
      },
      "code": "4",
      "message": "entry doesn't exist",
      "target": "uuid"
    },
    "type": "notallflashdisk"
  },
"firmware version": "NA51",
"home node": {
  " links": {
      "self": {
        "href": "/api/resourcelink"
     }
    },
    "name": "node1",
    "uuid": "1cd8a442-86d1-11e0-ae1c-123478563412"
  },
  "model": "X421_HCOBE450A10",
  "name": "1.0.1",
  "node": {
  " links": {
     "self": {
        "href": "/api/resourcelink"
     }
    },
    "name": "node1",
    "uuid": "1cd8a442-86d1-11e0-ae1c-123478563412"
  },
  "outage": {
    "reason": {
      "arguments": {
        "code": "string",
        "message": "string"
      },
      "code": "4",
      "message": "entry doesn't exist",
      "target": "uuid"
   }
  },
"overall security": "Level 2",
  "paths": {
    "initiator": "3a",
```

```
  "node.name": "vsim4",
      "node.uuid": "cf7fe057-526d-11ec-af4e-0050568e9df0",
    "port name": "A",
    "port type": "sas",
      "vmdisk_hypervisor_file_name": "xvds vol0a0567ae156ca59f6",
      "wwnn": "5000c2971c1b2b8c",
      "wwpn": "5000c2971c1b2b8d"
    },
  "physical size": 228930,
   "pool": "pool0",
   "protection_mode": "data",
 "rated life used percent": 10,
 "right size sector_count": 1172123568,
   "rpm": 15000,
   "sector_count": 1172123568,
    "serial_number": "KHG2VX8R",
    "shelf": {
    " links": {
        "self": {
          "href": "/api/resourcelink"
       }
      },
      "uid": "7777841915827391056"
    },
    "state": "present",
   "stats": {
   "average latency": 3,
   "iops total": 12854,
   "path error count": 0,
    "power on hours": 21016,
     "throughput": 1957888
    },
    "storage_pool": {
    " links": {
        "self": {
          "href": "/api/resourcelink"
        }
      },
    "name": "storage pool 1",
     "uuid": "1cd8a442-86d1-11e0-ae1c-123478563412"
    },
   "type": "ssd",
    "uid":
"002538E5:71B00B2F:00000000:00000000:00000000:00000000:00000000:00000000:0
0000000:00000000",
 "usable size": 959934889984,
```

```
  "vendor": "NETAPP",
    "virtual": {
      "container": "nviet12122018113936-rg",
      "object": "f1fu63se",
      "storage_account": "nviet12122018113936ps",
    "target address": "string"
    }
}
====
== Error
```
Status: Default, Error

```
[cols=3*,options=header]
| == =|Name
|Type
|Description
|error
|link:#error[error]
a|
|===.Example error
[%collapsible%closed]
====[source,json,subs=+macros]
{
    "error": {
      "arguments": {
        "code": "string",
        "message": "string"
      },
      "code": "4",
      "message": "entry doesn't exist",
      "target": "uuid"
    }
}
====
== Definitions
```

```
[.api-def-first-level]
.See Definitions
[%collapsible%closed]
//Start collapsible Definitions block
====[#href]
[.api-collapsible-fifth-title]
href
[cols=3*,options=header]
|===|Name
|Type
|Description
|href
|string
a|
|===[#_links]
[.api-collapsible-fifth-title]
_links
[cols=3*,options=header]
|===|Name
|Type
|Description
|self
|link:#href[href]
a|
| == =[#aggregates]
[.api-collapsible-fifth-title]
aggregates
[cols=3*,options=header]
|===|Name
|Type
```

```
|Description
|_links
|link:#_links[_links]
a|
|name
|string
a|
|uuid
|string
a|
| == =[#dr_node]
[.api-collapsible-fifth-title]
dr_node
[cols=3*,options=header]
|===|Name
|Type
|Description
|name
|string
a|
|uuid
|string
a|
| == =[#drawer]
[.api-collapsible-fifth-title]
drawer
[cols=3*,options=header]
|===|Name
|Type
|Description
```

```
|id
|integer
a|
|slot
|integer
a|
|===[#error arguments]
[.api-collapsible-fifth-title]
error_arguments
[cols=3*,options=header]
|===|Name
|Type
|Description
|code
|string
a|Argument code
|message
|string
a|Message argument
| == =[#error]
[.api-collapsible-fifth-title]
error
The message and code detailing the error state of this disk.
[cols=3*,options=header]
|===|Name
|Type
|Description
```

```
|arguments
|array[link:#error_arguments[error_arguments]]
a|Message arguments
|code
|string
a|Error code
|message
|string
a|Error message
|target
|string
a|The target parameter that caused the error.
| == =[#disk error info]
[.api-collapsible-fifth-title]
disk_error_info
[cols=3*,options=header]
|===|Name
|Type
|Description
|reason
|link:#error[error]
a|The message and code detailing the error state of this disk.
|type
|string
a|Disk error type.
|===
```

```
[#home_node]
[.api-collapsible-fifth-title]
home_node
[cols=3*,options=header]
| == =|Name
|Type
|Description
|_links
|link:#_links[_links]
a|
|name
|string
a|
|uuid
|string
a|
| == =[#key id]
[.api-collapsible-fifth-title]
key_id
[cols=3*,options=header]
| == =|Name
|Type
|Description
|data
|string
a|Key ID of the data authentication key
|fips
|string
a|Key ID of the FIPS authentication key
|===
```

```
[#node]
[.api-collapsible-fifth-title]
node
[cols=3*,options=header]
| == =|Name
|Type
|Description
|_links
|link:#_links[_links]
a|
|name
|string
a|
|uuid
|string
a|
|===[#error]
[.api-collapsible-fifth-title]
error
This error message and code explaining the disk failure.
[cols=3*,options=header]
|===|Name
|Type
|Description
| arguments
|array[link:#error_arguments[error_arguments]]
a|Message arguments
|code
|string
a|Error code
```

```
|message
|string
a|Error message
|target
|string
a|The target parameter that caused the error.
| == =[#outage]
[.api-collapsible-fifth-title]
outage
Indicates if a disk has an entry in the failed disk registry, along with
the reason for the failure.
[cols=3*,options=header]
| == =|Name
|Type
|Description
|persistently_failed
|boolean
a|Indicates whether RAID maintains the state of this disk as failed across
reboots.
|reason
|link:#error[error]
a|This error message and code explaining the disk failure.
| == =[#disk path info]
[.api-collapsible-fifth-title]
disk_path_info
```
[cols=3\*,options=header]  $| == =$ |Name |Type |Description |initiator |string a|Initiator port. |node.name |string a|Controller with the initiator port for this path. |node.uuid |string a|Controller UUID, to identify node for this path. |port\_name |string a|Name of the disk port. |port\_type |string a|Disk port type. |vmdisk\_hypervisor\_file\_name |string a|Virtual disk hypervisor file name. |wwnn |string a|Target device's World Wide Node Name. |wwpn |string a|Target device's World Wide Port Name.

 $| == =$ 

```
[#shelf]
[.api-collapsible-fifth-title]
shelf
Shelf
[cols=3*,options=header]
| == =|Name
|Type
|Description
|_links
|link:#_links[_links]
a|
|uid
|string
a|
| == =[#stats]
[.api-collapsible-fifth-title]
stats
[cols=3*,options=header]
|===|Name
|Type
|Description
|average_latency
|integer
a|Average I/O latency across all active paths, in milliseconds.
|iops_total
|integer
a|Total I/O operations per second read and written to this disk across all
active paths.
```

```
|path_error_count
|integer
a|Disk path error count; failed I/O operations.
|power_on_hours
|integer
a|Hours powered on.
|throughput
|integer
a|Total disk throughput per second across all active paths, in bytes.
| == =[#storage_pool]
[.api-collapsible-fifth-title]
storage_pool
Shared Storage Pool
[cols=3*,options=header]
|===|Name
|Type
|Description
|_links
|link:#_links[_links]
a|
|name
|string
a|
|uuid
|string
a|
|===[#virtual]
```

```
[.api-collapsible-fifth-title]
virtual
Information about backing storage for disks on cloud platforms.
[cols=3*,options=header]
| == =|Name
|Type
|Description
|container
|string
a|Container name of the virtual disk.
|object
|string
a|Object name of the virtual disk.
|storage_account
|string
a|Storage account name of the virtual disk.
|target_address
|string
a|Target address of the virtual disk.
| == =[#error]
[.api-collapsible-fifth-title]
error
[cols=3*,options=header]
|===|Name
|Type
|Description
|arguments
|array[link:#error_arguments[error_arguments]]
```

```
a|Message arguments
|code
|string
a|Error code
|message
|string
a|Error message
|target
|string
a|The target parameter that caused the error.
| == =//end collapsible .Definitions block
====:leveloffset: -1
= Manage storage file clones
:leveloffset: +1
[[IDa4a292d5cf8a9c30885a647f4af448ac]]
= Storage file clone endpoint overview
== Overview
You can use these API's to create file clones, retrieve split status and
manage split loads. These endpoints are used for cloning files within a
volume, without taking much of extra space. Child and parent clones shares
the unchanged blocks of data.
A file clone split operation detach child clone from its parent. Split
```
operations use space. To ensure that file clone create operation is not affected by split, file clone tokens are use to reserve space. API endpoints can be used to update the validity and space reserved by token.

== File clone APIs

The following APIs are used to perform the following operations:

- POST /api/storage/file/clone
- GET /api/storage/file/clone/split-status
- PATCH /api/storage/file/clone/split-loads/{node.uuid}
- GET /api/storage/file/clone/split-loads/{node.uuid}
- GET /api/storage/file/clone/split-loads

– GET /api/storage/file/clone/tokens/

- DELETE /api/storage/file/clone/tokens/{node.uuid}/{token.uuid}
- PATCH /api/storage/file/clone/tokens/{node.uuid}/{token.uuid}

```
[[ID77842fc5990bbbaf56b942449738c822]]
= Create a clone of the file
```

```
[.api-doc-operation .api-doc-operation-post]#POST# [.api-doc-code-
block]#`/storage/file/clone`#
```
\*Introduced In:\* 9.6

Creates a clone of the file.

== Required Properties

```
* `source_path`
```
\* `destination\_path`

```
* `volume.uuid` and `volume.name` - Instance UUID and name of volume in
which to create clone.
```
== Optional Properties

```
* `range` - Required only in the case of a sub file clone.
```
- \* `autodelete` Marks a cloned file for auto deletion.
- \* `backup` Cloned file is used as a backup.

== Related Ontap commands

\* `volume file clone create`

== Creating file clones

The POST operation is used to create file clones with the specified attributes in body. Set the `volume.name` and `volume.uuid` to identify the volume.

Set `source path` and `destination path` to identify the file path of original and copied file. In case of full file clone, the new file is created using `destination\_path`.<br> In case of a sub file clone, set `range` in the format source-file-blocknumber:destination-file-block-number:block-count. The API returns an error for the following overlapping conditions: (a) if source and destination files are same and any of the source ranges overlap with any of the destination ranges. (b) if any of the source ranges overlap amongst themselves. (c) if any of the destination ranges overlap amongst themselves. If not provided, full file cloning is assumed.

If set to `autodelete`, the cloned file is deleted when the volumes are full.<br>

----

```
# The API:
curl -X POST "https://<mgmt_ip>/api/storage/file/clone" -H "accept:
application/hal+json" -d '{"volume": {"name": "vol1", "uuid": "40e0fdc5-
c28f-11eb-8270-005056bbeb0b"}, "source_path": "f1", "destination_path":
"f2_c1"}'
```

```
# The response:
{
"job": {
    "uuid": "0d025fd9-c4dc-11eb-adb5-005056bbeb0b",
  " links": \{  "self": {
         "href": "/api/cluster/jobs/0d025fd9-c4dc-11eb-adb5-005056bbeb0b"
       }
   }
}
```

```
}
----
== Learn More
* [`DOC /storage/file/clone`]
== Parameters
[cols=5*,options=header]
| == =|Name
|Type
|In
|Required
|Description
|return_timeout
|integer
|query
|False
a|The number of seconds to allow the call to execute before returning.
When doing a POST, PATCH, or DELETE operation on a single record, the
default is 0 seconds. This means that if an asynchronous operation is
started, the server immediately returns HTTP code 202 (Accepted) along
with a link to the job. If a non-zero value is specified for POST, PATCH,
or DELETE operations, ONTAP waits that length of time to see if the job
completes so it can return something other than 202.
* Default value: 1
* Max value: 120
* Min value: 0
|return_records
|boolean
|query
|False
a|The default is false. If set to true, the records are returned.
* Default value:
| == === Request Body
```
[cols=3\*,options=header]  $|===$ |Name |Type |Description |autodelete |boolean a|Mark clone file for auto deletion. |destination\_path |string a|Relative path of the clone/destination file in the volume. |is\_backup |boolean a|Mark clone file for backup. |overwrite\_destination |boolean a|Destination file gets overwritten. |range |array[string] a|List of block ranges for sub-file cloning in the format "source-fileblock-number:destination-file-block-number:block-count" |source\_path |string a|Relative path of the source file in the volume. |token\_uuid |string a|UUID of existing clone token with reserved split load. |volume

|link:#volume[volume]

```
a|
| == =.Example request
[%collapsible%closed]
====[source,json,subs=+macros]
{
  "destination path": "dest file1, dir1/dest file2",
    "range": [
      36605,
      73210
  \vert,
  "source path": "src file1, dir1/src file2, ./.snapshot/snap1/src file3",
    "volume": {
    " links": {
        "self": {
           "href": "/api/resourcelink"
        }
      },
    "name": "volume1",
      "uuid": "028baa66-41bd-11e9-81d5-00a0986138f7"
    }
}
====== Response
```
Status: 202, Accepted

```
[cols=3*,options=header]
| == =|Name
|Type
|Description
|job
|link:#job_link[job_link]
a|
| == =.Example response
```

```
[%collapsible%closed]
====
[source, json, subs=+macros]
{
    "job": {
      "_links": {
        "self": {
          "href": "/api/resourcelink"
        }
      },
      "uuid": "string"
   }
}
======= Headers
[cols=3*,options=header]
|===//header
|Name
|Description
|Type
//end header
//start row
|Location
|Useful for tracking the resource location
|string
//end row
//end table
| == === Error
```

```
[cols=3*,options=header]
|===|Name
|Type
|Description
|error
|link:#error[error]
```

```
a|
| == =.Example error
[%collapsible%closed]
====[source,json,subs=+macros]
{
    "error": {
      "arguments": {
        "code": "string",
        "message": "string"
      },
      "code": "4",
      "message": "entry doesn't exist",
      "target": "uuid"
   }
}
====== Definitions
[.api-def-first-level]
.See Definitions
[%collapsible%closed]
//Start collapsible Definitions block
=[#href]
[.api-collapsible-fifth-title]
href
[cols=3*,options=header]
| == =|Name
|Type
|Description
|href
|string
a|
| == =[#_links]
```

```
[.api-collapsible-fifth-title]
_links
[cols=3*,options=header]
|===|Name
|Type
|Description
|self
|link:#href[href]
a|
| == =[#volume]
[.api-collapsible-fifth-title]
volume
[cols=3*,options=header]
| == =|Name
|Type
|Description
|_links
|link:#_links[_links]
a|
|name
|string
a|The name of the volume.
|uuid
|string
a|Unique identifier for the volume. This corresponds to the instance-uuid
that is exposed in the CLI and ONTAPI. It does not change due to a volume
move.
* example: 028baa66-41bd-11e9-81d5-00a0986138f7
* Introduced in: 9.6
* x-nullable: true
```

```
| == =
```

```
[#file_clone]
[.api-collapsible-fifth-title]
file_clone
File clone
[cols=3*,options=header]
|===|Name
|Type
|Description
|autodelete
|boolean
a|Mark clone file for auto deletion.
|destination_path
|string
a|Relative path of the clone/destination file in the volume.
|is_backup
|boolean
a|Mark clone file for backup.
|overwrite_destination
|boolean
a|Destination file gets overwritten.
|range
|array[string]
a|List of block ranges for sub-file cloning in the format "source-file-
block-number:destination-file-block-number:block-count"
|source_path
|string
a|Relative path of the source file in the volume.
```

```
|token_uuid
```

```
|string
a|UUID of existing clone token with reserved split load.
|volume
|link:#volume[volume]
a|
|===[#job_link]
[.api-collapsible-fifth-title]
job_link
[cols=3*,options=header]
| == =|Name
|Type
|Description
|_links
|link:#_links[_links]
a|
|uuid
|string
a|The UUID of the asynchronous job that is triggered by a POST, PATCH, or
DELETE operation.
|===[#error arguments]
[.api-collapsible-fifth-title]
error_arguments
[cols=3*,options=header]
| == =|Name
|Type
|Description
|code
|string
a|Argument code
```

```
|message
|string
a|Message argument
| == =[#error]
[.api-collapsible-fifth-title]
error
[cols=3*,options=header]
|===|Name
|Type
|Description
|arguments
|array[link:#error_arguments[error_arguments]]
a|Message arguments
|code
|string
a|Error code
|message
|string
a|Error message
|target
|string
a|The target parameter that caused the error.
| == =//end collapsible .Definitions block
====
```

```
[[ID6a630627cf58586e9f9675c9dc4231b1]]
= Retrieve the clone split load of a node
[.api-doc-operation .api-doc-operation-get]#GET# [.api-doc-code-
block]#`/storage/file/clone/split-loads`#
*Introduced In:* 9.10
Retrieves the clone split load of a node.
== Related Ontap Commands
* `volume file clone split load show`
== Retrieving file clone split load related information
The GET operation can be used to retrieve information about clone split
load data. Split load data is the data currently undergoing the split.
There is a limit on split load data. This API communicates how much data
is undergoing split and how much can still be processed.<br>
----
# The API:
/api/storage/file/clone/split-loads
# The call:
curl -X GET "https://<mgmt_ip>/api/storage/file/clone/split-loads" -H
"accept: application/hal+json"
# The response:
{
"records": [
    {
      "node": {
        "uuid": "158d592f-a829-11eb-a47b-005056bb46d7",
        "name": "node1",
      " links": {
          "self": {
            "href": "/api/cluster/nodes/158d592f-a829-11eb-a47b-
005056bb46d7"
  }
  }
      },
      "load": {
        "maximum": 35184372088832,
```

```
  "current": 0,
       "token reserved": 0,
         "allowable": 35184372088832
      },
      "_links": {
         "self": {
           "href": "/api/storage/file/clone/split-loads/158d592f-a829-11eb-
a47b-005056bb46d7"
        }
     }
    },
    {
      "node": {
         "uuid": "9686b8d1-a828-11eb-80d8-005056bbe7b6",
         "name": "node2",
         "_links": {
          "self": {
             "href": "/api/cluster/nodes/9686b8d1-a828-11eb-80d8-
005056bbe7b6"
          }
        }
      },
      "load": {
         "maximum": 35184372088832,
         "current": 0,
      "token reserved": 0,
         "allowable": 35184372088832
      },
      "_links": {
         "self": {
           "href": "/api/storage/file/clone/split-loads/9686b8d1-a828-11eb-
80d8-005056bbe7b6"
        }
      }
   }
\frac{1}{\sqrt{2}}"num records": 2,
"_links":
    "self": {
      "href": "/api/storage/file/clone/split-loads"
   }
}
}
----
== Learn More
```
\* [`DOC /storage/file/clone`] == Parameters [cols=5\*,options=header]  $|===$ |Name |Type |In |Required |Description |node.uuid |string |query |False a|Filter by node.uuid |node.name |string |query |False a|Filter by node.name |load.token\_reserved |integer |query |False a|Filter by load.token reserved |load.current |integer |query |False a|Filter by load.current |load.maximum |integer |query |False

a|Filter by load.maximum |load.allowable |integer |query |False a|Filter by load.allowable |fields |array[string] |query |False a|Specify the fields to return. |max\_records |integer |query |False a|Limit the number of records returned. |return\_records |boolean |query |False a|The default is true for GET calls. When set to false, only the number of records is returned. \* Default value: 1 |return\_timeout |integer |query |False a|The number of seconds to allow the call to execute before returning. When iterating over a collection, the default is 15 seconds. ONTAP returns earlier if either max records or the end of the collection is reached. \* Default value: 1 \* Max value: 120 \* Min value: 0

```
|order_by
|array[string]
|query
|False
a|Order results by specified fields and optional [asc|desc] direction.
Default direction is 'asc' for ascending.
|===== Response
```
Status: 200, Ok

```
[cols=3*,options=header]
|===|Name
|Type
|Description
|_links
|link:#collection_links[collection_links]
a|
|num_records
|integer
a|Number of records.
|records
|array[link:#split_load[split_load]]
a|
| == =.Example response
[%collapsible%closed]
====[source,json,subs=+macros]
{
    "_links": {
      "next": {
        "href": "/api/resourcelink"
      },
      "self": {
```

```
  "href": "/api/resourcelink"
     }
    },
  "num records": 1,
    "records": {
       "_links": {
         "self": {
           "href": "/api/resourcelink"
        }
       },
       "load": {
        "allowable": 0,
        "current": 0,
      "token reserved": 0
       },
       "node": {
         "_links": {
          "self": {
             "href": "/api/resourcelink"
          }
         },
       "name": "node1",
         "uuid": "1cd8a442-86d1-11e0-ae1c-123478563412"
     }
    }
}
====== Error
```

```
[cols=3*,options=header]
|===|Name
|Type
|Description
|error
|link:#error[error]
a|
| == =
```

```
.Example error
[%collapsible%closed]
====[source,json,subs=+macros]
{
    "error": {
      "arguments": {
        "code": "string",
        "message": "string"
      },
      "code": "4",
      "message": "entry doesn't exist",
      "target": "uuid"
    }
}
====== Definitions
[.api-def-first-level]
.See Definitions
[%collapsible%closed]
//Start collapsible Definitions block
====[#href]
[.api-collapsible-fifth-title]
href
[cols=3*,options=header]
|===|Name
|Type
|Description
|href
|string
a|
| == =[#collection_links]
[.api-collapsible-fifth-title]
collection_links
[cols=3*,options=header]
```

```
| == =|Name
|Type
|Description
|next
|link:#href[href]
a|
|self
|link:#href[href]
a|
| == =[#self_link]
[.api-collapsible-fifth-title]
self_link
[cols=3*,options=header]
|===|Name
|Type
|Description
|self
|link:#href[href]
a|
| == =[#load]
[.api-collapsible-fifth-title]
load
[cols=3*,options=header]
|===|Name
|Type
|Description
|allowable
|integer
a|Specifies the available file clone split load on the node.
```

```
|current
|integer
a|Specifies the current on-going file clone split load on the node.
|maximum
|integer
a|Specifies the maximum allowable file clone split load on the node at any
point in time.
|token_reserved
|integer
a|Specifies the file clone split load on the node reserved for tokens.
| == =[#_links]
[.api-collapsible-fifth-title]
_links
[cols=3*,options=header]
| == =|Name
|Type
|Description
|self
|link:#href[href]
a|
| == =[#node_reference]
[.api-collapsible-fifth-title]
node_reference
[cols=3*,options=header]
| == =|Name
|Type
|Description
```

```
|_links
|link:#_links[_links]
a|
|name
|string
a|
|uuid
|string
a|
|===[#split_load]
[.api-collapsible-fifth-title]
split_load
[cols=3*,options=header]
| == =|Name
|Type
|Description
|_links
|link:#self_link[self_link]
a|
|load
|link:#load[load]
a|
|node
|link:#node_reference[node_reference]
a|
| == =[#error arguments]
[.api-collapsible-fifth-title]
error_arguments
[cols=3*,options=header]
| == =|Name
```

```
|Type
|Description
|code
|string
a|Argument code
|message
|string
a|Message argument
| == =[#error]
[.api-collapsible-fifth-title]
error
[cols=3*,options=header]
| == =|Name
|Type
|Description
|arguments
|array[link:#error_arguments[error_arguments]]
a|Message arguments
|code
|string
a|Error code
|message
|string
a|Error message
|target
|string
a|The target parameter that caused the error.
```
 $| == =$ 

```
//end collapsible .Definitions block
====
[[ID387118d7c45fe2d084e497f3249a4275]]
= Retrieve the volume file clone split load
[.api-doc-operation .api-doc-operation-get]#GET# [.api-doc-code-
block]#`/storage/file/clone/split-loads/{node.uuid}`#
*Introduced In:* 9.10
Retrieve Volume File Clone Split Load REST
== Parameters
[cols=5*,options=header]
|===|Name
|Type
|In
|Required
|Description
|node.uuid
|string
|path
|True
a|Node Uuid
|fields
|array[string]
|query
|False
a|Specify the fields to return.
|===== Response
```

```
[cols=3*,options=header]
|===|Name
|Type
|Description
|_links
|link:#self_link[self_link]
a|
|load
|link:#load[load]
a|
|node
|link:#node_reference[node_reference]
a|
| == =.Example response
[%collapsible%closed]
====[source,json,subs=+macros]
{
    "_links": {
      "self": {
         "href": "/api/resourcelink"
     }
    },
    "load": {
      "allowable": 0,
      "current": 0,
    "token reserved": 0
    },
    "node": {
      "_links": {
         "self": {
           "href": "/api/resourcelink"
        }
      },
      "name": "node1",
       "uuid": "1cd8a442-86d1-11e0-ae1c-123478563412"
```

```
  }
}
====== Error
```

```
[cols=3*,options=header]
|===|Name
|Type
|Description
|error
|link:#error[error]
a|
| == =.Example error
[%collapsible%closed]
====
[source, json, subs=+macros]
{
    "error": {
      "arguments": {
        "code": "string",
        "message": "string"
      },
      "code": "4",
      "message": "entry doesn't exist",
      "target": "uuid"
   }
}
====== Definitions
[.api-def-first-level]
.See Definitions
[%collapsible%closed]
//Start collapsible Definitions block
====[#href]
```

```
[.api-collapsible-fifth-title]
href
[cols=3*,options=header]
|===|Name
|Type
|Description
|href
|string
a|
| == =[#self_link]
[.api-collapsible-fifth-title]
self_link
[cols=3*,options=header]
| == =|Name
|Type
|Description
|self
|link:#href[href]
a|
| == =[#load]
[.api-collapsible-fifth-title]
load
[cols=3*,options=header]
|===|Name
|Type
|Description
|allowable
|integer
a|Specifies the available file clone split load on the node.
```

```
|current
|integer
a|Specifies the current on-going file clone split load on the node.
|maximum
|integer
a|Specifies the maximum allowable file clone split load on the node at any
point in time.
|token_reserved
|integer
a|Specifies the file clone split load on the node reserved for tokens.
| == =[#_links]
[.api-collapsible-fifth-title]
_links
[cols=3*,options=header]
| == =|Name
|Type
|Description
|self
|link:#href[href]
a|
| == =[#node_reference]
[.api-collapsible-fifth-title]
node_reference
[cols=3*,options=header]
|===|Name
|Type
|Description
```

```
|_links
|link:#_links[_links]
a|
|name
|string
a|
|uuid
|string
a|
|===
[#error_arguments]
[.api-collapsible-fifth-title]
error_arguments
[cols=3*,options=header]
| == =|Name
|Type
|Description
|code
|string
a|Argument code
|message
|string
a|Message argument
| == =[#error]
[.api-collapsible-fifth-title]
error
[cols=3*,options=header]
|===|Name
|Type
|Description
```

```
|arguments
|array[link:#error_arguments[error_arguments]]
a|Message arguments
|code
|string
a|Error code
|message
|string
a|Error message
|target
|string
a|The target parameter that caused the error.
| == =//end collapsible .Definitions block
====
[[ID122aabaa1cc77eb2194a6648c4d13add]]
= Update the maximum split load
[.api-doc-operation .api-doc-operation-patch]#PATCH# [.api-doc-code-
block]#`/storage/file/clone/split-loads/{node.uuid}`#
*Introduced In:* 9.10
Updates the maximum split load.
== Related Ontap command
* `volume file clone split load modify`
== Learn More
* [`DOC /storage/file/clone`]
```

```
# The call:
curl -X PATCH "https://<mgmt IP>/api/storage/file/clone/split-
loads/9686b8d1-a828-11eb-80d8-005056bbe7b6" -d '{"load": {"maximum":
"16TB" } }'
# The response to successful patch is empty body
----
== Parameters
[cols=5*,options=header]
| == =|Name
|Type
|In
|Required
|Description
|node.uuid
|string
|path
|True
a|Node UUID
| == === Request Body
[cols=3*,options=header]
|===|Name
|Type
|Description
|_links
|link:#self_link[self_link]
a|
|load
|link:#load[load]
a|
```
----

```
|node
|link:#node_reference[node_reference]
a|
|===.Example request
[%collapsible%closed]
====[source,json,subs=+macros]
{
    "_links": {
      "self": {
        "href": "/api/resourcelink"
     }
    },
    "load": {
      "allowable": 0,
      "current": 0,
    "token reserved": 0
    },
    "node": {
      "_links": {
        "self": {
           "href": "/api/resourcelink"
        }
      },
      "name": "node1",
      "uuid": "1cd8a442-86d1-11e0-ae1c-123478563412"
    }
}
====== Response
```
Status: 200, Ok

== Error

```
[cols=3*,options=header]
| == =
```
```
|Name
|Type
|Description
|error
|link:#error[error]
a|
| == =.Example error
[%collapsible%closed]
====
[source, json, subs=+macros]
{
    "error": {
      "arguments": {
        "code": "string",
        "message": "string"
      },
      "code": "4",
      "message": "entry doesn't exist",
      "target": "uuid"
   }
}
====
== Definitions
[.api-def-first-level]
.See Definitions
[%collapsible%closed]
//Start collapsible Definitions block
====[#href]
[.api-collapsible-fifth-title]
href
[cols=3*,options=header]
|===|Name
|Type
|Description
|href
```

```
|string
a|
| == =[#self_link]
[.api-collapsible-fifth-title]
self_link
[cols=3*,options=header]
|===|Name
|Type
|Description
|self
|link:#href[href]
a|
| == =[#load]
[.api-collapsible-fifth-title]
load
[cols=3*,options=header]
|===|Name
|Type
|Description
|allowable
|integer
a|Specifies the available file clone split load on the node.
|current
|integer
a|Specifies the current on-going file clone split load on the node.
|maximum
|integer
a|Specifies the maximum allowable file clone split load on the node at any
point in time.
```

```
|token_reserved
|integer
a|Specifies the file clone split load on the node reserved for tokens.
| == =[#_links]
[.api-collapsible-fifth-title]
_links
[cols=3*,options=header]
|===|Name
|Type
|Description
|self
|link:#href[href]
a|
|===[#node_reference]
[.api-collapsible-fifth-title]
node_reference
[cols=3*,options=header]
| == =|Name
|Type
|Description
|_links
|link:#_links[_links]
a|
|name
|string
a|
|uuid
|string
```

```
a|
| == =[#split_load]
[.api-collapsible-fifth-title]
split_load
[cols=3*,options=header]
|===|Name
|Type
|Description
|_links
|link:#self_link[self_link]
a|
|load
|link:#load[load]
a|
|node
|link:#node_reference[node_reference]
a|
| == =[#error_arguments]
[.api-collapsible-fifth-title]
error_arguments
[cols=3*,options=header]
| == =|Name
|Type
|Description
|code
|string
a|Argument code
|message
|string
```

```
a|Message argument
| == =[#error]
[.api-collapsible-fifth-title]
error
[cols=3*,options=header]
| == =|Name
|Type
|Description
|arguments
|array[link:#error_arguments[error_arguments]]
a|Message arguments
|code
|string
a|Error code
|message
|string
a|Error message
|target
|string
a|The target parameter that caused the error.
|===//end collapsible .Definitions block
====[[ID815e6f26230eb453bed61a3dd51d2d53]]
= Retrieve file clone split status of all volumes in the node
```

```
[.api-doc-operation .api-doc-operation-get]#GET# [.api-doc-code-
block]#`/storage/file/clone/split-status`#
*Introduced In:* 9.10
Retrieves file clone split status of all volumes in the node.
== Learn More
* [`DOC /storage/file/clone`]
----
# The API:
/api/storage/file/clone/split-status
# The call:
curl -X GET "https://<mgmt_ip>/api/storage/file/clone/split-status" -H
"accept: application/hal+json"
# The response:
{
"records": [
    {
      "volume": {
        "uuid": "ac559964-57a3-40cf-b5cb-f3cb99151a7d",
      "name": "vol1",
        "_links": {
          "self": {
             "href": "/api/storage/volumes/ac559964-57a3-40cf-b5cb-
f3cb99151a7d"
          }
        }
      },
      "svm": {
        "name": "vs1"
      },
      "pending_splits": 0,
    "unsplit clone size": 0,
      "_links": {
        "self": {
          "href": "/api/storage/file/clone/split-status/ac559964-57a3-40cf-
b5cb-f3cb99151a7d"
        }
      }
    },
```

```
  {
      "volume": {
        "uuid": "32d95d48-d8b7-11eb-a41d-005056bb3837",
      "name": "vs1 root",
        "_links": {
           "self": {
             "href": "/api/storage/volumes/32d95d48-d8b7-11eb-a41d-
005056bb3837"
          }
        }
      },
      "svm": {
       "name": "vs1"
      },
      "pending_splits": 0,
    "unsplit clone size": 0,
      "_links": {
        "self": {
          "href": "/api/storage/file/clone/split-status/32d95d48-d8b7-11eb-
a41d-005056bb3837"
       }
     }
   }
\frac{1}{\sqrt{2}}"num records": 2,
" links": {
   "self": {
      "href": "/api/storage/file/clone/split-status"
   }
}
}
---== Parameters
[cols=5*,options=header]
| == =|Name
|Type
|In
|Required
|Description
|pending_splits
```
|integer |query |False a|Filter by pending splits |unsplit\_clone\_size |integer |query |False a|Filter by unsplit clone size |svm.uuid |string |query |False a|Filter by svm.uuid |svm.name |string |query |False a|Filter by svm.name |volume.uuid |string |query |False a|Filter by volume.uuid |volume.name |string |query |False a|Filter by volume.name |fields |array[string] |query |False a|Specify the fields to return.

|max\_records |integer |query |False a|Limit the number of records returned. |return\_records |boolean |query |False a|The default is true for GET calls. When set to false, only the number of records is returned. \* Default value: 1 |return\_timeout |integer |query |False a|The number of seconds to allow the call to execute before returning. When iterating over a collection, the default is 15 seconds. ONTAP returns earlier if either max records or the end of the collection is reached. \* Default value: 1 \* Max value: 120 \* Min value: 0 |order\_by |array[string] |query |False a|Order results by specified fields and optional [asc|desc] direction. Default direction is 'asc' for ascending.  $|===$ == Response

Status: 200, Ok

[cols=3\*,options=header]

```
| == =|Name
|Type
|Description
|_links
|link:#collection_links[collection_links]
a|
|num_records
|integer
a|Number of Records
|records
|array[link:#split_status[split_status]]
a|
| == =.Example response
[%collapsible%closed]
====[source,json,subs=+macros]
{
  " links": {
      "next": {
        "href": "/api/resourcelink"
      },
      "self": {
        "href": "/api/resourcelink"
      }
    },
  "num records": 1,
    "records": {
    " links": {
        "self": {
           "href": "/api/resourcelink"
        }
      },
      "pending_splits": 0,
      "svm": {
      " links": {
          "self": {
             "href": "/api/resourcelink"
```

```
  }
         },
      "name": "svm1",
        "uuid": "02c9e252-41be-11e9-81d5-00a0986138f7"
      },
    "unsplit clone size": 0,
      "volume": {
      " links": {
          "self": {
            "href": "/api/resourcelink"
          }
        },
      "name": "volume1",
        "uuid": "028baa66-41bd-11e9-81d5-00a0986138f7"
      }
    }
}
====== Error
```
Status: Default, Error

```
[cols=3*,options=header]
| == =|Name
|Type
|Description
|error
|link:#error[error]
a|
|===.Example error
[%collapsible%closed]
====
[source,json,subs=+macros]
{
    "error": {
      "arguments": {
        "code": "string",
        "message": "string"
```

```
  },
      "code": "4",
      "message": "entry doesn't exist",
      "target": "uuid"
   }
}
====== Definitions
[.api-def-first-level]
.See Definitions
[%collapsible%closed]
//Start collapsible Definitions block
====[#href]
[.api-collapsible-fifth-title]
href
[cols=3*,options=header]
|===|Name
|Type
|Description
|href
|string
a|
| == =[#collection_links]
[.api-collapsible-fifth-title]
collection_links
[cols=3*,options=header]
|===|Name
|Type
|Description
|next
|link:#href[href]
a|
|self
```

```
|link:#href[href]
a|
| == =[#self_link]
[.api-collapsible-fifth-title]
self_link
[cols=3*,options=header]
|===|Name
|Type
|Description
|self
|link:#href[href]
a|
| == =[#_links]
[.api-collapsible-fifth-title]
_links
[cols=3*,options=header]
| == =|Name
|Type
|Description
|self
|link:#href[href]
a|
| == =[#svm]
[.api-collapsible-fifth-title]
svm
[cols=3*,options=header]
| == =|Name
```

```
|Type
|Description
|_links
|link:#_links[_links]
a|
|name
|string
a|The name of the SVM.
|uuid
|string
a|The unique identifier of the SVM.
|===[#volume]
[.api-collapsible-fifth-title]
volume
[cols=3*,options=header]
|===|Name
|Type
|Description
|_links
|link:#_links[_links]
a|
|name
|string
a|The name of the volume.
|uuid
|string
a|Unique identifier for the volume. This corresponds to the instance-uuid
that is exposed in the CLI and ONTAPI. It does not change due to a volume
move.
* example: 028baa66-41bd-11e9-81d5-00a0986138f7
```

```
* Introduced in: 9.6
```

```
* x-nullable: true
| == =[#split_status]
[.api-collapsible-fifth-title]
split_status
[cols=3*,options=header]
| == =|Name
|Type
|Description
|_links
|link:#self_link[self_link]
a|
|pending_splits
|integer
a|Specifies the number of pending file clone split operations in the
volume.
|svm
|link:#svm[svm]
a|
|unsplit_clone_size
|integer
a|Specifies the space occupied by unsplit file clones in the volume.
|volume
|link:#volume[volume]
a|
| == =[#error_arguments]
[.api-collapsible-fifth-title]
error_arguments
[cols=3*,options=header]
```

```
| == =|Name
|Type
|Description
|code
|string
a|Argument code
|message
|string
a|Message argument
|===[#error]
[.api-collapsible-fifth-title]
error
[cols=3*,options=header]
|===|Name
|Type
|Description
|arguments
|array[link:#error_arguments[error_arguments]]
a|Message arguments
|code
|string
a|Error code
|message
|string
a|Error message
|target
|string
a|The target parameter that caused the error.
```

```
| == =//end collapsible .Definitions block
====[[IDd91d3386d57f6b5059c74ca5ecd8933c]]
= Retrieve file clone split status of all volumes
[.api-doc-operation .api-doc-operation-get]#GET# [.api-doc-code-
block]#`/storage/file/clone/split-status/{volume.uuid}`#
*Introduced In:* 9.10
Retrieves file clone split status of all volumes in the node.
== Related Ontap commands
* `volume file clone split status`
== Learn More
* [`DOC /storage/file/clone`]
== Retrieves the information of split status.
The GET operation retrieves information about split processes in the
volume.<br>
`pending-clone-splits` is the number of files for which file clone split
is not yet completed.<br>
`unsplit-size` is the sum of all sizes, in bytes in the volume that is not
split.<br>
----
# The API:
/api/storage/file/clone/split-status/{volume.uuid}
# The call:
curl -X GET "https://<mgmt_ip>/api/storage/file/clone/split-
status/ac559964-57a3-40cf-b5cb-f3cb99151a7d" -H "accept:
application/hal+json"
# The response:
```

```
{
"volume": {
    "uuid": "ac559964-57a3-40cf-b5cb-f3cb99151a7d",
    "name": "vol1",
    "_links": {
      "self": {
        "href": "/api/storage/volumes/ac559964-57a3-40cf-b5cb-f3cb99151a7d"
     }
    }
},
"svm": {
   "name": "vs1"
},
"pending_splits": 0,
"unsplit clone size": 0,
" links": {
   "self": {
      "href": "/api/storage/file/clone/split-status/ac559964-57a3-40cf-b5cb-
f3cb99151a7d"
   }
}
}
---== Parameters
[cols=5*,options=header]
| == =|Name
|Type
|In
|Required
|Description
|volume.uuid
|string
|path
|True
a|Volume Instance UUID
|fields
|array[string]
|query
```

```
|False
a|Specify the fields to return.
```
 $| == =$ 

== Response

Status: 200, Ok

```
[cols=3*,options=header]
| == =|Name
|Type
|Description
|_links
|link:#self_link[self_link]
a|
|pending_splits
|integer
a|Specifies the number of pending file clone split operations in the
volume.
|svm
|link:#svm[svm]
a|
|unsplit_clone_size
|integer
a|Specifies the space occupied by unsplit file clones in the volume.
|volume
|link:#volume[volume]
a|
| == =.Example response
[%collapsible%closed]
====[source,json,subs=+macros]
{
```

```
  "_links": {
      "self": {
        "href": "/api/resourcelink"
     }
    },
    "pending_splits": 0,
    "svm": {
      "_links": {
        "self": {
          "href": "/api/resourcelink"
        }
      },
      "name": "svm1",
      "uuid": "02c9e252-41be-11e9-81d5-00a0986138f7"
    },
  "unsplit clone size": 0,
    "volume": {
      "_links": {
        "self": {
           "href": "/api/resourcelink"
        }
      },
    "name": "volume1",
      "uuid": "028baa66-41bd-11e9-81d5-00a0986138f7"
    }
}
====
== Error
```
Status: Default, Error

```
[cols=3*,options=header]
| == =|Name
|Type
|Description
|error
|link:#error[error]
a|
| == =
```

```
.Example error
[%collapsible%closed]
====[source,json,subs=+macros]
{
    "error": {
      "arguments": {
        "code": "string",
        "message": "string"
      },
      "code": "4",
      "message": "entry doesn't exist",
      "target": "uuid"
    }
}
====== Definitions
[.api-def-first-level]
.See Definitions
[%collapsible%closed]
//Start collapsible Definitions block
====[#href]
[.api-collapsible-fifth-title]
href
[cols=3*,options=header]
|===|Name
|Type
|Description
|href
|string
a|
| == =[#self_link]
[.api-collapsible-fifth-title]
self_link
[cols=3*,options=header]
```

```
| == =|Name
|Type
|Description
|self
|link:#href[href]
a|
|===[#_links]
[.api-collapsible-fifth-title]
_links
[cols=3*,options=header]
|===|Name
|Type
|Description
|self
|link:#href[href]
a|
|===[#svm]
[.api-collapsible-fifth-title]
svm
[cols=3*,options=header]
|===|Name
|Type
|Description
|_links
|link:#_links[_links]
a|
|name
|string
a|The name of the SVM.
```

```
|uuid
|string
a|The unique identifier of the SVM.
| == =[#volume]
[.api-collapsible-fifth-title]
volume
[cols=3*,options=header]
| == =|Name
|Type
|Description
|_links
|link:#_links[_links]
a|
|name
|string
a|The name of the volume.
|uuid
|string
a|Unique identifier for the volume. This corresponds to the instance-uuid
that is exposed in the CLI and ONTAPI. It does not change due to a volume
move.
* example: 028baa66-41bd-11e9-81d5-00a0986138f7
* Introduced in: 9.6
* x-nullable: true
|===[#error arguments]
[.api-collapsible-fifth-title]
error_arguments
[cols=3*,options=header]
```

```
| == =|Name
|Type
|Description
|code
|string
a|Argument code
|message
|string
a|Message argument
|===[#error]
[.api-collapsible-fifth-title]
error
[cols=3*,options=header]
|===|Name
|Type
|Description
|arguments
|array[link:#error_arguments[error_arguments]]
a|Message arguments
|code
|string
a|Error code
|message
|string
a|Error message
|target
|string
a|The target parameter that caused the error.
```

```
|===//end collapsible .Definitions block
====[[ID83d24c44e80ac84988a994c5ee5da716]]
= Retrieve information for a token
[.api-doc-operation .api-doc-operation-get]#GET# [.api-doc-code-
block]#`/storage/file/clone/tokens`#
*Introduced In:* 9.10
Retrieves information for the specified token.
== Related Ontap command
* `volume file clone token show`
== Learn More
* [`DOC /storage/file/clone`]
== Retrieving information on clone tokens
----
# The API:
/api/storage/file/clone/tokens
# The call:
curl -X GET "https://<mgmt_ip>/api/storage/file/clone/tokens" -H "accept:
application/hal+json"
# The response:
{
"records": [
    {
      "node": {
        "uuid": "97255711-a1ad-11eb-92b2-0050568eb2ca",
        "name": "node1",
        "_links": {
          "self": {
```

```
  "href": "/api/cluster/nodes/97255711-a1ad-11eb-92b2-
0050568eb2ca"
          }
       }
      },
      "uuid": "905c42ce-a74b-11eb-bd86-0050568ec7ae",
    "reserve size": 10240,
      "expiry_time": {
        "limit": "PT1H10M",
       "left": "PT1H9M"
      },
    " links": {
        "self": {
           "href": "/api/storage/file/clone/tokens/97255711-a1ad-11eb-92b2-
0050568eb2ca/905c42ce-a74b-11eb-bd86-0050568ec7ae"
        }
     }
   }
\frac{1}{2}"num records": 1,
"_links": {
    "self": {
      "href": "/api/storage/file/clone/tokens"
   }
}
}
---== Parameters
[cols=5*,options=header]
|===|Name
|Type
|In
|Required
|Description
|uuid
|string
|query
|False
a|Filter by uuid
```
|reserve\_size |integer |query |False a|Filter by reserve\_size |node.uuid |string |query |False a|Filter by node.uuid |node.name |string |query |False a|Filter by node.name |expiry\_time.left |string |query |False a|Filter by expiry\_time.left |expiry\_time.limit |string |query |False a|Filter by expiry time.limit |fields |array[string] |query |False a|Specify the fields to return. |max\_records |integer |query |False a|Limit the number of records returned.

```
|return_records
|boolean
|query
|False
a|The default is true for GET calls. When set to false, only the number
of records is returned.
* Default value: 1
|return_timeout
|integer
|query
|False
a|The number of seconds to allow the call to execute before returning.
When iterating over a collection, the default is 15 seconds. ONTAP
returns earlier if either max records or the end of the collection is
reached.
* Default value: 1
* Max value: 120
* Min value: 0
|order_by
|array[string]
|query
|False
a|Order results by specified fields and optional [asc|desc] direction.
Default direction is 'asc' for ascending.
|===== Response
```
Status: 200, Ok

```
[cols=3*,options=header]
| == =|Name
|Type
|Description
|_links
|link:#collection_links[collection_links]
a|
|num_records
|integer
a|Number of records.
|records
|array[link:#token[token]]
a|
| == =.Example response
[%collapsible%closed]
=[source,json,subs=+macros]
{
    "_links": {
      "next": {
        "href": "/api/resourcelink"
      },
      "self": {
        "href": "/api/resourcelink"
     }
    },
    "num_records": 1,
    "records": {
    }
}
====== Error
```
Status: Default, Error

```
[cols=3*,options=header]
| == =|Name
|Type
|Description
|error
|link:#error[error]
a|
| == =.Example error
[%collapsible%closed]
=[source,json,subs=+macros]
{
    "error": {
      "arguments": {
        "code": "string",
        "message": "string"
      },
      "code": "4",
      "message": "entry doesn't exist",
      "target": "uuid"
   }
}
====== Definitions
[.api-def-first-level]
.See Definitions
[%collapsible%closed]
//Start collapsible Definitions block
====[#href]
[.api-collapsible-fifth-title]
href
[cols=3*,options=header]
|===|Name
|Type
|Description
```

```
|href
|string
a|
|===[#collection_links]
[.api-collapsible-fifth-title]
collection_links
[cols=3*,options=header]
| == =|Name
|Type
|Description
|next
|link:#href[href]
a|
|self
|link:#href[href]
a|
|===[#self_link]
[.api-collapsible-fifth-title]
self_link
[cols=3*,options=header]
| == =|Name
|Type
|Description
|self
|link:#href[href]
a|
| == =[#expiry_time]
[.api-collapsible-fifth-title]
```

```
expiry_time
[cols=3*,options=header]
|===|Name
|Type
|Description
|left
|string
a|Specifies the time remaining before the given token expires in ISO-8601
format.
|limit
|string
a|Specifies when the given token expires in ISO-8601 format.
| == =[#_links]
[.api-collapsible-fifth-title]
_links
[cols=3*,options=header]
| == =|Name
|Type
|Description
|self
|link:#href[href]
a|
|===[#node_reference]
[.api-collapsible-fifth-title]
node_reference
[cols=3*,options=header]
| == =|Name
|Type
```

```
|Description
|_links
|link:#_links[_links]
a|
|name
|string
a|
|uuid
|string
a|
| == =[#token]
[.api-collapsible-fifth-title]
token
token
[cols=3*,options=header]
| == =|Name
|Type
|Description
|_links
|link:#self_link[self_link]
a|
|expiry_time
|link:#expiry_time[expiry_time]
a|
|node
|link:#node_reference[node_reference]
a|
|reserve_size
|integer
a|Specifies the available reserve in the file clone split load for the
given token.
```

```
|uuid
|string
a|Token UUID.
| == =[#error_arguments]
[.api-collapsible-fifth-title]
error_arguments
[cols=3*,options=header]
| == =|Name
|Type
|Description
|code
|string
a|Argument code
|message
|string
a|Message argument
| == =[#error]
[.api-collapsible-fifth-title]
error
[cols=3*,options=header]
|===|Name
|Type
|Description
|arguments
|array[link:#error_arguments[error_arguments]]
a|Message arguments
```

```
|code
|string
a|Error code
|message
|string
a|Error message
|target
|string
a|The target parameter that caused the error.
| == =//end collapsible .Definitions block
====
[[IDbc03b71e4563c64ee5d1a5d38cd6881e]]
= Create a new token to reserve the split load
[.api-doc-operation .api-doc-operation-post]#POST# [.api-doc-code-
block]#`/storage/file/clone/tokens`#
*Introduced In:* 9.10
Creates a new token to reserve the split load.
== Required Properties
* `node.uuid`
* `reserve-size`
== Optional Properties
* `expiry_time.limit`
* `expiry_time.left`
== Related Ontap Commands
* `volume file clone token create`
```

```
== Learn More
* [`DOC /storage/file/clone`]
== Creating clone tokens to reserve space for clone creation on the node
There is a limit on the amount of clone data that can undergo a split at a
point of time on the node (clone split load). Clone tokens are used to
reserve space from clone split load for clone creation. The POST operation
is used to create clone tokens with `reserve-size` and `expiry-time.limit`
in the body.<br>
----
# The API
/api/storage/file/clone/tokens
# The call
curl -X POST "https://<mgmt_ip>/api/storage/file/clone/tokens" -H "accept:
application/hal+json" -d '{"node": {"uuid": "97255711-a1ad-11eb-92b2-
0050568eb2ca"}, "reserve_size": "40M", "expiry_time": { "limit": "4200"}
}'
# The response
{
"num records": 1,
"records": [
    {
      "node": {
        "name": "node1"
      },
      "uuid": "286f6ae4-c94d-11eb-adb5-005056bbeb0b",
    "reserve size": 41943040,
    " links": {
        "self": {
          "href": "/api/storage/file/clone/tokens/97255711-a1ad-11eb-92b2-
0050568eb2ca"
        }
  }
   }
]
}
---== Parameters
```
```
[cols=5*,options=header]
| == =|Name
|Type
|In
|Required
|Description
|return_records
|boolean
|query
|False
a|The default is false. If set to true, the records are returned.
* Default value:
|===== Request Body
[cols=3*,options=header]
| == =|Name
|Type
|Description
|_links
|link:#self_link[self_link]
a|
|expiry_time
|link:#expiry_time[expiry_time]
a|
|node
|link:#node_reference[node_reference]
a|
|reserve_size
|integer
a|Specifies the available reserve in the file clone split load for the
given token.
```

```
|uuid
|string
a|Token UUID.
|===== Response
```
Status: 201, Created

```
[cols=3*,options=header]
| == =|Name
|Type
|Description
|_links
|link:#collection_links[collection_links]
a|
|num_records
|integer
a|Number of records.
|records
|array[link:#token[token]]
a|
| == =.Example response
[%collapsible%closed]
====[source,json,subs=+macros]
{
    "_links": {
      "next": {
        "href": "/api/resourcelink"
      },
      "self": {
        "href": "/api/resourcelink"
      }
```

```
  },
  "num records": 1,
   "records": {
   }
}
======= Headers
[cols=3*,options=header]
|===//header
|Name
|Description
|Type
//end header
//start row
|Location
|Useful for tracking the resource location
|string
//end row
//end table
|==== Error
```
Status: Default, Error

```
[cols=3*,options=header]
| == =|Name
|Type
|Description
|error
|link:#error[error]
a|
|===.Example error
[%collapsible%closed]
====[source,json,subs=+macros]
```

```
{
    "error": {
      "arguments": {
        "code": "string",
        "message": "string"
      },
      "code": "4",
      "message": "entry doesn't exist",
      "target": "uuid"
   }
}
====
== Definitions
[.api-def-first-level]
.See Definitions
[%collapsible%closed]
//Start collapsible Definitions block
====[#href]
[.api-collapsible-fifth-title]
href
[cols=3*,options=header]
| == =|Name
|Type
|Description
|href
|string
a|
|===[#self_link]
[.api-collapsible-fifth-title]
self_link
[cols=3*,options=header]
| == =|Name
|Type
|Description
```

```
|self
|link:#href[href]
a|
|===[#expiry_time]
[.api-collapsible-fifth-title]
expiry_time
[cols=3*,options=header]
| == =|Name
|Type
|Description
|left
|string
a|Specifies the time remaining before the given token expires in ISO-8601
format.
|limit
|string
a|Specifies when the given token expires in ISO-8601 format.
|===[#_links]
[.api-collapsible-fifth-title]
_links
[cols=3*,options=header]
|===|Name
|Type
|Description
|self
|link:#href[href]
a|
| == =
```

```
[#node_reference]
[.api-collapsible-fifth-title]
node_reference
[cols=3*,options=header]
| == =|Name
|Type
|Description
|_links
|link:#_links[_links]
a|
|name
|string
a|
|uuid
|string
a|
|===[#token]
[.api-collapsible-fifth-title]
token
token
[cols=3*,options=header]
|===|Name
|Type
|Description
|_links
|link:#self_link[self_link]
a|
|expiry_time
|link:#expiry_time[expiry_time]
a|
```

```
|node
|link:#node_reference[node_reference]
a|
|reserve_size
|integer
a|Specifies the available reserve in the file clone split load for the
given token.
|uuid
|string
a|Token UUID.
|===[#collection_links]
[.api-collapsible-fifth-title]
collection_links
[cols=3*,options=header]
| == =|Name
|Type
|Description
|next
|link:#href[href]
a|
|self
|link:#href[href]
a|
|===[#error arguments]
[.api-collapsible-fifth-title]
error_arguments
[cols=3*,options=header]
| == =|Name
|Type
```

```
|Description
|code
|string
a|Argument code
|message
|string
a|Message argument
|===[#error]
[.api-collapsible-fifth-title]
error
[cols=3*,options=header]
| == =|Name
|Type
|Description
|arguments
|array[link:#error_arguments[error_arguments]]
a|Message arguments
|code
|string
a|Error code
|message
|string
a|Error message
|target
|string
a|The target parameter that caused the error.
| == =
```

```
//end collapsible .Definitions block
=[[ID8dbbf87d7810e52fd9457b39f0e0b5b3]]
= Delete a specific file clone token
[.api-doc-operation .api-doc-operation-delete]#DELETE# [.api-doc-code-
block]#`/storage/file/clone/tokens/{node.uuid}/{uuid}`#
*Introduced In:* 9.10
Deletes a specific file clone token.
== Related Ontap command
* `volume file clone token delete`
== Delete specific clone token.
---# The API:
/api/storage/file/clone/tokens/{node.uuid}/{token.uuid}
# The call:
curl -X DELETE "https://<mgmt_ip>/api/storage/file/clone/tokens/97255711-
a1ad-11eb-92b2-0050568eb2ca/909c42ce-a74b-11eb-bd86-0050568ec7ae"
# The successful response is empty body.
----
== Learn More
* [`DOC /storage/file/clone`]
== Parameters
[cols=5*,options=header]
| == =|Name
|Type
|In
```

```
|Required
|Description
|node.uuid
|string
|path
|True
a|Node UUID
|uuid
|string
|path
|True
a|Token UUID
| == === Response
```
Status: 200, Ok

```
[cols=3*,options=header]
| == =|Name
|Type
|Description
|job
|link:#job_link[job_link]
a|
|===.Example response
[%collapsible%closed]
====[source,json,subs=+macros]
{
    "job": {
      "_links": {
        "self": {
          "href": "/api/resourcelink"
        }
      },
      "uuid": "string"
   }
}
====== Error
```
## Status: Default, Error

```
[cols=3*,options=header]
| == =|Name
|Type
|Description
|error
|link:#error[error]
a|
| == = \;
```

```
.Example error
[%collapsible%closed]
====[source,json,subs=+macros]
{
    "error": {
      "arguments": {
        "code": "string",
       "message": "string"
      },
      "code": "4",
      "message": "entry doesn't exist",
      "target": "uuid"
   }
}
====
== Definitions
[.api-def-first-level]
.See Definitions
[%collapsible%closed]
//Start collapsible Definitions block
====
[#href]
[.api-collapsible-fifth-title]
href
[cols=3*,options=header]
| == =|Name
|Type
|Description
|href
|string
a|
| == =[#_links]
[.api-collapsible-fifth-title]
_links
```

```
[cols=3*,options=header]
| == =|Name
|Type
|Description
|self
|link:#href[href]
a|
| == =[#job_link]
[.api-collapsible-fifth-title]
job_link
[cols=3*,options=header]
| == =|Name
|Type
|Description
|_links
|link:#_links[_links]
a|
|uuid
|string
a|The UUID of the asynchronous job that is triggered by a POST, PATCH, or
DELETE operation.
| == =[#error arguments]
[.api-collapsible-fifth-title]
error_arguments
[cols=3*,options=header]
| == =|Name
|Type
|Description
|code
```

```
|string
a|Argument code
|message
|string
a|Message argument
\mid \, == =[#error]
[.api-collapsible-fifth-title]
error
[cols=3*,options=header]
| == =|Name
|Type
|Description
|arguments
|array[link:#error_arguments[error_arguments]]
a|Message arguments
|code
|string
a|Error code
|message
|string
a|Error message
|target
|string
a|The target parameter that caused the error.
|===//end collapsible .Definitions block
====
```

```
[[IDb87a44911748f18c7bb25b29a5884306]]
= Retrieve a file clone token
[.api-doc-operation .api-doc-operation-get]#GET# [.api-doc-code-
block]#`/storage/file/clone/tokens/{node.uuid}/{uuid}`#
*Introduced In:* 9.10
Retrieves a file clone token
== Related Ontap command
* `volume file clone token show`
== Retrieve information for single token.
----
# The call:
curl -X GET "https://<mgmt_ip>/api/storage/file/clone/tokens/97255711-
a1ad-11eb-92b2-0050568eb2ca/905c42ce-a74b-11eb-bd86-0050568ec7ae"
# The response:
{
"node": {
    "uuid": "97255711-a1ad-11eb-92b2-0050568eb2ca",
    "name": "node1",
    "_links": {
      "self": {
        "href": "/api/cluster/nodes/97255711-a1ad-11eb-92b2-0050568eb2ca"
      }
    }
},
"uuid": "905c42ce-a74b-11eb-bd86-0050568ec7ae",
"reserve_size": 41943040,
"expiry time": {
    "limit": "PT1H10M",
    "left": "PT1H9M"
},
" links": {
    "self": {
      "href": "/api/storage/file/clone/tokens/97255711-a1ad-11eb-92b2-
0050568eb2ca/905c42ce-a74b-11eb-bd86-0050568ec7ae"
    }
```

```
}
}
---== Learn More
* [`DOC /storage/file/clone`]
== Parameters
[cols=5*,options=header]
| == =|Name
|Type
|In
|Required
|Description
|node.uuid
|string
|path
|True
a|Node UUID
|uuid
|string
|path
|True
a|Token UUID
|fields
|array[string]
|query
|False
a|Specify the fields to return.
|===== Response
```
Status: 200, Ok

```
[cols=3*,options=header]
| == =|Name
|Type
|Description
|_links
|link:#self_link[self_link]
a|
|expiry_time
|link:#expiry_time[expiry_time]
a|
|node
|link:#node_reference[node_reference]
a|
|reserve_size
|integer
a|Specifies the available reserve in the file clone split load for the
given token.
|uuid
|string
a|Token UUID.
| == === Error
```

```
Status: Default, Error
```

```
[cols=3*,options=header]
|===|Name
|Type
|Description
|error
|link:#error[error]
a|
```

```
| == =.Example error
[%collapsible%closed]
====
[source,json,subs=+macros]
{
    "error": {
      "arguments": {
        "code": "string",
        "message": "string"
      },
      "code": "4",
      "message": "entry doesn't exist",
      "target": "uuid"
   }
}
====== Definitions
[.api-def-first-level]
.See Definitions
[%collapsible%closed]
//Start collapsible Definitions block
====
[#href]
[.api-collapsible-fifth-title]
href
[cols=3*,options=header]
| == =|Name
|Type
|Description
|href
|string
a|
|===
```
[#self\_link]

```
[.api-collapsible-fifth-title]
self_link
[cols=3*,options=header]
|===|Name
|Type
|Description
|self
|link:#href[href]
a|
| == =[#expiry_time]
[.api-collapsible-fifth-title]
expiry_time
[cols=3*,options=header]
| == =|Name
|Type
|Description
|left
|string
a|Specifies the time remaining before the given token expires in ISO-8601
format.
|limit
|string
a|Specifies when the given token expires in ISO-8601 format.
| == =[#_links]
[.api-collapsible-fifth-title]
_links
[cols=3*,options=header]
| == =|Name
```

```
|Type
|Description
|self
|link:#href[href]
a|
| == =[#node_reference]
[.api-collapsible-fifth-title]
node_reference
[cols=3*,options=header]
|===|Name
|Type
|Description
|_links
|link:#_links[_links]
a|
|name
|string
a|
|uuid
|string
a|
|===[#error_arguments]
[.api-collapsible-fifth-title]
error_arguments
[cols=3*,options=header]
| == =|Name
|Type
|Description
|code
|string
```

```
a|Argument code
|message
|string
a|Message argument
| == =[#error]
[.api-collapsible-fifth-title]
error
[cols=3*,options=header]
| == =|Name
|Type
|Description
|arguments
|array[link:#error_arguments[error_arguments]]
a|Message arguments
|code
|string
a|Error code
|message
|string
a|Error message
|target
|string
a|The target parameter that caused the error.
| == =//end collapsible .Definitions block
====
```

```
[[ID81f3f4bc953e1359d6e6e9a001d3e10c]]
= Update a file clone token
[.api-doc-operation .api-doc-operation-patch]#PATCH# [.api-doc-code-
block]#`/storage/file/clone/tokens/{node.uuid}/{uuid}`#
*Introduced In:* 9.10
Updates a file clone token.
== Related Ontap commands
* `volume file clone token modify`
== Modify clone token
Use the PATCH API to update the expiry time associated with the clone
token.<br>
----
# The call:
curl -X PATCH "https://<mgmt_ip>/api/storage/file/clone/tokens/97255711-
a1ad-11eb-92b2-0050568eb2ca/905c42ce-a74b-11eb-bd86-0050568ec7ae" -d
'{"expiry_time": {"limit": "5400"} }'
# The response for successful PATCH is empty.
----
== Learn More
* [`DOC /storage/file/clone`]
== Parameters
[cols=5*,options=header]
| == =|Name
|Type
|In
|Required
|Description
```

```
|node.uuid
|string
|path
|True
a|Node UUID
|uuid
|string
|path
|True
a|Token UUID
| == === Request Body
[cols=3*,options=header]
| == =|Name
|Type
|Description
|_links
|link:#self_link[self_link]
a|
|expiry_time
|link:#expiry_time[expiry_time]
a|
|node
|link:#node_reference[node_reference]
a|
|reserve_size
|integer
a|Specifies the available reserve in the file clone split load for the
given token.
|uuid
|string
a|Token UUID.
```

```
| == =
```
== Response

Status: 200, Ok

== Error

Status: Default, Error

```
[cols=3*,options=header]
| == =|Name
|Type
|Description
|error
|link:#error[error]
a|
| == =.Example error
[%collapsible%closed]
=[source,json,subs=+macros]
{
    "error": {
      "arguments": {
        "code": "string",
        "message": "string"
      },
      "code": "4",
      "message": "entry doesn't exist",
      "target": "uuid"
   }
}
====== Definitions
[.api-def-first-level]
```

```
.See Definitions
[%collapsible%closed]
//Start collapsible Definitions block
====[#href]
[.api-collapsible-fifth-title]
href
[cols=3*,options=header]
| == =|Name
|Type
|Description
|href
|string
a|
|===[#self_link]
[.api-collapsible-fifth-title]
self_link
[cols=3*,options=header]
| == =|Name
|Type
|Description
|self
|link:#href[href]
a|
|===[#expiry_time]
[.api-collapsible-fifth-title]
expiry_time
[cols=3*,options=header]
| == =|Name
|Type
|Description
```

```
|left
|string
a|Specifies the time remaining before the given token expires in ISO-8601
format.
|limit
|string
a|Specifies when the given token expires in ISO-8601 format.
| == =[#_links]
[.api-collapsible-fifth-title]
_links
[cols=3*,options=header]
|===|Name
|Type
|Description
|self
|link:#href[href]
a|
| == =[#node_reference]
[.api-collapsible-fifth-title]
node_reference
[cols=3*,options=header]
|===|Name
|Type
|Description
|_links
|link:#_links[_links]
a|
|name
```

```
|string
a|
|uuid
|string
a|
| == =[#token]
[.api-collapsible-fifth-title]
token
token
[cols=3*,options=header]
|===|Name
|Type
|Description
|_links
|link:#self_link[self_link]
a|
|expiry_time
|link:#expiry_time[expiry_time]
a|
|node
|link:#node_reference[node_reference]
a|
|reserve_size
|integer
a|Specifies the available reserve in the file clone split load for the
given token.
|uuid
|string
a|Token UUID.
| == =
```

```
[#error_arguments]
[.api-collapsible-fifth-title]
error_arguments
[cols=3*,options=header]
| == =|Name
|Type
|Description
|code
|string
a|Argument code
|message
|string
a|Message argument
|===
[#error]
[.api-collapsible-fifth-title]
error
[cols=3*,options=header]
|===|Name
|Type
|Description
|arguments
|array[link:#error_arguments[error_arguments]]
a|Message arguments
|code
|string
a|Error code
|message
|string
```

```
a|Error message
|target
|string
a|The target parameter that caused the error.
|===//end collapsible .Definitions block
====[[IDb53ab97f40d50428209b841626b04358]]
= Start a file copy operation
[.api-doc-operation .api-doc-operation-post]#POST# [.api-doc-code-
block]#`/storage/file/copy`#
*Introduced In:* 9.8
Starts a file copy operation. Only supported on flexible volumes.
== Required properties
* `files to copy` - List of files with the destination they are to be
copied to.
== Default property values
* `cutover_time` - _10_
* `hold_quiescence` - _false_
* `max throughput` - 0
* `reference cutover time` - 10
== Related ONTAP commands
* `volume file copy start`
== Examples
== Copying two files
The POST request is used to copy file(s).
```

```
----
# The API:
/api/storage/file/copy
# The call:
curl -X POST "https://<mgmt-ip>/api/storage/file/copy" -H "accept:
application/hal+json" -d
'{"files_to_copy":[{"source":{"volume":{"name":"vol_a"},"svm":{"name":"vs0
"},"path":"d1/src_f1"},"destination":{"volume":{"name":"vol_a"},"svm":{"na
me":"vs0"},"path":"d1/dst_f1"}},
{"source":{"volume":{"name":"vol_a"},"svm":{"name":"vs0"},"path":"d1/src_f
2"},"destination":{"volume":{"name":"vol_a"},"svm":{"name":"vs0"},"path":"
d1/dst_f2"}}]}'
# The response:
{
"job": {
    "uuid": "b89bc5dd-94a3-11e8-a7a3-0050568edf84",
    "_links": {
       "self": {
         "href": "/api/cluster/jobs/b89bc5dd-94a3-11e8-a7a3-0050568edf84"
       }
     }
  }
}
----
== Parameters
[cols=5*,options=header]
| == =|Name
|Type
|In
|Required
|Description
|return_timeout
|integer
|query
|False
a|The number of seconds to allow the call to execute before returning.
```

```
When doing a POST, PATCH, or DELETE operation on a single record, the
default is 0 seconds. This means that if an asynchronous operation is
started, the server immediately returns HTTP code 202 (Accepted) along
with a link to the job. If a non-zero value is specified for POST, PATCH,
or DELETE operations, ONTAP waits that length of time to see if the job
completes so it can return something other than 202.
* Default value: 1
* Max value: 120
* Min value: 0
|return_records
|boolean
|query
|False
a|The default is false. If set to true, the records are returned.
* Default value:
|===== Request Body
[cols=3*,options=header]
| == =|Name
|Type
|Description
|cutover_time
|integer
a|The maximum amount of time (in seconds) that the source can be quiesced
before a destination file must be made available for read-write traffic.
|files_to_copy
|array[link:#files to copy[files to copy]]
a|A list of source files along with the destinations they are copied to.
If the terminal path component of the destination is a directory, then the
source file's basename is replicated in that directory.
|hold_quiescence
```
|boolean

```
a|Specifies whether the source file should be held quiescent for the
duration of the copy operation.
|max_throughput
|integer
a|The maximum amount of data (in bytes) that can be transferred per second
in support of this operation.
|reference_cutover_time
|integer
a|The maximum amount of time (in seconds) that the source reference file
can be quiesced before the corresponding destination file must be made
available for read-write traffic.
|reference_file
|link:#reference_file[reference_file]
a|
|===.Example request
[%collapsible%closed]
====[source,json,subs=+macros]
{
  "cutover time": 10,
    "files_to_copy": {
      "destination": {
        "svm": {
        " links": {
            "self": {
              "href": "/api/resourcelink"
  }
          },
          "name": "svm1",
          "uuid": "02c9e252-41be-11e9-81d5-00a0986138f7"
        },
        "volume": {
        " links": {
            "self": {
              "href": "/api/resourcelink"
            }
          },
```

```
"name": "volume1",
           "uuid": "028baa66-41bd-11e9-81d5-00a0986138f7"
        }
      },
      "source": {
         "svm": {
         " links": {
            "self": {
               "href": "/api/resourcelink"
            }
           },
         "name": "svm1",
           "uuid": "02c9e252-41be-11e9-81d5-00a0986138f7"
         },
         "volume": {
         " links": {
            "self": {
               "href": "/api/resourcelink"
            }
           },
           "name": "volume1",
           "uuid": "028baa66-41bd-11e9-81d5-00a0986138f7"
        }
      }
    },
  "reference cutover time": 10,
    "reference_file": {
      "volume": {
       " links": {
           "self": {
             "href": "/api/resourcelink"
          }
         },
         "name": "volume1",
         "uuid": "028baa66-41bd-11e9-81d5-00a0986138f7"
      }
   }
}
====== Response
```
## Status: 202, Accepted

[cols=3\*,options=header]

```
| == =|Name
|Type
|Description
|job
|link:#job_link[job_link]
a|
|===.Example response
[%collapsible%closed]
====
[source,json,subs=+macros]
{
    "job": {
      "_links": {
        "self": {
          "href": "/api/resourcelink"
        }
      },
     "uuid": "string"
   }
}
======= Headers
[cols=3*,options=header]
| == =//header
|Name
|Description
|Type
//end header
//start row
|Location
|Useful for tracking the resource location
|string
//end row
//end table
| == = |
```
Status: Default

```
ONTAP Error Response Codes
| == =| Error Code | Description
| 7012352
| File locations are inconsistent. All files must be on the same volume.
| 7012353
| Exceeded the file operations supported number of files.
| 7012354
| Unable to pair the number of source files to destination files.
| 7012357
| Cannot start a file operation until all cluster nodes support the file
operations capability.
| 7012358
| The specified source path is invalid.
| 7012359
| The specified destination path is invalid.
| 7012360
| The SVMs are not in an intracluster peering relationship.
| 7012361
| The SVMs peering relationship does not include application "file-copy".
| 7012362
| The SVMs are not yet in a peered state yet.
| 7012363
| Cannot copy files. All file operations must be managed by the
destination SVM's administrator.
| 7012365
| Copying a file between clusters is not supported.
| 7012367
| A reference path may only be specified if multiple source paths are
```
specified. | 7012368 | The reference path must have a matching source path. | 7012371 | The reference cutover time exceeds the maximum allowable time. | 7012374 | Source volume and destination volume have different home clusters. | 7012376 | Operation not allowed on a volume that is part of a SnapMirror Synchronous relationship. | 7012377 | Cannot start a file copy operation on the volume because an active volume conversion is in progress. | 7018877 | Maximum combined total (50) of file and LUN copy and move operations reached. When one or more of the operations has completed, try the command again. | 13107223 | Operation not supported for FlexGroup volumes or FlexGroup constituents. | 196608143 | Cannot start operation. The volume is undergoing a secure purge operation.  $| == =$ [cols=3\*,options=header]  $| == =$ |Name |Type |Description |error |link:#error[error] a|  $| == =$
```
.Example error
[%collapsible%closed]
====[source,json,subs=+macros]
{
    "error": {
      "arguments": {
        "code": "string",
        "message": "string"
      },
      "code": "4",
      "message": "entry doesn't exist",
      "target": "uuid"
    }
}
====== Definitions
[.api-def-first-level]
.See Definitions
[%collapsible%closed]
//Start collapsible Definitions block
====[#href]
[.api-collapsible-fifth-title]
href
[cols=3*,options=header]
|===|Name
|Type
|Description
|href
|string
a|
|===[#_links]
[.api-collapsible-fifth-title]
_links
[cols=3*,options=header]
```

```
| == =|Name
|Type
|Description
|self
|link:#href[href]
a|
|===[#svm]
[.api-collapsible-fifth-title]
svm
[cols=3*,options=header]
| == =|Name
|Type
|Description
|_links
|link:#_links[_links]
a|
|name
|string
a|The name of the SVM.
|uuid
|string
a|The unique identifier of the SVM.
| == =[#volume]
[.api-collapsible-fifth-title]
volume
[cols=3*,options=header]
|===|Name
|Type
```

```
|Description
|_links
|link:#_links[_links]
a|
|name
|string
a|The name of the volume.
|uuid
|string
a|Unique identifier for the volume. This corresponds to the instance-uuid
that is exposed in the CLI and ONTAPI. It does not change due to a volume
move.
* example: 028baa66-41bd-11e9-81d5-00a0986138f7
* Introduced in: 9.6
* x-nullable: true
|===[#file reference]
[.api-collapsible-fifth-title]
file reference
[cols=3*,options=header]
|===|Name
|Type
|Description
|path
|string
a|Path of the file or directory.
|svm
|link:#svm[svm]
a|
|volume
|link:#volume[volume]
a|
```

```
| == =[#files_to_copy]
[.api-collapsible-fifth-title]
files_to_copy
[cols=3*,options=header]
| == =|Name
|Type
|Description
|destination
|link:#file_reference[file_reference]
a|
|source
|link:#file_reference[file_reference]
a|
| == =[#reference file]
[.api-collapsible-fifth-title]
reference_file
[cols=3*,options=header]
| == =|Name
|Type
|Description
|path
|string
a|The source reference file. If a reference file is specified, data for
other files being copied will be transferred as a difference from the
reference file. This can save bandwidth and destination storage if the
specified source files share blocks. If provided, this input must match
one of the source file paths. This input need not be provided if only one
source file is specified.
|volume
```
|link:#volume[volume]

```
a|
|===[#file_copy]
[.api-collapsible-fifth-title]
file_copy
File copy
[cols=3*,options=header]
| == =|Name
|Type
|Description
|cutover_time
|integer
a|The maximum amount of time (in seconds) that the source can be quiesced
before a destination file must be made available for read-write traffic.
|files_to_copy
|array[link:#files to copy[files to copy]]
a|A list of source files along with the destinations they are copied to.
If the terminal path component of the destination is a directory, then the
source file's basename is replicated in that directory.
|hold_quiescence
|boolean
a|Specifies whether the source file should be held quiescent for the
duration of the copy operation.
|max_throughput
|integer
a|The maximum amount of data (in bytes) that can be transferred per second
in support of this operation.
|reference_cutover_time
|integer
a|The maximum amount of time (in seconds) that the source reference file
can be quiesced before the corresponding destination file must be made
```

```
available for read-write traffic.
|reference_file
|link:#reference_file[reference_file]
a|
| == =[#job_link]
[.api-collapsible-fifth-title]
job_link
[cols=3*,options=header]
|===|Name
|Type
|Description
|_links
|link:#_links[_links]
a|
|uuid
|string
a|The UUID of the asynchronous job that is triggered by a POST, PATCH, or
DELETE operation.
| == =[#error_arguments]
[.api-collapsible-fifth-title]
error_arguments
[cols=3*,options=header]
|===|Name
|Type
|Description
|code
|string
a|Argument code
```

```
|message
|string
a|Message argument
|===[#error]
[.api-collapsible-fifth-title]
error
[cols=3*,options=header]
| == =|Name
|Type
|Description
|arguments
|array[link:#error_arguments[error_arguments]]
a|Message arguments
|code
|string
a|Error code
|message
|string
a|Error message
|target
|string
a|The target parameter that caused the error.
| == =//end collapsible .Definitions block
====
```

```
:leveloffset: -1
= Manage storage file moves
:leveloffset: +1
[[IDb77e08329c7093fb4f177de86e21c94c]]
= Storage file moves endpoint overview
== Overview
You can use this API to start a file move operation between two FlexVol
volumes or within a FlexGroup volume, and view the status of all on-going
file move operations in the cluster.
– GET /api/storage/file/moves
\deltandash; GET /api/storage/file/moves/{node.uuid}/\{uuid}/\index}
– POST /api/storage/file/moves
== Examples
=== Moving two files from one FlexVol volume to the other FlexVol volume
----
# The API:
/api/storage/file/moves
# The call:
curl -X POST "https://<mgmt-ip>/api/storage/file/moves" -H "accept:
application/hal+json" -d @move_between_fv.txt
move_between_fv.txt:
{
"files_to_move":{
    "sources":[
      {
        "svm":{
          "name":"vs0"
        },
        "volume":{
          "name":"fv1"
```

```
  },
         "path":"dir1/f1.txt"
       },
       {
         "svm":{
          "name":"vs0"
         },
         "volume":{
          "name":"fv1"
         },
         "path":"dir1/f2.txt"
     }
  \frac{1}{\sqrt{2}}  "destinations":[
      {
         "svm":{
          "name":"vs0"
         },
         "volume":{
          "name":"fv2"
        },
         "path":"dir2/f1.txt"
       },
       {
         "svm":{
          "name":"vs0"
         },
         "volume":{
          "name":"fv2"
         },
         "path":"dir2/f2.txt"
      }
    ]
}
}
# The response:
{ }
----
=== Moving two files from one FlexVol volume to the other FlexVol volume
(only specifying the destination directory)
----
# The API:
```

```
/api/storage/file/moves
# The call:
curl -X POST "https://<mgmt-ip>/api/storage/file/moves" -H "accept:
application/hal+json" -d @move_between_fv_dir.txt
move between fv dir.txt:
{
"files to move": {
    "sources":[
      {
         "svm":{
          "name":"vs0"
        },
         "volume":{
          "name":"fv1"
        },
         "path":"dir1/f3.txt"
      },
      {
        "svm":{
          "name":"vs0"
        },
         "volume":{
          "name":"fv1"
        },
        "path":"dir1/f4.txt"
      }
  \frac{1}{2}  "destinations":[
      {
        "svm":{
          "name":"vs0"
         },
         "volume":{
          "name":"fv2"
        },
        "path":"dir2/"
     }
    ]
}
}
# The response:
{ }
----
```

```
=== Moving multiple files from one FlexVol volume to the other FlexVol
volume and providing a source reference file
---# The API:
/api/storage/file/moves
# The call:
curl -X POST "https://<mgmt-ip>/api/storage/file/moves" -H "accept:
application/hal+json" -d @move between fv source.txt
move between fv source.txt:
{
"files to move": {
    "sources":[
      {
         "svm":{
          "name":"vs0"
         },
         "volume":{
          "name":"fv1"
        },
         "path":"dir1/f5.txt"
      },
      {
         "svm":{
          "name":"vs0"
        },
         "volume":{
           "name":"fv1"
        },
         "path":"dir1/f6.txt"
      },
      {
         "svm":{
          "name":"vs0"
         },
         "volume":{
           "name":"fv1"
         },
         "path":"dir1/f7.txt"
      }
  \frac{1}{\sqrt{2}}  "destinations":[
      {
         "svm":{
```

```
  "name":"vs0"
         },
         "volume":{
          "name":"fv2"
         },
         "path":"dir2/f5.txt"
       },
       {
         "svm":{
          "name":"vs0"
         },
         "volume":{
          "name":"fv2"
        },
         "path":"dir2/f6.txt"
       },
       {
         "svm":{
          "name":"vs0"
         },
         "volume":{
          "name":"fv2"
         },
         "path":"dir2/f700.txt"
       }
    ]
},
"reference":{
    "svm":{
      "name":"vs0"
    },
    "volume":{
     "name":"fv1"
    },
    "path":"dir1/f6.txt"
}
}
# The response:
{ }
----
=== Moving a file between two FlexGroup volume constituents in the same
FlexGroup volume
---
```

```
# The API:
/api/storage/file/moves
# The call:
curl -X POST "https://<mgmt-ip>/api/storage/file/moves" -H "accept:
application/hal+json" -d @move_between_fg.txt
move_between_fg.txt:
{
"files to move": {
    "sources":[
      {
        "svm":{
          "name":"vs0"
        },
        "volume":{
         "name":"fg2"
        },
        "path":"test/file.txt"
     }
  \frac{1}{2}  "destinations":[
     {
        "volume":{
           "name":"fg2__0008"
        }
      }
    ]
}
}
# The response:
{ }
----
=== Automatically selecting a destination constituent to move a file in a
FlexGroup volume for capacity rebalancing
----
# The API:
/api/storage/file/moves
# The call:
curl -X POST "https://<mgmt-ip>/api/storage/file/moves?automatic=true" -H
"accept: application/hal+json" -d @move_between_fg_automatic.txt
```

```
move_between_fg_automatic.txt:
{
"files to move": {
    "sources":[
      {
        "svm":{
          "name":"vs0"
        },
        "volume":{
         "name":"fg2"
        },
        "path":"test/file2.txt"
     }
    ]
}
}
# The response:
{ }
----
=== Moving a file between two FlexGroup volume constituents in the same
FlexGroup volume using the "force" and "disruptive" options
---# The API:
/api/storage/file/moves
# The call:
curl -X POST "https://<mgmt-
ip>/api/storage/file/moves?force=true&disruptive=true" -H "accept:
application/hal+json" -d @move_between_fg_force.txt
move between fg force.txt
{
"files to move": {
    "sources":[
      {
        "svm":{
          "name":"vs0"
        },
        "volume":{
          "name":"fg2"
        },
        "path":"test/file3.txt"
      }
```

```
\frac{1}{\sqrt{2}}  "destinations":[
    \left\{ \right.  "volume":{
           "name":"fg2__0008"
        }
      }
    ]
}
}
# The response:
{ }
----
=== Retrieving file move operations
----
# The API:
/api/storage/file/moves
# The call:
curl -X GET "https://<mgmt-ip>/api/storage/file/moves" -H 'accept:
application/hal+json'
# The response:
{
"records": [
    {
      "node": {
        "uuid": "76bc12d1-10aa-11ec-a5b5-005056acf2dd",
        "name": "node1",
        "_links": {
           "self": {
             "href": "/api/cluster/nodes/76bc12d1-10aa-11ec-a5b5-
005056acf2dd"
          }
        }
      },
      "uuid": "e12bc78d-36bb-4274-8163-fb8c21d59c9b",
      "index": 0,
      "source": {
        "svm": {
           "uuid": "5b2c8638-10bc-11ec-8e1b-005056acf2dd",
         "name": "vs0"
```

```
  },
        "volume": {
           "uuid": "4e919b6d-1c76-11ec-8e1b-005056acf2dd",
          "name": "fg2__0008"
        },
        "path": "test/file2.txt"
      },
      "destination": {
        "svm": {
          "uuid": "5b2c8638-10bc-11ec-8e1b-005056acf2dd",
          "name": "vs0"
        },
        "volume": {
           "uuid": "4d14f2f6-1c76-11ec-8e1b-005056acf2dd",
          "name": "fg2__0005"
        },
        "path": "test/file2.txt"
      },
    " links": {
        "self": {
           "href": "/api/storage/file/moves/76bc12d1-10aa-11ec-a5b5-
005056acf2dd/e12bc78d-36bb-4274-8163-fb8c21d59c9b/0"
  }
     }
    },
    {
      "node": {
        "uuid": "76bc12d1-10aa-11ec-a5b5-005056acf2dd",
        "name": "node1",
        "_links": {
          "self": {
             "href": "/api/cluster/nodes/76bc12d1-10aa-11ec-a5b5-
005056acf2dd"
  }
        }
      },
      "uuid": "ce2af347-586d-4b31-b728-1e925f51fdfc",
      "index": 1,
      "source": {
        "svm": {
           "uuid": "5b2c8638-10bc-11ec-8e1b-005056acf2dd",
          "name": "vs0"
        },
        "volume": {
           "uuid": "18fd9110-26f1-11ec-bf0d-005056acf2dd",
           "name": "fv1"
```

```
  },
        "path": "dir1/f2.txt"
      },
      "destination": {
        "svm": {
          "uuid": "5b2c8638-10bc-11ec-8e1b-005056acf2dd",
          "name": "vs0"
        },
        "volume": {
           "uuid": "220bdb3a-26f1-11ec-bf0d-005056acf2dd",
          "name": "fv2"
        },
        "path": "dir2/f2.txt"
      },
    " links": {
        "self": {
          "href": "/api/storage/file/moves/76bc12d1-10aa-11ec-a5b5-
005056acf2dd/ce2af347-586d-4b31-b728-1e925f51fdfc/1"
        }
     }
    },
    {
      "node": {
        "uuid": "76bc12d1-10aa-11ec-a5b5-005056acf2dd",
        "name": "node1",
      " links": {
           "self": {
             "href": "/api/cluster/nodes/76bc12d1-10aa-11ec-a5b5-
005056acf2dd"
          }
        }
      },
      "uuid": "ce2af347-586d-4b31-b728-1e925f51fdfc",
      "index": 0,
      "source": {
        "svm": {
           "uuid": "5b2c8638-10bc-11ec-8e1b-005056acf2dd",
          "name": "vs0"
        },
        "volume": {
           "uuid": "18fd9110-26f1-11ec-bf0d-005056acf2dd",
          "name": "fv1"
        },
        "path": "dir1/f1.txt"
      },
      "destination": {
```

```
  "svm": {
           "uuid": "5b2c8638-10bc-11ec-8e1b-005056acf2dd",
        "name": "vs0"
        },
        "volume": {
          "uuid": "220bdb3a-26f1-11ec-bf0d-005056acf2dd",
          "name": "fv2"
        },
        "path": "dir2/f1.txt"
      },
    " links": {
        "self": {
           "href": "/api/storage/file/moves/76bc12d1-10aa-11ec-a5b5-
005056acf2dd/ce2af347-586d-4b31-b728-1e925f51fdfc/0"
        }
      }
    },
    {
      "node": {
        "uuid": "76bc12d1-10aa-11ec-a5b5-005056acf2dd",
        "name": "node1",
        "_links": {
           "self": {
             "href": "/api/cluster/nodes/76bc12d1-10aa-11ec-a5b5-
005056acf2dd"
  }
        }
      },
      "uuid": "6d12601b-5377-43bf-99f0-b4bec37565e2",
      "index": 0,
      "source": {
        "svm": {
           "uuid": "5b2c8638-10bc-11ec-8e1b-005056acf2dd",
          "name": "vs0"
        },
        "volume": {
           "uuid": "18fd9110-26f1-11ec-bf0d-005056acf2dd",
          "name": "fv1"
        },
        "path": "dir1/f3.txt"
      },
      "destination": {
        "svm": {
           "uuid": "5b2c8638-10bc-11ec-8e1b-005056acf2dd",
          "name": "vs0"
        },
```

```
  "volume": {
           "uuid": "220bdb3a-26f1-11ec-bf0d-005056acf2dd",
          "name": "fv2"
        },
        "path": "dir2/f3.txt"
      },
    " links": {
        "self": {
           "href": "/api/storage/file/moves/76bc12d1-10aa-11ec-a5b5-
005056acf2dd/6d12601b-5377-43bf-99f0-b4bec37565e2/0"
        }
     }
    },
    {
      "node": {
        "uuid": "76bc12d1-10aa-11ec-a5b5-005056acf2dd",
        "name": "node1",
        "_links": {
          "self": {
             "href": "/api/cluster/nodes/76bc12d1-10aa-11ec-a5b5-
005056acf2dd"
          }
        }
      },
      "uuid": "6d12601b-5377-43bf-99f0-b4bec37565e2",
      "index": 1,
      "source": {
        "svm": {
           "uuid": "5b2c8638-10bc-11ec-8e1b-005056acf2dd",
          "name": "vs0"
        },
        "volume": {
          "uuid": "18fd9110-26f1-11ec-bf0d-005056acf2dd",
          "name": "fv1"
        },
        "path": "dir1/f4.txt"
      },
      "destination": {
        "svm": {
          "uuid": "5b2c8638-10bc-11ec-8e1b-005056acf2dd",
        "name": "vs0"
        },
        "volume": {
           "uuid": "220bdb3a-26f1-11ec-bf0d-005056acf2dd",
        "name": "fv2"
        },
```

```
  "path": "dir2/f4.txt"
      },
    " links": {
        "self": {
           "href": "/api/storage/file/moves/76bc12d1-10aa-11ec-a5b5-
005056acf2dd/6d12601b-5377-43bf-99f0-b4bec37565e2/1"
        }
      }
    },
    {
      "node": {
        "uuid": "76bc12d1-10aa-11ec-a5b5-005056acf2dd",
        "name": "node1",
        "_links": {
           "self": {
             "href": "/api/cluster/nodes/76bc12d1-10aa-11ec-a5b5-
005056acf2dd"
  }
        }
      },
      "uuid": "bbfdface-0d46-4f5f-9624-72f4869eba81",
      "index": 0,
      "source": {
        "svm": {
           "uuid": "5b2c8638-10bc-11ec-8e1b-005056acf2dd",
          "name": "vs0"
        },
        "volume": {
           "uuid": "18fd9110-26f1-11ec-bf0d-005056acf2dd",
          "name": "fv1"
        },
        "path": "dir1/f5.txt"
      },
      "destination": {
        "svm": {
           "uuid": "5b2c8638-10bc-11ec-8e1b-005056acf2dd",
          "name": "vs0"
        },
        "volume": {
          "uuid": "220bdb3a-26f1-11ec-bf0d-005056acf2dd",
          "name": "fv2"
        },
        "path": "dir2/f5.txt"
      },
    " links": {
        "self": {
```

```
  "href": "/api/storage/file/moves/76bc12d1-10aa-11ec-a5b5-
005056acf2dd/bbfdface-0d46-4f5f-9624-72f4869eba81/0"
        }
     }
    },
    {
      "node": {
        "uuid": "76bc12d1-10aa-11ec-a5b5-005056acf2dd",
        "name": "node1",
        "_links": {
           "self": {
             "href": "/api/cluster/nodes/76bc12d1-10aa-11ec-a5b5-
005056acf2dd"
          }
        }
      },
      "uuid": "bbfdface-0d46-4f5f-9624-72f4869eba81",
      "index": 2,
      "source": {
        "svm": {
           "uuid": "5b2c8638-10bc-11ec-8e1b-005056acf2dd",
        "name": "vs0"
        },
        "volume": {
           "uuid": "18fd9110-26f1-11ec-bf0d-005056acf2dd",
          "name": "fv1"
        },
        "path": "dir1/f7.txt"
      },
      "destination": {
        "svm": {
           "uuid": "5b2c8638-10bc-11ec-8e1b-005056acf2dd",
          "name": "vs0"
        },
        "volume": {
           "uuid": "220bdb3a-26f1-11ec-bf0d-005056acf2dd",
          "name": "fv2"
        },
        "path": "dir2/f700.txt"
      },
    " links": {
        "self": {
           "href": "/api/storage/file/moves/76bc12d1-10aa-11ec-a5b5-
005056acf2dd/bbfdface-0d46-4f5f-9624-72f4869eba81/2"
        }
      }
```

```
  },
    {
      "node": {
        "uuid": "76bc12d1-10aa-11ec-a5b5-005056acf2dd",
        "name": "node1",
      " links": {
           "self": {
             "href": "/api/cluster/nodes/76bc12d1-10aa-11ec-a5b5-
005056acf2dd"
          }
        }
      },
      "uuid": "bbfdface-0d46-4f5f-9624-72f4869eba81",
      "index": 1,
      "source": {
        "svm": {
           "uuid": "5b2c8638-10bc-11ec-8e1b-005056acf2dd",
          "name": "vs0"
        },
        "volume": {
           "uuid": "18fd9110-26f1-11ec-bf0d-005056acf2dd",
          "name": "fv1"
        },
        "path": "dir1/f6.txt"
      },
      "destination": {
        "svm": {
           "uuid": "5b2c8638-10bc-11ec-8e1b-005056acf2dd",
          "name": "vs0"
        },
        "volume": {
           "uuid": "220bdb3a-26f1-11ec-bf0d-005056acf2dd",
          "name": "fv2"
        },
        "path": "dir2/f6.txt"
      },
      "_links": {
        "self": {
           "href": "/api/storage/file/moves/76bc12d1-10aa-11ec-a5b5-
005056acf2dd/bbfdface-0d46-4f5f-9624-72f4869eba81/1"
         }
      }
    },
    {
      "node": {
        "uuid": "780255d2-10aa-11ec-a308-005056acf86d",
```

```
  "name": "node2",
      " links": {
           "self": {
             "href": "/api/cluster/nodes/780255d2-10aa-11ec-a308-
005056acf86d"
          }
        }
      },
      "uuid": "6591a42a-4ea2-4d40-bfb4-38959f6bd68e",
      "index": 0,
      "source": {
        "svm": {
           "uuid": "5b2c8638-10bc-11ec-8e1b-005056acf2dd",
          "name": "vs0"
        },
        "volume": {
           "uuid": "438731dd-1c76-11ec-8e1b-005056acf2dd",
          "name": "fg2__0001"
        },
        "path": "test/file.txt"
      },
      "destination": {
        "svm": {
          "uuid": "5b2c8638-10bc-11ec-8e1b-005056acf2dd",
          "name": "vs0"
        },
        "volume": {
           "uuid": "4e919b6d-1c76-11ec-8e1b-005056acf2dd",
          "name": "fg2__0008"
        },
        "path": "/test/file.txt"
      },
    " links": {
        "self": {
          "href": "/api/storage/file/moves/780255d2-10aa-11ec-a308-
005056acf86d/6591a42a-4ea2-4d40-bfb4-38959f6bd68e/0"
        }
     }
    },
    {
      "node": {
        "uuid": "780255d2-10aa-11ec-a308-005056acf86d",
        "name": "node2",
        "_links": {
          "self": {
             "href": "/api/cluster/nodes/780255d2-10aa-11ec-a308-
```

```
005056acf86d"
          }
        }
      },
      "uuid": "1a94e95a-346e-4eb3-969a-110e275cbf18",
      "index": 0,
      "source": {
         "svm": {
           "uuid": "5b2c8638-10bc-11ec-8e1b-005056acf2dd",
          "name": "vs0"
         },
         "volume": {
           "uuid": "438731dd-1c76-11ec-8e1b-005056acf2dd",
          "name": "fg2__0001"
        },
         "path": "test/file3.txt"
      },
      "destination": {
         "svm": {
           "uuid": "5b2c8638-10bc-11ec-8e1b-005056acf2dd",
          "name": "vs0"
         },
         "volume": {
           "uuid": "4e919b6d-1c76-11ec-8e1b-005056acf2dd",
          "name": "fg2__0008"
         },
         "path": "/test/file3.txt"
      },
      "_links": {
         "self": {
           "href": "/api/storage/file/moves/780255d2-10aa-11ec-a308-
005056acf86d/1a94e95a-346e-4eb3-969a-110e275cbf18/0"
         }
      }
   }
\frac{1}{2},
"num records": 10,
"_links": {
    "self": {
      "href": "/api/storage/file/moves"
    }
}
}
----
=== Retrieving all moves in a file move operation
```

```
----
# The API:
/api/storage/file/moves/{node.uuid}/{uuid}/{index}
# The call:
curl -X GET "https://<mgmt-ip>/api/storage/file/moves/*/ce2af347-586d-
4b31-b728-1e925f51fdfc/*" -H 'accept: application/hal+json'
# The response:
{
"records": [
    {
      "node": {
        "uuid": "76bc12d1-10aa-11ec-a5b5-005056acf2dd",
        "name": "node1",
        "_links": {
          "self": {
             "href": "/api/cluster/nodes/76bc12d1-10aa-11ec-a5b5-
005056acf2dd"
  }
        }
      },
      "uuid": "ce2af347-586d-4b31-b728-1e925f51fdfc",
      "index": 1,
      "source": {
        "svm": {
          "uuid": "5b2c8638-10bc-11ec-8e1b-005056acf2dd",
          "name": "vs0"
        },
        "volume": {
          "uuid": "18fd9110-26f1-11ec-bf0d-005056acf2dd",
          "name": "fv1"
        },
        "path": "dir1/f2.txt"
      },
      "destination": {
        "svm": {
          "uuid": "5b2c8638-10bc-11ec-8e1b-005056acf2dd",
        "name": "vs0"
        },
        "volume": {
          "uuid": "220bdb3a-26f1-11ec-bf0d-005056acf2dd",
          "name": "fv2"
        },
```

```
  "path": "dir2/f2.txt"
      },
    " links": {
        "self": {
           "href": "/api/storage/file/moves/76bc12d1-10aa-11ec-a5b5-
005056acf2dd/ce2af347-586d-4b31-b728-1e925f51fdfc/1"
        }
      }
    },
    {
      "node": {
        "uuid": "76bc12d1-10aa-11ec-a5b5-005056acf2dd",
        "name": "node1",
        "_links": {
           "self": {
             "href": "/api/cluster/nodes/76bc12d1-10aa-11ec-a5b5-
005056acf2dd"
  }
        }
      },
      "uuid": "ce2af347-586d-4b31-b728-1e925f51fdfc",
      "index": 0,
      "source": {
        "svm": {
           "uuid": "5b2c8638-10bc-11ec-8e1b-005056acf2dd",
          "name": "vs0"
        },
        "volume": {
           "uuid": "18fd9110-26f1-11ec-bf0d-005056acf2dd",
          "name": "fv1"
        },
        "path": "dir1/f1.txt"
      },
      "destination": {
        "svm": {
           "uuid": "5b2c8638-10bc-11ec-8e1b-005056acf2dd",
          "name": "vs0"
        },
        "volume": {
          "uuid": "220bdb3a-26f1-11ec-bf0d-005056acf2dd",
          "name": "fv2"
        },
        "path": "dir2/f1.txt"
      },
    " links": {
        "self": {
```

```
  "href": "/api/storage/file/moves/76bc12d1-10aa-11ec-a5b5-
005056acf2dd/ce2af347-586d-4b31-b728-1e925f51fdfc/0"
       }
     }
   }
\left| \ \right|,
"num records": 2,
"_links": {
   "self": {
      "href": "/api/storage/file/moves/*/ce2af347-586d-4b31-b728-
1e925f51fdfc"
   }
}
}
---=== Retrieving a specific file move in a file move operation
----
# The API:
/api/storage/file/moves/{node.uuid}/{uuid}/{index}
# The call:
curl -X GET "https://<mgmt-ip>/api/storage/file/moves/*/ce2af347-586d-
4b31-b728-1e925f51fdfc/1" -H 'accept: application/hal+json'
# The response:
{
"node": {
    "uuid": "76bc12d1-10aa-11ec-a5b5-005056acf2dd",
    "name": "node1",
    "_links": {
      "self": {
        "href": "/api/cluster/nodes/76bc12d1-10aa-11ec-a5b5-005056acf2dd"
      }
    }
},
"uuid": "ce2af347-586d-4b31-b728-1e925f51fdfc",
"index": 1,
"source": {
    "svm": {
      "uuid": "5b2c8638-10bc-11ec-8e1b-005056acf2dd",
      "name": "vs0"
    },
    "volume": {
```

```
  "uuid": "18fd9110-26f1-11ec-bf0d-005056acf2dd",
      "name": "fv1"
    },
    "path": "dir1/f2.txt"
},
"destination": {
    "svm": {
      "uuid": "5b2c8638-10bc-11ec-8e1b-005056acf2dd",
      "name": "vs0"
    },
    "volume": {
      "uuid": "220bdb3a-26f1-11ec-bf0d-005056acf2dd",
      "name": "fv2"
    },
    "path": "dir2/f2.txt"
},
"_links": {
   "self": {
      "href": "/api/storage/file/moves/76bc12d1-10aa-11ec-a5b5-
005056acf2dd/ce2af347-586d-4b31-b728-1e925f51fdfc/1"
   }
}
}
---[[ID8e469196253f86f286d2eac0c93af8d7]]
= Retrieve all ongoing file move operations in the cluster
[.api-doc-operation .api-doc-operation-get]#GET# [.api-doc-code-
block]#`/storage/file/moves`#
*Introduced In:* 9.11
Retrieves all ongoing file move operations in the cluster.
== Related ONTAP commands
* `volume file move show`
* `volume rebalance file-move show`
== Parameters
```
[cols=5\*,options=header]  $| == =$ |Name |Type |In |Required |Description |source.svm.uuid |string |query |False a|Filter by source.svm.uuid |source.svm.name |string |query |False a|Filter by source.svm.name |source.path |string |query |False a|Filter by source.path |source.volume.uuid |string |query |False a|Filter by source.volume.uuid |source.volume.name |string |query |False a|Filter by source.volume.name |is\_destination\_ready |boolean

|query

|False a|Filter by is\_destination\_ready |max\_throughput |integer |query |False a|Filter by max\_throughput |max\_cutover\_time |integer |query |False a|Filter by max\_cutover\_time |is\_flexgroup |boolean |query |False a|Filter by is flexgroup |scanner.progress |integer |query |False a|Filter by scanner.progress |scanner.total |integer |query |False a|Filter by scanner.total |scanner.state |string |query |False a|Filter by scanner.state

|scanner.percent

|integer |query |False a|Filter by scanner.percent |uuid |string |query |False a|Filter by uuid |node.uuid |string |query |False a|Filter by node.uuid |node.name |string |query |False a|Filter by node.name |elapsed\_time |integer |query |False a|Filter by elapsed time |failure.arguments.message |string |query |False a|Filter by failure.arguments.message |failure.arguments.code |string |query |False a|Filter by failure.arguments.code

|failure.message |string |query |False a|Filter by failure.message |failure.code |string |query |False a|Filter by failure.code |failure.target |string |query |False a|Filter by failure.target |index |integer |query |False a|Filter by index |svm.uuid |string |query |False a|Filter by svm.uuid |svm.name |string |query |False a|Filter by svm.name |destination.svm.uuid |string |query |False

a|Filter by destination.svm.uuid |destination.svm.name |string |query |False a|Filter by destination.svm.name |destination.path |string |query |False a|Filter by destination.path |destination.volume.uuid |string |query |False a|Filter by destination.volume.uuid |destination.volume.name |string |query |False a|Filter by destination.volume.name |volume.uuid |string |query |False a|Filter by volume.uuid |volume.name |string |query |False a|Filter by volume.name |is\_snapshot\_fenced |boolean

|query |False a|Filter by is snapshot fenced |cutover\_time |integer |query |False a|Filter by cutover time |fields |array[string] |query |False a|Specify the fields to return. |max\_records |integer |query |False a|Limit the number of records returned. |return\_records |boolean |query |False a|The default is true for GET calls. When set to false, only the number of records is returned. \* Default value: 1 |return\_timeout |integer |query |False a|The number of seconds to allow the call to execute before returning. When iterating over a collection, the default is 15 seconds. ONTAP returns earlier if either max records or the end of the collection is reached. \* Default value: 1

\* Max value: 120

```
* Min value: 0
|order_by
|array[string]
|query
|False
a|Order results by specified fields and optional [asc|desc] direction.
Default direction is 'asc' for ascending.
|===== Response
```
Status: 200, Ok

```
[cols=3*,options=header]
|===|Name
|Type
|Description
|_links
|link:#collection_links[collection_links]
a|
|num_records
|integer
a|Number of Records
|records
|array[link:#file_move[file_move]]
a|
|===.Example response
[%collapsible%closed]
=[source,json,subs=+macros]
{
    "_links": {
      "next": {
        "href": "/api/resourcelink"
```

```
  },
    "self": {
      "href": "/api/resourcelink"
    }
  },
"num records": 1,
  "records": {
  "cutover time": 8,
    "destination": {
      "path": "d1/d2/file1",
      "svm": {
         "_links": {
          "self": {
             "href": "/api/resourcelink"
          }
         },
        "name": "svm1",
        "uuid": "02c9e252-41be-11e9-81d5-00a0986138f7"
      },
      "volume": {
       " links": {
          "self": {
             "href": "/api/resourcelink"
          }
         },
        "name": "volume1",
        "uuid": "028baa66-41bd-11e9-81d5-00a0986138f7"
      }
    },
  "elapsed time": 100,
    "failure": {
      "arguments": {
        "code": "string",
        "message": "string"
      },
      "code": "4",
      "message": "entry doesn't exist",
      "target": "uuid"
    },
  "files to move": {
      "destinations": {
        "path": "d1/d2/file1",
         "svm": {
           "_links": {
             "self": {
               "href": "/api/resourcelink"
```
```
  }
             },
             "name": "svm1",
             "uuid": "02c9e252-41be-11e9-81d5-00a0986138f7"
          },
          "volume": {
           " links": {
               "self": {
                 "href": "/api/resourcelink"
  }
            },
           "name": "volume1",
            "uuid": "028baa66-41bd-11e9-81d5-00a0986138f7"
          }
        },
        "sources": {
          "path": "d1/d2/file1",
          "svm": {
           " links": {
               "self": {
                 "href": "/api/resourcelink"
              }
             },
             "name": "svm1",
             "uuid": "02c9e252-41be-11e9-81d5-00a0986138f7"
          },
          "volume": {
           " links": {
               "self": {
                 "href": "/api/resourcelink"
              }
             },
           "name": "volume1",
             "uuid": "028baa66-41bd-11e9-81d5-00a0986138f7"
          }
        }
      },
      "index": 0,
    "max cutover time": 10,
    "max throughput": 250000,
      "node": {
      " links": {
          "self": {
             "href": "/api/resourcelink"
          }
        },
```

```
  "name": "node1",
    "uuid": "1cd8a442-86d1-11e0-ae1c-123478563412"
  },
  "reference": {
  "max_cutover_time": 5,
    "svm": {
    " links": {
        "self": {
           "href": "/api/resourcelink"
        }
      },
      "name": "svm1",
      "uuid": "02c9e252-41be-11e9-81d5-00a0986138f7"
    },
    "volume": {
    " links": {
        "self": {
           "href": "/api/resourcelink"
       }
      },
    "name": "volume1",
      "uuid": "028baa66-41bd-11e9-81d5-00a0986138f7"
    }
  },
  "scanner": {
    "percent": 80,
    "progress": 80000,
    "state": "allocation_map",
    "total": 100000
  },
  "source": {
    "path": "d1/d2/file1",
    "svm": {
    " links": {
        "self": {
           "href": "/api/resourcelink"
        }
      },
    "name": "svm1",
      "uuid": "02c9e252-41be-11e9-81d5-00a0986138f7"
    },
    "volume": {
    " links": {
        "self": {
           "href": "/api/resourcelink"
        }
```

```
  },
           "name": "volume1",
           "uuid": "028baa66-41bd-11e9-81d5-00a0986138f7"
        }
      },
      "svm": {
         "_links": {
          "self": {
             "href": "/api/resourcelink"
          }
         },
         "name": "svm1",
        "uuid": "02c9e252-41be-11e9-81d5-00a0986138f7"
      },
      "uuid": "4fcb3159-a4ee-42b5-bb16-f752f2c430fc",
      "volume": {
      " links": {
           "self": {
             "href": "/api/resourcelink"
          }
         },
       "name": "volume1",
         "uuid": "028baa66-41bd-11e9-81d5-00a0986138f7"
     }
    }
}
====== Error
```
Status: Default, Error

```
[cols=3*,options=header]
|===|Name
|Type
|Description
|error
|link:#error[error]
a|
| == =
```

```
.Example error
[%collapsible%closed]
====[source,json,subs=+macros]
{
    "error": {
      "arguments": {
        "code": "string",
        "message": "string"
      },
      "code": "4",
      "message": "entry doesn't exist",
      "target": "uuid"
    }
}
====== Definitions
[.api-def-first-level]
.See Definitions
[%collapsible%closed]
//Start collapsible Definitions block
====[#href]
[.api-collapsible-fifth-title]
href
[cols=3*,options=header]
|===|Name
|Type
|Description
|href
|string
a|
| == =[#collection_links]
[.api-collapsible-fifth-title]
collection_links
[cols=3*,options=header]
```

```
| == =|Name
|Type
|Description
|next
|link:#href[href]
a|
|self
|link:#href[href]
a|
| == =[#_links]
[.api-collapsible-fifth-title]
_links
[cols=3*,options=header]
| == =|Name
|Type
|Description
|self
|link:#href[href]
a|
| == =[#svm]
[.api-collapsible-fifth-title]
svm
[cols=3*,options=header]
| == =|Name
|Type
|Description
|_links
|link:#_links[_links]
a|
```

```
|name
|string
a|The name of the SVM.
|uuid
|string
a|The unique identifier of the SVM.
|===[#volume]
[.api-collapsible-fifth-title]
volume
[cols=3*,options=header]
|===|Name
|Type
|Description
|_links
|link:#_links[_links]
a|
|name
|string
a|The name of the volume.
|uuid
|string
a|Unique identifier for the volume. This corresponds to the instance-uuid
that is exposed in the CLI and ONTAPI. It does not change due to a volume
move.
* example: 028baa66-41bd-11e9-81d5-00a0986138f7
* Introduced in: 9.6
* x-nullable: true
| == =[#destination]
```

```
[.api-collapsible-fifth-title]
destination
Destination file information.
[cols=3*,options=header]
|===|Name
|Type
|Description
|path
|string
a|
|svm
|link:#svm[svm]
a|
|volume
|link:#volume[volume]
a|
|===[#error arguments]
[.api-collapsible-fifth-title]
error_arguments
[cols=3*,options=header]
| == =|Name
|Type
|Description
|code
|string
a|Argument code
|message
|string
a|Message argument
```

```
| == =[#error]
[.api-collapsible-fifth-title]
error
Contains the most recent failure reason for move operation.
[cols=3*,options=header]
| == =|Name
|Type
|Description
|arguments
|array[link:#error_arguments[error_arguments]]
a|Message arguments
|code
|string
a|Error code
|message
|string
a|Error message
|target
|string
a|The target parameter that caused the error.
| == =[#destinations]
[.api-collapsible-fifth-title]
destinations
[cols=3*,options=header]
| == =|Name
|Type
```

```
|Description
|path
|string
a|
|svm
|link:#svm[svm]
a|
|volume
|link:#volume[volume]
a|
| == =[#sources]
[.api-collapsible-fifth-title]
sources
[cols=3*,options=header]
|===
|Name
|Type
|Description
|path
|string
a|
|svm
|link:#svm[svm]
a|
|volume
|link:#volume[volume]
a|
| == =[#files_to_move]
[.api-collapsible-fifth-title]
files to move
A list of source files along with the destination file they are moved to.
```

```
If the terminal path component of the destination is a directory, then the
source file's basename is replicated in that directory. This is only used
for FlexVol volume file move operations.
[cols=3*,options=header]
| == =|Name
|Type
|Description
|destinations
|array[link:#destinations[destinations]]
a|The destination file information.
|sources
|array[link:#sources[sources]]
a|The source file information.
|===[#node]
[.api-collapsible-fifth-title]
node
Node hosting the destination of this move operation.
[cols=3*,options=header]
| == =|Name
|Type
|Description
|_links
|link:#_links[_links]
a|
|name
|string
a|
|uuid
|string
```

```
a|
```

```
| == =[#svm]
[.api-collapsible-fifth-title]
svm
SVM of the source reference file.
[cols=3*,options=header]
| == =|Name
|Type
|Description
|_links
|link:#_links[_links]
a|
|name
|string
a|The name of the SVM.
|uuid
|string
a|The unique identifier of the SVM.
| == =[#volume]
[.api-collapsible-fifth-title]
volume
Volume of the source reference file.
[cols=3*,options=header]
| == =|Name
|Type
|Description
```

```
|_links
|link:#_links[_links]
a|
|name
|string
a|The name of the volume.
|uuid
|string
a|Unique identifier for the volume. This corresponds to the instance-uuid
that is exposed in the CLI and ONTAPI. It does not change due to a volume
move.
* example: 028baa66-41bd-11e9-81d5-00a0986138f7
* Introduced in: 9.6
* x-nullable: true
|===[#reference]
[.api-collapsible-fifth-title]
reference
Reference file information.
[cols=3*,options=header]
| == =|Name
|Type
|Description
|max_cutover_time
|integer
a|The maximum amount of time, in seconds that the source reference file
can be quiesced before the corresponding destination file must be made
available for read-write traffic. Not supported in FlexGroup volume file
move operations.
|path
```
|string

```
a|The source reference file. If a reference file is specified, data for
other files being moved will be transferred as a difference from the
reference file. This can save bandwidth and destination storage if the
specified source files share blocks. If provided, this input must match
one of the source file paths. This input need not be provided if only one
source file is specified. Not supported in FlexGroup volume file move
operations.
|svm
|link:#svm[svm]
a|SVM of the source reference file.
|volume
|link:#volume[volume]
a|Volume of the source reference file.
|===[#scanner]
[.api-collapsible-fifth-title]
scanner
[cols=3*,options=header]
| == =|Name
|Type
|Description
|percent
|integer
a|Scanner progress, as a percentage.
|progress
|integer
a|Scanner progress, in bytes scanned.
|state
|string
a|Status of the file move scanner.
```

```
|total
|integer
a|Total bytes to be scanned.
|===[#source]
[.api-collapsible-fifth-title]
source
Source file information.
[cols=3*,options=header]
|===|Name
|Type
|Description
|path
|string
a|
|svm
|link:#svm[svm]
a|
|volume
|link:#volume[volume]
a|
| == =[#svm]
[.api-collapsible-fifth-title]
svm
SVM of the FlexGroup volume in file move operation. Only used in a
FlexGroup volume file move operation.
[cols=3*,options=header]
| == =|Name
```

```
|Type
|Description
|_links
|link:#_links[_links]
a|
|name
|string
a|The name of the SVM.
|uuid
|string
a|The unique identifier of the SVM.
|===[#volume]
[.api-collapsible-fifth-title]
volume
FlexGroup volume in file move operation. Only used in a FlexGroup volume
file move operation.
[cols=3*,options=header]
|===|Name
|Type
|Description
|_links
|link:#_links[_links]
a|
|name
|string
a|The name of the volume.
|uuid
|string
a|Unique identifier for the volume. This corresponds to the instance-uuid
that is exposed in the CLI and ONTAPI. It does not change due to a volume
```

```
move.
* example: 028baa66-41bd-11e9-81d5-00a0986138f7
* Introduced in: 9.6
* x-nullable: true
|===[#file_move]
[.api-collapsible-fifth-title]
file_move
Details of a file move operation.
[cols=3*,options=header]
| == =|Name
|Type
|Description
|cutover_time
|integer
a|Time that the file move operation takes before cutover completes, in
seconds.
|destination
|link:#destination[destination]
a|Destination file information.
|elapsed_time
|integer
a|Time elapsed since the start of the file move operation, in seconds.
|failure
|link:#error[error]
a|Contains the most recent failure reason for move operation.
|files_to_move
|link:#files to move[files to move]
a|A list of source files along with the destination file they are moved
```
to. If the terminal path component of the destination is a directory, then the source file's basename is replicated in that directory. This is only used for FlexVol volume file move operations. |index |integer a|An additional unique element identifying one file among many that could possibly be moved as part of a job. File index is an identifier ordered by the file path arrays provided during create. For file move operations that involve only one file, the file-index value of zero is always correct. |is\_destination\_ready |boolean a|Indicates whether the destination file is ready for use. |is\_flexgroup |boolean a|Indicates whether this is a FlexGroup file move operation. |is\_snapshot\_fenced |boolean a|Indicates whether Snapshot copies are fenced. |max\_cutover\_time |integer a|The maximum amount of time, in seconds that the source can be quiesced before a destination file must be made available for read-write traffic. Not supported in FlexGroup volume file move operations. |max\_throughput |integer a|Maximum amount of data, in bytes that can be transferred per second in support of this operation. A non-zero value less than 1 MB/s is set to 1 MB/s. A non-zero value greater than 1 MB/s is truncated to the nearest integral megabyte value. If unspecified, the default value is "0" which means no range is set for the data transfer. |node

|link:#node[node] a|Node hosting the destination of this move operation.

```
|reference
|link:#reference[reference]
a|Reference file information.
|scanner
|link:#scanner[scanner]
a|
|source
|link:#source[source]
a|Source file information.
|svm
|link:#svm[svm]
a|SVM of the FlexGroup volume in file move operation. Only used in a
FlexGroup volume file move operation.
|uuid
|string
a|The UUID which uniquely identifies the job that started this move
operation.
|volume
|link:#volume[volume]
a|FlexGroup volume in file move operation. Only used in a FlexGroup volume
file move operation.
| == =[#error]
[.api-collapsible-fifth-title]
error
[cols=3*,options=header]
|===|Name
|Type
|Description
```

```
|arguments
|array[link:#error_arguments[error_arguments]]
a|Message arguments
|code
|string
a|Error code
|message
|string
a|Error message
|target
|string
a|The target parameter that caused the error.
|===//end collapsible .Definitions block
====[[ID1004ae929df56f947052c4b41c87548e]]
= Start a file move operation
[.api-doc-operation .api-doc-operation-post]#POST# [.api-doc-code-
block]#`/storage/file/moves`#
*Introduced In:* 9.11
Starts a file move operation. This API can be used to move files from one
FlexVol volume to another FlexVol volume or within a FlexGroup volume for
capacity rebalancing.
For a FlexGroup volume file move operation, only one source file can be
specified in files to move. The source volume is the FlexGroup volume. The
destination volume is the destination FlexGroup volume constituent to move
the file to. When `automatic` is true, destination volume is not required.
The source path is the path to the file to be moved within the FlexGroup
volume. If the destination path is specified, it must be the same as the
source path.
```

```
== Required properties for file move operation
* `files to move` - List of files with the destination they are to be
moved to.
== Optional properties for file move operation
* `reference` - The source reference file for moving multiple files.
== Default property values
* `max throughput` - 0
* `max cutover time` - 10
* `reference.max cutover time` - 10
== Related ONTAP commands
* `volume file move start`
* `volume rebalance file-move start`
== Parameters
[cols=5*,options=header]
|===|Name
|Type
|In
|Required
|Description
|force
|boolean
|query
|False
a|If true, the FlexGroup volume file move operation breaks the existing
lock state on the file being moved. Breaking the lock state may cause a
disruption for some client applications.
* Default value:
|automatic
|boolean
|query
|False
```

```
a|If true, the FlexGroup volume file move operation selects the
destination constituent automatically.
* Default value:
|disruptive
|boolean
|query
|False
a|If true, the FlexGroup volume file move operation is disruptive to the
clients. The file handle of the file being moved changes. If false, the
file handle remains the same. The non-disruptive file move operation is
only available on FlexGroup volumes with granular data property enabled.
* Default value:
* Introduced in: 9.12
|return_records
|boolean
|query
|False
a|The default is false. If set to true, the records are returned.
* Default value:
|===== Request Body
[cols=3*,options=header]
| == =|Name
|Type
|Description
|cutover_time
|integer
a|Time that the file move operation takes before cutover completes, in
seconds.
|destination
```
|link:#destination[destination]

a|Destination file information.

|elapsed\_time |integer a|Time elapsed since the start of the file move operation, in seconds.

|failure |link:#error[error] a|Contains the most recent failure reason for move operation.

|files\_to\_move |link:#files\_to\_move[files\_to\_move] a|A list of source files along with the destination file they are moved to. If the terminal path component of the destination is a directory, then the source file's basename is replicated in that directory. This is only used for FlexVol volume file move operations.

|index |integer a|An additional unique element identifying one file among many that could possibly be moved as part of a job. File index is an identifier ordered by the file path arrays provided during create. For file move operations that involve only one file, the file-index value of zero is always correct.

|is\_destination\_ready |boolean a|Indicates whether the destination file is ready for use.

|is\_flexgroup |boolean a|Indicates whether this is a FlexGroup file move operation.

| is\_snapshot\_fenced |boolean a|Indicates whether Snapshot copies are fenced.

|max\_cutover\_time |integer a|The maximum amount of time, in seconds that the source can be quiesced before a destination file must be made available for read-write traffic. Not supported in FlexGroup volume file move operations. |max\_throughput |integer a|Maximum amount of data, in bytes that can be transferred per second in support of this operation. A non-zero value less than 1 MB/s is set to 1 MB/s. A non-zero value greater than 1 MB/s is truncated to the nearest integral megabyte value. If unspecified, the default value is "0" which means no range is set for the data transfer. |node |link:#node[node] a|Node hosting the destination of this move operation. |reference |link:#reference[reference] a|Reference file information. |scanner |link:#scanner[scanner] a| |source |link:#source[source] a|Source file information. |svm |link:#svm[svm] a|SVM of the FlexGroup volume in file move operation. Only used in a FlexGroup volume file move operation. |uuid |string a|The UUID which uniquely identifies the job that started this move operation. |volume |link:#volume[volume] a|FlexGroup volume in file move operation. Only used in a FlexGroup volume

```
file move operation.
|===.Example request
[%collapsible%closed]
====[source,json,subs=+macros]
{
  "cutover time": 8,
    "destination": {
      "path": "d1/d2/file1",
      "svm": {
       " links": {
           "self": {
             "href": "/api/resourcelink"
           }
         },
         "name": "svm1",
         "uuid": "02c9e252-41be-11e9-81d5-00a0986138f7"
      },
       "volume": {
         "_links": {
           "self": {
             "href": "/api/resourcelink"
          }
         },
         "name": "volume1",
         "uuid": "028baa66-41bd-11e9-81d5-00a0986138f7"
      }
    },
  "elapsed time": 100,
    "failure": {
      "arguments": {
         "code": "string",
        "message": "string"
      },
      "code": "4",
      "message": "entry doesn't exist",
      "target": "uuid"
    },
  "files to move": {
      "destinations": {
         "path": "d1/d2/file1",
```

```
  "svm": {
       " links": {
          "self": {
             "href": "/api/resourcelink"
          }
        },
       "name": "svm1",
        "uuid": "02c9e252-41be-11e9-81d5-00a0986138f7"
      },
      "volume": {
       " links": {
           "self": {
             "href": "/api/resourcelink"
          }
        },
      "name": "volume1",
        "uuid": "028baa66-41bd-11e9-81d5-00a0986138f7"
      }
    },
    "sources": {
      "path": "d1/d2/file1",
      "svm": {
       " links": {
          "self": {
             "href": "/api/resourcelink"
          }
         },
       "name": "svm1",
        "uuid": "02c9e252-41be-11e9-81d5-00a0986138f7"
      },
      "volume": {
       " links": {
          "self": {
             "href": "/api/resourcelink"
          }
         },
      "name": "volume1",
         "uuid": "028baa66-41bd-11e9-81d5-00a0986138f7"
      }
    }
  },
  "index": 0,
"max cutover time": 10,
"max throughput": 250000,
  "node": {
  " links": {
```

```
  "self": {
           "href": "/api/resourcelink"
        }
      },
      "name": "node1",
      "uuid": "1cd8a442-86d1-11e0-ae1c-123478563412"
    },
    "reference": {
    "max cutover time": 5,
      "svm": {
      " links": {
          "self": {
            "href": "/api/resourcelink"
          }
        },
      "name": "svm1",
        "uuid": "02c9e252-41be-11e9-81d5-00a0986138f7"
      },
      "volume": {
        "_links": {
          "self": {
            "href": "/api/resourcelink"
          }
        },
      "name": "volume1",
        "uuid": "028baa66-41bd-11e9-81d5-00a0986138f7"
      }
    },
    "scanner": {
     "percent": 80,
      "progress": 80000,
    "state": "allocation map",
      "total": 100000
    },
    "source": {
      "path": "d1/d2/file1",
      "svm": {
      " links": {
          "self": {
             "href": "/api/resourcelink"
  }
        },
        "name": "svm1",
        "uuid": "02c9e252-41be-11e9-81d5-00a0986138f7"
      },
      "volume": {
```

```
  "_links": {
          "self": {
            "href": "/api/resourcelink"
          }
        },
        "name": "volume1",
        "uuid": "028baa66-41bd-11e9-81d5-00a0986138f7"
      }
    },
    "svm": {
    " links": {
       "self": {
          "href": "/api/resourcelink"
       }
      },
    "name": "svm1",
      "uuid": "02c9e252-41be-11e9-81d5-00a0986138f7"
    },
    "uuid": "4fcb3159-a4ee-42b5-bb16-f752f2c430fc",
    "volume": {
    " links": {
        "self": {
          "href": "/api/resourcelink"
        }
      },
      "name": "volume1",
      "uuid": "028baa66-41bd-11e9-81d5-00a0986138f7"
   }
}
====== Response
```
Status: 201, Created

```
=== Headers
[cols=3*,options=header]
| == =//header
|Name
|Description
|Type
//end header
//start row
|Location
|Useful for tracking the resource location
|string
//end row
//end table
|===== Error
```
## Status: Default

```
ONTAP Error Response Codes
| == =| Error Code | Description
| 917505
| SVM not found.
| 918236
| The specified "volume.uuid" and "volume.name" do not refer to the same
volume.
| 2621706
| The specified "svm.uuid" and "svm.name" do not refer to the same SVM.
| 7012352
| File locations are inconsistent. All files must be on the same volume.
| 7012353
| Exceeded the file operations supported number of files.
| 7012354
| Unable to pair the number of source files to destination files.
```
| 7012357 | Cannot start a file operation until all cluster nodes support the file operations capability. | 7012358 | The specified source path is invalid. | 7012359 | The specified destination path is invalid. | 7012360 | The SVMs are not in an intracluster peering relationship. | 7012361 | The SVMs peering relationship does not include application "file-move". | 7012362 | The SVMs are not yet in a peered state. | 7012363 | Cannot move files. All file operations must be managed by the destination SVM's administrator. | 7012365 | Copying a file between clusters is not supported. | 7012367 | A reference path may only be specified if multiple source paths are specified. | 7012368 | The reference path must have a matching source path. | 7012371 | The reference cutover time exceeds the maximum allowable time. | 7012374 | Source volume and destination volume have different home clusters. | 7012376 | Operation not allowed on a volume that is part of a SnapMirror Synchronous relationship. | 7012377 | Cannot start a file move operation on the volume because an active volume conversion is in progress.

| 7013352 | One or more source files must be specified in "files to move.sources". | 7013353 | One or more destination files or directories must be specified in "files to move.destinations". | 7013354 | "path" must be specified. | 7013355 | Moving files between FlexVol volumes and FlexGroup volumes or constituents is not supported. | 7013356 | Moving files between FlexVol volumes and FlexGroup constituents is not supported. | 7013357 | The specified volume could not be found. | 7013358 | The specified SVM or volume UUID could not be found. | 7013359 | The SVM and volume must both be provided. | 7018877 | Maximum combined total (50) of file and LUN copy and move operations reached. When one or more of the operations has completed, try the command again. | 7018937 | The file is already on the destination constituent. | 13107222 | Internal error. | 13107415 | Failed to lookup a volume property. | 13107431 | Failed to lookup an SVM property. | 13109260 | Failed to enable granular data on the volume.

| 144179201 | The file move start operation failed. | 144179206 | Source file does not exist. | 144179207 | Volume capacity balancing requires an effective cluster version of 9.10.1 or later. | 144180200 | Destination constituent not a member of FlexGroup volume. | 144180201 | Destination constituent not properly configured. | 144180203 | Volume capacity rebalancing is not supported on FlexCache volumes. | 144180204 | Volume capacity rebalancing is not supported on object store volumes. | 144180205 | The system is busy. | 144180206 | File movement with automatic destination constituent selection only supported on FlexGroup volumes with more than one constituent. | 144180207 | Volume capacity rebalancing is not supported on inactive MetroCluster configurations. | 144180208 | Disruptive file movement is not supported when granular data is enabled on the volume. Try the operation again using "disruptive=false". | 144181200 | Too many source or destination files are specified for a file move within a FlexGroup volume. There must be one source file identifying a file on a FlexGroup volume and either zero or one destination files identifying the destination constituent. | 144181202 | For a file move within a FlexGroup volume, the source volume must be a FlexGroup volume, and the destination volume must be a constituent.

| 144181203 | A destination constituent must be provided in "files to move.destinations" if it is not being selected automatically. Use the "automatic" query to enable automatic destination constituent selection. | 144181204 | A destination constituent is provided while automatic destination constituent selection is enabled with the "automatic" query. | 144181205 | The destination volume is not a constituent. For a file move within a FlexGroup volume, the destination volume must be a constituent of the source FlexGroup volume. | 144181207 | The destination constituent SVM is not the same as the source SVM. For a file move within a FlexGroup volume, the destination constituent must be a constituent of the source FlexGroup volume. | 144181208 | The destination file path is different from the source file path. For a file move within a FlexGroup volume, the path of the source file does not change. | 144181209 | The specified SVM for the destination constituent differs from the SVM of the source FlexGroup volume. For a file move within a FlexGroup volume, the destination constituent must be a constituent of the source FlexGroup volume. | 144182201 | Volume capacity rebalancing using non-disruptive file move operations and granular data requires an effective cluster version of 9.11.1 or later. | 144182206 | The "force" parameter is not supported unless the "disruptive" parameter is specified as "true". | 196608143 | Cannot start the operation. The volume is undergoing a secure purge operation.  $| == =$ 

```
[cols=3*,options=header]
| == =|Name
|Type
|Description
|error
|link:#error[error]
a|
| == =.Example error
[%collapsible%closed]
=[source,json,subs=+macros]
{
    "error": {
      "arguments": {
        "code": "string",
        "message": "string"
      },
      "code": "4",
      "message": "entry doesn't exist",
      "target": "uuid"
    }
}
====== Definitions
[.api-def-first-level]
.See Definitions
[%collapsible%closed]
//Start collapsible Definitions block
====
[#href]
[.api-collapsible-fifth-title]
href
[cols=3*,options=header]
| == =|Name
|Type
```

```
|Description
|href
|string
a|
| == =[#_links]
[.api-collapsible-fifth-title]
_links
[cols=3*,options=header]
| == =|Name
|Type
|Description
|self
|link:#href[href]
a|
| == =[#svm]
[.api-collapsible-fifth-title]
svm
[cols=3*,options=header]
| == =|Name
|Type
|Description
|_links
|link:#_links[_links]
a|
|name
|string
a|The name of the SVM.
|uuid
|string
```

```
a|The unique identifier of the SVM.
|===[#volume]
[.api-collapsible-fifth-title]
volume
[cols=3*,options=header]
| == =|Name
|Type
|Description
|_links
|link:#_links[_links]
a|
|name
|string
a|The name of the volume.
|uuid
|string
a|Unique identifier for the volume. This corresponds to the instance-uuid
that is exposed in the CLI and ONTAPI. It does not change due to a volume
move.
* example: 028baa66-41bd-11e9-81d5-00a0986138f7
* Introduced in: 9.6
* x-nullable: true
|===[#destination]
[.api-collapsible-fifth-title]
destination
Destination file information.
[cols=3*,options=header]
```

```
| == =|Name
|Type
|Description
|path
|string
a|
|svm
|link:#svm[svm]
a|
|volume
|link:#volume[volume]
a|
|===[#error arguments]
[.api-collapsible-fifth-title]
error_arguments
[cols=3*,options=header]
| == =|Name
|Type
|Description
|code
|string
a|Argument code
|message
|string
a|Message argument
|===[#error]
[.api-collapsible-fifth-title]
error
```
```
Contains the most recent failure reason for move operation.
[cols=3*,options=header]
| == =|Name
|Type
|Description
|arguments
|array[link:#error_arguments[error_arguments]]
a|Message arguments
|code
|string
a|Error code
|message
|string
a|Error message
|target
|string
a|The target parameter that caused the error.
|===[#destinations]
[.api-collapsible-fifth-title]
destinations
[cols=3*,options=header]
|===|Name
|Type
|Description
|path
|string
a|
|svm
```

```
|link:#svm[svm]
a|
|volume
|link:#volume[volume]
a|
| == =[#sources]
[.api-collapsible-fifth-title]
sources
[cols=3*,options=header]
|===|Name
|Type
|Description
|path
|string
a|
|svm
|link:#svm[svm]
a|
|volume
|link:#volume[volume]
a|
|===[#files to move]
[.api-collapsible-fifth-title]
files to move
A list of source files along with the destination file they are moved to.
If the terminal path component of the destination is a directory, then the
source file's basename is replicated in that directory. This is only used
for FlexVol volume file move operations.
[cols=3*,options=header]
```

```
| == =
```

```
|Name
|Type
|Description
|destinations
|array[link:#destinations[destinations]]
a|The destination file information.
|sources
|array[link:#sources[sources]]
a|The source file information.
| == =[#node]
[.api-collapsible-fifth-title]
node
Node hosting the destination of this move operation.
[cols=3*,options=header]
| == =|Name
|Type
|Description
|_links
|link:#_links[_links]
a|
|name
|string
a|
|uuid
|string
a|
| == =[#svm]
[.api-collapsible-fifth-title]
```

```
svm
SVM of the source reference file.
[cols=3*,options=header]
| == =|Name
|Type
|Description
|_links
|link:#_links[_links]
a|
|name
|string
a|The name of the SVM.
|uuid
|string
a|The unique identifier of the SVM.
| == =[#volume]
[.api-collapsible-fifth-title]
volume
Volume of the source reference file.
[cols=3*,options=header]
| == =|Name
|Type
|Description
|_links
|link:#_links[_links]
a|
|name
|string
```

```
a|The name of the volume.
|uuid
|string
a|Unique identifier for the volume. This corresponds to the instance-uuid
that is exposed in the CLI and ONTAPI. It does not change due to a volume
move.
* example: 028baa66-41bd-11e9-81d5-00a0986138f7
* Introduced in: 9.6
* x-nullable: true
| == =[#reference]
[.api-collapsible-fifth-title]
reference
Reference file information.
[cols=3*,options=header]
| == =|Name
|Type
|Description
|max_cutover_time
|integer
a|The maximum amount of time, in seconds that the source reference file
can be quiesced before the corresponding destination file must be made
available for read-write traffic. Not supported in FlexGroup volume file
move operations.
|path
|string
a|The source reference file. If a reference file is specified, data for
other files being moved will be transferred as a difference from the
reference file. This can save bandwidth and destination storage if the
specified source files share blocks. If provided, this input must match
one of the source file paths. This input need not be provided if only one
source file is specified. Not supported in FlexGroup volume file move
operations.
```

```
|svm
|link:#svm[svm]
a|SVM of the source reference file.
|volume
|link:#volume[volume]
a|Volume of the source reference file.
| == =[#scanner]
[.api-collapsible-fifth-title]
scanner
[cols=3*,options=header]
| == =|Name
|Type
|Description
|percent
|integer
a|Scanner progress, as a percentage.
|progress
|integer
a|Scanner progress, in bytes scanned.
|state
|string
a|Status of the file move scanner.
|total
|integer
a|Total bytes to be scanned.
| == =
```

```
[#source]
[.api-collapsible-fifth-title]
source
Source file information.
[cols=3*,options=header]
| == =|Name
|Type
|Description
|path
|string
a|
|svm
|link:#svm[svm]
a|
|volume
|link:#volume[volume]
a|
| == =[#svm]
[.api-collapsible-fifth-title]
svm
SVM of the FlexGroup volume in file move operation. Only used in a
FlexGroup volume file move operation.
[cols=3*,options=header]
| == =|Name
|Type
|Description
|_links
|link:#_links[_links]
a|
```

```
|name
|string
a|The name of the SVM.
|uuid
|string
a|The unique identifier of the SVM.
|===[#volume]
[.api-collapsible-fifth-title]
volume
FlexGroup volume in file move operation. Only used in a FlexGroup volume
file move operation.
[cols=3*,options=header]
|===|Name
|Type
|Description
|_links
|link:#_links[_links]
a|
|name
|string
a|The name of the volume.
|uuid
|string
a|Unique identifier for the volume. This corresponds to the instance-uuid
that is exposed in the CLI and ONTAPI. It does not change due to a volume
move.
* example: 028baa66-41bd-11e9-81d5-00a0986138f7
* Introduced in: 9.6
* x-nullable: true
```

```
| == =[#file_move]
[.api-collapsible-fifth-title]
file_move
Details of a file move operation.
[cols=3*,options=header]
| == =|Name
|Type
|Description
|cutover_time
|integer
a|Time that the file move operation takes before cutover completes, in
seconds.
|destination
|link:#destination[destination]
a|Destination file information.
|elapsed_time
|integer
a|Time elapsed since the start of the file move operation, in seconds.
|failure
|link:#error[error]
a|Contains the most recent failure reason for move operation.
|files_to_move
|link:#files to move[files to move]
a|A list of source files along with the destination file they are moved
to. If the terminal path component of the destination is a directory, then
the source file's basename is replicated in that directory. This is only
used for FlexVol volume file move operations.
```
|index |integer

a|An additional unique element identifying one file among many that could possibly be moved as part of a job. File index is an identifier ordered by the file path arrays provided during create. For file move operations that involve only one file, the file-index value of zero is always correct.

|is\_destination\_ready |boolean a|Indicates whether the destination file is ready for use.

|is\_flexgroup |boolean a|Indicates whether this is a FlexGroup file move operation.

|is\_snapshot\_fenced |boolean a|Indicates whether Snapshot copies are fenced.

|max\_cutover\_time |integer a|The maximum amount of time, in seconds that the source can be quiesced before a destination file must be made available for read-write traffic. Not supported in FlexGroup volume file move operations.

|max\_throughput |integer a|Maximum amount of data, in bytes that can be transferred per second in support of this operation. A non-zero value less than 1 MB/s is set to 1 MB/s. A non-zero value greater than 1 MB/s is truncated to the nearest integral megabyte value. If unspecified, the default value is "0" which means no range is set for the data transfer.

|node |link:#node[node] a|Node hosting the destination of this move operation.

|reference |link:#reference[reference] a|Reference file information.

```
|scanner
|link:#scanner[scanner]
a|
|source
|link:#source[source]
a|Source file information.
|svm
|link:#svm[svm]
a|SVM of the FlexGroup volume in file move operation. Only used in a
FlexGroup volume file move operation.
|uuid
|string
a|The UUID which uniquely identifies the job that started this move
operation.
|volume
|link:#volume[volume]
a|FlexGroup volume in file move operation. Only used in a FlexGroup volume
file move operation.
| == =[#error]
[.api-collapsible-fifth-title]
error
[cols=3*,options=header]
| == =|Name
|Type
|Description
|arguments
|array[link:#error_arguments[error_arguments]]
a|Message arguments
|code
|string
```

```
a|Error code
|message
|string
a|Error message
|target
|string
a|The target parameter that caused the error.
| == =//end collapsible .Definitions block
=[[IDce5e1a2de35b2b66152819caad640eb8]]
= Check the status of an active file move operation
[.api-doc-operation .api-doc-operation-get]#GET# [.api-doc-code-
block]#`/storage/file/moves/{node.uuid}/{uuid}/{index}`#
*Introduced In:* 9.12
== Overview
Retrieve the status of an on-going file move operation.
== Related ONTAP commands
* `volume file move show`
* `volume rebalance file-move show`
== Parameters
[cols=5*,options=header]
|===|Name
|Type
|In
```

```
|Required
|Description
|node.uuid
|string
|path
|True
a|Unique identifier of the node.
|uuid
|string
|path
|True
a|Unique identifier of the file move operation.
|index
|integer
|path
|True
a|The index of the file move within the overall operation
|fields
|array[string]
|query
|False
a|Specify the fields to return.
|===== Response
```
Status: 200, Ok

```
[cols=3*,options=header]
| == =|Name
|Type
|Description
|cutover_time
|integer
a|Time that the file move operation takes before cutover completes, in
seconds.
```
|destination |link:#destination[destination] a|Destination file information. |elapsed\_time |integer a|Time elapsed since the start of the file move operation, in seconds. |failure |link:#error[error] a|Contains the most recent failure reason for move operation. |files\_to\_move |link:#files to move[files to move] a|A list of source files along with the destination file they are moved to. If the terminal path component of the destination is a directory, then the source file's basename is replicated in that directory. This is only used for FlexVol volume file move operations. |index |integer a|An additional unique element identifying one file among many that could possibly be moved as part of a job. File index is an identifier ordered by the file path arrays provided during create. For file move operations that involve only one file, the file-index value of zero is always correct. |is\_destination\_ready |boolean a|Indicates whether the destination file is ready for use. |is\_flexgroup |boolean a|Indicates whether this is a FlexGroup file move operation. | is snapshot fenced |boolean a|Indicates whether Snapshot copies are fenced.

|max\_cutover\_time |integer a|The maximum amount of time, in seconds that the source can be quiesced before a destination file must be made available for read-write traffic. Not supported in FlexGroup volume file move operations. |max\_throughput |integer a|Maximum amount of data, in bytes that can be transferred per second in support of this operation. A non-zero value less than 1 MB/s is set to 1 MB/s. A non-zero value greater than 1 MB/s is truncated to the nearest integral megabyte value. If unspecified, the default value is "0" which means no range is set for the data transfer. |node |link:#node[node] a|Node hosting the destination of this move operation. |reference |link:#reference[reference] a|Reference file information. |scanner |link:#scanner[scanner] a| |source |link:#source[source] a|Source file information. |svm |link:#svm[svm] a|SVM of the FlexGroup volume in file move operation. Only used in a FlexGroup volume file move operation. |uuid |string a|The UUID which uniquely identifies the job that started this move operation.

```
|volume
|link:#volume[volume]
a|FlexGroup volume in file move operation. Only used in a FlexGroup volume
file move operation.
| == =.Example response
[%collapsible%closed]
=[source,json,subs=+macros]
{
  "cutover time": 8,
    "destination": {
      "path": "d1/d2/file1",
      "svm": {
      " links": {
           "self": {
             "href": "/api/resourcelink"
  }
        },
      "name": "svm1",
        "uuid": "02c9e252-41be-11e9-81d5-00a0986138f7"
      },
      "volume": {
        "_links": {
           "self": {
            "href": "/api/resourcelink"
          }
        },
        "name": "volume1",
        "uuid": "028baa66-41bd-11e9-81d5-00a0986138f7"
      }
    },
  "elapsed time": 100,
    "failure": {
      "arguments": {
        "code": "string",
        "message": "string"
      },
      "code": "4",
      "message": "entry doesn't exist",
      "target": "uuid"
```

```
  },
  "files to move": {
      "destinations": {
        "path": "d1/d2/file1",
        "svm": {
        " links": {
             "self": {
               "href": "/api/resourcelink"
  }
          },
          "name": "svm1",
          "uuid": "02c9e252-41be-11e9-81d5-00a0986138f7"
        },
        "volume": {
        " links": {
             "self": {
              "href": "/api/resourcelink"
            }
          },
        "name": "volume1",
          "uuid": "028baa66-41bd-11e9-81d5-00a0986138f7"
        }
      },
      "sources": {
        "path": "d1/d2/file1",
        "svm": {
        " links": {
            "self": {
               "href": "/api/resourcelink"
            }
          },
        "name": "svm1",
          "uuid": "02c9e252-41be-11e9-81d5-00a0986138f7"
        },
        "volume": {
        " links": {
             "self": {
               "href": "/api/resourcelink"
            }
          },
        "name": "volume1",
          "uuid": "028baa66-41bd-11e9-81d5-00a0986138f7"
        }
      }
    },
    "index": 0,
```

```
"max_cutover_time": 10,
"max throughput": 250000,
  "node": {
  " links": {
      "self": {
        "href": "/api/resourcelink"
      }
    },
    "name": "node1",
    "uuid": "1cd8a442-86d1-11e0-ae1c-123478563412"
  },
  "reference": {
  "max cutover time": 5,
    "svm": {
    " links": {
        "self": {
          "href": "/api/resourcelink"
        }
      },
      "name": "svm1",
      "uuid": "02c9e252-41be-11e9-81d5-00a0986138f7"
    },
    "volume": {
    " links": {
        "self": {
          "href": "/api/resourcelink"
        }
      },
    "name": "volume1",
      "uuid": "028baa66-41bd-11e9-81d5-00a0986138f7"
   }
  },
  "scanner": {
    "percent": 80,
    "progress": 80000,
  "state": "allocation map",
    "total": 100000
  },
  "source": {
    "path": "d1/d2/file1",
    "svm": {
    " links": {
        "self": {
           "href": "/api/resourcelink"
        }
      },
```

```
  "name": "svm1",
         "uuid": "02c9e252-41be-11e9-81d5-00a0986138f7"
       },
       "volume": {
         "_links": {
           "self": {
             "href": "/api/resourcelink"
           }
         },
       "name": "volume1",
        "uuid": "028baa66-41bd-11e9-81d5-00a0986138f7"
      }
    },
    "svm": {
     " links": {
         "self": {
          "href": "/api/resourcelink"
        }
       },
      "name": "svm1",
      "uuid": "02c9e252-41be-11e9-81d5-00a0986138f7"
    },
    "uuid": "4fcb3159-a4ee-42b5-bb16-f752f2c430fc",
    "volume": {
     " links": {
        "self": {
           "href": "/api/resourcelink"
        }
      },
      "name": "volume1",
      "uuid": "028baa66-41bd-11e9-81d5-00a0986138f7"
    }
}
====== Error
```
Status: Default, Error

```
[cols=3*,options=header]
|===|Name
|Type
|Description
```

```
|error
|link:#error[error]
a|
|===.Example error
[%collapsible%closed]
====[source,json,subs=+macros]
{
    "error": {
      "arguments": {
        "code": "string",
        "message": "string"
      },
      "code": "4",
      "message": "entry doesn't exist",
      "target": "uuid"
    }
}
== == === Definitions
[.api-def-first-level]
.See Definitions
[%collapsible%closed]
//Start collapsible Definitions block
====[#href]
[.api-collapsible-fifth-title]
href
[cols=3*,options=header]
|===|Name
|Type
|Description
|href
|string
a|
| == =
```

```
[#_links]
[.api-collapsible-fifth-title]
_links
[cols=3*,options=header]
| == =|Name
|Type
|Description
|self
|link:#href[href]
a|
|===[#svm]
[.api-collapsible-fifth-title]
svm
[cols=3*,options=header]
|===|Name
|Type
|Description
|_links
|link:#_links[_links]
a|
|name
|string
a|The name of the SVM.
|uuid
|string
a|The unique identifier of the SVM.
| == =[#volume]
[.api-collapsible-fifth-title]
```

```
volume
[cols=3*,options=header]
|===|Name
|Type
|Description
|_links
|link:#_links[_links]
a|
|name
|string
a|The name of the volume.
|uuid
|string
a|Unique identifier for the volume. This corresponds to the instance-uuid
that is exposed in the CLI and ONTAPI. It does not change due to a volume
move.
* example: 028baa66-41bd-11e9-81d5-00a0986138f7
* Introduced in: 9.6
* x-nullable: true
|===[#destination]
[.api-collapsible-fifth-title]
destination
Destination file information.
[cols=3*,options=header]
| == =|Name
|Type
|Description
|path
|string
a|
```

```
|svm
|link:#svm[svm]
a|
|volume
|link:#volume[volume]
a|
| == =[#error arguments]
[.api-collapsible-fifth-title]
error_arguments
[cols=3*,options=header]
|===|Name
|Type
|Description
|code
|string
a|Argument code
|message
|string
a|Message argument
|===[#error]
[.api-collapsible-fifth-title]
error
Contains the most recent failure reason for move operation.
[cols=3*,options=header]
|===|Name
|Type
|Description
```

```
|arguments
|array[link:#error_arguments[error_arguments]]
a|Message arguments
|code
|string
a|Error code
|message
|string
a|Error message
|target
|string
a|The target parameter that caused the error.
| == =[#destinations]
[.api-collapsible-fifth-title]
destinations
[cols=3*,options=header]
|===|Name
|Type
|Description
|path
|string
a|
|svm
|link:#svm[svm]
a|
|volume
|link:#volume[volume]
a|
| == =
```

```
[#sources]
[.api-collapsible-fifth-title]
sources
[cols=3*,options=header]
| == =|Name
|Type
|Description
|path
|string
a|
|svm
|link:#svm[svm]
a|
|volume
|link:#volume[volume]
a|
| == =[#files to move]
[.api-collapsible-fifth-title]
files to move
A list of source files along with the destination file they are moved to.
If the terminal path component of the destination is a directory, then the
source file's basename is replicated in that directory. This is only used
for FlexVol volume file move operations.
[cols=3*,options=header]
|===|Name
|Type
|Description
|destinations
|array[link:#destinations[destinations]]
a|The destination file information.
```

```
|sources
|array[link:#sources[sources]]
a|The source file information.
| == =[#node]
[.api-collapsible-fifth-title]
node
Node hosting the destination of this move operation.
[cols=3*,options=header]
| == =|Name
|Type
|Description
|_links
|link:#_links[_links]
a|
|name
|string
a|
|uuid
|string
a|
|===[#svm]
[.api-collapsible-fifth-title]
svm
SVM of the source reference file.
[cols=3*,options=header]
| == =|Name
```

```
|Type
|Description
|_links
|link:#_links[_links]
a|
|name
|string
a|The name of the SVM.
|uuid
|string
a|The unique identifier of the SVM.
| == =[#volume]
[.api-collapsible-fifth-title]
volume
Volume of the source reference file.
[cols=3*,options=header]
| == =|Name
|Type
|Description
|_links
|link:#_links[_links]
a|
|name
|string
a|The name of the volume.
|uuid
|string
a|Unique identifier for the volume. This corresponds to the instance-uuid
that is exposed in the CLI and ONTAPI. It does not change due to a volume
move.
```

```
* example: 028baa66-41bd-11e9-81d5-00a0986138f7
* Introduced in: 9.6
* x-nullable: true
| == =[#reference]
[.api-collapsible-fifth-title]
reference
Reference file information.
[cols=3*,options=header]
| == =|Name
|Type
|Description
|max_cutover_time
|integer
a|The maximum amount of time, in seconds that the source reference file
can be quiesced before the corresponding destination file must be made
available for read-write traffic. Not supported in FlexGroup volume file
move operations.
|path
|string
a|The source reference file. If a reference file is specified, data for
other files being moved will be transferred as a difference from the
reference file. This can save bandwidth and destination storage if the
specified source files share blocks. If provided, this input must match
one of the source file paths. This input need not be provided if only one
source file is specified. Not supported in FlexGroup volume file move
operations.
|svm
|link:#svm[svm]
a|SVM of the source reference file.
```
|volume

```
|link:#volume[volume]
a|Volume of the source reference file.
| == =[#scanner]
[.api-collapsible-fifth-title]
scanner
[cols=3*,options=header]
| == =|Name
|Type
|Description
|percent
|integer
a|Scanner progress, as a percentage.
|progress
|integer
a|Scanner progress, in bytes scanned.
|state
|string
a|Status of the file move scanner.
|total
|integer
a|Total bytes to be scanned.
|===[#source]
[.api-collapsible-fifth-title]
source
Source file information.
```

```
[cols=3*,options=header]
| == =|Name
|Type
|Description
|path
|string
a|
|svm
|link:#svm[svm]
a|
|volume
|link:#volume[volume]
a|
|===[#svm]
[.api-collapsible-fifth-title]
svm
SVM of the FlexGroup volume in file move operation. Only used in a
FlexGroup volume file move operation.
[cols=3*,options=header]
| == =|Name
|Type
|Description
|_links
|link:#_links[_links]
a|
|name
|string
a|The name of the SVM.
|uuid
|string
a|The unique identifier of the SVM.
```

```
| == =[#volume]
[.api-collapsible-fifth-title]
volume
FlexGroup volume in file move operation. Only used in a FlexGroup volume
file move operation.
[cols=3*,options=header]
| == =|Name
|Type
|Description
|_links
|link:#_links[_links]
a|
|name
|string
a|The name of the volume.
|uuid
|string
a|Unique identifier for the volume. This corresponds to the instance-uuid
that is exposed in the CLI and ONTAPI. It does not change due to a volume
move.
* example: 028baa66-41bd-11e9-81d5-00a0986138f7
* Introduced in: 9.6
* x-nullable: true
| == =[#error]
[.api-collapsible-fifth-title]
error
[cols=3*,options=header]
```

```
| == =|Name
|Type
|Description
|arguments
|array[link:#error_arguments[error_arguments]]
a|Message arguments
|code
|string
a|Error code
|message
|string
a|Error message
|target
|string
a|The target parameter that caused the error.
| == =//end collapsible .Definitions block
====
:leveloffset: -1
= Manage FlexCache volumes
:leveloffset: +1
[[ID521e1620c66fdcbb837833bd3a6b9ea9]]
= Storage flexcache flexcaches endpoint overview
:doctype: book
```
== Overview

FlexCache is a persistent cache of an origin volume. An origin volume can only be a FlexVol while a FlexCache is always a FlexGroup.

The following relationship configurations are supported:

– Intra-Vserver where FlexCache and the corresponding origin volume reside in the same Vserver.

– Cross-Vserver but intra-cluster where FlexCache and the origin volume reside in the same cluster but belong to different Vservers.

– Cross-cluster where FlexCache and the origin volume reside in different clusters.

FlexCache supports fan-out and more than one FlexCache can be created from one origin volume. This API retrieves and manages FlexCache configurations in the cache cluster.

== FlexCache APIs

The following APIs can be used to perform operations related with FlexCache:

– GET /api/storage/flexcache/flexcaches

– GET /api/storage/flexcache/flexcaches/\{uuid}

– POST /api/storage/flexcache/flexcaches

– DELETE /api/storage/flexcache/flexcaches/\{uuid}

== Examples

=== Creating a FlexCache

The POST request is used to create a FlexCache.

----

# The API: /api/storage/flexcache/flexcaches

# The call:

```
curl -X POST "https://<mgmt-ip>/api/storage/flexcache/flexcaches" -H
"accept: application/json" -H "Content-Type: application/json" -d "{
\"aggregates\": [ { \"name\": \"aggr_1\" } ], \"name\": \"fc_333\",
\"origins\": [ { \"svm\": { \"name\": \"vs_3\" }, \"volume\": {
\mathcal{N}"name\": \mathcal{N}" : { \"name\": \"vs 1\" } }"
# The response:
{
"job": {
    "uuid": "e751dd5d-0f3c-11e9-8b2b-0050568e0b79",
    "_links": {
       "self": {
         "href": "/api/cluster/jobs/e751dd5d-0f3c-11e9-8b2b-0050568e0b79"
      }
   }
}
}
----
curl -X POST "https://+++<mgmt-ip>+++/api/storage/flexcache/flexcaches" -H
"accept: application/json" -H "Content-Type: application/json" -d "{
\"aggregates\": [ { \"name\": \"aggr_1\" } ], \"name\": \"fc_333\",
\"origins\": [ { \"svm\": { \"name\": \"vs_3\" }, \"volume\": { \"name\":
\forall"vol o1\" } } ], \forall"svm\": { \forall"name\": \forall"vs_1\" }, \forall"path\": \forall"/fc_333\",
\"prepopulate\": { \"dir_paths\": [ \"/dir1\" ] } }"+++</mgmt-ip>+++
= The response:
{
"job": {
    "uuid": "e751dd5d-0f3c-11e9-8b2b-0050568e0b79",
    "_links": {
      "self": {
         "href": "/api/cluster/jobs/e751dd5d-0f3c-11e9-8b2b-0050568e0b79"
      }
   }
}
}
----
curl -X POST "https://<mgmt-ip>/api/storage/flexcache/flexcaches" -H
"accept: application/json" -H "Content-Type: application/json" -d "{
\Upsilon"aggregates\Upsilon: [ { \Upsilon"name\Upsilon: \Upsilon \Upsilon \Upsilon \Upsilon \Upsilon \Upsilon \Upsilon \Upsilon \Upsilon \Upsilon \Upsilon \Upsilon \Upsilon \Upsilon \Upsilon \Upsilon \Upsilon \Upsilon \Upsilon \Upsilon \Upsilon \Upsilon \Upsilon \Upsilon \Upsilon \Upsilon \Upsilon \Upsilon \Upsilon \U\"fc_333\", \"origins\": [ { \"svm\": { \"name\": \"vs_3\" },
\Upsilon \"volume\": { \"name\": \"vol o1\" } } ], \"svm\": { \"name\": \"vs_1\" },
\forall"path\forall": \forall' fc 333\forall", \forall"prepopulate\forall": { \forall"dir paths\forall": [
```

```
\"/dir1\" ], \"exclude_dir_paths\": [ \"/dir1/dir11\" ] } }"
# The response:
{
"i  "uuid": "5afe9ea4-1dcf-11eb-b006-005056ac6a93",
  " links": {
      "self": {
         "href": "/api/cluster/jobs/5afe9ea4-1dcf-11eb-b006-005056ac6a93"
      }
   }
}
}
---curl -X POST "https://+++<mgmt-ip>+++/api/storage/flexcache/flexcaches" -H
"accept: application/json" -H "Content-Type: application/json" -d "{
\forall"aggregates\forall": [ { \forall"name\forall": \forall"aggr 1\forall" } ], \forall"name\forall": \forall"fc 333\forall",
\"origins\": [ { \"svm\": { \"name\": \"vs_3\" }, \"volume\": { \"name\":
\"vol_o1\" } } ], \"svm\":{ \"name\": \"vs_1\" }, \"dr_cache\": true,
\forall"path\forall": \forall'/fc 333\forall", \forall"prepopulate\forall": { \forall"dir\exists [ \forall"/dir1\forall" ] }
}"+++</mgmt-ip>+++
= The response:
{
"job": {
    "uuid": "e751dd5d-0f3c-11e9-8b2b-0050568e0b79",
    "_links": {
      "self": {
         "href": "/api/cluster/jobs/e751dd5d-0f3c-11e9-8b2b-0050568e0b79"
      }
   }
}
}
----
### Retrieving FlexCache attributes
The GET request is used to retrieve FlexCache attributes. The object
includes a large set of fields which can be expensive to retrieve. Most
notably, the fields size, guarantee.type, aggregates, path,
origins.ip_address, origins.size, and origins.state are expensive to
retrieve. The recommended method to use this API is to filter and retrieve
only the required fields.
----
```

```
= The API:
/api/storage/flexcache/flexcaches
= The call:
curl -X GET "https://+++<mgmt-ip>+++/api/storage/flexcache/flexcaches?" -H
"accept: application/json"+++</mgmt-ip>+++
= The response:
{
    "records": [
      {
        "uuid": "04d5e07b-0ebe-11e9-8180-0050568e0b79",
      "name": "fc_322",
        "_links": {
           "self": {
             "href": "/api/storage/flexcache/flexcaches/04d5e07b-0ebe-11e9-
8180-0050568e0b79"
           }
        }
      },
      {
        "uuid": "47902654-0ea4-11e9-8180-0050568e0b79",
      "name": "fc_321",
      " links": {
           "self": {
             "href": "/api/storage/flexcache/flexcaches/47902654-0ea4-11e9-
8180-0050568e0b79"
          }
        }
      },
      {
        "uuid": "77e911ff-0ebe-11e9-8180-0050568e0b79",
        "name": "fc_323",
      " links": {
          "self": {
             "href": "/api/storage/flexcache/flexcaches/77e911ff-0ebe-11e9-
8180-0050568e0b79"
          }
        }
      },
      {
        "uuid": "ddb42bbc-0e95-11e9-8180-0050568e0b79",
        "name": "fc_32",
```
```
  "_links": {
           "self": {
             "href": "/api/storage/flexcache/flexcaches/ddb42bbc-0e95-11e9-
8180-0050568e0b79"
          }
        }
      },
\left\{\begin{array}{ccc} \end{array}\right\}  "uuid": "ec774932-0f3c-11e9-8b2b-0050568e0b79",
        "name": "fc_333",
        "_links": {
           "self": {
             "href": "/api/storage/flexcache/flexcaches/ec774932-0f3c-11e9-
8b2b-0050568e0b79"
  }
        }
      }
  \frac{1}{2}  "num_records": 5,
  " links": {
      "self": {
        "href": "/api/storage/flexcache/flexcaches?"
      }
   }
}
----
### Retrieving the attributes of a FlexCache
The GET request is used to retrieve the attributes of a FlexCache. The
object includes a large set of fields which can be expensive to retrieve.
Most notably, the fields size, guarantee.type, aggregates, path,
origins.ip address, origins.size, and origins.state are expensive to
retrieve. The recommended method to use this API is to filter and retrieve
only the required fields.
----= The API:
/api/storage/flexcache/flexcaches/\{uuid}
= The call:
curl -X GET "https://+++<mgmt-
ip>+++/api/storage/flexcache/flexcaches/ec774932-0f3c-11e9-8b2b-
0050568e0b79" -H "accept: application/json"+++</mgmt-ip>+++
```

```
= The response:
{
    "uuid": "ec774932-0f3c-11e9-8b2b-0050568e0b79",
    "name": "fc_333",
    "svm": {
      "name": "vs_1",
      "uuid": "e708fbe2-0e92-11e9-8180-0050568e0b79"
    },
    "size": 4294967296,
    "guarantee": {
        "type": "volume"
    },
  "dr_cache": "true",
    "aggregates": [
      {
      "name": "aggr 1",
        "uuid": "26f34b76-88f8-4a47-b5e0-d8e901fb1114"
     }
  \frac{1}{2},
    "origins": [
      {
      "ip address": "10.140.103.175",
        "size": 20971520,
      "create time": "2019-01-03T15:19:55+05:30",
        "state": "online",
         "volume": {
         "name": "vol o1",
          "uuid": "2bc957dd-2617-4afb-8d2f-66ac6070d313"
        },
         "svm": {
           "name": "vs_3",
          "uuid": "8aa2cd28-0e92-11e9-b391-0050568e4115"
         },
        "cluster": {
           "name": "node2",
           "uuid": "50733f81-0e90-11e9-b391-0050568e4115"
        }
      }
  \vert,
  " links": {
      "self": {
        "href": "/api/storage/flexcache/flexcaches/ec774932-0f3c-11e9-8b2b-
0050568e0b79"
      }
    }
```

```
}
---### Deleting a FlexCache
The DELETE request is used to delete a FlexCache.
----
= The API:
/api/storage/flexcache/flexcaches
= The call:
curl -X DELETE "https://+++<mgmt-
ip>+++/api/storage/flexcache/flexcaches/ec774932-0f3c-11e9-8b2b-
0050568e0b79" -H "accept: application/json"+++</mgmt-ip>+++
= The response:
{
    "job": {
      "uuid": "e17994f2-0f3e-11e9-8b2b-0050568e0b79",
    " links": {
        "self": {
          "href": "/api/cluster/jobs/e17994f2-0f3e-11e9-8b2b-0050568e0b79"
        }
  }
    }
}
---### Modifying a FlexCache volume
Use the PATCH request to update a FlexCache volume.
----
= the API:
/api/storage/flexcache/flexcaches/\{uuid}
= The call:
curl -X PATCH "https://+++<mgmt-
ip>+++/api/storage/flexcache/flexcaches/ec774932-0f3c-11e9-8b2b-
0050568e0b79" -H "accept: application/json" -H "Content-Type:
application/json" -d "{ \"prepopulate\": { \"dir paths\": [ \"/dir1\" ] }
```

```
}"+++</mgmt-ip>+++
= The response:
{
"job": {
    "uuid": "e751dd5d-0f3c-11e9-8b2b-0050568e0b79",
  " links": {
     "self": {
        "href": "/api/cluster/jobs/e751dd5d-0f3c-11e9-8b2b-0050568e0b79"
      }
   }
}
}
----
# The call
curl -X PATCH "https://<mgmt-
ip>/api/storage/flexcache/flexcaches/ec774932-0f3c-11e9-8b2b-0050568e0b79"
-H "accept: application/json" -H "Content-Type: application/json" -d "{
\"prepopulate\": { \"dir paths\": [ \"/dir1\" ], \"exclude dir paths\": [
\"/dir1/dir11\" ] } }"
# The response:
{
"job": {
    "uuid": "b574c48c-1da7-11eb-b006-005056ac6a93",
    "_links": {
      "self": {
        "href": "/api/cluster/jobs/b574c48c-1da7-11eb-b006-005056ac6a93"
      }
   }
}
}
----
= The call
curl -X PATCH "https://+++<mgmt-
ip>+++/api/storage/flexcache/flexcaches/28f9734a-2fc2-11ed-a5d5-
005056bb2b7" -H "accept: application/json" -H "Content-Type:
application/json" -d "{ \"writeback\" : { \"enabled\": true } }"+++</mgmt-
ip= The response:
```

```
{
"job": {
    "uuid": "c521a541-3046-11ed-a5d5-005056bbb2b7",
  " links": {
      "self": {
        "href": "/api/cluster/jobs/c521a541-3046-11ed-a5d5-005056bbb2b7"
      }
    }
}
}
----
# The call
curl -X PATCH "https://<mgmt-
ip>/api/storage/flexcache/flexcaches/28f9734a-2fc2-11ed-a5d5-005056bb2b7"
-H "accept: application/json" -H "Content-Type: application/json" -d '{
\"writeback\" : { \"enabled\": false } }'
# The response:
{
"job": {
    "uuid": "17e193f3-304b-11ed-a5d5-005056bbb2b7",
    "_links": {
     "self": {
        "href": "/api/cluster/jobs/17e193f3-304b-11ed-a5d5-005056bbb2b7"
      }
    }
}
}
----
= The call
curl -X PATCH "https://+++<mgmt-
ip>+++/api/storage/flexcache/flexcaches/885dfd0f-ac37-11ed-a2ca-
005056bb5573" -H "accept: application/json" -d '{"relative_size" :
{"enabled":true, "percentage" : 50}}'+++</mgmt-ip>+++
= The response:
{
"job": {
    "uuid": "34d9c90d-ac38-11ed-a2ca-005056bb5573",
  " links": {
     "self": {
```

```
  "href": "/api/cluster/jobs/34d9c90d-ac38-11ed-a2ca-005056bb5573"
      }
    }
}
}
---# The call
curl -X PATCH "https://<mgmt-
ip>/api/storage/flexcache/flexcaches/885dfd0f-ac37-11ed-a2ca-005056bb5573"
-H "accept: application/json" -d '{"relative size" : {"enabled":false}}'
# The response:
{
"job": {
    "uuid": "14bfcc28-ac82-11ed-83bd-005056bb5573",
    "_links": {
      "self": {
        "href": "/api/cluster/jobs/14bfcc28-ac82-11ed-83bd-005056bb5573"
      }
    }
}
}
----
[[ID0a1af70509e6b960288760929eb7cf7a]]
= Retrieve a FlexCache volume in the cluster
[.api-doc-operation .api-doc-operation-get]#GET# [.api-doc-code-
block]#`/storage/flexcache/flexcaches`#
*Introduced In:* 9.6
Retrieves FlexCache in the cluster.
== Expensive properties
There is an added computational cost to retrieving values for these
properties. They are not included by default in GET results and must be
explicitly requested using the `fields` query parameter. See
xref:{relative path}getting started with the ontap rest api.html#Requestin
g specific fields[Requesting specific fields] to learn more.
```

```
* `origins.ip_address` - IP address of origin.
* `origins.size` - Physical size of origin.
* `origins.state` - State of origin.
* `size` - Physical size of FlexCache.
* `guarantee.type` - Space guarantee style of FlexCache.
* `aggregates.name` or `aggregates.uuid` - Name or UUID of aggregrate of
FlexCache volume.
* `path` - Fully-qualified path of the owning SVM's namespace where the
FlexCache is mounted.
== Related ONTAP commands
* `volume flexcache show`
== Learn more
*
xref:{relative path}storage flexcache flexcaches endpoint overview.html[DO
C /storage/flexcache/flexcaches]
== Parameters
[cols=5*,options=header]
|===|Name
|Type
|In
|Required
|Description
|origins.state
|string
|query
|False
a|Filter by origins.state
|origins.create_time
|string
|query
|False
a|Filter by origins.create_time
```
|origins.size |integer |query |False a|Filter by origins.size |origins.volume.uuid |string |query |False a|Filter by origins.volume.uuid |origins.volume.name |string |query |False a|Filter by origins.volume.name |origins.ip\_address |string |query |False a|Filter by origins.ip\_address |origins.cluster.name |string |query |False a|Filter by origins.cluster.name |origins.cluster.uuid |string |query |False a|Filter by origins.cluster.uuid |origins.svm.uuid |string |query |False a|Filter by origins.svm.uuid

|origins.svm.name |string |query |False a|Filter by origins.svm.name |path |string |query |False a|Filter by path |uuid |string |query |False a|Filter by uuid |guarantee.type |string |query |False a|Filter by guarantee.type \* Introduced in: 9.7 |name |string |query |False a|Filter by name \* maxLength: 203 \* minLength: 1 |relative\_size.percentage |integer |query |False a|Filter by relative size.percentage

```
* Introduced in: 9.13
|relative_size.enabled
|boolean
|query
|False
a|Filter by relative_size.enabled
* Introduced in: 9.13
|writeback.enabled
|boolean
|query
|False
a|Filter by writeback.enabled
* Introduced in: 9.12
|aggregates.name
|string
|query
|False
a|Filter by aggregates.name
|aggregates.uuid
|string
|query
|False
a|Filter by aggregates.uuid
|constituents_per_aggregate
|integer
|query
|False
a|Filter by constituents per aggregate
|dr_cache
|boolean
|query
|False
```
a|Filter by dr\_cache \* Introduced in: 9.9 |svm.uuid |string |query |False a|Filter by svm.uuid |svm.name |string |query |False a|Filter by svm.name |use\_tiered\_aggregate |boolean |query |False a|Filter by use tiered aggregate \* Introduced in: 9.8 |size |integer |query |False a|Filter by size |global\_file\_locking\_enabled |boolean |query |False a|Filter by global\_file\_locking\_enabled \* Introduced in: 9.9 |return\_timeout |integer |query

```
|False
a|The number of seconds to allow the call to execute before returning.
When iterating over a collection, the default is 15 seconds. ONTAP
returns earlier if either max records or the end of the collection is
reached.
* Default value: 1
* Max value: 120
* Min value: 0
|fields
|array[string]
|query
|False
a|Specify the fields to return.
|max_records
|integer
|query
|False
a|Limit the number of records returned.
|order_by
|array[string]
|query
|False
a|Order results by specified fields and optional [asc|desc] direction.
Default direction is 'asc' for ascending.
|return_records
|boolean
|query
|False
a|The default is true for GET calls. When set to false, only the number
of records is returned.
* Default value: 1
| == === Response
```

```
[cols=3*,options=header]
|===|Name
|Type
|Description
|_links
|link:#_links[_links]
a|
|num_records
|integer
a|Number of records
|records
|array[link:#flexcache[flexcache]]
a|
| == =.Example response
[%collapsible%closed]
====[source,json,subs=+macros]
{
    "_links": {
      "next": {
        "href": "/api/resourcelink"
      },
      "self": {
        "href": "/api/resourcelink"
      }
    },
  "num records": 1,
    "records": {
      "_links": {
         "self": {
           "href": "/api/resourcelink"
        }
      },
      "aggregates": {
        "_links": {
```

```
  "self": {
        "href": "/api/resourcelink"
      }
    },
  "name": "aggr1",
    "uuid": "1cd8a442-86d1-11e0-ae1c-123478563412"
  },
  "guarantee": {
    "type": "volume"
  },
"name": "vol1",
  "origins": {
    "cluster": {
    " links": {
        "self": {
           "href": "/api/resourcelink"
        }
      },
      "name": "cluster1",
      "uuid": "1cd8a442-86d1-11e0-ae1c-123478563412"
    },
  "create time": "2018-06-04 19:00:00 +0000",
    "ip_address": "10.10.10.7",
    "size": 0,
    "state": "error",
    "svm": {
    " links": {
        "self": {
           "href": "/api/resourcelink"
        }
      },
    "name": "svm1",
      "uuid": "02c9e252-41be-11e9-81d5-00a0986138f7"
    },
    "volume": {
    " links": {
        "self": {
          "href": "/api/resourcelink"
        }
      },
    "name": "volume1",
      "uuid": "028baa66-41bd-11e9-81d5-00a0986138f7"
    }
  },
"path": "/user/my fc",
  "prepopulate": {
```

```
  "dir_paths": {
         },
       "exclude dir paths": {
         }
      },
      "svm": {
       " links": {
          "self": {
             "href": "/api/resourcelink"
          }
         },
         "name": "svm1",
        "uuid": "02c9e252-41be-11e9-81d5-00a0986138f7"
      },
      "uuid": "1cd8a442-86d1-11e0-ae1c-123478563412"
    }
}
====== Error
```
Status: Default, Error

```
[cols=3*,options=header]
| == =|Name
|Type
|Description
|error
|link:#error[error]
a|
| == =.Example error
[%collapsible%closed]
====
[source,json,subs=+macros]
{
    "error": {
      "arguments": {
        "code": "string",
        "message": "string"
```

```
  },
      "code": "4",
      "message": "entry doesn't exist",
      "target": "uuid"
   }
}
====== Definitions
[.api-def-first-level]
.See Definitions
[%collapsible%closed]
//Start collapsible Definitions block
====[#href]
[.api-collapsible-fifth-title]
href
[cols=3*,options=header]
| == =|Name
|Type
|Description
|href
|string
a|
| == =[#_links]
[.api-collapsible-fifth-title]
_links
[cols=3*,options=header]
|===|Name
|Type
|Description
|next
|link:#href[href]
a|
|self
```

```
|link:#href[href]
a|
|===[#_links]
[.api-collapsible-fifth-title]
_links
[cols=3*,options=header]
| == =|Name
|Type
|Description
|self
|link:#href[href]
a|
| == =[#aggregates]
[.api-collapsible-fifth-title]
aggregates
[cols=3*,options=header]
| == =|Name
|Type
|Description
|_links
|link:#_links[_links]
a|
|name
|string
a|
|uuid
|string
a|
\mid \, == =
```

```
[#guarantee]
[.api-collapsible-fifth-title]
guarantee
[cols=3*,options=header]
| == =|Name
|Type
|Description
|type
|string
a|The type of space guarantee of this volume in the aggregate.
| == =[#cluster]
[.api-collapsible-fifth-title]
cluster
[cols=3*,options=header]
| == =|Name
|Type
|Description
|_links
|link:#_links[_links]
a|
|name
|string
a|
|uuid
|string
a|
| == =[#svm]
[.api-collapsible-fifth-title]
svm
```

```
[cols=3*,options=header]
| == =|Name
|Type
|Description
|_links
|link:#_links[_links]
a|
|name
|string
a|The name of the SVM.
|uuid
|string
a|The unique identifier of the SVM.
|===[#volume]
[.api-collapsible-fifth-title]
volume
[cols=3*,options=header]
| == =|Name
|Type
|Description
|_links
|link:#_links[_links]
a|
|name
|string
a|The name of the volume.
|uuid
|string
a|Unique identifier for the volume. This corresponds to the instance-uuid
that is exposed in the CLI and ONTAPI. It does not change due to a volume
```

```
move.
* example: 028baa66-41bd-11e9-81d5-00a0986138f7
* Introduced in: 9.6
* x-nullable: true
| == =[#flexcache relationship]
[.api-collapsible-fifth-title]
flexcache relationship
[cols=3*,options=header]
|===|Name
|Type
|Description
|cluster
|link:#cluster[cluster]
a|
|create_time
|string
a|Creation time of the relationship.
|ip_address
|string
a|Cluster managerment IP of the remote cluster.
|size
|integer
a|Size of the remote volume.
|state
|string
a|Volume state
|svm
|link:#svm[svm]
a|
```

```
|volume
|link:#volume[volume]
a|
| == =[#prepopulate]
[.api-collapsible-fifth-title]
prepopulate
FlexCache prepopulate
[cols=3*,options=header]
| == =|Name
|Type
|Description
|dir_paths
|array[string]
a|
|exclude_dir_paths
|array[string]
a|
|recurse
|boolean
a|Specifies whether or not the prepopulate action should search through
the `dir_paths` recursively. If not set, the default value _true_ is used.
| == =[#relative_size]
[.api-collapsible-fifth-title]
relative_size
FlexCache Relative Size
[cols=3*,options=header]
| == =
```

```
|Name
|Type
|Description
|enabled
|boolean
a|Specifies whether the relative sizing is enabled for the FlexCache
volume. Relative sizing is introduced as a part of follow the origin
feature. When relative sizing is enabled, it blocks any modifications done
manually in the absolute size of the FlexCache volume. The size of the
FlexCache volume is calculated and entered automatically based on the size
of the origin volume.
|percentage
|integer
a|Specifies the percent size the FlexCache volume should have relative to
the total size of the origin volume. This property is only relevant to a
FlexCache volume that has the relative size property enabled.
| == =[#svm]
[.api-collapsible-fifth-title]
svm
FlexCache SVM
[cols=3*,options=header]
| == =|Name
|Type
|Description
|_links
|link:#_links[_links]
a|
|name
|string
a|The name of the SVM.
|uuid
```

```
|string
a|The unique identifier of the SVM.
| == =[#writeback]
[.api-collapsible-fifth-title]
writeback
FlexCache Writeback
[cols=3*,options=header]
| == =|Name
|Type
|Description
|enabled
|boolean
a|Indicates whether or not writeback is enabled for the FlexCache volume.
Writeback is a storage method where data is first written to the FlexCache
volume and then written to the origin of a FlexCache volume.
|===[#flexcache]
[.api-collapsible-fifth-title]
flexcache
Defines the cache endpoint of FlexCache.
[cols=3*,options=header]
| == =|Name
|Type
|Description
|_links
|link:#_links[_links]
a|
```

```
|aggregates
|array[link:#aggregates[aggregates]]
a|
|constituents_per_aggregate
|integer
a|Number of FlexCache constituents per aggregate when the 'aggregates'
field is mentioned.
|dr_cache
|boolean
a|If set to true, a DR cache is created.
|global file locking enabled
|boolean
a|Specifies whether or not a FlexCache volume has global file locking mode
enabled. Global file locking mode is a mode where protocol read locking
semantics are enforced across all FlexCaches and origins of a FlexCache
volume. When global file locking mode is enabled, the
"is disconnected mode off for locks" flag is always set to "true".
|guarantee
|link:#guarantee[guarantee]
a|
|name
|string
a|FlexCache name
|origins
|array[link:#flexcache_relationship[flexcache_relationship]]
a|
|path
|string
a|The fully-qualified path in the owning SVM's namespace at which the
FlexCache is mounted. The path is case insensitive and must be unique
within a SVM's namespace. Path must begin with '/' and must not end with
'/'. Only one FlexCache be mounted at any given junction path.
|prepopulate
```
|link:#prepopulate[prepopulate]

```
a|FlexCache prepopulate
|relative_size
|link:#relative_size[relative_size]
a|FlexCache Relative Size
|size
|integer
a|Physical size of the FlexCache. The recommended size for a FlexCache is
10% of the origin volume. The minimum FlexCache constituent size is 1GB.
|svm
|link:#svm[svm]
a|FlexCache SVM
| use tiered aggregate
|boolean
a|Specifies whether or not a Fabricpool-enabled aggregate can be used in
FlexCache creation. The use_tiered_aggregate is only used when auto-
provisioning a FlexCache volume.
|uuid
|string
a|FlexCache UUID. Unique identifier for the FlexCache.
|writeback
|link:#writeback[writeback]
a|FlexCache Writeback
|===[#error arguments]
[.api-collapsible-fifth-title]
error_arguments
[cols=3*,options=header]
| == =|Name
|Type
```

```
|Description
|code
|string
a|Argument code
|message
|string
a|Message argument
|===[#error]
[.api-collapsible-fifth-title]
error
[cols=3*,options=header]
| == =|Name
|Type
|Description
|arguments
|array[link:#error_arguments[error_arguments]]
a|Message arguments
|code
|string
a|Error code
|message
|string
a|Error message
|target
|string
a|The target parameter that caused the error.
| == =
```

```
//end collapsible .Definitions block
=[[ID56e6b2e8e4aa5aa08e7c27d9e68b8210]]
= Create a FlexCache volume in the cluster
[.api-doc-operation .api-doc-operation-post]#POST# [.api-doc-code-
block]#`/storage/flexcache/flexcaches`#
*Introduced In:* 9.6
Creates a FlexCache in the cluster.
== Required properties
* `name` - Name of FlexCache volume.
* `origins.volume.name` or `origins.volume.uuid` - Name or UUID of origin
volume.
* `origins.svm.name` - Name of origin Vserver.
* `svm.name` or `svm.uuid` - Name or UUID of Vserver where FlexCache will
be created.
== Recommended optional properties
* `path` - Path to mount the FlexCache volume
* `prepopulate.dir_paths` - List of directory-paths to be prepopulated for
the FlexCache volume.
* `prepopulate.exclude_dir_paths` - List of directory-paths to be excluded
from prepopulation for he FlexCache volume.
== Default property values
If not specified in POST, the following default property values are
assigned:
* `size` - 10% of origin volume size or 1GB per constituent, whichever is
greater.
* `guarantee.type` - none. FlexCache is thin provisioned by default.
* `constituents_per_aggregate` - 4 if aggregates.name or aggregates.uuid
is used.
* `use tiered aggregate` - false if aggr-list is not used. This property
is only used when auto-provisioning a FlexCache volume.
* `is_disconnected_mode_off_for_locks` - false. This property specifies if
the origin will honor the cache side locks when doing the lock checks in
```
the disconnected mode. \* `dr cache` - false if FlexCache is not a DR cache. This property is used to create a DR FlexCache. \* `global file locking enabled` - false. This property specifies whether global file locking is enabled on the FlexCache volume. \* `writeback.enabled` - false. This property specifies whether writeback is enabled for the FlexCache volume.

#\* `writeback.per\_inode\_dirty\_limit` - 2500. This property specifies the amount of data in 4KB blocks that the system can write per inode in a FlexCache volume before a writeback is initiated for that inode.

#\* `writeback.transfer\_limit` - 200. This property specifies the maximum number of 4KB data blocks the system can transfer, at one time, from the cache to the origin. This process will keep on recurring until all the dirty blocks for the inode are transferred to the origin volume.

#\* `writeback.scrub threshold` - 2000000. This property specifies the threshold value in 4KB data blocks which when hit will trigger a scrub that will initiate writeback for all dirty inodes on the FlexCache volume.

\* `relative size.enabled` - false. This property specifies whether the relative sizing is enabled for the FlexCache volume. \* `relative size.percentage` - 10. This property specifies the percent size FlexCache volume should have relative to the total size of the origin volume.

== Related ONTAP commands

\* `volume flexcache create`

\* `volume flexcache prepopulate start`

== Learn more

\*

xref:{relative path}storage flexcache flexcaches endpoint overview.html[DO C /storage/flexcache/flexcaches]

== Parameters

[cols=5\*,options=header]  $| == =$ |Name

|Type |In

```
|Required
|Description
|return_timeout
|integer
|query
|False
a|The number of seconds to allow the call to execute before returning.
When doing a POST, PATCH, or DELETE operation on a single record, the
default is 0 seconds. This means that if an asynchronous operation is
started, the server immediately returns HTTP code 202 (Accepted) along
with a link to the job. If a non-zero value is specified for POST, PATCH,
or DELETE operations, ONTAP waits that length of time to see if the job
completes so it can return something other than 202.
* Default value: 1
* Max value: 120
* Min value: 0
|return_records
|boolean
|query
|False
a|The default is false. If set to true, the records are returned.
* Default value:
| == === Request Body
[cols=3*,options=header]
| == =|Name
|Type
|Description
|_links
|link:#_links[_links]
a|
| aggregates
|array[link:#aggregates[aggregates]]
a|
```

```
|constituents_per_aggregate
|integer
a|Number of FlexCache constituents per aggregate when the 'aggregates'
field is mentioned.
|dr_cache
|boolean
a|If set to true, a DR cache is created.
|global_file_locking_enabled
|boolean
a|Specifies whether or not a FlexCache volume has global file locking mode
enabled. Global file locking mode is a mode where protocol read locking
semantics are enforced across all FlexCaches and origins of a FlexCache
volume. When global file locking mode is enabled, the
"is disconnected mode off for locks" flag is always set to "true".
|guarantee
|link:#guarantee[guarantee]
a|
|name
|string
a|FlexCache name
|origins
|array[link:#flexcache_relationship[flexcache_relationship]]
a|
|path
|string
a|The fully-qualified path in the owning SVM's namespace at which the
FlexCache is mounted. The path is case insensitive and must be unique
within a SVM's namespace. Path must begin with '/' and must not end with
'/'. Only one FlexCache be mounted at any given junction path.
|prepopulate
|link:#prepopulate[prepopulate]
a|FlexCache prepopulate
```

```
|relative_size
|link:#relative_size[relative_size]
a|FlexCache Relative Size
|size
|integer
a|Physical size of the FlexCache. The recommended size for a FlexCache is
10% of the origin volume. The minimum FlexCache constituent size is 1GB.
|svm
|link:#svm[svm]
a|FlexCache SVM
| use tiered aggregate
|boolean
a|Specifies whether or not a Fabricpool-enabled aggregate can be used in
FlexCache creation. The use tiered aggregate is only used when auto-
provisioning a FlexCache volume.
|uuid
|string
a|FlexCache UUID. Unique identifier for the FlexCache.
|writeback
|link:#writeback[writeback]
a|FlexCache Writeback
| == =.Example request
[%collapsible%closed]
====[source, json, subs=+macros]
{
    "_links": {
      "self": {
        "href": "/api/resourcelink"
     }
    },
    "aggregates": {
```

```
  "_links": {
      "self": {
        "href": "/api/resourcelink"
      }
    },
    "name": "aggr1",
    "uuid": "1cd8a442-86d1-11e0-ae1c-123478563412"
  },
  "guarantee": {
   "type": "volume"
  },
"name": "vol1",
  "origins": {
    "cluster": {
    " links": {
        "self": {
          "href": "/api/resourcelink"
        }
      },
      "name": "cluster1",
      "uuid": "1cd8a442-86d1-11e0-ae1c-123478563412"
    },
  "create time": "2018-06-04 19:00:00 +0000",
  "ip address": "10.10.10.7",
    "size": 0,
    "state": "error",
    "svm": {
      "_links": {
        "self": {
          "href": "/api/resourcelink"
        }
      },
    "name": "svm1",
      "uuid": "02c9e252-41be-11e9-81d5-00a0986138f7"
    },
    "volume": {
    " links": {
        "self": {
          "href": "/api/resourcelink"
        }
      },
      "name": "volume1",
      "uuid": "028baa66-41bd-11e9-81d5-00a0986138f7"
   }
  },
  "path": "/user/my_fc",
```

```
  "prepopulate": {
    "dir paths": {
      },
      "exclude_dir_paths": {
      }
    },
    "svm": {
      "_links": {
        "self": {
          "href": "/api/resourcelink"
        }
      },
      "name": "svm1",
      "uuid": "02c9e252-41be-11e9-81d5-00a0986138f7"
    },
    "uuid": "1cd8a442-86d1-11e0-ae1c-123478563412"
}
====== Response
```
Status: 202, Accepted

```
[cols=3*,options=header]
|===
|Name
|Type
|Description
|job
|link:#job_link[job_link]
a|
| == =.Example response
[%collapsible%closed]
====[source,json,subs=+macros]
{
    "job": {
      "_links": {
        "self": {
           "href": "/api/resourcelink"
```

```
  }
      },
     "uuid": "string"
   }
}
======= Headers
[cols=3*,options=header]
|===//header
|Name
|Description
|Type
//end header
//start row
|Location
|Useful for tracking the resource location
|string
//end row
//end table
| == === Error
```
## Status: Default

```
ONTAP Error Response Codes
| == =| Error Code | Description
| 66846870
| Either the SVM name or origin volume name is missing
| 66846871
| Constituents per aggregate are specified but aggregate name is missing
| 66846872
| More than one origin volume is specified
| 66846873
| The specified SVM UUID is incorrect for the specified SVM name
```

```
| 66846874
| The specified aggregate UUID is incorrect for the specified aggregate
name
| 66846875
| The specified aggregate name does not exist
| 66846876
| The specified SVM does not exist or is not peered
| 66846877
| The specified origin SVM name is of zero length
| 66846878
| The specified SVM UUID is invalid
| 66846730
| Failed to create a FlexCache volume
| 66846760
| The specified SVM is not a data Vserver
| 66846787
| The specified aggregate is a SnapLock aggregate
| 66846812
| The specified aggregate is a Composite aggregate
| 66846812
| The specified junction path is under a FlexCache volume
| 66846834
| FlexCache encryption requires a cluster version of 9.6 or higher
| 66846835
| A volume encryption license is not found
| == =[cols=3*,options=header]
| == =|Name
|Type
|Description
|error
```

```
|link:#error[error]
a|
|===.Example error
[%collapsible%closed]
=[source,json,subs=+macros]
{
    "error": {
      "arguments": {
        "code": "string",
        "message": "string"
      },
      "code": "4",
      "message": "entry doesn't exist",
      "target": "uuid"
   }
}
=== Definitions
[.api-def-first-level]
.See Definitions
[%collapsible%closed]
//Start collapsible Definitions block
====
[#href]
[.api-collapsible-fifth-title]
href
[cols=3*,options=header]
| == =|Name
|Type
|Description
|href
|string
a|
| == =
```
```
[#_links]
[.api-collapsible-fifth-title]
_links
[cols=3*,options=header]
| == =|Name
|Type
|Description
|self
|link:#href[href]
a|
| == =[#aggregates]
[.api-collapsible-fifth-title]
aggregates
[cols=3*,options=header]
| == =|Name
|Type
|Description
|_links
|link:#_links[_links]
a|
|name
|string
a|
|uuid
|string
a|
| == =[#guarantee]
[.api-collapsible-fifth-title]
guarantee
[cols=3*,options=header]
```

```
| == =|Name
|Type
|Description
|type
|string
a|The type of space guarantee of this volume in the aggregate.
| == =[#cluster]
[.api-collapsible-fifth-title]
cluster
[cols=3*,options=header]
| == =|Name
|Type
|Description
|_links
|link:#_links[_links]
a|
|name
|string
a|
|uuid
|string
a|
| == =[#svm]
[.api-collapsible-fifth-title]
svm
[cols=3*,options=header]
|===|Name
|Type
|Description
```

```
|_links
|link:#_links[_links]
a|
|name
|string
a|The name of the SVM.
|uuid
|string
a|The unique identifier of the SVM.
|===[#volume]
[.api-collapsible-fifth-title]
volume
[cols=3*,options=header]
| == =|Name
|Type
|Description
|_links
|link:#_links[_links]
a|
|name
|string
a|The name of the volume.
|uuid
|string
a|Unique identifier for the volume. This corresponds to the instance-uuid
that is exposed in the CLI and ONTAPI. It does not change due to a volume
move.
* example: 028baa66-41bd-11e9-81d5-00a0986138f7
* Introduced in: 9.6
* x-nullable: true
```

```
| == =[#flexcache_relationship]
[.api-collapsible-fifth-title]
flexcache relationship
[cols=3*,options=header]
|===|Name
|Type
|Description
|cluster
|link:#cluster[cluster]
a|
|create_time
|string
a|Creation time of the relationship.
|ip_address
|string
a|Cluster managerment IP of the remote cluster.
|size
|integer
a|Size of the remote volume.
|state
|string
a|Volume state
|svm
|link:#svm[svm]
a|
|volume
|link:#volume[volume]
a|
| == =
```

```
[#prepopulate]
[.api-collapsible-fifth-title]
prepopulate
FlexCache prepopulate
[cols=3*,options=header]
|===|Name
|Type
|Description
|dir_paths
|array[string]
a|
|exclude_dir_paths
|array[string]
a|
|recurse
|boolean
a|Specifies whether or not the prepopulate action should search through
the `dir paths` recursively. If not set, the default value true is used.
| == =[#relative_size]
[.api-collapsible-fifth-title]
relative_size
FlexCache Relative Size
[cols=3*,options=header]
| == =|Name
|Type
|Description
|enabled
|boolean
```

```
a|Specifies whether the relative sizing is enabled for the FlexCache
volume. Relative sizing is introduced as a part of follow the origin
feature. When relative sizing is enabled, it blocks any modifications done
manually in the absolute size of the FlexCache volume. The size of the
FlexCache volume is calculated and entered automatically based on the size
of the origin volume.
|percentage
|integer
a|Specifies the percent size the FlexCache volume should have relative to
the total size of the origin volume. This property is only relevant to a
FlexCache volume that has the relative size property enabled.
|===[#svm]
[.api-collapsible-fifth-title]
svm
FlexCache SVM
[cols=3*,options=header]
| == =|Name
|Type
|Description
|_links
|link:#_links[_links]
a|
|name
|string
a|The name of the SVM.
|uuid
|string
a|The unique identifier of the SVM.
| == =
```

```
[#writeback]
[.api-collapsible-fifth-title]
writeback
FlexCache Writeback
[cols=3*,options=header]
| == =|Name
|Type
|Description
|enabled
|boolean
a|Indicates whether or not writeback is enabled for the FlexCache volume.
Writeback is a storage method where data is first written to the FlexCache
volume and then written to the origin of a FlexCache volume.
| == =[#flexcache]
[.api-collapsible-fifth-title]
flexcache
Defines the cache endpoint of FlexCache.
[cols=3*,options=header]
| == =|Name
|Type
|Description
|_links
|link:#_links[_links]
a|
|aggregates
|array[link:#aggregates[aggregates]]
a|
|constituents_per_aggregate
|integer
```

```
a|Number of FlexCache constituents per aggregate when the 'aggregates'
field is mentioned.
|dr_cache
|boolean
a|If set to true, a DR cache is created.
|global file locking enabled
|boolean
a|Specifies whether or not a FlexCache volume has global file locking mode
enabled. Global file locking mode is a mode where protocol read locking
semantics are enforced across all FlexCaches and origins of a FlexCache
volume. When global file locking mode is enabled, the
"is disconnected mode off for locks" flag is always set to "true".
|guarantee
|link:#guarantee[guarantee]
a|
|name
|string
a|FlexCache name
|origins
|array[link:#flexcache_relationship[flexcache_relationship]]
a|
|path
|string
a|The fully-qualified path in the owning SVM's namespace at which the
FlexCache is mounted. The path is case insensitive and must be unique
within a SVM's namespace. Path must begin with '/' and must not end with
'/'. Only one FlexCache be mounted at any given junction path.
|prepopulate
|link:#prepopulate[prepopulate]
a|FlexCache prepopulate
|relative_size
|link:#relative_size[relative_size]
a|FlexCache Relative Size
```
|size |integer a|Physical size of the FlexCache. The recommended size for a FlexCache is 10% of the origin volume. The minimum FlexCache constituent size is 1GB. |svm |link:#svm[svm] a|FlexCache SVM | use tiered aggregate |boolean a|Specifies whether or not a Fabricpool-enabled aggregate can be used in FlexCache creation. The use tiered aggregate is only used when autoprovisioning a FlexCache volume. |uuid |string a|FlexCache UUID. Unique identifier for the FlexCache. |writeback |link:#writeback[writeback] a|FlexCache Writeback  $| == =$ [#job\_link] [.api-collapsible-fifth-title] job\_link [cols=3\*,options=header]  $| == =$ |Name |Type |Description |\_links |link:#\_links[\_links]  $a$ |

```
|uuid
|string
a|The UUID of the asynchronous job that is triggered by a POST, PATCH, or
DELETE operation.
| == =[#error_arguments]
[.api-collapsible-fifth-title]
error_arguments
[cols=3*,options=header]
| == =|Name
|Type
|Description
|code
|string
a|Argument code
|message
|string
a|Message argument
| == =[#error]
[.api-collapsible-fifth-title]
error
[cols=3*,options=header]
|===|Name
|Type
|Description
|arguments
|array[link:#error_arguments[error_arguments]]
a|Message arguments
```

```
|code
|string
a|Error code
|message
|string
a|Error message
|target
|string
a|The target parameter that caused the error.
|===//end collapsible .Definitions block
====[[IDaba101053d6933cba26cb57c8580b180]]
= Delete a FlexCache volume
[.api-doc-operation .api-doc-operation-delete]#DELETE# [.api-doc-code-
block]#`/storage/flexcache/flexcaches/{uuid}`#
*Introduced In:* 9.6
Deletes a FlexCache. If a FlexCache volume is online, it is offlined
before deletion.
== Related ONTAP commands
* `volume flexcache delete`
== Learn more
*
xref:{relative_path}storage_flexcache_flexcaches_endpoint_overview.html[DO
C /storage/flexcache/flexcaches]
== Parameters
```

```
[cols=5*,options=header]
| == =|Name
|Type
|In
|Required
|Description
|uuid
|string
|path
|True
a|Unique identifier of the FlexCache.
|return_timeout
|integer
|query
|False
a|The number of seconds to allow the call to execute before returning.
When doing a POST, PATCH, or DELETE operation on a single record, the
default is 0 seconds. This means that if an asynchronous operation is
started, the server immediately returns HTTP code 202 (Accepted) along
with a link to the job. If a non-zero value is specified for POST, PATCH,
or DELETE operations, ONTAP waits that length of time to see if the job
completes so it can return something other than 202.
* Default value: 1
* Max value: 120
* Min value: 0
|===== Response
```
Status: 202, Accepted

```
[cols=3*,options=header]
| == =|Name
|Type
|Description
|job
|link:#job_link[job_link]
a|
|===.Example response
[%collapsible%closed]
====[source,json,subs=+macros]
{
    "job": {
      "_links": {
        "self": {
          "href": "/api/resourcelink"
        }
      },
      "uuid": "string"
   }
}
====== Error
```
## Status: Default

```
ONTAP Error Response Codes
|===| Error Code | Description
| 66846879
| The specified volume UUID is not a FlexCache volume
| 66846731
| Failed to delete the FlexCache volume
| 524546
```

```
| Failed to delete the FlexCache volume because the FlexCache volume is
not unmounted
| == =[cols=3*,options=header]
| == =|Name
|Type
|Description
|error
|link:#error[error]
a|
| == =.Example error
[%collapsible%closed]
====
[source,json,subs=+macros]
{
    "error": {
      "arguments": {
        "code": "string",
        "message": "string"
      },
      "code": "4",
      "message": "entry doesn't exist",
      "target": "uuid"
   }
}
====== Definitions
[.api-def-first-level]
.See Definitions
[%collapsible%closed]
//Start collapsible Definitions block
=[#href]
[.api-collapsible-fifth-title]
href
```

```
[cols=3*,options=header]
| == =|Name
|Type
|Description
|href
|string
a|
| == =[#_links]
[.api-collapsible-fifth-title]
_links
[cols=3*,options=header]
| == =|Name
|Type
|Description
|self
|link:#href[href]
a|
|===[#job_link]
[.api-collapsible-fifth-title]
job_link
[cols=3*,options=header]
| == =|Name
|Type
|Description
|_links
|link:#_links[_links]
a|
|uuid
|string
a|The UUID of the asynchronous job that is triggered by a POST, PATCH, or
```

```
DELETE operation.
|===[#error arguments]
[.api-collapsible-fifth-title]
error_arguments
[cols=3*,options=header]
| == =|Name
|Type
|Description
|code
|string
a|Argument code
|message
|string
a|Message argument
|===[#error]
[.api-collapsible-fifth-title]
error
[cols=3*,options=header]
|===|Name
|Type
|Description
|arguments
|array[link:#error_arguments[error_arguments]]
a|Message arguments
|code
|string
a|Error code
```

```
|message
|string
a|Error message
|target
|string
a|The target parameter that caused the error.
| == =//end collapsible .Definitions block
====[[IDf772ccb970f8a2006a8fe5ec0d0863eb]]
= Retrieve attributes of the FlexCache volume in the cluster
[.api-doc-operation .api-doc-operation-get]#GET# [.api-doc-code-
block]#`/storage/flexcache/flexcaches/{uuid}`#
*Introduced In:* 9.6
Retrieves attributes of the FlexCache in the cluster.
== Expensive properties
There is an added computational cost to retrieving values for these
properties. They are included by default in GET. The recommended method to
use this API is to filter and retrieve only the required fields. See
xref:{relative path}getting started with the ontap rest api.html#Requestin
g specific fields[Requesting specific fields] to learn more.
* `origins.ip_address` - IP address of origin.
* `origins.size` - Physical size of origin.
* `origins.state` - State of origin.
* `size` - Physical size of FlexCache.
* `guarantee.type` - Space guarantee style of FlexCache.
* `aggregates.name` or `aggregates.uuid` - Name or UUID of aggregrate of
FlexCache volume.
* `path` - Fully-qualified path of the owning SVM's namespace where the
FlexCache is mounted.
```

```
== Related ONTAP commands
* `volume flexcache show`
== Learn more
*
xref:{relative_path}storage_flexcache_flexcaches_endpoint_overview.html[DO
C /storage/flexcache/flexcaches]
== Parameters
[cols=5*,options=header]
| == =|Name
|Type
|In
|Required
|Description
|uuid
|string
|path
|True
a|Unique identifier of FlexCache.
|fields
|array[string]
|query
|False
a|Specify the fields to return.
|===== Response
```
Status: 200, Ok

[cols=3\*,options=header]  $| == =$ |Name |Type

```
|Description
|_links
|link:#_links[_links]
a|
| aggregates
|array[link:#aggregates[aggregates]]
a|
|constituents_per_aggregate
|integer
a|Number of FlexCache constituents per aggregate when the 'aggregates'
field is mentioned.
|dr_cache
|boolean
a|If set to true, a DR cache is created.
|global_file_locking_enabled
|boolean
a|Specifies whether or not a FlexCache volume has global file locking mode
enabled. Global file locking mode is a mode where protocol read locking
semantics are enforced across all FlexCaches and origins of a FlexCache
volume. When global file locking mode is enabled, the
"is disconnected mode_off_for_locks" flag is always set to "true".
|guarantee
|link:#guarantee[guarantee]
a|
|name
|string
a|FlexCache name
|origins
|array[link:#flexcache_relationship[flexcache_relationship]]
a|
|path
|string
a|The fully-qualified path in the owning SVM's namespace at which the
FlexCache is mounted. The path is case insensitive and must be unique
```

```
within a SVM's namespace. Path must begin with '/' and must not end with
'/'. Only one FlexCache be mounted at any given junction path.
|prepopulate
|link:#prepopulate[prepopulate]
a|FlexCache prepopulate
|relative_size
|link:#relative_size[relative_size]
a|FlexCache Relative Size
|size
|integer
a|Physical size of the FlexCache. The recommended size for a FlexCache is
10% of the origin volume. The minimum FlexCache constituent size is 1GB.
|svm
|link:#svm[svm]
a|FlexCache SVM
| use tiered aggregate
|boolean
a|Specifies whether or not a Fabricpool-enabled aggregate can be used in
FlexCache creation. The use tiered aggregate is only used when auto-
provisioning a FlexCache volume.
|uuid
|string
a|FlexCache UUID. Unique identifier for the FlexCache.
|writeback
|link:#writeback[writeback]
a|FlexCache Writeback
|===.Example response
[%collapsible%closed]
```

```
[source, json, subs=+macros]
{
   "_links": {
      "self": {
        "href": "/api/resourcelink"
     }
    },
    "aggregates": {
      "_links": {
        "self": {
          "href": "/api/resourcelink"
        }
      },
    "name": "aggr1",
      "uuid": "1cd8a442-86d1-11e0-ae1c-123478563412"
   },
    "guarantee": {
     "type": "volume"
    },
  "name": "vol1",
   "origins": {
      "cluster": {
      " links": {
           "self": {
             "href": "/api/resourcelink"
          }
        },
        "name": "cluster1",
        "uuid": "1cd8a442-86d1-11e0-ae1c-123478563412"
      },
    "create time": "2018-06-04 19:00:00 +0000",
    "ip address": "10.10.10.7",
      "size": 0,
      "state": "error",
      "svm": {
      " links": {
          "self": {
             "href": "/api/resourcelink"
          }
        },
      "name": "svm1",
        "uuid": "02c9e252-41be-11e9-81d5-00a0986138f7"
      },
      "volume": {
      " links": {
```
====

```
  "self": {
             "href": "/api/resourcelink"
          }
         },
         "name": "volume1",
         "uuid": "028baa66-41bd-11e9-81d5-00a0986138f7"
      }
    },
  "path": "/user/my fc",
    "prepopulate": {
    "dir paths": {
      },
      "exclude_dir_paths": {
      }
    },
    "svm": {
    " links": {
        "self": {
           "href": "/api/resourcelink"
        }
      },
      "name": "svm1",
      "uuid": "02c9e252-41be-11e9-81d5-00a0986138f7"
    },
    "uuid": "1cd8a442-86d1-11e0-ae1c-123478563412"
}
====== Error
```
Status: Default, Error

```
[cols=3*,options=header]
|===|Name
|Type
|Description
|error
|link:#error[error]
a|
| == =
```

```
.Example error
[%collapsible%closed]
====[source,json,subs=+macros]
{
    "error": {
      "arguments": {
        "code": "string",
        "message": "string"
      },
      "code": "4",
      "message": "entry doesn't exist",
      "target": "uuid"
    }
}
====== Definitions
[.api-def-first-level]
.See Definitions
[%collapsible%closed]
//Start collapsible Definitions block
====[#href]
[.api-collapsible-fifth-title]
href
[cols=3*,options=header]
|===|Name
|Type
|Description
|href
|string
a|
|===[#_links]
[.api-collapsible-fifth-title]
_links
[cols=3*,options=header]
```

```
| == =|Name
|Type
|Description
|self
|link:#href[href]
a|
|===[#aggregates]
[.api-collapsible-fifth-title]
aggregates
[cols=3*,options=header]
|===|Name
|Type
|Description
|_links
|link:#_links[_links]
a|
|name
|string
a|
|uuid
|string
a|
| == =[#guarantee]
[.api-collapsible-fifth-title]
guarantee
[cols=3*,options=header]
| == =|Name
|Type
|Description
```

```
|type
|string
a|The type of space guarantee of this volume in the aggregate.
|===[#cluster]
[.api-collapsible-fifth-title]
cluster
[cols=3*,options=header]
| == =|Name
|Type
|Description
|_links
|link:#_links[_links]
a|
|name
|string
a|
|uuid
|string
a|
|===[#svm]
[.api-collapsible-fifth-title]
svm
[cols=3*,options=header]
| == =|Name
|Type
|Description
|_links
|link:#_links[_links]
a|
```

```
|name
|string
a|The name of the SVM.
|uuid
|string
a|The unique identifier of the SVM.
|===[#volume]
[.api-collapsible-fifth-title]
volume
[cols=3*,options=header]
|===|Name
|Type
|Description
|_links
|link:#_links[_links]
a|
|name
|string
a|The name of the volume.
|uuid
|string
a|Unique identifier for the volume. This corresponds to the instance-uuid
that is exposed in the CLI and ONTAPI. It does not change due to a volume
move.
* example: 028baa66-41bd-11e9-81d5-00a0986138f7
* Introduced in: 9.6
* x-nullable: true
| == =[#flexcache relationship]
```

```
[.api-collapsible-fifth-title]
flexcache relationship
[cols=3*,options=header]
|===|Name
|Type
|Description
|cluster
|link:#cluster[cluster]
a|
|create_time
|string
a|Creation time of the relationship.
|ip_address
|string
a|Cluster managerment IP of the remote cluster.
|size
|integer
a|Size of the remote volume.
|state
|string
a|Volume state
|svm
|link:#svm[svm]
a|
|volume
|link:#volume[volume]
a|
| == =[#prepopulate]
[.api-collapsible-fifth-title]
prepopulate
```

```
FlexCache prepopulate
[cols=3*,options=header]
| == =|Name
|Type
|Description
|dir_paths
|array[string]
a|
|exclude_dir_paths
|array[string]
a|
|recurse
|boolean
a|Specifies whether or not the prepopulate action should search through
the `dir paths` recursively. If not set, the default value true is used.
| == =[#relative_size]
[.api-collapsible-fifth-title]
relative_size
FlexCache Relative Size
[cols=3*,options=header]
|===|Name
|Type
|Description
|enabled
|boolean
a|Specifies whether the relative sizing is enabled for the FlexCache
volume. Relative sizing is introduced as a part of follow the origin
feature. When relative sizing is enabled, it blocks any modifications done
manually in the absolute size of the FlexCache volume. The size of the
FlexCache volume is calculated and entered automatically based on the size
```

```
of the origin volume.
|percentage
|integer
a|Specifies the percent size the FlexCache volume should have relative to
the total size of the origin volume. This property is only relevant to a
FlexCache volume that has the relative size property enabled.
|===[#svm]
[.api-collapsible-fifth-title]
svm
FlexCache SVM
[cols=3*,options=header]
|===|Name
|Type
|Description
|_links
|link:#_links[_links]
a|
|name
|string
a|The name of the SVM.
|uuid
|string
a|The unique identifier of the SVM.
| == =[#writeback]
[.api-collapsible-fifth-title]
writeback
```

```
FlexCache Writeback
[cols=3*,options=header]
| == =|Name
|Type
|Description
|enabled
|boolean
a|Indicates whether or not writeback is enabled for the FlexCache volume.
Writeback is a storage method where data is first written to the FlexCache
volume and then written to the origin of a FlexCache volume.
| == =[#error arguments]
[.api-collapsible-fifth-title]
error_arguments
[cols=3*,options=header]
| == =|Name
|Type
|Description
|code
|string
a|Argument code
|message
|string
a|Message argument
| == =[#error]
[.api-collapsible-fifth-title]
error
[cols=3*,options=header]
```

```
| == =|Name
|Type
|Description
|arguments
|array[link:#error_arguments[error_arguments]]
a|Message arguments
|code
|string
a|Error code
|message
|string
a|Error message
|target
|string
a|The target parameter that caused the error.
| == =//end collapsible .Definitions block
====[[ID0c4eb8eb37cf91be22f33d7cc5b9eeae]]
= Pre-populate a FlexCache volume in the cluster
[.api-doc-operation .api-doc-operation-patch]#PATCH# [.api-doc-code-
block]#`/storage/flexcache/flexcaches/{uuid}`#
*Introduced In:* 9.8
Prepopulates a FlexCache volume in the cluster, or modifies configuration
of the FlexCache volume.
== Required properties
* `uuid` - FlexCache volume UUID.
```
== Recommended optional properties

\* `prepopulate.exclude dir paths` - List of directory-paths to be excluded from prepopulation for the FlexCache volume.

\* `prepopulate.dir\_paths` - List of directory-paths to be prepopulated for the FlexCache volume.

\* `writeback.enabled` - false. This property specifies whether writeback is enabled for the FlexCache volume.

#\* `writeback.per inode dirty limit` - This property specifies the amount of data in 4KB blocks that the system can write per inode in a FlexCache volume before a writeback is initiated for that inode.

#\* `writeback.transfer limit` - This property specifies the maximum number of 4KB data blocks the system can transfer, at one time, from the cache to the origin. This process will keep on recurring until all the dirty blocks for the inode are transferred to the origin volume.

#\* `writeback.scrub threshold` - This property specifies the threshold value in 4KB data blocks which when hit will trigger a scrub that will initiate writeback for all dirty inodes on the FlexCache volume.

\* `relative\_size.enabled` - This property specifies whether the relative sizing is enabled for the FlexCache volume.

\* `relative size.percentage` - This property specifies the percent size FlexCache volume should have relative to the total size of the origin volume.

== Default property values

If not specified in PATCH, the following default property value is assigned:

\* `prepopulate.recurse` - Default value is "true".

== Related ONTAP commands

\* `volume flexcache prepopulate start`

\* `volume flexcache config modify`

== Learn more

\*

xref:{relative path}storage flexcache flexcaches endpoint overview.html[DO C /storage/flexcache/flexcaches]

```
== Parameters
[cols=5*,options=header]
| == =|Name
|Type
|In
|Required
|Description
|uuid
|string
|path
|True
a|Unique identifier of the FlexCache volume.
|return_timeout
|integer
|query
|False
a|The number of seconds to allow the call to execute before returning.
When doing a POST, PATCH, or DELETE operation on a single record, the
default is 0 seconds. This means that if an asynchronous operation is
started, the server immediately returns HTTP code 202 (Accepted) along
with a link to the job. If a non-zero value is specified for POST, PATCH,
or DELETE operations, ONTAP waits that length of time to see if the job
completes so it can return something other than 202.
* Default value: 1
* Max value: 120
* Min value: 0
| == === Request Body
[cols=3*,options=header]
| == =|Name
|Type
|Description
```

```
|_links
|link:#_links[_links]
a|
| aggregates
|array[link:#aggregates[aggregates]]
a|
|constituents_per_aggregate
|integer
a|Number of FlexCache constituents per aggregate when the 'aggregates'
field is mentioned.
|dr_cache
|boolean
a|If set to true, a DR cache is created.
|global file locking enabled
|boolean
a|Specifies whether or not a FlexCache volume has global file locking mode
enabled. Global file locking mode is a mode where protocol read locking
semantics are enforced across all FlexCaches and origins of a FlexCache
volume. When global file locking mode is enabled, the
"is disconnected mode off for locks" flag is always set to "true".
|guarantee
|link:#guarantee[guarantee]
a|
|name
|string
a|FlexCache name
|origins
|array[link:#flexcache_relationship[flexcache_relationship]]
a|
|path
|string
a|The fully-qualified path in the owning SVM's namespace at which the
FlexCache is mounted. The path is case insensitive and must be unique
within a SVM's namespace. Path must begin with '/' and must not end with
'/'. Only one FlexCache be mounted at any given junction path.
```

```
|prepopulate
|link:#prepopulate[prepopulate]
a|FlexCache prepopulate
|relative_size
|link:#relative_size[relative_size]
a|FlexCache Relative Size
|size
|integer
a|Physical size of the FlexCache. The recommended size for a FlexCache is
10% of the origin volume. The minimum FlexCache constituent size is 1GB.
|svm
|link:#svm[svm]
a|FlexCache SVM
| use tiered aggregate
|boolean
a|Specifies whether or not a Fabricpool-enabled aggregate can be used in
FlexCache creation. The use tiered aggregate is only used when auto-
provisioning a FlexCache volume.
|uuid
|string
a|FlexCache UUID. Unique identifier for the FlexCache.
|writeback
|link:#writeback[writeback]
a|FlexCache Writeback
|===.Example request
[%collapsible%closed]
====
[source,json,subs=+macros]
```

```
{
  " links": {
     "self": {
        "href": "/api/resourcelink"
     }
    },
    "aggregates": {
    " links": {
        "self": {
          "href": "/api/resourcelink"
       }
      },
      "name": "aggr1",
      "uuid": "1cd8a442-86d1-11e0-ae1c-123478563412"
   },
   "guarantee": {
      "type": "volume"
    },
 "name": "vol1",
    "origins": {
      "cluster": {
      " links": {
           "self": {
            "href": "/api/resourcelink"
          }
        },
        "name": "cluster1",
        "uuid": "1cd8a442-86d1-11e0-ae1c-123478563412"
      },
    "create time": "2018-06-04 19:00:00 +0000",
      "ip_address": "10.10.10.7",
      "size": 0,
      "state": "error",
      "svm": {
        "_links": {
          "self": {
            "href": "/api/resourcelink"
          }
        },
      "name": "svm1",
        "uuid": "02c9e252-41be-11e9-81d5-00a0986138f7"
      },
      "volume": {
      " links": {
          "self": {
             "href": "/api/resourcelink"
```
```
\qquad \qquad \}  },
      "name": "volume1",
        "uuid": "028baa66-41bd-11e9-81d5-00a0986138f7"
     }
    },
  "path": "/user/my_fc",
    "prepopulate": {
   "dir paths": {
     },
     "exclude_dir_paths": {
     }
    },
    "svm": {
      "_links": {
        "self": {
         "href": "/api/resourcelink"
       }
      },
      "name": "svm1",
     "uuid": "02c9e252-41be-11e9-81d5-00a0986138f7"
    },
    "uuid": "1cd8a442-86d1-11e0-ae1c-123478563412"
}
====
== Response
```
Status: 202, Accepted

```
[cols=3*,options=header]
| == =|Name
|Type
|Description
|job
|link:#job_link[job_link]
a|
| == =.Example response
[%collapsible%closed]
====[source,json,subs=+macros]
{
    "job": {
      "_links": {
        "self": {
          "href": "/api/resourcelink"
        }
      },
      "uuid": "string"
   }
}
====== Error
```
## Status: Default

```
ONTAP Error Response Codes
|===| Error Code | Description
| 66846922
| FlexCache volume does not exist in the SVM
| 66846923
| Failed to prepopulate FlexCache volume because the origin volume is not
reachable
```
| 66846924 | FlexCache volume is offline | 66846925 | FlexCache volume is not mounted or the junction-path is not active | 66846926 | The junction-path of FlexCache volume is not active | 66846927 | FlexCache volume does not have an origin volume | 66846928 | FlexCache volume does not exist | 66846929 | Using FlexCache prepopulate requires an effective cluster version of 9.8.0 or later | 66846930 | Using FlexCache prepopulate in a MetroCluster configuration requires an effective cluster version of 9.8.0 or later on both the local and remote clusters | 66846931 | Internal Error. FlexCache prepopulate job queue failed. Wait a few minutes, and then try the operation again | 66846936 | Failed to lookup root file handle for origin of FlexCache volume. Wait a few minutes, and then try the operation again | 66846937 | Internal error. Failed to initialize thread | 66846939 | Internal error. Failed to get the MSID of the origin volume for FlexCache volume | 66846943 | Failed to prepopulate because dir\_path does not exist | 66846944 | Failed to get root constituent for FlexCache volume | 66846945 | Origin of FlexCache volume is not mounted or the junction-path is not

```
active
| 66846946
| The junction-path of origin of FlexCache volume is not active
| 66846947
| FlexCache prepopulate job for FlexCache volume already exists
| 66846948
| FlexCache prepopulate job for FlexCache volume could not be queued
because the node is offline
| == =[cols=3*,options=header]
| == =|Name
|Type
|Description
|error
|link:#error[error]
a|
| == =.Example error
[%collapsible%closed]
====
[source,json,subs=+macros]
{
    "error": {
      "arguments": {
        "code": "string",
        "message": "string"
      },
      "code": "4",
      "message": "entry doesn't exist",
      "target": "uuid"
    }
}
====== Definitions
```

```
[.api-def-first-level]
.See Definitions
[%collapsible%closed]
//Start collapsible Definitions block
====[#href]
[.api-collapsible-fifth-title]
href
[cols=3*,options=header]
|===|Name
|Type
|Description
|href
|string
a|
|===[#_links]
[.api-collapsible-fifth-title]
_links
[cols=3*,options=header]
|===|Name
|Type
|Description
|self
|link:#href[href]
a|
| == =[#aggregates]
[.api-collapsible-fifth-title]
aggregates
[cols=3*,options=header]
| == =|Name
|Type
```

```
|Description
|_links
|link:#_links[_links]
a|
|name
|string
a|
|uuid
|string
a|
| == =[#guarantee]
[.api-collapsible-fifth-title]
guarantee
[cols=3*,options=header]
| == =|Name
|Type
|Description
|type
|string
a|The type of space guarantee of this volume in the aggregate.
|===[#cluster]
[.api-collapsible-fifth-title]
cluster
[cols=3*,options=header]
| == =|Name
|Type
|Description
|_links
|link:#_links[_links]
```

```
a|
|name
|string
a|
|uuid
|string
a|
|===[#svm]
[.api-collapsible-fifth-title]
svm
[cols=3*,options=header]
| == =|Name
|Type
|Description
|_links
|link:#_links[_links]
a|
|name
|string
a|The name of the SVM.
|uuid
|string
a|The unique identifier of the SVM.
| == =[#volume]
[.api-collapsible-fifth-title]
volume
[cols=3*,options=header]
| == =|Name
```

```
|Type
|Description
|_links
|link:#_links[_links]
a|
|name
|string
a|The name of the volume.
|uuid
|string
a|Unique identifier for the volume. This corresponds to the instance-uuid
that is exposed in the CLI and ONTAPI. It does not change due to a volume
move.
* example: 028baa66-41bd-11e9-81d5-00a0986138f7
* Introduced in: 9.6
* x-nullable: true
| == =[#flexcache relationship]
[.api-collapsible-fifth-title]
flexcache_relationship
[cols=3*,options=header]
| == =|Name
|Type
|Description
|cluster
|link:#cluster[cluster]
a|
|create_time
|string
a|Creation time of the relationship.
|ip_address
|string
```

```
a|Cluster managerment IP of the remote cluster.
|size
|integer
a|Size of the remote volume.
|state
|string
a|Volume state
|svm
|link:#svm[svm]
a|
|volume
|link:#volume[volume]
a|
| == =[#prepopulate]
[.api-collapsible-fifth-title]
prepopulate
FlexCache prepopulate
[cols=3*,options=header]
| == =|Name
|Type
|Description
|dir_paths
|array[string]
a|
|exclude_dir_paths
|array[string]
a|
|recurse
|boolean
```
a|Specifies whether or not the prepopulate action should search through the `dir paths` recursively. If not set, the default value true is used.

```
| == =
```

```
[#relative_size]
[.api-collapsible-fifth-title]
relative_size
```
FlexCache Relative Size

```
[cols=3*,options=header]
| == =|Name
|Type
|Description
```
|enabled

|boolean

a|Specifies whether the relative sizing is enabled for the FlexCache volume. Relative sizing is introduced as a part of follow the origin feature. When relative sizing is enabled, it blocks any modifications done manually in the absolute size of the FlexCache volume. The size of the FlexCache volume is calculated and entered automatically based on the size of the origin volume.

|percentage |integer a|Specifies the percent size the FlexCache volume should have relative to the total size of the origin volume. This property is only relevant to a FlexCache volume that has the relative size property enabled.

```
|===
```

```
[#svm]
[.api-collapsible-fifth-title]
svm
```
FlexCache SVM

```
[cols=3*,options=header]
| == =|Name
|Type
|Description
|_links
|link:#_links[_links]
a|
|name
|string
a|The name of the SVM.
|uuid
|string
a|The unique identifier of the SVM.
| == =[#writeback]
[.api-collapsible-fifth-title]
writeback
FlexCache Writeback
[cols=3*,options=header]
| == =|Name
|Type
|Description
|enabled
|boolean
a|Indicates whether or not writeback is enabled for the FlexCache volume.
Writeback is a storage method where data is first written to the FlexCache
volume and then written to the origin of a FlexCache volume.
|===
```

```
[#flexcache]
```

```
[.api-collapsible-fifth-title]
flexcache
Defines the cache endpoint of FlexCache.
[cols=3*,options=header]
| == =|Name
|Type
|Description
|_links
|link:#_links[_links]
a|
|aggregates
|array[link:#aggregates[aggregates]]
a|
|constituents_per_aggregate
|integer
a|Number of FlexCache constituents per aggregate when the 'aggregates'
field is mentioned.
|dr_cache
|boolean
a|If set to true, a DR cache is created.
|global file locking enabled
|boolean
a|Specifies whether or not a FlexCache volume has global file locking mode
enabled. Global file locking mode is a mode where protocol read locking
semantics are enforced across all FlexCaches and origins of a FlexCache
volume. When global file locking mode is enabled, the
"is disconnected mode off for locks" flag is always set to "true".
|guarantee
|link:#guarantee[guarantee]
a|
|name
|string
a|FlexCache name
```

```
|origins
|array[link:#flexcache_relationship[flexcache_relationship]]
a|
|path
|string
a|The fully-qualified path in the owning SVM's namespace at which the
FlexCache is mounted. The path is case insensitive and must be unique
within a SVM's namespace. Path must begin with '/' and must not end with
'/'. Only one FlexCache be mounted at any given junction path.
|prepopulate
|link:#prepopulate[prepopulate]
a|FlexCache prepopulate
|relative_size
|link:#relative_size[relative_size]
a|FlexCache Relative Size
|size
|integer
a|Physical size of the FlexCache. The recommended size for a FlexCache is
10% of the origin volume. The minimum FlexCache constituent size is 1GB.
|svm
|link:#svm[svm]
a|FlexCache SVM
|use_tiered_aggregate
|boolean
a|Specifies whether or not a Fabricpool-enabled aggregate can be used in
FlexCache creation. The use tiered aggregate is only used when auto-
provisioning a FlexCache volume.
|uuid
|string
a|FlexCache UUID. Unique identifier for the FlexCache.
```

```
|writeback
|link:#writeback[writeback]
a|FlexCache Writeback
| == =[#job_link]
[.api-collapsible-fifth-title]
job_link
[cols=3*,options=header]
| == =|Name
|Type
|Description
|_links
|link:#_links[_links]
a|
|uuid
|string
a|The UUID of the asynchronous job that is triggered by a POST, PATCH, or
DELETE operation.
|===[#error arguments]
[.api-collapsible-fifth-title]
error_arguments
[cols=3*,options=header]
|===|Name
|Type
|Description
|code
|string
a|Argument code
|message
```

```
|string
a|Message argument
| == =[#error]
[.api-collapsible-fifth-title]
error
[cols=3*,options=header]
| == =|Name
|Type
|Description
|arguments
|array[link:#error_arguments[error_arguments]]
a|Message arguments
|code
|string
a|Error code
|message
|string
a|Error message
|target
|string
a|The target parameter that caused the error.
| == =//end collapsible .Definitions block
====:leveloffset: -1
```

```
= Manage storage FlexCache origin volumes
:leveloffset: +1
[[IDb7bc68b669923b3fd656fca0199c235f]]
= Storage flexcache origins endpoint overview
== Overview
FlexCache is a persistent cache of an origin volume. An origin volume can
only be a FlexVol while a FlexCache is always a FlexGroup.
The following relationship configurations are supported:
– Intra-Vserver where FlexCache and the corresponding origin volume
reside in the same Vserver.
– Cross-Vserver but intra-cluster where FlexCache and the origin
volume reside in the same cluster but belong to different Vservers.
– Cross-cluster where FlexCache and the origin volume reside in
different clusters.
FlexCache supports fan-out and more than one FlexCache can be created from
one origin volume.
This API retrieves the origin of FlexCache onfigurations in the origin
cluster.
== FlexCache APIs
The following APIs can be used to perform operations related to the origin
of a FlexCache:
– GET /api/storage/flexcache/origins
– GET /api/storage/flexcache/origins/\{uuid}
– PATCH /api/storage/flexcache/origins/\{uuid}
== Examples
=== Retrieving origins of FlexCache attributes
```

```
The GET request is used to retrieve the origins of FlexCache attributes.
----
# The API:
/api/storage/flexcache/origins
# The call:
curl -X GET "https://<mgmt-ip>/api/storage/flexcache/origins?" -H
"accept: application/json"
# The response:
{
    "records": [
      {
        "uuid": "2bc957dd-2617-4afb-8d2f-66ac6070d313",
      "name": "vol o1",
        "_links": {
           "self": {
             "href": "/api/storage/flexcache/origins/2bc957dd-2617-4afb-8d2f-
66ac6070d313"
          }
        }
      },
      {
        "uuid": "80fcaee4-0dc2-488b-afb8-86d28a34cda8",
      "name": "vol 1",
      " links": {
           "self": {
             "href": "/api/storage/flexcache/origins/80fcaee4-0dc2-488b-afb8-
86d28a34cda8"
          }
        }
      }
  \frac{1}{2}  "num_records": 2,
  " links": {
      "self": {
        "href": "/api/storage/flexcache/origins?"
      }
    }
}
----
=== Retrieving the attributes of an origin volume
```

```
The GET request is used to retrieve the attributes of an origin volume.
----
# The API:
/api/storage/flexcache/origins/{uuid}
# The call:
curl -X GET "https://<mgmt-ip>/api/storage/flexcache/origins/80fcaee4-
0dc2-488b-afb8-86d28a34cda8" -H "accept: application/json"
# The response:
{
    "uuid": "80fcaee4-0dc2-488b-afb8-86d28a34cda8",
    "name": "vol_1",
    "svm": {
      "name": "vs_3",
      "uuid": "8aa2cd28-0e92-11e9-b391-0050568e4115"
    },
  "block level invalidation": "false",
  "global file locking enabled": "true",
    "flexcaches": [
      {
        "ip_address": "10.140.103.183",
      "create time": "2019-01-02T19:27:22+05:30",
        "volume": {
        "name": "fc 42",
          "uuid": "4e7f9d49-0e96-11e9-aed0-0050568eddbe"
        },
        "svm": {
        "name": "vs 1 4",
          "uuid": "36f68322-0e93-11e9-aed0-0050568eddbe"
        },
        "cluster": {
          "name": "node4",
          "uuid": "c32f16b8-0e90-11e9-aed0-0050568eddbe"
        }
      },
      {
        "ip_address": "10.140.103.183",
      "create time": "2019-01-02T21:08:34+05:30",
        "volume": {
        "name": "fc 421",
          "uuid": "71ee8f36-0ea4-11e9-aed0-0050568eddbe"
        },
        "svm": {
```

```
"name": "vs_1_4",
      "uuid": "36f68322-0e93-11e9-aed0-0050568eddbe"
    },
    "cluster": {
      "name": "node4",
      "uuid": "c32f16b8-0e90-11e9-aed0-0050568eddbe"
    }
  },
  {
    "ip_address": "10.140.103.183",
  "create_time": "2019-01-03T11:14:38+05:30",
    "volume": {
      "name": "fc_422"
    },
    "svm": {
    "name": "vs 1 4",
      "uuid": "36f68322-0e93-11e9-aed0-0050568eddbe"
    },
    "cluster": {
      "name": "node4",
      "uuid": "c32f16b8-0e90-11e9-aed0-0050568eddbe"
    }
  },
  {
    "ip_address": "10.140.103.179",
    "size": 4294967296,
  "create time": "2019-01-02T19:24:14+05:30",
    "state": "online",
    "volume": {
      "name": "fc_32",
      "uuid": "ddb42bbc-0e95-11e9-8180-0050568e0b79"
    },
    "svm": {
      "name": "vs_1",
      "uuid": "e708fbe2-0e92-11e9-8180-0050568e0b79"
    },
    "cluster": {
      "name": "node3",
      "uuid": "8eb21b3b-0e90-11e9-8180-0050568e0b79"
    }
  },
  {
  "ip address": "10.140.103.179",
    "size": 4294967296,
  "create_time": "2019-01-02T21:07:23+05:30",
    "state": "online",
```

```
  "volume": {
    "name": "fc_321",
      "uuid": "47902654-0ea4-11e9-8180-0050568e0b79"
    },
    "svm": {
      "name": "vs_1",
      "uuid": "e708fbe2-0e92-11e9-8180-0050568e0b79"
    },
    "cluster": {
      "name": "node3",
      "uuid": "8eb21b3b-0e90-11e9-8180-0050568e0b79"
   }
  },
  {
  "ip address": "10.140.103.179",
    "size": 4294967296,
    "create_time": "2019-01-03T00:11:38+05:30",
    "state": "online",
    "volume": {
    "name": "fc_322",
      "uuid": "04d5e07b-0ebe-11e9-8180-0050568e0b79"
    },
    "svm": {
    "name": "vs 1",
      "uuid": "e708fbe2-0e92-11e9-8180-0050568e0b79"
    },
    "cluster": {
      "name": "node3",
      "uuid": "8eb21b3b-0e90-11e9-8180-0050568e0b79"
    }
  },
  {
    "ip_address": "10.140.103.179",
    "size": 4294967296,
  "create time": "2019-01-03T00:14:52+05:30",
    "state": "online",
    "volume": {
    "name": "fc_323",
      "uuid": "77e911ff-0ebe-11e9-8180-0050568e0b79"
    },
    "svm": {
      "name": "vs_1",
      "uuid": "e708fbe2-0e92-11e9-8180-0050568e0b79"
    },
    "cluster": {
      "name": "node3",
```

```
  "uuid": "8eb21b3b-0e90-11e9-8180-0050568e0b79"
        }
     }
  \frac{1}{2}" links": {
      "self": {
        "href": "/api/storage/flexcache/origins/80fcaee4-0dc2-488b-afb8-
86d28a34cda8"
      }
   }
}
----
=== Modifying origin options of an origin volume
Use the PATCH request to update options of an origin volume.
----
# the API:
/api/storage/flexcache/origins/{uuid}
# The call:
curl -X PATCH "https://<mgmt-ip>/api/storage/flexcache/origins/1fbc0ebb-
2440-11eb-a86c-005056ac8ca0" -H "accept: application/json" -H "Content-
Type: application/json" -d "{ \"block level invalidation\": \"true\" } "
# The response:
{
"job": {
    "uuid": "e751dd5d-0f3c-11e9-8b2b-0050568e0b79",
    "_links": {
      "self": {
        "href": "/api/cluster/jobs/e751dd5d-0f3c-11e9-8b2b-0050568e0b79"
      }
   }
}
}
----
[[IDf62832095848ffe2236464f4aaa4304c]]
= Retrieve the origin of a FlexCache in the cluster
```

```
[.api-doc-operation .api-doc-operation-get]#GET# [.api-doc-code-
block]#`/storage/flexcache/origins`#
*Introduced In:* 9.6
Retrieves origin of FlexCache in the cluster.
== Expensive properties
There is an added computational cost to retrieving values for these
properties. They are not included by default in GET results and must be
explicitly requested using the `fields` query parameter. See
xref:{relative path}getting started with the ontap rest api.html#Requestin
g specific fields[Requesting specific fields] to learn more.
* `flexcaches.ip_address` - IP address of FlexCache.
* `flexcaches.size` - Physical size of FlexCache.
* `flexcaches.guarantee.type` - Space guarantee style of FlexCache.
* `flexcaches.state` - State of FlexCache.
== Related ONTAP commands
* `volume flexcache origin show-caches`
== Learn more
* xref:{relative_path}storage_flexcache_origins_endpoint_overview.html[DOC
/storage/flexcache/origins]
== Parameters
[cols=5*,options=header]
| == =|Name
|Type
|In
|Required
|Description
|svm.uuid
|string
|query
|False
a|Filter by svm.uuid
```
|svm.name |string |query |False a|Filter by svm.name |block\_level\_invalidation |boolean |query |False a|Filter by block\_level\_invalidation \* Introduced in: 9.9 |flexcaches.state |string |query |False a|Filter by flexcaches.state |flexcaches.create\_time |string |query |False a|Filter by flexcaches.create time |flexcaches.size |integer |query |False a|Filter by flexcaches.size |flexcaches.volume.uuid |string |query |False a|Filter by flexcaches.volume.uuid |flexcaches.volume.name

|string

|query |False a|Filter by flexcaches.volume.name |flexcaches.ip\_address |string |query |False a|Filter by flexcaches.ip address |flexcaches.cluster.name |string |query |False a|Filter by flexcaches.cluster.name |flexcaches.cluster.uuid |string |query |False a|Filter by flexcaches.cluster.uuid |flexcaches.svm.uuid |string |query |False a|Filter by flexcaches.svm.uuid |flexcaches.svm.name |string |query |False a|Filter by flexcaches.svm.name |name |string |query |False a|Filter by name \* maxLength: 203

```
* minLength: 1
|global file locking enabled
|boolean
|query
|False
a|Filter by global file locking enabled
* Introduced in: 9.9
|uuid
|string
|query
|False
a|Filter by uuid
|return_timeout
|integer
|query
|False
a|The number of seconds to allow the call to execute before returning.
When iterating over a collection, the default is 15 seconds. ONTAP
returns earlier if either max records or the end of the collection is
reached.
* Default value: 1
* Max value: 120
* Min value: 0
|fields
|array[string]
|query
|False
a|Specify the fields to return.
|max_records
|integer
|query
|False
a|Limit the number of records returned.
```

```
|order_by
|array[string]
|query
|False
a|Order results by specified fields and optional [asc|desc] direction.
Default direction is 'asc' for ascending.
|return_records
|boolean
|query
|False
a|The default is true for GET calls. When set to false, only the number
of records is returned.
* Default value: 1
|===== Response
```
Status: 200, Ok

```
[cols=3*,options=header]
|===|Name
|Type
|Description
|_links
|link:#_links[_links]
a|
|num_records
|integer
a|Number of records
|records
|array[link:#flexcache_origin[flexcache_origin]]
a|
| == =.Example response
```

```
[%collapsible%closed]
====[source, json, subs=+macros]
{
    "_links": {
      "next": {
        "href": "/api/resourcelink"
      },
      "self": {
        "href": "/api/resourcelink"
     }
    },
  "num records": 1,
    "records": {
    " links": {
        "self": {
          "href": "/api/resourcelink"
        }
      },
      "flexcaches": {
        "cluster": {
         " links": {
             "self": {
               "href": "/api/resourcelink"
  }
           },
          "name": "cluster1",
          "uuid": "1cd8a442-86d1-11e0-ae1c-123478563412"
        },
      "create time": "2018-06-04 19:00:00 +0000",
        "ip_address": "10.10.10.7",
        "size": 0,
        "state": "error",
        "svm": {
        " links": {
             "self": {
               "href": "/api/resourcelink"
            }
           },
          "name": "svm1",
           "uuid": "02c9e252-41be-11e9-81d5-00a0986138f7"
        },
        "volume": {
         " links": {
             "self": {
               "href": "/api/resourcelink"
```

```
  }
           },
         "name": "volume1",
           "uuid": "028baa66-41bd-11e9-81d5-00a0986138f7"
        }
      },
    "name": "vol1, vol 2",
      "svm": {
      " links": {
          "self": {
             "href": "/api/resourcelink"
          }
        },
      "name": "svm1",
        "uuid": "02c9e252-41be-11e9-81d5-00a0986138f7"
      },
      "uuid": "1cd8a442-86d1-11e0-ae1c-123478563512"
    }
}
====== Error
```

```
Status: Default, Error
```

```
[cols=3*,options=header]
|===|Name
|Type
|Description
|error
|link:#error[error]
a|
| == =.Example error
[%collapsible%closed]
====[source,json,subs=+macros]
{
    "error": {
      "arguments": {
```

```
  "code": "string",
        "message": "string"
      },
      "code": "4",
      "message": "entry doesn't exist",
      "target": "uuid"
    }
}
====
== Definitions
[.api-def-first-level]
.See Definitions
[%collapsible%closed]
//Start collapsible Definitions block
====[#href]
[.api-collapsible-fifth-title]
href
[cols=3*,options=header]
|===|Name
|Type
|Description
|href
|string
a|
| == =[#_links]
[.api-collapsible-fifth-title]
_links
[cols=3*,options=header]
|===|Name
|Type
|Description
|next
|link:#href[href]
```

```
a|
|self
|link:#href[href]
a|
| == =[#_links]
[.api-collapsible-fifth-title]
_links
[cols=3*,options=header]
|===|Name
|Type
|Description
|self
|link:#href[href]
a|
| == =[#cluster]
[.api-collapsible-fifth-title]
cluster
[cols=3*,options=header]
|===|Name
|Type
|Description
|_links
|link:#_links[_links]
a|
|name
|string
a|
|uuid
|string
a|
```

```
| == =[#svm]
[.api-collapsible-fifth-title]
svm
[cols=3*,options=header]
|===|Name
|Type
|Description
|_links
|link:#_links[_links]
a|
|name
|string
a|The name of the SVM.
|uuid
|string
a|The unique identifier of the SVM.
|===[#volume]
[.api-collapsible-fifth-title]
volume
[cols=3*,options=header]
|===|Name
|Type
|Description
|_links
|link:#_links[_links]
a|
|name
|string
```

```
a|The name of the volume.
|uuid
|string
a|Unique identifier for the volume. This corresponds to the instance-uuid
that is exposed in the CLI and ONTAPI. It does not change due to a volume
move.
* example: 028baa66-41bd-11e9-81d5-00a0986138f7
* Introduced in: 9.6
* x-nullable: true
|===[#flexcache relationship]
[.api-collapsible-fifth-title]
flexcache relationship
[cols=3*,options=header]
|===|Name
|Type
|Description
|cluster
|link:#cluster[cluster]
a|
|create_time
|string
a|Creation time of the relationship.
|ip_address
|string
a|Cluster managerment IP of the remote cluster.
|size
|integer
a|Size of the remote volume.
|state
```

```
|string
a|Volume state
|svm
|link:#svm[svm]
a|
|volume
|link:#volume[volume]
a|
|===[#svm]
[.api-collapsible-fifth-title]
svm
Origin volume SVM
[cols=3*,options=header]
| == =|Name
|Type
|Description
|_links
|link:#_links[_links]
a|
|name
|string
a|The name of the SVM.
|uuid
|string
a|The unique identifier of the SVM.
|===[#flexcache_origin]
[.api-collapsible-fifth-title]
```

```
flexcache_origin
Defines the origin endpoint of FlexCache.
[cols=3*,options=header]
| == =|Name
|Type
|Description
|_links
|link:#_links[_links]
a|
|block_level_invalidation
|boolean
a|Block level invalidation enables the FlexCache volume to retain blocks
that are not changed at the FlexCache volume without having to evict them.
This means that the FlexCache volume does not have to again incur the
computational cost of fetching blocks over the WAN from the FlexCache
volume origin on the next client access. Block level invalidation is a
property of the origin volume. Without block level invalidation, any write
at the origin volume would evict the whole file at the FlexCache volume,
since by default, origin volume does a file level invalidation.
|flexcaches
|array[link:#flexcache_relationship[flexcache_relationship]]
a|
|global_file_locking_enabled
|boolean
a|Specifies whether a global file locking option is enabled for an origin
volume of a FlexCache volume.
|name
|string
a|Origin volume name
|svm
|link:#svm[svm]
a|Origin volume SVM
```

```
|uuid
|string
a|Origin volume UUID. Unique identifier for origin of FlexCache.
| == =[#error arguments]
[.api-collapsible-fifth-title]
error_arguments
[cols=3*,options=header]
| == =|Name
|Type
|Description
|code
|string
a|Argument code
|message
|string
a|Message argument
| == =[#error]
[.api-collapsible-fifth-title]
error
[cols=3*,options=header]
| == =|Name
|Type
|Description
|arguments
|array[link:#error_arguments[error_arguments]]
a|Message arguments
```
|code

```
|string
a|Error code
|message
|string
a|Error message
|target
|string
a|The target parameter that caused the error.
|===//end collapsible .Definitions block
====[[IDab6026391be8aaa8aebc618e72bf9140]]
= Retrieve attributes of the origin of a FlexCache in the cluster
[.api-doc-operation .api-doc-operation-get]#GET# [.api-doc-code-
block]#`/storage/flexcache/origins/{uuid}`#
*Introduced In:* 9.6
Retrieves attributes of the origin of a FlexCache in the cluster.
== Expensive properties
There is an added computational cost to retrieving values for these
properties. They are included by default in GET results. The recommended
method to use this API is to filter and retrieve only the required fields.
See
xref:{relative path}getting started with the ontap rest api.html#Requestin
g_specific_fields[Requesting specific fields] to learn more.
* `flexcaches.ip_address` - IP address of FlexCache.
* `flexcaches.size` - Physical size of FlexCache.
* `flexcaches.guarantee.type` - Space guarantee style of FlexCache.
* `flexcaches.state` - State of FlexCache.
* `flexcaches.dr cache` - True if the cache is a DR cache.
```
```
== Related ONTAP commands
* `volume flexcache origin show-caches`
== Learn more
* xref:{relative path}storage flexcache origins endpoint overview.html[DOC
/storage/flexcache/origins]
== Parameters
[cols=5*,options=header]
| == =|Name
|Type
|In
|Required
|Description
|uuid
|string
|path
|True
a|Unique identifier of origin of FlexCache.
|fields
|array[string]
|query
|False
a|Specify the fields to return.
| == === Response
```
Status: 200, Ok

[cols=3\*,options=header]  $| == =$ |Name |Type |Description

```
|_links
|link:#_links[_links]
a|
|block_level_invalidation
|boolean
a|Block level invalidation enables the FlexCache volume to retain blocks
that are not changed at the FlexCache volume without having to evict them.
This means that the FlexCache volume does not have to again incur the
computational cost of fetching blocks over the WAN from the FlexCache
volume origin on the next client access. Block level invalidation is a
property of the origin volume. Without block level invalidation, any write
at the origin volume would evict the whole file at the FlexCache volume,
since by default, origin volume does a file level invalidation.
|flexcaches
|array[link:#flexcache_relationship[flexcache_relationship]]
a|
|global file locking enabled
|boolean
a|Specifies whether a global file locking option is enabled for an origin
volume of a FlexCache volume.
|name
|string
a|Origin volume name
|svm
|link:#svm[svm]
a|Origin volume SVM
|uuid
|string
a|Origin volume UUID. Unique identifier for origin of FlexCache.
| == =.Example response
[%collapsible%closed]
====
```

```
[source,json,subs=+macros]
{
   "_links": {
      "self": {
        "href": "/api/resourcelink"
     }
   },
    "flexcaches": {
      "cluster": {
        "_links": {
           "self": {
            "href": "/api/resourcelink"
          }
        },
        "name": "cluster1",
        "uuid": "1cd8a442-86d1-11e0-ae1c-123478563412"
      },
      "create_time": "2018-06-04 19:00:00 +0000",
    "ip address": "10.10.10.7",
      "size": 0,
      "state": "error",
      "svm": {
        "_links": {
          "self": {
            "href": "/api/resourcelink"
          }
        },
      "name": "svm1",
        "uuid": "02c9e252-41be-11e9-81d5-00a0986138f7"
      },
      "volume": {
      " links": {
          "self": {
            "href": "/api/resourcelink"
          }
        },
      "name": "volume1",
        "uuid": "028baa66-41bd-11e9-81d5-00a0986138f7"
      }
    },
  "name": "vol1, vol 2",
    "svm": {
    " links": {
        "self": {
          "href": "/api/resourcelink"
        }
```

```
  },
      "name": "svm1",
     "uuid": "02c9e252-41be-11e9-81d5-00a0986138f7"
    },
    "uuid": "1cd8a442-86d1-11e0-ae1c-123478563512"
}
====== Error
```
Status: Default, Error

```
[cols=3*,options=header]
|===|Name
|Type
|Description
|error
|link:#error[error]
a|
|===.Example error
[%collapsible%closed]
====
[source, json, subs=+macros]
{
    "error": {
      "arguments": {
        "code": "string",
        "message": "string"
      },
      "code": "4",
      "message": "entry doesn't exist",
      "target": "uuid"
   }
}
====== Definitions
[.api-def-first-level]
.See Definitions
```

```
[%collapsible%closed]
//Start collapsible Definitions block
====[#href]
[.api-collapsible-fifth-title]
href
[cols=3*,options=header]
|===|Name
|Type
|Description
|href
|string
a|
| == =[#_links]
[.api-collapsible-fifth-title]
_links
[cols=3*,options=header]
|===|Name
|Type
|Description
|self
|link:#href[href]
a|
| == =[#cluster]
[.api-collapsible-fifth-title]
cluster
[cols=3*,options=header]
| == =|Name
|Type
|Description
```

```
|_links
|link:#_links[_links]
a|
|name
|string
a|
|uuid
|string
a|
|===[#svm]
[.api-collapsible-fifth-title]
svm
[cols=3*,options=header]
| == =|Name
|Type
|Description
|_links
|link:#_links[_links]
a|
|name
|string
a|The name of the SVM.
|uuid
|string
a|The unique identifier of the SVM.
|===[#volume]
[.api-collapsible-fifth-title]
volume
[cols=3*,options=header]
```

```
| == =|Name
|Type
|Description
|_links
|link:#_links[_links]
a|
|name
|string
a|The name of the volume.
|uuid
|string
a|Unique identifier for the volume. This corresponds to the instance-uuid
that is exposed in the CLI and ONTAPI. It does not change due to a volume
move.
* example: 028baa66-41bd-11e9-81d5-00a0986138f7
* Introduced in: 9.6
* x-nullable: true
|===[#flexcache_relationship]
[.api-collapsible-fifth-title]
flexcache relationship
[cols=3*,options=header]
| == =|Name
|Type
|Description
|cluster
|link:#cluster[cluster]
a|
|create_time
|string
a|Creation time of the relationship.
```

```
|ip_address
|string
a|Cluster managerment IP of the remote cluster.
|size
|integer
a|Size of the remote volume.
|state
|string
a|Volume state
|svm
|link:#svm[svm]
a|
|volume
|link:#volume[volume]
a|
| == =[#svm]
[.api-collapsible-fifth-title]
svm
Origin volume SVM
[cols=3*,options=header]
| == =|Name
|Type
|Description
|_links
|link:#_links[_links]
a|
|name
|string
a|The name of the SVM.
```

```
|uuid
|string
a|The unique identifier of the SVM.
| == =[#error_arguments]
[.api-collapsible-fifth-title]
error_arguments
[cols=3*,options=header]
| == =|Name
|Type
|Description
|code
|string
a|Argument code
|message
|string
a|Message argument
| == =[#error]
[.api-collapsible-fifth-title]
error
[cols=3*,options=header]
| == =|Name
|Type
|Description
|arguments
|array[link:#error_arguments[error_arguments]]
a|Message arguments
```

```
|code
|string
a|Error code
|message
|string
a|Error message
|target
|string
a|The target parameter that caused the error.
|===//end collapsible .Definitions block
====[[ID1753b03c346bdcd3ce5d562aa85ad82d]]
= Modify origin options for an origin volume in the cluster
[.api-doc-operation .api-doc-operation-patch]#PATCH# [.api-doc-code-
block]#`/storage/flexcache/origins/{uuid}`#
*Introduced In:* 9.9
Modifies origin options for a origin volume in the cluster.
== Required properties
* `uuid` - Origin volume UUID.
* `block level invalidation` - Value for the Block Level Invalidation flag
- options {true\|false}.
== Related ONTAP commands
* `volume flexcache origin config modify`
== Learn more
* xref:{relative path}storage flexcache origins endpoint overview.html[DOC
/storage/flexcache/origins]
```

```
== Parameters
[cols=5*,options=header]
| == =|Name
|Type
|In
|Required
|Description
|uuid
|string
|path
|True
a|Unique identifier of the origin of the FlexCache volume.
\mid \, == === Request Body
[cols=3*,options=header]
| == =|Name
|Type
|Description
|_links
|link:#_links[_links]
a|
|block_level_invalidation
|boolean
a|Block level invalidation enables the FlexCache volume to retain blocks
that are not changed at the FlexCache volume without having to evict them.
This means that the FlexCache volume does not have to again incur the
computational cost of fetching blocks over the WAN from the FlexCache
volume origin on the next client access. Block level invalidation is a
property of the origin volume. Without block level invalidation, any write
at the origin volume would evict the whole file at the FlexCache volume,
since by default, origin volume does a file level invalidation.
```

```
|flexcaches
|array[link:#flexcache_relationship[flexcache_relationship]]
a|
|global file locking enabled
|boolean
a|Specifies whether a global file locking option is enabled for an origin
volume of a FlexCache volume.
|name
|string
a|Origin volume name
|svm
|link:#svm[svm]
a|Origin volume SVM
|uuid
|string
a|Origin volume UUID. Unique identifier for origin of FlexCache.
| == =.Example request
[%collapsible%closed]
====[source, json, subs=+macros]
{
    "_links": {
      "self": {
        "href": "/api/resourcelink"
      }
    },
    "flexcaches": {
      "cluster": {
      " links": {
          "self": {
             "href": "/api/resourcelink"
  }
        },
        "name": "cluster1",
        "uuid": "1cd8a442-86d1-11e0-ae1c-123478563412"
```

```
  },
      "create_time": "2018-06-04 19:00:00 +0000",
    "ip address": "10.10.10.7",
      "size": 0,
      "state": "error",
      "svm": {
         "_links": {
          "self": {
             "href": "/api/resourcelink"
          }
         },
       "name": "svm1",
        "uuid": "02c9e252-41be-11e9-81d5-00a0986138f7"
      },
      "volume": {
       " links": {
          "self": {
             "href": "/api/resourcelink"
          }
        },
       "name": "volume1",
        "uuid": "028baa66-41bd-11e9-81d5-00a0986138f7"
      }
    },
  "name": "vol1, vol 2",
    "svm": {
      "_links": {
        "self": {
           "href": "/api/resourcelink"
        }
      },
      "name": "svm1",
      "uuid": "02c9e252-41be-11e9-81d5-00a0986138f7"
    },
    "uuid": "1cd8a442-86d1-11e0-ae1c-123478563512"
}
====== Response
```

```
[cols=3*,options=header]
| == =|Name
|Type
|Description
|job
|link:#job_link[job_link]
a|
|===.Example response
[%collapsible%closed]
====[source,json,subs=+macros]
{
    "job": {
      "_links": {
        "self": {
          "href": "/api/resourcelink"
        }
      },
      "uuid": "string"
   }
}
====== Error
```
## Status: Default

```
ONTAP Error Response Codes
|===| Error Code | Description
| 66846870
| Either origin volume uuid or BLI option value is missing
| 66847020
| Failed to get origin volume details using volume uuid
| 66847021
```

```
| Failed to modify origin volume options
| == =[cols=3*,options=header]
| == =|Name
|Type
|Description
|error
|link:#error[error]
a|
|===.Example error
[%collapsible%closed]
====
[source, json, subs=+macros]
{
    "error": {
      "arguments": {
        "code": "string",
        "message": "string"
      },
      "code": "4",
      "message": "entry doesn't exist",
      "target": "uuid"
   }
}
====== Definitions
[.api-def-first-level]
.See Definitions
[%collapsible%closed]
//Start collapsible Definitions block
====[#href]
[.api-collapsible-fifth-title]
href
[cols=3*,options=header]
```

```
| == =|Name
|Type
|Description
|href
|string
a|
| == =[#_links]
[.api-collapsible-fifth-title]
_links
[cols=3*,options=header]
| == =|Name
|Type
|Description
|self
|link:#href[href]
a|
|===[#cluster]
[.api-collapsible-fifth-title]
cluster
[cols=3*,options=header]
|===|Name
|Type
|Description
|_links
|link:#_links[_links]
a|
|name
|string
a|
```

```
|uuid
|string
a|
|===[#svm]
[.api-collapsible-fifth-title]
svm
[cols=3*,options=header]
| == =|Name
|Type
|Description
|_links
|link:#_links[_links]
a|
|name
|string
a|The name of the SVM.
|uuid
|string
a|The unique identifier of the SVM.
|===[#volume]
[.api-collapsible-fifth-title]
volume
[cols=3*,options=header]
| == =|Name
|Type
|Description
|_links
|link:#_links[_links]
a|
```

```
|name
|string
a|The name of the volume.
|uuid
|string
a|Unique identifier for the volume. This corresponds to the instance-uuid
that is exposed in the CLI and ONTAPI. It does not change due to a volume
move.
* example: 028baa66-41bd-11e9-81d5-00a0986138f7
* Introduced in: 9.6
* x-nullable: true
|===[#flexcache_relationship]
[.api-collapsible-fifth-title]
flexcache relationship
[cols=3*,options=header]
| == =|Name
|Type
|Description
|cluster
|link:#cluster[cluster]
a|
|create_time
|string
a|Creation time of the relationship.
|ip_address
|string
a|Cluster managerment IP of the remote cluster.
|size
|integer
a|Size of the remote volume.
```

```
|state
|string
a|Volume state
|svm
|link:#svm[svm]
a|
|volume
|link:#volume[volume]
a|
|===[#svm]
[.api-collapsible-fifth-title]
svm
Origin volume SVM
[cols=3*,options=header]
| == =|Name
|Type
|Description
|_links
|link:#_links[_links]
a|
|name
|string
a|The name of the SVM.
|uuid
|string
a|The unique identifier of the SVM.
```
 $| == =$ 

```
[#flexcache_origin]
[.api-collapsible-fifth-title]
flexcache_origin
Defines the origin endpoint of FlexCache.
[cols=3*,options=header]
| == =|Name
|Type
|Description
|_links
|link:#_links[_links]
a|
|block_level_invalidation
|boolean
a|Block level invalidation enables the FlexCache volume to retain blocks
that are not changed at the FlexCache volume without having to evict them.
This means that the FlexCache volume does not have to again incur the
computational cost of fetching blocks over the WAN from the FlexCache
volume origin on the next client access. Block level invalidation is a
property of the origin volume. Without block level invalidation, any write
at the origin volume would evict the whole file at the FlexCache volume,
since by default, origin volume does a file level invalidation.
|flexcaches
|array[link:#flexcache_relationship[flexcache_relationship]]
a|
|global file locking enabled
|boolean
a|Specifies whether a global file locking option is enabled for an origin
volume of a FlexCache volume.
|name
|string
a|Origin volume name
|svm
|link:#svm[svm]
```

```
a|Origin volume SVM
|uuid
|string
a|Origin volume UUID. Unique identifier for origin of FlexCache.
| == =[#job_link]
[.api-collapsible-fifth-title]
job_link
[cols=3*,options=header]
| == =|Name
|Type
|Description
|_links
|link:#_links[_links]
a|
|uuid
|string
a|The UUID of the asynchronous job that is triggered by a POST, PATCH, or
DELETE operation.
|===[#error arguments]
[.api-collapsible-fifth-title]
error_arguments
[cols=3*,options=header]
| == =|Name
|Type
|Description
|code
|string
a|Argument code
```

```
|message
|string
a|Message argument
| == =[#error]
[.api-collapsible-fifth-title]
error
[cols=3*,options=header]
|===|Name
|Type
|Description
|arguments
|array[link:#error_arguments[error_arguments]]
a|Message arguments
|code
|string
a|Error code
|message
|string
a|Error message
|target
|string
a|The target parameter that caused the error.
| == =//end collapsible .Definitions block
====
```

```
:leveloffset: -1
```
= Manage storage pools

:leveloffset: +1

[[IDb457cc54d9f87c85f81c3f28320359ec]] = Storage pools endpoint overview

== Retrieving storage pool information

The Storage Pools GET API retrieves all shared storage pools in the cluster.

The collection GET returns the storage pool identifiers, UUID and name. The instance GET, by default, returns all of the properties defined in the storage pool object.

The "show spares" query returns a response outside of the records body, which includes the groups of usable spares in the cluster. The usable count for each class of spares does not include reserved spare capacity recommended by ONTAP best practices.

== Creating storage pools

Creating a shared storage pool is recommended when distributing flash capacity across the cache tiers of HDD aggregates across an HA pair. POST can be used with specific properties to create a storage pool as requested. At a minimum, the storage pool name, disk count, and the nodes where it should reside, are required to create a new instance.

When using POST with input properties, three properties are required. These are:

\* name - Name of the storage pool. \* node.name or node.uuid - Node that can use capacity from the storage pool in their cache tiers. \* capacity.disk\_count - Number of disks to be used to create the storage pool.

== Examples

```
=== Retrieving a list of storage pools from the cluster
The following example shows the response with a list of storage pools in
the cluster:
----
{
"records": [
{
    "uuid": "8255fef7-4737-11ec-bd1b-005056bbb879",
    "nodes": [
      {
        "uuid": "caf95bec-f801-11e8-8af9-005056bbe5c1",
      "name": "node-1",
      },
      {
        "uuid": "cf9ab500-ff3e-4bce-bfd7-d679e6078f47",
      "name": "node-2",
      }
  \frac{1}{2}  "_links": {
      "self": {
        "href": "/api/storage/pools/8255fef7-4737-11ec-bd1b-005056bbb879"
      }
    }
}
\frac{1}{2}"num records": 1,
" links": {
    "self": {
      "href": "/api/storage/pools"
    }
}
}
----
---# The API:
/api/storage/pools
# The call:
curl -X GET "https://<mgmt-ip>/api/storage/pools?fields=*" -H "accept:
application/json"
# The response:
```

```
{
"records": [
{
    "uuid": "8255fef7-4737-11ec-bd1b-005056bbb879",
  "name": "new sp",
    "nodes": [
      {
        "uuid": "caf95bec-f801-11e8-8af9-005056bbe5c1",
      "name": "node-1",
      },
      {
        "uuid": "cf9ab500-ff3e-4bce-bfd7-d679e6078f47",
      "name": "node-2",
      }
  \frac{1}{2}"storage type": "ssd",
    "capacity": {
        "remaining": 1846542336,
        "total": 7386169344,
      "spare allocation units": [
        {
          "node": {
             "uuid": "caf95bec-f801-11e8-8af9-005056bbe5c1",
           "name": "node-1",
           },
          "count": 1,
          "syncmirror_pool": "pool0",
          "size": 1846542336,
           "available_size": 1846542336
        },
        {
           "node": {
             "uuid": "cf9ab500-ff3e-4bce-bfd7-d679e6078f47",
           "name": "node-2",
          },
          "count": 0,
         "syncmirror pool": "pool0",
          "size": 1846542336,
          "available_size": 0
        }
      \frac{1}{2}"used allocation units": [
        {
           "aggregate": {
             "uuid": "19425837-f2fa-4a9f-8f01-712f626c983c",
             "name": "test_a"
```

```
  },
        "allocated unit count": 2,
          "node": {
            "uuid": "caf95bec-f801-11e8-8af9-005056bbe5c1",
            "name": "node-1",
          },
          "capacity": 2769813504
        },
        {
          "aggregate": {
            "uuid": "f4cc30d5-b052-493a-a49f-19781425f987",
            "name": "test_b"
          },
          "allocated_unit_count": 1,
          "node": {
            "uuid": "cf9ab500-ff3e-4bce-bfd7-d679e6078f47",
          "name": "node-2",
          },
          "capacity": 1384906752
        }
        ],
      "disk count": 4,
        "disks": [
          {
            "disk": {
              "name": "VMw-1.11"
            },
            "usable_size": 1902379008,
            "total_size": 1908871168,
          },
\{  "disk": {
              "name": "VMw-1.12"
            },
            "usable_size": 1902379008,
          "total size": 1908871168,
          },
\{  "disk": {
              "name": "VMw-1.23"
            },
            "usable_size": 1902379008,
          "total size": 1908871168,
          },
\{  "disk": {
```

```
  "name": "VMw-1.24"
             },
             "usable_size": 1902379008,
           "total size": 1908871168,
          }
        ]
      },
      "health": {
        "state": "normal",
      "is healthy": true
      },
}
\frac{1}{\sqrt{2}}"num records": 1,
}
---=== Retrieving the usable spare information for the cluster
The following example shows the response from retrieving usable spare
information according to ONTAP best practices.
----
 # The API:
/api/storage/pools?show_spares=true
# The call:
curl -X GET "https://<mgmt-ip>/api/storage/pools?show spares=true" -H
"accept: application/json"
# The response:
{
"records": [],
"num records": 0,
"spares": [
    {
      "disk_class": "solid_state",
    "disk type": "ssd",
      "size": 3720609792,
    "checksum style": "block",
    "syncmirror pool": "pool0",
      "usable": 12,
      "nodes": [
        {
           "uuid": "54af4069-c1f7-11ec-884e-005056bb6e0b",
```

```
"name": "node-1",
        " links": {
           "self": {
              "href": "/api/cluster/nodes/54af4069-c1f7-11ec-884e-
005056bb6e0b"
           }
  }
        },
        {
          "uuid": "d50f1acb-c1f6-11ec-9dfd-005056bb8d04",
        "name": "node-2",
          "_links": {
            "self": {
              "href": "/api/cluster/nodes/d50f1acb-c1f6-11ec-9dfd-
005056bb8d04"
  }
  }
  }
      ]
   }
\frac{1}{\sqrt{2}}"_link": {
    "self": {
      "href": "/api/storage/aggregates?show_spares=true"
    }
}
}
----
=== Simulating the creation of a storage pool
The following example shows the response containing the simulated layout
details of a new storage pool in the cluster.
NOTE: Each storage pool UUID provided in this response is not guaranteed
to be the same UUID for the storage pool if it is created.
----
# The API:
/api/storage/pools
# The call:
curl -X POST "https://<mgmt-ip>/api/storage/pools?simulate=true&fields=*"
-d "{\"nodes\": [{\"name\": \"node1\"}, {\"name\": \"node2\"}], \"name\":
\"storage_pool_1\", \"capacity\": {\"disk_count\": \"4\"}}" -H "accept:
```

```
application/json"
# The response:
{
"records": [
{
    "uuid": "cae60cfe-deae-42bd-babb-ef437d118314",
  "name": "new sp",
    "nodes": [
      {
        "uuid": "caf95bec-f801-11e8-8af9-005056bbe5c1",
      "name": "node-1",
      },
      {
         "uuid": "cf9ab500-ff3e-4bce-bfd7-d679e6078f47",
        "name": "node-2",
      }
  \left| \ \right|,
    "capacity": {
      "total": 7386169344,
    "disk count": 4,
      "disks": [
        {
           "disk": {
            "name": "VMw-1.11"
          },
         },
         {
          "disk": {
             "name": "VMw-1.12"
          },
         },
         {
           "disk": {
            "name": "VMw-1.23"
          },
         },
         {
           "disk": {
             "name": "VMw-1.24"
           },
         }
      ]
   }
}
]
```

```
}
----
[[ID940c0ea0656a4eb49f9d29d0a1ef07a6]]
= Retrieve storage pools for the entire cluster
[.api-doc-operation .api-doc-operation-get]#GET# [.api-doc-code-
block]#`/storage/pools`#
*Introduced In:* 9.11
Retrieves the collection of storage pools for the entire cluster.
== Related ONTAP commands
* `storage pool show`
== Parameters
[cols=5*,options=header]
| == =|Name
|Type
|In
|Required
|Description
|uuid
|string
|query
|False
a|Filter by uuid
|name
|string
|query
|False
a|Filter by name
```
|nodes.uuid |string |query |False a|Filter by nodes.uuid |nodes.name |string |query |False a|Filter by nodes.name |storage\_type |string |query |False a|Filter by storage\_type |health.is\_healthy |boolean |query |False a|Filter by health.is\_healthy |health.unhealthy\_reason.arguments.message |string |query |False a|Filter by health.unhealthy reason.arguments.message |health.unhealthy\_reason.arguments.code |string |query |False a|Filter by health.unhealthy reason.arguments.code |health.unhealthy\_reason.message |string |query |False a|Filter by health.unhealthy\_reason.message

|health.unhealthy\_reason.code |string |query |False a|Filter by health.unhealthy reason.code |health.unhealthy\_reason.target |string |query |False a|Filter by health.unhealthy reason.target |health.state |string |query |False a|Filter by health.state |capacity.used\_allocation\_units.node.uuid |string |query |False a|Filter by capacity.used\_allocation\_units.node.uuid |capacity.used\_allocation\_units.node.name |string |query |False a|Filter by capacity.used allocation units.node.name |capacity.used\_allocation\_units.aggregate.name |string |query |False a|Filter by capacity.used allocation units.aggregate.name |capacity.used\_allocation\_units.aggregate.uuid |string |query

|False a|Filter by capacity.used\_allocation\_units.aggregate.uuid |capacity.used\_allocation\_units.count |integer |query |False a|Filter by capacity.used allocation units.count |capacity.used\_allocation\_units.current\_usage |integer |query |False a|Filter by capacity.used allocation units.current usage |capacity.disk\_count |integer |query |False a|Filter by capacity.disk count |capacity.spare\_allocation\_units.size |integer |query |False a|Filter by capacity.spare allocation units.size |capacity.spare\_allocation\_units.count |integer |query |False a|Filter by capacity.spare allocation units.count |capacity.spare\_allocation\_units.syncmirror\_pool |string |query |False a|Filter by capacity.spare allocation units.syncmirror pool

|capacity.spare\_allocation\_units.available\_size

|integer |query |False a|Filter by capacity.spare allocation units.available size |capacity.spare\_allocation\_units.node.uuid |string |query |False a|Filter by capacity.spare allocation units.node.uuid |capacity.spare\_allocation\_units.node.name |string |query |False a|Filter by capacity.spare allocation units.node.name |capacity.disks.total\_size |integer |query |False a|Filter by capacity.disks.total size |capacity.disks.usable\_size |integer |query |False a|Filter by capacity.disks.usable size |capacity.disks.disk.name |string |query |False a|Filter by capacity.disks.disk.name |capacity.total |integer |query |False a|Filter by capacity.total

|capacity.remaining |integer |query |False a|Filter by capacity.remaining |fields |array[string] |query |False a|Specify the fields to return. |max\_records |integer |query |False a|Limit the number of records returned. |return\_records |boolean |query |False a|The default is true for GET calls. When set to false, only the number of records is returned. \* Default value: 1 |return\_timeout |integer |query |False a|The number of seconds to allow the call to execute before returning. When iterating over a collection, the default is 15 seconds. ONTAP returns earlier if either max records or the end of the collection is reached. \* Default value: 1 \* Max value: 120 \* Min value: 0

|order\_by

```
|array[string]
|query
|False
a|Order results by specified fields and optional [asc|desc] direction.
Default direction is 'asc' for ascending.
|===
== Response
```
Status: 200, Ok

```
[cols=3*,options=header]
|===|Name
|Type
|Description
|_links
|link:#_links[_links]
a|
|error
|link:#error[error]
a|
|num_records
|integer
a|Number of shared storage pools in the cluster.
|records
|array[link:#storage_pool[storage_pool]]
a|
|spares
|array[link:#storage_pool_show_spares[storage_pool_show_spares]]
a|
|===.Example response
[%collapsible%closed]
====[source,json,subs=+macros]
```
```
{
 " links": {
     "next": {
        "href": "/api/resourcelink"
      },
      "self": {
        "href": "/api/resourcelink"
     }
    },
    "error": {
      "arguments": {
        "code": "string",
       "message": "string"
     },
      "code": "4",
      "message": "entry doesn't exist",
     "target": "uuid"
    },
  "num records": 1,
    "records": {
    " links": {
        "self": {
          "href": "/api/resourcelink"
       }
      },
      "capacity": {
        "disks": {
          "disk": {
           " links": {
               "self": {
                 "href": "/api/resourcelink"
  }
            },
            "name": "1.0.1"
          },
        "total size": 0,
          "usable_size": 0
        },
        "remaining": 0,
        "spare_allocation_units": {
        "available size": 0,
          "node": {
          " links": {
              "self": {
                 "href": "/api/resourcelink"
  }
```

```
  },
             "name": "node1",
             "uuid": "1cd8a442-86d1-11e0-ae1c-123478563412"
          },
          "size": 0,
          "syncmirror_pool": "pool0"
        },
        "total": 0,
        "used_allocation_units": {
          "aggregate": {
           " links": {
               "self": {
                 "href": "/api/resourcelink"
  }
            },
             "name": "aggr1",
             "uuid": "1cd8a442-86d1-11e0-ae1c-123478563412"
          },
        "current usage": 0,
          "node": {
           " links": {
               "self": {
                 "href": "/api/resourcelink"
              }
             },
             "name": "node1",
             "uuid": "1cd8a442-86d1-11e0-ae1c-123478563412"
          }
        }
      },
      "health": {
        "state": "normal",
      "unhealthy reason": {
          "arguments": {
            "code": "string",
             "message": "string"
          },
          "code": "4",
          "message": "entry doesn't exist",
          "target": "uuid"
        }
      },
      "nodes": {
        "_links": {
          "self": {
             "href": "/api/resourcelink"
```

```
  }
         },
         "name": "node1",
        "uuid": "1cd8a442-86d1-11e0-ae1c-123478563412"
      },
      "storage_type": "SSD",
      "uuid": "string"
    },
    "spares": {
      "checksum_style": "block",
    "disk class": "solid state",
    "disk type": "fc",
      "nodes": {
         "_links": {
           "self": {
             "href": "/api/resourcelink"
          }
         },
        "name": "node1",
        "uuid": "1cd8a442-86d1-11e0-ae1c-123478563412"
      },
      "size": 10156769280,
    "syncmirror pool": "pool0",
      "usable": 9
    }
}
====== Error
```
Status: Default

```
ONTAP Error Response Codes
|===| Error Code | Description
| 10944513
| Unable to retrieve shared disk capability information.
| 10944514
| Unable to enable shared disk capability.
| 10944527
| Storage pools are not supported in MetroCluster configurations.
```

```
| 10944528
| Unable to retrieve MetroCluster configuration information.
| 11206662
| There is no storage pool matching the specified UUID or name.
| 11206667
| Storage pool feature is not enabled.
| == =[cols=3*,options=header]
| == =|Name
|Type
|Description
|error
|link:#error[error]
a|
| == =.Example error
[%collapsible%closed]
====[source,json,subs=+macros]
{
    "error": {
      "arguments": {
        "code": "string",
        "message": "string"
      },
      "code": "4",
      "message": "entry doesn't exist",
      "target": "uuid"
   }
}
====== Definitions
[.api-def-first-level]
.See Definitions
[%collapsible%closed]
```

```
//Start collapsible Definitions block
====
[#href]
[.api-collapsible-fifth-title]
href
[cols=3*,options=header]
| == =|Name
|Type
|Description
|href
|string
a|
| == =[#_links]
[.api-collapsible-fifth-title]
_links
[cols=3*,options=header]
| == =|Name
|Type
|Description
|next
|link:#href[href]
a|
|self
|link:#href[href]
a|
|===[#error_arguments]
[.api-collapsible-fifth-title]
error_arguments
[cols=3*,options=header]
| == =|Name
```

```
|Type
|Description
|code
|string
a|Argument code
|message
|string
a|Message argument
| == =[#error]
[.api-collapsible-fifth-title]
error
[cols=3*,options=header]
|===|Name
|Type
|Description
|arguments
|array[link:#error_arguments[error_arguments]]
a|Message arguments
|code
|string
a|Error code
|message
|string
a|Error message
|target
|string
a|The target parameter that caused the error.
| == =
```

```
[#_links]
[.api-collapsible-fifth-title]
_links
[cols=3*,options=header]
| == =|Name
|Type
|Description
|self
|link:#href[href]
a|
| == =[#disk]
[.api-collapsible-fifth-title]
disk
Reference to the constituent disk object.
[cols=3*,options=header]
| == =|Name
|Type
|Description
|_links
|link:#_links[_links]
a|
|name
|string
a|
| == =[#storage_pool_disk]
[.api-collapsible-fifth-title]
storage_pool_disk
```

```
[cols=3*,options=header]
| == =|Name
|Type
|Description
|disk
|link:#disk[disk]
a|Reference to the constituent disk object.
|total_size
|integer
a|Raw capacity of the disk, in bytes.
|usable_size
|integer
a|Usable capacity of this disk, in bytes.
| == =[#node]
[.api-collapsible-fifth-title]
node
Specifies what node can use this set of allocation units.
[cols=3*,options=header]
| == =|Name
|Type
|Description
|_links
|link:#_links[_links]
a|
|name
|string
a|
|uuid
|string
```

```
a|
| == =[#storage pool spare allocation unit]
[.api-collapsible-fifth-title]
storage_pool_spare_allocation_unit
[cols=3*,options=header]
|===|Name
|Type
|Description
|available_size
|integer
a|The usable capacity of this set of allocation units.
|count
|integer
a|The number of spare allocation units on this node.
|node
|link:#node[node]
a|Specifies what node can use this set of allocation units.
|size
|integer
a|Size of each allocation unit.
|syncmirror_pool
|string
a|The RAID SyncMirror Pool to which this allocation unit is assigned.
| == =[#aggregate]
[.api-collapsible-fifth-title]
aggregate
```

```
The aggregate that is using this cache capacity.
[cols=3*,options=header]
| == =|Name
|Type
|Description
|_links
|link:#_links[_links]
a|
|name
|string
a|
|uuid
|string
a|
| == =[#node]
[.api-collapsible-fifth-title]
node
The node hosting the aggregate using this set of allocation units.
[cols=3*,options=header]
| == =|Name
|Type
|Description
|_links
|link:#_links[_links]
a|
|name
|string
a|
|uuid
|string
```

```
a|
| == =[#storage pool used allocation unit]
[.api-collapsible-fifth-title]
storage_pool_used_allocation_unit
[cols=3*,options=header]
|===|Name
|Type
|Description
|aggregate
|link:#aggregate[aggregate]
a|The aggregate that is using this cache capacity.
|count
|integer
a|The number of allocation units used by this aggregate.
|current_usage
|integer
a|The amount of cache space used by this aggregate.
|node
|link:#node[node]
a|The node hosting the aggregate using this set of allocation units.
| == =[#capacity]
[.api-collapsible-fifth-title]
capacity
[cols=3*,options=header]
| == =|Name
|Type
|Description
```
|disk\_count |integer a|The number of disks in the storage pool. |disks |array[link:#storage\_pool\_disk[storage\_pool\_disk]] a|Properties of each disk used in the shared storage pool. |remaining |integer a|Remaining usable capacity in the flash pool, in bytes. |spare\_allocation\_units |array[link:#storage\_pool\_spare\_allocation\_unit[storage\_pool\_spare\_allocat ion unit]] a|Properties of spare allocation units. |total |integer a|Total size of the flash pool, in bytes. |used\_allocation\_units |array[link:#storage\_pool\_used\_allocation\_unit[storage\_pool\_used\_allocatio n\_unit]] a|Information about the storage pool allocation units participating in the cache tier of an aggregate.  $| == =$ [#error] [.api-collapsible-fifth-title] error Indicates why the storage pool is unhealthy. This property is not returned for healthy storage pools. [cols=3\*,options=header]  $| == =$ 

```
|Name
|Type
|Description
|arguments
|array[link:#error_arguments[error_arguments]]
a|Message arguments
|code
|string
a|Error code
|message
|string
a|Error message
|target
|string
a|The target parameter that caused the error.
|===[#health]
[.api-collapsible-fifth-title]
health
Properties that outline shared storage pool health.
[cols=3*,options=header]
| == =|Name
|Type
|Description
|is_healthy
|boolean
a|Indicates whether the storage pool is able to participate in
provisioning operations.
```

```
|string
a|The state of the shared storage pool.
|unhealthy_reason
|link:#error[error]
a|Indicates why the storage pool is unhealthy. This property is not
returned for healthy storage pools.
| == =[#node_reference]
[.api-collapsible-fifth-title]
node_reference
[cols=3*,options=header]
|===|Name
|Type
|Description
|_links
|link:#_links[_links]
a|
|name
|string
a|
|uuid
|string
a|
| == =[#storage_pool]
[.api-collapsible-fifth-title]
storage_pool
[cols=3*,options=header]
| == =|Name
|Type
|Description
```

```
|_links
|link:#_links[_links]
a|
|capacity
|link:#capacity[capacity]
a|
|health
|link:#health[health]
a|Properties that outline shared storage pool health.
|name
|string
a|Storage pool name.
|nodes
|array[link:#node_reference[node_reference]]
a|Nodes that can use this storage pool for their aggregates.
|storage_type
|string
a|Storage type for the disks used to create the storage pool.
|uuid
|string
a|Storage pool UUID.
| == =[#storage pool show spares]
[.api-collapsible-fifth-title]
storage_pool_show_spares
Available spares for stoarge pool.
[cols=3*,options=header]
| == =|Name
```

```
|Type
|Description
|checksum_style
|string
a|The checksum type that has been assigned to the spares.
|disk_class
|string
a|Disk class of spares.
|disk_type
|string
a|Type of disk.
|nodes
|array[link:#node_reference[node_reference]]
a|Nodes that can use the usable spares for storage pool.
|size
|integer
a|Usable size of each spare, in bytes.
|syncmirror_pool
|string
a|SyncMirror spare pool.
|usable
|integer
a|Total number of usable spares in the bucket. The usable count for each
class of spares does not include reserved spare capacity recommended by
ONTAP best practices.
* example: 9
* readOnly: 1
* Introduced in: 9.12
* x-nullable: true
| == =
```

```
//end collapsible .Definitions block
=[[IDe8031e940cf125db3913af3c77b8f2bc]]
= Create a new storage pool
[.api-doc-operation .api-doc-operation-post]#POST# [.api-doc-code-
block]#`/storage/pools`#
*Introduced In:* 9.11
Creates a new storage pool using available solid state capacity attached
to the nodes specified.
== Required properties
The following properties are required in the POST body:
* `name` - Name of the new storage pool.
* `nodes[].name` or `nodes[].uuid` - Nodes that can use cache capacity
from the new storage pool. Only nodes in the same HA pair can be specified
for a given storage pool. Spare cache capacity will be distributed evenly
among the specified nodes.
* `capacity.disk_count` - Number of SSDs to be used to create the storage
pool.
== Related ONTAP commands
* `storage pool create`
== Example:
----
POST /api/storage/pools {"nodes": [{"name": "node1"}, {"name": "node2"}],
"name": "storage_pool_1", "capacity": {"disk_count": "4"}}
----
== Parameters
[cols=5*,options=header]
|===|Name
```

```
|Type
|In
|Required
|Description
|disk_size
|integer
|query
|False
a|If set, POST only selects SSDs within five percent of the specified
size.
|simulate
|boolean
|query
|False
a|When set to "true", the end point returns a simulated layout of the
proposed new storage pool, without changing system state.
* Introduced in: 9.12
|return_timeout
|integer
|query
|False
a|The number of seconds to allow the call to execute before returning.
When doing a POST, PATCH, or DELETE operation on a single record, the
default is 0 seconds. This means that if an asynchronous operation is
started, the server immediately returns HTTP code 202 (Accepted) along
with a link to the job. If a non-zero value is specified for POST, PATCH,
or DELETE operations, ONTAP waits that length of time to see if the job
completes so it can return something other than 202.
* Default value: 1
* Max value: 120
* Min value: 0
|return_records
|boolean
|query
|False
a|The default is false. If set to true, the records are returned.
* Default value:
```

```
| == === Request Body
[cols=3*,options=header]
| == =|Name
|Type
|Description
|_links
|link:#_links[_links]
a|
|capacity
|link:#capacity[capacity]
a|
|health
|link:#health[health]
a|Properties that outline shared storage pool health.
|name
|string
a|Storage pool name.
|nodes
|array[link:#node_reference[node_reference]]
a|Nodes that can use this storage pool for their aggregates.
|storage_type
|string
a|Storage type for the disks used to create the storage pool.
|uuid
|string
a|Storage pool UUID.
| == =
```

```
.Example request
[%collapsible%closed]
====[source, json, subs=+macros]
{
    "_links": {
     "self": {
        "href": "/api/resourcelink"
     }
    },
    "capacity": {
      "disks": {
        "disk": {
         " links": {
            "self": {
               "href": "/api/resourcelink"
            }
          },
          "name": "1.0.1"
        },
      "total size": 0,
        "usable_size": 0
      },
      "remaining": 0,
    "spare allocation units": {
      "available size": 0,
        "node": {
         " links": {
             "self": {
               "href": "/api/resourcelink"
             }
           },
           "name": "node1",
          "uuid": "1cd8a442-86d1-11e0-ae1c-123478563412"
        },
        "size": 0,
        "syncmirror_pool": "pool0"
      },
      "total": 0,
    "used allocation units": {
        "aggregate": {
         " links": {
             "self": {
               "href": "/api/resourcelink"
```

```
  }
             },
           "name": "aggr1",
             "uuid": "1cd8a442-86d1-11e0-ae1c-123478563412"
          },
        "current usage": 0,
          "node": {
           " links": {
               "self": {
                 "href": "/api/resourcelink"
              }
             },
             "name": "node1",
            "uuid": "1cd8a442-86d1-11e0-ae1c-123478563412"
          }
        }
      },
      "health": {
        "state": "normal",
      "unhealthy reason": {
          "arguments": {
            "code": "string",
            "message": "string"
          },
          "code": "4",
          "message": "entry doesn't exist",
          "target": "uuid"
       }
      },
      "nodes": {
      " links": {
          "self": {
             "href": "/api/resourcelink"
          }
        },
        "name": "node1",
        "uuid": "1cd8a442-86d1-11e0-ae1c-123478563412"
      },
      "storage_type": "SSD",
      "uuid": "string"
 }
 ====== Response
Status: 202, Accepted
```

```
[cols=3*,options=header]
| == =|Name
|Type
|Description
|job
|link:#job_link[job_link]
a|
|===.Example response
[%collapsible%closed]
====[source,json,subs=+macros]
{
    "job": {
    " links": {
        "self": {
          "href": "/api/resourcelink"
        }
      },
      "uuid": "string"
   }
}
======= Headers
[cols=3*,options=header]
| == =//header
|Name
|Description
|Type
//end header
//start row
|Location
|Useful for tracking the resource location
|string
//end row
//end table
| == =
```

```
== Response
```
Status: 201, Created

== Error

Status: Default

```
ONTAP Error Response Codes
|===| Error Code | Description
| 11206666
| Storage pool is unhealthy.
| 11208658
| A storage pool already uses the specified name.
| 11208660
| Disk does not exist.
| 11208661
| Disk is not a spare disk.
| 11208662
| Disk is not an SSD.
| 11208663
| Disk is reserved for core dump.
| 11208664
| Could not determine checksum type of disk.
| 11208666
| Could not determine usable size of disk.
| 11208668
| Could not determine connectivity between controller and disk.
| 11208670
| Could not determine original owner of disk.
| 11208671
```

```
| Could not determine SyncMirror pool of disk.
| 11208673
| Could not determine HA mode of node.
| 11208674
| Could not determine HA partner of node.
| 11208675
| Disks specified in the disk list are not visible to node.
| 11208678
| The disk list contains disks from nodes which are not in HA pair.
| 11208679
| Storage pools are not supported on nodes.
| 11208680
| Internal error. Cannot determine configuration for node.
| 11208681
| Node is not online.
| 11208682
| Internal error. Sharing configuration mismatch.
| 11208684
| Unable to share disk.
| 11208686
| Disk cannot be shared.
| 11208687
| Unable to retrieve expected sharing configuration.
| 11208688
| Storage pool create job failed.
| 11208690
| Not all nodes sharing the storage pool view disk as a shared disk.
| 11208691
| Not enough matching spares available.
| 11208692
| A disk list or count is a required parameter for storage pool creation.
```
| 11208693 | Invalid number of disks specified. | 11208698 | Internal error. Missing node name. | 11208699 | Internal error. Missing partner name for node configured for HA. | 11208701 | Node is a standalone node. Do not specify other nodes with a standalone node. | 11208703 | Incorrect number of nodes specified. Specify one node or both nodes in an HA pair. | 11208704 | Specified nodes are not part of HA relationship. Specify one node or both nodes in an HA pair. | 11208705 | Disk is a data center SSD, which cannot be used in storage pools. | 11208706 | Disk is a SSD-ZNS, which cannot be used in storage pools. | 11215756 | Missing a required field for POST request.  $| == =$ [cols=3\*,options=header]  $| == =$ |Name |Type |Description |error |link:#error[error] a|  $| == =$ 

.Example error

```
[%collapsible%closed]
====
[source, json, subs=+macros]
{
    "error": {
      "arguments": {
        "code": "string",
        "message": "string"
      },
      "code": "4",
      "message": "entry doesn't exist",
      "target": "uuid"
   }
}
====== Definitions
[.api-def-first-level]
.See Definitions
[%collapsible%closed]
//Start collapsible Definitions block
====[#href]
[.api-collapsible-fifth-title]
href
[cols=3*,options=header]
| == =|Name
|Type
|Description
|href
|string
a|
| == =[#_links]
[.api-collapsible-fifth-title]
_links
[cols=3*,options=header]
| == =
```

```
|Name
|Type
|Description
|self
|link:#href[href]
a|
|===[#disk]
[.api-collapsible-fifth-title]
disk
Reference to the constituent disk object.
[cols=3*,options=header]
| == =|Name
|Type
|Description
|_links
|link:#_links[_links]
a|
|name
|string
a|
|===[#storage_pool_disk]
[.api-collapsible-fifth-title]
storage_pool_disk
[cols=3*,options=header]
| == =|Name
|Type
|Description
|disk
|link:#disk[disk]
```

```
a|Reference to the constituent disk object.
|total_size
|integer
a|Raw capacity of the disk, in bytes.
|usable_size
|integer
a|Usable capacity of this disk, in bytes.
| == =[#node]
[.api-collapsible-fifth-title]
node
Specifies what node can use this set of allocation units.
[cols=3*,options=header]
| == =|Name
|Type
|Description
|_links
|link:#_links[_links]
a|
|name
|string
a|
|uuid
|string
a|
| == =[#storage pool spare allocation unit]
[.api-collapsible-fifth-title]
storage_pool_spare_allocation_unit
```

```
[cols=3*,options=header]
| == =|Name
|Type
|Description
|available_size
|integer
a|The usable capacity of this set of allocation units.
|count
|integer
a|The number of spare allocation units on this node.
|node
|link:#node[node]
a|Specifies what node can use this set of allocation units.
|size
|integer
a|Size of each allocation unit.
|syncmirror_pool
|string
a|The RAID SyncMirror Pool to which this allocation unit is assigned.
| == =[#aggregate]
[.api-collapsible-fifth-title]
aggregate
The aggregate that is using this cache capacity.
[cols=3*,options=header]
| == =|Name
|Type
|Description
```

```
|_links
|link:#_links[_links]
a|
|name
|string
a|
|uuid
|string
a|
| == =[#node]
[.api-collapsible-fifth-title]
node
The node hosting the aggregate using this set of allocation units.
[cols=3*,options=header]
| == =|Name
|Type
|Description
|_links
|link:#_links[_links]
a|
|name
|string
a|
|uuid
|string
a|
| == =[#storage pool used allocation unit]
[.api-collapsible-fifth-title]
storage pool used allocation unit
```

```
[cols=3*,options=header]
| == =|Name
|Type
|Description
|aggregate
|link:#aggregate[aggregate]
a|The aggregate that is using this cache capacity.
|count
|integer
a|The number of allocation units used by this aggregate.
|current_usage
|integer
a|The amount of cache space used by this aggregate.
|node
|link:#node[node]
a|The node hosting the aggregate using this set of allocation units.
| == =[#capacity]
[.api-collapsible-fifth-title]
capacity
[cols=3*,options=header]
|===|Name
|Type
|Description
|disk_count
|integer
a|The number of disks in the storage pool.
|disks
```
|array[link:#storage\_pool\_disk[storage\_pool\_disk]]

```
a|Properties of each disk used in the shared storage pool.
|remaining
|integer
a|Remaining usable capacity in the flash pool, in bytes.
|spare_allocation_units
|array[link:#storage_pool_spare_allocation_unit[storage_pool_spare_allocat
ion_unit]]
a|Properties of spare allocation units.
|total
|integer
a|Total size of the flash pool, in bytes.
|used_allocation_units
|array[link:#storage_pool_used_allocation_unit[storage_pool_used_allocatio
n_unit]]
a|Information about the storage pool allocation units participating in the
cache tier of an aggregate.
|===[#error arguments]
[.api-collapsible-fifth-title]
error_arguments
[cols=3*,options=header]
| == =|Name
|Type
|Description
|code
|string
a|Argument code
|message
|string
a|Message argument
```

```
| == =[#error]
[.api-collapsible-fifth-title]
error
Indicates why the storage pool is unhealthy. This property is not returned
for healthy storage pools.
[cols=3*,options=header]
|===|Name
|Type
|Description
|arguments
|array[link:#error_arguments[error_arguments]]
a|Message arguments
|code
|string
a|Error code
|message
|string
a|Error message
|target
|string
a|The target parameter that caused the error.
|===[#health]
[.api-collapsible-fifth-title]
health
Properties that outline shared storage pool health.
```

```
[cols=3*,options=header]
| == =|Name
|Type
|Description
|is_healthy
|boolean
a|Indicates whether the storage pool is able to participate in
provisioning operations.
|state
|string
a|The state of the shared storage pool.
|unhealthy_reason
|link:#error[error]
a|Indicates why the storage pool is unhealthy. This property is not
returned for healthy storage pools.
| == =[#node_reference]
[.api-collapsible-fifth-title]
node_reference
[cols=3*,options=header]
|===|Name
|Type
|Description
|_links
|link:#_links[_links]
a|
|name
|string
a|
|uuid
```

```
|string
a|
| == =[#storage_pool]
[.api-collapsible-fifth-title]
storage_pool
[cols=3*,options=header]
|===|Name
|Type
|Description
|_links
|link:#_links[_links]
a|
|capacity
|link:#capacity[capacity]
a|
|health
|link:#health[health]
a|Properties that outline shared storage pool health.
|name
|string
a|Storage pool name.
|nodes
|array[link:#node_reference[node_reference]]
a|Nodes that can use this storage pool for their aggregates.
|storage_type
|string
a|Storage type for the disks used to create the storage pool.
|uuid
|string
a|Storage pool UUID.
```

```
| == =[#job_link]
[.api-collapsible-fifth-title]
job_link
[cols=3*,options=header]
|===|Name
|Type
|Description
|_links
|link:#_links[_links]
a|
|uuid
|string
a|The UUID of the asynchronous job that is triggered by a POST, PATCH, or
DELETE operation.
| == =[#error]
[.api-collapsible-fifth-title]
error
[cols=3*,options=header]
| == =|Name
|Type
|Description
|arguments
|array[link:#error_arguments[error_arguments]]
a|Message arguments
|code
|string
a|Error code
```
```
|message
|string
a|Error message
|target
|string
a|The target parameter that caused the error.
| == =//end collapsible .Definitions block
====:leveloffset: -1
= Manage specific storage pools
:leveloffset: +1
[[ID7923d5333b7b2f5cc02b489515e3ed5b]]
= Storage pools UUID endpoint overview
== Updating storage pools
The PATCH operation is used to modify properties of the storage pool.
There are several properties that can be modified on a storage pool.
PATCH operations on a storage pool are restricted when another PATCH
operation is in progress.
The following is a list of properties that can be modified using the PATCH
operation including a brief description for each:
* name - Can be updated to rename the storage pool.
* capacity.disk_count - Can be updated to increase the number of disks in
a storage pool.
* capacity.spare allocation units[].count - Modifying this value requires
that the user specify capacity. spare allocation units[].node as well.
Modifying this value redistributes spare cache capacity among the nodes
```

```
specified in the operation
When expanding a storage pool, the cache tiers of all aggregates using the
storage pool's allocation units are expanded automatically.
=== Simulated storage pool expansion
The PATCH operation also supports simulated expansion of a storage pool.
Running PATCH with the query "simulate" set to "true", and
"capacity.disk count" set to the final disk count will return a response
containing the projected new capacity and the new constituent disk list
for the storage pool.
== Deleting storage pools
If cache capacity from a storage pool is being used in an aggregate, it
cannot be deleted.
See the /storage/aggregates API for details on deleting aggregates.
\mathbf{I} , \mathbf{I} , \mathbf{I}== Examples
=== Retrieving a specific pool from the cluster
The following example shows the response of the requested storage pool. If
there is no storage pool with the requested UUID, an error is returned.
----
# The API:
/api/storage/pools/{uuid}
# The call:
curl -X GET "https://<mgmt-ip>/api/storage/pools/870dd9f2-bdfa-4167-b692-
57d1cec874d4" -H "accept: application/json"
# The response:
{
"uuid": "8255fef7-4737-11ec-bd1b-005056bbb879",
"name": "new sp",
"storage type": "ssd",
"nodes": [
    {
      "uuid": "caf95bec-f801-11e8-8af9-005056bbe5c1",
    "name": "node-1",
    },
    {
```

```
  "uuid": "cf9ab500-ff3e-4bce-bfd7-d679e6078f47",
    "name": "node-2",
   }
],
"capacity": {
      "remaining": 1846542336,
      "total": 7386169344,
    "spare allocation units": [
      {
        "node": {
           "uuid": "caf95bec-f801-11e8-8af9-005056bbe5c1",
         "name": "node-1",
        },
        "count": 1,
      "syncmirror pool": "pool0",
        "size": 1846542336,
        "available_size": 1846542336
      },
      {
         "node": {
           "uuid": "cf9ab500-ff3e-4bce-bfd7-d679e6078f47",
          "name": "node-2",
        },
        "count": 0,
      "syncmirror pool": "pool0",
        "size": 1846542336,
        "available_size": 0
      }
    \frac{1}{\sqrt{2}}"used allocation units": [
      {
        "aggregate": {
           "uuid": "19425837-f2fa-4a9f-8f01-712f626c983c",
         "name": "test a"
         },
       "allocated unit count": 2,
        "node": {
           "uuid": "caf95bec-f801-11e8-8af9-005056bbe5c1",
          "name": "node-1",
        },
         "capacity": 2769813504
      },
      {
         "aggregate": {
           "uuid": "f4cc30d5-b052-493a-a49f-19781425f987",
           "name": "test_b"
```

```
  },
       "allocated unit count": 1,
        "node": {
           "uuid": "cf9ab500-ff3e-4bce-bfd7-d679e6078f47",
          "name": "node-2",
        },
        "capacity": 1384906752
      }
    \frac{1}{\sqrt{2}}  "disk_count": 4,
      "disks": [
        {
           "disk": {
            "name": "VMw-1.11"
          },
          "usable_size": 1902379008,
          "total_size": 1908871168,
         },
         {
           "disk": {
            "name": "VMw-1.12"
          },
          "usable_size": 1902379008,
          "total_size": 1908871168,
        },
         {
           "disk": {
            "name": "VMw-1.23"
          },
          "usable_size": 1902379008,
           "total_size": 1908871168,
        },
         {
           "disk": {
            "name": "VMw-1.24"
           },
         "usable size": 1902379008,
           "total_size": 1908871168,
        }
      ]
    },
    "health": {
     "state": "normal",
   "is healthy": true
    },
}
```

```
=== Simulating storage pool expansion
The following example shows the response for a simulated storage pool
expansion based on the values of the 'capacity.disk count' attribute
passed in.
The query does not modify the existing storage pool, but rather returns
how it will look after the expansion.
This will be reflected in the following attributes:
* capacity.total- Total space, in bytes.
* capacity.remaining - New remaining capacity, in bytes.
* capacity.disks.disk - New list of constituent disks.
* capacity.disk_count - New number of disks in the pool.
----
# The API:
/api/storage/pools/{uuid}?simulate=true
# The call:
curl -X PATCH "https://<mgmt-ip>/api/storage/pools/cae60cfe-deae-42bd-
babb-ef437d118314?simulate=true" -H "accept: application/json" -d
"{\"capacity\": {\"disk count\": 6}}"
# The response:
{
"records": [
{
    "uuid": "cae60cfe-deae-42bd-babb-ef437d118314",
  "name": "new sp",
    "capacity": {
        "remaining": 1846542336,
        "total": 7386169344,
        "used_allocation_units": [
\{  "aggregate": {
            "uuid": "19425837-f2fa-4a9f-8f01-712f626c983c",
            "name": "test_a"
          },
          "current_usage": 2769813504
        },
        {
          "aggregate": {
            "uuid": "f4cc30d5-b052-493a-a49f-19781425f987",
```
 $---$ 

```
  "name": "test_b"
           },
           "current_usage": 1384906752
         }
       \frac{1}{\sqrt{2}}  "disk_count": 6,
         "disks": [
           {
             "disk": {
              "name": "VMw-1.11"
            },
            },
            {
             "disk": {
               "name": "VMw-1.12"
             },
            },
\{  "disk": {
             "name": "VMw-1.23"
            },
            },
            {
             "disk": {
               "name": "VMw-1.24"
             },
            },
            {
            "disk": {
               "name": "VMw-1.13"
             },
            },
            {
             "disk": {
            "name": "VMw-1.14"
             },
           }
         ]
       }
}
]
}
----
=== Adding capacity to a storage pool
```

```
The following example shows the workflow of adding disks to the storage
pool.
Step 1: Check the current disk count on the storage pool.
----
# The API:
/api/storage/pools
# The call:
curl -X GET "https://<mgmt-ip>/api/storage/pools/19425837-f2fa-4a9f-8f01-
712f626c983c?fields=capacity.disk_count" -H "accept: application/json"
# The response:{
"uuid": "19425837-f2fa-4a9f-8f01-712f626c983c",
"name": "sp1",
"capacity": {
    "disk_count": 4
}
}
----
Step 2: Update the pool with the new disk count in 'capacity.disk_count'.
The response to PATCH is a job unless the request is invalid.
----
# The API:
/api/storage/pools
# The call:
curl -X PATCH "https://<mgmt-ip>/api/storage/pools/19425837-f2fa-4a9f-
8f01-712f626c983c" -H "accept: application/hal+json" -d "{\"capacity\":
{\{\forall "disk count\\" : 6\}}"
# The response:
{
"job": {
    "uuid": "c103d15e-730b-11e8-a57f-005056b465d6",
    "_links": {
      "self": {
        "href": "/api/cluster/jobs/c103d15e-730b-11e8-a57f-005056b465d6"
      }
    }
}
}
```

```
Step 3: Wait for the job to finish, then call GET to see the reflected
change.
----
# The API:
/api/storage/pools
# The call:
curl -X GET "https://<mgmt-ip>/api/storage/pools/19425837-f2fa-4a9f-8f01-
712f626c983c?fields=capacity.disk_count" -H "accept: application/json"
# The response:
{
"uuid": "19425837-f2fa-4a9f-8f01-712f626c983c",
"name": "sp1",
"capacity": {
    "disk_count": 6
}
}
----
The following example shows the workflow to redistribute spare capacity
among nodes sharing the storage pool
Step 1: Check the current spare capacity distribution of the pool.
----
# The API:
/api/storage/pools
# The call:
curl -X GET "https://<mgmt-ip>/api/storage/pools/f3aafdc6-be35-4d93-9590-
5a402bffbe4b?fields=capacity.spare_allocation_units" -H "accept:
application/json"
# The response:
{
"uuid": "f3aafdc6-be35-4d93-9590-5a402bffbe4b",
"name": "sp1",
"capacity": {
      "spare_allocation_units": [
      {
        "node": {
          "uuid": "caf95bec-f801-11e8-8af9-005056bbe5c1",
```
----

```
  "name": "node-1",
         },
        "count": 1,
      "syncmirror pool": "pool0",
        "size": 1846542336,
        "available_size": 1846542336
      },
\left\{\begin{array}{ccc} \end{array}\right\}  "node": {
           "uuid": "cf9ab500-ff3e-4bce-bfd7-d679e6078f47",
          "name": "node-2",
        },
        "count": 0,
      "syncmirror pool": "pool0",
        "size": 1846542336,
        "available_size": 0
      }
      ],
}
}
----
Step 2: Update the pool so that the spare allocation unit count is
symmetrically modified for each node. The response to PATCH is a job
unless the request is invalid.
----
# The API:
/api/storage/pools
# The call:
curl -X PATCH "https://<mgmt-ip>/api/storage/pools/f3aafdc6-be35-4d93-
9590-5a402bffbe4b" -H "accept: application/hal+json" -d '{ "capacity" : {
"spare allocation units": [{"node":} {"name":} "node-1"}, "count":0},
{"node": {"name": "node-2"}, "count": 1}]}}'
# The response:
{
"job": {
    "uuid": "6b7ab28e-168d-11ea-8a50-0050568eca76",
  " links": \{  "self": {
        "href": "/api/cluster/jobs/6b7ab28e-168d-11ea-8a50-0050568eca76"
      }
    }
```

```
}
}
---Step 3: Wait for the job to finish, then call GET to see the reflected
change.
----
# The API:
/api/storage/pools
# The call:
curl -X GET "https://<mgmt-ip>/api/storage/pools/f3aafdc6-be35-4d93-9590-
5a402bffbe4b?fields=capacity.spare_allocation_units" -H "accept:
application/json"
# The response:
{
"uuid": "f3aafdc6-be35-4d93-9590-5a402bffbe4b",
"name": "sp1",
"capacity": {
      "spare_allocation_units": [
      {
        "node": {
          "uuid": "caf95bec-f801-11e8-8af9-005056bbe5c1",
        "name": "node-1",
        },
        "count": 0,
      "syncmirror pool": "pool0",
        "size": 1846542336,
        "available_size": 0
      },
      {
        "node": {
          "uuid": "cf9ab500-ff3e-4bce-bfd7-d679e6078f47",
        "name": "node-2",
        },
        "count": 1,
      "syncmirror pool": "pool0",
        "size": 1846542336,
        "available_size": 1846542336
      }
      ],
}
}
```

```
----
```

```
[[IDef1cd118f6fb116f7334ee8830447874]]
= Delete a storage pool specified by the UUID
```

```
[.api-doc-operation .api-doc-operation-delete]#DELETE# [.api-doc-code-
block]#`/storage/pools/{uuid}`#
```
\*Introduced In:\* 9.11

Deletes the storage pool specified by the UUID. This request starts a job and returns a link to that job.

== Related ONTAP commands

\* `storage pool delete`

== Parameters

```
[cols=5*,options=header]
| == =
```
|Name |Type |In |Required |Description

|uuid |string |path |True a|Storage Pool UUID.

```
|return_timeout
|integer
|query
|False
a|The number of seconds to allow the call to execute before returning.
When doing a POST, PATCH, or DELETE operation on a single record, the
default is 0 seconds. This means that if an asynchronous operation is
```
started, the server immediately returns HTTP code 202 (Accepted) along with a link to the job. If a non-zero value is specified for POST, PATCH, or DELETE operations, ONTAP waits that length of time to see if the job completes so it can return something other than 202.

\* Default value: 1

- \* Max value: 120
- \* Min value: 0

```
| == =
```
== Response

Status: 202, Accepted

```
[cols=3*,options=header]
|===|Name
|Type
|Description
|job
|link:#job_link[job_link]
a|
| == =.Example response
[%collapsible%closed]
===[source, json, subs=+macros]
{
    "job": {
      "_links": {
        "self": {
           "href": "/api/resourcelink"
        }
      },
      "uuid": "string"
    }
}
=== Error
```

```
ONTAP Error Response Codes
| == =| Error Code | Description
| 11209668
| Capacity from pool is being used by one or more aggregates.
| 11209670
| Unable to stop sharing a constituent disk of the storage pool.
| 11209671
| Cannot find a node sharing this storage pool.
| 11209672
| Disk is not shared.
| 11209673
| Unable to assign shared capacity from a constituent disk.
| 11209675
| A constituent disk of the storage pool has non-spare capacity.
| 11209676
| A constituent disk of the storage pool is reserved for coredump.
| == =[cols=3*,options=header]
|===|Name
|Type
|Description
|error
|link:#error[error]
a|
|===.Example error
[%collapsible%closed]
```

```
====
[source, json, subs=+macros]
{
    "error": {
      "arguments": {
        "code": "string",
        "message": "string"
      },
      "code": "4",
      "message": "entry doesn't exist",
      "target": "uuid"
   }
}
====== Definitions
[.api-def-first-level]
.See Definitions
[%collapsible%closed]
//Start collapsible Definitions block
=[#href]
[.api-collapsible-fifth-title]
href
[cols=3*,options=header]
| == =|Name
|Type
|Description
|href
|string
a|
| == =[#_links]
[.api-collapsible-fifth-title]
_links
[cols=3*,options=header]
| == =|Name
```

```
|Type
|Description
|self
|link:#href[href]
a|
| == =[#job_link]
[.api-collapsible-fifth-title]
job_link
[cols=3*,options=header]
|===|Name
|Type
|Description
|_links
|link:#_links[_links]
a|
|uuid
|string
a|The UUID of the asynchronous job that is triggered by a POST, PATCH, or
DELETE operation.
|===[#error_arguments]
[.api-collapsible-fifth-title]
error_arguments
[cols=3*,options=header]
| == =|Name
|Type
|Description
|code
|string
a|Argument code
```

```
|message
|string
a|Message argument
| == =[#error]
[.api-collapsible-fifth-title]
error
[cols=3*,options=header]
| == =|Name
|Type
|Description
|arguments
|array[link:#error_arguments[error_arguments]]
a|Message arguments
|code
|string
a|Error code
|message
|string
a|Error message
|target
|string
a|The target parameter that caused the error.
| == =//end collapsible .Definitions block
====
```

```
[[IDb337dc84ee43a64338388dd71c94da85]]
= Retrieve a storage pool specified by the UUID
[.api-doc-operation .api-doc-operation-get]#GET# [.api-doc-code-
block]#`/storage/pools/{uuid}`#
*Introduced In:* 9.11
Retrieves the storage pool specified by the UUID.
== Related ONTAP commands
* `storage pool show -storage-pool-uuid`
== Parameters
[cols=5*,options=header]
| == =|Name
|Type
|In
|Required
|Description
|uuid
|string
|path
|True
a|Storage pool UUID.
|fields
|array[string]
|query
|False
a|Specify the fields to return.
| == === Response
```
Status: 200, Ok

[cols=3\*,options=header]

```
| == =|Name
|Type
|Description
|_links
|link:#_links[_links]
a|
|capacity
|link:#capacity[capacity]
a|
|health
|link:#health[health]
a|Properties that outline shared storage pool health.
|name
|string
a|Storage pool name.
|nodes
|array[link:#node_reference[node_reference]]
a|Nodes that can use this storage pool for their aggregates.
|storage_type
|string
a|Storage type for the disks used to create the storage pool.
|uuid
|string
a|Storage pool UUID.
| == =.Example response
[%collapsible%closed]
====[source, json, subs=+macros]
{
  " links": {
```

```
  "self": {
        "href": "/api/resourcelink"
     }
   },
    "capacity": {
      "disks": {
        "disk": {
        " links": {
            "self": {
              "href": "/api/resourcelink"
            }
          },
          "name": "1.0.1"
        },
      "total size": 0,
        "usable_size": 0
      },
      "remaining": 0,
    "spare allocation units": {
      "available size": 0,
        "node": {
        " links": {
            "self": {
              "href": "/api/resourcelink"
  }
          },
          "name": "node1",
          "uuid": "1cd8a442-86d1-11e0-ae1c-123478563412"
        },
        "size": 0,
        "syncmirror_pool": "pool0"
      },
      "total": 0,
      "used_allocation_units": {
        "aggregate": {
        " links": {
            "self": {
               "href": "/api/resourcelink"
            }
          },
        "name": "aggr1",
          "uuid": "1cd8a442-86d1-11e0-ae1c-123478563412"
        },
      "current usage": 0,
        "node": {
        " links": {
```

```
  "self": {
                "href": "/api/resourcelink"
             }
           },
           "name": "node1",
           "uuid": "1cd8a442-86d1-11e0-ae1c-123478563412"
         }
      }
    },
    "health": {
      "state": "normal",
    "unhealthy reason": {
         "arguments": {
           "code": "string",
          "message": "string"
        },
         "code": "4",
        "message": "entry doesn't exist",
        "target": "uuid"
     }
    },
    "nodes": {
    " links": {
        "self": {
           "href": "/api/resourcelink"
        }
      },
      "name": "node1",
      "uuid": "1cd8a442-86d1-11e0-ae1c-123478563412"
    },
    "storage_type": "SSD",
    "uuid": "string"
}
====
== Error
```
Status: Default

ONTAP Error Response Codes  $|===$ | Error Code | Description | 11206662

```
| There is no storage pool matching the specified UUID or name.
| 11215856
| The specified storage pool is not healthy.
| == =[cols=3*,options=header]
|===|Name
|Type
|Description
|error
|link:#error[error]
a|
| == =.Example error
[%collapsible%closed]
====[source,json,subs=+macros]
{
    "error": {
      "arguments": {
        "code": "string",
        "message": "string"
      },
      "code": "4",
      "message": "entry doesn't exist",
      "target": "uuid"
    }
}
====
== Definitions
[.api-def-first-level]
.See Definitions
[%collapsible%closed]
//Start collapsible Definitions block
====[#href]
[.api-collapsible-fifth-title]
```

```
href
[cols=3*,options=header]
|===|Name
|Type
|Description
|href
|string
a|
|===[#_links]
[.api-collapsible-fifth-title]
_links
[cols=3*,options=header]
| == =|Name
|Type
|Description
|self
|link:#href[href]
a|
| == =[#disk]
[.api-collapsible-fifth-title]
disk
Reference to the constituent disk object.
[cols=3*,options=header]
| == =|Name
|Type
|Description
|_links
|link:#_links[_links]
```

```
a|
|name
|string
a|
| == =[#storage_pool_disk]
[.api-collapsible-fifth-title]
storage_pool_disk
[cols=3*,options=header]
| == =|Name
|Type
|Description
|disk
|link:#disk[disk]
a|Reference to the constituent disk object.
|total_size
|integer
a|Raw capacity of the disk, in bytes.
|usable_size
|integer
a|Usable capacity of this disk, in bytes.
| == =[#node]
[.api-collapsible-fifth-title]
node
Specifies what node can use this set of allocation units.
[cols=3*,options=header]
| == =|Name
```

```
|Type
|Description
|_links
|link:#_links[_links]
a|
|name
|string
a|
|uuid
|string
a|
|===[#storage pool spare allocation unit]
[.api-collapsible-fifth-title]
storage_pool_spare_allocation_unit
[cols=3*,options=header]
| == =|Name
|Type
|Description
|available_size
|integer
a|The usable capacity of this set of allocation units.
|count
|integer
a|The number of spare allocation units on this node.
|node
|link:#node[node]
a|Specifies what node can use this set of allocation units.
|size
|integer
a|Size of each allocation unit.
```

```
|syncmirror_pool
|string
a|The RAID SyncMirror Pool to which this allocation unit is assigned.
| == =[#aggregate]
[.api-collapsible-fifth-title]
aggregate
The aggregate that is using this cache capacity.
[cols=3*,options=header]
| == =|Name
|Type
|Description
|_links
|link:#_links[_links]
a|
|name
|string
a|
|uuid
|string
a|
| == =[#node]
[.api-collapsible-fifth-title]
node
The node hosting the aggregate using this set of allocation units.
[cols=3*,options=header]
| == =|Name
```

```
|Type
|Description
|_links
|link:#_links[_links]
a|
|name
|string
a|
|uuid
|string
a|
|===[#storage pool used allocation unit]
[.api-collapsible-fifth-title]
storage pool used allocation unit
[cols=3*,options=header]
| == =|Name
|Type
|Description
|aggregate
|link:#aggregate[aggregate]
a|The aggregate that is using this cache capacity.
|count
|integer
a|The number of allocation units used by this aggregate.
|current_usage
|integer
a|The amount of cache space used by this aggregate.
|node
|link:#node[node]
a|The node hosting the aggregate using this set of allocation units.
```

```
|===[#capacity]
[.api-collapsible-fifth-title]
capacity
[cols=3*,options=header]
| == =|Name
|Type
|Description
|disk_count
|integer
a|The number of disks in the storage pool.
|disks
|array[link:#storage_pool_disk[storage_pool_disk]]
a|Properties of each disk used in the shared storage pool.
|remaining
|integer
a|Remaining usable capacity in the flash pool, in bytes.
|spare_allocation_units
|array[link:#storage_pool_spare_allocation_unit[storage_pool_spare_allocat
ion unit]]
a|Properties of spare allocation units.
|total
|integer
a|Total size of the flash pool, in bytes.
|used_allocation_units
|array[link:#storage_pool_used_allocation_unit[storage_pool_used_allocatio
n unit]]
a|Information about the storage pool allocation units participating in the
cache tier of an aggregate.
```

```
| == =[#error arguments]
[.api-collapsible-fifth-title]
error_arguments
[cols=3*,options=header]
|===|Name
|Type
|Description
|code
|string
a|Argument code
|message
|string
a|Message argument
| == =[#error]
[.api-collapsible-fifth-title]
error
Indicates why the storage pool is unhealthy. This property is not returned
for healthy storage pools.
[cols=3*,options=header]
| == =|Name
|Type
|Description
|arguments
|array[link:#error_arguments[error_arguments]]
a|Message arguments
```

```
11006
```
|code |string

```
a|Error code
|message
|string
a|Error message
|target
|string
a|The target parameter that caused the error.
| == =[#health]
[.api-collapsible-fifth-title]
health
Properties that outline shared storage pool health.
[cols=3*,options=header]
| == =|Name
|Type
|Description
|is_healthy
|boolean
a|Indicates whether the storage pool is able to participate in
provisioning operations.
|state
|string
a|The state of the shared storage pool.
|unhealthy_reason
|link:#error[error]
a|Indicates why the storage pool is unhealthy. This property is not
returned for healthy storage pools.
```
 $|===$ 

```
[#node_reference]
[.api-collapsible-fifth-title]
node_reference
[cols=3*,options=header]
| == =|Name
|Type
|Description
|_links
|link:#_links[_links]
a|
|name
|string
a|
|uuid
|string
a|
| == =[#error]
[.api-collapsible-fifth-title]
error
[cols=3*,options=header]
|===|Name
|Type
|Description
| arguments
|array[link:#error_arguments[error_arguments]]
a|Message arguments
|code
|string
a|Error code
```

```
|message
|string
a|Error message
|target
|string
a|The target parameter that caused the error.
|===//end collapsible .Definitions block
====[[ID20a47d0e2028b59ca0dae05cf2d644be]]
= Update a storage pool specified by the UUID
[.api-doc-operation .api-doc-operation-patch]#PATCH# [.api-doc-code-
block]#`/storage/pools/{uuid}`#
*Introduced In:* 9.11
Updates the storage pool specified by the UUID with the properties in the
body. This request starts a job and returns a link to that job.
== Related ONTAP commands
* `storage pool rename`
* `storage pool reassign`
* `storage pool add`
== Parameters
[cols=5*,options=header]
| == =|Name
|Type
|In
|Required
|Description
```
|uuid |string |path |True a|Storage pool UUID. |simulate |boolean |query |False a|When set to "true" in conjunction with a PATCH on "capacity.disk count", the end point returns a simulated layout of the storage pool with the additional disks, without changing system state. \* Introduced in: 9.12 |return\_timeout |integer |query |False a|The number of seconds to allow the call to execute before returning. When doing a POST, PATCH, or DELETE operation on a single record, the default is 0 seconds. This means that if an asynchronous operation is started, the server immediately returns HTTP code 202 (Accepted) along with a link to the job. If a non-zero value is specified for POST, PATCH, or DELETE operations, ONTAP waits that length of time to see if the job completes so it can return something other than 202. \* Default value: 1 \* Max value: 120 \* Min value: 0  $| == =$ == Request Body [cols=3\*,options=header]  $| == =$ |Name |Type |Description |\_links

```
|link:#_links[_links]
a|
|capacity
|link:#capacity[capacity]
a|
|health
|link:#health[health]
a|Properties that outline shared storage pool health.
|name
|string
a|Storage pool name.
|nodes
|array[link:#node_reference[node_reference]]
a|Nodes that can use this storage pool for their aggregates.
|storage_type
|string
a|Storage type for the disks used to create the storage pool.
|uuid
|string
a|Storage pool UUID.
| == =.Example request
[%collapsible%closed]
====[source, json, subs=+macros]
{
  " links": {
     "self": {
        "href": "/api/resourcelink"
      }
    },
    "capacity": {
      "disks": {
```

```
  "disk": {
        " links": {
            "self": {
               "href": "/api/resourcelink"
            }
          },
          "name": "1.0.1"
        },
      "total size": 0,
        "usable_size": 0
      },
      "remaining": 0,
    "spare allocation units": {
      "available size": 0,
        "node": {
        " links": {
            "self": {
               "href": "/api/resourcelink"
           }
          },
          "name": "node1",
          "uuid": "1cd8a442-86d1-11e0-ae1c-123478563412"
        },
        "size": 0,
        "syncmirror_pool": "pool0"
      },
      "total": 0,
    "used allocation units": {
        "aggregate": {
        " links": {
            "self": {
               "href": "/api/resourcelink"
  }
          },
        "name": "aggr1",
          "uuid": "1cd8a442-86d1-11e0-ae1c-123478563412"
        },
      "current_usage": 0,
        "node": {
        " links": {
            "self": {
              "href": "/api/resourcelink"
  }
          },
          "name": "node1",
          "uuid": "1cd8a442-86d1-11e0-ae1c-123478563412"
```

```
  }
      }
    },
    "health": {
      "state": "normal",
    "unhealthy reason": {
         "arguments": {
           "code": "string",
           "message": "string"
         },
         "code": "4",
         "message": "entry doesn't exist",
        "target": "uuid"
      }
    },
    "nodes": {
      "_links": {
        "self": {
           "href": "/api/resourcelink"
        }
      },
      "name": "node1",
      "uuid": "1cd8a442-86d1-11e0-ae1c-123478563412"
    },
  "storage type": "SSD",
    "uuid": "string"
}
====== Response
```
Status: 200, Ok

```
[cols=3*,options=header]
| == =|Name
|Type
|Description
|job
|link:#job_link[job_link]
a|
|num_records
|integer
```

```
a|Number of shared storage pools in the cluster.
|records
|array[link:#storage_pool[storage_pool]]
a|
| == =.Example response
[%collapsible%closed]
=[source,json,subs=+macros]
{
    "job": {
      "_links": {
        "self": {
           "href": "/api/resourcelink"
        }
      },
      "uuid": "string"
    },
    "num_records": 1,
    "records": {
    " links": {
        "self": {
           "href": "/api/resourcelink"
        }
      },
      "capacity": {
        "disks": {
           "disk": {
           " links": {
               "self": {
                 "href": "/api/resourcelink"
  }
             },
             "name": "1.0.1"
           },
         "total size": 0,
           "usable_size": 0
        },
        "remaining": 0,
        "spare_allocation_units": {
           "available_size": 0,
```
```
  "node": {
           " links": {
              "self": {
                 "href": "/api/resourcelink"
              }
            },
             "name": "node1",
            "uuid": "1cd8a442-86d1-11e0-ae1c-123478563412"
          },
          "size": 0,
        "syncmirror pool": "pool0"
        },
        "total": 0,
        "used_allocation_units": {
          "aggregate": {
             "_links": {
              "self": {
                 "href": "/api/resourcelink"
              }
            },
           "name": "aggr1",
            "uuid": "1cd8a442-86d1-11e0-ae1c-123478563412"
          },
        "current usage": 0,
          "node": {
          " links": {
               "self": {
                 "href": "/api/resourcelink"
  }
            },
            "name": "node1",
            "uuid": "1cd8a442-86d1-11e0-ae1c-123478563412"
  }
        }
      },
      "health": {
        "state": "normal",
        "unhealthy_reason": {
          "arguments": {
            "code": "string",
            "message": "string"
          },
          "code": "4",
          "message": "entry doesn't exist",
          "target": "uuid"
        }
```

```
  },
      "nodes": {
        "_links": {
           "self": {
             "href": "/api/resourcelink"
          }
        },
        "name": "node1",
        "uuid": "1cd8a442-86d1-11e0-ae1c-123478563412"
      },
    "storage type": "SSD",
      "uuid": "string"
   }
}
====== Response
```
Status: 202, Accepted

== Error

Status: Default

```
ONTAP Error Response Codes
|===| Error Code | Description
| 11211658
| Node does not have enough spare capacity.
| 11211659
| Valid allocation unit input is required.
| 11211662
| Specified node is not part of the storage pool.
| 11211663
| Failed to reassign available capacity in the storage pool.
| 11211664
| Could not fix the broken allocation unit for the storage pool.
| 11212673
```
| Could not grow one or more aggregates. | 11212679 | Adding specified number of disks will expand storage pool beyond maximum supported disk limit. | 11212680 | Incorrect node specified. | 11212681 | 0 is an invalid value for disk count. | 11212682 | Adding the specified number of disks will result in the storage pool reaching the maximum disk limit reserved for RAID-TEC use only. At this limit, the storage pool can only allocate capacity to aggregates containing RAID-TEC RAID groups. Existing aggregates containing RAID groups other than RAID-TEC will not automatically grow to the new capacity. | 11212683 | Renaming storage pool to new name failed. | 11212763 | Storage pool add job failed. | 11215657 | Storage pool PATCH request have missing parameters. | 11215658 | Storage pool PATCH request for reassign is invalid. | 11215659 | Storage pool PATCH request for reassign have invalid allocation unit count. | 11215660 | Storage pool PATCH request for reassign have invalid node name. | 11215662 | Storage pool PATCH request have invalid disk count.  $| == =$ [cols=3\*,options=header]

 $| == =$ 

```
|Name
|Type
|Description
|error
|link:#error[error]
a|
|===.Example error
[%collapsible%closed]
====
[source,json,subs=+macros]
{
    "error": {
      "arguments": {
        "code": "string",
        "message": "string"
      },
      "code": "4",
      "message": "entry doesn't exist",
     "target": "uuid"
   }
}
====== Definitions
[.api-def-first-level]
.See Definitions
[%collapsible%closed]
//Start collapsible Definitions block
====[#href]
[.api-collapsible-fifth-title]
href
[cols=3*,options=header]
|===|Name
|Type
|Description
|href
```

```
|string
a|
|===[#_links]
[.api-collapsible-fifth-title]
_links
[cols=3*,options=header]
| == =|Name
|Type
|Description
|self
|link:#href[href]
a|
| == =[#disk]
[.api-collapsible-fifth-title]
disk
Reference to the constituent disk object.
[cols=3*,options=header]
| == =|Name
|Type
|Description
|_links
|link:#_links[_links]
a|
|name
|string
a|
| == =
```

```
[#storage_pool_disk]
[.api-collapsible-fifth-title]
storage_pool_disk
[cols=3*,options=header]
| == =|Name
|Type
|Description
|disk
|link:#disk[disk]
a|Reference to the constituent disk object.
|total_size
|integer
a|Raw capacity of the disk, in bytes.
|usable_size
|integer
a|Usable capacity of this disk, in bytes.
| == =[#node]
[.api-collapsible-fifth-title]
node
Specifies what node can use this set of allocation units.
[cols=3*,options=header]
| == =|Name
|Type
|Description
|_links
|link:#_links[_links]
a|
|name
|string
```

```
a|
|uuid
|string
a|
| == =[#storage_pool_spare_allocation_unit]
[.api-collapsible-fifth-title]
storage_pool_spare_allocation_unit
[cols=3*,options=header]
| == =|Name
|Type
|Description
|available_size
|integer
a|The usable capacity of this set of allocation units.
|count
|integer
a|The number of spare allocation units on this node.
|node
|link:#node[node]
a|Specifies what node can use this set of allocation units.
|size
|integer
a|Size of each allocation unit.
|syncmirror_pool
|string
a|The RAID SyncMirror Pool to which this allocation unit is assigned.
|===
```

```
[#aggregate]
[.api-collapsible-fifth-title]
aggregate
The aggregate that is using this cache capacity.
[cols=3*,options=header]
|===|Name
|Type
|Description
|_links
|link:#_links[_links]
a|
|name
|string
a|
|uuid
|string
a|
|===[#node]
[.api-collapsible-fifth-title]
node
The node hosting the aggregate using this set of allocation units.
[cols=3*,options=header]
|===|Name
|Type
|Description
|_links
|link:#_links[_links]
a|
|name
|string
```

```
a|
|uuid
|string
a|
| == =[#storage_pool_used_allocation_unit]
[.api-collapsible-fifth-title]
storage pool used allocation unit
[cols=3*,options=header]
| == =|Name
|Type
|Description
|aggregate
|link:#aggregate[aggregate]
a|The aggregate that is using this cache capacity.
|count
|integer
a|The number of allocation units used by this aggregate.
|current_usage
|integer
a|The amount of cache space used by this aggregate.
|node
|link:#node[node]
a|The node hosting the aggregate using this set of allocation units.
| == =[#capacity]
[.api-collapsible-fifth-title]
capacity
[cols=3*,options=header]
```

```
| == =|Name
|Type
|Description
|disk_count
|integer
a|The number of disks in the storage pool.
|disks
|array[link:#storage_pool_disk[storage_pool_disk]]
a|Properties of each disk used in the shared storage pool.
|remaining
|integer
a|Remaining usable capacity in the flash pool, in bytes.
|spare_allocation_units
|array[link:#storage_pool_spare_allocation_unit[storage_pool_spare_allocat
ion unit]]
a|Properties of spare allocation units.
|total
|integer
a|Total size of the flash pool, in bytes.
|used_allocation_units
|array[link:#storage_pool_used_allocation_unit[storage_pool_used_allocatio
n unit]]
a|Information about the storage pool allocation units participating in the
cache tier of an aggregate.
|===[#error arguments]
[.api-collapsible-fifth-title]
error_arguments
[cols=3*,options=header]
|===
```

```
|Name
|Type
|Description
|code
|string
a|Argument code
|message
|string
a|Message argument
| == =[#error]
[.api-collapsible-fifth-title]
error
Indicates why the storage pool is unhealthy. This property is not returned
for healthy storage pools.
[cols=3*,options=header]
| == =|Name
|Type
|Description
|arguments
|array[link:#error_arguments[error_arguments]]
a|Message arguments
|code
|string
a|Error code
|message
|string
a|Error message
|target
```

```
|string
a|The target parameter that caused the error.
|===[#health]
[.api-collapsible-fifth-title]
health
Properties that outline shared storage pool health.
[cols=3*,options=header]
| == =|Name
|Type
|Description
|is_healthy
|boolean
a|Indicates whether the storage pool is able to participate in
provisioning operations.
|state
|string
a|The state of the shared storage pool.
|unhealthy_reason
|link:#error[error]
a|Indicates why the storage pool is unhealthy. This property is not
returned for healthy storage pools.
|===[#node_reference]
[.api-collapsible-fifth-title]
node_reference
[cols=3*,options=header]
| == =|Name
```

```
|Type
|Description
|_links
|link:#_links[_links]
a|
|name
|string
a|
|uuid
|string
a|
|===
[#storage_pool]
[.api-collapsible-fifth-title]
storage_pool
[cols=3*,options=header]
| == =|Name
|Type
|Description
|_links
|link:#_links[_links]
a|
|capacity
|link:#capacity[capacity]
a|
|health
|link:#health[health]
a|Properties that outline shared storage pool health.
|name
|string
a|Storage pool name.
```
|nodes

```
|array[link:#node_reference[node_reference]]
a|Nodes that can use this storage pool for their aggregates.
|storage_type
|string
a|Storage type for the disks used to create the storage pool.
|uuid
|string
a|Storage pool UUID.
| == =[#job_link]
[.api-collapsible-fifth-title]
job_link
[cols=3*,options=header]
|===|Name
|Type
|Description
|_links
|link:#_links[_links]
a|
|uuid
|string
a|The UUID of the asynchronous job that is triggered by a POST, PATCH, or
DELETE operation.
|===[#error]
[.api-collapsible-fifth-title]
error
[cols=3*,options=header]
| == =|Name
```

```
|Type
|Description
|arguments
|array[link:#error_arguments[error_arguments]]
a|Message arguments
|code
|string
a|Error code
|message
|string
a|Error message
|target
|string
a|The target parameter that caused the error.
|===//end collapsible .Definitions block
====:leveloffset: -1
= Manage storage ports
:leveloffset: +1
[[IDa59b822609a89f6115b87d96b88e0320]]
= Storage ports endpoint overview
== Retrieving storage port information
The storage port GET API retrieves all of the storage ports in the
```

```
cluster.
\mathbf{I}^{\top}\mathbf{I}^{\top}\mathbf{I}== Examples
=== 1) Retrieve a list of storage ports from the cluster
==== The following example shows the response with a list of storage ports
in the cluster:
\mathbf{r} \cdot \mathbf{r} \cdot \mathbf{r}----
# The API:
/api/storage/ports
# The call:
curl -X GET "https://<mgmt-ip>/api/storage/ports" -H "accept:
application/hal+json"
# The response:
{
"records": [
    {
       "node": {
         "uuid": "0530d6c1-8c6d-11e8-907f-00a0985a72ee",
       "name": "node-1",
       " links": {
            "self": {
              "href": "/api/cluster/nodes/0530d6c1-8c6d-11e8-907f-
00a0985a72ee"
           }
         }
       },
      "name": "0a",
     " links": {
         "self": {
            "href": "/api/storage/ports/0530d6c1-8c6d-11e8-907f-
00a0985a72ee/0a"
         }
       }
    },
    {
       "node": {
```

```
  "uuid": "0530d6c1-8c6d-11e8-907f-00a0985a72ee",
      "name": "node-1",
      " links": {
           "self": {
             "href": "/api/cluster/nodes/0530d6c1-8c6d-11e8-907f-
00a0985a72ee"
          }
        }
      },
      "name": "0b",
    " links": {
        "self": {
           "href": "/api/storage/ports/0530d6c1-8c6d-11e8-907f-
00a0985a72ee/0b"
        }
     }
    },
    {
      "node": {
        "uuid": "0530d6c1-8c6d-11e8-907f-00a0985a72ee",
      "name": "node-1",
        "_links": {
           "self": {
             "href": "/api/cluster/nodes/0530d6c1-8c6d-11e8-907f-
00a0985a72ee"
           }
        }
      },
      "name": "0c",
    " links": {
       "self": {
           "href": "/api/storage/ports/0530d6c1-8c6d-11e8-907f-
00a0985a72ee/0c"
        }
      }
    },
    {
      "node": {
        "uuid": "0530d6c1-8c6d-11e8-907f-00a0985a72ee",
      "name": "node-1",
      " links": {
          "self": {
             "href": "/api/cluster/nodes/0530d6c1-8c6d-11e8-907f-
00a0985a72ee"
          }
        }
```

```
  },
      "name": "0d",
      "_links": {
        "self": {
           "href": "/api/storage/ports/0530d6c1-8c6d-11e8-907f-
00a0985a72ee/0d"
        }
     }
    },
    {
      "node": {
        "uuid": "0530d6c1-8c6d-11e8-907f-00a0985a72ee",
      "name": "node-1",
        "_links": {
          "self": {
             "href": "/api/cluster/nodes/0530d6c1-8c6d-11e8-907f-
00a0985a72ee"
          }
       }
      },
      "name": "0e",
    " links": {
        "self": {
           "href": "/api/storage/ports/0530d6c1-8c6d-11e8-907f-
00a0985a72ee/0e"
       }
     }
    },
    {
      "node": {
        "uuid": "0530d6c1-8c6d-11e8-907f-00a0985a72ee",
        "name": "node-1",
      " links": {
           "self": {
             "href": "/api/cluster/nodes/0530d6c1-8c6d-11e8-907f-
00a0985a72ee"
          }
        }
      },
      "name": "0f",
    " links": {
       "self": {
           "href": "/api/storage/ports/0530d6c1-8c6d-11e8-907f-
00a0985a72ee/0f"
       }
      }
```

```
  },
    {
       "node": {
         "uuid": "0530d6c1-8c6d-11e8-907f-00a0985a72ee",
       "name": "node-1",
         "_links": {
            "self": {
              "href": "/api/cluster/nodes/0530d6c1-8c6d-11e8-907f-
00a0985a72ee"
           }
        }
       },
       "name": "0g",
     " links": {
         "self": {
            "href": "/api/storage/ports/0530d6c1-8c6d-11e8-907f-
00a0985a72ee/0g"
         }
      }
   },
],
"num records": 7,
"_links": {
    "self": {
       "href": "/api/storage/ports"
    }
}
}
----
\mathbf{I}^{\top}\mathbf{I}^{\top}\mathbf{I}^{\top}=== 2) Retrieve a specific storage port from the cluster
==== The following example shows the response of the requested storage
port. If there is no storage port with the requested node uuid and name,
an error is returned.
\mathbf{I}^{\top}\mathbf{I}^{\top}\mathbf{I} .
----
# The API:
/api/storage/ports/{node.uuid}/{name}
# The call:
```

```
curl -X GET "https://<mgmt-ip>/api/storage/ports/0530d6c1-8c6d-11e8-907f-
00a0985a72ee/0a" -H "accept: application/hal+json"
# The response:
{
"node": {
    "uuid": "0530d6c1-8c6d-11e8-907f-00a0985a72ee",
  "name": "node-1",
  " links": {
     "self": {
        "href": "/api/cluster/nodes/0530d6c1-8c6d-11e8-907f-00a0985a72ee"
     }
   }
},
"name": "0a",
"description": "SAS Host Adapter 0a (PMC-Sierra PM8001 rev. C)",
"wwn": "500a098003633df0",
"speed": 6,
"cable": {
    "part_number": "112-00429+A0",
    "serial_number": "629230774",
    "identifier": "500a0980066e2c01-500a098003633df0",
    "length": "0.5m"
},
"state": "online",
"enabled": true,
"firmware_version": "01.12.09.00",
"type": "sas",
"redundant": true,
"in use": true,
" links": \{  "self": {
      "href": "/api/storage/ports/0530d6c1-8c6d-11e8-907f-00a0985a72ee/0a"
   }
}
}
----
\mathbf{I} \cdot \mathbf{I} \cdot \mathbf{I}== Updating a storage port
The storage port PATCH API modifies the port mode for storage/network use
and allows the port to be enabled/disabled.
\mathbf{I}^{\top}\mathbf{I}^{\top}\mathbf{I}
```

```
== Examples
=== 1) Using an Ethernet port for storage
The following example sets an Ethernet port mode for storage use:
\mathbf{I} , \mathbf{I} , \mathbf{I}----
# The API:
/api/storage/ports/{node.uuid}/{name}
# The call:
curl -X PATCH "https://<mgmt-ip>/api/storage/ports/0530d6c1-8c6d-11e8-
907f-00a0985a72ee/e3a" -H "accept: application/hal+json" -H "Content-Type:
application/hal_json" -d '{"mode": "storage"}'
# The response:
{
}
----
\mathbf{I} . \mathbf{I}=== 2) Disabling a storage port
The following example disables an unused storage port:
\mathbf{I} . \mathbf{I}----
# The API:
/api/storage/ports/{node.uuid}/{name}
# The call:
curl -X PATCH "https://<mgmt-ip>/api/storage/ports/0530d6c1-8c6d-11e8-
907f-00a0985a72ee/e3a" -H "accept: application/hal+json" -H "Content-Type:
application/hal_json" -d '{"enabled": "false"}'
# The response:
{
}
----
\mathbf{I} \cdot \mathbf{I} \cdot \mathbf{I}
```

```
[[ID111d1b3752a25c6c6a4264e197cfc50a]]
= Retrieve storage ports
[.api-doc-operation .api-doc-operation-get]#GET# [.api-doc-code-
block]#`/storage/ports`#
*Introduced In:* 9.6
Retrieves a collection of storage ports.
== Related ONTAP commands
* `storage port show`
== Learn more
* xref:{relative_path}storage_ports_endpoint_overview.html[DOC
/storage/ports]
== Parameters
[cols=5*,options=header]
|===|Name
|Type
|In
|Required
|Description
|speed
|number
|query
|False
a|Filter by speed
|in_use
|boolean
|query
```

```
|False
```
a|Filter by in\_use \* Introduced in: 9.9 |serial\_number |string |query |False a|Filter by serial number |description |string |query |False a|Filter by description |part\_number |string |query |False a|Filter by part\_number |mode |string |query |False a|Filter by mode \* Introduced in: 9.8 |mac\_address |string |query |False a|Filter by mac\_address |cable.identifier |string |query |False a|Filter by cable.identifier |cable.length |string |query |False a|Filter by cable.length |cable.part\_number |string |query |False a|Filter by cable.part number |cable.serial\_number |string |query |False a|Filter by cable.serial number |error.message |string |query |False a|Filter by error.message |error.corrective\_action |string |query |False a|Filter by error.corrective\_action |board\_name |string |query |False a|Filter by board name |type |string |query

|False a|Filter by type \* Introduced in: 9.9 |node.uuid |string |query |False a|Filter by node.uuid |node.name |string |query |False a|Filter by node.name |enabled |boolean |query |False a|Filter by enabled \* Introduced in: 9.9 |firmware\_version |string |query |False a|Filter by firmware version \* Introduced in: 9.9 |name |string |query |False a|Filter by name |state |string

|query |False a|Filter by state |redundant |boolean |query |False a|Filter by redundant \* Introduced in: 9.9 |wwpn |string |query |False a|Filter by wwpn \* Introduced in: 9.9 |wwn |string |query |False a|Filter by wwn |fields |array[string] |query |False a|Specify the fields to return. |max\_records |integer |query |False a|Limit the number of records returned. |return\_records |boolean |query

```
|False
a|The default is true for GET calls. When set to false, only the number
of records is returned.
* Default value: 1
|return_timeout
|integer
|query
|False
a|The number of seconds to allow the call to execute before returning.
When iterating over a collection, the default is 15 seconds. ONTAP
returns earlier if either max records or the end of the collection is
reached.
* Default value: 1
* Max value: 120
* Min value: 0
|order_by
|array[string]
|query
|False
a|Order results by specified fields and optional [asc|desc] direction.
Default direction is 'asc' for ascending.
| == === Response
```
Status: 200, Ok

```
[cols=3*,options=header]
| == =|Name
|Type
|Description
|_links
|link:#_links[_links]
a|
|num_records
|integer
```

```
a|Number of records
|records
|array[link:#storage_port[storage_port]]
a|
| == =.Example response
[%collapsible%closed]
====[source, json, subs=+macros]
{
    "_links": {
      "next": {
        "href": "/api/resourcelink"
      },
      "self": {
        "href": "/api/resourcelink"
      }
    },
    "num_records": 1,
    "records": {
    "board name": "string",
      "cable": {
        "identifier": "500a0980000b6c3f-50000d1703544b80",
        "length": "2m",
      "part_number": "112-00431+A0",
        "serial_number": 616930439
      },
      "description": "SAS Host Adapter 2a (PMC-Sierra PM8072 rev. C)",
      "firmware_version": "03.08.09.00",
    "mac address": "string",
    "mode": "storage",
      "name": "2a",
      "node": {
      " links": {
          "self": {
             "href": "/api/resourcelink"
          }
        },
        "name": "node1",
        "uuid": "1cd8a442-86d1-11e0-ae1c-123478563412"
      },
```

```
  "part_number": "111-03801",
      "serial_number": "7A2463CC45B",
      "speed": 6,
      "state": "online",
      "type": "sas",
      "wwn": "50000d1703544b80",
      "wwpn": "string"
   }
}
====
== Error
```
Status: Default, Error

```
[cols=3*,options=header]
| == =|Name
|Type
|Description
|error
|link:#error[error]
a|
|===.Example error
[%collapsible%closed]
====[source, json, subs=+macros]
{
    "error": {
      "arguments": {
        "code": "string",
       "message": "string"
      },
      "code": "4",
      "message": "entry doesn't exist",
      "target": "uuid"
   }
}
====
== Definitions
```

```
[.api-def-first-level]
.See Definitions
[%collapsible%closed]
//Start collapsible Definitions block
=[#href]
[.api-collapsible-fifth-title]
href
[cols=3*,options=header]
|===|Name
|Type
|Description
|href
|string
a|
|===[#_links]
[.api-collapsible-fifth-title]
_links
[cols=3*,options=header]
| == =|Name
|Type
|Description
|next
|link:#href[href]
a|
|self
|link:#href[href]
a|
| == =[#cable]
[.api-collapsible-fifth-title]
cable
```

```
[cols=3*,options=header]
|===|Name
|Type
|Description
|identifier
|string
a|
|length
|string
a|
|part_number
|string
a|
|serial_number
|string
a|
|===[#error]
[.api-collapsible-fifth-title]
error
[cols=3*,options=header]
| == =|Name
|Type
|Description
|corrective_action
|string
a|Error corrective action
|message
|string
a|Error message
```
 $| == =$ 

```
[#_links]
[.api-collapsible-fifth-title]
_links
[cols=3*,options=header]
| == =|Name
|Type
|Description
|self
|link:#href[href]
a|
| == =[#node]
[.api-collapsible-fifth-title]
node
[cols=3*,options=header]
| == =|Name
|Type
|Description
|_links
|link:#_links[_links]
a|
|name
|string
a|
|uuid
|string
a|
| == =[#storage_port]
[.api-collapsible-fifth-title]
storage_port
```

```
[cols=3*,options=header]
|===|Name
|Type
|Description
|board_name
|string
a|
|cable
|link:#cable[cable]
a|
| description
|string
a|
|enabled
|boolean
a|
|error
|link:#error[error]
a|
|firmware_version
|string
a|
|force
|boolean
a|
|in_use
|boolean
a|Specifies whether any devices are connected through this port
|mac_address
|string
a|
|mode
|string
a|Operational mode of a non-dedicated Ethernet port
```

```
|name
|string
a|
|node
|link:#node[node]
a|
|part_number
|string
a|
|redundant
|boolean
a|Specifies whether all devices connected through this port have a
redundant path from another port
|serial_number
|string
a|
|speed
|number
a|Operational port speed in Gbps
|state
|string
a|
|type
|string
a|
|wwn
|string
a|World Wide Name
|wwpn
|string
a|World Wide Port Name
```

```
| == =
```

```
[#error arguments]
[.api-collapsible-fifth-title]
error_arguments
[cols=3*,options=header]
|===|Name
|Type
|Description
|code
|string
a|Argument code
|message
|string
a|Message argument
|===[#error]
[.api-collapsible-fifth-title]
error
[cols=3*,options=header]
| == =|Name
|Type
|Description
|arguments
|array[link:#error_arguments[error_arguments]]
a|Message arguments
|code
|string
a|Error code
```
|message

```
|string
a|Error message
|target
|string
a|The target parameter that caused the error.
|===//end collapsible .Definitions block
=[[ID9b2b04c9b5dc4985e2f062c40d70f64d]]
= Retrieve a storage port
[.api-doc-operation .api-doc-operation-get]#GET# [.api-doc-code-
block]#`/storage/ports/{node.uuid}/{name}`#
*Introduced In:* 9.6
Retrieves a specific storage port.
== Related ONTAP commands
* `storage port show`
== Learn more
* xref:{relative_path}storage_ports_endpoint_overview.html[DOC
/storage/ports]
== Parameters
[cols=5*,options=header]
|===|Name
|Type
|In
|Required
|Description
```
```
|node.uuid
|string
|path
|True
a|Node UUID
|name
|string
|path
|True
a|Port name
|fields
|array[string]
|query
|False
a|Specify the fields to return.
| == === Response
```
Status: 200, Ok

```
[cols=3*,options=header]
| == =|Name
|Type
|Description
|board_name
|string
a|
|cable
|link:#cable[cable]
a|
|description
|string
a|
|enabled
```

```
|boolean
a|
|error
|link:#error[error]
a|
|firmware_version
|string
a|
|force
|boolean
a|
|in_use
|boolean
a|Specifies whether any devices are connected through this port
|mac_address
|string
a|
|mode
|string
a|Operational mode of a non-dedicated Ethernet port
|name
|string
a|
|node
|link:#node[node]
a|
|part_number
|string
a|
|redundant
|boolean
a|Specifies whether all devices connected through this port have a
redundant path from another port
```

```
|serial_number
|string
a|
|speed
|number
a|Operational port speed in Gbps
|state
|string
a|
|type
|string
a|
|wwn
|string
a|World Wide Name
|wwpn
|string
a|World Wide Port Name
| == =.Example response
[%collapsible%closed]
====[source,json,subs=+macros]
{
  "board name": "string",
    "cable": {
      "identifier": "500a0980000b6c3f-50000d1703544b80",
     "length": "2m",
      "part_number": "112-00431+A0",
      "serial_number": 616930439
    },
    "description": "SAS Host Adapter 2a (PMC-Sierra PM8072 rev. C)",
    "firmware_version": "03.08.09.00",
  "mac address": "string",
  "mode": "storage",
    "name": "2a",
```

```
  "node": {
    " links": {
        "self": {
           "href": "/api/resourcelink"
        }
      },
      "name": "node1",
      "uuid": "1cd8a442-86d1-11e0-ae1c-123478563412"
    },
  "part_number": "111-03801",
    "serial_number": "7A2463CC45B",
    "speed": 6,
    "state": "online",
    "type": "sas",
    "wwn": "50000d1703544b80",
    "wwpn": "string"
}
====== Error
```
Status: Default, Error

```
[cols=3*,options=header]
| == =|Name
|Type
|Description
|error
|link:#error[error]
a|
|===.Example error
[%collapsible%closed]
====[source, json, subs=+macros]
{
    "error": {
      "arguments": {
        "code": "string",
        "message": "string"
```

```
  },
      "code": "4",
      "message": "entry doesn't exist",
      "target": "uuid"
   }
}
====== Definitions
[.api-def-first-level]
.See Definitions
[%collapsible%closed]
//Start collapsible Definitions block
====
[#cable]
[.api-collapsible-fifth-title]
cable
[cols=3*,options=header]
| == =|Name
|Type
|Description
|identifier
|string
a|
|length
|string
a|
|part_number
|string
a|
|serial_number
|string
a|
|===[#error]
[.api-collapsible-fifth-title]
error
```

```
[cols=3*,options=header]
|===|Name
|Type
|Description
|corrective_action
|string
a|Error corrective action
|message
|string
a|Error message
|===[#href]
[.api-collapsible-fifth-title]
href
[cols=3*,options=header]
| == =|Name
|Type
|Description
|href
|string
a|
| == =[#_links]
[.api-collapsible-fifth-title]
_links
[cols=3*,options=header]
|===|Name
|Type
|Description
```

```
|self
|link:#href[href]
a|
|===[#node]
[.api-collapsible-fifth-title]
node
[cols=3*,options=header]
| == =|Name
|Type
|Description
|_links
|link:#_links[_links]
a|
|name
|string
a|
|uuid
|string
a|
| == =[#error arguments]
[.api-collapsible-fifth-title]
error_arguments
[cols=3*,options=header]
| == =|Name
|Type
|Description
|code
|string
a|Argument code
```

```
|message
|string
a|Message argument
|===[#error]
[.api-collapsible-fifth-title]
error
[cols=3*,options=header]
| == =|Name
|Type
|Description
|arguments
|array[link:#error_arguments[error_arguments]]
a|Message arguments
|code
|string
a|Error code
|message
|string
a|Error message
|target
|string
a|The target parameter that caused the error.
| == =//end collapsible .Definitions block
====[[IDfa37171d95b07778b9c9e55904581a7a]]
```

```
= Update a storage port
[.api-doc-operation .api-doc-operation-patch]#PATCH# [.api-doc-code-
block]#`/storage/ports/{node.uuid}/{name}`#
*Introduced In:* 9.11
Updates a storage port.
== Related ONTAP commands
* `storage port modify`
* `storage port enable`
* `storage port disable`
== Learn more
* xref:{relative path}storage_ports_endpoint_overview.html[DOC
/storage/ports]
== Parameters
[cols=5*,options=header]
|===|Name
|Type
|In
|Required
|Description
|node.uuid
|string
|path
|True
a|Node UUID
|name
|string
|path
|True
a|Port name
| == =
```

```
== Request Body
[cols=3*,options=header]
| == =|Name
|Type
|Description
|board_name
|string
a|
|cable
|link:#cable[cable]
a|
| description
|string
a|
|enabled
|boolean
a|
|error
|link:#error[error]
a|
|firmware_version
|string
a|
|force
|boolean
a|
|in_use
|boolean
a|Specifies whether any devices are connected through this port
|mac_address
|string
a|
```

```
|mode
|string
a|Operational mode of a non-dedicated Ethernet port
|name
|string
a|
|node
|link:#node[node]
a|
|part_number
|string
a|
|redundant
|boolean
a|Specifies whether all devices connected through this port have a
redundant path from another port
|serial_number
|string
a|
|speed
|number
a|Operational port speed in Gbps
|state
|string
a|
|type
|string
a|
|wwn
|string
a|World Wide Name
|wwpn
|string
```

```
a|World Wide Port Name
|===.Example request
[%collapsible%closed]
====[source,json,subs=+macros]
{
  "board name": "string",
    "cable": {
      "identifier": "500a0980000b6c3f-50000d1703544b80",
      "length": "2m",
      "part_number": "112-00431+A0",
      "serial_number": 616930439
    },
    "description": "SAS Host Adapter 2a (PMC-Sierra PM8072 rev. C)",
    "firmware_version": "03.08.09.00",
  "mac address": "string",
    "mode": "storage",
    "name": "2a",
    "node": {
    " links": {
        "self": {
           "href": "/api/resourcelink"
        }
      },
      "name": "node1",
      "uuid": "1cd8a442-86d1-11e0-ae1c-123478563412"
    },
    "part_number": "111-03801",
    "serial_number": "7A2463CC45B",
    "speed": 6,
    "state": "online",
    "type": "sas",
    "wwn": "50000d1703544b80",
    "wwpn": "string"
}
====== Response
```
Status: 200, Ok

```
== Error
```
Status: Default

```
ONTAP Error Response Codes
| == =| Error Code | Description
| 17891328
| Port operation "+++<operation>+++\" failed on port \"+++<name>+++\".
This might indicate a hardware error, an illegal request, or an aborted
command.+++</name>++++++</operation>+++
| 17891329
| Port "+++<name>+++\" is invalid.+++</name>+++
| 17891330
| Port operation "+++<operation>+++\" failed on port \"+++<port>+++\"
because it is not supported on this port
type.+++</port>++++++</operation>+++
| 17891331
| Cannot complete operation on port "+++<port>+++\". The status of the
port is not available.+++</port>+++
| 17891332
| Port operation "+++<operation>+++\" failed on port \"+++<port>+++\". The
port is not offline.+++</port>++++++</operation>+++
| 17891333
| Port operation "+++<operation>+++\" failed on port \"+++<port>+++\". The
port is already offline.+++</port>++++++</operation>+++
| 17891334
| Port operation "+++<operation>+++\" failed on port \"+++<port>+++\". One
or more devices on the port is currently being
sanitized.+++</port>++++++</operation>+++
| 17891338
| Device operation "+++<operation>+++\" failed on port \"+++<name>+++\".
Some devices can only be accessed through this port. Disabling this port
might cause multiple device failures.+++</name>++++++</operation>+++
```
| 17891339

```
| Device operation "+++<operation>+++\" failed on port \"+++<name>+++\".
Some devices can only be accessed through this port. Disabling this port
might cause multiple device failures. Use the \"-force\" parameter to
ignore checks and +++<operation>+++the
port.+++</operation>++++++</name>++++++</operation>+++
| 17891344
| Device operation "+++<operation>+++\" failed on port \"+++<name>+++\"
because the port is in use.+++</name>++++++</operation>+++
| 17891345
| Device operation "+++<operation>+++\" failed on port \"+++<name>+++\"
because the port is in use. Use the \"-force\" parameter to ignore checks
and +++<operation>+++the
port.+++</operation>++++++</name>++++++</operation>+++
| 17891346
| Port "+++<name>+++\" is already enabled.+++</name>+++
| 17891347
| Port "+++<name>+++\" is already disabled.+++</name>+++
| 17891350
| Port "+++<name>+++\" is not a valid storage Ethernet port.+++</name>+++
| 17891350
| Port "+++<port>+++\" is not a valid storage Ethernet port.+++</port>+++
| 17891352
| Port operation "+++<operation>+++\" failed on port \"+++<name>+++\".
Reboot node \"+++<node>+++\" to
recover.+++</node>++++++</name>++++++</operation>+++
| 17891353
| Unable to enable port "+++<port>+++\" because it is in network
mode.+++</port>+++
| 17891354
| Unable to disable port "+++<port>+++\" because it is in network
mode.+++</port>+++
| 17891355
| Port operation "+++<operation>+++\" failed on port \"+++<name>+++\"
because it is not supported on dedicated
ports.+++</name>++++++</operation>+++
| 17891356
```

```
| Unable to +++<operation>+++port \"+++<port>+++\" when setting mode to
\"+++<mode>+++\".+++</mode>++++++</port>++++++</operation>+++
\mid \, == =[cols=3*,options=header]
| == =|Name
|Type
|Description
|error
|link:#error[error]
a|
|===.Example error
[%collapsible%closed]
====
[source,json,subs=+macros]
{
    "error": {
      "arguments": {
        "code": "string",
        "message": "string"
      },
      "code": "4",
      "message": "entry doesn't exist",
      "target": "uuid"
   }
}
====== Definitions
[.api-def-first-level]
.See Definitions
[%collapsible%closed]
//Start collapsible Definitions block
====
[#cable]
[.api-collapsible-fifth-title]
cable
```

```
[cols=3*,options=header]
| == =|Name
|Type
|Description
|identifier
|string
a|
|length
|string
a|
|part_number
|string
a|
|serial_number
|string
a|
| == =[#error]
[.api-collapsible-fifth-title]
error
[cols=3*,options=header]
| == =|Name
|Type
|Description
|corrective_action
|string
a|Error corrective action
|message
|string
a|Error message
\mid \, == =
```

```
[#href]
[.api-collapsible-fifth-title]
href
[cols=3*,options=header]
|===|Name
|Type
|Description
|href
|string
a|
|===[#_links]
[.api-collapsible-fifth-title]
_links
[cols=3*,options=header]
|===|Name
|Type
|Description
|self
|link:#href[href]
a|
|===[#node]
[.api-collapsible-fifth-title]
node
[cols=3*,options=header]
| == =|Name
|Type
|Description
|_links
|link:#_links[_links]
```

```
a|
|name
|string
a|
|uuid
|string
a|
| == =[#storage_port]
[.api-collapsible-fifth-title]
storage_port
[cols=3*,options=header]
| == =|Name
|Type
|Description
|board_name
|string
a|
|cable
|link:#cable[cable]
a|
|description
|string
a|
|enabled
|boolean
a|
|error
|link:#error[error]
a|
|firmware_version
|string
a|
```

```
|force
|boolean
a|
|in_use
|boolean
a|Specifies whether any devices are connected through this port
|mac_address
|string
a|
|mode
|string
a|Operational mode of a non-dedicated Ethernet port
|name
|string
a|
|node
|link:#node[node]
a|
|part_number
|string
a|
|redundant
|boolean
a|Specifies whether all devices connected through this port have a
redundant path from another port
|serial_number
|string
a|
|speed
|number
a|Operational port speed in Gbps
|state
|string
```

```
a|
|type
|string
a|
|wwn
|string
a|World Wide Name
|wwpn
|string
a|World Wide Port Name
| == =[#error_arguments]
[.api-collapsible-fifth-title]
error_arguments
[cols=3*,options=header]
|===|Name
|Type
|Description
|code
|string
a|Argument code
|message
|string
a|Message argument
| == =[#error]
[.api-collapsible-fifth-title]
error
[cols=3*,options=header]
```

```
| == =|Name
|Type
|Description
|arguments
|array[link:#error_arguments[error_arguments]]
a|Message arguments
|code
|string
a|Error code
|message
|string
a|Error message
|target
|string
a|The target parameter that caused the error.
|===//end collapsible .Definitions block
====:leveloffset: -1
= Manage QoS policies
:leveloffset: +1
[[ID76137e5dee1a5319f224a9f94432eb33]]
= Storage Qos policies endpoint overview
== Quality of Service Configuration
```
A QoS policy defines measurable service level objectives (SLOs) that apply to the storage objects with which the policy is associated. There are two types of policies that can be configured: fixed, which defines a fixed SLO, or adaptive which defines a variable SLO for a storage object. Adaptive policies vary the SLO depending on the space usage of the storage object. A policy can be either a fixed policy or an adaptive one, not both.

Service level objectives include minimum and maximum limits on throughput in terms of IOPS. Only maximum limits can be set in terms of both IOPS and/or throughput (MB/s). A QoS policy can be used to enforce SLOs for multiple storage objects by specifying "capacity shared" to true. For example, if a QoS policy with "capacity\_shared" is set to true and it has maximum throughput iops set to 1000, and this policy is assigned to four volumes, then the combined throughput of all four volumes is limited to 1000 IOPS. If "capacity shared" is set to false then, each storage object will have it's SLOs enforced individually. For example, in the previous case if the same policy was applied to four volumes but with "capacity shared" set to false, then each of the volumes would be limited to 1000 IOPS individually. Once "capacity shared" is set, it cannot be modified.

## +

 $+$ 

Adaptive parameters can specify the variable SLOs in terms of IOPS/TB. The actual IOPS enforced on the storage object can be calculated using the allocated space on the storage object. The policies are enforced individually amongst storage objects.

== Examples

=== 1) Create a fixed QoS policy

The following example shows how to create a fixed QoS policy to limit throughput for a storage object between 5000 IOPS and 10000 IOPS which has capacity\_shared set to false. This QoS policy can be used as a template to apply on multiple storage objects to provide individual SLOs to each object.

```
 +
\mathbf{I} , \mathbf{I} , \mathbf{I}
```

```
----
curl -X POST
"https://172.21.69.245/api/storage/qos/policies?return_timeout=0" -H
"accept: application/json" -H "Content-Type: application/json" -d "{
\"fixed\": { \"capacity_shared\": false, \"max_throughput_iops\": 10000,
```

```
\"min_throughput_iops\": 5000 }, \"name\":
\"qos_policy_5000_to_10000_iops\", \"svm\": { \"name\": \"vs0\" }}"
----
\mathbf{I} , \mathbf{I} , \mathbf{I}=== 2) Create an adaptive QoS policy
The following example shows how to create an adaptive QoS policy which
provides 5000 IOPS per GB of allocated space for a storage object with a
peak of 6000 IOPS. Minimum IOPS regardless of allocated space are 1000
IOPS.
  +
\mathbf{I} . \mathbf{I}----
curl -X POST
"https://172.21.69.245/api/storage/qos/policies?return_timeout=0" -H
"accept: application/json" -H "Content-Type: application/json" -d "{
\"adaptive\": { \"absolute min iops\": 1000, \"expected iops\": 5000,
\"expected iops allocation\": \"used space\", \"peak iops\": 6000,
\"peak_iops_allocation\": \"allocated_space\" }, \"name\":
\"adaptive pg 5k to 6k\", \"svm\": { \"name\": \"vs0\" }}"
----
\mathbf{I}^{\top}\mathbf{I}^{\top}\mathbf{I}=== 3) Update an existing QoS policy
The following example shows how to update SLOs of an existing QoS policy
and also rename it.
 +\mathbf{I} , \mathbf{I} , \mathbf{I}----
curl -X PATCH "https://172.21.69.245/api/storage/qos/policies/d38bafc0-
5a51-11e9-bd5b-005056ac6f1f?return_timeout=0" -H "accept:
application/json" -H "Content-Type: application/json" -d "{ \"fixed\": {
\"max throughput iops\": 15000, \"min throughput iops\": 10000 },
\"name\": \"qos_policy_10k_to_15k_iops\"}"
----
\mathbf{I} . \mathbf{I}
```

```
=== 4) Delete an existing QoS policy
When a QoS policy is deleted any associations of the policy with a storage
objects are also removed.
+\mathbf{I} . \mathbf{I}----
curl -X DELETE "https://172.21.69.245/api/storage/qos/policies/d38bafc0-
5a51-11e9-bd5b-005056ac6f1f?return_timeout=0" -H "accept:
application/json"
----
\mathbf{I} . \mathbf{I}[[ID7a20e16ce81e67353d676a04e6193826]]
= Retrieve QoS policies
[.api-doc-operation .api-doc-operation-get]#GET# [.api-doc-code-
block]#`/storage/qos/policies`#
*Introduced In:* 9.6
Retrieves a collection of QoS policies.
== Parameters
[cols=5*,options=header]
|===|Name
|Type
|In
|Required
|Description
|name
|string
|query
|False
```
a|Filter by name |uuid |string |query |False a|Filter by uuid |fixed.max\_throughput\_mbps |integer |query |False a|Filter by fixed.max throughput mbps |fixed.min\_throughput\_iops |integer |query |False a|Filter by fixed.min throughput iops |fixed.min\_throughput\_mbps |integer |query |False a|Filter by fixed.min throughput mbps \* Introduced in: 9.8 |fixed.capacity\_shared |boolean |query |False a|Filter by fixed.capacity shared |fixed.max\_throughput\_iops |integer |query |False a|Filter by fixed.max throughput iops

```
|scope
|string
|query
|False
a|Filter by scope
* Introduced in: 9.11
|policy_class
|string
|query
|False
a|Filter by policy class
* Introduced in: 9.10
|object_count
|integer
|query
|False
a|Filter by object count
|adaptive.expected_iops
|integer
|query
|False
a|Filter by adaptive.expected iops
|adaptive.peak_iops_allocation
|string
|query
|False
a|Filter by adaptive.peak iops allocation
* Introduced in: 9.10
|adaptive.absolute_min_iops
|integer
|query
|False
a|Filter by adaptive.absolute_min_iops
```
|adaptive.peak\_iops |integer |query |False a|Filter by adaptive.peak iops |adaptive.block\_size |string |query |False a|Filter by adaptive.block size \* Introduced in: 9.10 |adaptive.expected\_iops\_allocation |string |query |False a|Filter by adaptive.expected iops allocation \* Introduced in: 9.10 |svm.uuid |string |query |False a|Filter by svm.uuid |svm.name |string |query |False a|Filter by svm.name |pgid |integer |query |False a|Filter by pgid \* Introduced in: 9.10

|fields |array[string] |query |False a|Specify the fields to return. |max\_records |integer |query |False alLimit the number of records returned. |return\_records |boolean |query |False a|The default is true for GET calls. When set to false, only the number of records is returned. \* Default value: 1 |return\_timeout |integer |query |False a|The number of seconds to allow the call to execute before returning. When iterating over a collection, the default is 15 seconds. ONTAP returns earlier if either max records or the end of the collection is reached. \* Default value: 1 \* Max value: 120 \* Min value: 0 |order\_by |array[string] |query |False a|Order results by specified fields and optional [asc|desc] direction. Default direction is 'asc' for ascending.

```
| == =
```
== Response

Status: 200, Ok

```
[cols=3*,options=header]
| == =|Name
|Type
|Description
|_links
|link:#_links[_links]
a|
|error
|link:#error[error]
a|
|num_records
|integer
a|Number of records
|records
|array[link:#qos_policy[qos_policy]]
a|
|===.Example response
[%collapsible%closed]
====[source,json,subs=+macros]
{
    "_links": {
      "next": {
        "href": "/api/resourcelink"
      },
      "self": {
        "href": "/api/resourcelink"
      }
    },
    "error": {
```

```
  "arguments": {
        "code": "string",
        "message": "string"
      },
      "code": "4",
      "message": "entry doesn't exist",
      "target": "uuid"
    },
    "num_records": 1,
    "records": {
    " links": {
        "self": {
           "href": "/api/resourcelink"
        }
      },
      "adaptive": {
      "block size": "any",
        "expected_iops_allocation": "used_space",
        "peak_iops_allocation": "used_space"
      },
    "name": "extreme",
    "object count": 0,
      "pgid": 0,
    "policy class": "undefined",
      "scope": "cluster",
      "svm": {
      " links": {
          "self": {
             "href": "/api/resourcelink"
          }
        },
      "name": "svm1",
        "uuid": "02c9e252-41be-11e9-81d5-00a0986138f7"
      },
      "uuid": "1cd8a442-86d1-11e0-ae1c-123478563412"
    }
}
====
== Error
```
Status: Default, Error

[cols=3\*,options=header]  $| == =$ 

```
|Name
|Type
|Description
|error
|link:#error[error]
a|
| == =.Example error
[%collapsible%closed]
====
[source, json, subs=+macros]
{
    "error": {
      "arguments": {
        "code": "string",
        "message": "string"
      },
      "code": "4",
      "message": "entry doesn't exist",
      "target": "uuid"
   }
}
====
== Definitions
[.api-def-first-level]
.See Definitions
[%collapsible%closed]
//Start collapsible Definitions block
====[#href]
[.api-collapsible-fifth-title]
href
[cols=3*,options=header]
|===|Name
|Type
|Description
|href
```

```
|string
a|
|===[#_links]
[.api-collapsible-fifth-title]
_links
[cols=3*,options=header]
|===|Name
|Type
|Description
|next
|link:#href[href]
a|
|self
|link:#href[href]
a|
|===[#error_arguments]
[.api-collapsible-fifth-title]
error_arguments
[cols=3*,options=header]
| == =|Name
|Type
|Description
|code
|string
a|Argument code
|message
|string
a|Message argument
```

```
| == =[#error]
[.api-collapsible-fifth-title]
error
[cols=3*,options=header]
|===|Name
|Type
|Description
|arguments
|array[link:#error_arguments[error_arguments]]
a|Message arguments
|code
|string
a|Error code
|message
|string
a|Error message
|target
|string
a|The target parameter that caused the error.
| == =[#_links]
[.api-collapsible-fifth-title]
_links
[cols=3*,options=header]
| == =|Name
|Type
|Description
|self
```

```
|link:#href[href]
a|
| == =[#adaptive]
[.api-collapsible-fifth-title]
adaptive
Adaptive QoS policy-groups define measurable service level objectives
(SLOs) that adjust based on the storage object used space and the storage
object allocated space.
[cols=3*,options=header]
| == =|Name
|Type
|Description
|absolute_min_iops
|integer
a|Specifies the absolute minimum IOPS that is used as an override when the
expected iops is less than this value. These floors are not guaranteed on
non-AFF platforms or when FabricPool tiering policies are set.
|block_size
|string
a|Specifies the block size
|expected_iops
|integer
a|Expected IOPS. Specifies the minimum expected IOPS per TB allocated
based on the storage object allocated size. These floors are not
guaranteed on non-AFF platforms or when FabricPool tiering policies are
set.
|expected_iops_allocation
|string
a|Specifies the size to be used to calculate expected IOPS per TB. The
size options are either the storage object allocated space or the storage
object used space.
```
|peak\_iops |integer a|Peak IOPS. Specifies the maximum possible IOPS per TB allocated based on the storage object allocated size or the storage object used size. |peak\_iops\_allocation |string a|Specifies the size to be used to calculate peak IOPS per TB. The size options are either the storage object allocated space or the storage object used space.  $| == =$ [#fixed] [.api-collapsible-fifth-title] fixed QoS policy-groups define a fixed service level objective (SLO) for a storage object. [cols=3\*,options=header]  $| == =$ |Name |Type |Description |capacity\_shared |boolean a|Specifies whether the capacities are shared across all objects that use this QoS policy-group. Default is false. |max\_throughput\_iops |integer a|Maximum throughput defined by this policy. It is specified in terms of IOPS. 0 means no maximum throughput is enforced. |max\_throughput\_mbps |integer a|Maximum throughput defined by this policy. It is specified in terms of Mbps. 0 means no maximum throughput is enforced.

```
|min_throughput_iops
|integer
a|Minimum throughput defined by this policy. It is specified in terms of
IOPS. 0 means no minimum throughput is enforced. These floors are not
guaranteed on non-AFF platforms or when FabricPool tiering policies are
set.
|min_throughput_mbps
|integer
a|Minimum throughput defined by this policy. It is specified in terms of
Mbps. 0 means no minimum throughput is enforced.
|===[#svm]
[.api-collapsible-fifth-title]
svm
[cols=3*,options=header]
| == =|Name
|Type
|Description
|_links
|link:#_links[_links]
a|
|name
|string
a|The name of the SVM.
|uuid
|string
a|The unique identifier of the SVM.
| == =[#qos_policy]
```
```
[.api-collapsible-fifth-title]
qos_policy
[cols=3*,options=header]
|===|Name
|Type
|Description
|_links
|link:#_links[_links]
a|
|adaptive
|link:#adaptive[adaptive]
a|Adaptive QoS policy-groups define measurable service level objectives
(SLOs) that adjust based on the storage object used space and the storage
object allocated space.
|fixed
|link:#fixed[fixed]
a|QoS policy-groups define a fixed service level objective (SLO) for a
storage object.
|name
|string
a|Name of the QoS policy.
|object_count
|integer
a|Number of objects attached to this policy.
|pgid
|integer
a|Policy group ID of the QoS policy.
|policy_class
|string
a|Class of the QoS policy.
|scope
```

```
|string
a|Scope of the entity. Set to "cluster" for cluster owned objects and to
"svm" for SVM owned objects.
|svm
|link:#svm[svm]
a|
|uuid
|string
a|
|===//end collapsible .Definitions block
====[[ID62dfb37f45c9bd898d318dfd0884fc72]]
= Create a QoS policy
[.api-doc-operation .api-doc-operation-post]#POST# [.api-doc-code-
block]#`/storage/qos/policies`#
*Introduced In:* 9.6
Creates a QoS policy.
== Required properties
* `svm.uuid` or `svm.name` - The existing SVM owning the QoS policy.
* `name` - The name of the QoS policy.
* `fixed.+*+` or `adaptive.+*+` - Either of the fixed or adaptive
parameters.
== Default property values
* If `fixed.+*+` parameters are specified, then capacity.shared is set to
false by default.
== Related ONTAP commands
* `qos policy-group create`
* `qos adaptive-policy-group create`
```

```
== Parameters
[cols=5*,options=header]
| == =|Name
|Type
|In
|Required
|Description
|return_records
|boolean
|query
|False
a|The default is false. If set to true, the records are returned.
* Default value:
|return_timeout
|integer
|query
|False
a|The number of seconds to allow the call to execute before returning.
When doing a POST, PATCH, or DELETE operation on a single record, the
default is 0 seconds. This means that if an asynchronous operation is
started, the server immediately returns HTTP code 202 (Accepted) along
with a link to the job. If a non-zero value is specified for POST, PATCH,
or DELETE operations, ONTAP waits that length of time to see if the job
completes so it can return something other than 202.
* Default value: 1
* Max value: 120
* Min value: 0
| == === Request Body
[cols=3*,options=header]
| == =|Name
```

```
|Type
|Description
|_links
|link:#_links[_links]
a|
|adaptive
|link:#adaptive[adaptive]
a|Adaptive QoS policy-groups define measurable service level objectives
(SLOs) that adjust based on the storage object used space and the storage
object allocated space.
|fixed
|link:#fixed[fixed]
a|QoS policy-groups define a fixed service level objective (SLO) for a
storage object.
|name
|string
a|Name of the QoS policy.
|object_count
|integer
a|Number of objects attached to this policy.
|pgid
|integer
a|Policy group ID of the QoS policy.
|policy_class
|string
a|Class of the QoS policy.
|scope
|string
a|Scope of the entity. Set to "cluster" for cluster owned objects and to
"svm" for SVM owned objects.
```

```
|svm
```

```
|link:#svm[svm]
a|
|uuid
|string
a|
| == =.Example request
[%collapsible%closed]
=[source,json,subs=+macros]
{
    "_links": {
      "self": {
        "href": "/api/resourcelink"
     }
    },
    "adaptive": {
    "block size": "any",
     "expected_iops_allocation": "used_space",
     "peak_iops_allocation": "used_space"
    },
  "name": "extreme",
  "object count": 0,
    "pgid": 0,
    "policy_class": "undefined",
    "scope": "cluster",
    "svm": {
    " links": {
       "self": {
           "href": "/api/resourcelink"
        }
      },
      "name": "svm1",
      "uuid": "02c9e252-41be-11e9-81d5-00a0986138f7"
    },
    "uuid": "1cd8a442-86d1-11e0-ae1c-123478563412"
}
====
```
== Response

Status: 202, Accepted

```
[cols=3*,options=header]
| == =|Name
|Type
|Description
|job
|link:#job_link[job_link]
a|
|===.Example response
[%collapsible%closed]
====[source,json,subs=+macros]
{
    "job": {
    " links": {
        "self": {
          "href": "/api/resourcelink"
        }
      },
      "uuid": "string"
   }
}
======= Headers
[cols=3*,options=header]
| == =//header
|Name
|Description
|Type
//end header
//start row
|Location
|Useful for tracking the resource location
|string
//end row
//end table
| == =
```

```
== Error
```
Status: Default

ONTAP Error Response Codes  $| == =$ | Error Code | Description | 8454147 | The maximum limit for QoS policies has been reached. | 8454154 | The name specified for creating conflicts with an existing QoS policy name. | 8454260 | Invalid value for maximum and minimum fields. Valid values for max throughput iops and max throughput mbps combination is for the ratio of max throughput mbps and max throughput iops to be within 1 to 4096. | 8454273 | Invalid value for an adaptive field. Value should be non-zero. | 8454277 | The name specified for creating an adaptive QoS policy conflicts with an existing fixed QoS policy name. | 8454278 | The name specified for creating a fixed QoS policy conflicts with an existing adaptive QoS policy name.  $| == =$ [cols=3\*,options=header]  $| == =$ |Name |Type |Description |error |link:#error[error] a|

```
| == =
```

```
.Example error
[%collapsible%closed]
====
[source,json,subs=+macros]
{
    "error": {
      "arguments": {
        "code": "string",
        "message": "string"
      },
      "code": "4",
      "message": "entry doesn't exist",
      "target": "uuid"
   }
}
====== Definitions
[.api-def-first-level]
.See Definitions
[%collapsible%closed]
//Start collapsible Definitions block
====[#href]
[.api-collapsible-fifth-title]
href
[cols=3*,options=header]
| == =|Name
|Type
|Description
|href
|string
a|
|===[#_links]
[.api-collapsible-fifth-title]
```

```
_links
[cols=3*,options=header]
| == =|Name
|Type
|Description
|self
|link:#href[href]
a|
| == =[#adaptive]
[.api-collapsible-fifth-title]
adaptive
Adaptive QoS policy-groups define measurable service level objectives
(SLOs) that adjust based on the storage object used space and the storage
object allocated space.
[cols=3*,options=header]
| == =|Name
|Type
|Description
|absolute_min_iops
|integer
a|Specifies the absolute minimum IOPS that is used as an override when the
expected iops is less than this value. These floors are not guaranteed on
non-AFF platforms or when FabricPool tiering policies are set.
|block_size
|string
a|Specifies the block size
|expected_iops
|integer
a|Expected IOPS. Specifies the minimum expected IOPS per TB allocated
based on the storage object allocated size. These floors are not
guaranteed on non-AFF platforms or when FabricPool tiering policies are
```
set. |expected\_iops\_allocation |string a|Specifies the size to be used to calculate expected IOPS per TB. The size options are either the storage object allocated space or the storage object used space. |peak\_iops |integer a|Peak IOPS. Specifies the maximum possible IOPS per TB allocated based on the storage object allocated size or the storage object used size. |peak\_iops\_allocation |string a|Specifies the size to be used to calculate peak IOPS per TB. The size options are either the storage object allocated space or the storage object used space.  $| == =$ [#fixed] [.api-collapsible-fifth-title] fixed QoS policy-groups define a fixed service level objective (SLO) for a storage object. [cols=3\*,options=header]  $| == =$ |Name |Type |Description |capacity\_shared |boolean a|Specifies whether the capacities are shared across all objects that use this QoS policy-group. Default is false.

|max\_throughput\_iops

```
|integer
a|Maximum throughput defined by this policy. It is specified in terms of
IOPS. 0 means no maximum throughput is enforced.
|max_throughput_mbps
|integer
a|Maximum throughput defined by this policy. It is specified in terms of
Mbps. 0 means no maximum throughput is enforced.
|min_throughput_iops
|integer
a|Minimum throughput defined by this policy. It is specified in terms of
IOPS. 0 means no minimum throughput is enforced. These floors are not
guaranteed on non-AFF platforms or when FabricPool tiering policies are
set.
|min_throughput_mbps
|integer
a|Minimum throughput defined by this policy. It is specified in terms of
Mbps. 0 means no minimum throughput is enforced.
| == =[#svm]
[.api-collapsible-fifth-title]
svm
[cols=3*,options=header]
| == =|Name
|Type
|Description
|_links
|link:#_links[_links]
a|
|name
|string
a|The name of the SVM.
```

```
|uuid
|string
a|The unique identifier of the SVM.
|===[#qos_policy]
[.api-collapsible-fifth-title]
qos_policy
[cols=3*,options=header]
| == =|Name
|Type
|Description
|_links
|link:#_links[_links]
a|
|adaptive
|link:#adaptive[adaptive]
a|Adaptive QoS policy-groups define measurable service level objectives
(SLOs) that adjust based on the storage object used space and the storage
object allocated space.
|fixed
|link:#fixed[fixed]
a|QoS policy-groups define a fixed service level objective (SLO) for a
storage object.
|name
|string
a|Name of the QoS policy.
|object_count
|integer
a|Number of objects attached to this policy.
|pgid
|integer
```

```
a|Policy group ID of the QoS policy.
|policy_class
|string
a|Class of the QoS policy.
|scope
|string
a|Scope of the entity. Set to "cluster" for cluster owned objects and to
"svm" for SVM owned objects.
|svm
|link:#svm[svm]
a|
|uuid
|string
a|
|===[#job_link]
[.api-collapsible-fifth-title]
job_link
[cols=3*,options=header]
|===|Name
|Type
|Description
|_links
|link:#_links[_links]
a|
|uuid
|string
a|The UUID of the asynchronous job that is triggered by a POST, PATCH, or
DELETE operation.
```

```
| == =
```

```
[#error arguments]
[.api-collapsible-fifth-title]
error_arguments
[cols=3*,options=header]
| == =|Name
|Type
|Description
|code
|string
a|Argument code
|message
|string
a|Message argument
|===[#error]
[.api-collapsible-fifth-title]
error
[cols=3*,options=header]
|===|Name
|Type
|Description
|arguments
|array[link:#error_arguments[error_arguments]]
a|Message arguments
|code
|string
a|Error code
|message
|string
a|Error message
```

```
|target
|string
a|The target parameter that caused the error.
|===//end collapsible .Definitions block
=[[IDe8a8bcd688cd8d614163d52355289d25]]
= Delete a QoS policy
[.api-doc-operation .api-doc-operation-delete]#DELETE# [.api-doc-code-
block]#`/storage/qos/policies/{uuid}`#
*Introduced In:* 9.6
Deletes a QoS policy. All QoS workloads associated with the policy are
removed.
== Related ONTAP commands
* `qos policy-group delete`
* `qos adaptive-policy-group delete`
== Parameters
[cols=5*,options=header]
|===|Name
|Type
|In
|Required
|Description
|uuid
|string
|path
|True
```

```
a|* Introduced in: 9.8
|return_timeout
|integer
|query
|False
a|The number of seconds to allow the call to execute before returning.
When doing a POST, PATCH, or DELETE operation on a single record, the
default is 0 seconds. This means that if an asynchronous operation is
started, the server immediately returns HTTP code 202 (Accepted) along
with a link to the job. If a non-zero value is specified for POST, PATCH,
or DELETE operations, ONTAP waits that length of time to see if the job
completes so it can return something other than 202.
* Default value: 1
* Max value: 120
* Min value: 0
| == === Response
```
Status: 202, Accepted

```
[cols=3*,options=header]
| == =|Name
|Type
|Description
|job
|link:#job_link[job_link]
a|
| == =.Example response
[%collapsible%closed]
====[source,json,subs=+macros]
{
    "job": {
      "_links": {
        "self": {
          "href": "/api/resourcelink"
        }
      },
      "uuid": "string"
   }
}
====== Error
```
## Status: Default, Error

```
[cols=3*,options=header]
| == =|Name
|Type
|Description
|error
|link:#error[error]
a|
\mid \, == =
```

```
.Example error
[%collapsible%closed]
====[source,json,subs=+macros]
{
    "error": {
      "arguments": {
        "code": "string",
       "message": "string"
      },
      "code": "4",
      "message": "entry doesn't exist",
      "target": "uuid"
   }
}
====
== Definitions
[.api-def-first-level]
.See Definitions
[%collapsible%closed]
//Start collapsible Definitions block
====
[#href]
[.api-collapsible-fifth-title]
href
[cols=3*,options=header]
| == =|Name
|Type
|Description
|href
|string
a|
| == =[#_links]
[.api-collapsible-fifth-title]
_links
```

```
[cols=3*,options=header]
| == =|Name
|Type
|Description
|self
|link:#href[href]
a|
|===[#job_link]
[.api-collapsible-fifth-title]
job_link
[cols=3*,options=header]
| == =|Name
|Type
|Description
|_links
|link:#_links[_links]
a|
|uuid
|string
a|The UUID of the asynchronous job that is triggered by a POST, PATCH, or
DELETE operation.
| == =[#error arguments]
[.api-collapsible-fifth-title]
error_arguments
[cols=3*,options=header]
| == =|Name
|Type
|Description
|code
```

```
|string
a|Argument code
|message
|string
a|Message argument
\mid \, == =[#error]
[.api-collapsible-fifth-title]
error
[cols=3*,options=header]
| == =|Name
|Type
|Description
|arguments
|array[link:#error_arguments[error_arguments]]
a|Message arguments
|code
|string
a|Error code
|message
|string
a|Error message
|target
|string
a|The target parameter that caused the error.
|===//end collapsible .Definitions block
====
```

```
[[ID0d0d0484e02cf586c105f90be2edc8d3]]
= Retrieve a QoS policy
[.api-doc-operation .api-doc-operation-get]#GET# [.api-doc-code-
block]#`/storage/qos/policies/{uuid}`#
*Introduced In:* 9.6
Retrieves a specific QoS policy.
== Related ONTAP commands
* `qos policy-group show`
* `qos adaptive-policy-group show`
== Parameters
[cols=5*,options=header]
| == =|Name
|Type
|In
|Required
|Description
|uuid
|string
|path
|True
a|* Introduced in: 9.8
|fields
|array[string]
|query
|False
a|Specify the fields to return.
|===== Response
```

```
[cols=3*,options=header]
|===|Name
|Type
|Description
|_links
|link:#_links[_links]
a|
|adaptive
|link:#adaptive[adaptive]
a|Adaptive QoS policy-groups define measurable service level objectives
(SLOs) that adjust based on the storage object used space and the storage
object allocated space.
|fixed
|link:#fixed[fixed]
a|QoS policy-groups define a fixed service level objective (SLO) for a
storage object.
|name
|string
a|Name of the QoS policy.
|object_count
|integer
a|Number of objects attached to this policy.
|pgid
|integer
a|Policy group ID of the QoS policy.
|policy_class
|string
a|Class of the QoS policy.
|scope
```

```
|string
a|Scope of the entity. Set to "cluster" for cluster owned objects and to
"svm" for SVM owned objects.
|svm
|link:#svm[svm]
a|
|uuid
|string
a|
| == =.Example response
[%collapsible%closed]
====[source, json, subs=+macros]
{
    "_links": {
     "self": {
        "href": "/api/resourcelink"
     }
    },
    "adaptive": {
    "block size": "any",
     "expected_iops_allocation": "used_space",
      "peak_iops_allocation": "used_space"
    },
  "name": "extreme",
  "object count": 0,
    "pgid": 0,
  "policy class": "undefined",
    "scope": "cluster",
    "svm": {
      "_links": {
       "self": {
          "href": "/api/resourcelink"
        }
      },
      "name": "svm1",
      "uuid": "02c9e252-41be-11e9-81d5-00a0986138f7"
    },
    "uuid": "1cd8a442-86d1-11e0-ae1c-123478563412"
```
}  $====$ == Error

Status: Default, Error

```
[cols=3*,options=header]
| == =|Name
|Type
|Description
|error
|link:#error[error]
a|
| == =.Example error
[%collapsible%closed]
====[source,json,subs=+macros]
{
    "error": {
      "arguments": {
        "code": "string",
        "message": "string"
      },
      "code": "4",
      "message": "entry doesn't exist",
      "target": "uuid"
    }
}
====== Definitions
[.api-def-first-level]
.See Definitions
[%collapsible%closed]
//Start collapsible Definitions block
====[#href]
[.api-collapsible-fifth-title]
```

```
href
[cols=3*,options=header]
|===|Name
|Type
|Description
|href
|string
a|
|===[#_links]
[.api-collapsible-fifth-title]
_links
[cols=3*,options=header]
| == =|Name
|Type
|Description
|self
|link:#href[href]
a|
| == =[#adaptive]
[.api-collapsible-fifth-title]
adaptive
Adaptive QoS policy-groups define measurable service level objectives
(SLOs) that adjust based on the storage object used space and the storage
object allocated space.
[cols=3*,options=header]
| == =|Name
|Type
|Description
```
|absolute\_min\_iops |integer a|Specifies the absolute minimum IOPS that is used as an override when the expected iops is less than this value. These floors are not quaranteed on non-AFF platforms or when FabricPool tiering policies are set. |block\_size |string a|Specifies the block size |expected\_iops |integer a|Expected IOPS. Specifies the minimum expected IOPS per TB allocated based on the storage object allocated size. These floors are not guaranteed on non-AFF platforms or when FabricPool tiering policies are set. |expected\_iops\_allocation |string a|Specifies the size to be used to calculate expected IOPS per TB. The size options are either the storage object allocated space or the storage object used space. |peak\_iops |integer a|Peak IOPS. Specifies the maximum possible IOPS per TB allocated based on the storage object allocated size or the storage object used size. |peak\_iops\_allocation |string a|Specifies the size to be used to calculate peak IOPS per TB. The size options are either the storage object allocated space or the storage object used space.  $| == =$ [#fixed] [.api-collapsible-fifth-title] fixed

QoS policy-groups define a fixed service level objective (SLO) for a storage object. [cols=3\*,options=header]  $| == =$ |Name |Type |Description |capacity\_shared |boolean a|Specifies whether the capacities are shared across all objects that use this QoS policy-group. Default is false. |max\_throughput\_iops |integer a|Maximum throughput defined by this policy. It is specified in terms of IOPS. 0 means no maximum throughput is enforced. |max\_throughput\_mbps |integer a|Maximum throughput defined by this policy. It is specified in terms of Mbps. 0 means no maximum throughput is enforced. |min\_throughput\_iops |integer a|Minimum throughput defined by this policy. It is specified in terms of IOPS. 0 means no minimum throughput is enforced. These floors are not guaranteed on non-AFF platforms or when FabricPool tiering policies are set. |min\_throughput\_mbps |integer a|Minimum throughput defined by this policy. It is specified in terms of Mbps. 0 means no minimum throughput is enforced.  $|===$ [#svm]

[.api-collapsible-fifth-title]

```
svm
[cols=3*,options=header]
|===|Name
|Type
|Description
|_links
|link:#_links[_links]
a|
|name
|string
a|The name of the SVM.
|uuid
|string
a|The unique identifier of the SVM.
|===
[#error arguments]
[.api-collapsible-fifth-title]
error_arguments
[cols=3*,options=header]
|===|Name
|Type
|Description
|code
|string
a|Argument code
|message
|string
a|Message argument
| == =
```

```
[#error]
[.api-collapsible-fifth-title]
error
[cols=3*,options=header]
| == =|Name
|Type
|Description
|arguments
|array[link:#error_arguments[error_arguments]]
a|Message arguments
|code
|string
a|Error code
|message
|string
a|Error message
|target
|string
a|The target parameter that caused the error.
|===//end collapsible .Definitions block
====[[IDcfa196fff76c90c0d746bb3c1c5c19cd]]
= Update a QoS policy
[.api-doc-operation .api-doc-operation-patch]#PATCH# [.api-doc-code-
block]#`/storage/qos/policies/{uuid}`#
*Introduced In:* 9.6
```

```
Update a specific QoS policy.
== Related ONTAP commands
* `qos policy-group modify`
* `qos adaptive-policy-group modify`
== Parameters
[cols=5*,options=header]
| == =|Name
|Type
|In
|Required
|Description
|uuid
|string
|path
|True
a|* Introduced in: 9.8
|return_timeout
|integer
|query
|False
a|The number of seconds to allow the call to execute before returning.
When doing a POST, PATCH, or DELETE operation on a single record, the
default is 0 seconds. This means that if an asynchronous operation is
started, the server immediately returns HTTP code 202 (Accepted) along
with a link to the job. If a non-zero value is specified for POST, PATCH,
or DELETE operations, ONTAP waits that length of time to see if the job
completes so it can return something other than 202.
* Default value: 1
* Max value: 120
* Min value: 0
|===== Request Body
```

```
[cols=3*,options=header]
| == =|Name
|Type
|Description
|_links
|link:#_links[_links]
a|
|adaptive
|link:#adaptive[adaptive]
a|Adaptive QoS policy-groups define measurable service level objectives
(SLOs) that adjust based on the storage object used space and the storage
object allocated space.
|fixed
|link:#fixed[fixed]
a|QoS policy-groups define a fixed service level objective (SLO) for a
storage object.
|name
|string
a|Name of the QoS policy.
|object_count
|integer
a|Number of objects attached to this policy.
|pgid
|integer
a|Policy group ID of the QoS policy.
|policy_class
|string
a|Class of the QoS policy.
|scope
|string
a|Scope of the entity. Set to "cluster" for cluster owned objects and to
```

```
"svm" for SVM owned objects.
|svm
|link:#svm[svm]
a|
|uuid
|string
a|
|===.Example request
[%collapsible%closed]
====[source, json, subs=+macros]
{
    "_links": {
      "self": {
        "href": "/api/resourcelink"
      }
    },
    "adaptive": {
    "block size": "any",
      "expected_iops_allocation": "used_space",
      "peak_iops_allocation": "used_space"
    },
  "name": "extreme",
  "object count": 0,
    "pgid": 0,
    "policy_class": "undefined",
    "scope": "cluster",
    "svm": {
    " links": {
        "self": {
          "href": "/api/resourcelink"
        }
      },
      "name": "svm1",
      "uuid": "02c9e252-41be-11e9-81d5-00a0986138f7"
    },
    "uuid": "1cd8a442-86d1-11e0-ae1c-123478563412"
}
====
```

```
== Response
```
Status: 202, Accepted

```
[cols=3*,options=header]
|===|Name
|Type
|Description
|job
|link:#job_link[job_link]
a|
|===.Example response
[%collapsible%closed]
====[source, json, subs=+macros]
{
    "job": {
    " links": {
        "self": {
          "href": "/api/resourcelink"
        }
      },
      "uuid": "string"
   }
}
====== Error
```
Status: Default

```
ONTAP Error Response Codes
| == =| Error Code | Description
| 8454147
| The maximum limit for QoS policies has been reached.
```
| 8454154 | The name specified for creating conflicts with an existing QoS policy name. | 8454260 | Invalid value for maximum and minimum fields. Valid values for max throughput iops and max throughput mbps combination is for the ratio of max throughput mbps and max throughput iops to be within 1 to 4096. | 8454273 | Invalid value for an adaptive field. Value should be non-zero. | 8454277 | The name specified for creating an adaptive QoS policy conflicts with an existing fixed QoS policy name. | 8454278 | The name specified for creating a fixed QoS policy conflicts with an existing adaptive QoS policy name. | 8454286 | Modifications on these cluster scoped preset policies is prohibited. | 8454327 | The existing fixed QoS policy cannot be modified to an adaptive QoS policy. | 8454328 | The existing adaptive QoS policy cannot be modified to a fixed QoS policy.  $| == =$ [cols=3\*,options=header]  $| == =$ |Name |Type |Description |error |link:#error[error] a|  $| == =$ 

```
.Example error
[%collapsible%closed]
====
[source,json,subs=+macros]
{
    "error": {
      "arguments": {
        "code": "string",
        "message": "string"
      },
      "code": "4",
      "message": "entry doesn't exist",
      "target": "uuid"
    }
}
== == === Definitions
[.api-def-first-level]
.See Definitions
[%collapsible%closed]
//Start collapsible Definitions block
====[#href]
[.api-collapsible-fifth-title]
href
[cols=3*,options=header]
|===|Name
|Type
|Description
|href
|string
a|
| == =[#_links]
[.api-collapsible-fifth-title]
_links
[cols=3*,options=header]
```

```
| == =|Name
|Type
|Description
|self
|link:#href[href]
a|
| == =[#adaptive]
[.api-collapsible-fifth-title]
adaptive
Adaptive QoS policy-groups define measurable service level objectives
(SLOs) that adjust based on the storage object used space and the storage
object allocated space.
[cols=3*,options=header]
| == =|Name
|Type
|Description
|absolute_min_iops
|integer
a|Specifies the absolute minimum IOPS that is used as an override when the
expected iops is less than this value. These floors are not guaranteed on
non-AFF platforms or when FabricPool tiering policies are set.
|block_size
|string
a|Specifies the block size
|expected_iops
|integer
a|Expected IOPS. Specifies the minimum expected IOPS per TB allocated
based on the storage object allocated size. These floors are not
guaranteed on non-AFF platforms or when FabricPool tiering policies are
set.
```
|expected\_iops\_allocation |string a|Specifies the size to be used to calculate expected IOPS per TB. The size options are either the storage object allocated space or the storage object used space. |peak\_iops |integer a|Peak IOPS. Specifies the maximum possible IOPS per TB allocated based on the storage object allocated size or the storage object used size. |peak\_iops\_allocation |string a|Specifies the size to be used to calculate peak IOPS per TB. The size options are either the storage object allocated space or the storage object used space.  $| == =$ [#fixed] [.api-collapsible-fifth-title] fixed QoS policy-groups define a fixed service level objective (SLO) for a storage object. [cols=3\*,options=header]  $| == =$ |Name |Type |Description |capacity\_shared |boolean a|Specifies whether the capacities are shared across all objects that use this QoS policy-group. Default is false. |max\_throughput\_iops |integer a|Maximum throughput defined by this policy. It is specified in terms of IOPS. 0 means no maximum throughput is enforced.

```
|max_throughput_mbps
|integer
a|Maximum throughput defined by this policy. It is specified in terms of
Mbps. 0 means no maximum throughput is enforced.
|min_throughput_iops
|integer
a|Minimum throughput defined by this policy. It is specified in terms of
IOPS. 0 means no minimum throughput is enforced. These floors are not
guaranteed on non-AFF platforms or when FabricPool tiering policies are
set.
|min_throughput_mbps
|integer
a|Minimum throughput defined by this policy. It is specified in terms of
Mbps. 0 means no minimum throughput is enforced.
| == =[#svm]
[.api-collapsible-fifth-title]
svm
[cols=3*,options=header]
| == =|Name
|Type
|Description
|_links
|link:#_links[_links]
a|
|name
|string
a|The name of the SVM.
|uuid
|string
a|The unique identifier of the SVM.
```

```
| == =[#qos_policy]
[.api-collapsible-fifth-title]
qos_policy
[cols=3*,options=header]
|===|Name
|Type
|Description
|_links
|link:#_links[_links]
a|
|adaptive
|link:#adaptive[adaptive]
a|Adaptive QoS policy-groups define measurable service level objectives
(SLOs) that adjust based on the storage object used space and the storage
object allocated space.
|fixed
|link:#fixed[fixed]
a|QoS policy-groups define a fixed service level objective (SLO) for a
storage object.
|name
|string
a|Name of the QoS policy.
|object_count
|integer
a|Number of objects attached to this policy.
|pgid
|integer
a|Policy group ID of the QoS policy.
```

```
|policy_class
|string
a|Class of the QoS policy.
|scope
|string
a|Scope of the entity. Set to "cluster" for cluster owned objects and to
"svm" for SVM owned objects.
|svm
|link:#svm[svm]
a|
|uuid
|string
a|
| == =[#job_link]
[.api-collapsible-fifth-title]
job_link
[cols=3*,options=header]
| == =|Name
|Type
|Description
|_links
|link:#_links[_links]
a|
|uuid
|string
a|The UUID of the asynchronous job that is triggered by a POST, PATCH, or
DELETE operation.
|===[#error arguments]
[.api-collapsible-fifth-title]
```

```
error_arguments
[cols=3*,options=header]
|===|Name
|Type
|Description
|code
|string
a|Argument code
|message
|string
a|Message argument
| == =[#error]
[.api-collapsible-fifth-title]
error
[cols=3*,options=header]
|===|Name
|Type
|Description
|arguments
|array[link:#error_arguments[error_arguments]]
a|Message arguments
|code
|string
a|Error code
|message
|string
a|Error message
|target
```

```
|string
a|The target parameter that caused the error.
|===//end collapsible .Definitions block
====:leveloffset: -1
= Manage QoS workloads
:leveloffset: +1
[[ID3cd6916c6547bbcf2589d2fd253b061f]]
= Storage Qos workloads endpoint overview
== Quality of Service Workloads
A QoS workload represents a storage object that is tracked by QoS.
  +
\bar{I} 'l' l
== Examples
=== Retrieving a list of QoS workloads from the cluster
The following example retrieves all the workloads in the cluster.
  +
\mathbf{I} . \mathbf{I}----
curl -X GET "https://<mgmt-ip>/api/storage/qos/workloads" -H "accept:
application/hal+json"
---\mathbf{I} . \mathbf{I}
```

```
=== Retrieving a specific QoS workload from the cluster
The following example retrieves a requested workload from the cluster.
 +\mathbf{r}\cdot\mathbf{r}\cdot\mathbf{r}----
curl -X GET "https://<mgmt-ip>/api/storage/qos/workloads/77b68b1c-a458-
11eb-baaa-005056bb873e" -H "accept: application/hal+json"
---\mathbf{I}^{\top}\mathbf{I}^{\top}\mathbf{I}[[ID80eae83f7124f88284e96c475a09c98c]]
= Retrieve QoS workloads
[.api-doc-operation .api-doc-operation-get]#GET# [.api-doc-code-
block]#`/storage/qos/workloads`#
*Introduced In:* 9.10
Retrieves a collection of QoS workloads.
== Parameters
[cols=5*,options=header]
| == =|Name
|Type
|In
|Required
|Description
|volume
|string
|query
|False
a|Filter by volume
```
|lun |string |query |False a|Filter by lun |file |string |query |False a|Filter by file |uuid |string |query |False a|Filter by uuid |name |string |query |False a|Filter by name |workload\_class |string |query |False a|Filter by workload\_class |policy.uuid |string |query |False a|Filter by policy.uuid |policy.name |string |query |False

a|Filter by policy.name |wid |integer |query |False a|Filter by wid |svm.uuid |string |query |False a|Filter by svm.uuid |svm.name |string |query |False a|Filter by svm.name |qtree |string |query |False a|Filter by qtree |fields |array[string] |query |False a|Specify the fields to return. |max\_records |integer |query |False a|Limit the number of records returned. |return\_records

|boolean

```
|query
|False
a|The default is true for GET calls. When set to false, only the number
of records is returned.
* Default value: 1
|return_timeout
|integer
|query
|False
a|The number of seconds to allow the call to execute before returning.
When iterating over a collection, the default is 15 seconds. ONTAP
returns earlier if either max records or the end of the collection is
reached.
* Default value: 1
* Max value: 120
* Min value: 0
|order_by
|array[string]
|query
|False
a|Order results by specified fields and optional [asc|desc] direction.
Default direction is 'asc' for ascending.
|===== Response
```
## Status: 200, Ok

```
[cols=3*,options=header]
|===|Name
|Type
|Description
|_links
|link:#_links[_links]
a|
|error
```

```
|link:#error[error]
a|
|num_records
|integer
a|Number of records
|records
|array[link:#qos_workload[qos_workload]]
a|
| == =.Example response
[%collapsible%closed]
====
[source,json,subs=+macros]
{
    "_links": {
      "next": {
         "href": "/api/resourcelink"
      },
      "self": {
         "href": "/api/resourcelink"
      }
    },
    "error": {
      "arguments": {
        "code": "string",
        "message": "string"
      },
      "code": "4",
      "message": "entry doesn't exist",
      "target": "uuid"
    },
  "num records": 1,
    "records": {
    " links": {
         "self": {
           "href": "/api/resourcelink"
        }
      },
      "file": "string",
      "lun": "string",
```

```
  "name": "volume1-wid123",
       "policy": {
       " links": {
           "self": {
             "href": "/api/resourcelink"
          }
         },
         "name": "performance",
         "uuid": "1cd8a442-86d1-11e0-ae1c-123478563412"
      },
       "qtree": "string",
      "svm": {
         "_links": {
           "self": {
             "href": "/api/resourcelink"
           }
         },
       "name": "svm1",
        "uuid": "02c9e252-41be-11e9-81d5-00a0986138f7"
      },
      "uuid": "1cd8a442-86d1-11e0-ae1c-123478563412",
      "volume": "volume1",
      "wid": 123,
      "workload_class": "autovolume"
    }
}
====== Error
```
Status: Default, Error

```
[cols=3*,options=header]
|===|Name
|Type
|Description
|error
|link:#error[error]
a|
| == =
```

```
.Example error
[%collapsible%closed]
====[source,json,subs=+macros]
{
    "error": {
      "arguments": {
        "code": "string",
        "message": "string"
      },
      "code": "4",
      "message": "entry doesn't exist",
      "target": "uuid"
    }
}
====== Definitions
[.api-def-first-level]
.See Definitions
[%collapsible%closed]
//Start collapsible Definitions block
====[#href]
[.api-collapsible-fifth-title]
href
[cols=3*,options=header]
|===|Name
|Type
|Description
|href
|string
a|
|===[#_links]
[.api-collapsible-fifth-title]
_links
[cols=3*,options=header]
```

```
| == =|Name
|Type
|Description
|next
|link:#href[href]
a|
|self
|link:#href[href]
a|
| == =[#error arguments]
[.api-collapsible-fifth-title]
error_arguments
[cols=3*,options=header]
|===|Name
|Type
|Description
|code
|string
a|Argument code
|message
|string
a|Message argument
|===[#error]
[.api-collapsible-fifth-title]
error
[cols=3*,options=header]
|===|Name
|Type
```

```
|Description
|arguments
|array[link:#error_arguments[error_arguments]]
a|Message arguments
|code
|string
a|Error code
|message
|string
a|Error message
|target
|string
a|The target parameter that caused the error.
|===[#_links]
[.api-collapsible-fifth-title]
_links
[cols=3*,options=header]
| == =|Name
|Type
|Description
|self
|link:#href[href]
a|
| == =[#policy]
[.api-collapsible-fifth-title]
policy
QoS policy group reference.
```

```
[cols=3*,options=header]
|===|Name
|Type
|Description
|_links
|link:#_links[_links]
a|
|name
|string
a|The QoS policy group name. This is mutually exclusive with UUID and
other QoS attributes during POST and PATCH.
|uuid
|string
a|The QoS policy group UUID. This is mutually exclusive with name and
other QoS attributes during POST and PATCH.
| ==[#svm]
[.api-collapsible-fifth-title]
svm
[cols=3*,options=header]
|===|Name
|Type
|Description
|_links
|link:#_links[_links]
a|
|name
|string
a|The name of the SVM.
|uuid
```

```
|string
a|The unique identifier of the SVM.
| == =[#qos_workload]
[.api-collapsible-fifth-title]
qos_workload
[cols=3*,options=header]
| == =|Name
|Type
|Description
|_links
|link:#_links[_links]
a|
|file
|string
a|Name of the file.
|lun
|string
a|Name of the LUN. The name of the LUN will be displayed as "(unknown)" if
the name cannot be retrieved.
|name
|string
a|Name of the QoS workload.
|policy
|link:#policy[policy]
a|QoS policy group reference.
|qtree
|string
a|Name of the Qtree.
```

```
|svm
|link:#svm[svm]
a|
|uuid
|string
a|
|volume
|string
a|Name of the volume. The name of the volume will be displayed as
"(unknown)" if the name cannot be retrieved.
|wid
|integer
a|Workload ID of the QoS workload.
|workload_class
|string
a|Class of the QoS workload.
|===//end collapsible .Definitions block
====[[ID078a4f300a29eb1bf573d67ec7b2d0e8]]
= Retrieve a QoS workload
[.api-doc-operation .api-doc-operation-get]#GET# [.api-doc-code-
block]#`/storage/qos/workloads/{uuid}`#
*Introduced In:* 9.10
Retrieves a specific QoS workload.
== Related ONTAP command
* `qos workload show`
```

```
== Parameters
[cols=5*,options=header]
|===|Name
|Type
|In
|Required
|Description
|uuid
|string
|path
|True
a|
|fields
|array[string]
|query
|False
a|Specify the fields to return.
|===
```
== Response

Status: 200, Ok

```
[cols=3*,options=header]
| == =|Name
|Type
|Description
|_links
|link:#_links[_links]
a|
|file
|string
a|Name of the file.
|lun
```
|string

```
a|Name of the LUN. The name of the LUN will be displayed as "(unknown)" if
the name cannot be retrieved.
|name
|string
a|Name of the QoS workload.
|policy
|link:#policy[policy]
a|QoS policy group reference.
|qtree
|string
a|Name of the Qtree.
|svm
|link:#svm[svm]
a|
|uuid
|string
a|
|volume
|string
a|Name of the volume. The name of the volume will be displayed as
"(unknown)" if the name cannot be retrieved.
|wid
|integer
a|Workload ID of the QoS workload.
|workload_class
|string
a|Class of the QoS workload.
|===.Example response
```

```
[%collapsible%closed]
====[source, json, subs=+macros]
{
    "_links": {
      "self": {
        "href": "/api/resourcelink"
      }
    },
    "file": "string",
    "lun": "string",
    "name": "volume1-wid123",
    "policy": {
    " links": {
        "self": {
           "href": "/api/resourcelink"
        }
      },
      "name": "performance",
      "uuid": "1cd8a442-86d1-11e0-ae1c-123478563412"
    },
    "qtree": "string",
    "svm": {
    " links": {
        "self": {
           "href": "/api/resourcelink"
        }
      },
    "name": "svm1",
      "uuid": "02c9e252-41be-11e9-81d5-00a0986138f7"
    },
    "uuid": "1cd8a442-86d1-11e0-ae1c-123478563412",
    "volume": "volume1",
    "wid": 123,
    "workload_class": "autovolume"
}
====== Error
```
Status: Default, Error

```
[cols=3*,options=header]
| == =|Name
```

```
|Type
|Description
|error
|link:#error[error]
a|
| == =.Example error
[%collapsible%closed]
=[source,json,subs=+macros]
{
    "error": {
      "arguments": {
        "code": "string",
        "message": "string"
      },
      "code": "4",
      "message": "entry doesn't exist",
      "target": "uuid"
   }
}
====== Definitions
[.api-def-first-level]
.See Definitions
[%collapsible%closed]
//Start collapsible Definitions block
====[#href]
[.api-collapsible-fifth-title]
href
[cols=3*,options=header]
|===|Name
|Type
|Description
|href
|string
```

```
a|
| == =[#_links]
[.api-collapsible-fifth-title]
_links
[cols=3*,options=header]
|===|Name
|Type
|Description
|self
|link:#href[href]
a|
|===[#policy]
[.api-collapsible-fifth-title]
policy
QoS policy group reference.
[cols=3*,options=header]
|===|Name
|Type
|Description
|_links
|link:#_links[_links]
a|
|name
|string
a|The QoS policy group name. This is mutually exclusive with UUID and
other QoS attributes during POST and PATCH.
|uuid
```
|string

```
a|The QoS policy group UUID. This is mutually exclusive with name and
other QoS attributes during POST and PATCH.
|===[#svm]
[.api-collapsible-fifth-title]
svm
[cols=3*,options=header]
| == =|Name
|Type
|Description
|_links
|link:#_links[_links]
a|
|name
|string
a|The name of the SVM.
|uuid
|string
a|The unique identifier of the SVM.
|===[#error arguments]
[.api-collapsible-fifth-title]
error_arguments
[cols=3*,options=header]
|===|Name
|Type
|Description
|code
|string
a|Argument code
```

```
|message
|string
a|Message argument
| == =[#error]
[.api-collapsible-fifth-title]
error
[cols=3*,options=header]
|===|Name
|Type
|Description
|arguments
|array[link:#error_arguments[error_arguments]]
a|Message arguments
|code
|string
a|Error code
|message
|string
a|Error message
|target
|string
a|The target parameter that caused the error.
|===
//end collapsible .Definitions block
====
```

```
:leveloffset: -1
```
= Manage storage qtrees

:leveloffset: +1

[[IDf207662ccef88c05ec65b6f1e7c8523e]] = Storage qtrees endpoint overview

== Overview

A qtree is a logically defined file system that can exist as a special subdirectory of the root directory within a FlexVol volume or a FlexGroup volume.

== Qtree QoS policy

Qtree QoS policy and settings enforce Service Level Objectives (SLOs) on a qtree. SLOs can be set by specifying "qos\_policy.max\_throughput\_iops" and/or "qos policy.max throughput mbps" or "qos\_policy.min\_throughput\_iops" and/or "qos\_policy.min\_throughput\_mbps". Specifying "min\_throughput\_iops" or "min\_throughput\_mbps" is only supported on volumes hosted on a node that is flash optimized. A precreated QoS policy can also be used by specifying "qos\_policy.name" or "qos policy.uuid" properties.

Setting or assigning a QoS policy to a qtree is not supported if its containing volume or SVM has a QoS policy attached, or a file or LUN in its containing volume already has a QoS policy attached.

== Qtree APIs

The following APIs are used to create, retrieve, modify, and delete qtrees.

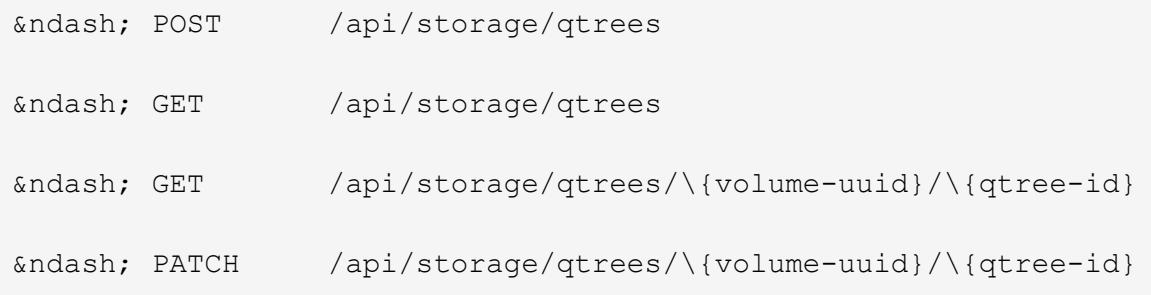

```
– DELETE /api/storage/qtrees/\{volume-uuid}/\{qtree-id}
== Examples
=== Creating a qtree inside a volume for an SVM
This API is used to create a qtree inside a volume for an SVM.
The following example shows how to create a qtree in a FlexVol volume with
a given security style, user, group, UNIX permissions, an export policy,
and a QoS policy.
\mathbf{I}^{\top}\mathbf{I}^{\top}\mathbf{I}----
# The API:
POST /api/storage/qtrees
# The call:
curl -X POST 'https://<mgmt-ip>/api/storage/qtrees?return_records=true' -H
'accept: application/hal+json' -d @test qtree post.txt
test_qtree_post.txt(body):
{
"svm": {
    "name": "svm1"
},
"volume": {
   "name": "fv"
},
"name": "qt1",
"security_style": "unix",
"user": {
   "name": "unix_user1"
},
"group": {
    "name": "unix_group1"
},
"unix permissions": 744,
"export policy": {
      "name": "default"
},
"qos_policy": {
    "max throughput iops": 1000
}
}
```

```
# The response:
{
  "num records": 1,
    "records": [
      {
        "svm": {
          "name": "svm1"
        },
        "volume": {
         "name": "fv"
        },
        "name": "qt1",
      "security style": "unix",
        "user": {
          "name": "unix_user1"
        },
        "group": {
          "name": "unix_group1"
        },
      "unix permissions": 744,
      "export policy": {
          "name": "default"
        },
        "qos_policy": {
        "min throughput iops": 0,
        "min throughput mbps": 0,
         "max throughput iops": 1000,
        "max throughput mbps": 0,
           "uuid": "39ac471f-ff35-11e9-b0f9-005056a7ab52",
        "name": "vs0 auto gen policy 39a9522f ff35 11e9 b0f9 005056a7ab52"
        },
      " links": {
          "self": {
             "href": "/api/storage/qtrees/?volume.name=fv&name=qt1"
          }
        }
      }
  \frac{1}{\sqrt{2}}"iob": {
      "uuid": "84edef3c-4f6d-11e9-9a71-005056a7f717",
    " links": {
        "self": {
           "href": "/api/cluster/jobs/84edef3c-4f6d-11e9-9a71-005056a7f717"
        }
      }
    }
```

```
}
----
\mathbf{I} , \mathbf{I} , \mathbf{I}=== Retrieving qtrees
This API is used to retrieve qtrees.
The following example shows how to retrieve qtrees belonging to SVM _svm1
and volume fv. The `svm.name` and `volume.name` query parameters are
used to find the required qtrees.
\mathbf{I}^{\top}\mathbf{I}^{\top}\mathbf{I}----
# The API:
GET /api/storage/qtrees
# The call:
curl -X GET "https://<mgmt-
ip>/api/storage/qtrees/?svm.name=svm1&volume.name=fv" -H 'accept:
application/hal+json'
# The response
{
    "records": [
      {
         "svm": {
           "uuid": "b68f961b-4cee-11e9-930a-005056a7f717",
           "name": "svm1",
         " links": {
             "self": {
               "href": "/api/svm/svms/b68f961b-4cee-11e9-930a-005056a7f717"
  }
  }
         },
         "volume": {
           "uuid": "cb20da45-4f6b-11e9-9a71-005056a7f717",
         "name": "fv",
         " links": {
             "self": {
               "href": "/api/storage/volumes/cb20da45-4f6b-11e9-9a71-
005056a7f717"
             }
```

```
  }
        },
        "id": 0,
        "name": "",
      " links": {
          "self": {
             "href": "/api/storage/qtrees/cb20da45-4f6b-11e9-9a71-
005056a7f717/0"
  }
        }
      },
      {
        "svm": {
          "uuid": "b68f961b-4cee-11e9-930a-005056a7f717",
        "name": "svm1",
         " links": {
            "self": {
               "href": "/api/svm/svms/b68f961b-4cee-11e9-930a-005056a7f717"
            }
          }
        },
        "volume": {
          "uuid": "cb20da45-4f6b-11e9-9a71-005056a7f717",
        "name": "fv",
         " links": {
            "self": {
               "href": "/api/storage/volumes/cb20da45-4f6b-11e9-9a71-
005056a7f717"
            }
          }
        },
        "id": 1,
        "name": "qt1",
      " links": {
         "self": {
             "href": "/api/storage/qtrees/cb20da45-4f6b-11e9-9a71-
005056a7f717/1"
          }
        }
      },
      {
        "svm": {
           "uuid": "b68f961b-4cee-11e9-930a-005056a7f717",
        "name": "svm1",
         " links": {
             "self": {
```

```
  "href": "/api/svm/svms/b68f961b-4cee-11e9-930a-005056a7f717"
             }
          }
         },
         "volume": {
           "uuid": "cb20da45-4f6b-11e9-9a71-005056a7f717",
         "name": "fv",
           "_links": {
             "self": {
                "href": "/api/storage/volumes/cb20da45-4f6b-11e9-9a71-
005056a7f717"
             }
  }
         },
         "id": 2,
         "name": "qt2",
         "_links": {
           "self": {
             "href": "/api/storage/qtrees/cb20da45-4f6b-11e9-9a71-
005056a7f717/2"
          }
        }
     }
    ],
  "num records": 3,
    "_links": {
      "self": {
         "href": "/api/storage/qtrees/?svm.name=svm1&volume.name=fv"
      }
    }
}
----
\mathbf{I} , \mathbf{I} , \mathbf{I} ,
=== Retrieving properties of a specific qtree using a qtree identifier
This API is used to retrieve properties of a specific qtree using
qtree.id.
The following example shows how to use the qtree identifier to retrieve
all properties of the qtree using the `fields` query parameter.
\mathbf{I}^{\top}\mathbf{I}^{\top}\mathbf{I}
```
----

```
# The API:
GET /api/storage/qtrees/{volume.uuid}/{id}
# The call:
curl -X GET 'https://<mgmt-ip>/api/storage/qtrees/cb20da45-4f6b-11e9-9a71-
005056a7f717/2?fields=*' -H 'accept: application/hal+json'
{
    "svm": {
      "uuid": "b68f961b-4cee-11e9-930a-005056a7f717",
      "name": "svm1",
    " links": {
        "self": {
           "href": "/api/svm/svms/b68f961b-4cee-11e9-930a-005056a7f717"
        }
      }
    },
    "volume": {
      "uuid": "cb20da45-4f6b-11e9-9a71-005056a7f717",
    "name": "fv",
      "_links": {
        "self": {
          "href": "/api/storage/volumes/cb20da45-4f6b-11e9-9a71-
005056a7f717"
        }
      }
    },
    "id": 2,
    "name": "qt2",
  "security style": "unix",
    "user": {
      "name": "unix_user1"
    },
    "group": {
     "name": "unix_group1"
    },
  "unix permissions": 744,
    "export_policy": {
      "name": "default",
      "id": 12884901889,
    " links": {
        "self": {
          "href": "/api/protocols/nfs/export-policies/12884901889"
        }
      }
    },
    "qos_policy": {
```

```
"min_throughput_iops": 0,
    "min throughput mbps": 0,
    "max throughput iops": 1000,
    "max throughput mbps": 0,
      "uuid": "39ac471f-ff35-11e9-b0f9-005056a7ab52",
    "name": "vs0 auto gen policy 39a9522f ff35 11e9 b0f9 005056a7ab52",
    " links": {
        "self": {
           "href": "/api/storage/qos/policies/39ac471f-ff35-11e9-b0f9-
005056a7ab52"
        }
     }
    },
    "statistics": {
      "timestamp": "2019-04-09T05:50:42Z",
      "status": "ok",
    "iops raw": {
        "read": 0,
        "write": 0,
        "other": 3,
        "total": 3
      },
    "throughput raw": {
        "read": 0,
        "write": 0,
        "other": 0,
        "total": 0
     }
    },
    "path": "/fv/qt2",
    "nas": {
      "path": "/fv/qt2",
    },
  " links": {
     "self": {
        "href": "/api/storage/qtrees/cb20da45-4f6b-11e9-9a71-005056a7f717/2"
     }
   }
}
---\mathbf{I} , \mathbf{I} , \mathbf{I} ,
=== Retrieving properties of a specific qtree using the qtree name
This API is used to retrieve properties of a specific qtree using
```

```
"qtree.name".
The following example shows how to retrieve all of the properties
belonging to qtree "qt2". The `svm.name` and `volume.name` query
parameters are used here along with the qtree name.
\mathbf{r}\cdot\mathbf{r}\cdot\mathbf{r}----
# The API:
GET /api/storage/qtrees/
# The call:
curl -X GET 'https://<mgmt-
ip>/api/storage/qtrees/?svm.name=svm1&volume.name=fv&name=qt2&fields=*' -H
'accept: application/hal+json'
{
    "svm": {
      "uuid": "b68f961b-4cee-11e9-930a-005056a7f717",
    "name": "svm1",
    " links": {
        "self": {
           "href": "/api/svm/svms/b68f961b-4cee-11e9-930a-005056a7f717"
        }
      }
    },
    "volume": {
      "uuid": "cb20da45-4f6b-11e9-9a71-005056a7f717",
    "name": "fv",
    " links": {
        "self": {
           "href": "/api/storage/volumes/cb20da45-4f6b-11e9-9a71-
005056a7f717"
        }
     }
    },
    "id": 2,
    "name": "qt2",
  "security style": "unix",
    "user": {
      "name": "unix_user1"
    },
    "group": {
      "name": "unix_group1"
    },
  "unix permissions": 744,
```

```
  "export_policy": {
      "name": "default",
      "id": 12884901889,
    " links": {
        "self": {
           "href": "/api/protocols/nfs/export-policies/12884901889"
        }
      }
    },
    "qos_policy": {
   "min throughput iops": 0,
    "min throughput mbps": 0,
    "max throughput iops": 1000,
    "max throughput mbps": 0,
      "uuid": "39ac471f-ff35-11e9-b0f9-005056a7ab52",
    "name": "vs0 auto gen policy 39a9522f ff35 11e9 b0f9 005056a7ab52",
    " links": {
        "self": {
          "href": "/api/storage/qos/policies/39ac471f-ff35-11e9-b0f9-
005056a7ab52"
       }
     }
    },
    "statistics": {
      "timestamp": "2019-04-09T05:50:42Z",
      "status": "ok",
    "iops raw": {
        "read": 0,
        "write": 0,
        "other": 3,
        "total": 3
      },
    "throughput raw": {
        "read": 0,
        "write": 0,
        "other": 0,
        "total": 0
     }
    },
    "_links": {
      "self": {
        "href": "/api/storage/qtrees/cb20da45-4f6b-11e9-9a71-005056a7f717/2"
      }
   }
}
----
```

```
\mathbf{I}^{\top}\mathbf{I}^{\top}\mathbf{I}=== Updating a qtree
This API is used to update a qtree.
The following example shows how to update properties in a qtree.
\mathbf{I} \cdot \mathbf{I} \cdot \mathbf{I}----
# The API:
PATCH /api/storage/qtrees/{volume.uuid}/{id}
# The call:
curl -X PATCH 'https://<mgmt-ip>/api/storage/qtrees/cb20da45-4f6b-11e9-
9a71-005056a7f717/2' -H 'accept: application/hal+json' -d
'@test qtree patch.txt'
test_qtree_patch.txt(body):
{
"security style": "mixed",
"user": {
    "name": "unix_user1"
},
"group": {
    "name": "unix_group1"
},
"unix permissions": 777,
"export policy": {
      "id": "9",
       "name": "exp1"
},
"qos_policy": {
       "uuid": "39ac471f-ff35-11e9-b0f9-005056a7ab53"
}
}
----
\mathbf{I} , \mathbf{I} , \mathbf{I}=== Renaming a qtree
This API is used to rename a qtree.
The following example below shows how to rename a qtree with a new name.
```
```
\mathbf{r}----
# The API:
PATCH /api/storage/qtrees/{volume.uuid}/{id}
# The call:
curl -X PATCH 'https://<mgmt-ip>/api/storage/qtrees/cb20da45-4f6b-11e9-
9a71-005056a7f717/1' -H 'accept: application/hal+json' -d '{ "name":
"new qt1" }'
----
\mathbf{I} , \mathbf{I} , \mathbf{I}=== Deleting a qtree inside a volume of an SVM
This API is used to delete a qtree inside a volume of an SVM.
The following example shows how to delete a qtree.
\mathbf{I} \cdot \mathbf{I} \cdot \mathbf{I}----
# The API:
DELETE /api/storage/qtrees/{volume.uuid}/{id}
# The call:
curl -X DELETE "https://<mgmt-ip>/api/storage/qtrees/cb20da45-4f6b-11e9-
9a71-005056a7f717/2" -H 'accept: application/hal+json'
----
\mathbf{I} . \mathbf{I}[[ID7621a0bc143e673fa2a3ec2d4b71416e]]
= Retrieve qtrees
[.api-doc-operation .api-doc-operation-get]#GET# [.api-doc-code-
block]#`/storage/qtrees`#
*Introduced In:* 9.6
```

```
Retrieves qtrees configured for all FlexVol volumes or FlexGroup volumes.
Use the `fields` query parameter to retrieve all properties of the qtree.
If the `fields` query parameter is not used, then GET returns the qtree
`name` and qtree `id` only.
== Expensive properties
There is an added computational cost to retrieving values for these
properties. They are not included by default in GET results and must be
explicitly requested using the `fields` query parameter. See
xref:{relative path}getting started with the ontap rest api.html#Requestin
g_specific_fields[Requesting specific fields] to learn more.
* `statistics.+*+`
== Related ONTAP commands
* `qtree show`
== Parameters
[cols=5*,options=header]
| == =|Name
|Type
|In
|Required
|Description
|security_style
|string
|query
|False
a|Filter by security style
|name
|string
|query
|False
a|Filter by name
```

```
|path
|string
|query
|False
a|Filter by path
|qos_policy.name
|string
|query
|False
a|Filter by qos policy.name
* Introduced in: 9.8
|qos_policy.min_throughput_mbps
|integer
|query
|False
a|Filter by qos policy.min throughput mbps
* Introduced in: 9.8
|qos_policy.min_throughput_iops
|integer
|query
|False
a|Filter by qos policy.min throughput iops
* Introduced in: 9.8
|qos_policy.max_throughput_mbps
|integer
|query
|False
a|Filter by qos policy.max throughput mbps
* Introduced in: 9.8
|qos_policy.uuid
|string
|query
|False
```

```
a|Filter by qos_policy.uuid
* Introduced in: 9.8
|qos_policy.max_throughput_iops
|integer
|query
|False
a|Filter by qos policy.max throughput iops
* Introduced in: 9.8
|group.id
|string
|query
|False
a|Filter by group.id
* Introduced in: 9.9
|group.name
|string
|query
|False
a|Filter by group.name
* Introduced in: 9.9
|unix_permissions
|integer
|query
|False
a|Filter by unix permissions
|volume.uuid
|string
|query
|False
a|Filter by volume.uuid
```

```
|volume.name
```
|string |query |False a|Filter by volume.name |filesystem\_path |string |query |False a|Filter by filesystem path \* Introduced in: 9.10 |statistics.iops\_raw.read |integer |query |False a|Filter by statistics.iops\_raw.read \* Introduced in: 9.8 |statistics.iops\_raw.other |integer |query |False a|Filter by statistics.iops\_raw.other \* Introduced in: 9.8 |statistics.iops\_raw.write |integer |query |False a|Filter by statistics.iops raw.write \* Introduced in: 9.8 |statistics.iops\_raw.total |integer |query |False a|Filter by statistics.iops raw.total

```
* Introduced in: 9.8
|statistics.timestamp
|string
|query
|False
a|Filter by statistics.timestamp
* Introduced in: 9.8
|statistics.status
|string
|query
|False
a|Filter by statistics.status
* Introduced in: 9.8
|statistics.throughput_raw.read
|integer
|query
|False
a|Filter by statistics.throughput_raw.read
* Introduced in: 9.8
|statistics.throughput_raw.other
|integer
|query
|False
a|Filter by statistics.throughput raw.other
* Introduced in: 9.8
|statistics.throughput_raw.write
|integer
|query
|False
a|Filter by statistics.throughput raw.write
* Introduced in: 9.8
```
|statistics.throughput\_raw.total |integer |query |False a|Filter by statistics.throughput\_raw.total \* Introduced in: 9.8 |export\_policy.name |string |query |False a|Filter by export policy.name |export\_policy.id |integer |query |False a|Filter by export policy.id |user.id |string |query |False a|Filter by user.id \* Introduced in: 9.9 |user.name |string |query |False a|Filter by user.name \* Introduced in: 9.9 |nas.path |string |query |False

```
a|Filter by nas.path
* Introduced in: 9.9
|id
|integer
|query
|False
a|Filter by id
* Max value: 4994
* Min value: 0
|_tags
|string
|query
|False
a|Filter by _tags
* Introduced in: 9.13
|svm.uuid
|string
|query
|False
a|Filter by svm.uuid
|svm.name
|string
|query
|False
a|Filter by svm.name
|fields
|array[string]
|query
|False
a|Specify the fields to return.
|max_records
|integer
```

```
|query
 |False
 a|Limit the number of records returned.
 |return_records
 |boolean
 |query
 |False
 a|The default is true for GET calls. When set to false, only the number
 of records is returned.
 * Default value: 1
 |return_timeout
 |integer
 |query
 |False
 a|The number of seconds to allow the call to execute before returning.
 When iterating over a collection, the default is 15 seconds. ONTAP
 returns earlier if either max records or the end of the collection is
 reached.
 * Max value: 120
 * Min value: 0
 * Default value: 1
 |order_by
 |array[string]
 |query
 |False
 a|Order results by specified fields and optional [asc|desc] direction.
 Default direction is 'asc' for ascending.
 |===== Response
Status: 200, Ok
```
[cols=3\*,options=header]  $| == =$ |Name |Type

```
|Description
|_links
|link:#_links[_links]
a|
|num_records
|integer
a|Number of records
|records
|array[link:#qtree[qtree]]
a|
|===.Example response
[%collapsible%closed]
====[source, json, subs=+macros]
{
    "_links": {
       "next": {
         "href": "/api/resourcelink"
      },
       "self": {
         "href": "/api/resourcelink"
      }
    },
    "num_records": 1,
    "records": {
     " links": {
         "self": {
           "href": "/api/resourcelink"
         }
       },
       "_tags": [
        "team:csi",
        "environment:test"
     \left| \cdot \right|  "export_policy": {
         "_links": {
          "self": {
             "href": "/api/resourcelink"
```

```
  }
    },
    "id": 100,
    "name": "default"
  },
  "filesystem_path": "/dir1/qtree1",
  "group": {
    "id": "20001",
    "name": "unix_group1"
  },
  "id": 1,
  "nas": {
    "path": "/volume3/qtree1"
  },
  "path": "/volume3/qtree1",
  "qos_policy": {
  " links": {
      "self": {
        "href": "/api/resourcelink"
     }
    },
  "max throughput iops": 10000,
  "max throughput mbps": 500,
  "min throughput iops": 2000,
  "min throughput mbps": 500,
    "name": "performance",
    "uuid": "1cd8a442-86d1-11e0-ae1c-123478563412"
  },
"security style": "unix",
  "statistics": {
  "iops raw": {
      "read": 200,
      "total": 1000,
      "write": 100
    },
    "status": "ok",
  "throughput raw": {
      "read": 200,
      "total": 1000,
      "write": 100
    },
    "timestamp": "2017-01-25 11:20:13 +0000"
  },
  "svm": {
  " links": {
      "self": {
```

```
  "href": "/api/resourcelink"
          }
         },
         "name": "svm1",
         "uuid": "02c9e252-41be-11e9-81d5-00a0986138f7"
      },
    "unix permissions": 493,
      "user": {
        "id": "10001",
        "name": "unix_user1"
      },
      "volume": {
       " links": {
           "self": {
             "href": "/api/resourcelink"
           }
         },
         "name": "volume1",
         "uuid": "028baa66-41bd-11e9-81d5-00a0986138f7"
     }
   }
}
== == === Error
```
## Status: Default

```
ONTAP Error Response Codes
| == =| Error Code | Description
| 918235
| A volume with UUID was not found.
| 2621462
| The specified SVM does not exist.
| 5242889
| Failed to get the qtree from volume.
| 5242956
| Failed to obtain qtree.
| 5242965
```

```
| Invalid qtree path. The volume name component of the qtree path, must be
the same as the volume specified with the parameter.
| == =[cols=3*,options=header]
|===|Name
|Type
|Description
|error
|link:#error[error]
a|
|===.Example error
[%collapsible%closed]
====
[source,json,subs=+macros]
{
    "error": {
      "arguments": {
        "code": "string",
        "message": "string"
      },
      "code": "4",
      "message": "entry doesn't exist",
      "target": "uuid"
   }
}
====== Definitions
[.api-def-first-level]
.See Definitions
[%collapsible%closed]
//Start collapsible Definitions block
====
[#href]
[.api-collapsible-fifth-title]
href
```

```
[cols=3*,options=header]
| == =|Name
|Type
|Description
|href
|string
a|
| == =[#_links]
[.api-collapsible-fifth-title]
_links
[cols=3*,options=header]
| == =|Name
|Type
|Description
|next
|link:#href[href]
a|
|self
|link:#href[href]
a|
|===[#_links]
[.api-collapsible-fifth-title]
_links
[cols=3*,options=header]
| == =|Name
|Type
|Description
|self
|link:#href[href]
a|
```

```
| == =[#export_policy]
[.api-collapsible-fifth-title]
export_policy
Export Policy
[cols=3*,options=header]
| == =|Name
|Type
|Description
|_links
|link:#_links[_links]
a|
|id
|integer
a|
|name
|string
a|
| == =[#group]
[.api-collapsible-fifth-title]
group
The user set as owner of the qtree.
[cols=3*,options=header]
| == =|Name
|Type
|Description
|id
|string
```
a|The numeric ID of the group that owns the qtree. Valid in POST or PATCH. |name |string a|Alphanumeric group name of group that owns the qtree. Valid in POST or PATCH.  $| == =$ [#nas] [.api-collapsible-fifth-title] nas [cols=3\*,options=header]  $| == =$ |Name |Type |Description |path |string a|Client visible path to the qtree. This field is not available if the volume does not have a junction-path configured. Not valid in POST or PATCH.  $| == =$ [#qos\_policy] [.api-collapsible-fifth-title] qos\_policy [cols=3\*,options=header]  $| == =$ |Name |Type |Description |\_links |link:#\_links[\_links] a| |max\_throughput\_iops

|integer a|Specifies the maximum throughput in IOPS, 0 means none. This is mutually exclusive with name and UUID during POST and PATCH. |max\_throughput\_mbps |integer a|Specifies the maximum throughput in Megabytes per sec, 0 means none. This is mutually exclusive with name and UUID during POST and PATCH. |min\_throughput\_iops |integer a|Specifies the minimum throughput in IOPS, 0 means none. Setting "min throughput" is supported on AFF platforms only, unless FabricPool tiering policies are set. This is mutually exclusive with name and UUID during POST and PATCH. |min\_throughput\_mbps |integer a|Specifies the minimum throughput in Megabytes per sec, 0 means none. This is mutually exclusive with name and UUID during POST and PATCH. |name |string a|The QoS policy group name. This is mutually exclusive with UUID and other QoS attributes during POST and PATCH. |uuid |string a|The QoS policy group UUID. This is mutually exclusive with name and other QoS attributes during POST and PATCH.  $| == =$ [#iops\_raw] [.api-collapsible-fifth-title] iops\_raw The number of I/O operations observed at the storage object. This should be used along with delta time to calculate the rate of I/O operations per

unit of time.

```
[cols=3*,options=header]
| == =|Name
|Type
|Description
|other
|integer
a|Performance metric for other I/O operations. Other I/O operations can be
metadata operations, such as directory lookups and so on.
|read
|integer
a|Performance metric for read I/O operations.
|total
|integer
a|Performance metric aggregated over all types of I/O operations.
|write
|integer
a|Peformance metric for write I/O operations.
| == =[#throughput raw]
[.api-collapsible-fifth-title]
throughput_raw
Throughput bytes observed at the storage object. This should be used along
with delta time to calculate the rate of throughput bytes per unit of
time.
[cols=3*,options=header]
|===|Name
|Type
|Description
```

```
|other
|integer
a|Performance metric for other I/O operations. Other I/O operations can be
metadata operations, such as directory lookups and so on.
|read
|integer
a|Performance metric for read I/O operations.
|total
|integer
a|Performance metric aggregated over all types of I/O operations.
|write
|integer
a|Peformance metric for write I/O operations.
| == =[#statistics]
[.api-collapsible-fifth-title]
statistics
These are raw IOPS and throughput performance numbers. These numbers are
aggregated across all nodes in the cluster and increase with the uptime of
the cluster.
[cols=3*,options=header]
| == =|Name
|Type
|Description
|iops_raw
|link:#iops_raw[iops_raw]
a|The number of I/O operations observed at the storage object. This should
be used along with delta time to calculate the rate of I/O operations per
unit of time.
```

```
|status
```
|string a|Any errors associated with the sample. For example, if the aggregation of data over multiple nodes fails then any of the partial errors might be returned, "ok" on success, or "error" on any internal uncategorized failure. Whenever a sample collection is missed but done at a later time, it is back filled with the next closest collection and tagged with "backfilled\_data". "inconsistent\_delta\_time" is encountered when the time between two collections is not the same for all nodes. Therefore, the aggregated value might be over or under inflated. "negative delta" is returned when an expected monotonically increasing value has decreased in value. "inconsistent\_old\_data" is returned when one or more nodes does not have the latest data. |throughput\_raw |link:#throughput\_raw[throughput\_raw] a|Throughput bytes observed at the storage object. This should be used along with delta time to calculate the rate of throughput bytes per unit of time. |timestamp |string a|The timestamp of the performance data.  $| == =$ [#svm] [.api-collapsible-fifth-title] svm Required in POST [cols=3\*,options=header]  $| == =$ |Name |Type |Description |\_links |link:#\_links[\_links] a|

|name

```
|string
a|The name of the SVM.
|uuid
|string
a|The unique identifier of the SVM.
\mid \, == =[#user]
[.api-collapsible-fifth-title]
user
The user set as owner of the qtree.
[cols=3*,options=header]
| == =|Name
|Type
|Description
|id
|string
a|The numeric ID of the user who owns the qtree. Valid in POST or PATCH.
|name
|string
a|Alphanumeric username of user who owns the qtree. Valid in POST or
PATCH.
|===[#volume]
[.api-collapsible-fifth-title]
volume
Required in POST
[cols=3*,options=header]
```

```
| == =|Name
|Type
|Description
|_links
|link:#_links[_links]
a|
|name
|string
a|The name of the volume.
|uuid
|string
a|Unique identifier for the volume. This corresponds to the instance-uuid
that is exposed in the CLI and ONTAPI. It does not change due to a volume
move.
* example: 028baa66-41bd-11e9-81d5-00a0986138f7
* Introduced in: 9.6
* x-nullable: true
|===[#qtree]
[.api-collapsible-fifth-title]
qtree
A qtree is a directory at the top level of a volume to which a custom
export policy (for fine-grained access control) and a quota rule can be
applied, if required.
[cols=3*,options=header]
| == =|Name
|Type
|Description
|_links
|link:#_links[_links]
a|
```

```
|_tags
|array[string]
a|Tags are an optional way to track the uses of a resource. Tag values
must be formatted as key:value strings.
|export_policy
|link:#export_policy[export_policy]
a|Export Policy
|filesystem_path
|string
a|Path of the qtree directory. This path is relative to the volume root
directory.
|group
|link:#group[group]
a|The user set as owner of the qtree.
|id
|integer
a|The identifier for the qtree, unique within the qtree's volume.
|name
|string
a|The name of the qtree. Required in POST; optional in PATCH.
|nas
|link:#nas[nas]
a|
|path
|string
a|Client visible path to the qtree. This field is not available if the
volume does not have a junction-path configured. Not valid in POST or
PATCH. This field is to be deprecated and replaced with nas.path.
|qos_policy
|link:#qos_policy[qos_policy]
a|
```

```
|security_style
|string
a|Security style. Valid in POST or PATCH.
|statistics
|link:#statistics[statistics]
a|These are raw IOPS and throughput performance numbers. These numbers are
aggregated across all nodes in the cluster and increase with the uptime of
the cluster.
|svm
|link:#svm[svm]
a|Required in POST
|unix_permissions
|integer
a|The UNIX permissions for the qtree. Valid in POST or PATCH.
|user
|link:#user[user]
a|The user set as owner of the qtree.
|volume
|link:#volume[volume]
a|Required in POST
| == =[#error arguments]
[.api-collapsible-fifth-title]
error_arguments
[cols=3*,options=header]
|===|Name
|Type
|Description
|code
|string
```

```
a|Argument code
|message
|string
a|Message argument
| == =[#error]
[.api-collapsible-fifth-title]
error
[cols=3*,options=header]
| == =|Name
|Type
|Description
|arguments
|array[link:#error_arguments[error_arguments]]
a|Message arguments
|code
|string
a|Error code
|message
|string
a|Error message
|target
|string
a|The target parameter that caused the error.
| ===//end collapsible .Definitions block
====
```

```
[[ID42edc4e51c9bb228762ba2f8d55153b3]]
= Create a qtree in a FlexVol or FlexGroup volume
[.api-doc-operation .api-doc-operation-post]#POST# [.api-doc-code-
block]#`/storage/qtrees`#
*Introduced In:* 9.6
Creates a qtree in a FlexVol volume or a FlexGroup volume.
After a qtree is created, the new qtree is assigned an identifier. This
identifier is obtained using a qtree GET request. This identifier is used
in the API path for the qtree PATCH and DELETE operations.
== Required properties
* `svm.uuid` or `svm.name` - Existing SVM in which to create the qtree.
* `volume.uuid` or `volume.name` - Existing volume in which to create the
qtree.
* `name` - Name for the qtree.
== Recommended optional properties
If not specified in POST, the values are inherited from the volume.
* `security_style` - Security style for the qtree.
* `unix permissions` - UNIX permissions for the qtree.
* `export policy.name or export policy.id` - Export policy of the SVM for
the qtree.
== Related ONTAP commands
* `qtree create`
== Parameters
[cols=5*,options=header]
| == =|Name
|Type
|In
|Required
|Description
```

```
|return_timeout
|integer
|query
|False
a|The number of seconds to allow the call to execute before returning.
When doing a POST, PATCH, or DELETE operation on a single record, the
default is 0 seconds. This means that if an asynchronous operation is
started, the server immediately returns HTTP code 202 (Accepted) along
with a link to the job. If a non-zero value is specified for POST, PATCH,
or DELETE operations, ONTAP waits that length of time to see if the job
completes so it can return something other than 202.
* Default value: 1
* Max value: 120
* Min value: 0
|return_records
|boolean
|query
|False
a|The default is false. If set to true, the records are returned.
* Default value:
|===== Request Body
[cols=3*,options=header]
| == =|Name
|Type
|Description
|_links
|link:#_links[_links]
a|
|_tags
|array[string]
a|Tags are an optional way to track the uses of a resource. Tag values
must be formatted as key:value strings.
```

```
|export_policy
|link:#export_policy[export_policy]
a|Export Policy
|filesystem_path
|string
a|Path of the qtree directory. This path is relative to the volume root
directory.
|group
|link:#group[group]
a|The user set as owner of the qtree.
|id
|integer
a|The identifier for the qtree, unique within the qtree's volume.
|name
|string
a|The name of the qtree. Required in POST; optional in PATCH.
|nas
|link:#nas[nas]
a|
|path
|string
a|Client visible path to the qtree. This field is not available if the
volume does not have a junction-path configured. Not valid in POST or
PATCH. This field is to be deprecated and replaced with nas.path.
|qos_policy
|link:#qos_policy[qos_policy]
a|
|security_style
|string
a|Security style. Valid in POST or PATCH.
```

```
|statistics
|link:#statistics[statistics]
a|These are raw IOPS and throughput performance numbers. These numbers are
aggregated across all nodes in the cluster and increase with the uptime of
the cluster.
|svm
|link:#svm[svm]
a|Required in POST
|unix_permissions
|integer
a|The UNIX permissions for the qtree. Valid in POST or PATCH.
|user
|link:#user[user]
a|The user set as owner of the qtree.
|volume
|link:#volume[volume]
a|Required in POST
|===.Example request
[%collapsible%closed]
====[source,json,subs=+macros]
{
    "_links": {
      "self": {
        "href": "/api/resourcelink"
      }
    },
  " tags": [
     "team:csi",
     "environment:test"
  \frac{1}{2},
    "export_policy": {
    " links": {
        "self": {
```

```
  "href": "/api/resourcelink"
      }
    },
    "id": 100,
    "name": "default"
  },
  "filesystem_path": "/dir1/qtree1",
  "group": {
   "id": "20001",
   "name": "unix_group1"
  },
  "id": 1,
  "nas": {
    "path": "/volume3/qtree1"
  },
  "path": "/volume3/qtree1",
  "qos_policy": {
   "_links": {
      "self": {
         "href": "/api/resourcelink"
      }
    },
  "max throughput iops": 10000,
  "max throughput mbps": 500,
  "min throughput iops": 2000,
  "min throughput mbps": 500,
    "name": "performance",
    "uuid": "1cd8a442-86d1-11e0-ae1c-123478563412"
  },
"security style": "unix",
  "statistics": {
  "iops raw": {
      "read": 200,
      "total": 1000,
     "write": 100
    },
    "status": "ok",
  "throughput raw": {
      "read": 200,
      "total": 1000,
      "write": 100
    },
    "timestamp": "2017-01-25 11:20:13 +0000"
  },
  "svm": {
    "_links": {
```

```
  "self": {
           "href": "/api/resourcelink"
        }
      },
      "name": "svm1",
      "uuid": "02c9e252-41be-11e9-81d5-00a0986138f7"
    },
  "unix permissions": 493,
    "user": {
      "id": "10001",
      "name": "unix_user1"
    },
    "volume": {
    " links": {
        "self": {
           "href": "/api/resourcelink"
        }
      },
    "name": "volume1",
      "uuid": "028baa66-41bd-11e9-81d5-00a0986138f7"
   }
}
== == === Response
```
Status: 202, Accepted

```
[cols=3*,options=header]
| == =|Name
|Type
|Description
|job
|link:#job_link[job_link]
a|
| == =.Example response
[%collapsible%closed]
====[source,json,subs=+macros]
```

```
{
    "job": {
      "_links": {
        "self": {
          "href": "/api/resourcelink"
        }
      },
      "uuid": "string"
   }
}
======= Headers
[cols=3*,options=header]
| == =//header
|Name
|Description
|Type
//end header
//start row
|Location
|Useful for tracking the resource location
|string
//end row
//end table
| == === Error
```
## Status: Default

```
ONTAP Error Response Codes
| == =| Error Code | Description
| 262245
| Invalid field value.
| 262247
| Invalid field value.
| 917525
```
| The specified volume does not exist in Vserver. | 917927 | The specified volume was not found. | 918232 | Either `volume.name` or `volume.uuid` must be provided. | 918236 | The specified `volume.uuid` and `volume.name` refer to different volumes. | 1703954 | Export Policy name specified is invalid. | 2621462 | The specified SVM does not exist. | 2621706 | The specified `svm.uuid` and `svm.name` do not refer to the same SVM. | 2621707 | No SVM was specified. Either `svm.name` or `svm.uuid` must be provided. | 5242881 | Cannot create qtree because the volume is read-only. | 5242886 | Failed to create qtree. | 5242894 | Qtree with empty name "" is not allowed, as that is reserved for the default qtree. | 5242900 | Qtree not supported on FlexCache volume | 5242948 | Qtree is not supported on FlexCache origin volume. | 5242951 | Export Policy supplied does not belong to the specified Export Policy ID. | 5242952 | Export Policy ID specified is invalid.

```
| 5242953
| Qtree name must be provided.
| 5242967
| UNIX user or group ID must be 32-bit unsigned integer.
| 5242970
| FlexCache create is in progress for the volume.
| 6622064
| Security-style ntfs is not supported on SnapMirror Business Continuity
(SMBC) relationship volume.
| 8454348
| QoS on qtrees is not supported because not all nodes in the cluster can
support it.
| 9437324
| The security style unified is not supported.
| 23724050
| Failed to resolve user or group name.
| 66846755
| Failed to determine whether volume is a FlexCache volume or not.
| 66846839
| Failed to determine the effective cluster version of all the nodes
hosting FlexCache volumes connected to FlexCache origin volume.
| == =[cols=3*,options=header]
| == =|Name
|Type
|Description
|error
|link:#error[error]
a|
| == =.Example error
```

```
[%collapsible%closed]
====
[source, json, subs=+macros]
{
    "error": {
      "arguments": {
        "code": "string",
        "message": "string"
      },
      "code": "4",
      "message": "entry doesn't exist",
      "target": "uuid"
   }
}
====== Definitions
[.api-def-first-level]
.See Definitions
[%collapsible%closed]
//Start collapsible Definitions block
====[#href]
[.api-collapsible-fifth-title]
href
[cols=3*,options=header]
| == =|Name
|Type
|Description
|href
|string
a|
| == =[#_links]
[.api-collapsible-fifth-title]
_links
[cols=3*,options=header]
| == =
```

```
|Name
|Type
|Description
|self
|link:#href[href]
a|
|===[#export_policy]
[.api-collapsible-fifth-title]
export_policy
Export Policy
[cols=3*,options=header]
| == =|Name
|Type
|Description
|_links
|link:#_links[_links]
a|
|id
|integer
a|
|name
|string
a||===[#group]
[.api-collapsible-fifth-title]
group
The user set as owner of the qtree.
[cols=3*,options=header]
```
```
| == =|Name
|Type
|Description
|id
|string
a|The numeric ID of the group that owns the qtree. Valid in POST or PATCH.
|name
|string
a|Alphanumeric group name of group that owns the qtree. Valid in POST or
PATCH.
| == =[#nas]
[.api-collapsible-fifth-title]
nas
[cols=3*,options=header]
| == =|Name
|Type
|Description
|path
|string
a|Client visible path to the qtree. This field is not available if the
volume does not have a junction-path configured. Not valid in POST or
PATCH.
|===[#qos_policy]
[.api-collapsible-fifth-title]
qos_policy
[cols=3*,options=header]
| == =|Name
|Type
```

```
|Description
|_links
|link:#_links[_links]
a|
|max_throughput_iops
|integer
a|Specifies the maximum throughput in IOPS, 0 means none. This is mutually
exclusive with name and UUID during POST and PATCH.
|max_throughput_mbps
|integer
a|Specifies the maximum throughput in Megabytes per sec, 0 means none.
This is mutually exclusive with name and UUID during POST and PATCH.
|min_throughput_iops
|integer
a|Specifies the minimum throughput in IOPS, 0 means none. Setting
"min throughput" is supported on AFF platforms only, unless FabricPool
tiering policies are set. This is mutually exclusive with name and UUID
during POST and PATCH.
|min_throughput_mbps
|integer
a|Specifies the minimum throughput in Megabytes per sec, 0 means none.
This is mutually exclusive with name and UUID during POST and PATCH.
|name
|string
a|The QoS policy group name. This is mutually exclusive with UUID and
other QoS attributes during POST and PATCH.
|uuid
|string
a|The QoS policy group UUID. This is mutually exclusive with name and
other QoS attributes during POST and PATCH.
| == =
```

```
[#iops_raw]
[.api-collapsible-fifth-title]
iops_raw
The number of I/O operations observed at the storage object. This should
be used along with delta time to calculate the rate of I/O operations per
unit of time.
[cols=3*,options=header]
| == =|Name
|Type
|Description
|other
|integer
a|Performance metric for other I/O operations. Other I/O operations can be
metadata operations, such as directory lookups and so on.
|read
|integer
a|Performance metric for read I/O operations.
|total
|integer
a|Performance metric aggregated over all types of I/O operations.
|write
|integer
a|Peformance metric for write I/O operations.
| == =[#throughput raw]
[.api-collapsible-fifth-title]
throughput_raw
Throughput bytes observed at the storage object. This should be used along
with delta time to calculate the rate of throughput bytes per unit of
time.
```

```
[cols=3*,options=header]
| == =|Name
|Type
|Description
|other
|integer
a|Performance metric for other I/O operations. Other I/O operations can be
metadata operations, such as directory lookups and so on.
|read
|integer
a|Performance metric for read I/O operations.
|total
|integer
a|Performance metric aggregated over all types of I/O operations.
|write
|integer
a|Peformance metric for write I/O operations.
|===[#statistics]
[.api-collapsible-fifth-title]
statistics
These are raw IOPS and throughput performance numbers. These numbers are
aggregated across all nodes in the cluster and increase with the uptime of
the cluster.
[cols=3*,options=header]
| == =|Name
|Type
|Description
|iops_raw
```
|link:#iops\_raw[iops\_raw] a|The number of I/O operations observed at the storage object. This should be used along with delta time to calculate the rate of I/O operations per unit of time. |status |string a|Any errors associated with the sample. For example, if the aggregation of data over multiple nodes fails then any of the partial errors might be returned, "ok" on success, or "error" on any internal uncategorized failure. Whenever a sample collection is missed but done at a later time, it is back filled with the next closest collection and tagged with "backfilled\_data". "inconsistent\_delta\_time" is encountered when the time between two collections is not the same for all nodes. Therefore, the aggregated value might be over or under inflated. "negative delta" is returned when an expected monotonically increasing value has decreased in value. "inconsistent old data" is returned when one or more nodes does not have the latest data. |throughput\_raw |link:#throughput\_raw[throughput\_raw] a|Throughput bytes observed at the storage object. This should be used along with delta time to calculate the rate of throughput bytes per unit of time. |timestamp |string a|The timestamp of the performance data.  $|===$ [#svm] [.api-collapsible-fifth-title] svm Required in POST

[cols=3\*,options=header]  $| == =$ |Name

|Type

```
|Description
|_links
|link:#_links[_links]
a|
|name
|string
a|The name of the SVM.
|uuid
|string
a|The unique identifier of the SVM.
|===[#user]
[.api-collapsible-fifth-title]
user
The user set as owner of the qtree.
[cols=3*,options=header]
| == =|Name
|Type
|Description
|id
|string
a|The numeric ID of the user who owns the qtree. Valid in POST or PATCH.
|name
|string
a|Alphanumeric username of user who owns the qtree. Valid in POST or
PATCH.
| == =[#volume]
```

```
[.api-collapsible-fifth-title]
volume
Required in POST
[cols=3*,options=header]
| == =|Name
|Type
|Description
|_links
|link:#_links[_links]
a|
|name
|string
a|The name of the volume.
|uuid
|string
a|Unique identifier for the volume. This corresponds to the instance-uuid
that is exposed in the CLI and ONTAPI. It does not change due to a volume
move.
* example: 028baa66-41bd-11e9-81d5-00a0986138f7
* Introduced in: 9.6
* x-nullable: true
|===[#qtree]
[.api-collapsible-fifth-title]
qtree
A qtree is a directory at the top level of a volume to which a custom
export policy (for fine-grained access control) and a quota rule can be
applied, if required.
[cols=3*,options=header]
| == =|Name
```

```
|Type
|Description
|_links
|link:#_links[_links]
a|
|_tags
|array[string]
a|Tags are an optional way to track the uses of a resource. Tag values
must be formatted as key:value strings.
|export_policy
|link:#export_policy[export_policy]
a|Export Policy
|filesystem_path
|string
a|Path of the qtree directory. This path is relative to the volume root
directory.
|group
|link:#group[group]
a|The user set as owner of the qtree.
|id
|integer
a|The identifier for the qtree, unique within the qtree's volume.
|name
|string
a|The name of the qtree. Required in POST; optional in PATCH.
|nas
|link:#nas[nas]
a|
|path
|string
a|Client visible path to the qtree. This field is not available if the
volume does not have a junction-path configured. Not valid in POST or
```

```
PATCH. This field is to be deprecated and replaced with nas.path.
|qos_policy
|link:#qos_policy[qos_policy]
a|
|security_style
|string
a|Security style. Valid in POST or PATCH.
| statistics
|link:#statistics[statistics]
a|These are raw IOPS and throughput performance numbers. These numbers are
aggregated across all nodes in the cluster and increase with the uptime of
the cluster.
|svm
|link:#svm[svm]
a|Required in POST
|unix_permissions
|integer
a|The UNIX permissions for the qtree. Valid in POST or PATCH.
|user
|link:#user[user]
a|The user set as owner of the qtree.
|volume
|link:#volume[volume]
a|Required in POST
| == =[#job_link]
[.api-collapsible-fifth-title]
job_link
[cols=3*,options=header]
```

```
| == =|Name
|Type
|Description
|_links
|link:#_links[_links]
a|
|uuid
|string
a|The UUID of the asynchronous job that is triggered by a POST, PATCH, or
DELETE operation.
|===[#error arguments]
[.api-collapsible-fifth-title]
error_arguments
[cols=3*,options=header]
| == =|Name
|Type
|Description
|code
|string
a|Argument code
|message
|string
a|Message argument
|===[#error]
[.api-collapsible-fifth-title]
error
[cols=3*,options=header]
| == =
```

```
|Name
|Type
|Description
|arguments
|array[link:#error_arguments[error_arguments]]
a|Message arguments
|code
|string
a|Error code
|message
|string
a|Error message
|target
|string
a|The target parameter that caused the error.
|===//end collapsible .Definitions block
====[[ID256359a85db6d978edf64c7802647b1b]]
= Delete a qtree
[.api-doc-operation .api-doc-operation-delete]#DELETE# [.api-doc-code-
block]#`/storage/qtrees/{volume.uuid}/{id}`#
*Introduced In:* 9.6
Deletes a qtree.
== Related ONTAP commands
* `qtree delete`
```

```
== Parameters
[cols=5*,options=header]
| == =|Name
|Type
|In
|Required
|Description
|volume.uuid
|string
|path
|True
a|Volume UUID
|id
|string
|path
|True
a|Qtree ID
|return_timeout
|integer
|query
|False
a|The number of seconds to allow the call to execute before returning.
When doing a POST, PATCH, or DELETE operation on a single record, the
default is 0 seconds. This means that if an asynchronous operation is
started, the server immediately returns HTTP code 202 (Accepted) along
with a link to the job. If a non-zero value is specified for POST, PATCH,
or DELETE operations, ONTAP waits that length of time to see if the job
completes so it can return something other than 202.
* Default value: 1
* Max value: 120
* Min value: 0
|===== Response
```
Status: 202, Accepted

```
[cols=3*,options=header]
| == =|Name
|Type
|Description
|job
|link:#job_link[job_link]
a|
|===.Example response
[%collapsible%closed]
====[source,json,subs=+macros]
{
    "job": {
      "_links": {
        "self": {
          "href": "/api/resourcelink"
        }
      },
      "uuid": "string"
   }
}
====== Error
```
## Status: Default

```
ONTAP Error Response Codes
|===| Error Code | Description
| 917505
| Vserver not found.
| 917506
| Volume not found.
| 917525
```

```
| The specified volume does not exist in Vserver.
| 918235
| A volume with UUID was not found.
| 5242894
| The default qtree cannot be deleted.
| 5242895
| Failed to delete the qtree.
| 5242897
| This operation is not permitted on read-only volume.
| 5242898
| This operation is only permitted on a data Vserver.
| 5242916
| Cannot delete qtree because the volume contains one or more LUNs.
| 5242925
| The limit for the number of concurrent delete jobs has been reached.
| 5242927
| Unable to find qtree.
| 5242955
| The UUID of the volume is required.
| 5242957
| Failed to delete qtree with ID in the volume and SVM.
| 5242965
| Invalid qtree path. The volume name component of the qtree path, must be
the same as the volume specified with the parameter.
| 10485796
| Cannot delete qtree because it contains a Storage Level Access Guard
(SLAG).
|===[cols=3*,options=header]
| == =|Name
|Type
```

```
|Description
|error
|link:#error[error]
a|
| == =.Example error
[%collapsible%closed]
====[source,json,subs=+macros]
{
    "error": {
      "arguments": {
        "code": "string",
        "message": "string"
      },
      "code": "4",
      "message": "entry doesn't exist",
      "target": "uuid"
   }
}
====== Definitions
[.api-def-first-level]
.See Definitions
[%collapsible%closed]
//Start collapsible Definitions block
====[#href]
[.api-collapsible-fifth-title]
href
[cols=3*,options=header]
| == =|Name
|Type
|Description
|href
|string
a|
```

```
| == =[#_links]
[.api-collapsible-fifth-title]
_links
[cols=3*,options=header]
|===|Name
|Type
|Description
|self
|link:#href[href]
a|
|===[#job_link]
[.api-collapsible-fifth-title]
job_link
[cols=3*,options=header]
| == =|Name
|Type
|Description
|_links
|link:#_links[_links]
a|
|uuid
|string
a|The UUID of the asynchronous job that is triggered by a POST, PATCH, or
DELETE operation.
| == =[#error_arguments]
[.api-collapsible-fifth-title]
error_arguments
```

```
[cols=3*,options=header]
| == =|Name
|Type
|Description
|code
|string
a|Argument code
|message
|string
a|Message argument
|===[#error]
[.api-collapsible-fifth-title]
error
[cols=3*,options=header]
| == =|Name
|Type
|Description
| arguments
|array[link:#error_arguments[error_arguments]]
a|Message arguments
|code
|string
a|Error code
|message
|string
a|Error message
|target
|string
a|The target parameter that caused the error.
```

```
| == =//end collapsible .Definitions block
---[[ID33bb33a456fbb536f2ee8182d60253a9]]
= Retrieve qtree properties
[.api-doc-operation .api-doc-operation-get]#GET# [.api-doc-code-
block]#`/storage/qtrees/{volume.uuid}/{id}`#
*Introduced In:* 9.6
Retrieves properties for a specific qtree identified by the `volume.uuid`
and the `id` in the API path.
== Expensive properties
There is an added computational cost to retrieving values for these
properties. They are not included by default in GET results and must be
explicitly requested using the `fields` query parameter. See
xref:{relative path}getting started with the ontap rest api.html#Requestin
g specific fields[Requesting specific fields] to learn more.
* `statistics.+*+`
== Related ONTAP commands
* `qtree show`
== Parameters
[cols=5*,options=header]
|===|Name
|Type
|In
|Required
|Description
```

```
|volume.uuid
|string
|path
|True
a|Volume UUID
|id
|string
|path
|True
a|Qtree ID
|fields
|array[string]
|query
|False
a|Specify the fields to return.
| == === Response
```
## Status: 200, Ok

```
[cols=3*,options=header]
|===|Name
|Type
|Description
|_links
|link:#_links[_links]
a|
|_tags
|array[string]
a|Tags are an optional way to track the uses of a resource. Tag values
must be formatted as key:value strings.
|export_policy
|link:#export_policy[export_policy]
a|Export Policy
```
|filesystem\_path |string a|Path of the qtree directory. This path is relative to the volume root directory. |group |link:#group[group] a|The user set as owner of the qtree. |id |integer a|The identifier for the qtree, unique within the qtree's volume. |name |string a|The name of the qtree. Required in POST; optional in PATCH. |nas |link:#nas[nas]  $a$ | |path |string a|Client visible path to the qtree. This field is not available if the volume does not have a junction-path configured. Not valid in POST or PATCH. This field is to be deprecated and replaced with nas.path. |qos\_policy |link:#qos\_policy[qos\_policy] a| |security\_style |string a|Security style. Valid in POST or PATCH. |statistics |link:#statistics[statistics] a|These are raw IOPS and throughput performance numbers. These numbers are aggregated across all nodes in the cluster and increase with the uptime of the cluster.

```
|svm
|link:#svm[svm]
a|Required in POST
|unix_permissions
|integer
a|The UNIX permissions for the qtree. Valid in POST or PATCH.
|user
|link:#user[user]
a|The user set as owner of the qtree.
|volume
|link:#volume[volume]
a|Required in POST
|===.Example response
[%collapsible%closed]
====
[source, json, subs=+macros]
{
    "_links": {
      "self": {
         "href": "/api/resourcelink"
      }
    },
    "_tags": [
     "team:csi",
      "environment:test"
  \frac{1}{\sqrt{2}}"export policy": {
      "_links": {
         "self": {
           "href": "/api/resourcelink"
        }
      },
      "id": 100,
      "name": "default"
```

```
  },
  "filesystem_path": "/dir1/qtree1",
  "group": {
   "id": "20001",
    "name": "unix_group1"
  },
  "id": 1,
  "nas": {
    "path": "/volume3/qtree1"
  },
  "path": "/volume3/qtree1",
  "qos_policy": {
    "_links": {
      "self": {
        "href": "/api/resourcelink"
      }
    },
  "max throughput iops": 10000,
  "max_throughput_mbps": 500,
  "min throughput iops": 2000,
  "min throughput mbps": 500,
    "name": "performance",
    "uuid": "1cd8a442-86d1-11e0-ae1c-123478563412"
  },
"security style": "unix",
  "statistics": {
  "iops raw": {
      "read": 200,
      "total": 1000,
      "write": 100
    },
    "status": "ok",
  "throughput raw": {
      "read": 200,
     "total": 1000,
      "write": 100
    },
    "timestamp": "2017-01-25 11:20:13 +0000"
  },
  "svm": {
  " links": {
      "self": {
         "href": "/api/resourcelink"
      }
    },
    "name": "svm1",
```

```
  "uuid": "02c9e252-41be-11e9-81d5-00a0986138f7"
    },
  "unix permissions": 493,
    "user": {
      "id": "10001",
      "name": "unix_user1"
    },
    "volume": {
    " links": {
        "self": {
           "href": "/api/resourcelink"
        }
      },
    "name": "volume1",
      "uuid": "028baa66-41bd-11e9-81d5-00a0986138f7"
    }
}
====
== Error
```
## Status: Default

```
ONTAP Error Response Codes
|===| Error Code | Description
| 918235
| A volume with UUID was not found.
| 2621462
| The specified SVM does not exist.
| 5242889
| Failed to get the qtree from volume.
| 5242956
| Failed to obtain a qtree with ID.
| 5242965
| Invalid qtree path. The volume name component of the qtree path, must be
the same as the volume specified with the parameter.
| == =
```

```
[cols=3*,options=header]
| == =|Name
|Type
|Description
|error
|link:#error[error]
a|
| == =.Example error
[%collapsible%closed]
=[source,json,subs=+macros]
{
    "error": {
      "arguments": {
        "code": "string",
        "message": "string"
      },
      "code": "4",
      "message": "entry doesn't exist",
      "target": "uuid"
    }
}
====== Definitions
[.api-def-first-level]
.See Definitions
[%collapsible%closed]
//Start collapsible Definitions block
====
[#href]
[.api-collapsible-fifth-title]
href
[cols=3*,options=header]
| == =|Name
|Type
```

```
|Description
|href
|string
a|
| == =[#_links]
[.api-collapsible-fifth-title]
_links
[cols=3*,options=header]
|===|Name
|Type
|Description
|self
|link:#href[href]
a|
| == =[#export_policy]
[.api-collapsible-fifth-title]
export_policy
Export Policy
[cols=3*,options=header]
| == =|Name
|Type
|Description
|_links
|link:#_links[_links]
a|
|id
|integer
a|
```

```
|name
|string
a|
|===[#group]
[.api-collapsible-fifth-title]
group
The user set as owner of the qtree.
[cols=3*,options=header]
| == =|Name
|Type
|Description
|id
|string
a|The numeric ID of the group that owns the qtree. Valid in POST or PATCH.
|name
|string
a|Alphanumeric group name of group that owns the qtree. Valid in POST or
PATCH.
| == =[#nas]
[.api-collapsible-fifth-title]
nas
[cols=3*,options=header]
| == =|Name
|Type
|Description
|path
|string
a|Client visible path to the qtree. This field is not available if the
```
volume does not have a junction-path configured. Not valid in POST or PATCH.  $| == =$ [#qos\_policy] [.api-collapsible-fifth-title] qos\_policy [cols=3\*,options=header]  $| == =$ |Name |Type |Description |\_links |link:#\_links[\_links] a| |max\_throughput\_iops |integer a|Specifies the maximum throughput in IOPS, 0 means none. This is mutually exclusive with name and UUID during POST and PATCH. |max\_throughput\_mbps |integer a|Specifies the maximum throughput in Megabytes per sec, 0 means none. This is mutually exclusive with name and UUID during POST and PATCH. |min\_throughput\_iops |integer a|Specifies the minimum throughput in IOPS, 0 means none. Setting "min throughput" is supported on AFF platforms only, unless FabricPool tiering policies are set. This is mutually exclusive with name and UUID during POST and PATCH. |min\_throughput\_mbps |integer a|Specifies the minimum throughput in Megabytes per sec, 0 means none. This is mutually exclusive with name and UUID during POST and PATCH.

```
|name
|string
a|The QoS policy group name. This is mutually exclusive with UUID and
other QoS attributes during POST and PATCH.
|uuid
|string
a|The QoS policy group UUID. This is mutually exclusive with name and
other QoS attributes during POST and PATCH.
| == =[#iops_raw]
[.api-collapsible-fifth-title]
iops_raw
The number of I/O operations observed at the storage object. This should
be used along with delta time to calculate the rate of I/O operations per
unit of time.
[cols=3*,options=header]
| == =|Name
|Type
|Description
|other
|integer
a|Performance metric for other I/O operations. Other I/O operations can be
metadata operations, such as directory lookups and so on.
|read
|integer
a|Performance metric for read I/O operations.
|total
|integer
a|Performance metric aggregated over all types of I/O operations.
```

```
|integer
a|Peformance metric for write I/O operations.
|===[#throughput raw]
[.api-collapsible-fifth-title]
throughput_raw
Throughput bytes observed at the storage object. This should be used along
with delta time to calculate the rate of throughput bytes per unit of
time.
[cols=3*,options=header]
| == =|Name
|Type
|Description
|other
|integer
a|Performance metric for other I/O operations. Other I/O operations can be
metadata operations, such as directory lookups and so on.
|read
|integer
a|Performance metric for read I/O operations.
|total
|integer
a|Performance metric aggregated over all types of I/O operations.
|write
|integer
a|Peformance metric for write I/O operations.
| == =
```
[#statistics]

[.api-collapsible-fifth-title] statistics These are raw IOPS and throughput performance numbers. These numbers are aggregated across all nodes in the cluster and increase with the uptime of the cluster. [cols=3\*,options=header]  $| == =$ |Name |Type |Description |iops\_raw |link:#iops\_raw[iops\_raw] a|The number of I/O operations observed at the storage object. This should be used along with delta time to calculate the rate of I/O operations per unit of time. |status |string a|Any errors associated with the sample. For example, if the aggregation of data over multiple nodes fails then any of the partial errors might be returned, "ok" on success, or "error" on any internal uncategorized failure. Whenever a sample collection is missed but done at a later time, it is back filled with the next closest collection and tagged with "backfilled\_data". "inconsistent\_delta\_time" is encountered when the time between two collections is not the same for all nodes. Therefore, the aggregated value might be over or under inflated. "negative delta" is returned when an expected monotonically increasing value has decreased in value. "inconsistent old data" is returned when one or more nodes does not have the latest data. |throughput\_raw |link:#throughput\_raw[throughput\_raw] a|Throughput bytes observed at the storage object. This should be used along with delta time to calculate the rate of throughput bytes per unit of time. |timestamp |string a|The timestamp of the performance data.

```
| == =[#svm]
[.api-collapsible-fifth-title]
svm
Required in POST
[cols=3*,options=header]
| == =|Name
|Type
|Description
|_links
|link:#_links[_links]
a|
|name
|string
a|The name of the SVM.
|uuid
|string
a|The unique identifier of the SVM.
| == =[#user]
[.api-collapsible-fifth-title]
user
The user set as owner of the qtree.
[cols=3*,options=header]
| == =|Name
|Type
|Description
```

```
|id
|string
a|The numeric ID of the user who owns the qtree. Valid in POST or PATCH.
|name
|string
a|Alphanumeric username of user who owns the qtree. Valid in POST or
PATCH.
|===[#volume]
[.api-collapsible-fifth-title]
volume
Required in POST
[cols=3*,options=header]
| == =|Name
|Type
|Description
|_links
|link:#_links[_links]
a|
|name
|string
a|The name of the volume.
|uuid
|string
a|Unique identifier for the volume. This corresponds to the instance-uuid
that is exposed in the CLI and ONTAPI. It does not change due to a volume
move.
* example: 028baa66-41bd-11e9-81d5-00a0986138f7
* Introduced in: 9.6
* x-nullable: true
```

```
| == =
```

```
[#error arguments]
[.api-collapsible-fifth-title]
error_arguments
[cols=3*,options=header]
|===|Name
|Type
|Description
|code
|string
a|Argument code
|message
|string
a|Message argument
|===[#error]
[.api-collapsible-fifth-title]
error
[cols=3*,options=header]
| == =|Name
|Type
|Description
|arguments
|array[link:#error_arguments[error_arguments]]
a|Message arguments
|code
|string
a|Error code
```
|message

```
|string
a|Error message
|target
|string
a|The target parameter that caused the error.
|===//end collapsible .Definitions block
=[[IDd7b9f22af131a5dc331f26d7f2bbdf51]]
= Update properties for a qtree
[.api-doc-operation .api-doc-operation-patch]#PATCH# [.api-doc-code-
block]#`/storage/qtrees/{volume.uuid}/{id}`#
*Introduced In:* 9.6
Updates properties for a specific qtree.
== Related ONTAP commands
* `qtree modify`
* `qtree rename`
== Parameters
[cols=5*,options=header]
|===|Name
|Type
|In
|Required
|Description
|volume.uuid
|string
|path
```

```
|True
a|Volume UUID
|id
|string
|path
|True
a|Qtree ID
|return_timeout
|integer
|query
|False
a|The number of seconds to allow the call to execute before returning.
When doing a POST, PATCH, or DELETE operation on a single record, the
default is 0 seconds. This means that if an asynchronous operation is
started, the server immediately returns HTTP code 202 (Accepted) along
with a link to the job. If a non-zero value is specified for POST, PATCH,
or DELETE operations, ONTAP waits that length of time to see if the job
completes so it can return something other than 202.
* Default value: 1
* Max value: 120
* Min value: 0
|===== Request Body
[cols=3*,options=header]
| == =|Name
|Type
|Description
|_links
|link:#_links[_links]
a|
|_tags
|array[string]
a|Tags are an optional way to track the uses of a resource. Tag values
must be formatted as key:value strings.
```

```
|export_policy
|link:#export_policy[export_policy]
a|Export Policy
|filesystem_path
|string
a|Path of the qtree directory. This path is relative to the volume root
directory.
|group
|link:#group[group]
a|The user set as owner of the qtree.
|id
|integer
a|The identifier for the qtree, unique within the qtree's volume.
|name
|string
a|The name of the qtree. Required in POST; optional in PATCH.
|nas
|link:#nas[nas]
a|
|path
|string
a|Client visible path to the qtree. This field is not available if the
volume does not have a junction-path configured. Not valid in POST or
PATCH. This field is to be deprecated and replaced with nas.path.
|qos_policy
|link:#qos_policy[qos_policy]
a|
|security_style
|string
a|Security style. Valid in POST or PATCH.
```
```
|statistics
|link:#statistics[statistics]
a|These are raw IOPS and throughput performance numbers. These numbers are
aggregated across all nodes in the cluster and increase with the uptime of
the cluster.
|svm
|link:#svm[svm]
a|Required in POST
|unix_permissions
|integer
a|The UNIX permissions for the qtree. Valid in POST or PATCH.
|user
|link:#user[user]
a|The user set as owner of the qtree.
|volume
|link:#volume[volume]
a|Required in POST
|===.Example request
[%collapsible%closed]
====[source, json, subs=+macros]
{
    "_links": {
      "self": {
        "href": "/api/resourcelink"
      }
    },
    "_tags": [
     "team:csi",
     "environment:test"
  \frac{1}{2},
  "export policy": {
      "_links": {
```

```
  "self": {
         "href": "/api/resourcelink"
      }
    },
    "id": 100,
    "name": "default"
  },
  "filesystem_path": "/dir1/qtree1",
  "group": {
   "id": "20001",
   "name": "unix_group1"
  },
  "id": 1,
  "nas": {
   "path": "/volume3/qtree1"
  },
  "path": "/volume3/qtree1",
  "qos_policy": {
    "_links": {
      "self": {
        "href": "/api/resourcelink"
      }
    },
  "max throughput iops": 10000,
  "max throughput mbps": 500,
  "min throughput iops": 2000,
  "min throughput mbps": 500,
    "name": "performance",
    "uuid": "1cd8a442-86d1-11e0-ae1c-123478563412"
  },
"security style": "unix",
  "statistics": {
  "iops raw": {
      "read": 200,
      "total": 1000,
      "write": 100
    },
    "status": "ok",
  "throughput raw": {
      "read": 200,
      "total": 1000,
     "write": 100
    },
    "timestamp": "2017-01-25 11:20:13 +0000"
  },
  "svm": {
```

```
  "_links": {
        "self": {
          "href": "/api/resourcelink"
        }
      },
      "name": "svm1",
      "uuid": "02c9e252-41be-11e9-81d5-00a0986138f7"
    },
  "unix permissions": 493,
    "user": {
     "id": "10001",
     "name": "unix_user1"
    },
    "volume": {
      "_links": {
        "self": {
          "href": "/api/resourcelink"
       }
      },
    "name": "volume1",
      "uuid": "028baa66-41bd-11e9-81d5-00a0986138f7"
   }
}
====
== Response
```
Status: 202, Accepted

```
[cols=3*,options=header]
| == =|Name
|Type
|Description
|job
|link:#job_link[job_link]
a|
|===.Example response
[%collapsible%closed]
====[source,json,subs=+macros]
{
    "job": {
      "_links": {
        "self": {
          "href": "/api/resourcelink"
        }
      },
      "uuid": "string"
   }
}
====== Error
```
## Status: Default

```
ONTAP Error Response Codes
|===| Error Code | Description
| 262196
| The request contains a field which cannot be set in this operation.
| 262278
| Required field is missing in the reqeust.
| 917505
```

```
| Vserver not found.
| 917525
| The specified volume does not exist in Vserver.
| 918235
| A volume with UUID was not found.
| 5242887
| Failed to modify qtree.
| 5242897
| This operation is not permitted on read-only volume.
| 5242898
| This operation is only permitted on a data Vserver.
| 5242902
| Missing inputs.
| 5242915
| Failed to assign qtree export policy to qtree.
| 5242927
| Unable to find qtree.
| 5242945
| Failed to modify qtree.
| 5242951
| Export policy supplied does not belong to the specified export policy
ID.
| 5242954
| Failed to get the qtree from volume.
| 5242955
| The UUID of the volume is required.
| 5242956
| Failed to obtain a qtree with ID.
| 5242957
| Failed to delete the qtree.
| 5242958
| Failed to rename the qtree with ID in the volume and SVM.
```
| 5242959 | Successfully renamed qtree but the modify operation failed. | 5242965 | Invalid qtree path. The volume name component of the qtree path, must be the same as the volume specified with the parameter. | 5242967 | UNIX user or group ID must be 32-bit unsigned integer. | 5242971 | Qtree was renamed. However, the path modification failed. | 5242972 | Cannot rename qtree as that name already exists on a volume in the Vserver. | 5242973 | Cannot rename qtree to name with path concurrently on volume in Vserver, unless non-root qtrees in enabled on the volume. | 5242974 | Moved qtree. However, other properties were not modified. | 5242975 | Renamed qtree and moved the qtree. However, other properties were not modified. | 6622064 | Security-style ntfs is not supported on SnapMirror Business Continuity (SMBC) relationship volume. | 8454348 | QoS on qtrees is not supported because not all nodes in the cluster can support it. | 9437324 | The security style unified is not supported. | 23724050 | Failed to resolve user or group name.  $| == =$ 

[cols=3\*,options=header]

```
| == =|Name
|Type
|Description
|error
|link:#error[error]
a|
|===.Example error
[%collapsible%closed]
====
[source,json,subs=+macros]
{
    "error": {
      "arguments": {
        "code": "string",
        "message": "string"
      },
      "code": "4",
      "message": "entry doesn't exist",
      "target": "uuid"
   }
}
====== Definitions
[.api-def-first-level]
.See Definitions
[%collapsible%closed]
//Start collapsible Definitions block
=[#href]
[.api-collapsible-fifth-title]
href
[cols=3*,options=header]
| == =|Name
|Type
|Description
```

```
|href
|string
a|
|===[#_links]
[.api-collapsible-fifth-title]
_links
[cols=3*,options=header]
| == =|Name
|Type
|Description
|self
|link:#href[href]
a|
| == =[#export_policy]
[.api-collapsible-fifth-title]
export_policy
Export Policy
[cols=3*,options=header]
| == =|Name
|Type
|Description
|_links
|link:#_links[_links]
a|
|id
|integer
a|
|name
|string
```

```
a|
| == =[#group]
[.api-collapsible-fifth-title]
group
The user set as owner of the qtree.
[cols=3*,options=header]
| == =|Name
|Type
|Description
|id
|string
a|The numeric ID of the group that owns the qtree. Valid in POST or PATCH.
|name
|string
a|Alphanumeric group name of group that owns the qtree. Valid in POST or
PATCH.
|===[#nas]
[.api-collapsible-fifth-title]
nas
[cols=3*,options=header]
|===|Name
|Type
|Description
|path
|string
a|Client visible path to the qtree. This field is not available if the
volume does not have a junction-path configured. Not valid in POST or
PATCH.
```
 $| == =$ [#qos\_policy] [.api-collapsible-fifth-title] qos\_policy [cols=3\*,options=header]  $| == =$ |Name |Type |Description |\_links |link:#\_links[\_links] a| |max\_throughput\_iops |integer a|Specifies the maximum throughput in IOPS, 0 means none. This is mutually exclusive with name and UUID during POST and PATCH. |max\_throughput\_mbps |integer a|Specifies the maximum throughput in Megabytes per sec, 0 means none. This is mutually exclusive with name and UUID during POST and PATCH. |min\_throughput\_iops |integer a|Specifies the minimum throughput in IOPS, 0 means none. Setting "min\_throughput" is supported on AFF platforms only, unless FabricPool tiering policies are set. This is mutually exclusive with name and UUID during POST and PATCH. |min\_throughput\_mbps |integer a|Specifies the minimum throughput in Megabytes per sec, 0 means none. This is mutually exclusive with name and UUID during POST and PATCH. |name

|string

```
a|The QoS policy group name. This is mutually exclusive with UUID and
other QoS attributes during POST and PATCH.
|uuid
|string
a|The QoS policy group UUID. This is mutually exclusive with name and
other QoS attributes during POST and PATCH.
| == =[#iops_raw]
[.api-collapsible-fifth-title]
iops_raw
The number of I/O operations observed at the storage object. This should
be used along with delta time to calculate the rate of I/O operations per
unit of time.
[cols=3*,options=header]
| == =|Name
|Type
|Description
|other
|integer
a|Performance metric for other I/O operations. Other I/O operations can be
metadata operations, such as directory lookups and so on.
|read
|integer
a|Performance metric for read I/O operations.
|total
|integer
a|Performance metric aggregated over all types of I/O operations.
|write
|integer
a|Peformance metric for write I/O operations.
```
 $| == =$ [#throughput raw] [.api-collapsible-fifth-title] throughput\_raw Throughput bytes observed at the storage object. This should be used along with delta time to calculate the rate of throughput bytes per unit of time. [cols=3\*,options=header]  $| == =$ |Name |Type |Description |other |integer a|Performance metric for other I/O operations. Other I/O operations can be metadata operations, such as directory lookups and so on. |read |integer a|Performance metric for read I/O operations. |total |integer a|Performance metric aggregated over all types of I/O operations. |write |integer a|Peformance metric for write I/O operations.  $| == =$ [#statistics] [.api-collapsible-fifth-title] statistics

These are raw IOPS and throughput performance numbers. These numbers are aggregated across all nodes in the cluster and increase with the uptime of the cluster.

```
[cols=3*,options=header]
| == =|Name
|Type
|Description
```
|iops\_raw |link:#iops\_raw[iops\_raw]

a|The number of I/O operations observed at the storage object. This should be used along with delta time to calculate the rate of I/O operations per unit of time.

## |status

## |string

a|Any errors associated with the sample. For example, if the aggregation of data over multiple nodes fails then any of the partial errors might be returned, "ok" on success, or "error" on any internal uncategorized failure. Whenever a sample collection is missed but done at a later time, it is back filled with the next closest collection and tagged with "backfilled\_data". "inconsistent\_delta\_time" is encountered when the time between two collections is not the same for all nodes. Therefore, the aggregated value might be over or under inflated. "negative delta" is returned when an expected monotonically increasing value has decreased in value. "inconsistent\_old\_data" is returned when one or more nodes does not have the latest data.

|throughput\_raw |link:#throughput\_raw[throughput\_raw] a|Throughput bytes observed at the storage object. This should be used along with delta time to calculate the rate of throughput bytes per unit of time.

|timestamp |string a|The timestamp of the performance data.

 $| == =$ 

```
[#svm]
[.api-collapsible-fifth-title]
svm
Required in POST
[cols=3*,options=header]
| == =|Name
|Type
|Description
|_links
|link:#_links[_links]
a|
|name
|string
a|The name of the SVM.
|uuid
|string
a|The unique identifier of the SVM.
| == =[#user]
[.api-collapsible-fifth-title]
user
The user set as owner of the qtree.
[cols=3*,options=header]
|===|Name
|Type
|Description
|id
|string
```

```
a|The numeric ID of the user who owns the qtree. Valid in POST or PATCH.
|name
|string
a|Alphanumeric username of user who owns the qtree. Valid in POST or
PATCH.
| == =[#volume]
[.api-collapsible-fifth-title]
volume
Required in POST
[cols=3*,options=header]
| == =|Name
|Type
|Description
|_links
|link:#_links[_links]
a|
|name
|string
a|The name of the volume.
|uuid
|string
a|Unique identifier for the volume. This corresponds to the instance-uuid
that is exposed in the CLI and ONTAPI. It does not change due to a volume
move.
* example: 028baa66-41bd-11e9-81d5-00a0986138f7
* Introduced in: 9.6
* x-nullable: true
```
 $| == =$ 

```
[#qtree]
[.api-collapsible-fifth-title]
qtree
A qtree is a directory at the top level of a volume to which a custom
export policy (for fine-grained access control) and a quota rule can be
applied, if required.
[cols=3*,options=header]
| == =|Name
|Type
|Description
|_links
|link:#_links[_links]
a|
|_tags
|array[string]
a|Tags are an optional way to track the uses of a resource. Tag values
must be formatted as key:value strings.
|export_policy
|link:#export_policy[export_policy]
a|Export Policy
|filesystem_path
|string
a|Path of the qtree directory. This path is relative to the volume root
directory.
|group
|link:#group[group]
a|The user set as owner of the qtree.
|id
|integer
a|The identifier for the qtree, unique within the qtree's volume.
```

```
|name
|string
a|The name of the qtree. Required in POST; optional in PATCH.
|nas
|link:#nas[nas]
a|
|path
|string
a|Client visible path to the qtree. This field is not available if the
volume does not have a junction-path configured. Not valid in POST or
PATCH. This field is to be deprecated and replaced with nas.path.
|qos_policy
|link:#qos_policy[qos_policy]
a|
|security_style
|string
a|Security style. Valid in POST or PATCH.
|statistics
|link:#statistics[statistics]
a|These are raw IOPS and throughput performance numbers. These numbers are
aggregated across all nodes in the cluster and increase with the uptime of
the cluster.
|svm
|link:#svm[svm]
a|Required in POST
|unix_permissions
|integer
a|The UNIX permissions for the qtree. Valid in POST or PATCH.
|user
|link:#user[user]
a|The user set as owner of the qtree.
```

```
|volume
|link:#volume[volume]
a|Required in POST
| == =[#job_link]
[.api-collapsible-fifth-title]
job_link
[cols=3*,options=header]
| == =|Name
|Type
|Description
|_links
|link:#_links[_links]
a|
|uuid
|string
a|The UUID of the asynchronous job that is triggered by a POST, PATCH, or
DELETE operation.
|===[#error arguments]
[.api-collapsible-fifth-title]
error_arguments
[cols=3*,options=header]
|===|Name
|Type
|Description
|code
|string
a|Argument code
|message
```

```
|string
a|Message argument
| == =[#error]
[.api-collapsible-fifth-title]
error
[cols=3*,options=header]
| == =|Name
|Type
|Description
| arguments
|array[link:#error_arguments[error_arguments]]
a|Message arguments
|code
|string
a|Error code
|message
|string
a|Error message
|target
|string
a|The target parameter that caused the error.
| == =//end collapsible .Definitions block
====:leveloffset: -1
```

```
= Storage quota
:leveloffset: +1
[[ID9e68a3544c69f28a7c30a06398b7b19e]]
= Storage quota endpoint overview
== Overview
Quotas provide a way to restrict or track the files and space usage by a
user, group, or qtree. Quotas are enabled for a specific FlexVol or a
FlexGroup volume.
Quotas can have soft or hard limits. Soft limits cause ONTAP to send a
notification when specified limits are exceeded. Hard limits prevent a
write operation from succeeding when specified limits are exceeded.
== Quota policy rule APIs
Quotas are defined as quota policy rules specific to FlexVol or FlexGroup
volumes. Each quota rule has a type. The type can be either "user",
"group", or "tree".
The following APIs can be used to perform create, retrieve, modify, and
delete operations related to quota policy rules for a FlexVol or a
FlexGroup volume.
– POST /api/storage/quota/rules
– GET /api/storage/quota/rules
– GET /api/storage/quota/rules/\{rule-uuid}
– PATCH /api/storage/quota/rules/\{rule-uuid}
\deltandash; DELETE /api/storage/quota/rules/\{rule-uuid}
== Enabling and disabling quotas
After the quota rules are created, the quota rules need to be enabled on
each FlexVol or FlexGroup volume for soft or hard limits to take effect in
```
the filesystem. Enabling quotas can be done on a volume-by-volume basis.

The following APIs can be used to enable and disable and obtain the quota state for a FlexVol or a FlexGroup volume.

– PATCH /api/storage/volumes/\{volume-uuid} -d '{"quota.enabled":"true"}'

– PATCH /api/storage/volumes/\{volume-uuid} -d '{"quota.enabled":"false"}'

– GET /api/storage/volumes/\{volume-uuid}/?fields=quota.state

== Quota report APIs

Quota report records provide usage information for a user, group, or qtree against the quota limits configured on a FlexVol or a FlexGroup volume. The following APIs can be used to retrieve quota reports associated with a FlexVol or a FlexGroup volume.

– GET /api/storage/quota/reports

 $\delta$ ndash; GET /api/storage/quota/reports/\{volume-uuid}/\{index}

== Quota resize

Quota resize allows you to modify the quota limits directly in the filesystem.

It is important to note that quota must be enabled on a FlexVol or a FlexGroup volume for `quota resize` to take effect. You can perform a `quota resize` using the quota policy rule PATCH API. If the quota is disabled on the volume, the quota policy rule PATCH API modifies the rule, but this does not affect the limits in the filesystem. The following API can be used to perform `quota resize` provided quota is enabled on the volume.

– PATCH /api/storage/quota/rules/\{rule-uuid} The changed limits in the filesystem can be confirmed using the quota report REST API.

– GET /api/storage/quota/reports

:leveloffset: -1

```
= Manage storage quota reports
:leveloffset: +1
[[IDe70c821b7dc39e691fa06041af1ac1c1]]
= Storage quota reports endpoint overview
== Overview
Quota reports provide the current file and space consumption for a user,
group, or qtree in a FlexVol or a FlexGroup volume.
== Quota report APIs
The following APIs can be used to retrieve quota reports associated with a
volume in ONTAP.
– GET /api/storage/quota/reports
– GET /api/storage/quota/reports/\{volume_uuid}/\{index}
== Examples
=== Retrieving all the quota report records
This API is used to retrieve all the quota report records.
The following example shows how to retrieve quota report records for all
FlexVol volumes and FlexGroup volumes.
\mathbf{r} \cdot \mathbf{r} \cdot \mathbf{r}----
# The API:
GET /api/storage/quota/reports
# The call:
curl -X GET "https://<mgmt-ip>/api/storage/quota/reports" -H 'accept:
application/hal+json'
# The response:
{
```

```
  "records": [
      {
        "svm": {
          "uuid": "b68f961b-4cee-11e9-930a-005056a7f717",
        "name": "svm1",
          "_links": {
            "self": {
              "href": "/api/svm/svms/b68f961b-4cee-11e9-930a-005056a7f717"
  }
  }
        },
        "volume": {
          "uuid": "314a328f-502d-11e9-8771-005056a7f717",
        "name": "fq",
        " links": {
            "self": {
              "href": "/api/storage/volumes/314a328f-502d-11e9-8771-
005056a7f717"
  }
  }
        },
        "index": 0,
      " links": {
          "self": {
            "href": "/api/storage/quota/reports/314a328f-502d-11e9-8771-
005056a7f717/0"
  }
       }
      },
      {
        "svm": {
          "uuid": "b68f961b-4cee-11e9-930a-005056a7f717",
          "name": "svm1",
        " links": {
           "self": {
              "href": "/api/svm/svms/b68f961b-4cee-11e9-930a-005056a7f717"
  }
          }
        },
        "volume": {
          "uuid": "314a328f-502d-11e9-8771-005056a7f717",
          "name": "fg",
        " links": {
            "self": {
              "href": "/api/storage/volumes/314a328f-502d-11e9-8771-
005056a7f717"
```

```
  }
          }
        },
        "index": 1152921504606846976,
      " links": \{  "self": {
             "href": "/api/storage/quota/reports/314a328f-502d-11e9-8771-
005056a7f717/1152921504606846976"
  }
        }
      },
      {
        "svm": {
          "uuid": "b68f961b-4cee-11e9-930a-005056a7f717",
          "name": "svm1",
        " links": {
            "self": {
               "href": "/api/svm/svms/b68f961b-4cee-11e9-930a-005056a7f717"
            }
          }
        },
        "volume": {
          "uuid": "314a328f-502d-11e9-8771-005056a7f717",
        "name": "fq",
        " links": {
            "self": {
               "href": "/api/storage/volumes/314a328f-502d-11e9-8771-
005056a7f717"
            }
  }
        },
        "index": 3458764513820540928,
        "_links": {
          "self": {
             "href": "/api/storage/quota/reports/314a328f-502d-11e9-8771-
005056a7f717/3458764513820540928"
          }
        }
      },
      {
        "svm": {
          "uuid": "b68f961b-4cee-11e9-930a-005056a7f717",
        "name": "svm1",
        " links": {
            "self": {
               "href": "/api/svm/svms/b68f961b-4cee-11e9-930a-005056a7f717"
```

```
  }
  }
        },
        "volume": {
          "uuid": "314a328f-502d-11e9-8771-005056a7f717",
        "name": "fq",
        " links": {
            "self": {
               "href": "/api/storage/volumes/314a328f-502d-11e9-8771-
005056a7f717"
           }
          }
        },
        "index": 4611686018427387904,
      " links": {
          "self": {
            "href": "/api/storage/quota/reports/314a328f-502d-11e9-8771-
005056a7f717/4611686018427387904"
          }
        }
      },
      {
        "svm": {
          "uuid": "b68f961b-4cee-11e9-930a-005056a7f717",
        "name": "svm1",
          "_links": {
            "self": {
              "href": "/api/svm/svms/b68f961b-4cee-11e9-930a-005056a7f717"
  }
  }
        },
        "volume": {
          "uuid": "314a328f-502d-11e9-8771-005056a7f717",
          "name": "fg",
        " links": {
            "self": {
              "href": "/api/storage/volumes/314a328f-502d-11e9-8771-
005056a7f717"
            }
          }
        },
        "index": 5764607523034234880,
      " links": {
          "self": {
            "href": "/api/storage/quota/reports/314a328f-502d-11e9-8771-
005056a7f717/5764607523034234880"
```

```
  }
        }
      },
      {
        "svm": {
           "uuid": "b68f961b-4cee-11e9-930a-005056a7f717",
        "name": "svm1",
          "_links": {
             "self": {
               "href": "/api/svm/svms/b68f961b-4cee-11e9-930a-005056a7f717"
            }
          }
        },
        "volume": {
          "uuid": "cb20da45-4f6b-11e9-9a71-005056a7f717",
        "name": "fv",
          "_links": {
             "self": {
               "href": "/api/storage/volumes/cb20da45-4f6b-11e9-9a71-
005056a7f717"
            }
          }
        },
        "index": 0,
      " links": {
          "self": {
             "href": "/api/storage/quota/reports/cb20da45-4f6b-11e9-9a71-
005056a7f717/0"
          }
        }
      },
      {
        "svm": {
           "uuid": "b68f961b-4cee-11e9-930a-005056a7f717",
        "name": "svm1",
         " links": {
             "self": {
               "href": "/api/svm/svms/b68f961b-4cee-11e9-930a-005056a7f717"
            }
          }
        },
        "volume": {
           "uuid": "cb20da45-4f6b-11e9-9a71-005056a7f717",
        "name": "fv",
         " links": {
             "self": {
```

```
  "href": "/api/storage/volumes/cb20da45-4f6b-11e9-9a71-
005056a7f717"
            }
          }
        },
        "index": 281474976710656,
      " links": {
          "self": {
             "href": "/api/storage/quota/reports/cb20da45-4f6b-11e9-9a71-
005056a7f717/281474976710656"
          }
        }
      },
      {
        "svm": {
           "uuid": "b68f961b-4cee-11e9-930a-005056a7f717",
           "name": "svm1",
         " links": {
             "self": {
               "href": "/api/svm/svms/b68f961b-4cee-11e9-930a-005056a7f717"
            }
          }
        },
        "volume": {
           "uuid": "cb20da45-4f6b-11e9-9a71-005056a7f717",
        "name": "fv",
         " links": {
             "self": {
               "href": "/api/storage/volumes/cb20da45-4f6b-11e9-9a71-
005056a7f717"
            }
           }
        },
        "index": 1152921504606846976,
        "_links": {
           "self": {
            "href": "/api/storage/quota/reports/cb20da45-4f6b-11e9-9a71-
005056a7f717/1152921504606846976"
  }
        }
      },
      {
        "svm": {
           "uuid": "b68f961b-4cee-11e9-930a-005056a7f717",
         "name": "svm1",
         " links": {
```

```
  "self": {
              "href": "/api/svm/svms/b68f961b-4cee-11e9-930a-005056a7f717"
            }
  }
        },
        "volume": {
          "uuid": "cb20da45-4f6b-11e9-9a71-005056a7f717",
        "name": "fv",
        " links": {
           "self": {
              "href": "/api/storage/volumes/cb20da45-4f6b-11e9-9a71-
005056a7f717"
           }
  }
        },
        "index": 1153202979583557632,
      " links": {
          "self": {
            "href": "/api/storage/quota/reports/cb20da45-4f6b-11e9-9a71-
005056a7f717/1153202979583557632"
         }
       }
      },
      {
        "svm": {
          "uuid": "b68f961b-4cee-11e9-930a-005056a7f717",
        "name": "svm1",
        " links": {
            "self": {
              "href": "/api/svm/svms/b68f961b-4cee-11e9-930a-005056a7f717"
            }
  }
        },
        "volume": {
          "uuid": "cb20da45-4f6b-11e9-9a71-005056a7f717",
        "name": "fv",
        " links": {
            "self": {
              "href": "/api/storage/volumes/cb20da45-4f6b-11e9-9a71-
005056a7f717"
  }
  }
        },
        "index": 2305843013508661248,
        "_links": {
          "self": {
```

```
  "href": "/api/storage/quota/reports/cb20da45-4f6b-11e9-9a71-
005056a7f717/2305843013508661248"
          }
        }
      },
      {
        "svm": {
          "uuid": "b68f961b-4cee-11e9-930a-005056a7f717",
          "name": "svm1",
        " links": {
            "self": {
              "href": "/api/svm/svms/b68f961b-4cee-11e9-930a-005056a7f717"
  }
  }
        },
        "volume": {
          "uuid": "cb20da45-4f6b-11e9-9a71-005056a7f717",
        "name": "fv",
        " links": {
            "self": {
              "href": "/api/storage/volumes/cb20da45-4f6b-11e9-9a71-
005056a7f717"
  }
  }
        },
        "index": 3458764513820540928,
        "_links": {
          "self": {
            "href": "/api/storage/quota/reports/cb20da45-4f6b-11e9-9a71-
005056a7f717/3458764513820540928"
          }
        }
      },
      {
        "svm": {
          "uuid": "b68f961b-4cee-11e9-930a-005056a7f717",
          "name": "svm1",
        " links": {
            "self": {
              "href": "/api/svm/svms/b68f961b-4cee-11e9-930a-005056a7f717"
  }
  }
        },
        "volume": {
          "uuid": "cb20da45-4f6b-11e9-9a71-005056a7f717",
        "name": "fv",
```

```
  "_links": {
            "self": {
               "href": "/api/storage/volumes/cb20da45-4f6b-11e9-9a71-
005056a7f717"
            }
  }
        },
        "index": 3459045988797251584,
      " links": {
          "self": {
            "href": "/api/storage/quota/reports/cb20da45-4f6b-11e9-9a71-
005056a7f717/3459045988797251584"
          }
        }
      },
      {
        "svm": {
          "uuid": "b68f961b-4cee-11e9-930a-005056a7f717",
          "name": "svm1",
        " links": {
            "self": {
              "href": "/api/svm/svms/b68f961b-4cee-11e9-930a-005056a7f717"
            }
          }
        },
        "volume": {
          "uuid": "cb20da45-4f6b-11e9-9a71-005056a7f717",
        "name": "fv",
        " links": {
            "self": {
              "href": "/api/storage/volumes/cb20da45-4f6b-11e9-9a71-
005056a7f717"
  }
  }
        },
        "index": 4611686018427387904,
      " links": {
          "self": {
            "href": "/api/storage/quota/reports/cb20da45-4f6b-11e9-9a71-
005056a7f717/4611686018427387904"
  }
        }
      },
      {
        "svm": {
          "uuid": "b68f961b-4cee-11e9-930a-005056a7f717",
```

```
  "name": "svm1",
        " links": {
            "self": {
              "href": "/api/svm/svms/b68f961b-4cee-11e9-930a-005056a7f717"
            }
          }
        },
        "volume": {
          "uuid": "cb20da45-4f6b-11e9-9a71-005056a7f717",
        "name": "fv",
        " links": {
            "self": {
              "href": "/api/storage/volumes/cb20da45-4f6b-11e9-9a71-
005056a7f717"
  }
          }
        },
        "index": 4611967493404098560,
        "_links": {
          "self": {
            "href": "/api/storage/quota/reports/cb20da45-4f6b-11e9-9a71-
005056a7f717/4611967493404098560"
  }
        }
      },
      {
        "svm": {
          "uuid": "b68f961b-4cee-11e9-930a-005056a7f717",
          "name": "svm1",
        " links": {
            "self": {
              "href": "/api/svm/svms/b68f961b-4cee-11e9-930a-005056a7f717"
  }
  }
        },
        "volume": {
          "uuid": "cb20da45-4f6b-11e9-9a71-005056a7f717",
        "name": "fv",
        " links": {
            "self": {
              "href": "/api/storage/volumes/cb20da45-4f6b-11e9-9a71-
005056a7f717"
  }
          }
        },
        "index": 5764607523034234880,
```

```
  "_links": {
           "self": {
              "href": "/api/storage/quota/reports/cb20da45-4f6b-11e9-9a71-
005056a7f717/5764607523034234880"
           }
         }
      }
  \left| \ \right|,
    "num_records": 15,
    "_links": {
      "self": {
         "href": "/api/storage/quota/reports/"
      }
    }
}
----
\mathbf{I}^{\top}\mathbf{I}^{\top}\mathbf{I}^{\top}=== Retrieving a specific quota report record
This API is used to retrieve a specific quota report record.
The following example shows how to retrieve a single quota report user
record.
\mathbf{I}^{\top}\mathbf{I}^{\top}\mathbf{I}----
# The API:
GET /api/storage/quota/reports/{volume.uuid}/{index}
# The call:
curl -X GET "https://<mgmt-ip>/api/storage/quota/reports/cf480c37-2a6b-
11e9-8513-005056a7657c/281474976710656" -H 'accept: application/hal+json'
# Response for quota report user record:
{
"svm": {
    "uuid": "5093e722-248e-11e9-96ee-005056a7657c",
  "name": "svm1",
    "_links": {
      "self": {
         "href": "/api/svm/svms/5093e722-248e-11e9-96ee-005056a7657c"
      }
```

```
  }
},
"volume": {
    "uuid": "cf480c37-2a6b-11e9-8513-005056a7657c",
   "name": "fv",
    "_links": {
      "self": {
        "href": "/api/storage/volumes/cf480c37-2a6b-11e9-8513-005056a7657c"
     }
   }
},
"index": 281474976710656,
"type": "user",
"users": [
   {
     "name": "fred",
     "id" : "300008"
   }
\frac{1}{2}"qtree": {
   "name": "qt1",
   "id": 1,
    "_links": {
     "self": {
        "href": "/api/storage/qtrees/cf480c37-2a6b-11e9-8513-005056a7657c/1"
     }
   }
},
"space": {
    "hard_limit": 41943040,
   "soft_limit": 31457280,
    "used": {
     "total": 10567680,
     "soft_limit_percent": 34,
   "hard limit percent": 25
   }
},
"files": {
   "soft_limit": 30,
  "hard limit": 40,
    "used": {
     "total": 11,
     "soft_limit_percent": 37,
     "hard_limit_percent": 28
   }
},
```

```
" links": {
    "self": {
      "href": "/api/storage/quota/reports/cf480c37-2a6b-11e9-8513-
005056a7657c/281474976710656"
   }
}
}
----
\mathbf{I}^{\top}\mathbf{I}^{\top}\mathbf{I}=== Retrieving a single quota report multi-user record
\mathbf{I}^{\top}\mathbf{I}^{\top}\mathbf{I}----
# The API:
GET /api/storage/quota/reports/{volume.uuid}/{index}
# The call:
curl -X GET "https://<mgmt-ip>/api/storage/quota/reports/cf480c37-2a6b-
11e9-8513-005056a7657c/281474976710656" -H 'accept: application/hal+json'
# Response for quota report multi-user record:
{
"svm": {
    "uuid": "5093e722-248e-11e9-96ee-005056a7657c",
  "name": "svm1",
    "_links": {
      "self": {
         "href": "/api/svm/svms/5093e722-248e-11e9-96ee-005056a7657c"
      }
   }
},
"volume": {
    "uuid": "cf480c37-2a6b-11e9-8513-005056a7657c",
    "name": "fv",
    "_links": {
      "self": {
         "href": "/api/storage/volumes/cf480c37-2a6b-11e9-8513-005056a7657c"
      }
   }
},
"index": 1153484454560268288,
"type": "user",
```

```
"users": [
    {
     "name": "fred",
     "id" : "300008"
    },
    {
   "name": "john",
     "id" : "300009"
    },
    {
     "name": "smith",
     "id" : "300010"
   }
\frac{1}{\sqrt{2}}"qtree": {
    "name": "qt1",
   "id": 1,
  " links": {
     "self": {
        "href": "/api/storage/qtrees/cf480c37-2a6b-11e9-8513-005056a7657c/1"
     }
   }
},
"space": {
  "hard limit": 41943040,
    "soft_limit": 31457280,
    "used": {
     "total": 10567680,
   "soft limit percent": 34,
   "hard limit percent": 25
   }
},
"files": {
    "soft_limit": 30,
 "hard limit": 40,
   "used": {
     "total": 11,
     "soft_limit_percent": 37,
     "hard_limit_percent": 28
   }
},
"_links": {
   "self": {
     "href": "/api/storage/quota/reports/cf480c37-2a6b-11e9-8513-
005056a7657c/1153484454560268288"
   }
```

```
}
}
----
\mathbf{I} . \mathbf{I}=== Retrieving a single quota report group record
\mathbf{I} . \mathbf{I}----
# The API:
GET /api/storage/quota/reports/{volume.uuid}/{index}
# The call:
curl -X GET "https://<mgmt-ip>/api/storage/quota/reports/cf480c37-2a6b-
11e9-8513-005056a7657c/3459045988797251584" -H 'accept:
application/hal+json'
# Response for quota report group record:
{
"svm": {
    "uuid": "5093e722-248e-11e9-96ee-005056a7657c",
    "name": "svm1",
    "_links": {
      "self": {
        "href": "/api/svm/svms/5093e722-248e-11e9-96ee-005056a7657c"
      }
    }
},
"volume": {
    "uuid": "cf480c37-2a6b-11e9-8513-005056a7657c",
  "name": "fv",
  " links": {
      "self": {
        "href": "/api/storage/volumes/cf480c37-2a6b-11e9-8513-005056a7657c"
      }
    }
},
"index": 3459045988797251584,
"type": "group",
"group": {
  "name" : "test group",
    "id" : "500009"
},
```
```
"qtree": {
    "name": "qt1",
    "id": 1,
  " links": {
       "self": {
         "href": "/api/storage/qtrees/cf480c37-2a6b-11e9-8513-005056a7657c/1"
      }
    }
},
"space": {
  "hard limit": 41943040,
    "soft_limit": 31457280,
    "used": {
      "total": 10567680,
      "soft_limit_percent": 34,
      "hard_limit_percent": 25
    }
},
"files": {
    "soft_limit": 30,
  "hard limit": 40,
    "used": {
      "total": 11,
    "soft limit percent": 37,
    "hard limit percent": 28
    }
},
" links": {
   "self": {
      "href": "/api/storage/quota/reports/cf480c37-2a6b-11e9-8513-
005056a7657c/3459045988797251584"
    }
}
}
----
\mathbf{I}^{\top}\mathbf{I}^{\top}\mathbf{I}^{\top}=== Retrieving a single quota report tree record
\mathbf{I} . \mathbf{I}----
# The API:
GET /api/storage/quota/reports/{volume.uuid}/{index}
```

```
# The call:
curl -X GET "https://<mgmt-ip>/api/storage/quota/reports/cf480c37-2a6b-
11e9-8513-005056a7657c/4612248968380809216" -H 'accept:
application/hal+json'
# Response for quota report tree record:
{
"svm": {
    "uuid": "5093e722-248e-11e9-96ee-005056a7657c",
    "name": "svm1",
  " links": {
      "self": {
        "href": "/api/svm/svms/5093e722-248e-11e9-96ee-005056a7657c"
      }
    }
},
"volume": {
    "uuid": "cf480c37-2a6b-11e9-8513-005056a7657c",
  "name": "fv",
    "_links": {
      "self": {
        "href": "/api/storage/volumes/cf480c37-2a6b-11e9-8513-005056a7657c"
     }
    }
},
"index": 4612248968380809216,
"type": "tree",
"qtree": {
    "name": "qt1",
    "id": 1,
    "_links": {
      "self": {
        "href": "/api/storage/qtrees/cf480c37-2a6b-11e9-8513-005056a7657c/1"
      }
   }
},
"space": {
    "hard_limit": 41943040,
    "soft_limit": 31457280,
    "used": {
      "total": 10567680,
     "soft_limit_percent": 34,
    "hard limit percent": 25
   }
},
"files": {
```

```
  "soft_limit": 30,
  "hard limit": 40,
    "used": {
      "total": 11,
      "soft_limit_percent": 37,
    "hard limit percent": 28
    }
},
"_links": {
   "self": {
       "href": "/api/storage/quota/reports/cf480c37-2a6b-11e9-8513-
005056a7657c/4612248968380809216"
   }
}
}
---\mathbf{I}^{\top}\mathbf{I}^{\top}\mathbf{I}^{\top}=== Retrieving only records enforced by non-default rules
\mathbf{r}^{\top}\mathbf{r}^{\top}\mathbf{r}^{\top}----
# The call:
curl -X GET "https://<mgmt-
ip>/api/storage/quota/reports?show default records=false" -H 'accept:
application/hal+json'
# Response from only non-default records
{
"records": [
    {
       "svm": {
         "uuid": "5093e722-248e-11e9-96ee-005056a7657c",
       "name": "svm1",
         "_links": {
           "self": {
              "href": "/api/svm/svms/5093e722-248e-11e9-96ee-005056a7657c"
           }
         }
       },
       "volume": {
         "uuid": "cf480c37-2a6b-11e9-8513-005056a7657c",
       "name": "fv",
```

```
  "_links": {
           "self": {
             "href": "/api/storage/volumes/cf480c37-2a6b-11e9-8513-
005056a7657c"
          }
        }
      },
      "index": 4612248968380809216,
      "type": "tree",
      "qtree": {
      "name": "qt1",
        "id": 1,
        "_links": {
           "self": {
             "href": "/api/storage/qtrees/cf480c37-2a6b-11e9-8513-
005056a7657c/1"
          }
        }
      },
      "space": {
      "hard limit": 41943040,
        "soft_limit": 31457280,
        "used": {
           "total": 10567680,
           "soft_limit_percent": 34,
        "hard limit percent": 25
        }
      },
      "files": {
        "soft_limit": 30,
      "hard limit": 40,
        "used": {
           "total": 11,
           "soft_limit_percent": 37,
        "hard limit percent": 28
        }
      },
      "_links": {
        "self": {
          "href": "/api/storage/quota/reports/cf480c37-2a6b-11e9-8513-
005056a7657c/4612248968380809216"
        }
      }
    },
    {
      "svm": {
```

```
  "uuid": "5093e722-248e-11e9-96ee-005056a7657c",
        "name": "svm1",
      " links": {
           "self": {
             "href": "/api/svm/svms/5093e722-248e-11e9-96ee-005056a7657c"
          }
        }
      },
      "volume": {
        "uuid": "cf480c37-2a6b-11e9-8513-005056a7657c",
      "name": "fv",
        "_links": {
           "self": {
             "href": "/api/storage/volumes/cf480c37-2a6b-11e9-8513-
005056a7657c"
  }
        }
      },
      "index": 1153484454560268288,
      "type": "user",
      "users": [
        {
           "name": "fred",
          "id" : "300008"
        },
         {
          "name": "john",
          "id" : "300009"
        },
         {
          "name": "smith",
          "id" : "300010"
        }
    \vert,
      "qtree": {
        "name": "qt1",
        "id": 1,
        "_links": {
           "self": {
             "href": "/api/storage/qtrees/cf480c37-2a6b-11e9-8513-
005056a7657c/1"
           }
         }
      },
      "space": {
      "hard limit": 41943040,
```

```
  "soft_limit": 31457280,
         "used": {
            "total": 10567680,
           "soft_limit_percent": 34,
           "hard_limit_percent": 25
         }
       },
       "files": {
         "soft_limit": 30,
       "hard limit": 40,
         "used": {
           "total": 11,
           "soft_limit_percent": 37,
           "hard_limit_percent": 28
         }
       },
     " links": {
         "self": {
           "href": "/api/storage/quota/reports/cf480c37-2a6b-11e9-8513-
005056a7657c/1153484454560268288"
        }
     }
   }
\frac{1}{\sqrt{2}}"num records": 2,
"_links": {
   "self": {
    "href": "/api/storage/quota/reports?show default records=false"
    }
}
}
---\mathbf{I} , \mathbf{I} , \mathbf{I} ,
=== Retrieving quota report records with query parameters
The following example shows how to retrieve tree type quota report
records.
\mathbf{I} , \mathbf{I} , \mathbf{I} ,
----
# The API:
GET /api/storage/quota/reports
```

```
# The call:
curl -X GET "https://<mgmt-ip>/api/storage/quota/reports?type=tree" -H
'accept: application/hal+json'
# The response:
{
"records": [
    {
      "svm": {
        "uuid": "903e54ee-6ccf-11ea-bc35-005056823577",
      "name": "svm1",
      " links": {
          "self": {
             "href": "/api/svm/svms/903e54ee-6ccf-11ea-bc35-005056823577"
          }
        }
      },
      "volume": {
        "uuid": "8812b000-6e1e-11ea-9bad-00505682cd5c",
      "name": "fv",
        "_links": {
          "self": {
            "href": "/api/storage/volumes/8812b000-6e1e-11ea-9bad-
00505682cd5c"
  }
        }
      },
      "index": 2305843013508661248,
      "type": "tree",
    " links": {
        "self": {
          "href": "/api/storage/quota/reports/8812b000-6e1e-11ea-9bad-
00505682cd5c/2305843013508661248"
        }
      }
    },
    {
      "svm": {
        "uuid": "903e54ee-6ccf-11ea-bc35-005056823577",
      "name": "svm1",
      " links": {
          "self": {
             "href": "/api/svm/svms/903e54ee-6ccf-11ea-bc35-005056823577"
          }
        }
      },
```

```
  "volume": {
         "uuid": "a5ceebd2-6ccf-11ea-bc35-005056823577",
         "name": "fg",
         "_links": {
            "self": {
              "href": "/api/storage/volumes/a5ceebd2-6ccf-11ea-bc35-
005056823577"
           }
         }
       },
       "index": 2305843013508661248,
       "type": "tree",
     " links": {
         "self": {
           "href": "/api/storage/quota/reports/a5ceebd2-6ccf-11ea-bc35-
005056823577/2305843013508661248"
        }
       }
   }
\frac{1}{\sqrt{2}}"num records": 2,
"_links": {
    "self": {
      "href": "/api/storage/quota/reports?type=tree"
    }
}
}
----
\mathbf{I} , \mathbf{I} , \mathbf{I} ,
=== Retrieving all the quota reports of a specific volume and the files
fields
\mathbf{I}^{\top}\mathbf{I}^{\top}\mathbf{I}---# The API:
GET /api/storage/quota/reports
# The call:
curl -X GET "https://<mgmt-
ip>/api/storage/quota/reports?volume.name=fv&fields=files" -H 'accept:
application/hal+json'
```

```
# The response:
{
"records": [
    {
      "svm": {
        "uuid": "903e54ee-6ccf-11ea-bc35-005056823577",
      "name": "svm1",
        "_links": {
          "self": {
             "href": "/api/svm/svms/903e54ee-6ccf-11ea-bc35-005056823577"
          }
        }
      },
      "volume": {
        "uuid": "8812b000-6e1e-11ea-9bad-00505682cd5c",
      "name": "fv",
      " links": {
          "self": {
             "href": "/api/storage/volumes/8812b000-6e1e-11ea-9bad-
00505682cd5c"
          }
        }
      },
      "index": 410328290557952,
      "files": {
        "soft_limit": 20,
      "hard limit": 30,
        "used": {
          "total": 0,
        "soft limit percent": 0,
        "hard limit percent": 0
        }
      },
    " links": {
        "self": {
           "href": "/api/storage/quota/reports/8812b000-6e1e-11ea-9bad-
00505682cd5c/410328290557952"
        }
     }
    },
    {
      "svm": {
        "uuid": "903e54ee-6ccf-11ea-bc35-005056823577",
      "name": "svm1",
      " links": {
           "self": {
```

```
  "href": "/api/svm/svms/903e54ee-6ccf-11ea-bc35-005056823577"
          }
        }
      },
      "volume": {
        "uuid": "8812b000-6e1e-11ea-9bad-00505682cd5c",
      "name": "fv",
        "_links": {
           "self": {
             "href": "/api/storage/volumes/8812b000-6e1e-11ea-9bad-
00505682cd5c"
          }
        }
      },
      "index": 2305843013508661248,
      "files": {
        "soft_limit": 200,
      "hard limit": 400,
        "used": {
           "total": 4,
           "soft_limit_percent": 2,
         "hard limit percent": 1
        }
      },
    " links": {
        "self": {
           "href": "/api/storage/quota/reports/8812b000-6e1e-11ea-9bad-
00505682cd5c/2305843013508661248"
        }
      }
   }
\frac{1}{\sqrt{2}}"num records": 2,
" links": {
   "self": {
      "href": "/api/storage/quota/reports?volume.name=fv&fields=files"
   }
}
}
----
\mathbf{I} . \mathbf{I}
```

```
[[ID12e930e5b01d0bf101b83395c3e20a7a]]
= Retrieve the quota report records for all FlexVol and FlexGroup volumes
[.api-doc-operation .api-doc-operation-get]#GET# [.api-doc-code-
block]#`/storage/quota/reports`#
*Introduced In:* 9.6
Retrieves the quota report records for all FlexVol volumes and FlexGroup
volumes.
== Related ONTAP commands
* `quota report`
== Parameters
[cols=5*,options=header]
| == =|Name
|Type
|In
|Required
|Description
|files.soft_limit
|integer
|query
|False
a|Filter by files.soft limit
|files.used.total
|integer
|query
|False
a|Filter by files.used.total
|files.used.soft_limit_percent
|integer
|query
|False
a|Filter by files.used.soft limit percent
```
|files.used.hard\_limit\_percent |integer |query |False a|Filter by files.used.hard limit percent |files.hard\_limit |integer |query |False a|Filter by files.hard\_limit |users.id |string |query |False a|Filter by users.id |users.name |string |query |False a|Filter by users.name |volume.uuid |string |query |False a|Filter by volume.uuid |volume.name |string |query |False a|Filter by volume.name |type |string |query |False

a|Filter by type |svm.uuid |string |query |False a|Filter by svm.uuid |svm.name |string |query |False a|Filter by svm.name |space.used.soft\_limit\_percent |integer |query |False a|Filter by space.used.soft\_limit\_percent |space.used.total |integer |query |False a|Filter by space.used.total |space.used.hard\_limit\_percent |integer |query |False a|Filter by space.used.hard limit percent |space.hard\_limit |integer |query |False a|Filter by space.hard\_limit |space.soft\_limit

|integer

|query |False a|Filter by space.soft limit |specifier |string |query |False a|Filter by specifier |qtree.name |string |query |False a|Filter by qtree.name |qtree.id |integer |query |False a|Filter by qtree.id |group.name |string |query |False a|Filter by group.name |group.id |string |query |False a|Filter by group.id |index |integer |query |False a|Filter by index

|show\_default\_records |boolean |query |False a|The default is true for GET calls. When set to false, the default records are not reported. \* Introduced in: 9.7 \* Default value: 1 |fields |array[string] |query |False a|Specify the fields to return. |max\_records |integer |query |False a|Limit the number of records returned. |return\_records |boolean |query |False a|The default is true for GET calls. When set to false, only the number of records is returned. \* Default value: 1 |return\_timeout |integer |query |False a|The number of seconds to allow the call to execute before returning. When iterating over a collection, the default is 15 seconds. ONTAP returns earlier if either max records or the end of the collection is reached. \* Default value: 1 \* Max value: 120 \* Min value: 0

```
|order_by
|array[string]
|query
|False
a|Order results by specified fields and optional [asc|desc] direction.
Default direction is 'asc' for ascending.
|===== Response
```
Status: 200, Ok

```
[cols=3*,options=header]
|===|Name
|Type
|Description
|_links
|link:#_links[_links]
a|
|num_records
|integer
a|Number of records
|records
|array[link:#quota_report[quota_report]]
a|
| == =.Example response
[%collapsible%closed]
====[source,json,subs=+macros]
{
    "_links": {
      "next": {
        "href": "/api/resourcelink"
      },
```

```
  "self": {
      "href": "/api/resourcelink"
   }
  },
  "num_records": 1,
  "records": {
  " links": {
      "self": {
         "href": "/api/resourcelink"
      }
    },
    "files": {
    "hard limit": 0,
      "soft_limit": 0,
      "used": {
      "hard limit percent": 0,
        "soft_limit_percent": 0,
        "total": 0
      }
    },
    "group": {
      "id": "string",
      "name": "string"
    },
    "index": 0,
    "qtree": {
      "_links": {
        "self": {
           "href": "/api/resourcelink"
        }
      },
      "id": 1,
      "name": "qt1"
    },
    "space": {
    "hard limit": 0,
      "soft_limit": 0,
      "used": {
      "hard limit percent": 0,
      "soft limit percent": 0,
        "total": 0
      }
    },
    "specifier": "string",
    "svm": {
      "_links": {
```

```
  "self": {
             "href": "/api/resourcelink"
          }
        },
       "name": "svm1",
         "uuid": "02c9e252-41be-11e9-81d5-00a0986138f7"
      },
      "type": "tree",
      "users": {
        "id": "string",
        "name": "string"
      },
      "volume": {
         "_links": {
           "self": {
             "href": "/api/resourcelink"
          }
         },
       "name": "volume1",
        "uuid": "028baa66-41bd-11e9-81d5-00a0986138f7"
      }
   }
}
====== Error
```
Status: Default, Error

```
[cols=3*,options=header]
| == =|Name
|Type
|Description
|error
|link:#error[error]
a|
| == =.Example error
[%collapsible%closed]
====
```

```
[source,json,subs=+macros]
{
    "error": {
      "arguments": {
        "code": "string",
        "message": "string"
      },
      "code": "4",
      "message": "entry doesn't exist",
      "target": "uuid"
   }
}
====== Definitions
[.api-def-first-level]
.See Definitions
[%collapsible%closed]
//Start collapsible Definitions block
====
[#href]
[.api-collapsible-fifth-title]
href
[cols=3*,options=header]
| == =|Name
|Type
|Description
|href
|string
a|
| == =[#_links]
[.api-collapsible-fifth-title]
_links
[cols=3*,options=header]
| == =|Name
|Type
```

```
|Description
|next
|link:#href[href]
a|
|self
|link:#href[href]
a|
| == =[#_links]
[.api-collapsible-fifth-title]
_links
[cols=3*,options=header]
| == =|Name
|Type
|Description
|self
|link:#href[href]
a|
|===[#used]
[.api-collapsible-fifth-title]
used
[cols=3*,options=header]
| == =|Name
|Type
|Description
|hard_limit_percent
|integer
a|Total files used as a percentage of file hard limit
|soft_limit_percent
|integer
```

```
a|Total files used as a percentage of file soft limit
|total
|integer
a|Total files used
| == =[#files]
[.api-collapsible-fifth-title]
files
[cols=3*,options=header]
|===|Name
|Type
|Description
|hard_limit
|integer
a|File hard limit
|soft_limit
|integer
a|File soft limit
|used
|link:#used[used]
a|
| == =[#group]
[.api-collapsible-fifth-title]
group
This parameter specifies the target group associated with the given quota
report record. This parameter is available for group quota records and is
not available for user or tree quota records. The target group is
```
identified by a UNIX group name and UNIX group identifer.

```
[cols=3*,options=header]
| == =|Name
|Type
|Description
|id
|string
a|Quota target group ID
|name
|string
a|Quota target group name
| == =[#qtree]
[.api-collapsible-fifth-title]
qtree
This parameter specifies the target qtree associated with the user, group,
or tree record. For a user/group quota policy rule at volume level, this
parameter is not valid. For a default tree quota policy rule, this
parameter is specified as "" or "*". For a tree quota policy rule at qtree
level, this parameter specifies a qtree name and a qtree identifier.
[cols=3*,options=header]
| == =|Name
|Type
|Description
|_links
|link:#_links[_links]
a|
|id
|integer
a|The unique identifier for a qtree.
```
|name

```
|string
a|The name of the qtree.
| == =[#used]
[.api-collapsible-fifth-title]
used
[cols=3*,options=header]
| == =|Name
|Type
|Description
|hard_limit_percent
|integer
a|Total space used as a percentage of space hard limit
|soft_limit_percent
|integer
a|Total space used as a percentage of space soft limit
|total
|integer
a|Total space used
| == =[#space]
[.api-collapsible-fifth-title]
space
[cols=3*,options=header]
| == =|Name
|Type
|Description
|hard_limit
|integer
```

```
a|Space hard limit in bytes
|soft_limit
|integer
a|Space soft limit in bytes
|used
|link:#used[used]
a|
|===[#svm]
[.api-collapsible-fifth-title]
svm
[cols=3*,options=header]
| == =|Name
|Type
|Description
|_links
|link:#_links[_links]
a|
|name
|string
a|The name of the SVM.
|uuid
|string
a|The unique identifier of the SVM.
| == =[#users]
[.api-collapsible-fifth-title]
users
[cols=3*,options=header]
```

```
| == =|Name
|Type
|Description
|id
|string
a|Quota target user ID
|name
|string
a|Quota target user name
|===[#volume]
[.api-collapsible-fifth-title]
volume
[cols=3*,options=header]
| == =|Name
|Type
|Description
|_links
|link:#_links[_links]
a|
|name
|string
a|The name of the volume.
|uuid
|string
a|Unique identifier for the volume. This corresponds to the instance-uuid
that is exposed in the CLI and ONTAPI. It does not change due to a volume
move.
* example: 028baa66-41bd-11e9-81d5-00a0986138f7
* Introduced in: 9.6
* x-nullable: true
```

```
|===[#quota report]
[.api-collapsible-fifth-title]
quota_report
[cols=3*,options=header]
| == =|Name
|Type
|Description
|_links
|link:#_links[_links]
a|
|files
|link:#files[files]
a|
|group
|link:#group[group]
a|This parameter specifies the target group associated with the given
quota report record. This parameter is available for group quota records
and is not available for user or tree quota records. The target group is
identified by a UNIX group name and UNIX group identifer.
|index
|integer
a|Index that identifies a unique quota record. Valid in URL.
|qtree
|link:#qtree[qtree]
a|This parameter specifies the target qtree associated with the user,
group, or tree record. For a user/group quota policy rule at volume level,
this parameter is not valid. For a default tree quota policy rule, this
parameter is specified as "" or "*". For a tree quota policy rule at qtree
level, this parameter specifies a qtree name and a qtree identifier.
|space
|link:#space[space]
a|
```

```
|specifier
|string
a|Quota specifier
|svm
|link:#svm[svm]
a|
|type
|string
a|Quota type associated with the quota record.
|users
|array[link:#users[users]]
a|This parameter specifies the target user or users associated with the
given quota report record. This parameter is available for user quota
records and is not available for group or tree quota records. The target
user or users are identified by a user name and user identifier. The user
name can be a UNIX user name or a Windows user name, and the identifer can
be a UNIX user identifier or a Windows security identifier.
|volume
|link:#volume[volume]
a|
| == =[#error arguments]
[.api-collapsible-fifth-title]
error_arguments
[cols=3*,options=header]
| == =|Name
|Type
|Description
|code
|string
a|Argument code
```

```
|message
|string
a|Message argument
|===[#error]
[.api-collapsible-fifth-title]
error
[cols=3*,options=header]
|===|Name
|Type
|Description
|arguments
|array[link:#error_arguments[error_arguments]]
a|Message arguments
|code
|string
a|Error code
|message
|string
a|Error message
|target
|string
a|The target parameter that caused the error.
| == =//end collapsible .Definitions block
====[[ID0656a1f5a96132a3c50de5eb234740f8]]
```

```
= Retrieve a specific quota report record
[.api-doc-operation .api-doc-operation-get]#GET# [.api-doc-code-
block]#`/storage/quota/reports/{volume.uuid}/{index}`#
*Introduced In:* 9.6
Retrieves a specific quota report record.
== Related ONTAP commands
* `quota report`
== Parameters
[cols=5*,options=header]
| == =|Name
|Type
|In
|Required
|Description
|volume.uuid
|string
|path
|True
a|Volume UUID
|index
|integer
|path
|True
a|Quota report index
|fields
|array[string]
|query
|False
a|Specify the fields to return.
| == =
```
Status: 200, Ok

```
[cols=3*,options=header]
| == =|Name
|Type
|Description
|_links
|link:#_links[_links]
a|
|files
|link:#files[files]
a|
|group
|link:#group[group]
a|This parameter specifies the target group associated with the given
quota report record. This parameter is available for group quota records
and is not available for user or tree quota records. The target group is
identified by a UNIX group name and UNIX group identifer.
|index
|integer
a|Index that identifies a unique quota record. Valid in URL.
|qtree
|link:#qtree[qtree]
a|This parameter specifies the target qtree associated with the user,
group, or tree record. For a user/group quota policy rule at volume level,
this parameter is not valid. For a default tree quota policy rule, this
parameter is specified as "" or "*". For a tree quota policy rule at qtree
level, this parameter specifies a qtree name and a qtree identifier.
|space
|link:#space[space]
a|
|specifier
|string
```

```
a|Quota specifier
|svm
|link:#svm[svm]
a|
|type
|string
a|Quota type associated with the quota record.
|users
|array[link:#users[users]]
a|This parameter specifies the target user or users associated with the
given quota report record. This parameter is available for user quota
records and is not available for group or tree quota records. The target
user or users are identified by a user name and user identifier. The user
name can be a UNIX user name or a Windows user name, and the identifer can
be a UNIX user identifier or a Windows security identifier.
|volume
|link:#volume[volume]
a|
| == =.Example response
[%collapsible%closed]
====[source, json, subs=+macros]
{
  " links": {
     "self": {
        "href": "/api/resourcelink"
     }
    },
    "files": {
    "hard limit": 0,
      "soft_limit": 0,
      "used": {
      "hard limit percent": 0,
      "soft limit percent": 0,
        "total": 0
      }
```

```
  },
  "group": {
   "id": "string",
   "name": "string"
  },
  "index": 0,
  "qtree": {
    "_links": {
      "self": {
       "href": "/api/resourcelink"
     }
    },
    "id": 1,
    "name": "qt1"
  },
  "space": {
 "hard limit": 0,
    "soft_limit": 0,
    "used": {
    "hard limit percent": 0,
      "soft_limit_percent": 0,
     "total": 0
   }
  },
  "specifier": "string",
  "svm": {
   "_links": {
     "self": {
        "href": "/api/resourcelink"
      }
    },
  "name": "svm1",
   "uuid": "02c9e252-41be-11e9-81d5-00a0986138f7"
  },
  "type": "tree",
  "users": {
   "id": "string",
   "name": "string"
  },
  "volume": {
  " links": {
     "self": {
        "href": "/api/resourcelink"
     }
    },
  "name": "volume1",
```

```
  "uuid": "028baa66-41bd-11e9-81d5-00a0986138f7"
   }
}
====== Error
```
Status: Default

```
ONTAP Error Response Codes
| == =| Error Code | Description
| 918235
| A volume with UUID was not found.
| == =[cols=3*,options=header]
|===|Name
|Type
|Description
|error
|link:#error[error]
a|
| == =.Example error
[%collapsible%closed]
====
[source,json,subs=+macros]
{
    "error": {
      "arguments": {
        "code": "string",
        "message": "string"
      },
      "code": "4",
      "message": "entry doesn't exist",
      "target": "uuid"
```

```
  }
}
====== Definitions
[.api-def-first-level]
.See Definitions
[%collapsible%closed]
//Start collapsible Definitions block
=[#href]
[.api-collapsible-fifth-title]
href
[cols=3*,options=header]
| == =|Name
|Type
|Description
|href
|string
a|
| == =[#_links]
[.api-collapsible-fifth-title]
_links
[cols=3*,options=header]
| == =|Name
|Type
|Description
|self
|link:#href[href]
a|
| == =[#used]
[.api-collapsible-fifth-title]
```

```
used
[cols=3*,options=header]
|===|Name
|Type
|Description
|hard_limit_percent
|integer
a|Total files used as a percentage of file hard limit
|soft_limit_percent
|integer
a|Total files used as a percentage of file soft limit
|total
|integer
a|Total files used
|===[#files]
[.api-collapsible-fifth-title]
files
[cols=3*,options=header]
|===|Name
|Type
|Description
|hard_limit
|integer
a|File hard limit
|soft_limit
|integer
a|File soft limit
|used
```

```
|link:#used[used]
a|
| == =[#group]
[.api-collapsible-fifth-title]
group
This parameter specifies the target group associated with the given quota
report record. This parameter is available for group quota records and is
not available for user or tree quota records. The target group is
identified by a UNIX group name and UNIX group identifer.
[cols=3*,options=header]
| == =|Name
|Type
|Description
|id
|string
a|Quota target group ID
|name
|string
a|Quota target group name
| == =[#qtree]
[.api-collapsible-fifth-title]
qtree
This parameter specifies the target gtree associated with the user, group,
or tree record. For a user/group quota policy rule at volume level, this
parameter is not valid. For a default tree quota policy rule, this
parameter is specified as "" or "*". For a tree quota policy rule at qtree
level, this parameter specifies a qtree name and a qtree identifier.
```
[cols=3\*,options=header]
```
| == =|Name
|Type
|Description
|_links
|link:#_links[_links]
a|
|id
|integer
a|The unique identifier for a qtree.
|name
|string
a|The name of the qtree.
\mid \, == =[#used]
[.api-collapsible-fifth-title]
used
[cols=3*,options=header]
| == =|Name
|Type
|Description
|hard_limit_percent
|integer
a|Total space used as a percentage of space hard limit
|soft_limit_percent
|integer
a|Total space used as a percentage of space soft limit
|total
|integer
a|Total space used
```

```
| == =[#space]
[.api-collapsible-fifth-title]
space
[cols=3*,options=header]
|===|Name
|Type
|Description
|hard_limit
|integer
a|Space hard limit in bytes
|soft_limit
|integer
a|Space soft limit in bytes
|used
|link:#used[used]
a|
| == =[#svm]
[.api-collapsible-fifth-title]
svm
[cols=3*,options=header]
|===|Name
|Type
|Description
|_links
|link:#_links[_links]
a|
|name
|string
a|The name of the SVM.
```

```
|uuid
|string
a|The unique identifier of the SVM.
| == =[#users]
[.api-collapsible-fifth-title]
users
[cols=3*,options=header]
|===|Name
|Type
|Description
|id
|string
a|Quota target user ID
|name
|string
a|Quota target user name
|===[#volume]
[.api-collapsible-fifth-title]
volume
[cols=3*,options=header]
| == =|Name
|Type
|Description
|_links
|link:#_links[_links]
a|
```

```
|name
|string
a|The name of the volume.
|uuid
|string
a|Unique identifier for the volume. This corresponds to the instance-uuid
that is exposed in the CLI and ONTAPI. It does not change due to a volume
move.
* example: 028baa66-41bd-11e9-81d5-00a0986138f7
* Introduced in: 9.6
* x-nullable: true
| == =[#error arguments]
[.api-collapsible-fifth-title]
error_arguments
[cols=3*,options=header]
| == =|Name
|Type
|Description
|code
|string
a|Argument code
|message
|string
a|Message argument
| == =[#error]
[.api-collapsible-fifth-title]
error
[cols=3*,options=header]
```

```
| == =|Name
|Type
|Description
|arguments
|array[link:#error_arguments[error_arguments]]
a|Message arguments
|code
|string
a|Error code
|message
|string
a|Error message
|target
|string
a|The target parameter that caused the error.
| == =//end collapsible .Definitions block
====:leveloffset: -1
= Manage storage quota policy rules
:leveloffset: +1
[[ID77cc4626e62b2b3ea1ad121ad28a1bee]]
= Storage quota rules endpoint overview
== Overview
```
Quotas are defined in quota rules specific to FlexVol volumes or FlexGroup volumes. Each quota rule has a type. The type can be "user", "group", or "tree".

Endash; User rules must have the user property and qtree property.

– Group rules must have the group property and qtree property.

Endash; Tree rules must have the qtree property and not have the user or group property.

== Quota policy rule APIs

The following APIs can be used to perform create, retrieve, modify, and delete operations related to quota policy rules.

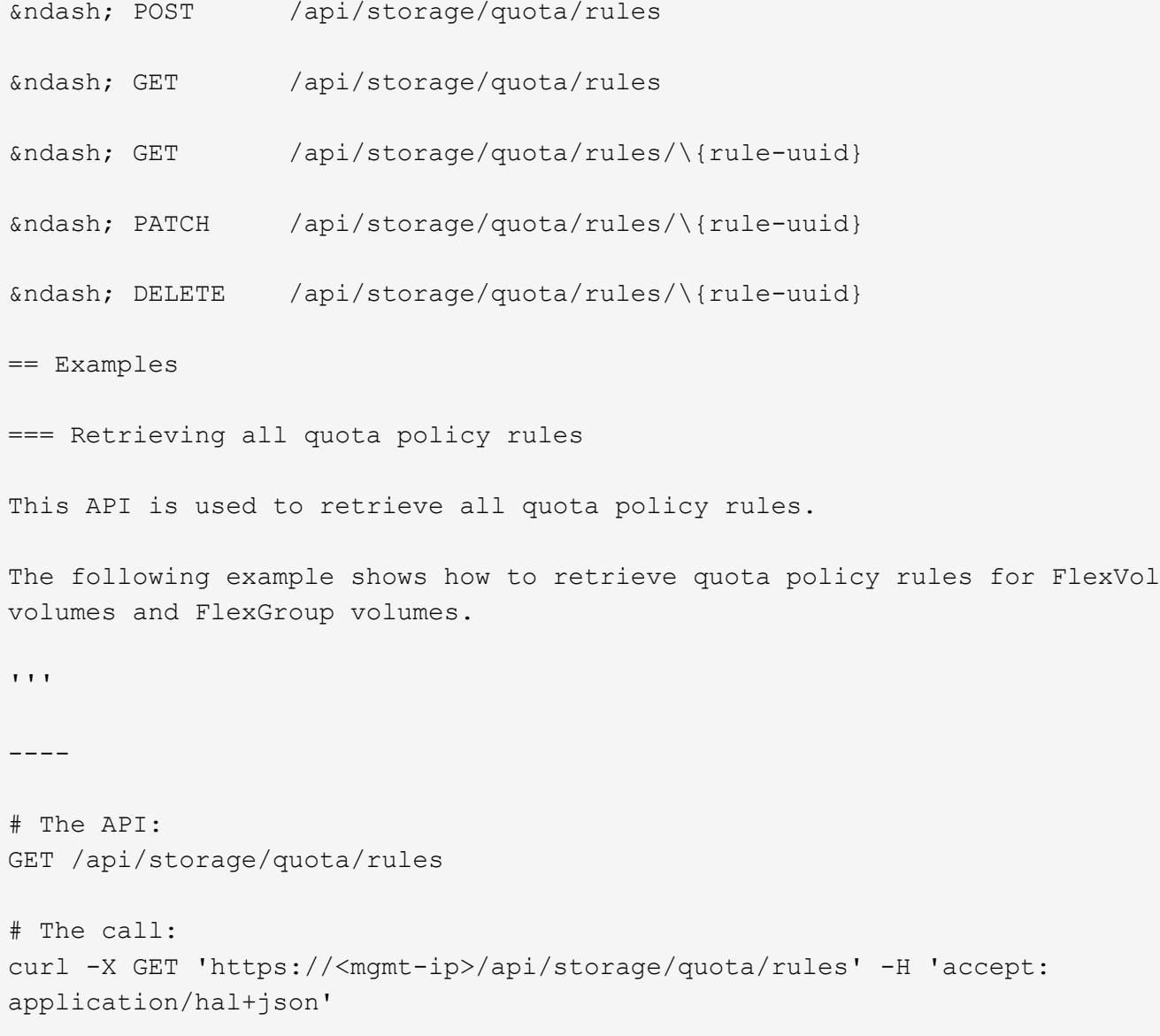

```
# The response:
{
    "records": [
      {
        "svm": {
           "uuid": "038545f8-9ff8-11e8-bce6-005056a73bed",
           "name": "svm1",
         " links": {
             "self": {
               "href": "/api/svm/svms/038545f8-9ff8-11e8-bce6-005056a73bed"
            }
          }
        },
        "volume": {
           "uuid": "ab3df793-0f02-43c6-9514-4f142fc8cc92",
         "name": "vol1",
        " links": {
             "self": {
               "href": "/api/storage/volumes/ab3df793-0f02-43c6-9514-
4f142fc8cc92"
            }
          }
        },
        "uuid": "66319cbe-b837-11e8-9c5a-005056a7e88c",
      " links": {
          "self": {
             "href": "/api/storage/quota/rules/66319cbe-b837-11e8-9c5a-
005056a7e88c"
          }
        }
      },
      {
        "svm": {
           "uuid": "038545f8-9ff8-11e8-bce6-005056a73bed",
        "name": "svm1",
         " links": {
             "self": {
               "href": "/api/svm/svms/038545f8-9ff8-11e8-bce6-005056a73bed"
            }
  }
        },
        "volume": {
           "uuid": "ab3df793-0f02-43c6-9514-4f142fc8cc92",
        "name": "vol1",
         " links": {
             "self": {
```

```
  "href": "/api/storage/volumes/ab3df793-0f02-43c6-9514-
4f142fc8cc92"
             }
           }
         },
         "uuid": "dbd5b443-b7a4-11e8-bc58-005056a7e88c",
       " links": {
           "self": {
             "href": "/api/storage/quota/rules/dbd5b443-b7a4-11e8-bc58-
005056a7e88c"
           }
         }
      }
  \vert,
  "num records": 2,
  " links": {
      "self": {
         "href": "/api/storage/quota/rules"
      }
    }
}
----
\mathbf{I}^{\top}\mathbf{I}^{\top}\mathbf{I}^{\top}=== Retrieving a specific quota policy rule
This API is used to retrieve a quota policy rule for a specific qtree.
The following example shows how to retrieve a quota policy user rule for a
specific qtree.
\mathbf{I}^{\top}\mathbf{I}^{\top}\mathbf{I}----
# The API:
GET /api/storage/quota/rules/{uuid}
# The call:
curl -X GET 'https://<mgmt-ip>/api/storage/quota/rules/264a9e0b-2e03-11e9-
a610-005056a7b72d' -H 'accept: application/hal+json'
# Response for a user rule at a qtree level:
{
    "svm": {
      "uuid": "fd5db15a-15b9-11e9-a6ad-005056a760e0",
```

```
  "name": "svm1",
    " links": {
       "self": {
          "href": "/api/svm/svms/fd5db15a-15b9-11e9-a6ad-005056a760e0"
        }
      }
    },
    "volume": {
      "uuid": "c1b64eea-ca8b-45ec-9397-ab489830d268",
      "name": "vol1",
    " links": {
        "self": {
           "href": "/api/storage/volumes/c1b64eea-ca8b-45ec-9397-
ab489830d268"
       }
      }
    },
    "uuid": "264a9e0b-2e03-11e9-a610-005056a7b72d",
    "type": "user",
    "users": [ {"name" : "fred"} ],
    "qtree": {
      "name": "qt1",
      "id": 1,
    " links": {
        "self": {
          "href": "/api/storage/qtrees/c1b64eea-ca8b-45ec-9397-
ab489830d268/1"
    \}  }
    },
  "user mapping": on,
    "space": {
    "hard limit": 1222800,
      "soft_limit": 51200
    },
    "files": {
   "hard limit": 100,
     "soft_limit": 80
    },
    "_links": {
      "self": {
        "href": "/api/storage/quota/rules/264a9e0b-2e03-11e9-a610-
005056a7b72d"
     }
   }
}
```

```
\mathbf{I} \cdot \mathbf{I} \cdot \mathbf{I}=== Retrieving a quota policy multi-user rule at the volume level
\mathbf{I} , \mathbf{I} , \mathbf{I}---# The call:
curl -X GET 'https://<mgmt-ip>/api/storage/quota/rules/0ab84fba-19aa-11e9-
a04d-005056a72f42' -H 'accept: application/hal+json'
# Response for a multi-user rule at volume level:
{
    "svm": {
      "uuid": "fd5db15a-15b9-11e9-a6ad-005056a760e0",
    "name": "svm1",
    " links": {
         "self": {
           "href": "/api/svm/svms/fd5db15a-15b9-11e9-a6ad-005056a760e0"
         }
      }
    },
    "volume": {
      "uuid": "c1b64eea-ca8b-45ec-9397-ab489830d268",
    "name": "vol1",
    " links": {
         "self": {
           "href": "/api/storage/volumes/c1b64eea-ca8b-45ec-9397-
ab489830d268"
        }
      }
    },
    "uuid": "0ab84fba-19aa-11e9-a04d-005056a72f42",
    "type": "user",
    "users": [
      {
        "name": "sam",
      },
      {
      "name": "smith",
      },
      {
         "id": "300010",
```
----

```
  },
  \frac{1}{2},
    "space": {
      "hard_limit": 1222800,
      "soft_limit": 51200
    },
    "files": {
    "hard limit": 100,
      "soft_limit": 80
    },
  " links": {
      "self": {
         "href": "/api/storage/quota/rules/0ab84fba-19aa-11e9-a04d-
005056a72f42"
      }
   }
}
----
\mathbf{I}^{\top}\mathbf{I}^{\top}\mathbf{I}^{\top}=== Retrieving a quota policy default tree rule
\mathbf{I}^{\top}\mathbf{I}^{\top}\mathbf{I} .
---# The call:
curl -X GET 'https://<mgmt-ip>/api/storage/quota/rules/4a276b8c-1753-11e9-
8101-005056a760e0' -H 'accept: application/hal+json'
# Response for a default tree rule:
{
    "svm": {
       "uuid": "fd5db15a-15b9-11e9-a6ad-005056a760e0",
       "name": "svm1",
       "_links": {
         "self": {
            "href": "/api/svm/svms/fd5db15a-15b9-11e9-a6ad-005056a760e0"
         }
      }
    },
    "volume": {
       "uuid": "c1b64eea-ca8b-45ec-9397-ab489830d268",
     "name": "vol1",
     " links": {
```

```
  "self": {
            "href": "/api/storage/volumes/c1b64eea-ca8b-45ec-9397-
ab489830d268"
        }
     }
    },
    "uuid": "4a276b8c-1753-11e9-8101-005056a760e0",
    "type": "tree",
    "qtree": {
     "name": ""
    },
    "space": {
      "hard_limit": 1034000,
      "soft_limit": 51200
    },
    "files": {
    "hard limit": 20,
     "soft_limit": 10
    },
  " links": {
       "self": {
         "href": "/api/storage/quota/rules/4a276b8c-1753-11e9-8101-
005056a760e0"
     }
    }
}
----
\mathbf{I}^{\top}\mathbf{I}^{\top}\mathbf{I}^{\top}=== Retrieving a quota policy tree rule for a specific qtree
\mathbf{I}^{\top}\mathbf{I}^{\top}\mathbf{I}----
# The call:
curl -X GET 'https://<mgmt-ip>/api/storage/quota/rules/49b1134f-19ab-11e9-
a04d-005056a72f42' -H 'accept: application/hal+json'
# Response for a tree rule for a specific qtree:
{
    "svm": {
       "uuid": "fd5db15a-15b9-11e9-a6ad-005056a760e0",
    "name": "svm1",
       "_links": {
```

```
  "self": {
           "href": "/api/svm/svms/fd5db15a-15b9-11e9-a6ad-005056a760e0"
        }
     }
    },
    "volume": {
      "uuid": "c1b64eea-ca8b-45ec-9397-ab489830d268",
    "name": "vol1",
    " links": {
        "self": {
           "href": "/api/storage/volumes/c1b64eea-ca8b-45ec-9397-
ab489830d268"
       }
     }
    },
    "uuid": "49b1134f-19ab-11e9-a04d-005056a72f42",
    "type": "tree",
    "qtree": {
      "name": "qt1",
      "id": 1,
      "_links": {
         "self": {
           "href": "/api/storage/qtrees/c1b64eea-ca8b-45ec-9397-
ab489830d268/1"
        }
      }
    },
    "space": {
      "hard_limit": 1048576,
      "soft_limit": 838861
    },
    "files": {
    "hard limit": 100,
      "soft_limit": 40
    },
    "_links": {
      "self": {
         "href": "/api/storage/quota/rules/49b1134f-19ab-11e9-a04d-
005056a72f42"
     }
   }
}
----
\mathbf{I}^{\top}\mathbf{I}^{\top}\mathbf{I} .
```

```
=== Retrieving a quota policy group rule for a specific qtree
\mathbf{I} \cdot \mathbf{I} \cdot \mathbf{I}---# The call:
curl -X GET 'https://<mgmt-ip>/api/storage/quota/rules/b9236852-19ab-11e9-
a04d-005056a72f42' -H 'accept: application/hal+json'
# Response for a group rule:
{
    "svm": {
      "uuid": "fd5db15a-15b9-11e9-a6ad-005056a760e0",
    "name": "svm1",
      "_links": {
        "self": {
           "href": "/api/svm/svms/fd5db15a-15b9-11e9-a6ad-005056a760e0"
        }
      }
    },
    "volume": {
      "uuid": "c1b64eea-ca8b-45ec-9397-ab489830d268",
      "name": "vol1",
    " links": {
        "self": {
           "href": "/api/storage/volumes/c1b64eea-ca8b-45ec-9397-
ab489830d268"
        }
      }
    },
    "uuid": "b9236852-19ab-11e9-a04d-005056a72f42",
    "type": "group",
    "group": {"name" : "group1"},
    "qtree": {
      "name": "qt1",
      "id": 1,
    " links": {
        "self": {
           "href": "/api/storage/qtrees/c1b64eea-ca8b-45ec-9397-
ab489830d268/1"
        }
      }
    },
    "space": {
      "hard_limit": 2097152,
```

```
  "soft_limit": 1572864
    },
    "files": {
    "hard limit": 250,
      "soft_limit": 200
    },
    "_links": {
      "self": {
         "href": "/api/storage/quota/rules/b9236852-19ab-11e9-a04d-
005056a72f42"
     }
   }
}
---\mathbf{I}^{\top}\mathbf{I}^{\top}\mathbf{I}^{\top}=== Creating a quota policy rule
This API is used to create a new quota policy rule. When an explicit rule
or a qtree-scoped rule of a type is created on a volume, a default rule of
the same type is automatically added if it does not already exist on the
volume.
The following example shows how to create a quota policy user rule using
POST.
\mathbf{I} . \mathbf{I}---# The API:
POST /api/storage/quota/rules
# The call:
curl -X POST 'https://<mgmt-
ip>/api/storage/quota/rules?return_records=true' -H 'accept:
application/hal+json' -d @test_quota_post.txt
test quota post.txt(body):
{
"svm": {
    "name": "svm1"
},
"volume": {
   "name": "vol1"
},
```

```
"type": "user",
"users": [ {"name" : "jsmith"} ],
"qtree": {
   "name":"qt1"
},
"user mapping": "on",
"space": {
 "hard limit": 8192,
    "soft_limit": 1024
},
"files": {
 "hard limit": 20,
   "soft_limit": 10
}
}
# The response
{
  "num records": 1,
    "records": [
    \left\{ \right.  "svm": {
          "name": "svm1"
        },
        "volume": {
         "name": "fv"
        },
        "uuid": "3220eea6-5049-11e9-bfb7-005056a7f717",
        "type": "user",
        "users": [
        \{  "name" : "jsmith"
          }
      \frac{1}{2},
         "qtree": {
          "name": "qt1"
        },
      "user mapping": "on",
        "space": {
        "hard limit": 8192,
           "soft_limit": 1024
         },
         "files": {
       "hard limit": 20,
          "soft_limit": 10
        },
```

```
" links": {
            "self": {
              "href": "/api/storage/quota/rules/3220eea6-5049-11e9-bfb7-
005056a7f717"
           }
         }
       }
  \frac{1}{2},
    "job": {
       "uuid": "32223924-5049-11e9-bfb7-005056a7f717",
     " links": {
         "self": {
            "href": "/api/cluster/jobs/32223924-5049-11e9-bfb7-005056a7f717"
         }
      }
    }
}
----
\mathbf{I}^{\top}\mathbf{I}^{\top}\mathbf{I}^{\top}=== Creating a quota policy group rule using POST.
\mathbf{I}^{\top}\mathbf{I}^{\top}\mathbf{I}---# The API:
POST /api/storage/quota/rules
# The call:
curl -X POST 'https://<mgmt-
ip>/api/storage/quota/rules?return_records=true' -H 'accept:
application/hal+json' -d @test_quota_post.txt
test quota post.txt(body):
{
"svm": {
   "name": "svm1"
},
"volume": {
   "name": "vol1"
},
"type": "group",
"group": {
   "name" : "test_group1"
},
```

```
"qtree": {
    "name":"qt1"
},
"space": {
   "hard_limit": 8192,
   "soft_limit": 1024
},
"files": {
  "hard limit": 20,
   "soft_limit": 10
}
}
# The response
{
    "num_records": 1,
    "records": [
      {
        "svm": {
          "name": "svm1"
        },
        "volume": {
          "name": "fv"
        },
        "uuid": "3b130f7d-504a-11e9-bfb7-005056a7f717",
        "type": "group",
        "group": {
           "name" : "test group1"
        },
        "qtree": {
          "name": "qt1"
        },
        "space": {
          "hard_limit": 8192,
          "soft_limit": 1024
        },
        "files": {
          "hard_limit": 20,
          "soft_limit": 10
        },
         "_links": {
          "self": {
             "href": "/api/storage/quota/rules/3b130f7d-504a-11e9-bfb7-
005056a7f717"
          }
         }
```

```
  }
  \frac{1}{2}  "job": {
      "uuid": "32223924-5049-11e9-bfb7-005056a7f717",
       "_links": {
         "self": {
            "href": "/api/cluster/jobs/32223924-5049-11e9-bfb7-005056a7f717"
         }
      }
    }
}
---\mathbf{I}^{\top}\mathbf{I}^{\top}\mathbf{I}^{\top}=== Creating a quota policy tree rule using POST
\mathbf{I}^{\top}\mathbf{I}^{\top}\mathbf{I}^{\top}---# The API:
POST /api/storage/quota/rules
# The call:
curl -X POST 'https://<mgmt-
ip>/api/storage/quota/rules?return_records=true' -H 'accept:
application/hal+json' -d @test_quota_post.txt
test quota post.txt(body):
{
"svm": {
   "name": "svm1"
},
"volume": {
    "name": "vol1"
},
"type": "tree",
"qtree": {
    "name":"qt1"
},
"space": {
  "hard limit": 8192,
   "soft_limit": 1024
},
"files": {
  "hard limit": 20,
```

```
  "soft_limit": 10
}
}
# The response
{
    "num_records": 1,
    "records": [
      {
        "svm": {
          "name": "svm1"
        },
        "volume": {
          "name": "fv"
        },
        "uuid": "e5eb03be-504a-11e9-bfb7-005056a7f717",
        "type": "tree",
        "qtree": {
          "name": "qt1"
        },
        "space": {
        "hard limit": 8192,
           "soft_limit": 1024
        },
        "files": {
          "hard_limit": 20,
           "soft_limit": 10
        },
       " links": {
           "self": {
             "href": "/api/storage/quota/rules/e5eb03be-504a-11e9-bfb7-
005056a7f717"
           }
         }
     }
  \frac{1}{2}  "job": {
      "uuid": "32223924-5049-11e9-bfb7-005056a7f717",
      "_links": {
        "self": {
           "href": "/api/cluster/jobs/32223924-5049-11e9-bfb7-005056a7f717"
        }
      }
   }
}
----
```

```
\mathbf{I}^{\top}\mathbf{I}^{\top}\mathbf{I}=== Updating the quota policy rule
This API is used to update a quota policy rule.
The following example shows how to update a quota policy rule.
\mathbf{I} \cdot \mathbf{I} \cdot \mathbf{I}----
# The API:
PATCH /storage/quota/rules/{uuid}
# The call:
curl -X PATCH "https://<mgmt-ip>/api/storage/quota/rules/364d38eb-8e87-
11e8-a806-005056a7e73a" -H 'accept: application/hal+json' -d
"@test_quota_patch.txt"
test_quota_patch.txt(body):
{
"space": {
    "hard_limit": 16554,
    "soft_limit": 8192
},
"files": {
    "hard_limit": 40,
    "soft_limit": 20
}
}
---\mathbf{I} \cdot \mathbf{I} \cdot \mathbf{I}=== Deleting the quota policy rule
This API is used to delete a quota policy rule.
The following example shows how to delete a quota policy rule.
\mathbf{I}^{\top}\mathbf{I}^{\top}\mathbf{I}----
# The API:
DELETE /storage/quota/rules/{uuid}
```

```
# The call:
curl -X DELETE "https://<mgmt-ip>/api/storage/quota/rules/364d38eb-8e87-
11e8-a806-005056a7e73a" -H 'accept: application/hal+json'
----
\mathbf{I} , \mathbf{I} , \mathbf{I}[[ID758fa1951b5daec55596ab5b18ddcf5d]]
= Retrieve quota policy rules for all FlexVol and FlexGroup volumes
[.api-doc-operation .api-doc-operation-get]#GET# [.api-doc-code-
block]#`/storage/quota/rules`#
*Introduced In:* 9.6
Retrieves quota policy rules configured for all FlexVol volumes and
FlexGroup volumes.
== Related ONTAP commands
* `quota policy rule show`
== Parameters
[cols=5*,options=header]
| == =|Name
|Type
|In
|Required
|Description
|type
|string
|query
|False
a|Filter by type
|svm.uuid
```
|string |query |False a|Filter by svm.uuid |svm.name |string |query |False a|Filter by svm.name |space.hard\_limit |integer |query |False a|Filter by space.hard\_limit |space.soft\_limit |integer |query |False a|Filter by space.soft limit |qtree.name |string |query |False a|Filter by qtree.name |qtree.id |integer |query |False a|Filter by qtree.id |group.id |string |query |False a|Filter by group.id

|group.name |string |query |False a|Filter by group.name |files.soft\_limit |integer |query |False a|Filter by files.soft\_limit |files.hard\_limit |integer |query |False a|Filter by files.hard\_limit |users.id |string |query |False a|Filter by users.id |users.name |string |query |False a|Filter by users.name |volume.uuid |string |query |False a|Filter by volume.uuid |volume.name |string |query |False

a|Filter by volume.name |uuid |string |query |False a|Filter by uuid |user\_mapping |boolean |query |False a|Filter by user mapping |fields |array[string] |query |False a|Specify the fields to return. |max\_records |integer |query |False a|Limit the number of records returned. |return\_records |boolean |query |False a|The default is true for GET calls. When set to false, only the number of records is returned. \* Default value: 1 |return\_timeout |integer |query |False a|The number of seconds to allow the call to execute before returning. When iterating over a collection, the default is 15 seconds. ONTAP

```
returns earlier if either max records or the end of the collection is
reached.
* Default value: 1
* Max value: 120
* Min value: 0
|order_by
|array[string]
|query
|False
a|Order results by specified fields and optional [asc|desc] direction.
Default direction is 'asc' for ascending.
|===== Response
```
Status: 200, Ok

```
[cols=3*,options=header]
| ===|Name
|Type
|Description
|_links
|link:#_links[_links]
a|
|num_records
|integer
a|Number of records
|records
|array[link:#quota_rule[quota_rule]]
a|
|===.Example response
[%collapsible%closed]
====
```

```
[source, json, subs=+macros]
{
   "_links": {
      "next": {
        "href": "/api/resourcelink"
      },
      "self": {
        "href": "/api/resourcelink"
      }
    },
  "num records": 1,
   "records": {
    " links": {
        "self": {
          "href": "/api/resourcelink"
        }
      },
      "qtree": {
      " links": {
          "self": {
            "href": "/api/resourcelink"
          }
        },
        "id": 1,
        "name": "qt1"
      },
      "svm": {
        "_links": {
          "self": {
            "href": "/api/resourcelink"
          }
        },
      "name": "svm1",
        "uuid": "02c9e252-41be-11e9-81d5-00a0986138f7"
      },
    "type": "tree",
      "users": {
      },
      "uuid": "5f1d13a7-f401-11e8-ac1a-005056a7c3b9",
      "volume": {
      " links": {
          "self": {
             "href": "/api/resourcelink"
          }
        },
      "name": "volume1",
```

```
  "uuid": "028baa66-41bd-11e9-81d5-00a0986138f7"
     }
   }
}
====== Error
```
Status: Default, Error

```
[cols=3*,options=header]
| == =|Name
|Type
|Description
|error
|link:#error[error]
a|
| == =.Example error
[%collapsible%closed]
====[source,json,subs=+macros]
{
    "error": {
      "arguments": {
        "code": "string",
        "message": "string"
      },
      "code": "4",
      "message": "entry doesn't exist",
      "target": "uuid"
   }
}
====== Definitions
[.api-def-first-level]
.See Definitions
[%collapsible%closed]
//Start collapsible Definitions block
```

```
====[#href]
[.api-collapsible-fifth-title]
href
[cols=3*,options=header]
| == =|Name
|Type
|Description
|href
|string
a|
|===[#_links]
[.api-collapsible-fifth-title]
_links
[cols=3*,options=header]
|===|Name
|Type
|Description
|next
|link:#href[href]
a|
|self
|link:#href[href]
a|
|===[#_links]
[.api-collapsible-fifth-title]
_links
[cols=3*,options=header]
| == =|Name
|Type
```

```
|Description
|self
|link:#href[href]
a|
| == =[#files]
[.api-collapsible-fifth-title]
files
[cols=3*,options=header]
| == =|Name
|Type
|Description
|hard_limit
|integer
a|This parameter specifies the hard limit for files. This is valid in POST
or PATCH.
|soft_limit
|integer
a|This parameter specifies the soft limit for files. This is valid in POST
or PATCH.
|===[#group]
[.api-collapsible-fifth-title]
group
This parameter specifies the target group to which the group quota policy
rule applies. This parameter takes a group name or identifier. This
parameter is only valid for the POST operation of a group quota policy
rule. The POST operation will fail with an appropriate error if this
parameter is used as an input to create a user or a tree quota policy
rule. This input parameter for POST takes either a group name or a group
identifier, but not both. For default quota rules, the group name must be
chosen and should be specified as "". For explicit group quota rules, this
parameter can contain a UNIX group name or a UNIX group identifier.
```
[cols=3\*,options=header]  $| == =$ |Name |Type |Description |id |string a|Quota target group ID |name |string a|Quota target group name  $|===$ [#qtree] [.api-collapsible-fifth-title] qtree This parameter specifies the target qtree to which the user/group/tree quota policy rule applies. For a user/group quota policy rule at qtree level, this parameter takes a qtree name and is valid in GET or POST. For a user/group quota policy rule at volume level, this parameter is not valid in GET or POST. For a tree quota policy rule, this parameter is mandatory and is valid in both POST and GET. For a default tree quota policy rule, this parameter needs to be specified as "". For a tree quota policy rule at qtree level, this parameter takes a qtree name and is valid in GET or POST. [cols=3\*,options=header]  $| == =$ |Name |Type |Description |\_links |link:#\_links[\_links] a| |id

```
|integer
a|The unique identifier for a qtree.
|name
|string
a|The name of the qtree.
|===[#space]
[.api-collapsible-fifth-title]
space
[cols=3*,options=header]
|===|Name
|Type
|Description
|hard_limit
|integer
a|This parameter specifies the space hard limit, in bytes. If less than
1024 bytes, the value is rounded up to 1024 bytes. Valid in POST or PATCH.
For a POST operation where the parameter is either empty or set to -1, no
limit is applied. For a PATCH operation where a limit is configured, use a
value of -1 to clear the limit.
|soft_limit
|integer
a|This parameter specifies the space soft limit, in bytes. If less than
1024 bytes, the value is rounded up to 1024 bytes. Valid in POST or PATCH.
For a POST operation where the parameter is either empty or set to -1, no
limit is applied. For a PATCH operation where a limit is configured, use a
value of -1 to clear the limit.
| == =[#svm]
[.api-collapsible-fifth-title]
svm
```

```
[cols=3*,options=header]
| == =|Name
|Type
|Description
|_links
|link:#_links[_links]
a|
|name
|string
a|The name of the SVM.
|uuid
|string
a|The unique identifier of the SVM.
| == =[#users]
[.api-collapsible-fifth-title]
users
[cols=3*,options=header]
|===|Name
|Type
|Description
|id
|string
a|Quota target user ID
|name
|string
a|Quota target user name
|===[#volume]
```

```
[.api-collapsible-fifth-title]
volume
[cols=3*,options=header]
|===|Name
|Type
|Description
|_links
|link:#_links[_links]
a|
|name
|string
a|The name of the volume.
|uuid
|string
a|Unique identifier for the volume. This corresponds to the instance-uuid
that is exposed in the CLI and ONTAPI. It does not change due to a volume
move.
* example: 028baa66-41bd-11e9-81d5-00a0986138f7
* Introduced in: 9.6
* x-nullable: true
| == =[#quota_rule]
[.api-collapsible-fifth-title]
quota_rule
[cols=3*,options=header]
|===|Name
|Type
|Description
|_links
|link:#_links[_links]
a|
|files
```

```
|link:#files[files]
a|
```
|group

|link:#group[group]

a|This parameter specifies the target group to which the group quota policy rule applies. This parameter takes a group name or identifier. This parameter is only valid for the POST operation of a group quota policy rule. The POST operation will fail with an appropriate error if this parameter is used as an input to create a user or a tree quota policy rule. This input parameter for POST takes either a group name or a group identifier, but not both. For default quota rules, the group name must be chosen and should be specified as "". For explicit group quota rules, this parameter can contain a UNIX group name or a UNIX group identifier.

|qtree

|link:#qtree[qtree]

a|This parameter specifies the target qtree to which the user/group/tree quota policy rule applies. For a user/group quota policy rule at qtree level, this parameter takes a qtree name and is valid in GET or POST. For a user/group quota policy rule at volume level, this parameter is not valid in GET or POST. For a tree quota policy rule, this parameter is mandatory and is valid in both POST and GET. For a default tree quota policy rule, this parameter needs to be specified as "". For a tree quota policy rule at qtree level, this parameter takes a qtree name and is valid in GET or POST.

|space |link:#space[space] a|

|svm |link:#svm[svm] a|

|type

|string

a|This parameter specifies the quota policy rule type. This is required in POST only and can take either one of the "user", "group" or "tree" values.

|user\_mapping |boolean a|This parameter enables user mapping for user quota policy rules. This is

```
|users
```

```
|array[link:#users[users]]
```
a|This parameter specifies the target user to which the user quota policy rule applies. This parameter takes single or multiple user names or identifiers. This parameter is valid only for the POST operation of a user quota policy rule. If this parameter is used as an input to create a group or a tree quota policy rule, the POST operation will fail with an appropriate error. For POST, this input parameter takes either a user name or a user identifier, not both. For default quota rules, the user name must be chosen and specified as "". For explicit user quota rules, this parameter can indicate either a user name or user identifier. The user name can be a UNIX user name or a Windows user name. If a name contains a space, enclose the entire value in quotes. A UNIX user name cannot include a backslash () or an @ sign; user names with these characters are treated as Windows names. The user identifer can be a UNIX user identifier or a Windows security identifier. For multi-user quota, this parameter can contain multiple user targets separated by a comma.

|uuid

|string

a|Unique identifier for the quota policy rule. This field is generated when the quota policy rule is created.

```
|volume
|link:#volume[volume]
a|
```
 $| == =$ 

```
[#error arguments]
[.api-collapsible-fifth-title]
error_arguments
```

```
[cols=3*,options=header]
| == =|Name
|Type
|Description
|code
```
|string
```
a|Argument code
|message
|string
a|Message argument
| == =[#error]
[.api-collapsible-fifth-title]
error
[cols=3*,options=header]
| == =|Name
|Type
|Description
|arguments
|array[link:#error_arguments[error_arguments]]
a|Message arguments
|code
|string
a|Error code
|message
|string
a|Error message
|target
|string
a|The target parameter that caused the error.
| == =//end collapsible .Definitions block
====
```
[[ID9eaad9ea45e1f739e9c4acea21c4662b]] = Create a quota policy rule for a FlexVol or a FlexGroup volume [.api-doc-operation .api-doc-operation-post]#POST# [.api-doc-codeblock]#`/storage/quota/rules`# \*Introduced In:\* 9.6 Creates a quota policy rule for a FlexVol or a FlexGroup volume. Important notes: \* Unlike CLI/ONTAPI, the `quota policy` input is not needed for POST. == Required properties \* `svm.uuid` or `svm.name` - Existing SVM in which to create the qtree. \* `volume.uuid` or `volume.name` - Existing volume in which to create the qtree. \* `type` - Quota type for the rule. This type can be `user`, `group`, or `tree`. \* `users.name` or `user.id` - If the quota type is user, this property takes the user name or user ID. For default user quota rules, the user name must be specified as "". \* `group.name` or `group.id` - If the quota type is group, this property takes the group name or group ID. For default group quota rules, the group name must be specified as "". \* `qtree.name` - Qtree for which to create the rule. For default tree rules, the qtree name must be specified as "". == Recommended optional properties \* `space.hard\_limit` - Specifies the space hard limit, in bytes. If less than 1024 bytes, the value is rounded up to 1024 bytes. \* `space.soft limit` - Specifies the space soft limit, in bytes. If less than 1024 bytes, the value is rounded up to 1024 bytes. \* `files.hard\_limit` - Specifies the hard limit for files. \* `files.soft limit` - Specifies the soft limit for files. \* `user mapping` - Specifies the user mapping. This property is valid only for quota policy rules of type `user`. == Related ONTAP commands \* `quota policy rule create`

```
== Parameters
[cols=5*,options=header]
| == =|Name
|Type
|In
|Required
|Description
|return_timeout
|integer
|query
|False
a|The number of seconds to allow the call to execute before returning.
When doing a POST, PATCH, or DELETE operation on a single record, the
default is 0 seconds. This means that if an asynchronous operation is
started, the server immediately returns HTTP code 202 (Accepted) along
with a link to the job. If a non-zero value is specified for POST, PATCH,
or DELETE operations, ONTAP waits that length of time to see if the job
completes so it can return something other than 202.
* Default value: 1
* Max value: 120
* Min value: 0
|return_records
|boolean
|query
|False
a|The default is false. If set to true, the records are returned.
* Default value:
| == === Request Body
[cols=3*,options=header]
| == =|Name
|Type
```

```
|Description
```

```
|_links
|link:#_links[_links]
a|
|files
```

```
|link:#files[files]
a|
```
|group

```
|link:#group[group]
```
a|This parameter specifies the target group to which the group quota policy rule applies. This parameter takes a group name or identifier. This parameter is only valid for the POST operation of a group quota policy rule. The POST operation will fail with an appropriate error if this parameter is used as an input to create a user or a tree quota policy rule. This input parameter for POST takes either a group name or a group identifier, but not both. For default quota rules, the group name must be chosen and should be specified as "". For explicit group quota rules, this parameter can contain a UNIX group name or a UNIX group identifier.

# |qtree

|link:#qtree[qtree]

a|This parameter specifies the target qtree to which the user/group/tree quota policy rule applies. For a user/group quota policy rule at qtree level, this parameter takes a qtree name and is valid in GET or POST. For a user/group quota policy rule at volume level, this parameter is not valid in GET or POST. For a tree quota policy rule, this parameter is mandatory and is valid in both POST and GET. For a default tree quota policy rule, this parameter needs to be specified as "". For a tree quota policy rule at qtree level, this parameter takes a qtree name and is valid in GET or POST.

```
|space
|link:#space[space]
a|
|svm
|link:#svm[svm]
a|
|type
|string
```
a|This parameter specifies the quota policy rule type. This is required in POST only and can take either one of the "user", "group" or "tree" values.

|user\_mapping |boolean a|This parameter enables user mapping for user quota policy rules. This is valid in POST or PATCH for user quota policy rules only.

#### |users

#### |array[link:#users[users]]

a|This parameter specifies the target user to which the user quota policy rule applies. This parameter takes single or multiple user names or identifiers. This parameter is valid only for the POST operation of a user quota policy rule. If this parameter is used as an input to create a group or a tree quota policy rule, the POST operation will fail with an appropriate error. For POST, this input parameter takes either a user name or a user identifier, not both. For default quota rules, the user name must be chosen and specified as "". For explicit user quota rules, this parameter can indicate either a user name or user identifier. The user name can be a UNIX user name or a Windows user name. If a name contains a space, enclose the entire value in quotes. A UNIX user name cannot include a backslash () or an @ sign; user names with these characters are treated as Windows names. The user identifer can be a UNIX user identifier or a Windows security identifier. For multi-user quota, this parameter can contain multiple user targets separated by a comma.

|uuid |string

a|Unique identifier for the quota policy rule. This field is generated when the quota policy rule is created.

```
|volume
|link:#volume[volume]
a|
```
 $|===$ 

```
.Example request
[%collapsible%closed]
====[source,json,subs=+macros]
{
```

```
  "_links": {
      "self": {
         "href": "/api/resourcelink"
      }
     },
     "qtree": {
       "_links": {
         "self": {
           "href": "/api/resourcelink"
        }
       },
       "id": 1,
       "name": "qt1"
     },
     "svm": {
       "_links": {
        "self": {
           "href": "/api/resourcelink"
        }
       },
     "name": "svm1",
      "uuid": "02c9e252-41be-11e9-81d5-00a0986138f7"
     },
     "type": "tree",
     "users": {
     },
     "uuid": "5f1d13a7-f401-11e8-ac1a-005056a7c3b9",
     "volume": {
      "_links": {
         "self": {
           "href": "/api/resourcelink"
        }
       },
     "name": "volume1",
      "uuid": "028baa66-41bd-11e9-81d5-00a0986138f7"
    }
}
====== Response
```
Status: 202, Accepted

[cols=3\*,options=header]  $| == =$ 

```
|Name
|Type
|Description
|job
|link:#job_link[job_link]
a|
|===.Example response
[%collapsible%closed]
====
[source, json, subs=+macros]
{
  "job": {
      "_links": {
        "self": {
          "href": "/api/resourcelink"
       }
      },
      "uuid": "string"
   }
}
======= Headers
[cols=3*,options=header]
| == =//header
|Name
|Description
|Type
//end header
//start row
|Location
|Useful for tracking the resource location
|string
//end row
//end table
| == === Error
```

```
ONTAP Error Response Codes
| == =| Error Code | Description
| 917927
| The specified volume was not found.
| 918232
| Either `volume.name` or `volume.uuid` must be provided.
| 918236
| The specified `volume.uuid` and `volume.name` refer to different
volumes.
| 2621462
| The specified SVM does not exist.
| 2621706
| The specified `svm.uuid` and `svm.name` do not refer to the same SVM.
| 2621707
| No SVM was specified. Either `svm.name` or `svm.uuid` must be supplied.
| 5308501
| Mapping from Windows user to UNIX user for user rule was unsuccessful.
| 5308502
| Mapping from UNIX user to Windows user for user rule was unsuccessful.
| 5308552
| Failed to get default quota policy name for SVM.
| 5308561
| Failed to obtain volume quota state or invalid quota state obtained for
volume.
| 5308562
| users is a required input for creating a user rule and group is not
allowed.
| 5308563
| group is a required input for creating a group rule and users is not
allowed.
```

```
| 5308564
| qtree.name is a required input for creating a tree rule and users and
group are not allowed.
| 5308565
| Only one of name or id is allowed for each entry in the users array.
| 5308566
| Only one of name or id is allowed for group.
| 5308568
| Quota policy rule create operation succeeded, but quota resize failed
due to internal error. To activate the rule, disable and enable quotas for
this volume.
| 5308571
| Quota policy rule create operation succeeded, but quota resize is
skipped. To activate the rule, disable and enable quotas for this volume.
| 5308573
| Input value is greater than limit for field.
| 5308574
| Input value is out of range for field.
| 5308575
| Input value is incorrectly larger than listed field.
| == =[cols=3*,options=header]
| == =|Name
|Type
|Description
|error
|link:#error[error]
a|
\mid \, == =.Example error
[%collapsible%closed]
```

```
[source, json, subs=+macros]
{
    "error": {
      "arguments": {
        "code": "string",
        "message": "string"
      },
      "code": "4",
      "message": "entry doesn't exist",
      "target": "uuid"
   }
}
====== Definitions
[.api-def-first-level]
.See Definitions
[%collapsible%closed]
//Start collapsible Definitions block
=[#href]
[.api-collapsible-fifth-title]
href
[cols=3*,options=header]
| == =|Name
|Type
|Description
|href
|string
a|
| == =[#_links]
[.api-collapsible-fifth-title]
_links
[cols=3*,options=header]
| == =|Name
```
 $====$ 

```
|Type
|Description
|self
|link:#href[href]
a|
| == =[#files]
[.api-collapsible-fifth-title]
files
[cols=3*,options=header]
|===|Name
|Type
|Description
|hard_limit
|integer
a|This parameter specifies the hard limit for files. This is valid in POST
or PATCH.
|soft_limit
|integer
a|This parameter specifies the soft limit for files. This is valid in POST
or PATCH.
|===[#group]
[.api-collapsible-fifth-title]
group
This parameter specifies the target group to which the group quota policy
rule applies. This parameter takes a group name or identifier. This
parameter is only valid for the POST operation of a group quota policy
rule. The POST operation will fail with an appropriate error if this
parameter is used as an input to create a user or a tree quota policy
rule. This input parameter for POST takes either a group name or a group
identifier, but not both. For default quota rules, the group name must be
chosen and should be specified as "". For explicit group quota rules, this
```

```
parameter can contain a UNIX group name or a UNIX group identifier.
[cols=3*,options=header]
| == =|Name
|Type
|Description
|id
|string
a|Quota target group ID
|name
|string
a|Quota target group name
| == =[#qtree]
[.api-collapsible-fifth-title]
qtree
This parameter specifies the target qtree to which the user/group/tree
quota policy rule applies. For a user/group quota policy rule at qtree
level, this parameter takes a qtree name and is valid in GET or POST. For
a user/group quota policy rule at volume level, this parameter is not
valid in GET or POST. For a tree quota policy rule, this parameter is
mandatory and is valid in both POST and GET. For a default tree quota
policy rule, this parameter needs to be specified as "". For a tree quota
policy rule at qtree level, this parameter takes a qtree name and is valid
in GET or POST.
[cols=3*,options=header]
| == =|Name
|Type
|Description
|_links
|link:#_links[_links]
a|
```

```
|id
|integer
a|The unique identifier for a qtree.
|name
|string
a|The name of the qtree.
| == =[#space]
[.api-collapsible-fifth-title]
space
[cols=3*,options=header]
| == =|Name
|Type
|Description
|hard_limit
|integer
a|This parameter specifies the space hard limit, in bytes. If less than
1024 bytes, the value is rounded up to 1024 bytes. Valid in POST or PATCH.
For a POST operation where the parameter is either empty or set to -1, no
limit is applied. For a PATCH operation where a limit is configured, use a
value of -1 to clear the limit.
|soft_limit
|integer
a|This parameter specifies the space soft limit, in bytes. If less than
1024 bytes, the value is rounded up to 1024 bytes. Valid in POST or PATCH.
For a POST operation where the parameter is either empty or set to -1, no
limit is applied. For a PATCH operation where a limit is configured, use a
value of -1 to clear the limit.
| == =[#svm]
[.api-collapsible-fifth-title]
svm
```

```
[cols=3*,options=header]
|===|Name
|Type
|Description
|_links
|link:#_links[_links]
a|
|name
|string
a|The name of the SVM.
|uuid
|string
a|The unique identifier of the SVM.
| == =[#users]
[.api-collapsible-fifth-title]
users
[cols=3*,options=header]
| == =|Name
|Type
|Description
|id
|string
a|Quota target user ID
|name
|string
a|Quota target user name
| == =
```

```
[#volume]
[.api-collapsible-fifth-title]
volume
[cols=3*,options=header]
| == =|Name
|Type
|Description
|_links
|link:#_links[_links]
a|
|name
|string
a|The name of the volume.
|uuid
|string
a|Unique identifier for the volume. This corresponds to the instance-uuid
that is exposed in the CLI and ONTAPI. It does not change due to a volume
move.
* example: 028baa66-41bd-11e9-81d5-00a0986138f7
* Introduced in: 9.6
* x-nullable: true
| == =[#quota_rule]
[.api-collapsible-fifth-title]
quota_rule
[cols=3*,options=header]
|===|Name
|Type
|Description
|_links
|link:#_links[_links]
a|
```

```
|files
|link:#files[files]
a|
```
# |group

|link:#group[group]

a|This parameter specifies the target group to which the group quota policy rule applies. This parameter takes a group name or identifier. This parameter is only valid for the POST operation of a group quota policy rule. The POST operation will fail with an appropriate error if this parameter is used as an input to create a user or a tree quota policy rule. This input parameter for POST takes either a group name or a group identifier, but not both. For default quota rules, the group name must be chosen and should be specified as "". For explicit group quota rules, this parameter can contain a UNIX group name or a UNIX group identifier.

# |qtree

# |link:#qtree[qtree]

a|This parameter specifies the target qtree to which the user/group/tree quota policy rule applies. For a user/group quota policy rule at qtree level, this parameter takes a qtree name and is valid in GET or POST. For a user/group quota policy rule at volume level, this parameter is not valid in GET or POST. For a tree quota policy rule, this parameter is mandatory and is valid in both POST and GET. For a default tree quota policy rule, this parameter needs to be specified as "". For a tree quota policy rule at qtree level, this parameter takes a qtree name and is valid in GET or POST.

```
|space
|link:#space[space]
a|
```

```
|svm
|link:#svm[svm]
a|
```

```
|type
|string
```
a|This parameter specifies the quota policy rule type. This is required in POST only and can take either one of the "user", "group" or "tree" values.

|user\_mapping |boolean

a|This parameter enables user mapping for user quota policy rules. This is valid in POST or PATCH for user quota policy rules only.

#### |users

#### |array[link:#users[users]]

a|This parameter specifies the target user to which the user quota policy rule applies. This parameter takes single or multiple user names or identifiers. This parameter is valid only for the POST operation of a user quota policy rule. If this parameter is used as an input to create a group or a tree quota policy rule, the POST operation will fail with an appropriate error. For POST, this input parameter takes either a user name or a user identifier, not both. For default quota rules, the user name must be chosen and specified as "". For explicit user quota rules, this parameter can indicate either a user name or user identifier. The user name can be a UNIX user name or a Windows user name. If a name contains a space, enclose the entire value in quotes. A UNIX user name cannot include a backslash () or an @ sign; user names with these characters are treated as Windows names. The user identifer can be a UNIX user identifier or a Windows security identifier. For multi-user quota, this parameter can contain multiple user targets separated by a comma.

|uuid |string

a|Unique identifier for the quota policy rule. This field is generated when the quota policy rule is created.

```
|volume
|link:#volume[volume]
a|
```
 $|===$ 

[#job\_link] [.api-collapsible-fifth-title] job\_link

[cols=3\*,options=header]  $| == =$ |Name |Type |Description

|\_links

```
|link:#_links[_links]
a|
|uuid
|string
a|The UUID of the asynchronous job that is triggered by a POST, PATCH, or
DELETE operation.
| == =[#error arguments]
[.api-collapsible-fifth-title]
error_arguments
[cols=3*,options=header]
| == =|Name
|Type
|Description
|code
|string
a|Argument code
|message
|string
a|Message argument
| == =[#error]
[.api-collapsible-fifth-title]
error
[cols=3*,options=header]
| == =|Name
|Type
|Description
|arguments
|array[link:#error_arguments[error_arguments]]
```

```
a|Message arguments
|code
|string
a|Error code
|message
|string
a|Error message
|target
|string
a|The target parameter that caused the error.
| == =//end collapsible .Definitions block
====[[ID722dbed402e5854eff8ed2cabb4945ea]]
= Delete a quota policy rule
[.api-doc-operation .api-doc-operation-delete]#DELETE# [.api-doc-code-
block]#`/storage/quota/rules/{uuid}`#
*Introduced In:* 9.7
Deletes a quota policy rule.
== Related ONTAP commands
* `quota policy rule delete`
== Parameters
[cols=5*,options=header]
|===|Name
```

```
|Type
|In
|Required
|Description
|uuid
|string
|path
|True
a|Rule UUID
|return_timeout
|integer
|query
|False
a|The number of seconds to allow the call to execute before returning.
When doing a POST, PATCH, or DELETE operation on a single record, the
default is 0 seconds. This means that if an asynchronous operation is
started, the server immediately returns HTTP code 202 (Accepted) along
with a link to the job. If a non-zero value is specified for POST, PATCH,
or DELETE operations, ONTAP waits that length of time to see if the job
completes so it can return something other than 202.
* Default value: 1
* Max value: 120
* Min value: 0
| == =
```
== Response

Status: 202, Accepted

```
[cols=3*,options=header]
| == =|Name
|Type
|Description
|job
|link:#job_link[job_link]
a|
|===.Example response
[%collapsible%closed]
====[source,json,subs=+macros]
{
    "job": {
      "_links": {
        "self": {
           "href": "/api/resourcelink"
        }
      },
      "uuid": "string"
   }
}
====== Error
```
# Status: Default

```
ONTAP Error Response Codes
|===| Error Code | Description
| 5308545
| The specified quota rule UUID is invalid.
| 5308561
| Failed to obtain volume quota state or invalid quota state obtained for
volume.
```

```
| 5308569
| Quota policy rule delete operation succeeded, but quota resize failed
due to internal error.
| 5308572
| Quota policy rule delete operation succeeded, however the rule is still
being enforced. To stop enforcing the rule, disable quotas and enable them
again for this volume.
| == =[cols=3*,options=header]
| == =|Name
|Type
|Description
|error
|link:#error[error]
a|
| == =.Example error
[%collapsible%closed]
====[source, json, subs=+macros]
{
    "error": {
      "arguments": {
        "code": "string",
        "message": "string"
      },
      "code": "4",
      "message": "entry doesn't exist",
     "target": "uuid"
   }
}
====== Definitions
[.api-def-first-level]
.See Definitions
[%collapsible%closed]
```

```
//Start collapsible Definitions block
====
[#href]
[.api-collapsible-fifth-title]
href
[cols=3*,options=header]
| == =|Name
|Type
|Description
|href
|string
a|
| == =[#_links]
[.api-collapsible-fifth-title]
_links
[cols=3*,options=header]
| == =|Name
|Type
|Description
|self
|link:#href[href]
a|
|===[#job_link]
[.api-collapsible-fifth-title]
job_link
[cols=3*,options=header]
| == =|Name
|Type
|Description
|_links
```

```
|link:#_links[_links]
a|
|uuid
|string
a|The UUID of the asynchronous job that is triggered by a POST, PATCH, or
DELETE operation.
| == =[#error arguments]
[.api-collapsible-fifth-title]
error_arguments
[cols=3*,options=header]
| == =|Name
|Type
|Description
|code
|string
a|Argument code
|message
|string
a|Message argument
| == =[#error]
[.api-collapsible-fifth-title]
error
[cols=3*,options=header]
| == =|Name
|Type
|Description
|arguments
|array[link:#error_arguments[error_arguments]]
```

```
a|Message arguments
|code
|string
a|Error code
|message
|string
a|Error message
|target
|string
a|The target parameter that caused the error.
| == =//end collapsible .Definitions block
====[[ID85f46ff5bba3184fa064277e689c06c2]]
= Retrieve quota policy rule properties
[.api-doc-operation .api-doc-operation-get]#GET# [.api-doc-code-
block]#`/storage/quota/rules/{uuid}`#
*Introduced In:* 9.7
Retrieves properties for a specific quota policy rule.
== Related ONTAP commands
* `quota policy rule show`
== Parameters
[cols=5*,options=header]
| == =|Name
```

```
|Type
|In
|Required
|Description
|uuid
|string
|path
|True
a|Rule UUID
|fields
|array[string]
|query
|False
a|Specify the fields to return.
|===== Response
```
# Status: 200, Ok

```
[cols=3*,options=header]
| == =|Name
|Type
|Description
|_links
|link:#_links[_links]
a|
|files
|link:#files[files]
a|
|group
|link:#group[group]
a|This parameter specifies the target group to which the group quota
policy rule applies. This parameter takes a group name or identifier. This
parameter is only valid for the POST operation of a group quota policy
rule. The POST operation will fail with an appropriate error if this
parameter is used as an input to create a user or a tree quota policy
rule. This input parameter for POST takes either a group name or a group
```
identifier, but not both. For default quota rules, the group name must be chosen and should be specified as "". For explicit group quota rules, this parameter can contain a UNIX group name or a UNIX group identifier.

```
|qtree
|link:#qtree[qtree]
```
a|This parameter specifies the target qtree to which the user/group/tree quota policy rule applies. For a user/group quota policy rule at qtree level, this parameter takes a qtree name and is valid in GET or POST. For a user/group quota policy rule at volume level, this parameter is not valid in GET or POST. For a tree quota policy rule, this parameter is mandatory and is valid in both POST and GET. For a default tree quota policy rule, this parameter needs to be specified as "". For a tree quota policy rule at qtree level, this parameter takes a qtree name and is valid in GET or POST.

```
|space
|link:#space[space]
a|
```
|svm |link:#svm[svm] a|

|type

|string

a|This parameter specifies the quota policy rule type. This is required in POST only and can take either one of the "user", "group" or "tree" values.

|user\_mapping |boolean a|This parameter enables user mapping for user quota policy rules. This is valid in POST or PATCH for user quota policy rules only.

```
|users
|array[link:#users[users]]
a|This parameter specifies the target user to which the user quota policy
rule applies. This parameter takes single or multiple user names or
identifiers. This parameter is valid only for the POST operation of a user
quota policy rule. If this parameter is used as an input to create a group
or a tree quota policy rule, the POST operation will fail with an
appropriate error. For POST, this input parameter takes either a user name
or a user identifier, not both. For default quota rules, the user name
```

```
must be chosen and specified as "". For explicit user quota rules, this
parameter can indicate either a user name or user identifier. The user
name can be a UNIX user name or a Windows user name. If a name contains a
space, enclose the entire value in quotes. A UNIX user name cannot include
a backslash () or an @ sign; user names with these characters are treated
as Windows names. The user identifer can be a UNIX user identifier or a
Windows security identifier. For multi-user quota, this parameter can
contain multiple user targets separated by a comma.
|uuid
|string
a|Unique identifier for the quota policy rule. This field is generated
when the quota policy rule is created.
|volume
|link:#volume[volume]
a|
|===.Example response
[%collapsible%closed]
====[source, json, subs=+macros]
{
    "_links": {
      "self": {
        "href": "/api/resourcelink"
      }
    },
    "qtree": {
    " links": {
        "self": {
          "href": "/api/resourcelink"
        }
      },
      "id": 1,
      "name": "qt1"
    },
    "svm": {
    " links": {
        "self": {
          "href": "/api/resourcelink"
```

```
\}  },
      "name": "svm1",
      "uuid": "02c9e252-41be-11e9-81d5-00a0986138f7"
    },
    "type": "tree",
    "users": {
    },
    "uuid": "5f1d13a7-f401-11e8-ac1a-005056a7c3b9",
    "volume": {
    " links": {
        "self": {
          "href": "/api/resourcelink"
        }
      },
    "name": "volume1",
      "uuid": "028baa66-41bd-11e9-81d5-00a0986138f7"
    }
}
====== Error
```
# Status: Default

```
ONTAP Error Response Codes
| == =| Error Code | Description
| 5308544
| The specified quota rule UUID is invalid.
| 5308545
| Unable to retrieve rule for the specified quota rule UUID.
| 5308576
| Parameter `show default records` only allowed for GET collection.
| == =[cols=3*,options=header]
| == =|Name
|Type
```

```
|Description
|error
|link:#error[error]
a|
| == =.Example error
[%collapsible%closed]
====[source,json,subs=+macros]
{
    "error": {
      "arguments": {
        "code": "string",
        "message": "string"
      },
      "code": "4",
      "message": "entry doesn't exist",
      "target": "uuid"
   }
}
====== Definitions
[.api-def-first-level]
.See Definitions
[%collapsible%closed]
//Start collapsible Definitions block
====[#href]
[.api-collapsible-fifth-title]
href
[cols=3*,options=header]
|===|Name
|Type
|Description
|href
|string
a|
```

```
| == =[#_links]
[.api-collapsible-fifth-title]
_links
[cols=3*,options=header]
|===|Name
|Type
|Description
|self
|link:#href[href]
a|
|===[#files]
[.api-collapsible-fifth-title]
files
[cols=3*,options=header]
| == =|Name
|Type
|Description
|hard_limit
|integer
a|This parameter specifies the hard limit for files. This is valid in POST
or PATCH.
|soft_limit
|integer
a|This parameter specifies the soft limit for files. This is valid in POST
or PATCH.
| == =
```
[#group] [.api-collapsible-fifth-title]

# group

This parameter specifies the target group to which the group quota policy rule applies. This parameter takes a group name or identifier. This parameter is only valid for the POST operation of a group quota policy rule. The POST operation will fail with an appropriate error if this parameter is used as an input to create a user or a tree quota policy rule. This input parameter for POST takes either a group name or a group identifier, but not both. For default quota rules, the group name must be chosen and should be specified as "". For explicit group quota rules, this parameter can contain a UNIX group name or a UNIX group identifier.

```
[cols=3*,options=header]
| == =|Name
|Type
|Description
```

```
|id
|string
a|Quota target group ID
```

```
|name
|string
a|Quota target group name
```

```
| == =
```

```
[#qtree]
[.api-collapsible-fifth-title]
qtree
```
This parameter specifies the target qtree to which the user/group/tree quota policy rule applies. For a user/group quota policy rule at qtree level, this parameter takes a qtree name and is valid in GET or POST. For a user/group quota policy rule at volume level, this parameter is not valid in GET or POST. For a tree quota policy rule, this parameter is mandatory and is valid in both POST and GET. For a default tree quota policy rule, this parameter needs to be specified as "". For a tree quota policy rule at qtree level, this parameter takes a qtree name and is valid in GET or POST.

```
[cols=3*,options=header]
| == =|Name
|Type
|Description
|_links
|link:#_links[_links]
a|
|id
|integer
a|The unique identifier for a qtree.
|name
|string
a|The name of the qtree.
| == =[#space]
[.api-collapsible-fifth-title]
space
[cols=3*,options=header]
| == =|Name
|Type
|Description
|hard_limit
|integer
a|This parameter specifies the space hard limit, in bytes. If less than
1024 bytes, the value is rounded up to 1024 bytes. Valid in POST or PATCH.
For a POST operation where the parameter is either empty or set to -1, no
limit is applied. For a PATCH operation where a limit is configured, use a
value of -1 to clear the limit.
|soft_limit
|integer
a|This parameter specifies the space soft limit, in bytes. If less than
1024 bytes, the value is rounded up to 1024 bytes. Valid in POST or PATCH.
```
For a POST operation where the parameter is either empty or set to -1, no

```
limit is applied. For a PATCH operation where a limit is configured, use a
value of -1 to clear the limit.
|===[#svm]
[.api-collapsible-fifth-title]
svm
[cols=3*,options=header]
| == =|Name
|Type
|Description
|_links
|link:#_links[_links]
a|
|name
|string
a|The name of the SVM.
|uuid
|string
a|The unique identifier of the SVM.
| == =[#users]
[.api-collapsible-fifth-title]
users
[cols=3*,options=header]
|===|Name
|Type
|Description
|id
|string
a|Quota target user ID
```

```
|name
|string
a|Quota target user name
| == =[#volume]
[.api-collapsible-fifth-title]
volume
[cols=3*,options=header]
|===|Name
|Type
|Description
|_links
|link:#_links[_links]
a|
|name
|string
a|The name of the volume.
|uuid
|string
a|Unique identifier for the volume. This corresponds to the instance-uuid
that is exposed in the CLI and ONTAPI. It does not change due to a volume
move.
* example: 028baa66-41bd-11e9-81d5-00a0986138f7
* Introduced in: 9.6
* x-nullable: true
| == =[#error arguments]
[.api-collapsible-fifth-title]
error_arguments
```

```
[cols=3*,options=header]
| == =|Name
|Type
|Description
|code
|string
a|Argument code
|message
|string
a|Message argument
| == =[#error]
[.api-collapsible-fifth-title]
error
[cols=3*,options=header]
|===|Name
|Type
|Description
| arguments
|array[link:#error_arguments[error_arguments]]
a|Message arguments
|code
|string
a|Error code
|message
|string
a|Error message
|target
|string
a|The target parameter that caused the error.
```
```
| == =//end collapsible .Definitions block
----[[ID081c88e2687a944b86a83713c135b84c]]
= Update quota policy rule properties
[.api-doc-operation .api-doc-operation-patch]#PATCH# [.api-doc-code-
block]#`/storage/quota/rules/{uuid}`#
*Introduced In:* 9.7
Updates properties of a specific quota policy rule.
Important notes:
* The quota resize functionality is supported with the PATCH operation.
* Quota resize allows you to modify the quota limits, directly in the
filesystem.
* The quota must be enabled on a FlexVol or a FlexGroup volume for `quota
resize` to take effect.
* If the quota is disabled on the volume, the quota policy rule PATCH API
modifies the rule, but this does not affect the limits in the filesystem.
== Related ONTAP commands
* `quota policy rule modify`
* `quota resize`
== Parameters
[cols=5*,options=header]
| == =|Name
|Type
|In
|Required
|Description
```

```
|uuid
|string
|path
|True
a|Rule UUID
|return_timeout
|integer
|query
|False
a|The number of seconds to allow the call to execute before returning.
When doing a POST, PATCH, or DELETE operation on a single record, the
default is 0 seconds. This means that if an asynchronous operation is
started, the server immediately returns HTTP code 202 (Accepted) along
with a link to the job. If a non-zero value is specified for POST, PATCH,
or DELETE operations, ONTAP waits that length of time to see if the job
completes so it can return something other than 202.
* Default value: 1
* Max value: 120
* Min value: 0
| == === Request Body
[cols=3*,options=header]
| == =|Name
|Type
|Description
|_links
|link:#_links[_links]
a|
|files
|link:#files[files]
a|
|group
|link:#group[group]
a|This parameter specifies the target group to which the group quota
policy rule applies. This parameter takes a group name or identifier. This
```
parameter is only valid for the POST operation of a group quota policy rule. The POST operation will fail with an appropriate error if this parameter is used as an input to create a user or a tree quota policy rule. This input parameter for POST takes either a group name or a group identifier, but not both. For default quota rules, the group name must be chosen and should be specified as "". For explicit group quota rules, this parameter can contain a UNIX group name or a UNIX group identifier. |qtree |link:#qtree[qtree] a|This parameter specifies the target qtree to which the user/group/tree quota policy rule applies. For a user/group quota policy rule at qtree level, this parameter takes a qtree name and is valid in GET or POST. For a user/group quota policy rule at volume level, this parameter is not valid in GET or POST. For a tree quota policy rule, this parameter is mandatory and is valid in both POST and GET. For a default tree quota policy rule, this parameter needs to be specified as "". For a tree quota policy rule at qtree level, this parameter takes a qtree name and is valid in GET or POST. |space |link:#space[space] a| |svm |link:#svm[svm] a| |type |string a|This parameter specifies the quota policy rule type. This is required in POST only and can take either one of the "user", "group" or "tree" values. |user\_mapping |boolean a|This parameter enables user mapping for user quota policy rules. This is valid in POST or PATCH for user quota policy rules only.

## |users

|array[link:#users[users]]

a|This parameter specifies the target user to which the user quota policy rule applies. This parameter takes single or multiple user names or identifiers. This parameter is valid only for the POST operation of a user

```
quota policy rule. If this parameter is used as an input to create a group
or a tree quota policy rule, the POST operation will fail with an
appropriate error. For POST, this input parameter takes either a user name
or a user identifier, not both. For default quota rules, the user name
must be chosen and specified as "". For explicit user quota rules, this
parameter can indicate either a user name or user identifier. The user
name can be a UNIX user name or a Windows user name. If a name contains a
space, enclose the entire value in quotes. A UNIX user name cannot include
a backslash () or an @ sign; user names with these characters are treated
as Windows names. The user identifer can be a UNIX user identifier or a
Windows security identifier. For multi-user quota, this parameter can
contain multiple user targets separated by a comma.
|uuid
|string
a|Unique identifier for the quota policy rule. This field is generated
when the quota policy rule is created.
|volume
|link:#volume[volume]
a|
|===.Example request
[%collapsible%closed]
====[source,json,subs=+macros]
{
  " links": {
      "self": {
        "href": "/api/resourcelink"
      }
    },
    "qtree": {
    " links": {
        "self": {
          "href": "/api/resourcelink"
        }
      },
      "id": 1,
      "name": "qt1"
    },
```

```
  "svm": {
    " links": {
       "self": {
          "href": "/api/resourcelink"
        }
      },
      "name": "svm1",
      "uuid": "02c9e252-41be-11e9-81d5-00a0986138f7"
    },
    "type": "tree",
    "users": {
    },
    "uuid": "5f1d13a7-f401-11e8-ac1a-005056a7c3b9",
    "volume": {
      "_links": {
        "self": {
          "href": "/api/resourcelink"
       }
      },
    "name": "volume1",
      "uuid": "028baa66-41bd-11e9-81d5-00a0986138f7"
   }
}
====
== Response
```
Status: 202, Accepted

```
[cols=3*,options=header]
| == =|Name
|Type
|Description
|job
|link:#job_link[job_link]
a|
|===.Example response
[%collapsible%closed]
====[source,json,subs=+macros]
{
    "job": {
    " links": {
        "self": {
          "href": "/api/resourcelink"
        }
      },
      "uuid": "string"
   }
}
====== Error
```
## Status: Default

```
ONTAP Error Response Codes
|===| Error Code | Description
| 5308501
| Mapping from Windows user to UNIX user for user rule was unsuccessful.
| 5308502
| Mapping from UNIX user to Windows user for user rule was unsuccessful.
| 5308545
```

```
| The specified quota rule UUID is invalid.
| 5308561
| Failed to obtain volume quota state or invalid quota state obtained for
volume.
| 5308567
| Quota policy rule modify operation succeeded, but quota resize failed
due to internal error.
| 5308573
| Input value is greater than limit for field.
| 5308574
| Input value is out of range for field.
| 5308575
| Input value is incorrectly larger than listed field.
| == =[cols=3*,options=header]
| == =|Name
|Type
|Description
|error
|link:#error[error]
a|
| == =.Example error
[%collapsible%closed]
====[source, json, subs=+macros]
{
    "error": {
      "arguments": {
        "code": "string",
        "message": "string"
      },
      "code": "4",
      "message": "entry doesn't exist",
```

```
  "target": "uuid"
   }
}
====== Definitions
[.api-def-first-level]
.See Definitions
[%collapsible%closed]
//Start collapsible Definitions block
====[#href]
[.api-collapsible-fifth-title]
href
[cols=3*,options=header]
| == =|Name
|Type
|Description
|href
|string
a|
|===[#_links]
[.api-collapsible-fifth-title]
_links
[cols=3*,options=header]
| == =|Name
|Type
|Description
|self
|link:#href[href]
a|
| == =[#files]
```

```
[.api-collapsible-fifth-title]
files
[cols=3*,options=header]
| == =|Name
|Type
|Description
|hard_limit
|integer
a|This parameter specifies the hard limit for files. This is valid in POST
or PATCH.
|soft_limit
|integer
a|This parameter specifies the soft limit for files. This is valid in POST
or PATCH.
| == =[#group]
[.api-collapsible-fifth-title]
group
This parameter specifies the target group to which the group quota policy
rule applies. This parameter takes a group name or identifier. This
parameter is only valid for the POST operation of a group quota policy
rule. The POST operation will fail with an appropriate error if this
parameter is used as an input to create a user or a tree quota policy
rule. This input parameter for POST takes either a group name or a group
identifier, but not both. For default quota rules, the group name must be
chosen and should be specified as "". For explicit group quota rules, this
parameter can contain a UNIX group name or a UNIX group identifier.
[cols=3*,options=header]
| == =|Name
|Type
|Description
|id
|string
```

```
a|Quota target group ID
```

```
|name
|string
a|Quota target group name
```
 $| == =$ 

```
[#qtree]
[.api-collapsible-fifth-title]
qtree
```
This parameter specifies the target qtree to which the user/group/tree quota policy rule applies. For a user/group quota policy rule at qtree level, this parameter takes a qtree name and is valid in GET or POST. For a user/group quota policy rule at volume level, this parameter is not valid in GET or POST. For a tree quota policy rule, this parameter is mandatory and is valid in both POST and GET. For a default tree quota policy rule, this parameter needs to be specified as "". For a tree quota policy rule at qtree level, this parameter takes a qtree name and is valid in GET or POST.

```
[cols=3*,options=header]
| == =|Name
|Type
|Description
|_links
|link:#_links[_links]
a|
|id
|integer
a|The unique identifier for a qtree.
|name
|string
```
a|The name of the qtree.

 $|===$ 

[#space] [.api-collapsible-fifth-title] space [cols=3\*,options=header]  $| == =$ |Name |Type |Description |hard\_limit |integer a|This parameter specifies the space hard limit, in bytes. If less than 1024 bytes, the value is rounded up to 1024 bytes. Valid in POST or PATCH. For a POST operation where the parameter is either empty or set to -1, no limit is applied. For a PATCH operation where a limit is configured, use a value of -1 to clear the limit. |soft\_limit |integer a|This parameter specifies the space soft limit, in bytes. If less than 1024 bytes, the value is rounded up to 1024 bytes. Valid in POST or PATCH. For a POST operation where the parameter is either empty or set to  $-1$ , no limit is applied. For a PATCH operation where a limit is configured, use a value of -1 to clear the limit.  $| == =$ [#svm] [.api-collapsible-fifth-title] svm [cols=3\*,options=header]  $| == =$ |Name |Type |Description |\_links |link:#\_links[\_links] a|

```
|name
|string
a|The name of the SVM.
|uuid
|string
a|The unique identifier of the SVM.
|===[#users]
[.api-collapsible-fifth-title]
users
[cols=3*,options=header]
|===|Name
|Type
|Description
|id
|string
a|Quota target user ID
|name
|string
a|Quota target user name
| == =[#volume]
[.api-collapsible-fifth-title]
volume
[cols=3*,options=header]
| == =|Name
|Type
|Description
|_links
```

```
|link:#_links[_links]
a|
|name
|string
a|The name of the volume.
|uuid
|string
a|Unique identifier for the volume. This corresponds to the instance-uuid
that is exposed in the CLI and ONTAPI. It does not change due to a volume
move.
* example: 028baa66-41bd-11e9-81d5-00a0986138f7
* Introduced in: 9.6
* x-nullable: true
| == =[#quota_rule]
[.api-collapsible-fifth-title]
quota_rule
[cols=3*,options=header]
| == =|Name
|Type
|Description
|_links
|link:#_links[_links]
a|
|files
|link:#files[files]
a|
|group
|link:#group[group]
a|This parameter specifies the target group to which the group quota
policy rule applies. This parameter takes a group name or identifier. This
parameter is only valid for the POST operation of a group quota policy
rule. The POST operation will fail with an appropriate error if this
parameter is used as an input to create a user or a tree quota policy
```
rule. This input parameter for POST takes either a group name or a group identifier, but not both. For default quota rules, the group name must be chosen and should be specified as "". For explicit group quota rules, this parameter can contain a UNIX group name or a UNIX group identifier.

```
|qtree
|link:#qtree[qtree]
a|This parameter specifies the target qtree to which the user/group/tree
quota policy rule applies. For a user/group quota policy rule at qtree
level, this parameter takes a qtree name and is valid in GET or POST. For
a user/group quota policy rule at volume level, this parameter is not
valid in GET or POST. For a tree quota policy rule, this parameter is
mandatory and is valid in both POST and GET. For a default tree quota
policy rule, this parameter needs to be specified as "". For a tree quota
policy rule at qtree level, this parameter takes a qtree name and is valid
in GET or POST.
|space
|link:#space[space]
a|
|svm
|link:#svm[svm]
a|
|type
|string
a|This parameter specifies the quota policy rule type. This is required in
POST only and can take either one of the "user", "group" or "tree" values.
|user_mapping
|boolean
a|This parameter enables user mapping for user quota policy rules. This is
valid in POST or PATCH for user quota policy rules only.
|users
|array[link:#users[users]]
a|This parameter specifies the target user to which the user quota policy
rule applies. This parameter takes single or multiple user names or
identifiers. This parameter is valid only for the POST operation of a user
quota policy rule. If this parameter is used as an input to create a group
or a tree quota policy rule, the POST operation will fail with an
appropriate error. For POST, this input parameter takes either a user name
```
or a user identifier, not both. For default quota rules, the user name must be chosen and specified as "". For explicit user quota rules, this parameter can indicate either a user name or user identifier. The user name can be a UNIX user name or a Windows user name. If a name contains a space, enclose the entire value in quotes. A UNIX user name cannot include a backslash () or an @ sign; user names with these characters are treated as Windows names. The user identifer can be a UNIX user identifier or a Windows security identifier. For multi-user quota, this parameter can contain multiple user targets separated by a comma.

```
|uuid
|string
a|Unique identifier for the quota policy rule. This field is generated
when the quota policy rule is created.
|volume
|link:#volume[volume]
a|
| == =[#job_link]
[.api-collapsible-fifth-title]
job_link
[cols=3*,options=header]
| == =|Name
|Type
|Description
|_links
|link:#_links[_links]
a|
|uuid
|string
a|The UUID of the asynchronous job that is triggered by a POST, PATCH, or
DELETE operation.
```

```
|===
```

```
[#error_arguments]
[.api-collapsible-fifth-title]
error_arguments
[cols=3*,options=header]
| == =|Name
|Type
|Description
|code
|string
a|Argument code
|message
|string
a|Message argument
| == =[#error]
[.api-collapsible-fifth-title]
error
[cols=3*,options=header]
|===|Name
|Type
|Description
|arguments
|array[link:#error_arguments[error_arguments]]
a|Message arguments
|code
|string
a|Error code
|message
|string
a|Error message
```

```
|target
|string
a|The target parameter that caused the error.
| == =//end collapsible .Definitions block
====:leveloffset: -1
= Manage shelves
:leveloffset: +1
[[ID74500a53601f9afb72677bf1a0fa7779]]
= Storage shelves endpoint overview
== Retrieving storage shelf information
The storage shelf GET API retrieves all of the shelves in the cluster.
\mathbf{I}^{\top}\mathbf{I}^{\top}\mathbf{I}== Examples
=== 1) Retrieve a list of shelves from the cluster
==== The following example shows the response with a list of shelves in
the cluster:
\mathbf{r} \cdot \mathbf{r} \cdot \mathbf{r}----
# The API:
/api/storage/shelves
```

```
# The call:
curl -X GET "https://<mgmt-ip>/api/storage/shelves" -H "accept:
application/hal+json"
# The response:
{
"records": [
    {
      "uid": "3109174803597886800",
    " links": {
        "self": {
           "href": "/api/storage/shelves/3109174803597886800"
        }
      }
    },
    {
      "uid": "9237728366621690448",
    " links": {
        "self": {
           "href": "/api/storage/shelves/9237728366621690448"
        }
      }
    },
    {
      "uid": "9946762738829886800",
    " links": {
        "self": {
           "href": "/api/storage/shelves/9946762738829886800"
        }
      }
    },
    {
      "uid": "10318311901725526608",
    " links": {
        "self": {
           "href": "/api/storage/shelves/10318311901725526608"
        }
      }
    },
    {
      "uid": "13477584846688355664",
      "_links": {
        "self": {
           "href": "/api/storage/shelves/13477584846688355664"
        }
      }
```

```
  }
\frac{1}{2},
"num records": 5,
" links": {
    "self": {
      "href": "/api/storage/shelves/"
   }
}
}
----
\mathbf{I} , \mathbf{I} , \mathbf{I} ,
=== 2) Retrieve a specific shelf from the cluster
==== The following example shows the response of the requested shelf. If
there is no shelf with the requested uid, an error is returned.
\mathbf{I}^{\top}\mathbf{I}^{\top}\mathbf{I}^{\top}---# The API:
/api/storage/shelves/{uid}
# The call:
curl -X GET "https://<mgmt-ip>/api/storage/shelves/3109174803597886800" -H
"accept: application/hal+json"
# The response:
{
"uid": "3109174803597886800",
"name": "6.10",
"id": "10",
"serial_number": "SHU0954292N0HAH",
"model": "DS4246",
"module type": "iom6",
"internal": false,
"local": true,
"manufacturer": {
    "name": "NETAPP"
},
"state": "ok",
"connection type": "sas",
"disk_count": 24,
"location_led": "off",
```

```
"paths": [
    {
      "name": "0e",
      "node": {
        "uuid": "0530d6c1-8c6d-11e8-907f-00a0985a72ee",
      "name": "node-1",
        "_links": {
          "self": {
             "href": "/api/cluster/nodes/0530d6c1-8c6d-11e8-907f-
00a0985a72ee"
          }
        }
      },
      "_links": {
        "self": {
           "href": "/api/storage/ports/0530d6c1-8c6d-11e8-907f-
00a0985a72ee/0e"
       }
     }
    },
    {
      "name": "0g",
      "node": {
        "uuid": "0530d6c1-8c6d-11e8-907f-00a0985a72ee",
      "name": "node-1",
        "_links": {
          "self": {
             "href": "/api/cluster/nodes/0530d6c1-8c6d-11e8-907f-
00a0985a72ee"
          }
        }
      },
      "_links": {
        "self": {
          "href": "/api/storage/ports/0530d6c1-8c6d-11e8-907f-
00a0985a72ee/0g"
       }
     }
   }
\frac{1}{2},
"bays": [
 \{  "id": 0,
    "has disk": true,
      "type": "single_disk",
      "state": "ok"
```

```
  },
  {
   "id": 1,
 "has disk": true,
   "type": "single_disk",
   "state": "ok"
  },
  {
   "id": 2,
 "has disk": true,
   "type": "single_disk",
   "state": "ok"
  },
  {
   "id": 3,
 "has disk": true,
   "type": "single_disk",
   "state": "ok"
  },
  {
   "id": 4,
 "has disk": true,
   "type": "single_disk",
   "state": "ok"
  },
  {
   "id": 5,
 "has disk": true,
   "type": "single_disk",
   "state": "ok"
  },
  {
   "id": 6,
   "has_disk": true,
   "type": "single_disk",
   "state": "ok"
  },
  {
   "id": 7,
 "has disk": true,
   "type": "single_disk",
   "state": "ok"
  },
  {
   "id": 8,
  "has disk": true,
```

```
  "type": "single_disk",
    "state": "ok"
  },
  {
   "id": 9,
 "has disk": true,
  "type": "single disk",
   "state": "ok"
  },
  {
   "id": 10,
 "has disk": true,
   "type": "single_disk",
   "state": "ok"
  },
  {
   "id": 11,
 "has disk": true,
   "type": "single_disk",
   "state": "ok"
  },
  {
   "id": 12,
 "has disk": true,
   "type": "single_disk",
   "state": "ok"
  },
  {
   "id": 13,
 "has disk": true,
   "type": "single_disk",
    "state": "ok"
  },
  {
   "id": 14,
 "has disk": true,
   "type": "single_disk",
   "state": "ok"
  },
  {
   "id": 15,
 "has disk": true,
   "type": "single_disk",
   "state": "ok"
  },
  {
```

```
  "id": 16,
  "has disk": true,
    "type": "single_disk",
   "state": "ok"
  },
  {
   "id": 17,
 "has disk": true,
   "type": "single_disk",
   "state": "ok"
  },
  {
   "id": 18,
 "has disk": true,
   "type": "single_disk",
    "state": "ok"
  },
  {
   "id": 19,
 "has disk": true,
   "type": "single_disk",
   "state": "ok"
  },
  {
   "id": 20,
 "has_disk": true,
   "type": "single_disk",
   "state": "ok"
  },
  {
   "id": 21,
 "has disk": true,
   "type": "single_disk",
    "state": "ok"
  },
  {
   "id": 22,
 "has disk": true,
   "type": "single_disk",
    "state": "ok"
  },
  {
   "id": 23,
 "has disk": true,
   "type": "single_disk",
    "state": "ok"
```

```
  }
\frac{1}{2},
"frus": [
   {
      "type": "module",
      "id": 0,
      "state": "ok",
      "part_number": "111-00690+B2",
      "serial_number": "8001900099",
      "firmware_version": "0191",
     "installed": true
    },
    {
      "type": "module",
      "id": 1,
      "state": "ok",
      "part_number": "111-00190+B0",
      "serial_number": "7903785183",
      "firmware_version": "0191",
      "installed": true
    },
    {
      "type": "psu",
      "id": 1,
      "state": "ok",
      "part_number": "0082562-12",
      "serial_number": "PMW82562007513E",
      "firmware_version": "0311",
      "installed": true,
      "psu": {
        "model": "9C"
     }
    },
    {
      "type": "psu",
      "id": 2,
      "state": "ok",
      "part_number": "0082562-12",
      "serial_number": "PMW825620075138",
      "firmware_version": "0311",
      "installed": true,
      "psu": {
        "model": "9C"
     }
    },
    {
```

```
  "type": "psu",
      "id": 3,
      "state": "ok",
      "part_number": "0082562-12",
      "serial_number": "PMW8256200750BA",
    "firmware version": "0311",
      "installed": true,
      "psu": {
         "model": "9C"
      }
    },
    {
      "type": "psu",
      "id": 4,
      "state": "ok",
      "part_number": "0082562-12",
      "serial_number": "PMW8256200750A2",
    "firmware version": "0311",
      "installed": true,
      "psu": {
        "model": "9C"
      }
    }
\frac{1}{2},
"ports": [
   {
      "id": 0,
    "module id": "a",
      "designator": "square",
      "state": "connected",
      "internal": false,
      "wwn": "500A098000C9EDBF",
      "cable": {
        "identifier": "5001086000702488-500a098000c9edbf",
        "part_number": "112-00430+A0",
        "length": "2m",
        "serial_number": "APF16510229807"
      },
      "remote": {
        "wwn": "5001086000702488",
        "phy": "08"
      }
    },
    {
      "id": 1,
    "module id": "a",
```

```
  "designator": "circle",
    "state": "connected",
    "internal": false,
    "wwn": "500A098000C9EDBF",
    "cable": {
      "identifier": "500a098000d5c4bf-500a098000c9edbf",
      "part_number": "112-00176+A0",
      "length": "0.5-1.0m",
      "serial_number": "APF133917610YT"
    },
    "remote": {
      "wwn": "500A098000D5C4BF",
      "phy": "00"
   }
  },
  {
    "id": 2,
  "module id": "b",
    "designator": "square",
    "state": "connected",
    "internal": false,
    "wwn": "500A098004F208BF",
    "cable": {
      "identifier": "5001086000702648-500a098004f208bf",
      "part_number": "112-00430+A0",
      "length": "2m",
      "serial_number": "APF16510229540"
    },
    "remote": {
      "wwn": "5001086000702648",
      "phy": "08"
   }
  },
  {
   "id": 3,
  "module id": "b",
    "designator": "circle",
    "state": "connected",
    "internal": false,
    "wwn": "500A098004F208BF",
    "cable": {
      "identifier": "500a0980062ba33f-500a098004f208bf",
      "part_number": "112-00176+20",
      "length": "0.5-1.0m",
      "serial_number": "832210017"
    },
```

```
  "remote": {
         "wwn": "500A0980062BA33F",
        "phy": "00"
      }
   }
\frac{1}{\sqrt{2}}"fans": [
   {
      "id": 1,
      "location": "rear of the shelf on the upper left power supply",
      "rpm": 3150,
      "state": "ok",
      "installed": true
    },
    {
      "id": 2,
      "location": "rear of the shelf on the upper left power supply",
      "rpm": 3000,
      "state": "ok",
      "installed": true
    },
    {
      "id": 3,
      "location": "rear of the shelf on the upper right power supply",
      "rpm": 3220,
      "state": "ok",
      "installed": true
    },
    {
      "id": 4,
      "location": "rear of the shelf on the upper right power supply",
      "rpm": 3000,
      "state": "ok",
      "installed": true
    },
    {
      "id": 5,
      "location": "rear of the shelf on the lower left power supply",
      "rpm": 3000,
      "state": "ok",
      "installed": true
    },
    {
      "id": 6,
      "location": "rear of the shelf on the lower left power supply",
      "rpm": 3150,
```

```
  "state": "ok",
      "installed": true
    },
    {
      "id": 7,
      "location": "rear of the shelf on the lower right power supply",
      "rpm": 3150,
      "state": "ok",
      "installed": true
    },
    {
      "id": 8,
      "location": "rear of the shelf on the lower right power supply",
      "rpm": 3000,
      "state": "ok",
      "installed": true
   }
\frac{1}{\sqrt{2}}"temperature sensors": [
    {
      "id": 1,
      "location": "front of the shelf on the left, on the OPS panel",
      "temperature": 20,
      "ambient": true,
      "state": "ok",
      "installed": true,
      "threshold": {
        "high": {
          "critical": 42,
          "warning": 40
        },
        "low": {
          "critical": 0,
          "warning": 5
        }
      }
    },
    {
      "id": 2,
      "location": "inside of the shelf on the midplane",
      "temperature": 29,
      "ambient": false,
      "state": "ok",
      "installed": true,
      "threshold": {
        "high": {
```

```
  "critical": 55,
         "warning": 50
      },
      "low": {
        "critical": 5,
        "warning": 10
      }
    }
  },
  {
   "id": 3,
    "location": "rear of the shelf on the upper left power supply",
    "temperature": 33,
    "ambient": false,
    "state": "ok",
    "installed": true,
    "threshold": {
      "high": {
        "critical": 55,
        "warning": 50
      },
      "low": {
        "critical": 5,
        "warning": 10
      }
    }
  },
  {
   "id": 4,
    "location": "rear of the shelf on the upper left power supply",
    "temperature": 41,
    "ambient": false,
    "state": "ok",
    "installed": true,
    "threshold": {
      "high": {
        "critical": 70,
        "warning": 65
      },
      "low": {
        "critical": 5,
        "warning": 10
      }
   }
  },
  {
```

```
"id": 5,  "location": "rear of the shelf on the upper right power supply",
    "temperature": 32,
    "ambient": false,
    "state": "ok",
    "installed": true,
    "threshold": {
      "high": {
        "critical": 55,
       "warning": 50
      },
      "low": {
       "critical": 5,
        "warning": 10
      }
    }
  },
  {
   "id": 6,
 "location": "rear of the shelf on the upper right power supply",
    "temperature": 41,
    "ambient": false,
    "state": "ok",
    "installed": true,
    "threshold": {
     "high": {
        "critical": 70,
        "warning": 65
      },
      "low": {
        "critical": 5,
        "warning": 10
      }
    }
  },
  {
   "id": 7,
    "location": "rear of the shelf on the lower left power supply",
    "temperature": 34,
    "ambient": false,
    "state": "ok",
    "installed": true,
    "threshold": {
     "high": {
        "critical": 55,
        "warning": 50
```

```
  },
      "low": {
        "critical": 5,
        "warning": 10
      }
   }
  },
  {
    "id": 8,
    "location": "rear of the shelf on the lower left power supply",
    "temperature": 45,
    "ambient": false,
    "state": "ok",
    "installed": true,
    "threshold": {
      "high": {
        "critical": 70,
       "warning": 65
      },
      "low": {
        "critical": 5,
        "warning": 10
      }
    }
  },
  {
    "id": 9,
    "location": "rear of the shelf on the lower right power supply",
    "temperature": 30,
    "ambient": false,
    "state": "ok",
    "installed": true,
    "threshold": {
      "high": {
        "critical": 55,
        "warning": 50
      },
      "low": {
        "critical": 5,
        "warning": 10
      }
    }
  },
  {
    "id": 10,
    "location": "rear of the shelf on the lower right power supply",
```

```
  "temperature": 40,
    "ambient": false,
    "state": "ok",
    "installed": true,
    "threshold": {
      "high": {
        "critical": 70,
        "warning": 65
      },
      "low": {
        "critical": 5,
        "warning": 10
     }
    }
  },
  {
    "id": 11,
    "location": "rear of the shelf at the top left, on shelf module A",
    "temperature": 30,
    "ambient": false,
    "state": "ok",
    "installed": true,
    "threshold": {
      "high": {
        "critical": 60,
        "warning": 55
      },
      "low": {
        "critical": 5,
        "warning": 10
     }
    }
  },
  {
    "id": 12,
    "location": "rear of the shelf at the top right, on shelf module B",
    "temperature": 33,
    "ambient": false,
    "state": "ok",
    "installed": true,
    "threshold": {
      "high": {
        "critical": 60,
        "warning": 55
      },
      "low": {
```

```
  "critical": 5,
           "warning": 10
        }
     }
    }
\frac{1}{\sqrt{2}}"voltage_sensors": [
   {
      "id": 1,
      "location": "rear of the shelf on the upper left power supply",
      "voltage": 5.11,
      "state": "ok",
      "installed": true
    },
    {
      "id": 2,
      "location": "rear of the shelf on the upper left power supply",
      "voltage": 12.38,
      "state": "ok",
      "installed": true
    },
    {
      "id": 3,
      "location": "rear of the shelf on the upper right power supply",
      "voltage": 5.11,
      "state": "ok",
      "installed": true
    },
    {
      "id": 4,
      "location": "rear of the shelf on the upper right power supply",
      "voltage": 12.26,
      "state": "ok",
      "installed": true
    },
    {
      "id": 5,
      "location": "rear of the shelf on the lower left power supply",
      "voltage": 5.7,
      "state": "ok",
      "installed": true
    },
    {
      "id": 6,
      "location": "rear of the shelf on the lower left power supply",
      "voltage": 12.26,
```

```
  "state": "ok",
      "installed": true
    },
    {
      "id": 7,
      "location": "rear of the shelf on the lower right power supply",
      "voltage": 5.15,
      "state": "ok",
      "installed": true
    },
    {
      "id": 8,
      "location": "rear of the shelf on the lower right power supply",
      "voltage": 12.3,
      "state": "ok",
      "installed": true
   }
\left| \ \right|,
"current sensors": [
    {
      "id": 1,
      "location": "rear of the shelf on the upper left power supply",
      "current": 6990,
      "state": "ok",
      "installed": true
    },
    {
      "id": 2,
      "location": "rear of the shelf on the upper left power supply",
      "current": 5150,
      "state": "ok",
      "installed": true
    },
    {
      "id": 3,
      "location": "rear of the shelf on the upper right power supply",
      "current": 4600,
      "state": "ok",
      "installed": true
    },
    {
      "id": 4,
      "location": "rear of the shelf on the upper right power supply",
      "current": 4800,
      "state": "ok",
      "installed": true
```

```
  },
    {
      "id": 5,
      "location": "rear of the shelf on the lower left power supply",
      "current": 4140,
      "state": "ok",
      "installed": true
    },
    {
      "id": 6,
      "location": "rear of the shelf on the lower left power supply",
      "current": 7770,
      "state": "ok",
      "installed": true
    },
    {
      "id": 7,
      "location": "rear of the shelf on the lower right power supply",
      "current": 4140,
      "state": "ok",
      "installed": true
    },
    {
      "id": 8,
      "location": "rear of the shelf on the lower right power supply",
      "current": 4720,
      "state": "ok",
      "installed": true
   }
\frac{1}{2}"acps": [
 \{  "enabled": true,
      "channel": "in_band",
    "connection state": "active",
      "node": {
        "uuid": "cf62d23c-6100-11eb-9852-00a098fd725d",
        "name": "cat33-01",
        "_links": {
           "self": {
             "href": "/api/cluster/nodes/cf62d23c-6100-11eb-9852-
00a098fd725d"
          }
        }
     }
    },
```

```
  {
       "enabled": true,
     "channel": "in band",
     "connection state": "active",
       "node": {
         "uuid": "d0892dd7-6100-11eb-9cdb-d039ea010238",
         "name": "cat33-02",
       " links": {
            "self": {
              "href": "/api/cluster/nodes/d0892dd7-6100-11eb-9cdb-
d039ea010238"
           }
        }
       }
   }
\left| \ \right|,
"_links": {
   "self": {
      "href": "/api/storage/shelves/3109174803597886800"
   }
}
}
---\mathbf{I} , \mathbf{I} , \mathbf{I}== Modifying storage shelf
The storage shelf PATCH API modifies the shelf location LED.
\mathbf{I}^{\top}\mathbf{I}^{\top}\mathbf{I}== Example
\mathbf{r}\cdot\mathbf{r}\cdot\mathbf{r}----
# The API:
/api/storage/shelves
# The call:
curl -X PATCH "https://<mgmt-ip>/api/storage/shelves/3109174803597886800"
-H "accept: application/hal+json" -H "Content-Type: application/hal+json"
-d '{"location_led": "on"}'
# The response:
```
```
{
}
----
\mathbf{I}^{\top}\mathbf{I}^{\top}\mathbf{I}[[ID835d199954ba3561fdf00fa8cffac0c3]]
= Retrieve shelves
[.api-doc-operation .api-doc-operation-get]#GET# [.api-doc-code-
block]#`/storage/shelves`#
*Introduced In:* 9.6
Retrieves a collection of shelves.
== Related ONTAP commands
* `storage shelf show`
* `storage shelf port show`
* `storage shelf drawer show`
* `storage shelf drawer show-slot`
* `storage shelf acp show`
== Learn more
* xref:{relative_path}storage_shelves_endpoint_overview.html[DOC
/storage/shelves]
== Parameters
[cols=5*,options=header]
| == =|Name
|Type
|In
|Required
|Description
|acps.channel
|string
```

```
|query
|False
a|Filter by acps.channel
* Introduced in: 9.10
|acps.connection_state
|string
|query
|False
a|Filter by acps.connection_state
* Introduced in: 9.10
|acps.port
|string
|query
|False
a|Filter by acps.port
* Introduced in: 9.10
|acps.error.severity
|string
|query
|False
a|Filter by acps.error.severity
* Introduced in: 9.10
|acps.error.reason.arguments.message
|string
|query
|False
a|Filter by acps.error.reason.arguments.message
* Introduced in: 9.10
|acps.error.reason.arguments.code
|string
|query
|False
```

```
a|Filter by acps.error.reason.arguments.code
* Introduced in: 9.10
|acps.error.reason.message
|string
|query
|False
a|Filter by acps.error.reason.message
* Introduced in: 9.10
|acps.error.reason.code
|string
|query
|False
a|Filter by acps.error.reason.code
* Introduced in: 9.10
|acps.error.reason.target
|string
|query
|False
a|Filter by acps.error.reason.target
* Introduced in: 9.10
|acps.error.type
|string
|query
|False
a|Filter by acps.error.type
* Introduced in: 9.10
|acps.node.uuid
|string
|query
|False
a|Filter by acps.node.uuid
```

```
* Introduced in: 9.10
|acps.node.name
|string
|query
|False
a|Filter by acps.node.name
* Introduced in: 9.10
|acps.subnet
|string
|query
|False
a|Filter by acps.subnet
* Introduced in: 9.10
|acps.address
|string
|query
|False
a|Filter by acps.address
* Introduced in: 9.10
|acps.enabled
|boolean
|query
|False
a|Filter by acps.enabled
* Introduced in: 9.10
|acps.netmask
|string
|query
|False
a|Filter by acps.netmask
* Introduced in: 9.10
```
|id |string |query |False a|Filter by id |uid |string |query |False a|Filter by uid |connection\_type |string |query |False a|Filter by connection\_type |vendor.product |string |query |False a|Filter by vendor.product \* Introduced in: 9.8 |vendor.name |string |query |False a|Filter by vendor.name \* Introduced in: 9.10 |vendor.part\_number |string |query |False a|Filter by vendor.part\_number \* Introduced in: 9.8

|vendor.serial\_number |string |query |False a|Filter by vendor.serial number \* Introduced in: 9.8 |vendor.manufacturer |string |query |False a|Filter by vendor.manufacturer \* Introduced in: 9.8 |bays.state |string |query |False a|Filter by bays.state |bays.id |integer |query |False a|Filter by bays.id |bays.type |string |query |False a|Filter by bays.type |bays.has\_disk |boolean |query |False a|Filter by bays.has\_disk

|bays.drawer.id |integer |query |False a|Filter by bays.drawer.id \* Introduced in: 9.11 |bays.drawer.slot |integer |query |False a|Filter by bays.drawer.slot \* Introduced in: 9.11 |location\_led |string |query |False a|Filter by location\_led \* Introduced in: 9.10 |current\_sensors.current |integer |query |False a|Filter by current\_sensors.current \* Introduced in: 9.10 |current\_sensors.id |integer |query |False a|Filter by current sensors.id \* Introduced in: 9.10

|current\_sensors.location

```
|string
|query
|False
a|Filter by current sensors.location
* Introduced in: 9.10
|current_sensors.state
|string
|query
|False
a|Filter by current sensors.state
* Introduced in: 9.10
|current_sensors.installed
|boolean
|query
|False
a|Filter by current_sensors.installed
* Introduced in: 9.13
|errors.reason.arguments.message
|string
|query
|False
a|Filter by errors.reason.arguments.message
* Introduced in: 9.10
|errors.reason.arguments.code
|string
|query
|False
a|Filter by errors.reason.arguments.code
* Introduced in: 9.10
|errors.reason.message
|string
|query
```
|False a|Filter by errors.reason.message \* Introduced in: 9.9 |errors.reason.code |string |query |False a|Filter by errors.reason.code \* Introduced in: 9.9 |errors.reason.target |string |query |False a|Filter by errors.reason.target \* Introduced in: 9.10 |serial\_number |string |query |False a|Filter by serial\_number |manufacturer.name |string |query |False a|Filter by manufacturer.name \* Introduced in: 9.10 |model |string |query |False a|Filter by model

```
|voltage_sensors.id
|integer
|query
|False
a|Filter by voltage_sensors.id
* Introduced in: 9.10
|voltage_sensors.location
|string
|query
|False
a|Filter by voltage sensors.location
* Introduced in: 9.10
|voltage_sensors.installed
|boolean
|query
|False
a|Filter by voltage sensors.installed
* Introduced in: 9.13
|voltage_sensors.state
|string
|query
|False
a|Filter by voltage sensors.state
* Introduced in: 9.10
|voltage_sensors.voltage
|number
|query
|False
a|Filter by voltage sensors.voltage
* Introduced in: 9.10
|drawers.error
|string
```
|query |False a|Filter by drawers.error |drawers.state |string |query |False a|Filter by drawers.state |drawers.closed |boolean |query |False a|Filter by drawers.closed |drawers.part\_number |string |query |False a|Filter by drawers.part number |drawers.serial\_number |string |query |False a|Filter by drawers.serial number |drawers.id |integer |query |False a|Filter by drawers.id |drawers.disk\_count |integer |query |False a|Filter by drawers.disk count

|local |boolean |query |False a|Filter by local \* Introduced in: 9.8 |internal |boolean |query |False a|Filter by internal |ports.id |integer |query |False a|Filter by ports.id |ports.internal |boolean |query |False a|Filter by ports.internal |ports.module\_id |string |query |False a|Filter by ports.module\_id |ports.state |string |query |False a|Filter by ports.state |ports.mac\_address |string |query

|False a|Filter by ports.mac address |ports.cable.identifier |string |query |False a|Filter by ports.cable.identifier |ports.cable.length |string |query |False a|Filter by ports.cable.length |ports.cable.part\_number |string |query |False a|Filter by ports.cable.part number |ports.cable.serial\_number |string |query |False a|Filter by ports.cable.serial number |ports.wwn |string |query |False a|Filter by ports.wwn |ports.remote.device |string |query |False a|Filter by ports.remote.device \* Introduced in: 9.8

|ports.remote.phy |string |query |False a|Filter by ports.remote.phy |ports.remote.wwn |string |query |False a|Filter by ports.remote.wwn |ports.remote.port |string |query |False a|Filter by ports.remote.port |ports.remote.mac\_address |string |query |False a|Filter by ports.remote.mac address |ports.remote.chassis |string |query |False a|Filter by ports.remote.chassis |ports.designator |string |query |False a|Filter by ports.designator |frus.psu.power\_rating |integer |query |False

```
a|Filter by frus.psu.power_rating
* Introduced in: 9.10
|frus.psu.model
|string
|query
|False
a|Filter by frus.psu.model
* Introduced in: 9.10
|frus.psu.power_drawn
|integer
|query
|False
a|Filter by frus.psu.power drawn
* Introduced in: 9.10
|frus.psu.crest_factor
|integer
|query
|False
a|Filter by frus.psu.crest factor
* Introduced in: 9.10
|frus.type
|string
|query
|False
a|Filter by frus.type
|frus.id
|integer
|query
|False
a|Filter by frus.id
|frus.firmware_version
```
|string |query |False a|Filter by frus.firmware version |frus.state |string |query |False a|Filter by frus.state |frus.installed |boolean |query |False a|Filter by frus.installed \* Introduced in: 9.10 |frus.serial\_number |string |query |False a|Filter by frus.serial number |frus.part\_number |string |query |False a|Filter by frus.part number |fans.state |string |query |False a|Filter by fans.state \* Introduced in: 9.9 |fans.installed |boolean

```
|query
|False
a|Filter by fans.installed
* Introduced in: 9.13
|fans.location
|string
|query
|False
a|Filter by fans.location
* Introduced in: 9.9
|fans.rpm
|integer
|query
|False
a|Filter by fans.rpm
* Introduced in: 9.9
|fans.id
|integer
|query
|False
a|Filter by fans.id
* Introduced in: 9.9
|disk_count
|integer
|query
|False
a|Filter by disk_count
|state
|string
|query
|False
a|Filter by state
```
|paths.name |string |query |False a|Filter by paths.name |paths.node.uuid |string |query |False a|Filter by paths.node.uuid |paths.node.name |string |query |False a|Filter by paths.node.name |name |string |query |False a|Filter by name |temperature\_sensors.threshold.low.critical |integer |query |False a|Filter by temperature sensors.threshold.low.critical \* Introduced in: 9.10 |temperature\_sensors.threshold.low.warning |integer |query |False a|Filter by temperature sensors.threshold.low.warning \* Introduced in: 9.10

```
|temperature_sensors.threshold.high.warning
|integer
|query
|False
a|Filter by temperature_sensors.threshold.high.warning
* Introduced in: 9.10
|temperature_sensors.threshold.high.critical
|integer
|query
|False
a|Filter by temperature sensors.threshold.high.critical
* Introduced in: 9.10
|temperature_sensors.installed
|boolean
|query
|False
a|Filter by temperature sensors.installed
* Introduced in: 9.13
|temperature_sensors.temperature
|integer
|query
|False
a|Filter by temperature sensors.temperature
* Introduced in: 9.10
|temperature_sensors.state
|string
|query
|False
a|Filter by temperature sensors.state
* Introduced in: 9.10
|temperature_sensors.location
|string
```

```
|query
|False
a|Filter by temperature sensors.location
* Introduced in: 9.10
|temperature_sensors.id
|integer
|query
|False
a|Filter by temperature_sensors.id
* Introduced in: 9.10
|temperature_sensors.ambient
|boolean
|query
|False
a|Filter by temperature sensors.ambient
* Introduced in: 9.10
|module_type
|string
|query
|False
a|Filter by module type
|fields
|array[string]
|query
|False
a|Specify the fields to return.
|max_records
|integer
|query
|False
a|Limit the number of records returned.
```

```
|return_records
```

```
|boolean
 |query
 |False
 a|The default is true for GET calls. When set to false, only the number
 of records is returned.
 * Default value: 1
 |return_timeout
 |integer
 |query
 |False
 a|The number of seconds to allow the call to execute before returning.
 When iterating over a collection, the default is 15 seconds. ONTAP
 returns earlier if either max records or the end of the collection is
 reached.
 * Default value: 1
 * Max value: 120
 * Min value: 0
 |order_by
 |array[string]
 |query
 |False
 a|Order results by specified fields and optional [asc|desc] direction.
 Default direction is 'asc' for ascending.
 |===== Response
Status: 200, Ok
 [cols=3*,options=header]
 |===|Name
 |Type
```

```
|_links
|link:#_links[_links]
a|
```
|Description

```
|num_records
|integer
a|Number of records
|records
|array[link:#shelf[shelf]]
a|
| == =.Example response
[%collapsible%closed]
====
[source,json,subs=+macros]
{
    "_links": {
      "next": {
         "href": "/api/resourcelink"
      },
      "self": {
        "href": "/api/resourcelink"
      }
    },
  "num records": 1,
    "records": {
      "acps": {
         "address": "192.168.1.104",
       "channel": "out of band",
         "connection_state": "full_connectivity",
         "error": {
           "reason": {
             "arguments": {
               "code": "string",
               "message": "string"
             },
             "code": "4",
             "message": "entry doesn't exist",
             "target": "uuid"
           },
           "severity": "unknown",
          "type": "not_applicable"
         },
         "netmask": "255.255.252.0",
         "node": {
```

```
" links": {
        "self": {
           "href": "/api/resourcelink"
        }
      },
      "name": "node1",
      "uuid": "1cd8a442-86d1-11e0-ae1c-123478563412"
    },
    "port": "e0P",
    "subnet": "192.168.0.1"
  },
  "bays": {
    "drawer": {
      "id": 1,
      "slot": 0
    },
    "id": 0,
    "state": "ok",
    "type": "single_disk"
  },
"connection type": "sas",
"current sensors": {
    "current": 14410,
    "id": 1,
    "installed": 1,
    "location": "rear of the shelf on the lower left power supply",
    "state": "ok"
  },
"disk count": 12,
  "drawers": {
  "disk count": 12,
  "part_number": "111-03071",
    "serial_number": "021604008263",
    "state": "ok"
  },
  "errors": {
    "reason": {
      "arguments": {
        "code": "string",
        "message": "string"
      },
      "code": "4",
      "message": "entry doesn't exist",
      "target": "uuid"
   }
  },
```

```
  "fans": {
        "id": 1,
        "installed": 1,
        "location": "rear of the shelf on the lower left power supply",
        "rpm": 3020,
        "state": "ok"
      },
      "frus": {
        "firmware_version": "0191",
        "installed": 1,
        "part_number": "111-00690+A2",
        "psu": {
        "crest factor": 92,
          "model": "00",
        "power drawn": 210,
        "power rating": 1600
        },
        "serial_number": "8000166294",
        "state": "error",
        "type": "module"
      },
      "id": "1",
      "location_led": "off",
      "manufacturer": {
        "name": "NETAPP"
      },
      "model": "DS2246",
    "module type": "iom6",
      "name": "1.1",
      "paths": {
        "_links": {
          "self": {
            "href": "/api/resourcelink"
          }
        },
        "name": "2a",
        "node": {
        " links": {
             "self": {
               "href": "/api/resourcelink"
  }
          },
          "name": "node1",
          "uuid": "1cd8a442-86d1-11e0-ae1c-123478563412"
        }
      },
```

```
  "ports": {
    "cable": {
      "identifier": "500a0980000b6c3f-50000d1703544b80",
      "length": "2m",
      "part_number": "112-00431+A0",
      "serial_number": "616930439"
    },
    "designator": "square",
    "id": 0,
  "module id": "a",
    "remote": {
      "phy": "12",
     "wwn": "50000D1703544B80"
    },
    "state": "connected",
    "wwn": "500A0980000B6C3F"
  },
  "serial_number": "SHFMS1514000895",
  "state": "ok",
  "temperature_sensors": {
    "ambient": "",
    "id": 1,
    "installed": 1,
    "location": "temp sensor on midplane left",
    "state": "ok",
    "temperature": 32,
    "threshold": {
      "high": {
        "critical": 60,
        "warning": 55
      },
      "low": {
        "critical": 0,
        "warning": 5
      }
    }
  },
  "uid": "7777841915827391056",
  "vendor": {
    "manufacturer": "XYZ",
  "name": "XYZ",
    "part_number": "A92831142733",
    "product": "LS2246",
   "serial_number": "891234572210221"
  },
  "voltage_sensors": {
```

```
  "id": 1,
        "installed": 1,
        "location": "rear of the shelf on the lower left power supply",
        "state": "ok",
        "voltage": 12.18
     }
    }
}
====
== Error
```
Status: Default, Error

```
[cols=3*,options=header]
| == =|Name
|Type
|Description
|error
|link:#error[error]
a|
|===.Example error
[%collapsible%closed]
====[source,json,subs=+macros]
{
    "error": {
      "arguments": {
        "code": "string",
        "message": "string"
      },
      "code": "4",
      "message": "entry doesn't exist",
      "target": "uuid"
   }
}
====
== Definitions
```

```
[.api-def-first-level]
.See Definitions
[%collapsible%closed]
//Start collapsible Definitions block
====[#href]
[.api-collapsible-fifth-title]
href
[cols=3*,options=header]
|===|Name
|Type
|Description
|href
|string
a|
| == =[#_links]
[.api-collapsible-fifth-title]
_links
[cols=3*,options=header]
|===|Name
|Type
|Description
|next
|link:#href[href]
a|
|self
|link:#href[href]
a|
|===[#error arguments]
[.api-collapsible-fifth-title]
error_arguments
```

```
[cols=3*,options=header]
| == =|Name
|Type
|Description
|code
|string
a|Argument code
|message
|string
a|Message argument
|===[#error]
[.api-collapsible-fifth-title]
error
[cols=3*,options=header]
|===|Name
|Type
|Description
| arguments
|array[link:#error_arguments[error_arguments]]
a|Message arguments
|code
|string
a|Error code
|message
|string
a|Error message
|target
|string
a|The target parameter that caused the error.
```

```
| == =[#error]
[.api-collapsible-fifth-title]
error
Error object is populated when connection_state becomes non-optimal
[cols=3*,options=header]
| == =|Name
|Type
|Description
|reason
|link:#error[error]
a|
|severity
|string
a|
|type
|string
a|
|===[#_links]
[.api-collapsible-fifth-title]
_links
[cols=3*,options=header]
| == =|Name
|Type
|Description
|self
|link:#href[href]
a|
```

```
| == =
```

```
[#node]
[.api-collapsible-fifth-title]
node
[cols=3*,options=header]
|===|Name
|Type
|Description
|_links
|link:#_links[_links]
a|
|name
|string
a|
|uuid
|string
a|
|===[#acps]
[.api-collapsible-fifth-title]
acps
[cols=3*,options=header]
| == =|Name
|Type
|Description
|address
|string
a|
|channel
|string
a|
|connection_state
```

```
|string
a|
|enabled
|boolean
a|
|error
|link:#error[error]
a|Error object is populated when connection_state becomes non-optimal
|netmask
|string
a|
|node
|link:#node[node]
a|
|port
|string
a|
|subnet
|string
a|
| == =[#drawer]
[.api-collapsible-fifth-title]
drawer
[cols=3*,options=header]
|===|Name
|Type
|Description
|id
|integer
a|The drawer containing this bay
```
|slot

```
|integer
a|The drawer slot for this bay
| == =[#bays]
[.api-collapsible-fifth-title]
bays
[cols=3*,options=header]
| == =|Name
|Type
|Description
|drawer
|link:#drawer[drawer]
a|
|has_disk
|boolean
a|
|id
|integer
a|
|state
|string
a|
|type
|string
a|
| == =[#current sensors]
[.api-collapsible-fifth-title]
current_sensors
[cols=3*,options=header]
| == =|Name
```

```
|Type
|Description
|current
|integer
a|Current, in milliamps
|id
|integer
a|
|installed
|boolean
a|
|location
|string
a|
|state
|string
a|
|===[#drawers]
[.api-collapsible-fifth-title]
drawers
[cols=3*,options=header]
| == =|Name
|Type
|Description
|closed
|boolean
a|
|disk_count
|integer
a|
|error
|string
```

```
a|
|id
|integer
a|
|part_number
|string
a|
|serial_number
|string
a|
|state
|string
a|
| == =[#errors]
[.api-collapsible-fifth-title]
errors
[cols=3*,options=header]
|===|Name
|Type
|Description
|reason
|link:#error[error]
a|
| == =[#fans]
[.api-collapsible-fifth-title]
fans
[cols=3*,options=header]
|===|Name
|Type
|Description
```

```
|id
|integer
a|
|installed
|boolean
a|
|location
|string
a|
|rpm
|integer
a|
|state
|string
a|
| == =[#psu]
[.api-collapsible-fifth-title]
psu
[cols=3*,options=header]
| == =|Name
|Type
|Description
|crest_factor
|integer
a|The ratio of the peak voltage to the root-mean-square voltage
|model
|string
a|
|power_drawn
|integer
a|Power drawn, in watts
```

```
|power_rating
|integer
a|Power rating, in watts
| == =[#frus]
[.api-collapsible-fifth-title]
frus
[cols=3*,options=header]
|===|Name
|Type
|Description
|firmware_version
|string
a|
|id
|integer
a|
|installed
|boolean
a|
|part_number
|string
a|
|psu
|link:#psu[psu]
a|
|serial_number
|string
a|
|state
|string
a|
```
```
|type
|string
a|
|===[#manufacturer]
[.api-collapsible-fifth-title]
manufacturer
[cols=3*,options=header]
| == =|Name
|Type
|Description
|name
|string
a|
| == =[#paths]
[.api-collapsible-fifth-title]
paths
Storage port
[cols=3*,options=header]
| == =|Name
|Type
|Description
|_links
|link:#_links[_links]
a|
|name
|string
a|
|node
|link:#node[node]
```

```
a|
| == =[#cable]
[.api-collapsible-fifth-title]
cable
[cols=3*,options=header]
| == =|Name
|Type
|Description
|identifier
|string
a|
|length
|string
a|
|part_number
|string
a|
|serial_number
|string
a|
| == =[#remote]
[.api-collapsible-fifth-title]
remote
[cols=3*,options=header]
|===|Name
|Type
|Description
|chassis
|string
a|
```

```
|device
|string
a|
|mac_address
|string
a|
|phy
|string
a|
|port
|string
a|
|wwn
|string
a|
| == =[#ports]
[.api-collapsible-fifth-title]
ports
[cols=3*,options=header]
| == =|Name
|Type
|Description
|cable
|link:#cable[cable]
a|
|designator
|string
a|
|id
|integer
a|
|internal
```

```
|boolean
a|
|mac_address
|string
a|
|module_id
|string
a|
|remote
|link:#remote[remote]
a|
|state
|string
a|
|wwn
|string
a|
| == =[#high]
[.api-collapsible-fifth-title]
high
[cols=3*,options=header]
| == =|Name
|Type
|Description
|critical
|integer
a|High critical threshold, in degrees Celsius
|warning
|integer
a|High warning threshold, in degrees Celsius
```

```
| == =
```

```
[#low]
[.api-collapsible-fifth-title]
low
[cols=3*,options=header]
| == =|Name
|Type
|Description
|critical
|integer
a|Low critical threshold, in degrees Celsius
|warning
|integer
a|Low warning threshold, in degrees Celsius
|===[#threshold]
[.api-collapsible-fifth-title]
threshold
[cols=3*,options=header]
| == =|Name
|Type
|Description
|high
|link:#high[high]
a|
|low
|link:#low[low]
a|
|===[#temperature sensors]
```

```
[.api-collapsible-fifth-title]
temperature_sensors
[cols=3*,options=header]
|===|Name
|Type
|Description
|ambient
|boolean
a|Sensor that measures the ambient temperature
|id
|integer
a|
|installed
|boolean
a|
|location
|string
a|
|state
|string
a|
|temperature
|integer
a|Temperature, in degrees Celsius
|threshold
|link:#threshold[threshold]
a|
| == =[#vendor]
[.api-collapsible-fifth-title]
vendor
[cols=3*,options=header]
```

```
| == =|Name
|Type
|Description
|manufacturer
|string
a|Support for this field will be removed in a future release. Please use
vendor.name for this field.
|name
|string
a|
|part_number
|string
a|Part number
|product
|string
a|Product name
|serial_number
|string
a|Serial number
|===[#voltage_sensors]
[.api-collapsible-fifth-title]
voltage_sensors
[cols=3*,options=header]
|===|Name
|Type
|Description
|id
|integer
a|
```

```
|installed
|boolean
a|
|location
|string
a|
|state
|string
a|
|voltage
|number
a|Voltage, in volts
|===[#shelf]
[.api-collapsible-fifth-title]
shelf
[cols=3*,options=header]
| == =|Name
|Type
|Description
|acps
|array[link:#acps[acps]]
a|Alternate Control Paths to ACP processors/functions in shelf modules and
expanders
|bays
|array[link:#bays[bays]]
a|
|connection_type
|string
a|
|current_sensors
|array[link:#current_sensors[current_sensors]]
a|
```

```
|disk_count
|integer
a|
|drawers
|array[link:#drawers[drawers]]
a|
|errors
|array[link:#errors[errors]]
a|
|fans
|array[link:#fans[fans]]
a|
|frus
|array[link:#frus[frus]]
a|
|id
|string
a|
|internal
|boolean
a|
|local
|boolean
a|
|location_led
|string
a|
|manufacturer
|link:#manufacturer[manufacturer]
a|
|model
|string
a|
|module_type
|string
```

```
a|
|name
|string
a|
|paths
|array[link:#paths[paths]]
a|
|ports
|array[link:#ports[ports]]
a|
|serial_number
|string
a|
|state
|string
a|
|temperature_sensors
|array[link:#temperature_sensors[temperature_sensors]]
a|
|uid
|string
a|
|vendor
|link:#vendor[vendor]
a|
|voltage_sensors
|array[link:#voltage_sensors[voltage_sensors]]
a|
|===//end collapsible .Definitions block
====
[[ID60b1ee26d77b3d3ff78c8b648d1a1ba2]]
```

```
= Retrieve a shelf
[.api-doc-operation .api-doc-operation-get]#GET# [.api-doc-code-
block]#`/storage/shelves/{uid}`#
*Introduced In:* 9.6
Retrieves a specific shelf.
== Related ONTAP commands
* `storage shelf show`
* `storage shelf port show`
* `storage shelf drawer show`
* `storage shelf drawer show-slot`
* `storage shelf acp show`
== Learn more
* xref:{relative path}storage shelves endpoint overview.html[DOC
/storage/shelves]
== Parameters
[cols=5*,options=header]
| == =|Name
|Type
|In
|Required
|Description
|uid
|string
|path
|True
a|Shelf UID
|fields
|array[string]
|query
|False
a|Specify the fields to return.
```

```
| == =
```
== Response

Status: 200, Ok

```
[cols=3*,options=header]
| == =|Name
|Type
|Description
|acps
|array[link:#acps[acps]]
a|Alternate Control Paths to ACP processors/functions in shelf modules and
expanders
|bays
|array[link:#bays[bays]]
a|
|connection_type
|string
a|
|current_sensors
|array[link:#current_sensors[current_sensors]]
a|
|disk_count
|integer
a|
|drawers
|array[link:#drawers[drawers]]
a|
|errors
|array[link:#errors[errors]]
a|
|fans
|array[link:#fans[fans]]
a|
```

```
|frus
|array[link:#frus[frus]]
a|
|id
|string
a|
|internal
|boolean
a|
|local
|boolean
a|
|location_led
|string
a|
|manufacturer
|link:#manufacturer[manufacturer]
a|
|model
|string
a|
|module_type
|string
a|
|name
|string
a|
|paths
|array[link:#paths[paths]]
a|
|ports
|array[link:#ports[ports]]
a|
|serial_number
|string
a|
```

```
|state
|string
a|
|temperature_sensors
|array[link:#temperature_sensors[temperature_sensors]]
a|
|uid
|string
a|
|vendor
|link:#vendor[vendor]
a|
|voltage_sensors
|array[link:#voltage_sensors[voltage_sensors]]
a|
| == =.Example response
[%collapsible%closed]
=[source,json,subs=+macros]
{
    "acps": {
      "address": "192.168.1.104",
    "channel": "out of band",
      "connection_state": "full_connectivity",
      "error": {
        "reason": {
           "arguments": {
             "code": "string",
             "message": "string"
           },
           "code": "4",
           "message": "entry doesn't exist",
          "target": "uuid"
        },
        "severity": "unknown",
        "type": "not_applicable"
      },
```

```
  "netmask": "255.255.252.0",
    "node": {
    " links": {
        "self": {
          "href": "/api/resourcelink"
        }
      },
      "name": "node1",
      "uuid": "1cd8a442-86d1-11e0-ae1c-123478563412"
    },
    "port": "e0P",
    "subnet": "192.168.0.1"
  },
  "bays": {
    "drawer": {
      "id": 1,
     "slot": 0
    },
   "id": 0,
   "state": "ok",
   "type": "single_disk"
  },
  "connection_type": "sas",
"current sensors": {
    "current": 14410,
   "id": 1,
    "installed": 1,
    "location": "rear of the shelf on the lower left power supply",
   "state": "ok"
  },
"disk count": 12,
  "drawers": {
  "disk count": 12,
    "part_number": "111-03071",
    "serial_number": "021604008263",
   "state": "ok"
  },
  "errors": {
    "reason": {
      "arguments": {
        "code": "string",
        "message": "string"
      },
      "code": "4",
      "message": "entry doesn't exist",
      "target": "uuid"
```

```
  }
  },
  "fans": {
    "id": 1,
    "installed": 1,
    "location": "rear of the shelf on the lower left power supply",
    "rpm": 3020,
   "state": "ok"
  },
  "frus": {
    "firmware_version": "0191",
    "installed": 1,
    "part_number": "111-00690+A2",
    "psu": {
    "crest factor": 92,
      "model": "00",
    "power drawn": 210,
      "power_rating": 1600
    },
    "serial_number": "8000166294",
    "state": "error",
   "type": "module"
  },
  "id": "1",
"location led": "off",
  "manufacturer": {
   "name": "NETAPP"
  },
  "model": "DS2246",
"module type": "iom6",
  "name": "1.1",
  "paths": {
    "_links": {
      "self": {
        "href": "/api/resourcelink"
      }
    },
    "name": "2a",
    "node": {
      "_links": {
         "self": {
          "href": "/api/resourcelink"
        }
      },
      "name": "node1",
      "uuid": "1cd8a442-86d1-11e0-ae1c-123478563412"
```

```
  }
  },
  "ports": {
    "cable": {
      "identifier": "500a0980000b6c3f-50000d1703544b80",
      "length": "2m",
    "part_number": "112-00431+A0",
      "serial_number": "616930439"
    },
    "designator": "square",
    "id": 0,
  "module id": "a",
    "remote": {
      "phy": "12",
      "wwn": "50000D1703544B80"
    },
    "state": "connected",
   "wwn": "500A0980000B6C3F"
  },
  "serial_number": "SHFMS1514000895",
  "state": "ok",
"temperature sensors": {
    "ambient": "",
    "id": 1,
    "installed": 1,
    "location": "temp sensor on midplane left",
    "state": "ok",
    "temperature": 32,
    "threshold": {
      "high": {
        "critical": 60,
        "warning": 55
      },
      "low": {
       "critical": 0,
       "warning": 5
      }
    }
  },
  "uid": "7777841915827391056",
  "vendor": {
    "manufacturer": "XYZ",
  "name": "XYZ",
    "part_number": "A92831142733",
    "product": "LS2246",
    "serial_number": "891234572210221"
```

```
  },
    "voltage_sensors": {
      "id": 1,
      "installed": 1,
      "location": "rear of the shelf on the lower left power supply",
      "state": "ok",
      "voltage": 12.18
   }
}
====
== Error
```
Status: Default, Error

```
[cols=3*,options=header]
| == =|Name
|Type
|Description
|error
|link:#error[error]
a|
|===
.Example error
[%collapsible%closed]
====
[source,json,subs=+macros]
{
    "error": {
      "arguments": {
        "code": "string",
        "message": "string"
      },
      "code": "4",
      "message": "entry doesn't exist",
      "target": "uuid"
   }
}
====== Definitions
```

```
[.api-def-first-level]
.See Definitions
[%collapsible%closed]
//Start collapsible Definitions block
====
[#error arguments]
[.api-collapsible-fifth-title]
error_arguments
[cols=3*,options=header]
|===|Name
|Type
|Description
|code
|string
a|Argument code
|message
|string
a|Message argument
|===[#error]
[.api-collapsible-fifth-title]
error
[cols=3*,options=header]
| == =|Name
|Type
|Description
|arguments
|array[link:#error_arguments[error_arguments]]
a|Message arguments
|code
|string
a|Error code
```

```
|message
|string
a|Error message
|target
|string
a|The target parameter that caused the error.
|===[#error]
[.api-collapsible-fifth-title]
error
Error object is populated when connection_state becomes non-optimal
[cols=3*,options=header]
|===|Name
|Type
|Description
|reason
|link:#error[error]
a|
|severity
|string
a|
|type
|string
a|
| == =[#href]
[.api-collapsible-fifth-title]
href
```

```
[cols=3*,options=header]
| == =|Name
|Type
|Description
|href
|string
a|
| == =[#_links]
[.api-collapsible-fifth-title]
_links
[cols=3*,options=header]
| == =|Name
|Type
|Description
|self
|link:#href[href]
a|
|===[#node]
[.api-collapsible-fifth-title]
node
[cols=3*,options=header]
| == =|Name
|Type
|Description
|_links
|link:#_links[_links]
a|
|name
|string
a|
```

```
|uuid
|string
a|
| == =[#acps]
[.api-collapsible-fifth-title]
acps
[cols=3*,options=header]
| == =|Name
|Type
|Description
|address
|string
a|
|channel
|string
a|
|connection_state
|string
a|
|enabled
|boolean
a|
|error
|link:#error[error]
a|Error object is populated when connection_state becomes non-optimal
|netmask
|string
a|
|node
|link:#node[node]
a|
```

```
|port
|string
a|
|subnet
|string
a|
|===[#drawer]
[.api-collapsible-fifth-title]
drawer
[cols=3*,options=header]
|===|Name
|Type
|Description
|id
|integer
a|The drawer containing this bay
|slot
|integer
a|The drawer slot for this bay
|===[#bays]
[.api-collapsible-fifth-title]
bays
[cols=3*,options=header]
| == =|Name
|Type
|Description
|drawer
|link:#drawer[drawer]
a|
```

```
|has_disk
|boolean
a|
|id
|integer
a|
|state
|string
a|
|type
|string
a|
| == =[#current_sensors]
[.api-collapsible-fifth-title]
current_sensors
[cols=3*,options=header]
| == =|Name
|Type
|Description
|current
|integer
a|Current, in milliamps
|id
|integer
a|
|installed
|boolean
a|
|location
|string
a|
```

```
|state
|string
a|
|===[#drawers]
[.api-collapsible-fifth-title]
drawers
[cols=3*,options=header]
| == =|Name
|Type
|Description
|closed
|boolean
a|
|disk_count
|integer
a|
|error
|string
a|
|id
|integer
a|
|part_number
|string
a|
|serial_number
|string
a|
|state
|string
a|
| == = |
```

```
[#errors]
[.api-collapsible-fifth-title]
errors
[cols=3*,options=header]
|===|Name
|Type
|Description
|reason
|link:#error[error]
a|
|===[#fans]
[.api-collapsible-fifth-title]
fans
[cols=3*,options=header]
| == =|Name
|Type
|Description
|id
|integer
a|
|installed
|boolean
a|
|location
|string
a|
|rpm
|integer
a|
|state
|string
a|
```

```
| == =[#psu]
[.api-collapsible-fifth-title]
psu
[cols=3*,options=header]
|===|Name
|Type
|Description
|crest_factor
|integer
a|The ratio of the peak voltage to the root-mean-square voltage
|model
|string
a|
|power_drawn
|integer
a|Power drawn, in watts
|power_rating
|integer
a|Power rating, in watts
| == =[#frus]
[.api-collapsible-fifth-title]
frus
[cols=3*,options=header]
| == =|Name
|Type
|Description
|firmware_version
```

```
|string
a|
|id
|integer
a|
|installed
|boolean
a|
|part_number
|string
a|
|psu
|link:#psu[psu]
a|
|serial_number
|string
a|
|state
|string
a|
|type
|string
a|
|===[#manufacturer]
[.api-collapsible-fifth-title]
manufacturer
[cols=3*,options=header]
| == =|Name
|Type
|Description
|name
|string
a|
```

```
| == =[#paths]
[.api-collapsible-fifth-title]
paths
Storage port
[cols=3*,options=header]
| == =|Name
|Type
|Description
|_links
|link:#_links[_links]
a|
|name
|string
a|
|node
|link:#node[node]
a|
| == =[#cable]
[.api-collapsible-fifth-title]
cable
[cols=3*,options=header]
| == =|Name
|Type
|Description
|identifier
|string
a|
|length
```

```
|string
a|
|part_number
|string
a|
|serial_number
|string
a|
|===[#remote]
[.api-collapsible-fifth-title]
remote
[cols=3*,options=header]
|==|Name
|Type
|Description
|chassis
|string
a|
|device
|string
a|
|mac_address
|string
a|
|phy
|string
a|
|port
|string
a|
|wwn
|string
a|
```

```
| == =[#ports]
[.api-collapsible-fifth-title]
ports
[cols=3*,options=header]
| == =|Name
|Type
|Description
|cable
|link:#cable[cable]
a|
|designator
|string
a|
|id
|integer
a|
|internal
|boolean
a|
|mac_address
|string
a|
|module_id
|string
a|
|remote
|link:#remote[remote]
a|
|state
|string
a|
|wwn
```

```
|string
a|
| == =[#high]
[.api-collapsible-fifth-title]
high
[cols=3*,options=header]
|===|Name
|Type
|Description
|critical
|integer
a|High critical threshold, in degrees Celsius
|warning
|integer
a|High warning threshold, in degrees Celsius
| == =[#low]
[.api-collapsible-fifth-title]
low
[cols=3*,options=header]
| == =|Name
|Type
|Description
|critical
|integer
a|Low critical threshold, in degrees Celsius
|warning
|integer
a|Low warning threshold, in degrees Celsius
```

```
| == =[#threshold]
[.api-collapsible-fifth-title]
threshold
[cols=3*,options=header]
|===|Name
|Type
|Description
|high
|link:#high[high]
a|
|low
|link:#low[low]
a|
| == =[#temperature sensors]
[.api-collapsible-fifth-title]
temperature_sensors
[cols=3*,options=header]
| == =|Name
|Type
|Description
|ambient
|boolean
a|Sensor that measures the ambient temperature
|id
|integer
a|
|installed
|boolean
```

```
a|
|location
|string
a|
|state
|string
a|
|temperature
|integer
a|Temperature, in degrees Celsius
|threshold
|link:#threshold[threshold]
a|
| == =[#vendor]
[.api-collapsible-fifth-title]
vendor
[cols=3*,options=header]
| == =|Name
|Type
|Description
|manufacturer
|string
a|Support for this field will be removed in a future release. Please use
vendor.name for this field.
|name
|string
a|
|part_number
|string
a|Part number
```

```
|product
|string
a|Product name
|serial_number
|string
a|Serial number
|===
[#voltage_sensors]
[.api-collapsible-fifth-title]
voltage_sensors
[cols=3*,options=header]
|===|Name
|Type
|Description
|id
|integer
a|
| installed
|boolean
a|
|location
|string
a|
|state
|string
a|
|voltage
|number
a|Voltage, in volts
| == =
```

```
//end collapsible .Definitions block
====[[ID661b4df92d4e6d4cd34df5f5b671df61]]
= Update a shelf location LED
[.api-doc-operation .api-doc-operation-patch]#PATCH# [.api-doc-code-
block]#`/storage/shelves/{uid}`#
*Introduced In:* 9.10
Updates a shelf location LED.
== Related ONTAP commands
* `storage shelf location-led modify`
== Learn more
* xref:{relative path}storage shelves endpoint overview.html[DOC
/storage/shelves]
== Parameters
[cols=5*,options=header]
|===|Name
|Type
|In
|Required
|Description
|uid
|string
|path
|True
a|Shelf UID
|===== Request Body
```
```
[cols=3*,options=header]
|===|Name
|Type
|Description
|acps
|array[link:#acps[acps]]
a|Alternate Control Paths to ACP processors/functions in shelf modules and
expanders
|bays
|array[link:#bays[bays]]
a|
|connection_type
|string
a|
|current_sensors
|array[link:#current_sensors[current_sensors]]
a|
|disk_count
|integer
a|
|drawers
|array[link:#drawers[drawers]]
a|
|errors
|array[link:#errors[errors]]
a|
|fans
|array[link:#fans[fans]]
a|
|frus
|array[link:#frus[frus]]
a|
|id
|string
```

```
a|
|internal
|boolean
a|
|local
|boolean
a|
|location_led
|string
a|
|manufacturer
|link:#manufacturer[manufacturer]
a|
|model
|string
a|
|module_type
|string
a|
|name
|string
a|
|paths
|array[link:#paths[paths]]
a|
|ports
|array[link:#ports[ports]]
a|
|serial_number
|string
a|
|state
|string
a|
|temperature_sensors
```

```
|array[link:#temperature_sensors[temperature_sensors]]
a|
|uid
|string
a|
|vendor
|link:#vendor[vendor]
a|
|voltage_sensors
|array[link:#voltage_sensors[voltage_sensors]]
a|
|===.Example request
[%collapsible%closed]
====[source,json,subs=+macros]
{
    "acps": {
      "address": "192.168.1.104",
    "channel": "out of band",
      "connection_state": "full_connectivity",
      "error": {
        "reason": {
           "arguments": {
             "code": "string",
            "message": "string"
          },
           "code": "4",
           "message": "entry doesn't exist",
          "target": "uuid"
        },
        "severity": "unknown",
        "type": "not_applicable"
      },
      "netmask": "255.255.252.0",
      "node": {
       " links": {
           "self": {
             "href": "/api/resourcelink"
           }
```

```
  },
      "name": "node1",
      "uuid": "1cd8a442-86d1-11e0-ae1c-123478563412"
    },
    "port": "e0P",
    "subnet": "192.168.0.1"
  },
  "bays": {
    "drawer": {
      "id": 1,
     "slot": 0
    },
    "id": 0,
    "state": "ok",
    "type": "single_disk"
  },
"connection type": "sas",
"current sensors": {
   "current": 14410,
    "id": 1,
    "installed": 1,
    "location": "rear of the shelf on the lower left power supply",
    "state": "ok"
  },
"disk count": 12,
  "drawers": {
   "disk_count": 12,
   "part_number": "111-03071",
    "serial_number": "021604008263",
    "state": "ok"
  },
  "errors": {
    "reason": {
      "arguments": {
        "code": "string",
        "message": "string"
      },
      "code": "4",
      "message": "entry doesn't exist",
      "target": "uuid"
    }
  },
  "fans": {
    "id": 1,
    "installed": 1,
    "location": "rear of the shelf on the lower left power supply",
```

```
  "rpm": 3020,
    "state": "ok"
  },
  "frus": {
    "firmware_version": "0191",
    "installed": 1,
    "part_number": "111-00690+A2",
    "psu": {
      "crest_factor": 92,
      "model": "00",
    "power drawn": 210,
     "power_rating": 1600
    },
    "serial_number": "8000166294",
    "state": "error",
    "type": "module"
  },
  "id": "1",
"location led": "off",
  "manufacturer": {
   "name": "NETAPP"
  },
  "model": "DS2246",
"module type": "iom6",
  "name": "1.1",
  "paths": {
  " links": {
      "self": {
         "href": "/api/resourcelink"
      }
    },
    "name": "2a",
    "node": {
      "_links": {
        "self": {
           "href": "/api/resourcelink"
        }
      },
      "name": "node1",
      "uuid": "1cd8a442-86d1-11e0-ae1c-123478563412"
    }
  },
  "ports": {
    "cable": {
      "identifier": "500a0980000b6c3f-50000d1703544b80",
      "length": "2m",
```

```
  "part_number": "112-00431+A0",
      "serial_number": "616930439"
    },
    "designator": "square",
    "id": 0,
  "module id": "a",
    "remote": {
      "phy": "12",
     "wwn": "50000D1703544B80"
    },
    "state": "connected",
    "wwn": "500A0980000B6C3F"
  },
  "serial_number": "SHFMS1514000895",
  "state": "ok",
  "temperature_sensors": {
   "ambient": "",
    "id": 1,
    "installed": 1,
    "location": "temp sensor on midplane left",
    "state": "ok",
    "temperature": 32,
    "threshold": {
      "high": {
        "critical": 60,
        "warning": 55
      },
      "low": {
        "critical": 0,
        "warning": 5
      }
    }
  },
  "uid": "7777841915827391056",
  "vendor": {
    "manufacturer": "XYZ",
   "name": "XYZ",
    "part_number": "A92831142733",
    "product": "LS2246",
    "serial_number": "891234572210221"
  },
  "voltage_sensors": {
   "id": 1,
    "installed": 1,
    "location": "rear of the shelf on the lower left power supply",
    "state": "ok",
```

```
  "voltage": 12.18
   }
}
=== Response
```
Status: 200, Ok

== Error

Status: Default

```
ONTAP Error Response Codes
| == =| Error Code | Description
| 17825872
| Shelf locate request failed because shelf "+++<name>+++\" was not
found.+++</name>+++| 17825873
| Shelf locate request failed because shelf "+++<name>+++\" does not
support this command. +++</name>+++
| 17825874
| Shelf locate request failed for shelf "+++<name>+++\" with an unknown
error.+++</name>+++
| 17825875
| Shelf locate request failed for shelf "+++<name>+++\" because shelf
modules are unreachable.+++</name>+++
|===[cols=3*,options=header]
| == =|Name
|Type
|Description
|error
|link:#error[error]
```

```
| == =.Example error
[%collapsible%closed]
====[source,json,subs=+macros]
{
    "error": {
      "arguments": {
        "code": "string",
        "message": "string"
      },
      "code": "4",
      "message": "entry doesn't exist",
      "target": "uuid"
   }
}
====== Definitions
[.api-def-first-level]
.See Definitions
[%collapsible%closed]
//Start collapsible Definitions block
====[#error arguments]
[.api-collapsible-fifth-title]
error_arguments
[cols=3*,options=header]
| == =|Name
|Type
|Description
|code
|string
a|Argument code
|message
|string
```
a|

```
a|Message argument
| == =[#error]
[.api-collapsible-fifth-title]
error
[cols=3*,options=header]
| == =|Name
|Type
|Description
|arguments
|array[link:#error_arguments[error_arguments]]
a|Message arguments
|code
|string
a|Error code
|message
|string
a|Error message
|target
|string
a|The target parameter that caused the error.
|===[#error]
[.api-collapsible-fifth-title]
error
Error object is populated when connection_state becomes non-optimal
[cols=3*,options=header]
```

```
| == =|Name
|Type
|Description
|reason
|link:#error[error]
a|
|severity
|string
a|
|type
|string
a|
|===[#href]
[.api-collapsible-fifth-title]
href
[cols=3*,options=header]
| == =|Name
|Type
|Description
|href
|string
a|
| == =[#_links]
[.api-collapsible-fifth-title]
_links
[cols=3*,options=header]
|===|Name
|Type
|Description
```

```
|self
|link:#href[href]
a|
|===[#node]
[.api-collapsible-fifth-title]
node
[cols=3*,options=header]
| == =|Name
|Type
|Description
|_links
|link:#_links[_links]
a|
|name
|string
a|
|uuid
|string
a|
| == =[#acps]
[.api-collapsible-fifth-title]
acps
[cols=3*,options=header]
| == =|Name
|Type
|Description
|address
|string
a|
|channel
```

```
|string
a|
|connection_state
|string
a|
|enabled
|boolean
a|
|error
|link:#error[error]
a|Error object is populated when connection state becomes non-optimal
|netmask
|string
a|
|node
|link:#node[node]
a|
|port
|string
a|
|subnet
|string
a|
|===[#drawer]
[.api-collapsible-fifth-title]
drawer
[cols=3*,options=header]
| == =|Name
|Type
|Description
|id
|integer
```

```
a|The drawer containing this bay
|slot
|integer
a|The drawer slot for this bay
| == =[#bays]
[.api-collapsible-fifth-title]
bays
[cols=3*,options=header]
|===|Name
|Type
|Description
|drawer
|link:#drawer[drawer]
a|
|has_disk
|boolean
a|
|id
|integer
a|
|state
|string
a|
|type
|string
a|
| == =[#current sensors]
[.api-collapsible-fifth-title]
current_sensors
```

```
[cols=3*,options=header]
|===|Name
|Type
|Description
|current
|integer
a|Current, in milliamps
|id
|integer
a|
|installed
|boolean
a|
|location
|string
a|
|state
|string
a|
| == =[#drawers]
[.api-collapsible-fifth-title]
drawers
[cols=3*,options=header]
| == =|Name
|Type
|Description
|closed
|boolean
a|
|disk_count
|integer
```

```
a|
|error
|string
a|
|id
|integer
a|
|part_number
|string
a|
|serial_number
|string
a|
|state
|string
a|
| == =[#errors]
[.api-collapsible-fifth-title]
errors
[cols=3*,options=header]
| == =|Name
|Type
|Description
|reason
|link:#error[error]
a|
| == =[#fans]
[.api-collapsible-fifth-title]
fans
[cols=3*,options=header]
```

```
| == =|Name
|Type
|Description
|id
|integer
a|
|installed
|boolean
a|
|location
|string
a|
|rpm
|integer
a|
|state
|string
a|
|===[#psu]
[.api-collapsible-fifth-title]
psu
[cols=3*,options=header]
| == =|Name
|Type
|Description
|crest_factor
|integer
a|The ratio of the peak voltage to the root-mean-square voltage
|model
|string
a|
```

```
|power_drawn
|integer
a|Power drawn, in watts
|power_rating
|integer
a|Power rating, in watts
|===[#frus]
[.api-collapsible-fifth-title]
frus
[cols=3*,options=header]
|===|Name
|Type
|Description
|firmware_version
|string
a|
|id
|integer
a|
|installed
|boolean
a|
|part_number
|string
a|
|psu
|link:#psu[psu]
a|
|serial_number
|string
a|
```

```
|state
|string
a|
|type
|string
a|
|===[#manufacturer]
[.api-collapsible-fifth-title]
manufacturer
[cols=3*,options=header]
|===|Name
|Type
|Description
|name
|string
a|
|===[#paths]
[.api-collapsible-fifth-title]
paths
Storage port
[cols=3*,options=header]
|===|Name
|Type
|Description
|_links
|link:#_links[_links]
a|
|name
|string
```

```
a|
|node
|link:#node[node]
a|
| == =[#cable]
[.api-collapsible-fifth-title]
cable
[cols=3*,options=header]
|===|Name
|Type
|Description
|identifier
|string
a|
|length
|string
a|
|part_number
|string
a|
|serial_number
|string
a|
| == =[#remote]
[.api-collapsible-fifth-title]
remote
[cols=3*,options=header]
|===|Name
|Type
|Description
```

```
|chassis
|string
a|
|device
|string
a|
|mac_address
|string
a|
|phy
|string
a|
|port
|string
a|
|wwn
|string
a|
|===[#ports]
[.api-collapsible-fifth-title]
ports
[cols=3*,options=header]
| == =|Name
|Type
|Description
|cable
|link:#cable[cable]
a|
|designator
|string
a|
|id
```

```
|integer
a|
|internal
|boolean
a|
|mac_address
|string
a|
|module_id
|string
a|
|remote
|link:#remote[remote]
a|
|state
|string
a|
|wwn
|string
a|
|===[#high]
[.api-collapsible-fifth-title]
high
[cols=3*,options=header]
| == =|Name
|Type
|Description
|critical
|integer
a|High critical threshold, in degrees Celsius
|warning
|integer
```

```
a|High warning threshold, in degrees Celsius
| == =[#low]
[.api-collapsible-fifth-title]
low
[cols=3*,options=header]
| == =|Name
|Type
|Description
|critical
|integer
a|Low critical threshold, in degrees Celsius
|warning
|integer
a|Low warning threshold, in degrees Celsius
|===[#threshold]
[.api-collapsible-fifth-title]
threshold
[cols=3*,options=header]
| == =|Name
|Type
|Description
|high
|link:#high[high]
a|
|low
|link:#low[low]
a|
```

```
[#temperature_sensors]
[.api-collapsible-fifth-title]
temperature_sensors
[cols=3*,options=header]
|===|Name
|Type
|Description
|ambient
|boolean
a|Sensor that measures the ambient temperature
|id
|integer
a|
|installed
|boolean
a|
|location
|string
a|
|state
|string
a|
|temperature
|integer
a|Temperature, in degrees Celsius
|threshold
|link:#threshold[threshold]
a|
| == =[#vendor]
```
 $| == =$ 

```
[.api-collapsible-fifth-title]
vendor
[cols=3*,options=header]
|===|Name
|Type
|Description
|manufacturer
|string
a|Support for this field will be removed in a future release. Please use
vendor.name for this field.
|name
|string
a|
|part_number
|string
a|Part number
|product
|string
a|Product name
|serial_number
|string
a|Serial number
| == =[#voltage_sensors]
[.api-collapsible-fifth-title]
voltage_sensors
[cols=3*,options=header]
| == =|Name
|Type
|Description
```

```
|id
|integer
a|
|installed
|boolean
a|
|location
|string
a|
|state
|string
a|
|voltage
|number
a|Voltage, in volts
| == =[#shelf]
[.api-collapsible-fifth-title]
shelf
[cols=3*,options=header]
| == =|Name
|Type
|Description
|acps
|array[link:#acps[acps]]
a|Alternate Control Paths to ACP processors/functions in shelf modules and
expanders
|bays
|array[link:#bays[bays]]
a|
|connection_type
|string
a|
```

```
|current_sensors
|array[link:#current_sensors[current_sensors]]
a|
|disk_count
|integer
a|
|drawers
|array[link:#drawers[drawers]]
a|
|errors
|array[link:#errors[errors]]
a|
|fans
|array[link:#fans[fans]]
a|
|frus
|array[link:#frus[frus]]
a|
|id
|string
a|
|internal
|boolean
a|
|local
|boolean
a|
|location_led
|string
a|
|manufacturer
|link:#manufacturer[manufacturer]
a|
|model
|string
```

```
a|
|module_type
|string
a|
|name
|string
a|
|paths
|array[link:#paths[paths]]
a|
|ports
|array[link:#ports[ports]]
a|
|serial_number
|string
a|
|state
|string
a|
|temperature_sensors
|array[link:#temperature_sensors[temperature_sensors]]
a|
|uid
|string
a|
|vendor
|link:#vendor[vendor]
a|
|voltage_sensors
|array[link:#voltage_sensors[voltage_sensors]]
a|
| == =//end collapsible .Definitions block
====
```
:leveloffset: -1 = Create and retrieve Snapshot copy policies :leveloffset: +1 [[IDcf6fcb63c90af908cb2a099e285509b3]] = Storage snapshot-policies endpoint overview == Overview In ONTAP, scheduled Snapshot copy creation works based on Snapshot copy policies. ONTAP provides three cluster-wide Snapshot copy policies: "default", "default-1weekly" and "none". A Snapshot copy policy can have more than one schedule associated with it. A Snapshot copy policy can be linked to a storage object and based on the schedule in the policy, Snapshot copies will be created on the object at that interval. Each schedule in a Snapshot copy policy has a Snapshot copy name prefix attached to it. Every Snapshot copy created using this policy will have this prefix in its name. There is also a retention count associated with every schedule. This count indicates the maximum number of Snapshot copies that can exist for a given schedule. Once the Snapshot copy count reaches the retention count, on the next create operation, the oldest Snapshot copy is deleted. A retention period can be associated with every schedule. During Snapshot copy creation, this period is set as SnapLock expiry time on Snapshot copy locking enabled volumes. == Snapshot copy policy APIs The following APIs are used to perform operations related to Snapshot copy policy information: – POST /api/storage/snapshot-policies – GET /api/storage/snapshot-policies – GET /api/storage/snapshot-policies/\{uuid}

```
– PATCH /api/storage/snapshot-policies/\{uuid}
– DELETE /api/storage/snapshot-policies/\{uuid}
== Examples
=== Creating a Snapshot copy policy
The POST operation is used to create a Snapshot copy policy with the
specified attributes.
----
# The API:
/api/storage/snapshot-policies
# The call:
curl -X POST "https://<mgmt-ip>/api/storage/snapshot-policies" -H
"accept: application/hal+json" -d '{"name": "new policy", "enabled":
"true", "comment": "policy comment", "copies": [{ "schedule": { "name":
"5min" }, "count": "5", "prefix": "xyz" , "retention period": "PT20M" }],
"svm": { "name": "vs0"}}'
# The response:
HTTP/1.1 201 Created
Date: Tue, 12 Mar 2019 21:20:24 GMT
Server: libzapid-httpd
X-Content-Type-Options: nosniff
Cache-Control: no-cache, no-store, must-revalidate
Location: /api/storage/snapshot-policies/a69d8173-450c-11e9-aa44-
005056bbc848
Content-Length: 369
Content-Type: application/json
{
"num records": 1,
"records": [
    {
      "uuid": "a69d8173-450c-11e9-aa44-005056bbc848",
      "svm": {
        "name": "vs0"
      },
    "name": "new policy",
      "comment": "This is a 5min schedule policy",
      "enabled": true,
      "copies": [
```

```
  {
          "count": 5,
        "snapmirror label": "-",
          "retention_period": "PT20M",
          "schedule": {
            "name": "5min"
  }
        }
      ]
   }
]
}
----
=== Retrieving Snapshot copy policy attributes
The GET operation is used to retrieve Snapshot copy policy attributes.
----
# The API:
/api/storage/snapshot-policies
# The call:
curl -X GET "https://<mgmt-ip>/api/storage/snapshot-policies/" -H "accept:
application/hal+json"
# The response:
HTTP/1.1 200 OK
Date: Tue, 12 Mar 2019 21:17:17 GMT
Server: libzapid-http
X-Content-Type-Options: nosniff
Cache-Control: no-cache, no-store, must-revalidate
Content-Length: 686
Content-Type: application/json
{
"records": [
    {
      "uuid": "0fa7a554-348d-11e9-b55e-005056bbf1c8",
    "name": "spsv0",
      "_links": {
        "self": {
          "href": "/api/storage/snapshot-policies/0fa7a554-348d-11e9-b55e-
005056bbf1c8"
        }
      }
```

```
  },
    {
      "uuid": "3c112527-2fe8-11e9-b55e-005056bbf1c8",
      "name": "default",
      "_links": {
        "self": {
           "href": "/api/storage/snapshot-policies/3c112527-2fe8-11e9-b55e-
005056bbf1c8"
        }
      }
    },
    {
      "uuid": "3c1c1656-2fe8-11e9-b55e-005056bbf1c8",
      "name": "default-1weekly",
    " links": {
        "self": {
           "href": "/api/storage/snapshot-policies/3c1c1656-2fe8-11e9-b55e-
005056bbf1c8"
        }
     }
    },
    {
      "uuid": "3c228b82-2fe8-11e9-b55e-005056bbf1c8",
      "name": "none",
    " links": {
        "self": {
           "href": "/api/storage/snapshot-policies/3c228b82-2fe8-11e9-b55e-
005056bbf1c8"
       }
      }
   }
\frac{1}{\sqrt{2}}"num records": 4,
"_links": {
   "self": {
      "href": "/api/storage/snapshot-policies/"
   }
}
}
----
=== Retrieving the attributes of a specific Snapshot copy policy
The GET operation is used to retrieve the attributes of a specific
Snapshot copy policy.
```

```
# The API:
/api/storage/snapshot-policies/{uuid}
# The call:
curl -X GET "https://<mgmt-ip>/api/storage/snapshot-policies/3c112527-
2fe8-11e9-b55e-005056bbf1c8" -H "accept: application/hal+json"
# The response:
HTTP/1.1 200 OK
Date: Tue, 12 Mar 2019 21:24:48 GMT
Server: libzapid-httpd
X-Content-Type-Options: nosniff
Cache-Control: no-cache, no-store, must-revalidate
Content-Length: 381
Content-Type: application/json
{
"uuid": "3c112527-2fe8-11e9-b55e-005056bbf1c8",
"name": "default",
"comment": "Default policy with hourly, daily & weekly schedules.",
"enabled": true,
"scope": "cluster",
"copies": [
    {
      "count": 6,
      "prefix": "hourly",
      "schedule": {
        "name": "hourly"
      }
    },
    {
      "count": 2,
      "prefix": "daily",
      "schedule": {
        "name": "daily"
      }
    },
    {
      "count": 2,
      "prefix": "weekly",
      "schedule": {
        "name": "weekly"
      }
   }
\frac{1}{2},
```
 $---$ 

```
"_links": {
    "self": {
      "href": "/api/storage/snapshot-policies/3c112527-2fe8-11e9-b55e-
005056bbf1c8"
   }
}
}
----
=== Updating a Snapshot copy policy
The PATCH operation is used to update the specific attributes of a
Snapshot copy policy.
----
# The API:
/api/storage/snapshot-policies/{uuid}
# The call:
curl -X PATCH "https://<mgmt-ip>/api/storage/snapshot-policies/ae9e65c4-
4506-11e9-aa44-005056bbc848" -d '{"enabled": "false" }' -H "accept:
application/hal+json"
# The response:
HTTP/1.1 200 OK
Date: Tue, 12 Mar 2019 21:27:04 GMT
Server: libzapid-httpd
X-Content-Type-Options: nosniff
Cache-Control: no-cache, no-store, must-revalidate
Content-Length: 3
Content-Type: application/json
----
=== Deleting a Snapshot copy policy
The DELETE operation is used to delete a Snapshot copy policy.
----
# The API:
/api/storage/snapshot-policies/{uuid}
# The call:
curl -X DELETE "https://<mgmt-ip>/api/storage/snapshot-policies/ae9e65c4-
4506-11e9-aa44-005056bbc848" -H "accept: application/hal+json"
```

```
# The response:
HTTP/1.1 200 OK
Date: Tue, 12 Mar 2019 21:19:04 GMT
Server: libzapid-httpd
X-Content-Type-Options: nosniff
Cache-Control: no-cache, no-store, must-revalidate
Content-Length: 3
Content-Type: application/json
---[[ID8a4714ad77ff0bdc57e46ea5b8c1c9d7]]
= Retrieve Snapshot copy policies
[.api-doc-operation .api-doc-operation-get]#GET# [.api-doc-code-
block]#`/storage/snapshot-policies`#
*Introduced In:* 9.6
Retrieves a collection of Snapshot copy policies.
== Related ONTAP commands
* `snapshot policy show`
== Learn more
* xref:{relative_path}storage_snapshot-policies_endpoint_overview.html[DOC
/storage/snapshot-policies]
== Parameters
[cols=5*,options=header]
| == =|Name
|Type
|In
|Required
|Description
|copies.prefix
|string
```
|query |False a|Filter by copies.prefix |copies.snapmirror\_label |string |query |False a|Filter by copies.snapmirror label |copies.count |integer |query |False a|Filter by copies.count |copies.retention\_period |string |query |False a|Filter by copies.retention period \* Introduced in: 9.12 |copies.schedule.name |string |query |False a|Filter by copies.schedule.name |name |string |query |False a|Filter by name |uuid |string |query |False a|Filter by uuid

|comment |string |query |False a|Filter by comment |enabled |boolean |query |False a|Filter by enabled |scope |string |query |False a|Filter by scope |svm.uuid |string |query |False a|Filter by svm.uuid |svm.name |string |query |False a|Filter by svm.name |fields |array[string] |query |False a|Specify the fields to return. |max\_records |integer |query
```
|False
a|Limit the number of records returned.
|return_records
|boolean
|query
|False
a|The default is true for GET calls. When set to false, only the number
of records is returned.
* Default value: 1
|return_timeout
|integer
|query
|False
a|The number of seconds to allow the call to execute before returning.
When iterating over a collection, the default is 15 seconds. ONTAP
returns earlier if either max records or the end of the collection is
reached.
* Default value: 1
* Max value: 120
* Min value: 0
|order_by
|array[string]
|query
|False
a|Order results by specified fields and optional [asc|desc] direction.
Default direction is 'asc' for ascending.
| == === Response
```
Status: 200, Ok

```
[cols=3*,options=header]
| == =|Name
|Type
|Description
```

```
|_links
|link:#_links[_links]
a|
|num_records
|integer
a|Number of records
|records
|array[link:#snapshot_policy[snapshot_policy]]
a|
| == =.Example response
[%collapsible%closed]
====[source,json,subs=+macros]
{
  " links": {
      "next": {
        "href": "/api/resourcelink"
      },
      "self": {
        "href": "/api/resourcelink"
      }
    },
  "num records": 1,
    "records": {
      "_links": {
        "self": {
           "href": "/api/resourcelink"
        }
      },
      "comment": "string",
      "copies": {
        "prefix": "string",
         "schedule": {
          "name": "hourly"
        }
      },
      "enabled": 1,
       "name": "default",
```

```
  "scope": "svm",
      "svm": {
         "_links": {
           "self": {
             "href": "/api/resourcelink"
          }
         },
       "name": "svm1",
         "uuid": "02c9e252-41be-11e9-81d5-00a0986138f7"
      },
      "uuid": "1cd8a442-86d1-11e0-ae1c-123478563412"
   }
}
====== Error
```
## Status: Default, Error

```
[cols=3*,options=header]
| == =|Name
|Type
|Description
|error
|link:#error[error]
a|
| == =.Example error
[%collapsible%closed]
====
[source, json, subs=+macros]
{
    "error": {
      "arguments": {
        "code": "string",
        "message": "string"
      },
      "code": "4",
      "message": "entry doesn't exist",
      "target": "uuid"
```

```
  }
}
====== Definitions
[.api-def-first-level]
.See Definitions
[%collapsible%closed]
//Start collapsible Definitions block
=[#href]
[.api-collapsible-fifth-title]
href
[cols=3*,options=header]
| == =|Name
|Type
|Description
|href
|string
a|
| == =[#_links]
[.api-collapsible-fifth-title]
_links
[cols=3*,options=header]
| == =|Name
|Type
|Description
|next
|link:#href[href]
a|
|self
|link:#href[href]
a|
| == =
```

```
[#_links]
[.api-collapsible-fifth-title]
_links
[cols=3*,options=header]
| == =|Name
|Type
|Description
|self
|link:#href[href]
a|
|===[#schedule]
[.api-collapsible-fifth-title]
schedule
[cols=3*,options=header]
| == =|Name
|Type
|Description
|name
|string
a|Schedule at which Snapshot copies are captured on the volume. Some
common schedules already defined in the system are hourly, daily, weekly,
at 15 minute intervals, and at 5 minute intervals. Snapshot copy policies
with custom schedules can be referenced.
| == =[#copies]
[.api-collapsible-fifth-title]
copies
[cols=3*,options=header]
| == =|Name
```

```
|Type
|Description
|count
|integer
a|The number of Snapshot copies to maintain for this schedule.
|prefix
|string
a|The prefix to use while creating Snapshot copies at regular intervals.
|retention_period
|string
a|The retention period of Snapshot copies for this schedule. The retention
period value represents a duration and must be specified in the ISO-8601
duration format. The retention period can be in years, months, days,
hours, and minutes. A period specified for years, months, and days is
represented in the ISO-8601 format as "P+++<num>+++Y", "P+++<num>+++M",
"P+++<num>+++D" respectively, for example "P10Y" represents a duration of
10 years. A duration in hours and minutes is represented by
"PT+++<num>+++H" and "PT+++<num>+++M" respectively. The period string must
contain only a single time element that is, either years, months, days,
hours, or minutes. A duration which combines different periods is not
supported, for example "P1Y10M" is not
supported.+++</num>++++++</num>++++++</num>++++++</num>++++++</num>+++
|schedule
|link:#schedule[schedule]
a|
|snapmirror_label
|string
a|Label for SnapMirror operations
|===[#svm]
[.api-collapsible-fifth-title]
svm
[cols=3*,options=header]
| == =
```

```
|Name
|Type
|Description
|_links
|link:#_links[_links]
a|
|name
|string
a|The name of the SVM.
|uuid
|string
a|The unique identifier of the SVM.
|===[#snapshot policy]
[.api-collapsible-fifth-title]
snapshot_policy
The Snapshot copy policy object is associated with a read-write volume
used to create and delete Snapshot copies at regular intervals.
[cols=3*,options=header]
|===|Name
|Type
|Description
|_links
|link:#_links[_links]
a|
|comment
|string
a|A comment associated with the Snapshot copy policy.
|copies
|array[link:#copies[copies]]
a|
```

```
|enabled
|boolean
a|Is the Snapshot copy policy enabled?
|name
|string
a|Name of the Snapshot copy policy.
|scope
|string
a|Set to "svm" when the request is on a data SVM, otherwise set to
"cluster".
|svm
|link:#svm[svm]
a|
|uuid
|string
a|
|===[#error arguments]
[.api-collapsible-fifth-title]
error_arguments
[cols=3*,options=header]
| == =|Name
|Type
|Description
|code
|string
a|Argument code
|message
|string
a|Message argument
```

```
| == =[#error]
[.api-collapsible-fifth-title]
error
[cols=3*,options=header]
|===|Name
|Type
|Description
|arguments
|array[link:#error_arguments[error_arguments]]
a|Message arguments
|code
|string
a|Error code
|message
|string
a|Error message
|target
|string
a|The target parameter that caused the error.
| == =//end collapsible .Definitions block
====[[ID19fc30f4e837176ea4cb6fce2aaf49d3]]
= Create a Snapshot copy policy
[.api-doc-operation .api-doc-operation-post]#POST# [.api-doc-code-
block]#`/storage/snapshot-policies`#
```

```
*Introduced In:* 9.6
Creates a Snapshot copy policy.
== Required properties
* `svm.uuid` or `svm.name` - Existing SVM in which to create the Snapshot
copy policy.
* `name` - Name for the Snapshot copy policy.
* `copies.schedule` - Schedule at which Snapshot copies are captured on
the volume.
* `copies.count` - Number of Snapshot copies to maintain for this
schedule.
== Recommended optional properties
* `copies.prefix` - Prefix to use when creating Snapshot copies at regular
intervals.
* `copies.snapmirror` - Label for SnapMirror operations.
* `copies.retention` - Retention period for Snapshot copy locking enabled
volumes.
== Default property values
If not specified in POST, the following default property values are
assigned:
* `enabled` - _true_
* `copies.prefix` - Value of `schedule.name`
== Related ONTAP commands
* `snapshot policy create`
== Learn more
* xref:{relative path}storage snapshot-policies endpoint overview.html[DOC
/storage/snapshot-policies]
== Parameters
[cols=5*,options=header]
| == =|Name
```

```
|Type
|In
|Required
|Description
|return_records
|boolean
|query
|False
a|The default is false. If set to true, the records are returned.
* Default value:
| == === Request Body
[cols=3*,options=header]
|===|Name
|Type
|Description
|_links
|link:#_links[_links]
a|
|comment
|string
a|A comment associated with the Snapshot copy policy.
|copies
|array[link:#copies[copies]]
a|
|enabled
|boolean
a|Is the Snapshot copy policy enabled?
|name
|string
a|Name of the Snapshot copy policy.
```

```
|scope
|string
a|Set to "svm" when the request is on a data SVM, otherwise set to
"cluster".
|svm
|link:#svm[svm]
a|
|uuid
|string
a|
|===.Example request
[%collapsible%closed]
====[source,json,subs=+macros]
{
    "_links": {
      "self": {
        "href": "/api/resourcelink"
      }
    },
    "comment": "string",
    "copies": {
      "prefix": "string",
      "schedule": {
        "name": "hourly"
      }
    },
    "enabled": 1,
    "name": "default",
    "scope": "svm",
    "svm": {
    " links": {
        "self": {
           "href": "/api/resourcelink"
        }
      },
      "name": "svm1",
      "uuid": "02c9e252-41be-11e9-81d5-00a0986138f7"
```

```
  },
    "uuid": "1cd8a442-86d1-11e0-ae1c-123478563412"
}
====
```

```
== Response
```
Status: 201, Created

```
=== Headers
[cols=3*,options=header]
|===//header
|Name
|Description
|Type
//end header
//start row
|Location
|Useful for tracking the resource location
|string
//end row
//end table
|===== Error
```
## Status: Default

```
ONTAP Error Response Codes
|===| Error Code | Description
| 1638407
| When adding schedule to a Snapshot copy policy, the count for that
schedule must be specified.
| 1638408
| When adding schedule to a Snapshot copy policy, the schedule name must
be specified.
| 1638413
```

```
| Schedule not found.
| 1638417
| Specified policy name is invalid.
| 1638451
| This operation would result in total Snapshot copy count for the policy
to exceed maximum supported count.
| 1638508
| Another schedule has the same prefix within this policy.
| 1638526
| This operation is not supported on a node Vserver.
| 1638527
| Policy name already exists.
| 1638528
| This operation is not supported in a mixed-version cluster.
| 1638531
| This operation is not supported because specified policy is owned by the
cluster admin.
| == =[cols=3*,options=header]
| == =|Name
|Type
|Description
|error
|link:#error[error]
a|
| == =.Example error
[%collapsible%closed]
== == =[source, json, subs=+macros]
{
    "error": {
```

```
  "arguments": {
        "code": "string",
       "message": "string"
      },
      "code": "4",
      "message": "entry doesn't exist",
      "target": "uuid"
   }
}
====
== Definitions
[.api-def-first-level]
.See Definitions
[%collapsible%closed]
//Start collapsible Definitions block
=[#href]
[.api-collapsible-fifth-title]
href
[cols=3*,options=header]
| == =|Name
|Type
|Description
|href
|string
a|
|===[#_links]
[.api-collapsible-fifth-title]
_links
[cols=3*,options=header]
| == =|Name
|Type
|Description
|self
```

```
|link:#href[href]
a|
| == =[#schedule]
[.api-collapsible-fifth-title]
schedule
[cols=3*,options=header]
| == =|Name
|Type
|Description
|name
|string
a|Schedule at which Snapshot copies are captured on the volume. Some
common schedules already defined in the system are hourly, daily, weekly,
at 15 minute intervals, and at 5 minute intervals. Snapshot copy policies
with custom schedules can be referenced.
| == =[#copies]
[.api-collapsible-fifth-title]
copies
[cols=3*,options=header]
| == =|Name
|Type
|Description
|count
|integer
a|The number of Snapshot copies to maintain for this schedule.
|prefix
|string
a|The prefix to use while creating Snapshot copies at regular intervals.
```

```
|retention_period
|string
a|The retention period of Snapshot copies for this schedule. The retention
period value represents a duration and must be specified in the ISO-8601
duration format. The retention period can be in years, months, days,
hours, and minutes. A period specified for years, months, and days is
represented in the ISO-8601 format as "P+++<num>+++Y", "P+++<num>+++M",
"P+++<num>+++D" respectively, for example "P10Y" represents a duration of
10 years. A duration in hours and minutes is represented by
"PT+++<num>+++H" and "PT+++<num>+++M" respectively. The period string must
contain only a single time element that is, either years, months, days,
hours, or minutes. A duration which combines different periods is not
supported, for example "P1Y10M" is not
supported.+++</num>++++++</num>++++++</num>++++++</num>++++++</num>+++
|schedule
|link:#schedule[schedule]
a|
|snapmirror_label
|string
a|Label for SnapMirror operations
| == =[#svm]
[.api-collapsible-fifth-title]
svm
[cols=3*,options=header]
| == =|Name
|Type
|Description
|_links
|link:#_links[_links]
a|
|name
|string
a|The name of the SVM.
```

```
|uuid
|string
a|The unique identifier of the SVM.
|===[#snapshot policy]
[.api-collapsible-fifth-title]
snapshot_policy
The Snapshot copy policy object is associated with a read-write volume
used to create and delete Snapshot copies at regular intervals.
[cols=3*,options=header]
|===|Name
|Type
|Description
|_links
|link:#_links[_links]
a|
|comment
|string
a|A comment associated with the Snapshot copy policy.
|copies
|array[link:#copies[copies]]
a|
|enabled
|boolean
a|Is the Snapshot copy policy enabled?
|name
|string
a|Name of the Snapshot copy policy.
|scope
|string
```

```
a|Set to "svm" when the request is on a data SVM, otherwise set to
"cluster".
|svm
|link:#svm[svm]
a|
|uuid
|string
a|
| == =[#error_arguments]
[.api-collapsible-fifth-title]
error_arguments
[cols=3*,options=header]
| == =|Name
|Type
|Description
|code
|string
a|Argument code
|message
|string
a|Message argument
| == =[#error]
[.api-collapsible-fifth-title]
error
[cols=3*,options=header]
| == =|Name
|Type
|Description
```

```
|arguments
|array[link:#error_arguments[error_arguments]]
a|Message arguments
|code
|string
a|Error code
|message
|string
a|Error message
|target
|string
a|The target parameter that caused the error.
|===//end collapsible .Definitions block
====
:leveloffset: -1
= Manage Snapshot copy policies and schedules
:leveloffset: +1
[[ID517f30995b11827f8040a5a8d8cb58a6]]
= Storage snapshot-policies snapshot_policy.uuid schedules endpoint
overview
== Overview
In ONTAP, scheduled Snapshot copy creation works based on the schedules
associated with Snapshot copy policies.
```
ONTAP provides six cluster-wide schedules: "5min", "8hour", "hourly", "daily", "weekly" and "monthly". A Snapshot copy policy is created using at least one of these schedules and up to 5 schedules can be associated with a Snapshot copy policy. A Snapshot copy policy can be linked to a storage object and based on the schedule in the policy, Snapshot copies are created on the object at that interval. Each schedule in a Snapshot copy policy has a Snapshot copy name prefix attached to it. Every Snapshot copy created using this policy has this prefix in its name. There is also a retention count associated with every schedule. This count indicates the maximum number of Snapshot copies that can exist for a given schedule. Once the Snapshot copy count reaches the retention count, on the next create operation, the oldest Snapshot copy is deleted. A retention period can be associated with every schedule. During Snapshot copy creation, this period is set as SnapLock expiry time on Snapshot copy locking enabled volumes. A schedule can be added, modified or deleted from a Snapshot copy policy. == Snapshot copy policy schedule APIs The following APIs are used to perform operations related to Snapshot copy policy schedules: – POST /api/storage/snapshotpolicies/{snapshot\_policy.uuid}/schedules/ – GET /api/storage/snapshotpolicies/{snapshot\_policy.uuid}/schedules/ – GET /api/storage/snapshotpolicies/{snapshot\_policy.uuid}/schedules/{schedule.uuid} – PATCH /api/storage/snapshotpolicies/{snapshot\_policy.uuid}/schedules/{schedule.uuid} – DELETE /api/storage/snapshotpolicies/{snapshot\_policy.uuid}/schedules/{schedule.uuid} == Examples === Adding schedule to a Snapshot copy policy

The POST operation is used to create a schedule for a Snapshot copy policy with the specified attributes.

```
----
# The API:
/api/storage/snapshot-policies/{snapshot_policy.uuid}/schedules/
# The call:
curl -X POST "https://<mgmt-ip>/api/storage/snapshot-policies/32a0841a-
818e-11e9-b4f4-005056bbab9c/schedules" -H "accept: application/hal+json"
-d '{"schedule.uuid": "7c985d80-818a-11e9-b4f4-005056bbab9c", "count":
"5", "prefix": "new_hourly" }'
# The response:
HTTP/1.1 201 Created
Date: Wed, 29 May 2019 22:41:33 GMT
Server: libzapid-httpd
X-Content-Type-Options: nosniff
Cache-Control: no-cache, no-store, must-revalidate
Location: /api/storage/snapshot-policies/32a0841a-818e-11e9-b4f4-
005056bbab9c/schedules
Content-Length: 271
Content-Type: application/json
{
"num records": 1,
"records": [
    {
    "snapshot policy": {
        "uuid": "32a0841a-818e-11e9-b4f4-005056bbab9c"
      },
      "schedule": {
        "uuid": "7c985d80-818a-11e9-b4f4-005056bbab9c"
      },
    "count": 5,
      "prefix": "new_monthly"
   }
]
}
----
=== Retrieving Snapshot copy policy schedules
The GET operation is used to retrieve Snapshot copy policy schedules.
---# The API:
```

```
/api/storage/snapshot-policies/{snapshot_policy.uuid}/schedules/
# The call:
curl -X GET "https://<mgmt-ip>/api/storage/snapshot-policies/32a0841a-
818e-11e9-b4f4-005056bbab9c/schedules" -H "accept: application/hal+json"
# The response:
HTTP/1.1 200 OK
Date: Wed, 29 May 2019 22:49:58 GMT
Server: libzapid-httpd
X-Content-Type-Options: nosniff
Cache-Control: no-cache, no-store, must-revalidate
Content-Length: 898
Content-Type: application/json
{
"records": [
    {
    "snapshot policy": {
        "uuid": "32a0841a-818e-11e9-b4f4-005056bbab9c"
      },
      "schedule": {
        "uuid": "63d017dc-818a-11e9-b4f4-005056bbab9c",
        "name": "5min"
      }
    },
    {
    "snapshot policy": {
        "uuid": "32a0841a-818e-11e9-b4f4-005056bbab9c"
      },
      "schedule": {
        "uuid": "64a5c5da-818a-11e9-b4f4-005056bbab9c",
        "name": "8hour"
      }
    },
    {
    "snapshot policy": {
        "uuid": "32a0841a-818e-11e9-b4f4-005056bbab9c"
      },
      "schedule": {
        "uuid": "63e21a3e-818a-11e9-b4f4-005056bbab9c",
        "name": "daily"
      }
    },
    {
    "snapshot policy": {
        "uuid": "32a0841a-818e-11e9-b4f4-005056bbab9c"
```

```
  },
      "schedule": {
        "uuid": "7c985d80-818a-11e9-b4f4-005056bbab9c",
        "name": "monthly"
      }
   }
\frac{1}{2}"num_records": 4
}
----
=== Retrieving the attributes of a specific Snapshot copy policy schedule
The GET operation is used to retrieve the attributes of a specific
Snapshot copy policy schedule.
----
# The API:
/api/storage/snapshot-
policies/{snapshot_policy.uuid}/schedules/{schedule.uuid}
# The call:
curl -X GET "https://<mgmt-ip>/api/storage/snapshot-policies/32a0841a-
818e-11e9-b4f4-005056bbab9c/schedules/7c985d80-818a-11e9-b4f4-
005056bbab9c" -H "accept: application/hal+json"
# The response:
HTTP/1.1 200 OK
Date: Wed, 29 May 2019 22:54:06 GMT
Server: libzapid-httpd
X-Content-Type-Options: nosniff
Cache-Control: no-cache, no-store, must-revalidate
Content-Length: 238
Content-Type: application/json
{
"snapshot_policy": {
   "uuid": "32a0841a-818e-11e9-b4f4-005056bbab9c"
},
"schedule": {
    "uuid": "7c985d80-818a-11e9-b4f4-005056bbab9c",
    "name": "monthly"
},
"count": 5,
"prefix": "new monthly",
"snapmirror_label": "-",
```

```
"retention_period": "PT20M"
}
----
=== Updating a Snapshot copy policy schedule
The PATCH operation is used to update the specific attributes of a
Snapshot copy policy.
----
# The API:
/api/storage/snapshot-
policies/{snapshot_policy.uuid}/schedules/{schedule.uuid}
# The call:
curl -X PATCH "https://<mgmt-ip>/api/storage/snapshot-policies/32a0841a-
818e-11e9-b4f4-005056bbab9c/schedules/7c985d80-818a-11e9-b4f4-
005056bbab9c" -d '{"count": "10" }' -H "accept: application/hal+json"
# The response:
HTTP/1.1 200 OK
Date: Wed, 29 May 2019 23:08:00 GMT
Server: libzapid-httpd
X-Content-Type-Options: nosniff
Cache-Control: no-cache, no-store, must-revalidate
Content-Length: 3
Content-Type: application/json
----
=== Deleting a Snapshot copy policy
The DELETE operation is used to delete a Snapshot copy policy.
----
# The API:
/api/storage/snapshot-
policies/{snapshot_policy.uuid}/schedules/{schedule.uuid}
# The call:
curl -X DELETE "https://<mgmt-ip>/api/storage/snapshot-policies/32a0841a-
818e-11e9-b4f4-005056bbab9c/schedules/7c985d80-818a-11e9-b4f4-
005056bbab9c" -H "accept: application/hal+json"
# The response:
HTTP/1.1 200 OK
```

```
Date: Wed, 29 May 2019 23:12:32 GMT
Server: libzapid-httpd
X-Content-Type-Options: nosniff
Cache-Control: no-cache, no-store, must-revalidate
Content-Length: 3
Content-Type: application/json
----
[[IDce53d38c9bee92c0ee80dd07e392844e]]
= Retrieve Snapshot copy policy schedules
[.api-doc-operation .api-doc-operation-get]#GET# [.api-doc-code-
block]#`/storage/snapshot-policies/{snapshot_policy.uuid}/schedules`#
*Introduced In:* 9.8
Retrieves a collection of Snapshot copy policy schedules.
== Related ONTAP commands
* `snapshot policy show`
== Learn more
* xref:{relative_path}storage_snapshot-
policies snapshot policy.uuid schedules endpoint overview.html[DOC
/storage/snapshot-policies/{snapshot_policy.uuid}/schedules]
== Parameters
[cols=5*,options=header]
| == =|Name
|Type
|In
|Required
|Description
|snapshot_policy.uuid
|string
|path
```
|True a|Snapshot copy policy UUID |schedule.name |string |query |False a|Filter by schedule.name |schedule.uuid |string |query |False a|Filter by schedule.uuid |retention\_period |string |query |False a|Filter by retention period \* Introduced in: 9.12 |count |integer |query |False a|Filter by count |prefix |string |query |False a|Filter by prefix |snapmirror\_label |string |query |False a|Filter by snapmirror\_label

|snapshot\_policy.name |string |query |False a|Filter by snapshot policy.name |fields |array[string] |query |False a|Specify the fields to return. |max\_records |integer |query |False a|Limit the number of records returned. |return\_records |boolean |query |False a|The default is true for GET calls. When set to false, only the number of records is returned. \* Default value: 1 |return\_timeout |integer |query |False a|The number of seconds to allow the call to execute before returning. When iterating over a collection, the default is 15 seconds. ONTAP returns earlier if either max records or the end of the collection is reached. \* Default value: 1 \* Max value: 120 \* Min value: 0

|order\_by

```
|array[string]
|query
|False
a|Order results by specified fields and optional [asc|desc] direction.
Default direction is 'asc' for ascending.
|===== Response
```
Status: 200, Ok

```
[cols=3*,options=header]
|===|Name
|Type
|Description
|_links
|link:#_links[_links]
a|
|num_records
|integer
a|Number of records
|records
|array[link:#snapshot_policy_schedule[snapshot_policy_schedule]]
a|
| == =.Example response
[%collapsible%closed]
====
[source,json,subs=+macros]
{
    "_links": {
      "next": {
        "href": "/api/resourcelink"
      },
      "self": {
        "href": "/api/resourcelink"
      }
```

```
  },
  "num records": 1,
    "records": {
      "_links": {
        "self": {
          "href": "/api/resourcelink"
        }
      },
      "prefix": "string",
      "schedule": {
      " links": {
          "self": {
            "href": "/api/resourcelink"
          }
        },
      "name": "weekly",
        "uuid": "1cd8a442-86d1-11e0-ae1c-123478563412"
      },
    "snapshot policy": {
       " links": {
           "self": {
             "href": "/api/resourcelink"
          }
        },
        "name": "default",
        "uuid": "1cd8a442-86d1-11e0-ae1c-123478563412"
     }
   }
}
====== Error
```
## Status: Default, Error

```
[cols=3*,options=header]
| == =|Name
|Type
|Description
|error
|link:#error[error]
a|
```

```
| == =
```

```
.Example error
[%collapsible%closed]
====
[source,json,subs=+macros]
{
    "error": {
      "arguments": {
        "code": "string",
        "message": "string"
      },
      "code": "4",
      "message": "entry doesn't exist",
      "target": "uuid"
   }
}
====== Definitions
[.api-def-first-level]
.See Definitions
[%collapsible%closed]
//Start collapsible Definitions block
====[#href]
[.api-collapsible-fifth-title]
href
[cols=3*,options=header]
| == =|Name
|Type
|Description
|href
|string
a|
|===[#_links]
[.api-collapsible-fifth-title]
```

```
_links
[cols=3*,options=header]
|===|Name
|Type
|Description
|next
|link:#href[href]
a|
|self
|link:#href[href]
a|
|===[#_links]
[.api-collapsible-fifth-title]
_links
[cols=3*,options=header]
| == =|Name
|Type
|Description
|self
|link:#href[href]
a|
| == =[#schedule]
[.api-collapsible-fifth-title]
schedule
[cols=3*,options=header]
| == =|Name
|Type
|Description
|_links
```

```
|link:#_links[_links]
a|
|name
|string
a|Job schedule name
|uuid
|string
a|Job schedule UUID
| == =[#snapshot_policy]
[.api-collapsible-fifth-title]
snapshot_policy
This is a reference to the Snapshot copy policy.
[cols=3*,options=header]
| == =|Name
|Type
|Description
|_links
|link:#_links[_links]
a|
|name
|string
a|
|uuid
|string
a|
| == =[#snapshot_policy_schedule]
[.api-collapsible-fifth-title]
snapshot policy schedule
```

```
The Snapshot copy policy schedule object is associated with a Snapshot
copy policy and it defines the interval at which Snapshot copies are
created and deleted.
[cols=3*,options=header]
| == =|Name
|Type
|Description
|_links
|link:#_links[_links]
a|
|count
|integer
a|The number of Snapshot copies to maintain for this schedule.
|prefix
|string
a|The prefix to use while creating Snapshot copies at regular intervals.
|retention_period
|string
a|The retention period of Snapshot copies for this schedule.
|schedule
|link:#schedule[schedule]
a|
|snapmirror_label
|string
a|Label for SnapMirror operations
|snapshot_policy
|link:#snapshot_policy[snapshot_policy]
a|This is a reference to the Snapshot copy policy.
| == =
```

```
[#error arguments]
[.api-collapsible-fifth-title]
error_arguments
[cols=3*,options=header]
| == =|Name
|Type
|Description
|code
|string
a|Argument code
|message
|string
a|Message argument
|===[#error]
[.api-collapsible-fifth-title]
error
[cols=3*,options=header]
| == =|Name
|Type
|Description
|arguments
|array[link:#error_arguments[error_arguments]]
a|Message arguments
|code
|string
a|Error code
|message
|string
a|Error message
```

```
|target
|string
a|The target parameter that caused the error.
|===//end collapsible .Definitions block
=[[IDadf6b718ceda91fe06de794e7ce9405b]]
= Add a schedule to a Snapshot copy policy
[.api-doc-operation .api-doc-operation-post]#POST# [.api-doc-code-
block]#`/storage/snapshot-policies/{snapshot_policy.uuid}/schedules`#
*Introduced In:* 9.8
Adds a schedule to a Snapshot copy policy.
== Required properties
* `schedule.uuid` or `schedule.name` - Schedule at which Snapshot copies
are captured on the volume.
* `count` - Number of Snapshot copies to maintain for this schedule.
== Recommended optional properties
* `prefix` - Prefix to use when creating Snapshot copies at regular
intervals.
== Default property values
If not specified in POST, the following default property values are
assigned:
* `prefix` - Value of `schedule.name`
== Related ONTAP commands
* `snapshot policy add-schedule`
```
```
== Learn more
* xref:{relative_path}storage_snapshot-
policies snapshot policy.uuid schedules endpoint overview.html[DOC
/storage/snapshot-policies/{snapshot_policy.uuid}/schedules]
== Parameters
[cols=5*,options=header]
|===|Name
|Type
|In
|Required
|Description
|snapshot_policy.uuid
|string
|path
|True
a|Snapshot copy policy UUID
|return_records
|boolean
|query
|False
a|The default is false. If set to true, the records are returned.
* Default value:
| == === Request Body
[cols=3*,options=header]
| == =|Name
|Type
|Description
|_links
|link:#_links[_links]
```

```
a|
|count
|integer
a|The number of Snapshot copies to maintain for this schedule.
|prefix
|string
a|The prefix to use while creating Snapshot copies at regular intervals.
|retention_period
|string
a|The retention period of Snapshot copies for this schedule.
|schedule
|link:#schedule[schedule]
a|
|snapmirror_label
|string
a|Label for SnapMirror operations
|snapshot_policy
|link:#snapshot_policy[snapshot_policy]
a|This is a reference to the Snapshot copy policy.
| == =.Example request
[%collapsible%closed]
====[source,json,subs=+macros]
{
  " links": {
     "self": {
        "href": "/api/resourcelink"
     }
    },
    "prefix": "string",
    "schedule": {
    " links": {
```

```
  "self": {
           "href": "/api/resourcelink"
        }
      },
    "name": "weekly",
      "uuid": "1cd8a442-86d1-11e0-ae1c-123478563412"
    },
  "snapshot policy": {
    " links": {
        "self": {
          "href": "/api/resourcelink"
        }
      },
      "name": "default",
      "uuid": "1cd8a442-86d1-11e0-ae1c-123478563412"
   }
}
====
== Response
```
Status: 201, Created

```
=== Headers
[cols=3*,options=header]
|===//header
|Name
|Description
|Type
//end header
//start row
|Location
|Useful for tracking the resource location
|string
//end row
//end table
| == === Error
```

```
ONTAP Error Response Codes
| == =| Error Code | Description
| 1638407
| When adding schedule to a Snapshot copy policy, the count for that
schedule must be specified.
| 1638410
| Specified schedule already exists in snapshot policy.
| 1638413
| Schedule not found.
| 1638451
| This operation would result in total Snapshot copy count for the policy
to exceed maximum supported count.
| 1638508
| Another schedule has the same prefix within this policy.
| 1638528
| This operation is not supported in a mixed-version cluster.
| 1638531
| This operation is not supported because specified policy is owned by the
cluster admin.
| == =[cols=3*,options=header]
| == =|Name
|Type
|Description
|error
|link:#error[error]
a|
|===.Example error
[%collapsible%closed]
```

```
[source, json, subs=+macros]
{
    "error": {
      "arguments": {
        "code": "string",
        "message": "string"
      },
      "code": "4",
      "message": "entry doesn't exist",
      "target": "uuid"
   }
}
====== Definitions
[.api-def-first-level]
.See Definitions
[%collapsible%closed]
//Start collapsible Definitions block
=[#href]
[.api-collapsible-fifth-title]
href
[cols=3*,options=header]
| == =|Name
|Type
|Description
|href
|string
a|
|===[#_links]
[.api-collapsible-fifth-title]
_links
[cols=3*,options=header]
| == =|Name
```
====

```
|Type
|Description
|self
|link:#href[href]
a|
| == =[#schedule]
[.api-collapsible-fifth-title]
schedule
[cols=3*,options=header]
|===|Name
|Type
|Description
|_links
|link:#_links[_links]
a|
|name
|string
a|Job schedule name
|uuid
|string
a|Job schedule UUID
|===[#snapshot_policy]
[.api-collapsible-fifth-title]
snapshot_policy
This is a reference to the Snapshot copy policy.
[cols=3*,options=header]
| == =|Name
```

```
|Type
|Description
|_links
|link:#_links[_links]
a|
|name
|string
a|
|uuid
|string
a|
|===[#snapshot policy schedule]
[.api-collapsible-fifth-title]
snapshot policy schedule
The Snapshot copy policy schedule object is associated with a Snapshot
copy policy and it defines the interval at which Snapshot copies are
created and deleted.
[cols=3*,options=header]
| == =|Name
|Type
|Description
|_links
|link:#_links[_links]
a|
|count
|integer
a|The number of Snapshot copies to maintain for this schedule.
|prefix
|string
a|The prefix to use while creating Snapshot copies at regular intervals.
```

```
|retention_period
|string
a|The retention period of Snapshot copies for this schedule.
|schedule
|link:#schedule[schedule]
a|
|snapmirror_label
|string
a|Label for SnapMirror operations
|snapshot_policy
|link:#snapshot_policy[snapshot_policy]
a|This is a reference to the Snapshot copy policy.
| == =[#error arguments]
[.api-collapsible-fifth-title]
error_arguments
[cols=3*,options=header]
|===|Name
|Type
|Description
|code
|string
a|Argument code
|message
|string
a|Message argument
|===[#error]
[.api-collapsible-fifth-title]
```

```
error
```

```
[cols=3*,options=header]
| == =|Name
|Type
|Description
|arguments
|array[link:#error_arguments[error_arguments]]
a|Message arguments
|code
|string
a|Error code
|message
|string
a|Error message
|target
|string
a|The target parameter that caused the error.
|===//end collapsible .Definitions block
====[[IDb846adeba0690029c26ad0ce4dc6a79c]]
= Delete a schedule from a Snapshot copy policy
[.api-doc-operation .api-doc-operation-delete]#DELETE# [.api-doc-code-
block]#`/storage/snapshot-
policies/{snapshot_policy.uuid}/schedules/{schedule.uuid}`#
*Introduced In:* 9.8
Deletes a schedule from a Snapshot copy policy
```

```
== Related ONTAP commands
* `snapshot policy remove-schedule`
== Learn more
* xref:{relative_path}storage_snapshot-
policies_snapshot_policy.uuid_schedules_endpoint_overview.html[DOC
/storage/snapshot-policies/{snapshot_policy.uuid}/schedules]
== Parameters
[cols=5*,options=header]
|===|Name
|Type
|In
|Required
|Description
|snapshot_policy.uuid
|string
|path
|True
a|Snapshot copy policy UUID
|schedule.uuid
|string
|path
|True
a|Snapshot copy policy schedule UUID
| == === Response
```
## Status: 200, Ok

== Error

```
ONTAP Error Response Code
|===| Error Code | Description
| 1638412
| Schedule does not exist in Snapshot policy.
| == =[cols=3*,options=header]
| == =|Name
|Type
|Description
|error
|link:#error[error]
a|
| == =.Example error
[%collapsible%closed]
====[source,json,subs=+macros]
{
    "error": {
      "arguments": {
        "code": "string",
        "message": "string"
      },
      "code": "4",
      "message": "entry doesn't exist",
      "target": "uuid"
   }
}
====== Definitions
[.api-def-first-level]
.See Definitions
[%collapsible%closed]
//Start collapsible Definitions block
```

```
====[#error arguments]
[.api-collapsible-fifth-title]
error_arguments
[cols=3*,options=header]
| == =|Name
|Type
|Description
|code
|string
a|Argument code
|message
|string
a|Message argument
|===[#error]
[.api-collapsible-fifth-title]
error
[cols=3*,options=header]
|===|Name
|Type
|Description
|arguments
|array[link:#error_arguments[error_arguments]]
a|Message arguments
|code
|string
a|Error code
|message
|string
a|Error message
```

```
|target
|string
a|The target parameter that caused the error.
|===//end collapsible .Definitions block
=[[IDc54e29d0578aab43b154098c9d001f9a]]
= Retrieve Snapshot copy policy schedule details
[.api-doc-operation .api-doc-operation-get]#GET# [.api-doc-code-
block]#`/storage/snapshot-
policies/{snapshot_policy.uuid}/schedules/{schedule.uuid}`#
*Introduced In:* 9.8
Retrieves details of a specific Snapshot copy policy schedule.
== Related ONTAP commands
* `snapshot policy show`
== Learn more
* xref: {relative path}storage snapshot-
policies snapshot policy.uuid schedules endpoint overview.html[DOC
/storage/snapshot-policies/{snapshot_policy.uuid}/schedules]
== Parameters
[cols=5*,options=header]
| == =|Name
|Type
|In
|Required
|Description
```

```
|snapshot_policy.uuid
|string
|path
|True
a|Snapshot copy policy UUID
|schedule.uuid
|string
|path
|True
a|Snapshot copy policy schedule ID
|fields
|array[string]
|query
|False
a|Specify the fields to return.
|===== Response
```
Status: 200, Ok

```
[cols=3*,options=header]
| == =|Name
|Type
|Description
|_links
|link:#_links[_links]
a|
|count
|integer
a|The number of Snapshot copies to maintain for this schedule.
|prefix
|string
a|The prefix to use while creating Snapshot copies at regular intervals.
```

```
|retention_period
|string
a|The retention period of Snapshot copies for this schedule.
|schedule
|link:#schedule[schedule]
a|
|snapmirror_label
|string
a|Label for SnapMirror operations
|snapshot_policy
|link:#snapshot_policy[snapshot_policy]
a|This is a reference to the Snapshot copy policy.
|===.Example response
[%collapsible%closed]
====[source, json, subs=+macros]
{
  " links": {
      "self": {
        "href": "/api/resourcelink"
      }
    },
    "prefix": "string",
    "schedule": {
      "_links": {
        "self": {
          "href": "/api/resourcelink"
        }
      },
    "name": "weekly",
      "uuid": "1cd8a442-86d1-11e0-ae1c-123478563412"
    },
    "snapshot_policy": {
    " links": {
       "self": {
```

```
  "href": "/api/resourcelink"
        }
      },
      "name": "default",
      "uuid": "1cd8a442-86d1-11e0-ae1c-123478563412"
   }
}
=== Error
```
Status: Default, Error

```
[cols=3*,options=header]
|===|Name
|Type
|Description
|error
|link:#error[error]
a|
| == =.Example error
[%collapsible%closed]
====[source,json,subs=+macros]
{
    "error": {
      "arguments": {
         "code": "string",
        "message": "string"
      },
      "code": "4",
      "message": "entry doesn't exist",
      "target": "uuid"
   }
}
\qquad \qquad == === Definitions
[.api-def-first-level]
```

```
.See Definitions
[%collapsible%closed]
//Start collapsible Definitions block
====[#href]
[.api-collapsible-fifth-title]
href
[cols=3*,options=header]
| == =|Name
|Type
|Description
|href
|string
a|
| == =[#_links]
[.api-collapsible-fifth-title]
_links
[cols=3*,options=header]
| == =|Name
|Type
|Description
|self
|link:#href[href]
a|
| == =[#schedule]
[.api-collapsible-fifth-title]
schedule
[cols=3*,options=header]
| == =|Name
|Type
|Description
```

```
|_links
|link:#_links[_links]
a|
|name
|string
a|Job schedule name
|uuid
|string
a|Job schedule UUID
|===
[#snapshot_policy]
[.api-collapsible-fifth-title]
snapshot_policy
This is a reference to the Snapshot copy policy.
[cols=3*,options=header]
| == =|Name
|Type
|Description
|_links
|link:#_links[_links]
a|
|name
|string
a|
|uuid
|string
a|
|===[#error_arguments]
```

```
[.api-collapsible-fifth-title]
error_arguments
[cols=3*,options=header]
|===|Name
|Type
|Description
|code
|string
a|Argument code
|message
|string
a|Message argument
| == =[#error]
[.api-collapsible-fifth-title]
error
[cols=3*,options=header]
| == =|Name
|Type
|Description
| arguments
|array[link:#error_arguments[error_arguments]]
a|Message arguments
|code
|string
a|Error code
|message
|string
a|Error message
```

```
|target
|string
a|The target parameter that caused the error.
|===//end collapsible .Definitions block
====[[ID83f4820d444cdd35a3f0c40e3681d83f]]
= Update a Snapshot copy policy schedule
[.api-doc-operation .api-doc-operation-patch]#PATCH# [.api-doc-code-
block]#`/storage/snapshot-
policies/{snapshot_policy.uuid}/schedules/{schedule.uuid}`#
*Introduced In:* 9.8
Updates a Snapshot copy policy schedule
== Related ONTAP commands
* `snapshot policy modify-schedule`
== Learn more
* xref:{relative_path}storage_snapshot-
policies snapshot policy.uuid schedules endpoint overview.html[DOC
/storage/snapshot-policies/{snapshot_policy.uuid}/schedules]
== Parameters
[cols=5*,options=header]
|===|Name
|Type
|In
|Required
|Description
|snapshot_policy.uuid
```

```
|string
|path
|True
a|Snapshot copy policy UUID
|schedule.uuid
|string
|path
|True
a|Snapshot copy policy schedule UUID
|===== Request Body
[cols=3*,options=header]
| == =|Name
|Type
|Description
|_links
|link:#_links[_links]
a|
|count
|integer
a|The number of Snapshot copies to maintain for this schedule.
|prefix
|string
a|The prefix to use while creating Snapshot copies at regular intervals.
|retention_period
|string
a|The retention period of Snapshot copies for this schedule.
|schedule
|link:#schedule[schedule]
a|
```

```
|snapmirror_label
|string
a|Label for SnapMirror operations
|snapshot_policy
|link:#snapshot_policy[snapshot_policy]
a|This is a reference to the Snapshot copy policy.
|===.Example request
[%collapsible%closed]
====[source,json,subs=+macros]
{
    "_links": {
      "self": {
        "href": "/api/resourcelink"
     }
    },
    "prefix": "string",
    "schedule": {
    " links": {
        "self": {
          "href": "/api/resourcelink"
        }
      },
    "name": "weekly",
      "uuid": "1cd8a442-86d1-11e0-ae1c-123478563412"
    },
  "snapshot policy": {
    " links": {
        "self": {
          "href": "/api/resourcelink"
        }
      },
      "name": "default",
      "uuid": "1cd8a442-86d1-11e0-ae1c-123478563412"
   }
}
=== Response
```

```
Status: 200, Ok
```
== Error

```
ONTAP Error Response Code
|===| Error Code | Description
| 1638451
| This operation would result in total Snapshot copy count for the policy
to exceed maximum supported count.
| == =[cols=3*,options=header]
| == =|Name
|Type
|Description
|error
|link:#error[error]
a|
|===.Example error
[%collapsible%closed]
====[source,json,subs=+macros]
{
    "error": {
      "arguments": {
        "code": "string",
        "message": "string"
      },
      "code": "4",
      "message": "entry doesn't exist",
      "target": "uuid"
    }
```

```
}
====== Definitions
[.api-def-first-level]
.See Definitions
[%collapsible%closed]
//Start collapsible Definitions block
=[#href]
[.api-collapsible-fifth-title]
href
[cols=3*,options=header]
|===|Name
|Type
|Description
|href
|string
a|
| == =[#_links]
[.api-collapsible-fifth-title]
_links
[cols=3*,options=header]
| == =|Name
|Type
|Description
|self
|link:#href[href]
a|
| == =[#schedule]
[.api-collapsible-fifth-title]
schedule
```

```
[cols=3*,options=header]
|===|Name
|Type
|Description
|_links
|link:#_links[_links]
a|
|name
|string
a|Job schedule name
|uuid
|string
a|Job schedule UUID
|===[#snapshot_policy]
[.api-collapsible-fifth-title]
snapshot_policy
This is a reference to the Snapshot copy policy.
[cols=3*,options=header]
| == =|Name
|Type
|Description
|_links
|link:#_links[_links]
a|
|name
|string
a|
|uuid
|string
```

```
a|
|===[#snapshot policy schedule]
[.api-collapsible-fifth-title]
snapshot_policy_schedule
The Snapshot copy policy schedule object is associated with a Snapshot
copy policy and it defines the interval at which Snapshot copies are
created and deleted.
[cols=3*,options=header]
| == =|Name
|Type
|Description
|_links
|link:#_links[_links]
a|
|count
|integer
a|The number of Snapshot copies to maintain for this schedule.
|prefix
|string
a|The prefix to use while creating Snapshot copies at regular intervals.
|retention_period
|string
a|The retention period of Snapshot copies for this schedule.
|schedule
|link:#schedule[schedule]
a|
|snapmirror_label
|string
a|Label for SnapMirror operations
```

```
|snapshot_policy
|link:#snapshot_policy[snapshot_policy]
a|This is a reference to the Snapshot copy policy.
| == =[#error_arguments]
[.api-collapsible-fifth-title]
error_arguments
[cols=3*,options=header]
| == =|Name
|Type
|Description
|code
|string
a|Argument code
|message
|string
a|Message argument
| == =[#error]
[.api-collapsible-fifth-title]
error
[cols=3*,options=header]
|===|Name
|Type
|Description
|arguments
|array[link:#error_arguments[error_arguments]]
a|Message arguments
```

```
|code
|string
a|Error code
|message
|string
a|Error message
|target
|string
a|The target parameter that caused the error.
|===//end collapsible .Definitions block
====[[ID10feffc4cf62e4505f606d113e88de89]]
= Delete a Snapshot copy policy
[.api-doc-operation .api-doc-operation-delete]#DELETE# [.api-doc-code-
block]#`/storage/snapshot-policies/{uuid}`#
*Introduced In:* 9.6
Deletes a Snapshot copy policy
== Related ONTAP commands
* `snapshot policy delete`
== Learn more
* xref:{relative path}storage snapshot-policies endpoint overview.html[DOC
/storage/snapshot-policies]
== Parameters
[cols=5*,options=header]
| == =
```
|Name |Type |In |Required |Description |uuid |string |path |True a|Snapshot copy policy UUID  $| ===$ == Response

## Status: 200, Ok

== Error

```
ONTAP Error Response Code
| == =| Error Code | Description
| 1638415
| Cannot delete policy. Reason: Policy is in use by at least one volume.
| 1638416
| Cannot delete policy. Reason: Cannot verify whether policy is in use.
| 1638430
| Cannot delete policy. Reason: Policy is in use by at least one Vserver.
| 1638430
| Cannot delete built-in policy.
| == =[cols=3*,options=header]
| == =
```

```
|Name
|Type
|Description
|error
|link:#error[error]
a|
|===.Example error
[%collapsible%closed]
====[source,json,subs=+macros]
{
    "error": {
      "arguments": {
        "code": "string",
        "message": "string"
      },
      "code": "4",
      "message": "entry doesn't exist",
     "target": "uuid"
   }
}
====== Definitions
[.api-def-first-level]
.See Definitions
[%collapsible%closed]
//Start collapsible Definitions block
====
[#error arguments]
[.api-collapsible-fifth-title]
error_arguments
[cols=3*,options=header]
|===|Name
|Type
|Description
|code
```

```
|string
a|Argument code
|message
|string
a|Message argument
|===[#error]
[.api-collapsible-fifth-title]
error
[cols=3*,options=header]
| == =|Name
|Type
|Description
|arguments
|array[link:#error_arguments[error_arguments]]
a|Message arguments
|code
|string
a|Error code
|message
|string
a|Error message
|target
|string
a|The target parameter that caused the error.
|===//end collapsible .Definitions block
====
```

```
[[IDef27e23ce1ea269752e5f16222e0be4d]]
= Retrieve Snapshot copy policy details
[.api-doc-operation .api-doc-operation-get]#GET# [.api-doc-code-
block]#`/storage/snapshot-policies/{uuid}`#
*Introduced In:* 9.6
Retrieves details of a specific Snapshot copy policy.
== Related ONTAP commands
* `snapshot policy show`
== Learn more
* xref:{relative path}storage snapshot-policies endpoint overview.html[DOC
/storage/snapshot-policies]
== Parameters
[cols=5*,options=header]
| == =|Name
|Type
|In
|Required
|Description
|uuid
|string
|path
|True
a|Snapshot copy policy UUID
|fields
|array[string]
|query
|False
a|Specify the fields to return.
```

```
| == =
```
== Response

Status: 200, Ok

```
[cols=3*,options=header]
| == =|Name
|Type
|Description
|_links
|link:#_links[_links]
a|
|comment
|string
a|A comment associated with the Snapshot copy policy.
|copies
|array[link:#copies[copies]]
a|
|enabled
|boolean
a|Is the Snapshot copy policy enabled?
|name
|string
a|Name of the Snapshot copy policy.
|scope
|string
a|Set to "svm" when the request is on a data SVM, otherwise set to
"cluster".
|svm
|link:#svm[svm]
a|
|uuid
```

```
|string
a|
|===.Example response
[%collapsible%closed]
=[source,json,subs=+macros]
{
    "_links": {
      "self": {
        "href": "/api/resourcelink"
     }
    },
    "comment": "string",
    "copies": {
      "prefix": "string",
      "schedule": {
        "name": "hourly"
      }
    },
    "enabled": 1,
    "name": "default",
    "scope": "svm",
    "svm": {
      "_links": {
        "self": {
          "href": "/api/resourcelink"
        }
      },
      "name": "svm1",
      "uuid": "02c9e252-41be-11e9-81d5-00a0986138f7"
    },
    "uuid": "1cd8a442-86d1-11e0-ae1c-123478563412"
}
====== Error
```
Status: Default, Error

[cols=3\*,options=header]  $| == =$ 

```
|Name
|Type
|Description
|error
|link:#error[error]
a|
| == =.Example error
[%collapsible%closed]
====
[source, json, subs=+macros]
{
    "error": {
      "arguments": {
        "code": "string",
        "message": "string"
      },
      "code": "4",
      "message": "entry doesn't exist",
      "target": "uuid"
   }
}
====
== Definitions
[.api-def-first-level]
.See Definitions
[%collapsible%closed]
//Start collapsible Definitions block
====[#href]
[.api-collapsible-fifth-title]
href
[cols=3*,options=header]
|===|Name
|Type
|Description
|href
```

```
|string
a|
| == =[#_links]
[.api-collapsible-fifth-title]
_links
[cols=3*,options=header]
|===|Name
|Type
|Description
|self
|link:#href[href]
a|
| == =[#schedule]
[.api-collapsible-fifth-title]
schedule
[cols=3*,options=header]
| == =|Name
|Type
|Description
|name
|string
a|Schedule at which Snapshot copies are captured on the volume. Some
common schedules already defined in the system are hourly, daily, weekly,
at 15 minute intervals, and at 5 minute intervals. Snapshot copy policies
with custom schedules can be referenced.
| == =[#copies]
[.api-collapsible-fifth-title]
copies
```
[cols=3\*,options=header]  $| == =$ |Name |Type |Description |count |integer a|The number of Snapshot copies to maintain for this schedule. |prefix |string a|The prefix to use while creating Snapshot copies at regular intervals. |retention\_period |string a|The retention period of Snapshot copies for this schedule. The retention period value represents a duration and must be specified in the ISO-8601 duration format. The retention period can be in years, months, days, hours, and minutes. A period specified for years, months, and days is represented in the ISO-8601 format as "P+++<num>+++Y", "P+++<num>+++M", "P+++<num>+++D" respectively, for example "P10Y" represents a duration of 10 years. A duration in hours and minutes is represented by "PT+++<num>+++H" and "PT+++<num>+++M" respectively. The period string must contain only a single time element that is, either years, months, days, hours, or minutes. A duration which combines different periods is not supported, for example "P1Y10M" is not supported.+++</num>++++++</num>++++++</num>++++++</num>++++++</num>+++ |schedule |link:#schedule[schedule] a| |snapmirror\_label |string a|Label for SnapMirror operations  $| == =$ [#svm]

[.api-collapsible-fifth-title]

```
svm
[cols=3*,options=header]
|===|Name
|Type
|Description
|_links
|link:#_links[_links]
a|
|name
|string
a|The name of the SVM.
|uuid
|string
a|The unique identifier of the SVM.
|===
[#error arguments]
[.api-collapsible-fifth-title]
error_arguments
[cols=3*,options=header]
|===|Name
|Type
|Description
|code
|string
a|Argument code
|message
|string
a|Message argument
| == =
```

```
[#error]
[.api-collapsible-fifth-title]
error
[cols=3*,options=header]
| == =|Name
|Type
|Description
|arguments
|array[link:#error_arguments[error_arguments]]
a|Message arguments
|code
|string
a|Error code
|message
|string
a|Error message
|target
|string
a|The target parameter that caused the error.
|===//end collapsible .Definitions block
====[[IDc0f36d83803732afed97fefc411fcc41]]
= Update a Snapshot copy policy
[.api-doc-operation .api-doc-operation-patch]#PATCH# [.api-doc-code-
block]#`/storage/snapshot-policies/{uuid}`#
*Introduced In:* 9.6
```

```
Updates a Snapshot copy policy
== Related ONTAP commands
* `snapshot policy modify`
* `snapshot policy modify-schedule`
* `snapshot policy add-schedule`
== Learn more
* xref:{relative_path}storage_snapshot-policies_endpoint_overview.html[DOC
/storage/snapshot-policies]
== Parameters
[cols=5*,options=header]
| == =|Name
|Type
|In
|Required
|Description
|uuid
|string
|path
|True
a|Snapshot copy policy UUID
|===== Request Body
[cols=3*,options=header]
| == =|Name
|Type
|Description
|_links
|link:#_links[_links]
a|
```

```
|comment
|string
a|A comment associated with the Snapshot copy policy.
|copies
|array[link:#copies[copies]]
a|
|enabled
|boolean
a|Is the Snapshot copy policy enabled?
|name
|string
a|Name of the Snapshot copy policy.
|scope
|string
a|Set to "svm" when the request is on a data SVM, otherwise set to
"cluster".
|svm
|link:#svm[svm]
a|
|uuid
|string
a|
| == =.Example request
[%collapsible%closed]
=[source,json,subs=+macros]
{
    "_links": {
     "self": {
        "href": "/api/resourcelink"
     }
    },
    "comment": "string",
```

```
  "copies": {
      "prefix": "string",
     "schedule": {
        "name": "hourly"
     }
    },
    "enabled": 1,
    "name": "default",
    "scope": "svm",
    "svm": {
    " links": {
        "self": {
          "href": "/api/resourcelink"
        }
      },
      "name": "svm1",
      "uuid": "02c9e252-41be-11e9-81d5-00a0986138f7"
    },
    "uuid": "1cd8a442-86d1-11e0-ae1c-123478563412"
}
====
```

```
== Response
```
## Status: 200, Ok

== Error

## Status: Default

```
ONTAP Error Response Code
|===| Error Code | Description
| 1638414
| Cannot enable policy. Reason: Specified schedule not found.
|===[cols=3*,options=header]
| == =|Name
|Type
```

```
|Description
|error
|link:#error[error]
a|
| == =.Example error
[%collapsible%closed]
====[source,json,subs=+macros]
{
    "error": {
      "arguments": {
        "code": "string",
        "message": "string"
      },
      "code": "4",
      "message": "entry doesn't exist",
      "target": "uuid"
   }
}
====== Definitions
[.api-def-first-level]
.See Definitions
[%collapsible%closed]
//Start collapsible Definitions block
====[#href]
[.api-collapsible-fifth-title]
href
[cols=3*,options=header]
| == =|Name
|Type
|Description
|href
|string
a|
```

```
[#_links]
[.api-collapsible-fifth-title]
_links
[cols=3*,options=header]
| == =|Name
|Type
|Description
|self
|link:#href[href]
a|
|===[#schedule]
[.api-collapsible-fifth-title]
schedule
[cols=3*,options=header]
| == =|Name
|Type
|Description
|name
|string
a|Schedule at which Snapshot copies are captured on the volume. Some
common schedules already defined in the system are hourly, daily, weekly,
at 15 minute intervals, and at 5 minute intervals. Snapshot copy policies
with custom schedules can be referenced.
| == =[#copies]
[.api-collapsible-fifth-title]
copies
[cols=3*,options=header]
| == =
```
 $| == =$ 

|Name |Type |Description |count |integer a|The number of Snapshot copies to maintain for this schedule. |prefix |string a|The prefix to use while creating Snapshot copies at regular intervals. |retention\_period |string a|The retention period of Snapshot copies for this schedule. The retention period value represents a duration and must be specified in the ISO-8601 duration format. The retention period can be in years, months, days, hours, and minutes. A period specified for years, months, and days is represented in the ISO-8601 format as "P+++<num>+++Y", "P+++<num>+++M", "P+++<num>+++D" respectively, for example "P10Y" represents a duration of 10 years. A duration in hours and minutes is represented by "PT+++<num>+++H" and "PT+++<num>+++M" respectively. The period string must contain only a single time element that is, either years, months, days, hours, or minutes. A duration which combines different periods is not supported, for example "P1Y10M" is not supported.+++</num>++++++</num>++++++</num>++++++</num>++++++</num>+++ |schedule |link:#schedule[schedule] a| |snapmirror\_label |string a|Label for SnapMirror operations  $|===$ [#svm] [.api-collapsible-fifth-title] svm [cols=3\*,options=header]

```
| == =|Name
|Type
|Description
|_links
|link:#_links[_links]
a|
|name
|string
a|The name of the SVM.
|uuid
|string
a|The unique identifier of the SVM.
|===[#snapshot_policy]
[.api-collapsible-fifth-title]
snapshot_policy
The Snapshot copy policy object is associated with a read-write volume
used to create and delete Snapshot copies at regular intervals.
[cols=3*,options=header]
| == =|Name
|Type
|Description
|_links
|link:#_links[_links]
a|
|comment
|string
a|A comment associated with the Snapshot copy policy.
|copies
|array[link:#copies[copies]]
```

```
a|
|enabled
|boolean
a|Is the Snapshot copy policy enabled?
|name
|string
a|Name of the Snapshot copy policy.
|scope
|string
a|Set to "svm" when the request is on a data SVM, otherwise set to
"cluster".
|svm
|link:#svm[svm]
a|
|uuid
|string
a|
|===[#error_arguments]
[.api-collapsible-fifth-title]
error_arguments
[cols=3*,options=header]
| == =|Name
|Type
|Description
|code
|string
a|Argument code
|message
|string
a|Message argument
```

```
| == =[#error]
[.api-collapsible-fifth-title]
error
[cols=3*,options=header]
| == =|Name
|Type
|Description
|arguments
|array[link:#error_arguments[error_arguments]]
a|Message arguments
|code
|string
a|Error code
|message
|string
a|Error message
|target
|string
a|The target parameter that caused the error.
|===//end collapsible .Definitions block
====
:leveloffset: -1
= Manage storage switches
```

```
:leveloffset: +1
[[ID3deafdf86e249278a3846793edebc953]]
= Storage switches endpoint overview
== Retrieving storage switch information
The storage switch GET API retrieves all of the switches in the cluster.
\mathbf{I} \cdot \mathbf{I} \cdot \mathbf{I}== Examples
=== 1) Retrieves a list of storage switches from the cluster
==== The following example shows the response with a list of storage
switches in the cluster:
\mathbf{r}\cdot\mathbf{r}\cdot\mathbf{r}----
# The API:
/api/storage/switches
# The call:
curl -X GET "https://<mgmt-ip>/api/storage/switches" -H "accept:
application/hal+json"
# The response:
{
"records": [
    {
      "name": "Brocade_10.226.57.206",
    " links": {
         "self": {
           "href": "/api/storage/switches/Brocade_10.226.57.206"
         }
      }
    },
    {
      "name": "Brocade_10.226.57.207",
       "_links": {
```

```
  "self": {
            "href": "/api/storage/switches/Brocade_10.226.57.207"
         }
      }
    },
    {
       "name": "Brocade_10.226.57.208",
     " links": {
         "self": {
           "href": "/api/storage/switches/Brocade_10.226.57.208"
        }
      }
    },
    {
      "name": "Brocade_10.226.57.209",
     " links": {
        "self": {
            "href": "/api/storage/switches/Brocade_10.226.57.209"
         }
      }
    }
\frac{1}{2}"num records": 4,
" links": {
   "self": {
      "href": "/api/storage/switches/"
   }
}
}
----
\mathbf{r}^{\top}\mathbf{r}^{\top}\mathbf{r}^{\top}=== 2) Retrieves a specific storage switch from the cluster
==== The following example shows the response of the requested storage
switch. If there is no storage switch with the requested name, an error is
returned.
\mathbf{I}^{\top}\mathbf{I}^{\top}\mathbf{I}^{\top}----
# The API:
/api/storage/switches/{name}
```

```
# The call:
curl -X GET "https://<mgmt-ip>/api/storage/switches/Brocade_10.226.57.206"
-H "accept: application/hal+json"
# The response:
{
"name": "Brocade_10.226.57.206",
"domain id": 5,
"switch_fabric_name": "100050eb1a238892",
"fw_version": "v7.2.1c1",
"ip address": "10.226.57.206",
"is director class": false,
"local": false,
"monitoring enabled": true,
"model": "Brocade6510",
"role": "subordinate",
"state": "ok",
"symbolic_name": "rtp-fc01-41kk11",
"vendor": "brocade",
"wwn": "100050eb1a1ef7d7",
"power supply units": [
   {
     "name": "Power Supply #1",
     "state": "ok"
    },
    {
     "name": "Power Supply #2",
     "state": "ok"
   }
\frac{1}{2},
"temperature sensors": [
 \{  "name": "SLOT #0: TEMP #1",
     "reading": 52,
     "state": "ok"
   }
\frac{1}{\sqrt{2}}"ports": [
 \{"name": "FC port 0/0",
    "mode": "f port",
      "wwn": "200050eb1a1ef7d7",
      "enabled": true,
      "state": "online",
      "speed": 16,
      "sfp": {
```

```
  "type": "small_form_factor",
    "transmitter type": "short wave laser",
      "serial_number": "HAA2140310058E5"
   }
  },
  {
 "name": "FC port 0/1",
  "mode": "f_port",
    "wwn": "200050eb1a1ef2d7",
    "enabled": true,
    "state": "online",
    "speed": 16,
    "sfp": {
      "type": "small_form_factor",
    "transmitter type": "short wave laser",
      "serial_number": "HAA2140310058E5"
   }
  },
  {
   "name": "FC port 0/2",
  "mode": "f_port",
    "wwn": "200050eb1a1ef7d0",
    "enabled": true,
    "state": "online",
    "speed": 16,
    "sfp": {
      "type": "small_form_factor",
    "transmitter type": "short wave laser",
      "serial_number": "HAA2140310058E5"
   }
  },
  {
  "name": "FC port 0/3",
    "mode": "f_port",
    "wwn": "200050eb1a1ef7d7",
    "enabled": true,
    "state": "online",
    "speed": 16,
    "sfp": {
    "type": "small form factor",
    "transmitter type": "short wave laser",
      "serial_number": "HAA2140310058E5"
   }
  },
  {
  "name": "FC port 0/4",
```

```
  "mode": "f_port",
      "wwn": "200050eb1a1ef2d7",
      "enabled": true,
      "state": "online",
      "speed": 16,
      "sfp": {
      "type": "small form factor",
      "transmitter type": "short wave laser",
        "serial_number": "HAA2140310058E5"
      }
    },
    {
    "name": "FC port 0/5",
    "mode": "f port",
      "wwn": "200050eb1a1ef7d0",
      "enabled": true,
      "state": "online",
      "speed": 16,
      "sfp": {
        "type": "small_form_factor",
      "transmitter type": "short wave laser",
        "serial_number": "HAA2140310058E5"
      }
   }
\frac{1}{\sqrt{2}}"connections": [
    {
      "source_port": {
        "name": "FC port 0/0",
        "wwn": "200050eb1a236efd",
        "mode": "f_port"
      },
      "peer_port": {
        "wwn": "2100000e1e30ac5f",
      "connection": "sti8020mcc-htp-006:fcvi device 1",
      "type": "fcvi adapter",
        "unique_id": "38993dc0-4ea1-11eb-9331-00a0985bd455"
      }
    },
    {
      "source_port": {
      "name": "FC port 0/1",
        "wwn": "200150eb1a236efd",
        "mode": "f_port"
      },
      "peer_port": {
```

```
  "wwn": "21000024ff72c0c9",
         "connection": "sti8020mcc-htp-006:2b",
         "type": "fcp_adapter",
         "unique_id": "38993dc0-4ea1-11eb-9331-00a0985bd455"
      }
    },
    {
      "source_port": {
       "name": "FC port 0/2",
         "wwn": "200250eb1a236efd",
        "mode": "f_port"
      },
      "peer_port": {
         "wwn": "21000024ff72c0cb",
         "connection": "sti8020mcc-htp-006:2d",
         "type": "fcp_adapter",
         "unique_id": "38993dc0-4ea1-11eb-9331-00a0985bd455"
      }
   }
\frac{1}{\sqrt{2}}"fans": [
    {
      "name": "FAN #1",
      "speed": 7336,
     "state": "ok"
    },
    {
      "name": "FAN #2",
     "speed": 7336,
      "state": "ok"
   }
\frac{1}{\sqrt{2}}"paths": [
        {
          "adapter": {
            "name": "2a",
            "wwn": "21000024ff6c4bc0",
            "type": "fcp_initiator"
          },
          "port": {
          "name": "FC port 0/4",
            "speed": 8
          },
          "node": {
            "name": "sti8020mcc-htp-005",
            "uuid": "382cb083-4416-11eb-ad1d-00a0985bd455",
```

```
  "_links": {
              "self": {
                "href": "/api/cluster/nodes/382cb083-4416-11eb-ad1d-
00a0985bd455"
  }
  }
         },
       " links": {
            "self": {
              "href": "/api/storage/ports/382cb083-4416-11eb-ad1d-
00a0985bd455/2a"
            }
         }
       },
       {
         "adapter": {
            "name": "2c",
            "wwn": "21000024ff6c4bc2",
            "type": "fcp_initiator"
         },
         "port": {
          "name": "FC port 0/5",
            "speed": 8
         },
         "node": {
            "name": "sti8020mcc-htp-005",
            "uuid": "382cb083-4416-11eb-ad1d-00a0985bd455",
            "_links": {
              "self": {
                "href": "/api/cluster/nodes/382cb083-4416-11eb-ad1d-
00a0985bd455"
             }
            }
         },
         "_links": {
            "self": {
              "href": "/api/storage/ports/382cb083-4416-11eb-ad1d-
00a0985bd455/2c"
            }
        }
       },
       {
         "adapter": {
          "name": "fcvi device 0",
            "wwn": "2100000e1e09d5d2",
            "type": "fc_vi"
```

```
  },
         "port": {
         "name": "FC port 0/3",
           "speed": 16
         },
         "node": {
           "name": "sti8020mcc-htp-005",
            "uuid": "382cb083-4416-11eb-ad1d-00a0985bd455",
         " links": {
             "self": {
                "href": "/api/cluster/nodes/382cb083-4416-11eb-ad1d-
00a0985bd455"
             }
  }
        }
       },
       {
         "adapter": {
           "name": "2a",
           "wwn": "21000024ff72c0c8",
           "type": "fcp_initiator"
         },
         "port": {
         "name": "FC port 0/1",
           "speed": 8
         },
         "node": {
           "name": "sti8020mcc-htp-006",
           "uuid": "364fbba8-4416-11eb-8e72-00a098431045",
         " links": {
             "self": {
                "href": "/api/cluster/nodes/364fbba8-4416-11eb-8e72-
00a098431045"
  }
           }
         },
       " links": {
           "self": {
              "href": "/api/storage/ports/364fbba8-4416-11eb-8e72-
00a098431045/2a"
  }
         }
       },
       {
         "adapter": {
           "name": "2c",
```

```
  "wwn": "21000024ff72c0ca",
            "type": "fcp_initiator"
          },
          "port": {
        "name": "FC port 0/2",
          "speed": 8
          },
          "node": {
            "name": "sti8020mcc-htp-006",
            "uuid": "364fbba8-4416-11eb-8e72-00a098431045",
          " links": {
               "self": {
                 "href": "/api/cluster/nodes/364fbba8-4416-11eb-8e72-
00a098431045"
  }
            }
          },
        " links": {
            "self": {
               "href": "/api/storage/ports/364fbba8-4416-11eb-8e72-
00a098431045/2c"
            }
          }
        }
\frac{1}{\sqrt{2}}"_links": {
    "self": {
      "href": "/api/storage/switches/Brocade_10.226.57.206"
    }
}
}
----
\mathbf{I}^{\top}\mathbf{I}^{\top}\mathbf{I} .
[[ID13e19ba47431cf9341c25b40cf7dcf50]]
= Retrieve storage switches
[.api-doc-operation .api-doc-operation-get]#GET# [.api-doc-code-
block]#`/storage/switches`#
*Introduced In:* 9.9
```

```
Retrieves a collection of storage switches.
== Related ONTAP commands
* `storage switch show`
== Learn more
* xref:{relative path}storage switches endpoint overview.html[DOC
/storage/switches]
== Parameters
[cols=5*,options=header]
| == =|Name
|Type
|In
|Required
|Description
|fields
|array[string]
|query
|False
a|Specify the fields to return.
|max_records
|integer
|query
|False
a|Limit the number of records returned.
|return_records
|boolean
|query
|False
a|The default is true for GET calls. When set to false, only the number
of records is returned.
* Default value: 1
```

```
|return_timeout
|integer
|query
|False
a|The number of seconds to allow the call to execute before returning.
When iterating over a collection, the default is 15 seconds. ONTAP
returns earlier if either max records or the end of the collection is
reached.
* Default value: 1
* Max value: 120
* Min value: 0
|order_by
|array[string]
|query
|False
a|Order results by specified fields and optional [asc|desc] direction.
Default direction is 'asc' for ascending.
| == === Response
```
Status: 200, Ok

```
[cols=3*,options=header]
|===|Name
|Type
|Description
|_links
|link:#_links[_links]
a|
|num_records
|integer
a|Number of records
|records
|array[link:#storage_switch[storage_switch]]
a|
```

```
| == =
```

```
.Example response
[%collapsible%closed]
====[source, json, subs=+macros]
{
  " links": {
      "next": {
         "href": "/api/resourcelink"
      },
      "self": {
        "href": "/api/resourcelink"
      }
    },
    "num_records": 1,
    "records": {
      "connections": {
         "peer_port": {
          "type": "unknown"
        }
      },
      "errors": {
         "reason": {
           "arguments": {
           "code": "string",
             "message": "string"
           },
           "code": "4",
           "message": "entry doesn't exist",
           "target": "uuid"
         },
         "severity": "unknown",
        "type": "switch_unreachable"
      },
      "fans": {
         "state": "ok"
      },
      "monitored_blades": {
      },
      "paths": {
         "adapter": {
          "type": "unknown"
        },
         "node": {
```

```
  "_links": {
             "self": {
                "href": "/api/resourcelink"
             }
           },
           "name": "node1",
           "uuid": "1cd8a442-86d1-11e0-ae1c-123478563412"
         }
       },
       "ports": {
         "mode": "unknown",
         "sfp": {
          "transmitter_type": "unknown",
           "type": "unknown"
         },
         "state": "error"
       },
       "power_supply_units": {
        "state": "ok"
       },
       "role": "unknown",
       "state": "ok",
       "temperature_sensors": {
        "state": "error"
       },
       "vendor": "unknown",
       "vsans": {
        "state": "ok"
      },
      "zones": {
      }
    }
}
====
== Error
```
Status: Default, Error

```
[cols=3*,options=header]
| == =|Name
|Type
|Description
```

```
|error
|link:#error[error]
a|
|===.Example error
[%collapsible%closed]
====[source,json,subs=+macros]
{
    "error": {
      "arguments": {
        "code": "string",
        "message": "string"
      },
      "code": "4",
      "message": "entry doesn't exist",
      "target": "uuid"
    }
}
====== Definitions
[.api-def-first-level]
.See Definitions
[%collapsible%closed]
//Start collapsible Definitions block
====[#href]
[.api-collapsible-fifth-title]
href
[cols=3*,options=header]
|===|Name
|Type
|Description
|href
|string
a|
| == =
```

```
[#_links]
[.api-collapsible-fifth-title]
_links
[cols=3*,options=header]
|===|Name
|Type
|Description
|next
|link:#href[href]
a|
|self
|link:#href[href]
a|
|===[#peer_port]
[.api-collapsible-fifth-title]
peer_port
[cols=3*,options=header]
|===|Name
|Type
|Description
|connection
|string
a|Storage switch peer port host and name
|type
|string
a|Storage switch peer type
|unique_id
|string
a|Storage switch peer unique ID
```

```
|wwn
|string
a|Storage switch peer port world wide name
| == =[#source_port]
[.api-collapsible-fifth-title]
source_port
[cols=3*,options=header]
| == =|Name
|Type
|Description
|mode
|string
a|Storage switch port operating mode
|name
|string
a|Storage switch port name
|wwn
|string
a|Storage switch peer port world wide name
| == =[#connections]
[.api-collapsible-fifth-title]
connections
[cols=3*,options=header]
| == =|Name
|Type
|Description
|peer_port
```

```
|link:#peer_port[peer_port]
a|
|source_port
|link:#source_port[source_port]
a|
| == =[#component]
[.api-collapsible-fifth-title]
component
[cols=3*,options=header]
|===|Name
|Type
|Description
|id
|integer
a|Error component ID
|name
|string
a|Error component name
| == =[#error_arguments]
[.api-collapsible-fifth-title]
error_arguments
[cols=3*,options=header]
|===|Name
|Type
|Description
|code
|string
a|Argument code
```

```
|message
|string
a|Message argument
| == =[#error]
[.api-collapsible-fifth-title]
error
[cols=3*,options=header]
| == =|Name
|Type
|Description
|arguments
|array[link:#error_arguments[error_arguments]]
a|Message arguments
|code
|string
a|Error code
|message
|string
a|Error message
|target
|string
a|The target parameter that caused the error.
| == =[#errors]
[.api-collapsible-fifth-title]
errors
[cols=3*,options=header]
```

```
| == =|Name
|Type
|Description
|component
|link:#component[component]
a|
|reason
|link:#error[error]
a|
|severity
|string
a|Error component severity
|type
|string
a|Error component type
|===[#fans]
[.api-collapsible-fifth-title]
fans
[cols=3*,options=header]
| == =|Name
|Type
|Description
|name
|string
a|Storage switch fan name
|speed
|integer
a|Storage switch fan speed
```
|state

```
|string
a|Storage switch fan state
| == =[#adapter]
[.api-collapsible-fifth-title]
adapter
[cols=3*,options=header]
| == =|Name
|Type
|Description
|name
|string
a|Node adapter name
|type
|string
a|Node adapter type
|wwn
|string
a|Node adapter world wide name
| == =[#_links]
[.api-collapsible-fifth-title]
_links
[cols=3*,options=header]
| == =|Name
|Type
|Description
|self
|link:#href[href]
```

```
a|
|===[#node]
[.api-collapsible-fifth-title]
node
[cols=3*,options=header]
| == =|Name
|Type
|Description
|_links
|link:#_links[_links]
a|
|name
|string
a|
|uuid
|string
a|
| == =[#port]
[.api-collapsible-fifth-title]
port
[cols=3*,options=header]
| == =|Name
|Type
|Description
|name
|string
a|Storage switch port name
|speed
|integer
```

```
a|Storage switch port speed, in Gbps
| == =[#paths]
[.api-collapsible-fifth-title]
paths
[cols=3*,options=header]
| == =|Name
|Type
|Description
|adapter
|link:#adapter[adapter]
a|
|node
|link:#node[node]
a|
|port
|link:#port[port]
a|
|===[#sfp]
[.api-collapsible-fifth-title]
sfp
[cols=3*,options=header]
|===|Name
|Type
|Description
|serial_number
|string
a|Storage switch port SFP serial number
```

```
|transmitter_type
```

```
|string
a|Storage switch port SFP transmitter type
|type
|string
a|Storage switch port SFP type
| == =[#ports]
[.api-collapsible-fifth-title]
ports
[cols=3*,options=header]
| == =|Name
|Type
|Description
|enabled
|boolean
a|Indicates whether the storage switch port is enabled.
|mode
|string
a|Storage switch port mode
|name
|string
a|Storage switch port name
|sfp
|link:#sfp[sfp]
a|
|speed
|integer
a|Storage switch port speed, in Gbps
```
|state

```
|string
a|Storage switch port state
|wwn
|string
a|Storage switch port world wide name
\mid \, == =[#power supply units]
[.api-collapsible-fifth-title]
power_supply_units
[cols=3*,options=header]
| == =|Name
|Type
|Description
|name
|string
a|Power supply unit name
|state
|string
a|Power supply unit state
| == =[#temperature sensors]
[.api-collapsible-fifth-title]
temperature_sensors
[cols=3*,options=header]
|===|Name
|Type
|Description
|name
|string
```
```
a|Temperature sensor name
|reading
|integer
a|Temperature sensor reading, in degrees celsius.
|state
|string
a|Temperature sensor state
| == =[#vsans]
[.api-collapsible-fifth-title]
vsans
[cols=3*,options=header]
| == =|Name
|Type
|Description
|id
|integer
a|Storage switch VSAN ID
|iod
|boolean
a|Indicates whether in-order delivery is set for a zone.
|load_balancing_types
|string
a|Storage switch VSAN load balancing type
|name
|string
a|Storage switch VSAN name
```

```
|state
```

```
|string
a|Storage switch VSAN Port state
| == =[#port]
[.api-collapsible-fifth-title]
port
[cols=3*,options=header]
| == =|Name
|Type
|Description
|id
|string
a|Storage switch zone port ID
|name
|string
a|Storage switch zone port
| == =[#zones]
[.api-collapsible-fifth-title]
zones
[cols=3*,options=header]
| == =|Name
|Type
|Description
|id
|integer
a|Storage switch zone ID
|name
|string
```

```
a|Storage switch zone name
|port
|link:#port[port]
a|
|wwn
|string
a|Storage switch zone world wide name
| == =[#storage switch]
[.api-collapsible-fifth-title]
storage_switch
The Storage switch object describes the storage switch properties,
features and cabling.
[cols=3*,options=header]
|===|Name
|Type
|Description
|connections
|array[link:#connections[connections]]
a|
|director_class
|boolean
a|
|domain_id
|integer
a|Domain ID
|errors
|array[link:#errors[errors]]
a|
|fabric_name
```

```
|string
a|Storage switch fabric name
|fans
|array[link:#fans[fans]]
a|
|firmware_version
|string
a|Storage switch firmware version
|ip_address
|string
a|IP Address
|local
|boolean
a|Indicates whether the storage switch is directly connected to the
reporting cluster.
|model
|string
a|Storage switch model.
|monitored_blades
|array[integer]
a|Indicates the blades that are being monitored for a director-class
switch.
|monitoring_enabled
|boolean
a|Indicates whether monitoring is enabled for the storage switch.
|name
|string
a|Storage switch name
|paths
|array[link:#paths[paths]]
```

```
a|
|ports
|array[link:#ports[ports]]
a|
|power_supply_units
|array[link:#power_supply_units[power_supply_units]]
a|
|role
|string
a|Storage switch role in fabric.
|state
|string
a|Storage switch state
|symbolic_name
|string
a|Storage switch symbolic name
|temperature_sensors
|array[link:#temperature_sensors[temperature_sensors]]
a|
|vendor
|string
a|Storage switch vendor
|vsans
|array[link:#vsans[vsans]]
a|
|wwn
|string
a|Storage switch world wide name
|zones
|array[link:#zones[zones]]
a|
```

```
//end collapsible .Definitions block
=[[IDd74131b98c3428b9cd590c61af8a0cc6]]
= Retrieve a specific storage switch
[.api-doc-operation .api-doc-operation-get]#GET# [.api-doc-code-
block]#`/storage/switches/{name}`#
*Introduced In:* 9.9
Retrieves a specific storage switch.
== Related ONTAP commands
* `storage switch show`
== Learn more
* xref:{relative_path}storage_switches_endpoint_overview.html[DOC
/storage/switches]
== Parameters
[cols=5*,options=header]
| == =|Name
|Type
|In
|Required
|Description
|name
|string
|path
|True
a|
|fields
|array[string]
```
 $| == =$ 

```
|query
|False
a|Specify the fields to return.
| == === Response
```
Status: 200, Ok

```
[cols=3*,options=header]
| == =|Name
|Type
|Description
|connections
|array[link:#connections[connections]]
a|
|director_class
|boolean
a|
|domain_id
|integer
a|Domain ID
|errors
|array[link:#errors[errors]]
a|
|fabric_name
|string
a|Storage switch fabric name
|fans
|array[link:#fans[fans]]
a|
|firmware_version
|string
a|Storage switch firmware version
```
|ip\_address |string a|IP Address |local |boolean a|Indicates whether the storage switch is directly connected to the reporting cluster. |model |string a|Storage switch model. |monitored\_blades |array[integer] a|Indicates the blades that are being monitored for a director-class switch. |monitoring\_enabled |boolean a|Indicates whether monitoring is enabled for the storage switch. |name |string a|Storage switch name |paths |array[link:#paths[paths]]  $a$ | |ports |array[link:#ports[ports]] a| |power\_supply\_units |array[link:#power\_supply\_units[power\_supply\_units]] a| |role |string

```
a|Storage switch role in fabric.
|state
|string
a|Storage switch state
|symbolic_name
|string
a|Storage switch symbolic name
|temperature_sensors
|array[link:#temperature_sensors[temperature_sensors]]
a|
|vendor
|string
a|Storage switch vendor
|vsans
|array[link:#vsans[vsans]]
a|
|wwn
|string
a|Storage switch world wide name
|zones
|array[link:#zones[zones]]
a|
| == =.Example response
[%collapsible%closed]
====
[source,json,subs=+macros]
{
    "connections": {
      "peer_port": {
        "type": "unknown"
      }
```

```
  },
  "errors": {
   "reason": {
      "arguments": {
         "code": "string",
        "message": "string"
      },
      "code": "4",
      "message": "entry doesn't exist",
     "target": "uuid"
    },
    "severity": "unknown",
    "type": "switch_unreachable"
  },
  "fans": {
   "state": "ok"
  },
"monitored blades": {
  },
  "paths": {
    "adapter": {
      "type": "unknown"
    },
    "node": {
      "_links": {
        "self": {
          "href": "/api/resourcelink"
        }
      },
      "name": "node1",
      "uuid": "1cd8a442-86d1-11e0-ae1c-123478563412"
    }
  },
  "ports": {
   "mode": "unknown",
    "sfp": {
    "transmitter type": "unknown",
      "type": "unknown"
    },
    "state": "error"
  },
"power supply units": {
   "state": "ok"
  },
  "role": "unknown",
  "state": "ok",
```

```
  "temperature_sensors": {
      "state": "error"
    },
    "vendor": "unknown",
    "vsans": {
     "state": "ok"
    },
    "zones": {
    }
}
====== Error
```
Status: Default, Error

```
[cols=3*,options=header]
|===|Name
|Type
|Description
|error
|link:#error[error]
a|
| == =.Example error
[%collapsible%closed]
====[source, json, subs=+macros]
{
    "error": {
      "arguments": {
      "code": "string",
       "message": "string"
      },
      "code": "4",
      "message": "entry doesn't exist",
      "target": "uuid"
    }
}
====
```

```
== Definitions
[.api-def-first-level]
.See Definitions
[%collapsible%closed]
//Start collapsible Definitions block
====[#peer_port]
[.api-collapsible-fifth-title]
peer_port
[cols=3*,options=header]
|===|Name
|Type
|Description
|connection
|string
a|Storage switch peer port host and name
|type
|string
a|Storage switch peer type
|unique_id
|string
a|Storage switch peer unique ID
|wwn
|string
a|Storage switch peer port world wide name
|===[#source_port]
[.api-collapsible-fifth-title]
source_port
[cols=3*,options=header]
| == =|Name
```

```
|Type
|Description
|mode
|string
a|Storage switch port operating mode
|name
|string
a|Storage switch port name
|wwn
|string
a|Storage switch peer port world wide name
| == =[#connections]
[.api-collapsible-fifth-title]
connections
[cols=3*,options=header]
| == =|Name
|Type
|Description
|peer_port
|link:#peer_port[peer_port]
a|
|source_port
|link:#source_port[source_port]
a|
|===[#component]
[.api-collapsible-fifth-title]
component
[cols=3*,options=header]
```

```
| == =|Name
|Type
|Description
|id
|integer
a|Error component ID
|name
|string
a|Error component name
|===[#error arguments]
[.api-collapsible-fifth-title]
error_arguments
[cols=3*,options=header]
|===|Name
|Type
|Description
|code
|string
a|Argument code
|message
|string
a|Message argument
|===[#error]
[.api-collapsible-fifth-title]
error
[cols=3*,options=header]
| == =
```

```
|Name
|Type
|Description
|arguments
|array[link:#error_arguments[error_arguments]]
a|Message arguments
|code
|string
a|Error code
|message
|string
a|Error message
|target
|string
a|The target parameter that caused the error.
|===[#errors]
[.api-collapsible-fifth-title]
errors
[cols=3*,options=header]
|===|Name
|Type
|Description
|component
|link:#component[component]
a|
|reason
|link:#error[error]
a|
|severity
|string
```

```
a|Error component severity
|type
|string
a|Error component type
| == =[#fans]
[.api-collapsible-fifth-title]
fans
[cols=3*,options=header]
| == =|Name
|Type
|Description
|name
|string
a|Storage switch fan name
|speed
|integer
a|Storage switch fan speed
|state
|string
a|Storage switch fan state
|===[#adapter]
[.api-collapsible-fifth-title]
adapter
[cols=3*,options=header]
|===|Name
|Type
```

```
|Description
|name
|string
a|Node adapter name
|type
|string
a|Node adapter type
|wwn
|string
a|Node adapter world wide name
| == =[#href]
[.api-collapsible-fifth-title]
href
[cols=3*,options=header]
|===|Name
|Type
|Description
|href
|string
a|
| == =[#_links]
[.api-collapsible-fifth-title]
_links
[cols=3*,options=header]
|===|Name
|Type
|Description
```

```
|self
|link:#href[href]
a|
|===[#node]
[.api-collapsible-fifth-title]
node
[cols=3*,options=header]
| == =|Name
|Type
|Description
|_links
|link:#_links[_links]
a|
|name
|string
a|
|uuid
|string
a|
| == =[#port]
[.api-collapsible-fifth-title]
port
[cols=3*,options=header]
| == =|Name
|Type
|Description
|name
|string
a|Storage switch port name
```

```
|speed
|integer
a|Storage switch port speed, in Gbps
|===[#paths]
[.api-collapsible-fifth-title]
paths
[cols=3*,options=header]
| == =|Name
|Type
|Description
|adapter
|link:#adapter[adapter]
a|
|node
|link:#node[node]
a|
|port
|link:#port[port]
a|
|===[#sfp]
[.api-collapsible-fifth-title]
sfp
[cols=3*,options=header]
| == =|Name
|Type
|Description
|serial_number
|string
a|Storage switch port SFP serial number
```

```
|transmitter_type
|string
a|Storage switch port SFP transmitter type
|type
|string
a|Storage switch port SFP type
|===[#ports]
[.api-collapsible-fifth-title]
ports
[cols=3*,options=header]
| == =|Name
|Type
|Description
|enabled
|boolean
a|Indicates whether the storage switch port is enabled.
|mode
|string
a|Storage switch port mode
|name
|string
a|Storage switch port name
|sfp
|link:#sfp[sfp]
a|
|speed
|integer
a|Storage switch port speed, in Gbps
```

```
|state
|string
a|Storage switch port state
|wwn
|string
a|Storage switch port world wide name
|===[#power_supply_units]
[.api-collapsible-fifth-title]
power_supply_units
[cols=3*,options=header]
| == =|Name
|Type
|Description
|name
|string
a|Power supply unit name
|state
|string
a|Power supply unit state
| == =[#temperature sensors]
[.api-collapsible-fifth-title]
temperature_sensors
[cols=3*,options=header]
|===|Name
|Type
|Description
```

```
|name
|string
a|Temperature sensor name
|reading
|integer
a|Temperature sensor reading, in degrees celsius.
|state
|string
a|Temperature sensor state
|===
[#vsans]
[.api-collapsible-fifth-title]
vsans
[cols=3*,options=header]
| == =|Name
|Type
|Description
|id
|integer
a|Storage switch VSAN ID
|iod
|boolean
a|Indicates whether in-order delivery is set for a zone.
|load_balancing_types
|string
a|Storage switch VSAN load balancing type
|name
|string
a|Storage switch VSAN name
```

```
|state
|string
a|Storage switch VSAN Port state
| == =[#port]
[.api-collapsible-fifth-title]
port
[cols=3*,options=header]
| == =|Name
|Type
|Description
|id
|string
a|Storage switch zone port ID
|name
|string
a|Storage switch zone port
| == =[#zones]
[.api-collapsible-fifth-title]
zones
[cols=3*,options=header]
|===|Name
|Type
|Description
|id
|integer
a|Storage switch zone ID
```

```
|name
|string
a|Storage switch zone name
|port
|link:#port[port]
a|
|wwn
|string
a|Storage switch zone world wide name
| == =//end collapsible .Definitions block
====:leveloffset: -1
= Manage storage tape devices
:leveloffset: +1
[[ID9235eb30044bcd9e64188a1452892d80]]
= Storage tape-devices endpoint overview
== Retrieving storage tape information
The storage tape GET API retrieves all of the tapes in the cluster.
\mathbf{I} , \mathbf{I} , \mathbf{I}== Examples
=== 1) Retrieving a list of tapes from the cluster
The following example returns the list of tapes in the cluster:
```

```
----
# The API:
/api/storage/tape-devices
# The call:
curl -X GET "https://<mgmt-ip>/api/storage/tape-devices" -H "accept:
application/hal+json"
# The response:
{
"records": [
    {
      "node": {
        "uuid": "4083be52-5315-11eb-a839-00a0985ebbe7",
        "name": "st-8020-1-01",
        "_links": {
          "self": {
             "href": "/api/cluster/nodes/4083be52-5315-11eb-a839-
00a0985ebbe7"
          }
        }
      },
      "device_id": "2d.0",
    " links": {
        "self": {
          "href": "/api/storage/tape-devices/4083be52-5315-11eb-a839-
00a0985ebbe7/2d.0"
       }
     }
    },
    {
      "node": {
        "uuid": "4083be52-5315-11eb-a839-00a0985ebbe7",
        "name": "st-8020-1-01",
        "_links": {
          "self": {
            "href": "/api/cluster/nodes/4083be52-5315-11eb-a839-
00a0985ebbe7"
          }
        }
      },
    "device id": "2d.0L1",
    " links": {
```
 $\mathbf{v}$ 

```
  "self": {
           "href": "/api/storage/tape-devices/4083be52-5315-11eb-a839-
00a0985ebbe7/2d.0L1"
       }
     }
    },
    {
      "node": {
        "uuid": "4083be52-5315-11eb-a839-00a0985ebbe7",
        "name": "st-8020-1-01",
        "_links": {
           "self": {
             "href": "/api/cluster/nodes/4083be52-5315-11eb-a839-
00a0985ebbe7"
          }
        }
      },
    "device id": "qeg-tape-brocade2-8g:0.126",
    " links": {
        "self": {
           "href": "/api/storage/tape-devices/4083be52-5315-11eb-a839-
00a0985ebbe7/qeg-tape-brocade2-8g%3A0.126"
        }
     }
    },
    {
      "node": {
        "uuid": "4083be52-5315-11eb-a839-00a0985ebbe7",
        "name": "st-8020-1-01",
        "_links": {
          "self": {
             "href": "/api/cluster/nodes/4083be52-5315-11eb-a839-
00a0985ebbe7"
           }
        }
      },
      "device_id": "stsw-broc6510-01:11.126",
    " links": {
        "self": {
          "href": "/api/storage/tape-devices/4083be52-5315-11eb-a839-
00a0985ebbe7/stsw-broc6510-01%3A11.126"
        }
      }
    },
    {
      "node": {
```

```
  "uuid": "4083be52-5315-11eb-a839-00a0985ebbe7",
        "name": "st-8020-1-01",
      " links": {
          "self": {
             "href": "/api/cluster/nodes/4083be52-5315-11eb-a839-
00a0985ebbe7"
          }
        }
      },
      "device_id": "stsw-broc6510-01:15.126",
    " links": {
        "self": {
          "href": "/api/storage/tape-devices/4083be52-5315-11eb-a839-
00a0985ebbe7/stsw-broc6510-01%3A15.126"
        }
      }
    },
    {
      "node": {
        "uuid": "4083be52-5315-11eb-a839-00a0985ebbe7",
        "name": "st-8020-1-01",
        "_links": {
          "self": {
             "href": "/api/cluster/nodes/4083be52-5315-11eb-a839-
00a0985ebbe7"
  }
        }
      },
      "device_id": "stsw-broc6510-01:15.126L1",
    " links": {
        "self": {
          "href": "/api/storage/tape-devices/4083be52-5315-11eb-a839-
00a0985ebbe7/stsw-broc6510-01%3A15.126L1"
        }
      }
    },
    {
      "node": {
        "uuid": "4083be52-5315-11eb-a839-00a0985ebbe7",
        "name": "st-8020-1-01",
      " links": {
          "self": {
             "href": "/api/cluster/nodes/4083be52-5315-11eb-a839-
00a0985ebbe7"
          }
        }
```

```
  },
       "device_id": "stsw-broc6510-01:22.126",
     " links": {
         "self": {
            "href": "/api/storage/tape-devices/4083be52-5315-11eb-a839-
00a0985ebbe7/stsw-broc6510-01%3A22.126"
         }
      }
    },
    {
       "node": {
         "uuid": "4083be52-5315-11eb-a839-00a0985ebbe7",
         "name": "st-8020-1-01",
         "_links": {
           "self": {
              "href": "/api/cluster/nodes/4083be52-5315-11eb-a839-
00a0985ebbe7"
           }
        }
      },
      "device_id": "stsw-broc6510-01:23.126",
     "_links": {
         "self": {
           "href": "/api/storage/tape-devices/4083be52-5315-11eb-a839-
00a0985ebbe7/stsw-broc6510-01%3A23.126"
         }
       }
   },
\frac{1}{2},
"num records": 7,
" links": \{  "self": {
      "href": "/api/storage/tape-devices"
    }
}
}
----
\mathbf{I} \cdot \mathbf{I} \cdot \mathbf{I}=== 2) Retrieving a specific tape device from the cluster
The following example returns the requested tape device. If there is no
tape with the requested UID, an error is returned.
\mathbf{I}^{\top}\mathbf{I}^{\top}\mathbf{I}
```

```
----
# The API:
/api/storage/tape-devices/{node.uuid}/{device_id}
# The call:
curl -X GET "https://<mgmt-ip>/api/storage/tape-devices/5f5275eb-5315-
11eb-8ac4-00a0985e0dcf/2d.0" -H "accept: application/hal+json"
# The response:
{
"node": {
    "uuid": "5f5275eb-5315-11eb-8ac4-00a0985e0dcf",
    "name": "st-8020-1-02",
    "_links": {
     "self": {
        "href": "/api/cluster/nodes/5f5275eb-5315-11eb-8ac4-00a0985e0dcf"
      }
   }
},
"device_id": "2d.0",
"type": "tape",
"description": "IBM LTO-6 ULT3580",
"alias": {
    "name": "st7",
    "mapping": "SN[1068000245]"
},
"aliases": [
   {
      "name": "st7",
      "mapping": "SN[1068000245]"
   }
\frac{1}{\sqrt{2}}"wwnn": "5001697722ee0010",
"wwpn": "5001697722ee0011",
"serial_number": "1068000245",
"interface": "sas",
"device state": "offline",
"formats": [
    "LTO-4/5 Native Density",
   "LTO-4/5 Compressed",
    "LTO-6 2.5TB",
    "LTO-6 6.25TB Compressed"
\left| \ \right|,
"storage_port": {
```

```
  "name": "2d"
},
"file number": -1,
"block number": -1,
"residual count": 0,
"density": "low",
"device names": [
    {
      "rewind_device": "rst0l",
    "no rewind device": "nrst0l",
      "unload_reload_device": "urst0l"
    },
    {
      "rewind_device": "rst0m",
    "no rewind device": "nrst0m",
      "unload_reload_device": "urst0m"
    },
    {
      "rewind_device": "rst0h",
    "no rewind device": "nrst0h",
      "unload_reload_device": "urst0h"
    },
    {
      "rewind_device": "rst0a",
    "no rewind device": "nrst0a",
      "unload_reload_device": "urst0a"
    }
\frac{1}{2},
"reservation type": "off",
" links": {
    "self": {
      "href": "/api/storage/tape-devices/5f5275eb-5315-11eb-8ac4-
00a0985e0dcf/2d.0"
    }
}
}
----
\mathbf{I} . \mathbf{I}== Updating a tape device
The tape PATCH API allows the tape device to be set online or offline,
positioned, and given an alias.
\mathbf{I}^{\top}\mathbf{I}^{\top}\mathbf{I}
```

```
== Examples
=== 1) Taking a tape device offline
The following example takes a tape device offline:
\mathbf{I} . \mathbf{I}----
# The API:
/api/storage/tape-devices/{node.uuid}/{device_id}
# The call:
curl -X PATCH "https://<mgmt-ip>/api/storage/tape-devices/5f5275eb-5315-
11eb-8ac4-00a0985e0dcf/2d.0" -H "accept: application/hal+json" -H
"Content-Type: application/hal_json" -d '{"online": "false"}'
# The response:
{
"job": {
    "uuid": "9e544626-306e-11ec-8c2e-00a098b81daa",
  " links": {
      "self": {
        "href": "/api/cluster/jobs/9e544626-306e-11ec-8c2e-00a098b81daa"
      }
    }
}
}
---\mathbf{I} . \mathbf{I}=== 2) Bringing a tape device online
The following example brings a tape device online:
\mathbf{I} . \mathbf{I}----
# The API:
/api/storage/tape-devices/{node.uuid}/{device_id}
# The call:
curl -X PATCH "https://<mgmt-ip>/api/storage/tape-devices/5f5275eb-5315-
```

```
11eb-8ac4-00a0985e0dcf/2d.0" -H "accept: application/hal+json" -H
"Content-Type: application/hal_json" -d '{"online": "true"}'
# The response:
{
"job": {
    "uuid": "9e544626-306e-11ec-8c2e-00a098b81daa",
    "_links": {
      "self": {
         "href": "/api/cluster/jobs/9e544626-306e-11ec-8c2e-00a098b81daa"
      }
   }
}
}
----
\mathbf{I}^{\top}\mathbf{I}^{\top}\mathbf{I}=== 3) Giving a tape device an alias
The following example assigns an alias to a tape device:
\mathbf{I} \cdot \mathbf{I} \cdot \mathbf{I}----
# The API:
/api/storage/tape-devices/{node.uuid}/{device_id}
# The call:
curl -X PATCH "https://<mgmt-ip>/api/storage/tape-devices/5f5275eb-5315-
11eb-8ac4-00a0985e0dcf/2d.0" -H "accept: application/hal+json" -H
"Content-Type: application/hal_json" -d '{"aliases": [{"name": "st0"}]}'
# The response:
{
}
----
\mathbf{I} , \mathbf{I} , \mathbf{I}=== 4) Removing a tape device's aliases
The following example clears any aliases previously assigned to a tape
device:
\mathbf{I} , \mathbf{I} , \mathbf{I}
```

```
----
# The API:
/api/storage/tape-devices/{node.uuid}/{device_id}
# The call:
curl -X PATCH "https://<mgmt-ip>/api/storage/tape-devices/5f5275eb-5315-
11eb-8ac4-00a0985e0dcf/2d.0" -H "accept: application/hal+json" -H
"Content-Type: application/hal_json" -d '{"aliases": []}'
# The response:
{
}
----
\mathbf{I} . \mathbf{I}=== 5) Rewinding a tape device
The following example rewinds a tape device:
\mathbf{I} . \mathbf{I}----
# The API:
/api/storage/tape-devices/{node.uuid}/{device_id}
# The call:
curl -X PATCH "https://<mgmt-ip>/api/storage/tape-devices/5f5275eb-5315-
11eb-8ac4-00a0985e0dcf/2d.0" -H "accept: application/hal+json" -H
"Content-Type: application/hal_json" -d '{"position": {"operation":
"rewind"}}'
# The response:
{
"job": {
    "uuid": "9e544626-306e-11ec-8c2e-00a098b81daa",
  " links": {
      "self": {
        "href": "/api/cluster/jobs/9e544626-306e-11ec-8c2e-00a098b81daa"
      }
    }
}
}
----
```

```
\mathbf{r}=== 6) Forwarding the tape five files
The following example moves the tape forward five file records:
\mathbf{I} . \mathbf{I}----
# The API:
/api/storage/tape-devices/{node.uuid}/{device_id}
# The call:
curl -X PATCH "https://<mgmt-ip>/api/storage/tape-devices/5f5275eb-5315-
11eb-8ac4-00a0985e0dcf/2d.0" -H "accept: application/hal+json" -H
"Content-Type: application/hal json" -d '{"position": {"operation": "fsf",
"count": 5}}'
# The response:
{
"job": {
    "uuid": "954c20d5-306e-11ec-8c2e-00a098b81daa",
  " links": {
      "self": {
        "href": "/api/cluster/jobs/954c20d5-306e-11ec-8c2e-00a098b81daa"
      }
    }
}
}
----
\mathbf{I} . \mathbf{I}[[ID9fec4962043adb1faa455358cc69e638]]
= Retrieve tape devices
[.api-doc-operation .api-doc-operation-get]#GET# [.api-doc-code-
block]#`/storage/tape-devices`#
*Introduced In:* 9.9
```

```
Retrieves a collection of tape devices.
== Related ONTAP commands
* `storage tape show`
== Learn more
* xref:{relative path}storage tape-devices endpoint overview.html[DOC
/storage/tape-devices]
== Parameters
[cols=5*,options=header]
| == =|Name
|Type
|In
|Required
|Description
|node.uuid
|string
|query
|False
a|Filter by node.uuid
|node.name
|string
|query
|False
a|Filter by node.name
|wwpn
|string
|query
|False
a|Filter by wwpn
|device_id
|string
|query
```
|False a|Filter by device id |type |string |query |False a|Filter by type |device names.no rewind device |string |query |False a|Filter by device\_names.no\_rewind\_device |device names.unload reload device |string |query |False a|Filter by device names.unload reload device |device\_names.rewind\_device |string |query |False a|Filter by device names.rewind device |residual\_count |integer |query |False a|Filter by residual count |wwnn |string |query |False a|Filter by wwnn |aliases.name
|string |query |False a|Filter by aliases.name \* Introduced in: 9.11 |aliases.mapping |string |query |False a|Filter by aliases.mapping \* Introduced in: 9.11 |alias.mapping |string |query |False a|Filter by alias.mapping |alias.name |string |query |False a|Filter by alias.name |file\_number |integer |query |False a|Filter by file\_number |block\_number |integer |query |False a|Filter by block\_number |interface

|string

|query |False a|Filter by interface |serial\_number |string |query |False a|Filter by serial\_number |description |string |query |False a|Filter by description |online |boolean |query |False a|Filter by online \* Introduced in: 9.11 |formats |string |query |False a|Filter by formats |reservation\_type |string |query |False a|Filter by reservation type |device\_state |string |query |False a|Filter by device state

|density |string |query |False a|Filter by density \* Introduced in: 9.11 |storage\_port.name |string |query |False a|Filter by storage port.name |fields |array[string] |query |False a|Specify the fields to return. |max\_records |integer |query |False a|Limit the number of records returned. |return\_records |boolean |query |False a|The default is true for GET calls. When set to false, only the number of records is returned. \* Default value: 1 |return\_timeout |integer |query |False a|The number of seconds to allow the call to execute before returning.

```
When iterating over a collection, the default is 15 seconds. ONTAP
returns earlier if either max records or the end of the collection is
reached.
* Default value: 1
* Max value: 120
* Min value: 0
|order_by
|array[string]
|query
|False
a|Order results by specified fields and optional [asc|desc] direction.
Default direction is 'asc' for ascending.
| == === Response
```
Status: 200, Ok

```
[cols=3*,options=header]
| == =|Name
|Type
|Description
|_links
|link:#_links[_links]
a|
|num_records
|integer
a|Number of records
|records
|array[link:#tape_device[tape_device]]
a|
| == =.Example response
[%collapsible%closed]
```

```
[source, json, subs=+macros]
{
   "_links": {
      "next": {
        "href": "/api/resourcelink"
      },
      "self": {
        "href": "/api/resourcelink"
      }
    },
  "num records": 1,
    "records": {
      "alias": {
        "mapping": "SN[10WT000933]",
        "name": "st6"
      },
      "aliases": {
        "mapping": "SN[10WT000933]",
        "name": "st6"
      },
    "block number": 0,
      "density": "low",
      "description": "QUANTUM LTO-8 ULTRIUM",
    "device id": "1a.0",
    "device names": {
        "no_rewind_device": "nrst6l",
        "rewind_device": "rst6l",
        "unload_reload_device": "urst6l"
      },
    "device_state": "read_write_enabled",
    "file number": 0,
      "formats": [
        "LTO-7 6TB",
        "LTO-7 15TB Compressed",
        "LTO-8 12TB",
        "LTO-8 30TB Compressed"
    \left| \ \right|,
      "interface": "sas",
      "node": {
      " links": {
          "self": {
             "href": "/api/resourcelink"
          }
        },
        "name": "node1",
```
====

```
  "uuid": "1cd8a442-86d1-11e0-ae1c-123478563412"
      },
      "position": {
        "count": 5,
        "operation": "rewind"
      },
    "reservation type": "off",
    "residual count": 0,
      "serial_number": "10WT00093",
      "storage_port": {
        "name": "2b"
      },
      "type": "tape",
      "wwnn": "500507631295741c",
      "wwpn": "500507631295741c"
   }
}
====== Error
```
Status: Default, Error

```
[cols=3*,options=header]
|===|Name
|Type
|Description
|error
|link:#error[error]
a|
|===.Example error
[%collapsible%closed]
====[source,json,subs=+macros]
{
    "error": {
      "arguments": {
        "code": "string",
        "message": "string"
```

```
  },
      "code": "4",
      "message": "entry doesn't exist",
      "target": "uuid"
   }
}
====== Definitions
[.api-def-first-level]
.See Definitions
[%collapsible%closed]
//Start collapsible Definitions block
====[#href]
[.api-collapsible-fifth-title]
href
[cols=3*,options=header]
| == =|Name
|Type
|Description
|href
|string
a|
|===[#_links]
[.api-collapsible-fifth-title]
_links
[cols=3*,options=header]
|===|Name
|Type
|Description
|next
|link:#href[href]
a|
|self
```

```
|link:#href[href]
a|
| == =[#alias]
[.api-collapsible-fifth-title]
alias
[cols=3*,options=header]
|===|Name
|Type
|Description
|mapping
|string
a|This field will no longer be supported in a future release. Use
aliases.mapping instead.
|name
|string
a|This field will no longer be supported in a future release. Use
aliases.name instead.
|===[#aliases]
[.api-collapsible-fifth-title]
aliases
[cols=3*,options=header]
|===|Name
|Type
|Description
|mapping
|string
a|Alias mapping.
|name
```

```
|string
a|Alias name.
| == =[#device_names]
[.api-collapsible-fifth-title]
device_names
[cols=3*,options=header]
| == =|Name
|Type
|Description
|no_rewind_device
|string
a|Device name for no rewind.
|rewind_device
|string
a|Device name for rewind.
|unload_reload_device
|string
a|Device name for unload or reload operations.
| == =[#_links]
[.api-collapsible-fifth-title]
_links
[cols=3*,options=header]
| == =|Name
|Type
|Description
|self
|link:#href[href]
```

```
| == =[#node]
[.api-collapsible-fifth-title]
node
[cols=3*,options=header]
|===|Name
|Type
|Description
|_links
|link:#_links[_links]
a|
|name
|string
a|
|uuid
|string
a|
|===[#position]
[.api-collapsible-fifth-title]
position
[cols=3*,options=header]
| == =|Name
|Type
|Description
|count
|integer
a|Number of times to run position operation.
|operation
|string
```
a|

```
a|Position operation.
|===[#storage_port]
[.api-collapsible-fifth-title]
storage_port
[cols=3*,options=header]
| == =|Name
|Type
|Description
|name
|string
a|Initiator port.
| == =[#tape_device]
[.api-collapsible-fifth-title]
tape_device
[cols=3*,options=header]
|===|Name
|Type
|Description
|alias
|link:#alias[alias]
a|
|aliases
|array[link:#aliases[aliases]]
a|
|block_number
|integer
a|Block number.
```

```
|density
|string
a|Density.
| description
|string
a|
|device_id
|string
a|
|device_names
|array[link:#device_names[device_names]]
a|
|device_state
|string
a|Operational state of the device.
|file_number
|integer
a|File number.
|formats
|array[string]
a|Tape cartridge format.
|interface
|string
a|Device interface type.
|node
|link:#node[node]
a|
|online
|boolean
a|
|position
|link:#position[position]
```

```
a|
|reservation_type
|string
a|
|residual_count
|integer
a|Residual count of the last I/O operation.
|serial_number
|string
a|
|storage_port
|link:#storage_port[storage_port]
a|
|type
|string
a|Device type.
|wwnn
|string
a|World Wide Node Name.
|wwpn
|string
a|World Wide Port Name.
| == =[#error arguments]
[.api-collapsible-fifth-title]
error_arguments
[cols=3*,options=header]
|===|Name
|Type
|Description
```

```
|code
|string
a|Argument code
|message
|string
a|Message argument
|===[#error]
[.api-collapsible-fifth-title]
error
[cols=3*,options=header]
|===|Name
|Type
|Description
|arguments
|array[link:#error_arguments[error_arguments]]
a|Message arguments
|code
|string
a|Error code
|message
|string
a|Error message
|target
|string
a|The target parameter that caused the error.
|===//end collapsible .Definitions block
```

```
[[IDbfbd38b9f2e40b9d3459cb0bb530b75a]]
= Retrieve a tape device
[.api-doc-operation .api-doc-operation-get]#GET# [.api-doc-code-
block]#`/storage/tape-devices/{node.uuid}/{device_id}`#
*Introduced In:* 9.9
Retrieves a specific tape device.
== Related ONTAP commands
* `storage tape show`
== Learn more
* xref:{relative path}storage tape-devices endpoint overview.html[DOC
/storage/tape-devices]
== Parameters
[cols=5*,options=header]
| == =|Name
|Type
|In
|Required
|Description
|node.uuid
|string
|path
|True
a|Node UUID
|device_id
|string
|path
|True
```
====

```
|fields
|array[string]
|query
|False
a|Specify the fields to return.
|===== Response
```
Status: 200, Ok

```
[cols=3*,options=header]
| == =|Name
|Type
|Description
|alias
|link:#alias[alias]
a|
|aliases
|array[link:#aliases[aliases]]
a|
|block_number
|integer
a|Block number.
|density
|string
a|Density.
|description
|string
a|
|device_id
|string
a|
```

```
|device_names
|array[link:#device_names[device_names]]
a|
|device_state
|string
a|Operational state of the device.
|file_number
|integer
a|File number.
|formats
|array[string]
a|Tape cartridge format.
|interface
|string
a|Device interface type.
|node
|link:#node[node]
a|
|online
|boolean
a|
|position
|link:#position[position]
a|
|reservation_type
|string
a|
|residual_count
|integer
a|Residual count of the last I/O operation.
|serial_number
|string
```

```
a|
|storage_port
|link:#storage_port[storage_port]
a|
|type
|string
a|Device type.
|wwnn
|string
a|World Wide Node Name.
|wwpn
|string
a|World Wide Port Name.
| == =.Example response
[%collapsible%closed]
====[source,json,subs=+macros]
{
    "alias": {
      "mapping": "SN[10WT000933]",
      "name": "st6"
    },
    "aliases": {
      "mapping": "SN[10WT000933]",
      "name": "st6"
    },
  "block number": 0,
    "density": "low",
    "description": "QUANTUM LTO-8 ULTRIUM",
  "device id": "1a.0",
  "device names": {
    "no rewind device": "nrst6l",
      "rewind_device": "rst6l",
      "unload_reload_device": "urst6l"
    },
  "device state": "read write enabled",
```

```
"file_number": 0,
    "formats": [
      "LTO-7 6TB",
      "LTO-7 15TB Compressed",
      "LTO-8 12TB",
      "LTO-8 30TB Compressed"
  \frac{1}{2},
    "interface": "sas",
    "node": {
      "_links": {
        "self": {
           "href": "/api/resourcelink"
        }
      },
      "name": "node1",
      "uuid": "1cd8a442-86d1-11e0-ae1c-123478563412"
    },
    "position": {
      "count": 5,
     "operation": "rewind"
    },
  "reservation type": "off",
  "residual count": 0,
    "serial_number": "10WT00093",
    "storage_port": {
     "name": "2b"
    },
    "type": "tape",
    "wwnn": "500507631295741c",
    "wwpn": "500507631295741c"
}
====== Error
```
Status: Default, Error

```
[cols=3*,options=header]
| == =|Name
|Type
|Description
|error
|link:#error[error]
```

```
a|
| == =.Example error
[%collapsible%closed]
\qquad \qquad == = =[source,json,subs=+macros]
{
    "error": {
      "arguments": {
        "code": "string",
        "message": "string"
      },
      "code": "4",
      "message": "entry doesn't exist",
      "target": "uuid"
    }
}
====== Definitions
[.api-def-first-level]
.See Definitions
[%collapsible%closed]
//Start collapsible Definitions block
=[#alias]
[.api-collapsible-fifth-title]
alias
[cols=3*,options=header]
| == =|Name
|Type
|Description
|mapping
|string
a|This field will no longer be supported in a future release. Use
aliases.mapping instead.
```
|name

```
|string
a|This field will no longer be supported in a future release. Use
aliases.name instead.
|===[#aliases]
[.api-collapsible-fifth-title]
aliases
[cols=3*,options=header]
| == =|Name
|Type
|Description
|mapping
|string
a|Alias mapping.
|name
|string
a|Alias name.
| == =[#device names]
[.api-collapsible-fifth-title]
device_names
[cols=3*,options=header]
| == =|Name
|Type
|Description
|no_rewind_device
|string
a|Device name for no rewind.
|rewind_device
```

```
|string
a|Device name for rewind.
|unload_reload_device
|string
a|Device name for unload or reload operations.
|===[#href]
[.api-collapsible-fifth-title]
href
[cols=3*,options=header]
| == =|Name
|Type
|Description
|href
|string
a|
|===[#_links]
[.api-collapsible-fifth-title]
_links
[cols=3*,options=header]
| == =|Name
|Type
|Description
|self
|link:#href[href]
a|
|===[#node]
```

```
[.api-collapsible-fifth-title]
node
[cols=3*,options=header]
|===|Name
|Type
|Description
|_links
|link:#_links[_links]
a|
|name
|string
a|
|uuid
|string
a|
| == =[#position]
[.api-collapsible-fifth-title]
position
[cols=3*,options=header]
| == =|Name
|Type
|Description
|count
|integer
a|Number of times to run position operation.
|operation
|string
a|Position operation.
| == =
```

```
[#storage_port]
[.api-collapsible-fifth-title]
storage_port
[cols=3*,options=header]
| == =|Name
|Type
|Description
|name
|string
a|Initiator port.
|===[#error arguments]
[.api-collapsible-fifth-title]
error_arguments
[cols=3*,options=header]
| == =|Name
|Type
|Description
|code
|string
a|Argument code
|message
|string
a|Message argument
|===[#error]
[.api-collapsible-fifth-title]
error
[cols=3*,options=header]
| == =
```

```
|Name
|Type
|Description
|arguments
|array[link:#error_arguments[error_arguments]]
a|Message arguments
|code
|string
a|Error code
|message
|string
a|Error message
|target
|string
a|The target parameter that caused the error.
|===//end collapsible .Definitions block
====[[IDcff0934e4b2efb50343497027023960d]]
= Update a tape device
[.api-doc-operation .api-doc-operation-patch]#PATCH# [.api-doc-code-
block]#`/storage/tape-devices/{node.uuid}/{device_id}`#
*Introduced In:* 9.11
Updates a specific tape device.
== Related ONTAP commands
* `storage tape alias-set`
* `storage tape alias-clear`
* `storage tape online`
```

```
* `storage tape offline`
* `storage tape position`
== Learn more
* xref:{relative path}storage tape-devices endpoint overview.html[DOC
/storage/tape-devices]
== Parameters
[cols=5*,options=header]
| == =|Name
|Type
|In
|Required
|Description
|node.uuid
|string
|path
|True
a|Node UUID
|device_id
|string
|path
|True
a|Device ID
|return_timeout
|integer
|query
|False
a|The number of seconds to allow the call to execute before returning.
When doing a POST, PATCH, or DELETE operation on a single record, the
default is 0 seconds. This means that if an asynchronous operation is
started, the server immediately returns HTTP code 202 (Accepted) along
with a link to the job. If a non-zero value is specified for POST, PATCH,
or DELETE operations, ONTAP waits that length of time to see if the job
completes so it can return something other than 202.
```

```
* Default value: 1
```

```
* Max value: 120
* Min value: 0
|===== Request Body
[cols=3*,options=header]
|===|Name
|Type
|Description
|alias
|link:#alias[alias]
a|
|aliases
|array[link:#aliases[aliases]]
a|
|block_number
|integer
a|Block number.
|density
|string
a|Density.
|description
|string
a|
|device_id
|string
a|
|device_names
|array[link:#device_names[device_names]]
a|
|device_state
|string
```

```
a|Operational state of the device.
|file_number
|integer
a|File number.
|formats
|array[string]
a|Tape cartridge format.
|interface
|string
a|Device interface type.
|node
|link:#node[node]
a|
|online
|boolean
a|
|position
|link:#position[position]
a|
|reservation_type
|string
a|
|residual_count
|integer
a|Residual count of the last I/O operation.
|serial_number
|string
a|
|storage_port
|link:#storage_port[storage_port]
a|
```

```
|type
|string
a|Device type.
|wwnn
|string
a|World Wide Node Name.
|wwpn
|string
a|World Wide Port Name.
| == =.Example request
[%collapsible%closed]
====[source, json, subs=+macros]
{
    "alias": {
      "mapping": "SN[10WT000933]",
      "name": "st6"
    },
    "aliases": {
      "mapping": "SN[10WT000933]",
      "name": "st6"
    },
  "block number": 0,
    "density": "low",
    "description": "QUANTUM LTO-8 ULTRIUM",
  "device id": "1a.0",
  "device names": {
      "no_rewind_device": "nrst6l",
      "rewind_device": "rst6l",
      "unload_reload_device": "urst6l"
    },
  "device state": "read write enabled",
  "file number": 0,
    "formats": [
      "LTO-7 6TB",
      "LTO-7 15TB Compressed",
      "LTO-8 12TB",
```

```
  "LTO-8 30TB Compressed"
  \frac{1}{\sqrt{2}}  "interface": "sas",
    "node": {
    " links": {
        "self": {
          "href": "/api/resourcelink"
        }
      },
      "name": "node1",
      "uuid": "1cd8a442-86d1-11e0-ae1c-123478563412"
    },
    "position": {
     "count": 5,
     "operation": "rewind"
    },
    "reservation_type": "off",
    "residual_count": 0,
    "serial_number": "10WT00093",
    "storage_port": {
     "name": "2b"
    },
    "type": "tape",
    "wwnn": "500507631295741c",
    "wwpn": "500507631295741c"
}
====
```
== Response

## Status: 200, Ok

== Response

Status: 202, Accepted

== Error

Status: Default

ONTAP Error Response Codes

 $| == =$ 

| Error Code | Description

```
| 11403264
| Tape operation "+++<operation>+++\" failed on tape device
\"+++<device_id>+++\". This may indicate tape reached end of data, a
hardware error, an illegal request, an invalid name format, or an aborted
command.+++</device_id>++++++</operation>+++
| 11403265
| Tape operation "+++<operation>+++\" failed because it encountered an
unexpected file mark on tape device
\"+++<device_id>+++\".+++</device_id>++++++</operation>+++
| 11403266
| Internal error. Unknown tape parameter for tape device
"+++<device_id>+++\".+++</device_id>+++
| 11403267
| Tape device "+++<device_id>+++\" is busy.+++</device_id>+++
| 11403268
| No tape loaded for "+++<operation>+++\" operation on tape drive
\"+++<device_id>+++\".+++</device_id>++++++</operation>+++
| 11403269
| Tape device "+++<device_id>+++\" unknown.+++</device_id>+++
| 11403270
| Tape alias name "+++<alias>+++\" already exists.+++</alias>+++
| 11403271
| The format of the tape alias name "+++<alias>+++\" is invalid. Use
\"st\" or \"mc\" followed by one or more digits.+++</alias>+++
| 11403273
| Internal error. Tape alias name "+++<alias>+++\" not
saved.+++</alias>+++
| 11403274
| Internal error. Tape alias operation "+++<operation>+++\" for alias name
\"+++<alias>+++\" failed.+++</alias>++++++</operation>+++
| 11403275
| Tape alias name "+++<alias>+++\" not found.+++</alias>+++
| 11403277
| Tape device "+++<device_id>+++\" is reserved by another
host.+++</device_id>+++
```

```
| 11403278
| Invalid count value specified with operation "+++<operation>+++\". Valid
values are from 0 to \{1}.+++</operation>+++
| == =[cols=3*,options=header]
|===|Name
|Type
|Description
|error
|link:#error[error]
a|
| == =.Example error
[%collapsible%closed]
====[source,json,subs=+macros]
{
    "error": {
      "arguments": {
        "code": "string",
        "message": "string"
      },
      "code": "4",
      "message": "entry doesn't exist",
      "target": "uuid"
    }
}
====== Definitions
[.api-def-first-level]
.See Definitions
[%collapsible%closed]
//Start collapsible Definitions block
====
[#alias]
```

```
[.api-collapsible-fifth-title]
alias
[cols=3*,options=header]
|===|Name
|Type
|Description
|mapping
|string
a|This field will no longer be supported in a future release. Use
aliases.mapping instead.
|name
|string
a|This field will no longer be supported in a future release. Use
aliases.name instead.
|===[#aliases]
[.api-collapsible-fifth-title]
aliases
[cols=3*,options=header]
| == =|Name
|Type
|Description
|mapping
|string
a|Alias mapping.
|name
|string
a|Alias name.
| == =
```

```
[#device_names]
[.api-collapsible-fifth-title]
device_names
[cols=3*,options=header]
| == =|Name
|Type
|Description
|no_rewind_device
|string
a|Device name for no rewind.
|rewind_device
|string
a|Device name for rewind.
|unload_reload_device
|string
a|Device name for unload or reload operations.
| == =[#href]
[.api-collapsible-fifth-title]
href
[cols=3*,options=header]
| == =|Name
|Type
|Description
|href
|string
a|
| == =[#_links]
[.api-collapsible-fifth-title]
```

```
_links
[cols=3*,options=header]
|===|Name
|Type
|Description
|self
|link:#href[href]
a|
|===[#node]
[.api-collapsible-fifth-title]
node
[cols=3*,options=header]
| == =|Name
|Type
|Description
|_links
|link:#_links[_links]
a|
|name
|string
a|
|uuid
|string
a|
| == =[#position]
[.api-collapsible-fifth-title]
position
[cols=3*,options=header]
| == =|Name
```

```
|Type
|Description
|count
|integer
a|Number of times to run position operation.
|operation
|string
a|Position operation.
| == =[#storage_port]
[.api-collapsible-fifth-title]
storage_port
[cols=3*,options=header]
| == =|Name
|Type
|Description
|name
|string
a|Initiator port.
| == =[#tape_device]
[.api-collapsible-fifth-title]
tape device
[cols=3*,options=header]
| == =|Name
|Type
|Description
|alias
|link:#alias[alias]
a|
```
```
|aliases
|array[link:#aliases[aliases]]
a|
|block_number
|integer
a|Block number.
|density
|string
a|Density.
| description
|string
a|
|device_id
|string
a|
|device_names
|array[link:#device_names[device_names]]
a|
|device_state
|string
a|Operational state of the device.
|file_number
|integer
a|File number.
|formats
|array[string]
a|Tape cartridge format.
|interface
|string
a|Device interface type.
```

```
|node
|link:#node[node]
a|
|online
|boolean
a|
|position
|link:#position[position]
a|
|reservation_type
|string
a|
|residual_count
|integer
a|Residual count of the last I/O operation.
|serial_number
|string
a|
|storage_port
|link:#storage_port[storage_port]
a|
|type
|string
a|Device type.
|wwnn
|string
a|World Wide Node Name.
|wwpn
|string
a|World Wide Port Name.
| == =
```

```
[#error_arguments]
[.api-collapsible-fifth-title]
error arguments
[cols=3*,options=header]
| == =|Name
|Type
|Description
|code
|string
a|Argument code
|message
|string
a|Message argument
| == =[#error]
[.api-collapsible-fifth-title]
error
[cols=3*,options=header]
|===|Name
|Type
|Description
|arguments
|array[link:#error_arguments[error_arguments]]
a|Message arguments
|code
|string
a|Error code
|message
|string
a|Error message
```

```
|target
|string
a|The target parameter that caused the error.
| == =//end collapsible .Definitions block
====:leveloffset: -1
= Manage volume efficiency policies
:leveloffset: +1
[[ID52a05448dc7b8784cc65e1bb0f611499]]
= Storage volume-efficiency-policies endpoint overview
:doctype: book
=== Overview
Volume efficiency policies specify information about efficiency policies
that are applied to the volume.
== Volume efficiency policy APIs
The following APIs are used to perform operations related to volume
efficiency policy information:
– POST /api/storage/volume-efficiency-policies
– GET /api/storage/volume-efficiency-policies
– GET /api/storage/volume-efficiency-policies/\{uuid}
– PATCH /api/storage/volume-efficiency-policies/\{uuid}
```

```
– DELETE /api/storage/volume-efficiency-policies/\{uuid}
== Examples
=== Creating a volume efficiency policy
The POST operation is used to create a volume efficiency policy with the
specified attributes.
----
# The API:
/api/storage/volume-efficiency-policies
# The call:
curl -X POST "https://<mgmt-ip>/api/storage/volume-efficiency-policies"
-H "accept: application/hal+json" -d '{"name": "new_policy", "type":
"scheduled", "schedule": { "name": "daily" }, "duration": "2",
"qos policy": "best effort", "enabled": "true", "comment": "schedule-
policy", "svm": { "name": "vs1"}}'
# The response:
HTTP/1.1 201 Created
Date: Tue, 12 Mar 2019 21:20:24 GMT
Server: libzapid-httpd
X-Content-Type-Options: nosniff
Cache-Control: no-cache, no-store, must-revalidate
Location: /api/storage/volume-efficiency-policies/a69d8173-450c-11e9-aa44-
005056bbc848
Content-Length: 369
Content-Type: application/json
{
"num records": 1,
"records": [
    {
      "uuid": "a69d8173-450c-11e9-aa44-005056bbc848",
      "svm": {
        "name": "vs1"
      },
    "name": "new policy",
      "type": "scheduled",
      "schedule":{
        "name": "daily"
      },
      "duration": "2",
    "qos policy": "best effort",
```

```
  "enabled": "true",
      "comment": "schedule-policy"
   }
]
}
----
=== Retrieving volume efficiency policy attributes
The GET operation is used to retrieve volume efficiency policy attributes.
----
# The API:
/api/storage/volume-efficiency-policies
# The call:
curl -X GET "https://<mgmt-ip>/api/storage/volume-efficiency-policies" -H
"accept: application/hal+json"
# The response:
HTTP/1.1 200 OK
Date: Tue, 12 Mar 2019 21:17:17 GMT
Server: libzapid-http
X-Content-Type-Options: nosniff
Cache-Control: no-cache, no-store, must-revalidate
Content-Length: 686
Content-Type: application/json
{
"records": [
    {
      "uuid": "3c112527-2fe8-11e9-b55e-005056bbf1c8",
      "name": "default",
    " links": {
        "self": {
          "href": "/api/storage/volume-efficiency-policies/3c112527-2fe8-
11e9-b55e-005056bbf1c8"
        }
      }
    },
    {
      "uuid": "3c1c1656-2fe8-11e9-b55e-005056bbf1c8",
      "name": "default-1weekly",
    " links": {
        "self": {
          "href": "/api/storage/volume-efficiency-policies/3c1c1656-2fe8-
```

```
11e9-b55e-005056bbf1c8"
        }
     }
    },
    {
      "uuid": "3c228b82-2fe8-11e9-b55e-005056bbf1c8",
      "name": "none",
    " links": {
        "self": {
          "href": "/api/storage/volume-efficiency-policies/3c228b82-2fe8-
11e9-b55e-005056bbf1c8"
        }
     }
   }
\frac{1}{2}"num records": 3,
"_links": {
   "self": {
      "href": "/api/storage/volume-efficiency-policies/"
   }
}
}
----
=== Retrieving the attributes of a specific volume efficiency policy
The GET operation is used to retrieve the attributes of a specific volume
efficiency policy.
= The API:
/api/storage/volume-efficiency-policies/\{uuid}
= The call:
curl -X GET "https://+++<mgmt-ip>+++/api/storage/volume-efficiency-
policies/3c112527-2fe8-11e9-b55e-005056bbf1c8" -H "accept:
application/hal+json"+++</mgmt-ip>+++
= The response:
HTTP/1.1 200 OK
Date: Tue, 12 Mar 2019 21:24:48 GMT
Server: libzapid-httpd
X-Content-Type-Options: nosniff
Cache-Control: no-cache, no-store, must-revalidate
```

```
Content-Length: 381
Content-Type: application/json
{
"uuid": "3c112527-2fe8-11e9-b55e-005056bbf1c8",
"name": "new_policy",
"type": "scheduled",
"schedule": {
    "name": "daily"
}
"duration": "2",
"gos_policy": "best_effort",
"enabled": "true",
"comment": "schedule-policy",
"svm": {
        "name": "vs1"
}
"_links": {
   "self": {
      "href": "/api/storage/volume-efficiency-policies/3c112527-2fe8-11e9-
b55e-005056bbf1c8"
   }
}
}
----
### Updating a volume efficiency policy
The PATCH operation is used to update the specific attributes of a volume
efficiency policy.
---= The API:
/api/storage/volume-efficiency-policies/\{uuid}
= The call:
curl -X PATCH "https://+++<mgmt-ip>+++/api/storage/volume-efficiency-
policies/ae9e65c4-4506-11e9-aa44-005056bbc848" -d '{"duration": "3" }' -H
"accept: application/hal+json"+++</mgmt-ip>+++
= The response:
HTTP/1.1 200 OK
Date: Tue, 12 Mar 2019 21:27:04 GMT
Server: libzapid-httpd
```

```
X-Content-Type-Options: nosniff
Cache-Control: no-cache, no-store, must-revalidate
Content-Length: 3
Content-Type: application/json
----
### Deleting a volume efficiency policy
The DELETE operation is used to delete a volume efficiency policy.
----
= The API:
/api/storage/volume-efficiency-policies/\{uuid}
= The call:
curl -X DELETE "https://+++<mgmt-ip>+++/api/storage/volume-efficiency-
policies/ ae9e65c4-4506-11e9-aa44-005056bbc848" -H "accept:
application/hal+json"+++</mgmt-ip>+++
= The response:
HTTP/1.1 200 OK
Date: Tue, 12 Mar 2019 21:19:04 GMT
Server: libzapid-httpd
X-Content-Type-Options: nosniff
Cache-Control: no-cache, no-store, must-revalidate
Content-Length: 3
Content-Type: application/json
```
#### **Retrieve volume efficiency policies**

GET /storage/volume-efficiency-policies

#### **Introduced In:** 9.8

Retrieves a collection of volume efficiency policies.

#### **Related ONTAP commands**

• volume efficiency policy show

#### **Learn more**

• [DOC /storage/volume-efficiency-policies](https://docs.netapp.com/us-en/ontap-restapi-9131/{relative_path}storage_volume-efficiency-policies_endpoint_overview.html)

#### **Parameters**

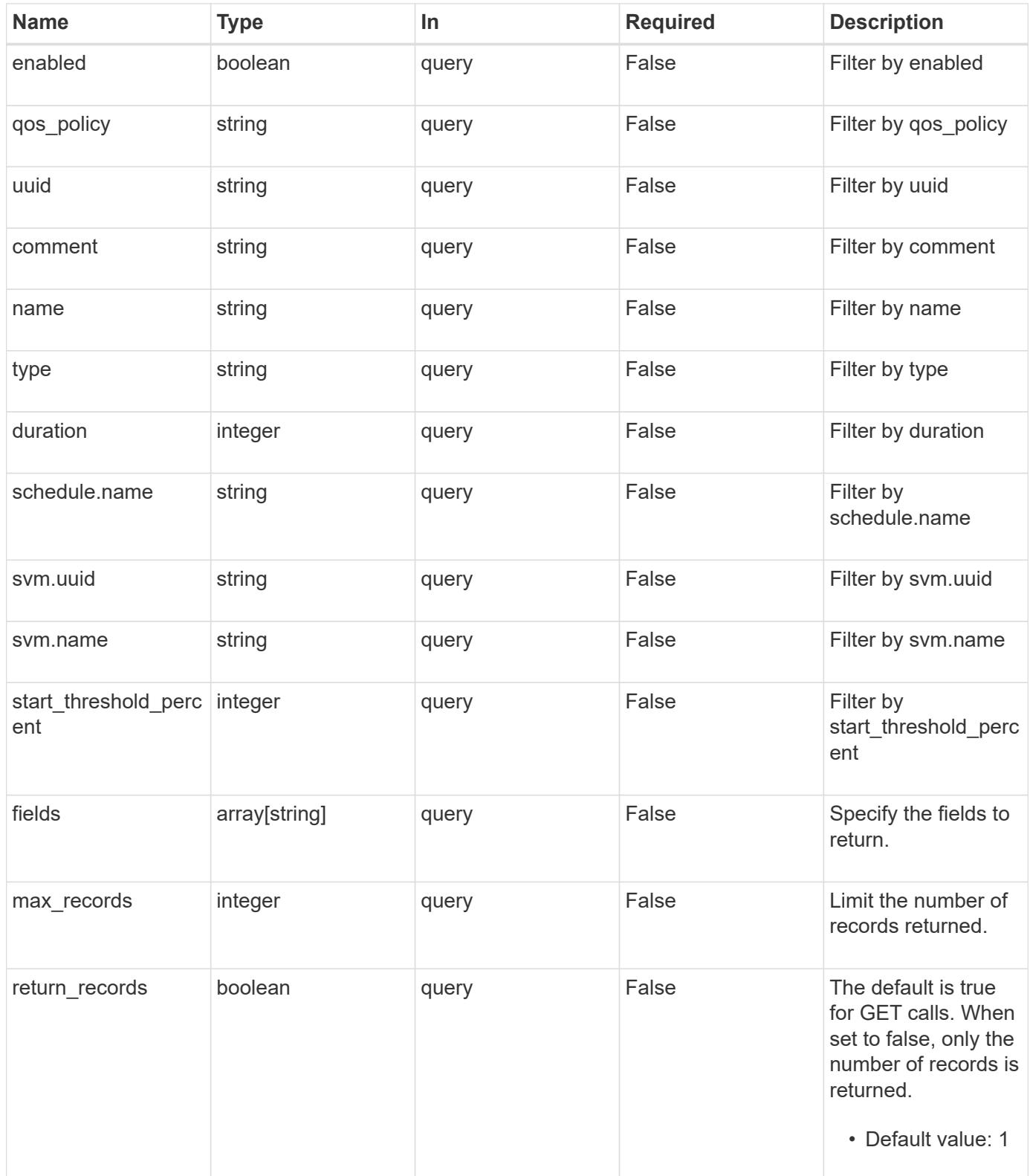

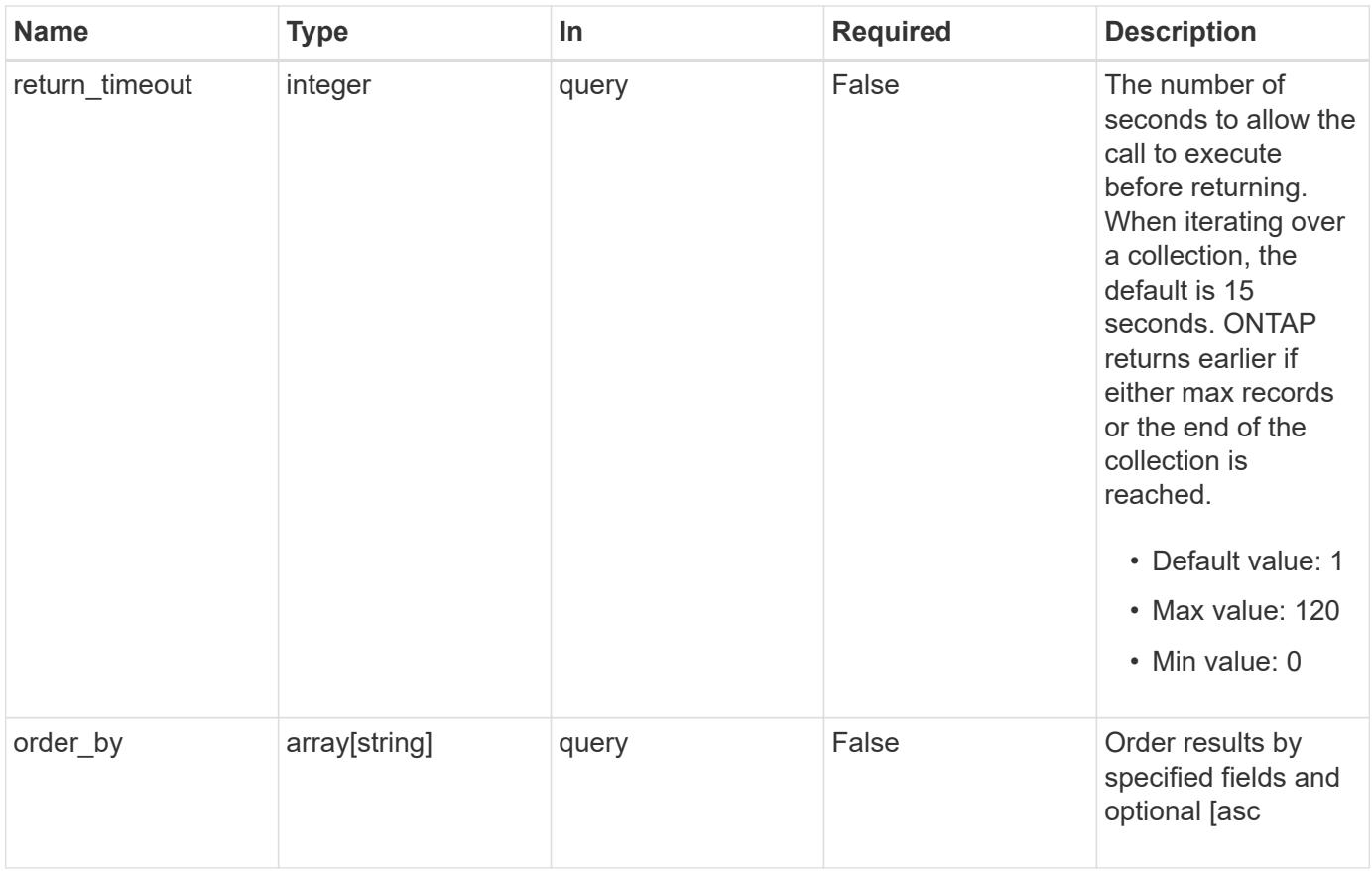

## **Response**

Status: 200, Ok

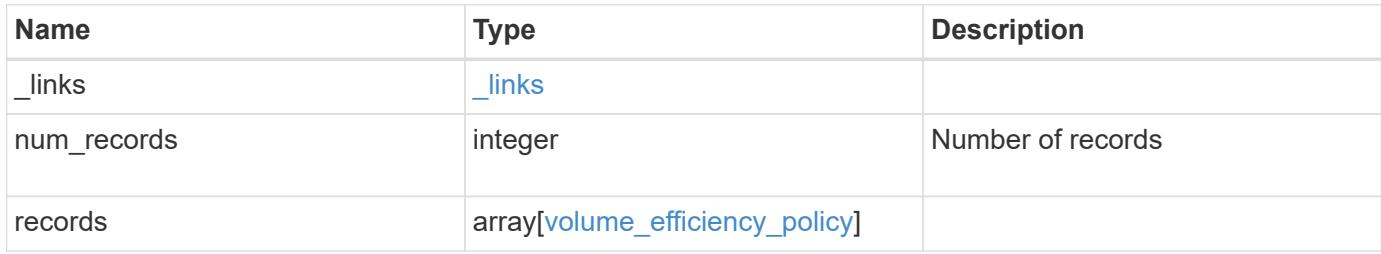

**Example response**

```
{
  " links": {
      "next": {
        "href": "/api/resourcelink"
      },
      "self": {
       "href": "/api/resourcelink"
      }
    },
    "num_records": 1,
    "records": {
      "_links": {
        "self": {
          "href": "/api/resourcelink"
        }
      },
      "comment": "string",
      "duration": 5,
      "enabled": 1,
      "name": "default",
    "qos policy": "background",
      "schedule": {
       "name": "daily"
      },
    "start threshold percent": 30,
      "svm": {
        "_links": {
          "self": {
             "href": "/api/resourcelink"
          }
        },
      "name": "svm1",
        "uuid": "02c9e252-41be-11e9-81d5-00a0986138f7"
      },
      "type": "threshold",
      "uuid": "1cd8a442-86d1-11e0-ae1c-123478563412"
    }
}
```
#### **Error**

```
Status: Default, Error
```
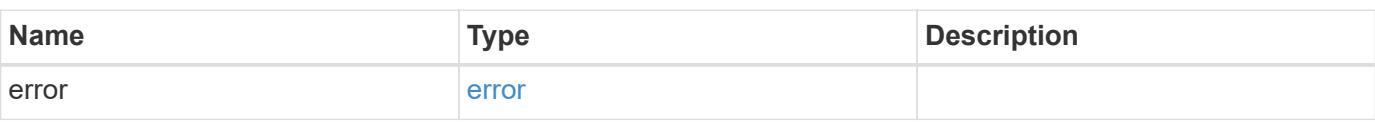

## **Example error**

```
{
   "error": {
     "arguments": {
     "code": "string",
       "message": "string"
     },
      "code": "4",
      "message": "entry doesn't exist",
     "target": "uuid"
   }
}
```
#### **Definitions**

## **See Definitions**

href

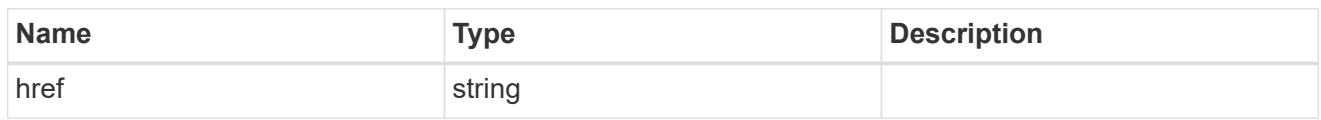

\_links

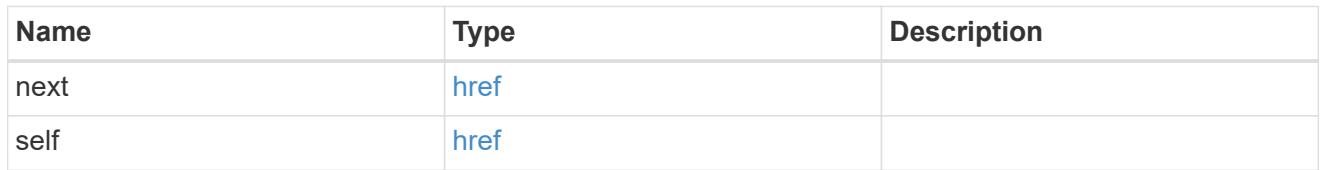

 $\_$ links

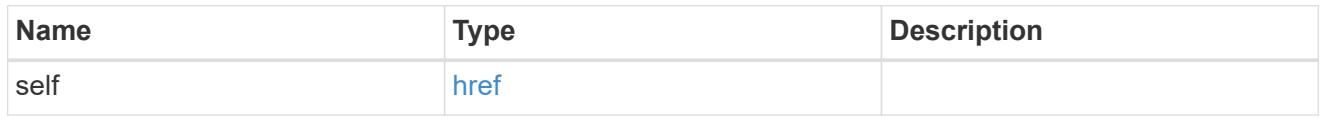

## schedule

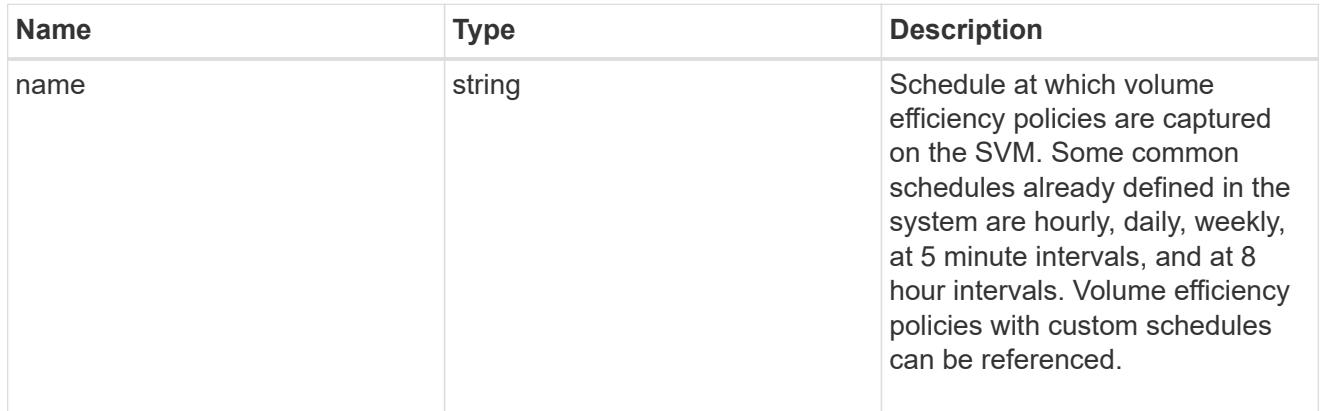

#### svm

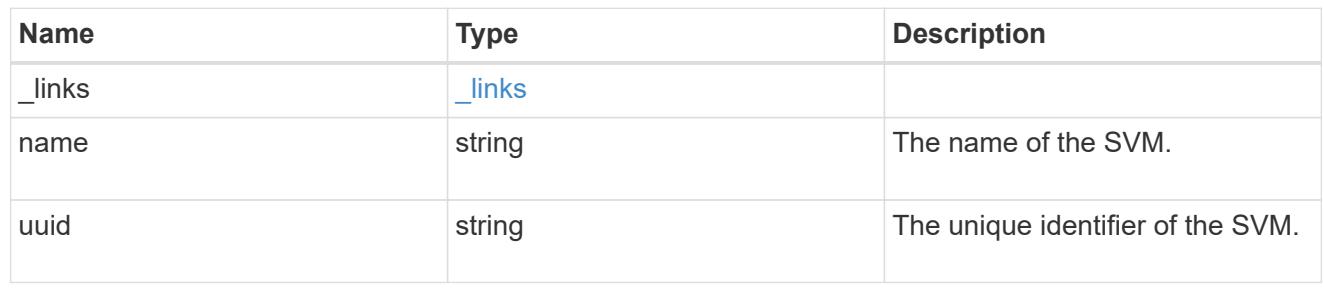

## volume\_efficiency\_policy

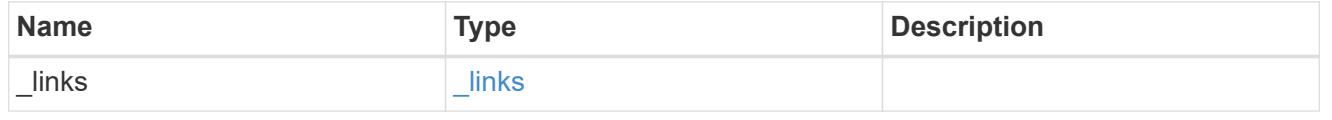

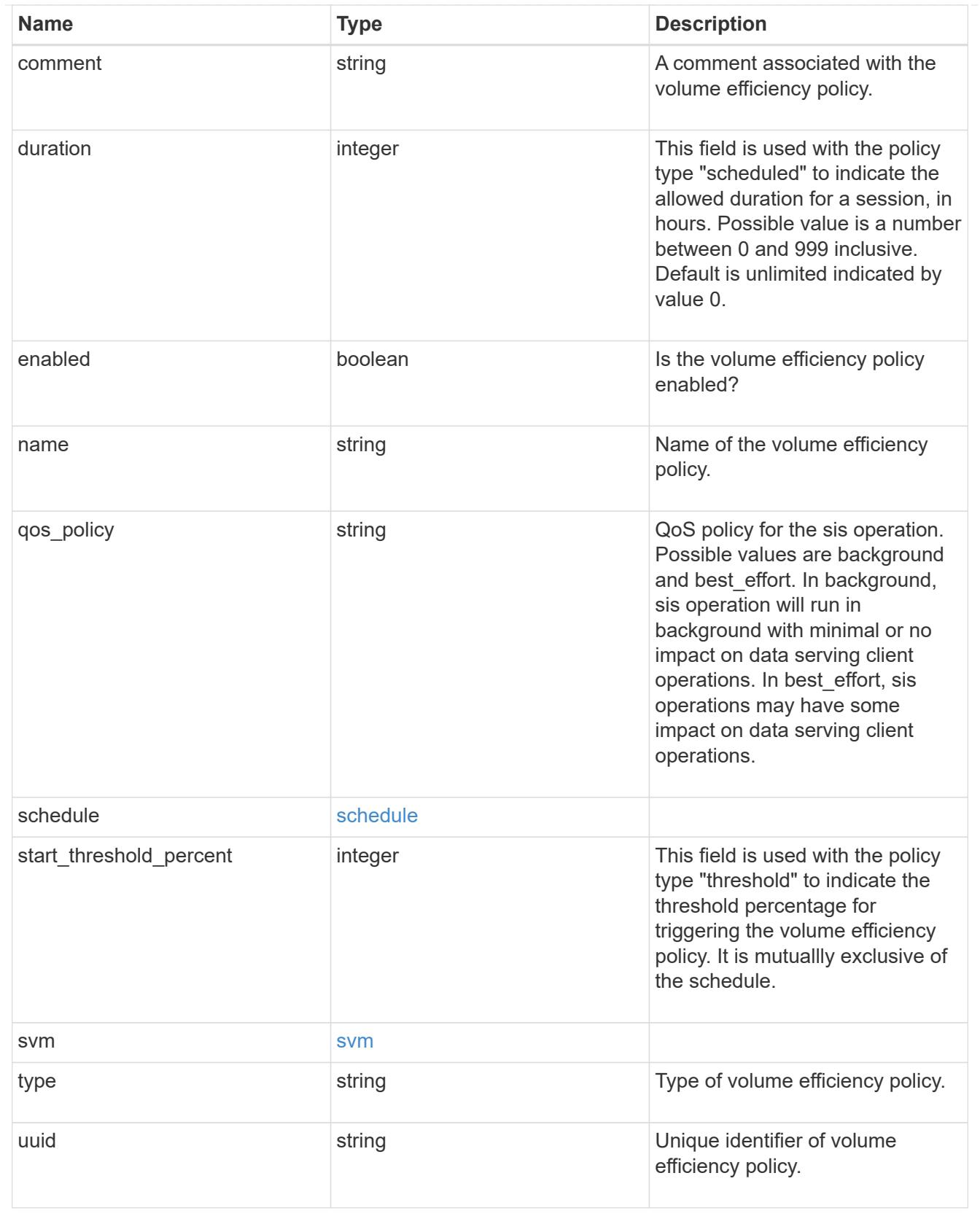

# error\_arguments

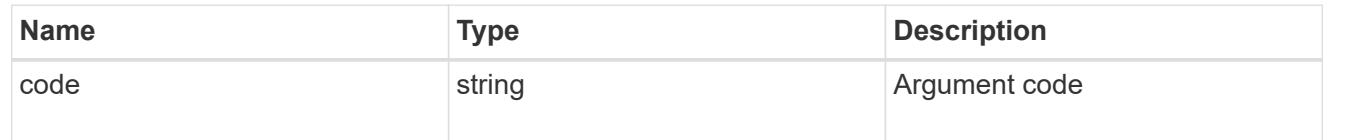

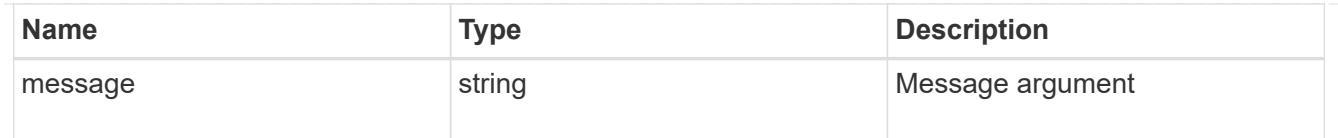

#### error

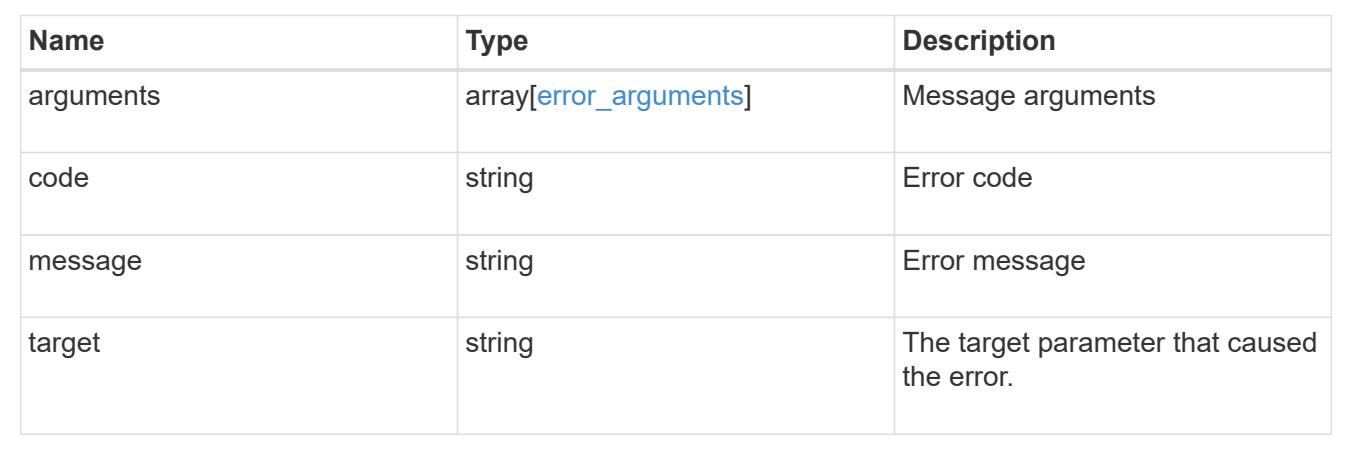

### **Create a volume efficiency policy**

POST /storage/volume-efficiency-policies

#### **Introduced In:** 9.8

Creates a volume efficiency policy.

### **Required properties**

- svm.uuid or svm.name Existing SVM in which to create the volume efficiency policy.
- name Name for the volume efficiency policy.

#### **Recommended optional properties**

- type Type of volume policy.
- schedule Schedule the volume efficiency defined in minutes, hourly, daily and weekly.
- duration Indicates the allowed duration for a session for policy type "scheduled".
- start\_threshold\_percent Indicates the start threshold percentage for the policy type "threshold". It is mutually exclusive of the schedule.
- qos\_policy QoS policy for the sis operation.
- comment A comment associated with the volume efficiency policy.
- enabled Is the volume efficiency policy enabled?

#### **Default property values**

If not specified in POST, the following default property values are assigned:

• type - scheduled

- enabled true
- qos\_policy best\_effort

### **Related ONTAP commands**

• volume efficiency policy create

## **Learn more**

• [DOC /storage/volume-efficiency-policies](https://docs.netapp.com/us-en/ontap-restapi-9131/{relative_path}storage_volume-efficiency-policies_endpoint_overview.html)

#### **Parameters**

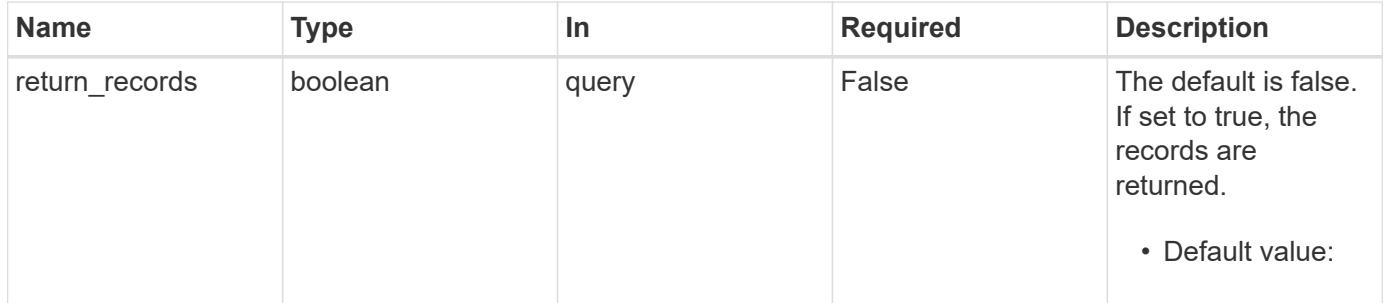

## **Request Body**

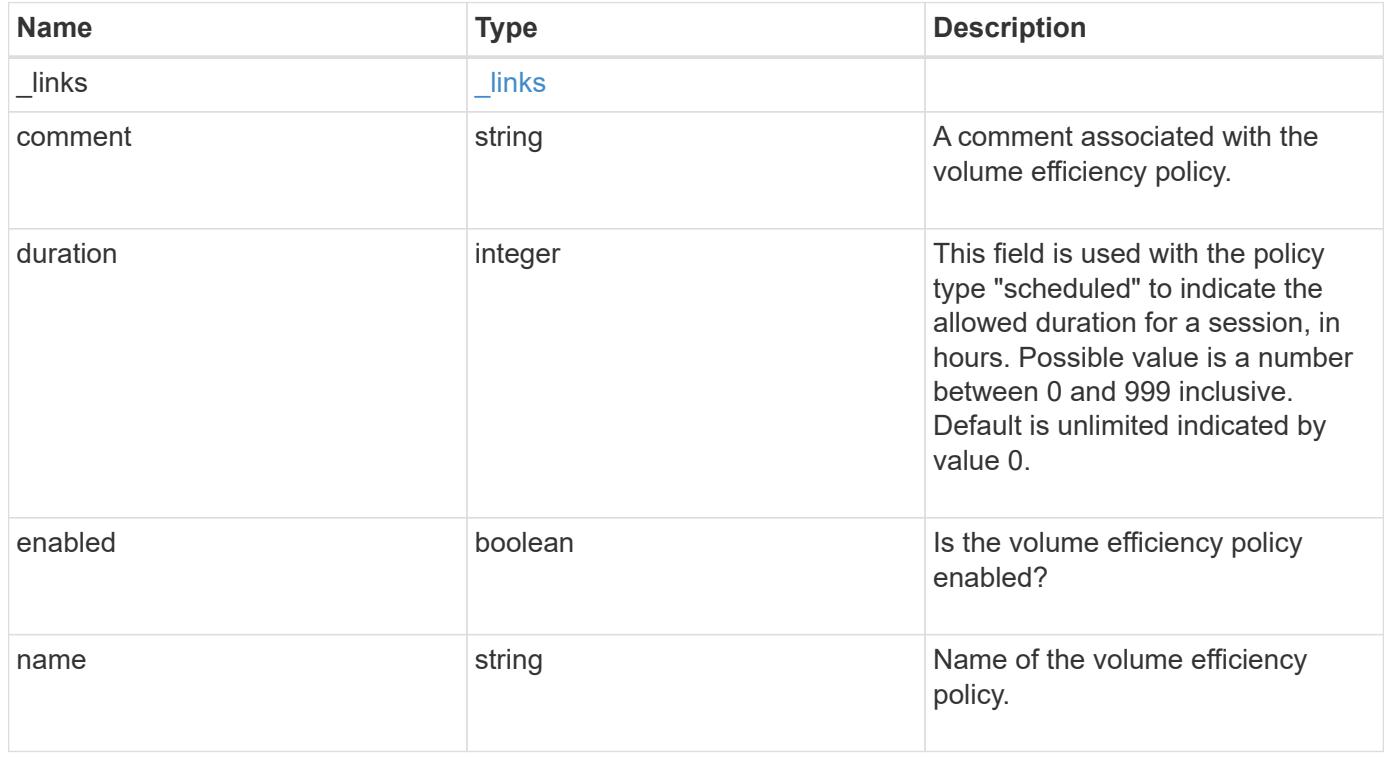

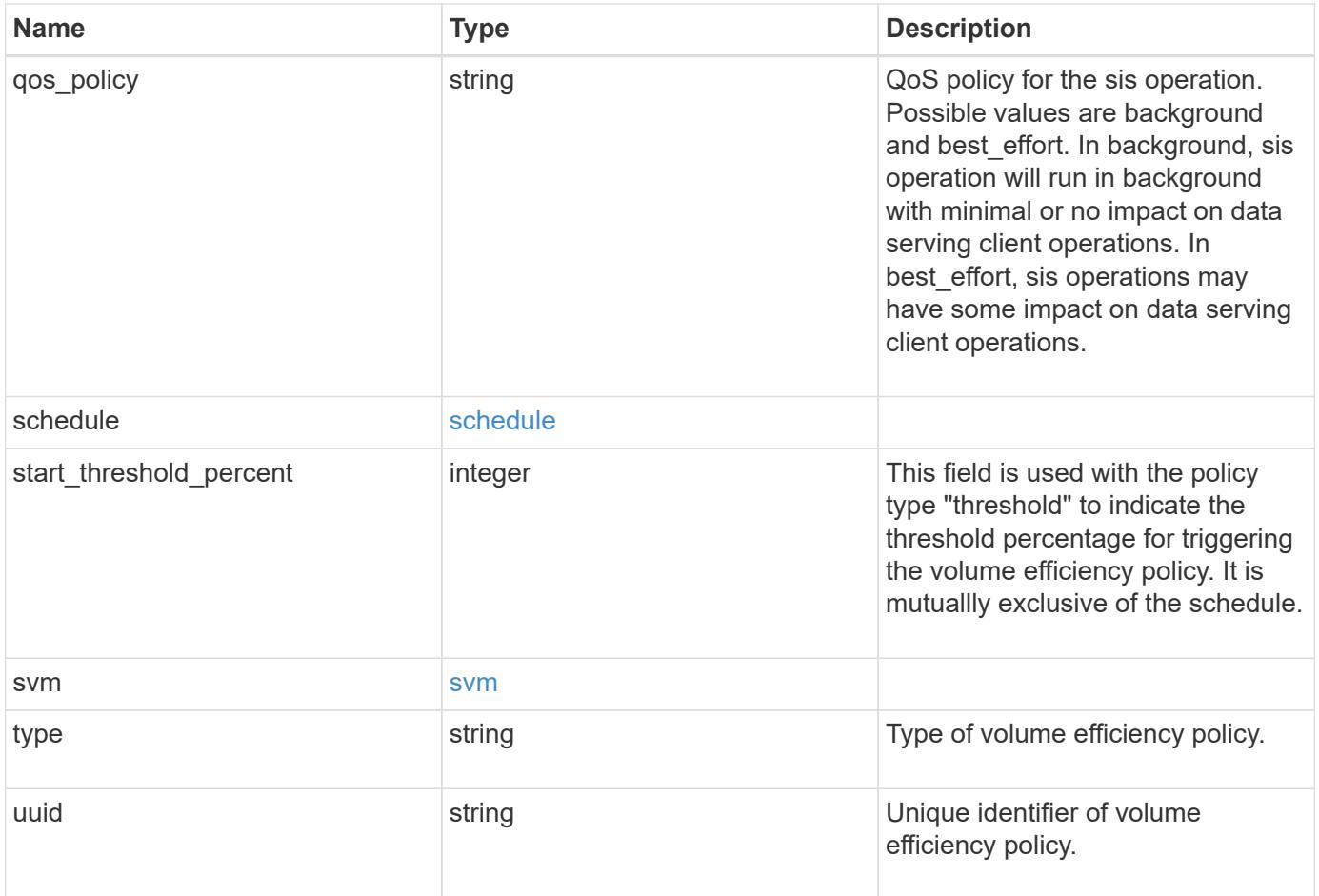

**Example request**

```
{
  " links": {
      "self": {
        "href": "/api/resourcelink"
     }
    },
    "comment": "string",
    "duration": 5,
    "enabled": 1,
    "name": "default",
  "qos policy": "background",
    "schedule": {
     "name": "daily"
    },
    "start_threshold_percent": 30,
    "svm": {
      "_links": {
        "self": {
          "href": "/api/resourcelink"
        }
      },
      "name": "svm1",
      "uuid": "02c9e252-41be-11e9-81d5-00a0986138f7"
    },
    "type": "threshold",
    "uuid": "1cd8a442-86d1-11e0-ae1c-123478563412"
}
```
#### **Response**

Status: 201, Created

## **Headers**

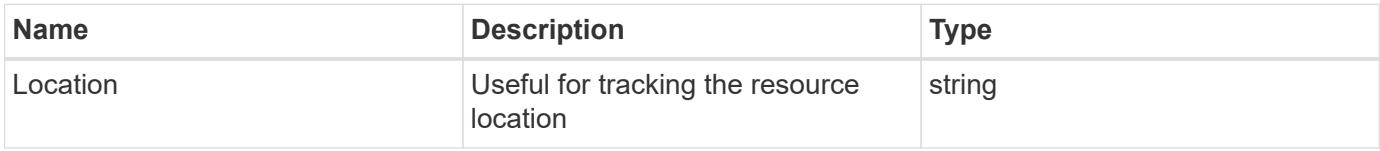

**Error**

## ONTAP Error Response Codes

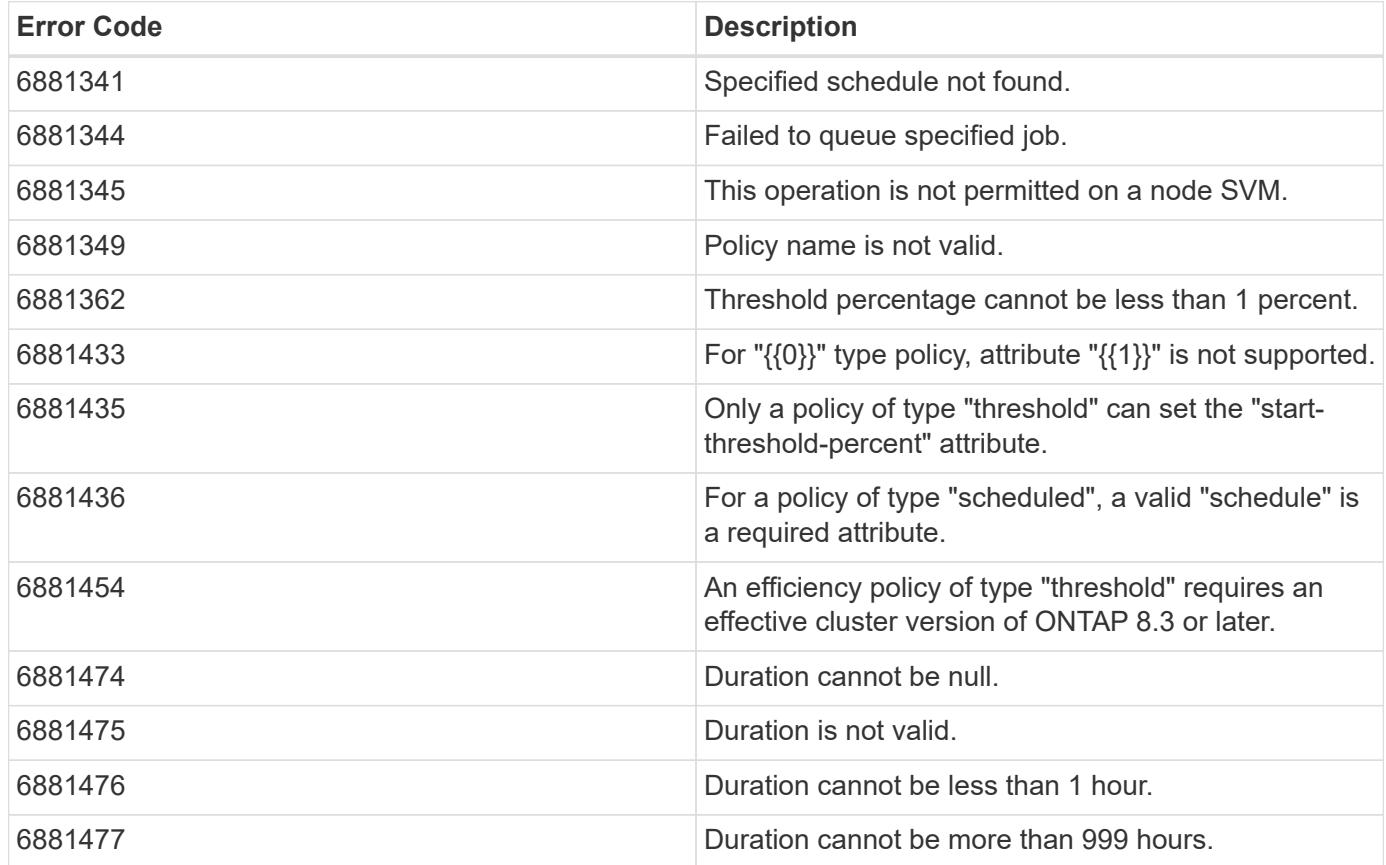

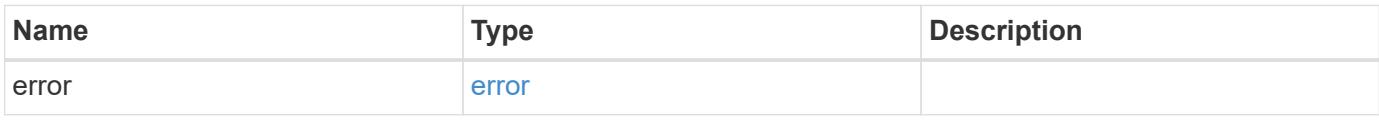

## **Example error**

```
{
   "error": {
     "arguments": {
       "code": "string",
       "message": "string"
      },
     "code": "4",
     "message": "entry doesn't exist",
     "target": "uuid"
   }
}
```
**Definitions**

## **See Definitions**

href

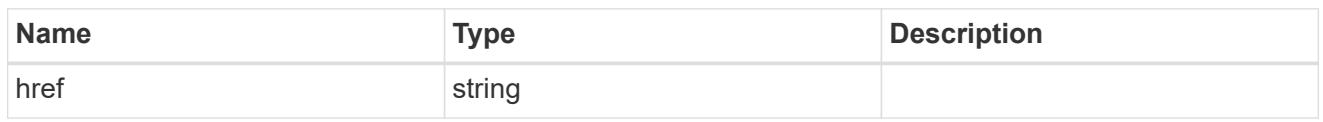

\_links

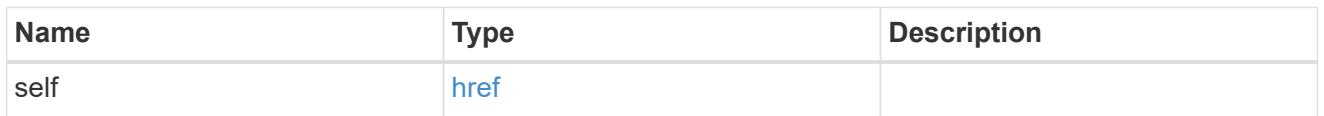

## schedule

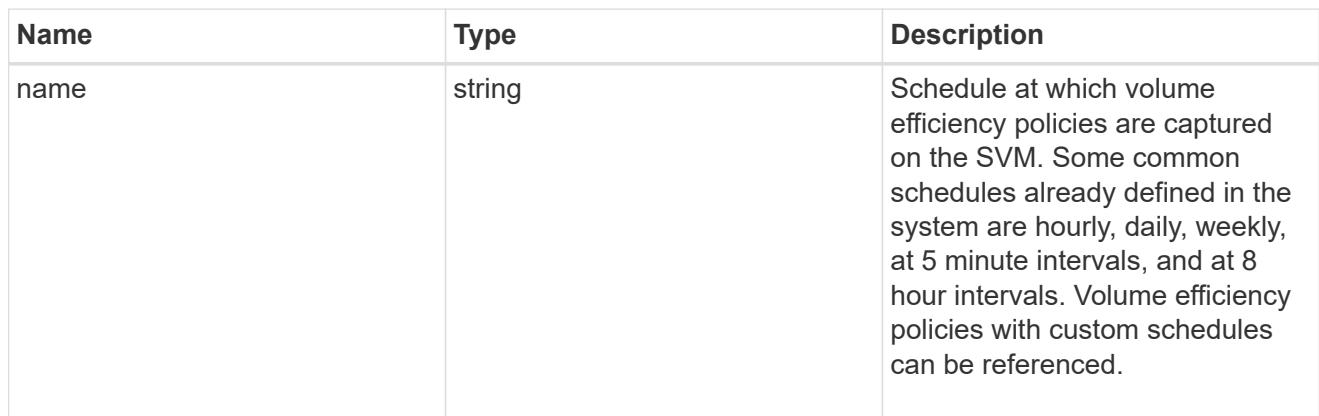

#### svm

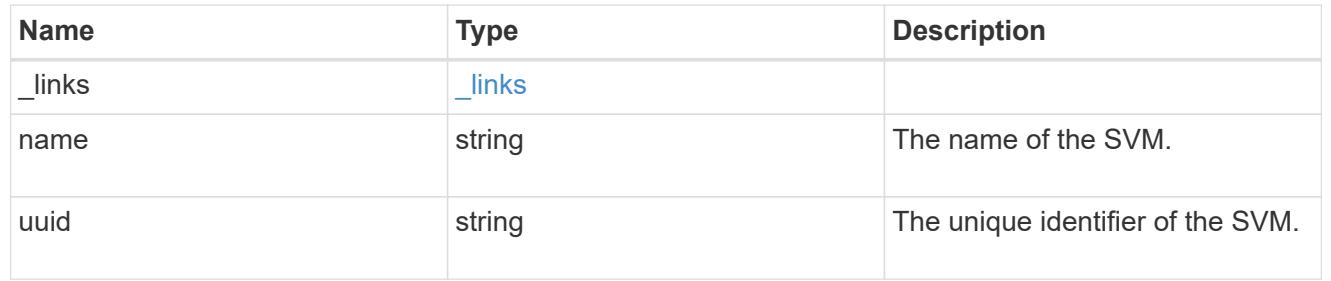

# volume\_efficiency\_policy

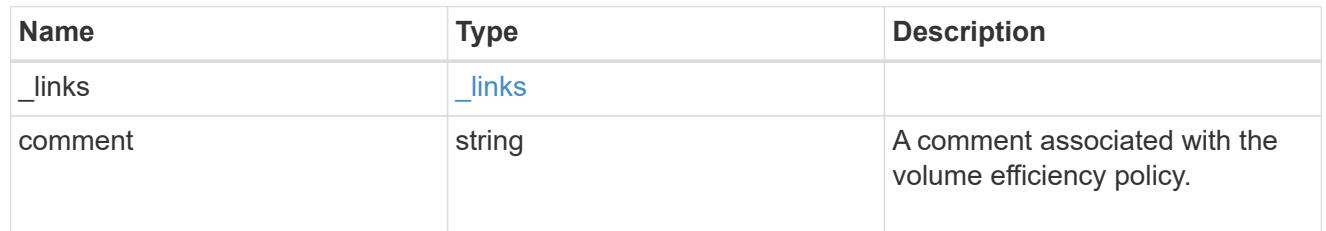

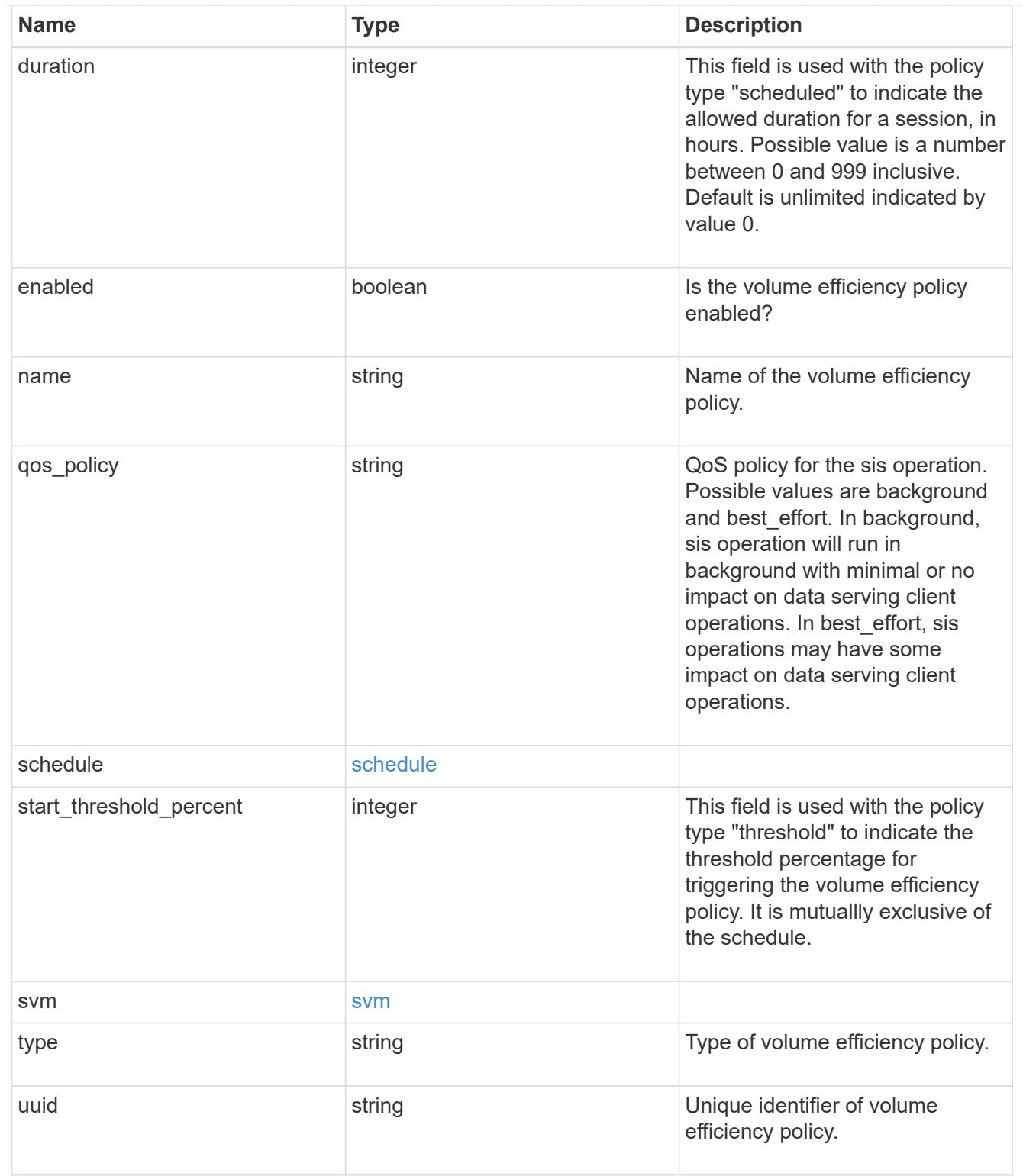

## error\_arguments

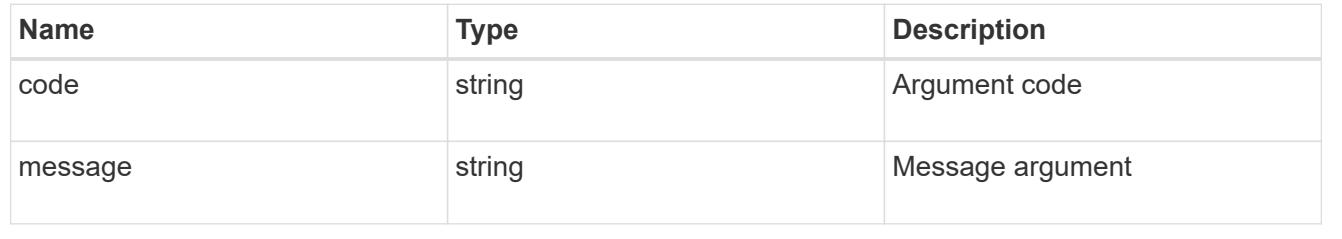

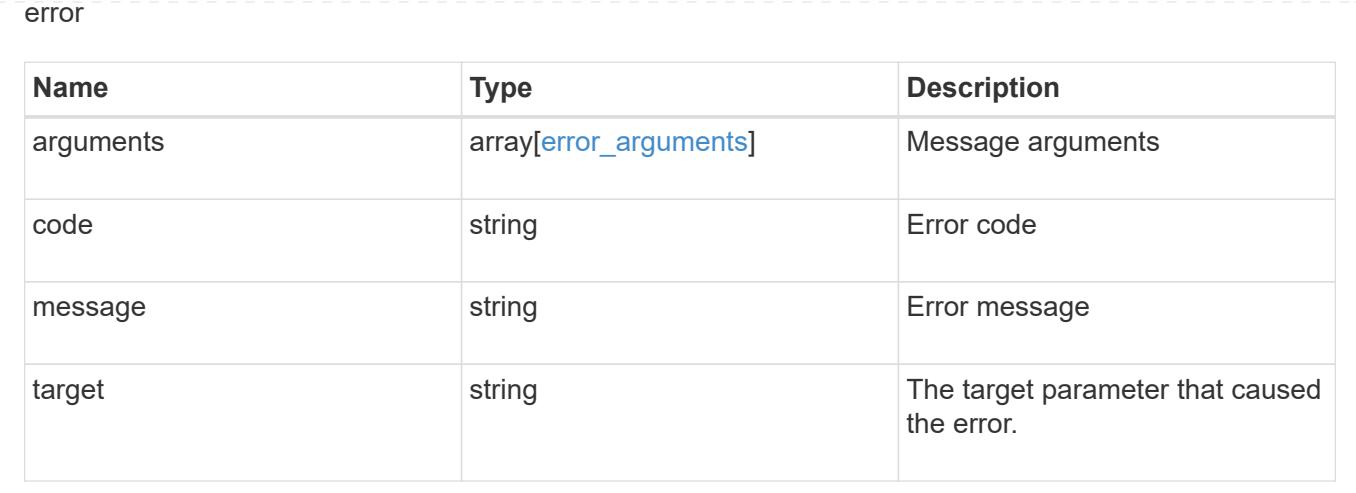

## **Delete a volume efficiency policy**

DELETE /storage/volume-efficiency-policies/{uuid}

### **Introduced In:** 9.8

Deletes a volume efficiency policy.

## **Related ONTAP commands**

• volume efficiency policy modify

### **Learn more**

• [DOC /storage/volume-efficiency-policies](https://docs.netapp.com/us-en/ontap-restapi-9131/{relative_path}storage_volume-efficiency-policies_endpoint_overview.html)

#### **Parameters**

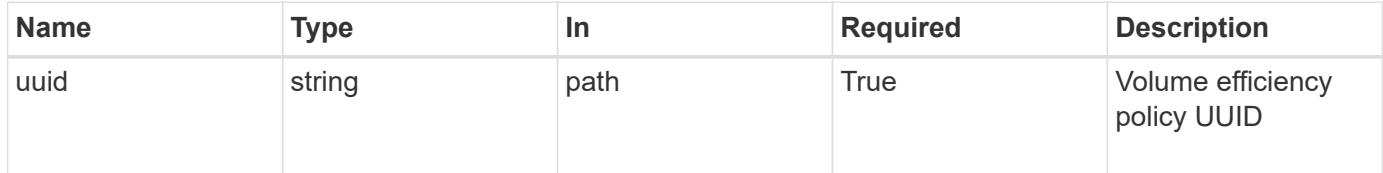

#### **Response**

```
Status: 200, Ok
```
#### **Error**

Status: Default

### ONTAP Error Response Code

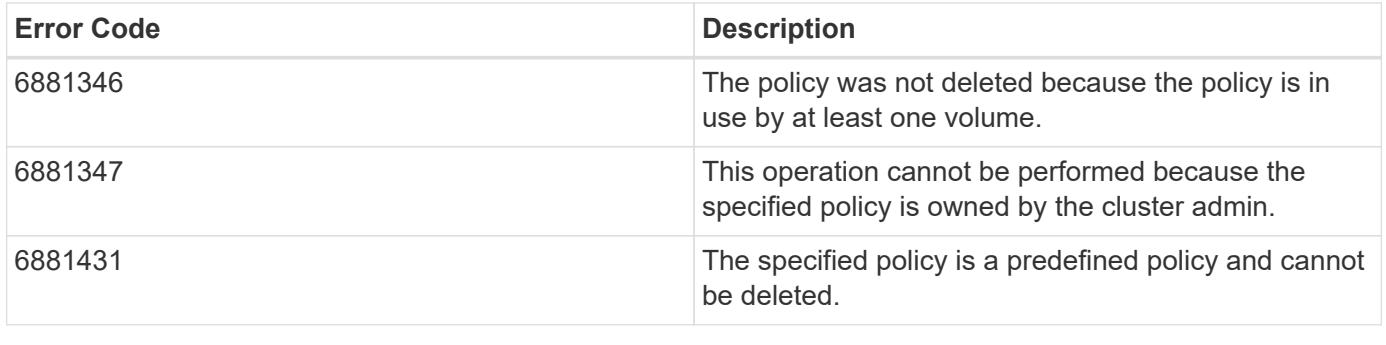

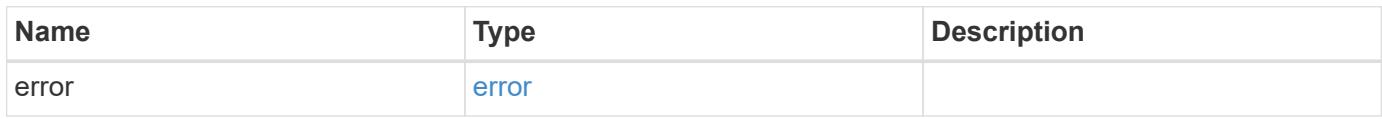

## **Example error**

```
{
   "error": {
     "arguments": {
       "code": "string",
       "message": "string"
     },
     "code": "4",
     "message": "entry doesn't exist",
     "target": "uuid"
   }
}
```
#### **Definitions**

## **See Definitions**

#### error\_arguments

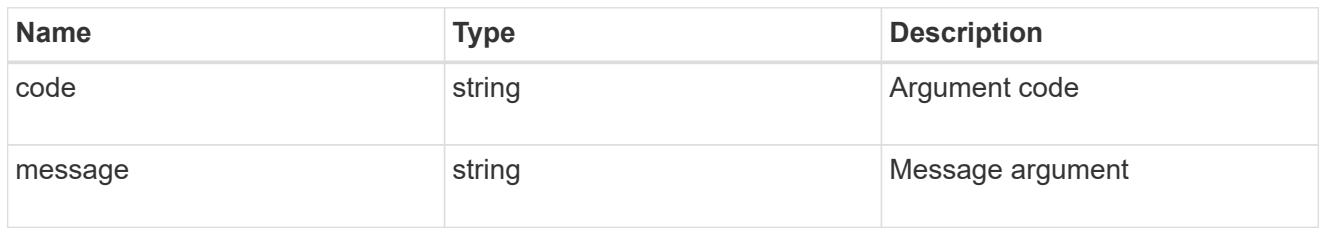

#### error

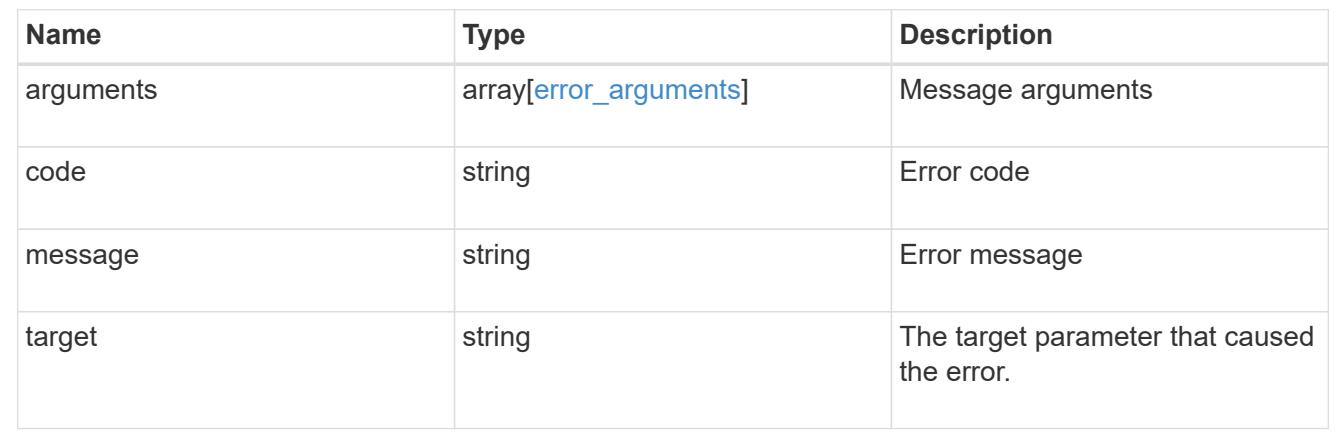

## **Retrieve volume efficiency policy details**

GET /storage/volume-efficiency-policies/{uuid}

## **Introduced In:** 9.8

Retrieves the details of the specified volume efficiency policy.

### **Related ONTAP commands**

• volume efficiency policy show

### **Learn more**

• [DOC /storage/volume-efficiency-policies](https://docs.netapp.com/us-en/ontap-restapi-9131/{relative_path}storage_volume-efficiency-policies_endpoint_overview.html)

#### **Parameters**

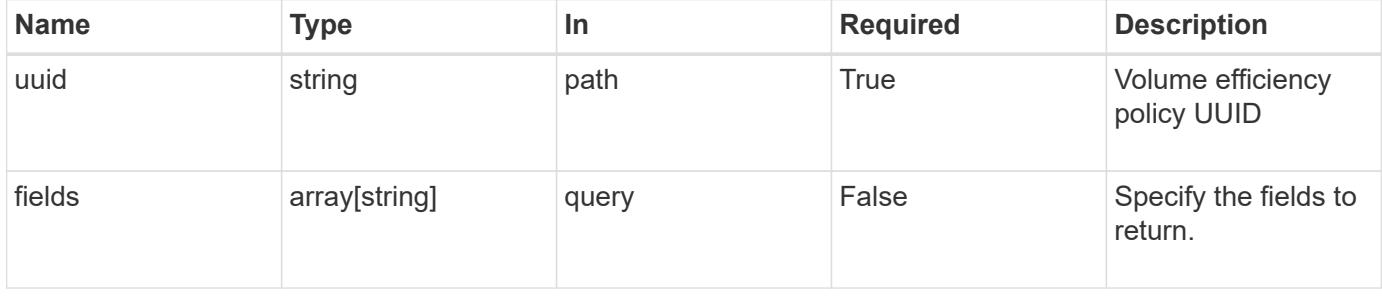

Status: 200, Ok

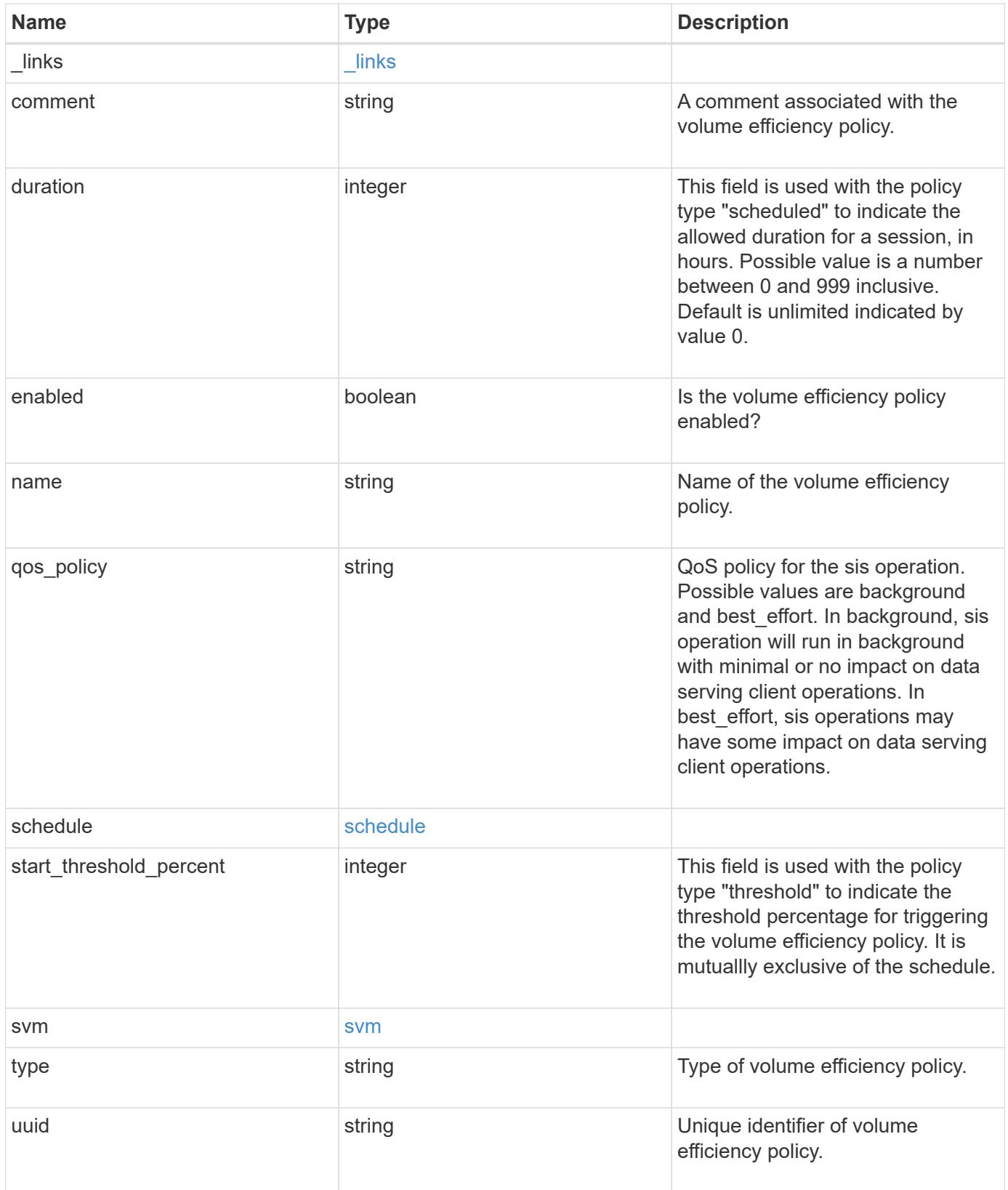

**Example response**

```
{
  " links": {
      "self": {
        "href": "/api/resourcelink"
     }
    },
    "comment": "string",
    "duration": 5,
    "enabled": 1,
    "name": "default",
  "qos policy": "background",
    "schedule": {
     "name": "daily"
    },
    "start_threshold_percent": 30,
    "svm": {
      "_links": {
        "self": {
          "href": "/api/resourcelink"
       }
      },
    "name": "svm1",
      "uuid": "02c9e252-41be-11e9-81d5-00a0986138f7"
    },
    "type": "threshold",
   "uuid": "1cd8a442-86d1-11e0-ae1c-123478563412"
}
```
## **Error**

Status: Default, Error

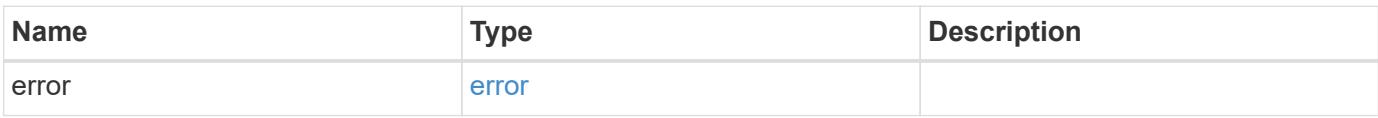

## **Example error**

```
{
   "error": {
     "arguments": {
       "code": "string",
      "message": "string"
     },
     "code": "4",
     "message": "entry doesn't exist",
     "target": "uuid"
   }
}
```
#### **Definitions**

## **See Definitions**

href

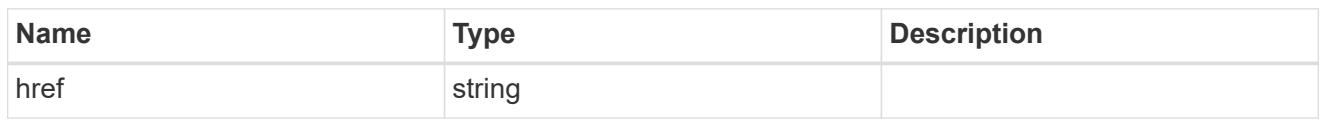

\_links

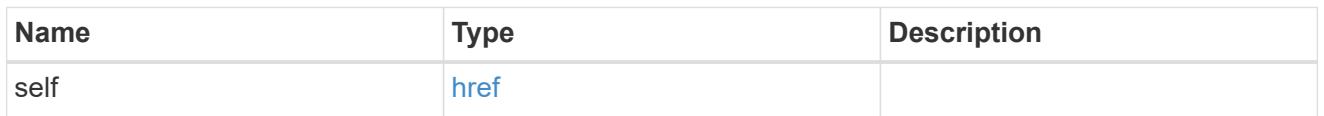

## schedule

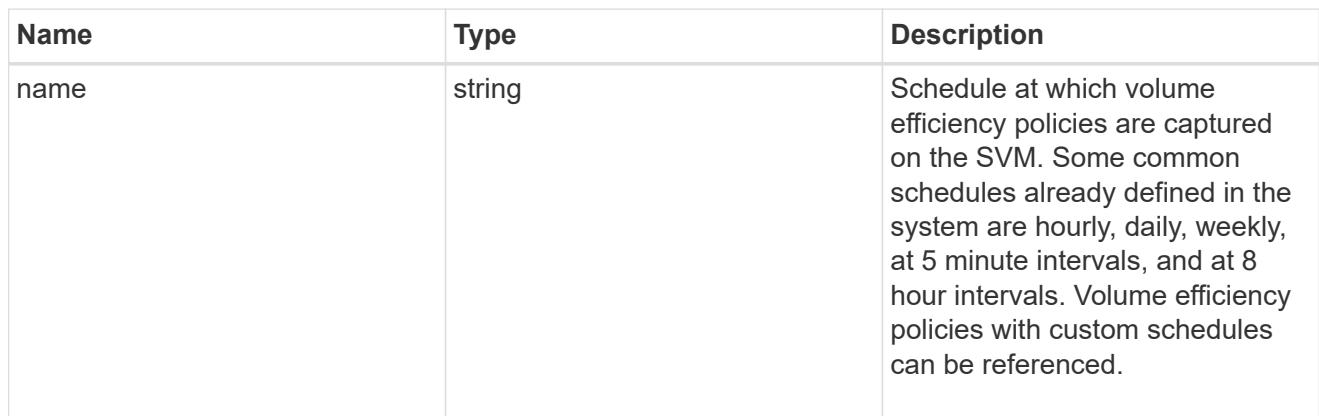

#### svm

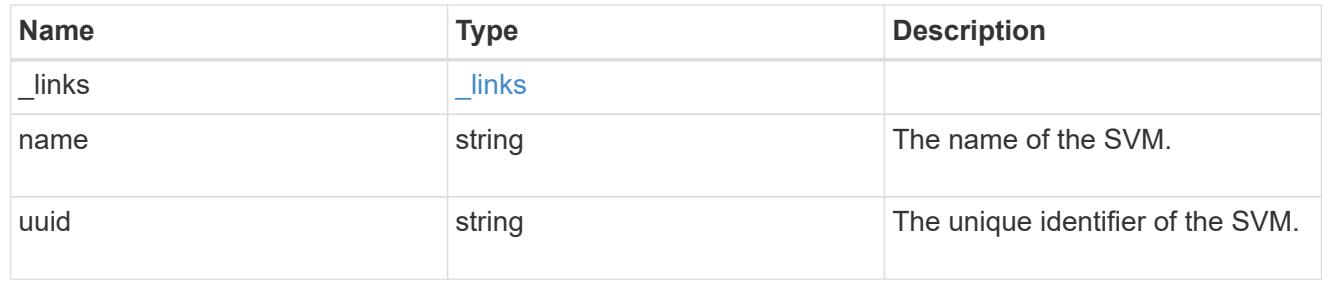

## error\_arguments

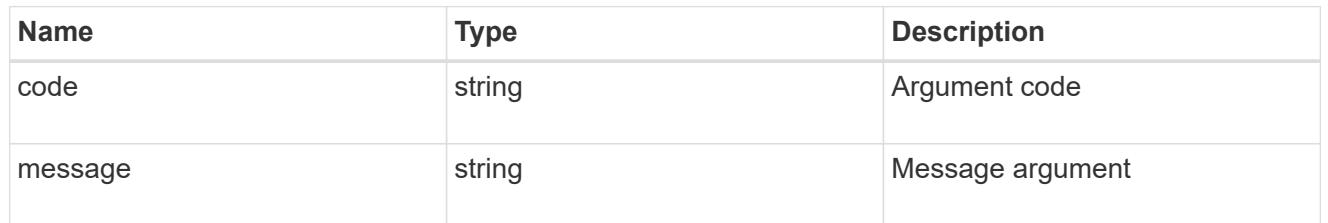

error

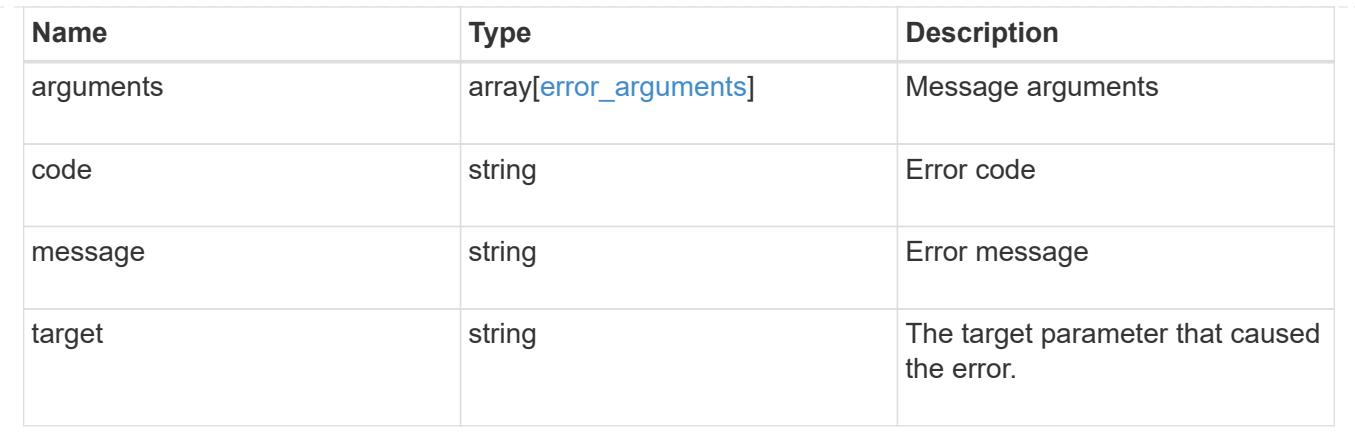

# **Update a volume efficiency policy**

PATCH /storage/volume-efficiency-policies/{uuid}

## **Introduced In:** 9.8

Updates a volume efficiency policy.

## **Related ONTAP commands**

• volume efficiency policy modify

## **Learn more**

• [DOC /storage/volume-efficiency-policies](https://docs.netapp.com/us-en/ontap-restapi-9131/{relative_path}storage_volume-efficiency-policies_endpoint_overview.html)

## **Parameters**

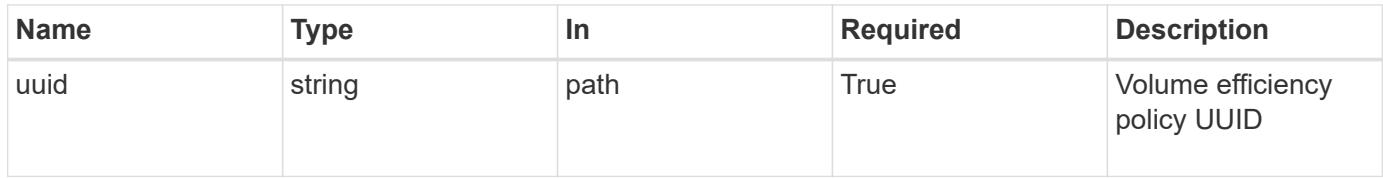

#### **Request Body**

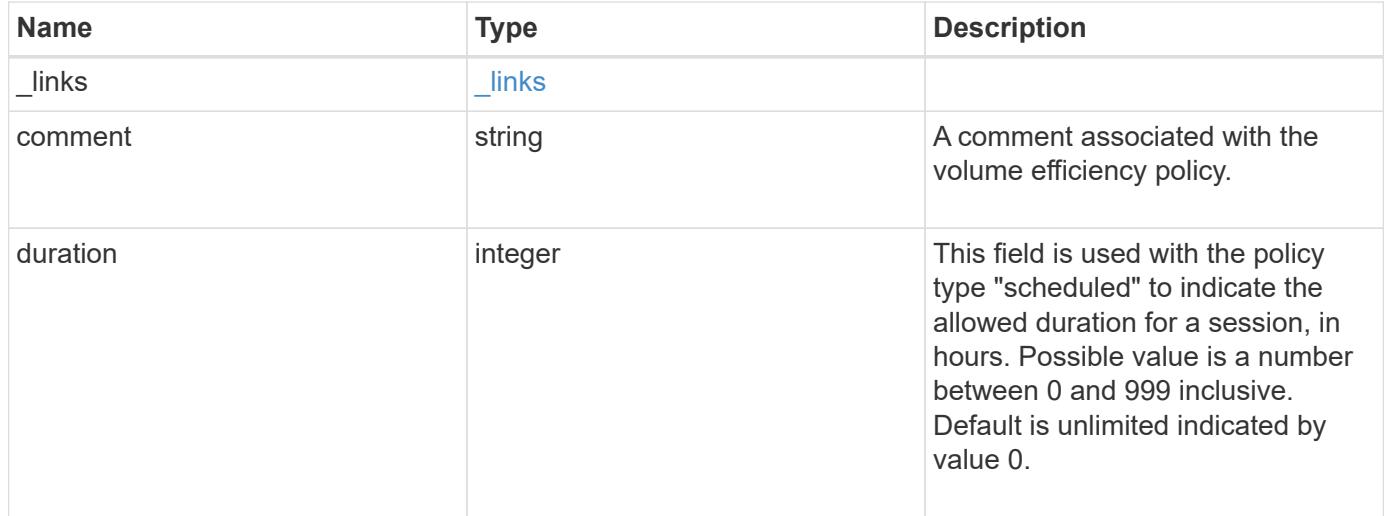

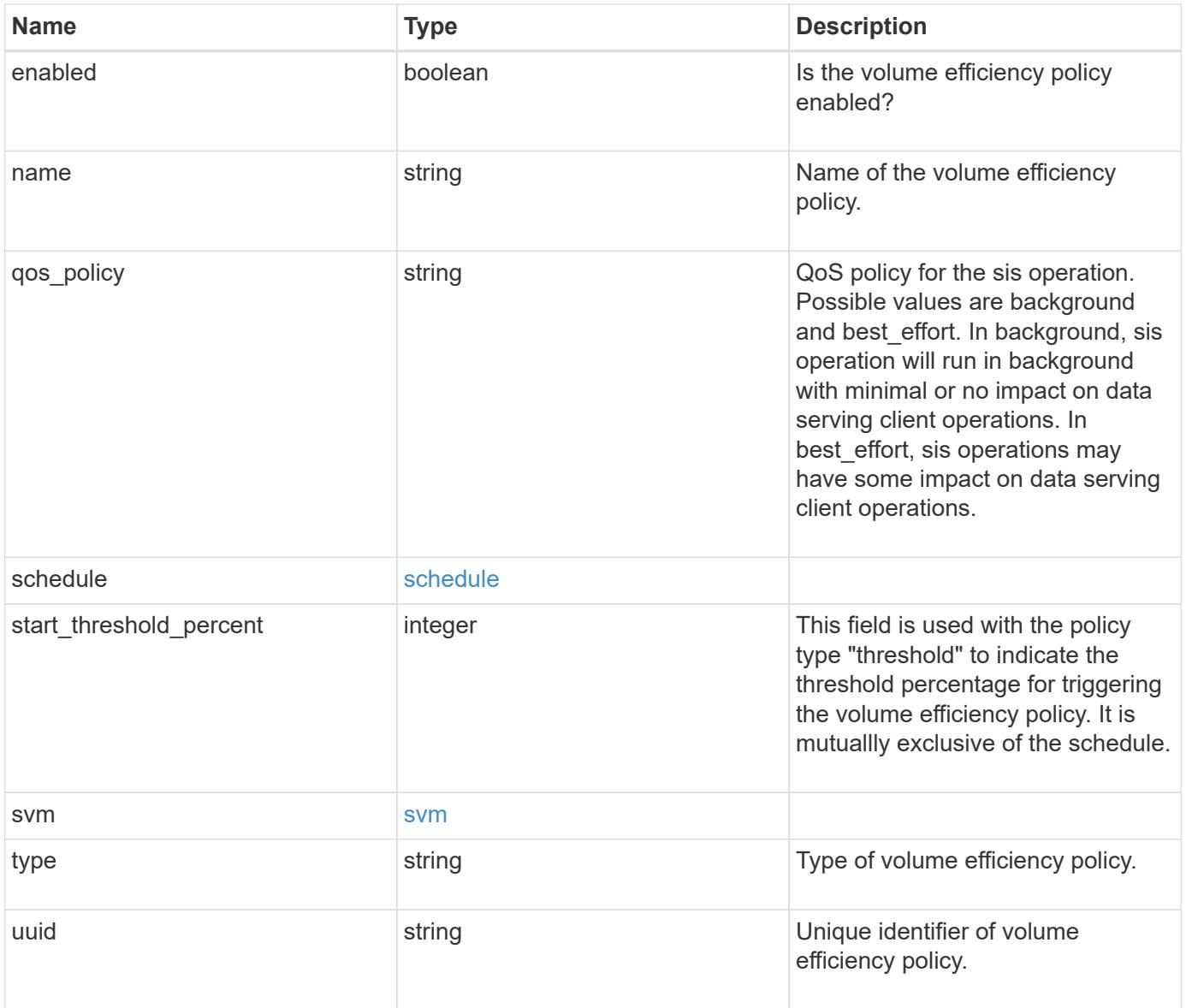

**Example request**

```
{
    "_links": {
      "self": {
        "href": "/api/resourcelink"
     }
    },
    "comment": "string",
    "duration": 5,
    "enabled": 1,
  "name": "default",
  "qos policy": "background",
    "schedule": {
     "name": "daily"
    },
    "start_threshold_percent": 30,
    "svm": {
      "_links": {
        "self": {
          "href": "/api/resourcelink"
        }
      },
      "name": "svm1",
      "uuid": "02c9e252-41be-11e9-81d5-00a0986138f7"
    },
    "type": "threshold",
    "uuid": "1cd8a442-86d1-11e0-ae1c-123478563412"
}
```
#### **Response**

Status: 200, Ok

#### **Error**

Status: Default

### ONTAP Error Response Code

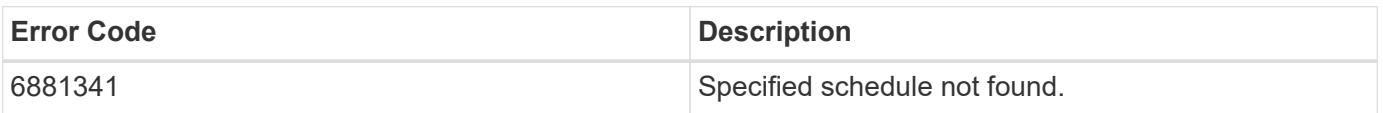

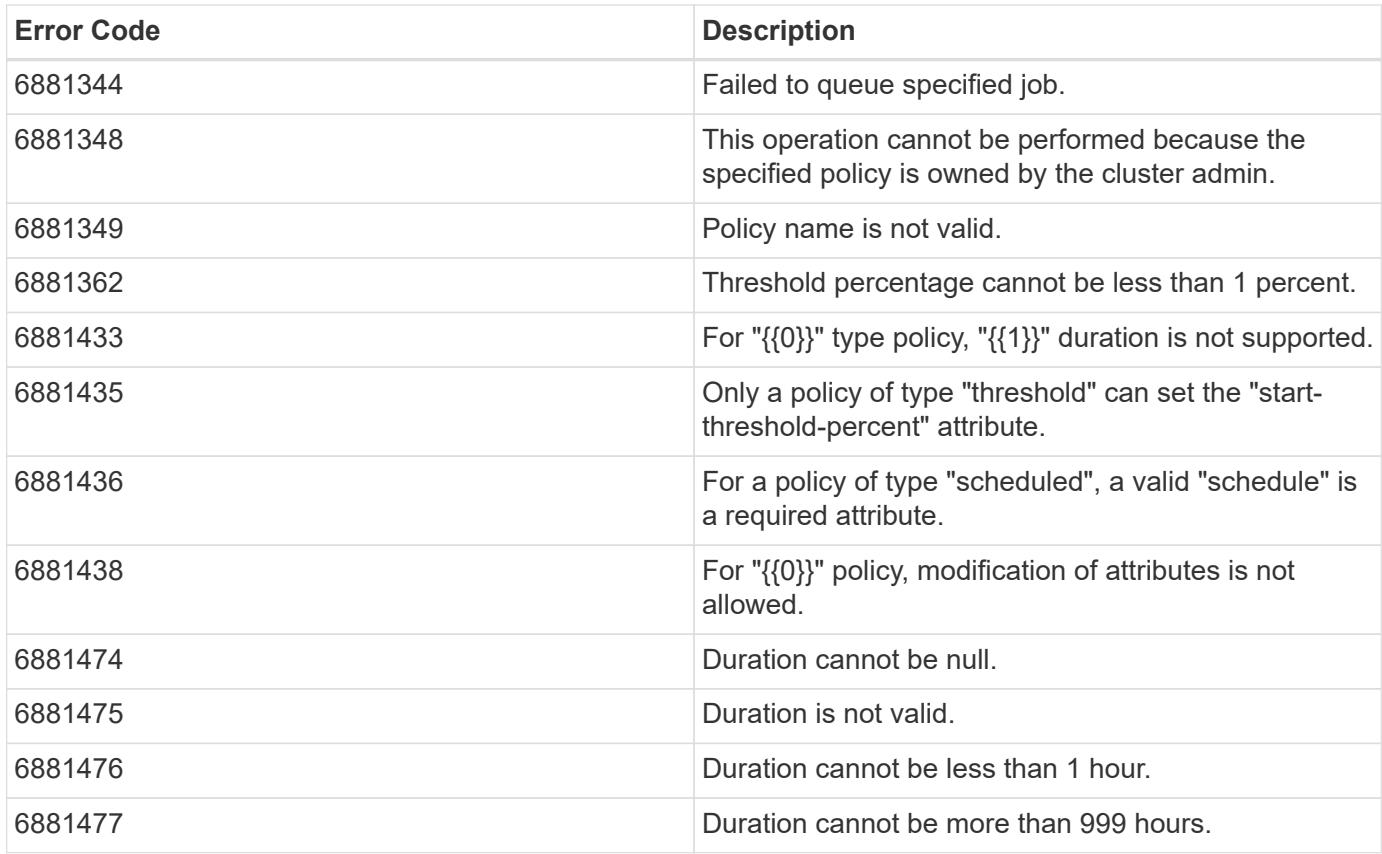

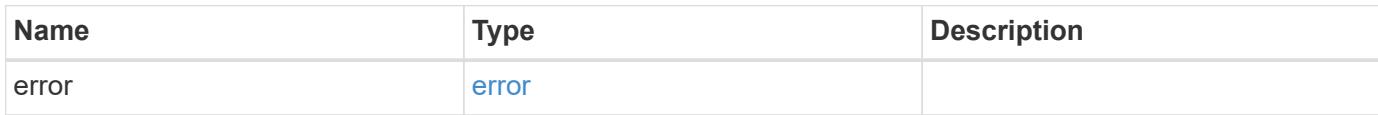

## **Example error**

```
{
   "error": {
     "arguments": {
     "code": "string",
       "message": "string"
      },
      "code": "4",
      "message": "entry doesn't exist",
      "target": "uuid"
   }
}
```
## **Definitions**

## **See Definitions**

href

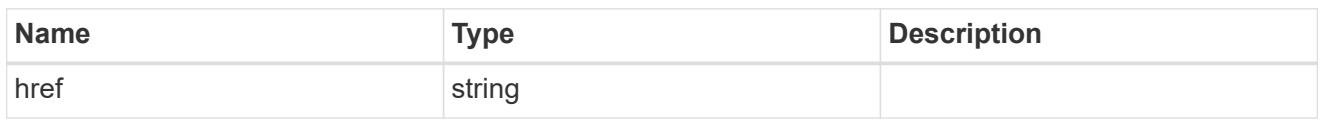

\_links

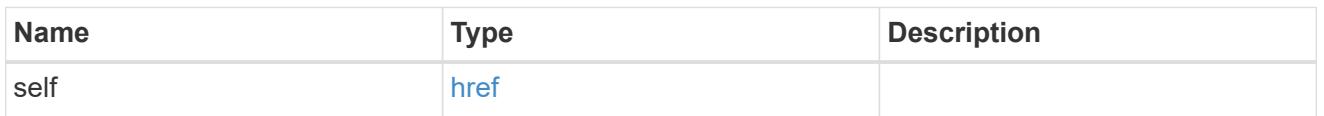

## schedule

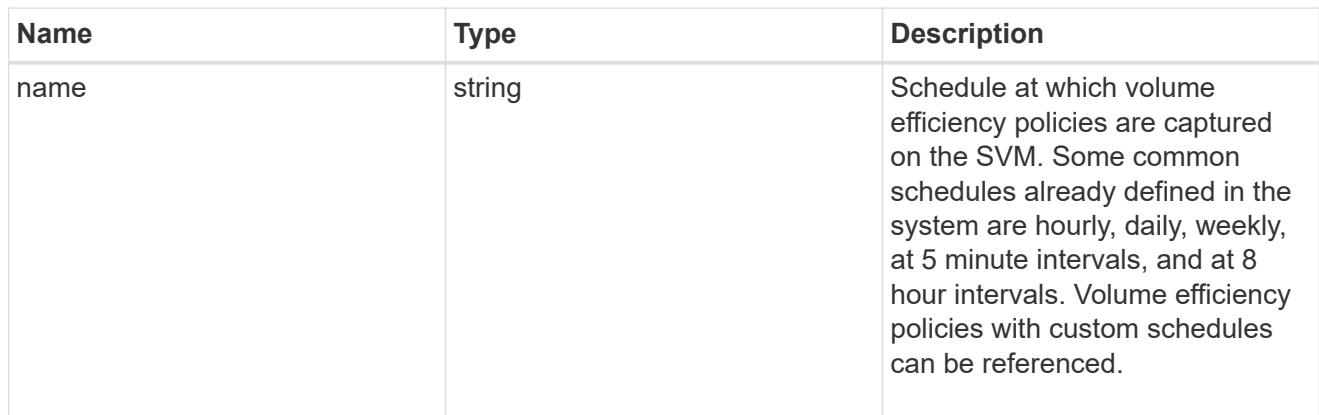

#### svm

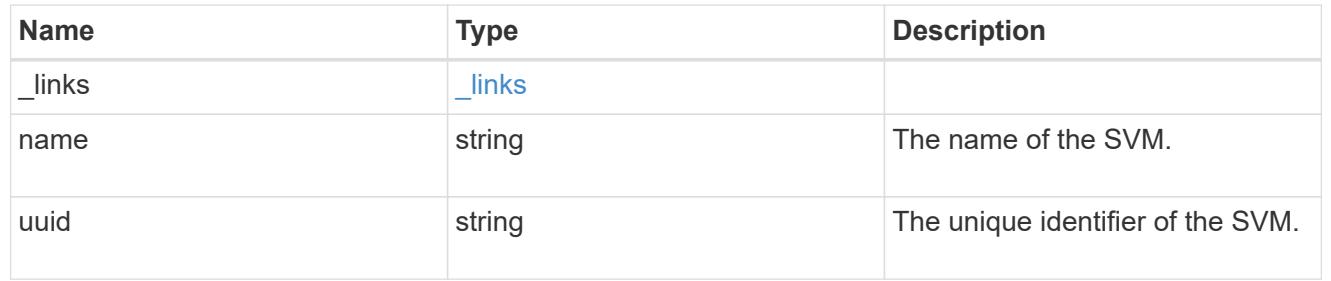

# volume\_efficiency\_policy

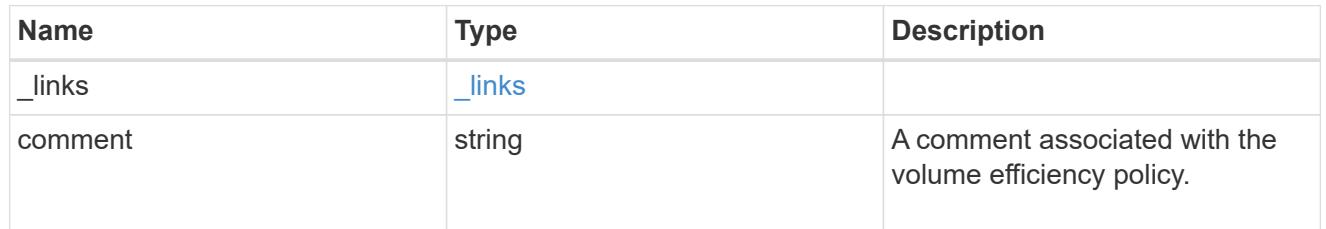

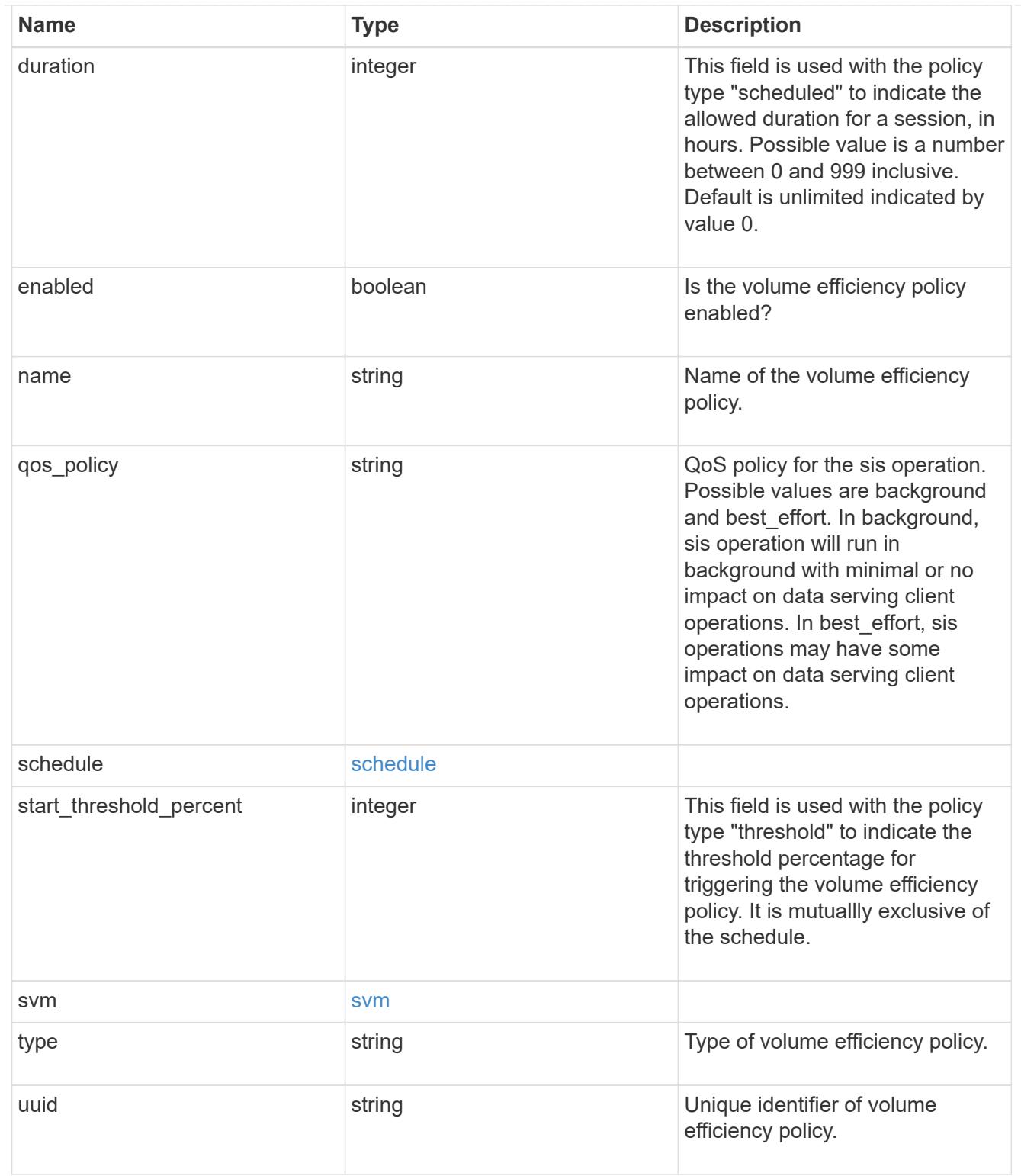

# error\_arguments

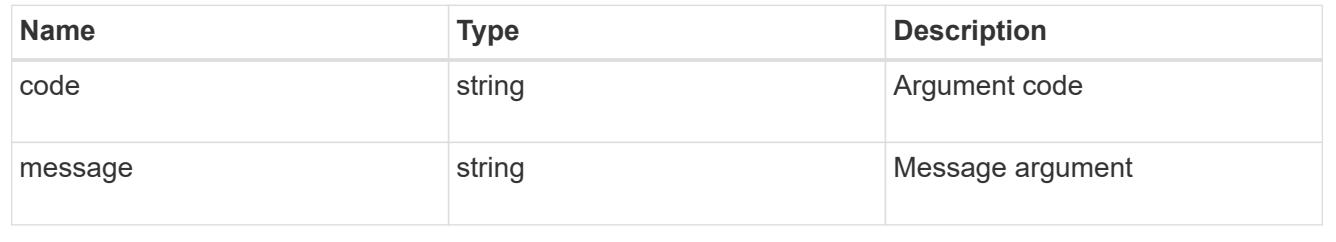
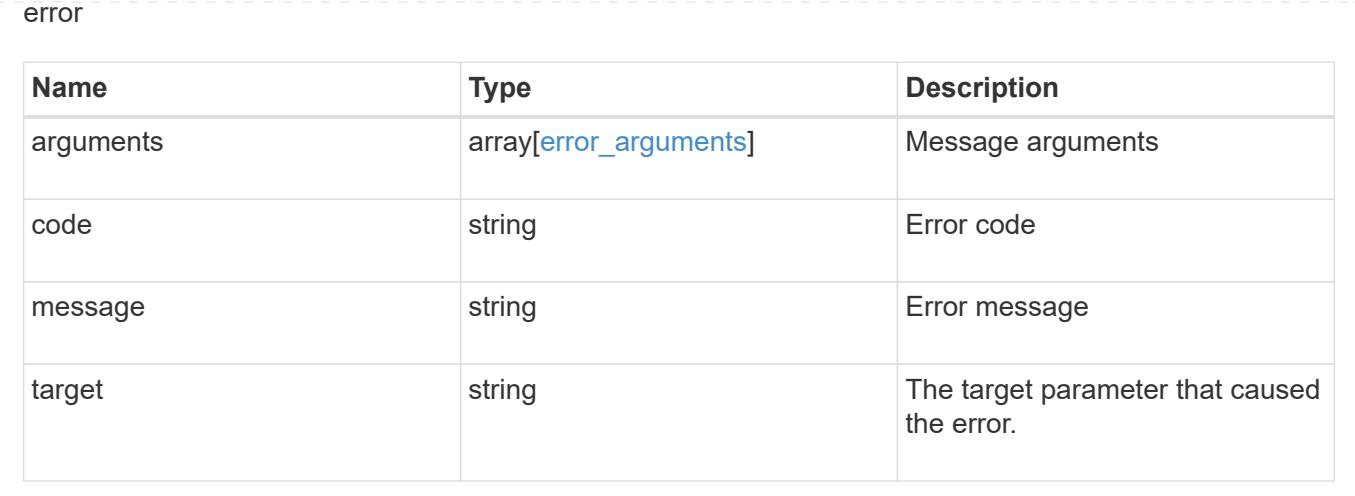

# **Manage storage volumes**

# **Storage volumes endpoint overview**

#### **Overview**

FlexVol volumes are logical containers used by ONTAP to serve data to clients. They contain file systems in a NAS environment and LUNs in a SAN environment.

A FlexGroup volume is a scale-out NAS container that provides high performance along with automatic load distribution and scalability. A FlexGroup volume contains several constituents that automatically and transparently share the traffic.

FlexClone volumes are writable, point-in-time copies of a FlexVol volume. At this time, FlexClones of FlexGroups are not supported.

Volumes with SnapLock type Compliance or Enterprise, are referred to as SnapLock volumes. It is possible to create a SnapLock volume by specifying SnapLock parameters.

ONTAP storage APIs allow you to create, modify, and monitor volumes and aggregates.

#### **Storage efficiency**

Storage efficiency is used to remove duplicate blocks in the data and to compress the data. Efficiency has deduplication, compression, cross volume deduplication, compaction, policy-name, enabled, application io size, compression type and storage efficiency mode options. On All Flash systems, all efficiencies are enabled by default, on volume creation. Options such as "background/inline/both" are treated as both, which means both background and inline are enabled for any efficiency option. The option "none" disables both background and inline efficiency. Application-io-size and compression-type decides type of compression behavior in the system. Storage efficiency mode decides if the system is to run in default/efficient mode. Detailed information about each field is available under efficiency object for storage efficiency fields.

To enable any efficiency option on all-flash or FAS systems, background deduplication is always enabled.

#### **Quotas**

Quotas provide a way to restrict or track the files and space usage by a user, group, or qtree. Quotas are enabled for a specific FlexVol or a FlexGroup volume.

The following APIs can be used to enable or disable and obtain quota state for a FlexVol or a FlexGroup volume:

– PATCH /api/storage/volumes/{uuid} -d '{"quota.enabled":"true"}'

– PATCH /api/storage/volumes/{uuid} -d '{"quota.enabled":"false"}'

– GET /api/storage/volumes/{uuid}/?fields=quota.state

### **File System Analytics**

File system analytics provide a quick method for obtaining information summarizing properties of all files within any directory tree of a volume. For more information on file system analytics, see [DOC](https://docs.netapp.com/us-en/ontap-restapi-9131/{relative_path}storage_volumes_volume.uuid_files_path_endpoint_overview.html) [/storage/volumes{volume.uuid}/files/{path}](https://docs.netapp.com/us-en/ontap-restapi-9131/{relative_path}storage_volumes_volume.uuid_files_path_endpoint_overview.html) . Analytics can be enabled or disabled on individual volumes.

The following APIs can be used to enable or disable and obtain analytics state for a FlexVol volume or a FlexGroup volume:

– PATCH /api/storage/volumes/{uuid} -d '{"analytics.state":"on"}'

– PATCH /api/storage/volumes/{uuid} -d '{"analytics.state":"off"}'

– GET /api/storage/volumes/{uuid}/?fields=analytics

# **QoS**

QoS policy and settings enforce Service Level Objectives (SLO) on a volume. SLO can be set by specifying qos.max\_throughput\_iops and/or qos.max\_throughput\_mbps or qos.min\_throughput\_iops and/or gos.min\_throughput\_mbps. Specifying min\_throughput\_iops or min\_throughput\_mbps is only supported on volumes hosted on a node that is flash optimized. A pre-created QoS policy can also be used by specifying qos.name or qos.uuid property.

# **Performance monitoring**

Performance of a volume can be monitored by the metric.\* and statistics.\* fields. These show the performance of the volume in terms of IOPS, latency and throughput. The metric.\* fields denote an average whereas statistics.\* fields denote a real-time monotonically increasing value aggregated across all nodes.

#### **Rebalancing**

Non-disruptive capacity rebalancing of a FlexGroup volume is configured by the rebalancing. \* fields. If not explicitly set, default values are provided. To initiate a capacity rebalancing operation, rebalancing, state is set to 'starting'. The rebalancing.max runtime can be optionally set, which is the maximum length of time you want the capacity rebalancing to run for. You can stop capacity rebalancing by setting rebalancing.state to 'stopping'. You can also modify the configurations rebalancing.max runtime, rebalancing.max threshold, rebalancing.min threshold, rebalancing.max file moves, rebalancing.min\_file\_size, and rebalancing.exclude\_snapshots. When a new capacity rebalancing operation is started on a FlexGroup volume, it uses the current configuration values. Once the operation is started, changes to the configuration are not allowed, until the capacity rebalanding operations stops, either by exceeding their maximum runtime or by being stopped. To see runtime information about each constituent, for a running rebalancing operation, use the 'rebalancing.engine.\*' fields.

#### **Volume APIs**

The following APIs are used to perform operations related with FlexVol volumes and FlexGroup volumes:

– POST /api/storage/volumes

– GET /api/storage/volumes

– GET /api/storage/volumes/{uuid}

– PATCH /api/storage/volumes/{uuid}

– DELETE /api/storage/volumes/{uuid}

#### **Examples**

### **Creating a volume**

The POST request is used to create a new volume and to specify its properties.

```
# The API:
/api/storage/volumes
# The call:
curl -X POST "https://<mgmt-ip>/api/storage/volumes" -H "accept:
application/hal+json" -d '{"name": "vol1",
"aggregates":[{"name":"aggr1"}], "svm":{"name" : "vs1"}}'
# The response:
{
"job": {
    "uuid": "b89bc5dd-94a3-11e8-a7a3-0050568edf84",
  " links": {
      "self": {
        "href": "/api/cluster/jobs/b89bc5dd-94a3-11e8-a7a3-0050568edf84"
      }
    }
}
}
```
**Creating a SnapLock volume and specifying its properties using POST**

```
# The API:
/api/storage/volumes
# The call:
curl -X POST "https://<mgmt-ip>/api/storage/volumes" -H "accept:
application/hal+json" -d '{"name": "vol1", "aggregates":[{"name":
"aggr1"}], "svm":{"name" : "vs1"}, "snaplock":{"retention":{"default":
"P20Y"}, "type": "compliance"}}'
# The response:
{
"job": {
    "uuid": "e45b123b-c228-11e8-aa20-0050568e36bb",
    "_links": {
     "self": {
        "href": "/api/cluster/jobs/e45b123b-c228-11e8-aa20-0050568e36bb"
     }
    }
}
}
```
**Creating a FlexGroup volume and specifying its properties using POST**

```
# The API:
/api/storage/volumes
# The call:
curl -X POST "https://<mgmt-ip>/api/storage/volumes" -H "accept:
application/hal+json" -d '{"name" : "vol1", "state" : "online", "type" :
"RW", "aggregates" : [{"name" : "aggr1"}, {"name" : "aggr2"},
{"name":"aggr3"}], "constituents_per_aggregate" : "1", "svm" : {"name" :
"vs1"}, "size" : "240MB", "encryption" : {"enabled" : "False"},
"efficiency" : {"compression" : "both"}, "autosize" : {"maximum" :
"500MB", "minimum" : "240MB"}}'
# The response:
{
"job": {
    "uuid": "3cfa38bd-3a78-11e9-ae39-0050568ed7dd",
    "_links": {
      "self": {
        "href": "/api/cluster/jobs/3cfa38bd-3a78-11e9-ae39-0050568ed7dd"
      }
    }
}
}
```
**Creating a FlexGroup volume and specifying its properties using POST when the Performance\_NAS license is installed.**

```
# The API:
/api/storage/volumes
# The call:
curl -X POST "https://<mgmt-ip>/api/storage/volumes" -H "accept:
application/hal+json" -d '{"name" : "vol1", "state" : "online", "type" :
"RW", "svm" : {"name" : "vs1"}, "size" : "240TB", "encryption" :
{"enabled" : "False"}, "efficiency" : {"compression" : "both"}, "autosize"
: {"maximum" : "500TB", "minimum" : "240TB"}}'
# The response:
{
"job": {
    "uuid": "3cfa38bd-3a78-11e9-ae39-0050568ed7dd",
  " links": {
      "self": {
        "href": "/api/cluster/jobs/3cfa38bd-3a78-11e9-ae39-0050568ed7dd"
      }
    }
}
}
```
**Creating a FlexClone and specifying its properties using POST**

```
# The API:
/api/storage/volumes
# The call:
curl -X POST "https://<mgmt-ip>/api/storage/volumes" -H "accept:
application/hal+json" -d '{"name":"vol1_clone", "clone": {"parent_volume":
{"name": "vol1"}, "is_flexclone": "true"},"svm":{"name": "vs0"}}'
# The response:
HTTP/1.1 202 Accepted
Date: Tue, 26 Feb 2019 09:06:22 GMT
Server: libzapid-httpd
X-Content-Type-Options: nosniff
Cache-Control: no-cache, no-store, must-revalidate
Location: /api/storage/volumes/?name=vol1_clone
Content-Length: 189
Content-Type: application/hal+json
{
"job": {
    "uuid": "c9ee0040-39a5-11e9-9b24-00a098439a83",
  " links": {
      "self": {
        "href": "/api/cluster/jobs/c9ee0040-39a5-11e9-9b24-00a098439a83"
      }
    }
}
}
```
#### **Volumes reported in the GET REST API**

#### **The following types of volumes are reported:**

– RW, DP and LS volumes

– FlexGroup volume

– FlexCache volume

– FlexClone volume

– FlexGroup constituent

#### **The following volumes are not reported:**

– DEL and TMP type volume

– Node Root volume

– System Vserver volume

– FlexCache constituent

#### **Examples**

### **Retrieving the list of volumes**

```
# The API:
/api/storage/volumes
# The call:
curl -X GET "https://<mgmt-ip>/api/storage/volumes" -H "accept:
application/hal+json"
# The response:
{
"records": [
    {
      "uuid": "2d1167cc-c3f2-495a-a23f-8f50b071b9b8",
    "name": "vsdata root",
      "_links": {
        "self": {
          "href": "/api/storage/volumes/2d1167cc-c3f2-495a-a23f-
8f50b071b9b8"
        }
      }
    },
    {
      "uuid": "3969be7e-78b4-4b4c-82a4-fa86331f03df",
    "name": "vsfg_root",
    " links": {
        "self": {
           "href": "/api/storage/volumes/3969be7e-78b4-4b4c-82a4-
fa86331f03df"
        }
     }
    },
    {
      "uuid": "59c03ac5-e708-4ce8-a676-278dc249fda2",
    "name": "svm root",
      "_links": {
        "self": {
          "href": "/api/storage/volumes/59c03ac5-e708-4ce8-a676-
278dc249fda2"
        }
      }
```

```
  },
    {
      "uuid": "6802635b-8036-11e8-aae5-0050569503ac",
    "name": "fgvol",
    " links": {
        "self": {
           "href": "/api/storage/volumes/6802635b-8036-11e8-aae5-
0050569503ac"
        }
      }
    },
    {
      "uuid": "d0c3359c-5448-4a9b-a077-e3295a7e9057",
      "name": "datavol",
    " links": {
        "self": {
           "href": "/api/storage/volumes/d0c3359c-5448-4a9b-a077-
e3295a7e9057"
        }
      }
   }
],
"num records": 5,
" links": {
    "self": {
      "href": "/api/storage/volumes"
    }
}
}
```
# **Retrieving the attributes of a volume**

The GET request is used to retrieve the attributes of a volume.

```
# The API:
/api/storage/volumes/{uuid}
# The call:
curl -X GET "https://<mgmt-ip>/api/storage/volumes/d0c3359c-5448-4a9b-
a077-e3295a7e9057" -H "accept: application/hal+json"
# The response:
{
"uuid": "d0c3359c-5448-4a9b-a077-e3295a7e9057",
"comment": "This is a data volume",
"create time": "2018-07-05T14:56:44+05:30",
```

```
"language": "en_us",
"name": "datavol",
"size": 20971520,
"state": "online",
"style": "flexvol",
"tiering policy": "auto",
"type": "rw",
"aggregates": [
    {
      "name": "data",
      "uuid": "aa742322-36bc-4d98-bbc4-0a827534c035",
    " links": {
        "self": {
          "href": "/api/cluster/aggregates/data"
        }
      }
    }
\frac{1}{\sqrt{2}}"encryption": {
    "enabled": false,
   "state": "none",
   "key_id": "",
    "type" : "none"
},
"error_state": {
 "has bad blocks": false,
  "is inconsistent": false
},
"files": {
   "maximum": 566,
   "used": 96
},
"nas": {
    "gid": 2468,
  "security_style": "unix",
    "uid": 1357,
  "unix permissions": 4755,
    "export_policy": {
     "name": "default",
     "id": 8589934593
    },
    "junction_parent": {
    "name": "vol1",
      "uuid": "a2564f80-25fb-41e8-9b49-44de2600991f",
    " links": {
        "self": {
```

```
  "href": "/api/storage/volumes/a2564f80-25fb-41e8-9b49-
44de2600991f"
    }
     }
   }
},
"metric": {
    "timestamp": "2019-04-09T05:50:15Z",
    "status": "ok",
   "duration": "PT15S",
    "latency": {
     "other": 0,
     "total": 0,
     "read": 0,
     "write": 0
    },
    "iops": {
     "read": 0,
     "write": 0,
     "other": 0,
     "total": 0
    },
    "throughput": {
     "read": 0,
     "write": 0,
     "other": 0,
      "total": 0
    },
    "cloud": {
      "timestamp": "2019-04-09T05:50:15Z",
      "status": "ok",
      "duration": "PT15S",
      "iops" : {
        "read": 0,
        "write": 0,
        "other": 0,
        "total": 0
      },
      "latency": {
        "read": 0,
        "write": 0,
        "other": 0,
        "total": 0
     }
    },
    "flexcache": {
```

```
  "timestamp": "2019-04-09T05:50:15Z",
      "status": "ok",
      "duration": "PT1D",
    "cache miss percent": 0,
      "bandwidth_savings": 0
   }
},
"statistics": {
    "timestamp": "2019-04-09T05:50:42Z",
   "status": "ok",
  "latency raw": {
     "other": 38298,
     "total": 38298,
     "read": 0,
     "write": 0
    },
  "iops raw": {
     "read": 0,
     "write": 0,
     "other": 3,
     "total": 3
    },
  "throughput raw": {
      "read": 0,
     "write": 0,
     "other": 0,
     "total": 0
    },
    "cloud": {
      "timestamp": "2019-04-09T05:50:42Z",
      "status": "ok",
    "iops raw" : {
        "read": 0,
        "write": 0,
       "other": 0,
        "total": 0
      },
      "latency_raw": {
        "read": 0,
        "write": 0,
        "other": 0,
       "total": 0
     }
    },
    "flexcache_raw": {
      "timestamp": "2019-04-09T05:50:15Z",
```

```
  "status": "ok",
    "cache miss blocks": 0,
    "client requested blocks": 0
   }
},
"qos": {
   "policy": {
 "min throughput iops": 0,
 "min throughput mbps": 0,
 "max throughput iops": 1000,
 "max_throughput_mbps": 0,
   "uuid": "228454af-5a8b-11e9-bd5b-005056ac6f1f",
   "name": "pg1"
   }
},
"snaplock": {
   "append_mode_enabled": false,
  "autocommit period": "none",
   "compliance_clock_time": "2019-05-24T10:59:00+05:30",
    "expiry_time": "2038-01-19T08:44:28+05:30",
 "is audit log": false,
 "litigation count": 0,
   "privileged_delete": "disabled",
   "type": "enterprise",
   "retention": {
     "default": "P0Y",
     "minimum": "P0Y",
     "maximum": "P30Y"
   }
},
"snapshot policy": {
   "name": "default"
},
"svm": {
   "name": "vsdata",
   "uuid": "d61b69f5-7458-11e8-ad3f-0050569503ac"
},
"anti ransomware state": "disabled",
" links": {
   "self": {
      "href": "/api/storage/volumes/d0c3359c-5448-4a9b-a077-e3295a7e9057"
   }
}
}
```

```
# The API:
/api/storage/volumes/{uuid}
# The call:
curl -X GET "https://<mgmt-ip>/api/storage/volumes/cb20da45-4f6b-11e9-
9a71-005056a7f717/?fields=quota.state" -H "accept: application/hal+json"
# The response:
{
"uuid": "cb20da45-4f6b-11e9-9a71-005056a7f717",
"name": "fv",
"quota": {
   "state": "on"
},
" links": {
   "self": {
      "href": "/api/storage/volumes/cb20da45-4f6b-11e9-9a71-005056a7f717/"
   }
}
}
```
# **Retrieving the constituents of a FlexGroup volume**

```
# The API:
/api/storage/volumes/{uuid}
# The call:
curl -X GET "https://<mgmt-
ip>/api/storage/volumes?flexgroup.uuid=fd87d06f-8876-11ec-94a3-
005056a7484f&is_constituent=true" -H "accept: application/hal+json"
# The response:
{
"records": [
    {
      "uuid": "fd877f7c-8876-11ec-94a3-005056a7484f",
    "name": "fg 0001",
      "flexgroup": {
        "uuid": "fd87d06f-8876-11ec-94a3-005056a7484f"
      },
    " links": {
        "self": {
          "href": "/api/storage/volumes/fd877f7c-8876-11ec-94a3-
```

```
005056a7484f?is constituent=true"
        }
     }
    },
    {
      "uuid": "fea631d6-8876-11ec-94a3-005056a7484f",
    "name": "fg 0002",
      "flexgroup": {
        "uuid": "fd87d06f-8876-11ec-94a3-005056a7484f"
      },
    " links": {
        "self": {
           "href": "/api/storage/volumes/fea631d6-8876-11ec-94a3-
005056a7484f?is constituent=true"
        }
     }
    },
    {
      "uuid": "ff38a34e-8876-11ec-94a3-005056a7484f",
    "name": "fg _0003",
      "flexgroup": {
        "uuid": "fd87d06f-8876-11ec-94a3-005056a7484f"
      },
    " links": {
        "self": {
           "href": "/api/storage/volumes/ff38a34e-8876-11ec-94a3-
005056a7484f?is constituent=true"
        }
     }
    },
    {
      "uuid": "ffdbbd1f-8876-11ec-94a3-005056a7484f",
    "name": "fg 0004",
      "flexgroup": {
        "uuid": "fd87d06f-8876-11ec-94a3-005056a7484f"
      },
    " links": {
        "self": {
           "href": "/api/storage/volumes/ffdbbd1f-8876-11ec-94a3-
005056a7484f?is constituent=true"
        }
     }
    }
\frac{1}{\sqrt{2}}"num records": 4,
"_links": {
```

```
  "self": {
      "href": "/api/storage/volumes?flexgroup.uuid=fd87d06f-8876-11ec-94a3-
005056a7484f&is constituent=true"
   }
}
}
```
**Retrieving the efficiency attributes of volume**

```
# The API:
/api/storage/volumes/{uuid}
# The call:
curl -X GET "https://<mgmt-ip>/api/storage/volumes/5f098ebc-32c8-11eb-
8dde-005056ace228/?fields=efficiency" -H "accept: application/hal+json"
# The response:
{
"uuid": "5f098ebc-32c8-11eb-8dde-005056ace228",
"name": "vol1",
"efficiency": {
    "compression": "both",
    "dedupe": "background",
  "cross volume dedupe": "none",
    "compaction": "none",
    "schedule": "sun-sat@0",
    "svm": "vs0",
    "state": "enabled",
    "status": "idle",
    "type": "regular",
    "progress": "Idle for 00:10:37",
  "last op begin timestamp": "Mon Nov 30 00:00:02 2020",
  "last op end timestamp": "Mon Nov 30 00:00:03 2020",
  "last op state": "Success",
  "last op size": 0,
    "addr": "/vol/vol1",
    "policy": {
      "name": "-"
   }
},
" links": {
   "self": {
      "href": "/api/storage/volumes/5f098ebc-32c8-11eb-8dde-005056ace228"
     }
}
}
```
#### **Updating the attributes of a volume**

#### **Examples**

### **Updating the attributes of a volume**

The PATCH request is used to update the attributes of a volume.

```
# The API:
/api/storage/volumes/{uuid}
# The call:
curl -X PATCH "https://<mgmt-ip>/api/storage/volumes/d0c3359c-5448-4a9b-
a077-e3295a7e9057" -d '{ "size": 26214400, "nas": {"security_style":
"mixed"}, "comment": "This is a data volume" }' -H "accept:
application/hal+json"
# The response:
HTTP/1.1 202 Accepted
Date: Tue, 31 Jul 2018 09:36:43 GMT
Server: libzapid-httpd
Cache-Control: no-cache, no-store, must-revalidate
Content-Length: 189
Content-Type: application/hal+json
{
"job": {
    "uuid": "3c5be5a6-94a5-11e8-8ca3-00505695c11b",
    "_links": {
      "self": {
        "href": "/api/cluster/jobs/3c5be5a6-94a5-11e8-8ca3-00505695c11b"
      }
   }
}
}
```
**Updating the attributes of a FlexClone using PATCH**

```
# The API:
/api/storage/volumes/{uuid}
# The call:
curl -X PATCH "https://<mgmt-ip>/api/storage/volumes/d0c3359c-5448-4a9b-
a077-e3295a7e9057" -d '{"clone":{"split_initiated":"true"}}' -H "accept:
application/hal+json"
# The response:
HTTP/1.1 202 Accepted
Date: Mon, 25 Feb 2019 10:10:19 GMT
Server: libzapid-httpd
X-Content-Type-Options: nosniff
Cache-Control: no-cache, no-store, must-revalidate
Content-Length: 189
Content-Type: application/hal+json
{
"job": {
    "uuid": "8e01747f-38e5-11e9-8a3a-00a09843994b",
    "_links": {
      "self": {
        "href": "/api/cluster/jobs/8e01747f-38e5-11e9-8a3a-00a09843994b"
      }
    }
}
}
```
**Stopping a volume clone split operation on a FlexClone using PATCH.**

```
# The API:
/api/storage/volumes/{uuid}
# The call:
curl -X PATCH "https://<mgmt-ip>/api/storage/volumes/d0c3359c-5448-4a9b-
a077-e3295a7e9057" -d '{"clone":{"split_initiated":"false"}}' -H "accept:
application/hal+json"
# The response:
HTTP/1.1 202 Accepted
Date: Wed, 03 Nov 2021 15:10:04 GMT
Server: libzapid-httpd
X-Content-Type-Options: nosniff
Cache-Control: no-cache, no-store, must-revalidate
Content-Length: 189
Content-Type: application/hal+json
{
"job": {
    "uuid": "1f8b3673-3cb8-11ec-b89e-005056bb2cb5",
    "_links": {
      "self": {
        "href": "/api/cluster/jobs/1f8b3673-3cb8-11ec-b89e-005056bb2cb5"
      }
    }
}
}
```
**Enabling quotas for a FlexVol or a FlexGroup volume using PATCH**

```
# The API:
/api/storage/volumes/{uuid}
# The call:
curl -X PATCH "https://<mgmt-ip>/api/storage/volumes/d0c3359c-5448-4a9b-
a077-e3295a7e9057" -d '{"quota":{"enabled":"true"}}' -H "accept:
application/hal+json"
# The response:
HTTP/1.1 202 Accepted
Date: Mon, 25 Feb 2019 10:10:19 GMT
Server: libzapid-httpd
X-Content-Type-Options: nosniff
Cache-Control: no-cache, no-store, must-revalidate
Content-Length: 189
Content-Type: application/hal+json
{
"job": {
    "uuid": "d2fe7299-57d0-11e9-a2dc-005056a7f717",
    "_links": {
      "self": {
        "href": "/api/cluster/jobs/d2fe7299-57d0-11e9-a2dc-005056a7f717"
      }
    }
}
}
```
**Disabling quotas for a FlexVol or a FlexGroup volume using PATCH**

```
# The API:
/api/storage/volumes/{uuid}
# The call:
curl -X PATCH "https://<mgmt-ip>/api/storage/volumes/d0c3359c-5448-4a9b-
a077-e3295a7e9057" -d '{"quota":{"enabled":"false"}}' -H "accept:
application/hal+json"
# The response:
HTTP/1.1 202 Accepted
Date: Mon, 25 Feb 2019 10:10:19 GMT
Server: libzapid-httpd
X-Content-Type-Options: nosniff
Cache-Control: no-cache, no-store, must-revalidate
Content-Length: 189
Content-Type: application/hal+json
{
"job": {
    "uuid": "0c8f6bea-57d1-11e9-a2dc-005056a7f717",
    "_links": {
      "self": {
        "href": "/api/cluster/jobs/0c8f6bea-57d1-11e9-a2dc-005056a7f717"
      }
    }
}
}
```
**Starting non-disruptive volume capacity rebalancing for a FlexGroup volume using PATCH**

```
# The API:
/api/storage/volumes/{uuid}
# The call:
curl -X PATCH "https://<mgmt-ip>/api/storage/volumes/d0c3359c-5448-4a9b-
a077-e3295a7e9057" -d '{"rebalancing":{"state":"starting",
"max_runtime":"PT6H"}}' -H "accept: application/hal+json"
# The response:
HTTP/1.1 202 Accepted
Date: Mon, 25 Feb 2019 10:10:19 GMT
Server: libzapid-httpd
X-Content-Type-Options: nosniff
Cache-Control: no-cache, no-store, must-revalidate
Content-Length: 189
Content-Type: application/hal+json
{
"job": {
    "uuid": "d2fe7299-57d0-11e9-a2dc-005056a7f717",
    "_links": {
      "self": {
        "href": "/api/cluster/jobs/d2fe7299-57d0-11e9-a2dc-005056a7f717"
      }
    }
}
}
```
**Starting a scheduled non-disruptive volume capacity rebalancing for a FlexGroup volume using PATCH**

```
# The API:
/api/storage/volumes/{uuid}
# The call:
curl -X PATCH "https://<mgmt-ip>/api/storage/volumes/d0c3359c-5448-4a9b-
a077-e3295a7e9057" -d '{"rebalancing":{"state":"starting",
"start time":"2022-12-21T15:30:00-05:00"}}' -H "accept:
application/hal+json"
# The response:
HTTP/1.1 202 Accepted
Date: Mon, 21 Dec 2022 15:25:00 GMT
Server: libzapid-httpd
X-Content-Type-Options: nosniff
Cache-Control: no-cache, no-store, must-revalidate
Content-Length: 189
Content-Type: application/hal+json
{
"job": {
    "uuid": "53b2a954-80d4-11ed-81d2-005056ac8ed0",
  " links": {
      "self": {
        "href": "/api/cluster/jobs/53b2a954-80d4-11ed-81d2-005056ac8ed0"
      }
    }
}
}
```
**Stopping non-disruptive volume capacity rebalancing OR scheduled rebalancing for a FlexGroup volume using PATCH. This works for scheduled or on-going rebalancing.**

```
# The API:
/api/storage/volumes/{uuid}
# The call:
curl -X PATCH "https://<mgmt-ip>/api/storage/volumes/d0c3359c-5448-4a9b-
a077-e3295a7e9057" -d '{"rebalancing":{"state":"stopping"}}' -H "accept:
application/hal+json"
# The response:
HTTP/1.1 202 Accepted
Date: Mon, 25 Feb 2019 10:10:19 GMT
Server: libzapid-httpd
X-Content-Type-Options: nosniff
Cache-Control: no-cache, no-store, must-revalidate
Content-Length: 189
Content-Type: application/hal+json
{
"job": {
    "uuid": "0c8f6bea-57d1-11e9-a2dc-005056a7f717",
  " links": {
      "self": {
        "href": "/api/cluster/jobs/0c8f6bea-57d1-11e9-a2dc-005056a7f717"
      }
    }
}
}
```
#### **Modifying non-disruptive volume capacity rebalancing configurations for a FlexGroup volume**

The following example shows how to use a PATCH request to modify non-disruptive volume capacity rebalancing configurations for a FlexGroup volume:

```
# The API:
/api/storage/volumes/{uuid}
# The call:
curl -X PATCH "https://<mgmt-ip>/api/storage/volumes/d0c3359c-5448-4a9b-
a077-e3295a7e9057" -d '{"rebalancing":{"start_time":"2023-03-18T15:30:00-
05:00","max_threshold":20, "min_threshold":5, "max_file_moves":15,
"min file size":"100MB", "exclude snapshots":"false",
"max_runtime":"PT6H"}}' -H "accept: application/hal+json"
# The response:
HTTP/1.1 202 Accepted
Date: Thu, 16 Mar 2023 10:10:19 GMT
Server: libzapid-httpd
X-Content-Type-Options: nosniff
Cache-Control: no-cache, no-store, must-revalidate
Content-Length: 189
Content-Type: application/hal+json
{
"job": {
    "uuid": "0c8f6bea-57d1-11e9-a2dc-005056a7f717",
    "_links": {
      "self": {
        "href": "/api/cluster/jobs/0c8f6bea-57d1-11e9-a2dc-005056a7f717"
      }
    }
}
}
```
### **Retrieving non-disruptive volume capacity rebalancing engine runtime information for a FlexGroup volume**

The following example shows how to use a GET request to retrieve non-disruptive volume capacity rebalancing engine runtime information for a FlexGroup volume:

```
# The API:
/api/storage/volumes?is_constituent=true
# The call:
curl -X GET "https://<mgmt-
ip>/api/storage/volumes?fields=rebalancing.engine&is_contituent=true&flexg
roup.uuid=d0c3359c-5448-4a9b-a077-e3295a7e9057" -H "accept:
application/hal+json"
# The response:
```

```
{
"records": [
 \left\{ \begin{array}{c} 1 \end{array} \right\}  "uuid": "2b32fdf1-b916-11ec-b103-005056a79638",
    "name": "fg 0001",
      "flexgroup": {
        "uuid": "2b3323db-b916-11ec-b103-005056a79638"
      },
      "rebalancing": {
        "engine": {
           "scanner": {
             "files_scanned": 3522915,
             "files_skipped": {
             "too small": 3812,
             "too large": 199,
             "fast truncate": 22,
             "in snapshot": 77499,
               "efficiency_blocks": 1823,
               "efficiency_percent": 355,
               "incompatible": 9377,
               "metadata": 85449,
             "remote cache": 1912,
             "write fenced": 28,
             "on demand destination": 87,
               "footprint_invalid": 12,
               "other": 336
             },
             "blocks_scanned": 1542675000,
             "blocks_skipped": {
             "too small": 8744000,
               "too_large": 865000,
             "fast truncate": 54000,
             "in snapshot": 7749000,
               "efficiency_blocks": 1472000,
               "efficiency_percent": 366000,
               "incompatible": 2287000,
               "metadata": 85673000,
             "remote cache": 9914000,
             "write fenced": 19000,
             "on demand destination": 66000,
               "footprint_invalid": 98000,
               "other":187000
  }
           },
           "movement": {
           "file moves started": 9833,
```

```
  "most_recent_start_time": "2022-02-15T12:56:07-05:00",
          "last error": {
               "time": "2022-02-15T09:09:27-05:00",
            "file id": 88,
              "destination": 1089,
              "code": 60
  }
          }
        }
      },
    " links": {
        "self": {
          "href": "/api/storage/volumes/2b32fdf1-b916-11ec-b103-
005056a79638?is constituent=true"
        }
     }
    },
    {
      "uuid": "2cc5da55-b916-11ec-b103-005056a79638",
    "name": "fg _0002",
      "flexgroup": {
        "uuid": "2b3323db-b916-11ec-b103-005056a79638"
      },
      "rebalancing": {
        "engine": {
          "scanner": {
          "files scanned": 3522915,
            "files_skipped": {
            "too small": 3812,
            "too large": 188,
            "fast truncate": 25,
            "in snapshot": 77499,
              "efficiency_blocks": 1823,
               "efficiency_percent": 355,
              "incompatible": 9377,
              "metadata": 85449,
            "remote cache": 1912,
             "write fenced": 28,
             "on demand destination": 87,
              "footprint_invalid": 12,
              "other": 336
            },
            "blocks_scanned": 1542675000,
            "blocks_skipped": {
             "too small": 8744000,
            "too large": 865000,
```

```
"fast truncate": 54000,
             "in snapshot": 7749000,
               "efficiency_blocks": 1472000,
               "efficiency_percent": 366000,
               "incompatible": 2287000,
               "metadata": 85673000,
             "remote cache": 9914000,
             "write fenced": 19000,
             "on demand destination": 66000,
               "footprint_invalid": 98000,
               "other":187000
            }
          },
          "movement": {
           "file moves started": 9833,
           "most recent start time": "2022-02-15T12:56:07-05:00",
           "last error": {
               "time": "2022-02-15T08:09:27-05:00",
               "file_id": 88,
               "destination": 1089,
              "code": 60
  }
  }
        }
      },
    " links": {
        "self": {
          "href": "/api/storage/volumes/2cc5da55-b916-11ec-b103-
005056a79638?is constituent=true"
        }
      }
   }
\frac{1}{2},
"num_records": 2,
"_links": {
    "self": {
      "href":
"/api/storage/volumes?fields=rebalancing.engine&is_contituent=true&flexgro
up.uuid=d0c3359c-5448-4a9b-a077-e3295a7e9057"
   }
}
}
```
#### **Add tiering object tags for a FlexVol volume**

The following example shows how to use a PATCH request to add tiering object tags for a FlexVol volume:

```
# The API:
/api/storage/volumes/{uuid}
# The call:
curl -X PATCH "https://<mgmt-ip>/api/storage/volumes/d0c3359c-5448-4a9b-
a077-e3295a7e9057" -d '{"tiering.object_tags": [ "key1=val1", "key2=val2"
]}' -H "accept: application/hal+json"
# The response:
HTTP/1.1 202 Accepted
Date: Tue, 11 Feb 2020 19:29:25 GMT
Server: libzapid-httpd
X-Content-Type-Options: nosniff
Cache-Control: no-cache, no-store, must-revalidate
Content-Length: 189
Content-Type: application/hal+json
{
"job": {
    "uuid": "d05012de-4d04-11ea-836b-005056bb6f9d",
    "_links": {
      "self": {
        "href": "/api/cluster/jobs/d05012de-4d04-11ea-836b-005056bb6f9d"
      }
    }
}
}
```
**Remove tiering object tags for a FlexVol using PATCH**

```
# The API:
/api/storage/volumes/{uuid}
# The call:
curl -X PATCH "https://<mgmt-ip>/api/storage/volumes/d0c3359c-5448-4a9b-
a077-e3295a7e9057" -d '{"tiering.object tags": []}' -H "accept:
application/hal+json"
# The response:
HTTP/1.1 202 Accepted
Date: Fri, 24 Jan 2020 22:28:04 GMT
Server: libzapid-httpd
X-Content-Type-Options: nosniff
Cache-Control: no-cache, no-store, must-revalidate
Content-Length: 189
Content-Type: application/hal+json
{
"job": {
    "uuid": "ca234df1-3ef8-11ea-9a56-005056bb69a1",
    "_links": {
      "self": {
        "href": "/api/cluster/jobs/ca234df1-3ef8-11ea-9a56-005056bb69a1"
      }
    }
}
}
```
### **Deleting a volume**

**Example**

#### **Deleting a volume**

The DELETE request is used to delete a volume.

```
# The API:
/api/storage/volumes/{uuid}
# The call:
curl -X DELETE "https://<mgmt-ip>/api/storage/volumes/{uuid} " -H
"accept: application/hal+json"
# The response:
HTTP/1.1 202 Accepted
cache-control: no-cache, no-store, must-revalidate
connection: Keep-Alive
content-length: 189
content-type: application/json
date: Wed, 01 Aug 2018 09:40:36 GMT
keep-alive: timeout=5, max=100
server: libzapid-httpd
{
"job": {
    "uuid": "f1aa3eb8-956e-11e8-86bf-0050568e2249",
    "_links": {
      "self": {
        "href": "/api/cluster/jobs/f1aa3eb8-956e-11e8-86bf-0050568e2249"
      }
    }
}
}
```
**Deleting a volume and bypassing the recovery queue**

```
# The API:
/api/storage/volumes/{uuid}
# The call:
curl -X DELETE "https://<mgmt-ip>/api/storage/volumes/{uuid}?force=true"
-H "accept: application/hal+json"
# The response:
HTTP/1.1 202 Accepted
Date: Wed, 09 Feb 2022 09:59:55 GMT
Server: libzapid-httpd
X-Content-Type-Options: nosniff
Cache-Control: no-cache, no-store, must-revalidate
Content-Security-Policy: default-src 'self'; script-src 'self' 'unsafe-
inline'; style-src 'self' 'unsafe-inline'; img-src 'self' data:; frame-
ancestors: 'self'
Content-Length: 189
Content-Type: application/hal+json
{
"job": {
    "uuid": "08757020-898f-11ec-b367-005056bb7353",
    "_links": {
      "self": {
        "href": "/api/cluster/jobs/08757020-898f-11ec-b367-005056bb7353"
      }
    }
}
}
```
### **Retrieve volumes**

GET /storage/volumes

#### **Introduced In:** 9.6

Retrieves volumes.

#### **Expensive properties**

There is an added computational cost to retrieving values for these properties. They are not included by default in GET results and must be explicitly requested using the fields query parameter. See [Requesting specific](https://docs.netapp.com/us-en/ontap-restapi-9131/{relative_path}getting_started_with_the_ontap_rest_api.html#Requesting_specific_fields) [fields](https://docs.netapp.com/us-en/ontap-restapi-9131/{relative_path}getting_started_with_the_ontap_rest_api.html#Requesting_specific_fields) to learn more.

- is\_svm\_root
- aggressive readahead mode
- analytics.\*
- \* anti ransomware.\*
- application.\*
- encryption.\*
- queue for encryption
- convert\_unicode
- clone.parent\_snapshot.name
- clone.parent\_snapshot.uuid
- clone.parent\_svm.name
- clone.parent\_svm.uuid
- clone.parent\_volume.name
- clone.parent\_volume.uuid
- \* clone.split complete percent
- clone.split\_estimate
- \* clone.split\_initiated
- efficiency.\*
- \* error state.\*
- files.\*
- max\_dir\_size
- nas.export\_policy.id
- nas.gid
- nas.path
- nas. security style
- nas.uid
- nas.unix\_permissions
- nas.junction\_parent.name
- nas.junction\_parent.uuid
- snaplock.\*
- \* restore to.\*
- snapshot\_policy.uuid
- quota.\*
- qos.\*
- \* flexcache endpoint type
- space.block\_storage\_inactive\_user\_data
- space.capacity\_tier\_footprint
- space.performance\_tier\_footprint
- \* space.local tier footprint
- space.footprint
- space.over\_provisioned
- space.metadata
- space.total\_footprint
- \* space.dedupe metafiles footprint
- \* space.dedupe metafiles temporary footprint
- \* space.delayed free footprint
- \* space.file operation metadata
- space.snapmirror\_destination\_footprint
- \* space.volume guarantee footprint
- \* space.cross volume dedupe metafiles footprint
- \* space.cross volume dedupe metafiles temporary footprint
- \* space.snapshot reserve unusable
- space.snapshot\_spill
- space.user\_data
- space.logical\_space.\*
- space.snapshot.\*
- space.used\_by\_afs
- space.afs\_total
- space.available\_percent
- \* space.full threshold percent
- space.nearly full threshold percent
- \* space.overwrite reserve
- \* space.overwrite reserve used
- \* space.size available for snapshots
- space.percent\_used
- space.fractional\_reserve
- \* space.block storage inactive user data percent
- space.physical\_used
- space.physical\_used\_percent
- space.expected\_available
- space.filesystem\_size
- space.filesystem\_size\_fixed
- guarantee.\*
- autosize.\*
- movement.\*
- statistics.\*
- constituents.name
- constituents.space.size
- constituents.space.available
- constituents.space.used
- constituents.space.available\_percent
- constituents.space.used\_percent
- constituents.space.block\_storage\_inactive\_user\_data
- constituents.space.capacity\_tier\_footprint
- constituents.space.performance\_tier\_footprint
- constituents.space.local\_tier\_footprint
- constituents.space.footprint
- constituents.space.over\_provisioned
- constituents.space.metadata
- constituents.space.total\_footprint
- constituents.space.logical\_space.reporting
- constituents.space.logical\_space.enforcement
- constituents.space.logical\_space.used\_by\_afs
- constituents.space.logical\_space.available
- constituents.space.snapshot.used
- constituents.space.snapshot.reserve\_percent
- constituents.space.snapshot.autodelete\_enabled
- constituents.space.large\_size\_enabled
- constituents.aggregates.name
- constituents.aggregates.uuid
- constituents.movement.destination\_aggregate.name
- constituents.movement.destination\_aggregate.uuid
- constituents.movement.state
- constituents.movement.percent\_complete
- constituents.movement.cutover\_window
- constituents.movement.tiering\_policy
- asynchronous\_directory\_delete.\*
- rebalancing.\*
- metric.\*
- cloud\_write\_enabled
- tiering.storage\_class

## **Related ONTAP commands**

- volume show
- volume clone show
- volume efficiency show
- volume encryption show
- volume flexcache show
- volume flexgroup show
- volume move show
- volume quota show
- volume show-space
- volume snaplock show
- volume rebalance show
- security anti-ransomware volume show
- security anti-ransomware volume space show
- volume file async-delete client show

## **Parameters**

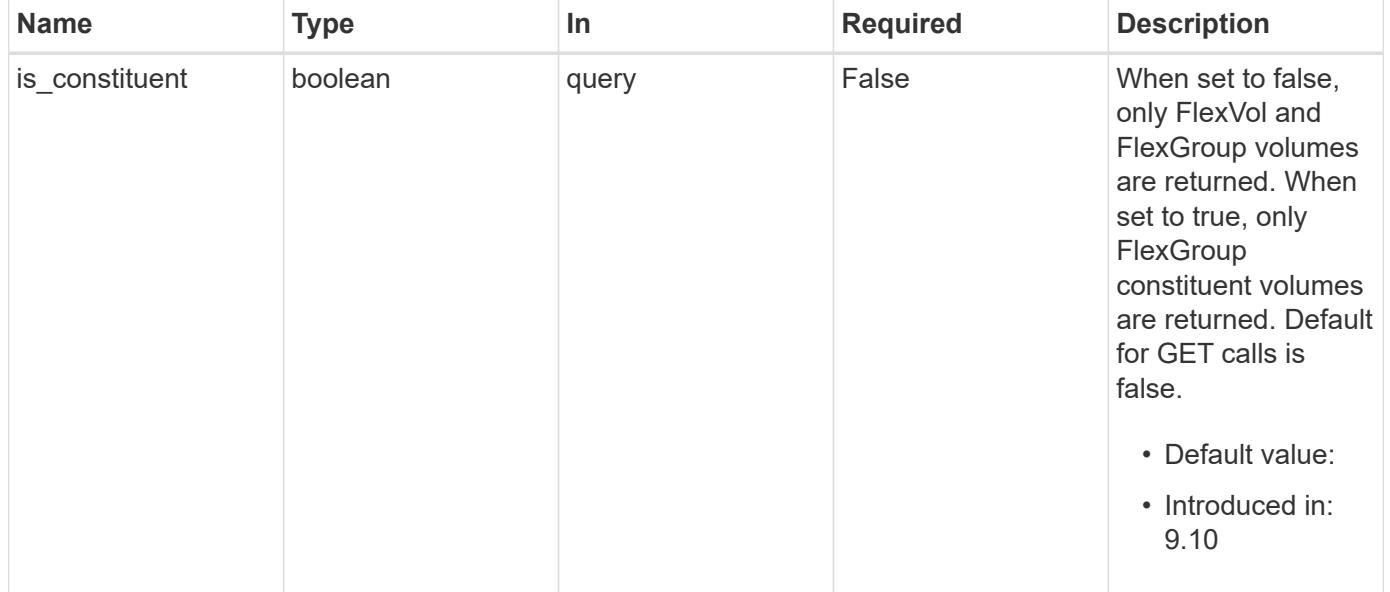

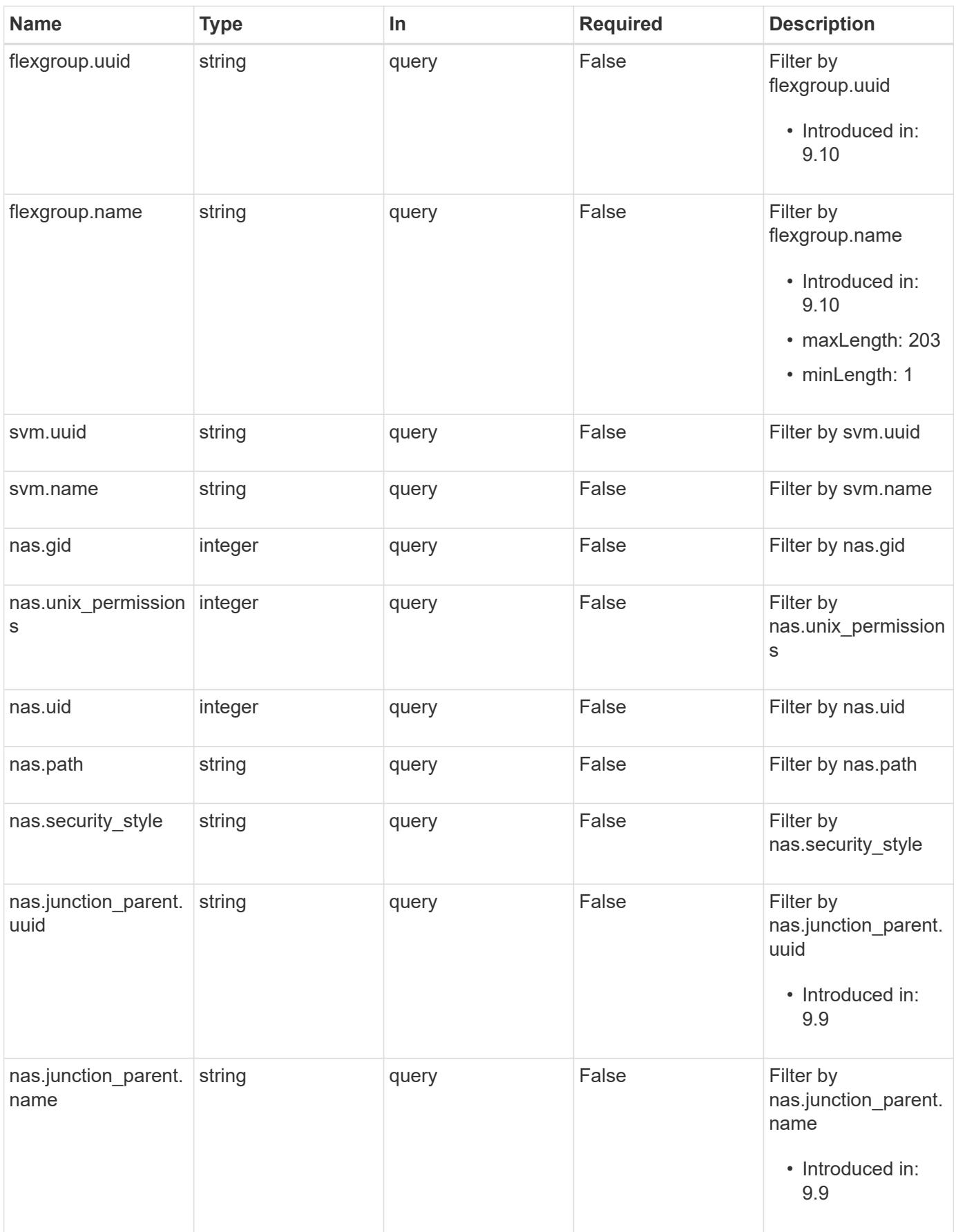

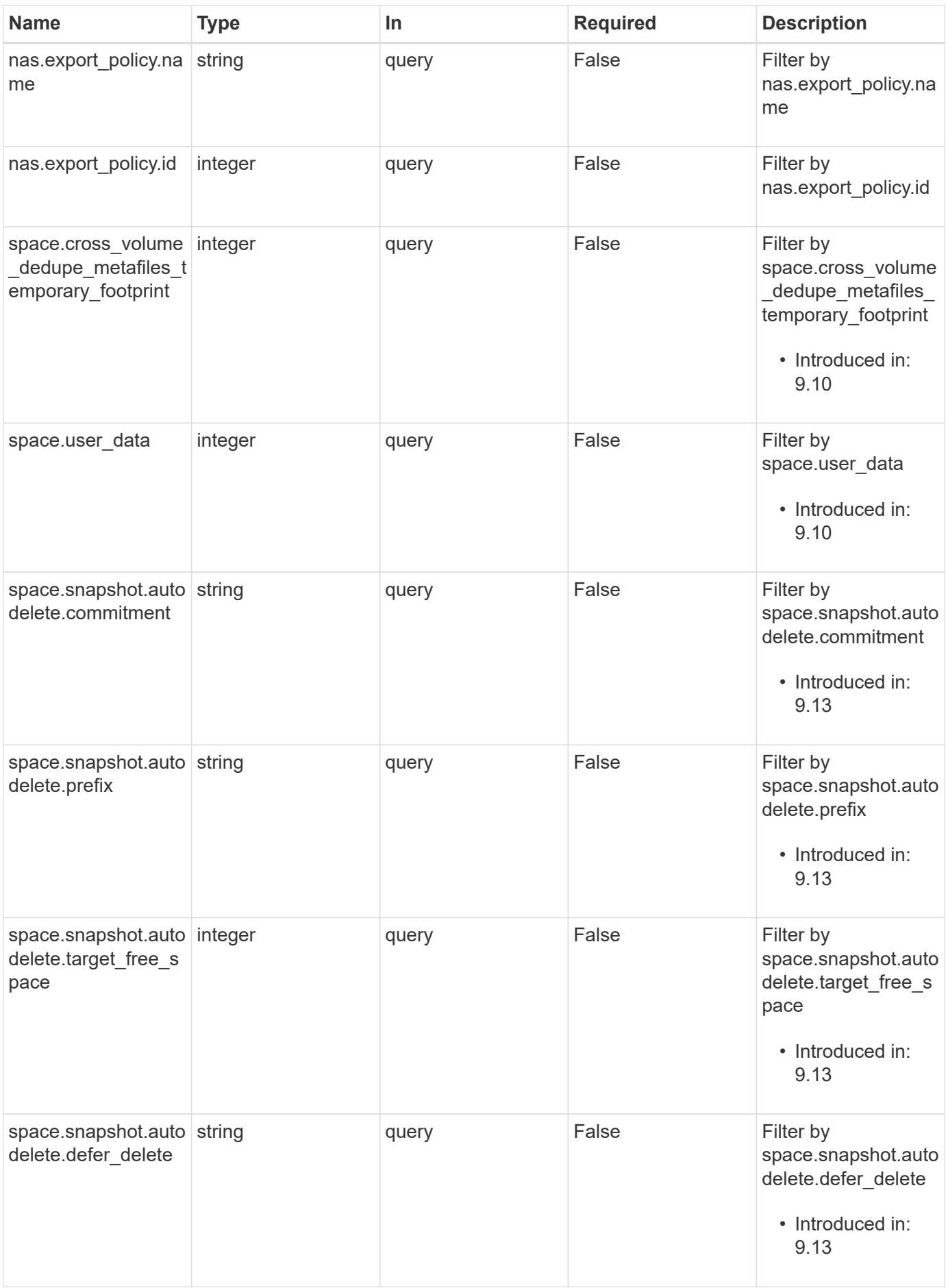

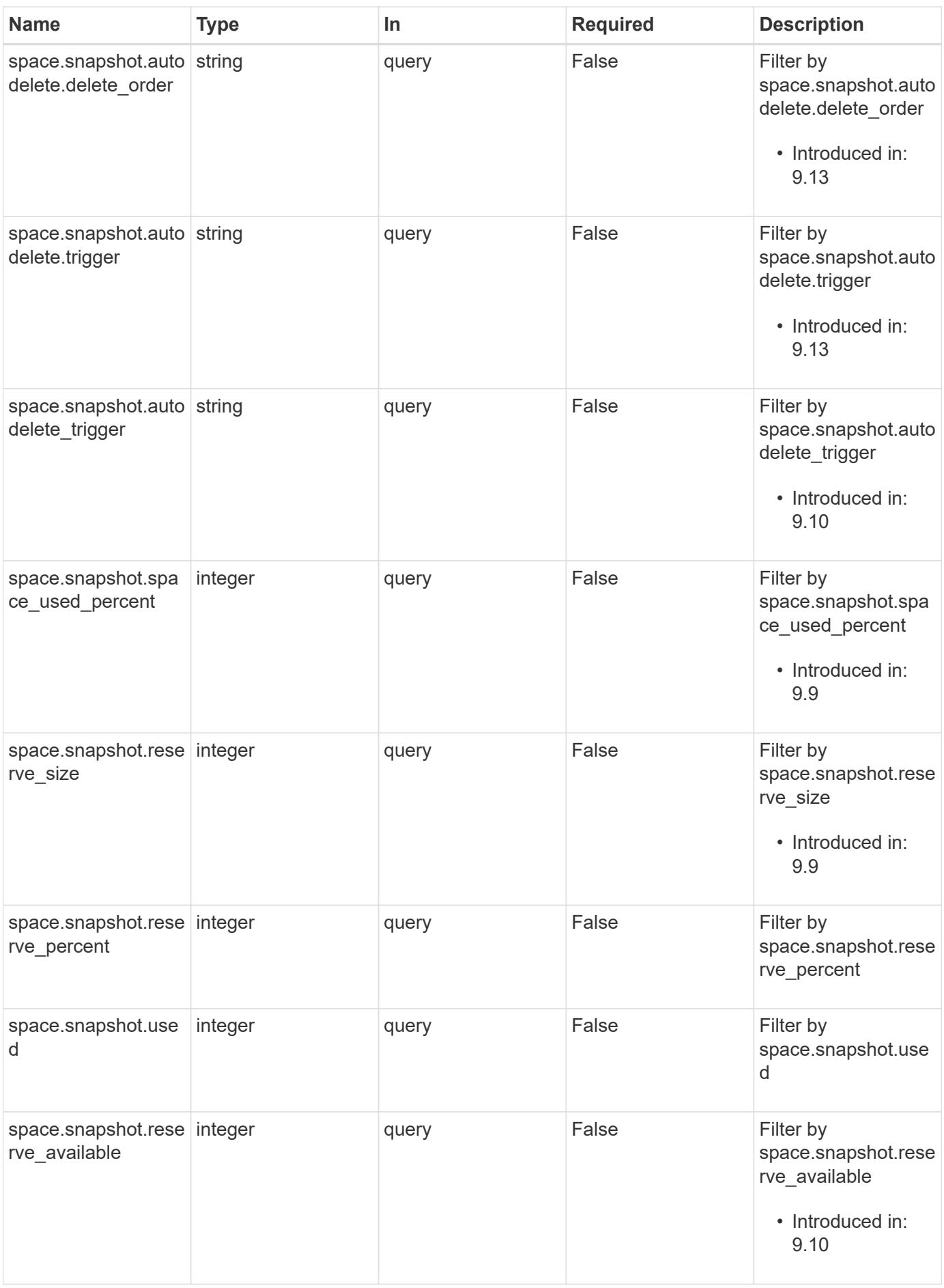

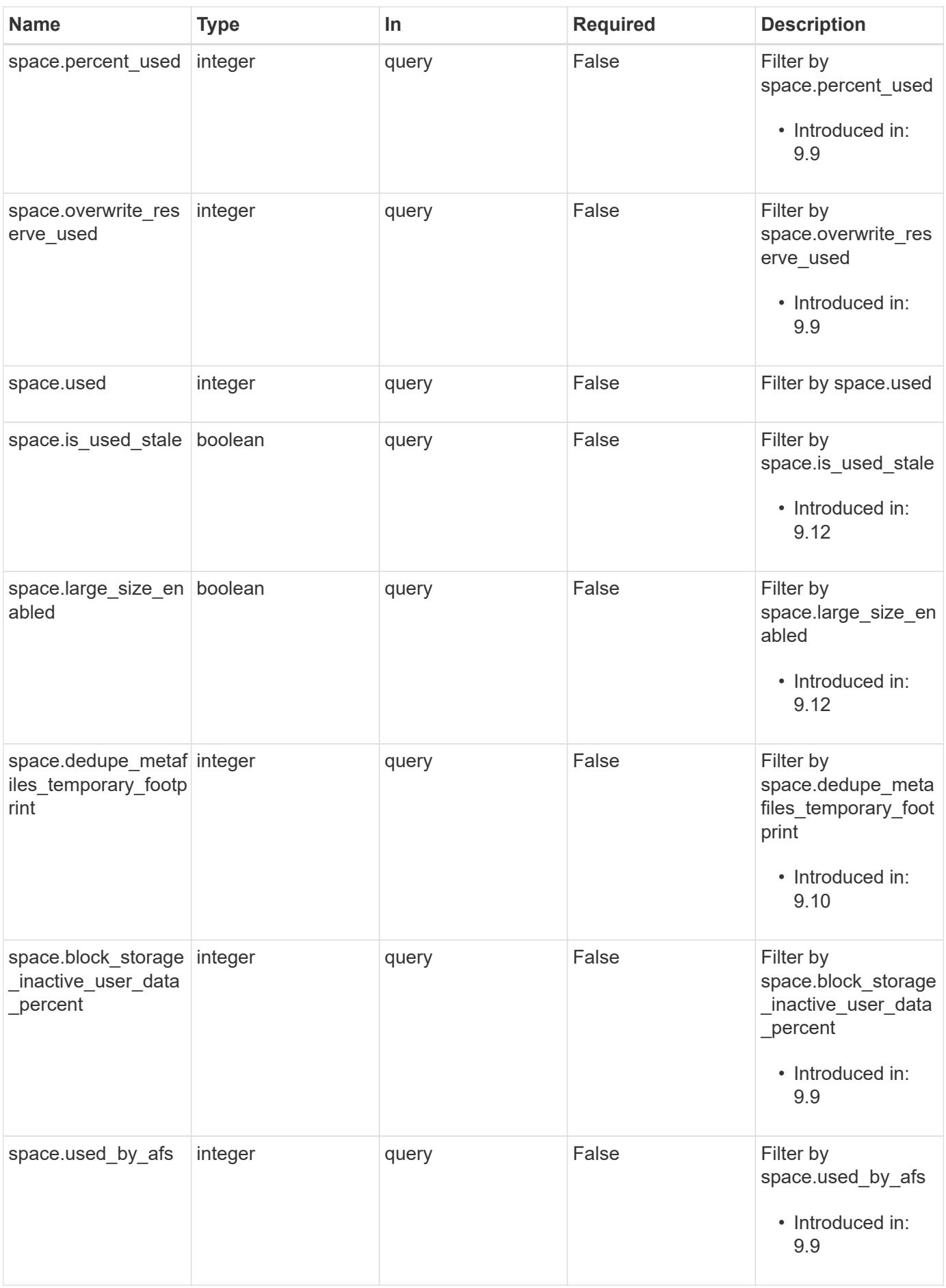

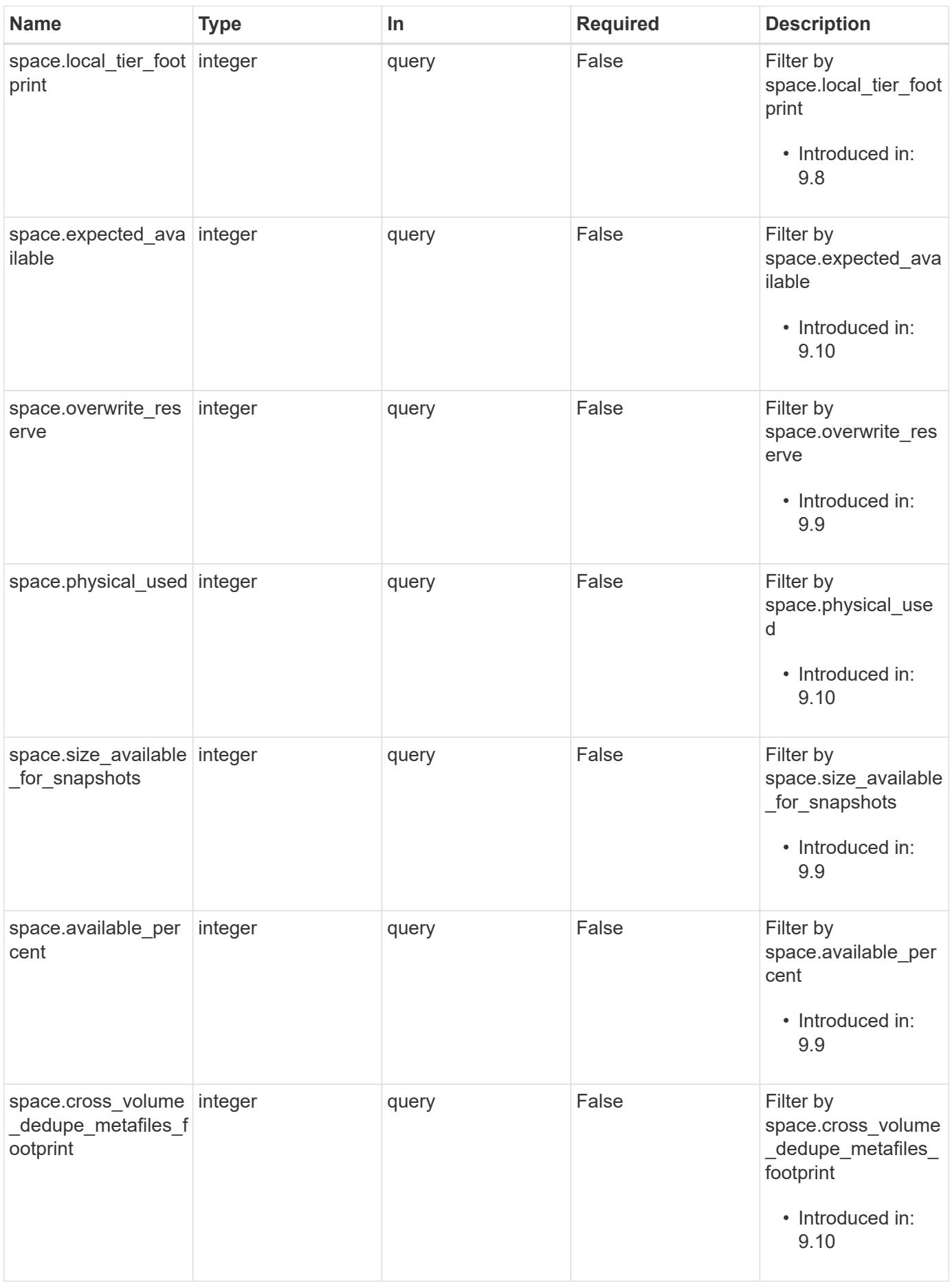

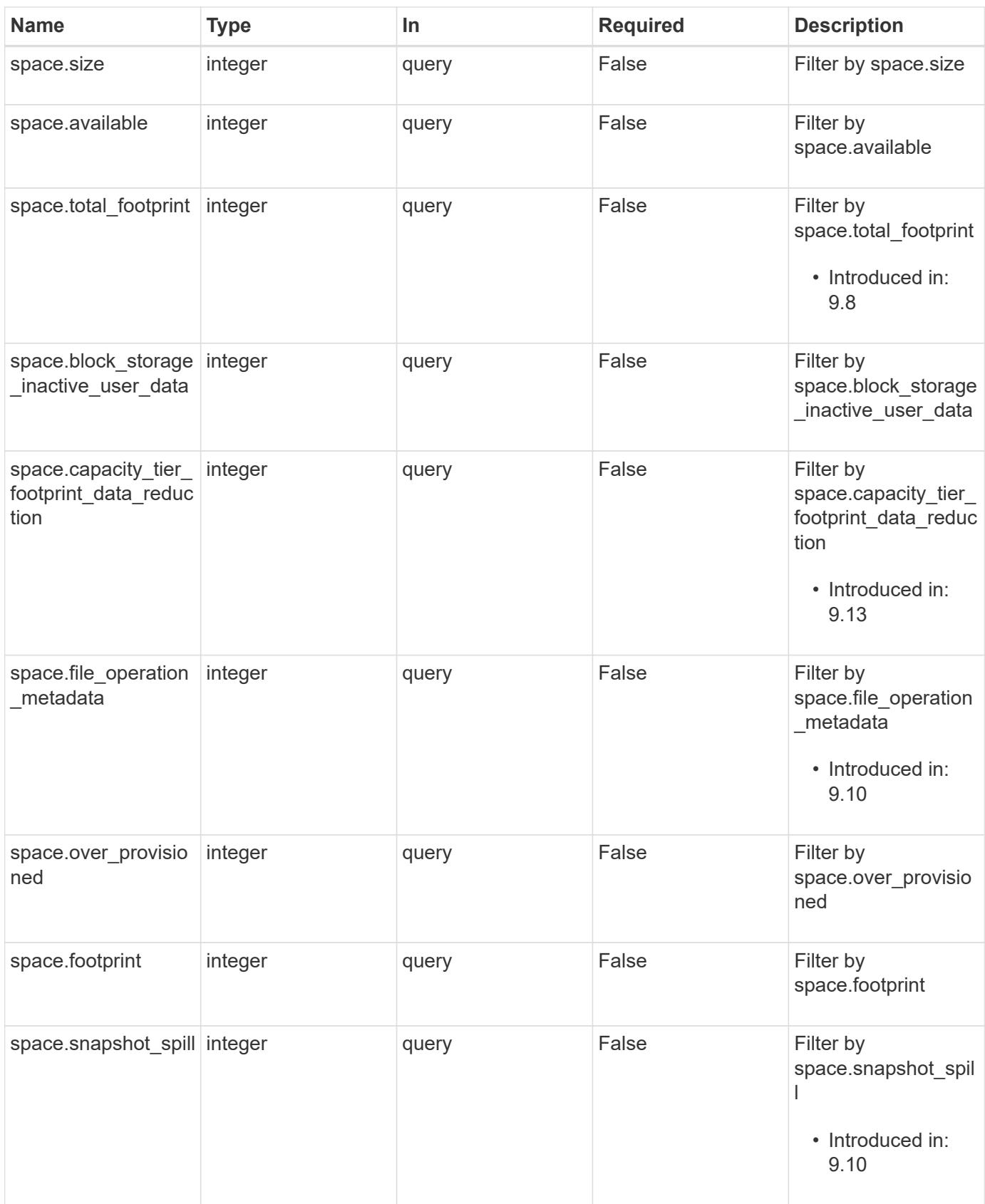

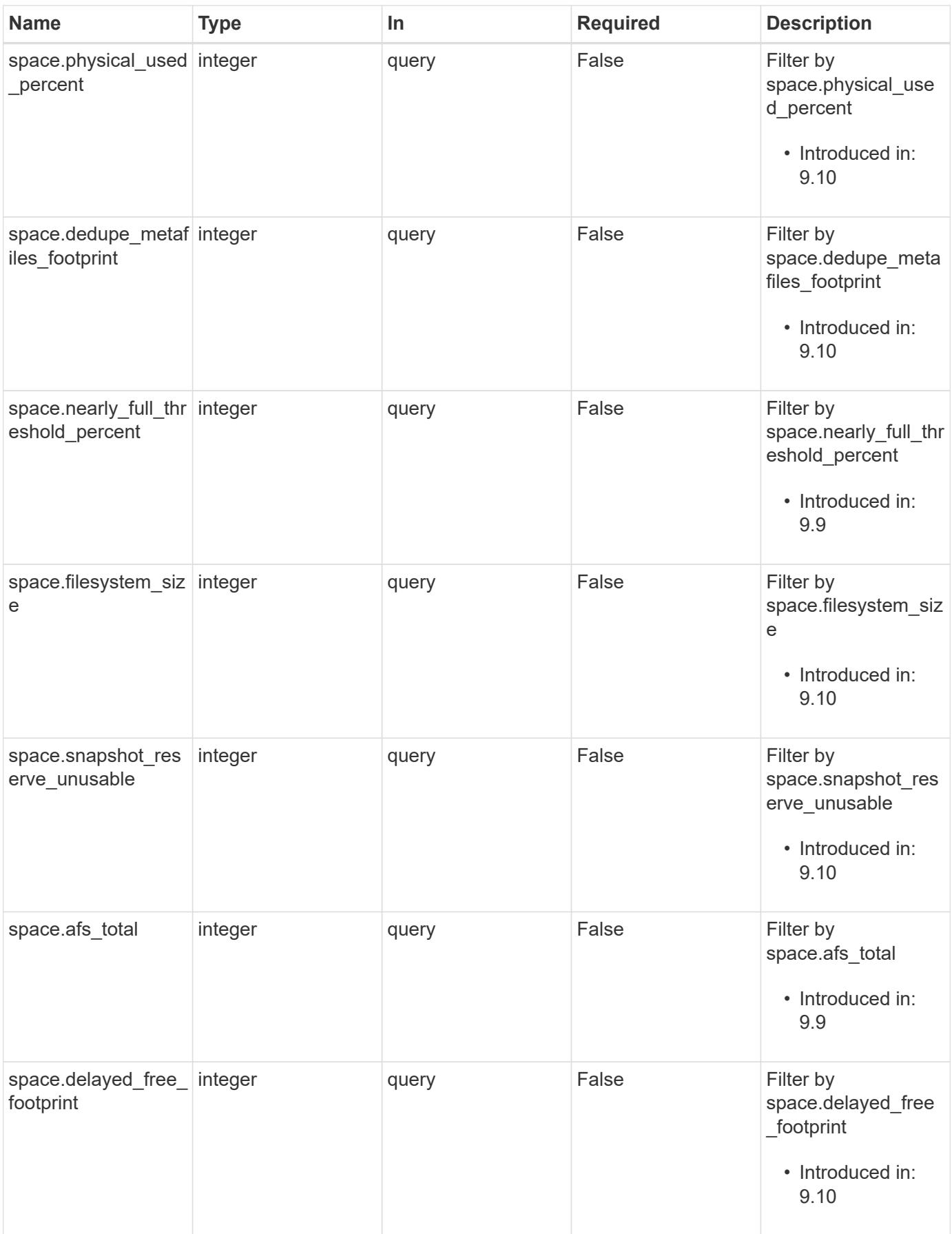

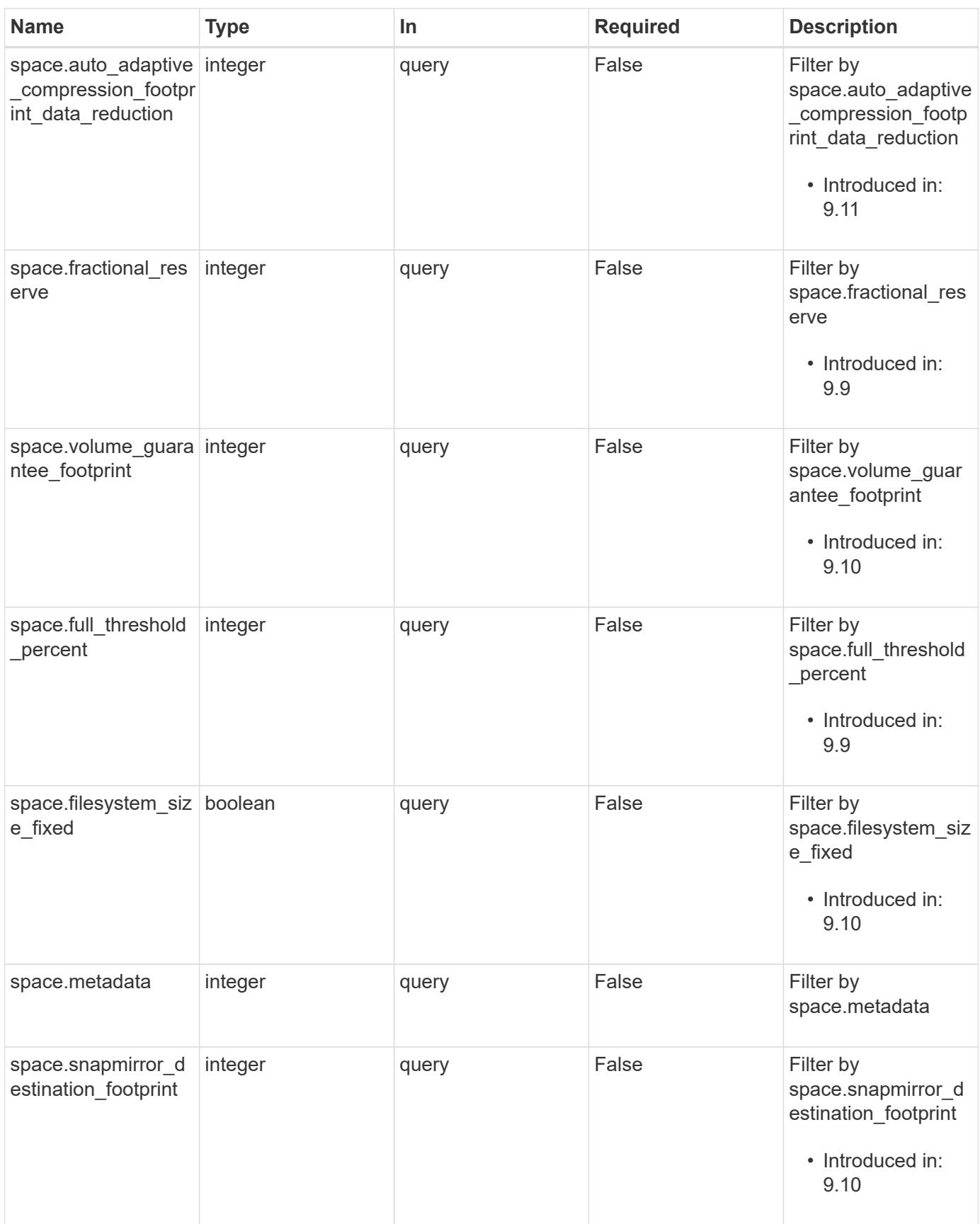

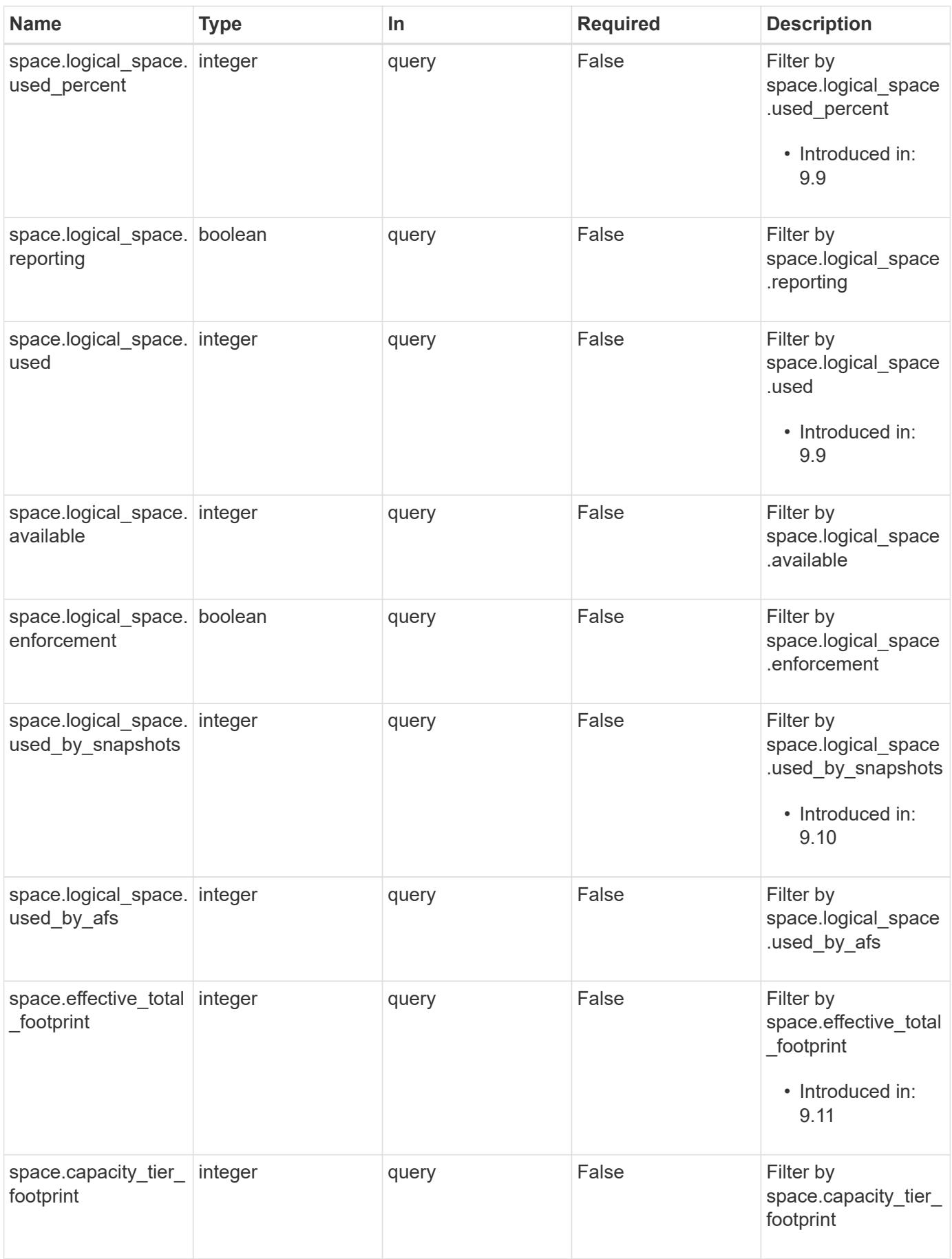

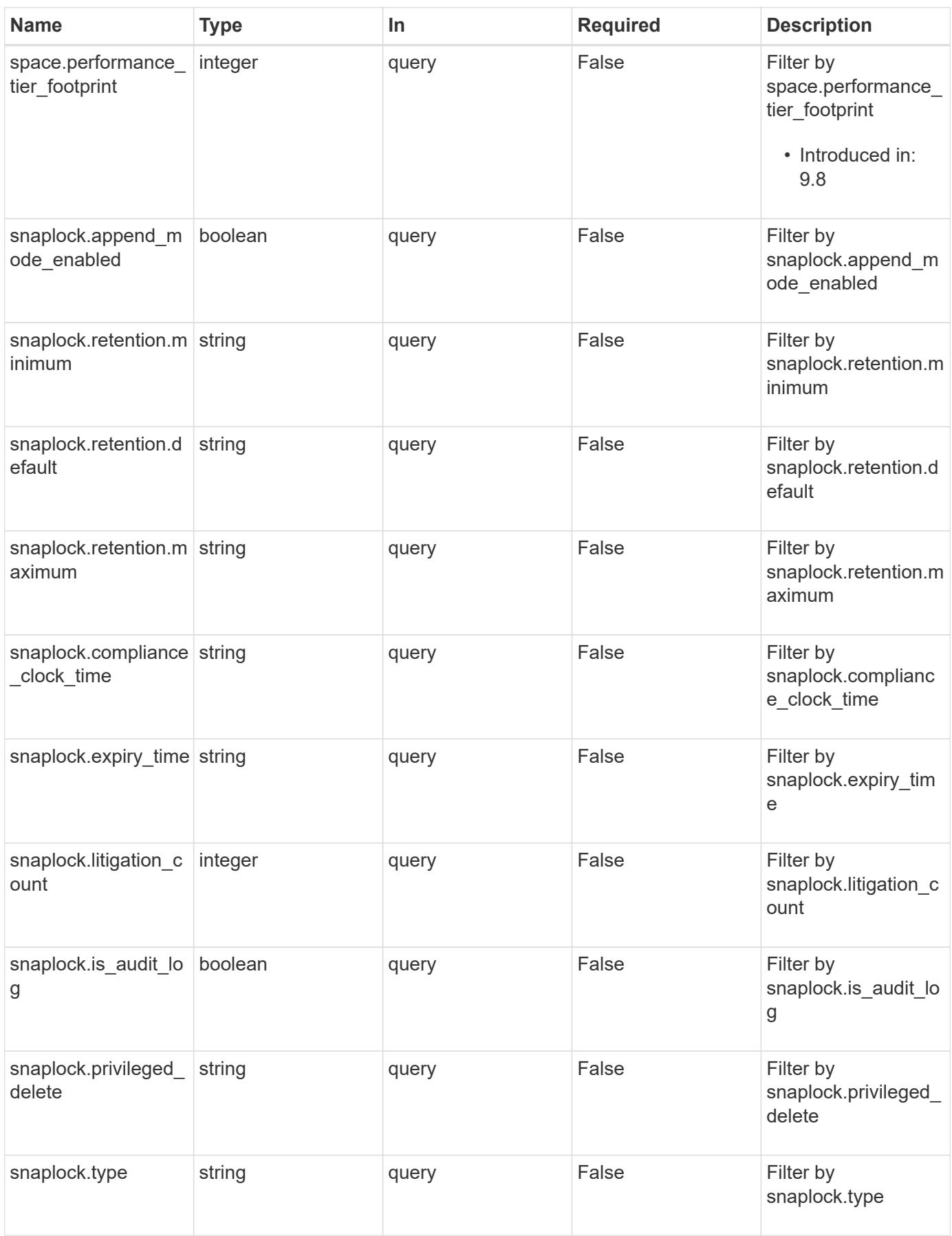

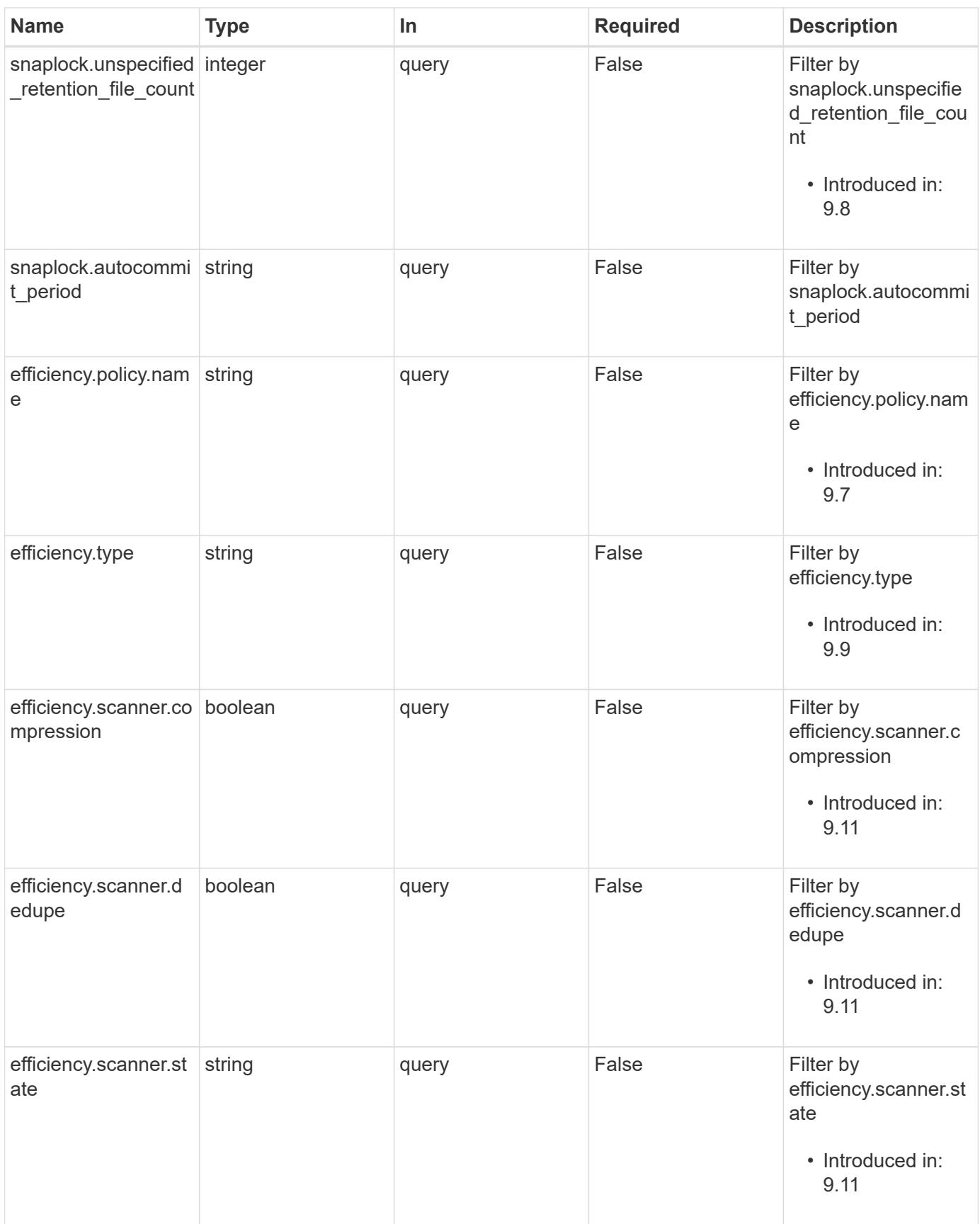

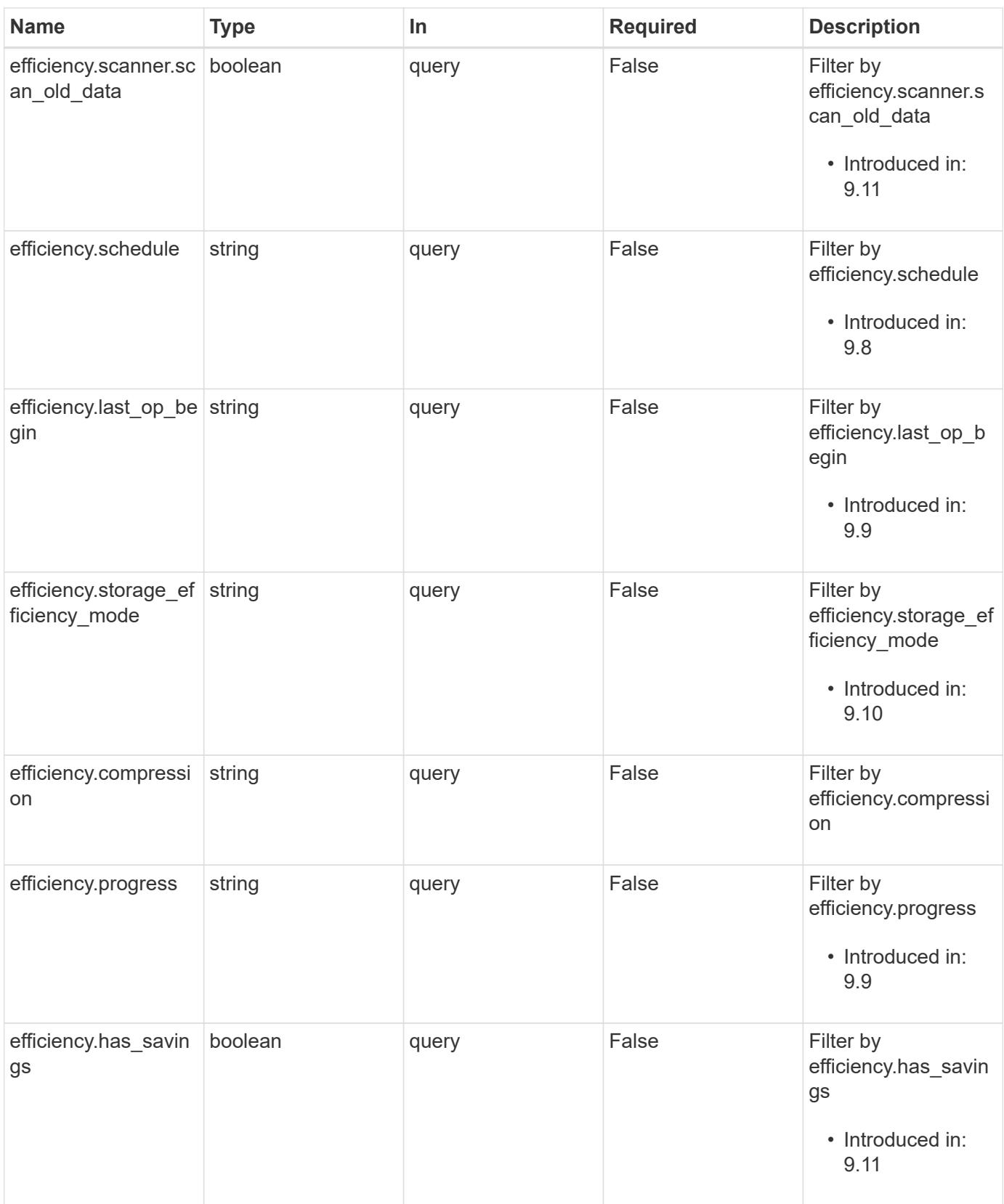

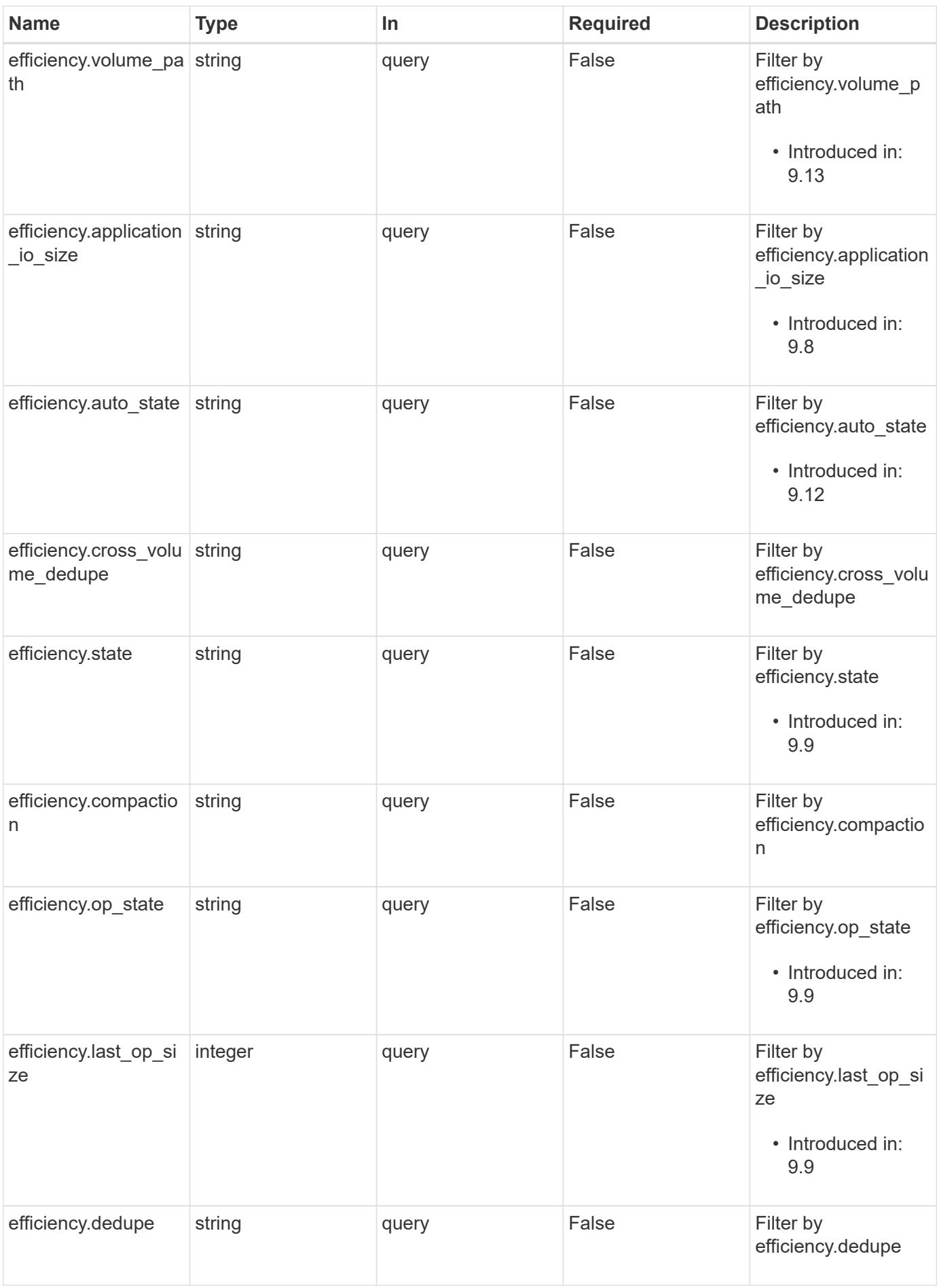

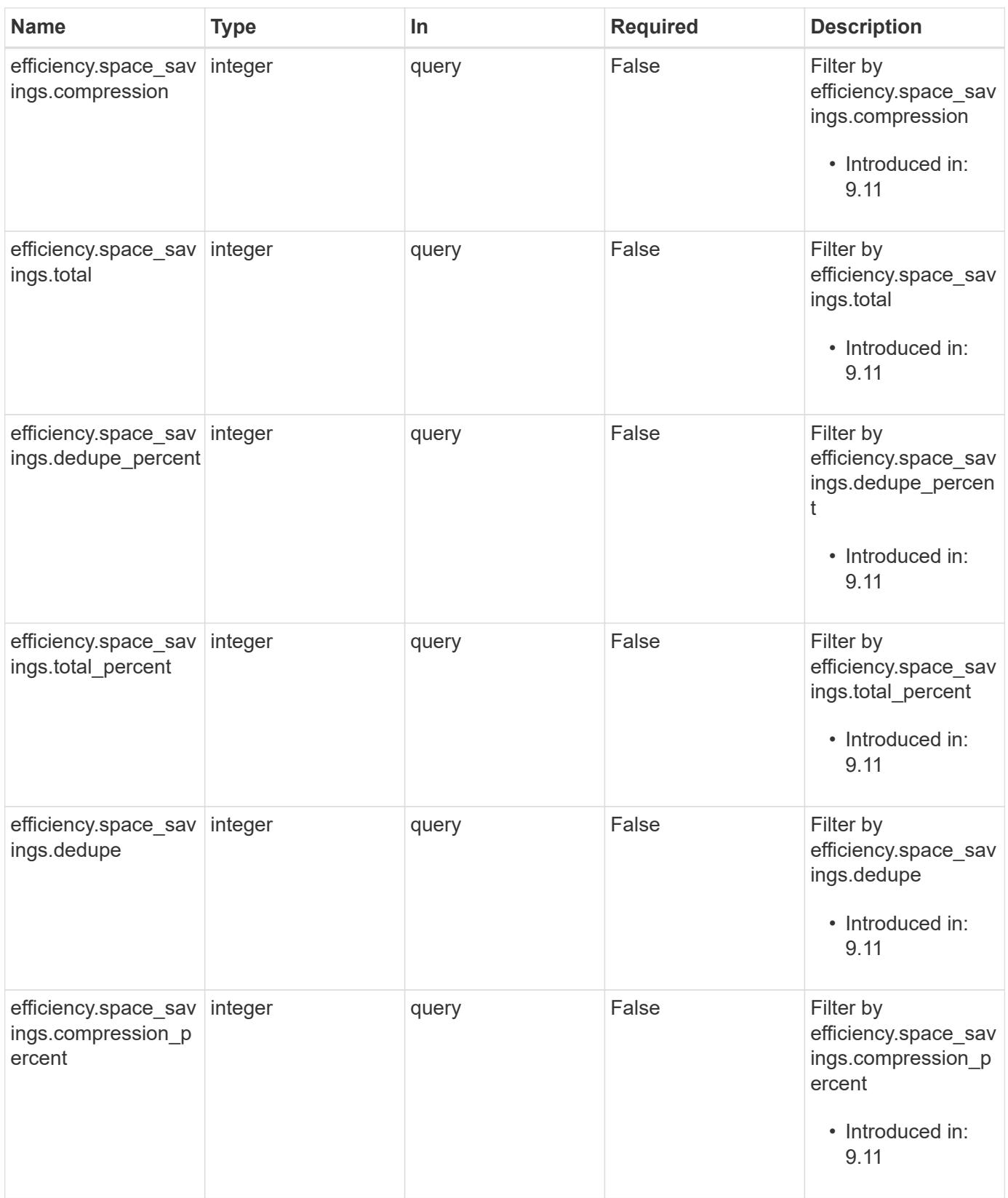

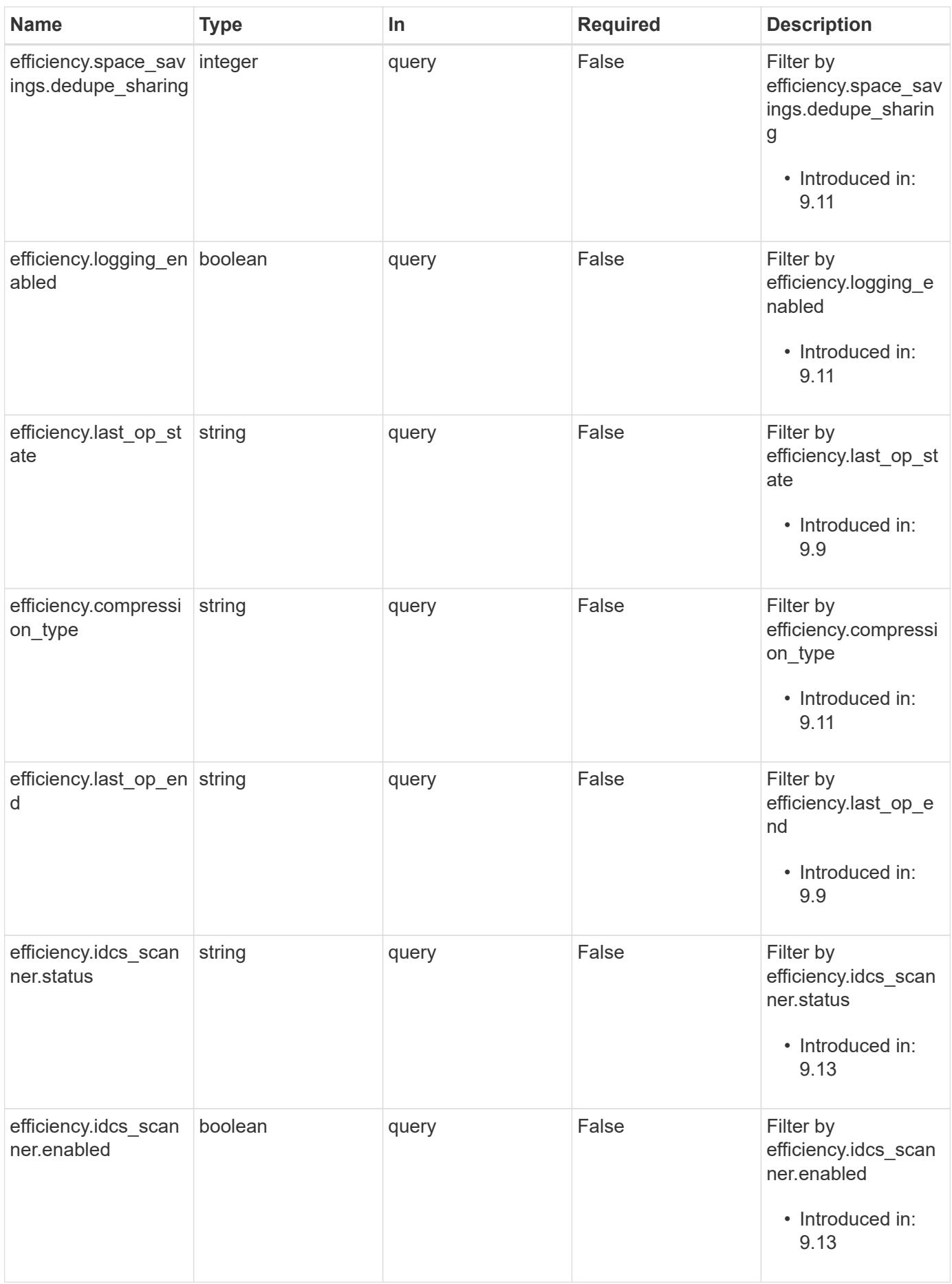

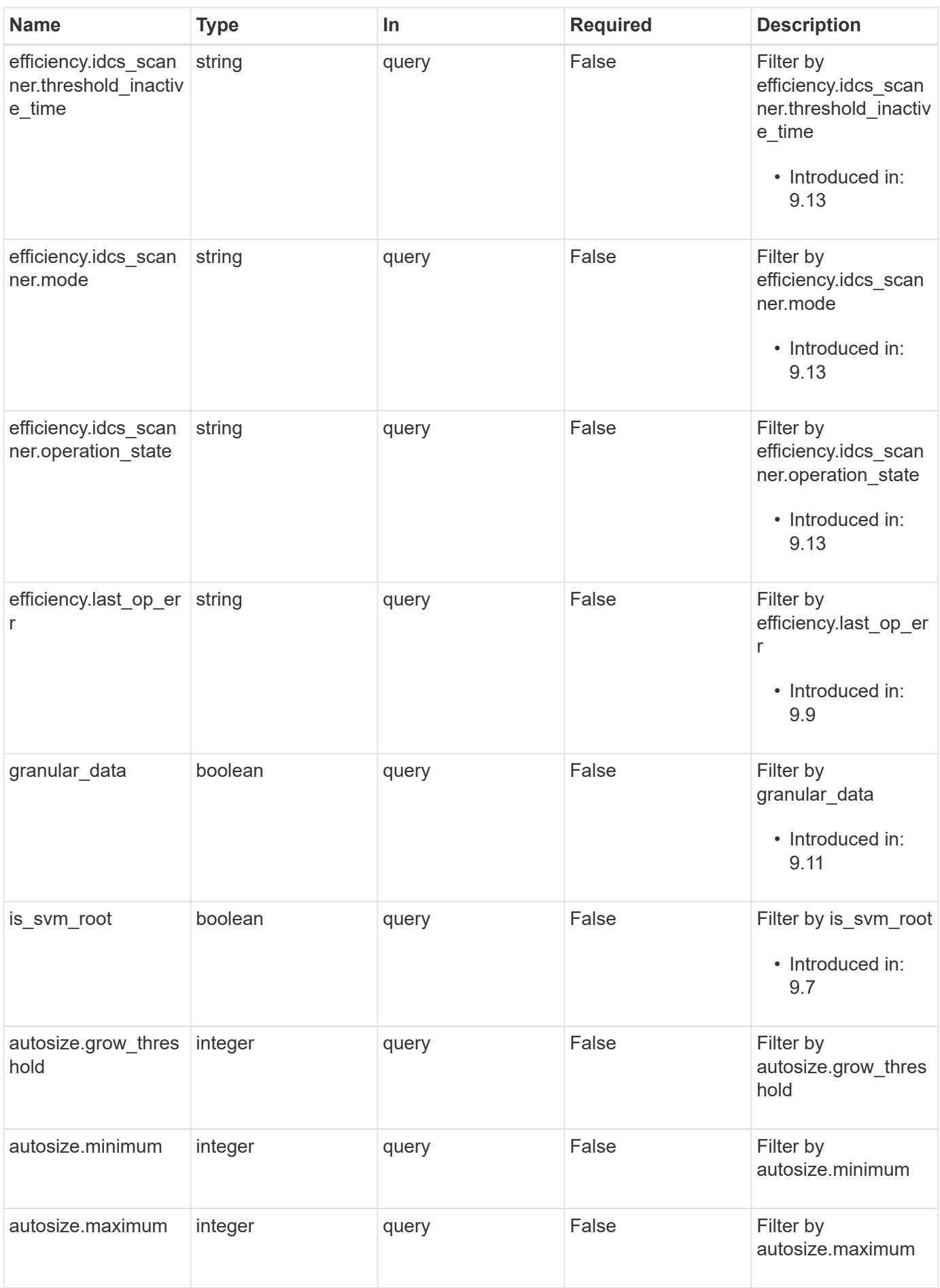

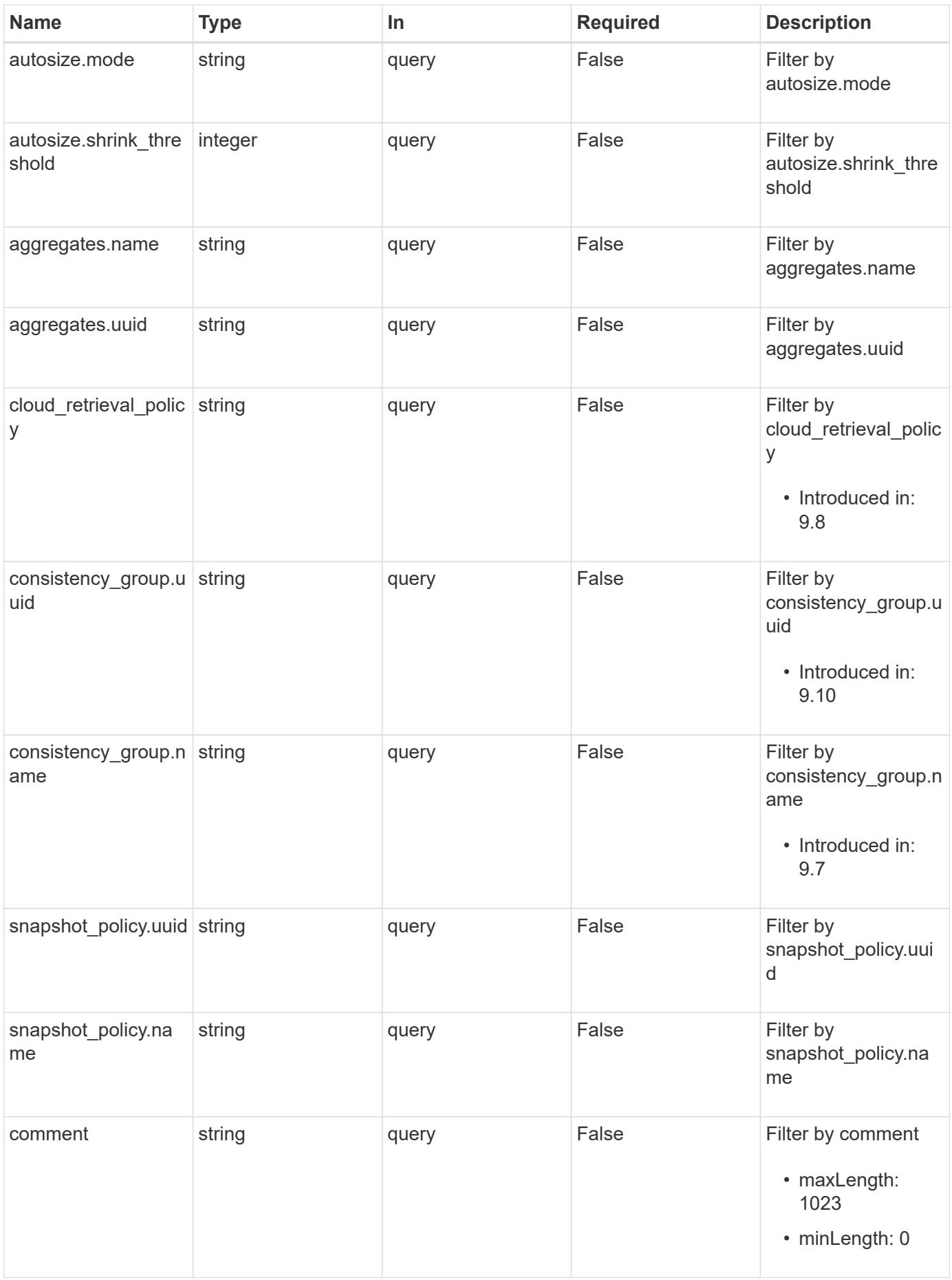

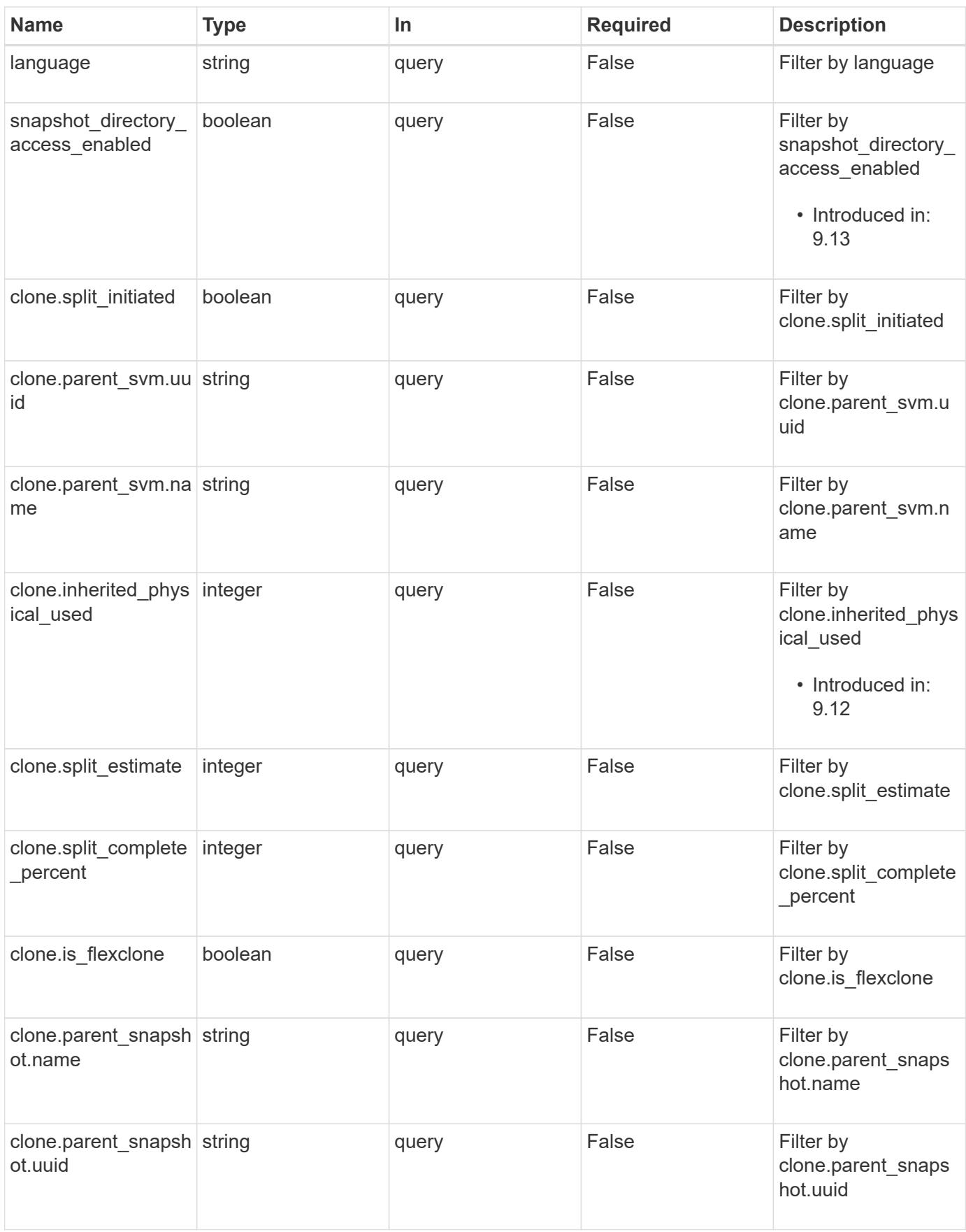

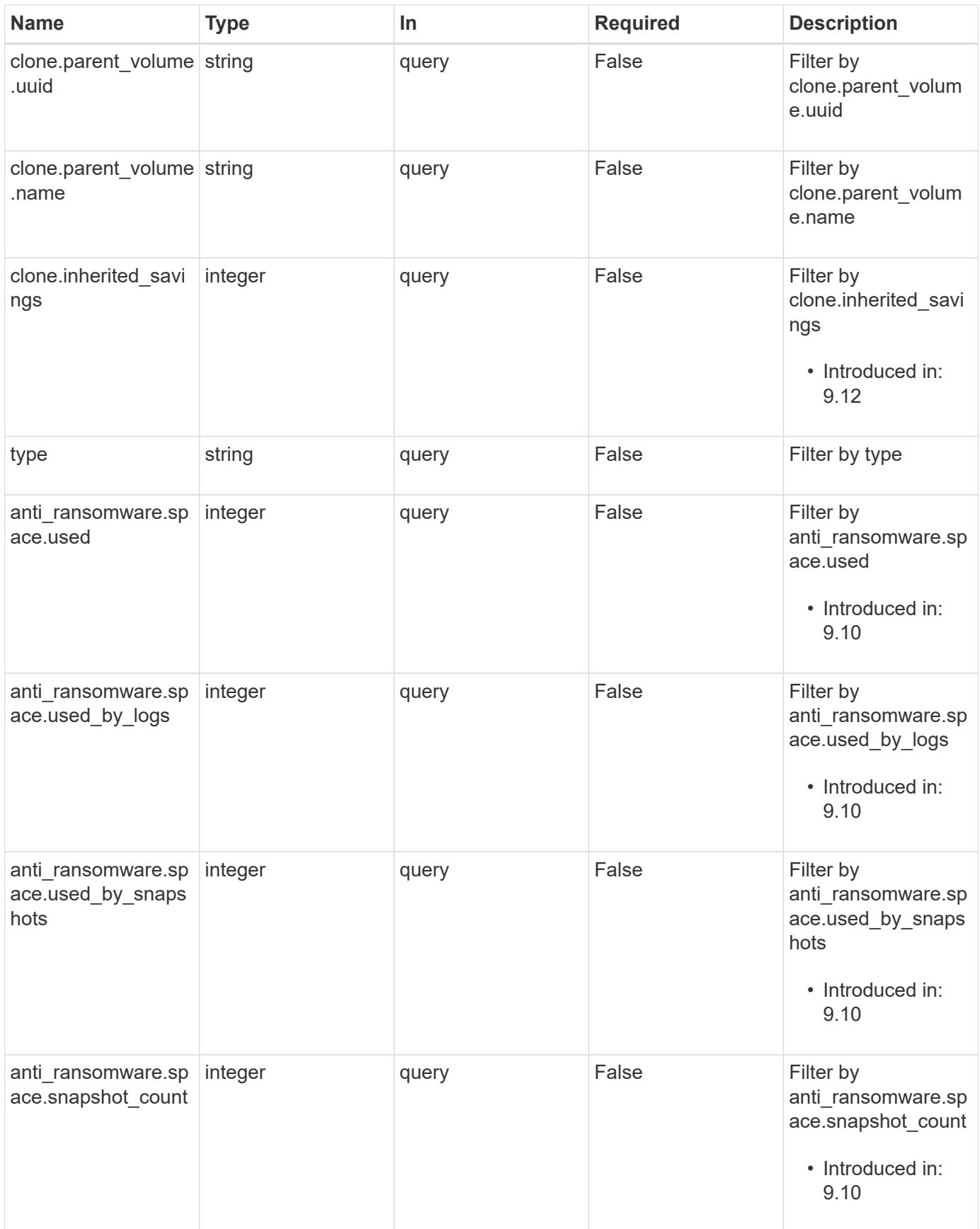

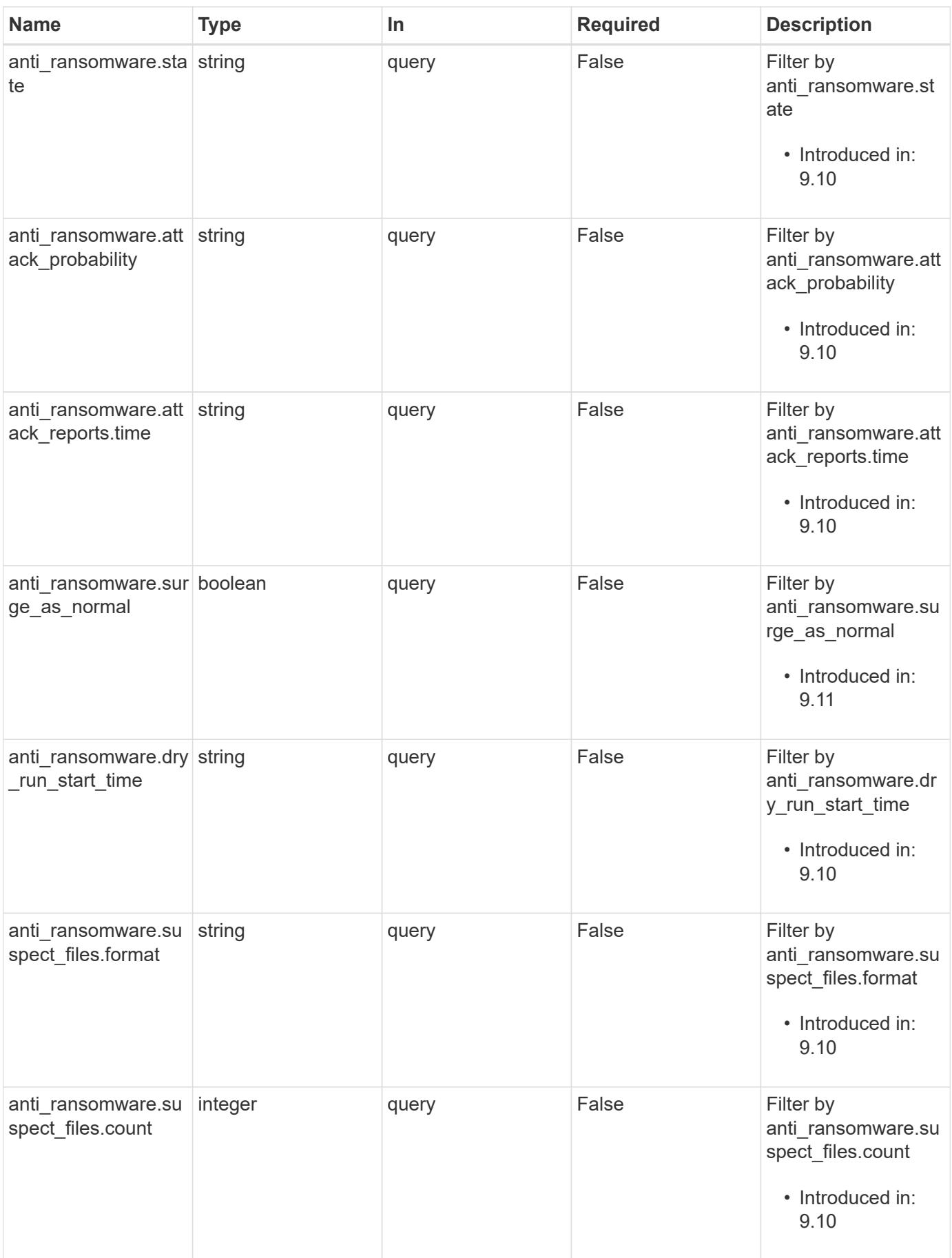

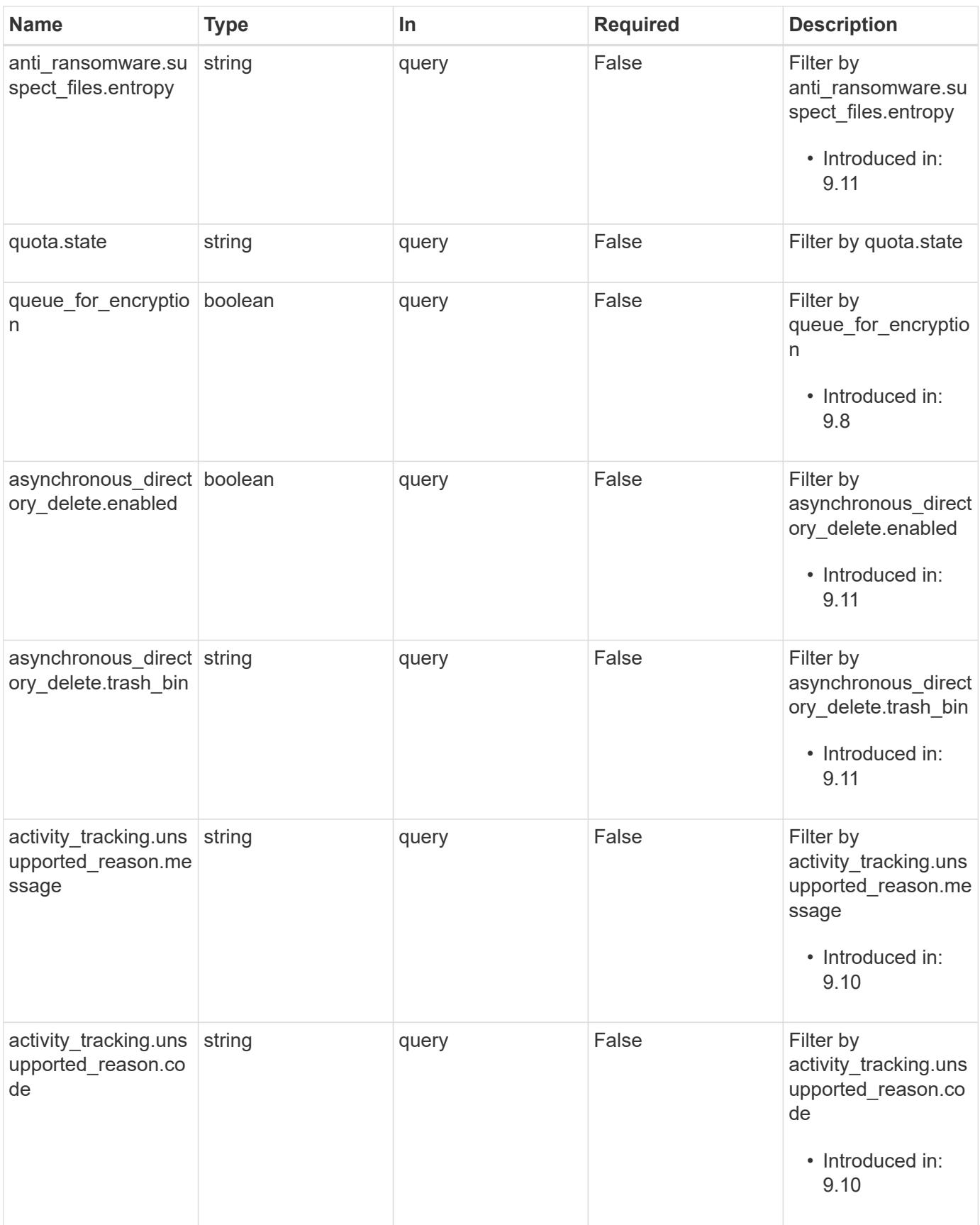

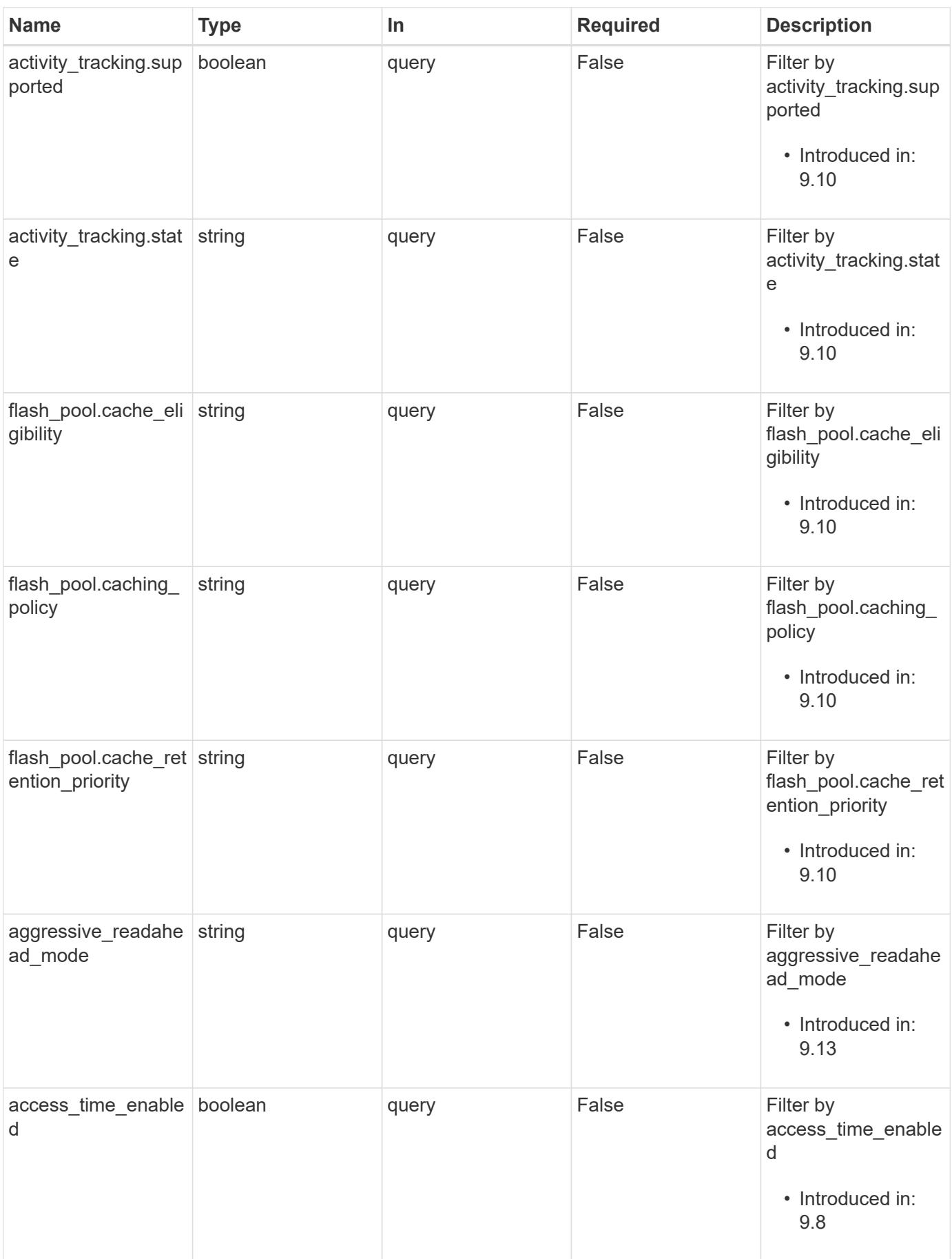

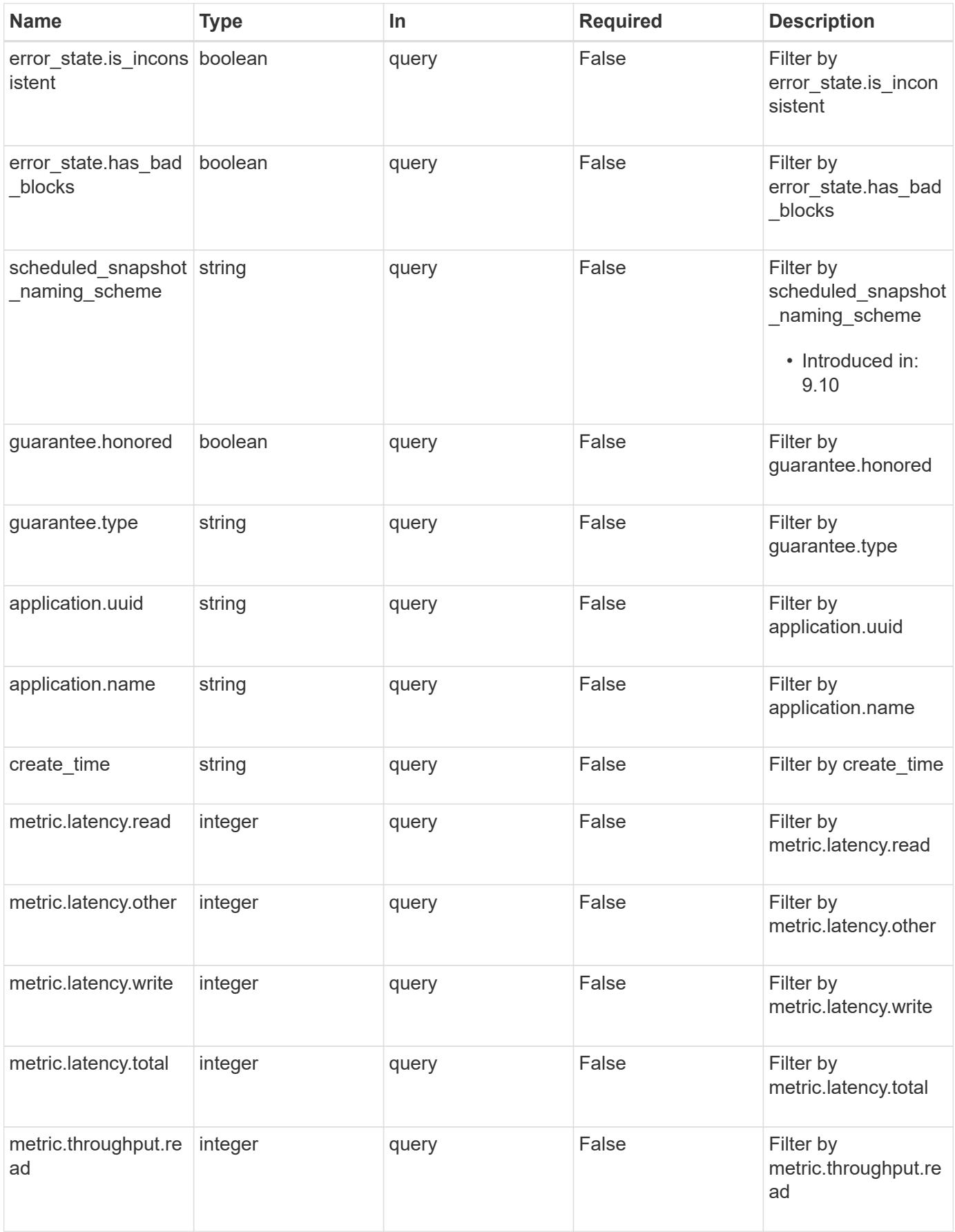

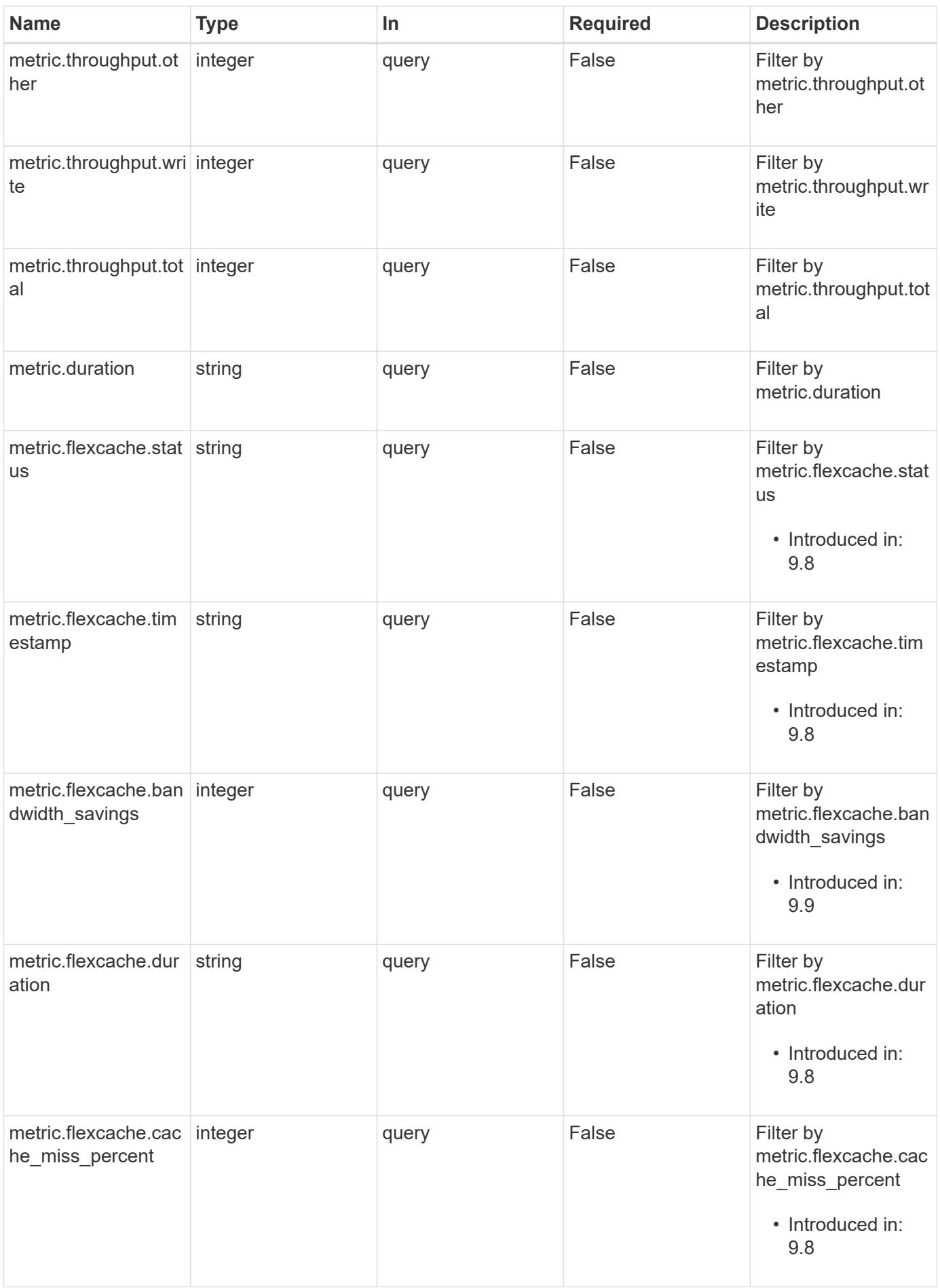

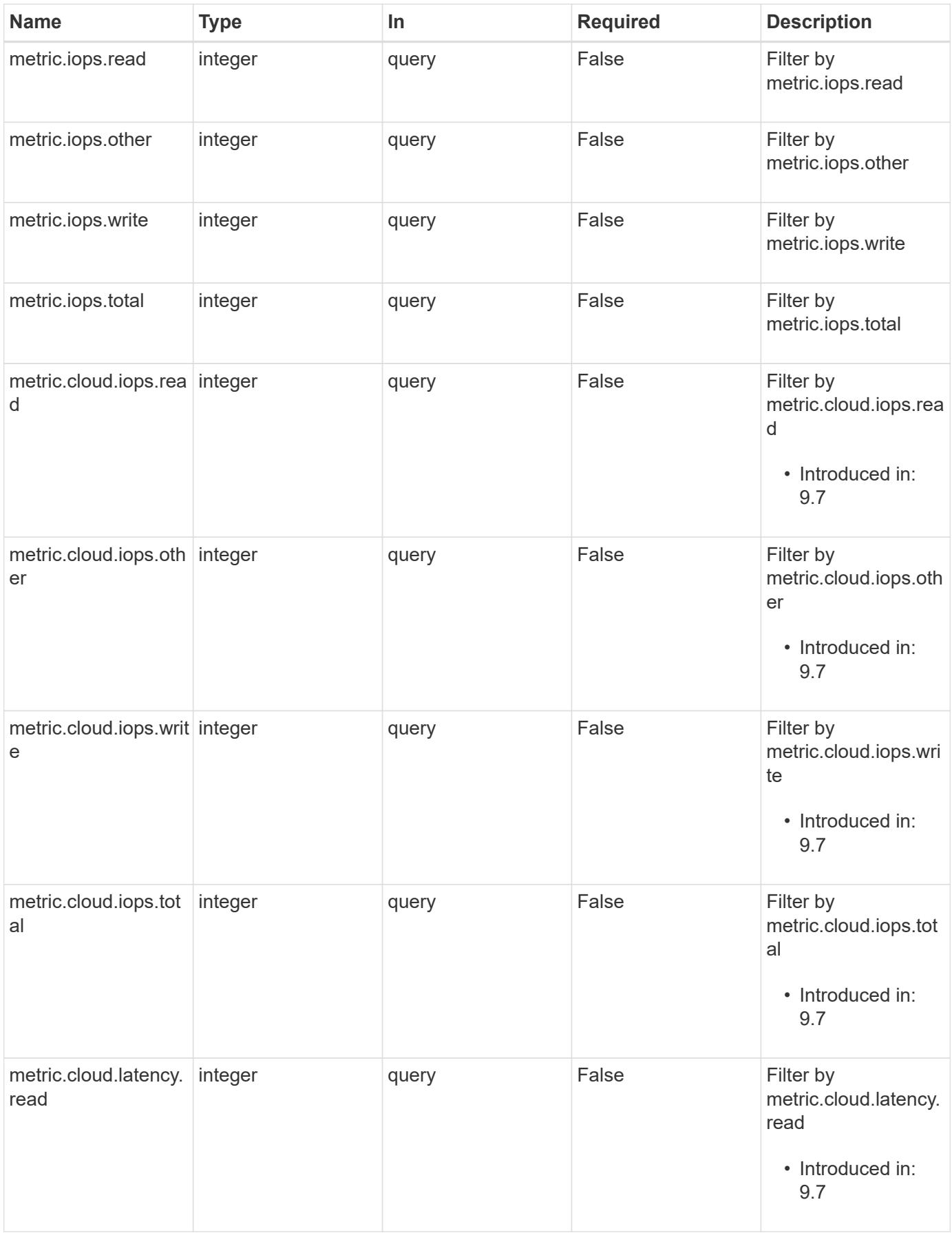

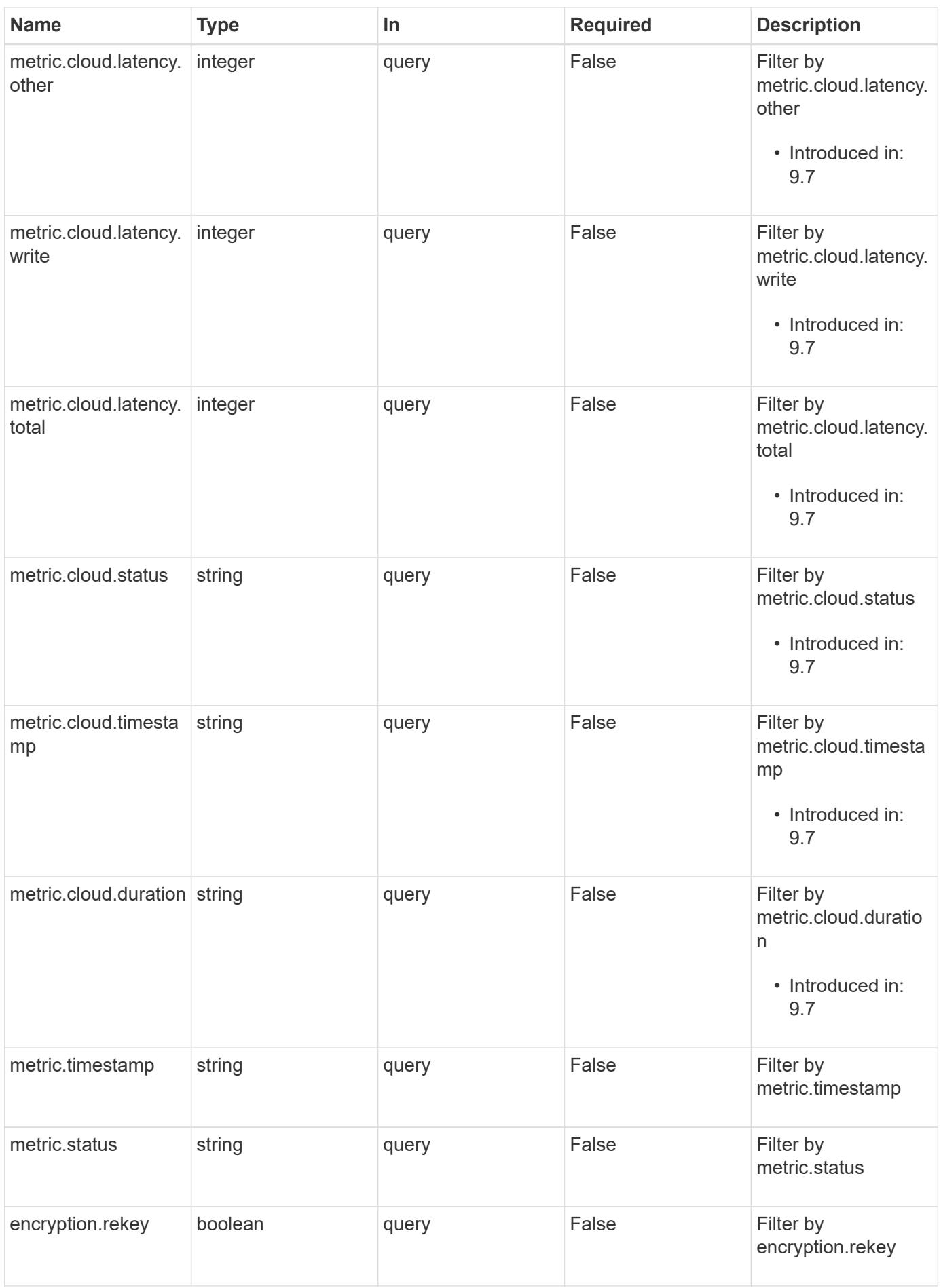

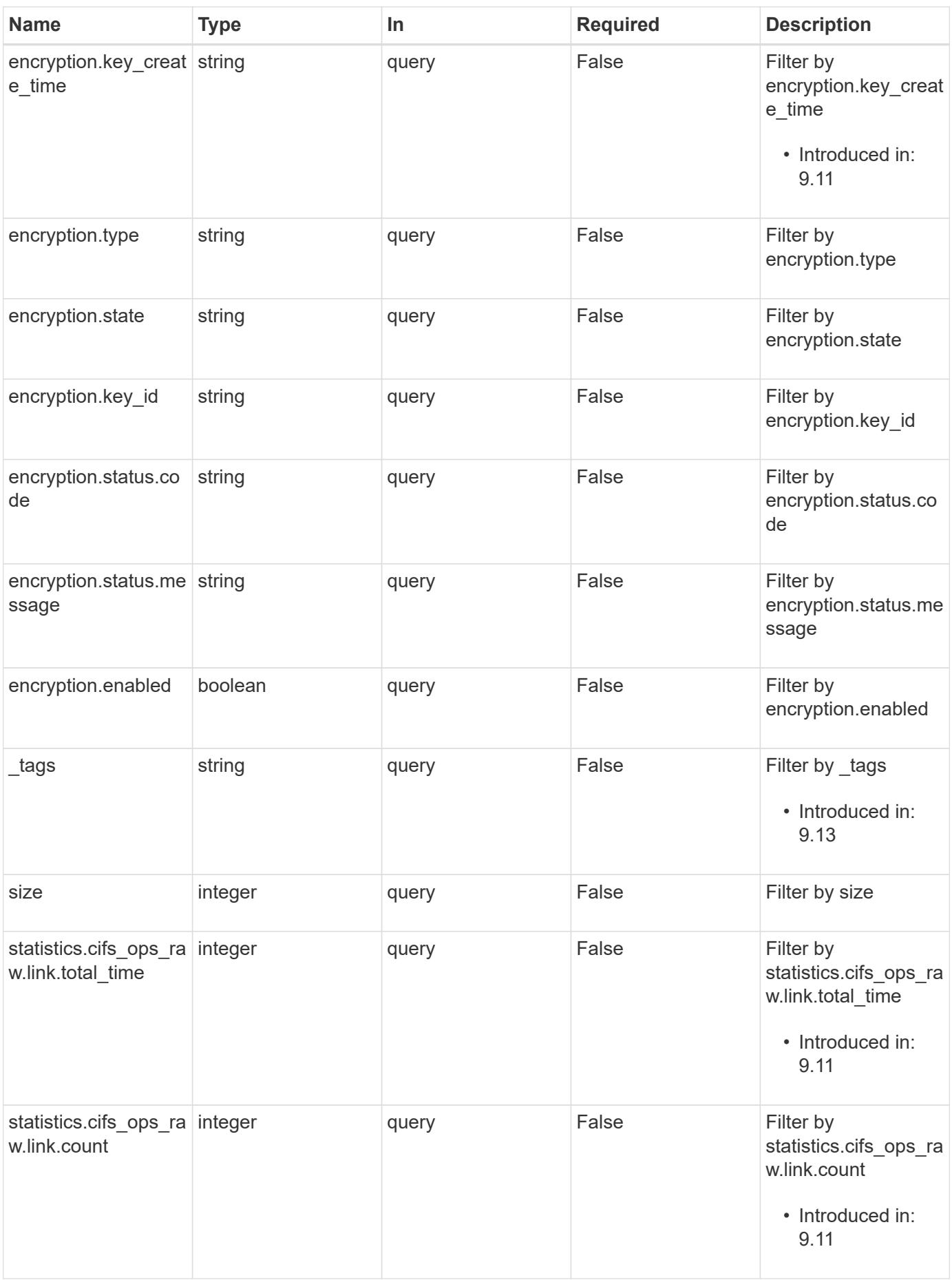

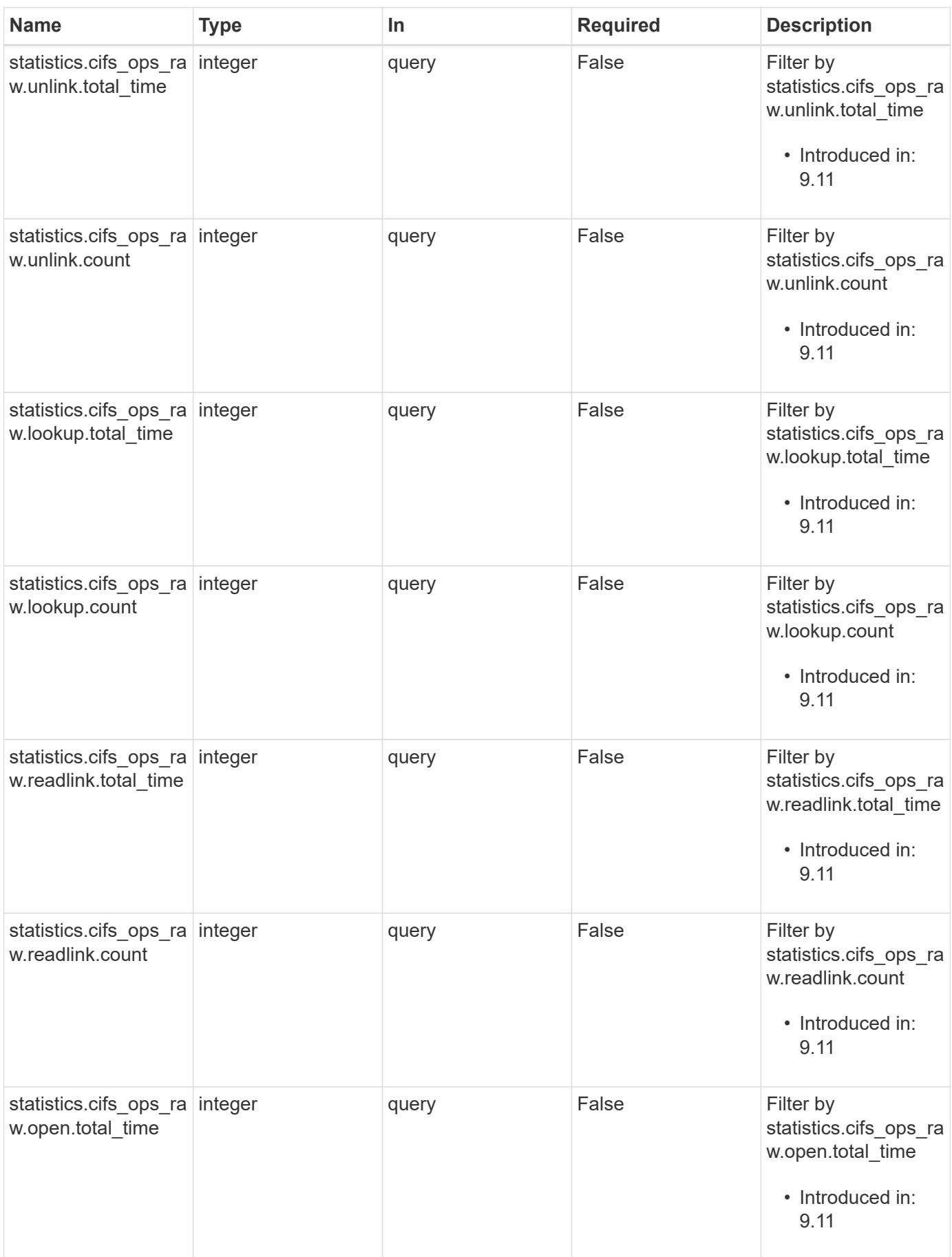

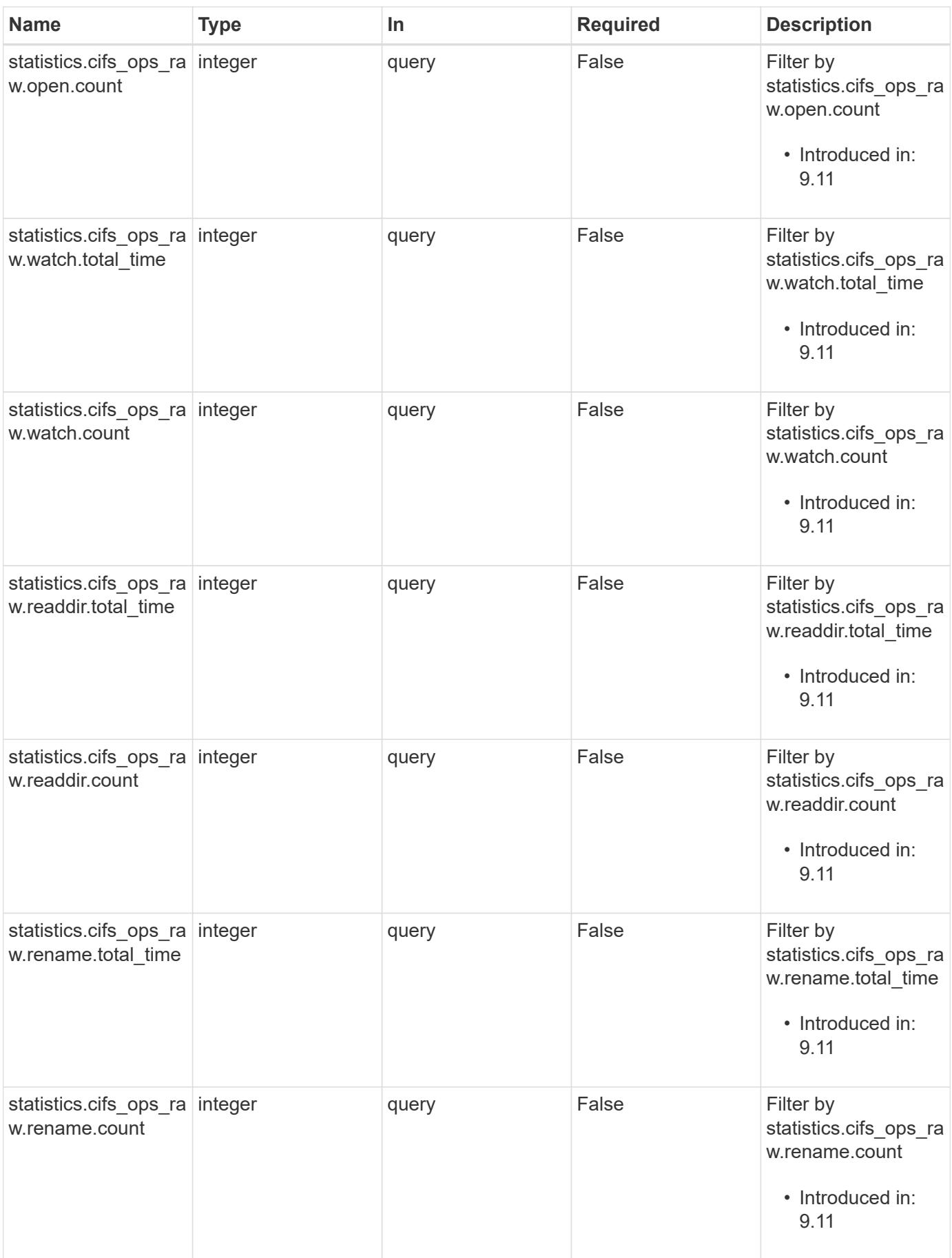

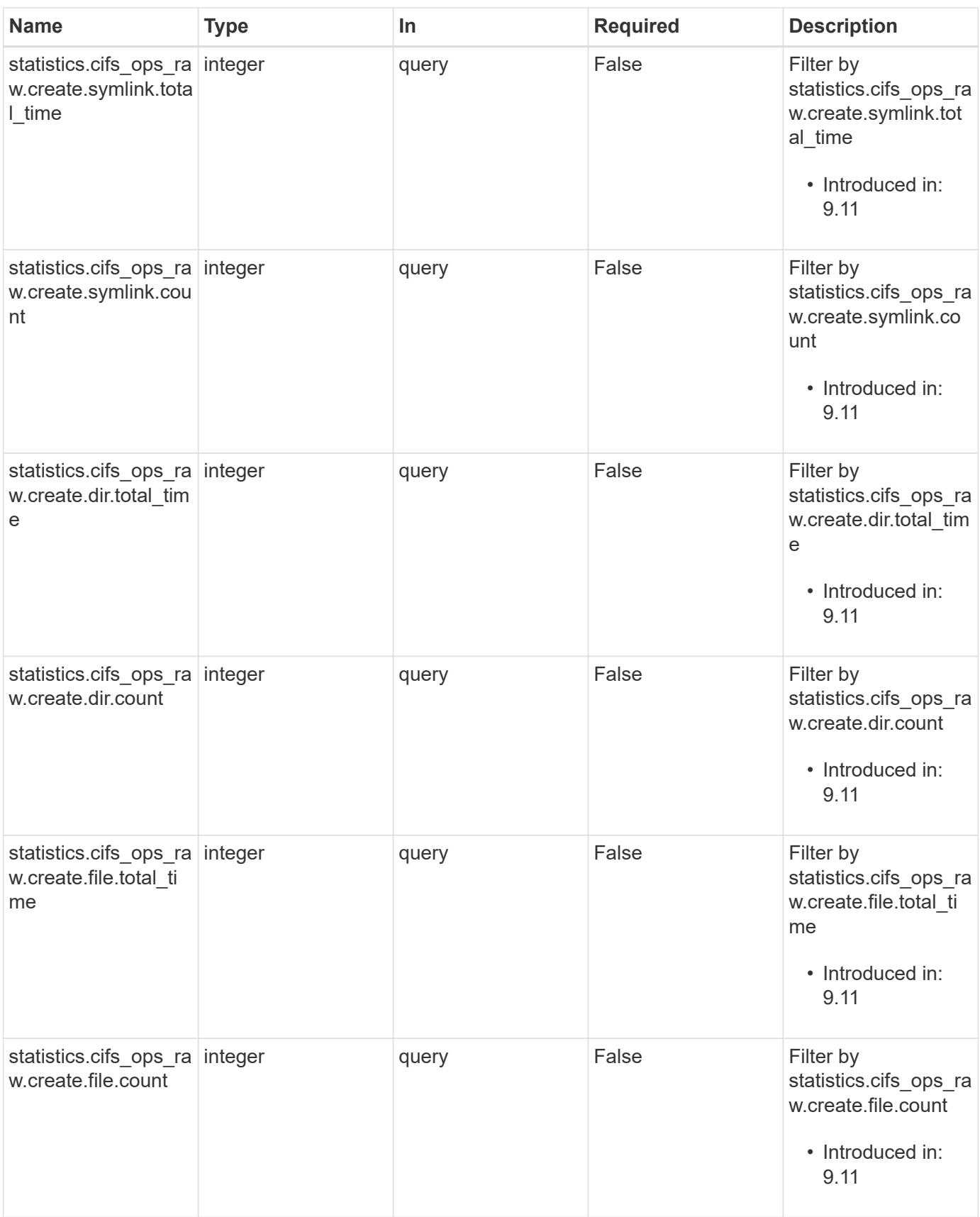

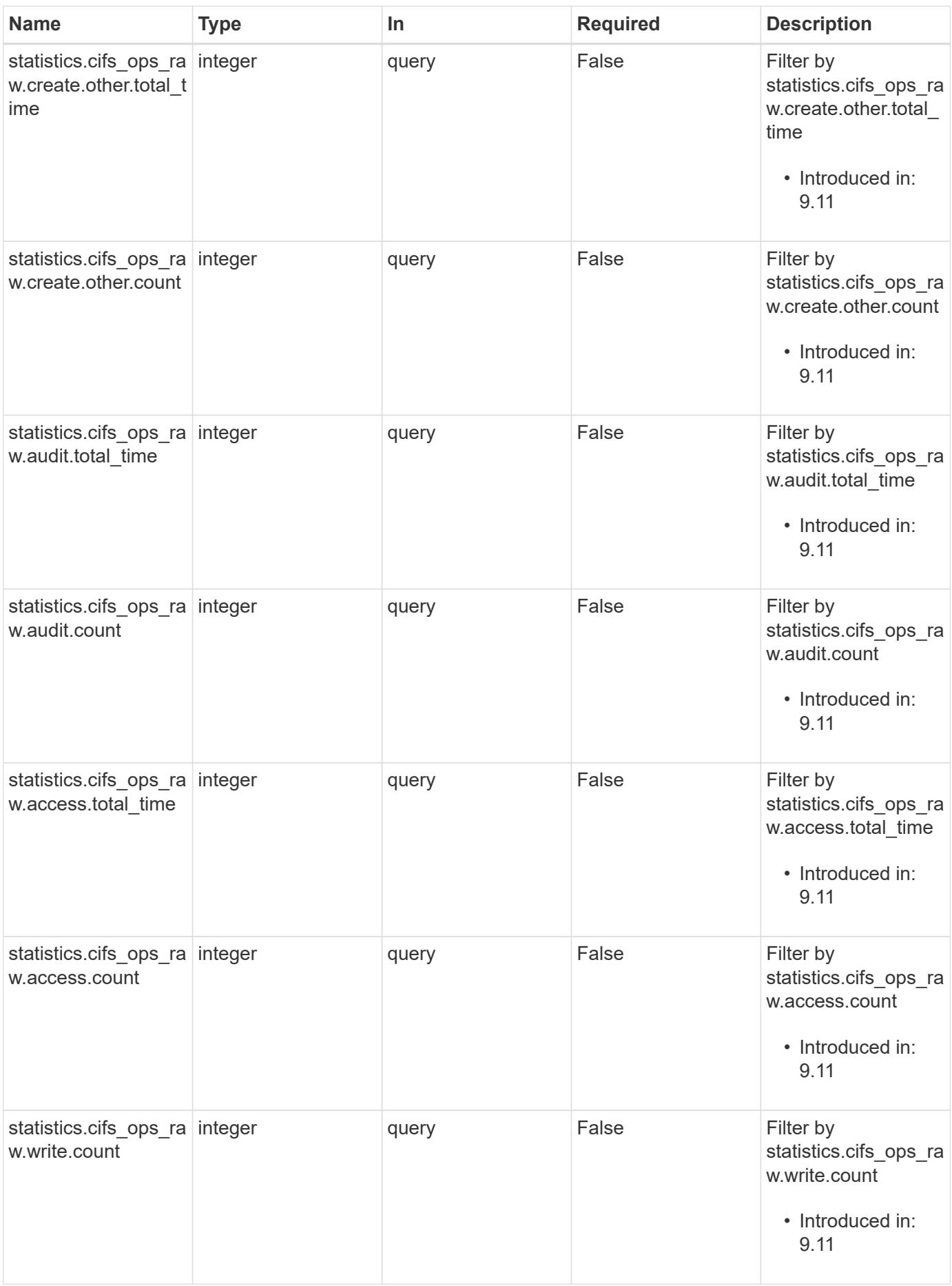

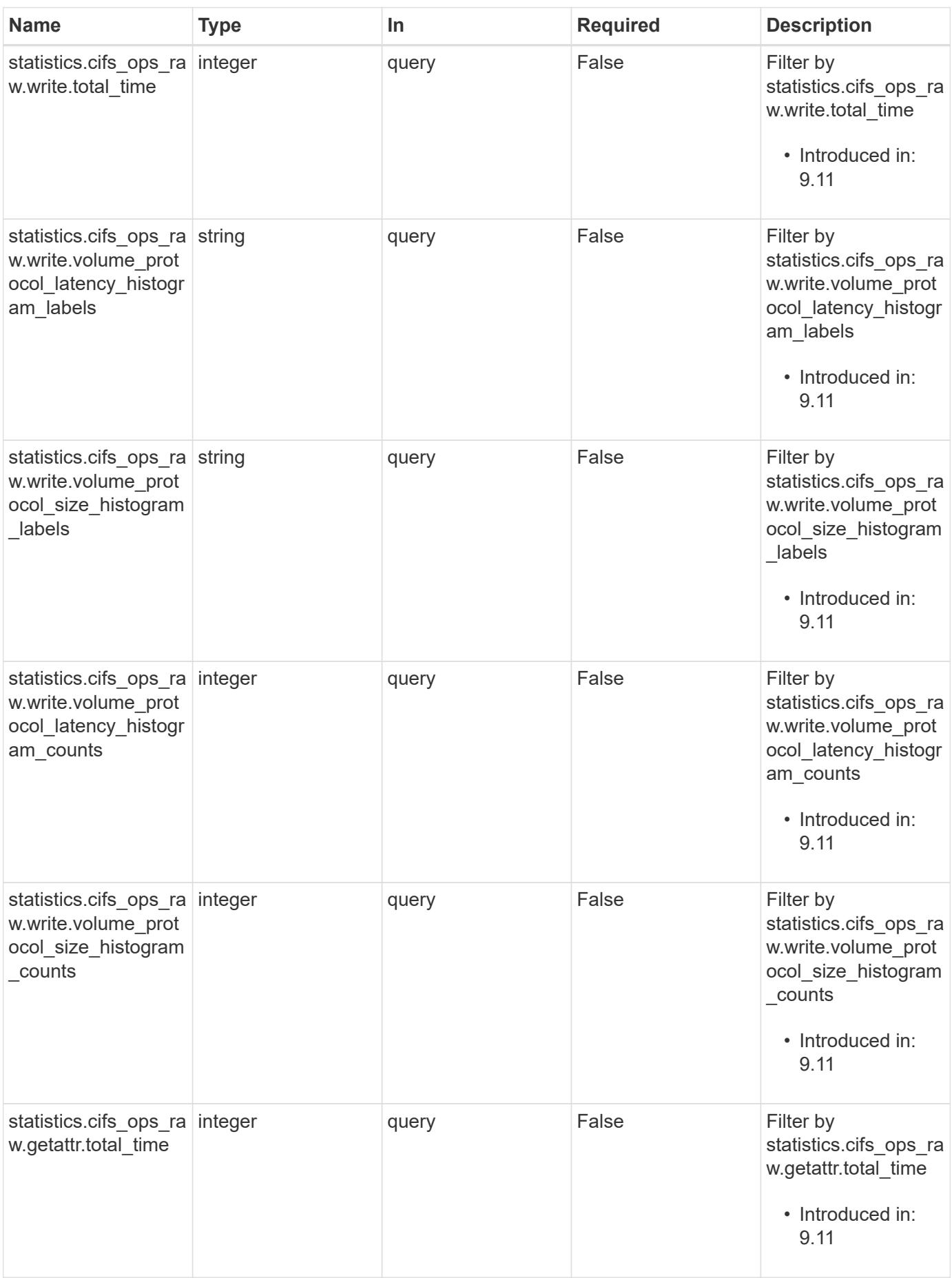

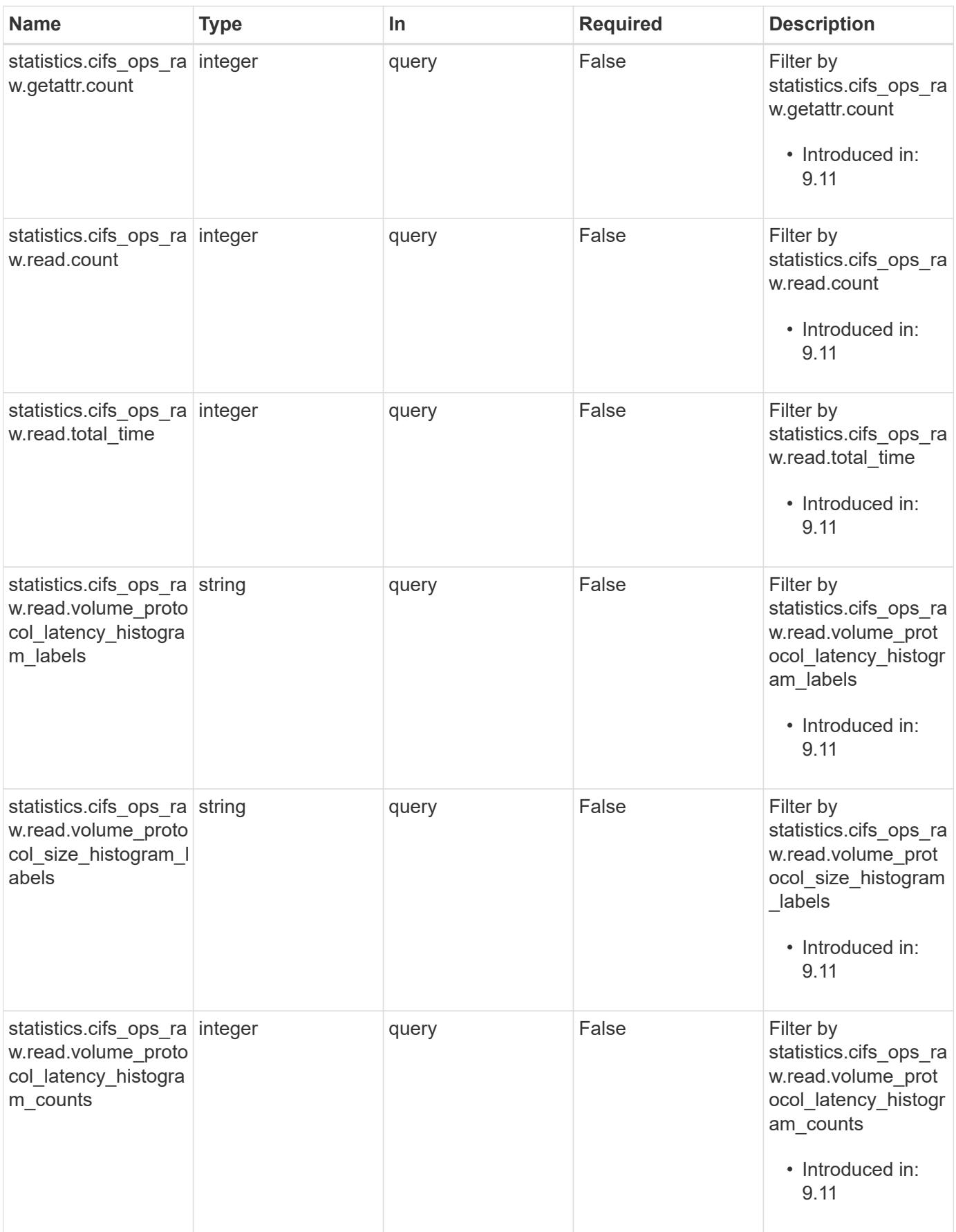

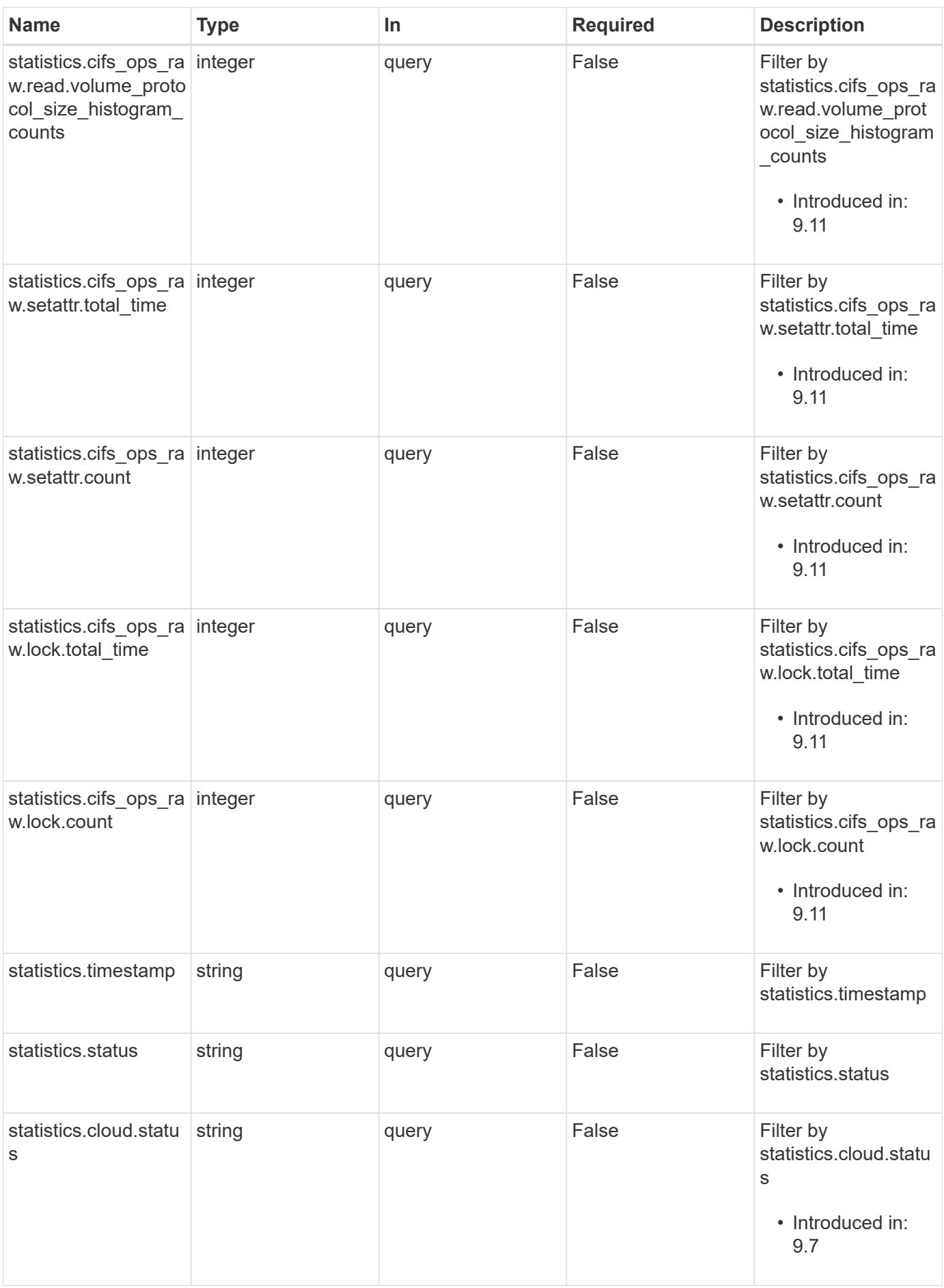

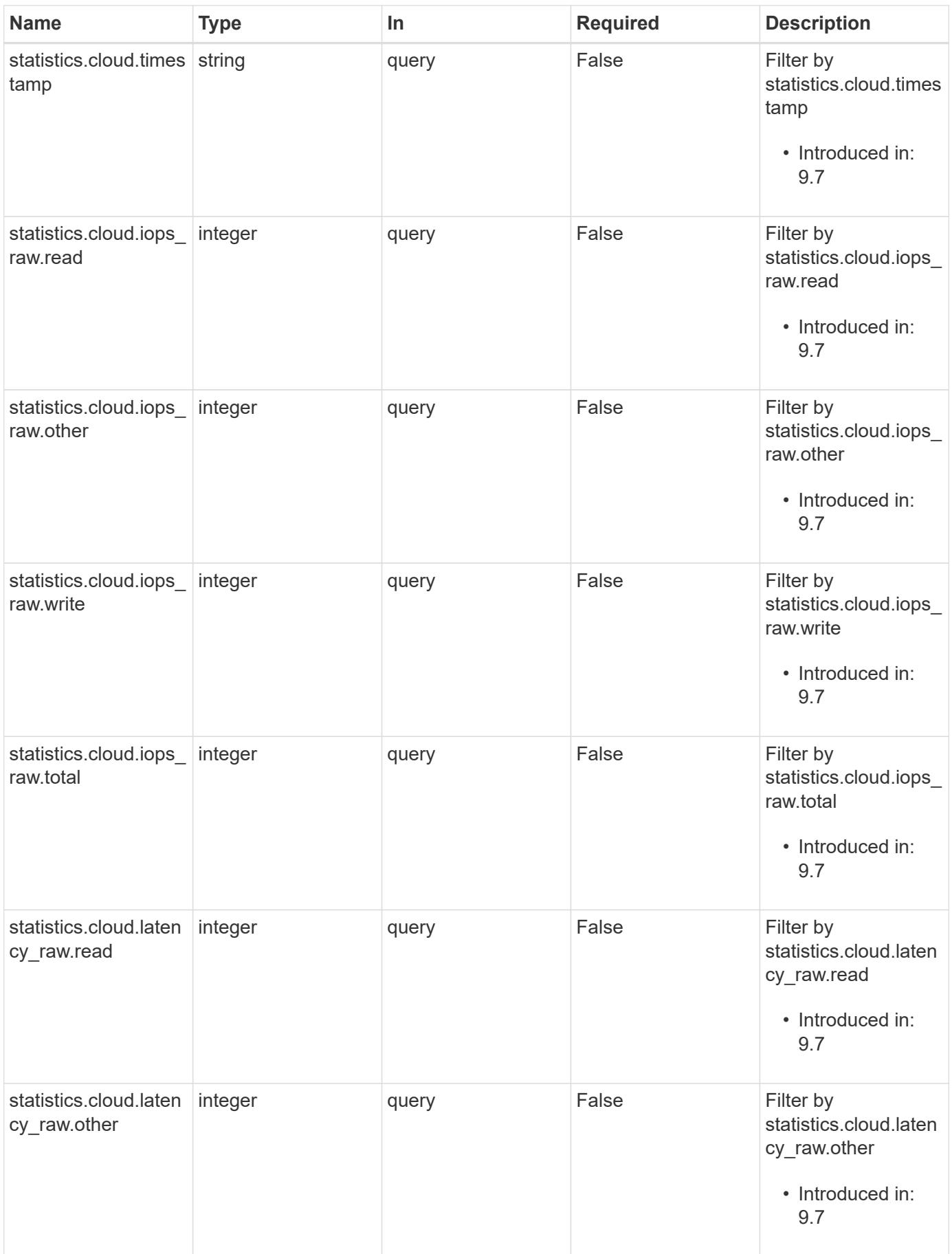
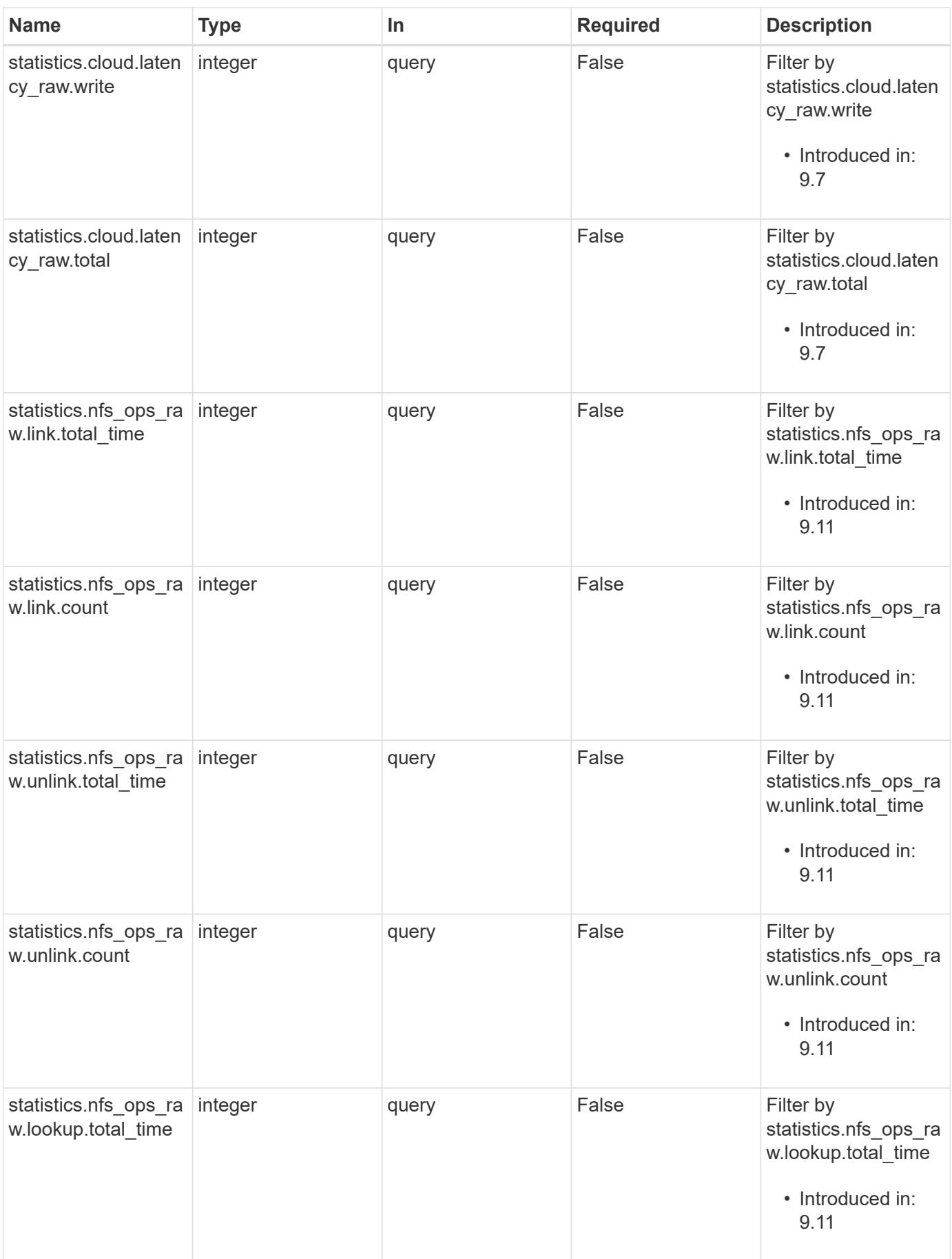

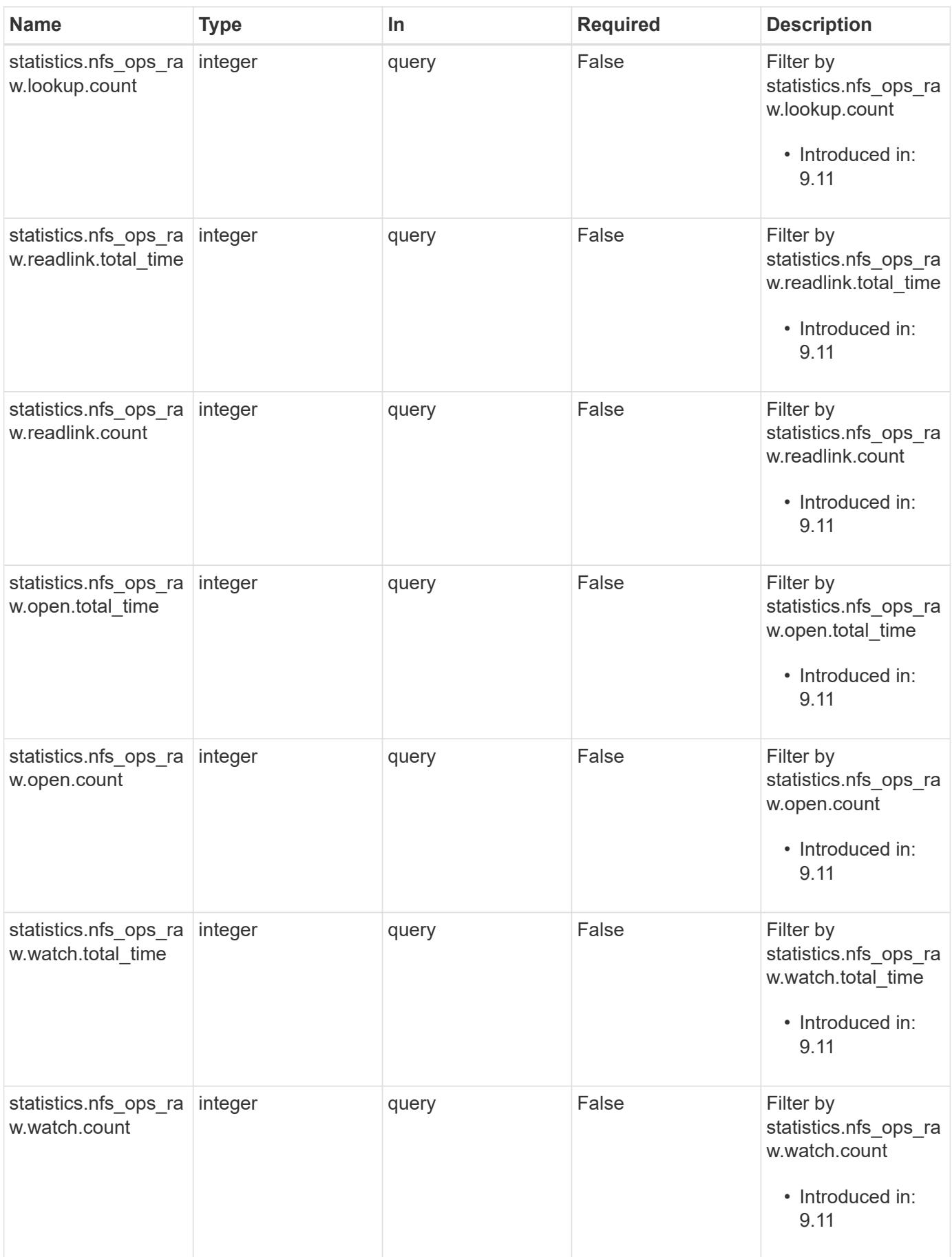

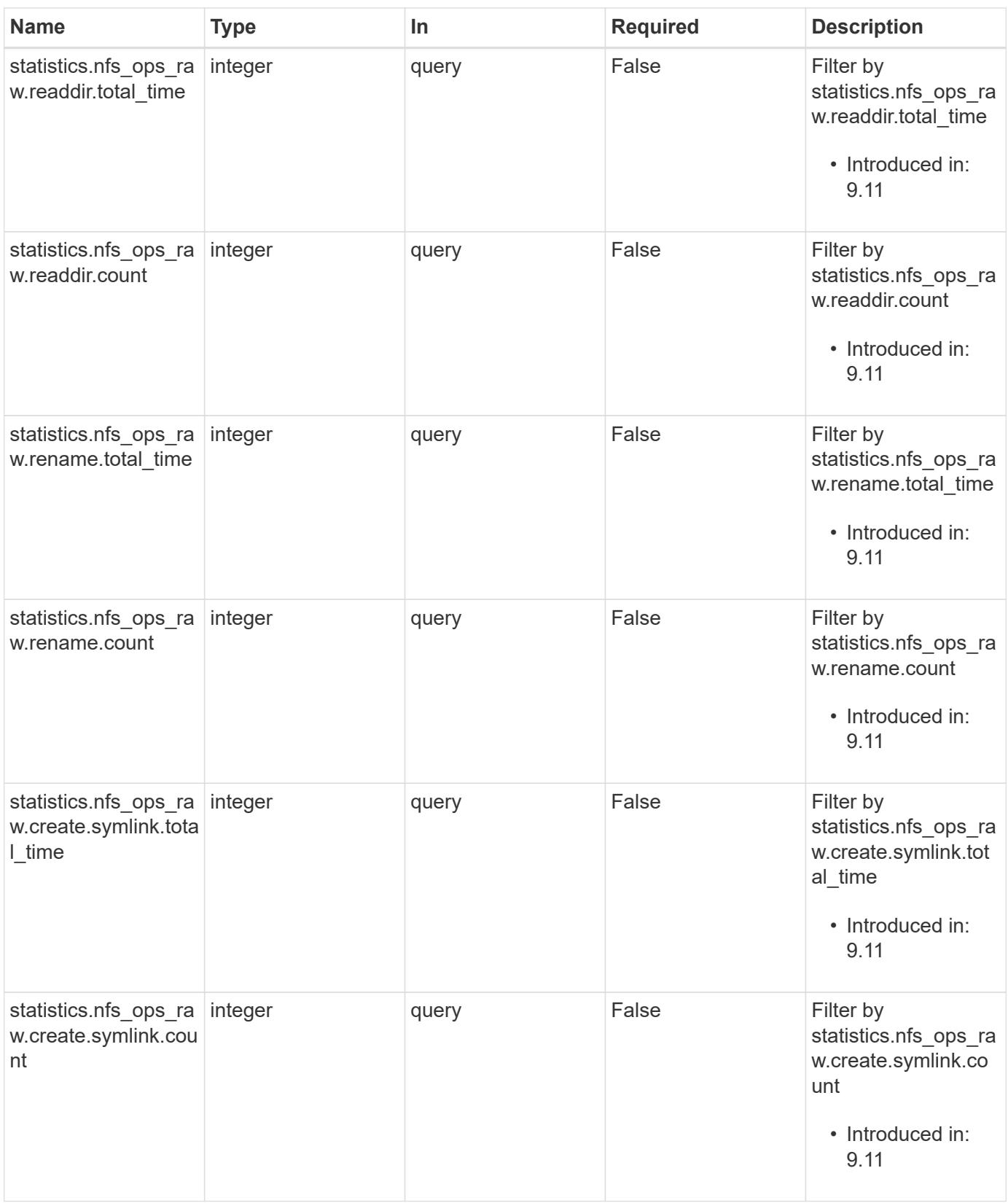

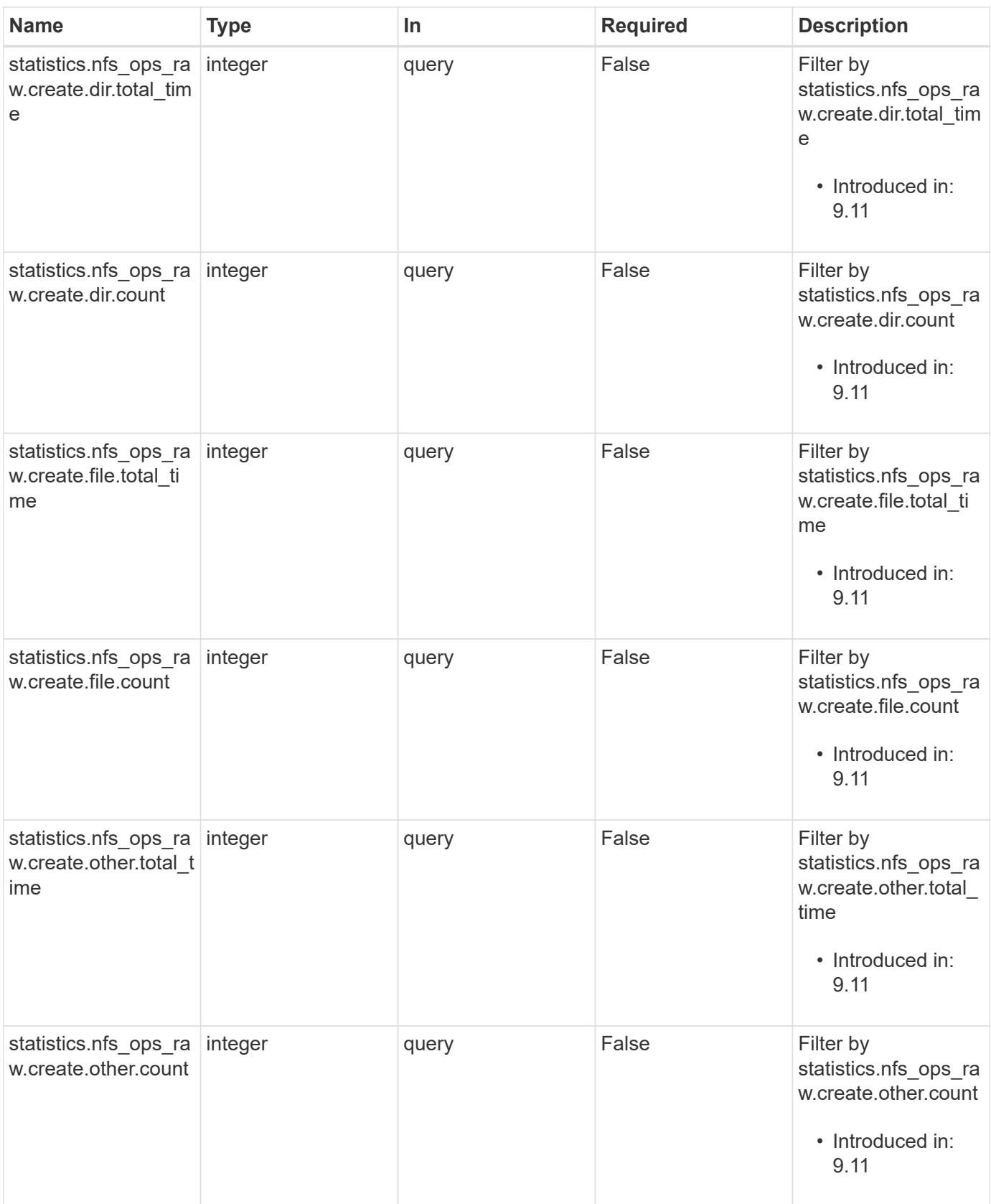

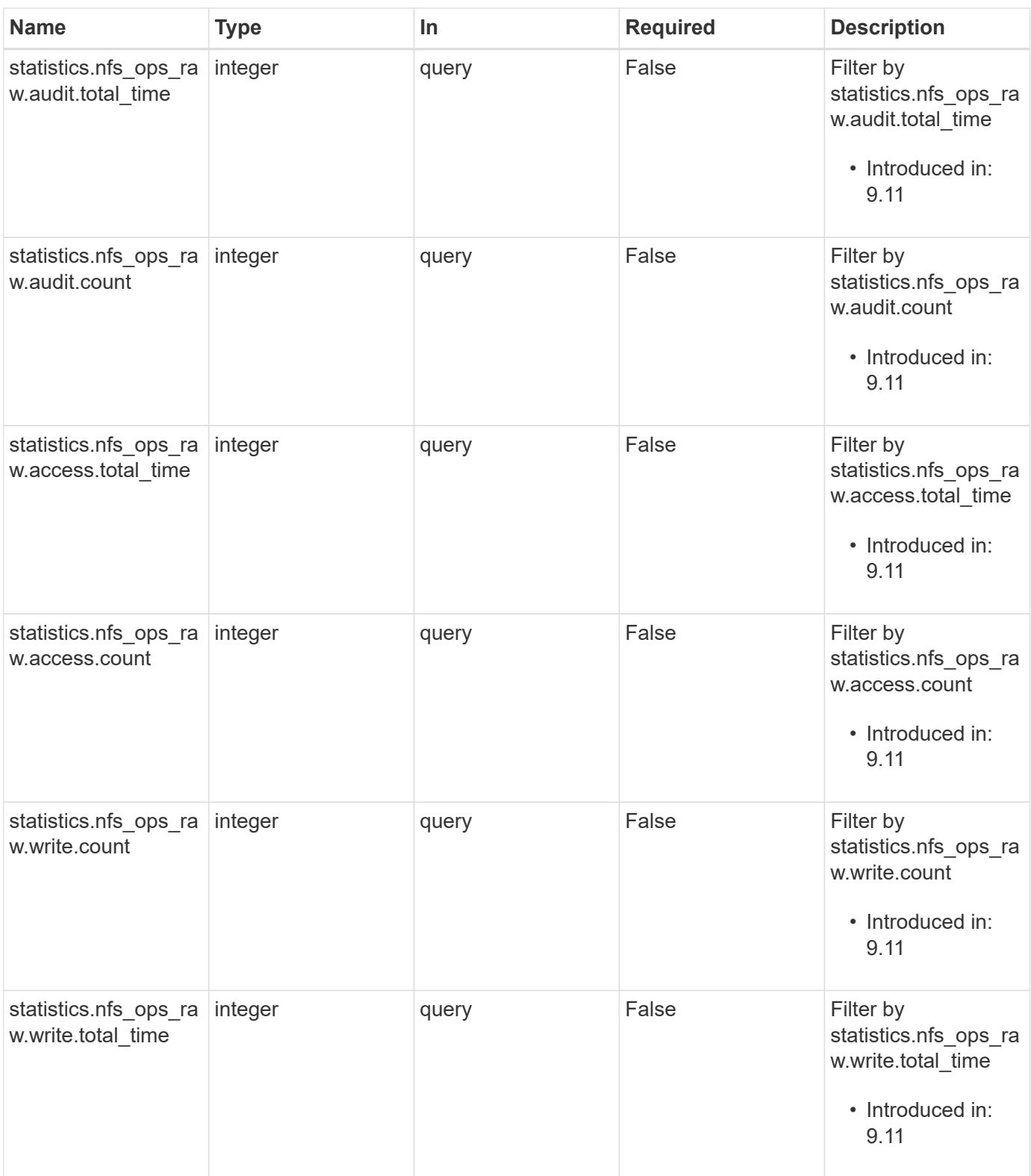

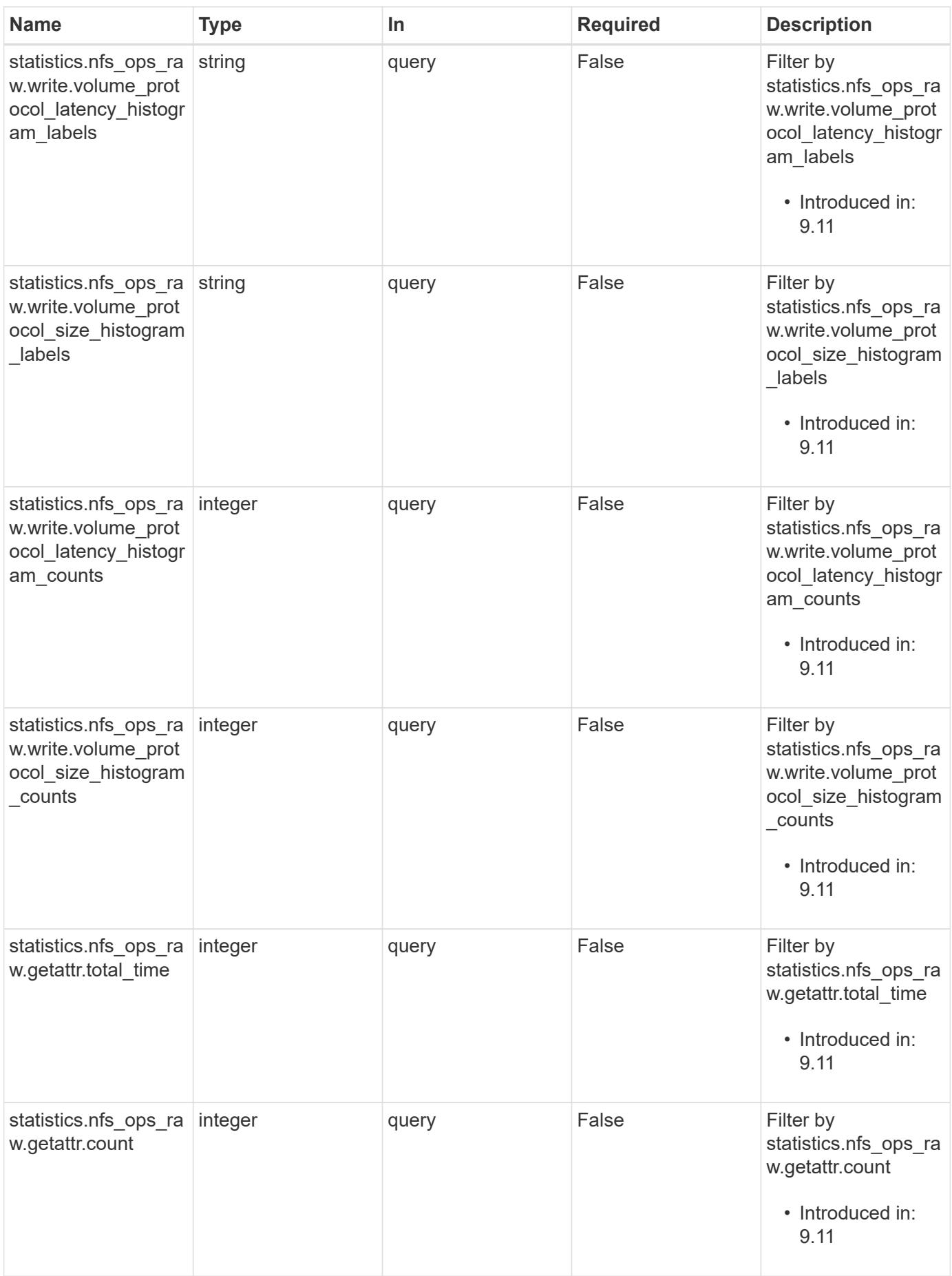

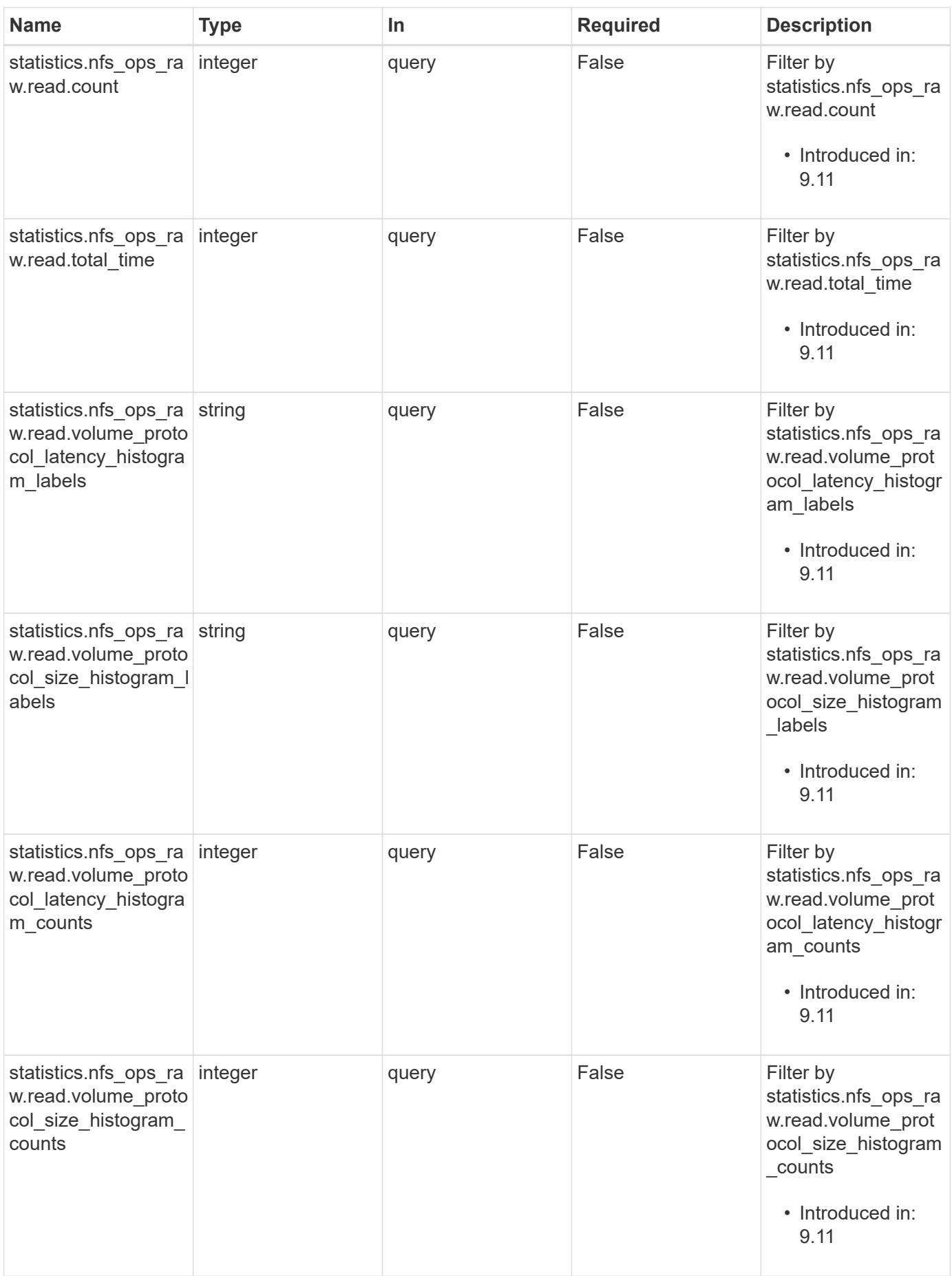

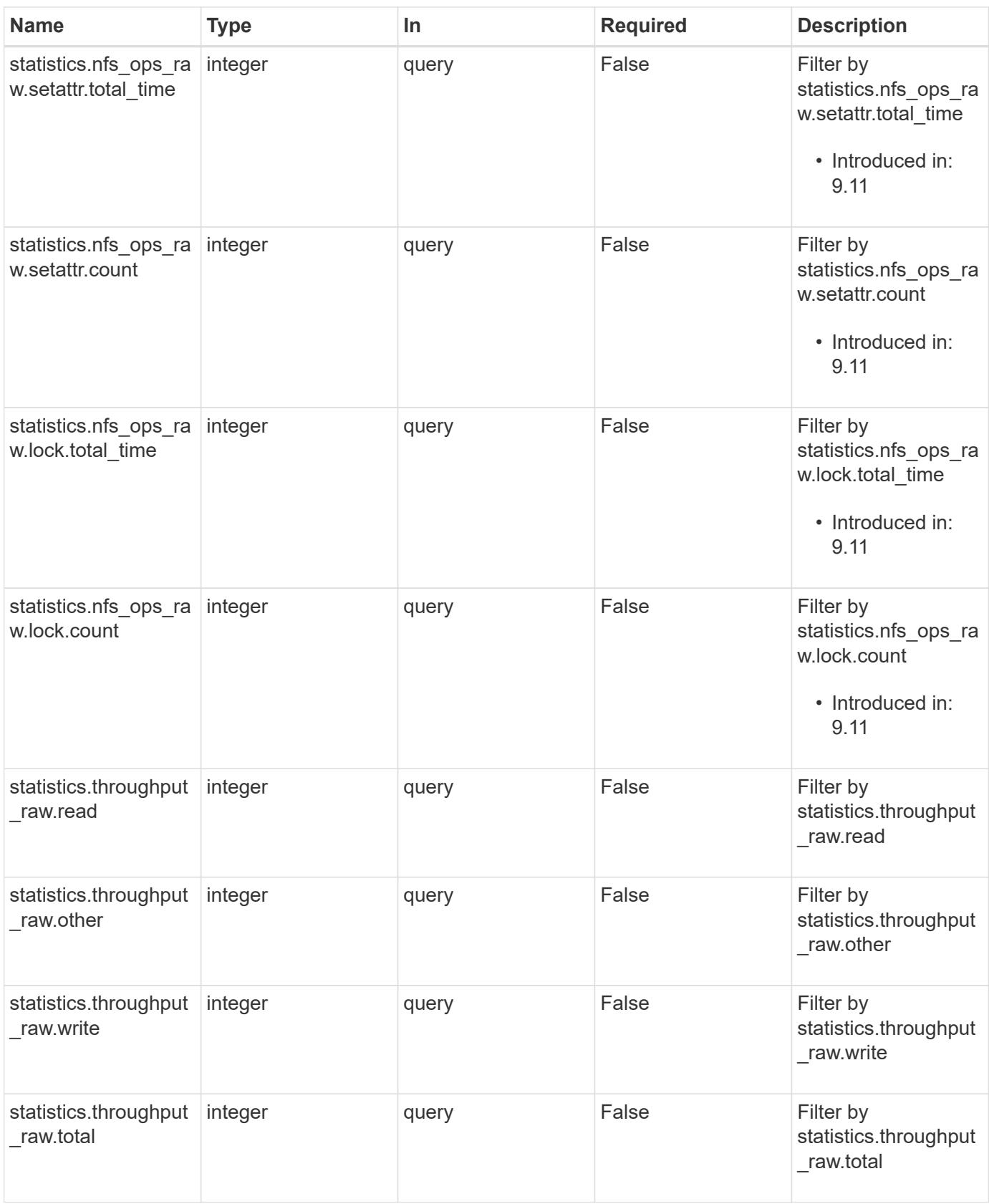

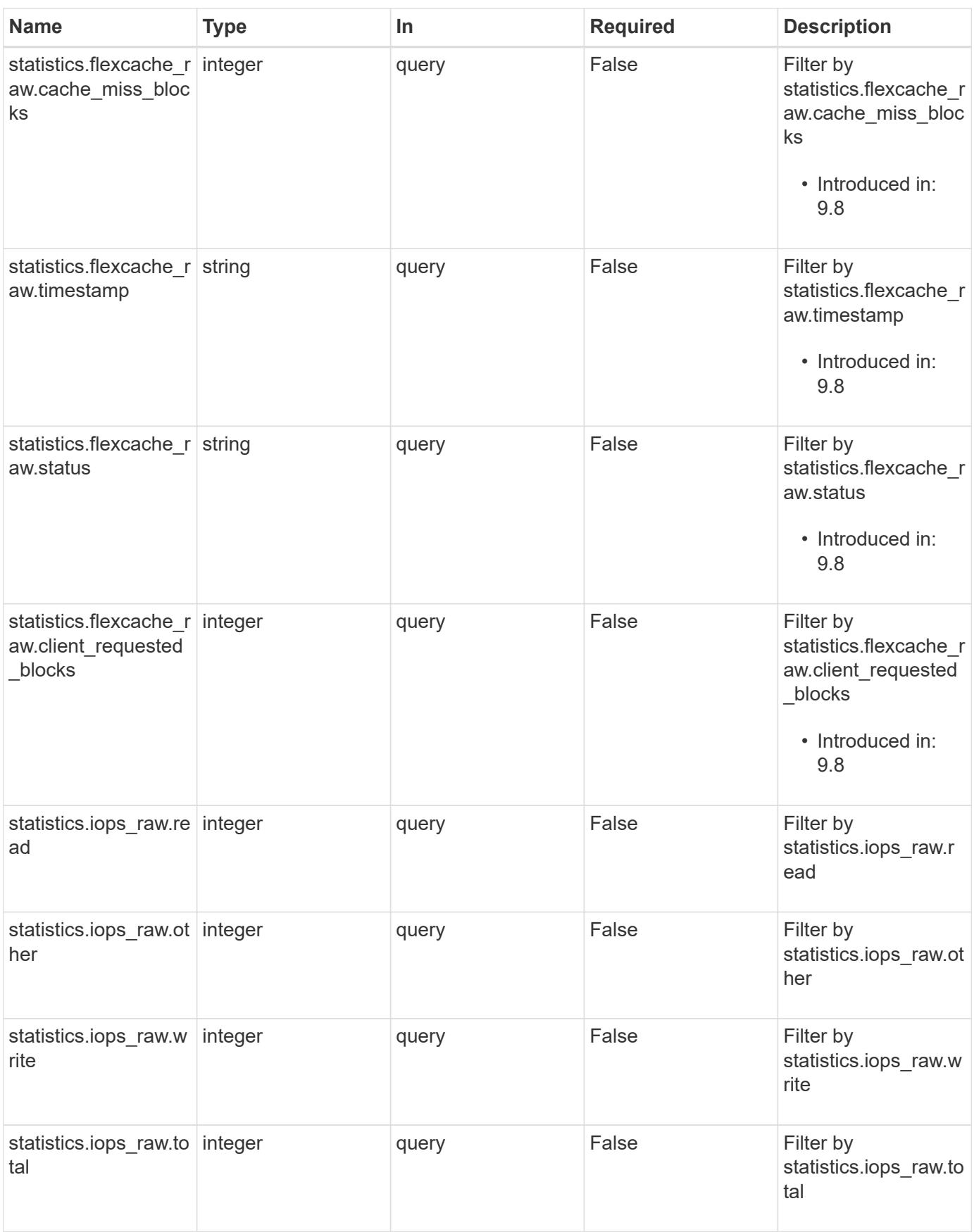

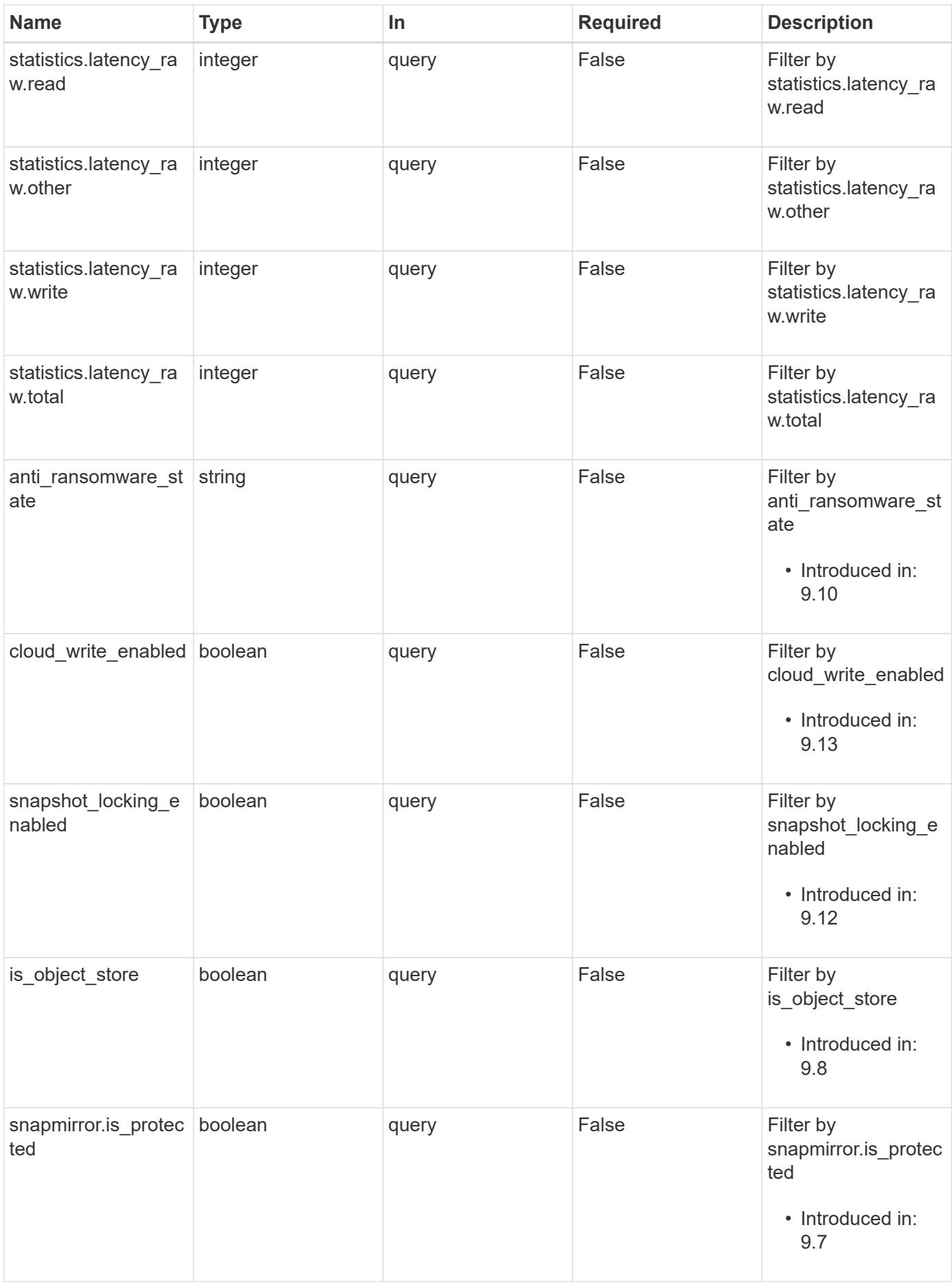

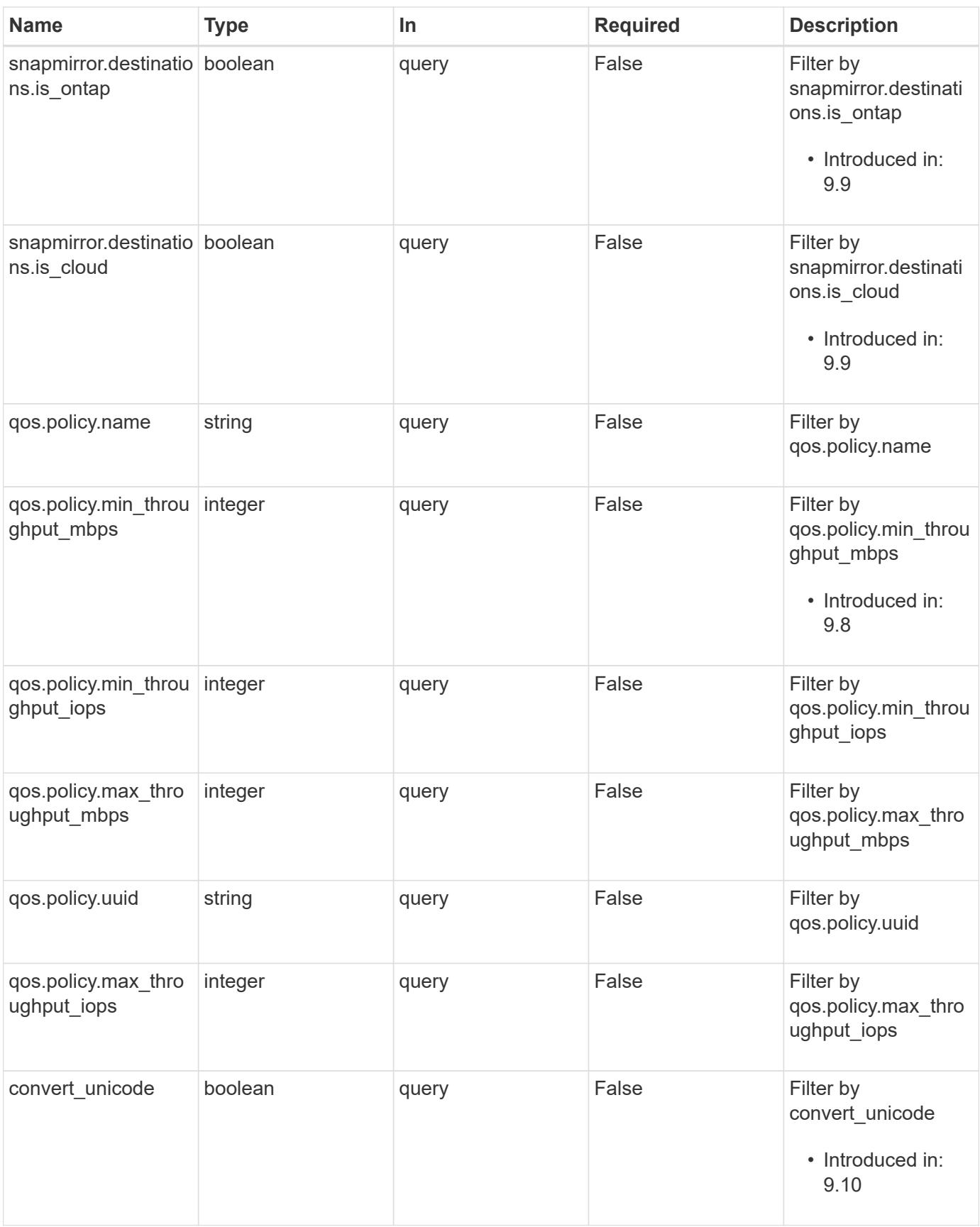

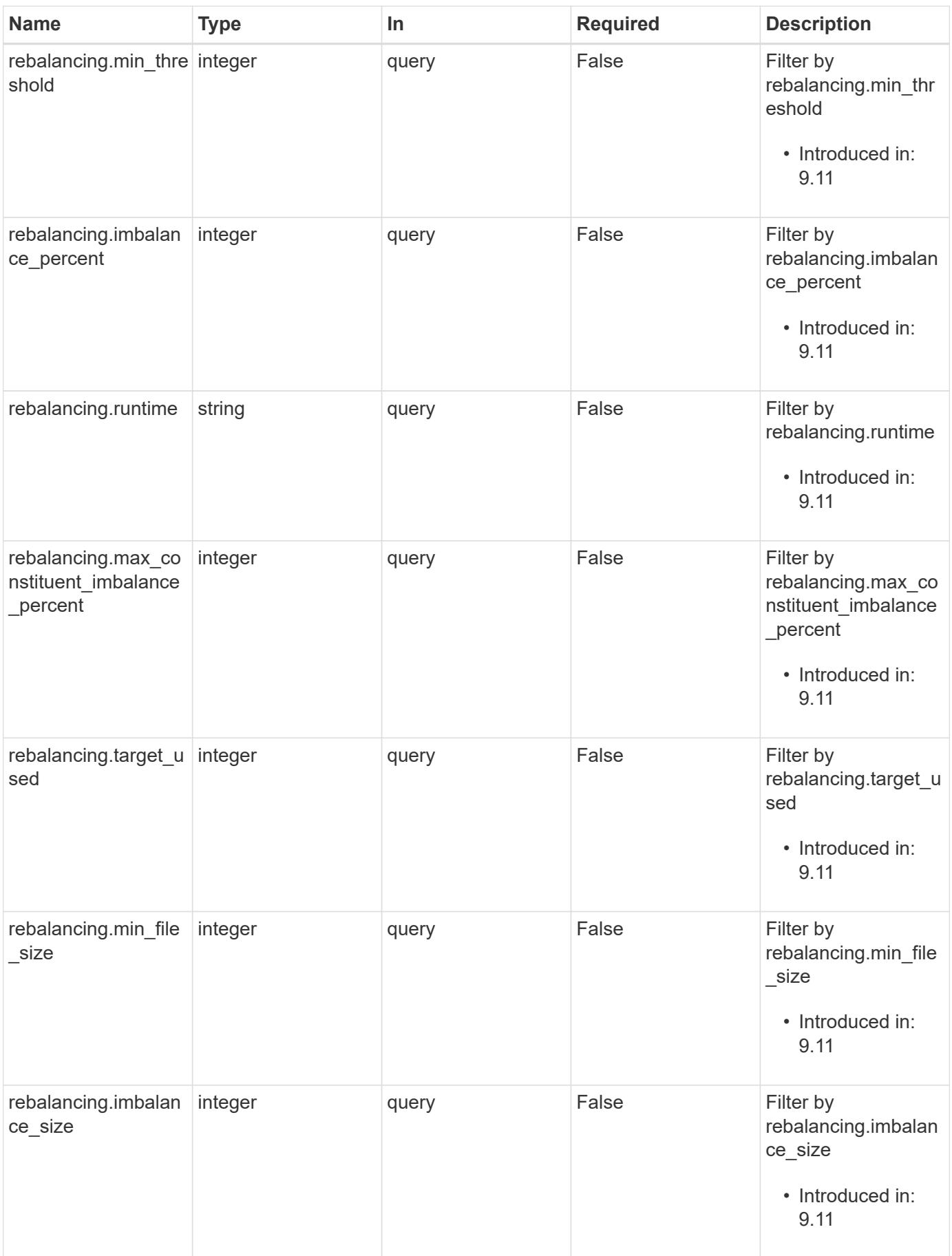

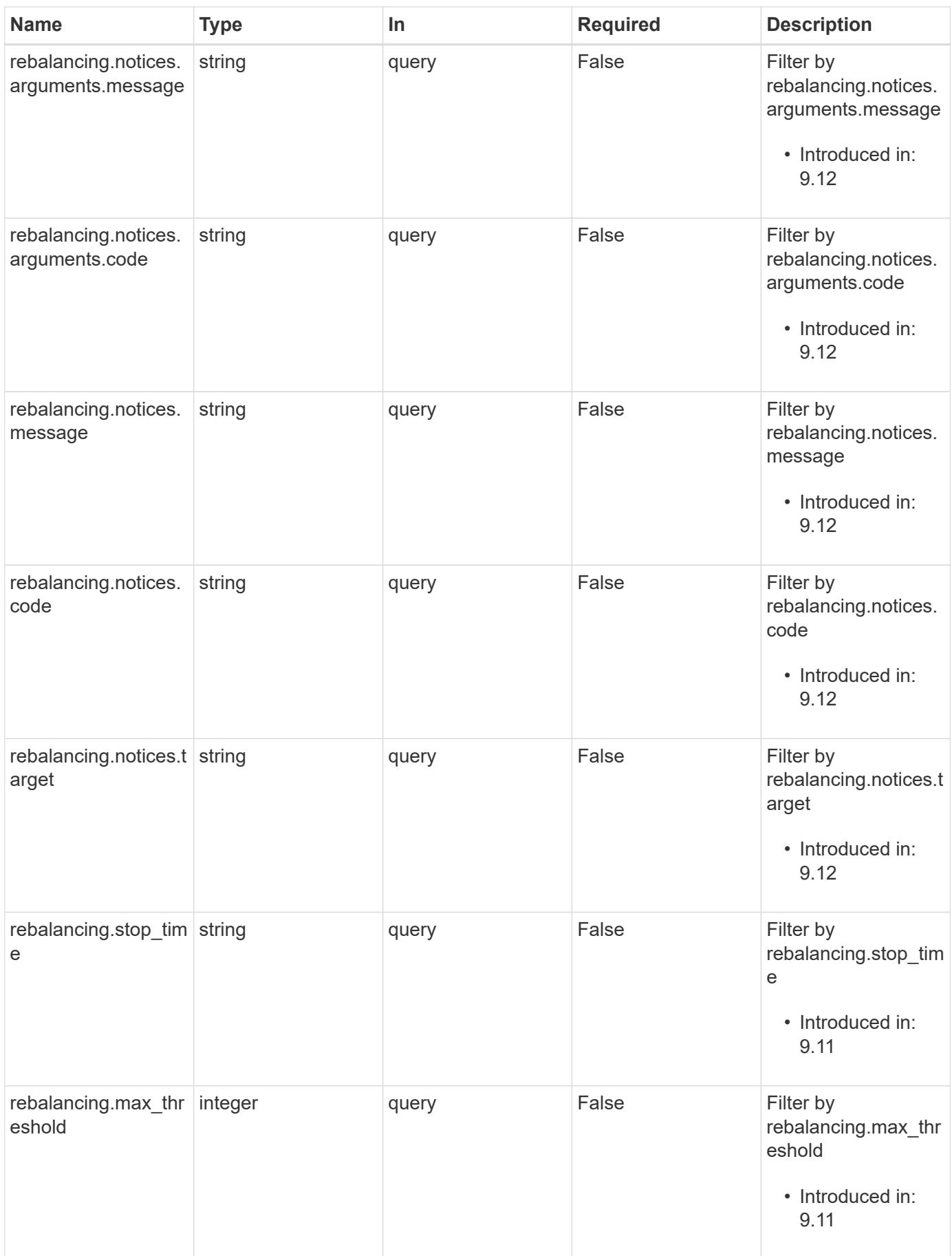

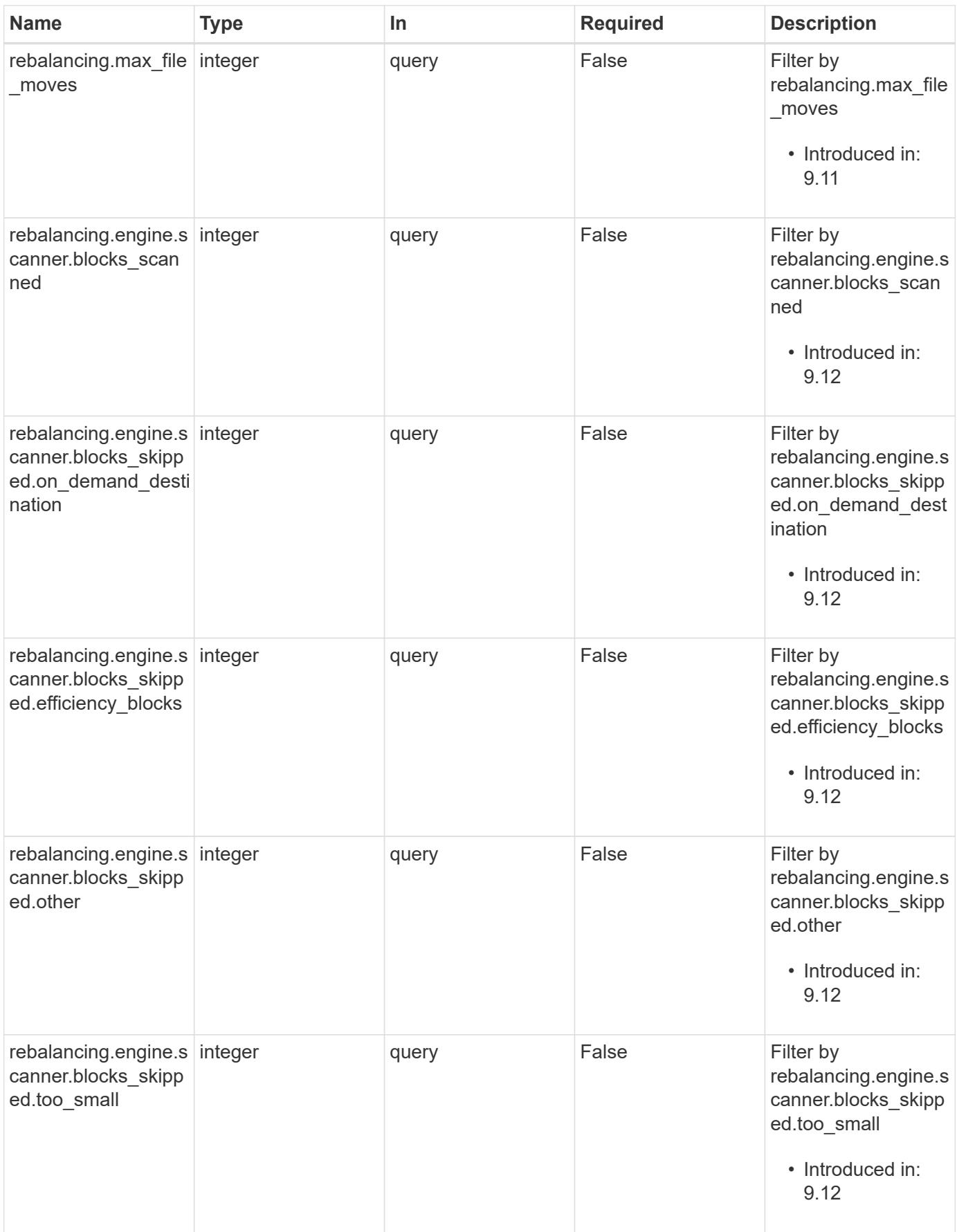

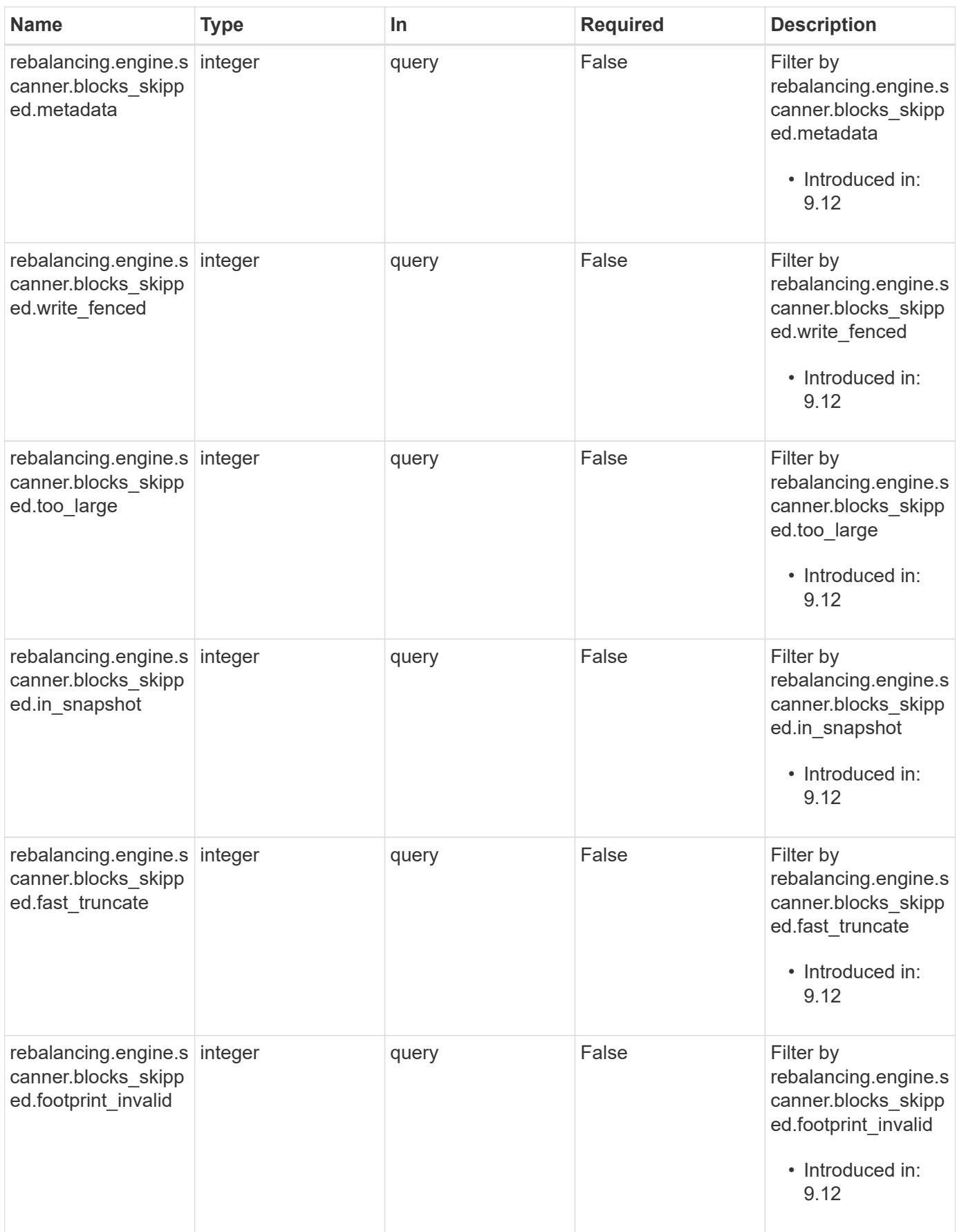

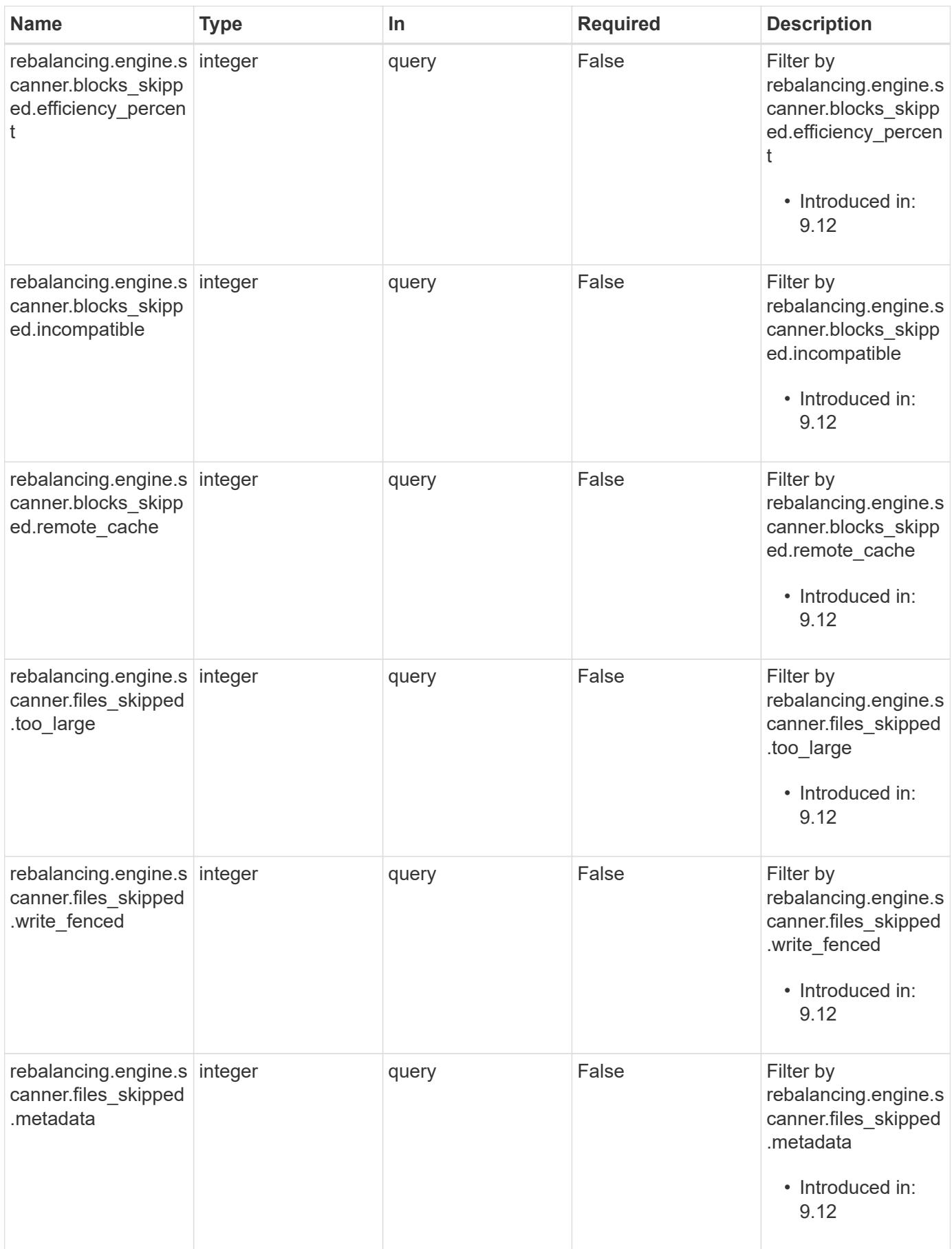

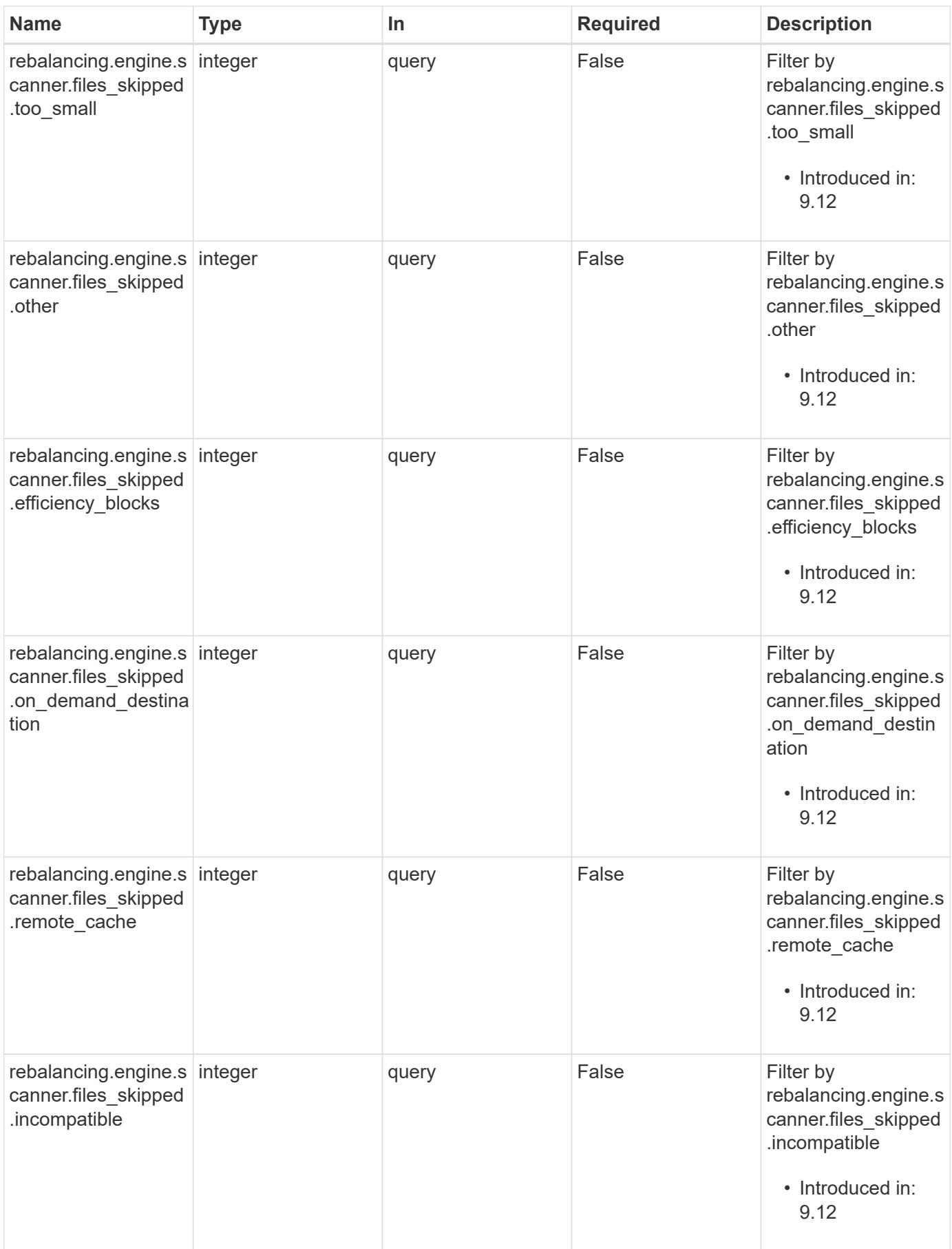

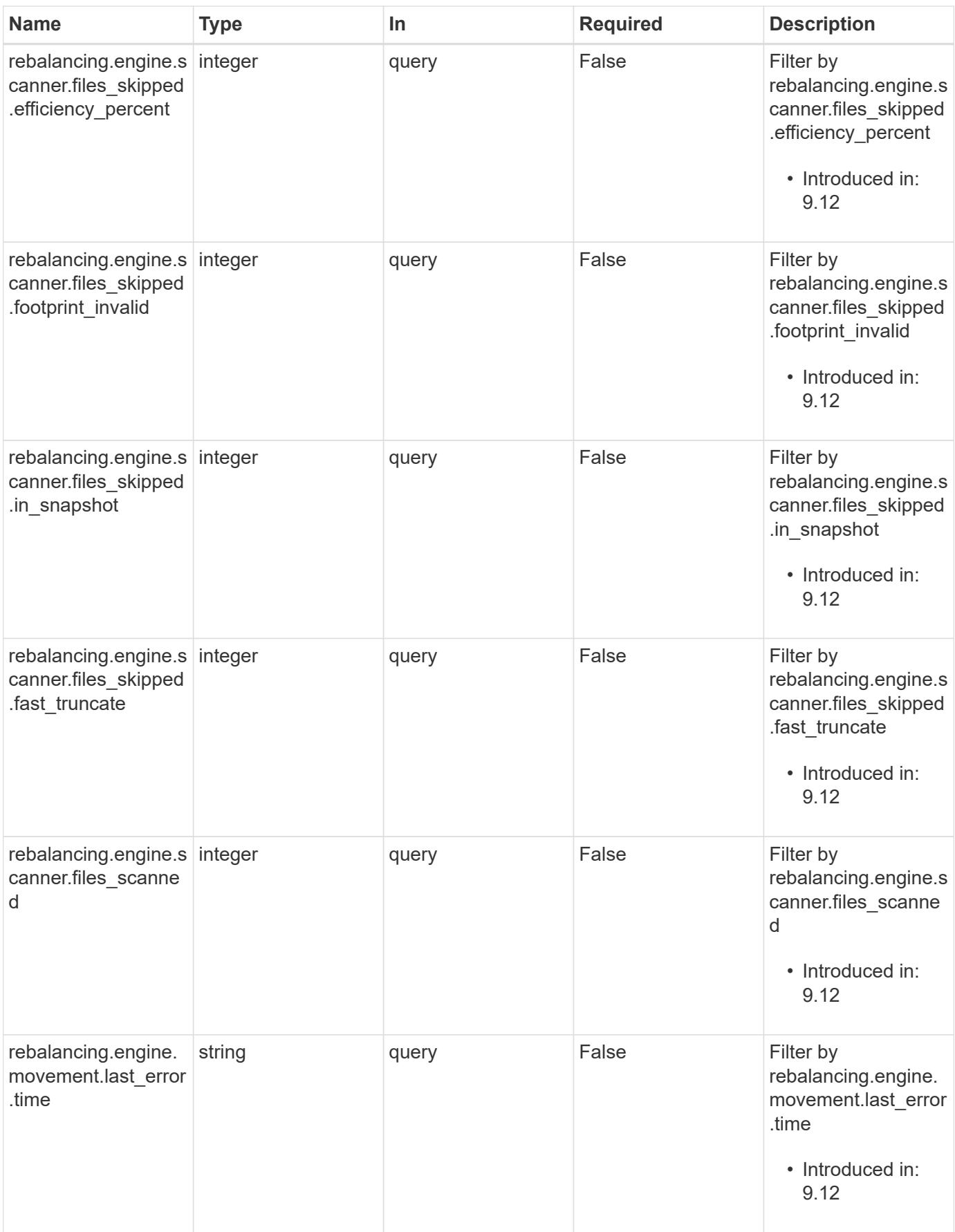

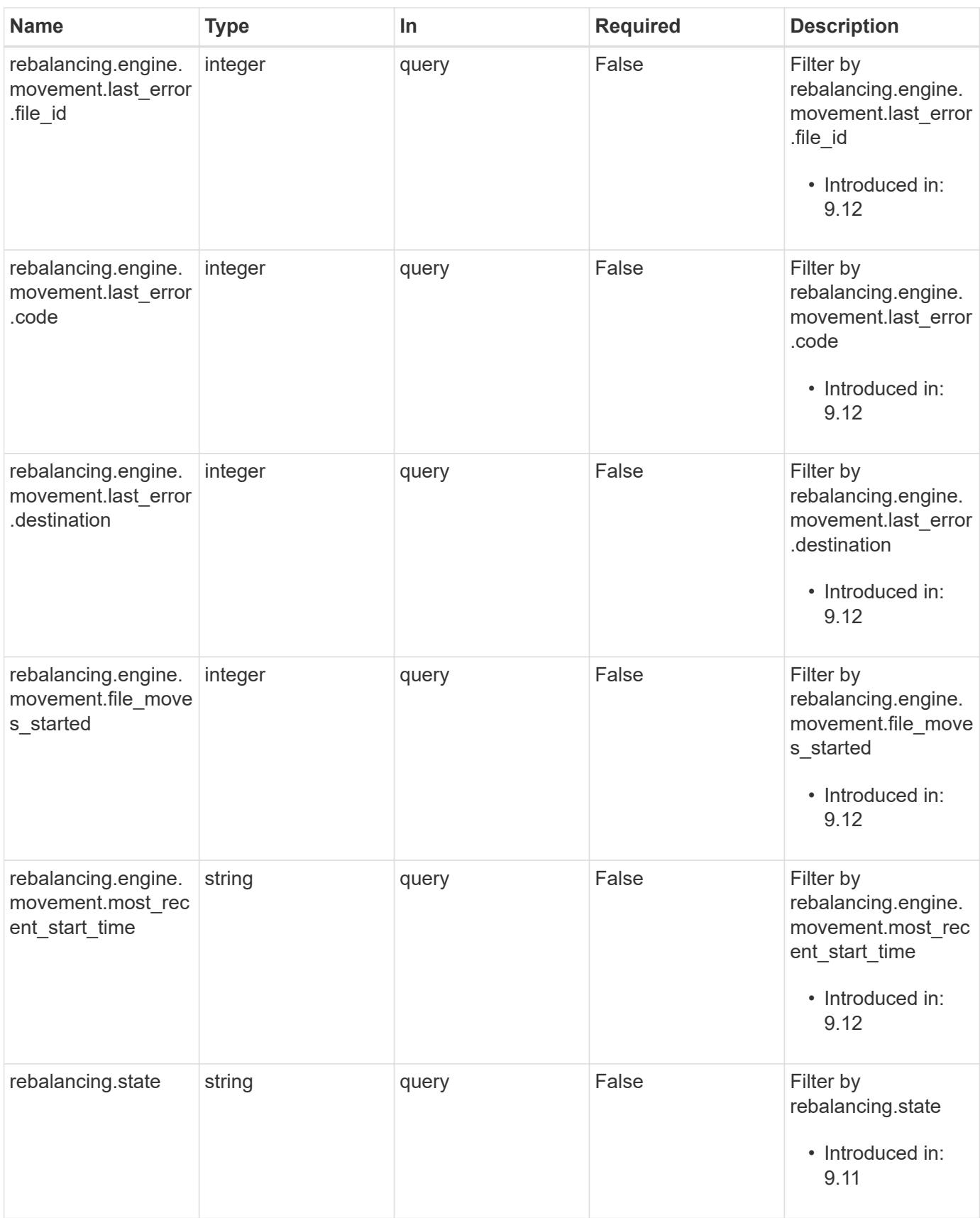

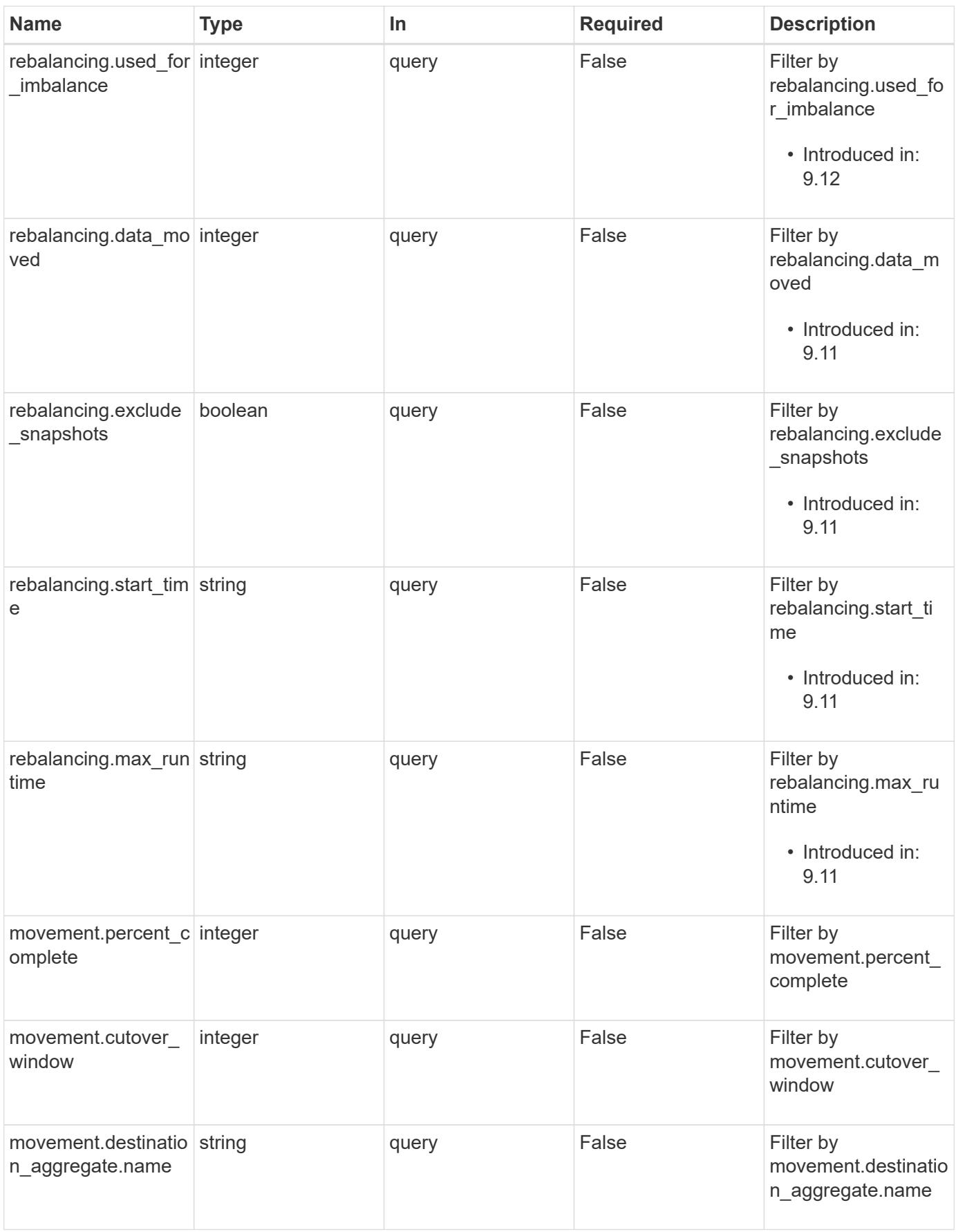

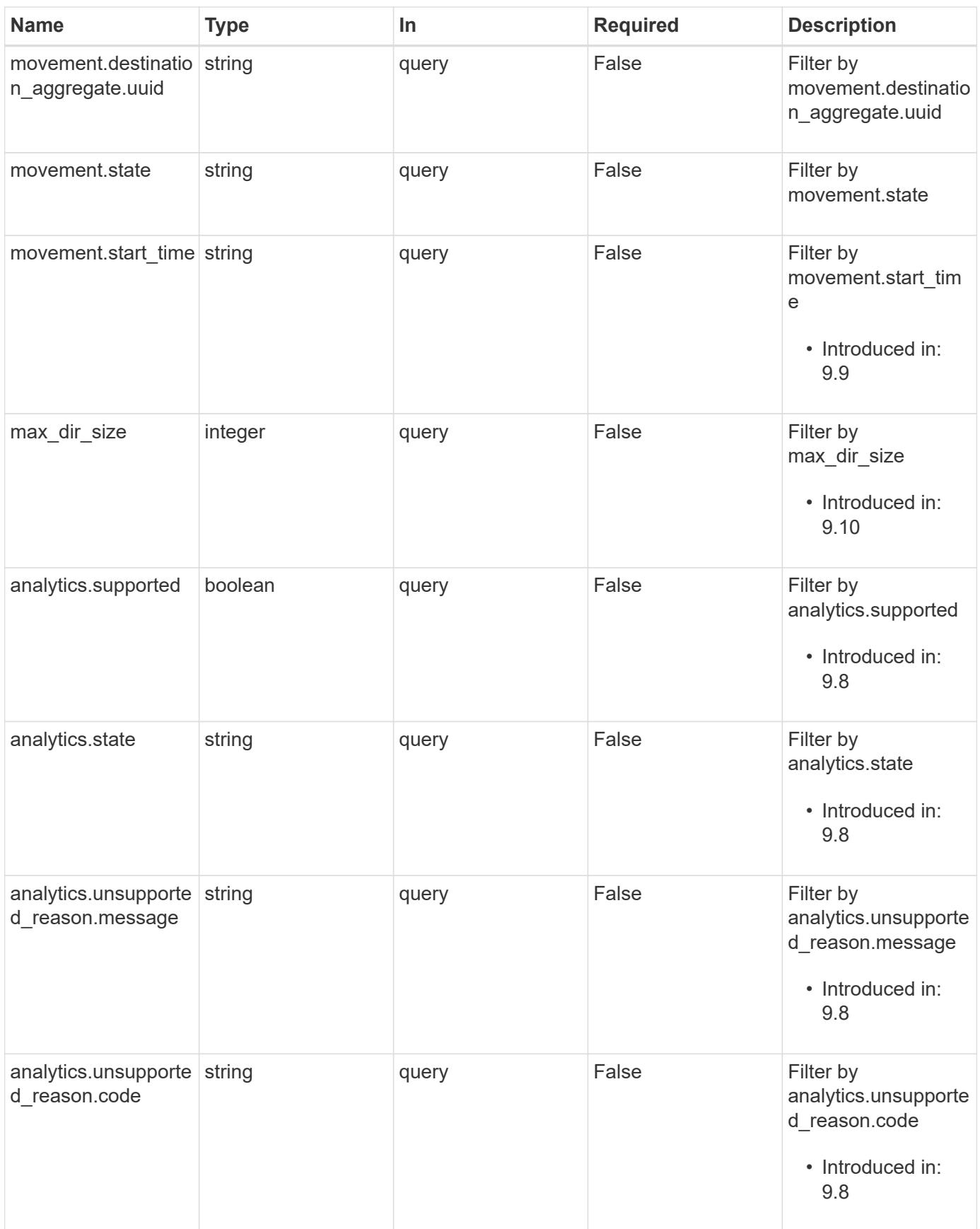

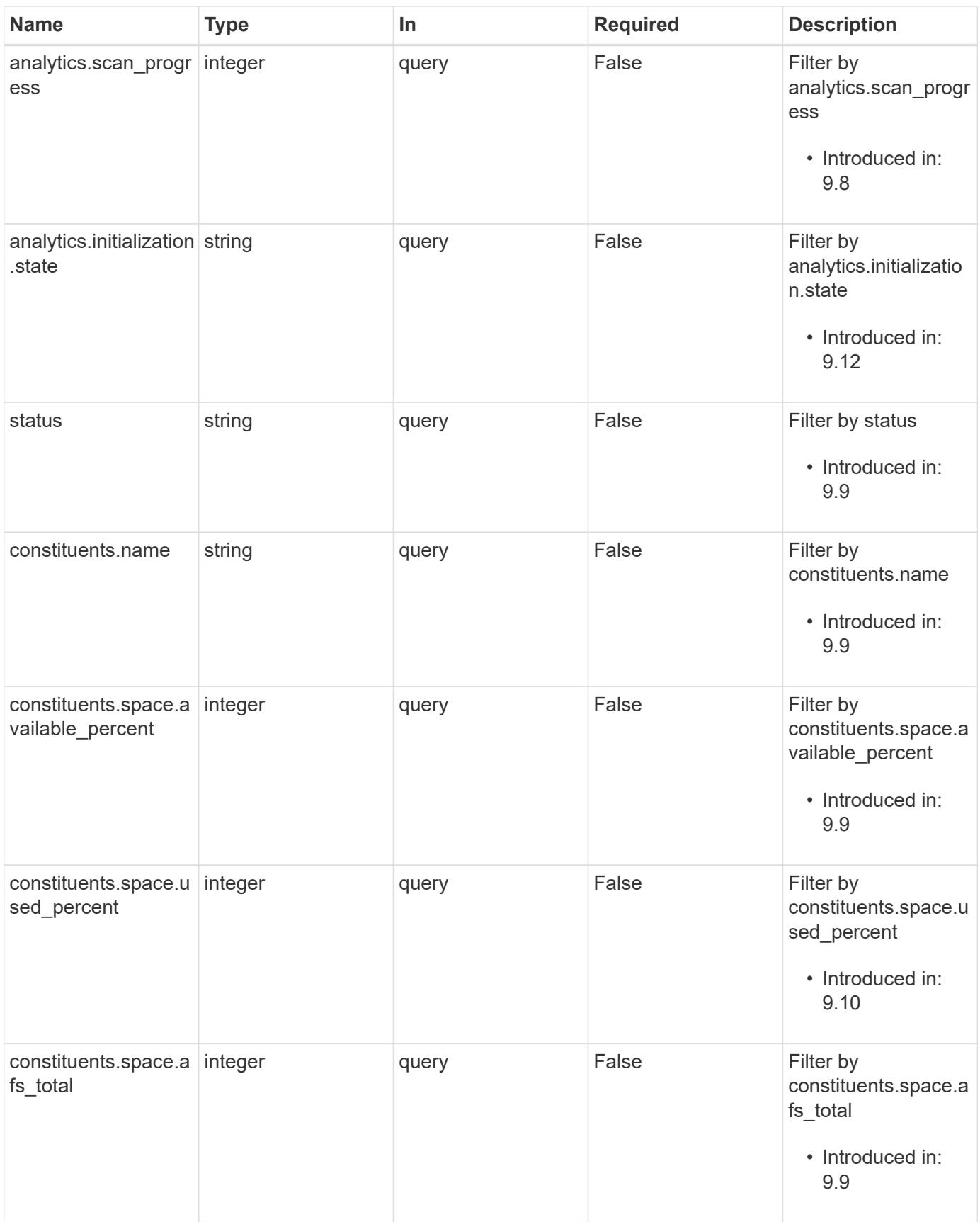

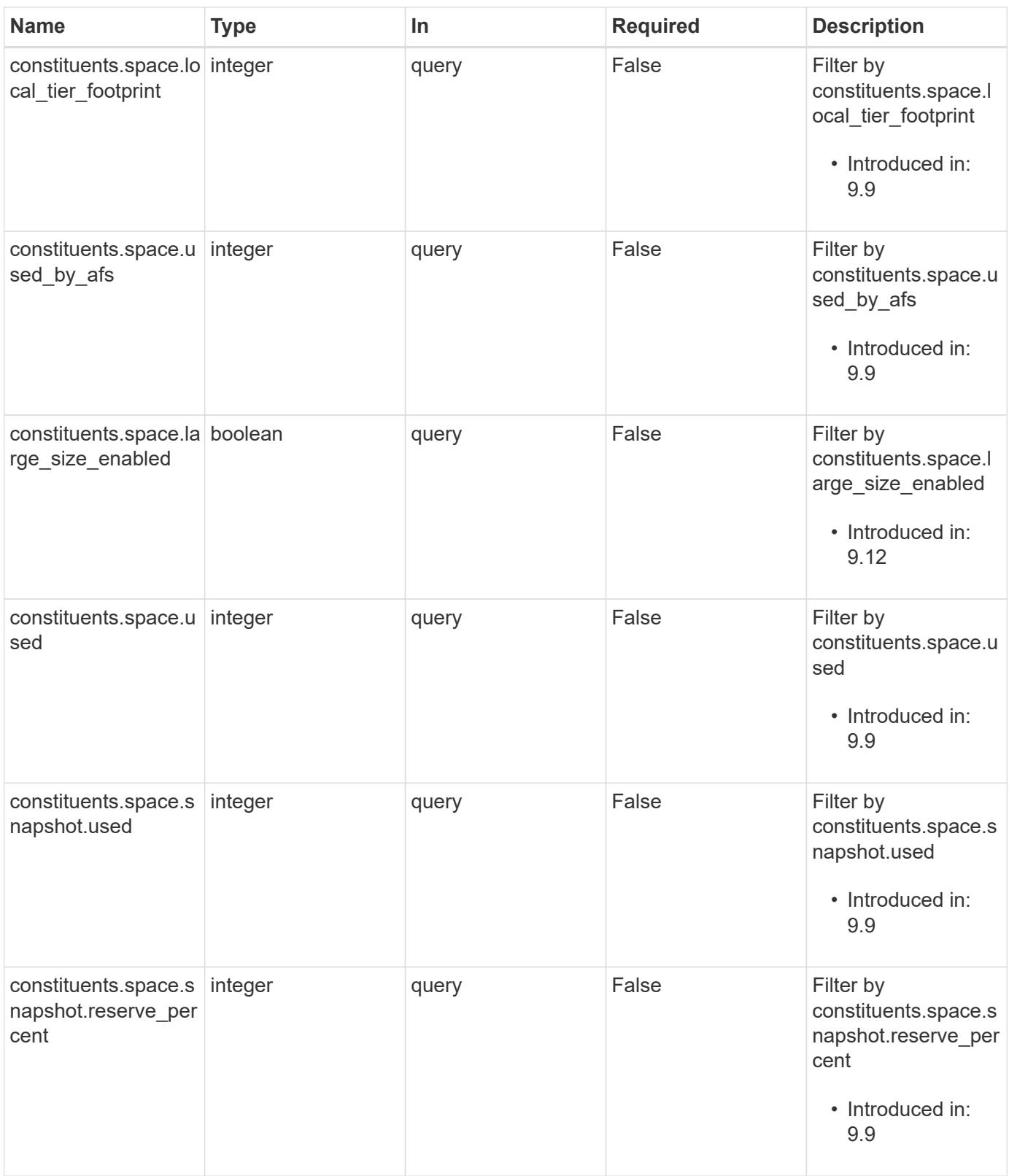

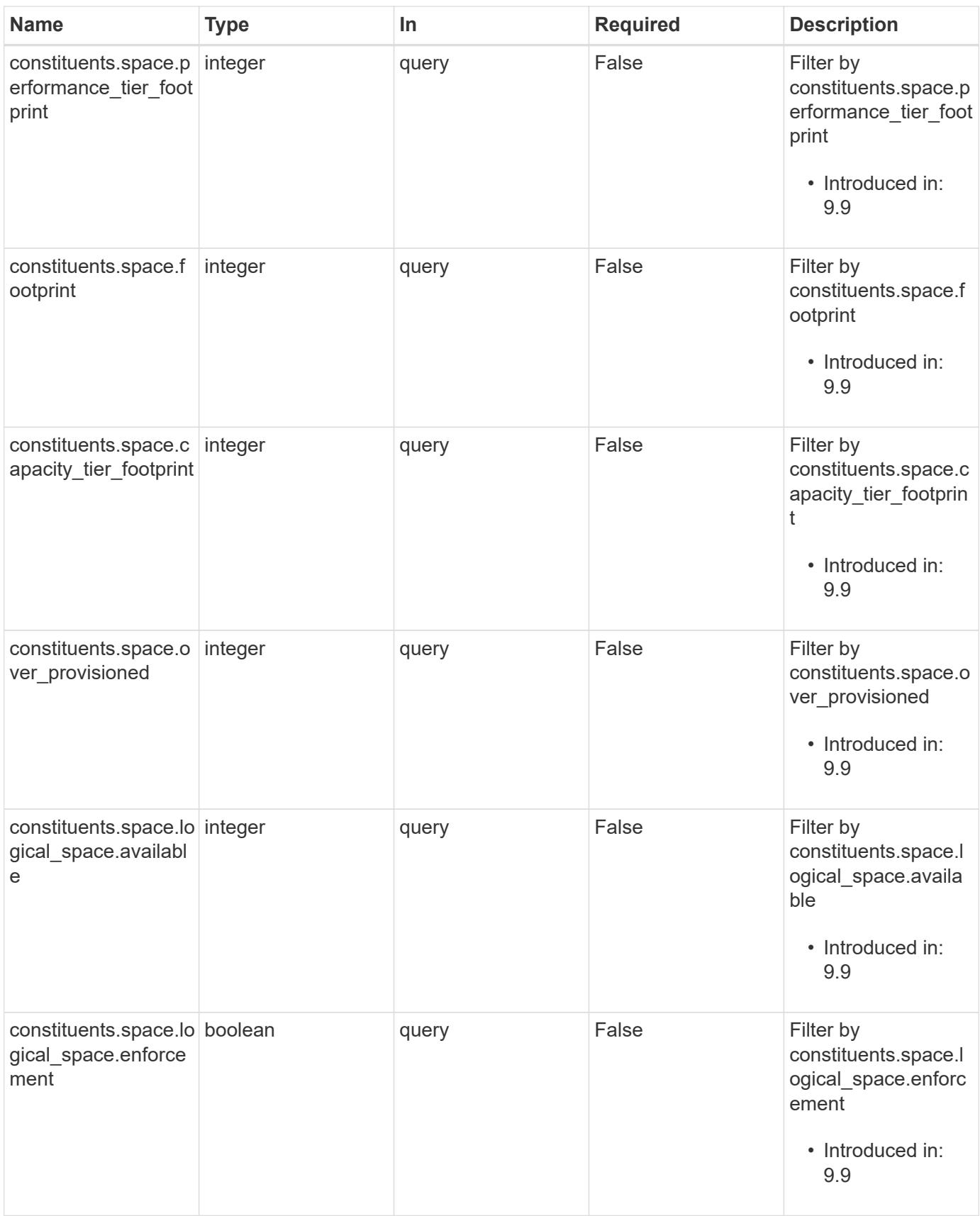

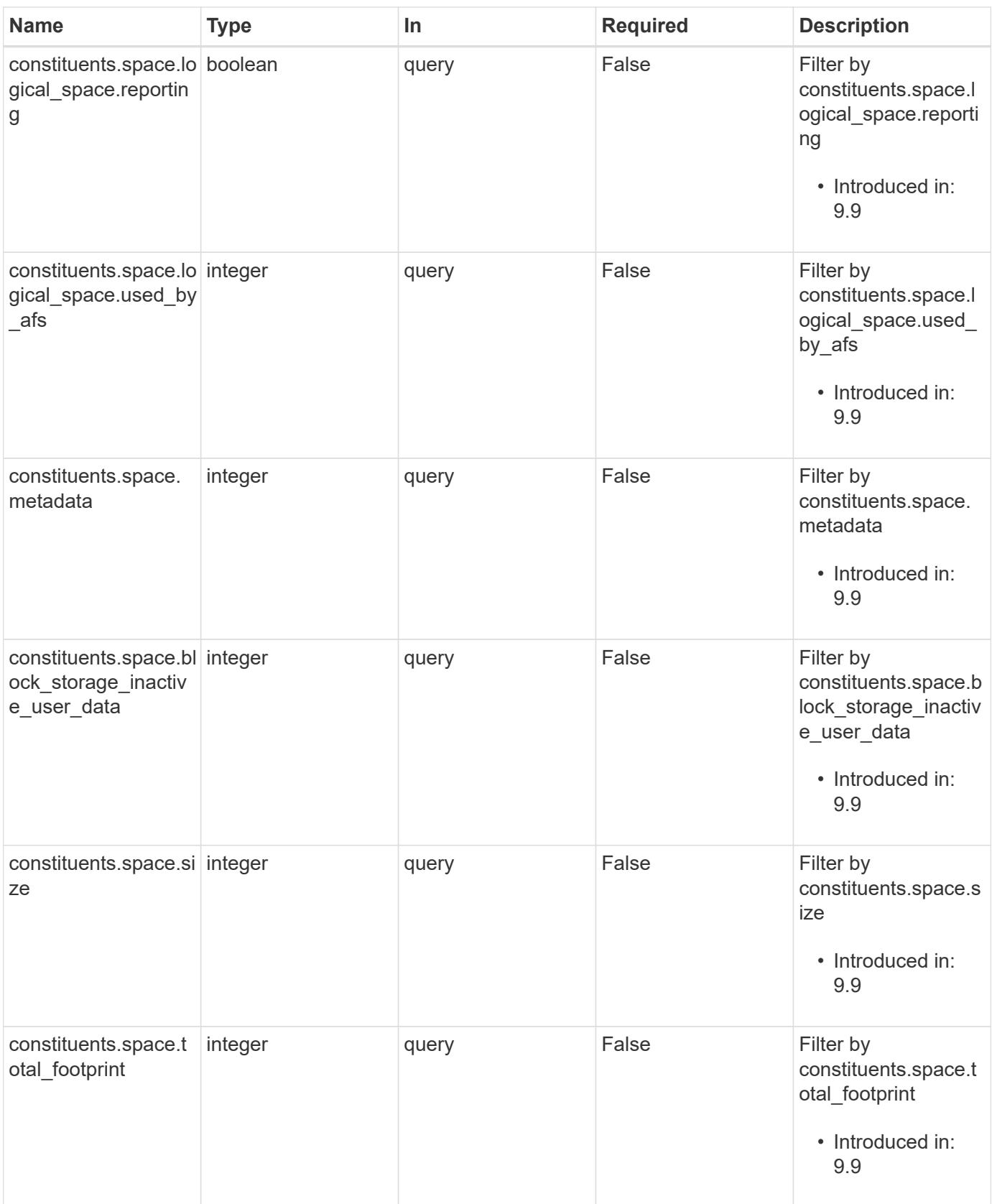

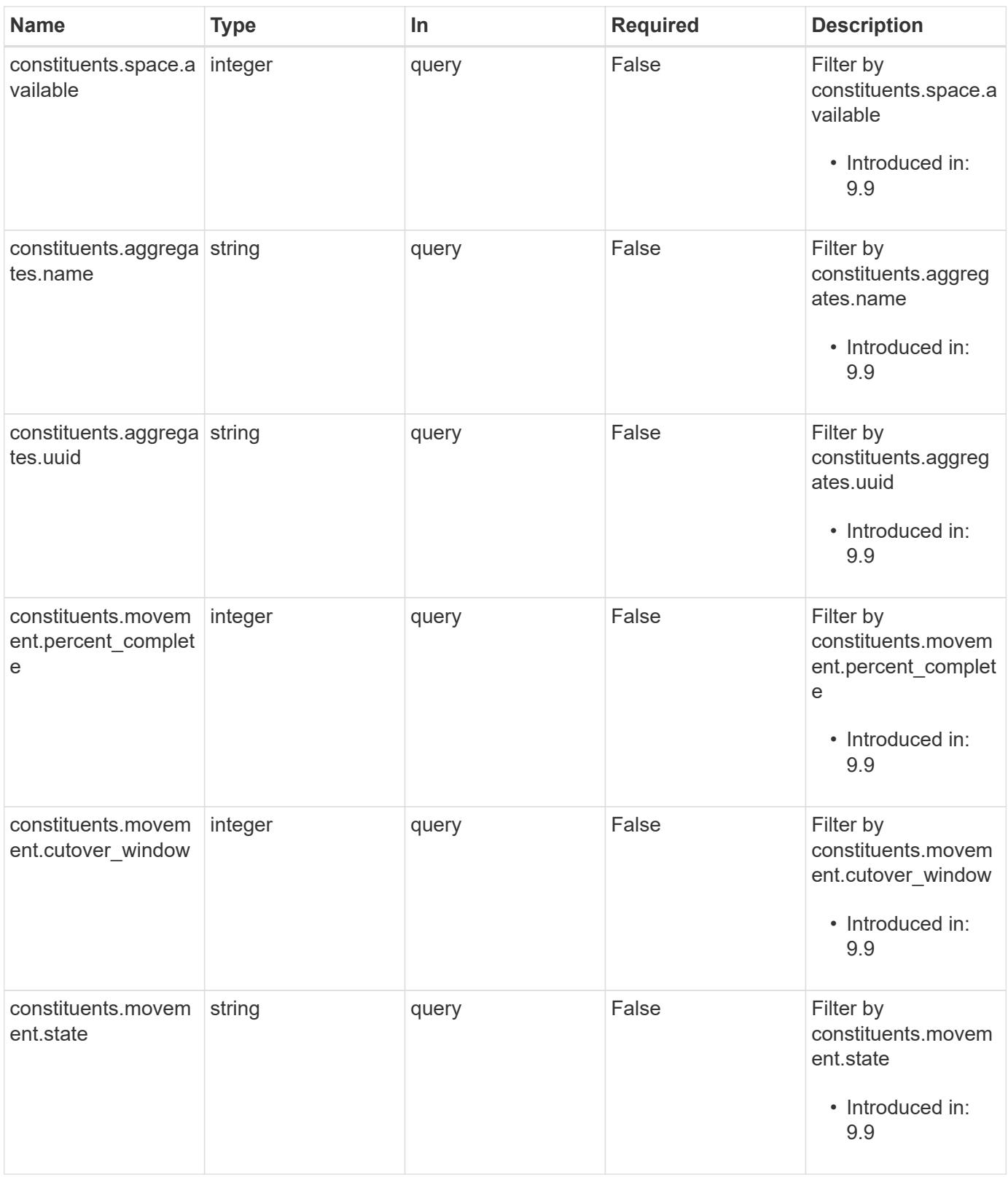

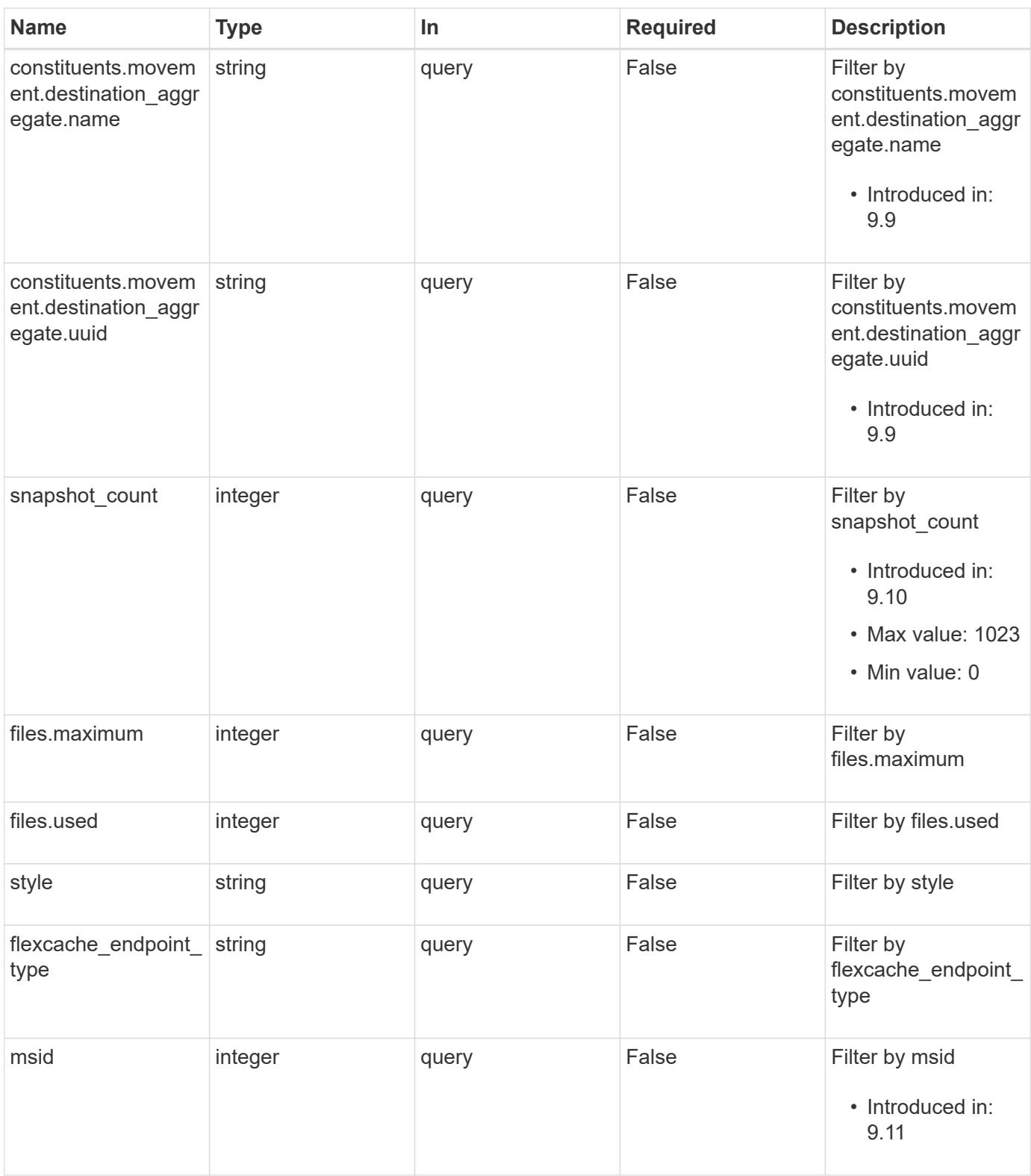

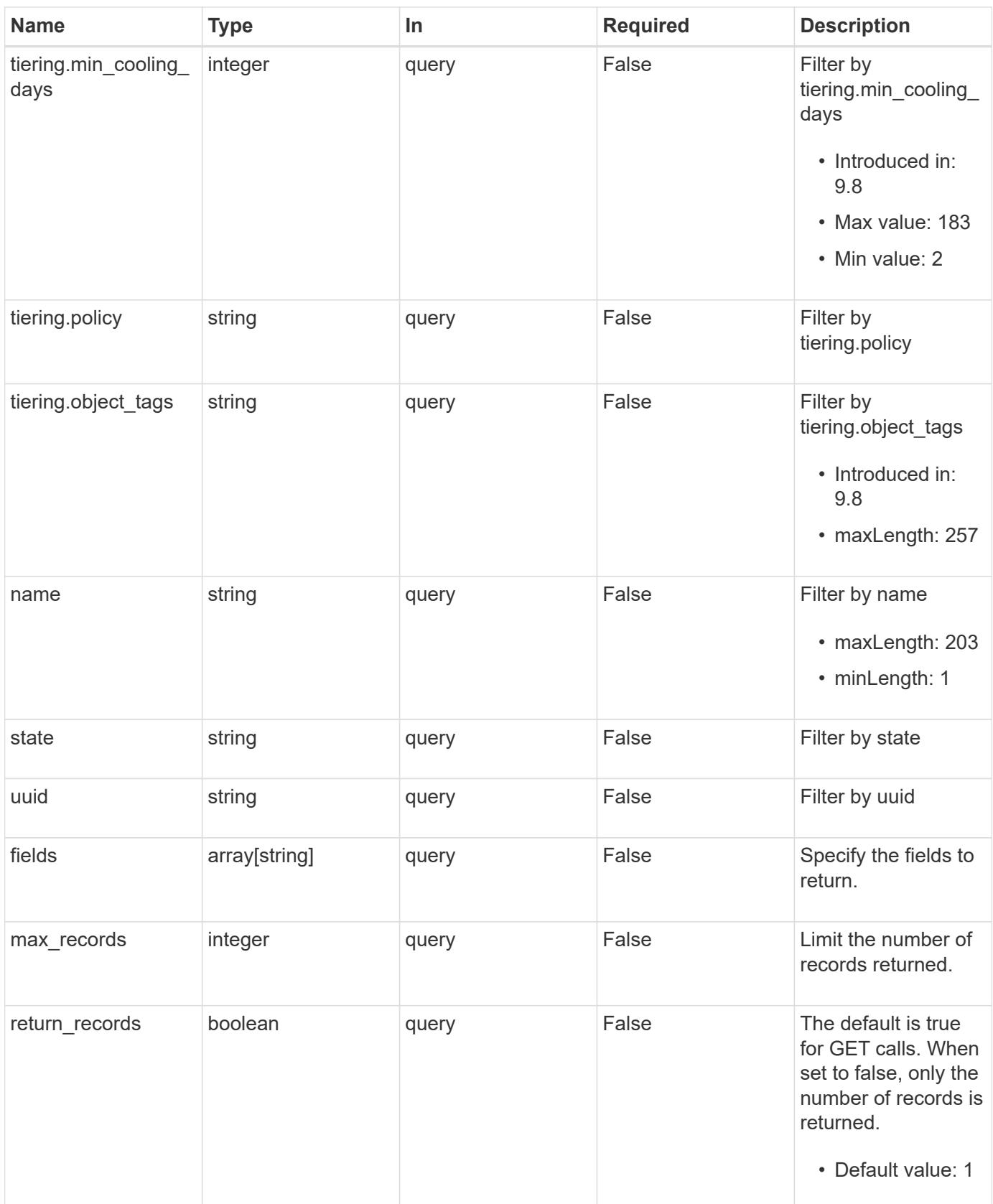

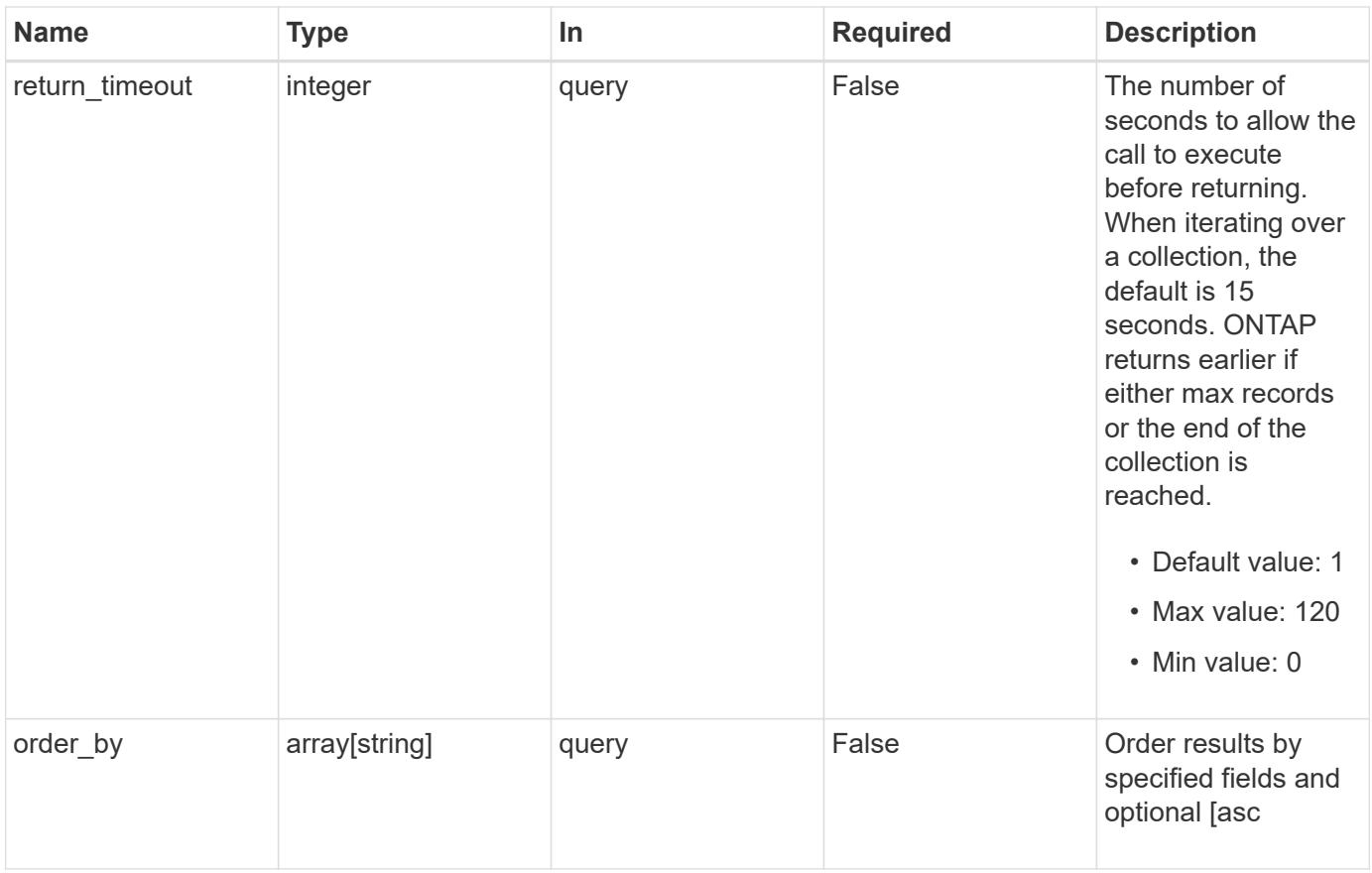

## **Response**

Status: 200, Ok

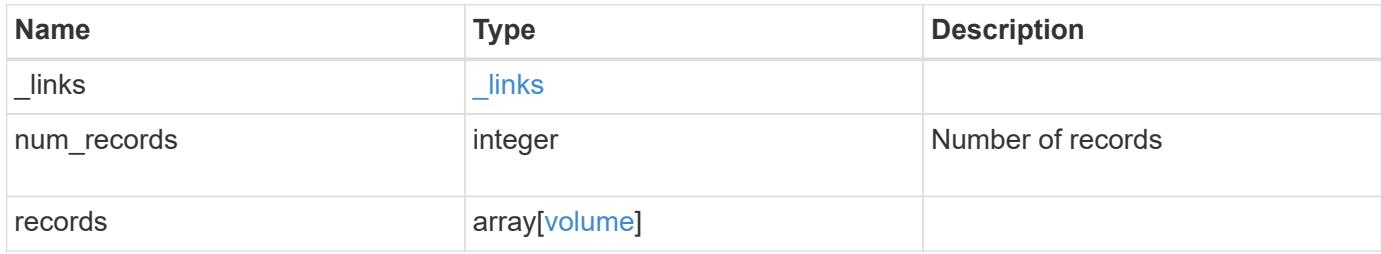

**Example response**

```
{
  " links": {
      "next": {
        "href": "/api/resourcelink"
      },
      "self": {
       "href": "/api/resourcelink"
      }
    },
    "num_records": 1,
    "records": {
      "_links": {
        "self": {
          "href": "/api/resourcelink"
        }
      },
      "_tags": [
       "team:csi",
        "environment:test"
    \frac{1}{\sqrt{2}}"activity tracking": {
        "state": "off",
         "unsupported_reason": {
          "code": "124518405",
           "message": "Volume activity tracking cannot be enabled on
volumes that contain LUNs."
       }
      },
      "aggregates": {
        "_links": {
          "self": {
             "href": "/api/resourcelink"
          }
         },
      "name": "aggr1",
        "uuid": "1cd8a442-86d1-11e0-ae1c-123478563412"
      },
    "aggressive readahead mode": "none",
      "analytics": {
        "initialization": {
          "state": "running"
         },
         "scan_progress": 17,
         "state": "unknown",
```

```
"unsupported reason": {
          "code": "111411207",
          "message": "File system analytics cannot be enabled on volumes
that contain LUNs."
       }
      },
    "anti ransomware": {
      "attack probability": "none",
      "attack reports": {
          "_links": {
            "suspects": {
              "href": "/api/resourcelink"
            }
          },
          "time": "2021-06-01 15:06:41 +0000"
        },
      "dry run start time": "string",
        "space": {
          "snapshot_count": 0,
          "used": 0,
          "used_by_logs": 0,
          "used_by_snapshots": 0
        },
        "state": "disabled",
      "suspect files": {
         "count": 0,
         "entropy": "string",
         "format": "string"
        }
      },
    "anti ransomware state": "disabled",
      "application": {
      "name": "string",
        "uuid": "1cd8a442-86d1-11e0-ae1d-123478563412"
      },
      "autosize": {
       "mode": "grow"
      },
      "clone": {
      "inherited physical used": 0,
        "inherited_savings": 0,
      "parent snapshot": {
          "_links": {
            "self": {
              "href": "/api/resourcelink"
  }
```

```
  },
        "name": "this snapshot",
          "uuid": "1cd8a442-86d1-11e0-ae1c-123478563412"
        },
      "parent svm": {
        " links": {
            "self": {
              "href": "/api/resourcelink"
  }
          },
          "name": "svm1",
          "uuid": "02c9e252-41be-11e9-81d5-00a0986138f7"
        },
      "parent volume": {
        " links": {
            "self": {
              "href": "/api/resourcelink"
  }
          },
        "name": "volume1",
          "uuid": "028baa66-41bd-11e9-81d5-00a0986138f7"
        },
        "split_complete_percent": 0,
        "split_estimate": 0
      },
    "cloud retrieval policy": "default",
      "comment": "string",
    "consistency group": {
      "name": "consistency group 1",
        "uuid": "1cd8a442-86d1-11e0-ae1d-123478563412"
      },
      "constituents": {
        "aggregates": {
       "name": "string",
          "uuid": "028baa66-41bd-11e9-81d5-00a0986138f7"
        },
        "movement": {
          "cutover_window": 30,
        "destination aggregate": {
            "_links": {
              "self": {
                "href": "/api/resourcelink"
  }
            },
          "name": "aggr1",
            "uuid": "1cd8a442-86d1-11e0-ae1c-123478563412"
```

```
  },
      "percent_complete": 0,
      "state": "replicating",
    "tiering policy": "all"
    },
  "name": "string",
    "space": {
      "available": 0,
    "block storage inactive user data": 0,
    "capacity tier footprint": 0,
      "footprint": 0,
      "local_tier_footprint": 0,
    "logical space": {
       "available": 0,
       "used_by_afs": 0
      },
      "metadata": 0,
      "over_provisioned": 0,
      "performance_tier_footprint": 0,
      "snapshot": {
       "used": 0
      },
      "total_footprint": 0,
      "used": 0
    }
  },
"create time": "2018-06-04 19:00:00 +0000",
  "efficiency": {
  "application io size": "8k",
  "auto state": "auto",
    "compaction": "inline",
    "compression": "inline",
  "compression type": "none",
  "cross volume dedupe": "inline",
    "dedupe": "inline",
  "idcs scanner": {
     "mode": "default",
     "operation_state": "idle",
     "status": "success",
     "threshold_inactive_time": "P14D"
    },
  "last op begin": "string",
  "last op end": "string",
  "last op err": "string",
    "last_op_size": 0,
  "last op state": "string",
```

```
"op_state": "idle",
        "progress": "string",
        "scanner": {
          "state": "idle"
        },
        "schedule": "string",
        "space_savings": {
          "compression": 0,
          "compression_percent": 0,
          "dedupe": 0,
          "dedupe_percent": 0,
          "dedupe_sharing": 0,
          "total": 0,
          "total_percent": 0
        },
        "state": "disabled",
      "storage efficiency mode": "default",
        "type": "regular",
        "volume_path": "string"
      },
      "encryption": {
      "key create time": "2022-01-01 19:00:00 +0000",
      "key id": "string",
      "key manager attribute": "CRN=v1:bluemix:public:containers-
kubernetes:us-south:a/asdfghjkl1234:asdfghjkl1234:worker:kubernetes-
asdfghjkl-worker1",
        "state": "encrypted",
        "status": {
          "code": "string",
          "message": "string"
        },
        "type": "none"
      },
      "files": {
       "used": 0
      },
    "flash pool": {
      "cache eligibility": "read",
      "cache retention priority": "normal",
      "caching policy": "none"
      },
    "flexcache endpoint type": "none",
      "flexgroup": {
      "name": "my flexgroup",
        "uuid": "75c9cfb0-3eb4-11eb-9fb4-005056bb088a"
      },
```

```
  "guarantee": {
   "type": "volume"
  },
  "language": "ar",
  "metric": {
   "_links": {
      "self": {
       "href": "/api/resourcelink"
      }
    },
    "cloud": {
      "duration": "PT15S",
      "iops": {
        "read": 200,
       "total": 1000,
        "write": 100
      },
      "latency": {
       "read": 200,
       "total": 1000,
       "write": 100
      },
      "status": "ok",
      "timestamp": "2017-01-25 11:20:13 +0000"
    },
    "duration": "PT15S",
    "flexcache": {
     "bandwidth_savings": 4096,
      "cache_miss_percent": 20,
      "duration": "PT1D",
      "status": "ok",
      "timestamp": "2017-01-25 11:20:13 +0000"
    },
    "iops": {
     "read": 200,
     "total": 1000,
     "write": 100
    },
    "latency": {
     "read": 200,
     "total": 1000,
     "write": 100
    },
    "status": "ok",
    "throughput": {
     "read": 200,
```

```
  "total": 1000,
      "write": 100
    },
    "timestamp": "2017-01-25 11:20:13 +0000"
  },
  "movement": {
    "cutover_window": 30,
  "destination aggregate": {
    " links": {
       "self": {
          "href": "/api/resourcelink"
       }
      },
    "name": "aggr1",
      "uuid": "1cd8a442-86d1-11e0-ae1c-123478563412"
    },
    "percent_complete": 0,
  "start time": "2020-12-07 08:45:12 +0000",
    "state": "replicating",
  "tiering policy": "all"
  },
"name": "vol cs dept",
  "nas": {
  "export policy": {
      "_links": {
        "self": {
          "href": "/api/resourcelink"
       }
      },
      "id": 100,
      "name": "default"
    },
  "junction parent": {
      "_links": {
       "self": {
          "href": "/api/resourcelink"
        }
      },
    "name": "vs1 root",
      "uuid": "75c9cfb0-3eb4-11eb-9fb4-005056bb088a"
    },
  "path": "/user/my_volume",
  "security style": "mixed",
    "unix_permissions": 493
  },
  "qos": {
```
```
  "policy": {
    " links": {
        "self": {
          "href": "/api/resourcelink"
        }
      },
    "max throughput iops": 10000,
      "max_throughput_mbps": 500,
      "min_throughput_iops": 2000,
    "min throughput mbps": 500,
      "name": "performance",
     "uuid": "1cd8a442-86d1-11e0-ae1c-123478563412"
   }
  },
  "quota": {
   "state": "corrupt"
  },
  "rebalancing": {
   "_links": {
     "self": {
        "href": "/api/resourcelink"
     }
    },
    "data_moved": 0,
    "engine": {
      "movement": {
        "file_moves_started": 0,
      "last error": {
          "code": 0,
          "destination": 0,
          "file_id": 0,
          "time": "2018-06-04 19:00:00 +0000"
        },
      "most recent start time": "2018-06-04 19:00:00 +0000"
      },
      "scanner": {
        "blocks_scanned": 0,
        "blocks_skipped": {
          "efficiency_blocks": 0,
          "efficiency_percent": 0,
          "fast_truncate": 0,
          "footprint_invalid": 0,
        "in snapshot": 0,
          "incompatible": 0,
          "metadata": 0,
        "on demand destination": 0,
```

```
  "other": 0,
             "remote cache": 0,
               "too_large": 0,
              "too_small": 0,
               "write_fenced": 0
             },
             "files_scanned": 0,
          "files skipped": {
              "efficiency_blocks": 0,
              "efficiency_percent": 0,
              "fast_truncate": 0,
              "footprint_invalid": 0,
            "in snapshot": 0,
              "incompatible": 0,
              "metadata": 0,
               "on_demand_destination": 0,
               "other": 0,
             "remote cache": 0,
               "too_large": 0,
              "too_small": 0,
              "write_fenced": 0
  }
          }
        },
        "imbalance_percent": 0,
        "imbalance_size": 0,
        "max_constituent_imbalance_percent": 0,
        "notices": {
          "arguments": {
            "code": "string",
            "message": "string"
          },
          "code": "4",
          "message": "entry doesn't exist",
          "target": "uuid"
        },
        "runtime": "string",
        "state": "rebalancing",
      "stop_time": "string",
        "target_used": 0,
        "used_for_imbalance": 0
      },
    "scheduled snapshot naming scheme": "create time",
      "snaplock": {
      "append mode enabled": "",
      "autocommit period": "P30M",
```

```
"compliance clock time": "2018-06-04 19:00:00 +0000",
    "expiry_time": "Wed Sep 5 11:02:42 GMT 2018",
  "is audit log": 1,
    "litigation_count": 10,
    "privileged_delete": "enabled",
    "retention": {
      "default": "P30Y",
     "maximum": "P30Y",
      "minimum": "P30Y"
    },
    "type": "enterprise",
  "unspecified retention file count": 10
  },
  "snapshot_count": 0,
"snapshot policy": {
  " links": {
     "self": {
        "href": "/api/resourcelink"
     }
    },
    "name": "default",
   "uuid": "1cd8a442-86d1-11e0-ae1c-123478563412"
  },
  "space": {
  "auto adaptive compression footprint data reduction": 0,
    "available": 0,
    "block_storage_inactive_user_data": 0,
    "block_storage_inactive_user_data_percent": 0,
  "capacity tier footprint": 0,
  "capacity tier footprint data reduction": 0,
    "cross_volume_dedupe_metafiles_footprint": 0,
  "cross volume dedupe metafiles temporary footprint": 0,
    "dedupe_metafiles_footprint": 0,
    "dedupe_metafiles_temporary_footprint": 0,
    "delayed_free_footprint": 0,
    "effective_total_footprint": 0,
    "file_operation_metadata": 0,
    "filesystem_size": 0,
    "footprint": 0,
    "local_tier_footprint": 0,
  "logical space": {
     "available": 0,
     "used": 0,
   "used by afs": 0,
    "used by snapshots": 0,
      "used_percent": 0
```

```
  },
    "metadata": 0,
    "over_provisioned": 0,
    "overwrite_reserve": 0,
  "overwrite reserve used": 0,
    "percent_used": 0,
    "performance_tier_footprint": 0,
  "size available for snapshots": 0,
    "snapmirror_destination_footprint": 0,
    "snapshot": {
      "autodelete": {
        "commitment": "try",
      "defer delete": "scheduled",
      "delete order": "newest first",
        "prefix": "string",
        "trigger": "volume"
      },
    "autodelete trigger": "volume",
      "reserve_available": 0,
      "reserve_size": 0,
      "space_used_percent": 0,
      "used": 0
    },
    "snapshot_reserve_unusable": 0,
    "snapshot_spill": 0,
    "total_footprint": 0,
    "used": 0,
    "user_data": 0,
    "volume_guarantee_footprint": 0
  },
  "state": "error",
  "statistics": {
  "cifs ops raw": {
      "access": {
        "count": 1000,
       "total_time": 200
      },
      "audit": {
        "count": 1000,
       "total_time": 200
      },
      "create": {
        "dir": {
         "count": 1000,
         "total_time": 200
        },
```

```
  "file": {
     "count": 1000,
     "total_time": 200
    },
    "other": {
     "count": 1000,
     "total_time": 200
    },
    "symlink": {
     "count": 1000,
     "total_time": 200
   }
  },
  "getattr": {
   "count": 1000,
   "total_time": 200
  },
  "link": {
   "count": 1000,
  "total_time": 200
  },
  "lock": {
   "count": 1000,
   "total_time": 200
  },
  "lookup": {
   "count": 1000,
   "total_time": 200
  },
  "open": {
   "count": 1000,
   "total_time": 200
  },
  "read": {
   "count": 1000,
   "total_time": 200,
    "volume_protocol_latency_histogram_counts": [
      0,
      0,
      0,
      0,
      0,
      15,
      35,
      100,
      200,
```

```
  200,
                 300,
                 500,
                 500,
                 500,
                 1000,
                 1000,
                 800,
                 500,
                 500,
                 300,
                 200,
                 50,
                 40,
                 15,
                 0,
                 0,
                 0,
                 0,
                 0,
                 0,
                 0,
                 0,
                 0,
                 0,
                 0,
                 0,
                 0,
                 0,
                 0,
0
             \frac{1}{\sqrt{2}}  "volume_protocol_latency_histogram_labels": [
              "<2us",
               "<6us",
               "<10us",
               "<14us",
                 "<20us",
               "<40us",
               "<60us",
                 "<80us",
                 "<100us",
                 "<200us",
                 "<400us",
                 "<600us",
                 "<800us",
```
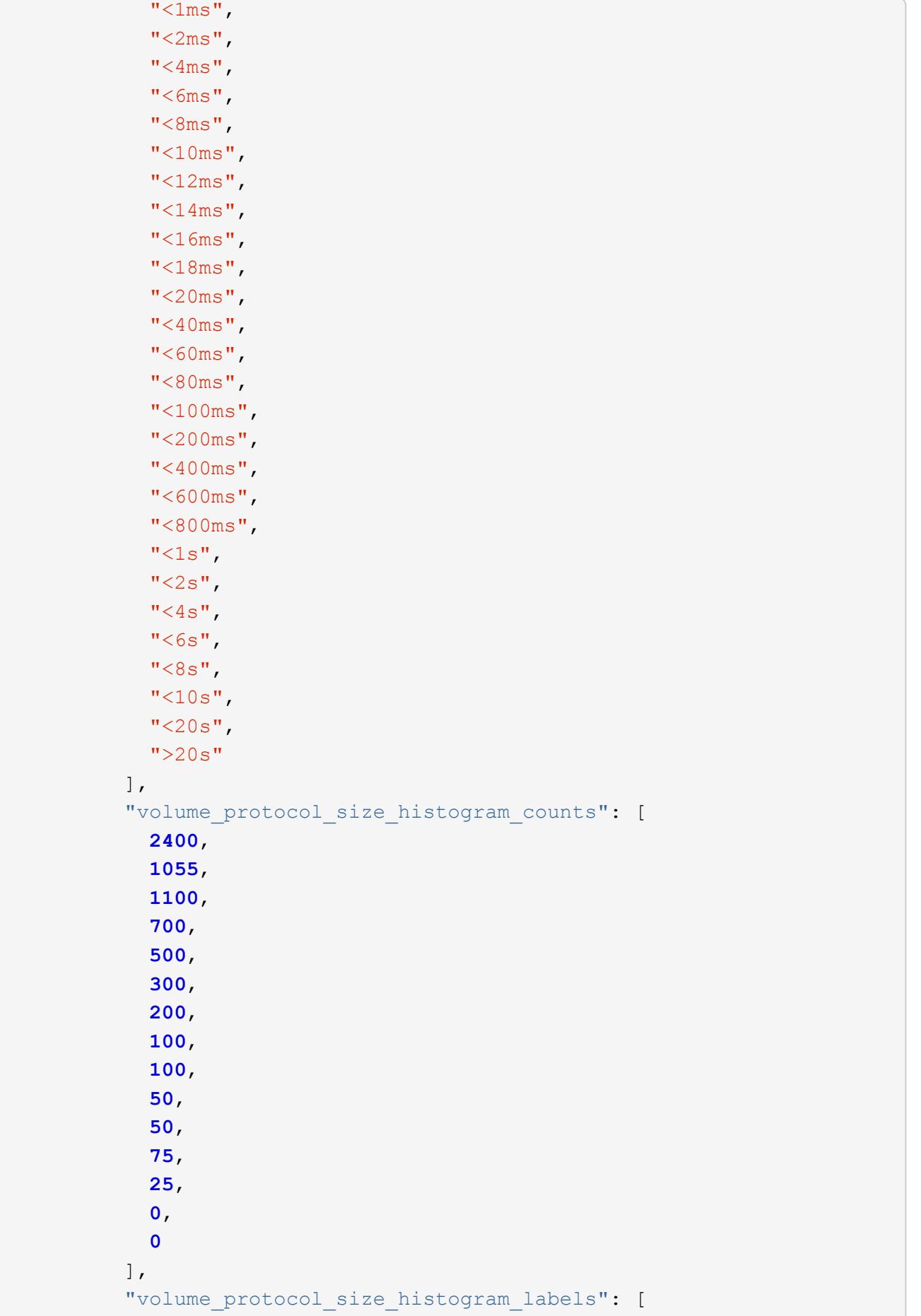

```
"< 4KB",
    " = 4KB""< 8KB",
    " = 8KB""< 16KB",
    " = 16KB"  "< 32KB",
    " = 32KB""< 64KB",
    " = 64KB"  "< 256KB",
    " = 256KB"  "< 1024KB",
   " = 1024KB"  "> 1024KB"
   ]
  },
  "readdir": {
   "count": 1000,
  "total_time": 200
  },
  "readlink": {
   "count": 1000,
   "total_time": 200
  },
  "rename": {
  "count": 1000,
   "total_time": 200
  },
  "setattr": {
   "count": 1000,
  "total_time": 200
  },
  "unlink": {
  "count": 1000,
  "total_time": 200
  },
  "watch": {
   "count": 1000,
   "total_time": 200
  },
  "write": {
   "count": 1000,
   "total_time": 200,
    "volume_protocol_latency_histogram_counts": [
      0,
```
 **0**, **0**, **0**, **0**, **15**, **35**, **100**, **200**, **200**, **300**, **500**, **500**, **500**, **1000**, **1000**, **800**, **500**, **500**, **300**, **200**, **50**, **40**, **15**, **0**, **0**, **0**, **0**, **0**, **0**, **0**, **0**, **0**, **0**, **0**, **0**, **0**, **0**, **0**, **0**  $\frac{1}{\sqrt{2}}$  "volume\_protocol\_latency\_histogram\_labels": [  $"$ <2us",  $"$ <6us",  $"$ <10us",  $"$ <14us", "<20us",

```
"<40us",
  "<60us",
    "<80us",
    "<100us",
    "<200us",
    "<400us",
    "<600us",
    "<800us",
  "<lms",
  "<2ms",
  "<4ms",
  "<6ms",
  "<8ms",
  "<10ms",
  "<12ms",
  "<14ms",
  "<16ms",
  "<18ms",
  "<20ms",
  "<40ms",
  "<60ms",
  "<80ms",
    "<100ms",
    "<200ms",
  "<400ms",
  "<600ms",
    "<800ms",
  "<1s",
  "<2s",
  "<4s",
  "<6s",
  "<8s",
  "<10s",
  "<20s",
  ">20s"
\frac{1}{\sqrt{2}}  "volume_protocol_size_histogram_counts": [
    2400,
    1055,
    1100,
    700,
    500,
    300,
    200,
    100,
    100,
```

```
  50,
              50,
              75,
              25,
              0,
0
          \frac{1}{2},
            "volume_protocol_size_histogram_labels": [
            "< 4KB",
            " = 4KB""< 8KB",
            " = 8KB",
            "< 16KB",
            " = 16KB""< 32KB",
            " = 32KB""< 64KB",
            " = 64KB"  "< 256KB",
            " = 256KB"  "< 1024KB",
            " = 1024KB"  "> 1024KB"
           ]
          }
        },
        "cloud": {
         "iops_raw": {
           "read": 200,
           "total": 1000,
           "write": 100
          },
        "latency raw": {
           "read": 200,
           "total": 1000,
           "write": 100
          },
          "status": "ok",
          "timestamp": "2017-01-25 11:20:13 +0000"
        },
      "flexcache_raw": {
         "cache_miss_blocks": 10,
         "client_requested_blocks": 500,
         "status": "ok",
          "timestamp": "2017-01-25 11:20:13 +0000"
        },
```

```
  "iops_raw": {
   "read": 200,
   "total": 1000,
   "write": 100
  },
"latency raw": {
   "read": 200,
   "total": 1000,
   "write": 100
  },
"nfs ops raw": {
   "access": {
     "count": 1000,
     "total_time": 200
    },
    "audit": {
     "count": 1000,
    "total_time": 200
    },
    "create": {
     "dir": {
       "count": 1000,
       "total_time": 200
      },
      "file": {
       "count": 1000,
       "total_time": 200
      },
      "other": {
       "count": 1000,
       "total_time": 200
      },
      "symlink": {
       "count": 1000,
       "total_time": 200
      }
    },
    "getattr": {
     "count": 1000,
     "total_time": 200
    },
    "link": {
     "count": 1000,
     "total_time": 200
    },
    "lock": {
```

```
  "count": 1000,
   "total_time": 200
  },
  "lookup": {
   "count": 1000,
   "total_time": 200
  },
  "open": {
   "count": 1000,
   "total_time": 200
  },
  "read": {
   "count": 1000,
    "total_time": 200,
    "volume_protocol_latency_histogram_counts": [
       0,
       0,
       0,
       0,
       0,
      15,
       35,
       100,
       200,
       200,
       300,
       500,
       500,
       500,
       1000,
       1000,
       800,
       500,
       500,
       300,
       200,
       50,
       40,
       15,
       0,
       0,
       0,
       0,
       0,
       0,
       0,
```
 **0**, **0**, **0**, **0**, **0**, **0**, **0**, **0**, **0**  $\frac{1}{\sqrt{2}}$  "volume\_protocol\_latency\_histogram\_labels": [  $"$ <2us",  $"$ <6us",  $"$ <10us",  $"$ <14us", "<20us",  $"$ <40us",  $"$ <60us", "<80us", "<100us", "<200us", "<400us", "<600us", "<800us",  $"$ <lms",  $"$ <2ms",  $"$ <4ms",  $"$ <6ms",  $"$ <8ms",  $"$ <10ms",  $"$ <12ms",  $"$ <14ms",  $"$ <16ms",  $"$ <18ms",  $"$ <20ms",  $"$ <40ms",  $"$ <60ms",  $"$ <80ms", "<100ms", "<200ms",  $"$ <400ms", "<600ms", "<800ms",  $"$ <1s",  $"$ <2s",  $"$ <4s",

```
"<6s",
             "<8s",
             "<10s",
             "<20s",
             ">20s"
          \left| \right|,
             "volume_protocol_size_histogram_counts": [
               2400,
               1055,
               1100,
               700,
               500,
               300,
               200,
               100,
               100,
               50,
               50,
               75,
               25,
               0,
0
          \left| \ \right|,
             "volume_protocol_size_histogram_labels": [
            "< 4KB",
             " = 4KB""< 8KB",
             " = 8KB""< 16KB",
             " = 16KB"  "< 32KB",
             " = 32KB""< 64KB",
             " = 64KB",
               "< 256KB",
             " = 256KB"  "< 1024KB",
            " = 1024KB"  "> 1024KB"
            ]
          },
          "readdir": {
           "count": 1000,
           "total_time": 200
          },
          "readlink": {
```

```
  "count": 1000,
    "total_time": 200
  },
  "rename": {
   "count": 1000,
   "total_time": 200
  },
  "setattr": {
   "count": 1000,
   "total_time": 200
  },
  "unlink": {
   "count": 1000,
   "total_time": 200
  },
  "watch": {
   "count": 1000,
  "total_time": 200
  },
  "write": {
   "count": 1000,
   "total_time": 200,
    "volume_protocol_latency_histogram_counts": [
      0,
      0,
      0,
      0,
      0,
      15,
      35,
      100,
      200,
      200,
      300,
      500,
      500,
      500,
      1000,
      1000,
      800,
      500,
      500,
      300,
      200,
       50,
       40,
```
 **15**, **0**, **0**, **0**, **0**, **0**, **0**, **0**, **0**, **0**, **0**, **0**, **0**, **0**, **0**, **0**, **0**  $\frac{1}{\sqrt{2}}$  "volume\_protocol\_latency\_histogram\_labels": [  $"$ <2us",  $"$ <6us",  $"$ <10us",  $"$ <14us",  $"$ <20us",  $"$ <40us",  $"$ <60us", "<80us", "<100us", "<200us", "<400us", "<600us", "<800us",  $"$ <lms",  $"$ <2ms",  $"$ <4ms",  $"$ <6ms",  $"$ <8ms",  $"$ <10ms",  $"$ <12ms",  $"$ <14ms",  $"$ <16ms",  $"$ <18ms",  $"$ <20ms",  $"$ <40ms",  $"$ <60ms",  $"$ <80ms",

```
  "<100ms",
               "<200ms",
               "<400ms",
               "<600ms",
               "<800ms",
             "<1s",
             "32s",
             "<4s",
             "<6s",
             "<8s",
             "<10s",
             "<20s",
             ">20s"
           \left| \ \right|,
             "volume_protocol_size_histogram_counts": [
               2400,
               1055,
               1100,
               700,
               500,
               300,
               200,
               100,
               100,
               50,
               50,
               75,
               25,
               0,
0
           \left| \ \right|,
             "volume_protocol_size_histogram_labels": [
             "< 4KB",
             " = 4KB""< 8KB",
             " = 8KB""< 16KB",
             " = 16KB",
               "< 32KB",
             " = 32KB""< 64KB",
             " = 64KB",
               "< 256KB",
             " = 256KB"  "< 1024KB",
             " = 1024KB"
```

```
  "> 1024KB"
          \overline{1}  }
        },
        "status": "ok",
      "throughput raw": {
          "read": 200,
          "total": 1000,
          "write": 100
        },
        "timestamp": "2017-01-25 11:20:13 +0000"
      },
      "status": {
      },
      "style": "flexvol",
      "svm": {
        "_links": {
          "self": {
            "href": "/api/resourcelink"
          }
        },
        "name": "svm1",
        "uuid": "02c9e252-41be-11e9-81d5-00a0986138f7"
      },
      "tiering": {
       "object_tags": {
        },
        "policy": "all",
        "storage_class": "default"
      },
    "type": "rw",
      "uuid": "028baa66-41bd-11e9-81d5-00a0986138f7"
    }
}
```
#### **Error**

Status: Default, Error

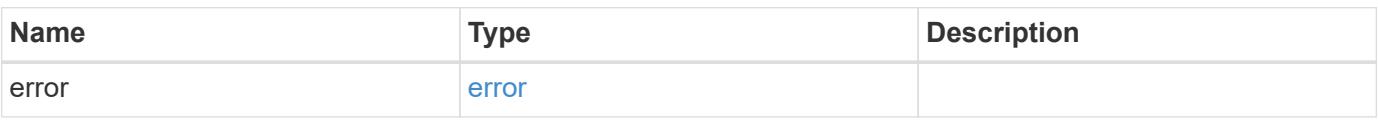

#### **Example error**

```
{
   "error": {
     "arguments": {
       "code": "string",
      "message": "string"
     },
     "code": "4",
     "message": "entry doesn't exist",
     "target": "uuid"
   }
}
```
#### **Definitions**

#### **See Definitions**

href

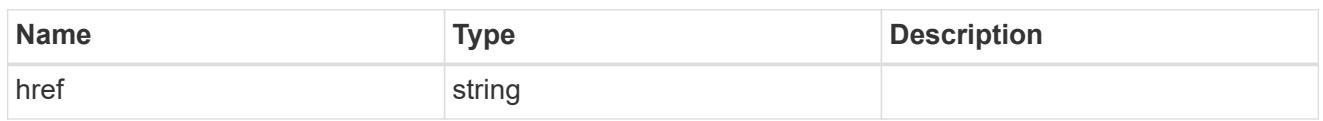

\_links

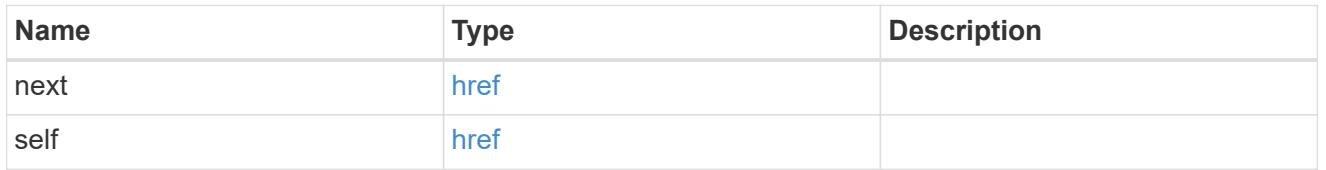

 $_{\perp}$ links

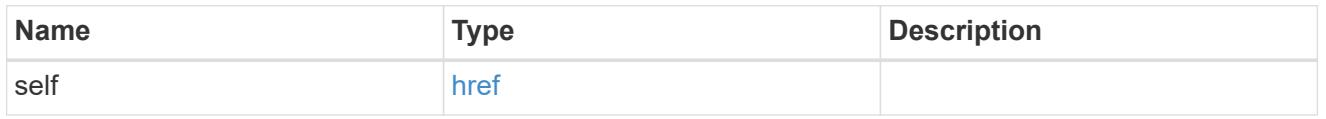

## unsupported\_reason

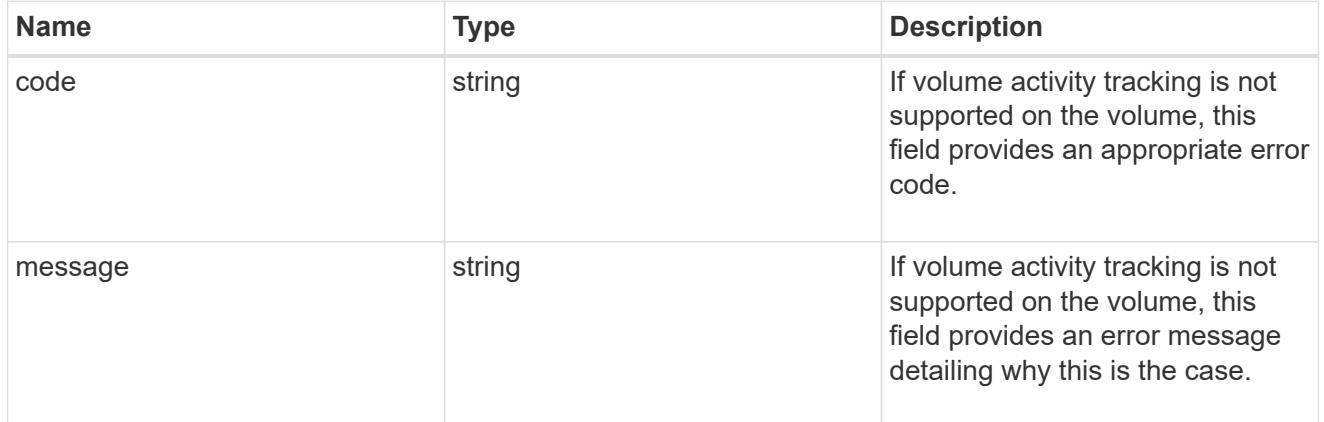

activity\_tracking

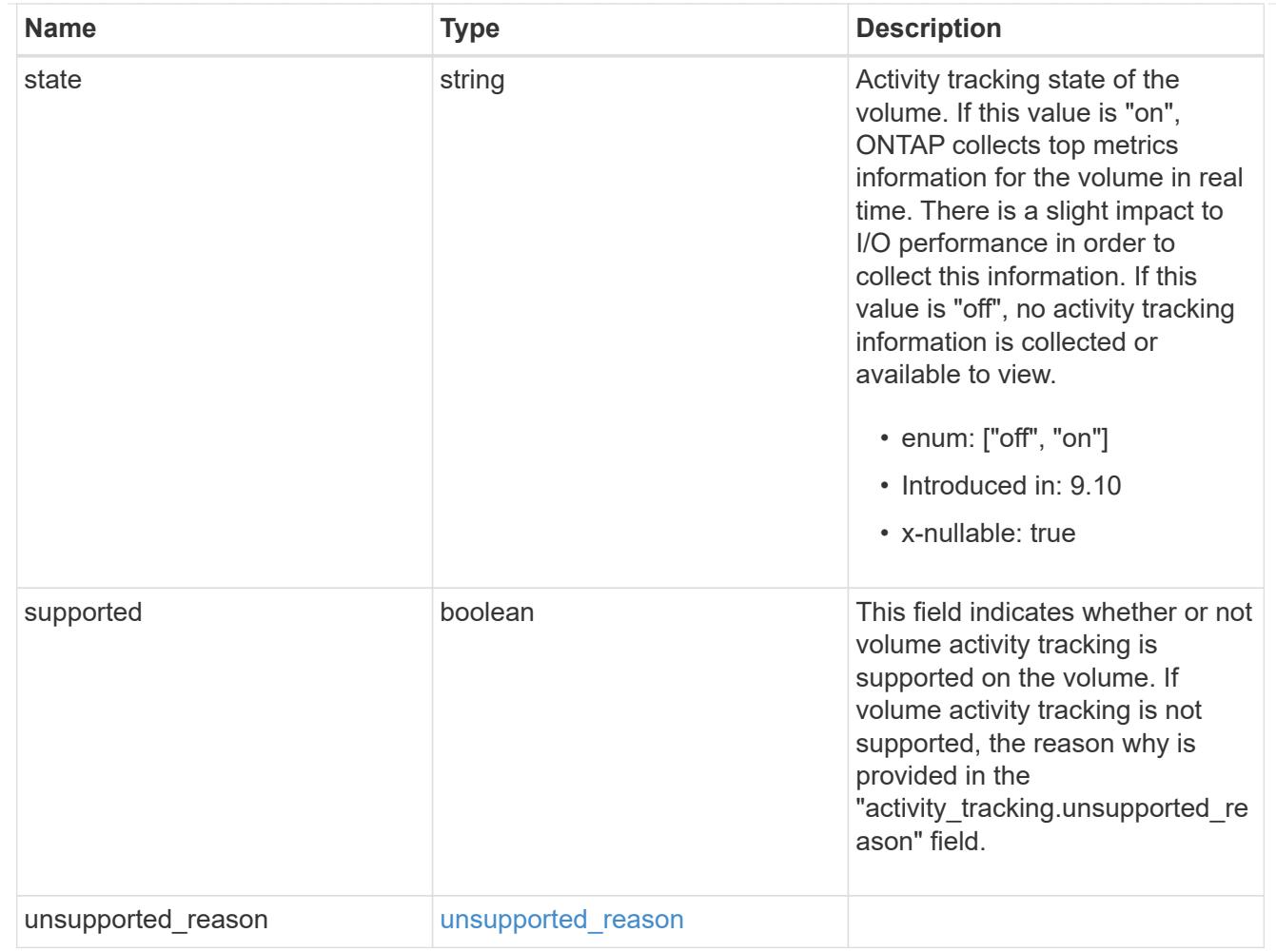

# aggregates

# Aggregate

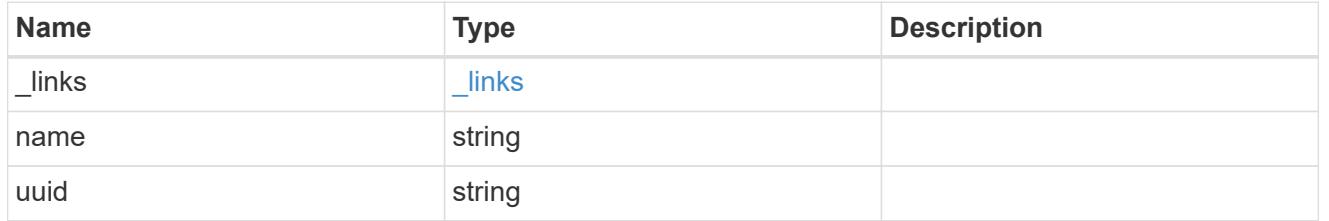

## initialization

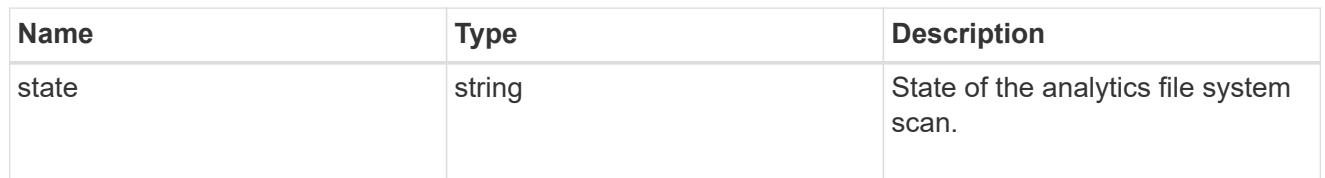

# unsupported\_reason

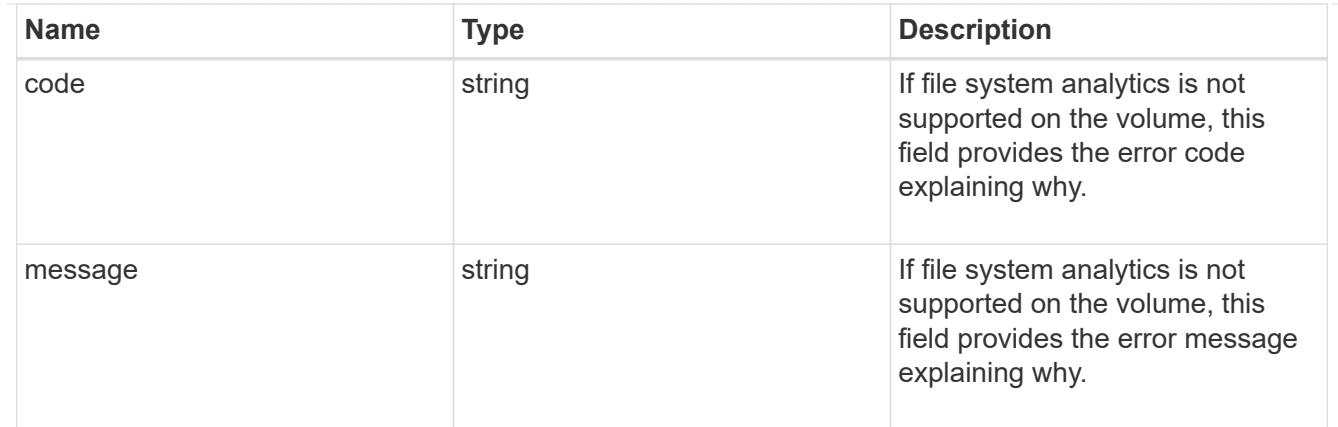

## analytics

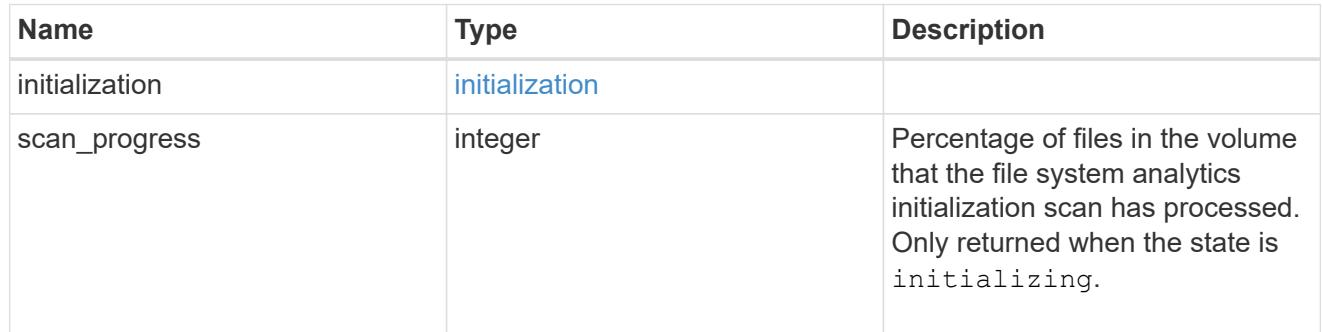

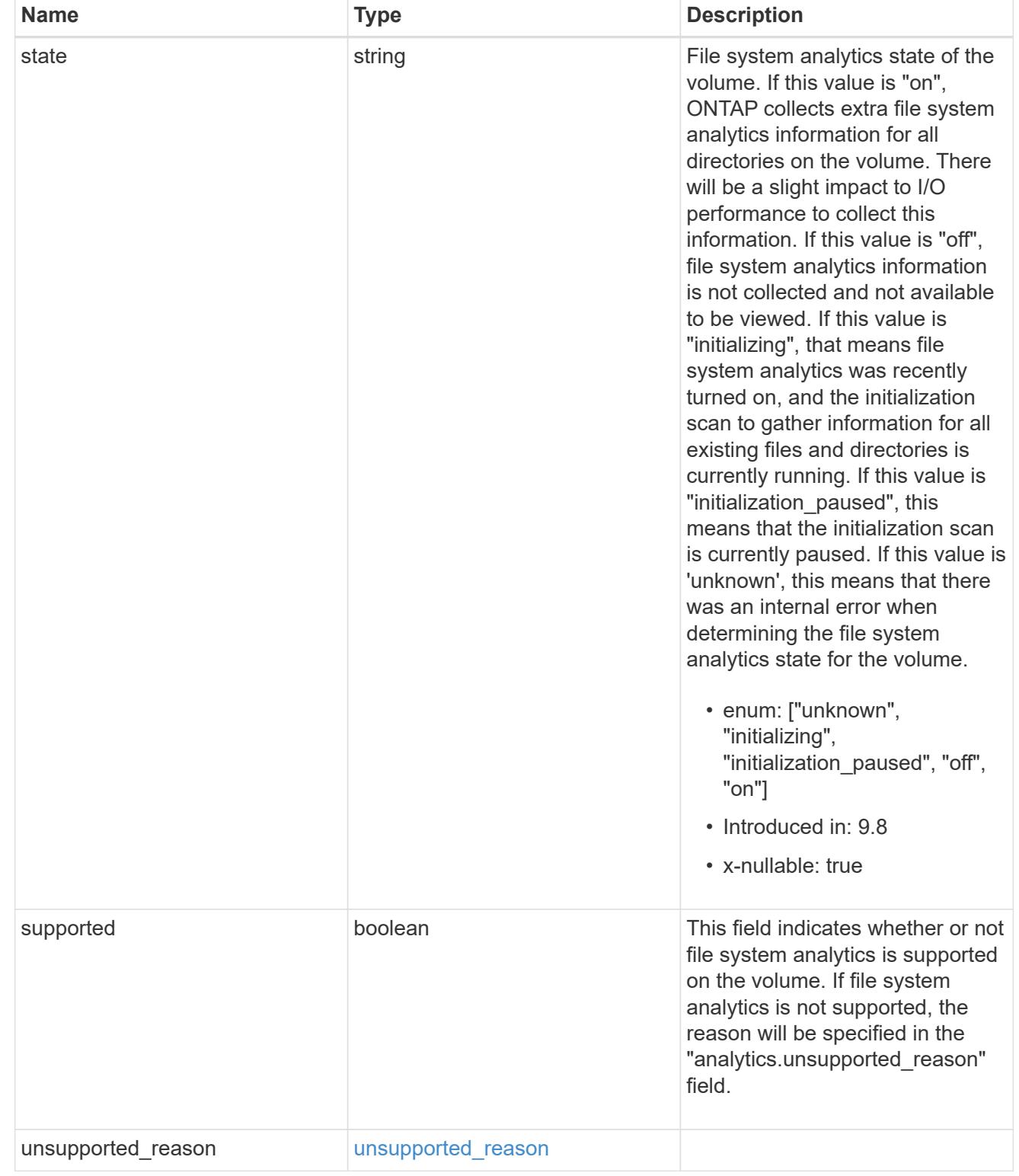

# $\_$ links

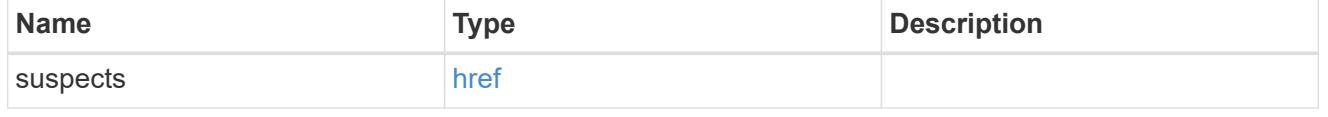

anti\_ransomware\_attack\_report

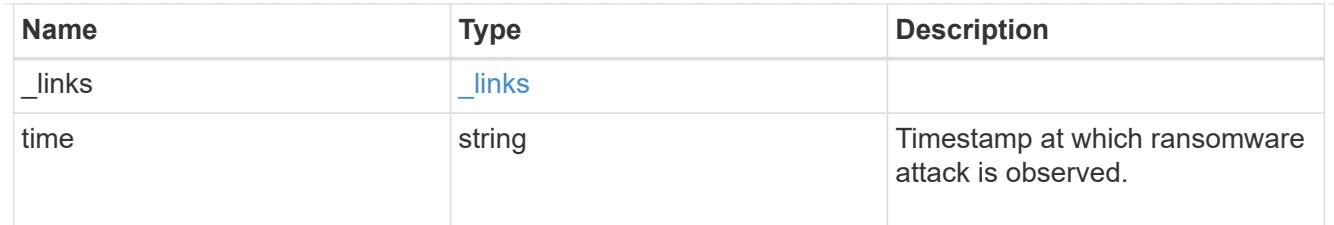

### space

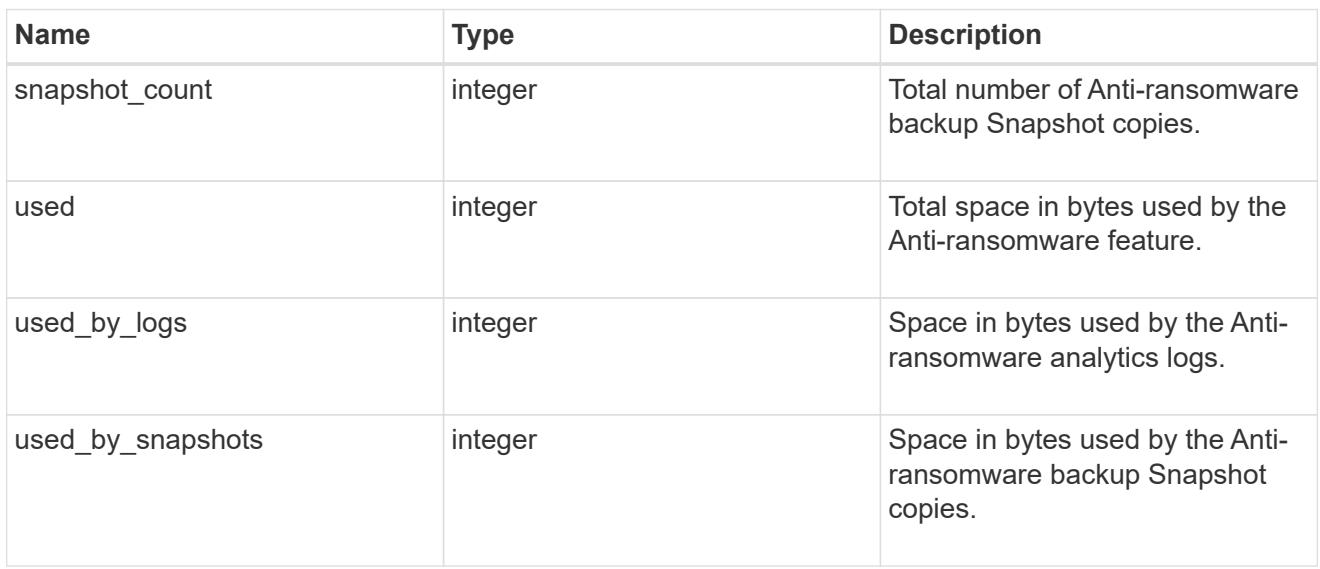

## suspect\_files

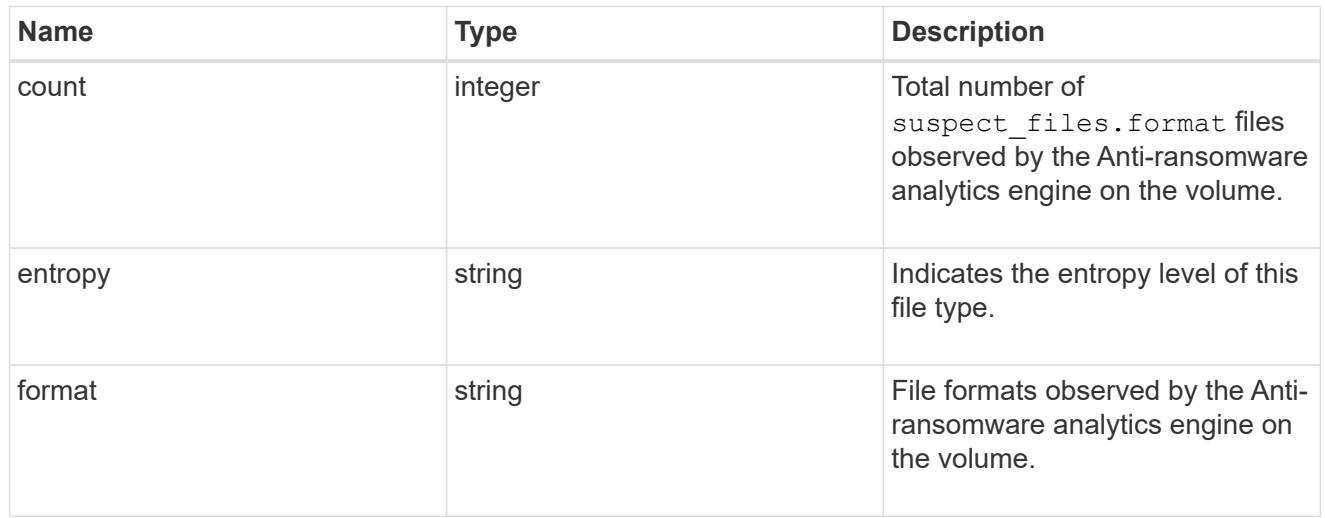

# anti\_ransomware

Anti-ransomware related information of the volume.

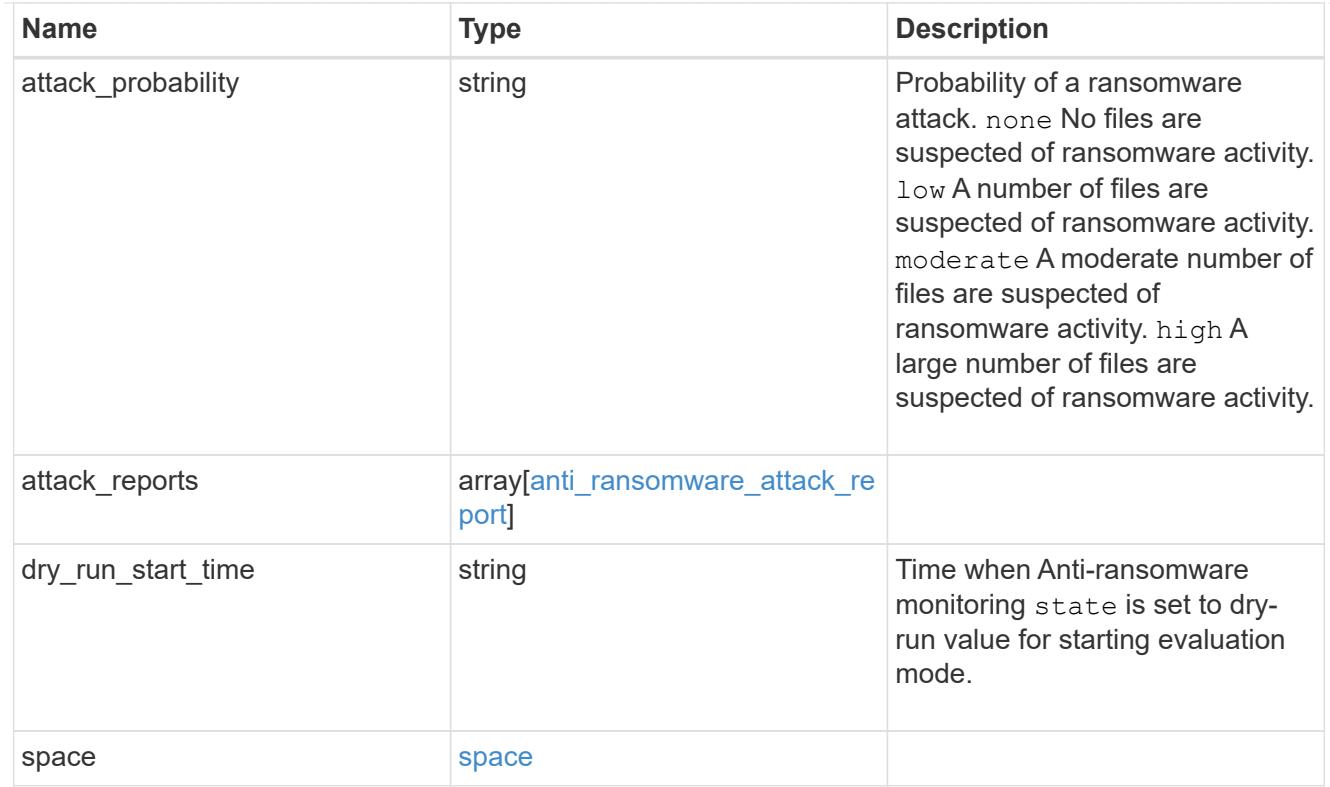

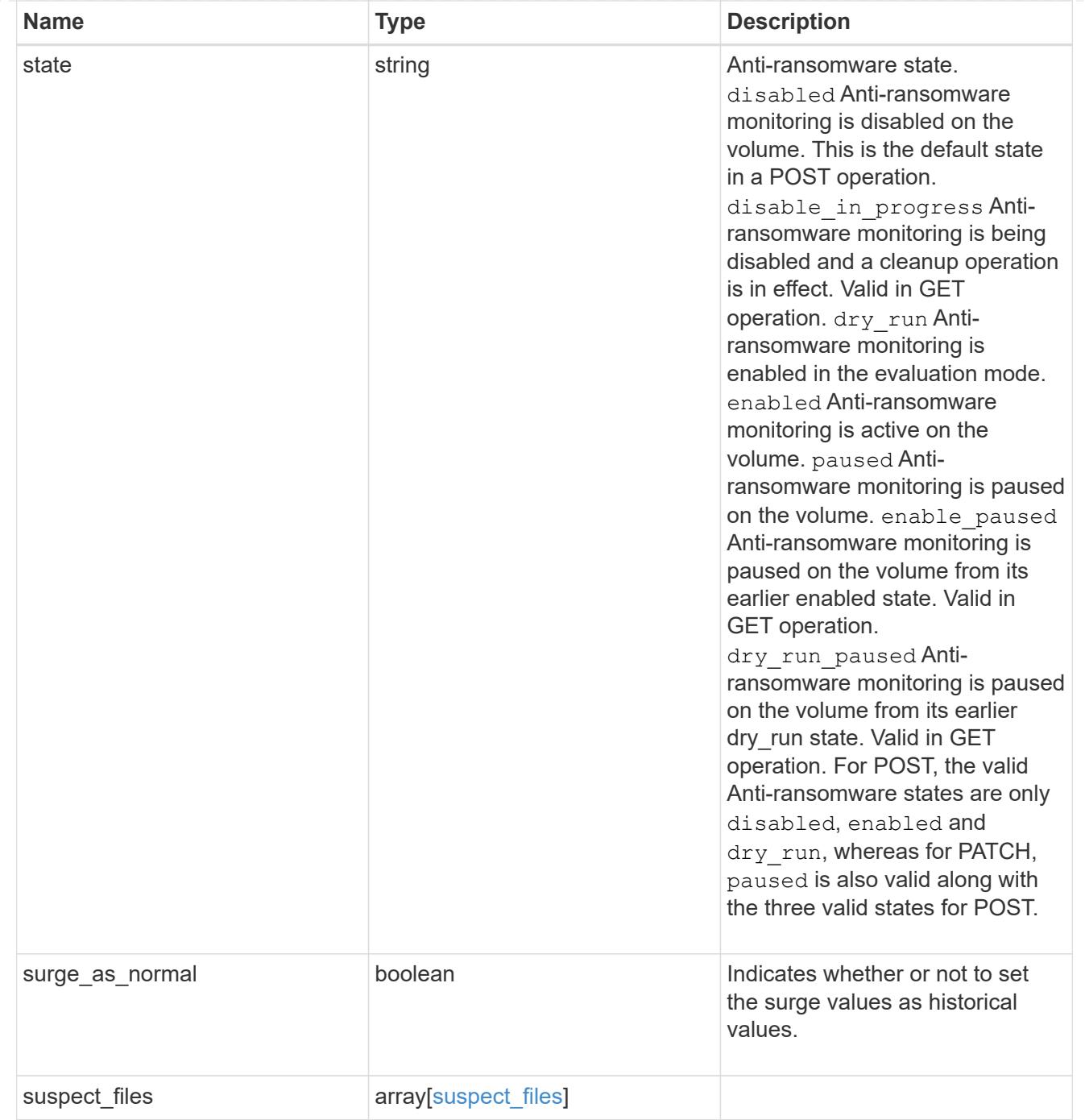

# application

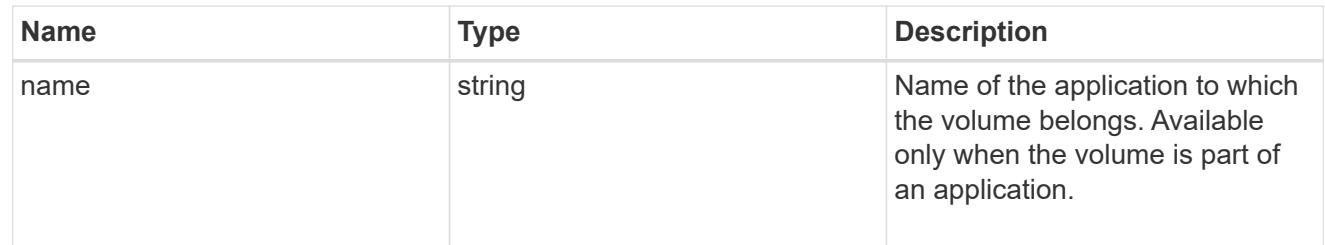

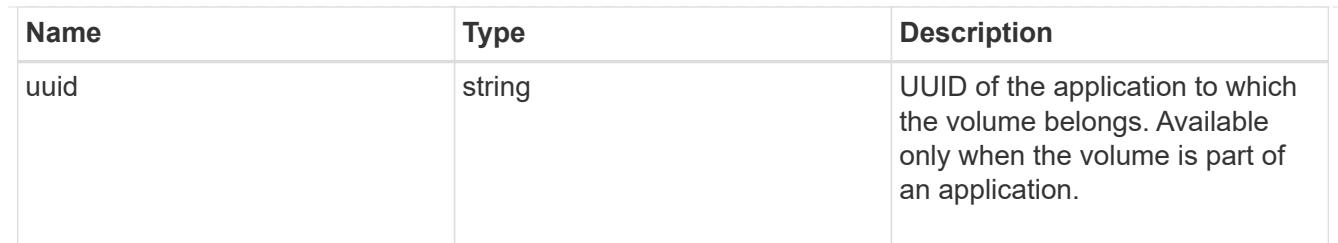

asynchronous\_directory\_delete

Configuration for asynchronous directory delete from the client. This is only supported on Flexible volumes and FlexGroup volumes.

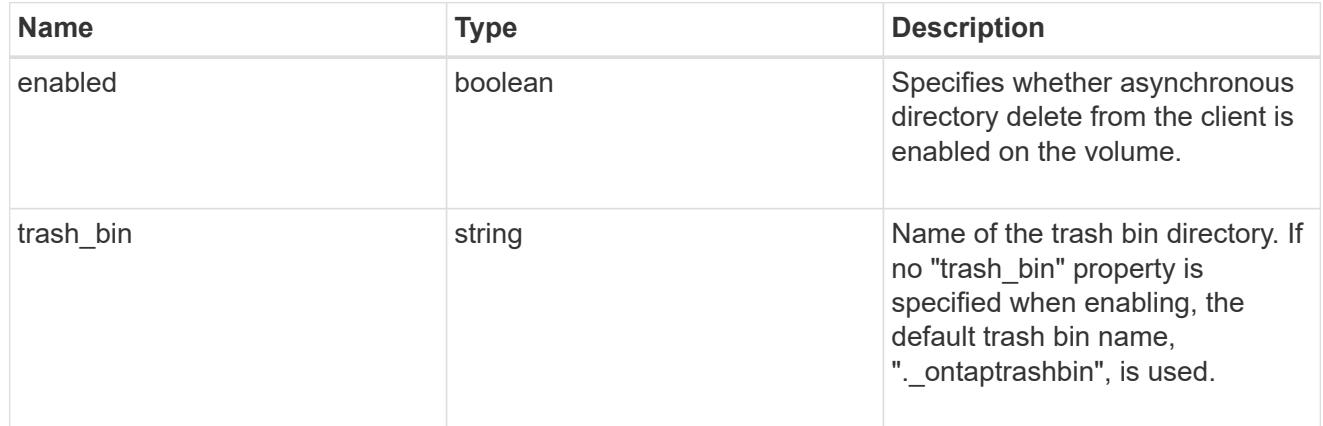

#### autosize

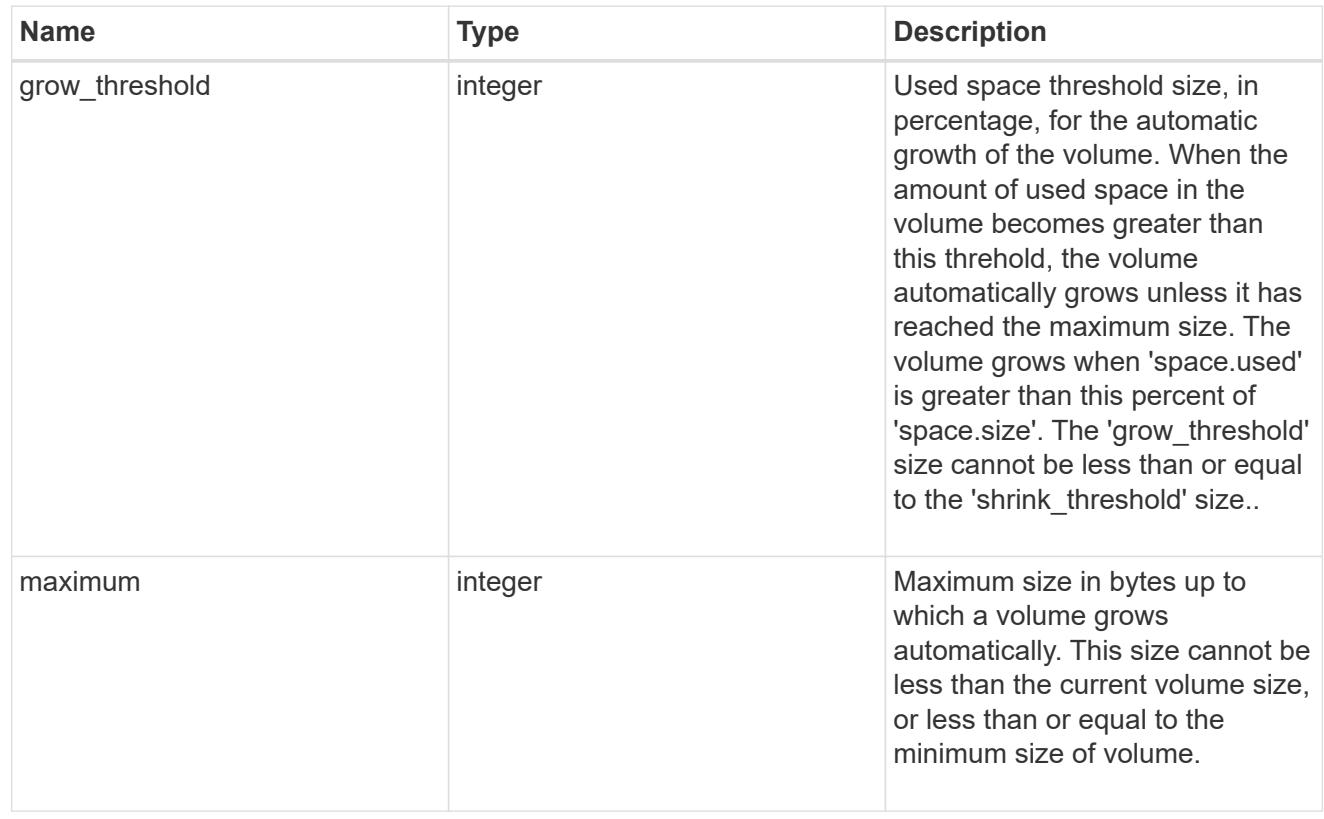

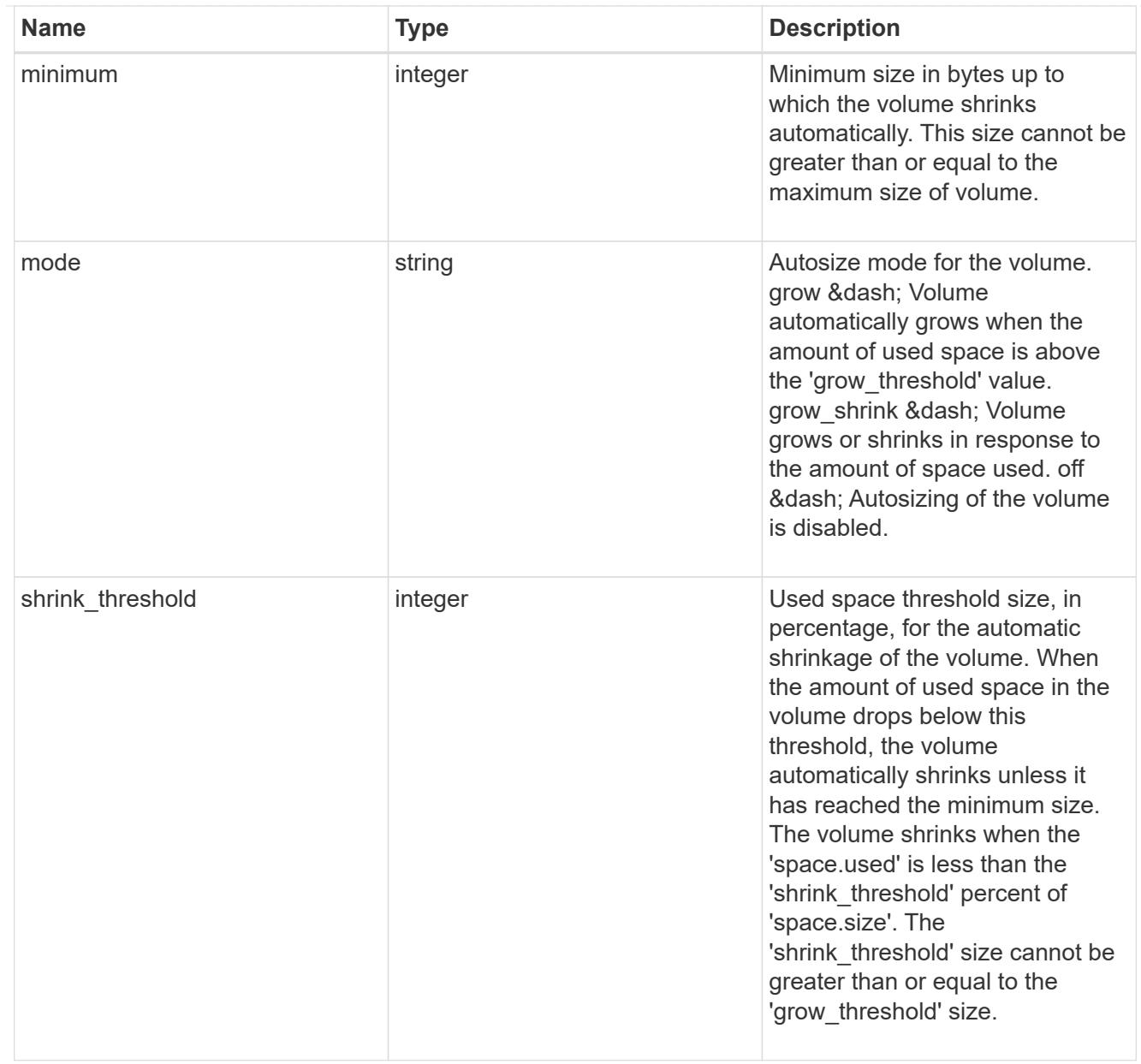

## snapshot\_reference

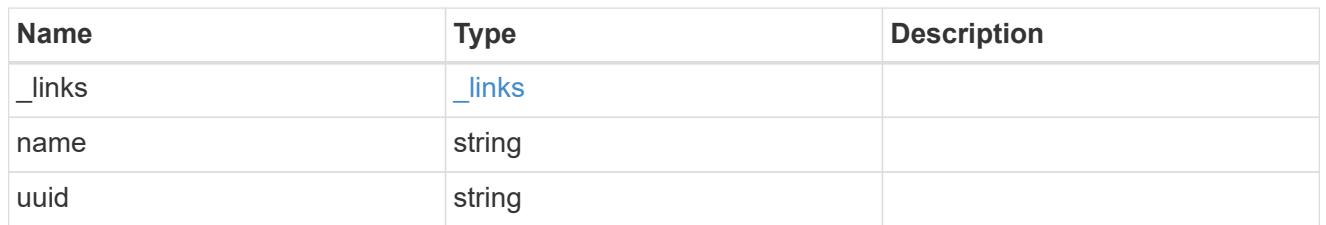

# parent\_svm

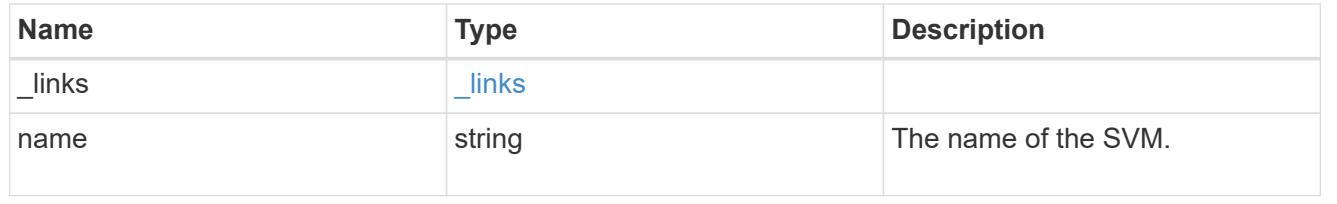

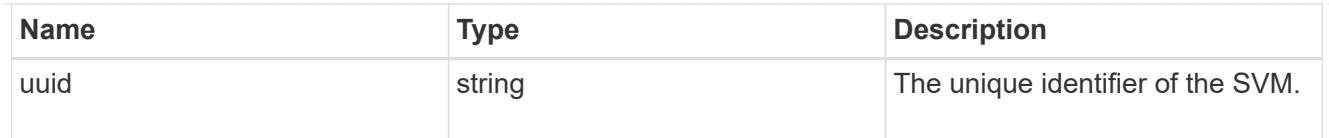

## parent\_volume

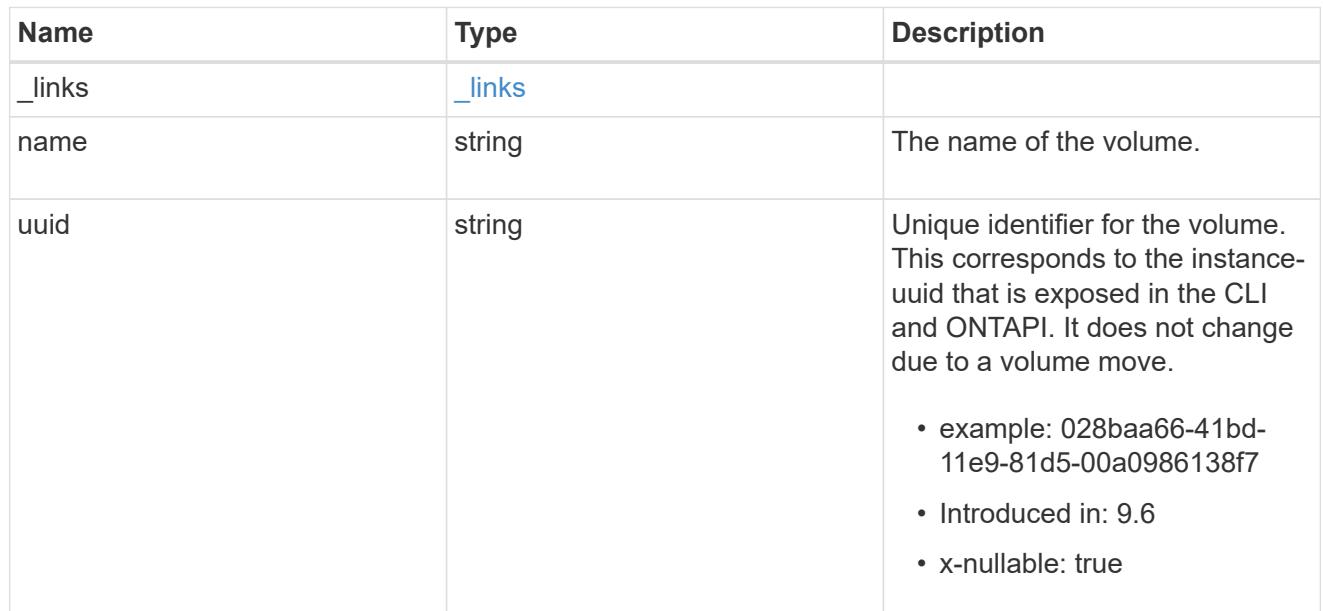

#### clone

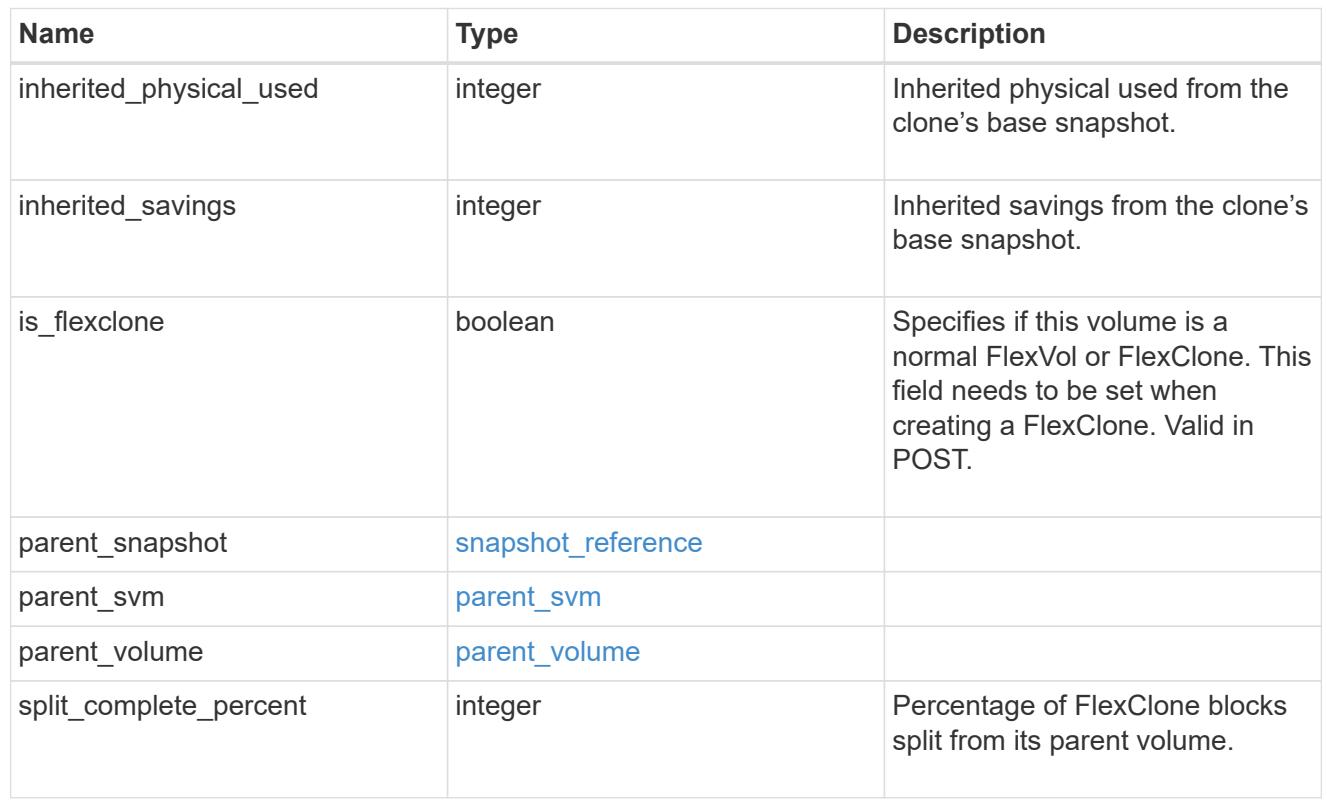

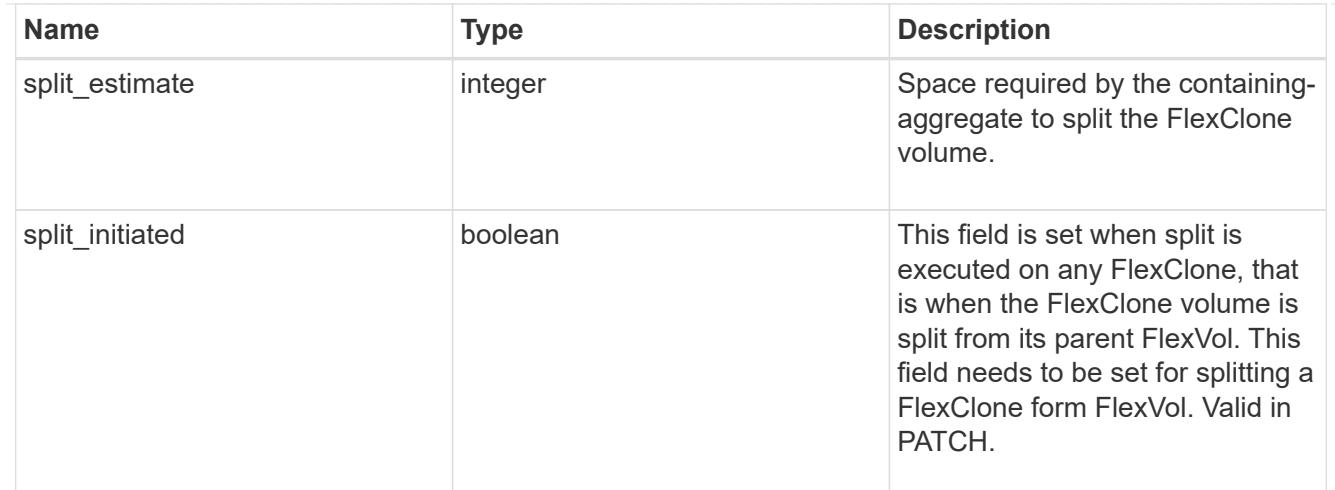

# consistency\_group

Consistency group the volume is part of.

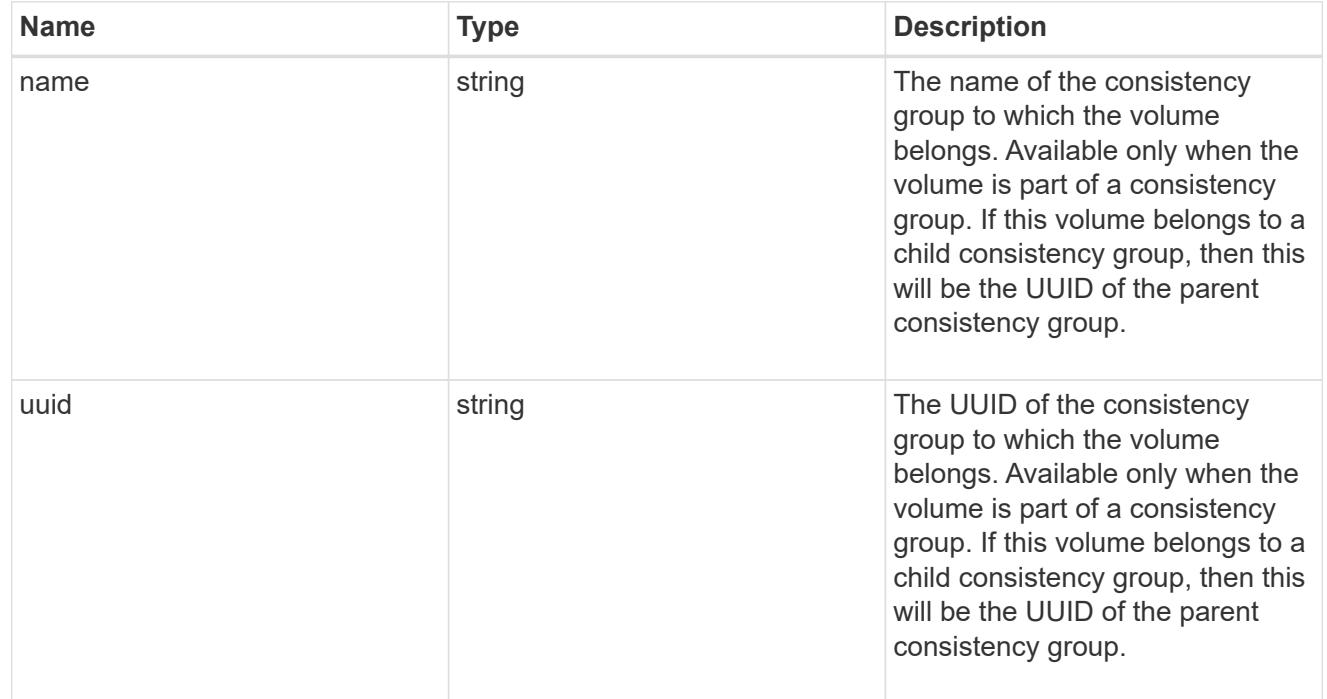

# aggregates

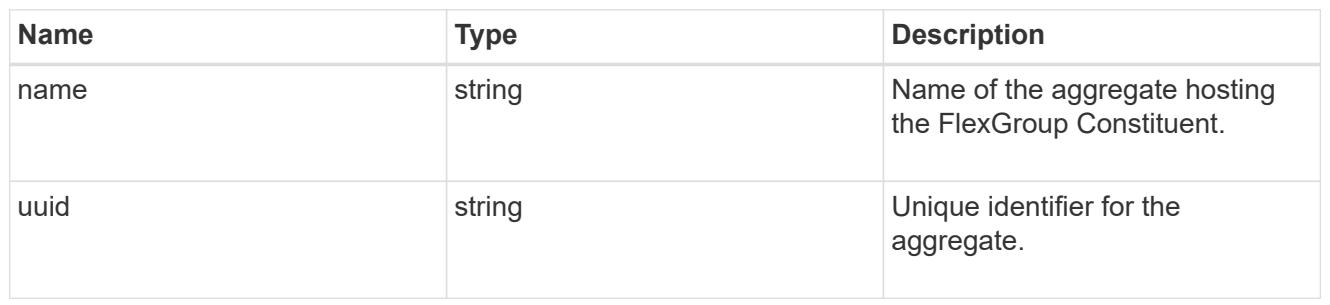

destination\_aggregate

# Aggregate

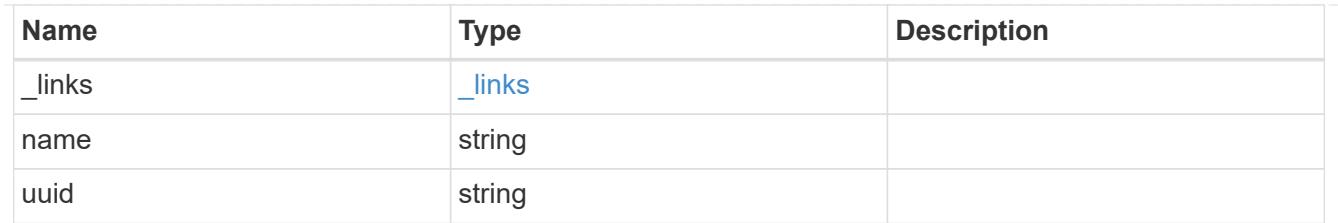

#### movement

Volume movement. All attributes are modify, that is, not writable through POST. Set PATCH state to destination\_aggregate to initiate a volume move operation. Volume movement on FlexGroup constituents are not supported.

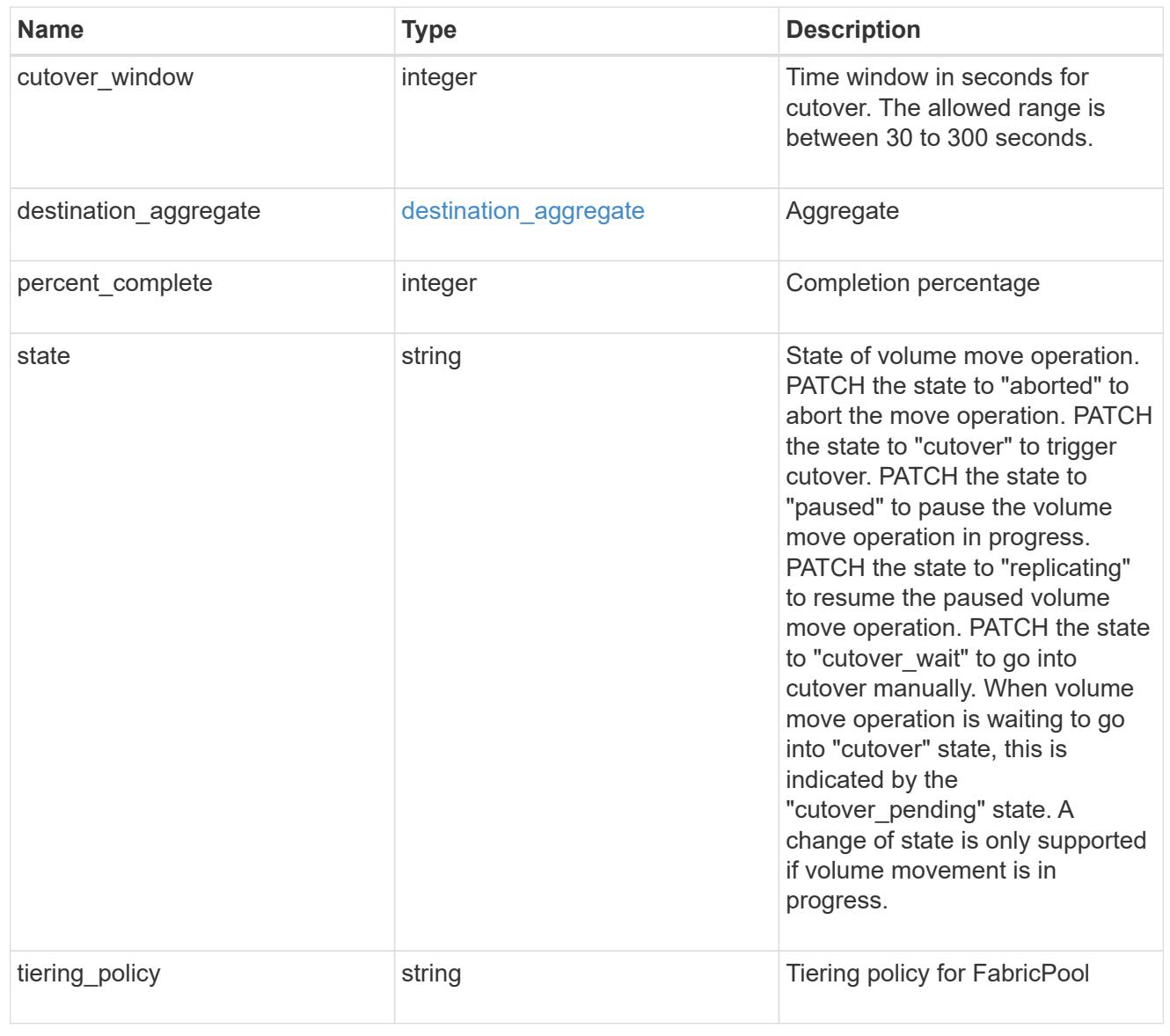

logical\_space

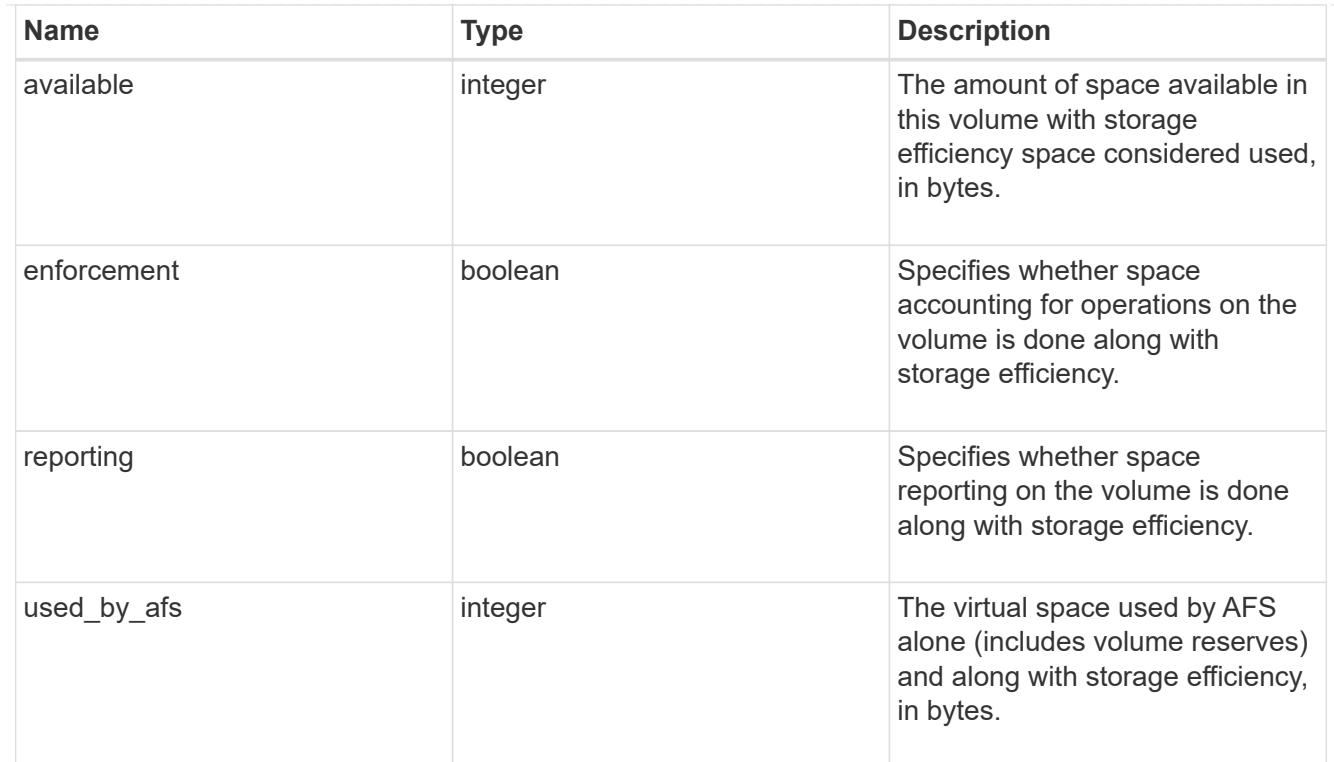

# snapshot

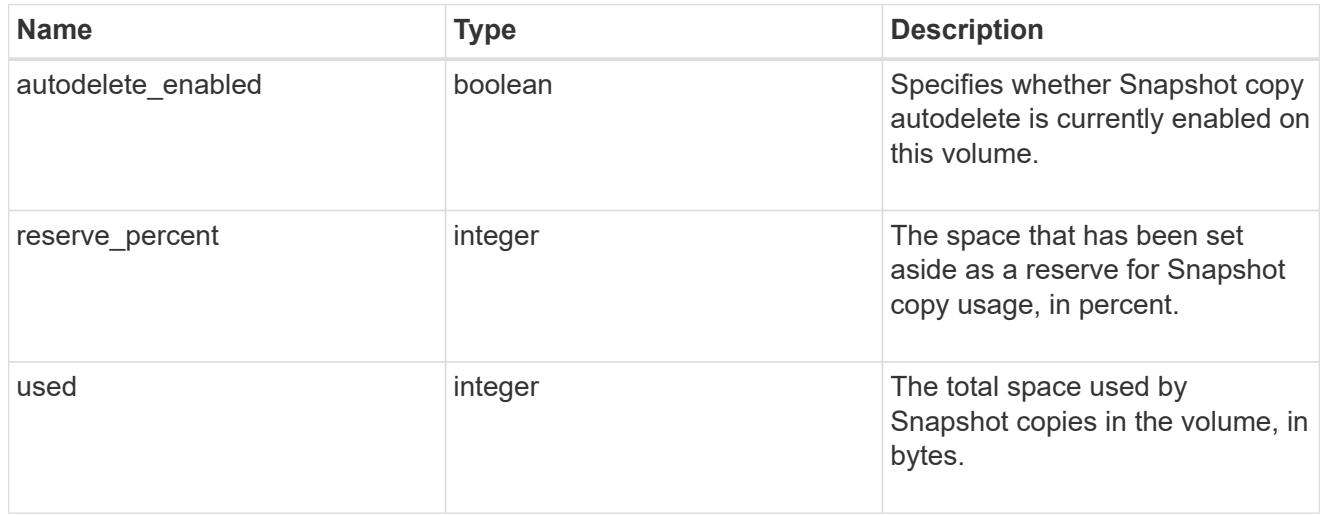

#### space

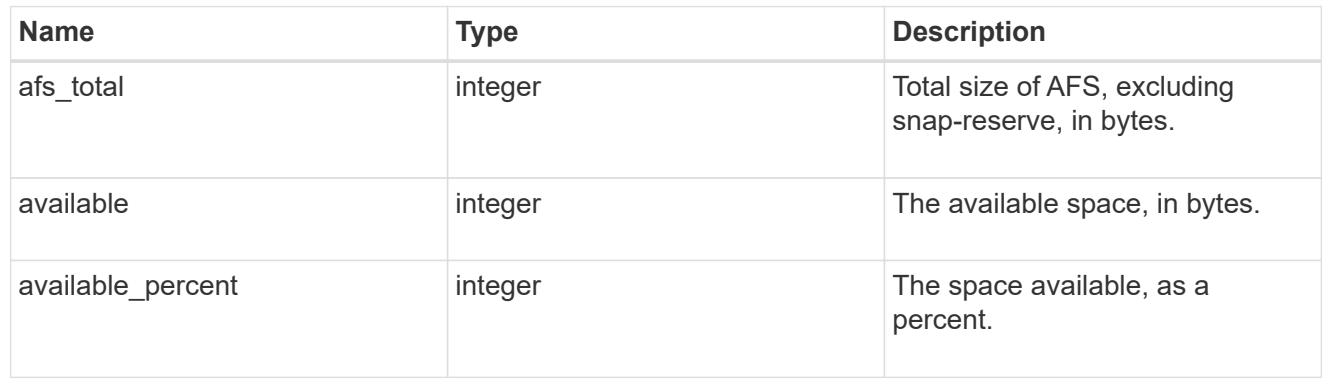

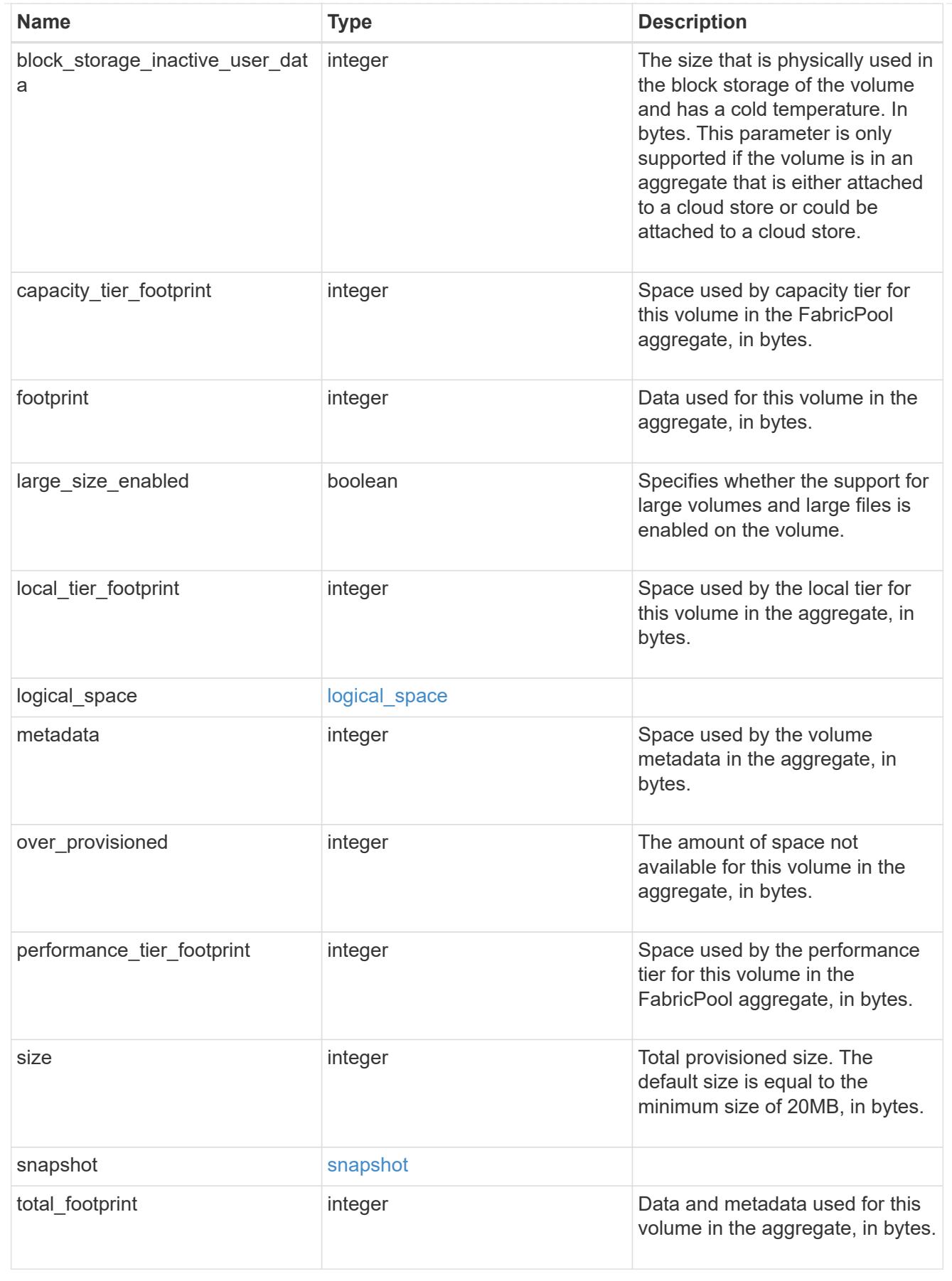

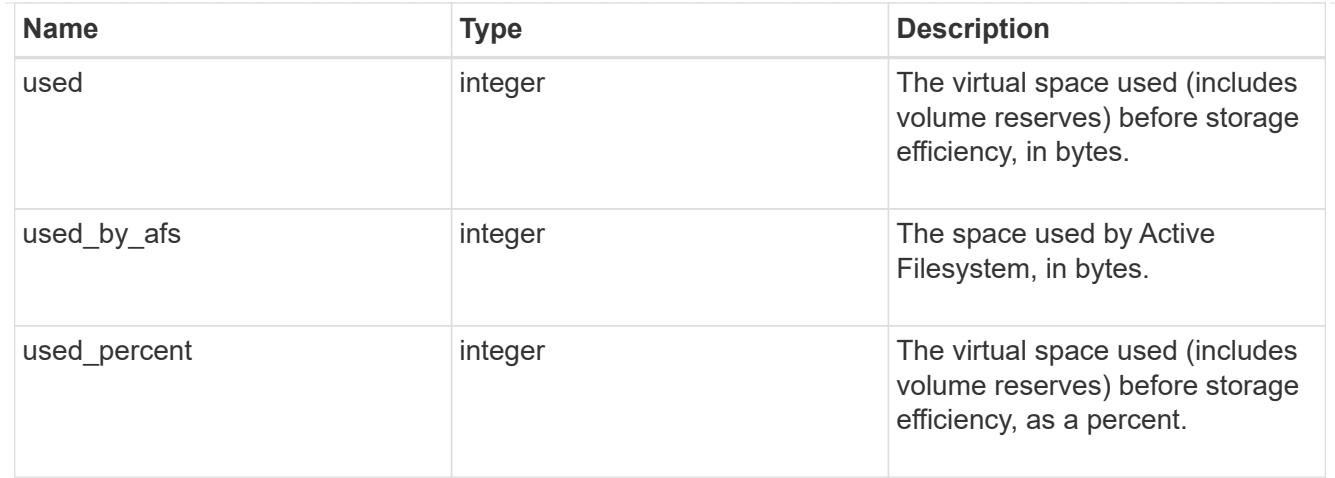

#### constituents

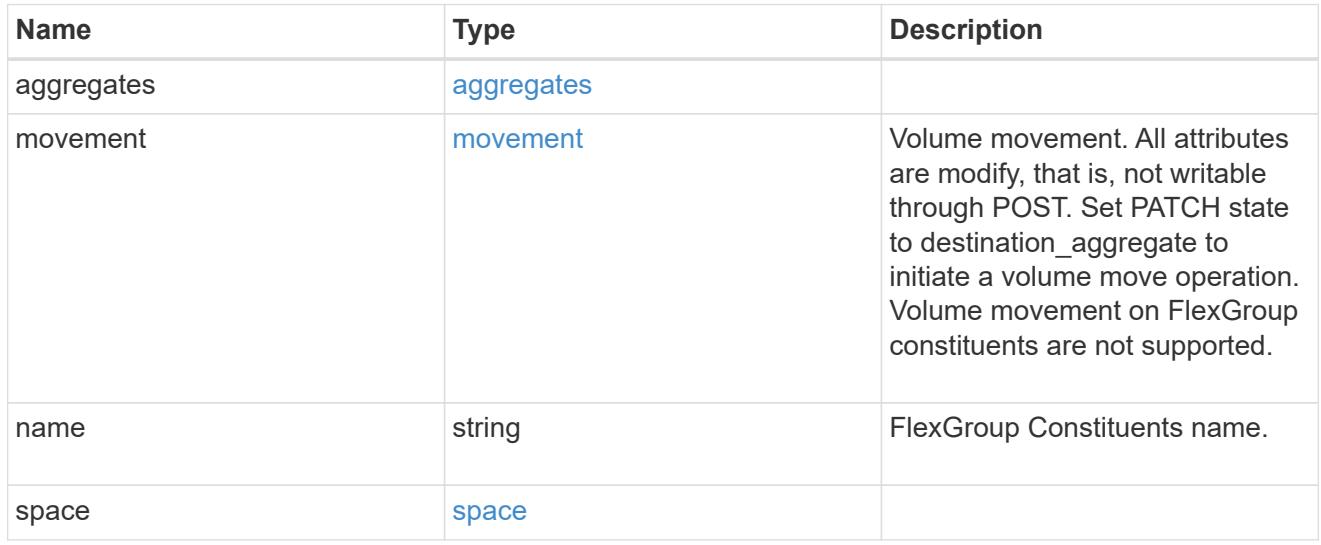

## idcs\_scanner

Inactive data compression scan looks and picks up blocks that have not been read for a certain amount of time(threshold\_inactive\_days). These blocks are then compressed in 32K chunks. All attributes are valid for GET only, except for 'operation\_state' which is valid for PATCH and GET, and is used to start/stop the scanner.

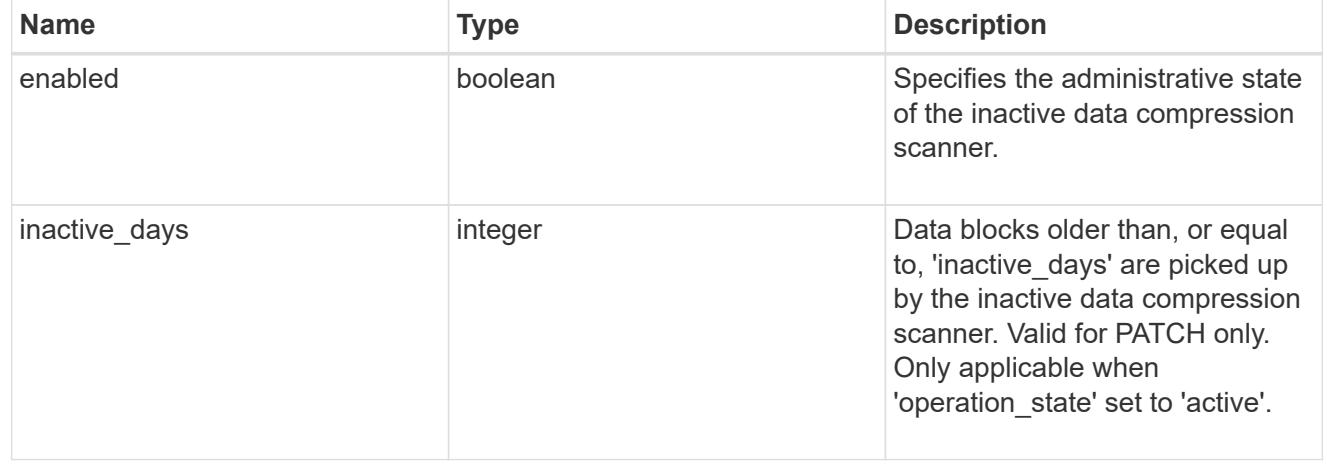

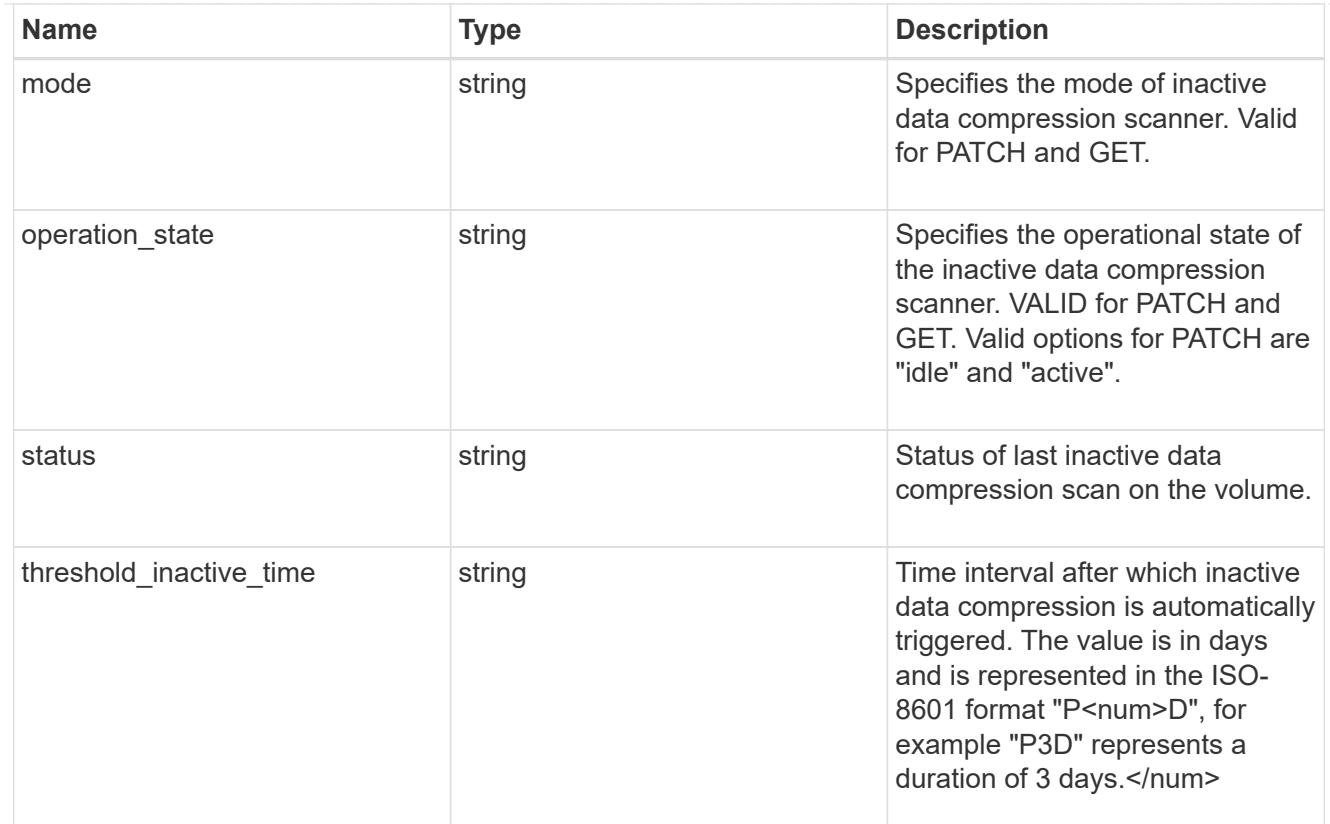

## policy

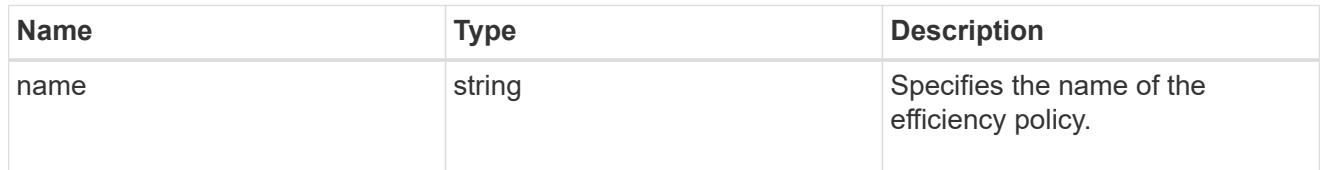

#### scanner

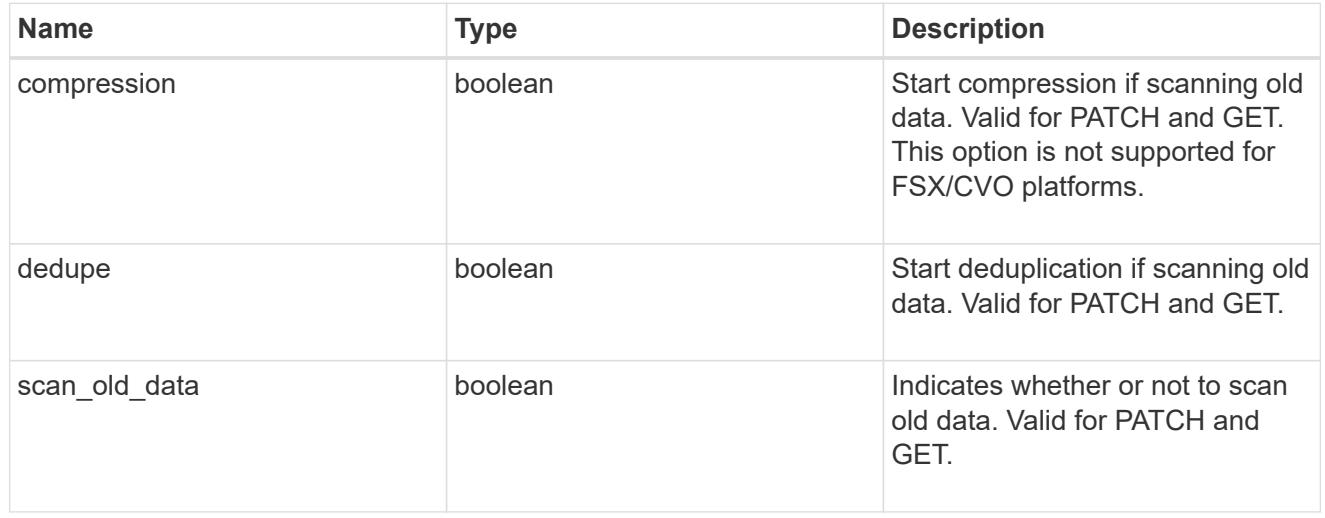
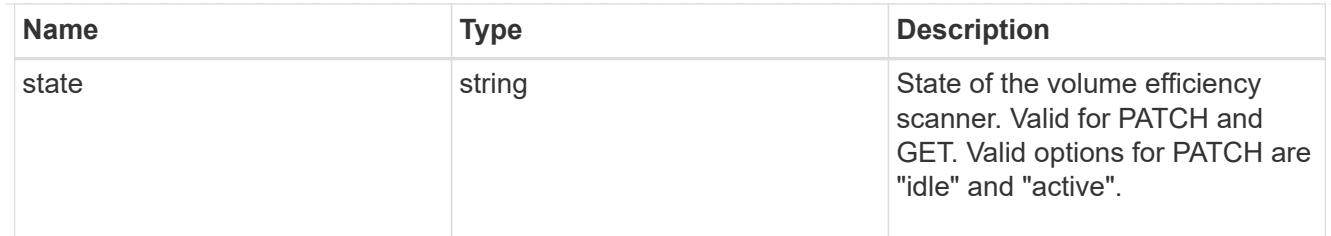

### space\_savings

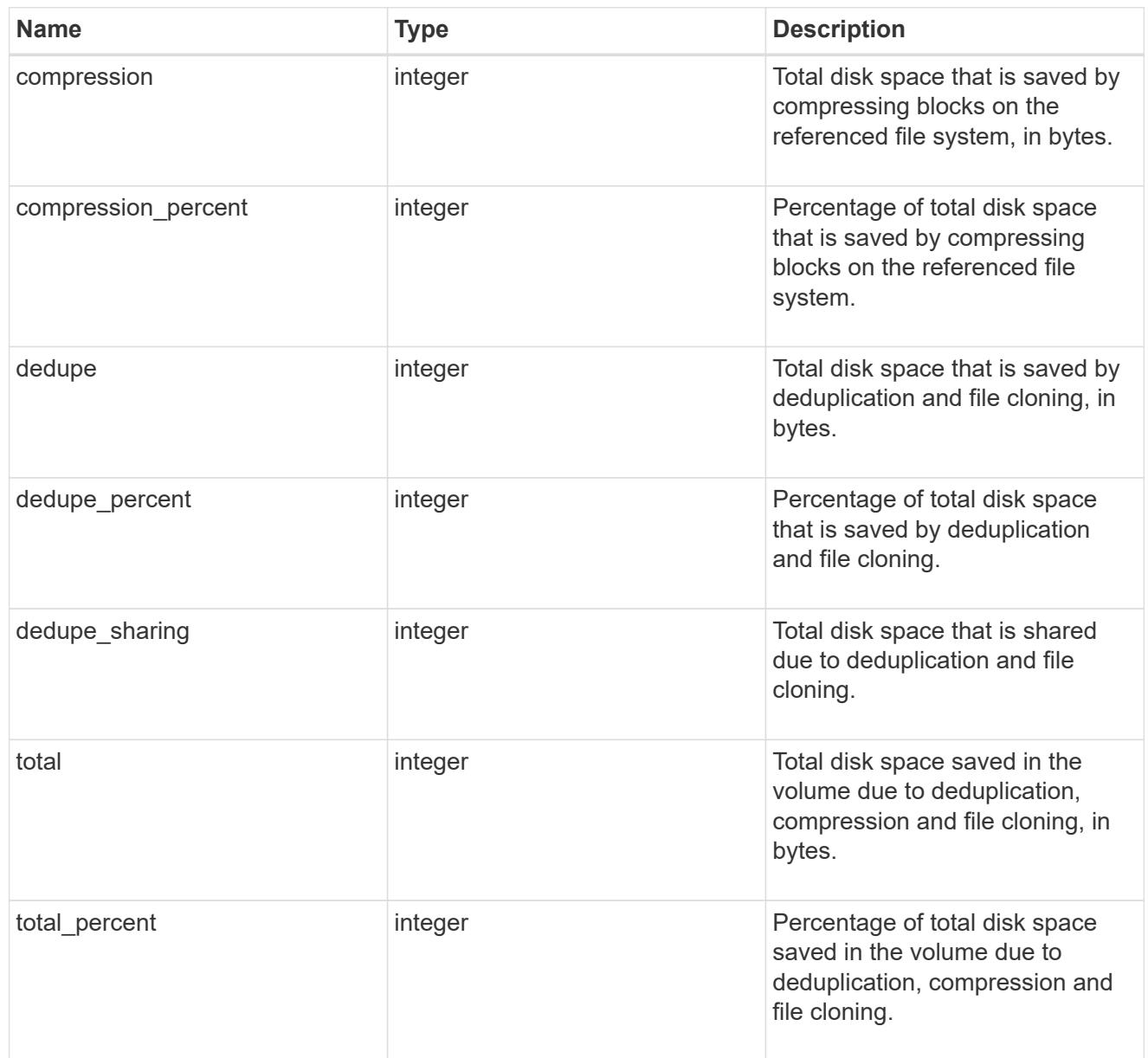

#### efficiency

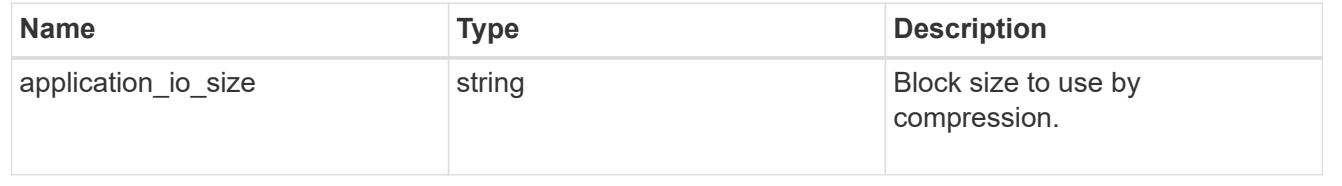

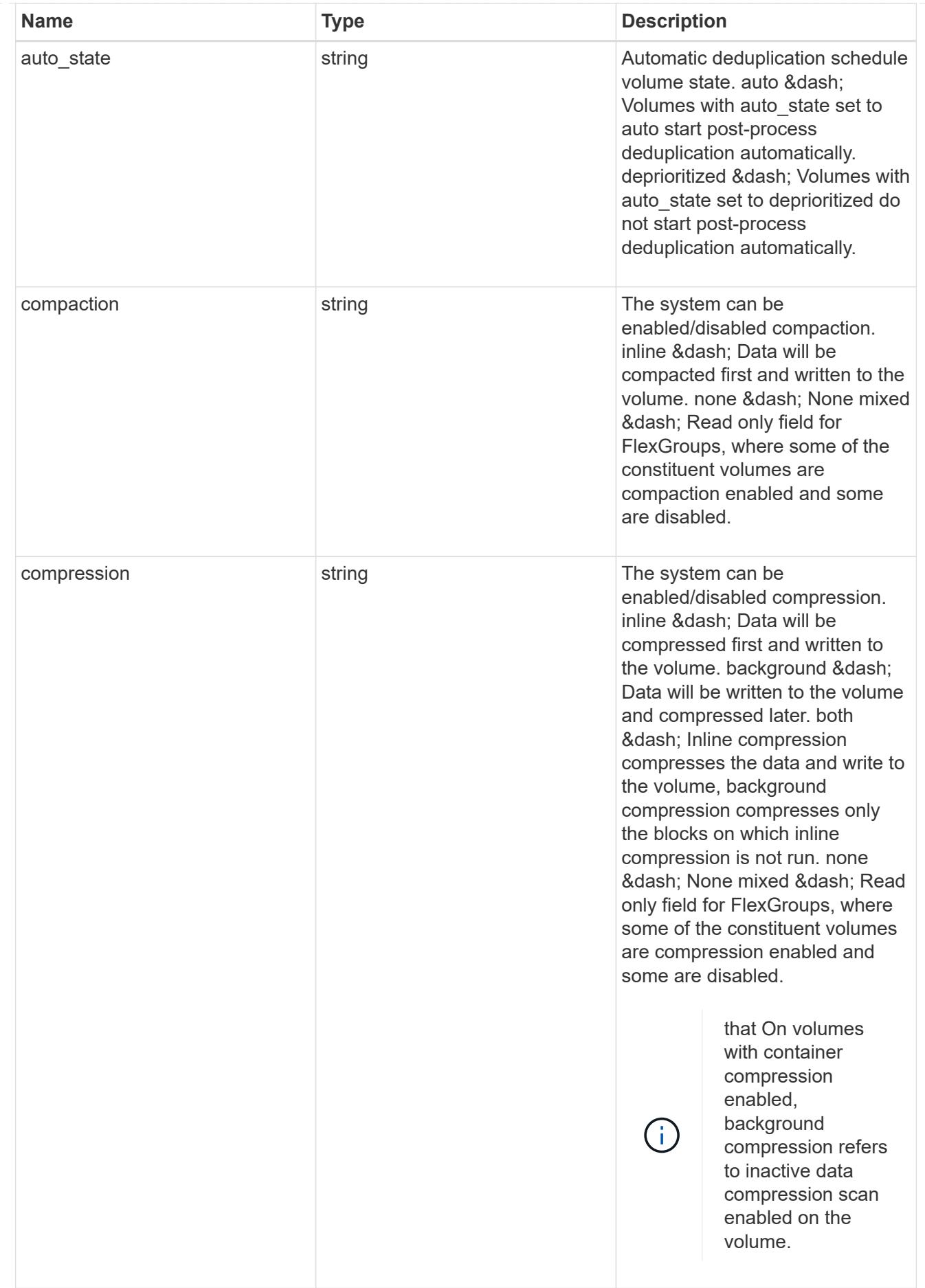

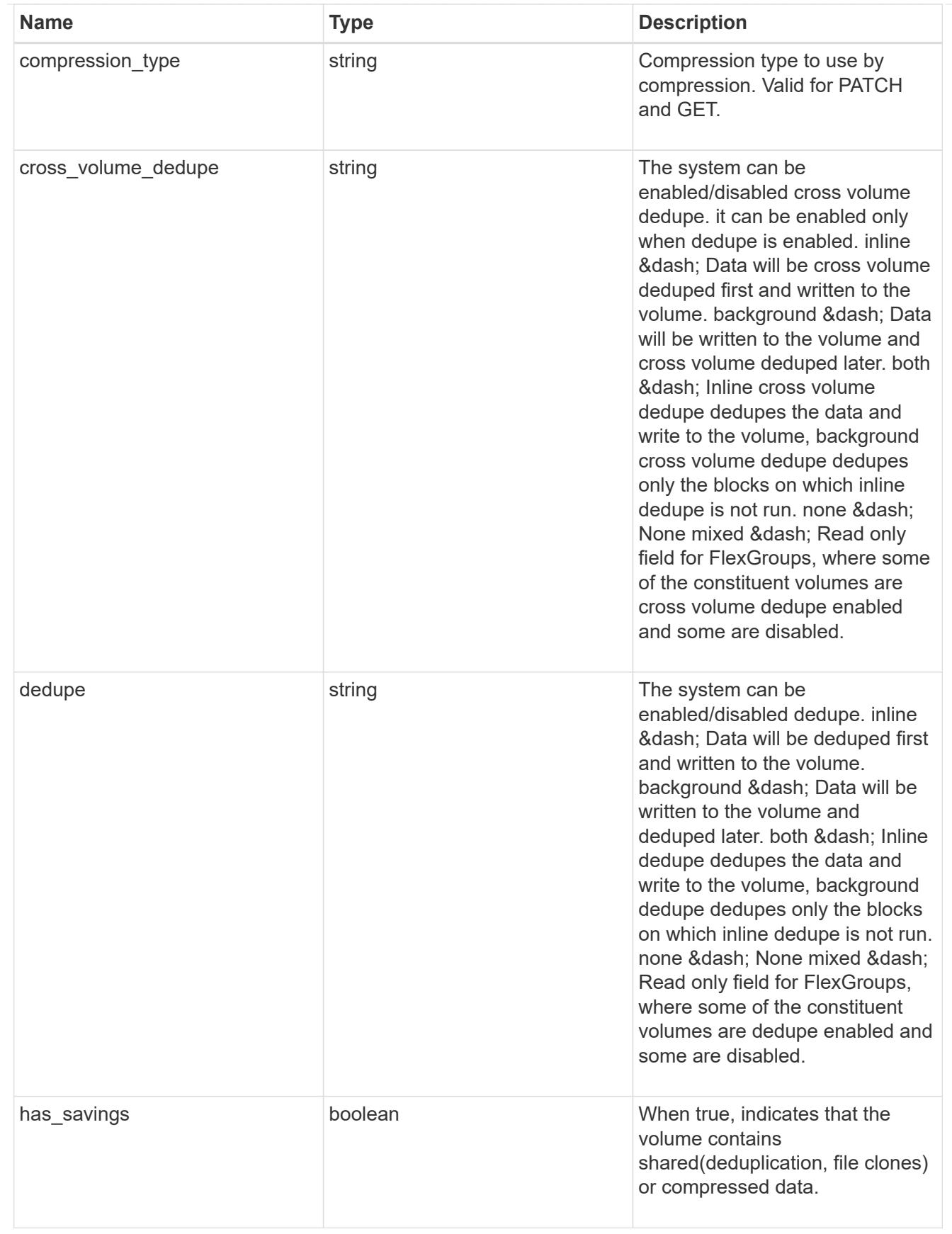

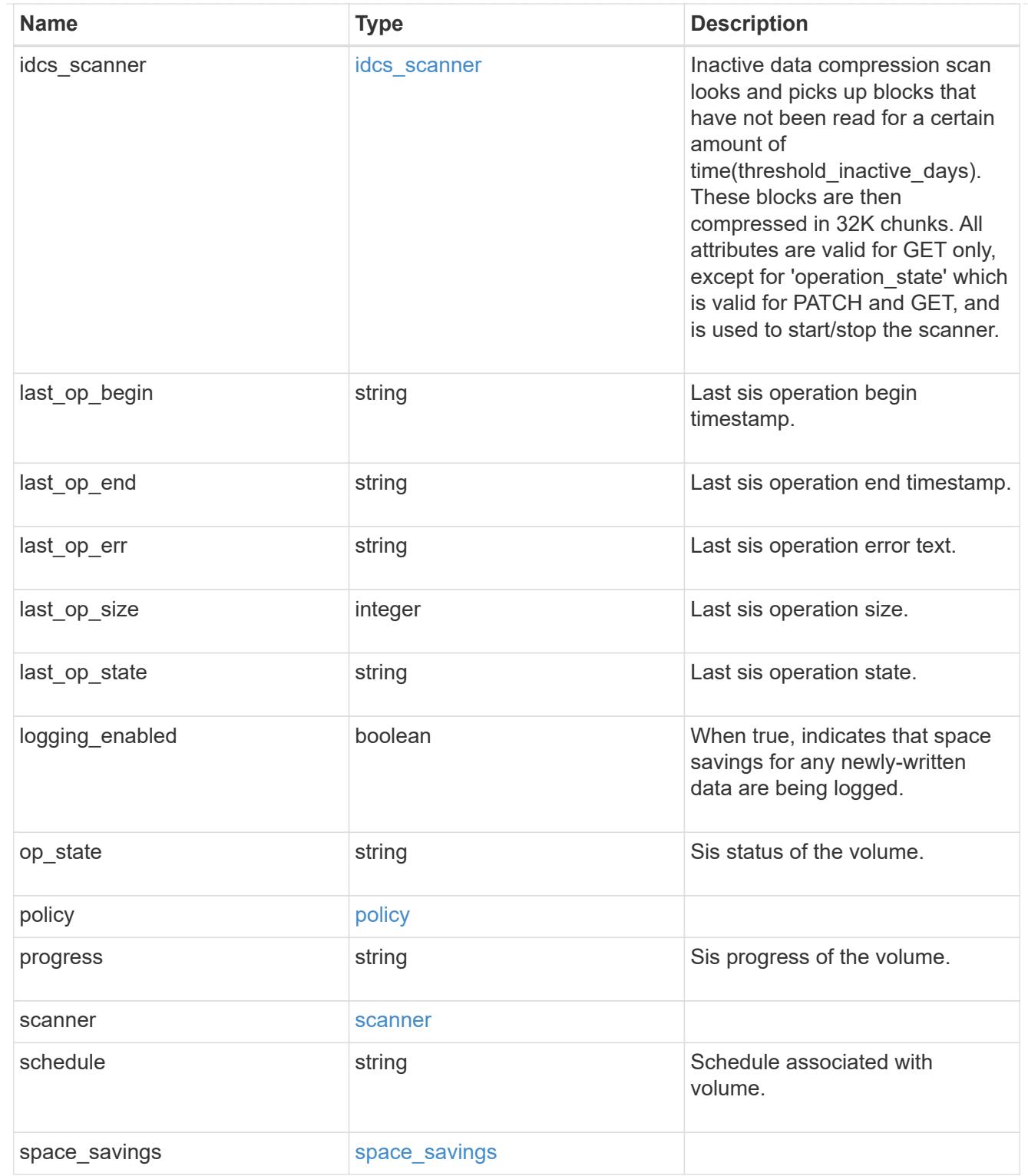

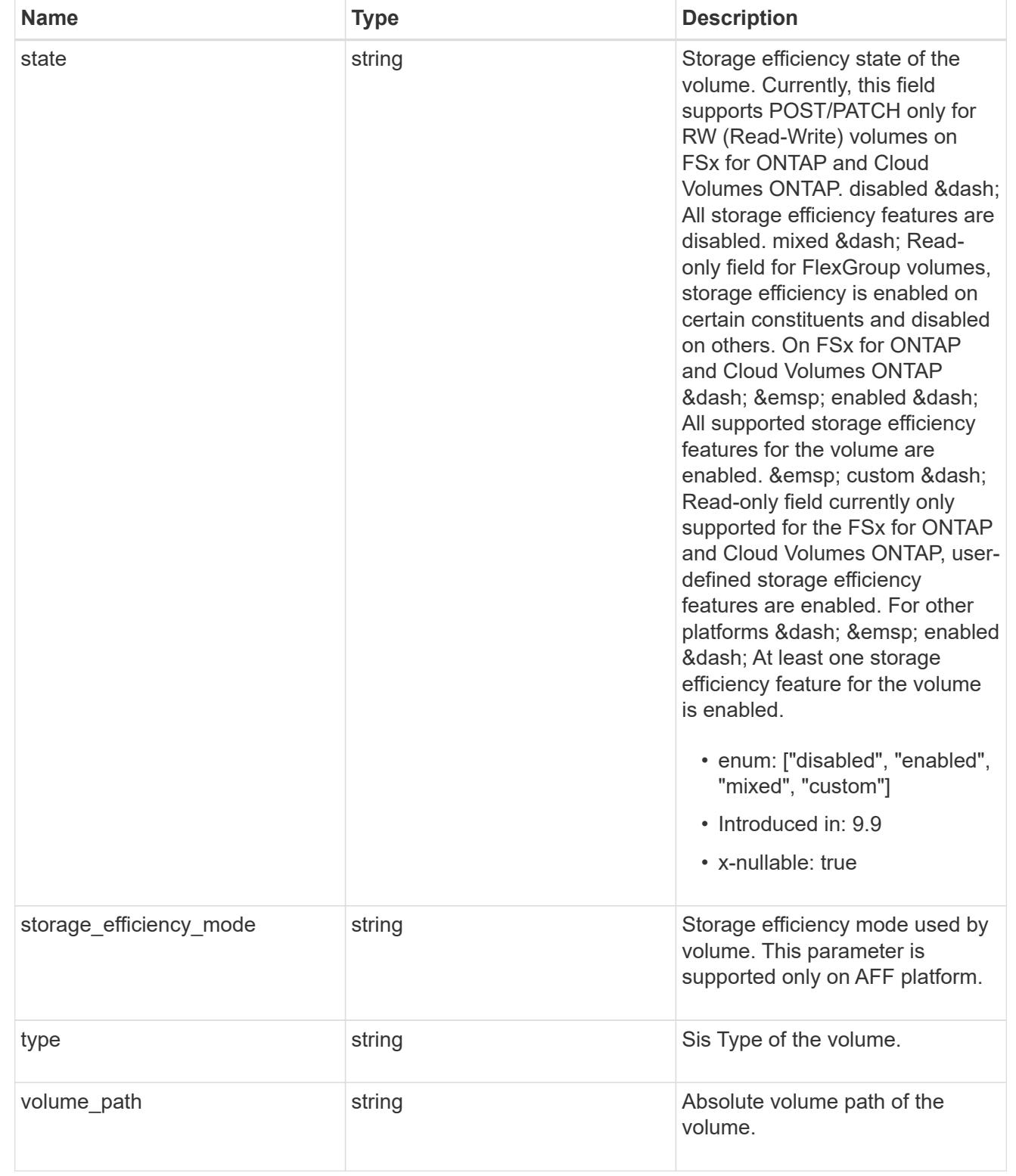

#### status

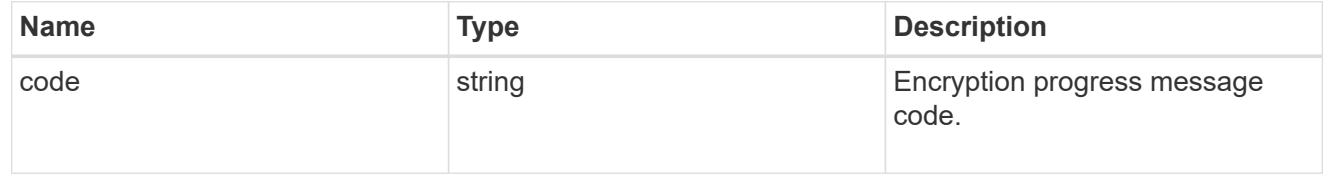

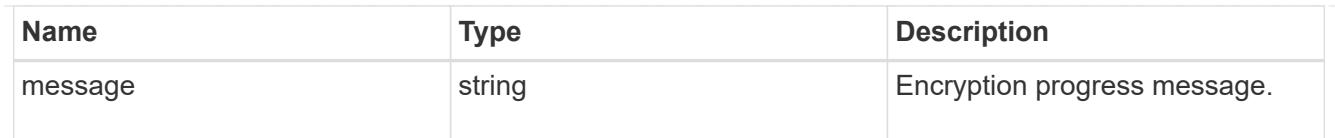

### encryption

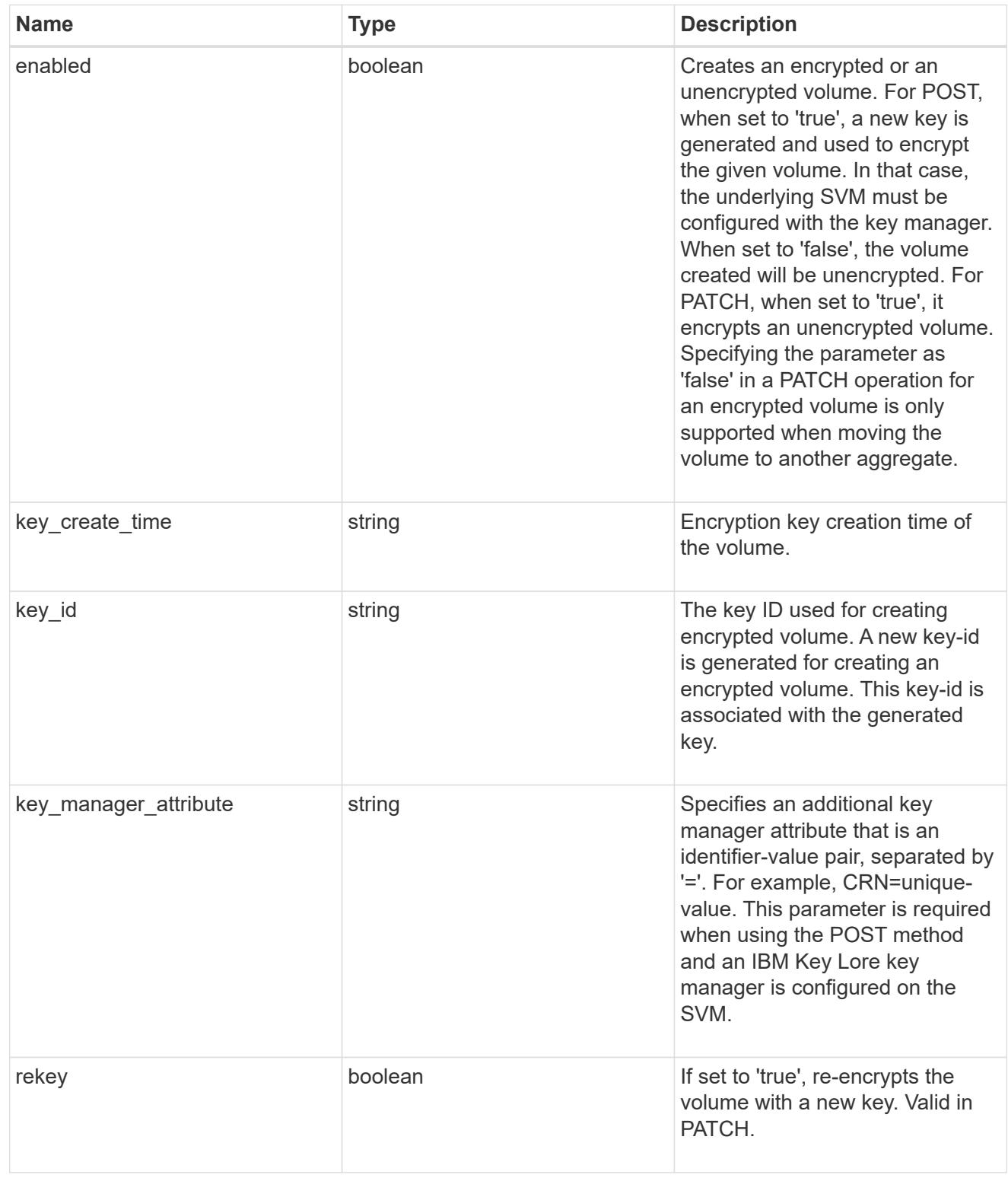

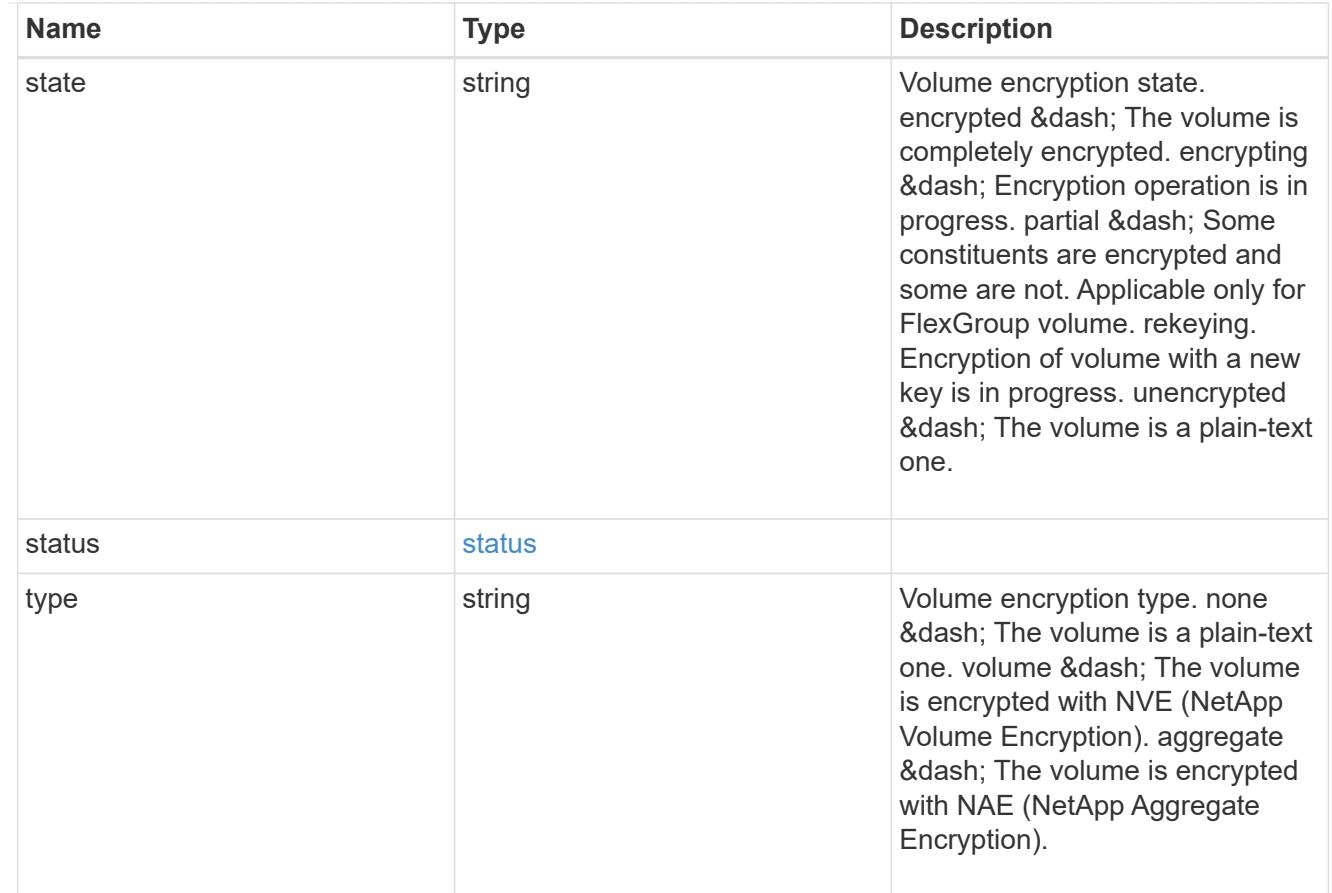

### error\_state

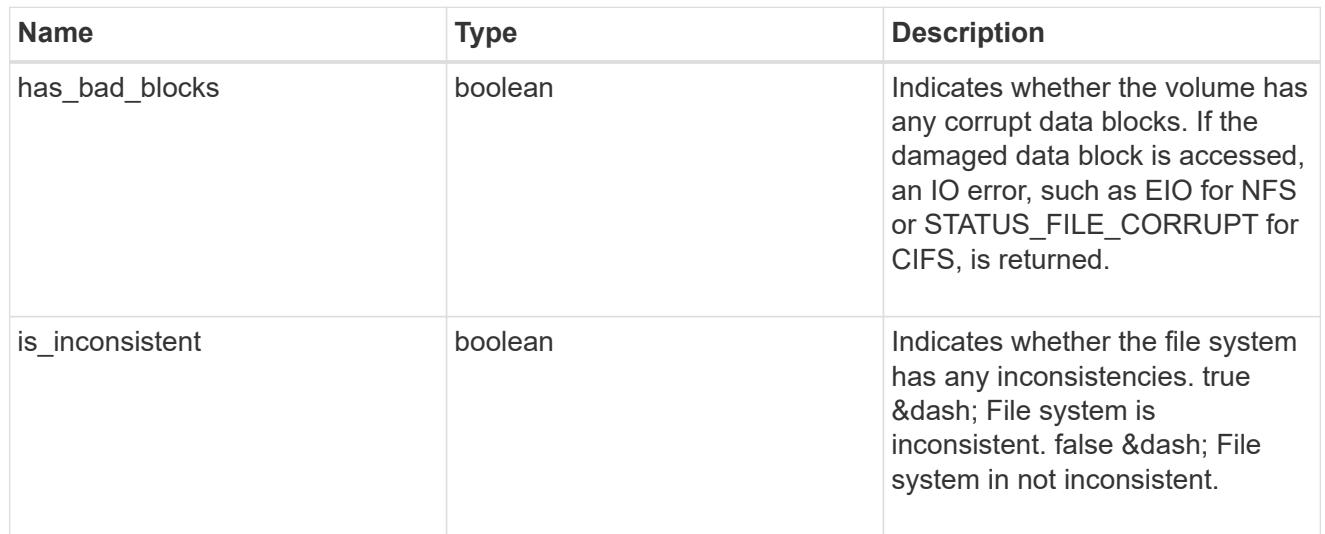

files

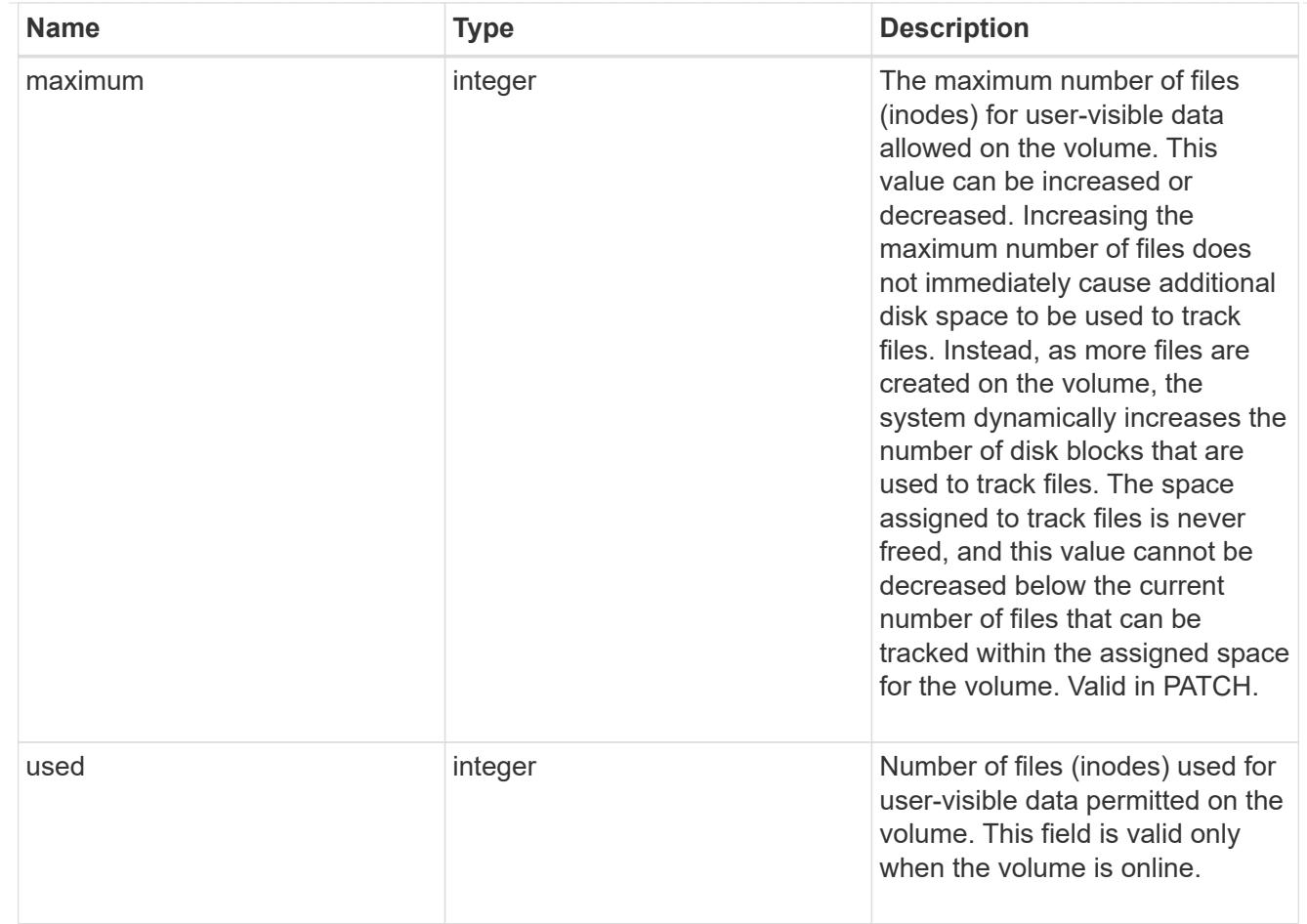

### flash\_pool

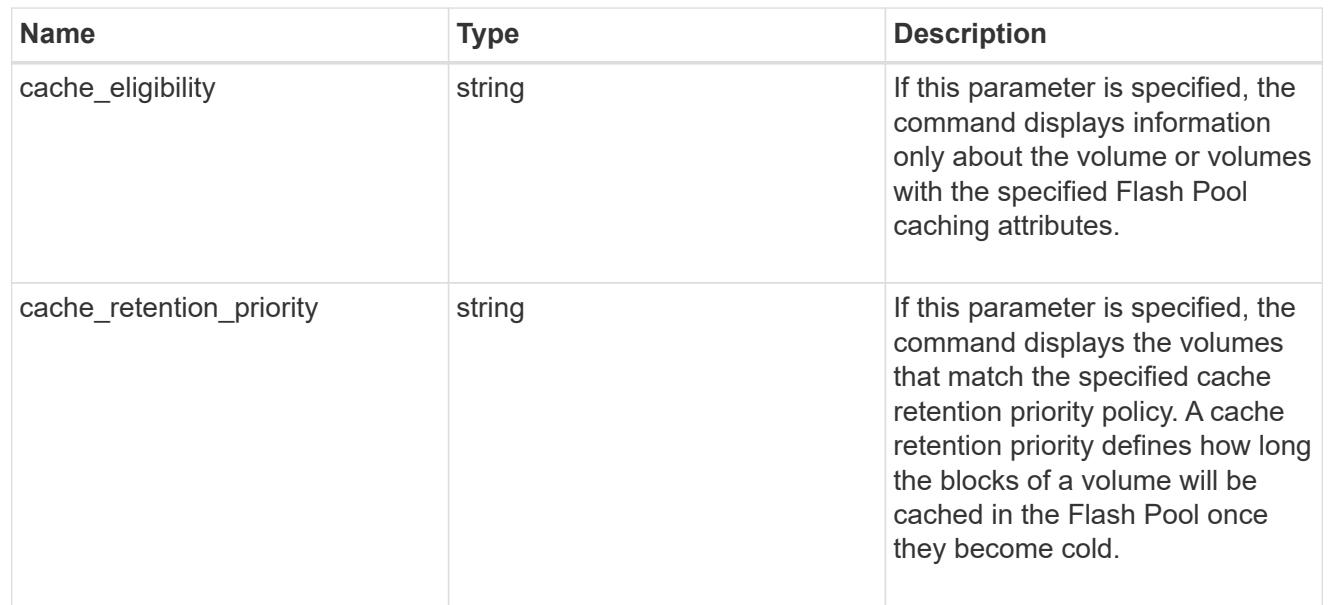

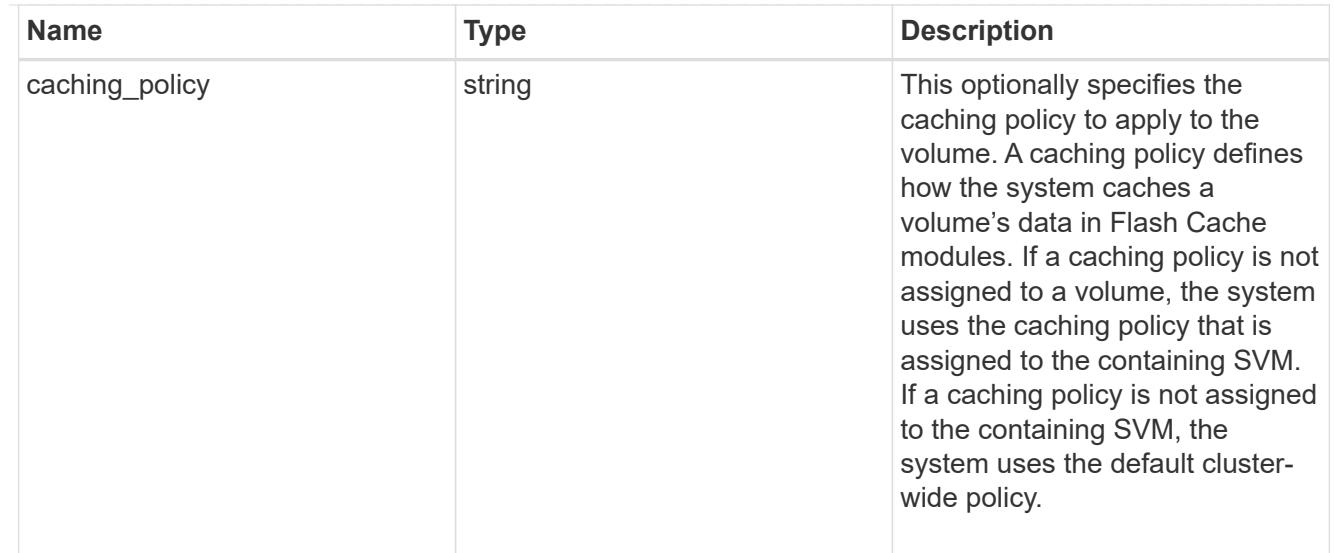

## flexgroup

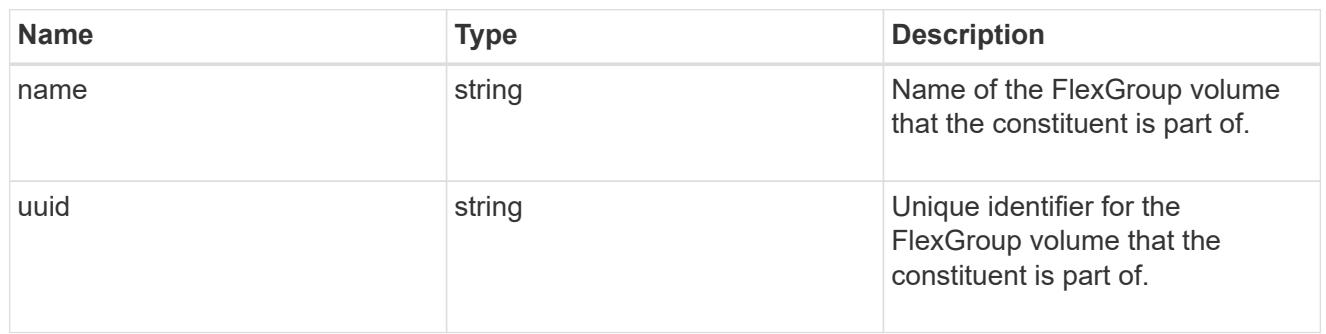

### guarantee

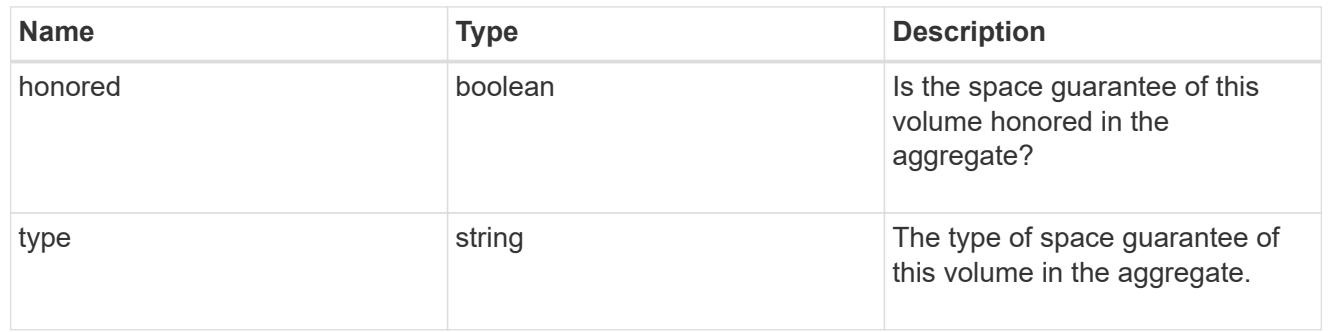

#### iops

The rate of I/O operations observed at the storage object.

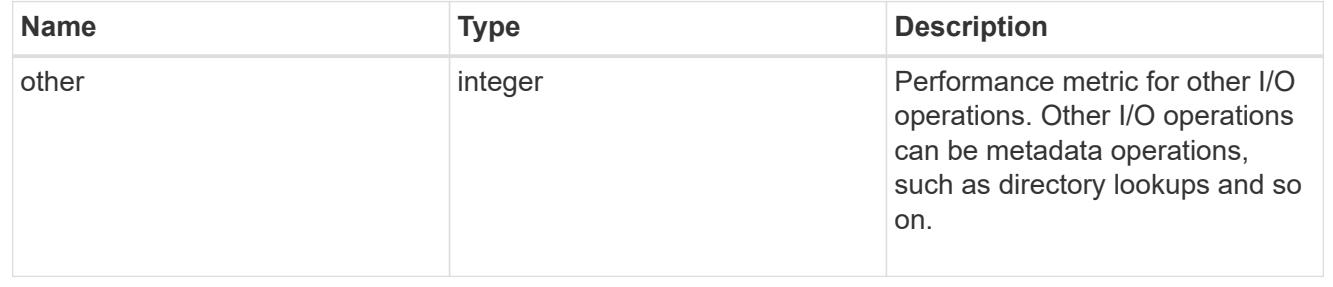

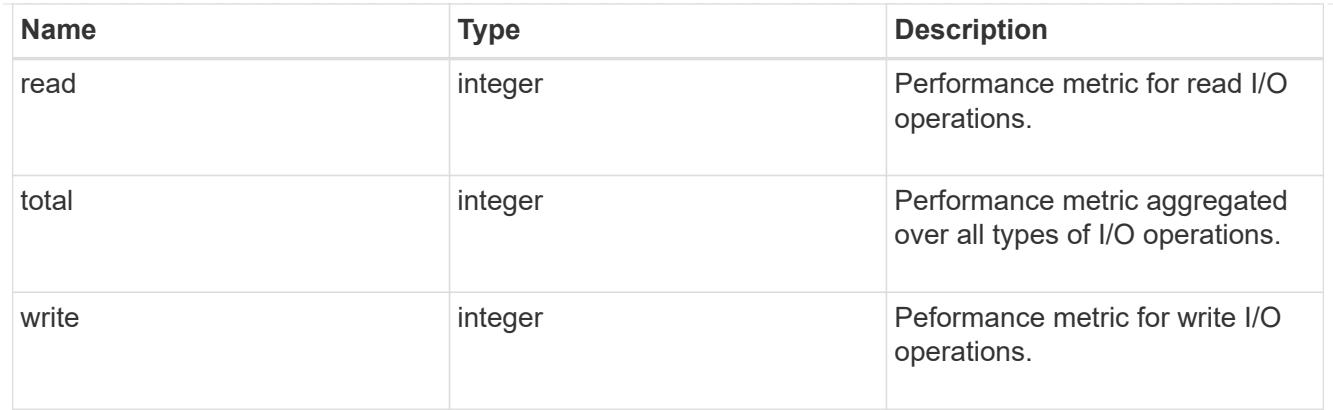

### latency

The round trip latency in microseconds observed at the storage object.

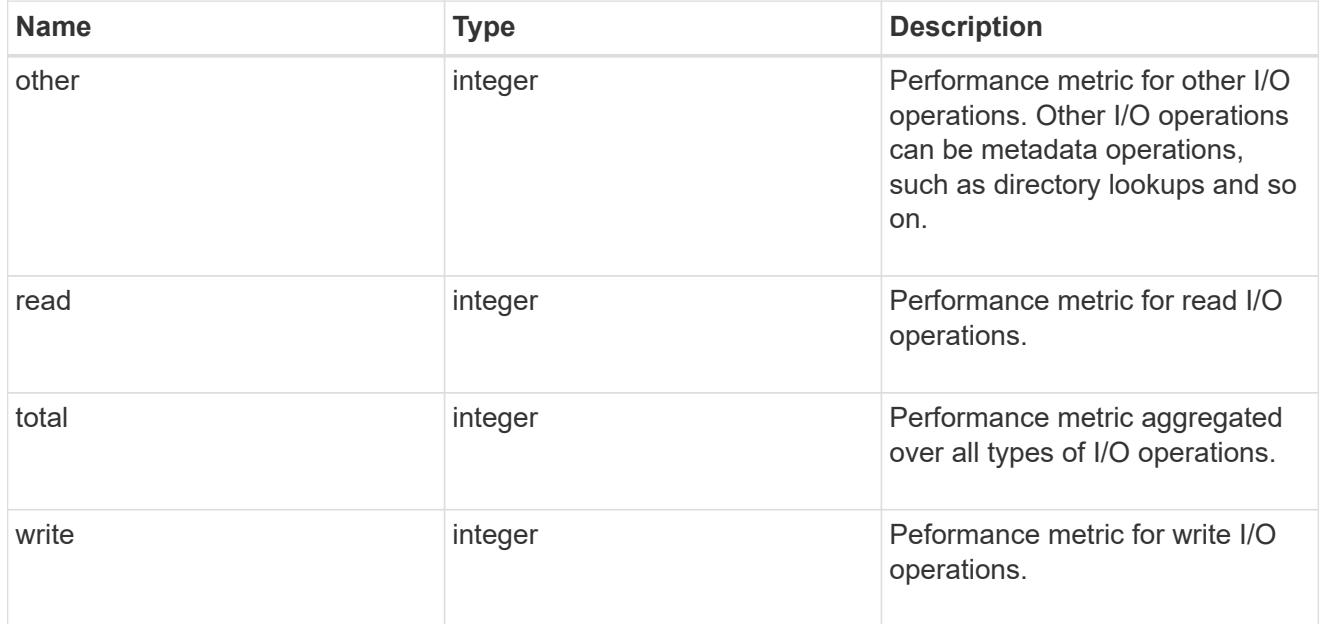

#### cloud

Performance numbers (IOPS and latency) for cloud store. These numbers are relevant only for volumes hosted on FabricPools.

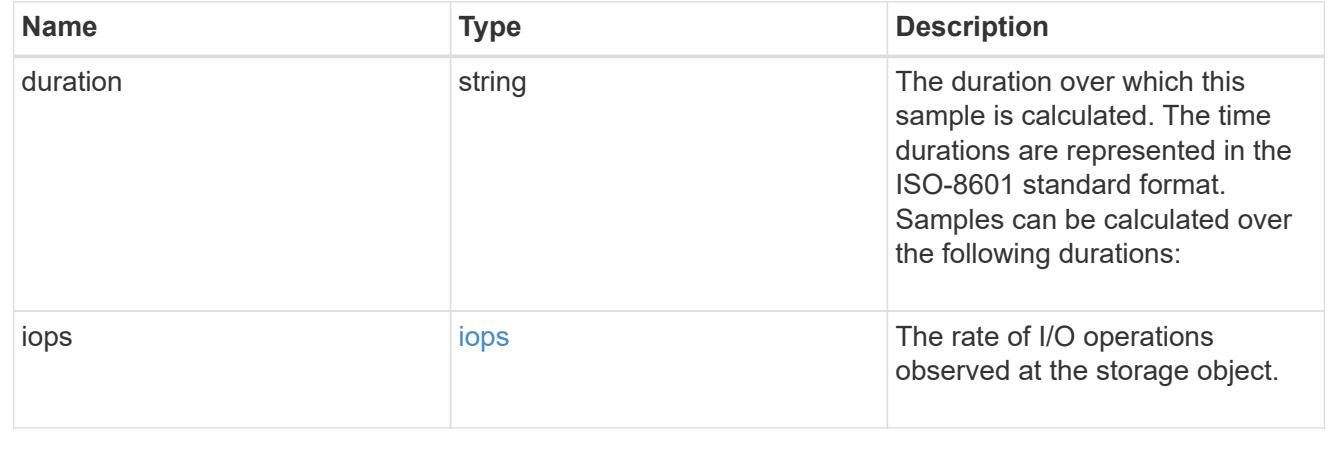

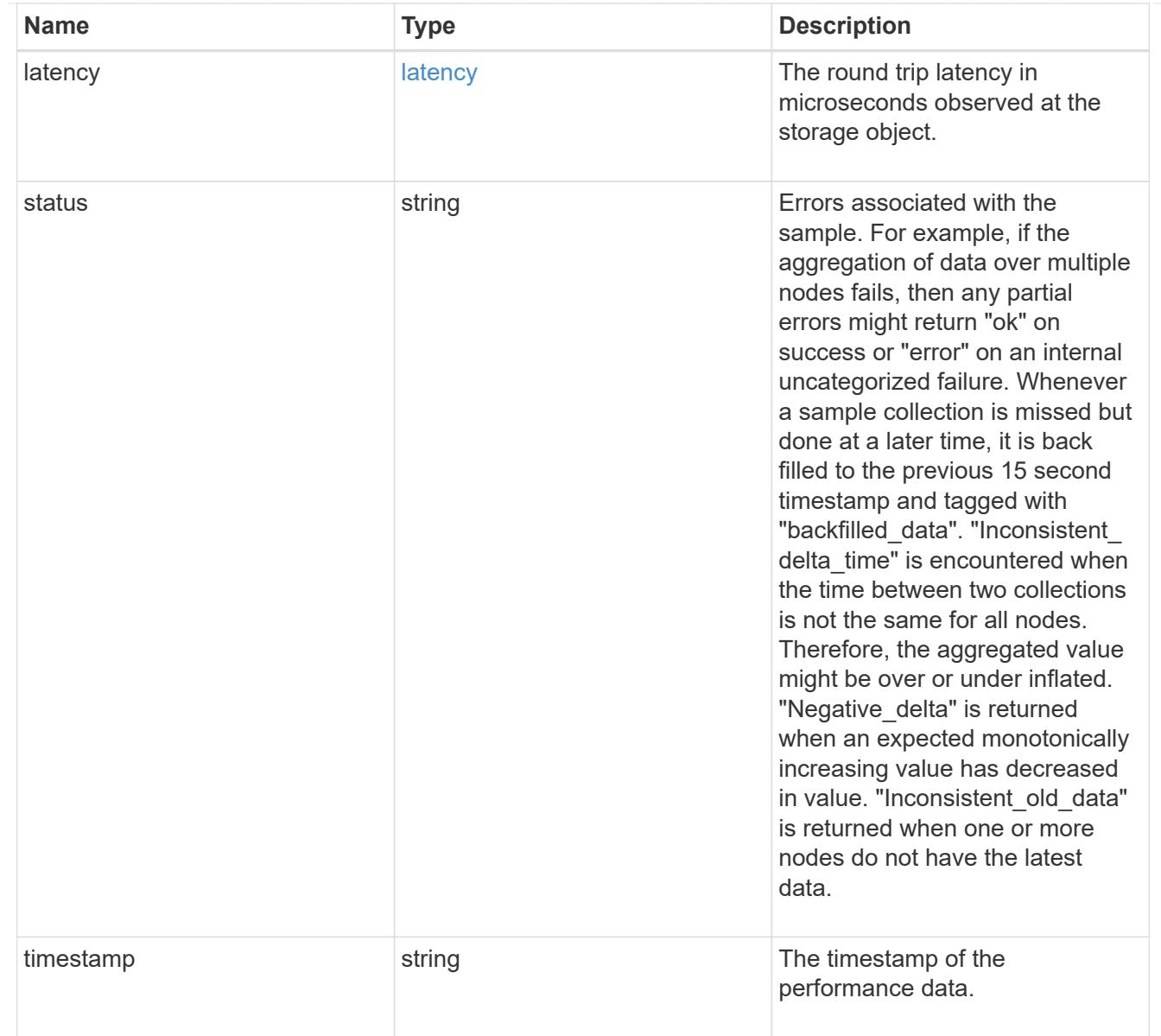

#### flexcache

Performance number for FlexCache used to measure cache effectiveness.

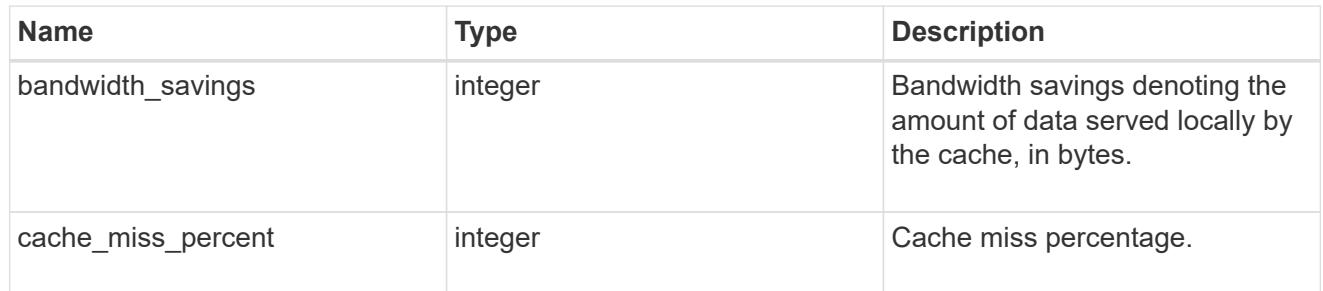

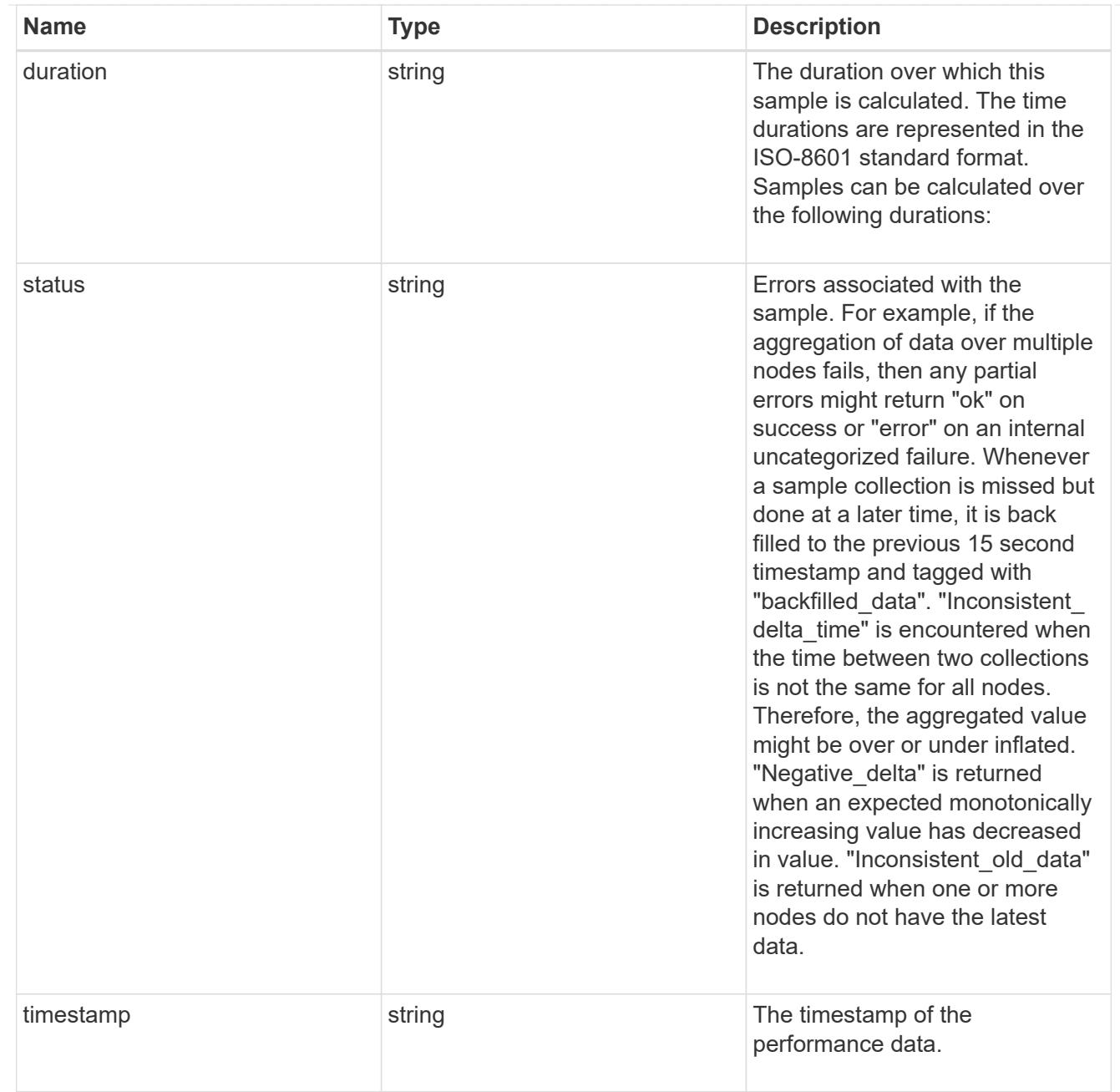

# throughput

The rate of throughput bytes per second observed at the storage object.

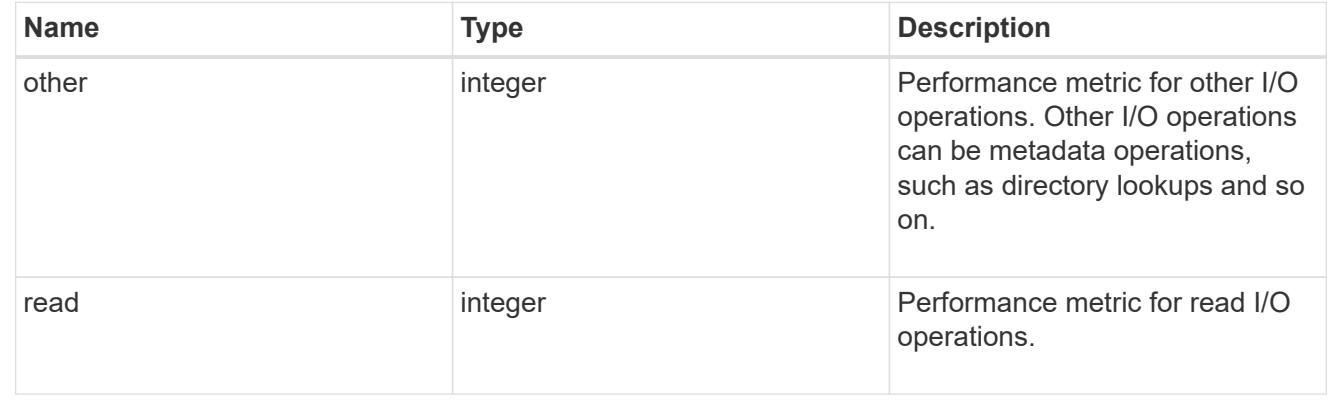

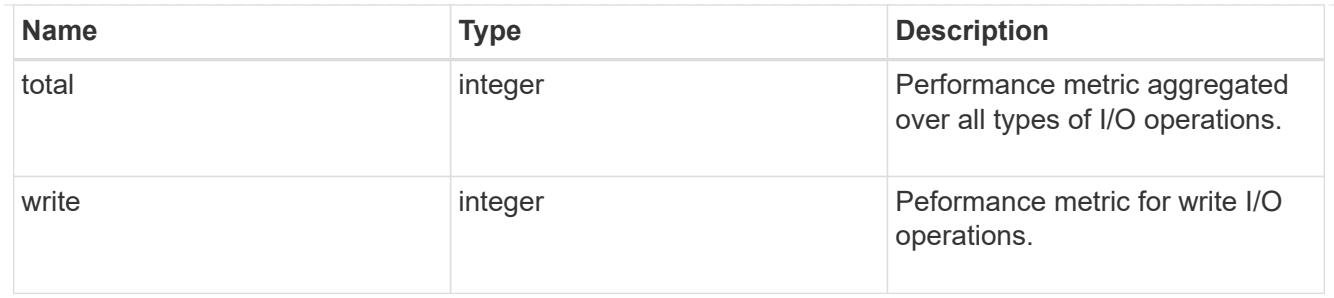

metric

Performance numbers, such as IOPS, latency and throughput.

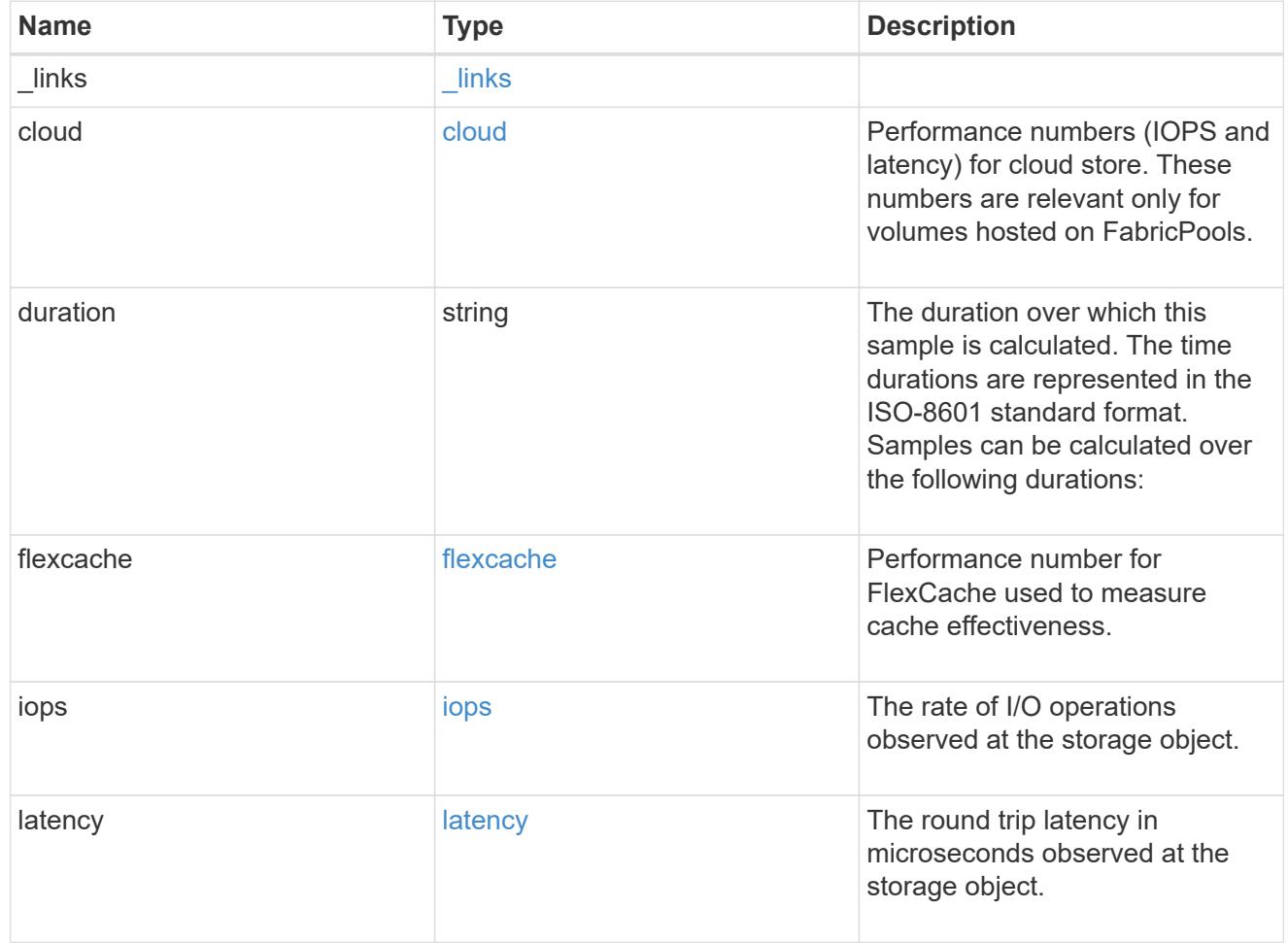

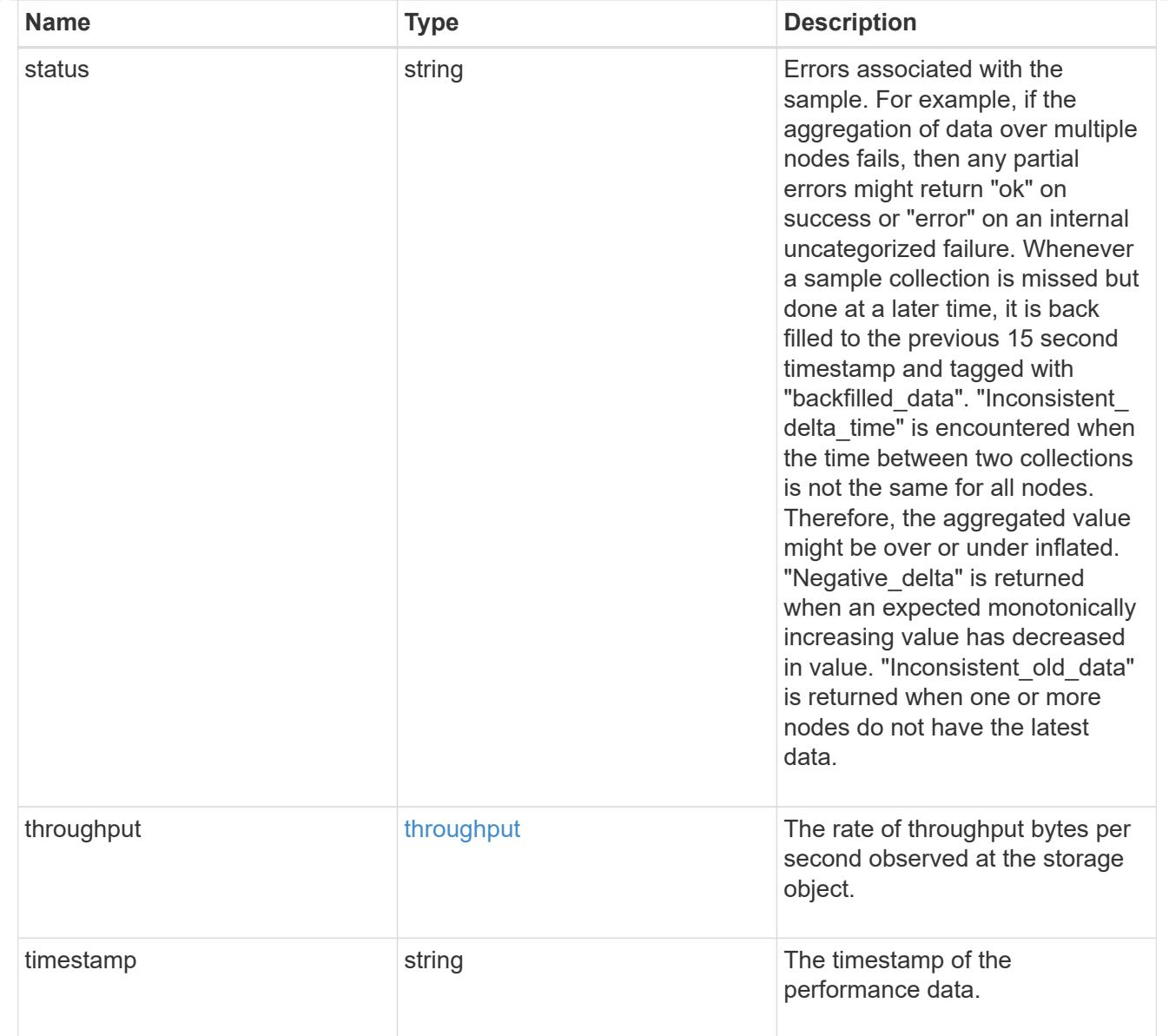

#### movement

Volume movement. All attributes are modify, that is, not writable through POST. Set PATCH state to destination\_aggregate to initiate a volume move operation. Volume movement on FlexGroup constituents are not supported.

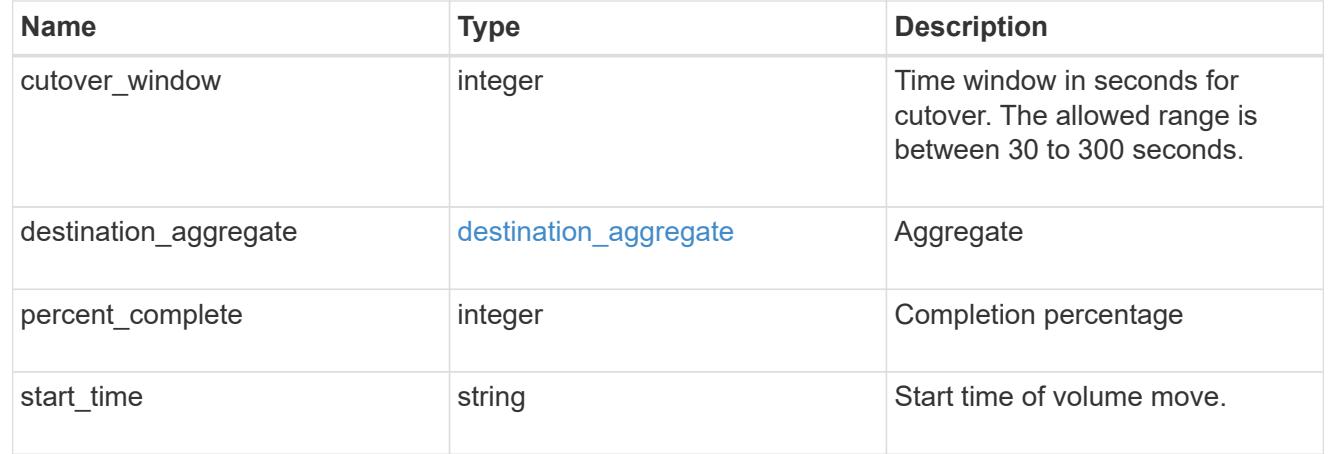

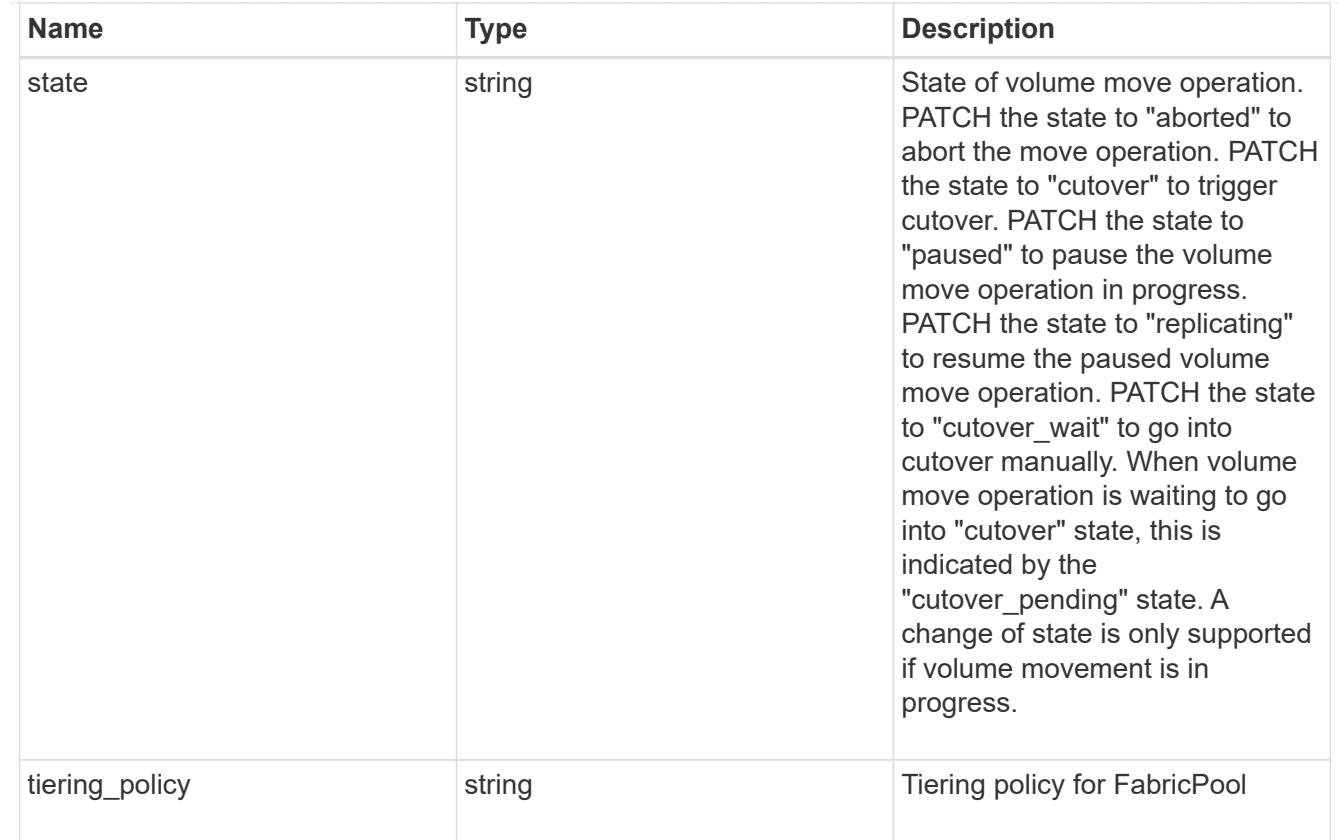

## export\_policy

## Export Policy

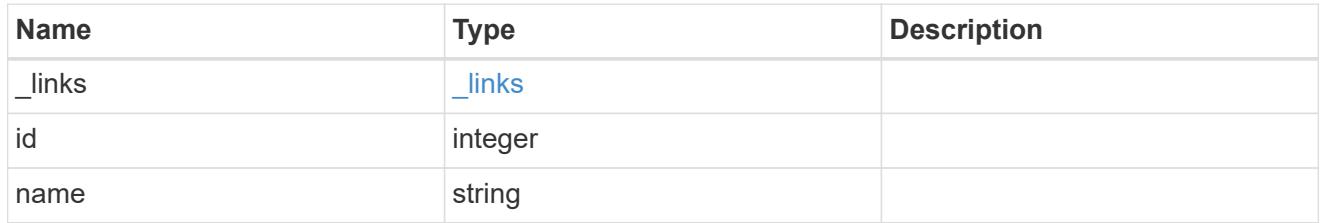

## junction\_parent

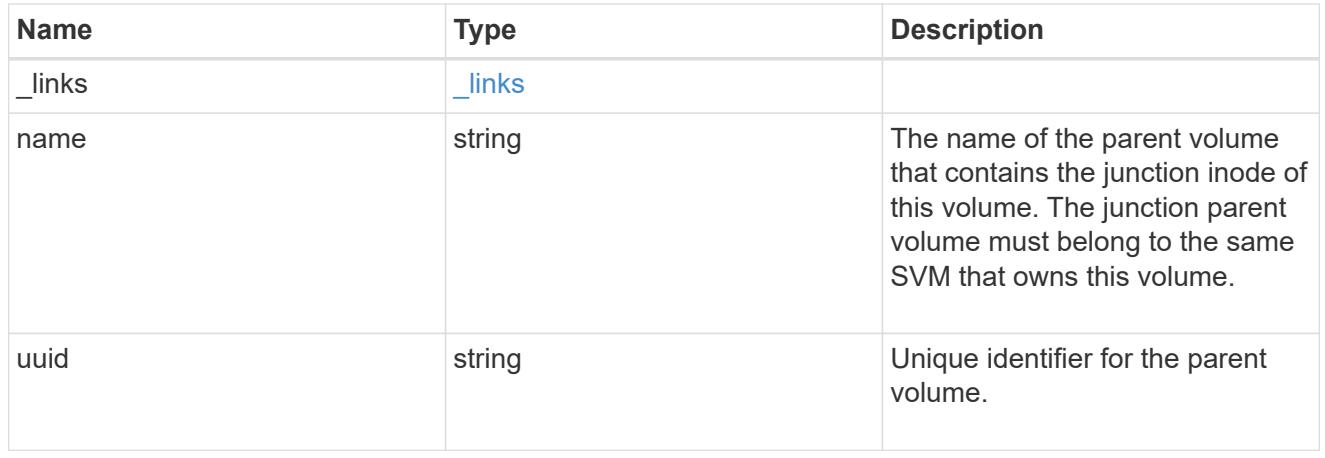

nas

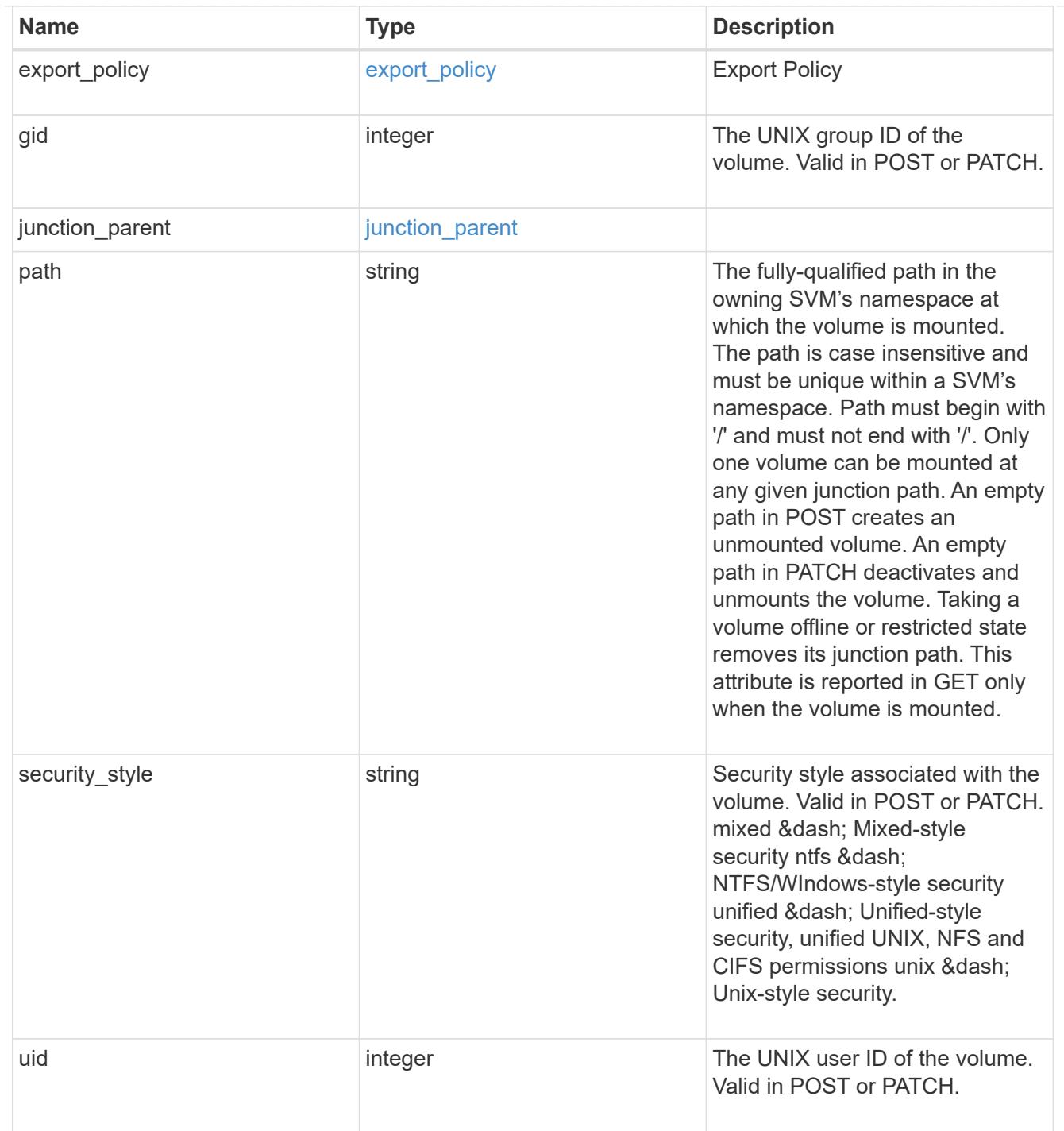

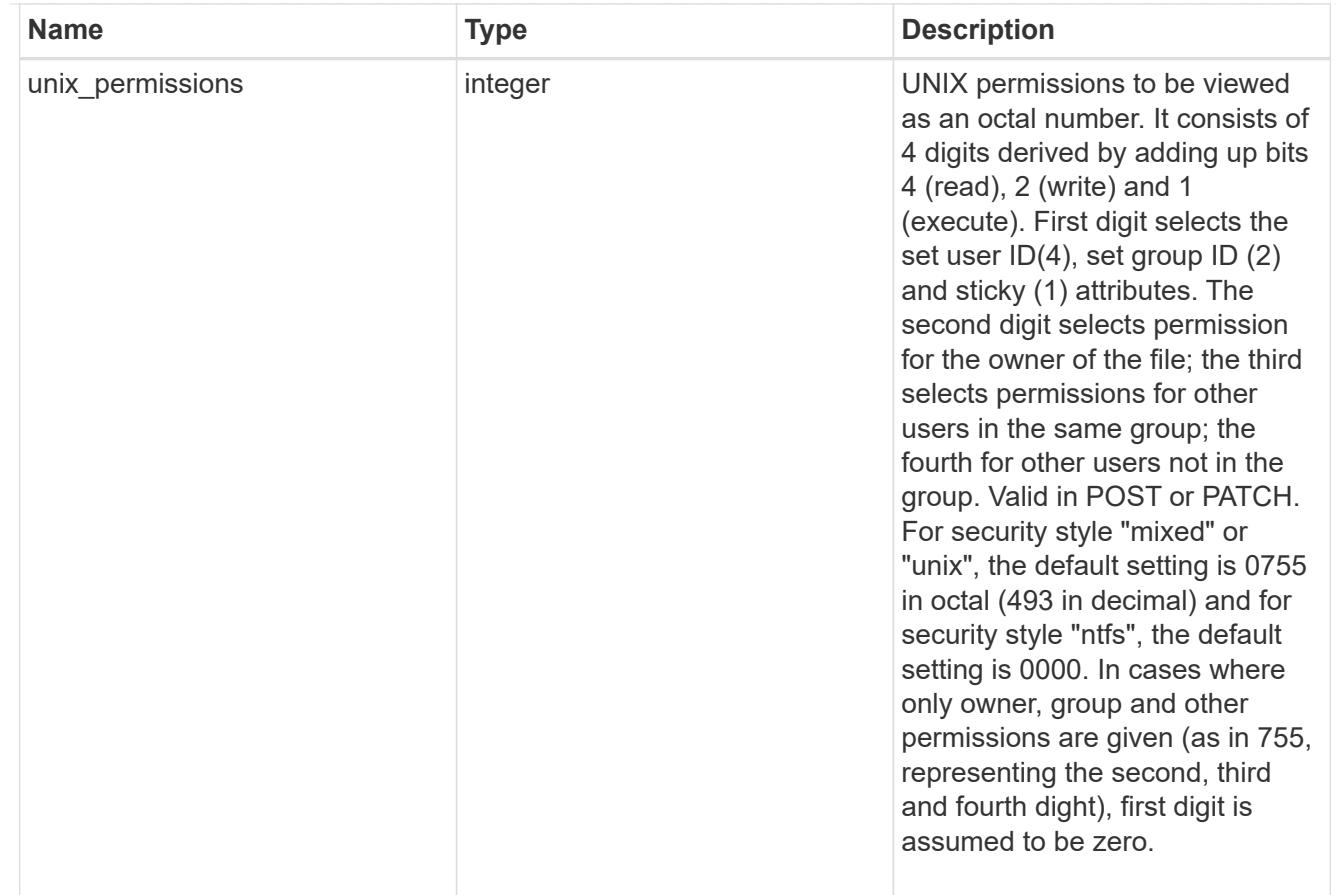

#### policy

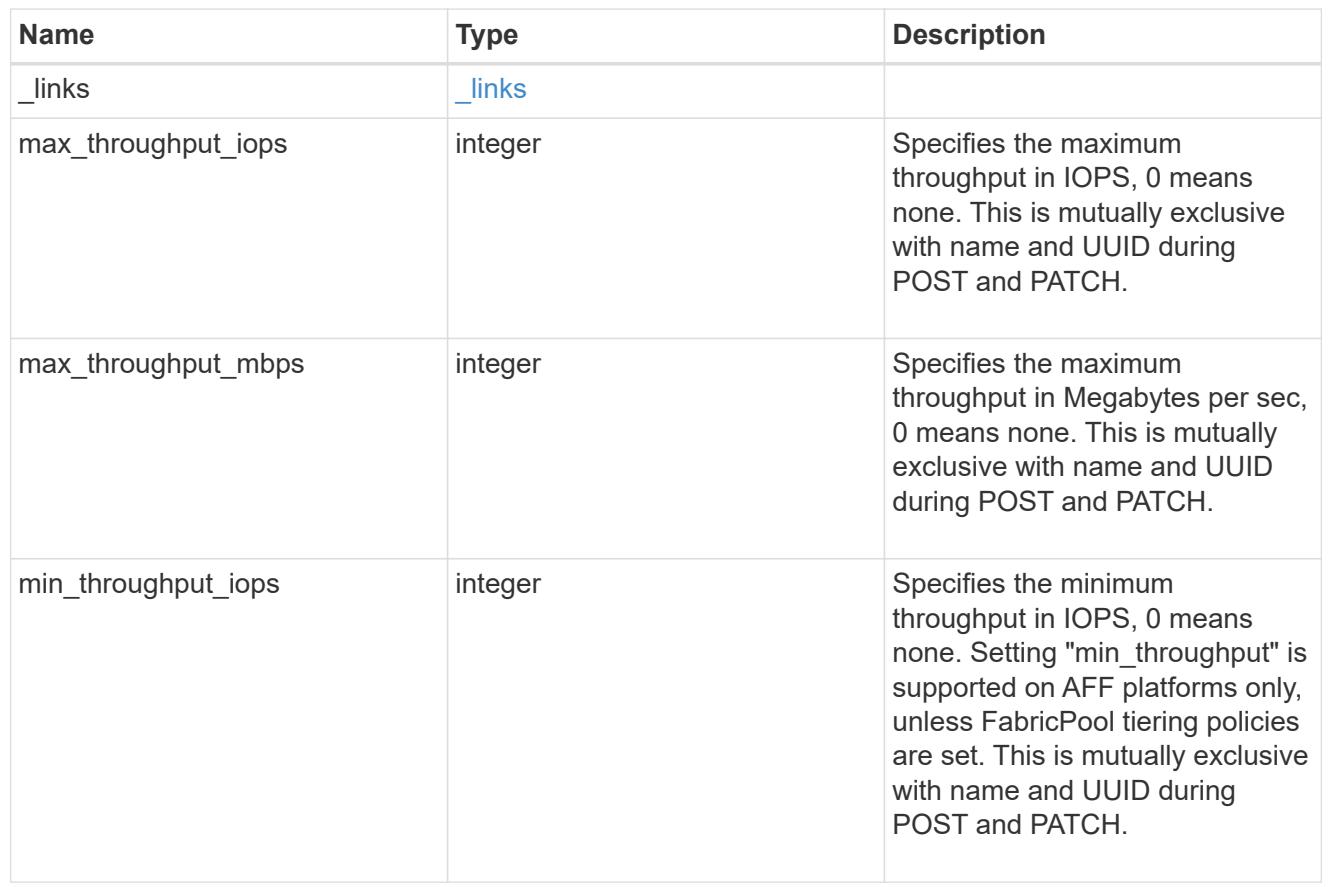

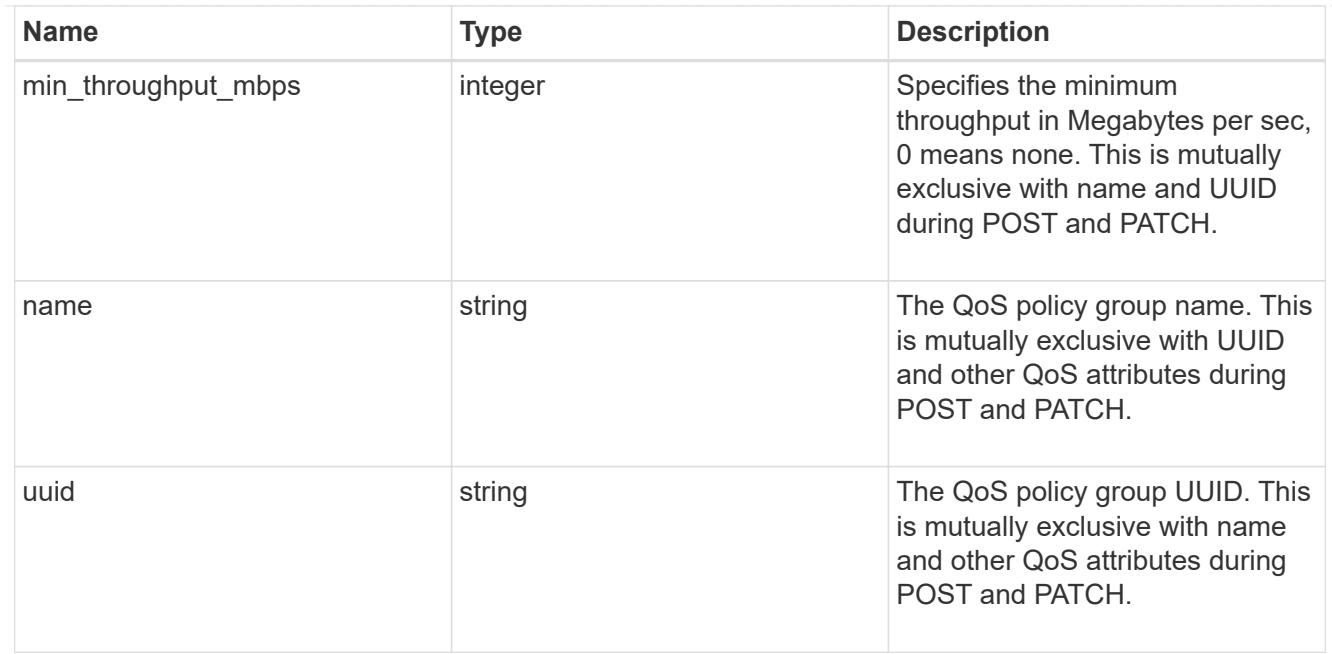

qos

#### QoS information

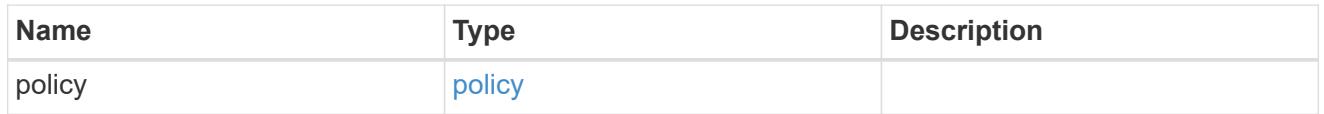

quota

Quotas track the space or file usage of a user, group, or qtree in a FlexVol or a FlexGroup volume.

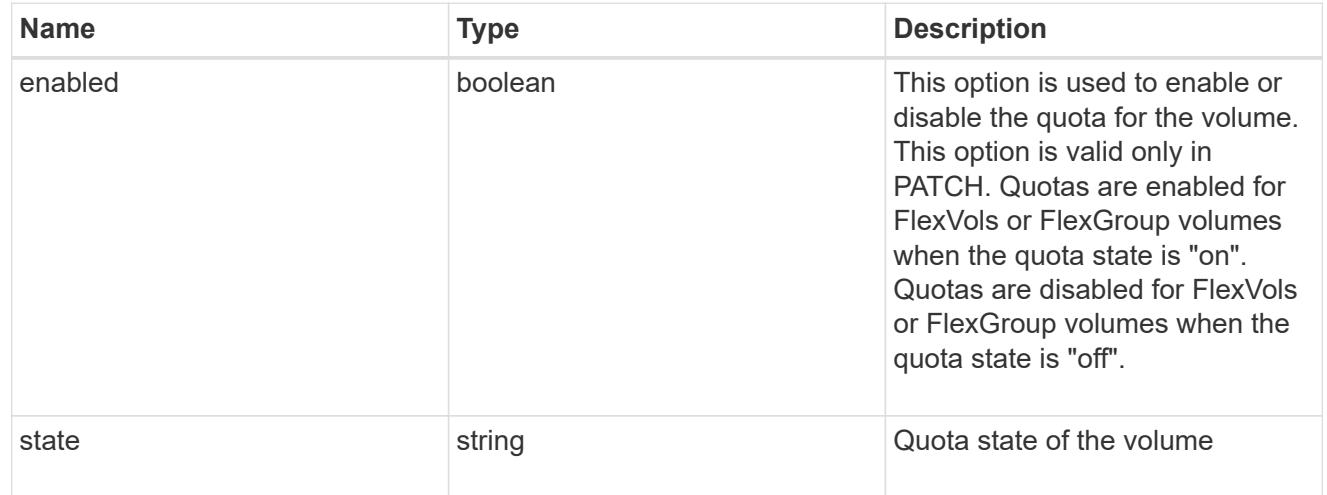

### last\_error

Error information for the last failed file move on the constituent.

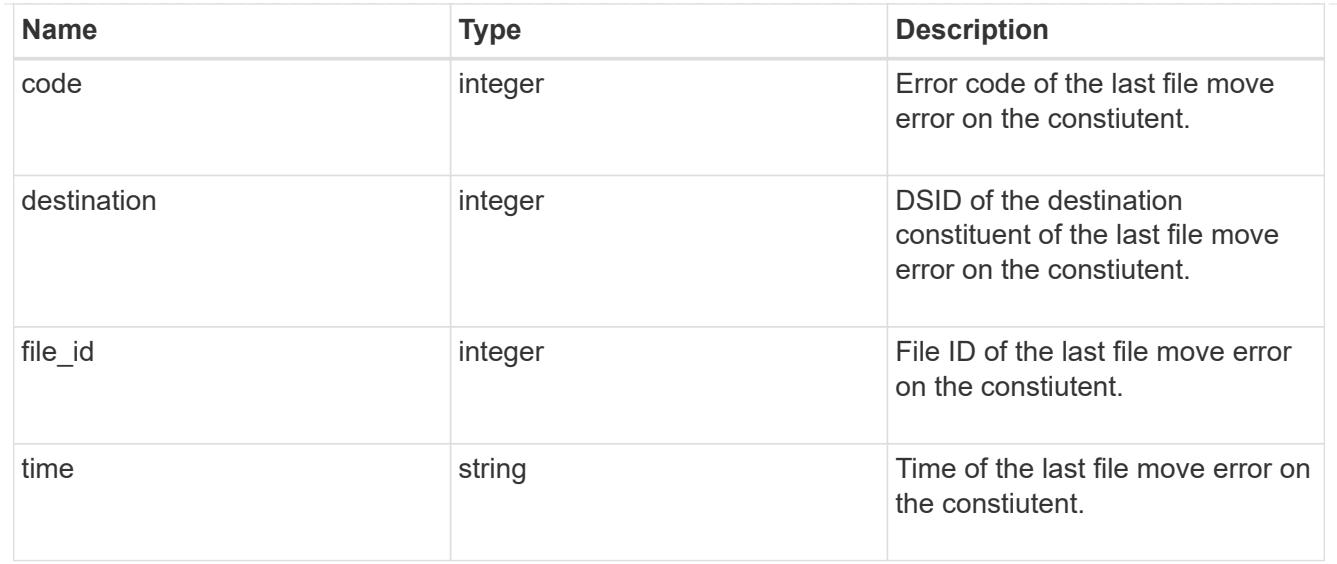

#### movement

Properties on this constituent related to file movement.

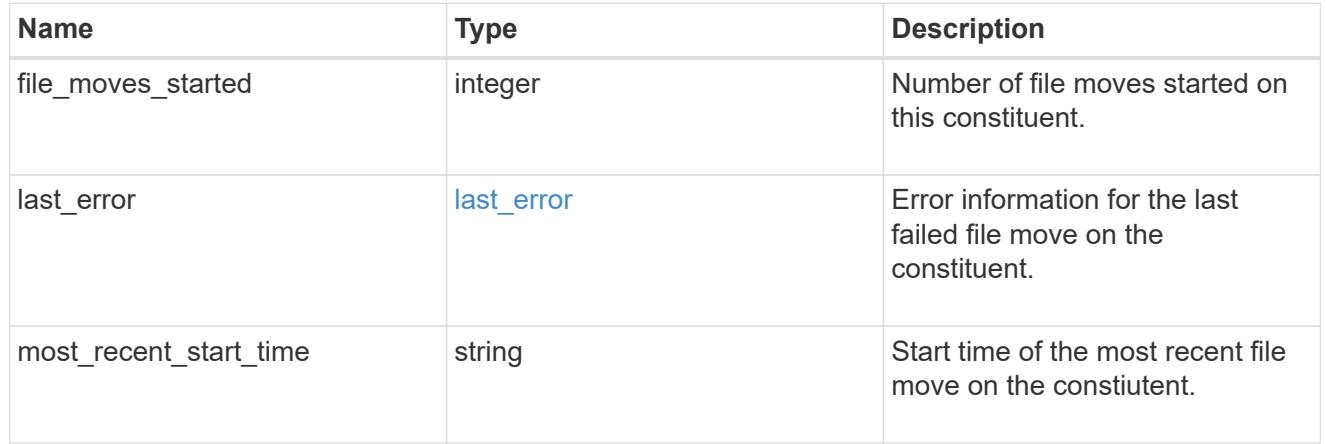

### blocks\_skipped

Number of blocks skipped by the scanner on this constiutent due to various reasons.

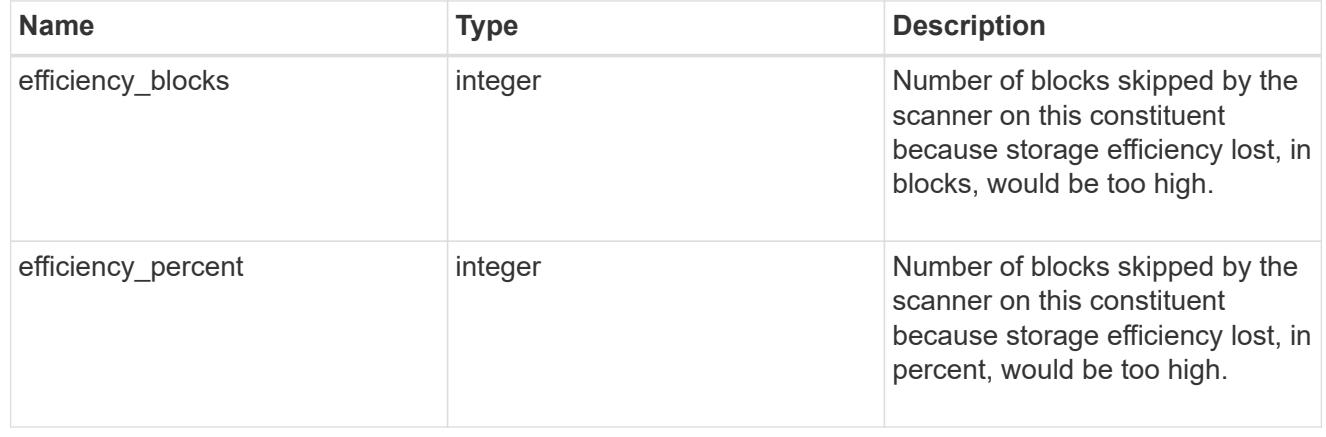

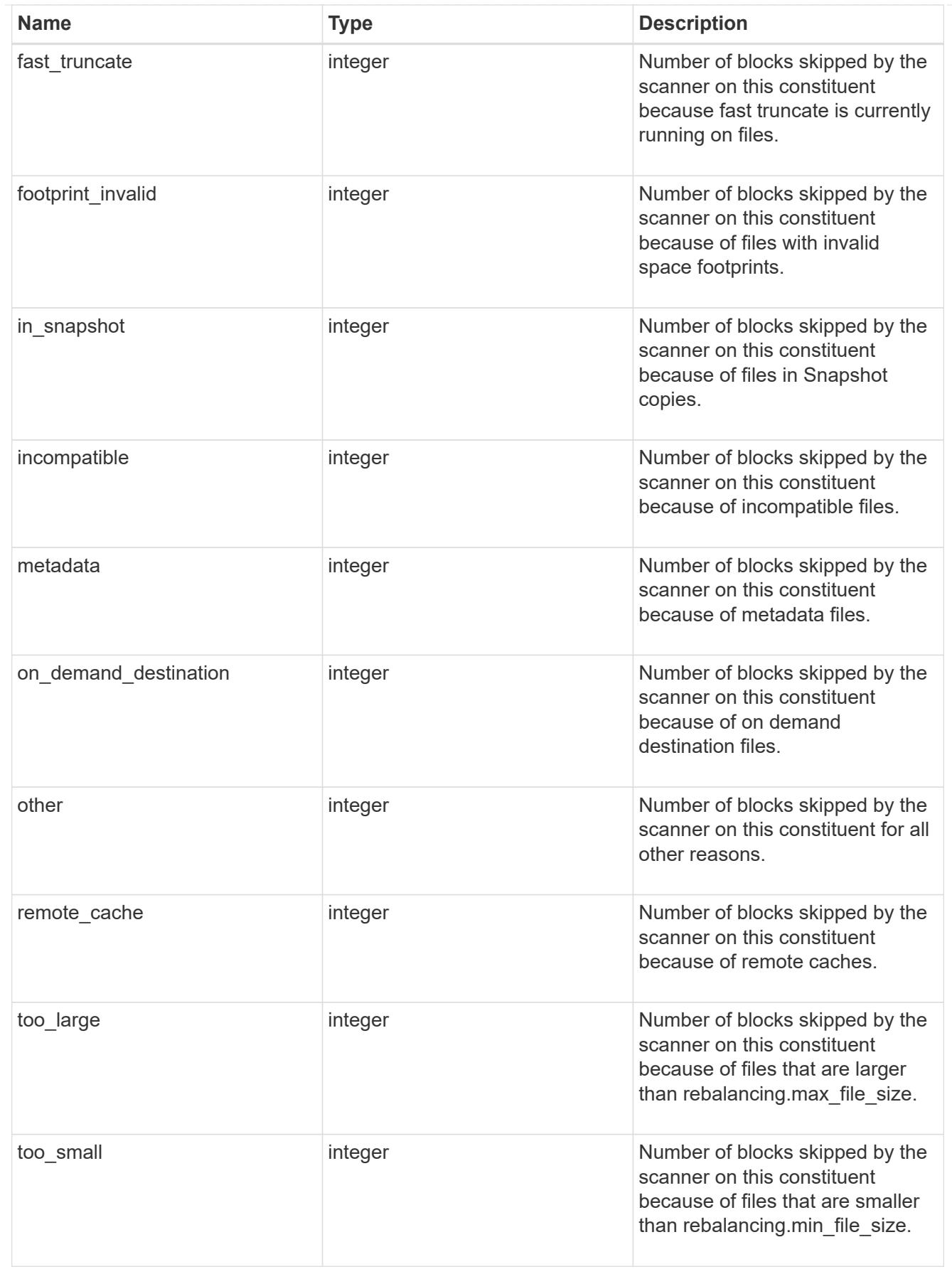

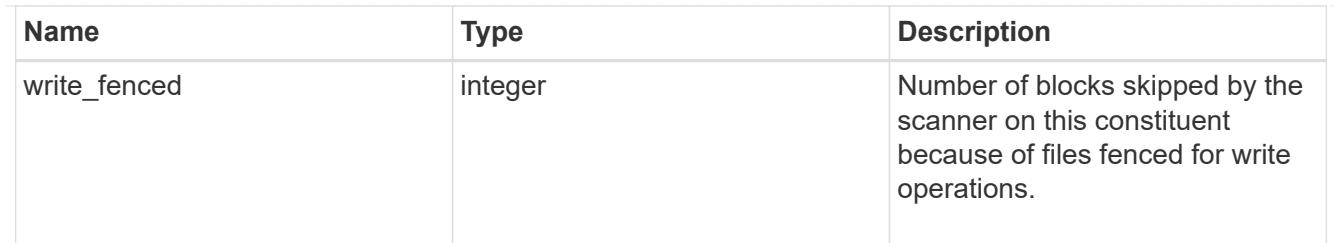

## files\_skipped

Number of files skipped by the scanner on this constiutent due to various reasons.

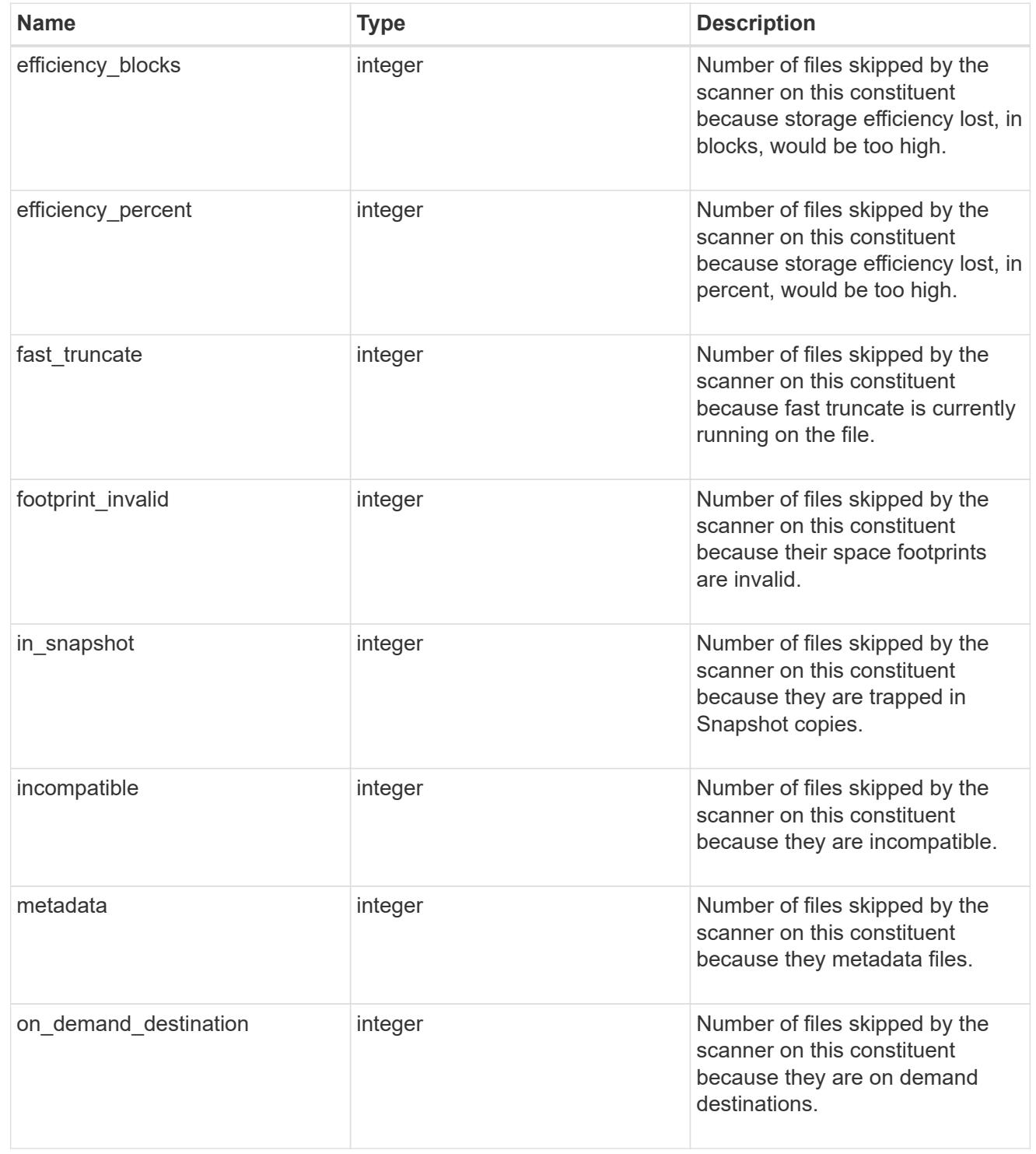

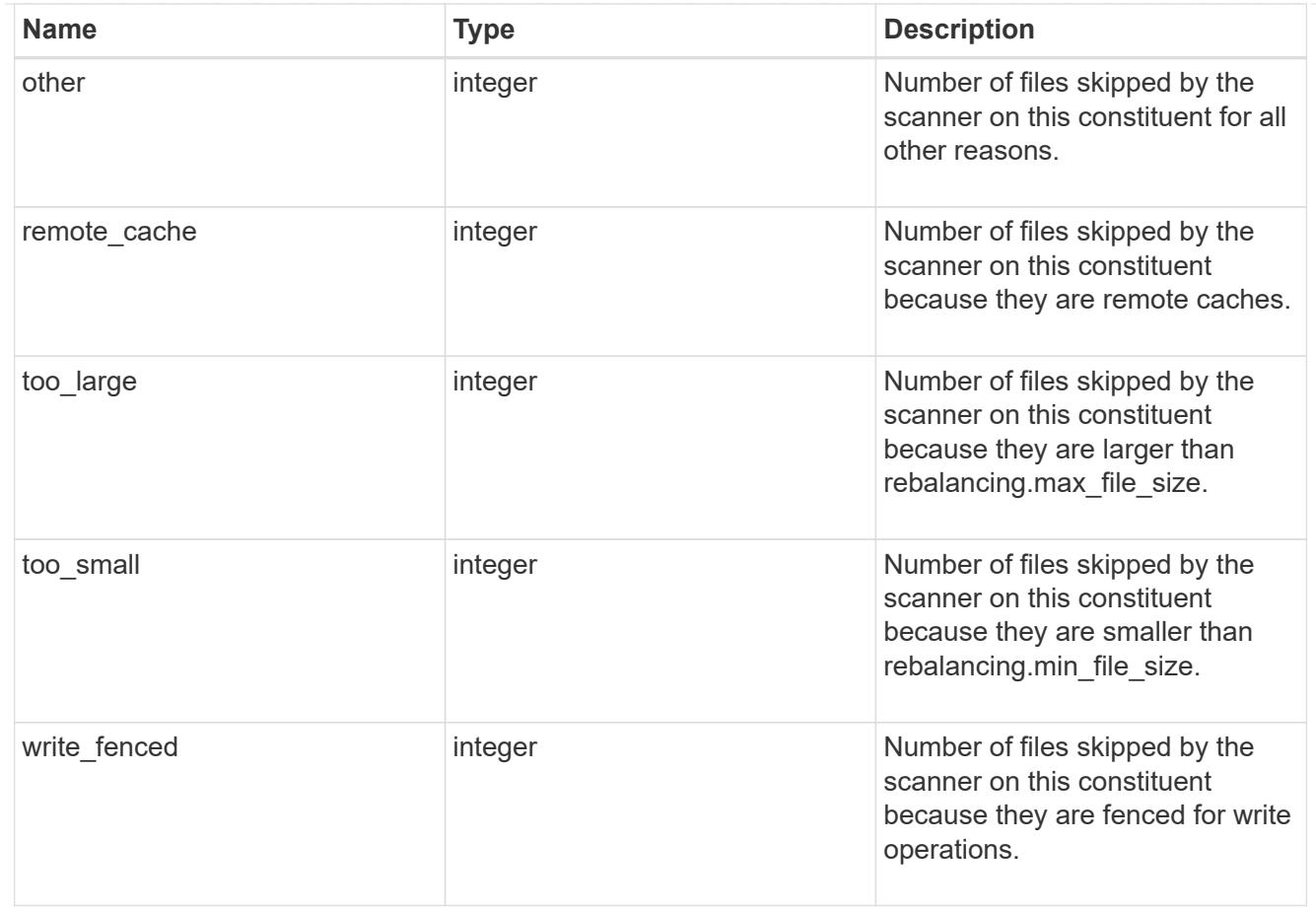

#### scanner

Properties related to determining which files to move and where to move them to.

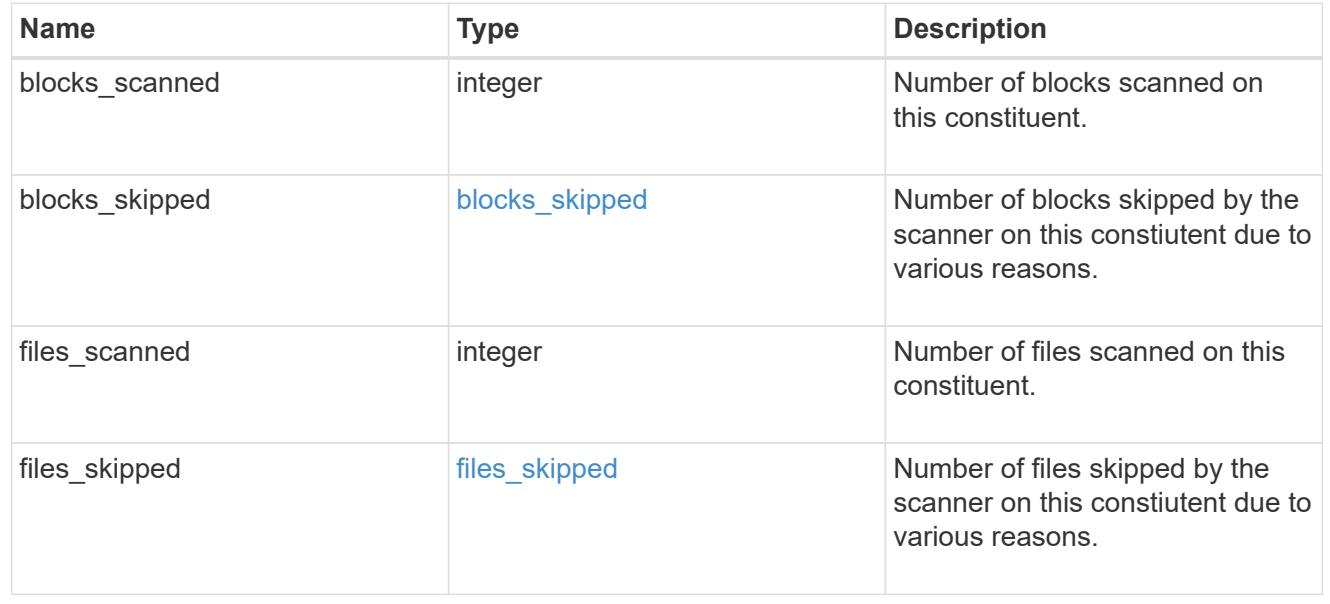

#### engine

Each constituent has one rebalancing engine that co-ordinates scanning constituents for free space and files to move, as well as moving files between constituents. The engine properties must be explicitly requested, are meant for helping diagnose why the volume rebalancer is making decisions.

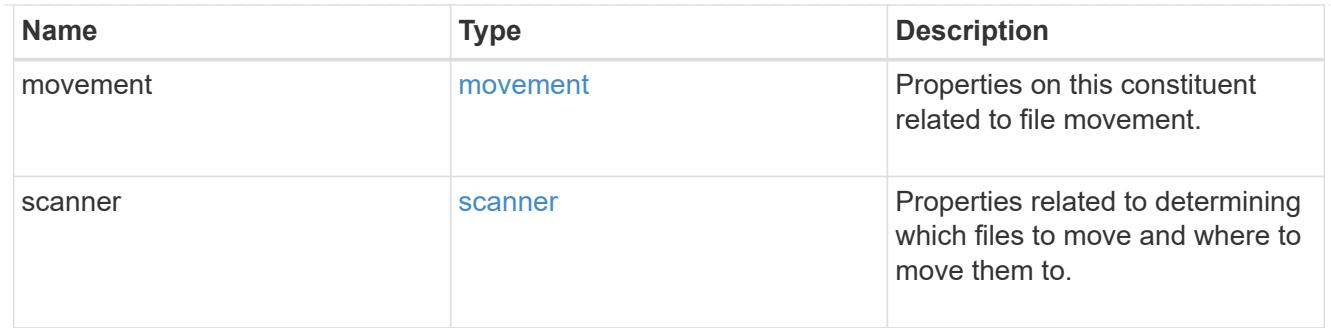

#### error\_arguments

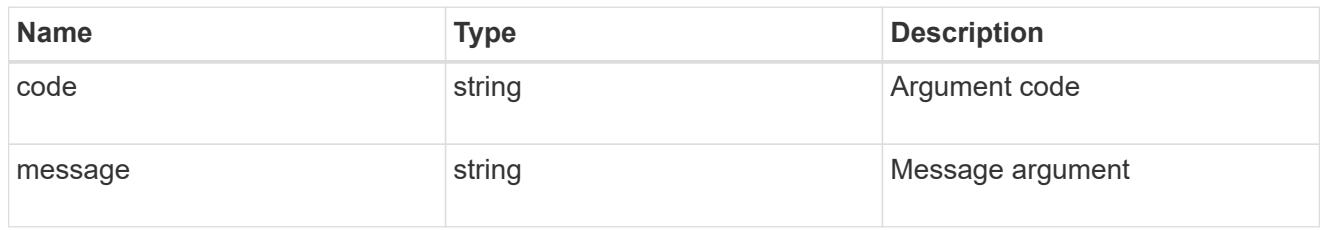

#### error

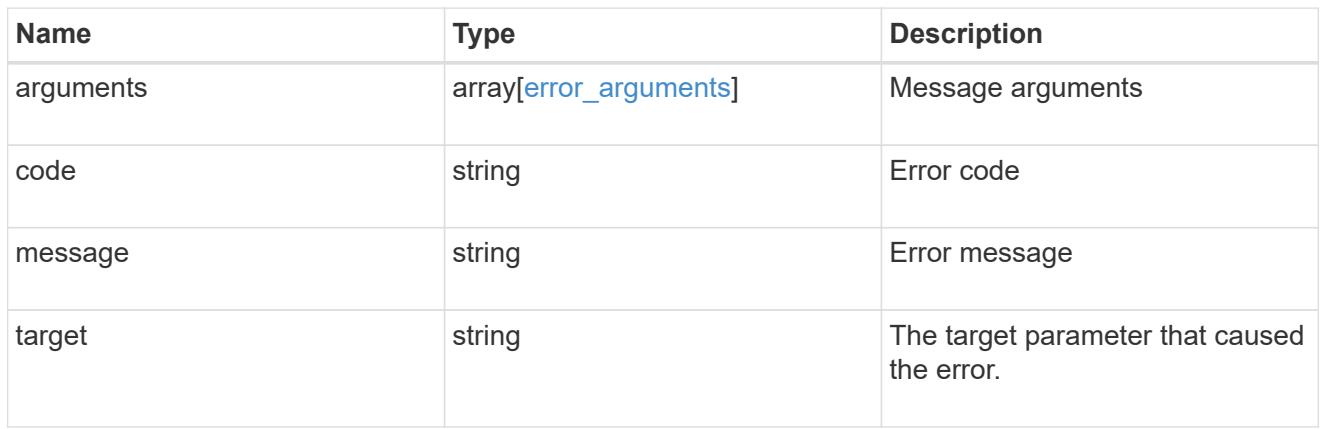

### rebalancing

Configuration and runtime properties involving non-disruptive volume capacity rebalancing for a FlexGroup volume.

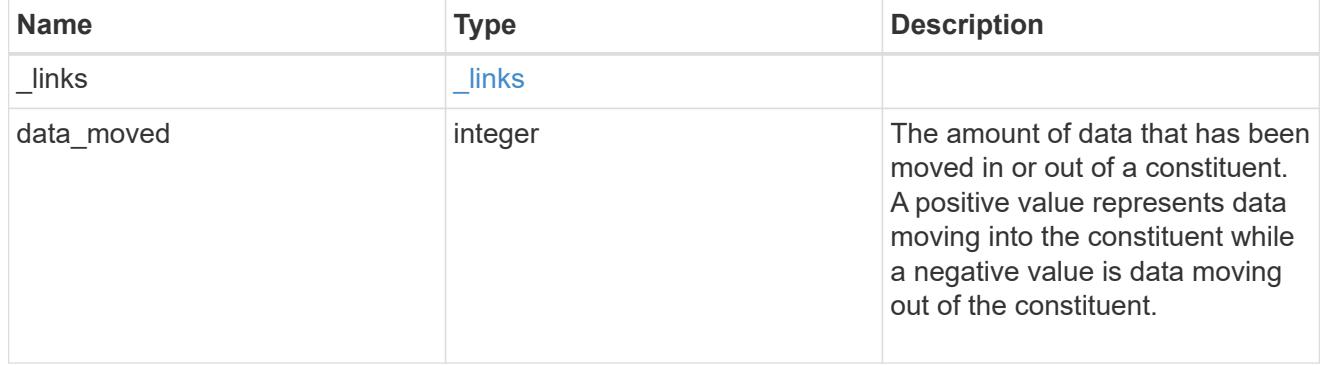

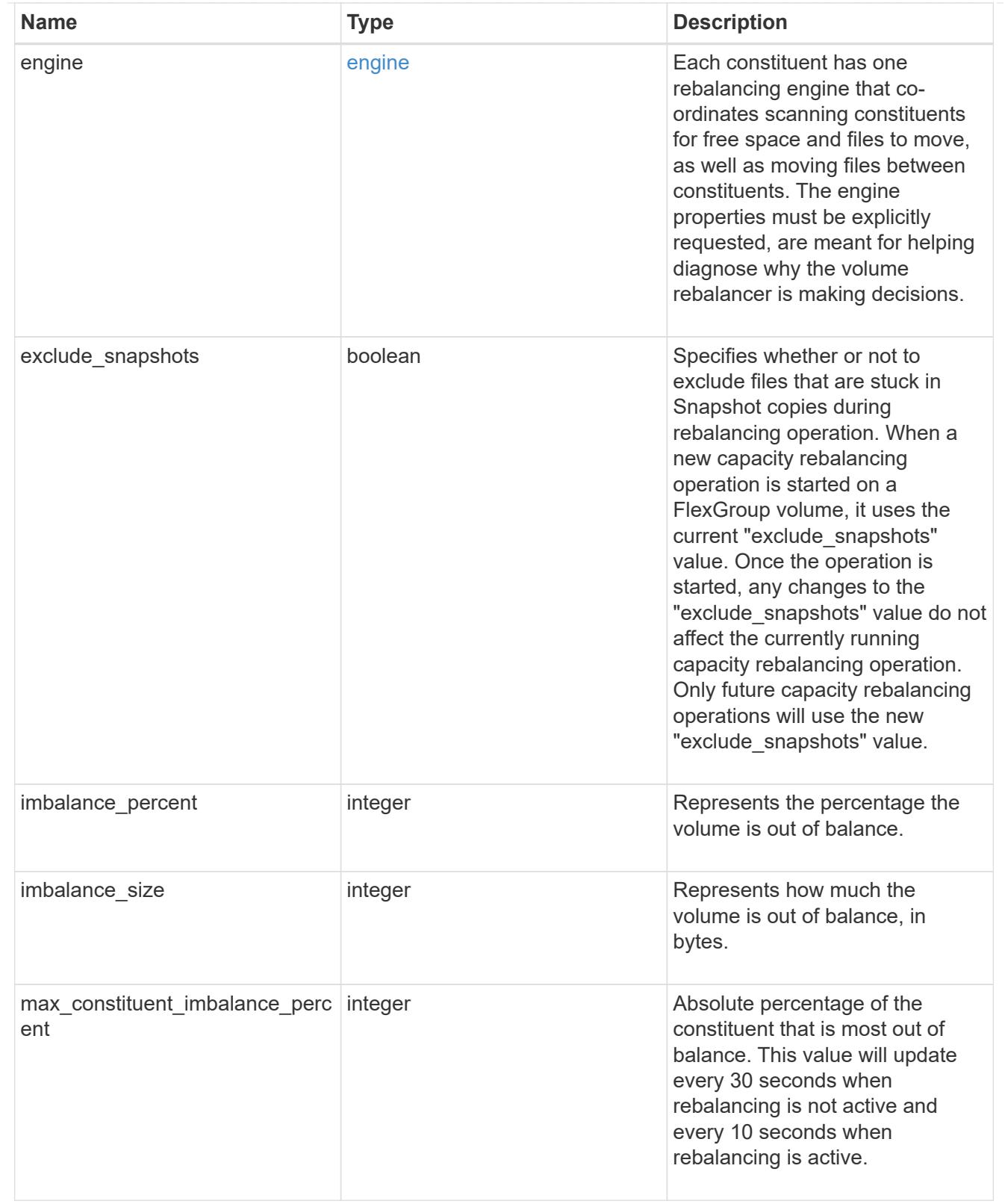

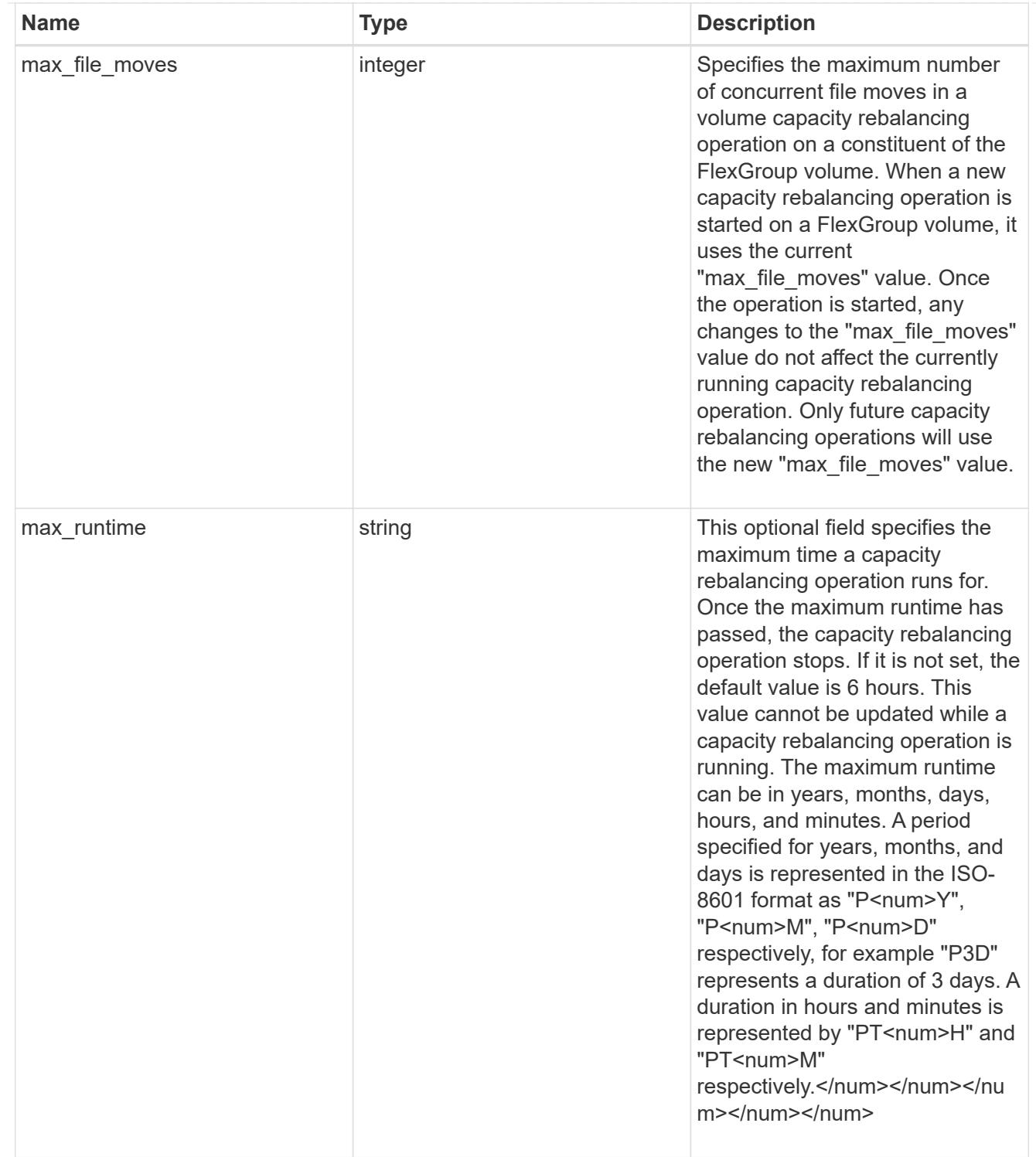

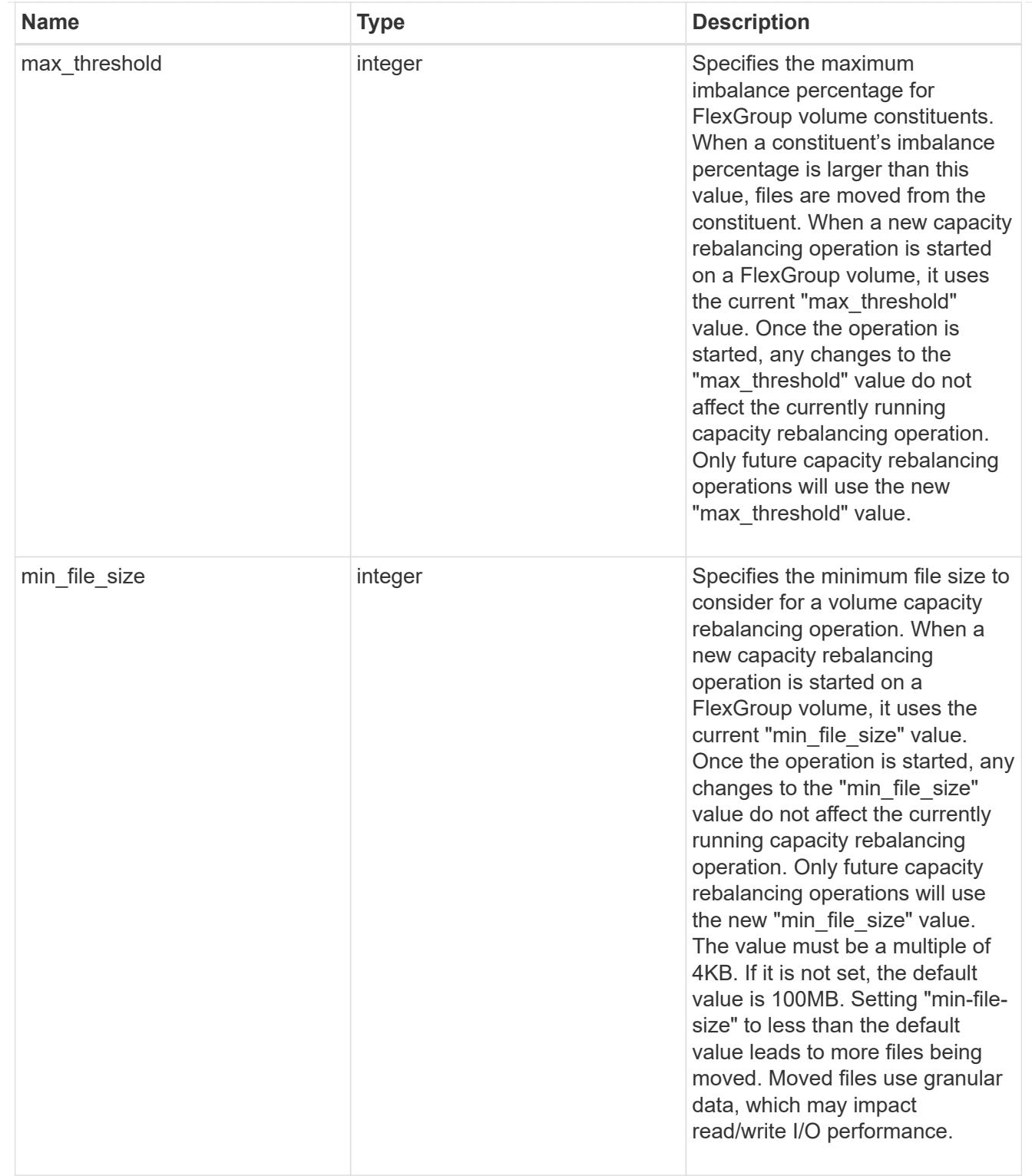

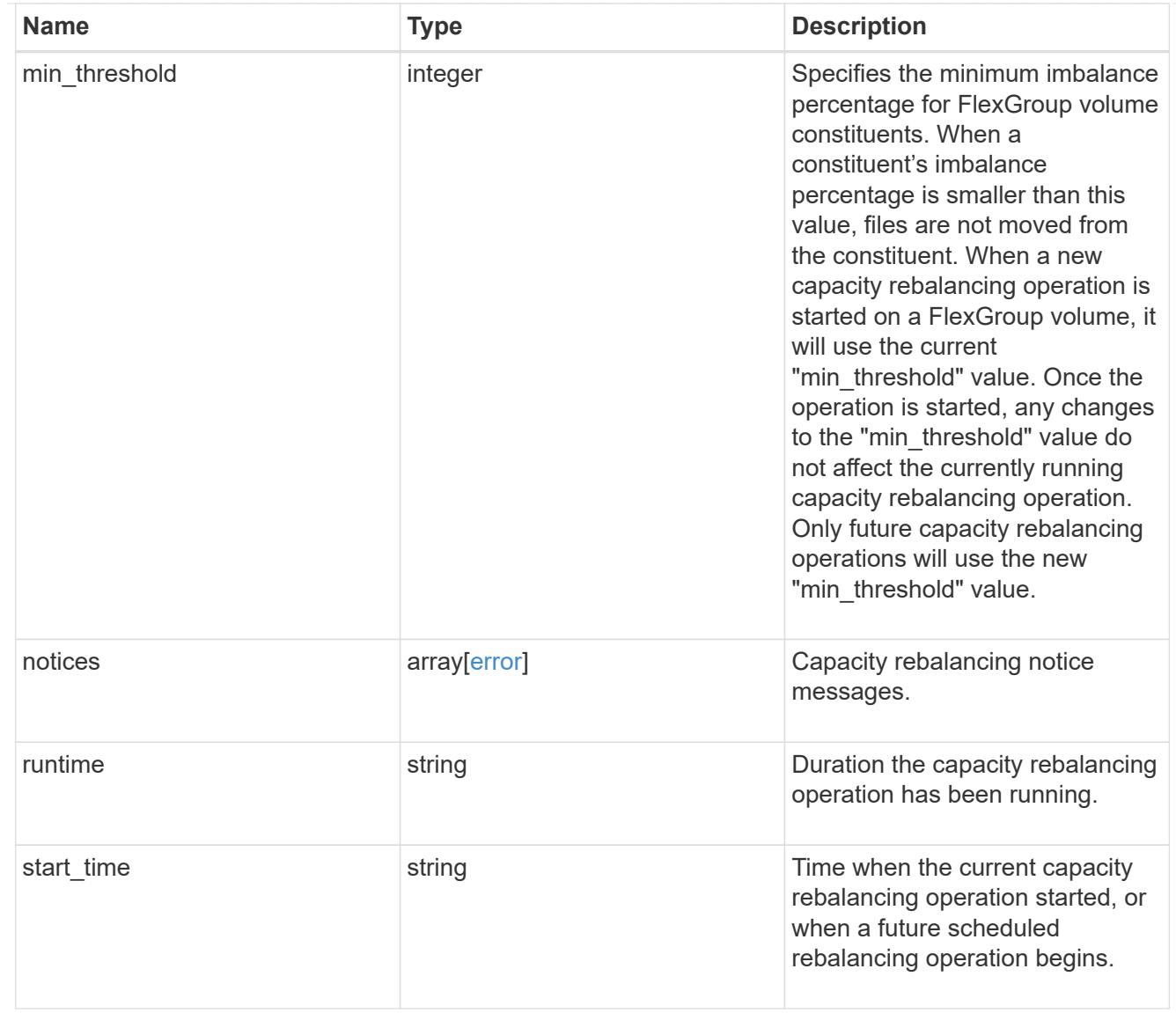

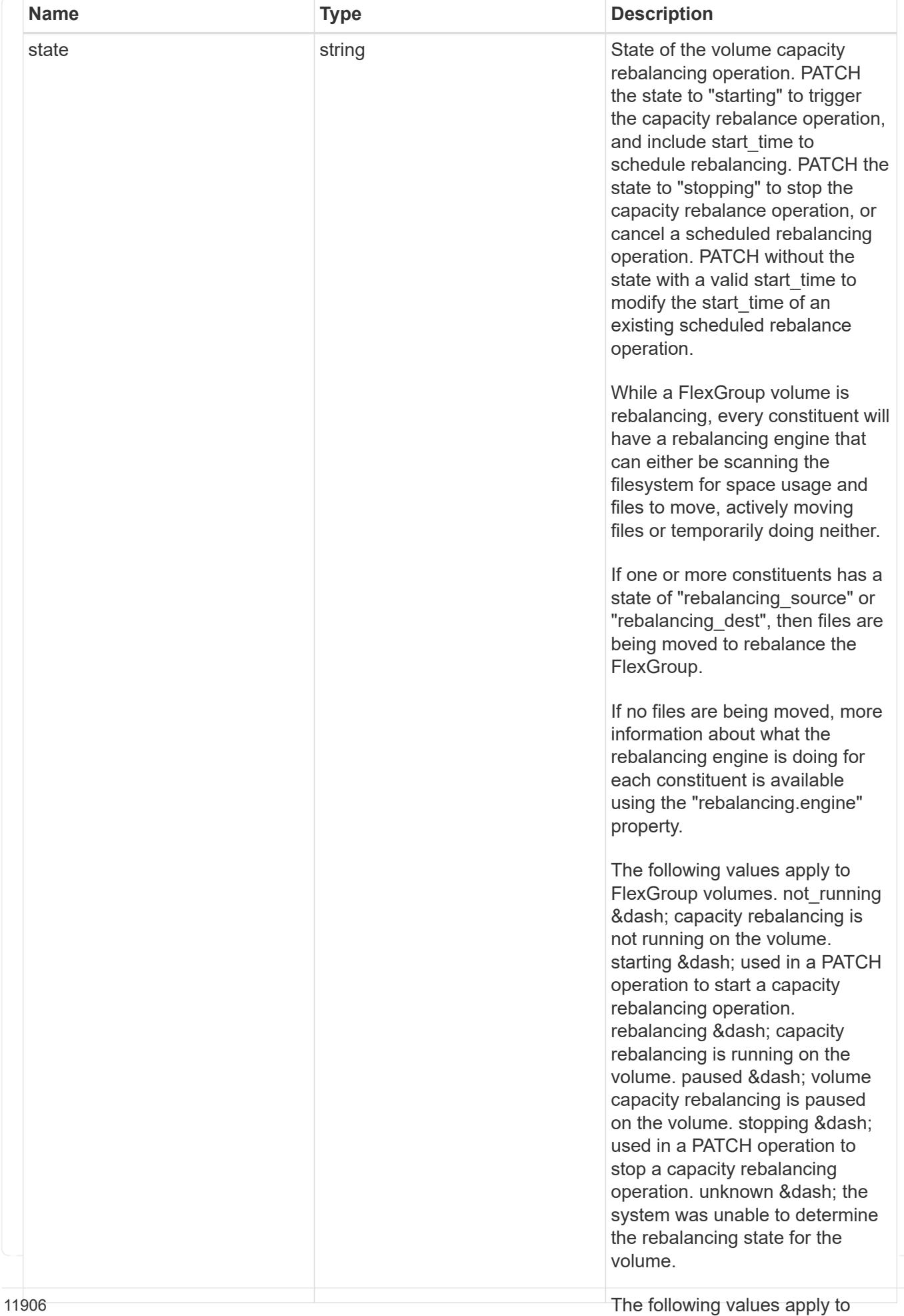

FlexGroup volume constituents.

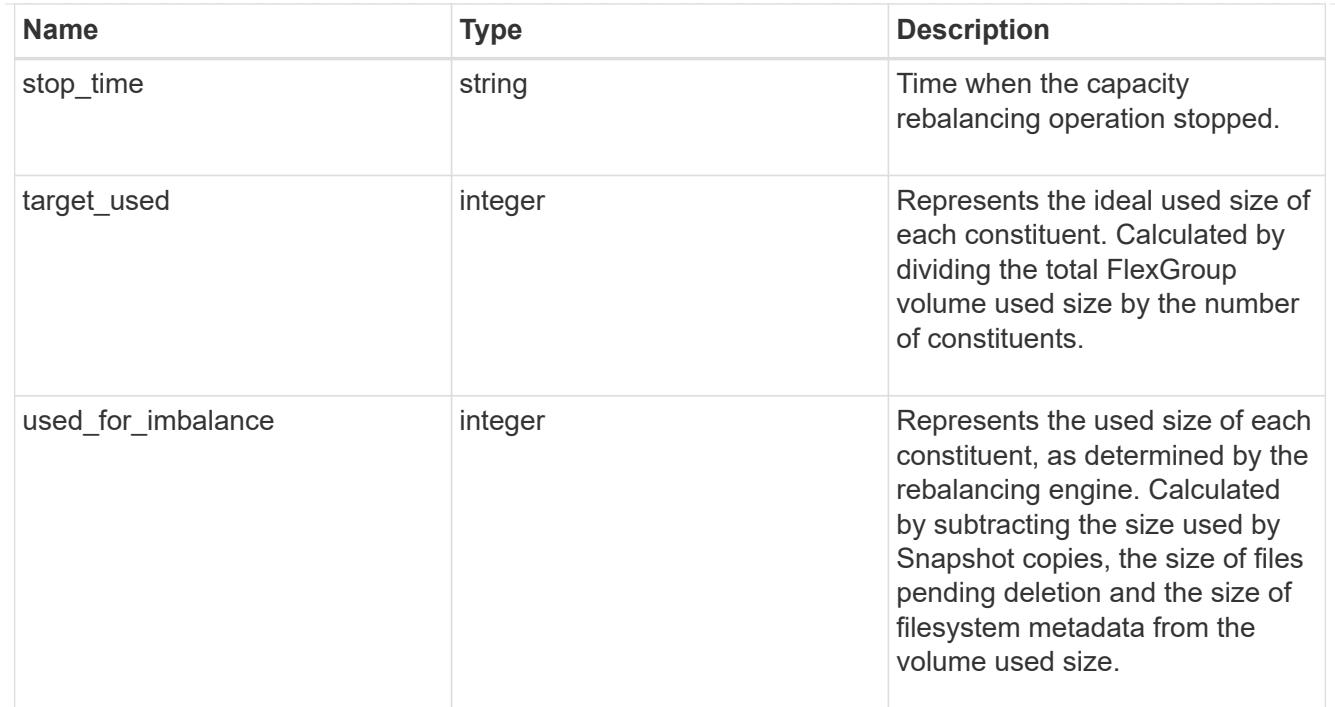

retention

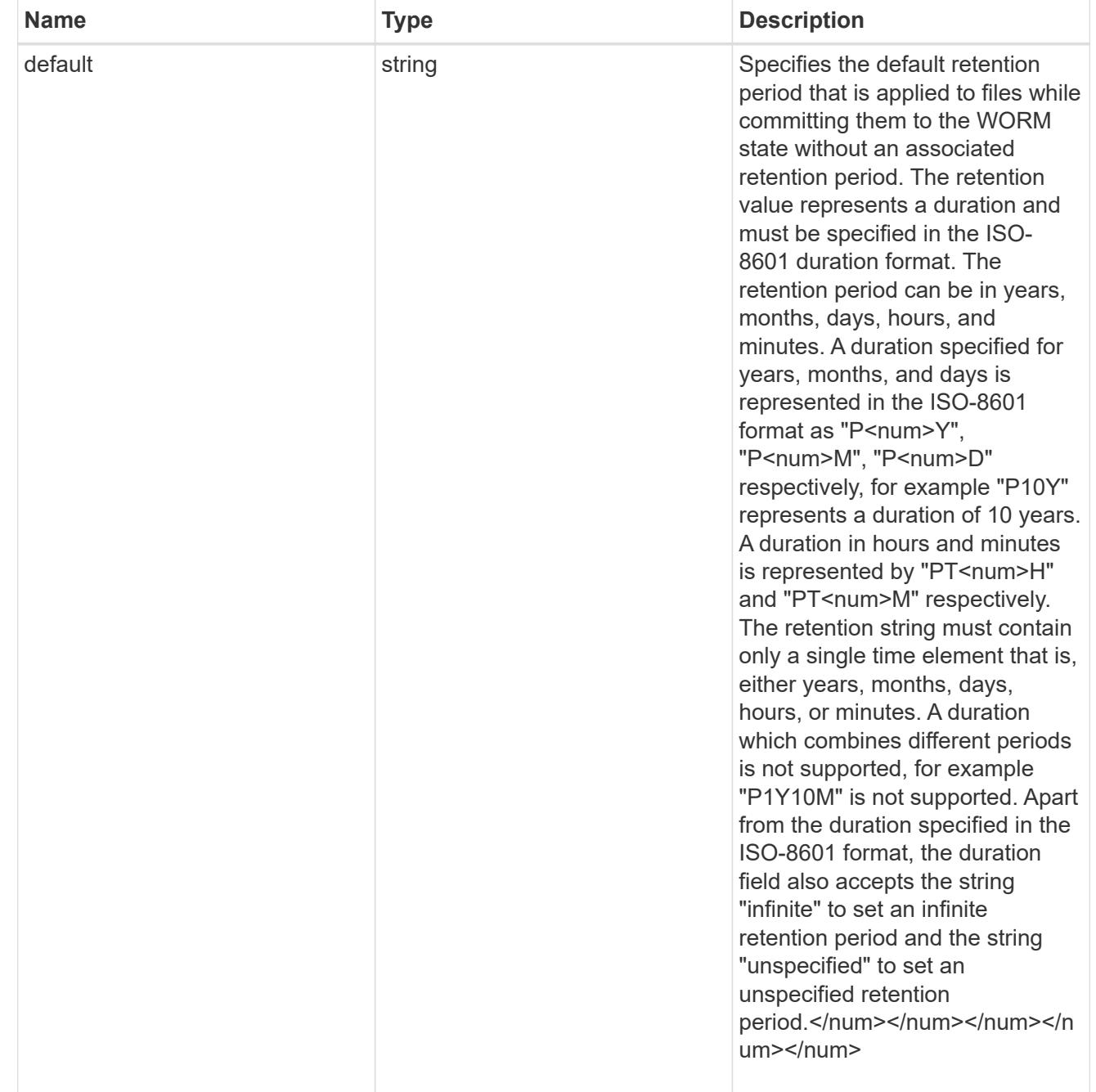

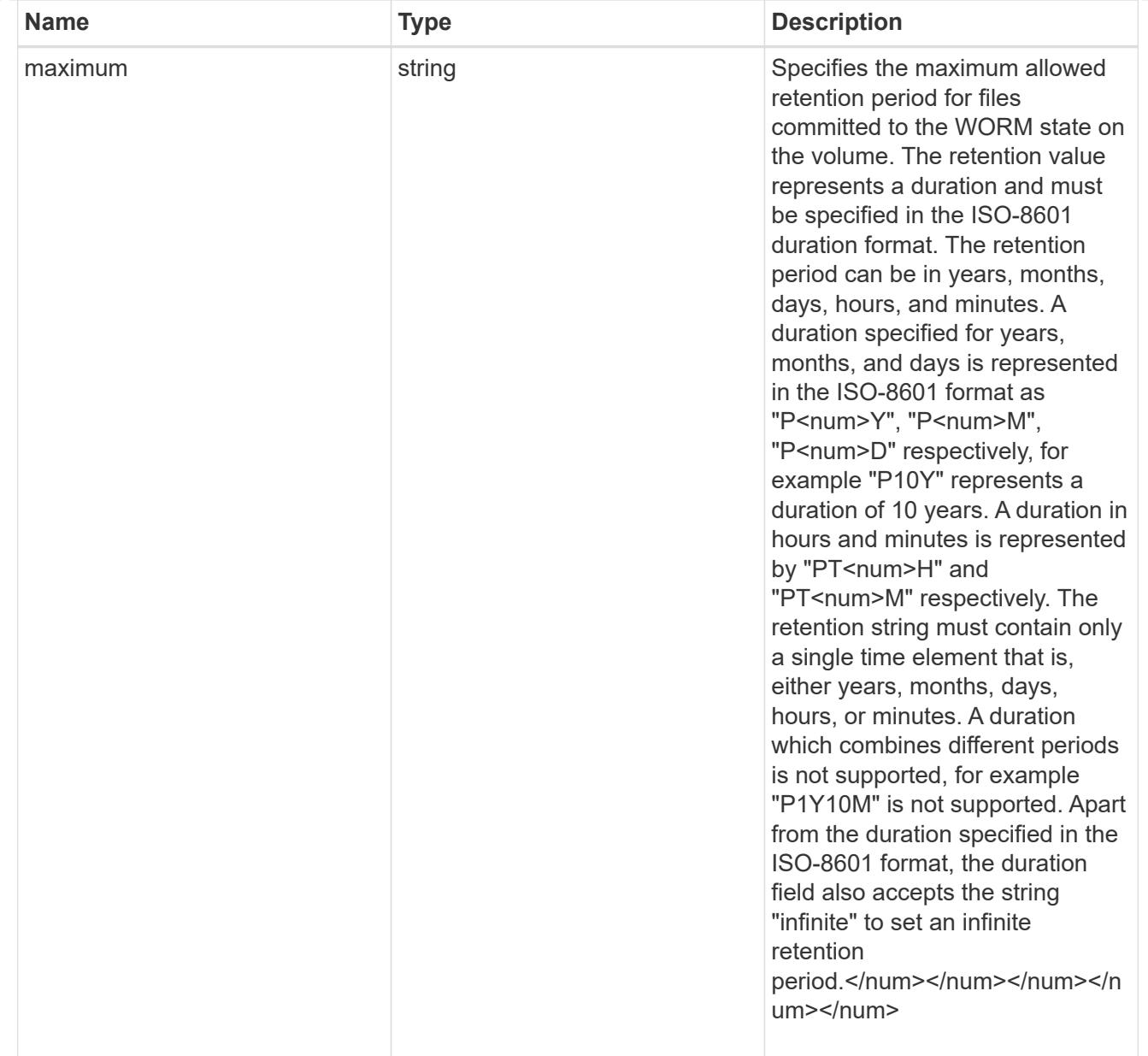

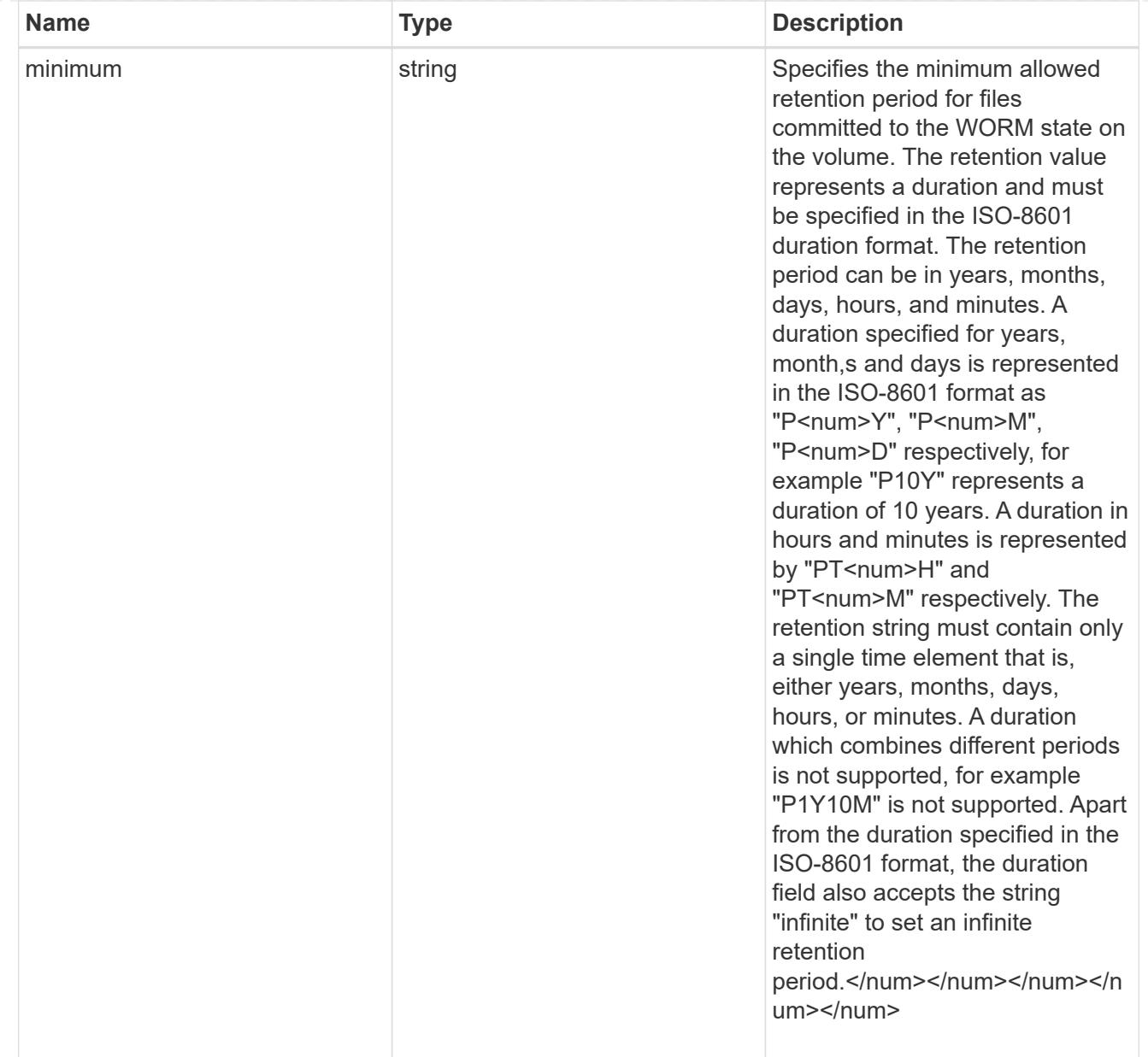

## snaplock

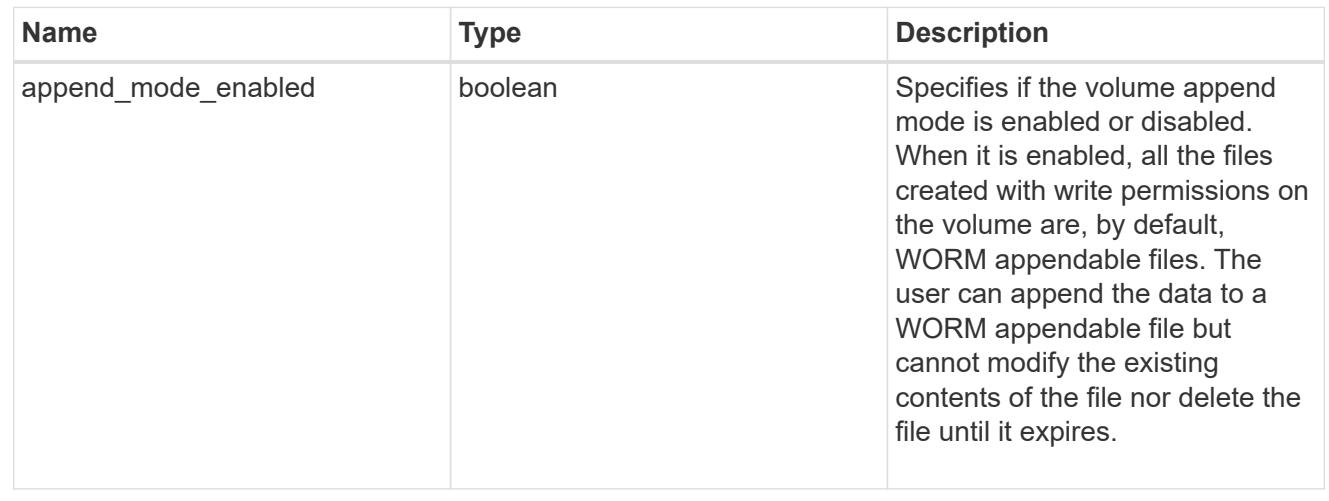

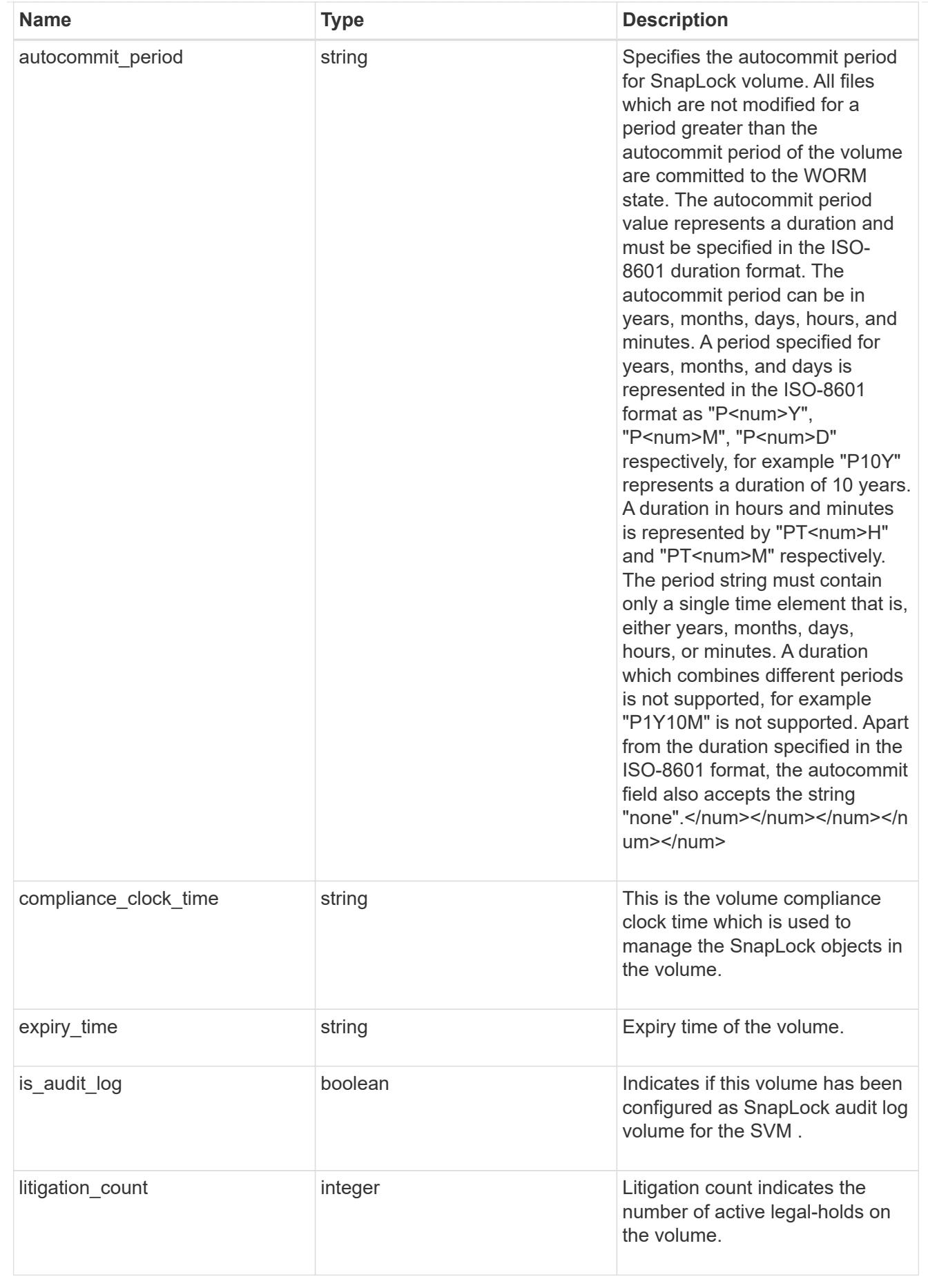

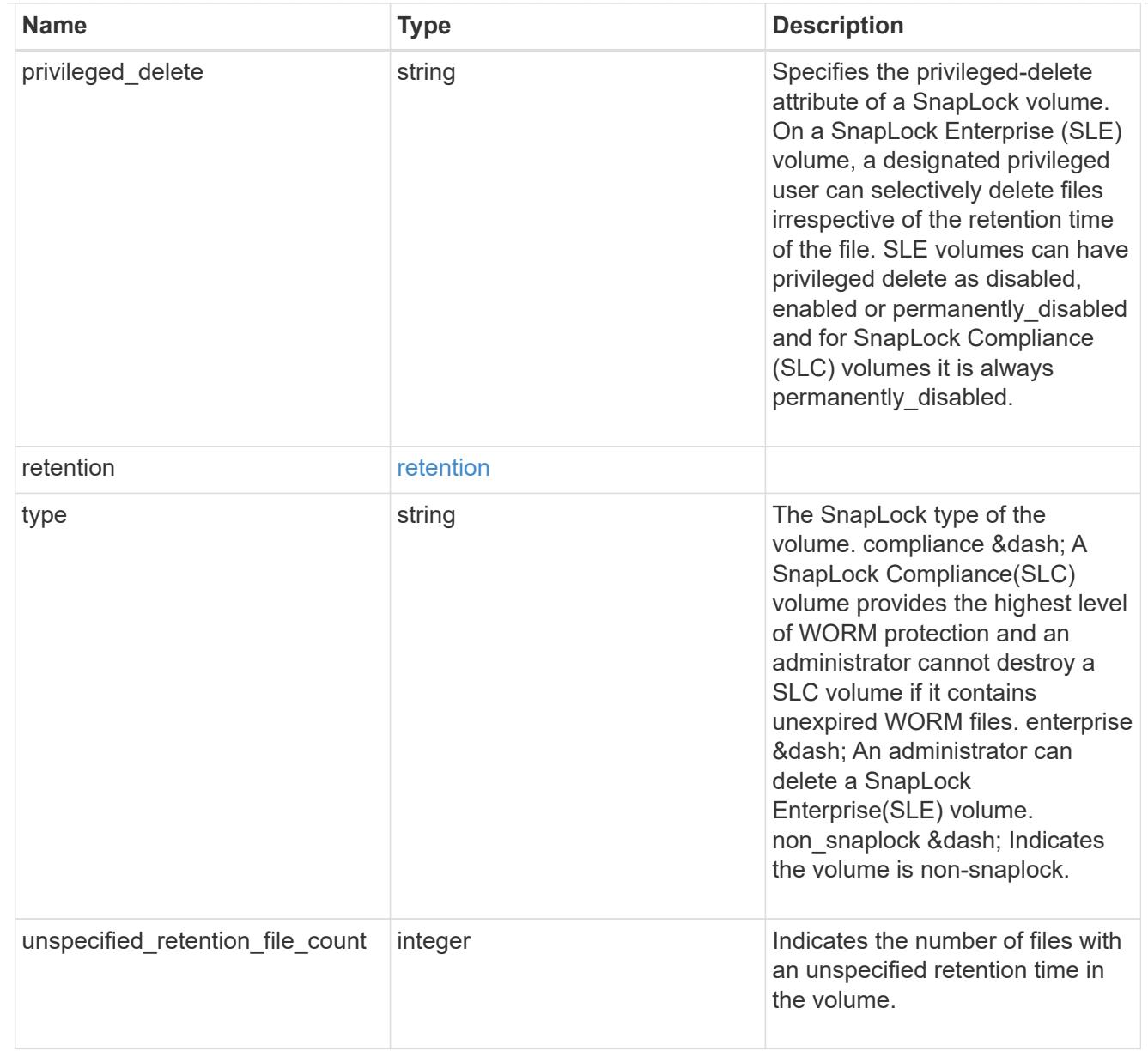

#### destinations

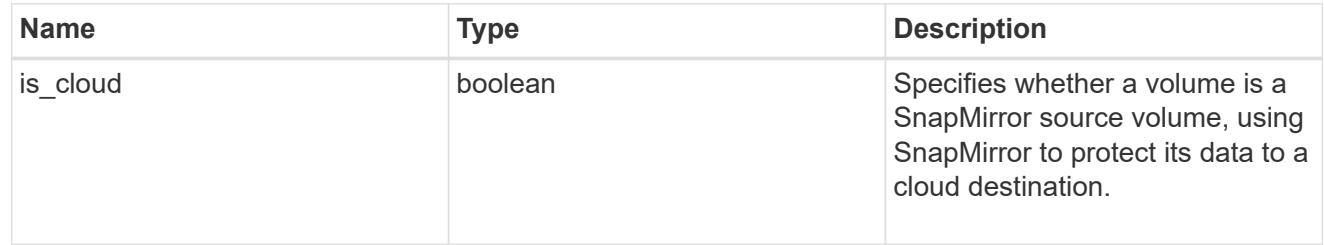

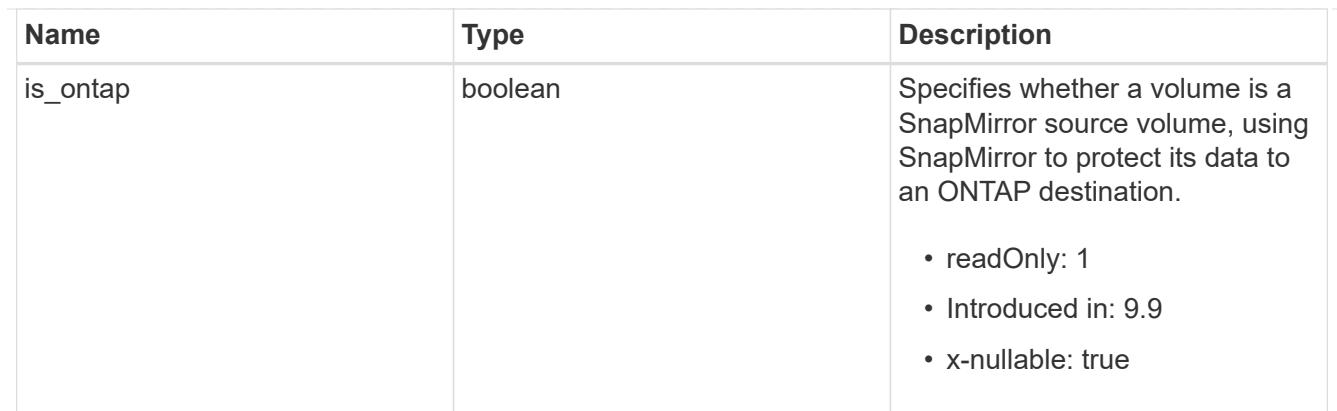

### snapmirror

Specifies attributes for SnapMirror protection.

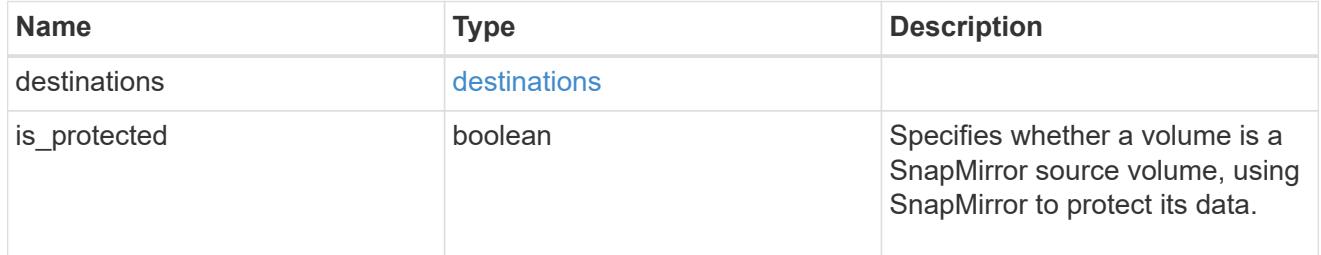

## snapshot\_policy

This is a reference to the Snapshot copy policy.

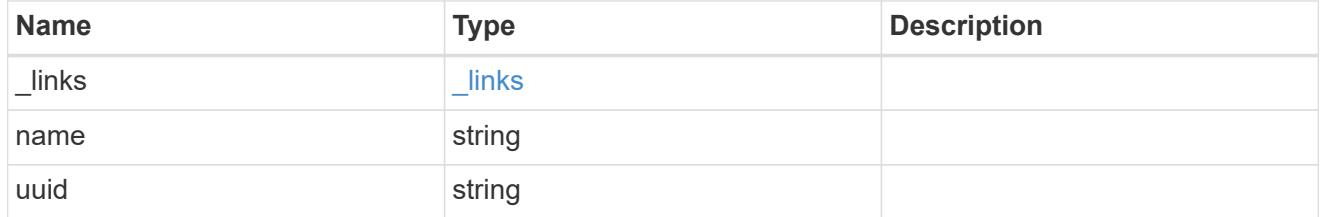

## logical\_space

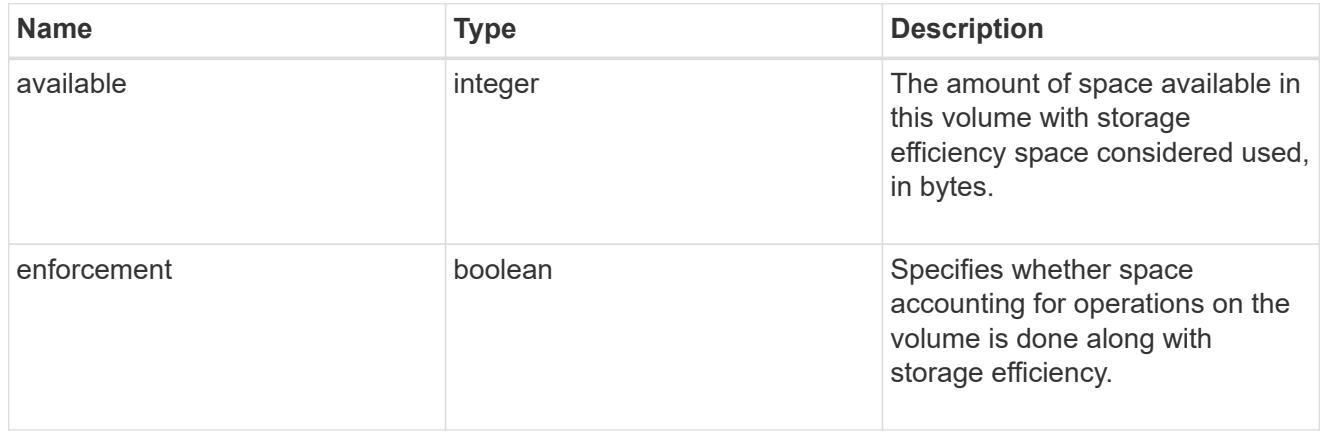

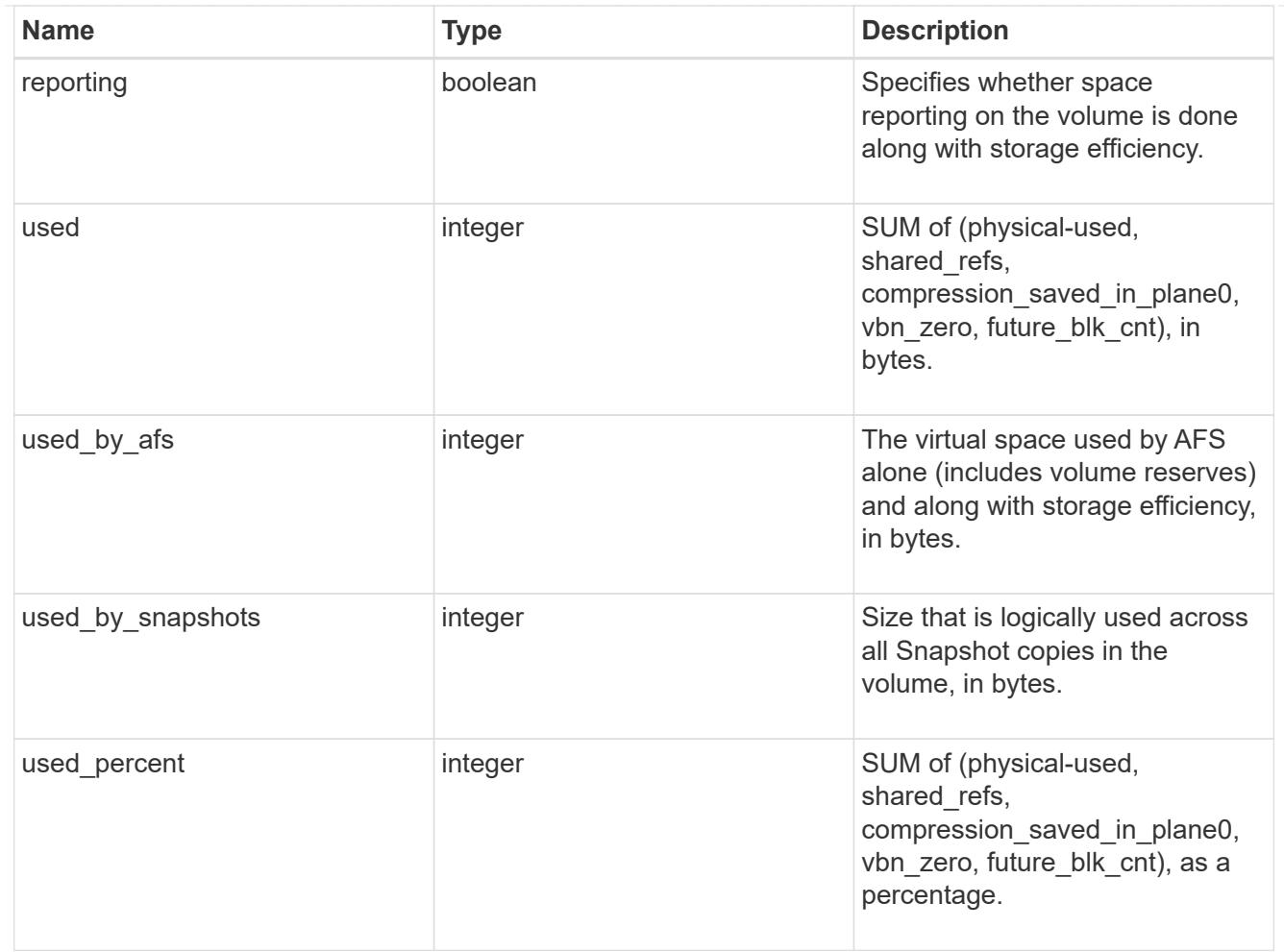

#### autodelete

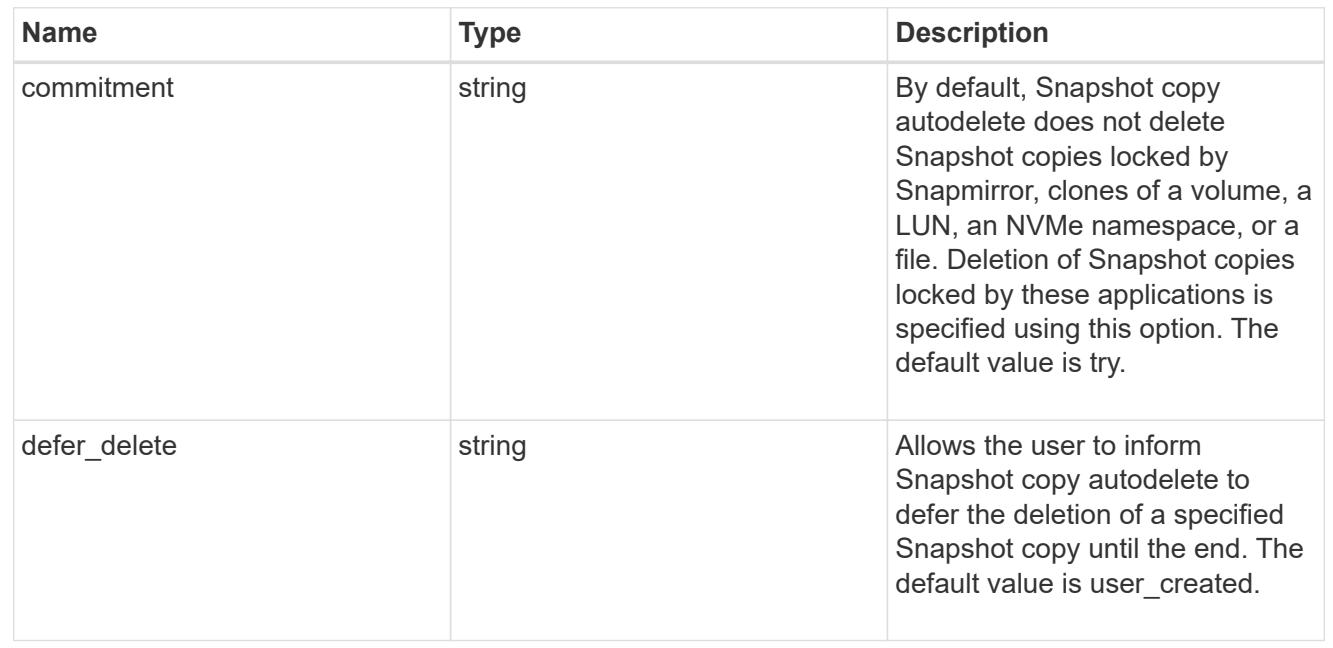
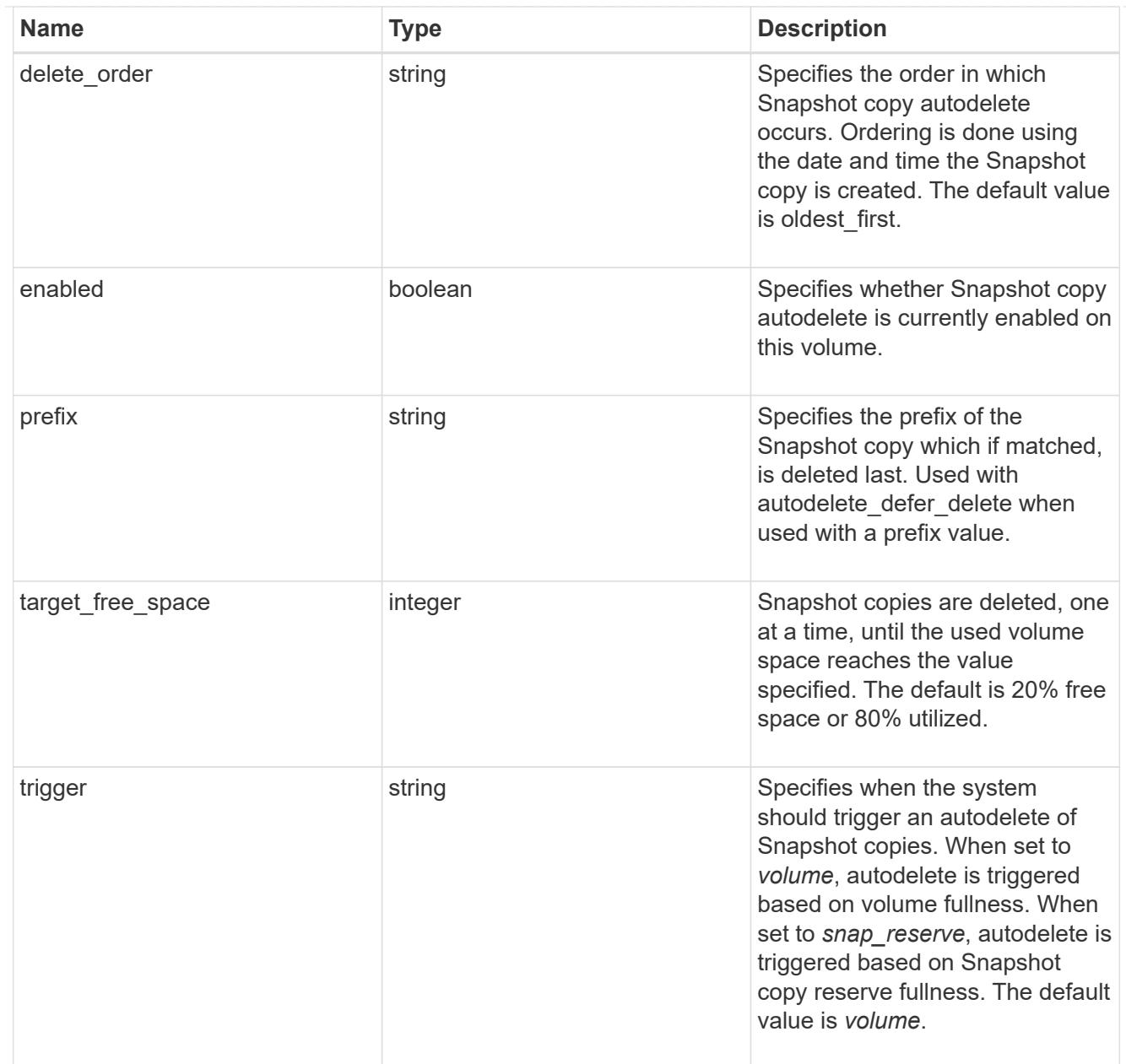

## snapshot

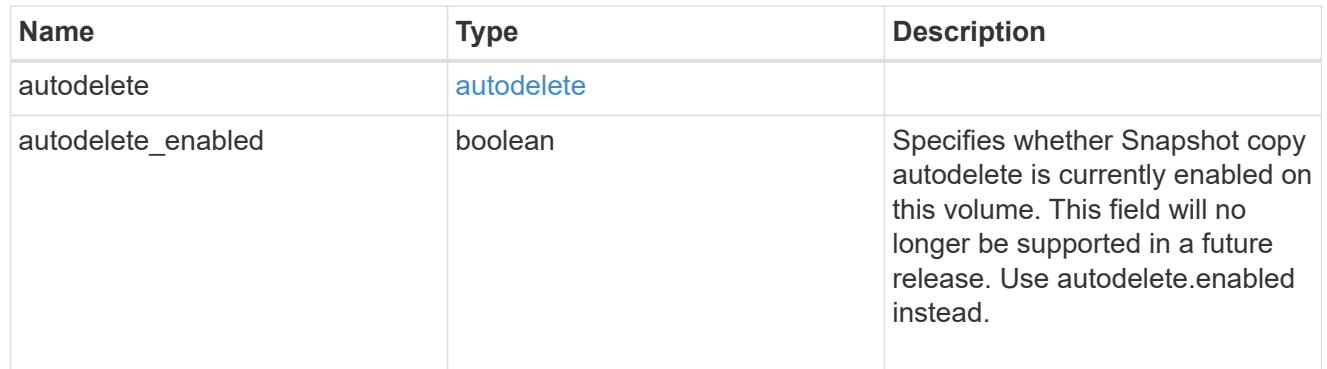

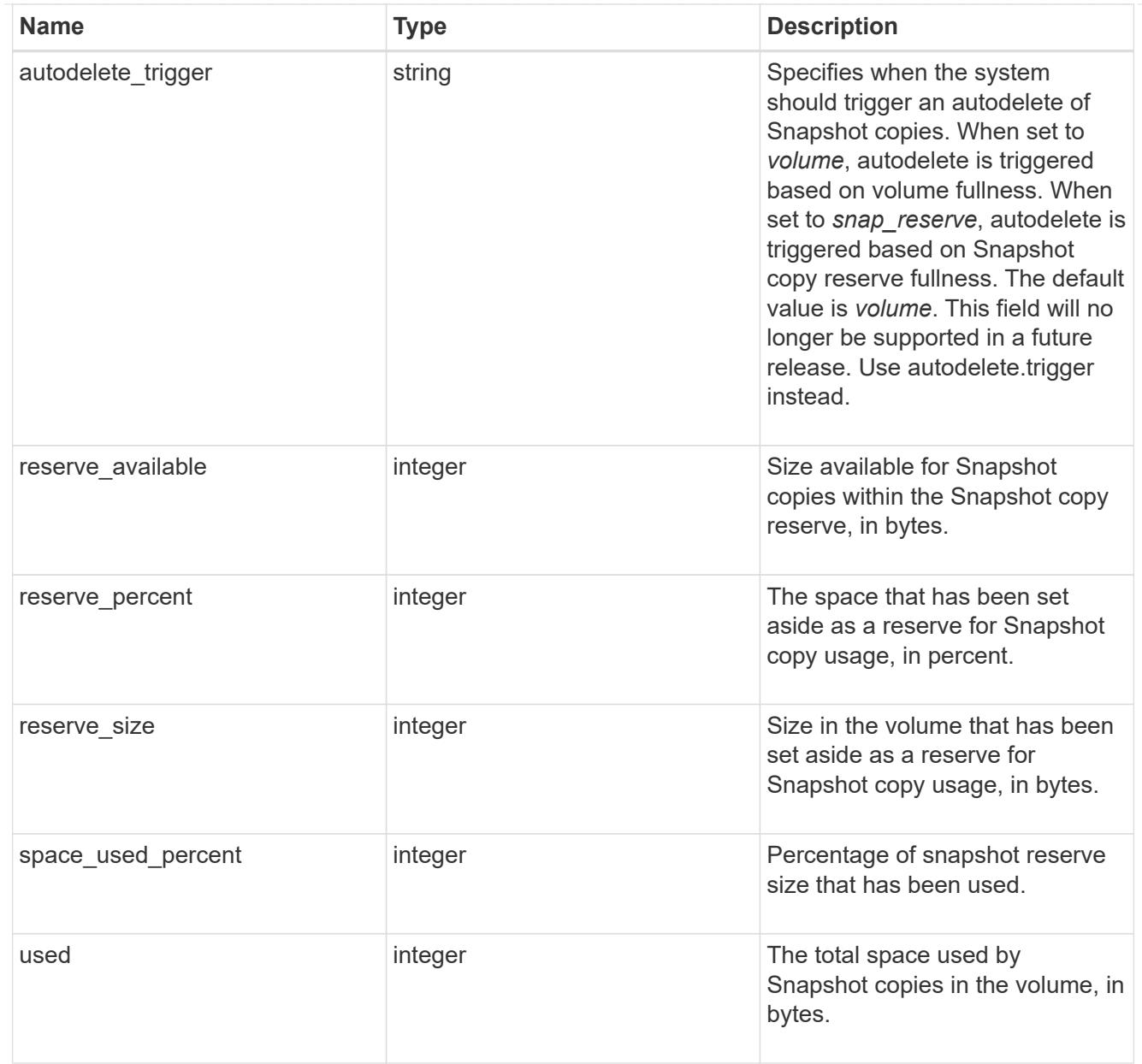

## space

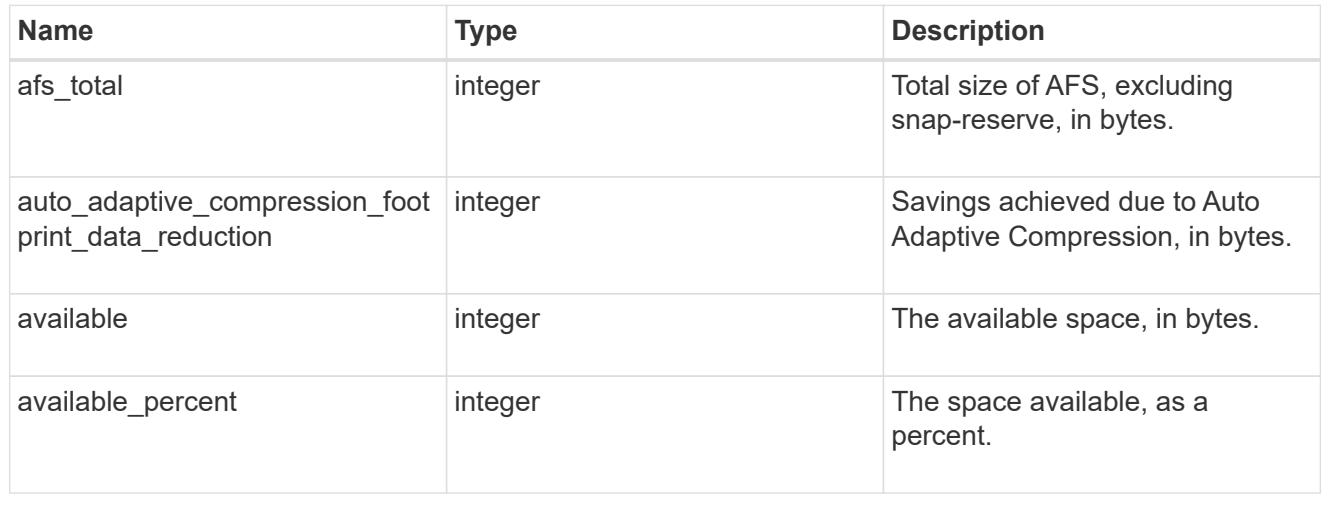

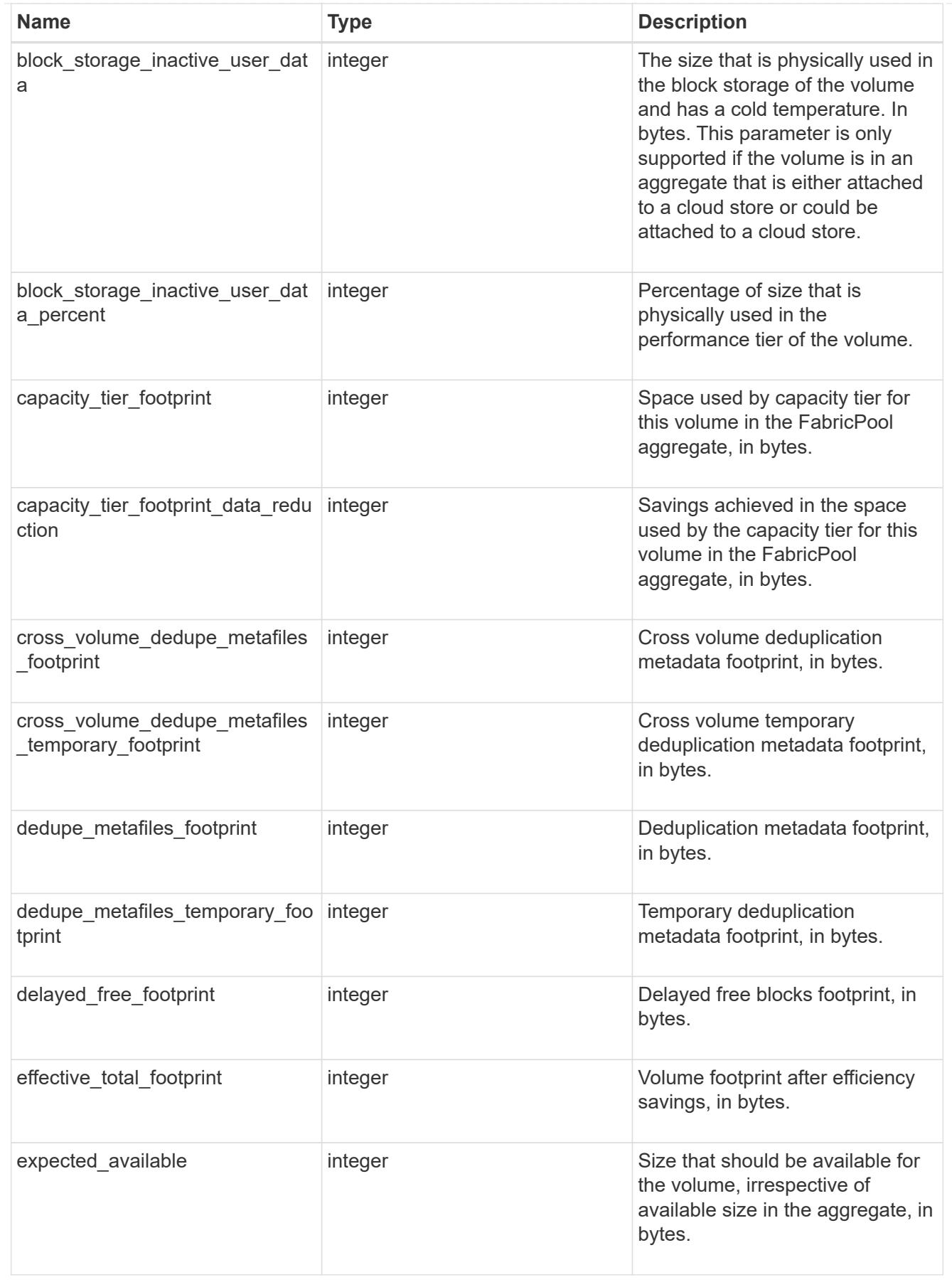

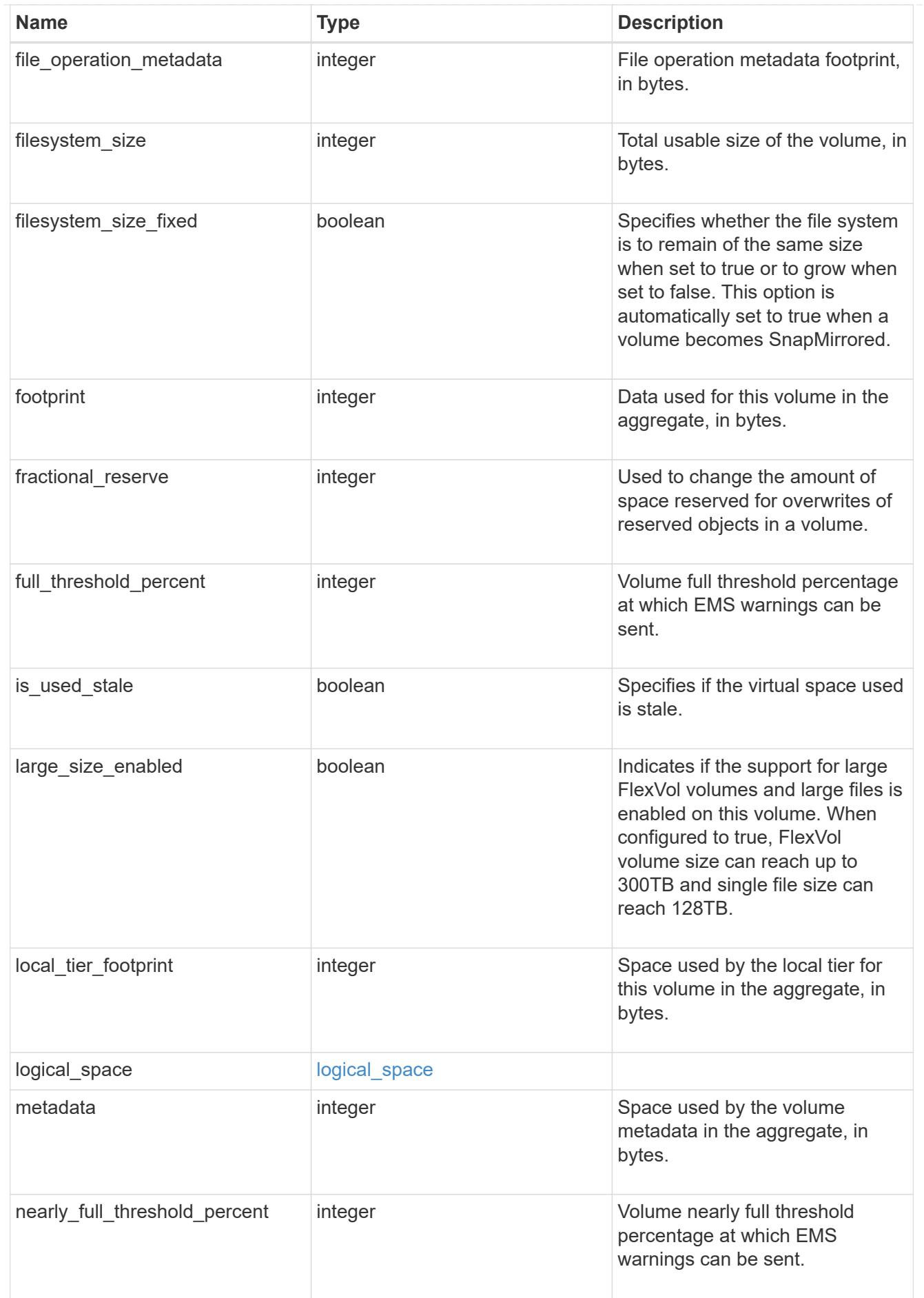

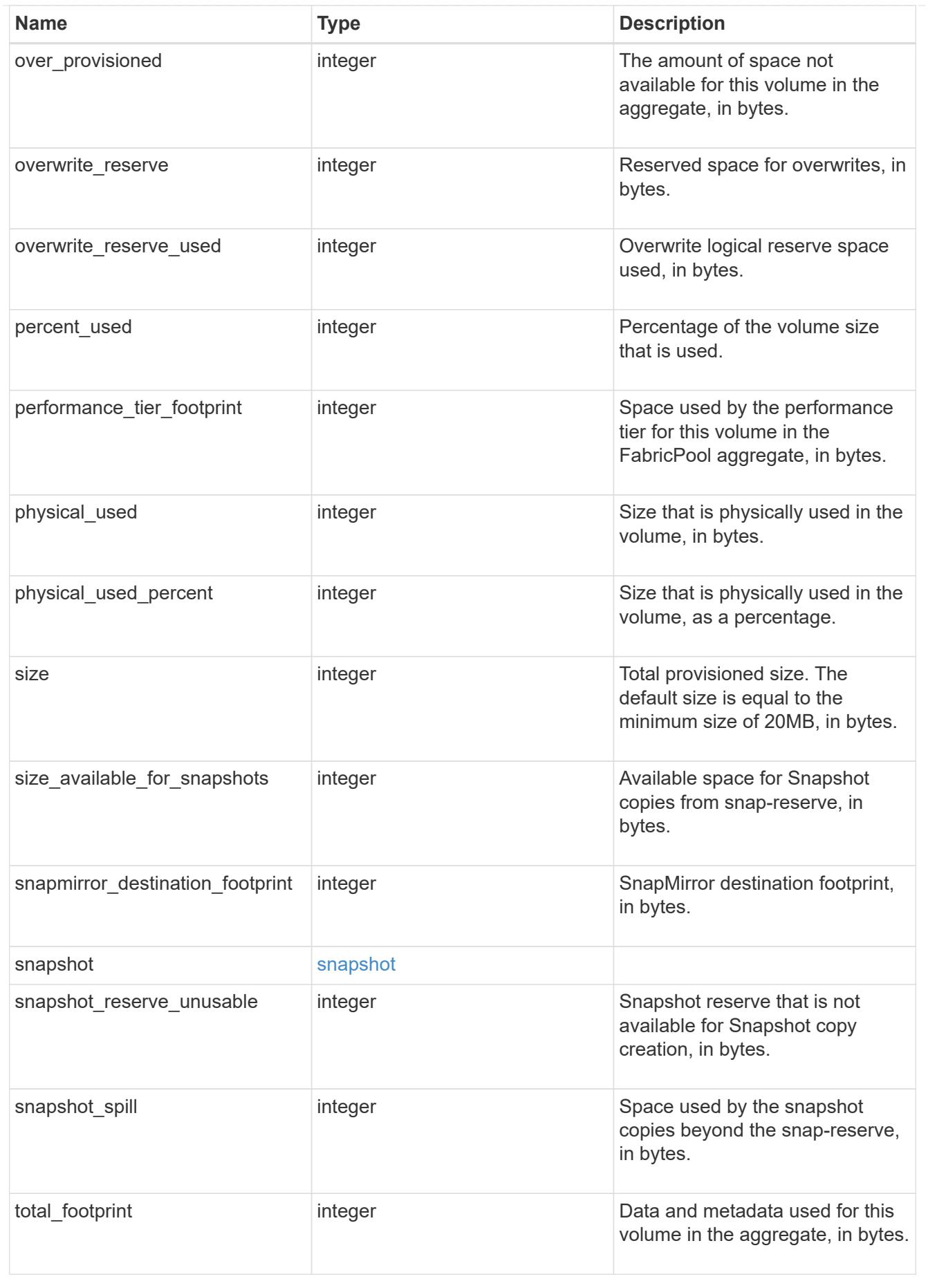

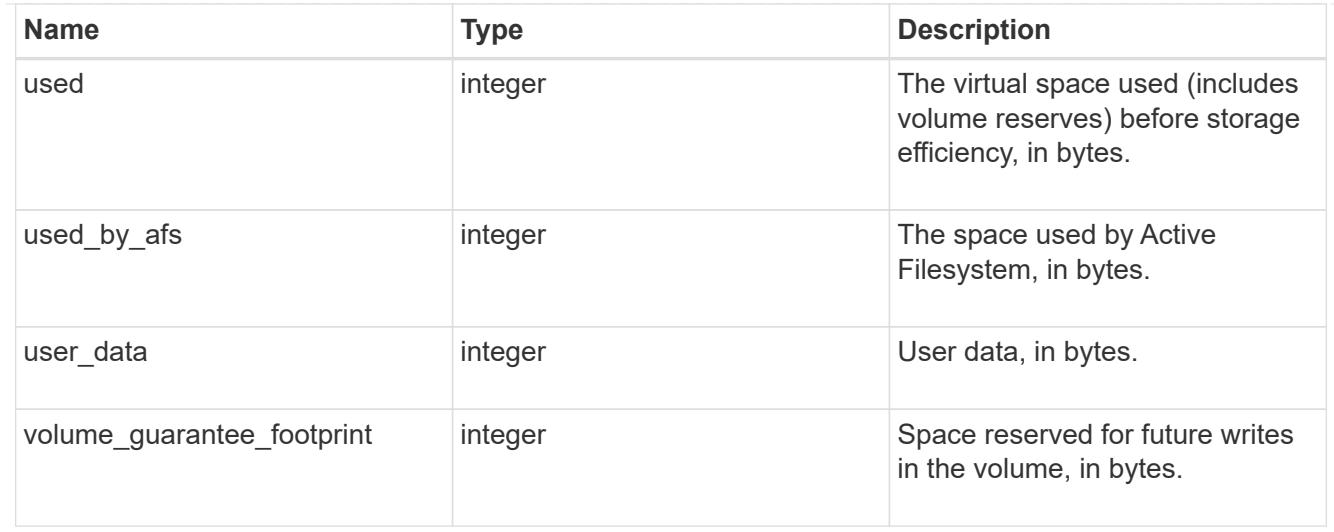

### access

Raw count and latency data for access operations.

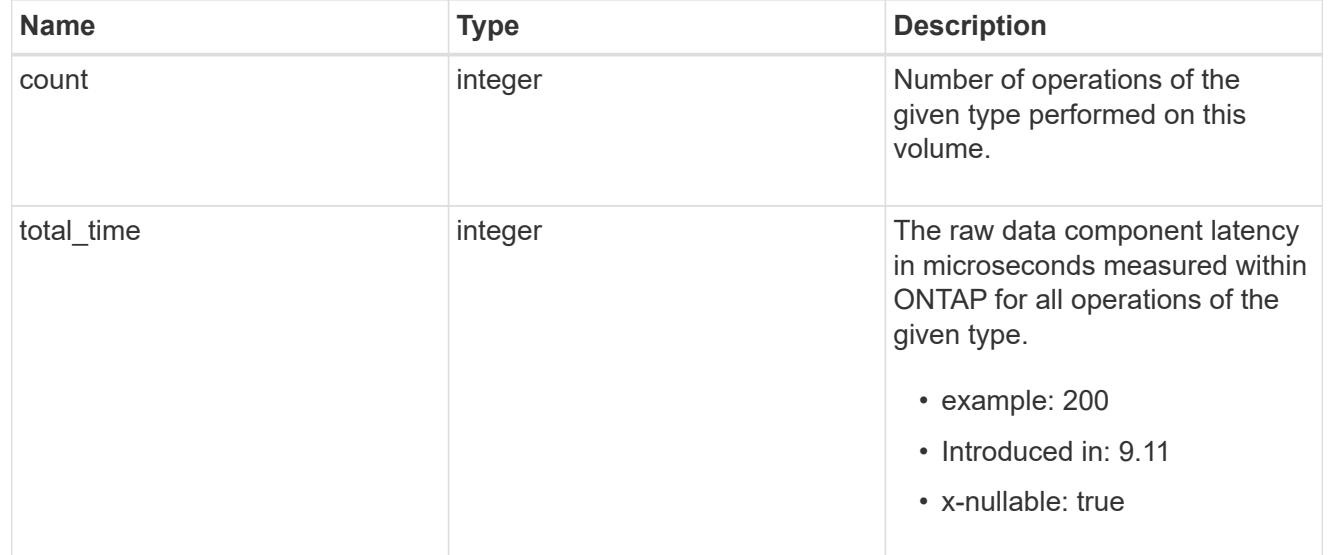

#### audit

Raw count and latency data for audit operations. These statistics are only applicable for CIFS protocol operations.

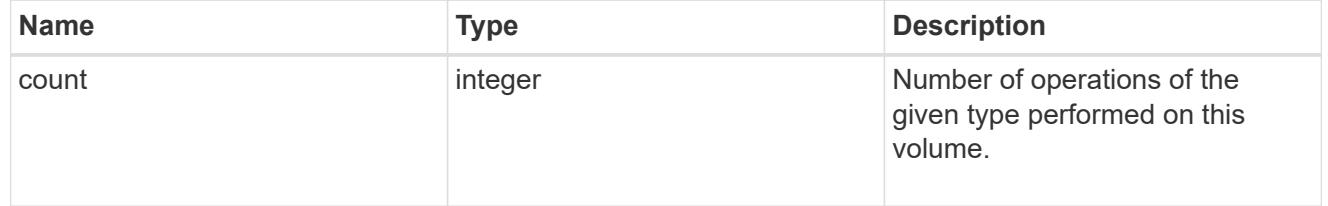

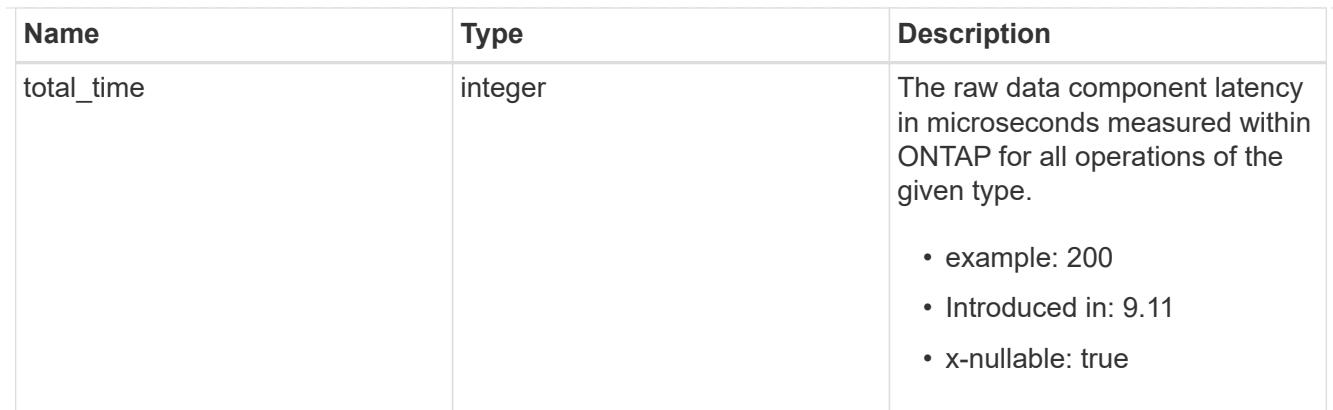

dir

Raw count and latency data for directory-create operations.

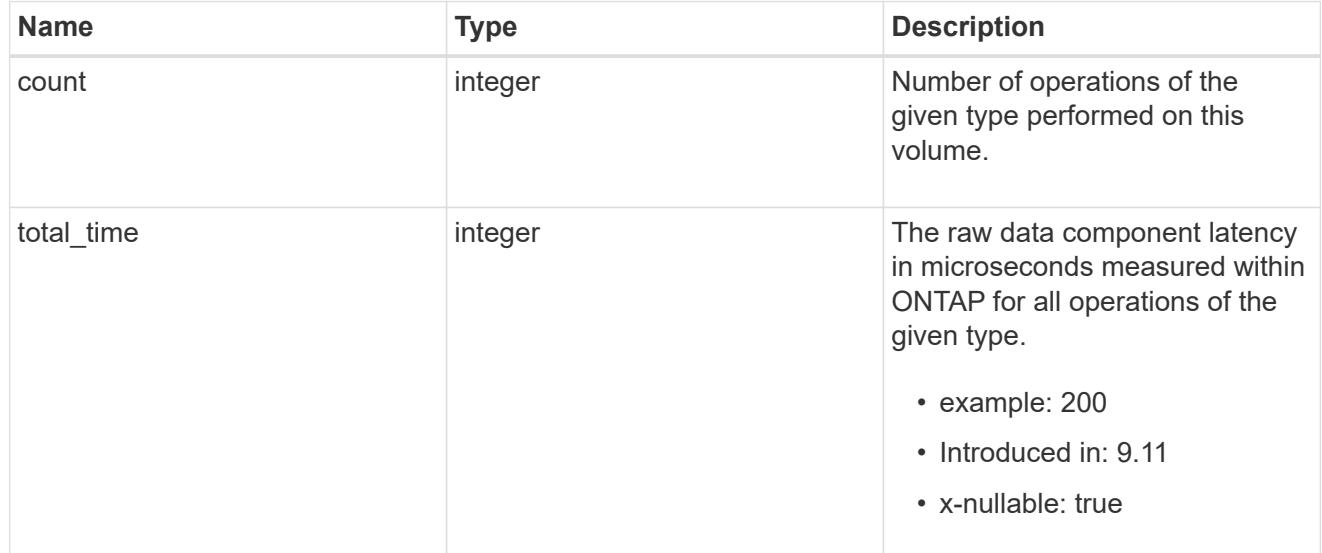

file

Raw count and latency data for file-create operations.

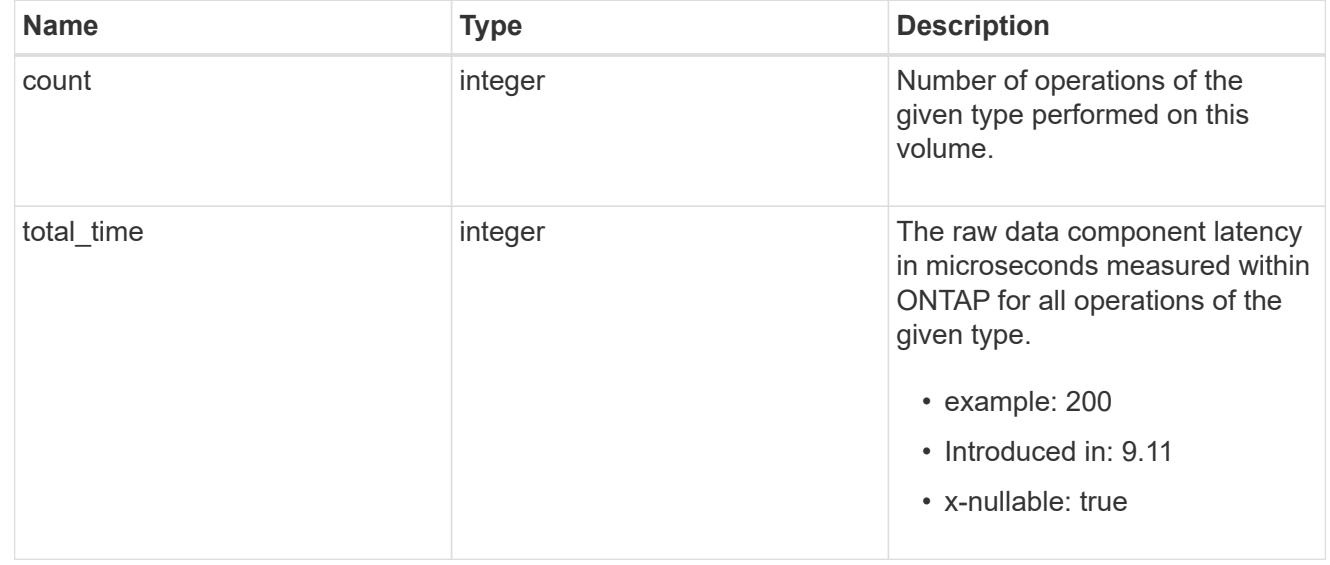

### other

Raw count and latency data for create operations on objects other than files, directories and symlinks.

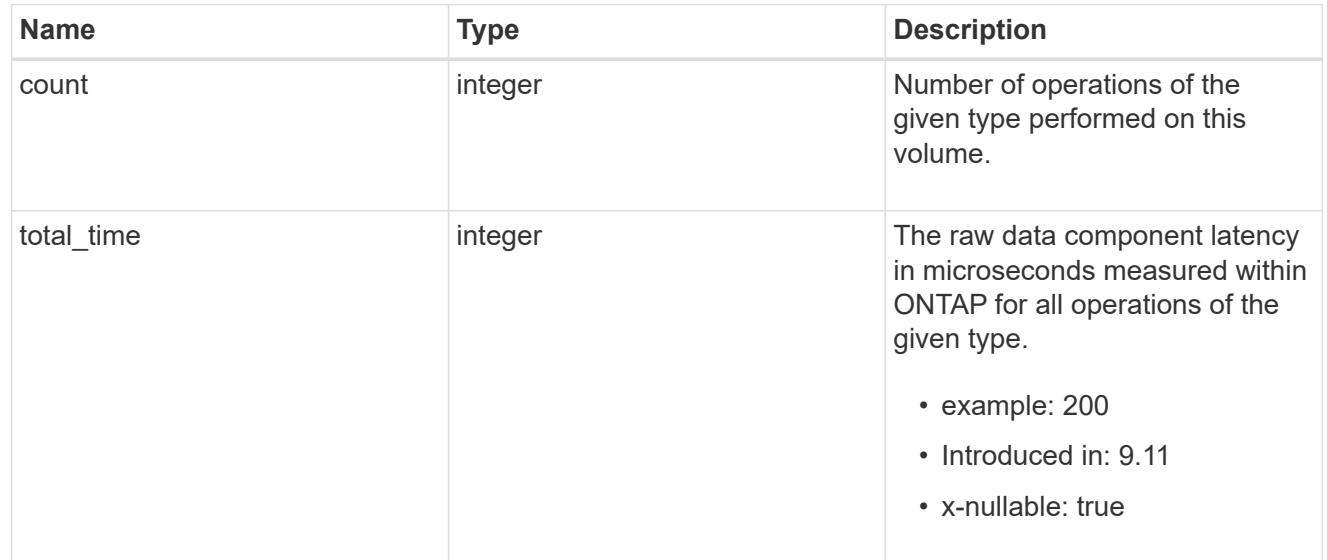

## symlink

Raw count and latency data for symlink-create operations.

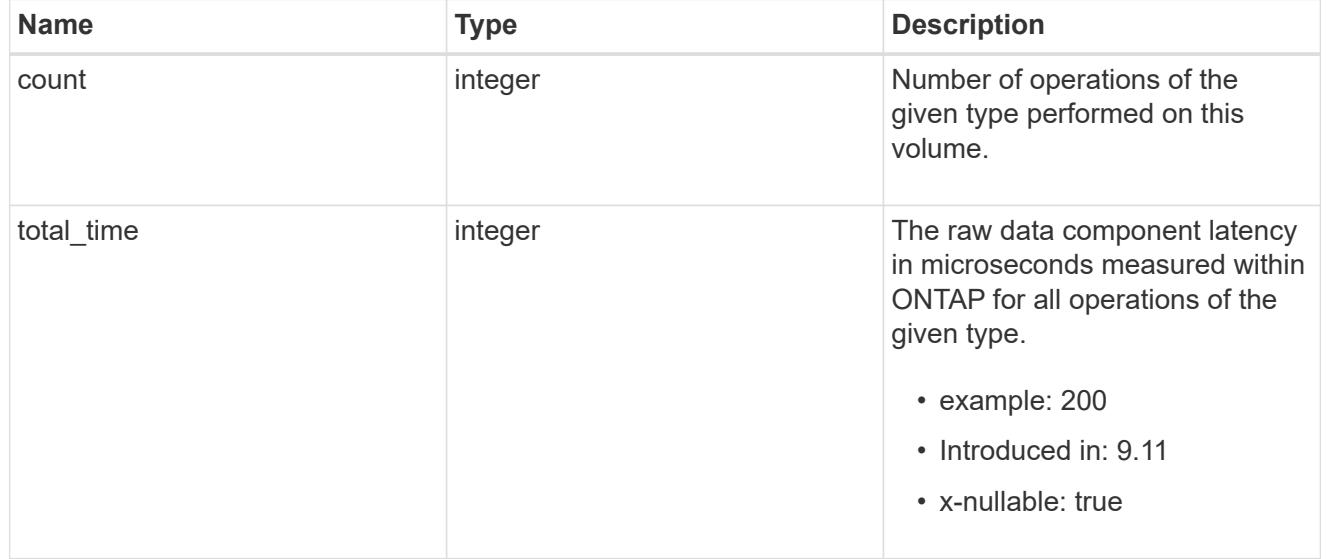

#### create

Raw count and latency data for create operations.

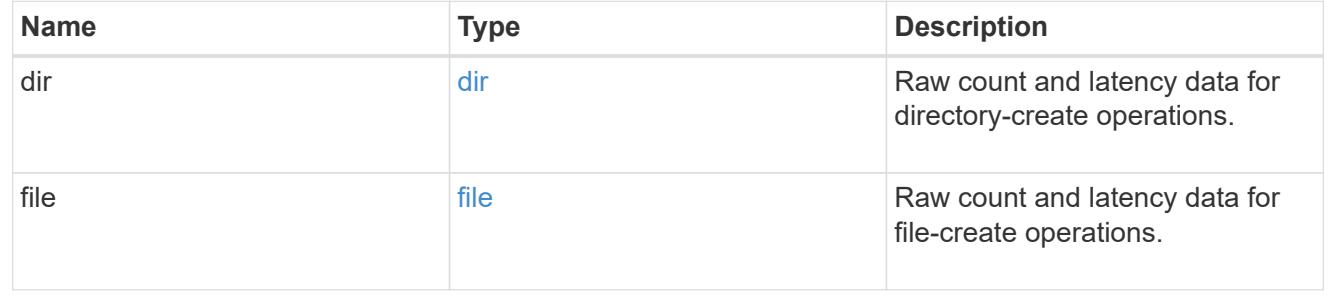

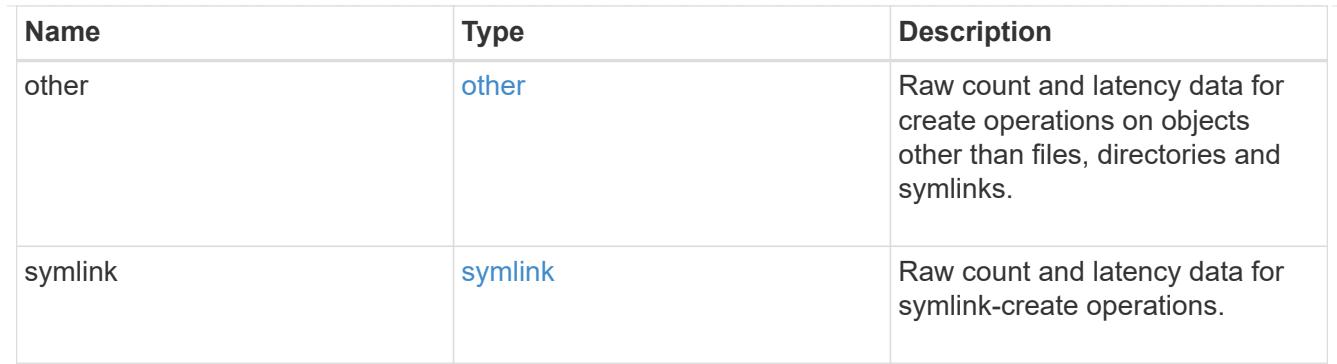

## getattr

Raw count and latency data for getattr operations.

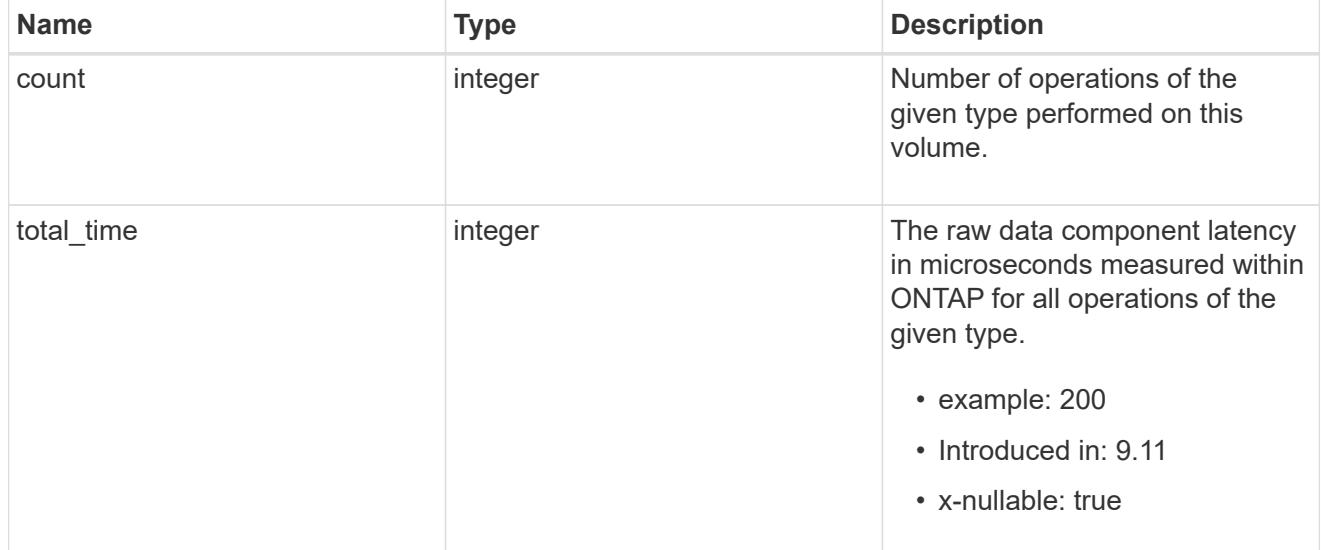

## link

Raw count and latency data for link operations.

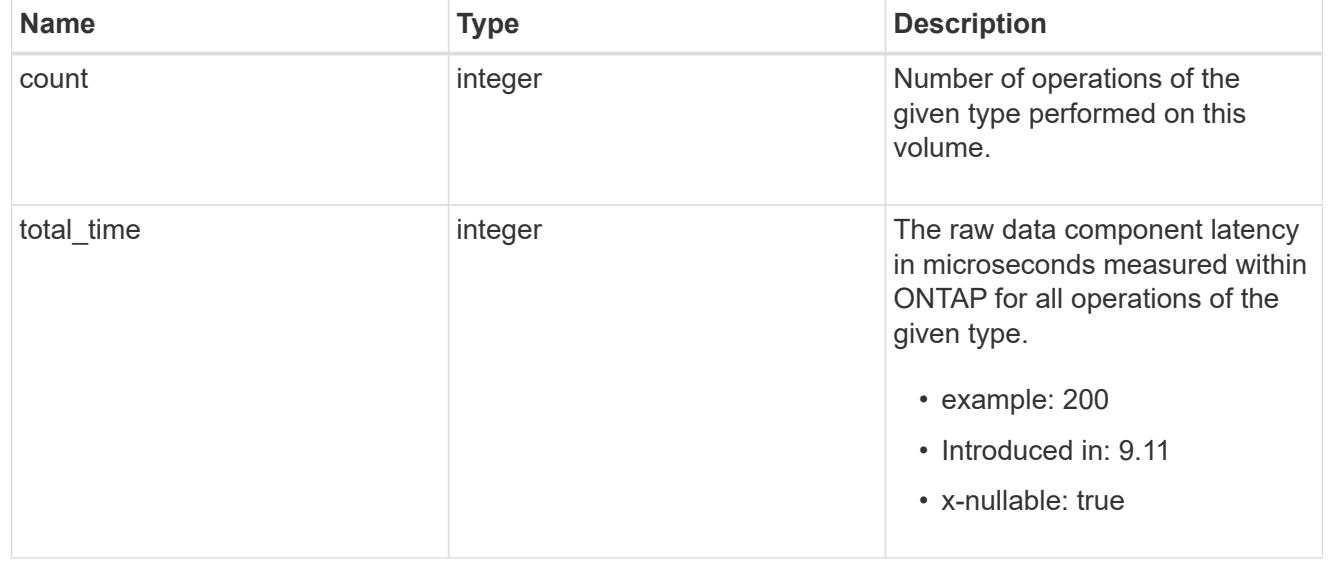

lock

Raw count and latency data for lock operations.

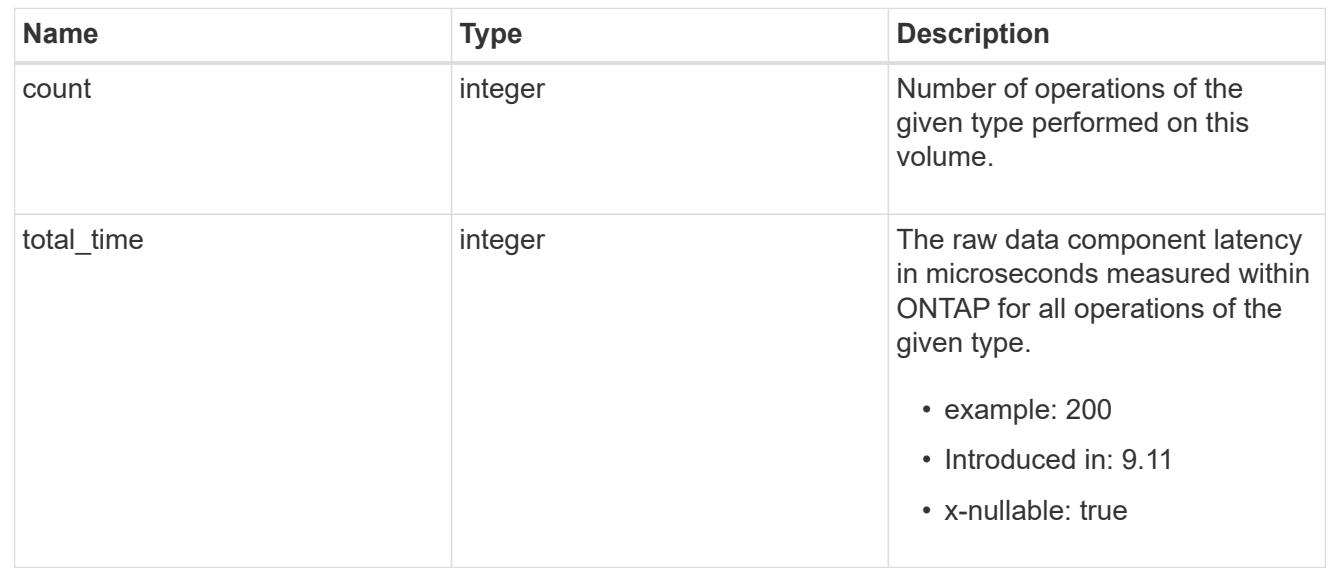

## lookup

Raw count and latency data for lookup operations.

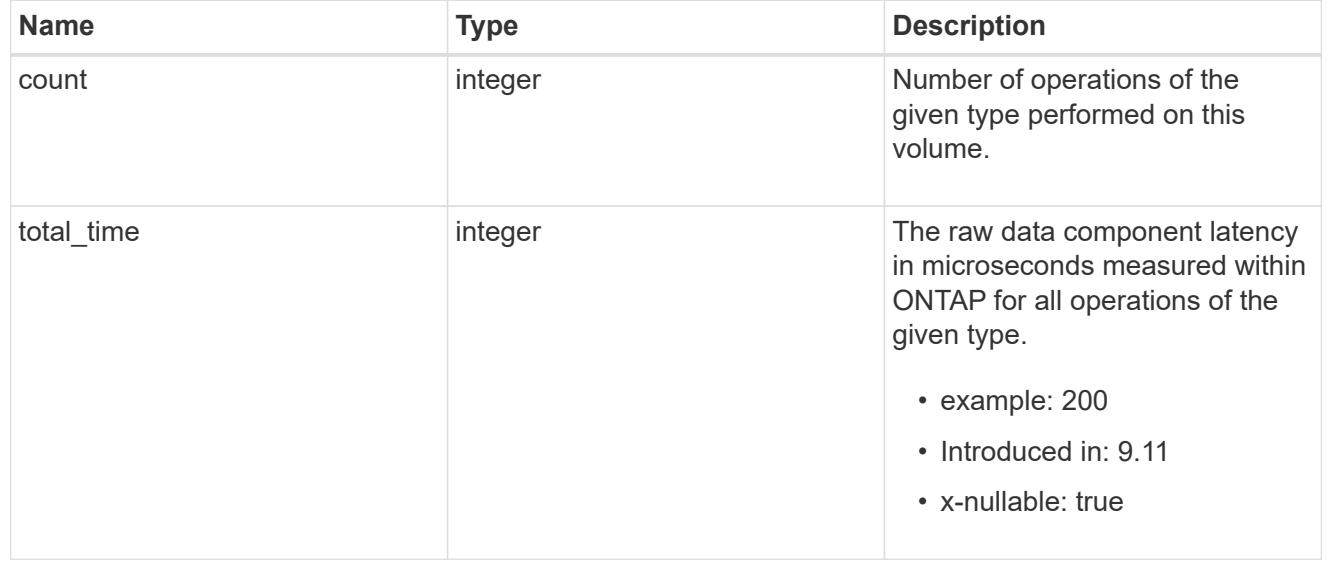

#### open

Raw count and latency data for open operations.

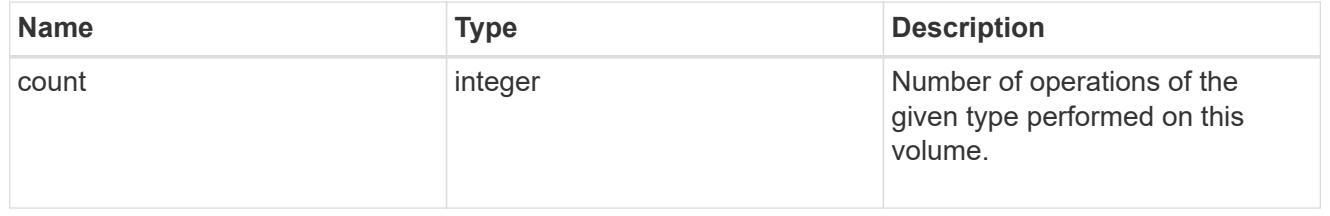

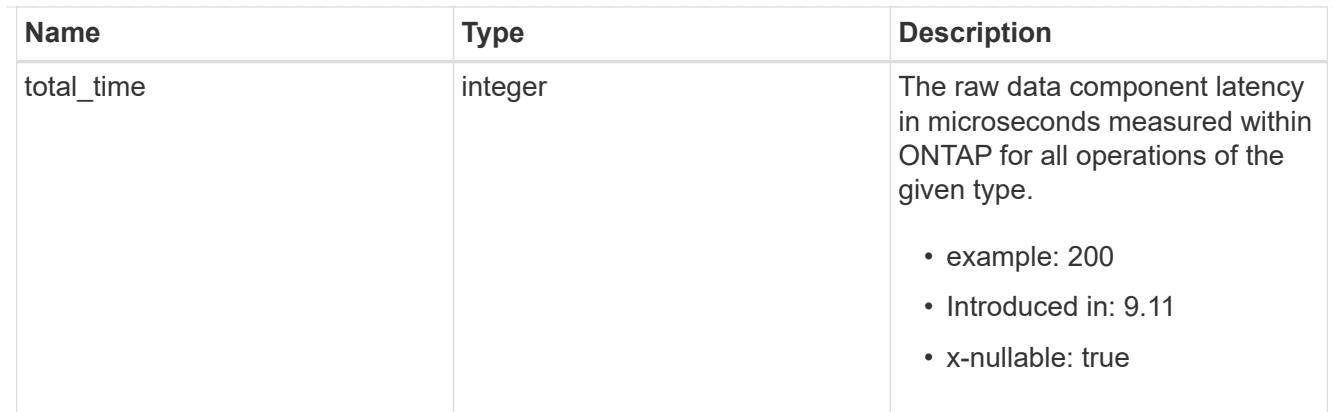

#### read

Raw count and latency data for read operations, including histograms categorizing operations by size and latency.

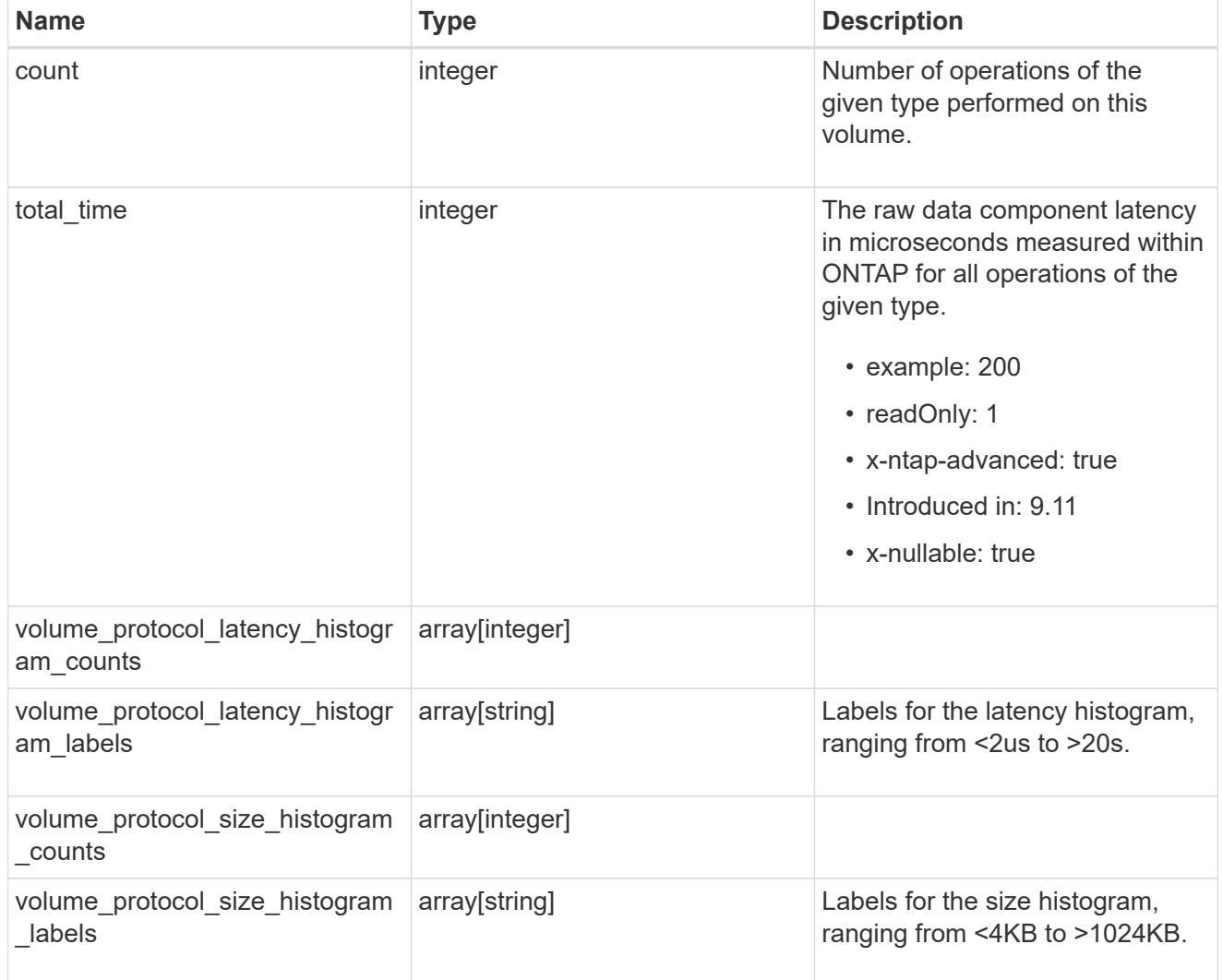

## readdir

Raw count and latency data for readdir operations.

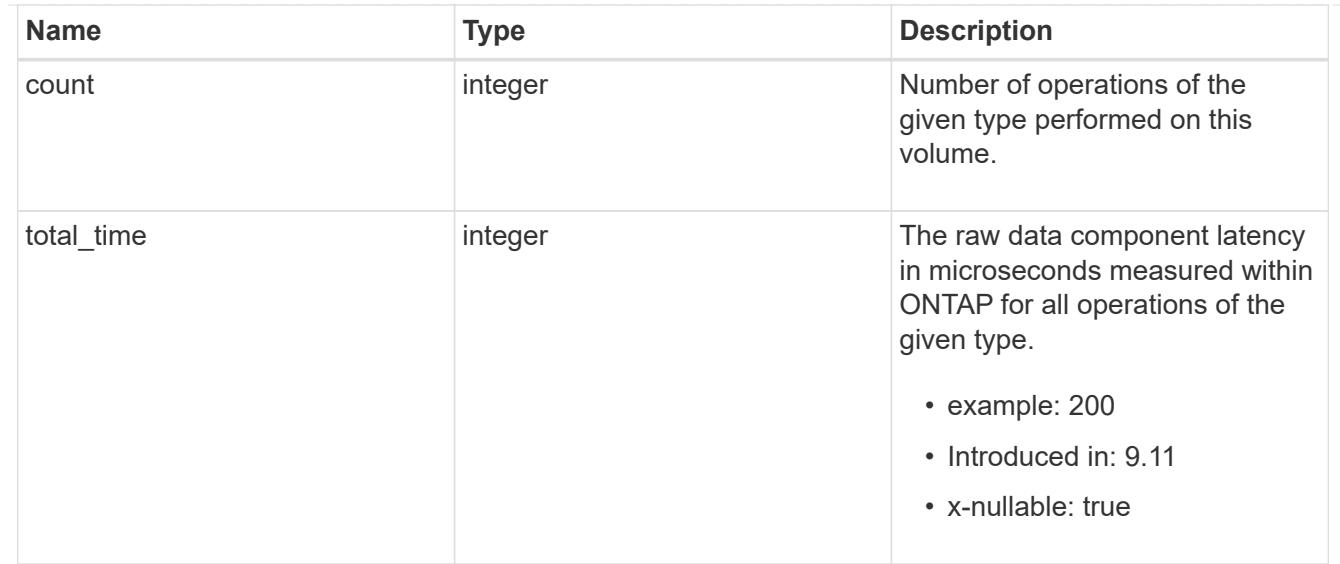

## readlink

Raw count and latency data for readlink operations.

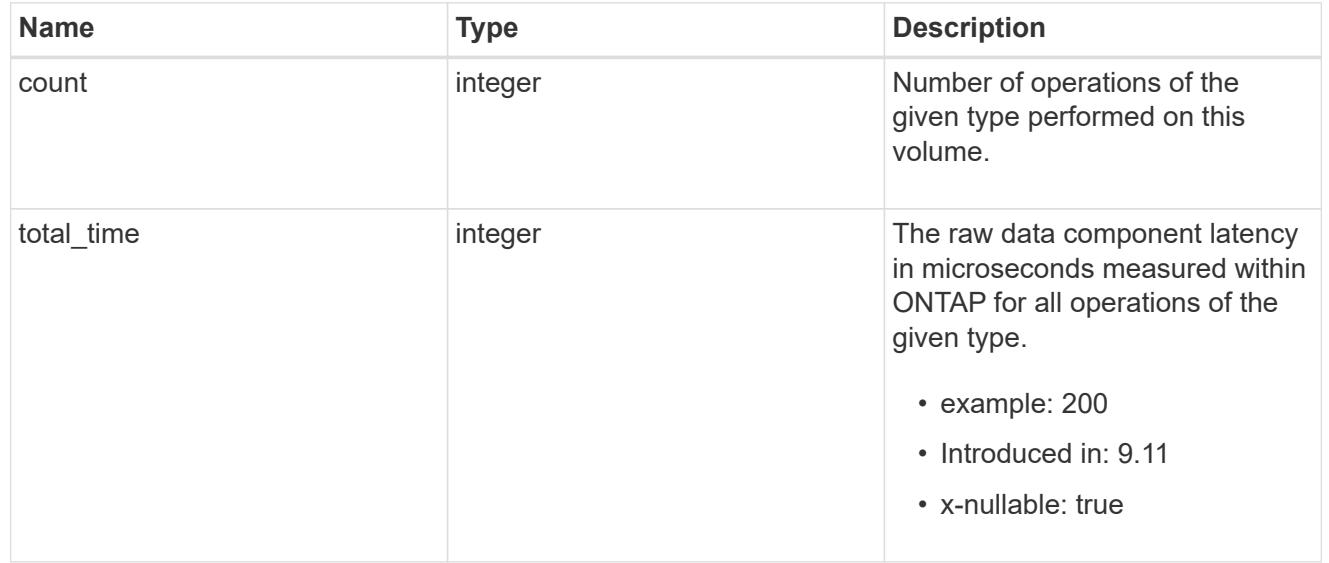

## rename

Raw count and latency data for rename operations.

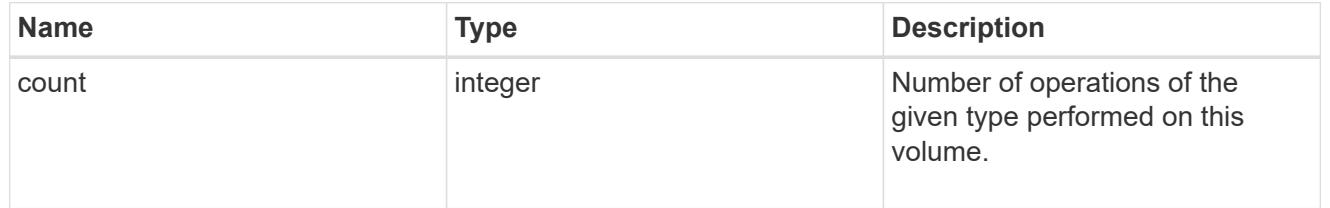

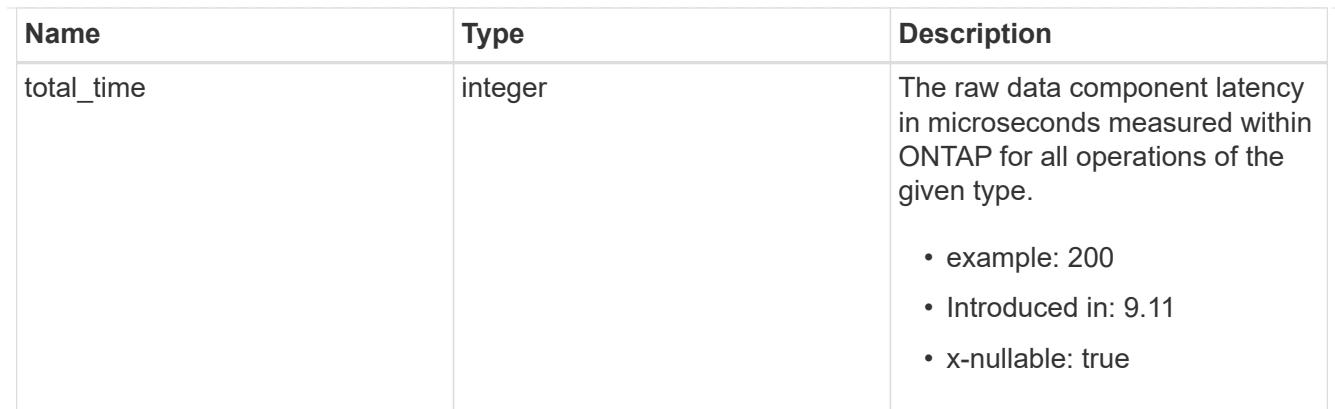

### setattr

Raw count and latency data for setattr operations.

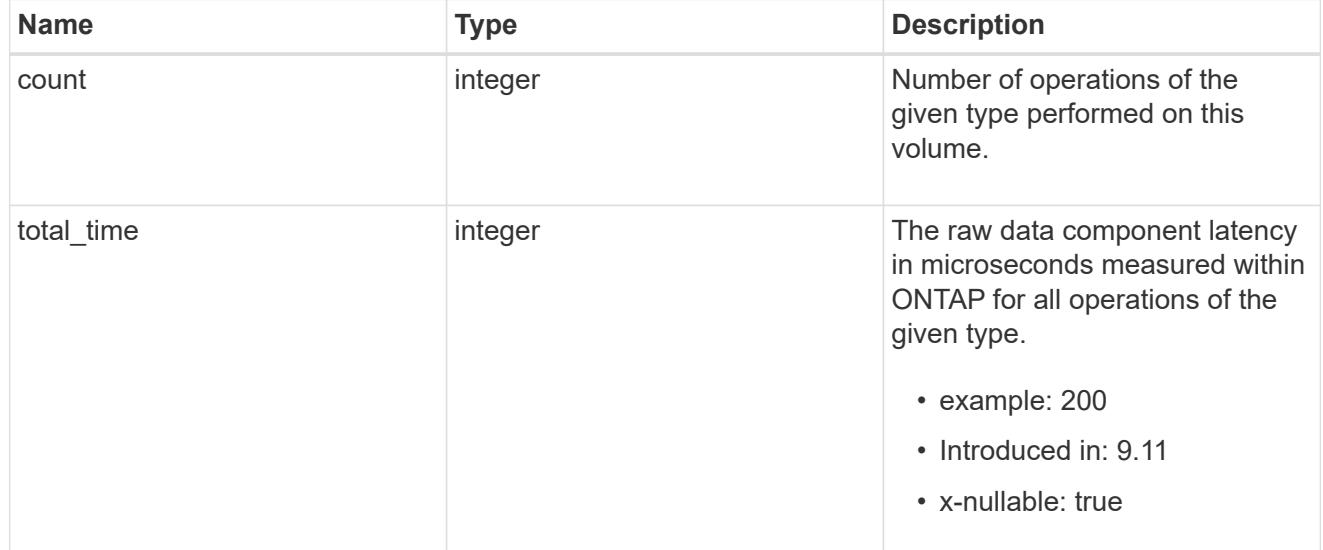

## unlink

Raw count and latency data for unlink operations.

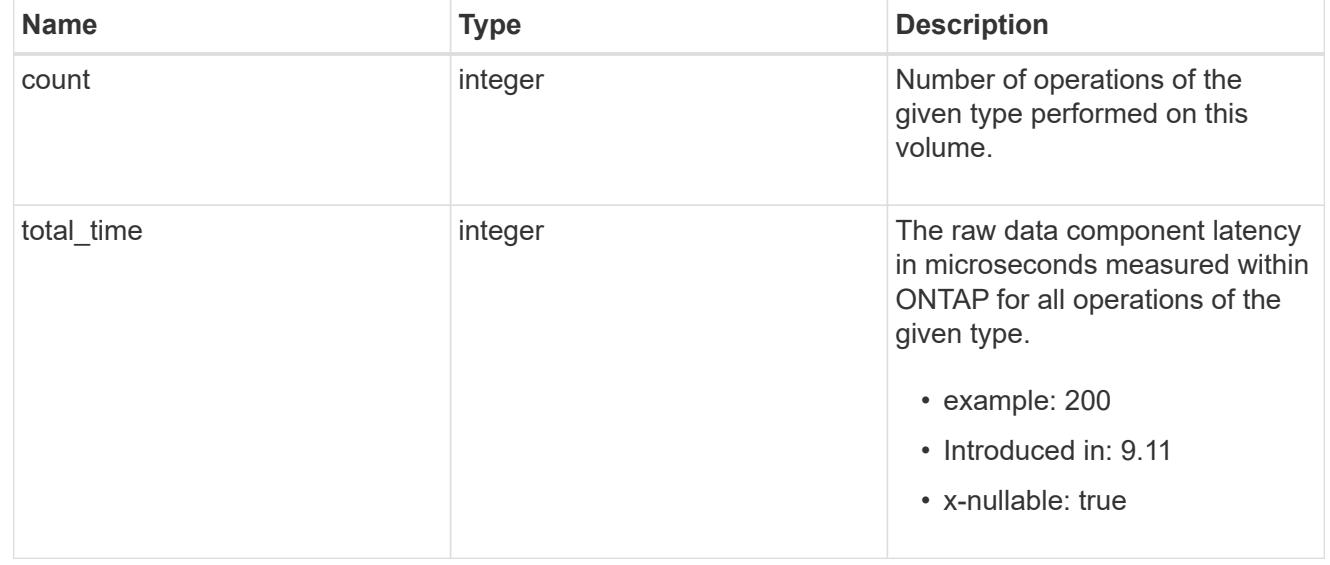

### watch

Raw count and latency data for watch operations. These statistics are only applicable for CIFS protocol operations.

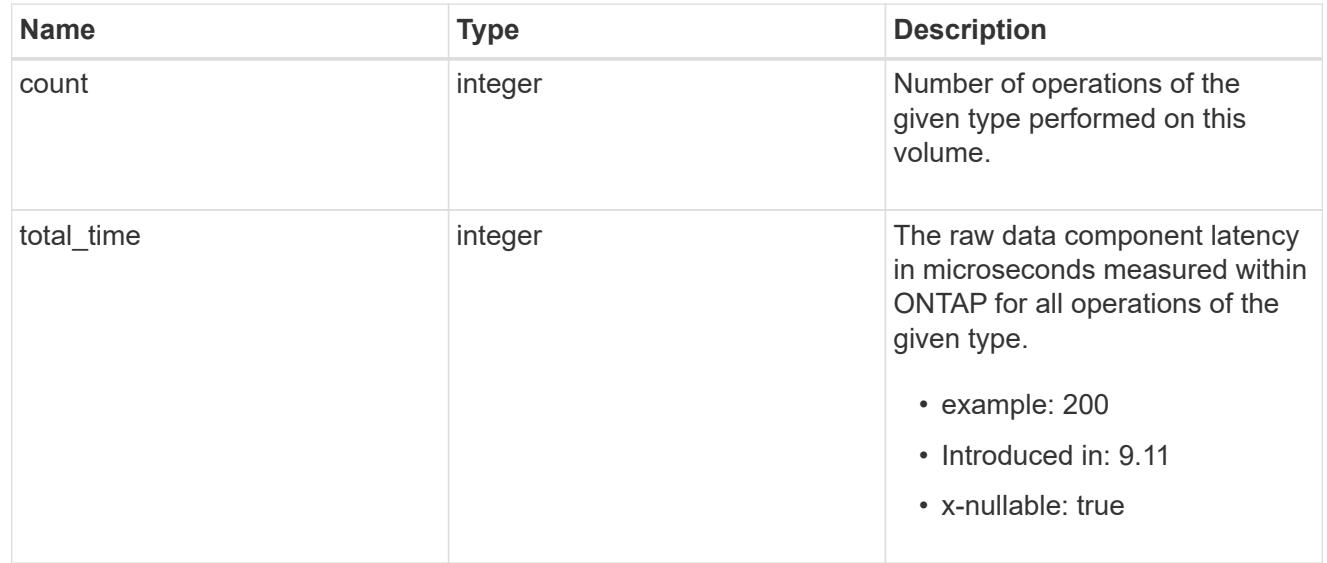

## write

Raw count and latency data for write operations, including histograms categorizing operations by size and latency.

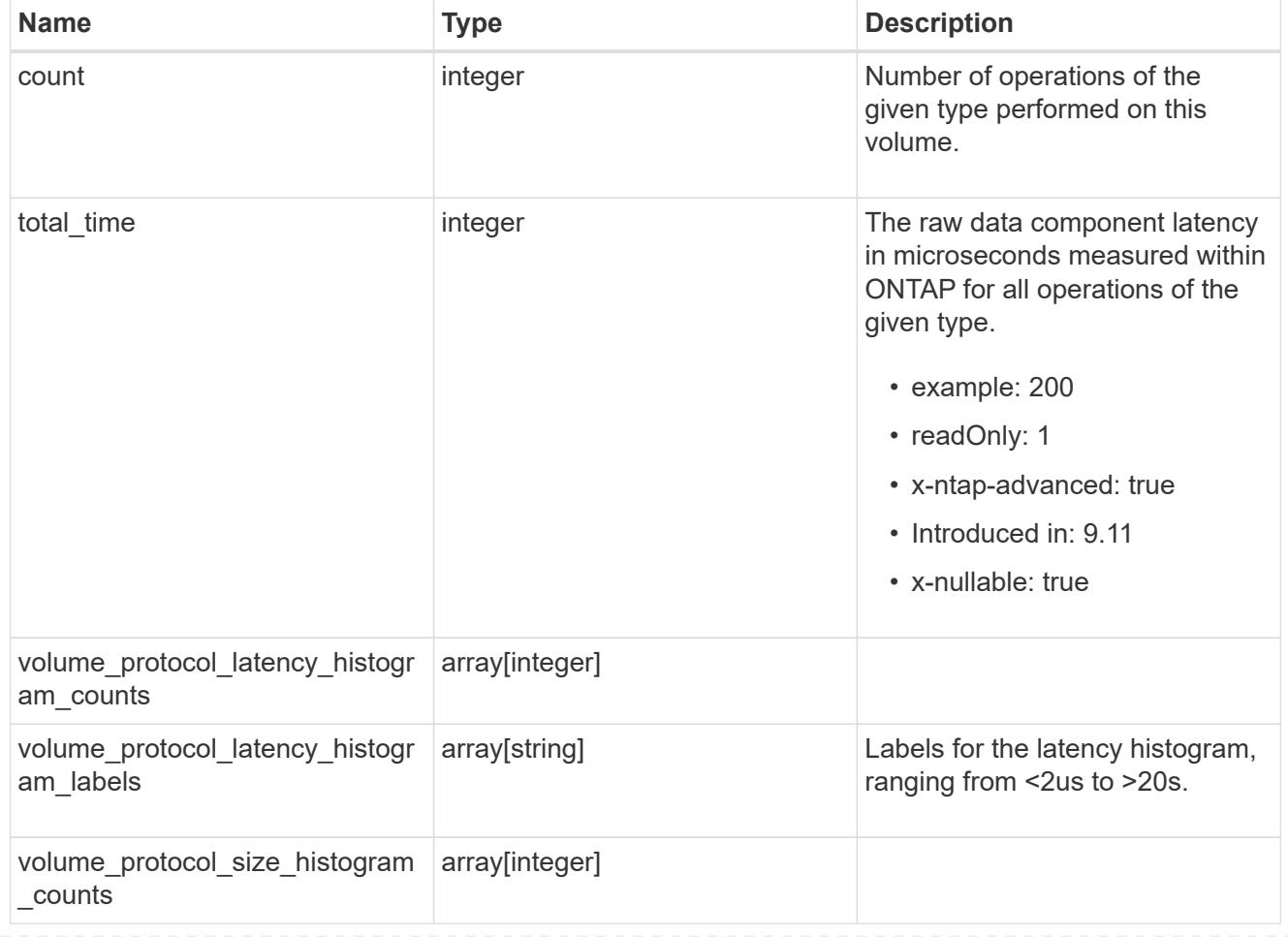

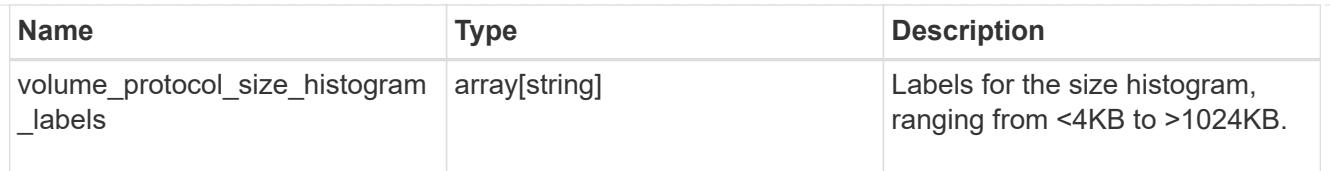

cifs\_ops\_raw

Raw data component performance values for CIFS operations on this volume, including number of operations and raw latency, in microseconds for each operation. The values are cumulative and increase while the volume is online.

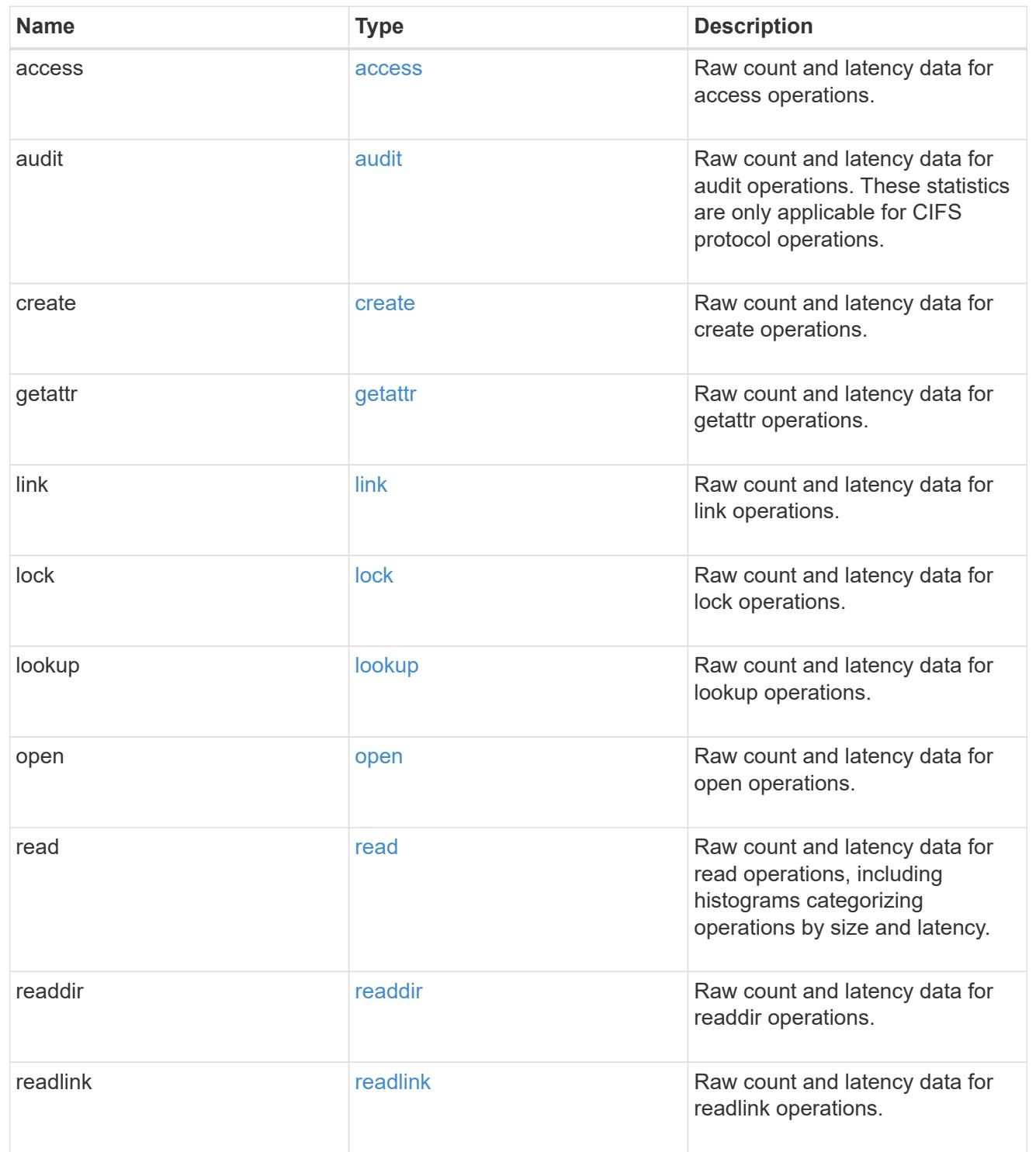

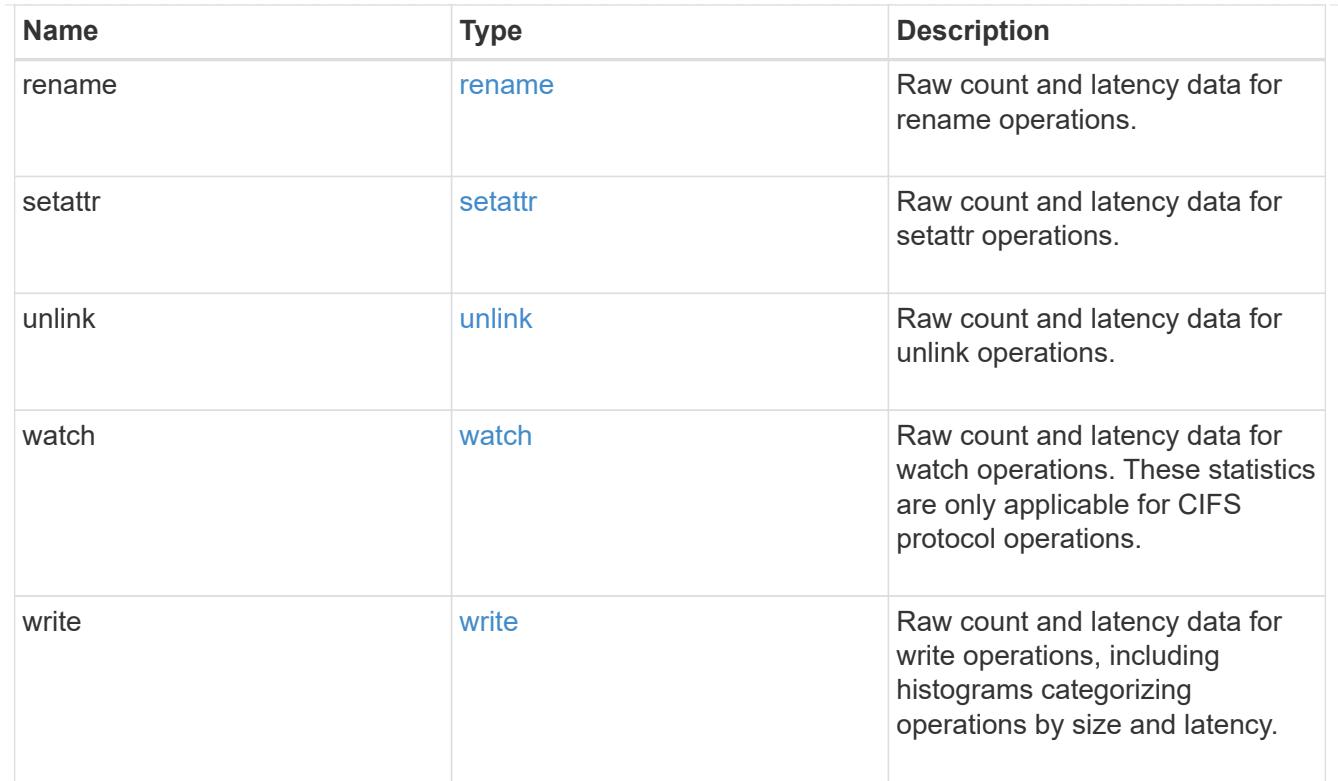

## iops\_raw

The number of I/O operations observed at the storage object. This can be used along with delta time to calculate the rate of I/O operations per unit of time.

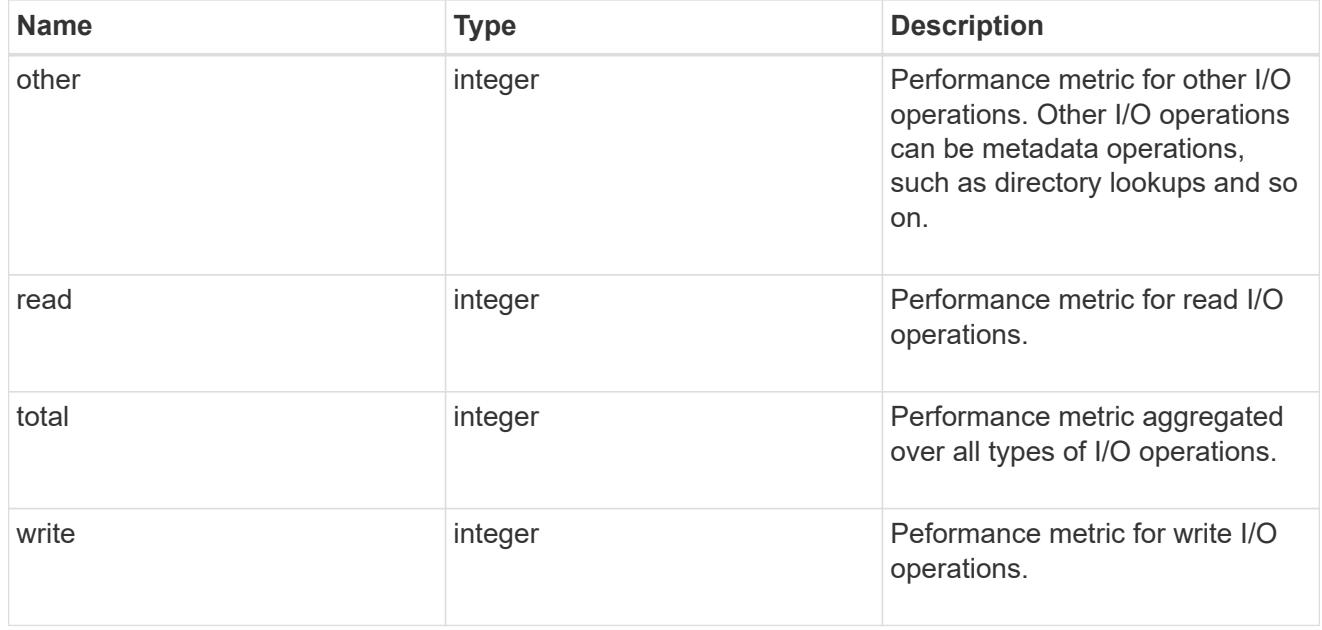

#### latency\_raw

The raw latency in microseconds observed at the storage object. This can be divided by the raw IOPS value to calculate the average latency per I/O operation.

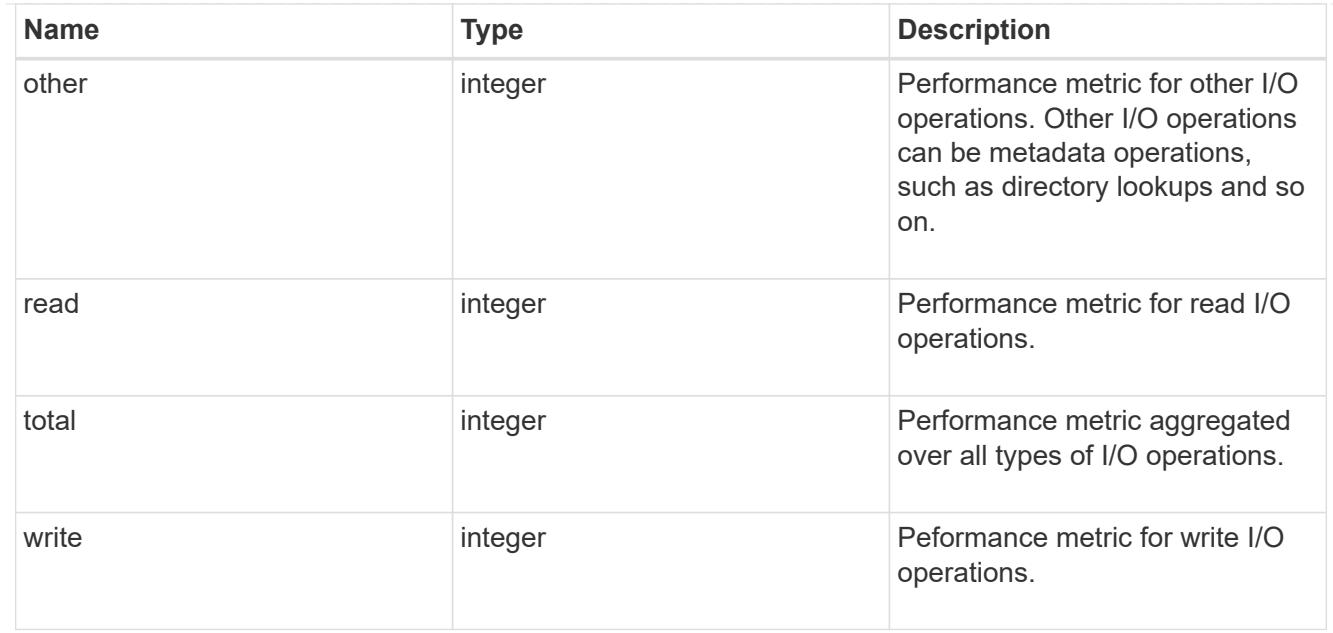

### cloud

These are raw performance numbers (IOPS and latency) for the cloud store. These numbers are aggregated across all nodes in the cluster and increase with the uptime of the cluster. These numbers are relevant only for volumes hosted on FabricPools.

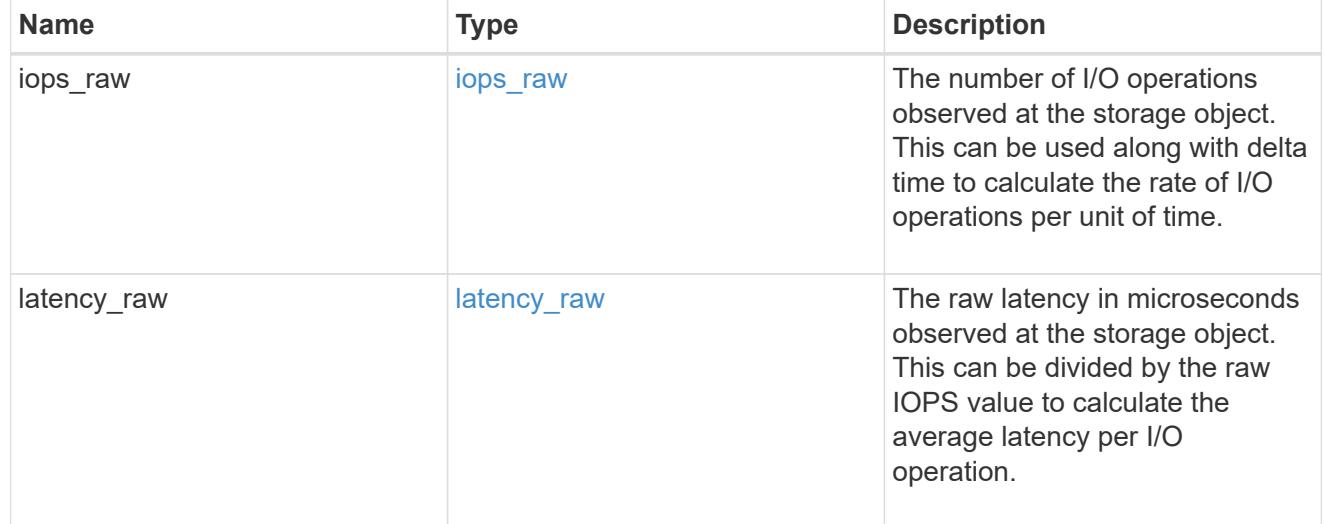

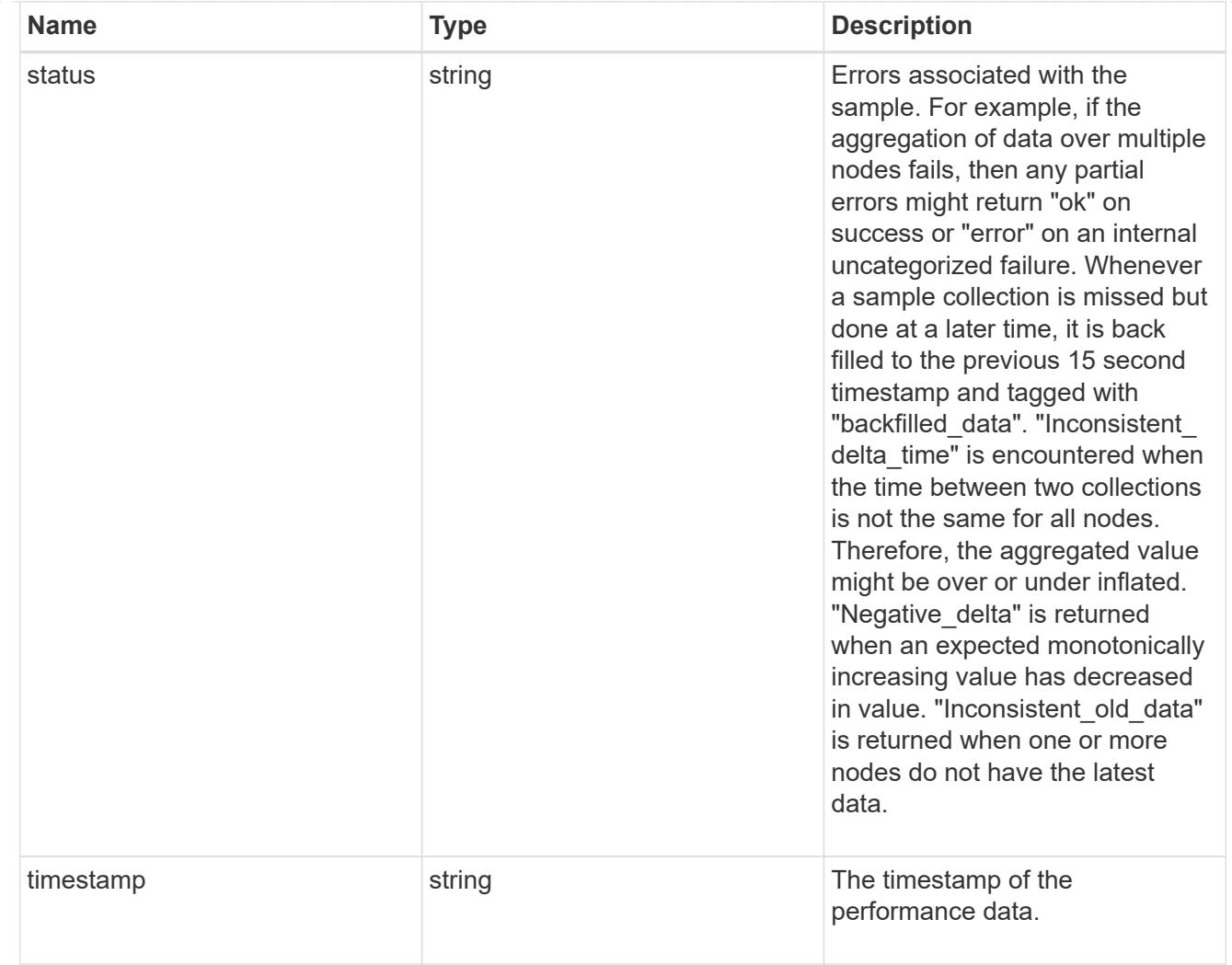

## flexcache\_raw

Performance numbers for FlexCache used to measure cache effectiveness.

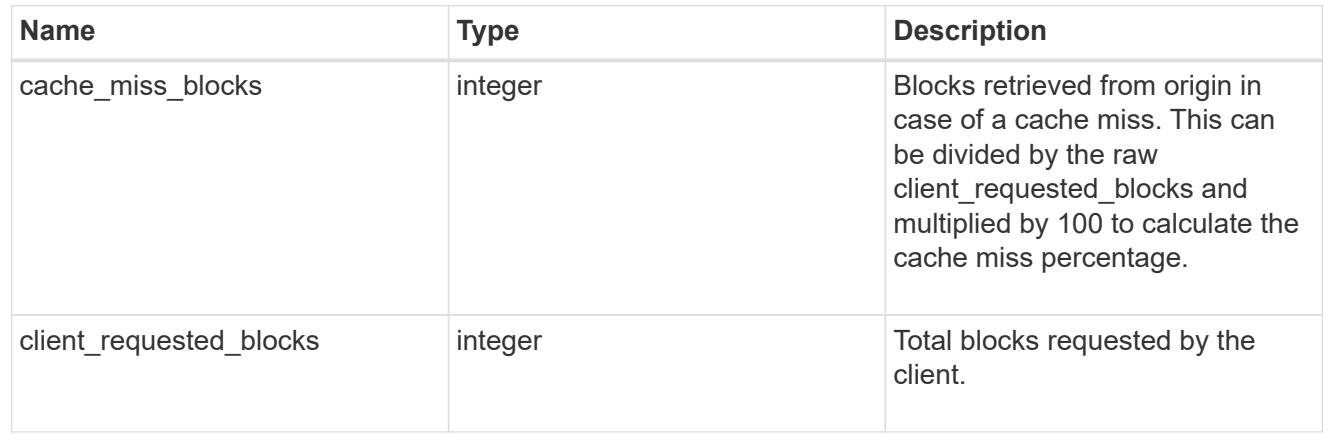

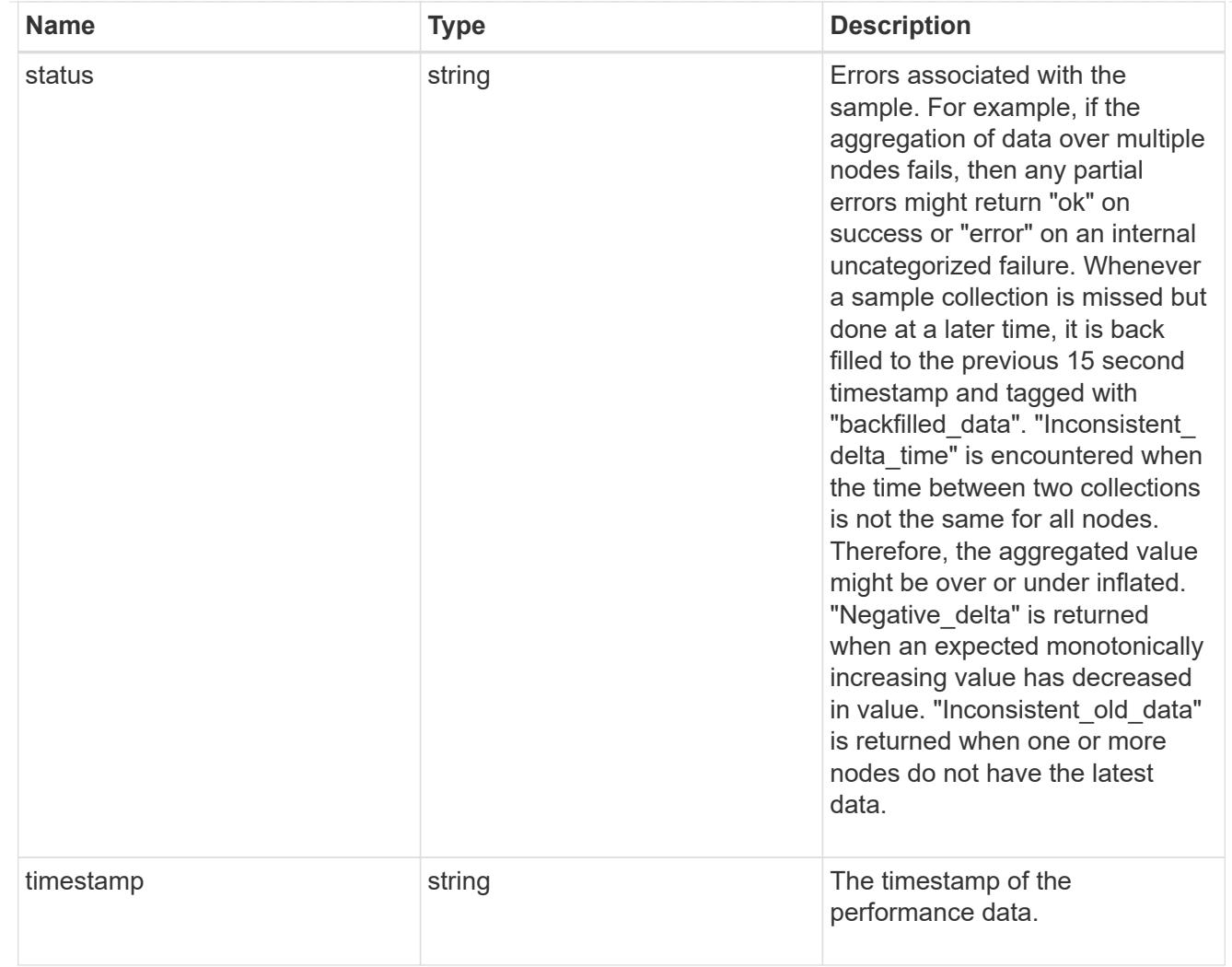

nfs\_ops\_raw

Raw data component performance values for NFS operations on this volume, including number of operations and raw latency, in microseconds for each operation. The values are cumulative and increase while the volume is online.

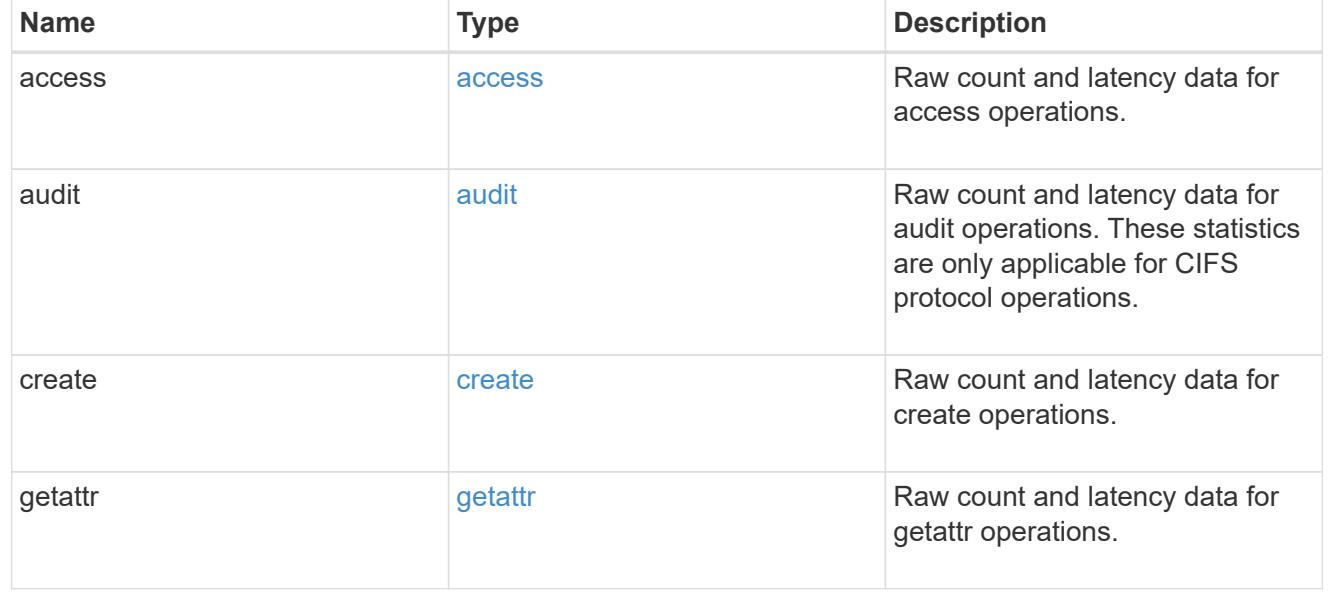

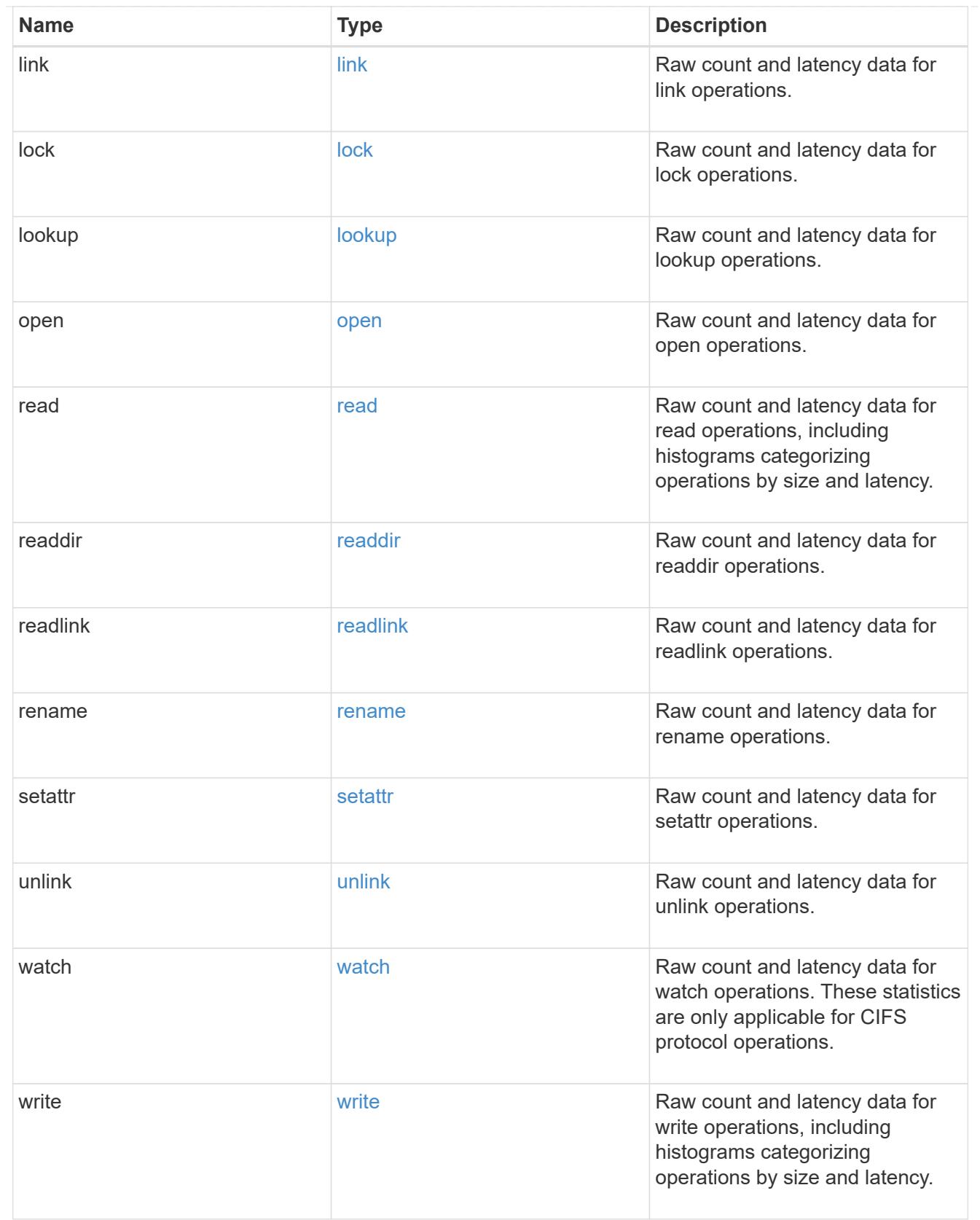

# throughput\_raw

Throughput bytes observed at the storage object. This can be used along with delta time to calculate the rate of throughput bytes per unit of time.

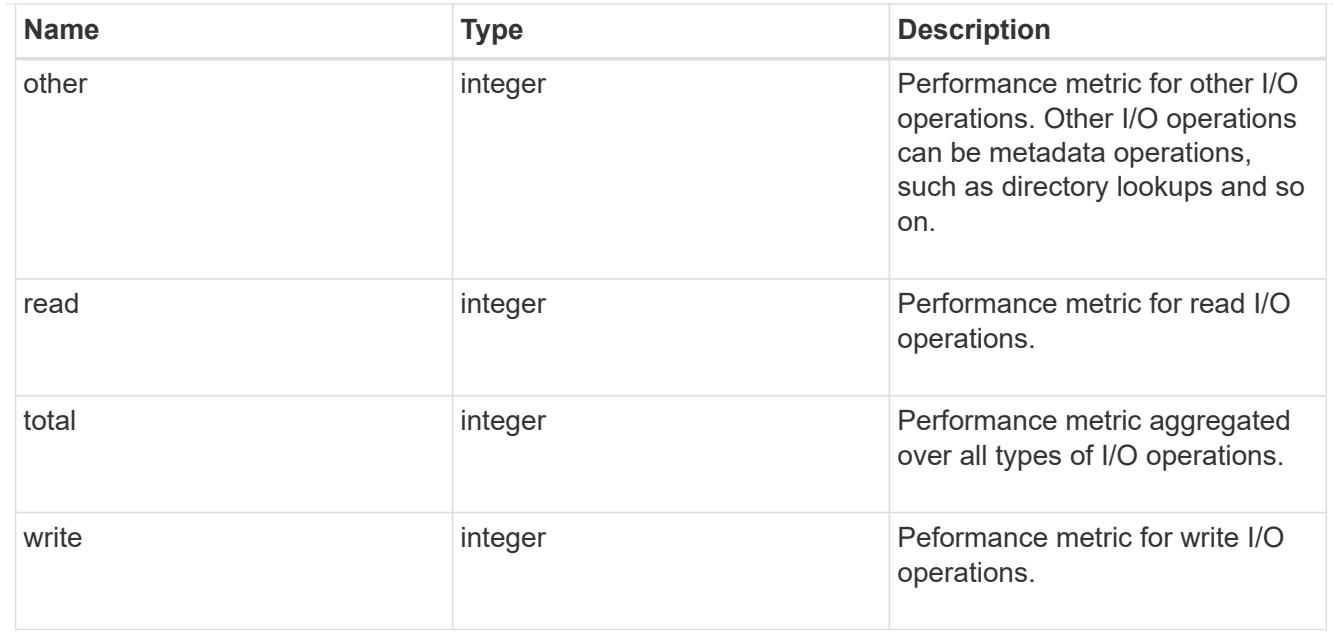

### statistics

These are raw performance numbers, such as IOPS latency and throughput. These numbers are aggregated across all nodes in the cluster and increase with the uptime of the cluster.

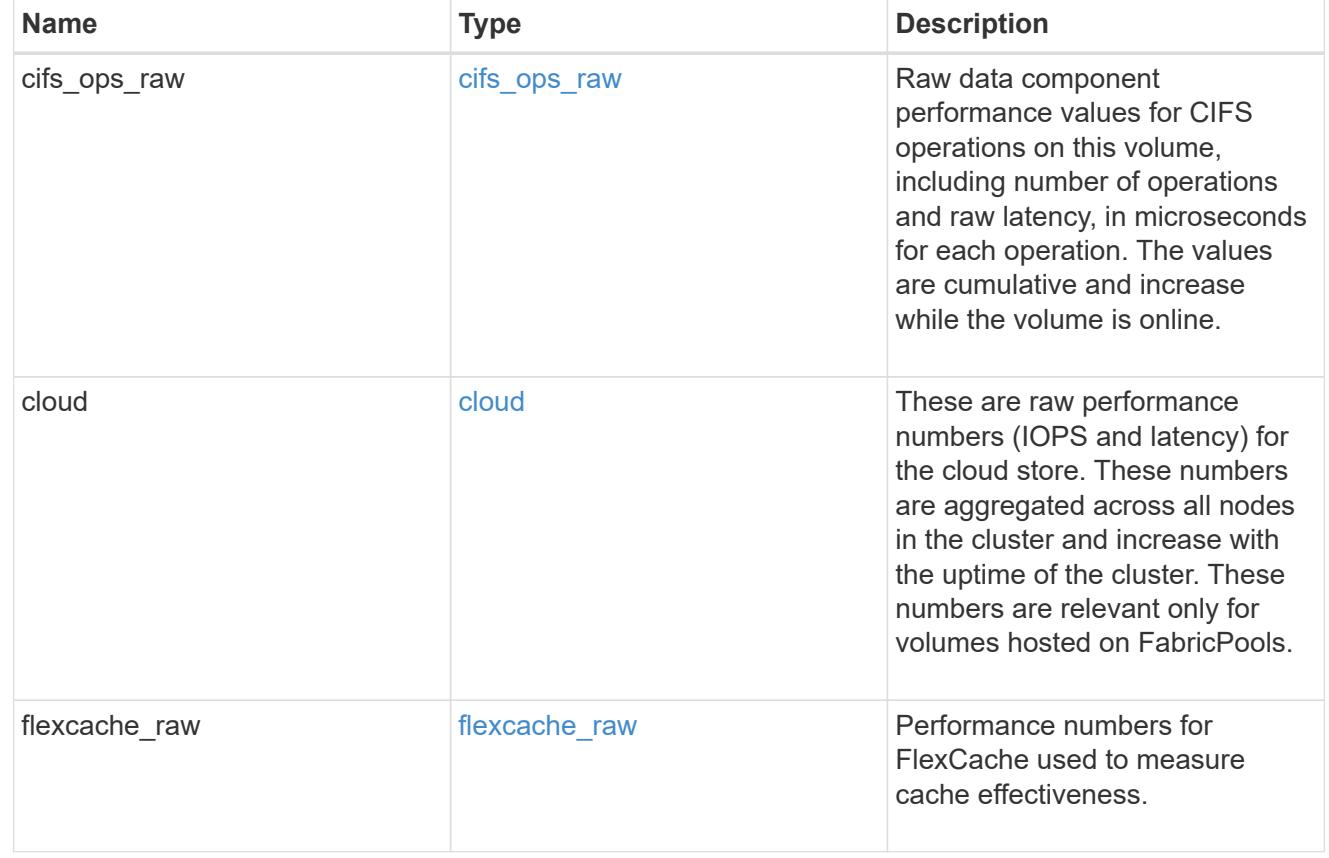

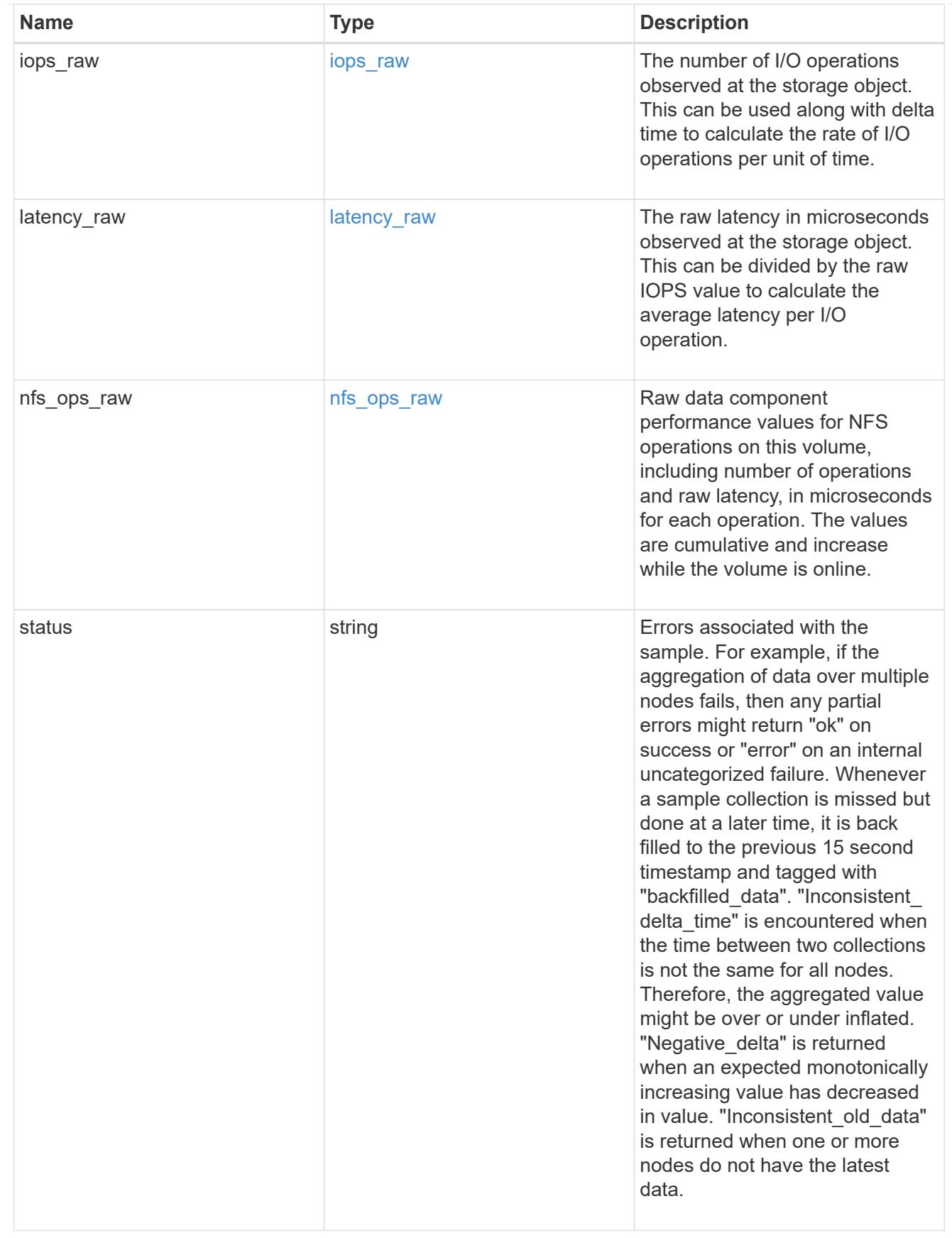

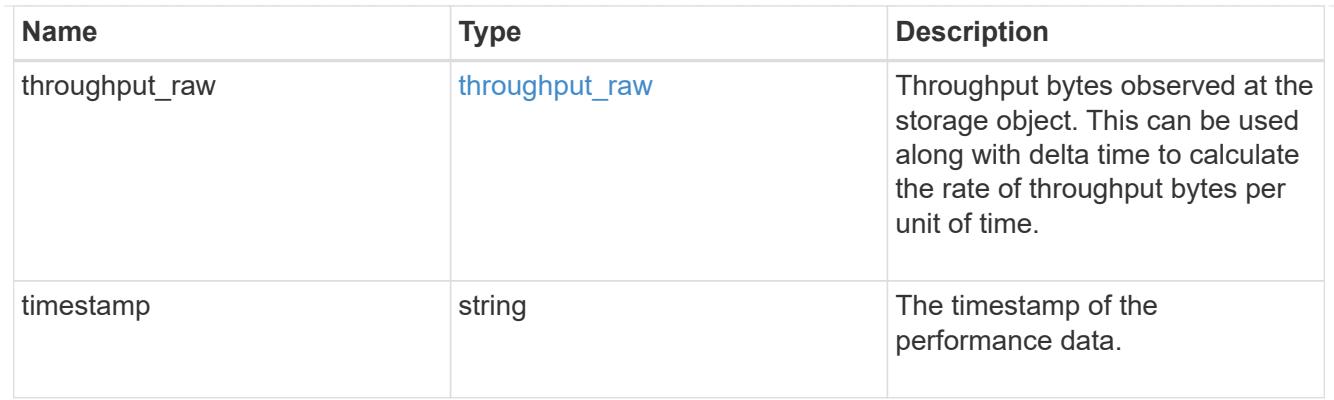

### svm

SVM containing the volume. Required on POST.

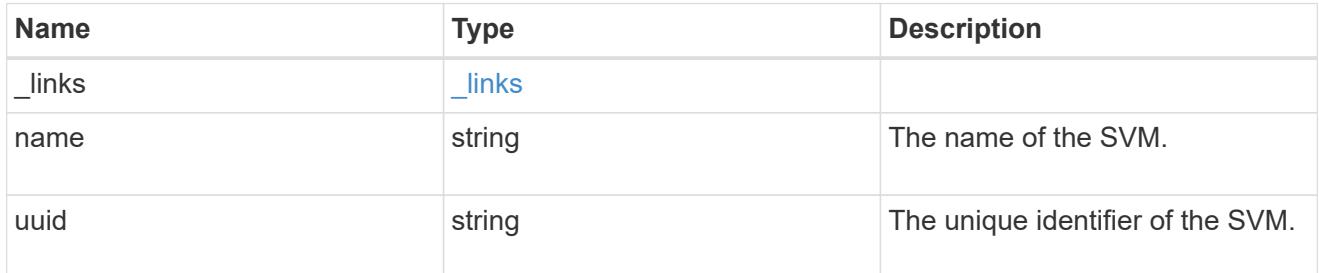

tiering

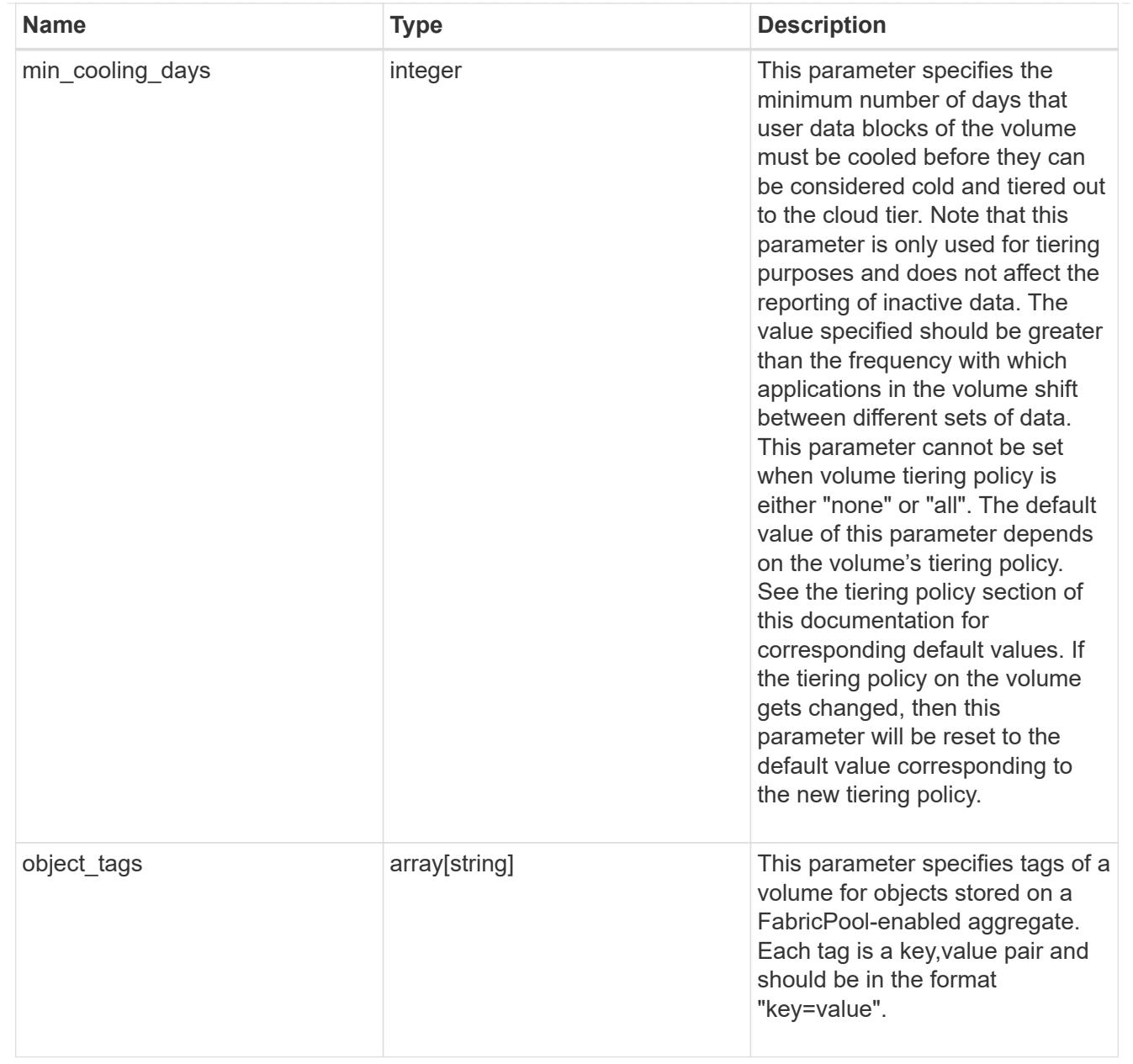

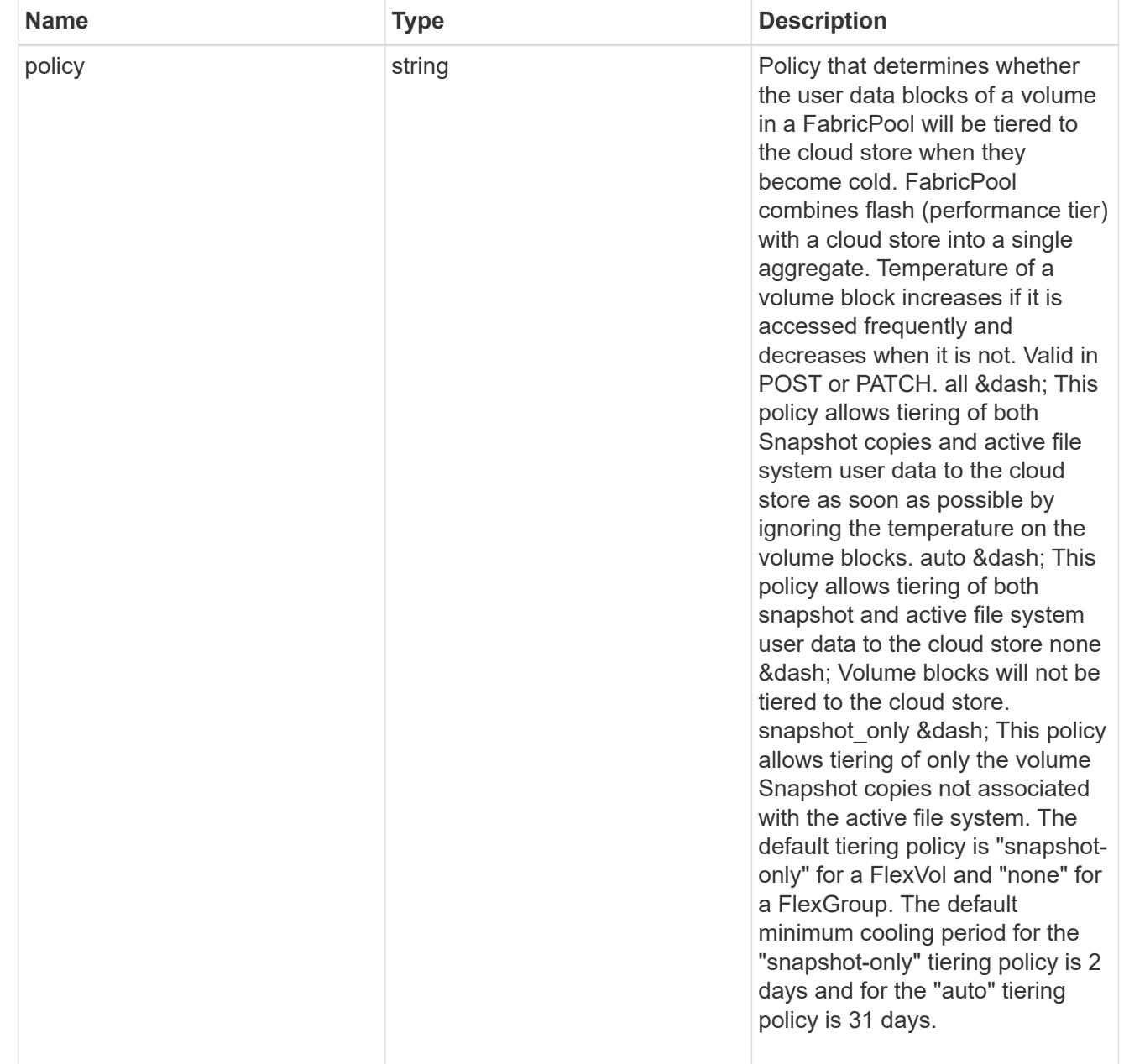

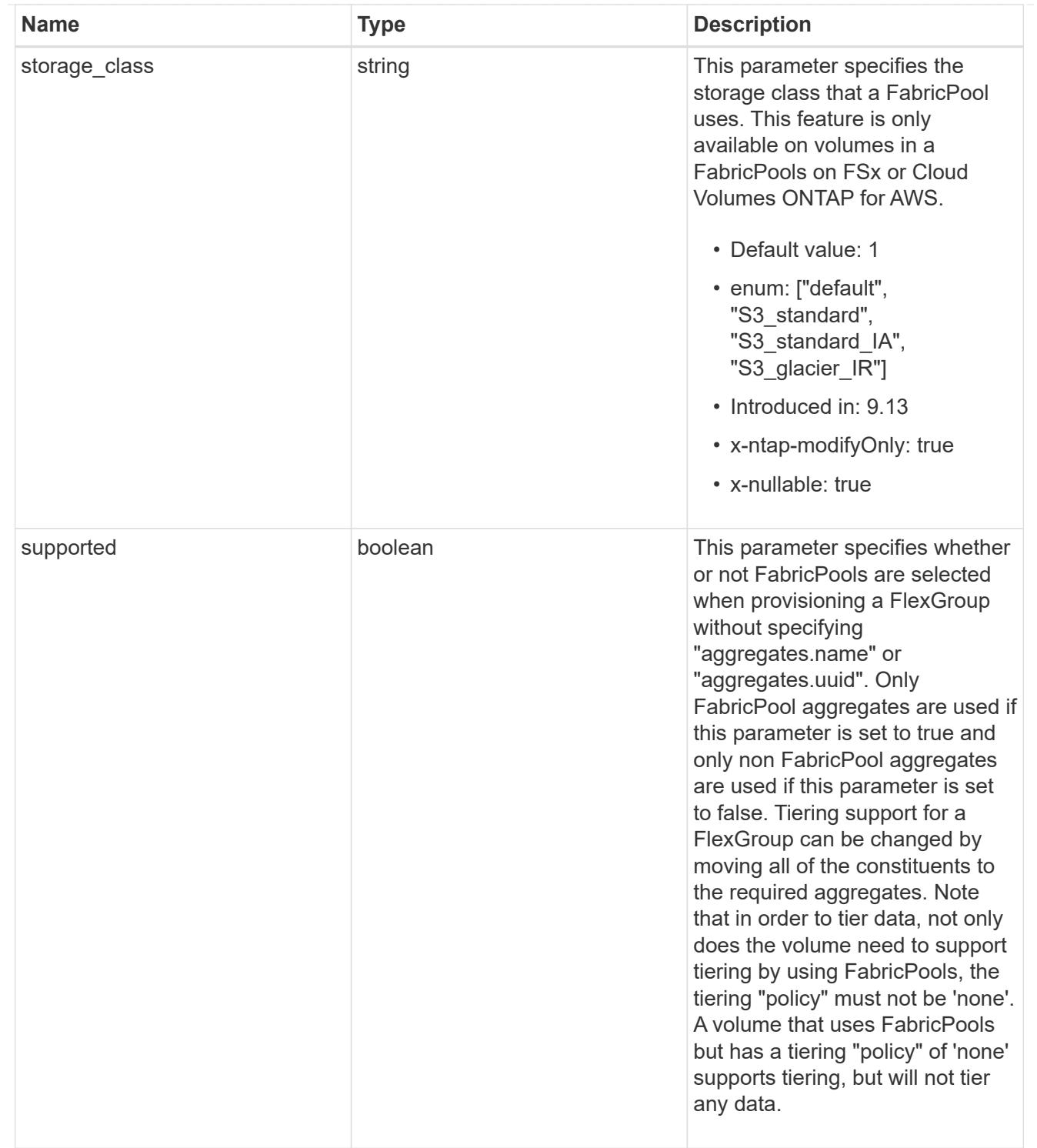

volume

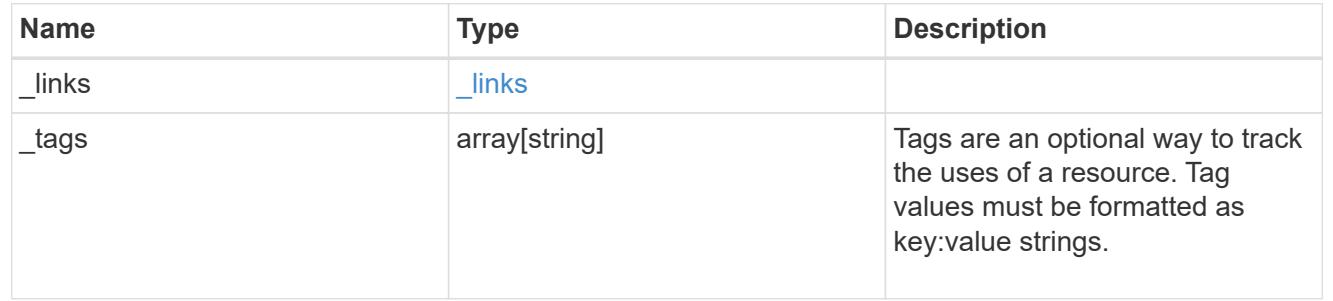

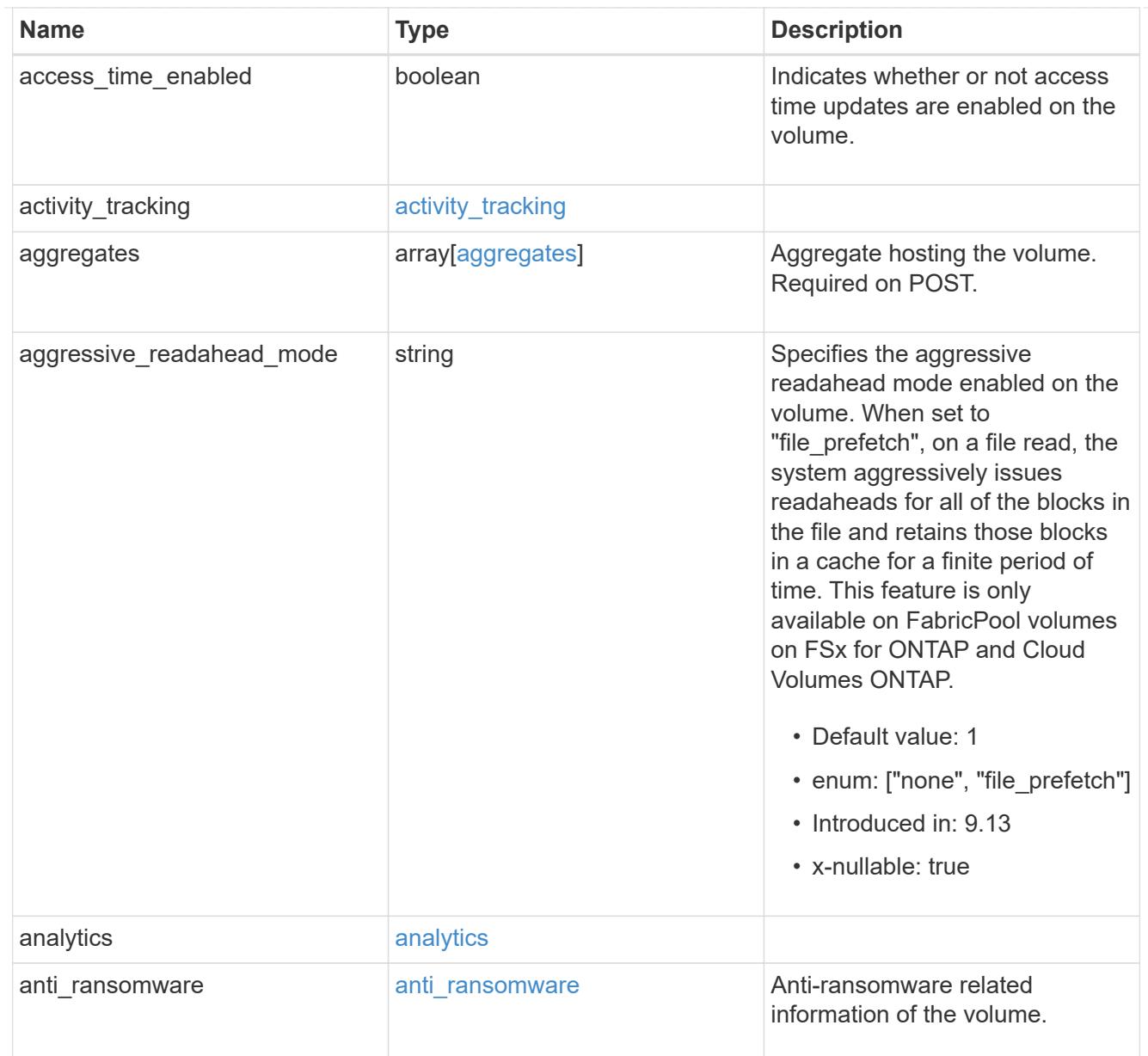

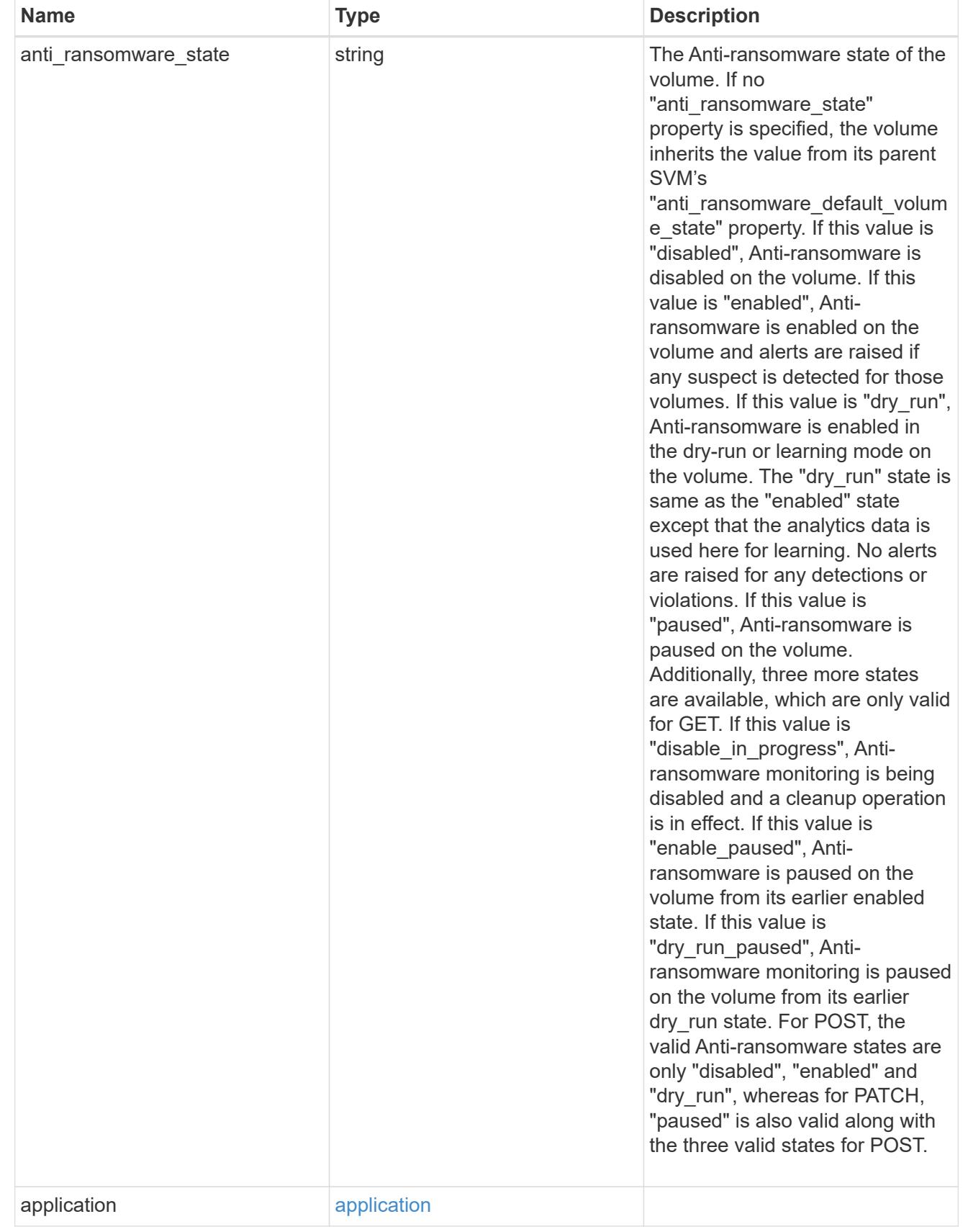

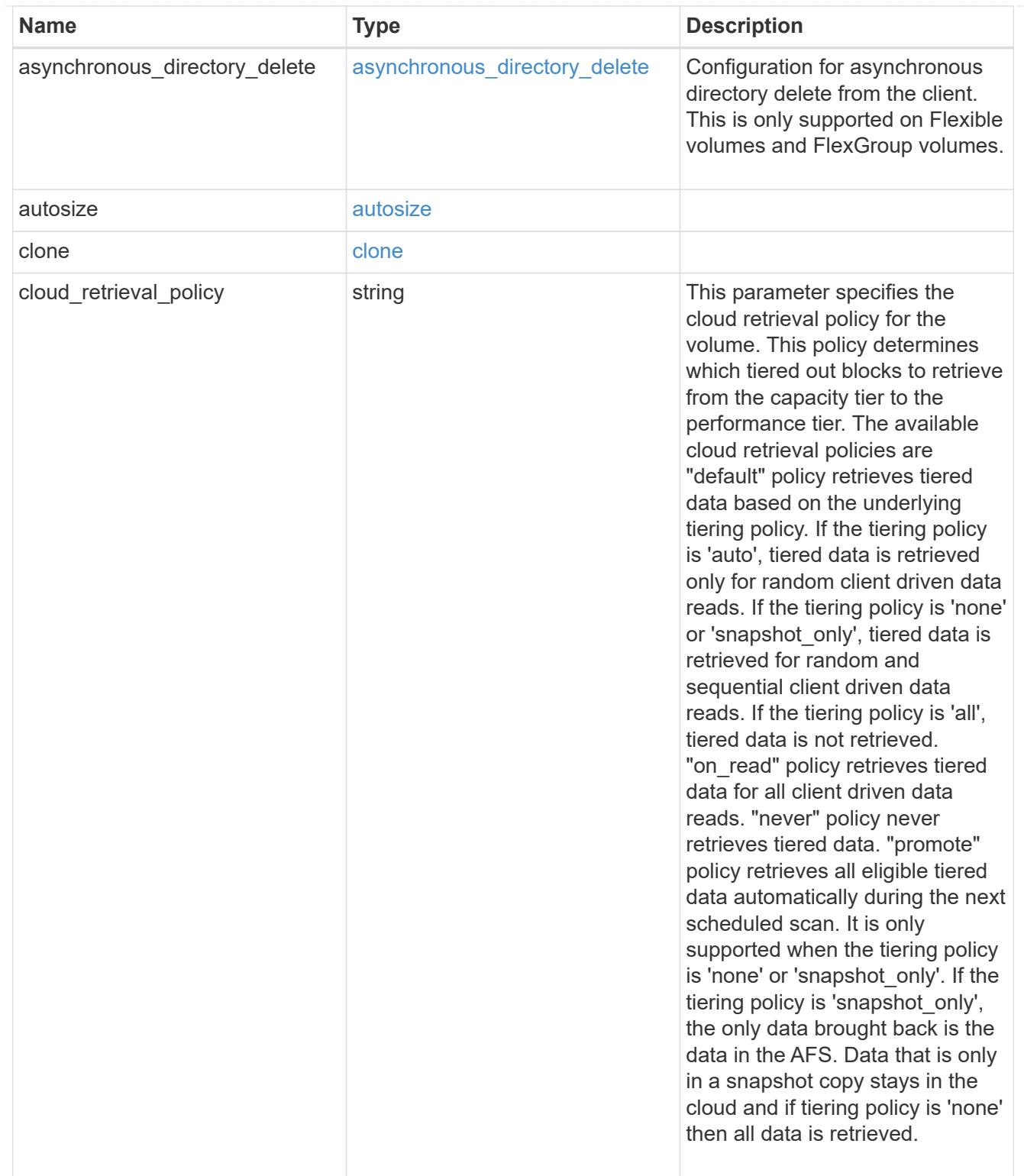

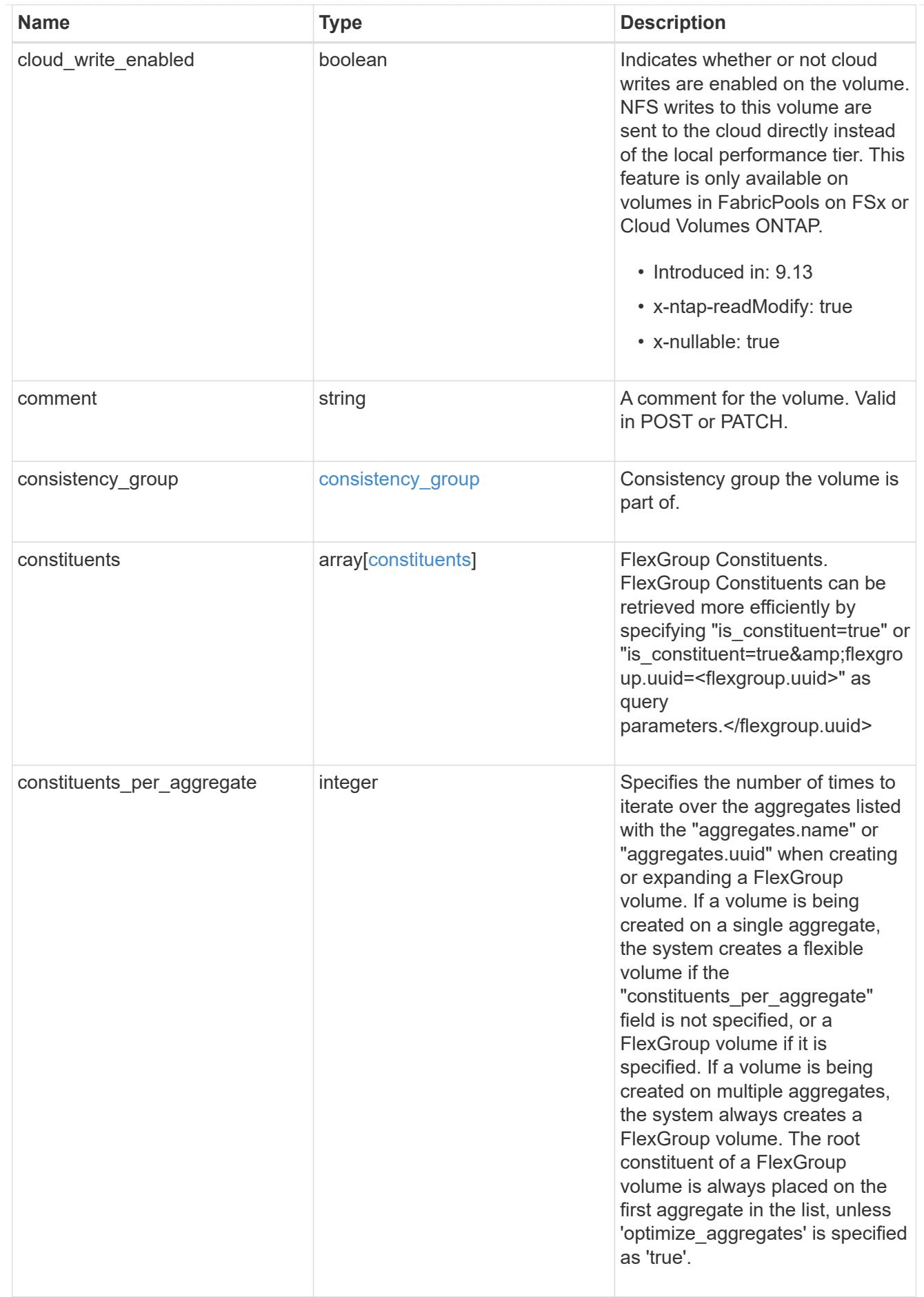

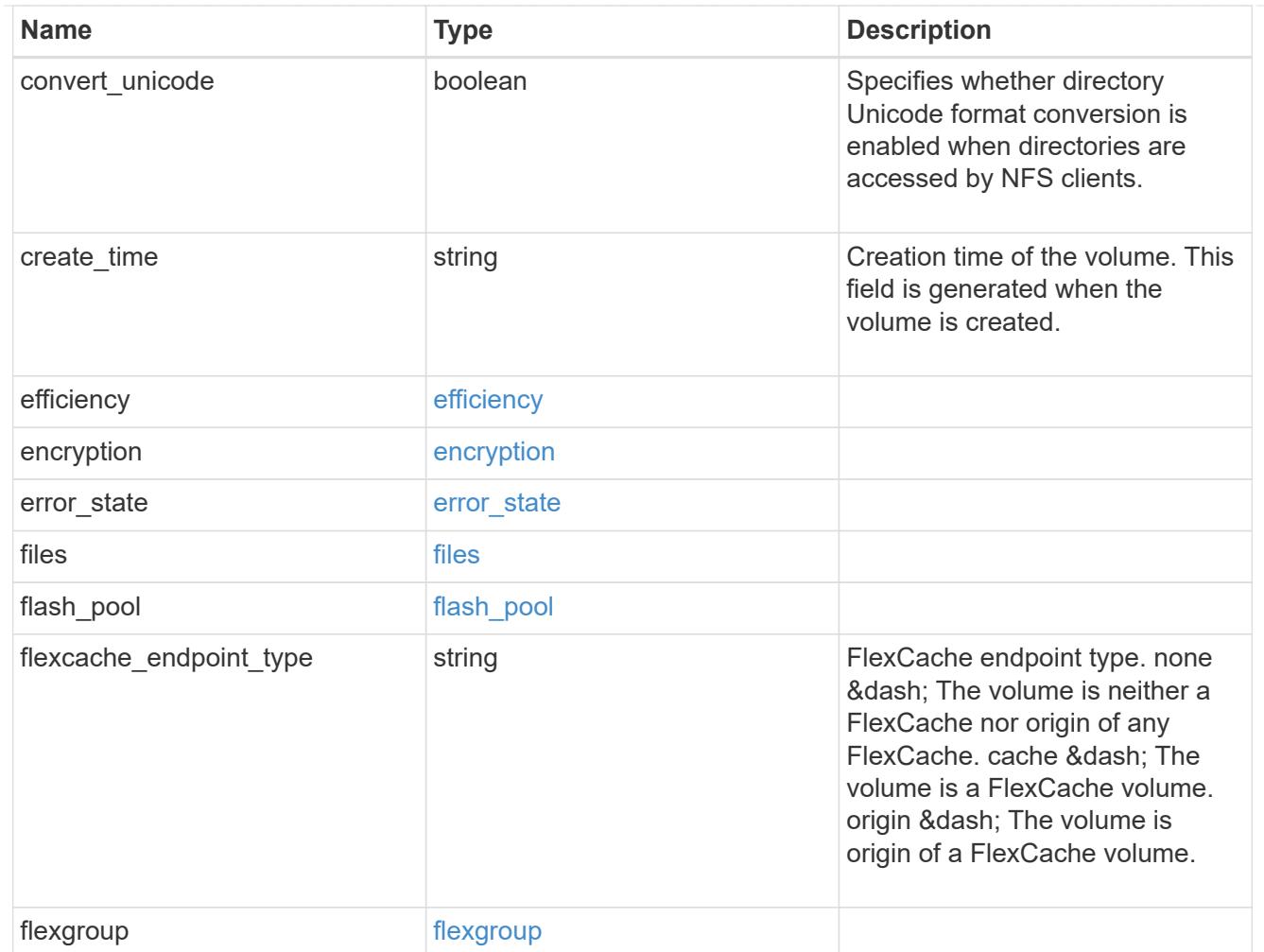

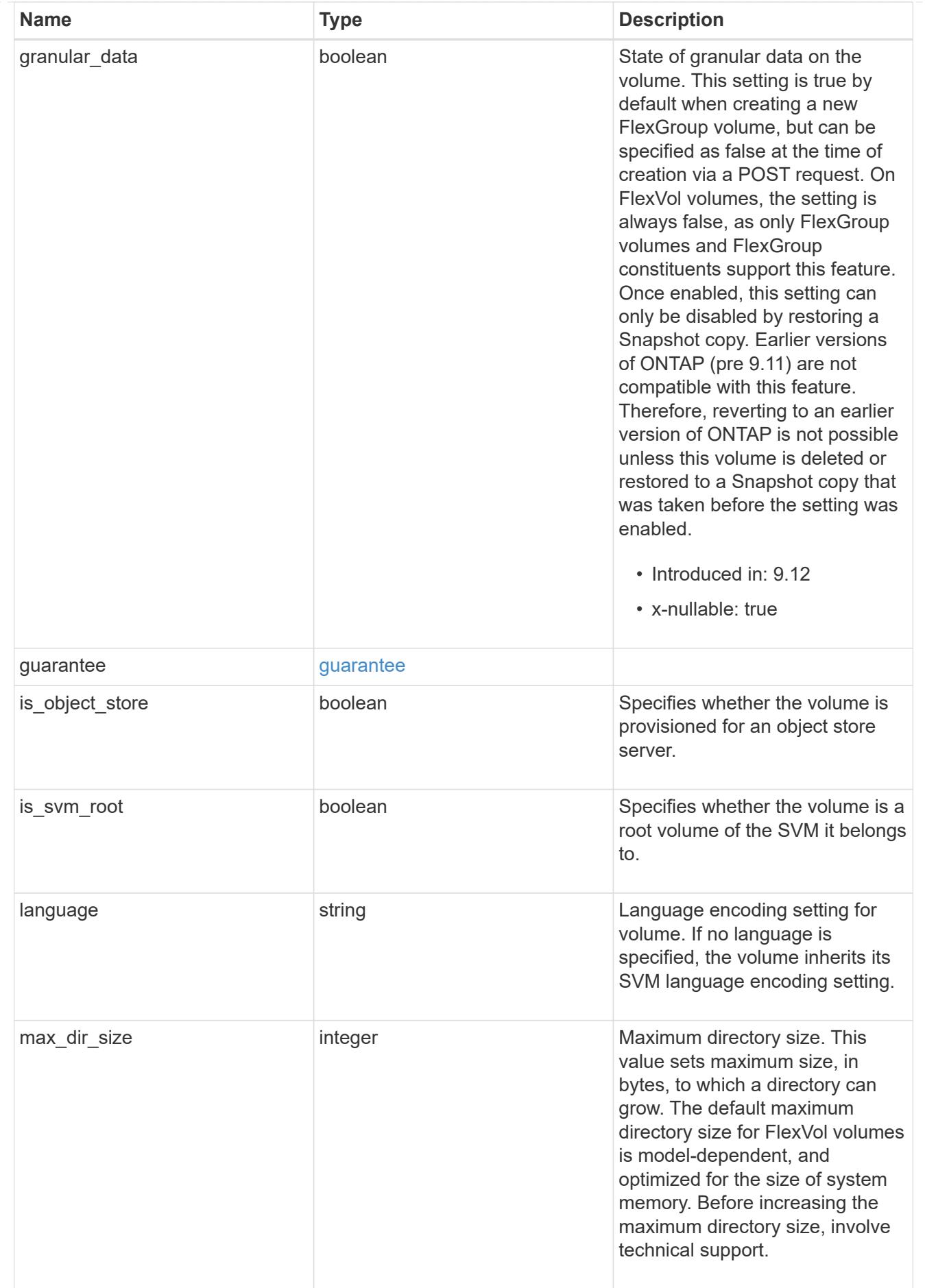

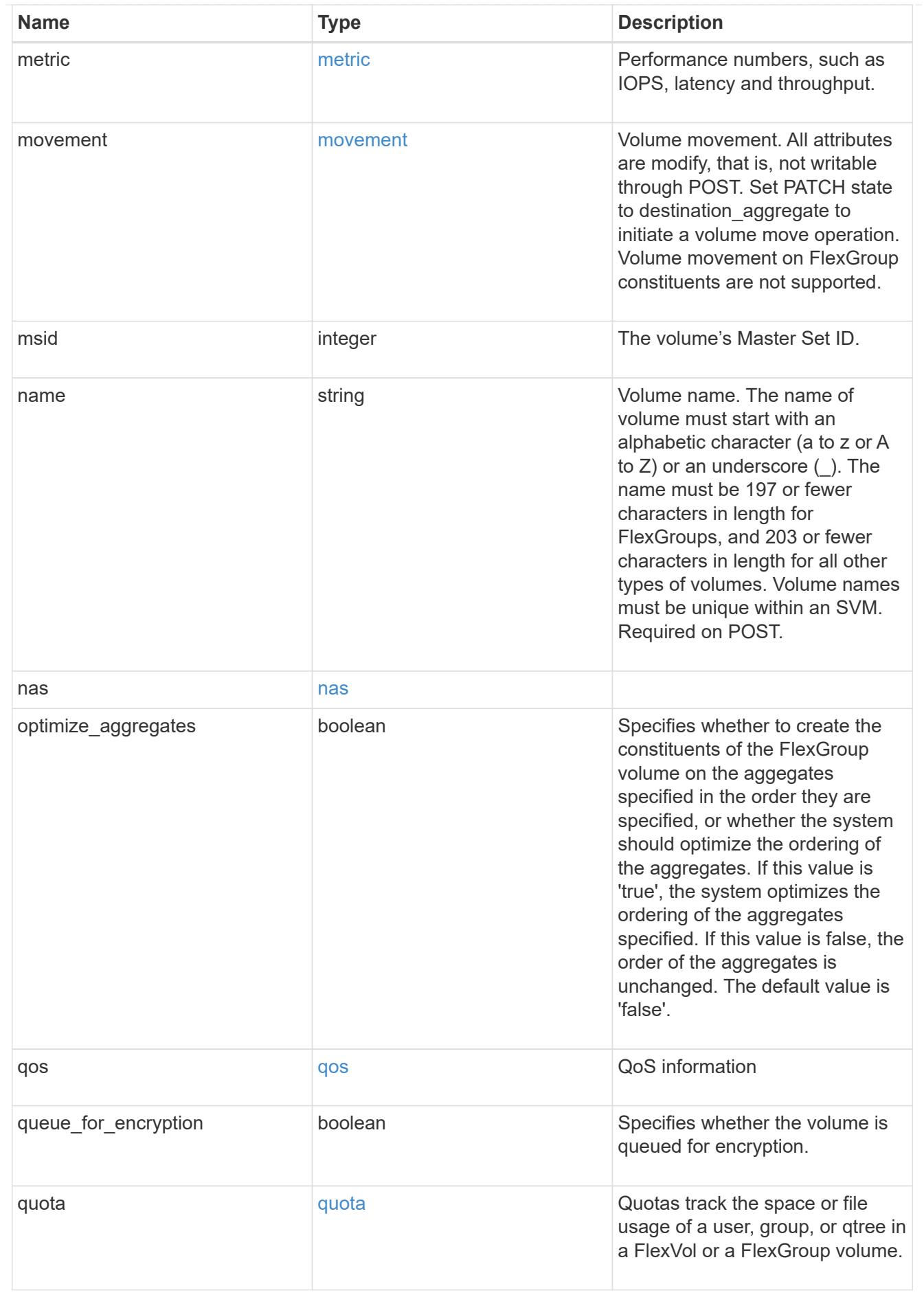

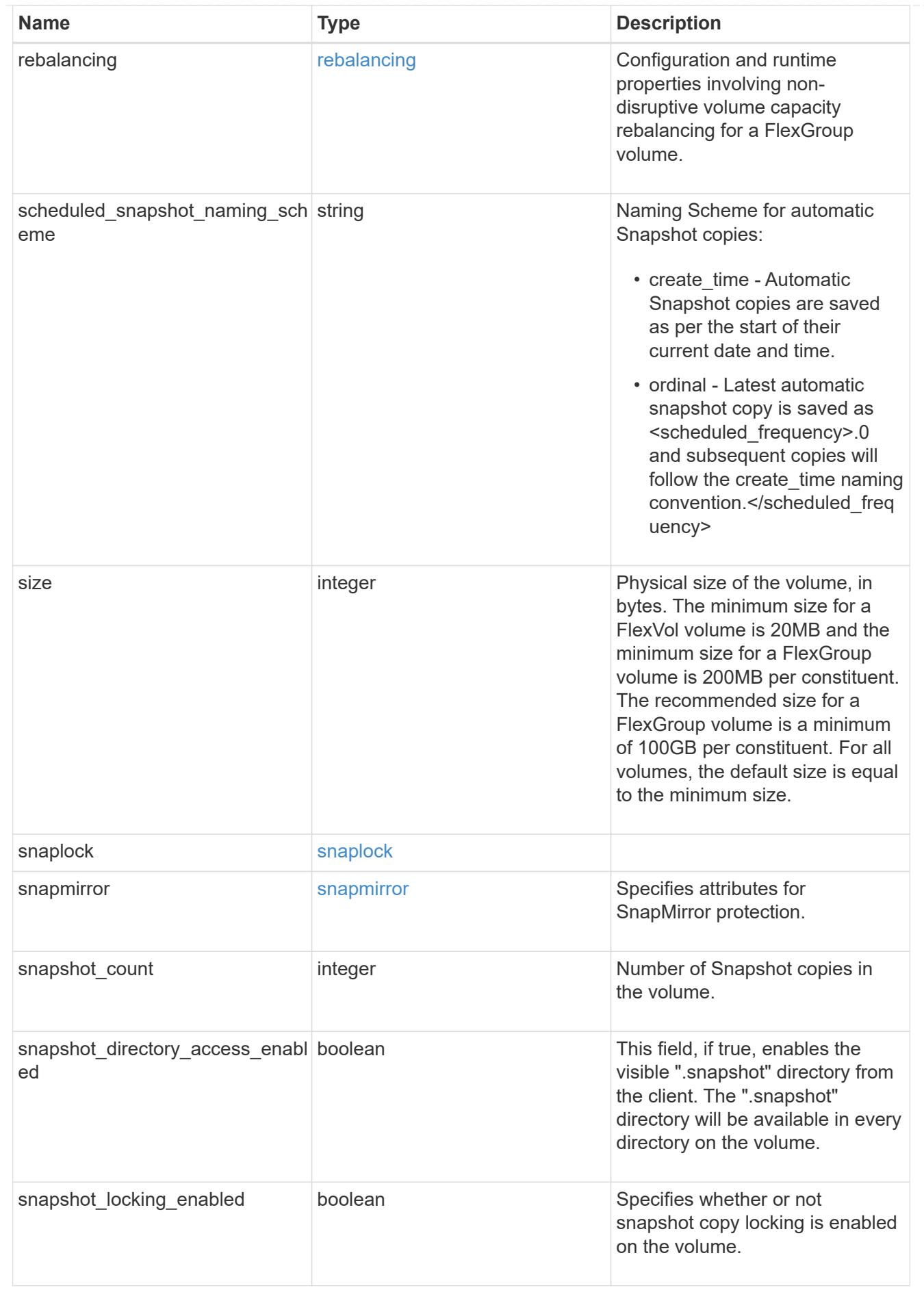

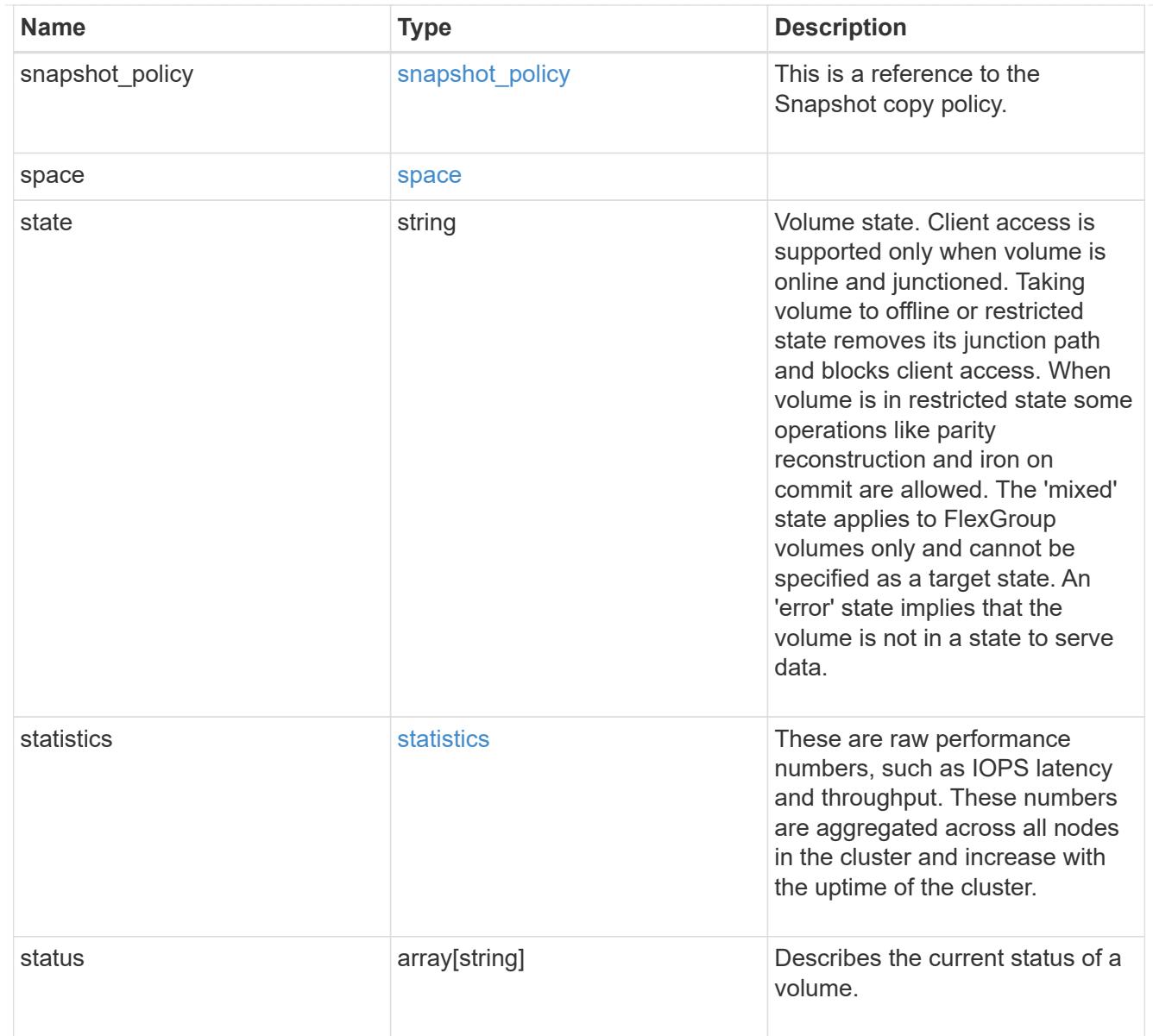

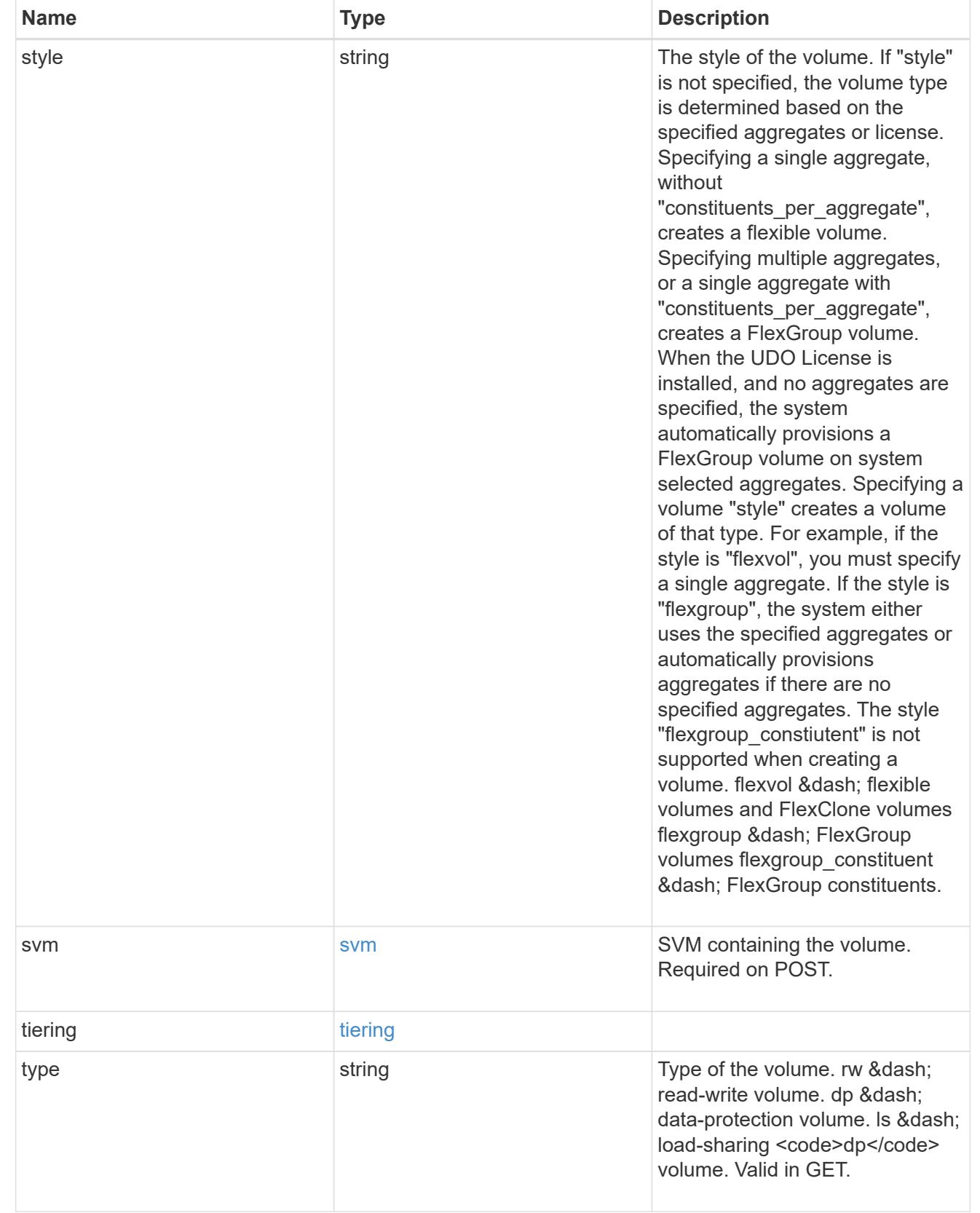
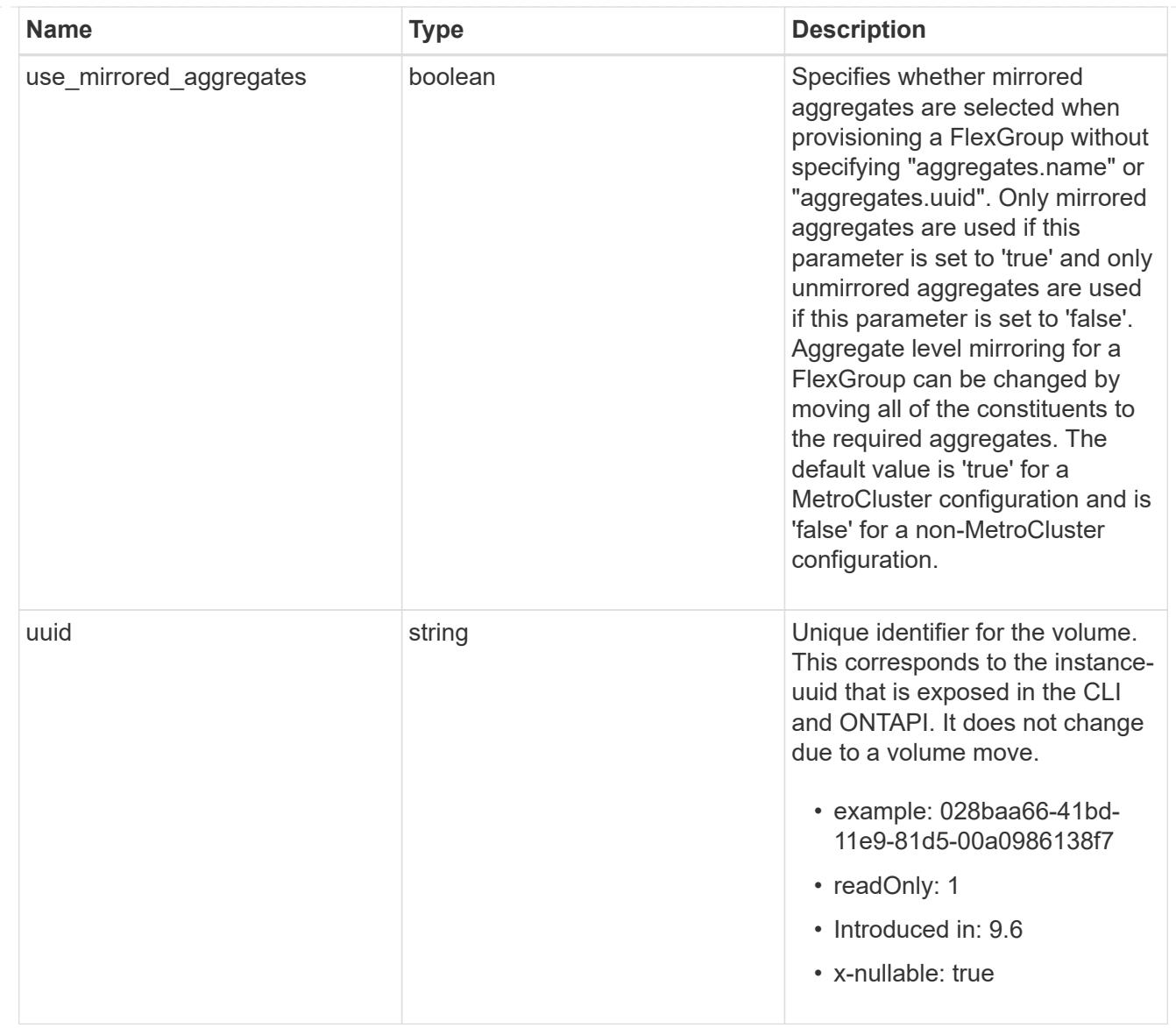

## **Create a volume on an SVM and storage aggregates**

POST /storage/volumes

### **Introduced In:** 9.6

Creates a volume on a specified SVM and storage aggregates.

## **Required properties**

- svm.uuid or svm.name Existing SVM in which to create the volume.
- name Name of the volume.
- aggregates.name or aggregates.uuid Existing aggregates in which to create the volume.

## **Default property values**

• state - *online*

- size *20MB*
- style *flexvol*
- type *rw*
- encryption.enabled *false*
- snapshot\_policy.name *default*
- guarantee.type *volume*
- anti\_ransomware.state *default*

### **Related ONTAP commands**

- volume create
- volume clone create

### **Parameters**

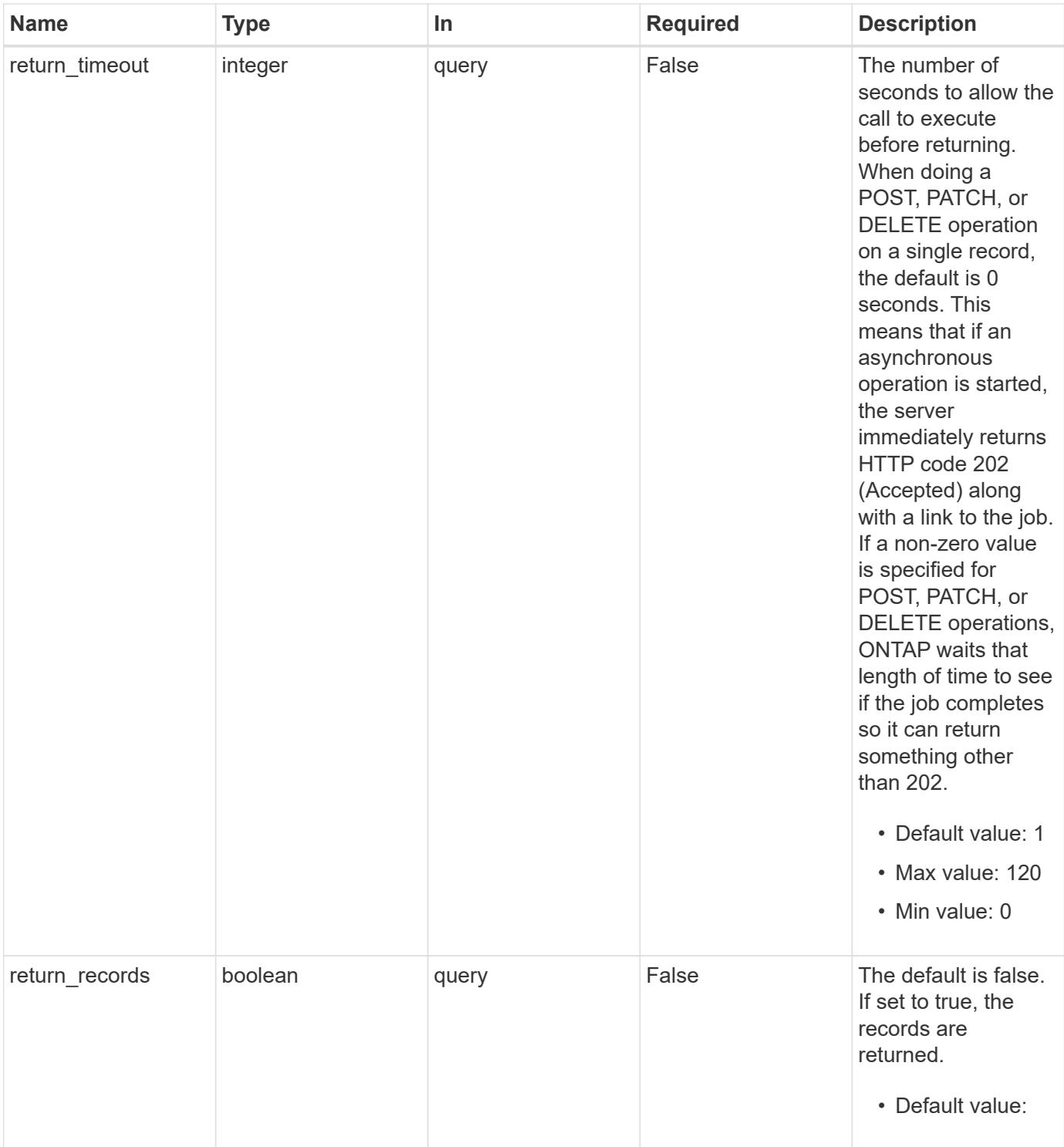

# **Request Body**

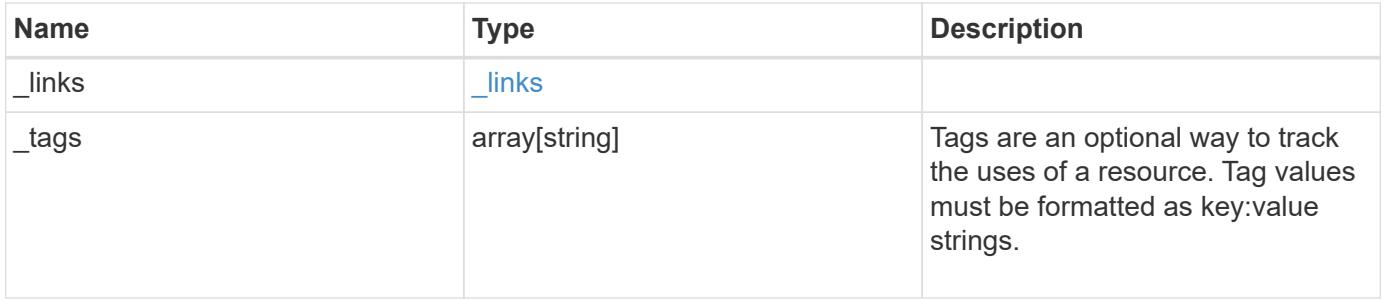

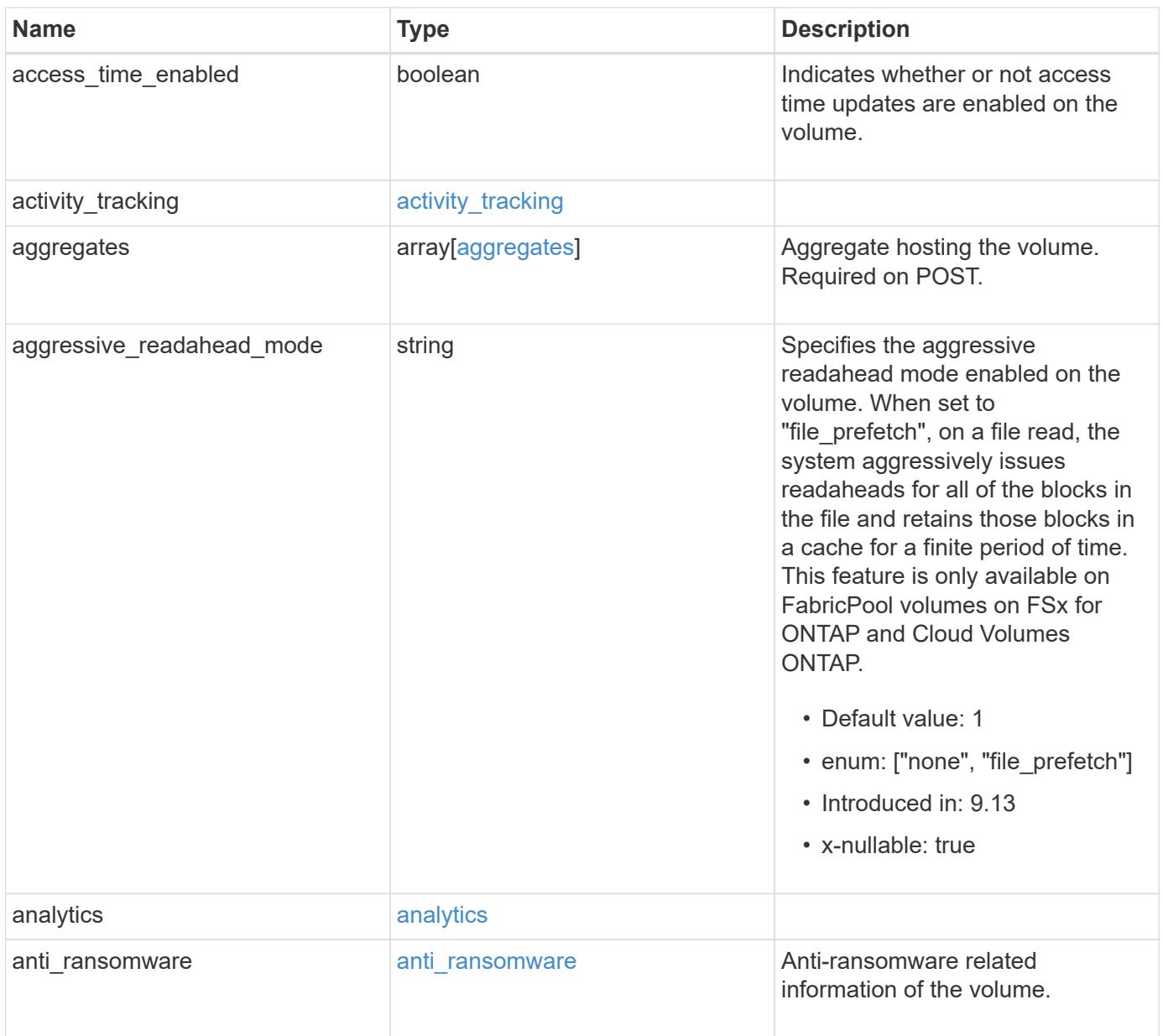

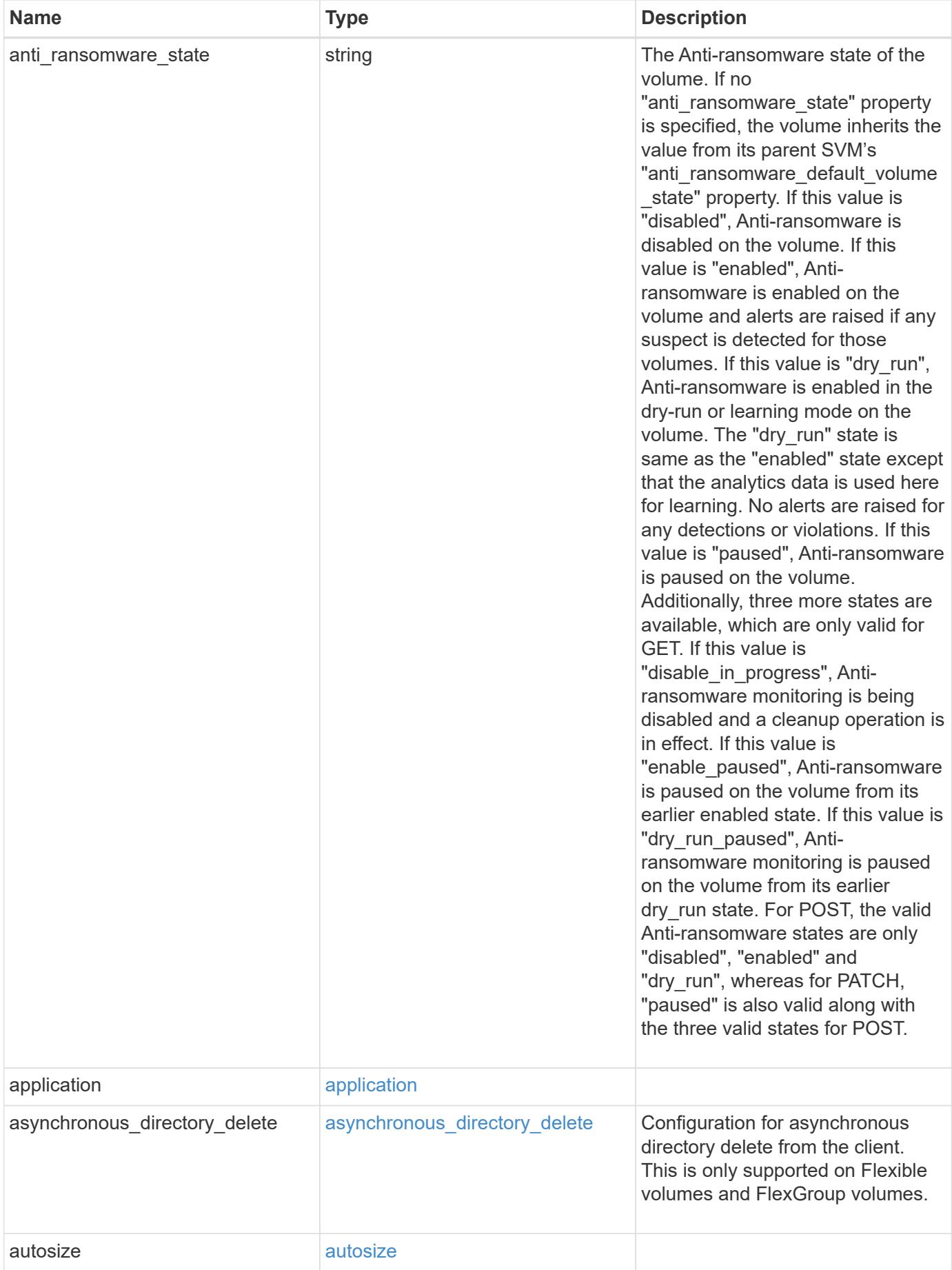

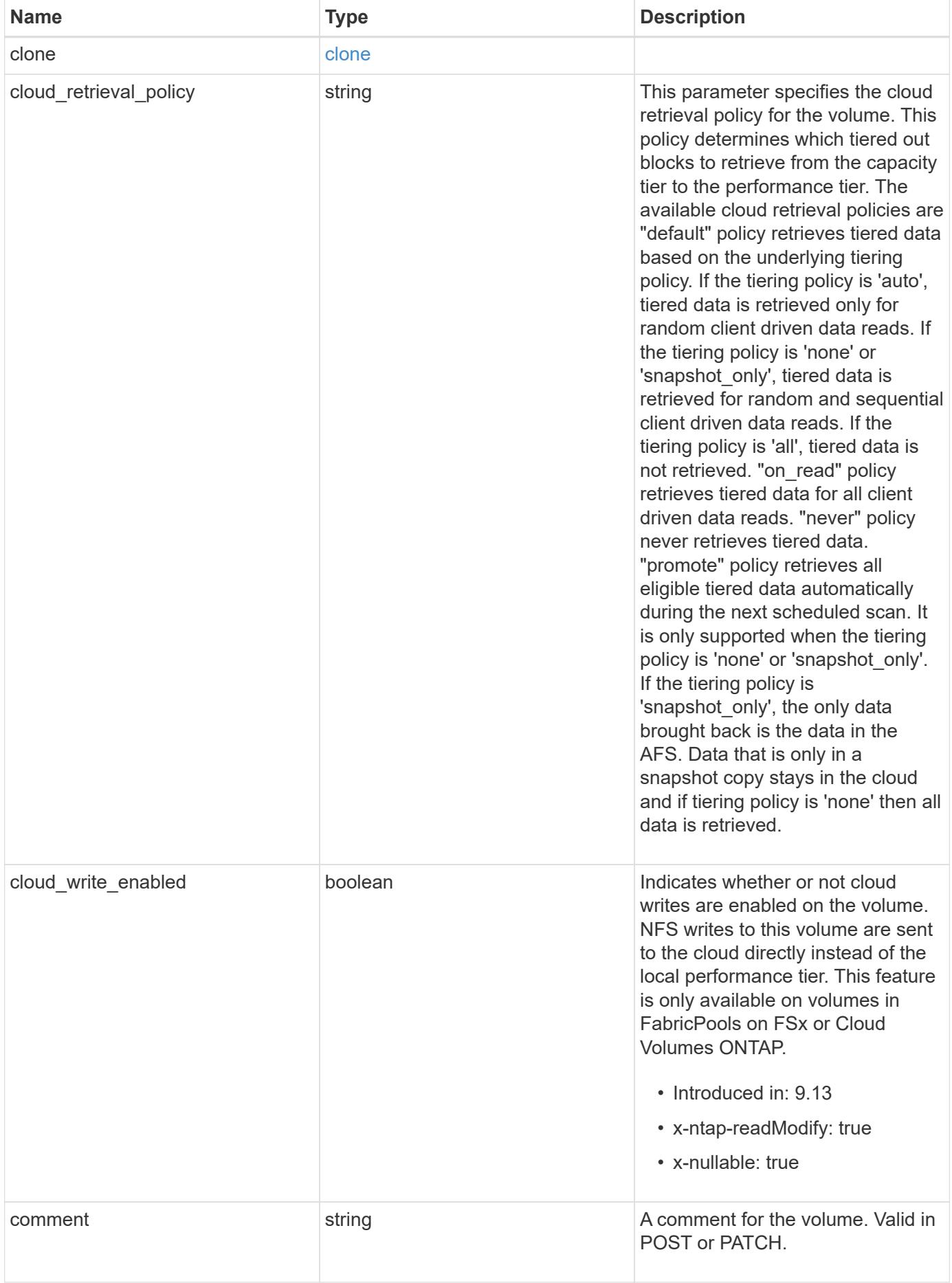

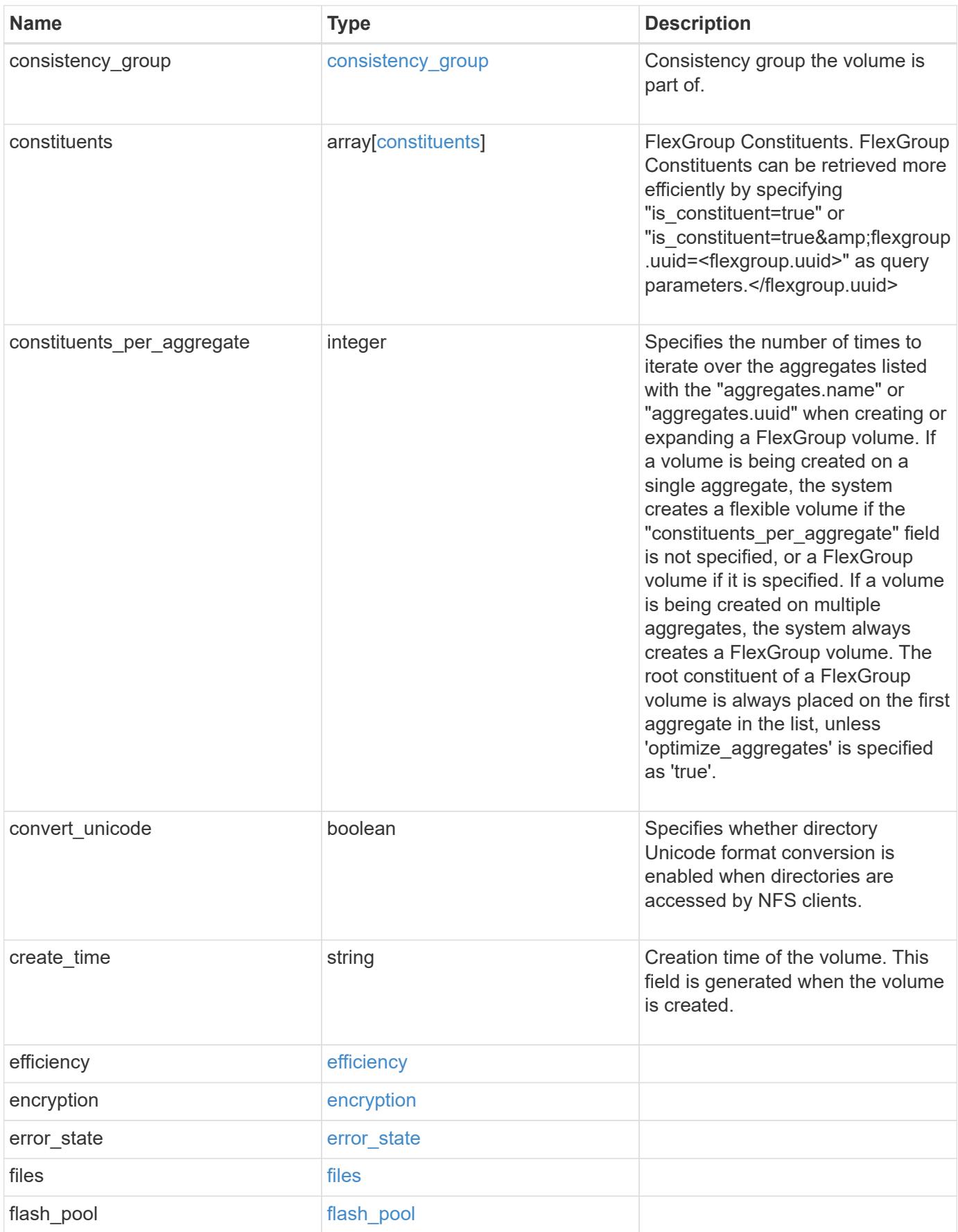

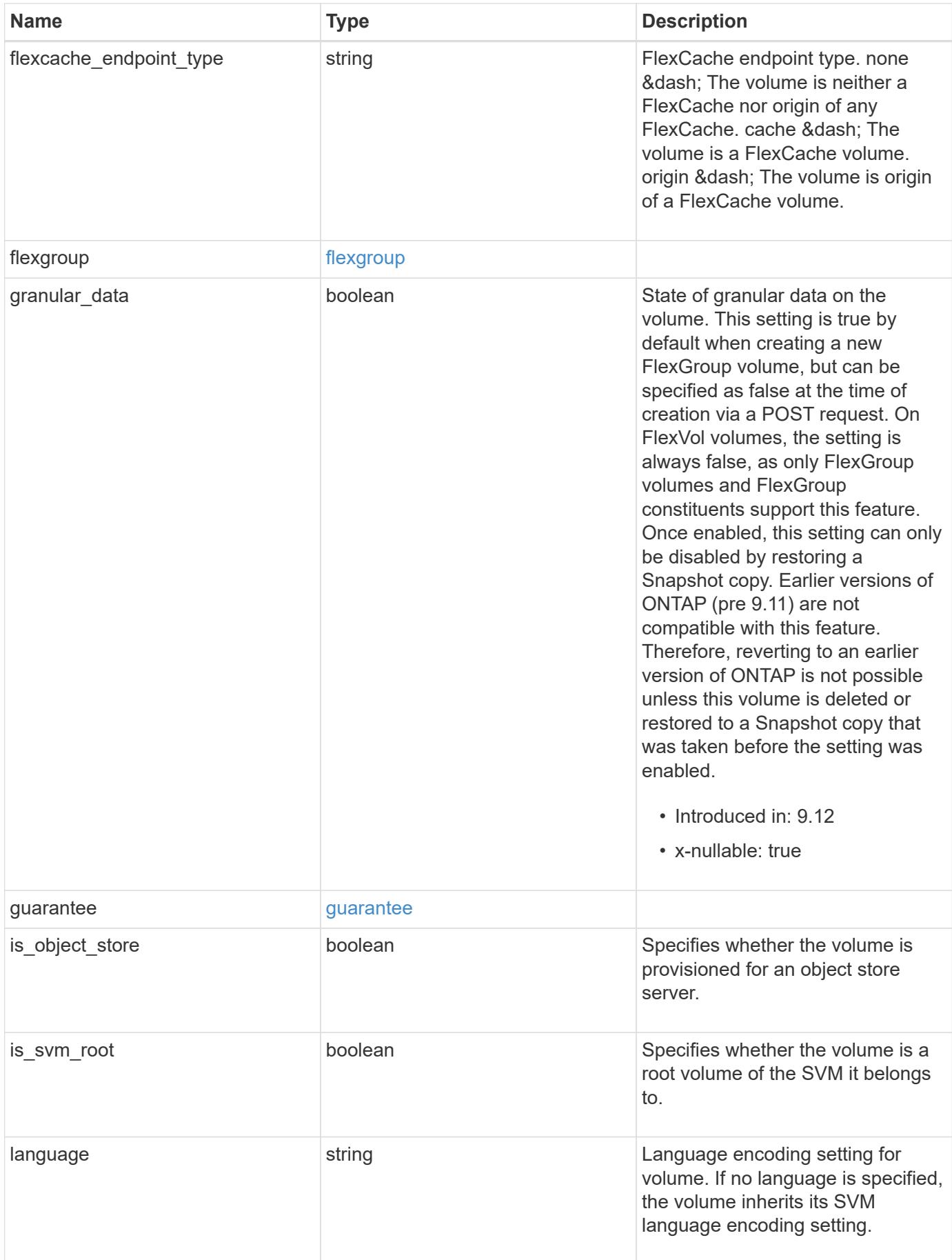

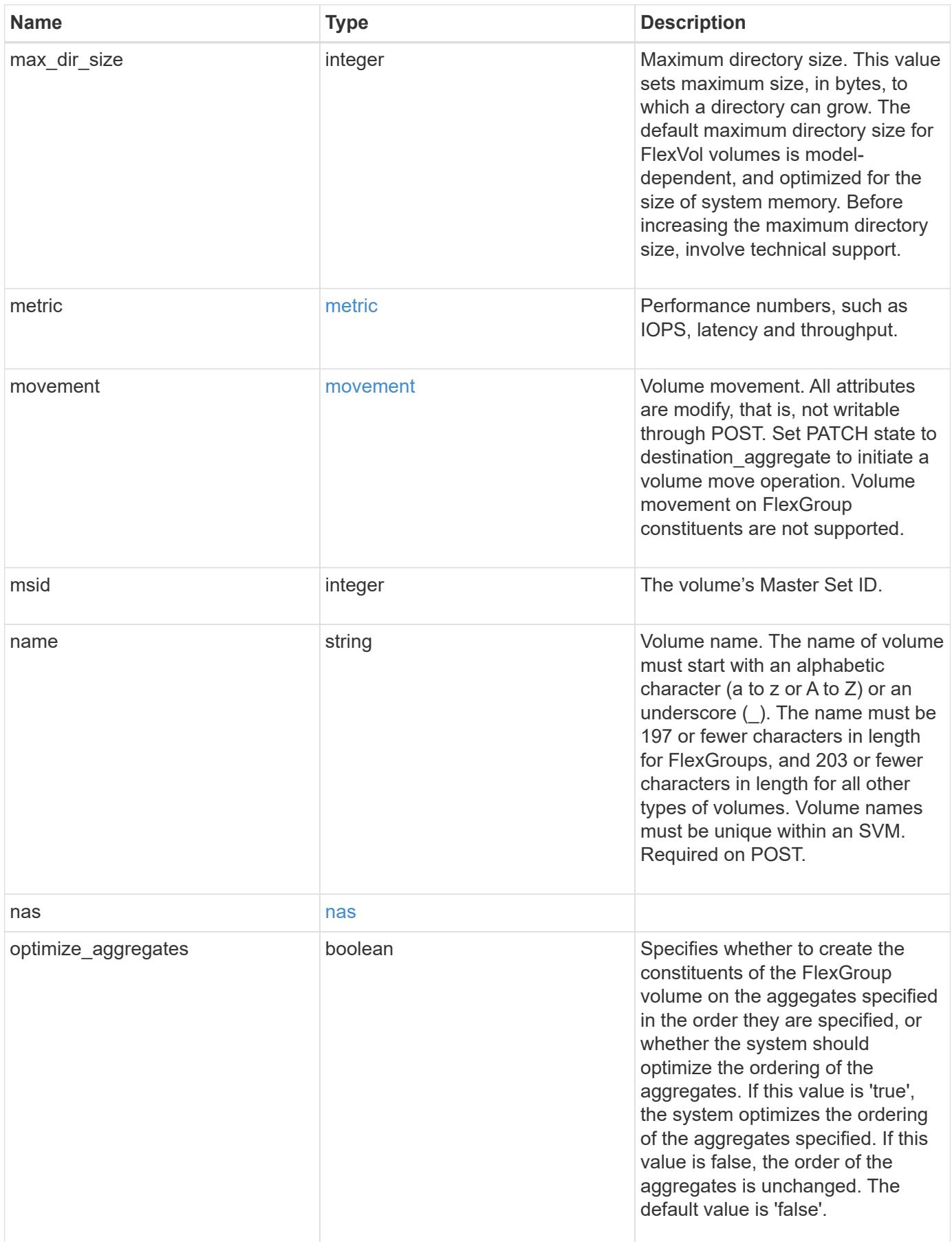

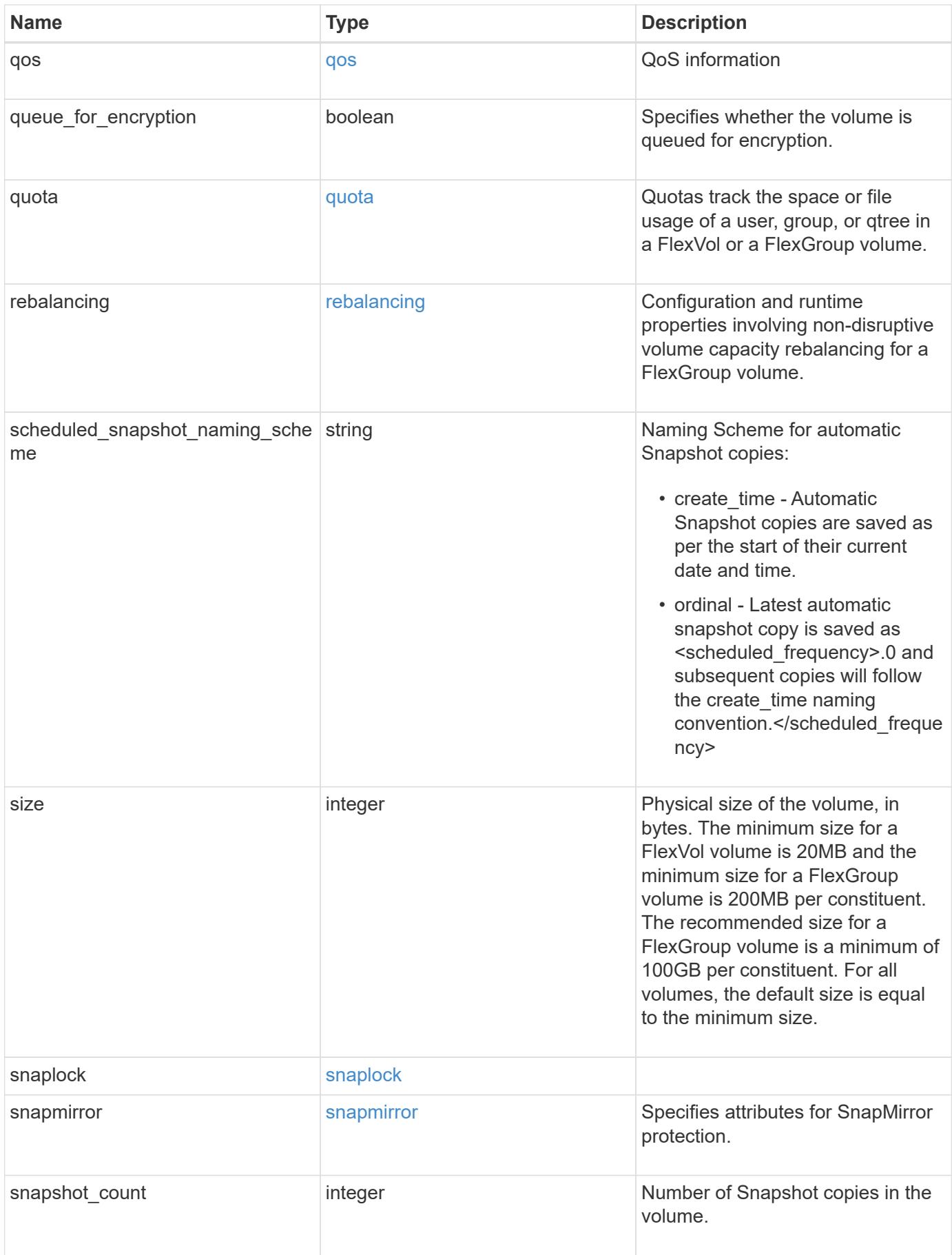

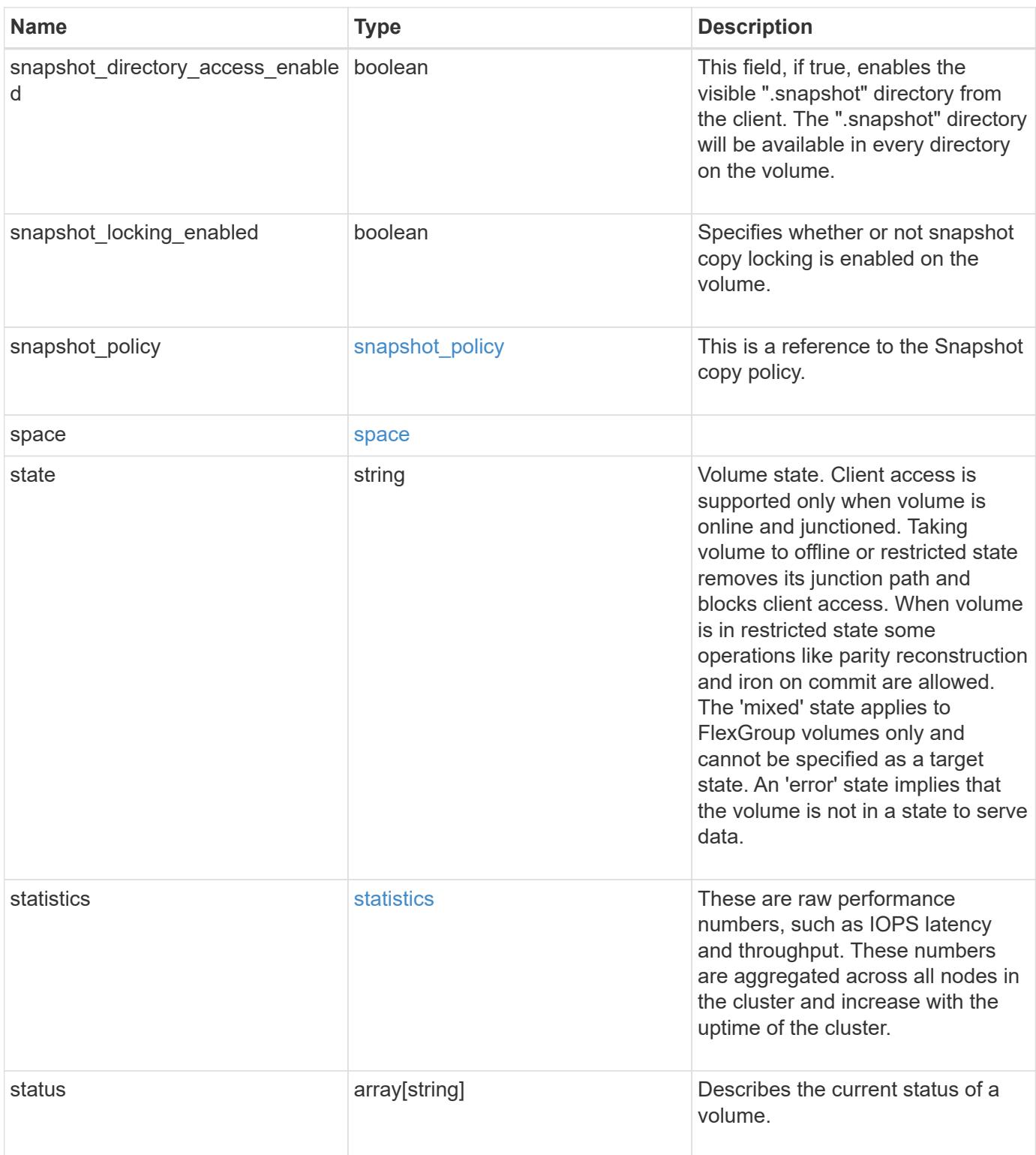

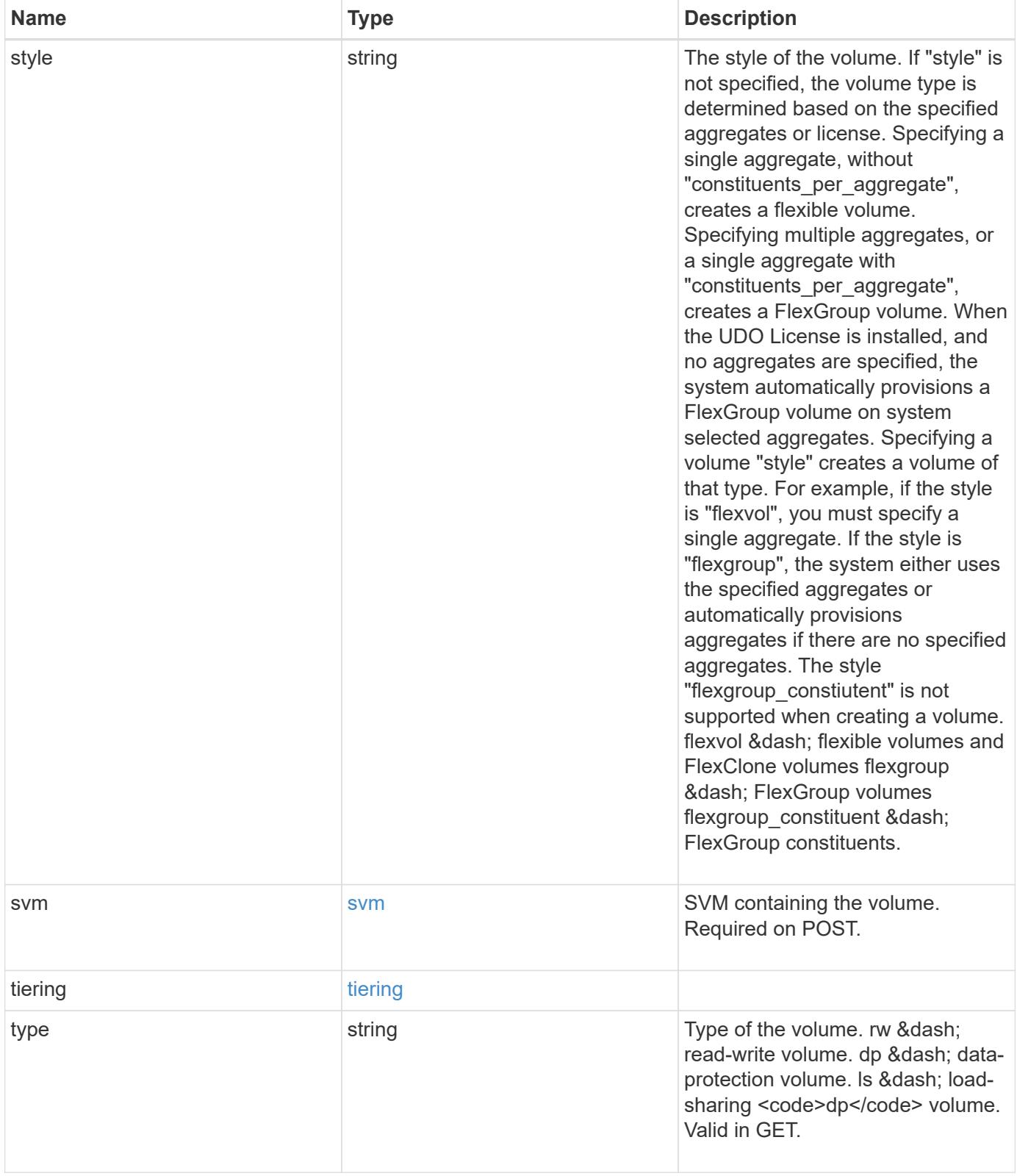

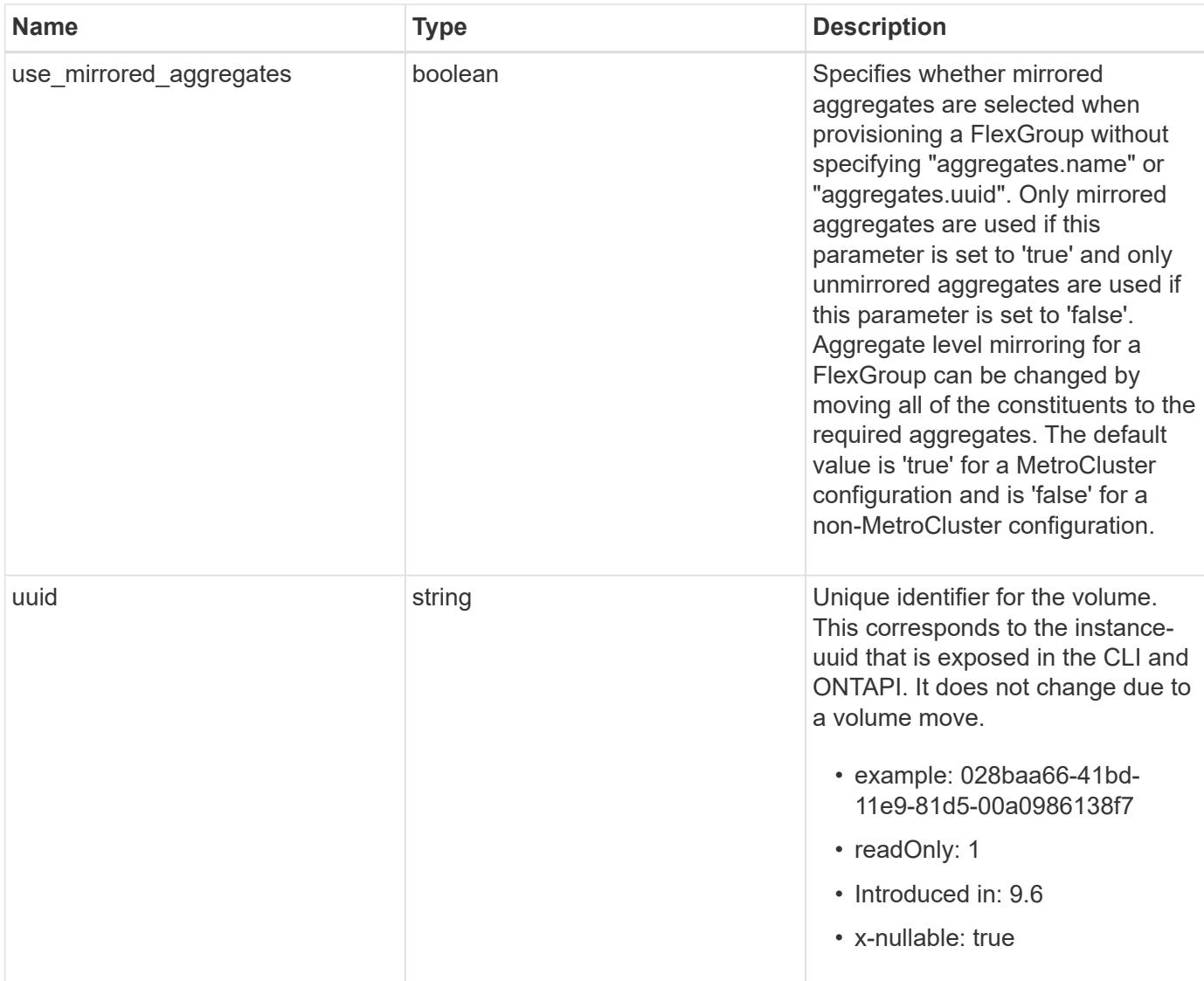

**Example request**

```
{
    "_links": {
      "self": {
        "href": "/api/resourcelink"
      }
    },
    "_tags": [
     "team:csi",
     "environment:test"
  \frac{1}{2},
  "activity tracking": {
      "state": "off",
    "unsupported reason": {
      "code": "124518405",
        "message": "Volume activity tracking cannot be enabled on volumes
that contain LUNs."
    }
    },
    "aggregates": {
      "_links": {
        "self": {
          "href": "/api/resourcelink"
        }
      },
    "name": "aggr1",
      "uuid": "1cd8a442-86d1-11e0-ae1c-123478563412"
    },
  "aggressive readahead mode": "none",
    "analytics": {
      "initialization": {
       "state": "running"
      },
      "scan_progress": 17,
      "state": "unknown",
    "unsupported_reason": {
        "code": "111411207",
        "message": "File system analytics cannot be enabled on volumes
that contain LUNs."
     }
    },
  "anti ransomware": {
    "attack probability": "none",
    "attack reports": {
        "_links": {
```

```
  "suspects": {
           "href": "/api/resourcelink"
        }
      },
      "time": "2021-06-01 15:06:41 +0000"
    },
  "dry run start time": "string",
    "space": {
      "snapshot_count": 0,
     "used": 0,
      "used_by_logs": 0,
      "used_by_snapshots": 0
    },
    "state": "disabled",
  "suspect files": {
      "count": 0,
     "entropy": "string",
     "format": "string"
   }
  },
"anti ransomware state": "disabled",
  "application": {
  "name": "string",
   "uuid": "1cd8a442-86d1-11e0-ae1d-123478563412"
  },
  "autosize": {
    "mode": "grow"
  },
  "clone": {
  "inherited physical used": 0,
    "inherited_savings": 0,
    "parent_snapshot": {
      "_links": {
        "self": {
          "href": "/api/resourcelink"
        }
      },
    "name": "this snapshot",
      "uuid": "1cd8a442-86d1-11e0-ae1c-123478563412"
    },
  "parent svm": {
      "_links": {
        "self": {
          "href": "/api/resourcelink"
        }
      },
```

```
"name": "svm1",
        "uuid": "02c9e252-41be-11e9-81d5-00a0986138f7"
      },
    "parent_volume": {
        "_links": {
         "self": {
            "href": "/api/resourcelink"
  }
        },
      "name": "volume1",
        "uuid": "028baa66-41bd-11e9-81d5-00a0986138f7"
      },
      "split_complete_percent": 0,
     "split_estimate": 0
   },
 "cloud retrieval policy": "default",
   "comment": "string",
 "consistency group": {
    "name": "consistency group 1",
      "uuid": "1cd8a442-86d1-11e0-ae1d-123478563412"
   },
   "constituents": {
      "aggregates": {
      "name": "string",
        "uuid": "028baa66-41bd-11e9-81d5-00a0986138f7"
      },
      "movement": {
        "cutover_window": 30,
      "destination aggregate": {
          "_links": {
            "self": {
              "href": "/api/resourcelink"
  }
          },
        "name": "aggr1",
          "uuid": "1cd8a442-86d1-11e0-ae1c-123478563412"
        },
        "percent_complete": 0,
        "state": "replicating",
      "tiering policy": "all"
      },
    "name": "string",
      "space": {
        "available": 0,
        "block_storage_inactive_user_data": 0,
      "capacity tier footprint": 0,
```

```
  "footprint": 0,
      "local_tier_footprint": 0,
    "logical space": {
        "available": 0,
       "used_by_afs": 0
      },
      "metadata": 0,
      "over_provisioned": 0,
      "performance_tier_footprint": 0,
      "snapshot": {
       "used": 0
      },
      "total_footprint": 0,
      "used": 0
   }
  },
"create time": "2018-06-04 19:00:00 +0000",
  "efficiency": {
  "application io size": "8k",
  "auto state": "auto",
    "compaction": "inline",
    "compression": "inline",
  "compression type": "none",
  "cross volume dedupe": "inline",
    "dedupe": "inline",
  "idcs scanner": {
      "mode": "default",
    "operation state": "idle",
     "status": "success",
      "threshold_inactive_time": "P14D"
    },
  "last op begin": "string",
  "last op end": "string",
  "last op err": "string",
    "last_op_size": 0,
  "last op state": "string",
  "op_state": "idle",
    "progress": "string",
    "scanner": {
      "state": "idle"
    },
    "schedule": "string",
  "space savings": {
     "compression": 0,
      "compression_percent": 0,
      "dedupe": 0,
```

```
  "dedupe_percent": 0,
        "dedupe_sharing": 0,
        "total": 0,
        "total_percent": 0
      },
      "state": "disabled",
    "storage efficiency mode": "default",
      "type": "regular",
      "volume_path": "string"
    },
    "encryption": {
    "key create time": "2022-01-01 19:00:00 +0000",
    "key id": "string",
    "key manager attribute": "CRN=v1:bluemix:public:containers-
kubernetes:us-south:a/asdfghjkl1234:asdfghjkl1234:worker:kubernetes-
asdfghjkl-worker1",
      "state": "encrypted",
      "status": {
        "code": "string",
        "message": "string"
      },
      "type": "none"
    },
    "files": {
     "used": 0
    },
  "flash pool": {
    "cache eligibility": "read",
    "cache retention priority": "normal",
    "caching policy": "none"
    },
  "flexcache endpoint type": "none",
    "flexgroup": {
    "name": "my_flexgroup",
     "uuid": "75c9cfb0-3eb4-11eb-9fb4-005056bb088a"
    },
    "guarantee": {
     "type": "volume"
    },
    "language": "ar",
    "metric": {
    " links": {
       "self": {
          "href": "/api/resourcelink"
        }
      },
```

```
  "cloud": {
      "duration": "PT15S",
      "iops": {
        "read": 200,
        "total": 1000,
        "write": 100
      },
      "latency": {
        "read": 200,
       "total": 1000,
       "write": 100
      },
      "status": "ok",
      "timestamp": "2017-01-25 11:20:13 +0000"
    },
    "duration": "PT15S",
    "flexcache": {
      "bandwidth_savings": 4096,
      "cache_miss_percent": 20,
      "duration": "PT1D",
      "status": "ok",
      "timestamp": "2017-01-25 11:20:13 +0000"
    },
    "iops": {
     "read": 200,
     "total": 1000,
     "write": 100
    },
    "latency": {
     "read": 200,
     "total": 1000,
     "write": 100
    },
    "status": "ok",
    "throughput": {
     "read": 200,
     "total": 1000,
     "write": 100
    },
    "timestamp": "2017-01-25 11:20:13 +0000"
  },
  "movement": {
    "cutover_window": 30,
 "destination aggregate": {
     "_links": {
        "self": {
```

```
  "href": "/api/resourcelink"
        }
      },
    "name": "aggr1",
      "uuid": "1cd8a442-86d1-11e0-ae1c-123478563412"
    },
    "percent_complete": 0,
  "start time": "2020-12-07 08:45:12 +0000",
    "state": "replicating",
  "tiering policy": "all"
  },
"name": "vol cs dept",
  "nas": {
  "export policy": {
      "_links": {
        "self": {
          "href": "/api/resourcelink"
        }
      },
      "id": 100,
      "name": "default"
    },
  "junction parent": {
    " links": {
        "self": {
          "href": "/api/resourcelink"
        }
      },
    "name": "vs1_root",
      "uuid": "75c9cfb0-3eb4-11eb-9fb4-005056bb088a"
    },
  "path": "/user/my_volume",
  "security style": "mixed",
    "unix_permissions": 493
  },
  "qos": {
    "policy": {
      "_links": {
        "self": {
          "href": "/api/resourcelink"
        }
      },
    "max throughput iops": 10000,
    "max throughput mbps": 500,
    "min throughput iops": 2000,
    "min throughput mbps": 500,
```

```
  "name": "performance",
      "uuid": "1cd8a442-86d1-11e0-ae1c-123478563412"
   }
  },
  "quota": {
   "state": "corrupt"
  },
  "rebalancing": {
  " links": {
     "self": {
        "href": "/api/resourcelink"
     }
    },
    "data_moved": 0,
    "engine": {
      "movement": {
        "file_moves_started": 0,
      "last error": {
          "code": 0,
          "destination": 0,
          "file_id": 0,
          "time": "2018-06-04 19:00:00 +0000"
        },
      "most recent start time": "2018-06-04 19:00:00 +0000"
      },
      "scanner": {
        "blocks_scanned": 0,
        "blocks_skipped": {
           "efficiency_blocks": 0,
           "efficiency_percent": 0,
           "fast_truncate": 0,
           "footprint_invalid": 0,
         "in snapshot": 0,
           "incompatible": 0,
           "metadata": 0,
         "on demand destination": 0,
           "other": 0,
           "remote_cache": 0,
           "too_large": 0,
           "too_small": 0,
           "write_fenced": 0
        },
        "files_scanned": 0,
        "files_skipped": {
          "efficiency_blocks": 0,
           "efficiency_percent": 0,
```

```
  "fast_truncate": 0,
          "footprint_invalid": 0,
        "in snapshot": 0,
          "incompatible": 0,
          "metadata": 0,
        "on demand destination": 0,
          "other": 0,
          "remote_cache": 0,
          "too_large": 0,
          "too_small": 0,
          "write_fenced": 0
        }
     }
    },
    "imbalance_percent": 0,
    "imbalance_size": 0,
    "max_constituent_imbalance_percent": 0,
    "notices": {
     "arguments": {
     "code": "string",
        "message": "string"
      },
      "code": "4",
      "message": "entry doesn't exist",
     "target": "uuid"
    },
    "runtime": "string",
    "state": "rebalancing",
  "stop_time": "string",
    "target_used": 0,
    "used_for_imbalance": 0
  },
"scheduled snapshot naming scheme": "create time",
  "snaplock": {
  "append mode enabled": "",
  "autocommit period": "P30M",
  "compliance clock time": "2018-06-04 19:00:00 +0000",
    "expiry_time": "Wed Sep 5 11:02:42 GMT 2018",
  "is audit log": 1,
    "litigation_count": 10,
    "privileged_delete": "enabled",
    "retention": {
     "default": "P30Y",
    "maximum": "P30Y",
      "minimum": "P30Y"
    },
```

```
  "type": "enterprise",
    "unspecified_retention_file_count": 10
  },
  "snapshot_count": 0,
  "snapshot_policy": {
  " links": {
      "self": {
        "href": "/api/resourcelink"
      }
    },
  "name": "default",
    "uuid": "1cd8a442-86d1-11e0-ae1c-123478563412"
  },
  "space": {
  "auto adaptive compression footprint data reduction": 0,
    "available": 0,
    "block_storage_inactive_user_data": 0,
    "block_storage_inactive_user_data_percent": 0,
  "capacity tier footprint": 0,
  "capacity tier footprint data reduction": 0,
    "cross_volume_dedupe_metafiles_footprint": 0,
    "cross_volume_dedupe_metafiles_temporary_footprint": 0,
    "dedupe_metafiles_footprint": 0,
    "dedupe_metafiles_temporary_footprint": 0,
    "delayed_free_footprint": 0,
    "effective_total_footprint": 0,
    "file_operation_metadata": 0,
    "filesystem_size": 0,
    "footprint": 0,
    "local_tier_footprint": 0,
  "logical space": {
      "available": 0,
      "used": 0,
    "used by afs": 0,
    "used by snapshots": 0,
      "used_percent": 0
    },
    "metadata": 0,
    "over_provisioned": 0,
  "overwrite reserve": 0,
  "overwrite reserve used": 0,
    "percent_used": 0,
    "performance_tier_footprint": 0,
  "size available for snapshots": 0,
    "snapmirror_destination_footprint": 0,
    "snapshot": {
```

```
  "autodelete": {
         "commitment": "try",
      "defer delete": "scheduled",
      "delete order": "newest first",
        "prefix": "string",
        "trigger": "volume"
      },
    "autodelete trigger": "volume",
      "reserve_available": 0,
      "reserve_size": 0,
      "space_used_percent": 0,
      "used": 0
    },
  "snapshot reserve unusable": 0,
    "snapshot_spill": 0,
    "total_footprint": 0,
    "used": 0,
    "user_data": 0,
    "volume_guarantee_footprint": 0
  },
  "state": "error",
  "statistics": {
  "cifs ops raw": {
      "access": {
        "count": 1000,
        "total_time": 200
      },
      "audit": {
        "count": 1000,
        "total_time": 200
      },
      "create": {
        "dir": {
          "count": 1000,
          "total_time": 200
        },
        "file": {
          "count": 1000,
          "total_time": 200
        },
         "other": {
          "count": 1000,
         "total_time": 200
        },
         "symlink": {
          "count": 1000,
```

```
  "total_time": 200
   }
  },
  "getattr": {
   "count": 1000,
   "total_time": 200
  },
  "link": {
   "count": 1000,
  "total_time": 200
  },
  "lock": {
   "count": 1000,
   "total_time": 200
  },
  "lookup": {
   "count": 1000,
  "total_time": 200
  },
  "open": {
   "count": 1000,
   "total_time": 200
  },
  "read": {
   "count": 1000,
    "total_time": 200,
    "volume_protocol_latency_histogram_counts": [
      0,
      0,
      0,
      0,
      0,
      15,
      35,
      100,
      200,
      200,
      300,
      500,
      500,
      500,
      1000,
      1000,
      800,
      500,
      500,
```

```
  300,
              200,
              50,
              40,
              15,
              0,
              0,
              0,
              0,
              0,
              0,
              0,
              0,
              0,
              0,
              0,
              0,
              0,
             0,
             0,
0
         \frac{1}{\sqrt{2}}  "volume_protocol_latency_histogram_labels": [
           "<2us",
           "<6us",
           "<10us",
           "<14us",
           "<20us",
           "<40us",
           "<60us",
           "<80us",
              "<100us",
             "<200us",
             "<400us",
             "<600us",
             "<800us",
           "<1ms",
           "<2ms",
           "<4ms",
            "<6ms",
           "<8ms",
           "<10ms",
            "<12ms",
            "<14ms",
           "<16ms",
            "<18ms",
```
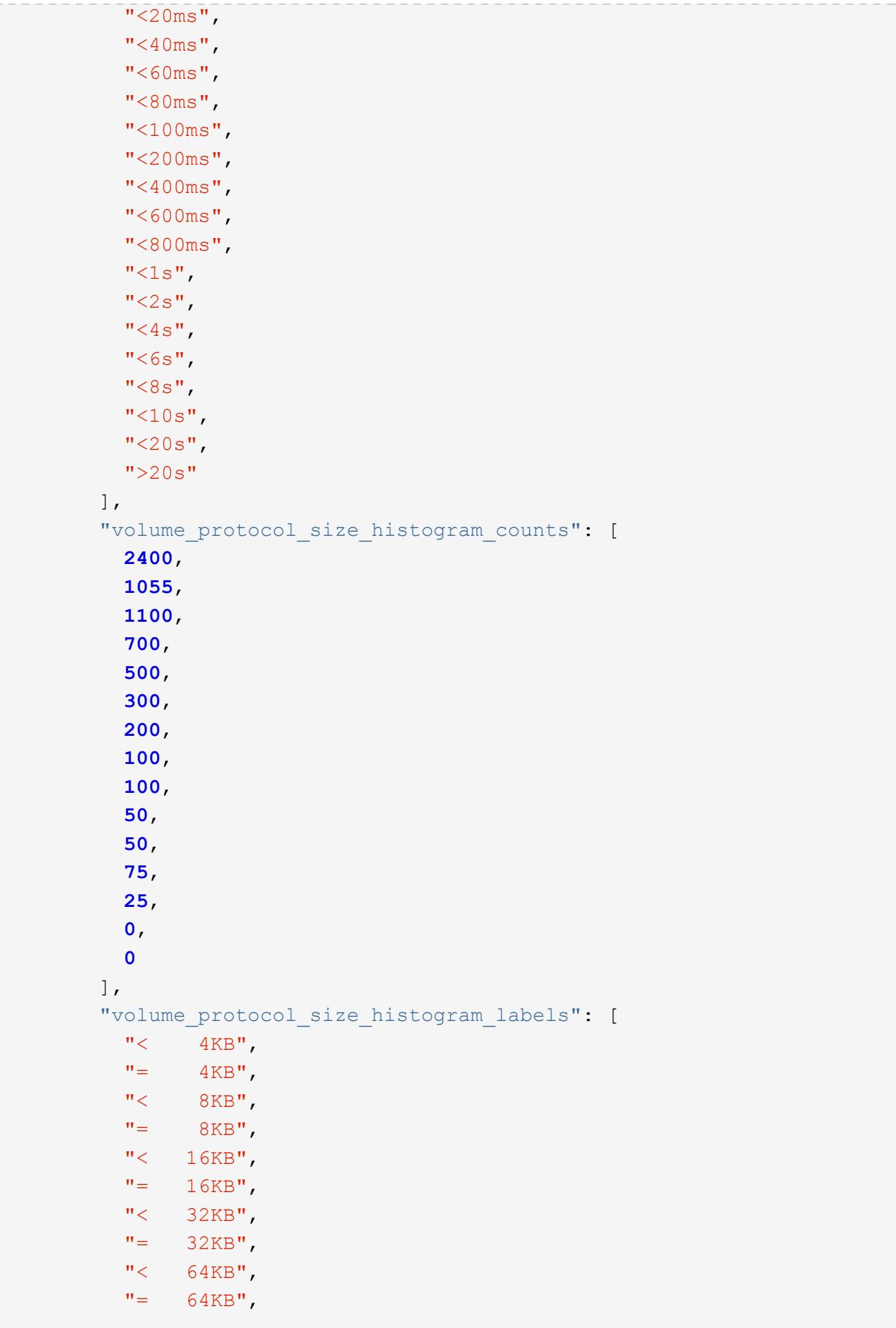

```
  "< 256KB",
    " = 256KB"  "< 1024KB",
    " = 1024KB"  "> 1024KB"
   ]
  },
  "readdir": {
   "count": 1000,
   "total_time": 200
  },
  "readlink": {
   "count": 1000,
   "total_time": 200
  },
  "rename": {
   "count": 1000,
   "total_time": 200
  },
  "setattr": {
   "count": 1000,
   "total_time": 200
  },
  "unlink": {
   "count": 1000,
   "total_time": 200
  },
  "watch": {
   "count": 1000,
   "total_time": 200
  },
  "write": {
   "count": 1000,
    "total_time": 200,
    "volume_protocol_latency_histogram_counts": [
      0,
      0,
      0,
      0,
      0,
      15,
      35,
      100,
      200,
      200,
      300,
```
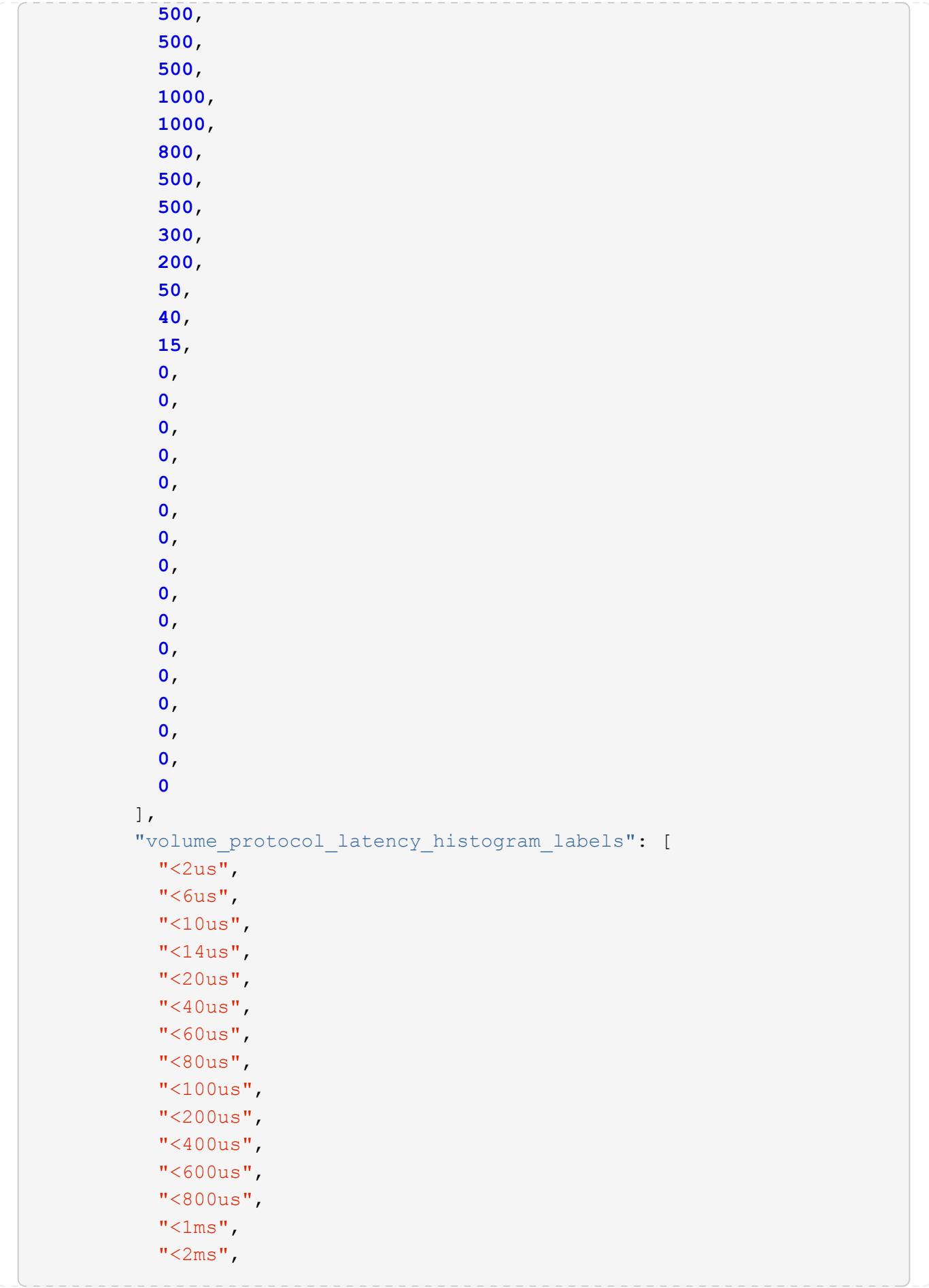

```
"<4ms",
           "<6ms",
           "<8ms",
           "<10ms",
           "<12ms",
           "<14ms",
           "<16ms",
           "<18ms",
           "<20ms",
           "<40ms",
           "<60ms",
           "<80ms",
           "<100ms",
           "<200ms",
           "<400ms",
             "<600ms",
           "<800ms",
           "<1s",
           "<2s",
           "<4s",
           "<6s",
           "<8s",
           "<10s",
           "<20s",
          ">20s"
         \frac{1}{\sqrt{2}}  "volume_protocol_size_histogram_counts": [
             2400,
             1055,
             1100,
             700,
             500,
             300,
             200,
             100,
             100,
             50,
             50,
             75,
             25,
             0,
0
         \frac{1}{\sqrt{2}}  "volume_protocol_size_histogram_labels": [
          " < 4KB",
           " = 4KB"
```

```
"< 8KB",
      " = 8KB"  "< 16KB",
      " = 16KB""< 32KB",
      " = 32KB"  "< 64KB",
      " = 64KB"  "< 256KB",
      " = 256KB"  "< 1024KB",
      " = 1024KB"  "> 1024KB"
    \Box  }
  },
  "cloud": {
   "iops_raw": {
     "read": 200,
     "total": 1000,
     "write": 100
    },
  "latency raw": {
     "read": 200,
     "total": 1000,
     "write": 100
    },
    "status": "ok",
   "timestamp": "2017-01-25 11:20:13 +0000"
  },
"flexcache raw": {
    "cache_miss_blocks": 10,
   "client_requested_blocks": 500,
   "status": "ok",
   "timestamp": "2017-01-25 11:20:13 +0000"
  },
"iops raw": {
   "read": 200,
   "total": 1000,
   "write": 100
  },
"latency raw": {
   "read": 200,
   "total": 1000,
   "write": 100
  },
```

```
"nfs ops raw": {
    "access": {
      "count": 1000,
     "total_time": 200
    },
    "audit": {
     "count": 1000,
     "total_time": 200
    },
    "create": {
     "dir": {
       "count": 1000,
       "total_time": 200
      },
      "file": {
       "count": 1000,
       "total_time": 200
      },
      "other": {
       "count": 1000,
       "total_time": 200
      },
      "symlink": {
       "count": 1000,
       "total_time": 200
      }
    },
    "getattr": {
     "count": 1000,
     "total_time": 200
    },
    "link": {
     "count": 1000,
     "total_time": 200
    },
    "lock": {
     "count": 1000,
     "total_time": 200
    },
    "lookup": {
     "count": 1000,
     "total_time": 200
    },
    "open": {
     "count": 1000,
     "total_time": 200
```

```
  },
  "read": {
    "count": 1000,
     "total_time": 200,
     "volume_protocol_latency_histogram_counts": [
        0,
        0,
       0,
        0,
        0,
       15,
       35,
       100,
       200,
       200,
        300,
       500,
       500,
        500,
        1000,
        1000,
       800,
       500,
       500,
       300,
       200,
       50,
        40,
       15,
        0,
        0,
        0,
        0,
        0,
        0,
        0,
       0,
       0,
        0,
        0,
        0,
       0,
       0,
       0,
       0
   \frac{1}{\sqrt{2}}
```
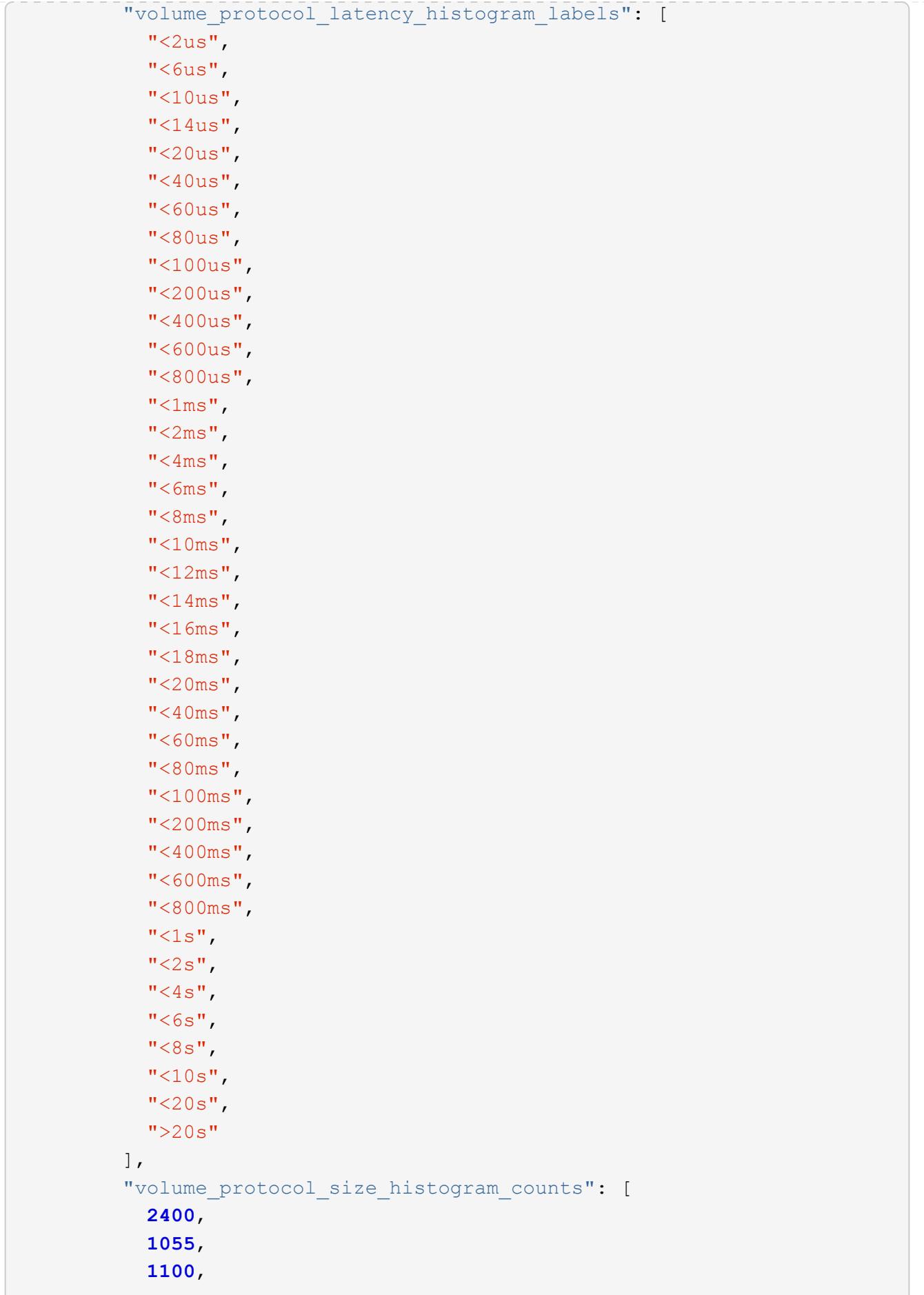

 **700**, **500**, **300**, **200**, **100**, **100**, **50**, **50**, **75**, **25**, **0**, **0**  $\frac{1}{\sqrt{2}}$  "volume\_protocol\_size\_histogram\_labels": [  $"$ < 4KB",  $"$  = 4KB",  $"$ < 8KB",  $" =$  8KB",  $"$ <  $16KB"$ ,  $" = 16KB"$  $"$ < 32KB",  $" = 32KB"$  $"$ < 64KB",  $"$  = 64KB", "< 256KB",  $" = 256KB"$  "< 1024KB",  $" = 1024KB"$  "> 1024KB" ] }, "readdir": { "count": **1000**, "total\_time": **200** }, "readlink": { "count": **1000**, "total\_time": **200** }, "rename": { "count": **1000**, "total\_time": **200** }, "setattr": { "count": **1000**, "total\_time": **200**

```
  },
  "unlink": {
   "count": 1000,
   "total_time": 200
  },
  "watch": {
   "count": 1000,
   "total_time": 200
  },
  "write": {
   "count": 1000,
    "total_time": 200,
    "volume_protocol_latency_histogram_counts": [
       0,
       0,
       0,
       0,
       0,
      15,
      35,
      100,
      200,
      200,
       300,
       500,
       500,
       500,
       1000,
       1000,
       800,
       500,
       500,
       300,
       200,
       50,
       40,
       15,
       0,
       0,
       0,
       0,
       0,
       0,
       0,
       0,
       0,
```
```
  0,
            0,
            0,
            0,
            0,
            0,
0
        \frac{1}{2},
          "volume_protocol_latency_histogram_labels": [
          "<2us",
          "<6us",
          "<10us",
          "<14us",
          "<20us",
          "<40us",
            "<60us",
          "<80us",
          "<100us",
            "<200us",
          "<400us",
            "<600us",
            "<800us",
          "<lms",
          "<2ms",
          "<4ms",
          "<6ms",
          "<8ms",
          "<10ms",
          "<12ms",
          "<14ms",
          "<16ms",
            "<18ms",
          "<20ms",
          "<40ms",
          "<60ms",
          "<80ms",
          "<100ms",
            "<200ms",
          "<400ms",
          "<600ms",
          "<800ms",
          "<1s",
          "<2s",
          "<4s",
          "<6s",
          "<8s",
```

```
"<10s",
          "<20s",
          ">20s"
        \frac{1}{2},
          "volume_protocol_size_histogram_counts": [
            2400,
            1055,
            1100,
            700,
            500,
            300,
            200,
            100,
            100,
            50,
            50,
            75,
            25,
            0,
0
          ],
          "volume_protocol_size_histogram_labels": [
          "<4KB",
          " = 4KB""< 8KB",
          " = 8KB""< 16KB",
          " = 16KB"  "< 32KB",
          " = 32KB"  "< 64KB",
          " = 64KB",
            "< 256KB",
          " = 256KB"  "< 1024KB",
          " = 1024KB"  "> 1024KB"
        \Box  }
      },
      "status": "ok",
    "throughput raw": {
       "read": 200,
       "total": 1000,
       "write": 100
      },
```

```
  "timestamp": "2017-01-25 11:20:13 +0000"
    },
    "status": {
    },
    "style": "flexvol",
    "svm": {
      "_links": {
       "self": {
          "href": "/api/resourcelink"
       }
      },
    "name": "svm1",
     "uuid": "02c9e252-41be-11e9-81d5-00a0986138f7"
    },
    "tiering": {
      "object_tags": {
     },
     "policy": "all",
     "storage_class": "default"
    },
    "type": "rw",
   "uuid": "028baa66-41bd-11e9-81d5-00a0986138f7"
}
```
#### **Response**

```
Status: 202, Accepted
```
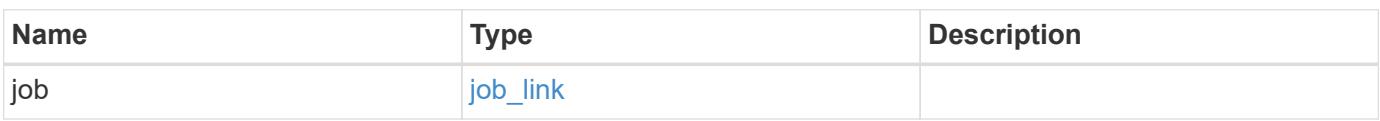

#### **Example response**

```
{
   "job": {
     "_links": {
       "self": {
          "href": "/api/resourcelink"
       }
      },
     "uuid": "string"
   }
}
```
#### **Headers**

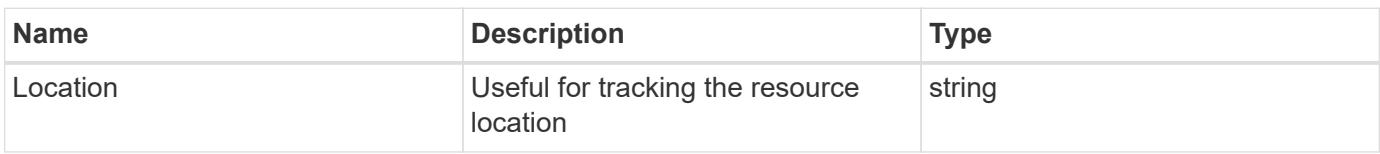

#### **Error**

Status: Default

#### ONTAP Error Response Codes

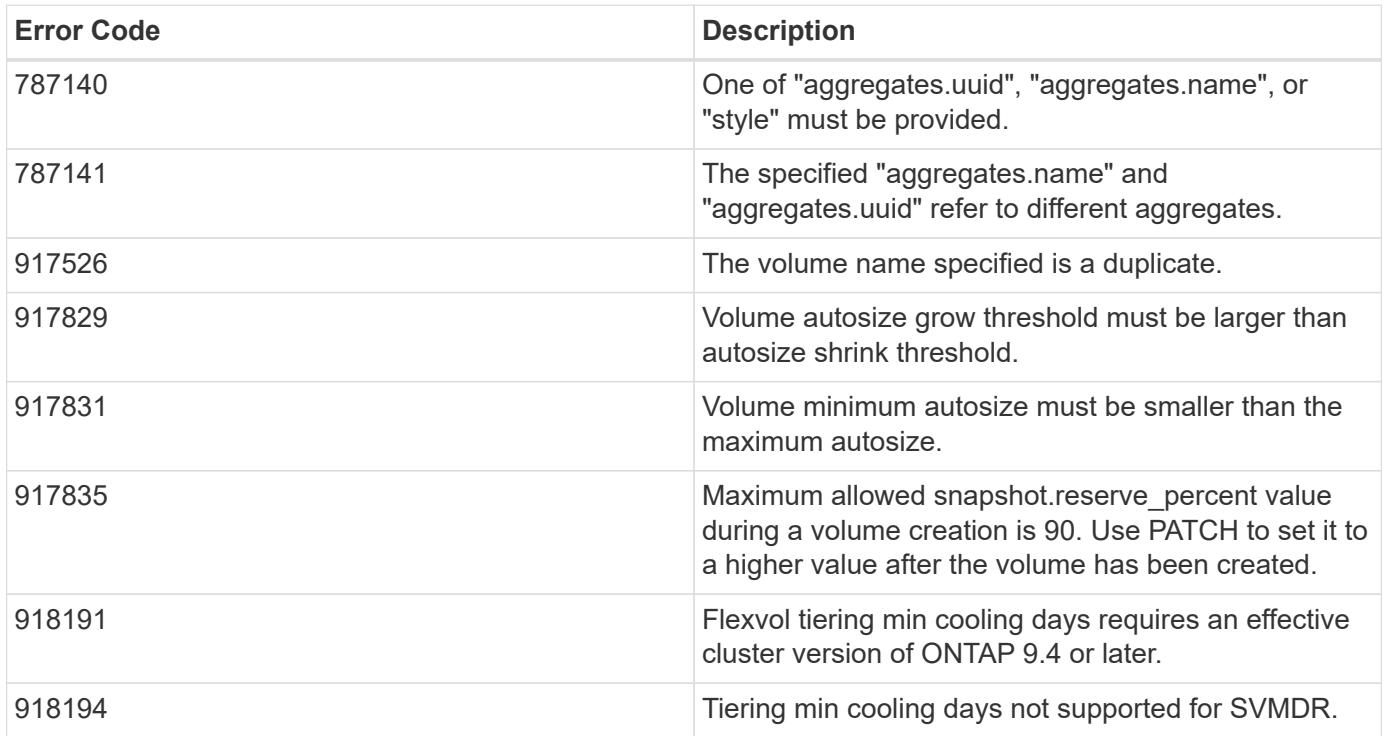

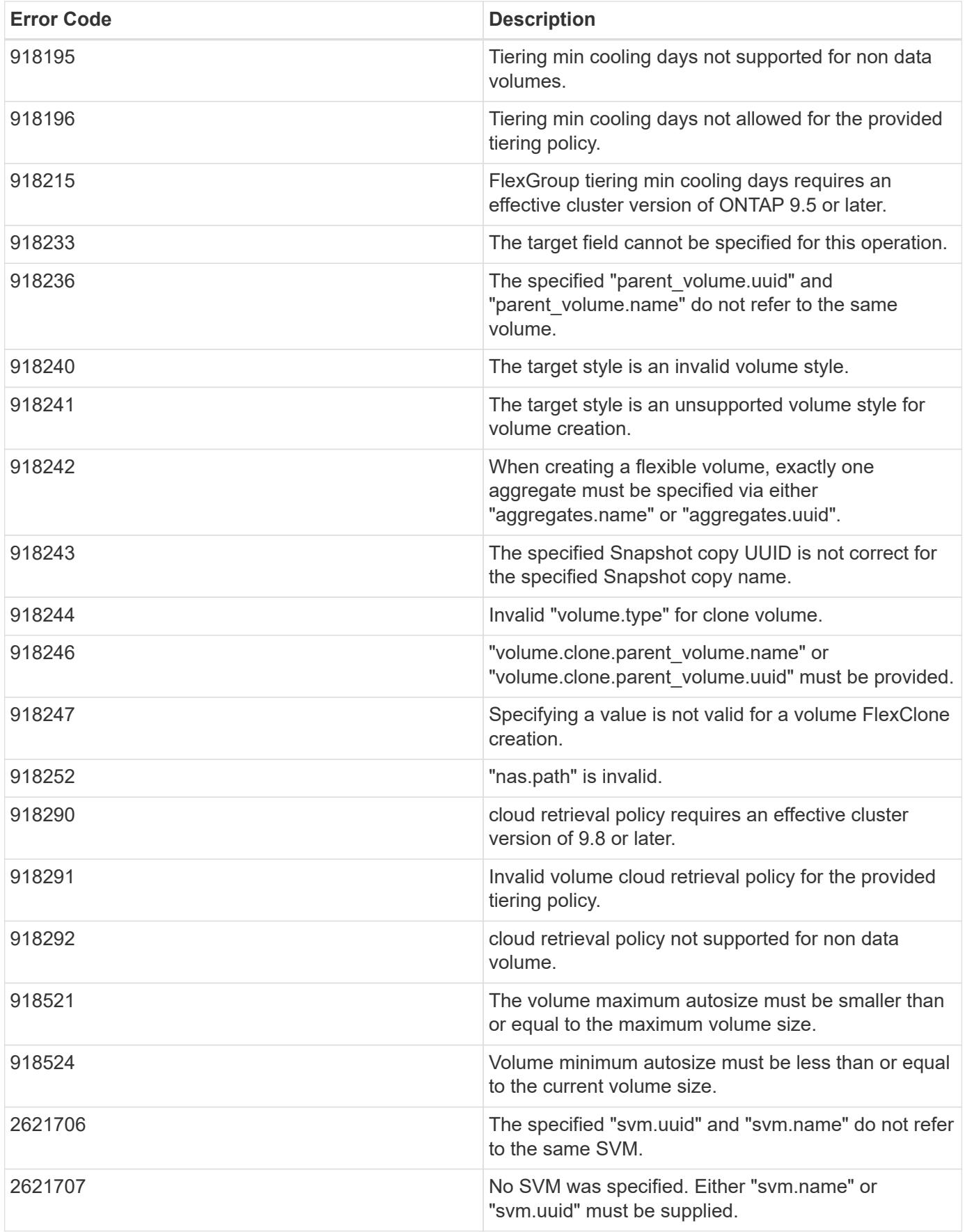

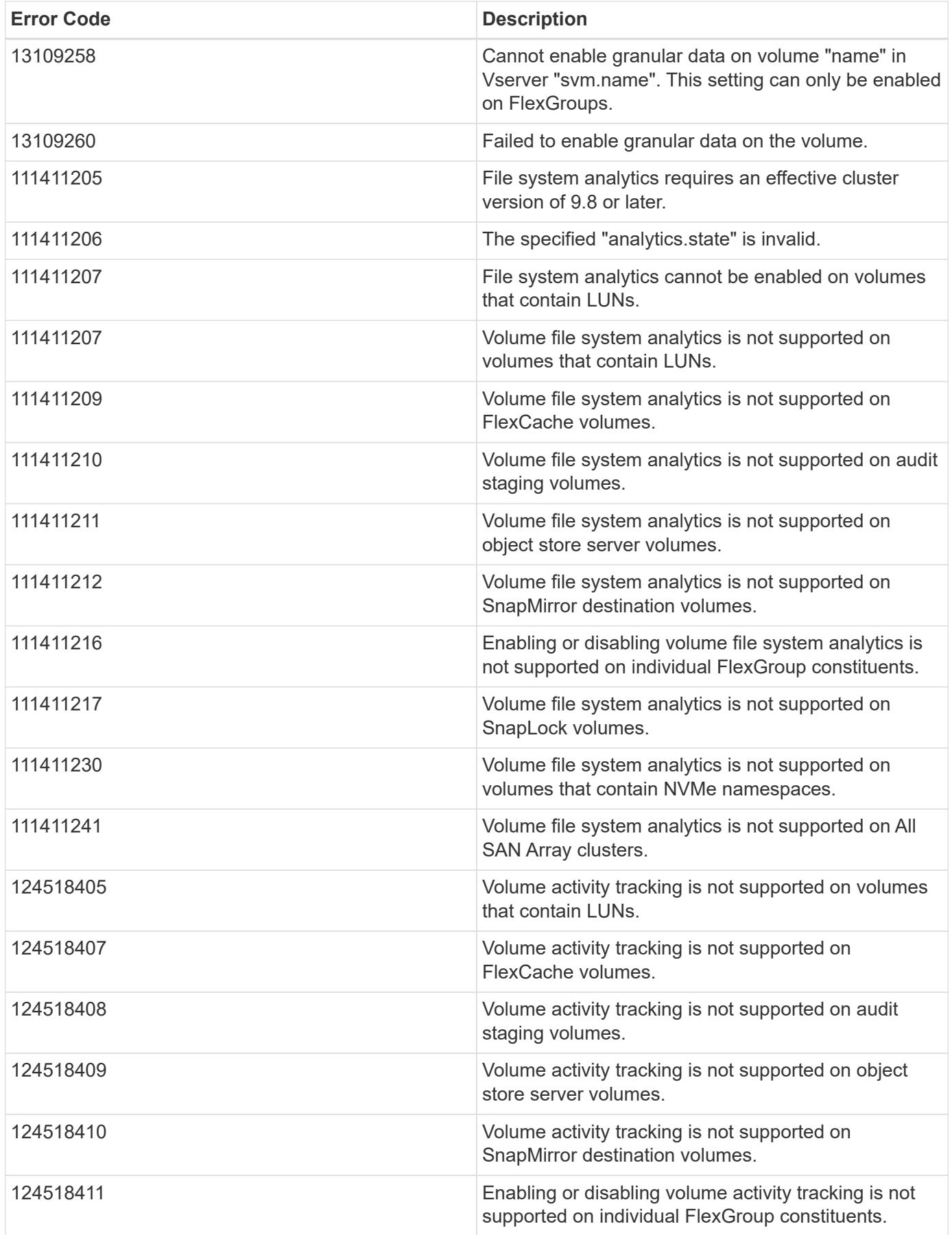

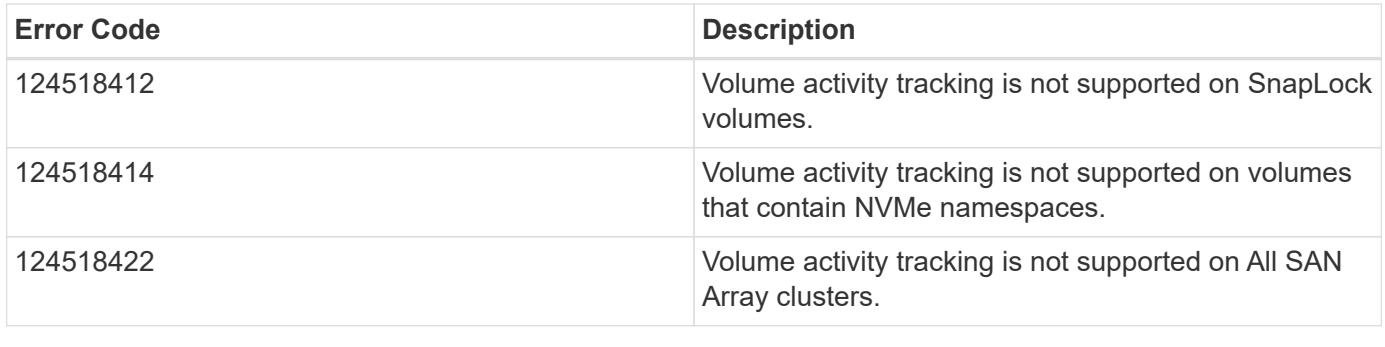

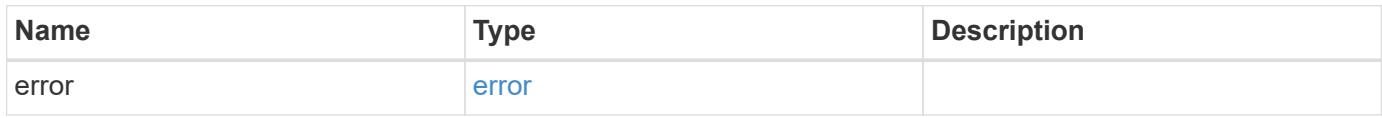

#### **Example error**

```
{
   "error": {
     "arguments": {
       "code": "string",
       "message": "string"
     },
     "code": "4",
     "message": "entry doesn't exist",
     "target": "uuid"
   }
}
```
#### **Definitions**

#### **See Definitions**

href

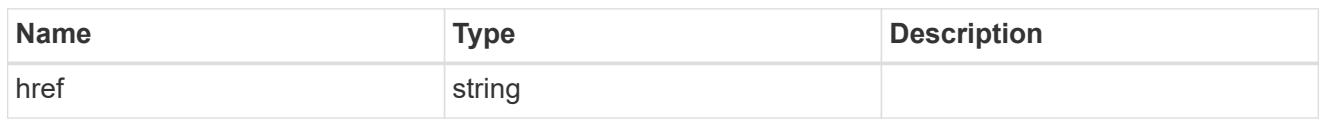

\_links

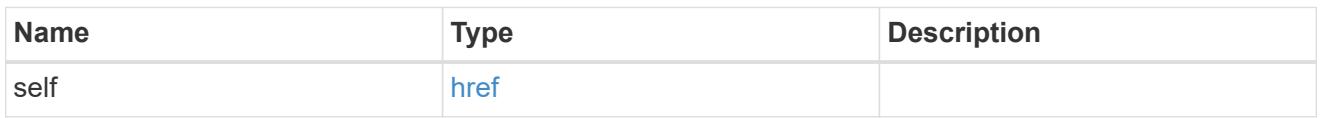

### unsupported\_reason

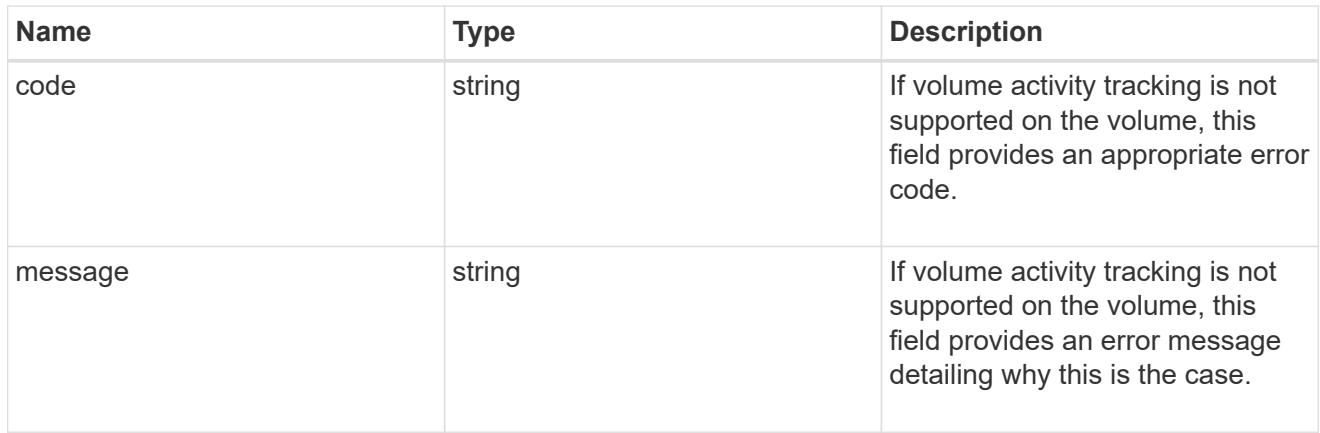

### activity\_tracking

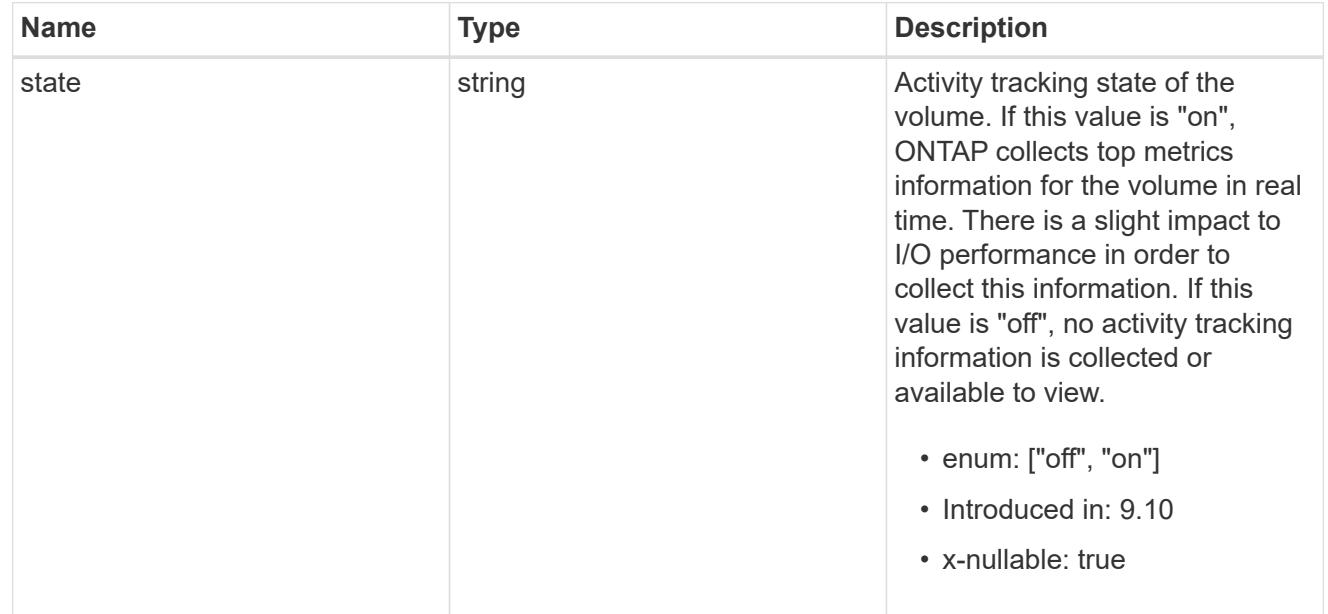

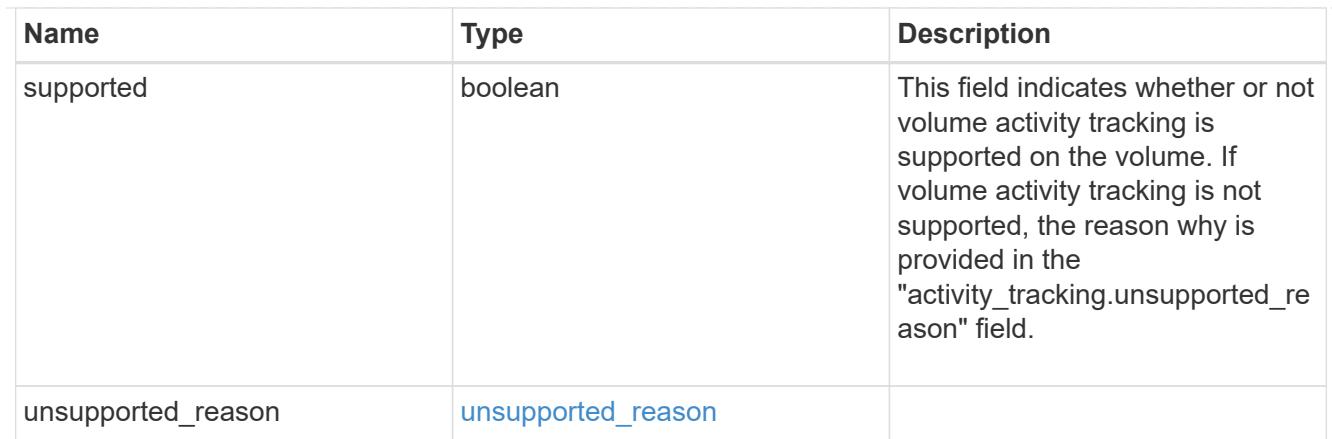

## aggregates

## Aggregate

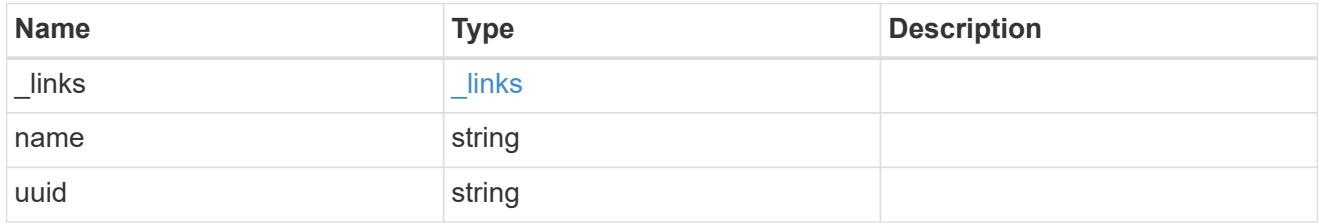

## initialization

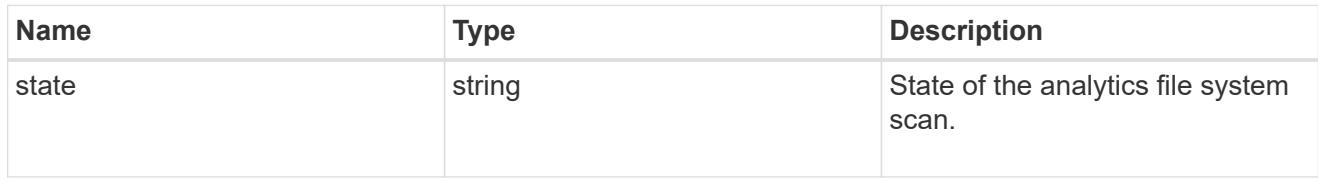

### unsupported\_reason

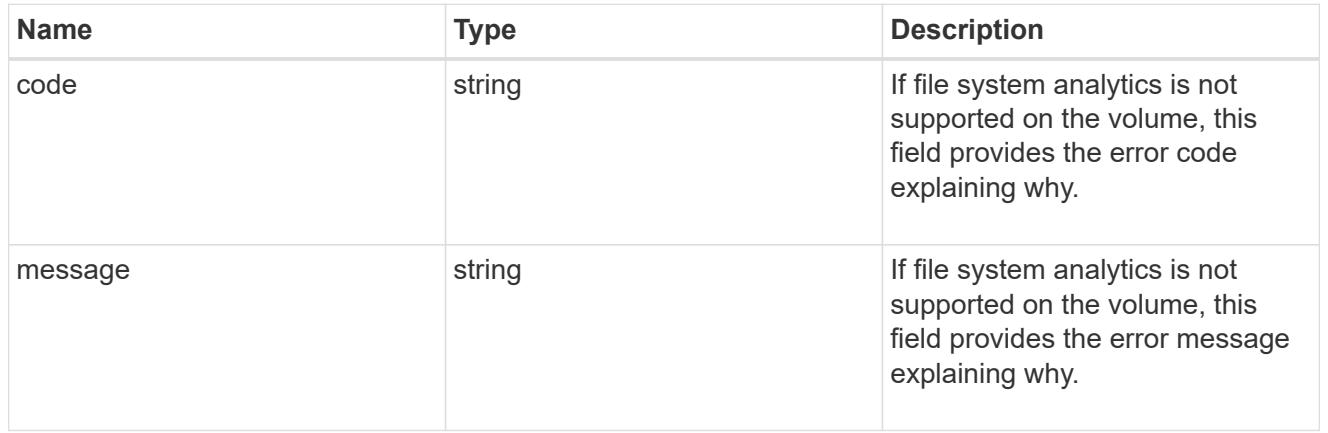

## analytics

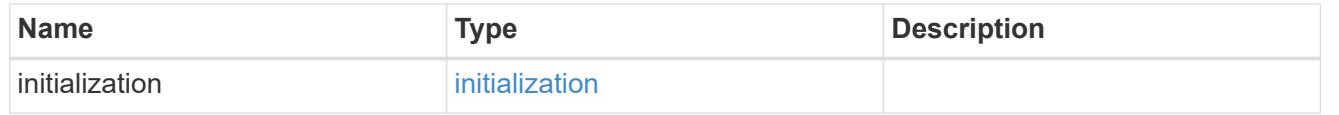

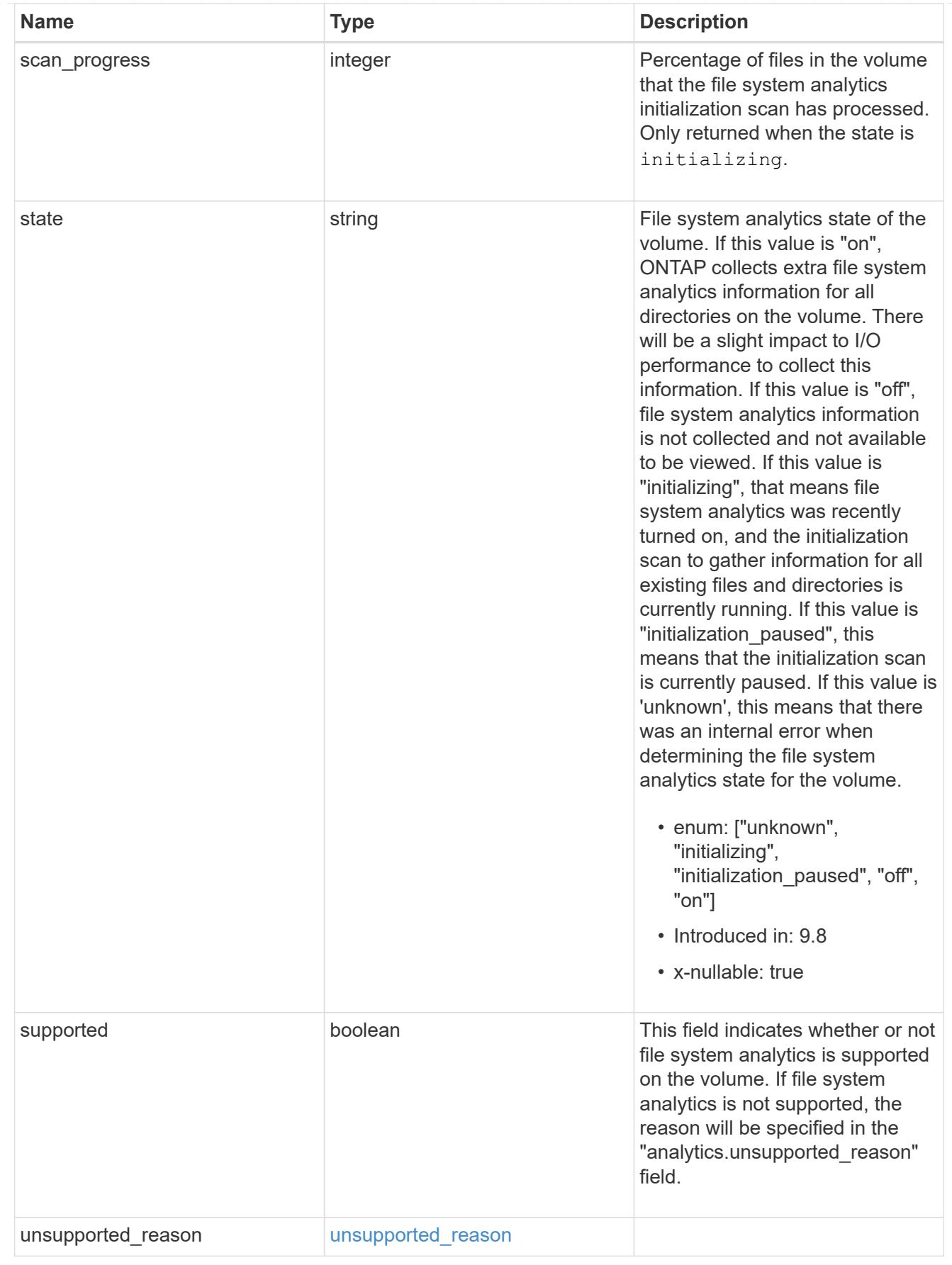

 $_{\perp}$ links

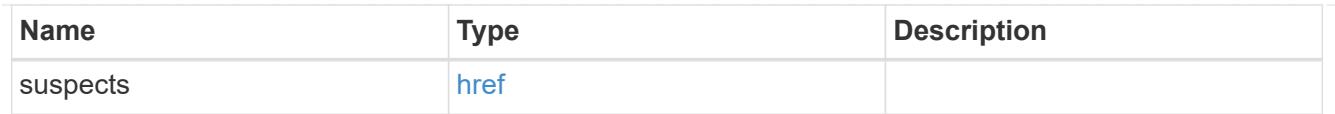

## anti\_ransomware\_attack\_report

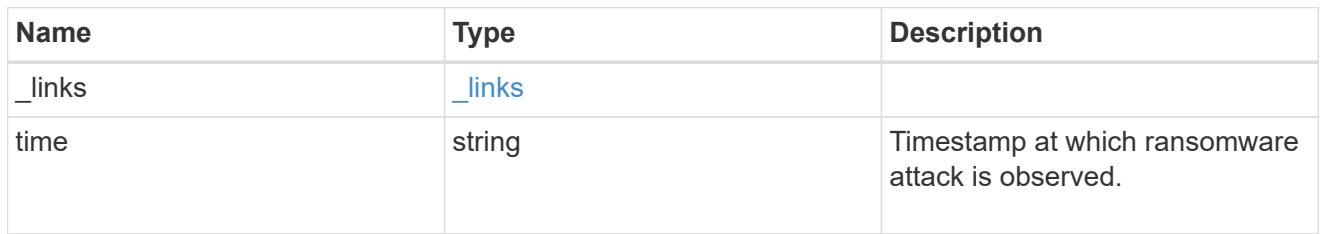

#### space

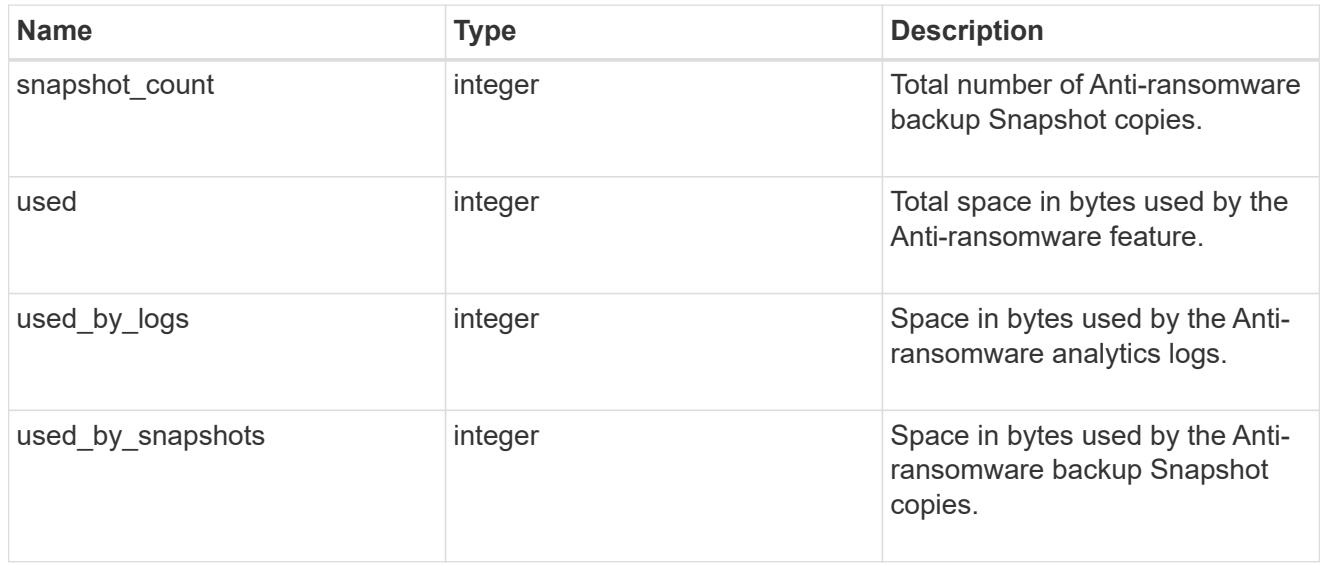

#### suspect\_files

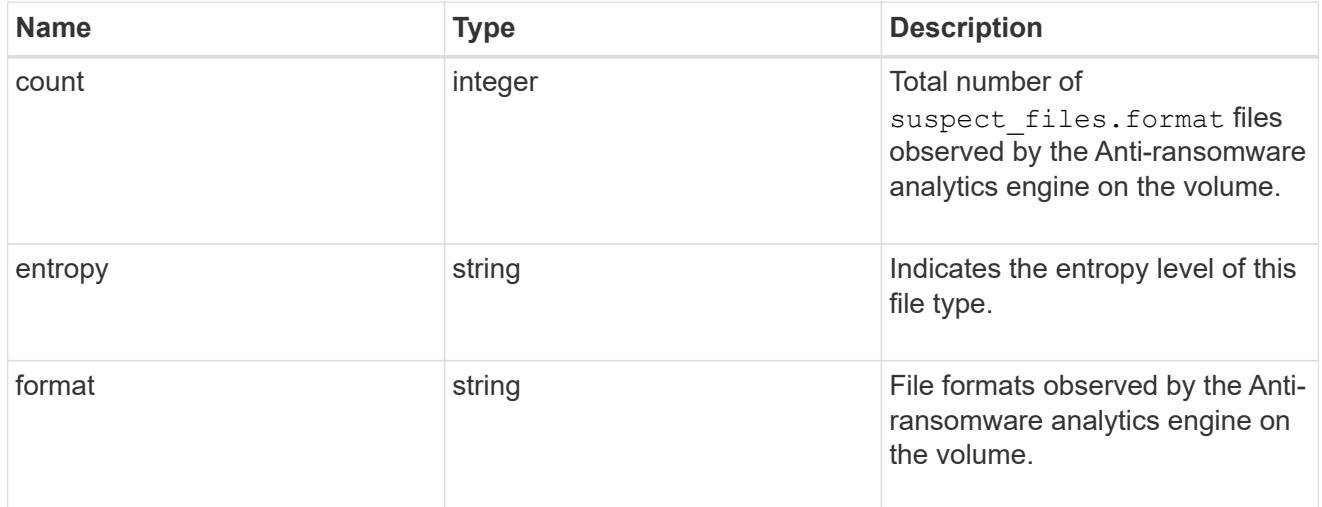

### anti\_ransomware

Anti-ransomware related information of the volume.

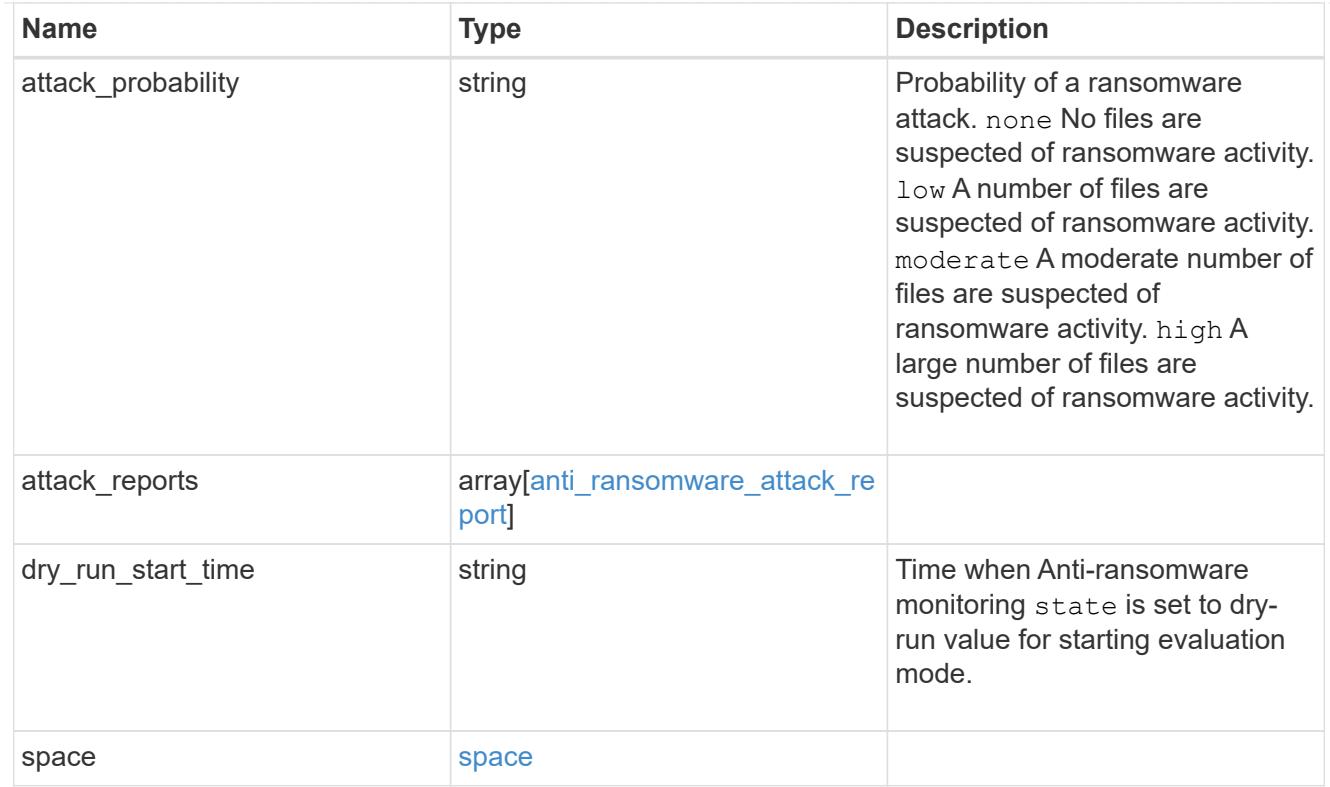

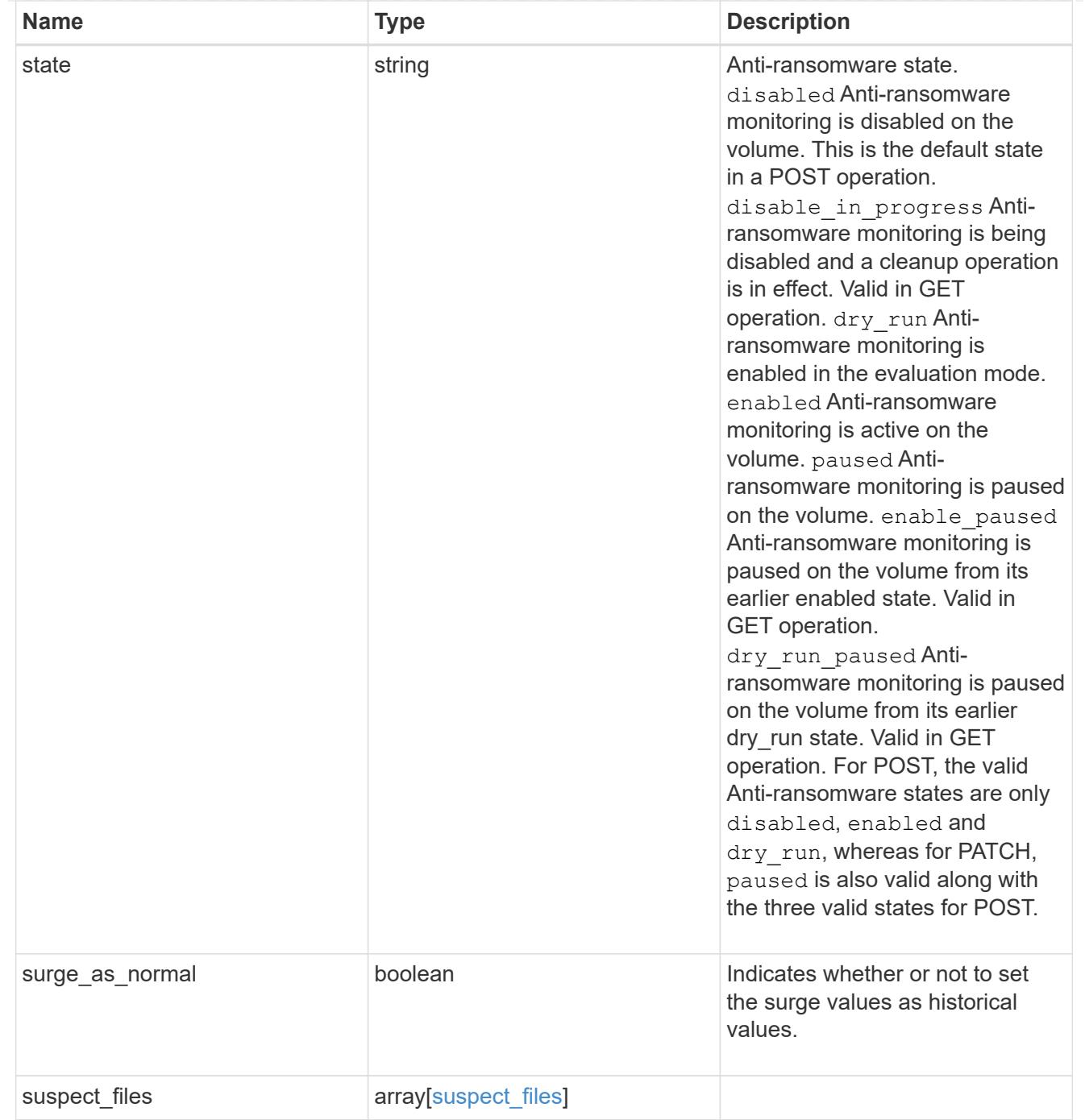

## application

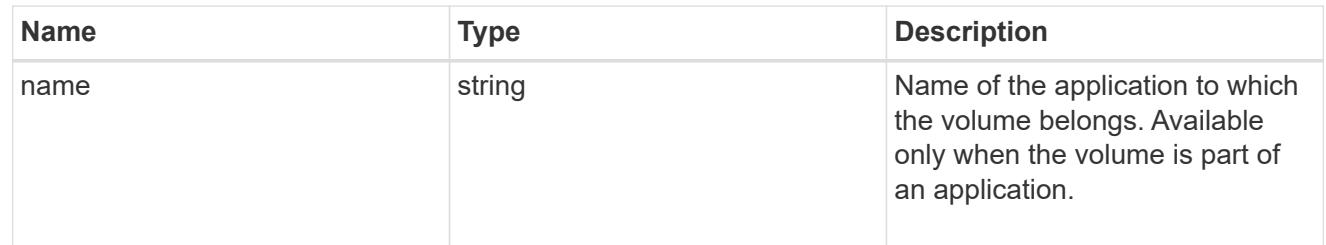

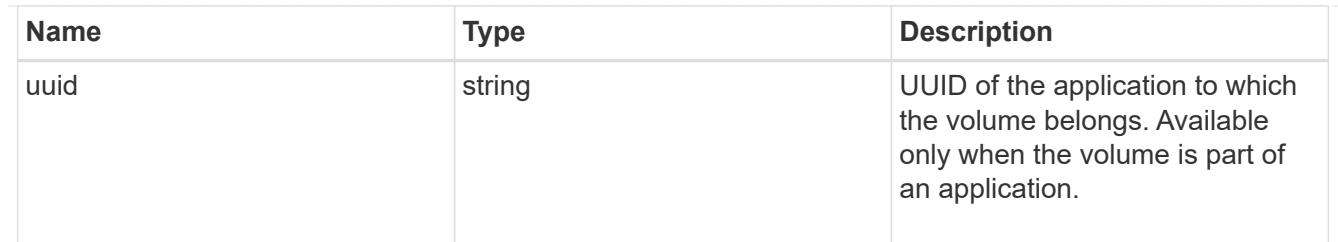

asynchronous\_directory\_delete

Configuration for asynchronous directory delete from the client. This is only supported on Flexible volumes and FlexGroup volumes.

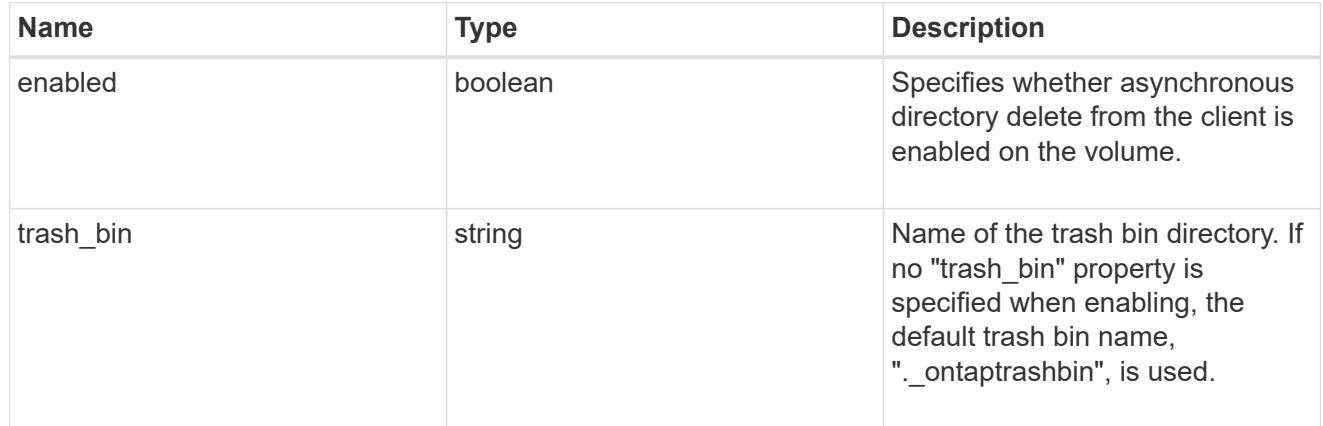

#### autosize

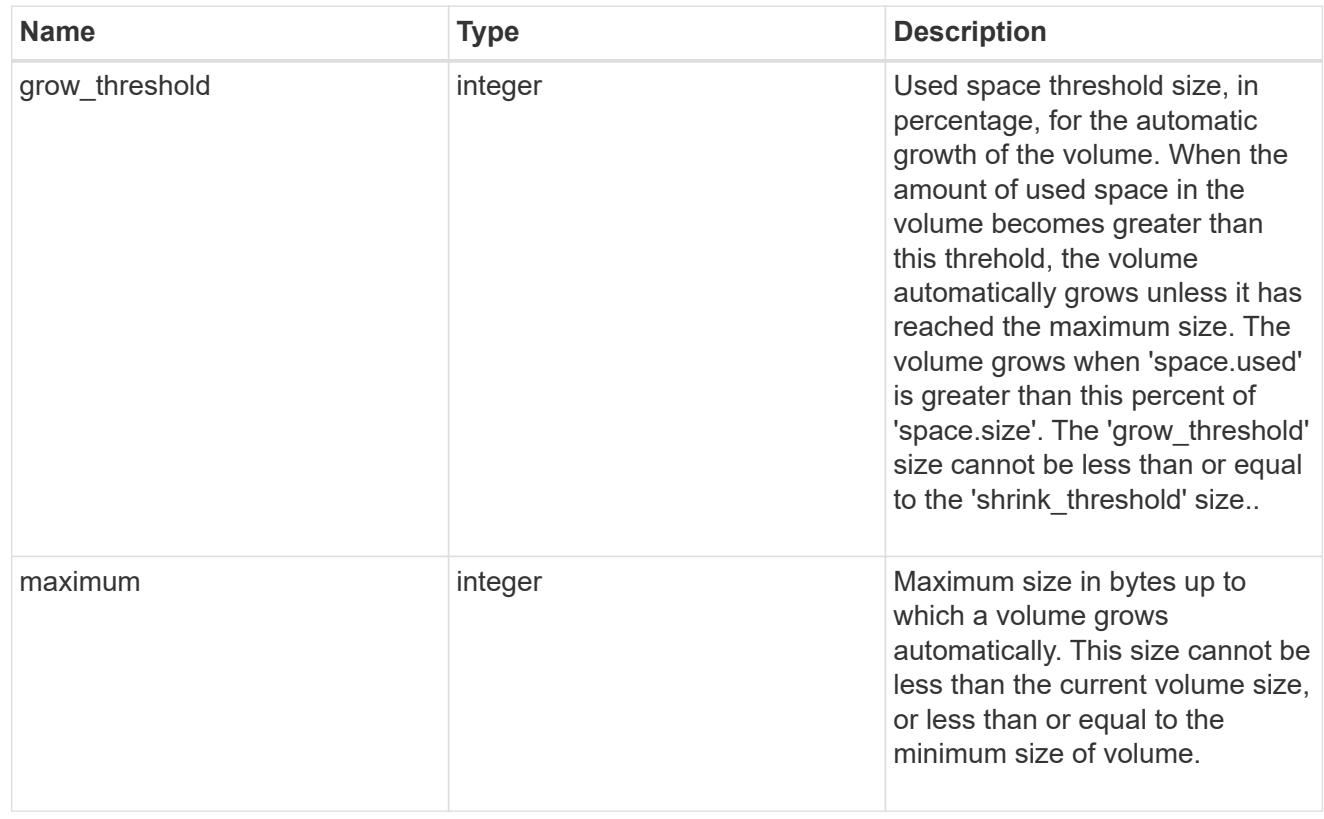

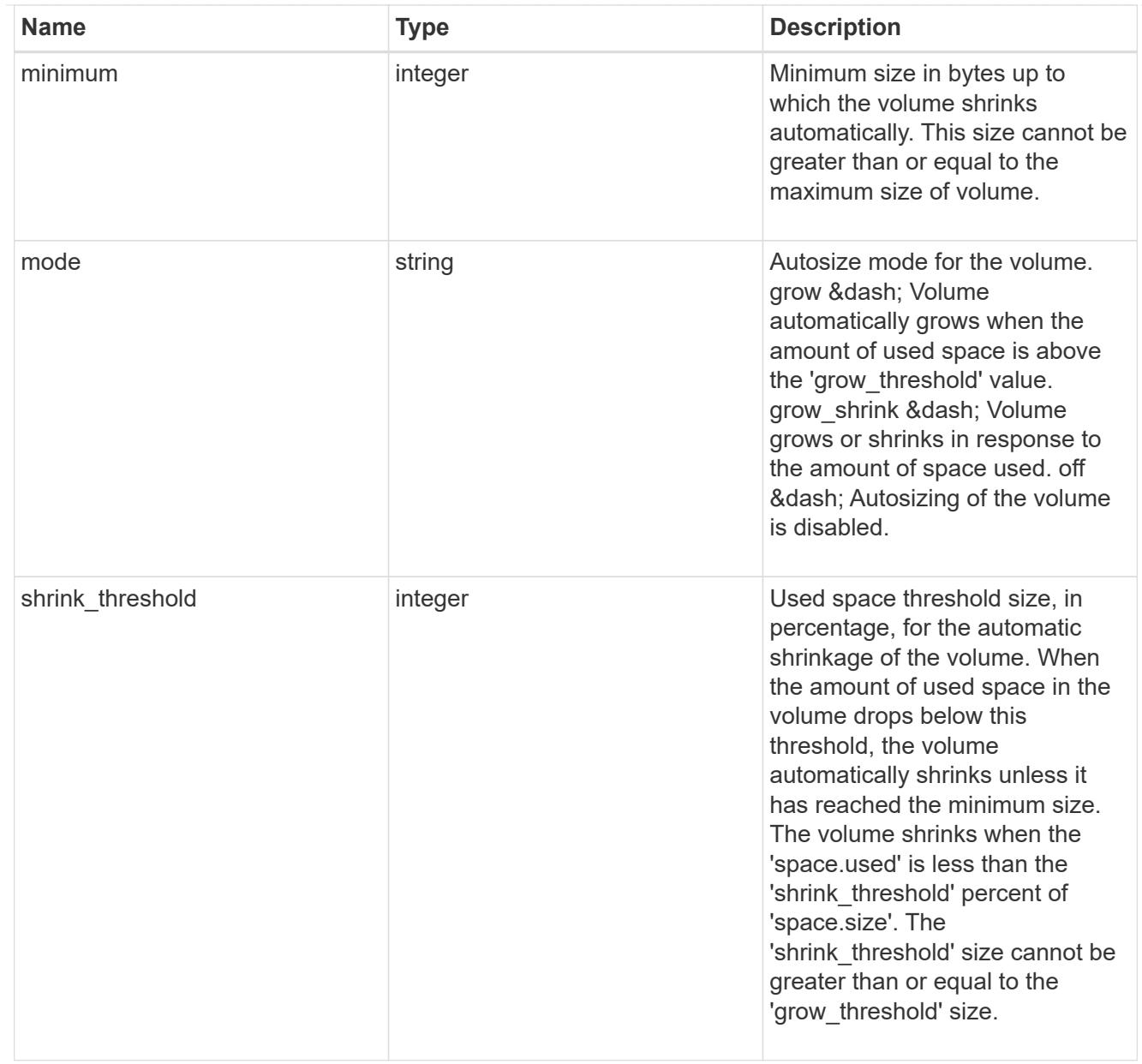

#### snapshot\_reference

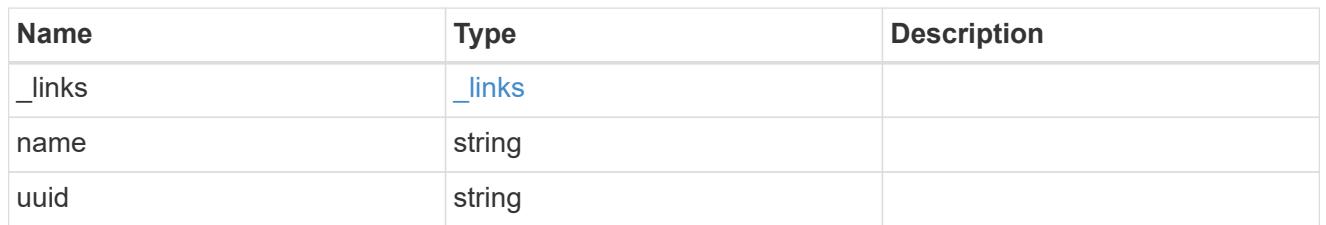

## parent\_svm

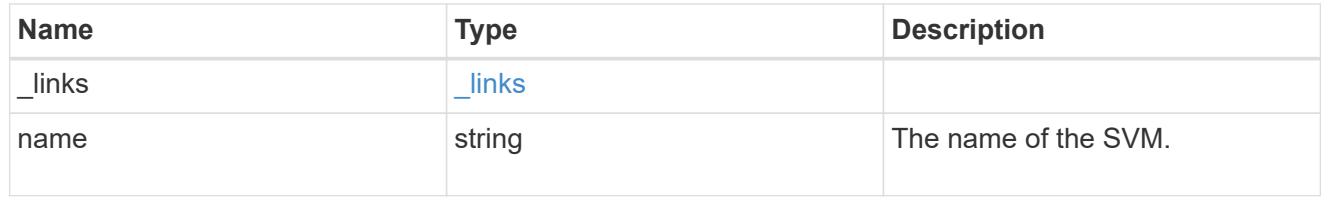

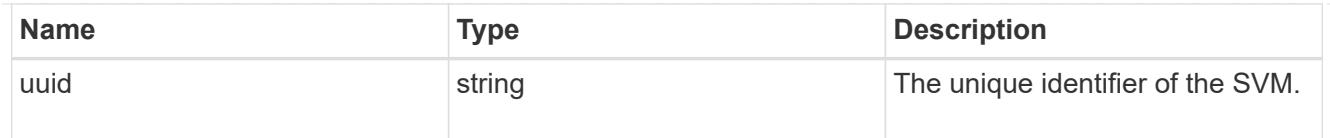

### parent\_volume

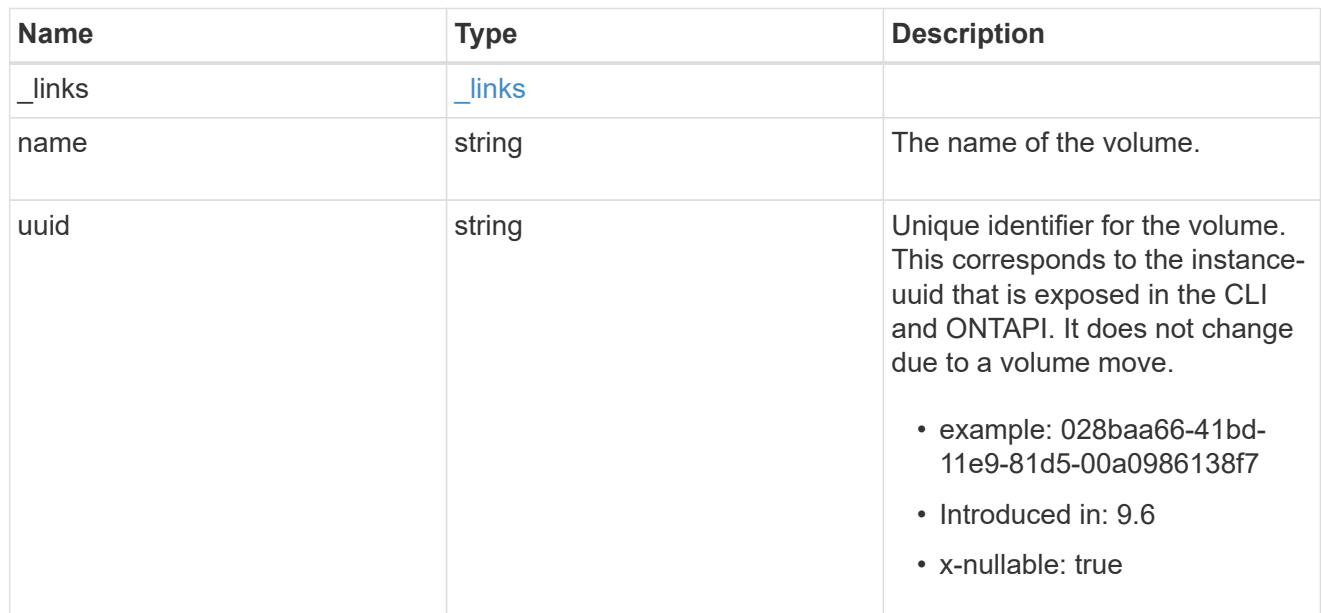

#### clone

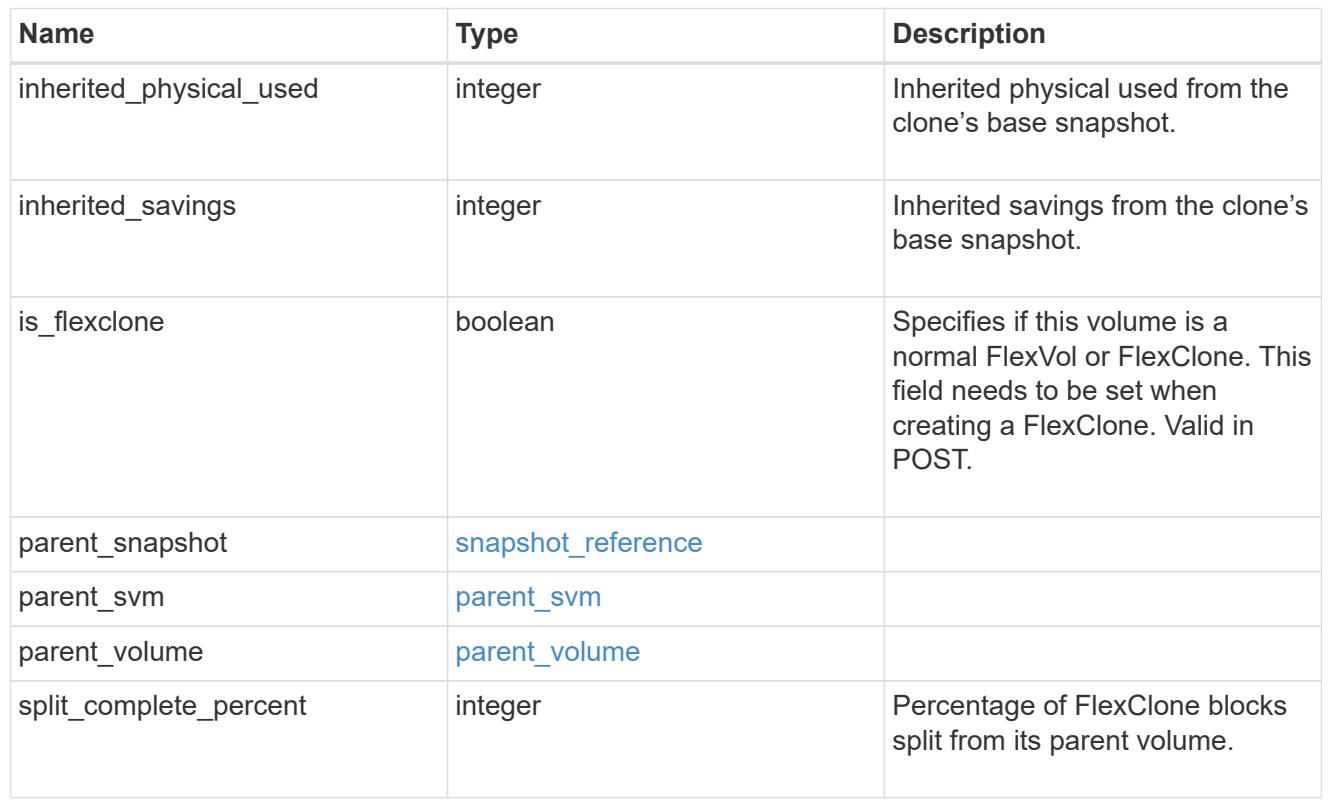

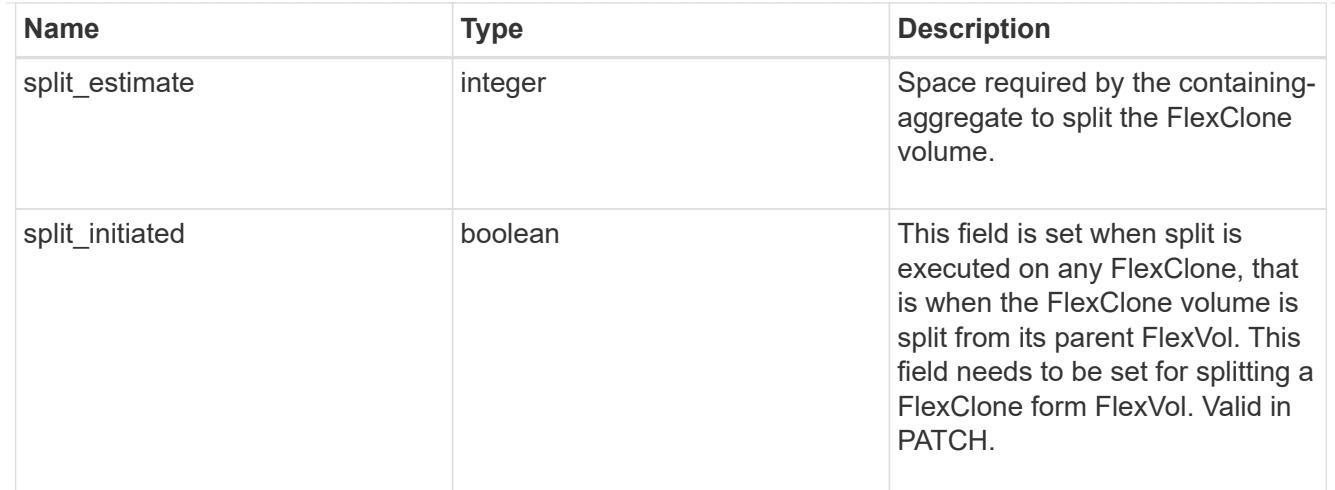

## consistency\_group

Consistency group the volume is part of.

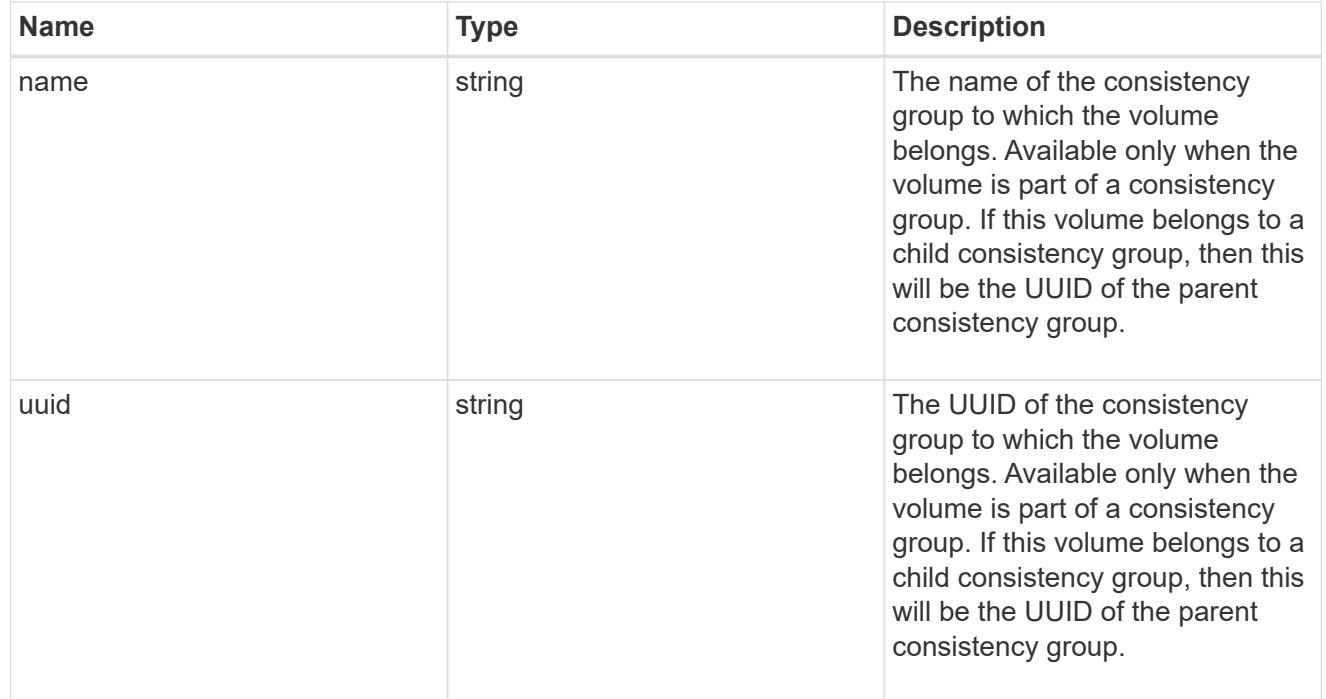

### aggregates

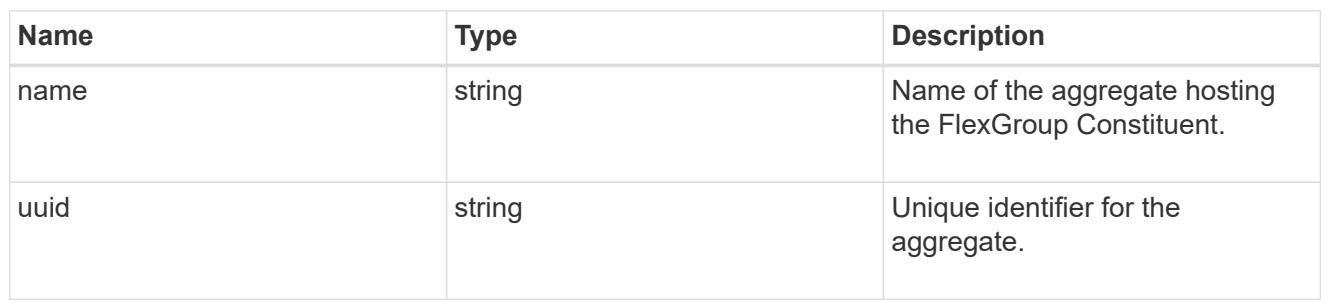

## destination\_aggregate

## Aggregate

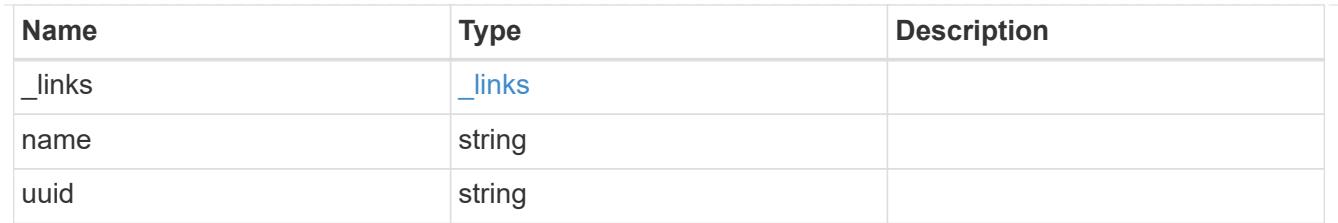

#### movement

Volume movement. All attributes are modify, that is, not writable through POST. Set PATCH state to destination\_aggregate to initiate a volume move operation. Volume movement on FlexGroup constituents are not supported.

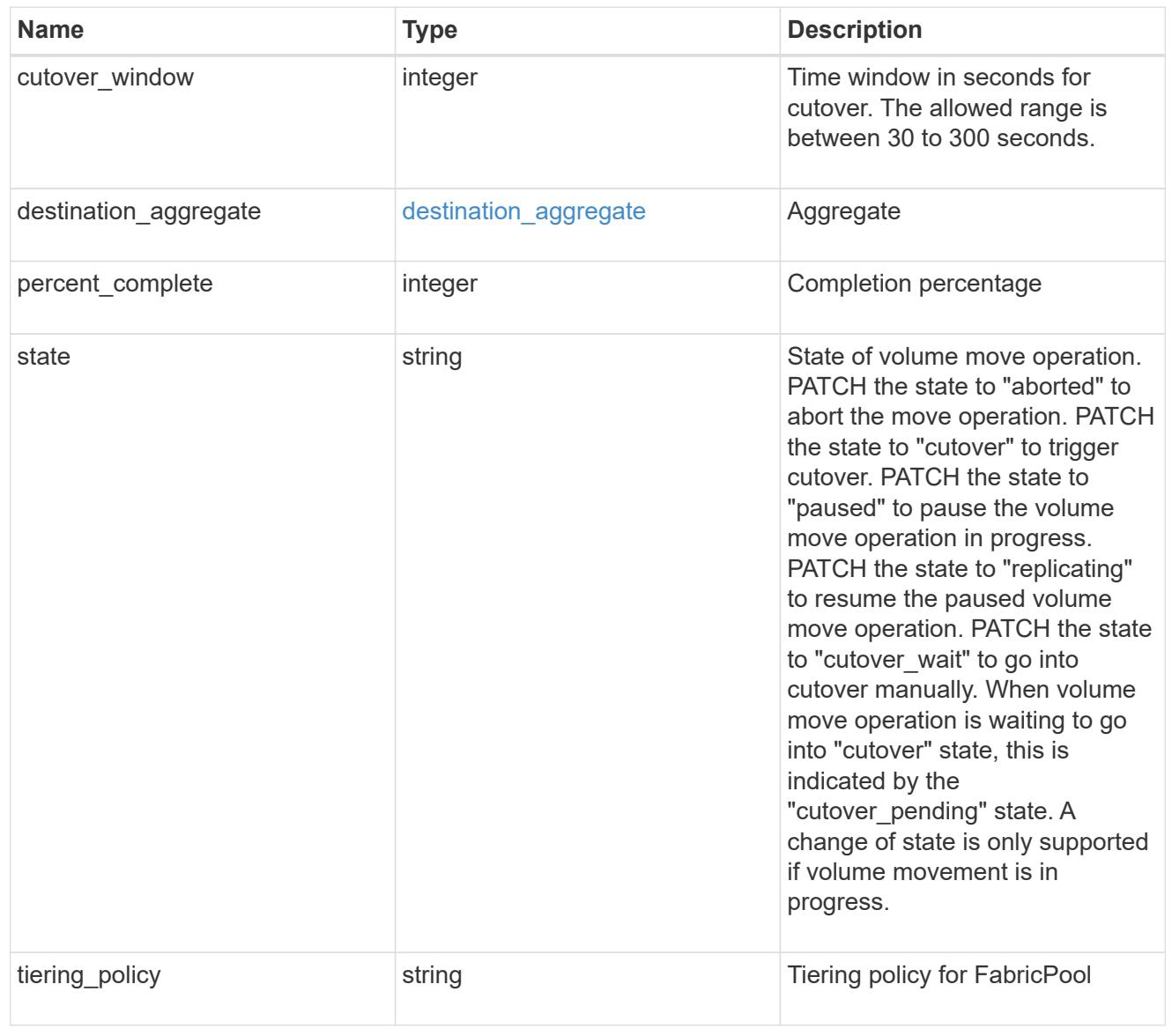

logical\_space

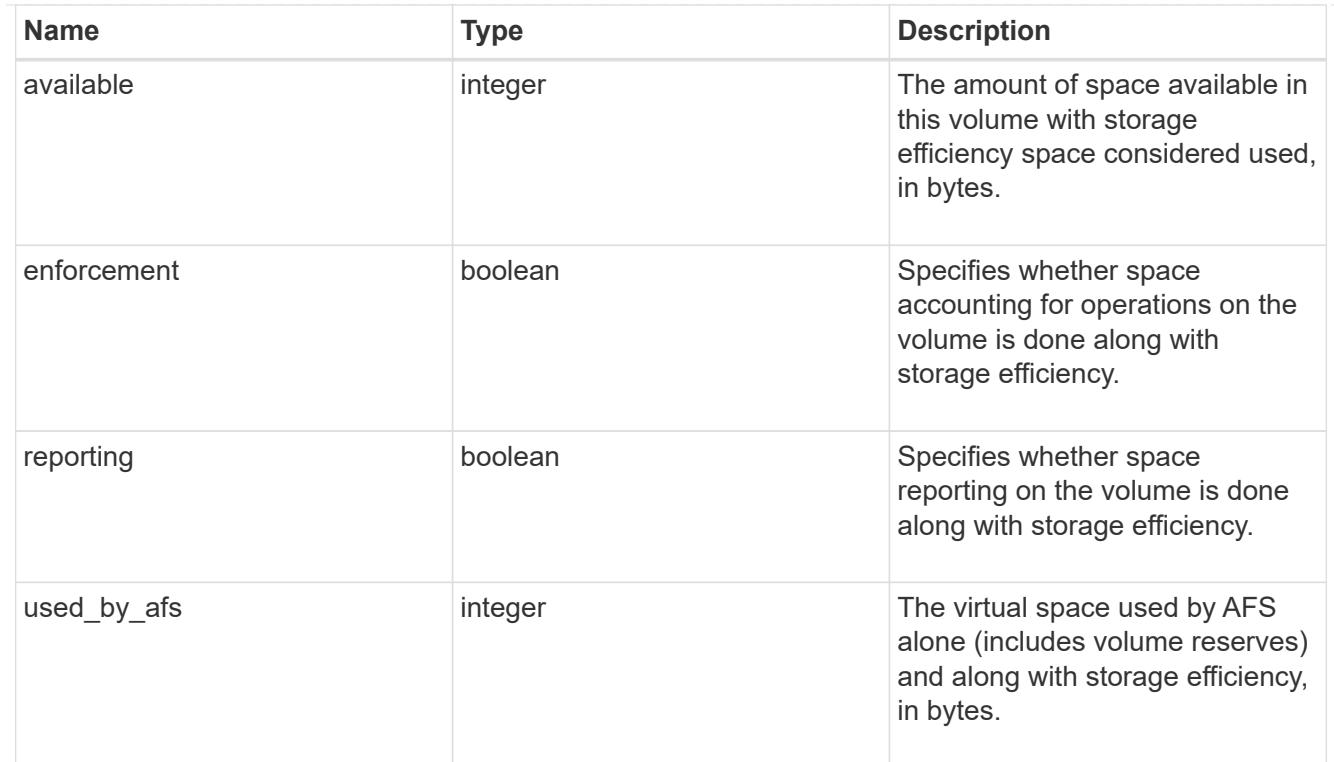

### snapshot

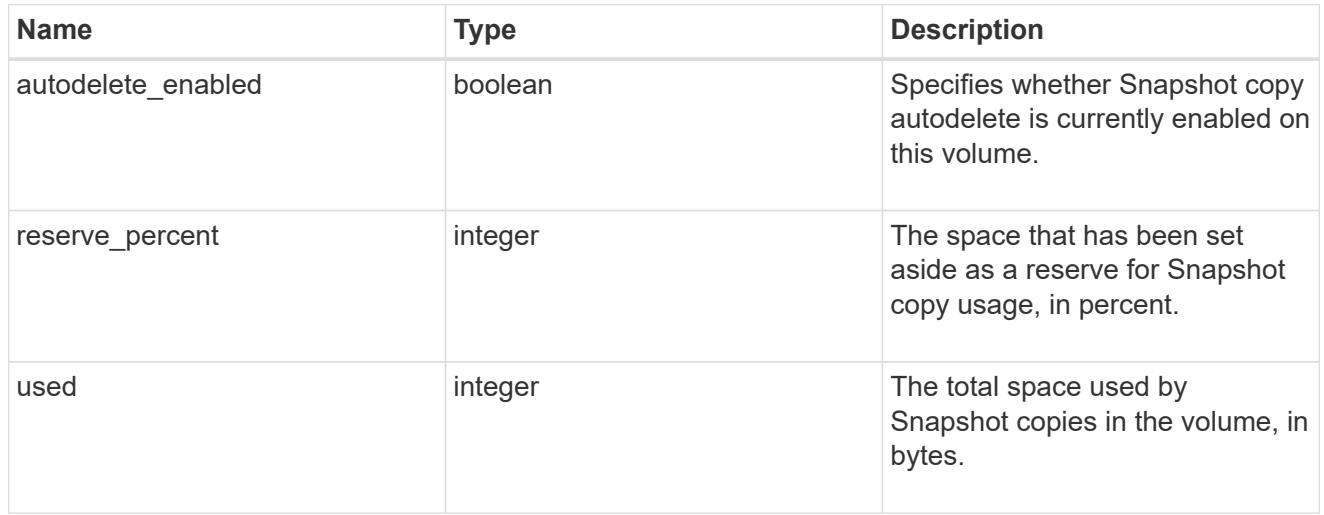

#### space

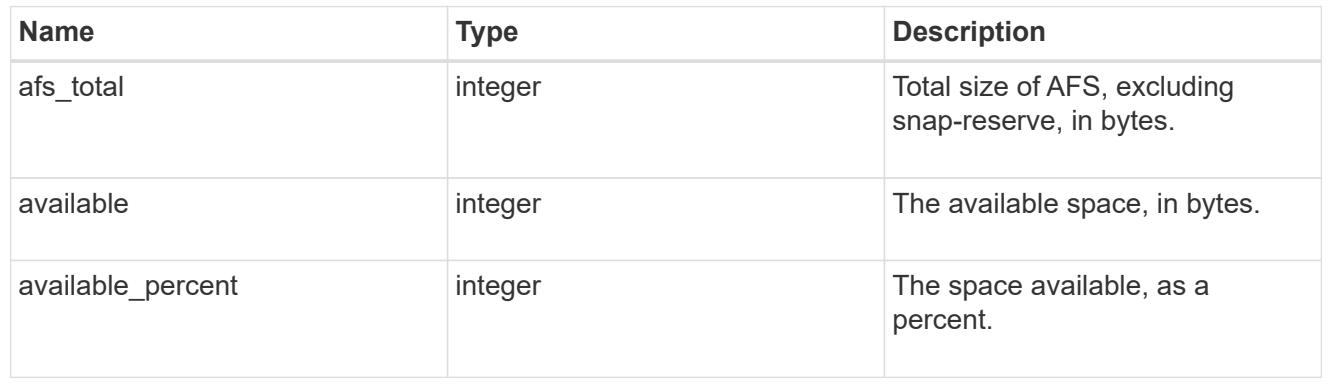

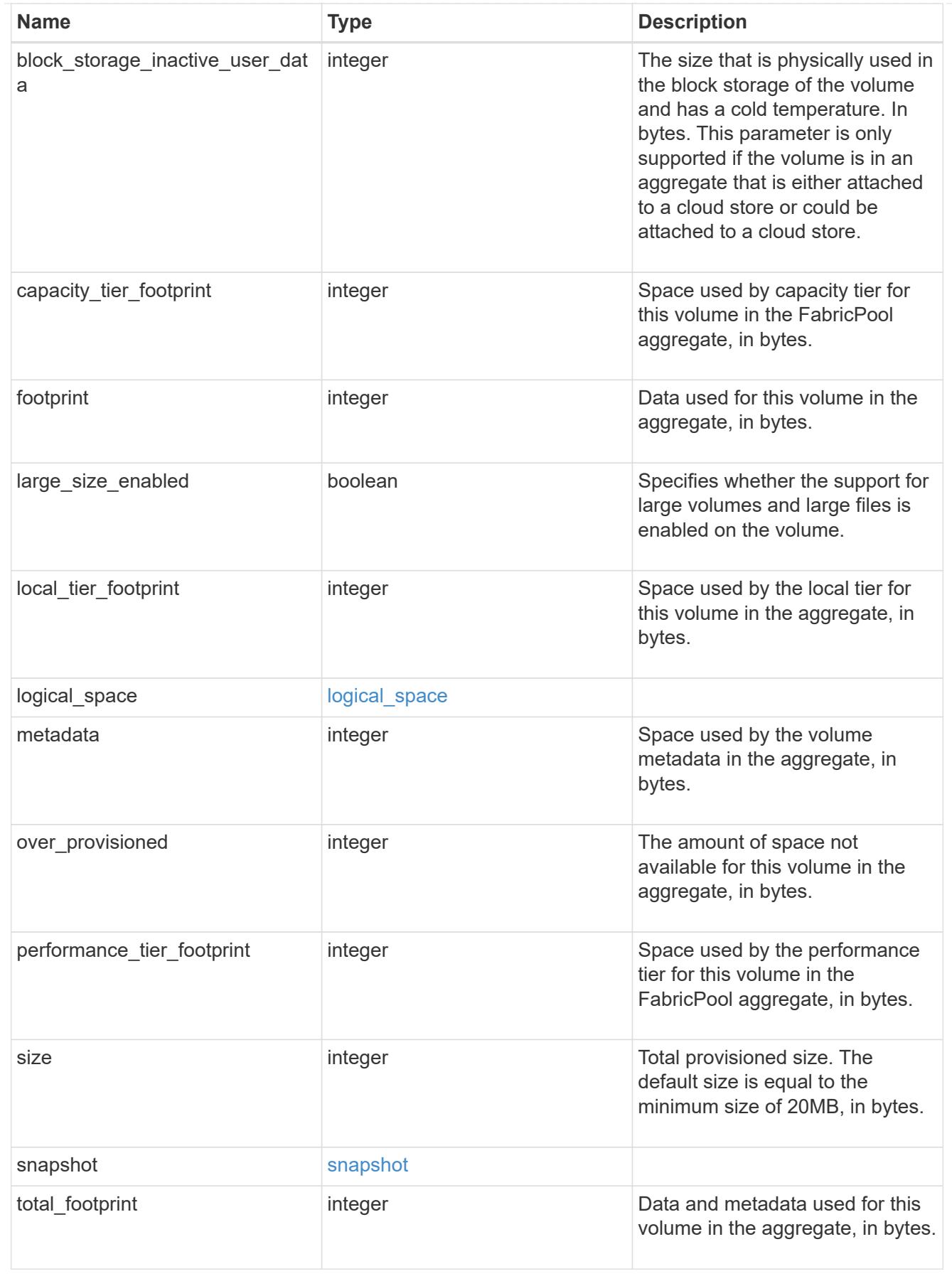

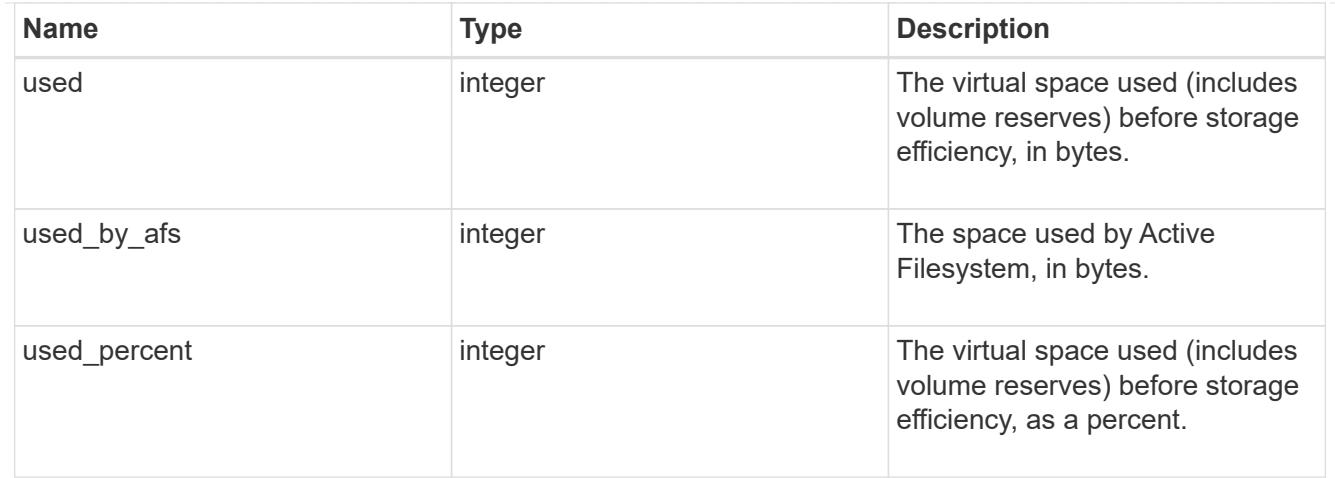

#### constituents

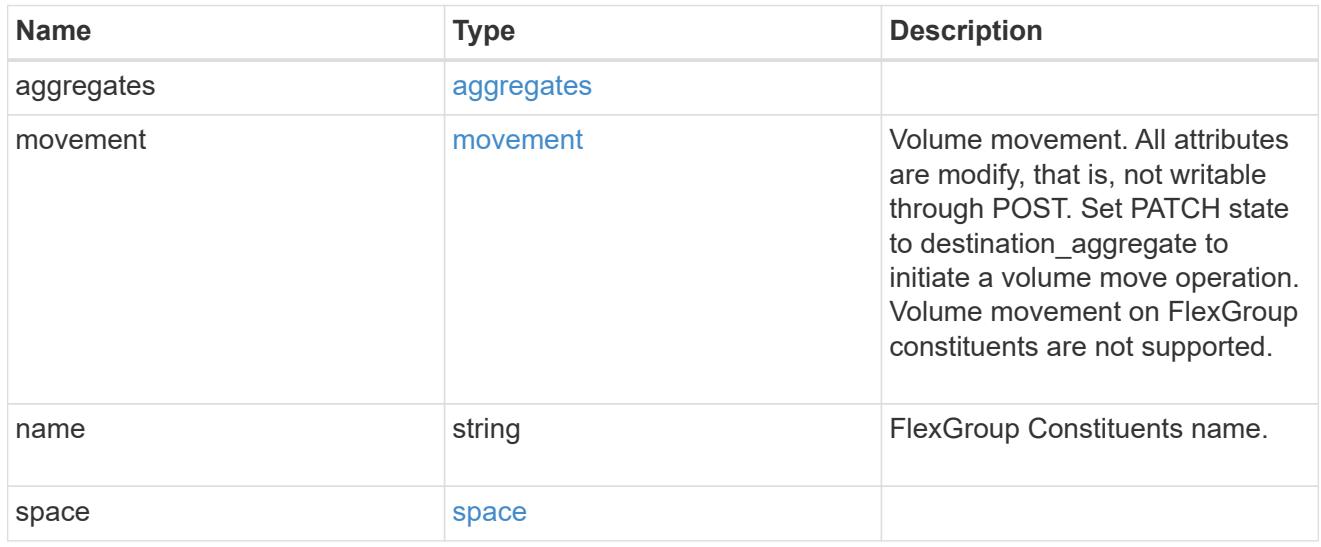

### idcs\_scanner

Inactive data compression scan looks and picks up blocks that have not been read for a certain amount of time(threshold\_inactive\_days). These blocks are then compressed in 32K chunks. All attributes are valid for GET only, except for 'operation\_state' which is valid for PATCH and GET, and is used to start/stop the scanner.

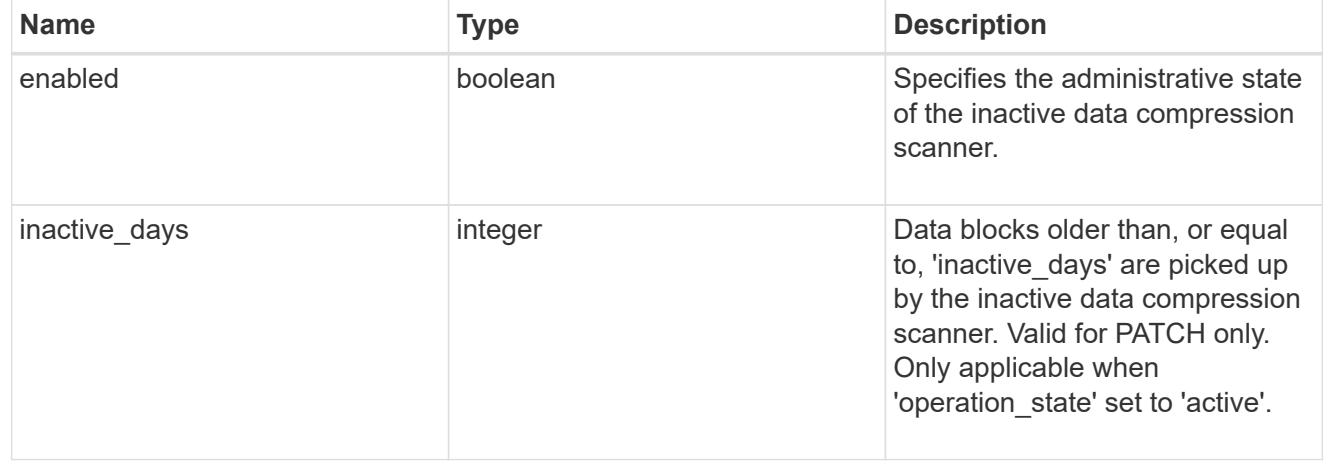

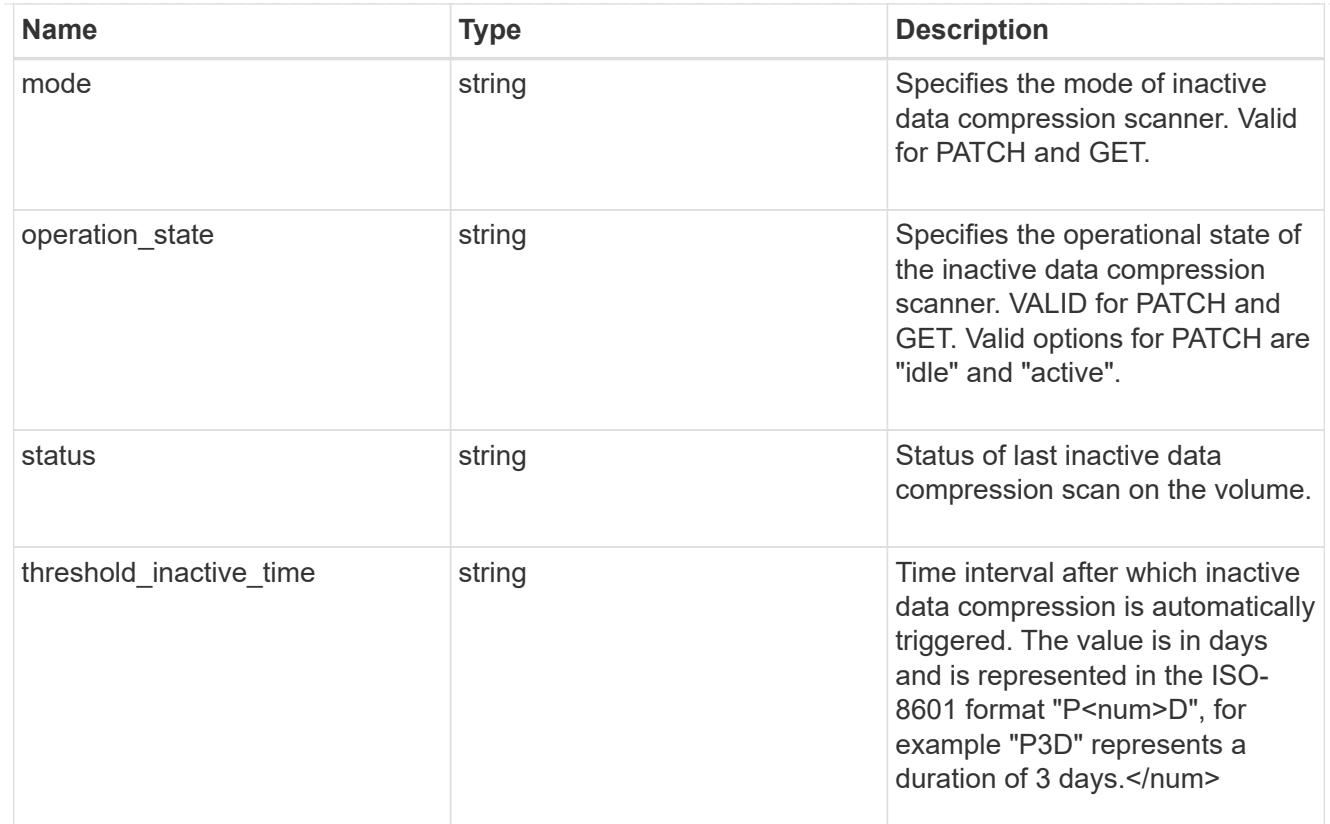

### policy

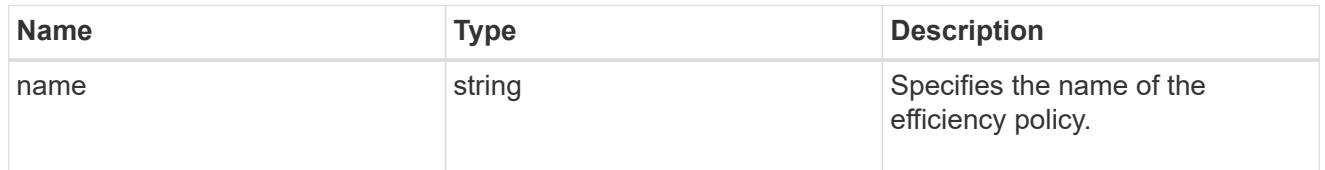

#### scanner

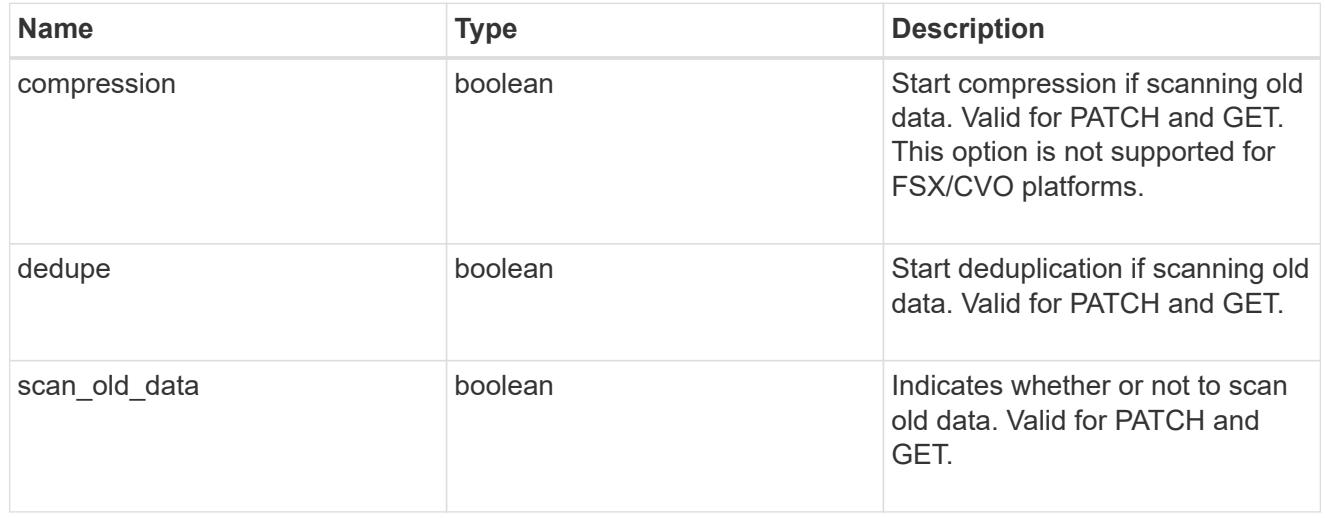

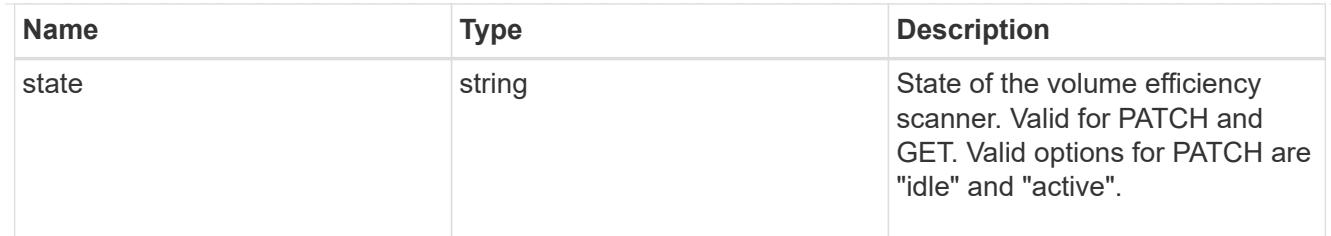

### space\_savings

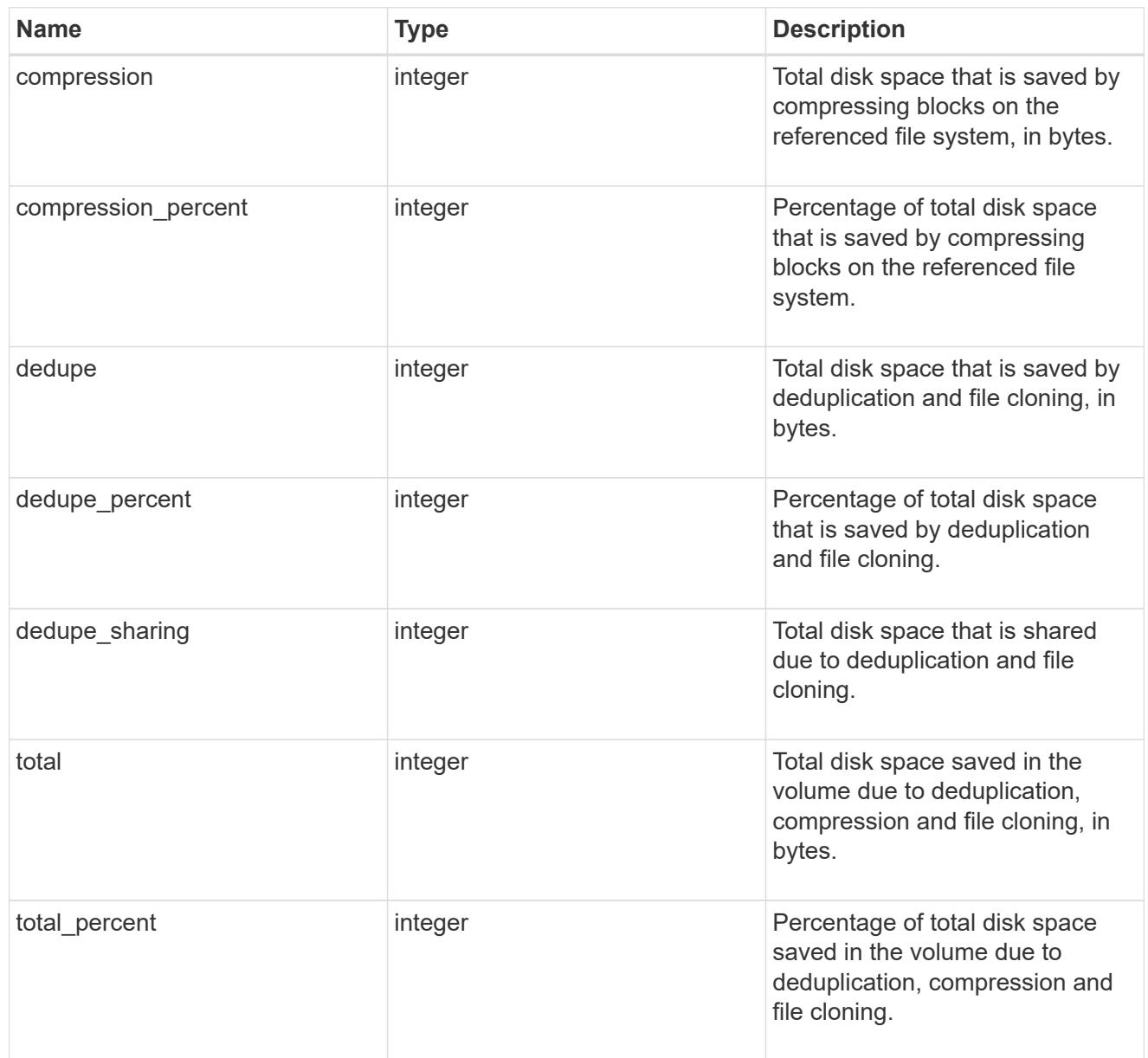

#### efficiency

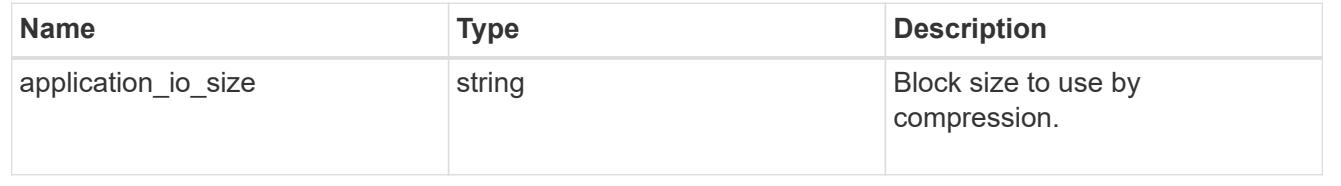

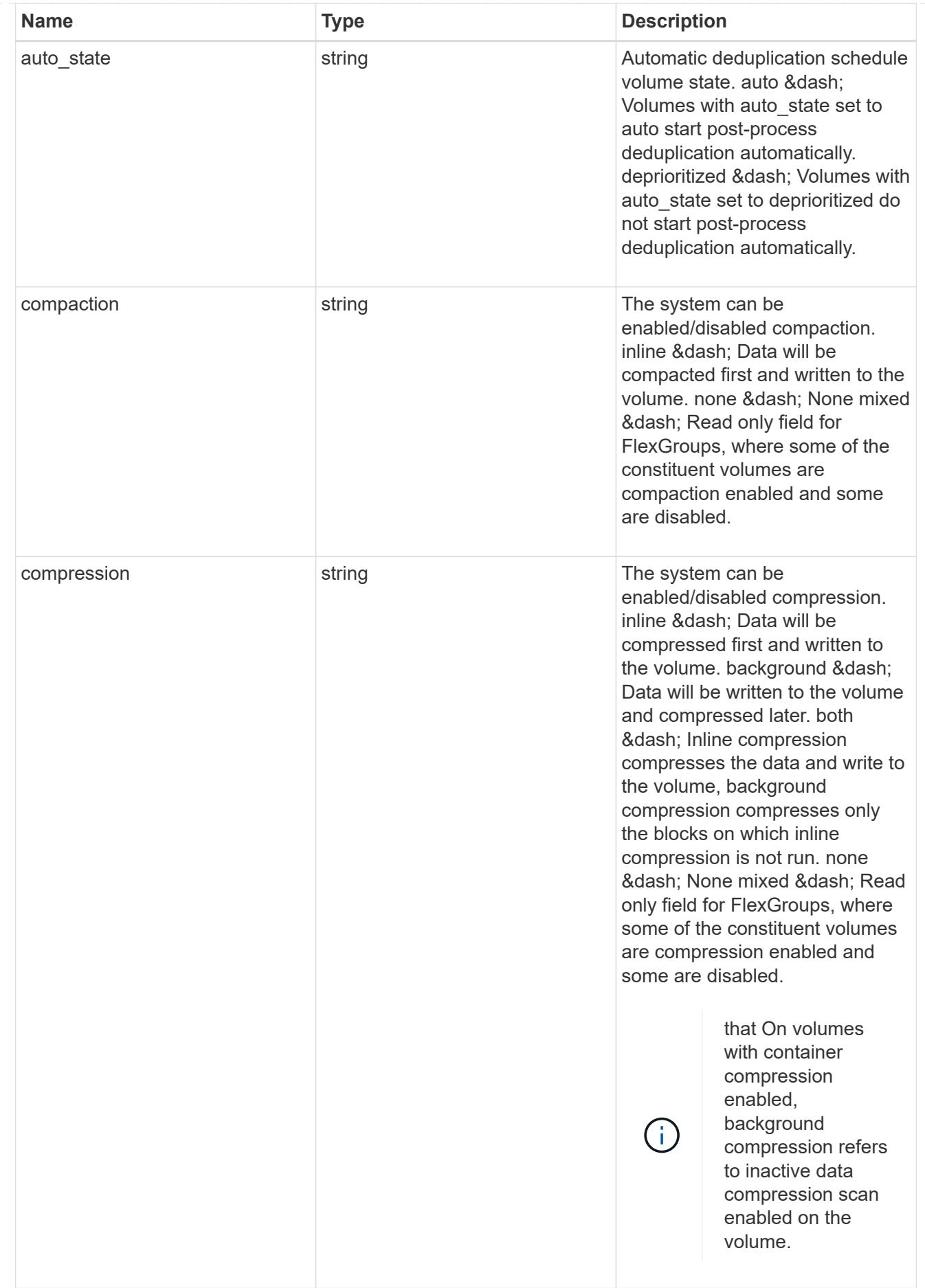

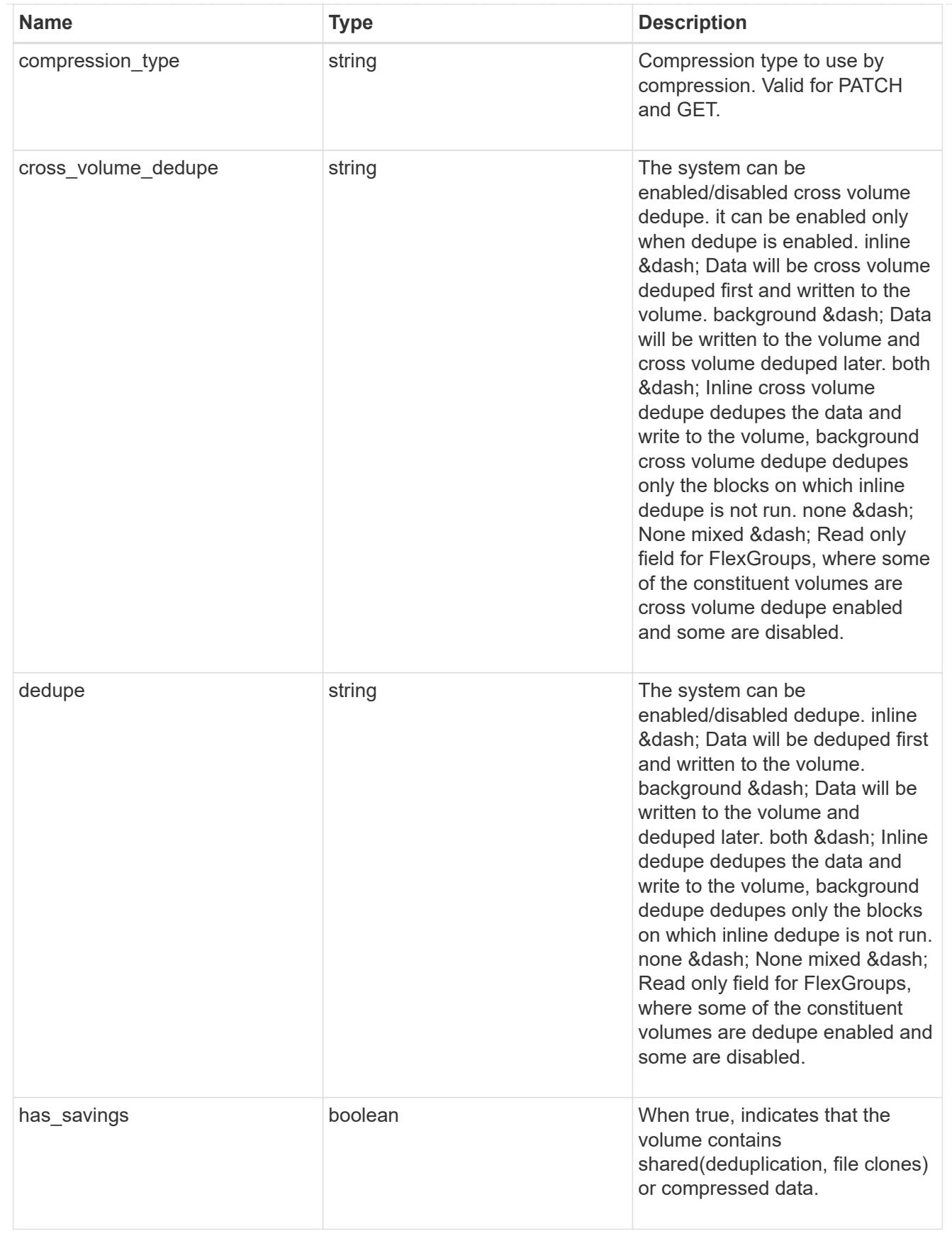

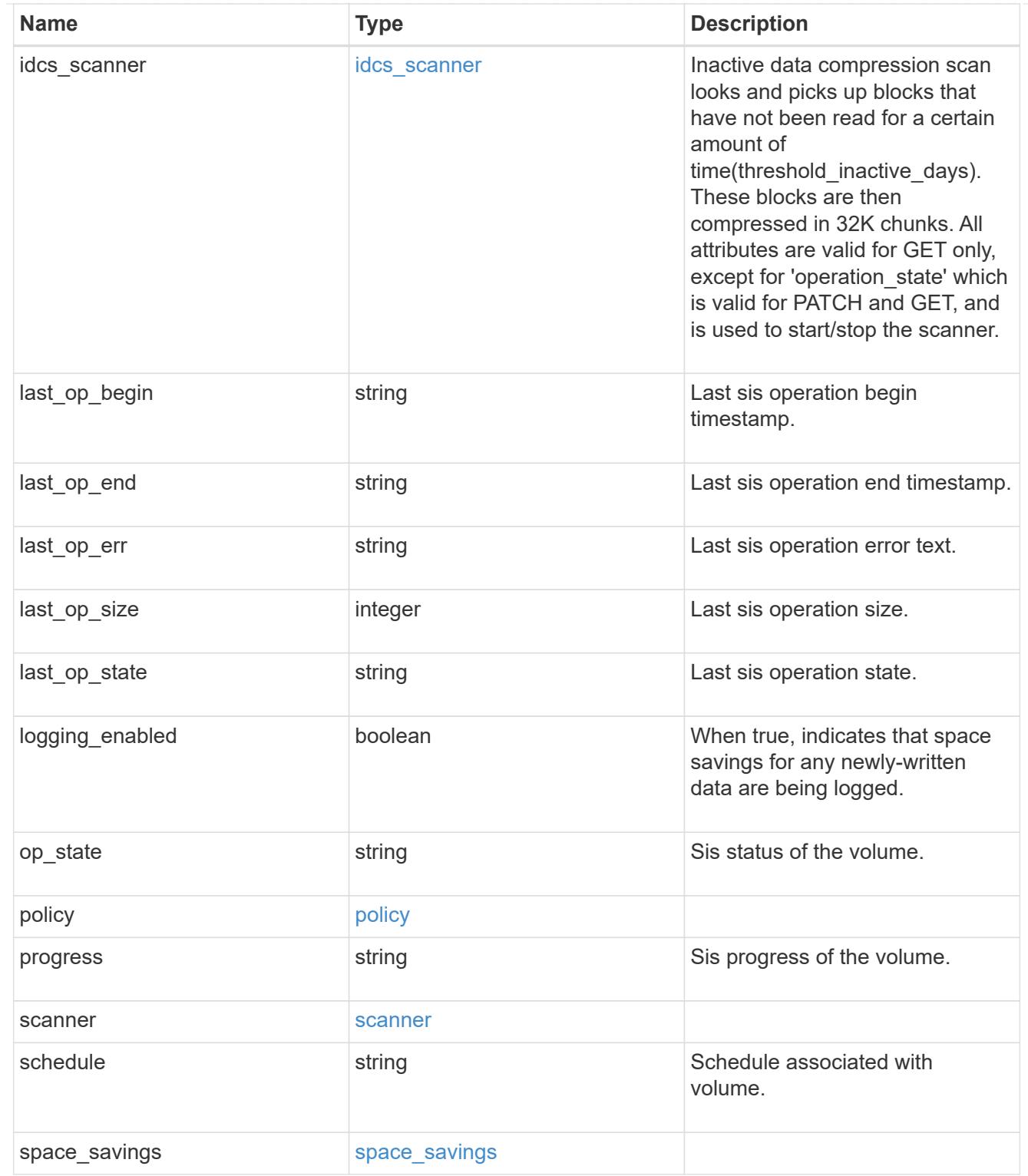

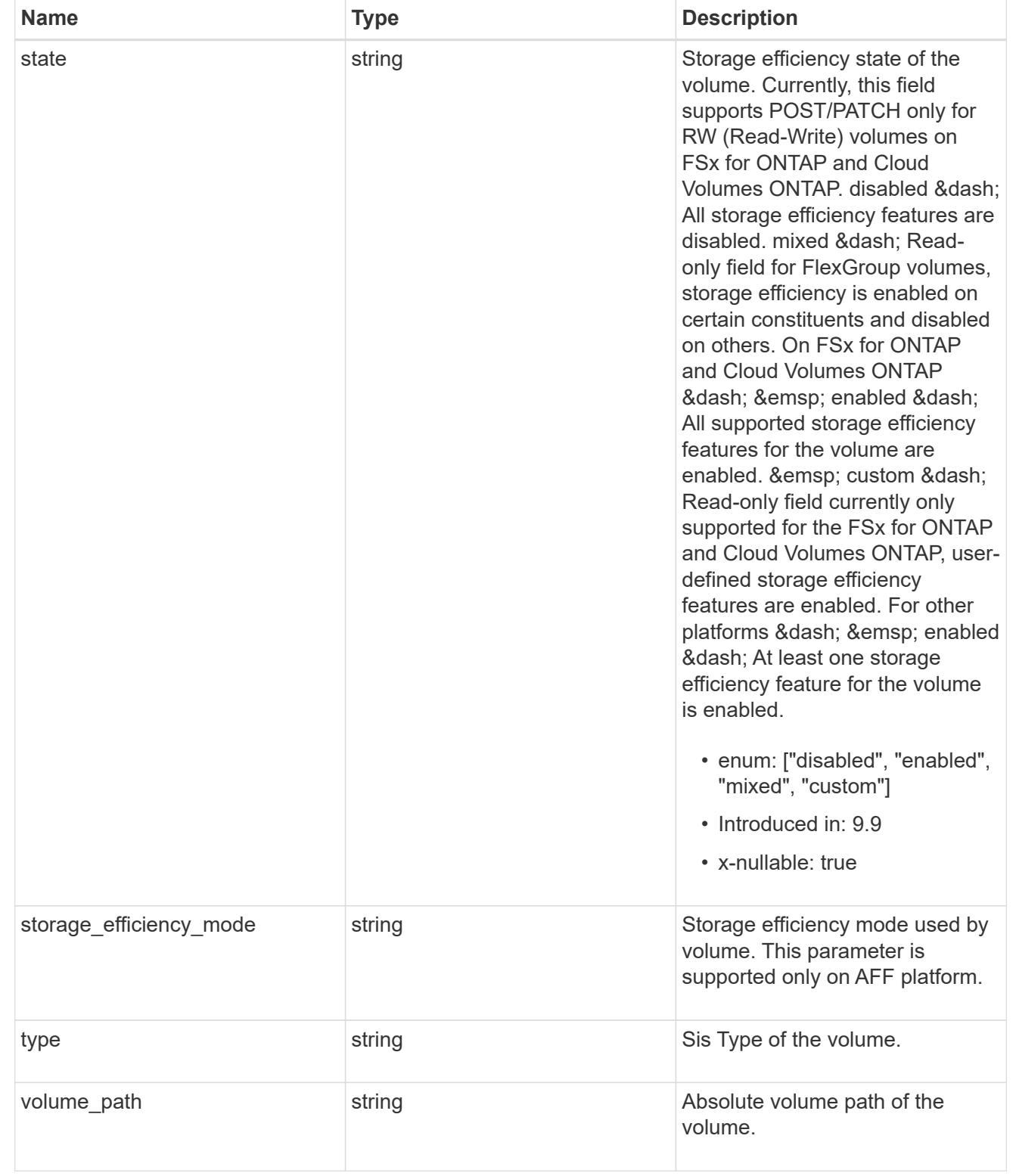

#### status

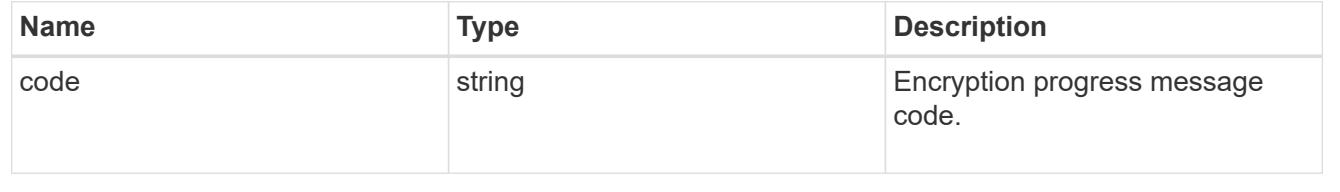

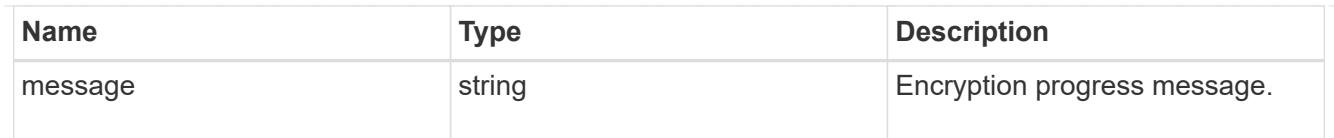

### encryption

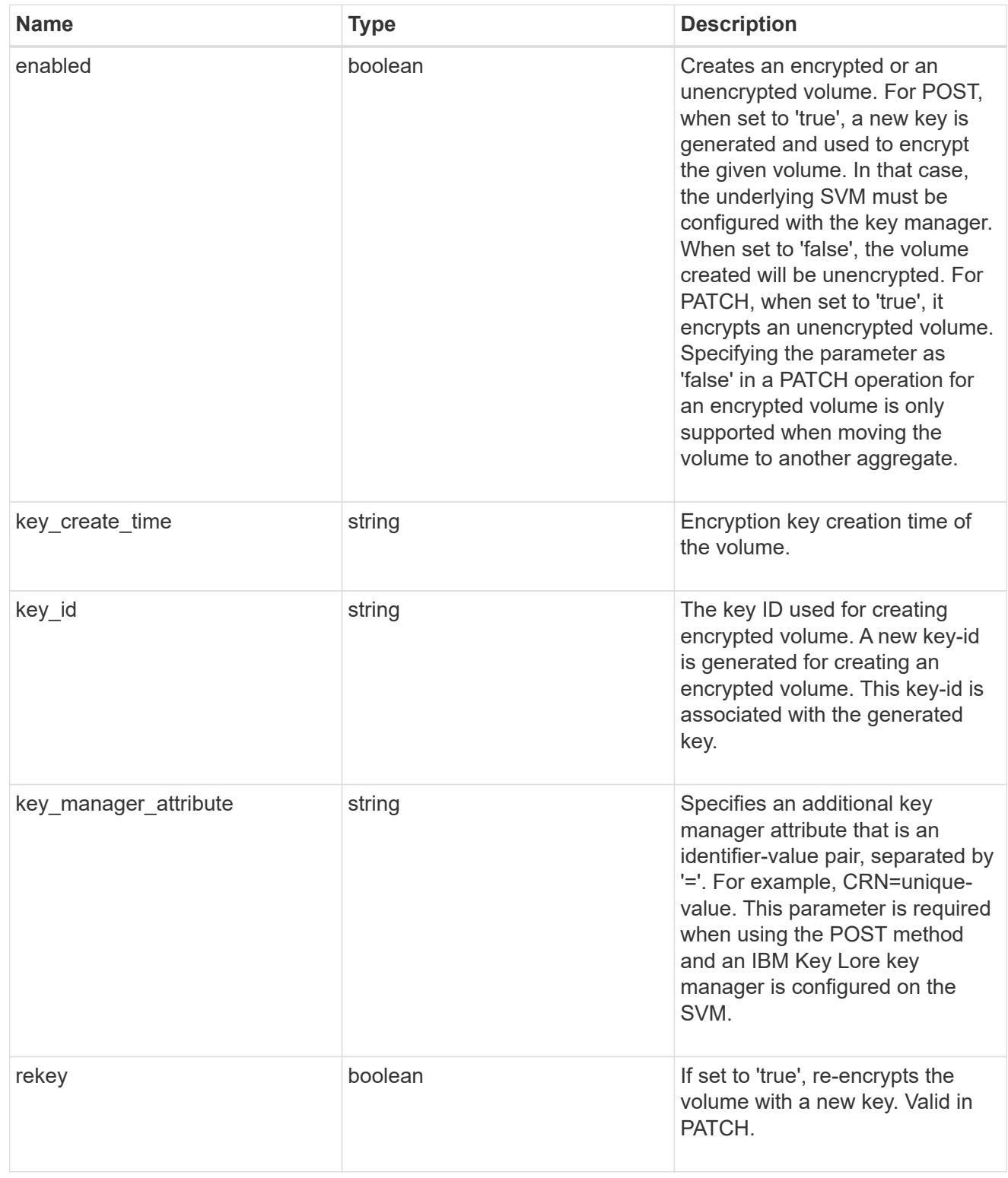

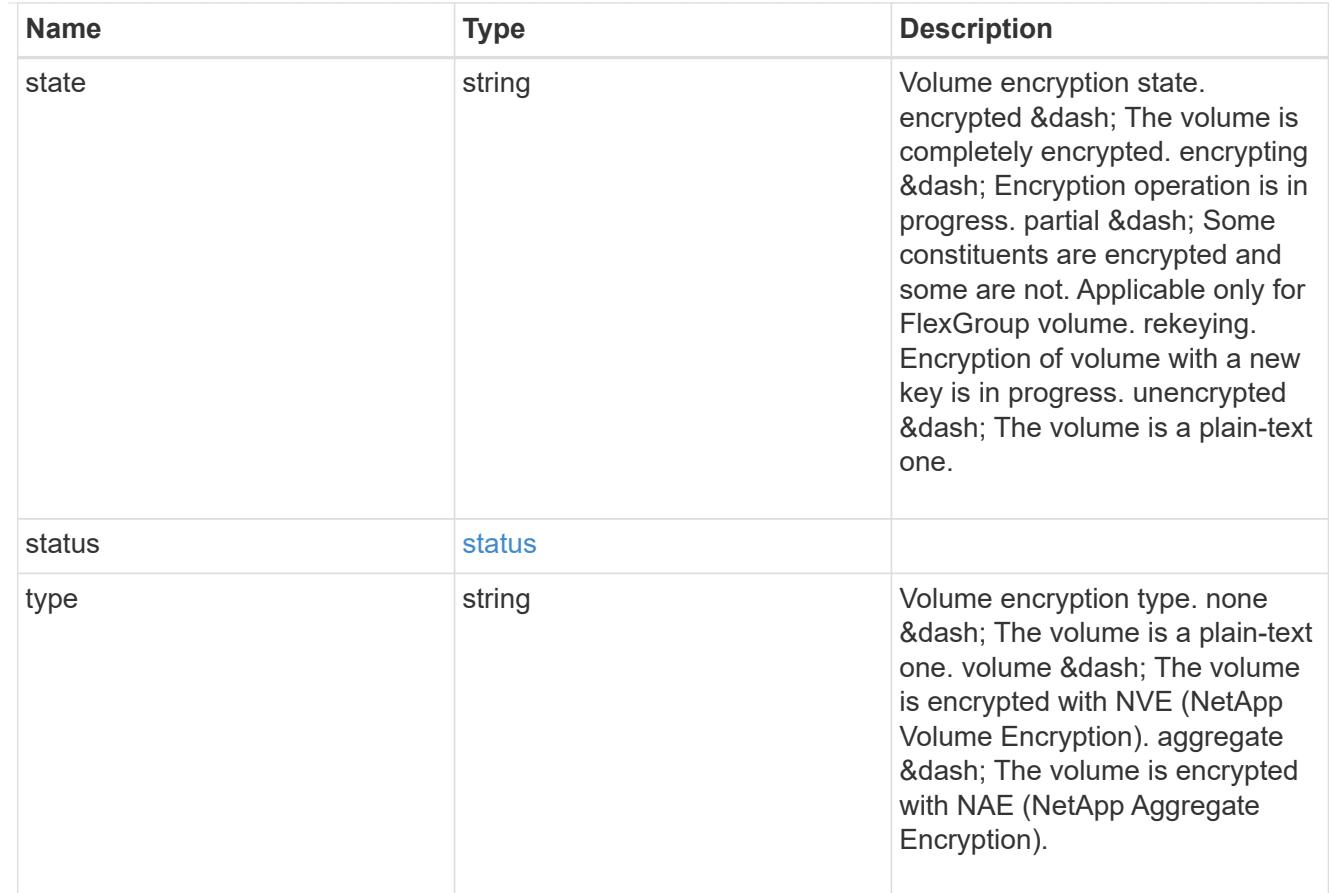

### error\_state

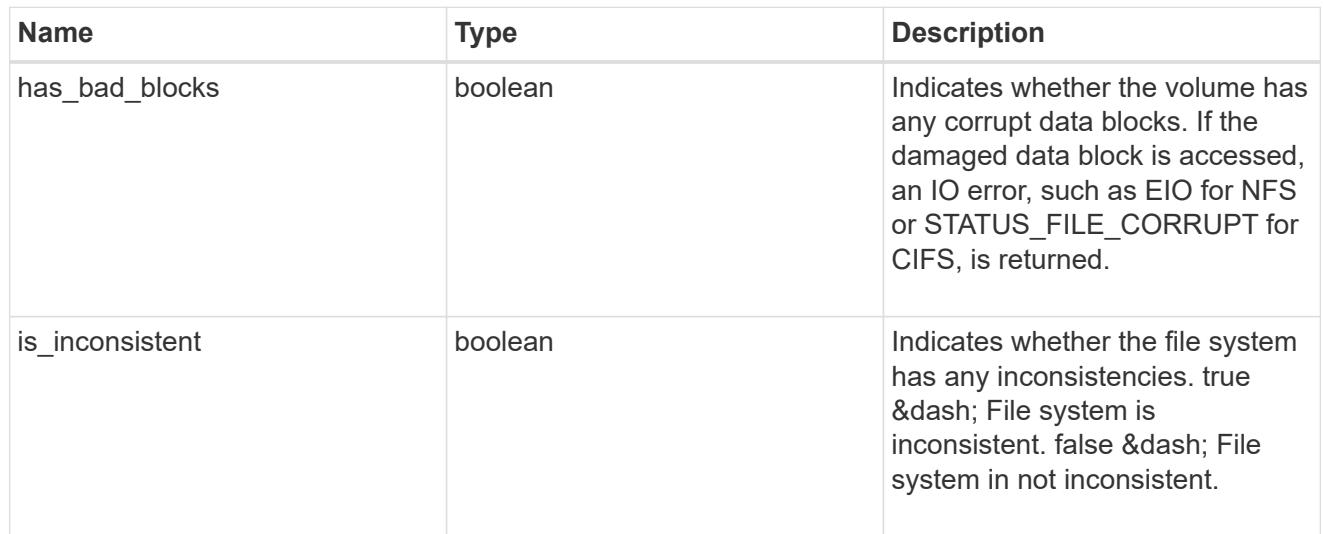

files

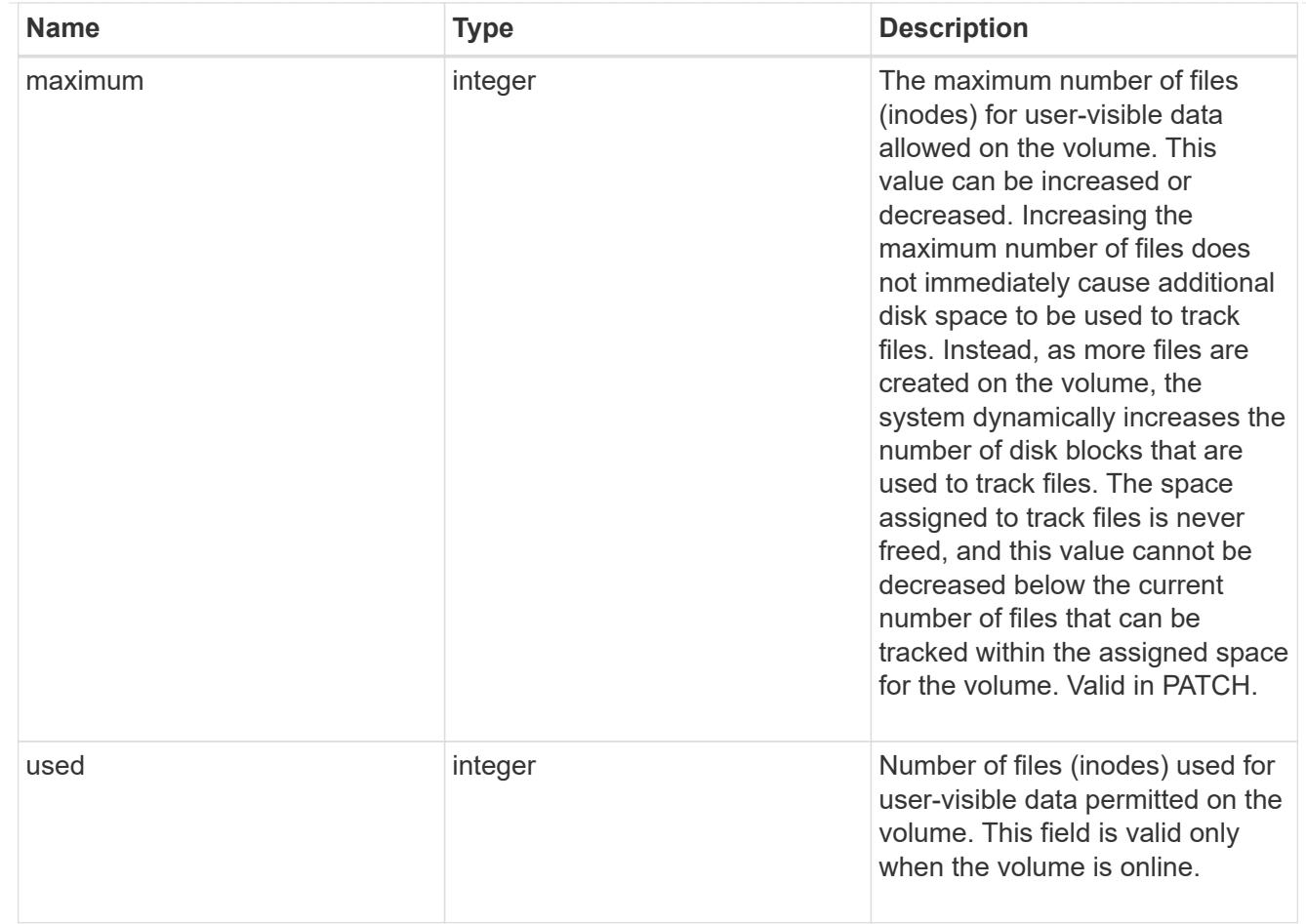

### flash\_pool

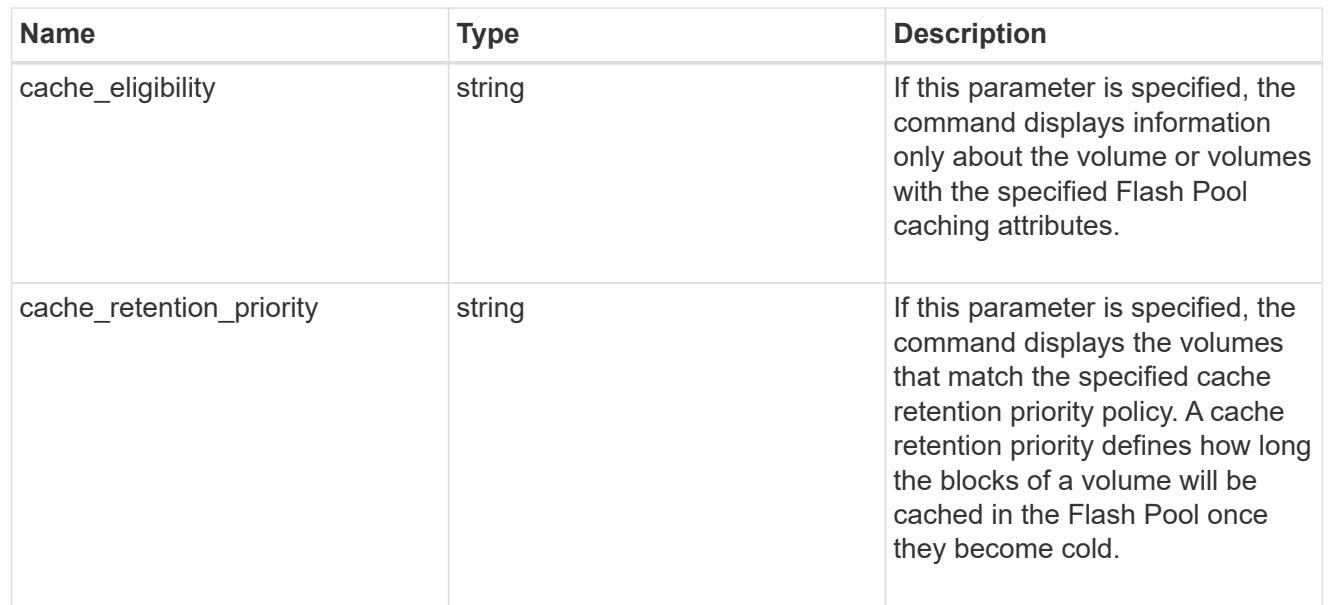

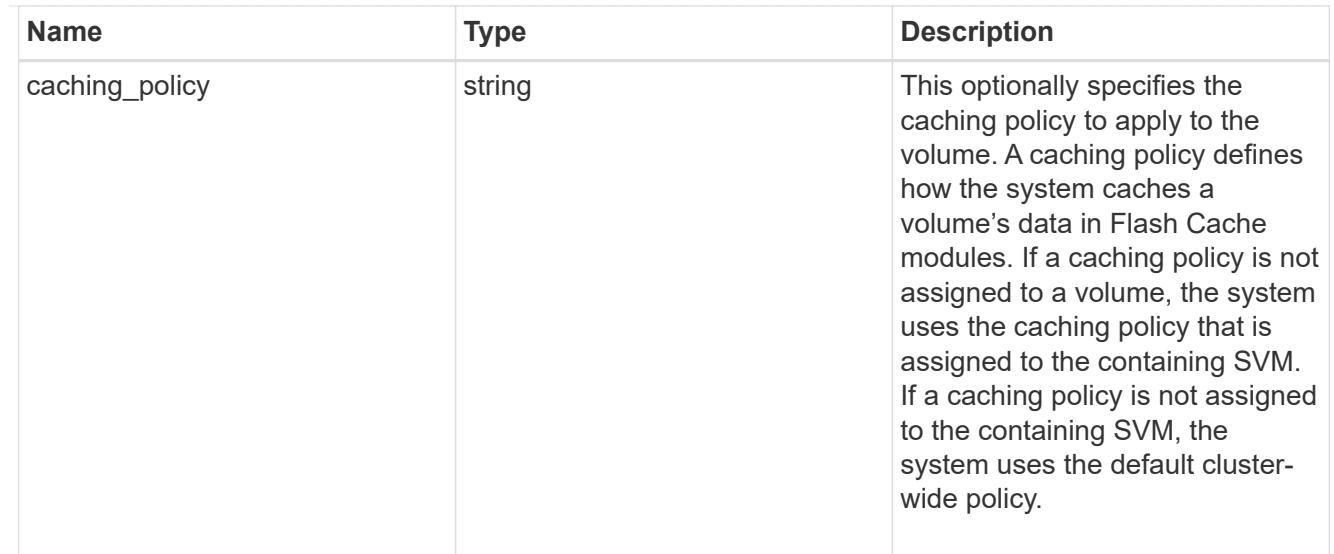

## flexgroup

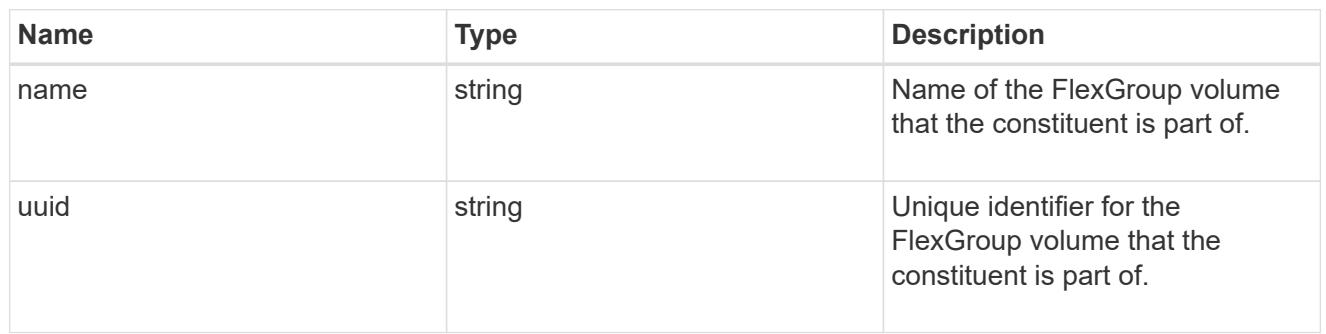

### guarantee

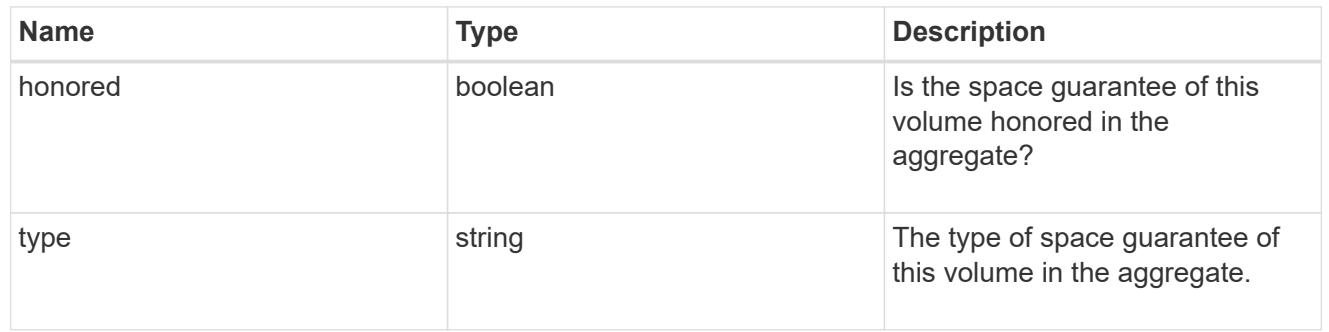

#### iops

The rate of I/O operations observed at the storage object.

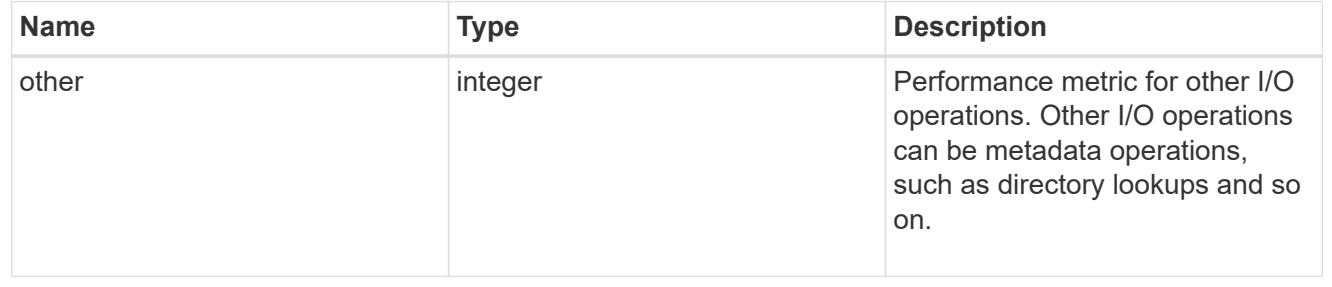

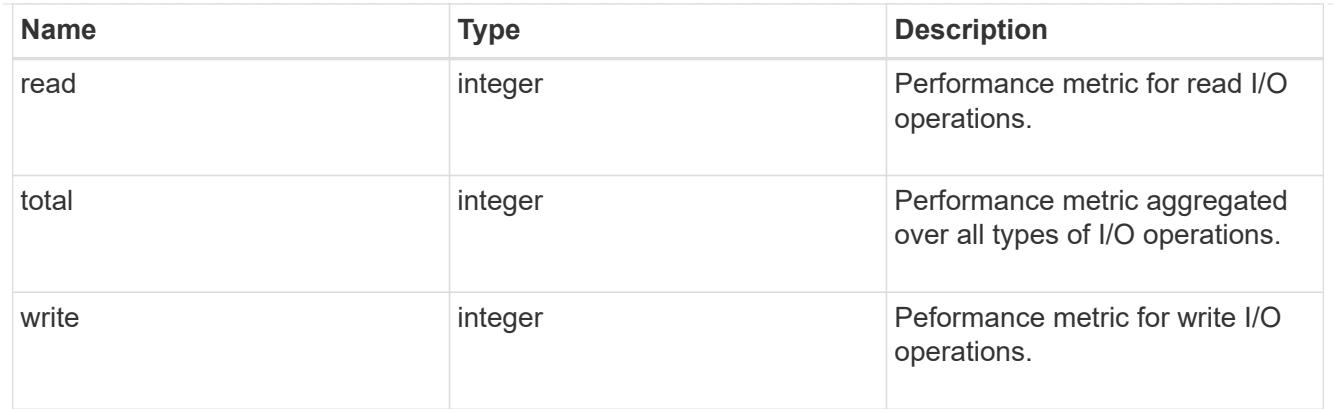

### latency

The round trip latency in microseconds observed at the storage object.

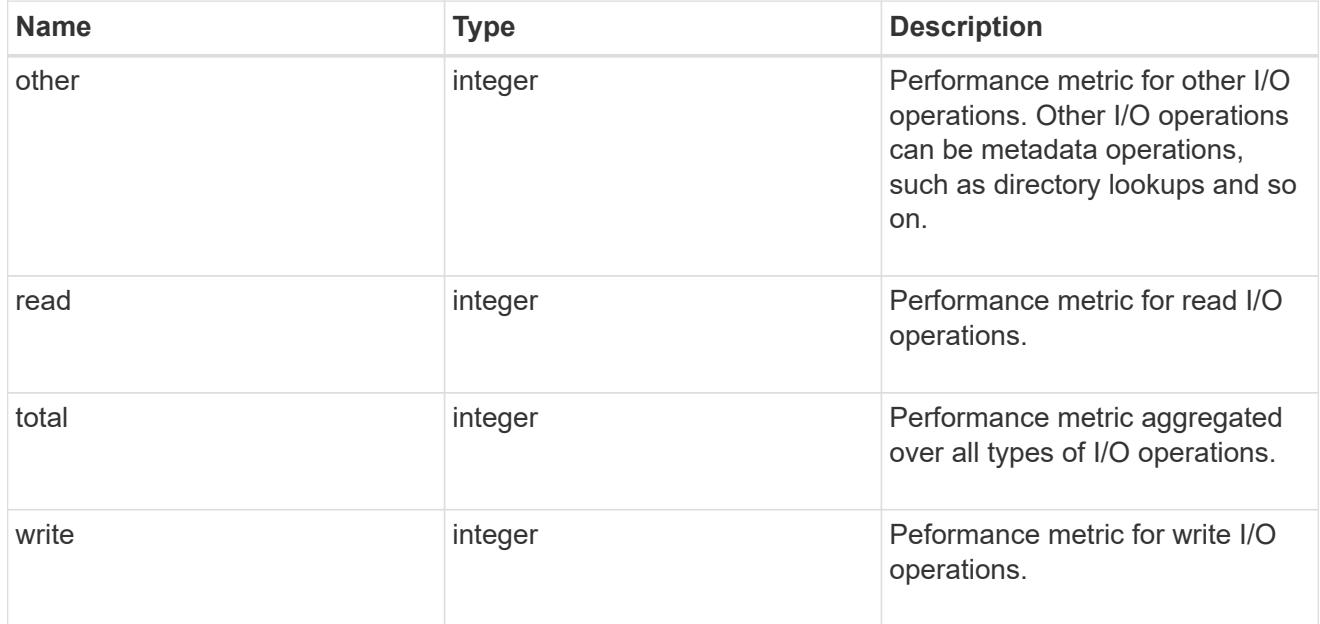

#### cloud

Performance numbers (IOPS and latency) for cloud store. These numbers are relevant only for volumes hosted on FabricPools.

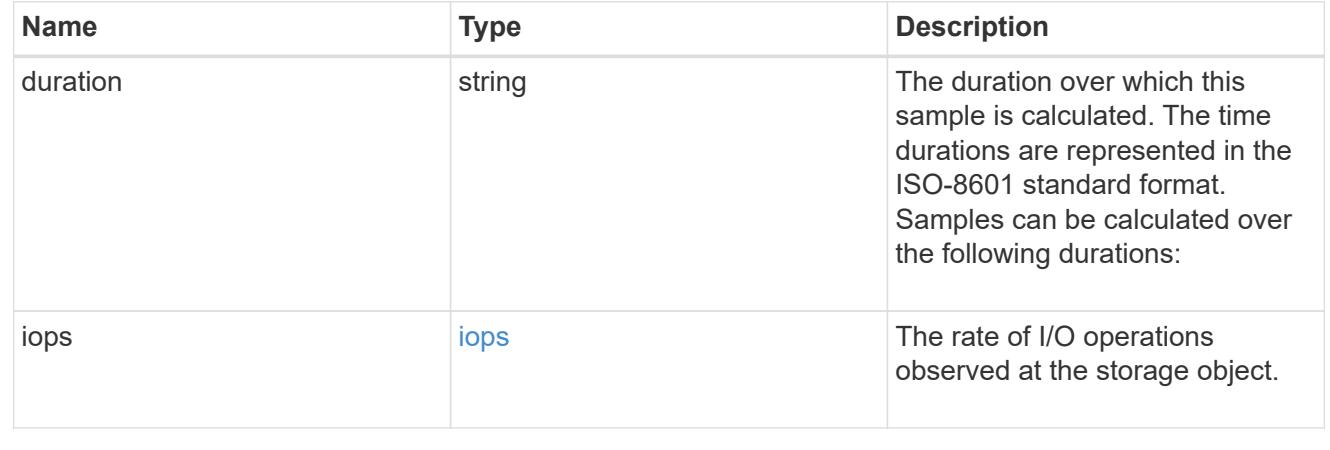

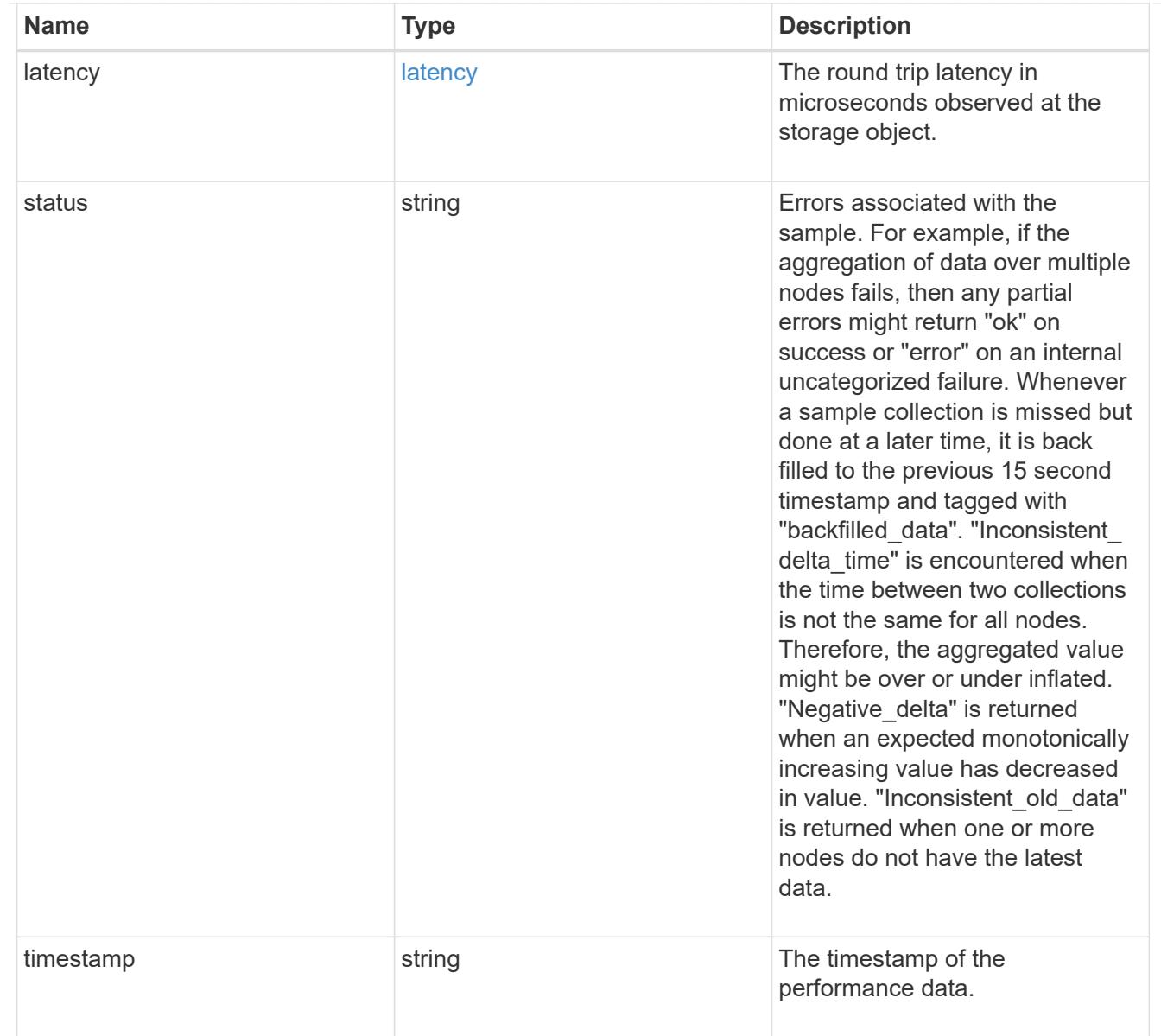

#### flexcache

Performance number for FlexCache used to measure cache effectiveness.

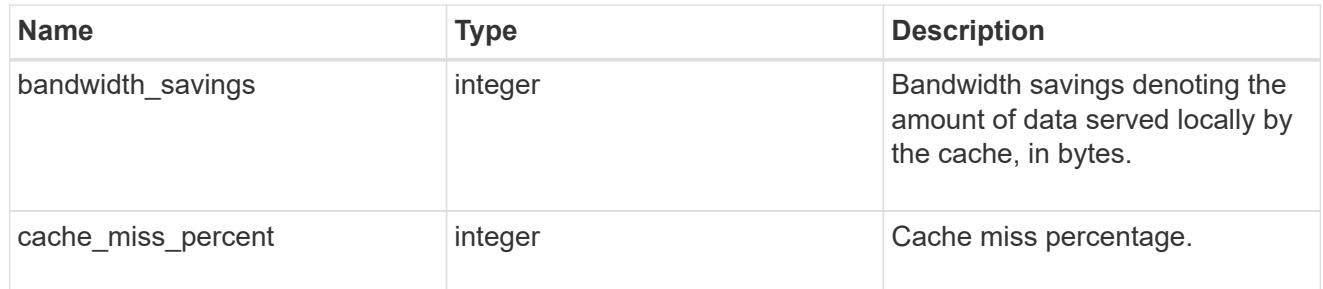

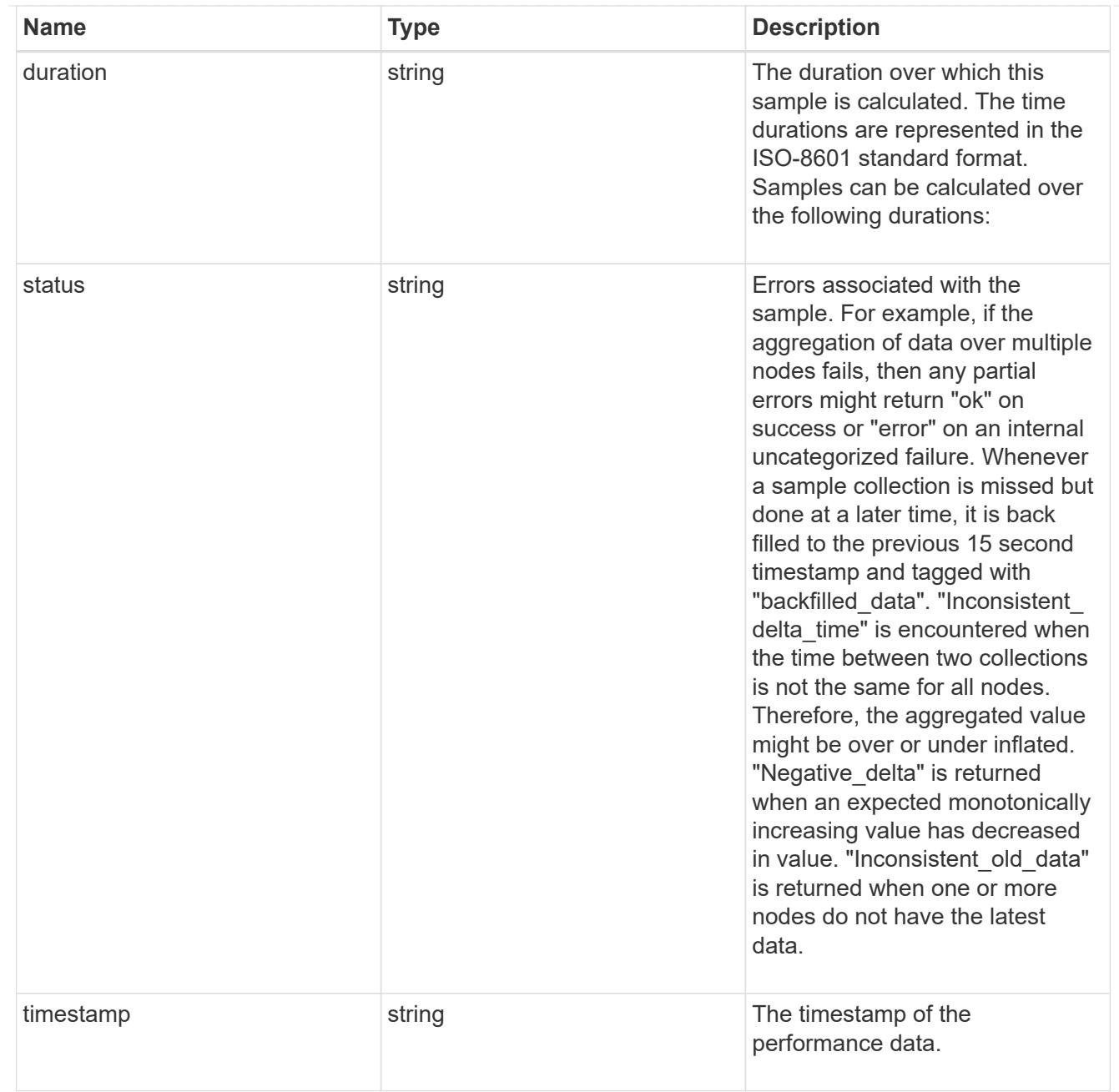

# throughput

The rate of throughput bytes per second observed at the storage object.

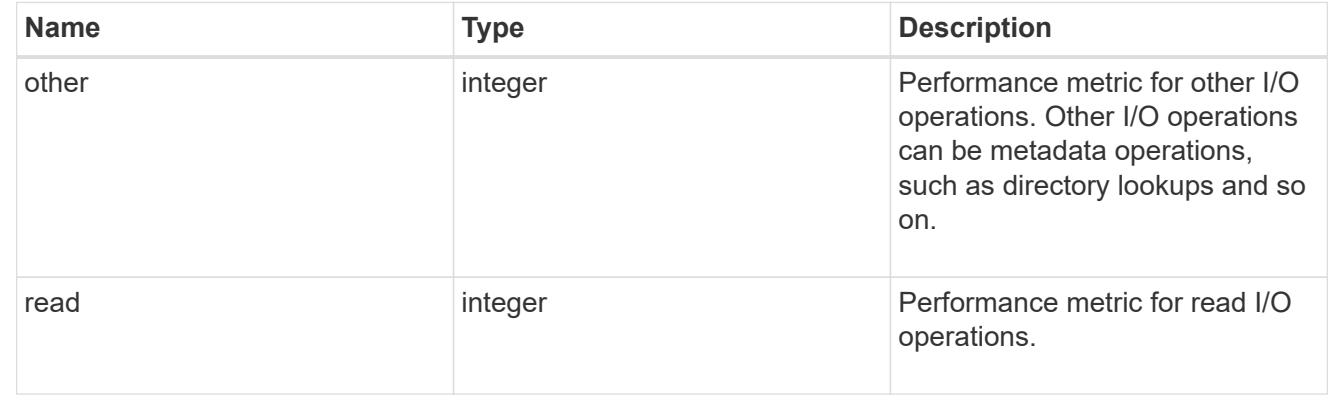

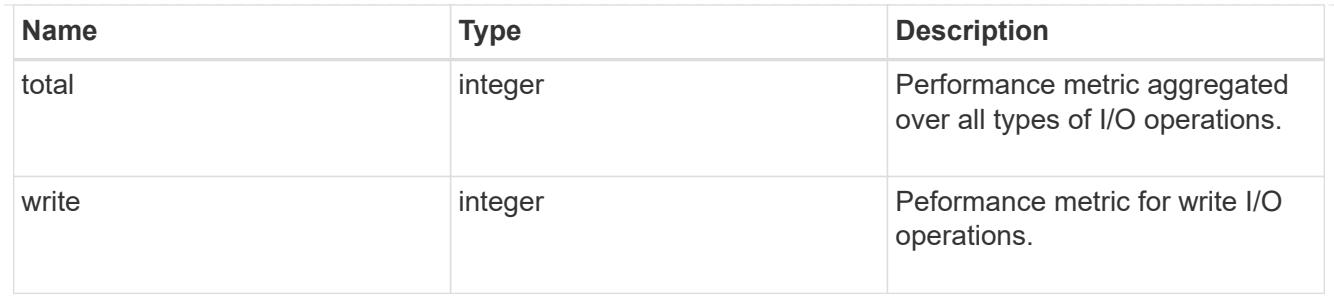

metric

Performance numbers, such as IOPS, latency and throughput.

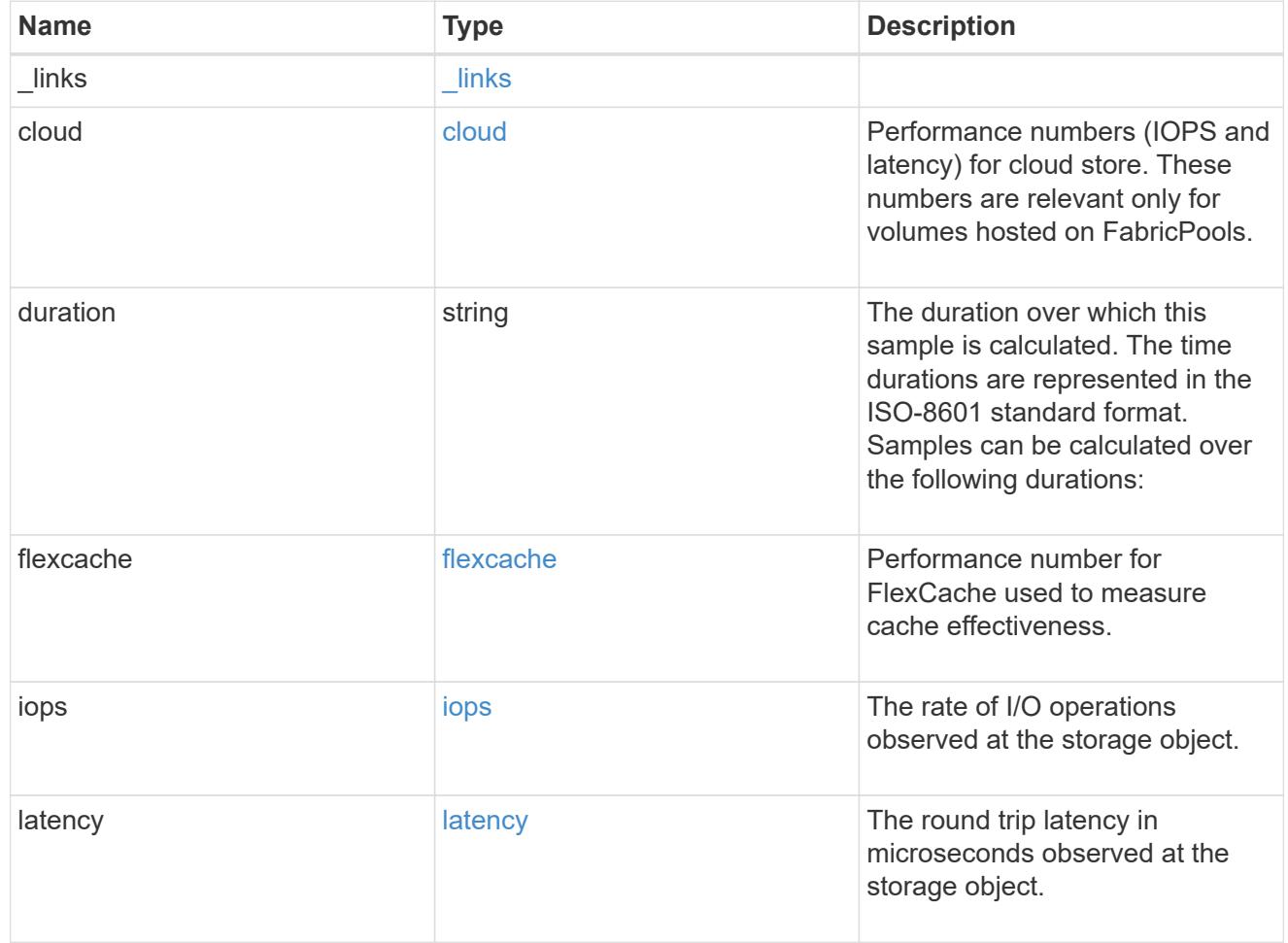

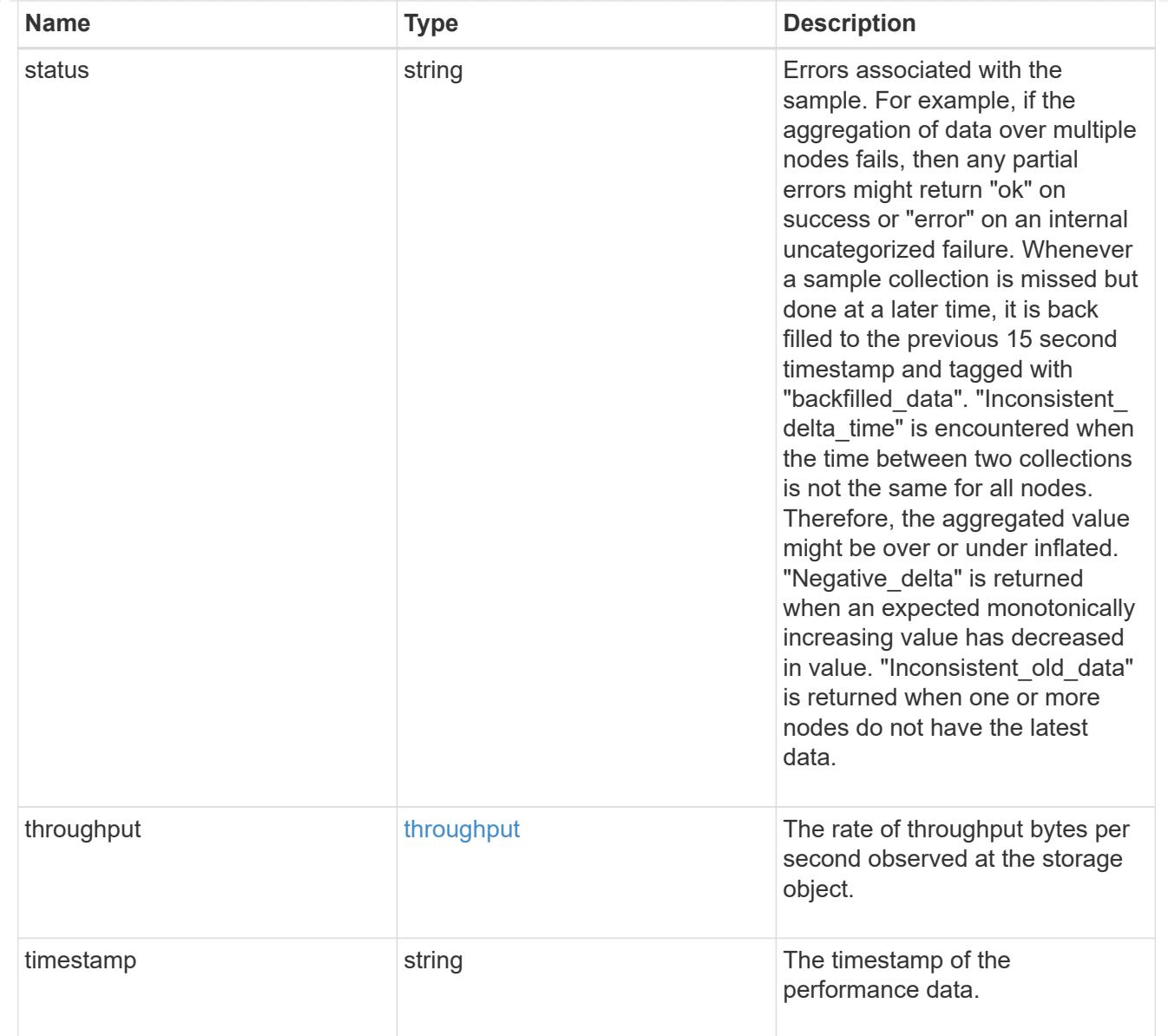

#### movement

Volume movement. All attributes are modify, that is, not writable through POST. Set PATCH state to destination\_aggregate to initiate a volume move operation. Volume movement on FlexGroup constituents are not supported.

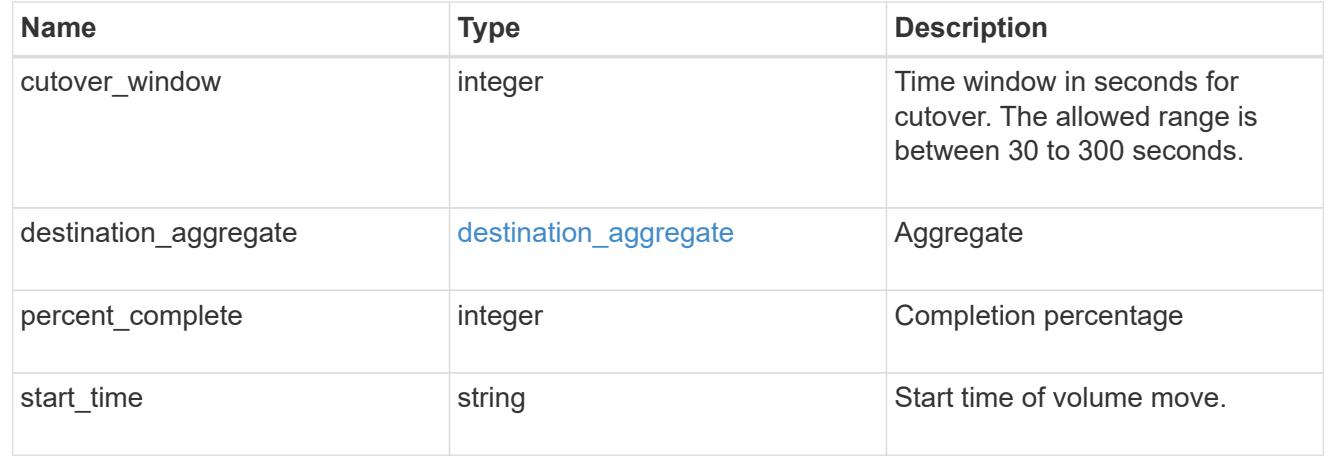
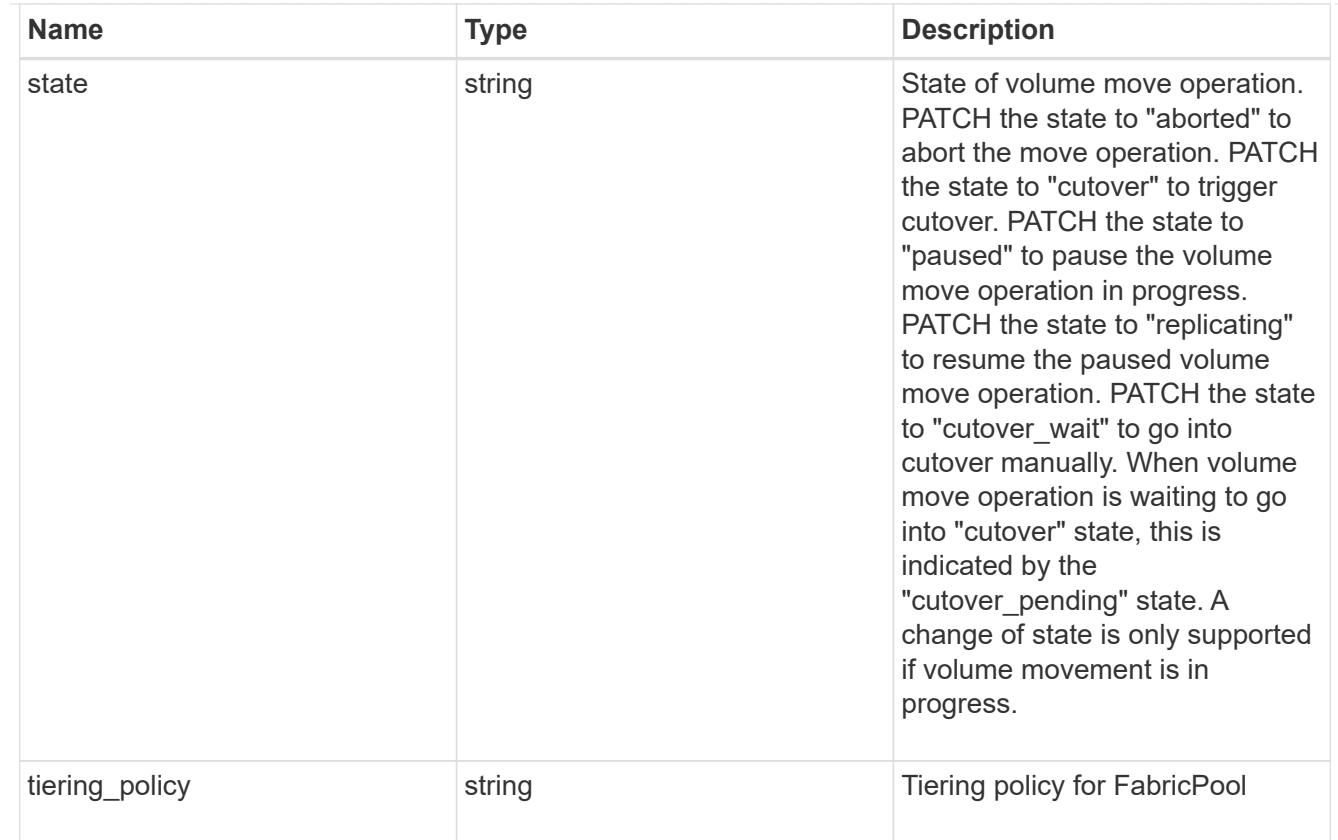

# export\_policy

# Export Policy

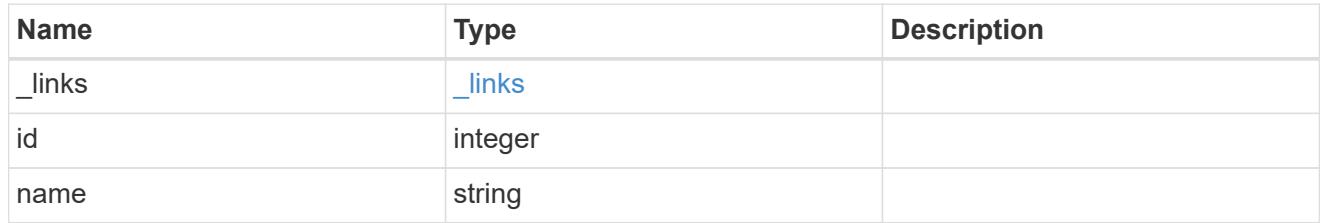

# junction\_parent

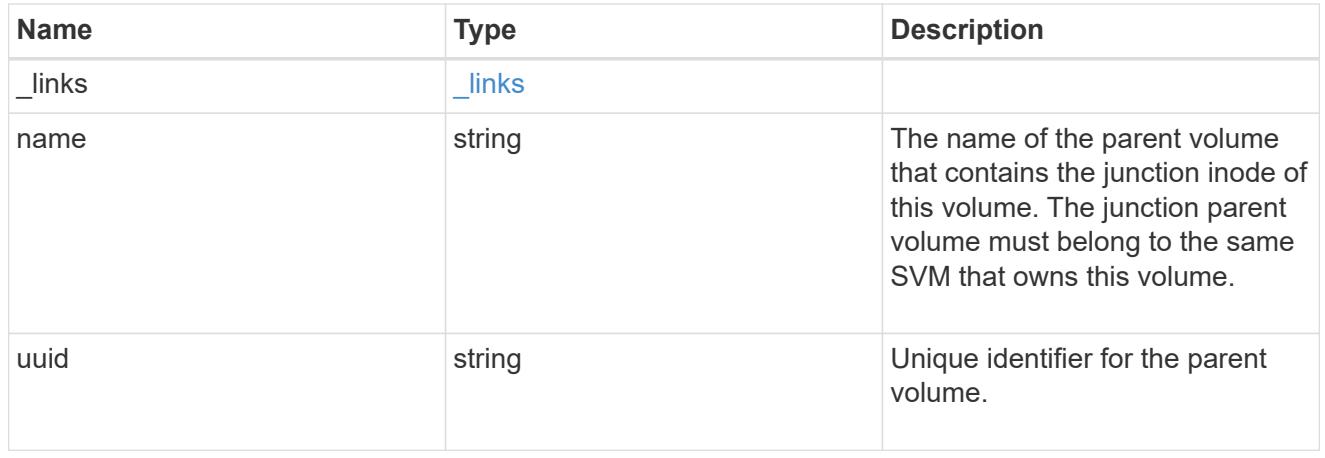

nas

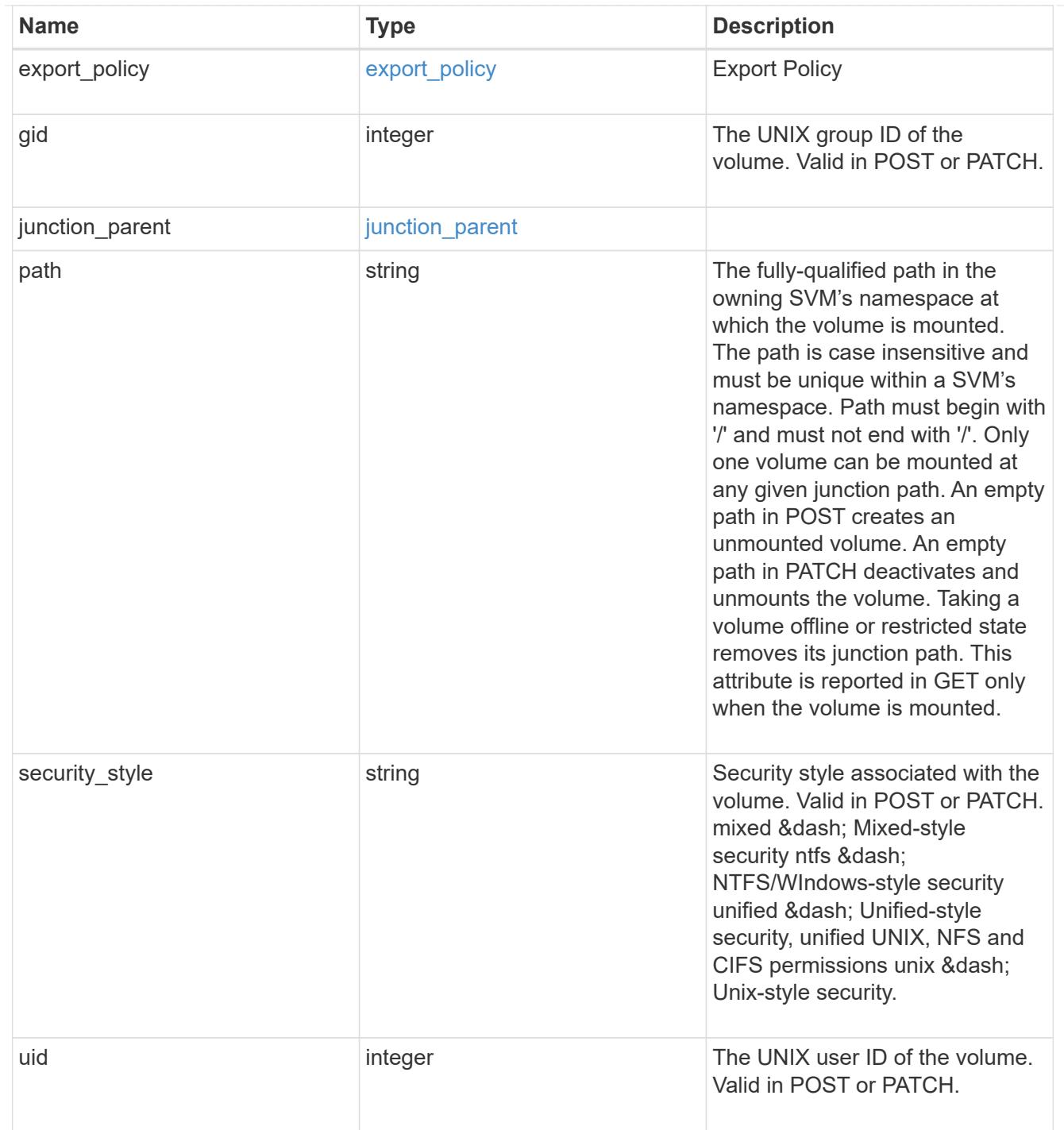

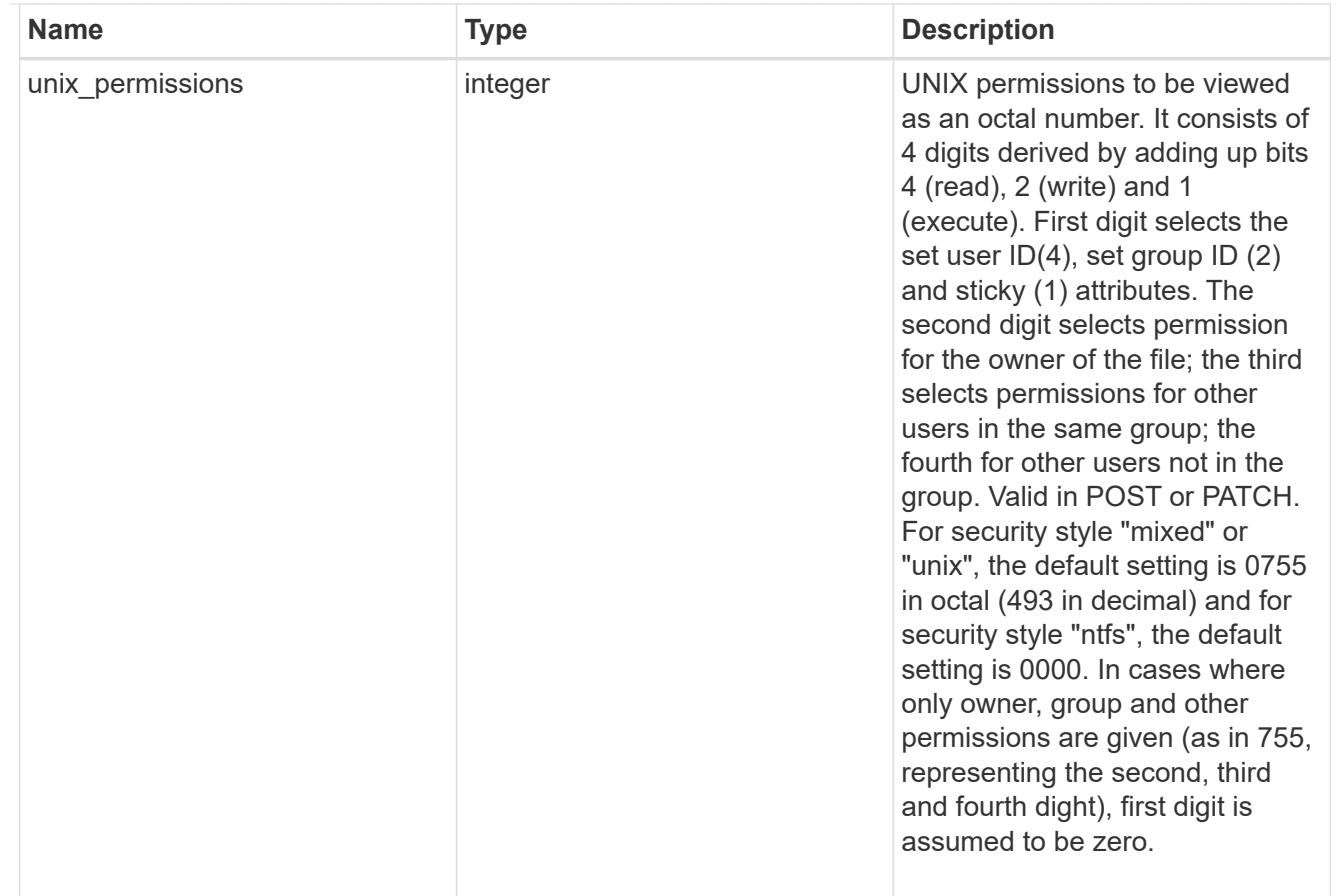

## policy

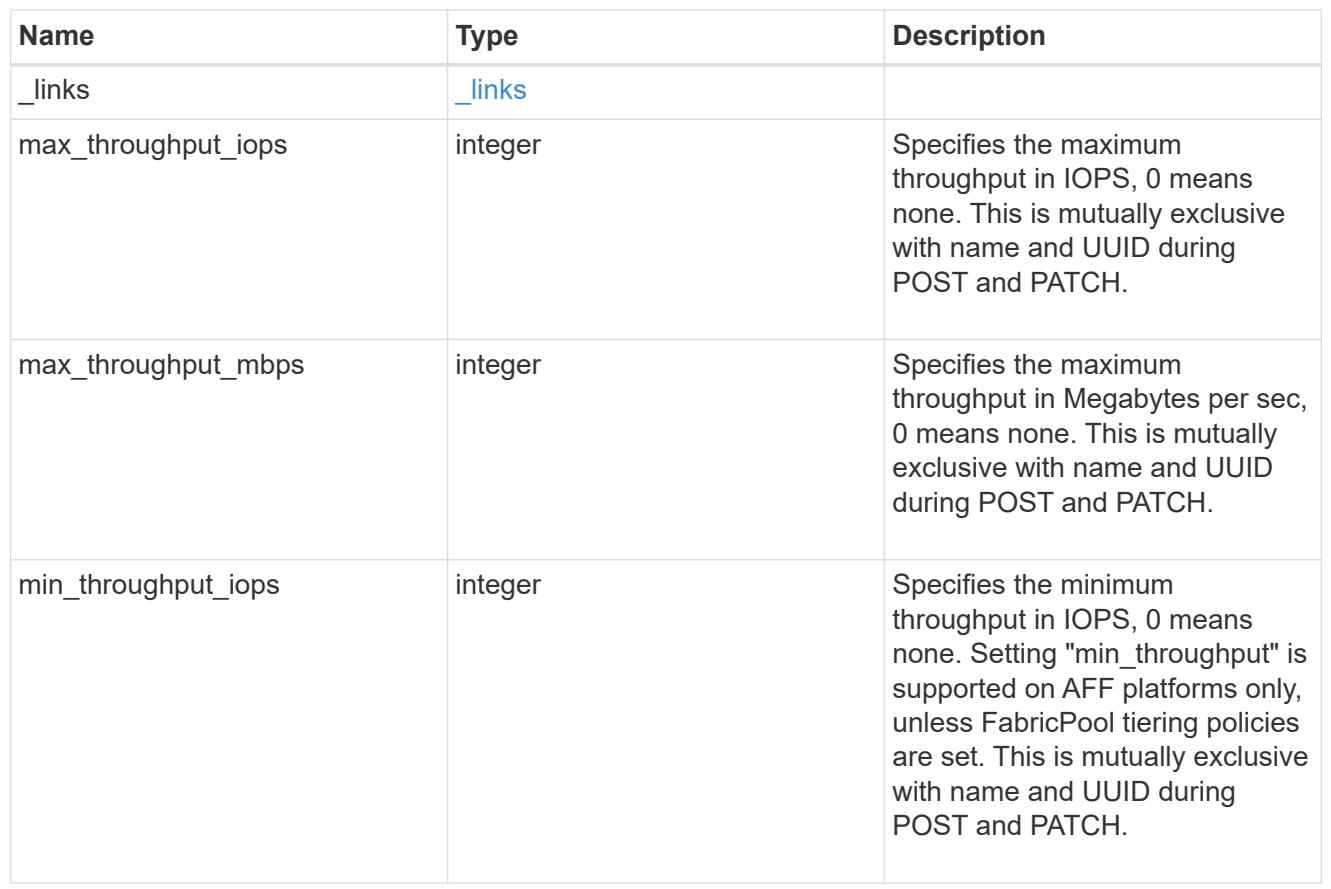

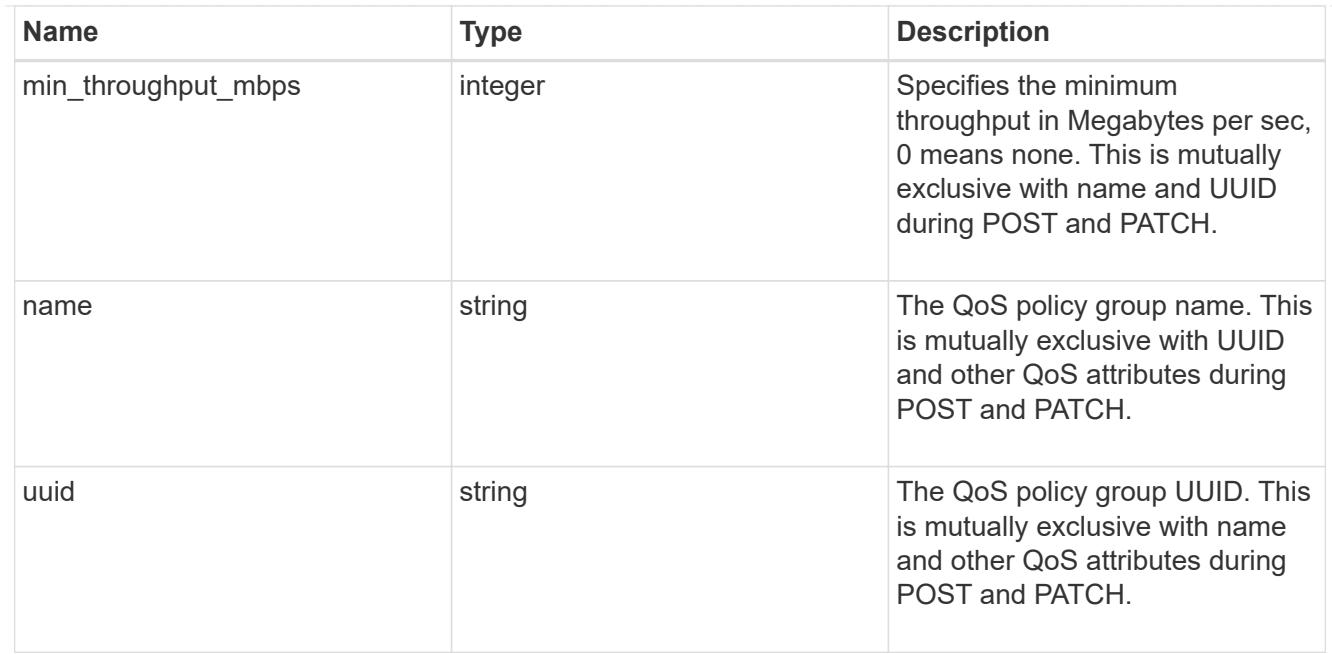

qos

## QoS information

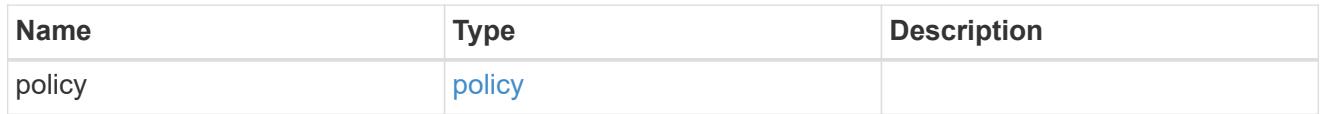

quota

Quotas track the space or file usage of a user, group, or qtree in a FlexVol or a FlexGroup volume.

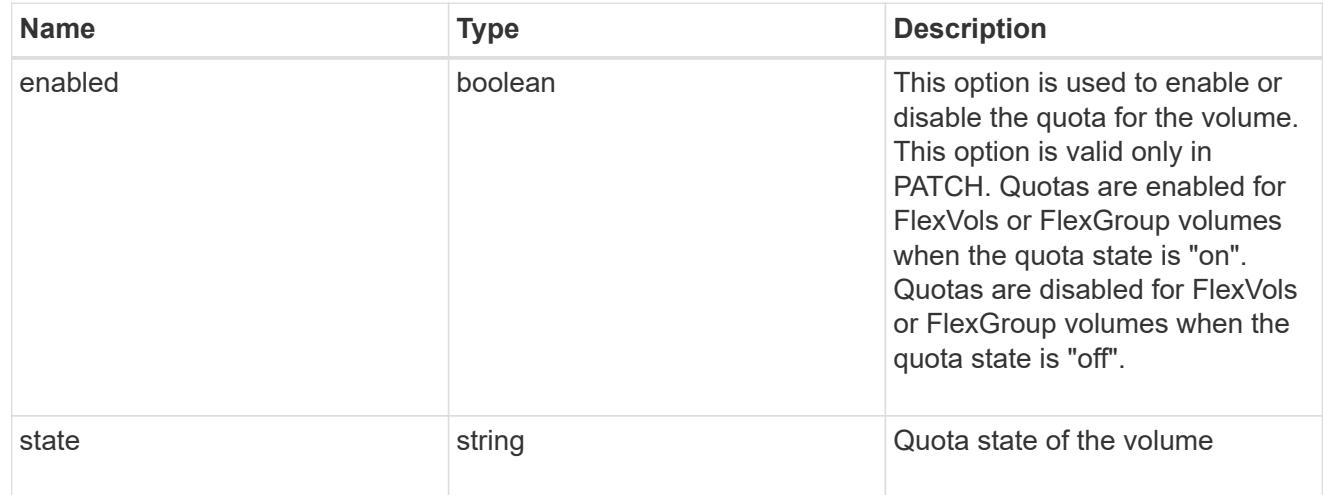

# last\_error

Error information for the last failed file move on the constituent.

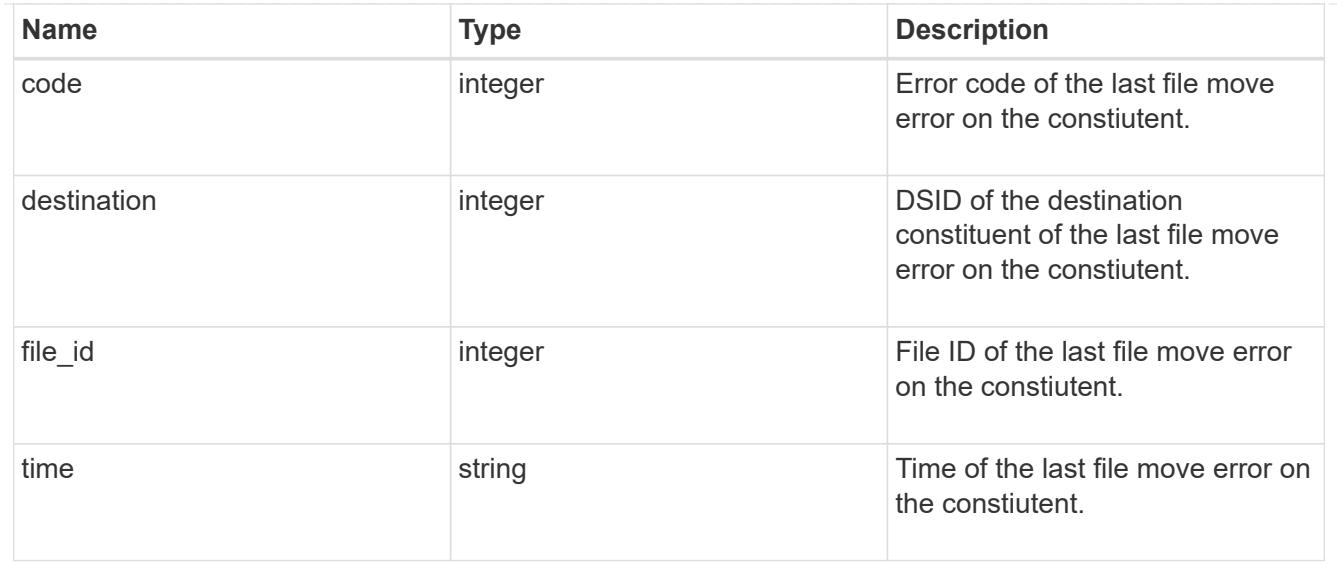

### movement

Properties on this constituent related to file movement.

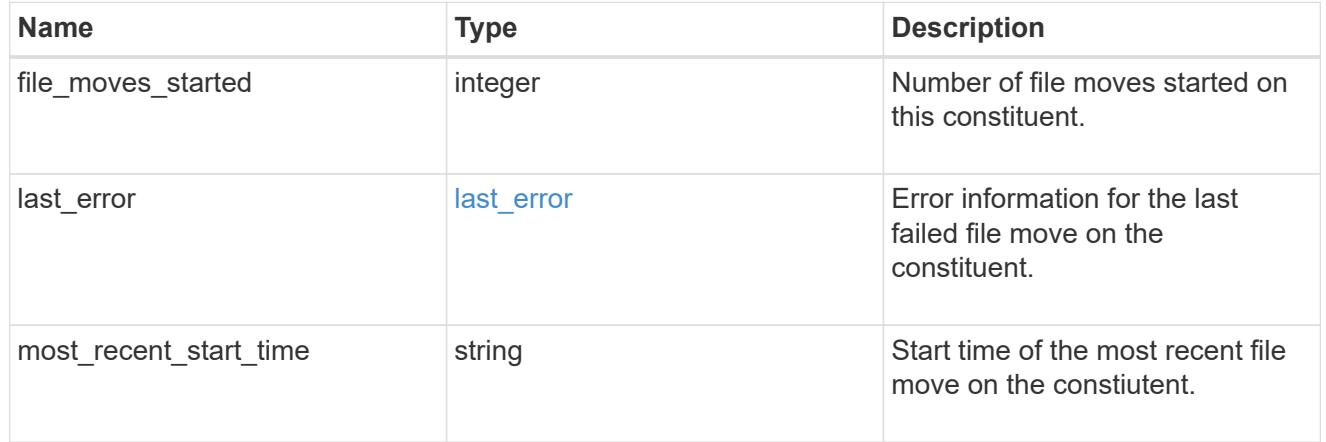

# blocks\_skipped

Number of blocks skipped by the scanner on this constiutent due to various reasons.

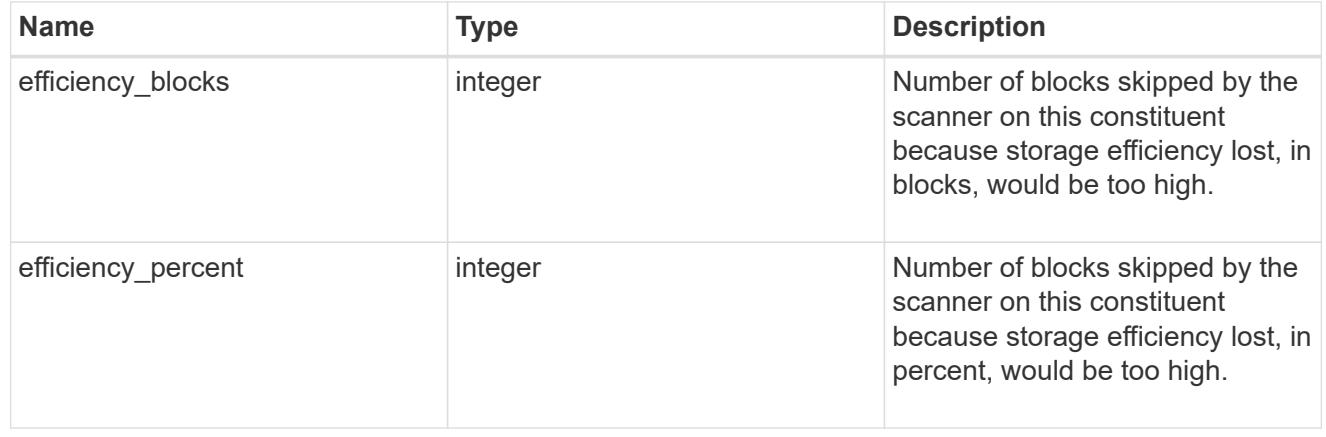

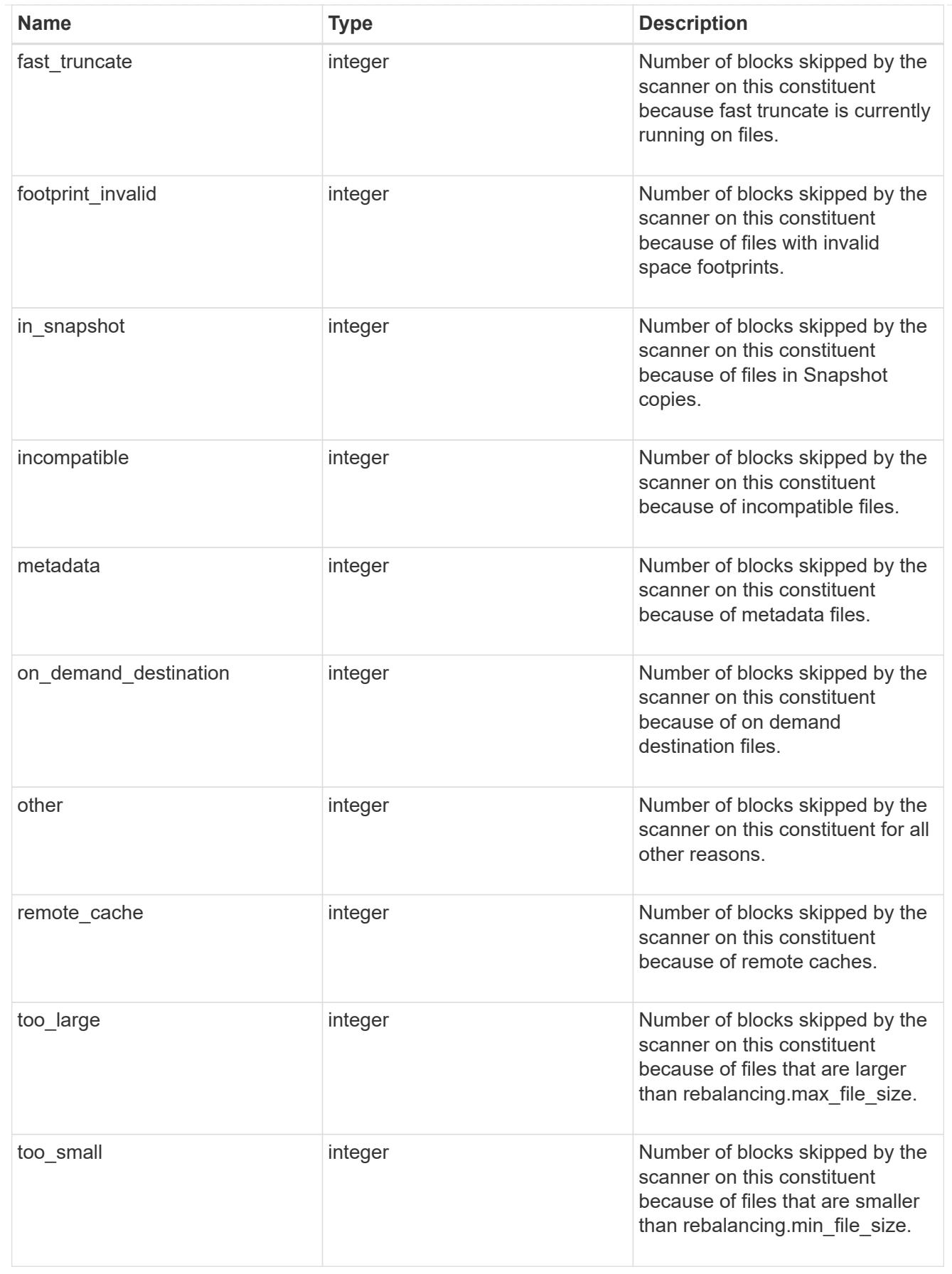

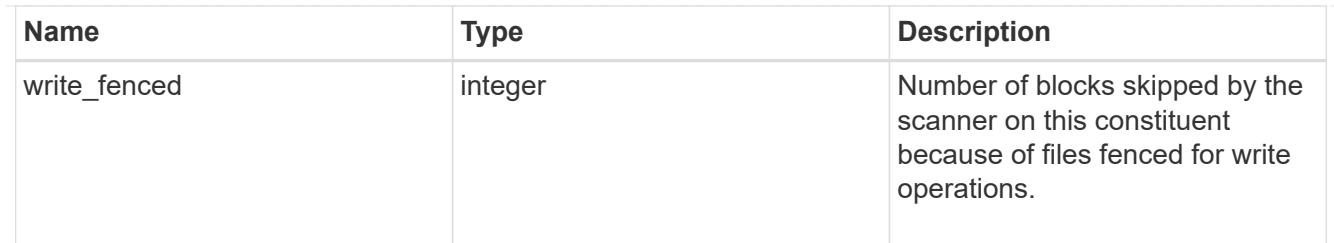

# files\_skipped

Number of files skipped by the scanner on this constiutent due to various reasons.

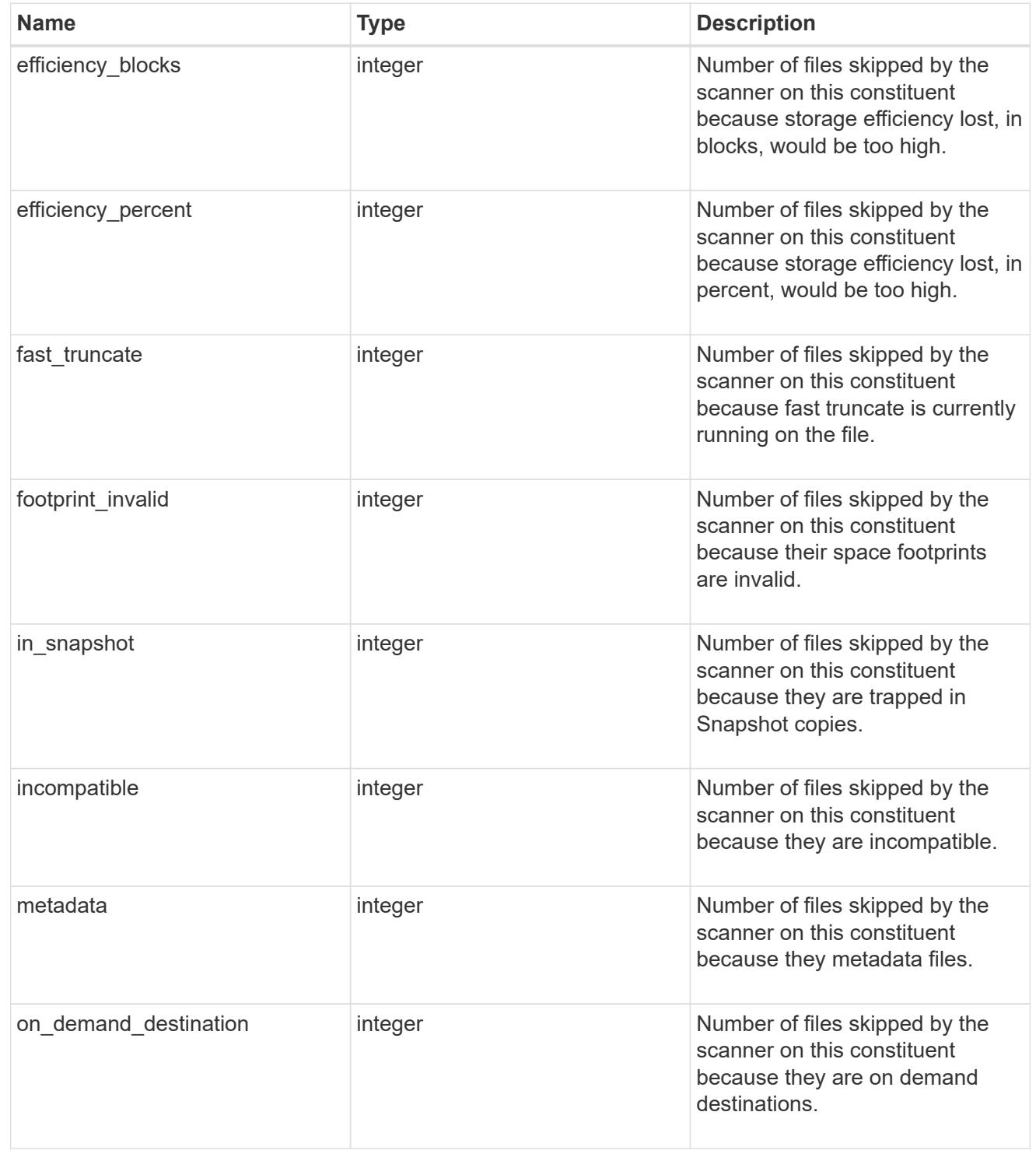

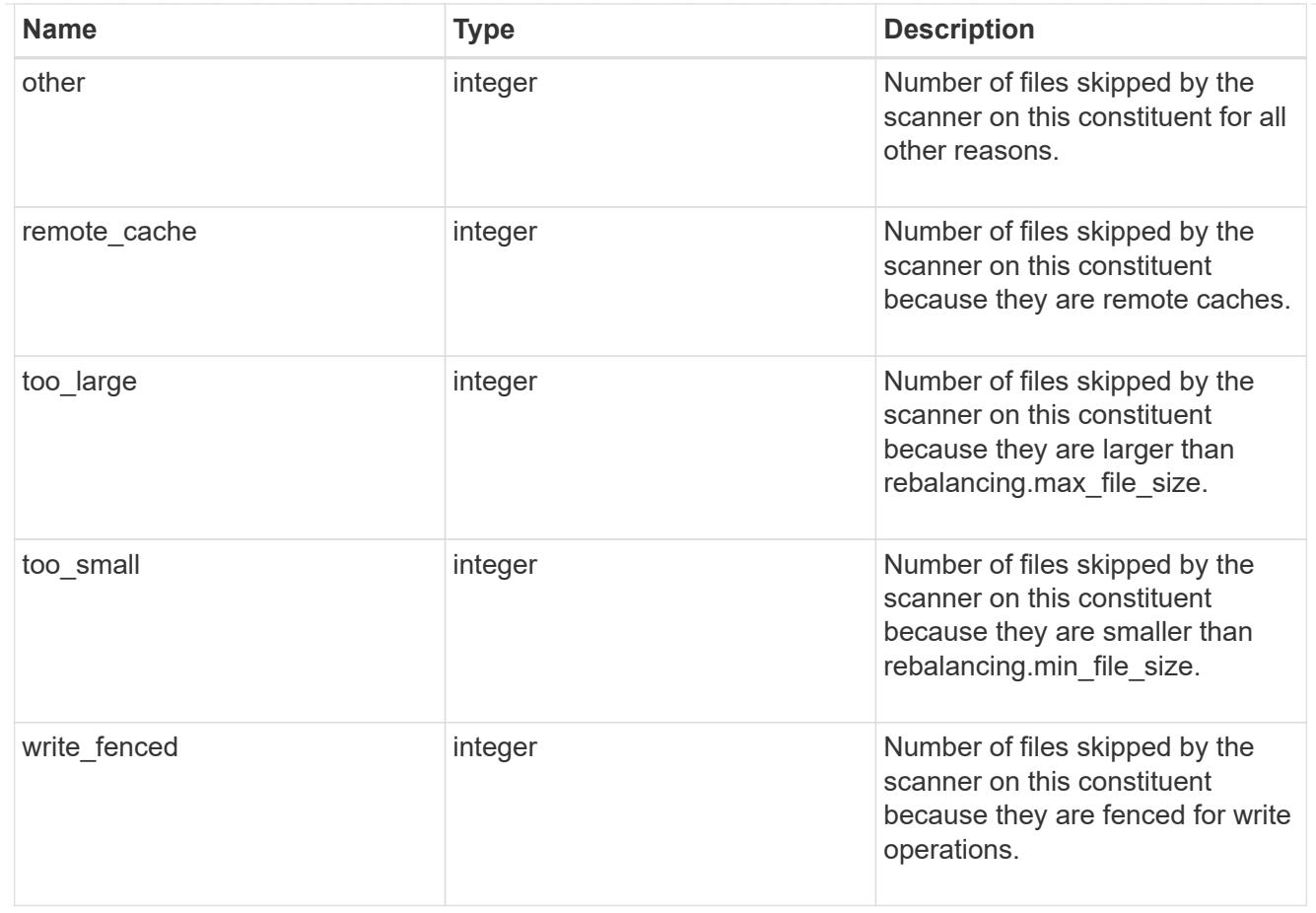

#### scanner

Properties related to determining which files to move and where to move them to.

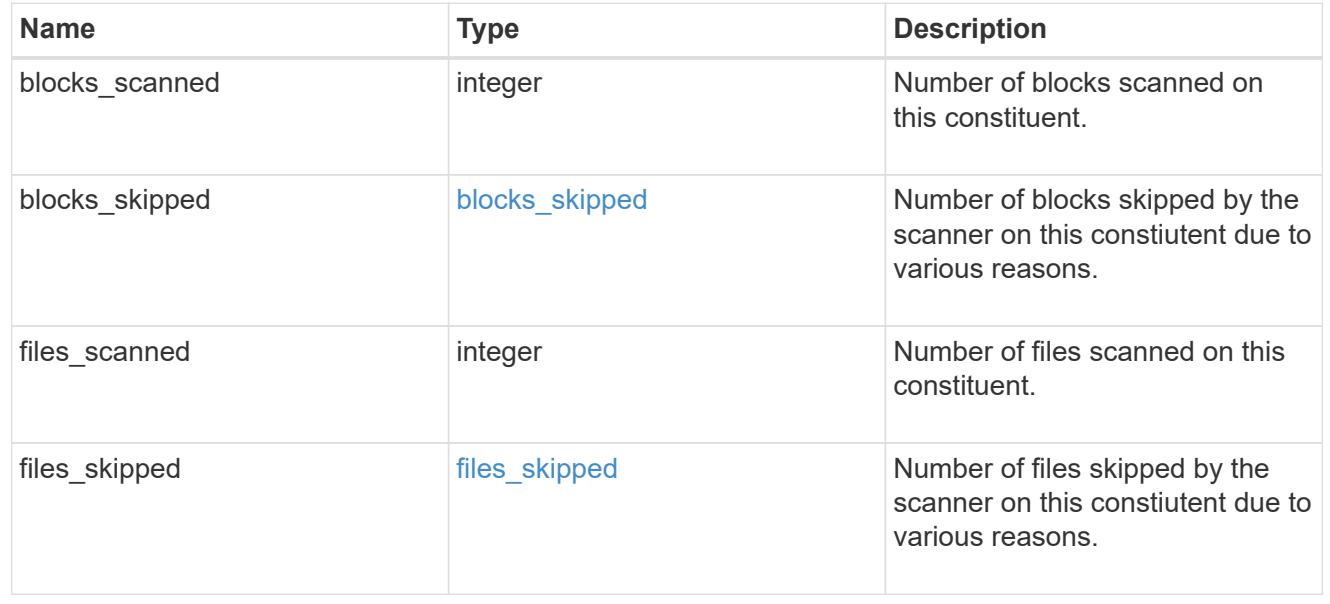

### engine

Each constituent has one rebalancing engine that co-ordinates scanning constituents for free space and files to move, as well as moving files between constituents. The engine properties must be explicitly requested, are meant for helping diagnose why the volume rebalancer is making decisions.

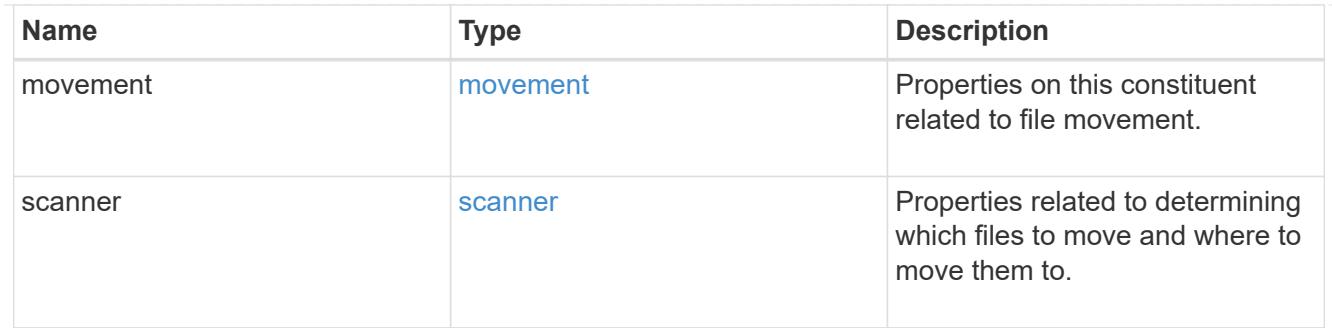

### error\_arguments

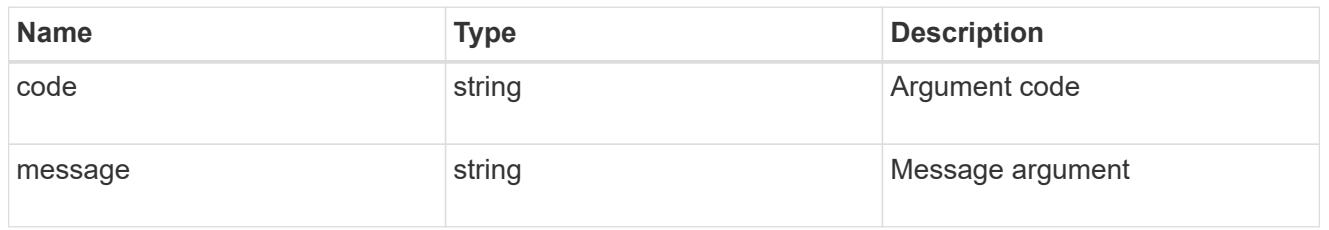

### error

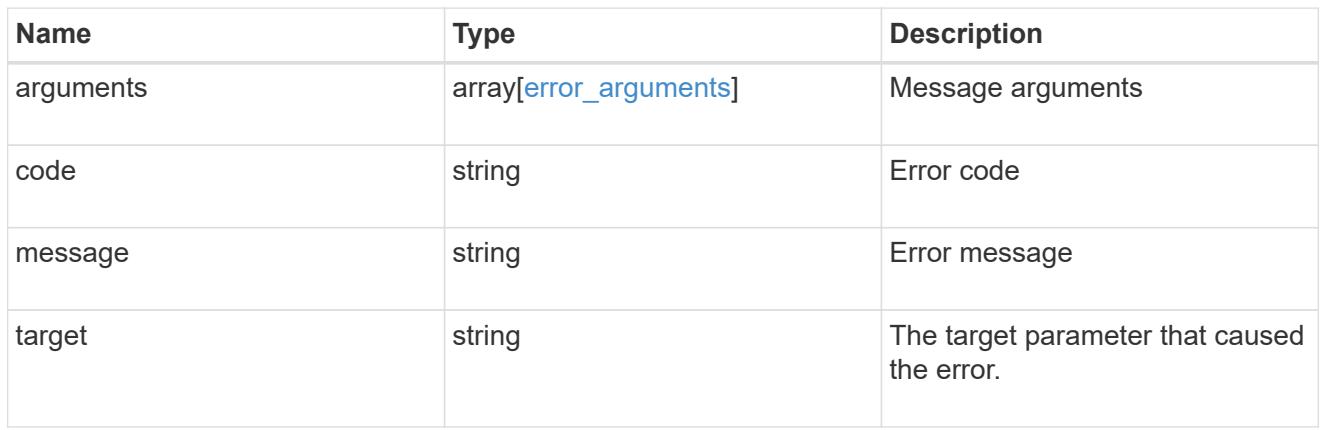

# rebalancing

Configuration and runtime properties involving non-disruptive volume capacity rebalancing for a FlexGroup volume.

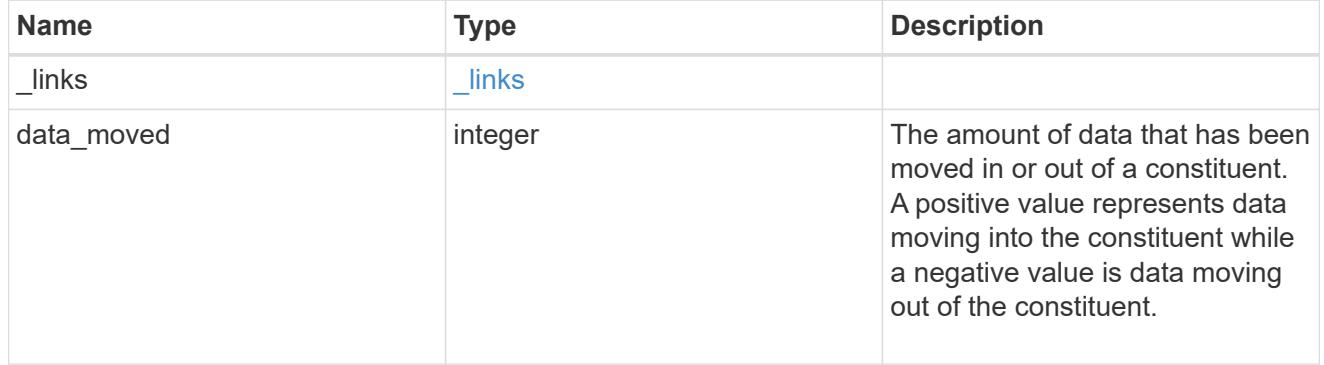

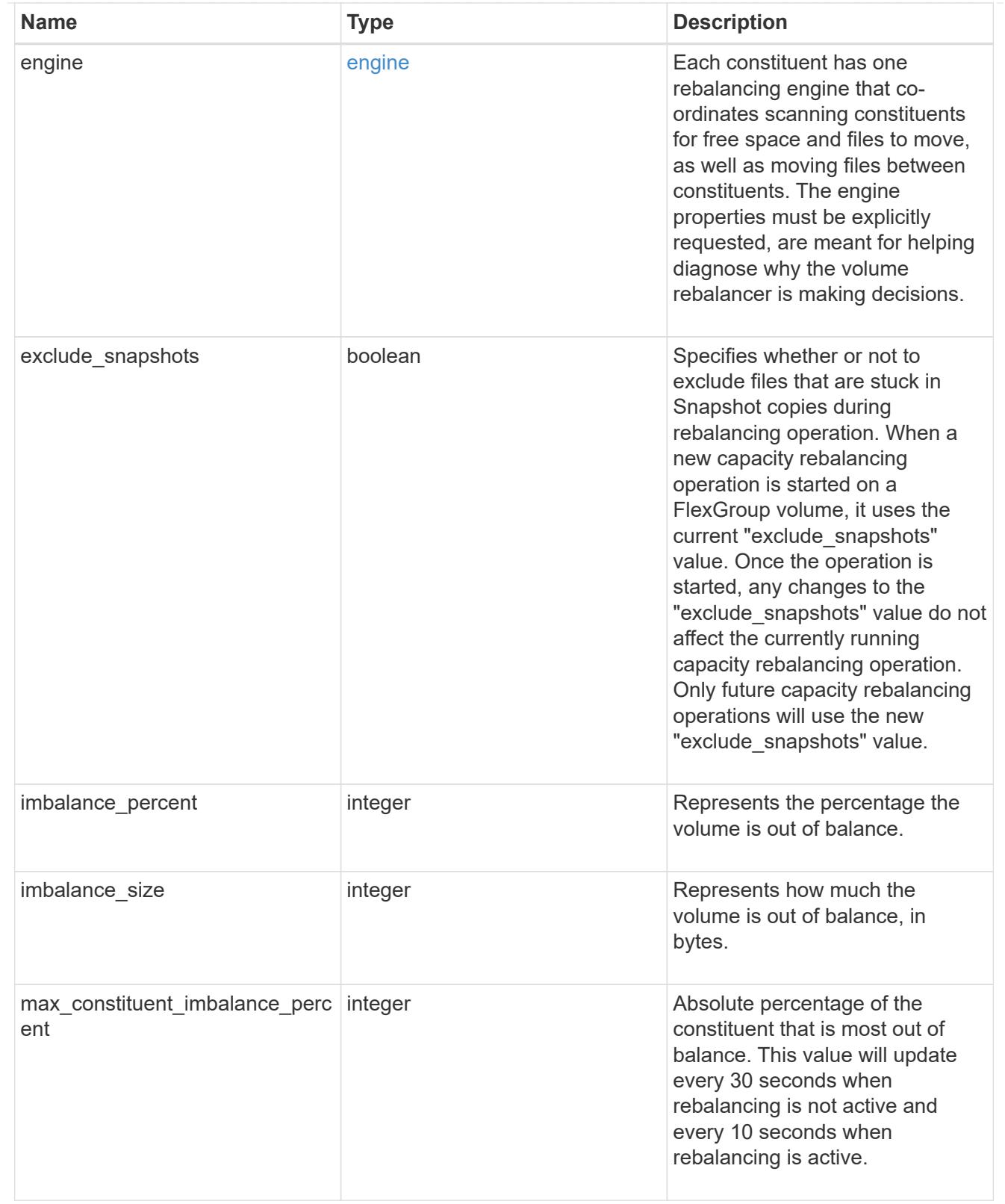

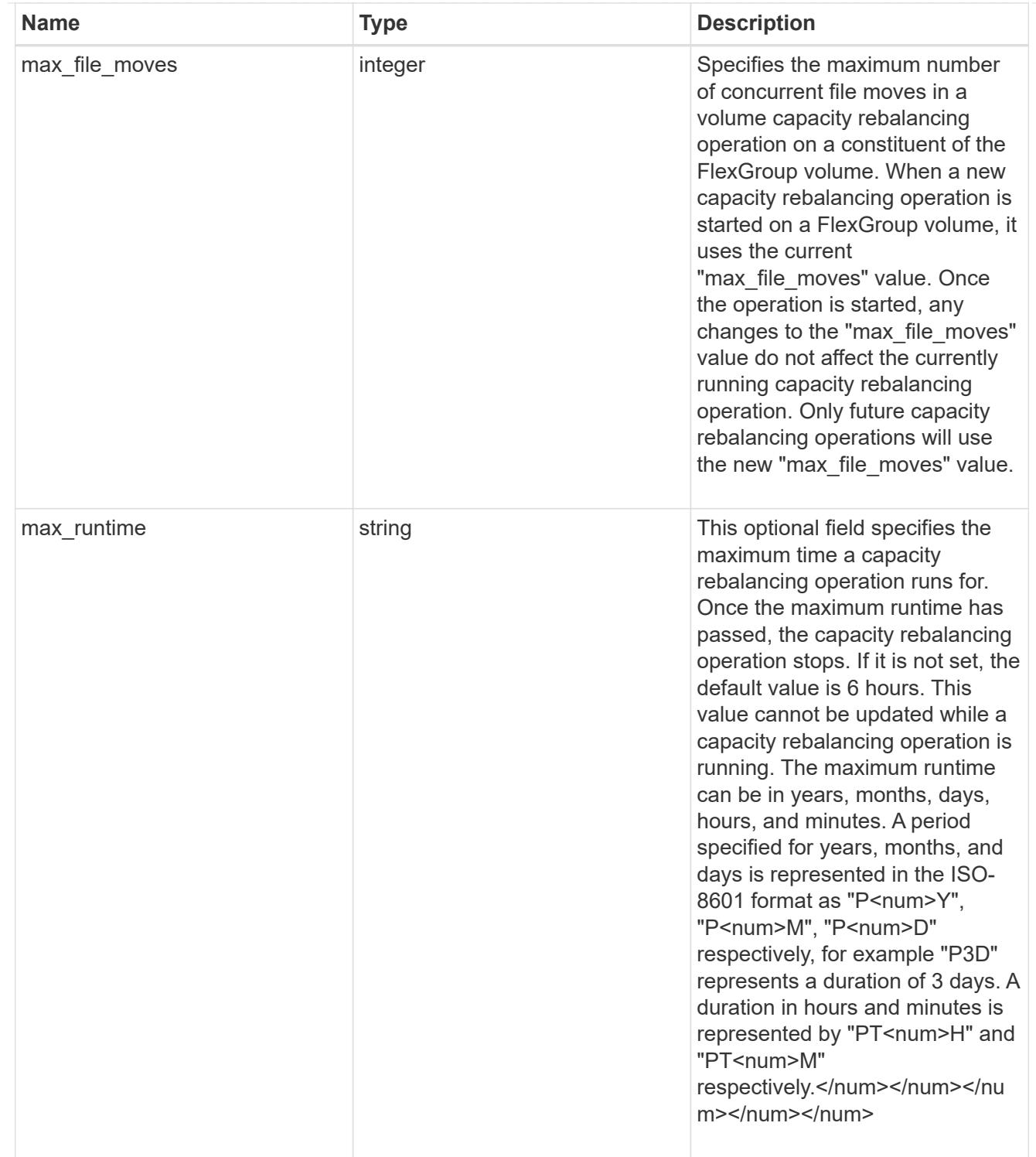

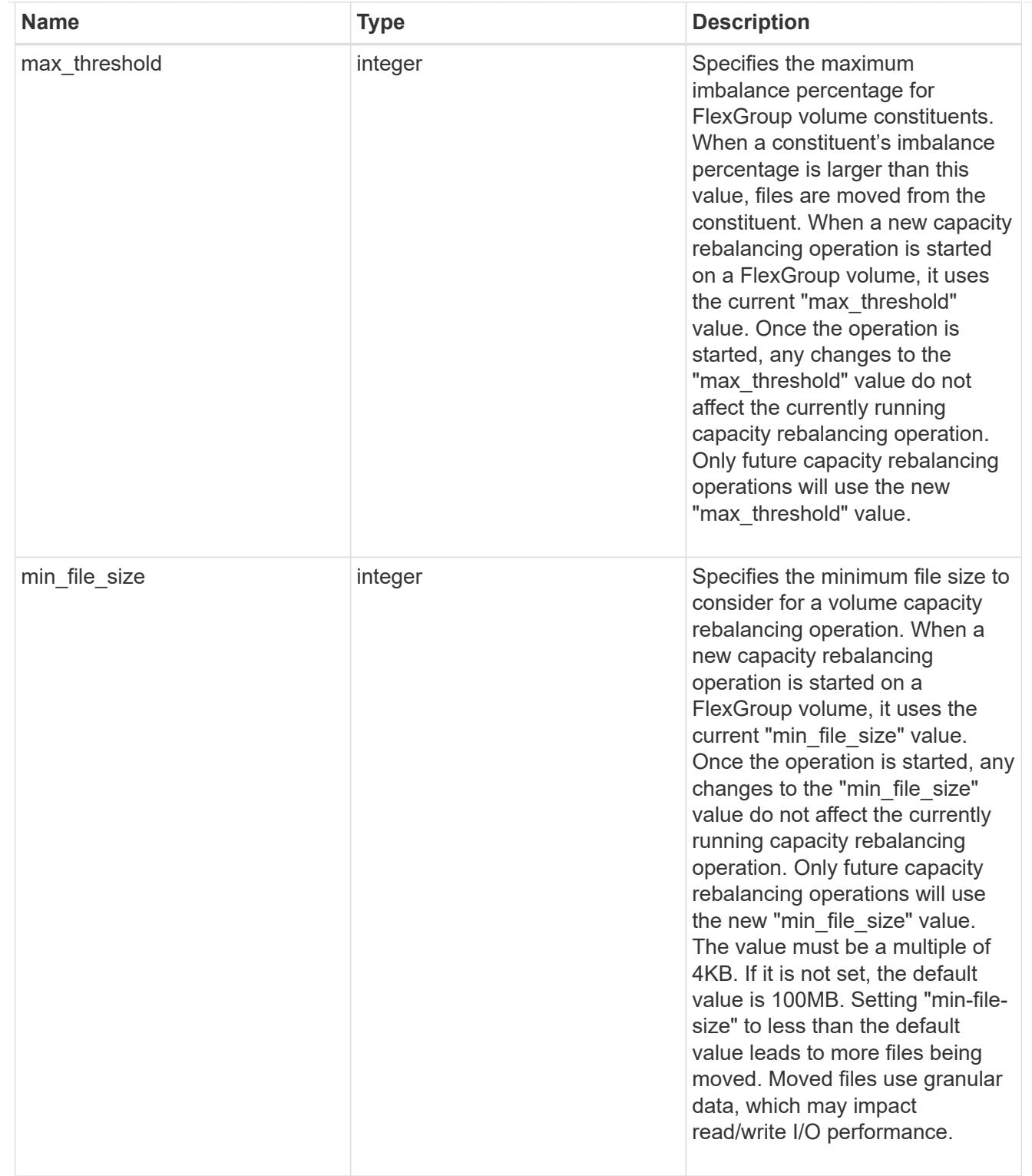

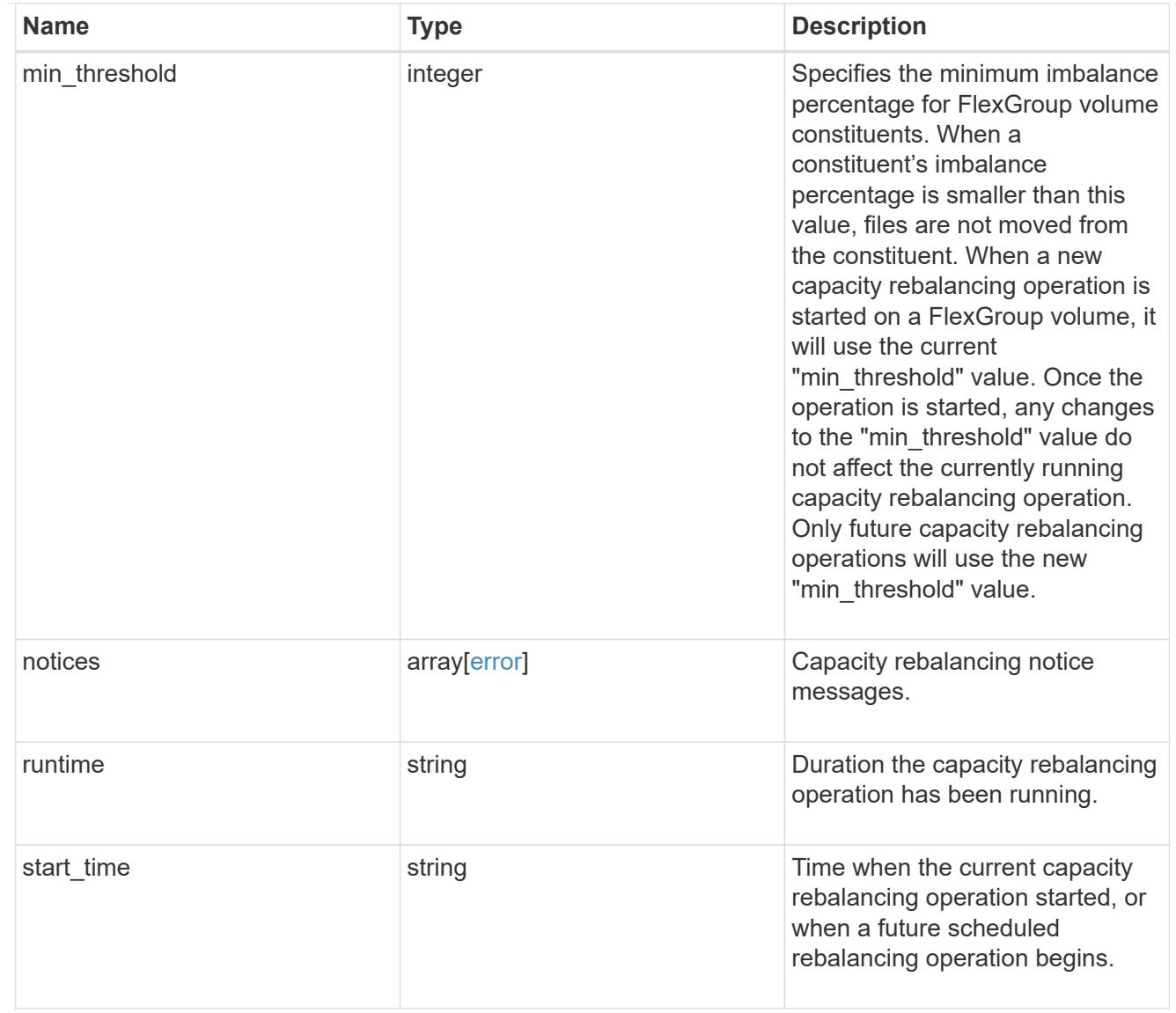

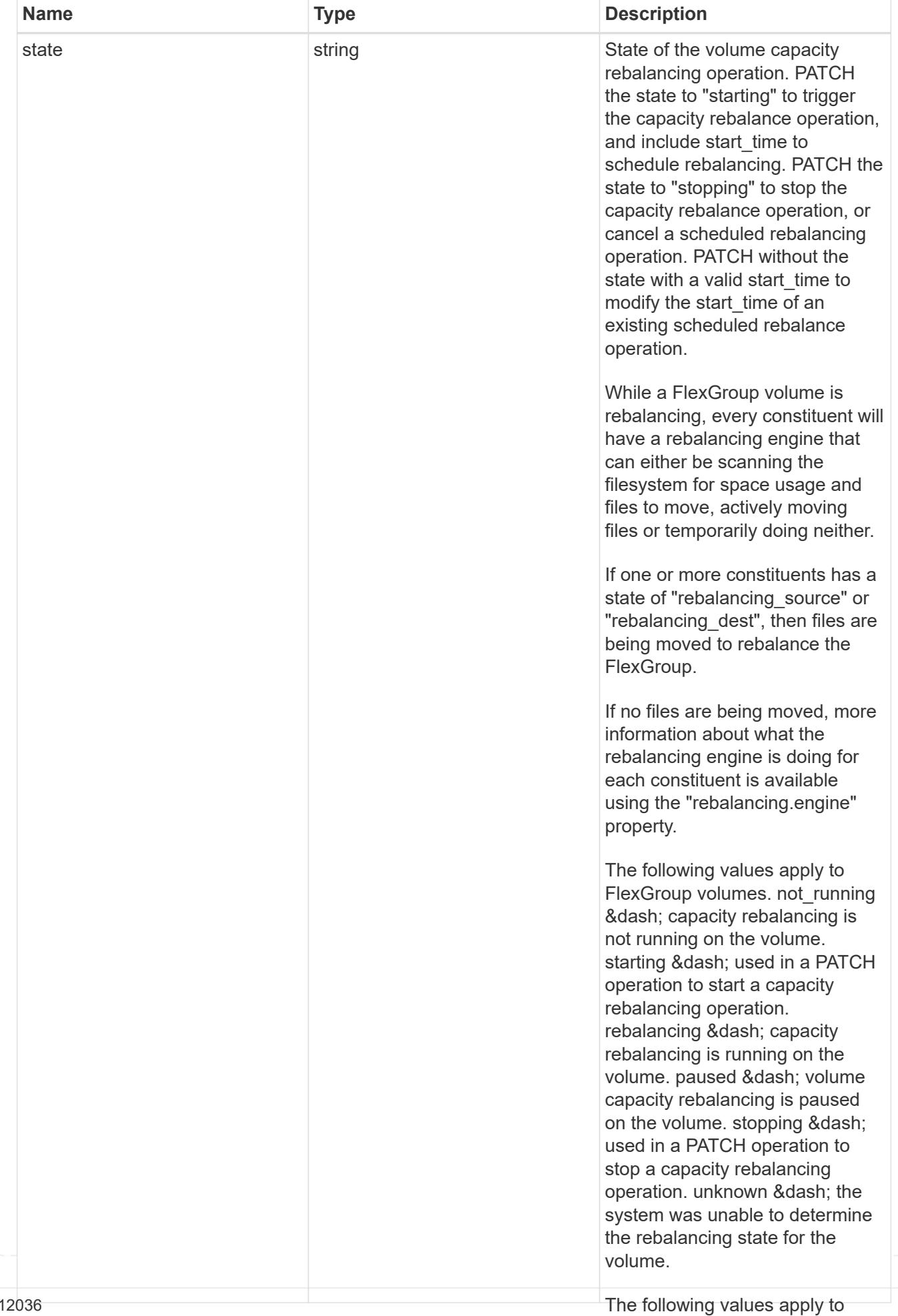

FlexGroup volume constituents.

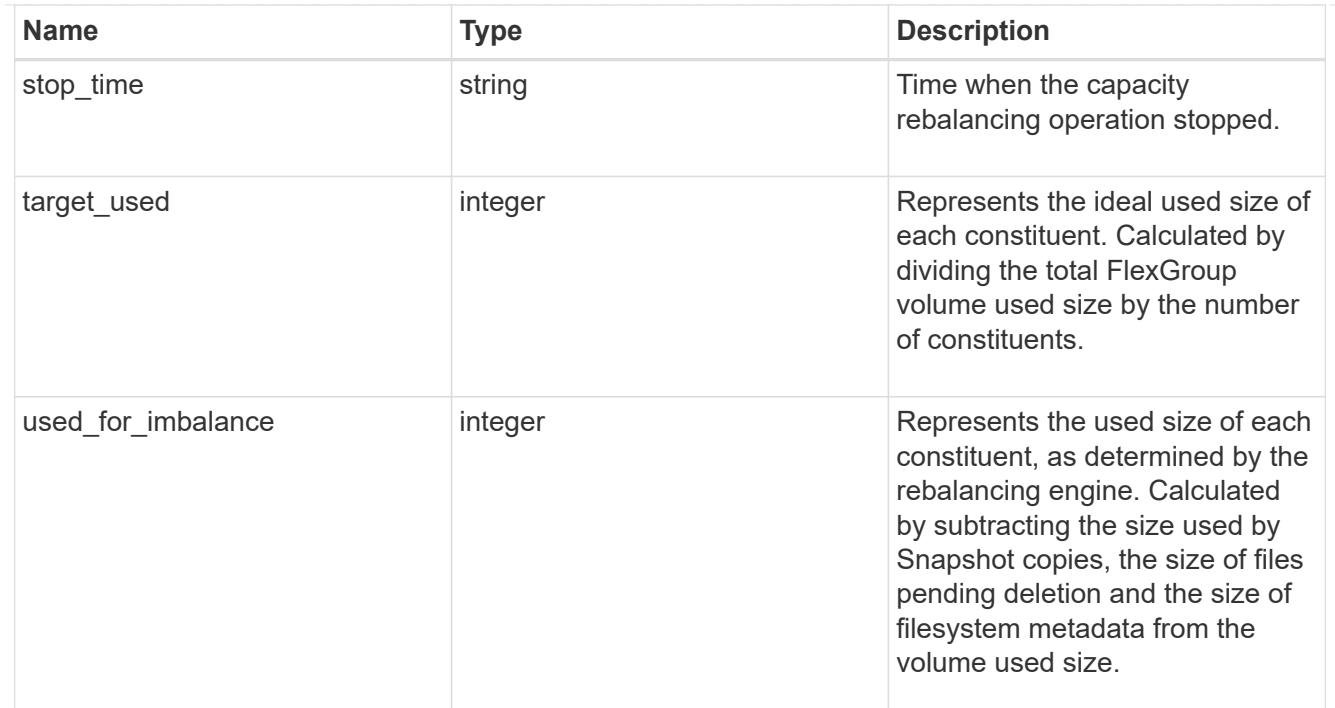

retention

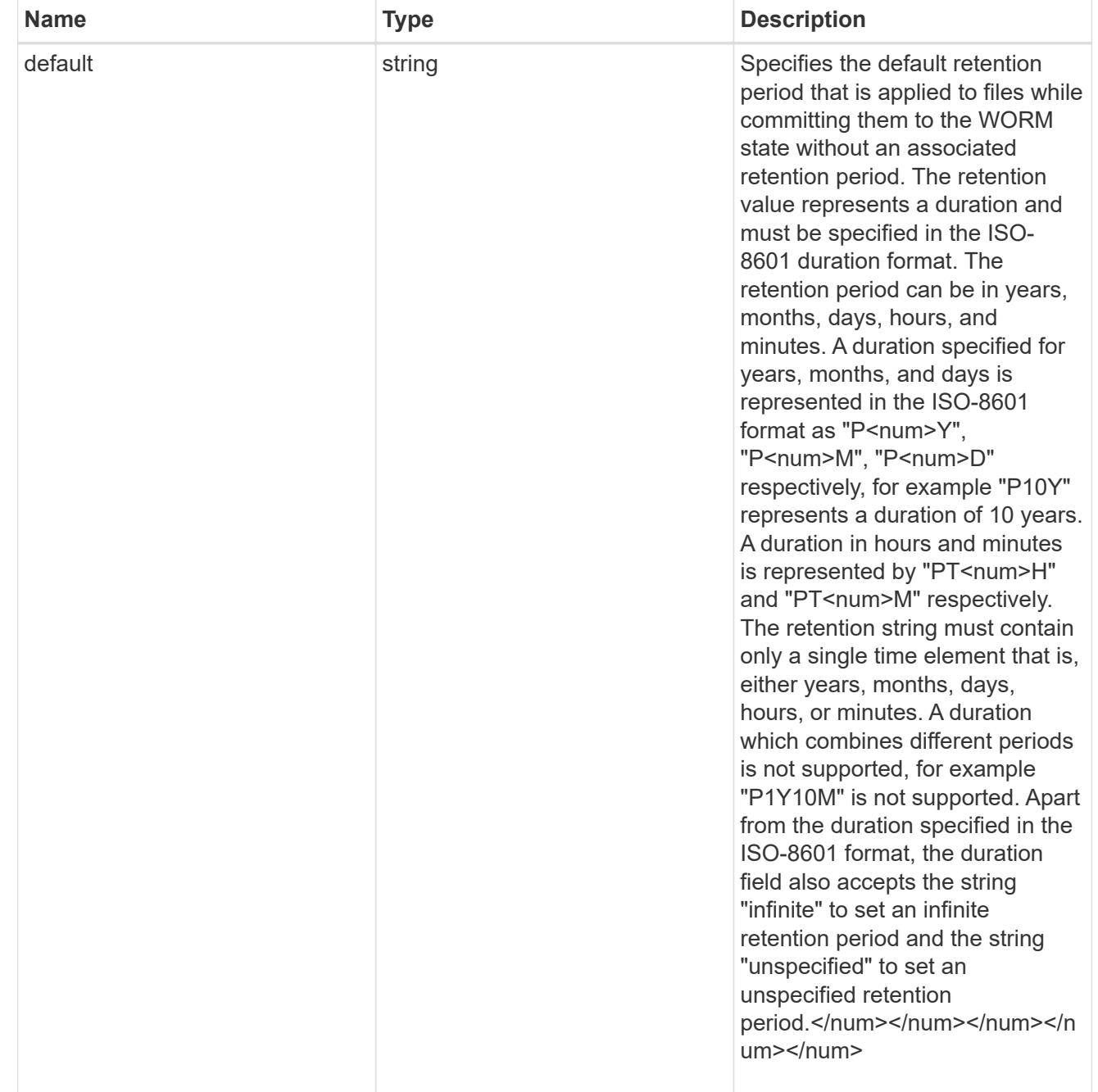

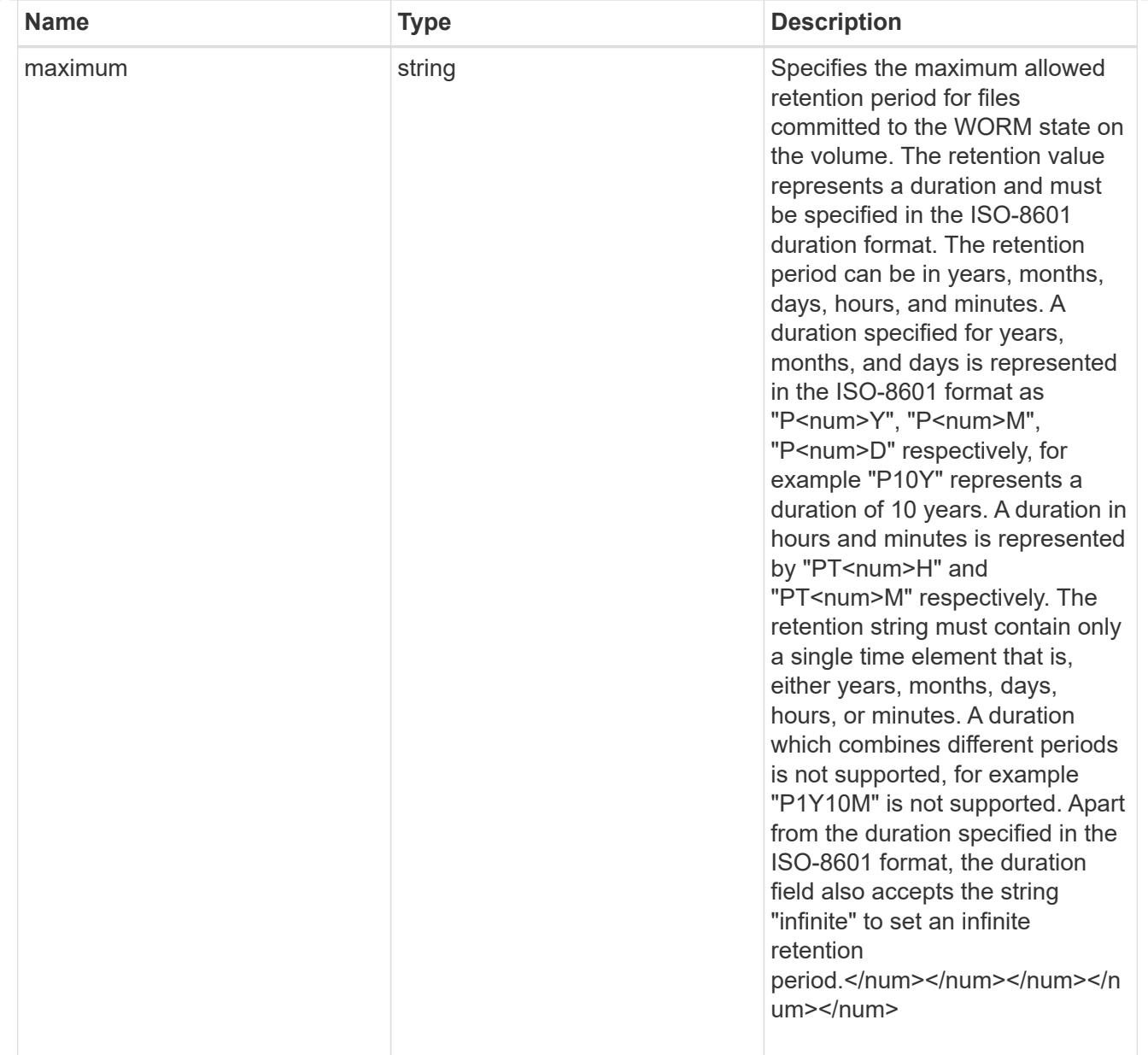

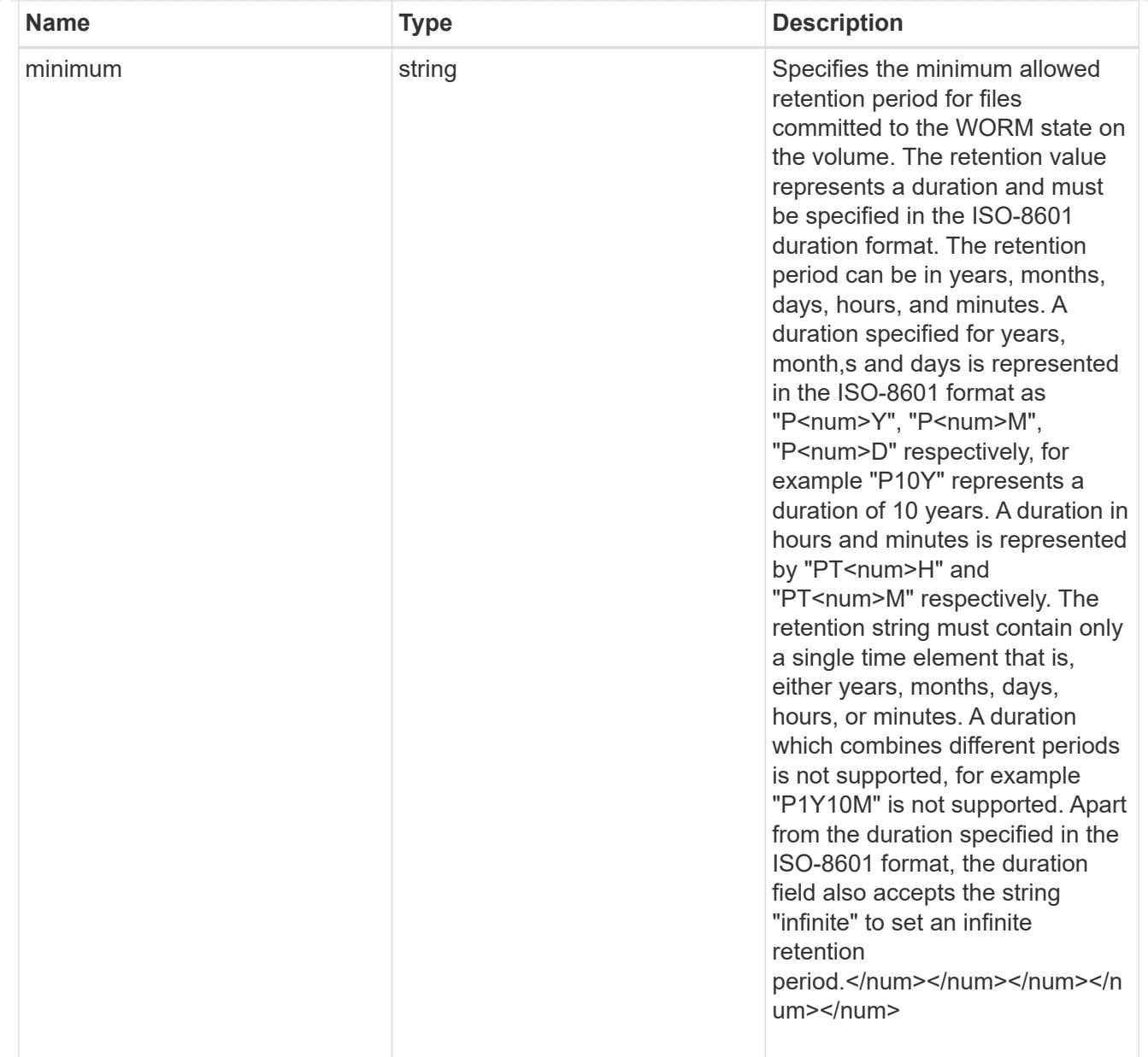

# snaplock

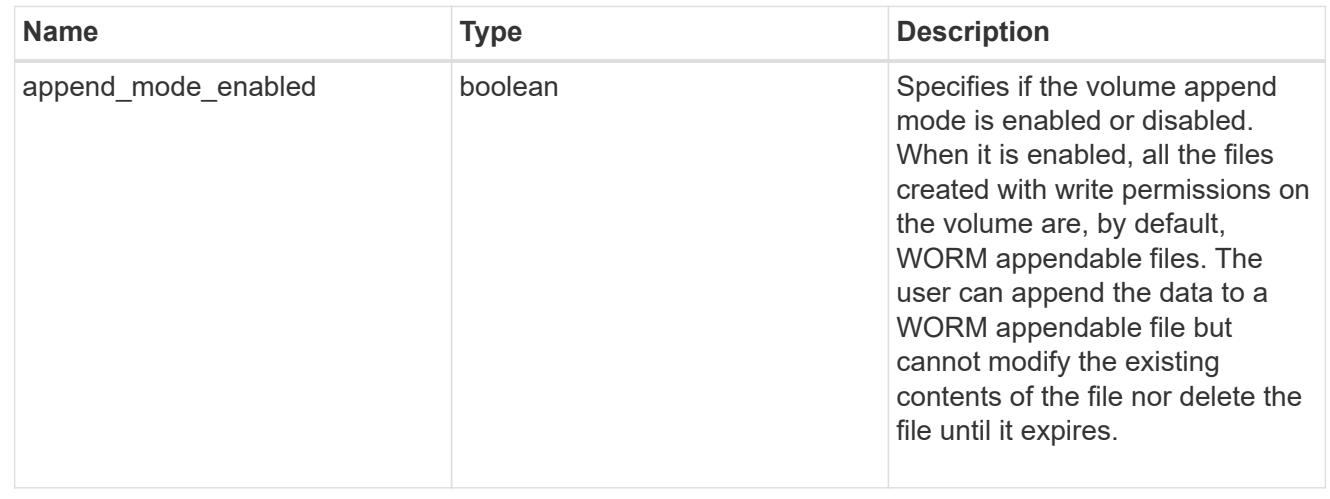

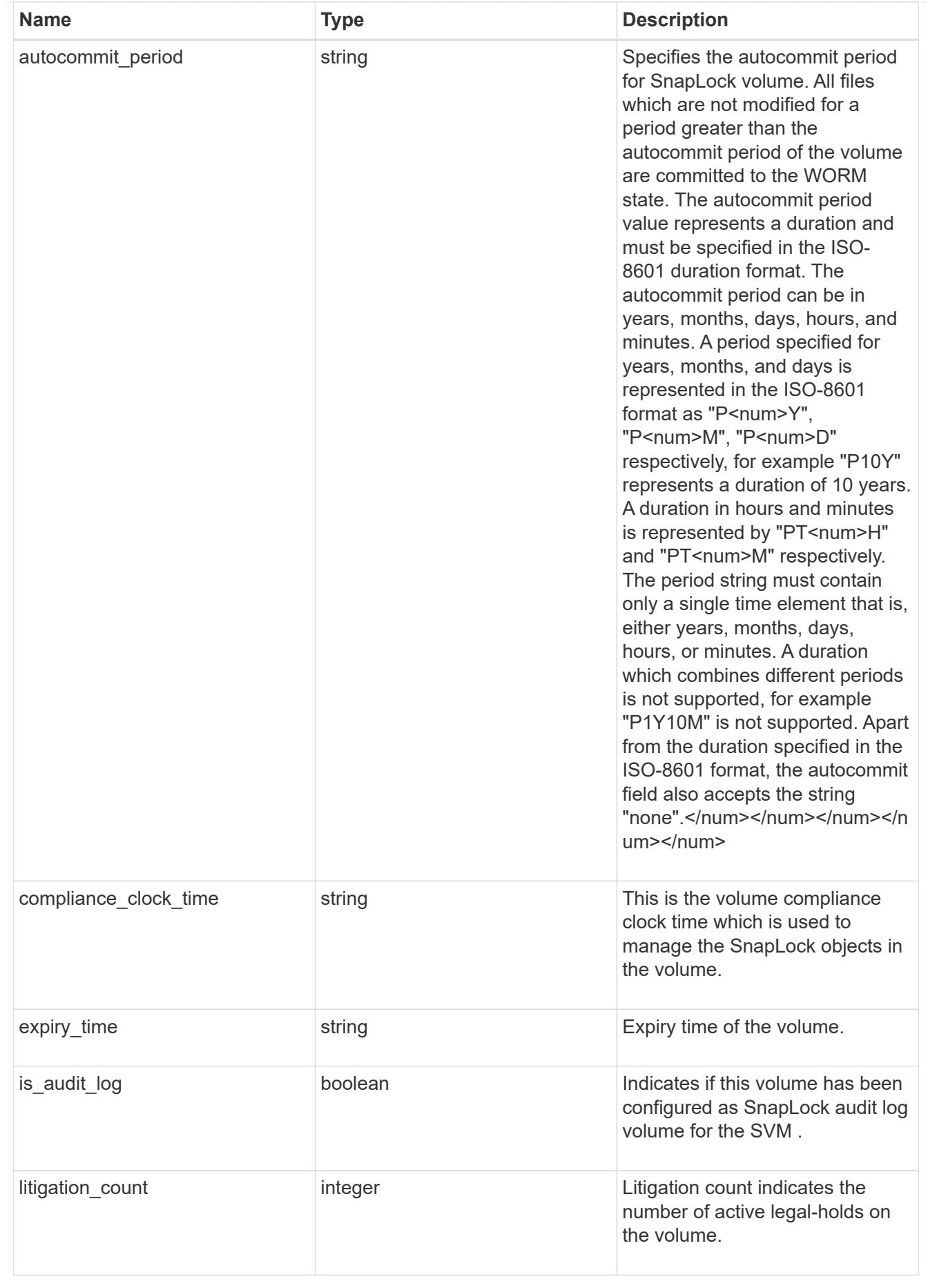

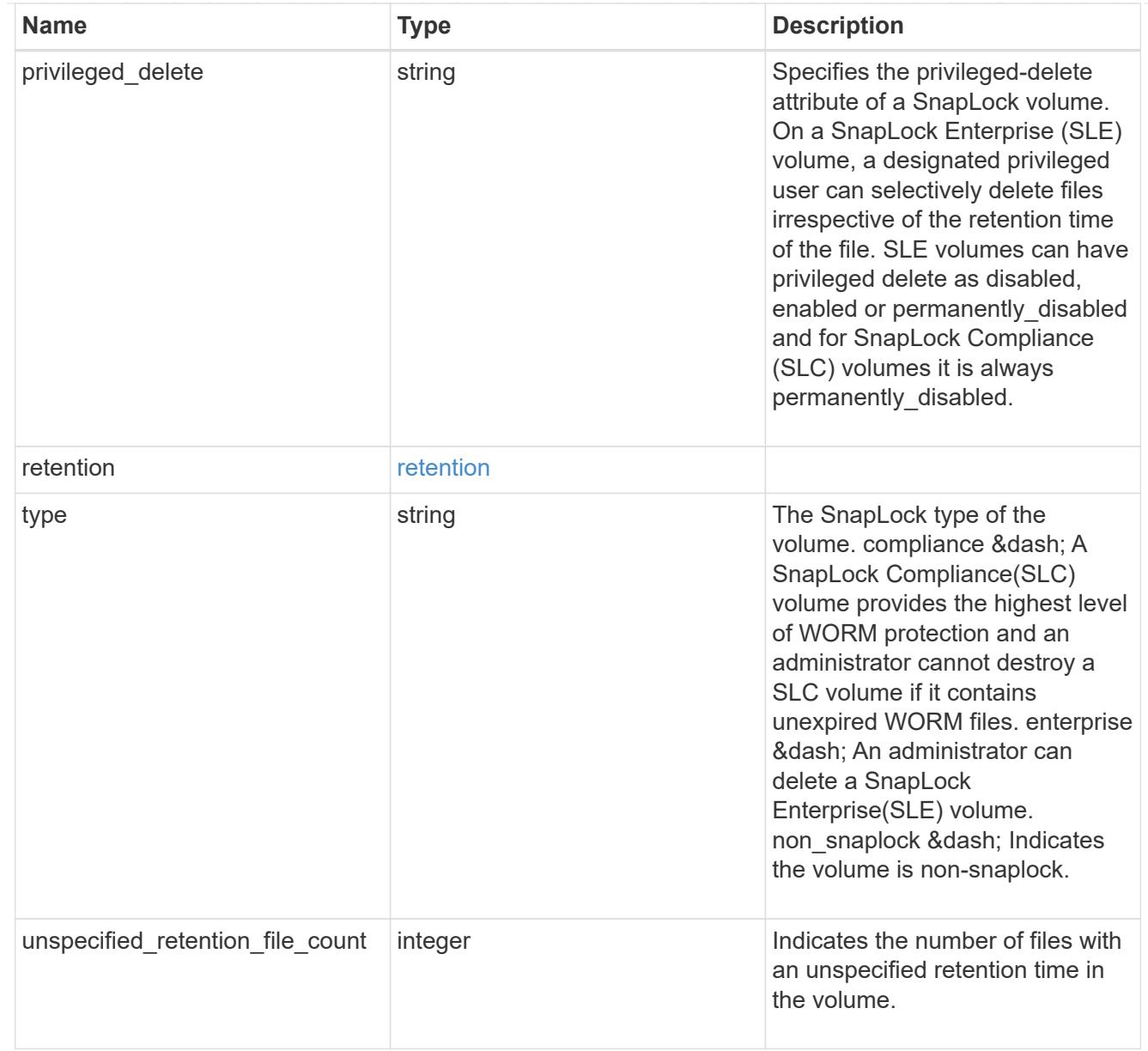

## destinations

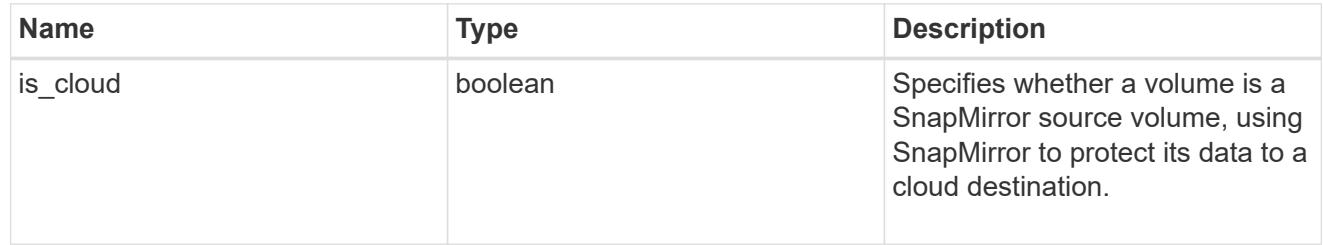

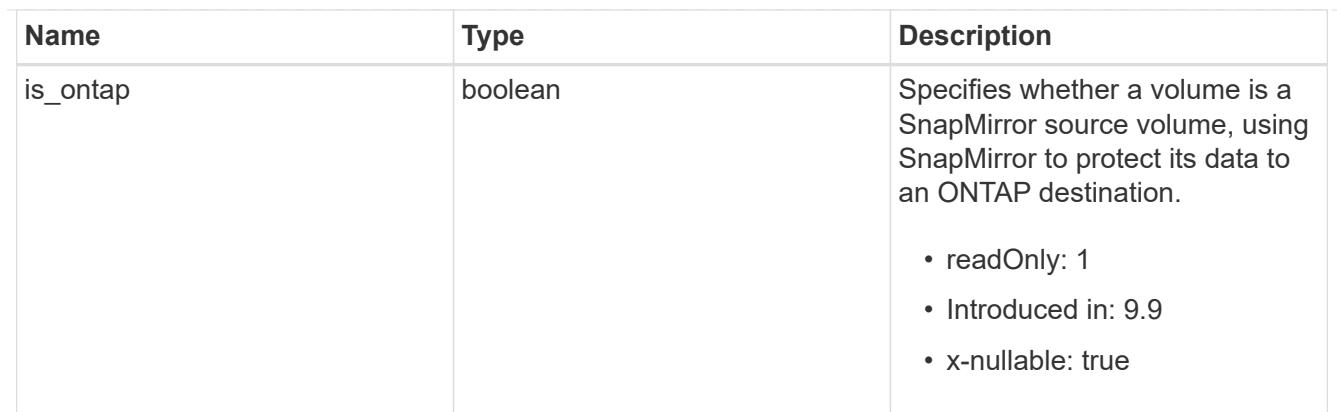

# snapmirror

Specifies attributes for SnapMirror protection.

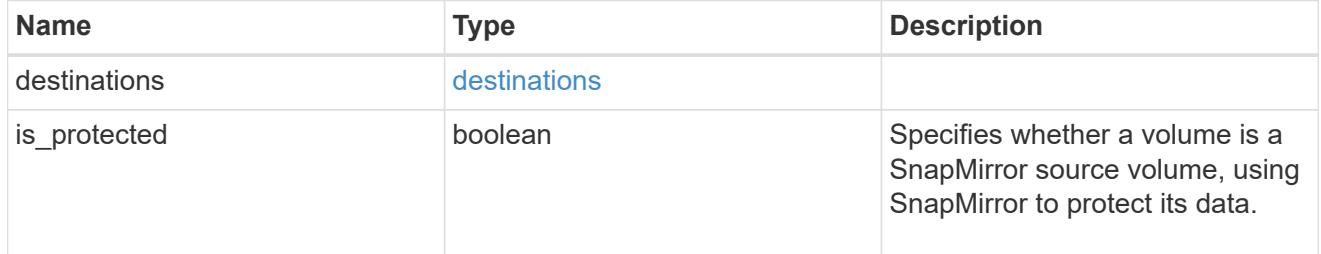

# snapshot\_policy

This is a reference to the Snapshot copy policy.

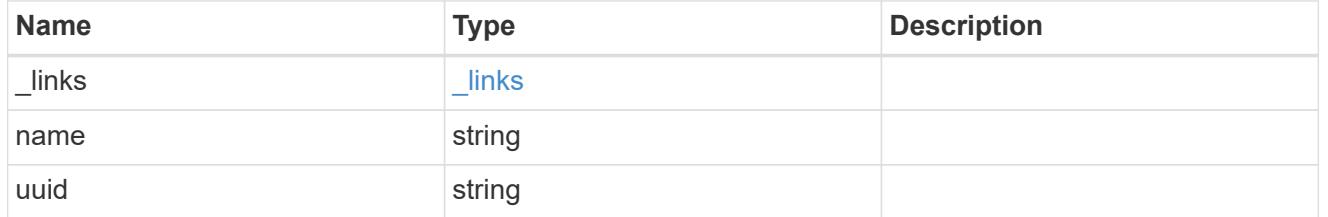

# logical\_space

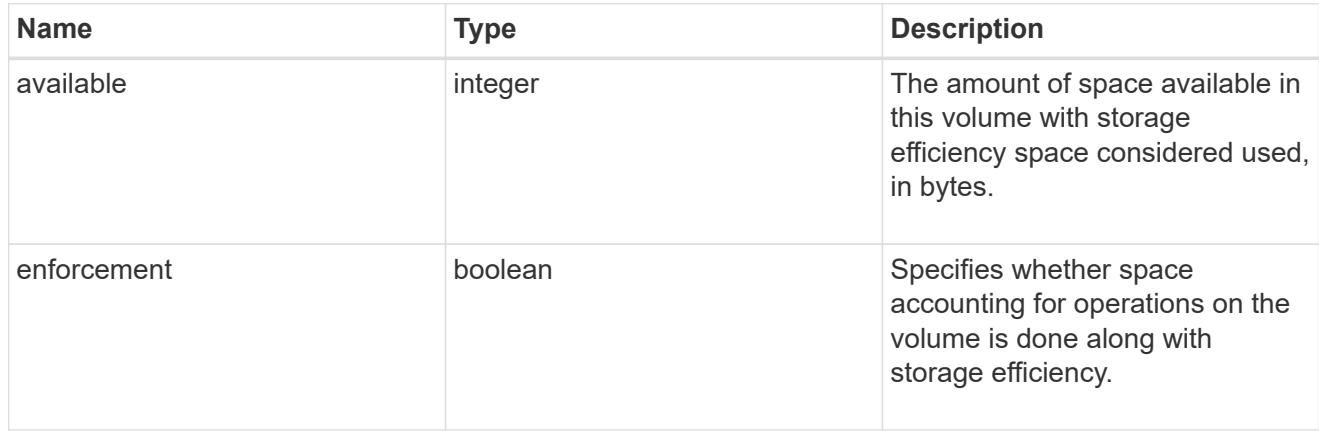

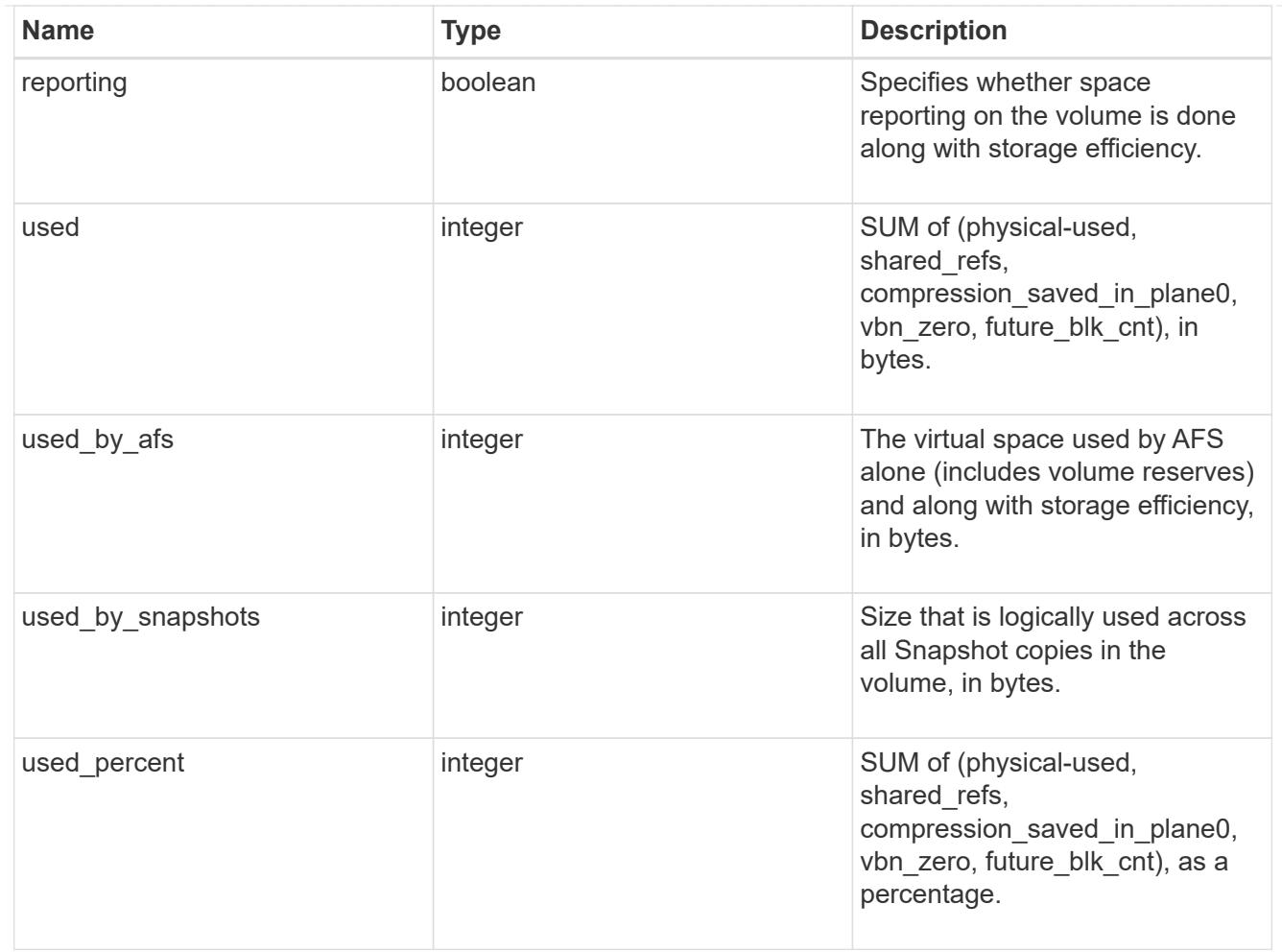

#### autodelete

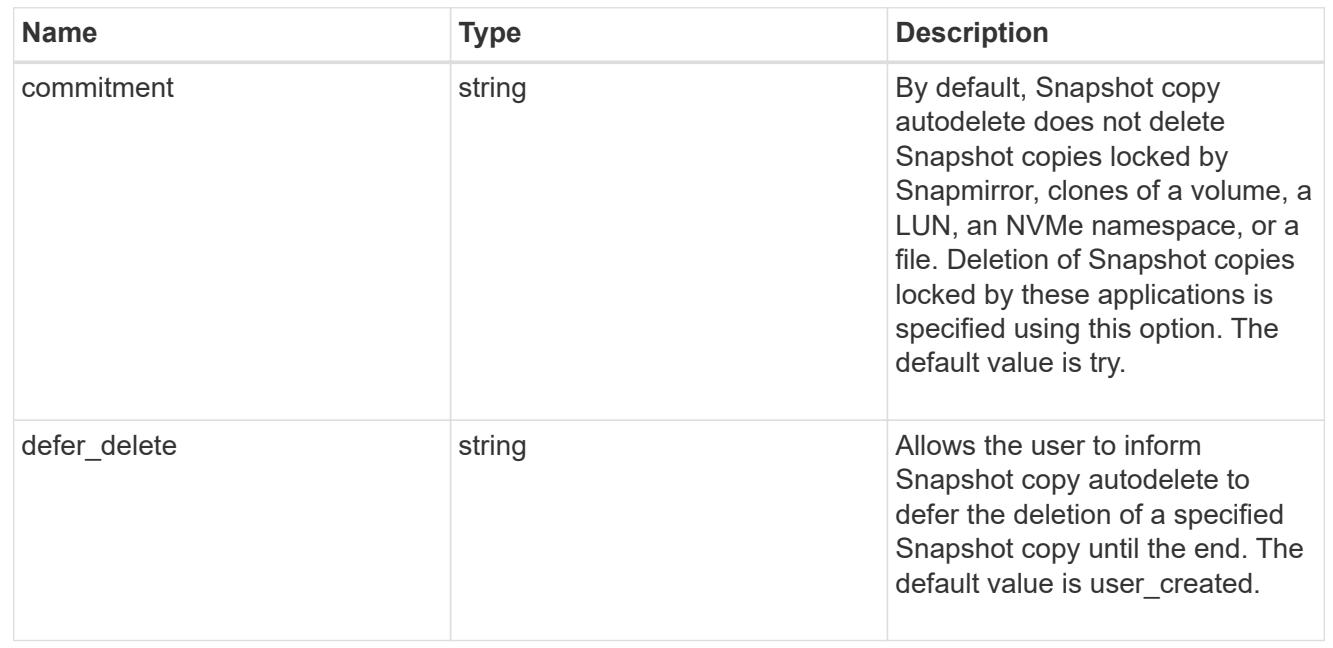

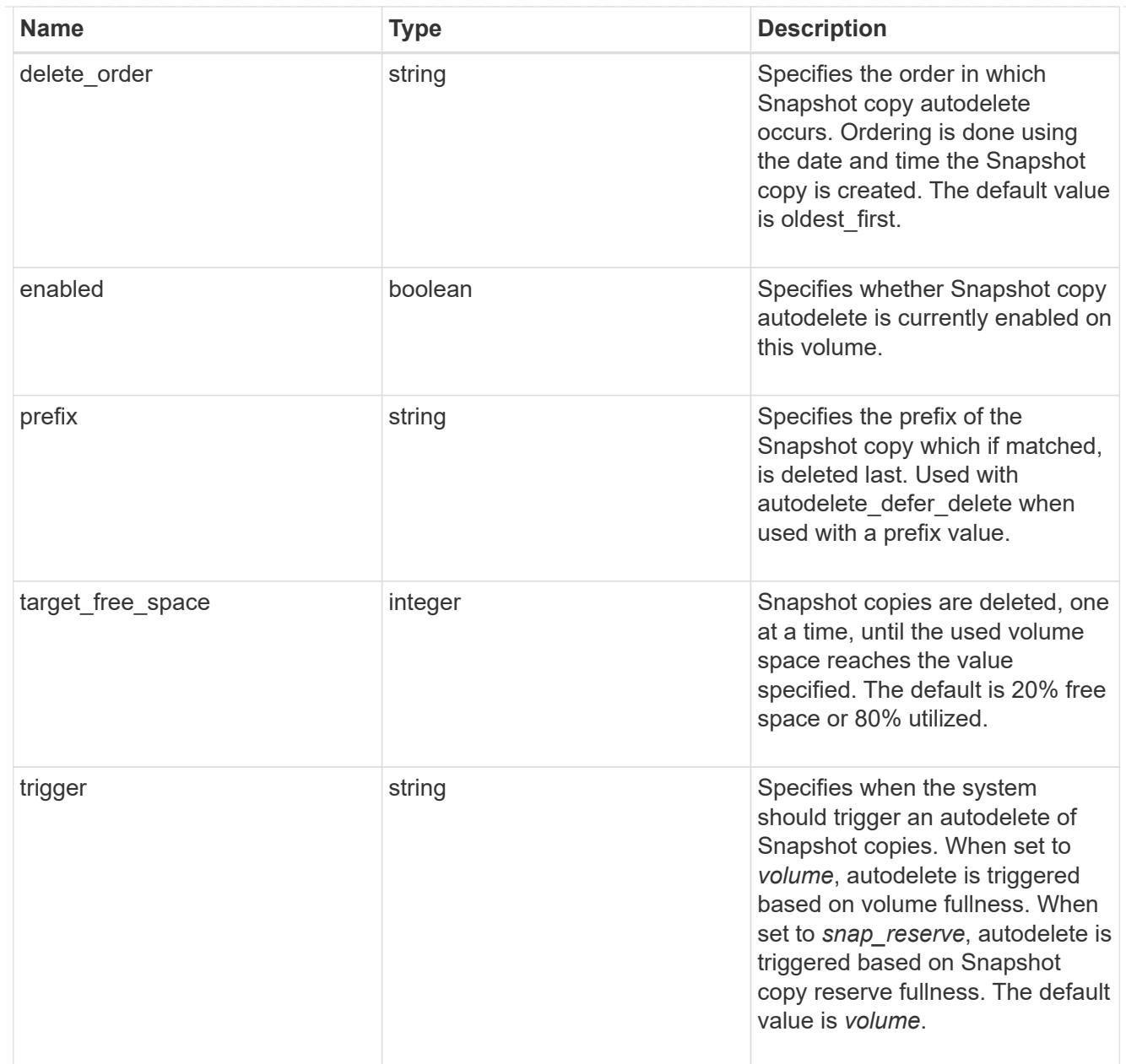

# snapshot

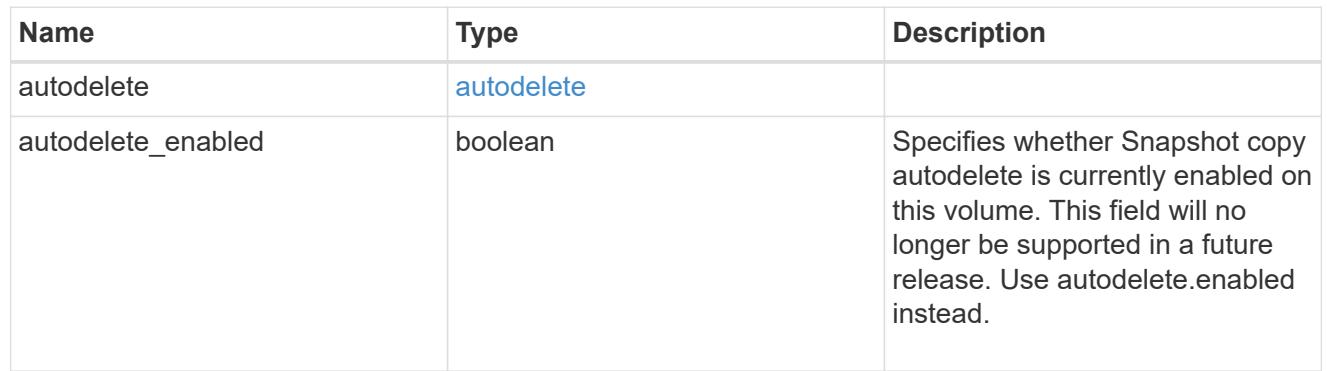

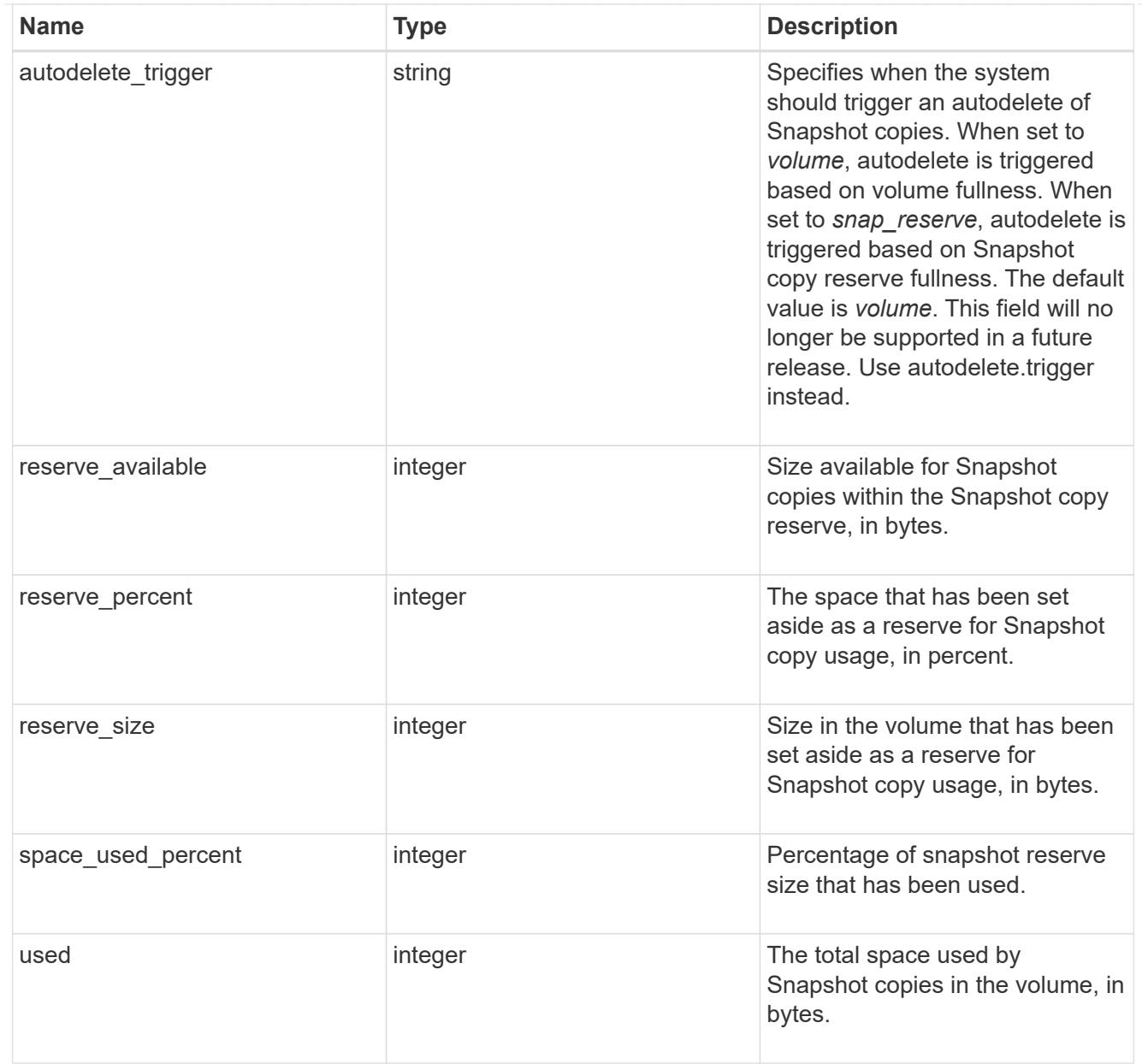

### space

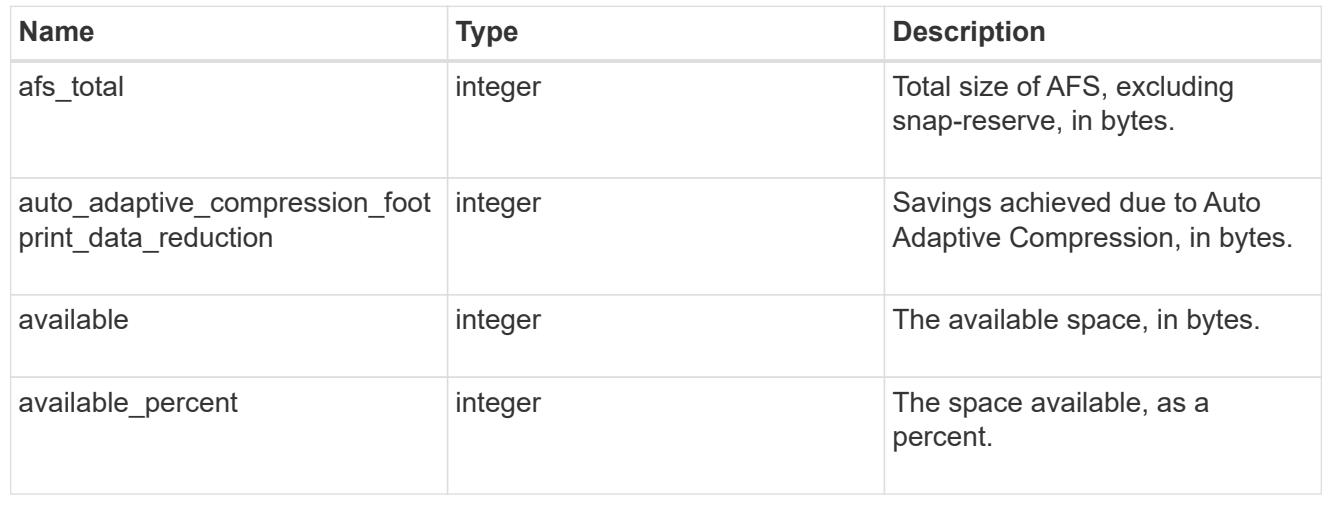

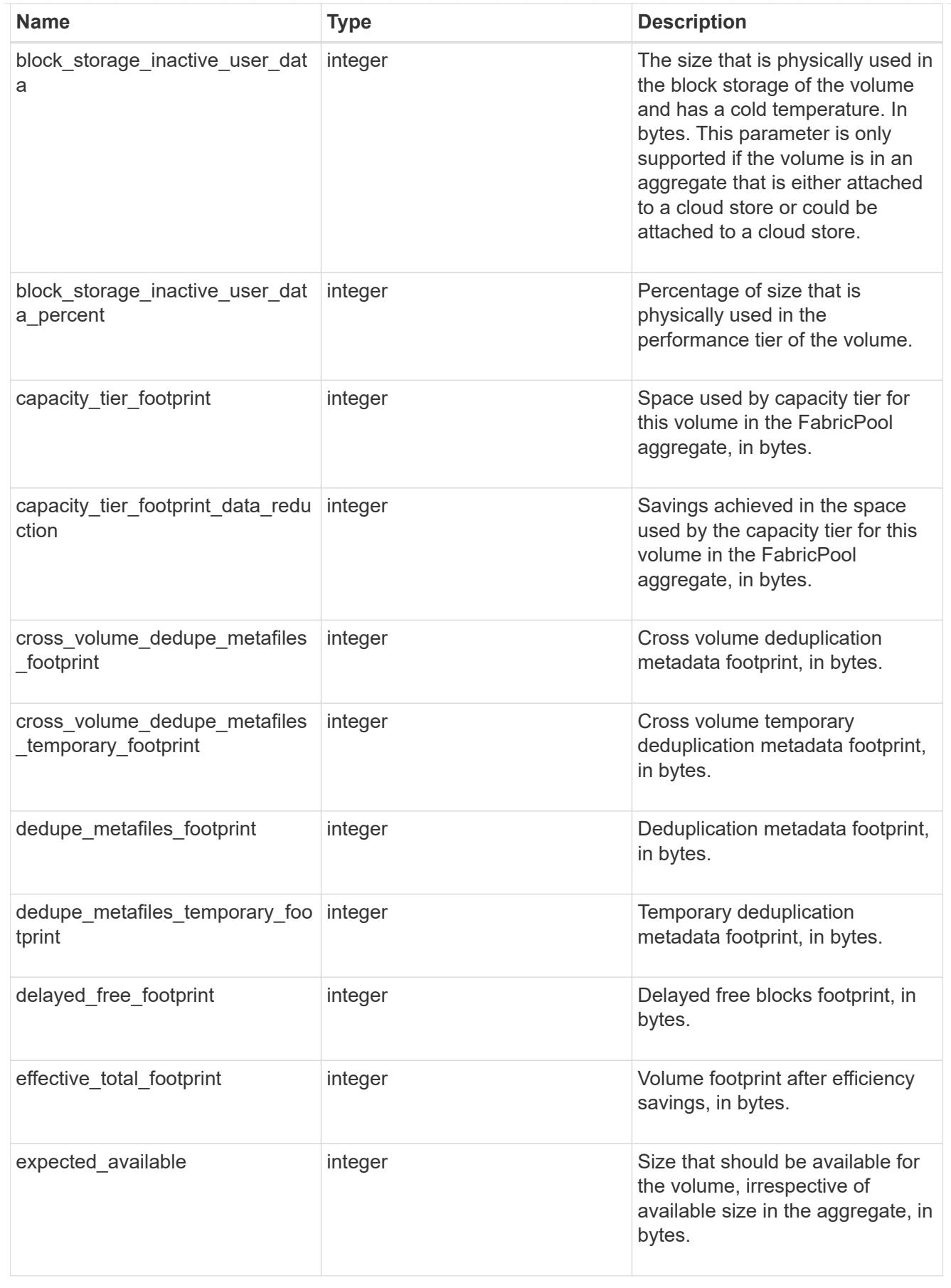

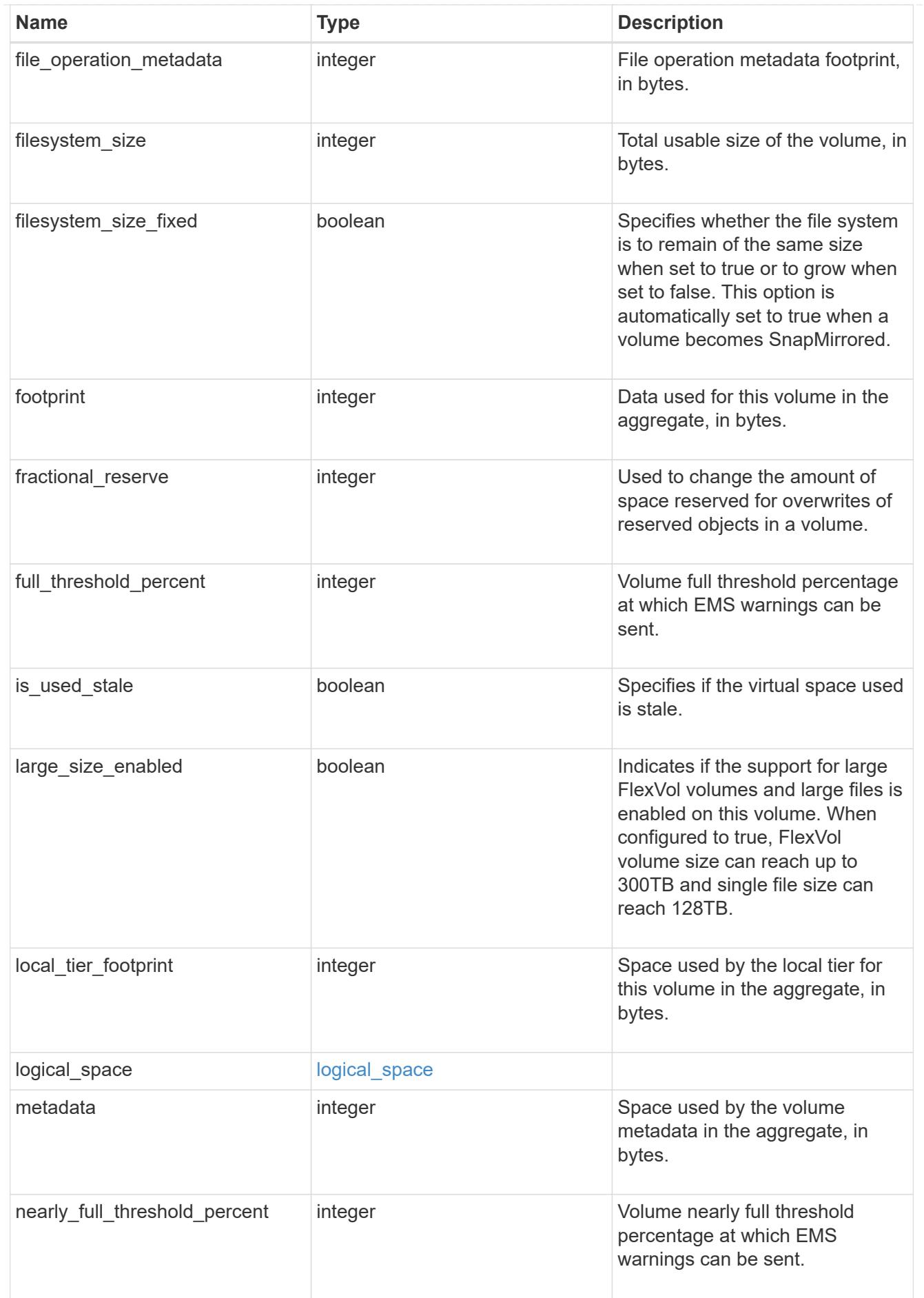

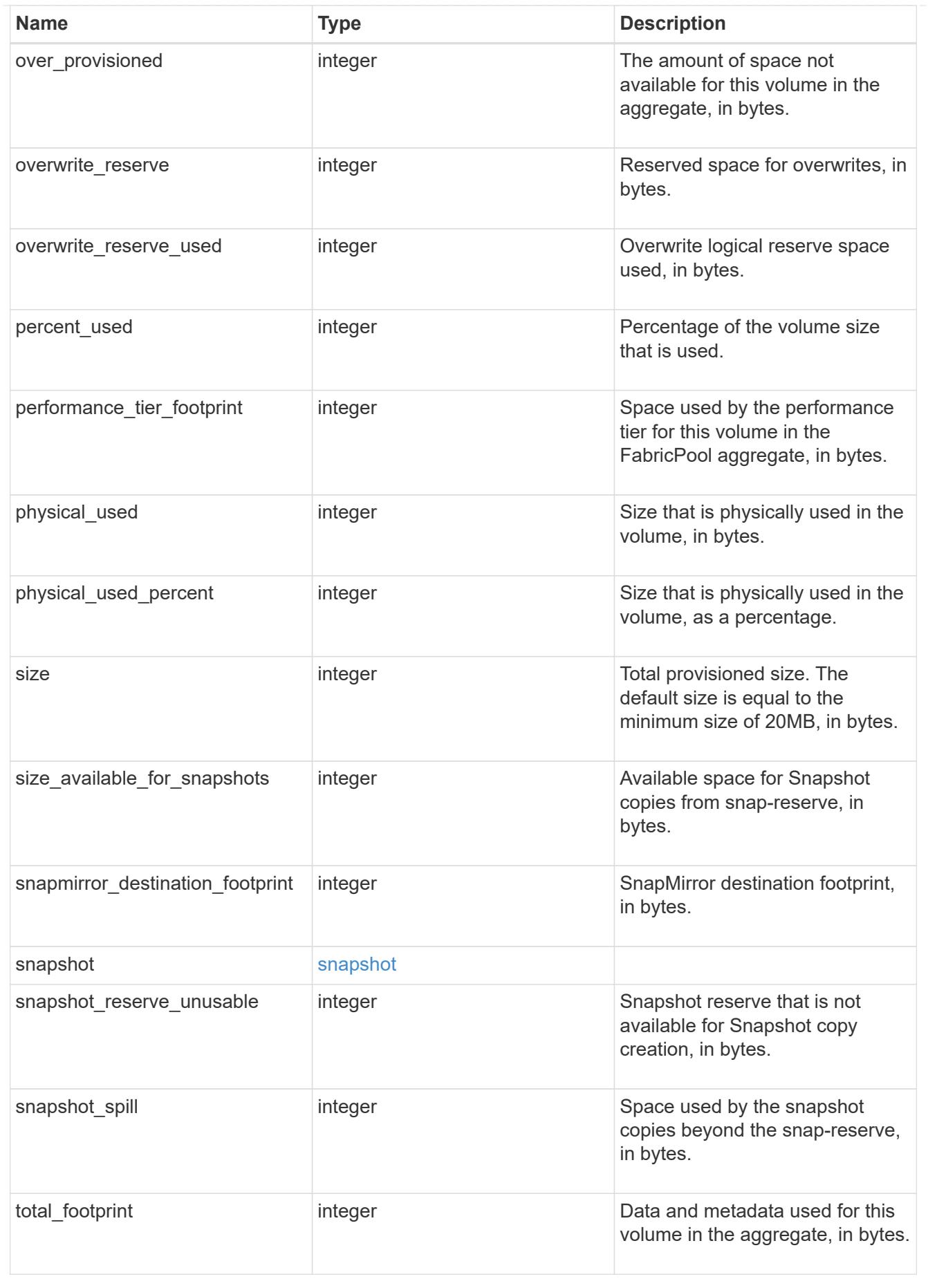

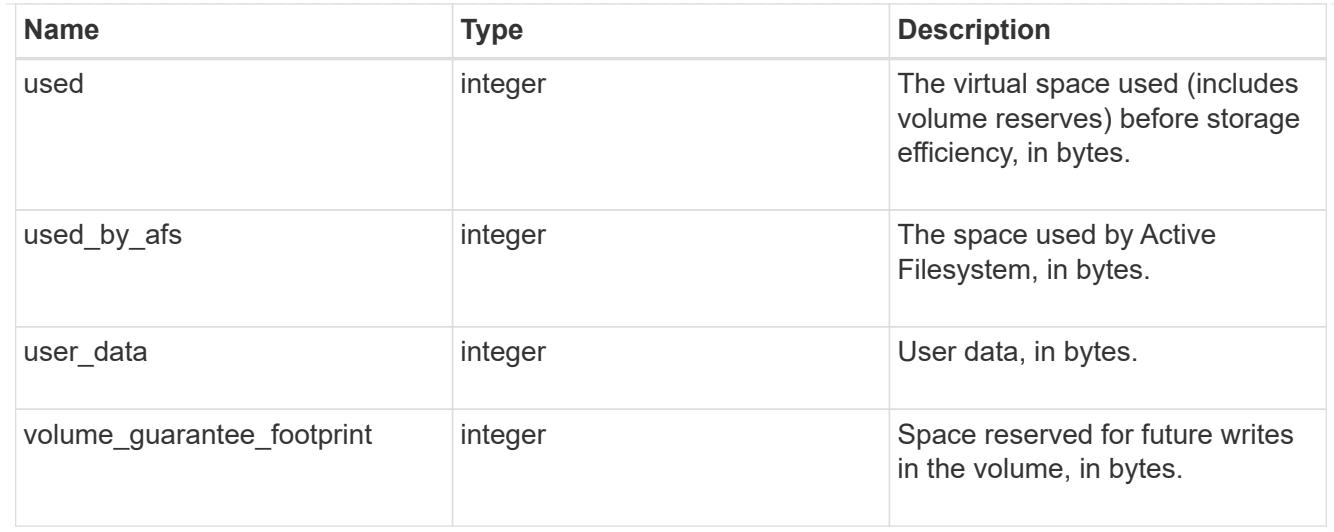

### access

Raw count and latency data for access operations.

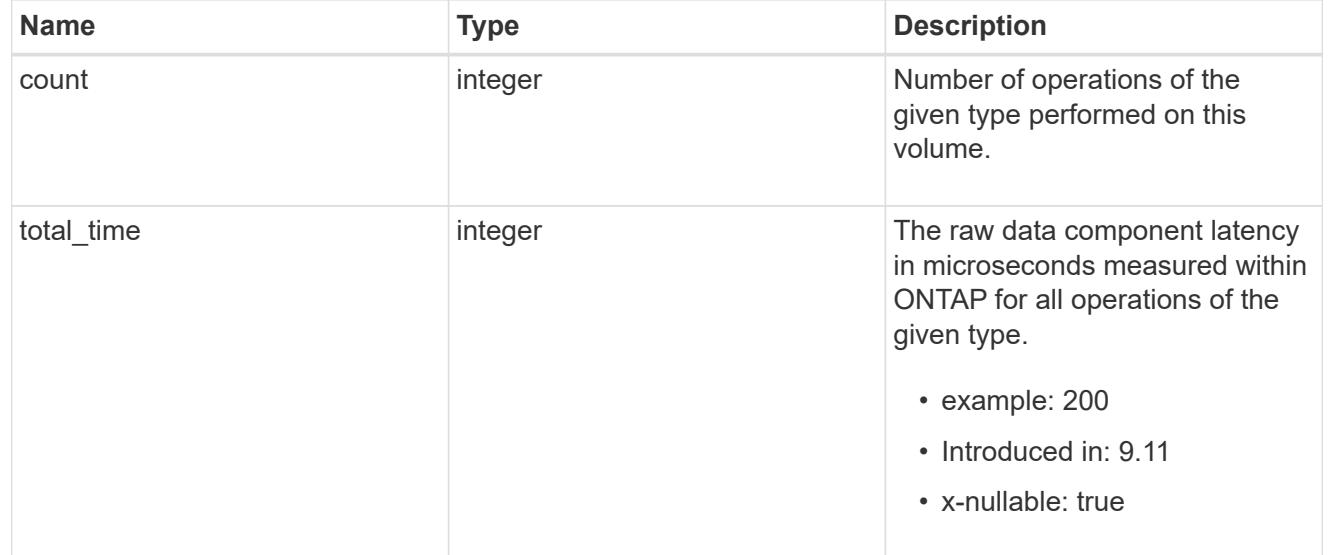

#### audit

Raw count and latency data for audit operations. These statistics are only applicable for CIFS protocol operations.

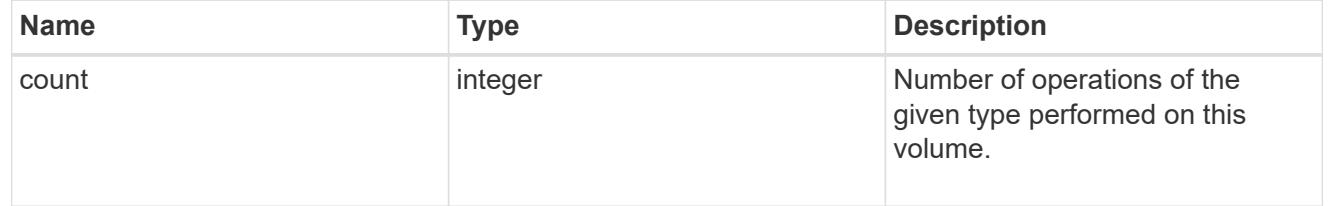

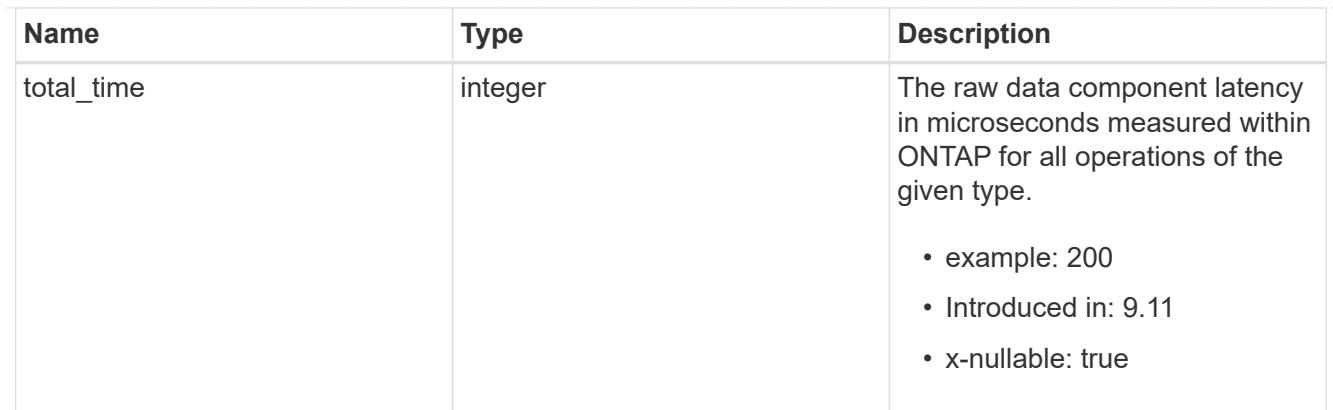

dir

Raw count and latency data for directory-create operations.

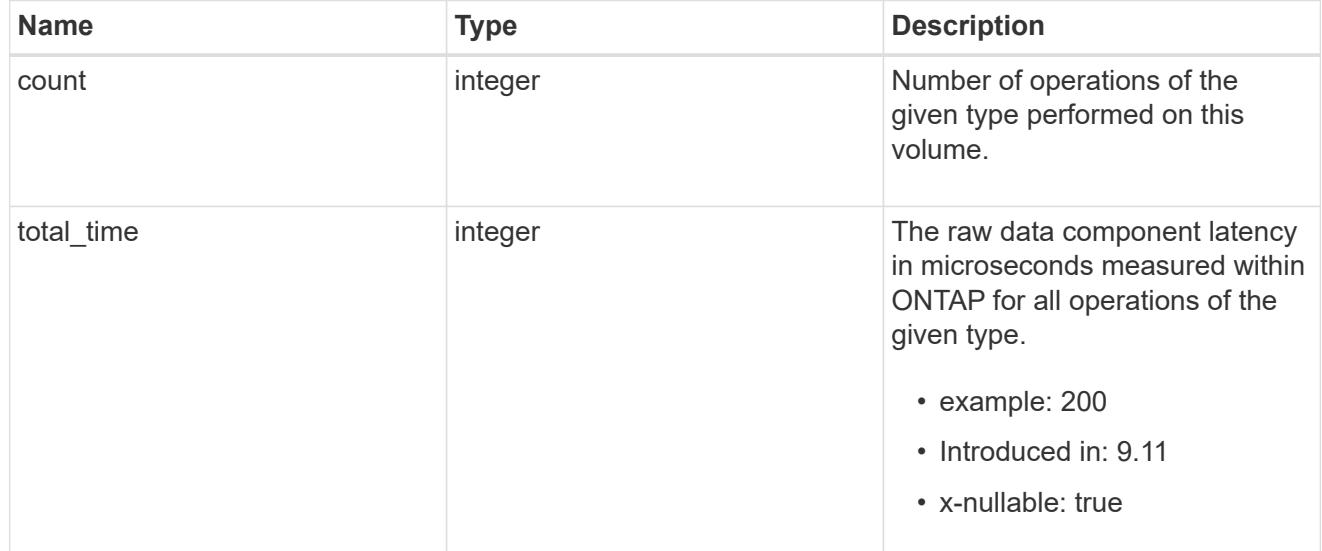

file

Raw count and latency data for file-create operations.

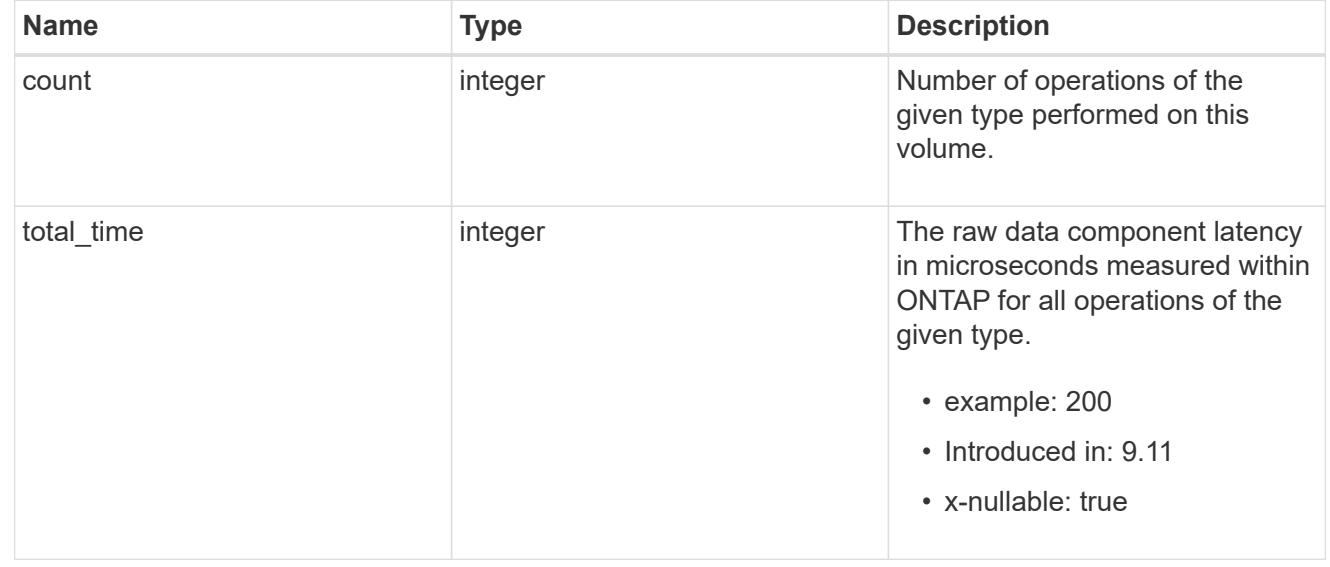

#### other

Raw count and latency data for create operations on objects other than files, directories and symlinks.

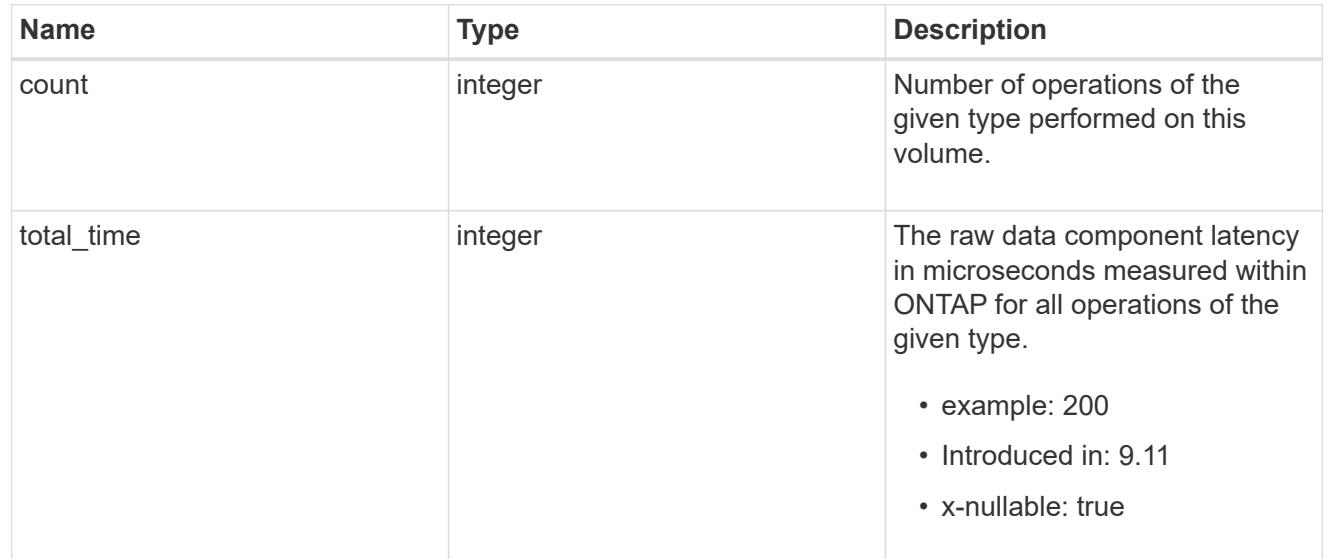

### symlink

Raw count and latency data for symlink-create operations.

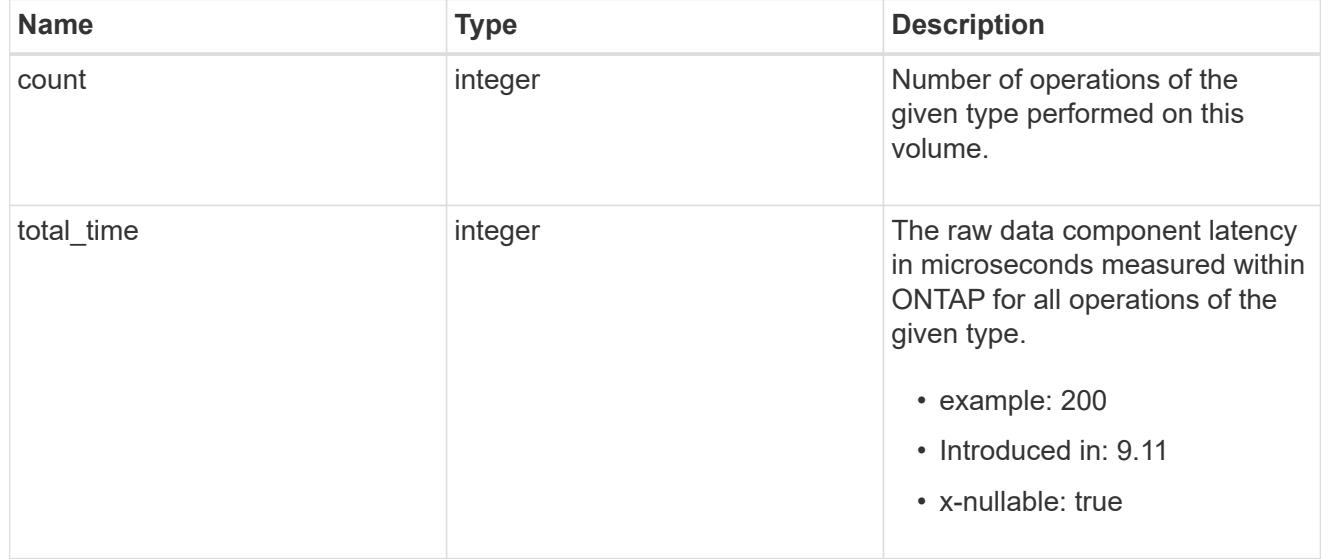

#### create

Raw count and latency data for create operations.

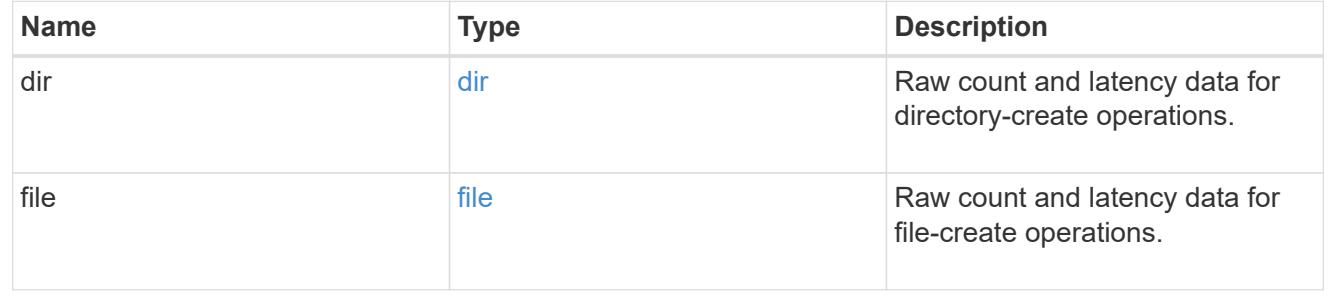

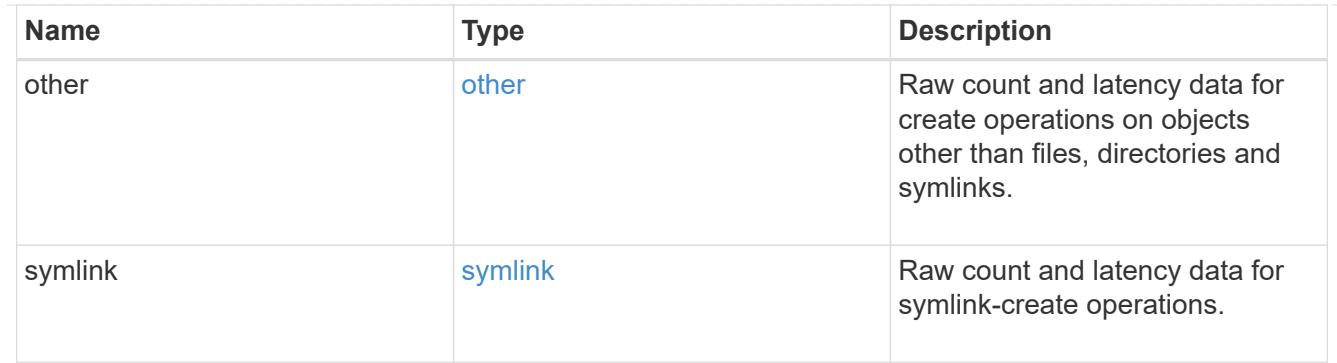

### getattr

Raw count and latency data for getattr operations.

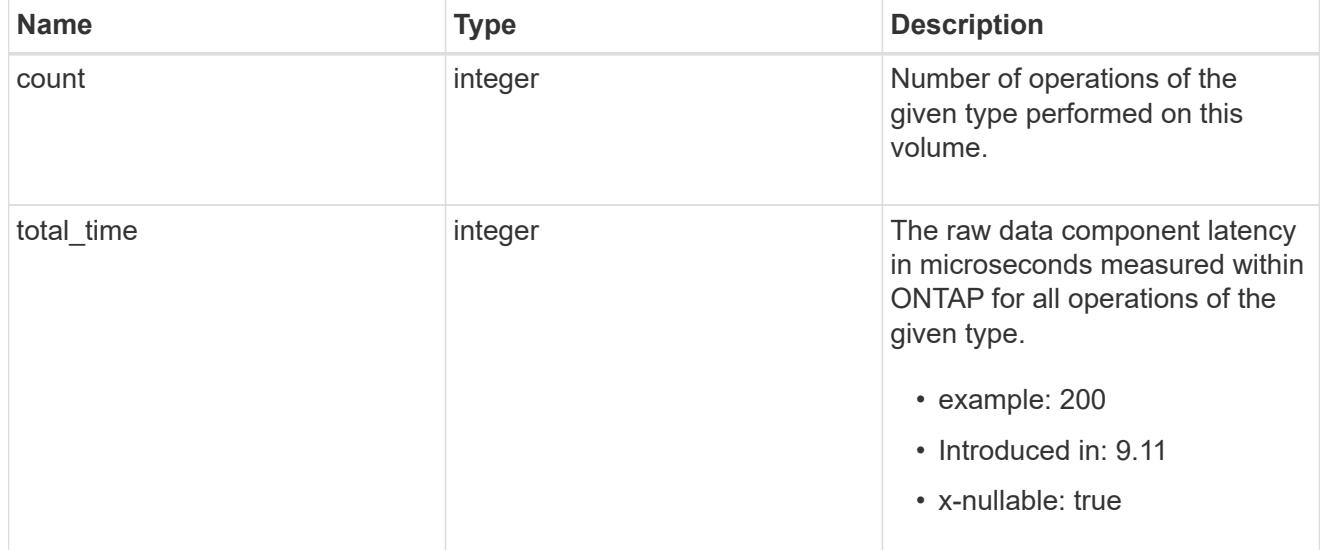

### link

Raw count and latency data for link operations.

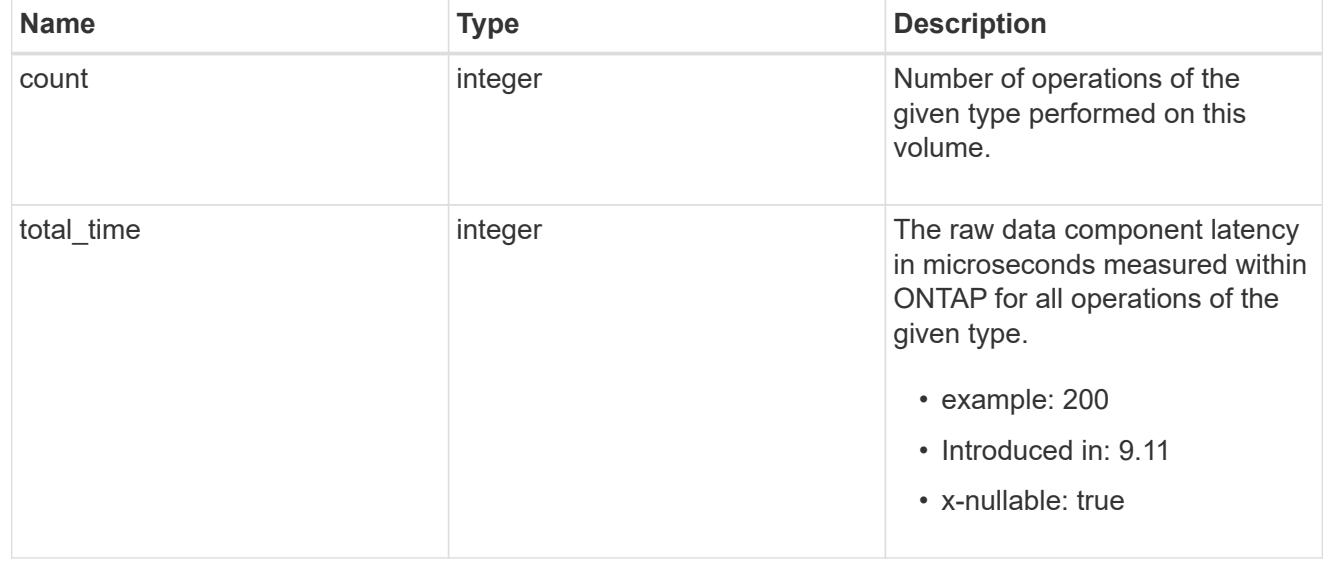

lock

Raw count and latency data for lock operations.

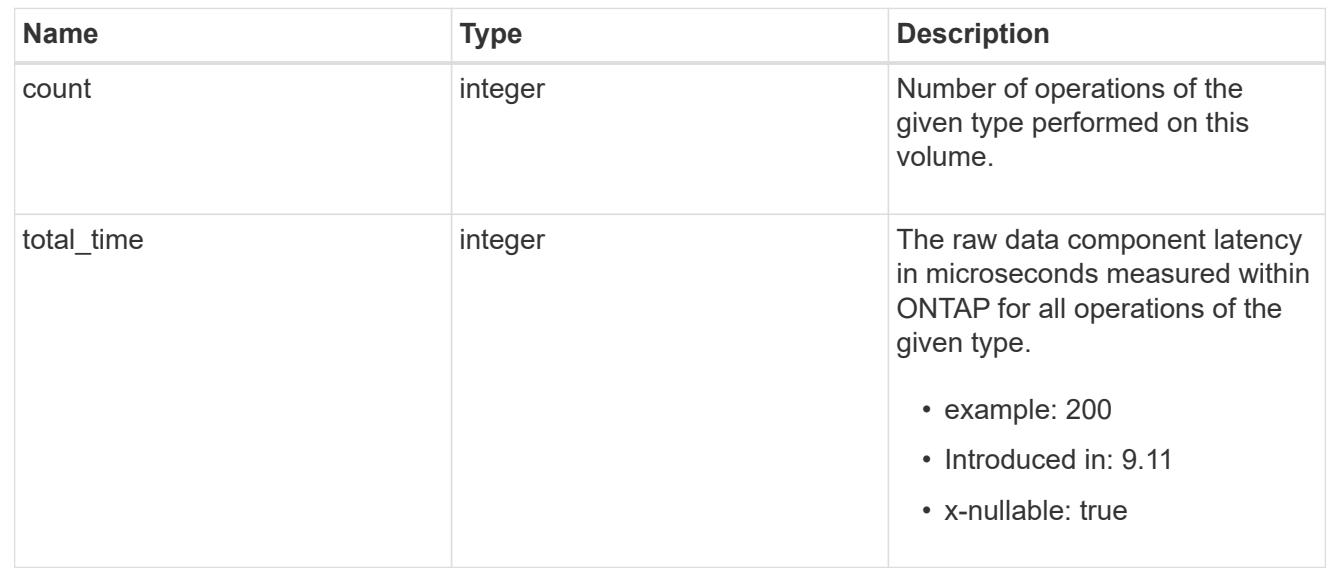

# lookup

Raw count and latency data for lookup operations.

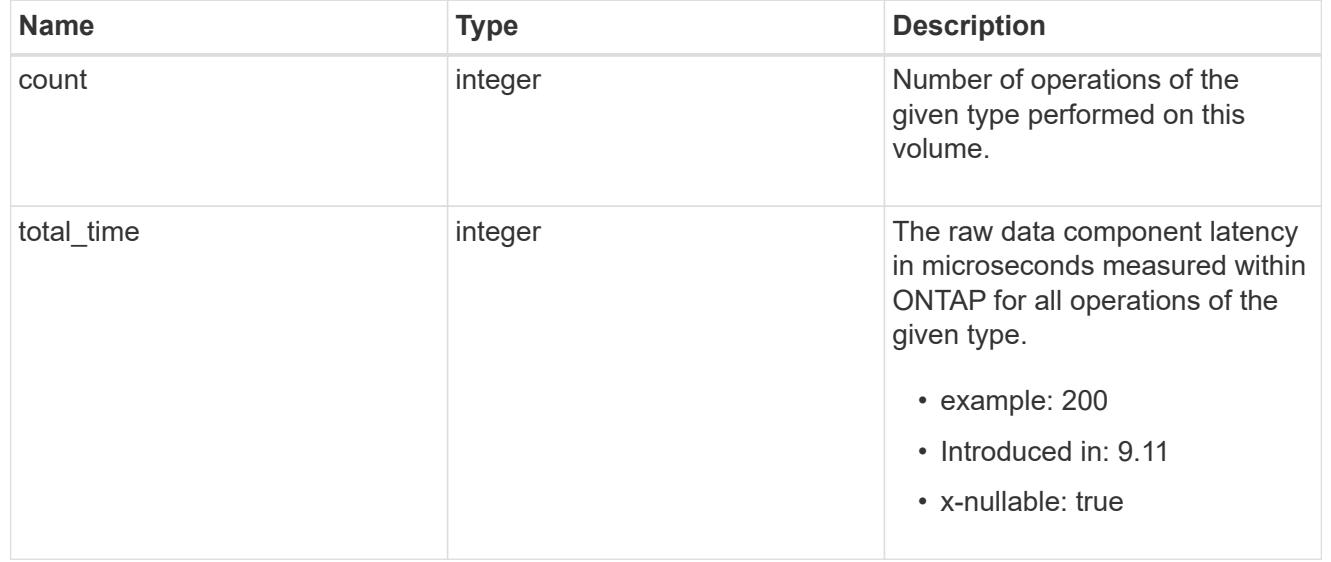

#### open

Raw count and latency data for open operations.

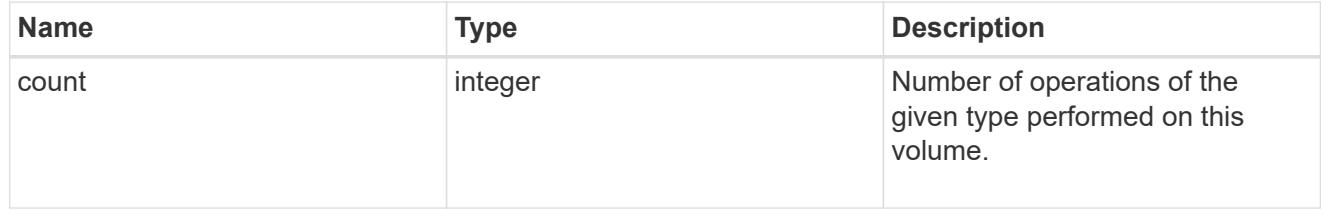

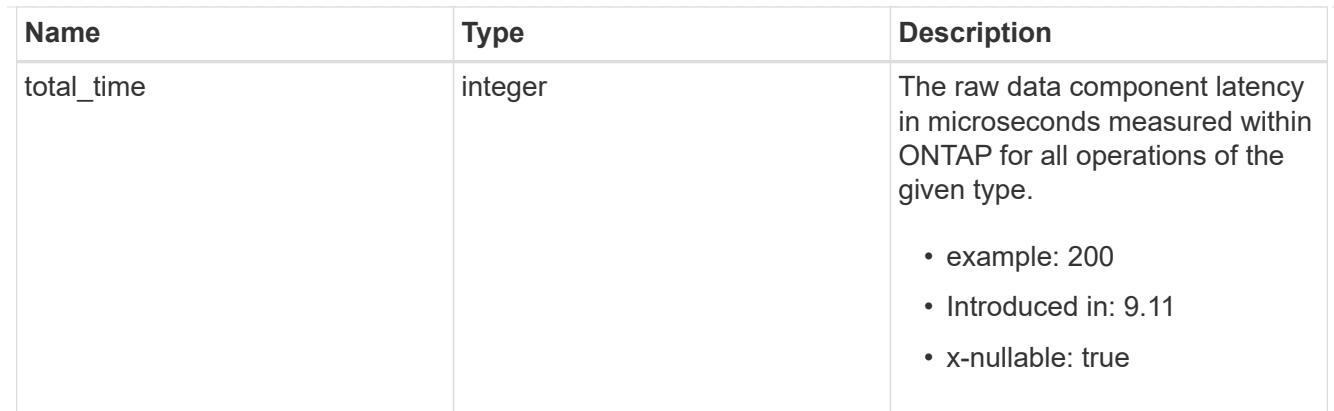

#### read

Raw count and latency data for read operations, including histograms categorizing operations by size and latency.

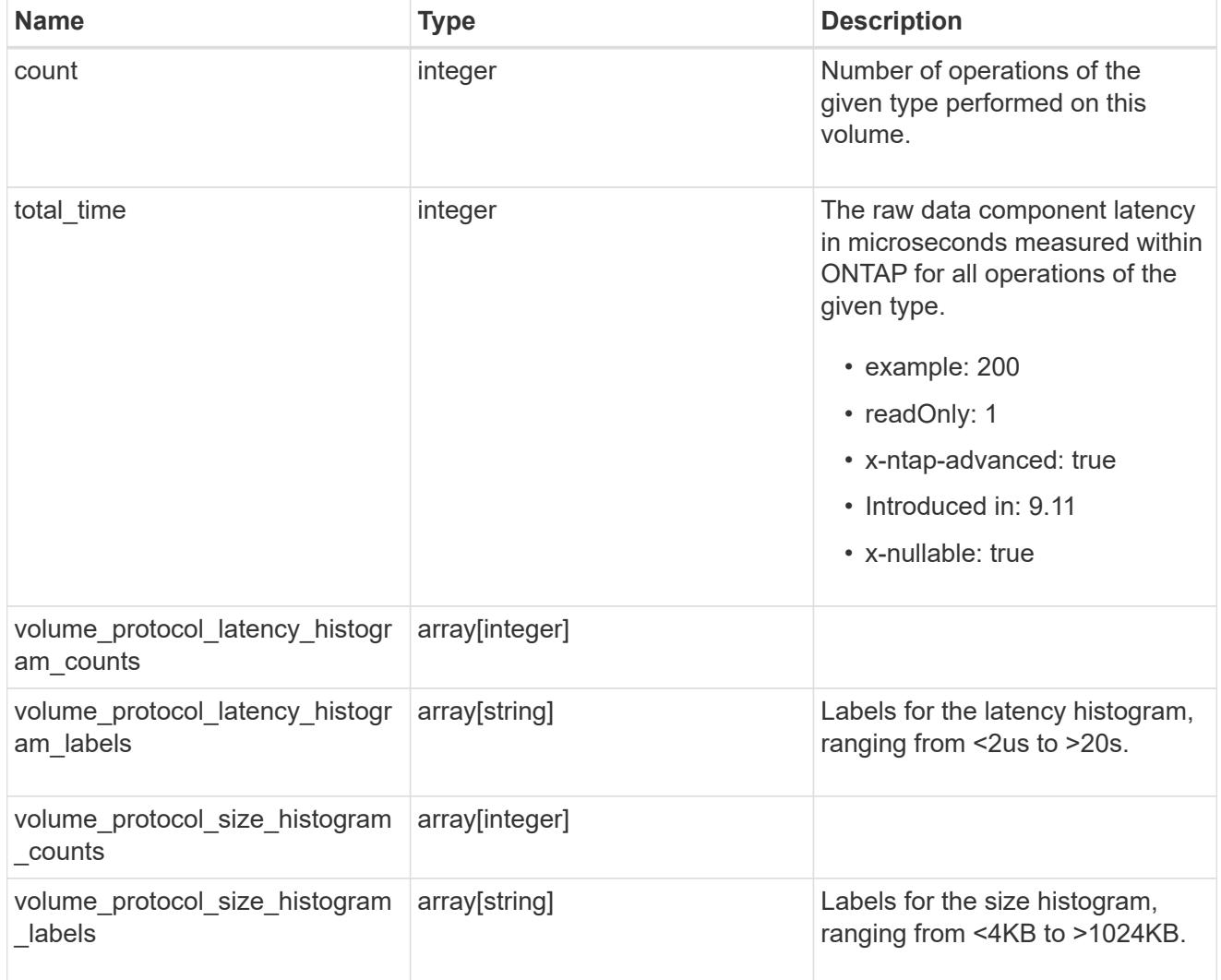

## readdir

Raw count and latency data for readdir operations.

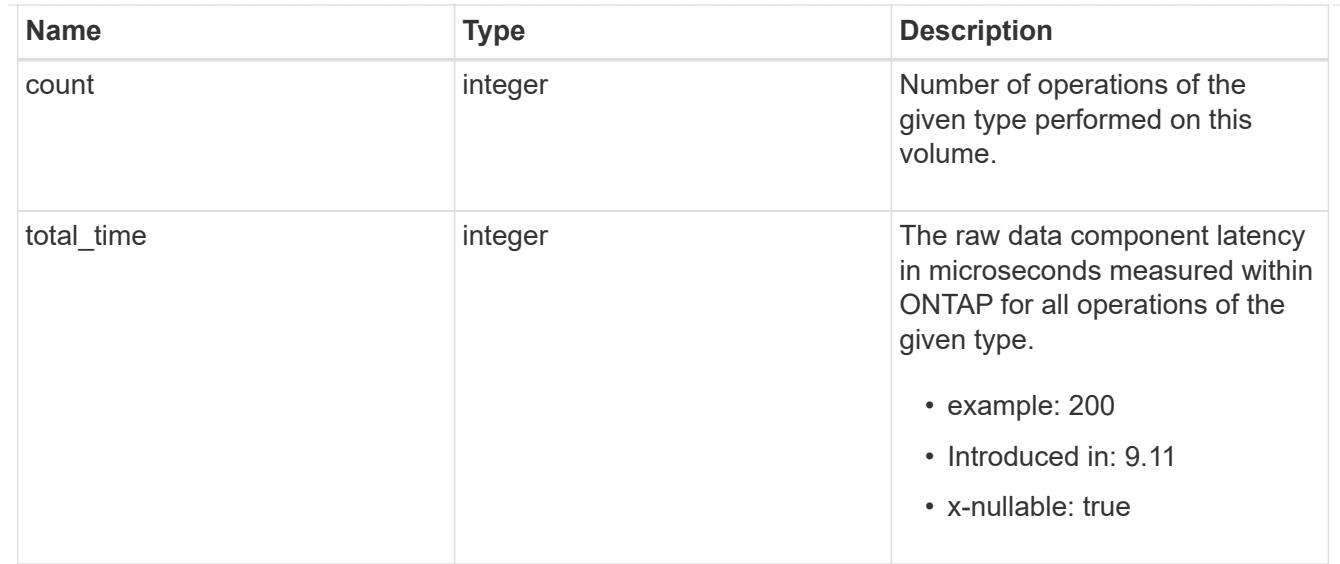

## readlink

Raw count and latency data for readlink operations.

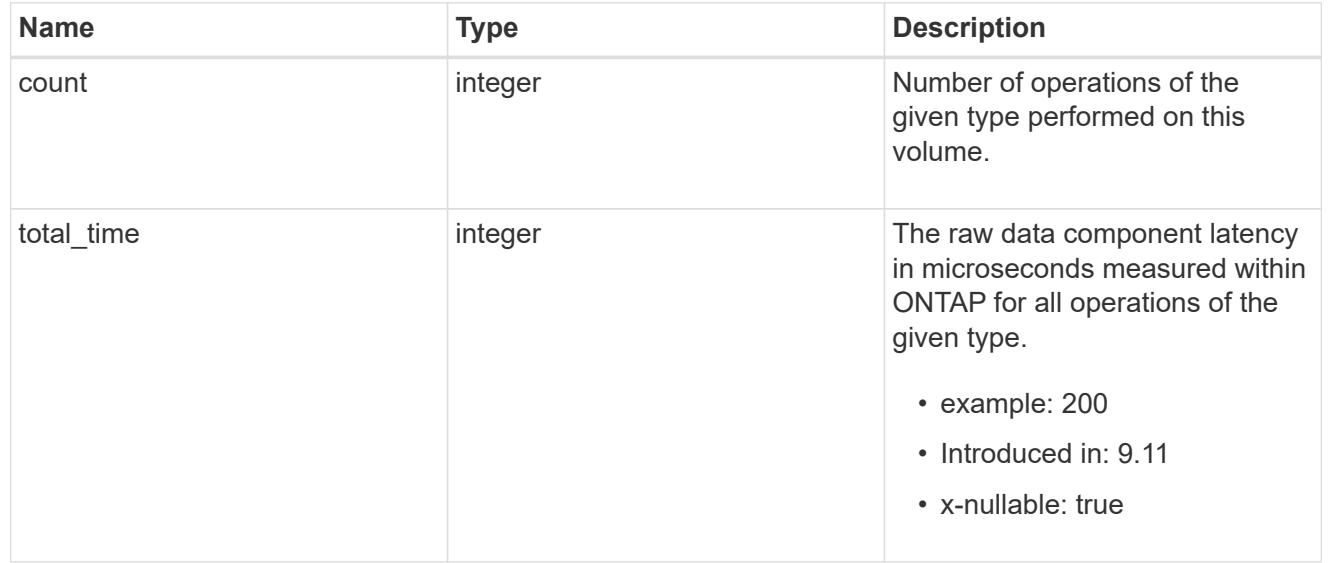

### rename

Raw count and latency data for rename operations.

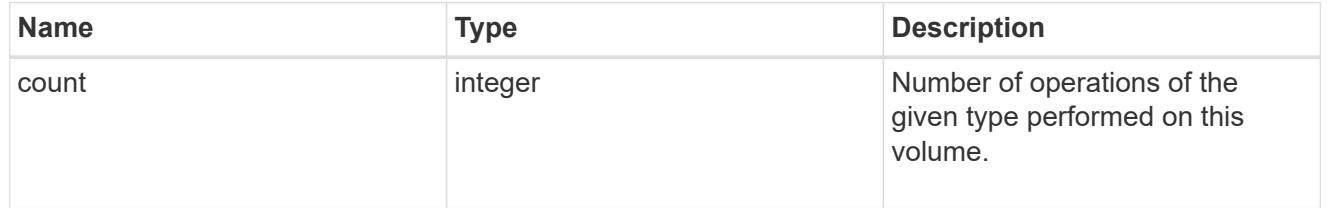

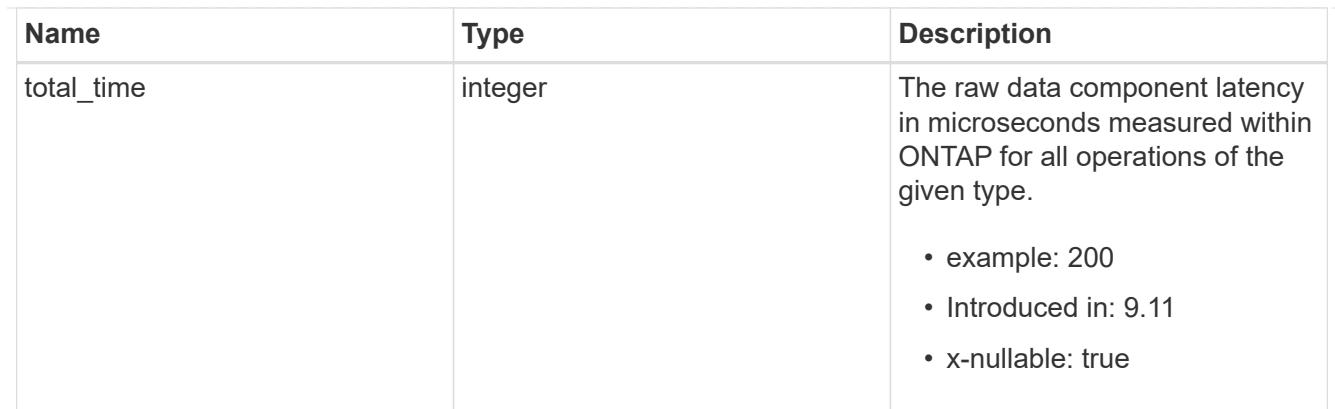

### setattr

Raw count and latency data for setattr operations.

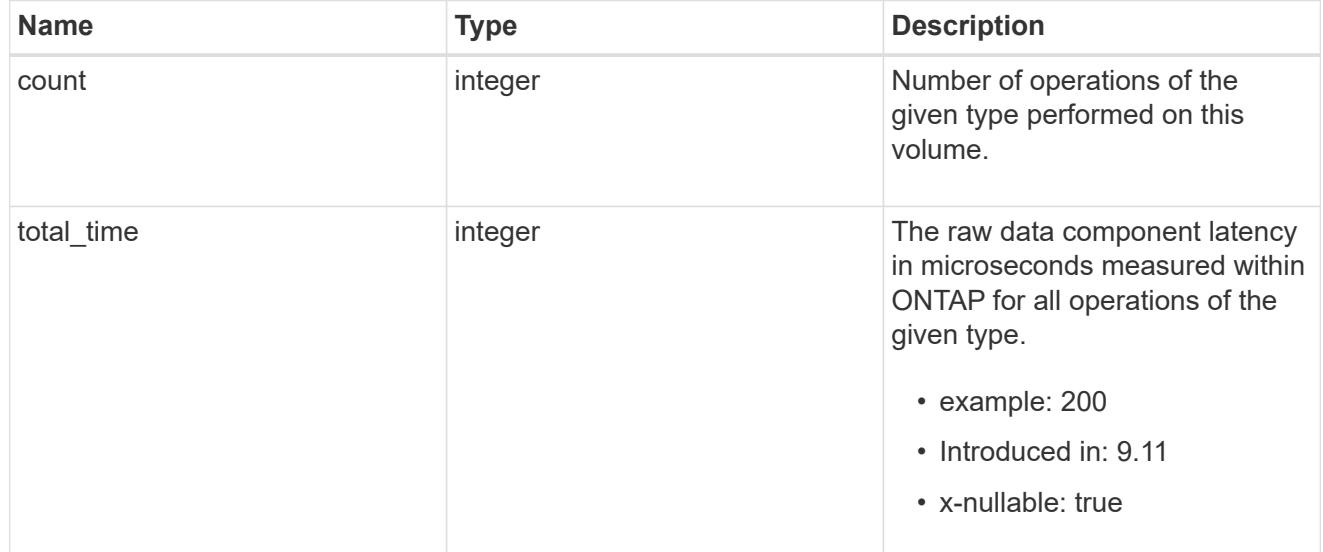

### unlink

Raw count and latency data for unlink operations.

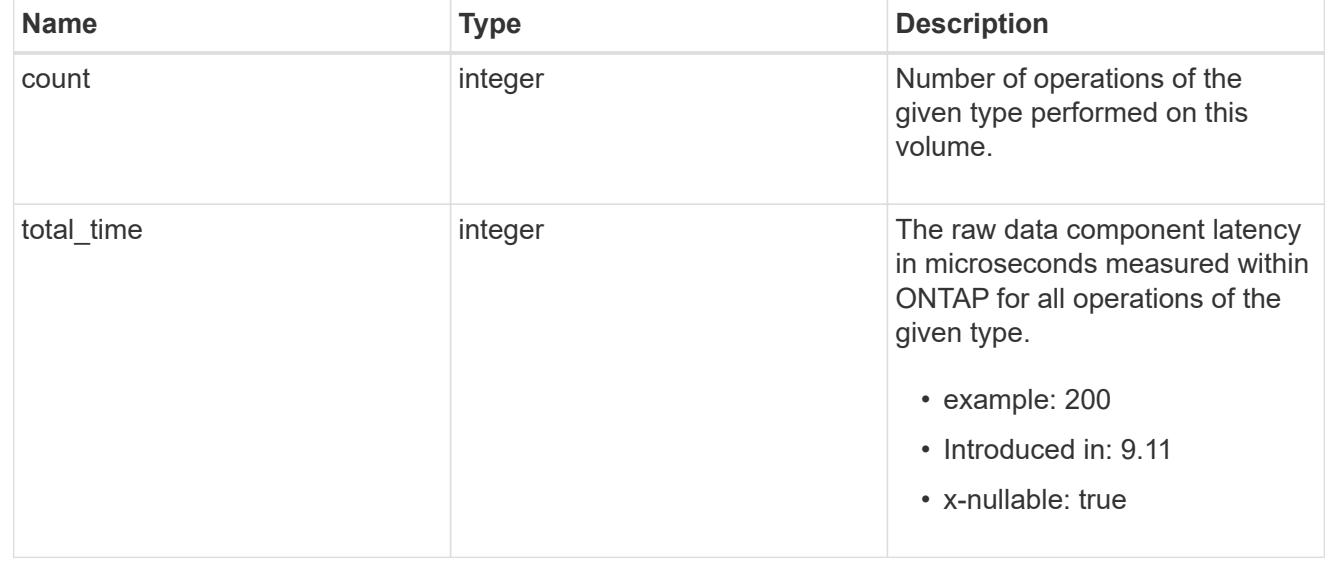

#### watch

Raw count and latency data for watch operations. These statistics are only applicable for CIFS protocol operations.

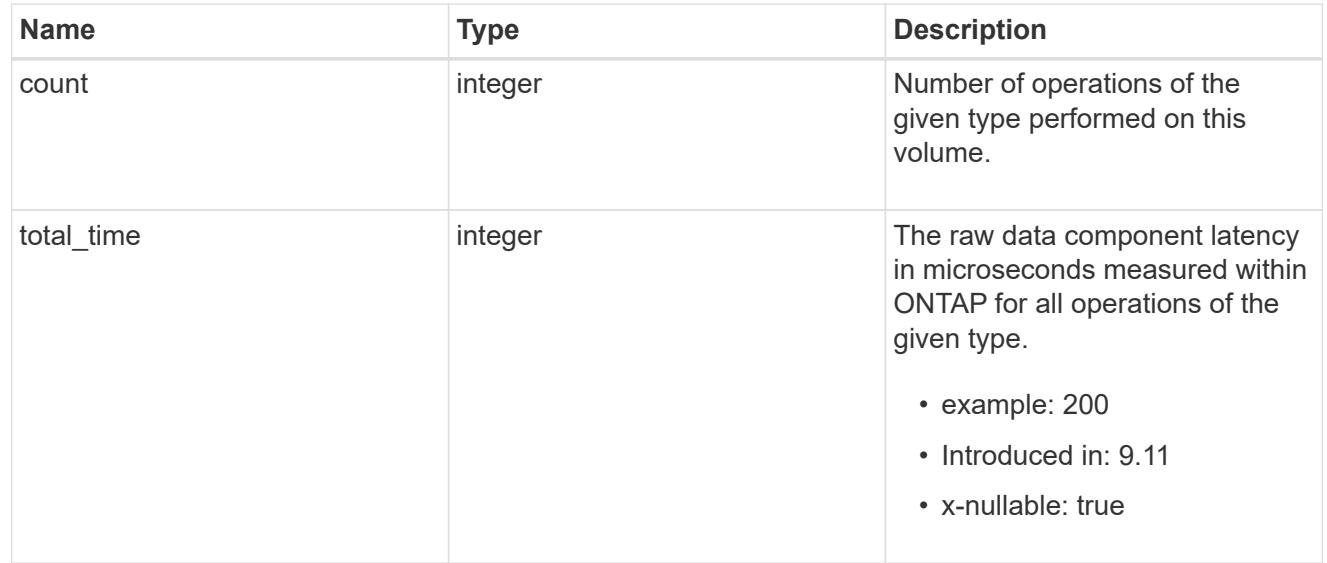

### write

Raw count and latency data for write operations, including histograms categorizing operations by size and latency.

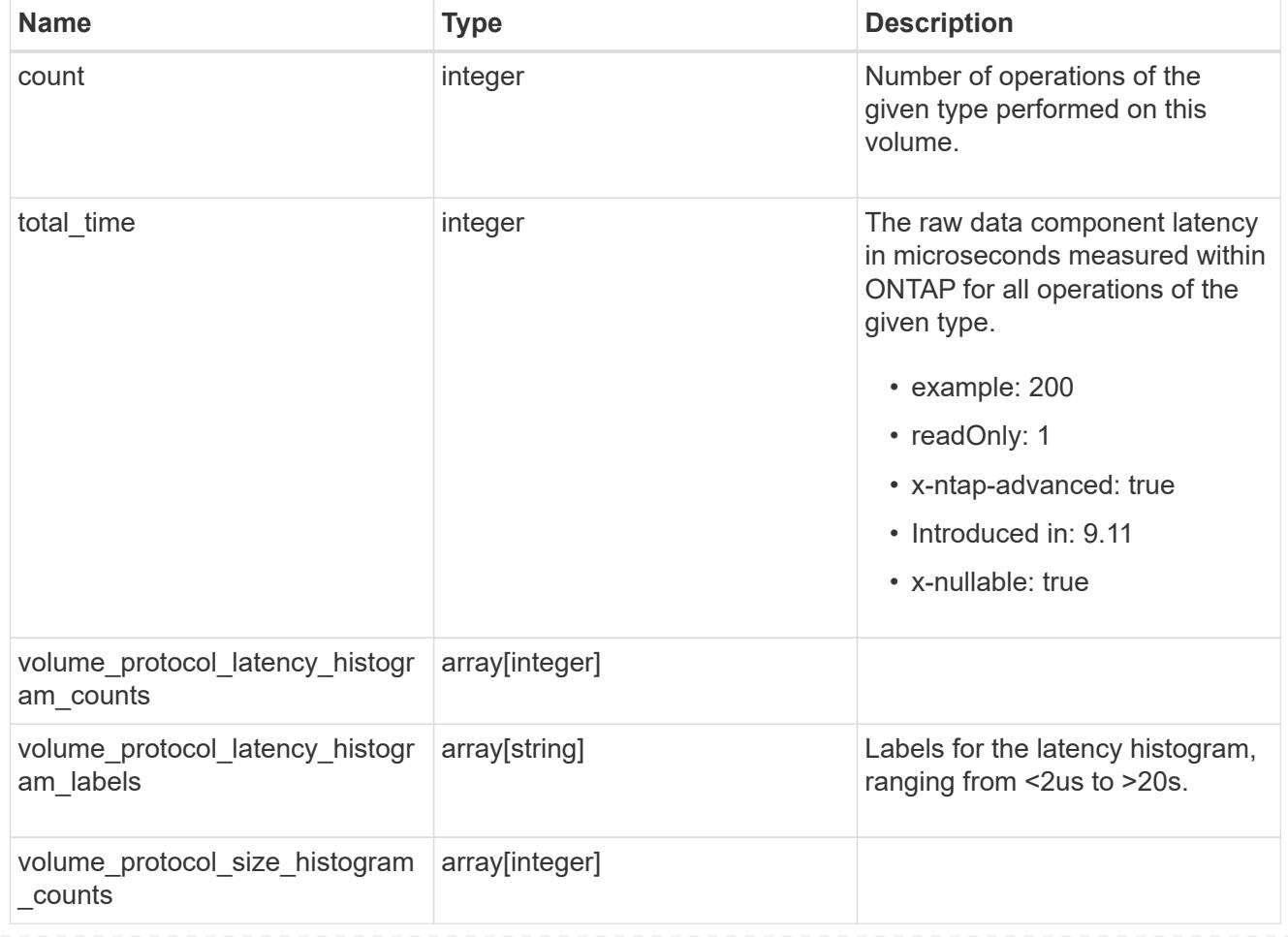
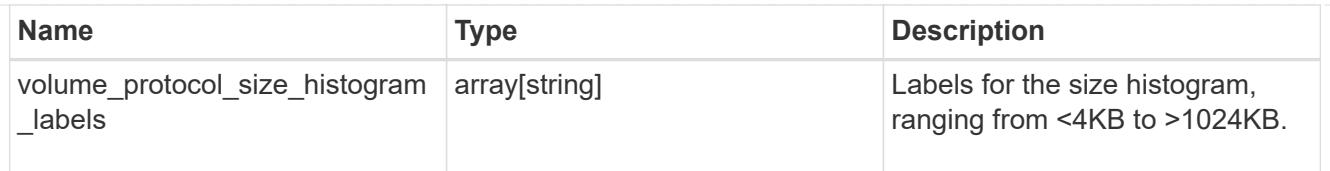

cifs\_ops\_raw

Raw data component performance values for CIFS operations on this volume, including number of operations and raw latency, in microseconds for each operation. The values are cumulative and increase while the volume is online.

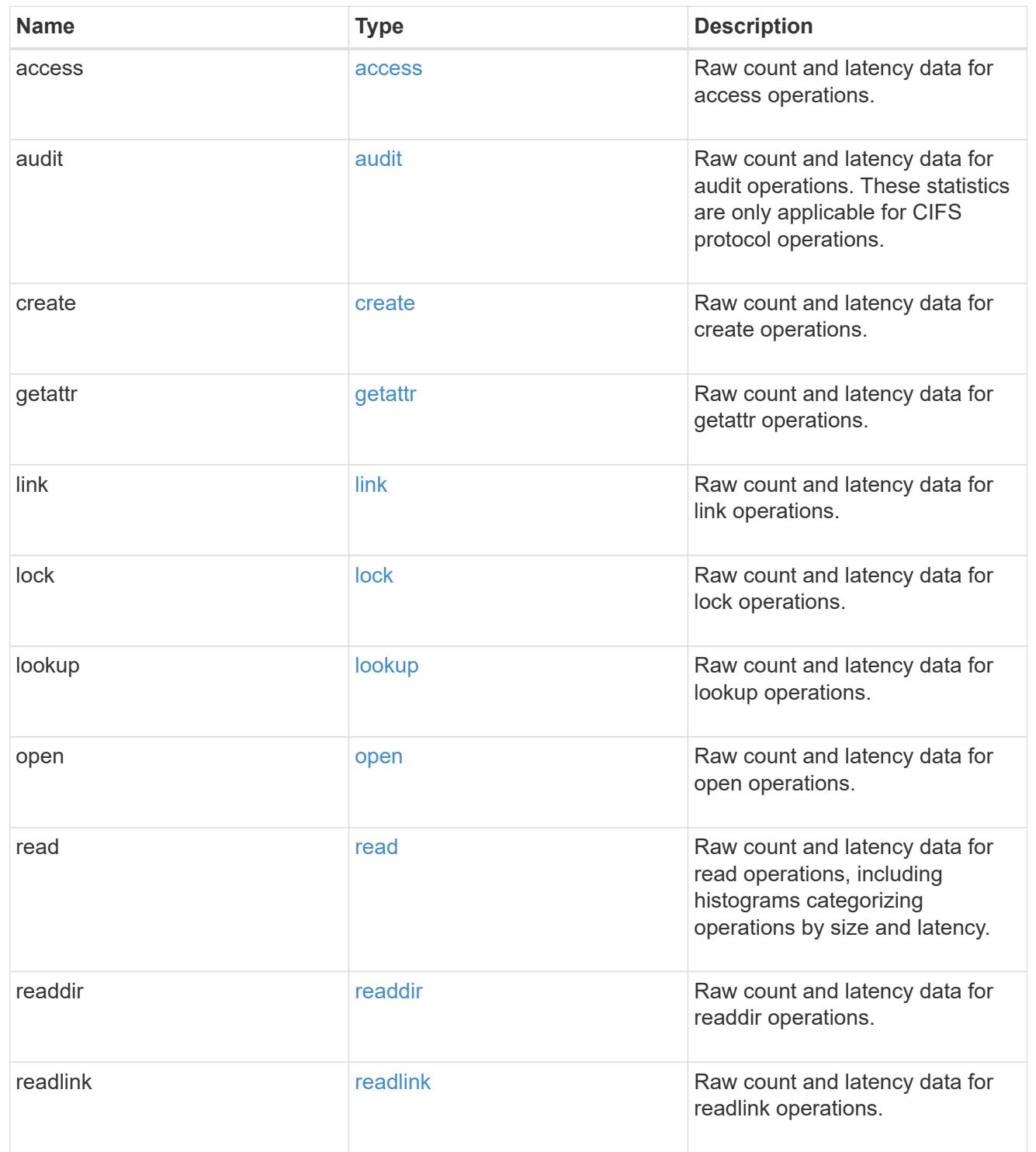

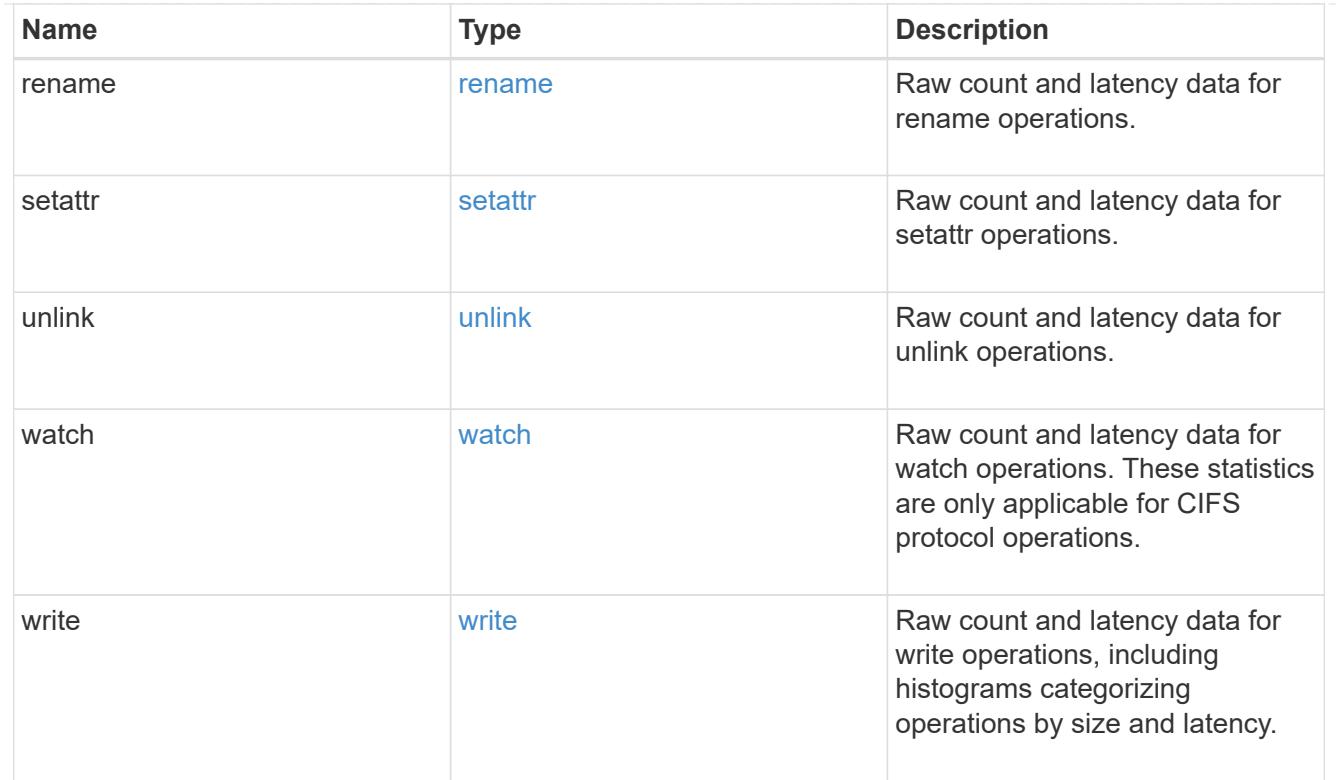

## iops\_raw

The number of I/O operations observed at the storage object. This can be used along with delta time to calculate the rate of I/O operations per unit of time.

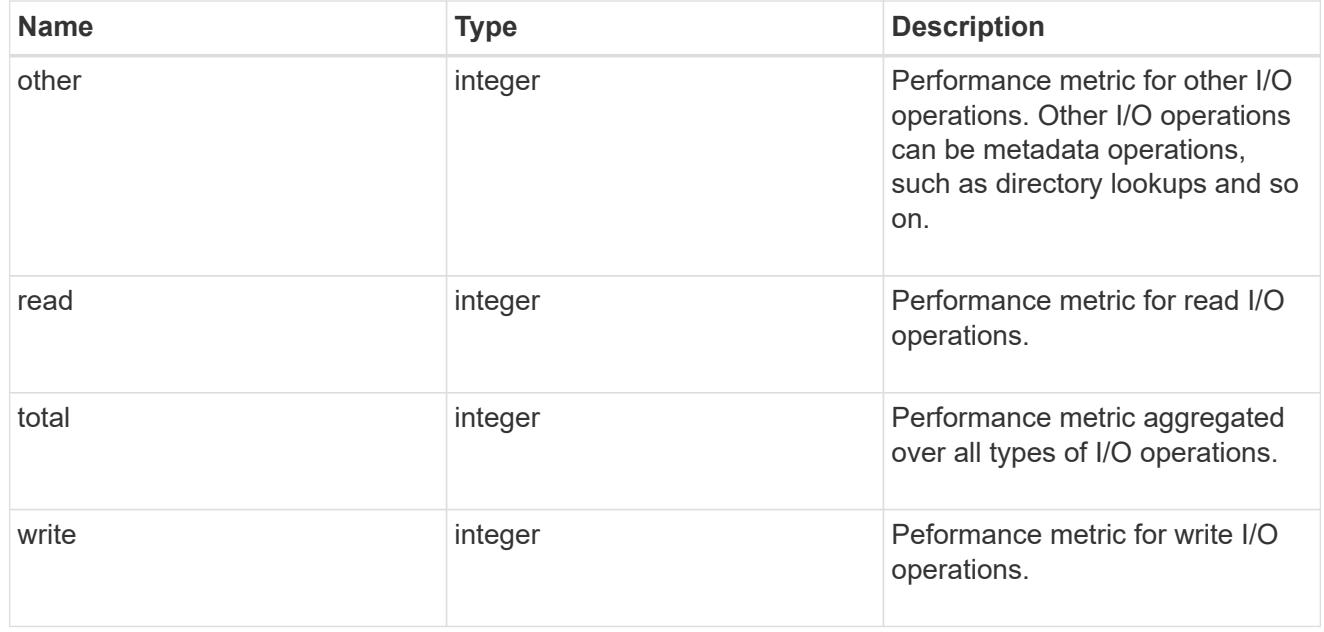

## latency\_raw

The raw latency in microseconds observed at the storage object. This can be divided by the raw IOPS value to calculate the average latency per I/O operation.

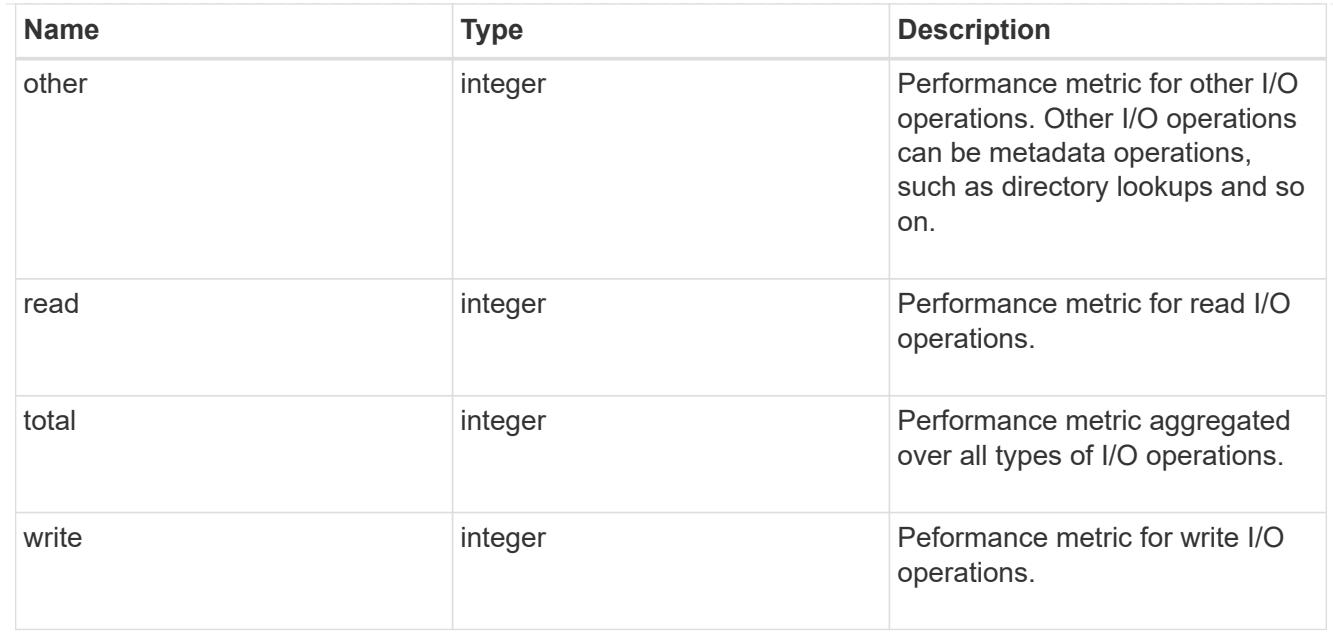

## cloud

These are raw performance numbers (IOPS and latency) for the cloud store. These numbers are aggregated across all nodes in the cluster and increase with the uptime of the cluster. These numbers are relevant only for volumes hosted on FabricPools.

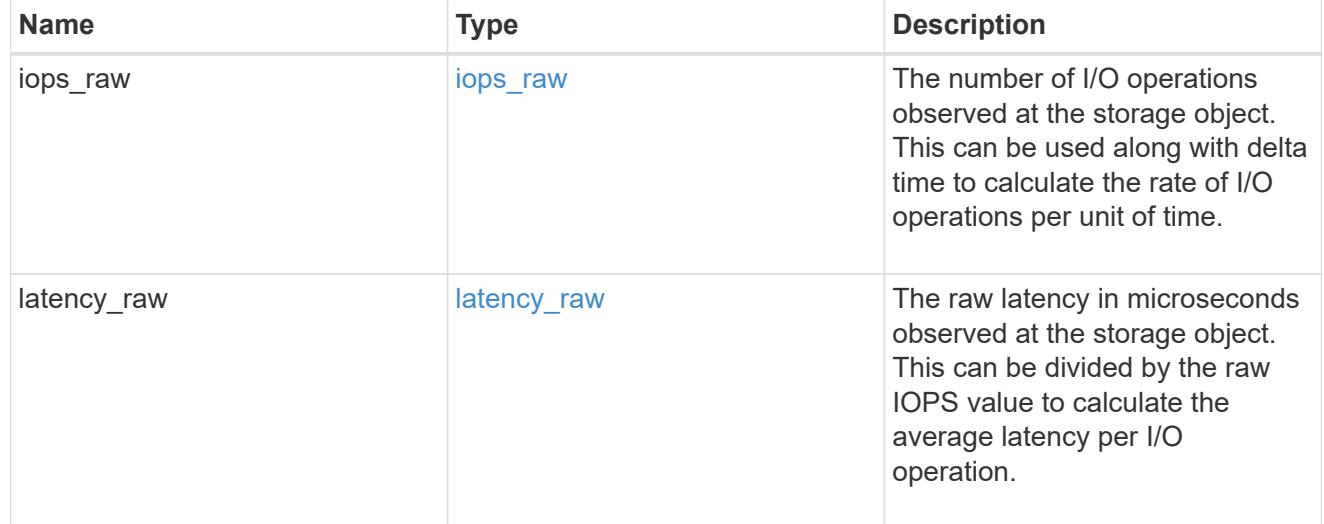

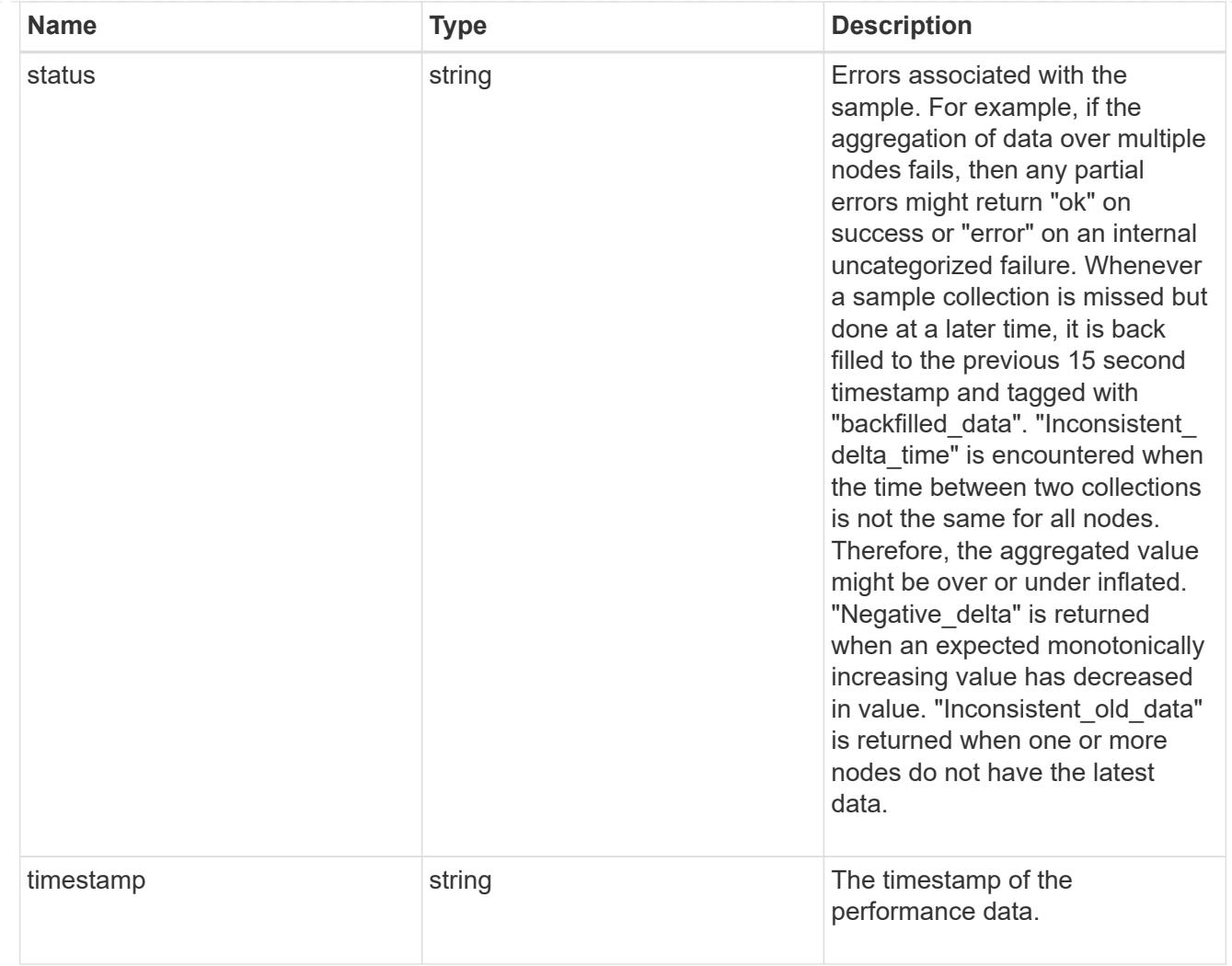

## flexcache\_raw

Performance numbers for FlexCache used to measure cache effectiveness.

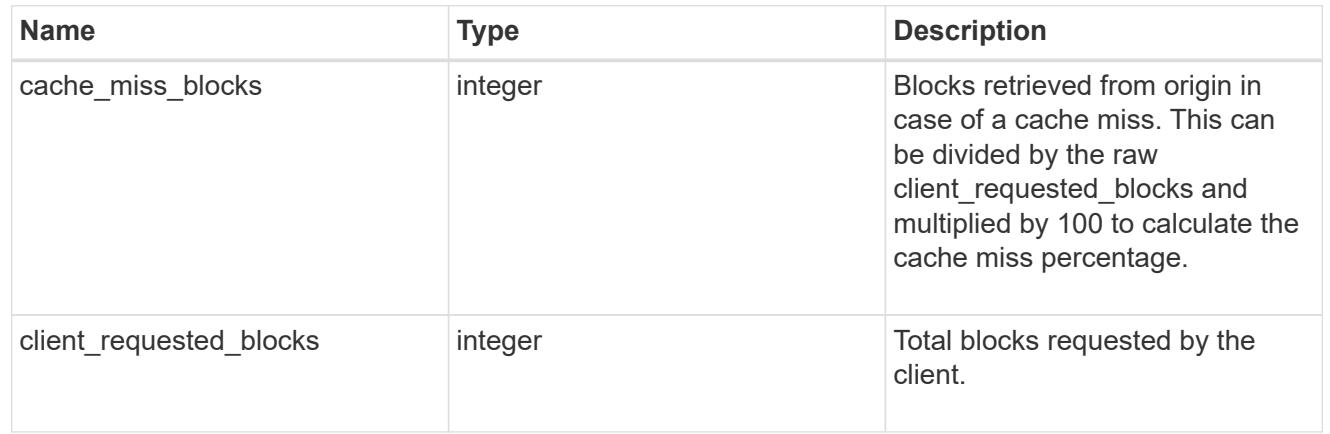

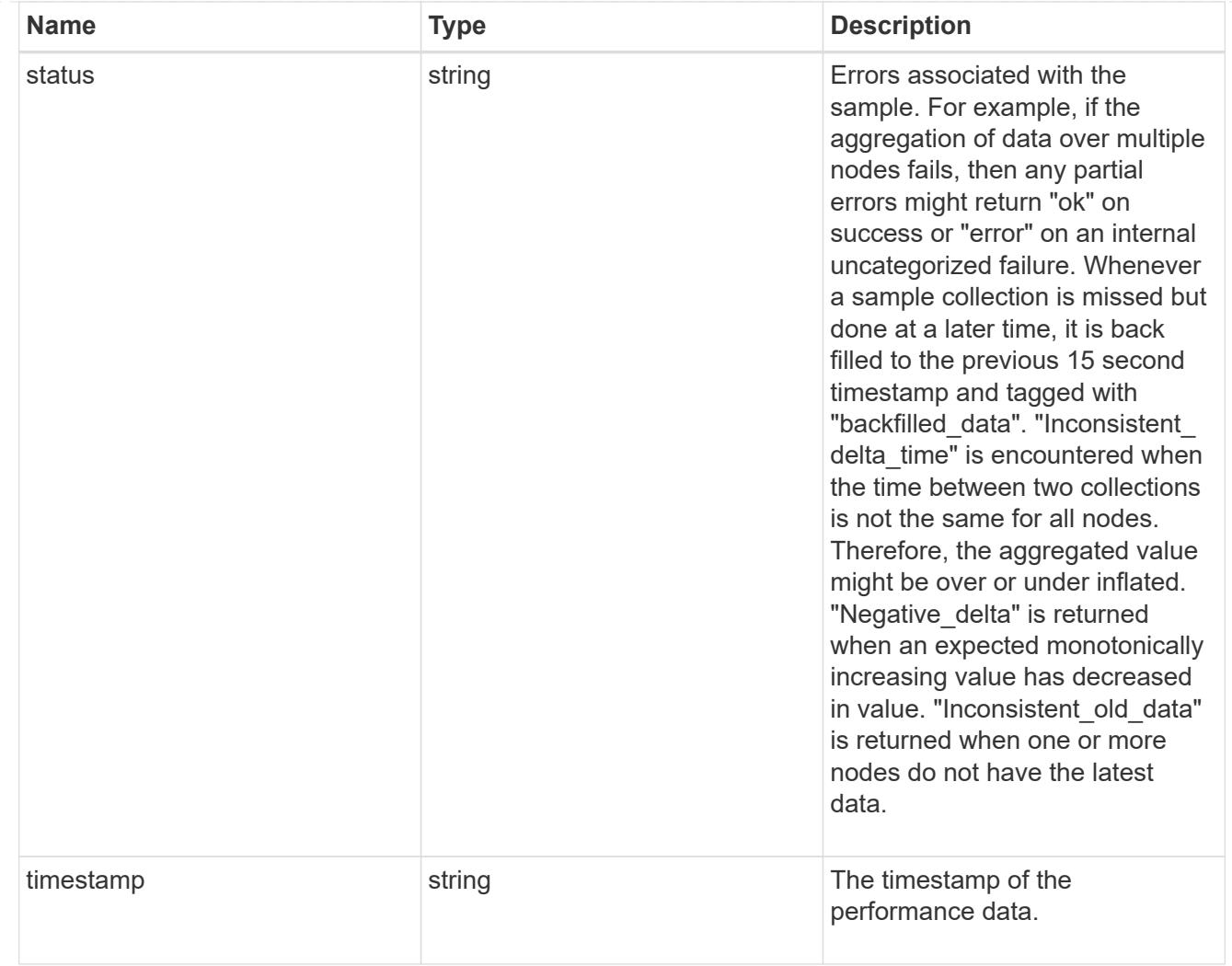

nfs\_ops\_raw

Raw data component performance values for NFS operations on this volume, including number of operations and raw latency, in microseconds for each operation. The values are cumulative and increase while the volume is online.

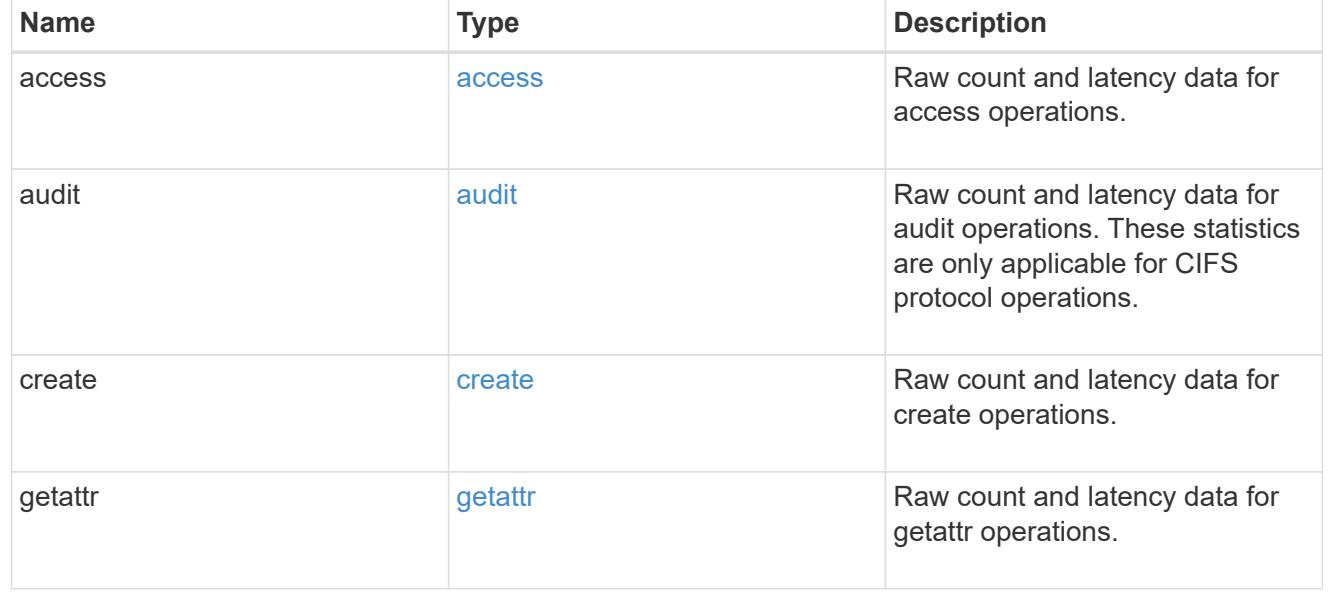

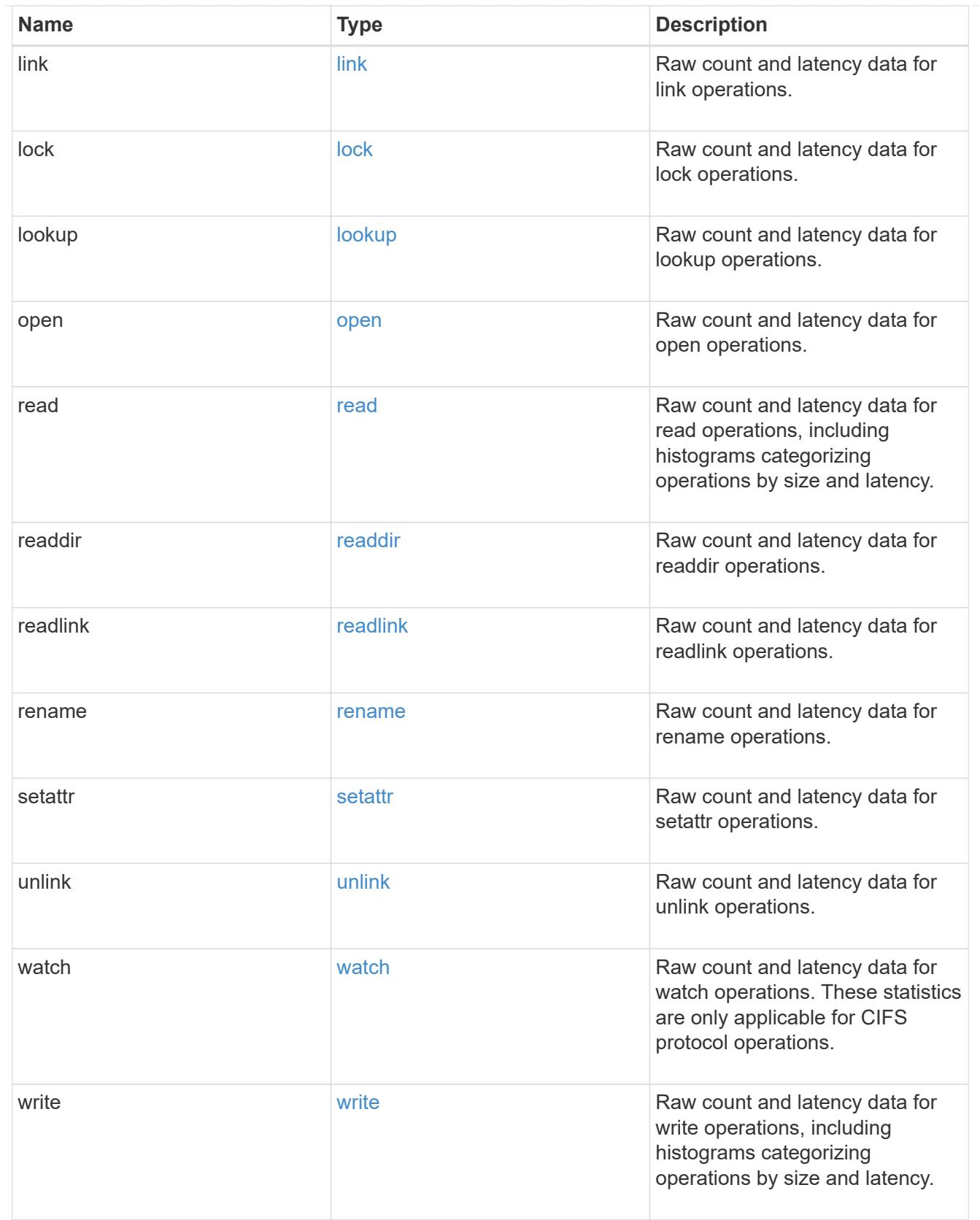

## throughput\_raw

Throughput bytes observed at the storage object. This can be used along with delta time to calculate the rate of throughput bytes per unit of time.

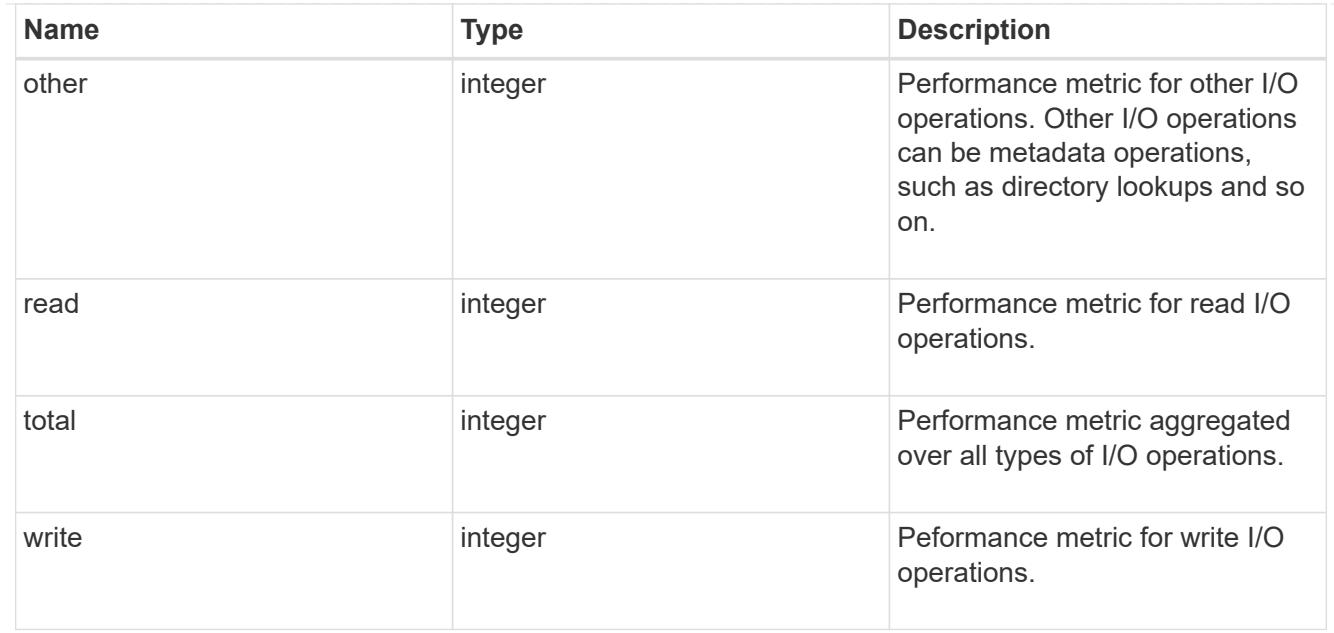

## statistics

These are raw performance numbers, such as IOPS latency and throughput. These numbers are aggregated across all nodes in the cluster and increase with the uptime of the cluster.

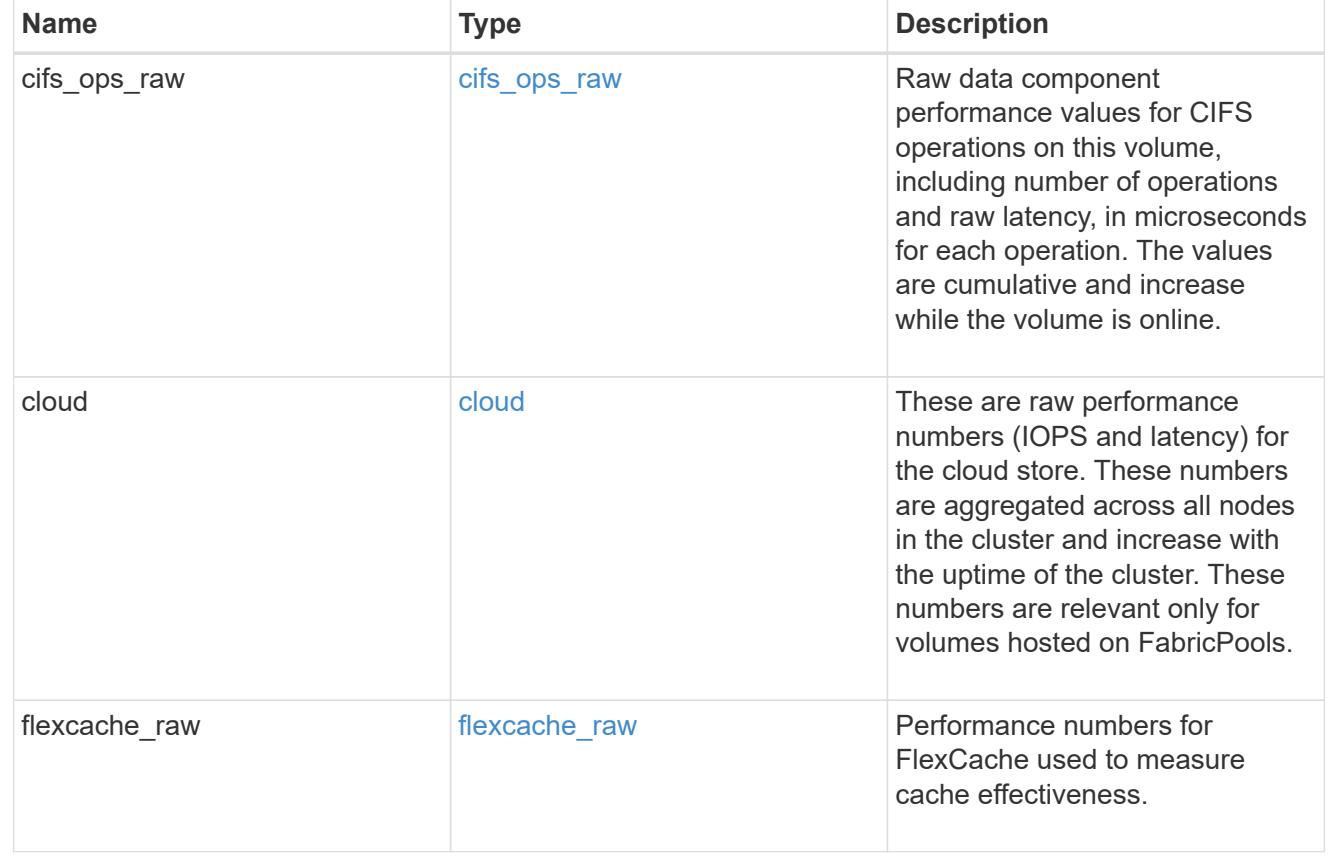

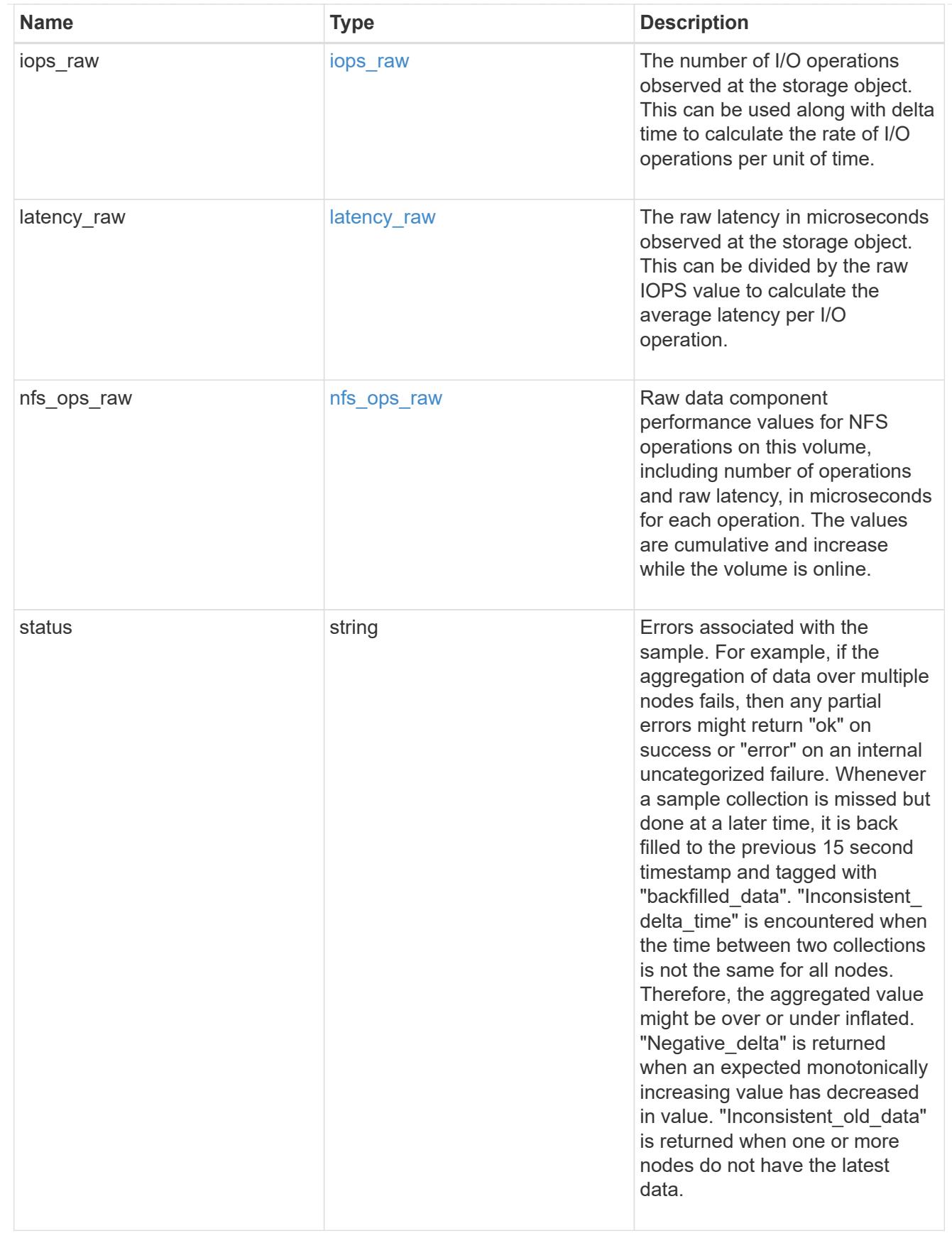

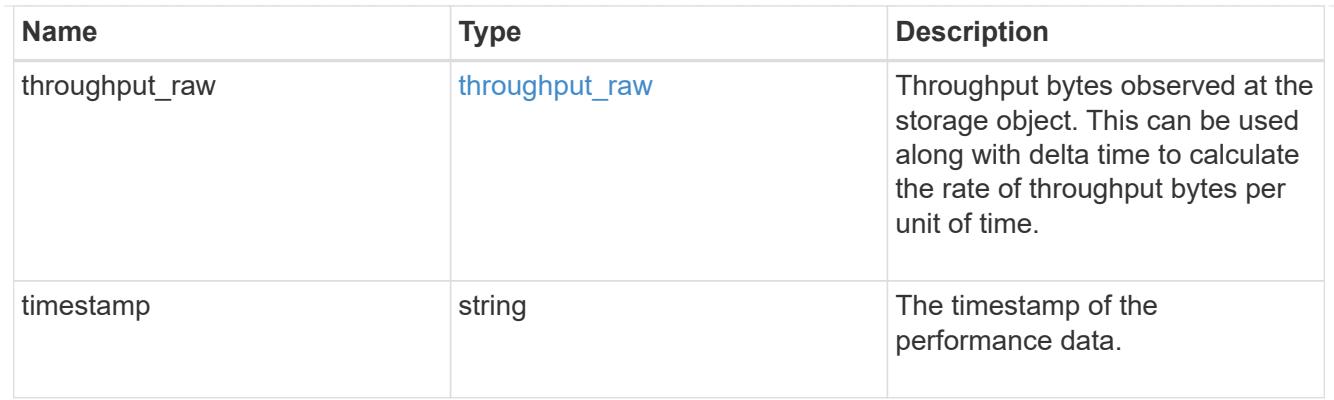

## svm

SVM containing the volume. Required on POST.

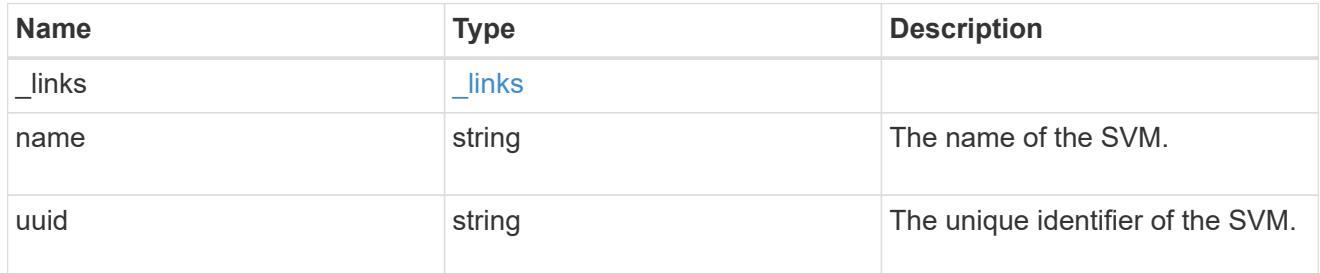

tiering

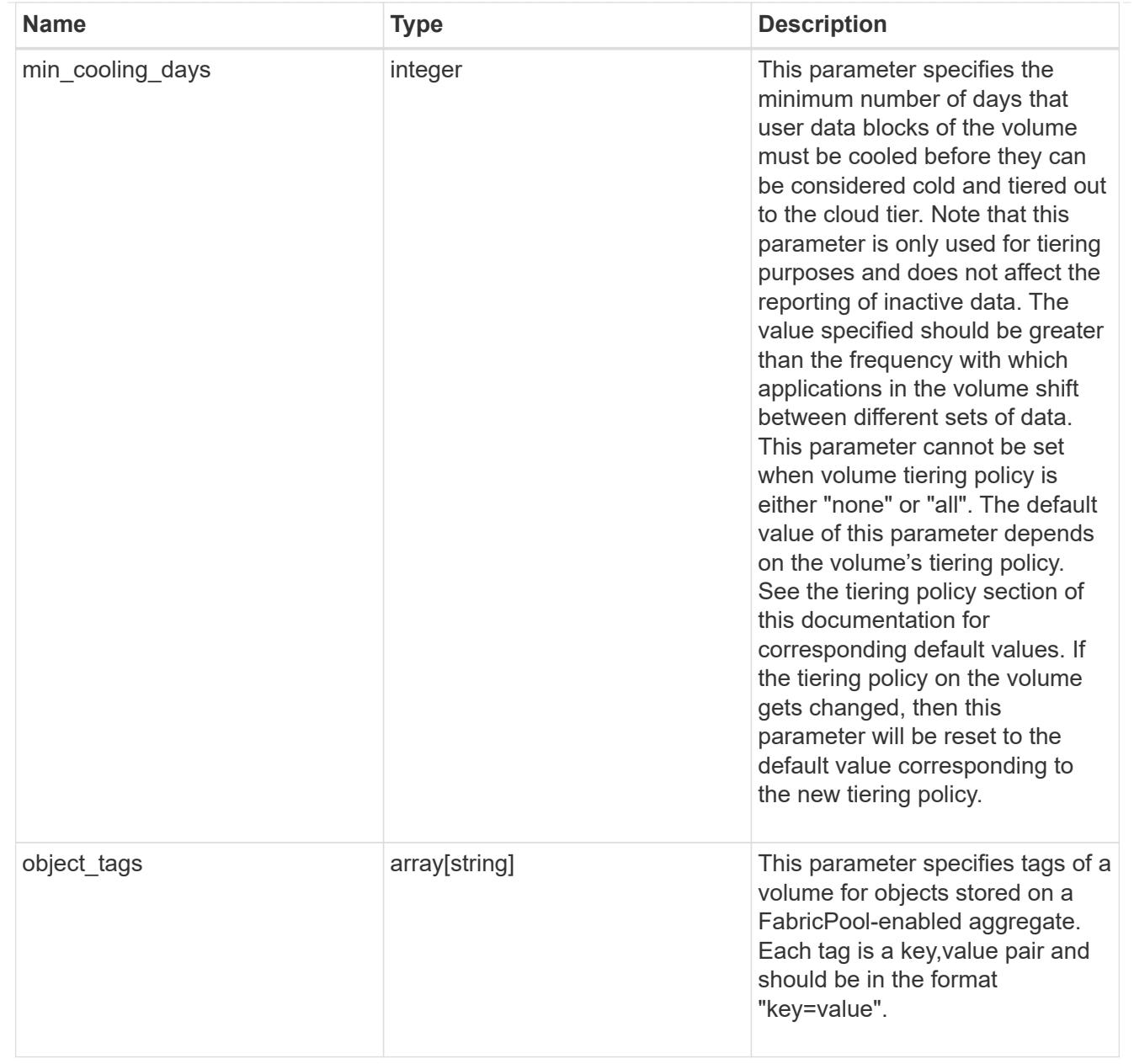

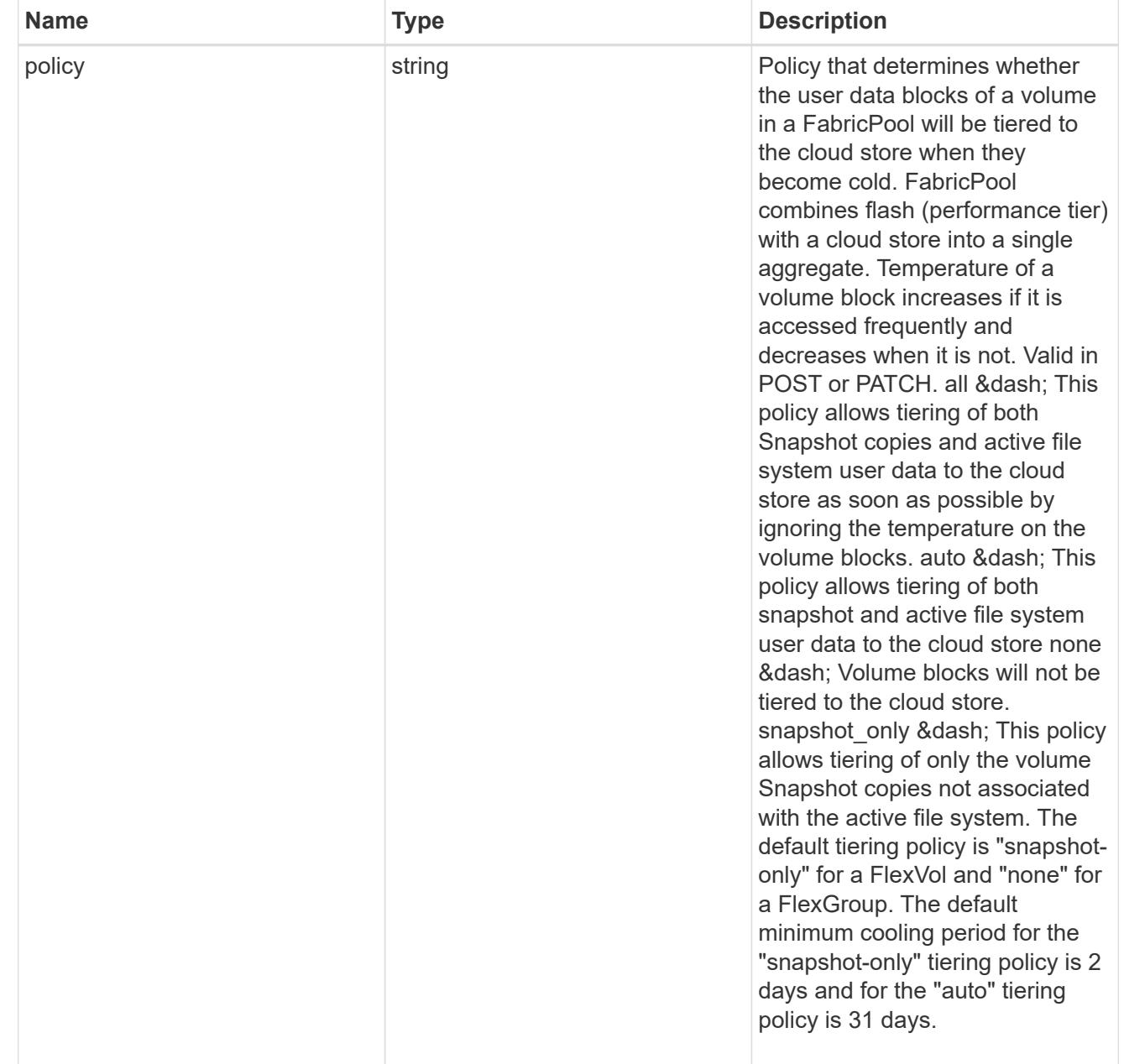

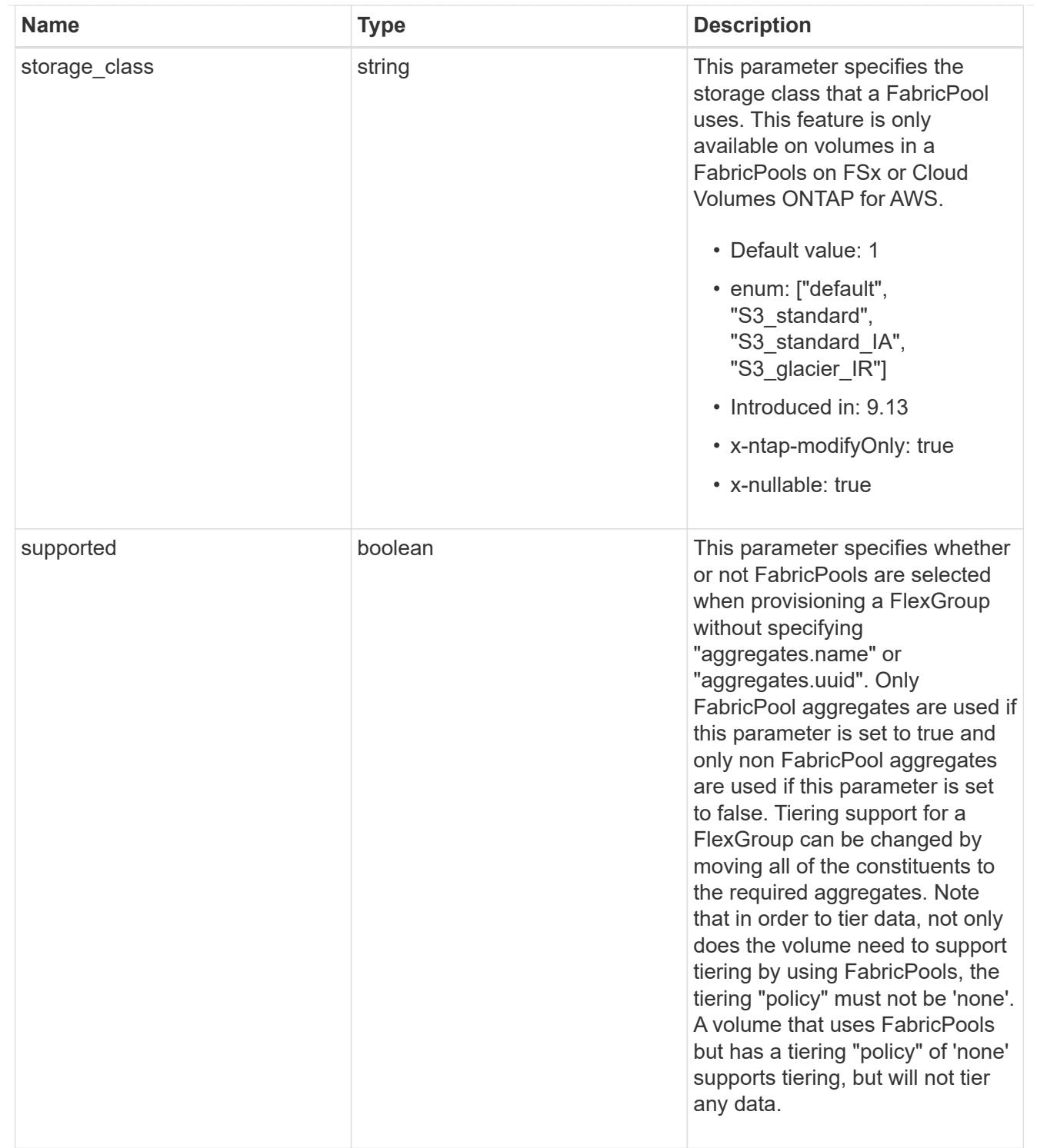

### volume

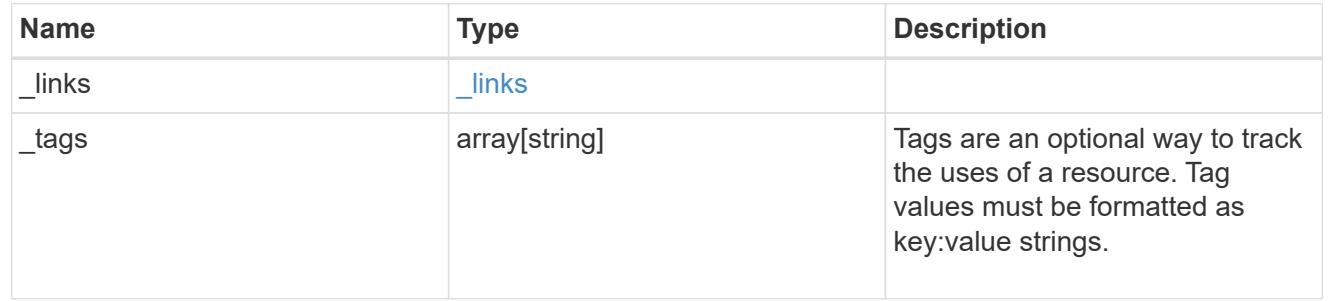

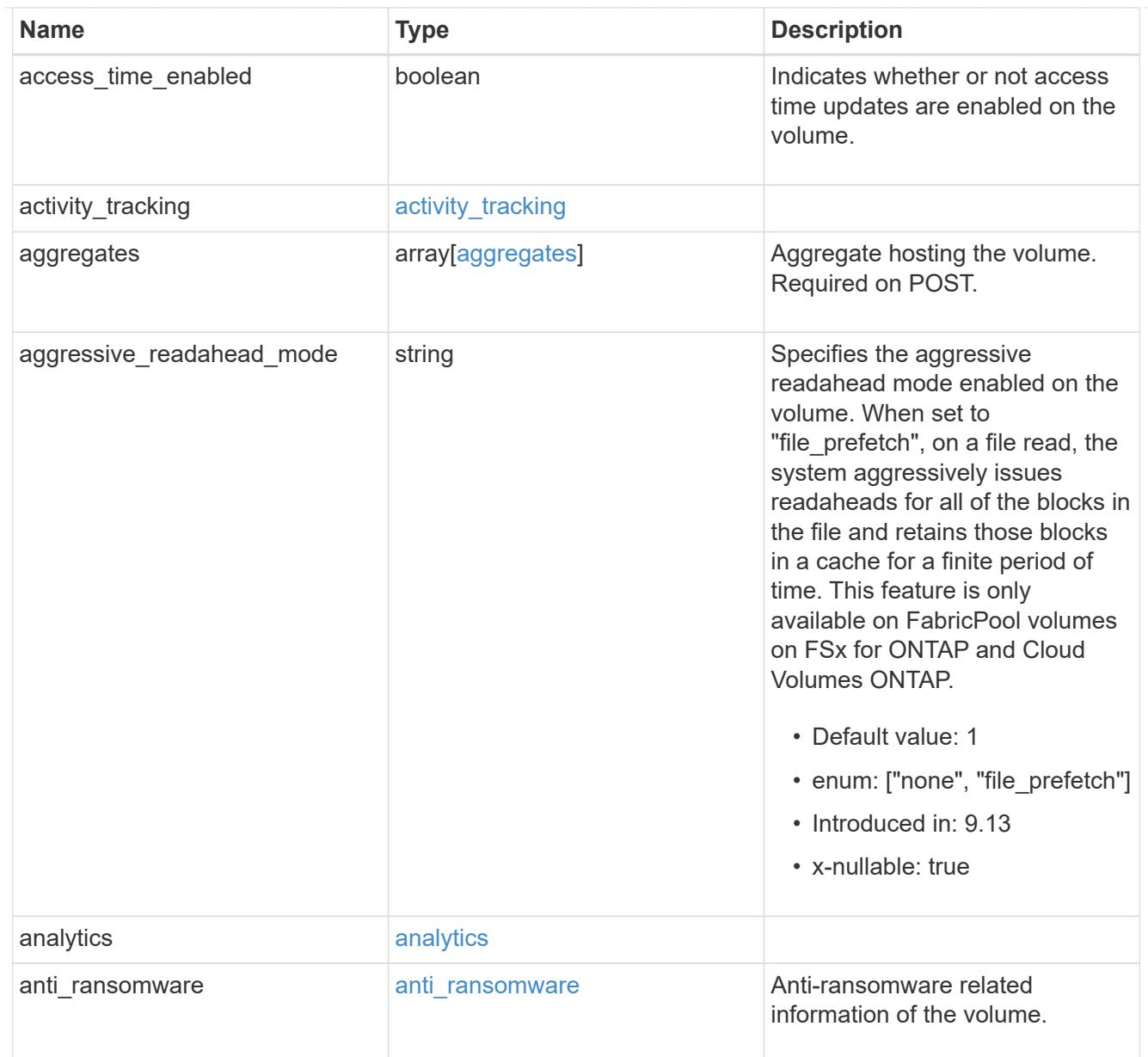

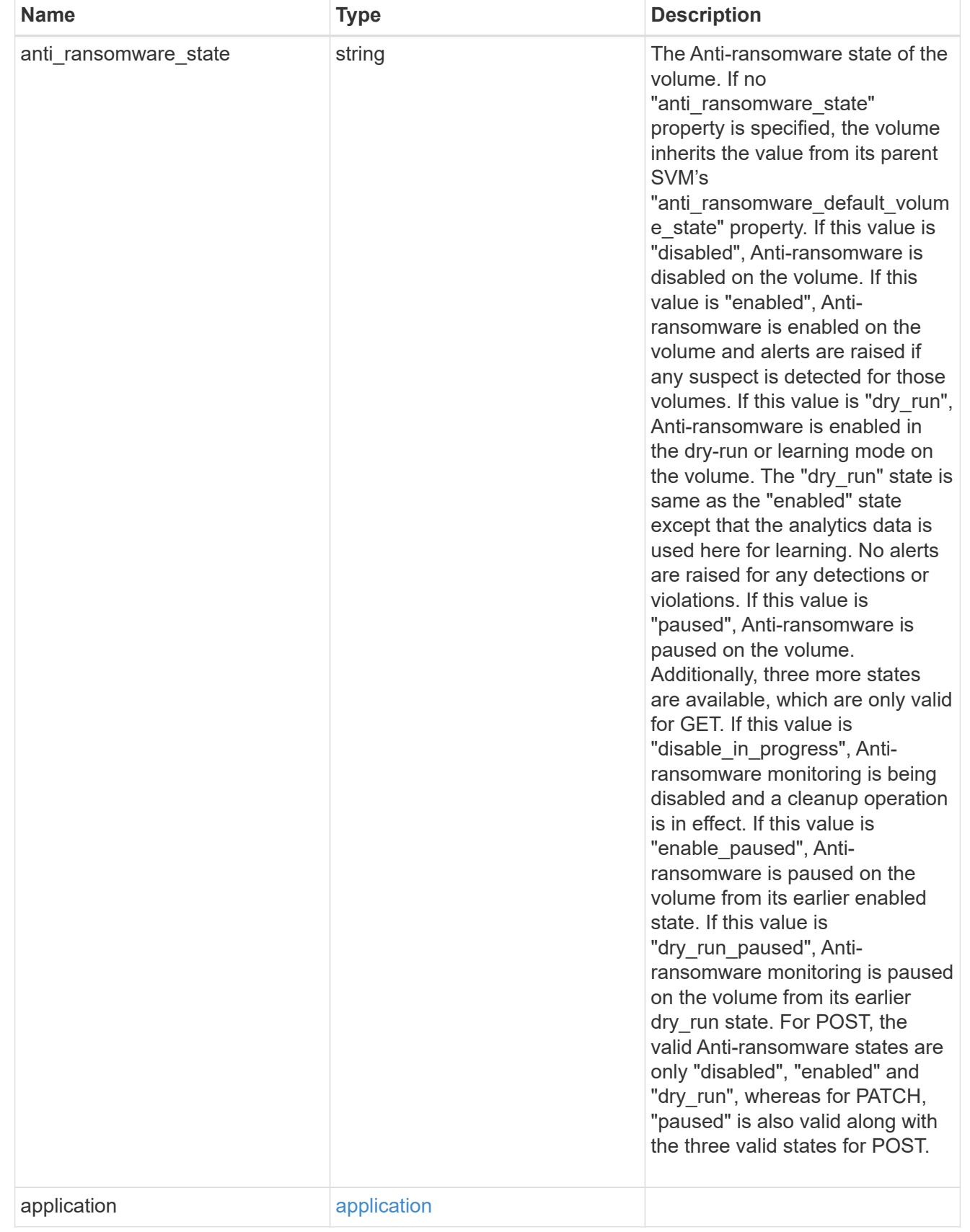

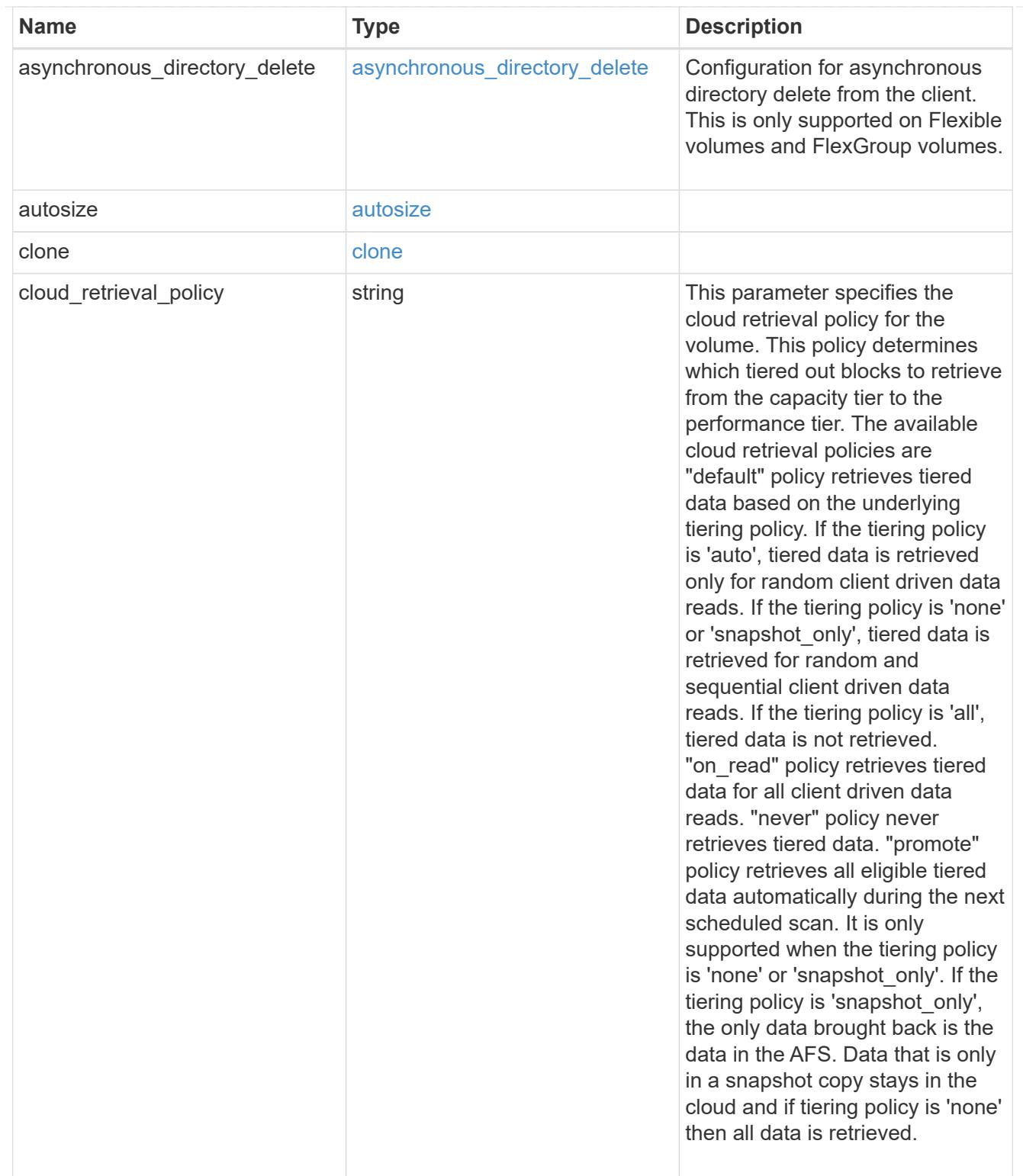

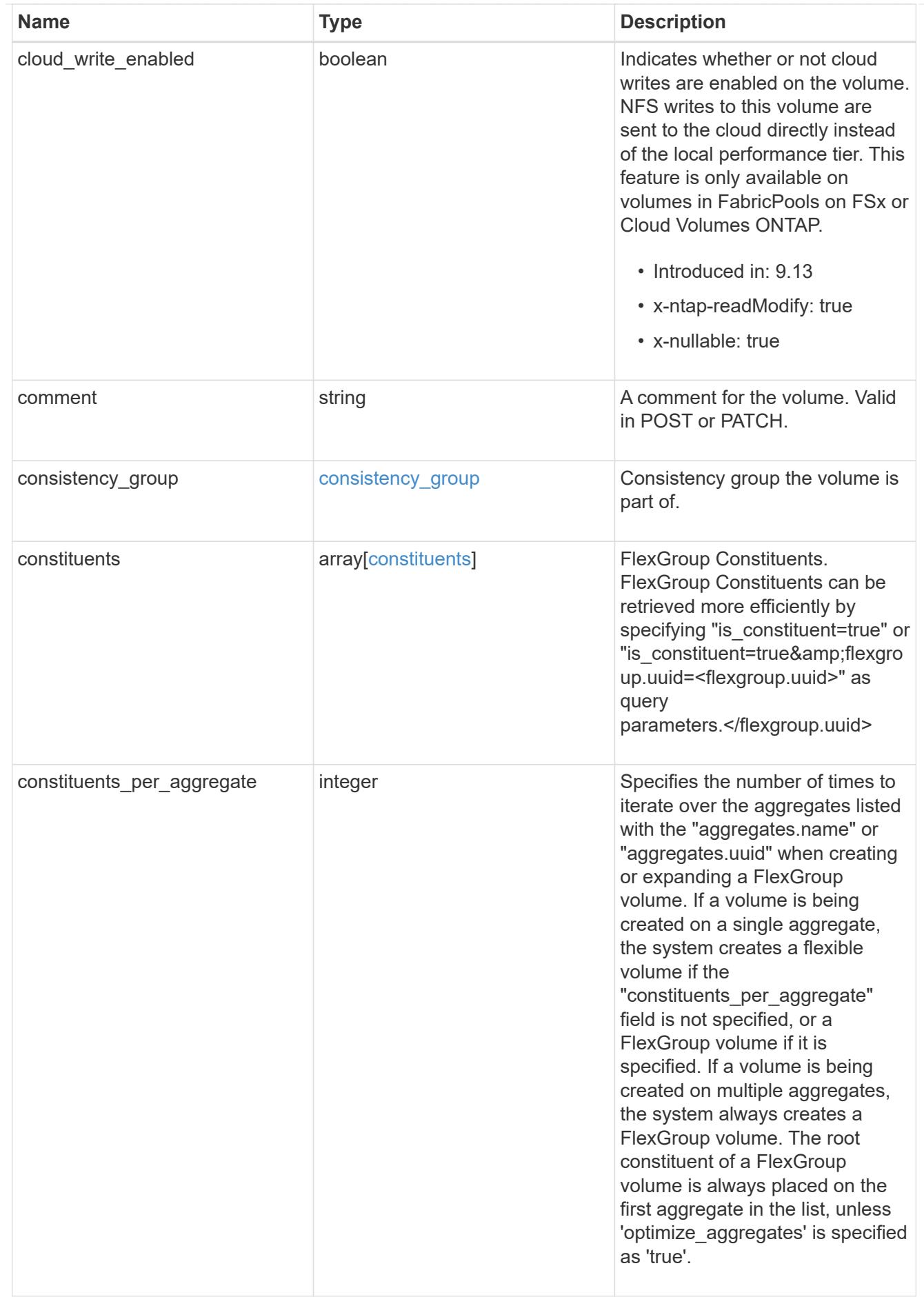

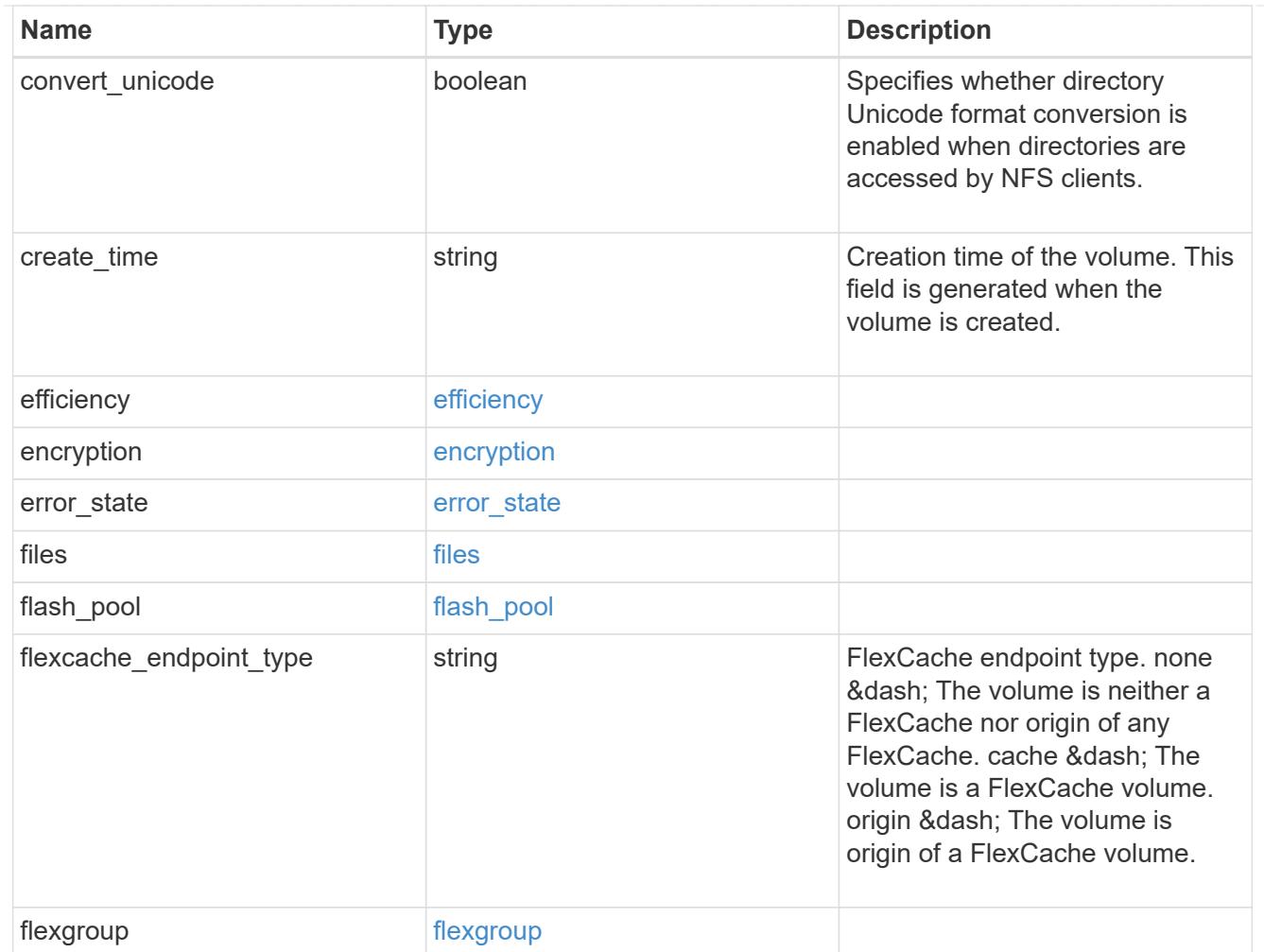

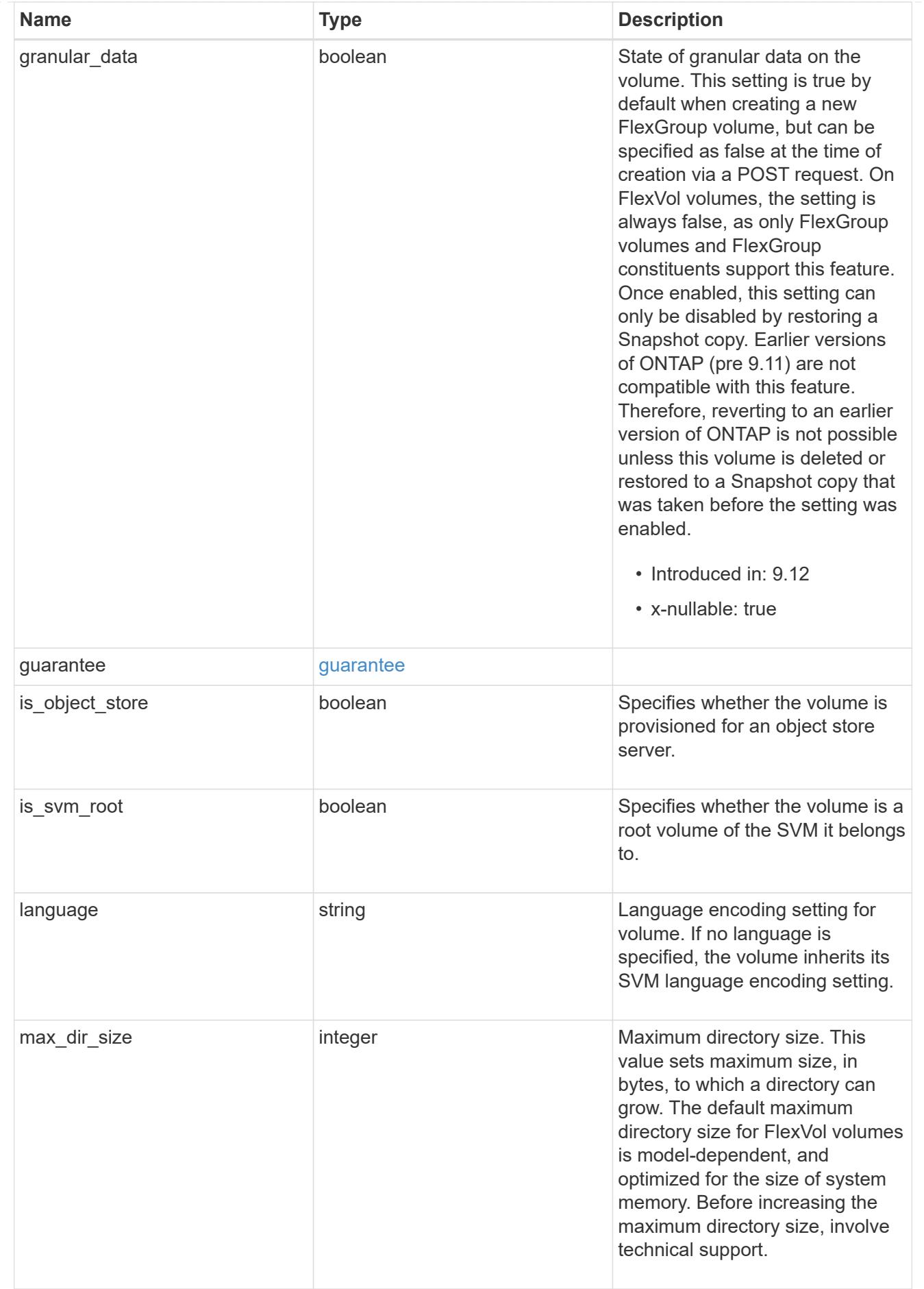

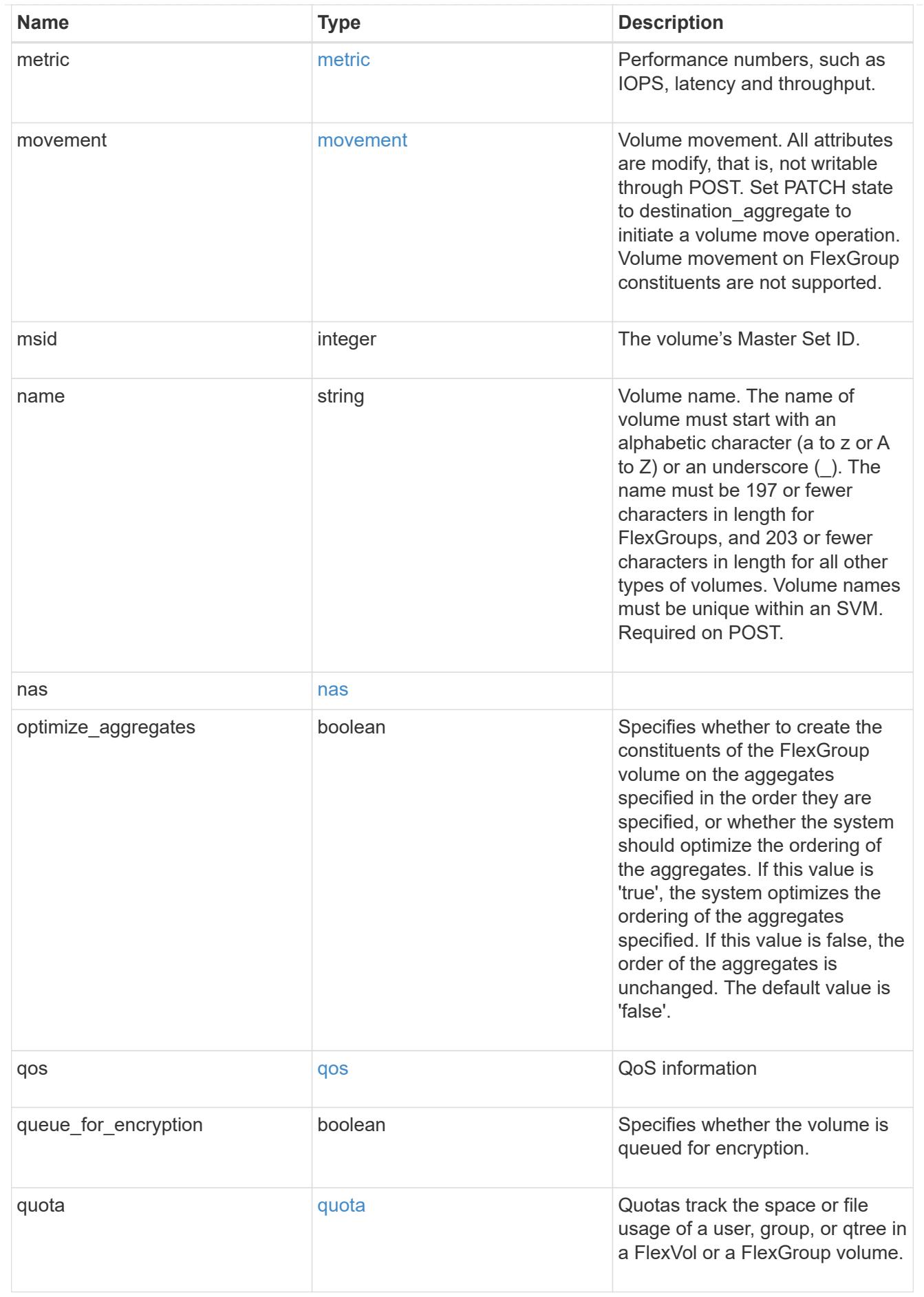

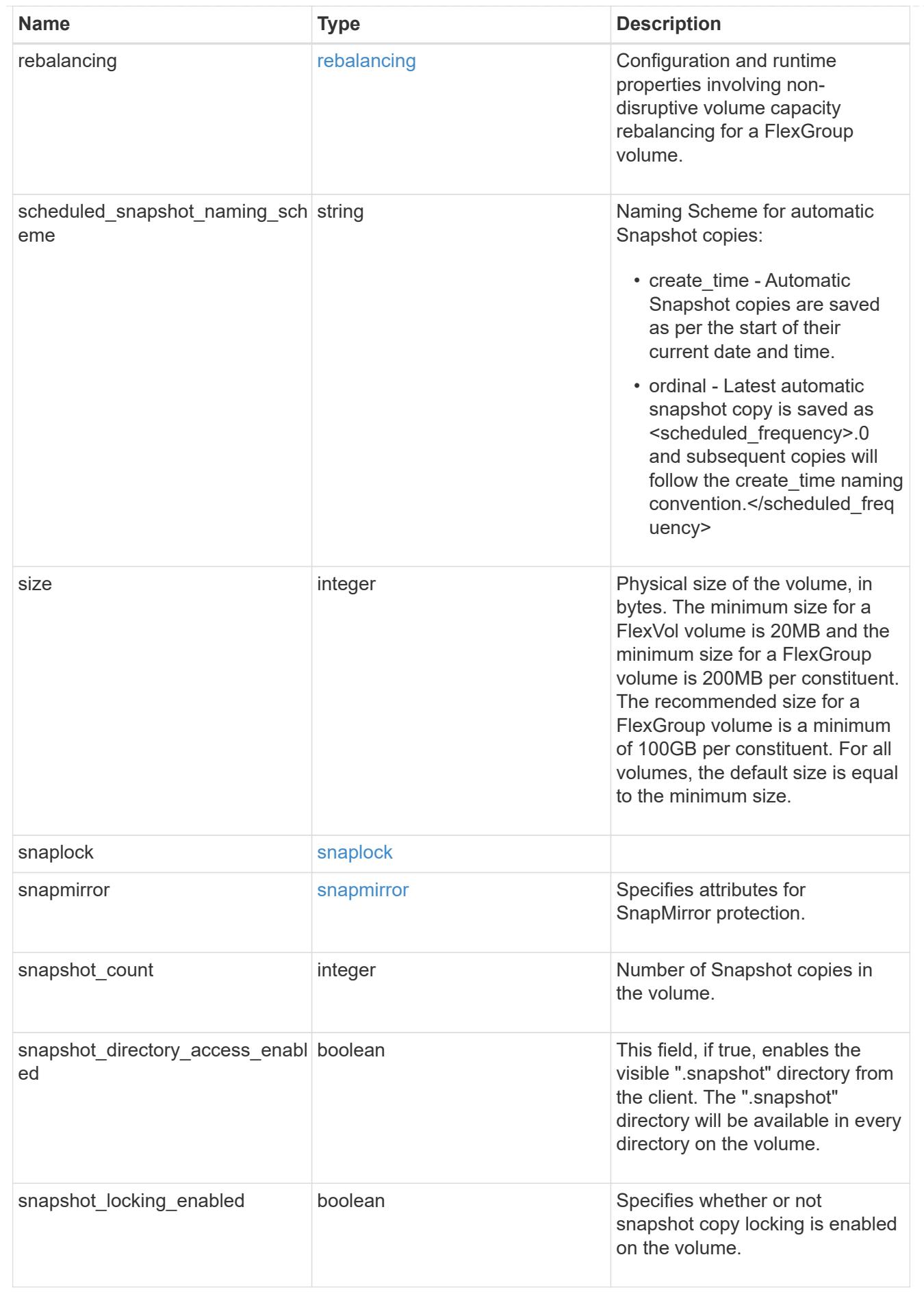

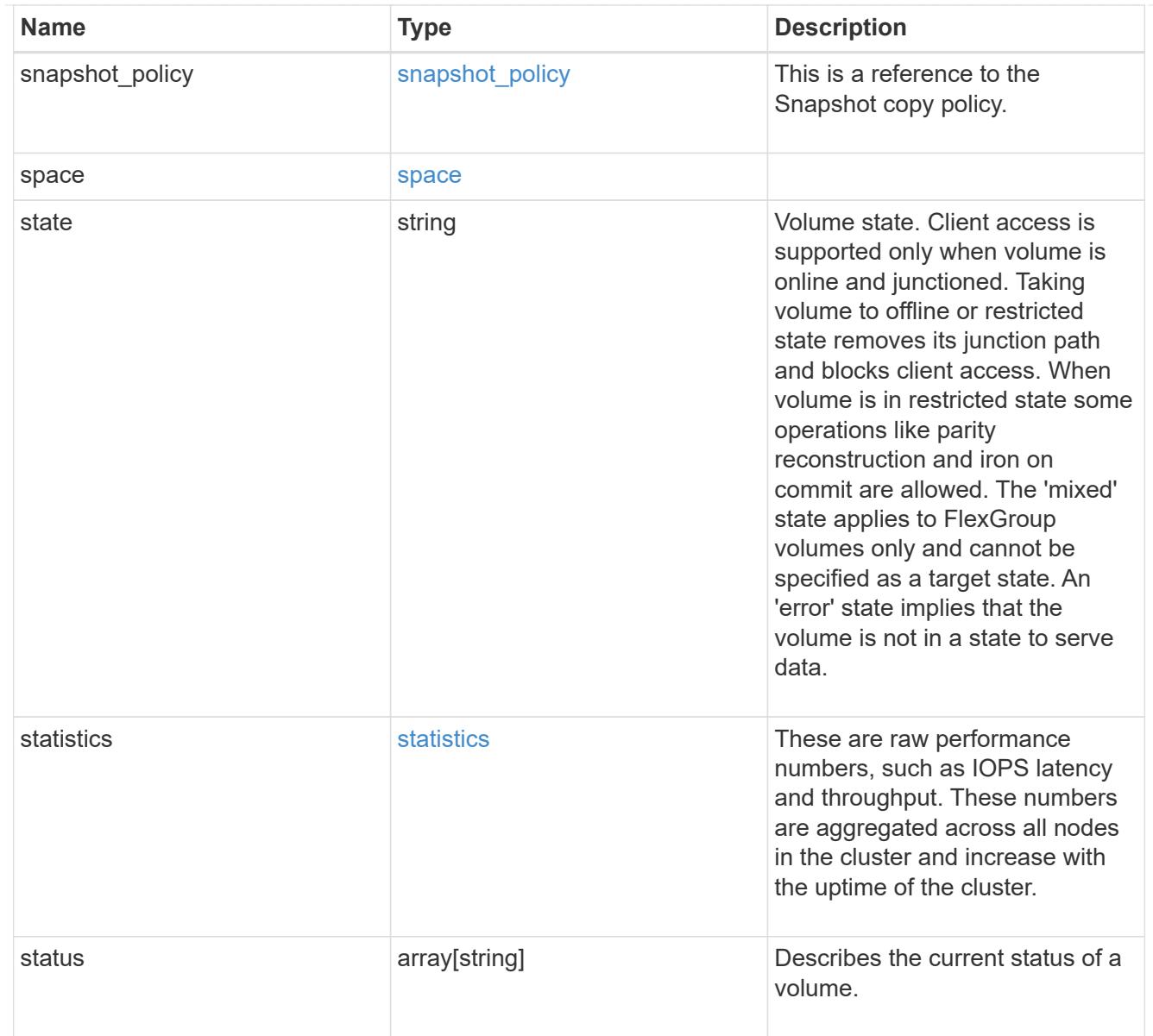

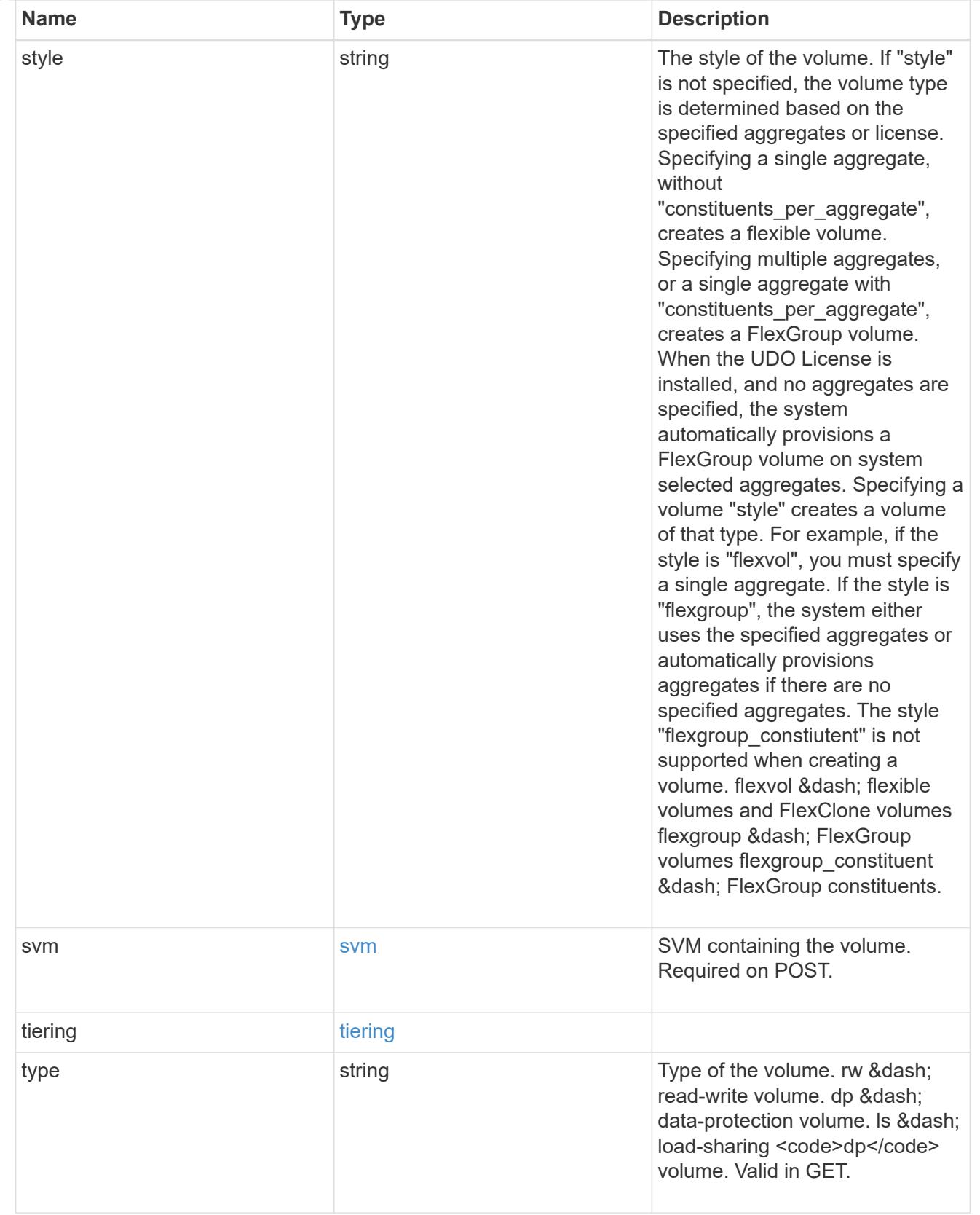

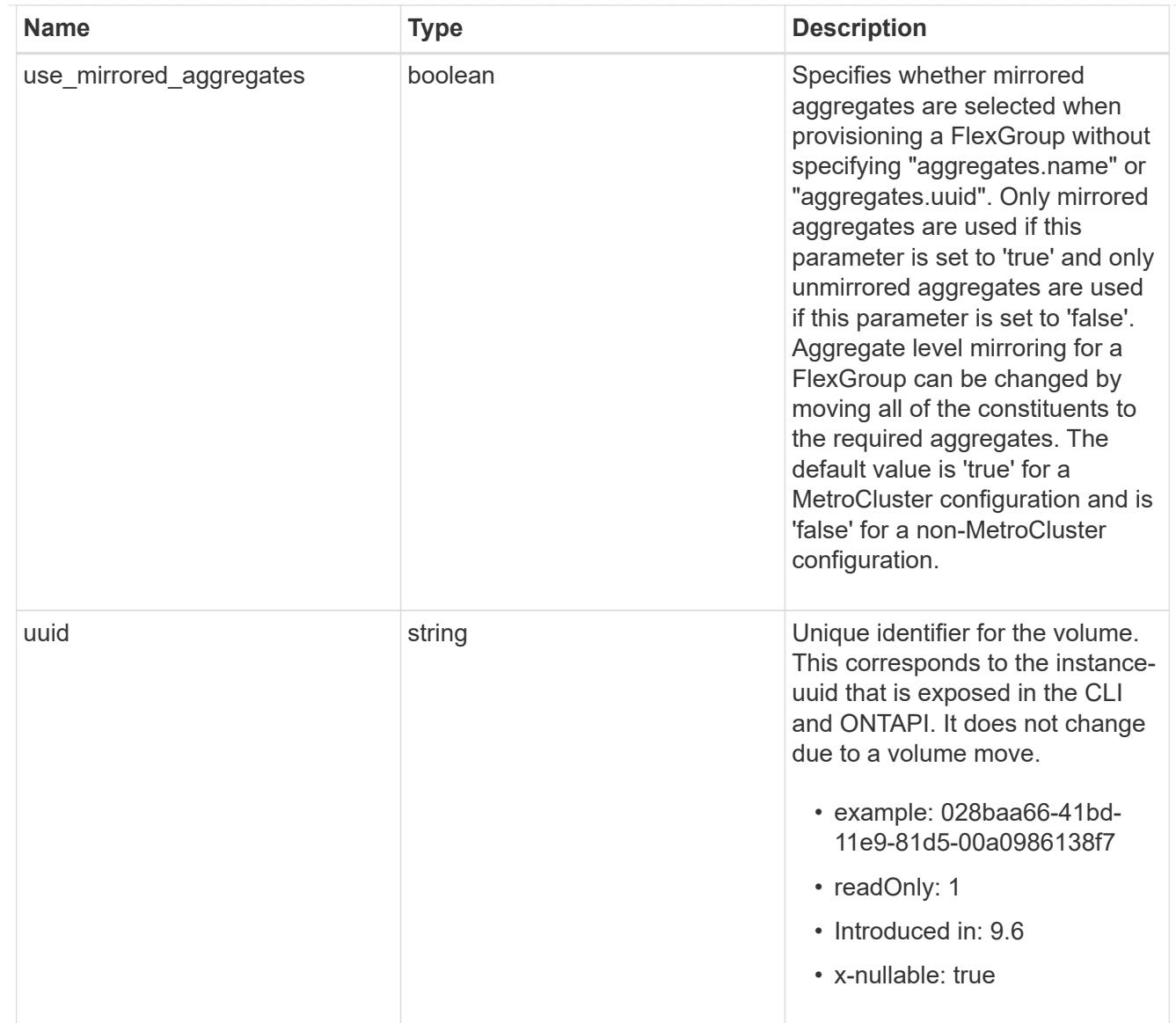

## job\_link

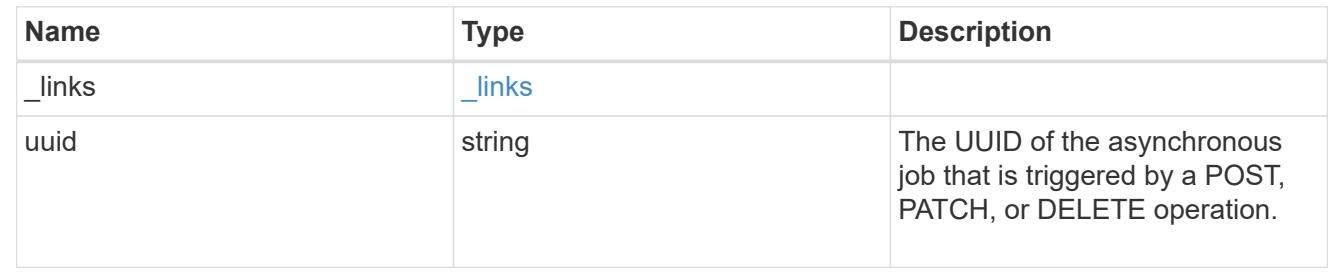

## **Delete a volume**

DELETE /storage/volumes/{uuid}

## **Introduced In:** 9.6

Deletes a volume. If the UUID belongs to a volume, all of its blocks are freed and returned to its containing aggregate. If a volume is online, it is offlined before deletion. If a volume is mounted, unmount the volume by specifying the nas.path as empty before deleting it using the DELETE operation.

### **Optional parameters:**

• force - Bypasses the recovery-queue and completely removes the volume from the aggregate making it non-recoverable. By default, this flag is set to "false".

#### **Related ONTAP commands**

- volume delete
- volume clone delete

### **Parameters**

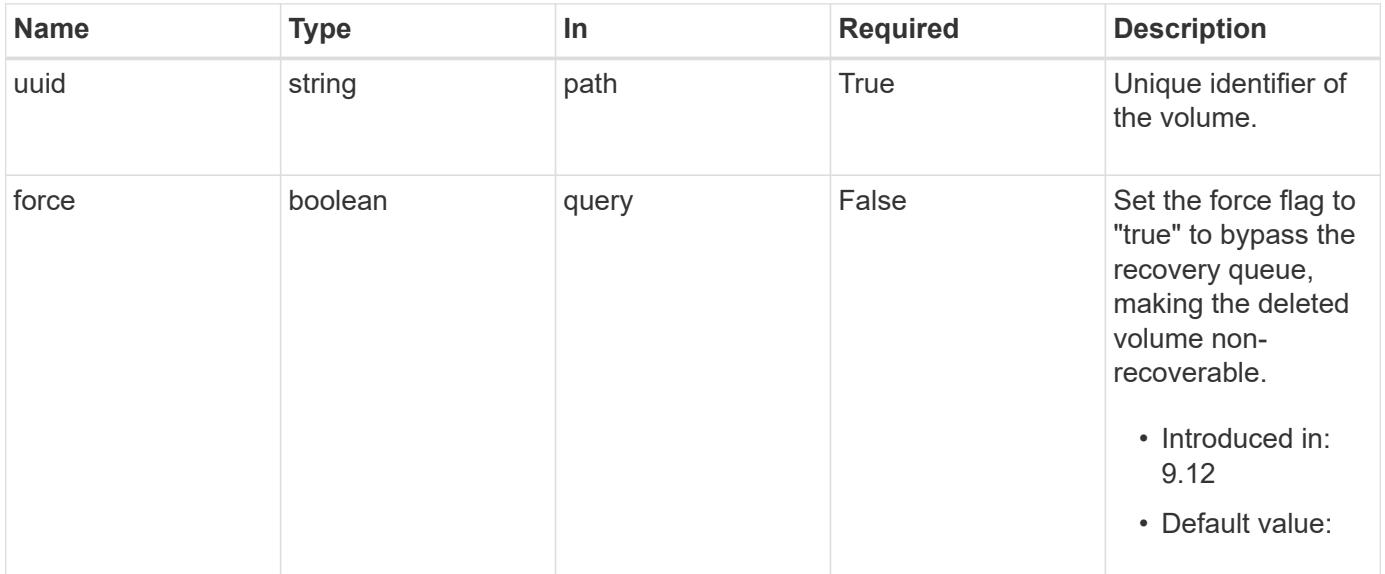

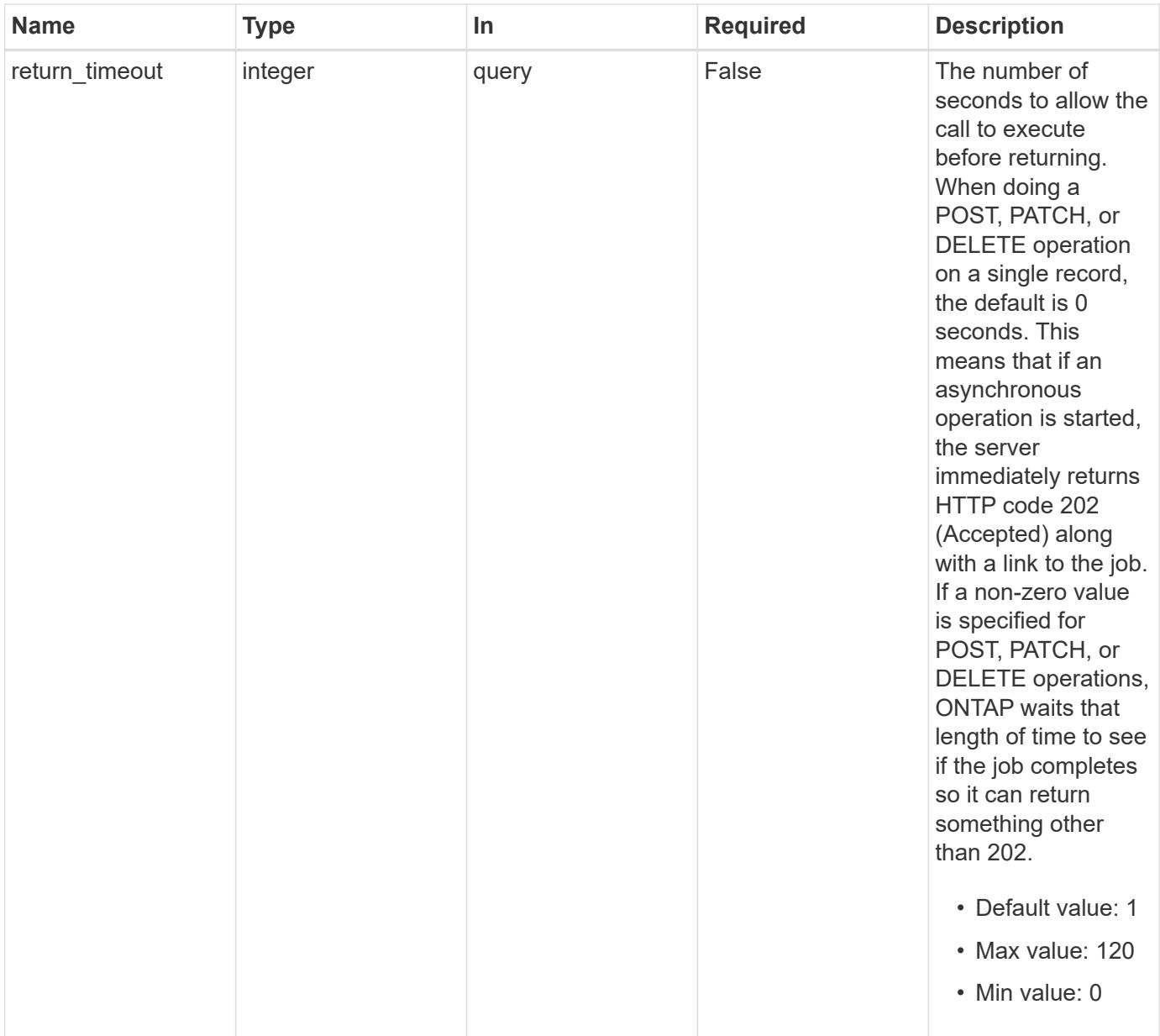

## **Response**

Status: 202, Accepted

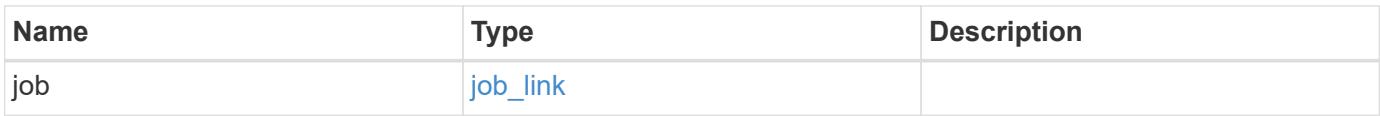

#### **Example response**

```
{
   "job": {
      "_links": {
        "self": {
          "href": "/api/resourcelink"
        }
      },
      "uuid": "string"
   }
}
```
#### **Error**

Status: Default, Error

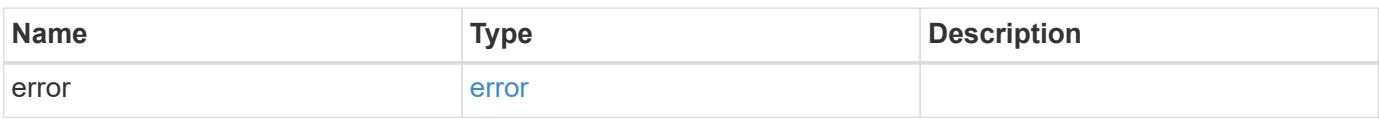

## **Example error**

```
{
   "error": {
     "arguments": {
       "code": "string",
       "message": "string"
      },
     "code": "4",
     "message": "entry doesn't exist",
     "target": "uuid"
   }
}
```
#### **Definitions**

## **See Definitions**

href

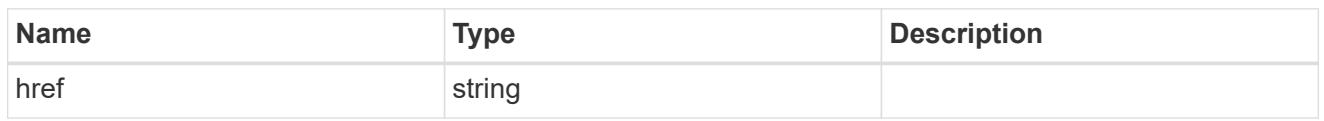

\_links

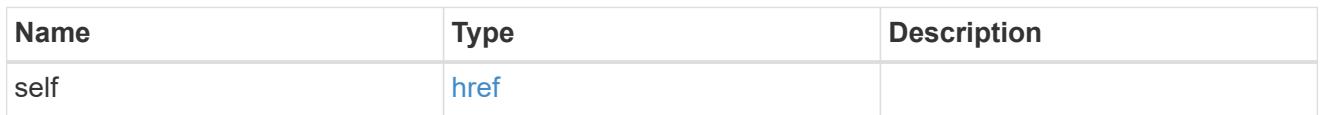

## job\_link

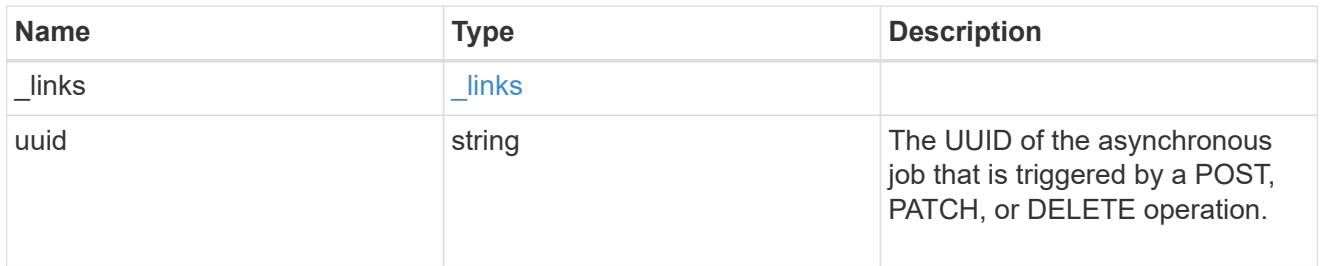

# error\_arguments

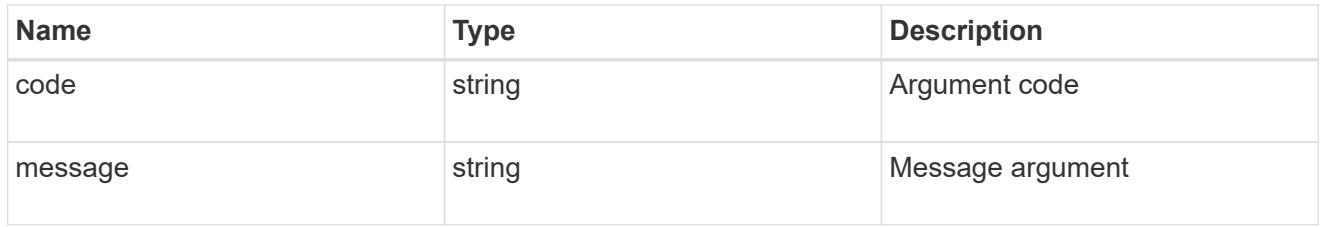

## error

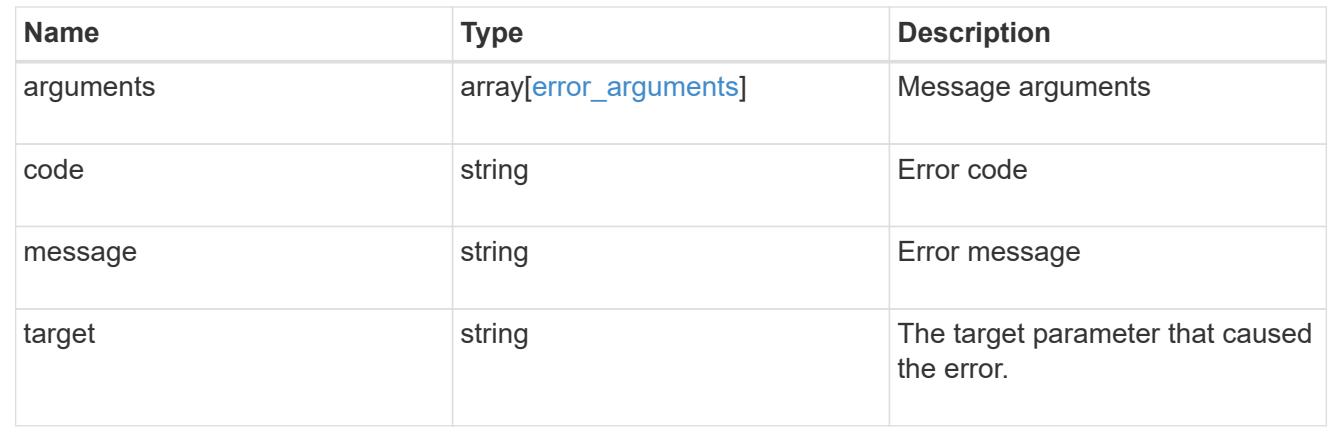

## **Retrieve a volume**

GET /storage/volumes/{uuid}

#### **Introduced In:** 9.6

Retrieves a volume. The GET API can be used to retrieve the quota state for a FlexVol or a FlexGroup volume.

#### **Expensive properties**

There is an added computational cost to retrieving values for these properties. They are not included by default in GET results and must be explicitly requested using the fields query parameter. See [Requesting specific](https://docs.netapp.com/us-en/ontap-restapi-9131/{relative_path}getting_started_with_the_ontap_rest_api.html#Requesting_specific_fields) [fields](https://docs.netapp.com/us-en/ontap-restapi-9131/{relative_path}getting_started_with_the_ontap_rest_api.html#Requesting_specific_fields) to learn more.

- is\_svm\_root
- analytics.\*
- \* anti ransomware.\*
- application.\*
- encryption.\*
- convert\_unicode
- clone.parent\_snapshot.name
- clone.parent\_snapshot.uuid
- clone.parent\_svm.name
- clone.parent\_svm.uuid
- clone.parent\_volume.name
- clone.parent\_volume.uuid
- \* clone.split\_complete\_percent
- clone.split\_estimate
- \* clone.split\_initiated
- efficiency.\*
- \* error state.\*
- files.\*
- max\_dir\_size
- \* nas.export policy.id
- nas.gid
- nas.path
- \* nas. security style
- nas.uid
- nas.unix\_permissions
- nas.junction\_parent.name
- nas.junction\_parent.uuid
- snaplock.\*
- restore\_to.\*
- snapshot\_policy.uuid
- quota.\*
- qos.\*
- flexcache\_endpoint\_type
- \* space.block storage inactive user data
- \* space.capacity tier footprint
- \* space.performance tier footprint
- \* space.local tier footprint
- space.footprint
- space.over\_provisioned
- space.metadata
- space.total\_footprint
- \* space.dedupe metafiles footprint
- \* space.dedupe metafiles temporary\_footprint
- space.delayed\_free\_footprint
- space.file\_operation\_metadata
- space.snapmirror\_destination\_footprint
- \* space.volume guarantee footprint
- \* space.cross volume dedupe metafiles footprint
- space.cross\_volume\_dedupe\_metafiles\_temporary\_footprint
- space.auto\_adaptive\_compression\_footprint\_data\_reduction
- \* space.capacity tier footprint data reduction
- space.effective total foorprint
- \* space.snapshot reserve unusable
- space.snapshot\_spill
- space.user\_data
- \* space.logical space.\*
- space.snapshot.\*
- space.used\_by\_afs
- space.afs\_total
- space.available\_percent
- \* space.full threshold percent
- \* space.nearly full threshold percent
- space.overwrite\_reserve
- space.overwrite\_reserve\_used
- space.size\_available\_for\_snapshots
- space.percent\_used
- space.fractional\_reserve
- \* space.block storage inactive user data percent
- space.physical\_used
- space.physical\_used\_percent
- space.expected\_available
- space.filesystem\_size
- space.filesystem\_size\_fixed
- guarantee.\*
- autosize.\*
- movement.\*
- statistics.\*
- \* asynchronous directory delete.\*
- rebalancing.\*
- metric.\*
- cloud\_write\_enabled
- tiering.storage\_class

#### **Related ONTAP commands**

- volume show
- volume clone show
- volume efficiency show
- volume encryption show
- volume flexcache show
- volume flexgroup show
- volume move show
- volume quota show
- volume show-space
- volume snaplock show
- volume rebalance show
- security anti-ransomware volume show
- security anti-ransomware volume attack generate-report
- security anti-ransomware volume space show
- volume file async-delete client show

#### **Parameters**

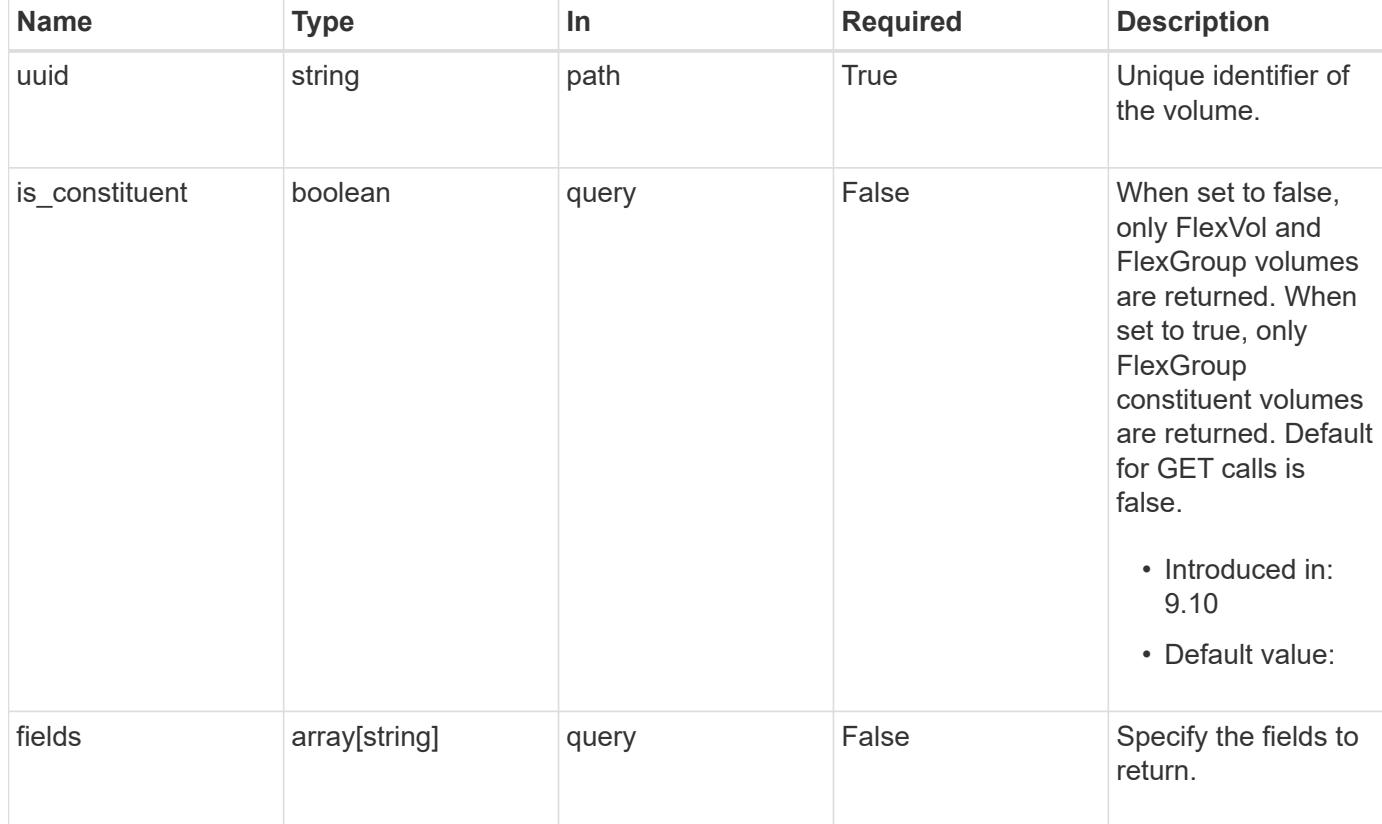

### **Response**

Status: 200, Ok

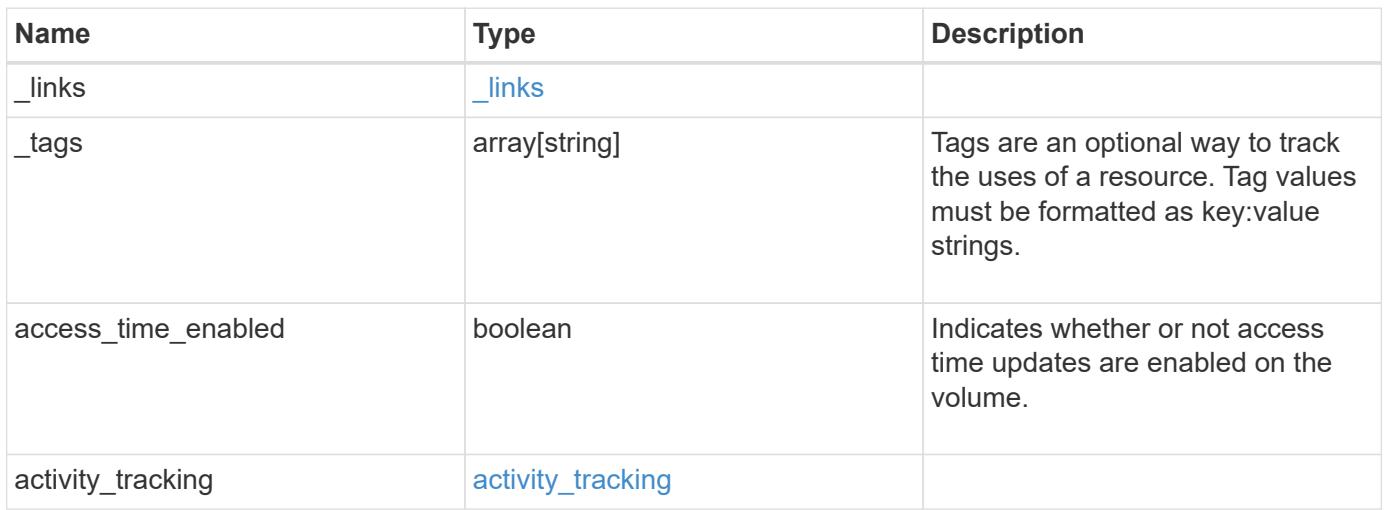

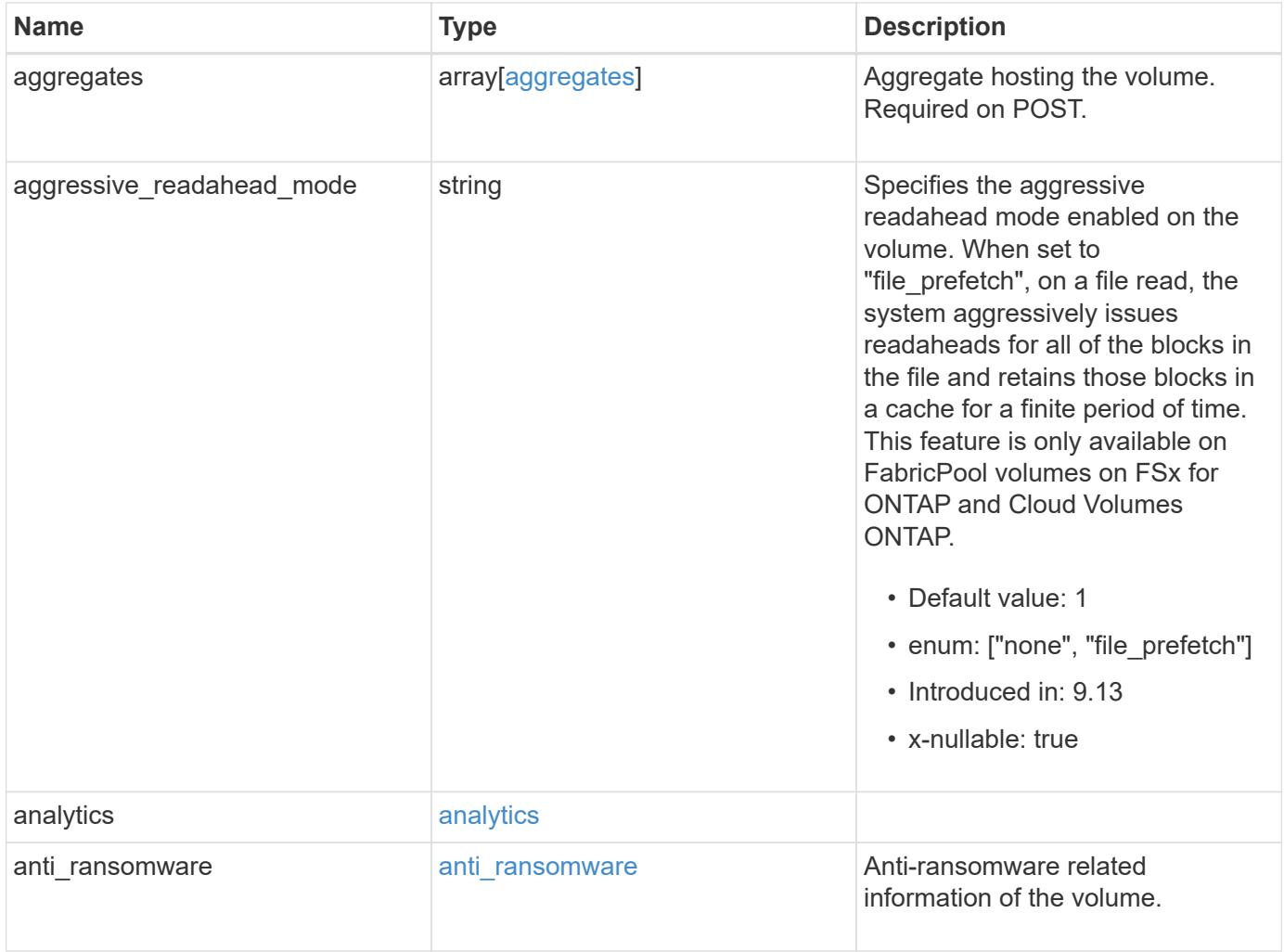

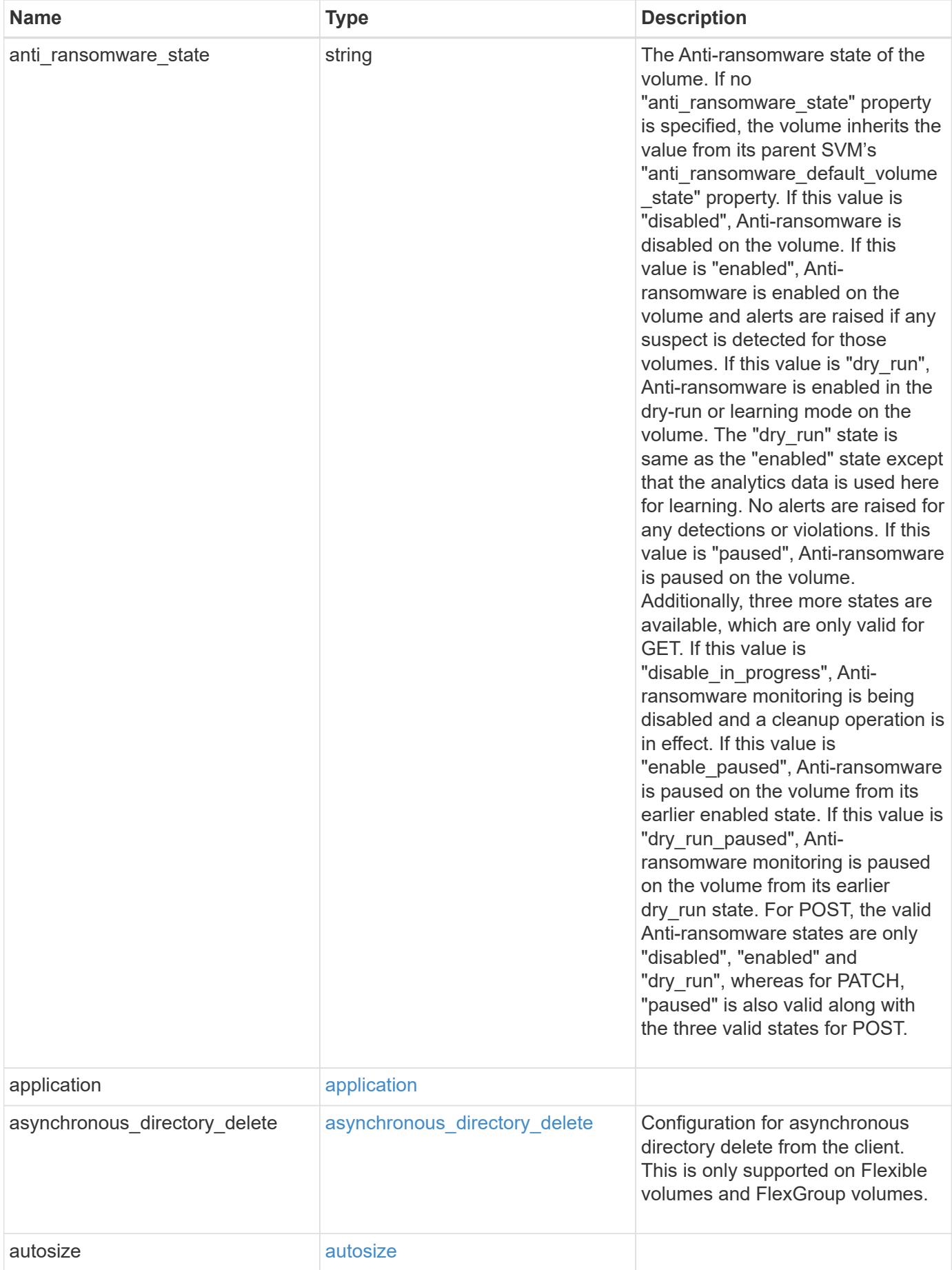

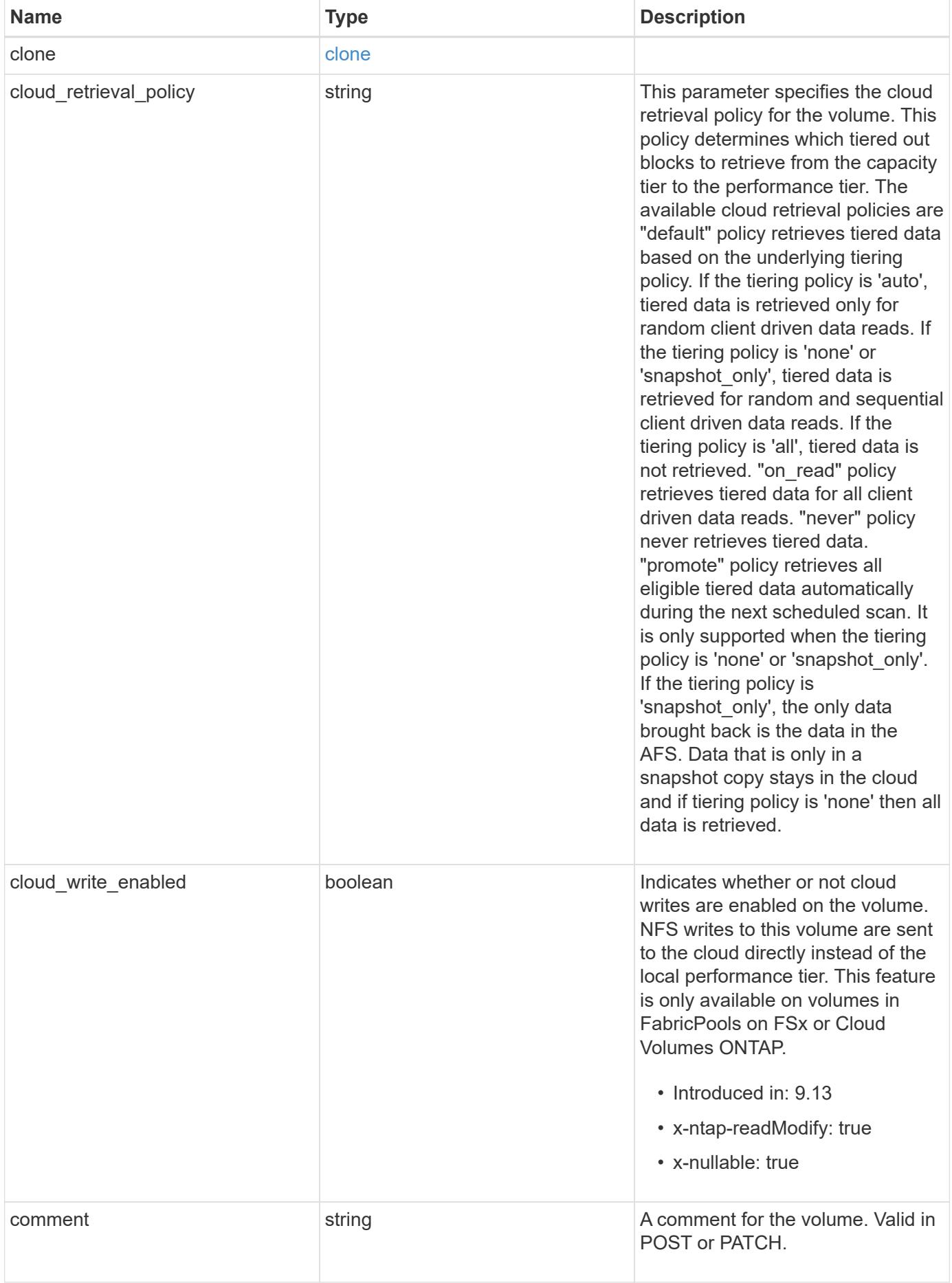

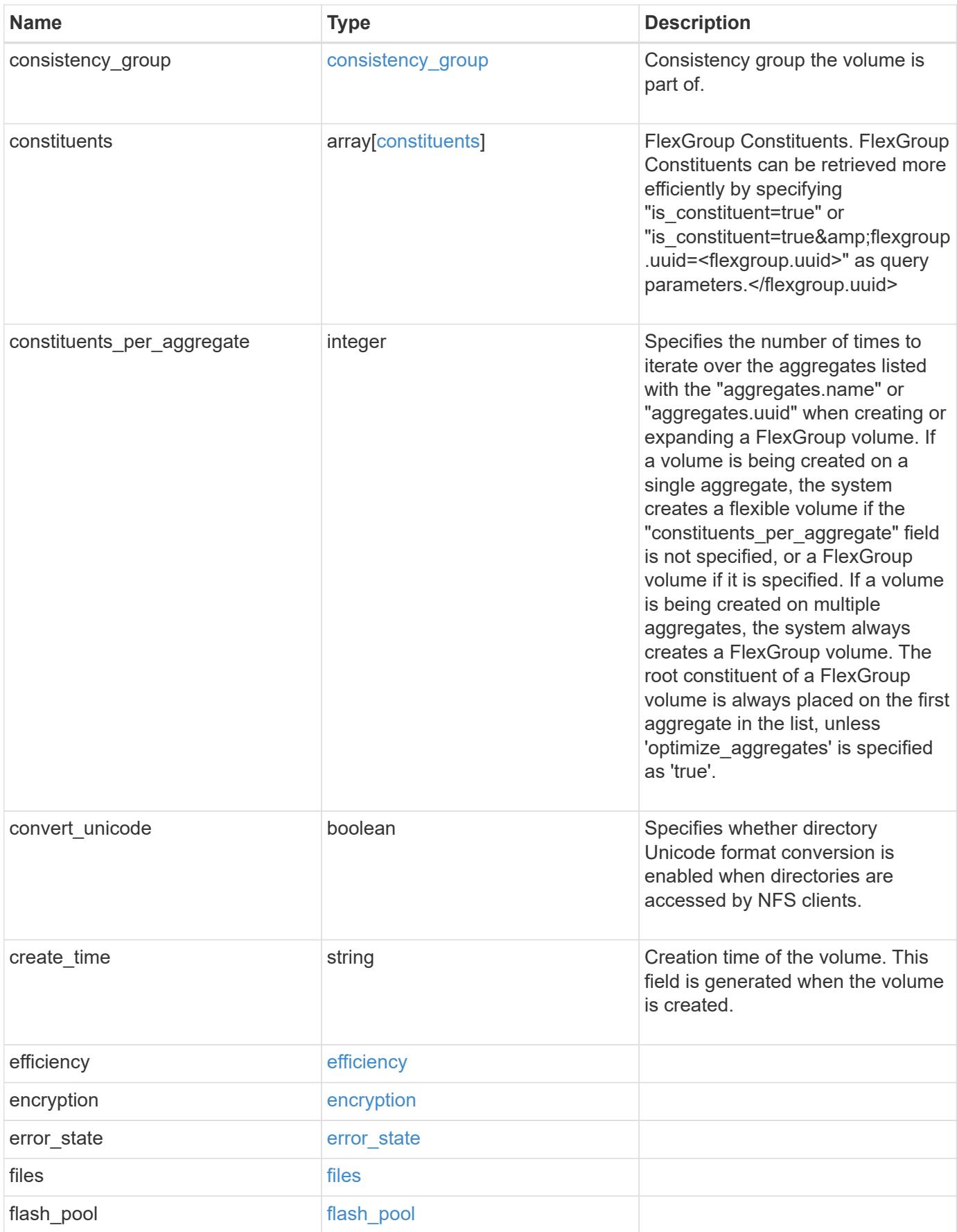

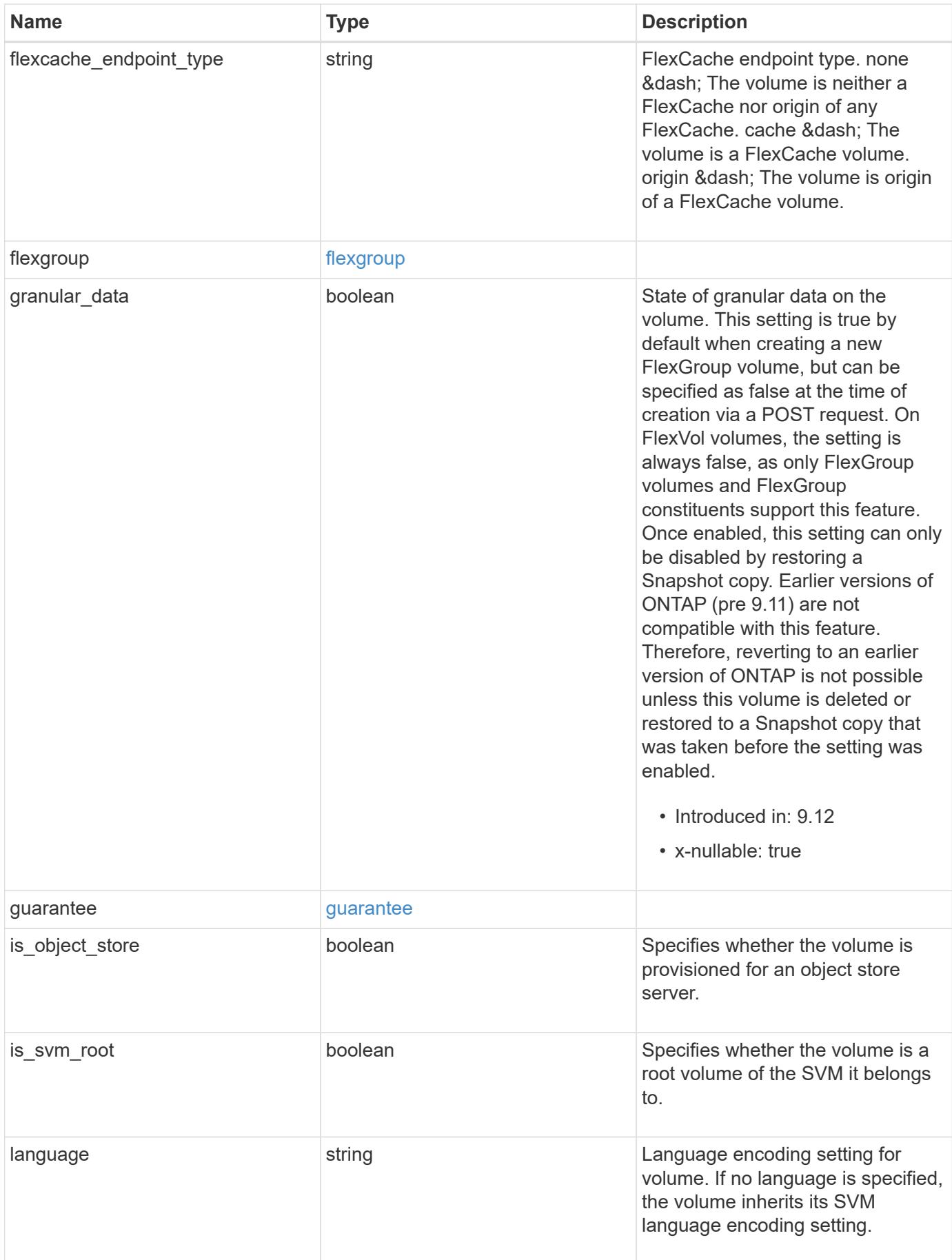
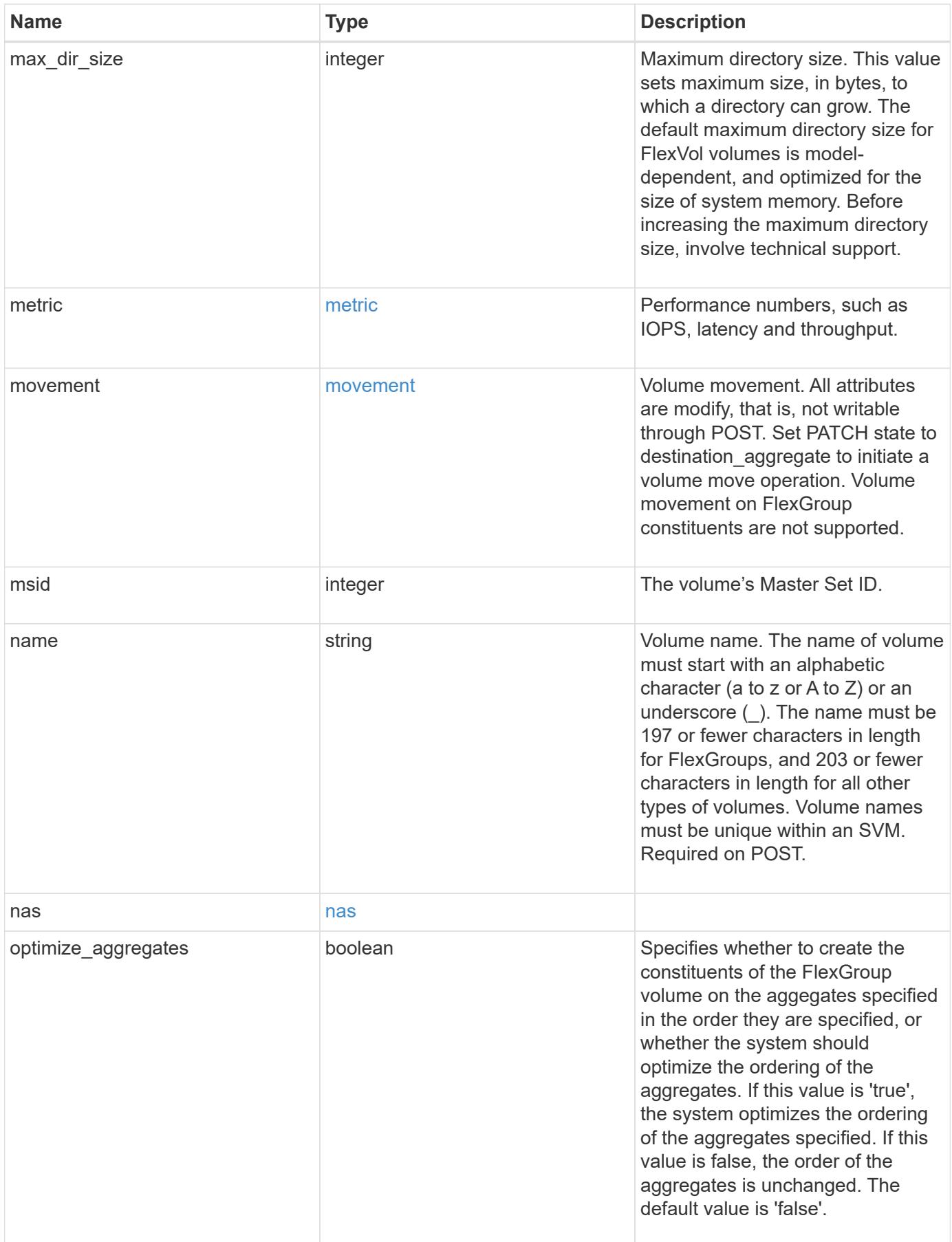

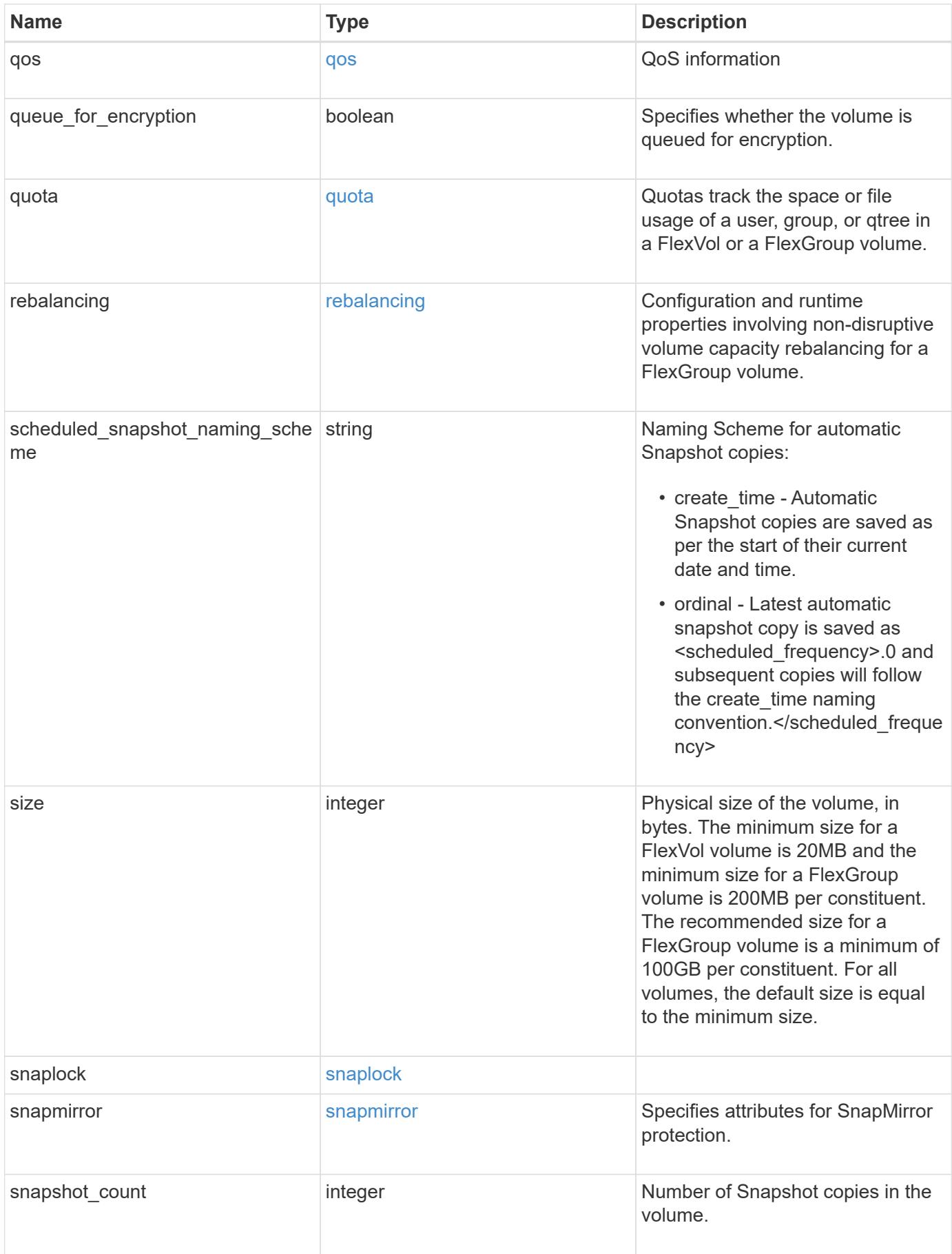

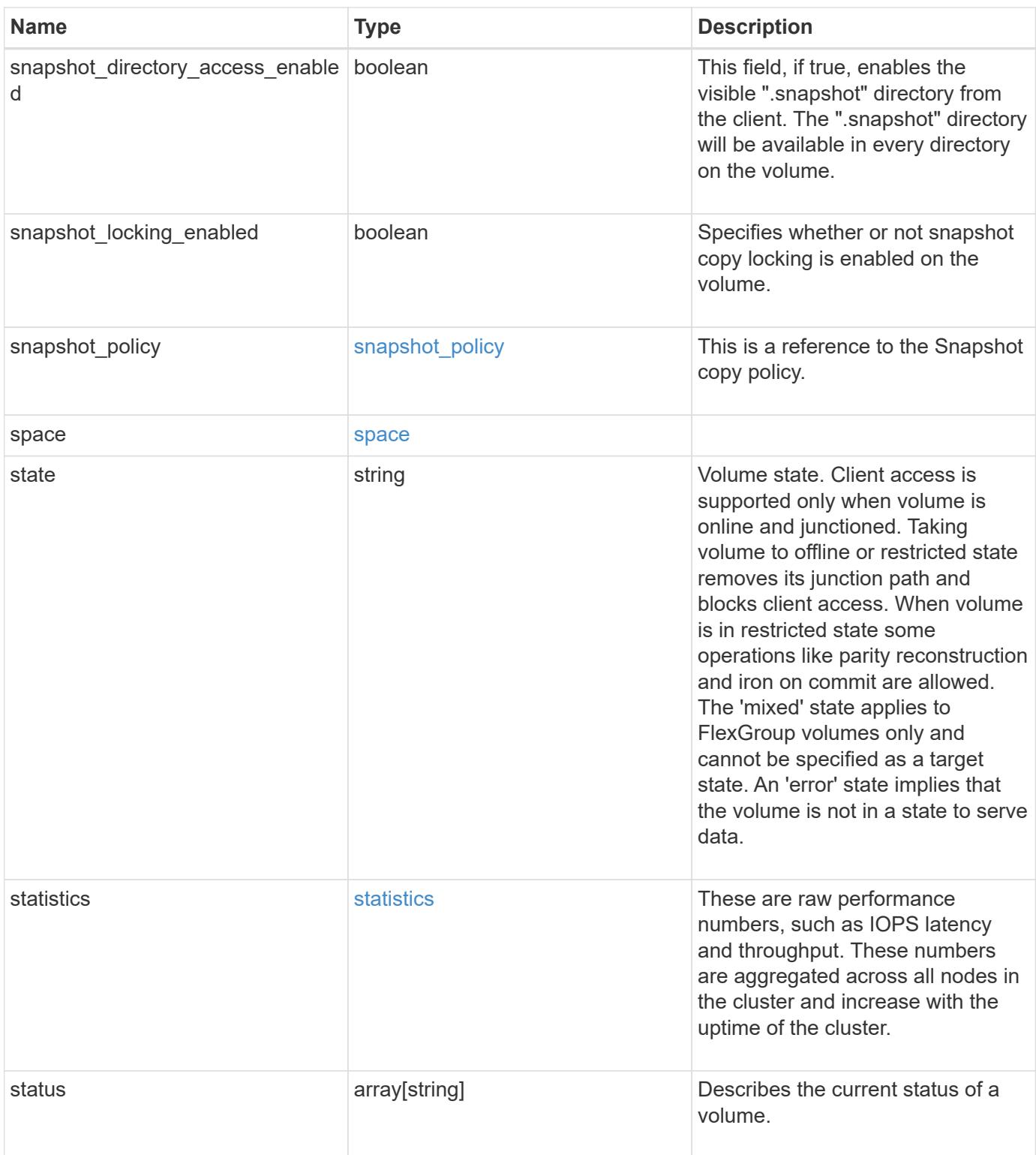

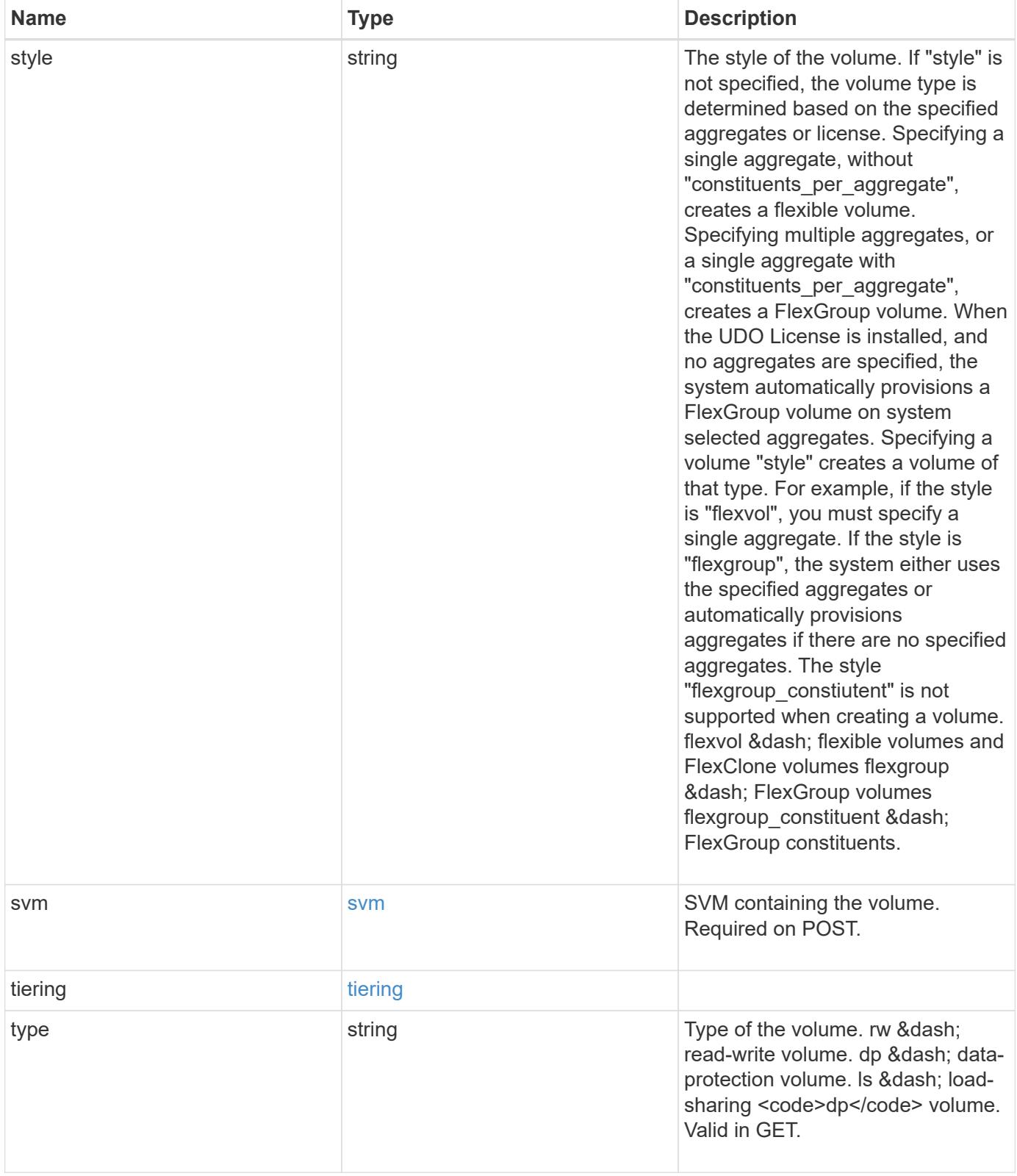

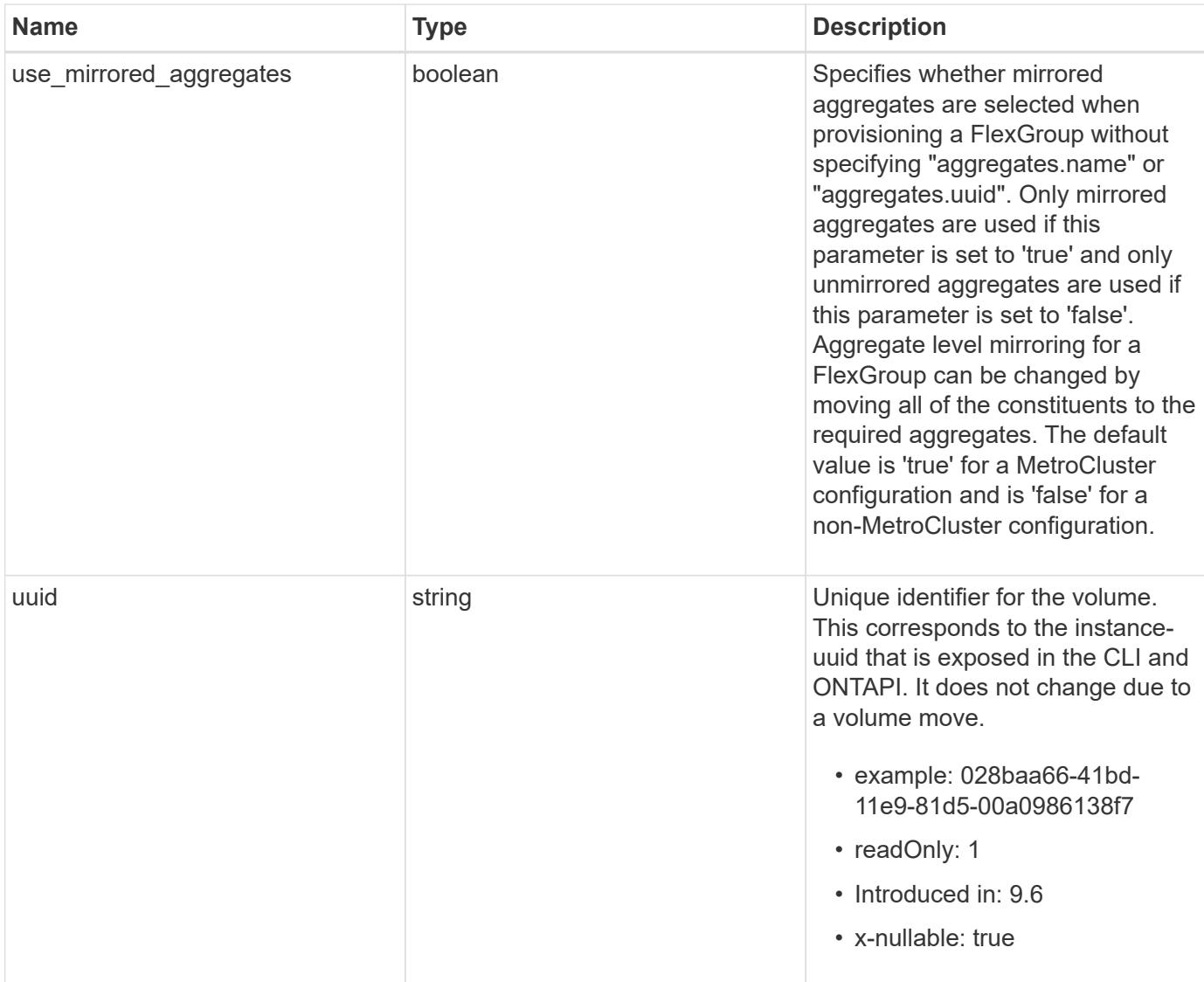

**Example response**

```
{
    "_links": {
      "self": {
        "href": "/api/resourcelink"
      }
    },
    "_tags": [
     "team:csi",
     "environment:test"
  \frac{1}{2},
  "activity tracking": {
      "state": "off",
    "unsupported reason": {
      "code": "124518405",
        "message": "Volume activity tracking cannot be enabled on volumes
that contain LUNs."
    }
    },
    "aggregates": {
      "_links": {
        "self": {
          "href": "/api/resourcelink"
        }
      },
    "name": "aggr1",
      "uuid": "1cd8a442-86d1-11e0-ae1c-123478563412"
    },
  "aggressive readahead mode": "none",
    "analytics": {
      "initialization": {
       "state": "running"
      },
      "scan_progress": 17,
      "state": "unknown",
    "unsupported_reason": {
        "code": "111411207",
        "message": "File system analytics cannot be enabled on volumes
that contain LUNs."
     }
    },
  "anti ransomware": {
    "attack probability": "none",
    "attack reports": {
        "_links": {
```

```
  "suspects": {
           "href": "/api/resourcelink"
        }
      },
      "time": "2021-06-01 15:06:41 +0000"
    },
  "dry run start time": "string",
    "space": {
      "snapshot_count": 0,
     "used": 0,
      "used_by_logs": 0,
      "used_by_snapshots": 0
    },
    "state": "disabled",
  "suspect files": {
      "count": 0,
     "entropy": "string",
     "format": "string"
   }
  },
"anti ransomware state": "disabled",
  "application": {
  "name": "string",
   "uuid": "1cd8a442-86d1-11e0-ae1d-123478563412"
  },
  "autosize": {
    "mode": "grow"
  },
  "clone": {
  "inherited physical used": 0,
    "inherited_savings": 0,
    "parent_snapshot": {
      "_links": {
        "self": {
          "href": "/api/resourcelink"
        }
      },
    "name": "this snapshot",
      "uuid": "1cd8a442-86d1-11e0-ae1c-123478563412"
    },
  "parent svm": {
      "_links": {
        "self": {
          "href": "/api/resourcelink"
        }
      },
```

```
"name": "svm1",
        "uuid": "02c9e252-41be-11e9-81d5-00a0986138f7"
      },
    "parent_volume": {
        "_links": {
         "self": {
            "href": "/api/resourcelink"
  }
        },
      "name": "volume1",
        "uuid": "028baa66-41bd-11e9-81d5-00a0986138f7"
      },
      "split_complete_percent": 0,
     "split_estimate": 0
   },
 "cloud retrieval policy": "default",
   "comment": "string",
 "consistency group": {
    "name": "consistency group 1",
      "uuid": "1cd8a442-86d1-11e0-ae1d-123478563412"
   },
   "constituents": {
      "aggregates": {
      "name": "string",
        "uuid": "028baa66-41bd-11e9-81d5-00a0986138f7"
      },
      "movement": {
        "cutover_window": 30,
      "destination aggregate": {
          "_links": {
            "self": {
              "href": "/api/resourcelink"
  }
          },
        "name": "aggr1",
          "uuid": "1cd8a442-86d1-11e0-ae1c-123478563412"
        },
        "percent_complete": 0,
        "state": "replicating",
      "tiering policy": "all"
      },
    "name": "string",
      "space": {
        "available": 0,
        "block_storage_inactive_user_data": 0,
      "capacity tier footprint": 0,
```

```
  "footprint": 0,
      "local_tier_footprint": 0,
    "logical space": {
        "available": 0,
       "used_by_afs": 0
      },
      "metadata": 0,
      "over_provisioned": 0,
      "performance_tier_footprint": 0,
      "snapshot": {
       "used": 0
      },
      "total_footprint": 0,
      "used": 0
   }
  },
"create time": "2018-06-04 19:00:00 +0000",
  "efficiency": {
  "application io size": "8k",
  "auto state": "auto",
    "compaction": "inline",
    "compression": "inline",
  "compression type": "none",
  "cross volume dedupe": "inline",
    "dedupe": "inline",
  "idcs scanner": {
      "mode": "default",
      "operation_state": "idle",
     "status": "success",
      "threshold_inactive_time": "P14D"
    },
  "last op begin": "string",
  "last op end": "string",
  "last op err": "string",
    "last_op_size": 0,
  "last op state": "string",
  "op_state": "idle",
    "progress": "string",
    "scanner": {
      "state": "idle"
    },
    "schedule": "string",
  "space savings": {
     "compression": 0,
      "compression_percent": 0,
      "dedupe": 0,
```

```
  "dedupe_percent": 0,
        "dedupe_sharing": 0,
        "total": 0,
        "total_percent": 0
      },
      "state": "disabled",
    "storage efficiency mode": "default",
      "type": "regular",
      "volume_path": "string"
    },
    "encryption": {
    "key create time": "2022-01-01 19:00:00 +0000",
    "key id": "string",
    "key manager attribute": "CRN=v1:bluemix:public:containers-
kubernetes:us-south:a/asdfghjkl1234:asdfghjkl1234:worker:kubernetes-
asdfghjkl-worker1",
      "state": "encrypted",
      "status": {
        "code": "string",
       "message": "string"
      },
      "type": "none"
    },
    "files": {
     "used": 0
    },
  "flash pool": {
    "cache eligibility": "read",
   "cache retention priority": "normal",
    "caching policy": "none"
    },
  "flexcache endpoint type": "none",
    "flexgroup": {
    "name": "my_flexgroup",
     "uuid": "75c9cfb0-3eb4-11eb-9fb4-005056bb088a"
    },
    "guarantee": {
     "type": "volume"
    },
    "language": "ar",
    "metric": {
    " links": {
       "self": {
          "href": "/api/resourcelink"
        }
      },
```

```
  "cloud": {
      "duration": "PT15S",
      "iops": {
        "read": 200,
        "total": 1000,
        "write": 100
      },
      "latency": {
        "read": 200,
       "total": 1000,
       "write": 100
      },
      "status": "ok",
      "timestamp": "2017-01-25 11:20:13 +0000"
    },
    "duration": "PT15S",
    "flexcache": {
      "bandwidth_savings": 4096,
      "cache_miss_percent": 20,
      "duration": "PT1D",
      "status": "ok",
      "timestamp": "2017-01-25 11:20:13 +0000"
    },
    "iops": {
     "read": 200,
     "total": 1000,
     "write": 100
    },
    "latency": {
     "read": 200,
     "total": 1000,
     "write": 100
    },
    "status": "ok",
    "throughput": {
     "read": 200,
     "total": 1000,
     "write": 100
   },
    "timestamp": "2017-01-25 11:20:13 +0000"
  },
  "movement": {
    "cutover_window": 30,
 "destination aggregate": {
     "_links": {
        "self": {
```

```
  "href": "/api/resourcelink"
        }
      },
    "name": "aggr1",
      "uuid": "1cd8a442-86d1-11e0-ae1c-123478563412"
    },
    "percent_complete": 0,
  "start time": "2020-12-07 08:45:12 +0000",
    "state": "replicating",
  "tiering policy": "all"
  },
"name": "vol cs dept",
  "nas": {
  "export policy": {
      "_links": {
        "self": {
          "href": "/api/resourcelink"
        }
      },
      "id": 100,
      "name": "default"
    },
  "junction parent": {
    " links": {
        "self": {
          "href": "/api/resourcelink"
        }
      },
    "name": "vs1_root",
      "uuid": "75c9cfb0-3eb4-11eb-9fb4-005056bb088a"
    },
  "path": "/user/my_volume",
  "security style": "mixed",
    "unix_permissions": 493
  },
  "qos": {
    "policy": {
      "_links": {
        "self": {
          "href": "/api/resourcelink"
        }
      },
    "max throughput iops": 10000,
    "max throughput mbps": 500,
    "min throughput iops": 2000,
    "min throughput mbps": 500,
```

```
  "name": "performance",
      "uuid": "1cd8a442-86d1-11e0-ae1c-123478563412"
   }
  },
  "quota": {
   "state": "corrupt"
  },
  "rebalancing": {
  " links": {
     "self": {
        "href": "/api/resourcelink"
     }
    },
    "data_moved": 0,
    "engine": {
      "movement": {
        "file_moves_started": 0,
      "last error": {
          "code": 0,
          "destination": 0,
          "file_id": 0,
          "time": "2018-06-04 19:00:00 +0000"
        },
      "most recent start time": "2018-06-04 19:00:00 +0000"
      },
      "scanner": {
        "blocks_scanned": 0,
        "blocks_skipped": {
           "efficiency_blocks": 0,
           "efficiency_percent": 0,
           "fast_truncate": 0,
           "footprint_invalid": 0,
         "in snapshot": 0,
           "incompatible": 0,
           "metadata": 0,
         "on demand destination": 0,
           "other": 0,
           "remote_cache": 0,
           "too_large": 0,
           "too_small": 0,
           "write_fenced": 0
        },
        "files_scanned": 0,
        "files_skipped": {
          "efficiency_blocks": 0,
           "efficiency_percent": 0,
```

```
  "fast_truncate": 0,
          "footprint_invalid": 0,
        "in snapshot": 0,
          "incompatible": 0,
          "metadata": 0,
        "on demand destination": 0,
          "other": 0,
          "remote_cache": 0,
          "too_large": 0,
          "too_small": 0,
          "write_fenced": 0
        }
     }
    },
    "imbalance_percent": 0,
    "imbalance_size": 0,
    "max_constituent_imbalance_percent": 0,
    "notices": {
     "arguments": {
     "code": "string",
        "message": "string"
      },
      "code": "4",
      "message": "entry doesn't exist",
     "target": "uuid"
    },
    "runtime": "string",
    "state": "rebalancing",
  "stop_time": "string",
    "target_used": 0,
    "used_for_imbalance": 0
  },
"scheduled snapshot naming scheme": "create time",
  "snaplock": {
  "append mode enabled": "",
  "autocommit period": "P30M",
  "compliance clock time": "2018-06-04 19:00:00 +0000",
    "expiry_time": "Wed Sep 5 11:02:42 GMT 2018",
  "is audit log": 1,
    "litigation_count": 10,
    "privileged_delete": "enabled",
    "retention": {
     "default": "P30Y",
    "maximum": "P30Y",
      "minimum": "P30Y"
    },
```

```
  "type": "enterprise",
    "unspecified_retention_file_count": 10
  },
  "snapshot_count": 0,
  "snapshot_policy": {
  " links": {
      "self": {
        "href": "/api/resourcelink"
      }
    },
  "name": "default",
    "uuid": "1cd8a442-86d1-11e0-ae1c-123478563412"
  },
  "space": {
  "auto adaptive compression footprint data reduction": 0,
    "available": 0,
    "block_storage_inactive_user_data": 0,
    "block_storage_inactive_user_data_percent": 0,
  "capacity tier footprint": 0,
  "capacity tier footprint data reduction": 0,
  "cross volume dedupe metafiles footprint": 0,
    "cross_volume_dedupe_metafiles_temporary_footprint": 0,
    "dedupe_metafiles_footprint": 0,
    "dedupe_metafiles_temporary_footprint": 0,
    "delayed_free_footprint": 0,
    "effective_total_footprint": 0,
    "file_operation_metadata": 0,
    "filesystem_size": 0,
    "footprint": 0,
    "local_tier_footprint": 0,
  "logical space": {
      "available": 0,
      "used": 0,
    "used by afs": 0,
    "used by snapshots": 0,
      "used_percent": 0
    },
    "metadata": 0,
    "over_provisioned": 0,
  "overwrite reserve": 0,
  "overwrite reserve used": 0,
    "percent_used": 0,
    "performance_tier_footprint": 0,
  "size available for snapshots": 0,
    "snapmirror_destination_footprint": 0,
    "snapshot": {
```

```
  "autodelete": {
        "commitment": "try",
      "defer delete": "scheduled",
      "delete order": "newest first",
        "prefix": "string",
        "trigger": "volume"
      },
    "autodelete trigger": "volume",
      "reserve_available": 0,
      "reserve_size": 0,
      "space_used_percent": 0,
      "used": 0
    },
  "snapshot reserve unusable": 0,
    "snapshot_spill": 0,
    "total_footprint": 0,
    "used": 0,
    "user_data": 0,
    "volume_guarantee_footprint": 0
  },
  "state": "error",
  "statistics": {
  "cifs ops raw": {
      "access": {
        "count": 1000,
        "total_time": 200
      },
      "audit": {
        "count": 1000,
        "total_time": 200
      },
      "create": {
        "dir": {
          "count": 1000,
          "total_time": 200
        },
        "file": {
          "count": 1000,
          "total_time": 200
        },
        "other": {
          "count": 1000,
         "total_time": 200
        },
        "symlink": {
          "count": 1000,
```

```
  "total_time": 200
   }
  },
  "getattr": {
   "count": 1000,
   "total_time": 200
  },
  "link": {
   "count": 1000,
  "total_time": 200
  },
  "lock": {
   "count": 1000,
   "total_time": 200
  },
  "lookup": {
   "count": 1000,
  "total_time": 200
  },
  "open": {
   "count": 1000,
   "total_time": 200
  },
  "read": {
   "count": 1000,
    "total_time": 200,
    "volume_protocol_latency_histogram_counts": [
      0,
      0,
      0,
      0,
      0,
      15,
      35,
      100,
      200,
      200,
      300,
      500,
      500,
      500,
      1000,
      1000,
      800,
      500,
      500,
```

```
  300,
    200,
    50,
    40,
    15,
    0,
    0,
    0,
    0,
    0,
    0,
    0,
    0,
    0,
    0,
    0,
    0,
    0,
    0,
    0,
    0
\frac{1}{\sqrt{2}}  "volume_protocol_latency_histogram_labels": [
  "<2us",
 "<6us",
 "<10us",
  "<14us",
  "<20us",
  "<40us",
  "<60us",
  "<80us",
  "<100us",
    "<200us",
    "<400us",
    "<600us",
    "<800us",
  "<1ms",
  "<2ms",
  "<4ms",
  "<6ms",
  "<8ms",
  "<10ms",
  "<12ms",
  "<14ms",
  "<16ms",
  "<18ms",
```
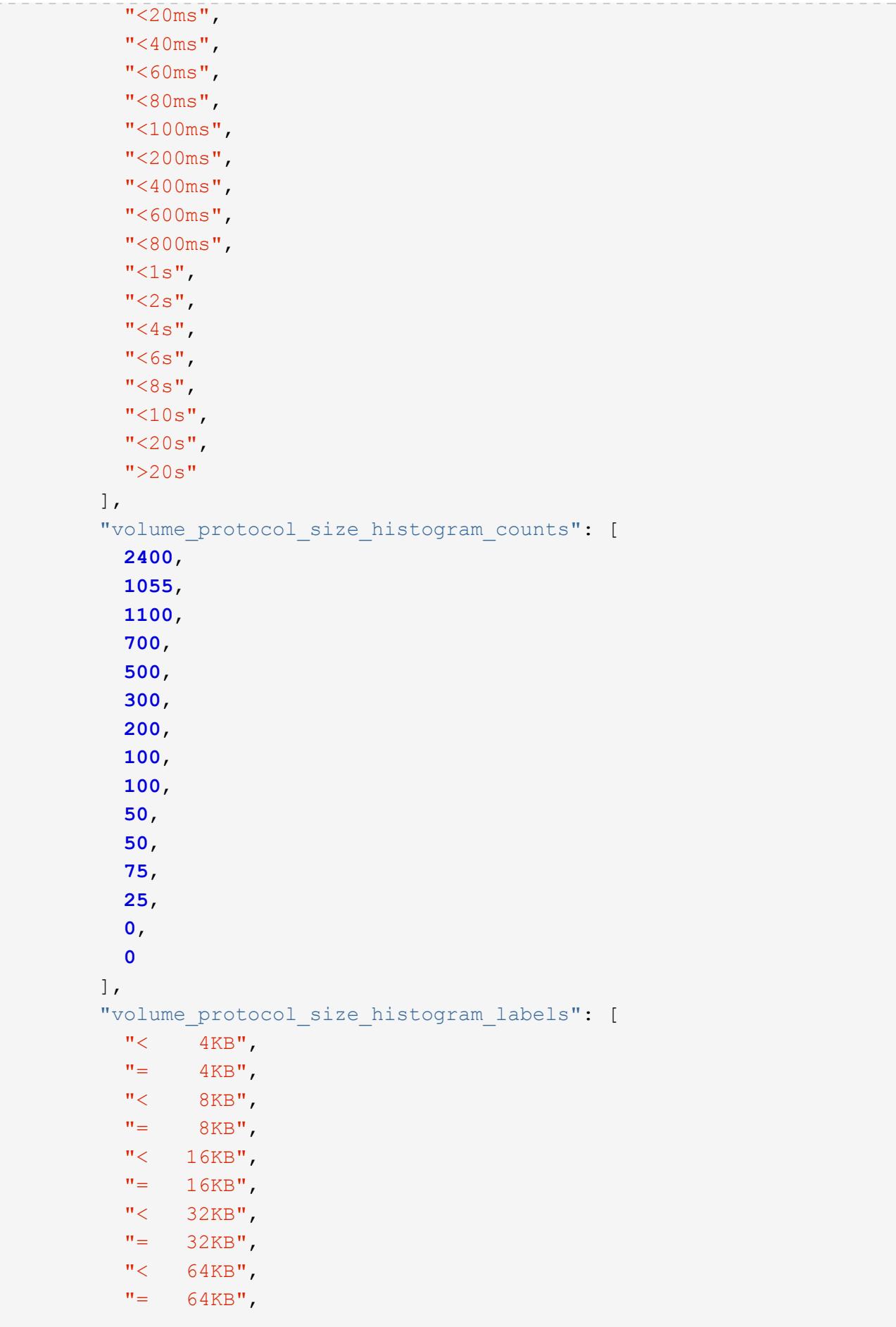

```
  "< 256KB",
    " = 256KB"  "< 1024KB",
    " = 1024KB"  "> 1024KB"
   ]
  },
  "readdir": {
   "count": 1000,
   "total_time": 200
  },
  "readlink": {
   "count": 1000,
   "total_time": 200
  },
  "rename": {
  "count": 1000,
  "total_time": 200
  },
  "setattr": {
   "count": 1000,
   "total_time": 200
  },
  "unlink": {
   "count": 1000,
   "total_time": 200
  },
  "watch": {
   "count": 1000,
   "total_time": 200
  },
  "write": {
   "count": 1000,
    "total_time": 200,
    "volume_protocol_latency_histogram_counts": [
      0,
      0,
      0,
      0,
      0,
      15,
      35,
      100,
      200,
      200,
      300,
```
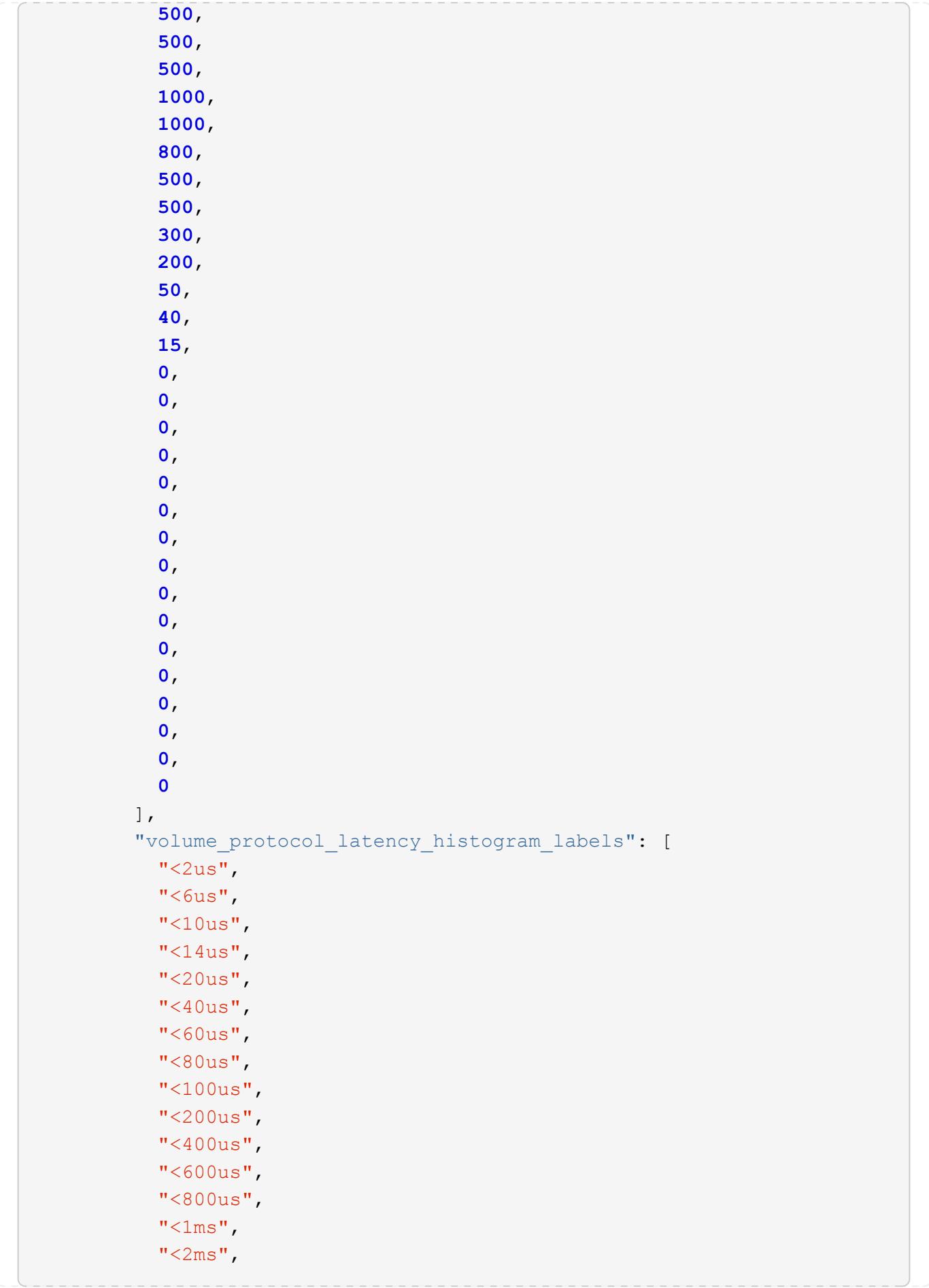

```
"<4ms",
           "<6ms",
           "<8ms",
           "<10ms",
           "<12ms",
           "<14ms",
           "<16ms",
           "<18ms",
           "<20ms",
           "<40ms",
           "<60ms",
           "<80ms",
             "<100ms",
           "<200ms",
           "<400ms",
             "<600ms",
           "<800ms",
           "<1s",
           "<2s",
           "<4s",
           "<6s",
           "<8s",
           "<10s",
           "<20s",
          ">20s"
         \frac{1}{2},
           "volume_protocol_size_histogram_counts": [
             2400,
             1055,
             1100,
             700,
             500,
             300,
             200,
             100,
             100,
             50,
             50,
             75,
             25,
             0,
0
         \frac{1}{\sqrt{2}}  "volume_protocol_size_histogram_labels": [
          "< 4KB",
           " = 4KB"
```

```
"< 8KB",
      " = 8KB",
        "< 16KB",
      " = 16KB""< 32KB",
      " = 32KB"  "< 64KB",
      " = 64KB"  "< 256KB",
      " = 256KB"  "< 1024KB",
      " = 1024KB"  "> 1024KB"
      ]
   }
  },
  "cloud": {
   "iops_raw": {
     "read": 200,
     "total": 1000,
     "write": 100
    },
  "latency raw": {
     "read": 200,
     "total": 1000,
     "write": 100
    },
    "status": "ok",
   "timestamp": "2017-01-25 11:20:13 +0000"
  },
"flexcache raw": {
    "cache_miss_blocks": 10,
   "client_requested_blocks": 500,
   "status": "ok",
   "timestamp": "2017-01-25 11:20:13 +0000"
  },
"iops raw": {
   "read": 200,
   "total": 1000,
   "write": 100
  },
"latency raw": {
   "read": 200,
   "total": 1000,
   "write": 100
  },
```

```
"nfs ops raw": {
    "access": {
      "count": 1000,
     "total_time": 200
    },
    "audit": {
     "count": 1000,
     "total_time": 200
    },
    "create": {
     "dir": {
       "count": 1000,
       "total_time": 200
      },
      "file": {
       "count": 1000,
       "total_time": 200
      },
      "other": {
       "count": 1000,
       "total_time": 200
      },
      "symlink": {
       "count": 1000,
       "total_time": 200
      }
    },
    "getattr": {
     "count": 1000,
     "total_time": 200
    },
    "link": {
     "count": 1000,
     "total_time": 200
    },
    "lock": {
     "count": 1000,
     "total_time": 200
    },
    "lookup": {
     "count": 1000,
     "total_time": 200
    },
    "open": {
     "count": 1000,
     "total_time": 200
```

```
  },
  "read": {
    "count": 1000,
     "total_time": 200,
     "volume_protocol_latency_histogram_counts": [
        0,
        0,
       0,
        0,
       0,
       15,
       35,
       100,
       200,
       200,
        300,
       500,
       500,
        500,
        1000,
       1000,
       800,
       500,
       500,
       300,
       200,
       50,
        40,
       15,
        0,
        0,
        0,
        0,
        0,
       0,
        0,
       0,
       0,
        0,
        0,
        0,
       0,
       0,
       0,
       0
   \frac{1}{\sqrt{2}}
```
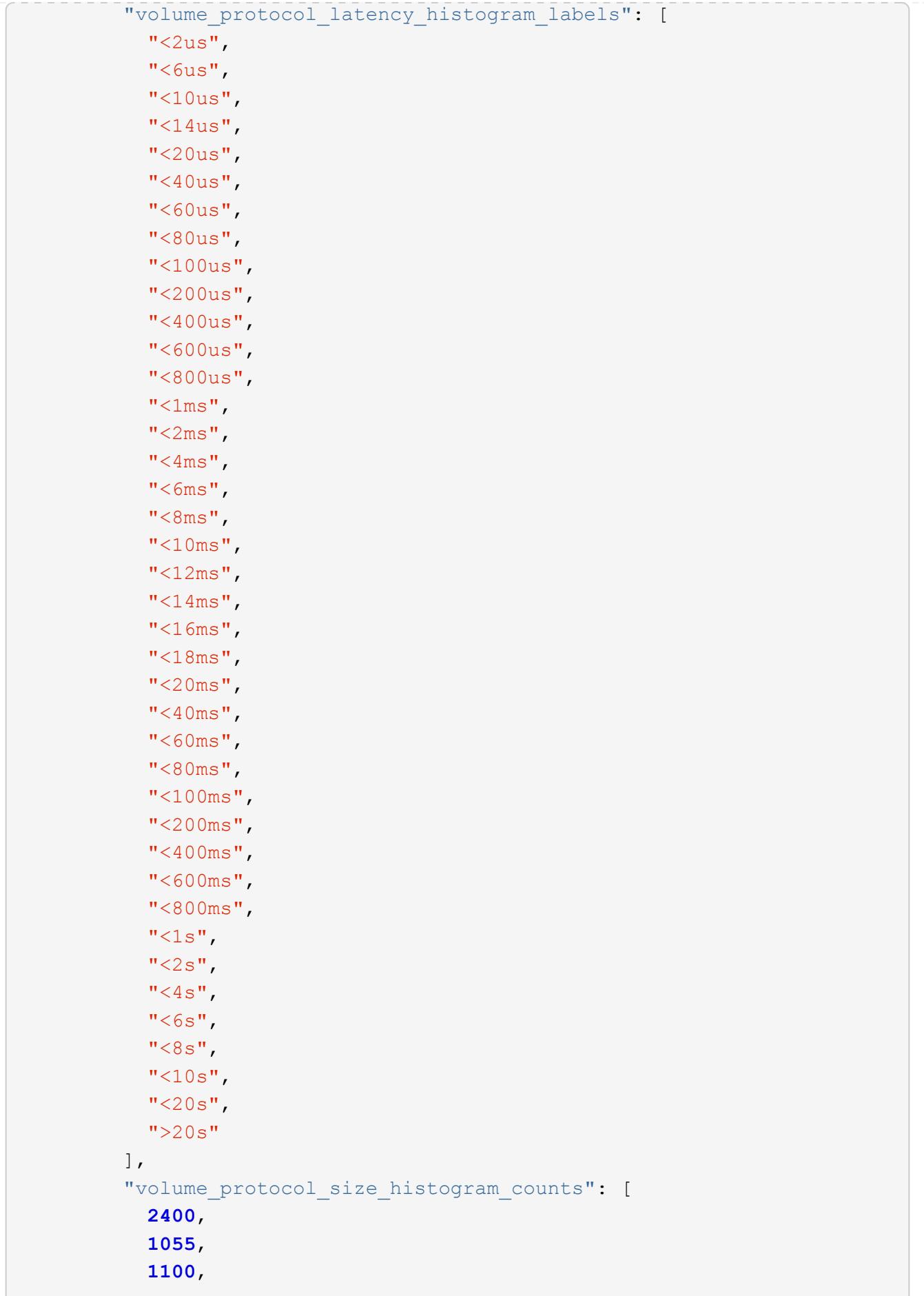

 **700**, **500**, **300**, **200**, **100**, **100**, **50**, **50**, **75**, **25**, **0**, **0**  $\frac{1}{\sqrt{2}}$  "volume\_protocol\_size\_histogram\_labels": [  $"$ < 4KB",  $"$  = 4KB",  $"$ < 8KB",  $" = 8KB"$  $"$ <  $16KB"$ ,  $" = 16KB"$  $"$ < 32KB",  $" = 32KB"$  $"$ < 64KB",  $" = 64KB"$  "< 256KB",  $" = 256KB"$  "< 1024KB",  $" = 1024KB"$  $"$  > 1024KB"  $\Box$  }, "readdir": { "count": **1000**, "total\_time": **200** }, "readlink": { "count": **1000**, "total\_time": **200** }, "rename": { "count": **1000**, "total\_time": **200** }, "setattr": { "count": **1000**, "total\_time": **200**

```
  },
  "unlink": {
   "count": 1000,
   "total_time": 200
  },
  "watch": {
    "count": 1000,
   "total_time": 200
  },
  "write": {
   "count": 1000,
    "total_time": 200,
    "volume_protocol_latency_histogram_counts": [
       0,
       0,
       0,
       0,
       0,
       15,
       35,
       100,
       200,
       200,
       300,
       500,
       500,
       500,
       1000,
       1000,
       800,
       500,
       500,
       300,
       200,
       50,
       40,
       15,
       0,
       0,
       0,
       0,
       0,
       0,
       0,
       0,
       0,
```

```
  0,
            0,
            0,
            0,
            0,
            0,
0
        \frac{1}{2},
          "volume_protocol_latency_histogram_labels": [
          "<2us",
          "<6us",
          "<10us",
          "<14us",
          "<20us",
          "<40us",
            "<60us",
          "<80us",
          "<100us",
            "<200us",
          "<400us",
            "<600us",
            "<800us",
          "<lms",
          "<2ms",
          "<4ms",
          "<6ms",
          "<8ms",
          "<10ms",
          "<12ms",
          "<14ms",
          "<16ms",
            "<18ms",
          "<20ms",
          "<40ms",
          "<60ms",
          "<80ms",
          "<100ms",
            "<200ms",
          "<400ms",
          "<600ms",
          "<800ms",
          "<1s",
          "<2s",
          "<4s",
          "<6s",
          "<8s",
```

```
"<10s",
           "<20s",
          ">20s"
        \frac{1}{2},
          "volume_protocol_size_histogram_counts": [
             2400,
            1055,
             1100,
            700,
             500,
            300,
             200,
            100,
            100,
            50,
            50,
            75,
            25,
            0,
0
        \frac{1}{\sqrt{2}}  "volume_protocol_size_histogram_labels": [
           "< 4KB",
           " = 4KB""< 8KB",
           " = 8KB""< 16KB",
           " = 16KB""< 32KB",
           " = 32KB"  "< 64KB",
           " = 64KB",
          " < 256KB",
          " = 256KB"  "< 1024KB",
          " = 1024KB"  "> 1024KB"
        \Box  }
      },
      "status": "ok",
    "throughput raw": {
       "read": 200,
       "total": 1000,
       "write": 100
      },
```

```
  "timestamp": "2017-01-25 11:20:13 +0000"
    },
    "status": {
    },
    "style": "flexvol",
    "svm": {
      "_links": {
       "self": {
         "href": "/api/resourcelink"
       }
      },
    "name": "svm1",
     "uuid": "02c9e252-41be-11e9-81d5-00a0986138f7"
    },
    "tiering": {
      "object_tags": {
     },
     "policy": "all",
     "storage_class": "default"
    },
    "type": "rw",
   "uuid": "028baa66-41bd-11e9-81d5-00a0986138f7"
}
```
#### **Error**

Status: Default, Error

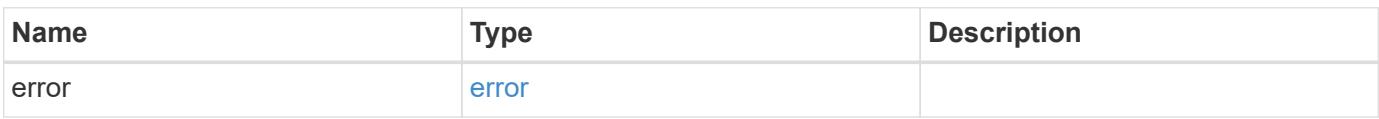

#### **Example error**

```
{
   "error": {
     "arguments": {
       "code": "string",
      "message": "string"
     },
     "code": "4",
     "message": "entry doesn't exist",
     "target": "uuid"
   }
}
```
#### **Definitions**

#### **See Definitions**

href

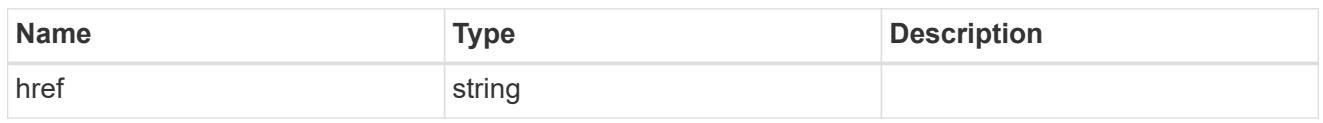

\_links

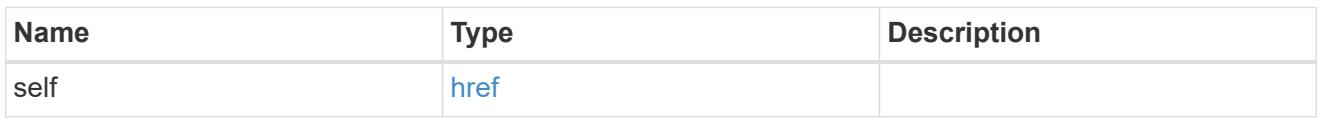

#### unsupported\_reason

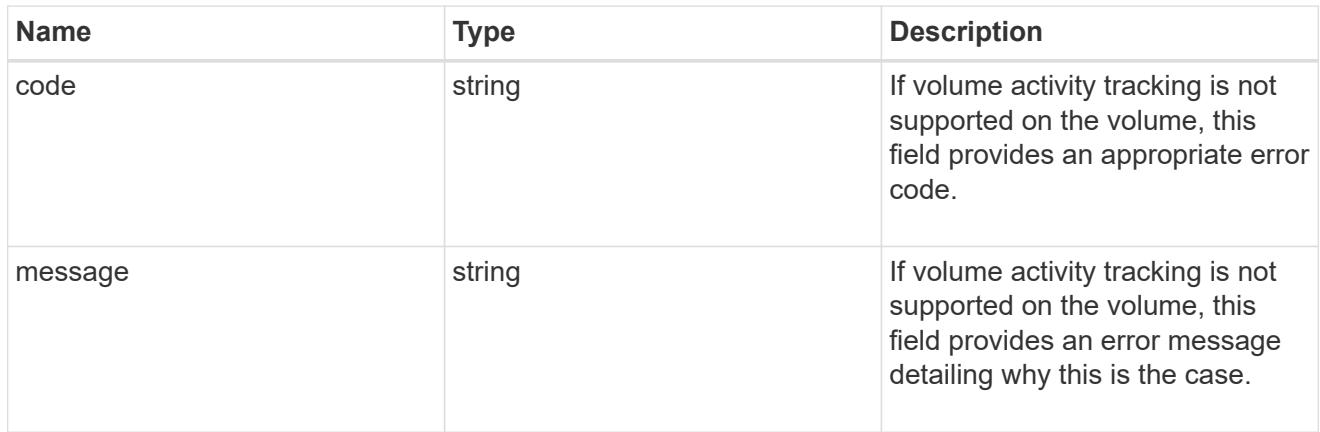

### activity\_tracking

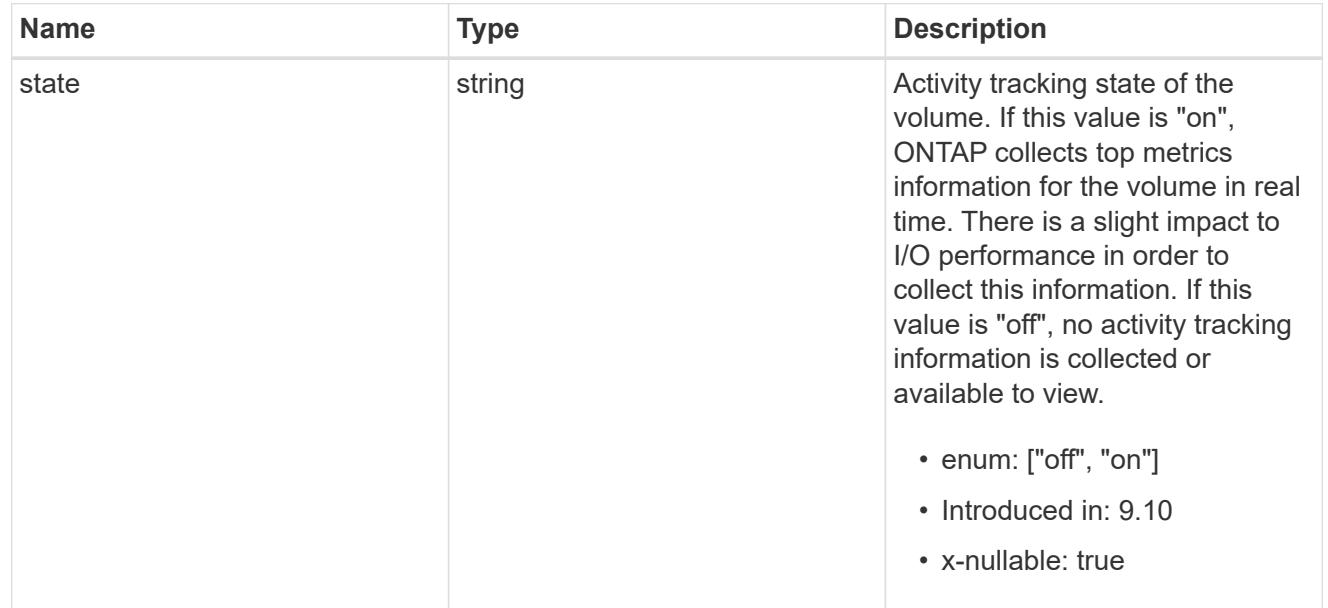

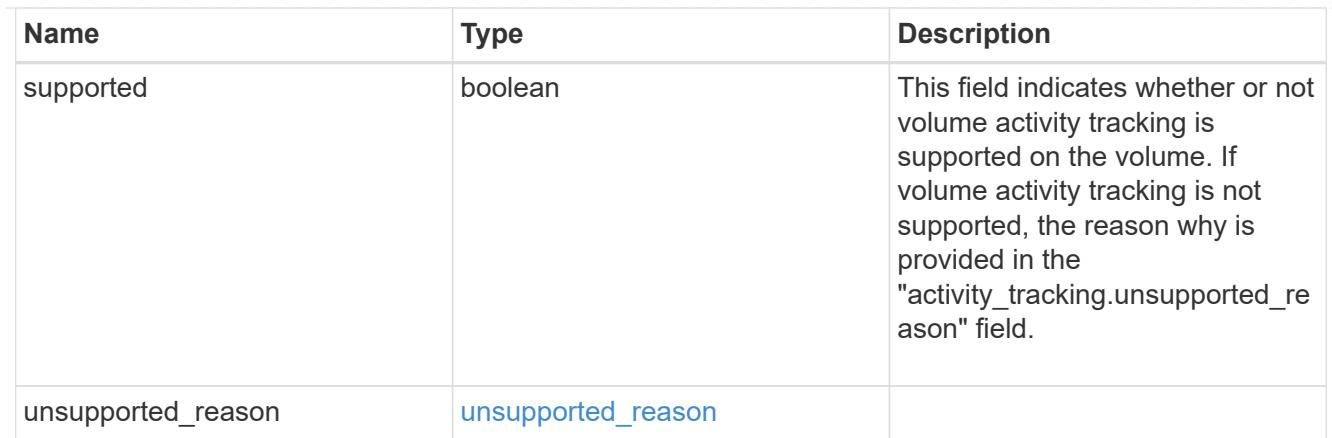

# aggregates

## Aggregate

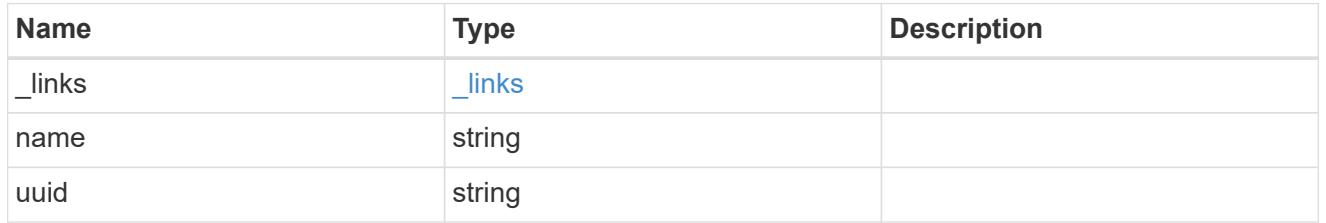

## initialization

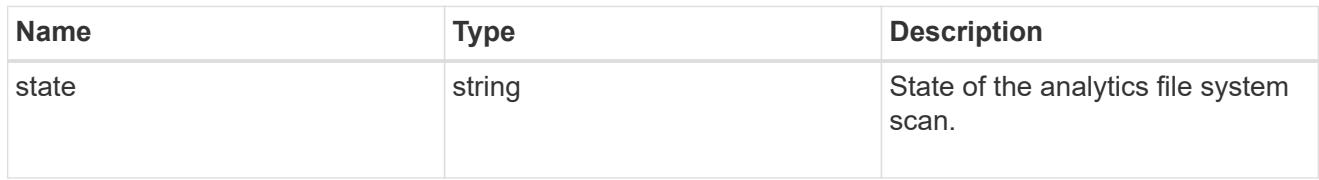

## unsupported\_reason

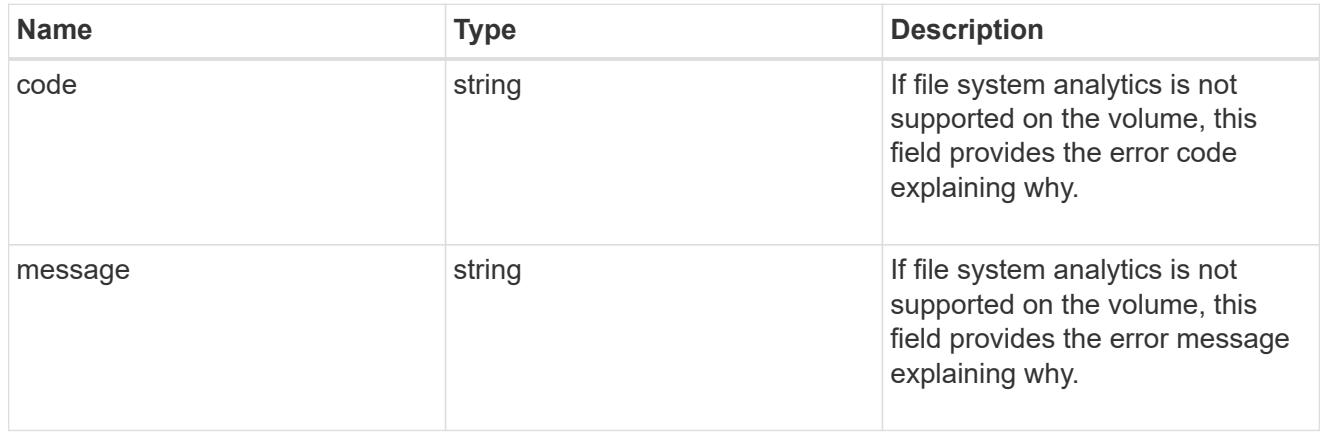

# analytics

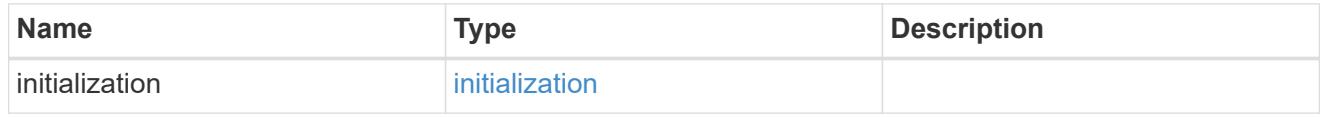

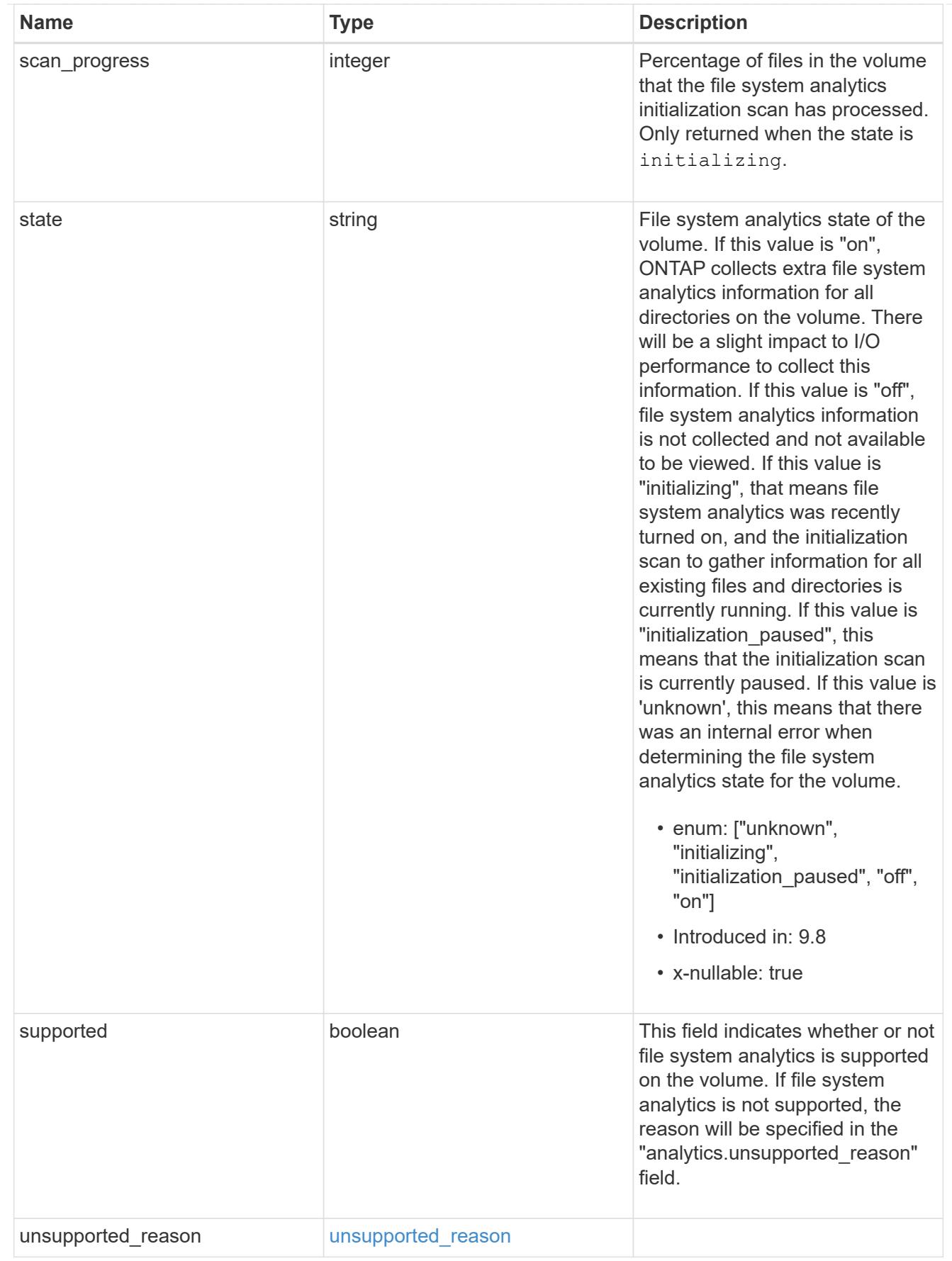

 $_{\perp}$ links

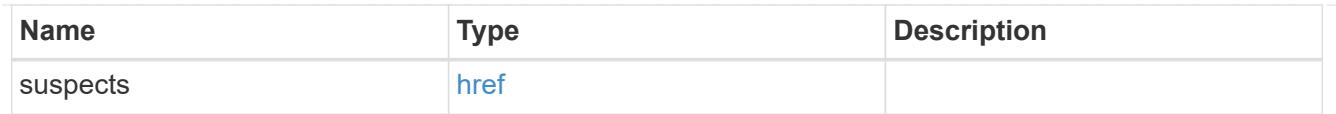

# anti\_ransomware\_attack\_report

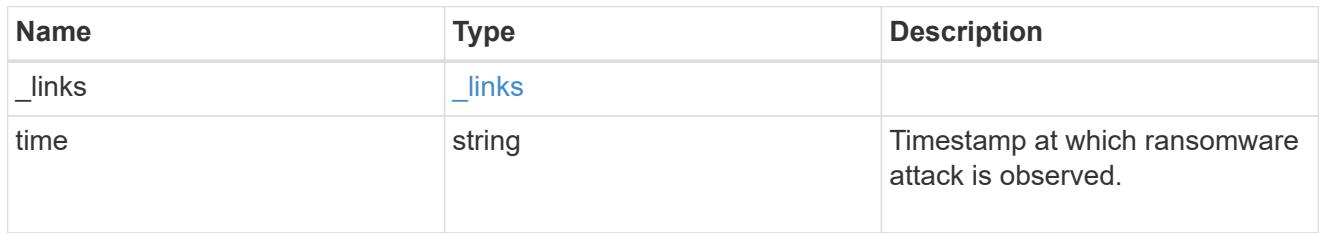

#### space

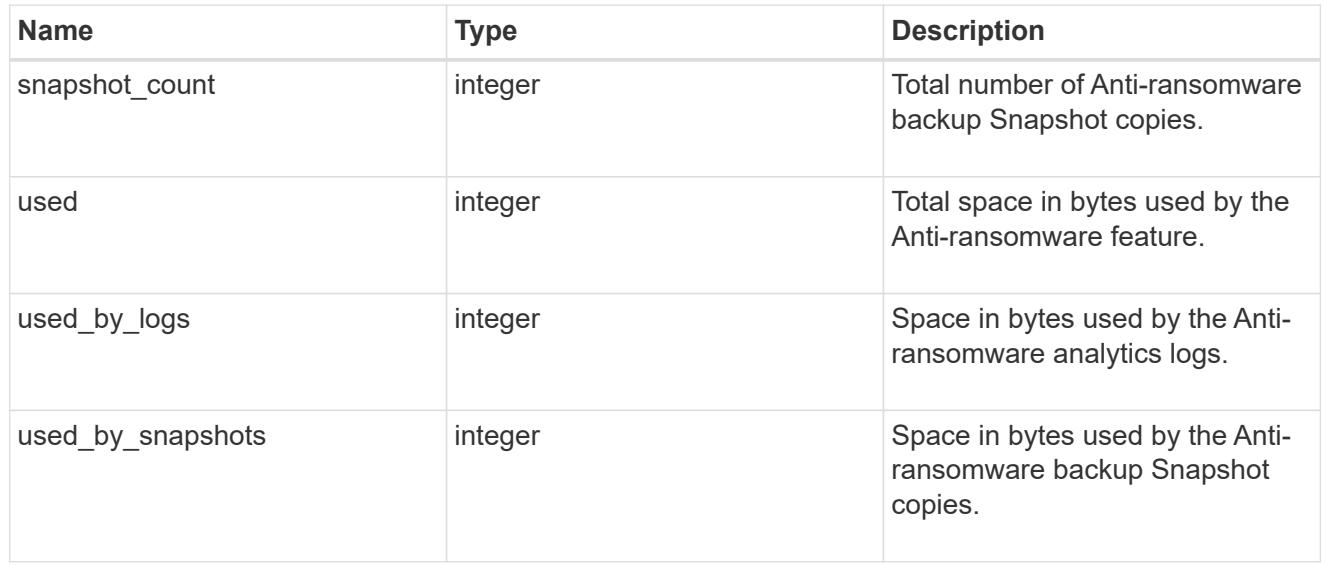

## suspect\_files

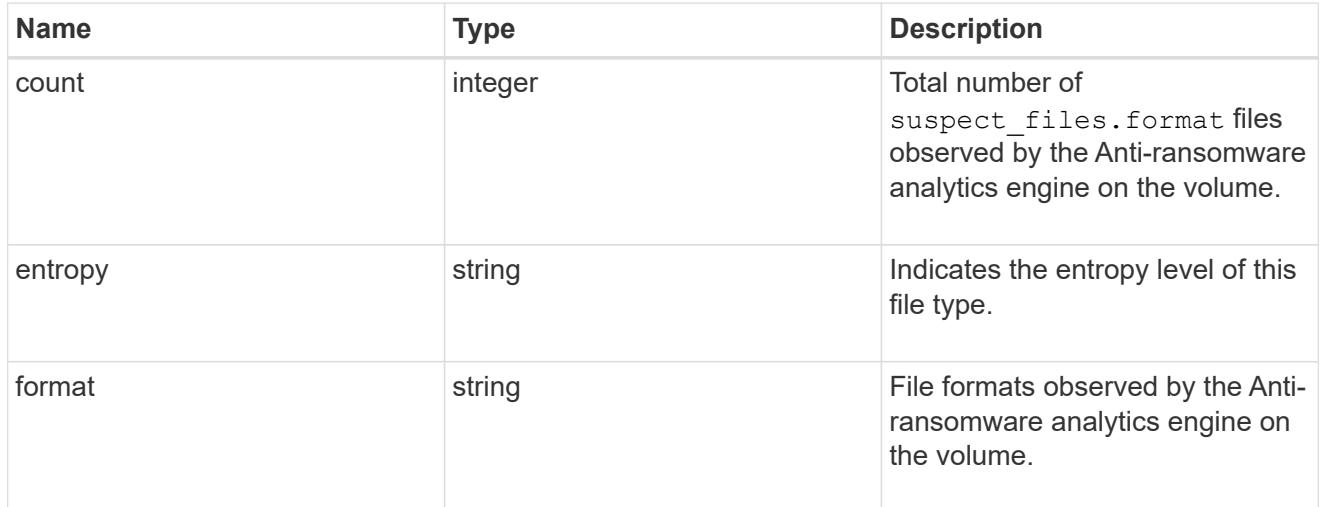

## anti\_ransomware

Anti-ransomware related information of the volume.
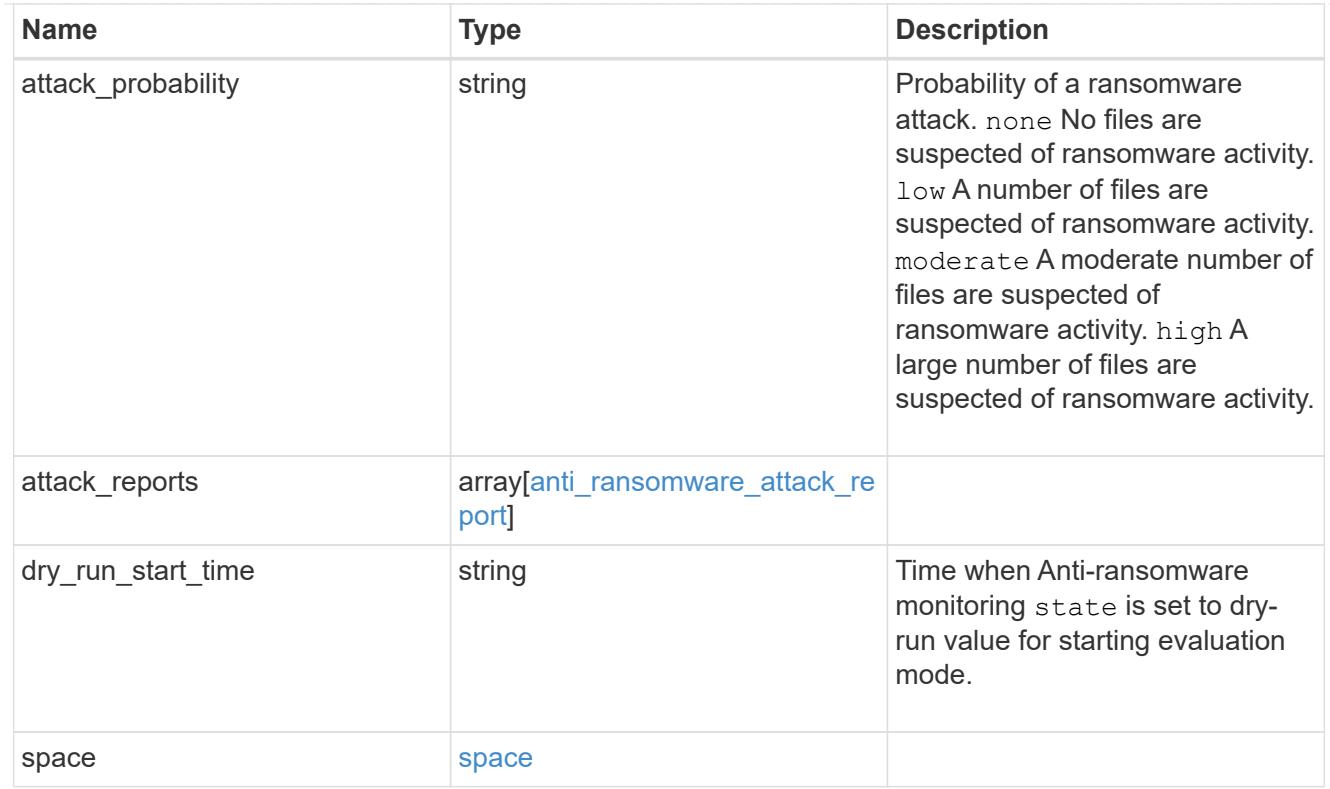

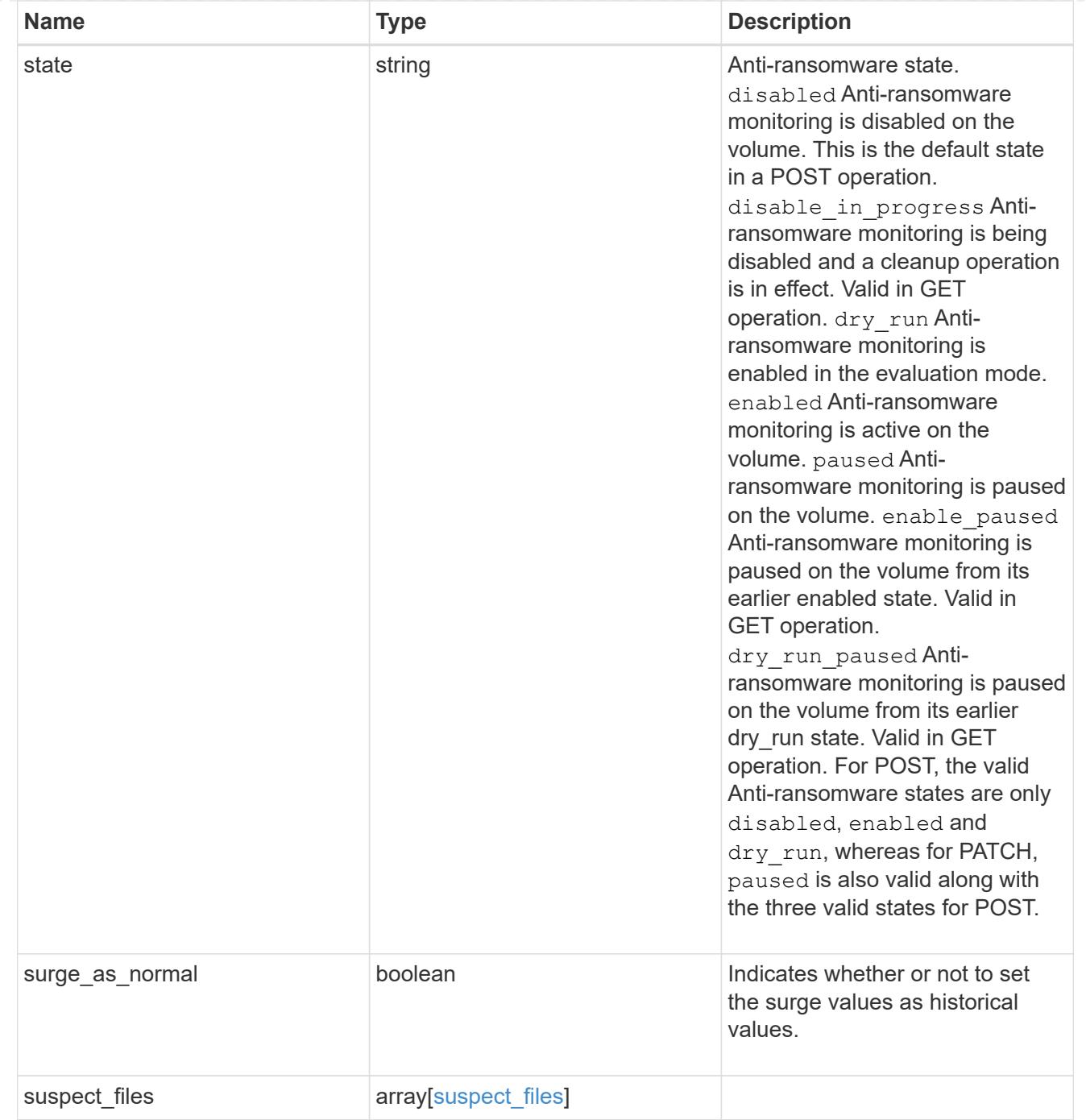

# application

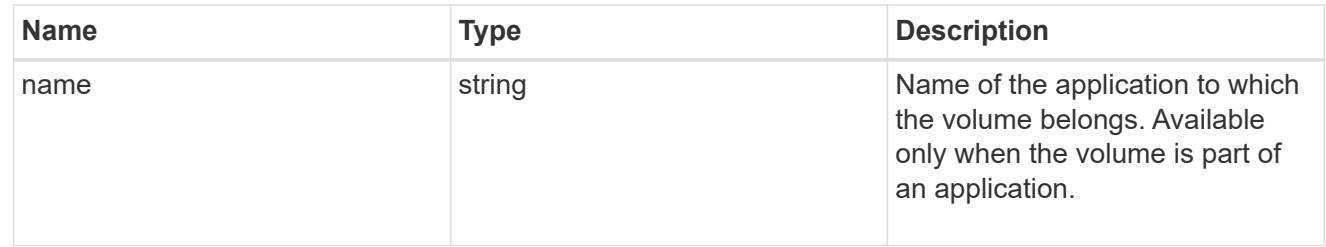

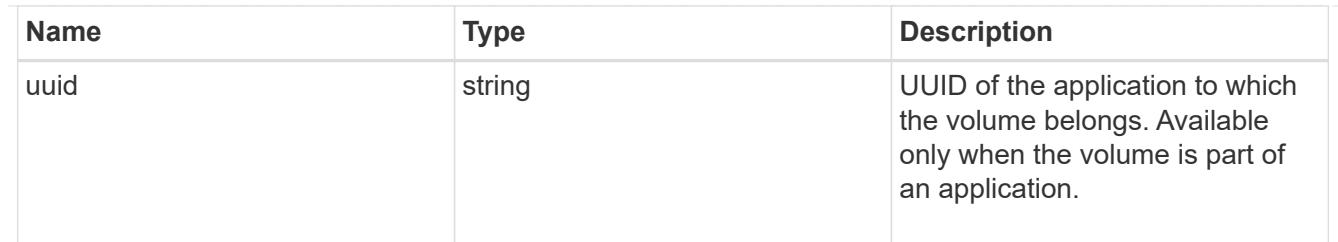

asynchronous\_directory\_delete

Configuration for asynchronous directory delete from the client. This is only supported on Flexible volumes and FlexGroup volumes.

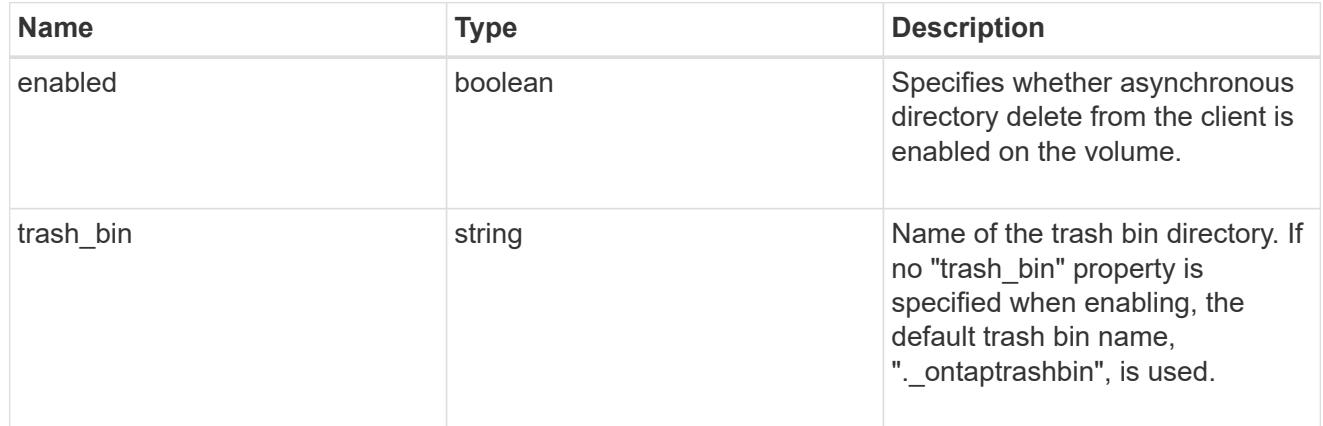

#### autosize

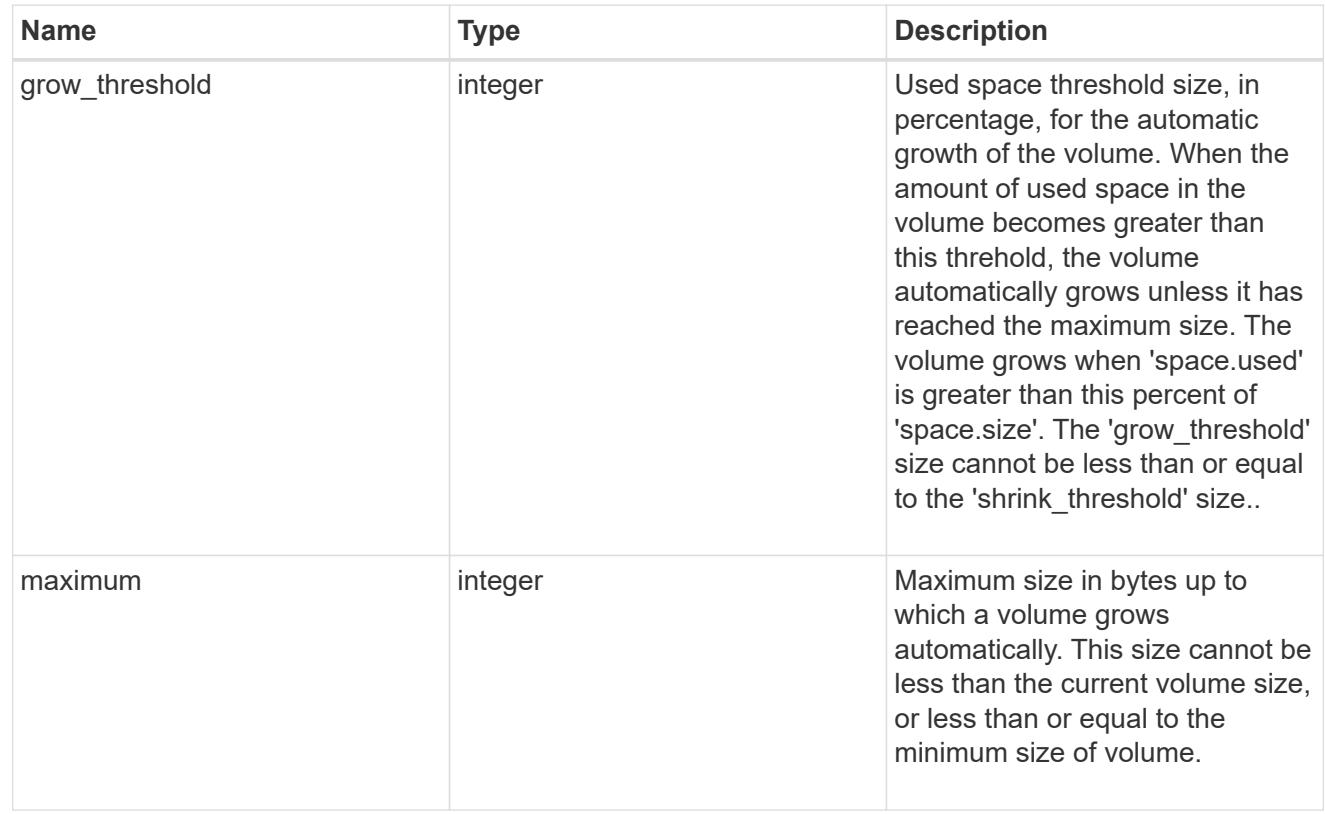

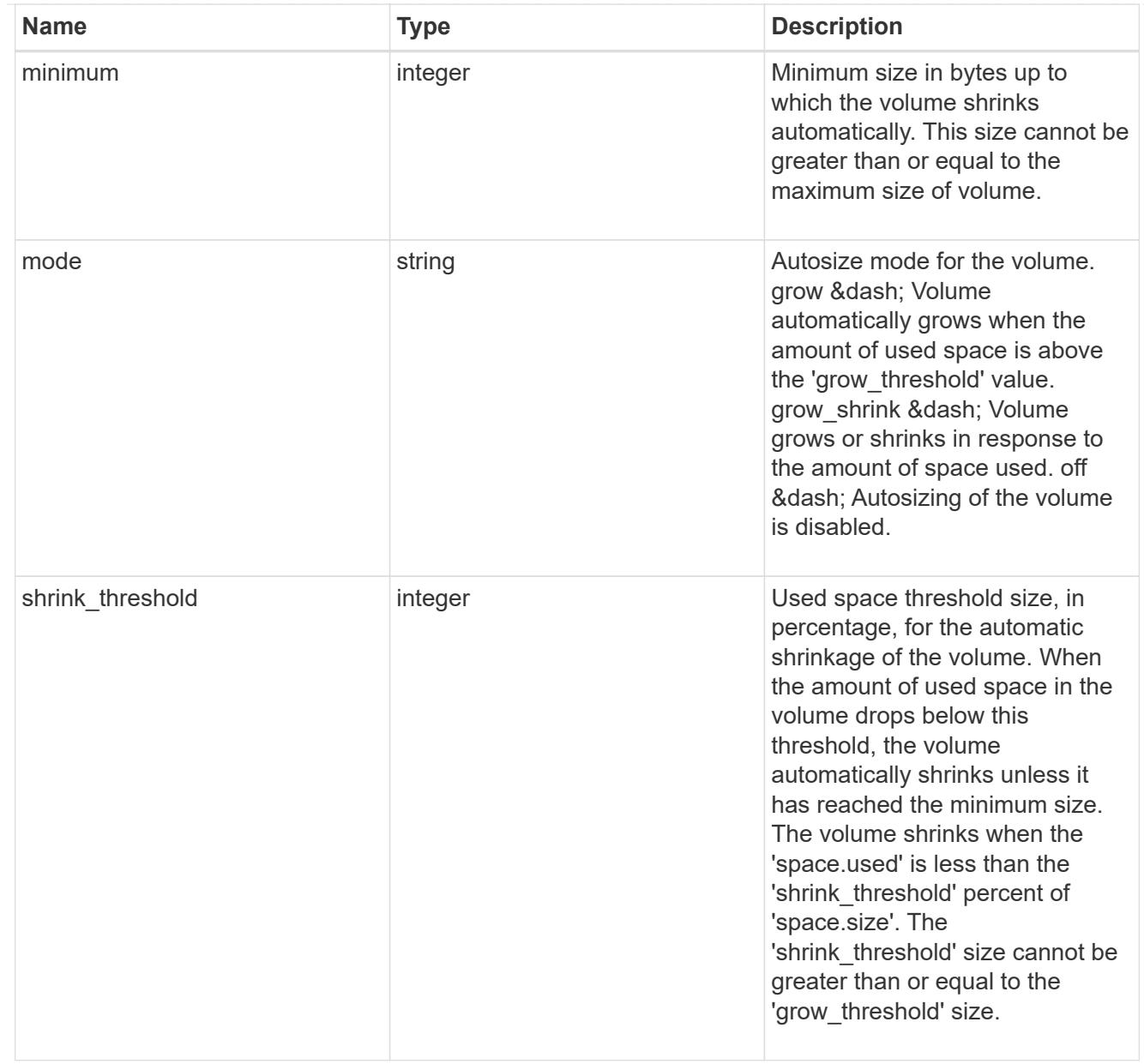

# snapshot\_reference

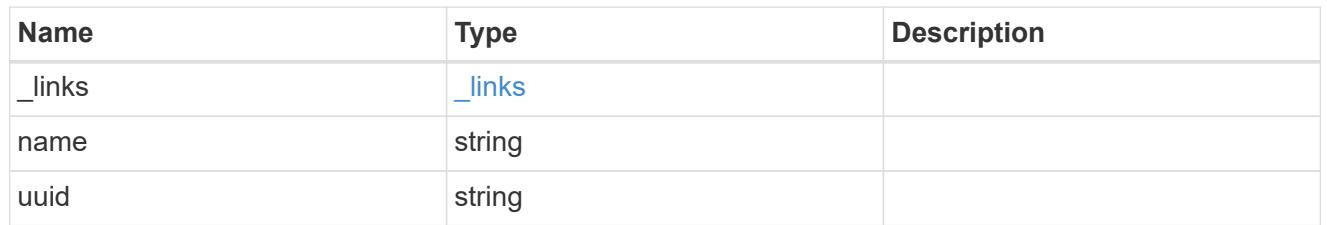

# parent\_svm

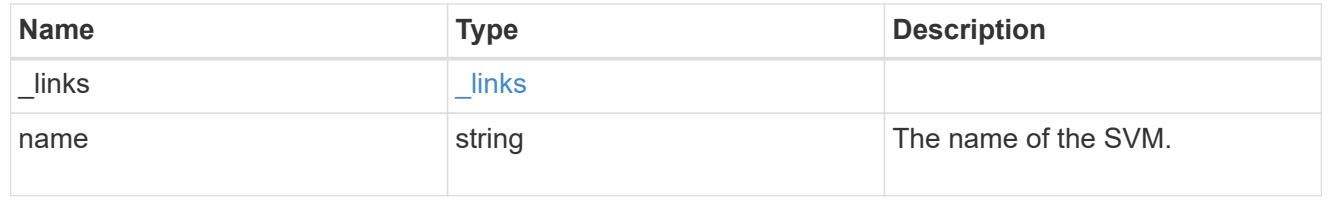

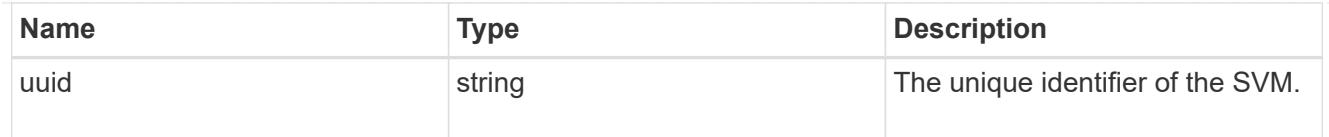

## parent\_volume

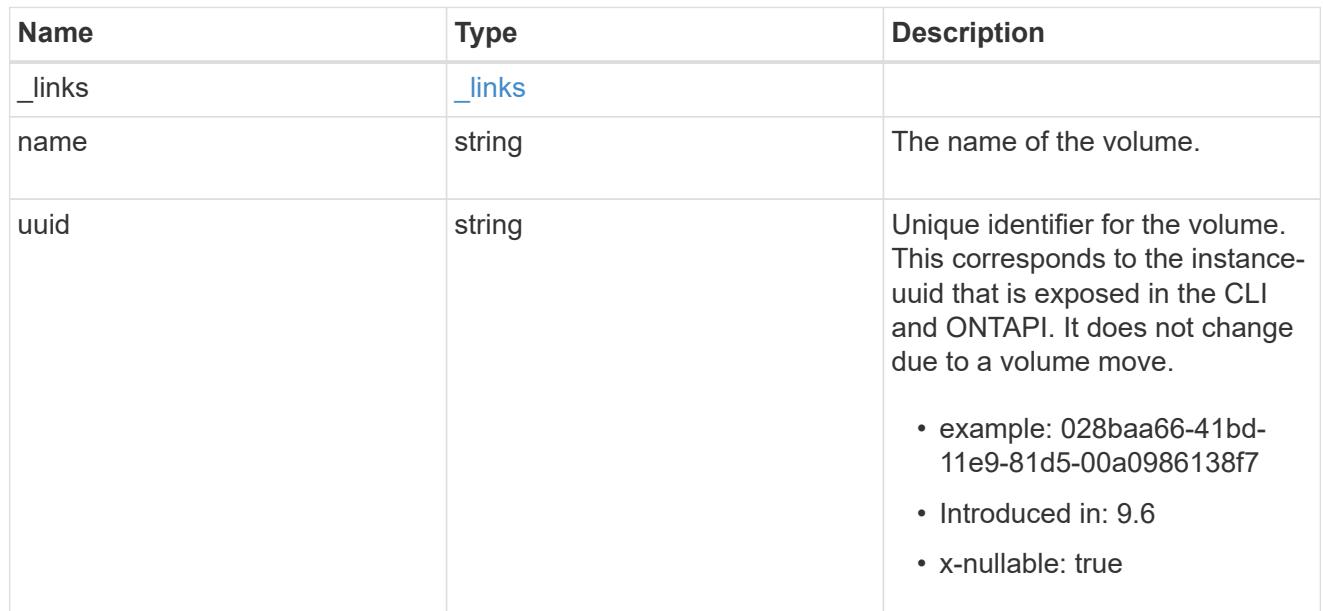

#### clone

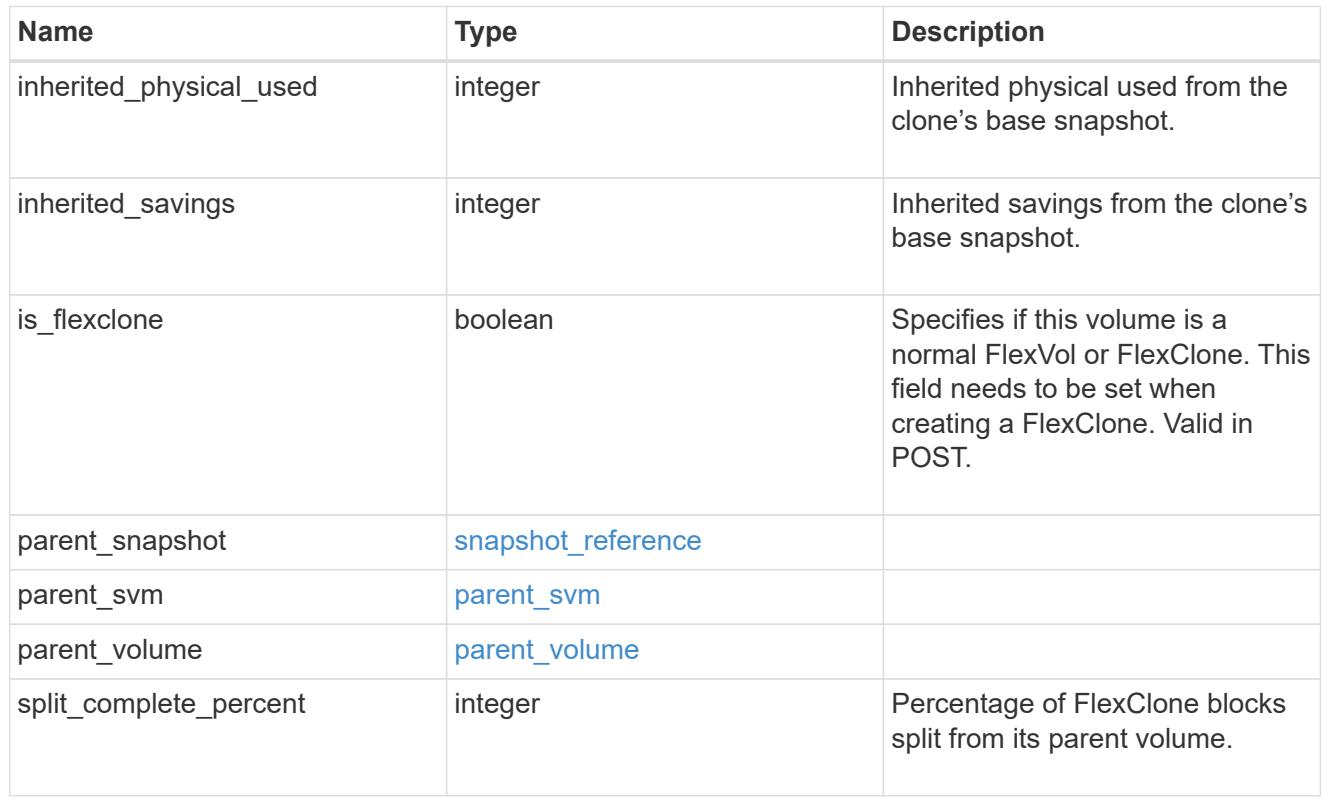

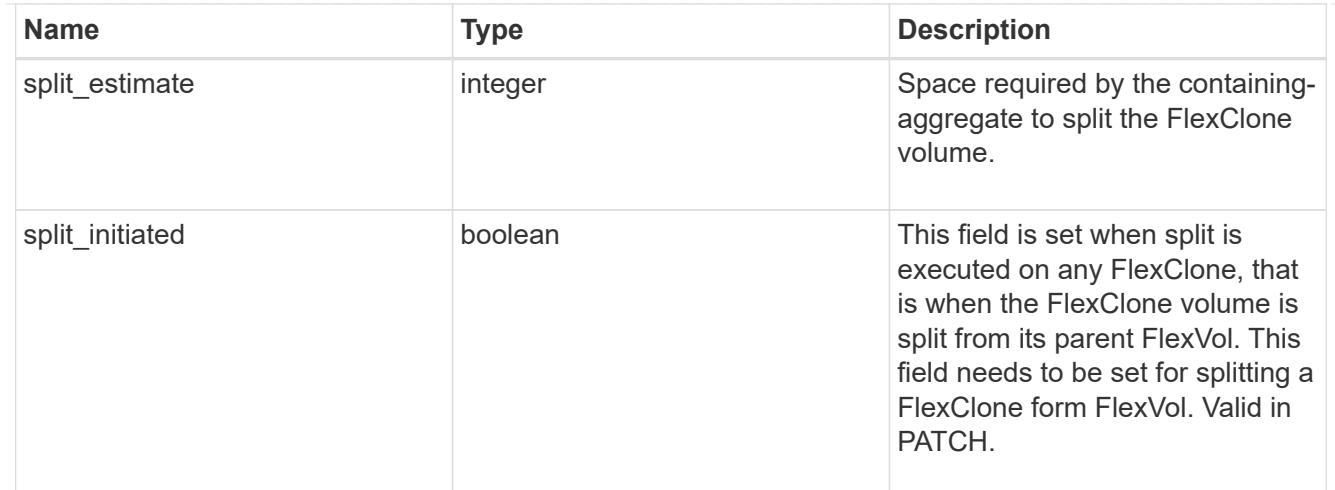

# consistency\_group

Consistency group the volume is part of.

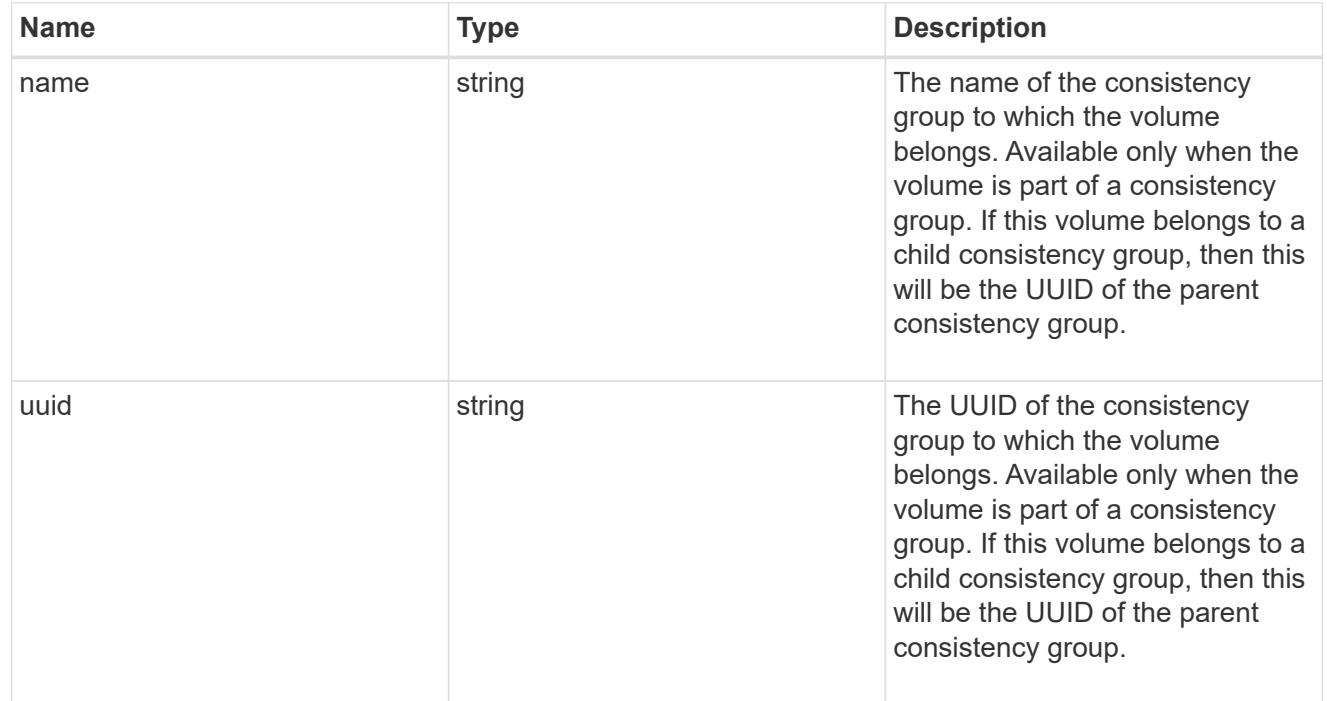

# aggregates

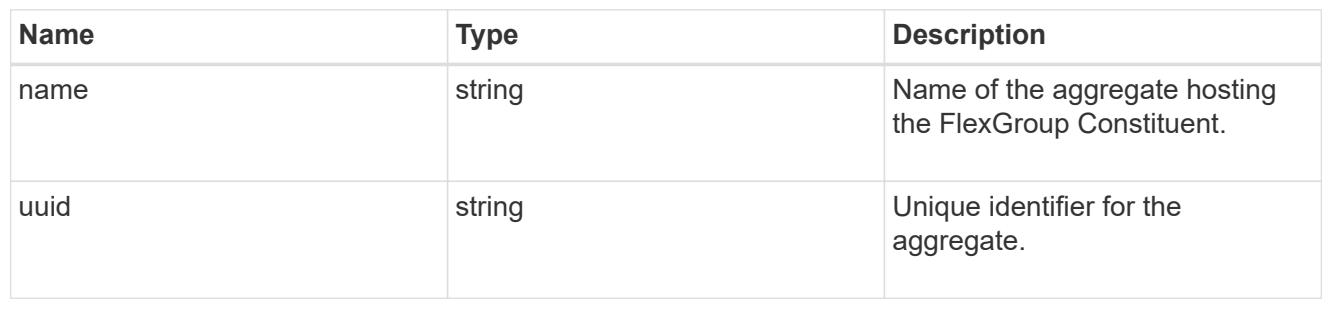

destination\_aggregate

Aggregate

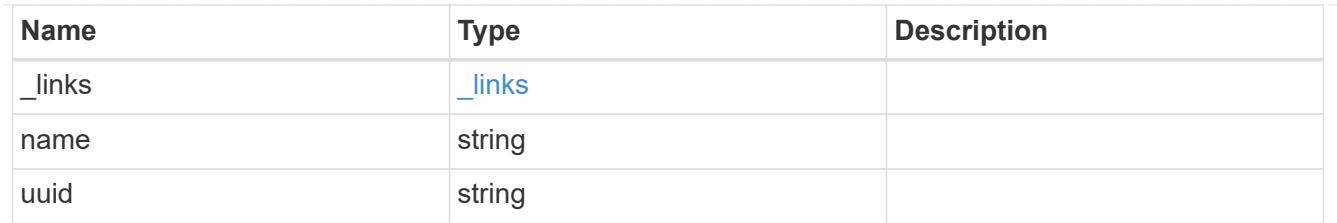

### movement

Volume movement. All attributes are modify, that is, not writable through POST. Set PATCH state to destination\_aggregate to initiate a volume move operation. Volume movement on FlexGroup constituents are not supported.

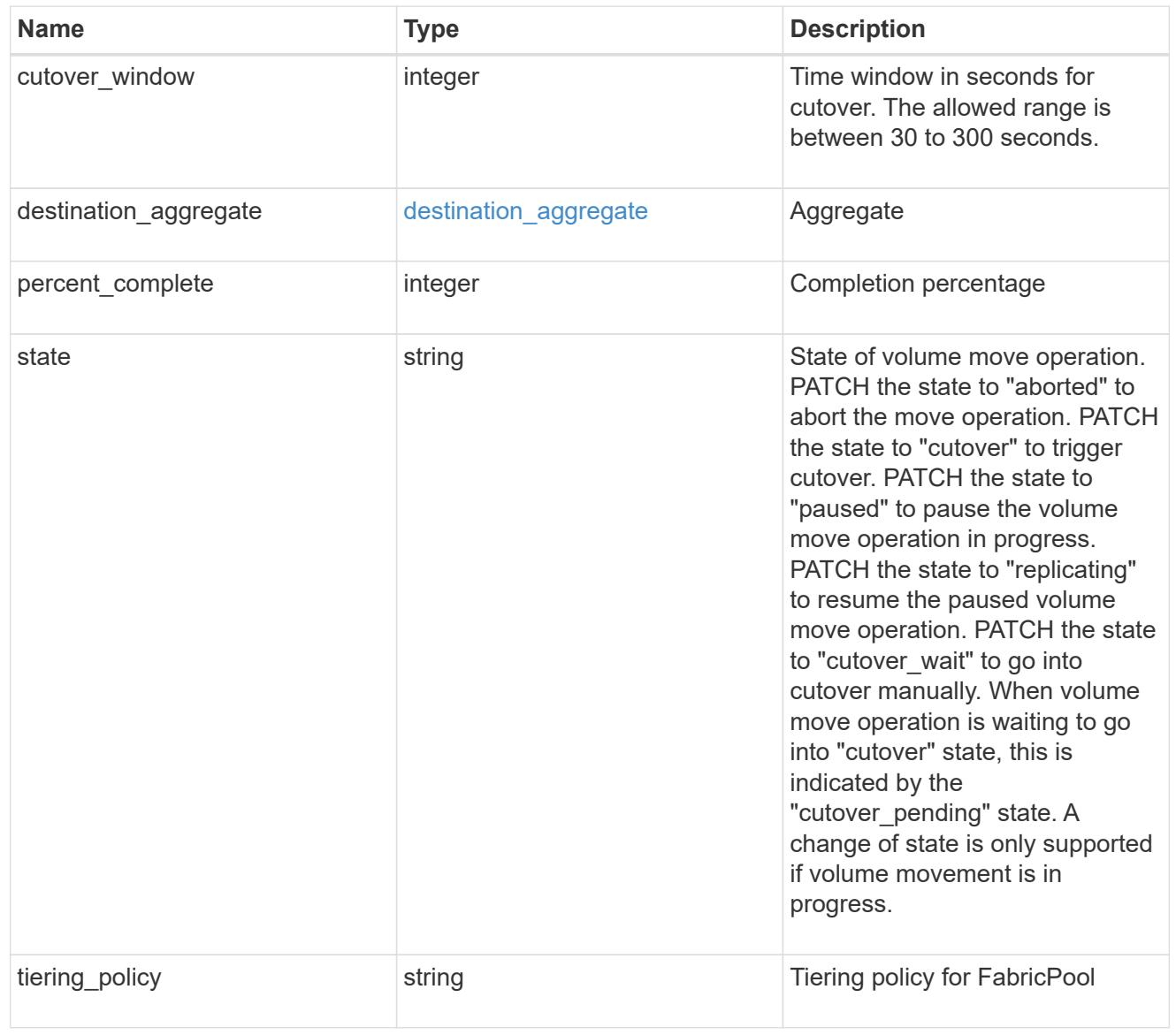

logical\_space

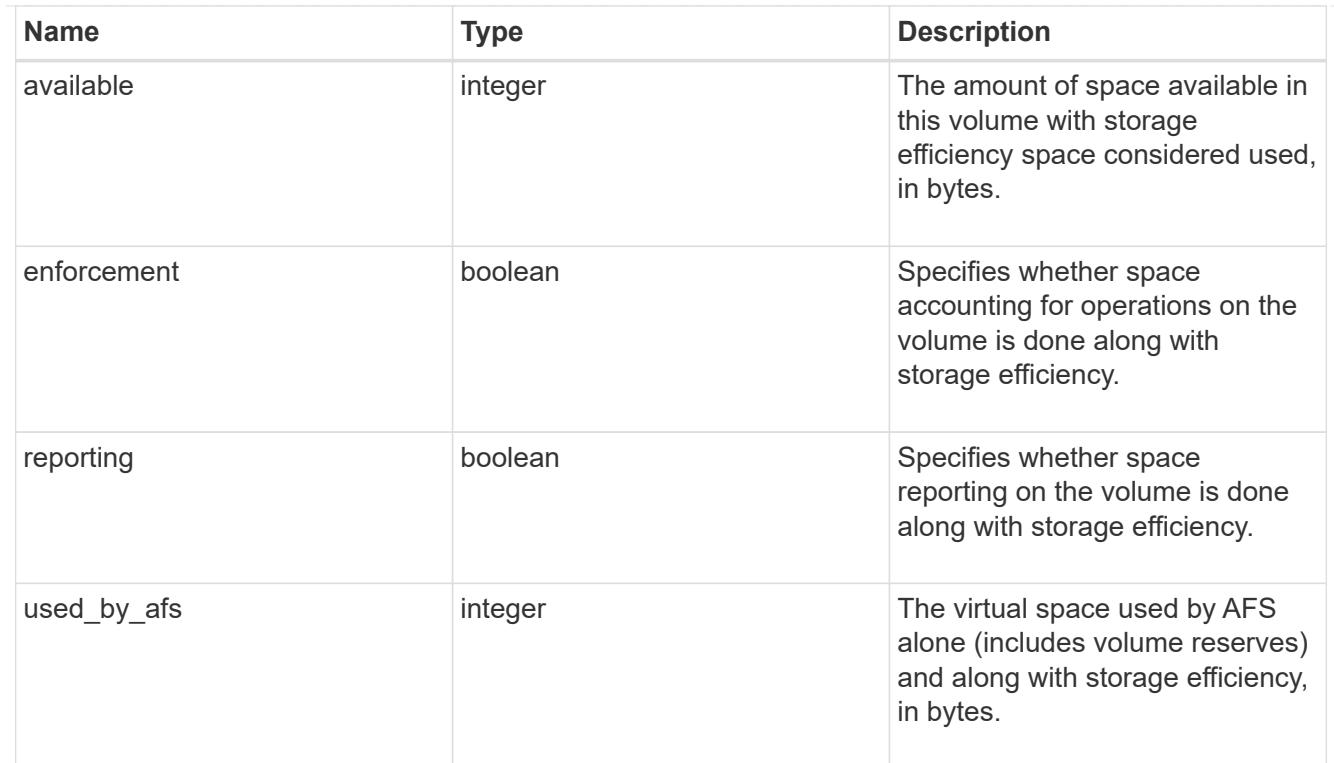

# snapshot

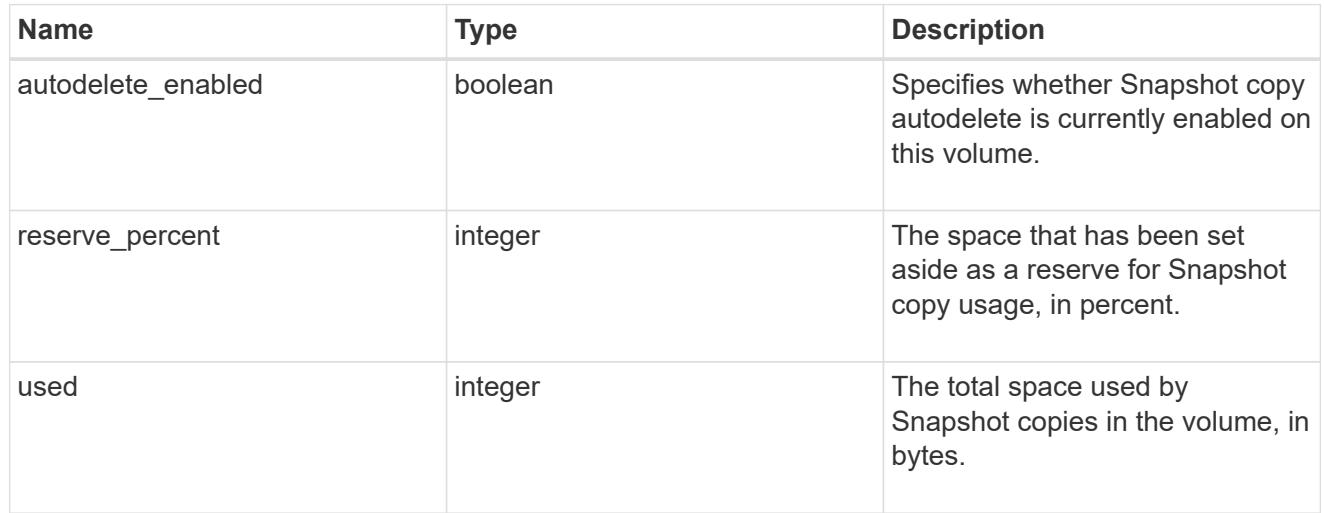

### space

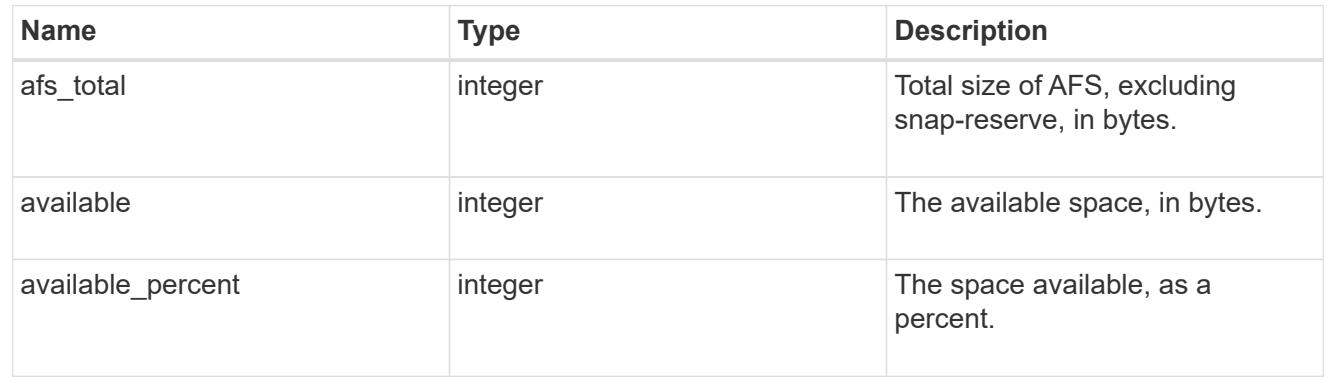

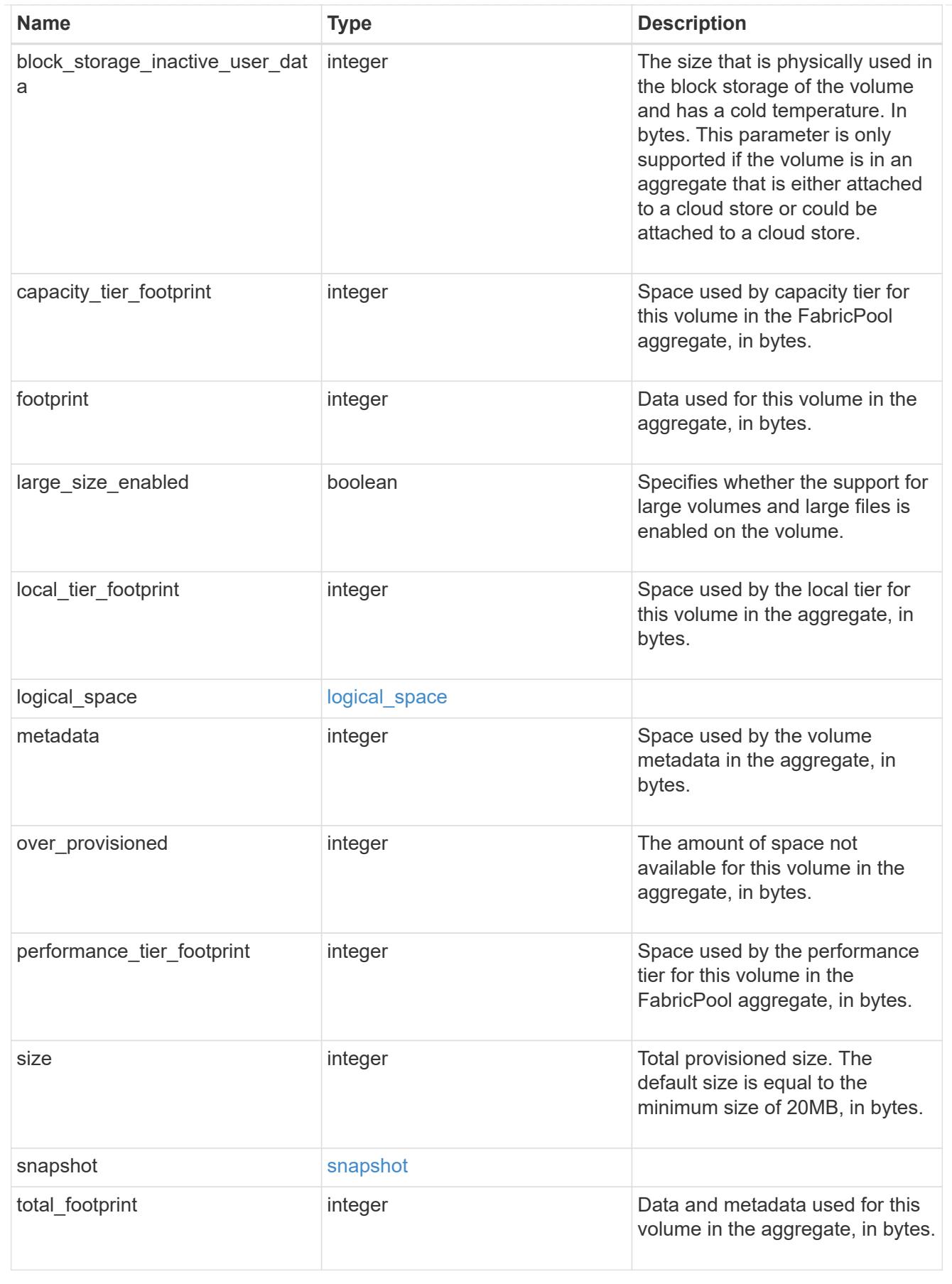

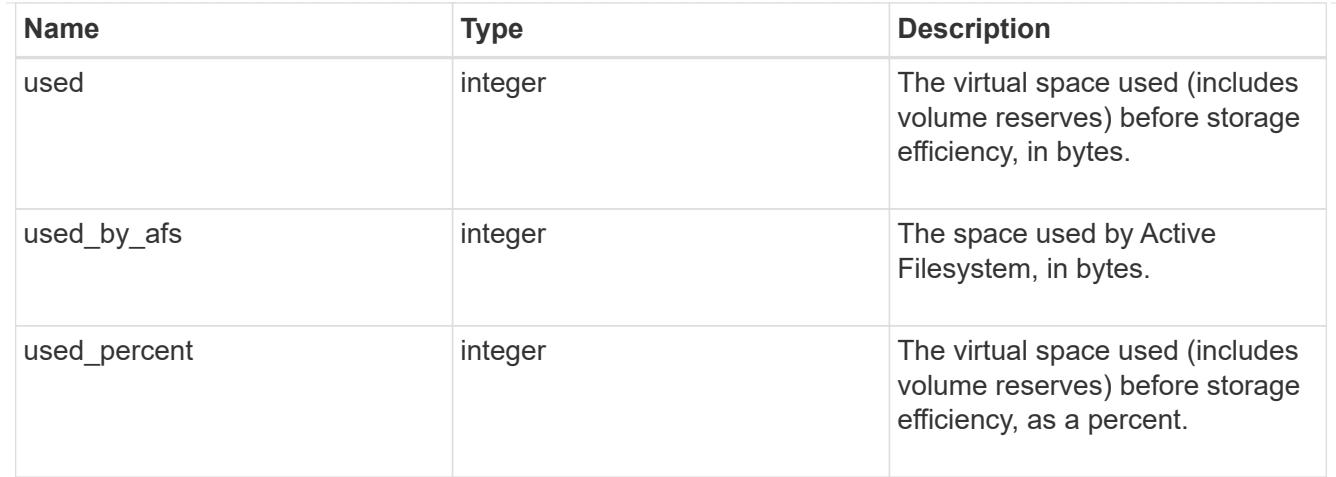

#### constituents

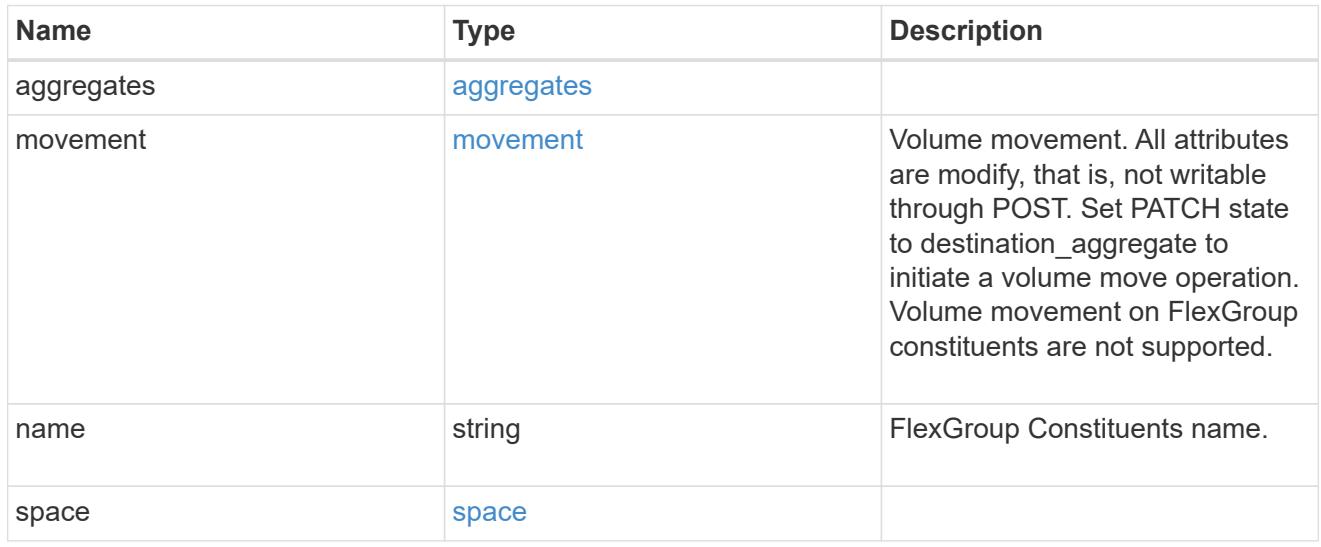

### idcs\_scanner

Inactive data compression scan looks and picks up blocks that have not been read for a certain amount of time(threshold\_inactive\_days). These blocks are then compressed in 32K chunks. All attributes are valid for GET only, except for 'operation\_state' which is valid for PATCH and GET, and is used to start/stop the scanner.

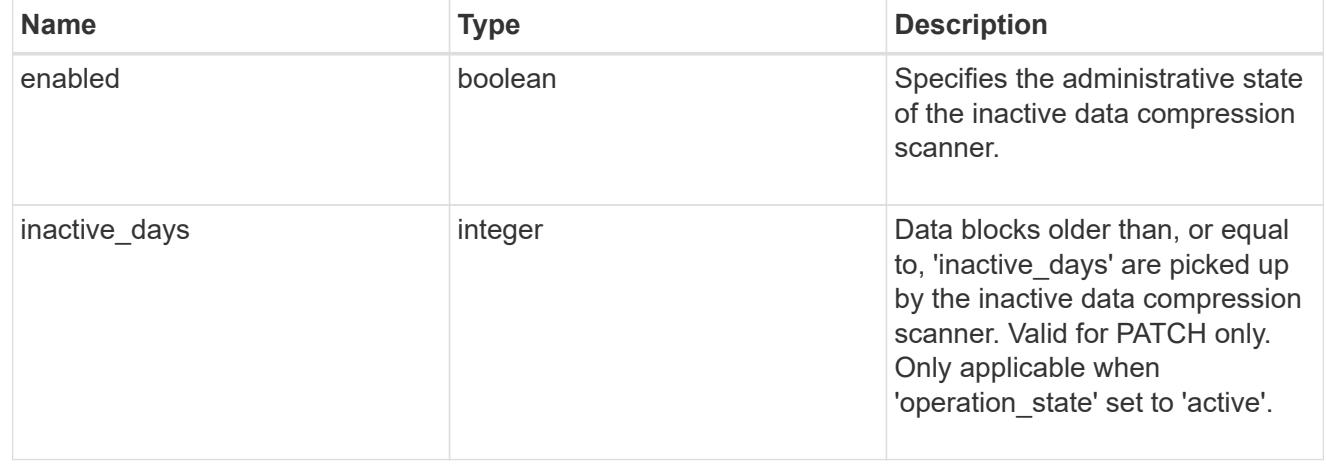

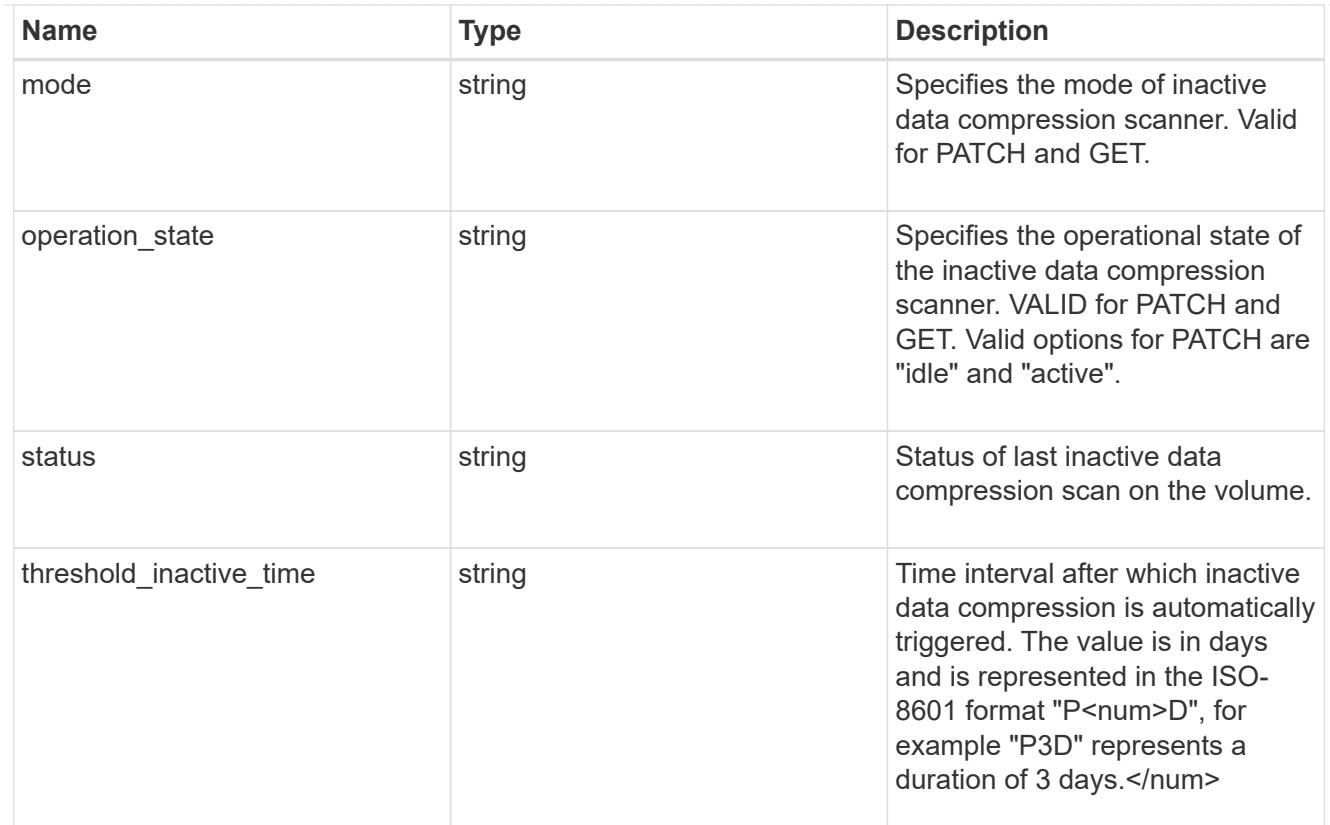

# policy

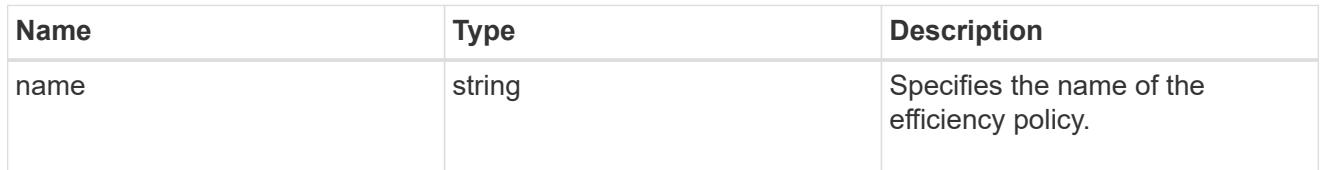

#### scanner

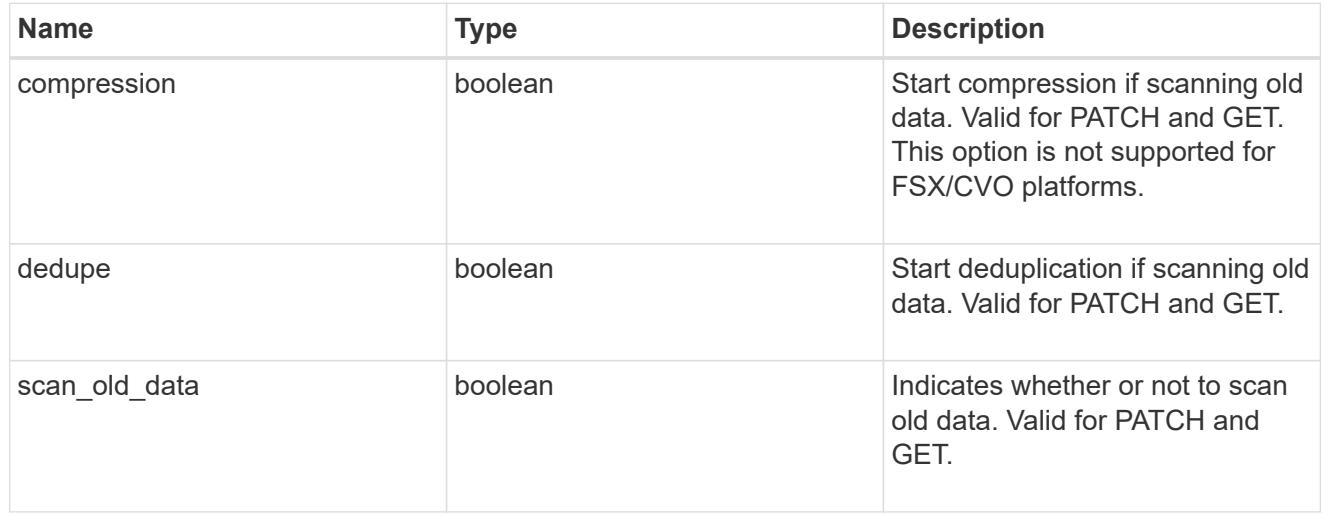

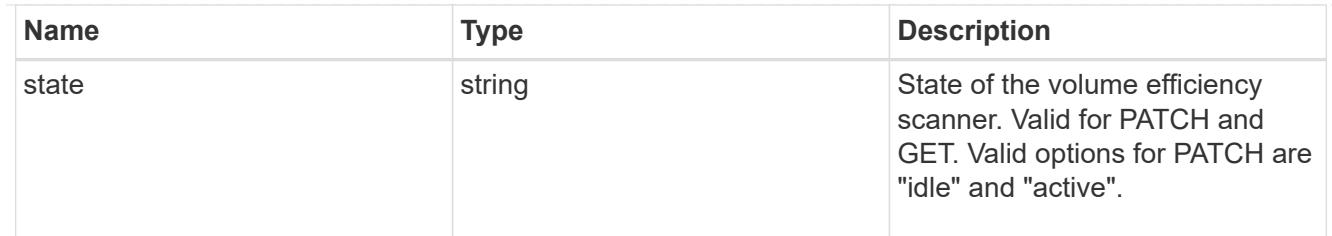

# space\_savings

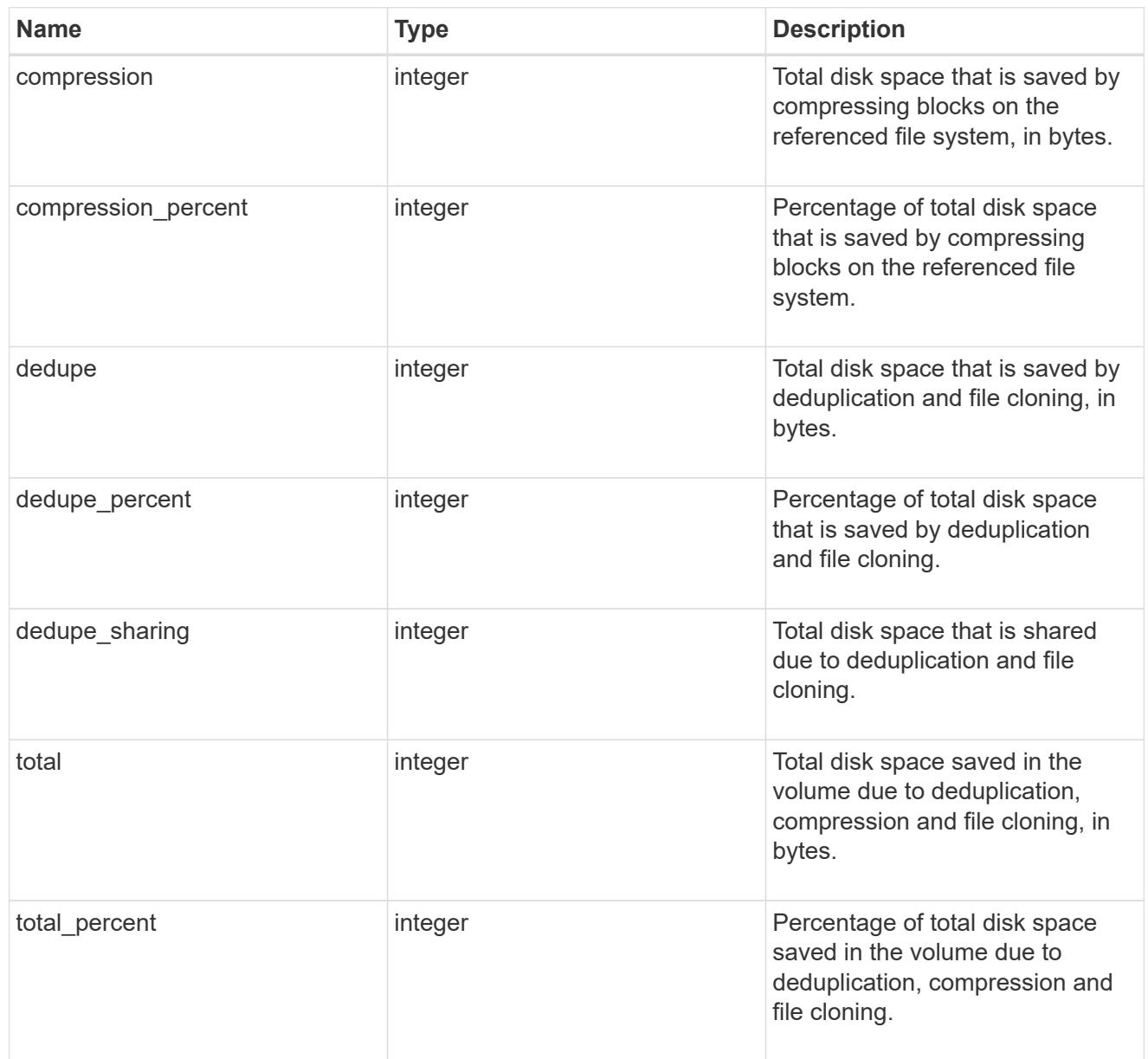

## efficiency

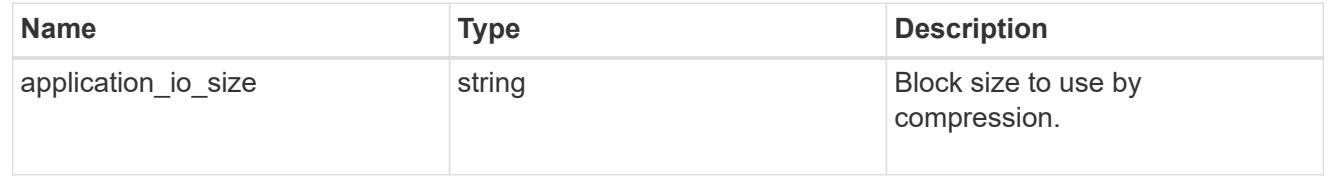

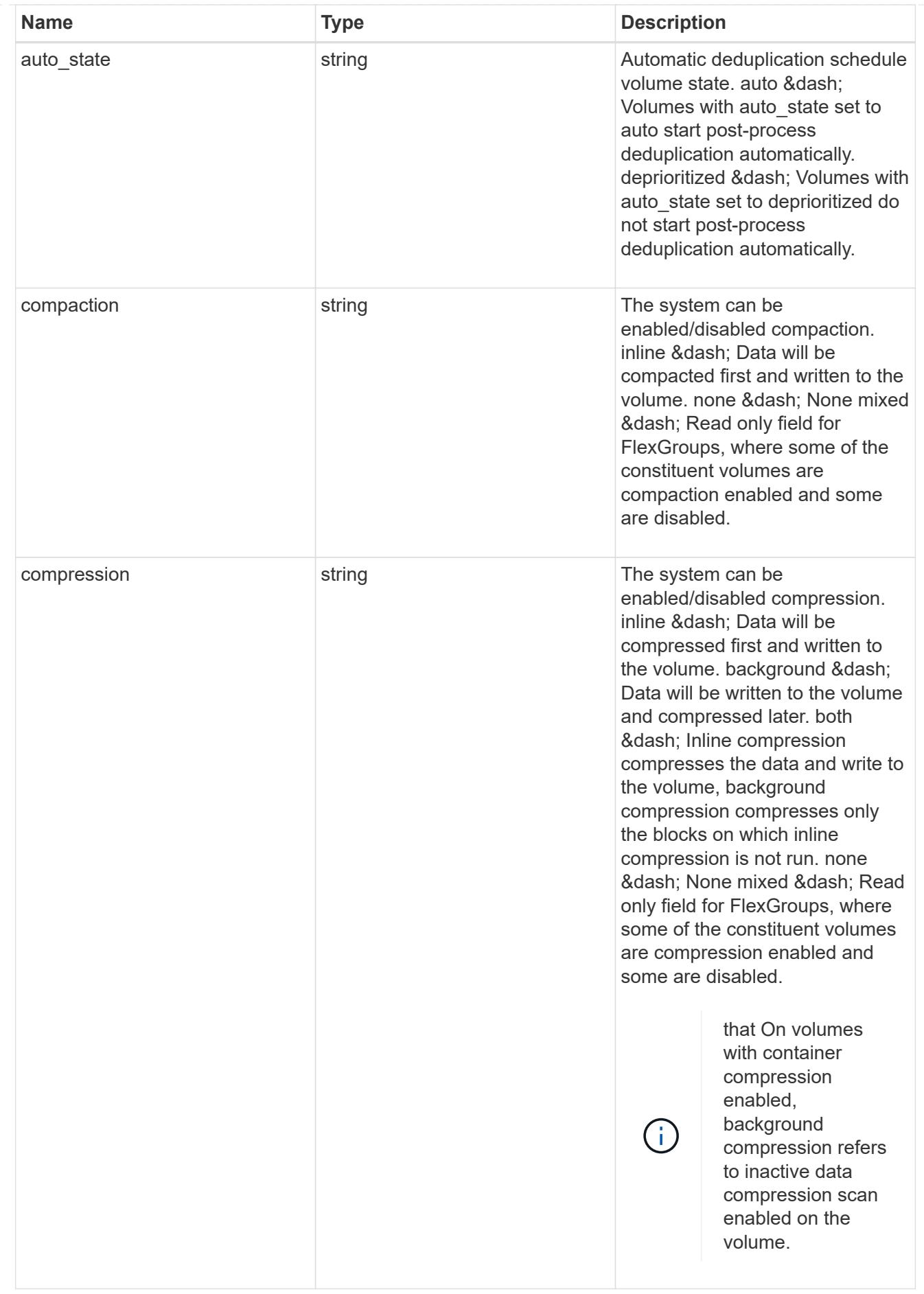

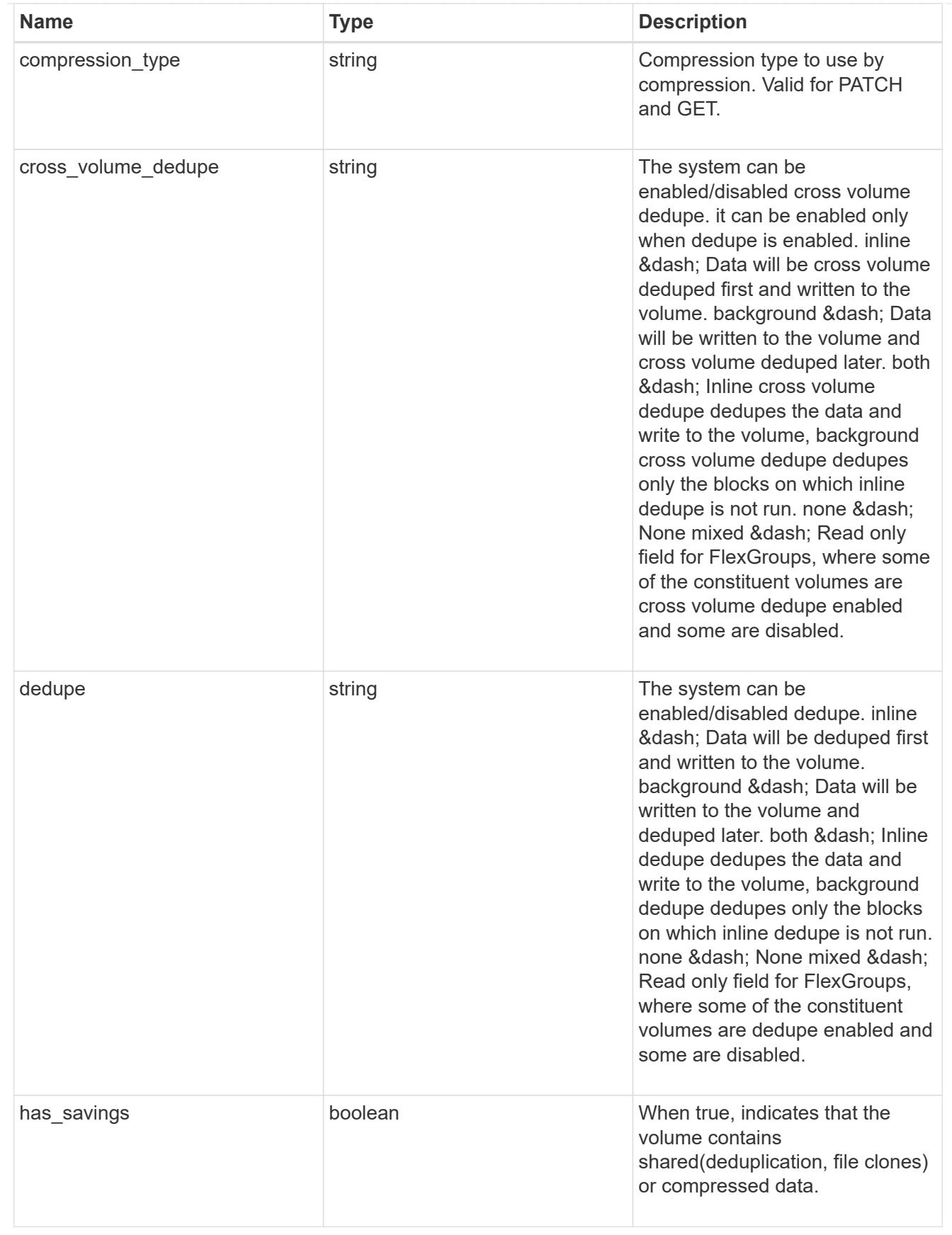

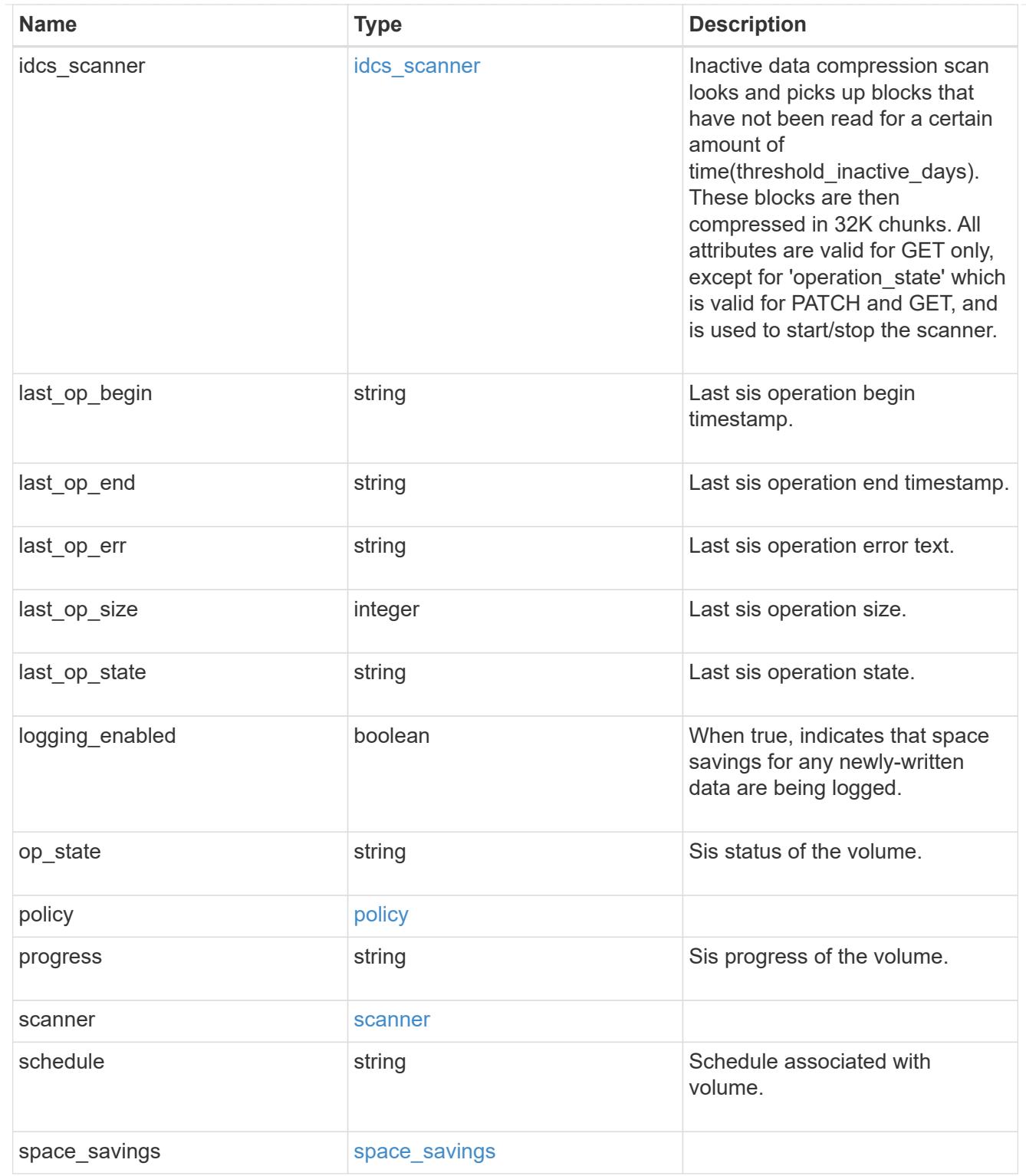

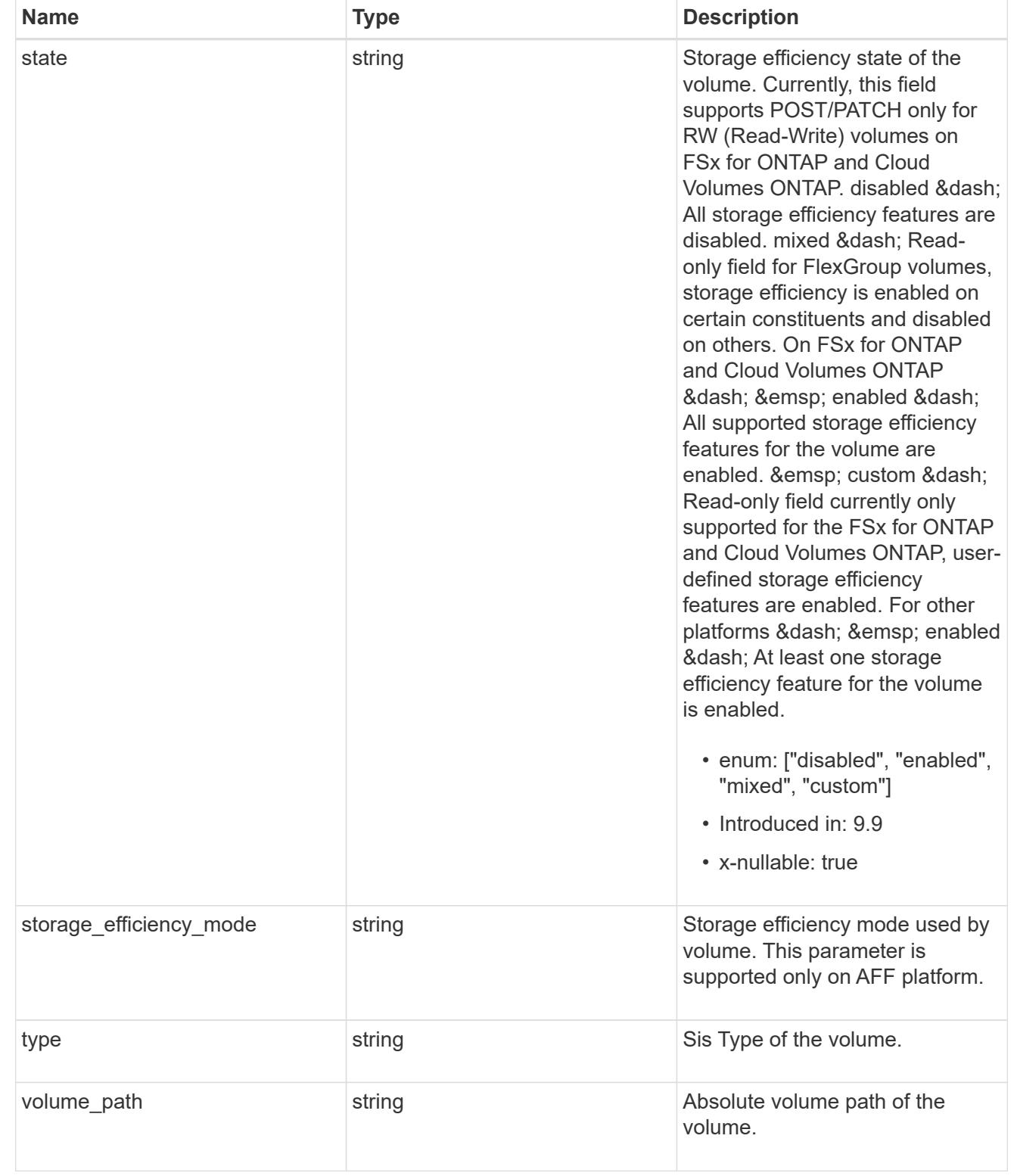

#### status

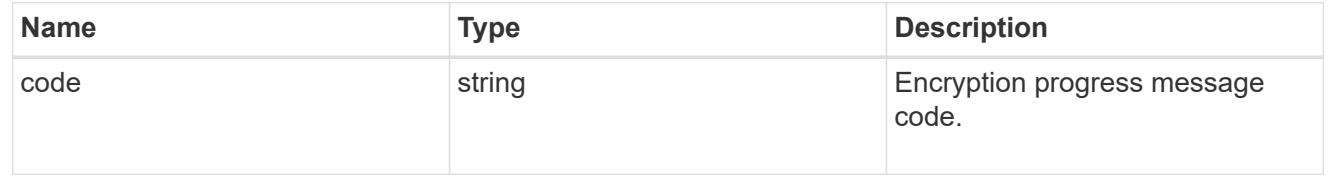

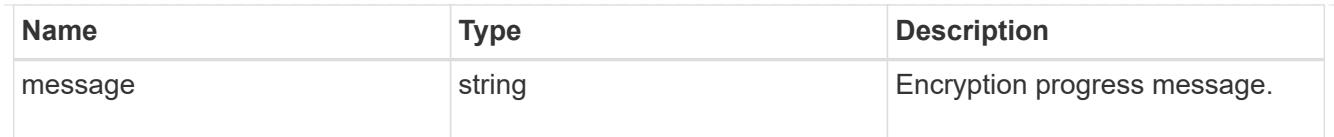

# encryption

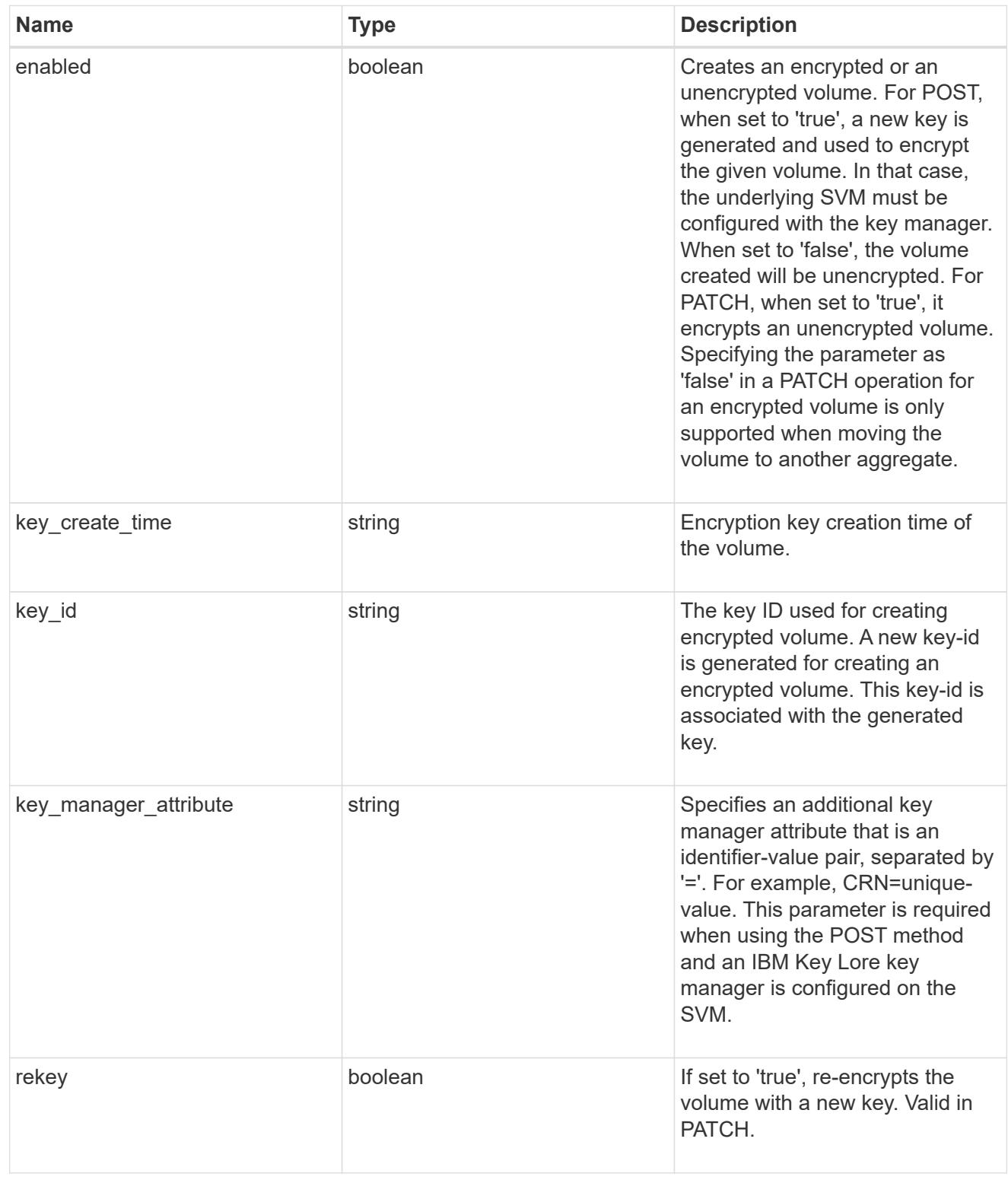

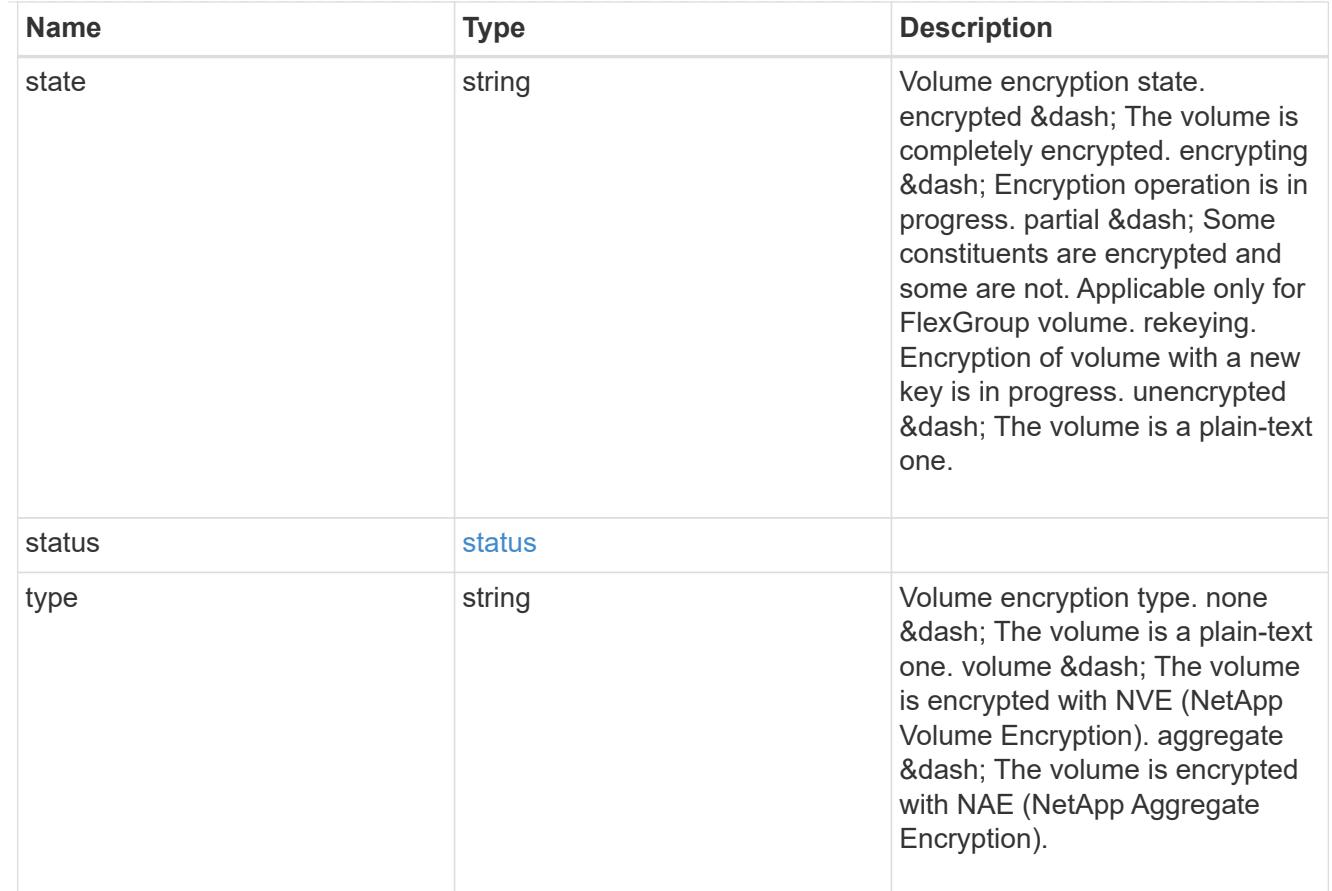

# error\_state

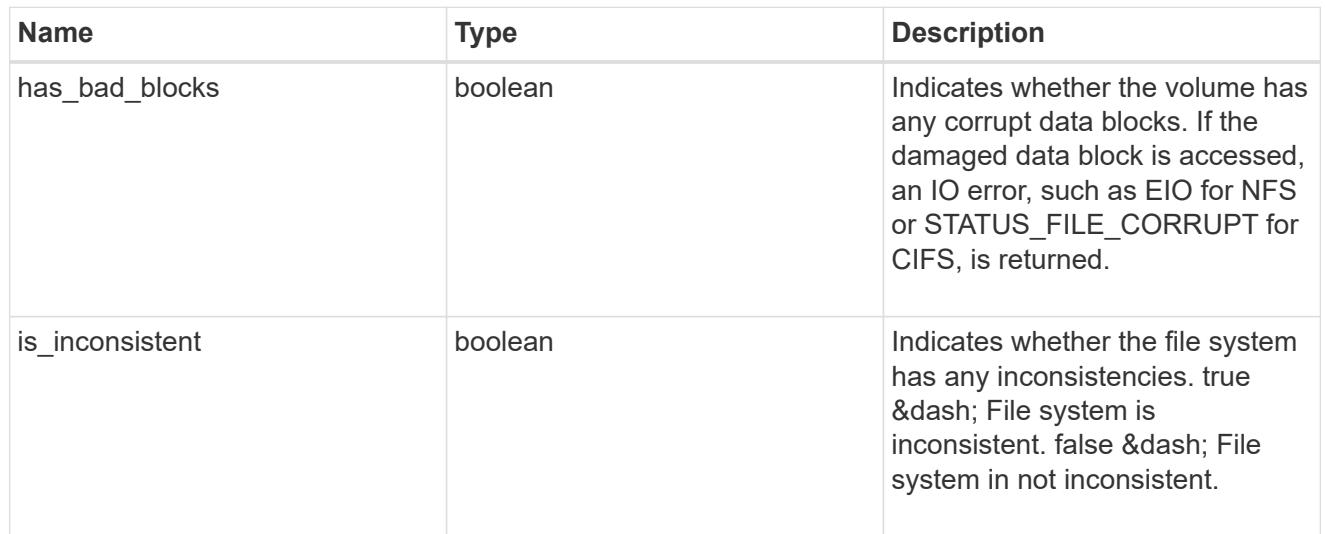

files

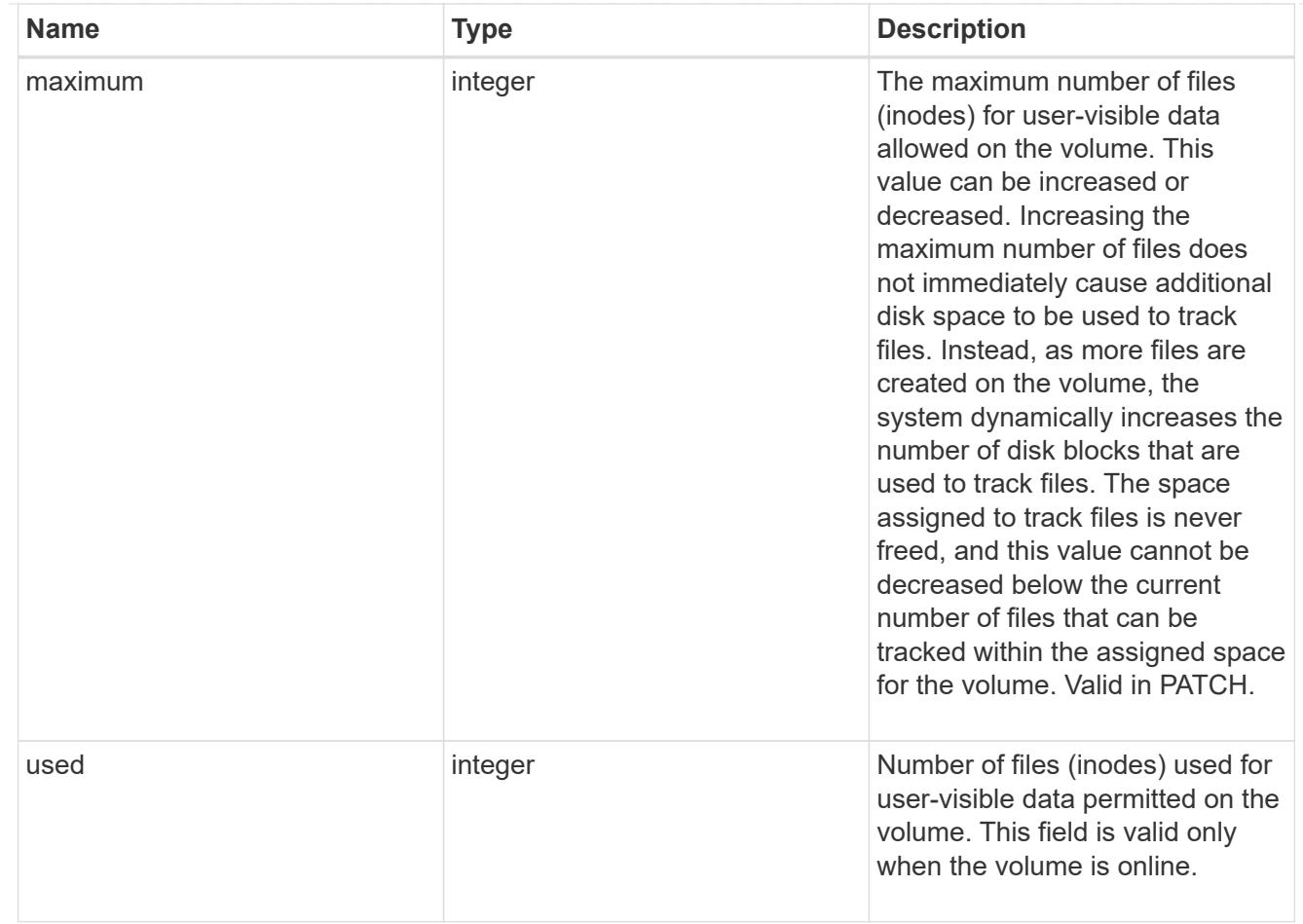

# flash\_pool

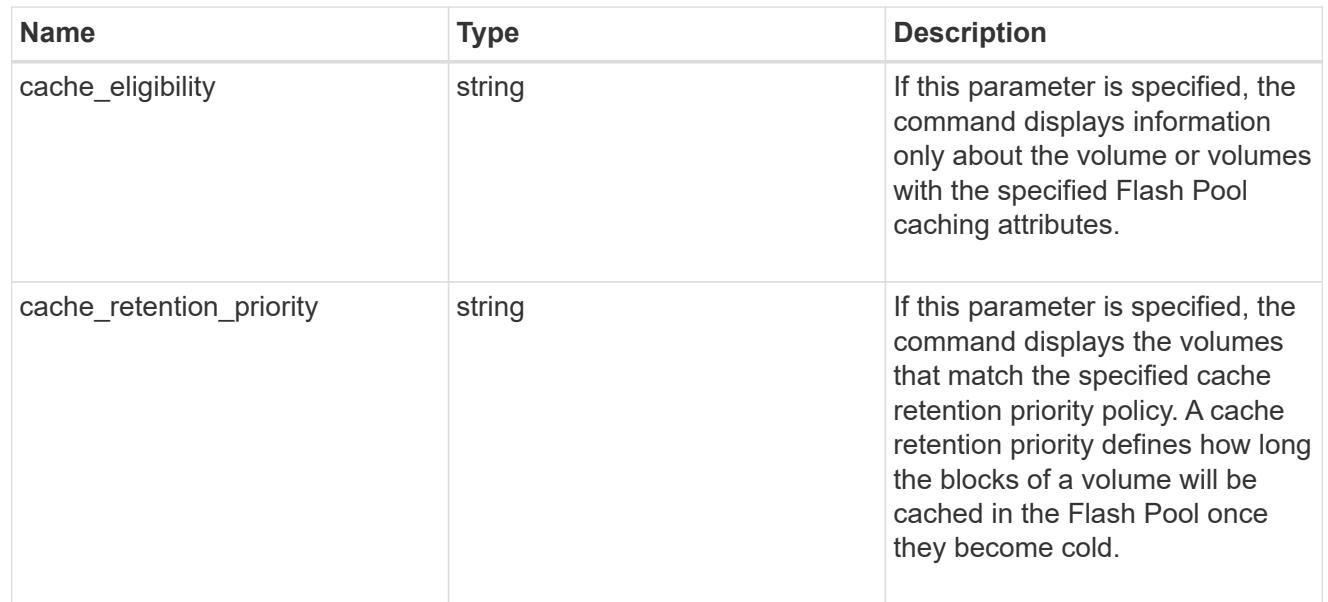

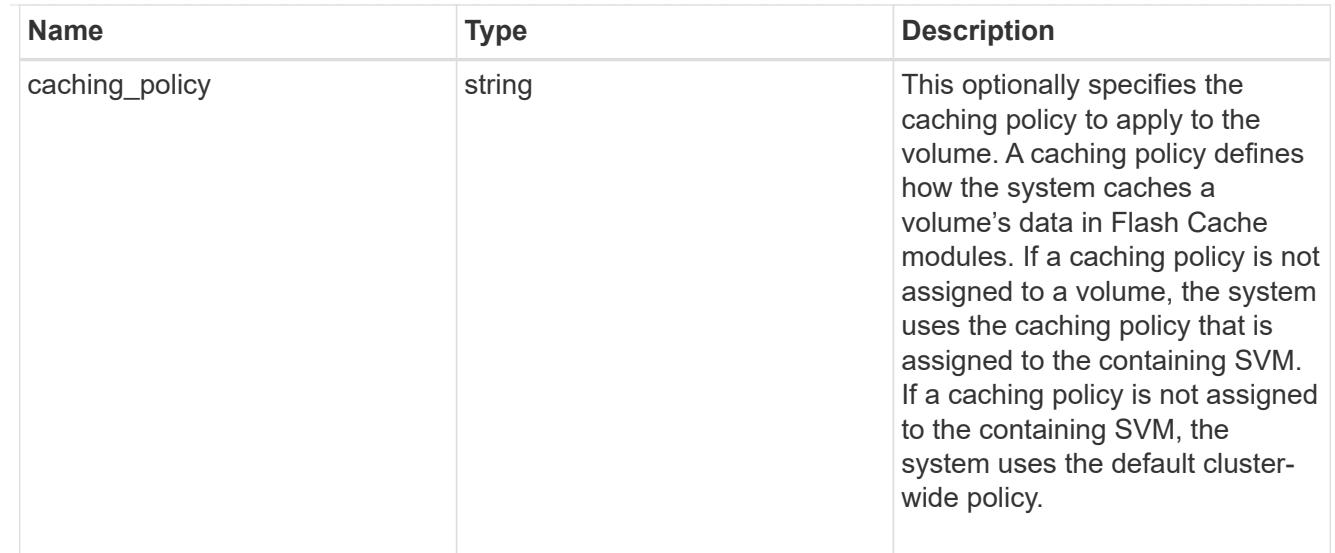

# flexgroup

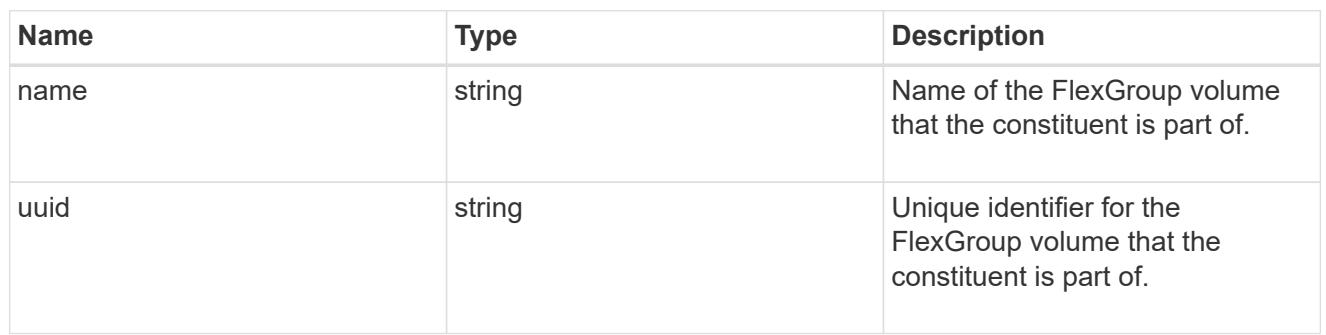

# guarantee

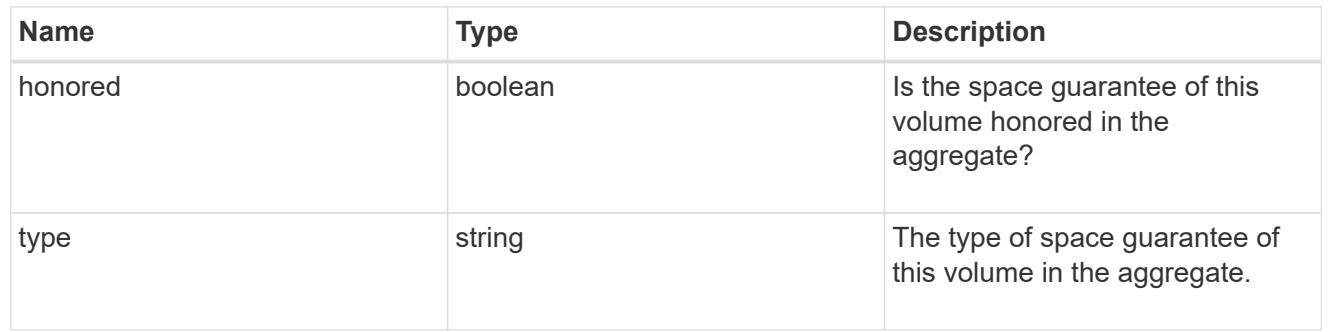

### iops

The rate of I/O operations observed at the storage object.

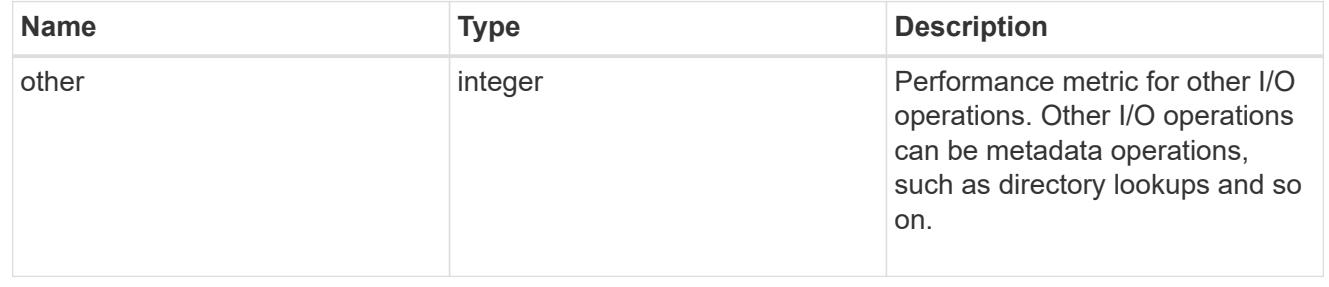

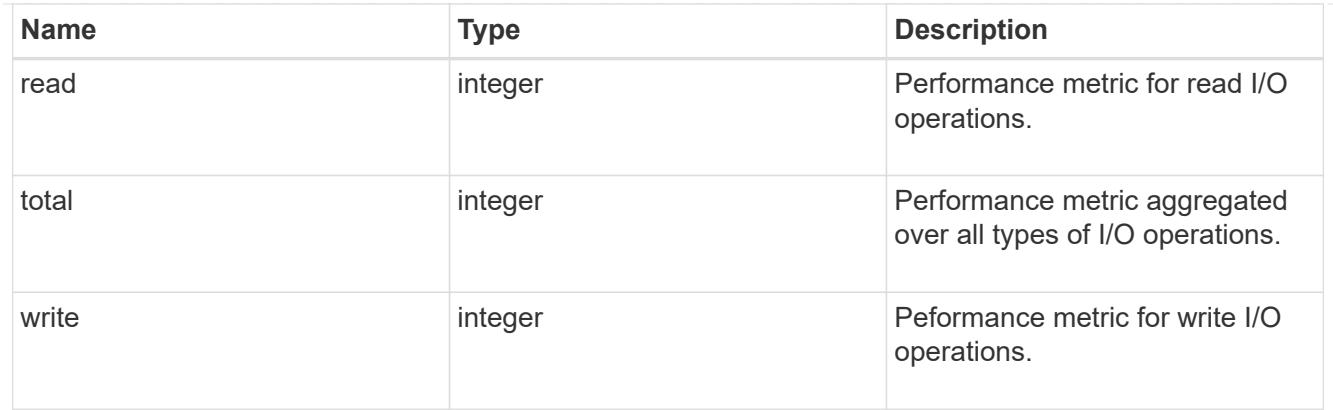

# latency

The round trip latency in microseconds observed at the storage object.

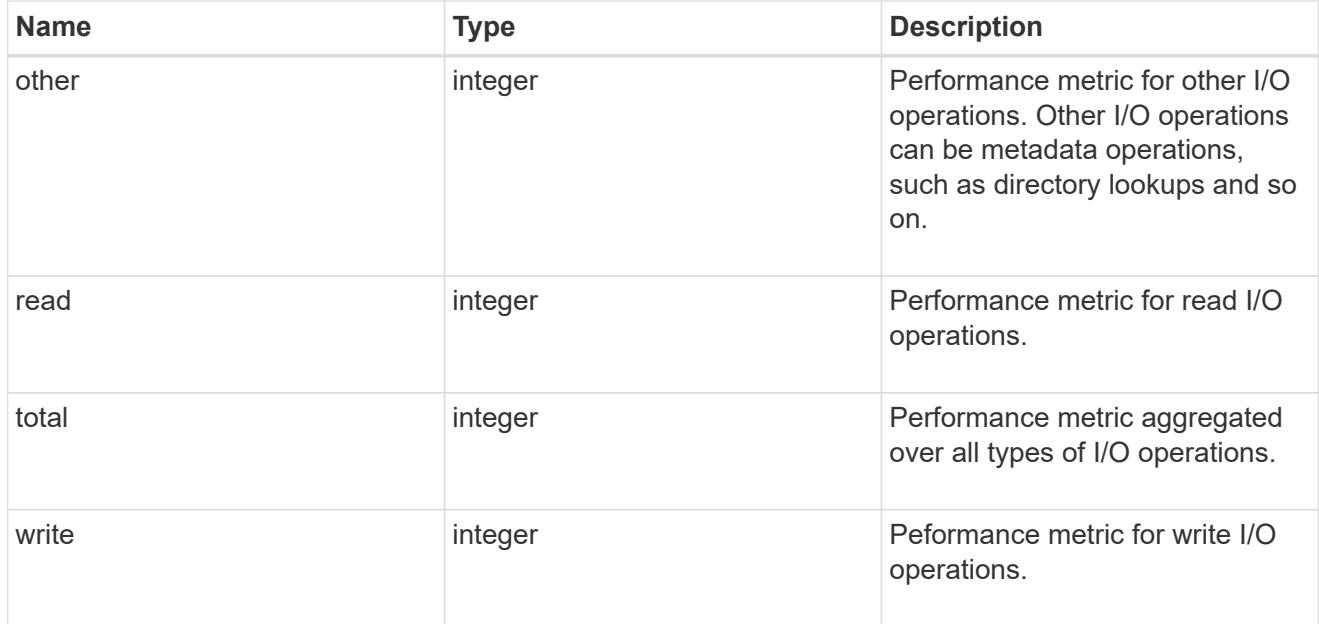

### cloud

Performance numbers (IOPS and latency) for cloud store. These numbers are relevant only for volumes hosted on FabricPools.

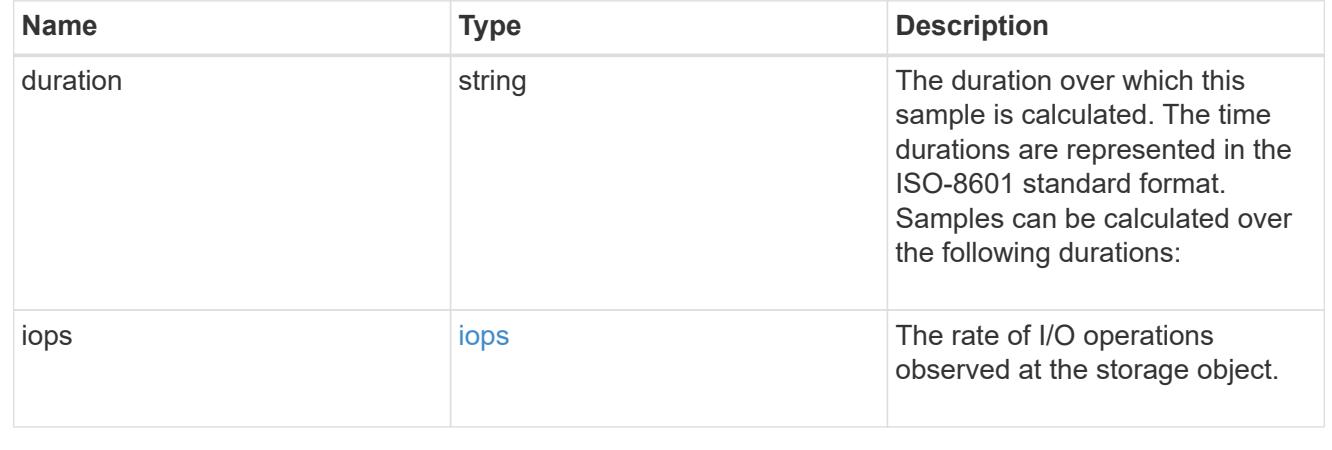

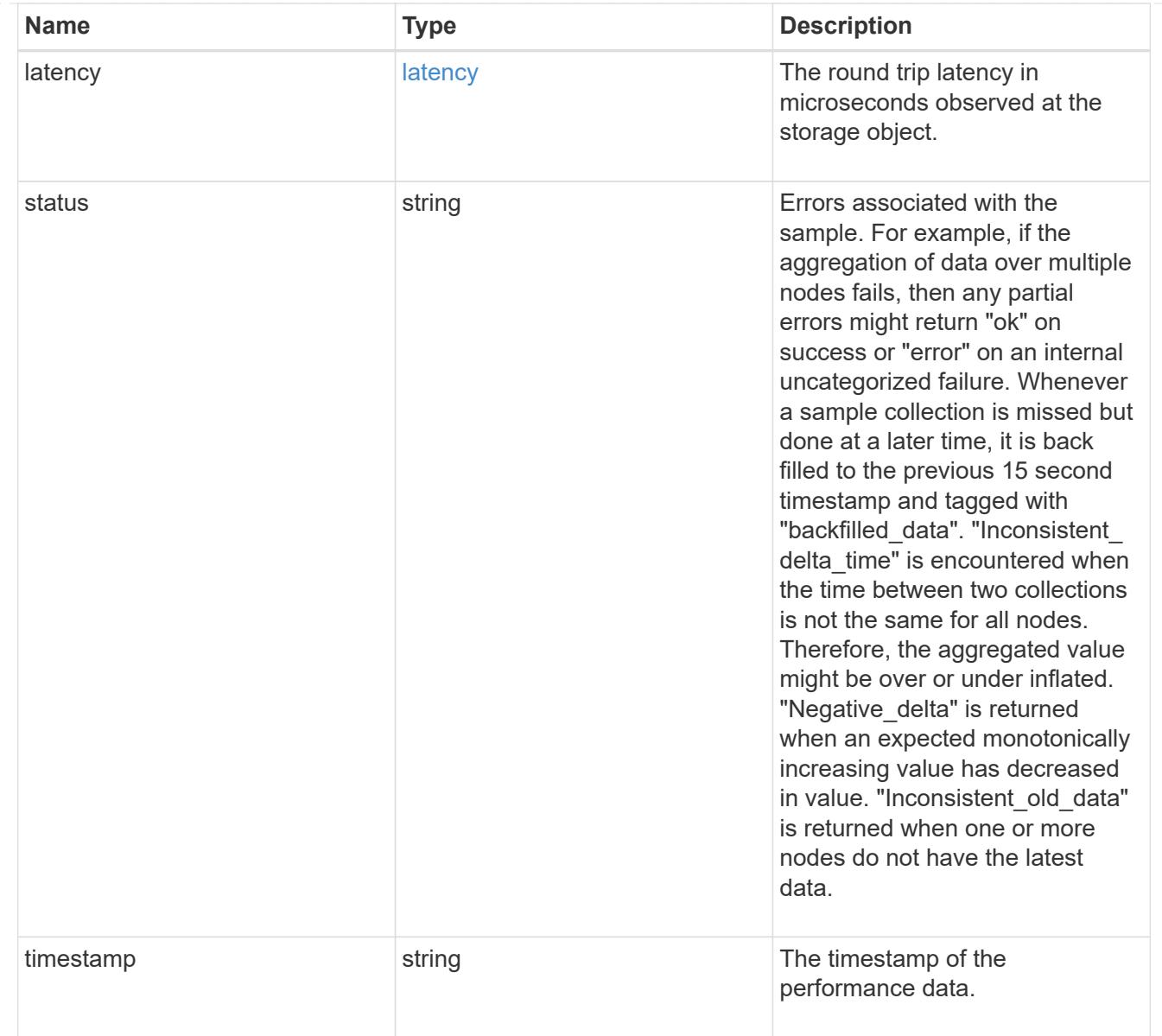

## flexcache

Performance number for FlexCache used to measure cache effectiveness.

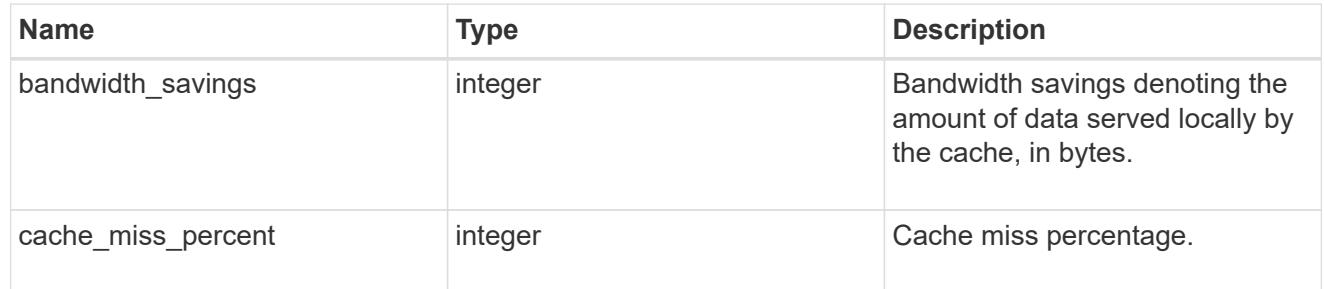

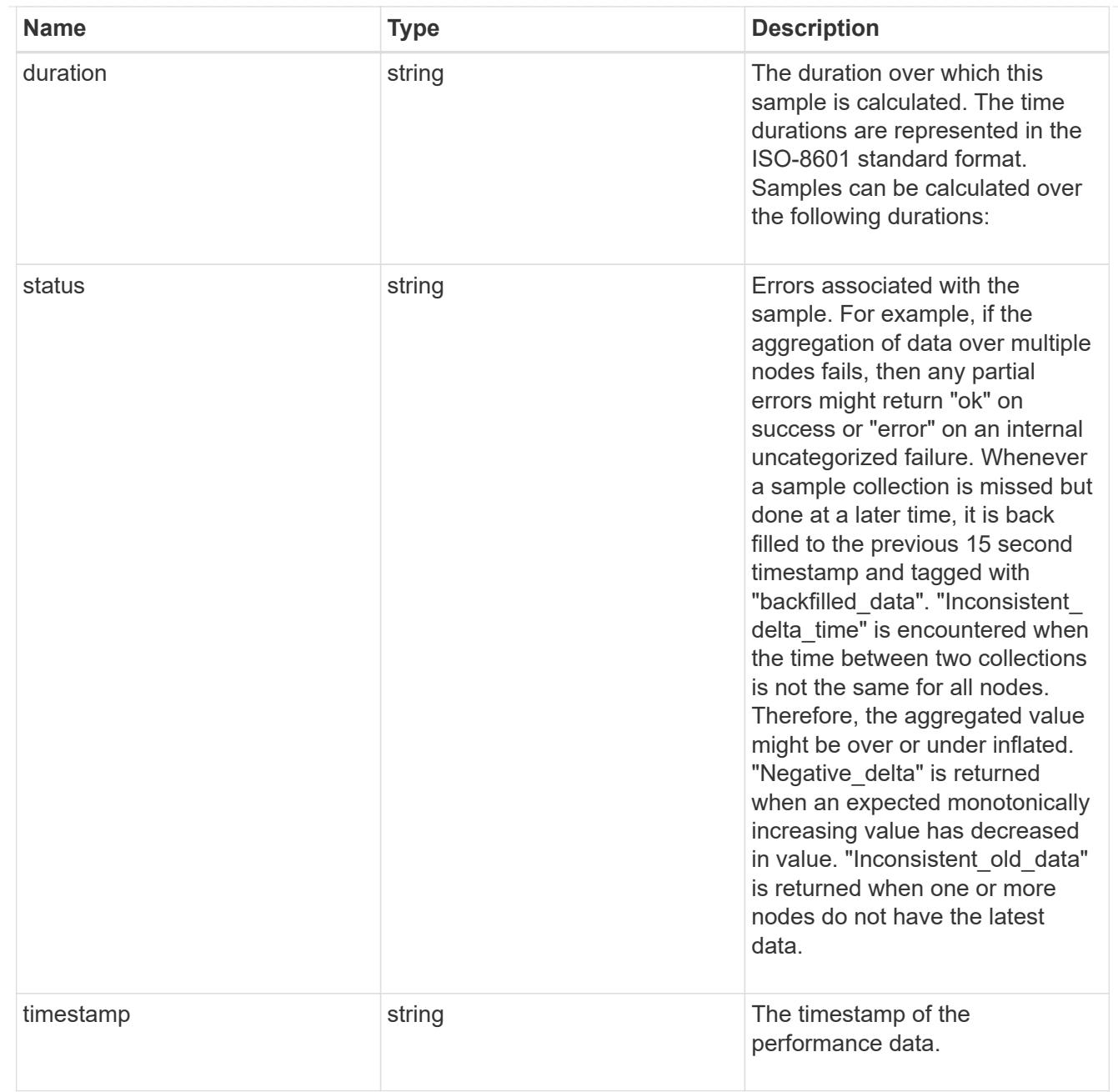

# throughput

The rate of throughput bytes per second observed at the storage object.

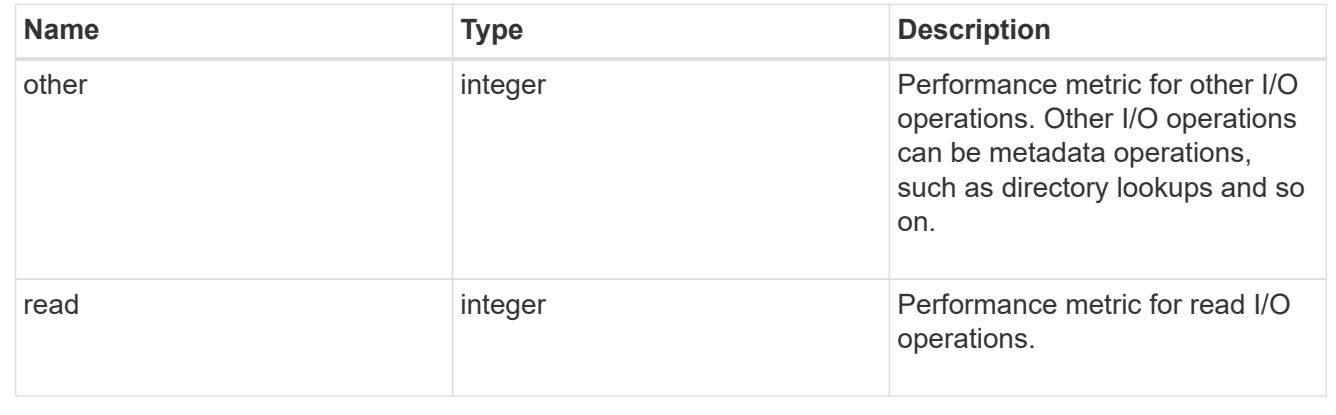

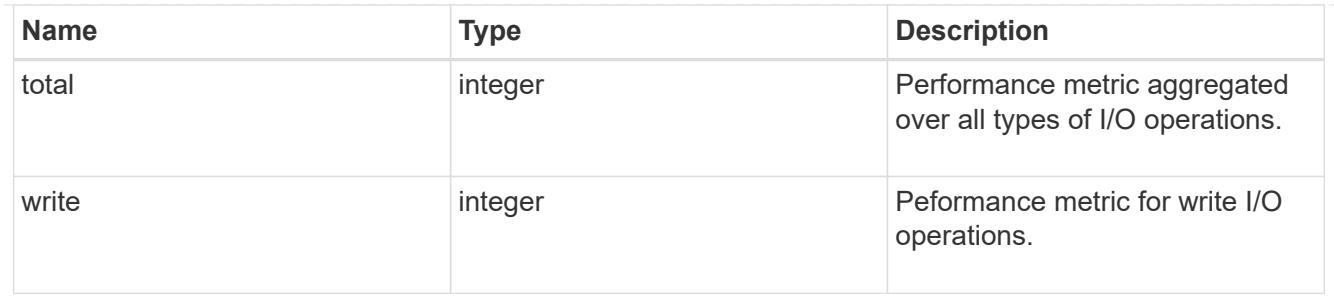

metric

Performance numbers, such as IOPS, latency and throughput.

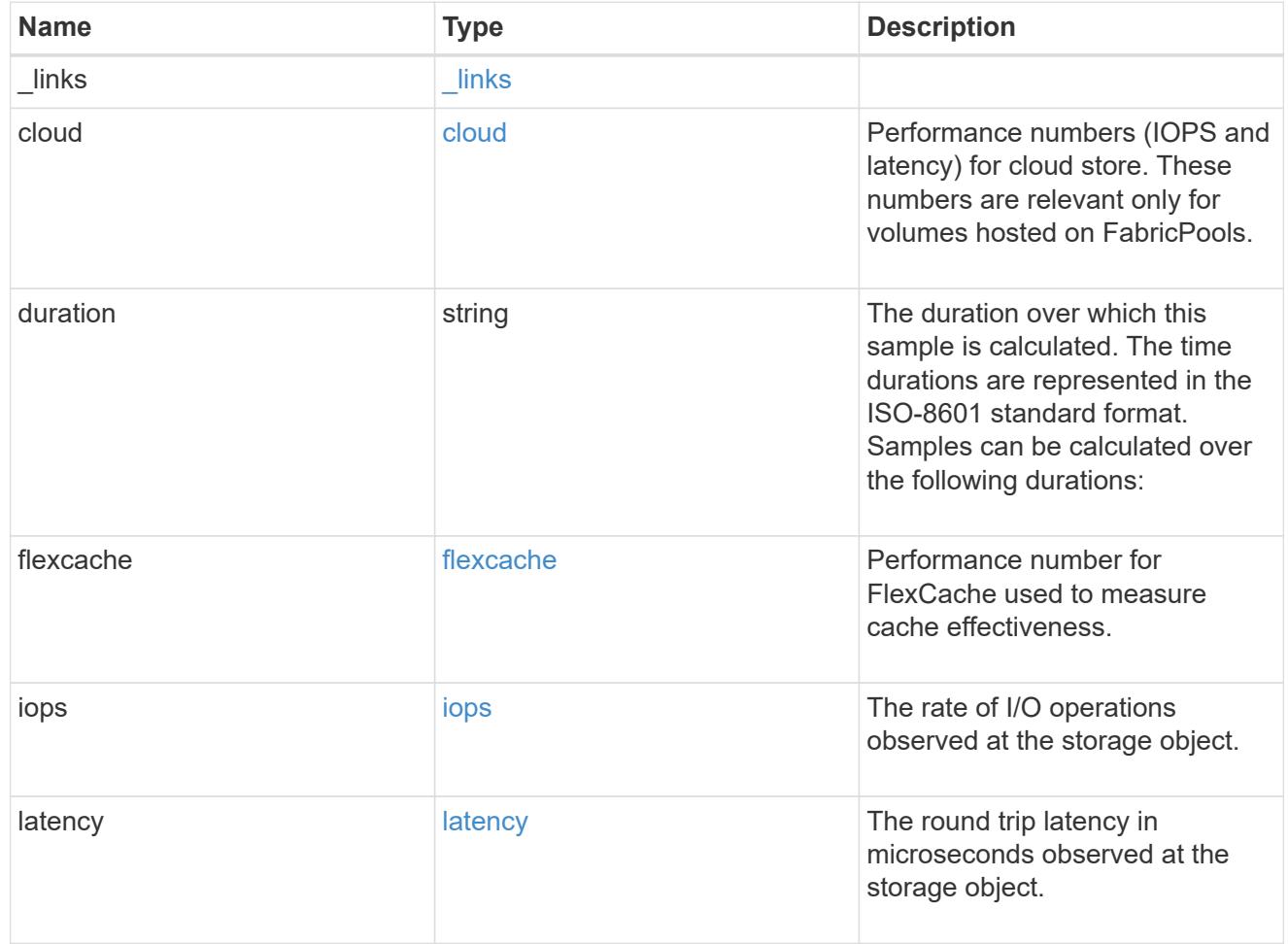

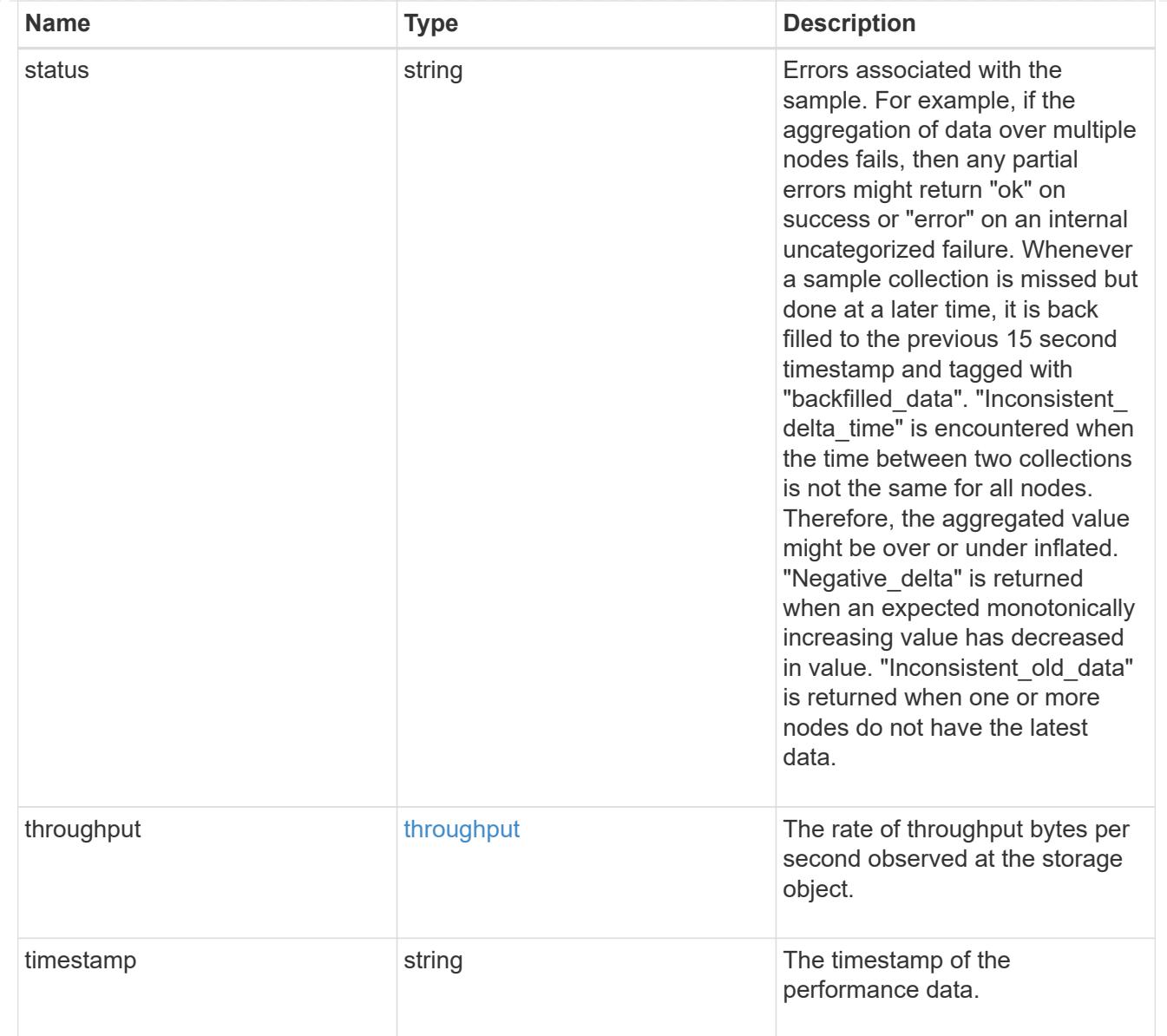

### movement

Volume movement. All attributes are modify, that is, not writable through POST. Set PATCH state to destination\_aggregate to initiate a volume move operation. Volume movement on FlexGroup constituents are not supported.

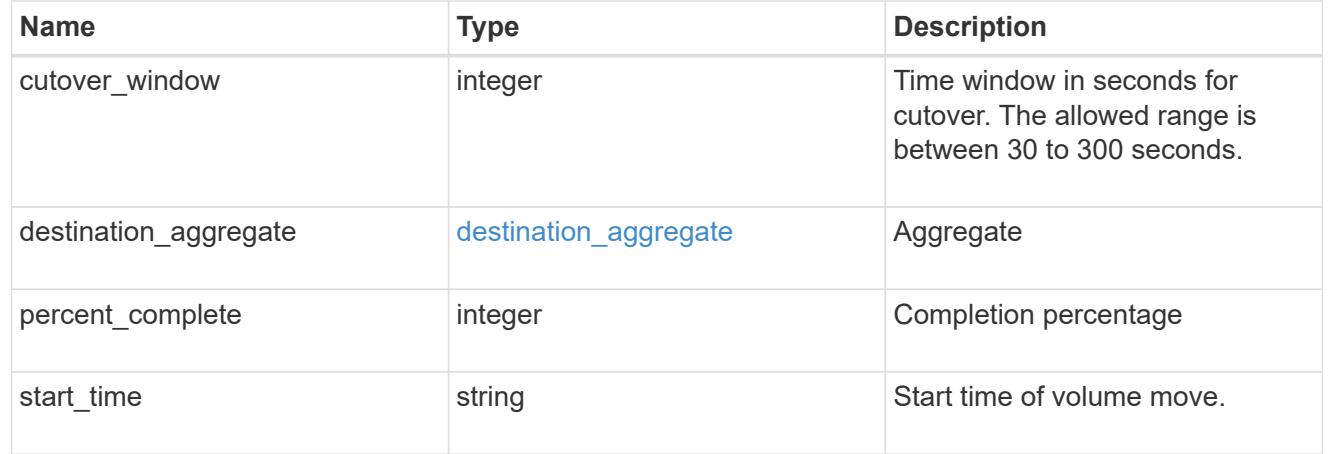

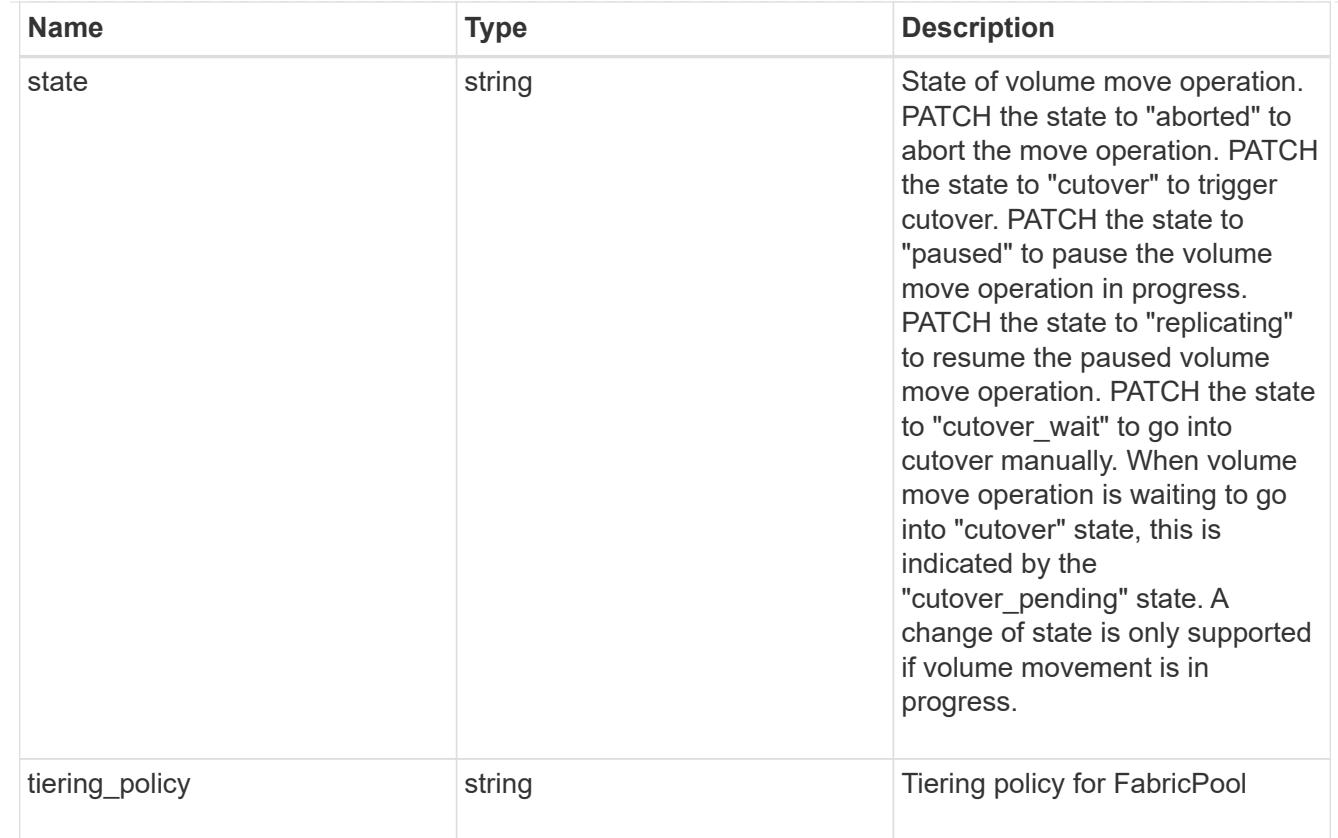

# export\_policy

# Export Policy

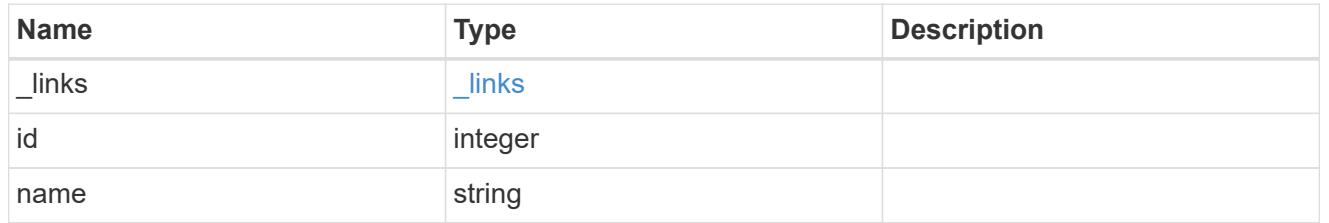

# junction\_parent

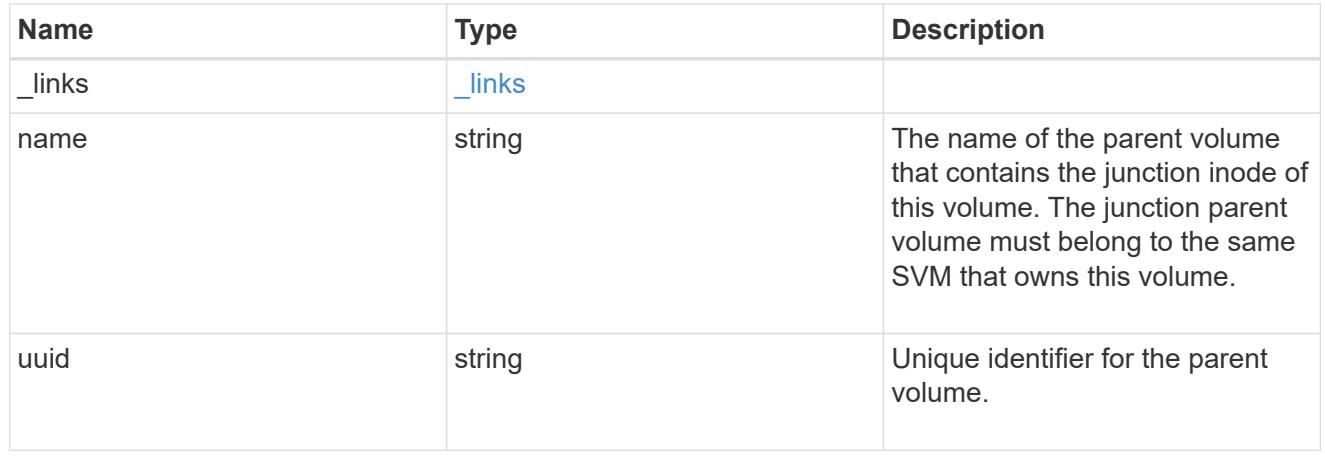

nas

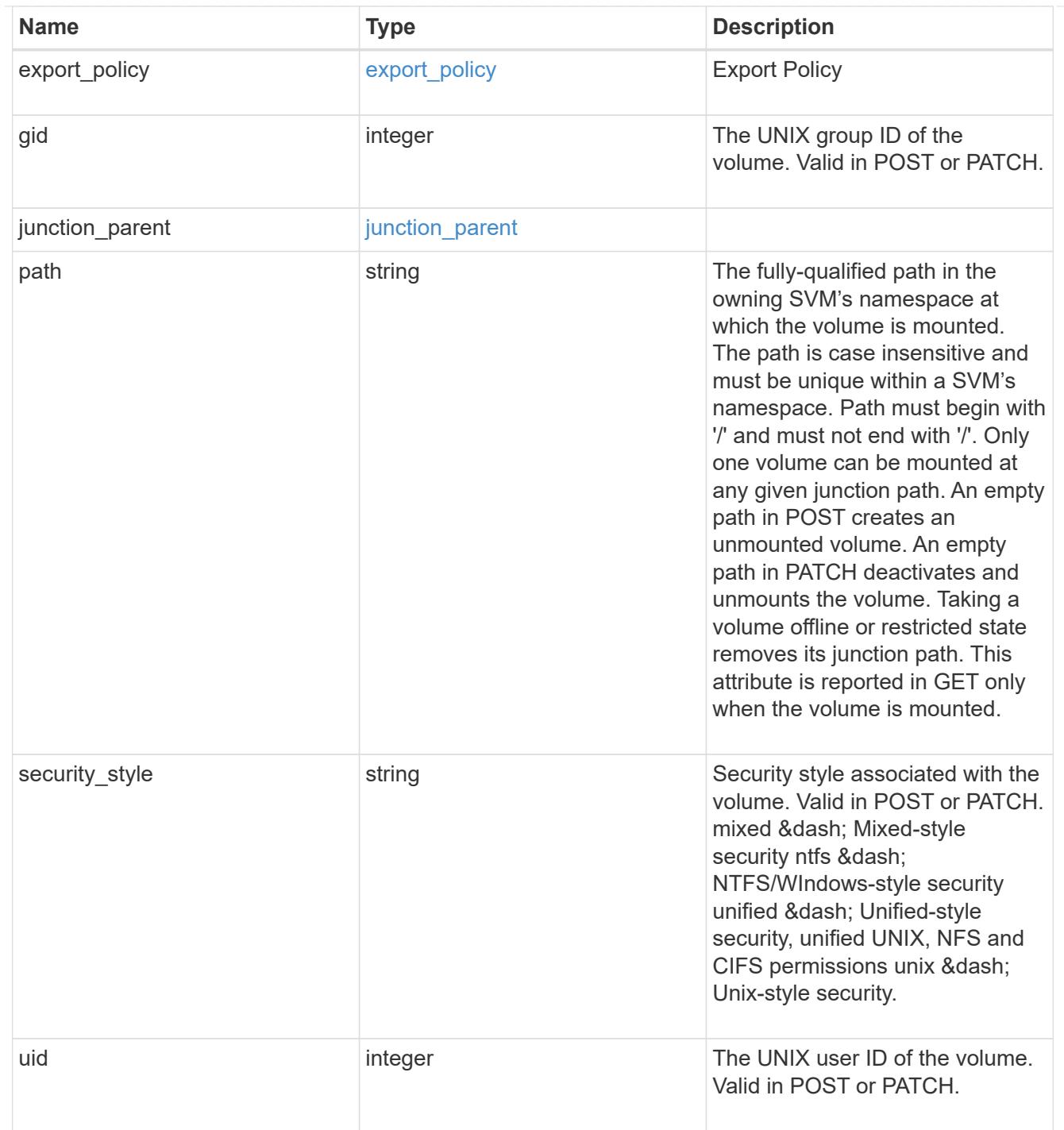

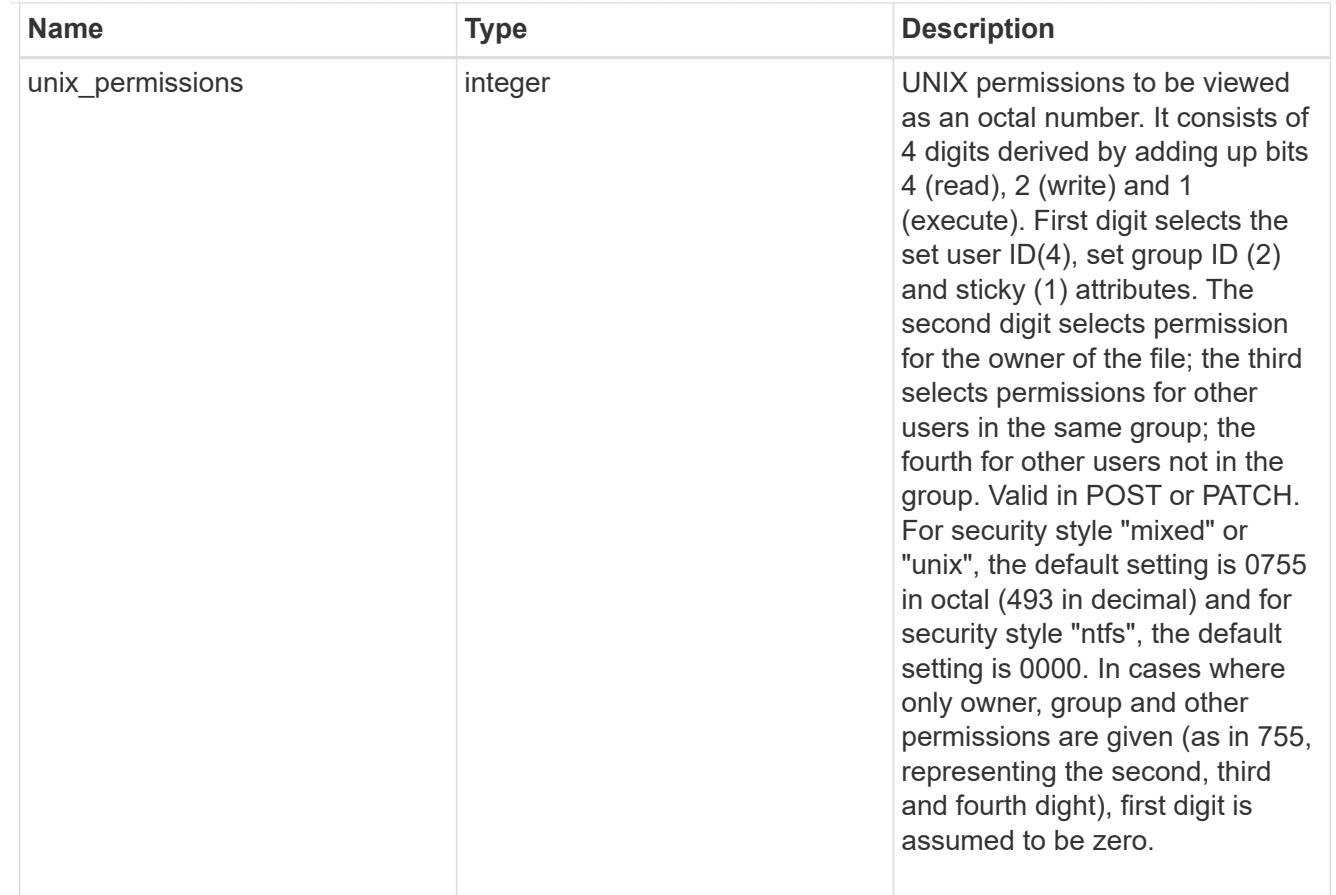

# policy

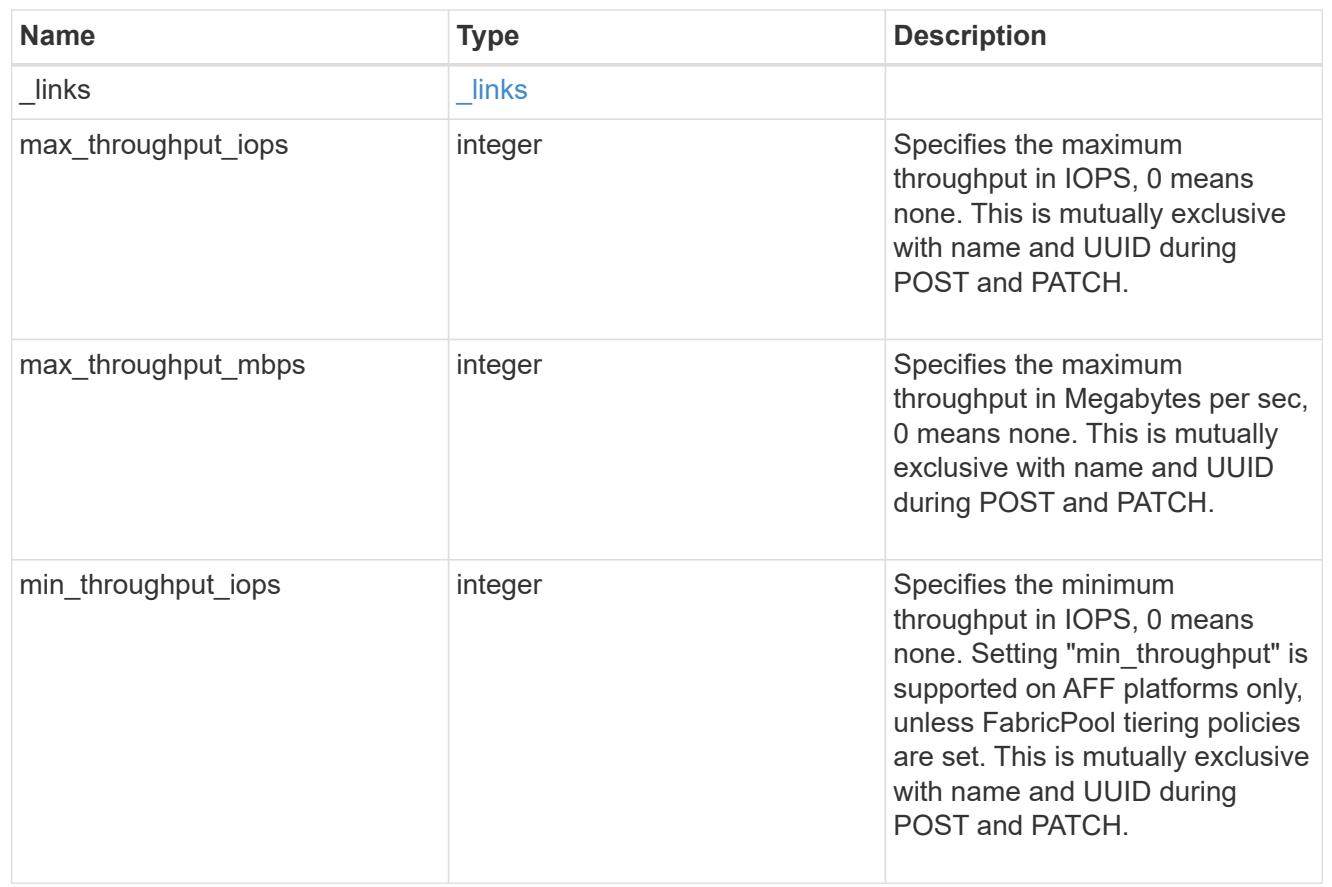

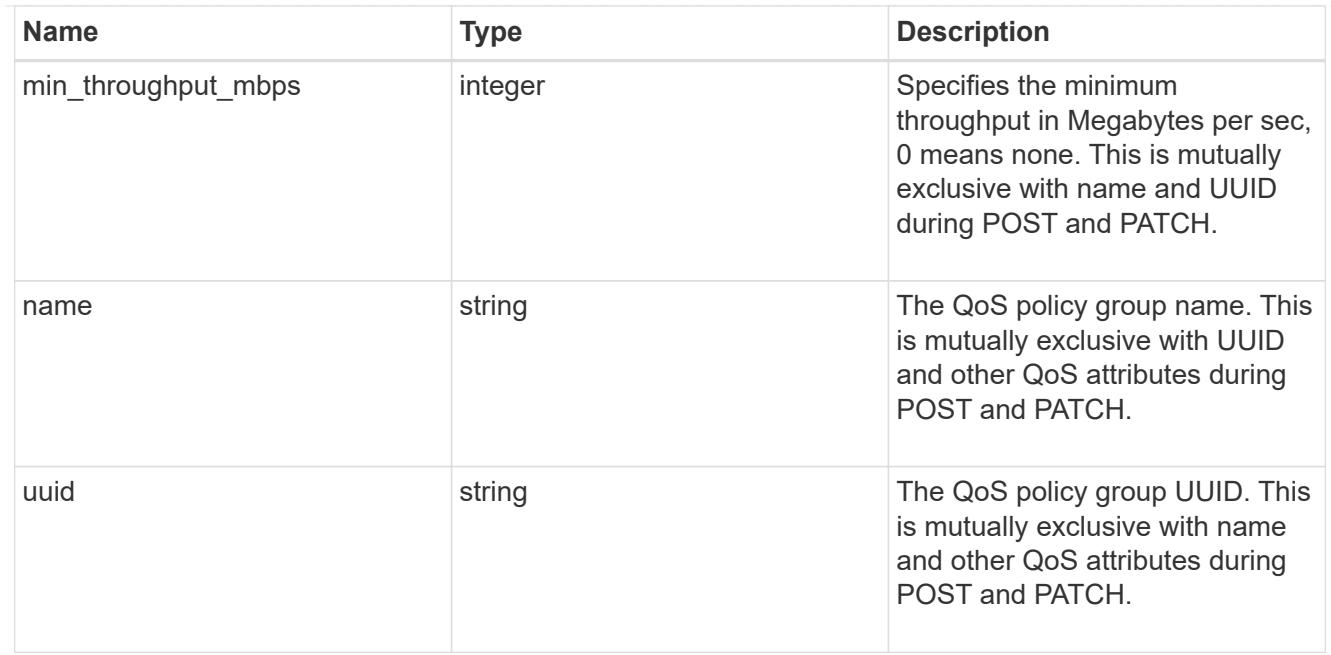

qos

## QoS information

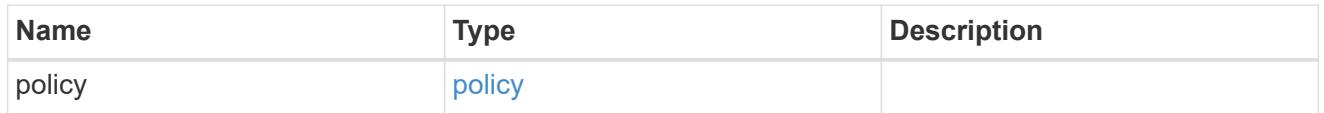

quota

Quotas track the space or file usage of a user, group, or qtree in a FlexVol or a FlexGroup volume.

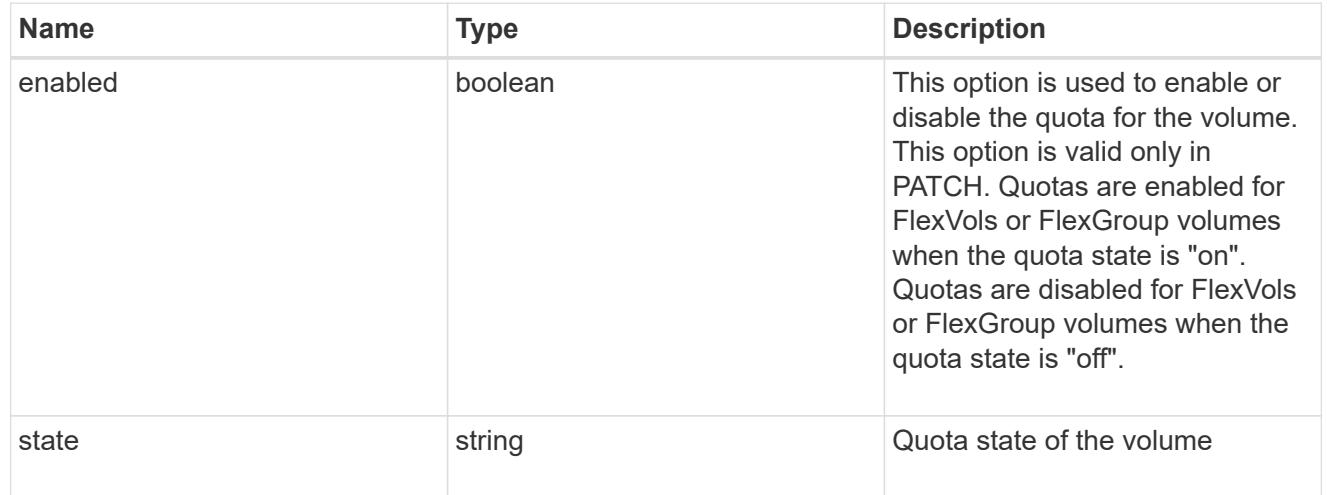

# last\_error

Error information for the last failed file move on the constituent.

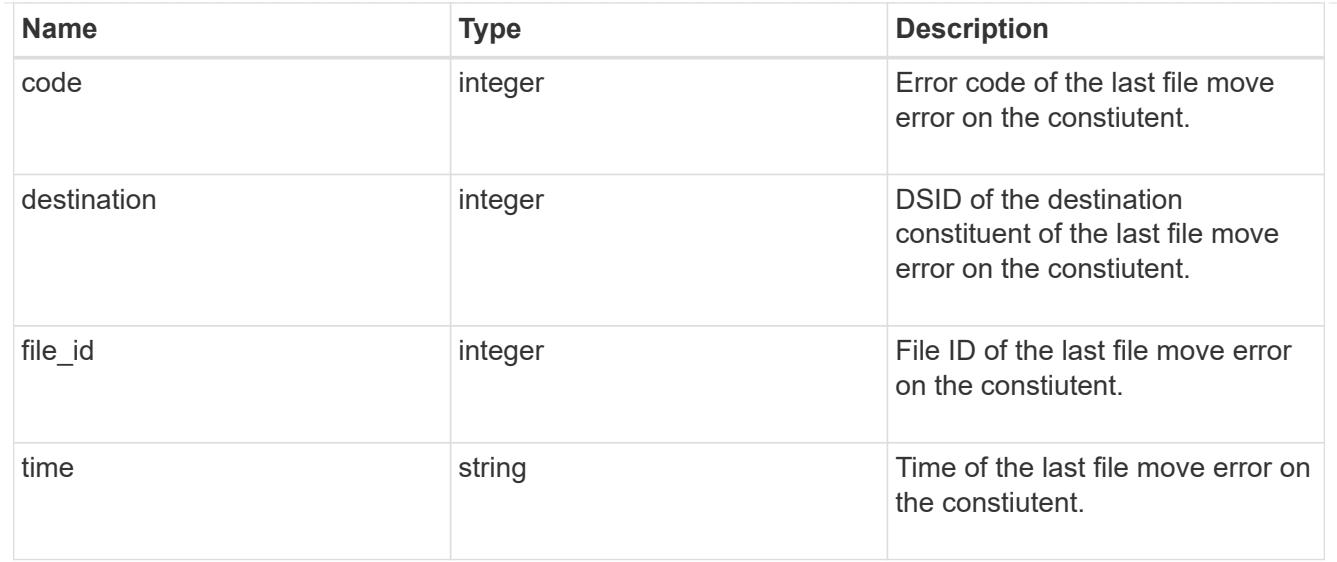

### movement

Properties on this constituent related to file movement.

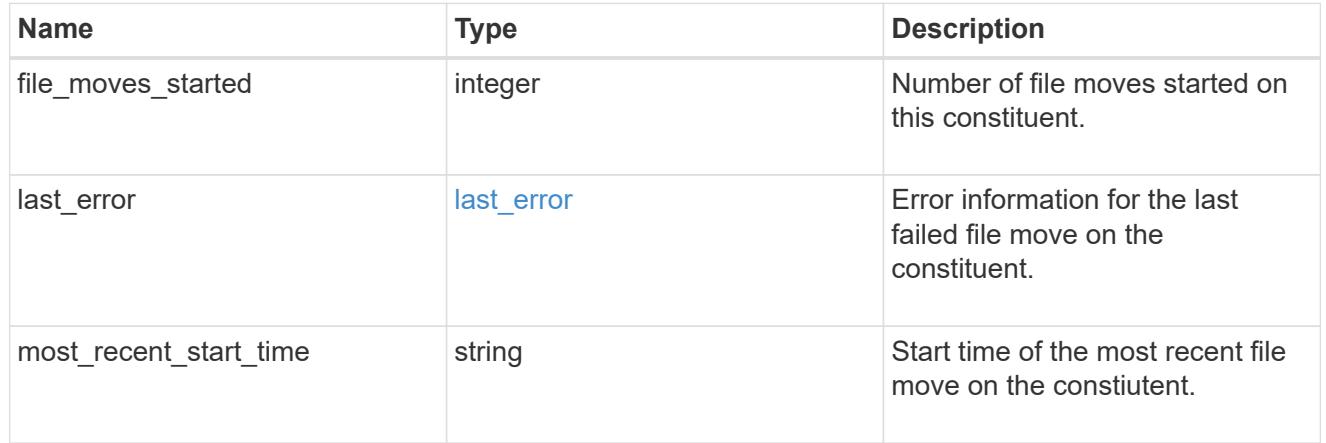

# blocks\_skipped

Number of blocks skipped by the scanner on this constiutent due to various reasons.

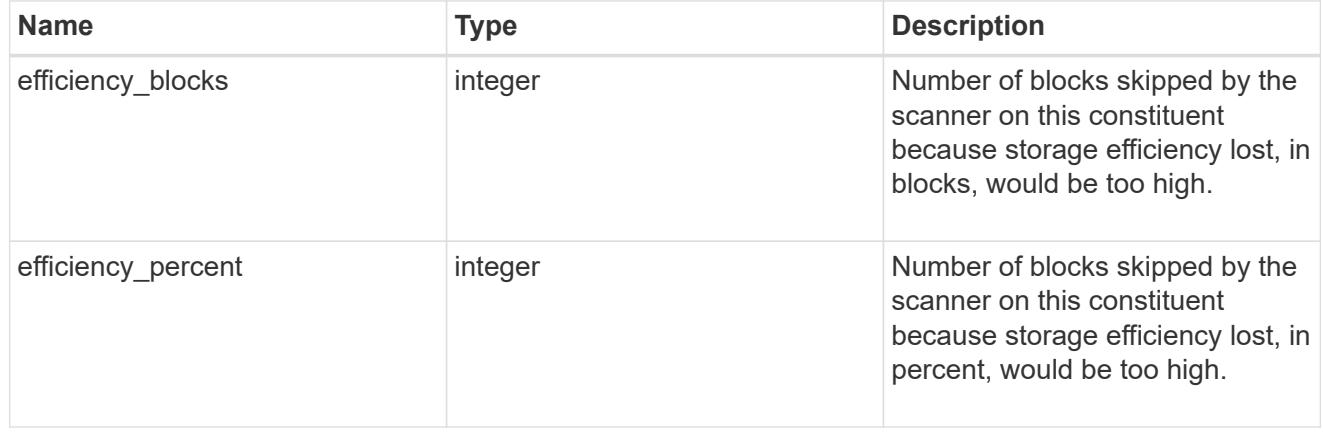

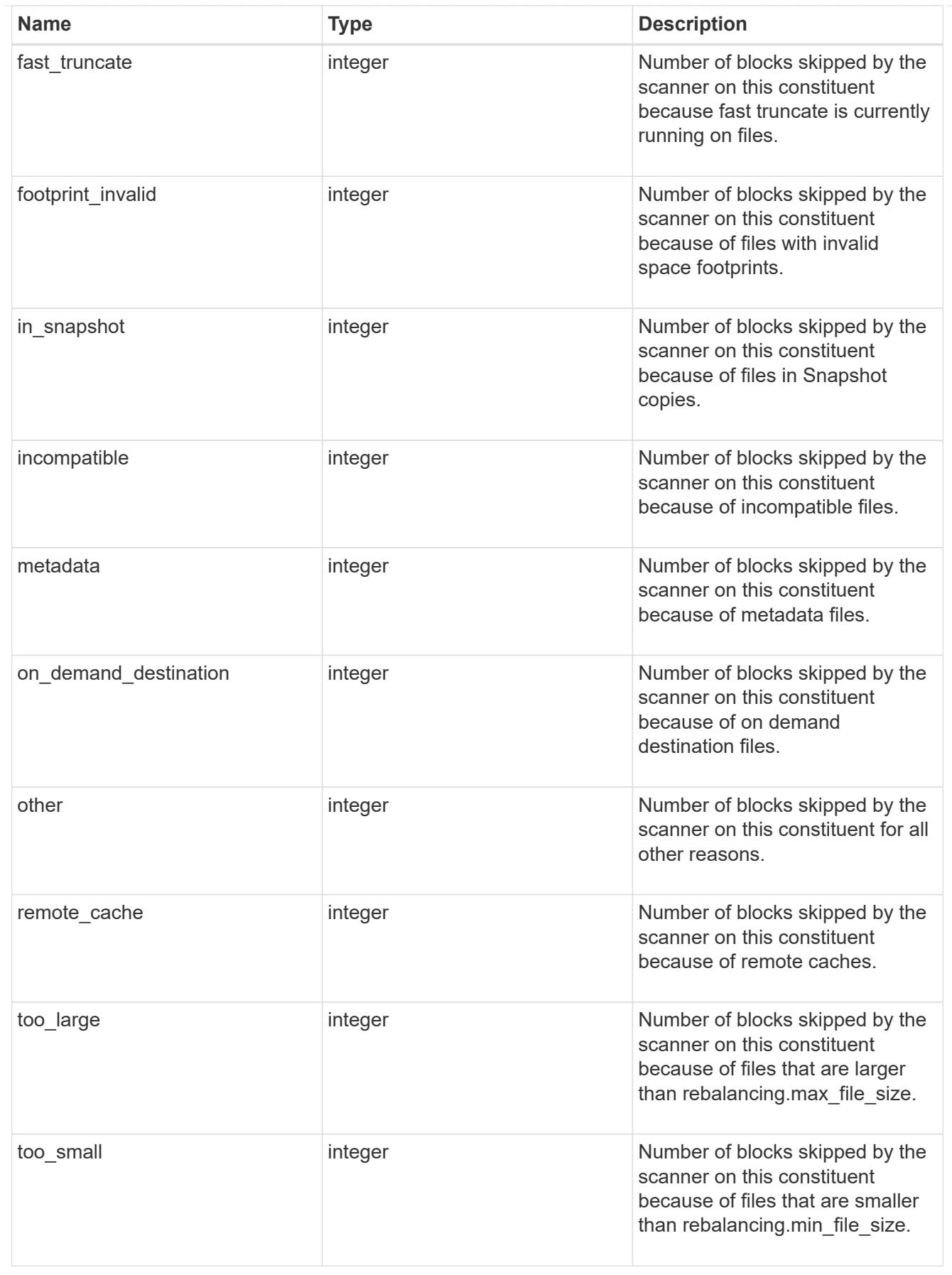

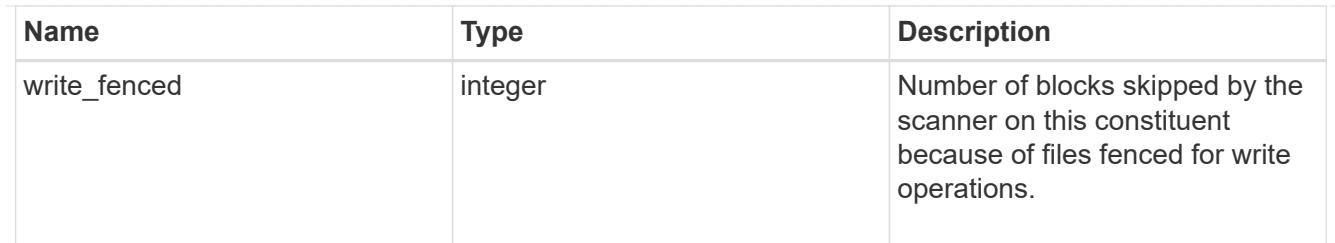

# files\_skipped

Number of files skipped by the scanner on this constiutent due to various reasons.

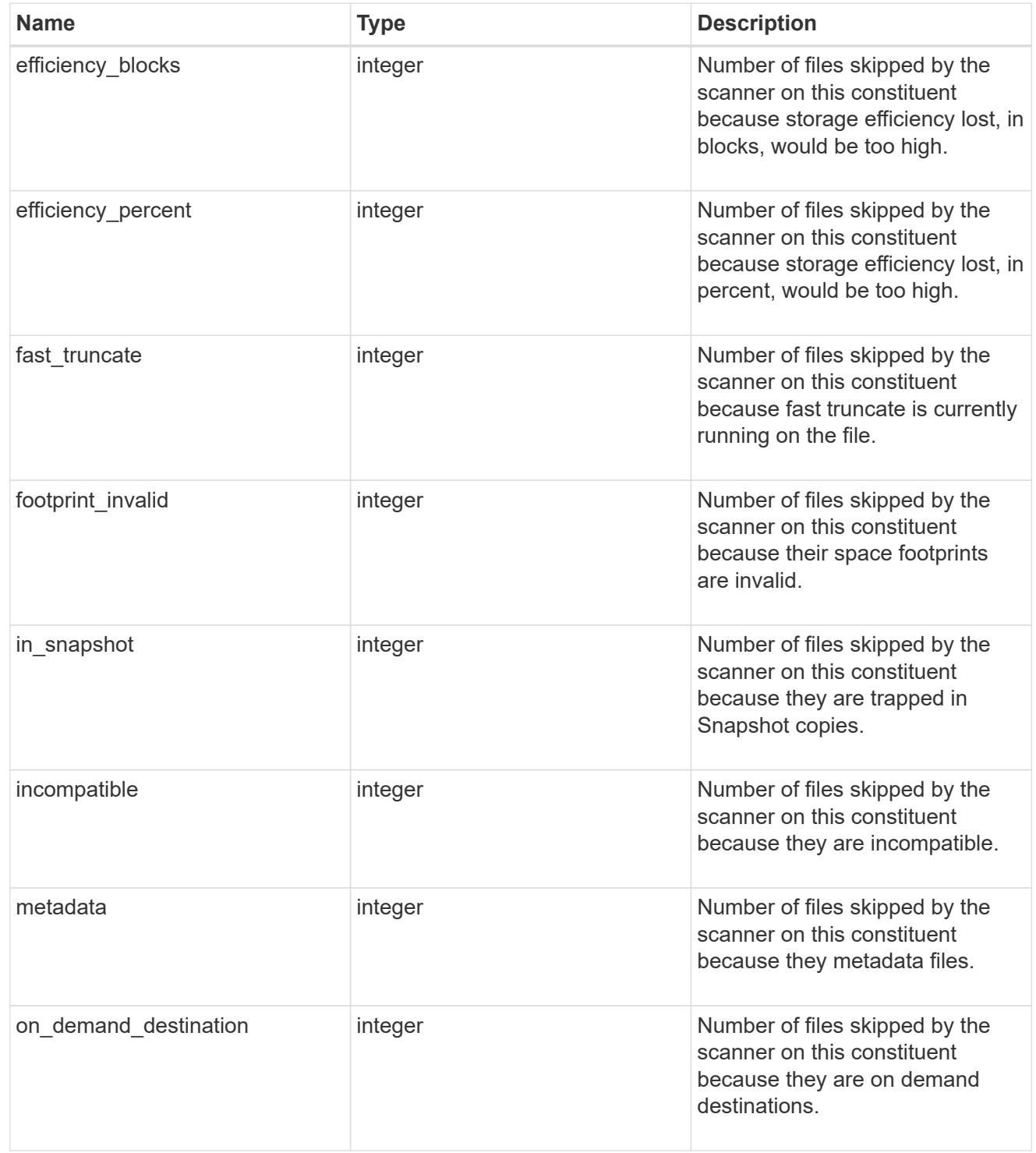

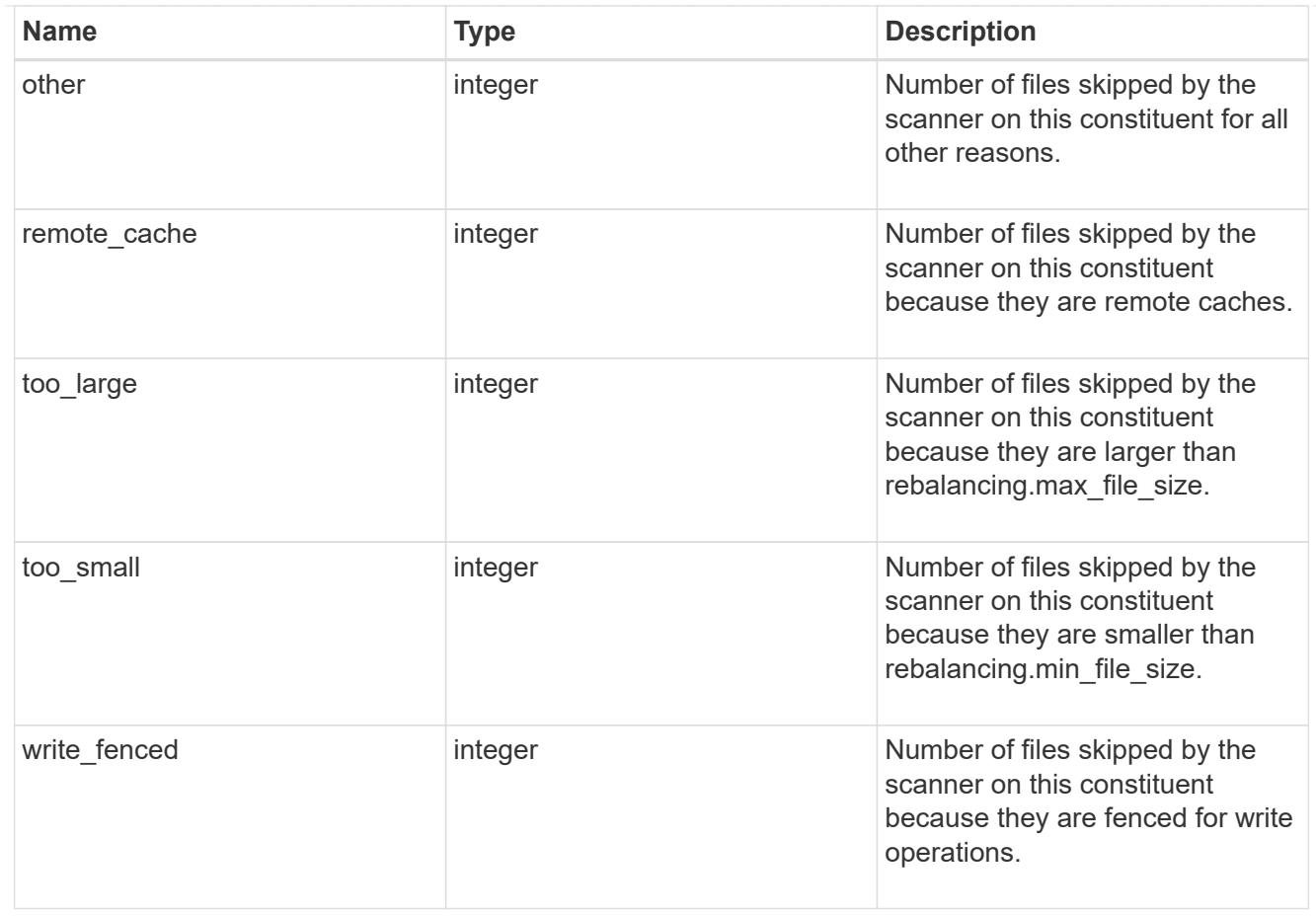

#### scanner

Properties related to determining which files to move and where to move them to.

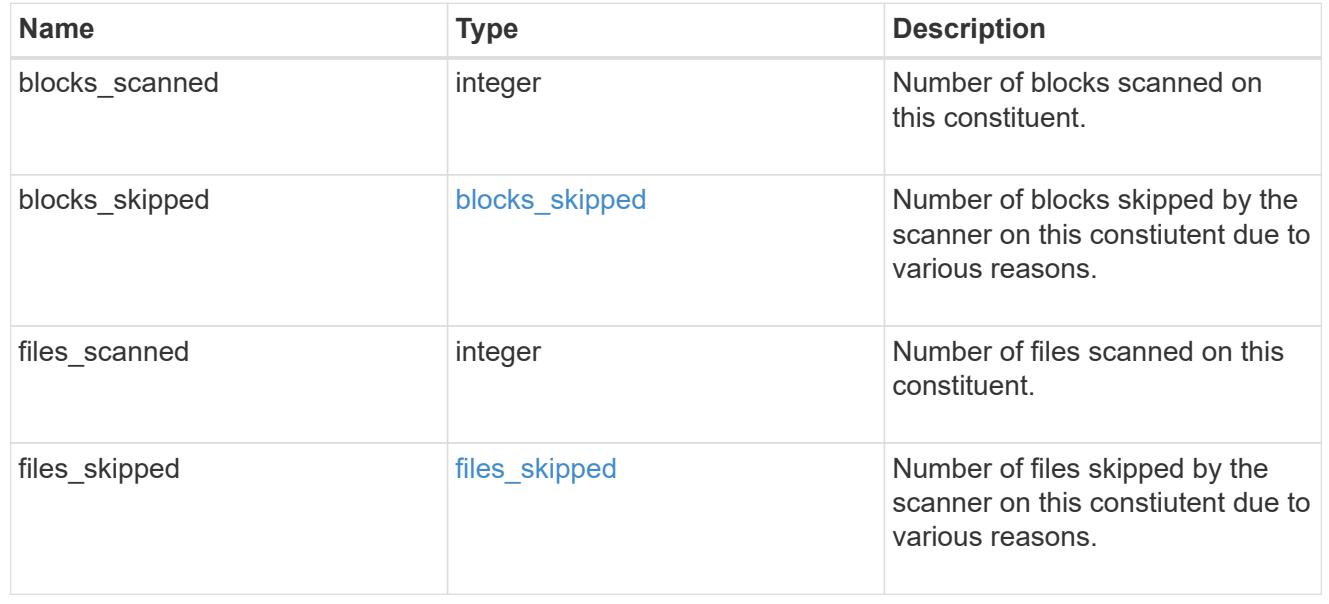

#### engine

Each constituent has one rebalancing engine that co-ordinates scanning constituents for free space and files to move, as well as moving files between constituents. The engine properties must be explicitly requested, are meant for helping diagnose why the volume rebalancer is making decisions.

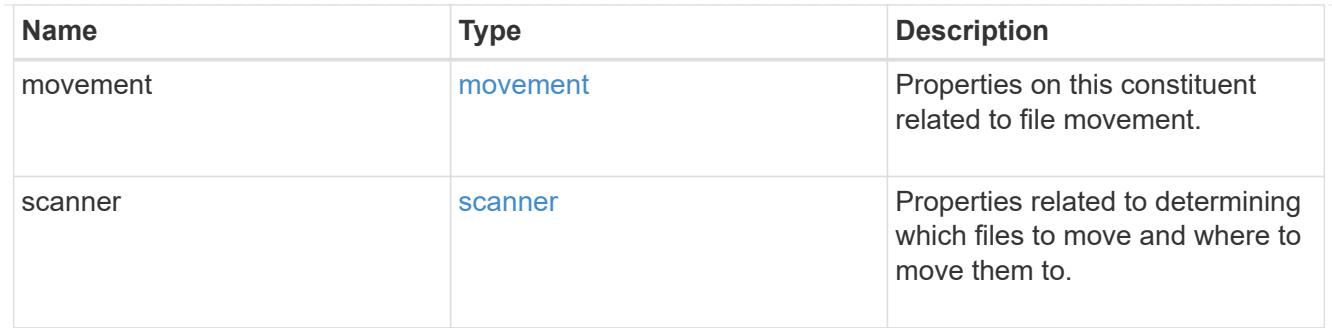

### error\_arguments

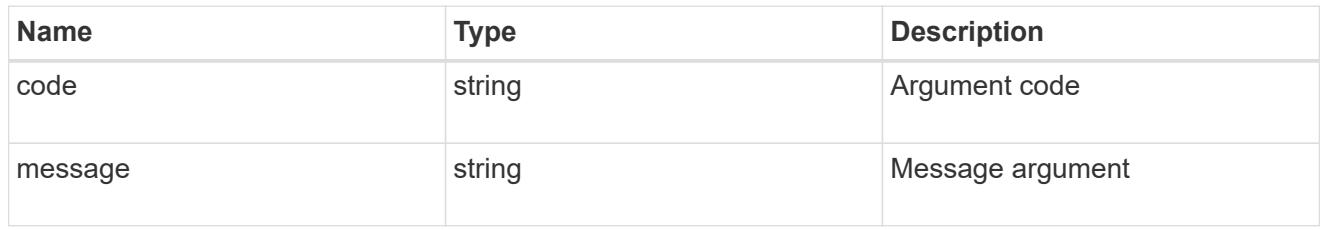

### error

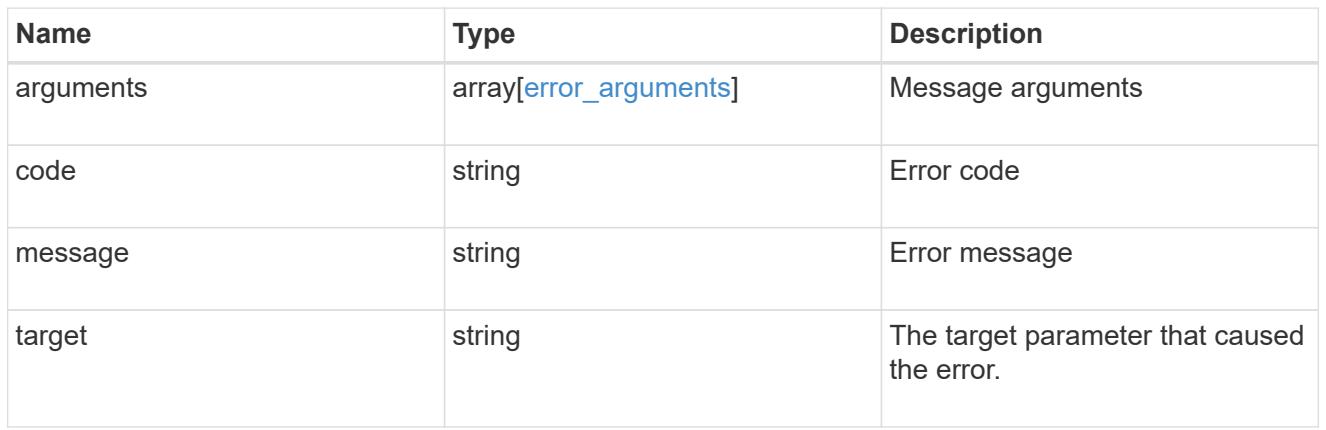

# rebalancing

Configuration and runtime properties involving non-disruptive volume capacity rebalancing for a FlexGroup volume.

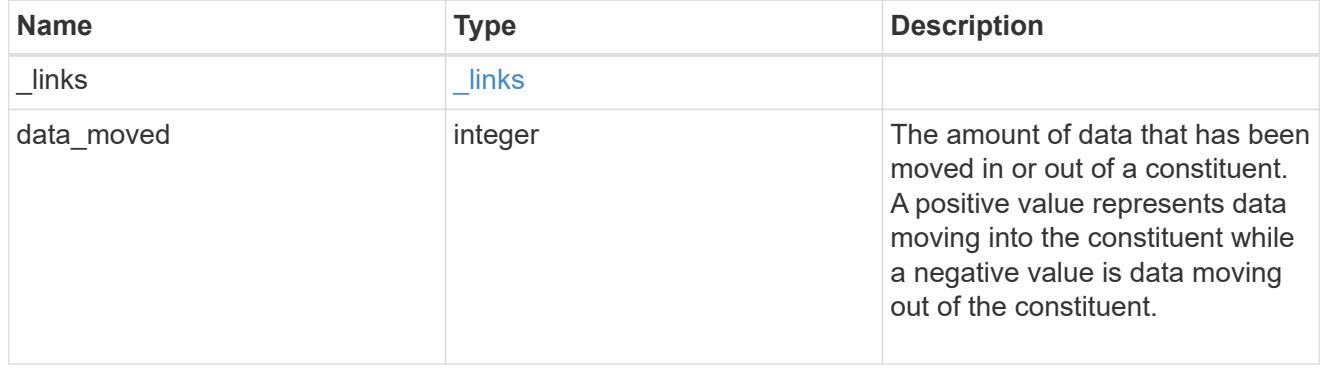

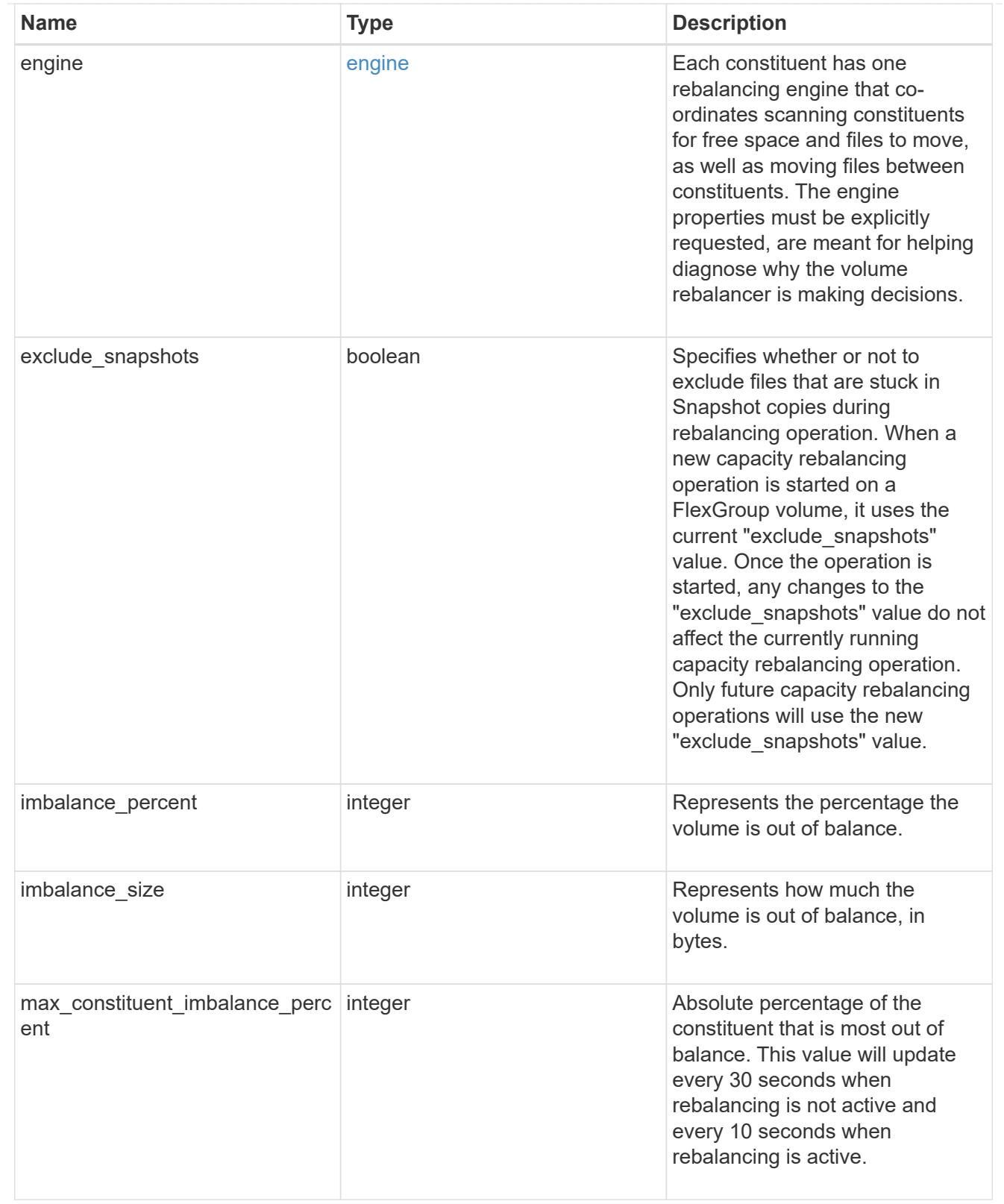

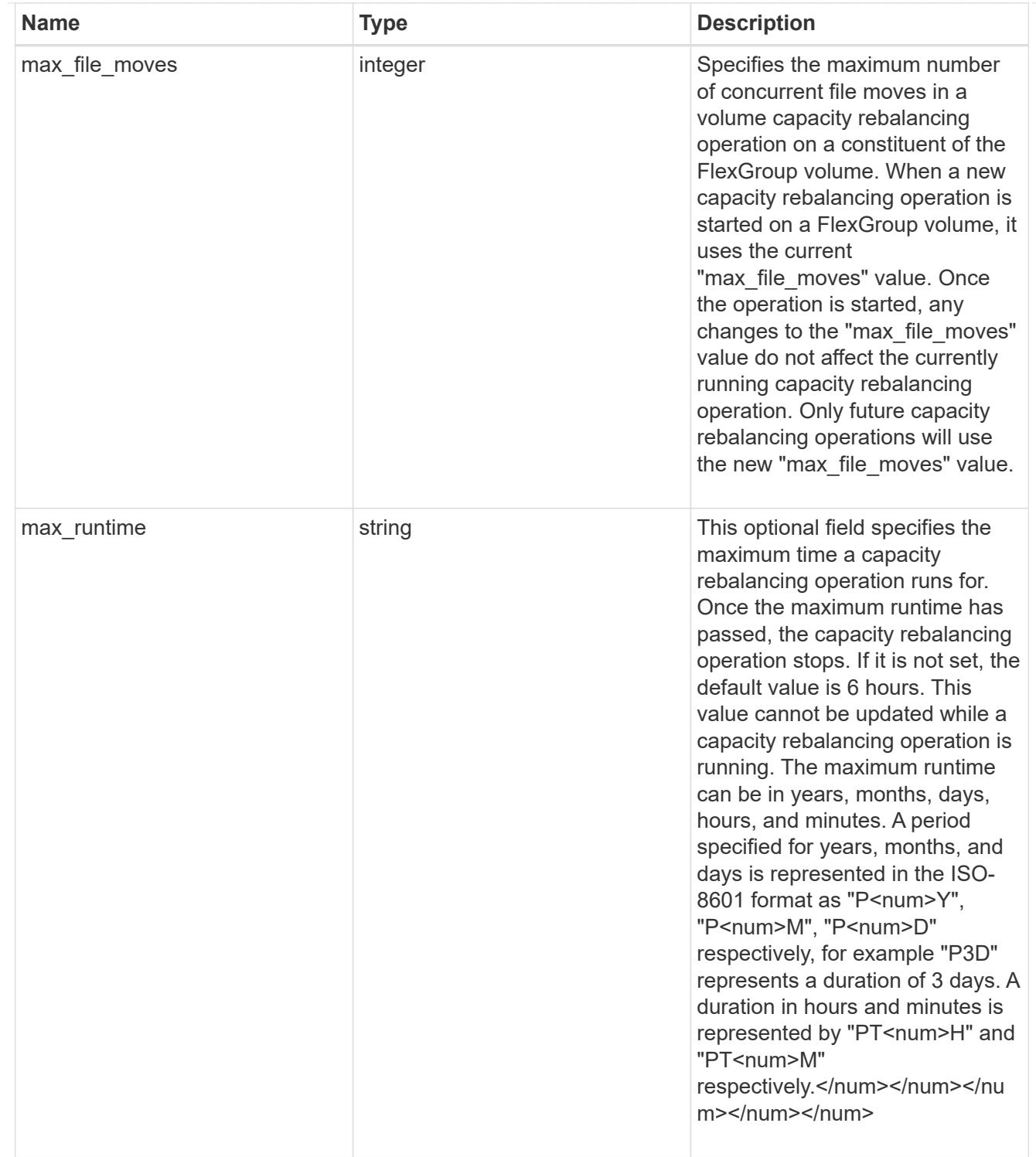
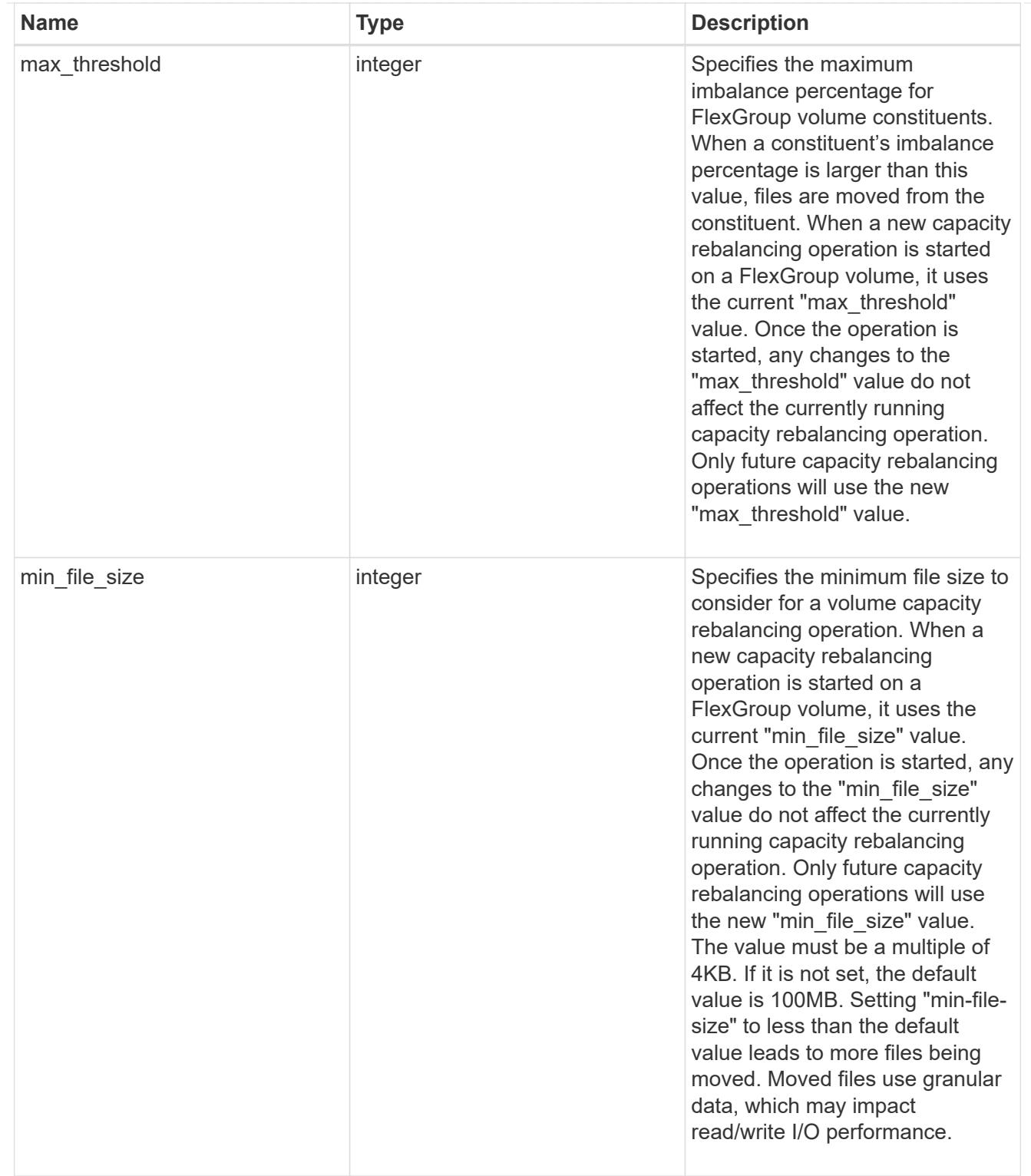

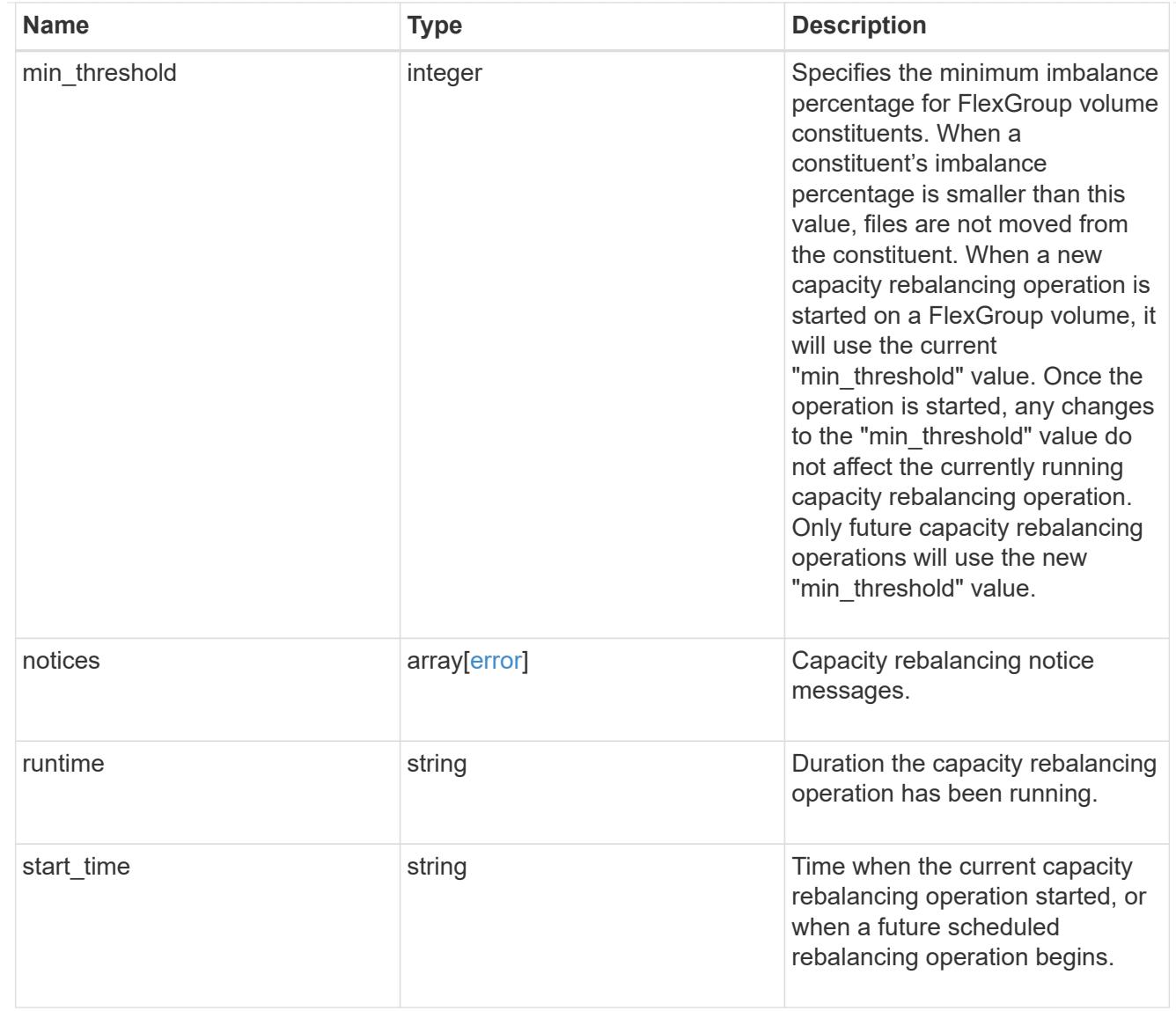

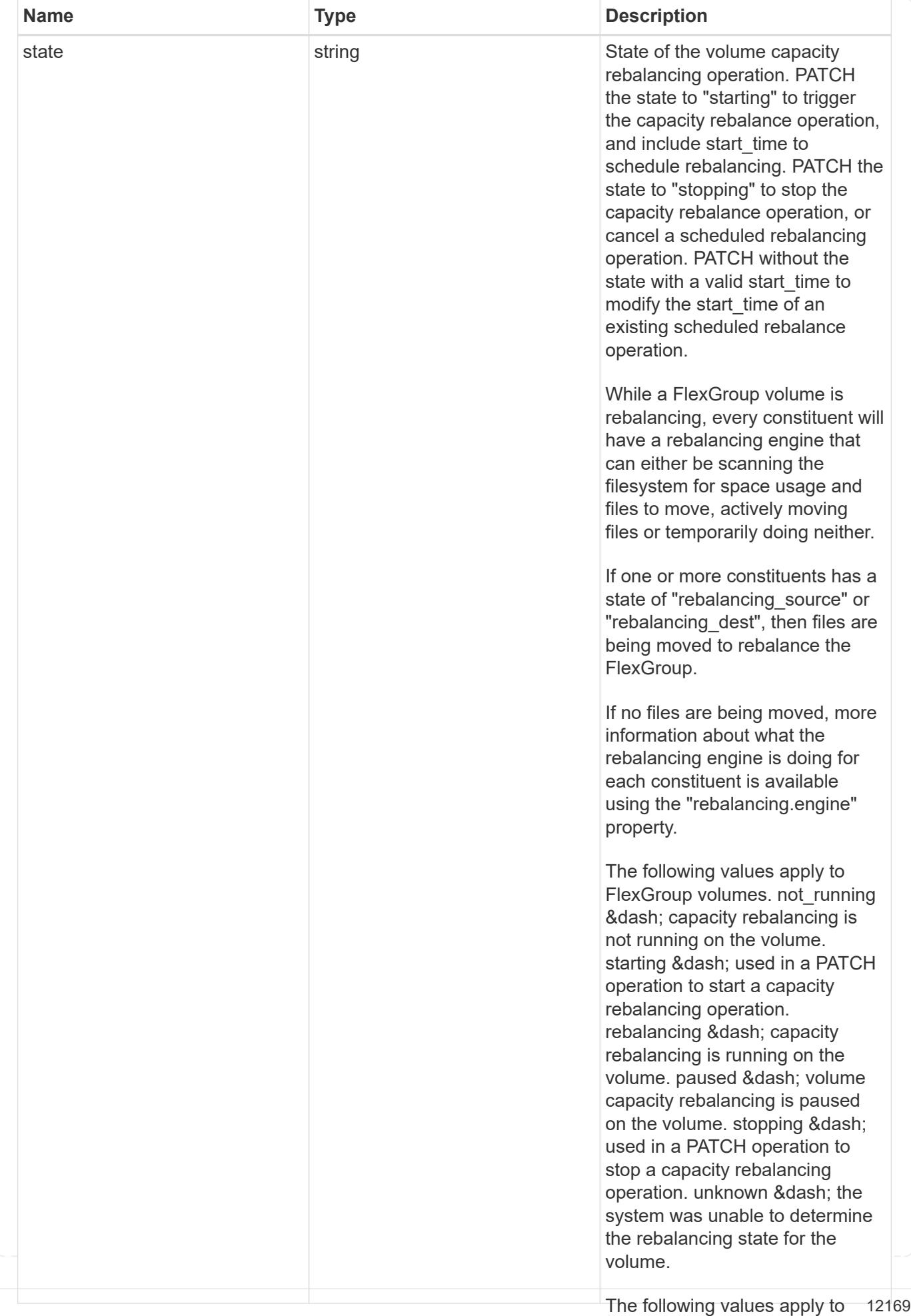

FlexGroup volume constituents.

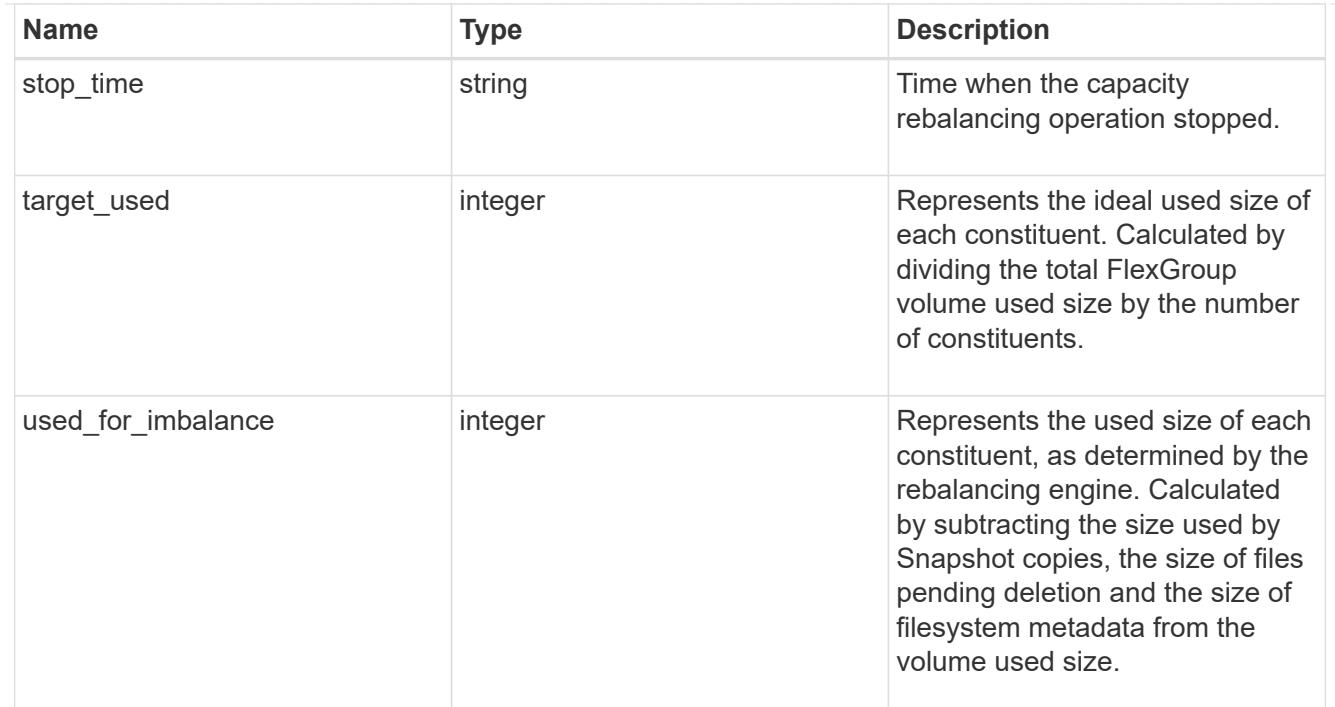

retention

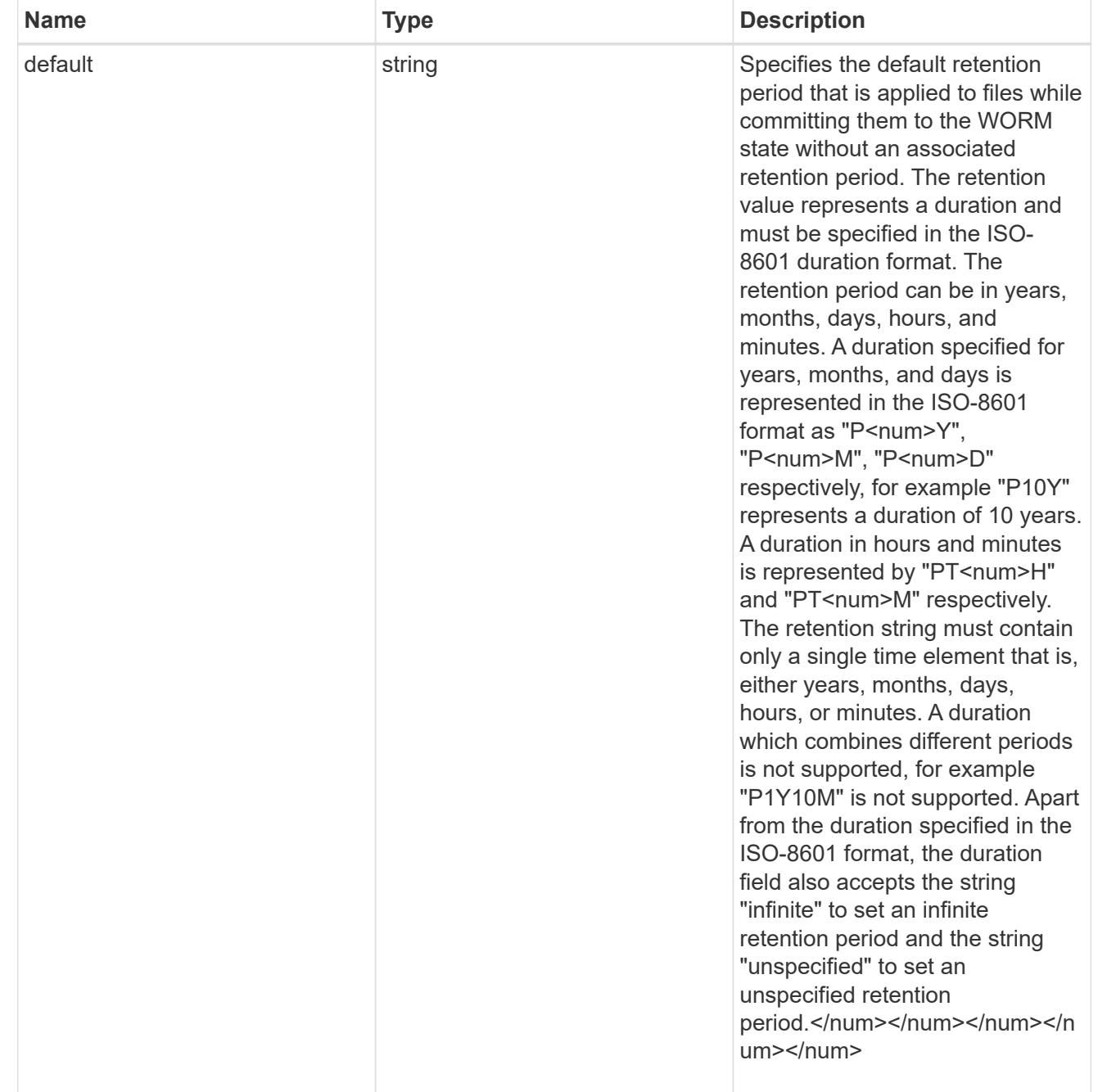

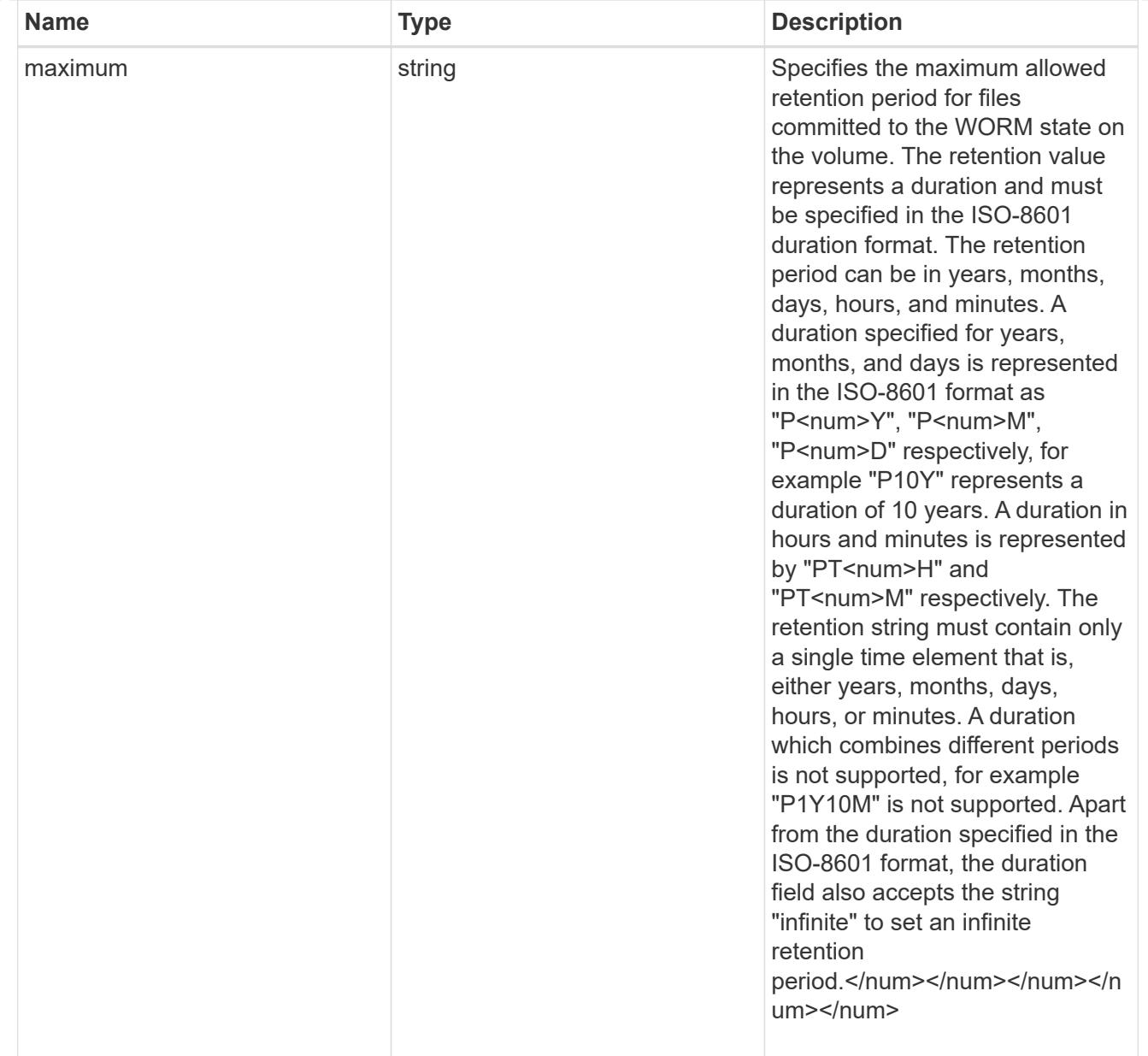

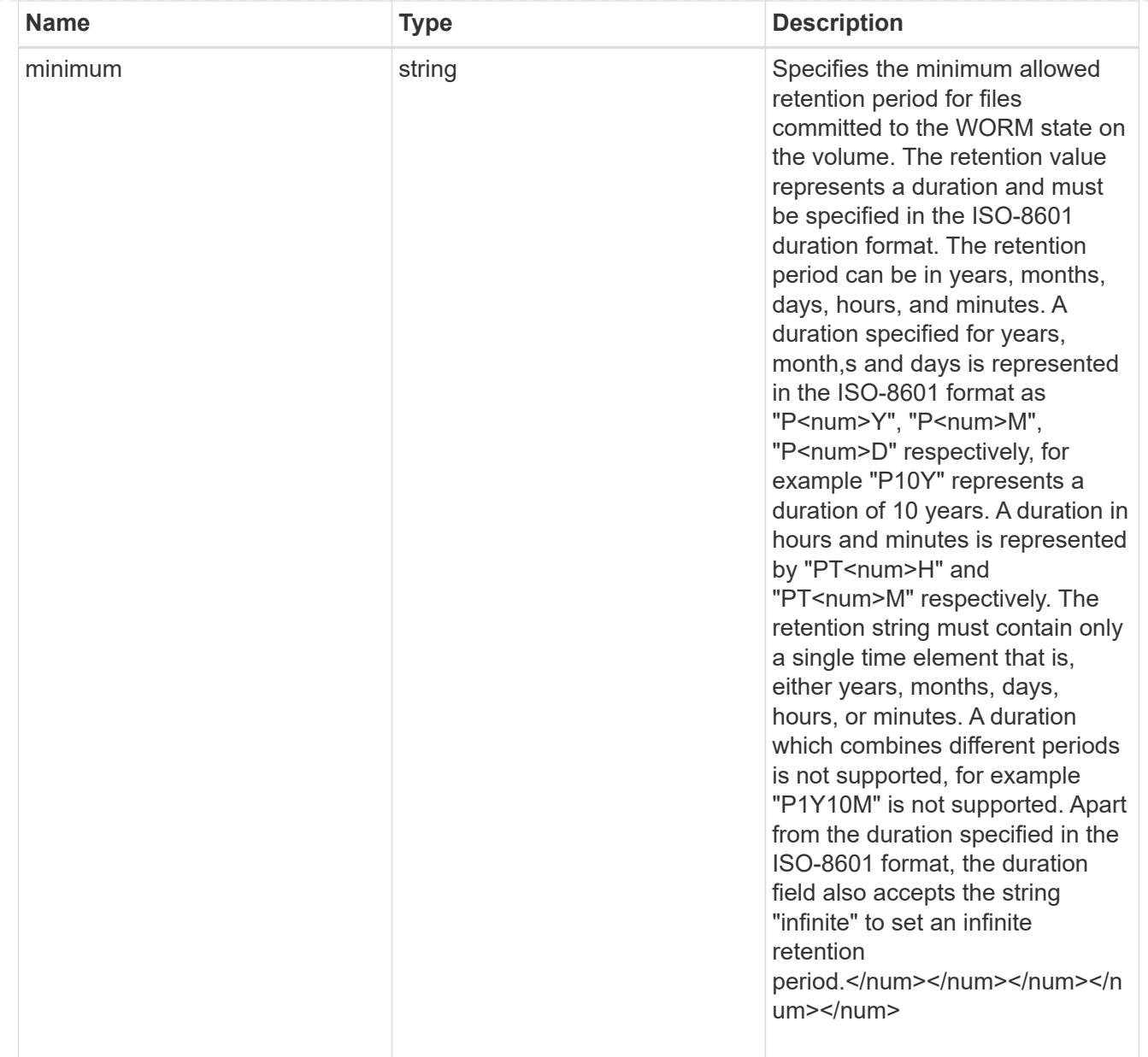

# snaplock

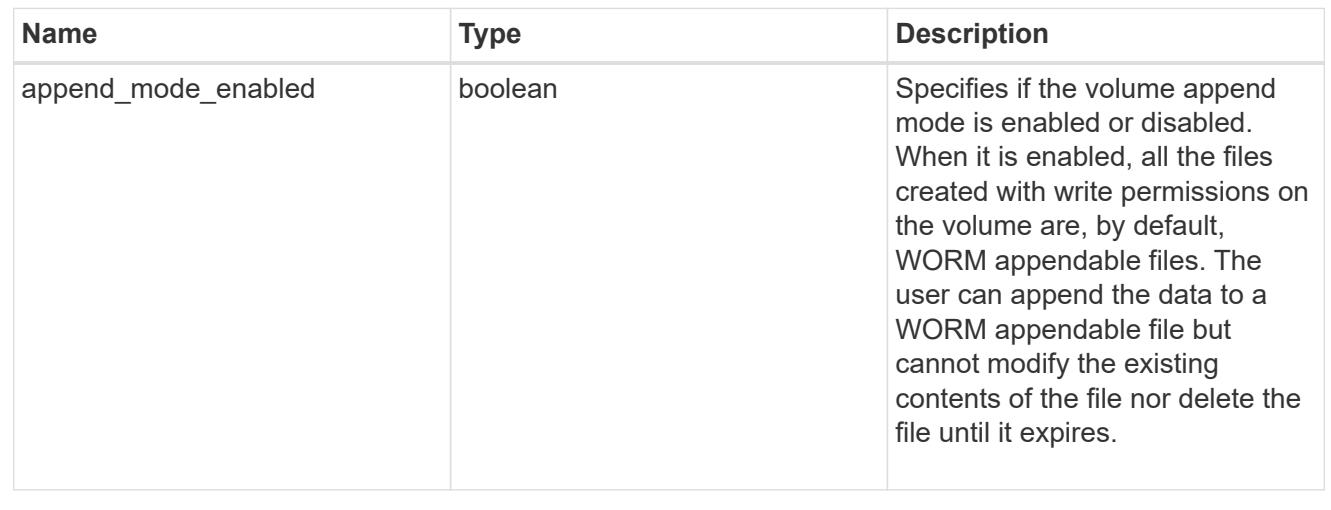

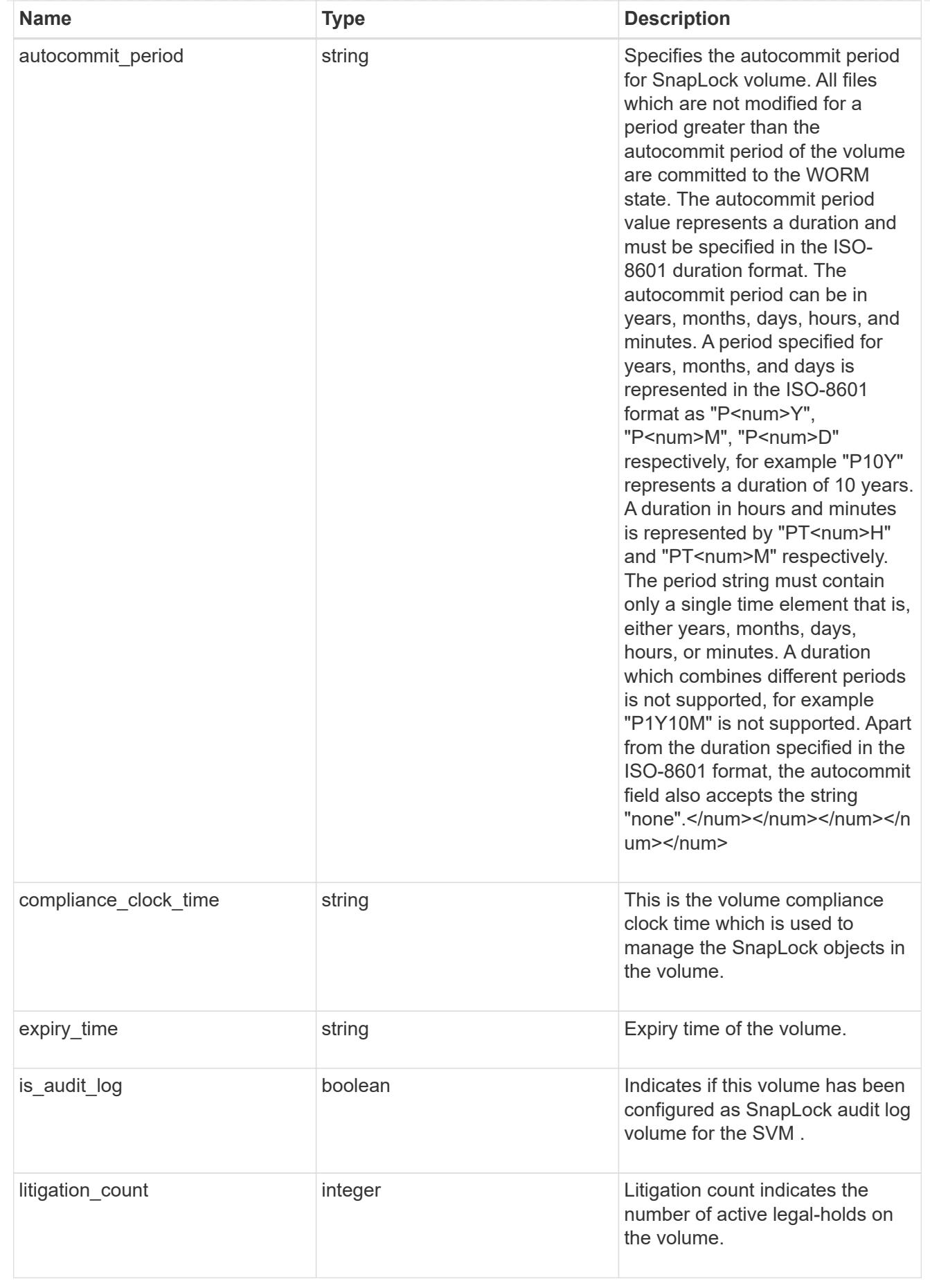

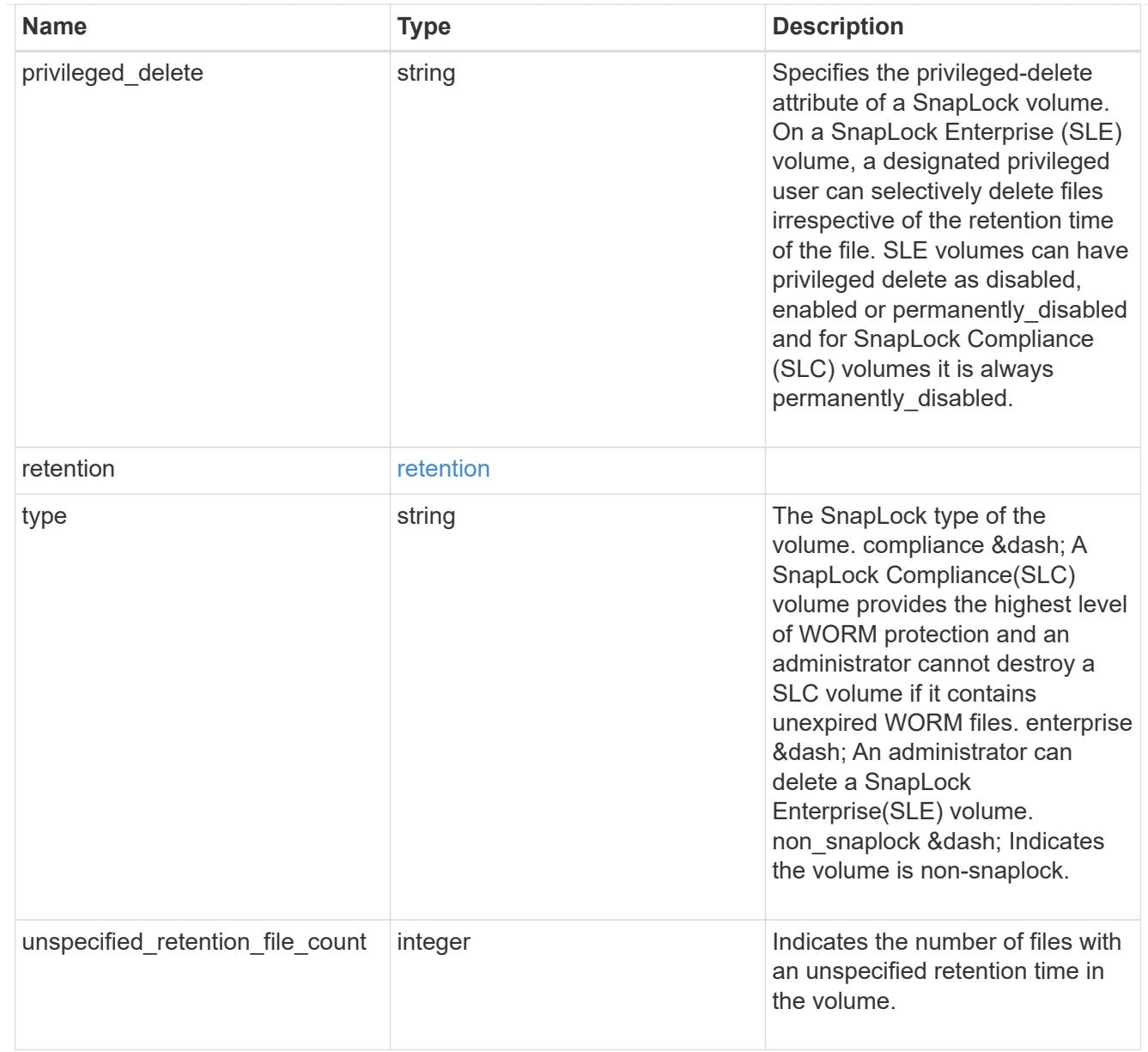

### destinations

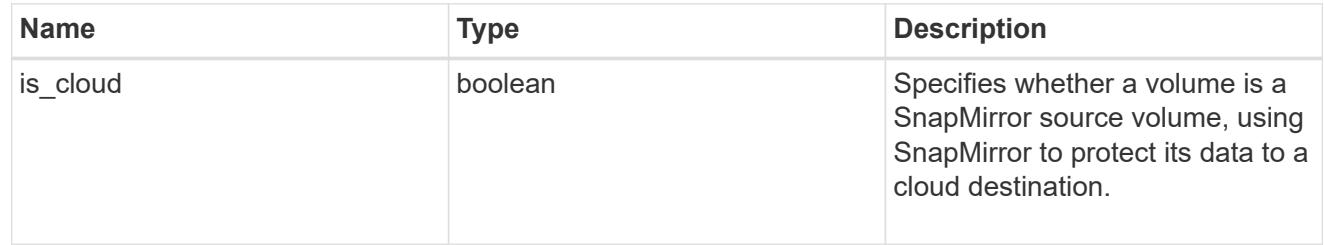

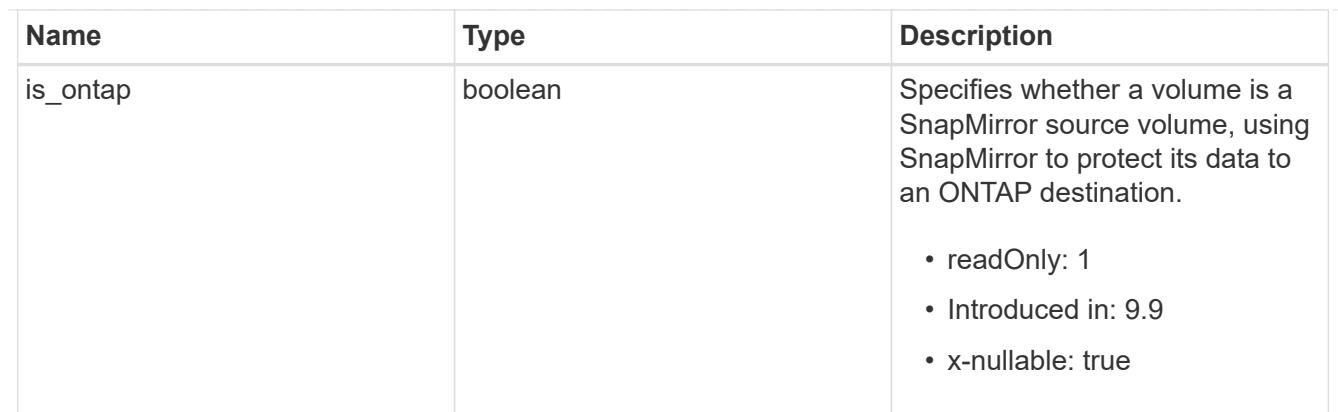

## snapmirror

Specifies attributes for SnapMirror protection.

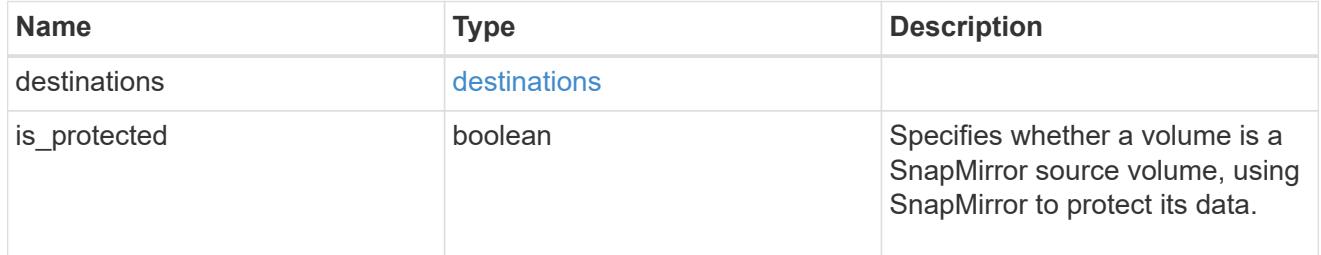

# snapshot\_policy

This is a reference to the Snapshot copy policy.

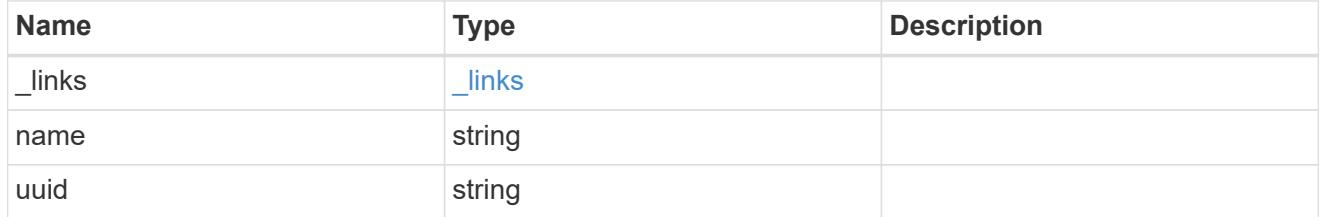

# logical\_space

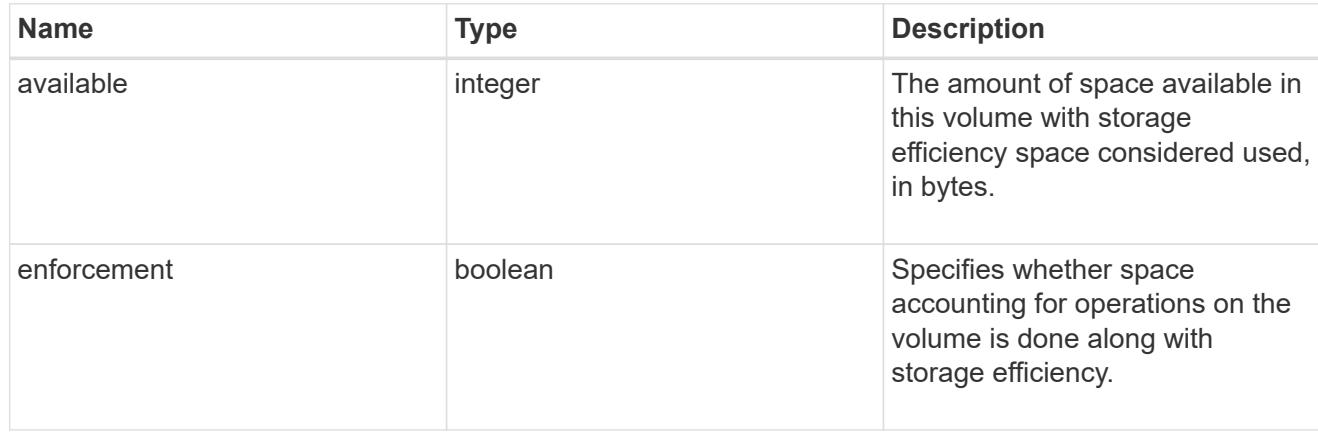

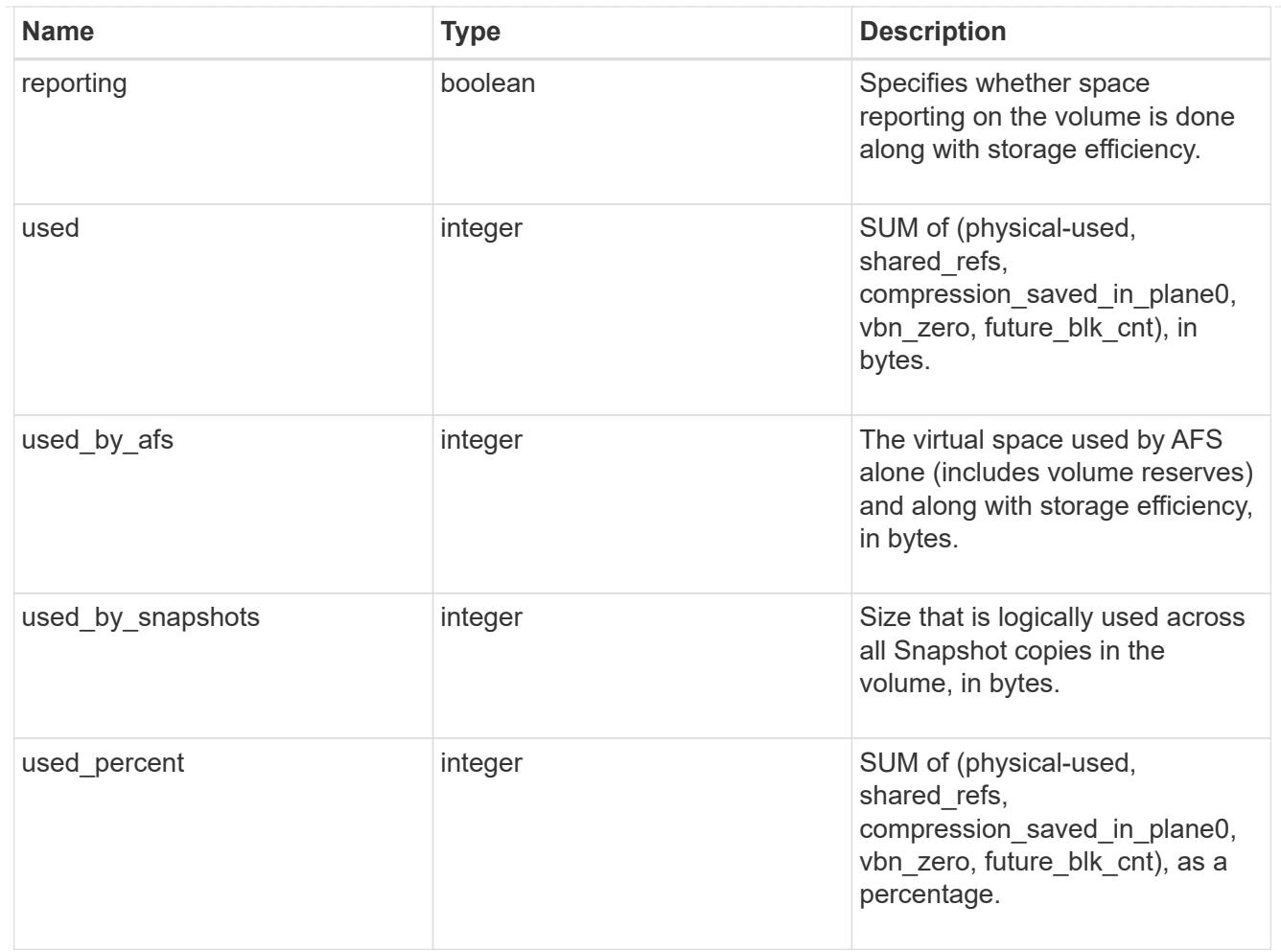

#### autodelete

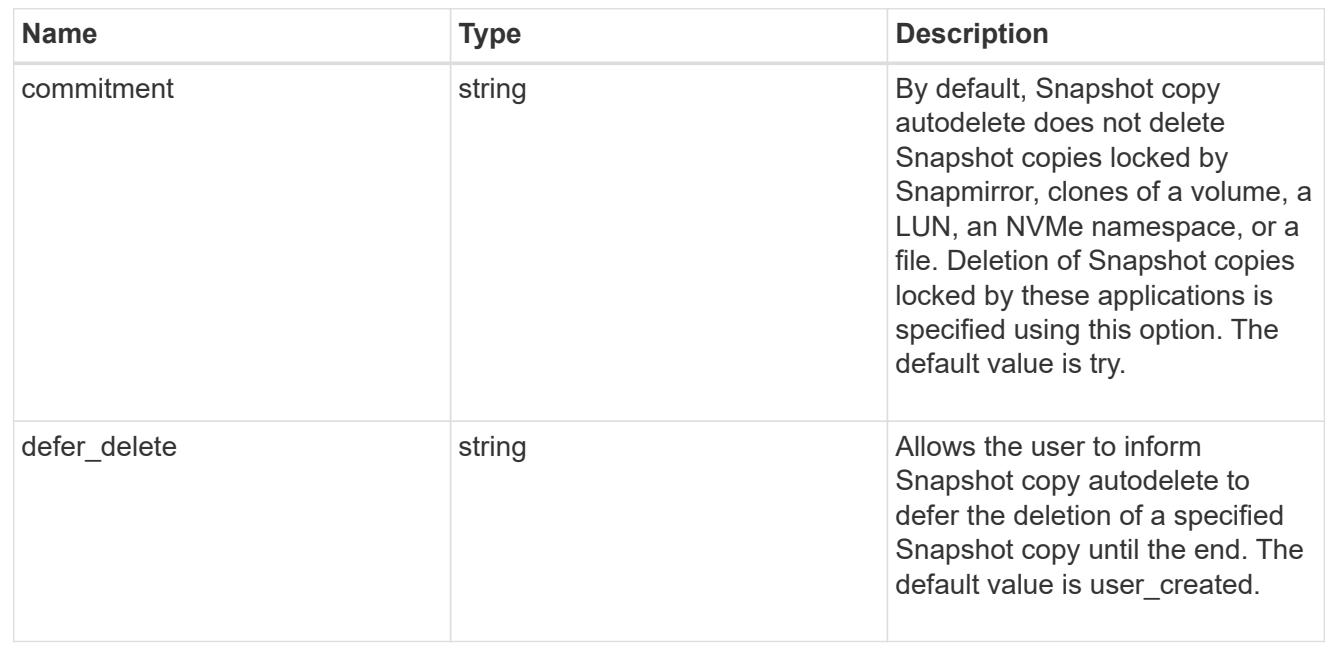

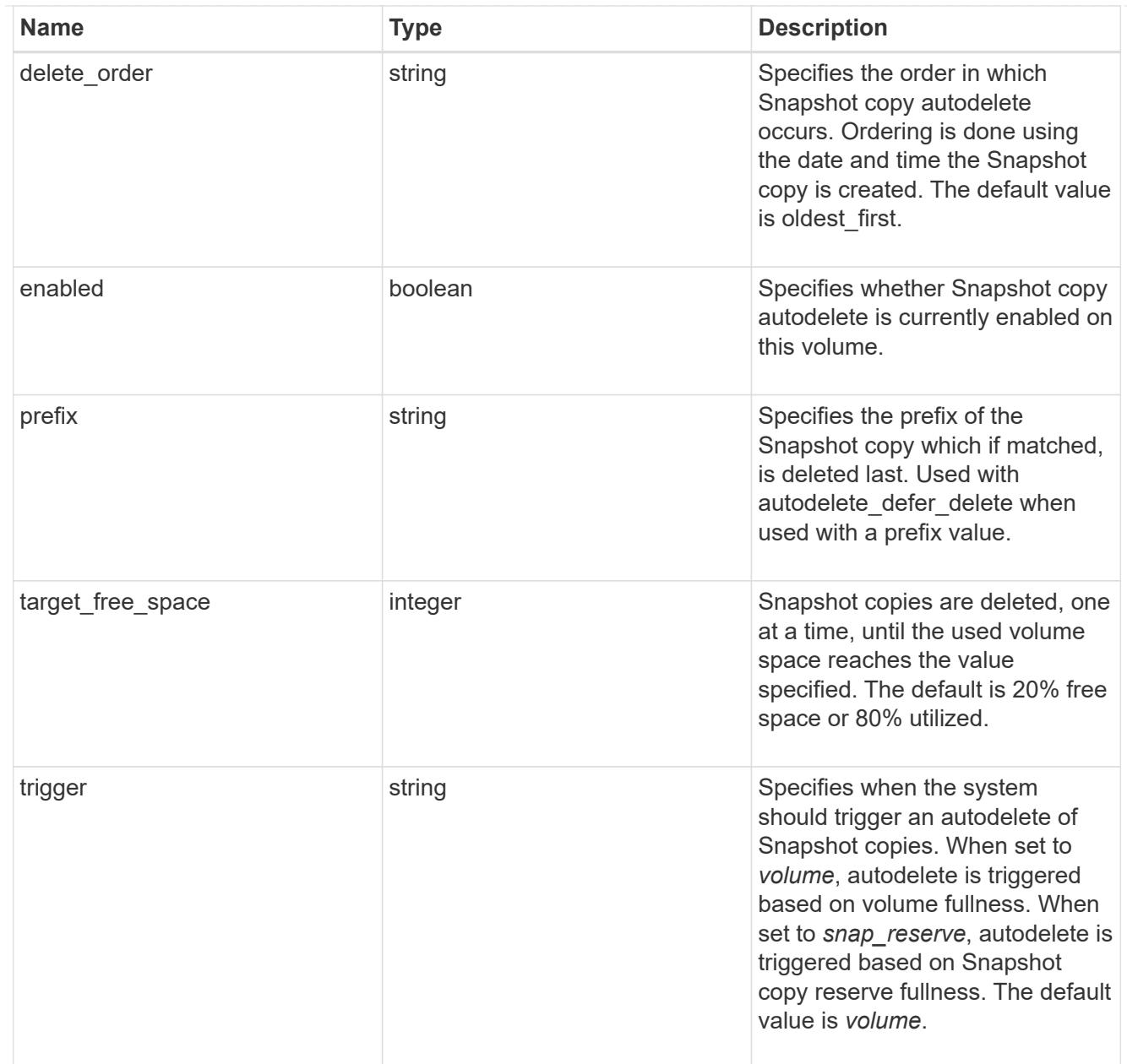

# snapshot

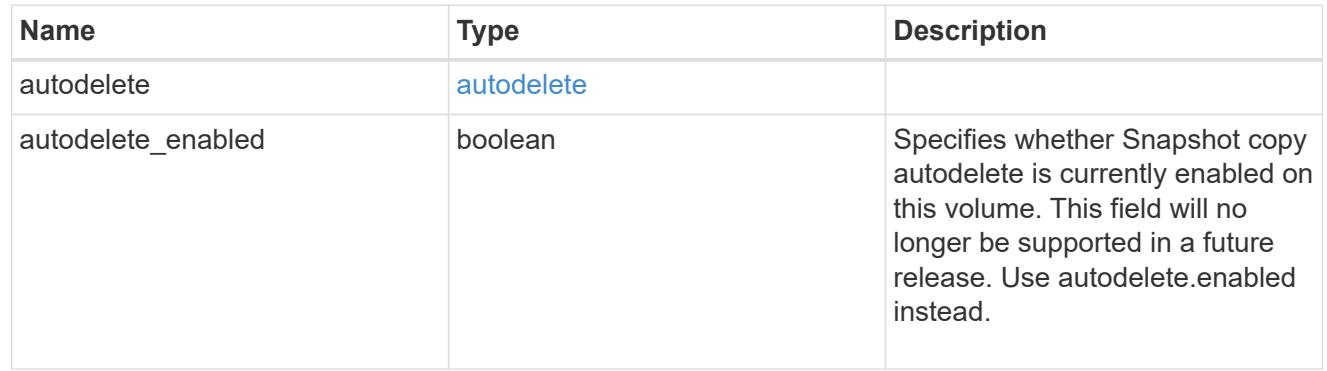

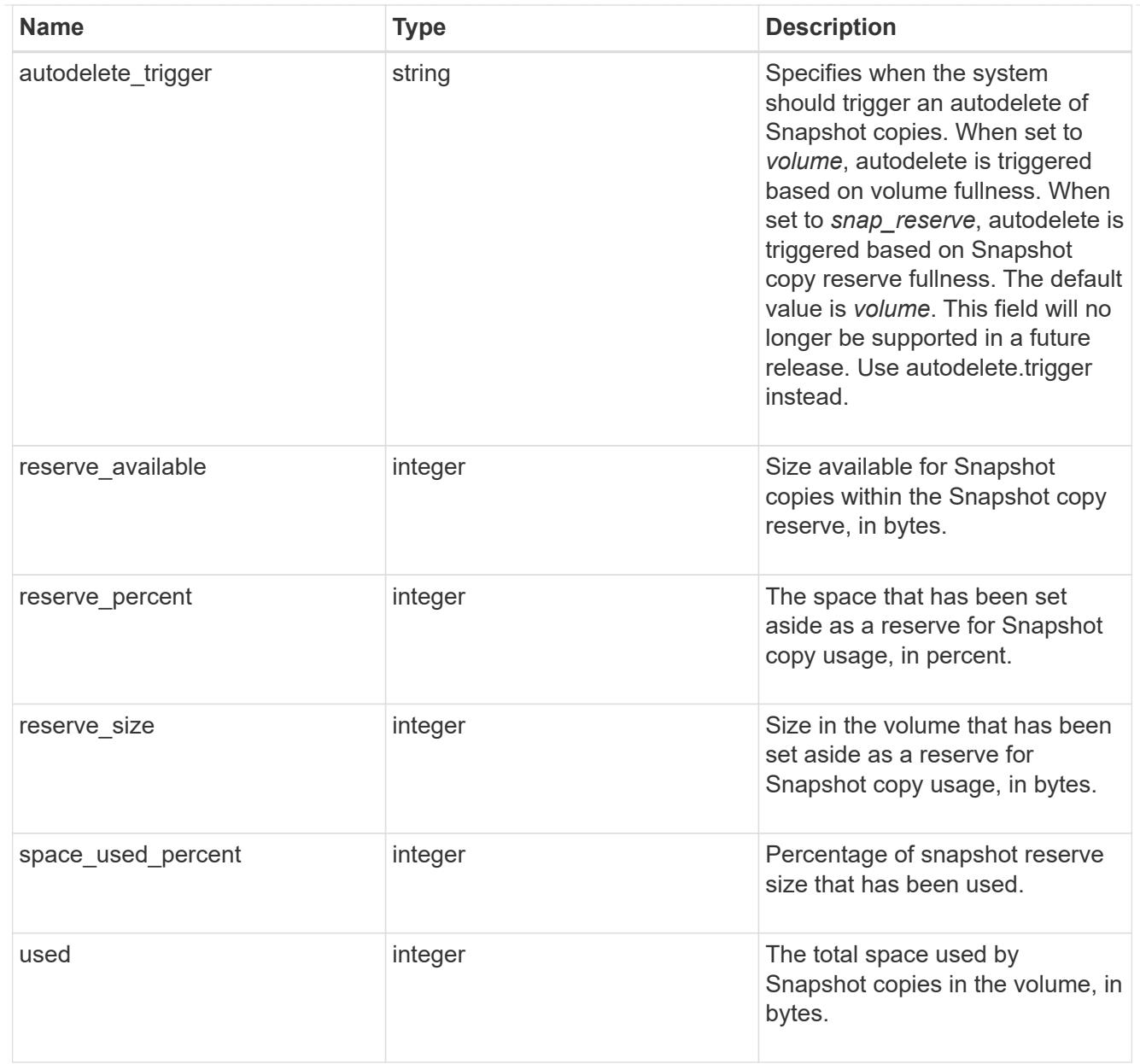

# space

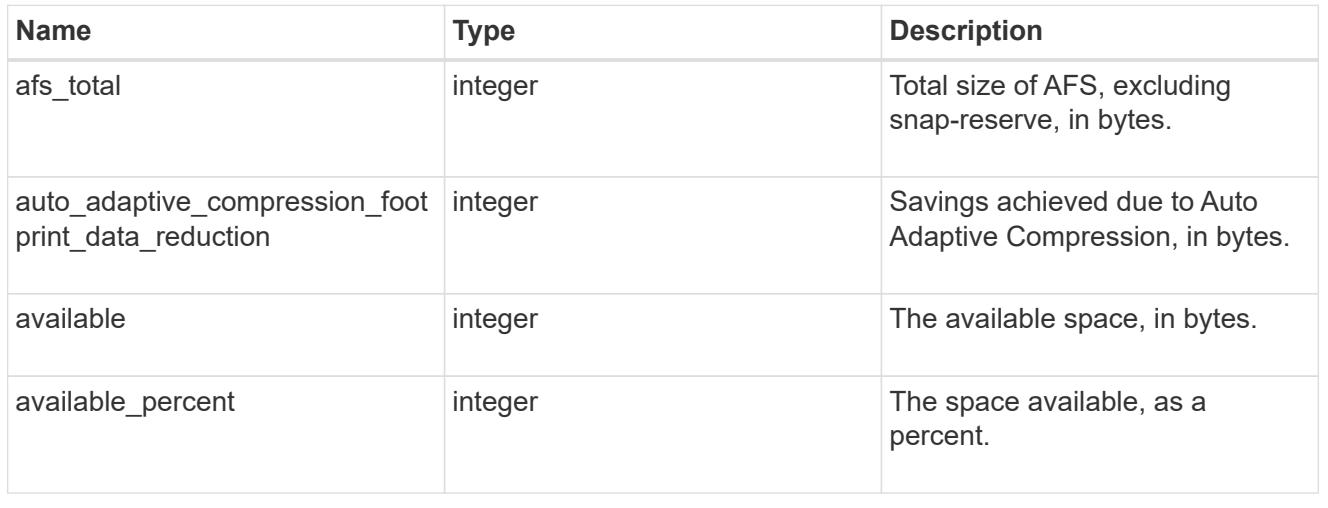

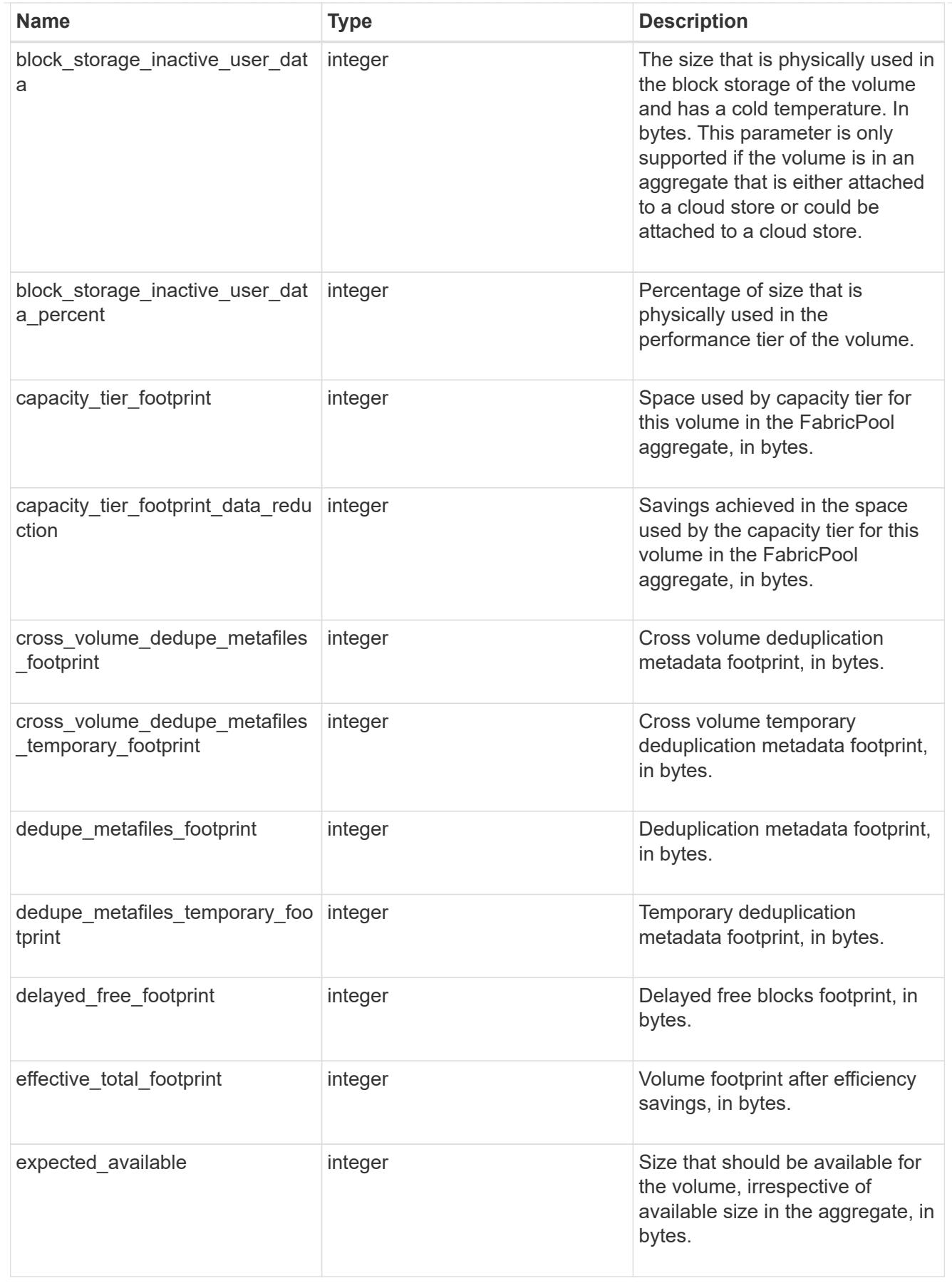

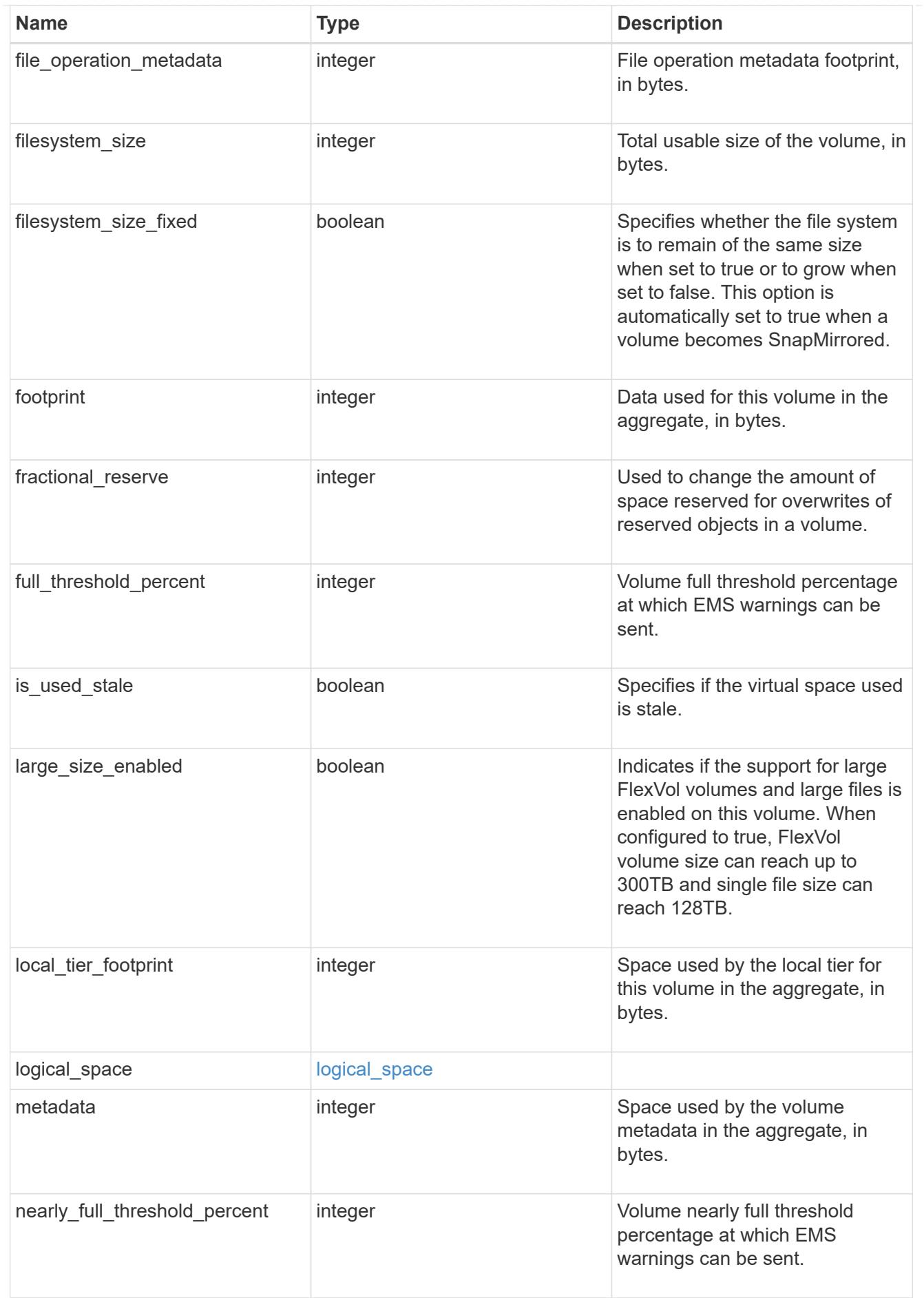

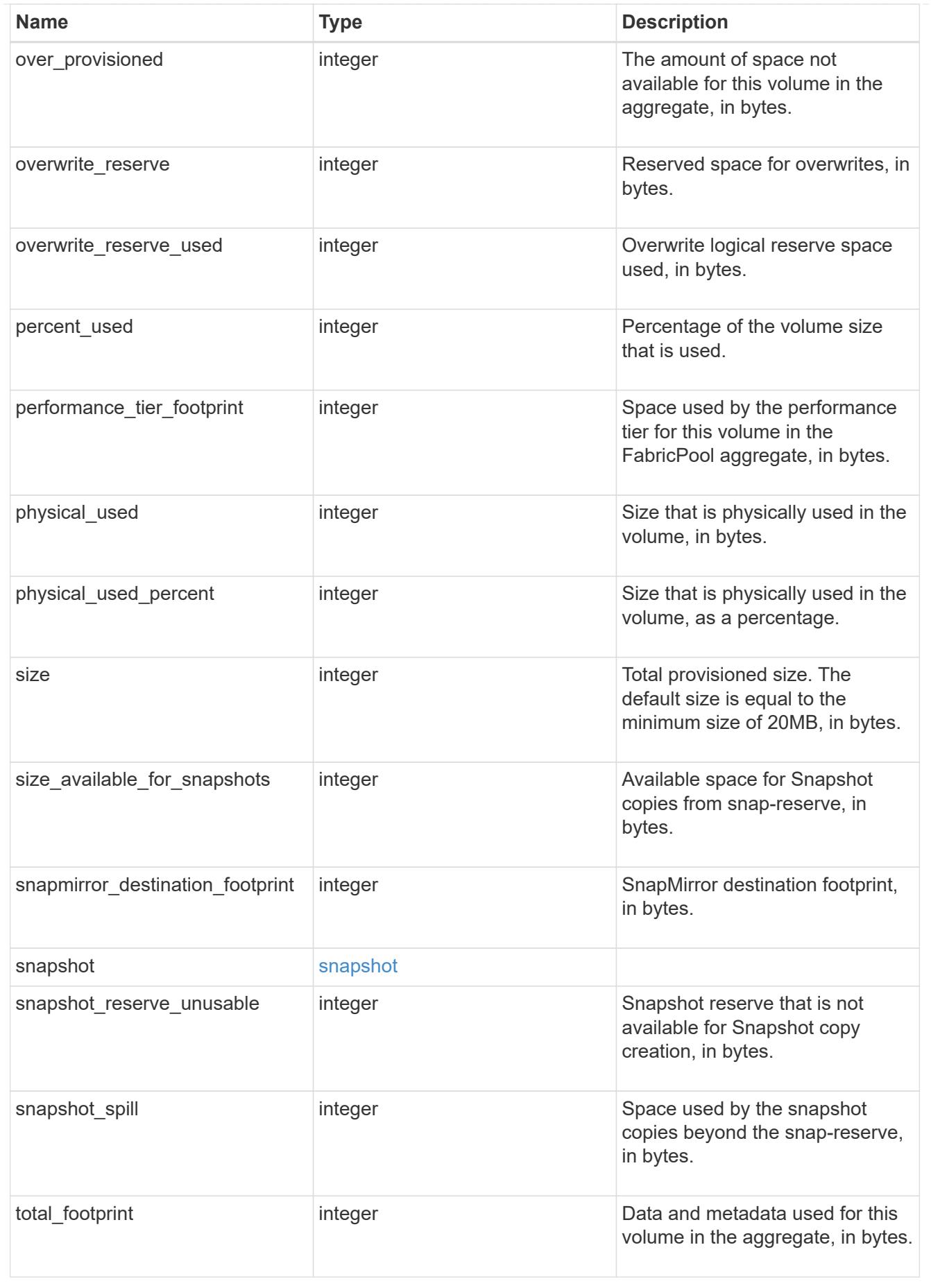

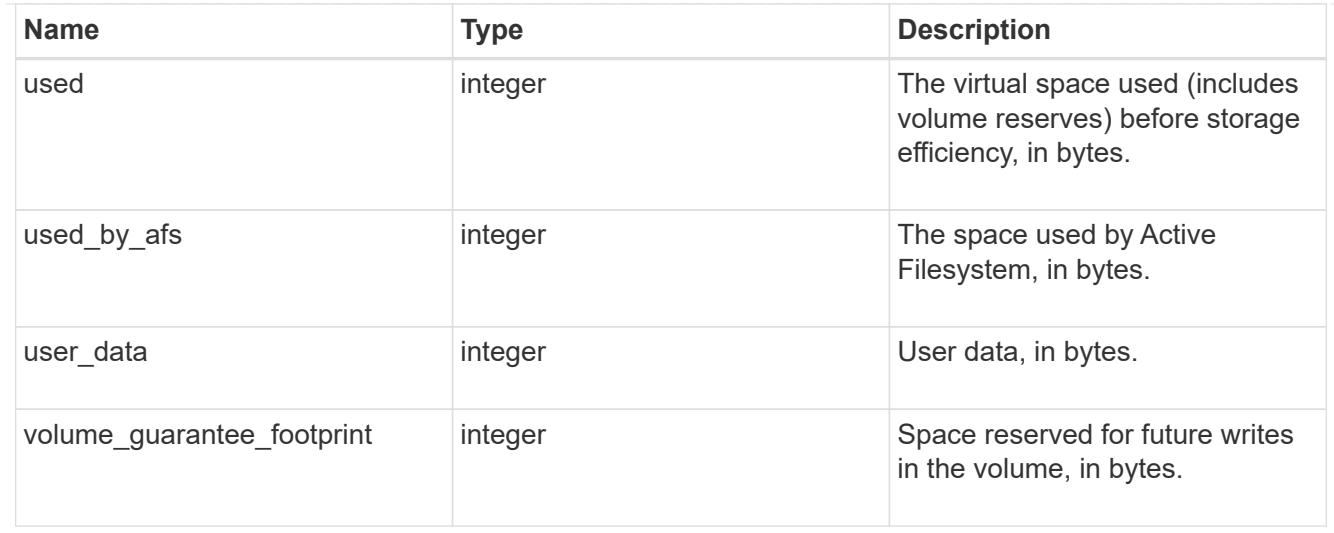

### access

Raw count and latency data for access operations.

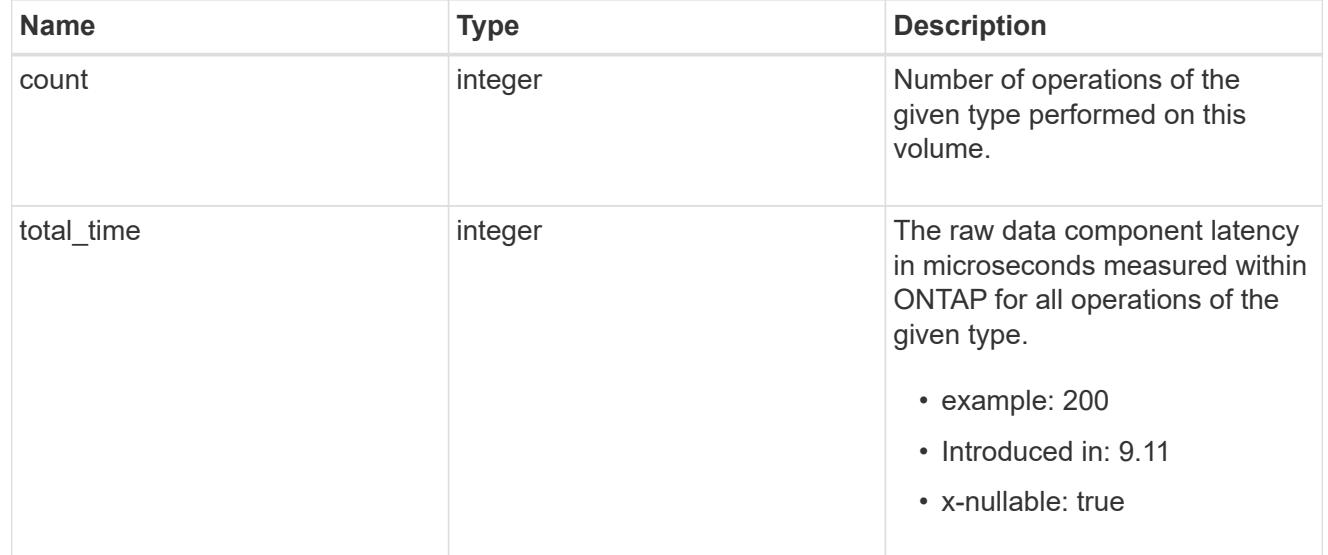

### audit

Raw count and latency data for audit operations. These statistics are only applicable for CIFS protocol operations.

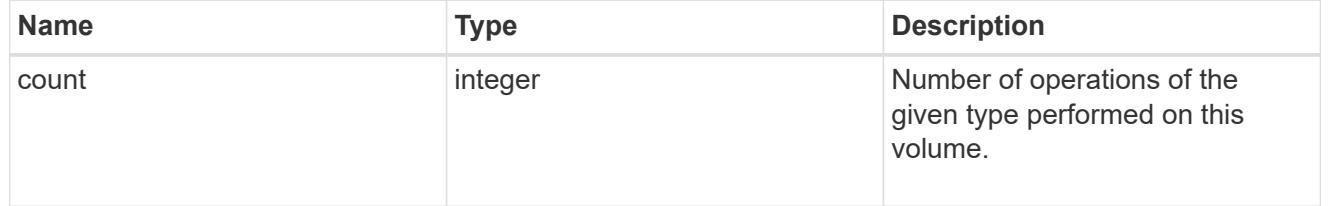

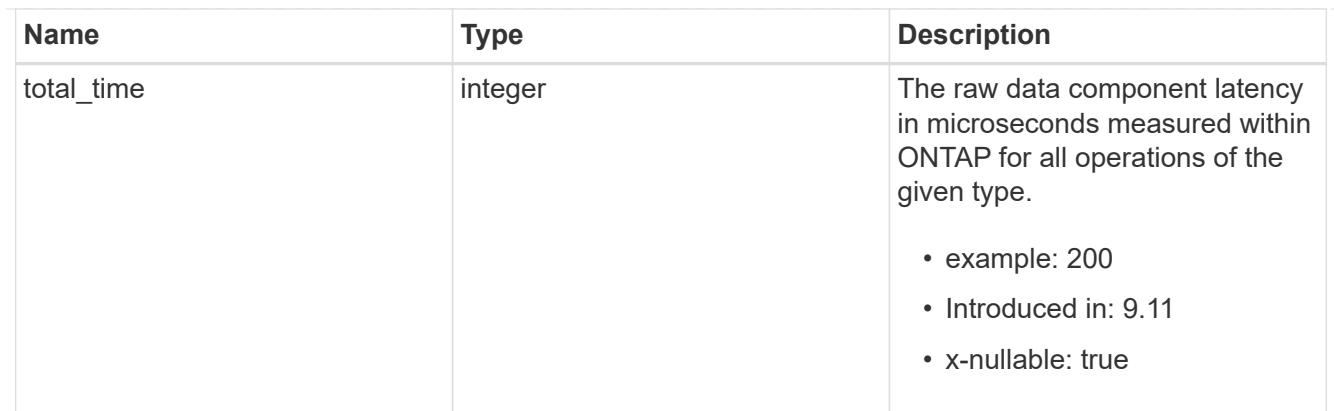

dir

Raw count and latency data for directory-create operations.

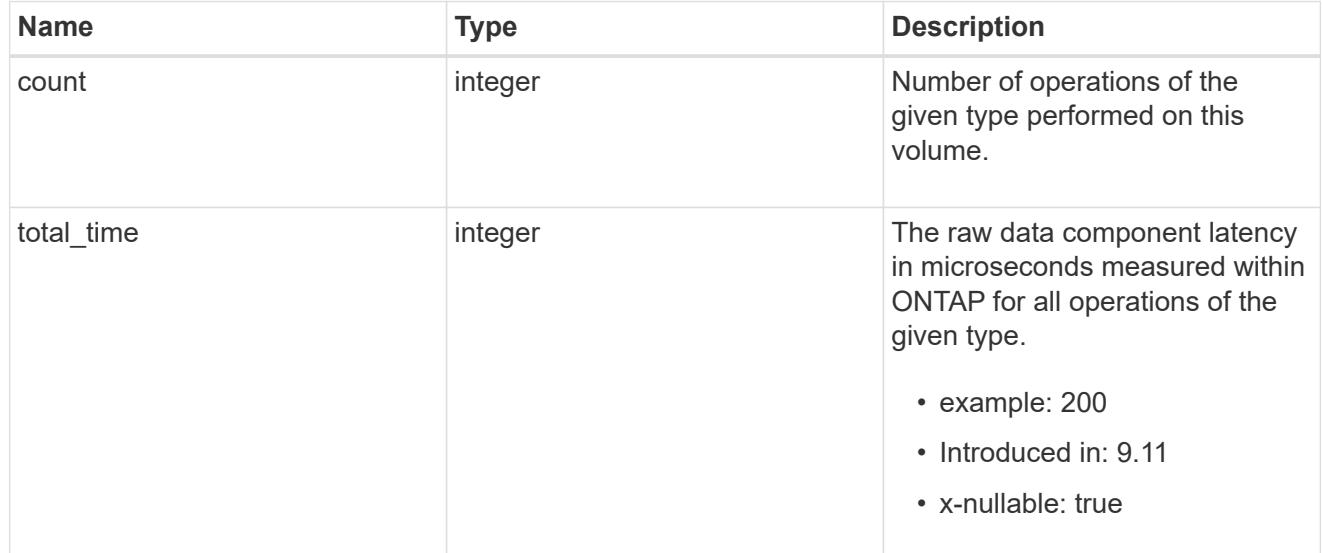

file

Raw count and latency data for file-create operations.

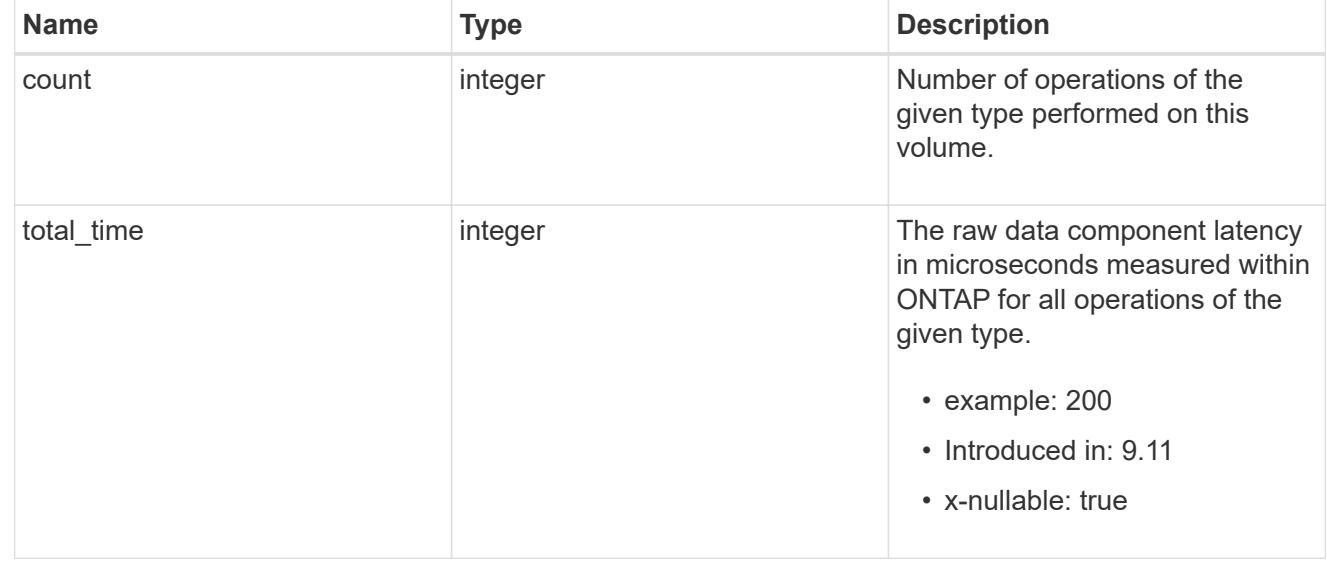

#### other

Raw count and latency data for create operations on objects other than files, directories and symlinks.

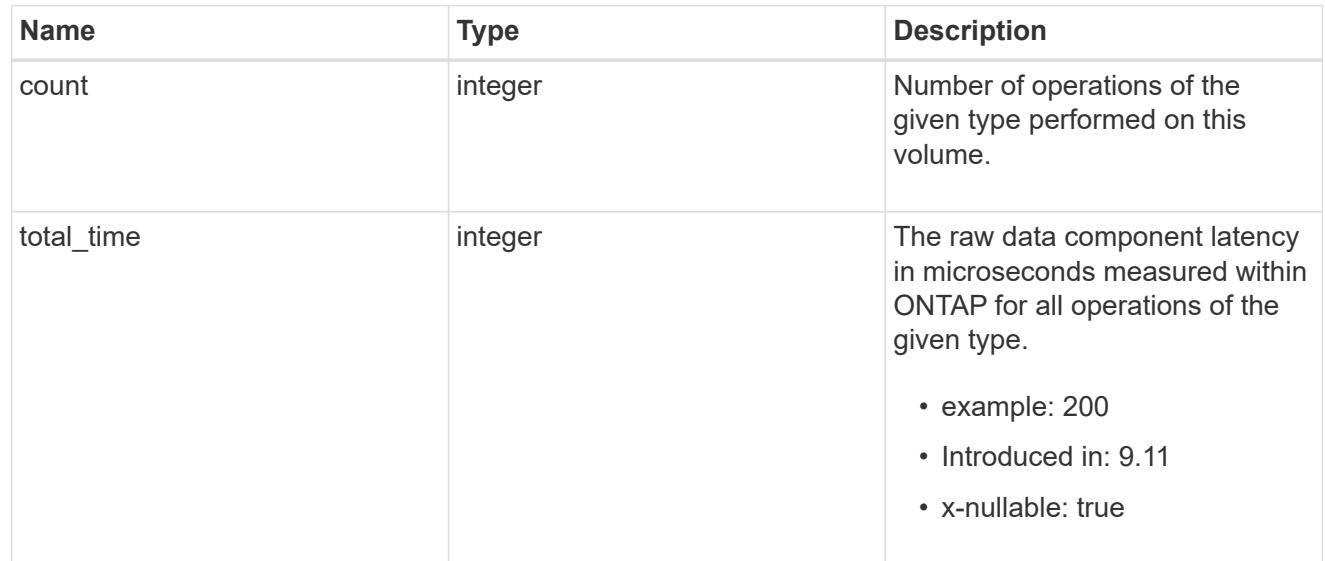

# symlink

Raw count and latency data for symlink-create operations.

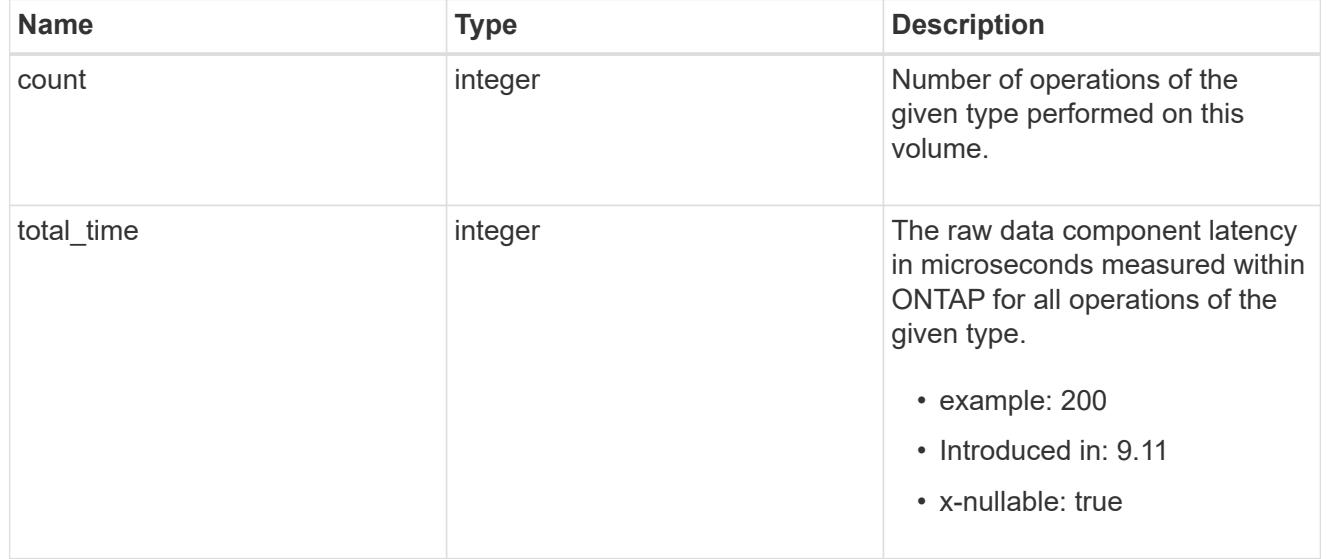

#### create

Raw count and latency data for create operations.

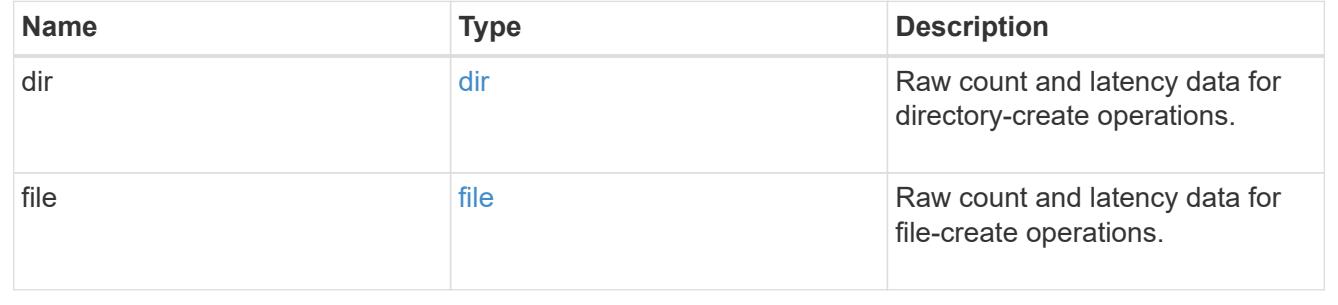

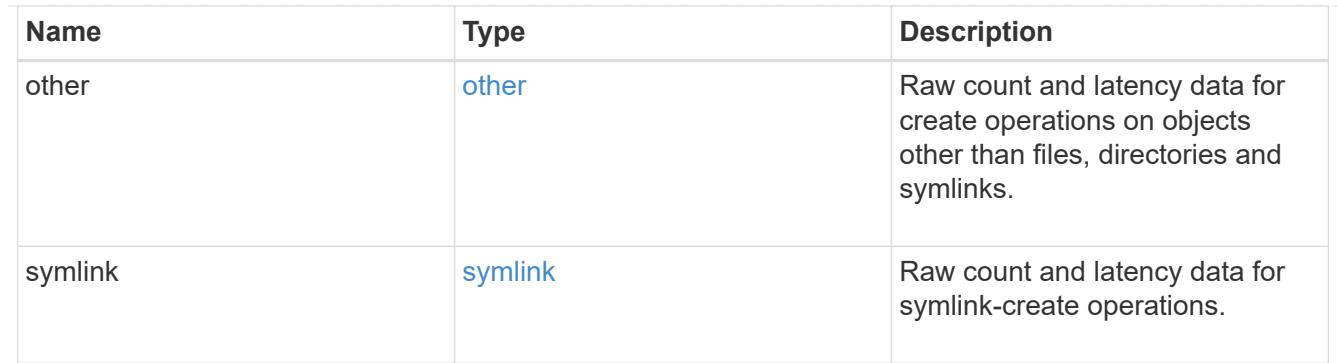

# getattr

Raw count and latency data for getattr operations.

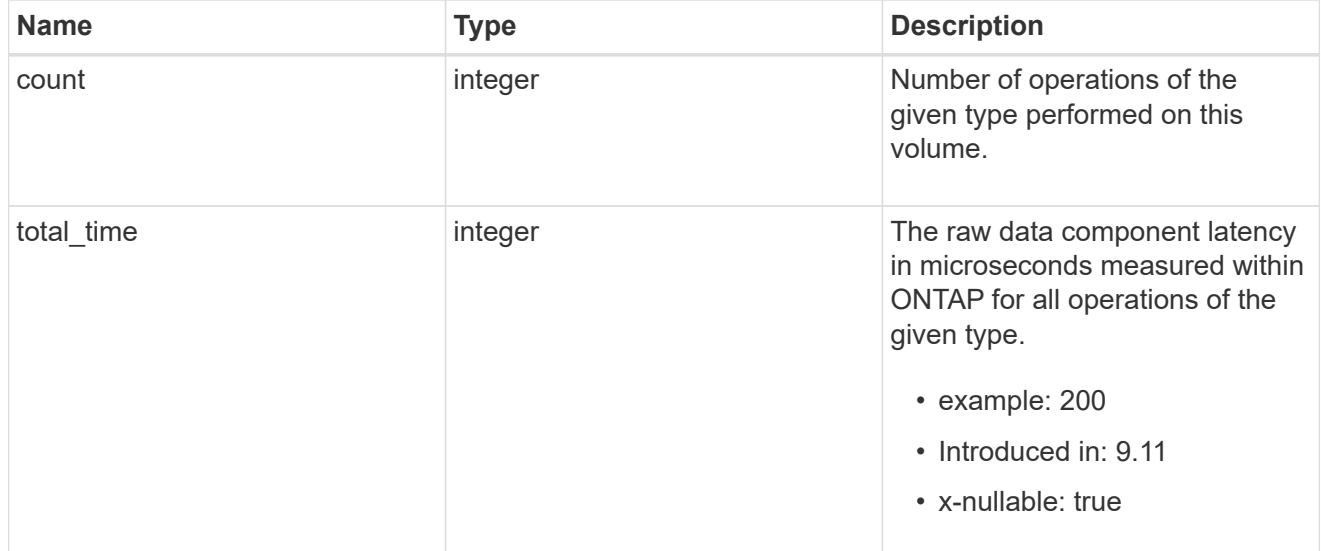

# link

Raw count and latency data for link operations.

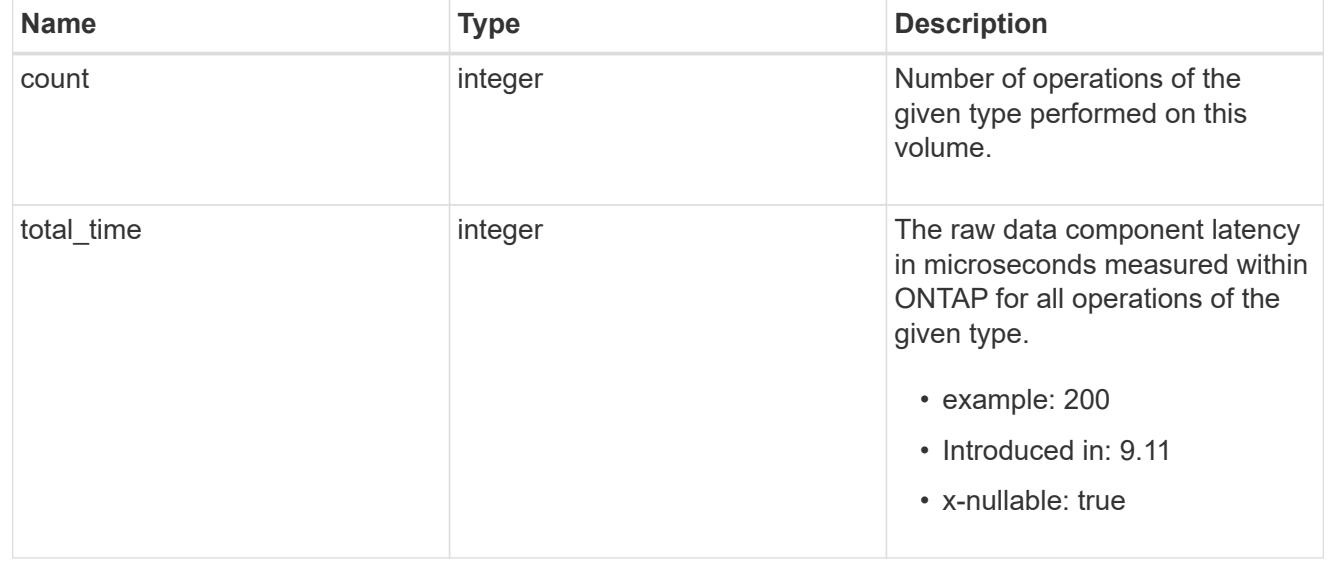

lock

Raw count and latency data for lock operations.

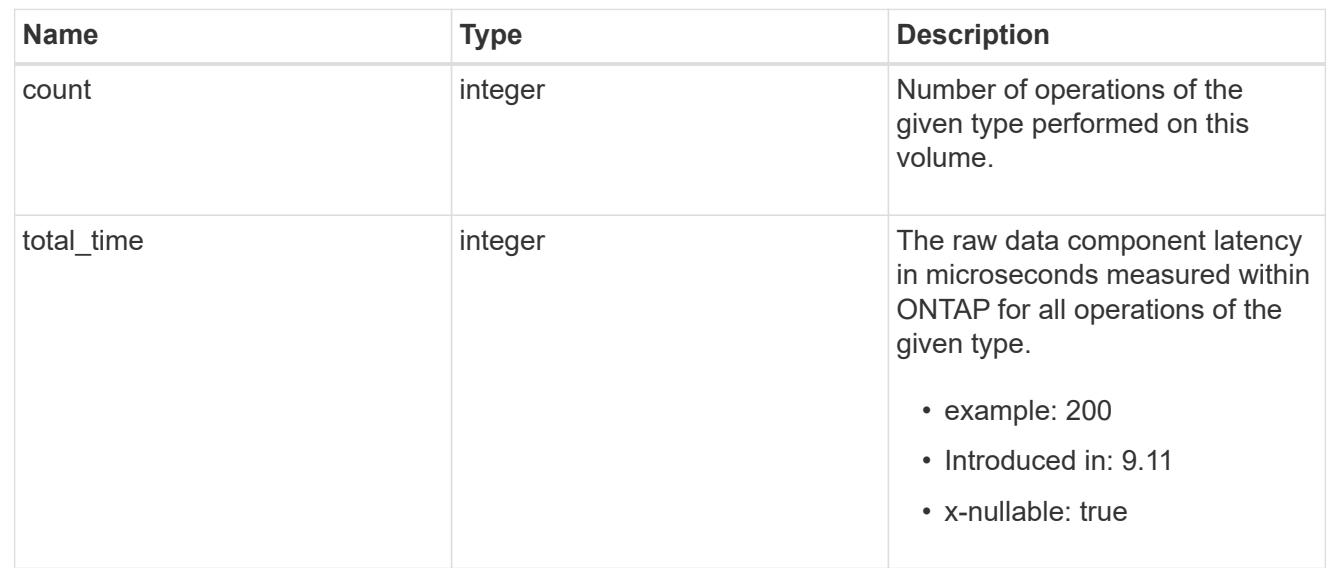

# lookup

Raw count and latency data for lookup operations.

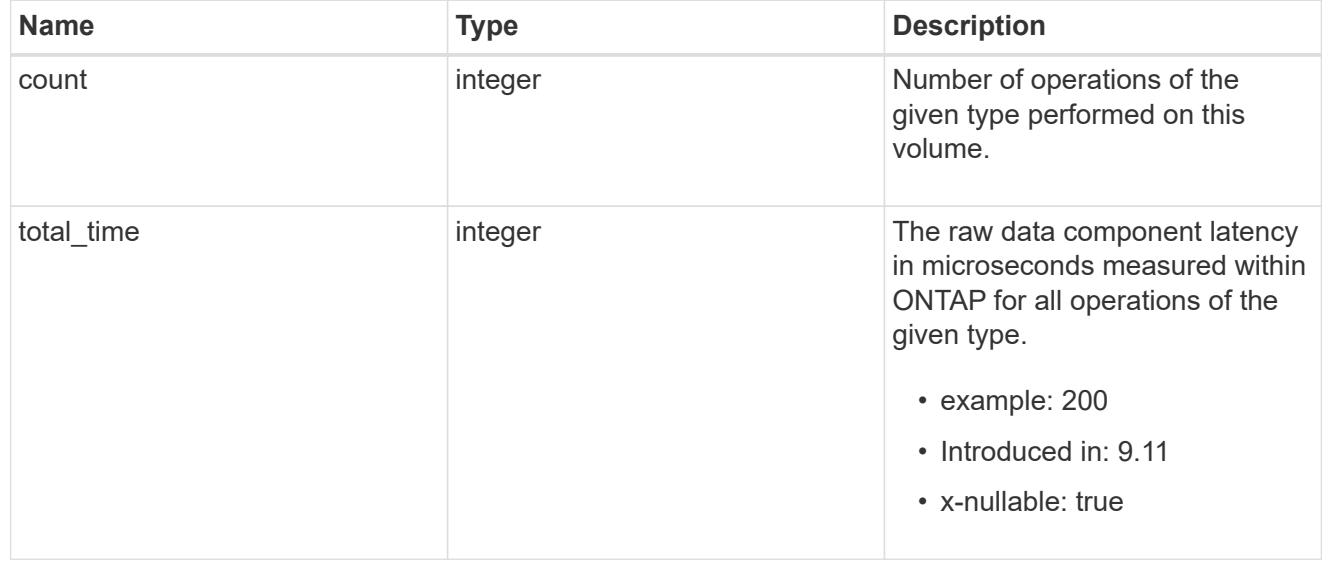

#### open

Raw count and latency data for open operations.

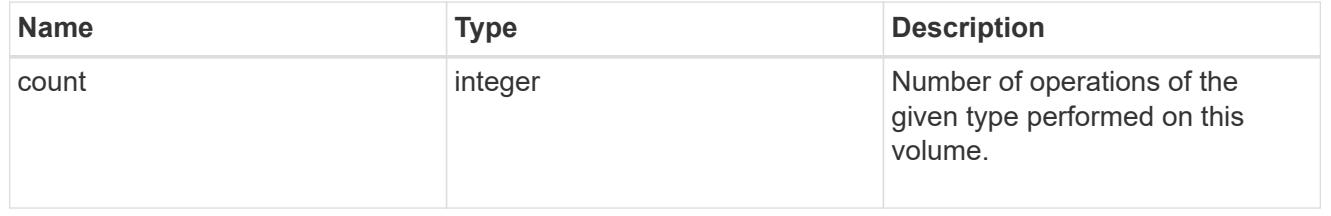

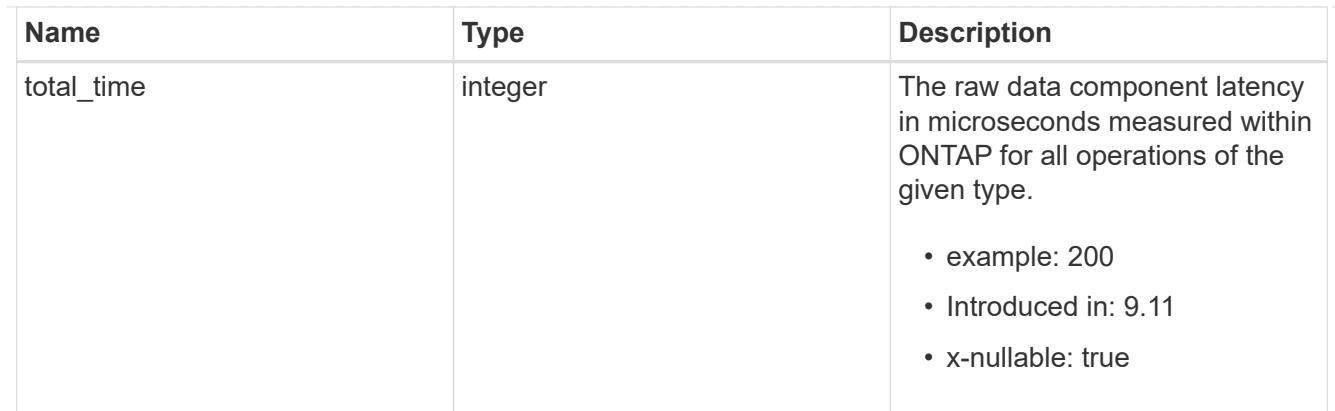

#### read

Raw count and latency data for read operations, including histograms categorizing operations by size and latency.

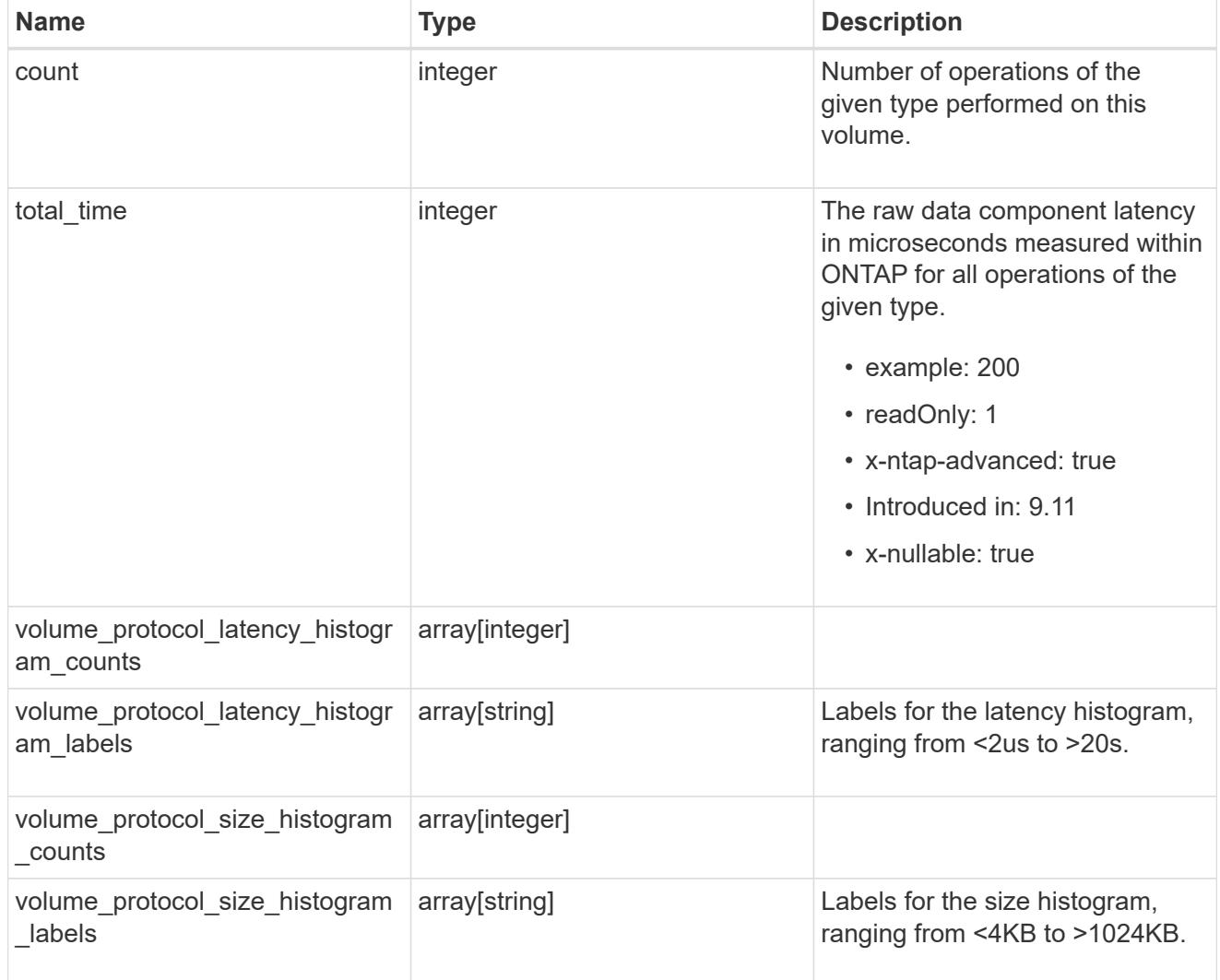

# readdir

Raw count and latency data for readdir operations.

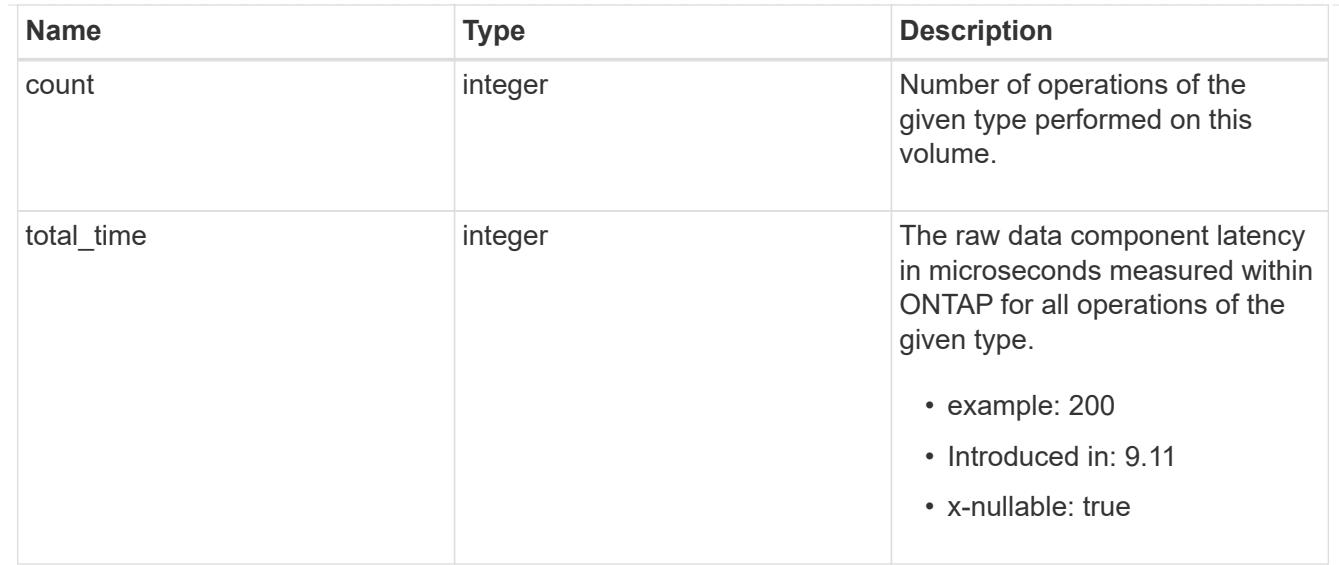

# readlink

Raw count and latency data for readlink operations.

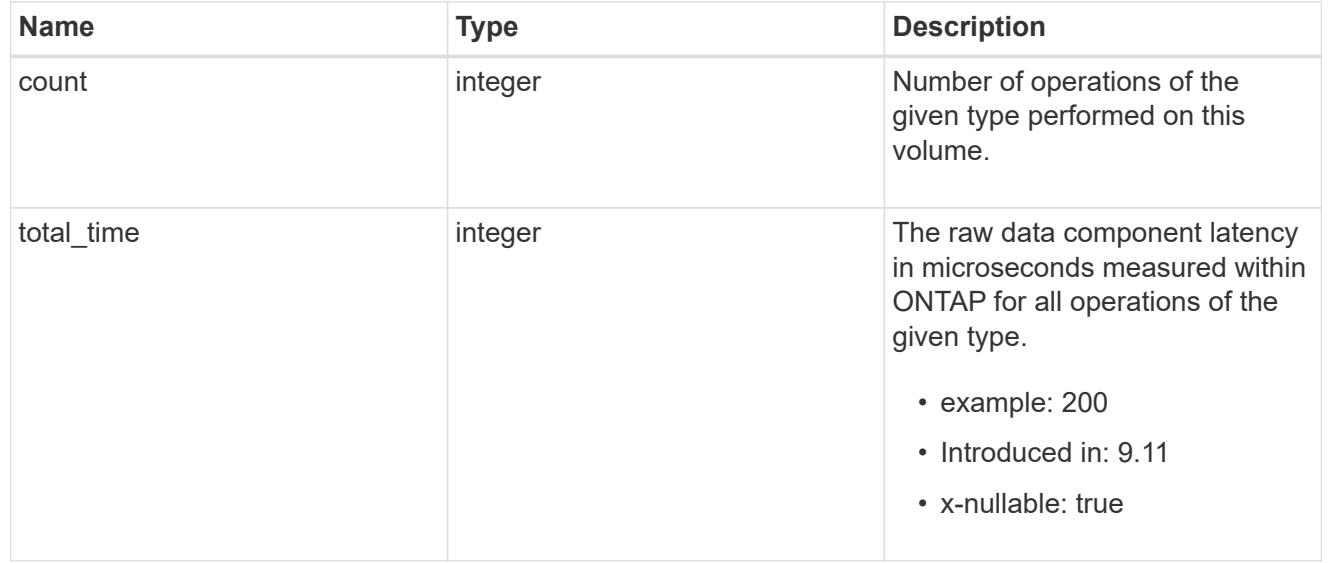

### rename

Raw count and latency data for rename operations.

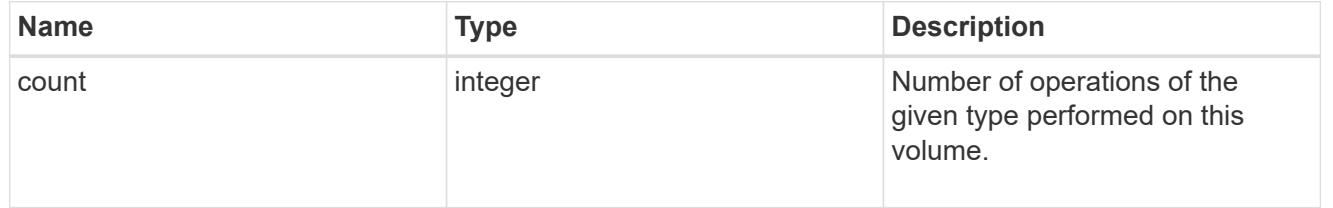

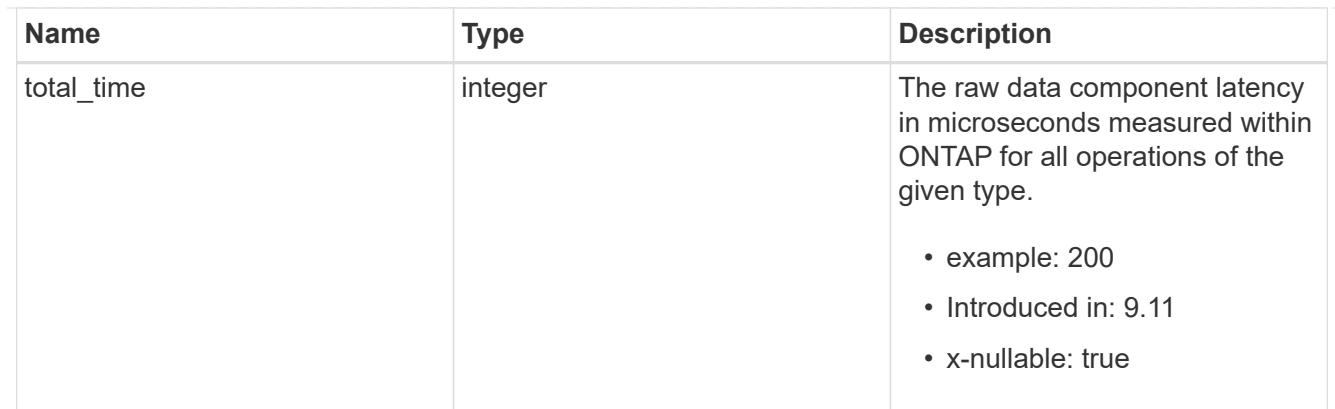

### setattr

Raw count and latency data for setattr operations.

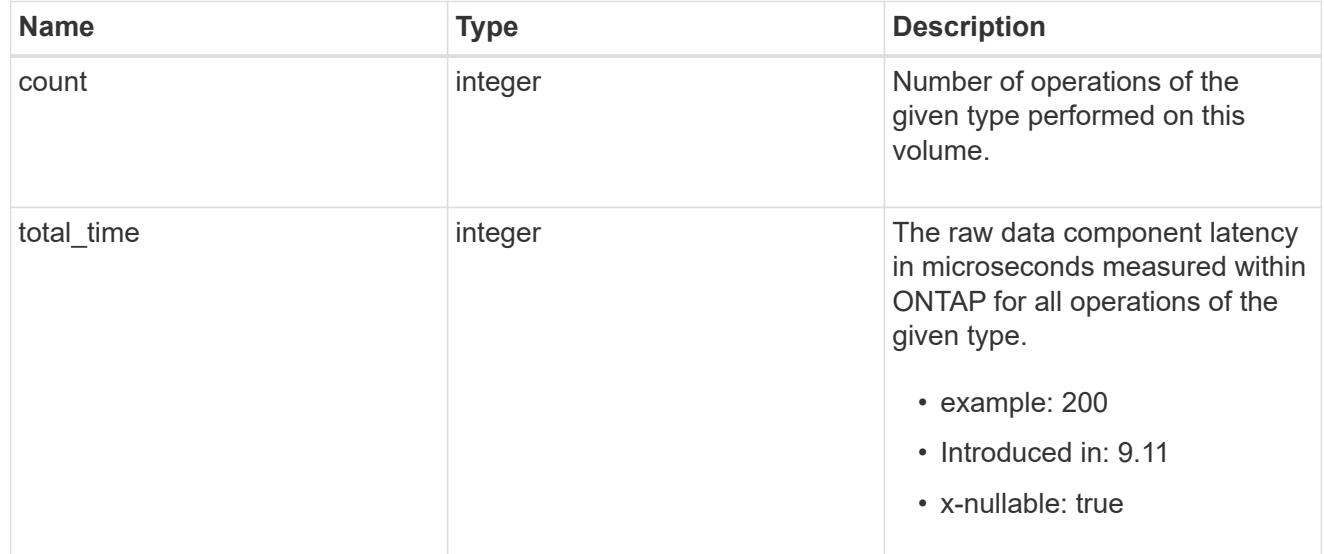

### unlink

Raw count and latency data for unlink operations.

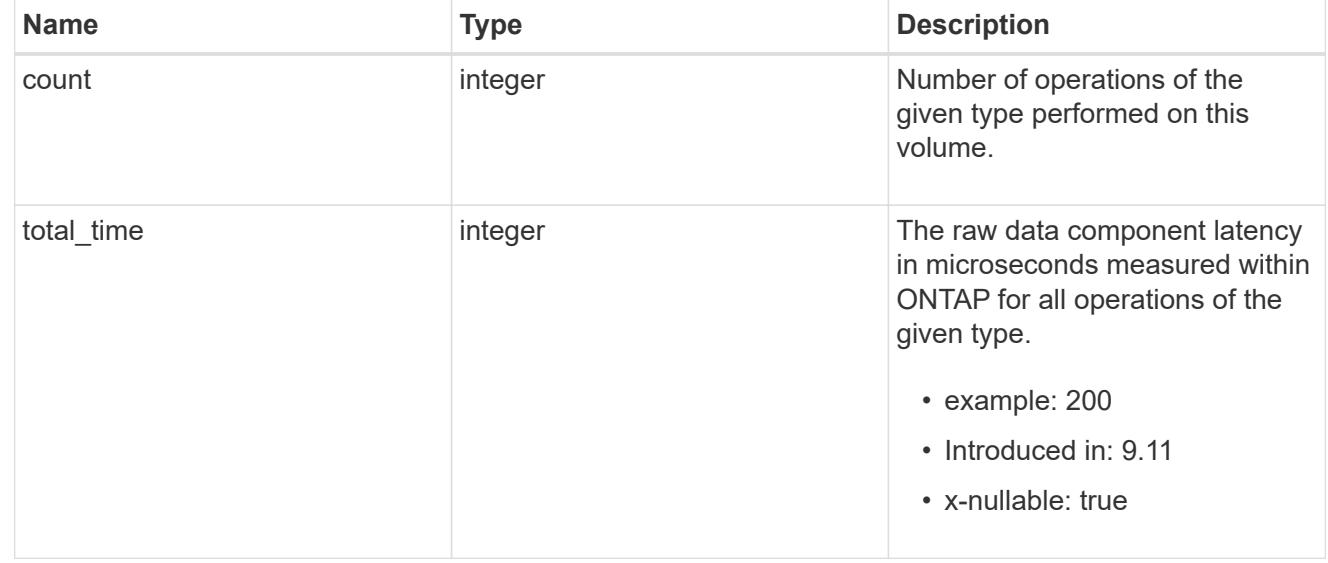

### watch

Raw count and latency data for watch operations. These statistics are only applicable for CIFS protocol operations.

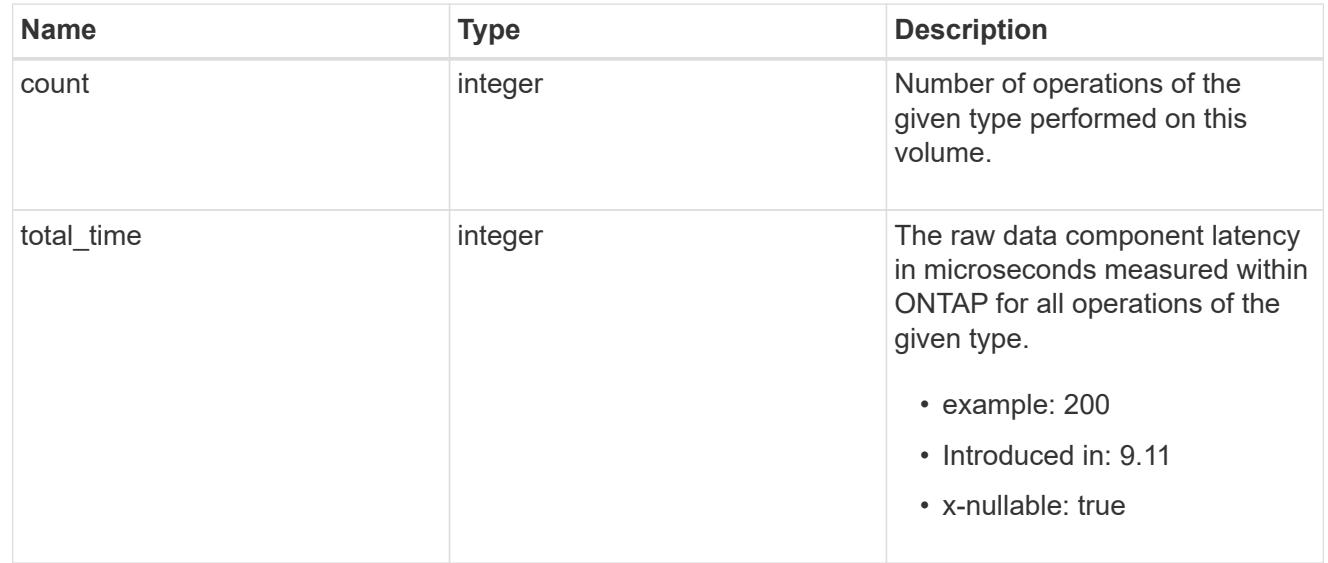

### write

Raw count and latency data for write operations, including histograms categorizing operations by size and latency.

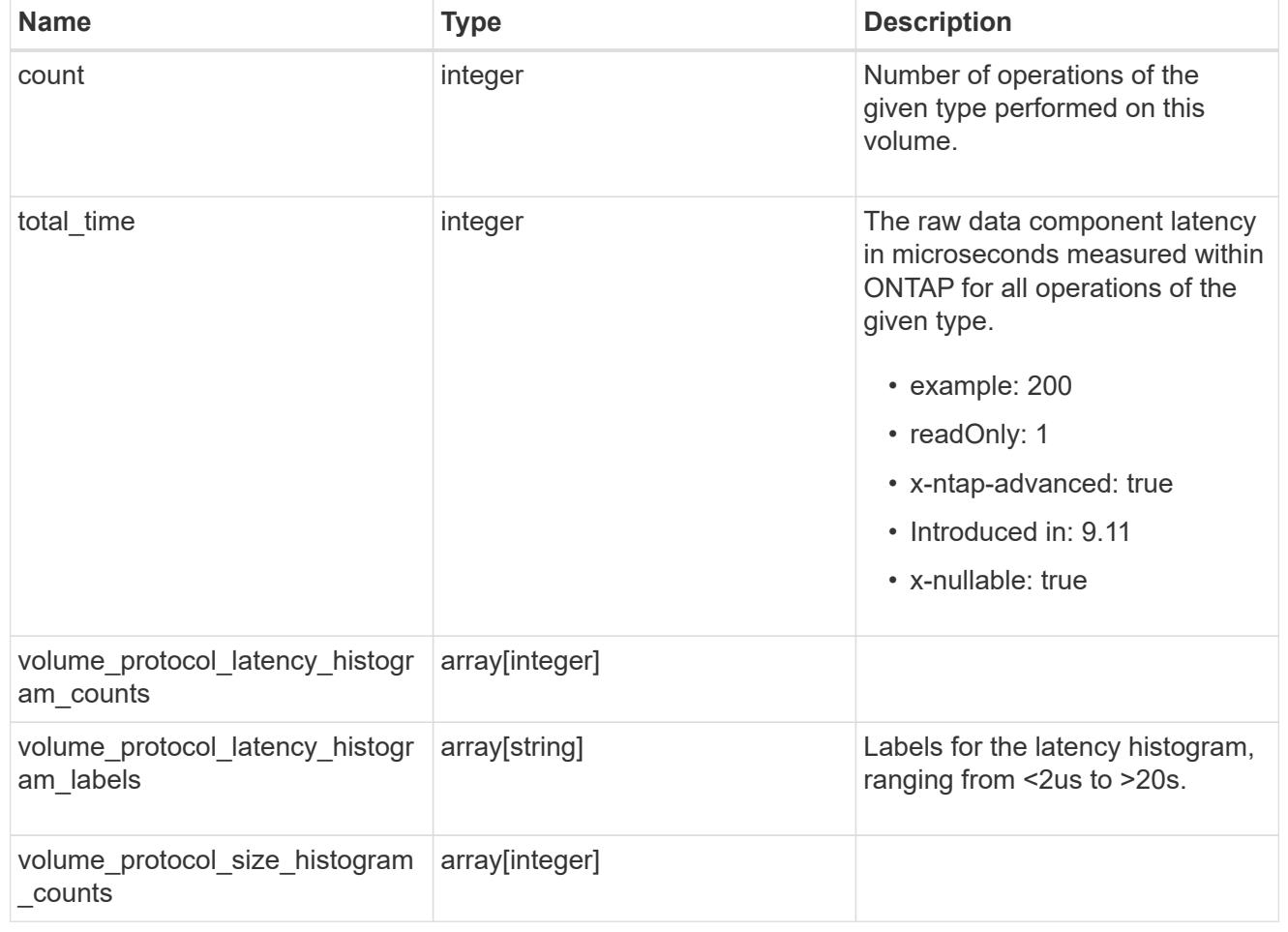

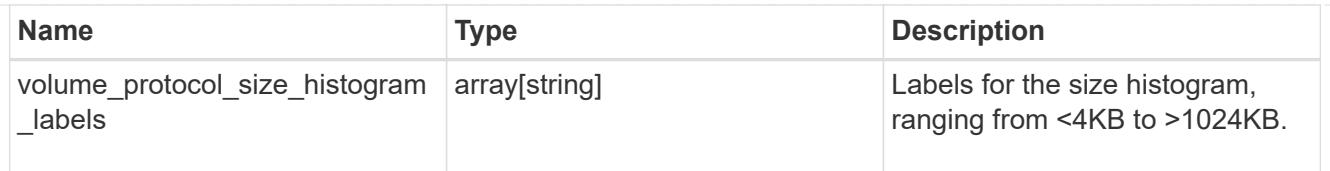

cifs\_ops\_raw

Raw data component performance values for CIFS operations on this volume, including number of operations and raw latency, in microseconds for each operation. The values are cumulative and increase while the volume is online.

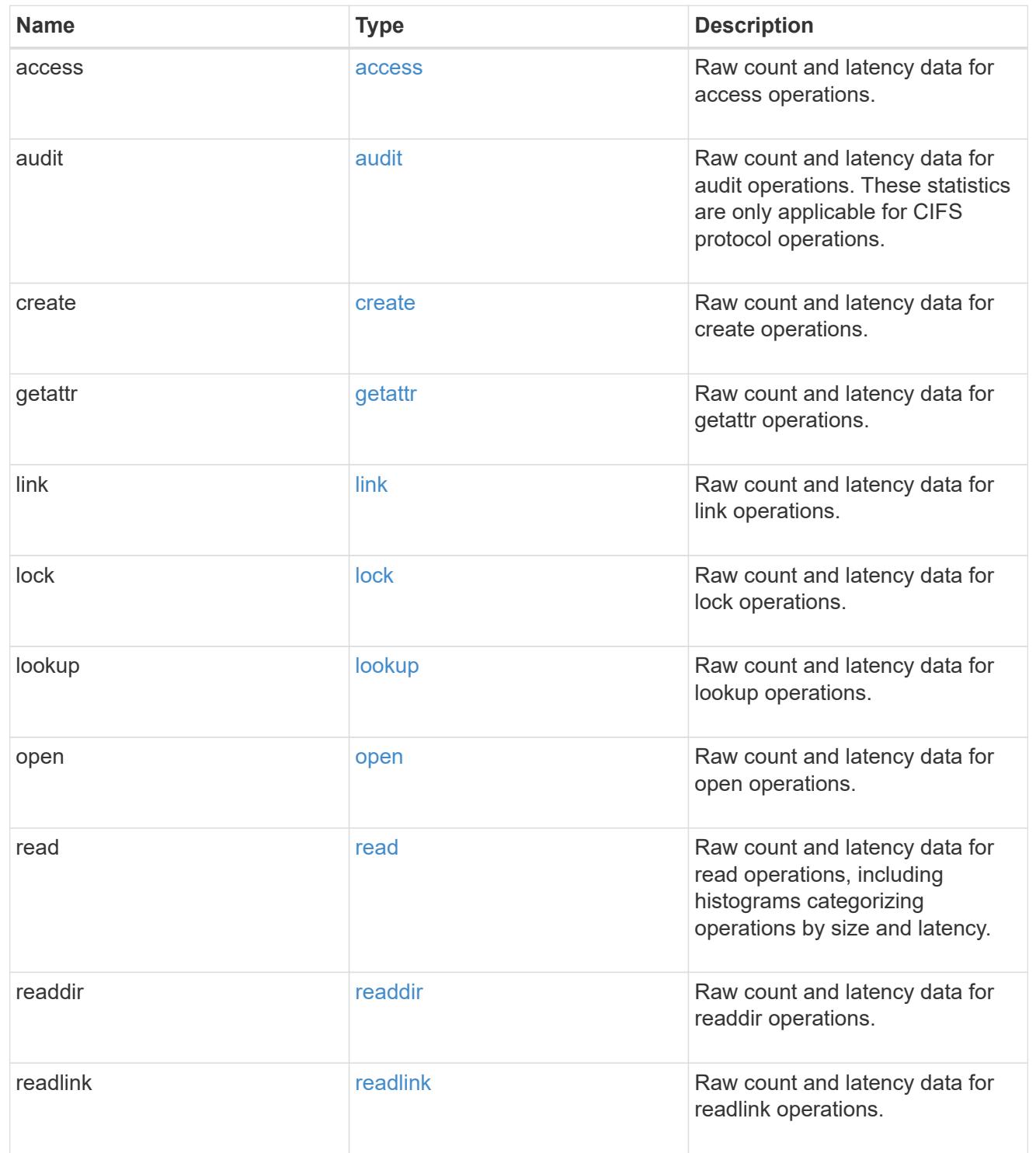

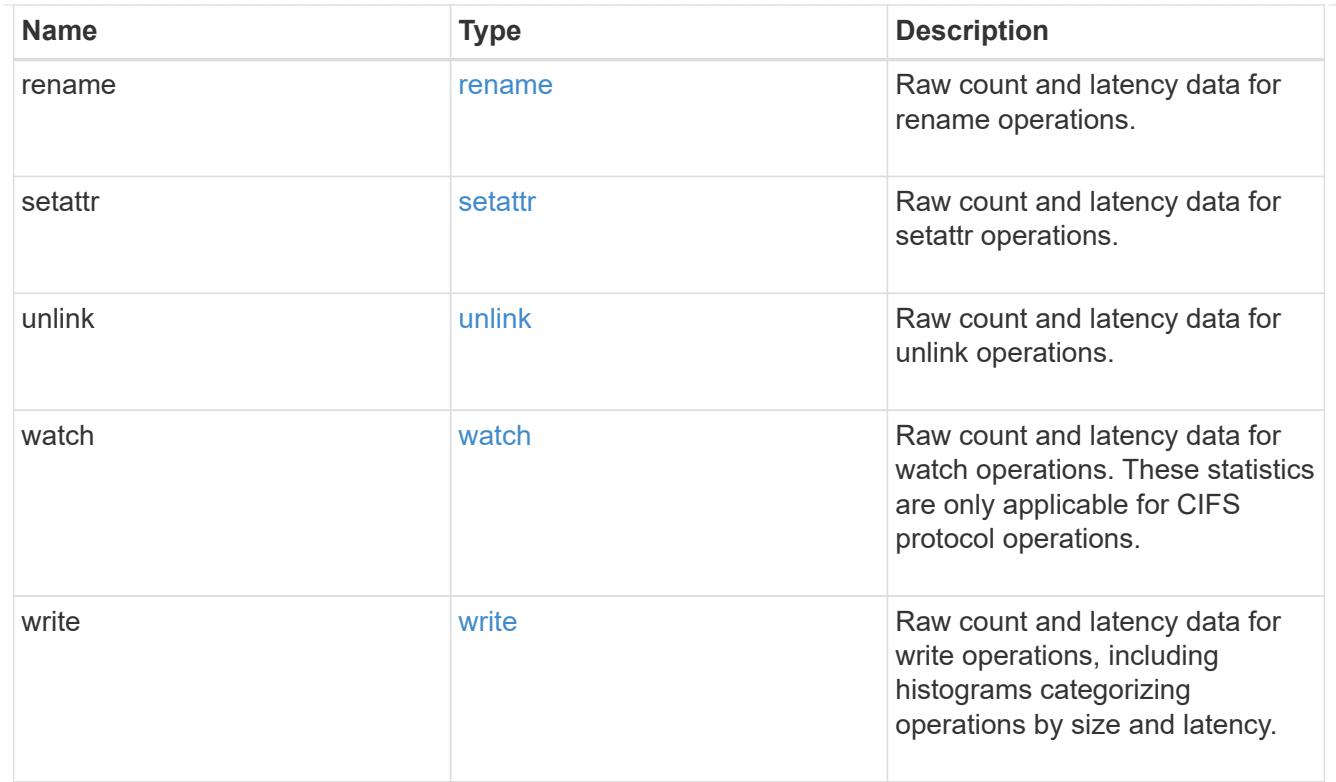

### iops\_raw

The number of I/O operations observed at the storage object. This can be used along with delta time to calculate the rate of I/O operations per unit of time.

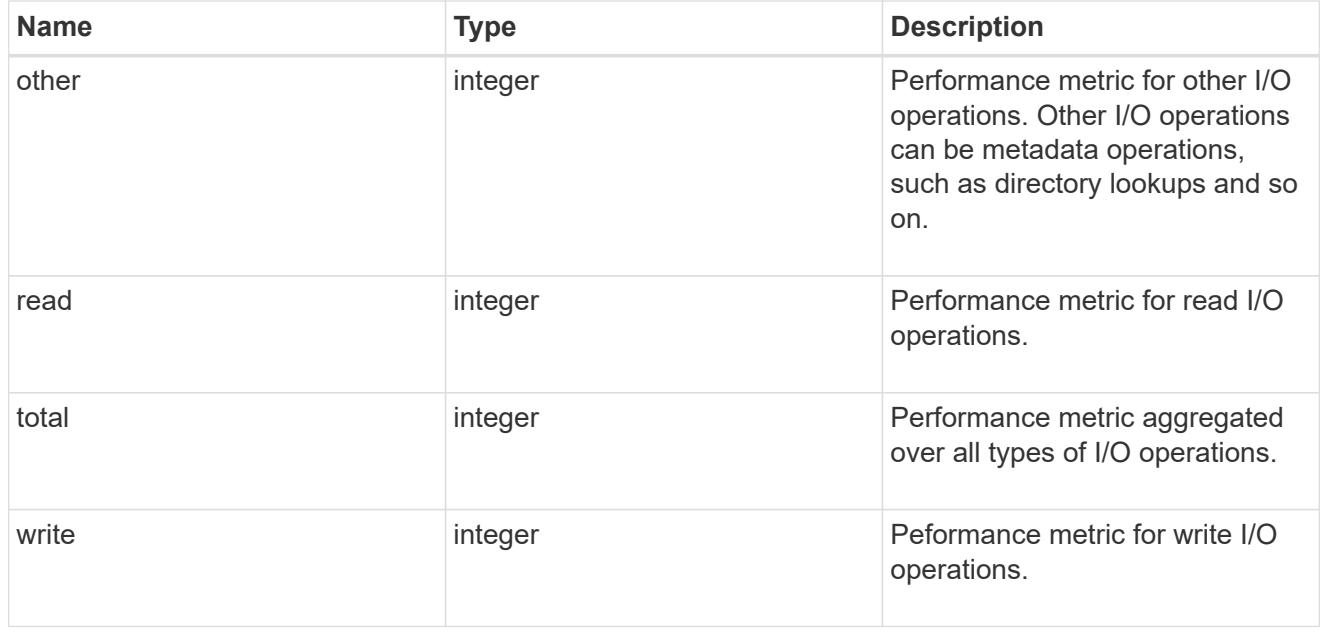

#### latency\_raw

The raw latency in microseconds observed at the storage object. This can be divided by the raw IOPS value to calculate the average latency per I/O operation.

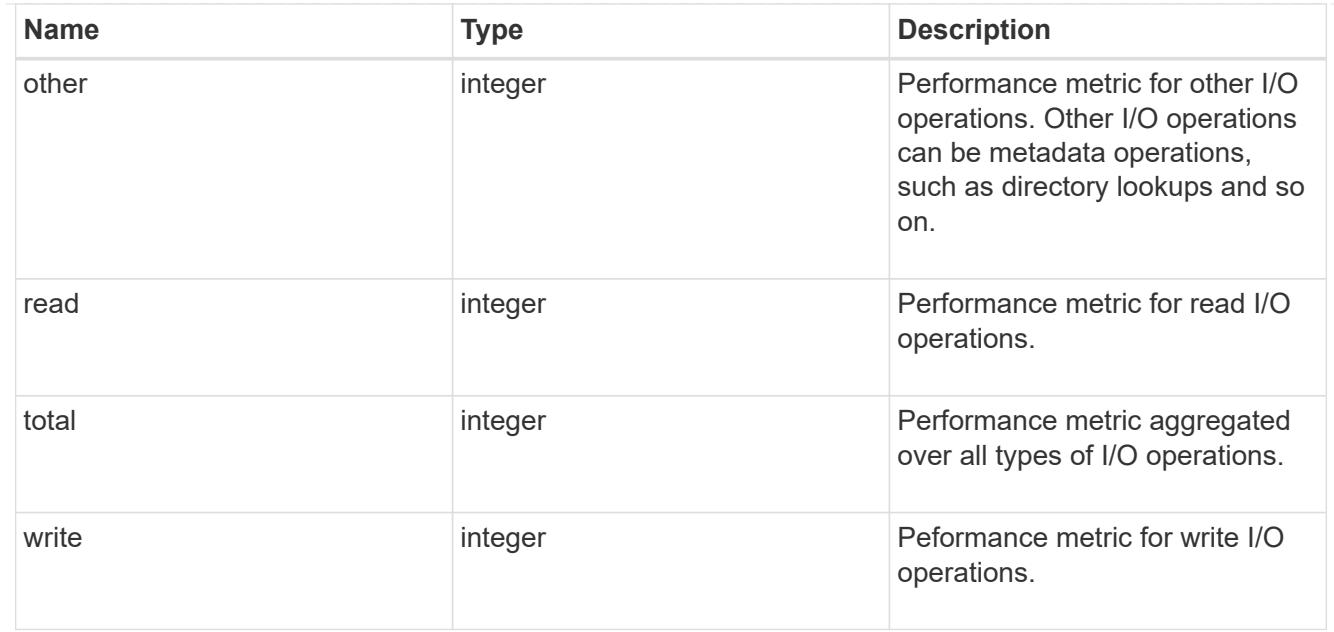

### cloud

These are raw performance numbers (IOPS and latency) for the cloud store. These numbers are aggregated across all nodes in the cluster and increase with the uptime of the cluster. These numbers are relevant only for volumes hosted on FabricPools.

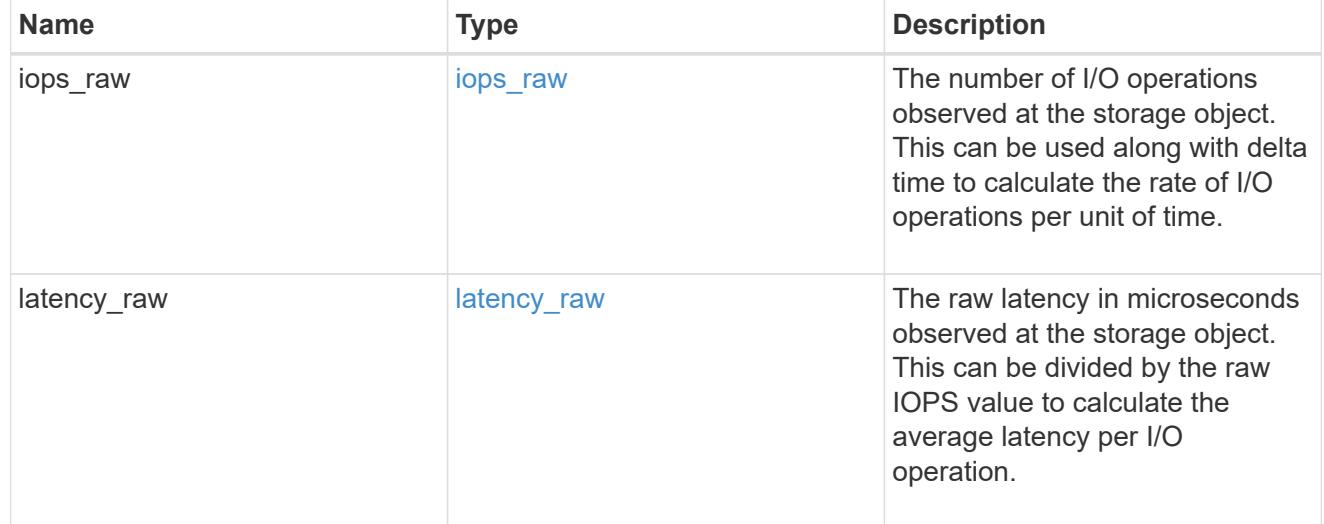

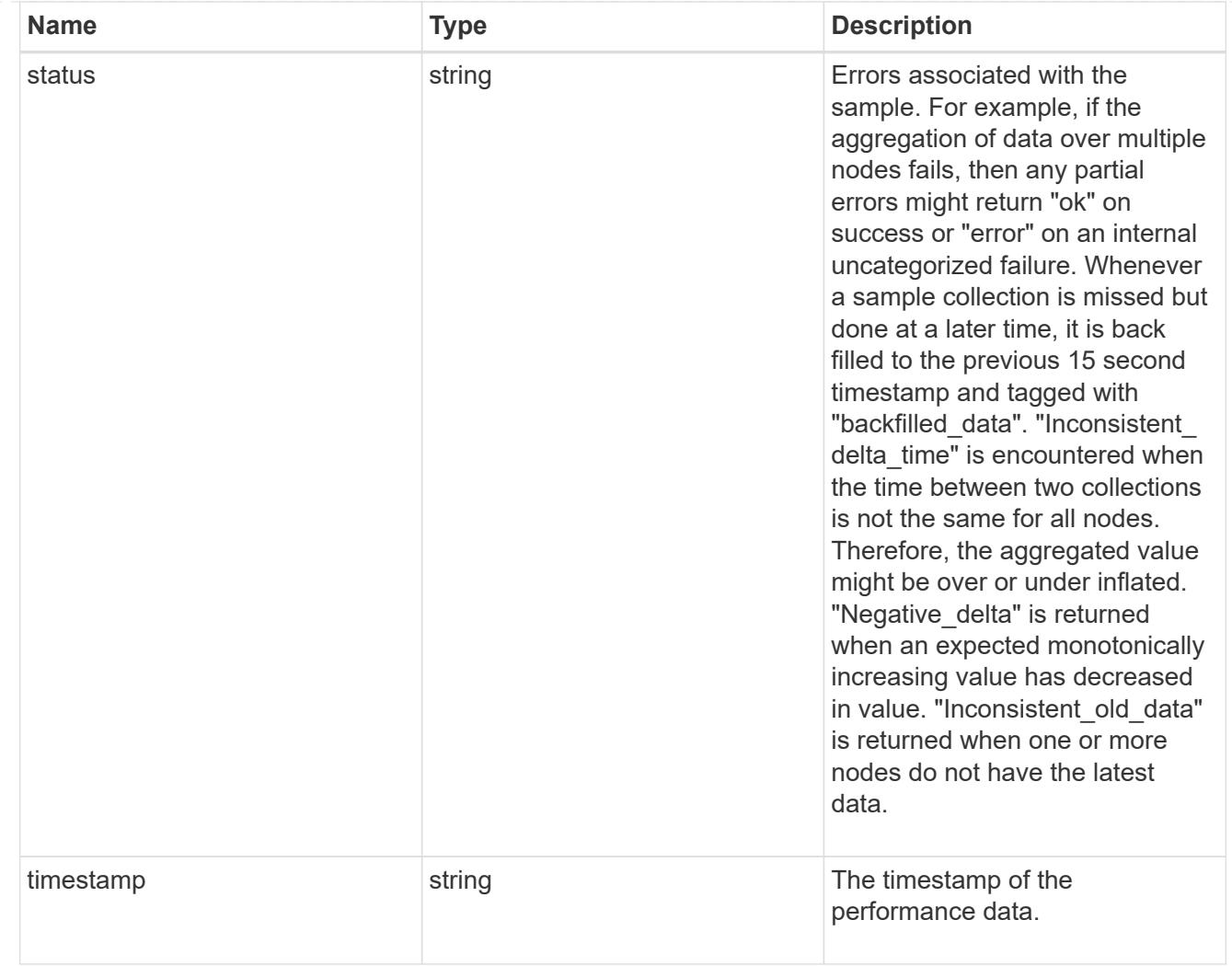

# flexcache\_raw

Performance numbers for FlexCache used to measure cache effectiveness.

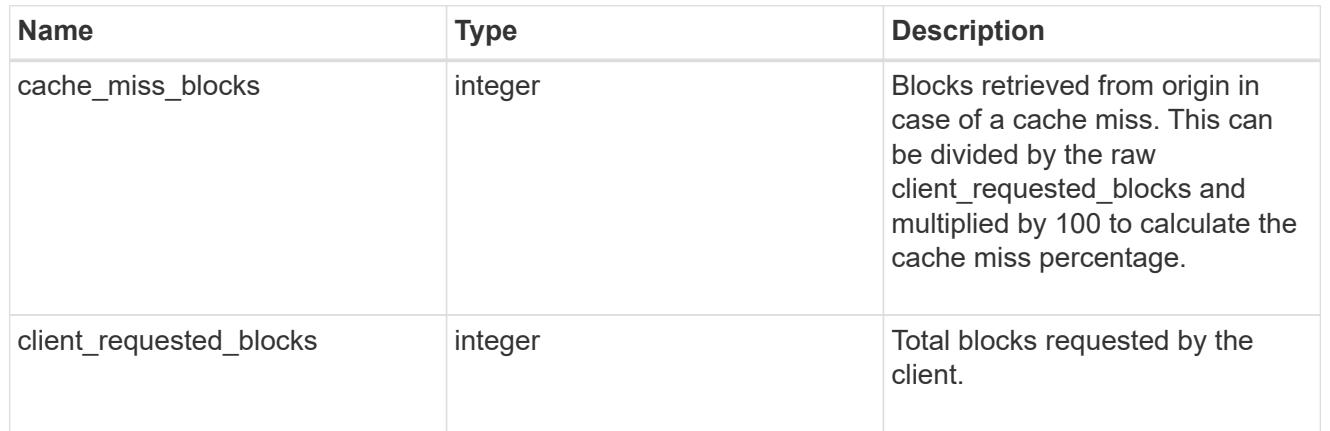

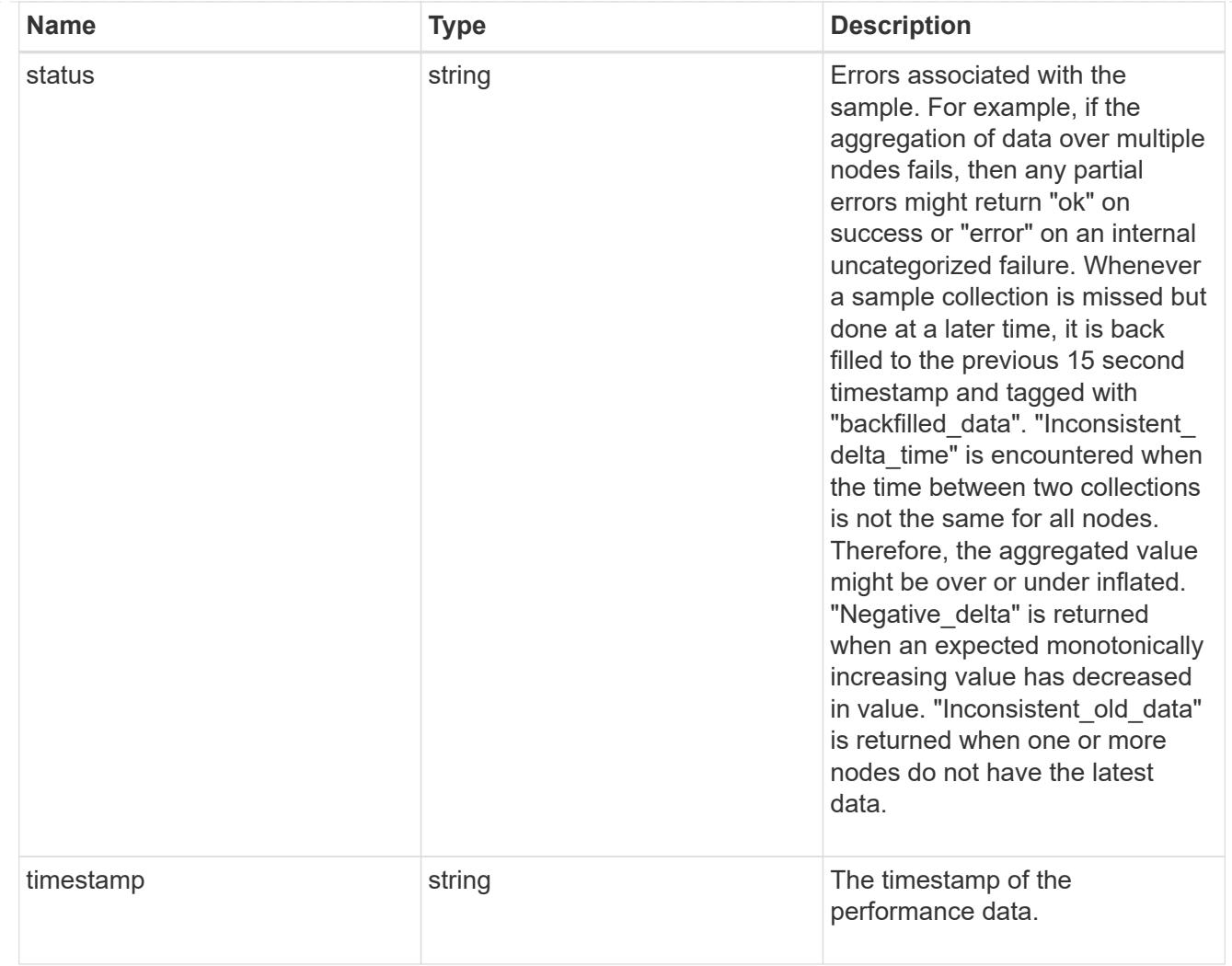

nfs\_ops\_raw

Raw data component performance values for NFS operations on this volume, including number of operations and raw latency, in microseconds for each operation. The values are cumulative and increase while the volume is online.

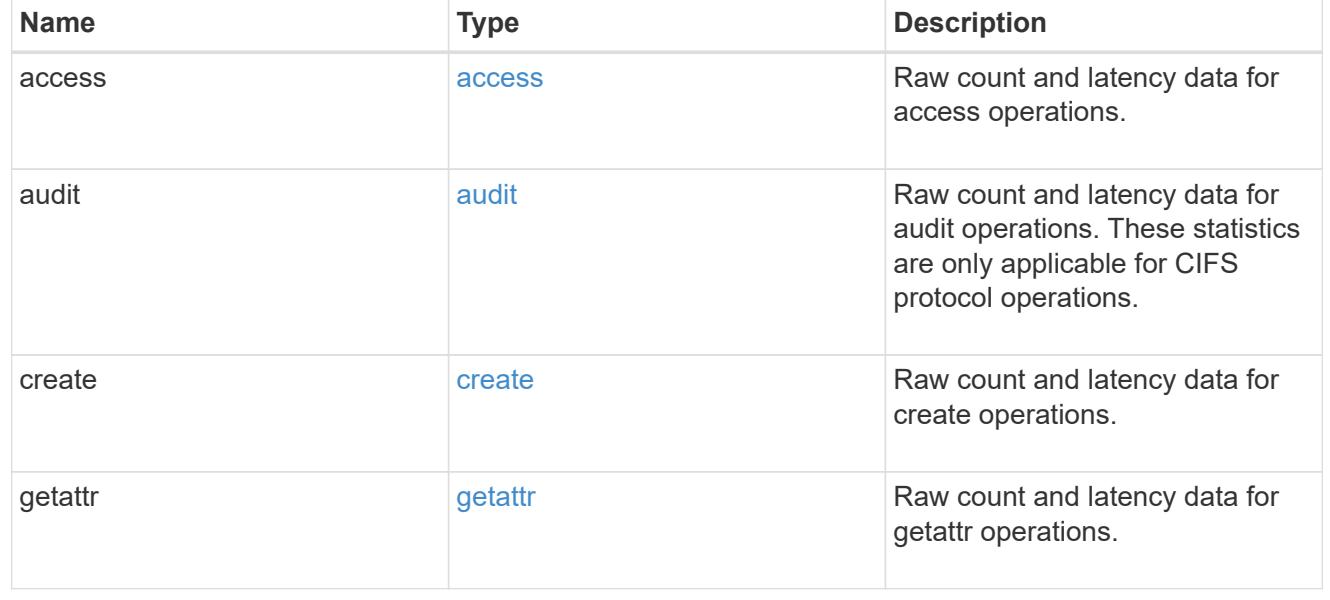

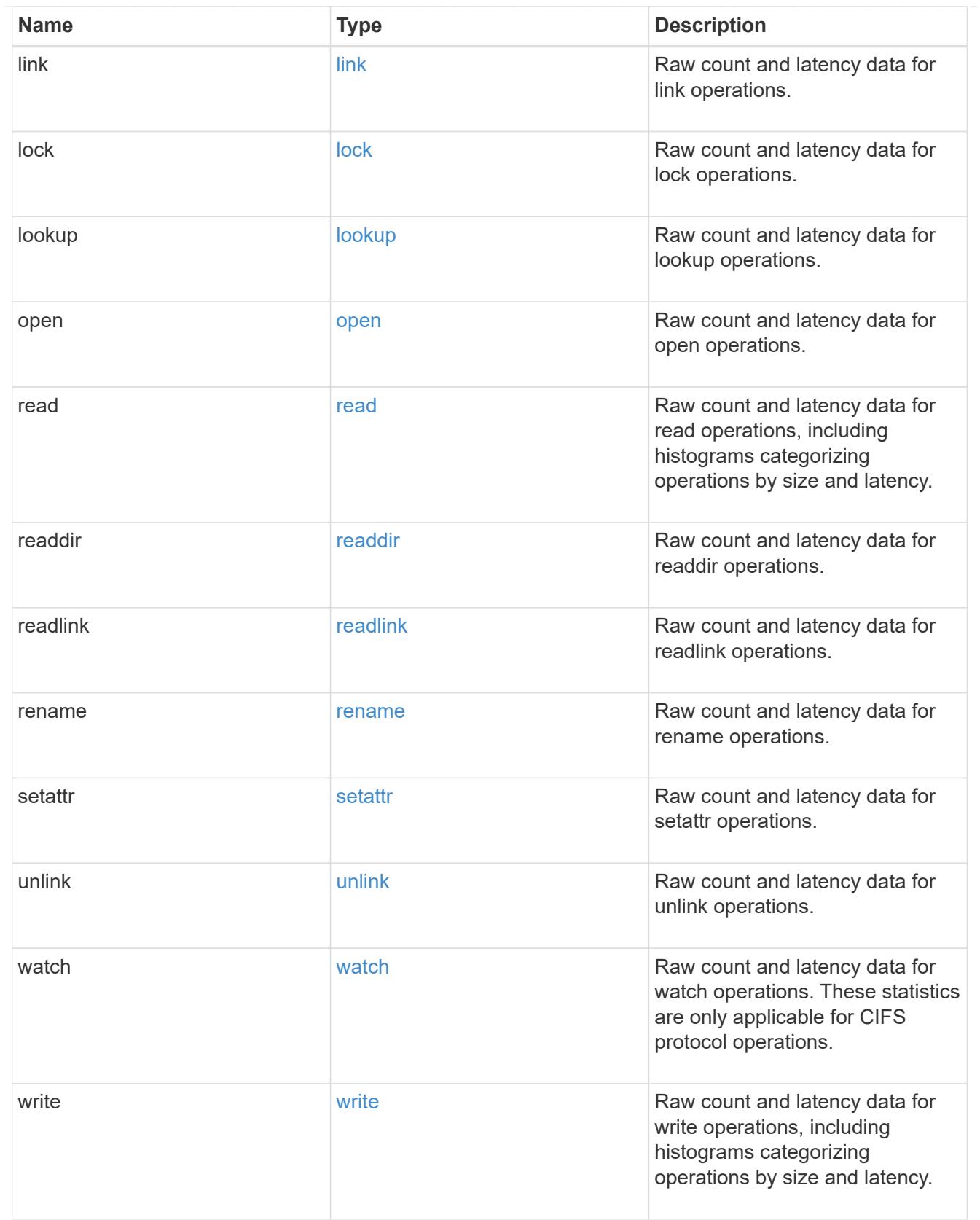

# throughput\_raw

Throughput bytes observed at the storage object. This can be used along with delta time to calculate the rate of throughput bytes per unit of time.

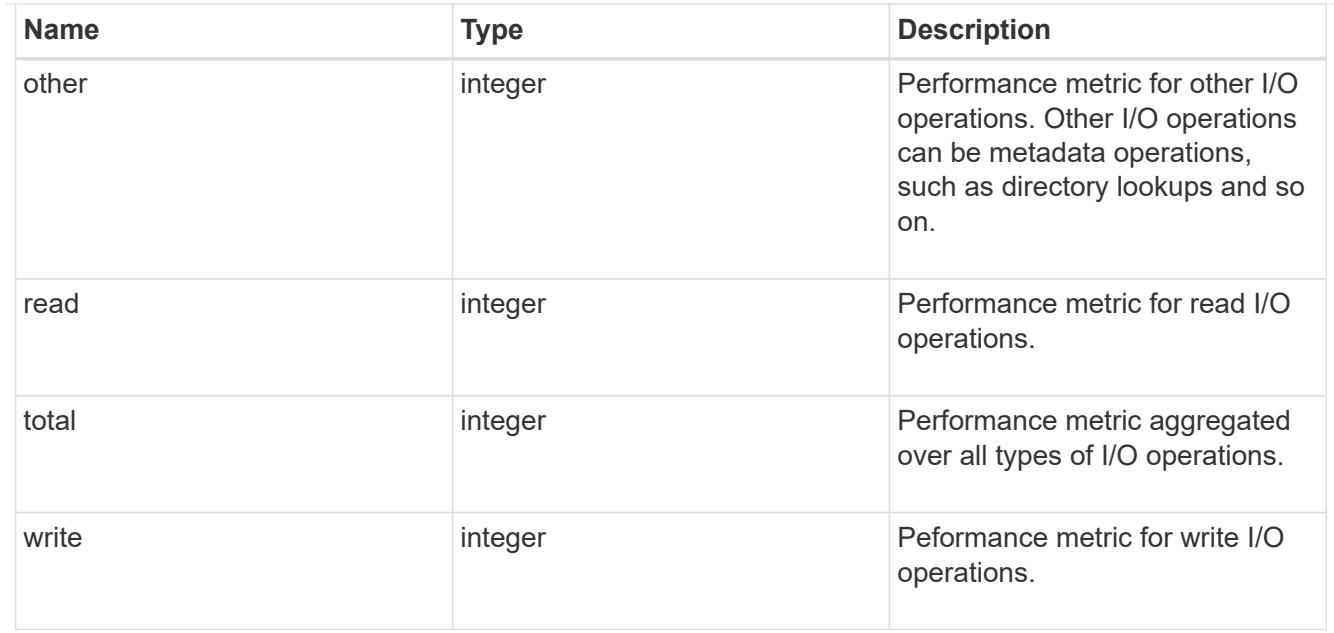

### statistics

These are raw performance numbers, such as IOPS latency and throughput. These numbers are aggregated across all nodes in the cluster and increase with the uptime of the cluster.

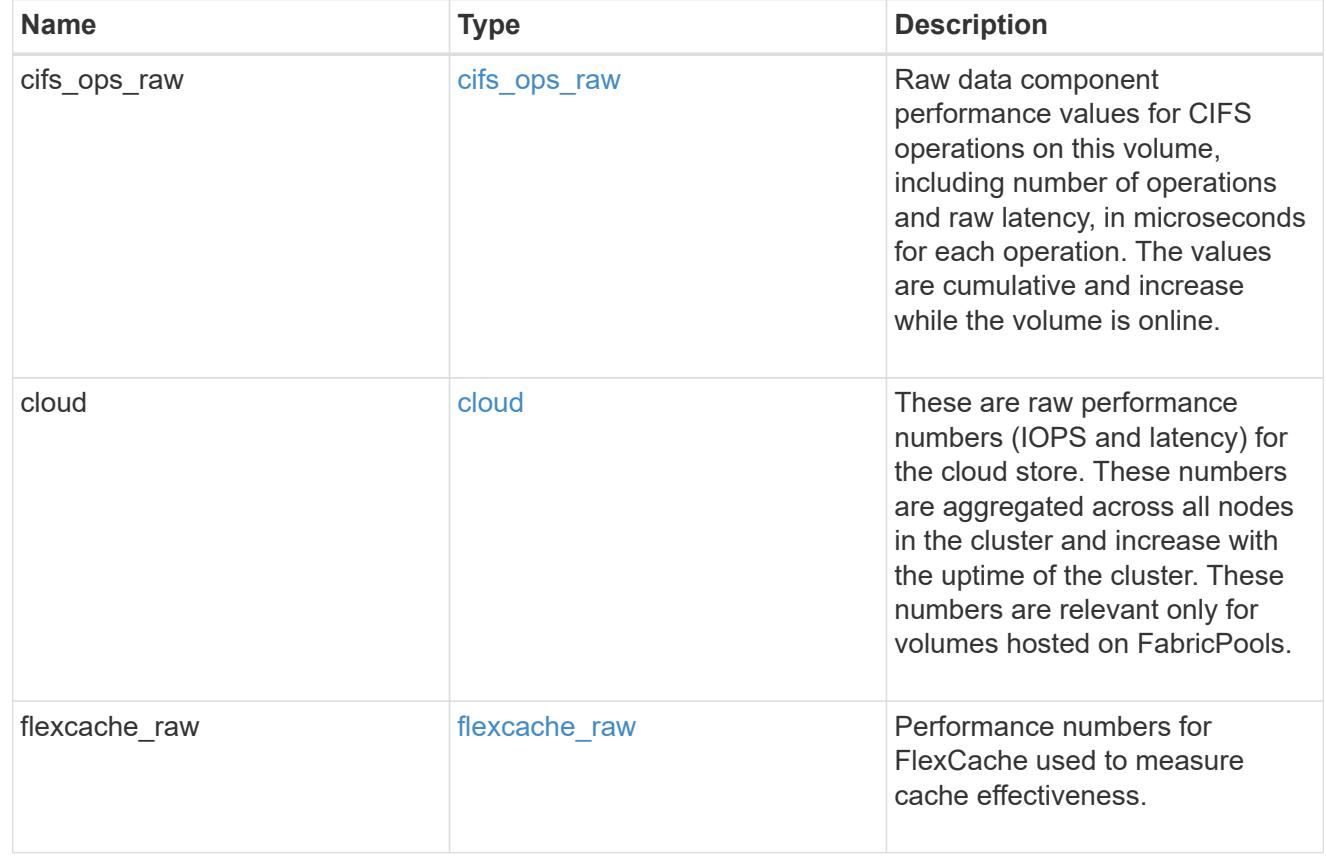

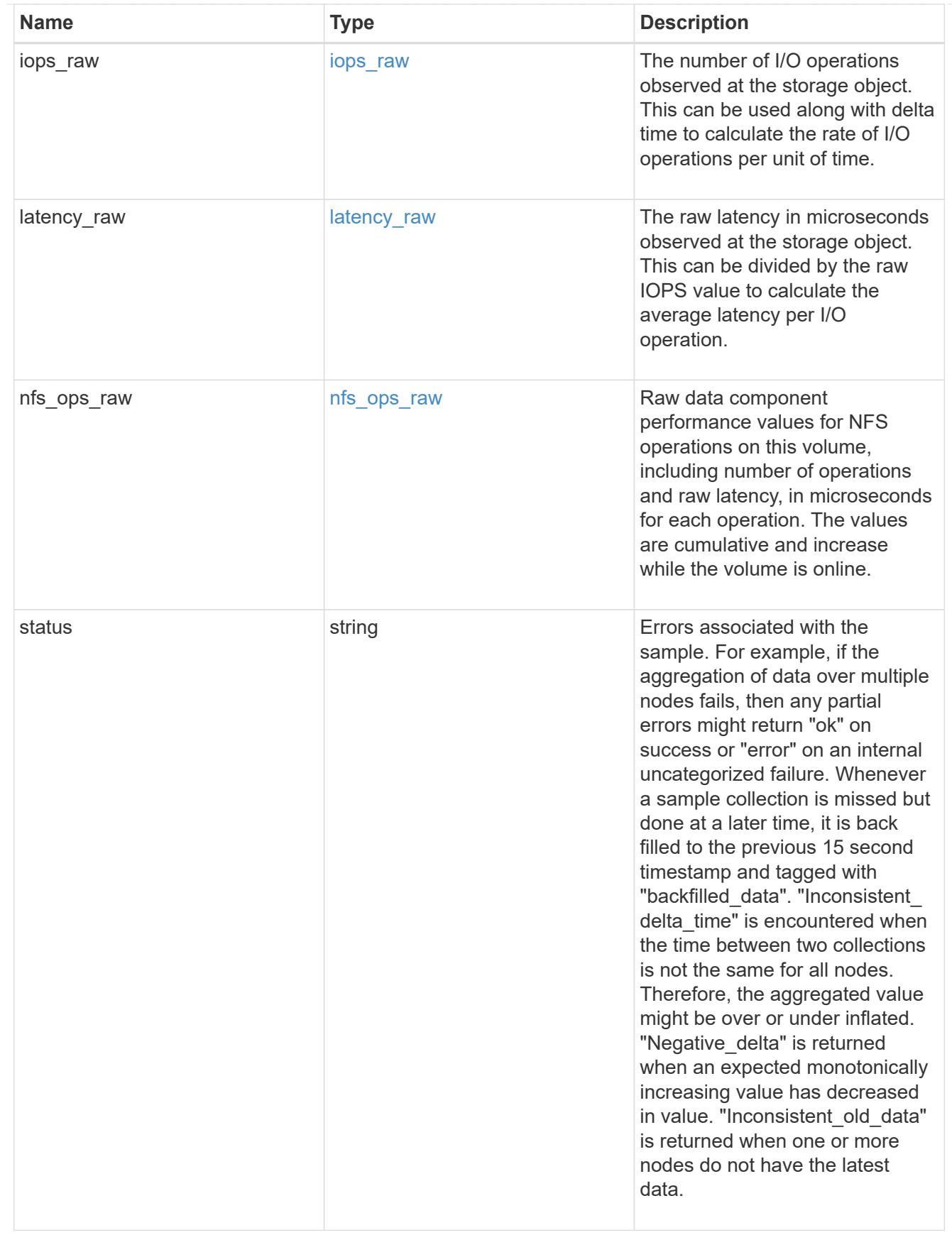

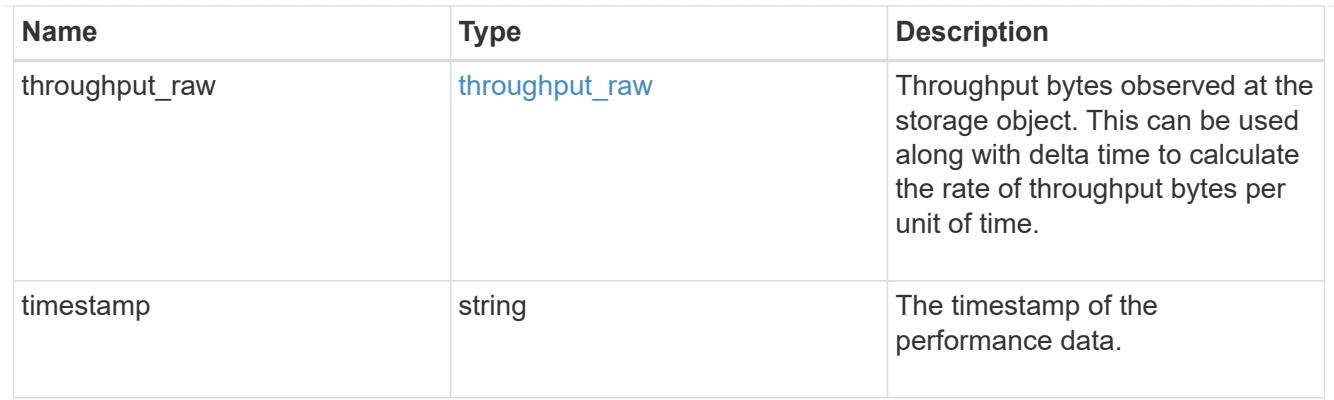

### svm

SVM containing the volume. Required on POST.

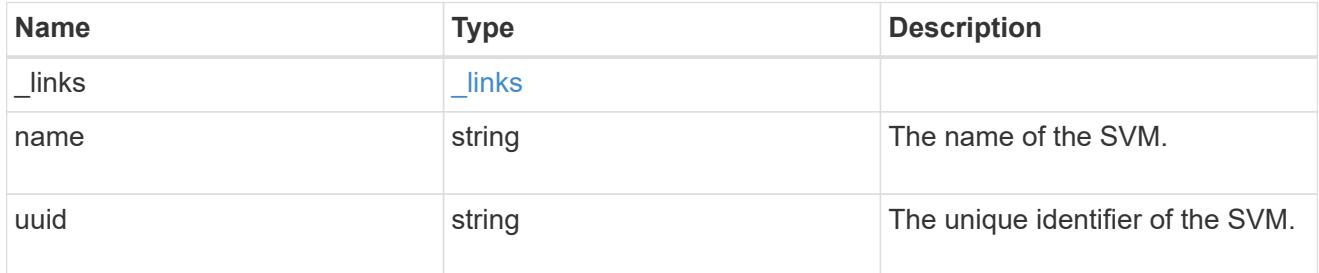

tiering

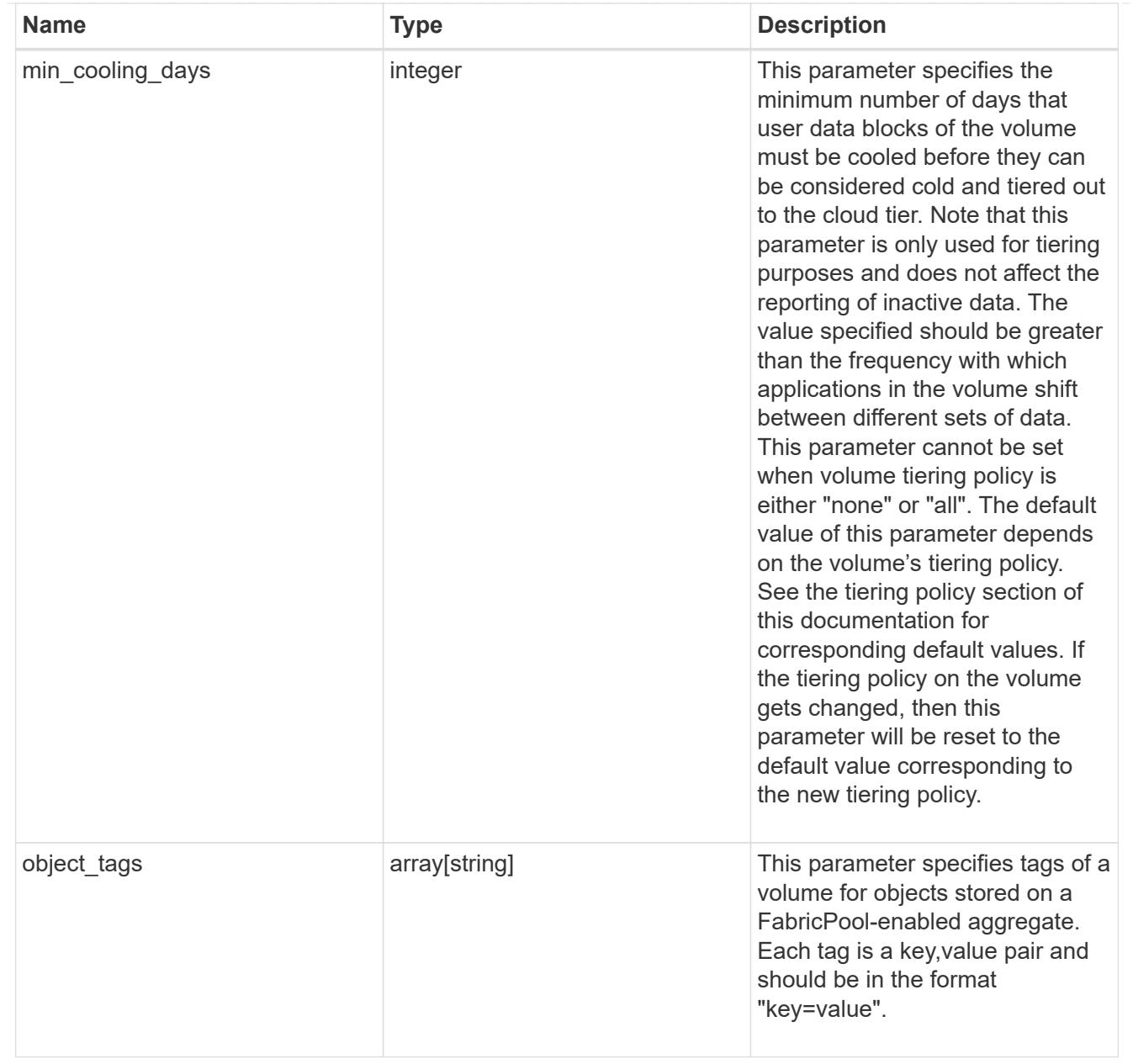

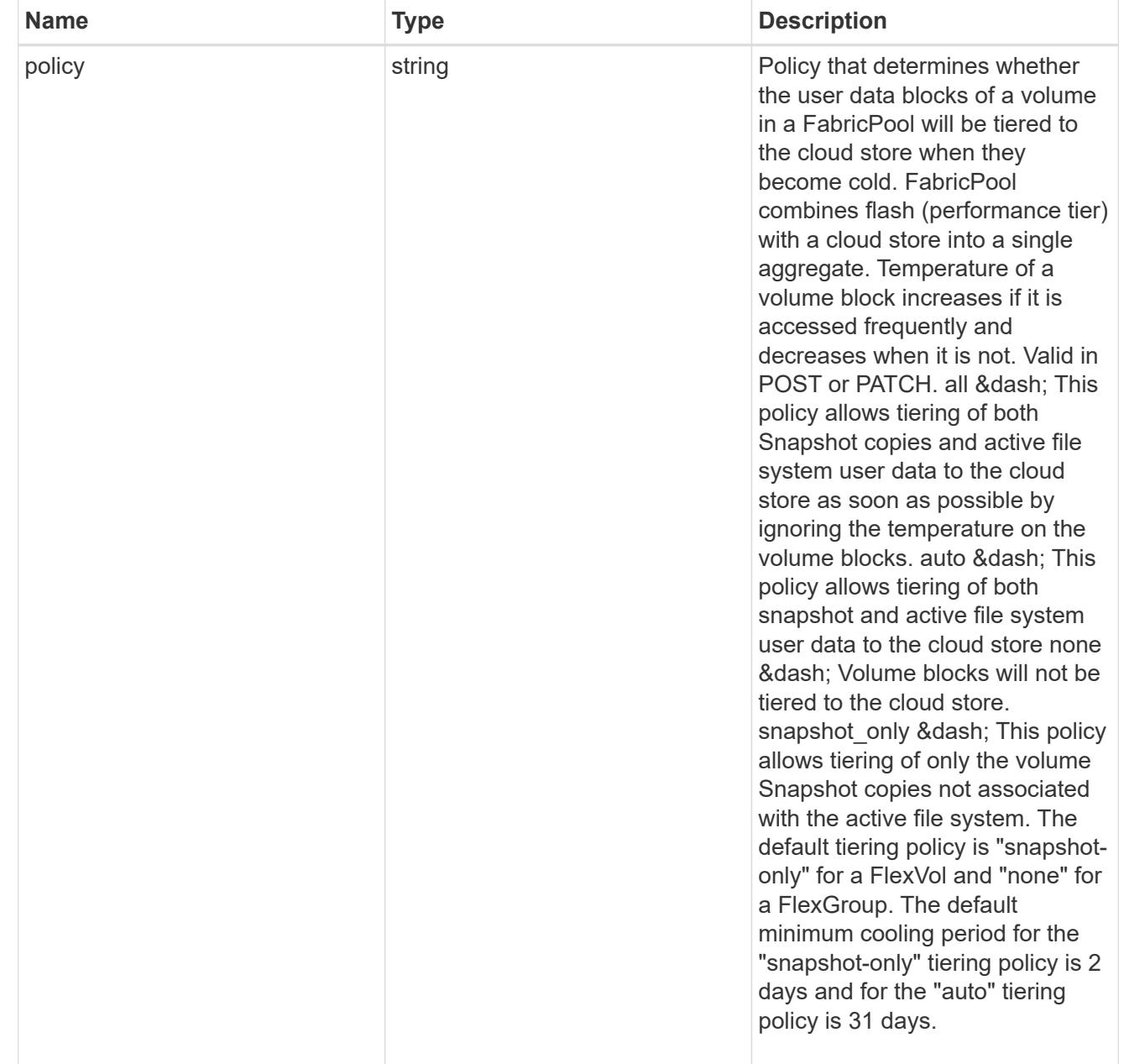
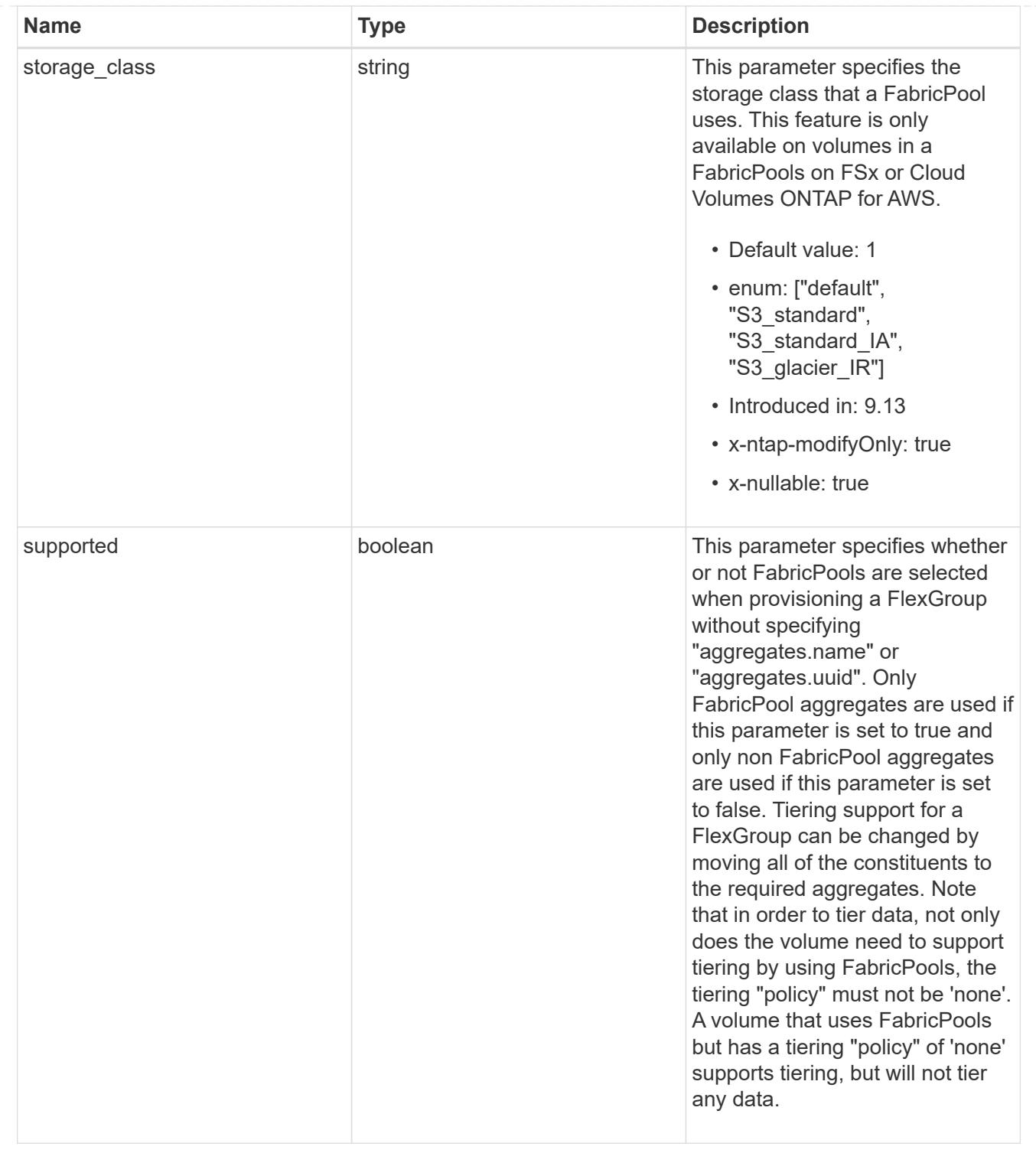

## **Update volume attributes**

PATCH /storage/volumes/{uuid}

## **Introduced In:** 9.6

Updates the attributes of a volume. For movement, use the "validate\_only" field on the request to validate but not perform the operation. The PATCH API can be used to enable or disable quotas for a FlexVol or a FlexGroup volume. The PATCH API can also be used to start or stop non-disruptive volume capacity

rebalancing for FlexGroup volumes in addition to modifying capacity rebalancing properties. An empty path in PATCH deactivates and unmounts the volume. Taking a volume offline removes its junction path.

A PATCH request for volume encryption performs conversion/rekey operations asynchronously. You can retrieve the conversion/rekey progress details by calling a GET request on the corresponding volume endpoint.

#### **Optional properties**

- queue for encryption Queue volumes for encryption when encryption.enabled=true. If this option is not provided or is false, conversion of volumes starts immediately. When there are volumes in the queue and less than four encryptions are running, volumes are encrypted in the order in which they are queued.
- <code>encryption.action</code> You can pause an ongoing rekey/conversion operation or resume a paused rekey/conversion operation using this field. The following actions are supported for this field: & dash; conversion pause - Pause an encryption conversion operation currently in progress & dash; conversion resume - Resume a paused encryption conversion operation & dash; rekey pause - Pause an encryption rekey operation currently in progress ‐ rekey resume - Resume a paused encryption rekey operation

#### **Related ONTAP commands**

- volume unmount
- volume mount
- volume online
- volume offline
- volume modify
- volume clone modify
- volume efficiency modify
- volume quota on
- volume quota off
- volume snaplock modify
- volume encryption conversion start
- volume encryption rekey start
- volume rebalance start
- volume rebalance stop
- volume rebalance modify
- security anti-ransomware volume enable
- security anti-ransomware volume disable
- security anti-ransomware volume dry-run
- security anti-ransomware volume pause
- security anti-ransomware volume resume
- volume file async-delete client disable

• volume file async-delete client enable

### **Parameters**

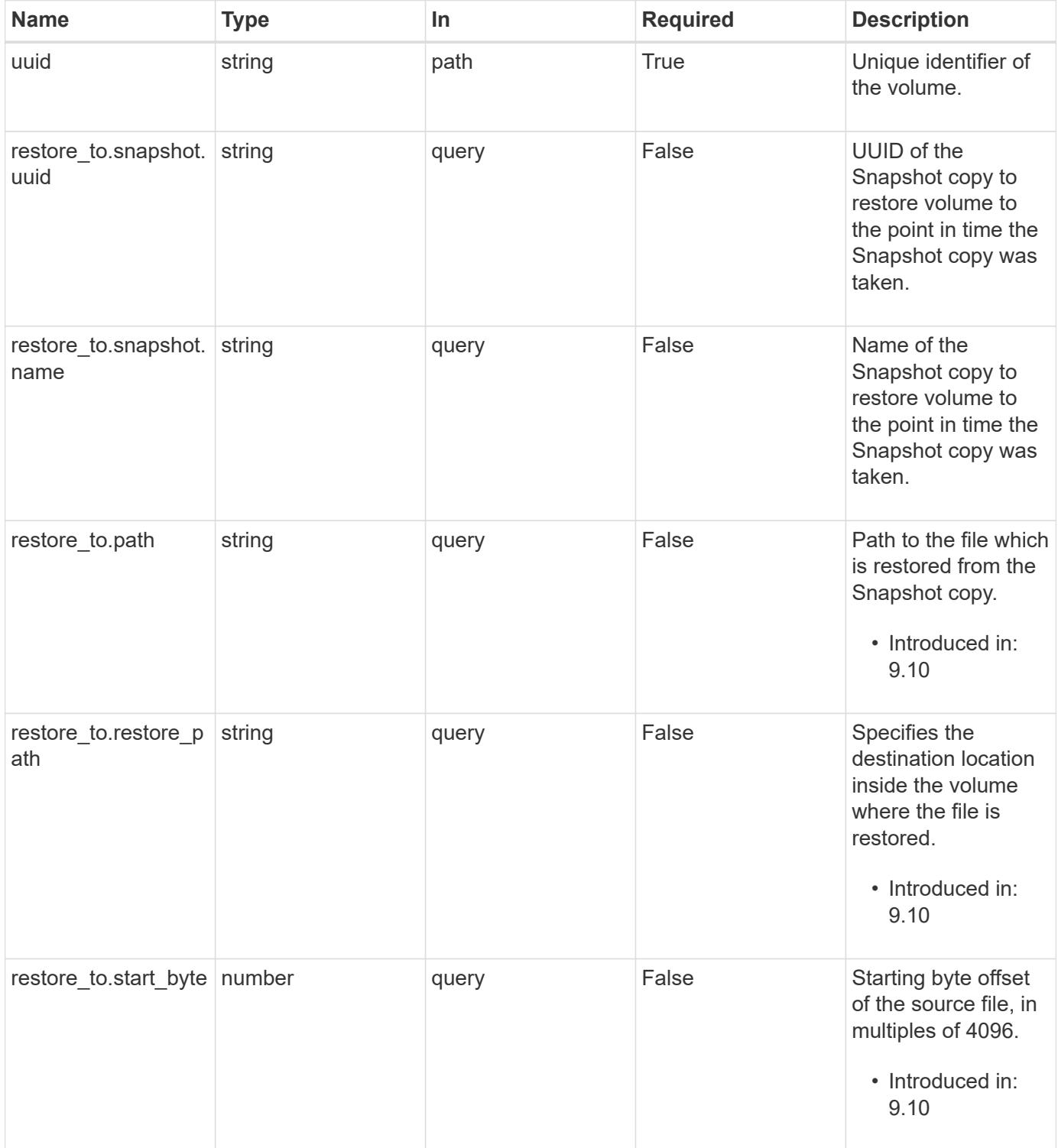

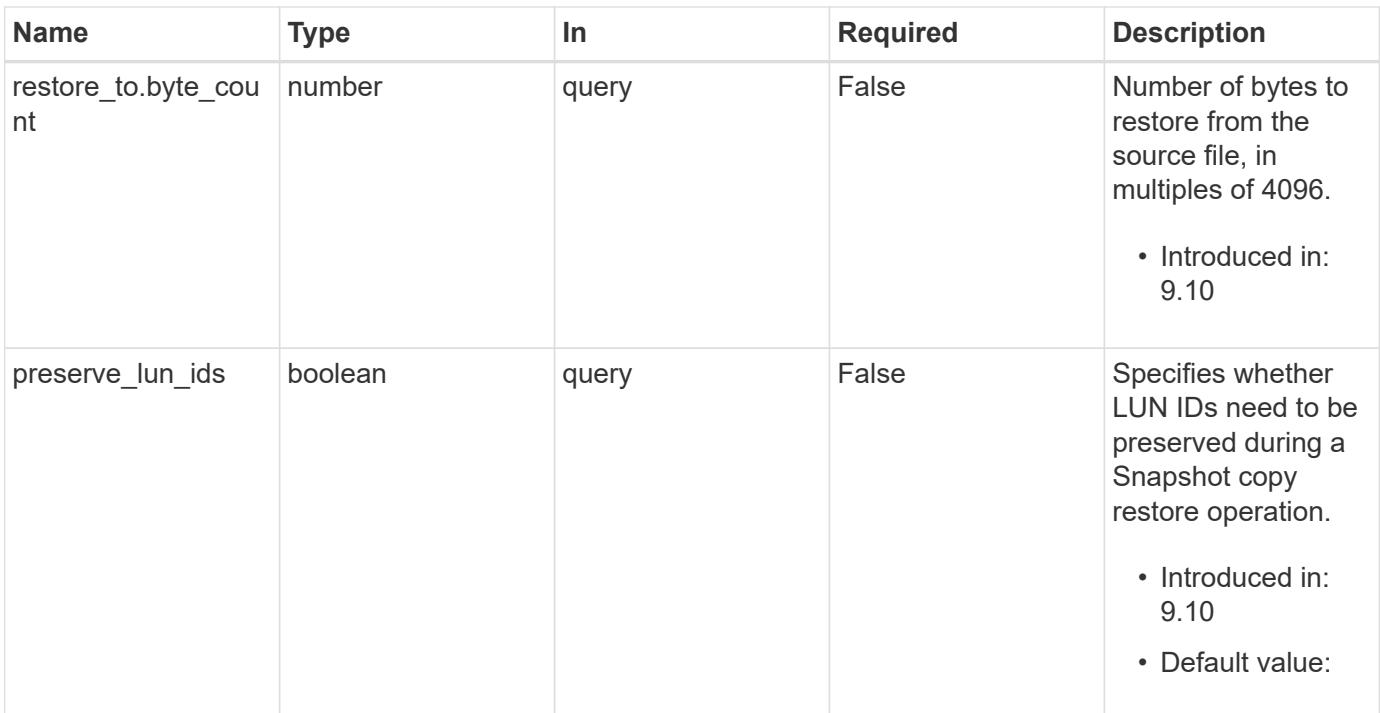

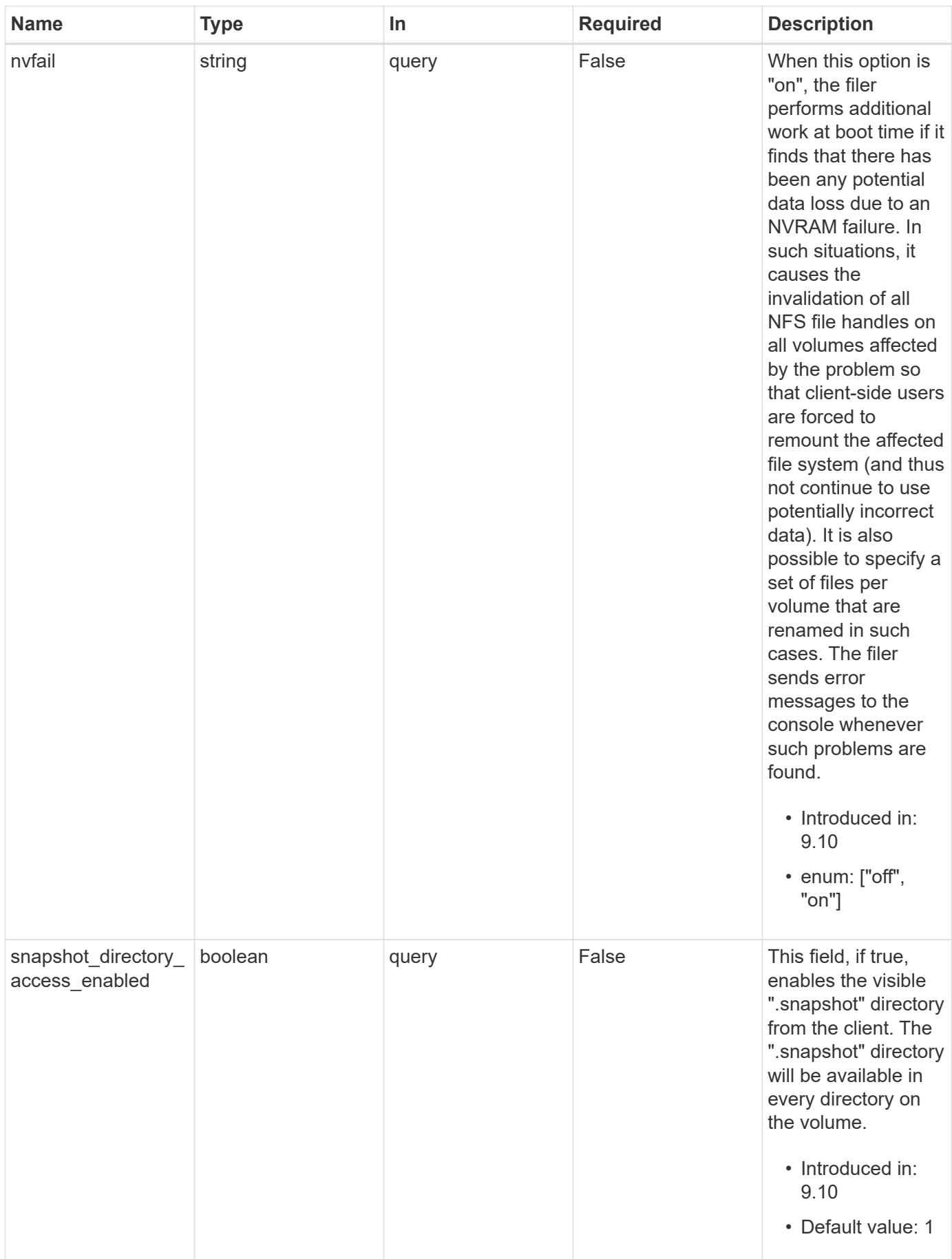

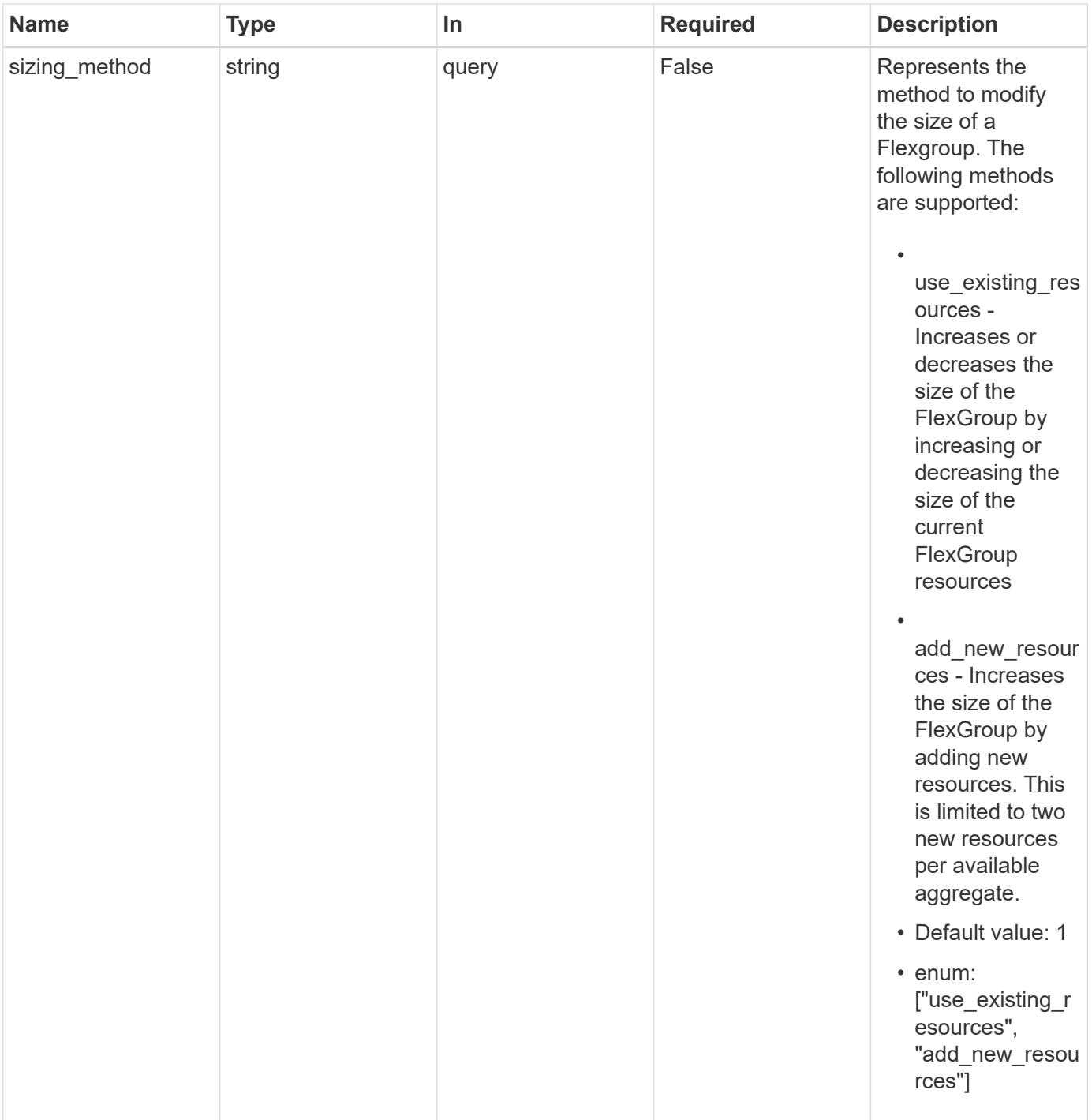

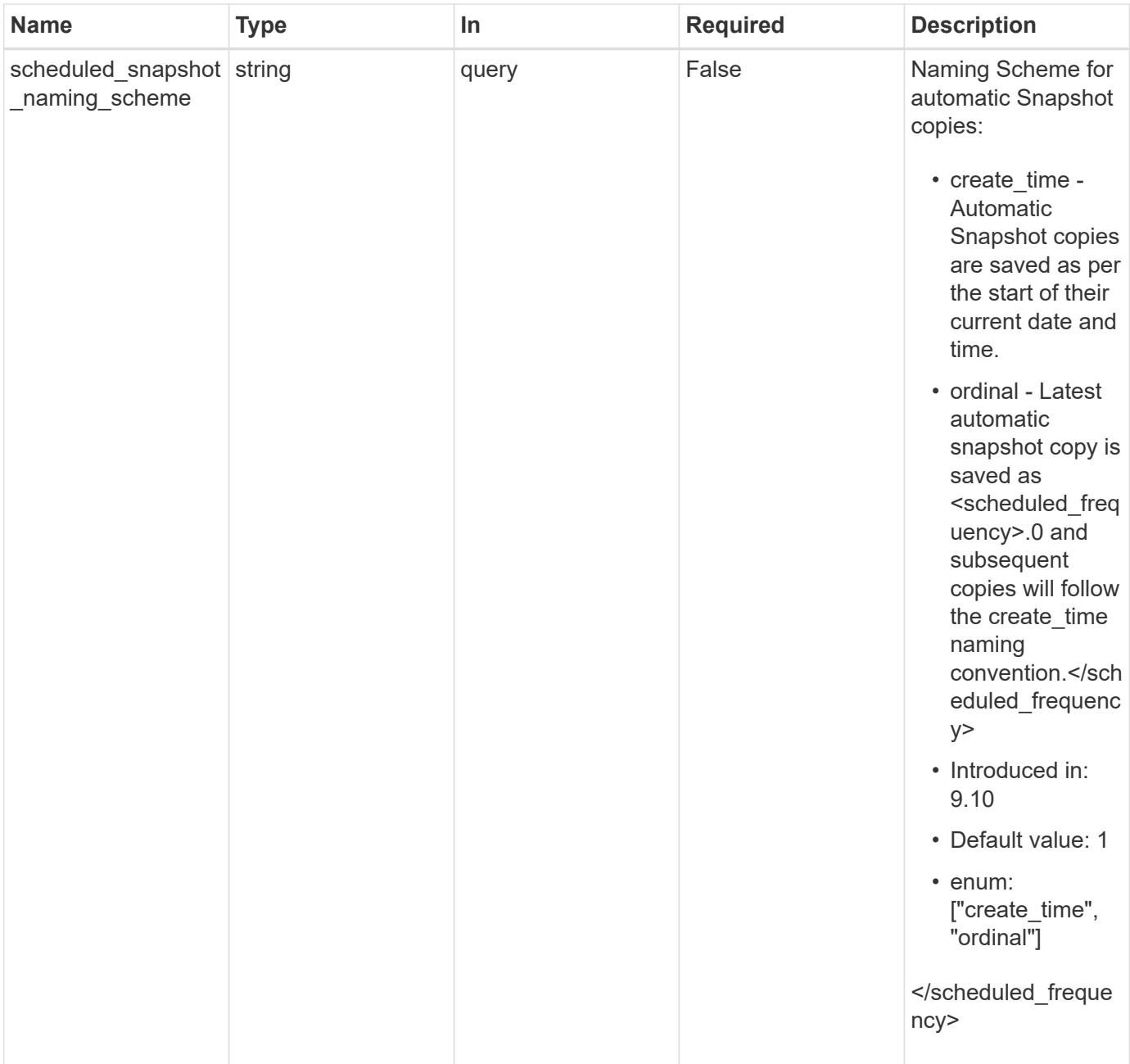

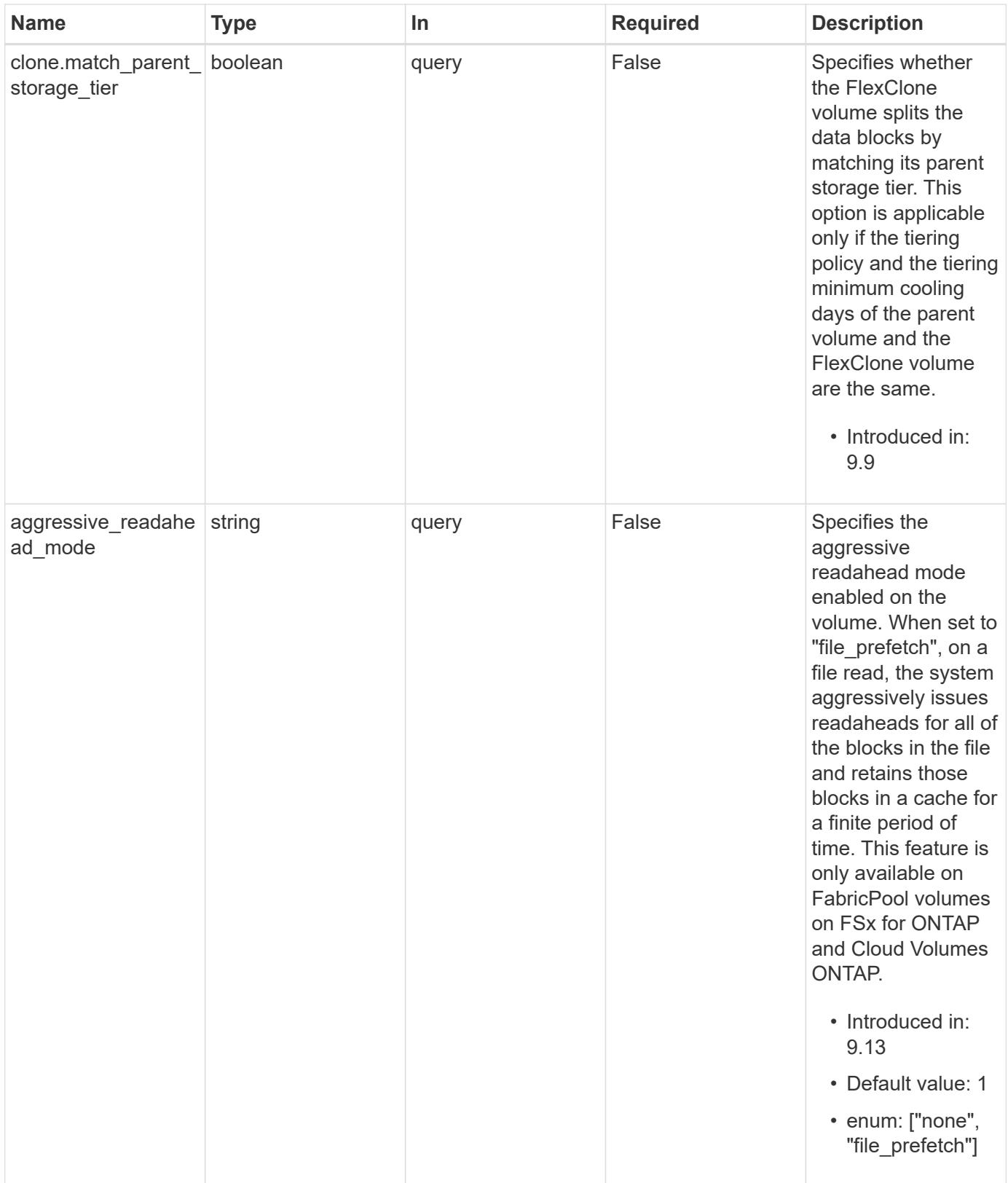

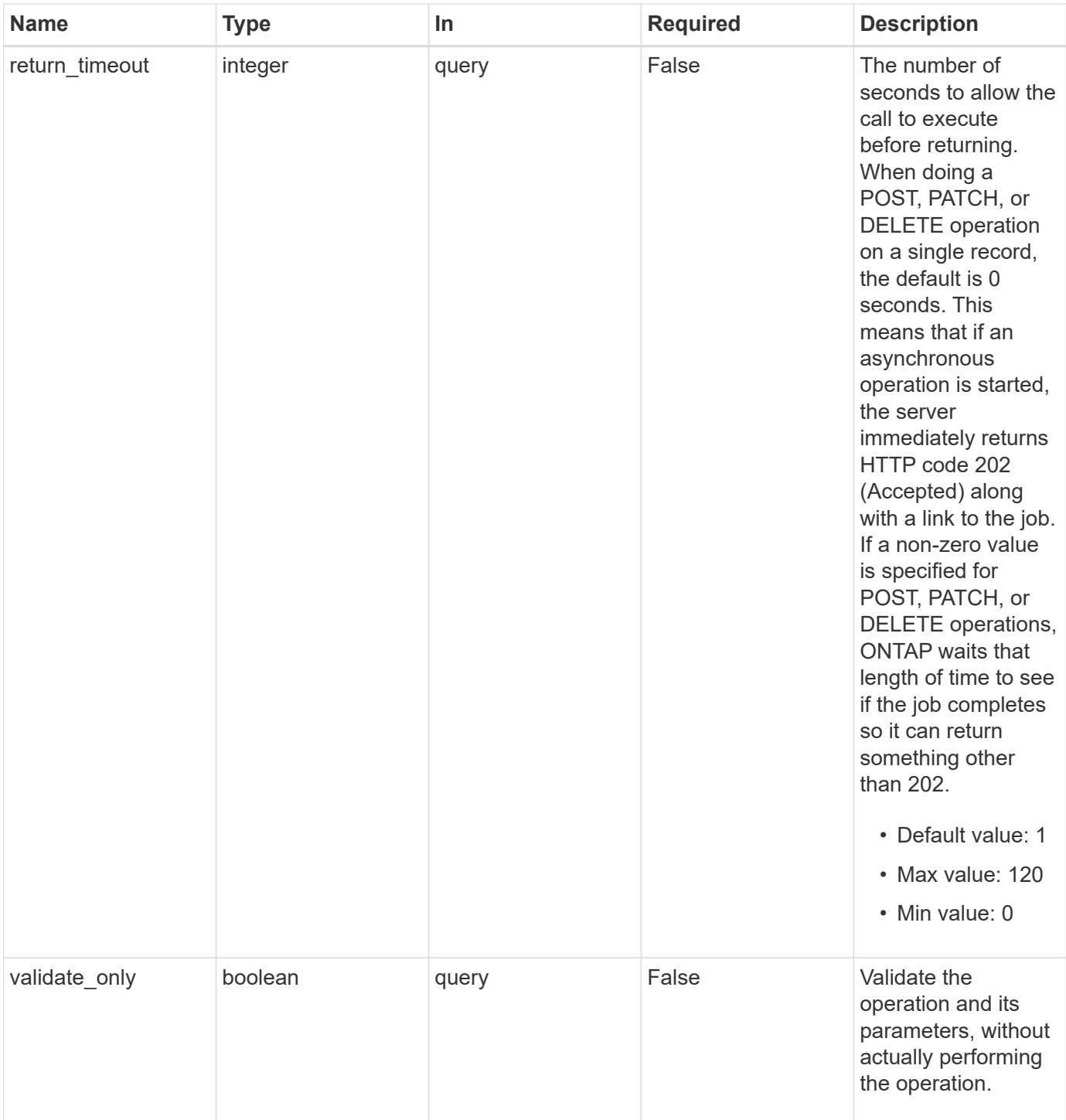

# **Request Body**

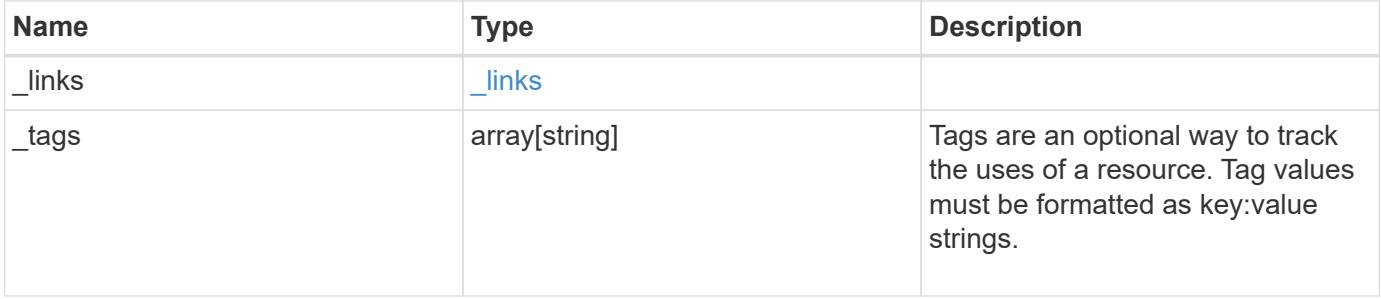

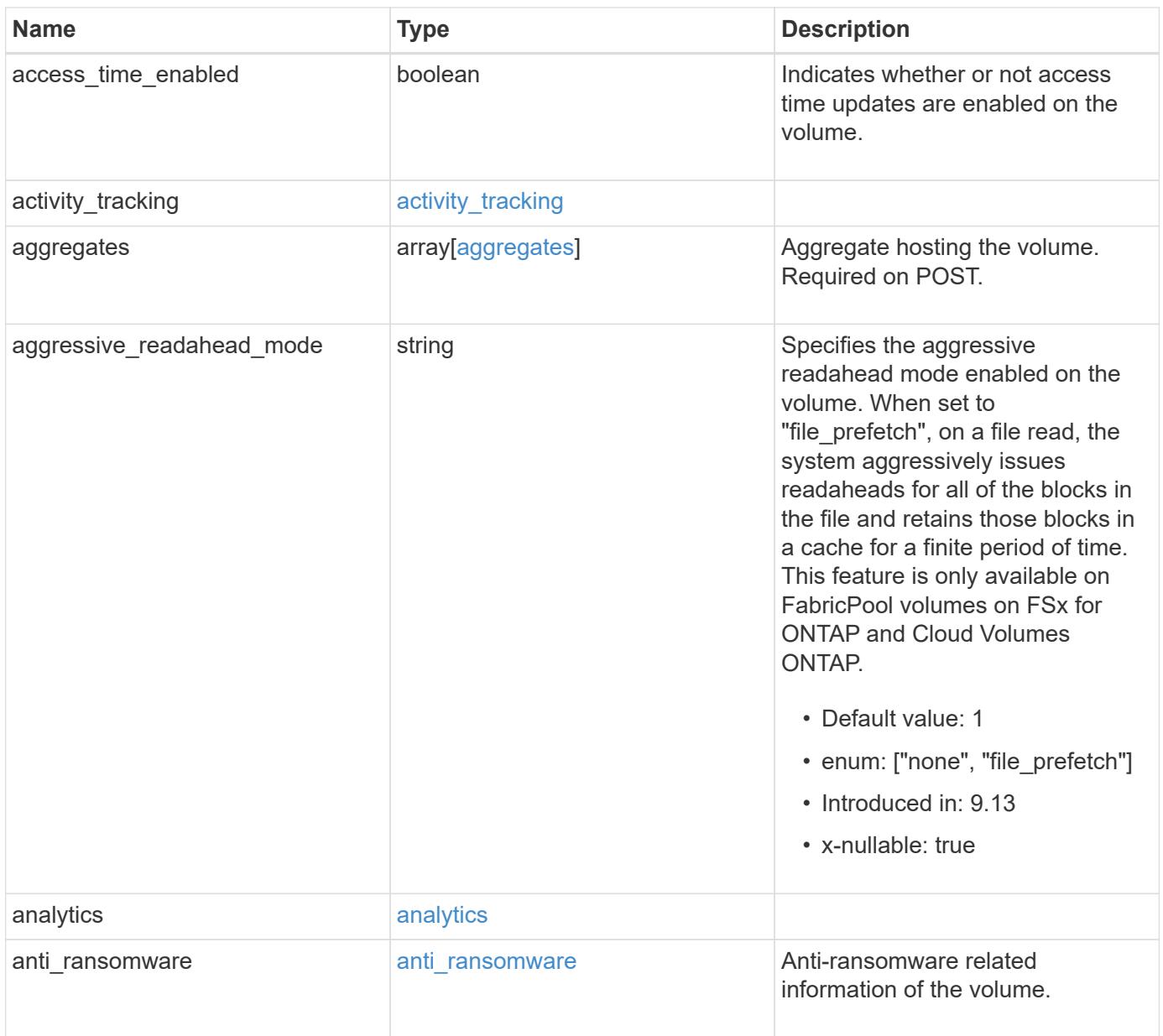

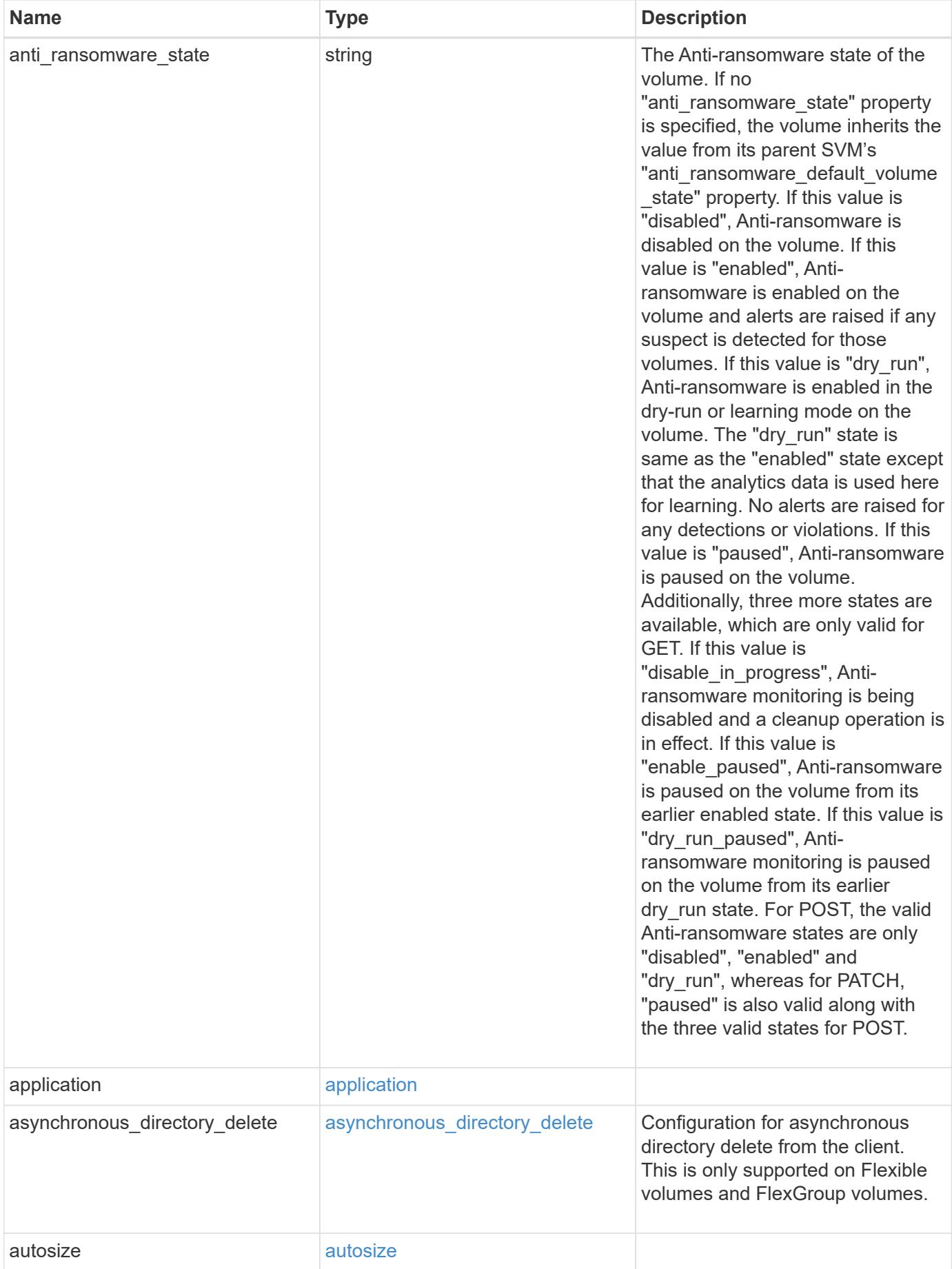

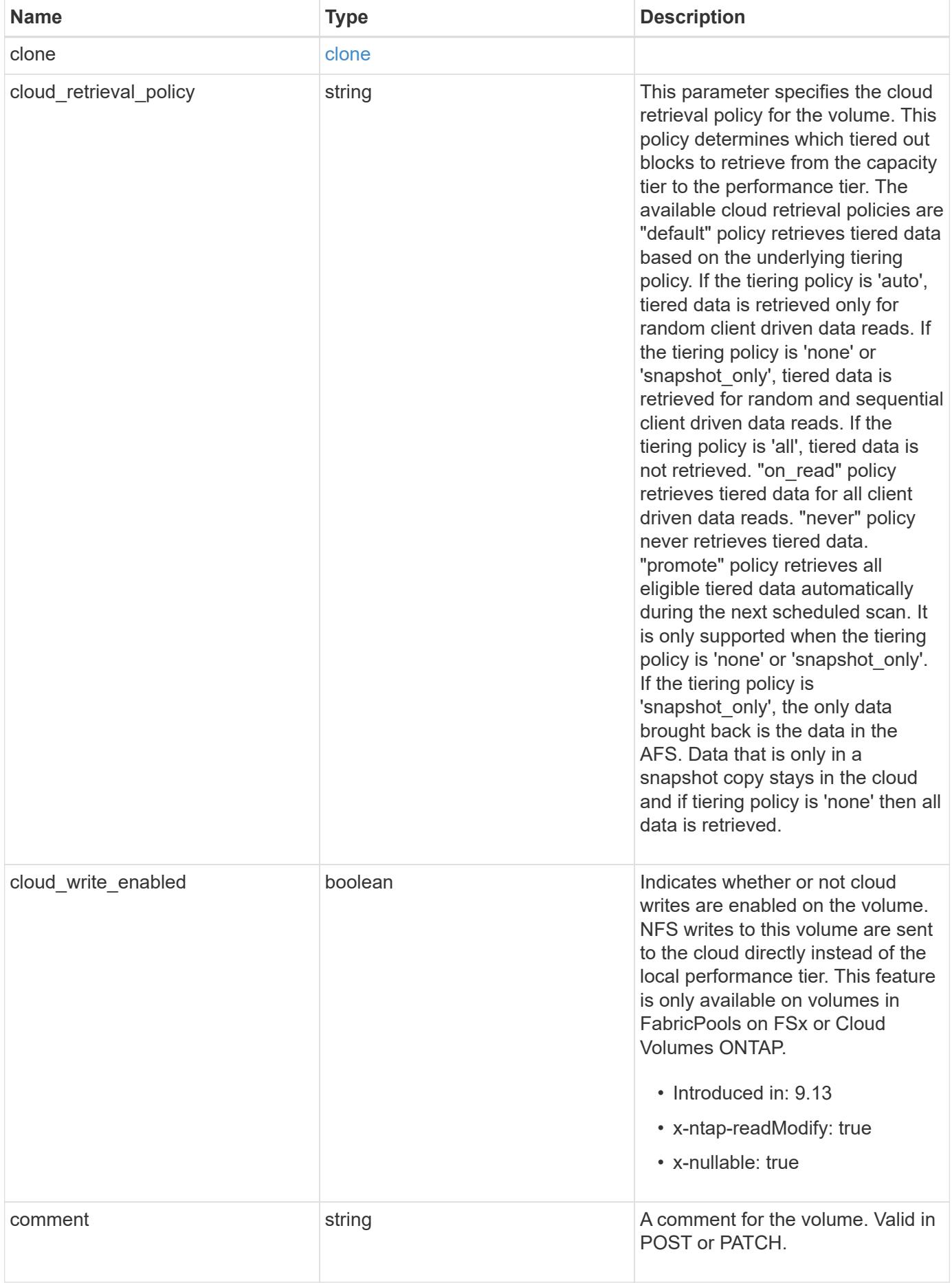

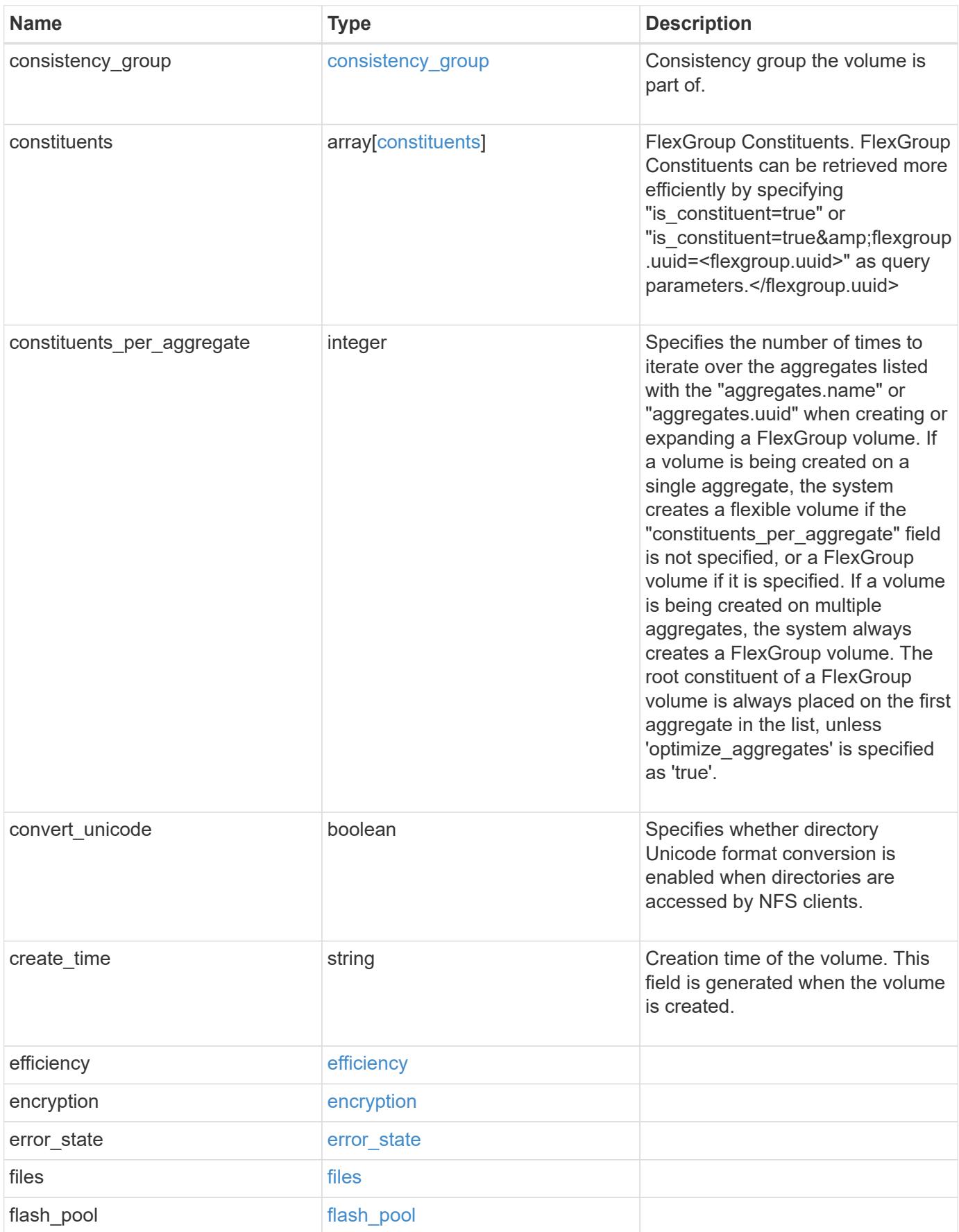

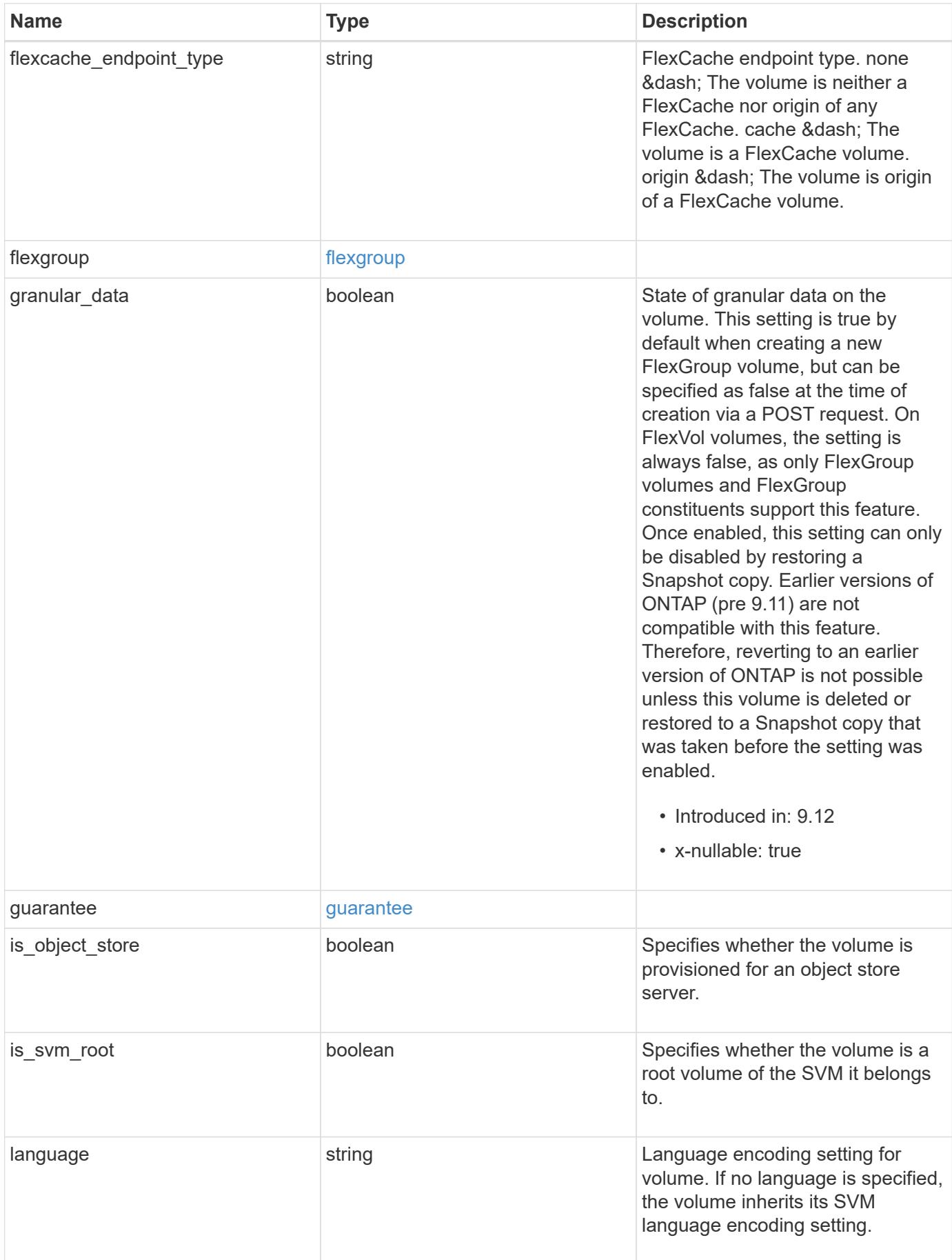

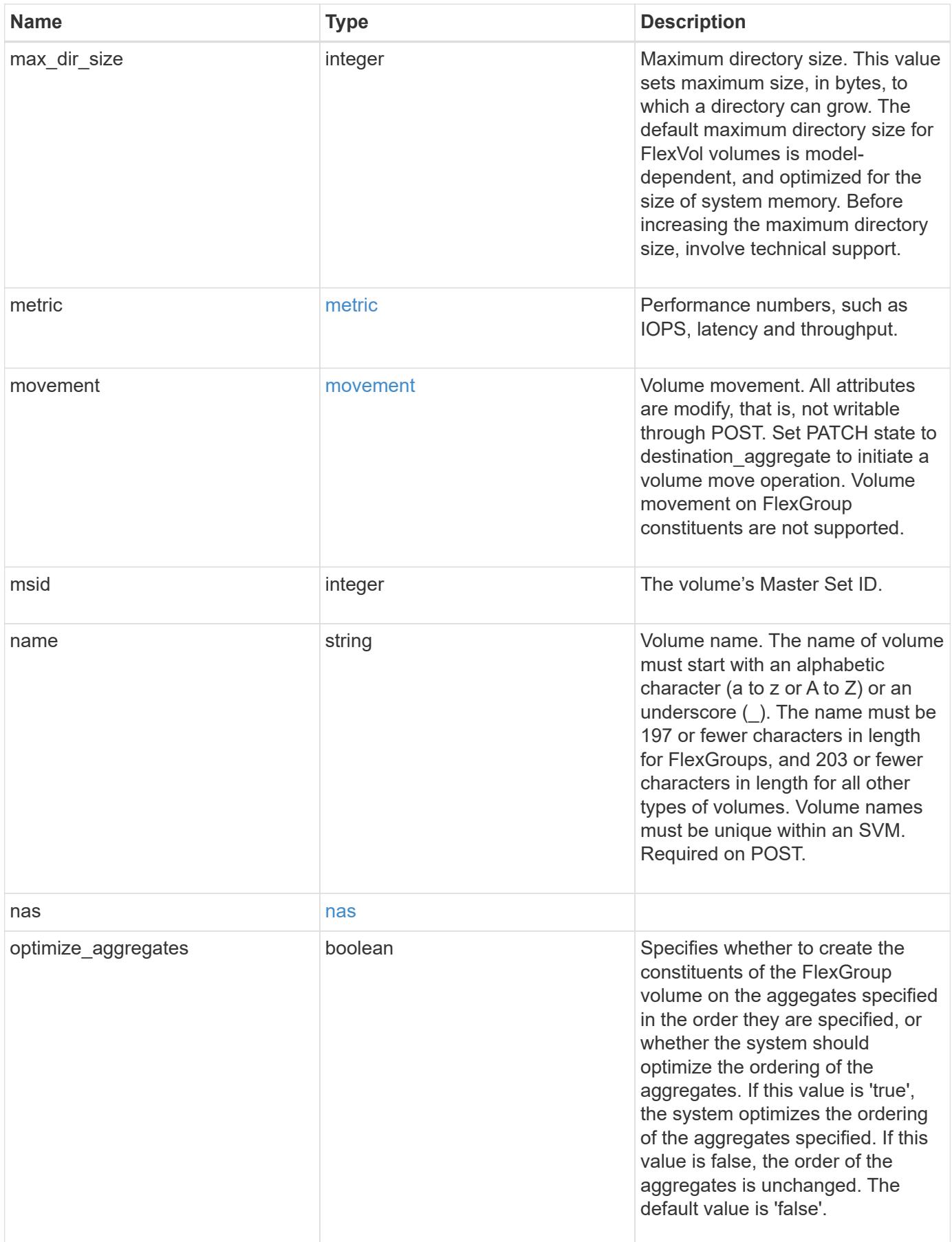

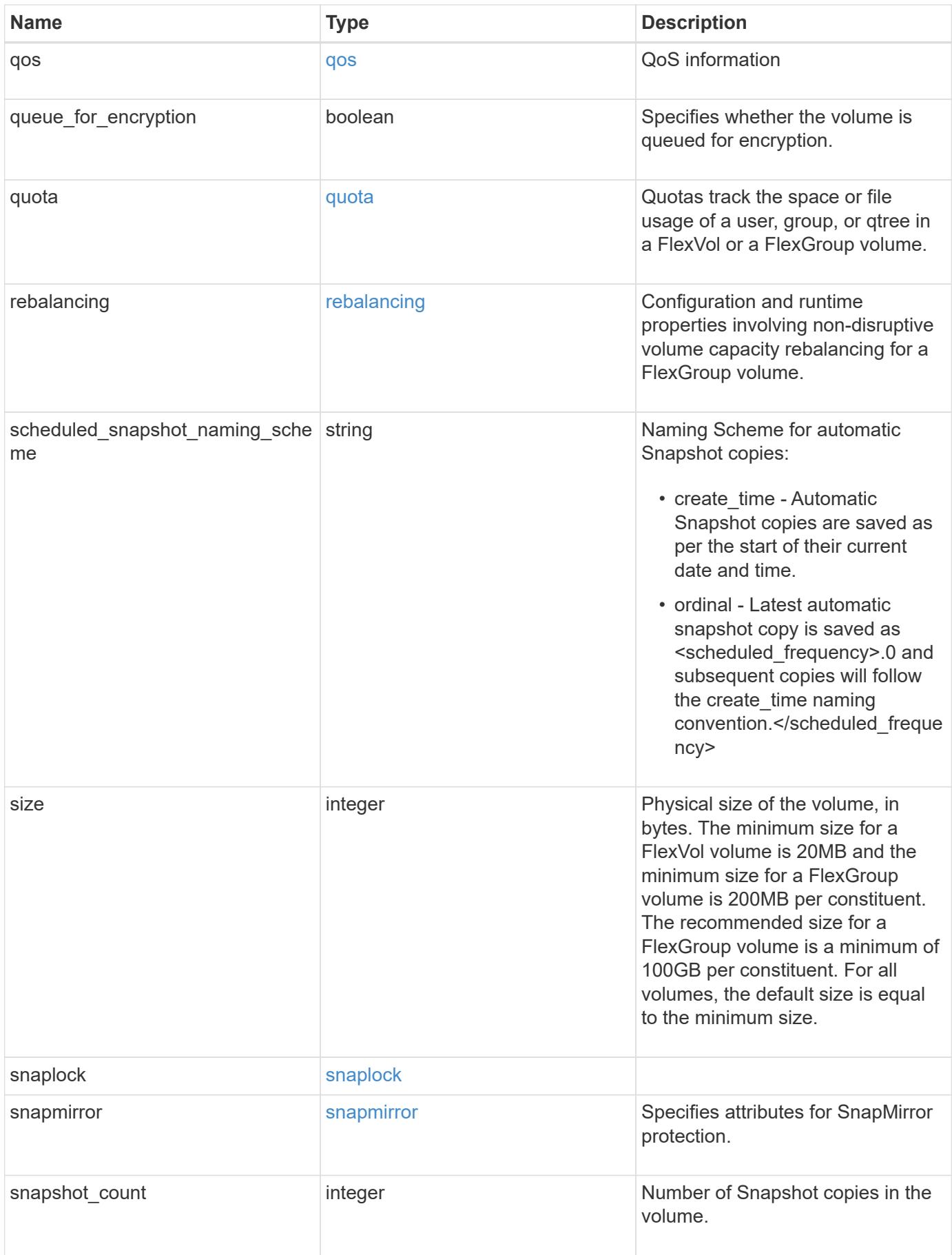

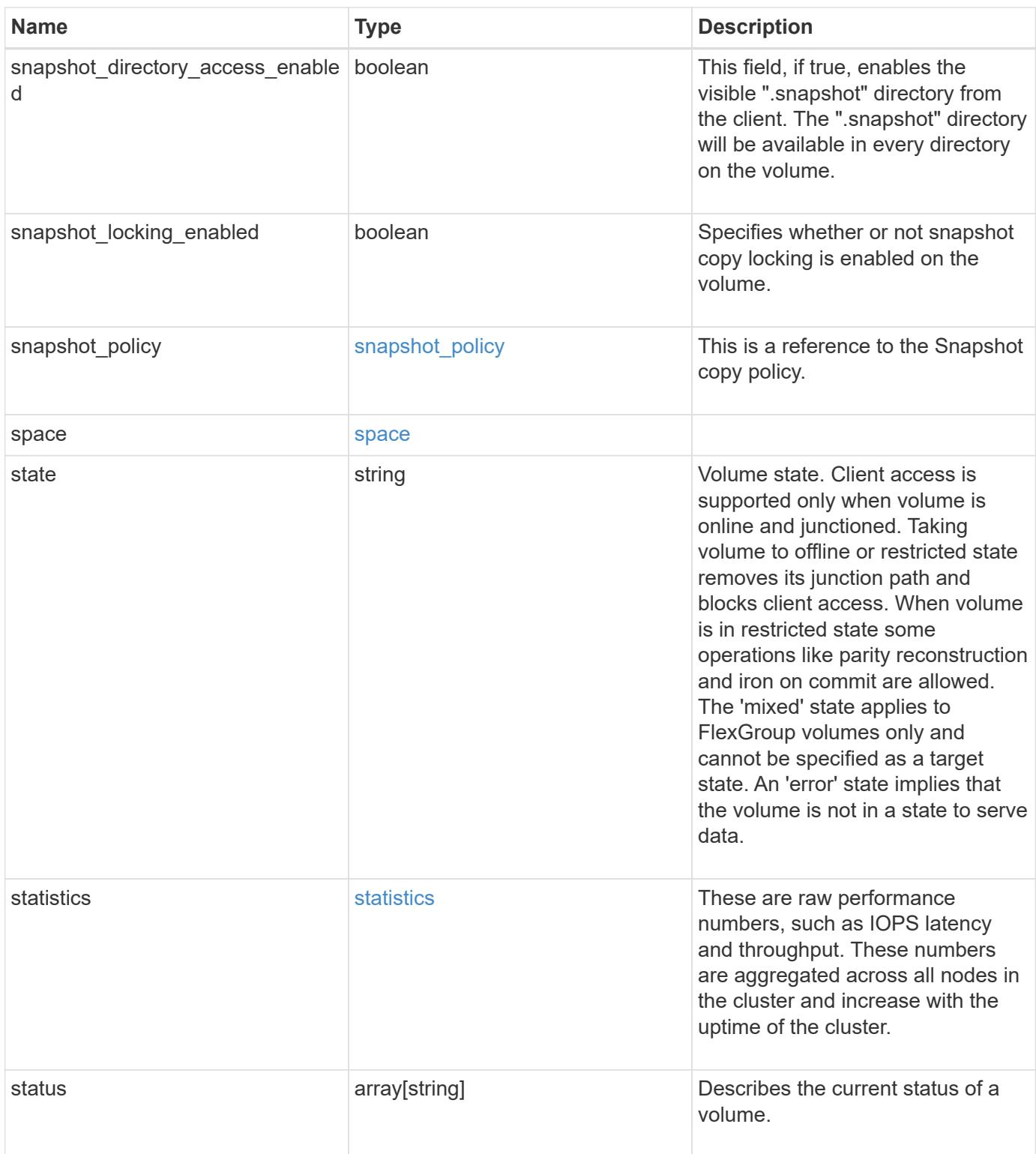

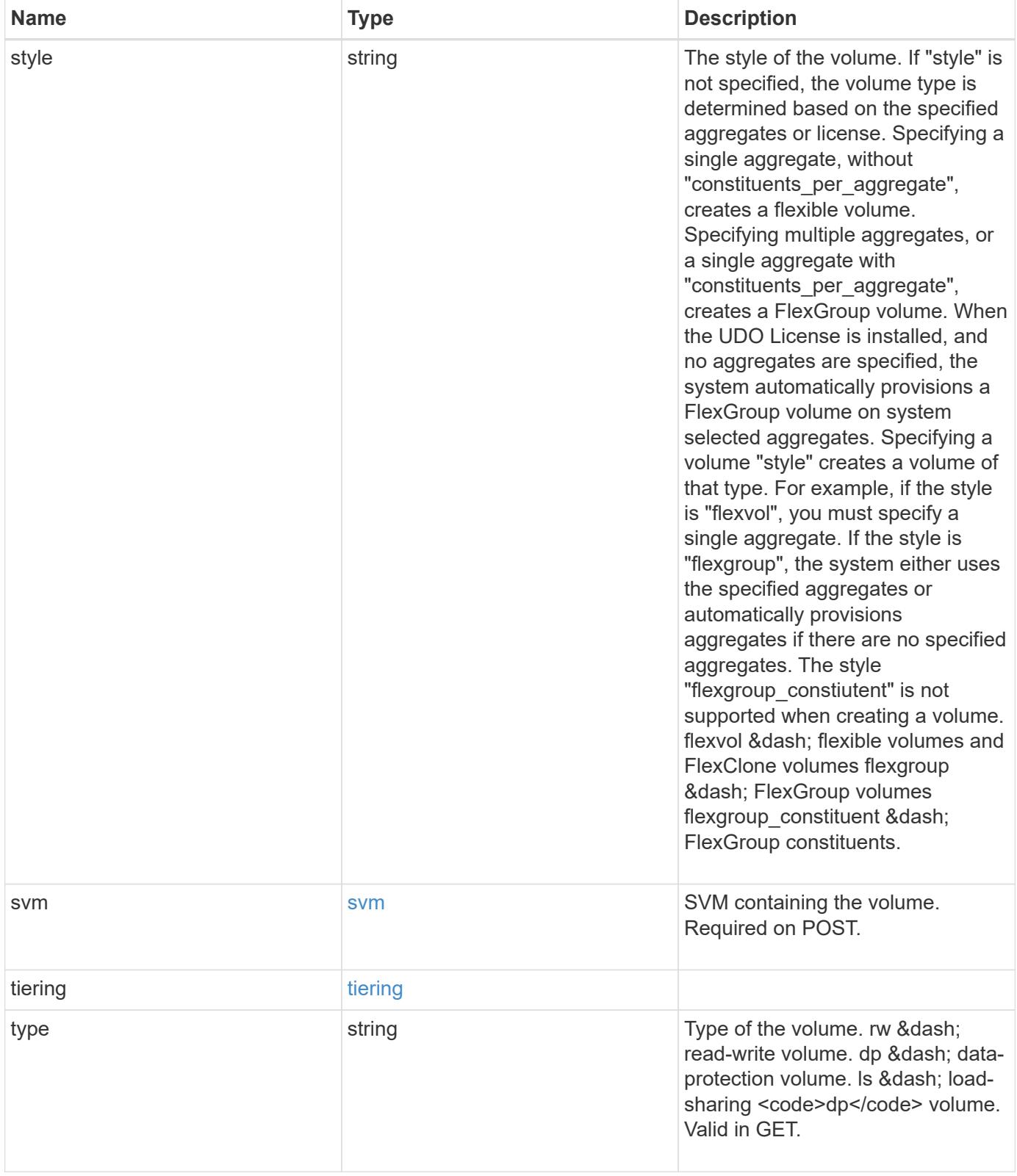

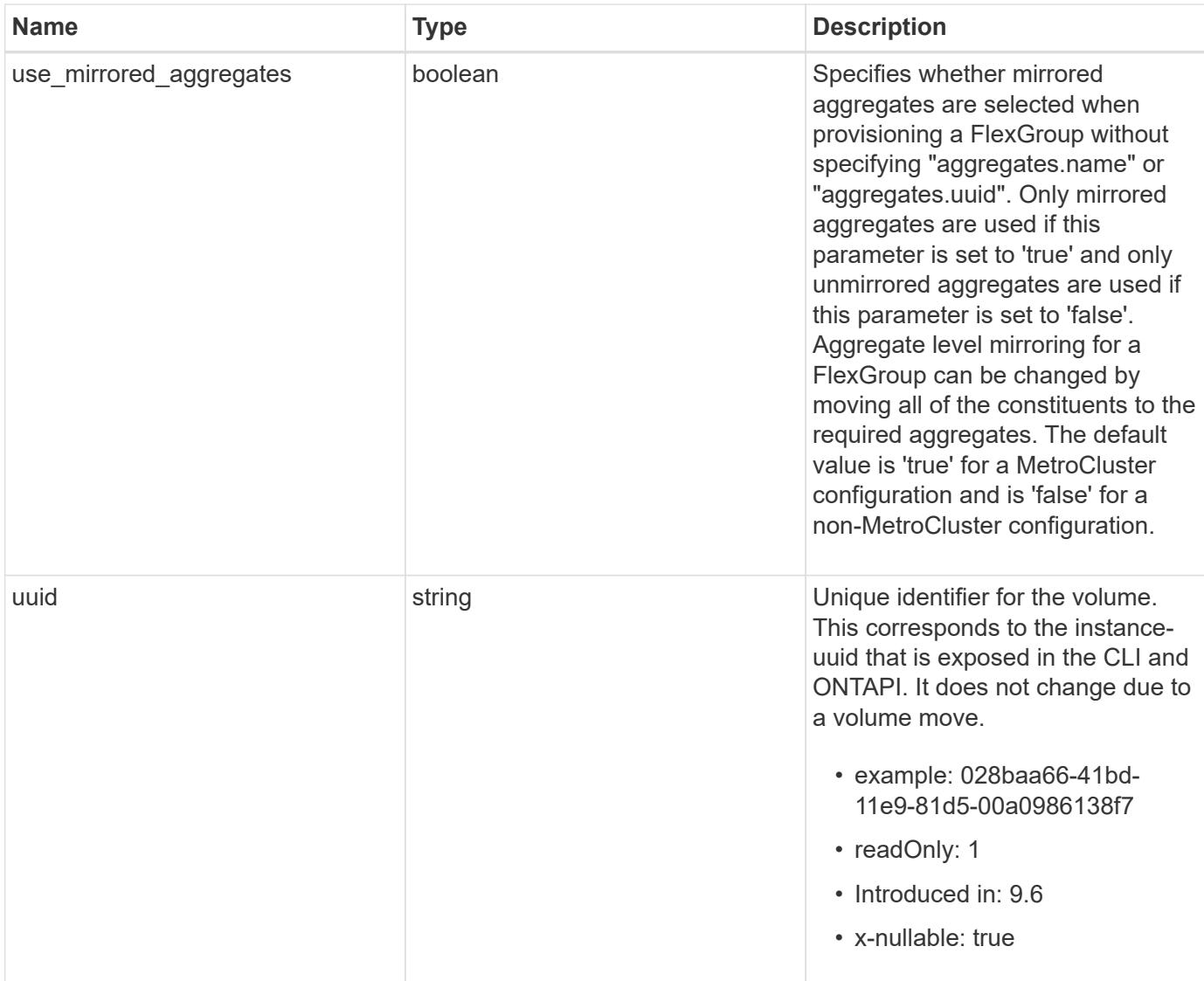

**Example request**

```
{
    "_links": {
      "self": {
        "href": "/api/resourcelink"
      }
    },
    "_tags": [
     "team:csi",
     "environment:test"
  \frac{1}{2},
  "activity tracking": {
      "state": "off",
    "unsupported reason": {
      "code": "124518405",
        "message": "Volume activity tracking cannot be enabled on volumes
that contain LUNs."
    }
    },
    "aggregates": {
      "_links": {
        "self": {
          "href": "/api/resourcelink"
        }
      },
    "name": "aggr1",
      "uuid": "1cd8a442-86d1-11e0-ae1c-123478563412"
    },
  "aggressive readahead mode": "none",
    "analytics": {
      "initialization": {
       "state": "running"
      },
      "scan_progress": 17,
      "state": "unknown",
    "unsupported reason": {
        "code": "111411207",
        "message": "File system analytics cannot be enabled on volumes
that contain LUNs."
     }
    },
  "anti ransomware": {
    "attack probability": "none",
    "attack reports": {
        "_links": {
```

```
  "suspects": {
           "href": "/api/resourcelink"
        }
      },
      "time": "2021-06-01 15:06:41 +0000"
    },
  "dry run start time": "string",
    "space": {
      "snapshot_count": 0,
     "used": 0,
      "used_by_logs": 0,
      "used_by_snapshots": 0
    },
    "state": "disabled",
  "suspect files": {
      "count": 0,
     "entropy": "string",
     "format": "string"
   }
  },
"anti ransomware state": "disabled",
  "application": {
  "name": "string",
   "uuid": "1cd8a442-86d1-11e0-ae1d-123478563412"
  },
  "autosize": {
    "mode": "grow"
  },
  "clone": {
  "inherited physical used": 0,
    "inherited_savings": 0,
    "parent_snapshot": {
      "_links": {
        "self": {
          "href": "/api/resourcelink"
        }
      },
    "name": "this snapshot",
      "uuid": "1cd8a442-86d1-11e0-ae1c-123478563412"
    },
  "parent svm": {
      "_links": {
        "self": {
          "href": "/api/resourcelink"
        }
      },
```

```
"name": "svm1",
        "uuid": "02c9e252-41be-11e9-81d5-00a0986138f7"
      },
    "parent_volume": {
        "_links": {
         "self": {
            "href": "/api/resourcelink"
  }
        },
      "name": "volume1",
        "uuid": "028baa66-41bd-11e9-81d5-00a0986138f7"
      },
      "split_complete_percent": 0,
     "split_estimate": 0
   },
 "cloud retrieval policy": "default",
   "comment": "string",
 "consistency group": {
    "name": "consistency group 1",
      "uuid": "1cd8a442-86d1-11e0-ae1d-123478563412"
   },
   "constituents": {
      "aggregates": {
      "name": "string",
        "uuid": "028baa66-41bd-11e9-81d5-00a0986138f7"
      },
      "movement": {
        "cutover_window": 30,
      "destination aggregate": {
          "_links": {
            "self": {
              "href": "/api/resourcelink"
  }
          },
        "name": "aggr1",
          "uuid": "1cd8a442-86d1-11e0-ae1c-123478563412"
        },
        "percent_complete": 0,
        "state": "replicating",
      "tiering policy": "all"
      },
    "name": "string",
      "space": {
        "available": 0,
        "block_storage_inactive_user_data": 0,
      "capacity tier footprint": 0,
```

```
  "footprint": 0,
      "local_tier_footprint": 0,
    "logical space": {
        "available": 0,
       "used_by_afs": 0
      },
      "metadata": 0,
      "over_provisioned": 0,
      "performance_tier_footprint": 0,
      "snapshot": {
       "used": 0
      },
      "total_footprint": 0,
      "used": 0
   }
  },
"create time": "2018-06-04 19:00:00 +0000",
  "efficiency": {
  "application io size": "8k",
  "auto state": "auto",
    "compaction": "inline",
    "compression": "inline",
  "compression type": "none",
  "cross volume dedupe": "inline",
    "dedupe": "inline",
  "idcs scanner": {
      "mode": "default",
      "operation_state": "idle",
     "status": "success",
      "threshold_inactive_time": "P14D"
    },
  "last op begin": "string",
  "last op end": "string",
  "last op err": "string",
    "last_op_size": 0,
  "last op state": "string",
  "op_state": "idle",
    "progress": "string",
    "scanner": {
      "state": "idle"
    },
    "schedule": "string",
  "space savings": {
     "compression": 0,
      "compression_percent": 0,
      "dedupe": 0,
```

```
  "dedupe_percent": 0,
        "dedupe_sharing": 0,
        "total": 0,
        "total_percent": 0
      },
      "state": "disabled",
    "storage efficiency mode": "default",
      "type": "regular",
      "volume_path": "string"
    },
    "encryption": {
    "key create time": "2022-01-01 19:00:00 +0000",
    "key id": "string",
    "key manager attribute": "CRN=v1:bluemix:public:containers-
kubernetes:us-south:a/asdfghjkl1234:asdfghjkl1234:worker:kubernetes-
asdfghjkl-worker1",
      "state": "encrypted",
      "status": {
        "code": "string",
       "message": "string"
      },
      "type": "none"
    },
    "files": {
     "used": 0
    },
  "flash pool": {
    "cache eligibility": "read",
   "cache retention priority": "normal",
    "caching policy": "none"
    },
  "flexcache endpoint type": "none",
    "flexgroup": {
    "name": "my_flexgroup",
     "uuid": "75c9cfb0-3eb4-11eb-9fb4-005056bb088a"
    },
    "guarantee": {
     "type": "volume"
    },
    "language": "ar",
    "metric": {
      "_links": {
       "self": {
          "href": "/api/resourcelink"
        }
      },
```

```
  "cloud": {
      "duration": "PT15S",
      "iops": {
        "read": 200,
        "total": 1000,
        "write": 100
      },
      "latency": {
        "read": 200,
       "total": 1000,
       "write": 100
      },
      "status": "ok",
      "timestamp": "2017-01-25 11:20:13 +0000"
    },
    "duration": "PT15S",
    "flexcache": {
      "bandwidth_savings": 4096,
      "cache_miss_percent": 20,
      "duration": "PT1D",
      "status": "ok",
      "timestamp": "2017-01-25 11:20:13 +0000"
    },
    "iops": {
     "read": 200,
     "total": 1000,
     "write": 100
    },
    "latency": {
     "read": 200,
     "total": 1000,
     "write": 100
    },
    "status": "ok",
    "throughput": {
     "read": 200,
     "total": 1000,
     "write": 100
   },
    "timestamp": "2017-01-25 11:20:13 +0000"
  },
  "movement": {
    "cutover_window": 30,
 "destination aggregate": {
     "_links": {
        "self": {
```

```
  "href": "/api/resourcelink"
        }
      },
    "name": "aggr1",
      "uuid": "1cd8a442-86d1-11e0-ae1c-123478563412"
    },
    "percent_complete": 0,
  "start time": "2020-12-07 08:45:12 +0000",
    "state": "replicating",
  "tiering policy": "all"
  },
"name": "vol cs dept",
  "nas": {
  "export policy": {
      "_links": {
        "self": {
          "href": "/api/resourcelink"
        }
      },
      "id": 100,
      "name": "default"
    },
  "junction parent": {
    " links": {
        "self": {
          "href": "/api/resourcelink"
        }
      },
    "name": "vs1_root",
      "uuid": "75c9cfb0-3eb4-11eb-9fb4-005056bb088a"
    },
  "path": "/user/my_volume",
  "security style": "mixed",
    "unix_permissions": 493
  },
  "qos": {
    "policy": {
      "_links": {
        "self": {
          "href": "/api/resourcelink"
        }
      },
    "max throughput iops": 10000,
    "max throughput mbps": 500,
    "min throughput iops": 2000,
    "min throughput mbps": 500,
```

```
  "name": "performance",
      "uuid": "1cd8a442-86d1-11e0-ae1c-123478563412"
   }
  },
  "quota": {
   "state": "corrupt"
  },
  "rebalancing": {
  " links": {
     "self": {
        "href": "/api/resourcelink"
     }
    },
    "data_moved": 0,
    "engine": {
      "movement": {
        "file_moves_started": 0,
      "last error": {
          "code": 0,
          "destination": 0,
          "file_id": 0,
          "time": "2018-06-04 19:00:00 +0000"
        },
      "most recent start time": "2018-06-04 19:00:00 +0000"
      },
      "scanner": {
        "blocks_scanned": 0,
        "blocks_skipped": {
           "efficiency_blocks": 0,
           "efficiency_percent": 0,
           "fast_truncate": 0,
           "footprint_invalid": 0,
         "in snapshot": 0,
           "incompatible": 0,
           "metadata": 0,
         "on demand destination": 0,
           "other": 0,
           "remote_cache": 0,
           "too_large": 0,
           "too_small": 0,
           "write_fenced": 0
        },
        "files_scanned": 0,
        "files_skipped": {
          "efficiency_blocks": 0,
           "efficiency_percent": 0,
```

```
  "fast_truncate": 0,
          "footprint_invalid": 0,
        "in snapshot": 0,
          "incompatible": 0,
          "metadata": 0,
        "on demand destination": 0,
          "other": 0,
          "remote_cache": 0,
          "too_large": 0,
          "too_small": 0,
          "write_fenced": 0
        }
     }
    },
    "imbalance_percent": 0,
    "imbalance_size": 0,
    "max_constituent_imbalance_percent": 0,
    "notices": {
     "arguments": {
        "code": "string",
        "message": "string"
      },
      "code": "4",
      "message": "entry doesn't exist",
      "target": "uuid"
    },
    "runtime": "string",
    "state": "rebalancing",
  "stop_time": "string",
    "target_used": 0,
    "used_for_imbalance": 0
  },
"scheduled snapshot naming scheme": "create time",
  "snaplock": {
  "append mode enabled": "",
  "autocommit period": "P30M",
  "compliance clock time": "2018-06-04 19:00:00 +0000",
    "expiry_time": "Wed Sep 5 11:02:42 GMT 2018",
  "is audit log": 1,
    "litigation_count": 10,
    "privileged_delete": "enabled",
    "retention": {
     "default": "P30Y",
    "maximum": "P30Y",
      "minimum": "P30Y"
    },
```

```
  "type": "enterprise",
    "unspecified_retention_file_count": 10
  },
  "snapshot_count": 0,
  "snapshot_policy": {
  " links": {
      "self": {
        "href": "/api/resourcelink"
      }
    },
  "name": "default",
    "uuid": "1cd8a442-86d1-11e0-ae1c-123478563412"
  },
  "space": {
  "auto adaptive compression footprint data reduction": 0,
    "available": 0,
    "block_storage_inactive_user_data": 0,
    "block_storage_inactive_user_data_percent": 0,
  "capacity tier footprint": 0,
  "capacity tier footprint data reduction": 0,
    "cross_volume_dedupe_metafiles_footprint": 0,
    "cross_volume_dedupe_metafiles_temporary_footprint": 0,
    "dedupe_metafiles_footprint": 0,
    "dedupe_metafiles_temporary_footprint": 0,
    "delayed_free_footprint": 0,
    "effective_total_footprint": 0,
    "file_operation_metadata": 0,
    "filesystem_size": 0,
    "footprint": 0,
    "local_tier_footprint": 0,
  "logical space": {
      "available": 0,
      "used": 0,
    "used by afs": 0,
    "used by snapshots": 0,
      "used_percent": 0
    },
    "metadata": 0,
    "over_provisioned": 0,
  "overwrite reserve": 0,
  "overwrite reserve used": 0,
    "percent_used": 0,
    "performance_tier_footprint": 0,
  "size available for snapshots": 0,
    "snapmirror_destination_footprint": 0,
    "snapshot": {
```

```
  "autodelete": {
         "commitment": "try",
      "defer delete": "scheduled",
      "delete order": "newest first",
        "prefix": "string",
        "trigger": "volume"
      },
    "autodelete trigger": "volume",
      "reserve_available": 0,
      "reserve_size": 0,
      "space_used_percent": 0,
      "used": 0
    },
  "snapshot reserve unusable": 0,
    "snapshot_spill": 0,
    "total_footprint": 0,
    "used": 0,
    "user_data": 0,
    "volume_guarantee_footprint": 0
  },
  "state": "error",
  "statistics": {
  "cifs ops raw": {
      "access": {
        "count": 1000,
        "total_time": 200
      },
      "audit": {
        "count": 1000,
        "total_time": 200
      },
      "create": {
        "dir": {
          "count": 1000,
          "total_time": 200
        },
        "file": {
          "count": 1000,
          "total_time": 200
        },
         "other": {
          "count": 1000,
         "total_time": 200
        },
         "symlink": {
          "count": 1000,
```

```
  "total_time": 200
   }
  },
  "getattr": {
   "count": 1000,
   "total_time": 200
  },
  "link": {
   "count": 1000,
  "total_time": 200
  },
  "lock": {
   "count": 1000,
   "total_time": 200
  },
  "lookup": {
   "count": 1000,
   "total_time": 200
  },
  "open": {
   "count": 1000,
   "total_time": 200
  },
  "read": {
   "count": 1000,
    "total_time": 200,
    "volume_protocol_latency_histogram_counts": [
      0,
      0,
      0,
      0,
      0,
      15,
      35,
      100,
      200,
      200,
      300,
      500,
      500,
      500,
      1000,
      1000,
      800,
      500,
      500,
```

```
  300,
    200,
    50,
    40,
    15,
    0,
    0,
    0,
    0,
    0,
    0,
    0,
    0,
    0,
    0,
    0,
    0,
    0,
    0,
    0,
    0
\frac{1}{\sqrt{2}}  "volume_protocol_latency_histogram_labels": [
  "<2us",
 "<6us",
 "<10us",
  "<14us",
  "<20us",
  "<40us",
  "<60us",
  "<80us",
    "<100us",
    "<200us",
    "<400us",
    "<600us",
    "<800us",
  "<1ms",
  "<2ms",
  "<4ms",
  "<6ms",
  "<8ms",
  "<10ms",
  "<12ms",
  "<14ms",
  "<16ms",
    "<18ms",
```
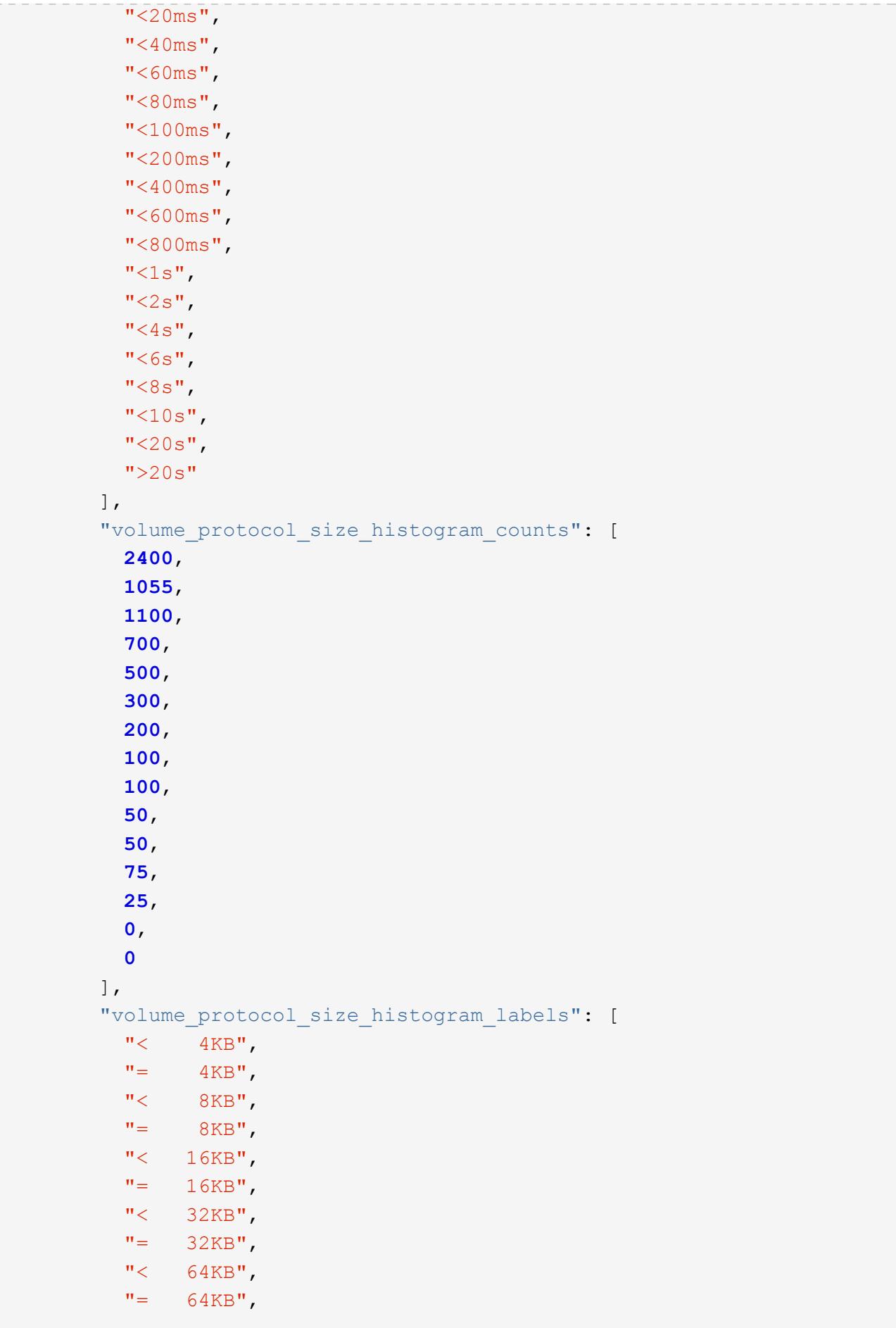

```
  "< 256KB",
    " = 256KB"  "< 1024KB",
    " = 1024KB"  "> 1024KB"
   ]
  },
  "readdir": {
   "count": 1000,
   "total_time": 200
  },
  "readlink": {
   "count": 1000,
   "total_time": 200
  },
  "rename": {
   "count": 1000,
   "total_time": 200
  },
  "setattr": {
   "count": 1000,
   "total_time": 200
  },
  "unlink": {
   "count": 1000,
   "total_time": 200
  },
  "watch": {
   "count": 1000,
   "total_time": 200
  },
  "write": {
   "count": 1000,
    "total_time": 200,
    "volume_protocol_latency_histogram_counts": [
      0,
      0,
      0,
      0,
      0,
      15,
      35,
      100,
      200,
      200,
      300,
```
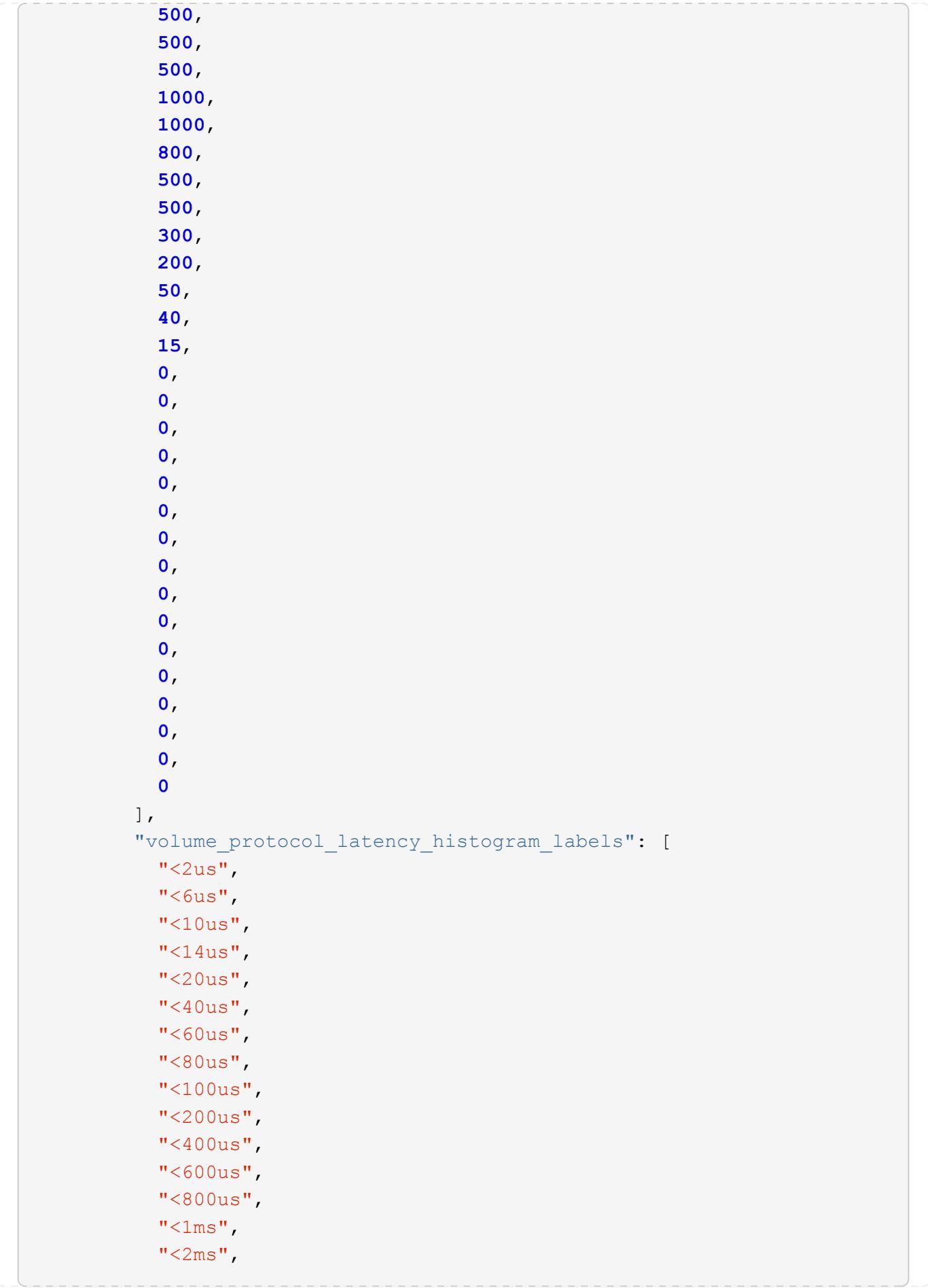

```
"<4ms",
           "<6ms",
           "<8ms",
           "<10ms",
           "<12ms",
           "<14ms",
           "<16ms",
           "<18ms",
           "<20ms",
           "<40ms",
           "<60ms",
           "<80ms",
             "<100ms",
           "<200ms",
           "<400ms",
             "<600ms",
           "<800ms",
           "<1s",
           "<2s",
           "<4s",
           "<6s",
           "<8s",
           "<10s",
           "<20s",
          ">20s"
         \frac{1}{2},
           "volume_protocol_size_histogram_counts": [
             2400,
             1055,
             1100,
             700,
             500,
             300,
             200,
             100,
             100,
             50,
             50,
             75,
             25,
             0,
0
         \frac{1}{\sqrt{2}}  "volume_protocol_size_histogram_labels": [
          "< 4KB",
           " = 4KB"
```
```
"< 8KB",
      " = 8KB"  "< 16KB",
      " = 16KB""< 32KB",
      " = 32KB"  "< 64KB",
      " = 64KB"  "< 256KB",
      " = 256KB"  "< 1024KB",
      " = 1024KB"" > 1024KB"
    \Box  }
  },
  "cloud": {
   "iops_raw": {
     "read": 200,
     "total": 1000,
     "write": 100
    },
  "latency raw": {
     "read": 200,
     "total": 1000,
     "write": 100
    },
    "status": "ok",
   "timestamp": "2017-01-25 11:20:13 +0000"
  },
"flexcache raw": {
    "cache_miss_blocks": 10,
   "client_requested_blocks": 500,
   "status": "ok",
   "timestamp": "2017-01-25 11:20:13 +0000"
  },
"iops raw": {
   "read": 200,
   "total": 1000,
   "write": 100
  },
"latency raw": {
   "read": 200,
   "total": 1000,
   "write": 100
  },
```

```
"nfs ops raw": {
    "access": {
      "count": 1000,
     "total_time": 200
    },
    "audit": {
     "count": 1000,
     "total_time": 200
    },
    "create": {
     "dir": {
       "count": 1000,
       "total_time": 200
      },
      "file": {
       "count": 1000,
       "total_time": 200
      },
      "other": {
       "count": 1000,
       "total_time": 200
      },
      "symlink": {
       "count": 1000,
       "total_time": 200
      }
    },
    "getattr": {
     "count": 1000,
     "total_time": 200
    },
    "link": {
     "count": 1000,
     "total_time": 200
    },
    "lock": {
     "count": 1000,
     "total_time": 200
    },
    "lookup": {
     "count": 1000,
     "total_time": 200
    },
    "open": {
     "count": 1000,
     "total_time": 200
```

```
  },
  "read": {
    "count": 1000,
     "total_time": 200,
     "volume_protocol_latency_histogram_counts": [
        0,
        0,
       0,
        0,
       0,
       15,
       35,
       100,
       200,
       200,
        300,
       500,
       500,
        500,
        1000,
       1000,
       800,
       500,
       500,
       300,
       200,
       50,
        40,
       15,
        0,
        0,
        0,
        0,
        0,
       0,
        0,
       0,
       0,
        0,
        0,
        0,
       0,
       0,
       0,
       0
   \frac{1}{\sqrt{2}}
```
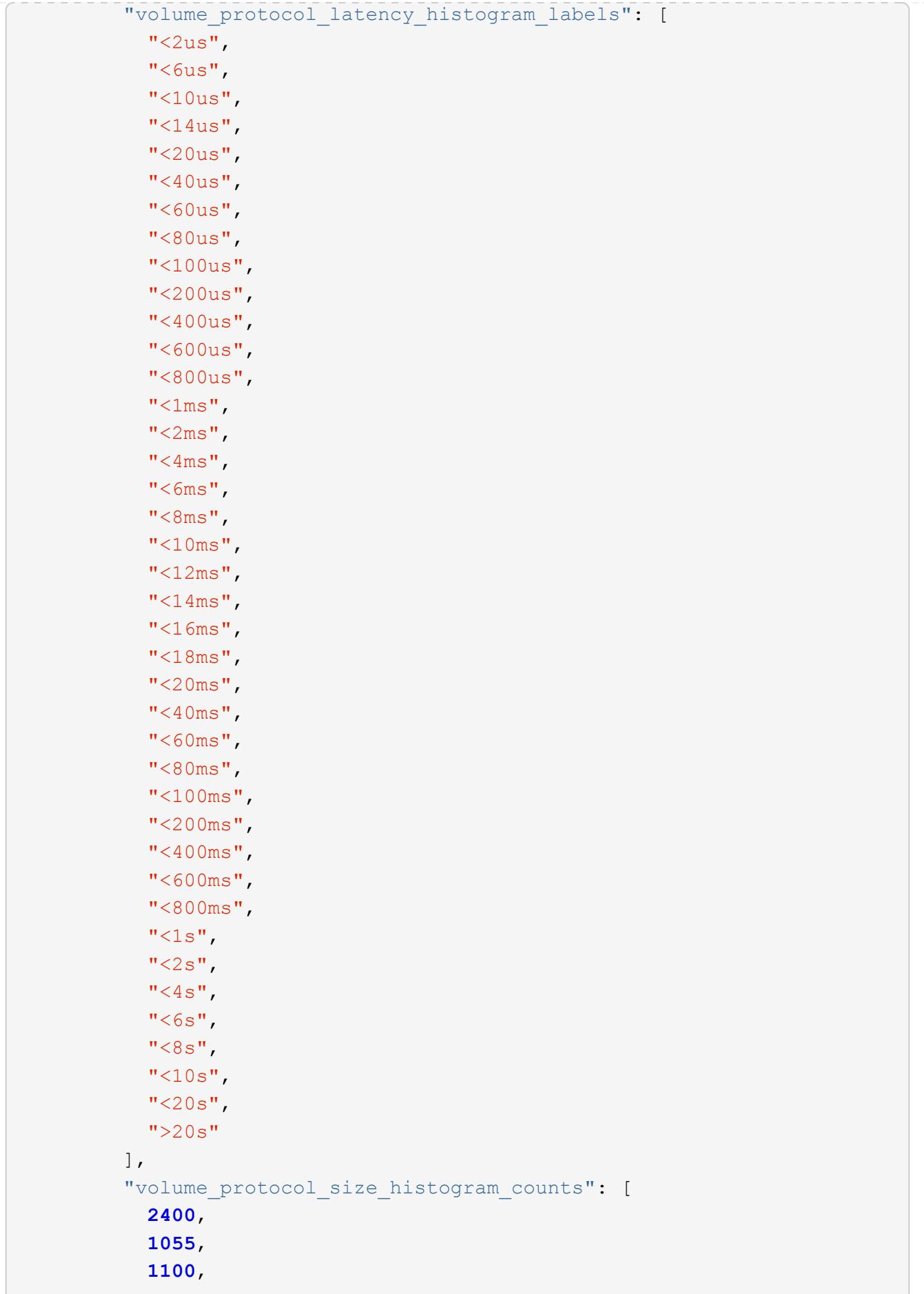

 **700**, **500**, **300**, **200**, **100**, **100**, **50**, **50**, **75**, **25**, **0**, **0**  $\frac{1}{\sqrt{2}}$  "volume\_protocol\_size\_histogram\_labels": [  $"$ < 4KB",  $"$  = 4KB",  $"$ < 8KB",  $" =$  8KB",  $"$ <  $16KB"$ ,  $" = 16KB"$  $"$ < 32KB",  $" = 32KB"$  $"$ < 64KB",  $"$  = 64KB", "< 256KB",  $" = 256KB"$  "< 1024KB",  $" = 1024KB"$  "> 1024KB" ] }, "readdir": { "count": **1000**, "total\_time": **200** }, "readlink": { "count": **1000**, "total\_time": **200** }, "rename": { "count": **1000**, "total\_time": **200** }, "setattr": { "count": **1000**, "total\_time": **200**

```
  },
  "unlink": {
   "count": 1000,
   "total_time": 200
  },
  "watch": {
    "count": 1000,
   "total_time": 200
  },
  "write": {
   "count": 1000,
    "total_time": 200,
    "volume_protocol_latency_histogram_counts": [
       0,
       0,
       0,
       0,
       0,
       15,
       35,
       100,
       200,
       200,
       300,
       500,
       500,
       500,
       1000,
       1000,
       800,
       500,
       500,
       300,
       200,
       50,
       40,
       15,
       0,
       0,
       0,
       0,
       0,
       0,
       0,
       0,
       0,
```

```
  0,
            0,
            0,
            0,
            0,
            0,
0
        \frac{1}{2},
          "volume_protocol_latency_histogram_labels": [
          "<2us",
          "<6us",
          "<10us",
          "<14us",
          "<20us",
          "<40us",
            "<60us",
          "<80us",
          "<100us",
            "<200us",
          "<400us",
            "<600us",
            "<800us",
          "<lms",
          "<2ms",
          "<4ms",
          "<6ms",
          "<8ms",
          "<10ms",
          "<12ms",
          "<14ms",
          "<16ms",
            "<18ms",
          "<20ms",
          "<40ms",
          "<60ms",
          "<80ms",
          "<100ms",
            "<200ms",
          "<400ms",
          "<600ms",
          "<800ms",
          "<1s",
          "<2s",
          "<4s",
          "<6s",
          "<8s",
```

```
"<10s",
           "<20s",
          ">20s"
        \frac{1}{2},
           "volume_protocol_size_histogram_counts": [
             2400,
            1055,
             1100,
            700,
             500,
             300,
             200,
            100,
            100,
            50,
            50,
            75,
             25,
            0,
0
        \frac{1}{\sqrt{2}}  "volume_protocol_size_histogram_labels": [
           "< 4KB",
           " = 4KB""< 8KB",
           " = 8KB""< 16KB",
           " = 16KB"  "< 32KB",
           " = 32KB"  "< 64KB",
           " = 64KB",
            "< 256KB",
          " = 256KB"  "< 1024KB",
          " = 1024KB"  "> 1024KB"
        \Box  }
      },
      "status": "ok",
    "throughput raw": {
       "read": 200,
       "total": 1000,
       "write": 100
      },
```

```
  "timestamp": "2017-01-25 11:20:13 +0000"
    },
    "status": {
    },
    "style": "flexvol",
    "svm": {
      "_links": {
       "self": {
          "href": "/api/resourcelink"
       }
      },
    "name": "svm1",
      "uuid": "02c9e252-41be-11e9-81d5-00a0986138f7"
    },
    "tiering": {
      "object_tags": {
     },
     "policy": "all",
     "storage_class": "default"
    },
    "type": "rw",
   "uuid": "028baa66-41bd-11e9-81d5-00a0986138f7"
}
```
#### **Response**

```
Status: 202, Accepted
```
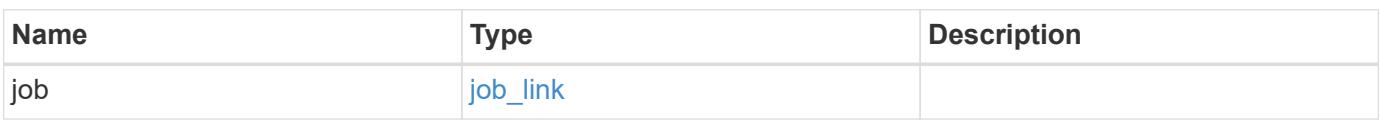

# **Example response**

```
{
   "job": {
     "_links": {
       "self": {
          "href": "/api/resourcelink"
       }
      },
     "uuid": "string"
   }
}
```
#### **Error**

Status: Default

## ONTAP Error Response Codes

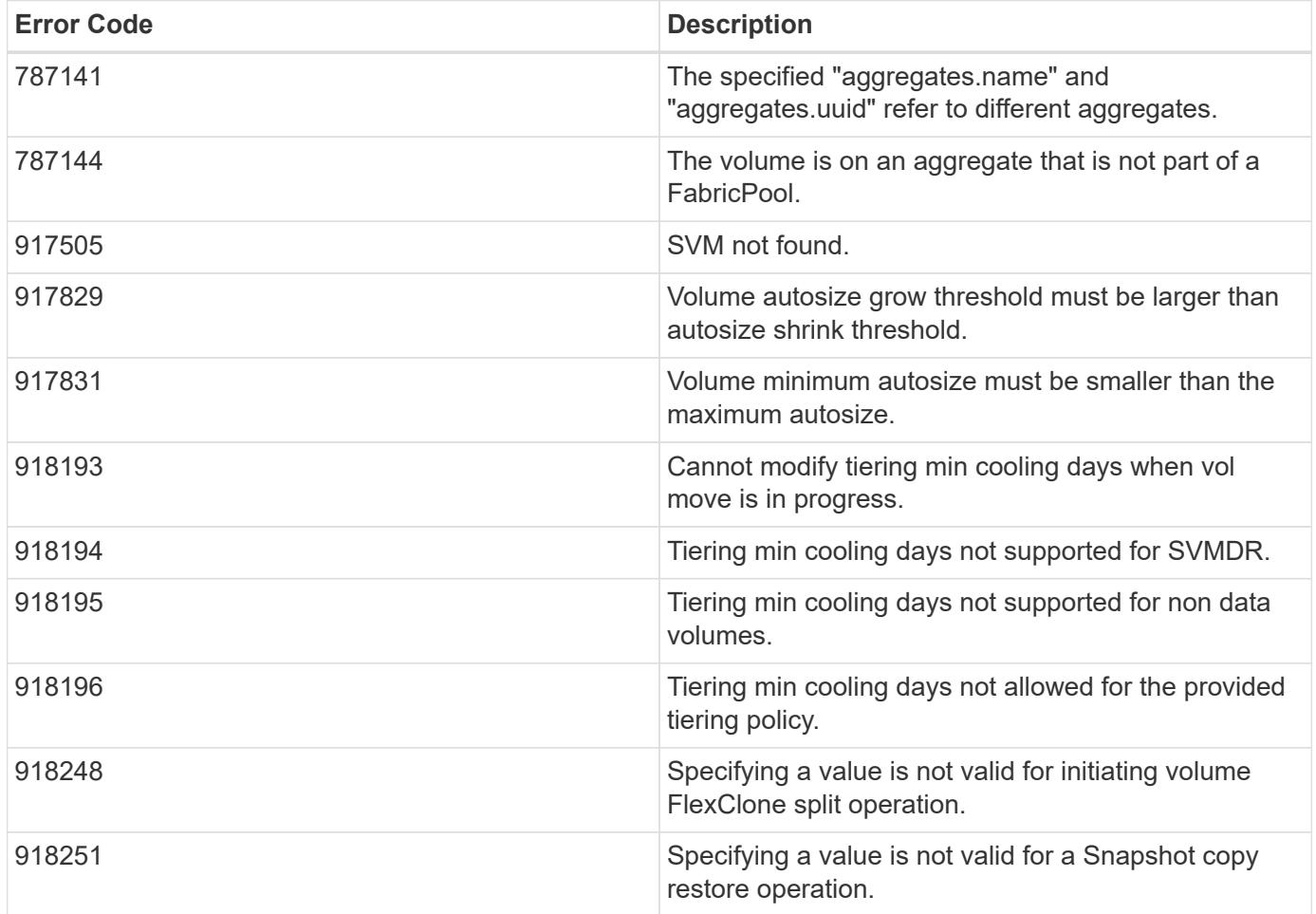

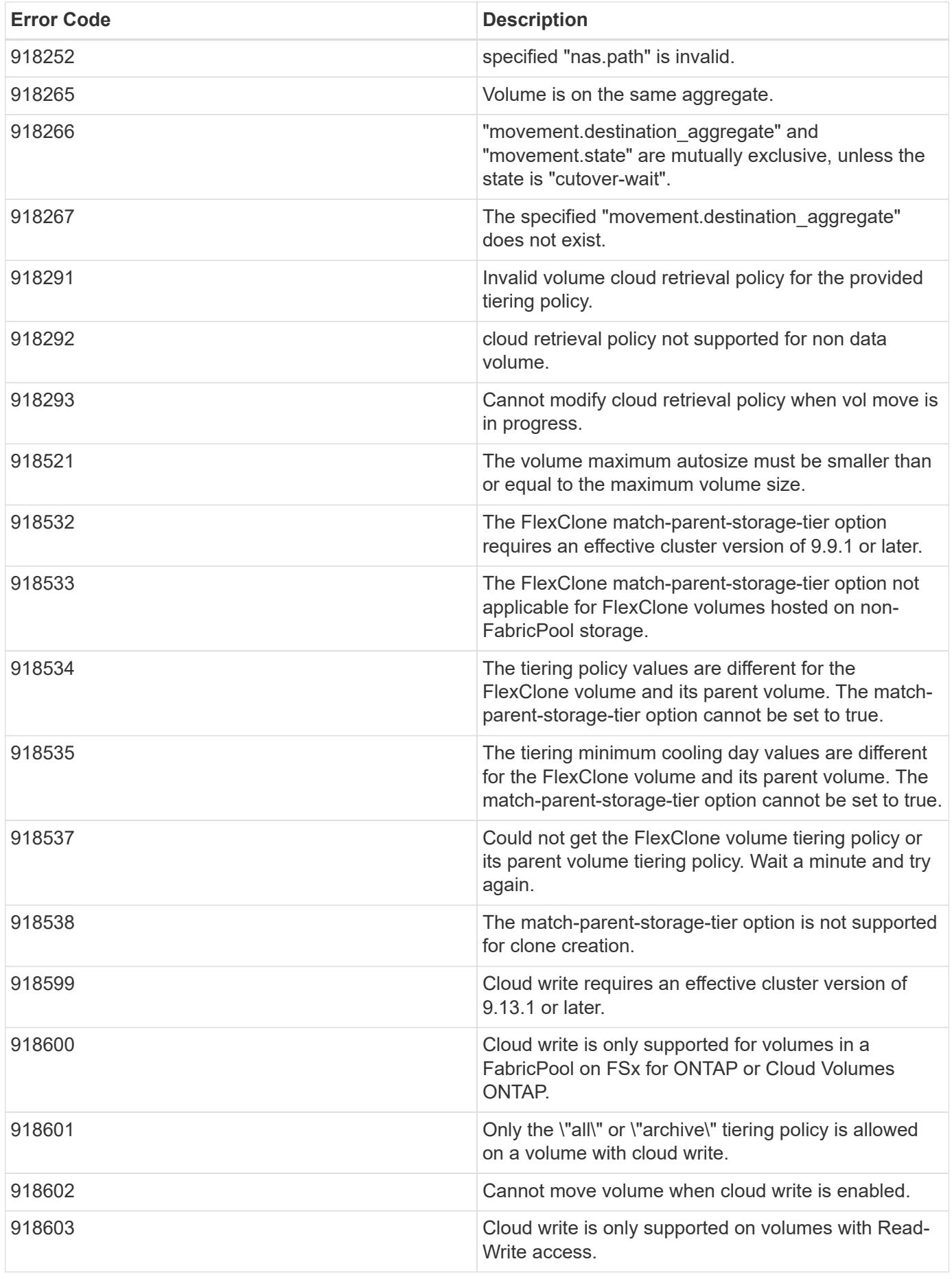

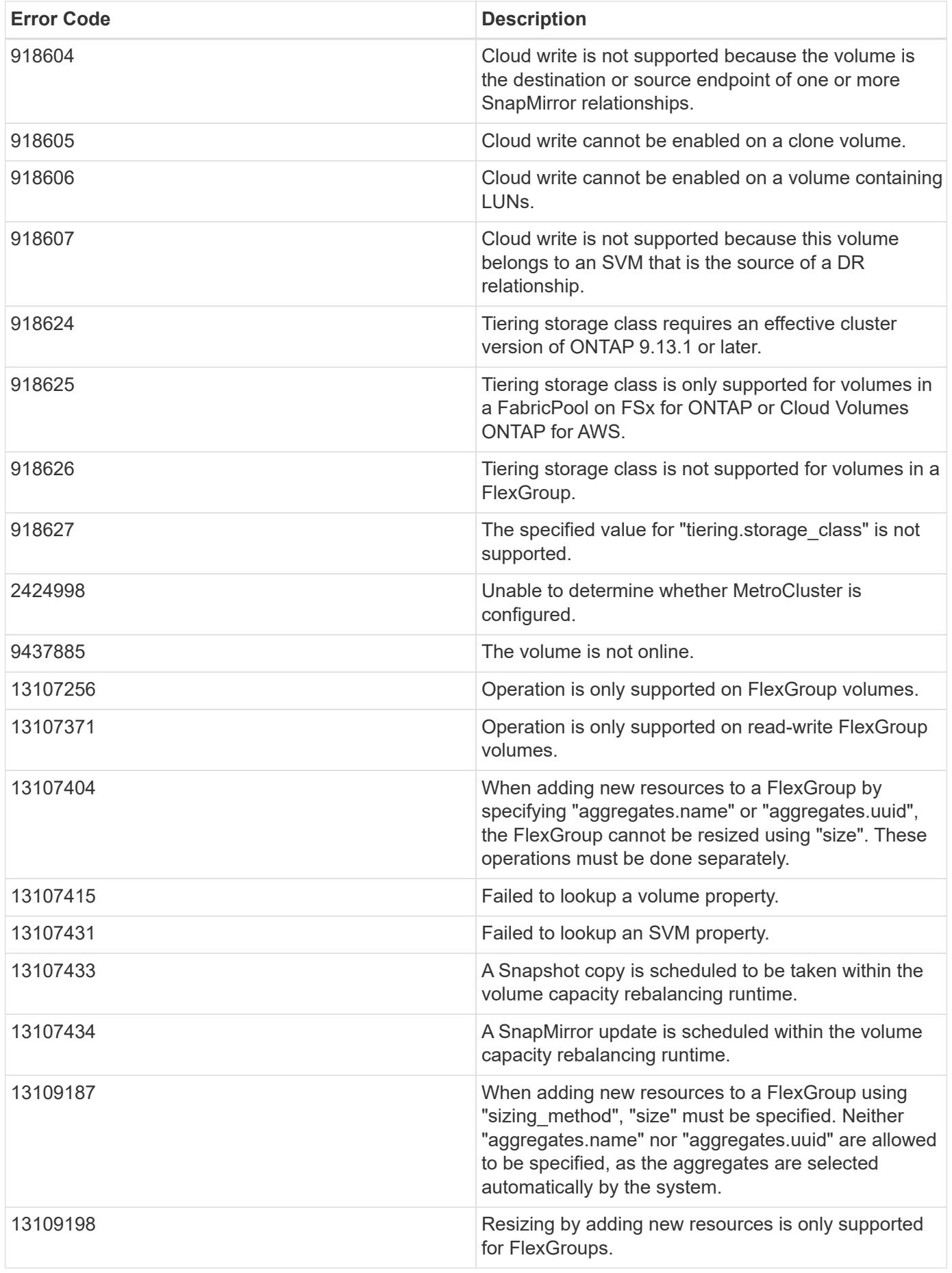

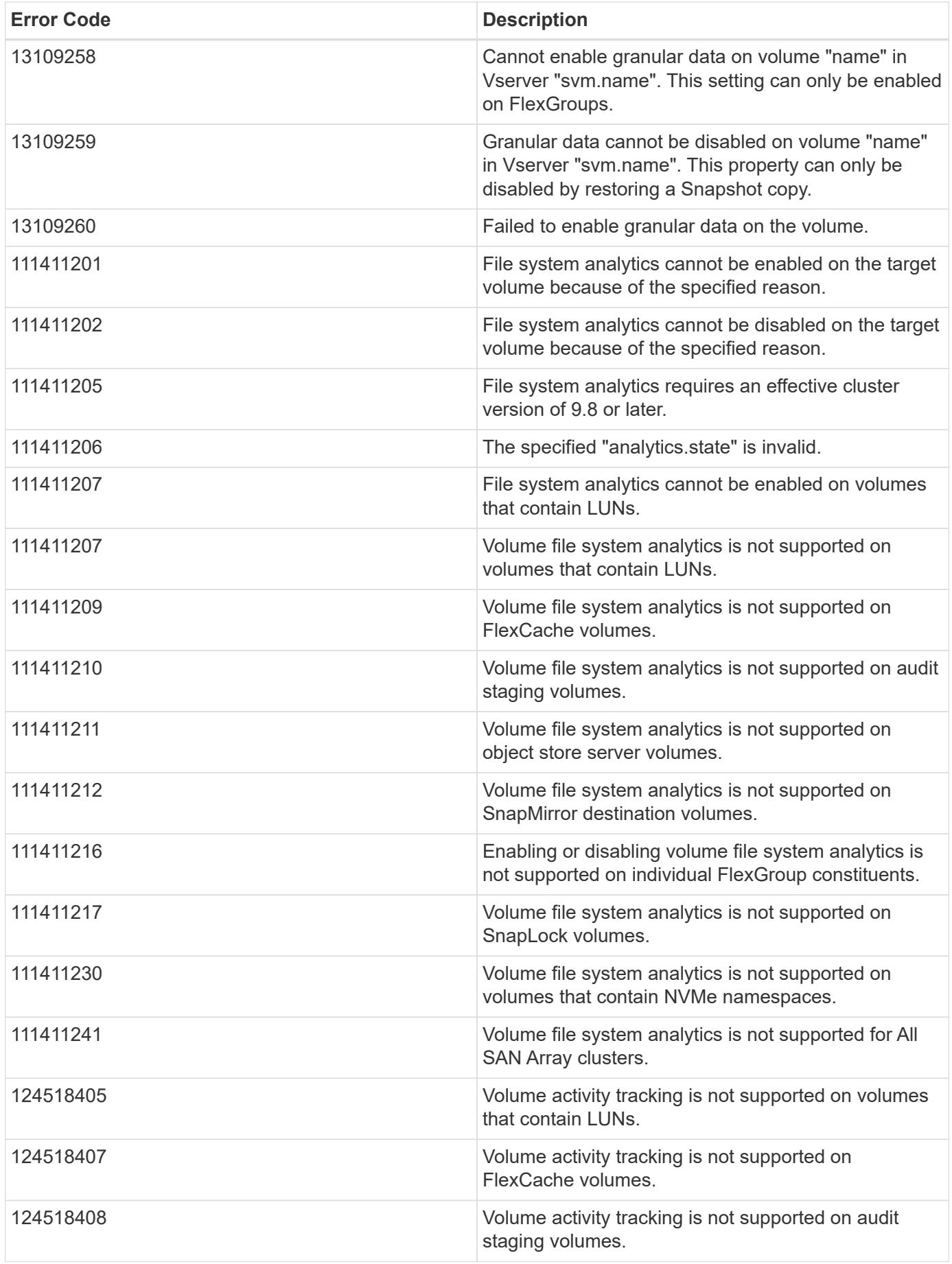

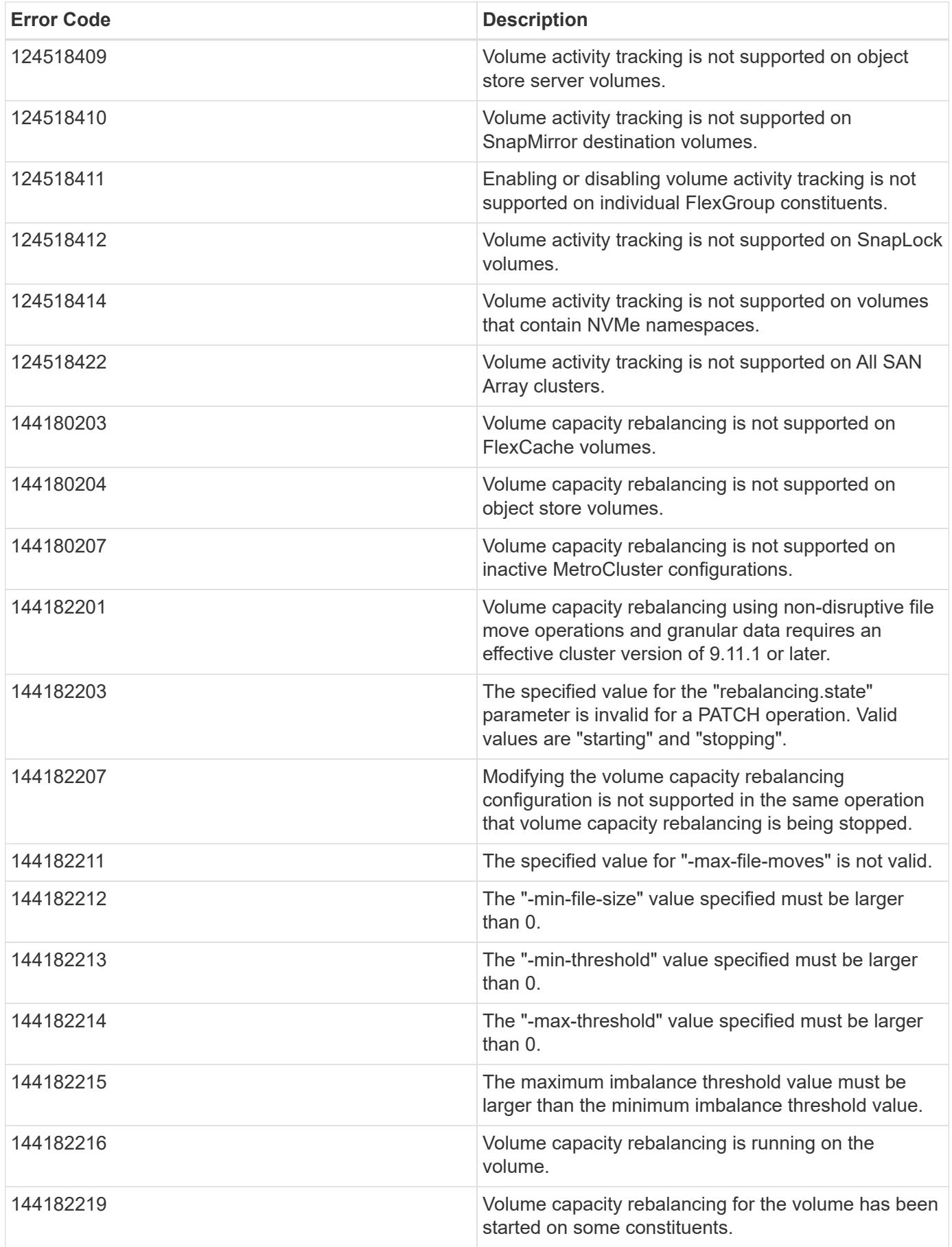

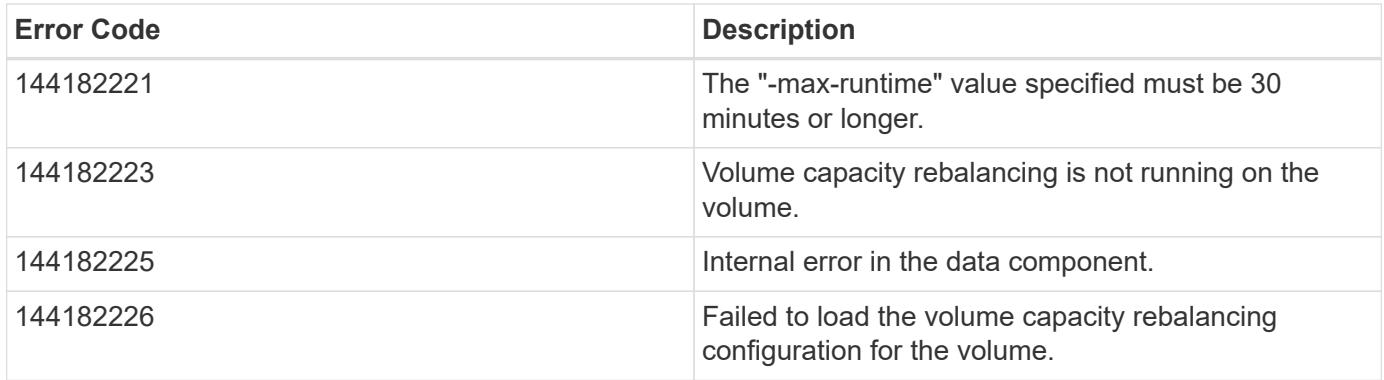

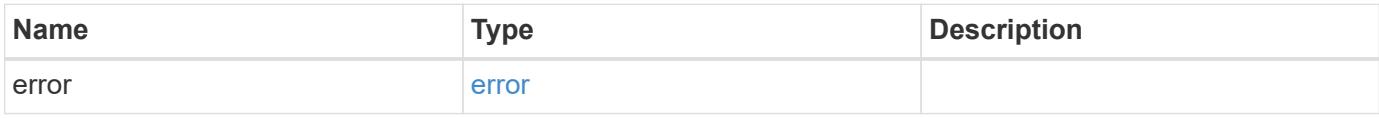

#### **Example error**

```
{
   "error": {
     "arguments": {
       "code": "string",
       "message": "string"
      },
     "code": "4",
     "message": "entry doesn't exist",
     "target": "uuid"
   }
}
```
#### **Definitions**

#### **See Definitions**

href

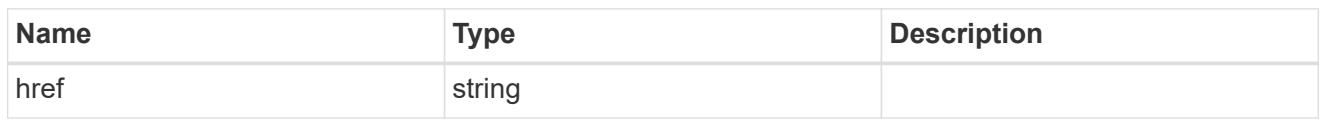

\_links

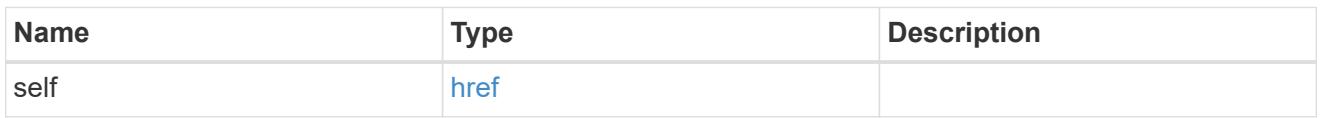

#### unsupported\_reason

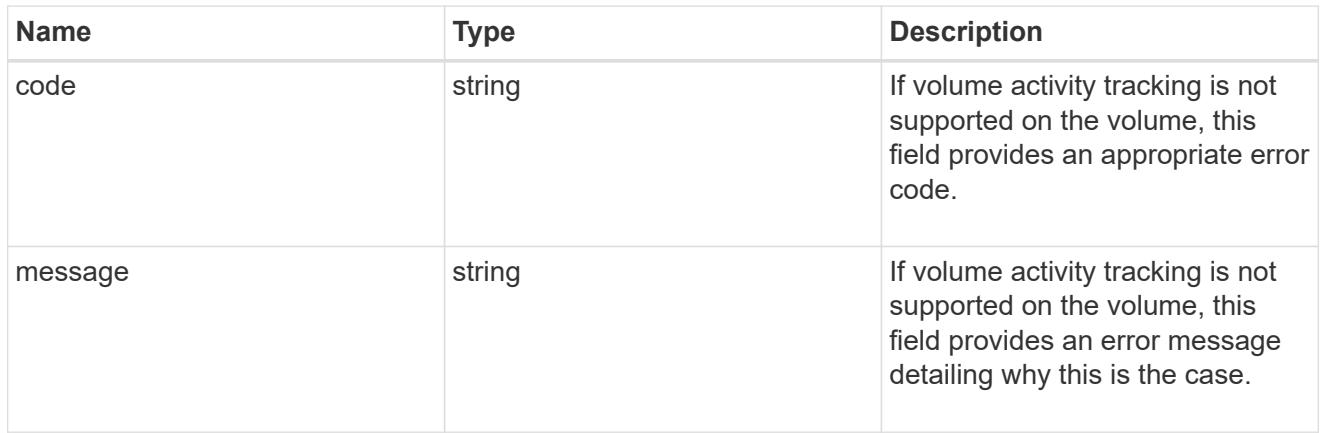

### activity\_tracking

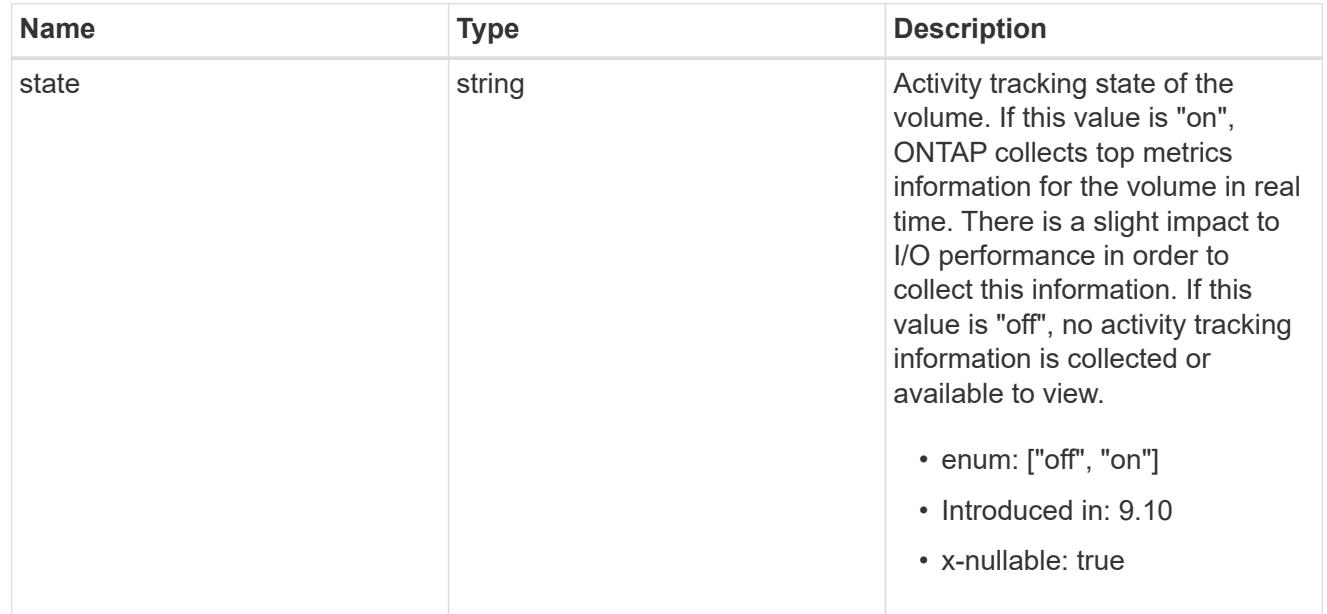

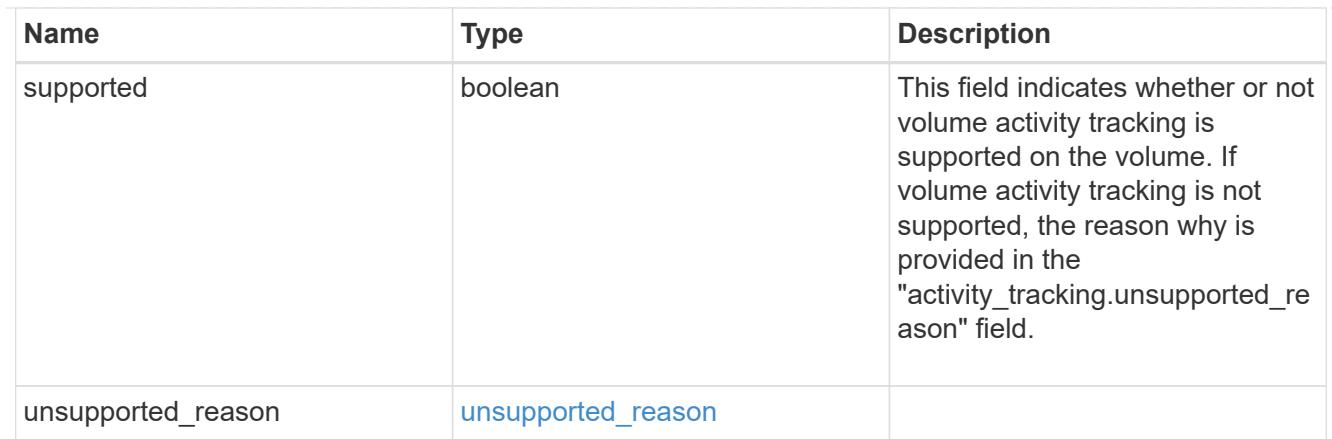

## aggregates

## Aggregate

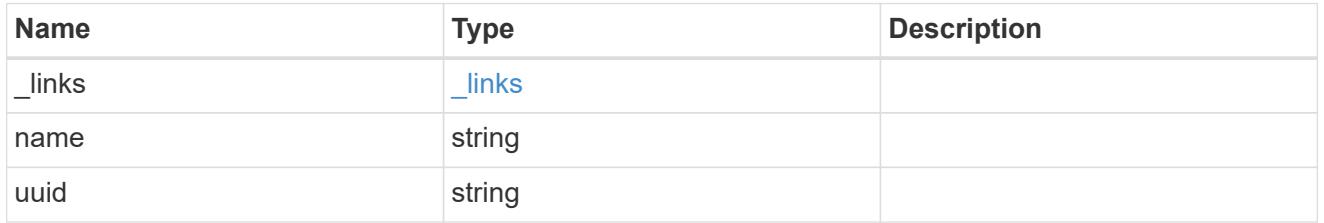

## initialization

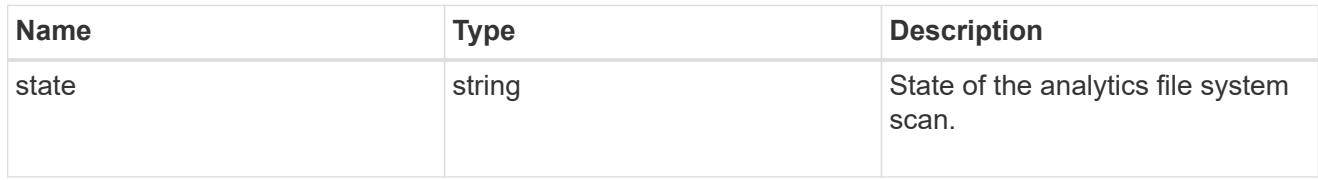

### unsupported\_reason

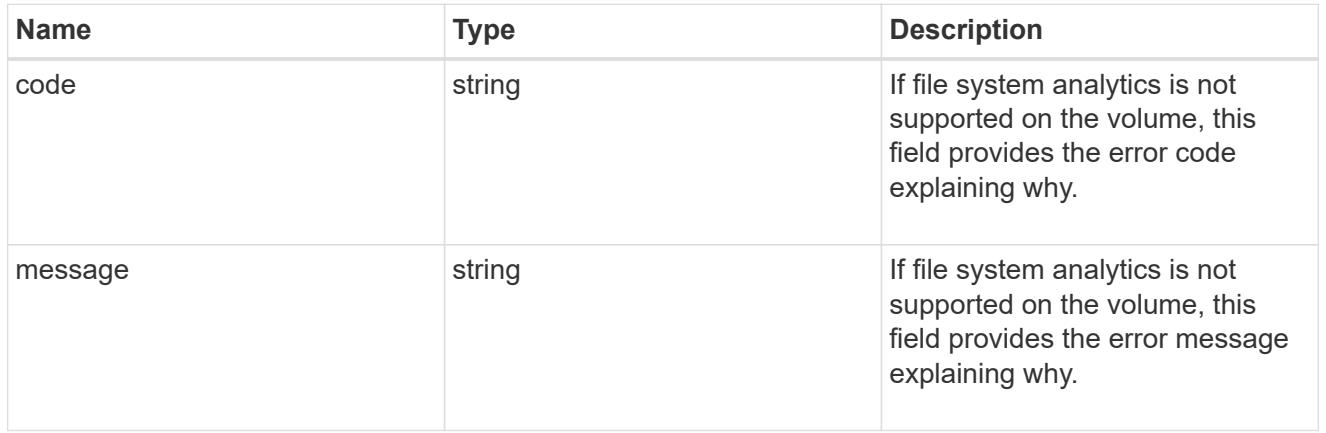

## analytics

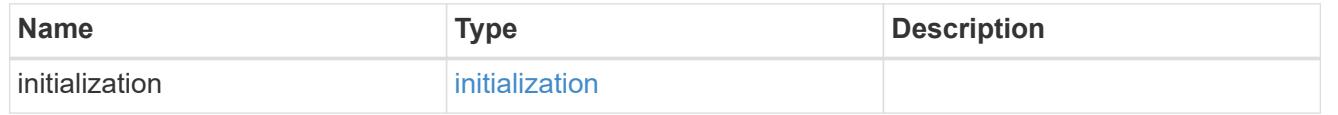

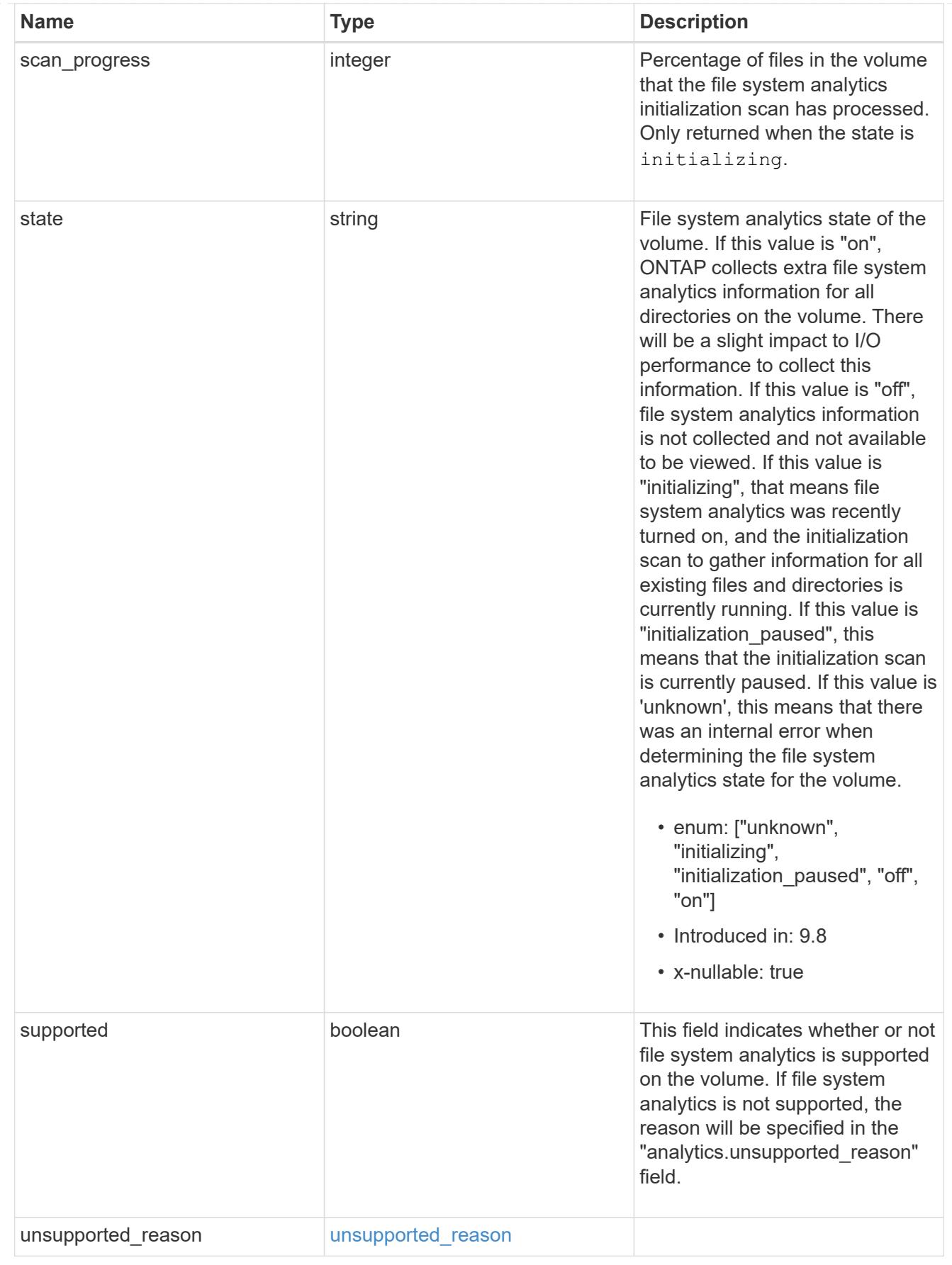

 $_{\perp}$ links

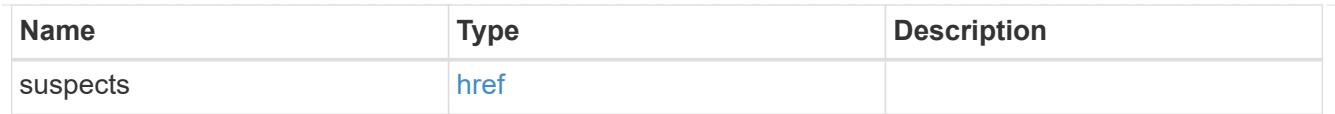

## anti\_ransomware\_attack\_report

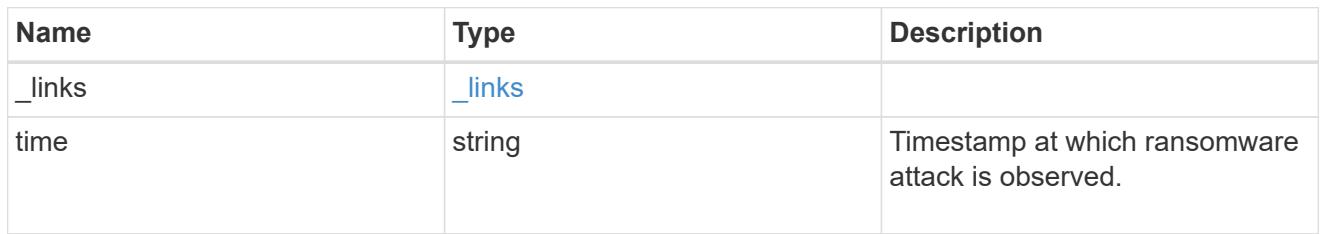

### space

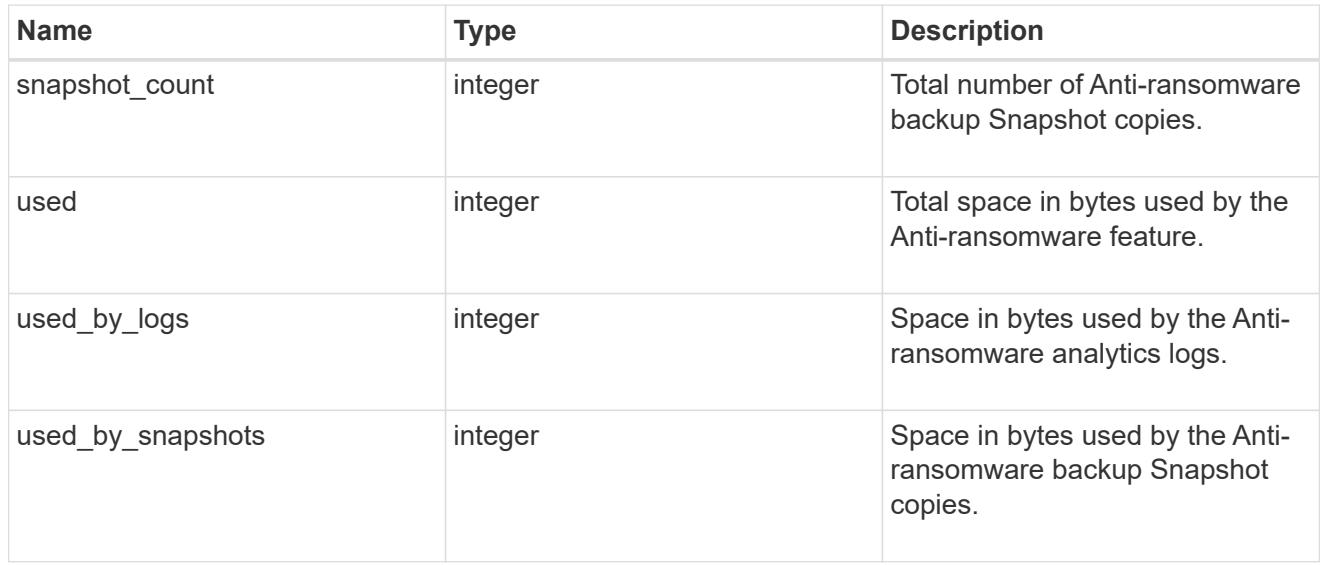

#### suspect\_files

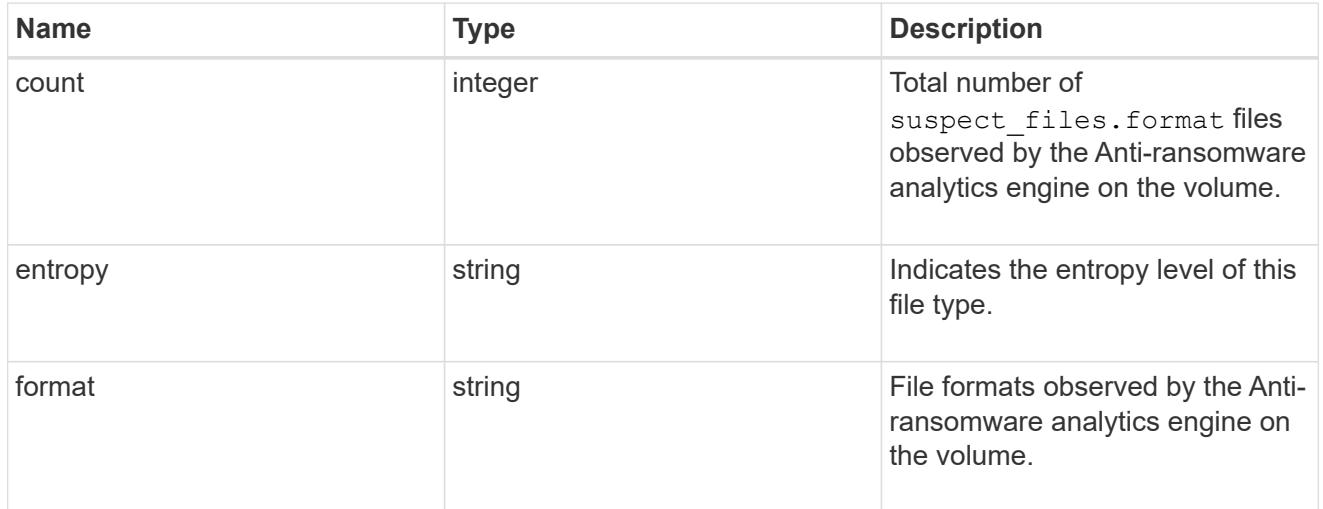

### anti\_ransomware

Anti-ransomware related information of the volume.

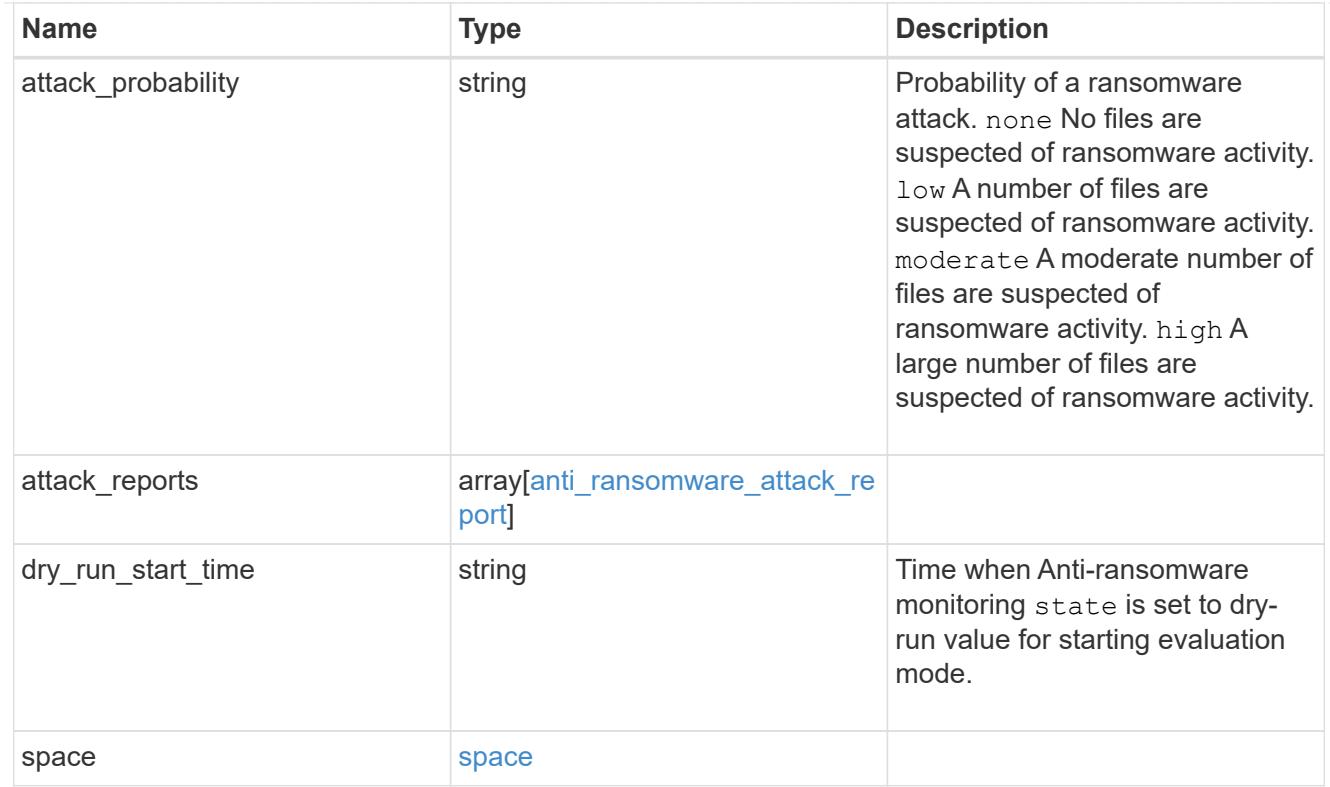

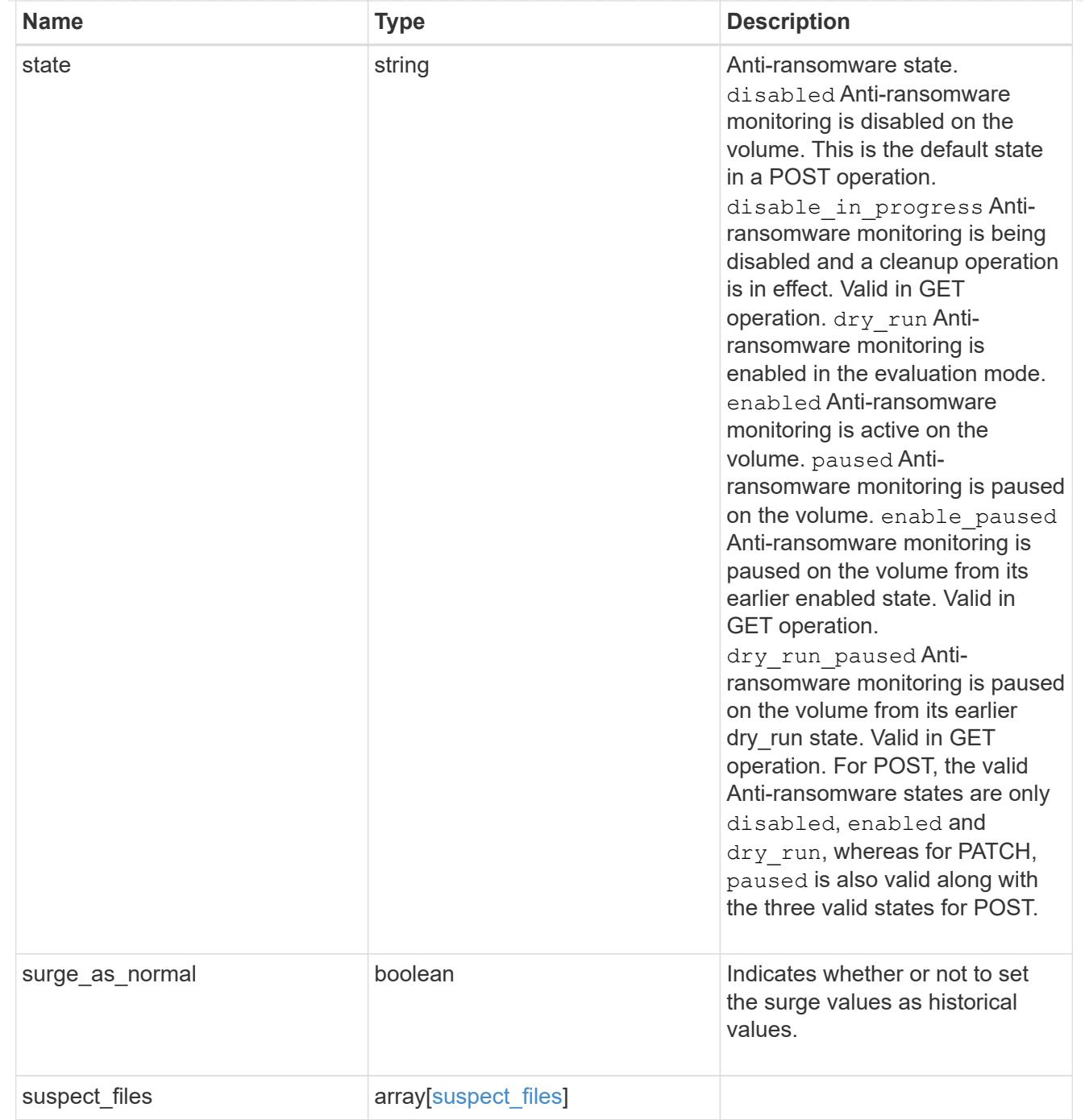

## application

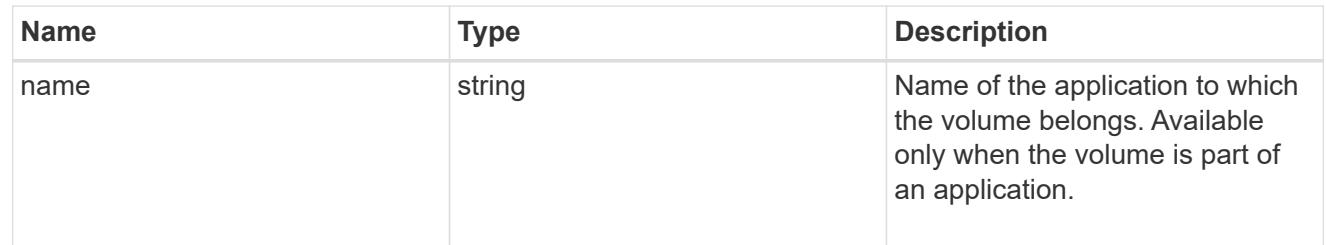

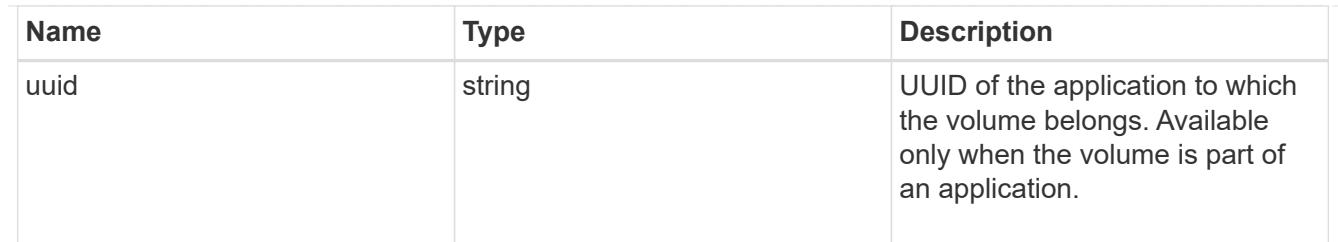

asynchronous\_directory\_delete

Configuration for asynchronous directory delete from the client. This is only supported on Flexible volumes and FlexGroup volumes.

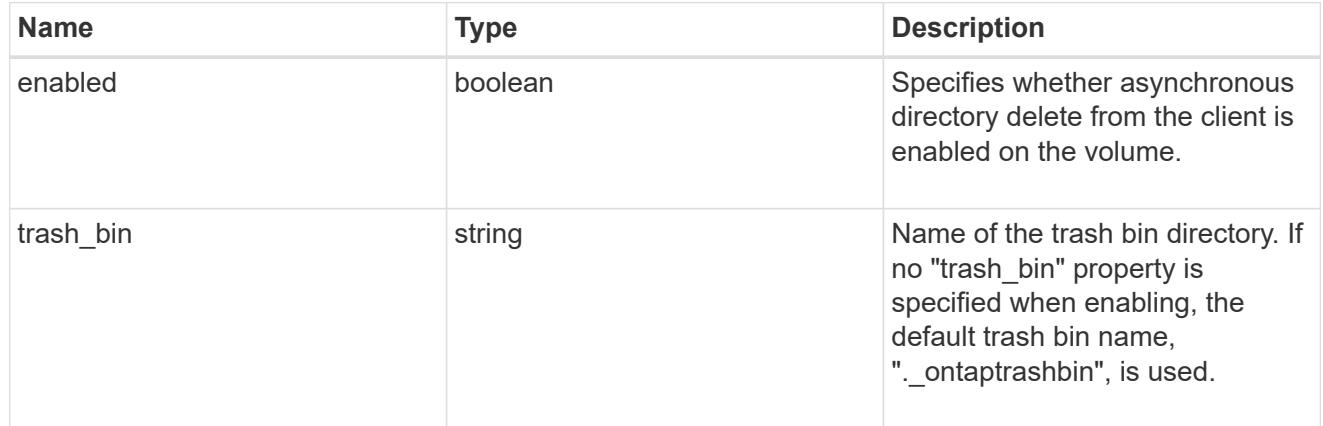

#### autosize

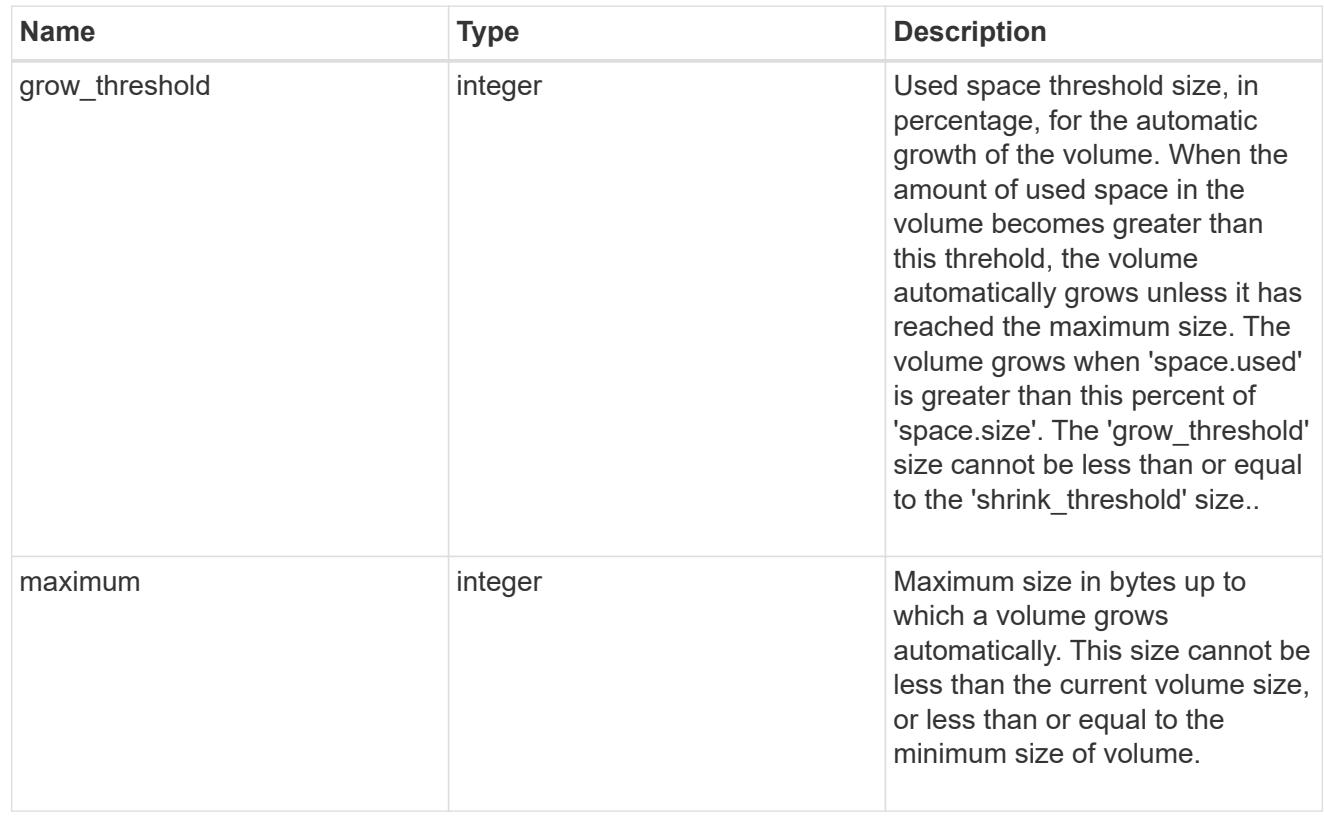

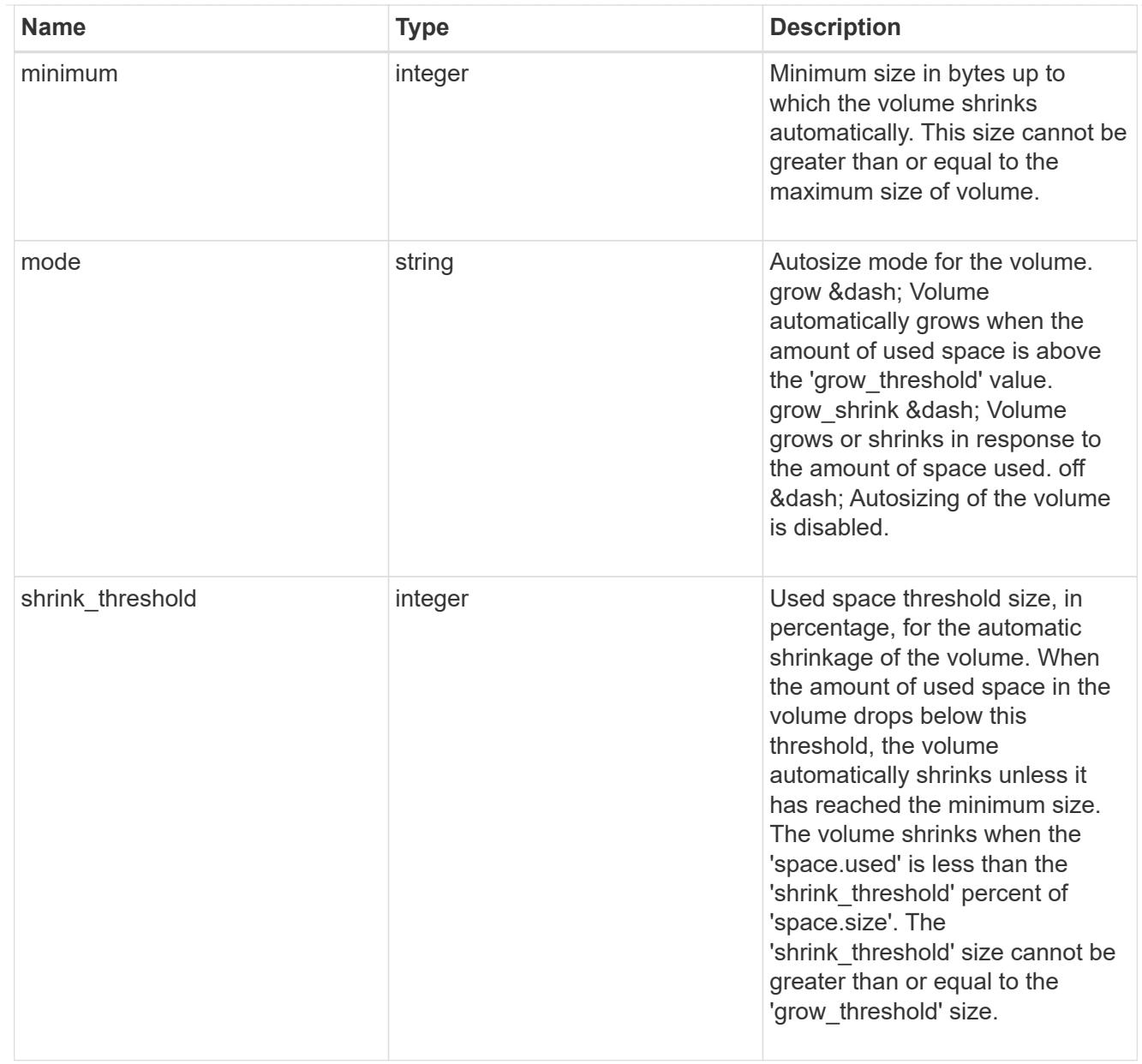

### snapshot\_reference

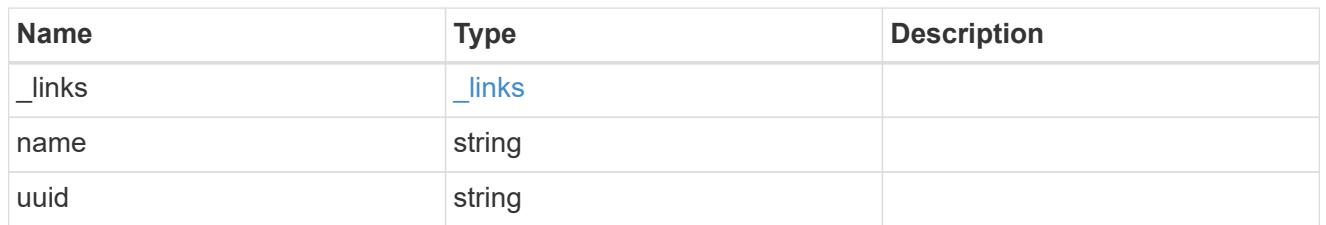

## parent\_svm

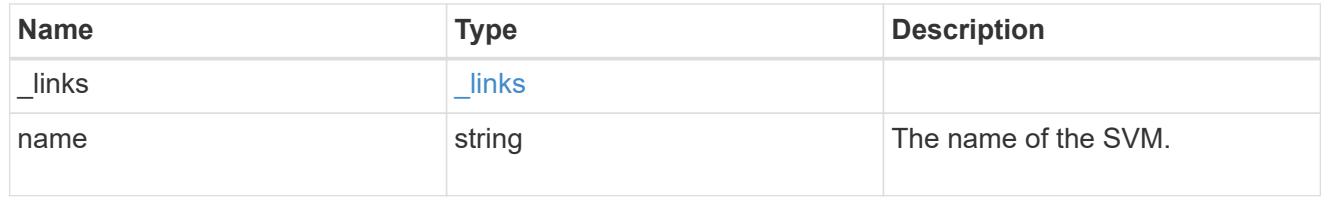

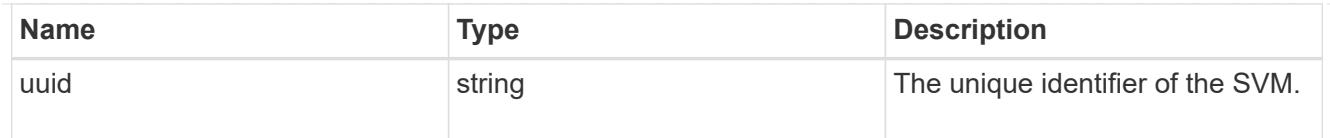

### parent\_volume

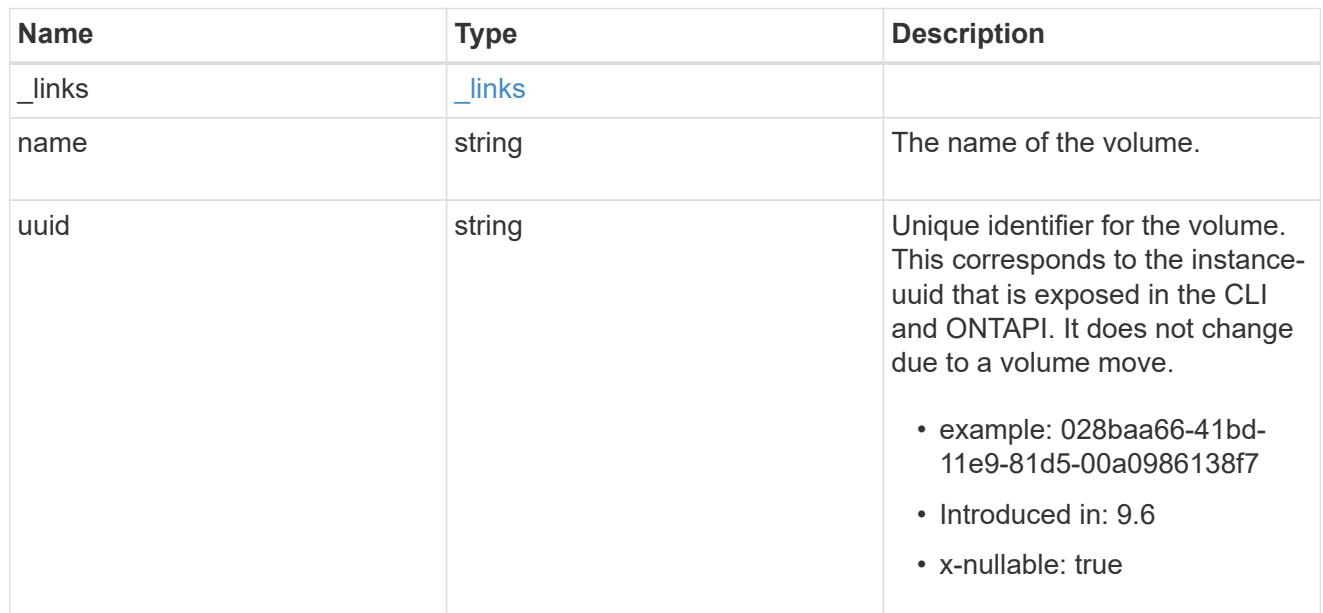

#### clone

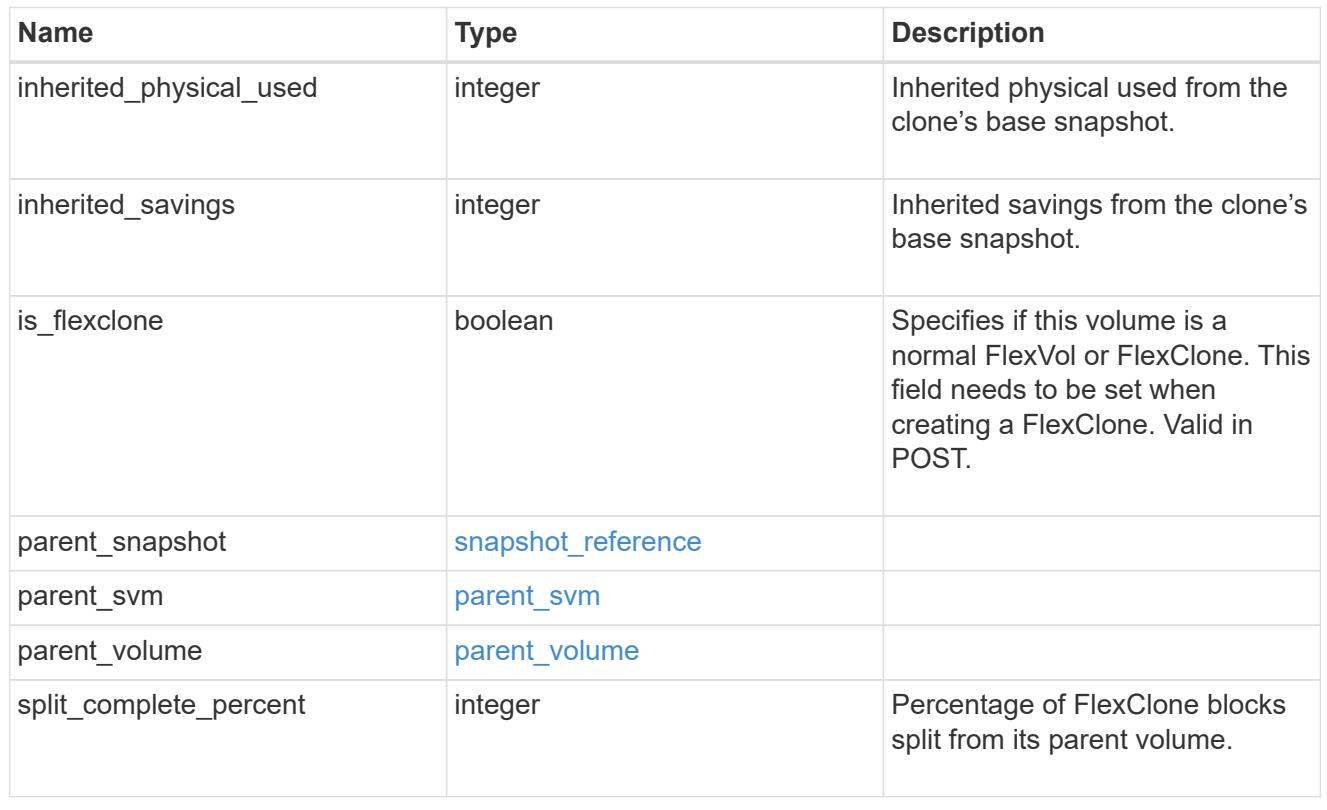

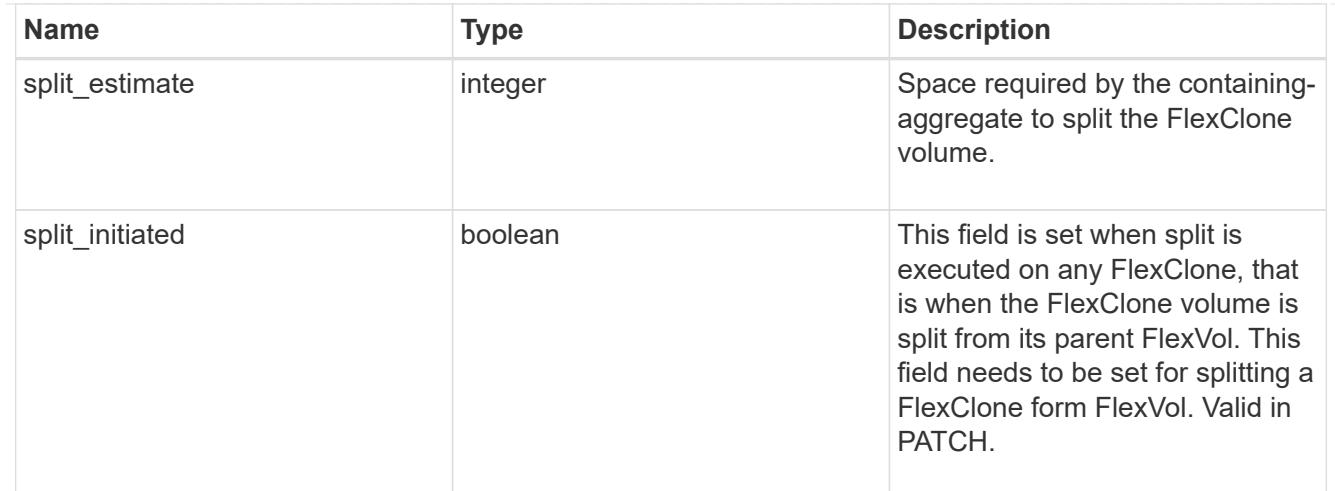

## consistency\_group

Consistency group the volume is part of.

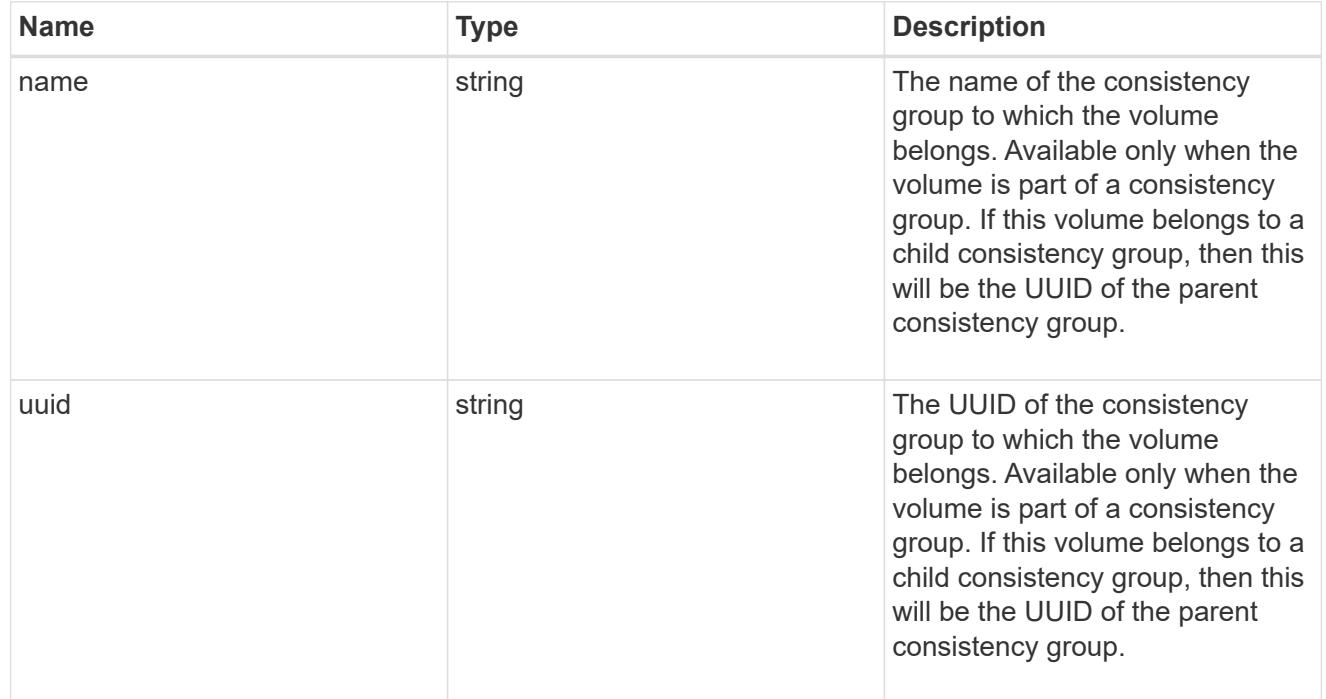

## aggregates

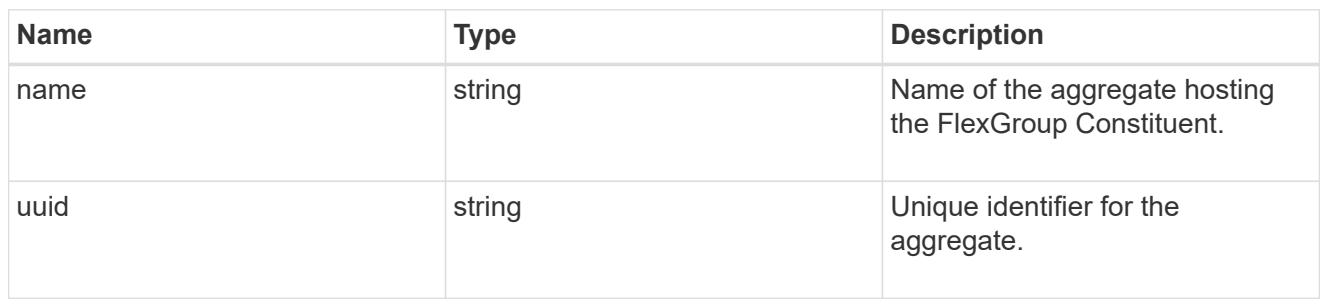

destination\_aggregate

## Aggregate

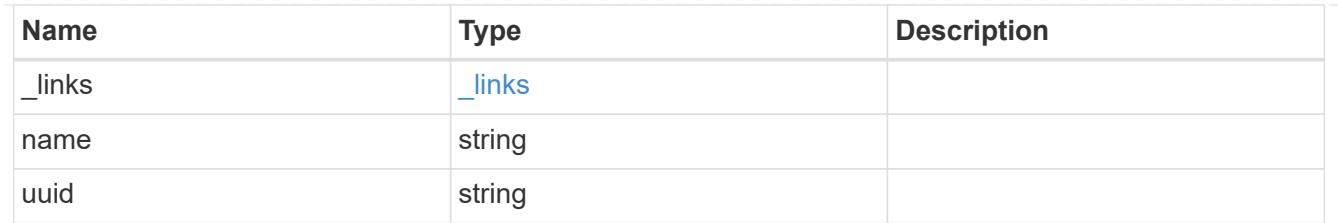

#### movement

Volume movement. All attributes are modify, that is, not writable through POST. Set PATCH state to destination\_aggregate to initiate a volume move operation. Volume movement on FlexGroup constituents are not supported.

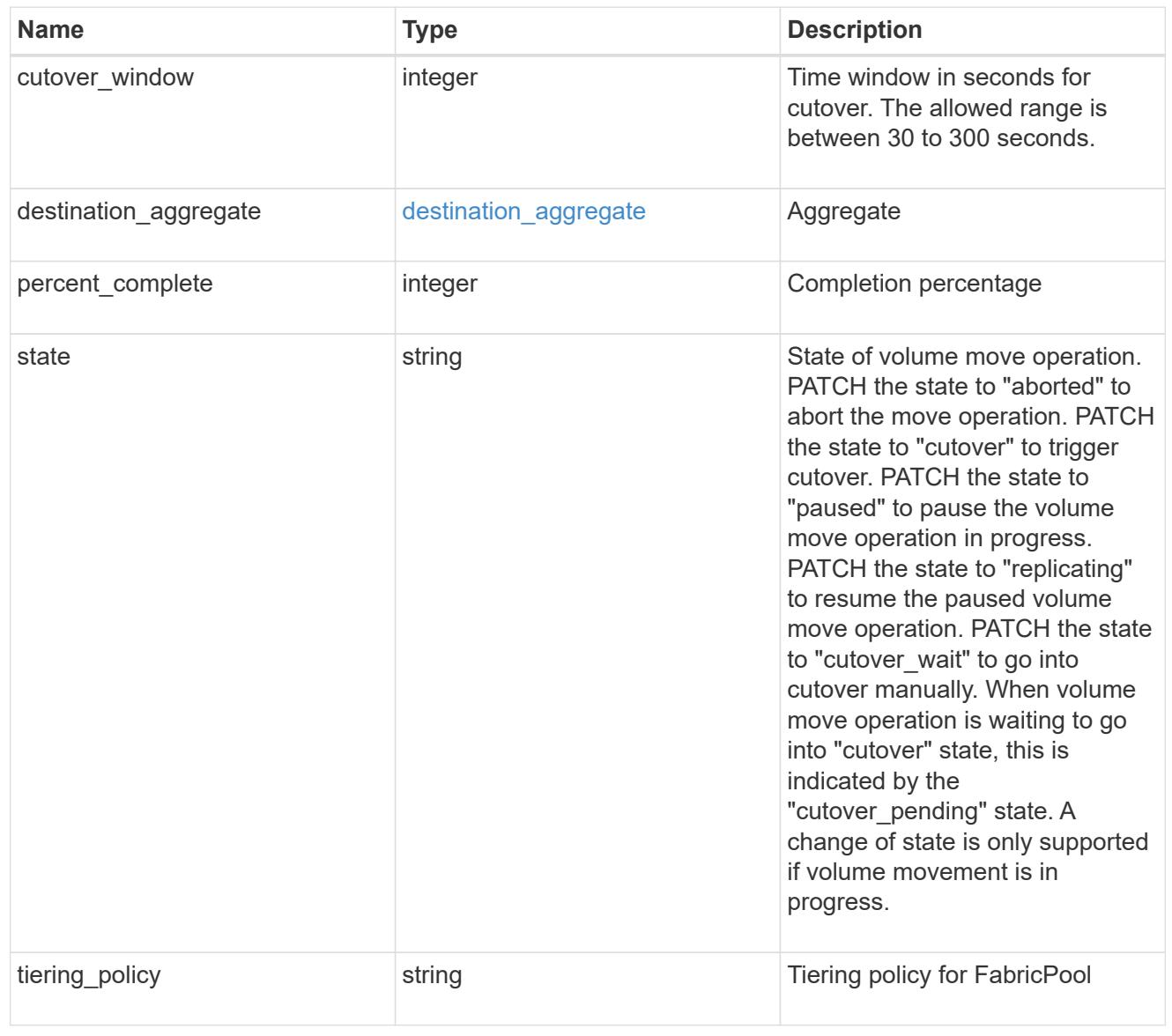

logical\_space

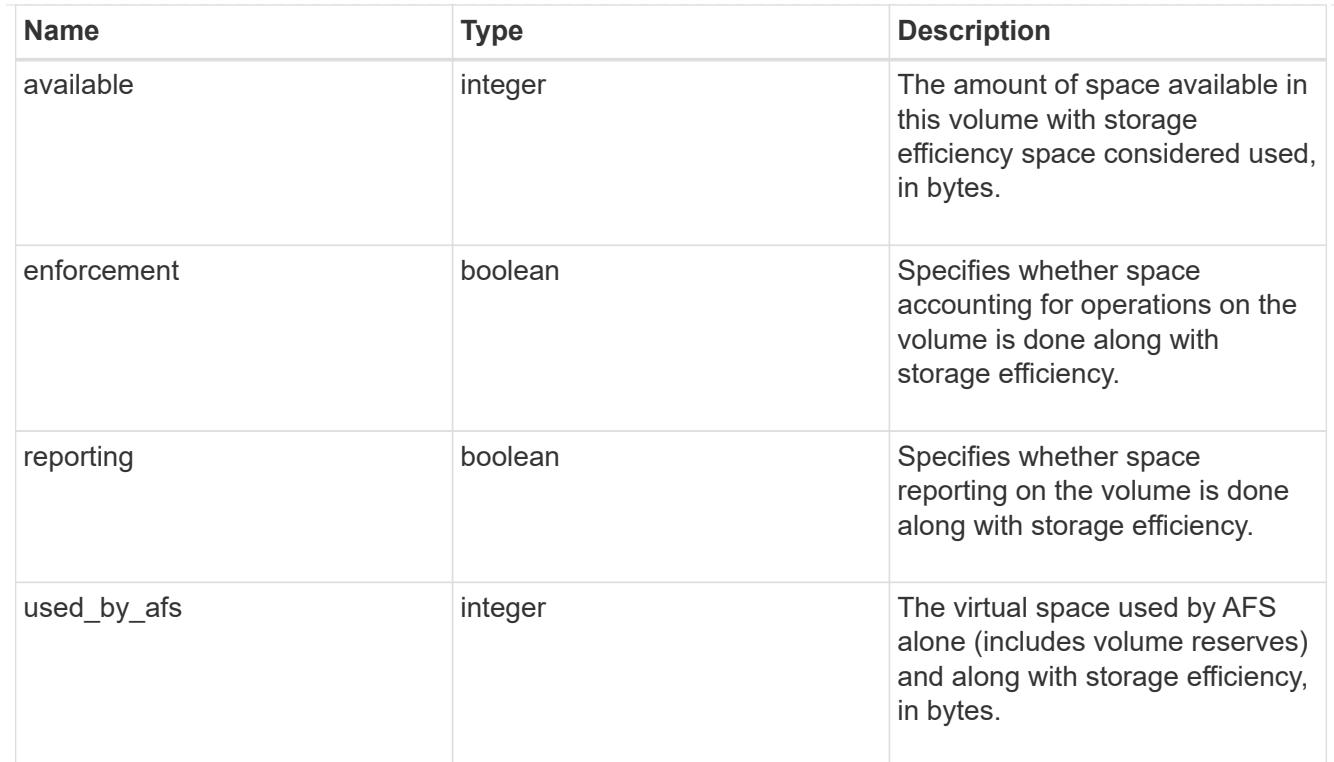

### snapshot

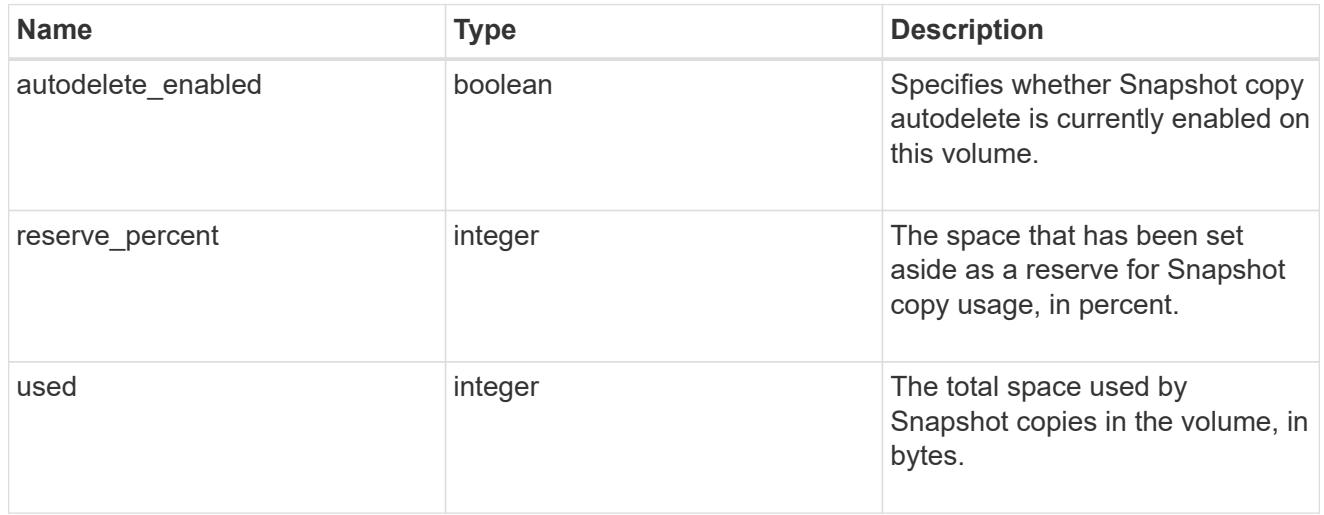

#### space

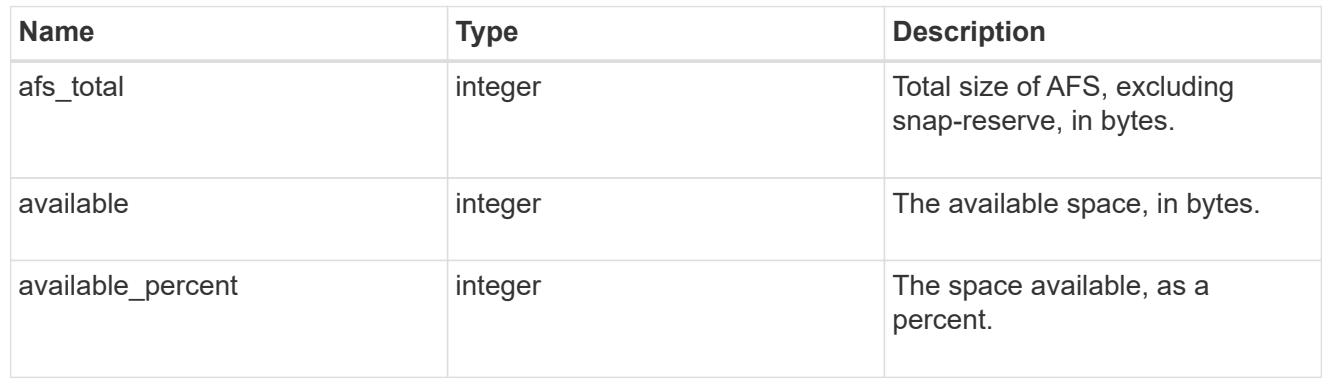

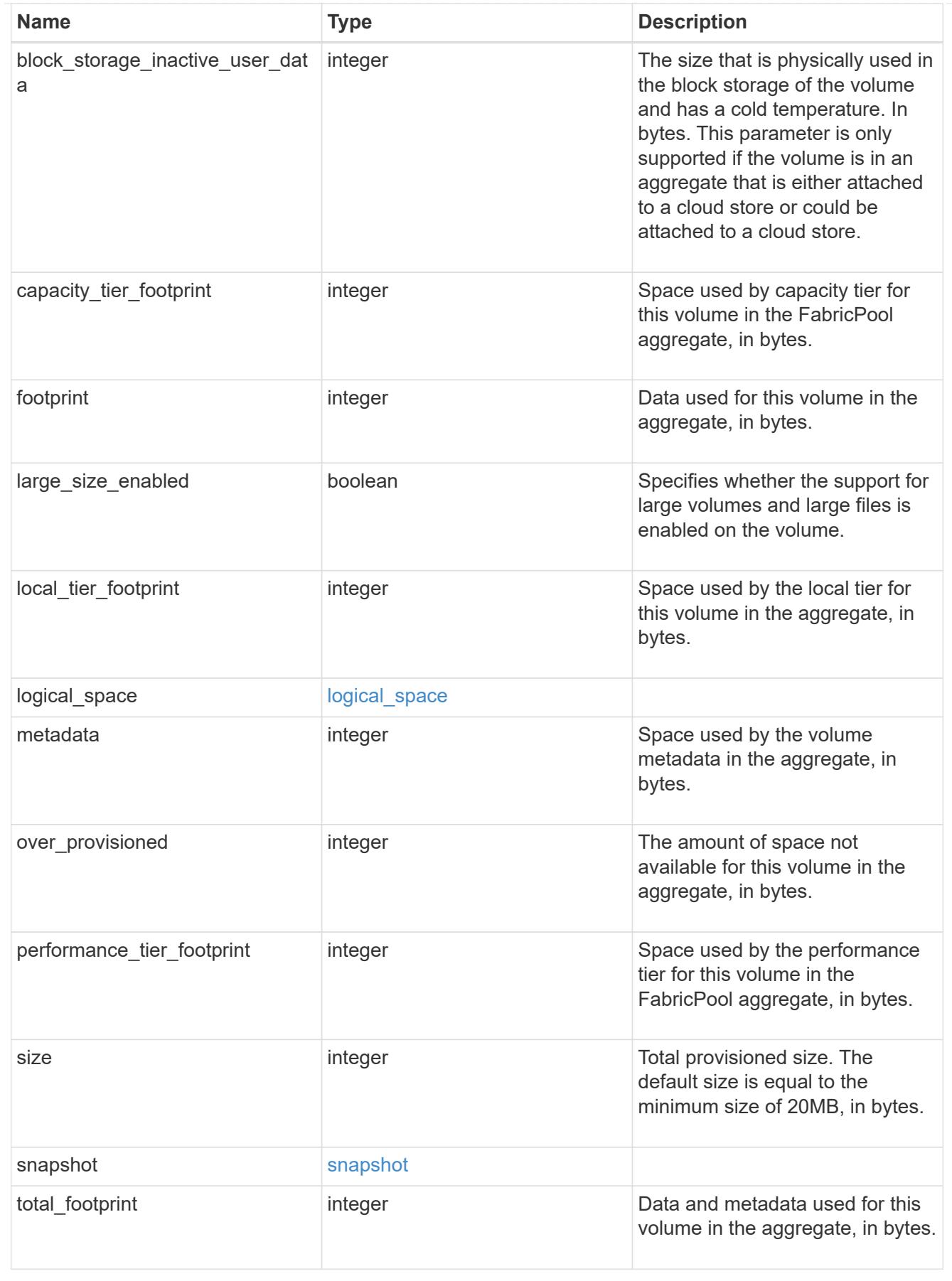

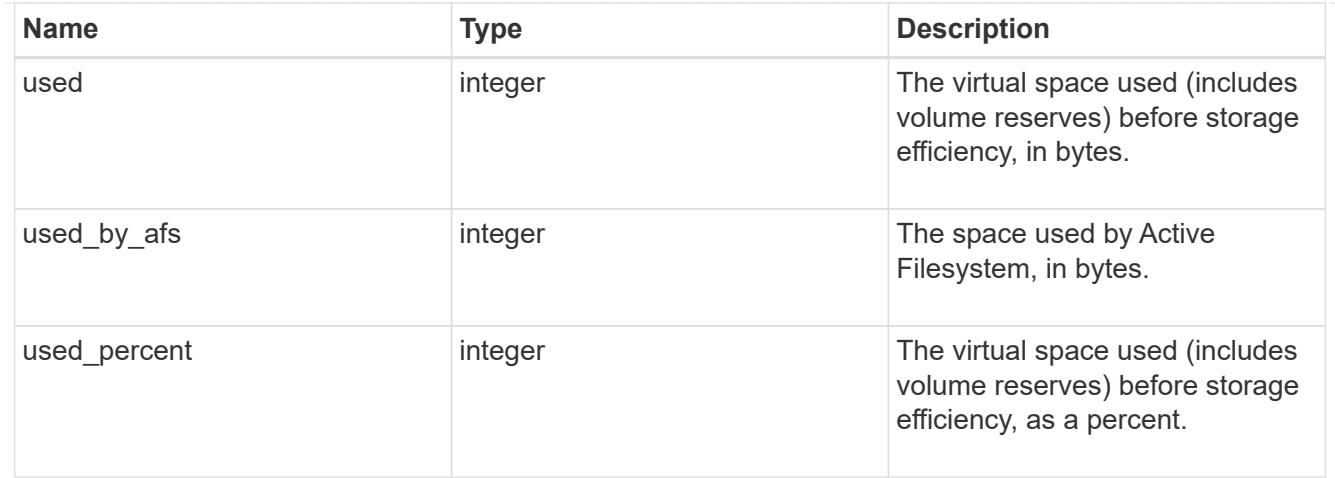

#### constituents

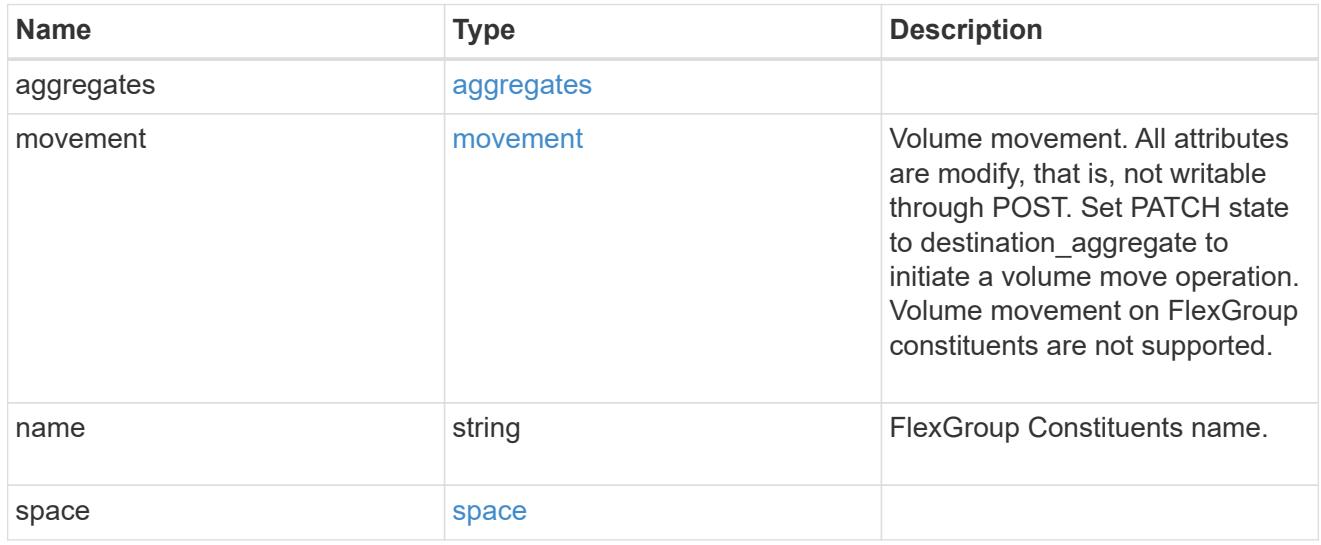

## idcs\_scanner

Inactive data compression scan looks and picks up blocks that have not been read for a certain amount of time(threshold\_inactive\_days). These blocks are then compressed in 32K chunks. All attributes are valid for GET only, except for 'operation\_state' which is valid for PATCH and GET, and is used to start/stop the scanner.

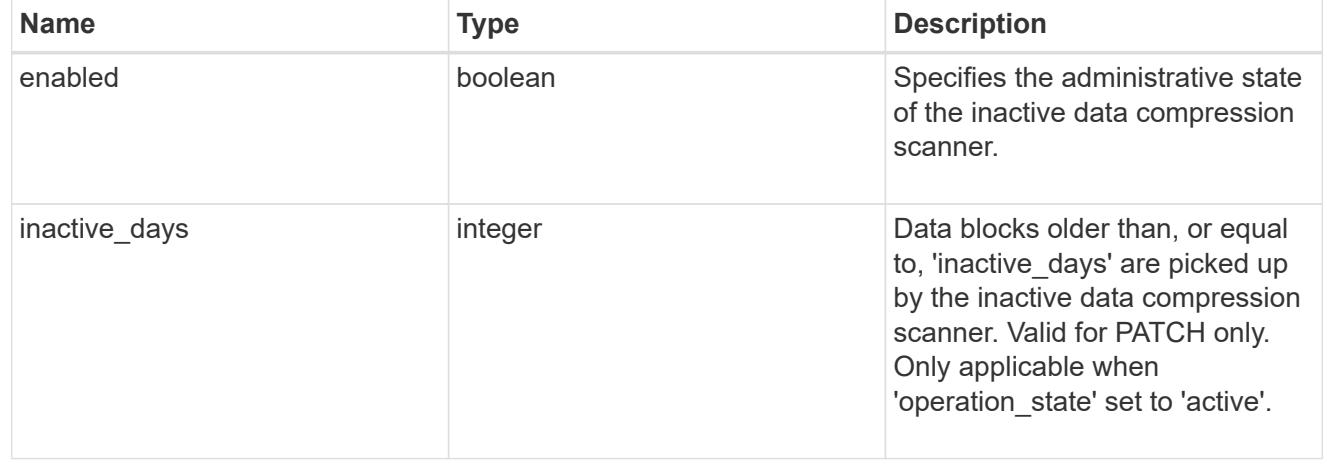

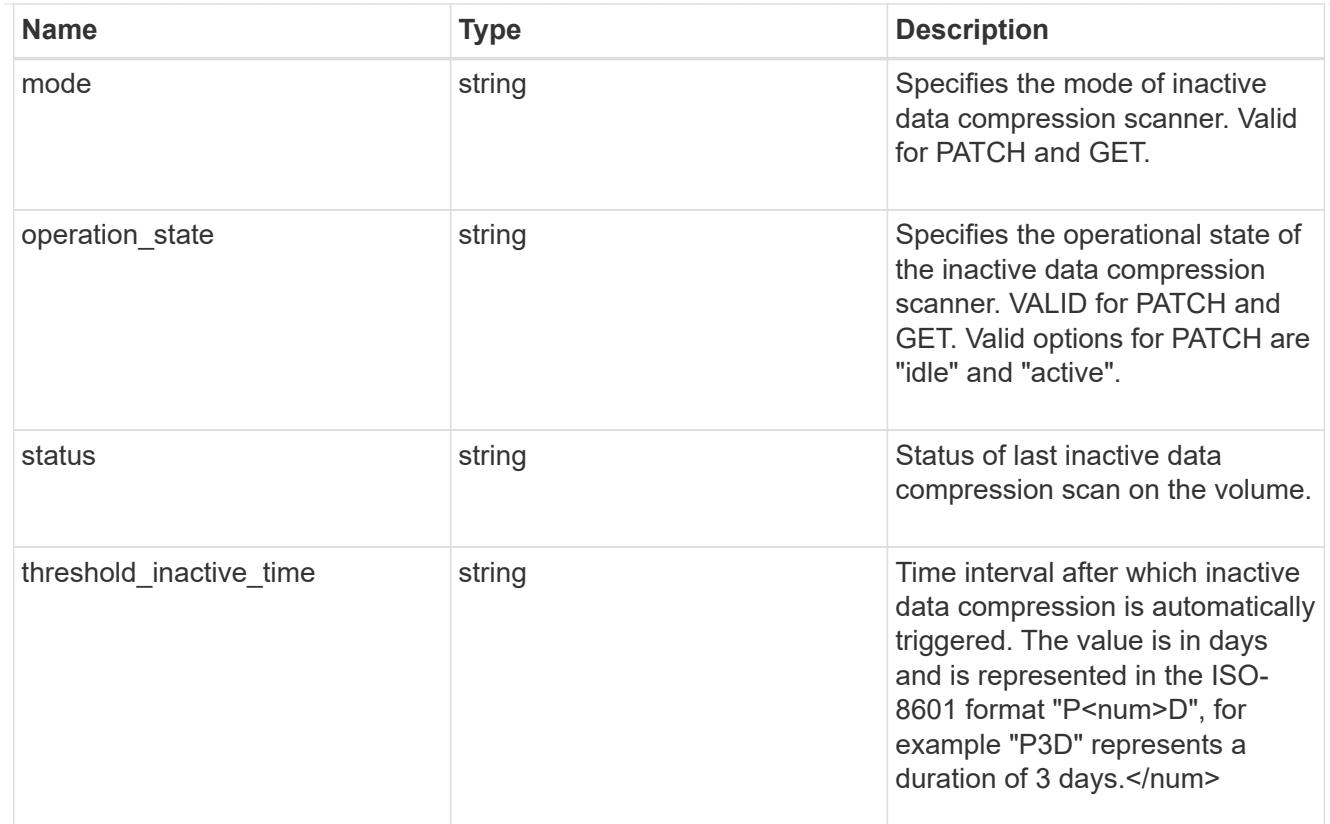

### policy

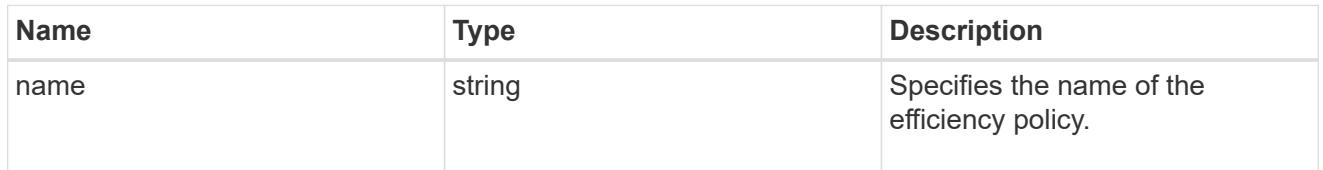

#### scanner

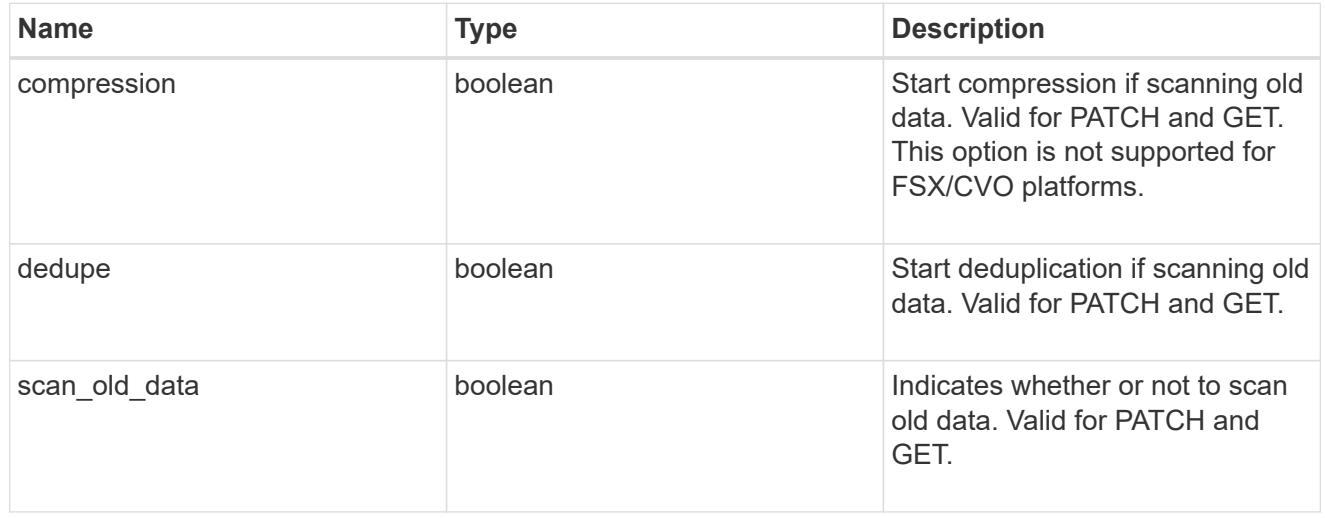

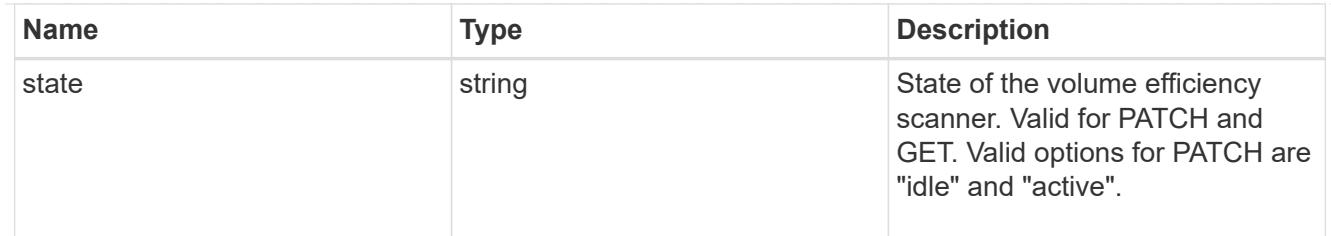

### space\_savings

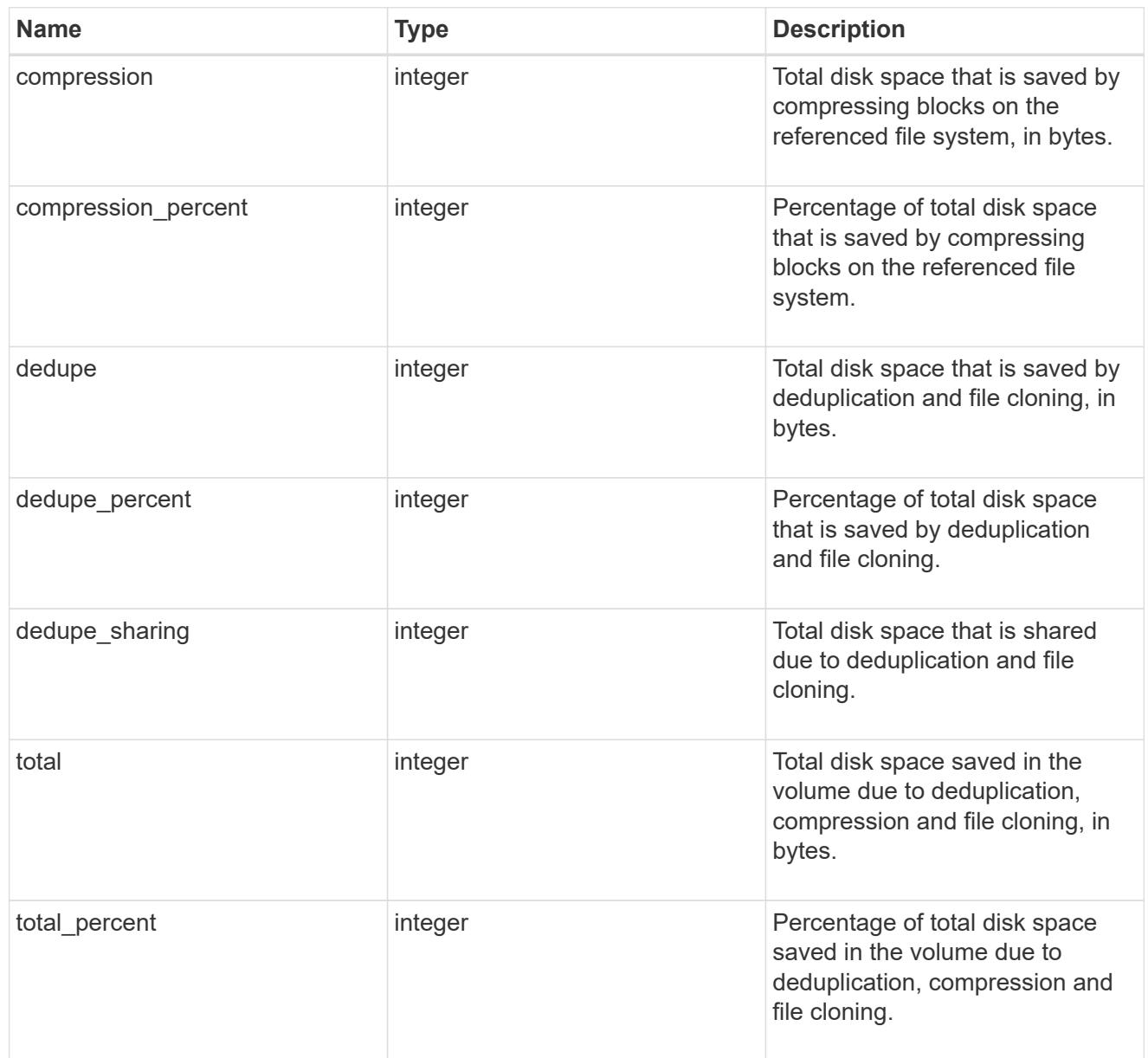

#### efficiency

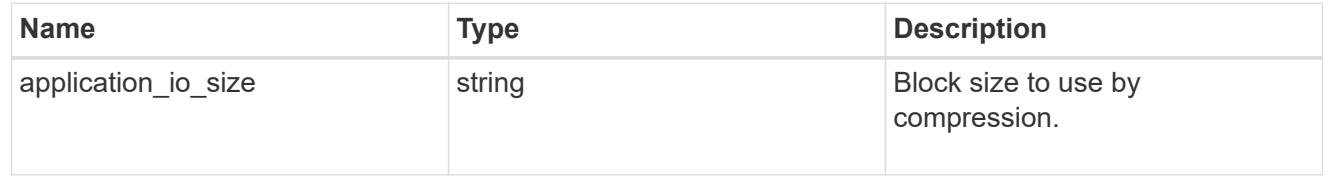

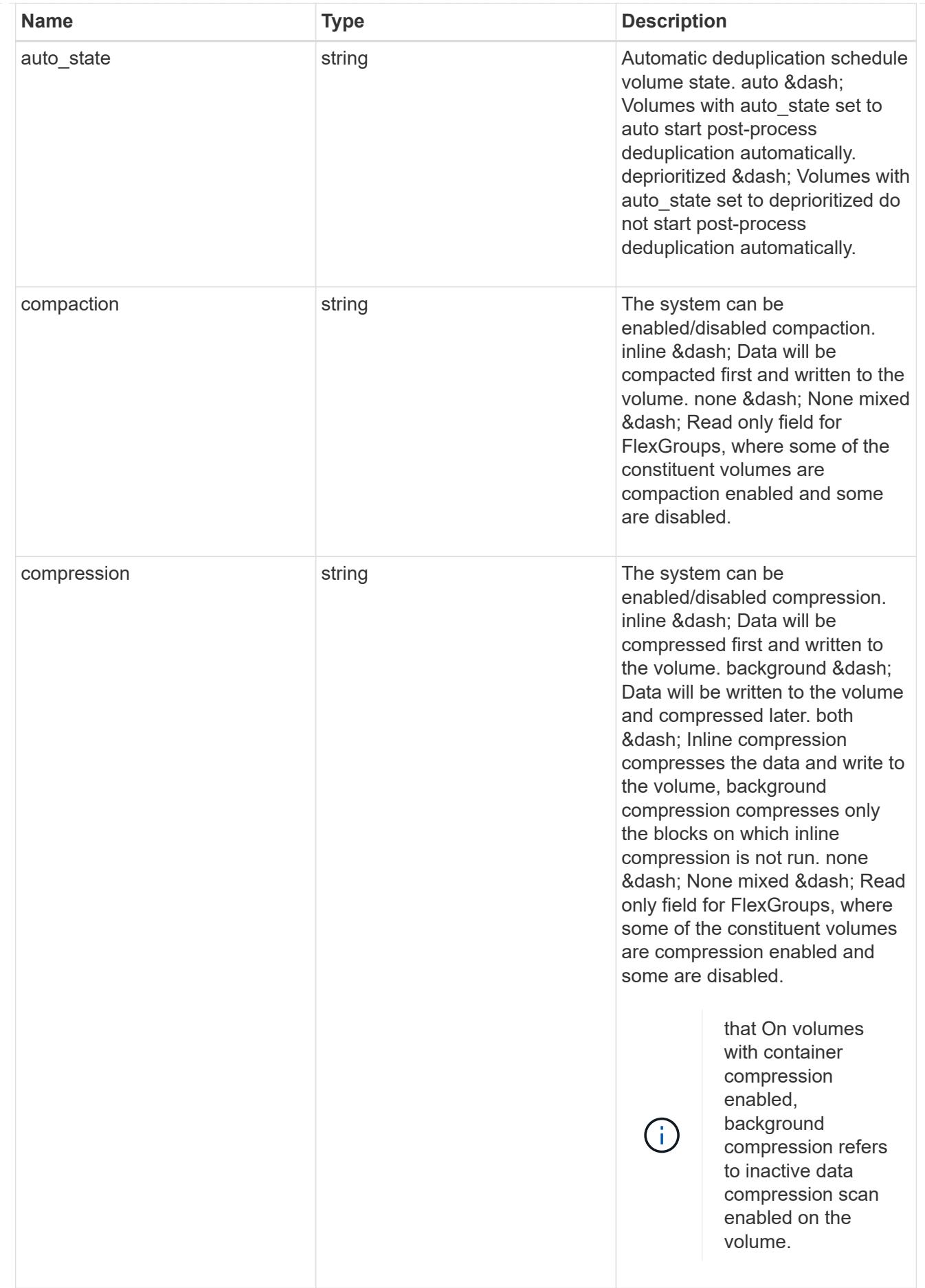

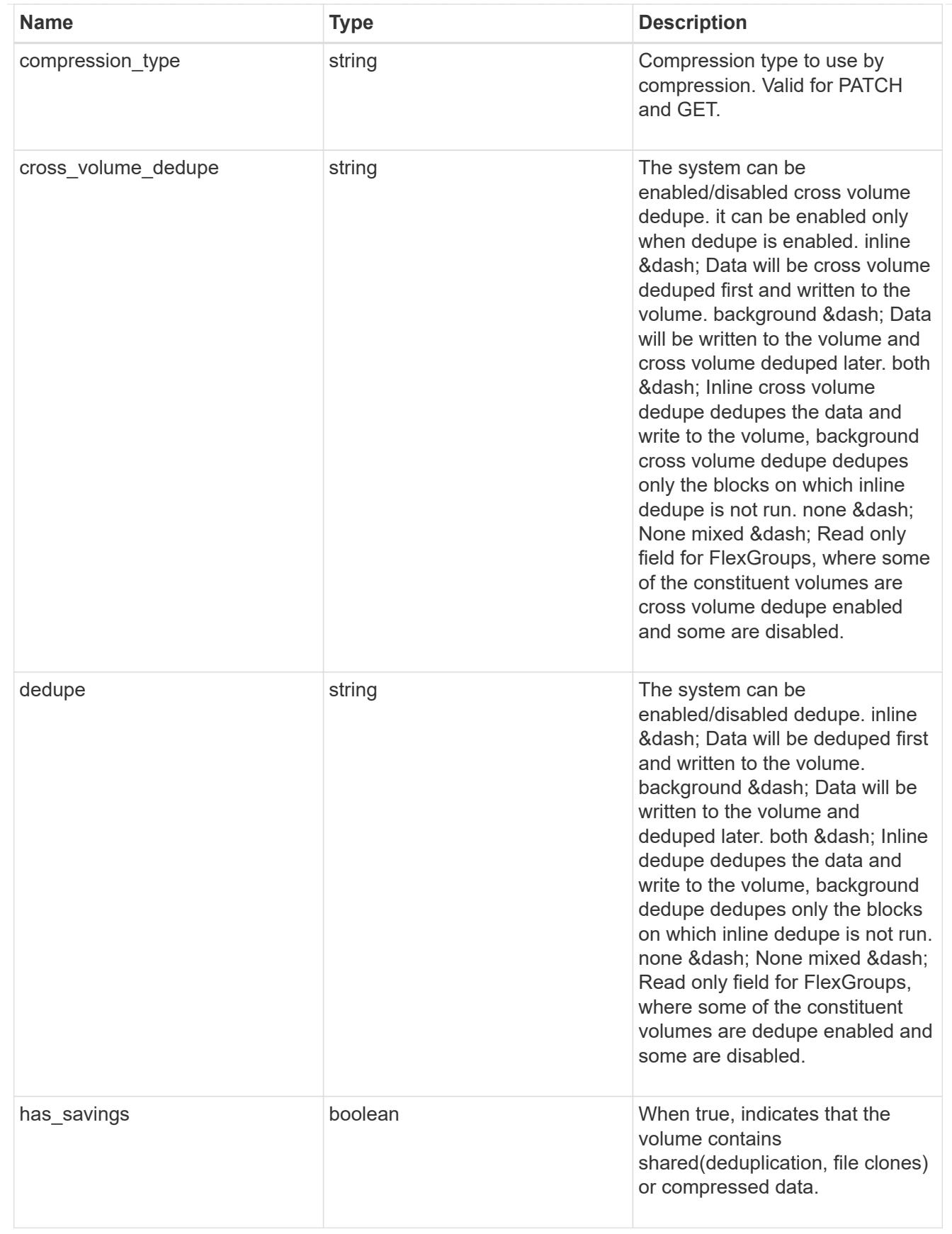

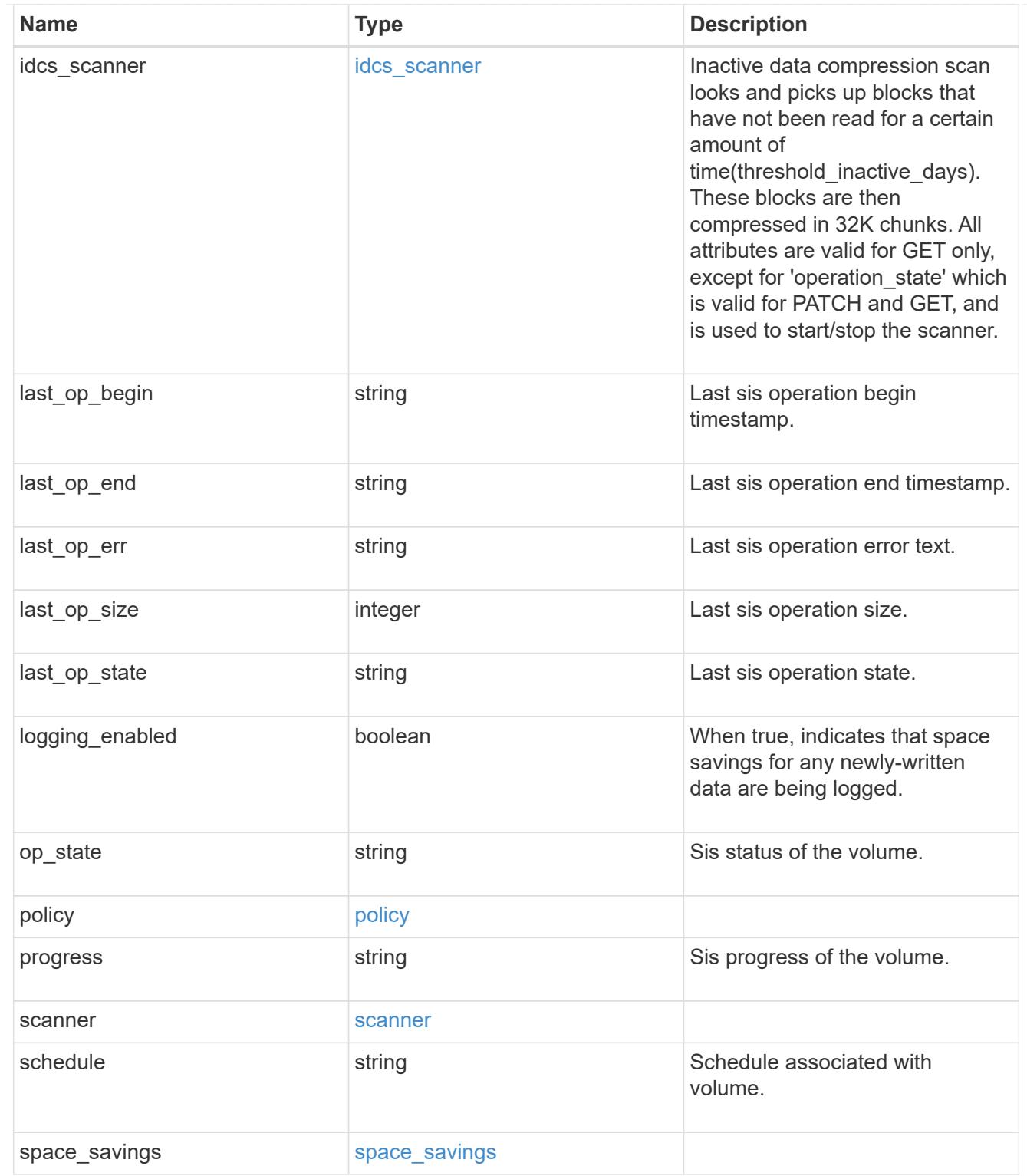

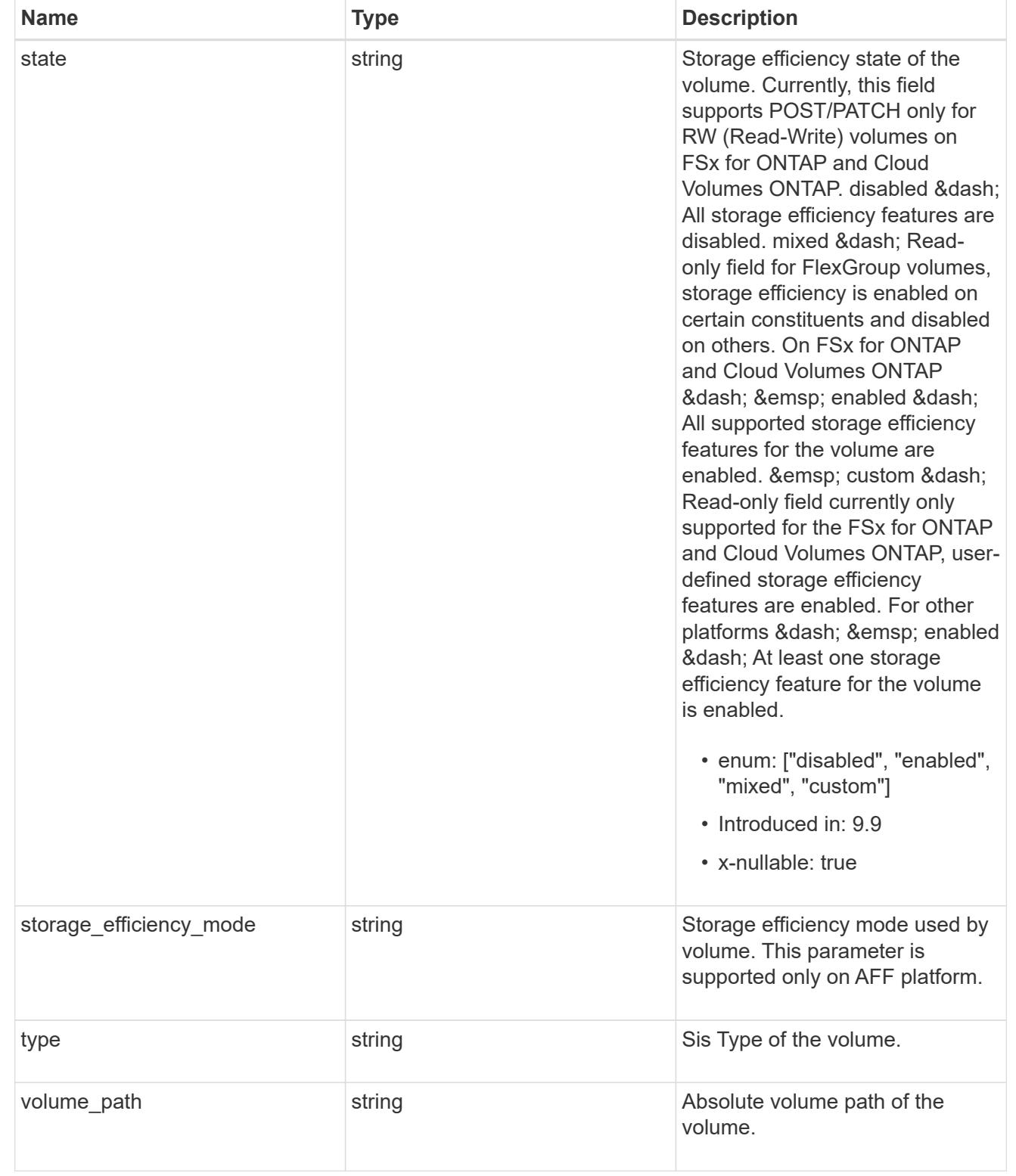

#### status

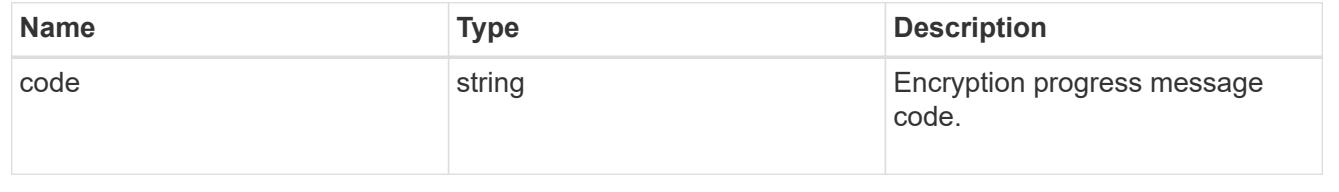

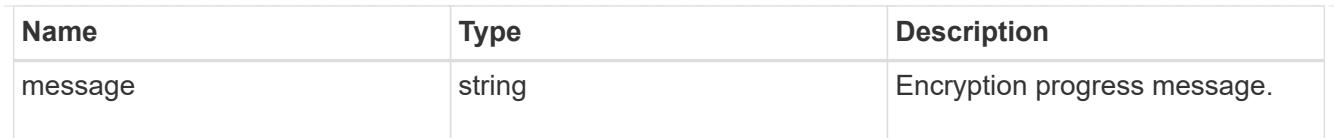

## encryption

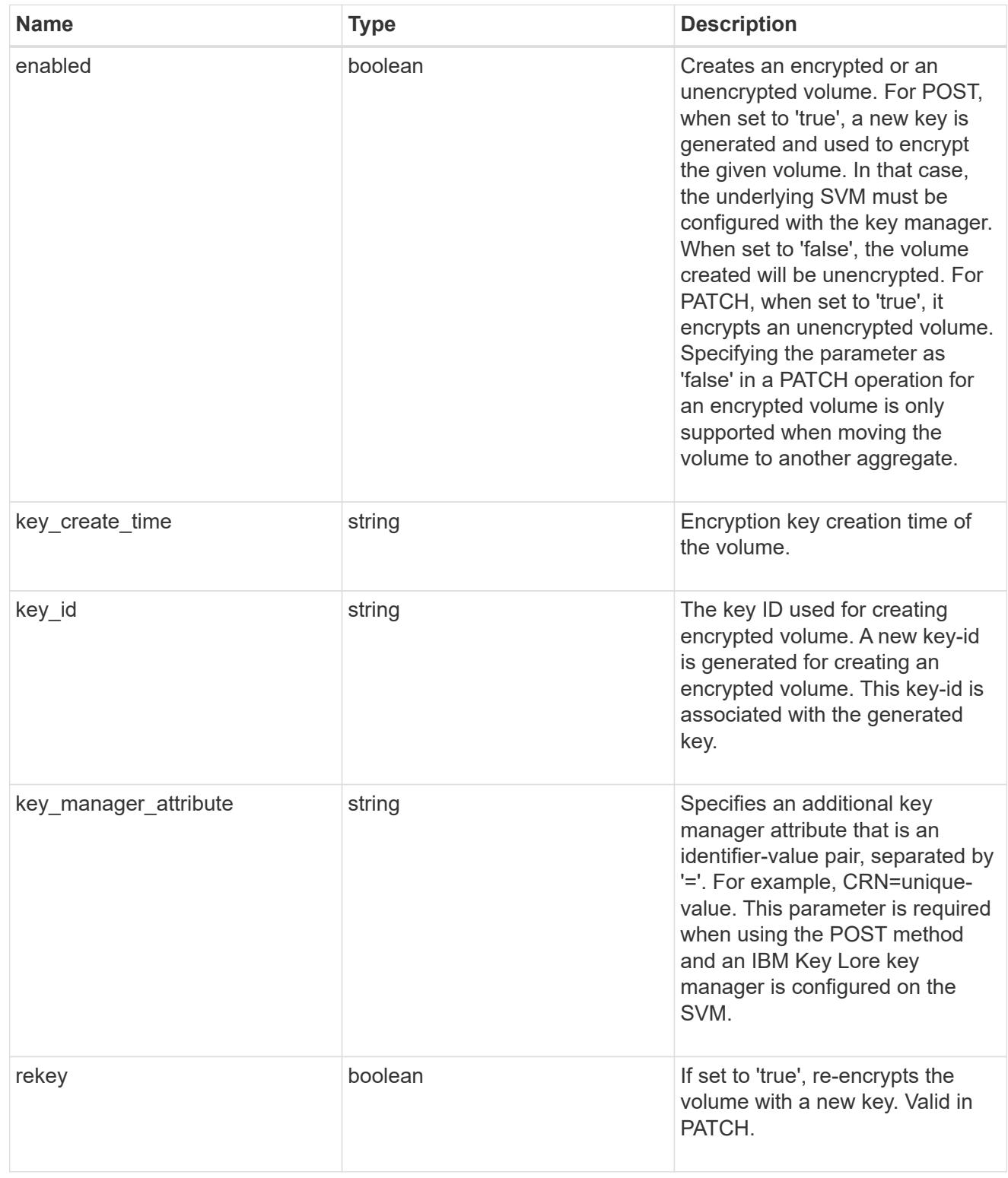
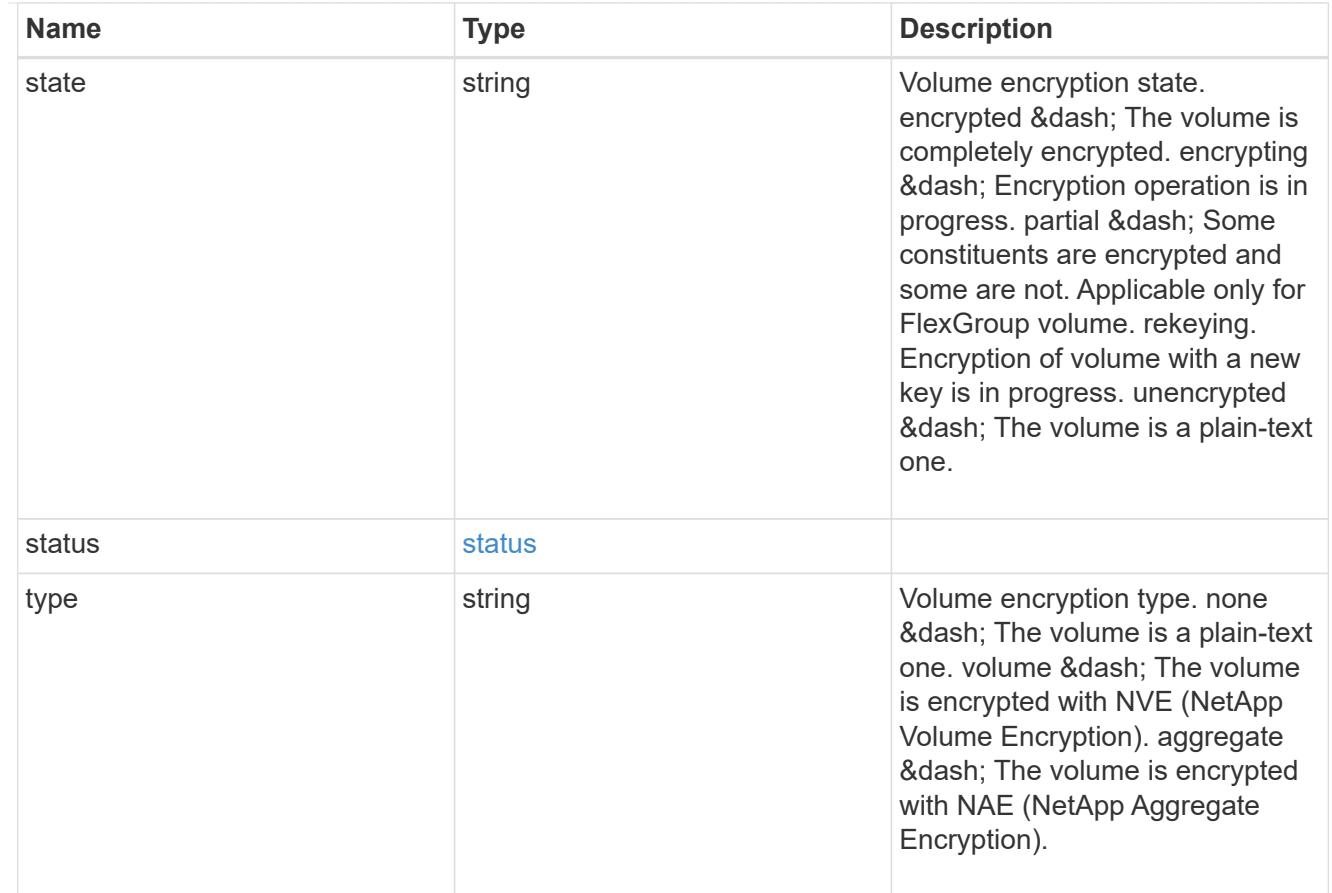

### error\_state

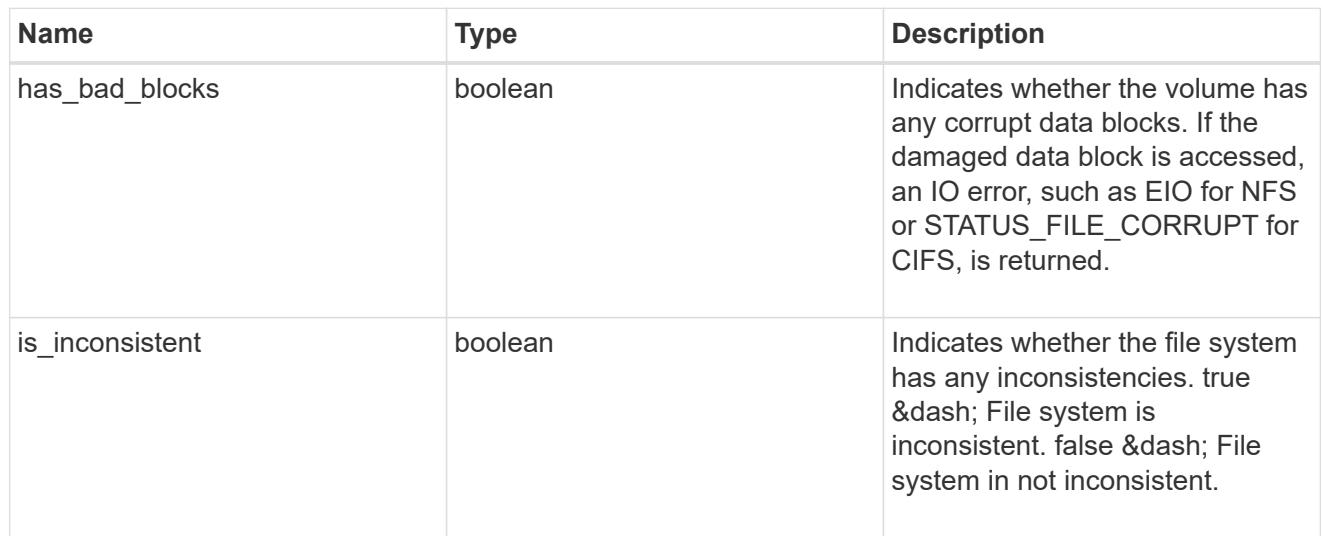

files

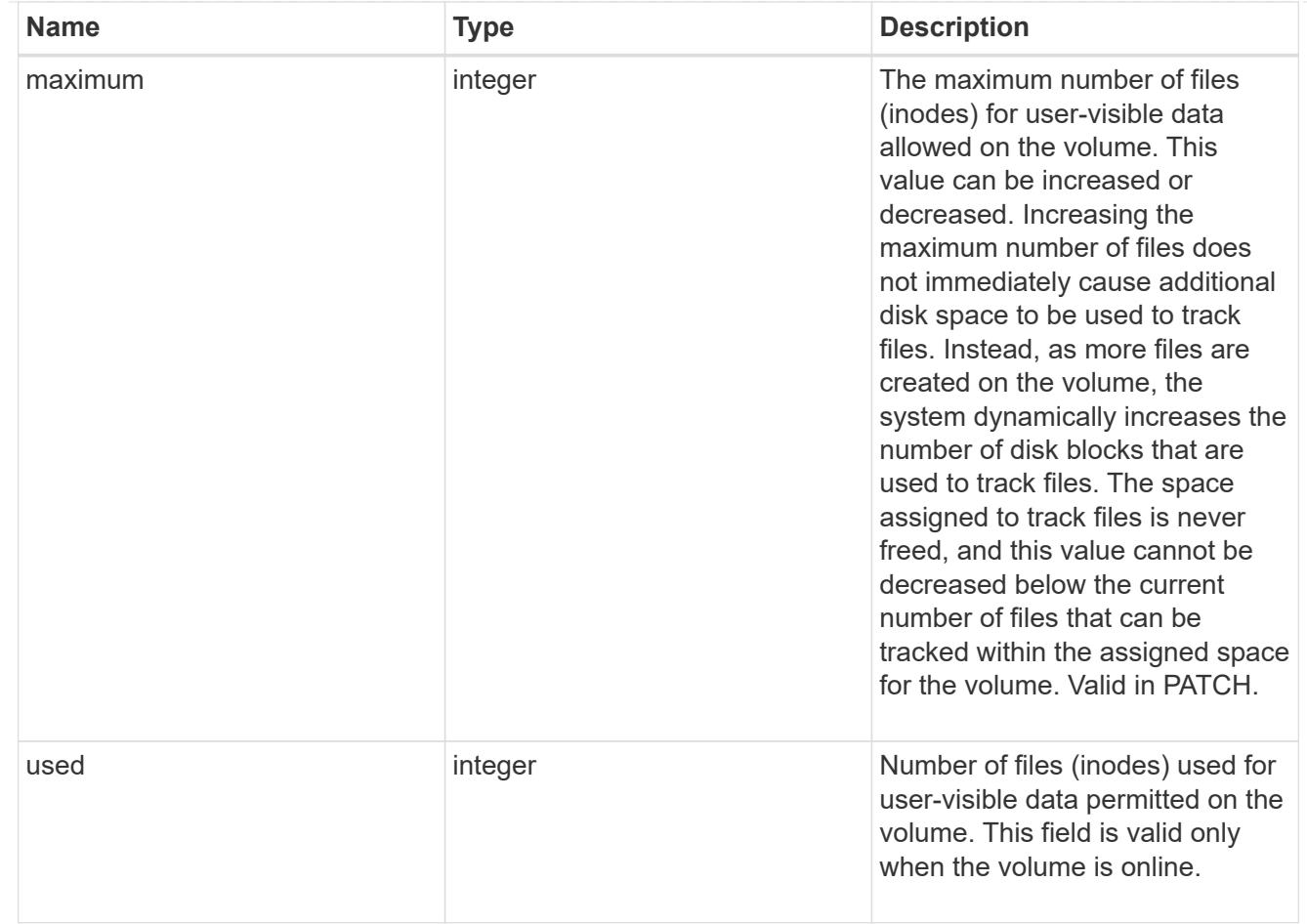

# flash\_pool

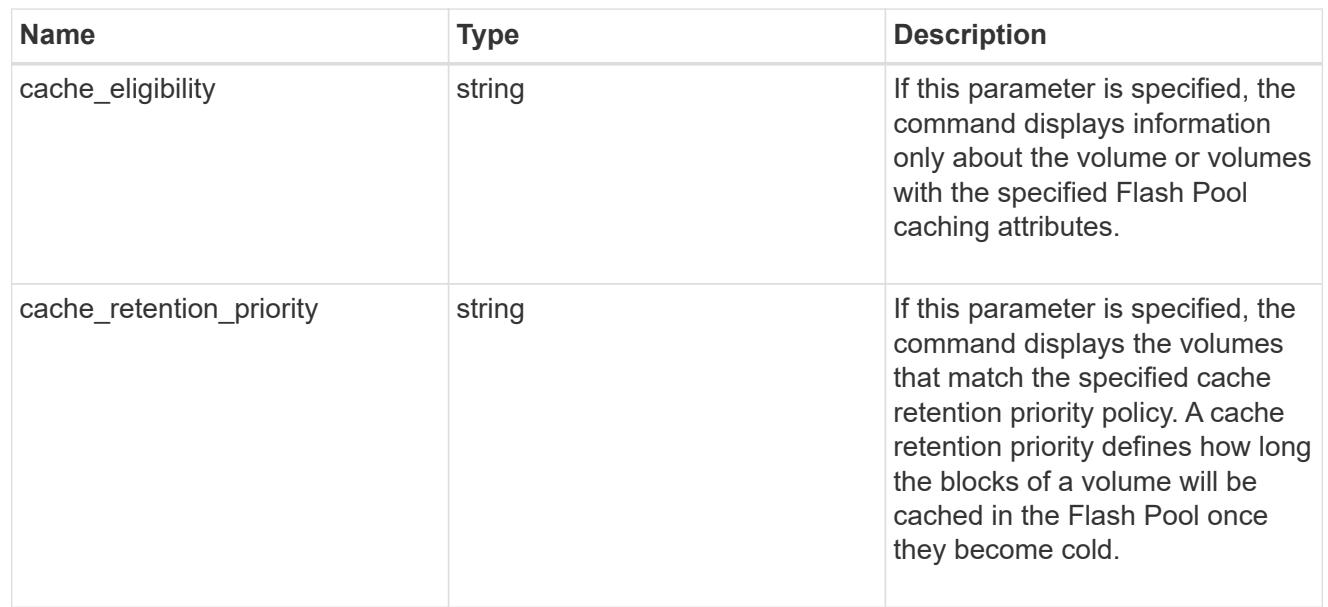

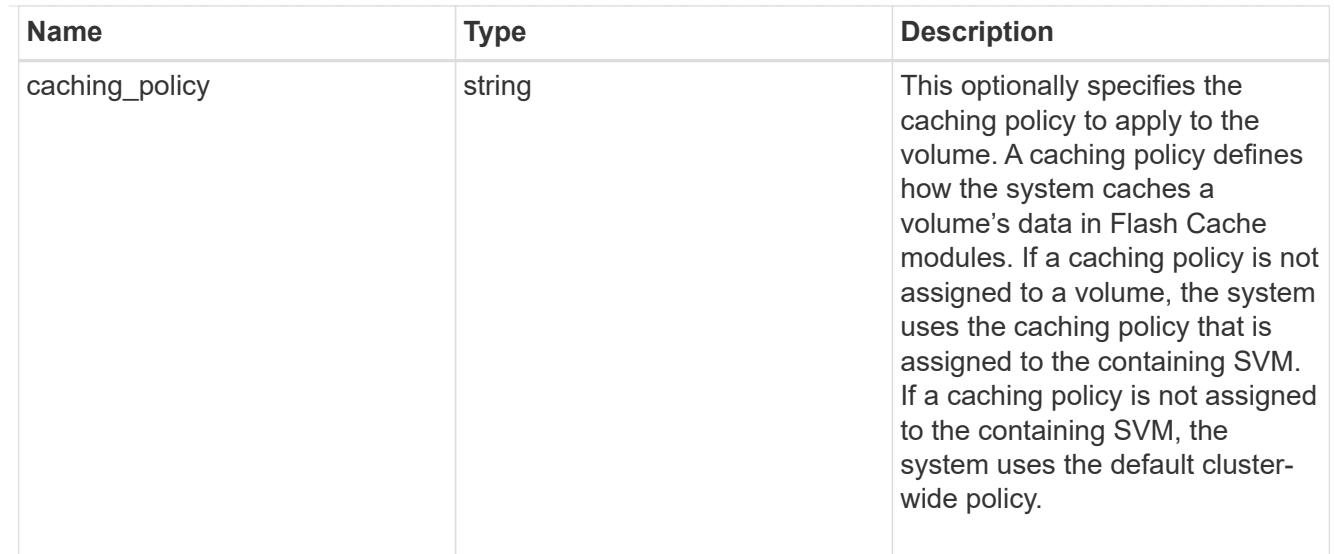

# flexgroup

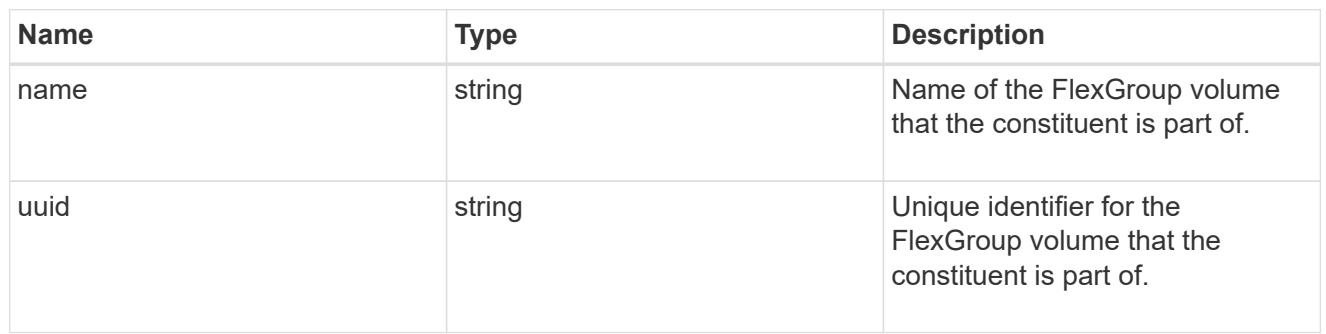

# guarantee

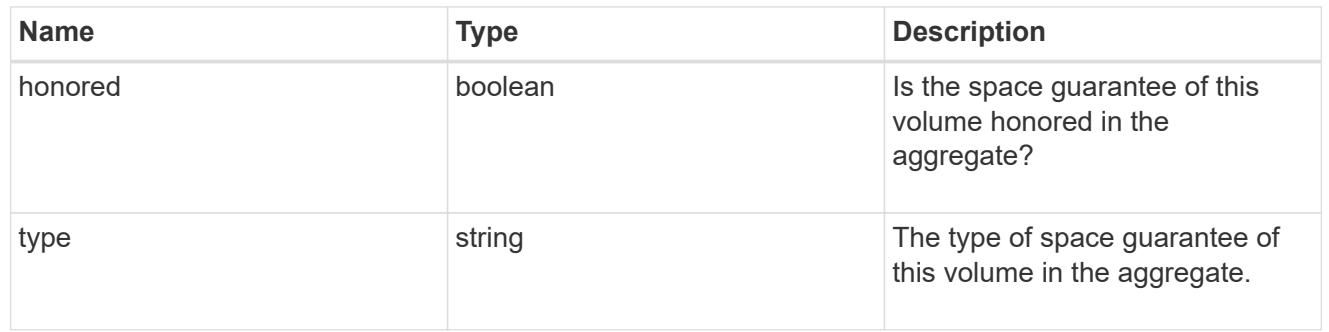

### iops

The rate of I/O operations observed at the storage object.

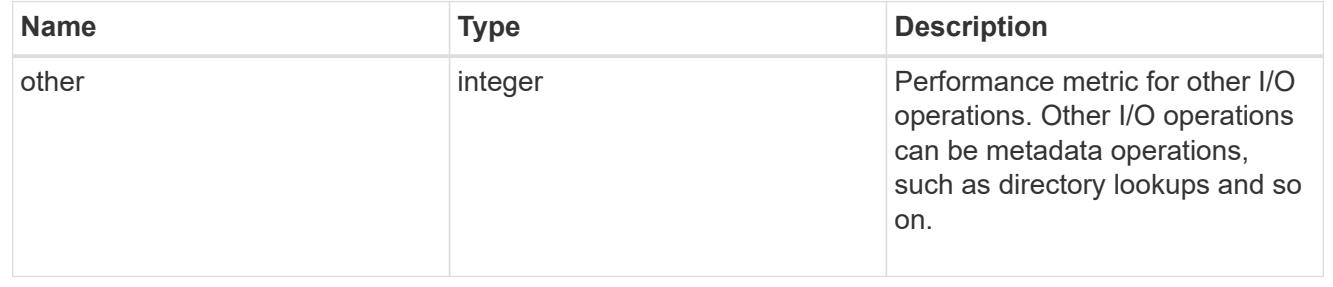

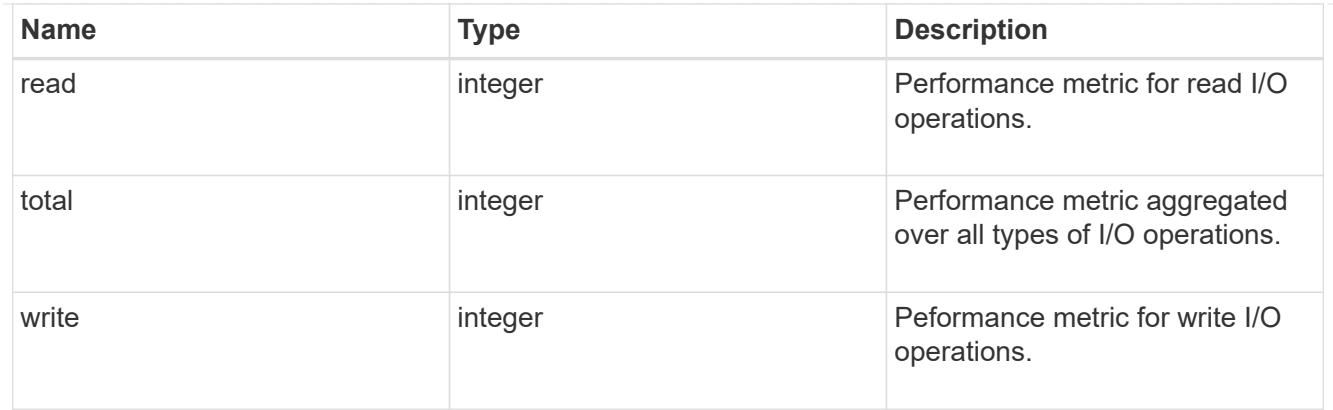

# latency

The round trip latency in microseconds observed at the storage object.

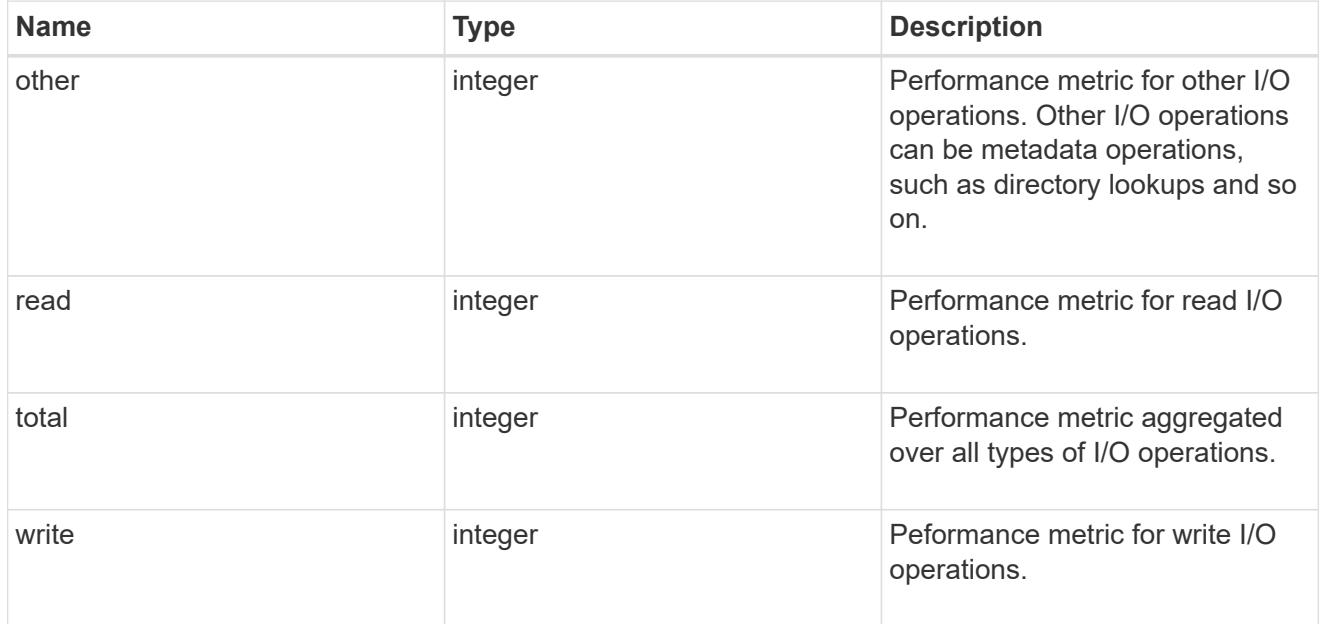

### cloud

Performance numbers (IOPS and latency) for cloud store. These numbers are relevant only for volumes hosted on FabricPools.

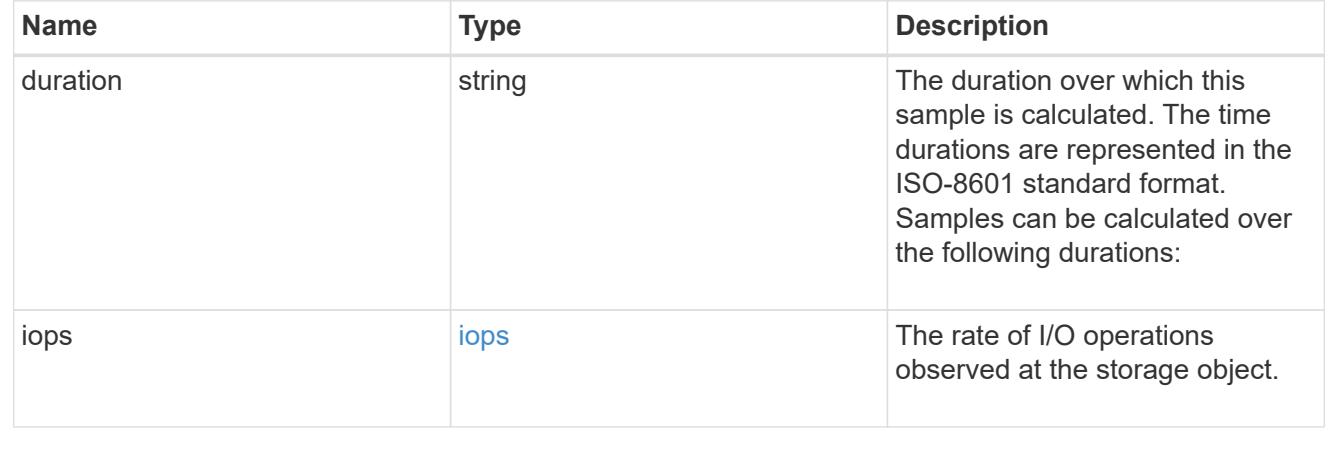

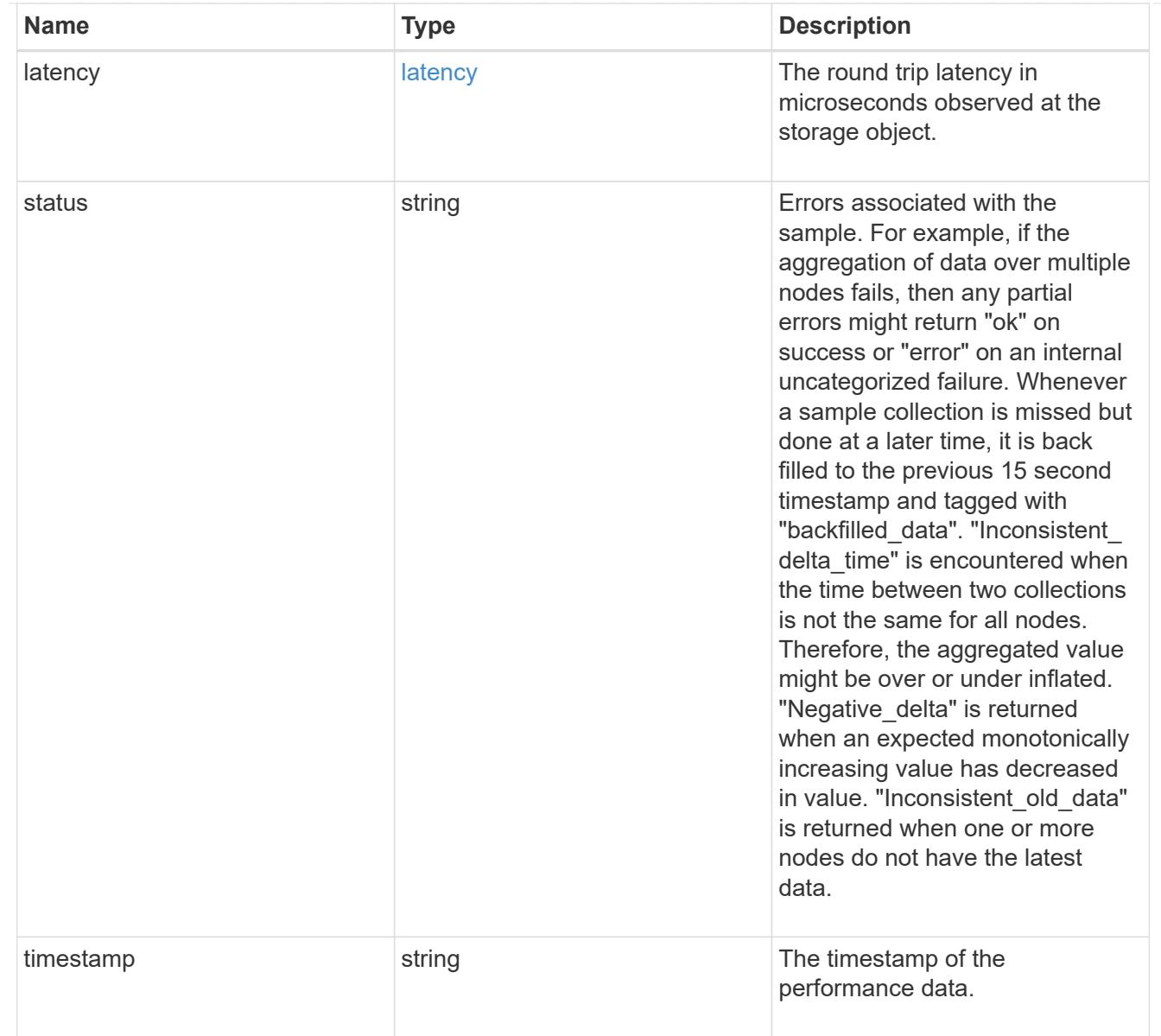

# flexcache

Performance number for FlexCache used to measure cache effectiveness.

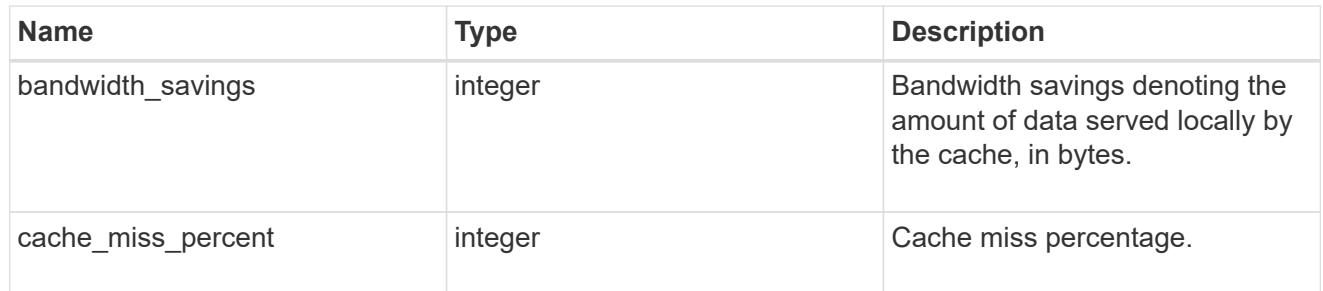

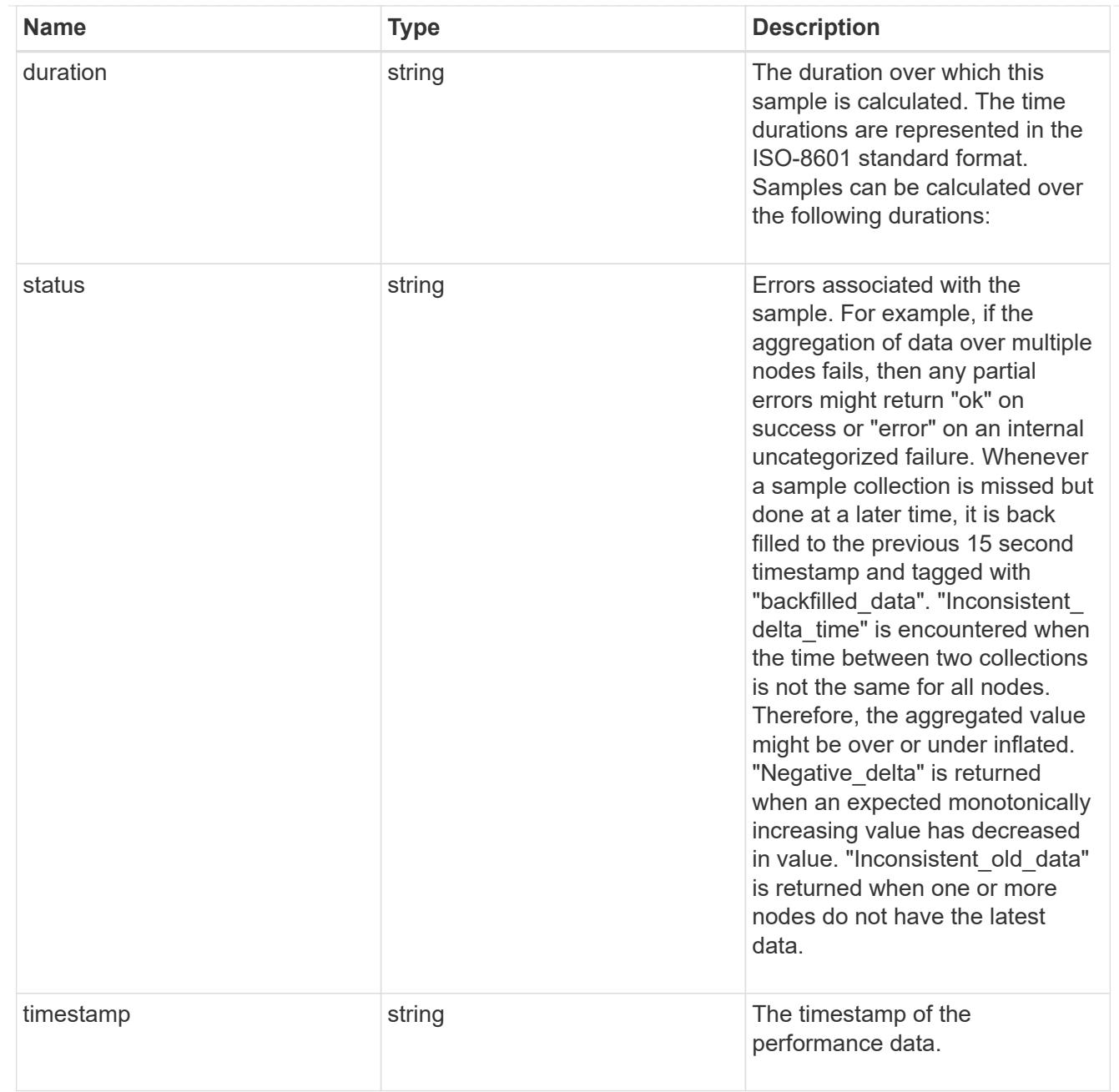

# throughput

The rate of throughput bytes per second observed at the storage object.

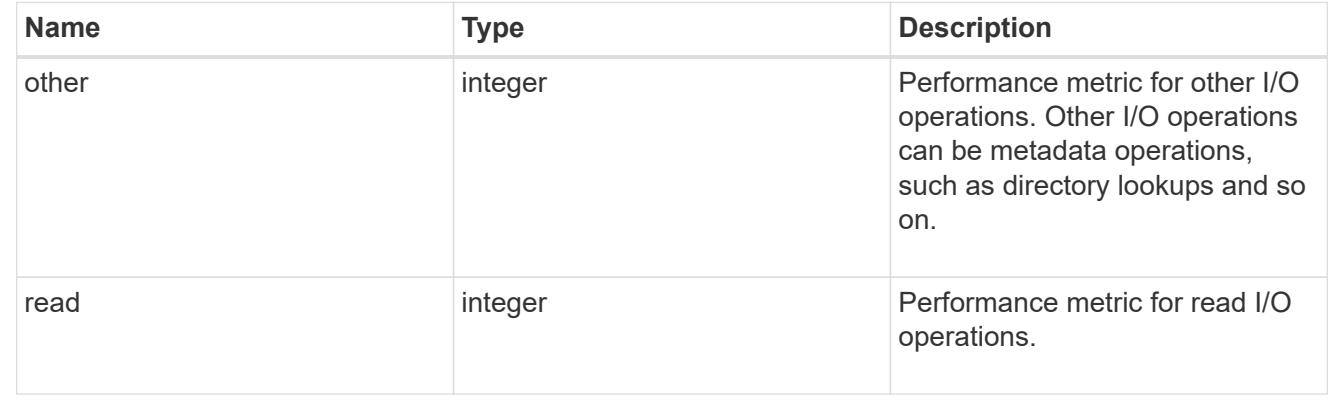

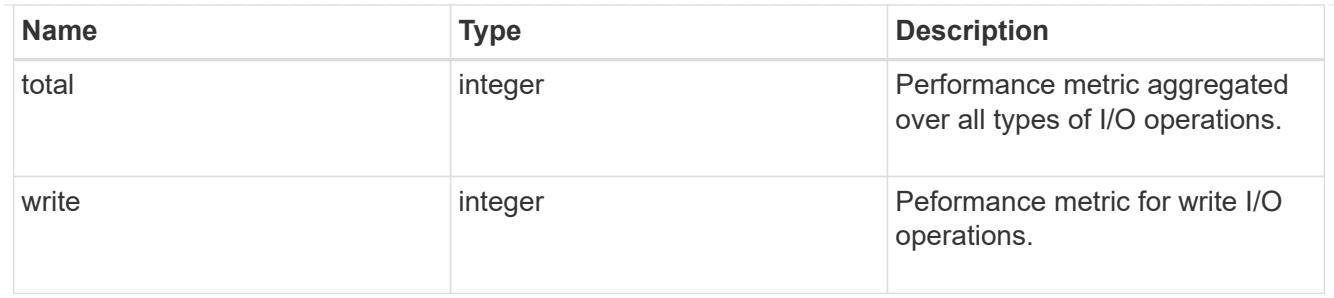

metric

Performance numbers, such as IOPS, latency and throughput.

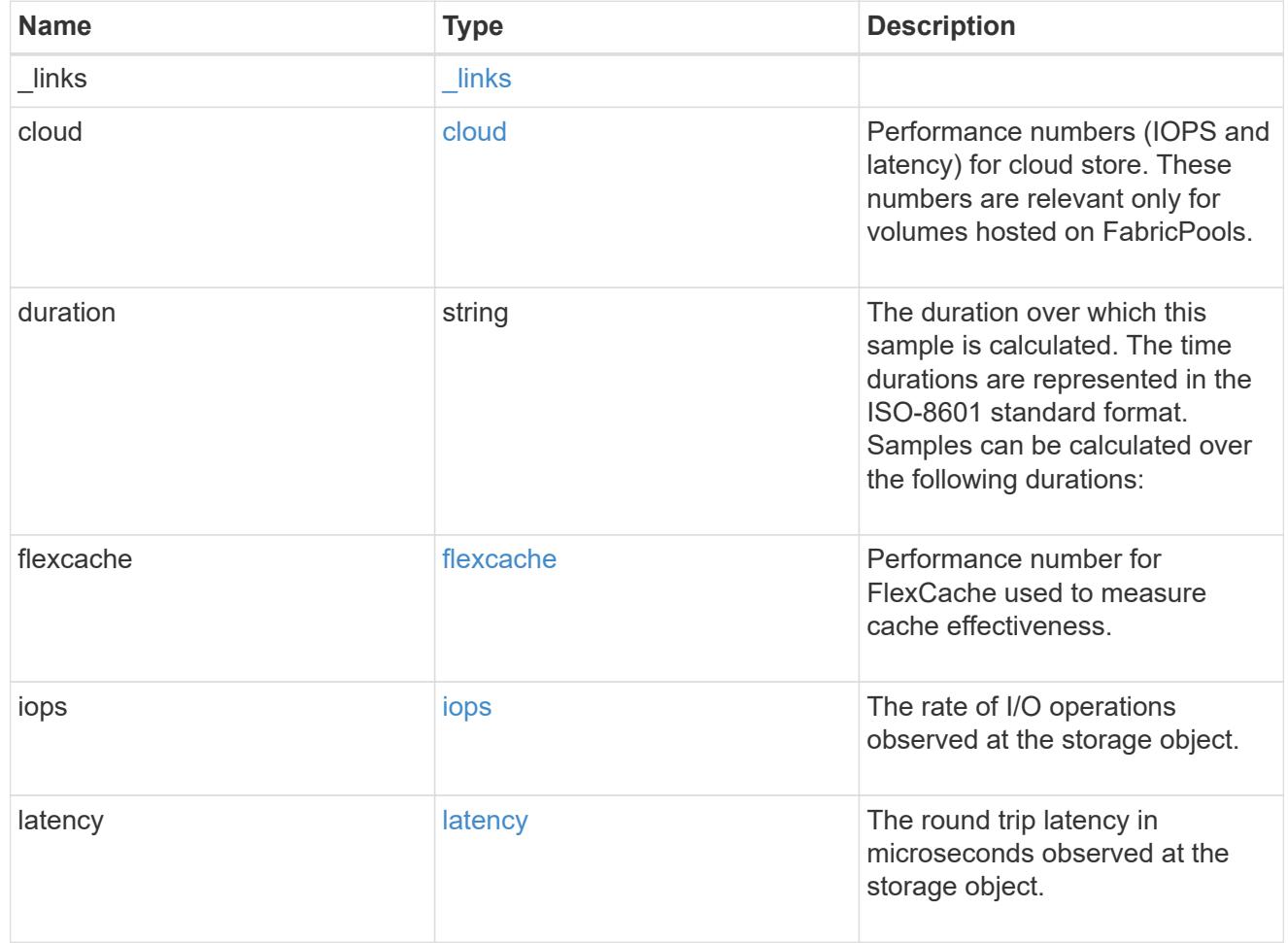

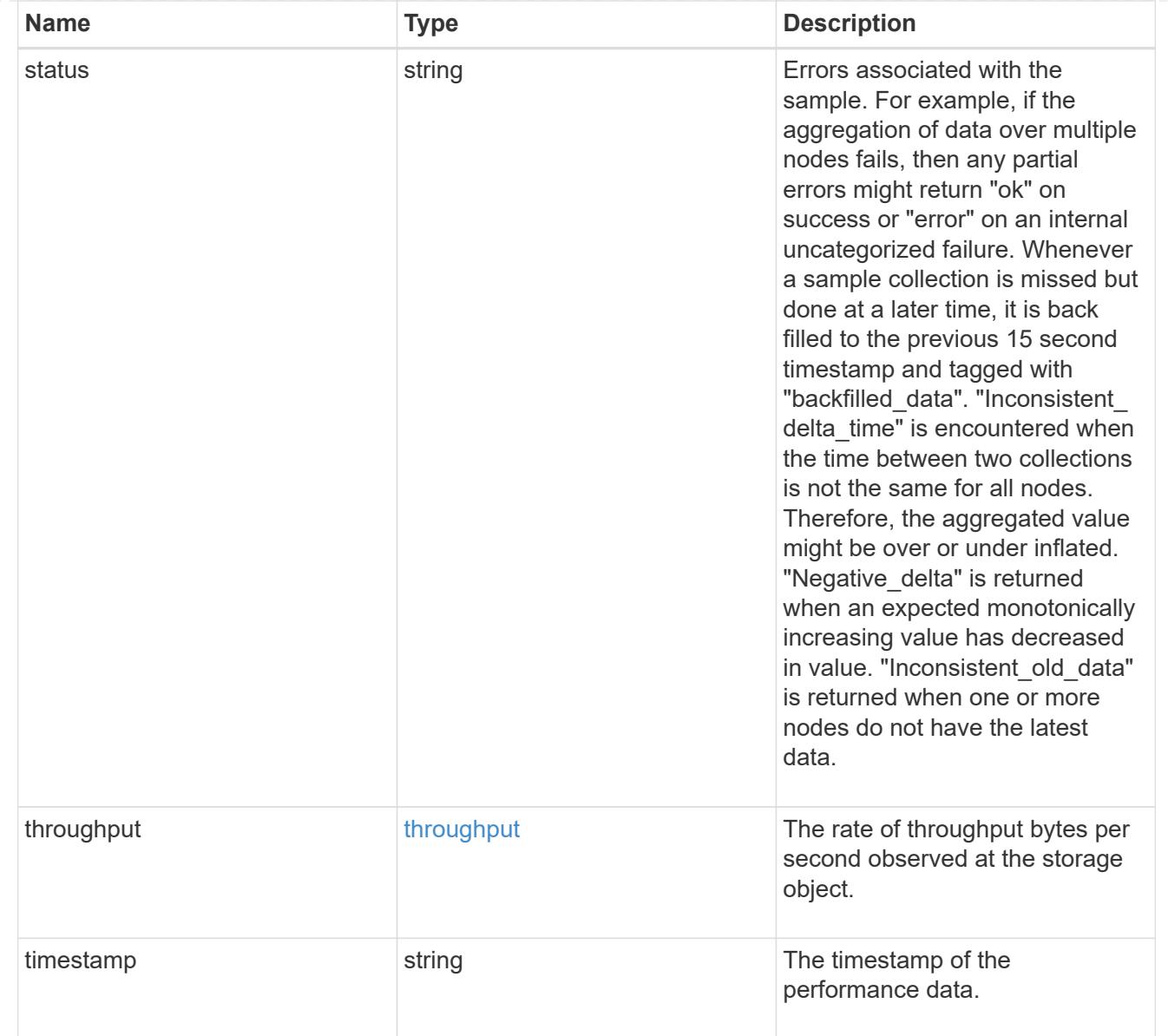

### movement

Volume movement. All attributes are modify, that is, not writable through POST. Set PATCH state to destination\_aggregate to initiate a volume move operation. Volume movement on FlexGroup constituents are not supported.

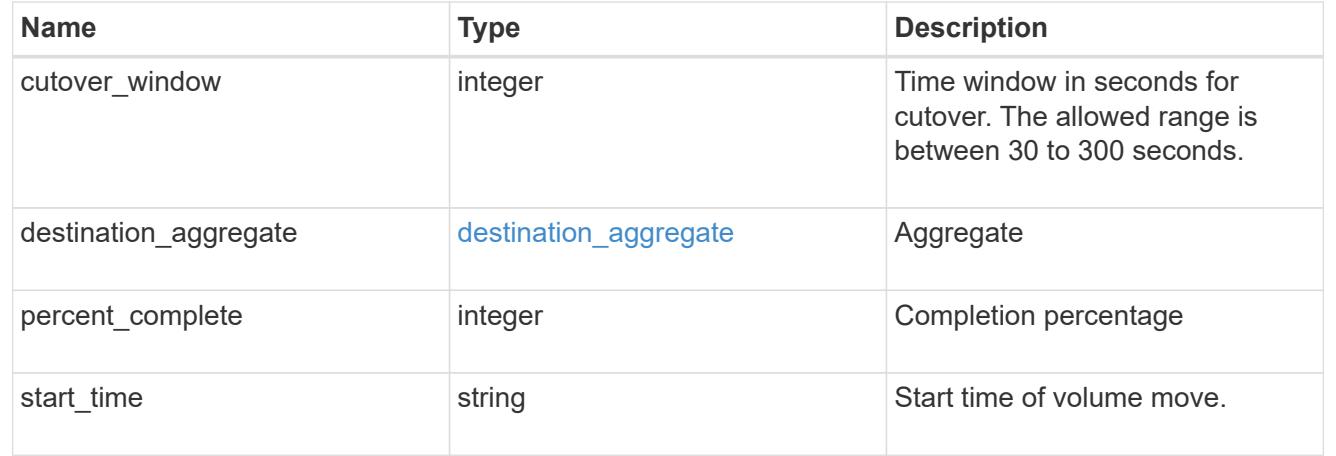

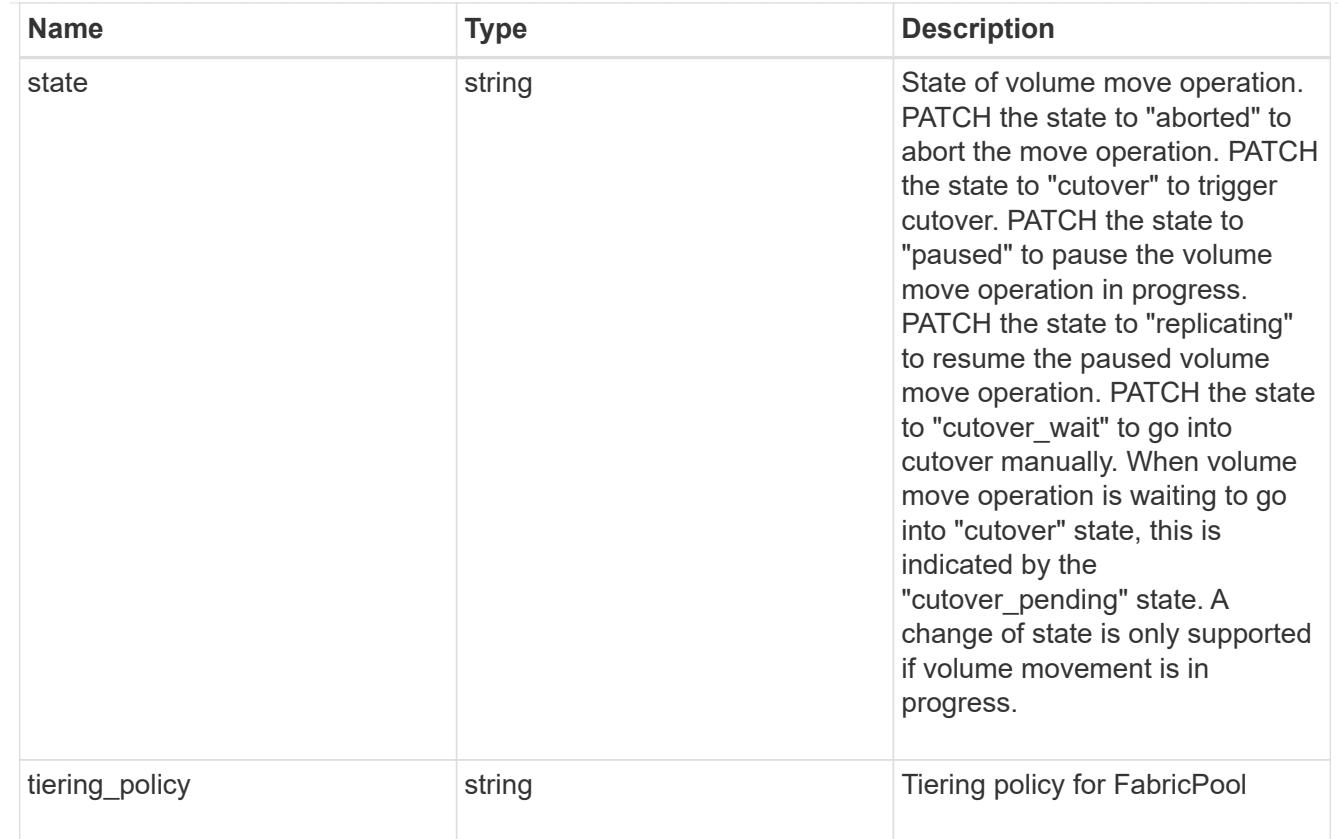

# export\_policy

# Export Policy

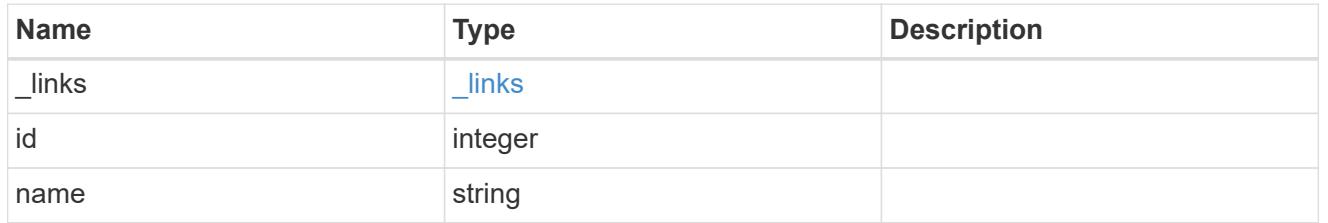

# junction\_parent

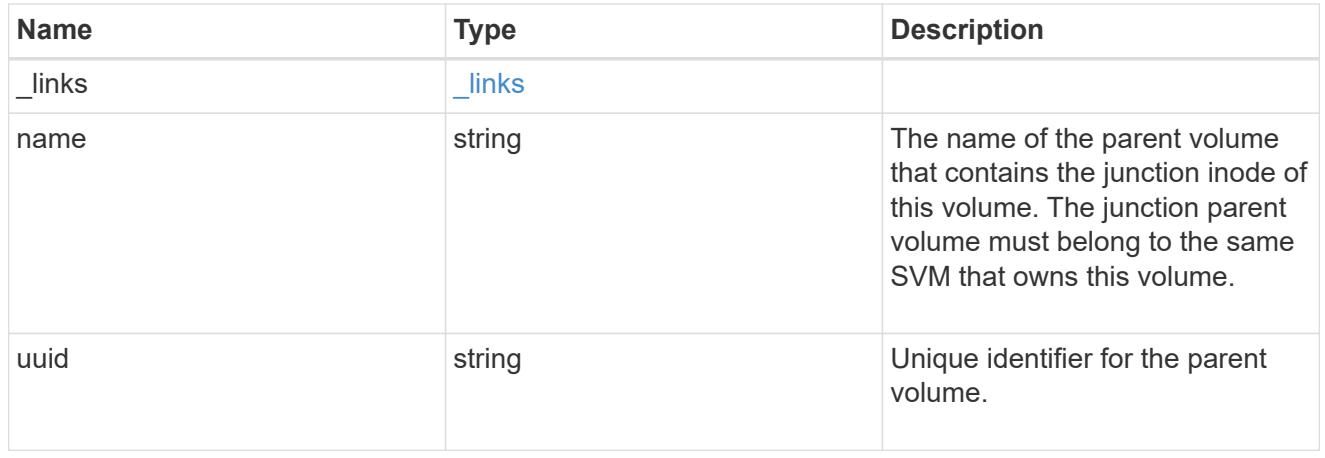

nas

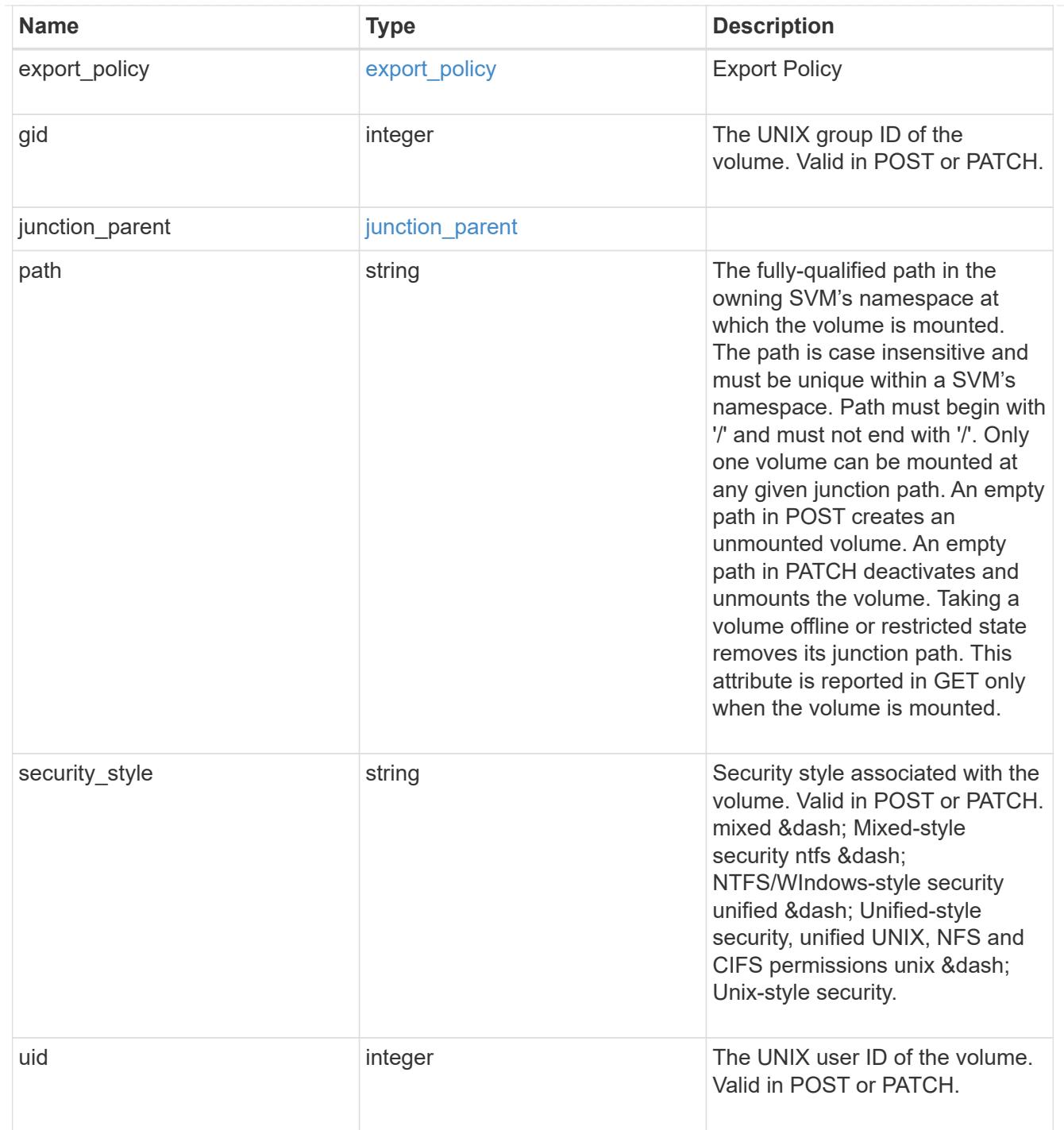

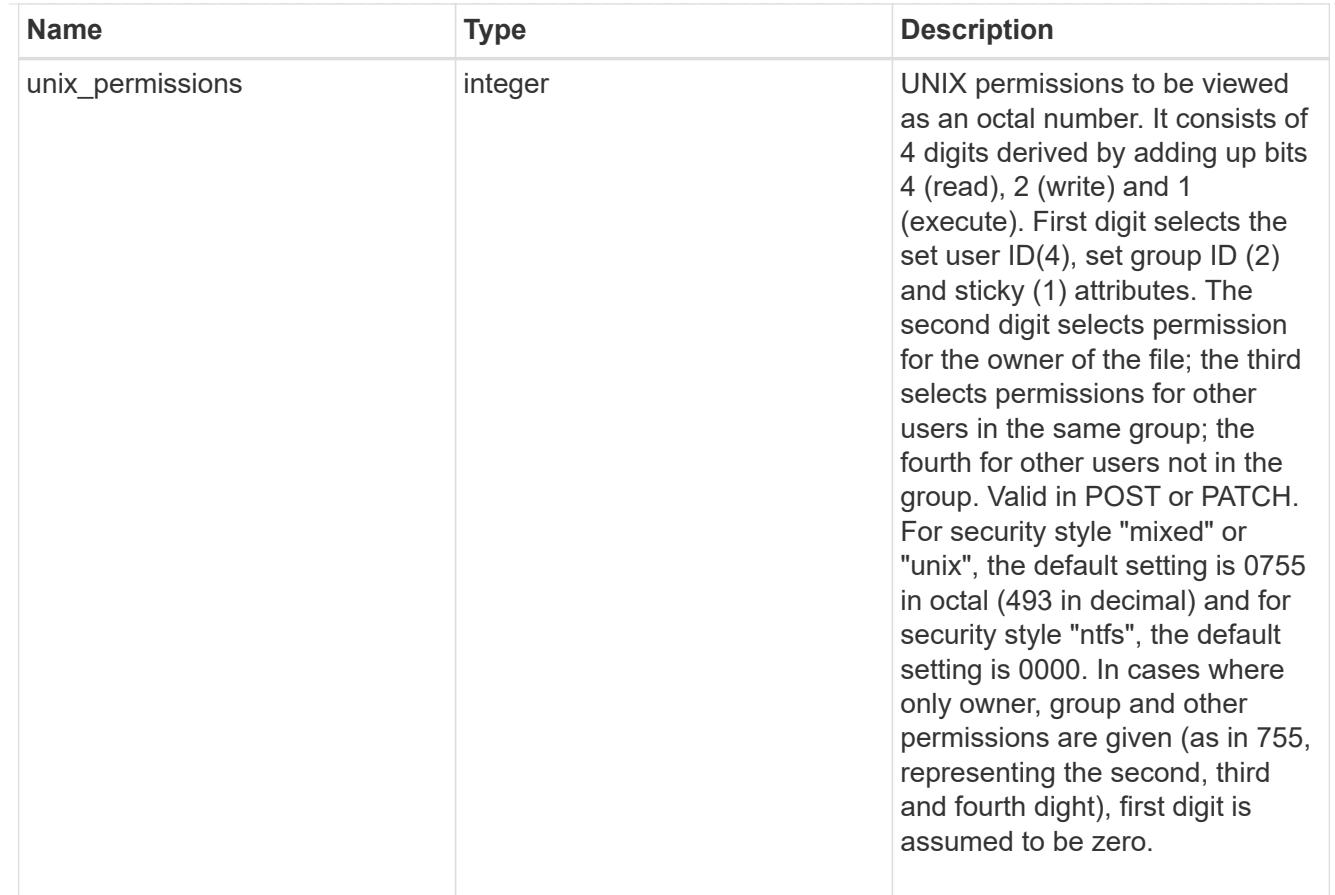

## policy

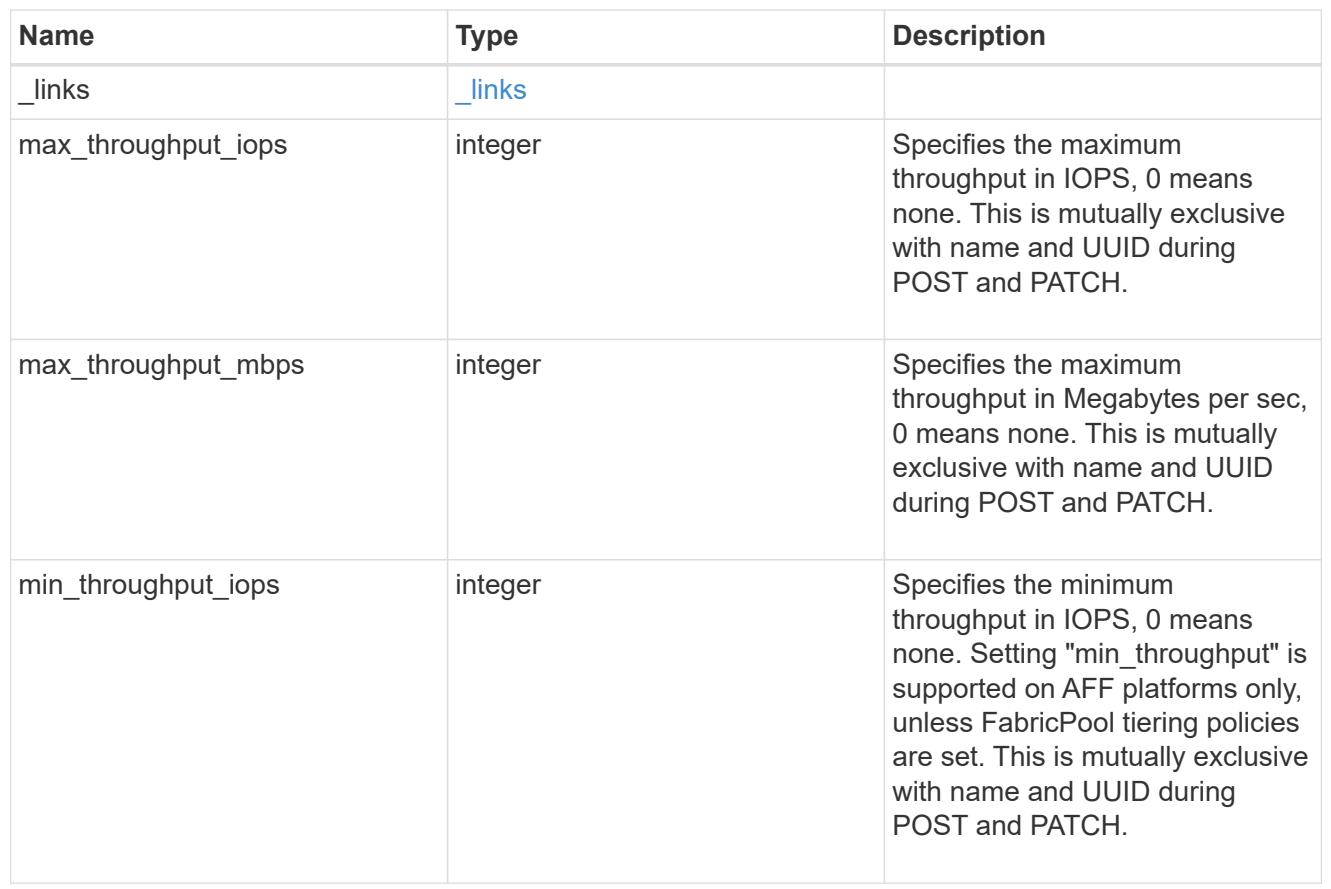

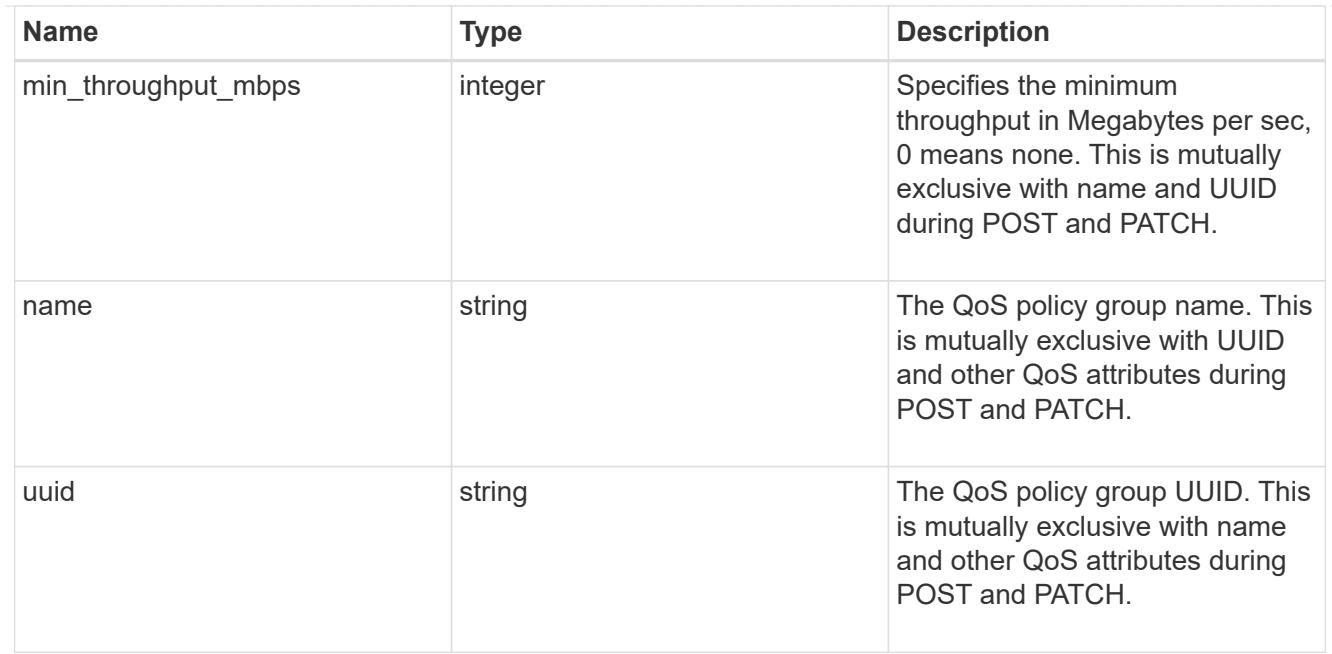

qos

## QoS information

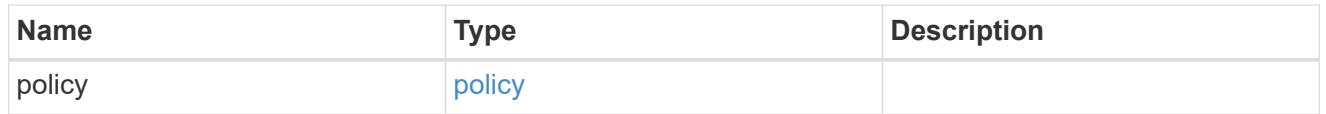

quota

Quotas track the space or file usage of a user, group, or qtree in a FlexVol or a FlexGroup volume.

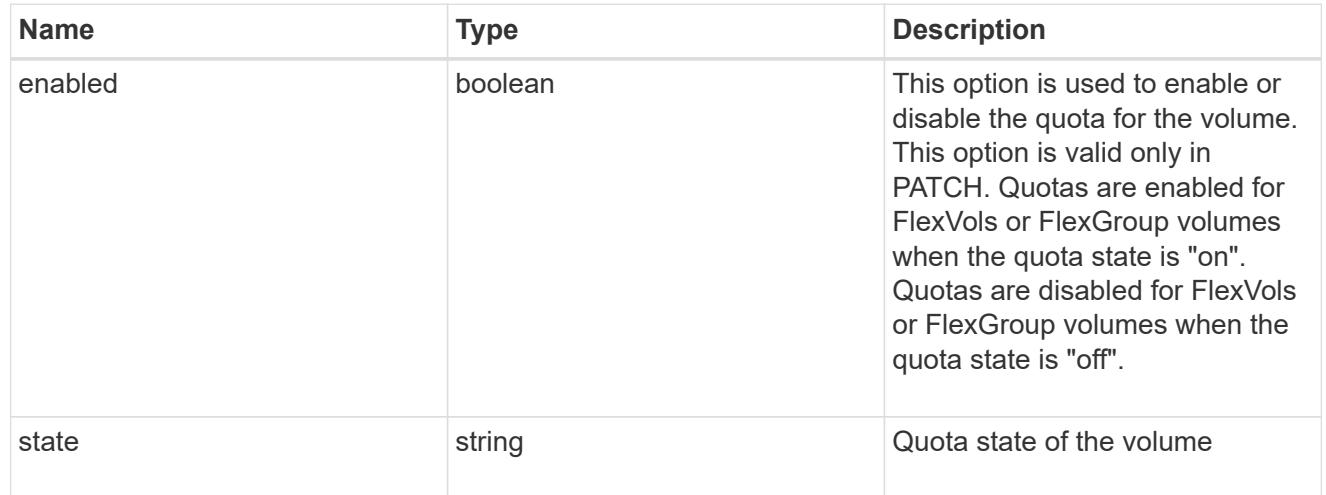

# last\_error

Error information for the last failed file move on the constituent.

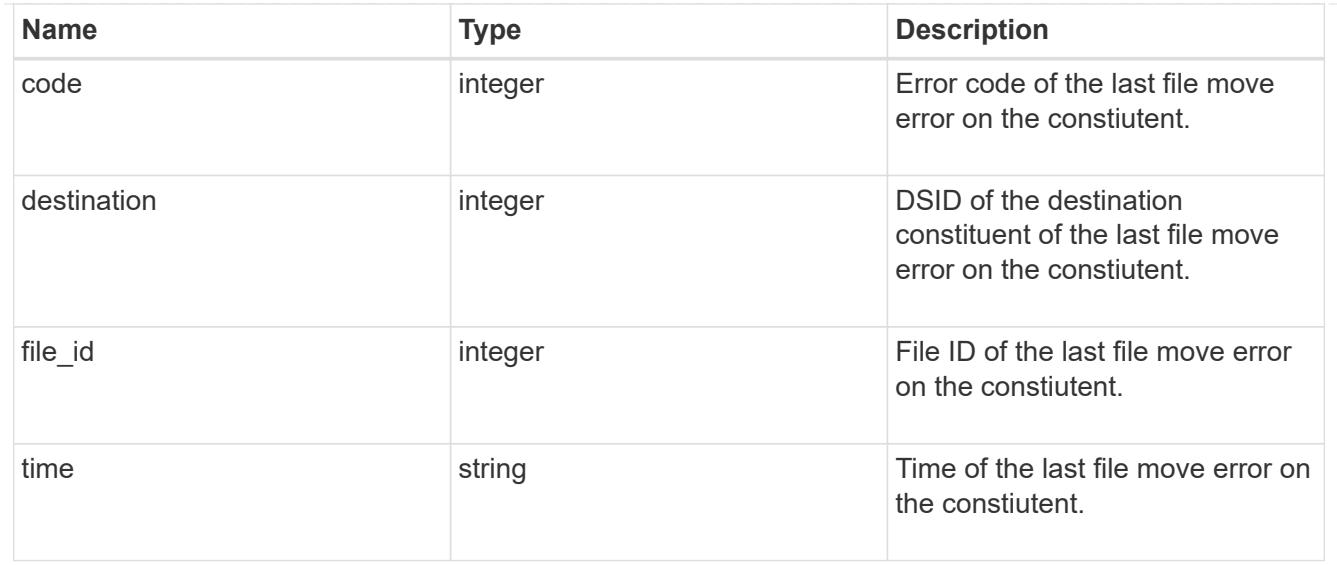

#### movement

Properties on this constituent related to file movement.

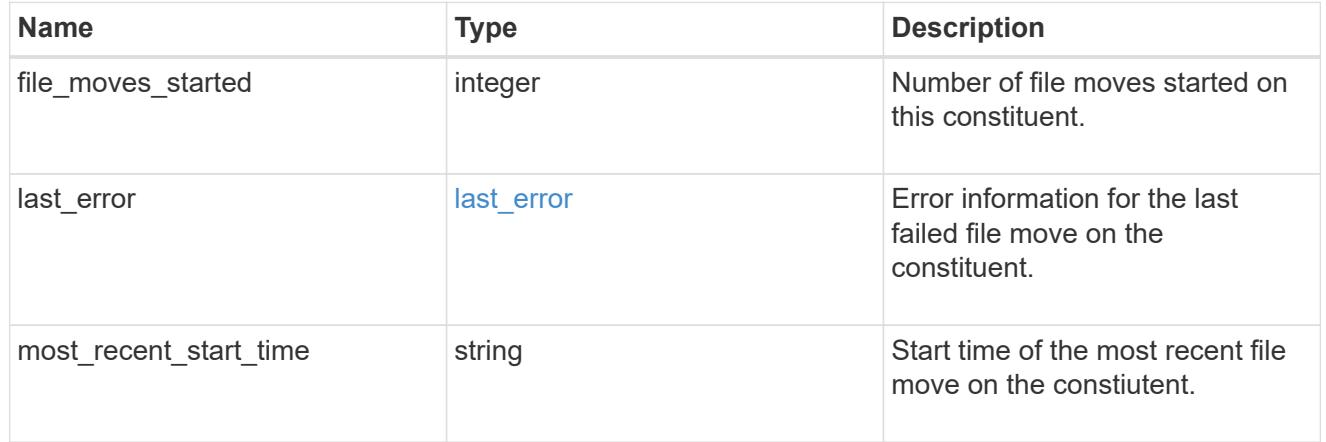

# blocks\_skipped

Number of blocks skipped by the scanner on this constiutent due to various reasons.

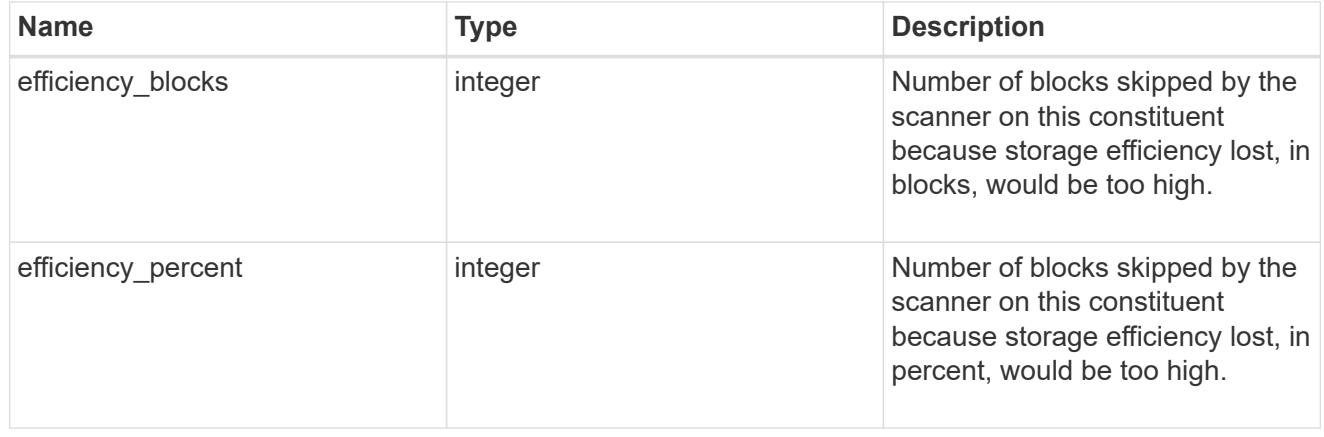

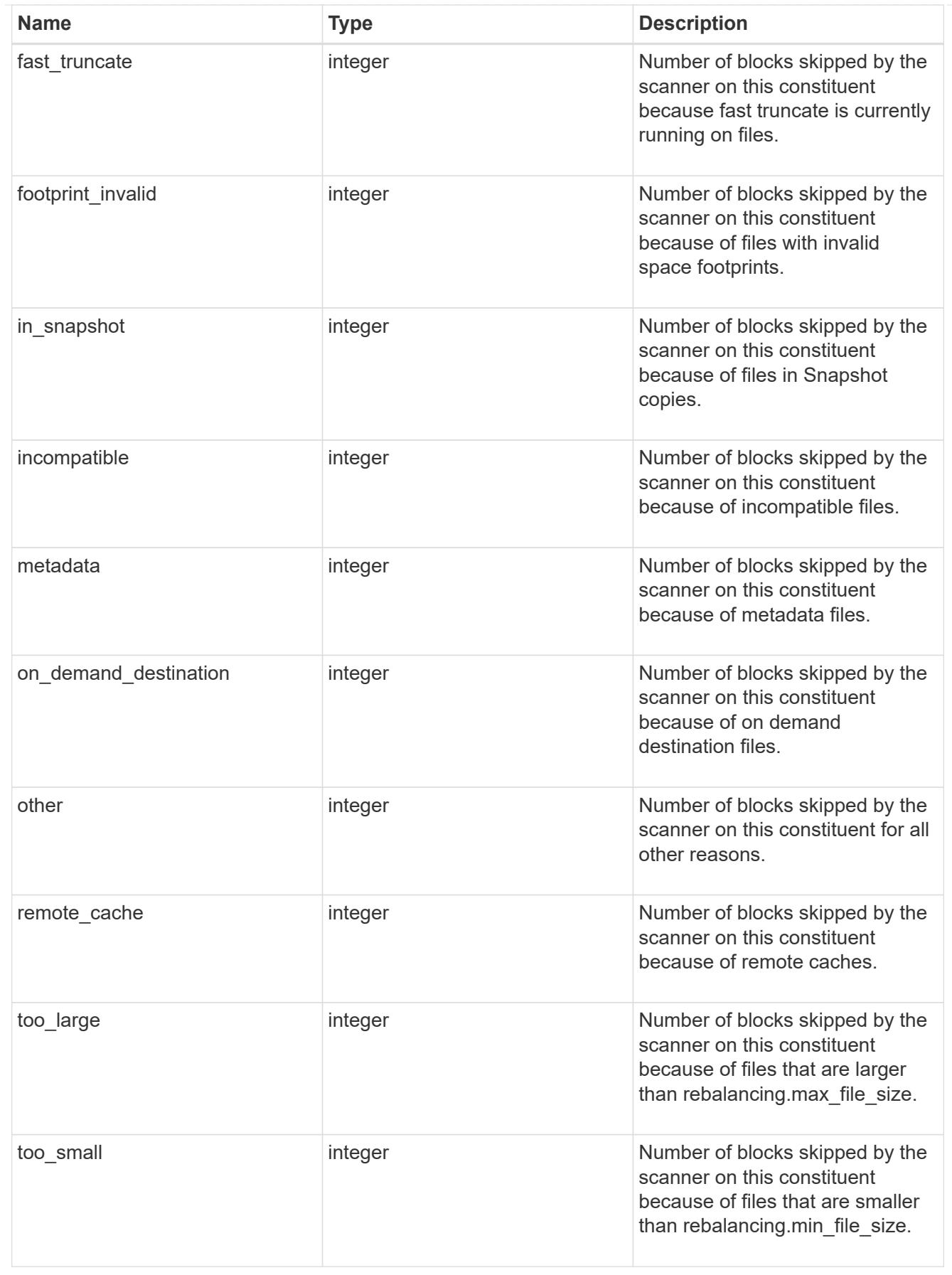

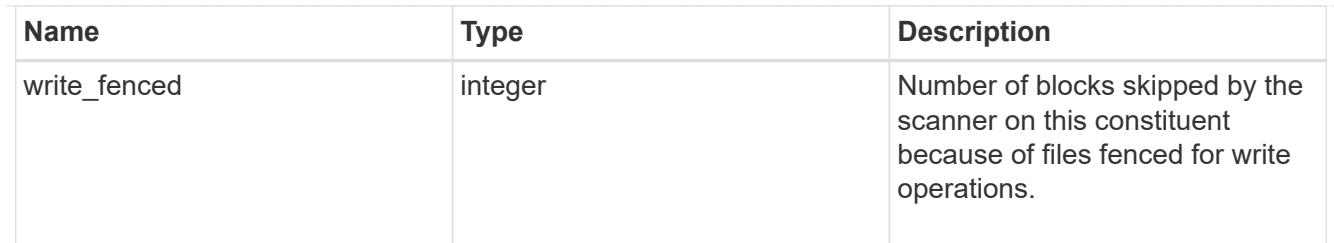

# files\_skipped

Number of files skipped by the scanner on this constiutent due to various reasons.

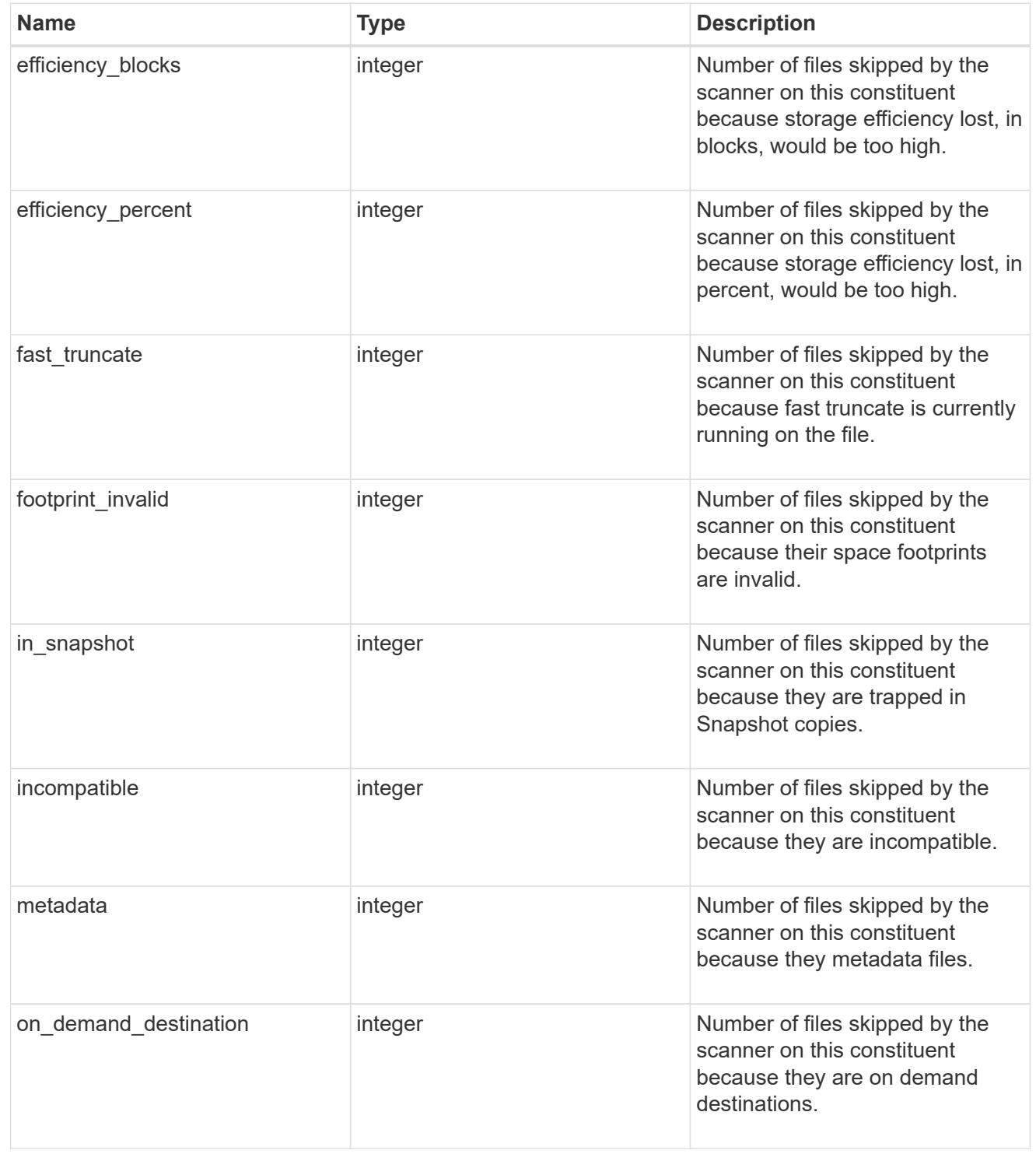

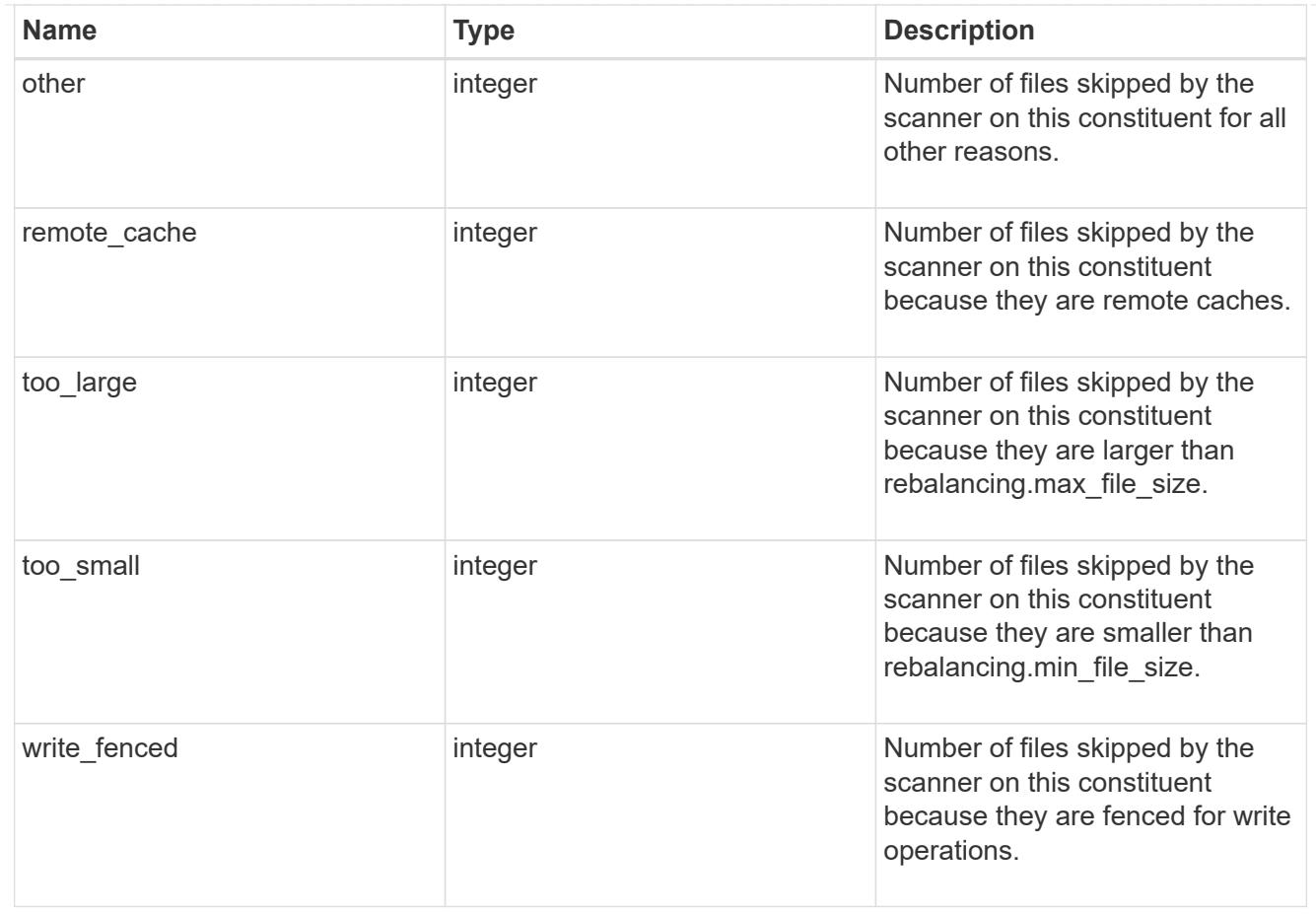

#### scanner

Properties related to determining which files to move and where to move them to.

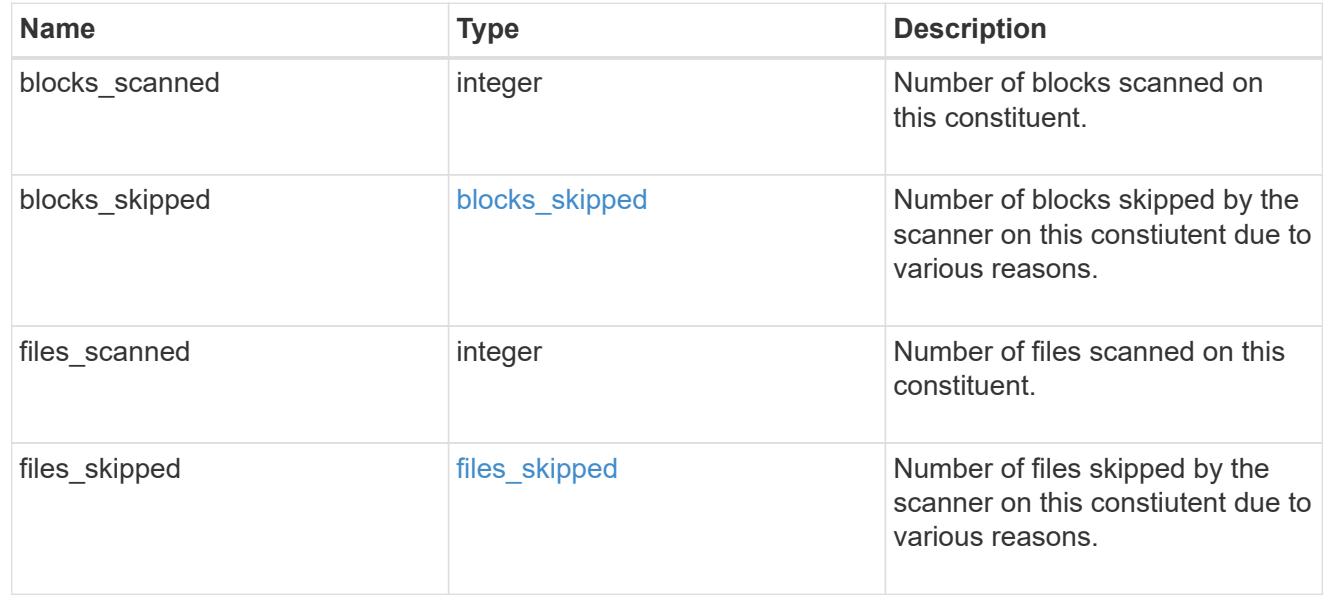

### engine

Each constituent has one rebalancing engine that co-ordinates scanning constituents for free space and files to move, as well as moving files between constituents. The engine properties must be explicitly requested, are meant for helping diagnose why the volume rebalancer is making decisions.

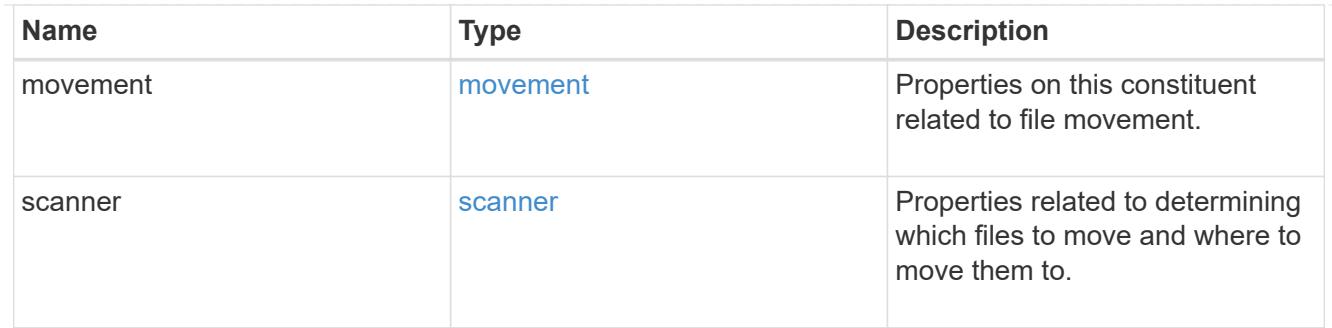

### error\_arguments

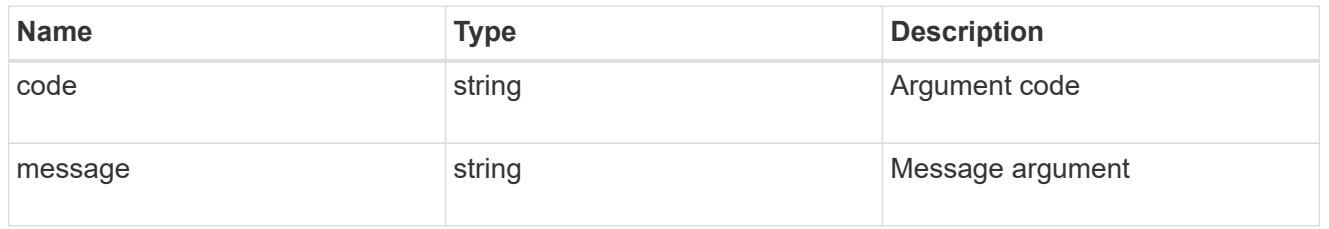

#### error

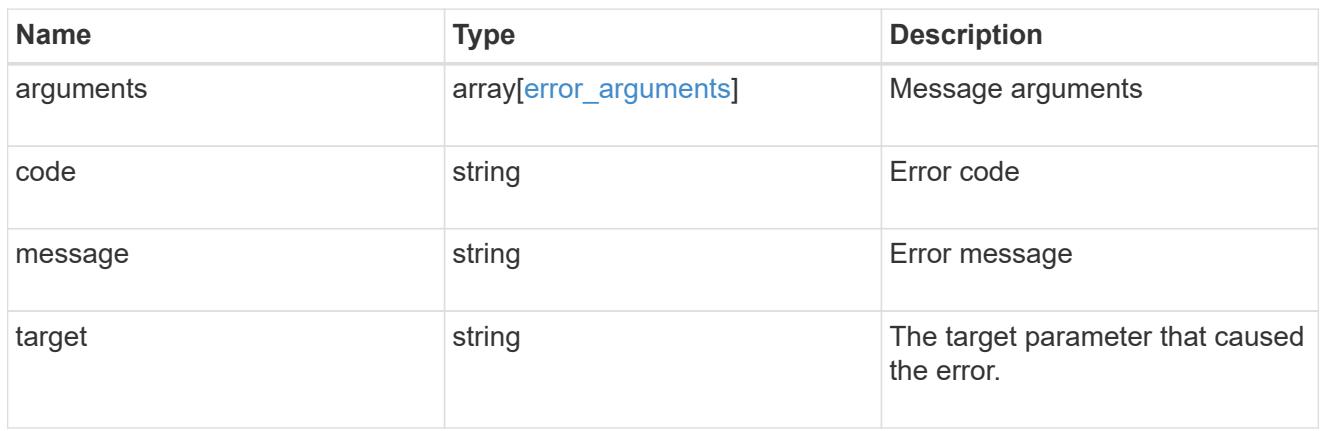

# rebalancing

Configuration and runtime properties involving non-disruptive volume capacity rebalancing for a FlexGroup volume.

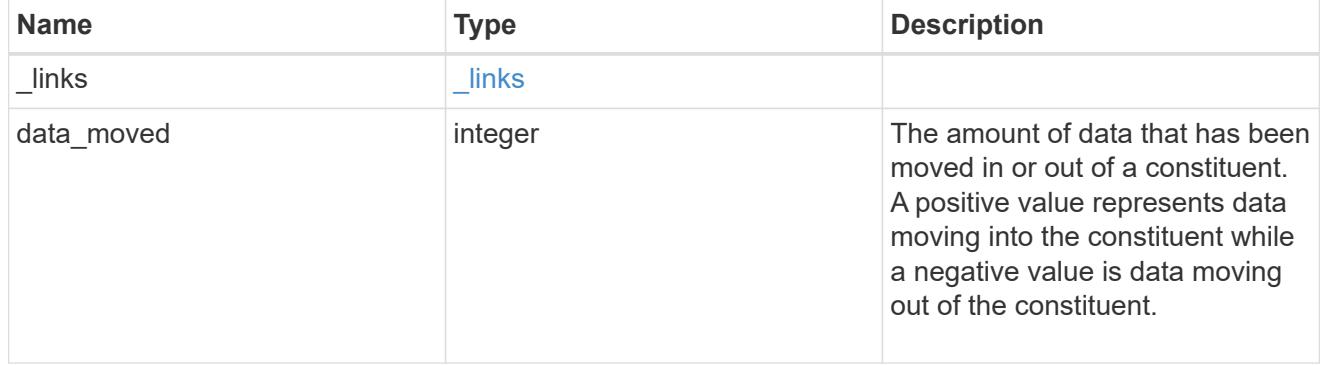

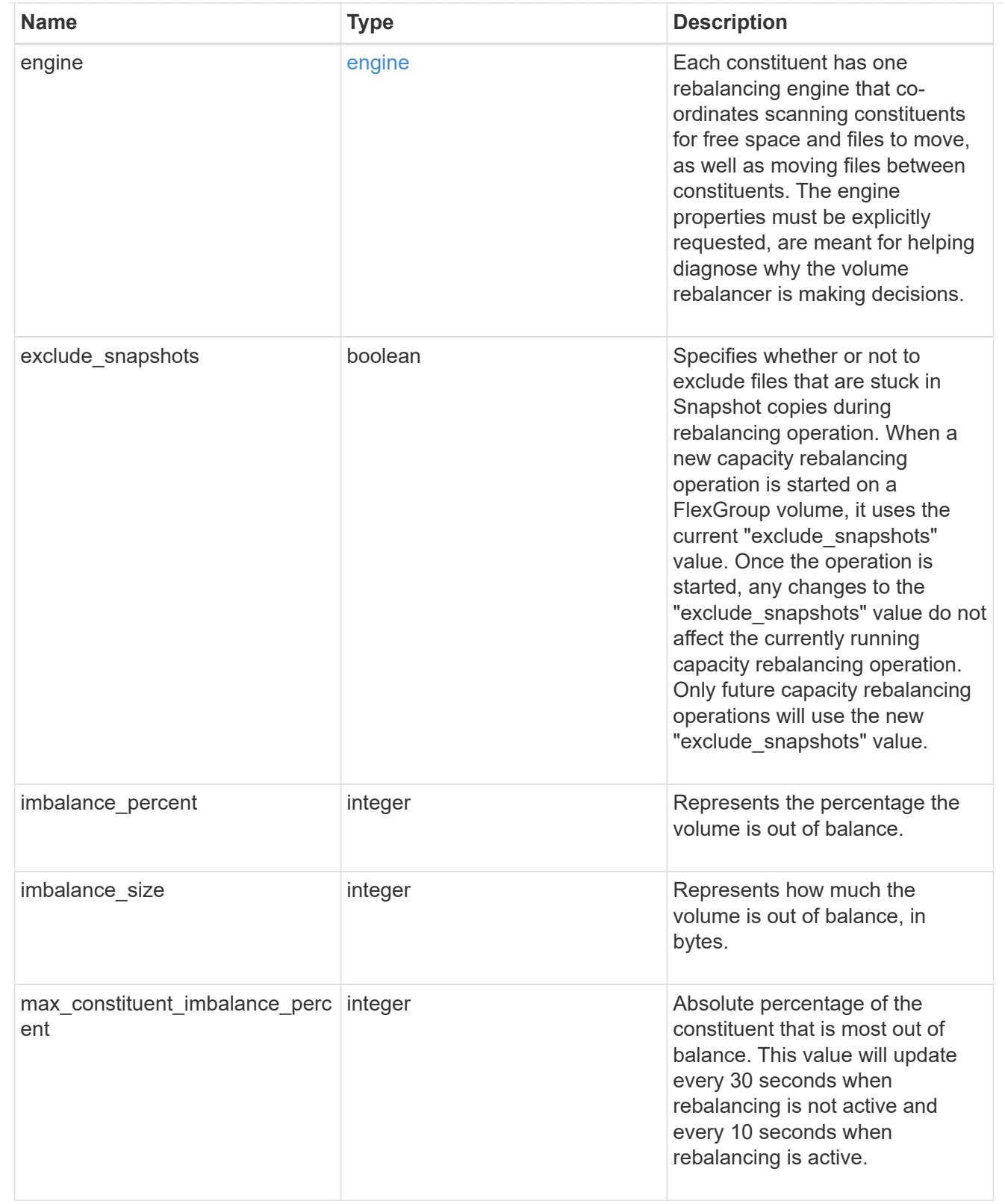

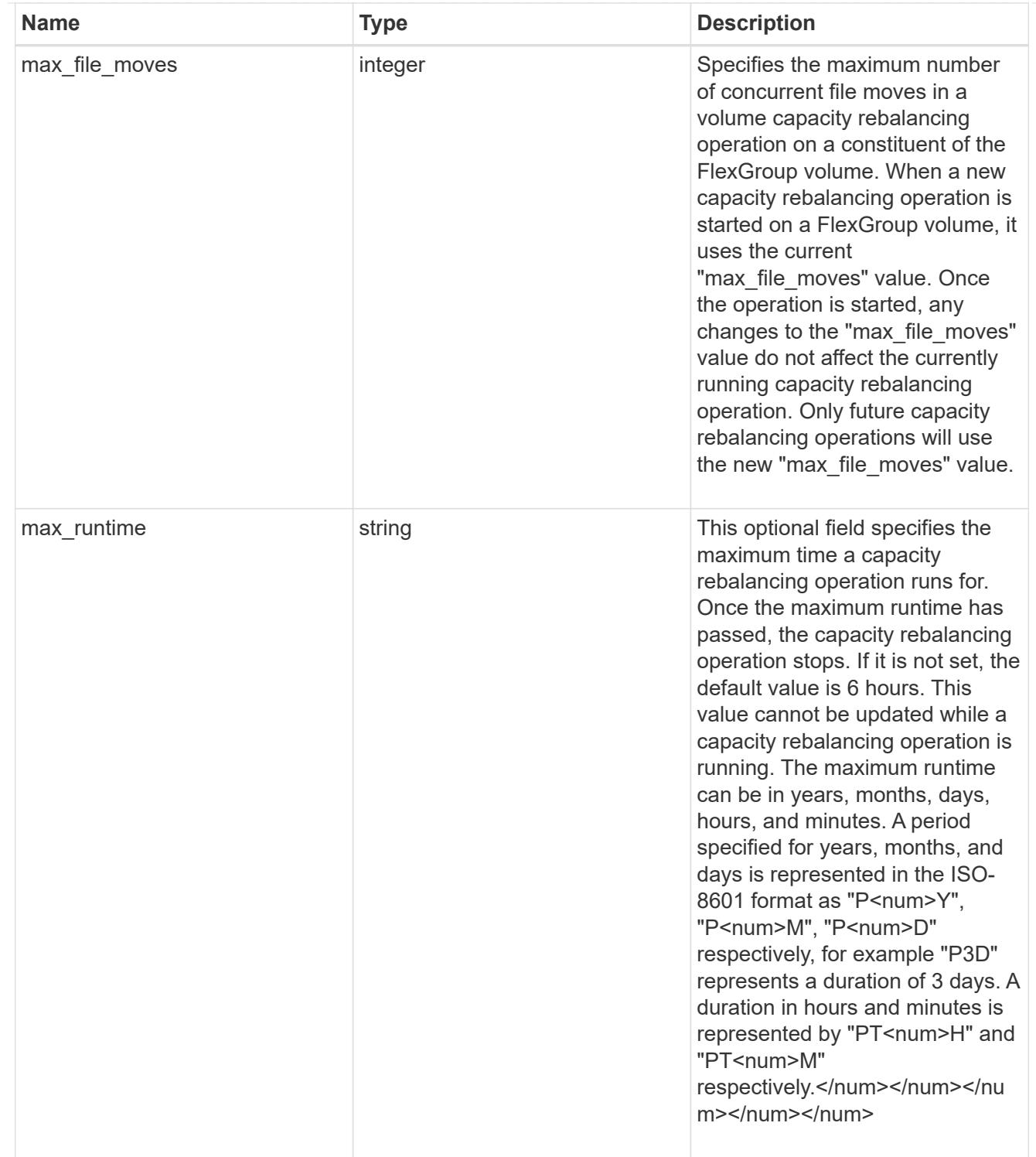

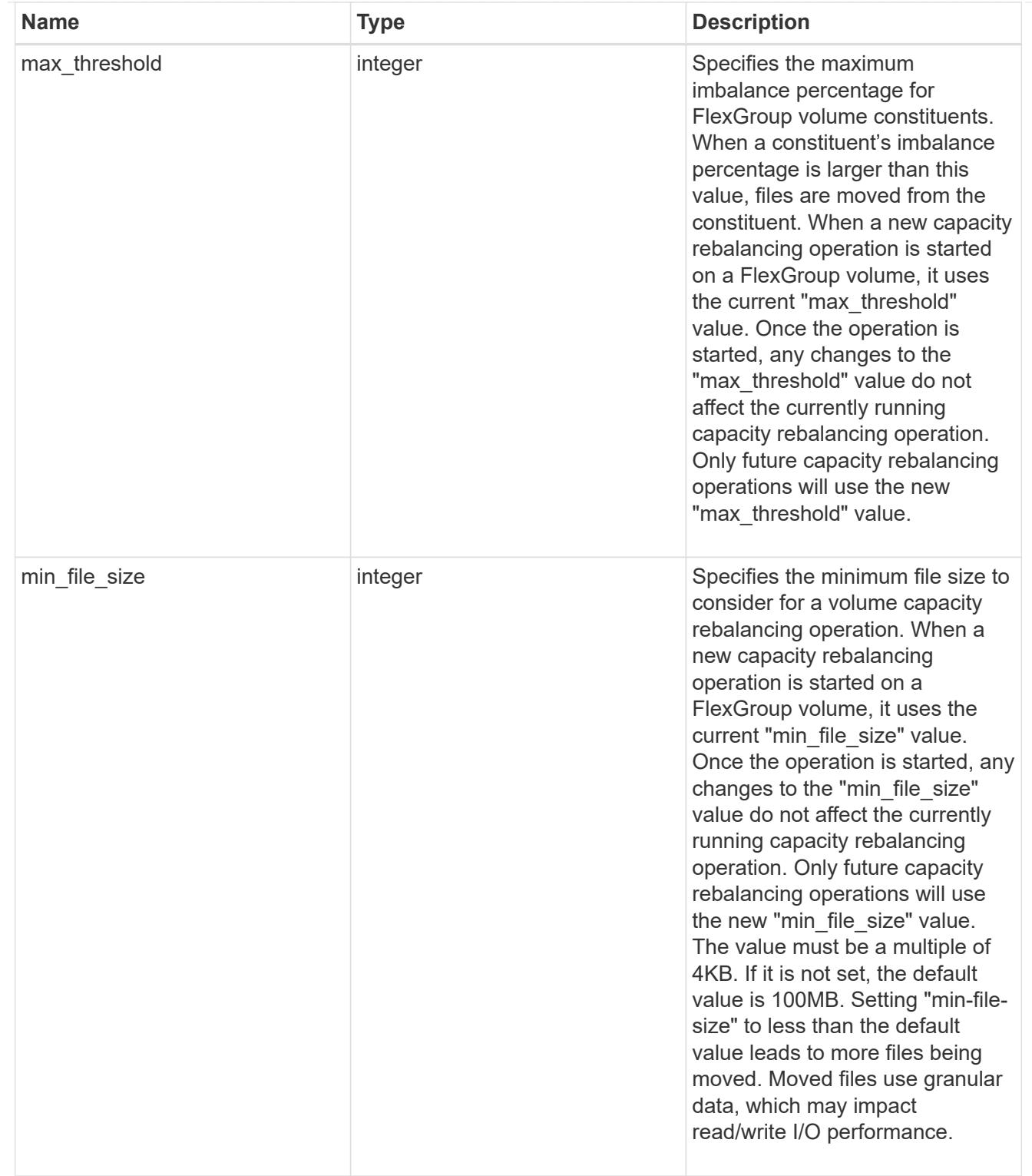

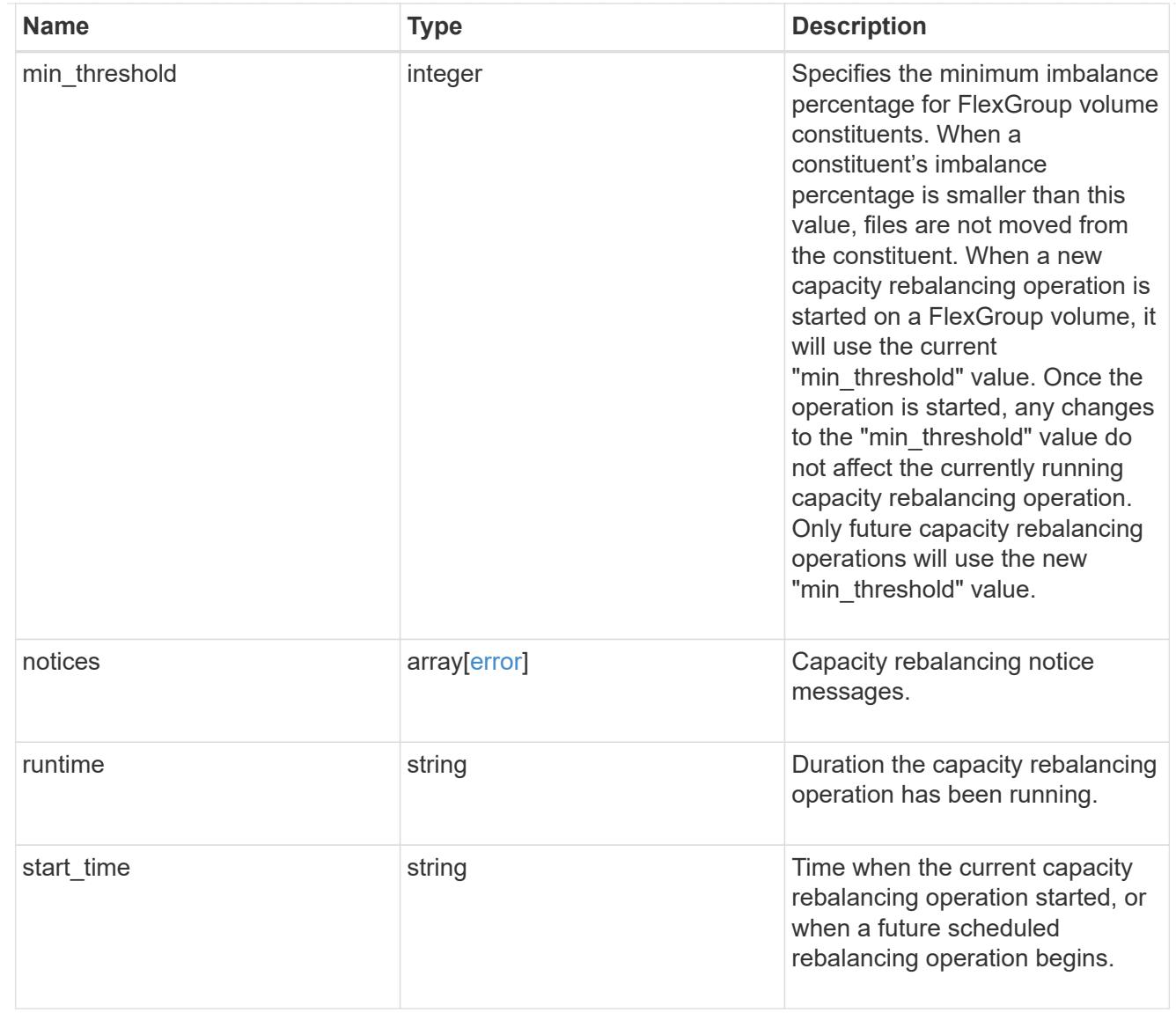

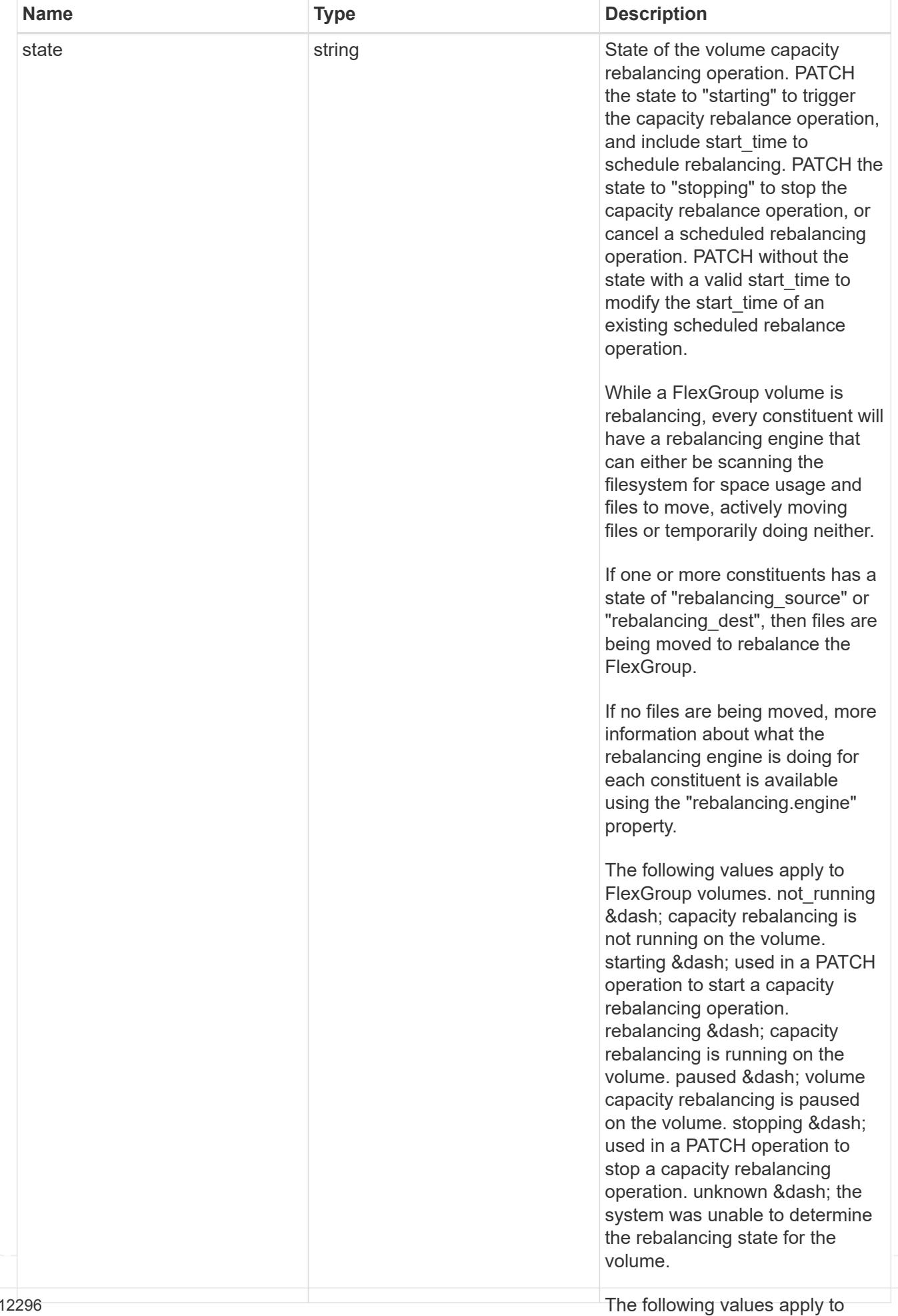

FlexGroup volume constituents.

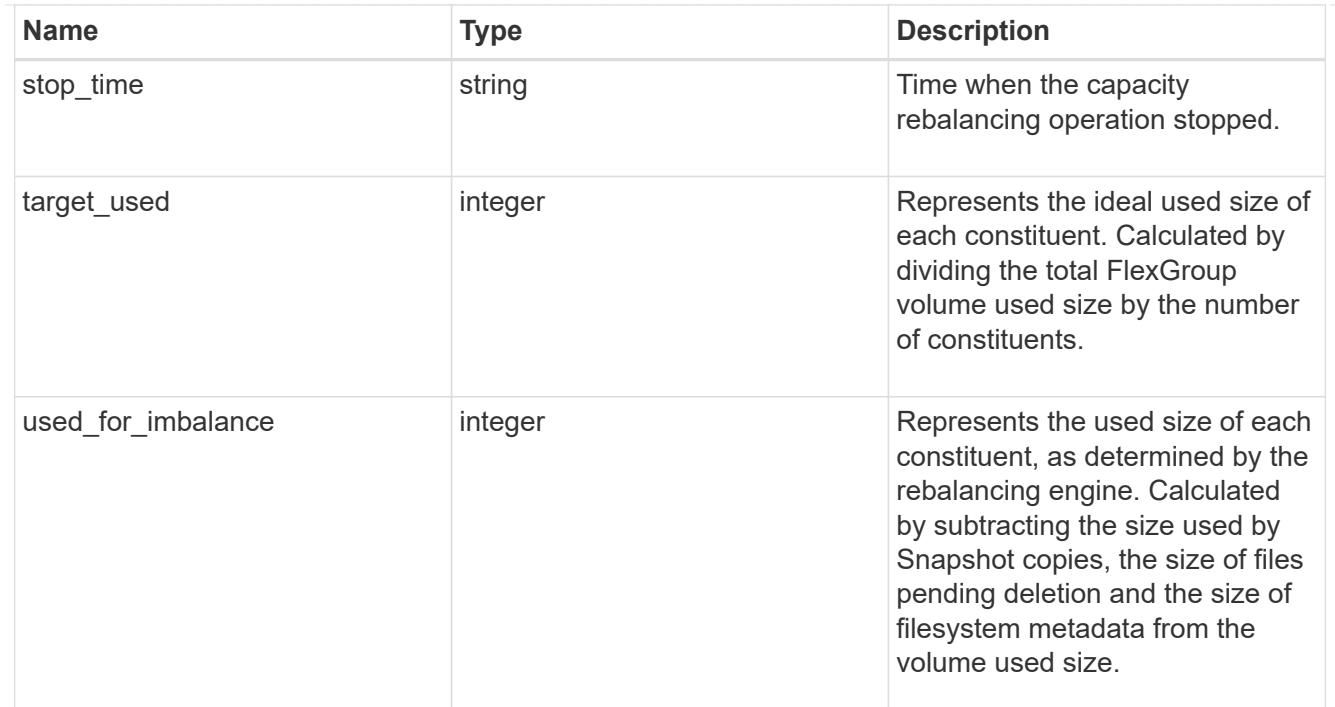

retention

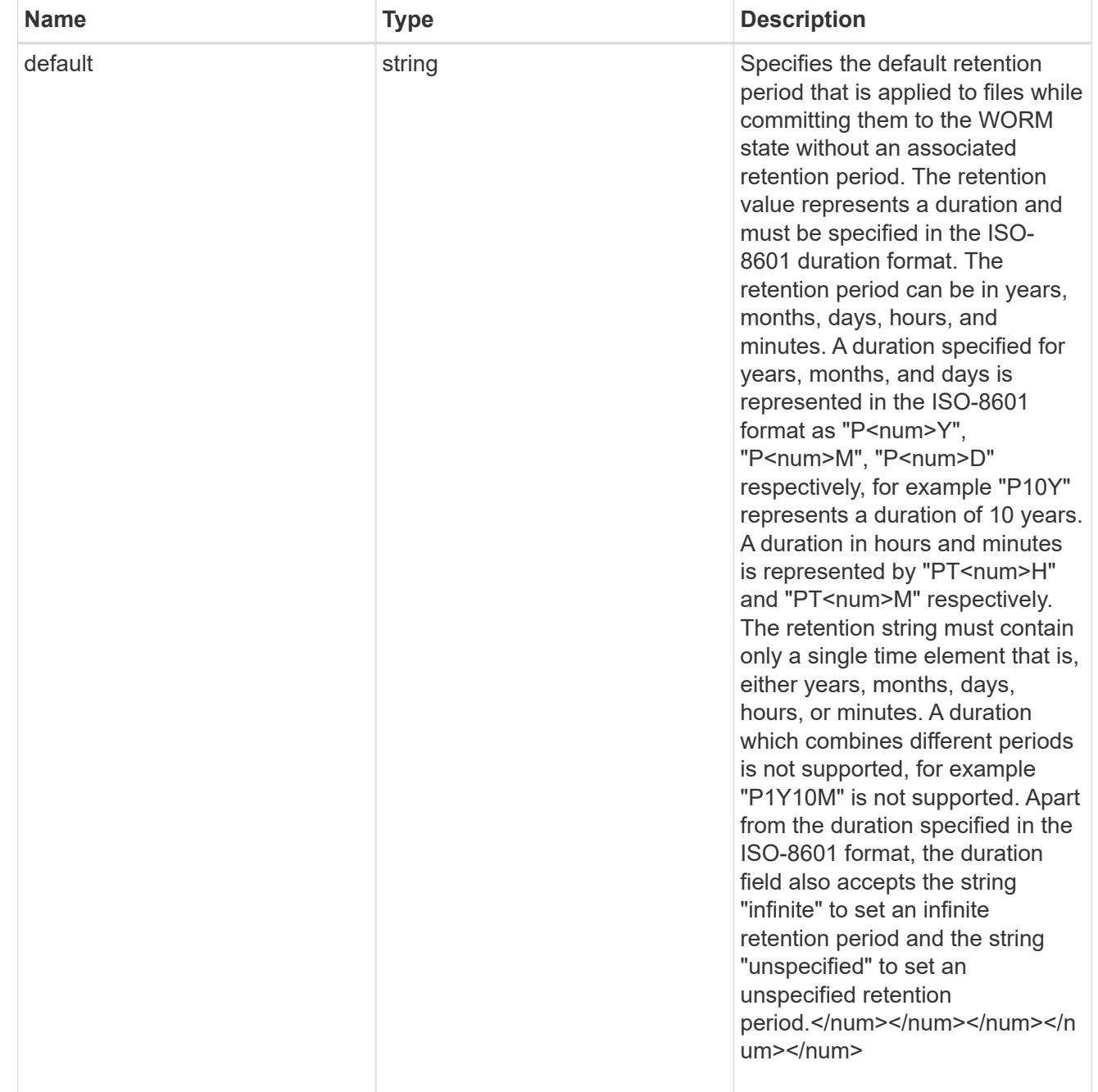

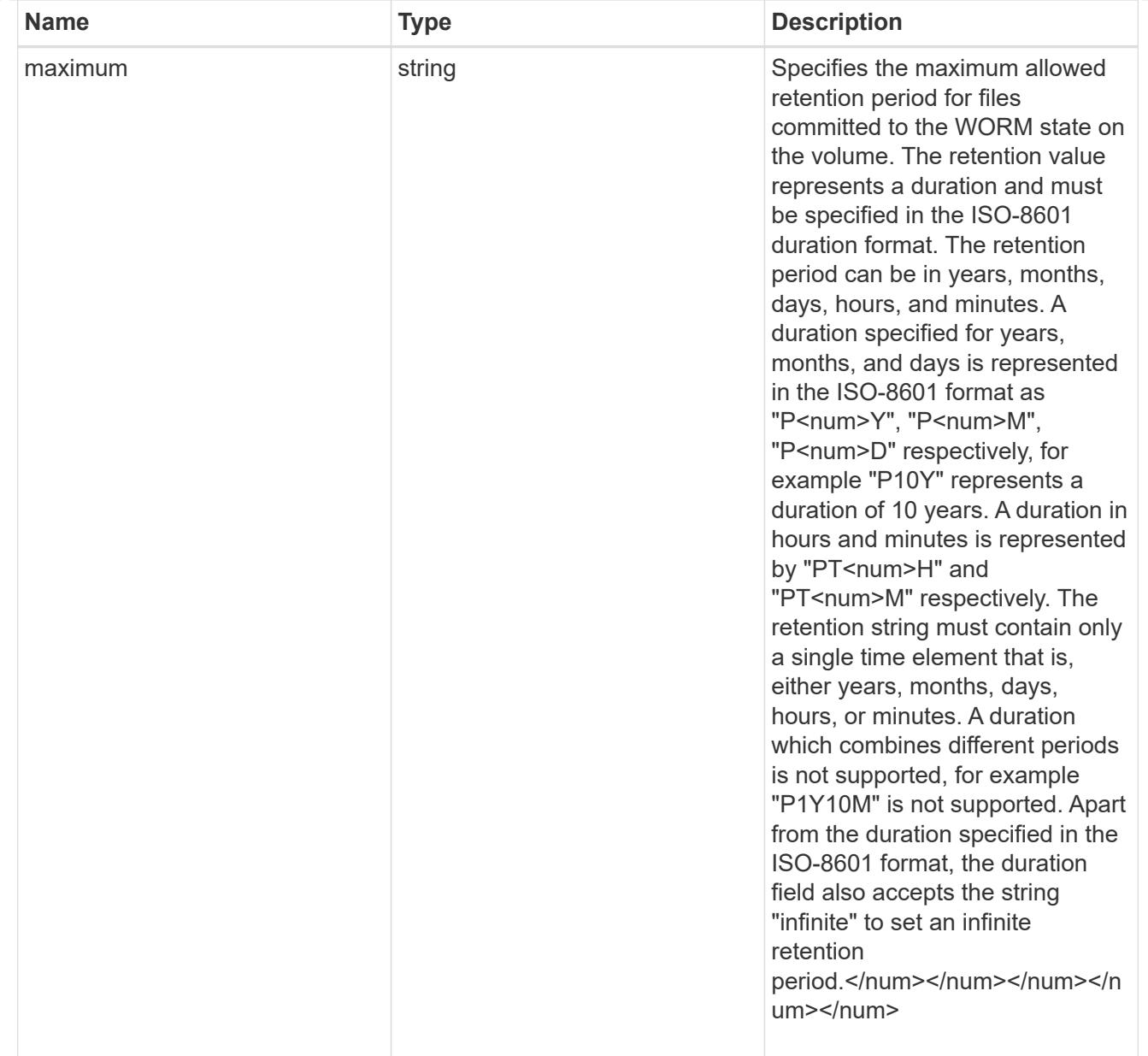

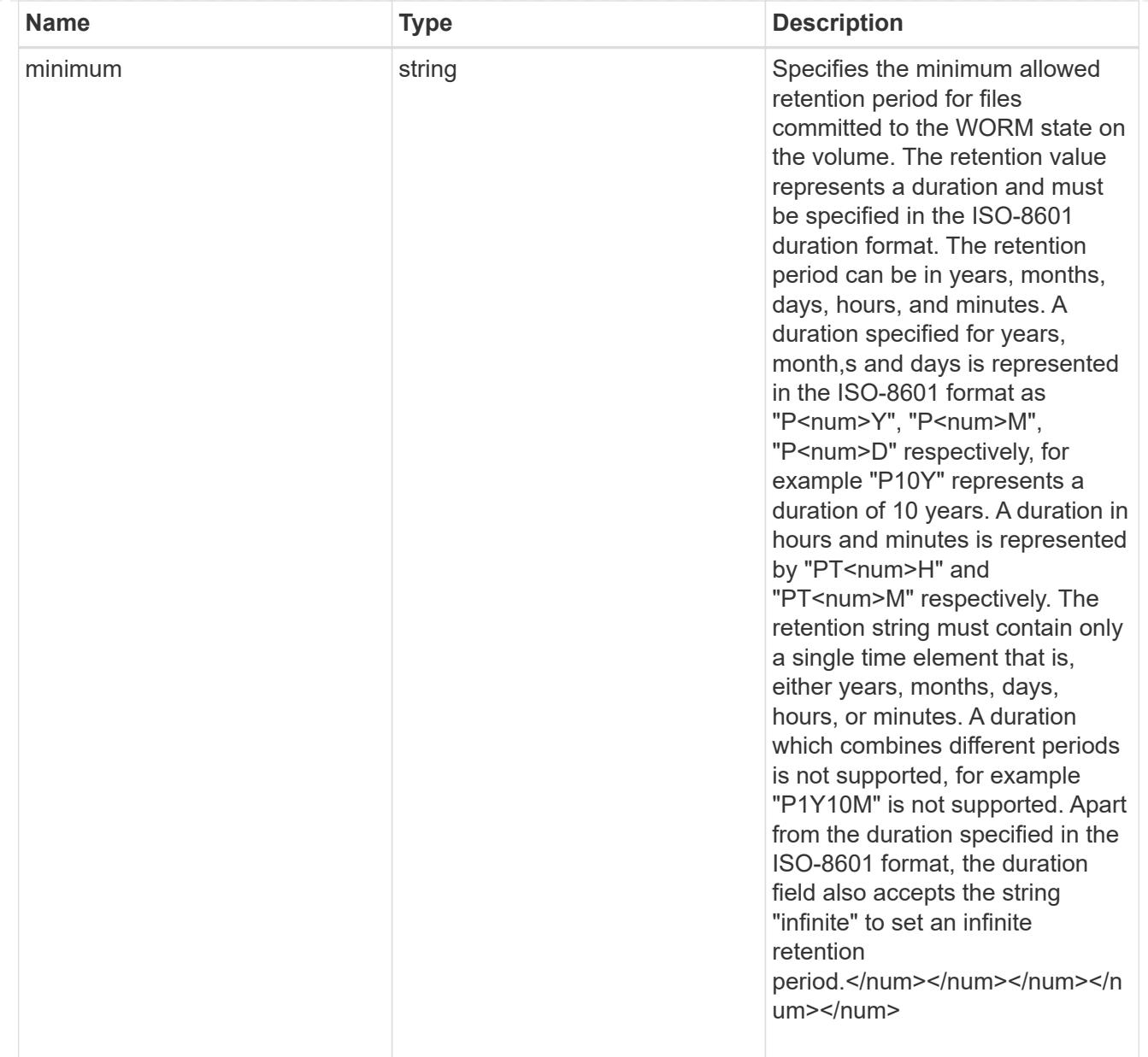

# snaplock

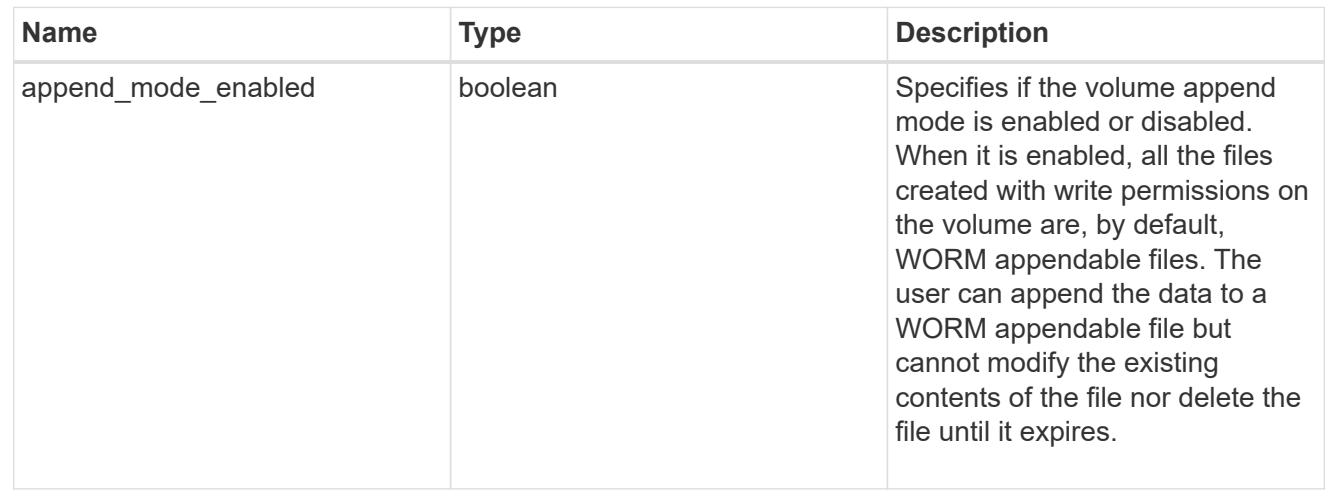

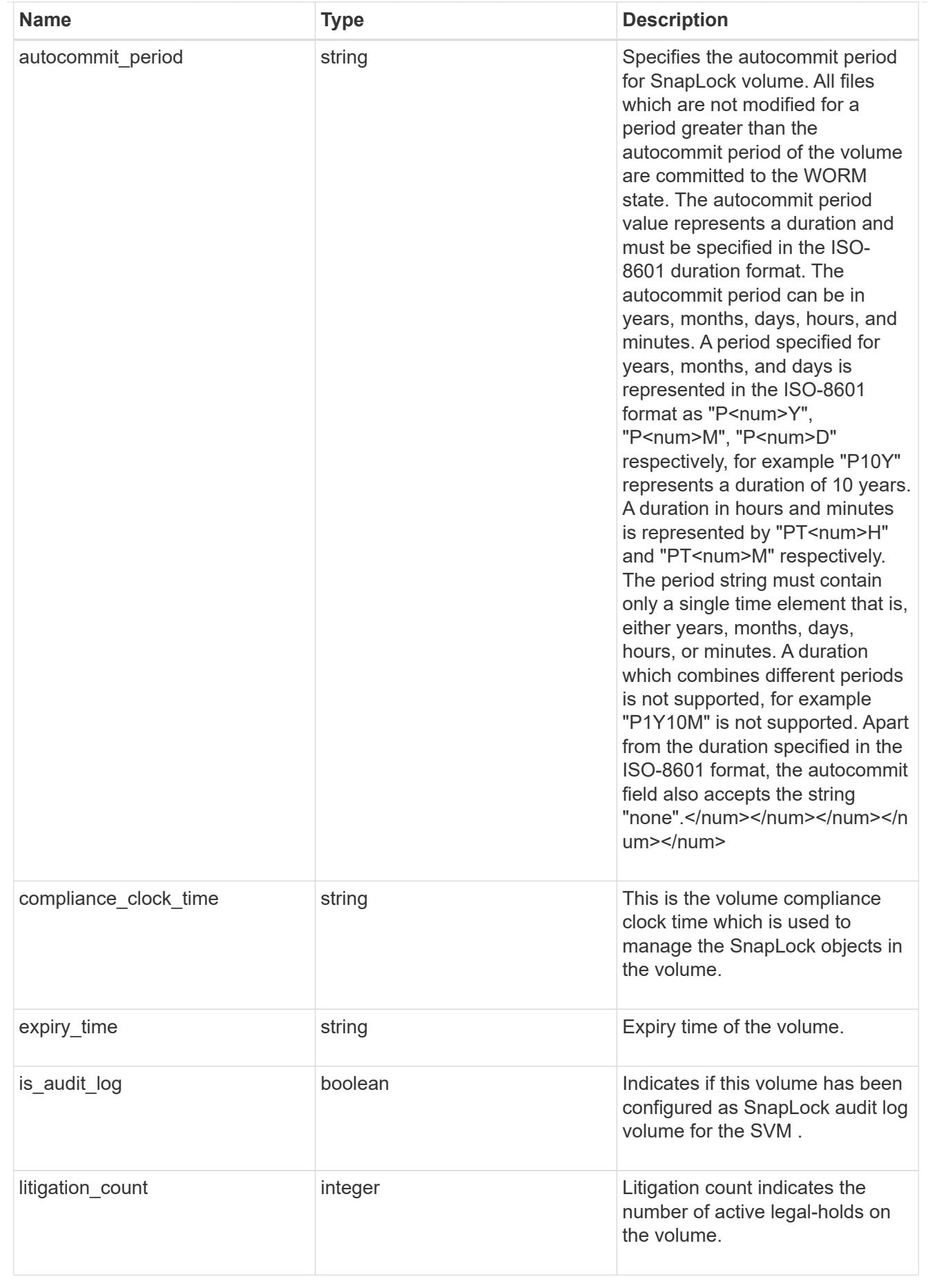

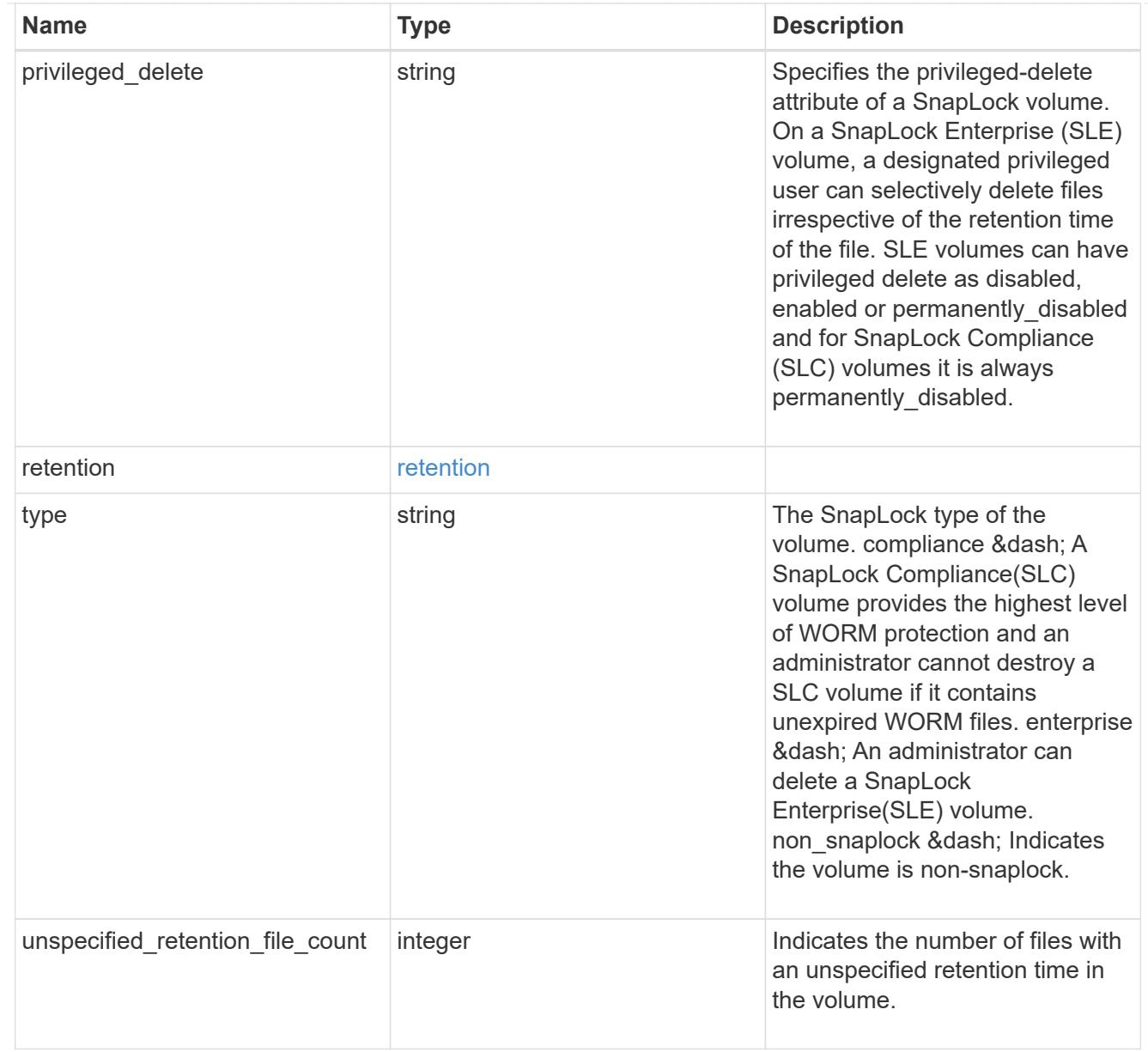

## destinations

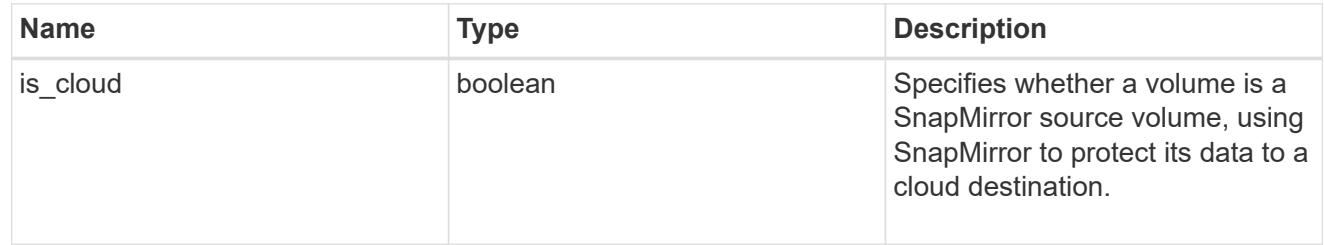

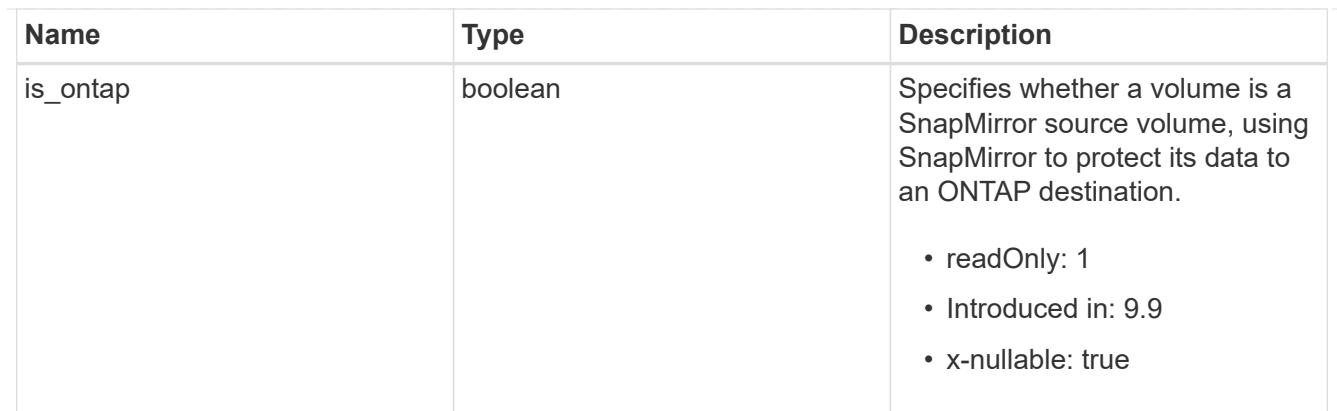

### snapmirror

Specifies attributes for SnapMirror protection.

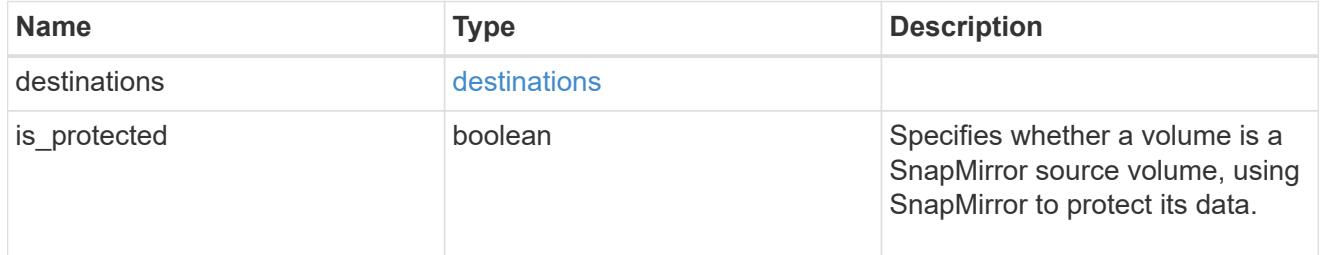

# snapshot\_policy

This is a reference to the Snapshot copy policy.

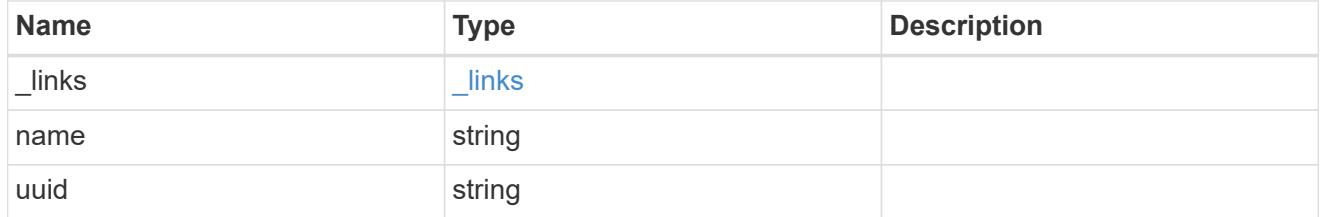

# logical\_space

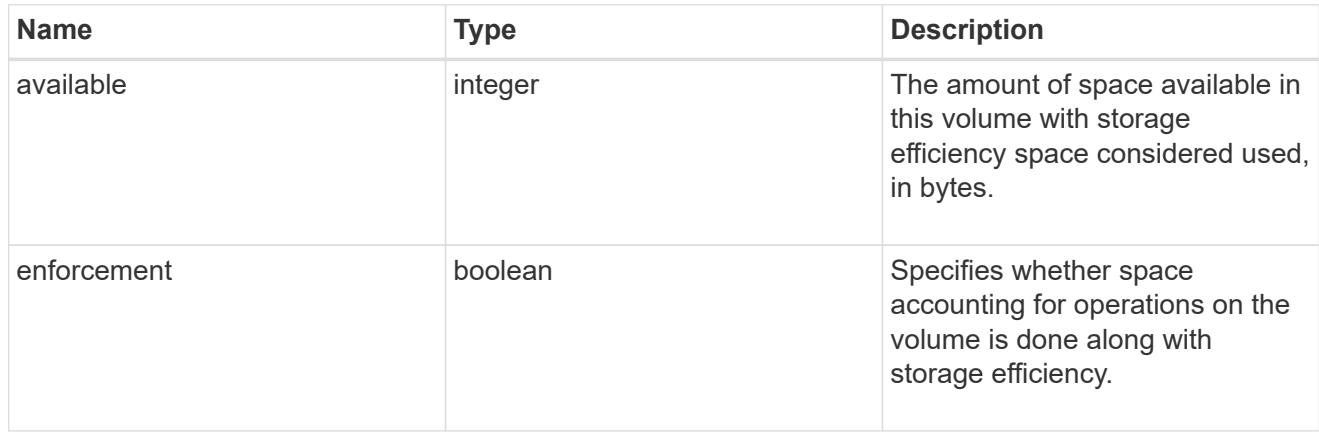

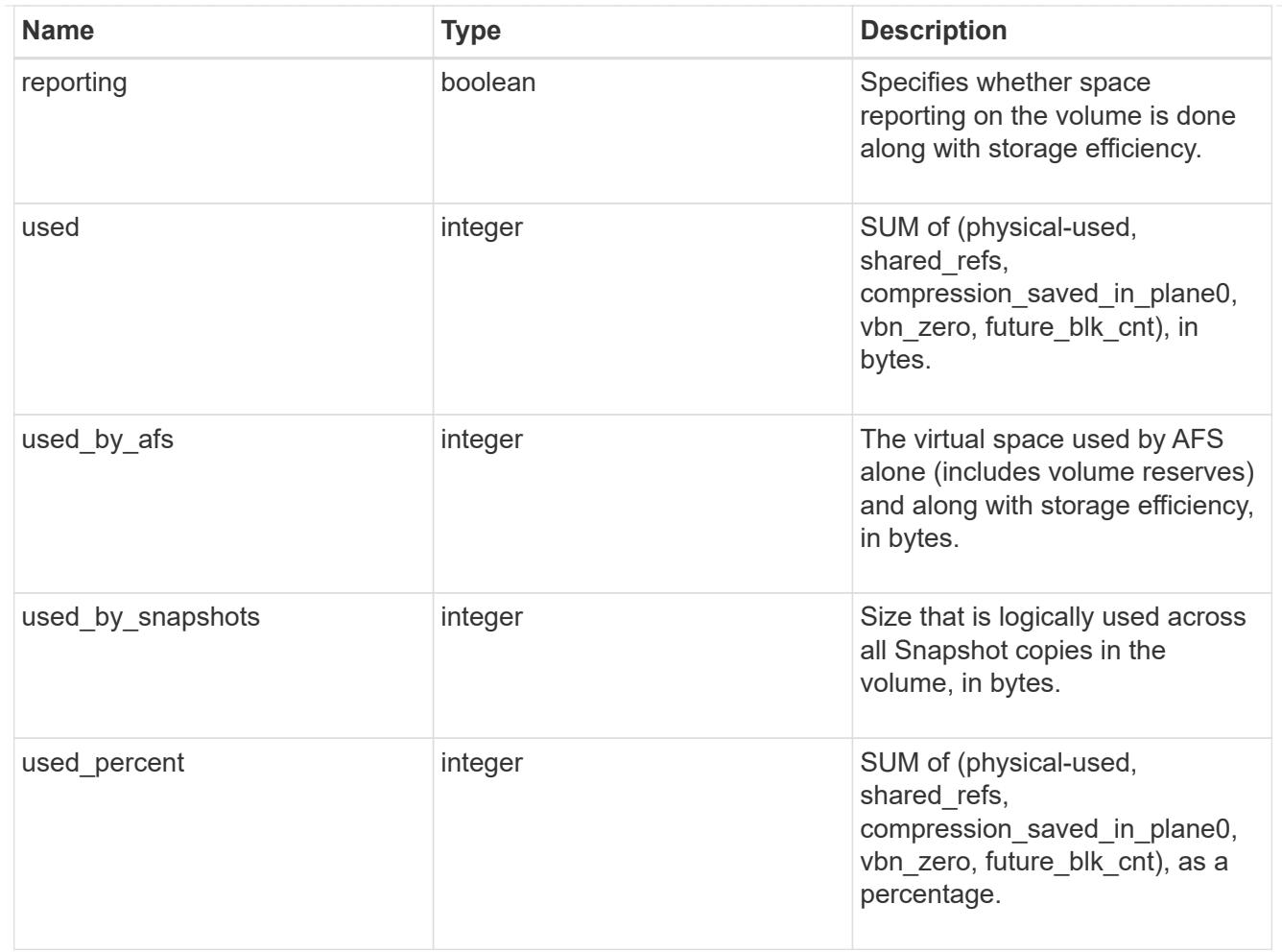

#### autodelete

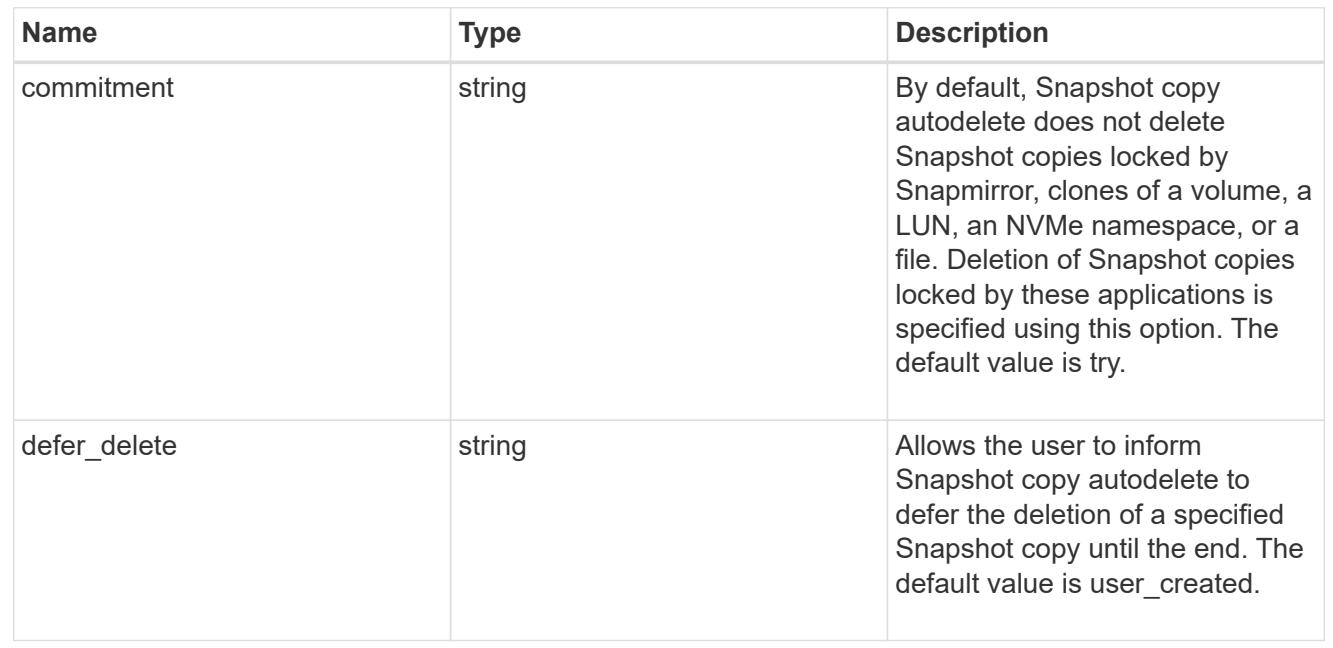

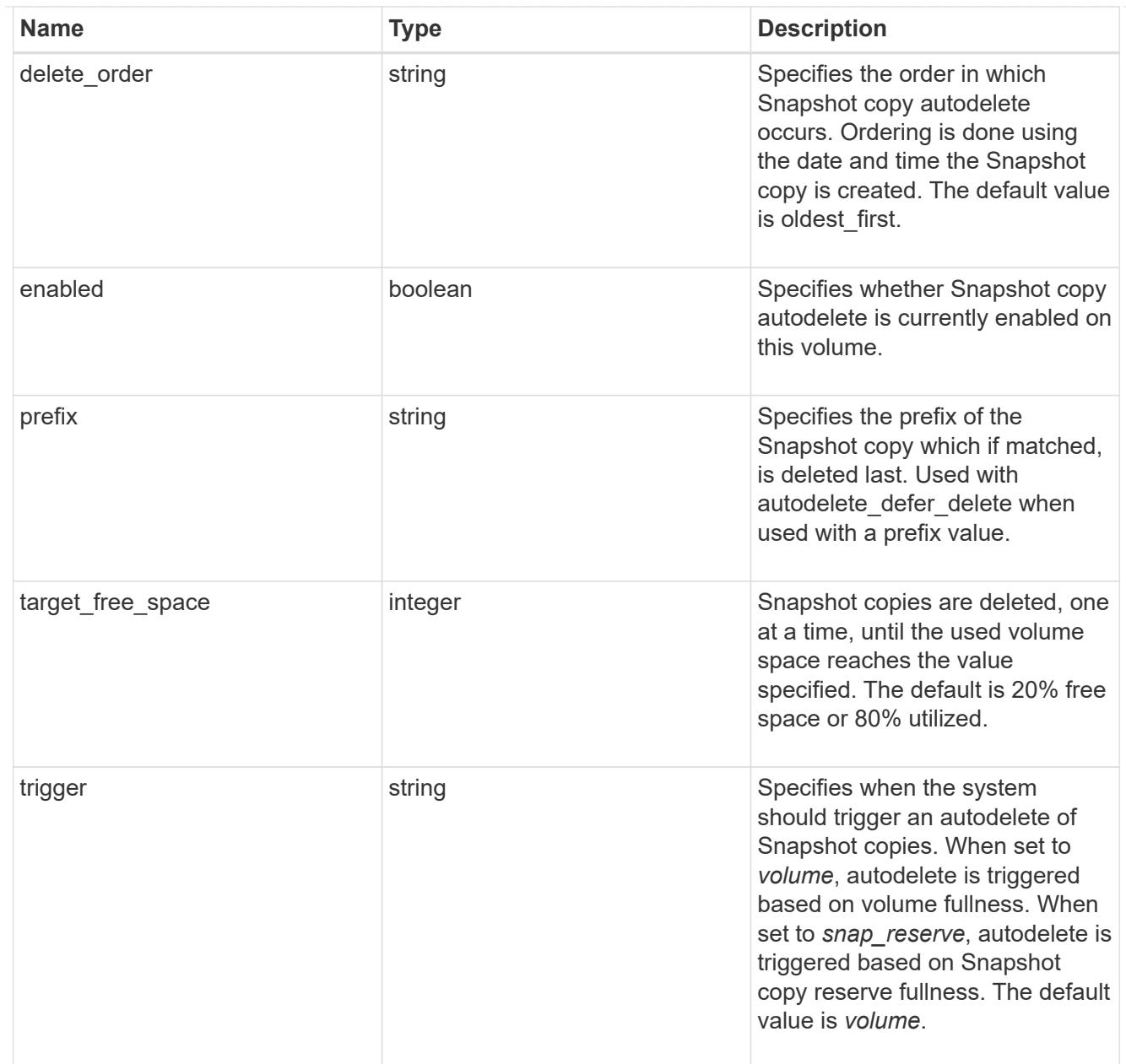

# snapshot

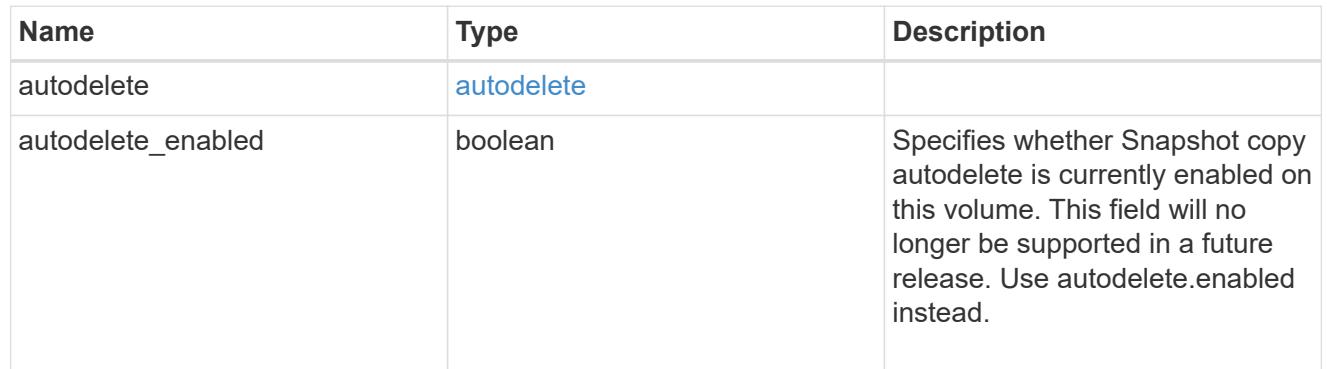

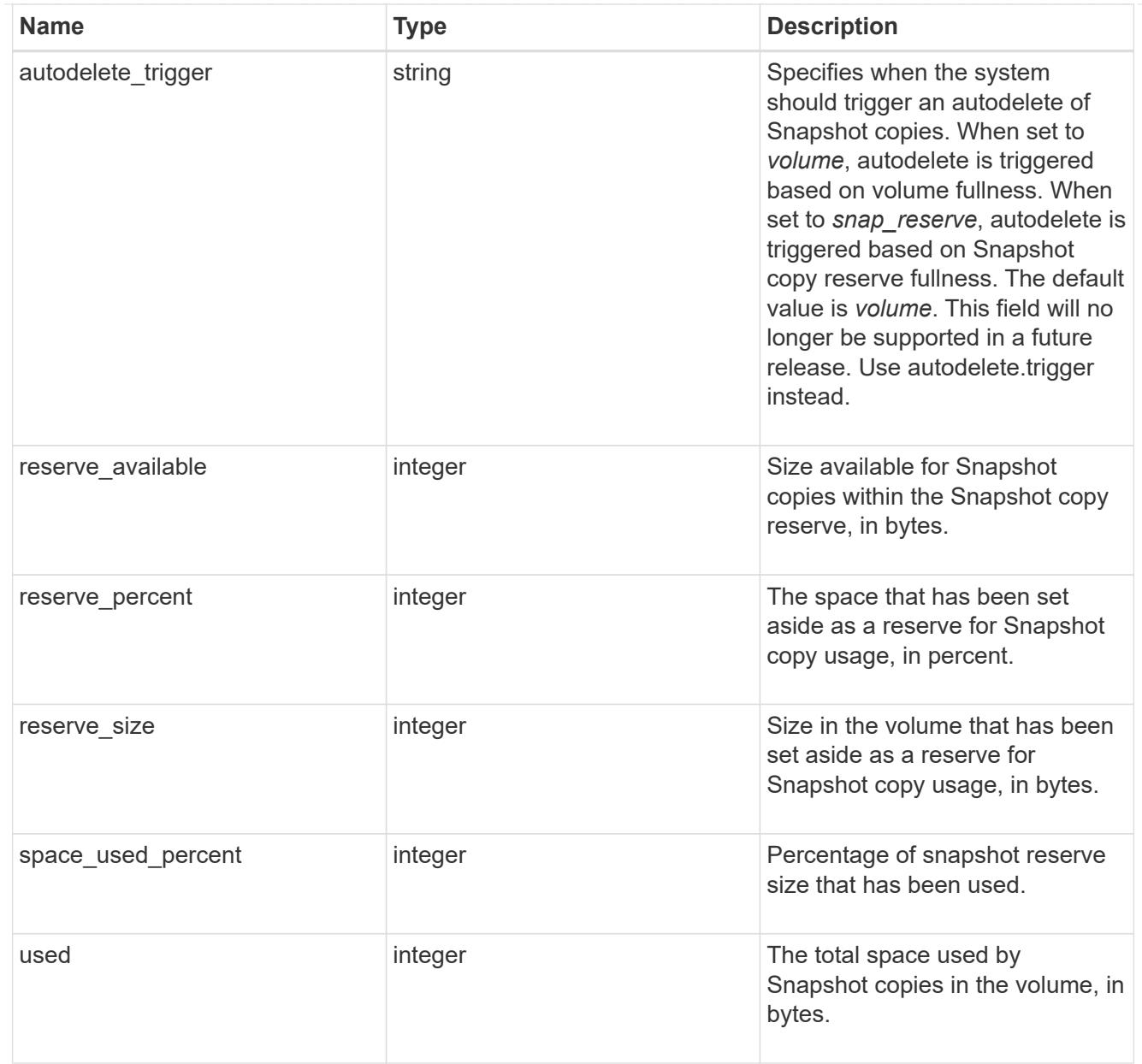

### space

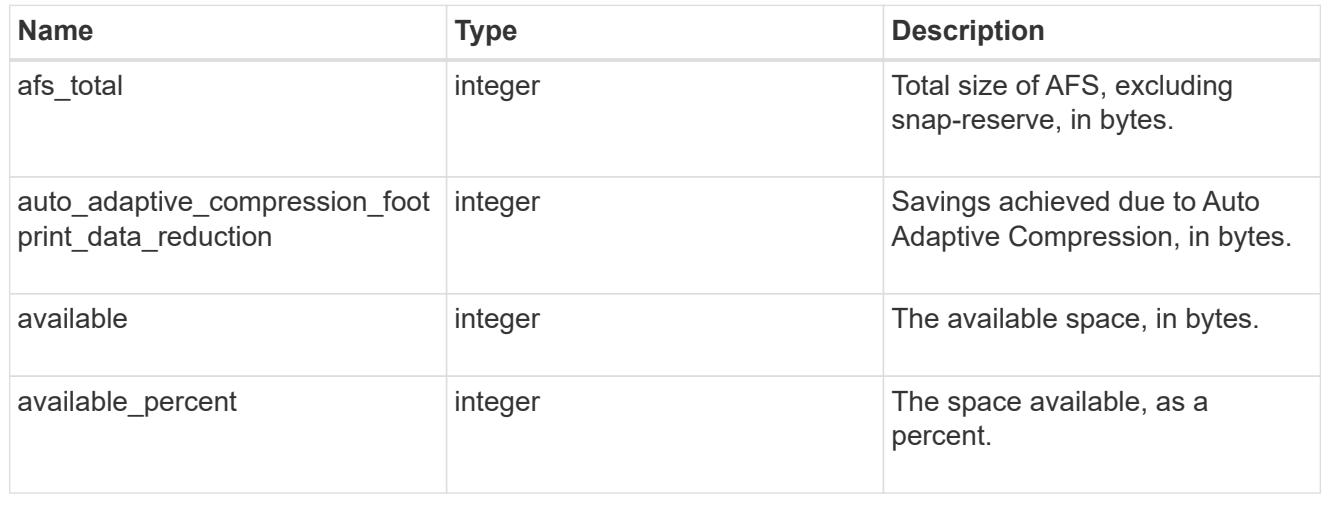

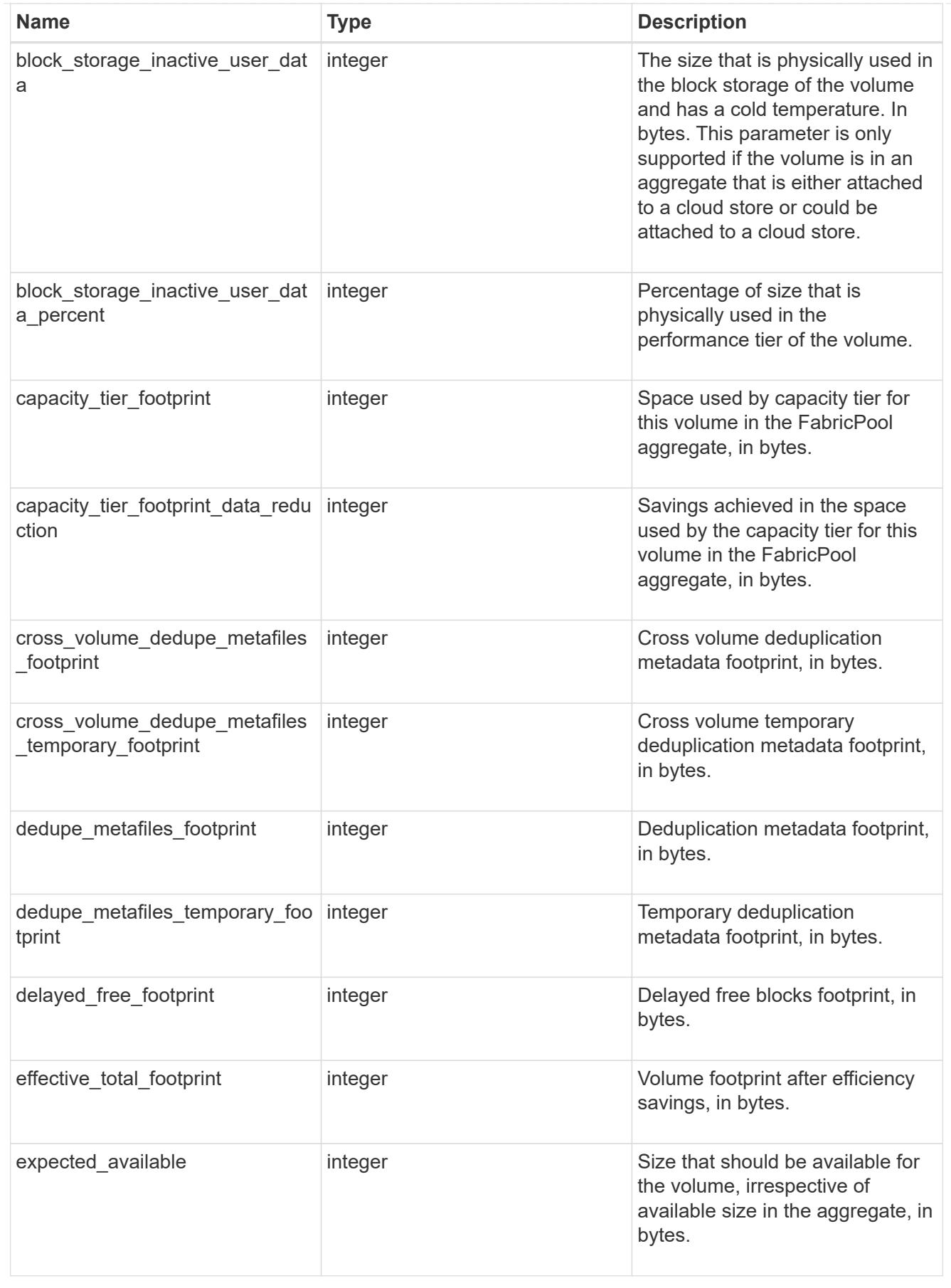

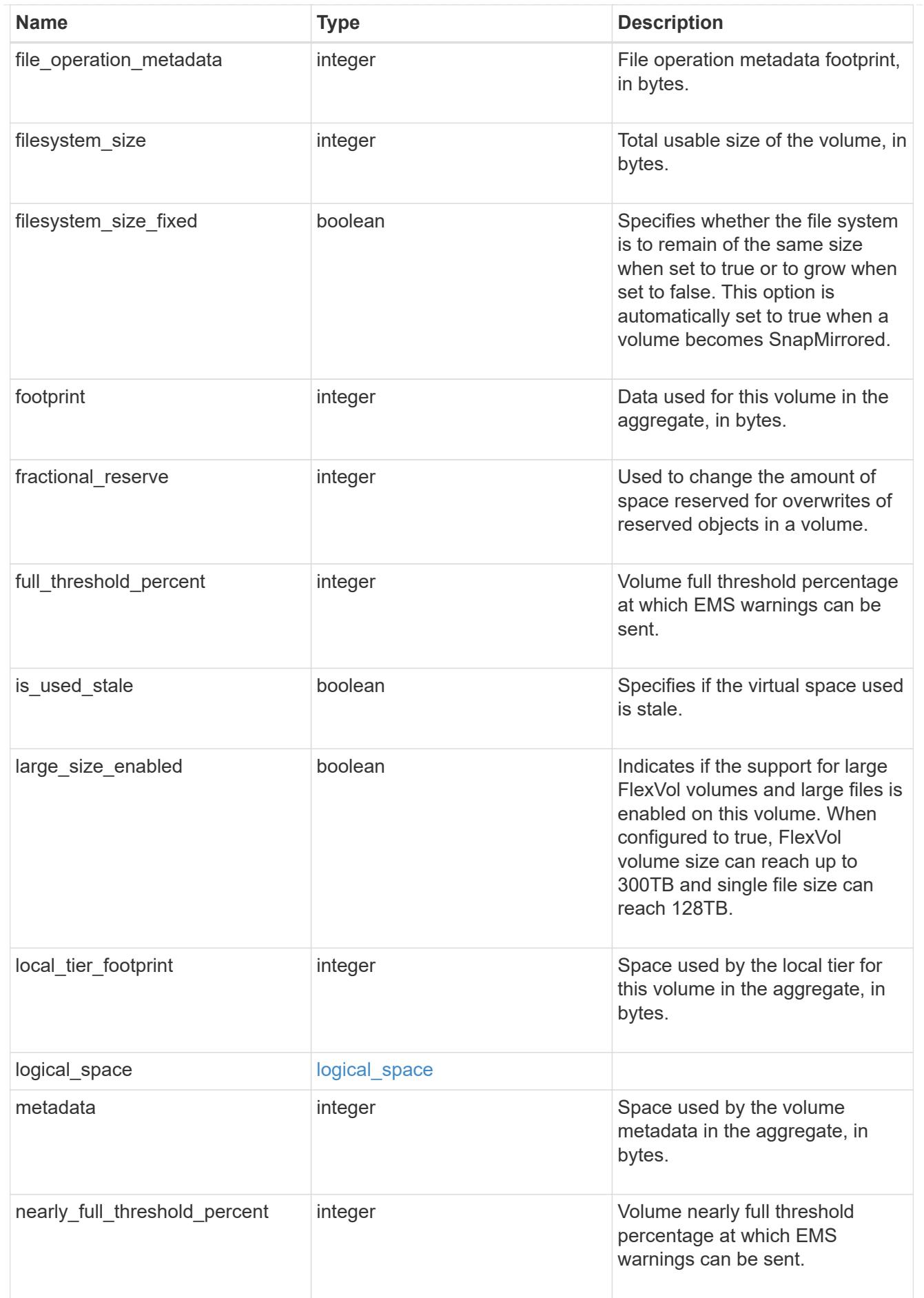

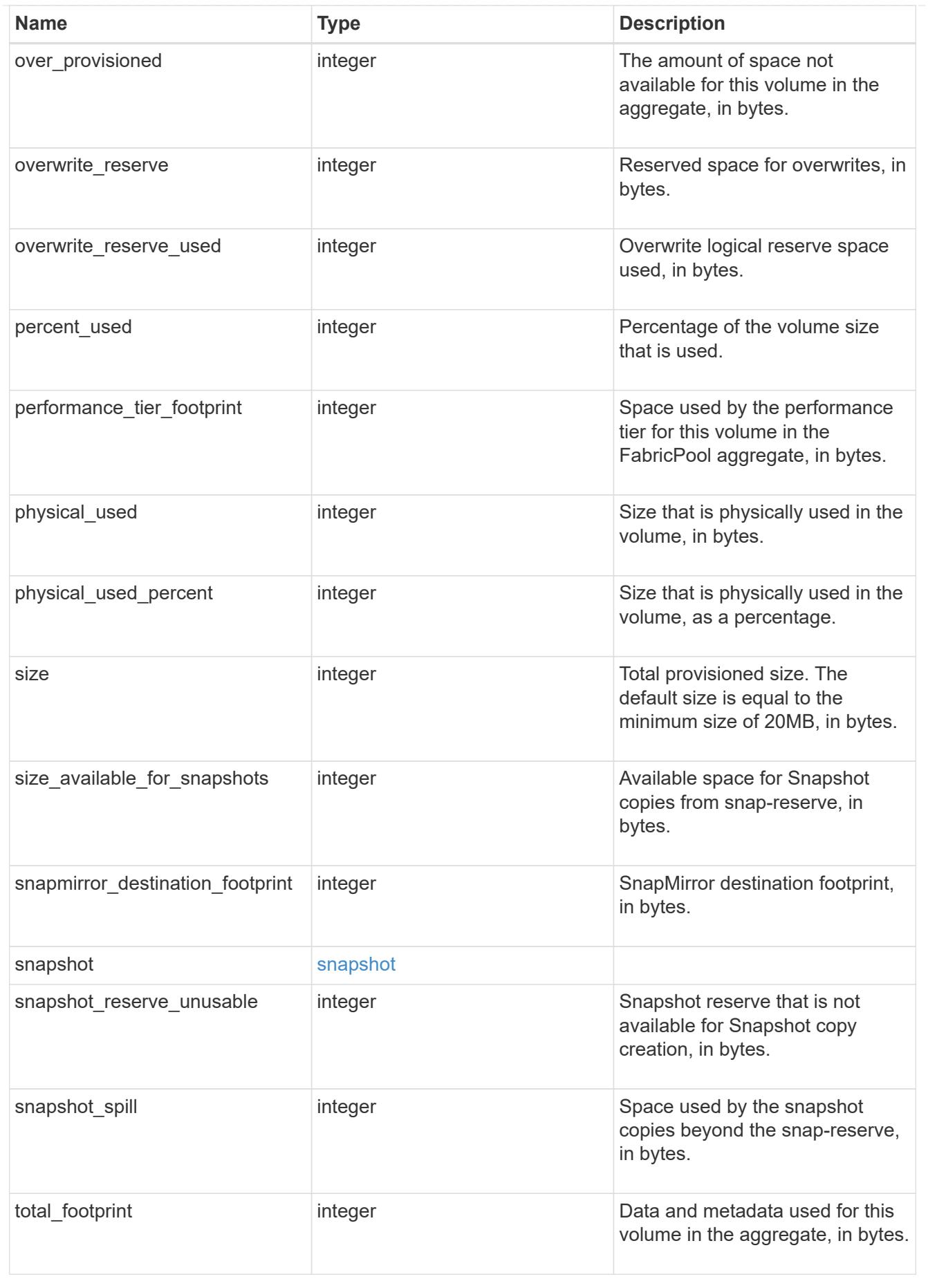

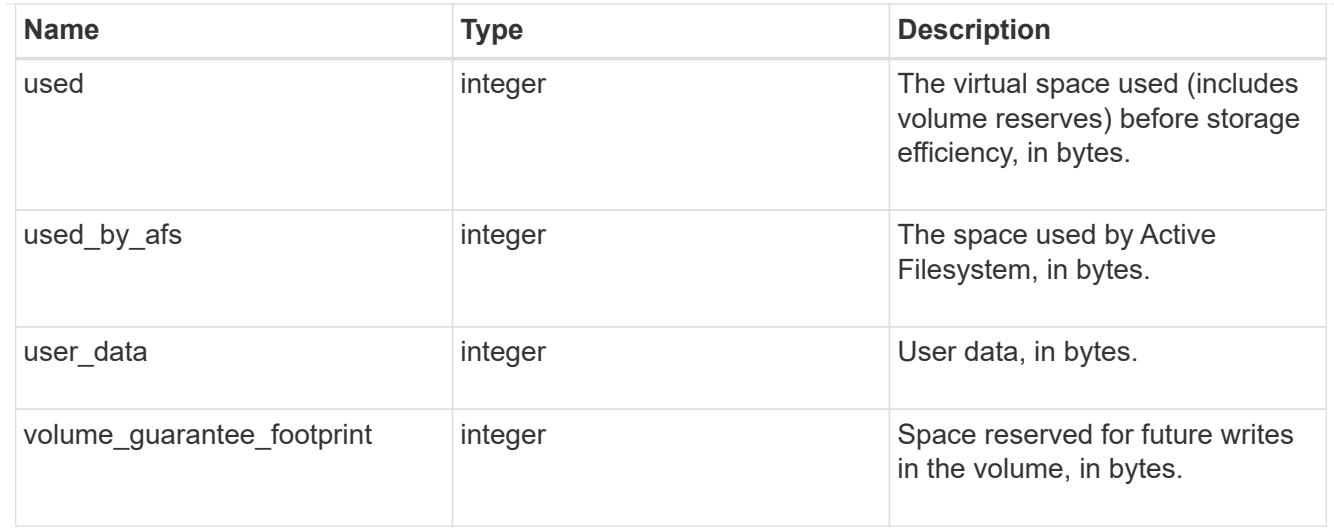

### access

Raw count and latency data for access operations.

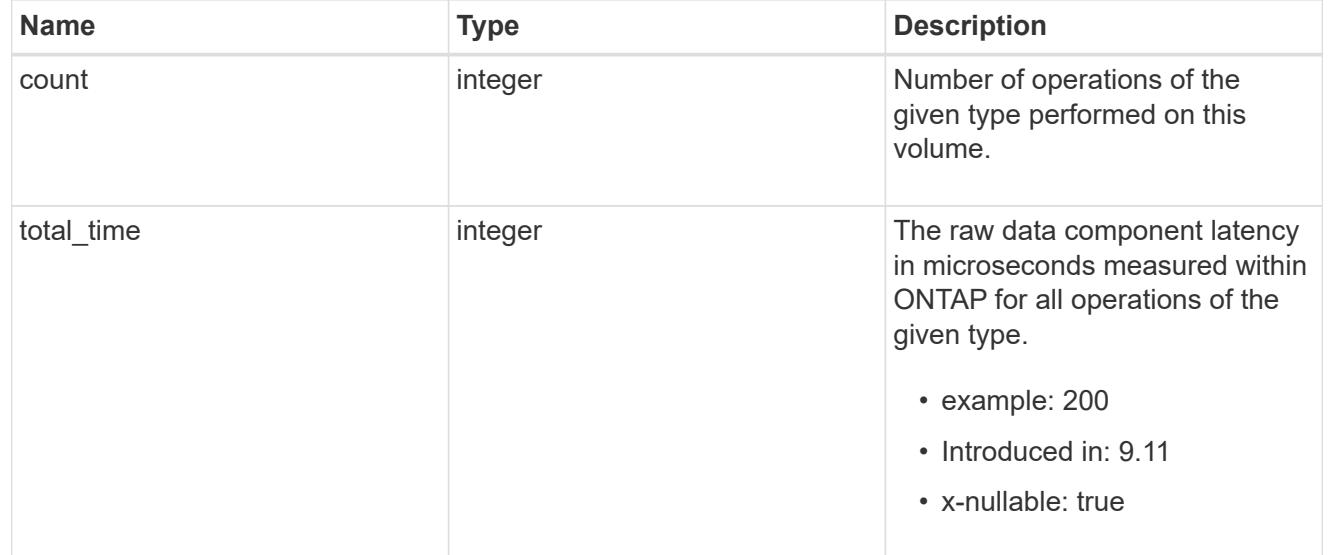

#### audit

Raw count and latency data for audit operations. These statistics are only applicable for CIFS protocol operations.

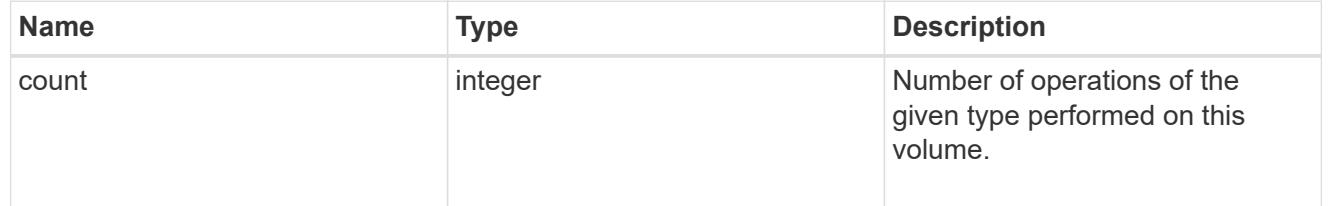
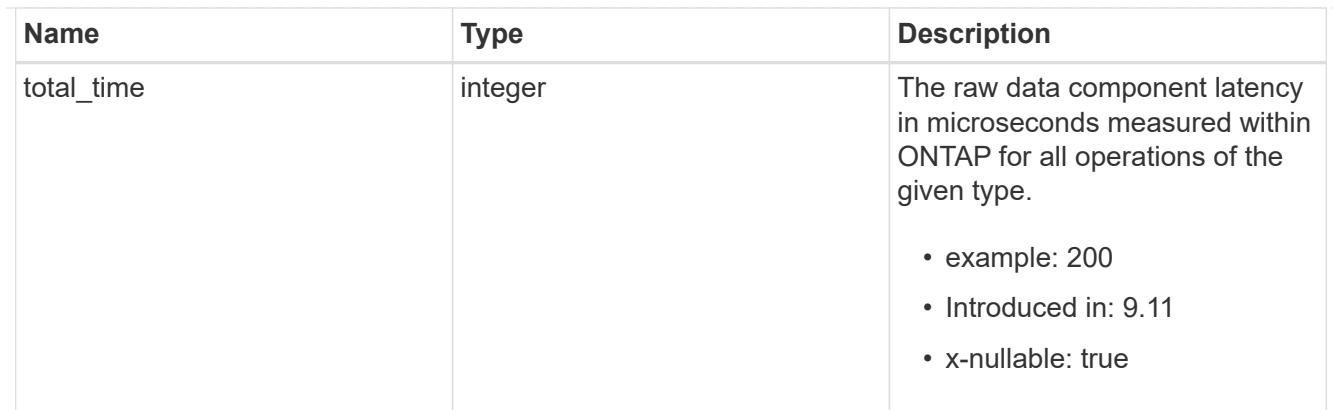

dir

Raw count and latency data for directory-create operations.

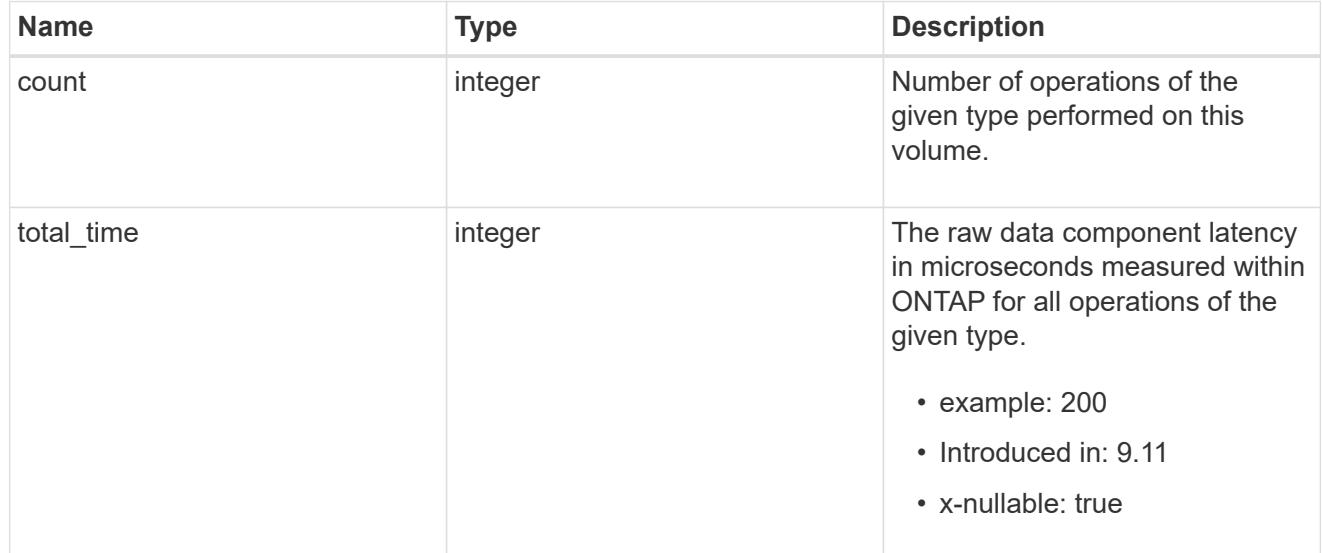

file

Raw count and latency data for file-create operations.

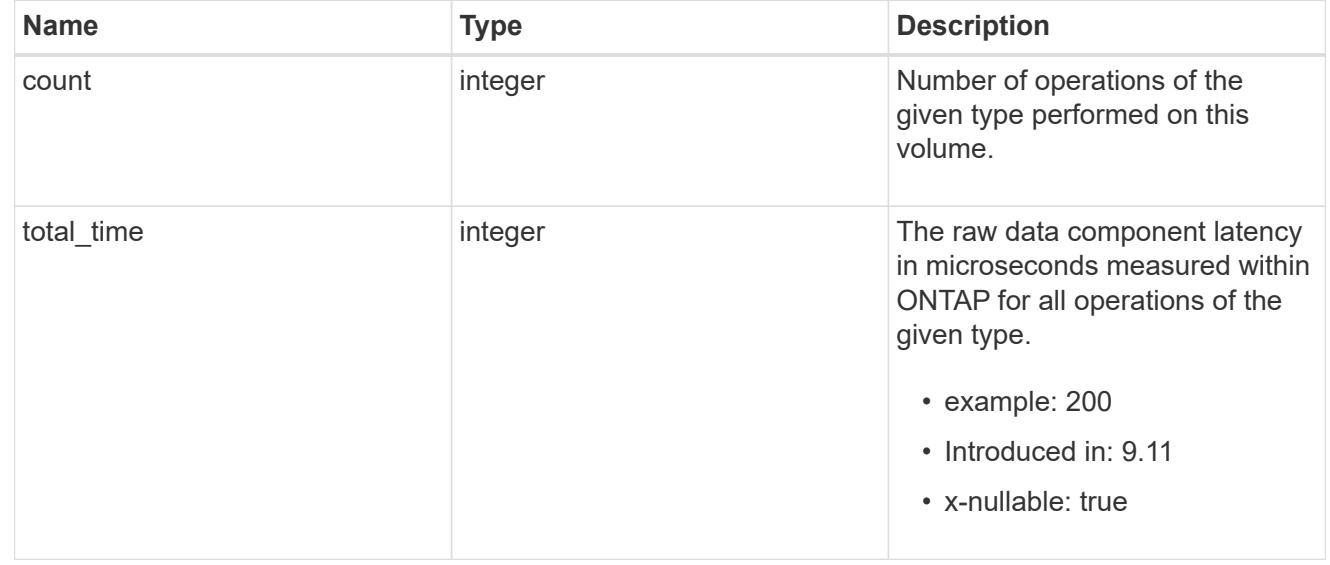

## other

Raw count and latency data for create operations on objects other than files, directories and symlinks.

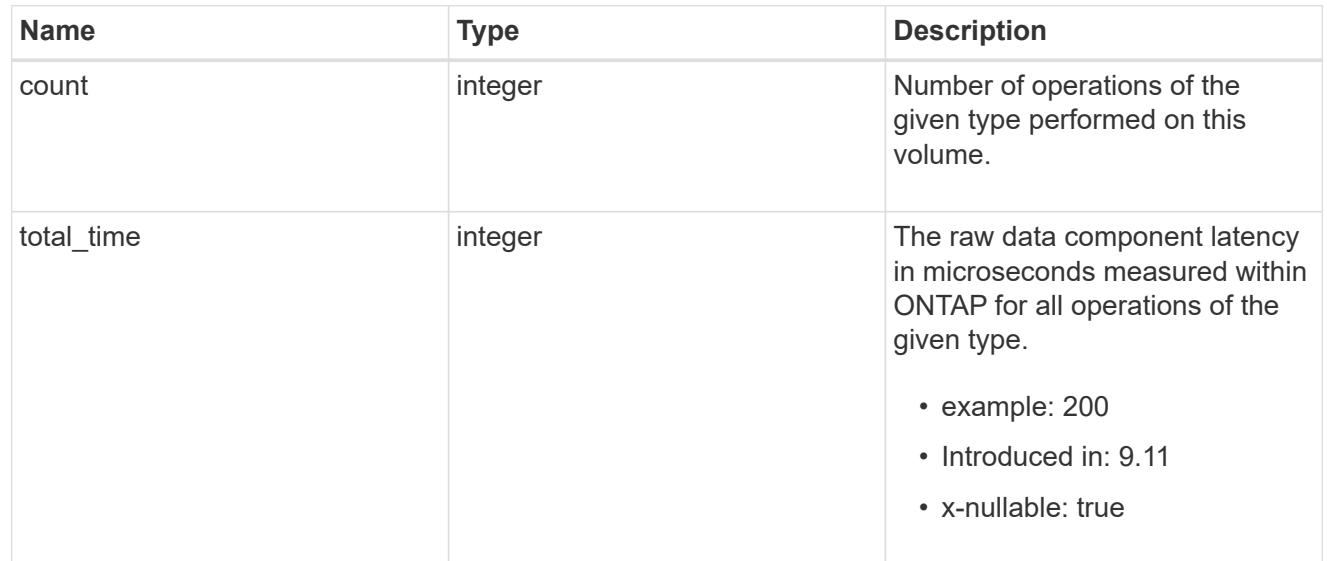

# symlink

Raw count and latency data for symlink-create operations.

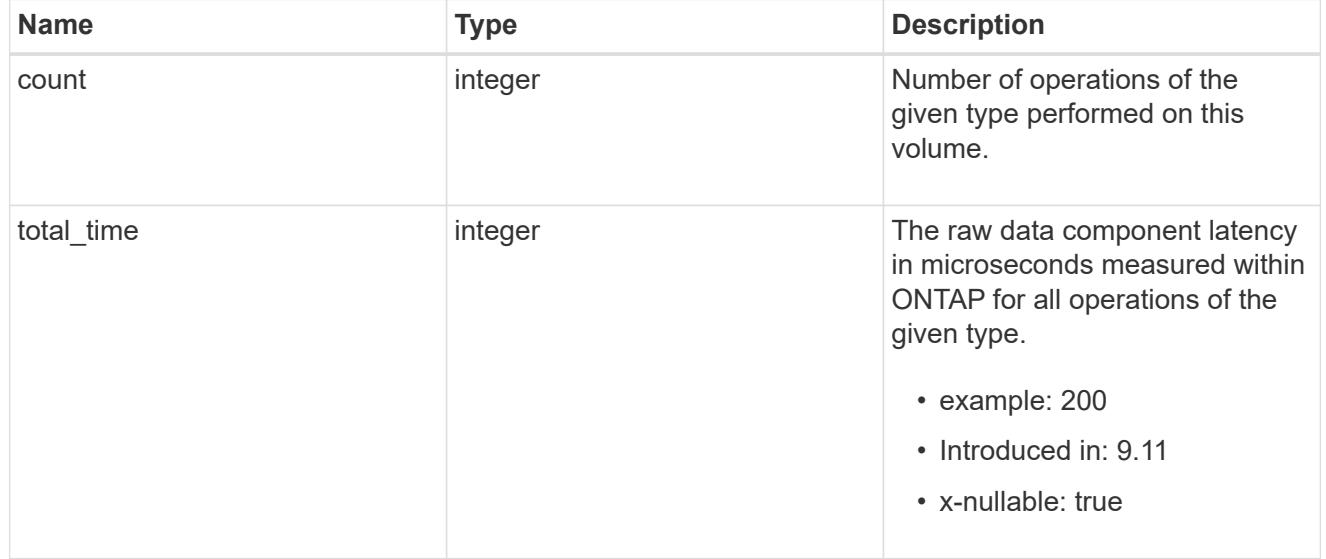

### create

Raw count and latency data for create operations.

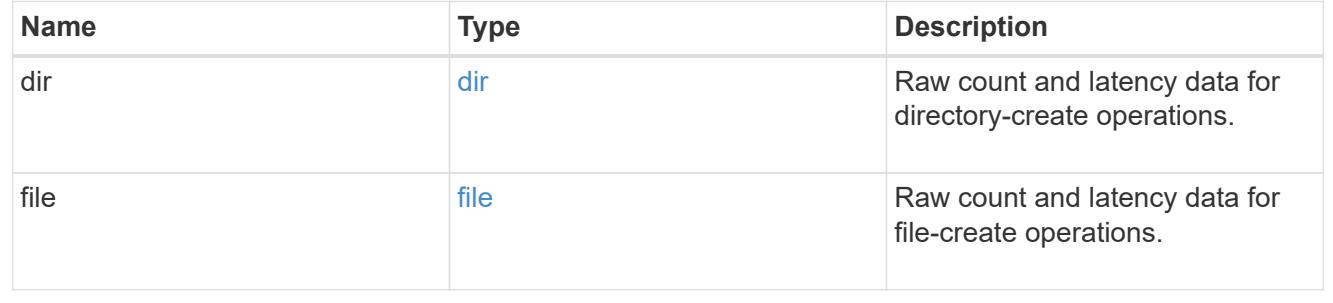

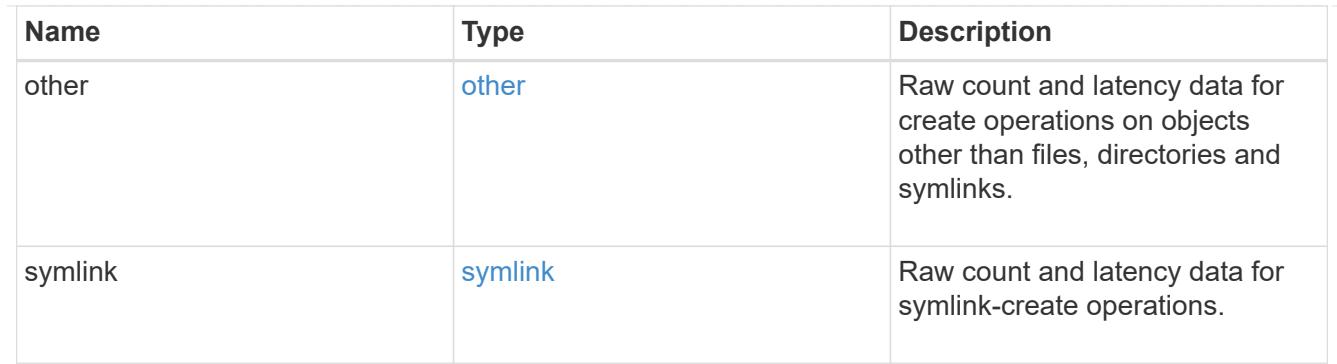

# getattr

Raw count and latency data for getattr operations.

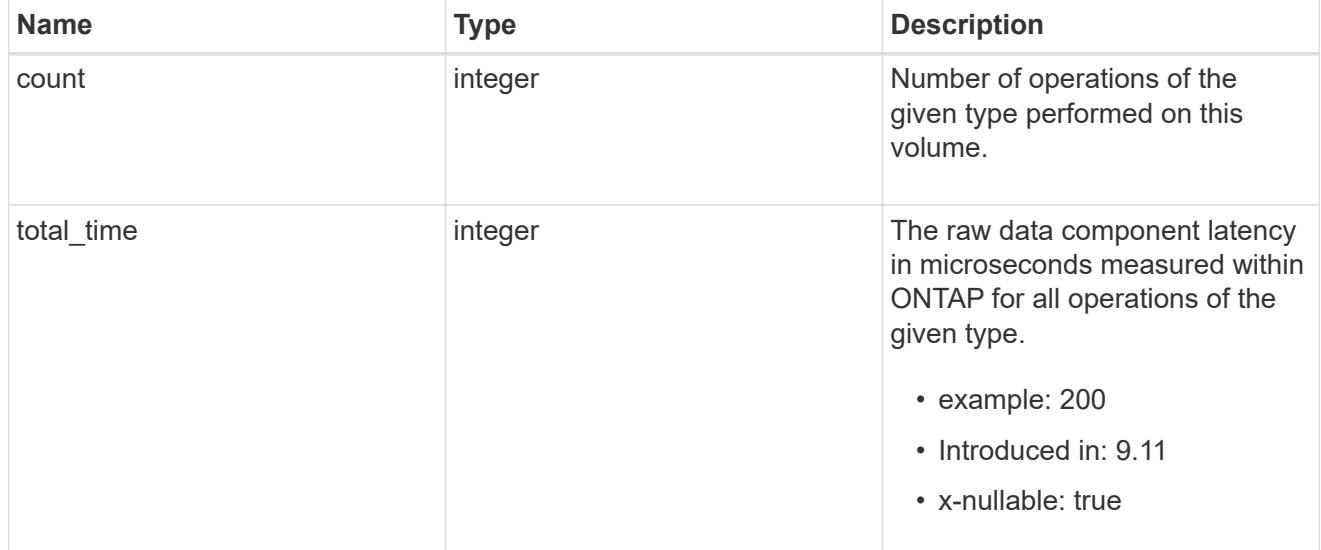

## link

Raw count and latency data for link operations.

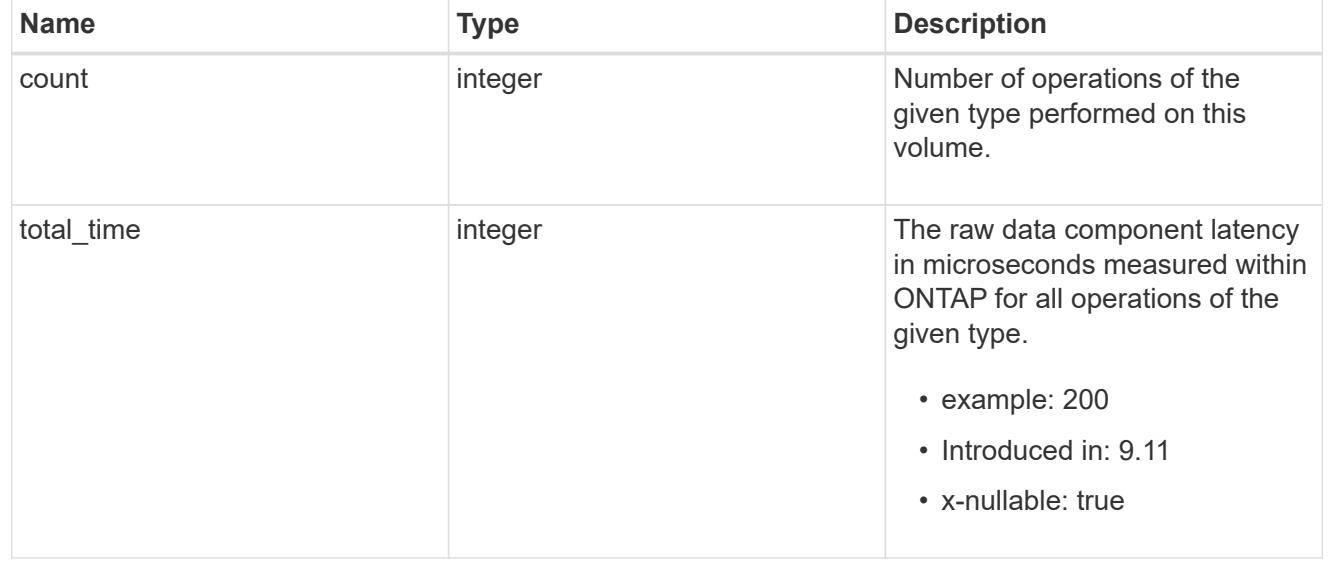

lock

Raw count and latency data for lock operations.

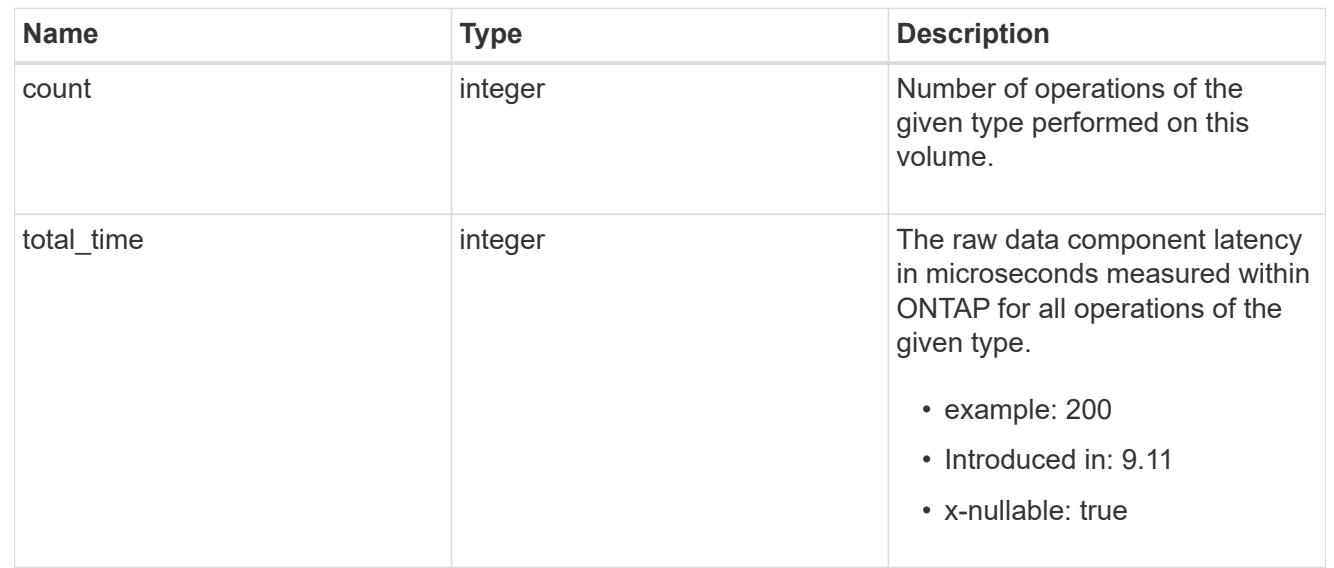

# lookup

Raw count and latency data for lookup operations.

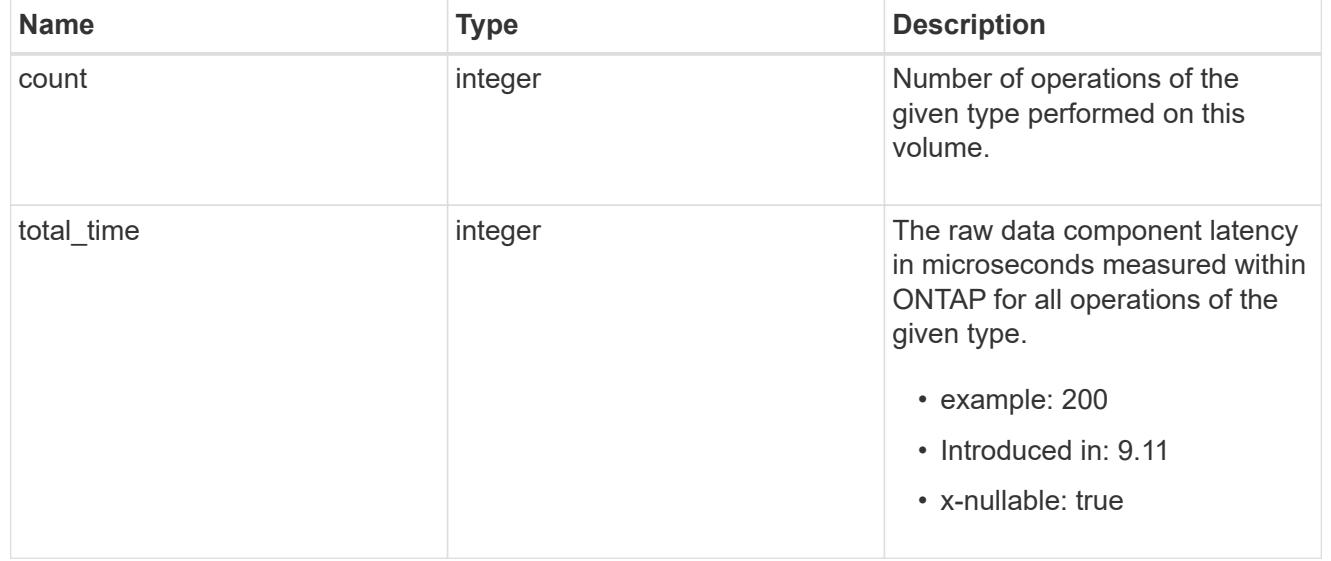

### open

Raw count and latency data for open operations.

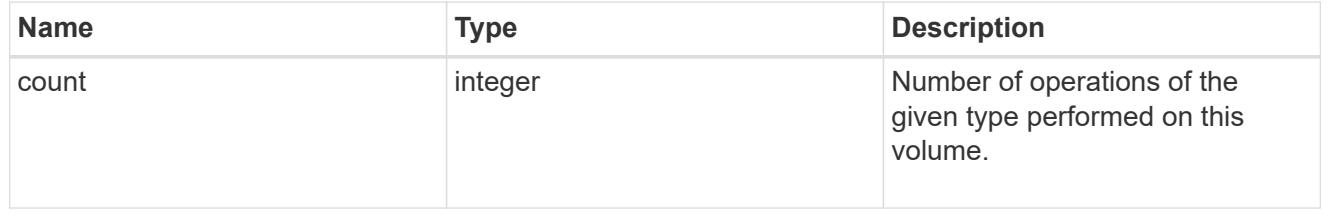

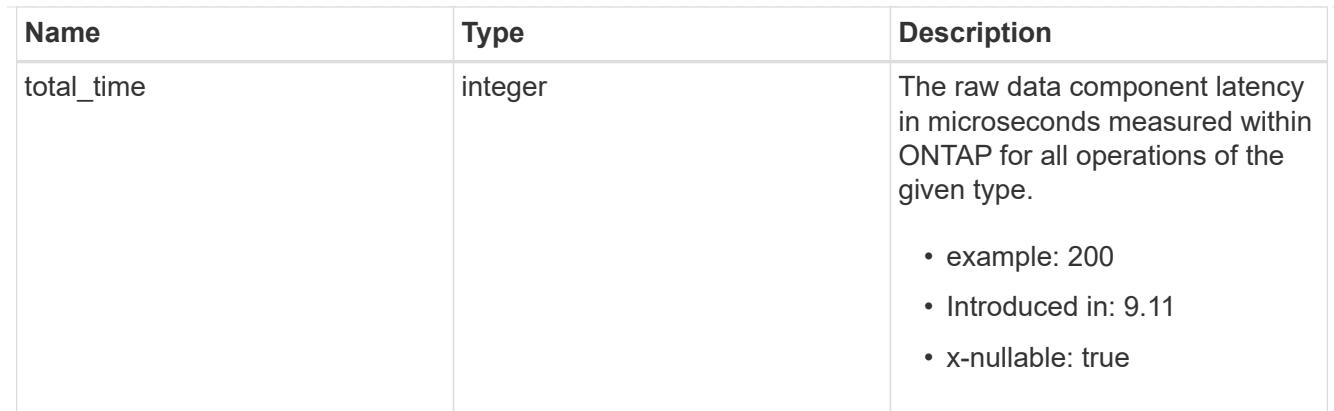

## read

Raw count and latency data for read operations, including histograms categorizing operations by size and latency.

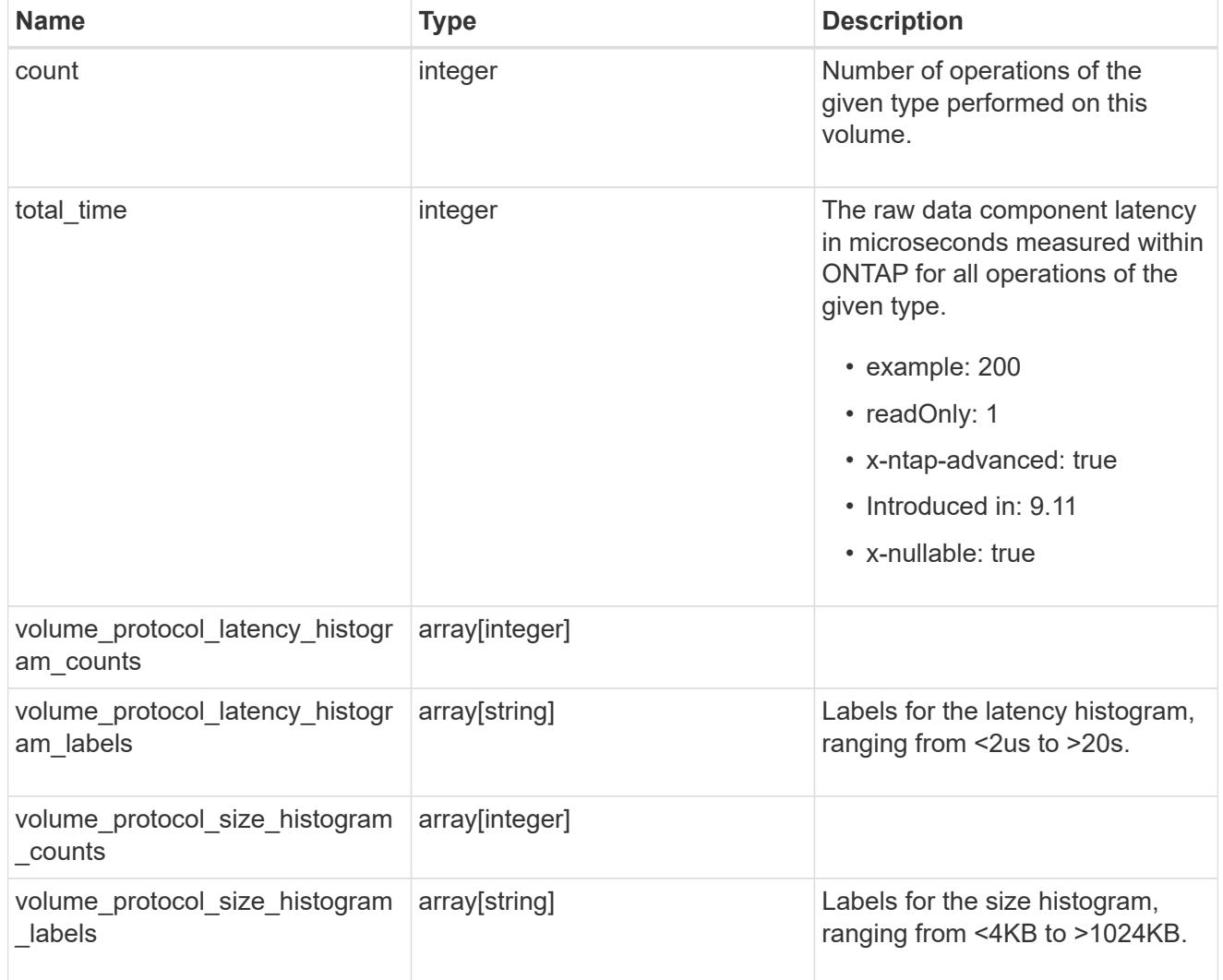

# readdir

Raw count and latency data for readdir operations.

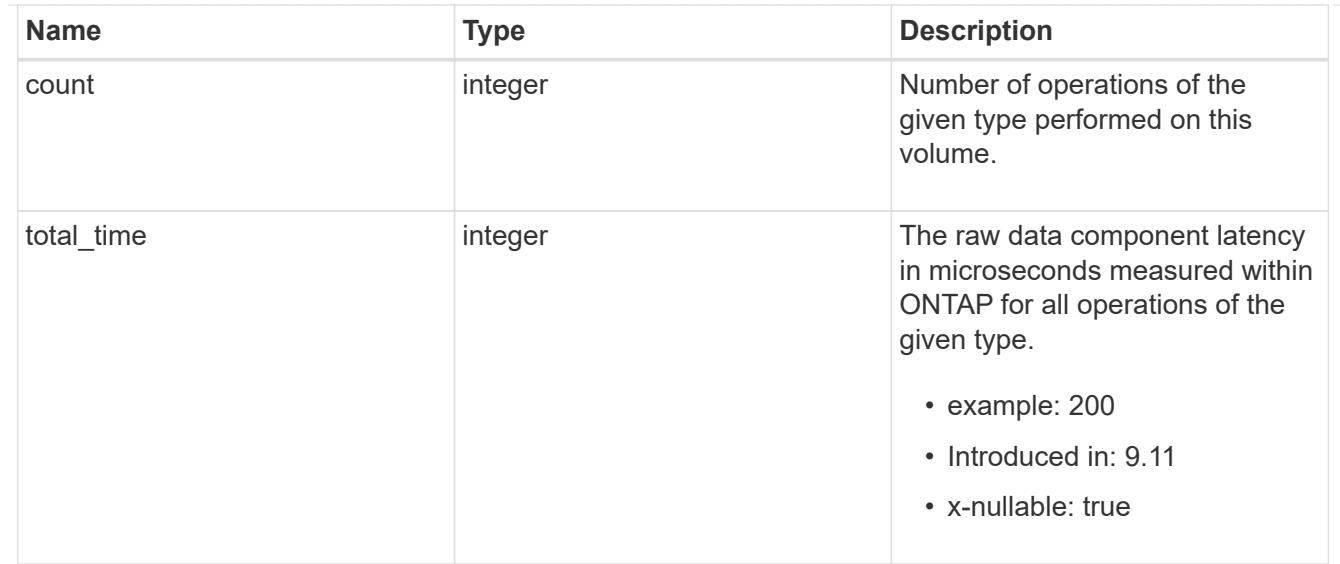

# readlink

Raw count and latency data for readlink operations.

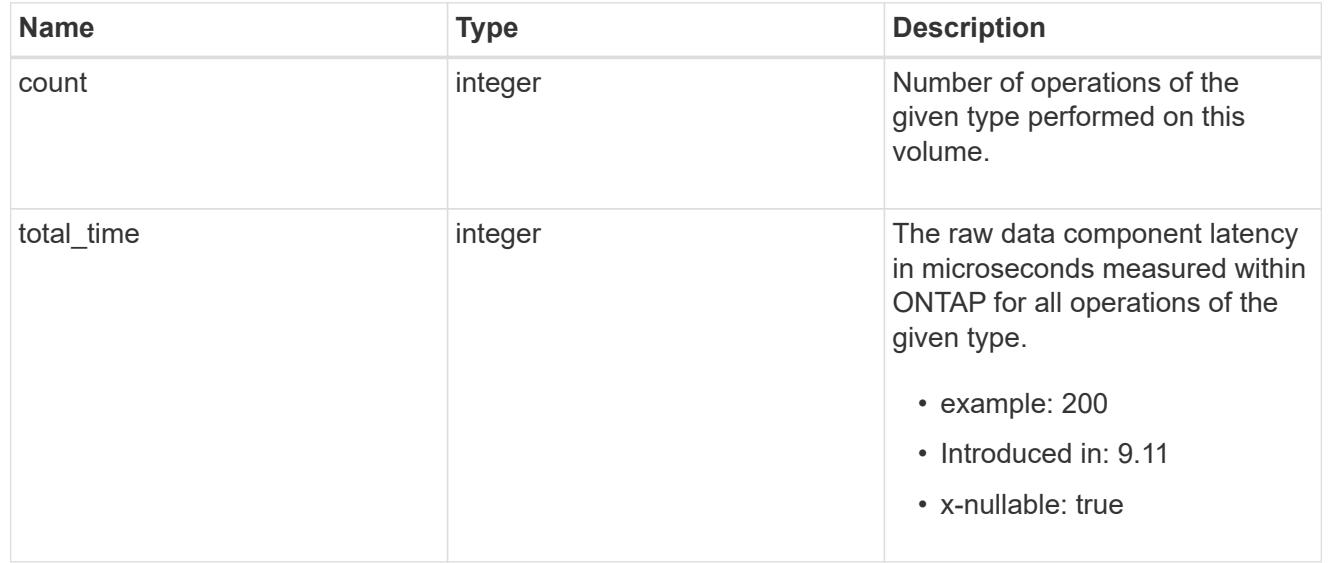

# rename

Raw count and latency data for rename operations.

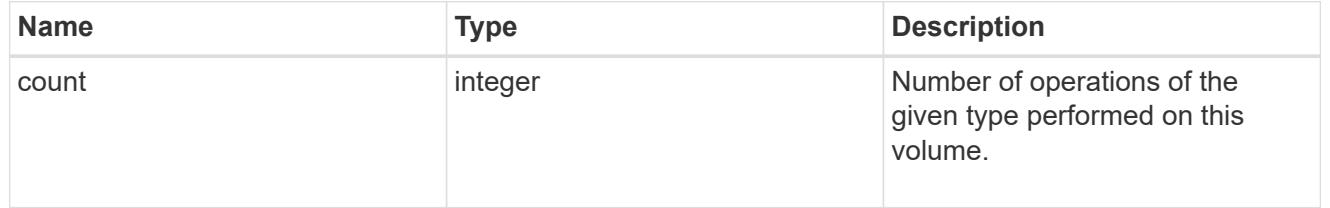

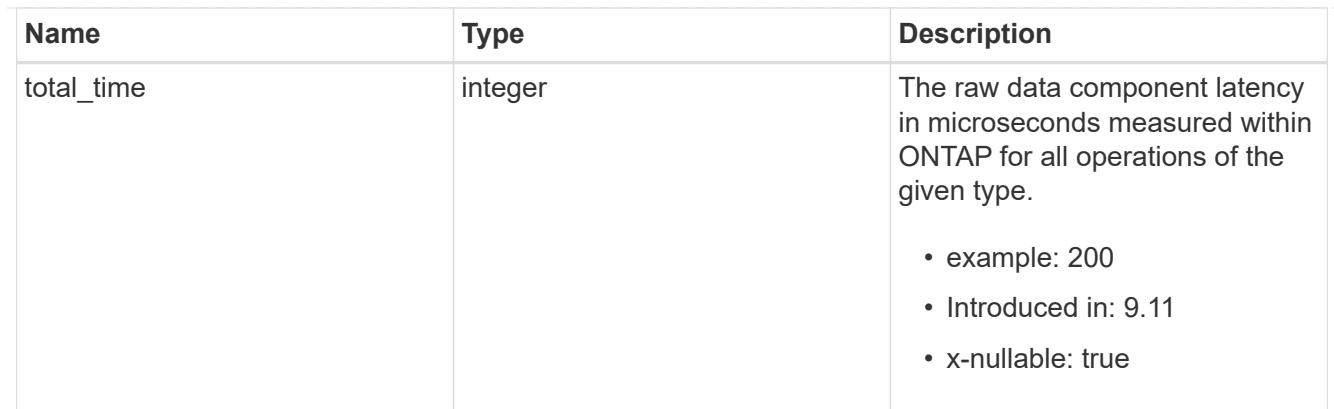

# setattr

Raw count and latency data for setattr operations.

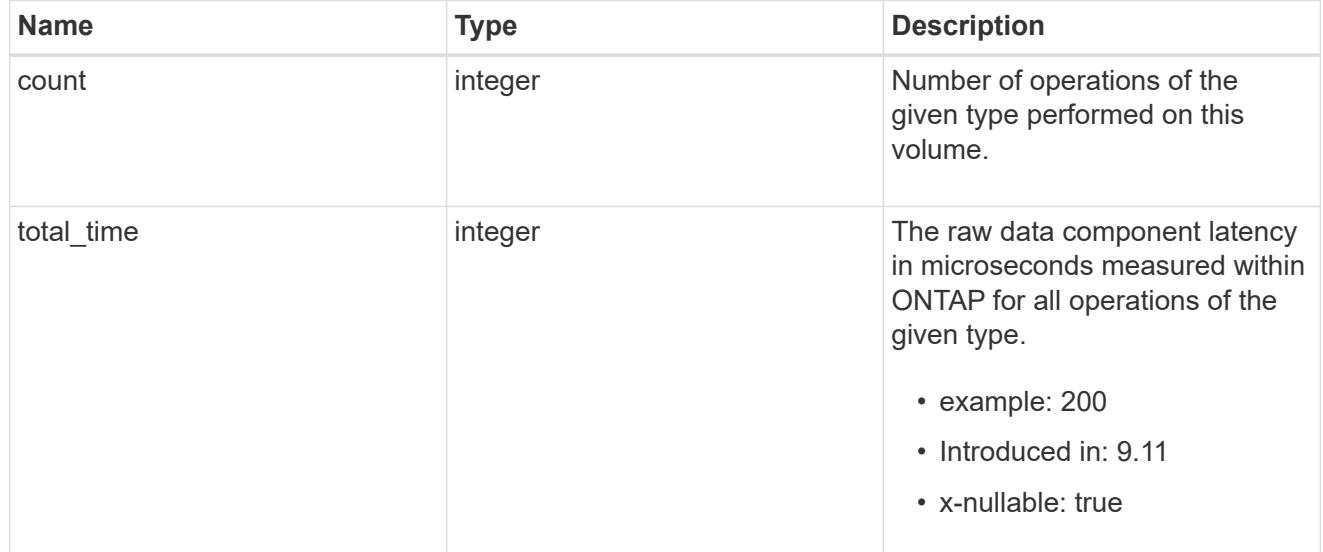

# unlink

Raw count and latency data for unlink operations.

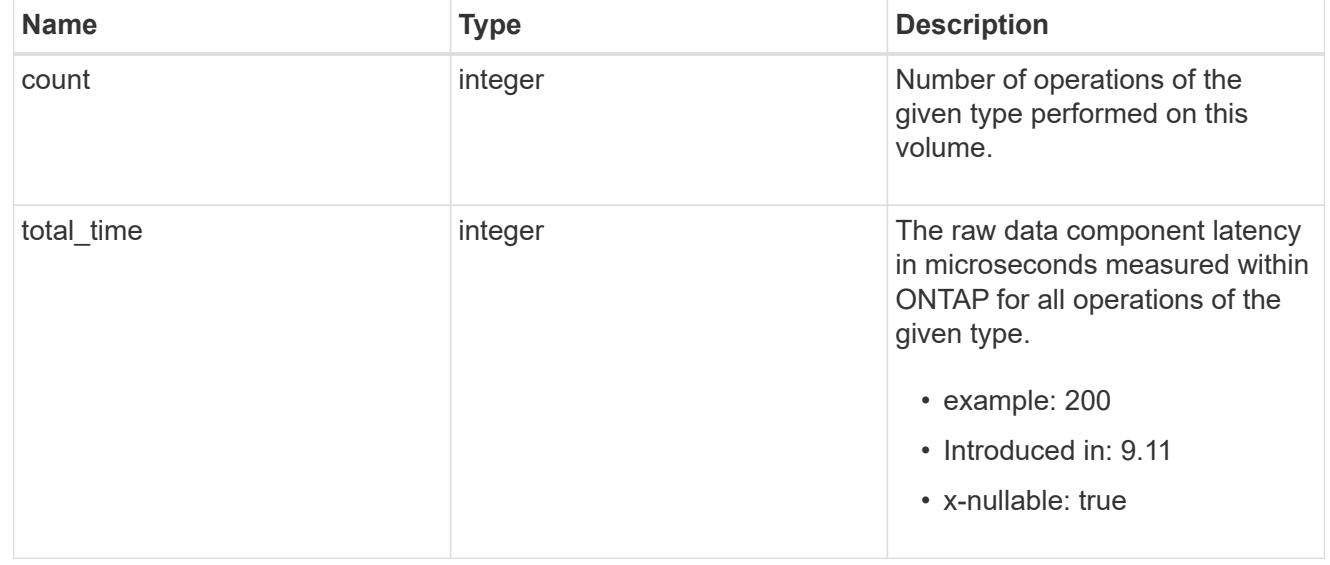

# watch

Raw count and latency data for watch operations. These statistics are only applicable for CIFS protocol operations.

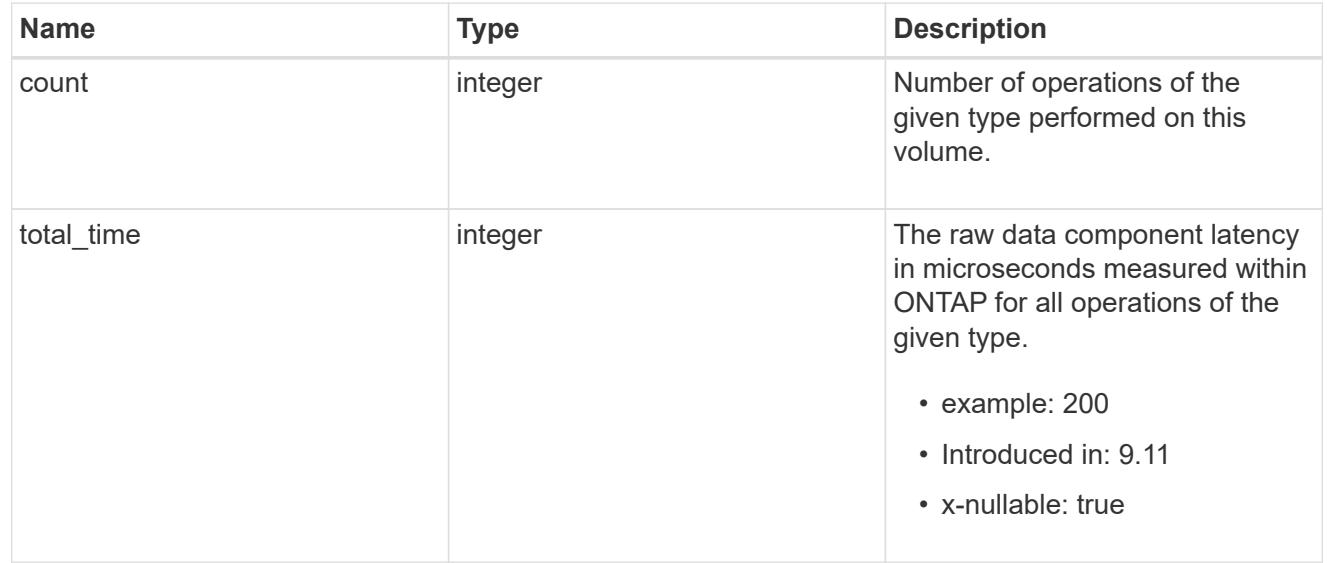

# write

Raw count and latency data for write operations, including histograms categorizing operations by size and latency.

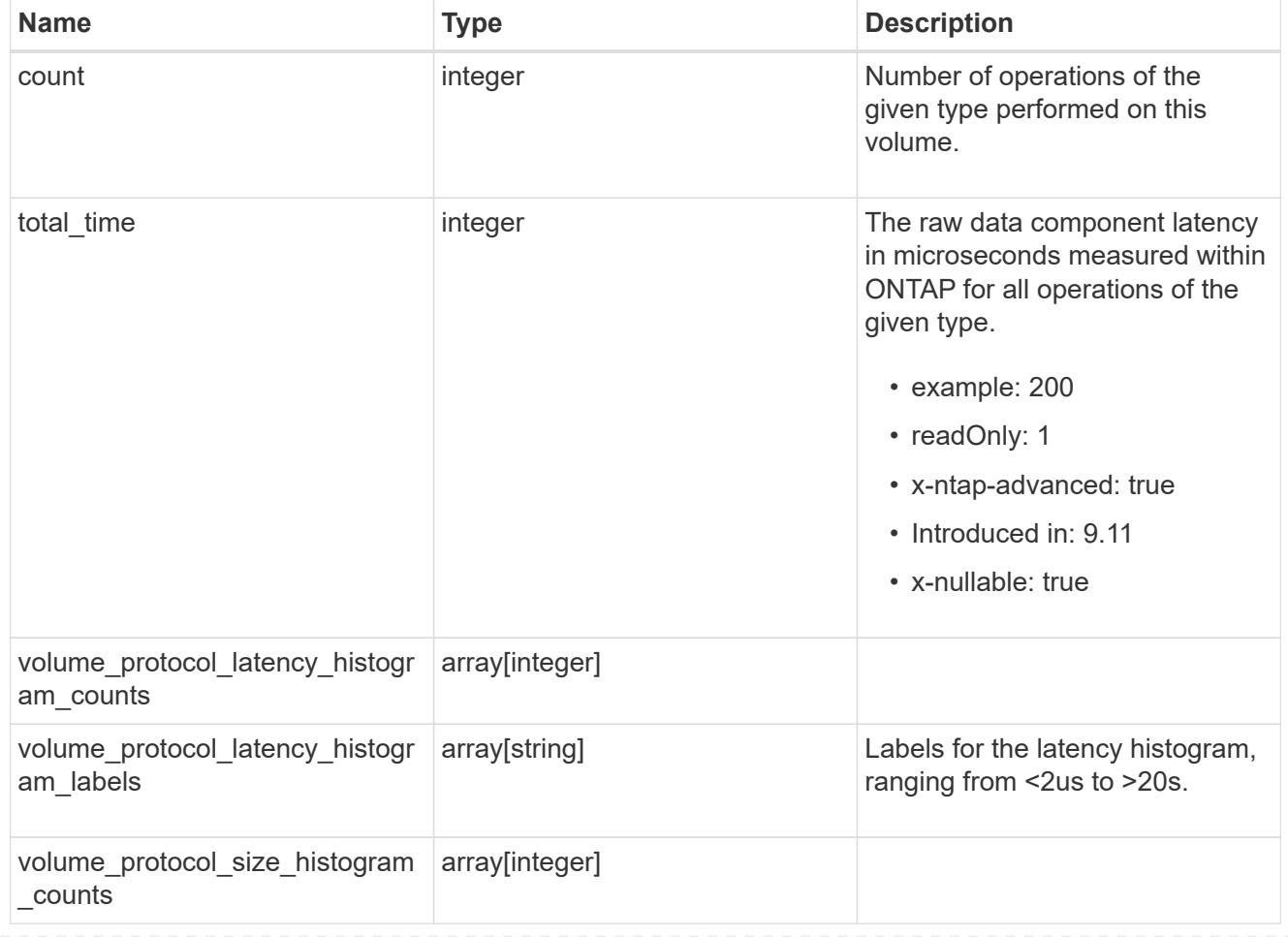

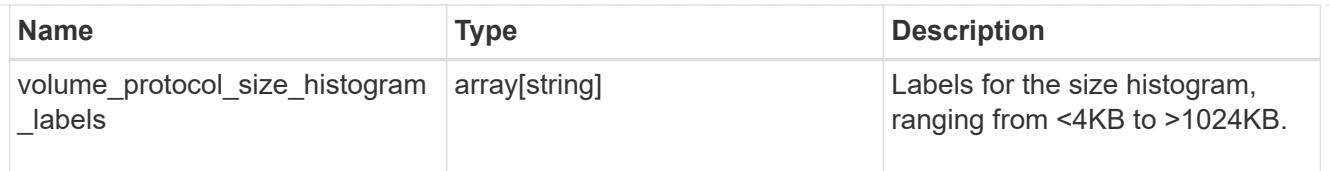

cifs\_ops\_raw

Raw data component performance values for CIFS operations on this volume, including number of operations and raw latency, in microseconds for each operation. The values are cumulative and increase while the volume is online.

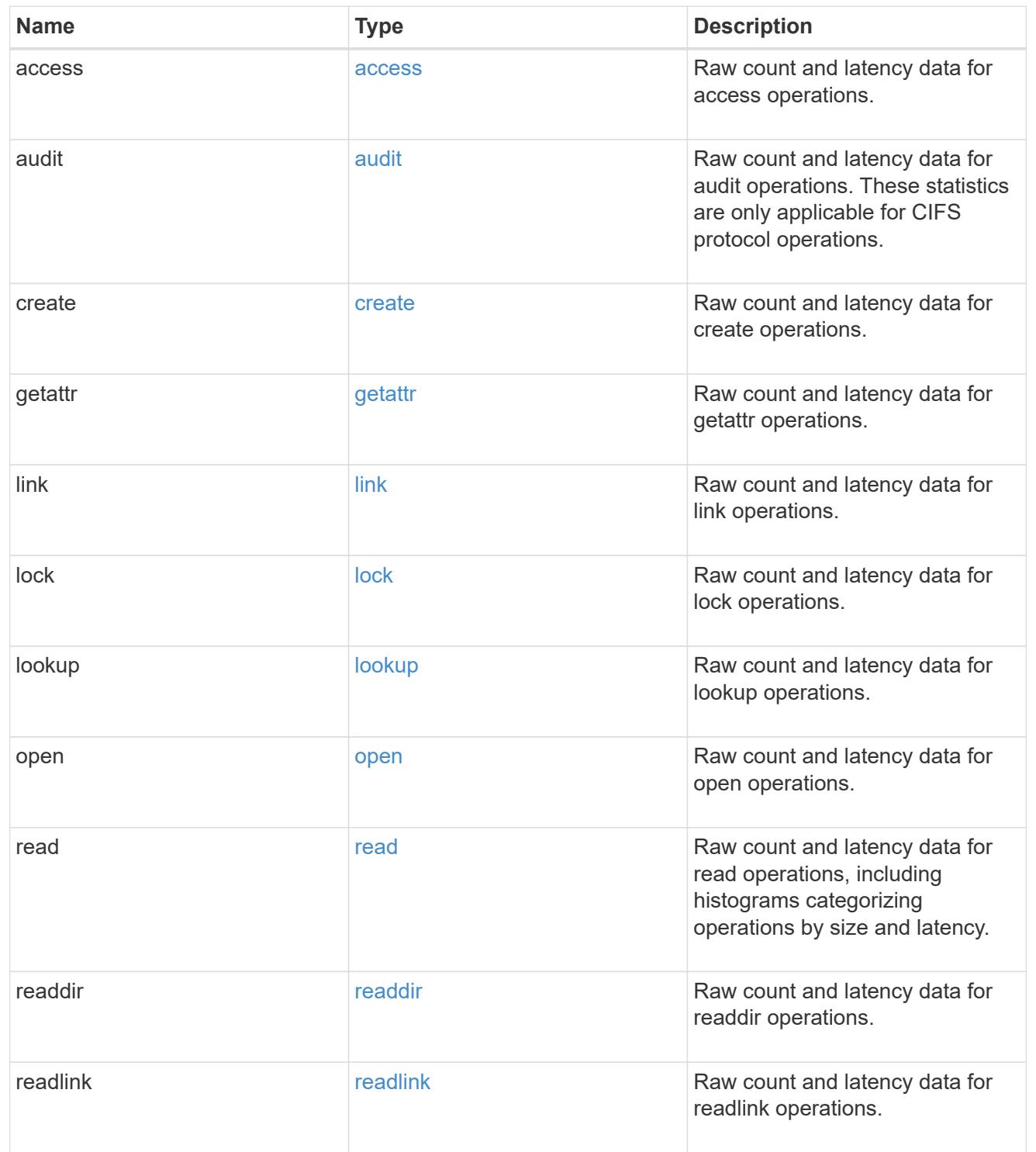

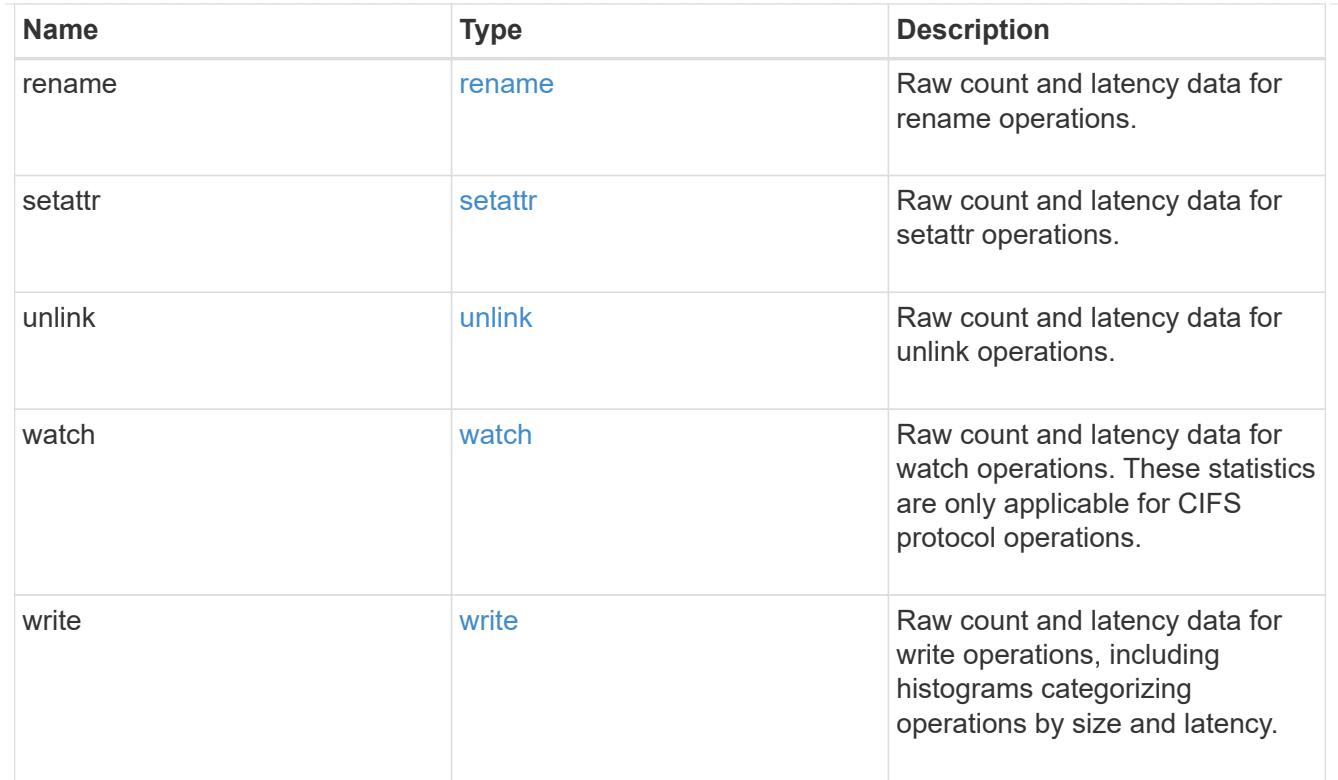

# iops\_raw

The number of I/O operations observed at the storage object. This can be used along with delta time to calculate the rate of I/O operations per unit of time.

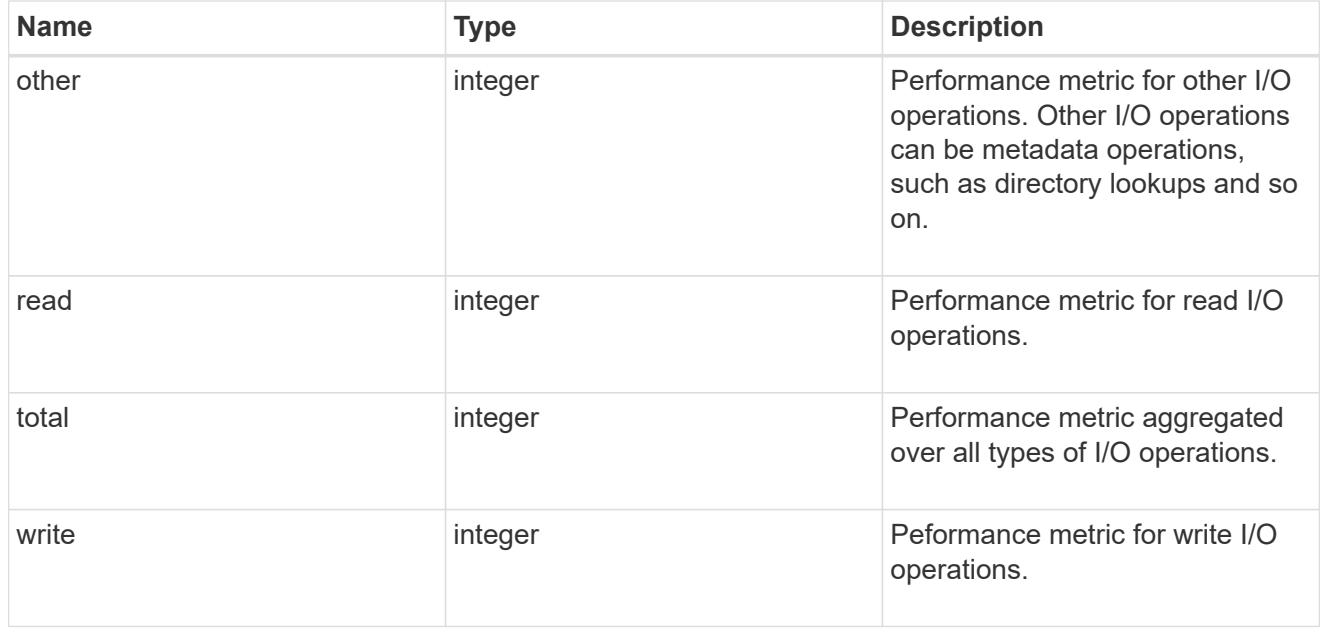

## latency\_raw

The raw latency in microseconds observed at the storage object. This can be divided by the raw IOPS value to calculate the average latency per I/O operation.

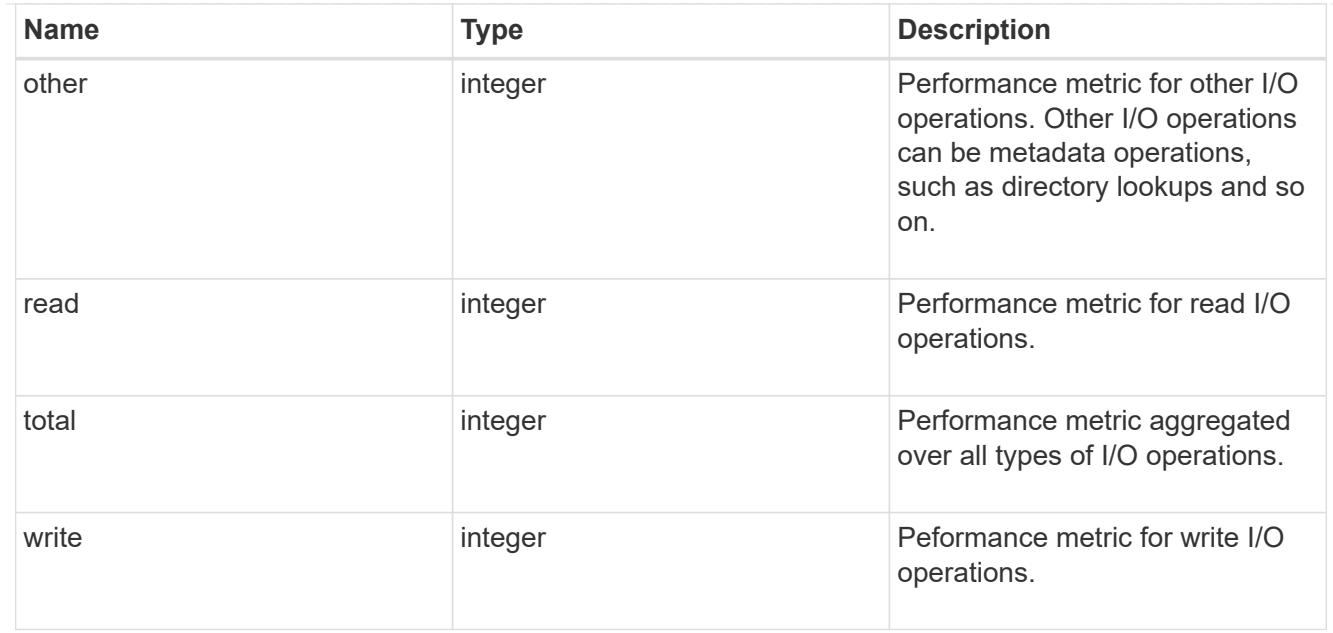

# cloud

These are raw performance numbers (IOPS and latency) for the cloud store. These numbers are aggregated across all nodes in the cluster and increase with the uptime of the cluster. These numbers are relevant only for volumes hosted on FabricPools.

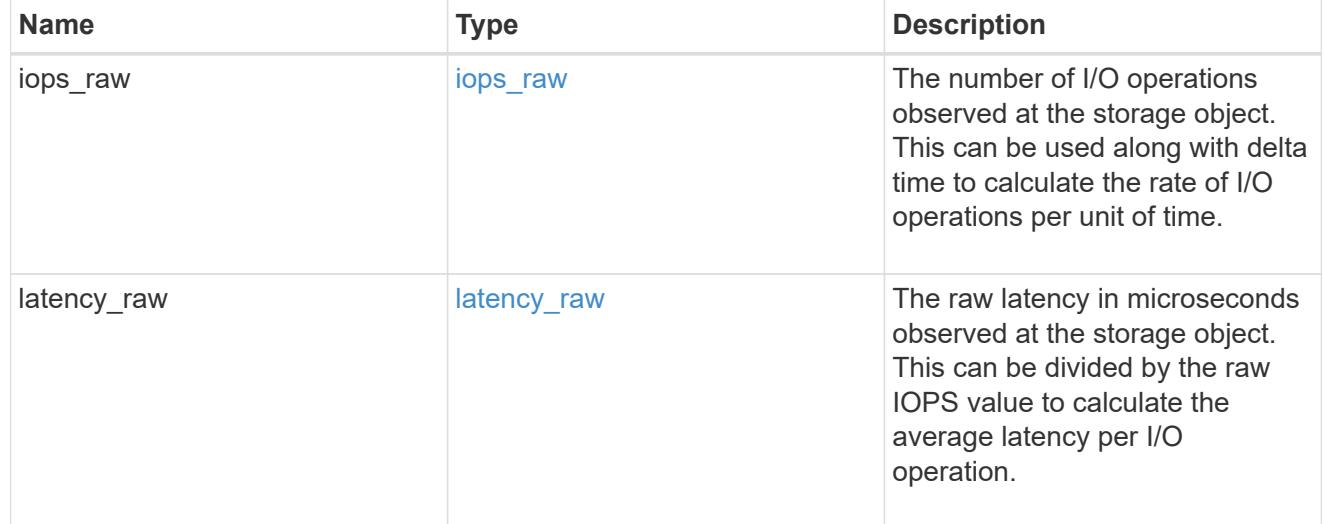

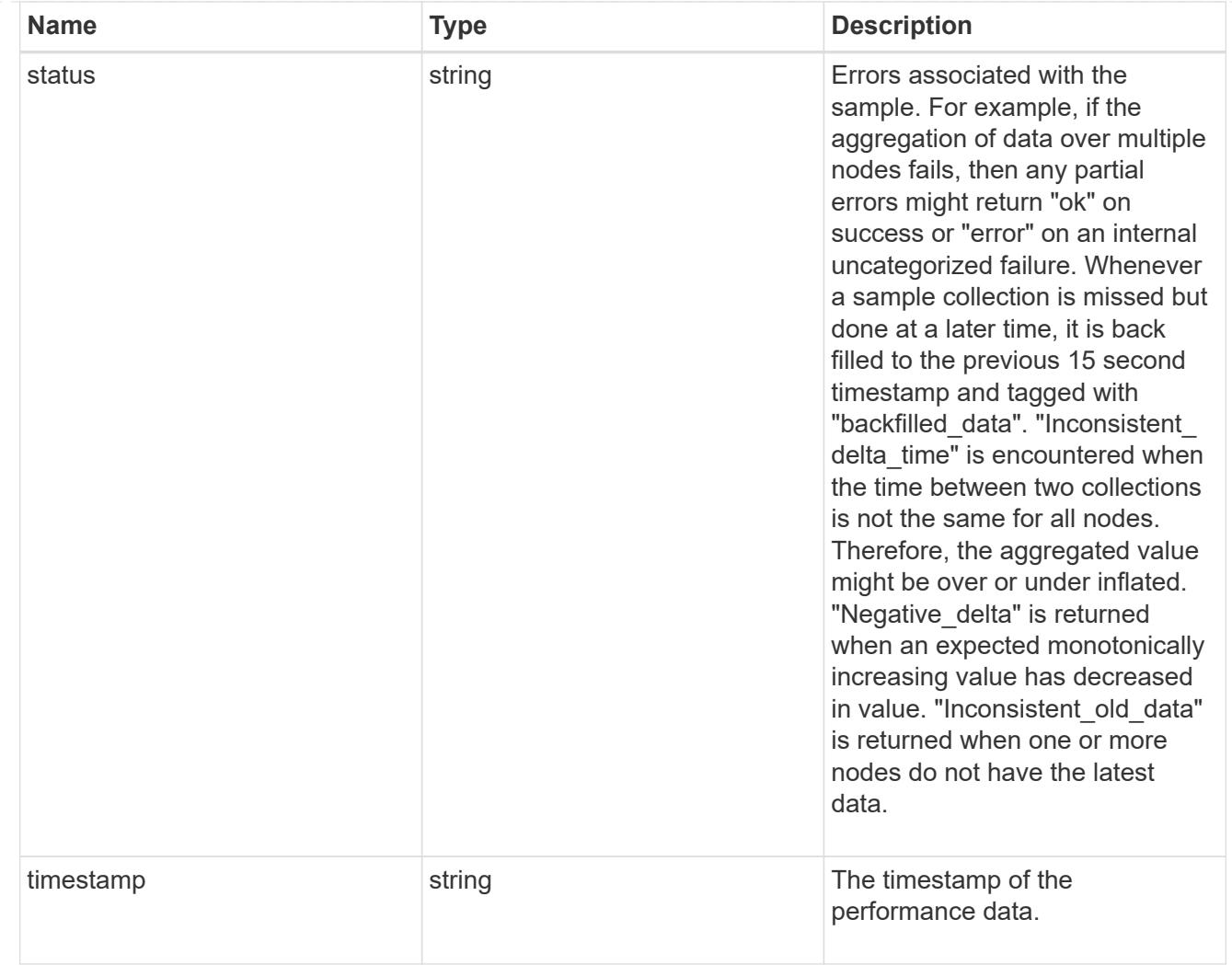

# flexcache\_raw

Performance numbers for FlexCache used to measure cache effectiveness.

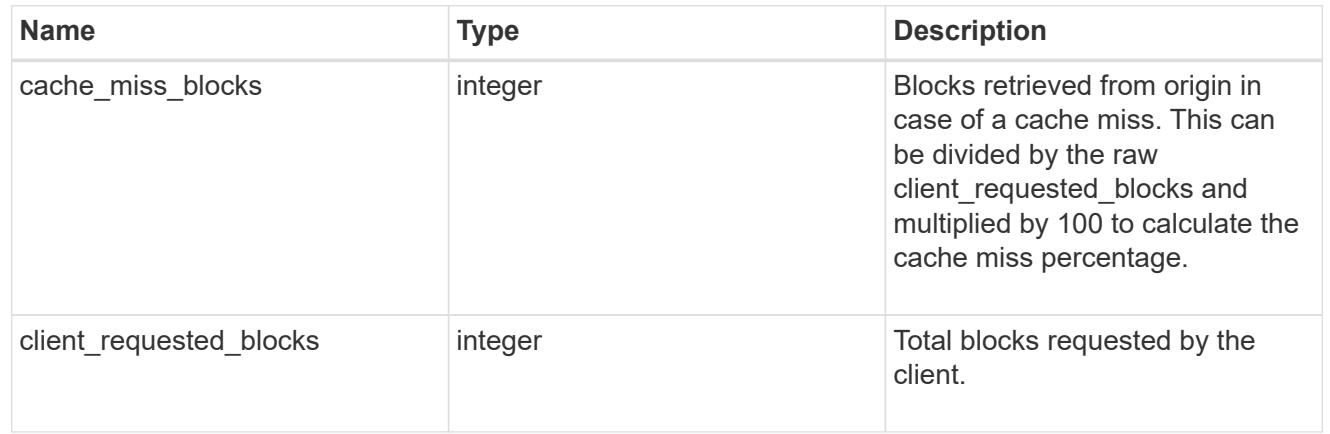

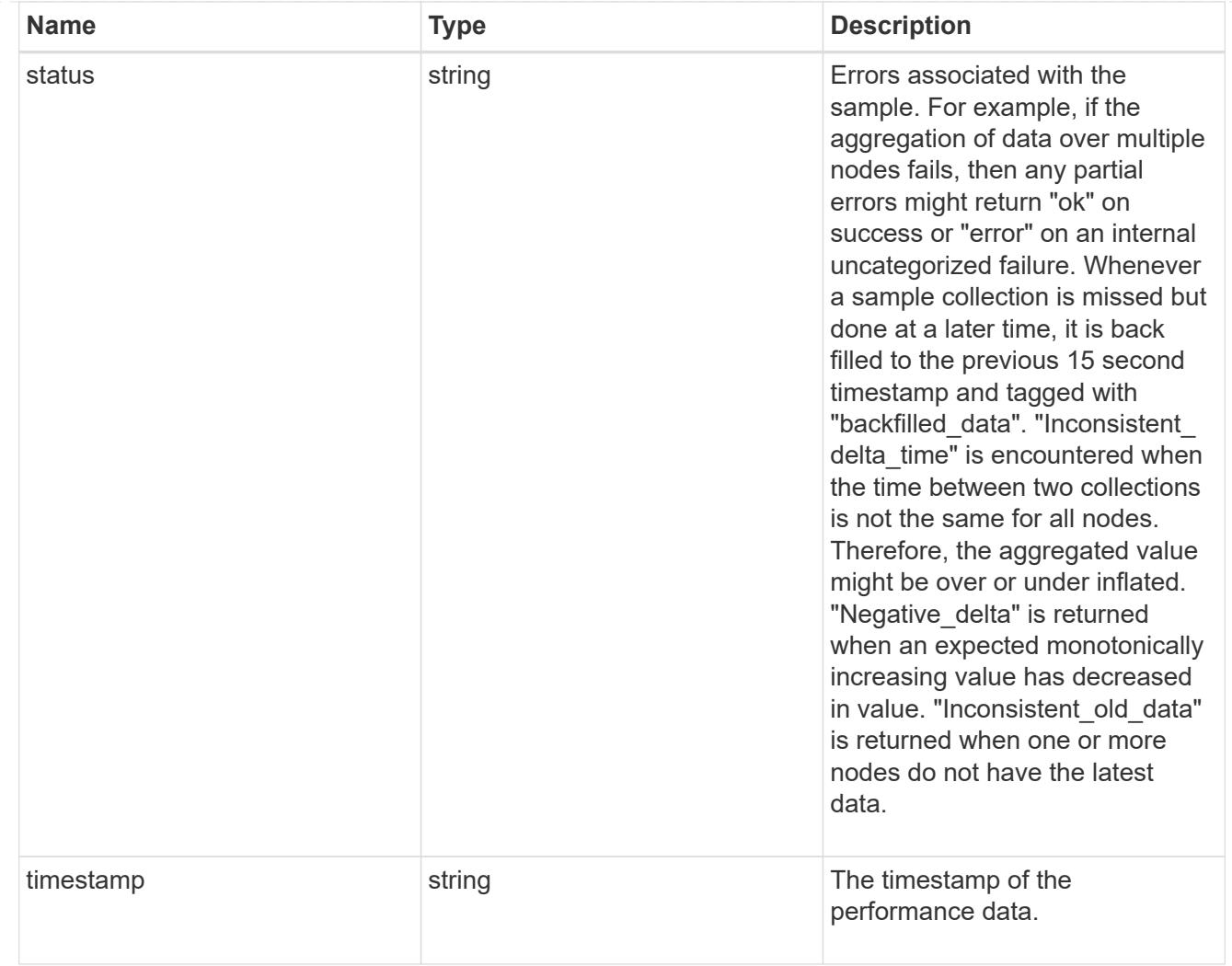

nfs\_ops\_raw

Raw data component performance values for NFS operations on this volume, including number of operations and raw latency, in microseconds for each operation. The values are cumulative and increase while the volume is online.

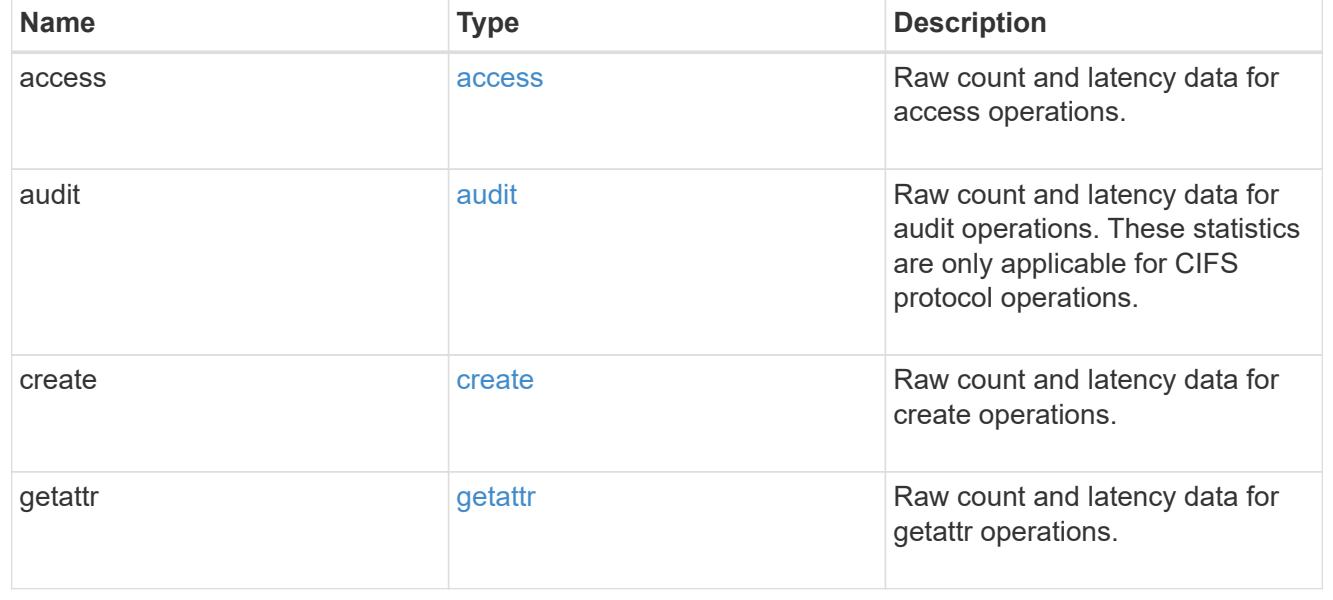

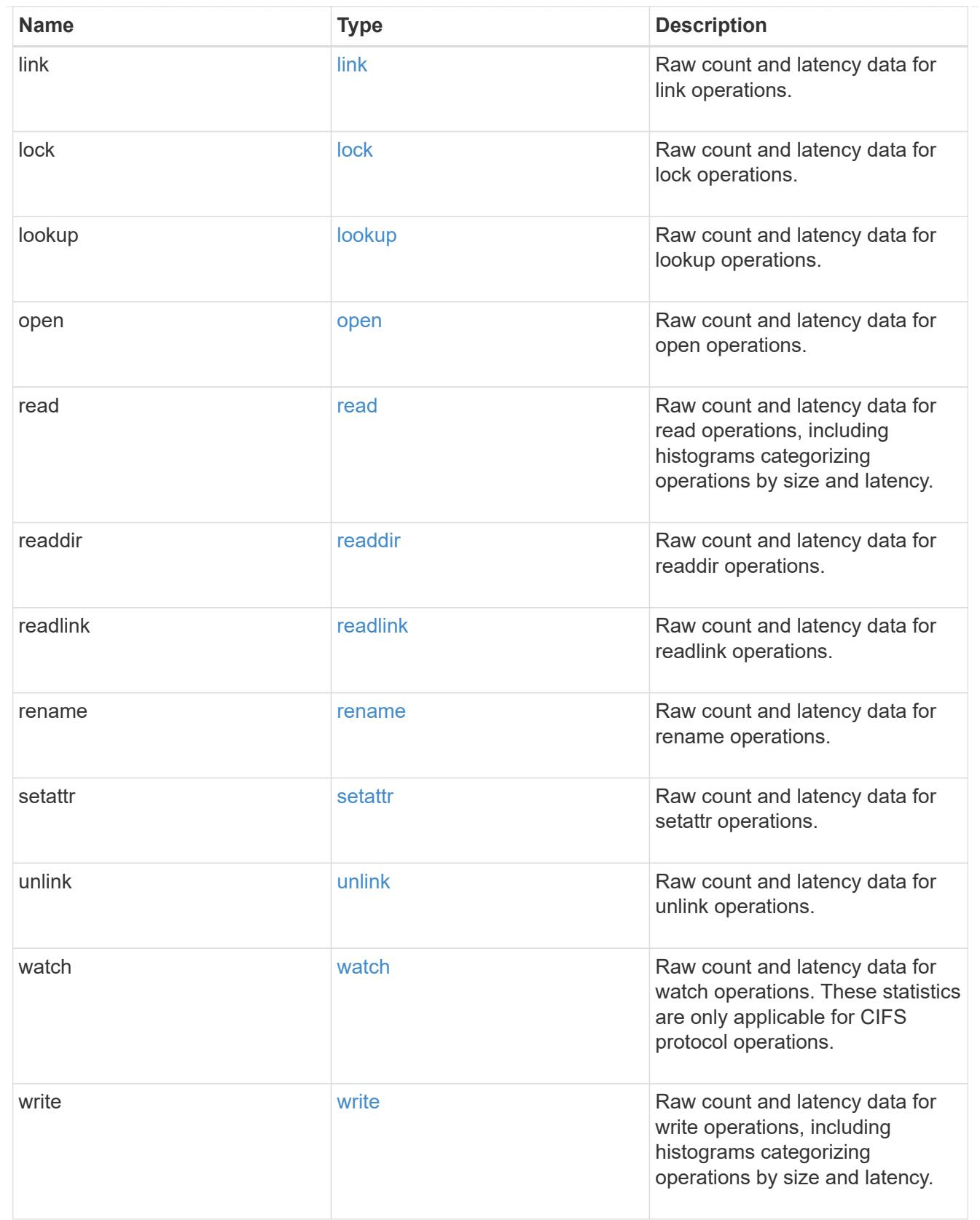

# throughput\_raw

Throughput bytes observed at the storage object. This can be used along with delta time to calculate the rate of throughput bytes per unit of time.

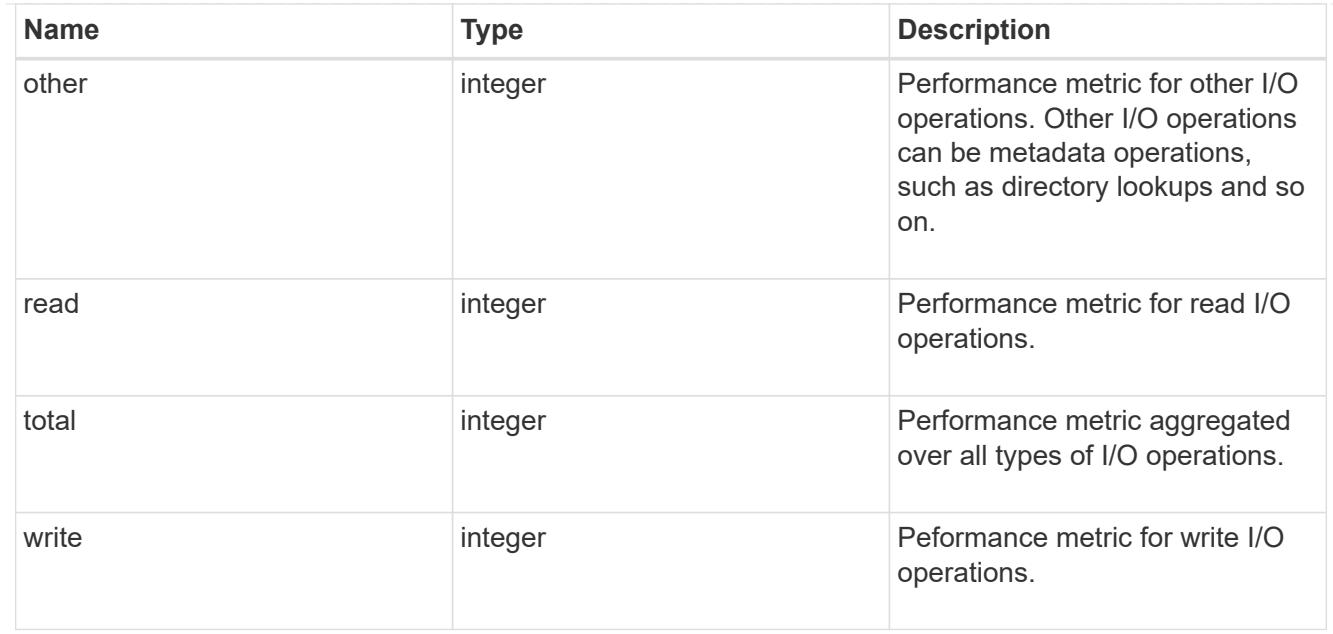

# statistics

These are raw performance numbers, such as IOPS latency and throughput. These numbers are aggregated across all nodes in the cluster and increase with the uptime of the cluster.

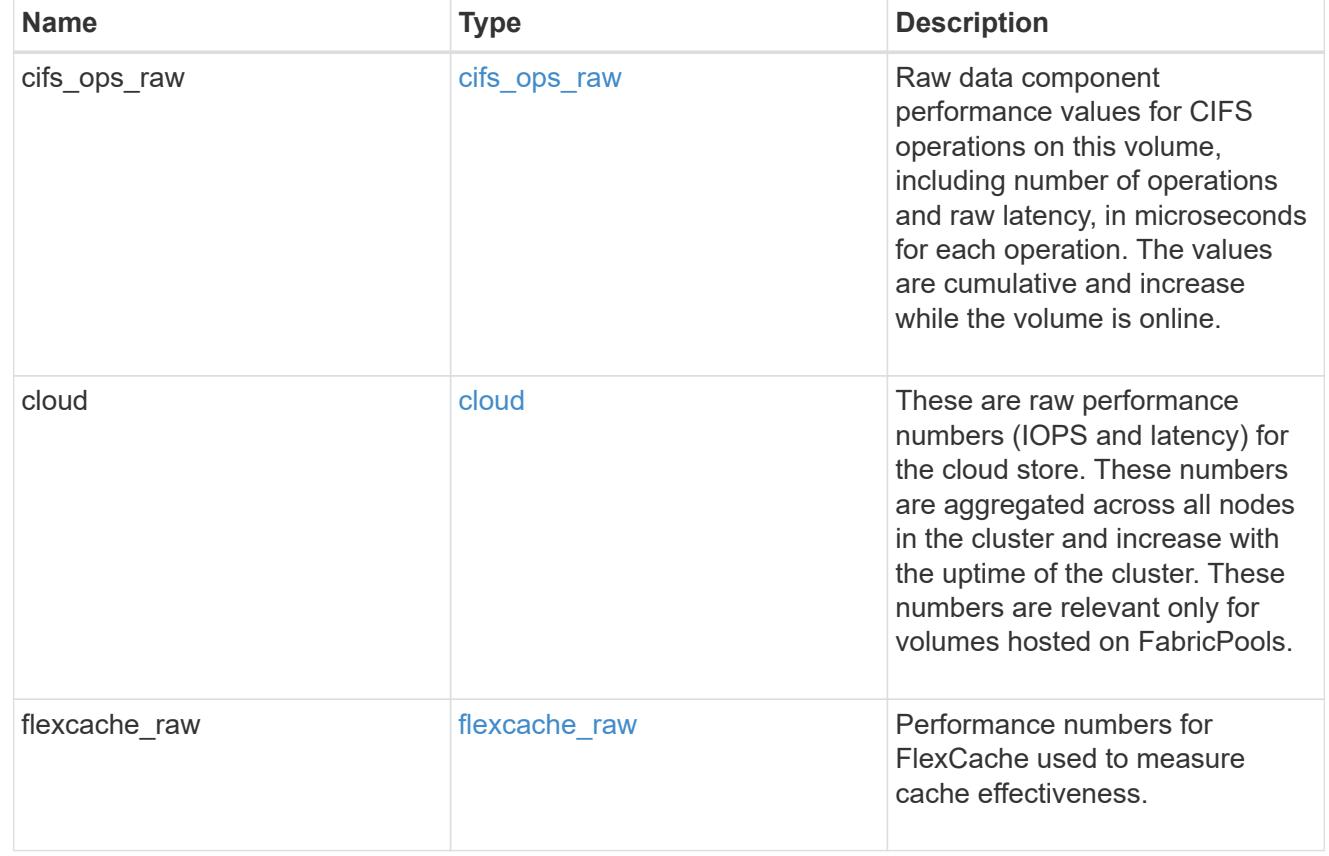

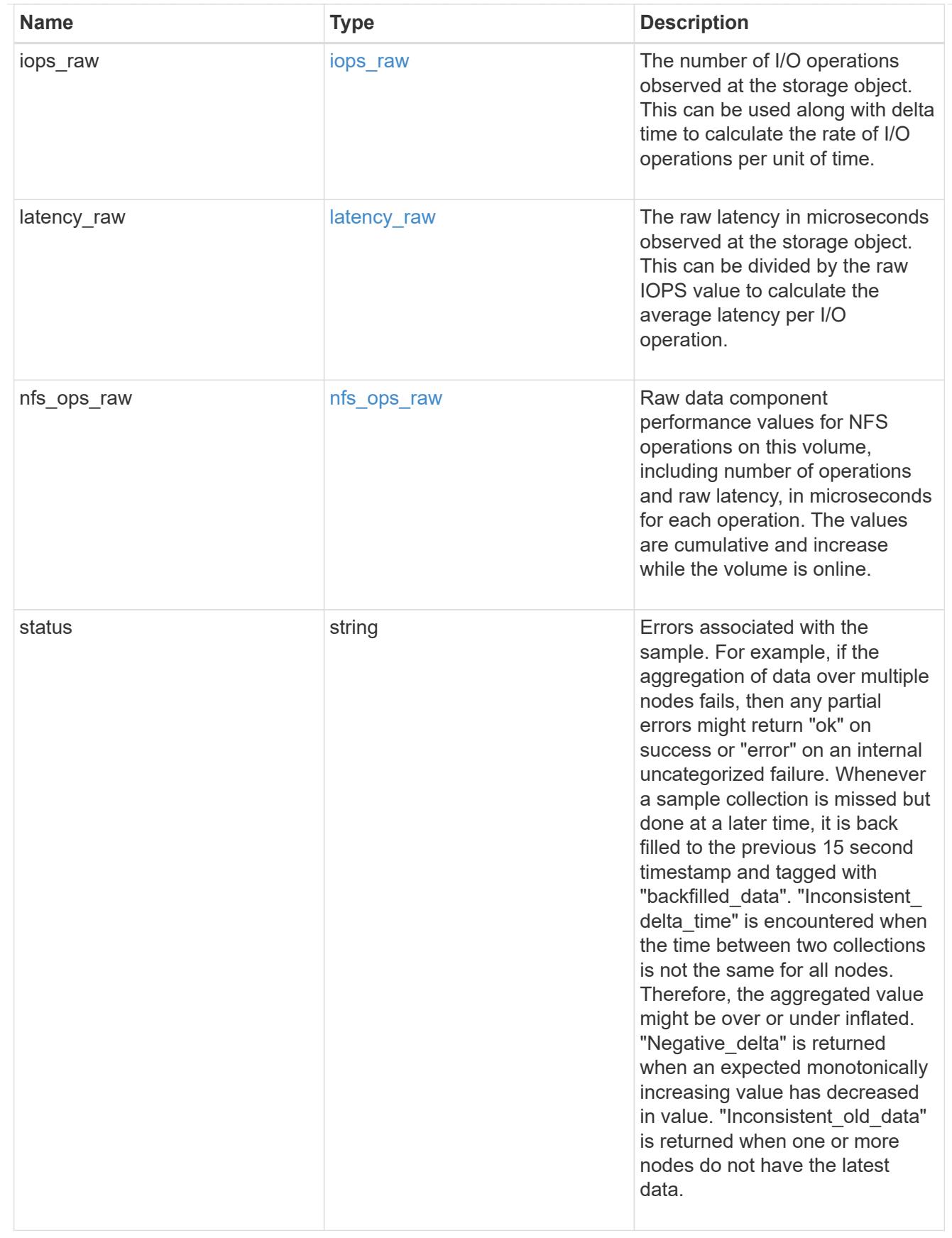

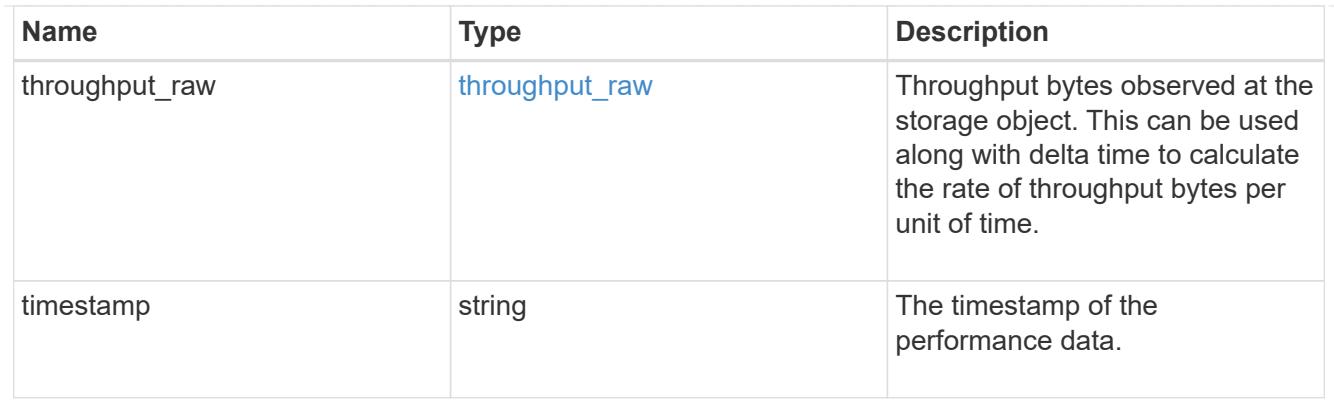

# svm

SVM containing the volume. Required on POST.

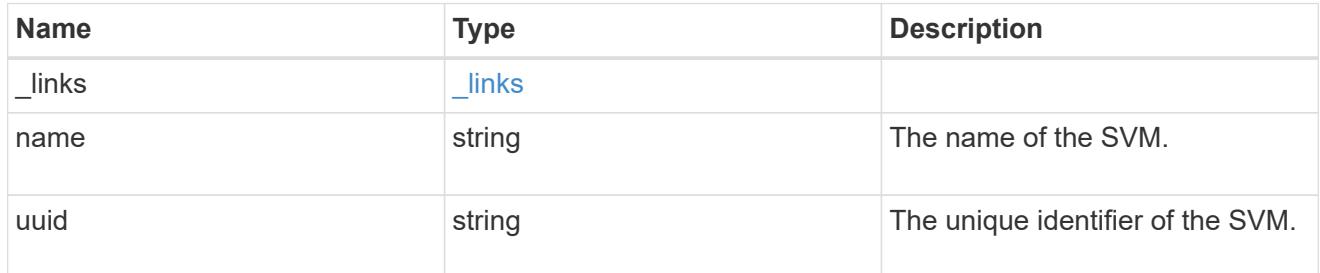

tiering

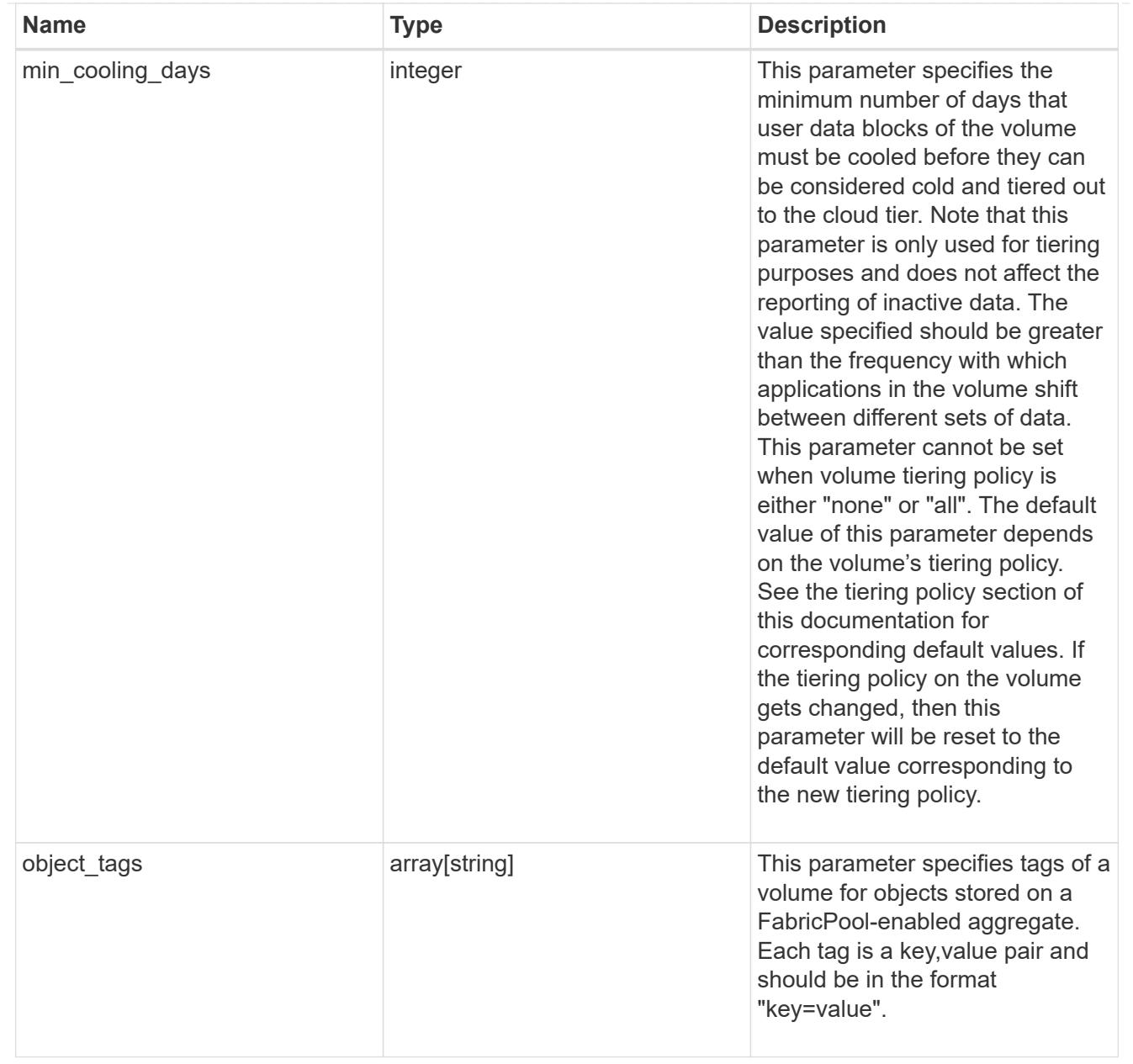

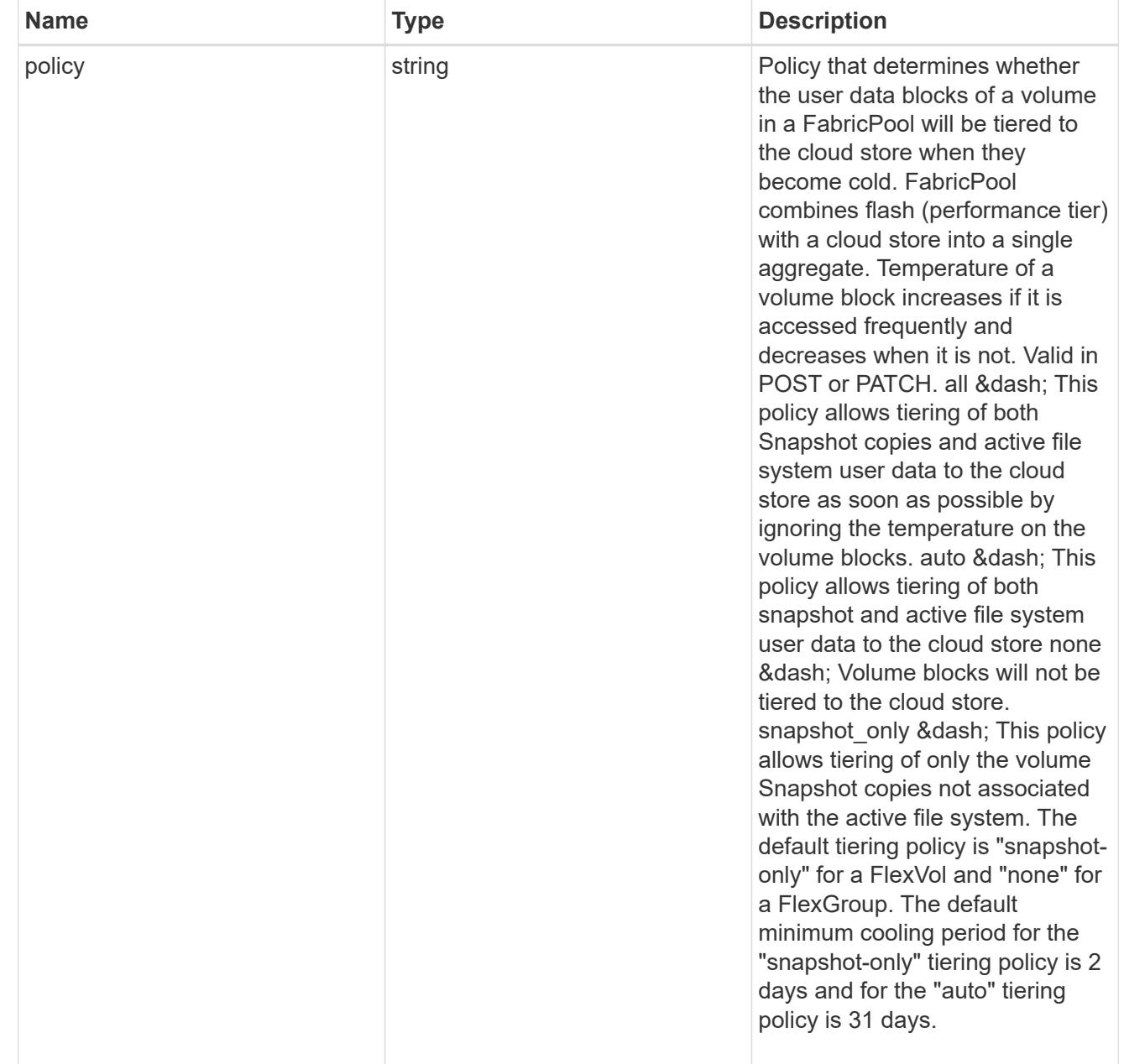

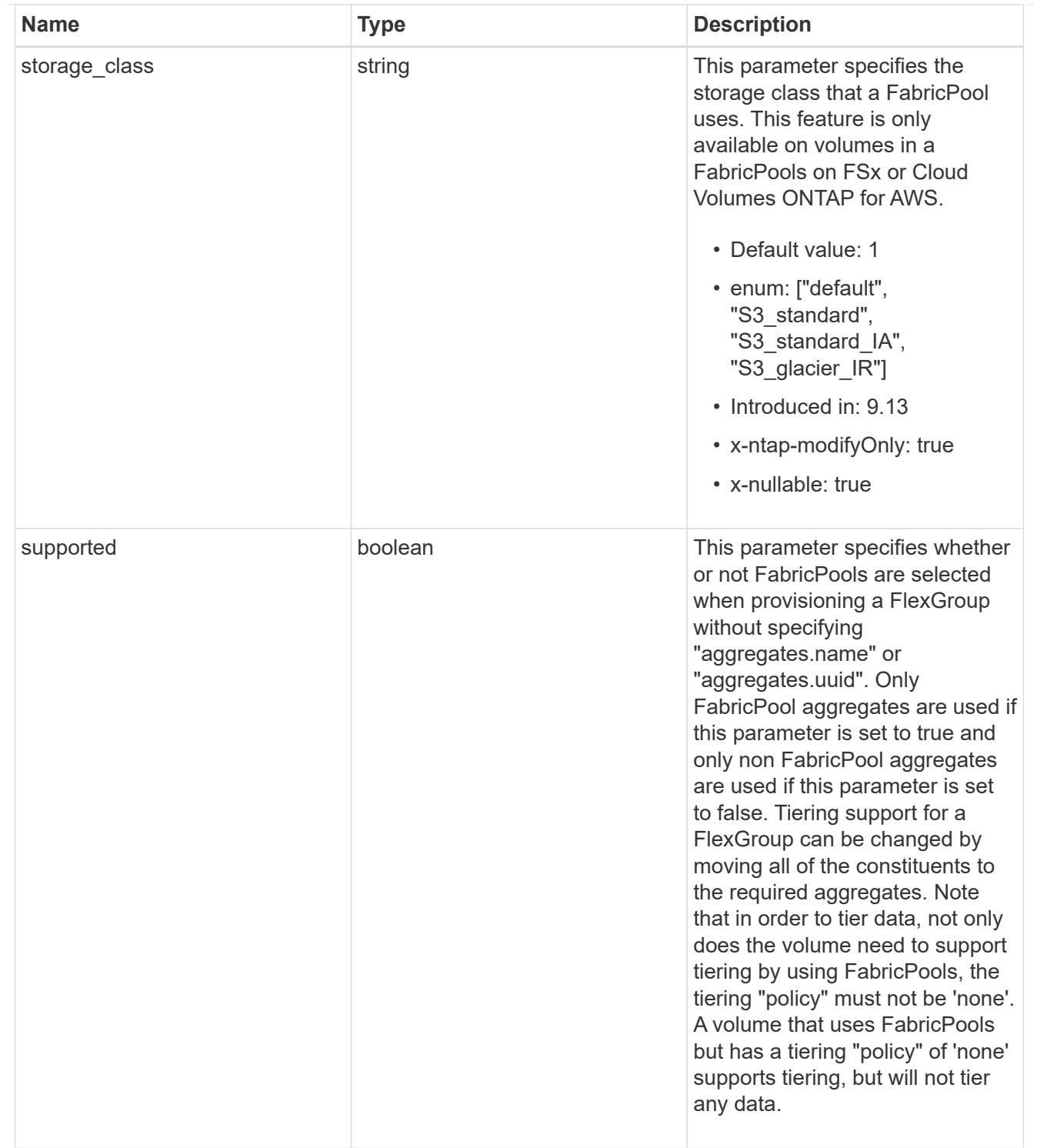

volume

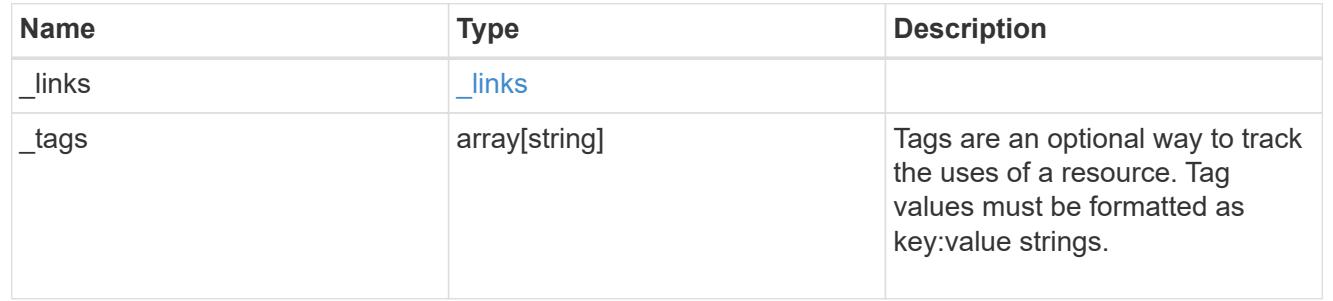

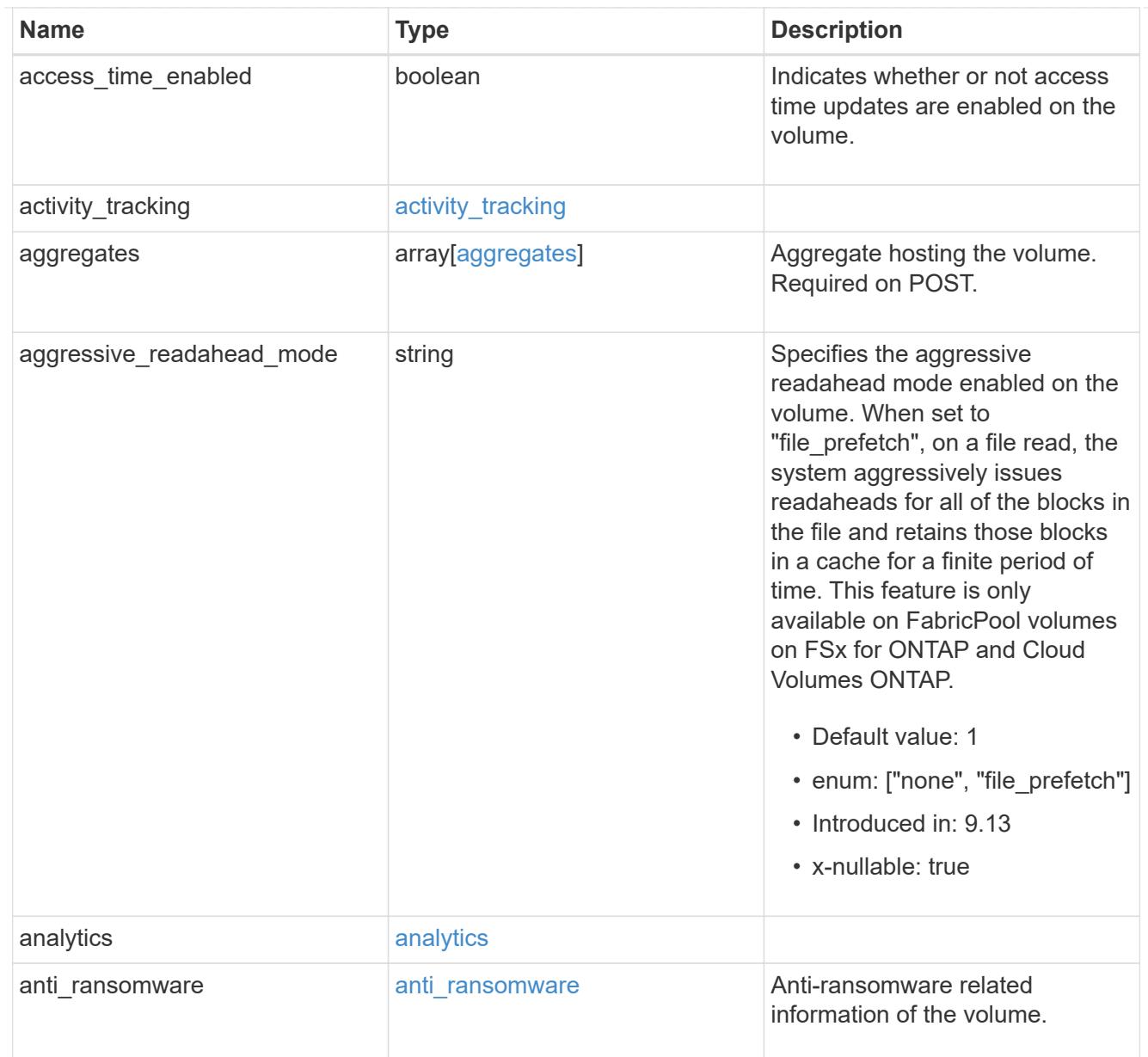

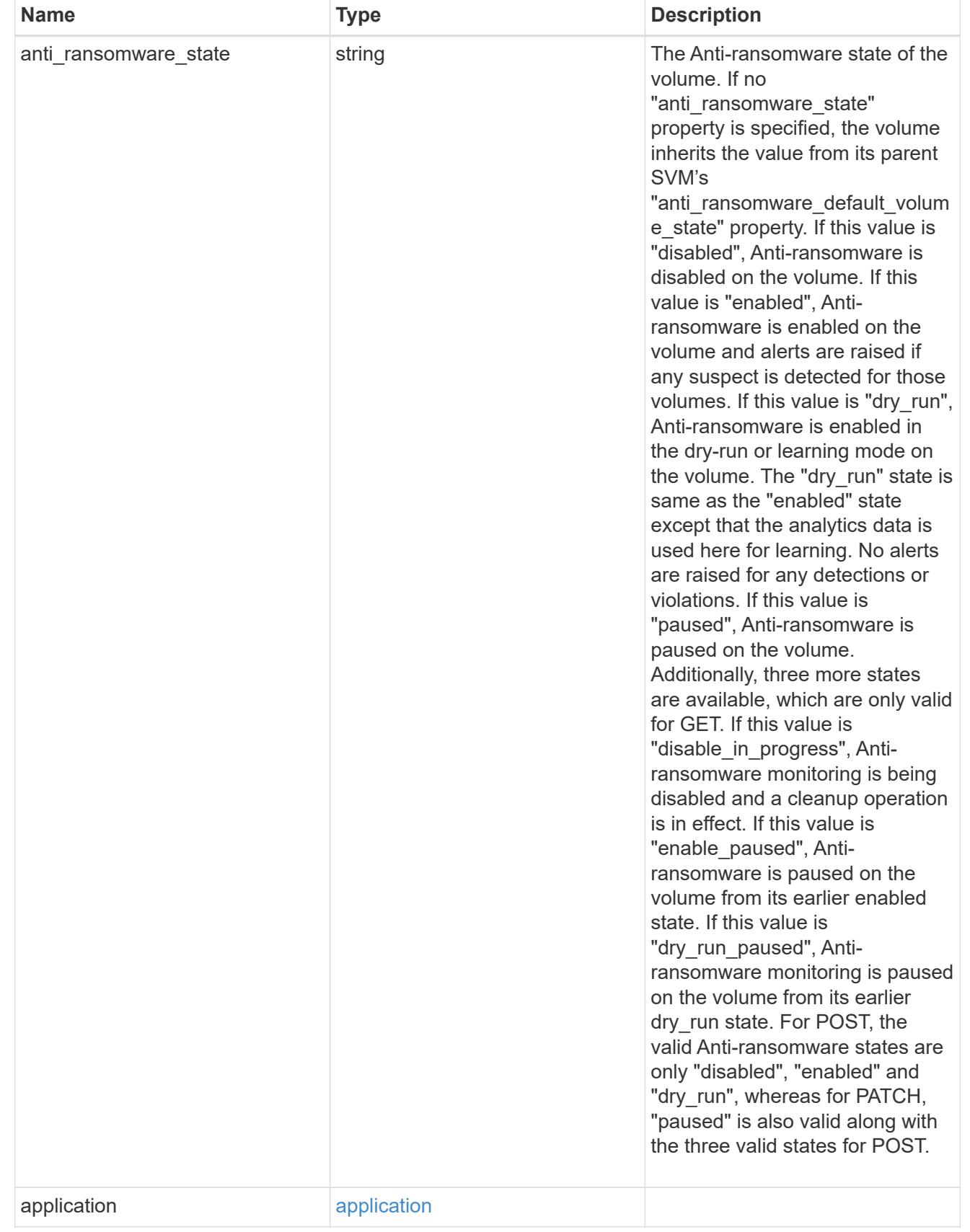

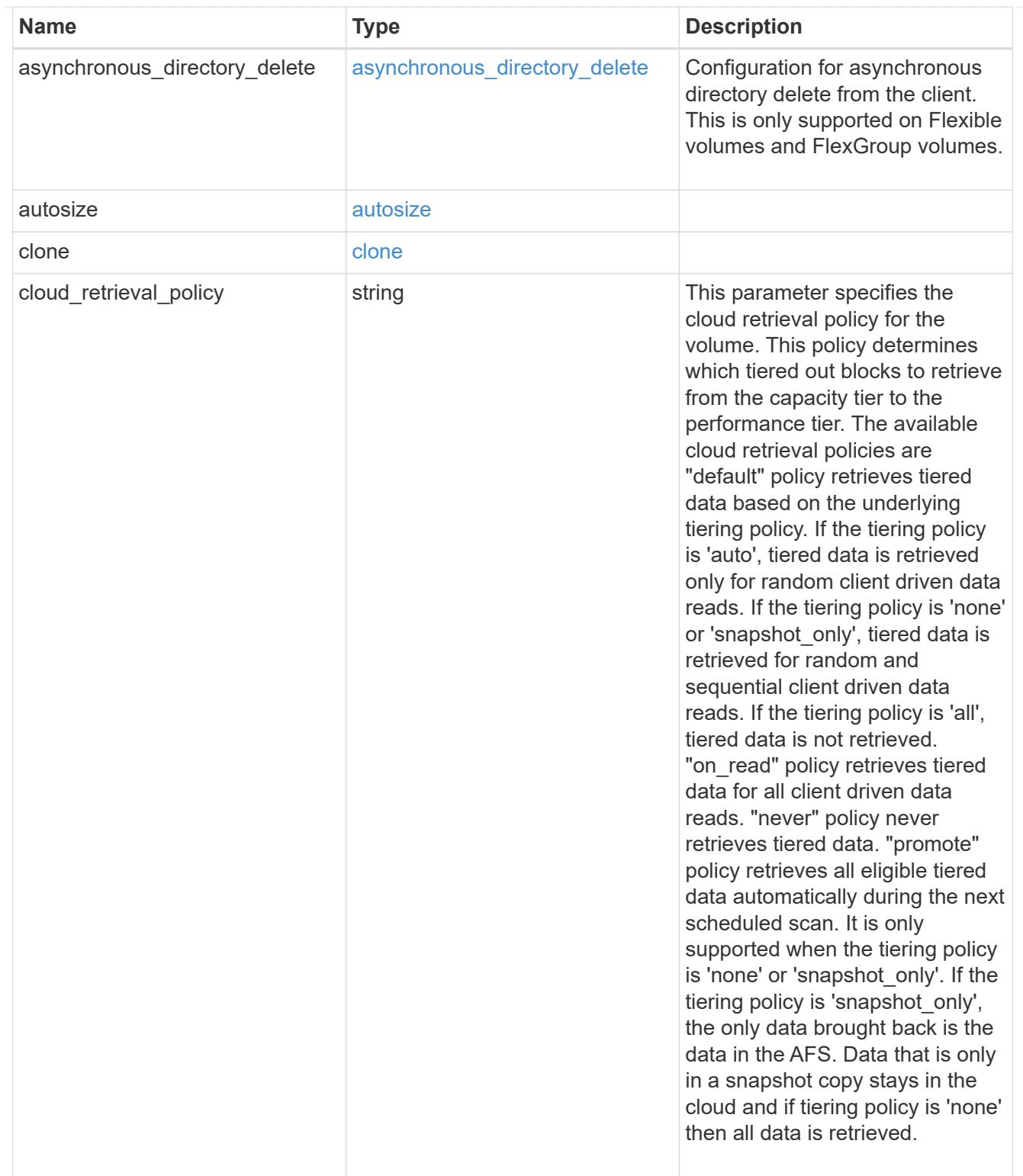

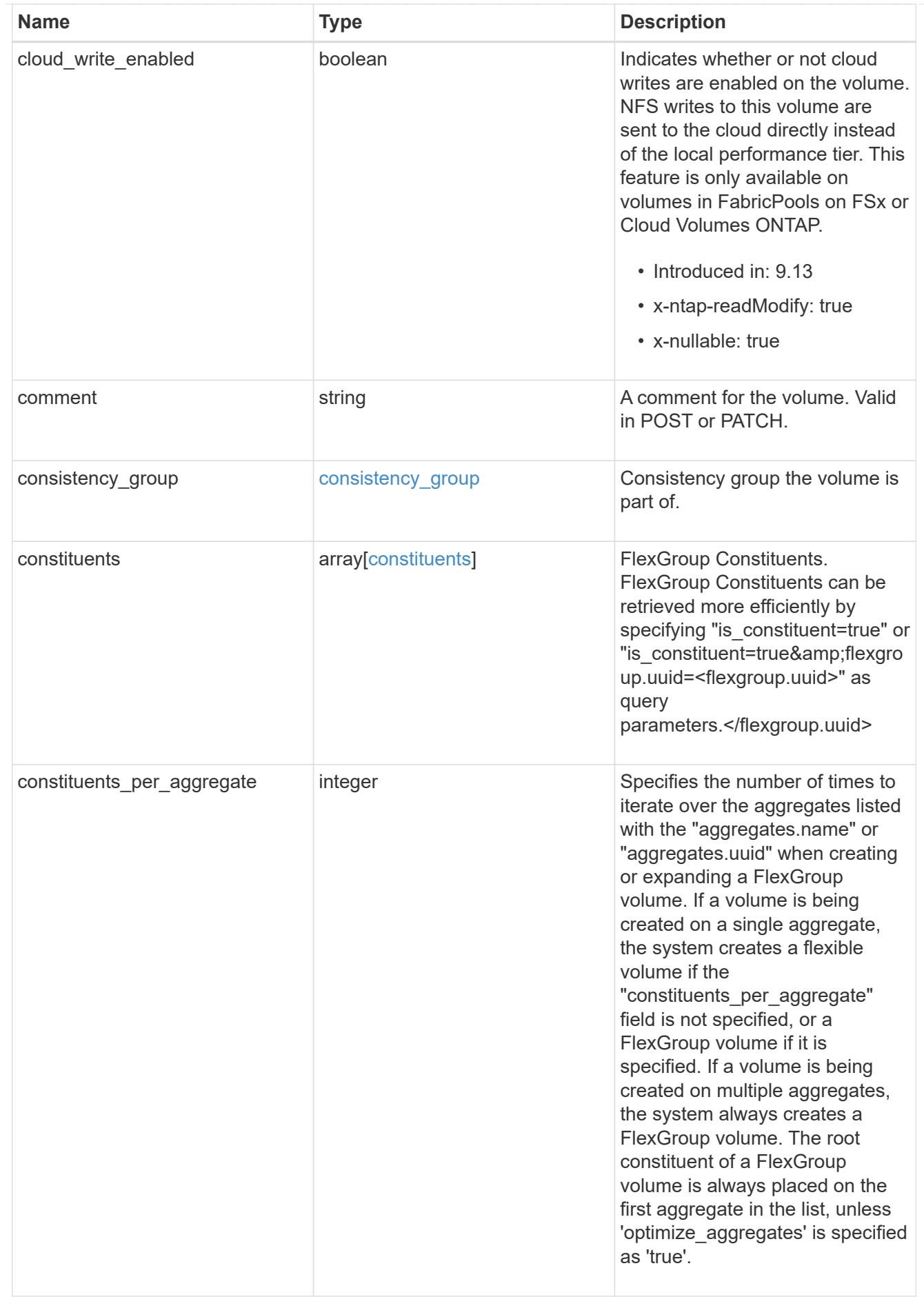

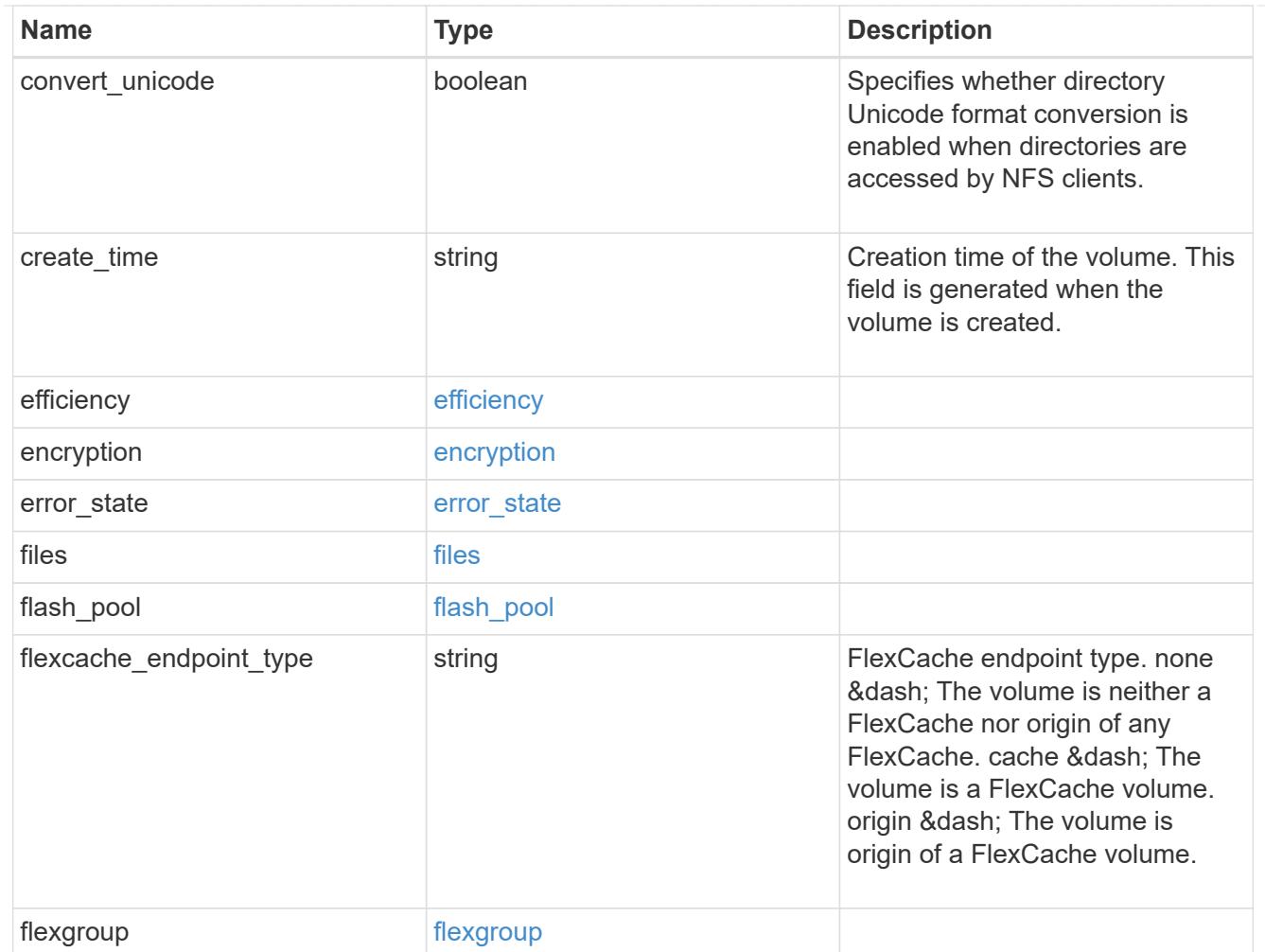

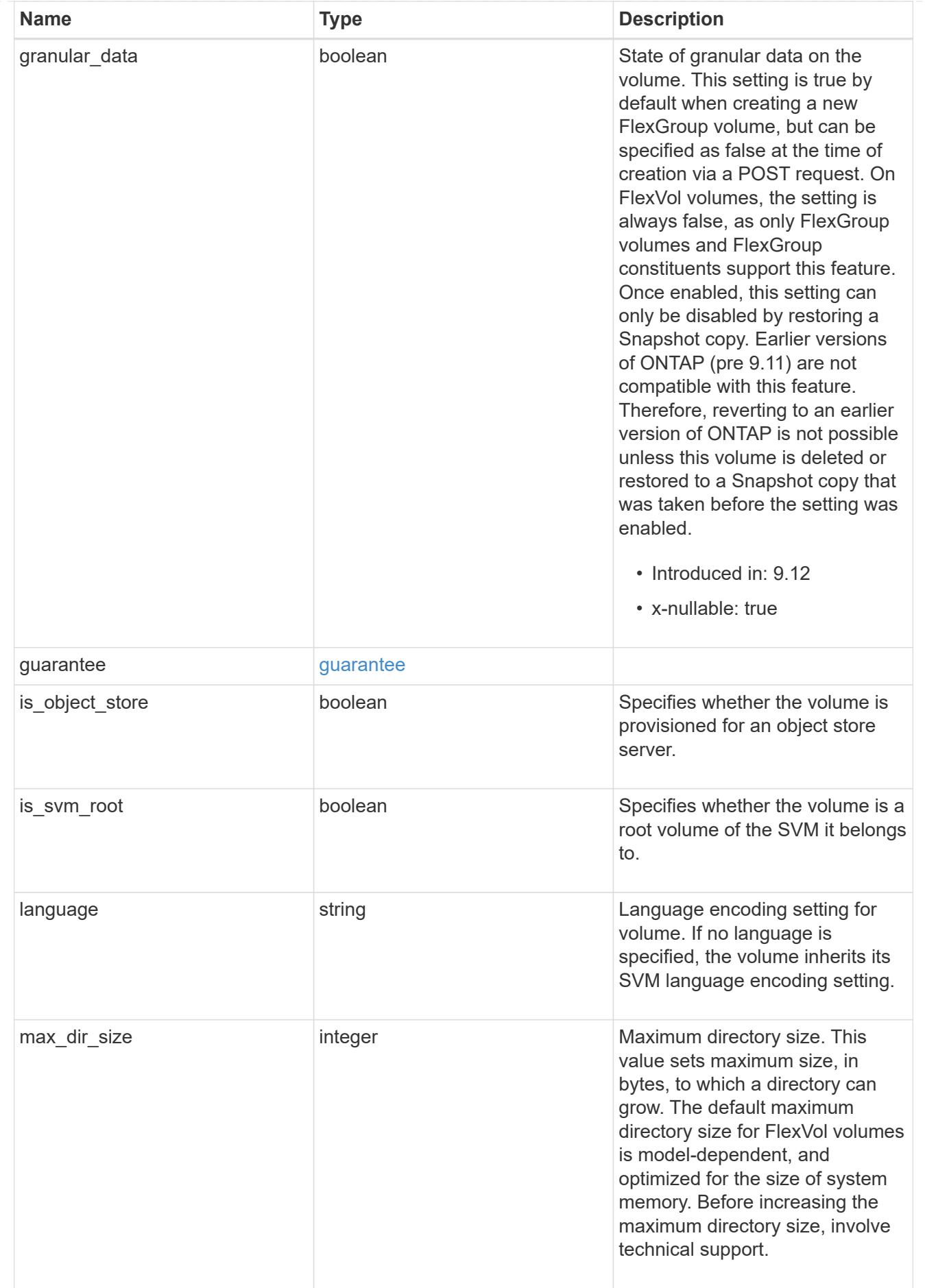

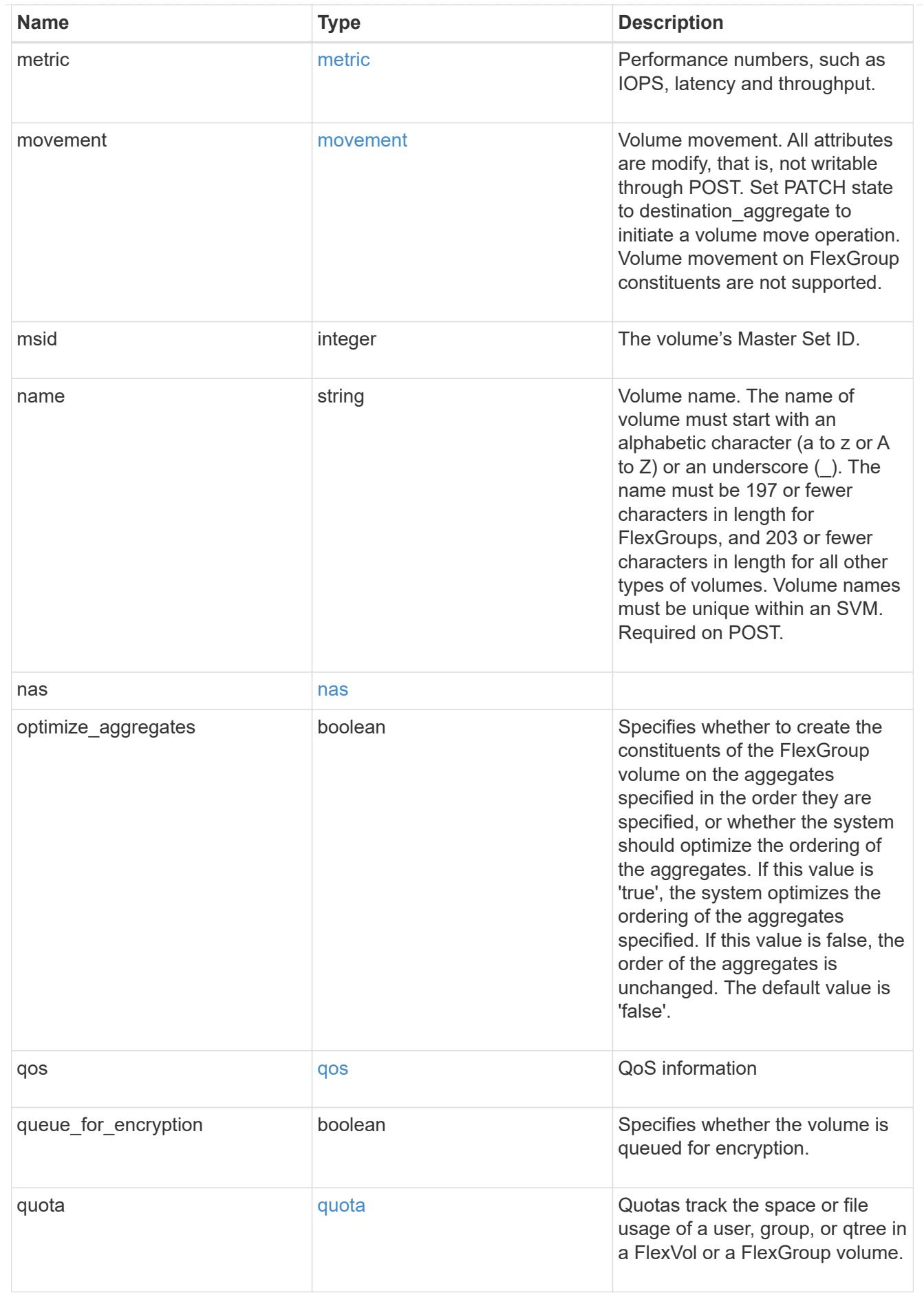

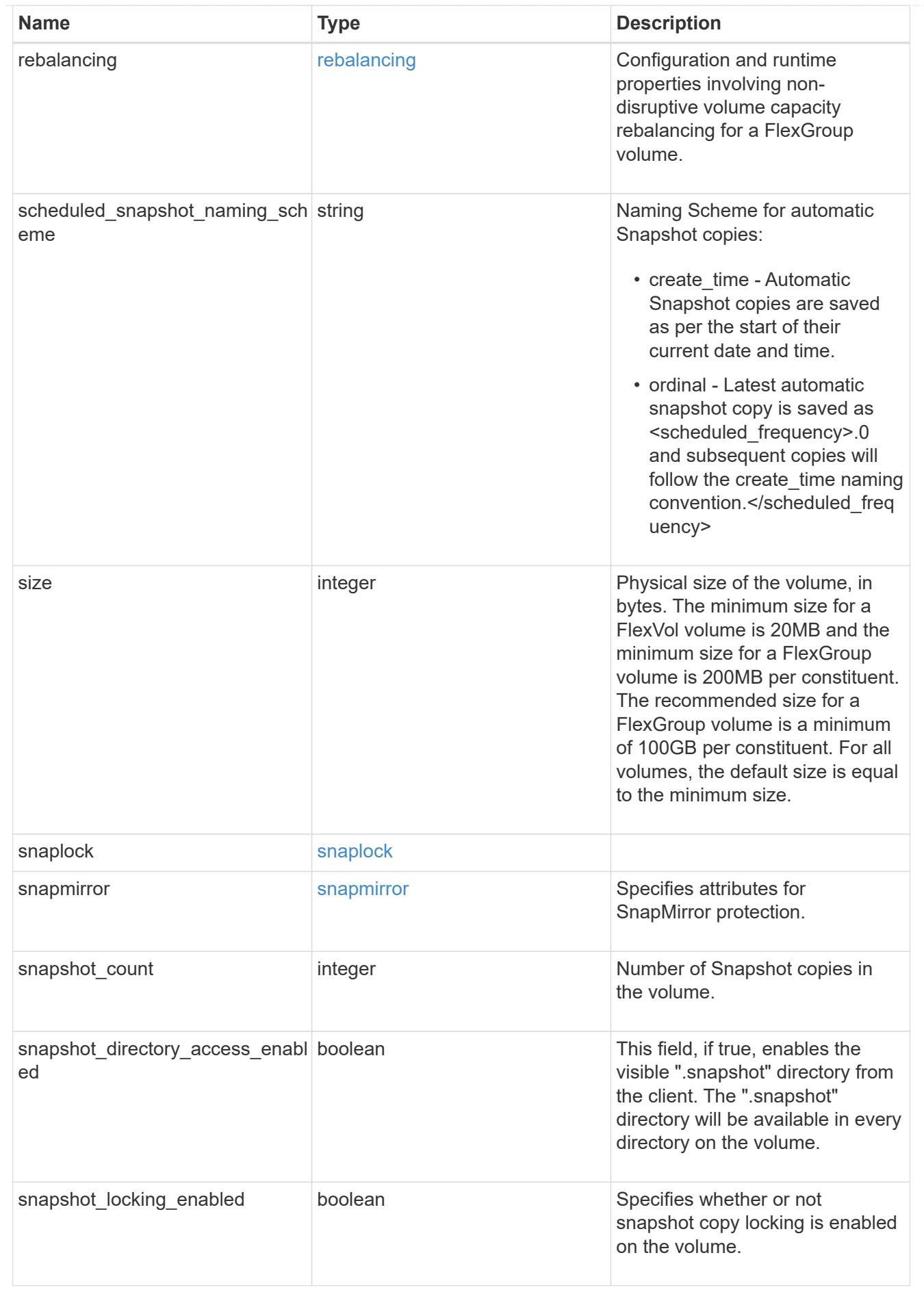

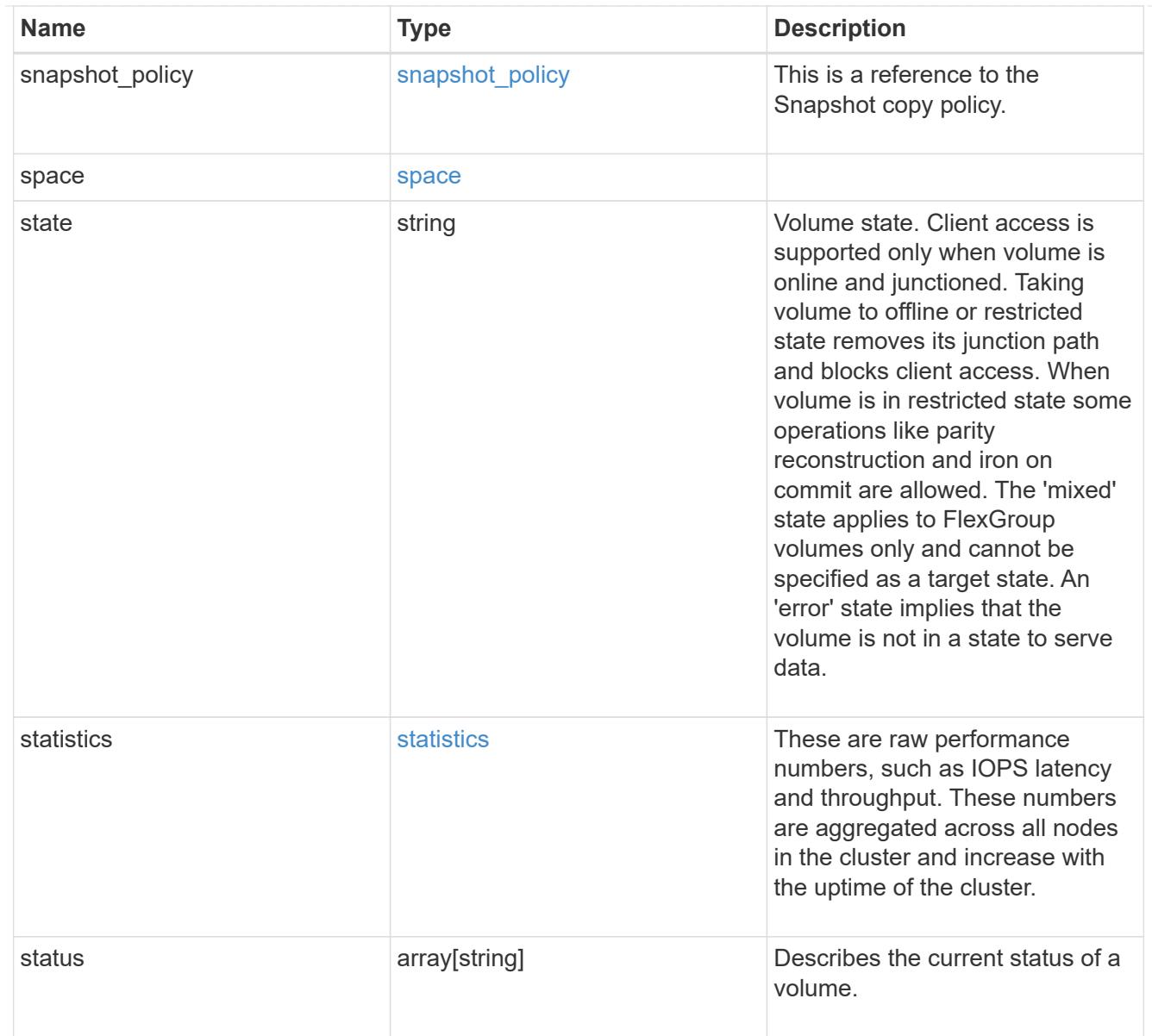

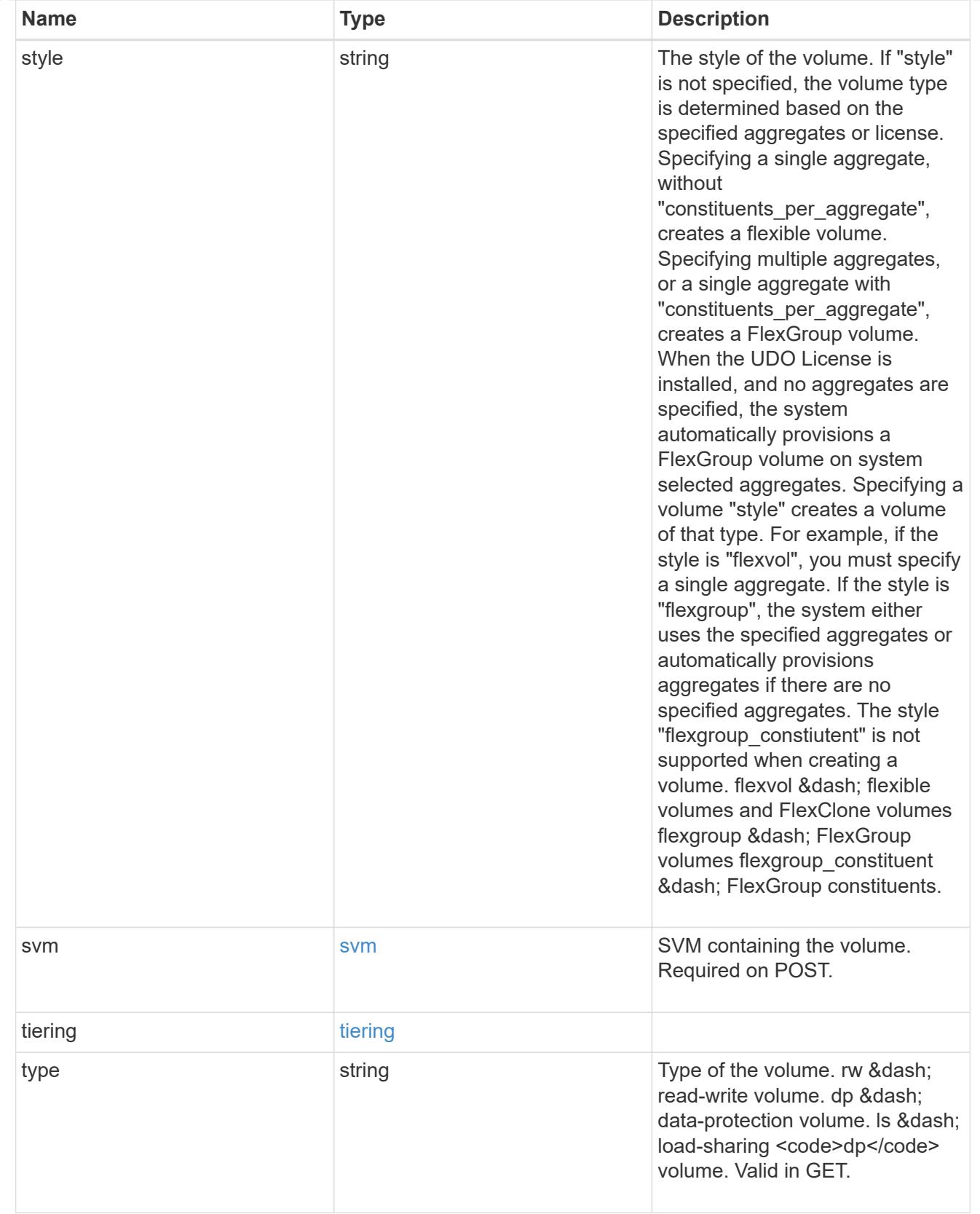

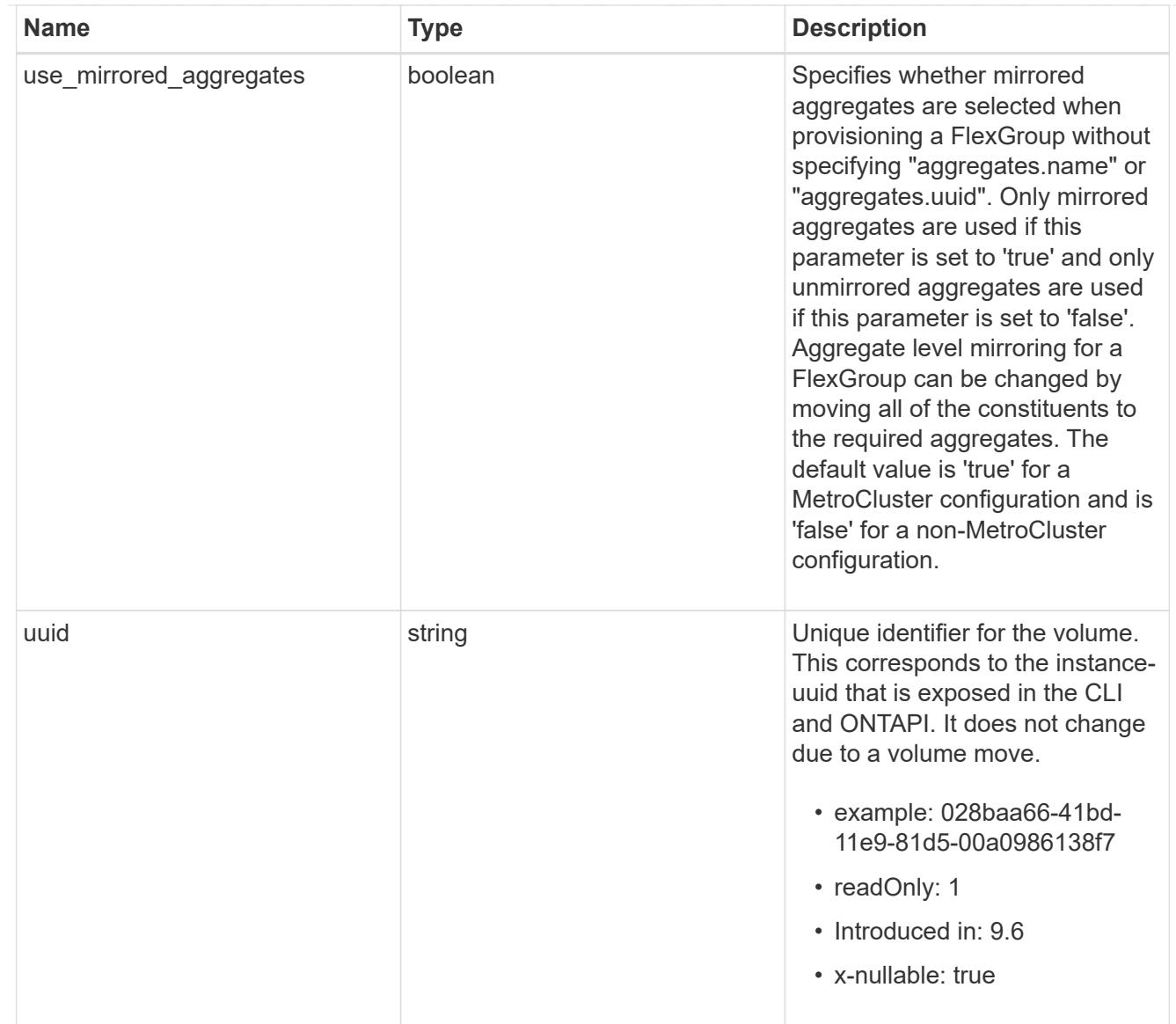

# job\_link

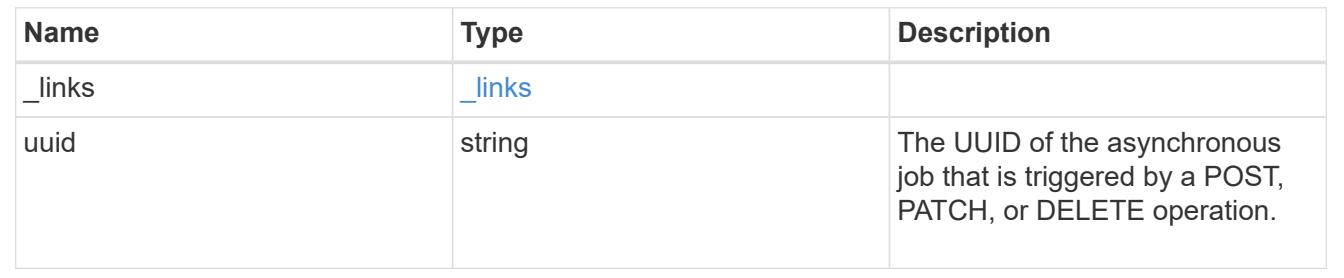

# **Manage files and directories**

# **Storage volumes volume.uuid files path endpoint overview**

# **Overview**

This API is used to read a file, write to a file, retrieve a list of files and directories, and retrieve or modify certain properties of files and directories. The path field is used to specify the path to the directory or file to be acted

on. The path field requires using "%2E" to represent "." and "%2F" to represent "/" for the path provided.

### **File data**

Read and write data from/to a named file. To read a file, the Accept request HTTP header must be specified as multipart/form-data, and a value for the length query property, which represents the number of bytes to be read, must be specified. The API will fail if the length of data being read/written exceeds 1 MB. This API should only be used on normal files or streams associated with files. The results for other file types, such as LUNs is undefined.

The following APIs are used to read or write data to a file:

– GET /api/storage/volumes/{volume.uuid}/files/{path}?byte\_offset=0&length=40 -H "Accept: multipart/form-data"

– POST /api/storage/volumes/{volume.uuid}/files/{path} -H "Content-Type: multipart/form-data" --form "file=the data to be written to the new file"

– PATCH /api/storage/volumes/{volume.uuid}/files/{path}?byte\_offset=10 -H "Content-Type: multipart/form-data" --form "file=the new data to be written or overwritten to the existing file starting at byte\_offset"

### **Listing directories and files**

A list of files and directories and their properties can be retrieved for a specified path.

The following APIs are used to view a list of files and directories:

– GET /api/storage/volumes/{volume.uuid}/files

– GET /api/storage/volumes/{volume.uuid}/files/{path}

– GET /api/storage/volumes/{volume.uuid}/files/{path}?fields=\*

### **File information**

The metadata and detailed information about a single directory or file can be retrieved by setting the return metadata query property to true. The information returned includes type, creation time, modified time, changed time, accessed time, unix permissions, ownder id, group id, size, hard links count, inode\_number, is\_empty, bytes\_used, unique\_bytes, inode\_generation, is\_vm\_aligned, is\_junction, links, and analytics (if requested).

The following API is used to view the properties of a single file or directory:

– GET /api/storage/volumes/{volume.uuid}/files/{path}?return\_metadata=true

### **File usage**

Custom details about the usage of a file can be retrieved by specifying a value for the byte offset and length query properties.

The following API is used to view the unique bytes, and bytes used, by a file based on the range defined by byte offset and length:

– GET

/api/storage/volumes/{volume.uuid}/files/{path}?return\_metadata=true&byte\_offset={int}&length={int}

### **Create a directory**

The following API is used to create a directory:

– POST /api/storage/volumes/{volume.uuid}/files/{path} -d '{ "type" : "directory", "unix-permissions" : "644"}'

### **Delete an entire directory**

A directory can be deleted. The behavior of this call is equivalent to rm -rf.

The following API is used to delete an entire directory:

– DELETE /api/storage/volumes/{volume.uuid}/files/{path}?recurse=true

### **Delete a file or an empty directory**

The following API is used to delete a file or an empty directory:

– DELETE /api/storage/volumes/{volume.uuid}/files/{path}

– DELETE /api/storage/volumes/{volume.uuid}/files/{path}?recurse=false

### **File system analytics**

File system analytics provide a quick method for obtaining information summarizing properties of all files within any directory tree of a volume. When file system analytics are enabled on a volume, analytics. \* fields may be requested, and will be populated in the response records corresponding to directories. The API does not support file system analytics for requests that are made beyond the boundary of the specified volume.uuid.

The following APIs are used to obtain analytics information for a directory:

– GET /api/storage/volumes/{volume.uuid}/files/{path}?fields=analytics

– GET /api/storage/volumes/{volume.uuid}/files/{path}?fields=\*\*

### **QoS**

QoS policies and settings enforce Service Level Objectives (SLO) on a file. A pre-created QoS policy can be used by specifying the qos.name or qos.uuid properties.

The following APIs are used to assign a QoS policy to a file:

– PATCH /api/storage/volumes/{volume.uuid}/files/{path} -d '{ "qos\_policy.name" : "policy" }'

– PATCH /api/storage/volumes/{volume.uuid}/files/{path} -d '{ "qos\_policy.uuid" : "b89bc5dd-94a3-11e8 a7a3-0050568edf84" }'

### **Symlinks**

The following APIs are used to create a symlink and read the contents of a symlink:

– POST /api/storage/volumes/{volume.uuid}/files/{path} -d '{ "target" : "directory2/file1" }'

– GET /api/storage/volumes/{volume.uuid}/files/{path}?return\_metadata=true&fields=target

### **Rename a file or a directory**

The following API can be used to rename a file or a directory. Note that you need to provide the path relative to the root of the volume in the path body parameter.

– PATCH /api/storage/volumes/{volume.uuid}/files/{path} -d '{ "path" : "directory1/directory2" }'

– PATCH /api/storage/volumes/{volume.uuid}/files/{path} -d '{ "path" : "directory1/directory2/file1" }'

### **Examples**

### **Writing to a new file**

```
# The API:
POST /api/storage/volumes/{volume.uuid}/files/{path}
# The call:
curl -X POST "https://<mgmt-ip>/api/storage/volumes/54c06ce2-5430-11ea-
90f9-005056a73aff/files/aNewFile" -H "Content-Type: multipart/form-data"
--form "file=the data to be written to the new file"
```
### **Writing to an existing file**

```
# The API:
PATCH /api/storage/volumes/{volume.uuid}/files/{path}
# The call:
curl -X PATCH "https://<mgmt-ip>/api/storage/volumes/54c06ce2-5430-11ea-
90f9-005056a73aff/files/aNewFile?byte offset=39" -H "Content-Type:
multipart/form-data" --form "file=*here is a little more data"
```
### **Reading a file**

```
# The API:
GET /api/storage/volumes/{volume.uuid}/files/{path}
# The call:
curl -X GET "https://<mgmt-ip>/api/storage/volumes/54c06ce2-5430-11ea-
90f9-005056a73aff/files/aNewFile?byte_offset=0&length=100" -H "Accept:
multipart/form-data"
# Response for file data:
--ec51b3541741ade7
Content-Disposition: form-data; name="bytes_read"
Content-Type: text/plain
66
--ec51b3541741ade7
Content-Disposition: form-data; filename="aNewFile"
Content-Type: application/octet-stream
the data to be written to the new file*here is a little more data
--ec51b3541741ade7--
```
# **Creating a directory**

You can use the POST request to create a directory.

```
# The API:
POST /api/storage/volumes/{volume.uuid}/files/{path}
# The call:
curl -X POST "https://<mgmt-ip>/api/storage/volumes/cb6b1b39-8d21-11e9-
b926-05056aca658/files/dir1" -H 'accept: application/hal+json' -d '{
"type" : "directory", "unix_permissions" : "644" }'
# The response:
{
"num_records": 1,
"records": [
    {
      "path": "dir1",
      "type": "directory",
      "unix_permissions": 644
   }
]
  }
```

```
# The API:
POST /api/storage/volumes/{volume.uuid}/files/{path}?overwrite=true
# The call:
curl -X POST "https://<mgmt-ip>/api/storage/volumes/54c06ce2-5430-11ea-
90f9-005056a73aff/files/aNewFile?overwrite=true&byte_offset=-
1&stream_name=someStream" -H "Content-Type: multipart/form-data" --form
"file=the data to be written to the new file"
```
### **Retrieving the list of files in a directory**

```
# The API:
GET /api/storage/volumes/{volume.uuid}/files/{path}
# The call:
curl -X GET "https://<mgmt-ip>/api/storage/volumes/cb6b1b39-8d21-11e9-
b926-05056aca658/files/d1%2Fd2%2Fd3"
# Response for file records:
{
"records": [
   {
      "path": "d1/d2/d3",
      "name": ".",
      "type": "directory",
    " links": {
        "self": {
          "href": "/api/storage/volumes/cb6b1b39-8d21-11e9-b926-
005056aca658/files/d1%2Fd2%2Fd3%2F%2E"
        },
        "metadata": {
          "href": "/api/storage/volumes/e8274d79-3bba-11ea-b780-
005056a7d72a/files/d1%2Fd2%2Fd3%2F%2E?return_metadata=true"
        }
      }
    },
    {
      "path": "d1/d2/d3",
      "name": "..",
      "type": "directory",
    " links": {
        "self": {
          "href": "/api/storage/volumes/cb6b1b39-8d21-11e9-b926-
```
```
005056aca658/files/d1%2Fd2%2Fd3%2F%2E%2E"
        },
        "metadata": {
           "href": "/api/storage/volumes/e8274d79-3bba-11ea-b780-
005056a7d72a/files/d1%2Fd2%2Fd3%2F%2E%2E?return_metadata=true"
        }
     }
    },
    {
      "path": "d1/d2/d3",
      "name": "f1",
      "type": "file",
    " links": {
        "metadata": {
           "href": "/api/storage/volumes/e8274d79-3bba-11ea-b780-
005056a7d72a/files/d1%2Fd2%2Fd3%2File1?return_metadata=true"
        }
      }
    },
    {
      "path": "d1/d2/d3",
      "name": "d5",
      "type": "directory",
    " links": {
        "self": {
          "href": "/api/storage/volumes/cb6b1b39-8d21-11e9-b926-
005056aca658/files/d1%2Fd2%2Fd3%2Fd5"
        },
        "metadata": {
           "href": "/api/storage/volumes/e8274d79-3bba-11ea-b780-
005056a7d72a/files/d1%2Fd2%2Fd3%2Fd5?return_metadata=true"
  }
      }
    }
\frac{1}{\sqrt{2}}"num records": 4,
" links": {
    "self": {
      "href": "/api/storage/volumes/cb6b1b39-8d21-11e9-b926-
005056aca658/files/d1%2Fd2%2Fd3"
    }
}
}
```
## **Retrieving a list of files based on file type**

You can filter the list of files you retrieve based on multiple file types by including a query parameter in the following format type="file\|symlink"

```
# The API:
GET /api/storage/volumes/{volume.uuid}/files/{path}
# The call:
curl -X GET "https://<mgmt-ip>/api/storage/volumes/cb6b1b39-8d21-11e9-
b926-05056aca658/files/d1%2Fd2%2Fd3?type=file|directory"
# Response for file records:
{
"records": [
    {
      "path": "d1/d2/d3",
      "name": ".",
      "type": "directory",
    " links": {
        "self": {
          "href": "/api/storage/volumes/cb6b1b39-8d21-11e9-b926-
005056aca658/files/d1%2Fd2%2Fd3%2F%2E"
        },
        "metadata": {
          "href": "/api/storage/volumes/e8274d79-3bba-11ea-b780-
005056a7d72a/files/d1%2Fd2%2Fd3%2F%2E?return_metadata=true"
        }
      }
    },
    {
      "path": "d1/d2/d3",
      "name": "..",
      "type": "directory",
    " links": {
        "self": {
          "href": "/api/storage/volumes/cb6b1b39-8d21-11e9-b926-
005056aca658/files/d1%2Fd2%2Fd3%2F%2E%2E"
        },
        "metadata": {
          "href": "/api/storage/volumes/e8274d79-3bba-11ea-b780-
005056a7d72a/files/d1%2Fd2%2Fd3%2F%2E%2E?return_metadata=true"
        }
      }
    },
    {
      "path": "d1/d2/d3",
```

```
"name": "f1",
      "type": "file",
    " links": {
        "metadata": {
           "href": "/api/storage/volumes/e8274d79-3bba-11ea-b780-
005056a7d72a/files/d1%2Fd2%2Fd3%2File1?return_metadata=true"
        }
      }
    },
    {
     "path": "d1/d2/d3",
      "name": "d5",
      "type": "directory",
    " links": {
        "self": {
          "href": "/api/storage/volumes/cb6b1b39-8d21-11e9-b926-
005056aca658/files/d1%2Fd2%2Fd3%2Fd5"
        },
        "metadata": {
           "href": "/api/storage/volumes/e8274d79-3bba-11ea-b780-
005056a7d72a/files/d1%2Fd2%2Fd3%2Fd5?return_metadata=true"
        }
      }
   }
\frac{1}{\sqrt{2}}"num records": 4,
"_links": {
   "self": {
      "href": "/api/storage/volumes/cb6b1b39-8d21-11e9-b926-
005056aca658/files/d1%2Fd2%2Fd3"
   }
}
}
```
**Retrieving the properties of a directory or a file**

```
# The API:
GET /api/storage/volumes/{volume.uuid}/files/{path}?return_metadata=true
# The call:
curl -X GET "https://<mgmt-ip>/api/storage/volumes/cb6b1b39-8d21-11e9-
b926-05056aca658/files/d1%2Fd2%2Fd3%2Ff1?return_metadata=true"
# Response for file properties:
{
"records": [
    {
      "path": "d1/d2/d3/f1",
      "name": "",
      "type": "file",
      "creation_time": "2019-06-12T21:27:28-04:00",
      "modified_time": "2019-06-12T21:27:28-04:00",
    "changed time": "2019-06-12T21:27:28-04:00",
    "accessed time": "2019-06-12T21:27:28-04:00",
    "unix permissions": 644,
    "owner id": 54738,
      "group_id": 30,
      "size": 200,
    "hard links count": 1,
    "inode_number": 1233,
    "bytes used": 4096,
    "unique bytes": 4096,
    "inode generation": 214488325,
    "is vm aligned": false,
    "is junction": false
   }
\frac{1}{2},
"num_records": 1,
"_links": {
    "self": {
      "href": "/api/storage/volumes/da8bb06c-823e-11e9-b790-
005056acdcb0/files/d1%2Fd2%2Fd3%2Ff1?return_metadata=true"
    }
}
}
```
## **Creating a symlink to a relative path**

You can use the POST request to create a symlink.

```
# The API:
POST /api/storage/volumes/{volume.uuid}/files/{path}
# The call:
curl -X POST "https://<mgmt-ip>/api/storage/volumes/cb6b1b39-8d21-11e9-
b926-05056aca658/files/symlink1" -H 'accept: application/hal+json' -d '{
"target" : "d1/f1"}'
# The response:
{
"num_records": 1,
"records": [
    {
      "path": "symlink1",
     "target": "d1/f1"
    }
]
}
```
# **Retrieving the target of a symlink**

You can use the GET request to view the target of a symlink.

```
# The API:
GET /api/storage/volumes/{volume.uuid}/files/{path}
# The call:
curl -X GET "https://<mgmt-ip>/api/storage/volumes/cb6b1b39-8d21-11e9-
b926-05056aca658/files/symlink1?return_metadata=true&fields=target"
# The response:
{
"records": [
    {
      "path": "symlink1",
      "target": "d1/f1"
   }
\frac{1}{2},
"num records": 1,
" links": {
    "self": {
      "href": "/api/storage/volumes/54c06ce2-5430-11ea-90f9-
005056a73aff/files/symlink1?return_metadata=true&fields=target"
   }
}
}
```
## **Retrieving the usage information for a file**

You can use the GET request to retrieve the unique bytes held in a file with or without specifying the offset.

```
# The API:
GET /api/storage/volumes/{volume.uuid}/files/{path}
# The call:
curl -X GET "https://<mgmt-ip>/api/storage/volumes/cb6b1b39-8d21-11e9-
b926-05056aca658/files/f1?return_metadata=true&byte_offset=100&length=200"
# The response:
{
"records": [
    {
      "path": "d1/d2/d3/f1",
      "type": "file",
      "creation_time": "2019-06-12T21:27:28-04:00",
      "modified_time": "2019-06-12T21:27:28-04:00",
      "changed_time": "2019-06-12T21:27:28-04:00",
      "accessed_time": "2019-06-12T21:27:28-04:00",
    "unix permissions": 644,
    "owner id": 54738,
      "group_id": 30,
      "size": 200,
    "hard links count": 1,
    "inode_number": 1233,
    "bytes used": 4096,
    "unique bytes": 4096,
    "inode generation": 214488325,
    "is vm aligned": false,
    "is junction": false
   }
\frac{1}{\sqrt{2}}"num records": 1,
" links": {
   "self": {
      "href": "/api/storage/volumes/cb6b139-8d21-11e9-b926-
05056aca658/files/f1?return_metadata=true&byte_offset=100&length=200"
    }
}
}
```
**Retrieving all information (including analytics) for a directory**

```
# The API:
GET /api/storage/volumes/{volume.uuid}/files/{path}
```

```
# The call:
curl -X GET "https://<mgmt-ip>/api/storage/volumes/1ef5d1b2-f9d7-11e9-
8043-00505682f860/files/d1?return_metadata=true&fields=**"
# Response for all fields of the directory:
{
"records": [
   {
      "svm": {
        "uuid": "58a996a2-f9d5-11e9-8043-00505682f860",
        "_links": {
          "self": {
            "href": "/api/svm/svms/58a996a2-f9d5-11e9-8043-00505682f860"
  }
        }
      },
      "volume": {
          "uuid": "1ef5d1b2-f9d7-11e9-8043-00505682f860",
        " links": {
            "self": {
               "href": "/api/storage/volumes/1ef5d1b2-f9d7-11e9-8043-
00505682f860"
  }
        }
      },
      "path": "d1",
      "type": "directory",
      "creation_time": "2019-10-28T23:04:13+00:00",
      "modified_time": "2019-10-28T23:10:30+00:00",
      "changed_time": "2019-10-28T23:10:30+00:00",
      "accessed_time": "2019-10-28T23:10:38+00:00",
    "unix permissions": 755,
      "owner_id": 1002,
      "group_id": 65533,
      "size": 4096,
    "hard links count": 5,
    "inode number": 96,
    "is empty": false,
    "bytes used": 4096,
    "inode generation": 214514951,
    "is vm aligned": false,
    "is junction": false,
      "analytics": {
      "file count": 668,
      "bytes used": 209657856,
        "subdir_count": 18,
```

```
  "by_modified_time": {
          "bytes_used": {
            "values": [
             0,0,0,0,  3112960,
            0,  14041088,
              20545536,
            0,  57933824,
              61947904,
              68804608,
              188686336,
            0,0,0,  20971520,
0
          \frac{1}{2},
            "percentages": [
            0,0,0,0,  1.48,
            0,  6.7,
              9.8,
            0,  27.63,
              29.55,
              32.82,
              90,
            0,0,0,  10,
0
          \frac{1}{2},
            "labels": [
              "2019-W42",
              "2019-W41",
              "2019-W40",
```

```
  "2019-W39",
                "2019-W38",
                "2019-10",
                "2019-09",
                "2019-08",
                "2019-Q4",
                "2019-Q3",
                "2019-Q2",
              "2019-Q1",
                "2019",
                "2018",
                "2017",
                "2016",
              "--2015",
                "unknown"
             ]
           }
         },
       "by accessed time": {
         "bytes used": {
             "values": [
                102760448,
                1867776,
                1245184,
                2179072,
                1556480,
                105873408,
                9027584,
                8093696,
                105873408,
                23969792,
                32382976,
                26460160,
                188686336,
              0,0,0<sub>r</sub>  20971520,
0
            \frac{1}{\sqrt{2}}  "percentages": [
                49.01,
                0.89,
              0.59,  1.04,
                0.74,
```

```
  50.5,
                4.31,
                3.86,
                50.5,
                11.43,
                15.45,
                12.62,
                90,
              0,0,0,  10,
0
            \left| \ \right|,
              "labels": [
                "2019-W42",
                "2019-W41",
                "2019-W40",
                "2019-W39",
                "2019-W38",
                "2019-10",
                "2019-09",
                "2019-08",
                "2019-Q4",
                "2019-Q3",
              "2019-Q2",
              "2019-Q1",
                "2019",
                "2018",
                "2017",
                "2016",
               "--2015",
                "unknown"
              ]
           }
         }
      }
   }
\frac{1}{\sqrt{2}}"num records": 1,
" links": {
   "self": {
       "href": "/api/storage/volumes/1ef5d1b2-f9d7-11e9-8043-
00505682f860/files/d1?return metadata=true&fields=**"
   }
}
```
}

## **Retrieving file system analytics information for a set of histogram buckets**

```
# The API:
GET /api/storage/volumes/{volume.uuid}/files/{path}
# The call:
curl -X GET "https://<mgmt-ip>/api/storage/volumes/cb6b1b39-8d21-11e9-
b926-
05056aca658/files/d3?type=directory&fields=analytics&analytics.histogram b
y_time_labels=2019-Q3,2019-Q2,2019-Q1,2018-Q4"
# Response with analytics data
{
"records": [
    {
      "path": "d3",
      "name": ".",
      "type": "directory",
      "analytics": {
      "file count": 44,
      "bytes used": 244240384,
      "subdir count": 14,
      "by modified time": {
         "bytes used": {
             "values": [
               57344,
               29720576,
               196141056,
               57344
           \frac{1}{2}  "percentages": [
             0.02,  12.17,
               80.31,
               0.02
  ]
  }
        },
        "by_accessed_time": {
         "bytes used": {
             "values": [
               69632,
               244170752,
```

```
0,0
          \frac{1}{2}  "percentages": [
             0.03,  99.97,
             0,0
  ]
          }
        }
      },
      "_links": {
        "self": {
          "href": "/api/storage/volumes/cb6b1b39-8d21-11e9-b926-
005056aca658/files/d3%2F%2E"
        },
        "metadata": {
          "href": "/api/storage/volumes/cb6b1b39-8d21-11e9-b926-
005056aca658/files/d3%2F%2E?return_metadata=true"
        }
     }
    },
    {
      "path": "d3",
      "name": "..",
      "type": "directory",
      "analytics": {
      "file count": 515,
      "bytes used": 3034574848,
      "subdir count": 23,
      "by modified time": {
        "bytes used": {
            "values": [
               61440,
              1756479488,
              214622208,
              1191936
          \left| \right|,
             "percentages": [
             0,  57.88,
              7.07,
              0.04
  ]
          }
```

```
  },
      "by accessed time": {
        "bytes used": {
            "values": [
               282624,
               3034292224,
             0,0
          \left| \ \right|,
             "percentages": [
            0.01,  99.99,
             0,0
  ]
          }
        }
      },
    " links": {
        "self": {
          "href": "/api/storage/volumes/cb6b1b39-8d21-11e9-b926-
005056aca658/files/d3%2F%2E%2E"
        },
        "metadata": {
          "href": "/api/storage/volumes/cb6b1b39-8d21-11e9-b926-
005056aca658/files/d3%2F%2E%2E?return_metadata=true"
        }
     }
    },
    {
      "path": "d3",
      "name": "d5",
      "type": "directory",
      "analytics": {
      "file_count": 10,
      "bytes used": 47648768,
      "subdir count": 4,
        "by_modified_time": {
        "bytes used": {
             "values": [
             0<sub>r</sub>  29638656,
            0,0
           \frac{1}{2}  "percentages": [
```

```
0,  62.20,
             0,0
  ]
          }
        },
      "by accessed time": {
        "bytes used": {
             "values": [
             0<sub>r</sub>  47648768,
             0,0
           \frac{1}{2}  "percentages": [
             0,  100,
             0,0
             ]
          }
        }
      },
      "_links": {
        "self": {
          "href": "/api/storage/volumes/cb6b1b39-8d21-11e9-b926-
005056aca658/files/d3%2Fd5"
        },
        "metadata": {
          "href": "/api/storage/volumes/cb6b1b39-8d21-11e9-b926-
005056aca658/files/d3%2Fd5?return_metadata=true"
        }
      }
   }
\frac{1}{\sqrt{2}}"num records": 3,
"analytics": {
  "by modified time": {
    "bytes used": {
        "labels": [
          "2019-Q3",
          "2019-Q2",
          "2019-Q1",
          "2018-Q4"
        ]
```

```
  }
    },
  "by accessed time": {
    "bytes used": {
        "labels": [
           "2019-Q3",
           "2019-Q2",
           "2019-Q1",
           "2018-Q4"
        ]
      }
    }
},
" links": {
    "self": {
      "href": "/api/storage/volumes/cb6b1b39-8d21-11e9-b926-
005056aca658/files/d3?type=directory&fields=analytics&analytics.histogram_
by_time_labels=2019-Q3,2019-Q2,2019-Q1,2018-Q4"
    }
}
}
```
## **Identifying the largest subdirectories**

```
# The API:
GET /api/storage/volumes/{volume.uuid}/files/{path}
# The call:
curl -X GET "https://<mgmt-ip>/api/storage/volumes/1ef5d1b2-f9d7-11e9-
8043-
00505682f860/files/d1?fields=analytics.bytes_used&type=directory&order_by=
analytics.bytes_used%20desc"
# Response with the largest subdirectories sorted by their usage:
{
"records": [
    {
      "path": "d1",
      "name": "..",
      "type": "directory",
      "analytics": {
        "bytes_used": 56623104
     }
    },
    {
```

```
  "path": "d1",
      "name": ".",
      "type": "directory",
      "analytics": {
        "bytes_used": 35651584
      }
    },
    {
      "path": "d1",
    "name": "biggest",
      "type": "directory",
      "analytics": {
        "bytes_used": 17825792
      }
    },
    {
      "path": "d1",
    "name": "bigger",
      "type": "directory",
      "analytics": {
        "bytes_used": 10485760
      }
    },
    {
      "path": "d1",
      "name": "big",
      "type": "directory",
      "analytics": {
        "bytes_used": 5242880
      }
   }
\frac{1}{\sqrt{2}}"num records": 5,
" links": {
   "self": {
      "href": "/api/storage/volumes/1ef5d1b2-f9d7-11e9-8043-
00505682f860/files/d1?fields=analytics.bytes_used&type=directory&order_by=
analytics.bytes_used%20desc"
   }
}
}
```
## **Assigning a QoS policy to a file**

You can use the PATCH request to assign a QoS policy to a file.

```
# The API:
PATCH /api/storage/volumes/{volume.uuid}/files/{path}
# The call:
curl -X PATCH "https://<mgmt-ip>/api/storage/volumes/cb6b1b39-8d21-11e9-
b926-05056aca658/files/directory1%2Ffile1" -d '{ "qos_policy": { "name":
"policy" }}'
# The response:
{}
```
## **Retrieving QoS information for a file**

You can use the GET request for all fields with return\_metadata="true" to retrieve QoS information for the file.

```
# The API:
GET /api/storage/volumes/{volume.uuid}/files/{path}
# The call:
curl -X GET "https://<mgmt-ip>/api/storage/volumes/cb6b1b39-8d21-11e9-
b926-05056aca658/files/file?return_metadata=true&fields=**"
# The response:
{
"records": [
    {
      "svm": {
       "uuid": "42ee3002-67dd-11ea-8508-005056a7b8ac"
      },
      "volume": {
        "uuid": "c05eb66a-685f-11ea-8508-005056a7b8ac"
      },
      "path": "file",
      "type": "lun",
    "creation time": "2020-03-17T10:58:40-04:00",
      "modified_time": "2020-03-24T18:15:40-04:00",
    "changed time": "2020-03-24T18:15:40-04:00",
      "accessed_time": "2020-03-24T18:15:40-04:00",
    "unix permissions": 644,
    "owner id": 0,
      "group_id": 0,
      "size": 1048576,
    "hard links count": 2,
    "inode_number": 96,
      "bytes_used": 1056768,
    "inode generation": 219748425,
    "is vm aligned": false,
    "is junction": false,
    "is snapshot": false,
      "qos_policy": {
        "name": "pg1",
        "uuid": "00725264-688f-11ea-8f10-005056a7b8ac"
      }
    }
\vert,
"num_records": 1
}
```
## **Deleting an entire directory**

You can use the DELETE request to remove an entire directory recursively.

```
# The API:
DELETE /api/storage/volumes/{volume.uuid}/files/{path}
# The call:
curl -X DELETE "https://<mgmt-ip>/api/storage/volumes/cb6b1b39-8d21-11e9-
b926-05056aca658/files/directory1%2Fdirectory2?recurse=true"
# The response:
{
"job": {
    "uuid": "27d287e8-fcd4-11e9-b8a4-005056a7b97b",
    "_links": {
     "self": {
        "href": "/api/cluster/jobs/27d287e8-fcd4-11e9-b8a4-005056a7b97b"
      }
    }
}
}
```
## **Deleting an entire directory with specified throttling threshold**

You can specify the maximum number of directory delete operations per second when removing an entire directory recursively.

```
# The API:
DELETE /api/storage/volumes/{volume.uuid}/files/{path}
# The call:
curl -X DELETE "https://<mgmt-ip>/api/storage/volumes/cb6b1b39-8d21-11e9-
b926-
05056aca658/files/directory1%2Fdirectory2?recurse=true&throttle_deletion=1
00"
# The response:
{
"job": {
    "uuid": "27d287e8-fcd4-11e9-b8a4-005056a7b97b",
    "_links": {
      "self": {
        "href": "/api/cluster/jobs/27d287e8-fcd4-11e9-b8a4-005056a7b97b"
      }
    }
}
}
```
## **Deleting an empty directory**

You can use the DELETE request to remove an empty directory.

```
# The API:
DELETE /api/storage/volumes/{volume.uuid}/files/{path}
# The call:
curl -X DELETE "https://<mgmt-ip>/api/storage/volumes/cb6b1b39-8d21-11e9-
b926-05056aca658/files/directory1%2Fdirectory2"
# The response:
{}
```
## **Deleting a file**

You can use the DELETE request to remove a file.

```
# The API:
DELETE /api/storage/volumes/{volume.uuid}/files/{path}
# The call:
curl -X DELETE "https://<mgmt-ip>/api/storage/volumes/cb6b1b39-8d21-11e9-
b926-05056aca658/files/directory1%2Ffile2"
# The response:
{}
```
## **Renaming a file**

You can use the PATCH request to rename a file.

```
# The API:
PATCH /api/storage/volumes/{volume.uuid}/files/{path}
# The call:
curl -X PATCH "https://<mgmt-ip>/api/storage/volumes/cb6b1b39-8d21-11e9-
b926-05056aca658/files/directory1%2Fdirectory2%2Ffile1" -d '{ "path":
"directory1/file2" }'
# The response:
{}
```
## **File truncating**

You can use the PATCH request to change the size of a file.

```
# The API:
PATCH /api/storage/volumes/{volume.uuid}/files/{path}
# The call:
curl -X PATCH "https://<mgmt-ip>/api/storage/volumes/cb6b1b39-8d21-11e9-
b926-05056aca658/files/abc.txt" -d '{ "size":100 }'
# The response:
{}
```
## **Renaming a directory**

You can use the PATCH request to rename a directory.

```
# The API:
PATCH /api/storage/volumes/{volume.uuid}/files/{path}
# The call:
curl -X PATCH "https://<mgmt-ip>/api/storage/volumes/cb6b1b39-8d21-11e9-
b926-05056aca658/files/directory1%2Fdirectory2" -d '{ "path": "d3/d4" }'
# The response:
{}
```
## **Delete an existing file or directory**

DELETE /storage/volumes/{volume.uuid}/files/{path}

## **Introduced In:** 9.8

Deletes an existing file or directory. Query-based DELETE operations are not supported.

#### **Parameters**

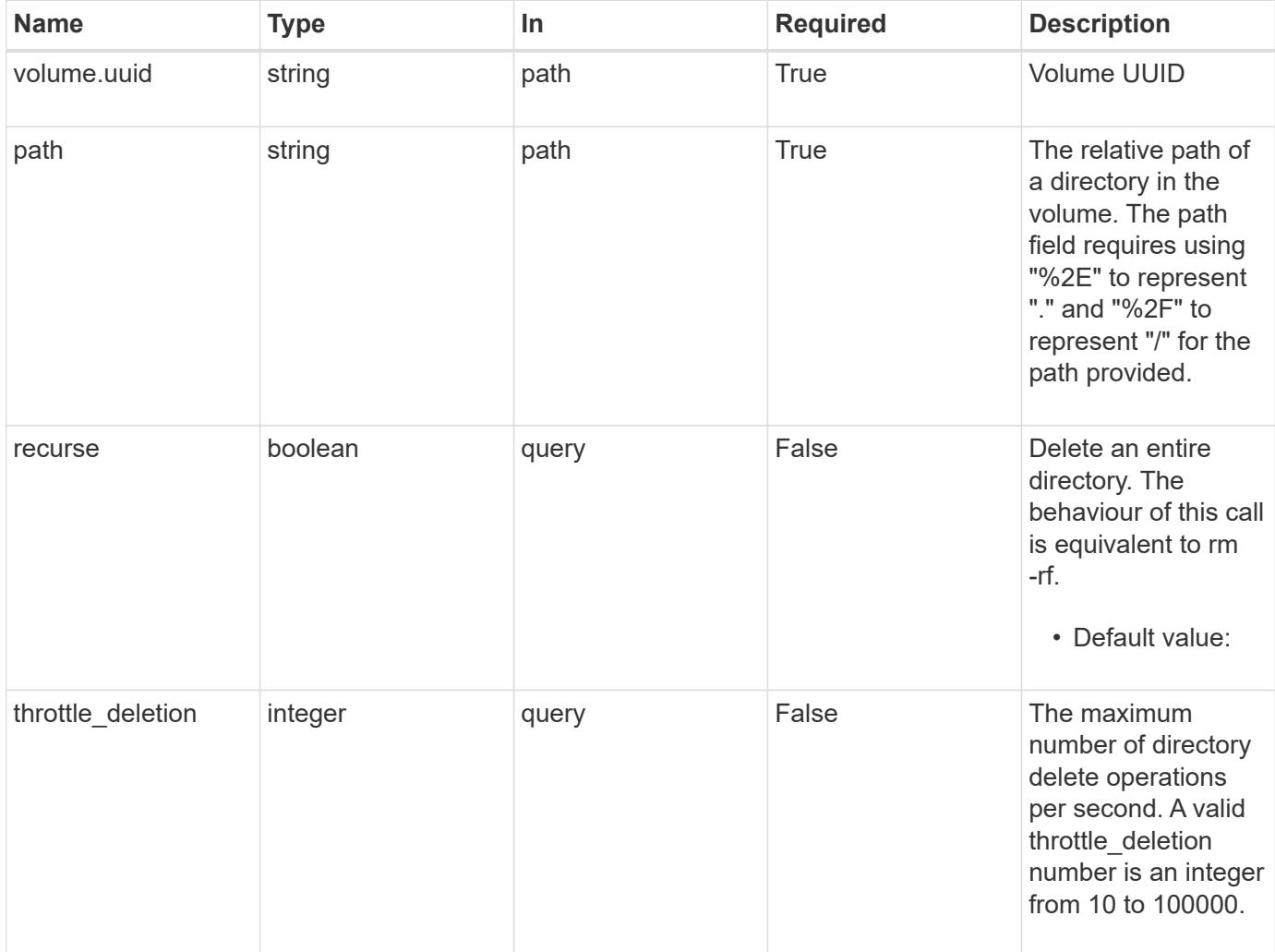

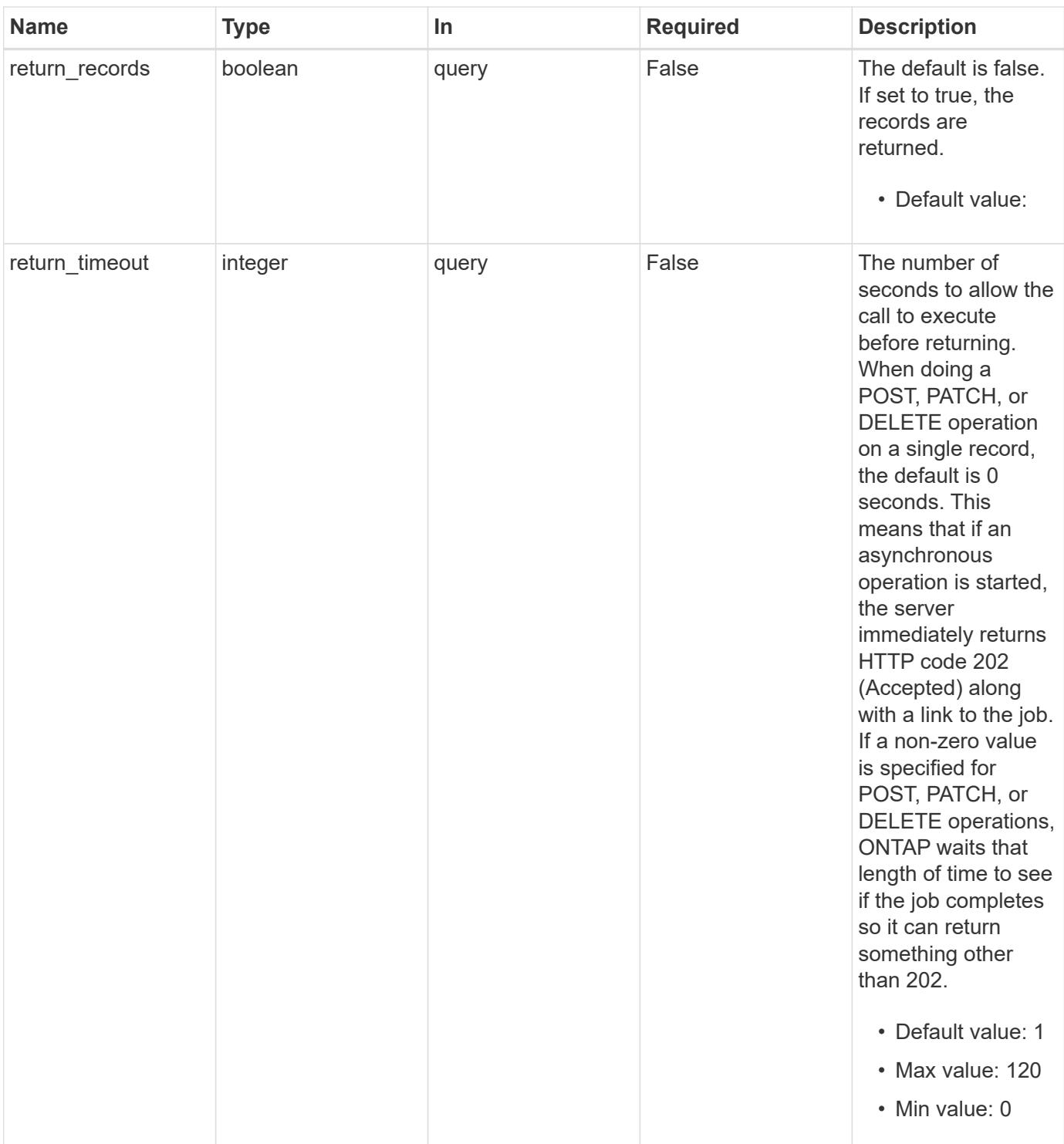

# **Response**

Status: 200, Ok

## **Response**

Status: 202, Accepted

Status: Default

## ONTAP Error Response Codes

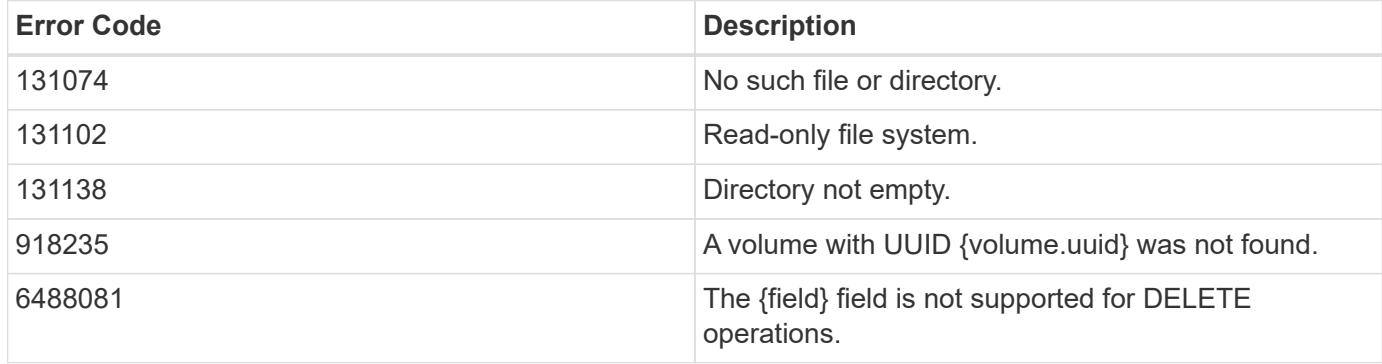

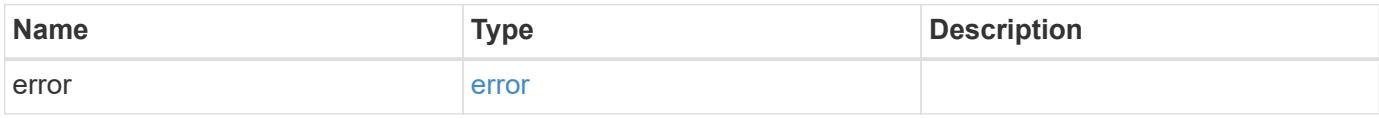

# **Example error**

```
{
   "error": {
     "arguments": {
       "code": "string",
       "message": "string"
      },
      "code": "4",
     "message": "entry doesn't exist",
     "target": "uuid"
   }
}
```
### **Definitions**

### **See Definitions**

### error\_arguments

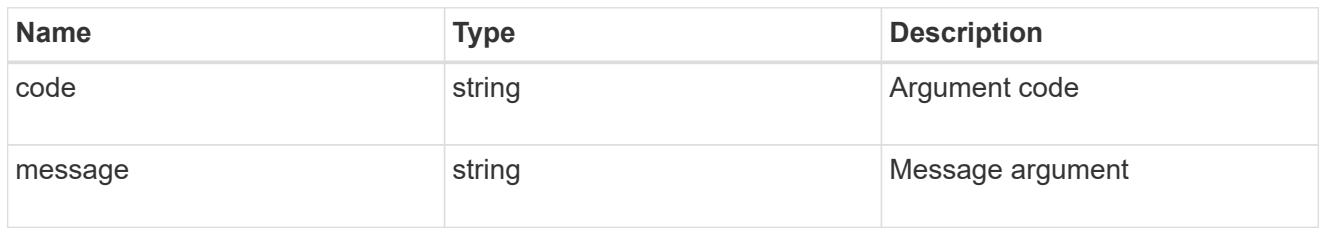

#### error

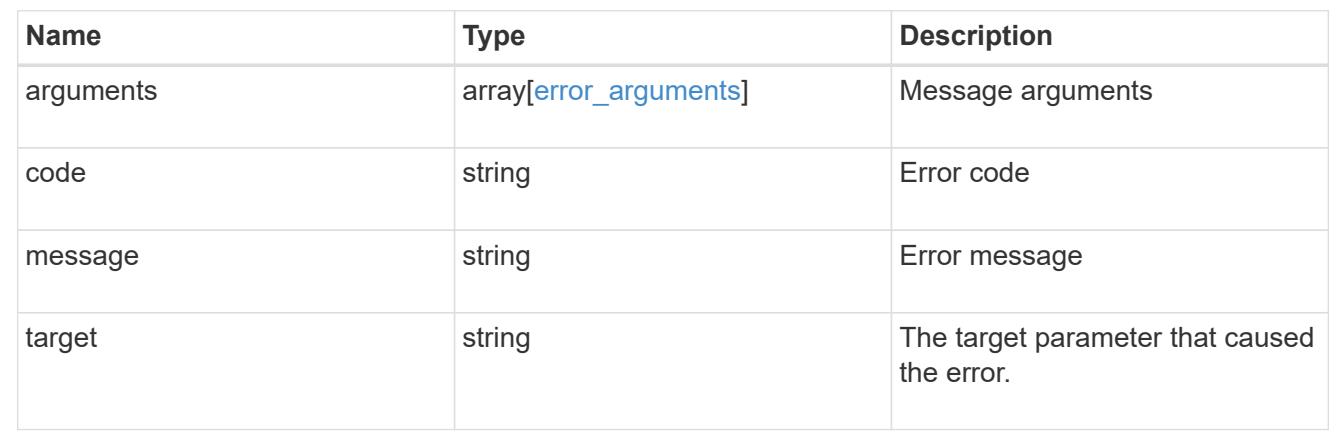

## **Retrieve files and directories**

### GET /storage/volumes/{volume.uuid}/files/{path}

### **Introduced In:** 9.7

Retrieves a list of files and directories for a given directory or returns only the properties of a single given directory or file of a volume.

#### **Expensive properties**

There is an added computational cost to retrieving values for these properties. They are not included by default in GET results and must be explicitly requested using the fields query property. See [Requesting specific](https://docs.netapp.com/us-en/ontap-restapi-9131/{relative_path}getting_started_with_the_ontap_rest_api.html#Requesting_specific_fields) [fields](https://docs.netapp.com/us-en/ontap-restapi-9131/{relative_path}getting_started_with_the_ontap_rest_api.html#Requesting_specific_fields) to learn more.

- analytics
- qos\_policy.name
- qos\_policy.uuid

## **Parameters**

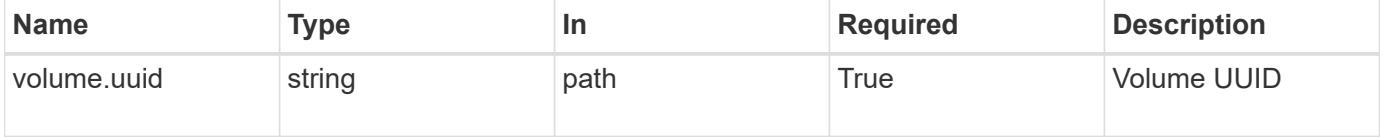

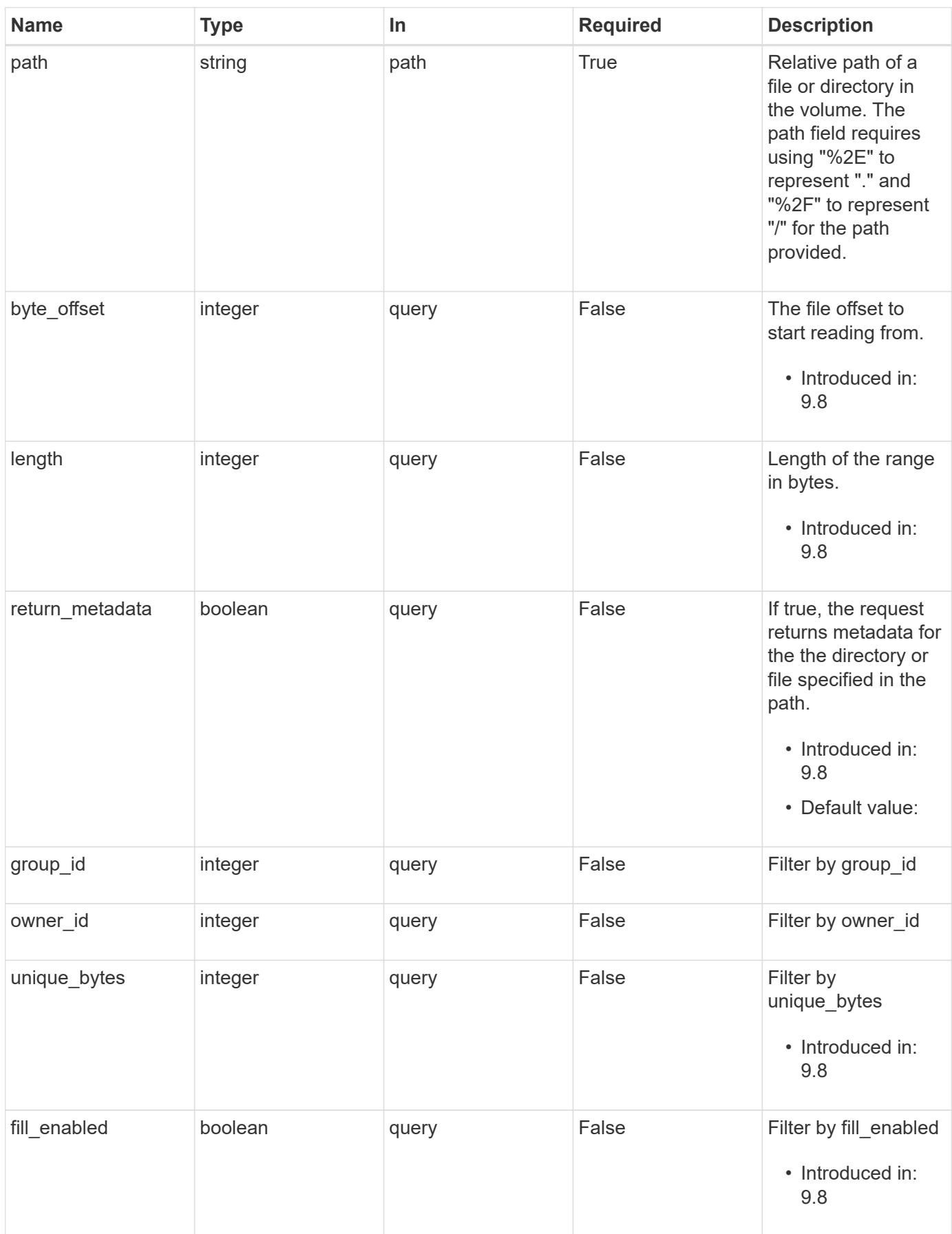

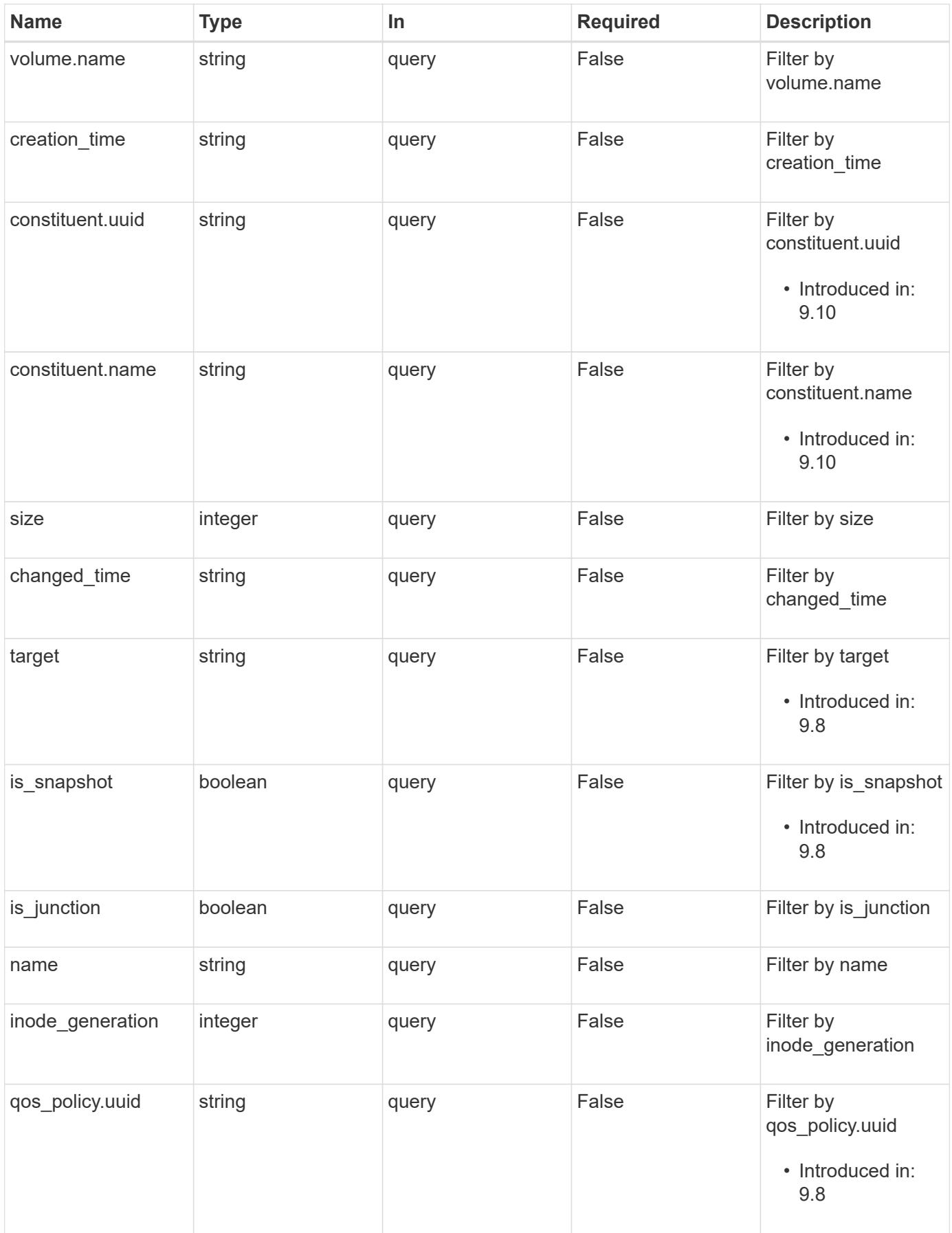

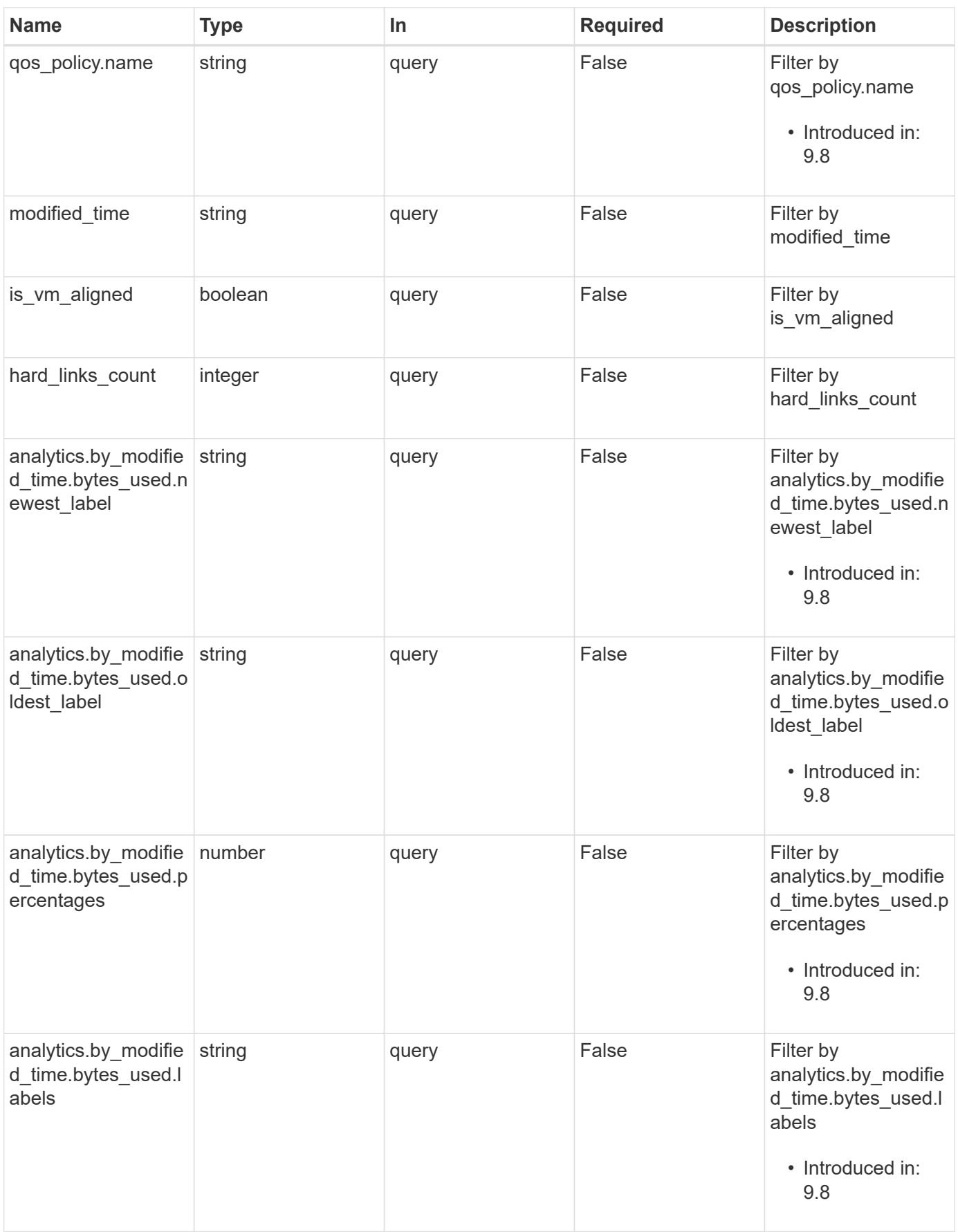

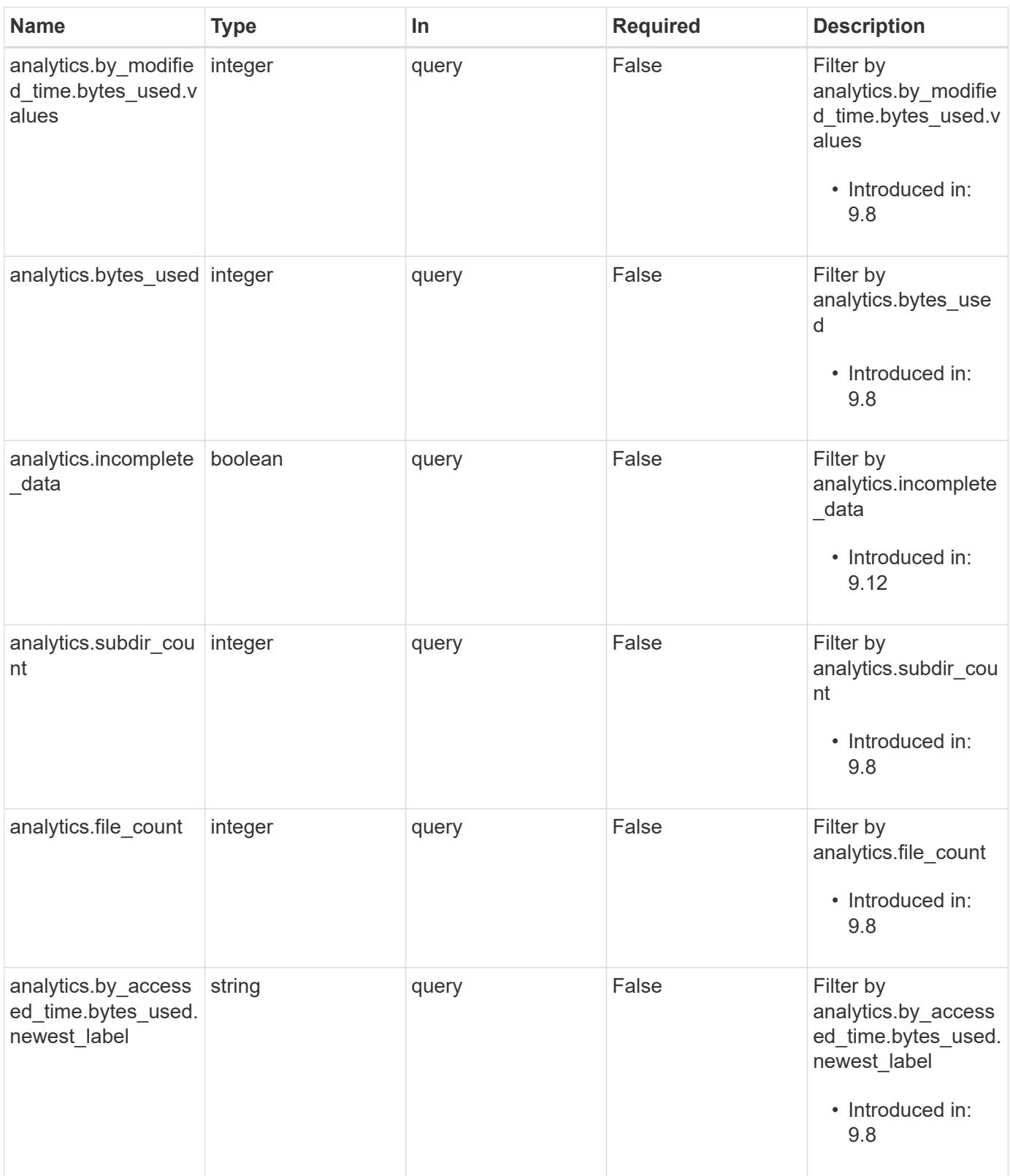

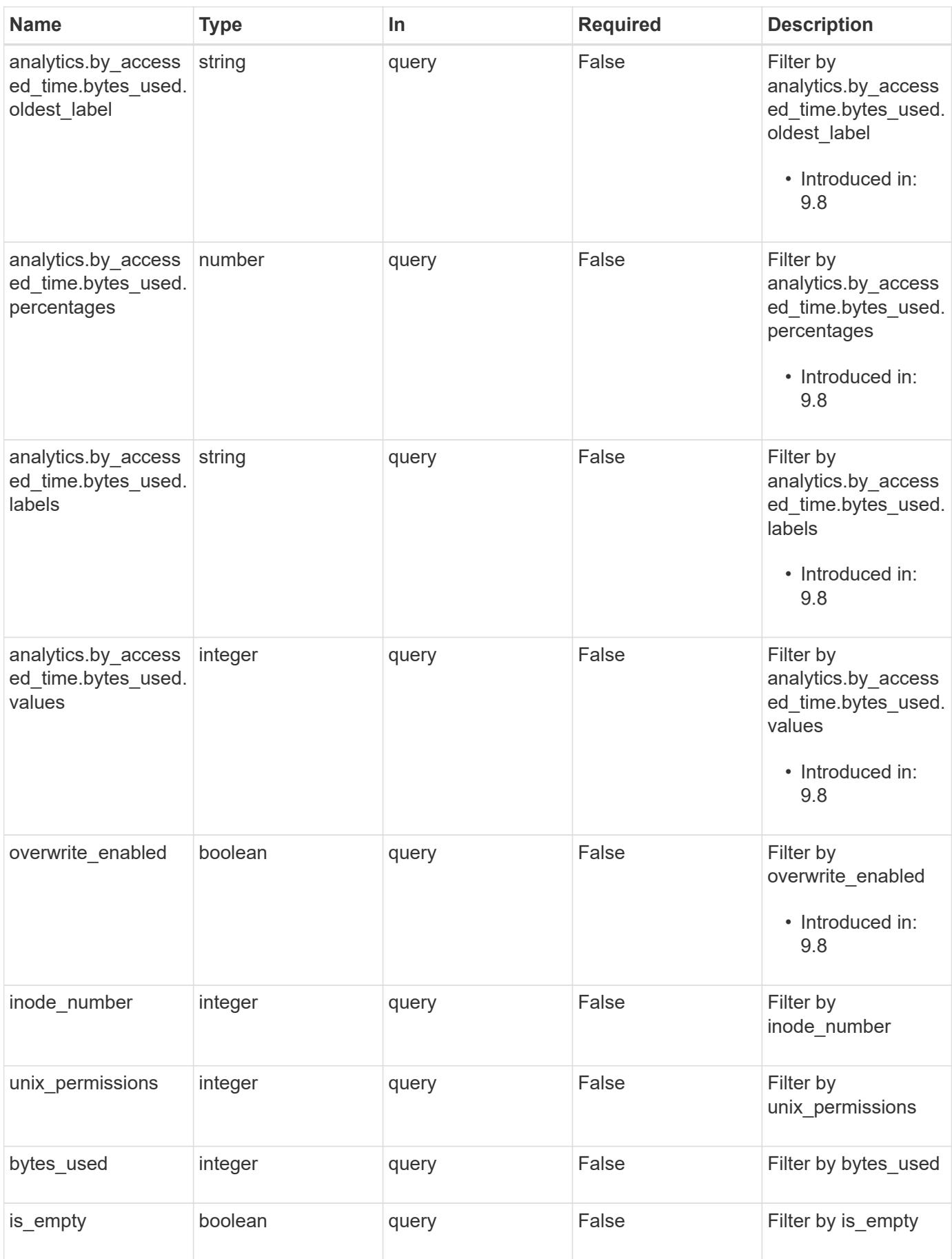

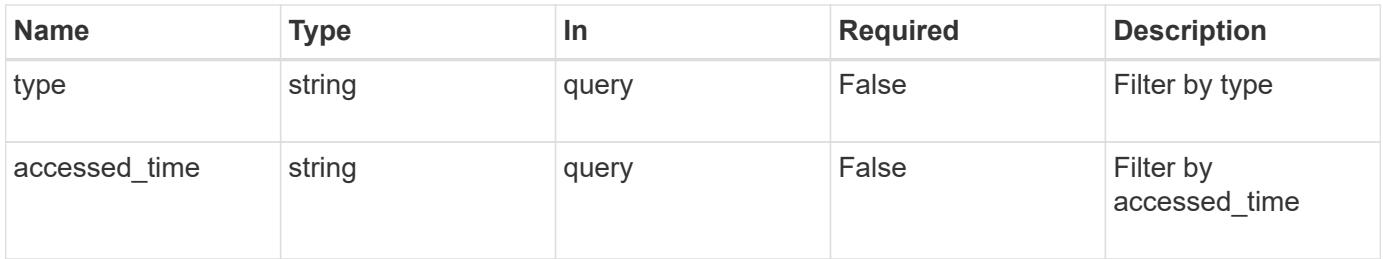

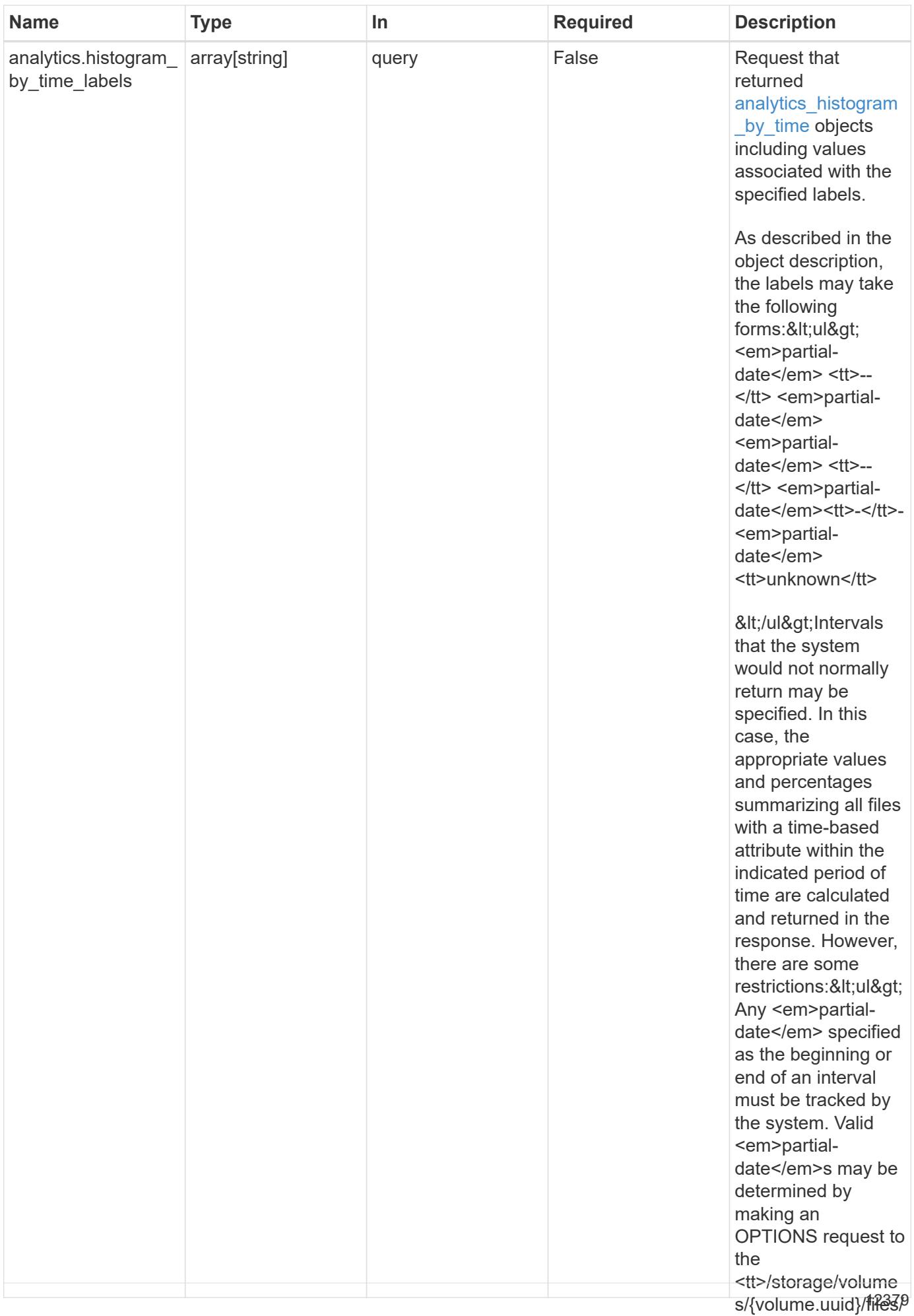

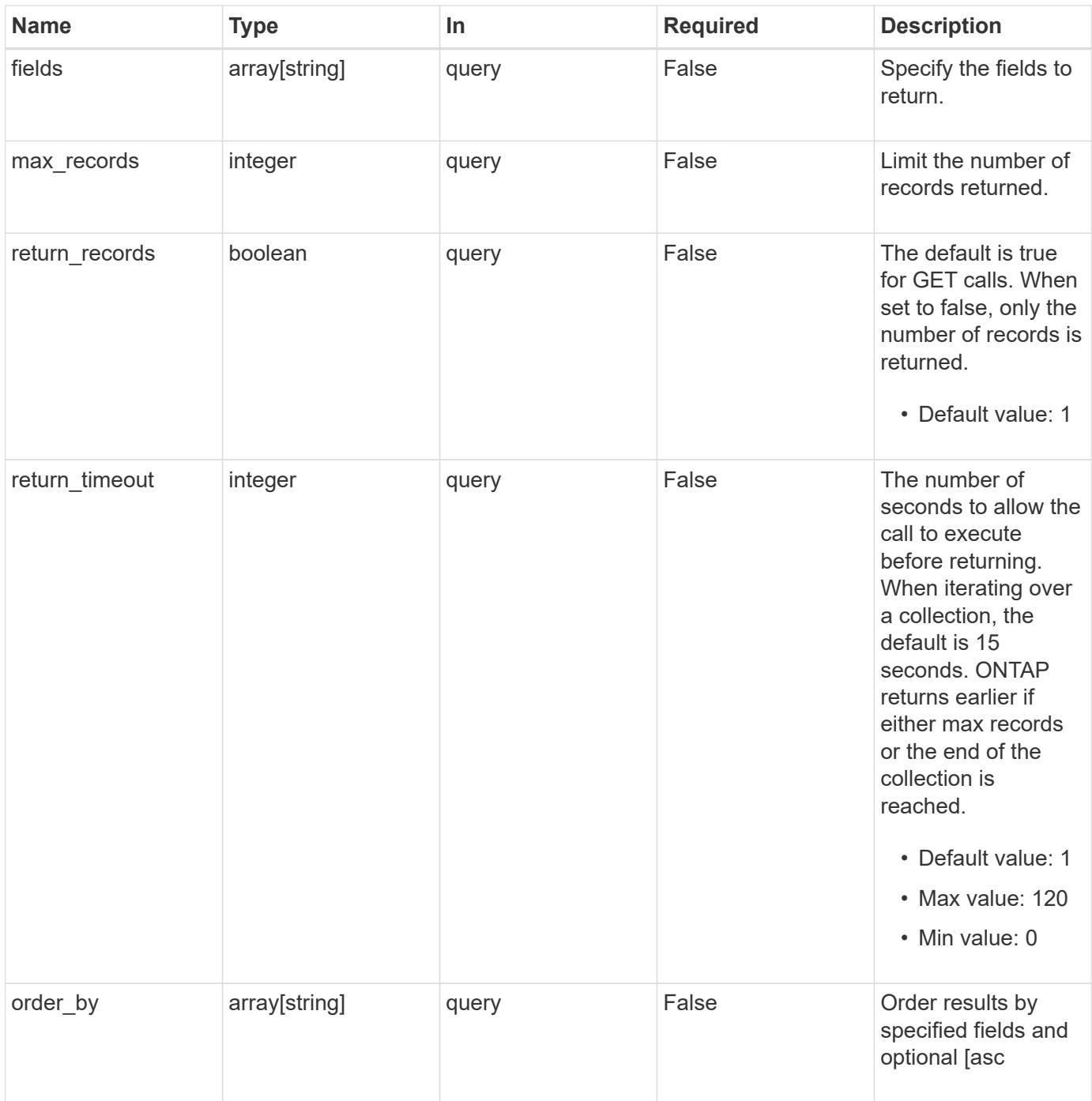

### **Response**

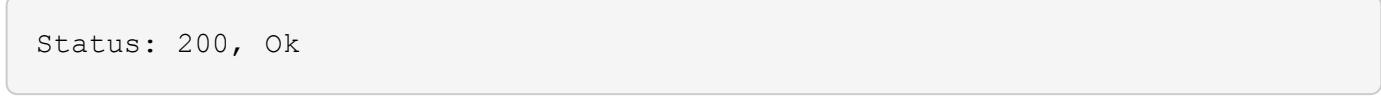

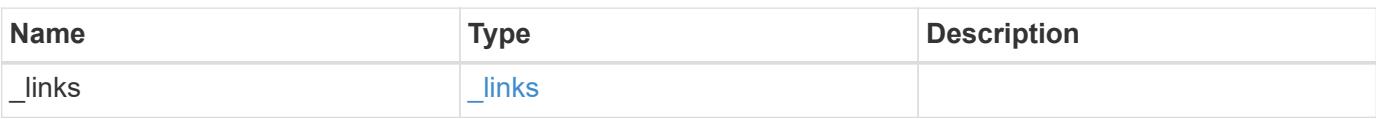

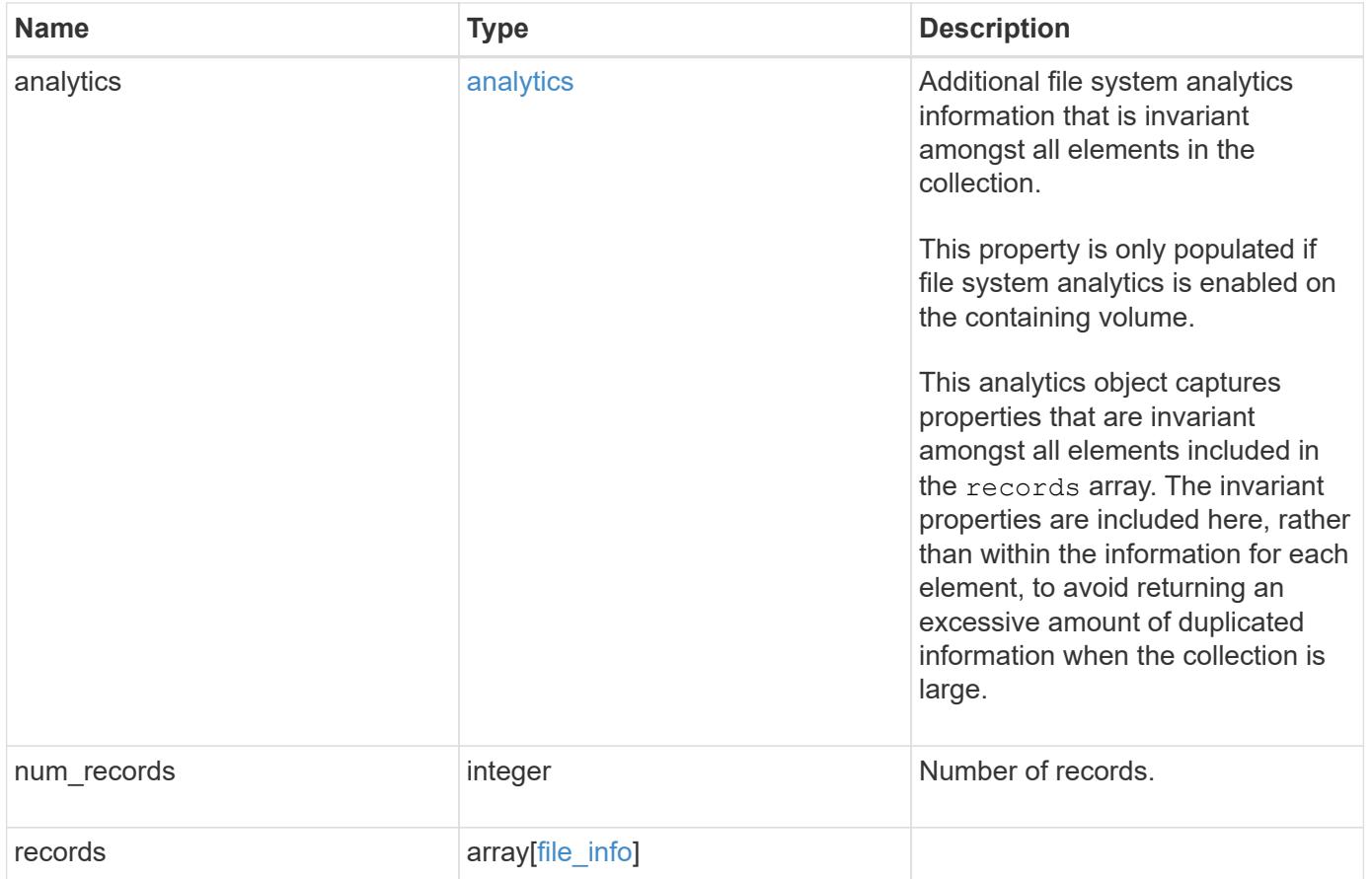

**Example response**

```
{
    "_links": {
      "next": {
        "href": "/api/resourcelink"
      },
      "self": {
       "href": "/api/resourcelink"
      }
    },
    "analytics": {
    "by accessed time": {
      "bytes used": {
          "labels": [
             "2019-07",
             "2019-06",
           "2019-05",
             "2019",
             "2018",
           " -- 2017"  "unknown"
          ]
        }
      },
      "by_modified_time": {
      "bytes used": {
          "labels": [
             "2019-07",
             "2019-06",
             "2019-05",
             "2019",
             "2018",
           " -- 2017"  "unknown"
        \Box  }
      }
    },
    "num_records": 1,
    "records": {
      "_links": {
        "metadata": {
          "href": "/api/resourcelink"
        },
        "self": {
```
```
  "href": "/api/resourcelink"
        }
      },
    "accessed time": "2019-06-12 15:00:16 +0000",
      "analytics": {
      "by accessed time": {
         "bytes used": {
             "labels": [
               "2019-07",
               "2019-06",
               "2019-05",
               "2019",
               "2018",
             "--2017"  "unknown"
           \frac{1}{\sqrt{2}}  "newest_label": "2019-07",
             "oldest_label": "2019-07",
             "percentages": [
               0.1,
               11.24,
               0.18,
               15.75,
               0.75,
               83.5,
0
           \left| \ \right|,
             "values": [
               15925248,
               1735569408,
               27672576,
               2430595072,
               116105216,
               12889948160,
0
  ]
          }
        },
      "by modified time": {
          "bytes_used": {
             "labels": [
               "2019-07",
               "2019-06",
               "2019-05",
               "2019",
               "2018",
```

```
"--2017",
               "unknown"
           \frac{1}{\sqrt{2}}  "newest_label": "2019-07",
             "oldest_label": "2019-07",
            "percentages": [
               0.1,
               11.24,
               0.18,
               15.75,
               0.75,
              83.5,
0
          \frac{1}{\sqrt{2}}  "values": [
               15925248,
               1735569408,
               27672576,
               2430595072,
               116105216,
              12889948160,
0
            ]
         }
        },
        "bytes_used": 15436648448,
        "file_count": 21134,
       "subdir_count": 35
      },
      "bytes_used": 4096,
    "changed time": "2019-06-12 15:00:16 +0000",
      "constituent": {
      "name": "fg 0001",
       "uuid": "1cd8a442-86d1-11e0-ae1c-123478563412"
      },
    "creation time": "2019-06-12 15:00:16 +0000",
      "group_id": 30,
      "hard_links_count": 1,
      "inode_generation": 214753547,
      "inode_number": 1695,
    "is empty": "",
    "is junction": "",
    "is snapshot": "",
    "is vm aligned": "",
    "modified time": "2019-06-12 15:00:16 +0000",
    "name": "test file",
```

```
  "owner_id": 54738,
      "path": "d1/d2/d3",
      "qos_policy": {
        "_links": {
          "self": {
            "href": "/api/resourcelink"
          }
        },
        "name": "qos1",
        "uuid": "1cd8a442-86d1-11e0-ae1c-123478563412"
      },
      "size": 200,
    "target": "some directory/some other directory/some file",
      "type": "file",
      "unique_bytes": 4096,
      "unix_permissions": 493,
      "volume": {
        "_links": {
         "self": {
            "href": "/api/resourcelink"
          }
        },
      "name": "volume1",
        "uuid": "028baa66-41bd-11e9-81d5-00a0986138f7"
      }
    }
}
```
## **Error**

Status: Default, Error

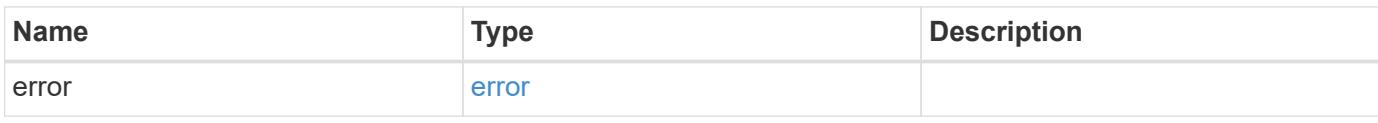

## **Example error**

```
{
   "error": {
     "arguments": {
       "code": "string",
      "message": "string"
     },
     "code": "4",
     "message": "entry doesn't exist",
     "target": "uuid"
   }
}
```
### **Definitions**

### **See Definitions**

href

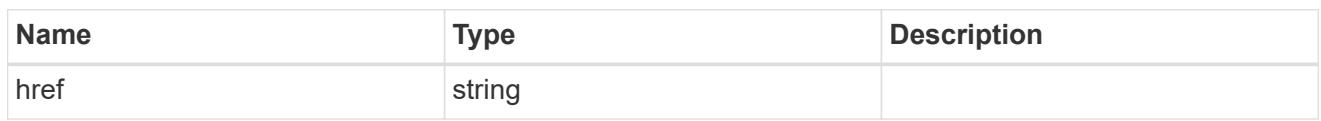

\_links

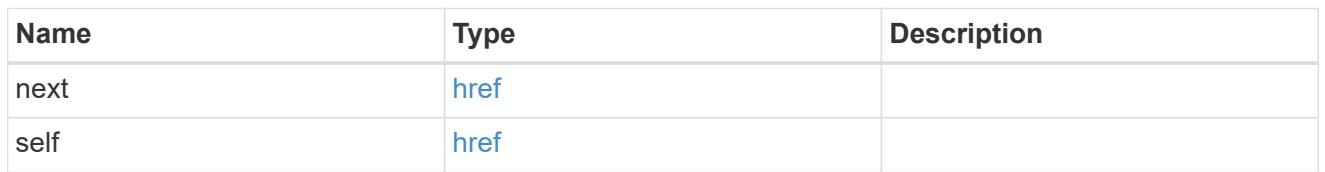

# bytes\_used

Number of bytes used on-disk, broken down by date of last access.

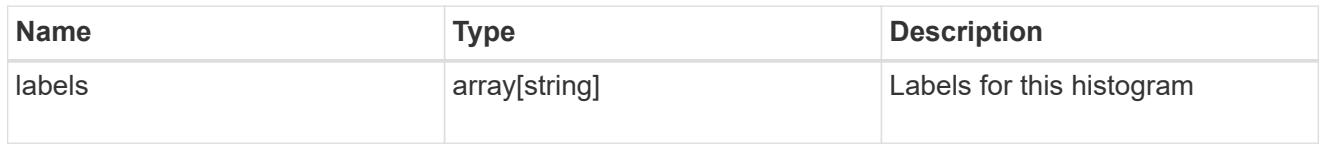

# by\_accessed\_time

File system analytics information, broken down by date of last access.

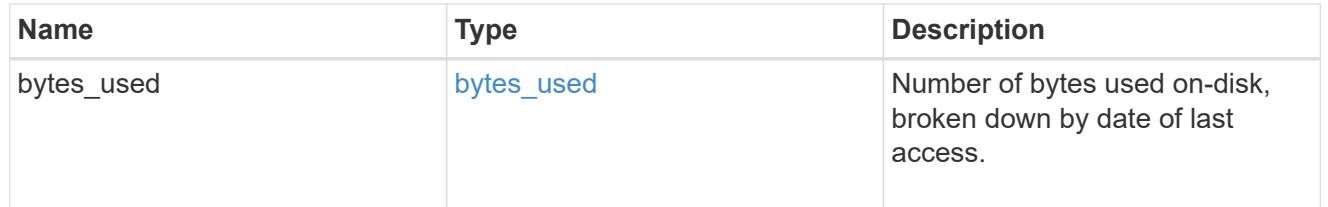

### bytes\_used

Number of bytes used on-disk, broken down by date of last modification.

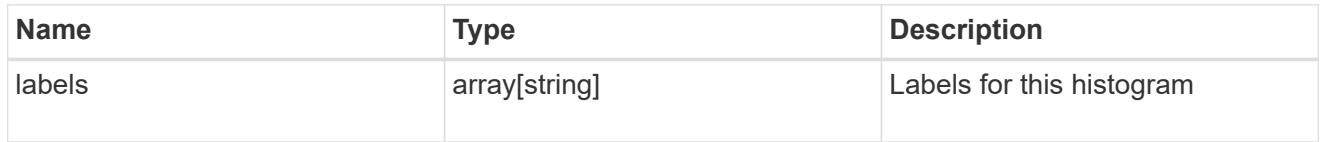

## by\_modified\_time

File system analytics information, broken down by date of last modification.

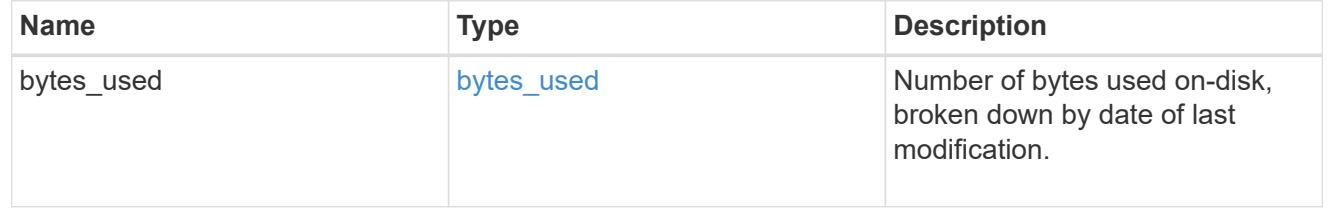

analytics

Additional file system analytics information that is invariant amongst all elements in the collection.

This property is only populated if file system analytics is enabled on the containing volume.

This analytics object captures properties that are invariant amongst all elements included in the records array. The invariant properties are included here, rather than within the information for each element, to avoid returning an excessive amount of duplicated information when the collection is large.

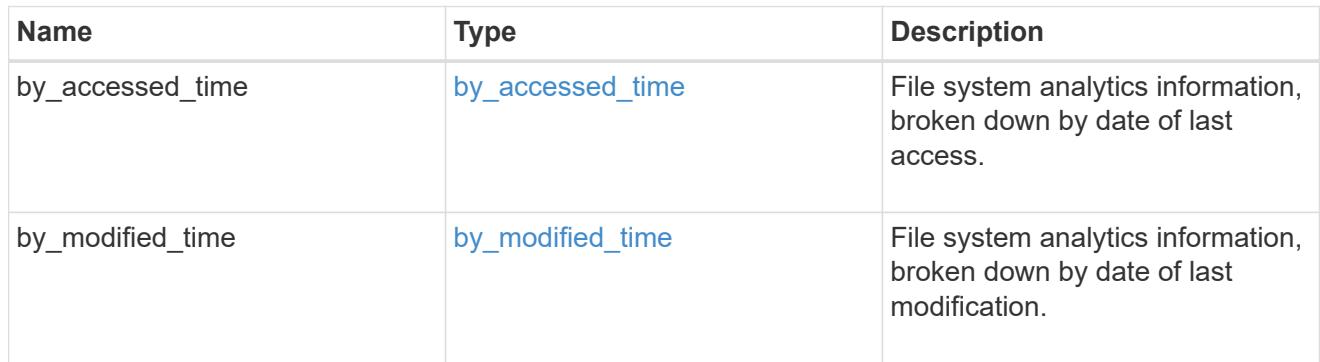

\_links

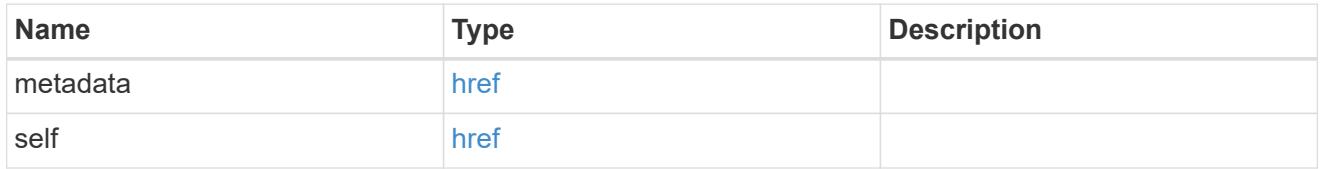

bytes used

Number of bytes used on-disk, broken down by date of last access.

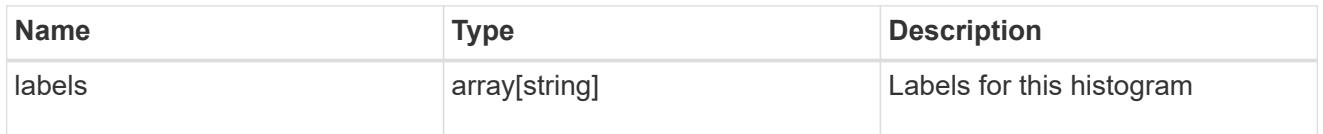

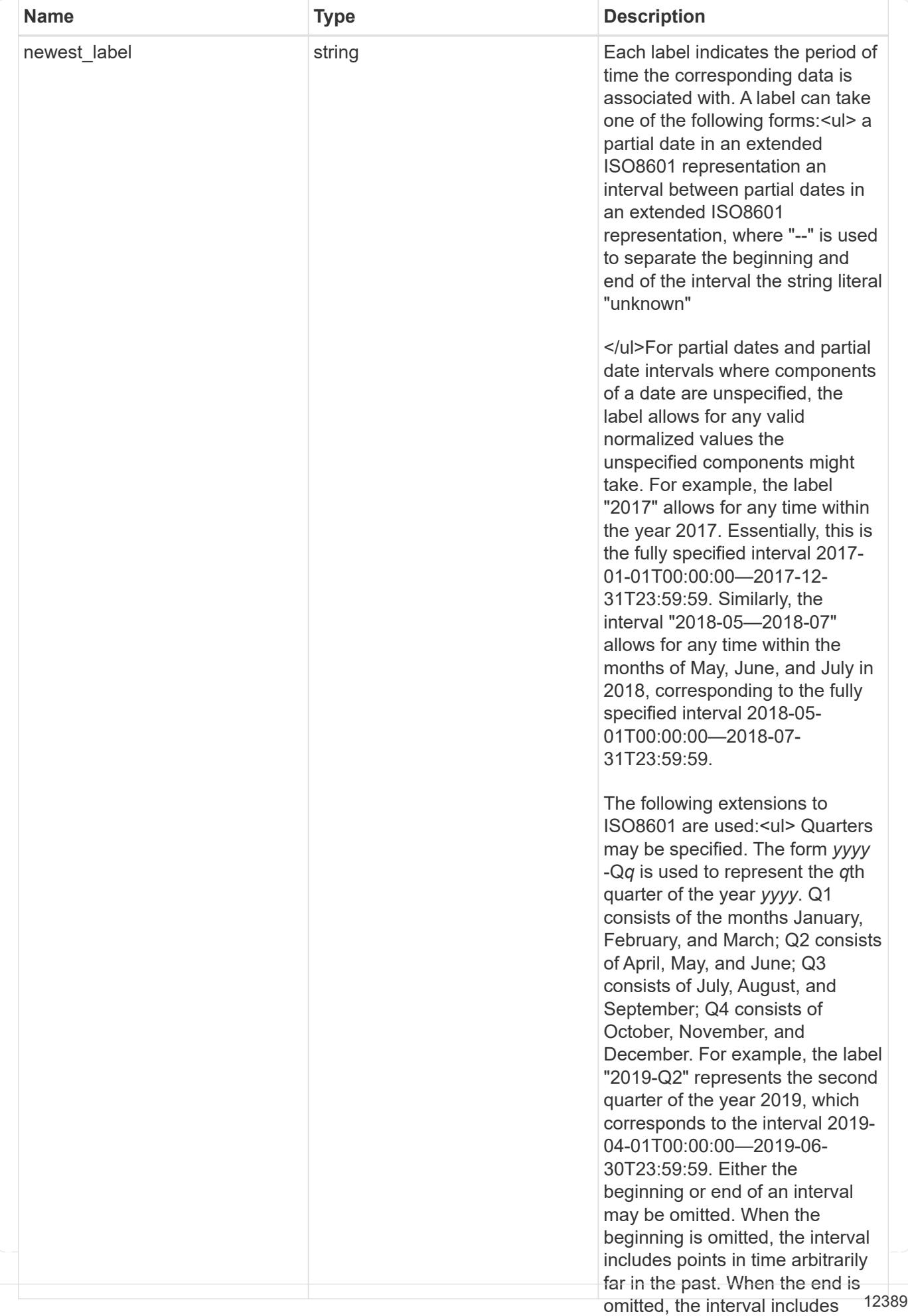

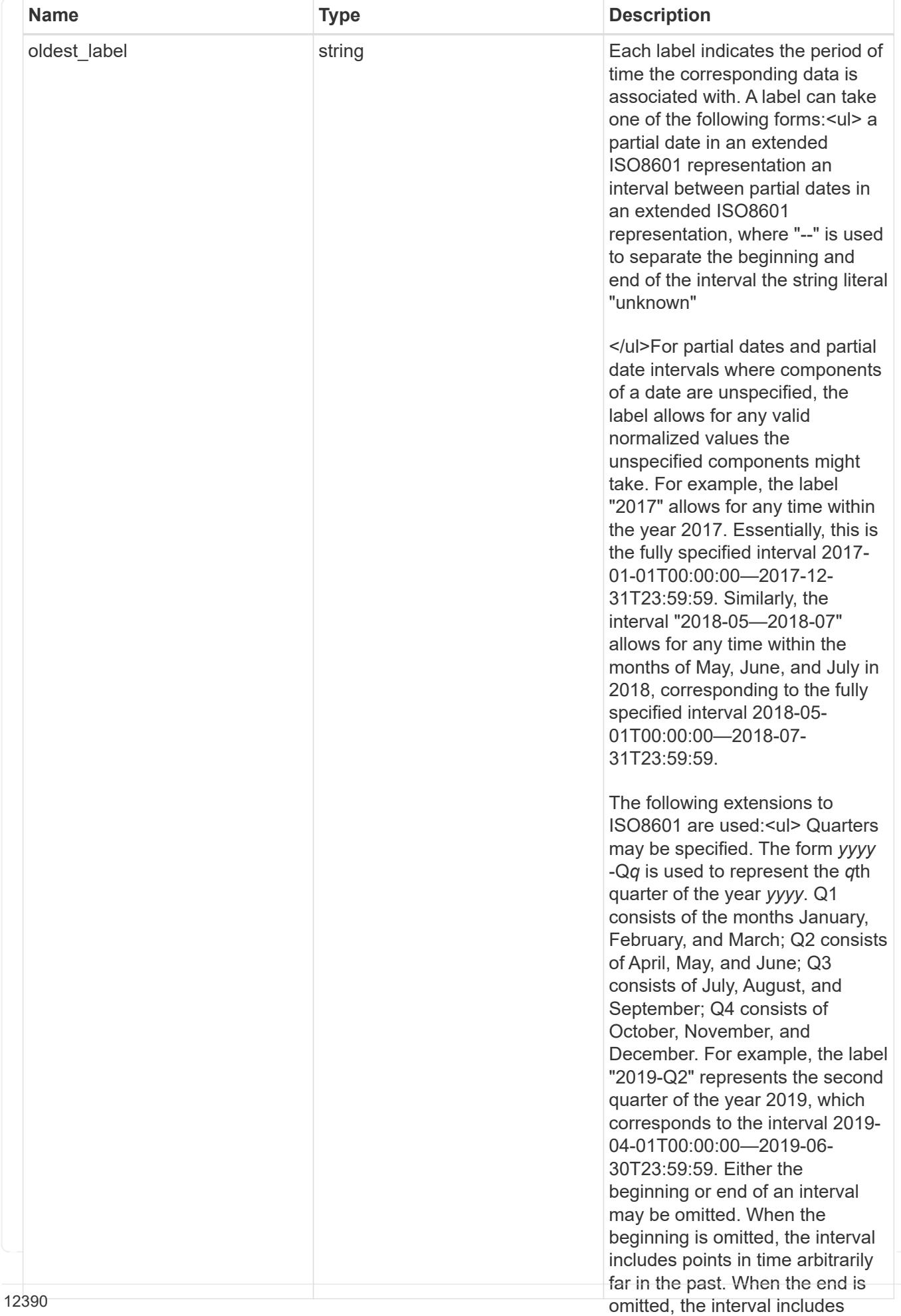

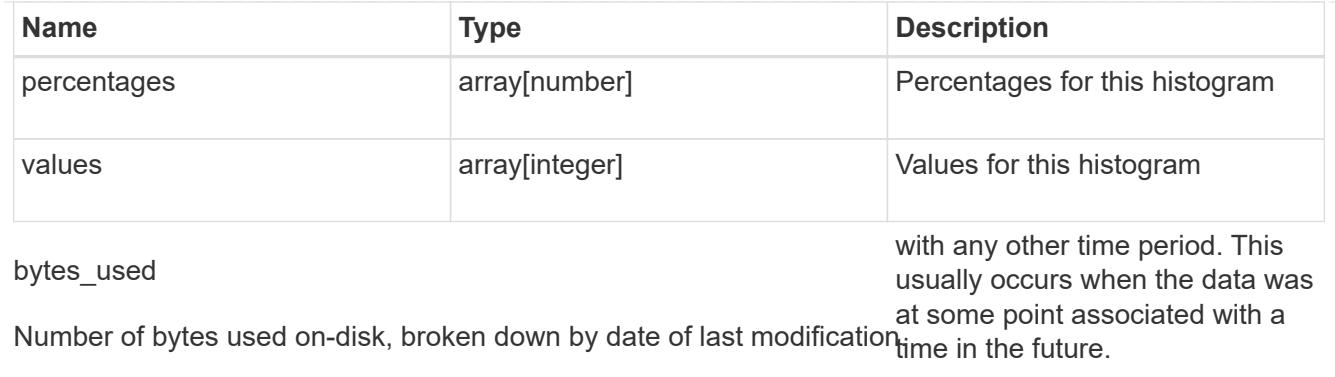

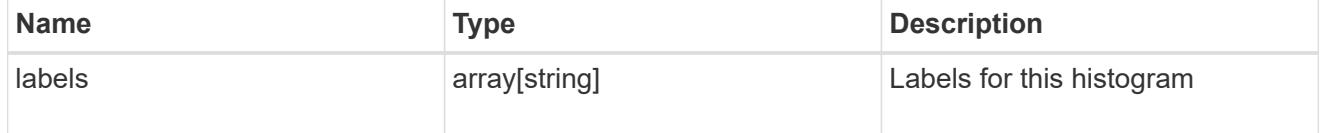

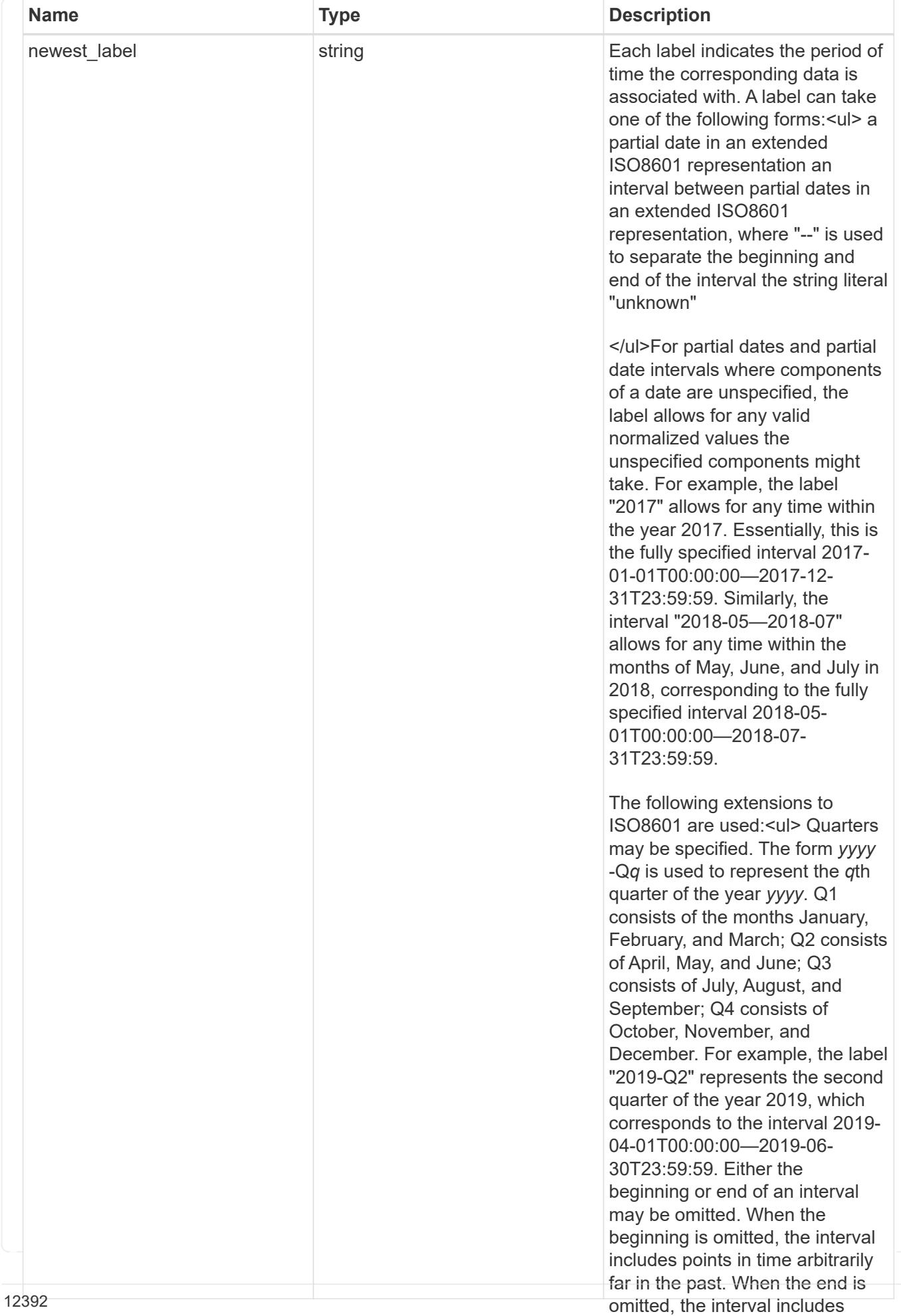

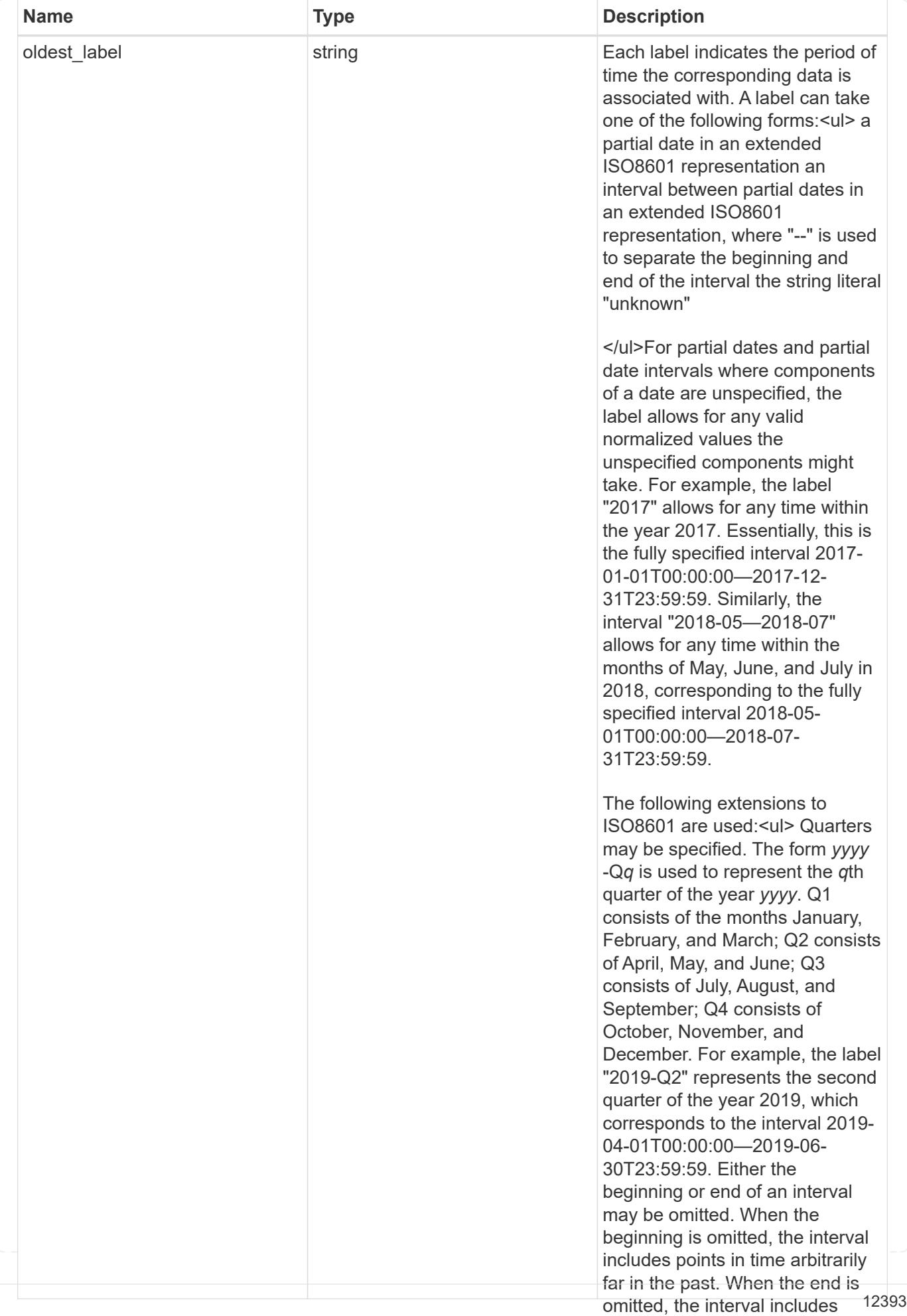

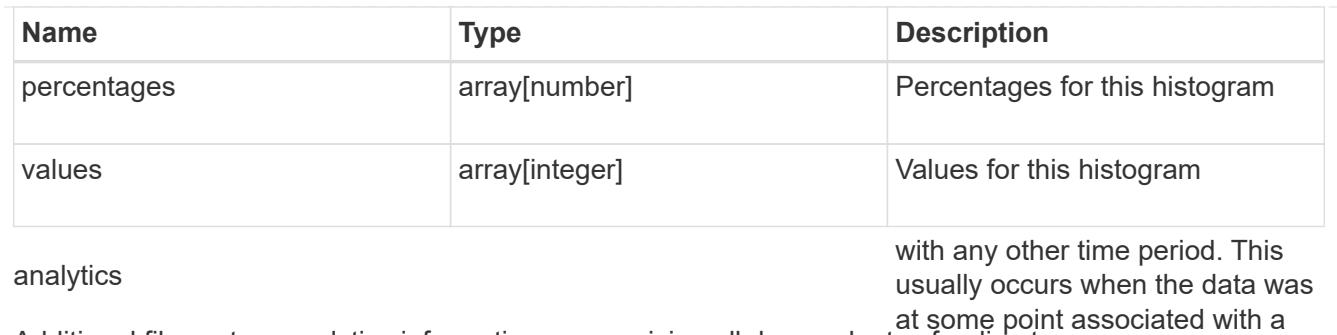

Additional file system analytics information summarizing all descendents of a directory re.

This property is only populated if file system analytics is enabled on the containing volume.

In the context of the records property of a [GET /storage/volumes/{volume.uuid}/files/{path}](https://docs.netapp.com/us-en/ontap-restapi-9131/{relative_path}file-info-response(.html#model-file-info-response),analyticsobjectswillonlyincludepropertiesthatmayvarybetweenelementswithinthecollection.forexample,theanalyticsobjectswillnotcontainhistogramlabels,sincethesamehistogramlabelsareusedforallelementswithinthecollection.theinvariantinformationisinsteadavailableviatheanalyticspropertyofthefile-info-response(#model-file-info-response).thisavoidsanexcessiveamountofduplicatedinformationwhenaget-storage-volumes-files-.html<<model-file_info_response,file_info_response>>, analytics objects will only include properties that may vary between elements within the collection. For example, the analytics objects will not contain histogram labels, since the same histogram labels are used for all elements within the collection. The invariant information is instead available via the analytics property of the <<model-file_info_response,file_info_response>>. This avoids an excessive amount of duplicated information when a ) call returns a large collection.

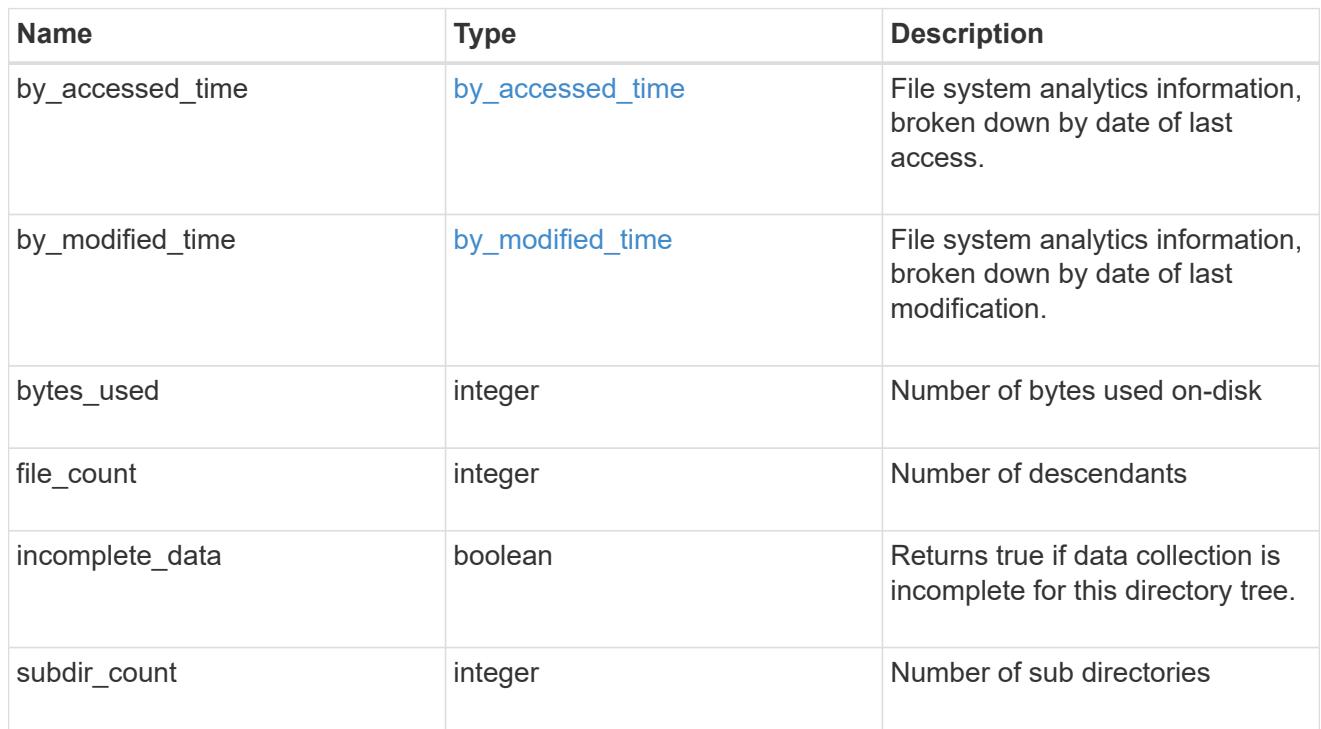

### constituent

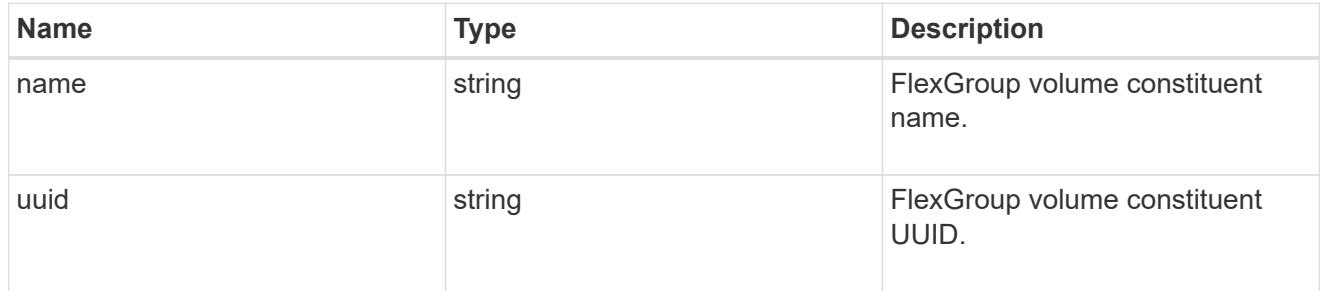

### $_{\_}$ links

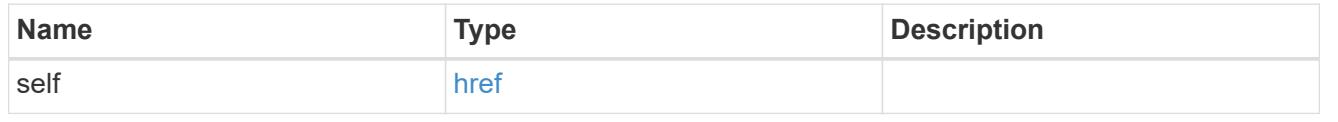

#### qos\_policy

The QoS policy for the file. Both traditional and adaptive QoS policies are supported. If both qos\_policy.uuid and qos\_policy.name properties are specified in the same request, they must refer to the same QoS policy. To remove the file from a QoS policy, set the property qos policy.name in a PATCH request to an empty string "" or "none".

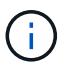

Files which are in use as a LUN cannot be assigned to a QoS policy, instead use PATCH on /storage/luns to assign a QoS policy for such files.

Note that a QoS policy can be set on a file, or a file's volume, but not on both.

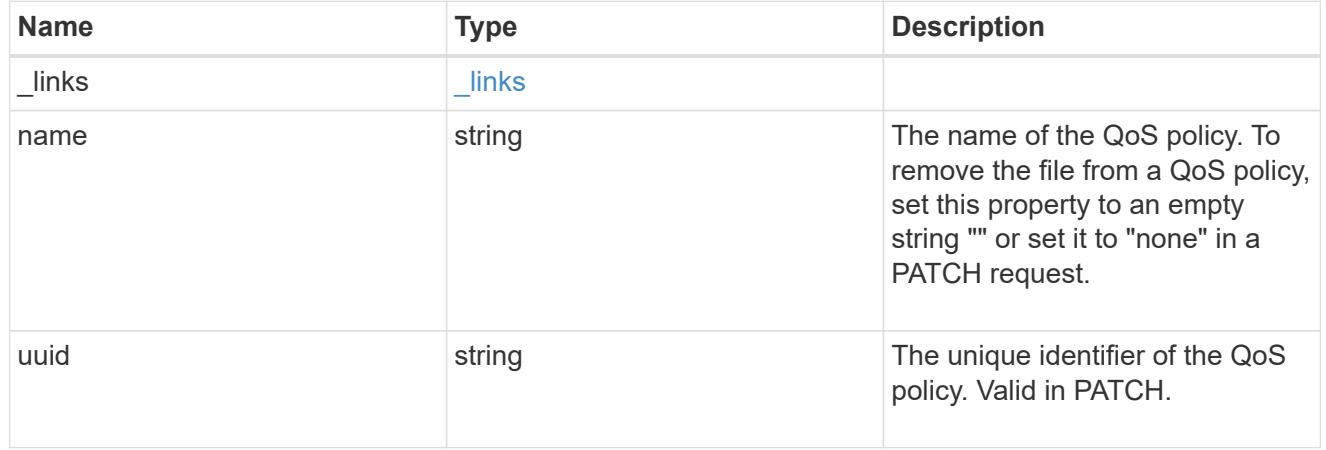

#### volume

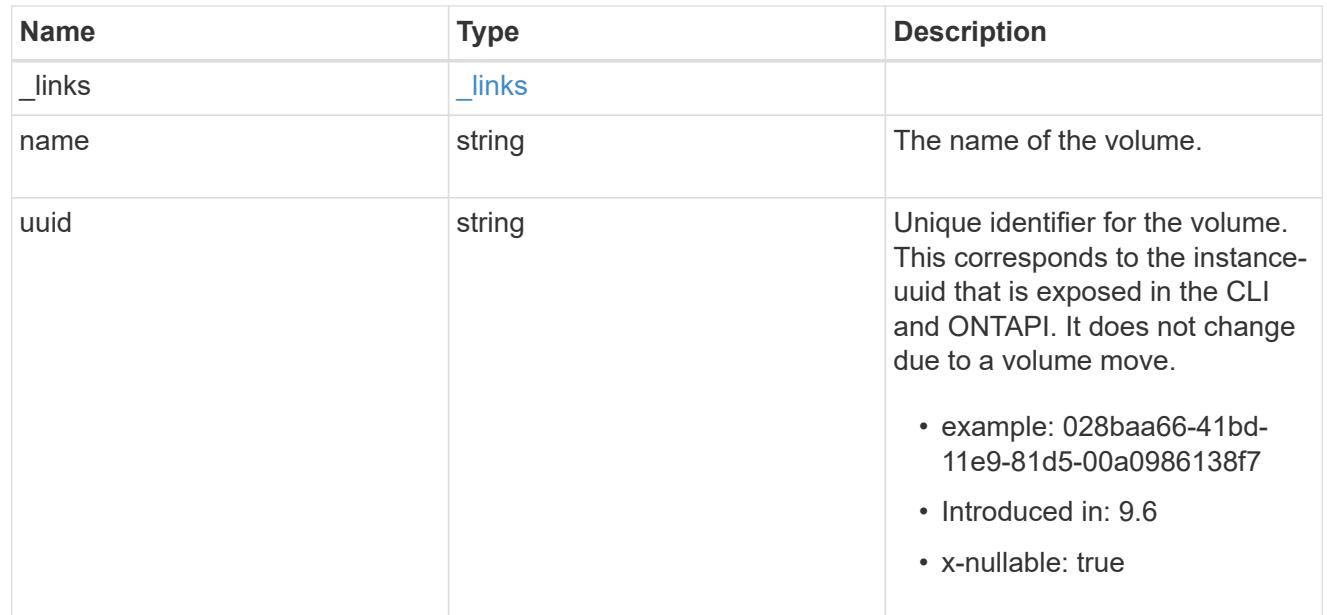

#### file\_info

Information about a single file.

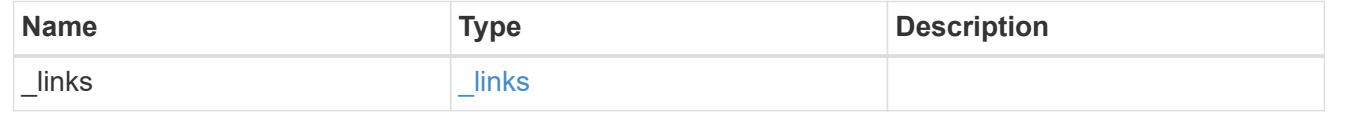

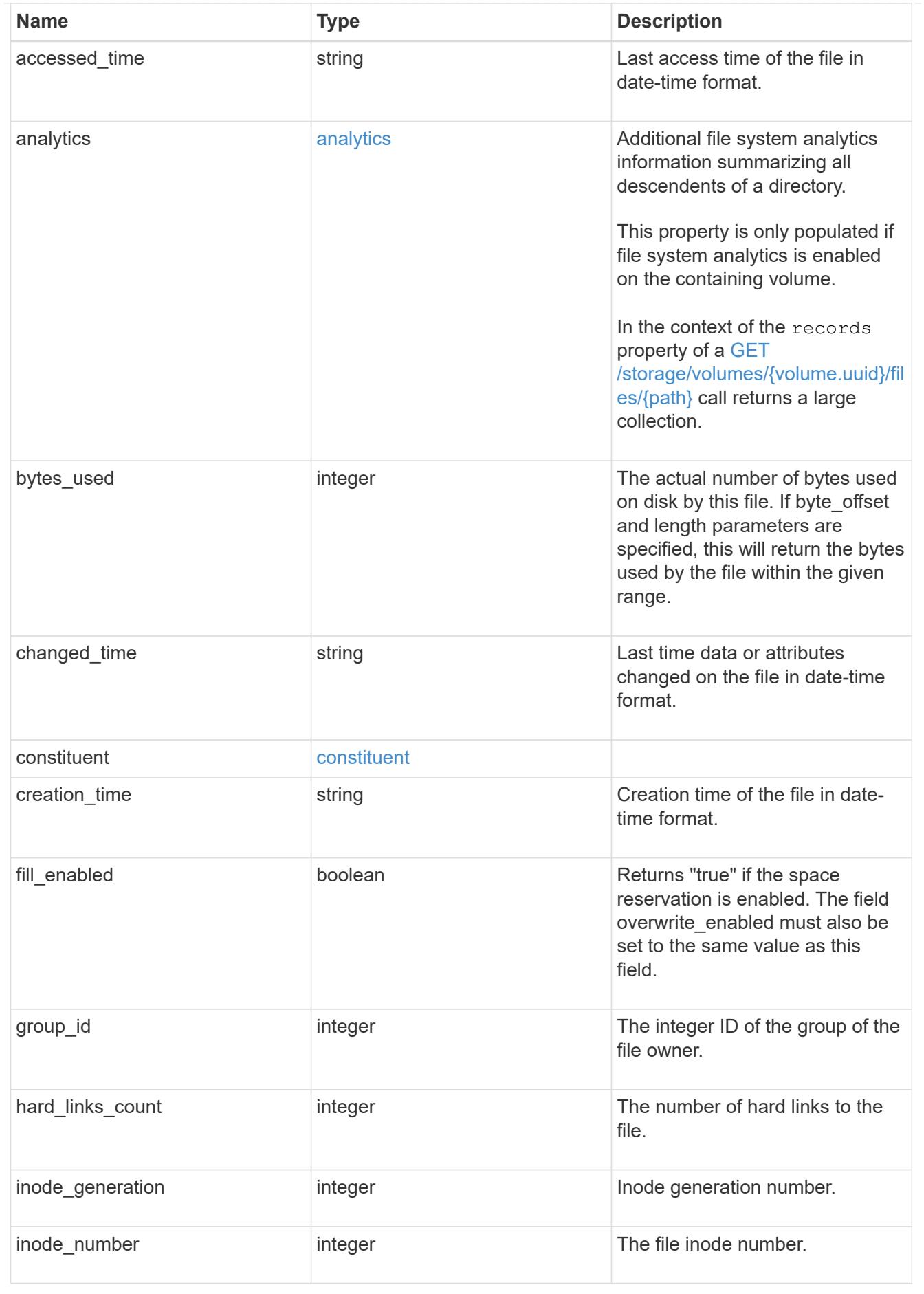

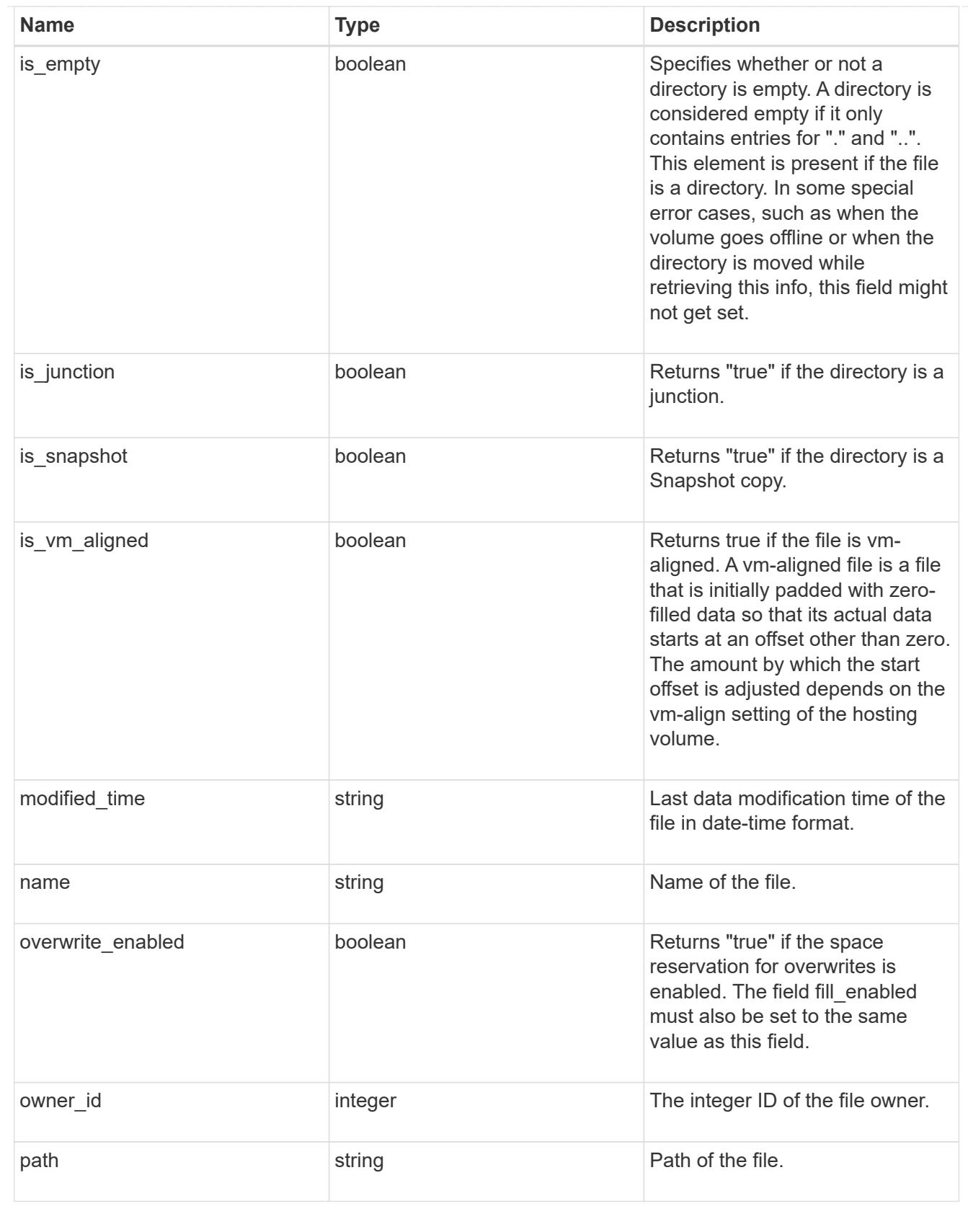

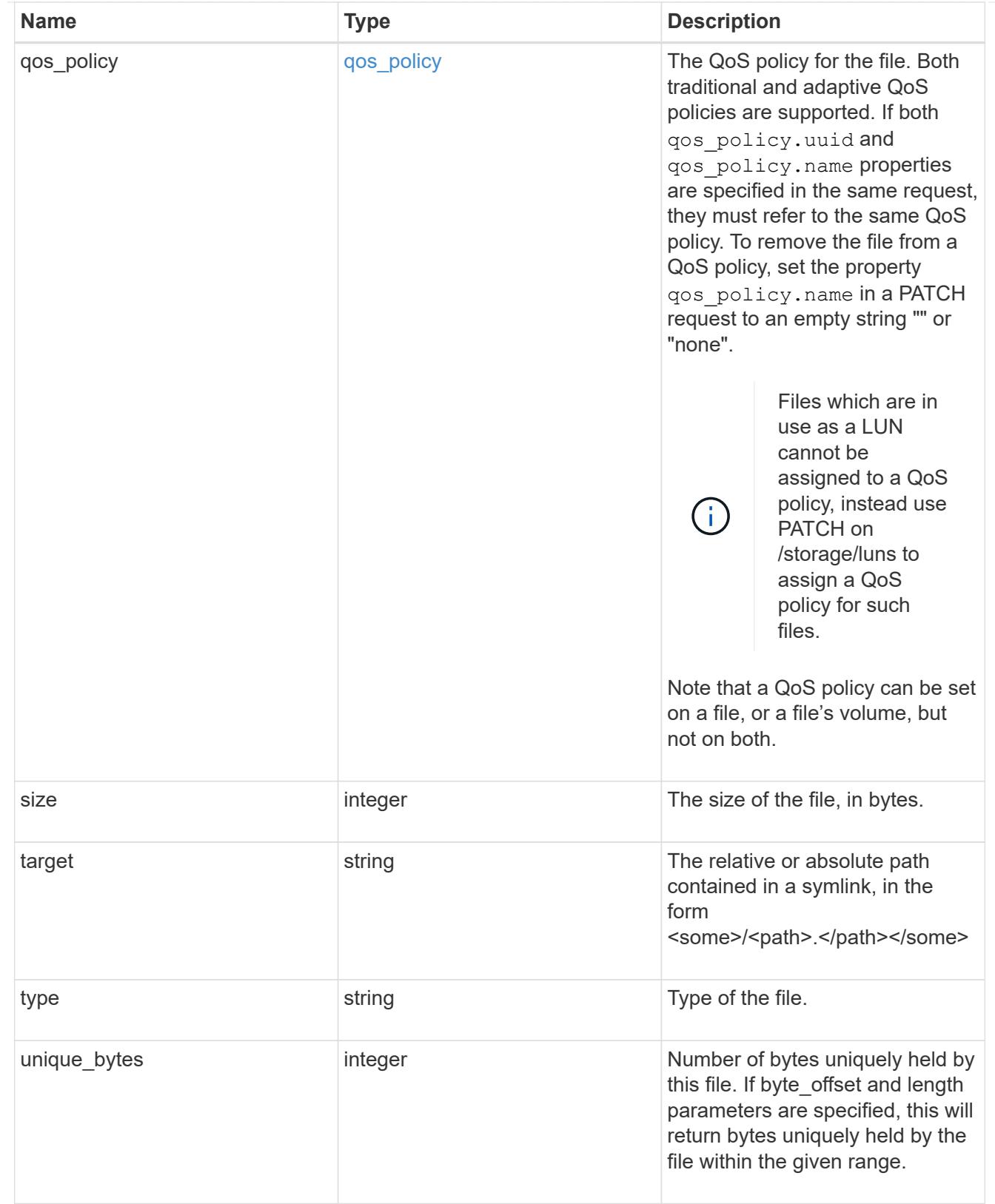

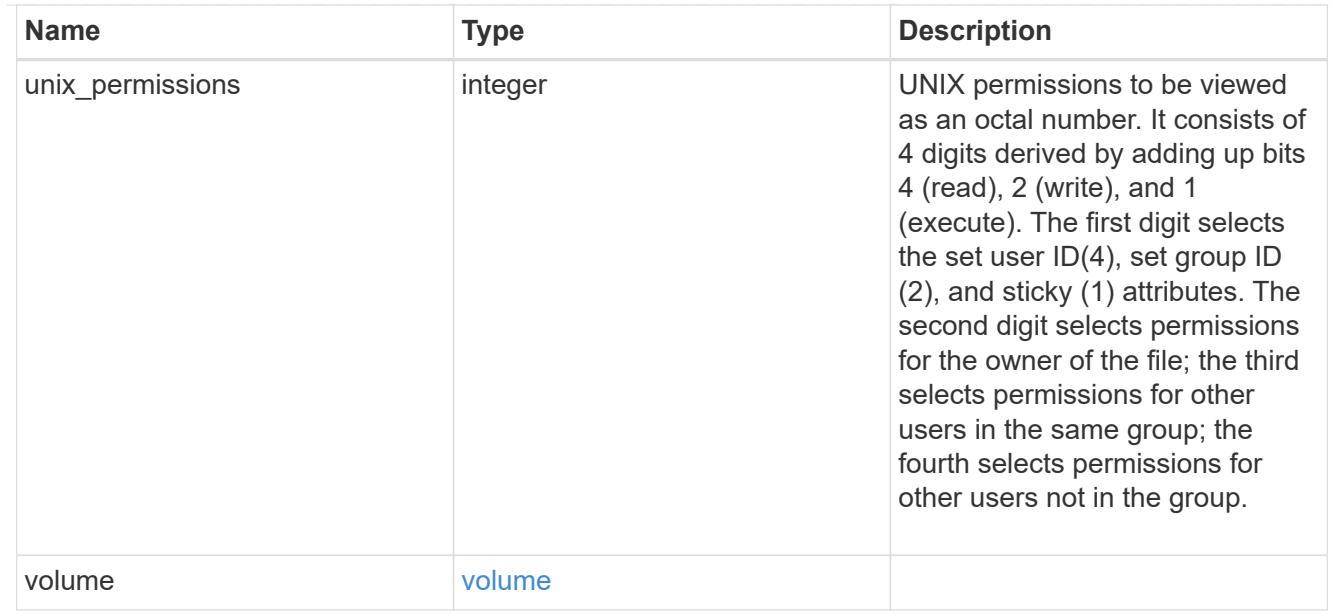

### error\_arguments

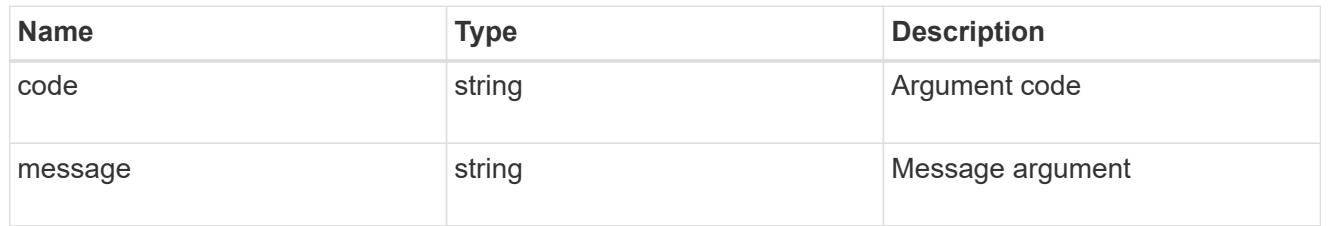

error

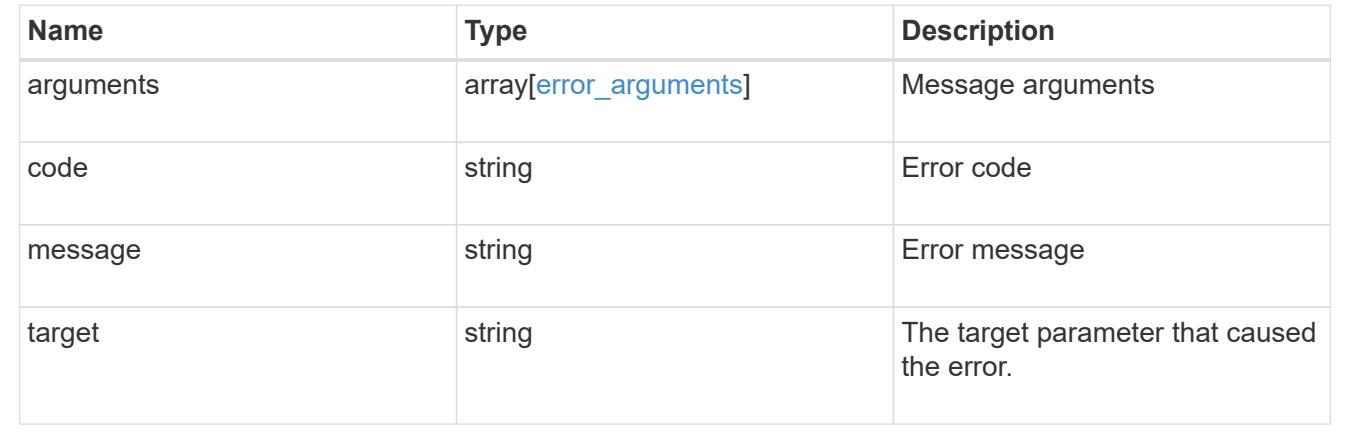

## **Write to an existing file with the supplied data**

PATCH /storage/volumes/{volume.uuid}/files/{path}

### **Introduced In:** 9.8

Writes to an existing file with the supplied data or modifies the size, name, space reservation information, QoS policy, or hole range information of a file. Query-based PATCH operations are not supported.

### **Parameters**

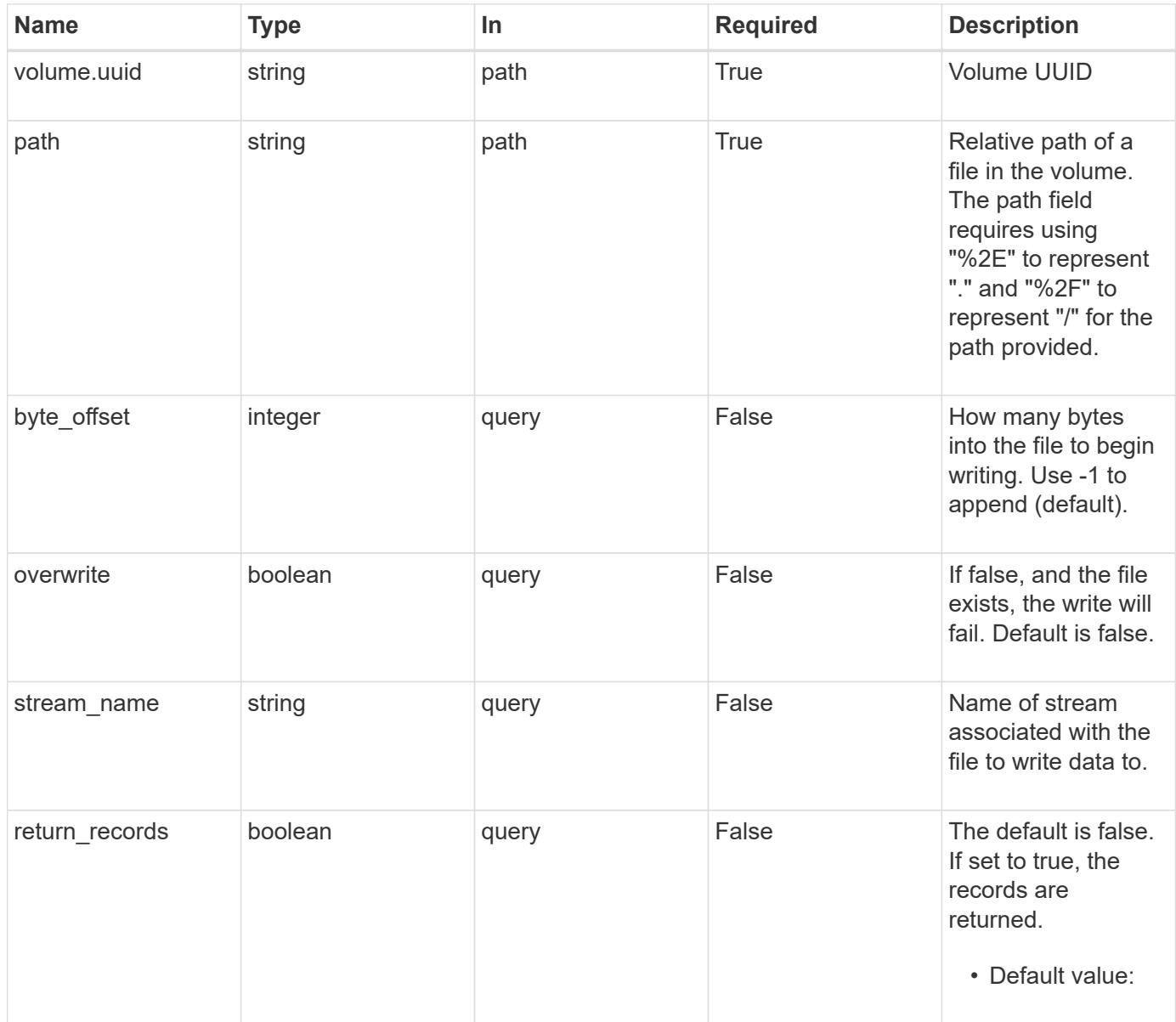

### **Request Body**

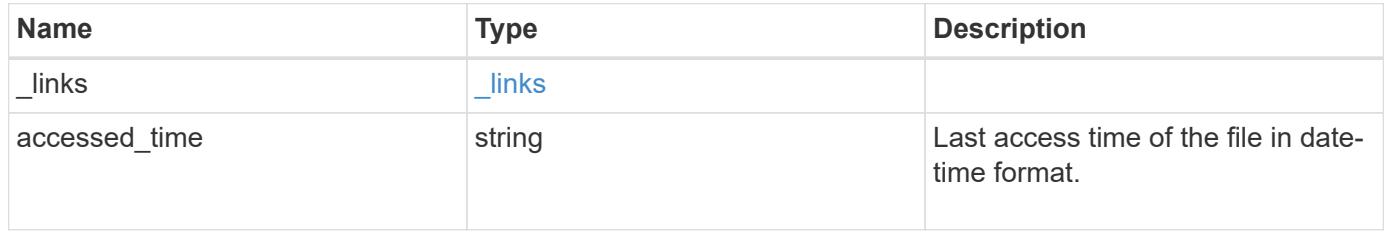

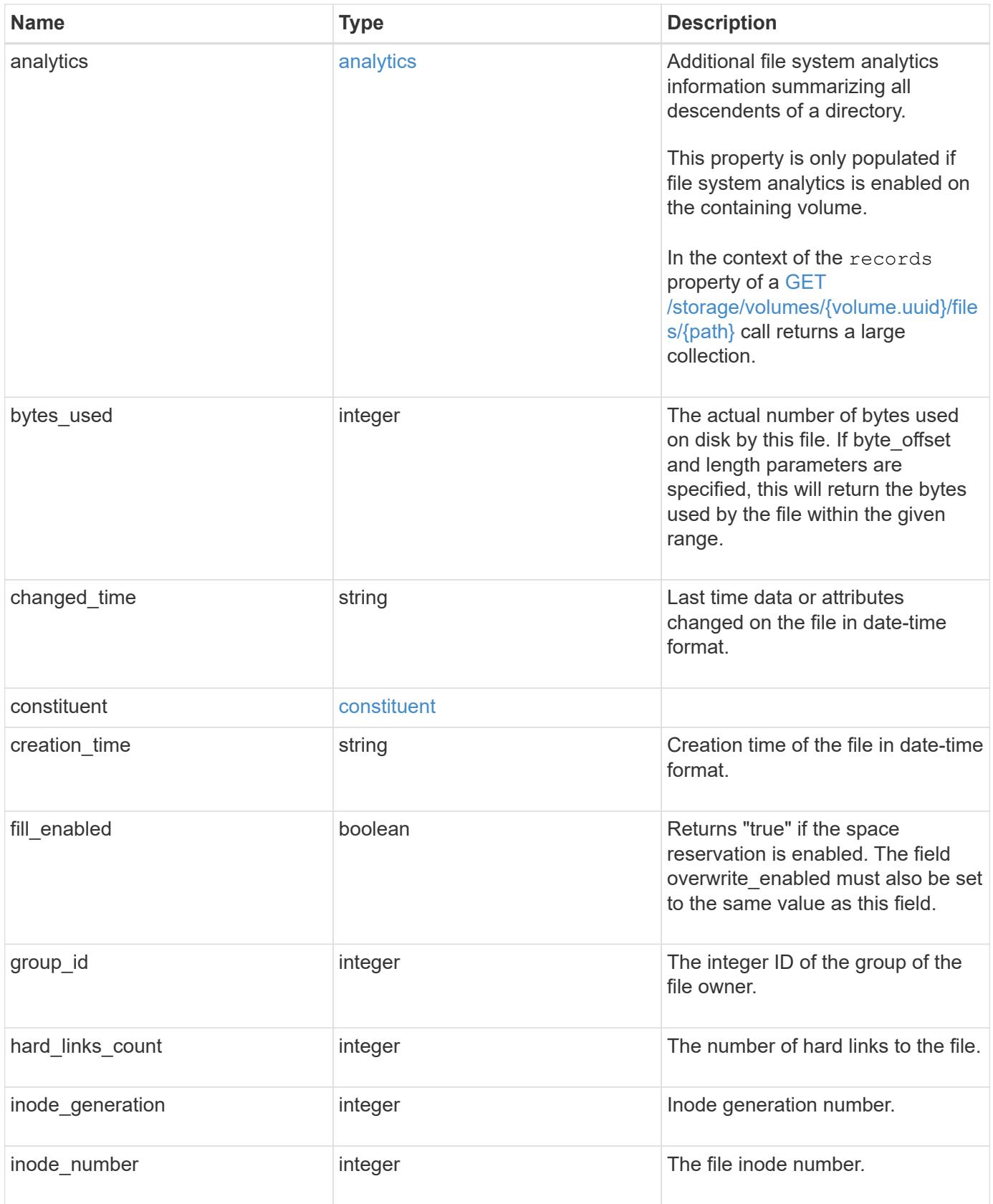

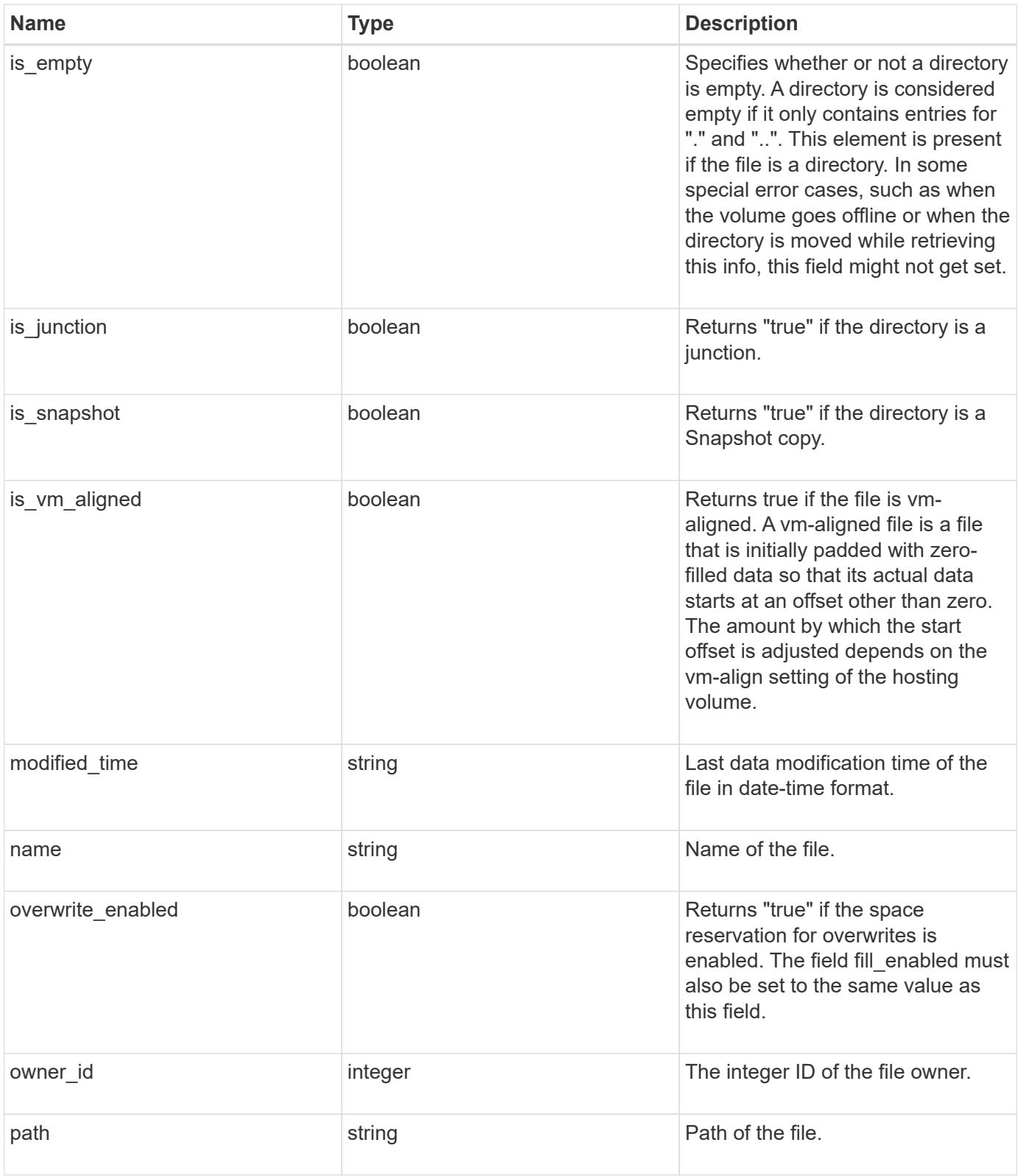

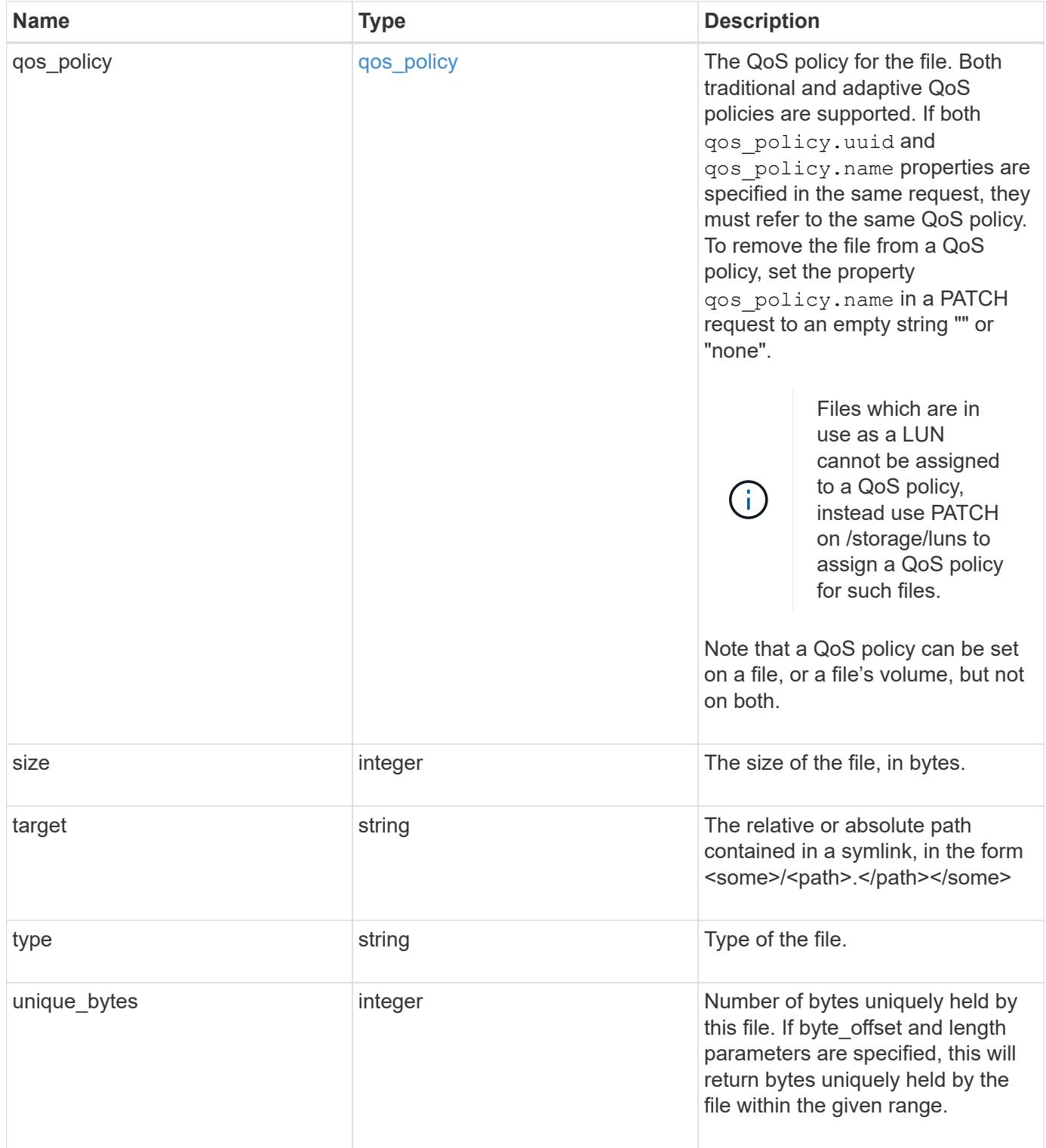

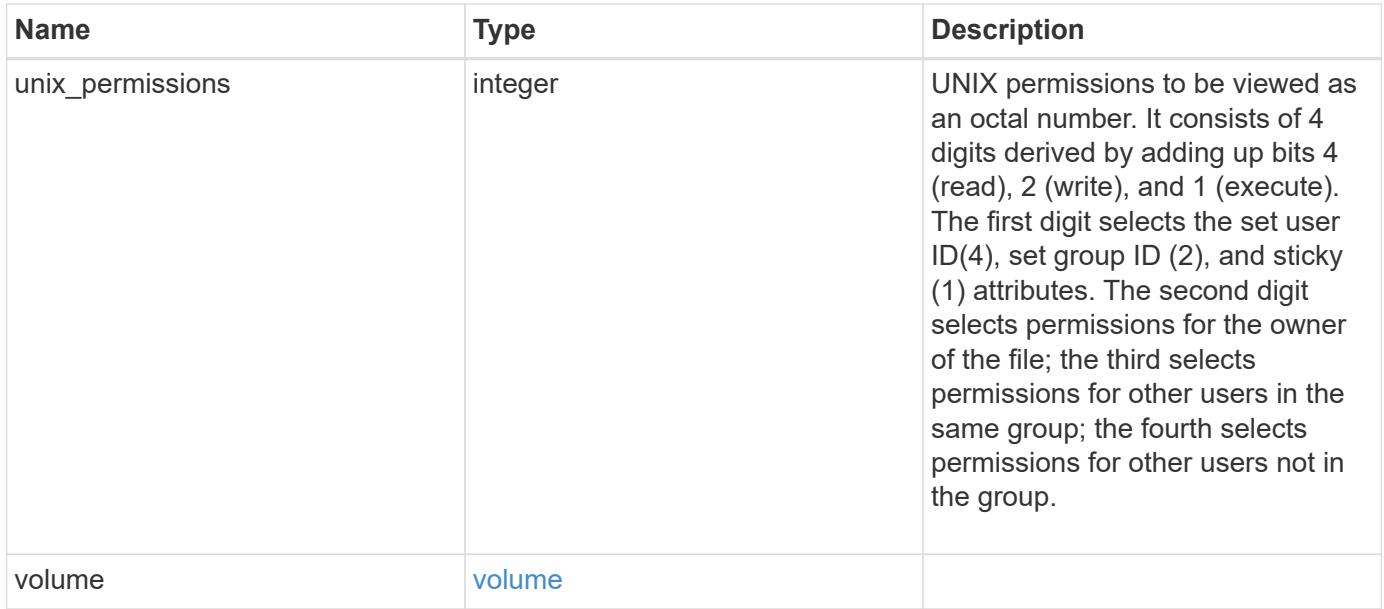

**Example request**

```
{
    "_links": {
      "metadata": {
       "href": "/api/resourcelink"
      },
      "self": {
       "href": "/api/resourcelink"
      }
    },
  "accessed time": "2019-06-12 15:00:16 +0000",
    "analytics": {
    "by accessed time": {
      "bytes used": {
          "labels": [
             "2019-07",
             "2019-06",
             "2019-05",
             "2019",
             "2018",
          " -- 2017"  "unknown"
        \frac{1}{2}  "newest_label": "2019-07",
           "oldest_label": "2019-07",
           "percentages": [
             0.1,
             11.24,
             0.18,
             15.75,
             0.75,
             83.5,
0
         \frac{1}{2}  "values": [
            15925248,
             1735569408,
             27672576,
             2430595072,
             116105216,
             12889948160,
0
          ]
        }
      },
```

```
  "by_modified_time": {
        "bytes_used": {
          "labels": [
            "2019-07",
          "2019-06",
          "2019-05",
            "2019",
            "2018",
          " -- 2017"  "unknown"
        \frac{1}{2}  "newest_label": "2019-07",
          "oldest_label": "2019-07",
          "percentages": [
            0.1,
            11.24,
            0.18,
            15.75,
            0.75,
            83.5,
0
        \frac{1}{2}  "values": [
            15925248,
            1735569408,
            27672576,
            2430595072,
            116105216,
            12889948160,
0
       \Box  }
      },
      "bytes_used": 15436648448,
      "file_count": 21134,
     "subdir_count": 35
   },
   "bytes_used": 4096,
 "changed time": "2019-06-12 15:00:16 +0000",
   "constituent": {
   "name": "fg 0001",
     "uuid": "1cd8a442-86d1-11e0-ae1c-123478563412"
   },
 "creation time": "2019-06-12 15:00:16 +0000",
   "group_id": 30,
 "hard links count": 1,
```

```
  "inode_generation": 214753547,
    "inode_number": 1695,
  "is empty": "",
  "is junction": "",
  "is snapshot": "",
  "is vm aligned": "",
  "modified time": "2019-06-12 15:00:16 +0000",
  "name": "test file",
    "owner_id": 54738,
    "path": "d1/d2/d3",
    "qos_policy": {
      "_links": {
        "self": {
          "href": "/api/resourcelink"
        }
      },
    "name": "qos1",
      "uuid": "1cd8a442-86d1-11e0-ae1c-123478563412"
    },
    "size": 200,
  "target": "some directory/some other directory/some file",
    "type": "file",
    "unique_bytes": 4096,
    "unix_permissions": 493,
    "volume": {
     "_links": {
       "self": {
         "href": "/api/resourcelink"
       }
      },
    "name": "volume1",
      "uuid": "028baa66-41bd-11e9-81d5-00a0986138f7"
    }
}
```
#### **Response**

Status: 200, Ok

### **Error**

Status: Default

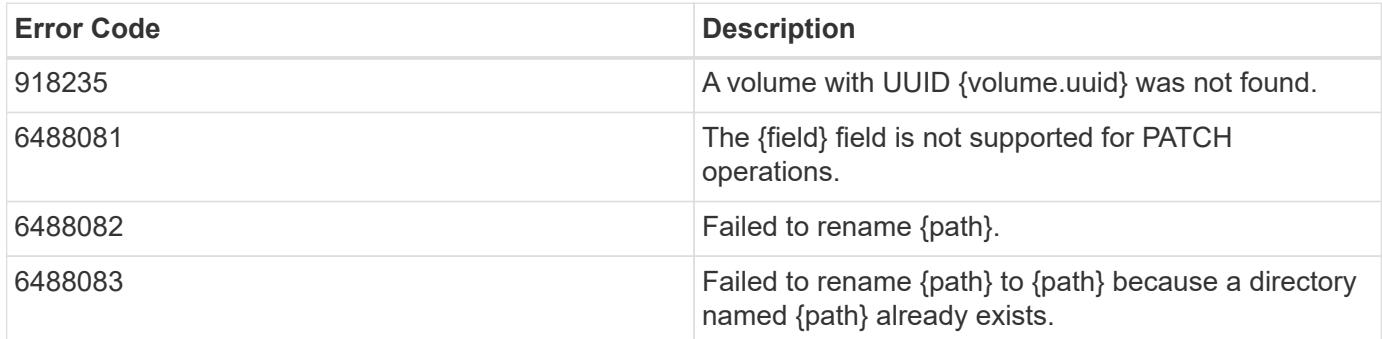

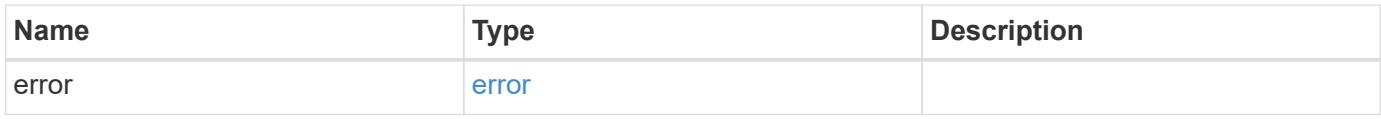

### **Example error**

```
{
   "error": {
     "arguments": {
       "code": "string",
       "message": "string"
      },
      "code": "4",
      "message": "entry doesn't exist",
      "target": "uuid"
   }
}
```
### **Definitions**

# **See Definitions**

href

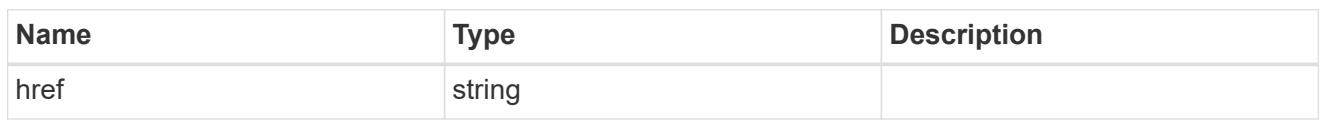

\_links

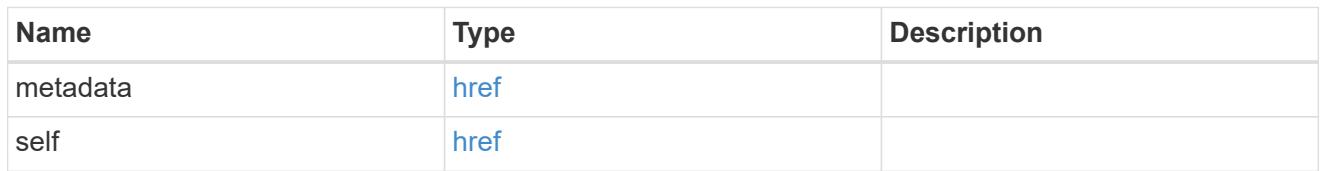

# bytes\_used

Number of bytes used on-disk, broken down by date of last access.

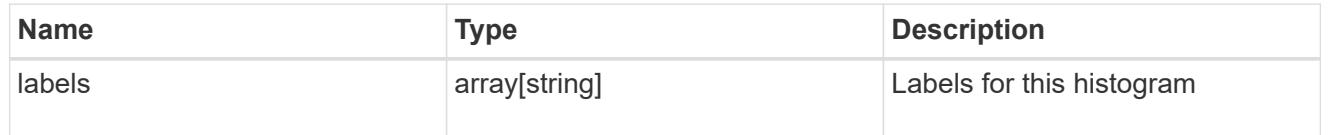

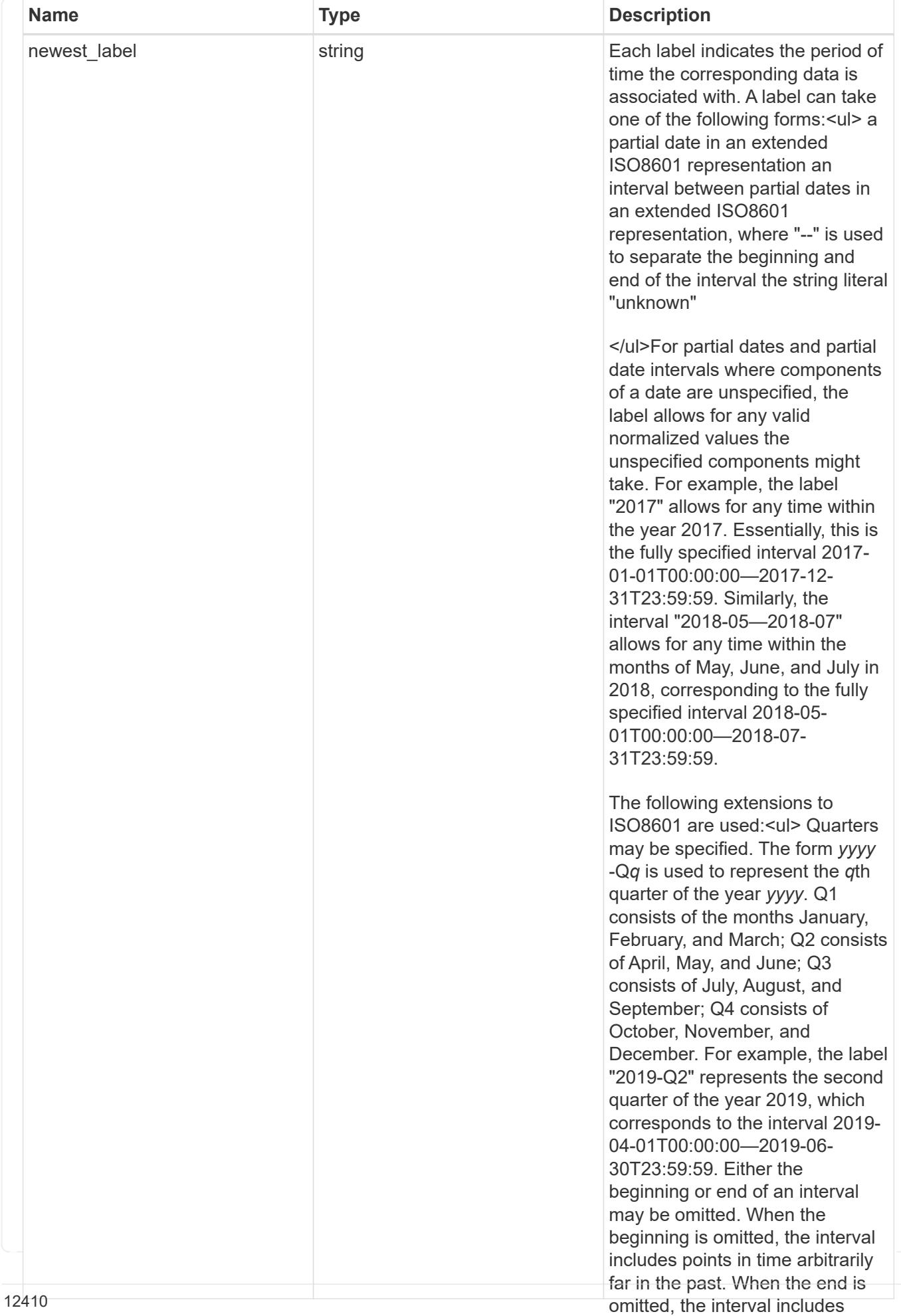

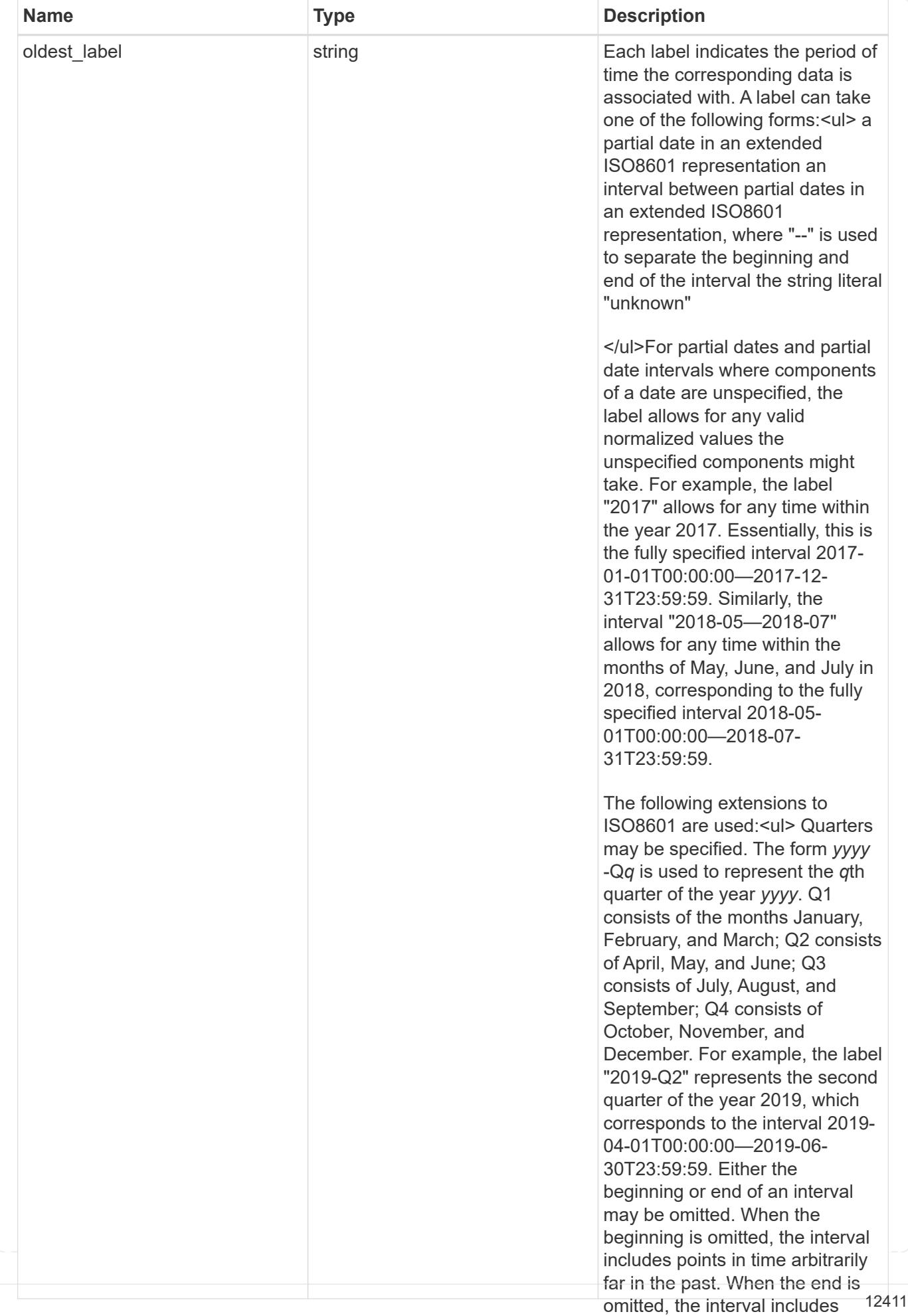

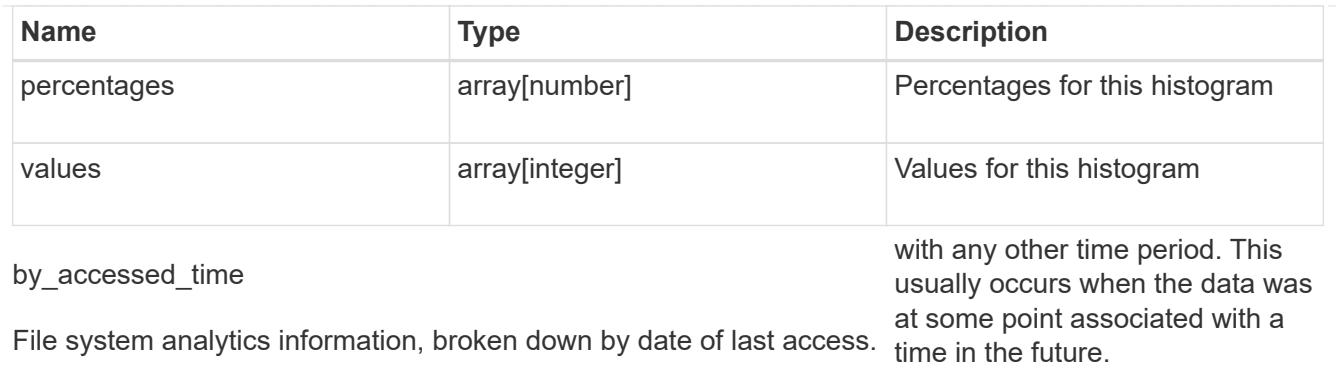

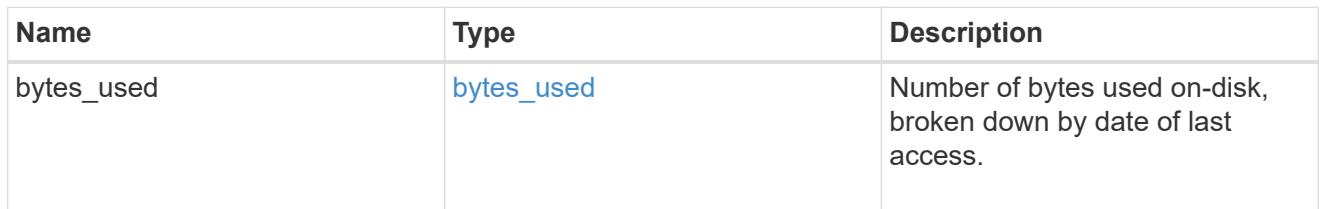

# bytes\_used

Number of bytes used on-disk, broken down by date of last modification.

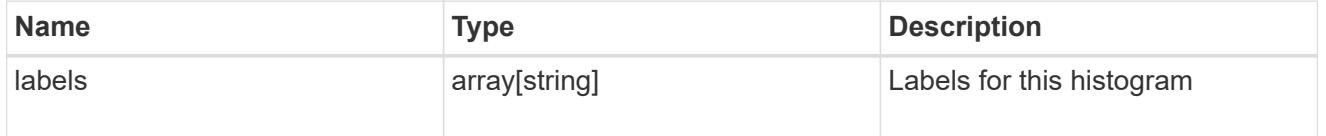

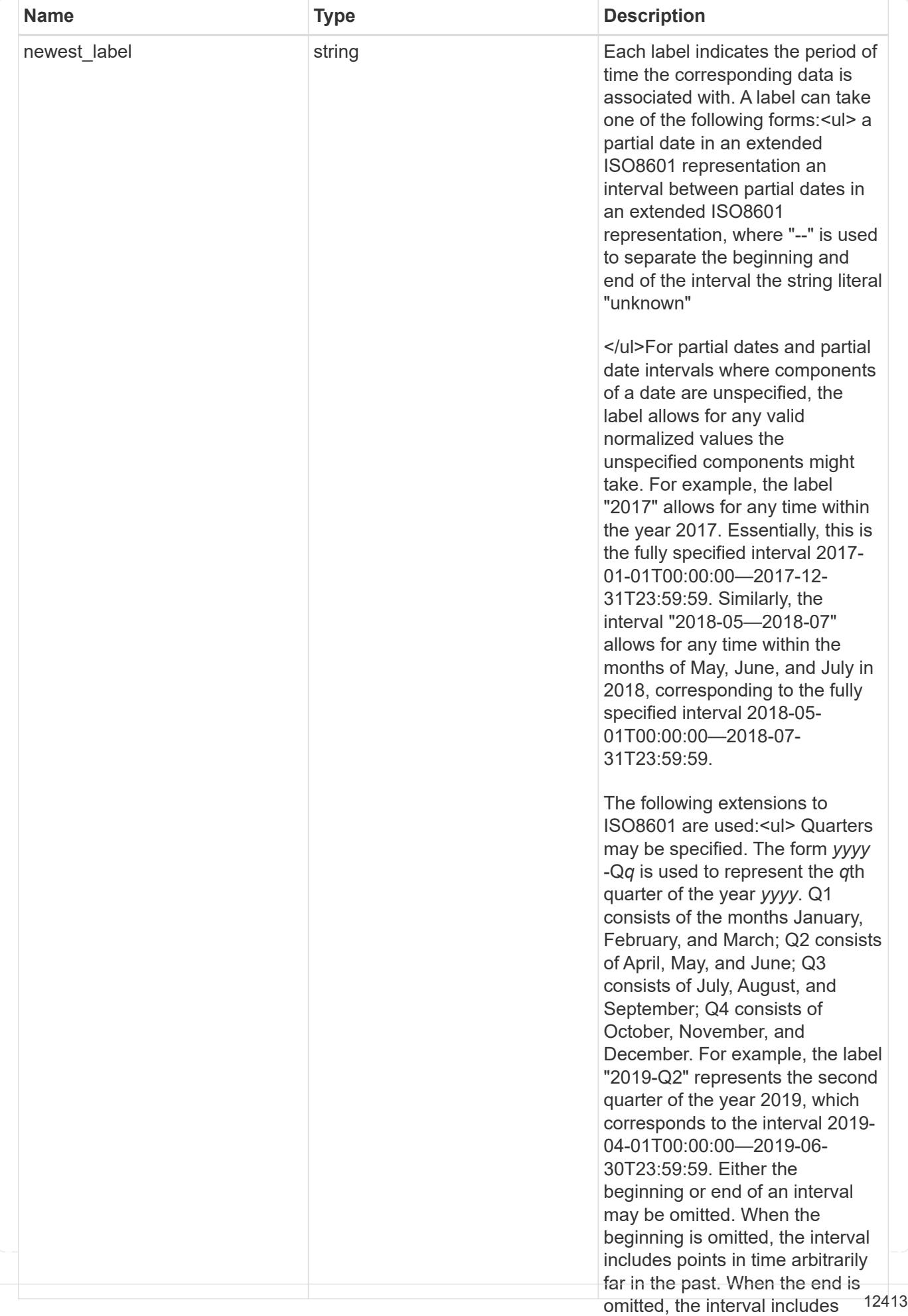

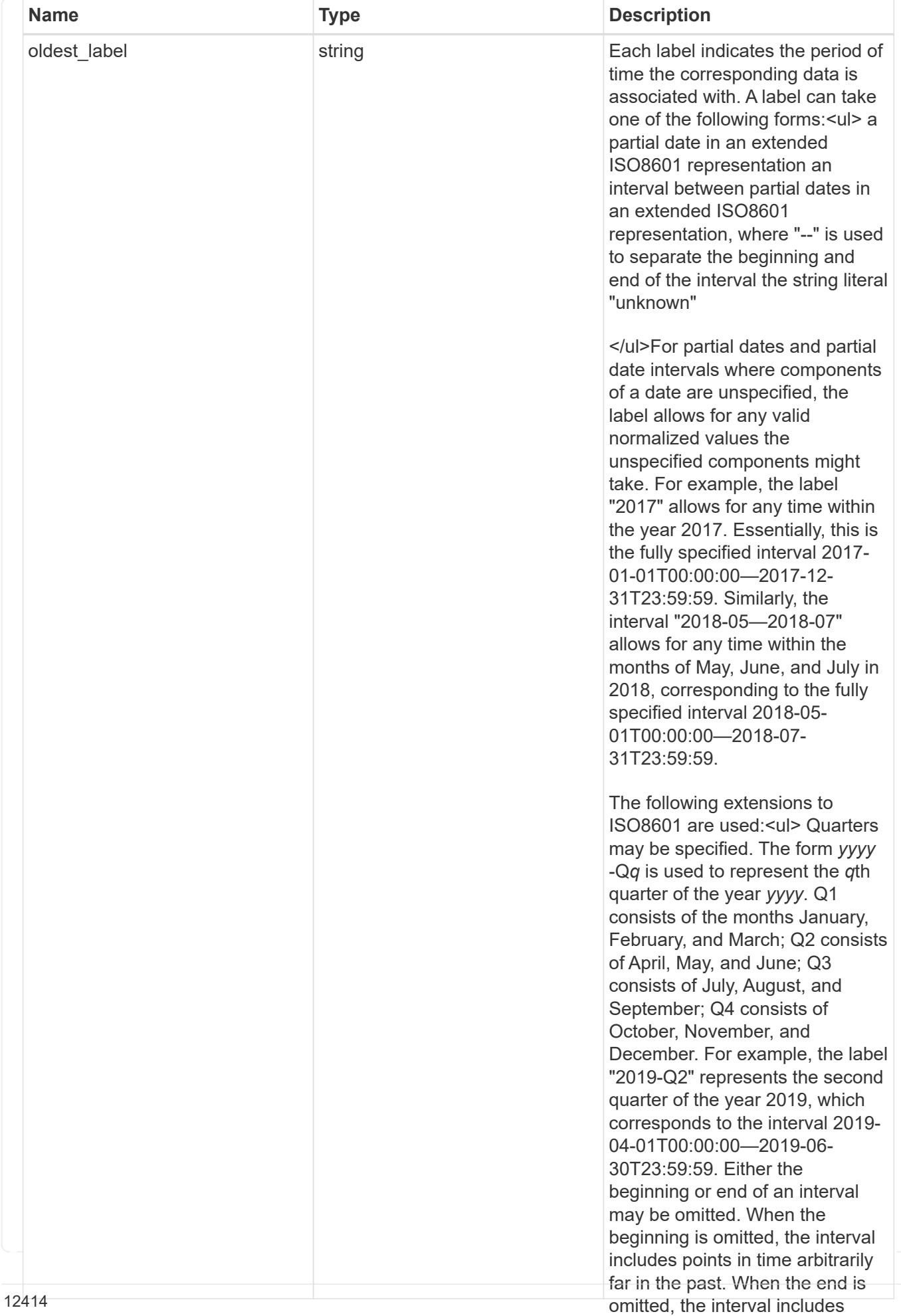

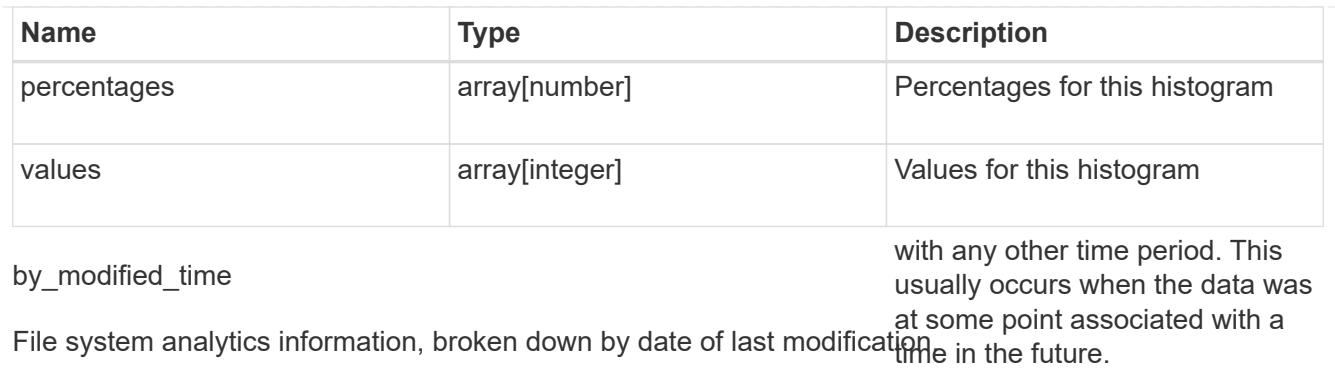

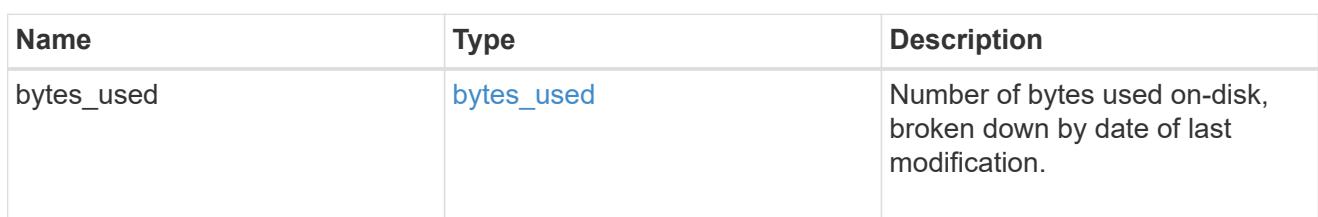

analytics

Additional file system analytics information summarizing all descendents of a directory.

This property is only populated if file system analytics is enabled on the containing volume.

In the context of the records property of a [GET /storage/volumes/{volume.uuid}/files/{path}](https://docs.netapp.com/us-en/ontap-restapi-9131/{relative_path}file-info-response(.html#model-file-info-response),analyticsobjectswillonlyincludepropertiesthatmayvarybetweenelementswithinthecollection.forexample,theanalyticsobjectswillnotcontainhistogramlabels,sincethesamehistogramlabelsareusedforallelementswithinthecollection.theinvariantinformationisinsteadavailableviatheanalyticspropertyofthefile-info-response(#model-file-info-response).thisavoidsanexcessiveamountofduplicatedinformationwhenaget-storage-volumes-files-.html<<model-file_info_response,file_info_response>>, analytics objects will only include properties that may vary between elements within the collection. For example, the analytics objects will not contain histogram labels, since the same histogram labels are used for all elements within the collection. The invariant information is instead available via the analytics property of the <<model-file_info_response,file_info_response>>. This avoids an excessive amount of duplicated information when a ) call returns a large collection.

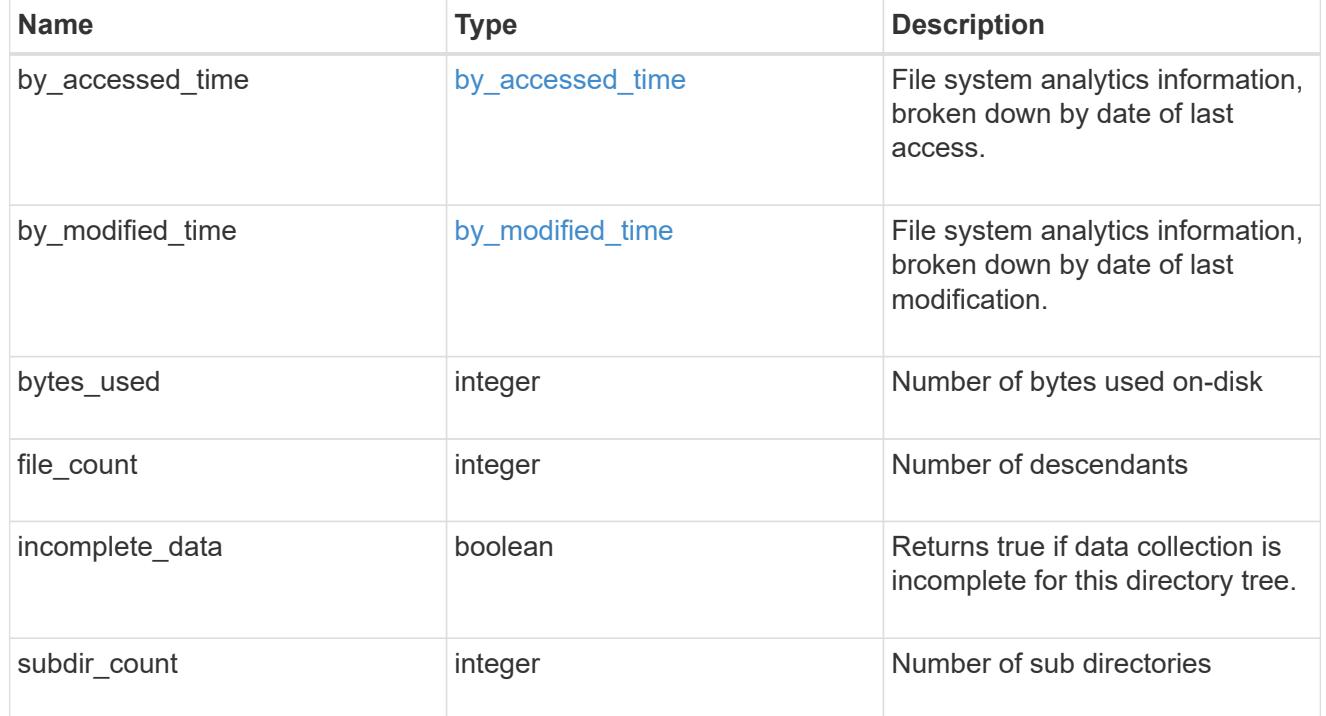

constituent

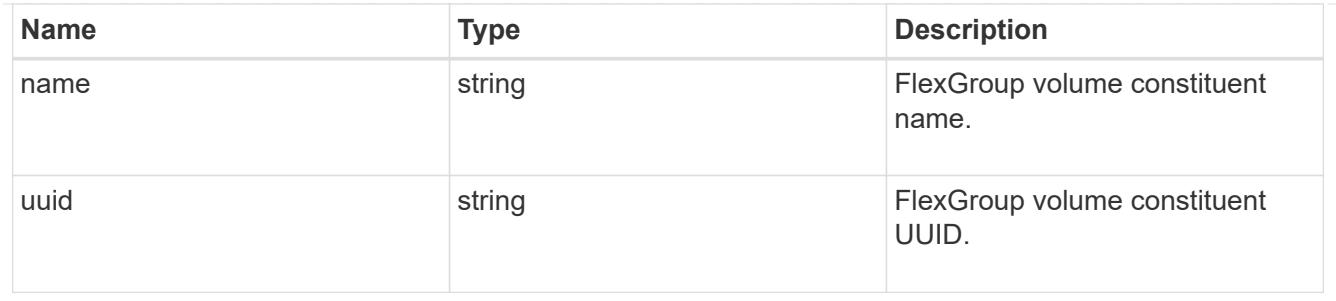

\_links

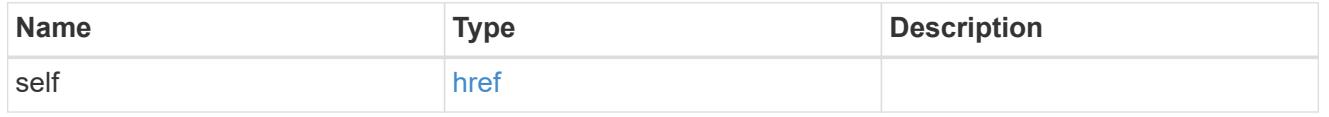

### qos\_policy

The QoS policy for the file. Both traditional and adaptive QoS policies are supported. If both qos\_policy.uuid and qos\_policy.name properties are specified in the same request, they must refer to the same QoS policy. To remove the file from a QoS policy, set the property qos policy.name in a PATCH request to an empty string "" or "none".

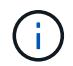

Files which are in use as a LUN cannot be assigned to a QoS policy, instead use PATCH on /storage/luns to assign a QoS policy for such files.

Note that a QoS policy can be set on a file, or a file's volume, but not on both.

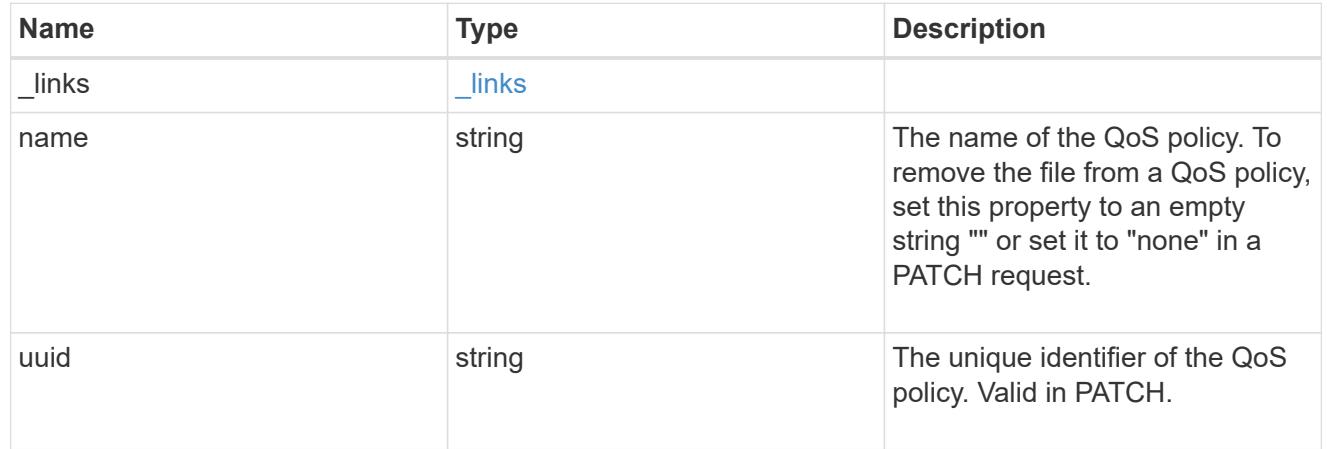

#### volume

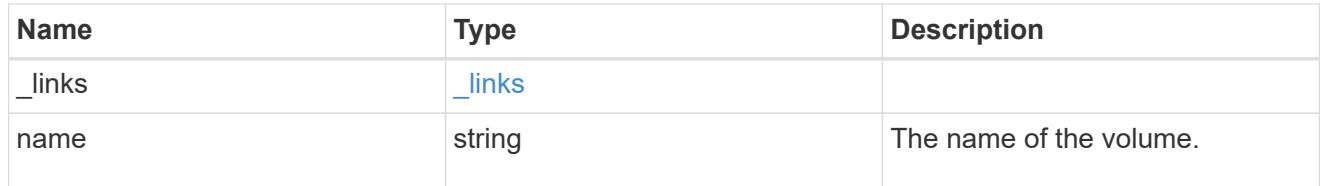

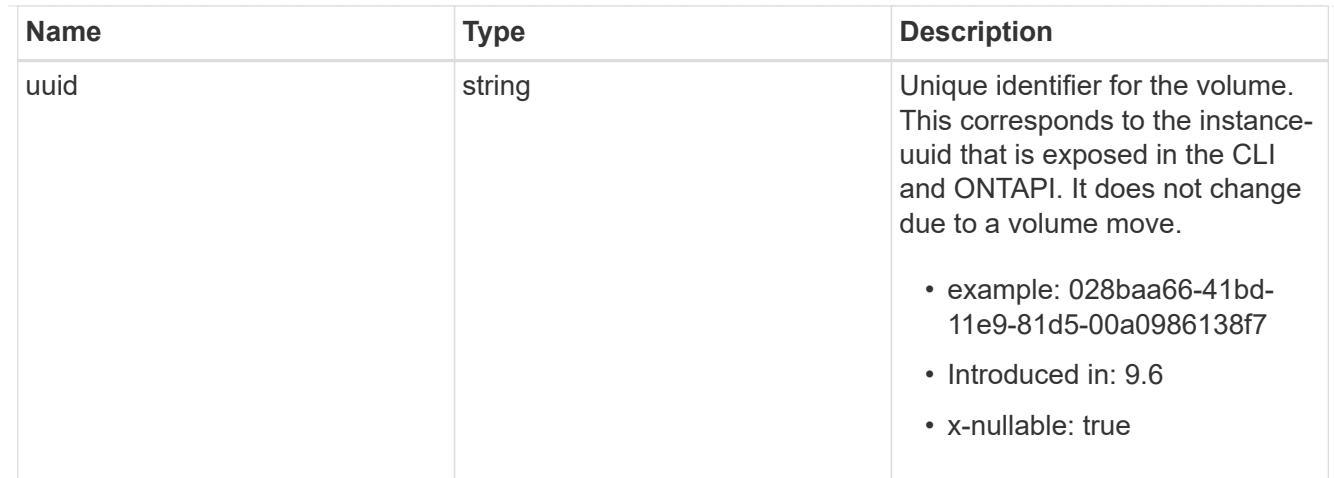

file\_info

Information about a single file.

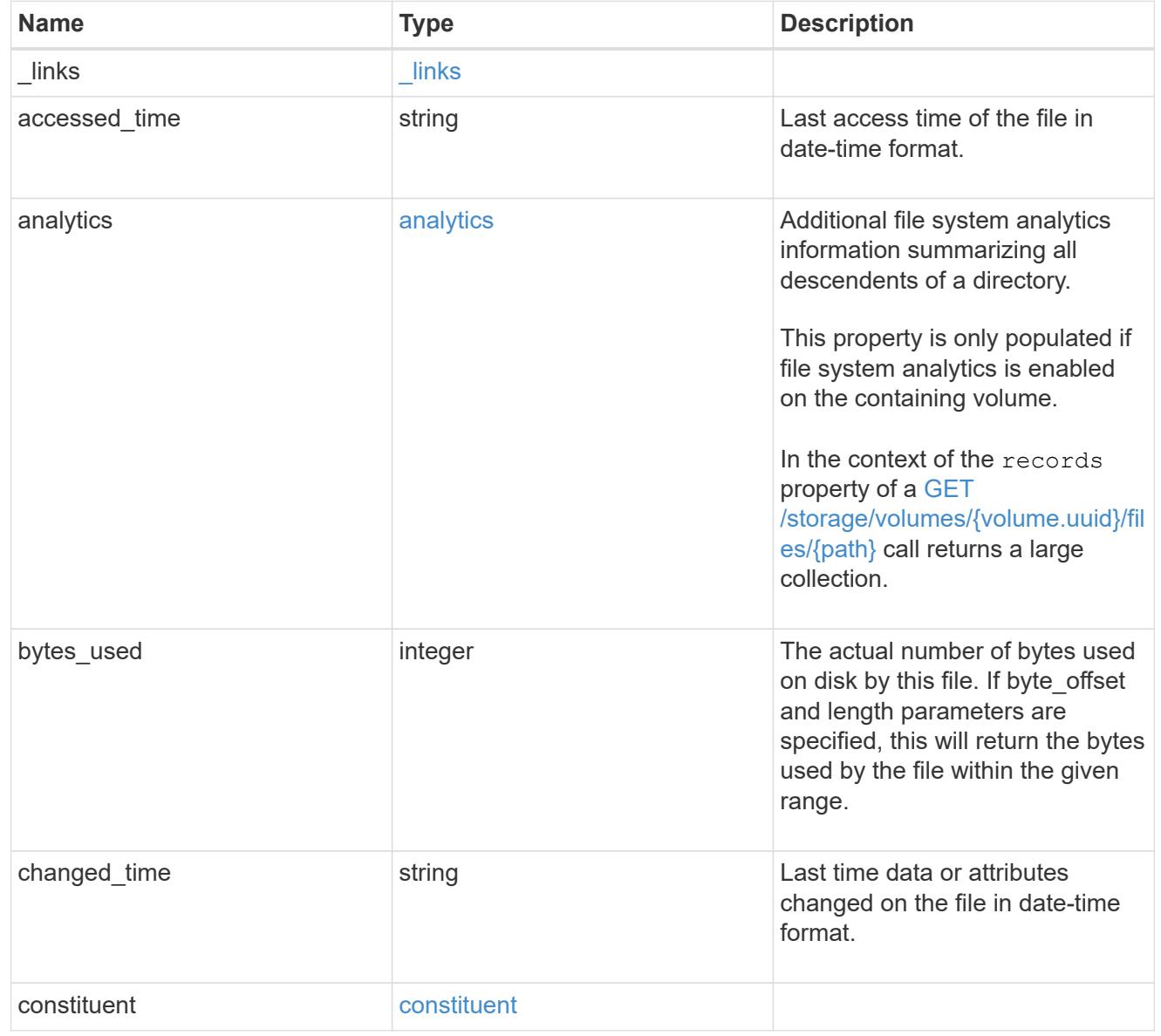

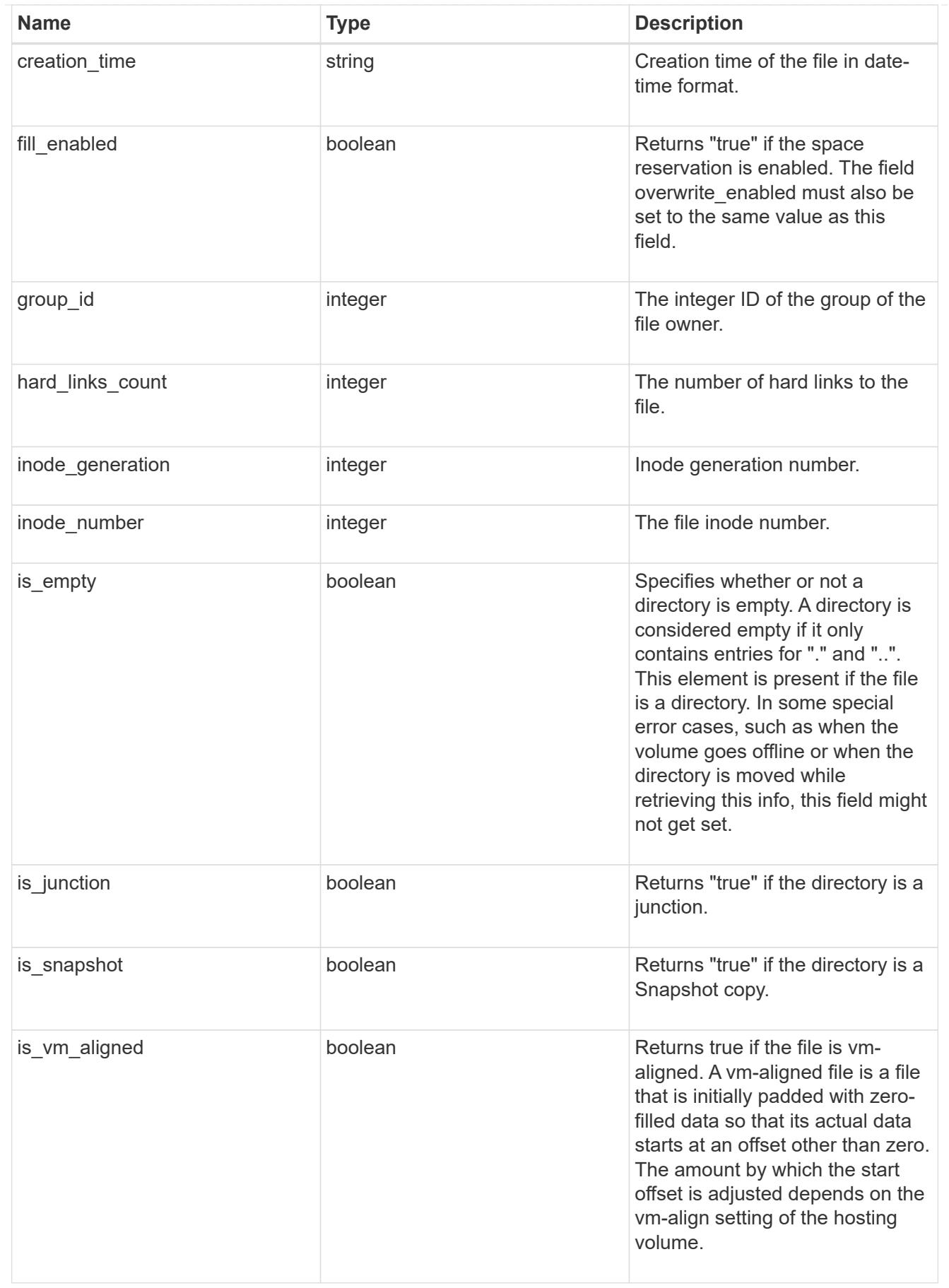
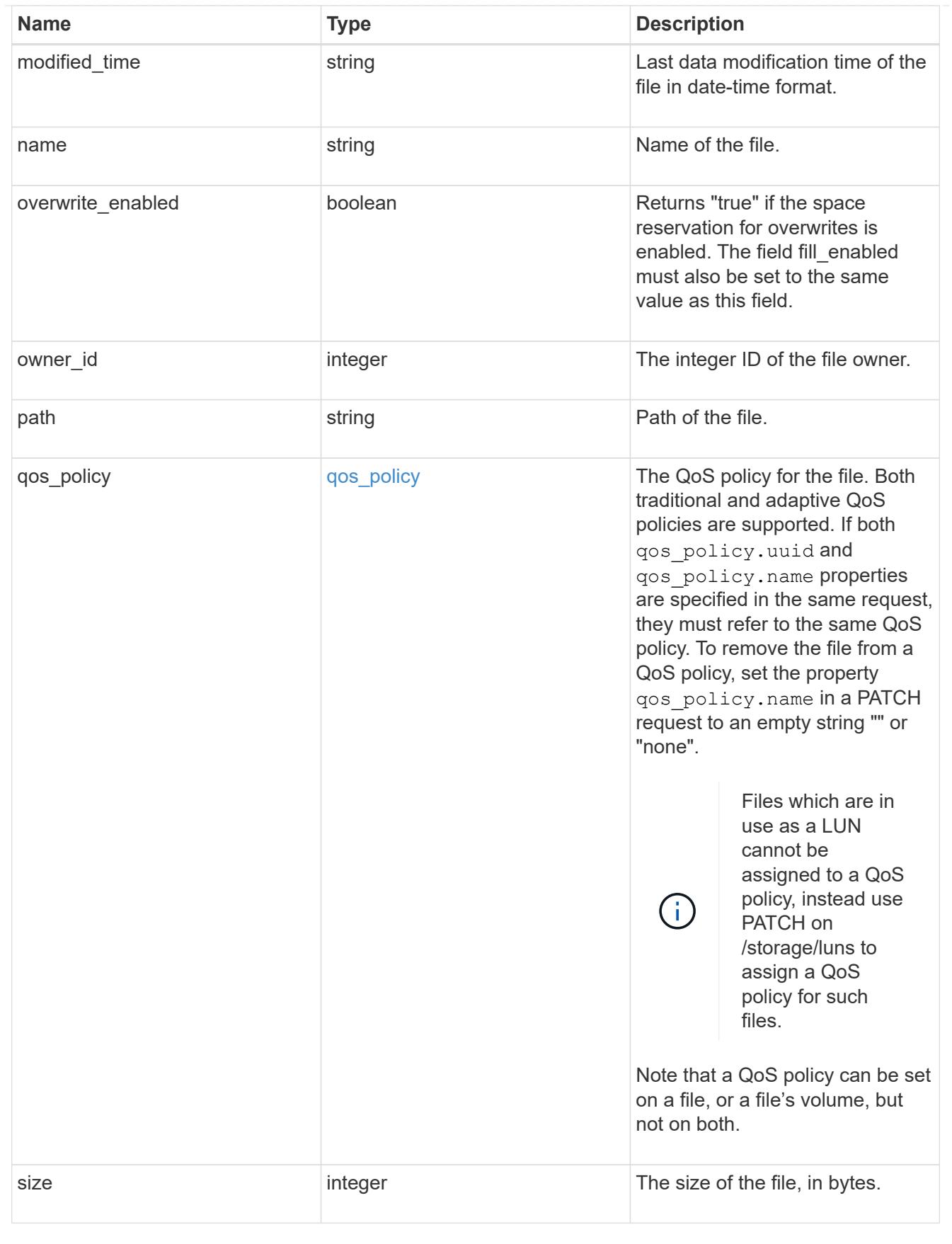

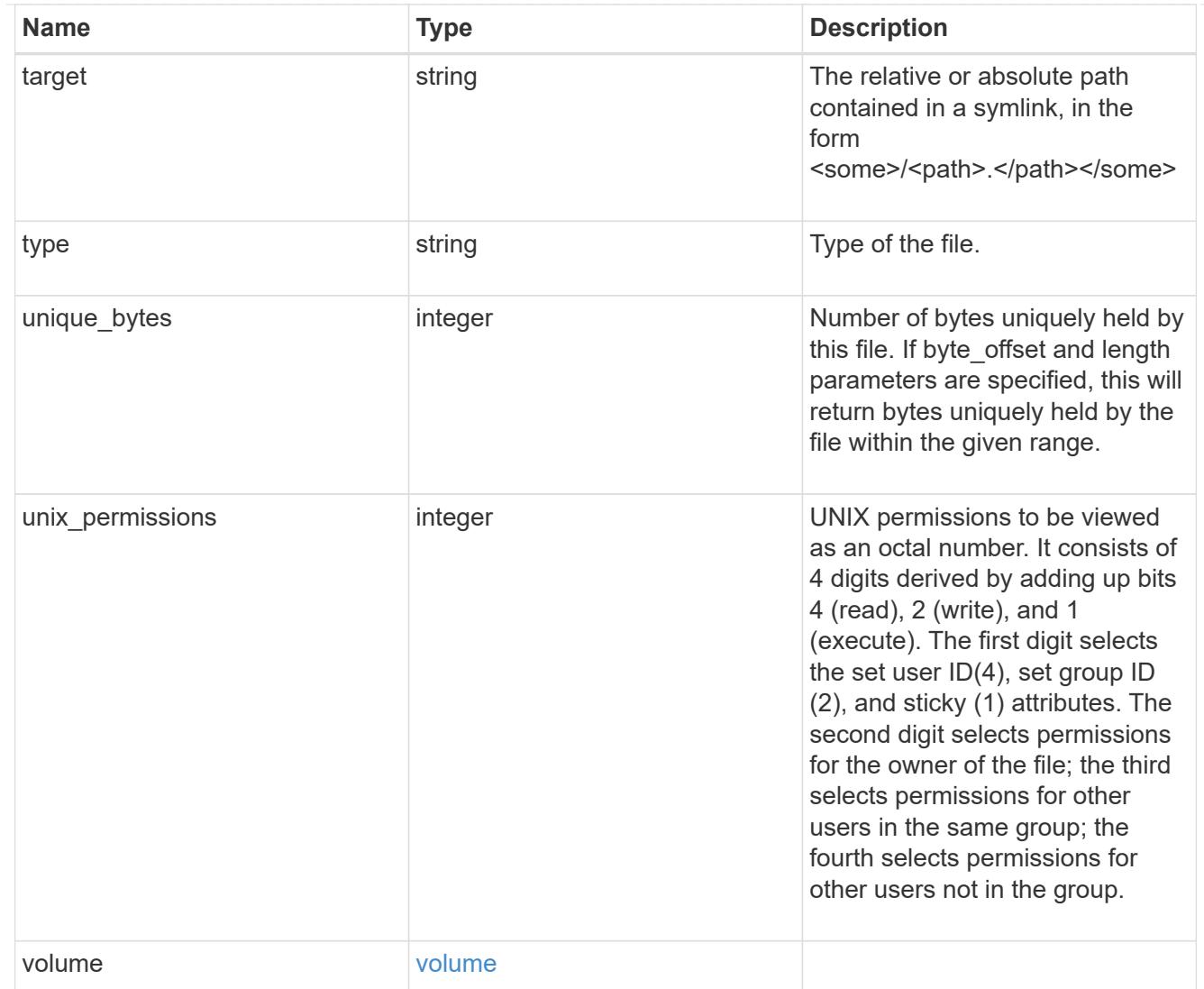

## error\_arguments

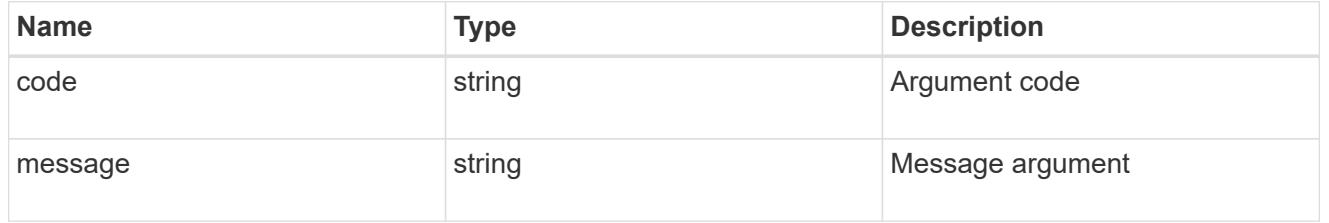

#### error

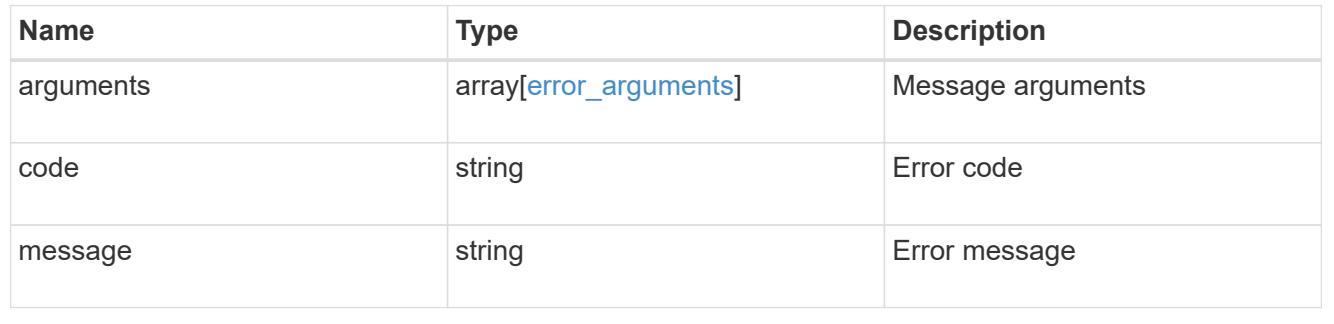

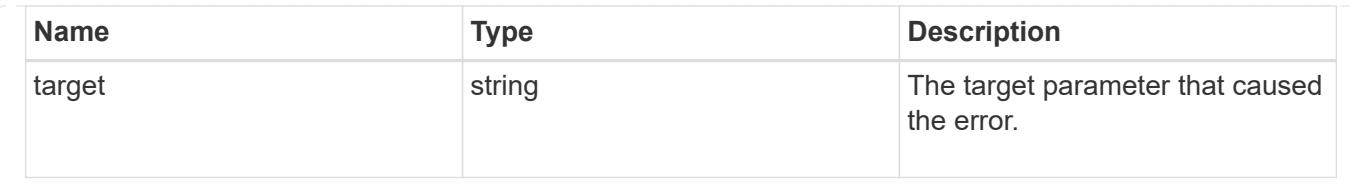

## **Create a new file with the supplied data**

POST /storage/volumes/{volume.uuid}/files/{path}

### **Introduced In:** 9.8

Creates a new file with the supplied data, a new directory or a new symlink.

### **Parameters**

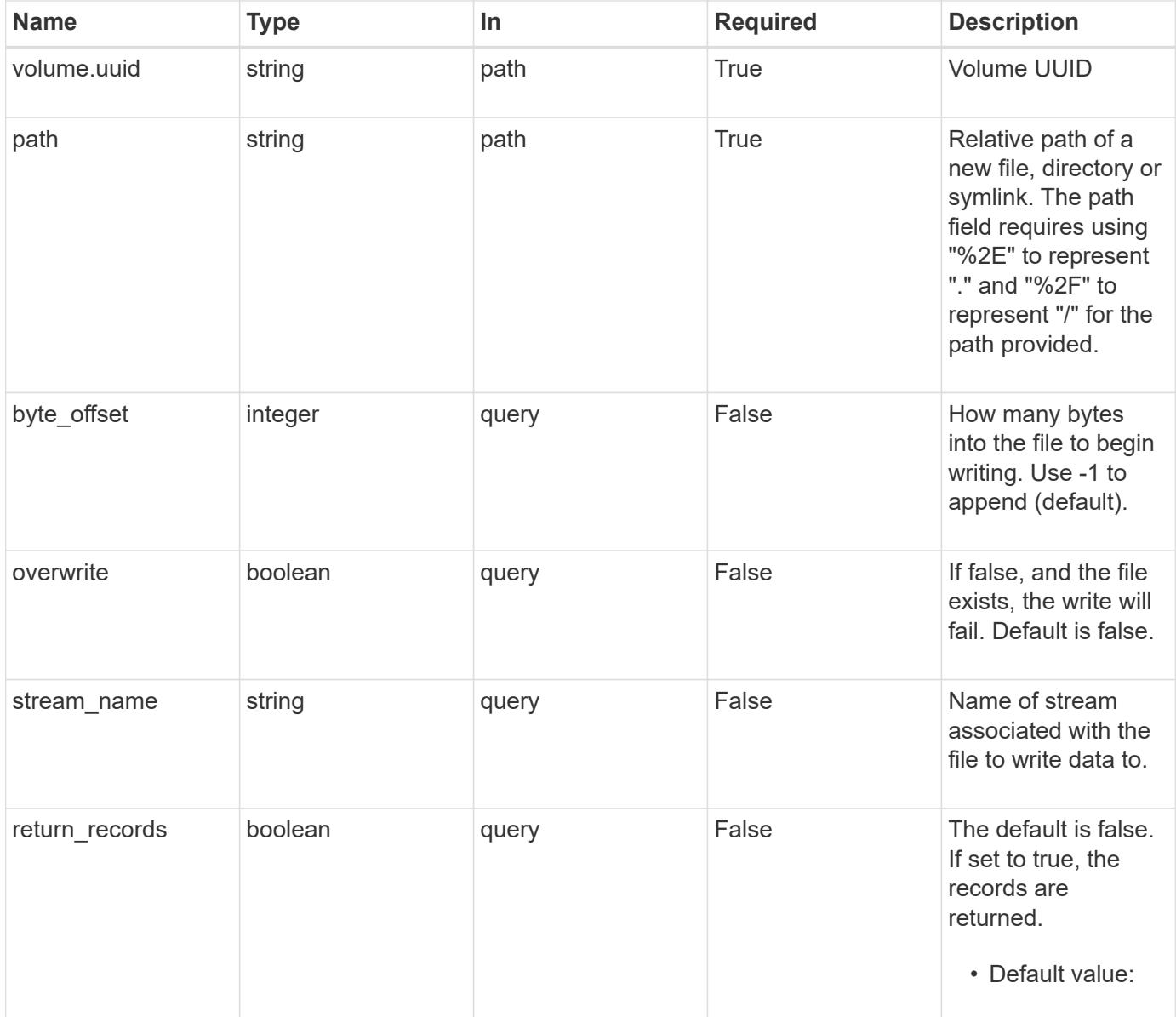

## **Request Body**

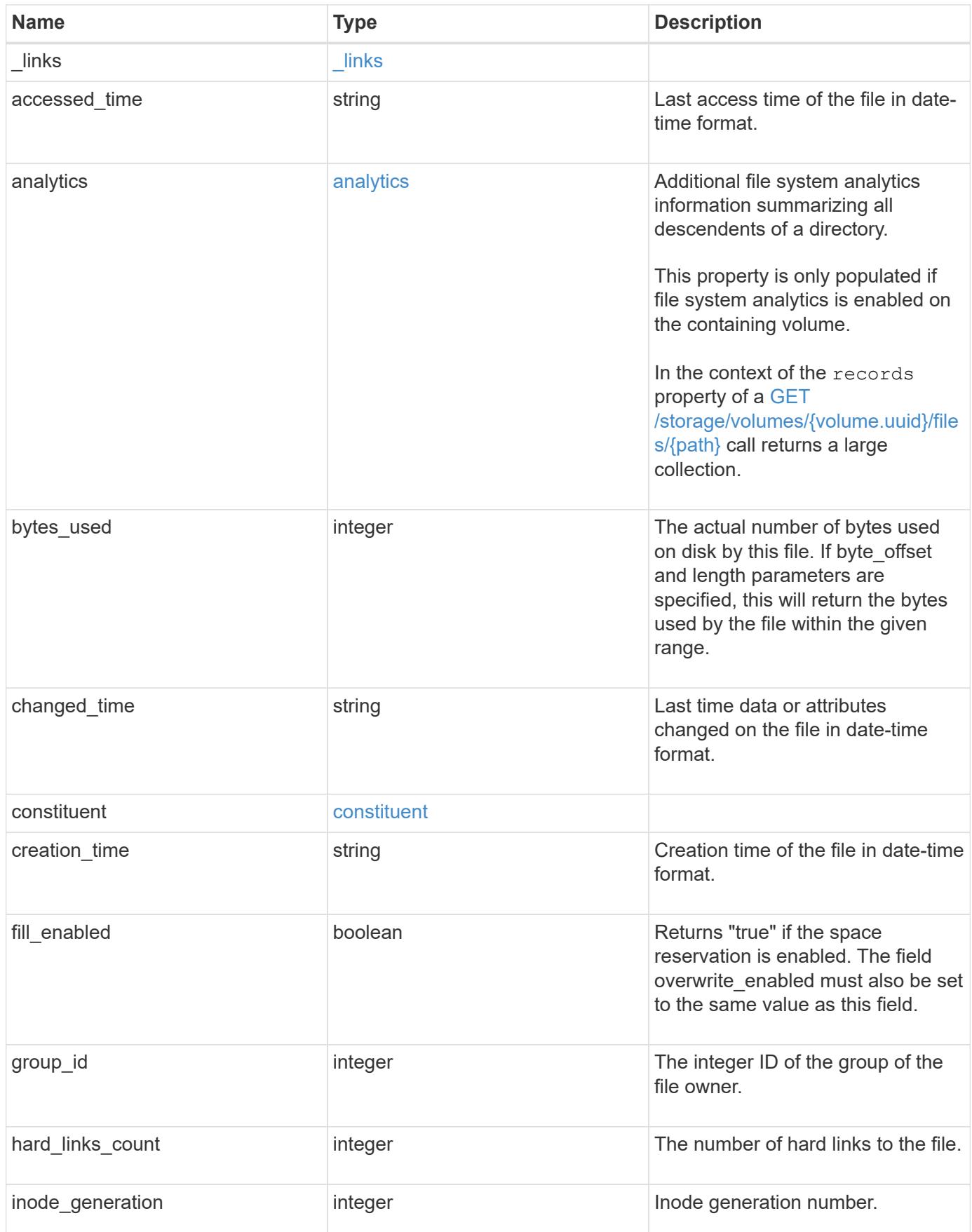

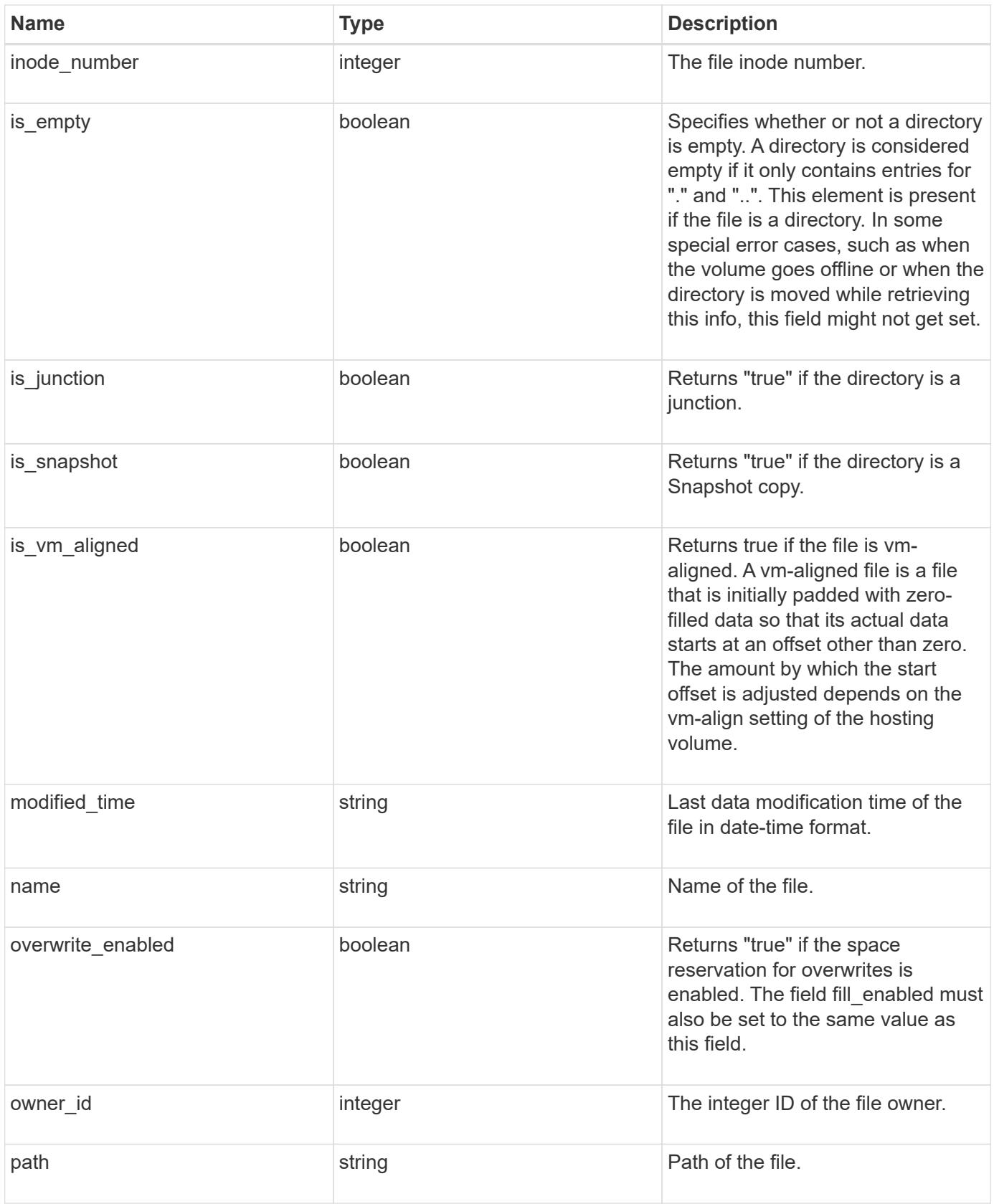

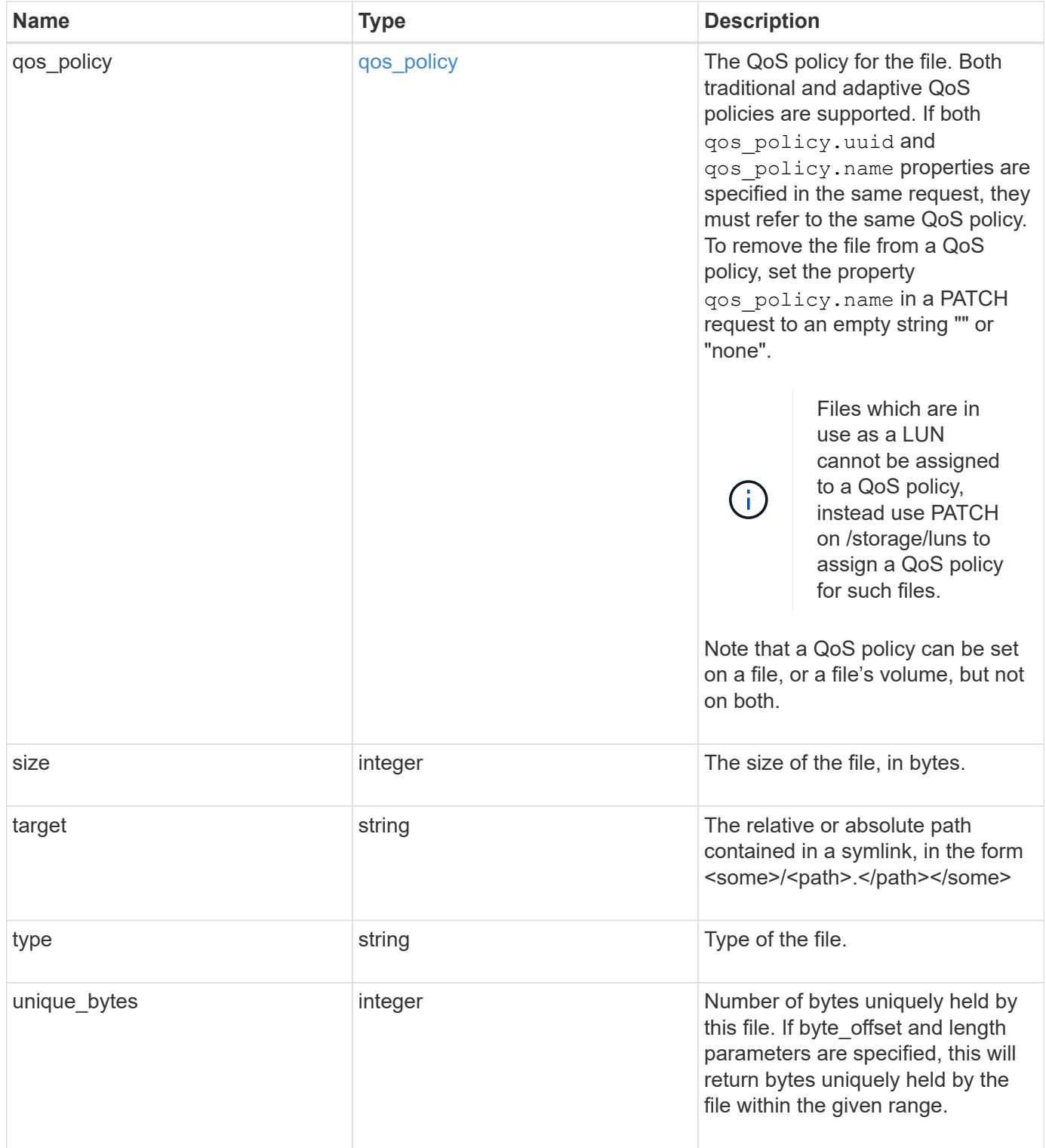

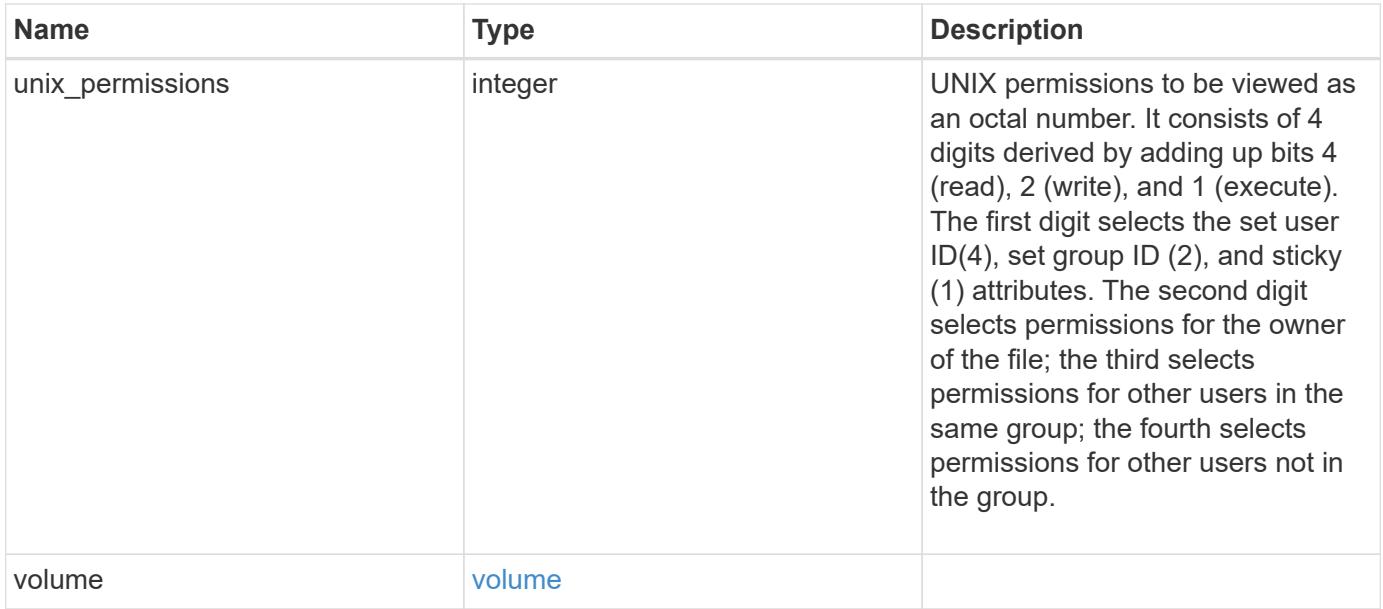

**Example request**

```
{
    "_links": {
      "metadata": {
       "href": "/api/resourcelink"
      },
      "self": {
       "href": "/api/resourcelink"
      }
    },
  "accessed time": "2019-06-12 15:00:16 +0000",
    "analytics": {
    "by accessed time": {
      "bytes used": {
          "labels": [
             "2019-07",
             "2019-06",
             "2019-05",
             "2019",
             "2018",
           " -- 2017"  "unknown"
        \frac{1}{2}  "newest_label": "2019-07",
           "oldest_label": "2019-07",
           "percentages": [
             0.1,
             11.24,
             0.18,
             15.75,
             0.75,
             83.5,
0
         \frac{1}{2}  "values": [
             15925248,
             1735569408,
             27672576,
             2430595072,
             116105216,
             12889948160,
0
          ]
        }
      },
```

```
  "by_modified_time": {
      "bytes used": {
          "labels": [
            "2019-07",
          "2019-06",
            "2019-05",
            "2019",
            "2018",
          " -- 2017"  "unknown"
        \frac{1}{2}  "newest_label": "2019-07",
          "oldest_label": "2019-07",
          "percentages": [
            0.1,
            11.24,
            0.18,
            15.75,
            0.75,
            83.5,
0
        \frac{1}{2}  "values": [
            15925248,
            1735569408,
            27672576,
            2430595072,
            116105216,
            12889948160,
0
       \Box  }
      },
      "bytes_used": 15436648448,
      "file_count": 21134,
     "subdir_count": 35
   },
   "bytes_used": 4096,
 "changed time": "2019-06-12 15:00:16 +0000",
   "constituent": {
   "name": "fg 0001",
     "uuid": "1cd8a442-86d1-11e0-ae1c-123478563412"
   },
 "creation time": "2019-06-12 15:00:16 +0000",
   "group_id": 30,
   "hard_links_count": 1,
```

```
  "inode_generation": 214753547,
    "inode_number": 1695,
  "is empty": "",
  "is junction": "",
  "is snapshot": "",
  "is vm aligned": "",
  "modified time": "2019-06-12 15:00:16 +0000",
  "name": "test file",
    "owner_id": 54738,
    "path": "d1/d2/d3",
    "qos_policy": {
      "_links": {
        "self": {
          "href": "/api/resourcelink"
       }
      },
    "name": "qos1",
      "uuid": "1cd8a442-86d1-11e0-ae1c-123478563412"
    },
    "size": 200,
  "target": "some directory/some other directory/some file",
    "type": "file",
    "unique_bytes": 4096,
    "unix_permissions": 493,
    "volume": {
     "_links": {
       "self": {
         "href": "/api/resourcelink"
       }
      },
    "name": "volume1",
      "uuid": "028baa66-41bd-11e9-81d5-00a0986138f7"
    }
}
```
#### **Response**

```
Status: 201, Created
```
### **Headers**

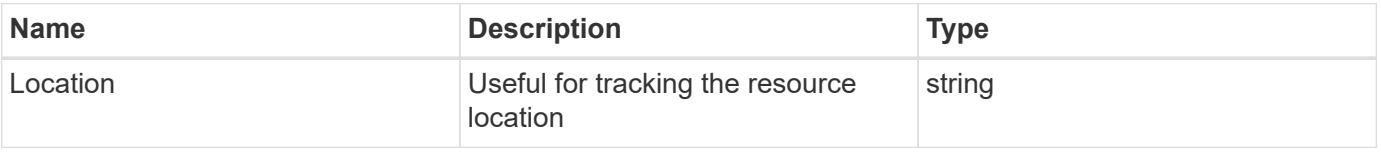

Status: Default

## ONTAP Error Response Codes

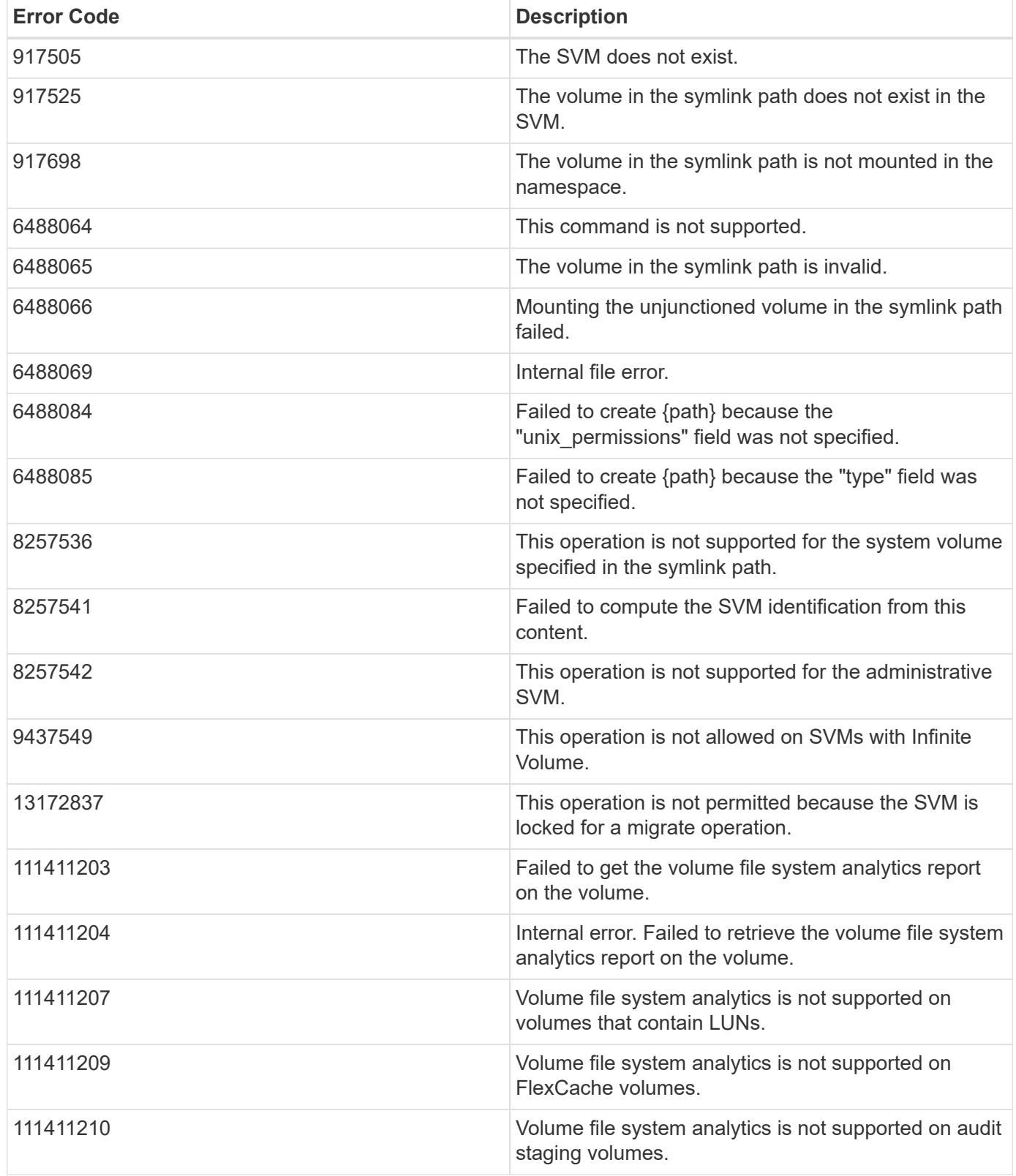

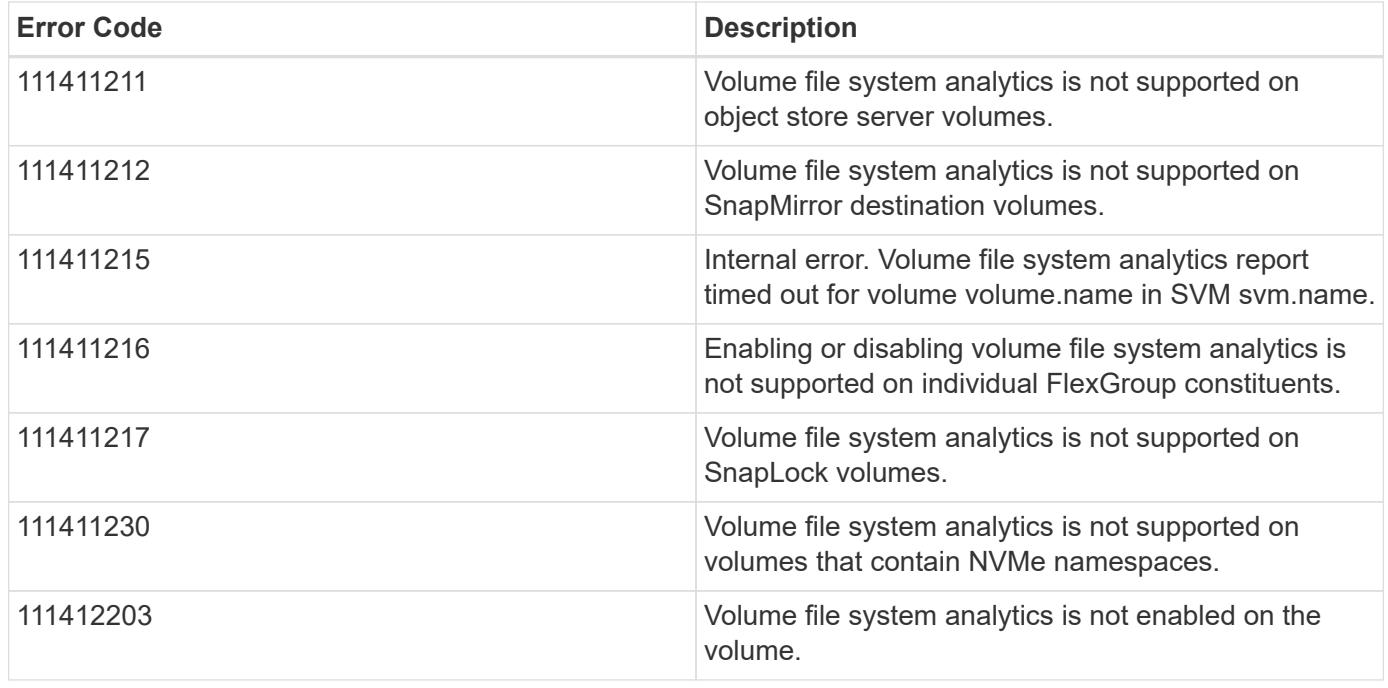

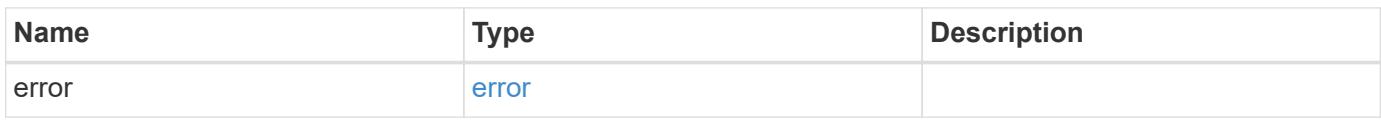

## **Example error**

```
{
   "error": {
     "arguments": {
       "code": "string",
       "message": "string"
     },
      "code": "4",
      "message": "entry doesn't exist",
      "target": "uuid"
   }
}
```
### **Definitions**

## **See Definitions**

href

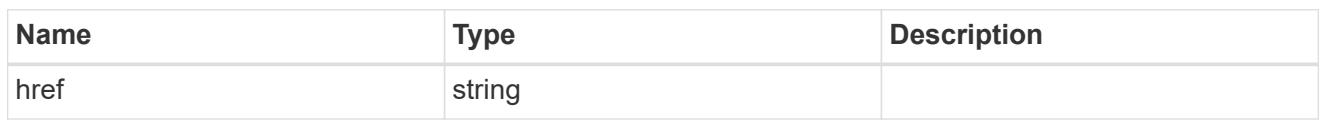

\_links

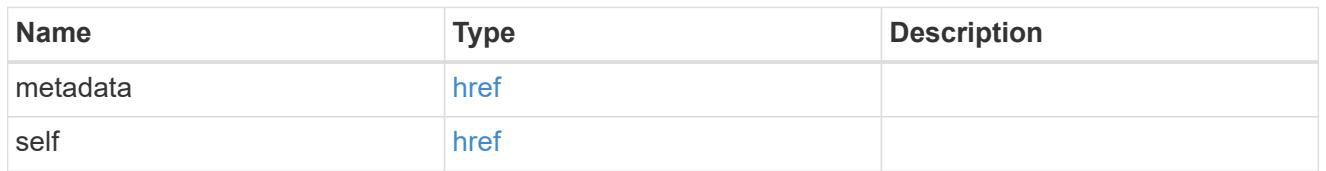

## bytes\_used

Number of bytes used on-disk, broken down by date of last access.

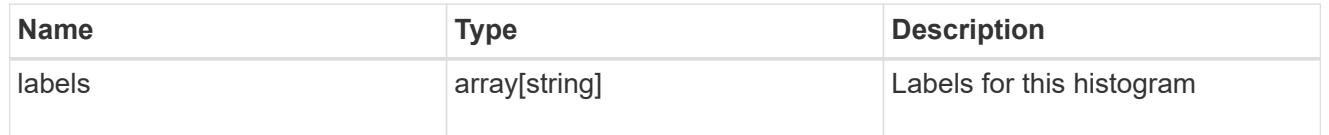

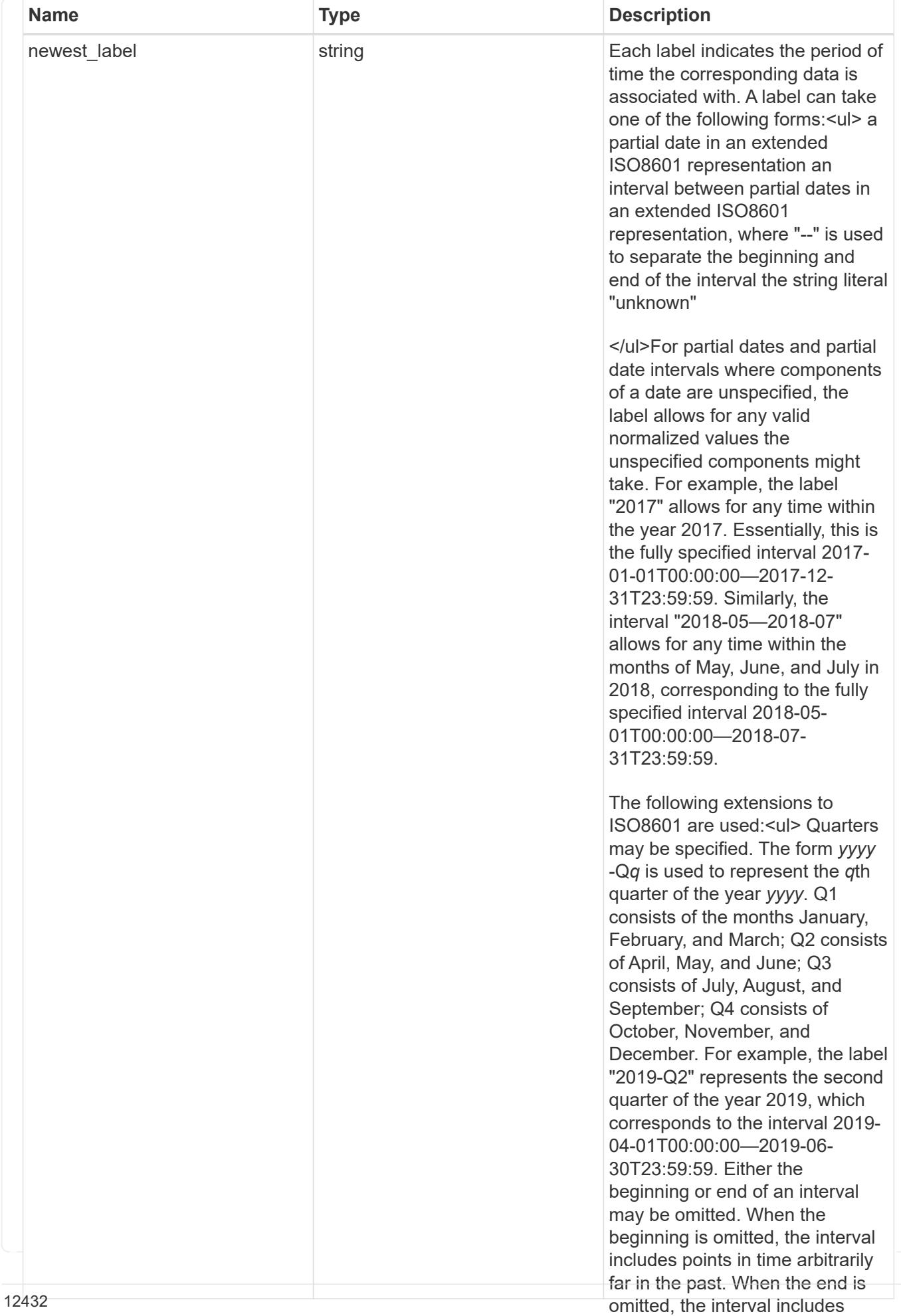

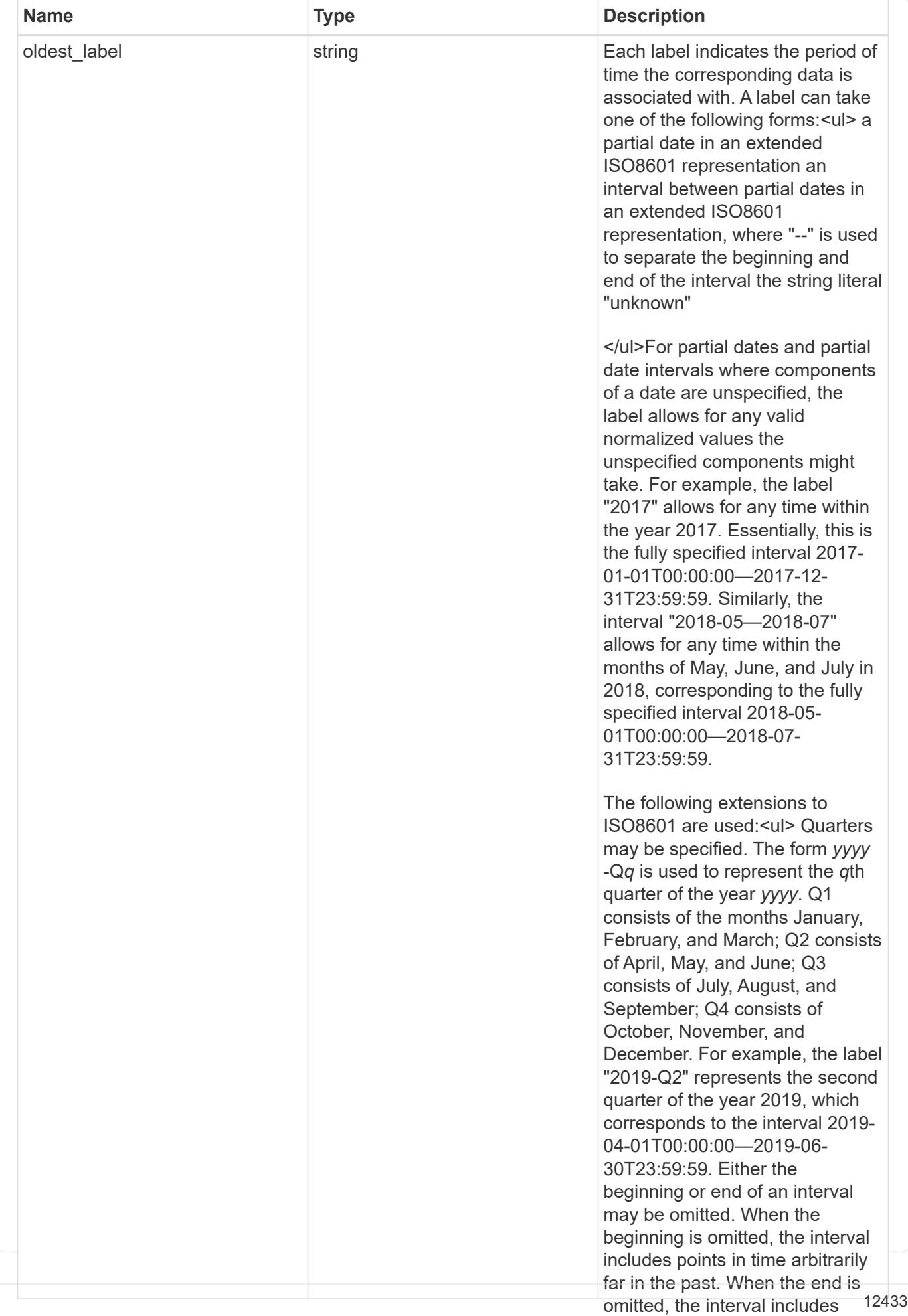

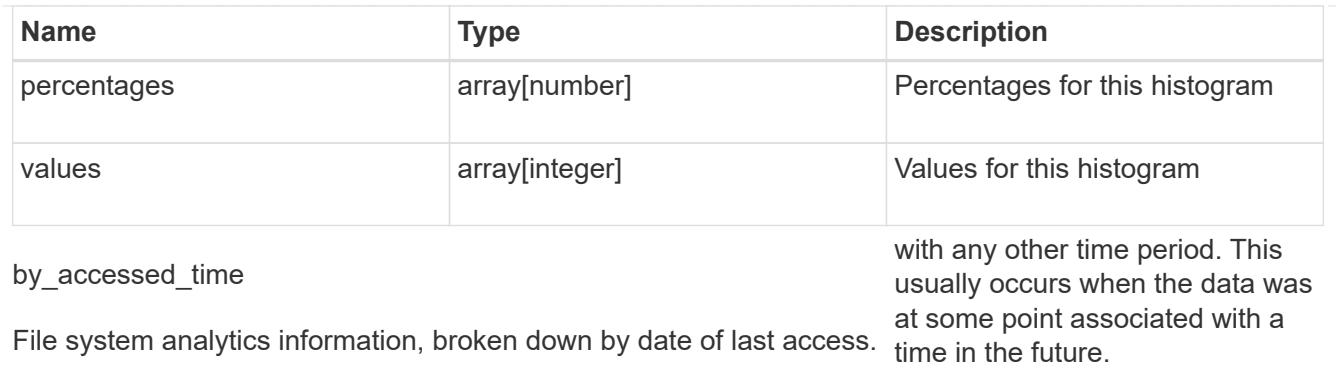

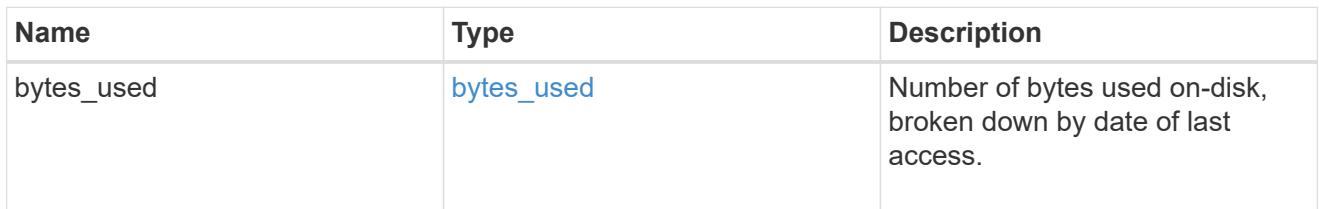

## bytes\_used

Number of bytes used on-disk, broken down by date of last modification.

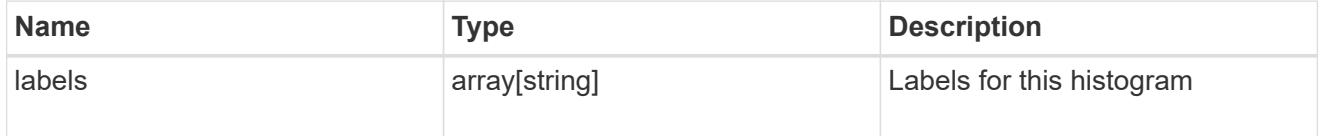

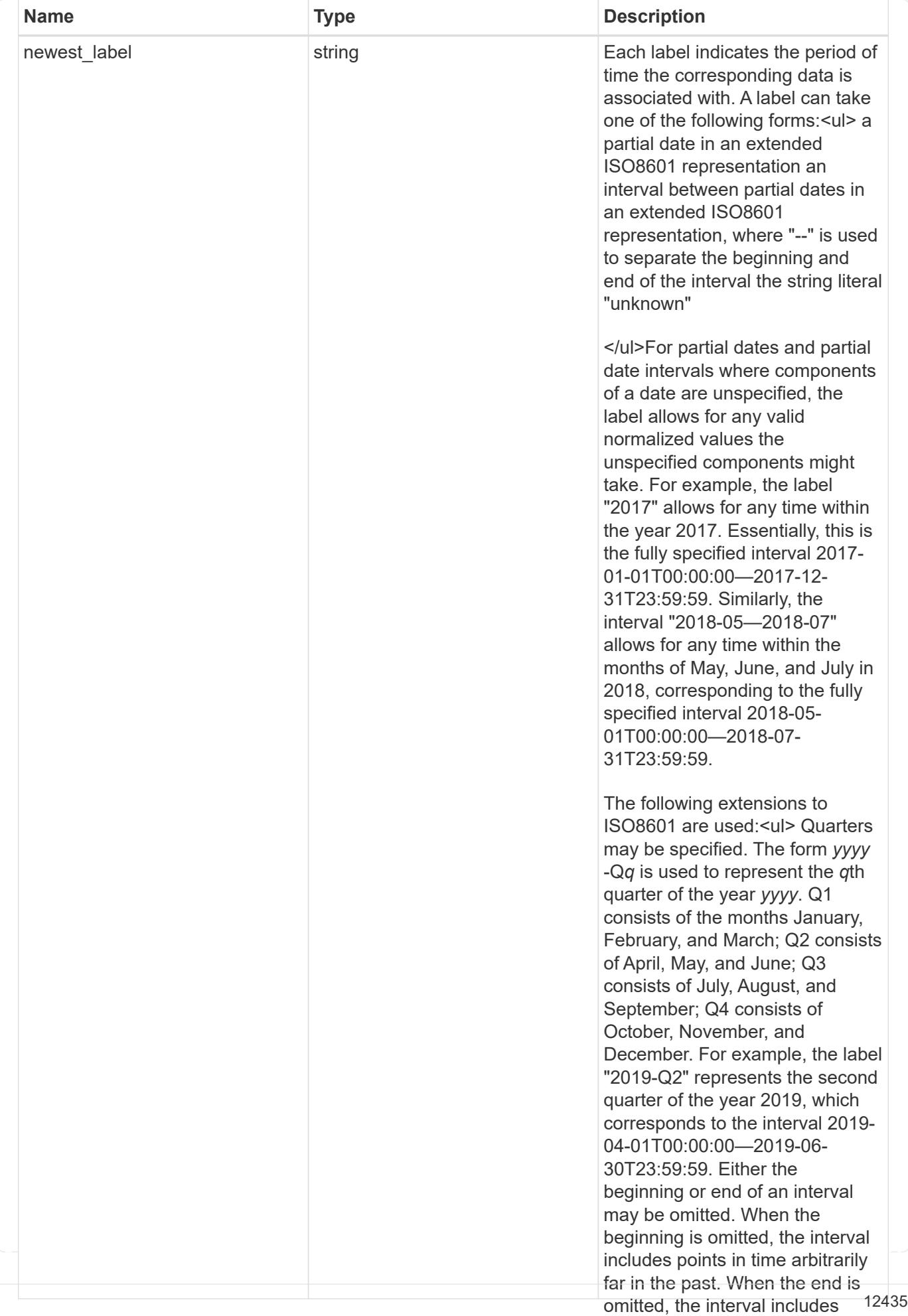

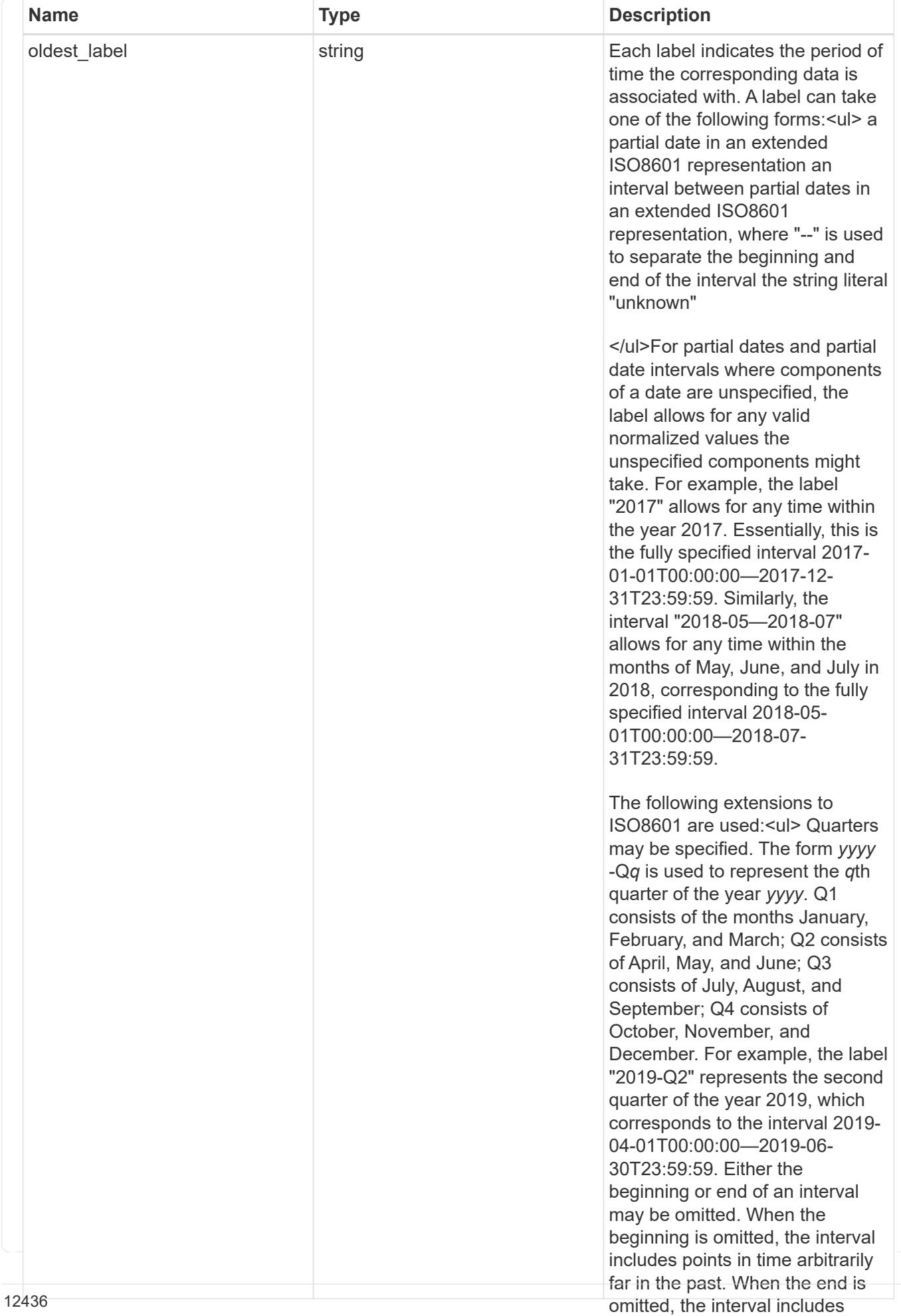

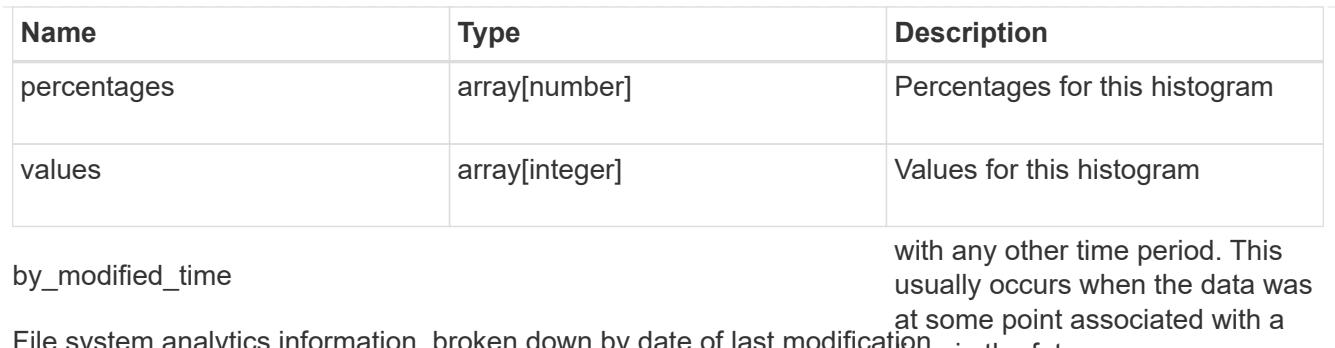

File system analytics information, broken down by date of last modificatione in the future.

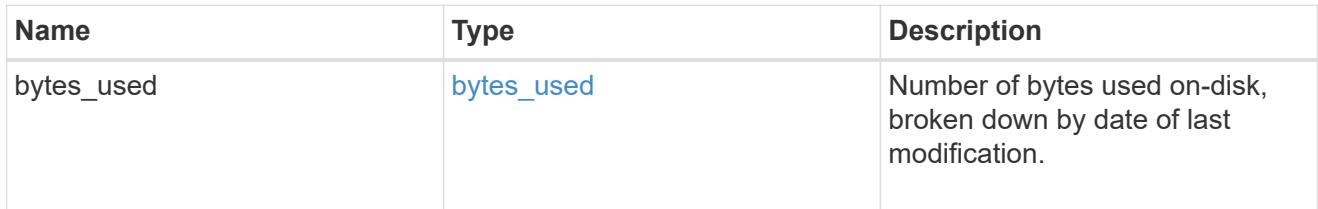

analytics

Additional file system analytics information summarizing all descendents of a directory.

This property is only populated if file system analytics is enabled on the containing volume.

In the context of the records property of a [GET /storage/volumes/{volume.uuid}/files/{path}](https://docs.netapp.com/us-en/ontap-restapi-9131/{relative_path}file-info-response(.html#model-file-info-response),analyticsobjectswillonlyincludepropertiesthatmayvarybetweenelementswithinthecollection.forexample,theanalyticsobjectswillnotcontainhistogramlabels,sincethesamehistogramlabelsareusedforallelementswithinthecollection.theinvariantinformationisinsteadavailableviatheanalyticspropertyofthefile-info-response(#model-file-info-response).thisavoidsanexcessiveamountofduplicatedinformationwhenaget-storage-volumes-files-.html<<model-file_info_response,file_info_response>>, analytics objects will only include properties that may vary between elements within the collection. For example, the analytics objects will not contain histogram labels, since the same histogram labels are used for all elements within the collection. The invariant information is instead available via the analytics property of the <<model-file_info_response,file_info_response>>. This avoids an excessive amount of duplicated information when a ) call returns a large collection.

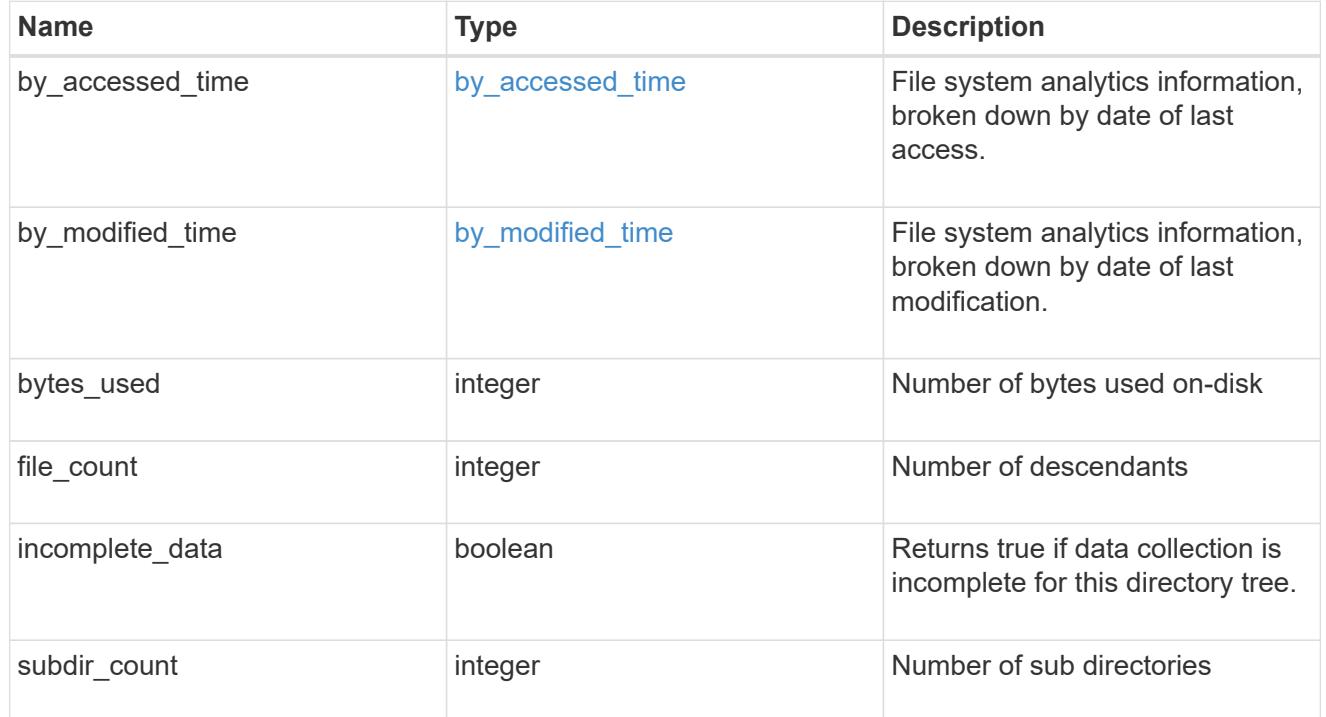

constituent

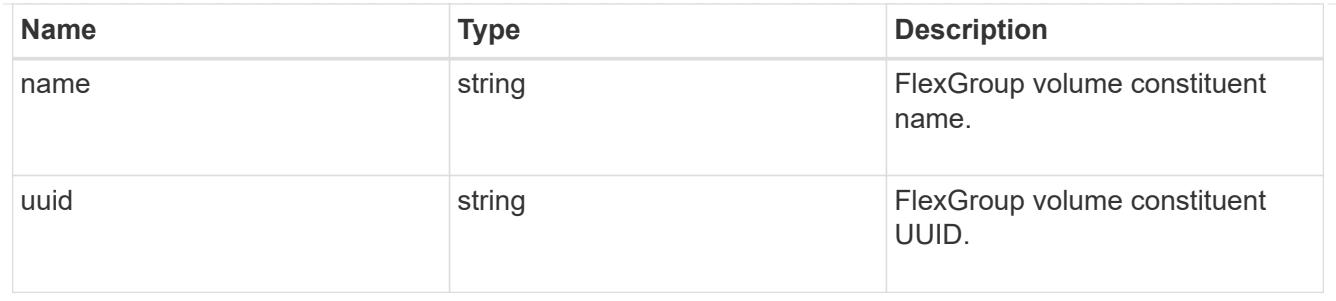

\_links

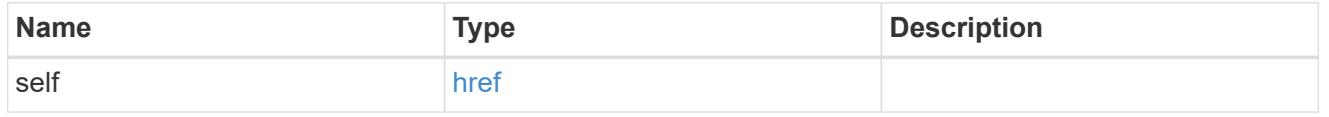

### qos\_policy

The QoS policy for the file. Both traditional and adaptive QoS policies are supported. If both qos\_policy.uuid and qos\_policy.name properties are specified in the same request, they must refer to the same QoS policy. To remove the file from a QoS policy, set the property qos policy.name in a PATCH request to an empty string "" or "none".

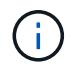

Files which are in use as a LUN cannot be assigned to a QoS policy, instead use PATCH on /storage/luns to assign a QoS policy for such files.

Note that a QoS policy can be set on a file, or a file's volume, but not on both.

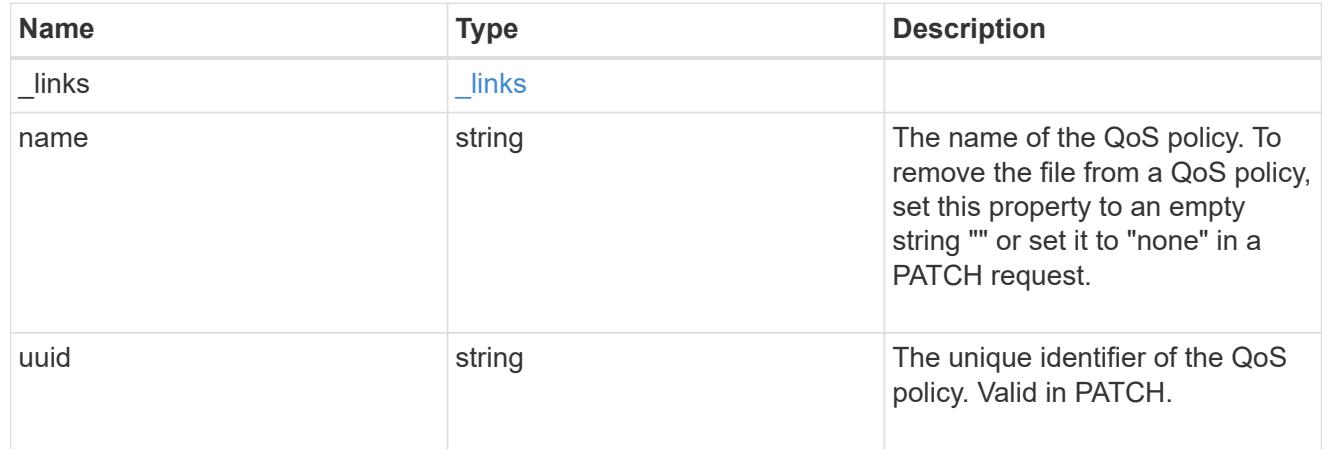

#### volume

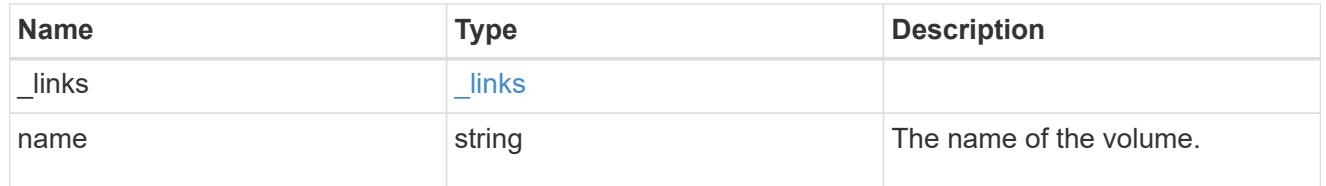

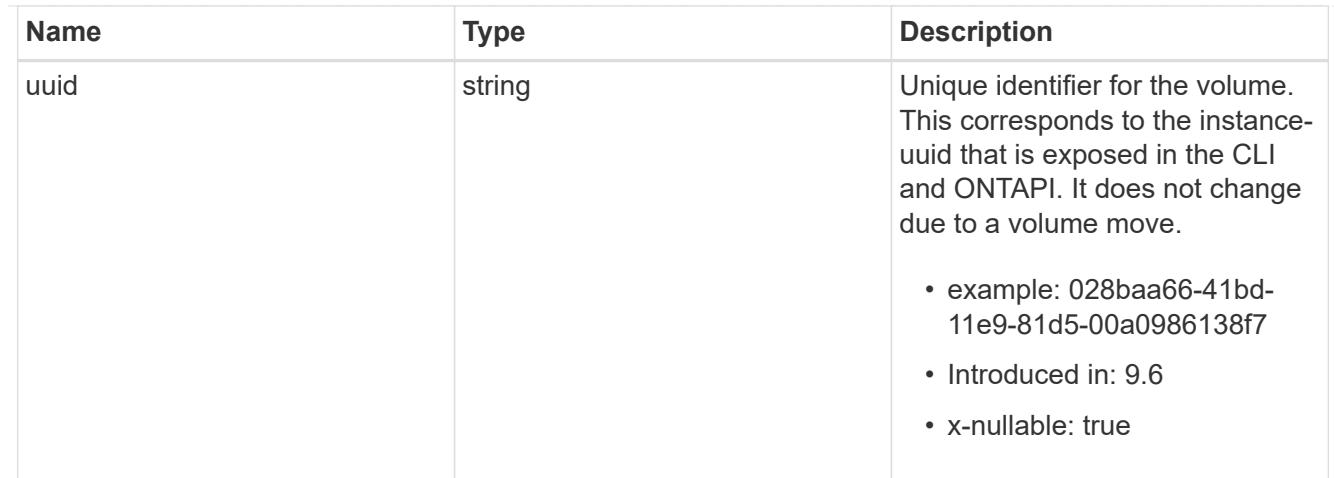

file\_info

Information about a single file.

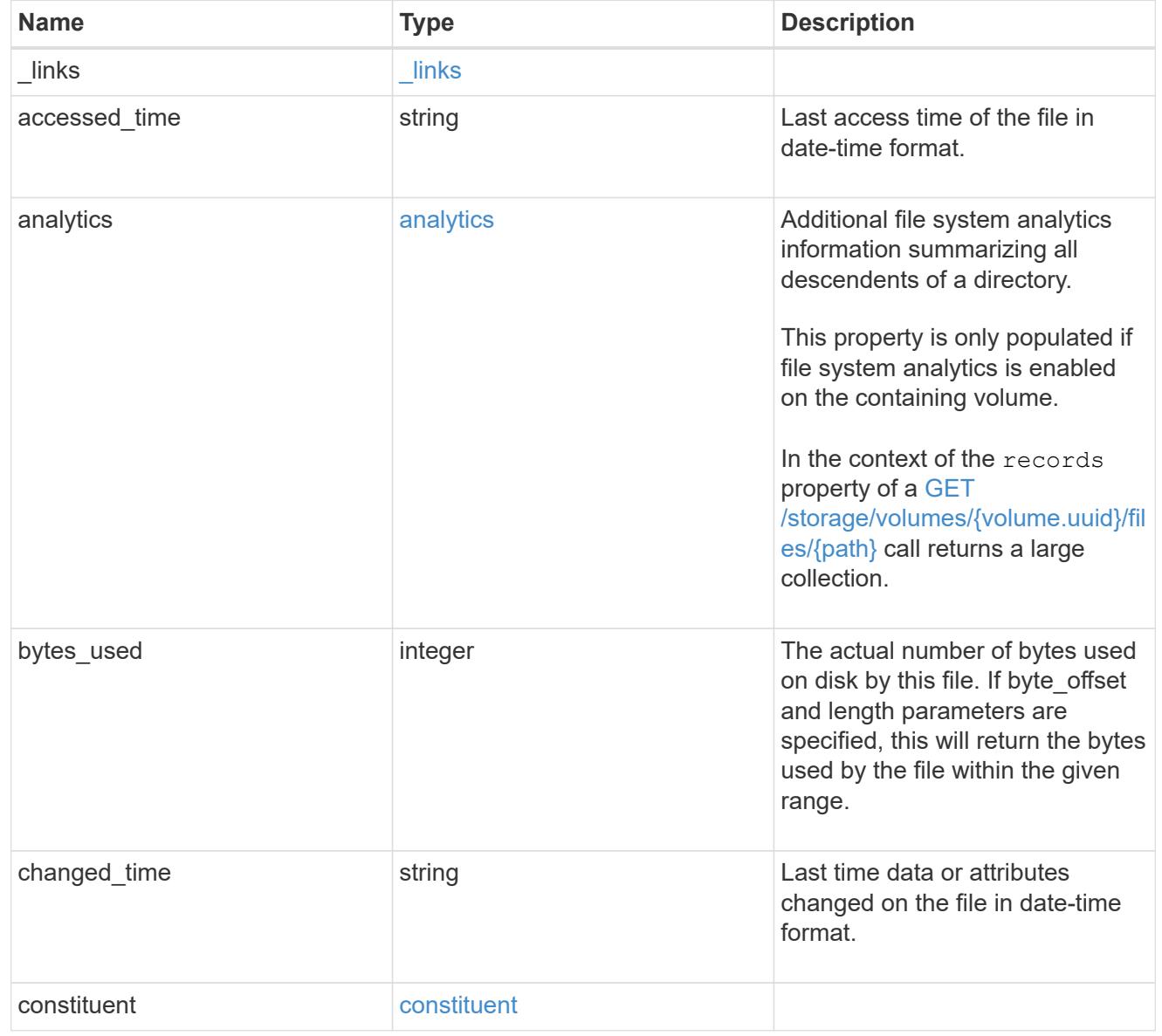

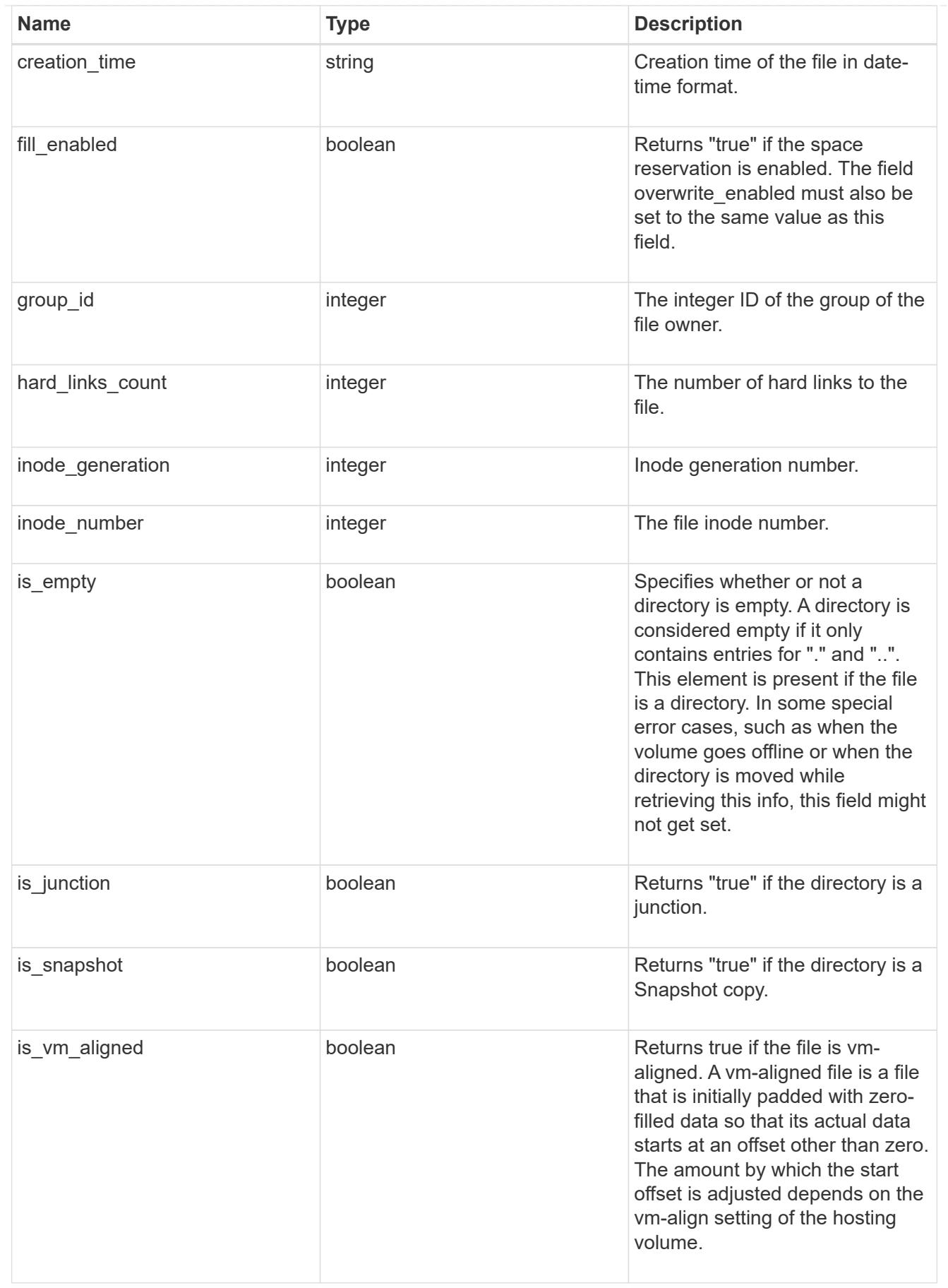

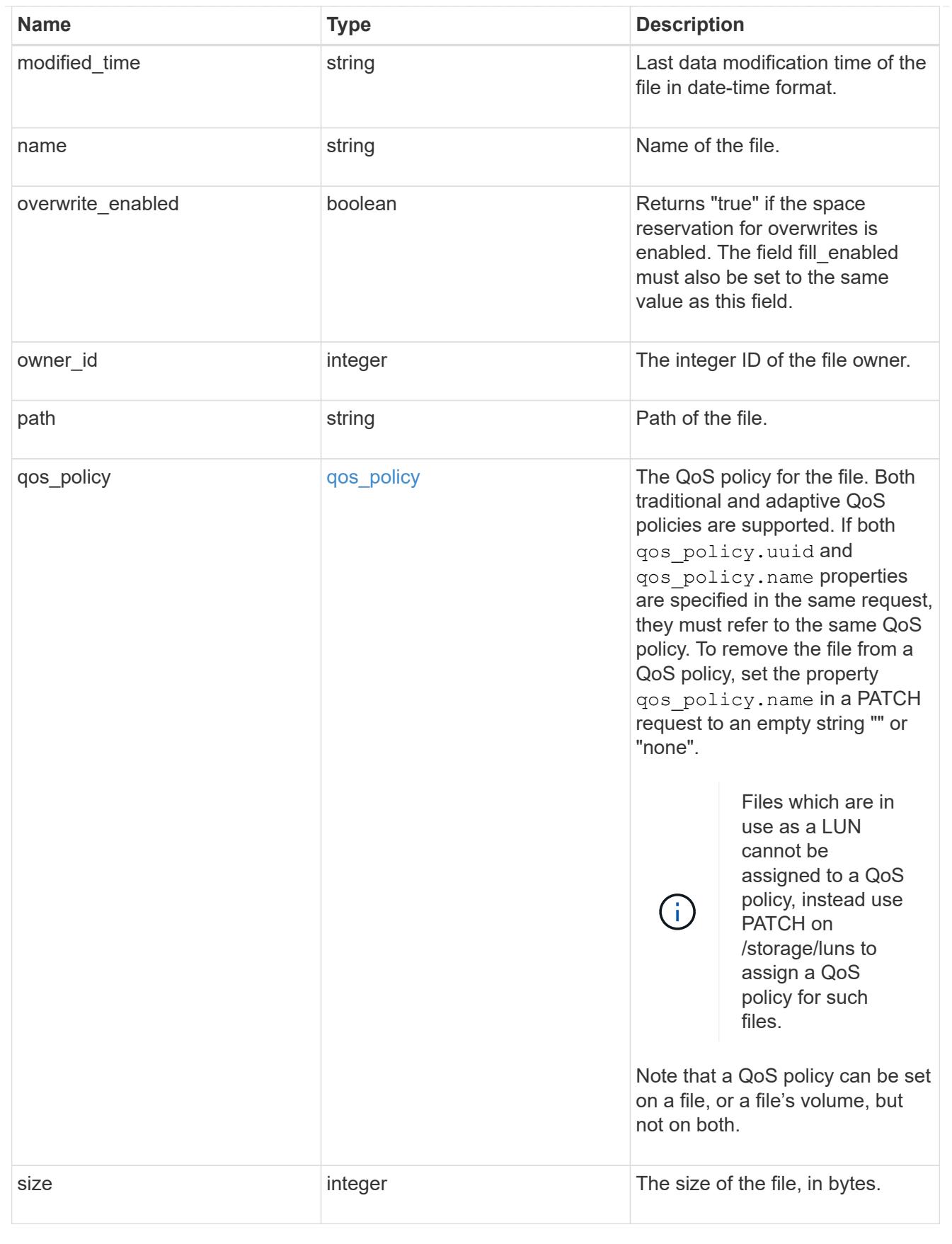

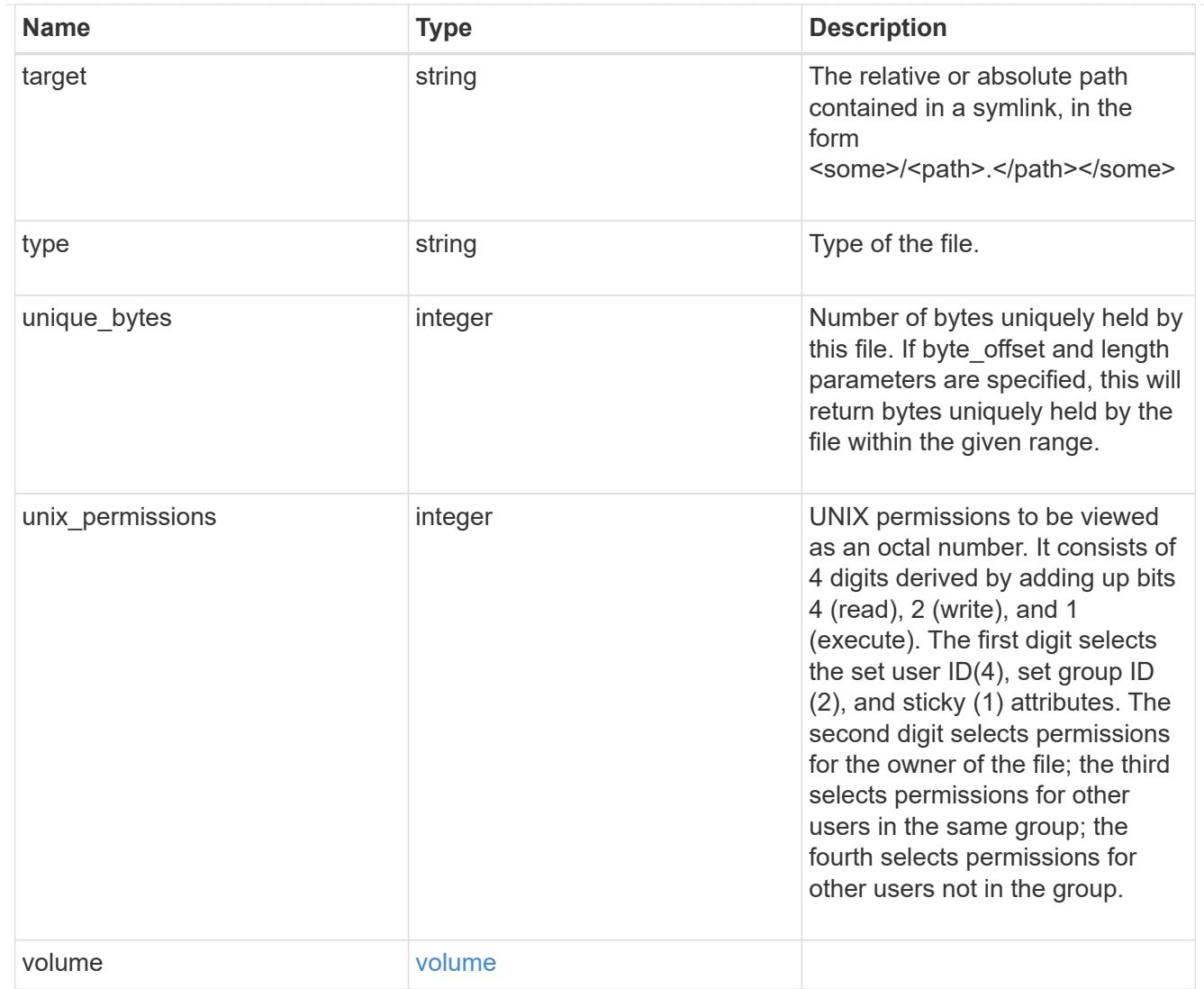

## error\_arguments

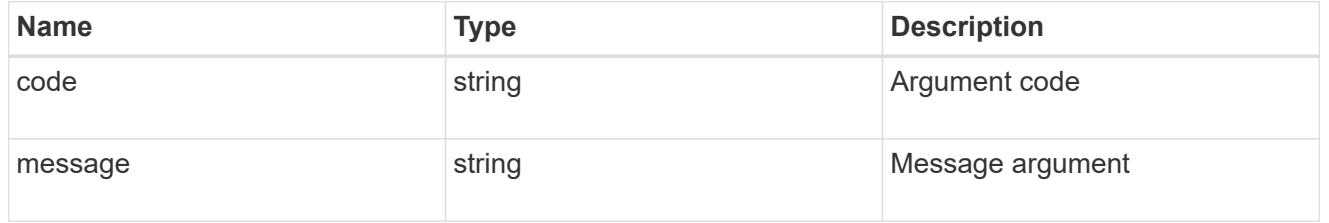

#### error

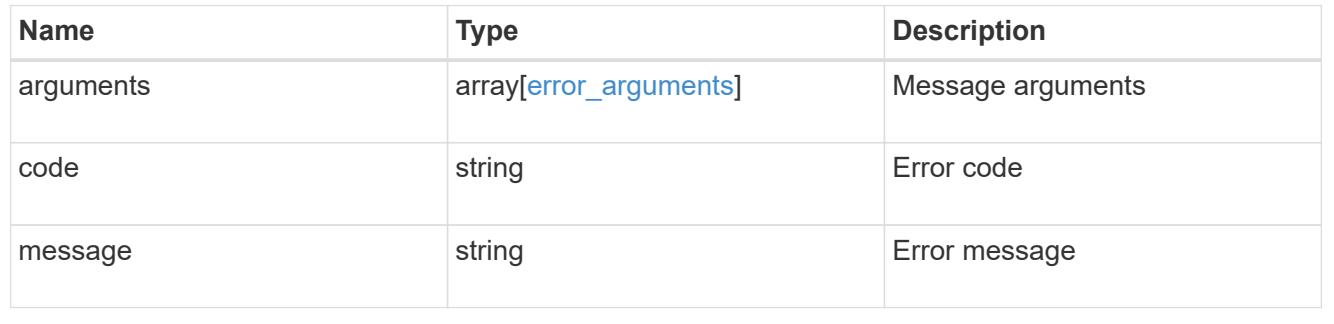

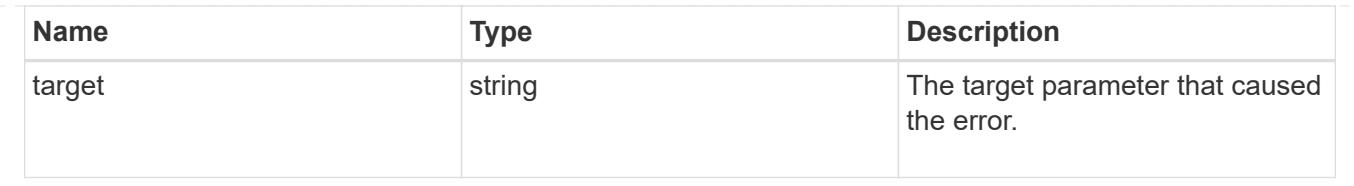

## **Retrieve historical performance metrics for a volume**

GET /storage/volumes/{volume.uuid}/metrics

### **Introduced In:** 9.7

Retrieves historical performance metrics for a volume.

### **Parameters**

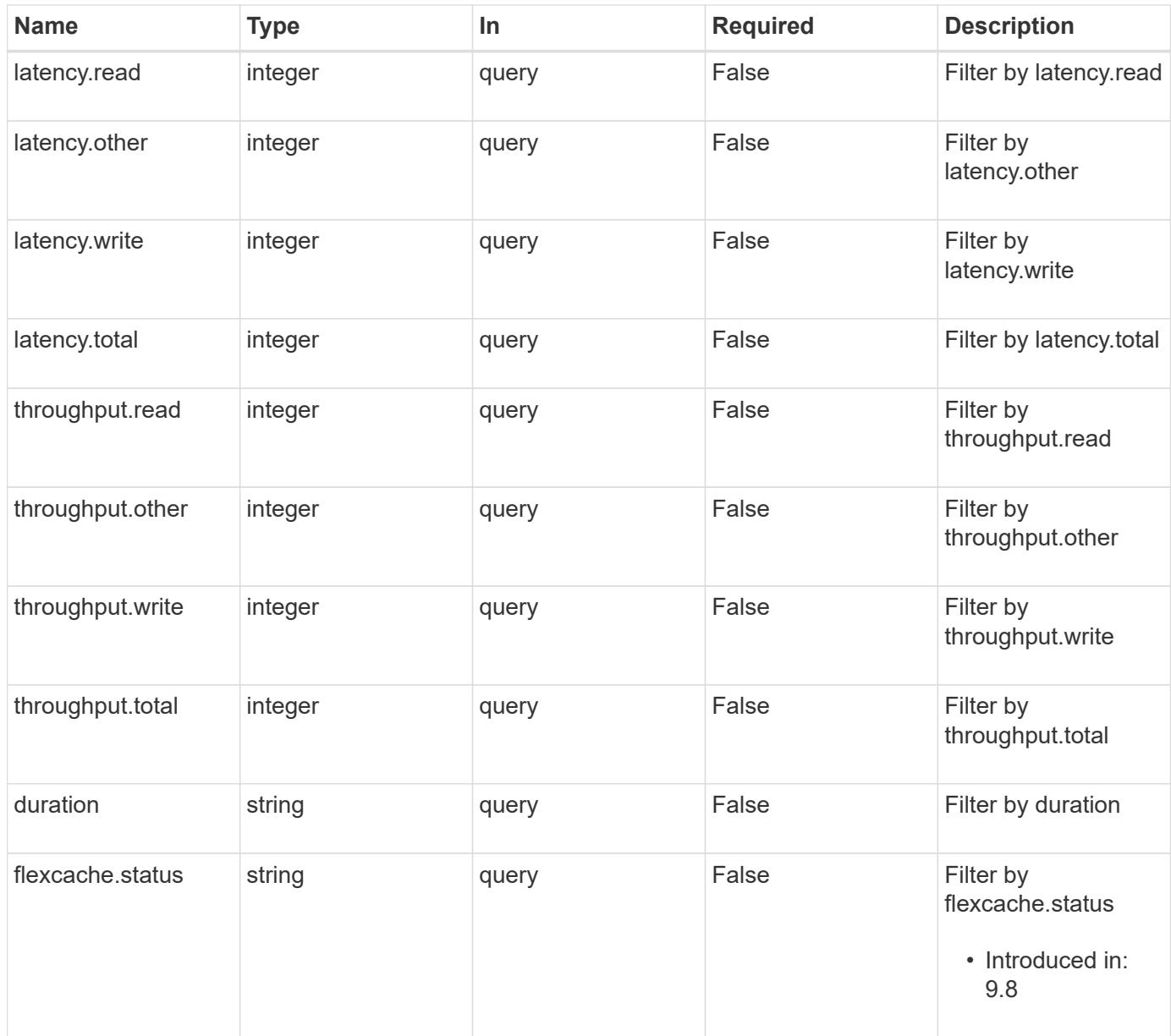

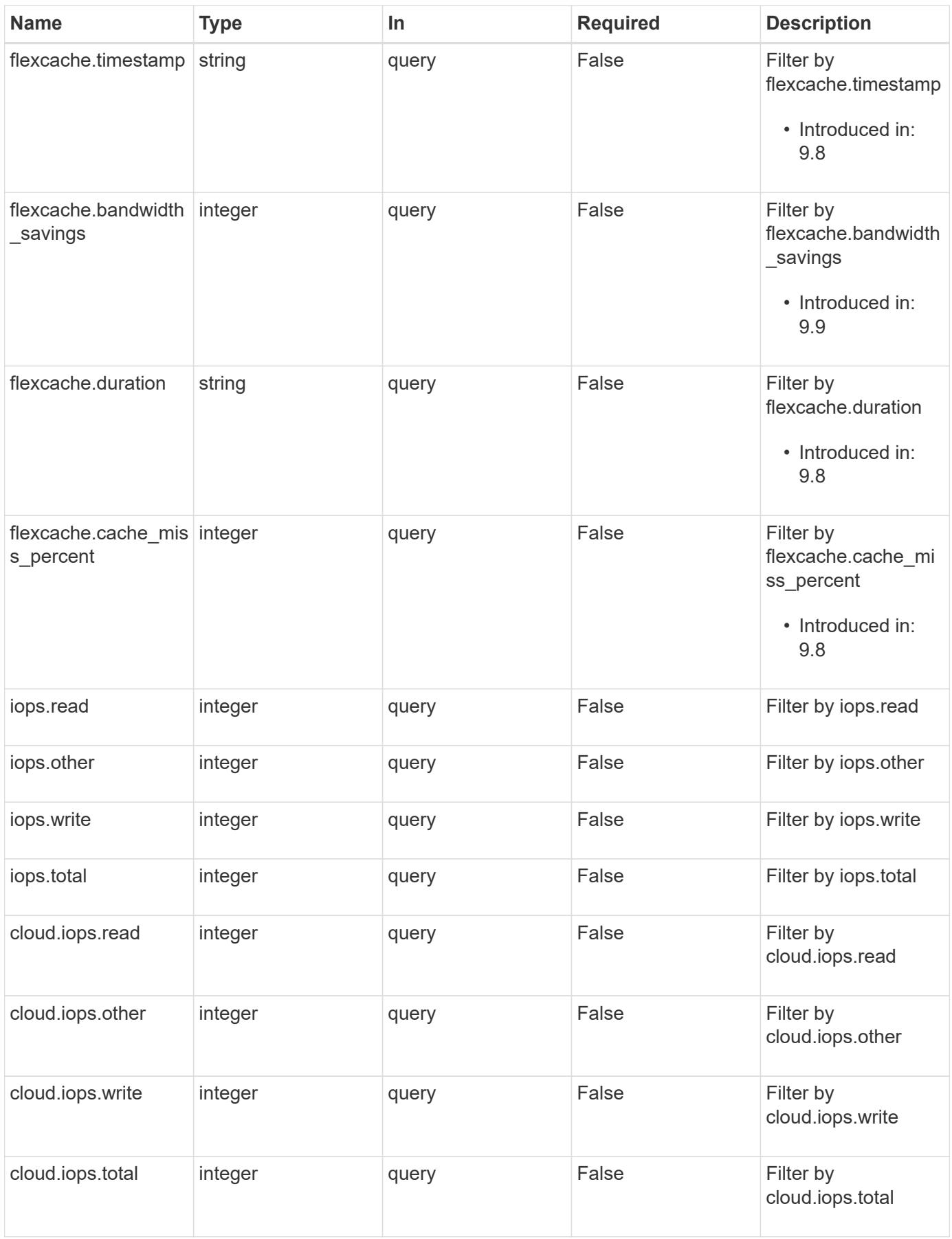

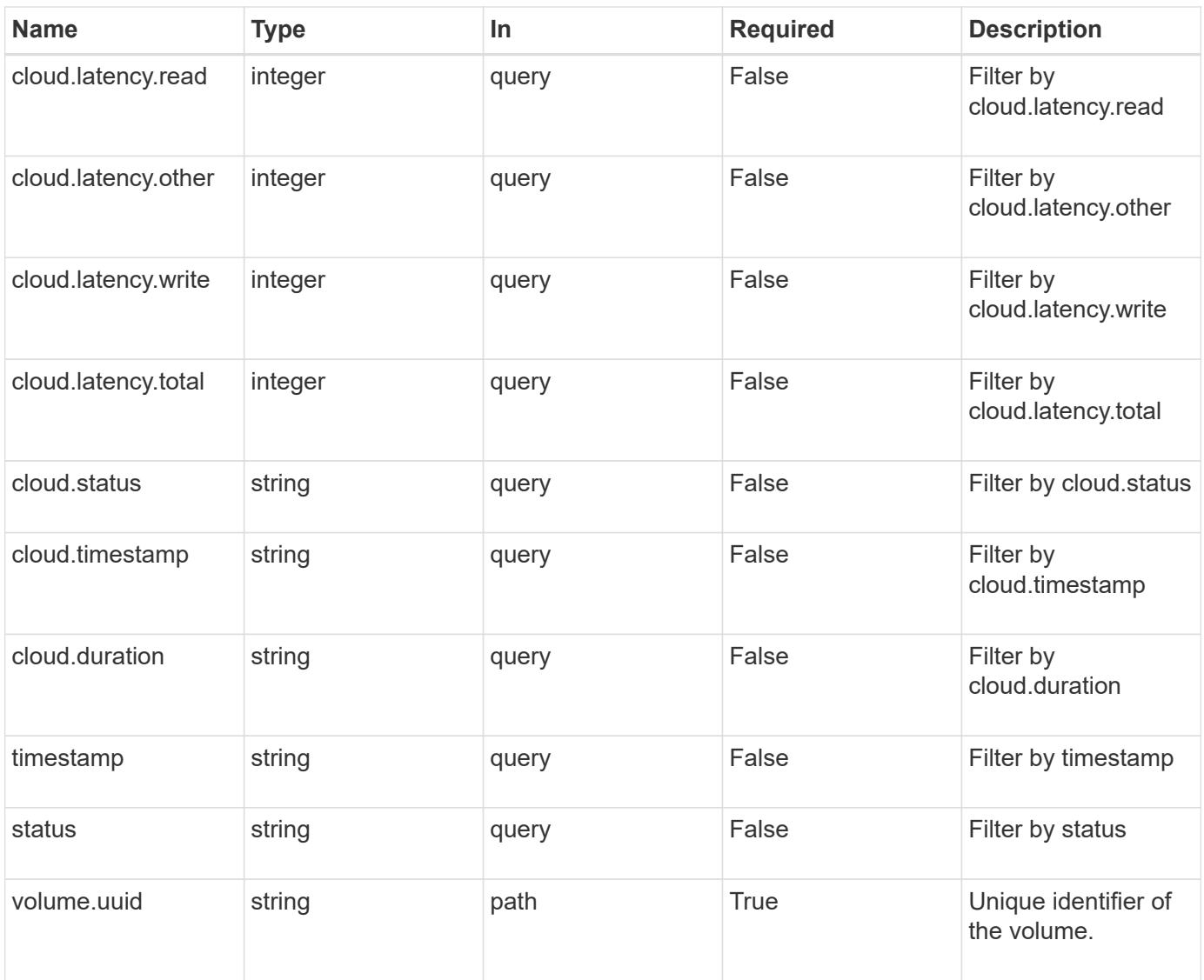

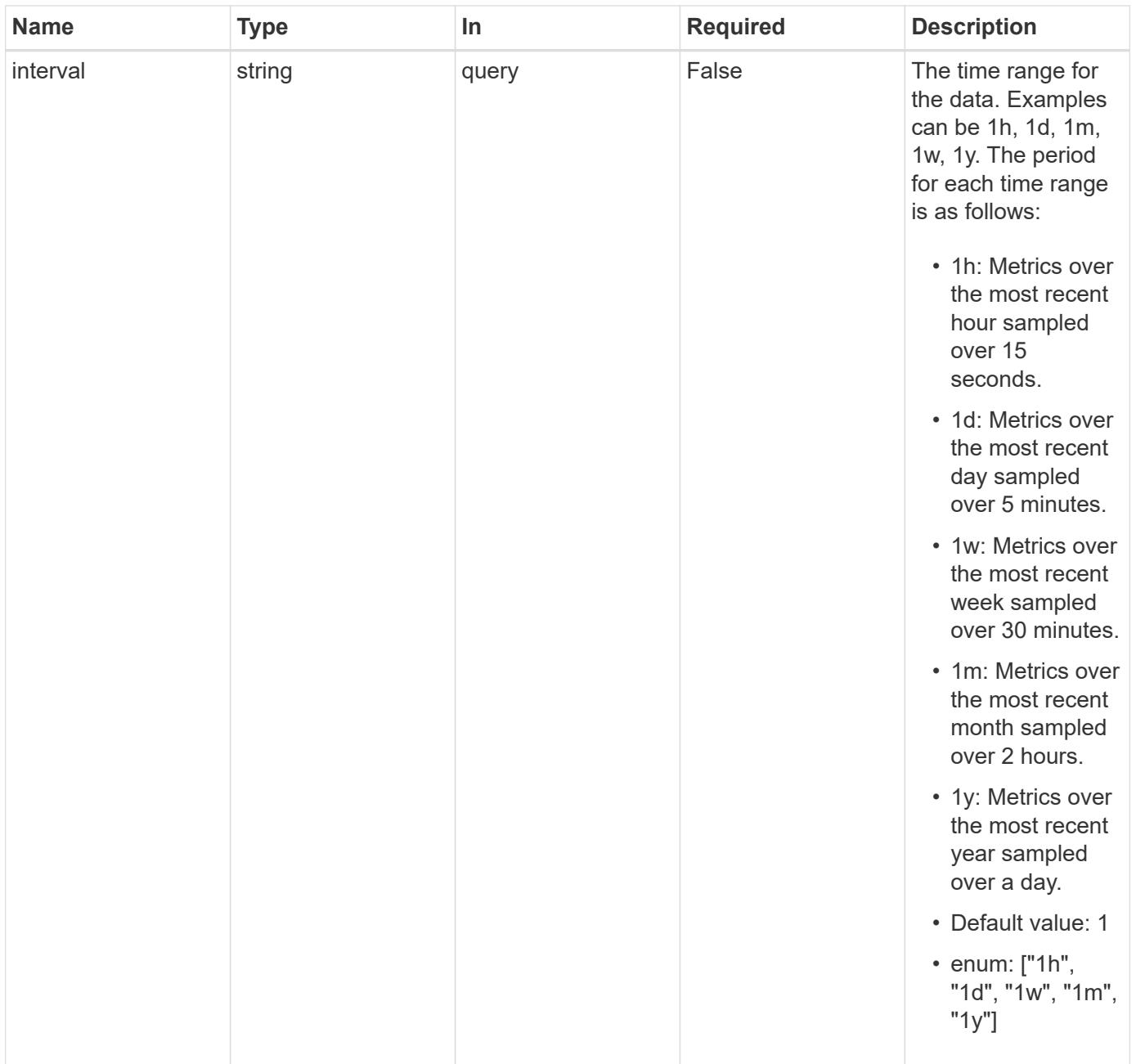

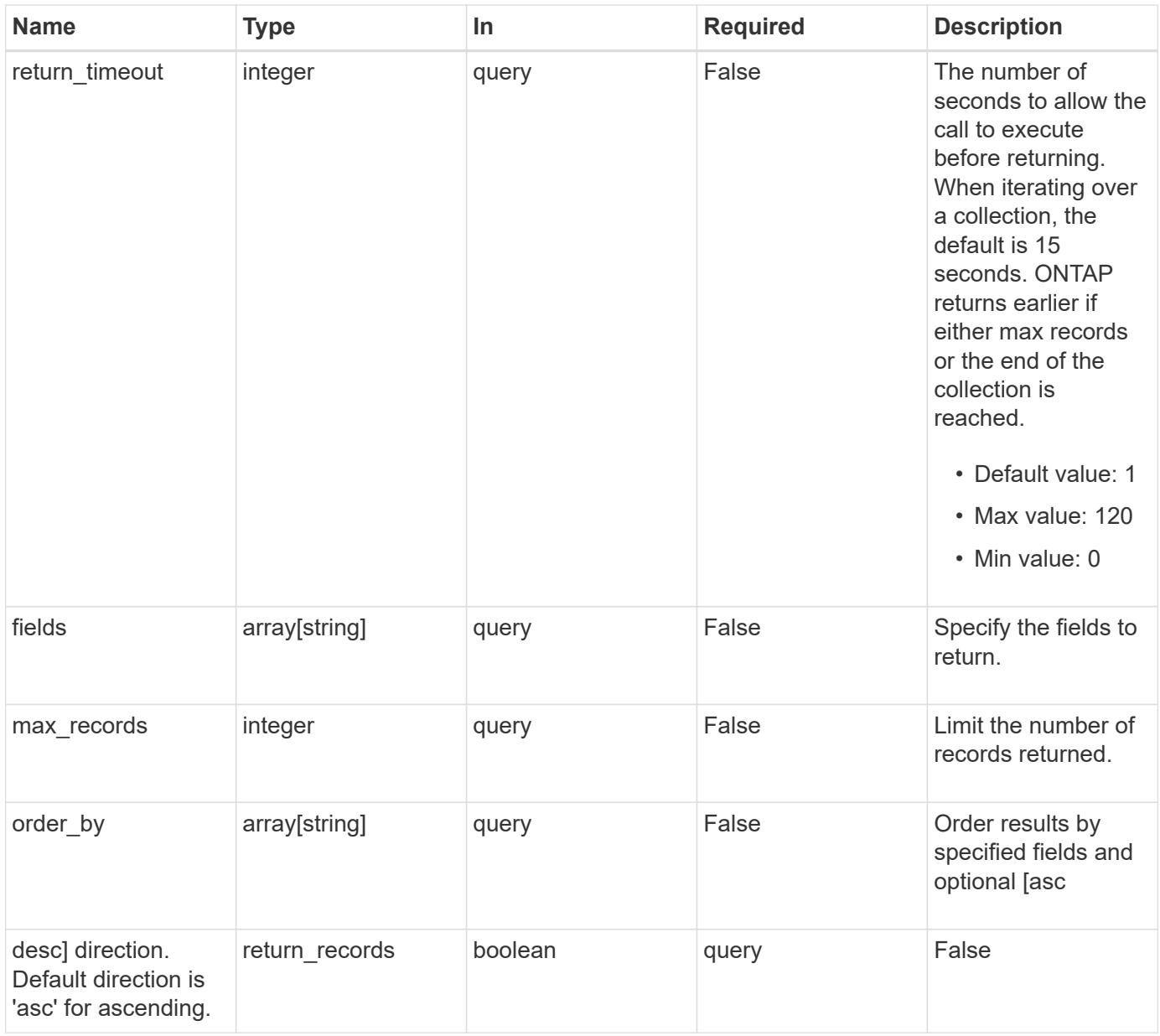

### **Response**

Status: 200, Ok

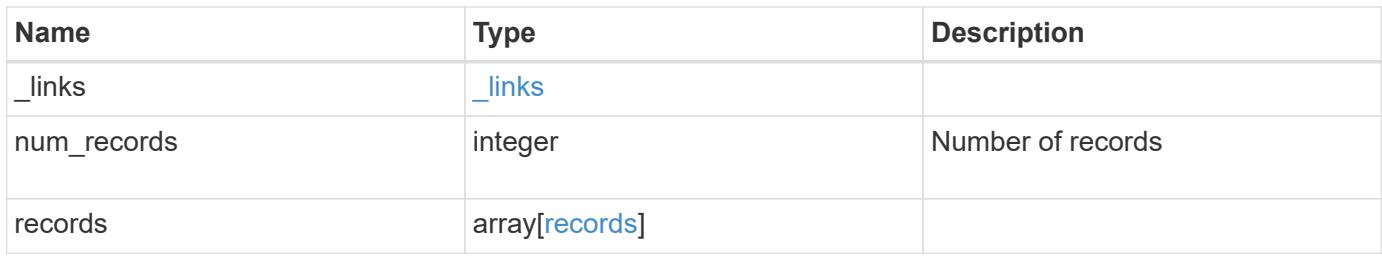

**Example response**

```
{
    "_links": {
      "next": {
        "href": "/api/resourcelink"
      },
      "self": {
       "href": "/api/resourcelink"
      }
    },
    "num_records": 1,
    "records": {
      "_links": {
        "self": {
          "href": "/api/resourcelink"
       }
      },
      "duration": "PT15S",
      "iops": {
       "read": 200,
       "total": 1000,
       "write": 100
      },
      "latency": {
       "read": 200,
       "total": 1000,
       "write": 100
      },
      "status": "ok",
      "throughput": {
       "read": 200,
       "total": 1000,
       "write": 100
      },
      "timestamp": "2017-01-25 11:20:13 +0000"
   }
}
```
### **Error**

Status: Default, Error

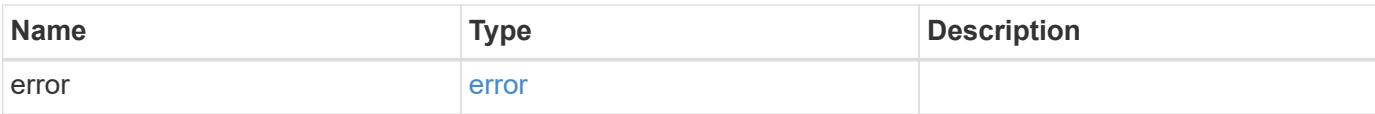

### **Example error**

```
{
   "error": {
     "arguments": {
       "code": "string",
       "message": "string"
     },
      "code": "4",
     "message": "entry doesn't exist",
     "target": "uuid"
   }
}
```
#### **Definitions**

### **See Definitions**

href

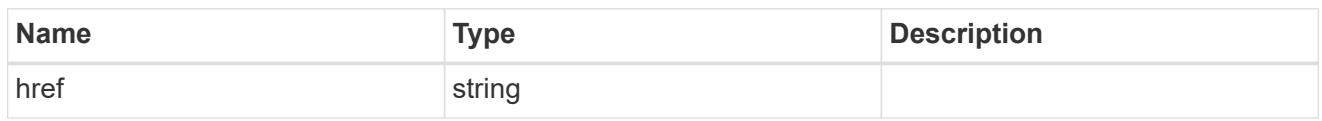

\_links

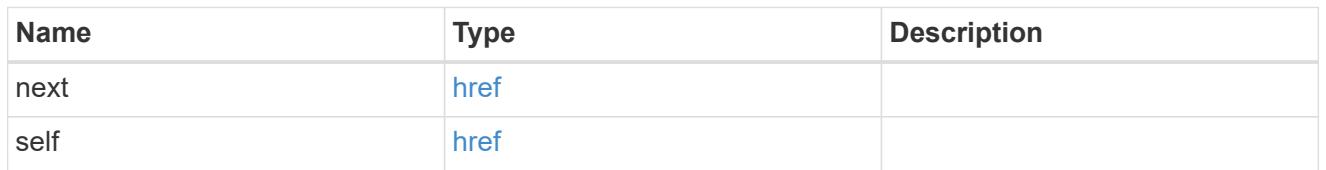

 $\_$ links

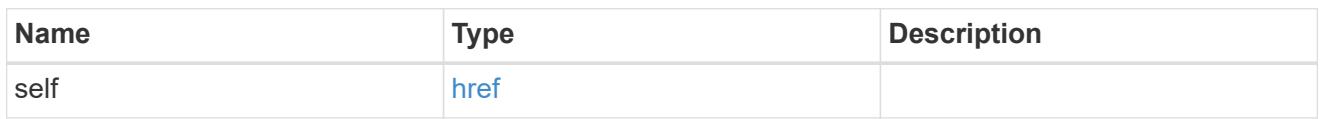

iops

The rate of I/O operations observed at the storage object.

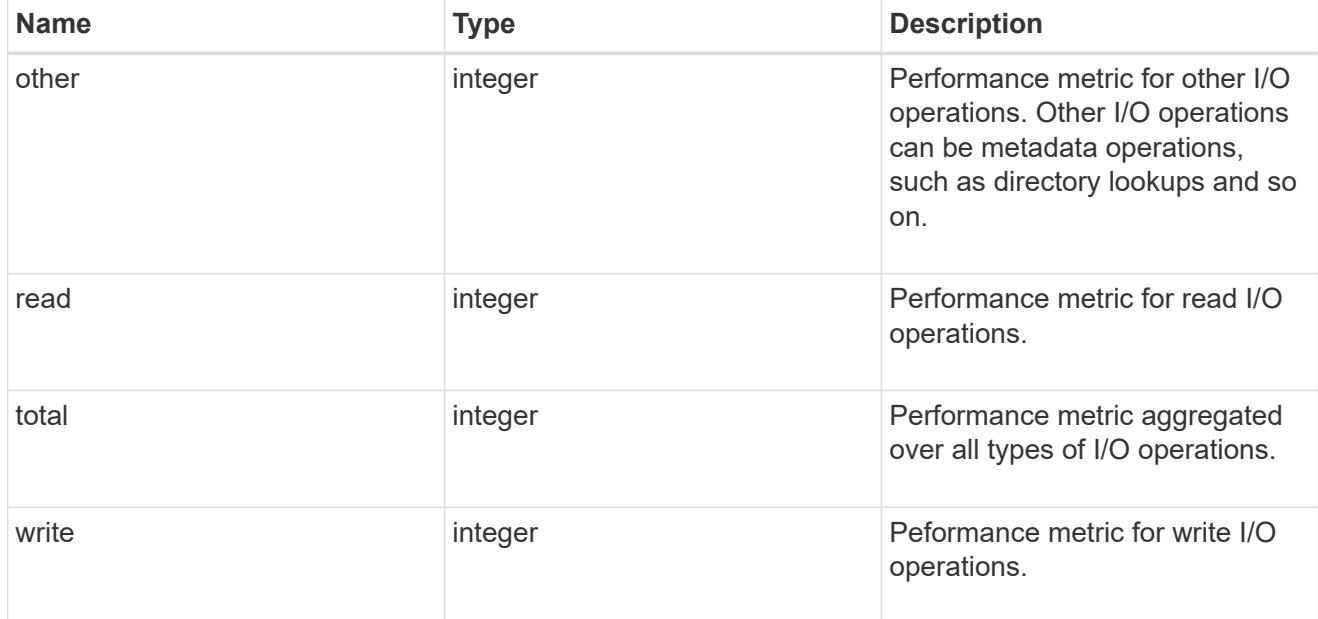

latency

The round trip latency in microseconds observed at the storage object.

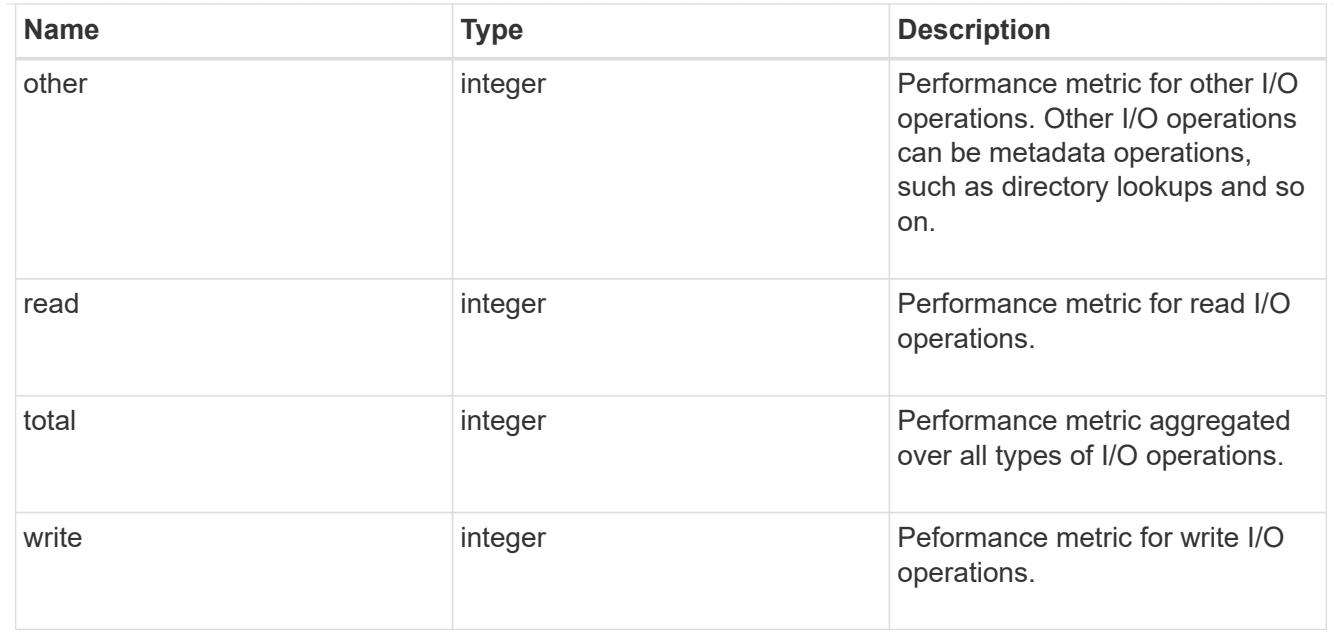

# throughput

The rate of throughput bytes per second observed at the storage object.

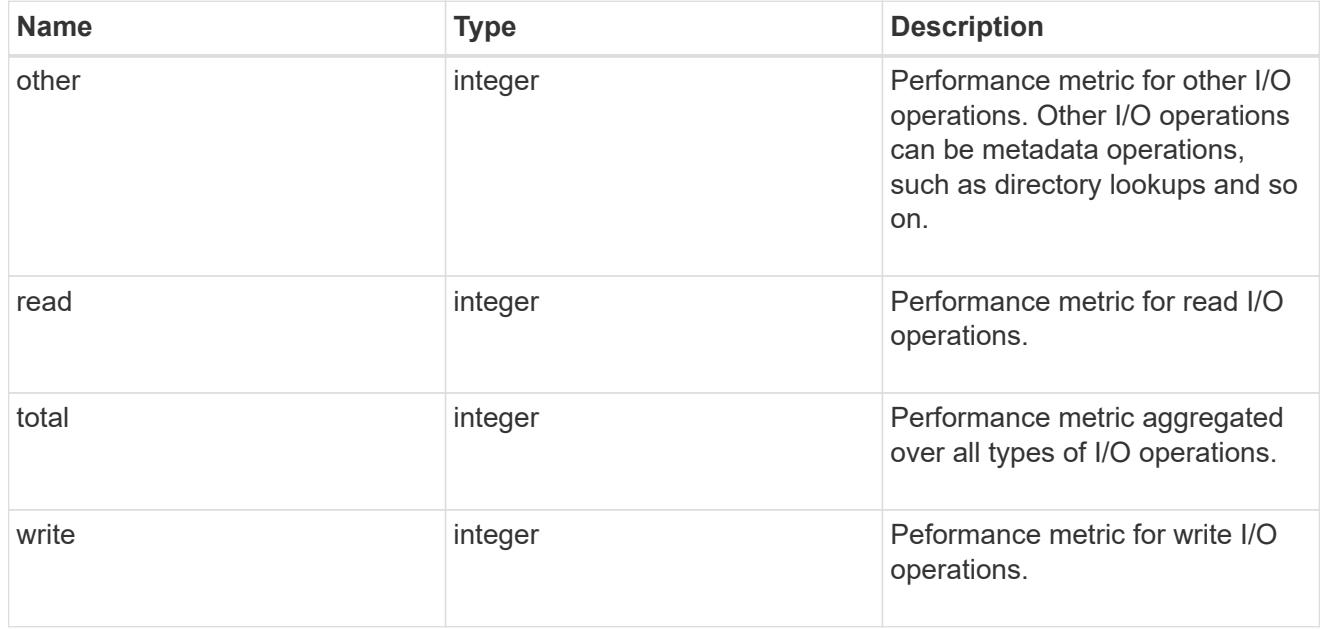

### records

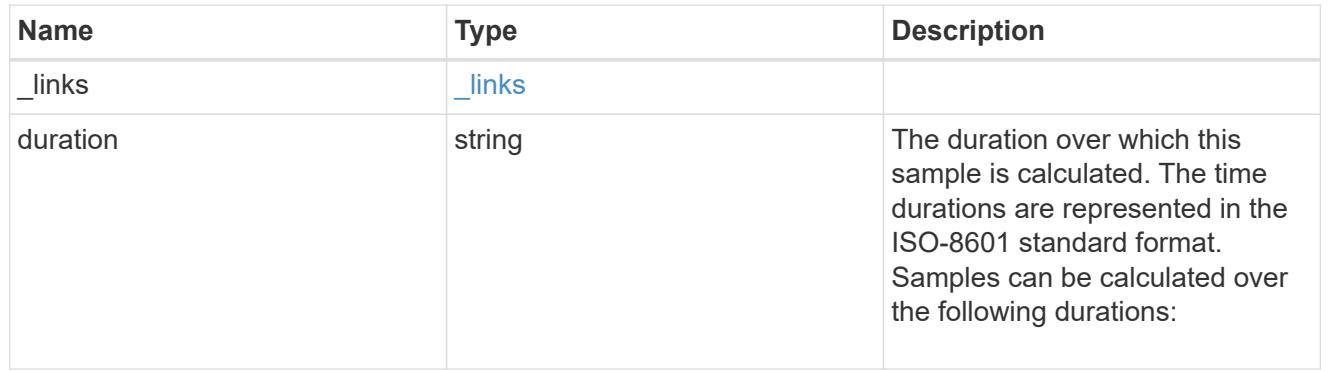

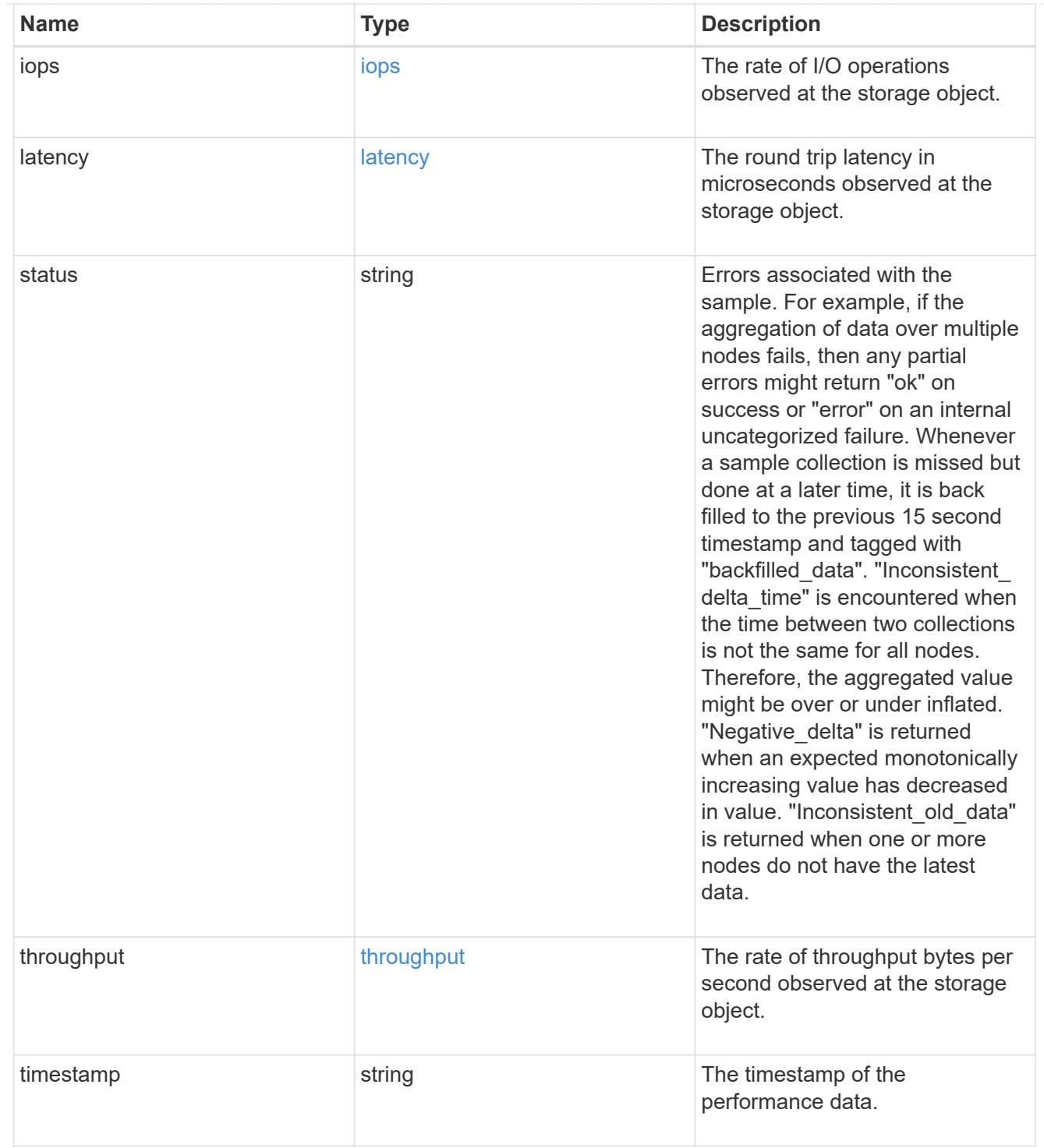

### error\_arguments

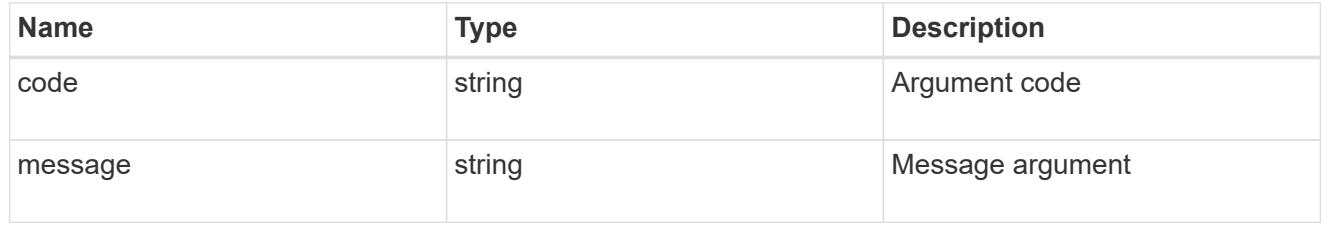

error

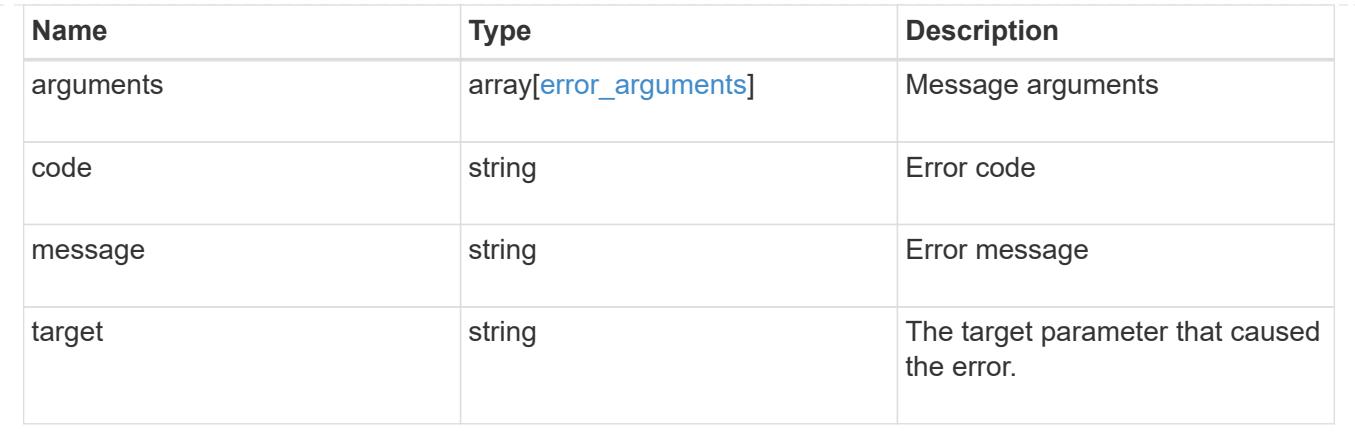

## **Manage volume Snapshot copies**

### **Storage volumes volume.uuid snapshots endpoint overview**

### **Overview**

A Snapshot copy is the view of the filesystem as it exists at the time when the Snapshot copy is created.

In ONTAP, different types of Snapshot copies are supported, such as scheduled Snapshot copies, user requested Snapshot copies, SnapMirror Snapshot copies, and so on.

ONTAP Snapshot copy APIs allow you to create, modify, delete and retrieve Snapshot copies.

ONTAP Bulk Snapshot copy APIs allow you to create, modify, delete and retrieve Snapshot copies on multiple volumes in one request.

### **Snapshot copy APIs**

The following APIs are used to perform operations related to Snapshot copies.

– POST /api/storage/volumes/{volume.uuid}/snapshots

– GET /api/storage/volumes/{volume.uuid}/snapshots

– GET /api/storage/volumes/{volume.uuid}/snapshots/{uuid}

– PATCH /api/storage/volumes/{volume.uuid}/snapshots/{uuid}

– DELETE /api/storage/volumes/{volume.uuid}/snapshots/{uuid} The following APIs are used to perform bulk operations related to Snapshot copies.

– POST /api/storage/volumes/\*/snapshots

– GET /api/storage/volumes/\*/snapshots

– PATCH /api/storage/volumes/\*/snapshots/{uuid}

– DELETE /api/storage/volumes/\*/snapshots/{uuid}

#### **Examples**

### **Creating a Snapshot copy**

The POST operation is used to create a Snapshot copy with the specified attributes.

```
# The API:
/api/storage/volumes/{volume.uuid}/snapshots
# The call:
curl -X POST "https://<mgmt-
ip>/api/storage/volumes/{volume.uuid}/snapshots" -H "accept:
application/hal+json" -d '{"name": "snapshot_copy", "comment": "Store this
copy." }'
# The response:
HTTP/1.1 202 Accepted
Date: Wed, 13 Mar 2019 22:43:34 GMT
Server: libzapid-httpd
X-Content-Type-Options: nosniff
Cache-Control: no-cache, no-store, must-revalidate
Location: /api/storage/volumes/0353dc05-405f-11e9-acb6-
005056bbc848/snapshots/?name=snapshot_copy
Content-Length: 189
Content-Type: application/json
{
"num records": 1,
"records": [
    {
      "volume": {
        "name": "v2"
      },
      "svm": {
        "uuid": "8139f958-3c6e-11e9-a45f-005056bbc848",
        "name": "vs0"
      },
    "name": "snapshot copy",
      "comment": "Store this copy."
    }
\frac{1}{\sqrt{2}}"job": {
    "uuid": "6f68c85b-45e1-11e9-8fc7-005056bbc848",
  " links": {
      "self": {
        "href": "/api/cluster/jobs/6f68c85b-45e1-11e9-8fc7-005056bbc848"
      }
    }
```
```
}
# The Job:
HTTP/1.1 200 OK
Date: Wed, 13 Mar 2019 22:43:57 GMT
Server: libzapid-httpd
X-Content-Type-Options: nosniff
Cache-Control: no-cache, no-store, must-revalidate
Content-Length: 224
Content-Type: application/json
{
"uuid": "6f68c85b-45e1-11e9-8fc7-005056bbc848",
"description": "POST /api/storage/volumes/0353dc05-405f-11e9-acb6-
005056bbc848/snapshots/?name=snapshot_copy",
"state": "success",
"message": "success",
"code": 0
}
```
#### **Retrieving Snapshot copy attributes**

}

The GET operation is used to retrieve Snapshot copy attributes.

```
# The API:
/api/storage/volumes/{volume.uuid}/snapshots
# The call:
curl -X GET "https://<mgmt-
ip>/api/storage/volumes/{volume.uuid}/snapshots" -H "accept:
application/hal+json"
# The response:
HTTP/1.1 200 OK
Date: Wed, 13 Mar 2019 21:14:06 GMT
Server: libzapid-httpd
X-Content-Type-Options: nosniff
Cache-Control: no-cache, no-store, must-revalidate
Content-Type: application/json
Transfer-Encoding: chunked
{
"records": [
    {
      "uuid": "402b6c73-73a0-4e89-a58a-75ee0ab3e8c0",
    "name": "hourly.2019-03-13 1305",
    " links": {
```

```
  "self": {
           "href": "/api/storage/volumes/0353dc05-405f-11e9-acb6-
005056bbc848/snapshots/402b6c73-73a0-4e89-a58a-75ee0ab3e8c0"
        }
      }
    },
    {
      "uuid": "f0dd497f-efe8-44b7-a4f4-bdd3890bc0c8",
    "name": "hourly.2019-03-13 1405",
    " links": {
        "self": {
           "href": "/api/storage/volumes/0353dc05-405f-11e9-acb6-
005056bbc848/snapshots/f0dd497f-efe8-44b7-a4f4-bdd3890bc0c8"
        }
      }
    },
    {
      "uuid": "02701900-51bd-46b8-9c77-47d9a9e2ce1d",
    "name": "hourly.2019-03-13 1522",
      "_links": {
        "self": {
           "href": "/api/storage/volumes/0353dc05-405f-11e9-acb6-
005056bbc848/snapshots/02701900-51bd-46b8-9c77-47d9a9e2ce1d"
        }
      }
    }
\frac{1}{\sqrt{2}}"num records": 3,
" links": {
    "self": {
      "href": "/api/storage/volumes/0353dc05-405f-11e9-acb6-
005056bbc848/snapshots"
    }
}
}
```
## **Creating bulk Snapshot copies**

The POST operation is used to create a Snapshot copy with the same name on multiple volumes in one request. This operation accepts a volume UUID or volume name and SVM, and a Snapshot copy name. This operation only supports SnapMirror label attributes to be added to Snapshot copies during creation.

```
# The API:
/api/storage/volumes/*/snapshots
# The call:
```

```
curl -k -u admin -X POST "https://<mgmt-
ip>/api/storage/volumes/*/snapshots" -H 'accept: application/hal+json' -d
'{"records": [{"volume.uuid":"e8815adb-5209-11ec-b4ad-005056bbc3e8",
"name":"snapshot_copy"},{ "volume.uuid":"efda9101-5209-11ec-b4ad-
005056bbc3e8", "name":"snapshot copy"}]}'
# The response:
HTTP/1.1 202 Accepted
Date: Tue, 14 Dec 2021 20:18:13 GMT
Server: libzapid-httpd
X-Content-Type-Options: nosniff
Cache-Control: no-cache, no-store, must-revalidate
Content-Security-Policy: default-src 'self'; script-src 'self' 'unsafe-
inline'; style-src 'self' 'unsafe-inline'; img-src 'self' data:; frame-
ancestors: 'self'
Location: /api/storage/volumes/*/snapshots/
Content-Length: 209
Content-Type: application/json
{
"num records": 2,
"job": {
    "uuid": "f7130fc0-5d1a-11ec-b78c-005056bbb467",
    "_links": {
     "self": {
        "href": "/api/cluster/jobs/f7130fc0-5d1a-11ec-b78c-005056bbb467"
      }
    }
}
}
# The Job:
HTTP/1.1 200 OK
Date: Tue, 14 Dec 2021 20:20:54 GMT
Server: libzapid-httpd
X-Content-Type-Options: nosniff
Cache-Control: no-cache, no-store, must-revalidate
Content-Security-Policy: default-src 'self'; script-src 'self' 'unsafe-
inline'; style-src 'self' 'unsafe-inline'; img-src 'self' data:; frame-
ancestors: 'self'
Content-Length: 258
Content-Type: application/json
Vary: Accept-Encoding
{
"uuid": "f7130fc0-5d1a-11ec-b78c-005056bbb467",
"description": "POST /api/storage/volumes/*/snapshots/",
"state": "success",
```

```
"message": "success",
"code" : 0,"start time": "2021-12-14T15:18:13-05:00",
"end_time": "2021-12-14T15:18:13-05:00"
}
```
#### **Retrieving Snapshot copy advanced attributes**

A collection GET request is used to calculate the amount of Snapshot copy reclaimable space. When the advanced privilege field 'reclaimable space' is requested, the API returns the amount of reclaimable space for the queried list of Snapshot copies.

```
# The API:
/api/storage/volumes/{volume.uuid}/snapshots?fields=reclaimable_space
# The call:
curl -X GET "https://<mgmt-
ip>/api/storage/volumes/{volume.uuid}/snapshots?fields=reclaimable_space&n
ame=hourly.2019-03-13_1305|hourly.2019-03-13_1405|hourly.2019-
03-13_1522" -H "accept: application/hal+json"
# The response:
HTTP/1.1 200 OK
Date: Wed, 13 Mar 2019 21:14:06 GMT
Server: libzapid-httpd
X-Content-Type-Options: nosniff
Cache-Control: no-cache, no-store, must-revalidate
Content-Type: application/json
Transfer-Encoding: chunked
{
"records": [
    {
      "uuid": "402b6c73-73a0-4e89-a58a-75ee0ab3e8c0",
    "name": "hourly.2019-03-13 1305",
    " links": {
        "self": {
          "href": "/api/storage/volumes/0353dc05-405f-11e9-acb6-
005056bbc848/snapshots/402b6c73-73a0-4e89-a58a-75ee0ab3e8c0"
  }
      }
    },
\{  "uuid": "f0dd497f-efe8-44b7-a4f4-bdd3890bc0c8",
    "name": "hourly.2019-03-13 1405",
    " links": {
        "self": {
```

```
  "href": "/api/storage/volumes/0353dc05-405f-11e9-acb6-
005056bbc848/snapshots/f0dd497f-efe8-44b7-a4f4-bdd3890bc0c8"
        }
      }
    },
    {
      "uuid": "02701900-51bd-46b8-9c77-47d9a9e2ce1d",
    "name": "hourly.2019-03-13 1522",
      "_links": {
        "self": {
          "href": "/api/storage/volumes/0353dc05-405f-11e9-acb6-
005056bbc848/snapshots/02701900-51bd-46b8-9c77-47d9a9e2ce1d"
  }
      }
   }
\frac{1}{2},
"num records": 3,
"reclaimable_space": 1567832,
" links": {
    "self": {
      "href": "/api/storage/volumes/0353dc05-405f-11e9-acb6-
005056bbc848/snapshots"
    }
}
}
```
## **Retrieving Snapshot copy advanced attributes**

A collection GET request is used to calculate the delta between two Snapshot copies. When the advanced privilege field 'delta' is requested, the API returns the delta between the queried Snapshot copies.

```
# The API:
/api/storage/volumes/{volume.uuid}/snapshots?fields=delta
# The call:
curl -X GET "https://<mgmt-
ip>/api/storage/volumes/{volume.uuid}/snapshots?fields=delta&name=hourly.2
022-06-29_1105,hourly.2022-06-29_1205" -H "accept: application/hal+json"
# The response:
HTTP/1.1 200 OK
Connection: Keep-Alive
Content-Encoding: gzip
Content-Length: 378
Content-Security-Policy: default-src 'self'; script-src 'self' 'unsafe-
inline'; style-src 'self' 'unsafe-inline'; img-src 'self' data:; frame-
```

```
ancestors: 'self'
Content-Type: application/hal+json
Date: Wed, 29 Jun 2022 18:37:11 GMT
Keep-Alive: timeout=5, max=99
Server: libzapid-httpd
Vary: Accept-Encoding
X-Content-Type-Options: nosniff
{
"records": [
    {
      "uuid": "52a2247a-7735-4a92-bc3c-e51df1fe502f",
    "name": "hourly.2022-06-29 1105",
      "delta": {
      "size consumed": 675840,
        "time_elapsed": "PT3H27M45S"
      }
    },
    {
      "uuid": "b399eb34-44fe-4689-9fb5-c8f72162dd77",
    "name": "hourly.2022-06-29 1205",
      "delta": {
      "size consumed": 507904,
        "time_elapsed": "PT2H27M45S"
      }
    }
\frac{1}{2}"num records": 2,
"delta": {
  "size consumed": 167936,
    "time_elapsed": "PT1H"
}
}
```
## **Retrieving the attributes of a specific Snapshot copy**

The GET operation is used to retrieve the attributes of a specific Snapshot copy.

```
# The API:
/api/storage/volumes/{volume.uuid}/snapshots/{uuid}
# The call:
curl -X GET "https://<mgmt-ip>/api/storage/volumes/0353dc05-405f-11e9-
acb6-005056bbc848/snapshots/402b6c73-73a0-4e89-a58a-75ee0ab3e8c0" -H
"accept: application/hal+json"
# The response:
```

```
HTTP/1.1 200 OK
Date: Wed, 13 Mar 2019 22:39:26 GMT
Server: libzapid-httpd
X-Content-Type-Options: nosniff
Cache-Control: no-cache, no-store, must-revalidate
Content-Length: 308
Content-Type: application/json
{
"volume": {
    "uuid": "0353dc05-405f-11e9-acb6-005056bbc848",
    "name": "v2",
  " links": {
      "self": {
        "href": "/api/storage/volumes/0353dc05-405f-11e9-acb6-005056bbc848"
      }
    }
},
"uuid": "402b6c73-73a0-4e89-a58a-75ee0ab3e8c0",
"svm": {
    "uuid": "8139f958-3c6e-11e9-a45f-005056bbc848",
    "name": "vs0",
  " links": {
      "self": {
        "href": "/api/svm/svms/8139f958-3c6e-11e9-a45f-005056bbc848"
      }
    }
},
"name": "hourly.2019-03-13 1305",
"create time": "2019-03-13T13:05:00-04:00",
"size": 122880,
" links": {
    "self": {
      "href": "/api/storage/volumes/0353dc05-405f-11e9-acb6-
005056bbc848/snapshots/402b6c73-73a0-4e89-a58a-75ee0ab3e8c0"
    }
}
}
```
#### **Retrieving the advanced attributes of a specific Snapshot copy**

The GET operation is used to retrieve the attributes of a specific Snapshot copy. Snapshot copy reclaimable space can be requested during a GET request. When the advanced privilege field reclaimable space is requested, the API returns the amount of reclaimable space for the Snapshot copy.

```
# The API:
/api/storage/volumes/{volume.uuid}/snapshots/{uuid}?fields=reclaimable_spa
```

```
ce
```

```
# The call:
curl -X GET "https://<mgmt-ip>/api/storage/volumes/0353dc05-405f-11e9-
acb6-005056bbc848/snapshots/402b6c73-73a0-4e89-a58a-
75ee0ab3e8c0?fields=**" -H "accept: application/hal+json"
# The response:
HTTP/1.1 200 OK
Date: Wed, 13 Mar 2019 22:39:26 GMT
Server: libzapid-httpd
X-Content-Type-Options: nosniff
Cache-Control: no-cache, no-store, must-revalidate
Content-Length: 308
Content-Type: application/json
{
"volume": {
    "uuid": "0353dc05-405f-11e9-acb6-005056bbc848",
    "name": "v2",
  " links": {
      "self": {
        "href": "/api/storage/volumes/0353dc05-405f-11e9-acb6-005056bbc848"
      }
    }
},
"uuid": "402b6c73-73a0-4e89-a58a-75ee0ab3e8c0",
"svm": {
    "uuid": "8139f958-3c6e-11e9-a45f-005056bbc848",
    "name": "vs0",
  " links": {
      "self": {
        "href": "/api/svm/svms/8139f958-3c6e-11e9-a45f-005056bbc848"
      }
   }
},
"name": "hourly.2019-03-13 1305",
"reclaimable_space": 167832,
"_links": {
    "self": {
      "href": "/api/storage/volumes/0353dc05-405f-11e9-acb6-
005056bbc848/snapshots/402b6c73-73a0-4e89-a58a-75ee0ab3e8c0"
    }
}
}
```
### **Retrieving Snapshot copy advanced attributes**

A collection GET request is used to calculate the delta between two Snapshot copies. When the advanced privilege field 'delta' is requested, the API returns the delta between the queried Snapshot copies.

```
# The API:
/api/storage/volumes/{volume.uuid}/snapshots?fields=delta
# The call:
curl -X GET "https://<mgmt-
ip>/api/storage/volumes/{volume.uuid}/snapshots?fields=delta&name=hourly.2
022-06-29_1105,hourly.2022-06-29_1205" -H "accept: application/hal+json"
# The response:
HTTP/1.1 200 OK
Connection: Keep-Alive
Content-Encoding: gzip
Content-Length: 378
Content-Security-Policy: default-src 'self'; script-src 'self' 'unsafe-
inline'; style-src 'self' 'unsafe-inline'; img-src 'self' data:; frame-
ancestors: 'self'
Content-Type: application/hal+json
Date: Wed, 29 Jun 2022 18:37:11 GMT
Keep-Alive: timeout=5, max=99
Server: libzapid-httpd
Vary: Accept-Encoding
X-Content-Type-Options: nosniff
{
"records": [
    {
      "uuid": "52a2247a-7735-4a92-bc3c-e51df1fe502f",
    "name": "hourly.2022-06-29 1105",
      "delta": {
      "size_consumed": 675840,
        "time_elapsed": "PT3H27M45S"
      }
    },
    {
      "uuid": "b399eb34-44fe-4689-9fb5-c8f72162dd77",
    "name": "hourly.2022-06-29 1205",
      "delta": {
      "size consumed": 507904,
        "time_elapsed": "PT2H27M45S"
      }
    }
\frac{1}{2},
"num records": 2,
```

```
"delta": {
  "size consumed": 167936,
    "time_elapsed": "PT1H"
}
}
```
## **Retrieving bulk Snapshot copies**

The bulk GET operation is used to retrieve Snapshot copy attributes across all volumes.

```
# The API:
/api/storage/volumes/*/snapshots
# The call:
curl -X GET "https://<mgmt-ip>/api/storage/volumes/*/snapshots" -H
"accept: application/hal+json"
# The response:
HTTP/1.1 200 OK
{
"records": [
    {
      "volume": {
        "uuid": "966c285f-47f7-11ec-8407-005056bbc08f",
        "name": "v1"
      },
      "uuid": "3edba912-5507-4535-adce-e12fe5c0e31c",
      "name": "daily.2021-11-18_0010"
    },
    {
      "volume": {
        "uuid": "966c285f-47f7-11ec-8407-005056bbc08f",
        "name": "v1"
      },
      "uuid": "3ad61153-d5ef-495d-8e0e-5c3b8bbaf5e6",
      "name": "hourly.2021-11-18_0705"
    },
    {
      "volume": {
        "uuid": "99c974e3-47f7-11ec-8407-005056bbc08f",
        "name": "v2"
      },
      "uuid": "3dd0fa97-65d9-41ea-a99d-5ceb9d2f55c5",
      "name": "daily.2021-11-18_0010"
    },
    {
```

```
  "volume": {
       "uuid": "99c974e3-47f7-11ec-8407-005056bbc08f",
       "name": "v2"
     },
     "uuid": "6ca20a52-c342-4753-8865-3693fa9b7e23",
     "name": "hourly.2021-11-18_0705"
    },
\frac{1}{\sqrt{2}}"num_records": 4
}
```
# **Updating a Snapshot copy**

The PATCH operation is used to update the specific attributes of a Snapshot copy.

```
# The API:
/api/storage/volumes/{volume.uuid}/snapshots/{uuid}
# The call:
curl -X PATCH "https://<mgmt-ip>/api/storage/volumes/0353dc05-405f-11e9-
acb6-005056bbc848/snapshots/16f7008c-18fd-4a7d-8485-a0e290d9db7f" -d
'{"name": "snapshot_copy_new" }' -H "accept: application/hal+json"
# The response:
HTTP/1.1 202 Accepted
Date: Wed, 13 Mar 2019 22:50:44 GMT
Server: libzapid-httpd
X-Content-Type-Options: nosniff
Cache-Control: no-cache, no-store, must-revalidate
Content-Length: 189
Content-Type: application/json
{
"job": {
    "uuid": "6f7c3a82-45e2-11e9-8fc7-005056bbc848",
  " links": {
      "self": {
        "href": "/api/cluster/jobs/6f7c3a82-45e2-11e9-8fc7-005056bbc848"
      }
   }
}
}
# The Job:
HTTP/1.1 200 OK
Date: Wed, 13 Mar 2019 22:54:16 GMT
Server: libzapid-httpd
X-Content-Type-Options: nosniff
Cache-Control: no-cache, no-store, must-revalidate
Content-Length: 242
Content-Type: application/json
{
"uuid": "6f7c3a82-45e2-11e9-8fc7-005056bbc848",
"description": "PATCH /api/storage/volumes/0353dc05-405f-11e9-acb6-
005056bbc848/snapshots/16f7008c-18fd-4a7d-8485-a0e290d9db7f",
"state": "success",
"message": "success",
"code": 0
}
```
## **Updating bulk Snapshot copies**

The bulk PATCH operation is used to update the specific attributes of Snapshot copies across volumes in a single request.

```
# The API:
/api/storage/volumes/*/snapshots
# The call:
curl -X PATCH "https://<mgmt-ip>/api/storage/volumes/*/snapshots" -d
'{"records": [{"volume.uuid":"e8815adb-5209-11ec-b4ad-005056bbc3e8",
"svm.uuid":"d0e6def5-5209-11ec-b4ad-005056bbc3e8", "uuid":"f9b7714d-1166-
410a-b143-874f27969db6", "comment":"yay"},{"volume.uuid":"efda9101-5209-
11ec-b4ad-005056bbc3e8", "svm.uuid":"d0e6def5-5209-11ec-b4ad-
005056bbc3e8", "uuid":"514c82a7-bff7-48e2-a13c-5337b09ed41e",
"comment":"yay"}]}' -H "accept: application/hal+json"
# The response:
HTTP/1.1 202 Accepted
{
"job": {
    "uuid": "1e9a561f-520f-11ec-b4ad-005056bbc3e8",
  " links": {
      "self": {
        "href": "/api/cluster/jobs/1e9a561f-520f-11ec-b4ad-005056bbc3e8"
      },
      "results": {
      "href": "/api/storage/volumes/*/snapshots?job_results_uuid=1e9a561f-
520f-11ec-b4ad-005056bbc3e8"
      }
    }
}
}
# The Job:
curl -u admin:netapp1! -k -X GET --header 'Content-Type: application/json'
--header 'Accept: application/json' 'https://<mgmt-
ip>/api/storage/volumes/*/snapshots?job_results_uuid=1e9a561f-520f-11ec-
b4ad-005056bbc3e8'
HTTP/1.1 200 OK
{
"records": [
    {
      "volume": {
        "uuid": "e8815adb-5209-11ec-b4ad-005056bbc3e8",
        "name": "v1"
      },
```

```
  "uuid": "f9b7714d-1166-410a-b143-874f27969db6",
      "svm": {
        "uuid": "d0e6def5-5209-11ec-b4ad-005056bbc3e8"
      },
      "name": "s1",
      "comment": "yay"
    },
    {
      "volume": {
        "uuid": "efda9101-5209-11ec-b4ad-005056bbc3e8",
        "name": "v2"
      },
      "uuid": "514c82a7-bff7-48e2-a13c-5337b09ed41e",
      "svm": {
        "uuid": "d0e6def5-5209-11ec-b4ad-005056bbc3e8"
      },
      "name": "s1",
      "comment": "yay"
   }
\frac{1}{2},
"num_records": 2
}
```
# **Deleting a Snapshot copy**

The DELETE operation is used to delete a Snapshot copy.

```
# The API:
/api/storage/volumes/{volume.uuid}/snapshots/{uuid}
# The call:
curl -X DELETE "https://<mgmt-ip>/api/storage/volumes/0353dc05-405f-11e9-
acb6-005056bbc848/snapshots/16f7008c-18fd-4a7d-8485-a0e290d9db7f" -H
"accept: application/hal+json"
# The response:
HTTP/1.1 202 Accepted
Date: Wed, 13 Mar 2019 22:57:51 GMT
Server: libzapid-httpd
X-Content-Type-Options: nosniff
Cache-Control: no-cache, no-store, must-revalidate
Content-Length: 189
Content-Type: application/json
{
"job": {
    "uuid": "6da1dfdd-45e3-11e9-8fc7-005056bbc848",
  " links": {
      "self": {
        "href": "/api/cluster/jobs/6da1dfdd-45e3-11e9-8fc7-005056bbc848"
      }
    }
}
}
# The Job:
HTTP/1.1 200 OK
Date: Wed, 13 Mar 2019 23:02:46 GMT
Server: libzapid-httpd
X-Content-Type-Options: nosniff
Cache-Control: no-cache, no-store, must-revalidate
Content-Length: 243
Content-Type: application/json
{
"uuid": "6da1dfdd-45e3-11e9-8fc7-005056bbc848",
"description": "DELETE /api/storage/volumes/0353dc05-405f-11e9-acb6-
005056bbc848/snapshots/16f7008c-18fd-4a7d-8485-a0e290d9db7f",
"state": "success",
"message": "success",
"code": 0
}
```
#### **Deleting bulk Snapshot copies**

The bulk DELETE operation is used to delete a Snapshot copies across volumes in a single request.

```
# The API:
/api/storage/volumes/*/snapshots
# The call:
curl -X DELETE "https://<mgmt-ip>/api/storage/volumes/*/snapshots" -d
'{"records": [{"volume.uuid":"e8815adb-5209-11ec-b4ad-005056bbc3e8",
"uuid":"f9b7714d-1166-410a-b143-874f27969db6"}, {"volume.uuid":"efda9101-
5209-11ec-b4ad-005056bbc3e8", "uuid":"1d55c97a-25f3-4366-bfa8-
9ea75c255469"}]}' -H "accept: application/hal+json"
# The response:
HTTP/1.1 202 Accepted
{
"job": {
    "uuid": "fe114ed7-520f-11ec-b4ad-005056bbc3e8",
  " links": {
      "self": {
        "href": "/api/cluster/jobs/fe114ed7-520f-11ec-b4ad-005056bbc3e8"
      },
      "results": {
      "href": "/api/storage/volumes/*/snapshots?job_results_uuid=fe114ed7-
520f-11ec-b4ad-005056bbc3e8"
      }
    }
}
}
# The Job:
HTTP/1.1 200 OK
curl -u admin:netapp1! -k -X GET --header 'Content-Type: application/json'
--header 'Accept: application/json' 'https://<mgmt-
ip>/api/storage/volumes/*/snapshots?job_results_uuid=fe114ed7-520f-11ec-
b4ad-005056bbc3e8'
{
"records": [
\frac{1}{2},
"num_records": 0
}
```
## **Retrieve volume Snapshot copies**

GET /storage/volumes/{volume.uuid}/snapshots

## **Introduced In:** 9.6

Retrieves a collection of volume Snapshot copies.

#### **Expensive properties**

There is an added computational cost to retrieving the amount of reclaimable space for Snapshot copies, as the calculation is done on demand based on the list of Snapshot copies provided.

- reclaimable\_space
- delta

#### **Related ONTAP commands**

- snapshot show
- snapshot compute-reclaimable
- snapshot show-delta

#### **Learn more**

• [DOC /storage/volumes/{volume.uuid}/snapshots](https://docs.netapp.com/us-en/ontap-restapi-9131/{relative_path}storage_volumes_volume.uuid_snapshots_endpoint_overview.html)

#### **Parameters**

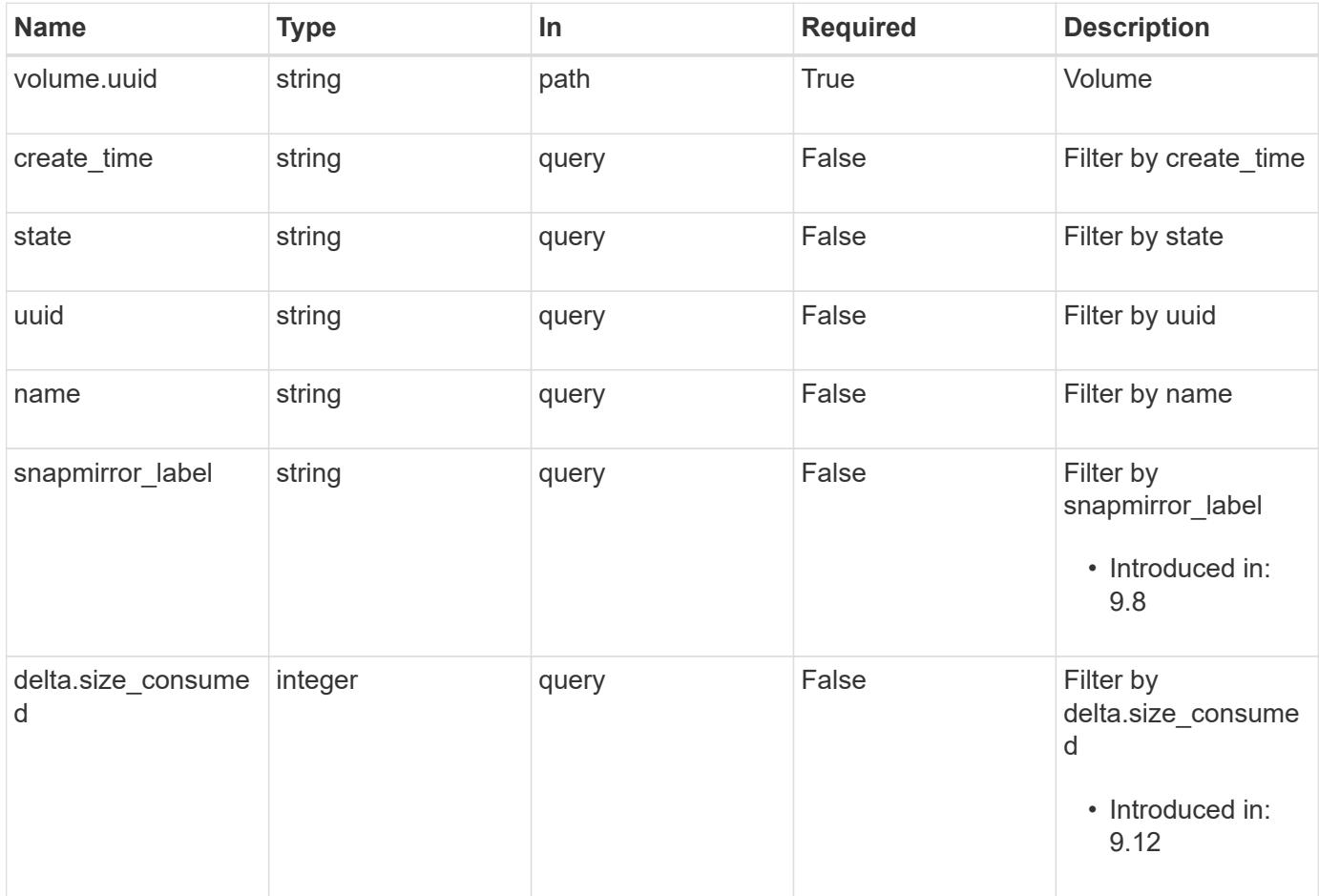

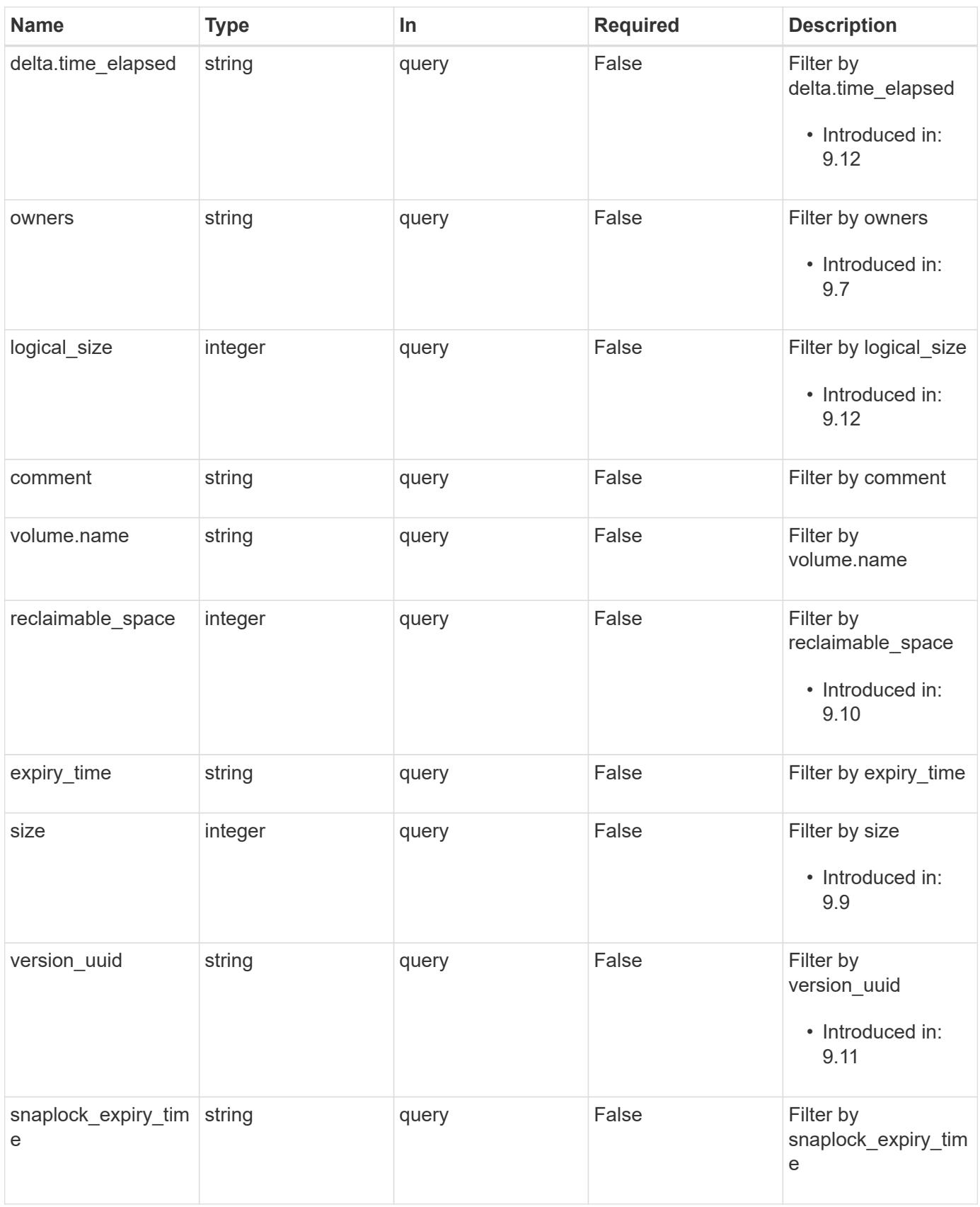

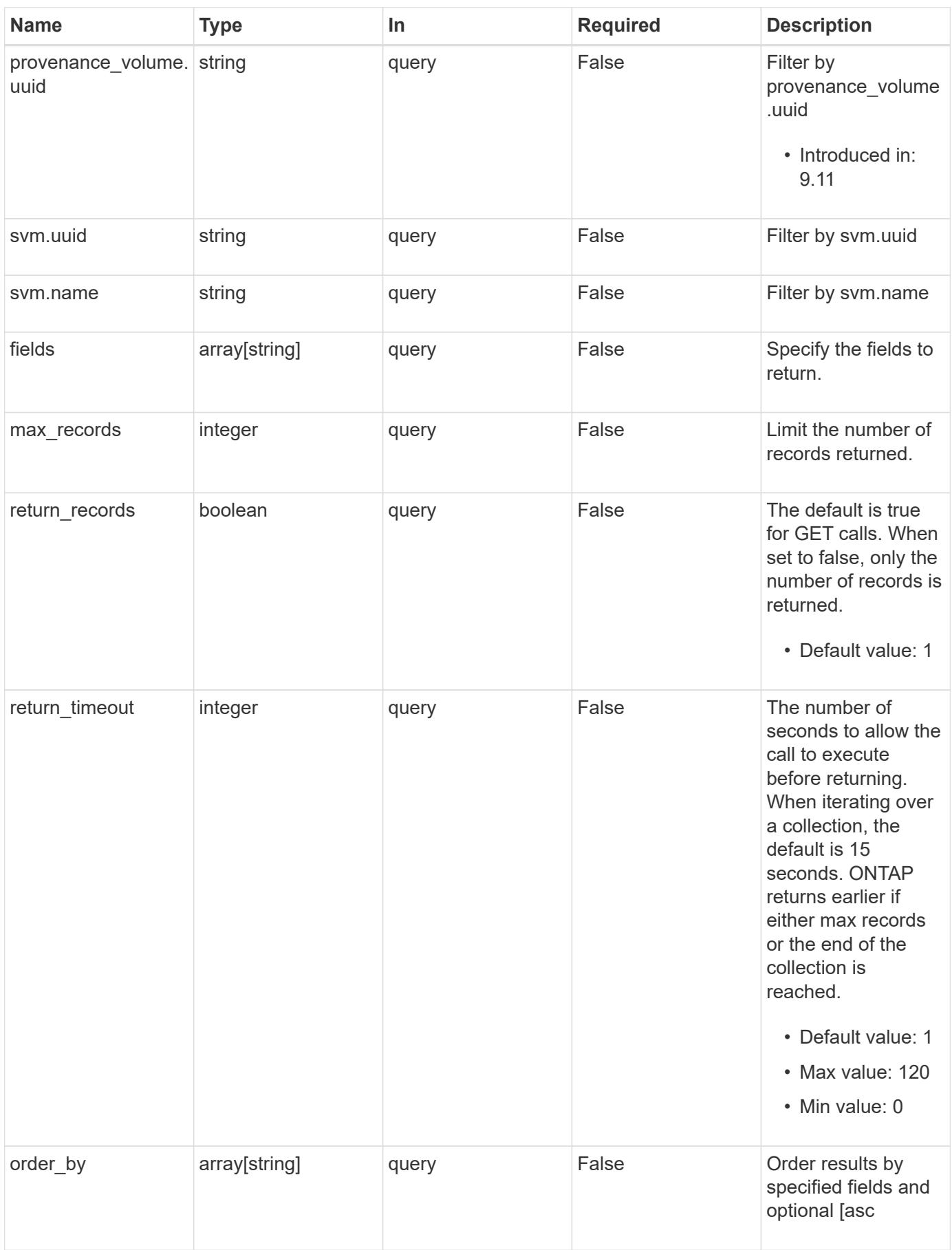

Status: 200, Ok

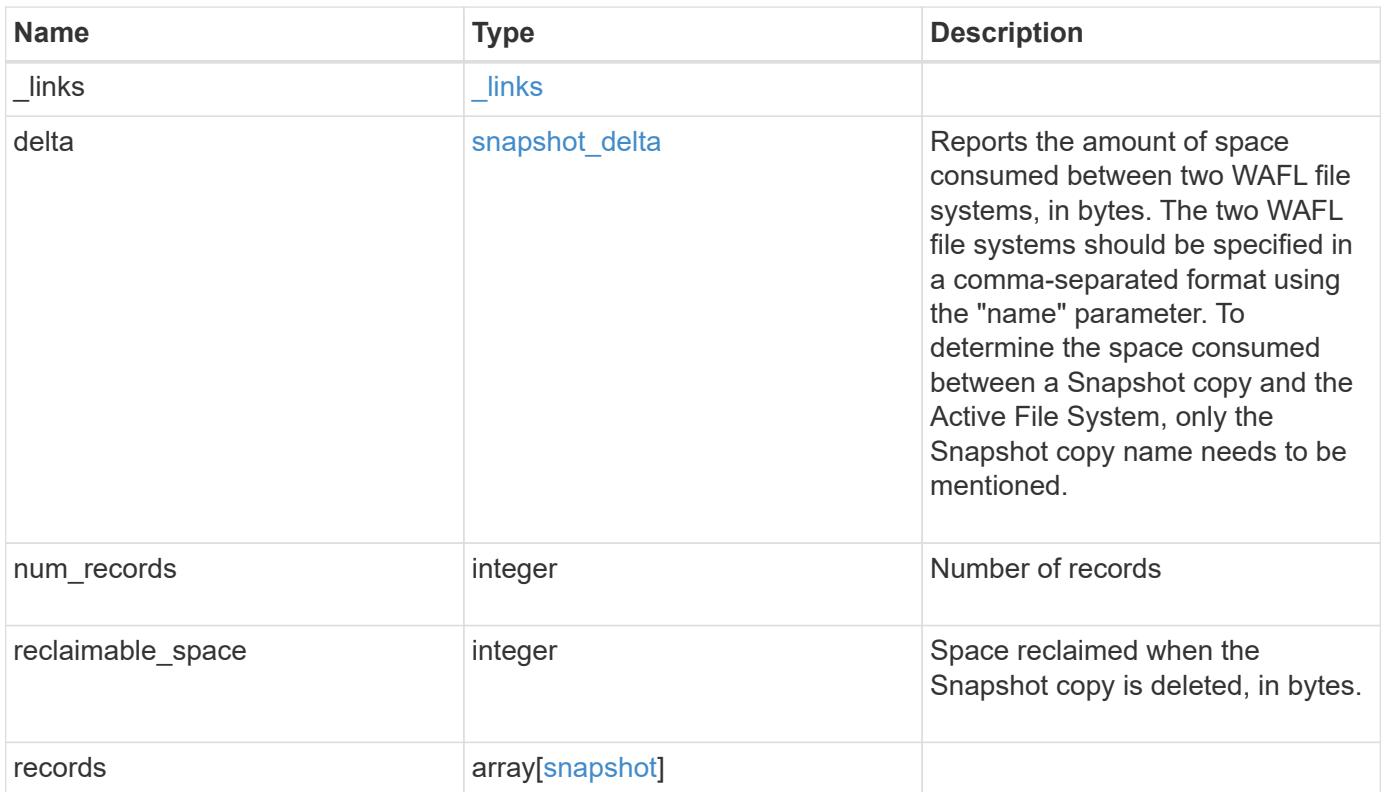

**Example response**

```
{
 " links": {
      "next": {
        "href": "/api/resourcelink"
      },
      "self": {
       "href": "/api/resourcelink"
      }
   },
    "delta": {
      "_links": {
        "self": {
         "href": "/api/resourcelink"
        }
      },
      "size_consumed": 0,
     "time_elapsed": "string"
   },
    "num_records": 1,
    "records": {
    " links": {
        "self": {
          "href": "/api/resourcelink"
       }
      },
      "comment": "string",
    "create time": "2019-02-04 19:00:00 +0000",
      "delta": {
        "_links": {
          "self": {
            "href": "/api/resourcelink"
          }
        },
       "size_consumed": 0,
      "time elapsed": "string"
      },
    "expiry time": "2019-02-04 19:00:00 +0000",
      "logical_size": 1228800,
    "name": "this snapshot",
      "owners": {
      },
    "provenance volume": {
       "uuid": "4cd8a442-86d1-11e0-ae1c-125648563413"
      },
```

```
  "size": "122880",
    "snaplock expiry time": "2019-02-04 19:00:00 +0000",
      "state": "valid",
      "svm": {
        "_links": {
          "self": {
            "href": "/api/resourcelink"
          }
        },
      "name": "svm1",
       "uuid": "02c9e252-41be-11e9-81d5-00a0986138f7"
      },
      "uuid": "1cd8a442-86d1-11e0-ae1c-123478563412",
      "version_uuid": "1cd8a442-86d1-11e0-ae1c-123478563412",
      "volume": {
        "_links": {
         "self": {
            "href": "/api/resourcelink"
         }
        },
      "name": "volume1",
        "uuid": "028baa66-41bd-11e9-81d5-00a0986138f7"
      }
   }
}
```
#### **Error**

Status: Default

#### ONTAP Error Response Code

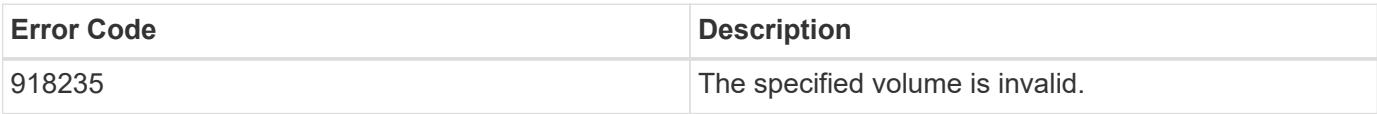

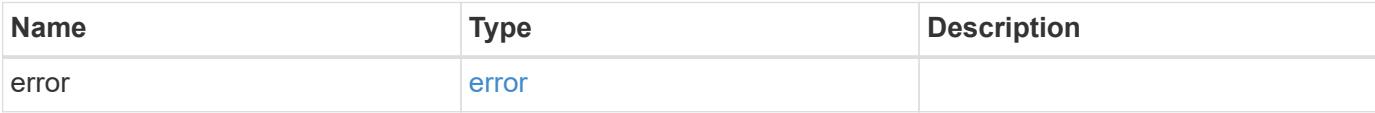

## **Example error**

```
{
   "error": {
     "arguments": {
       "code": "string",
      "message": "string"
     },
     "code": "4",
     "message": "entry doesn't exist",
     "target": "uuid"
   }
}
```
#### **Definitions**

#### **See Definitions**

href

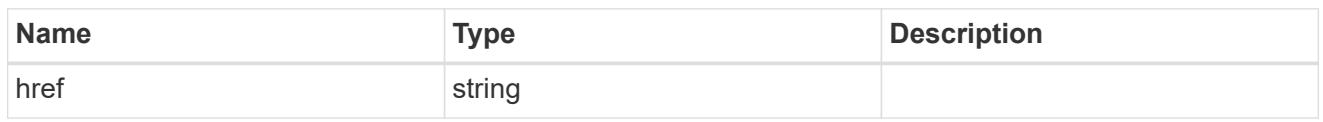

\_links

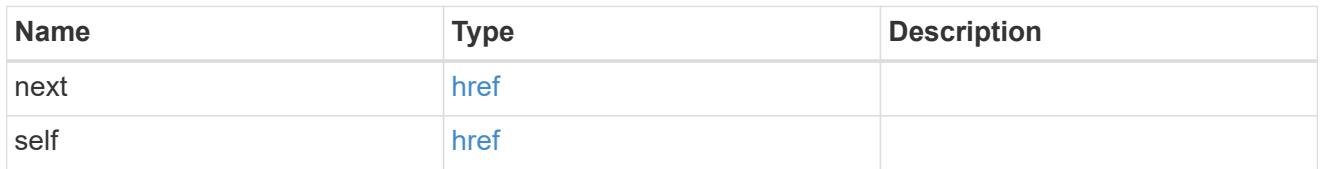

\_links

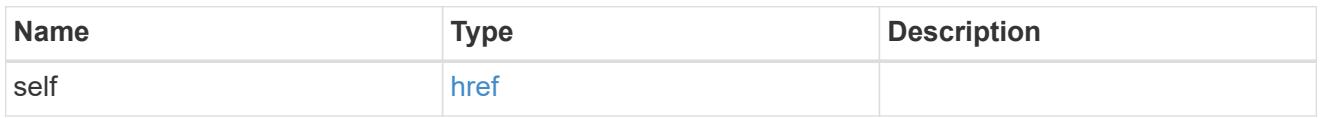

#### snapshot\_delta

Reports the amount of space consumed between two WAFL file systems, in bytes. The two WAFL file systems should be specified in a comma-separated format using the "name" parameter. To determine the space consumed between a Snapshot copy and the Active File System, only the Snapshot copy name needs to be mentioned.

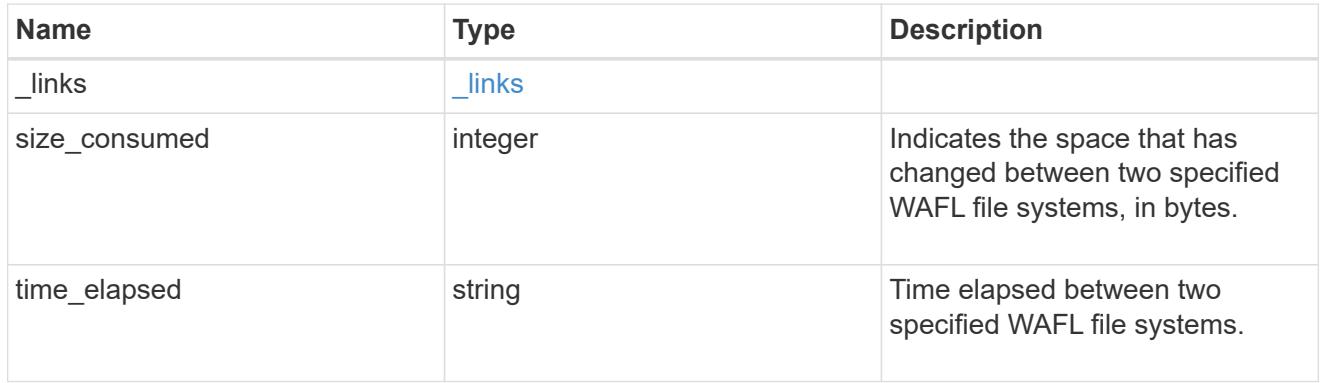

provenance\_volume

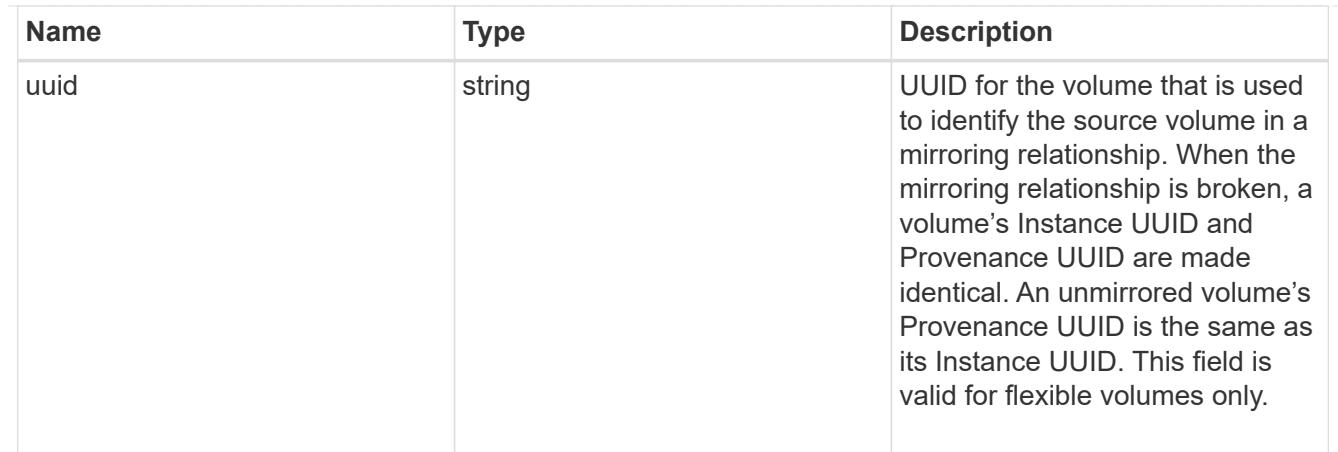

#### svm

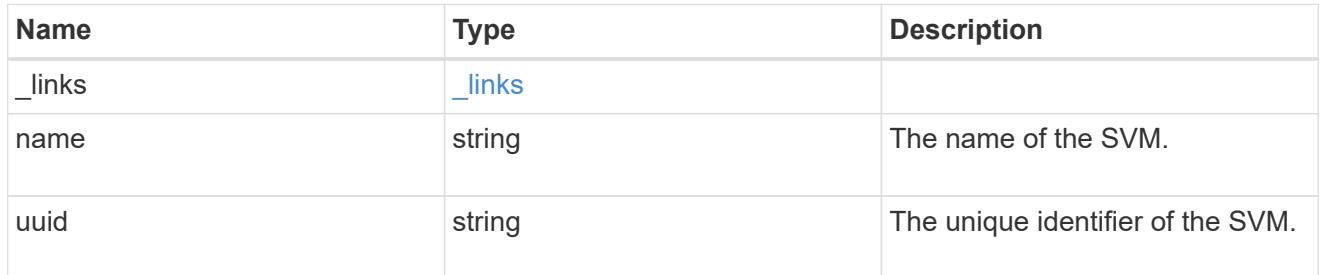

# volume

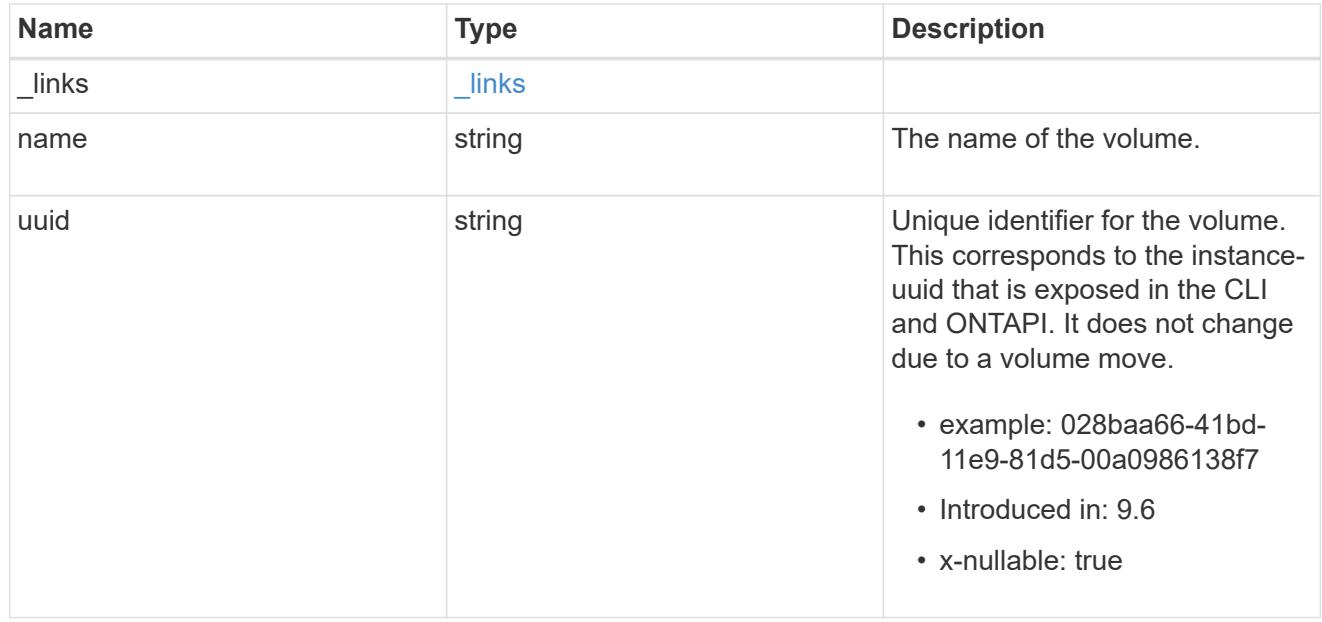

# snapshot

The Snapshot copy object represents a point in time Snapshot copy of a volume.

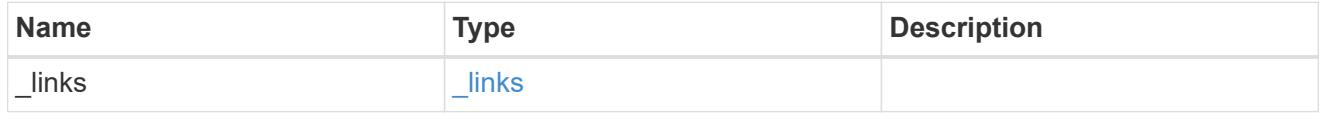

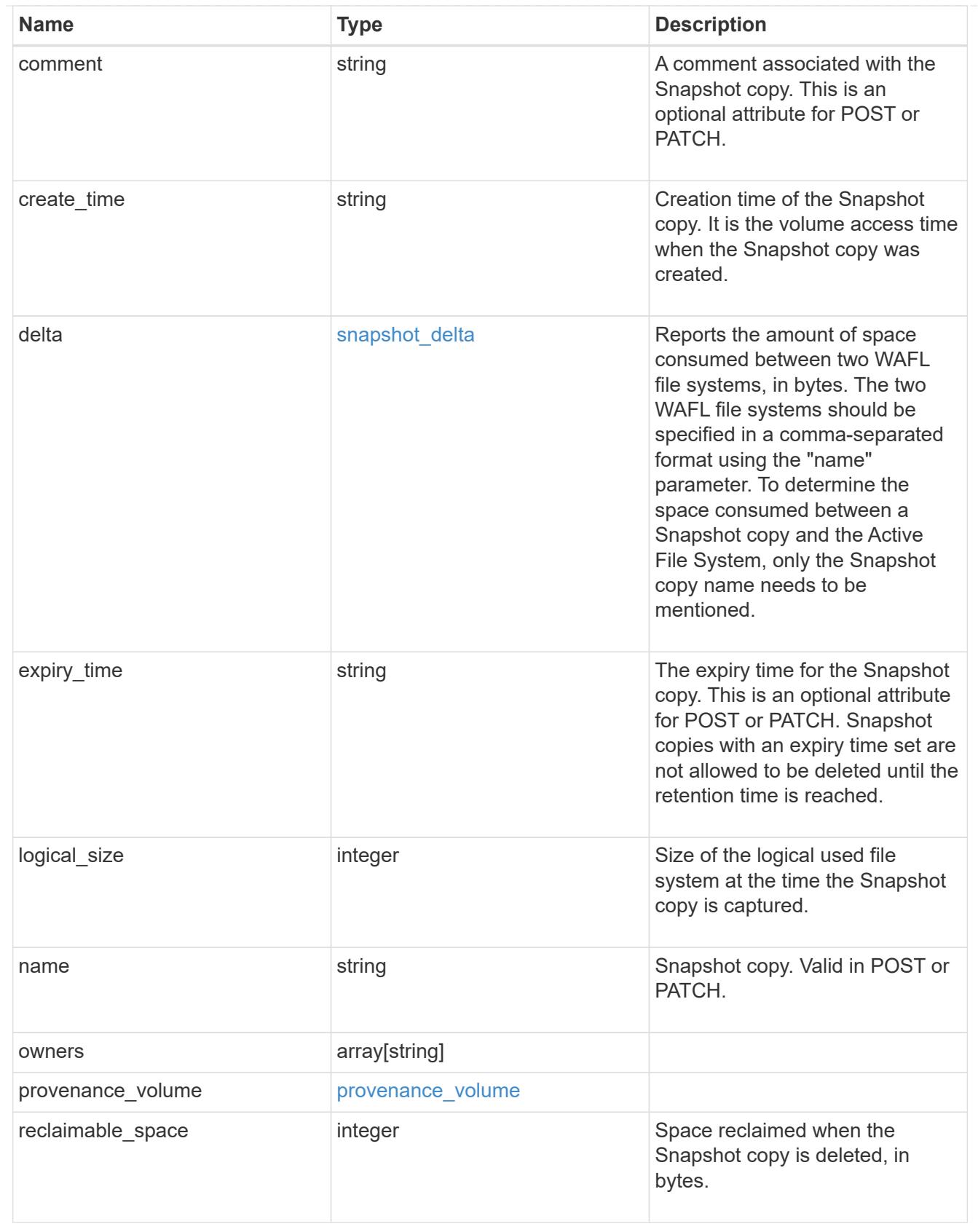

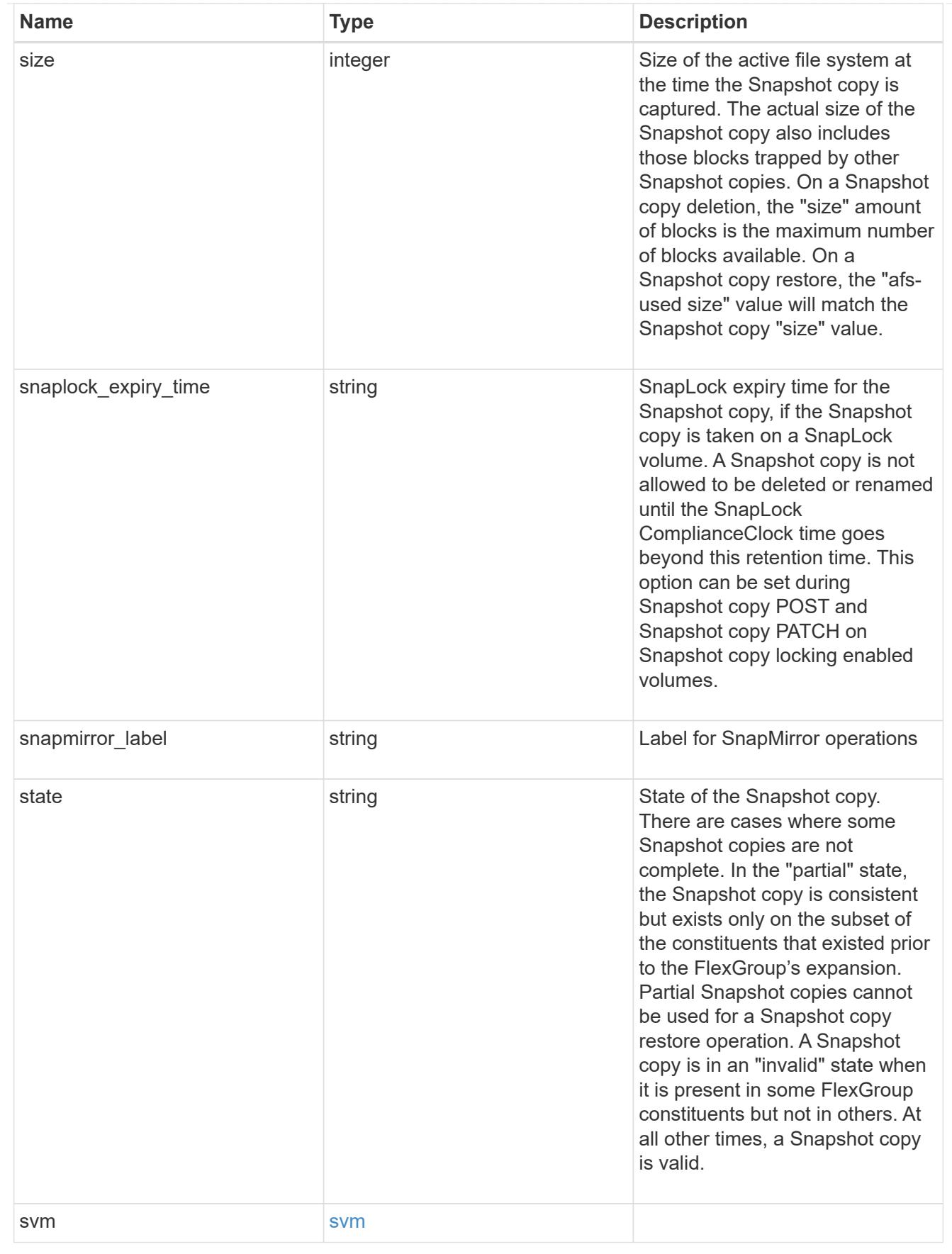

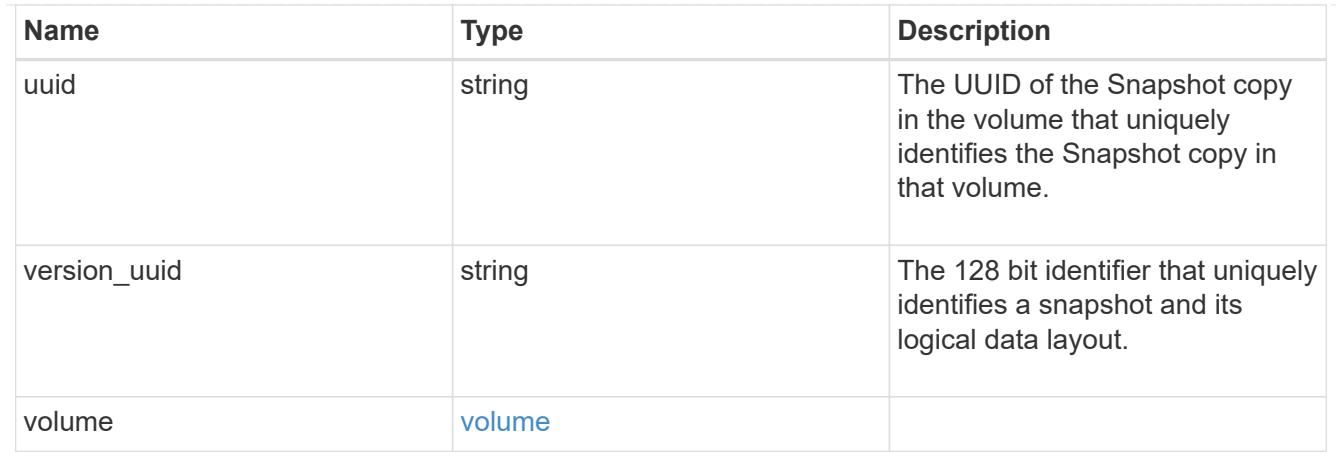

#### error\_arguments

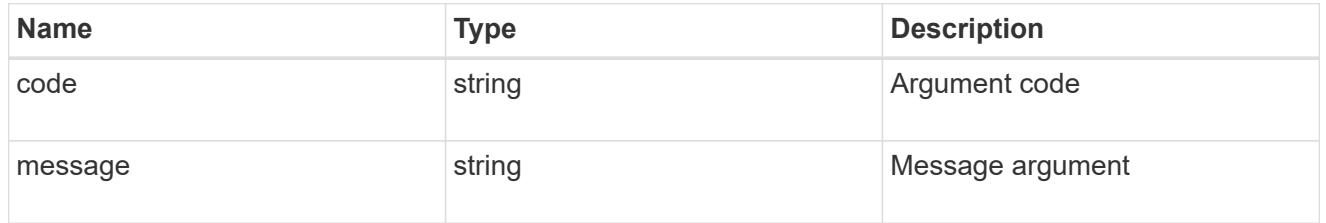

#### error

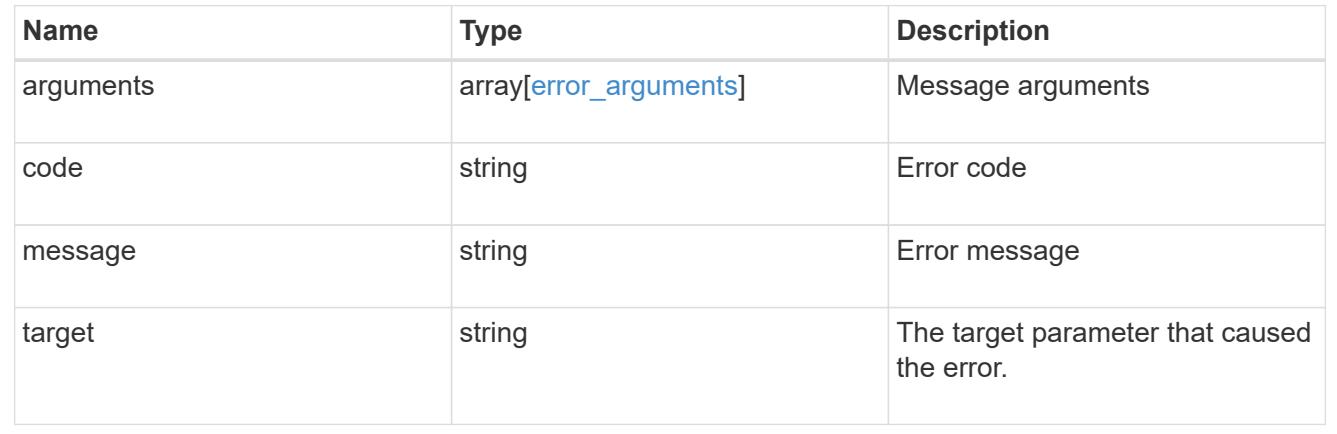

## **Create a volume Snapshot copy**

POST /storage/volumes/{volume.uuid}/snapshots

## **Introduced In:** 9.6

Creates a volume Snapshot copy.

#### **Required properties**

• name - Name of the Snapshot copy to be created.

## **Recommended optional properties**

• comment - Comment associated with the Snapshot copy.

- expiry\_time Snapshot copies with an expiry time set are not allowed to be deleted until the retention time is reached.
- snapmirror\_label Label for SnapMirror operations.
- snaplock\_expiry\_time Expiry time for Snapshot copy locking enabled volumes.

#### **Related ONTAP commands**

• snapshot create

#### **Learn more**

• [DOC /storage/volumes/{volume.uuid}/snapshots](https://docs.netapp.com/us-en/ontap-restapi-9131/{relative_path}storage_volumes_volume.uuid_snapshots_endpoint_overview.html)

#### **Parameters**

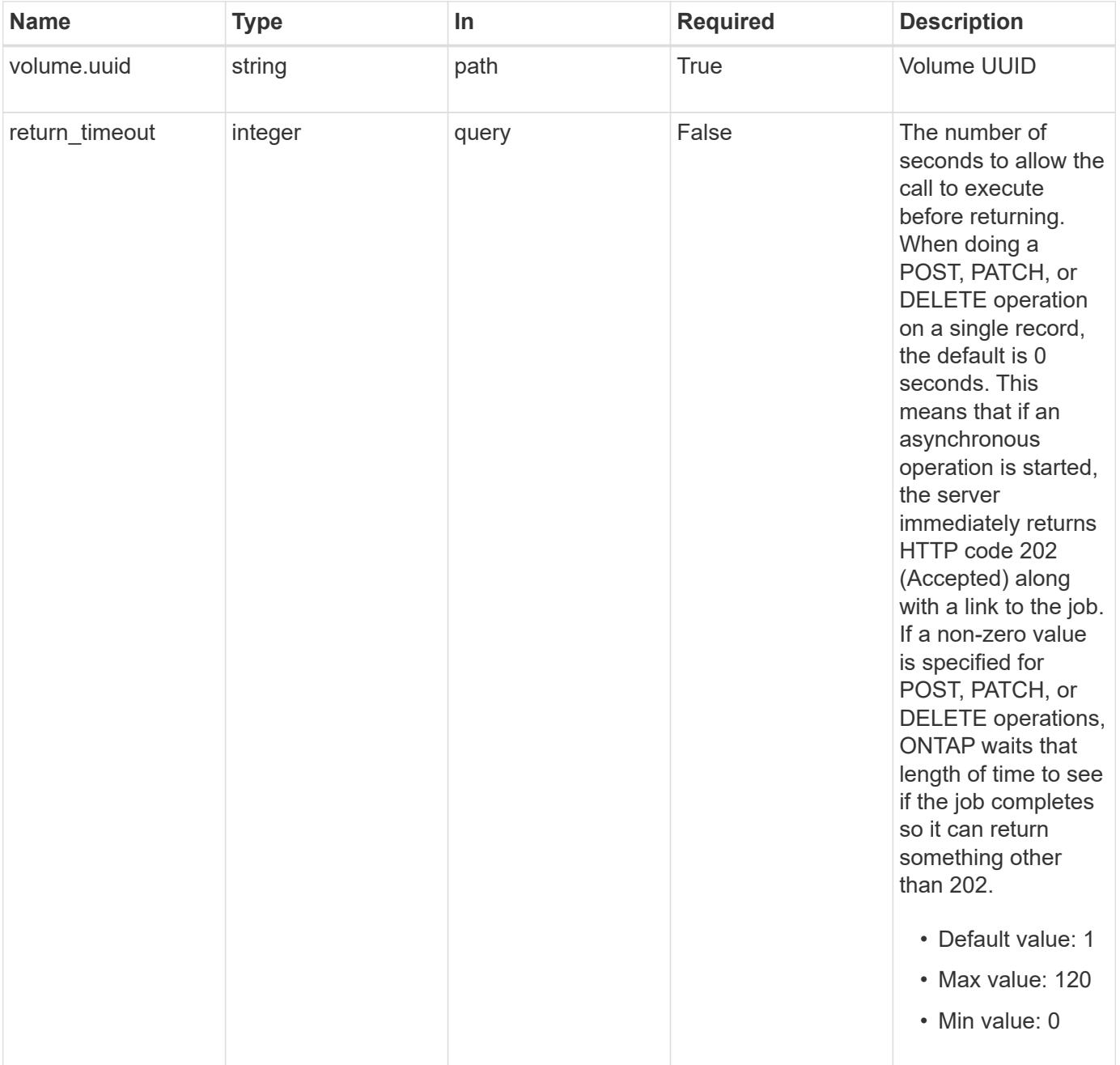

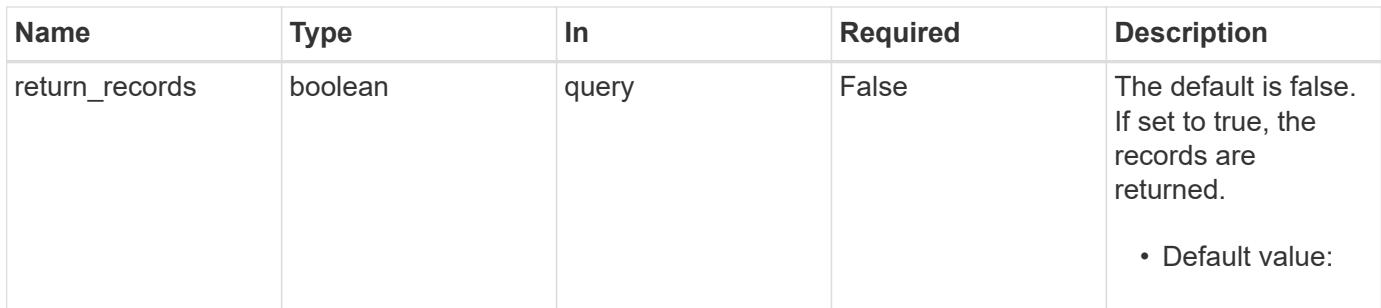

#### **Request Body**

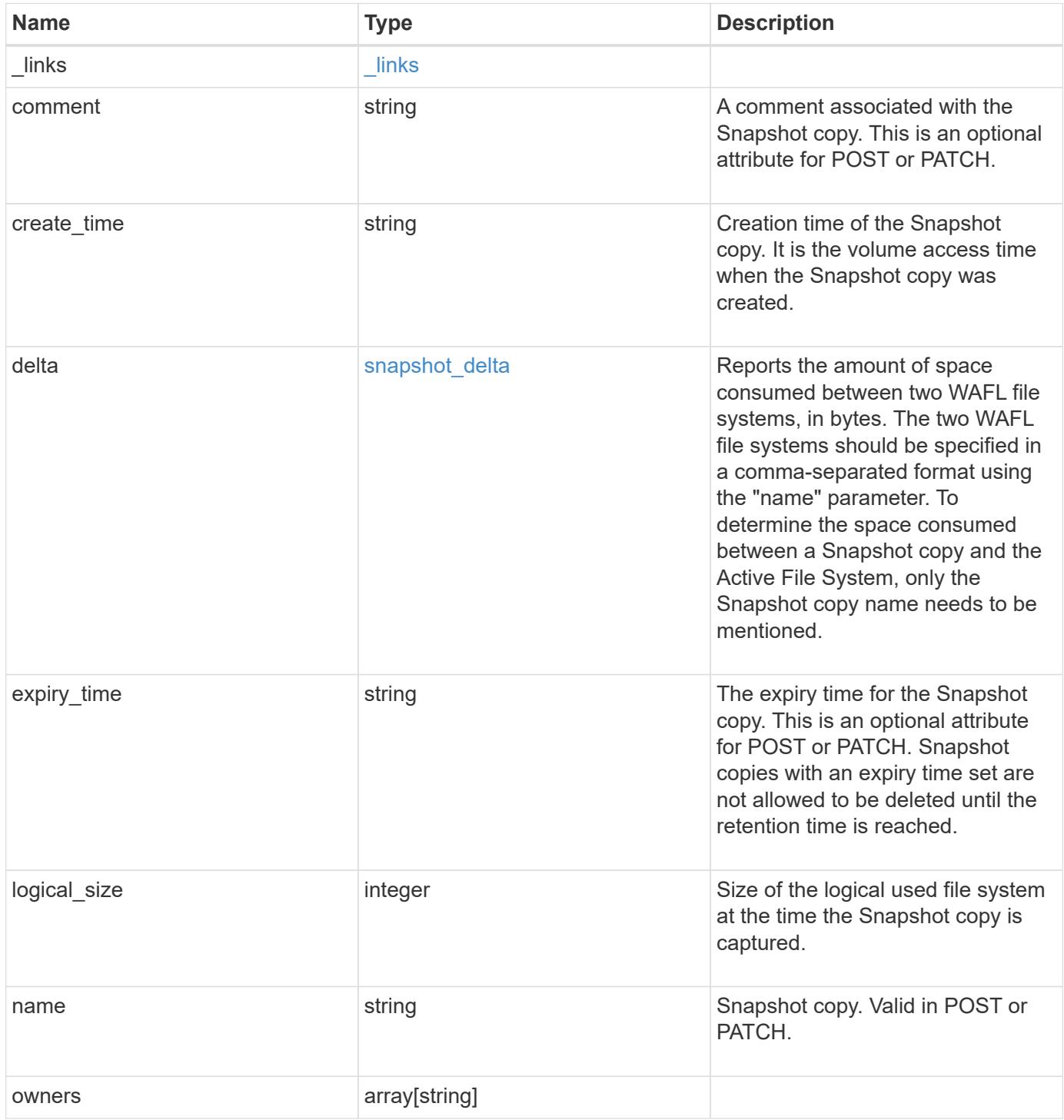

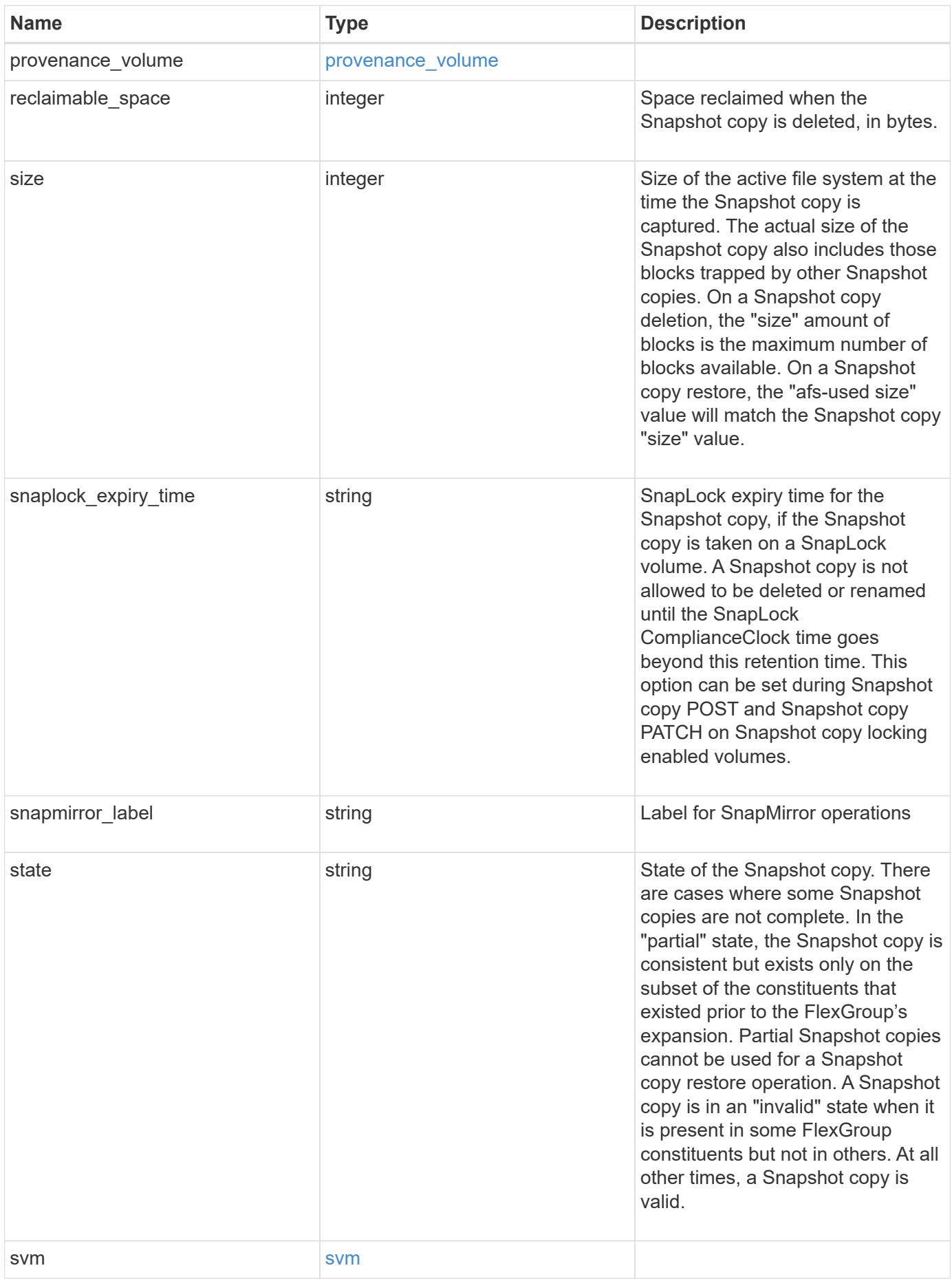

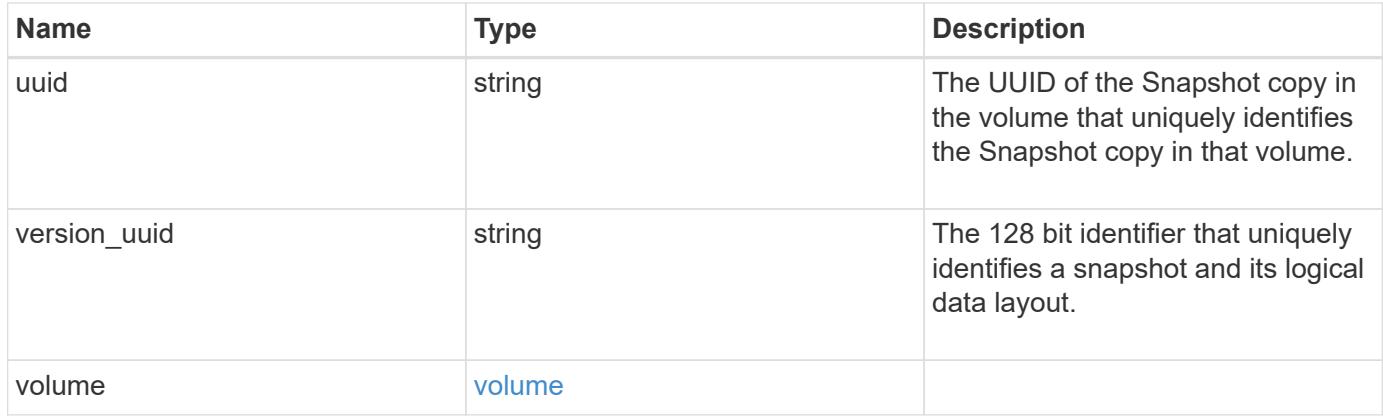

**Example request**

```
{
   "_links": {
     "self": {
       "href": "/api/resourcelink"
     }
   },
   "comment": "string",
 "create time": "2019-02-04 19:00:00 +0000",
   "delta": {
     "_links": {
        "self": {
          "href": "/api/resourcelink"
       }
      },
     "size_consumed": 0,
   "time_elapsed": "string"
   },
 "expiry time": "2019-02-04 19:00:00 +0000",
   "logical_size": 1228800,
 "name": "this snapshot",
   "owners": {
   },
 "provenance volume": {
     "uuid": "4cd8a442-86d1-11e0-ae1c-125648563413"
   },
   "size": "122880",
 "snaplock expiry time": "2019-02-04 19:00:00 +0000",
   "state": "valid",
   "svm": {
    " links": {
       "self": {
          "href": "/api/resourcelink"
       }
      },
   "name": "svm1",
     "uuid": "02c9e252-41be-11e9-81d5-00a0986138f7"
   },
   "uuid": "1cd8a442-86d1-11e0-ae1c-123478563412",
   "version_uuid": "1cd8a442-86d1-11e0-ae1c-123478563412",
   "volume": {
    " links": {
        "self": {
          "href": "/api/resourcelink"
        }
```

```
  },
    "name": "volume1",
      "uuid": "028baa66-41bd-11e9-81d5-00a0986138f7"
   }
}
```
**Response**

```
Status: 202, Accepted
```
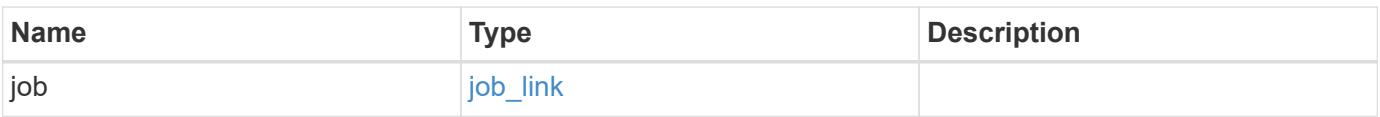

## **Example response**

```
{
   "job": {
     "_links": {
        "self": {
          "href": "/api/resourcelink"
        }
      },
      "uuid": "string"
   }
}
```
#### **Headers**

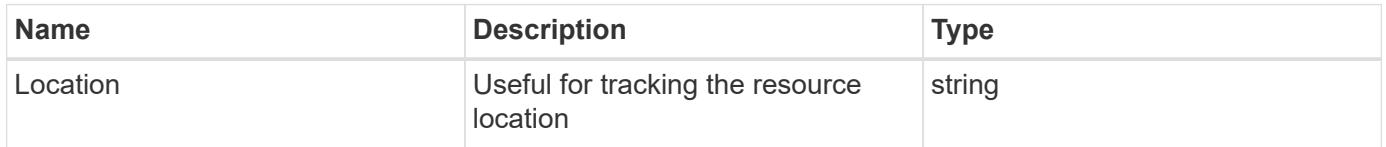

#### **Error**

Status: Default

# ONTAP Error Response Code

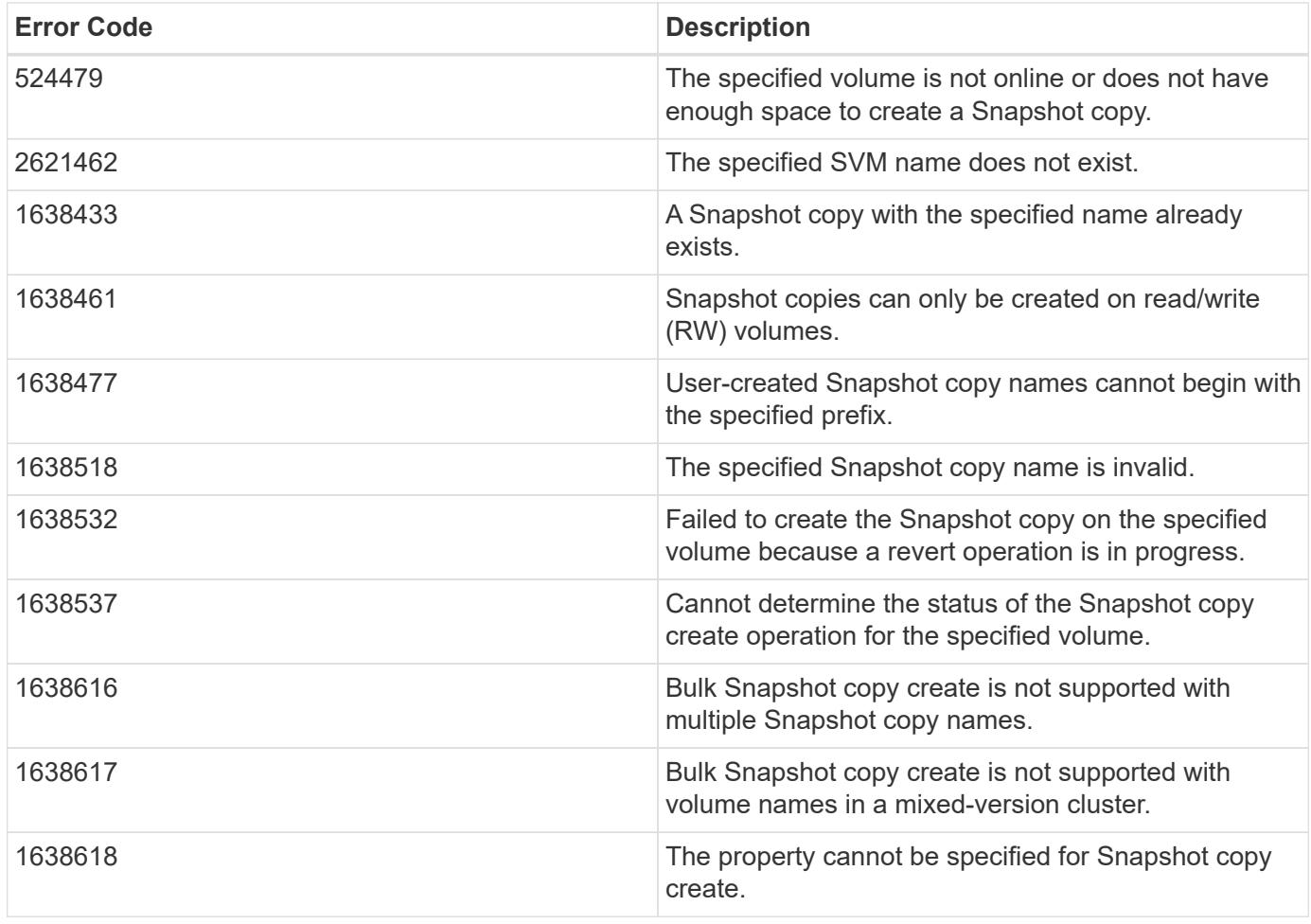

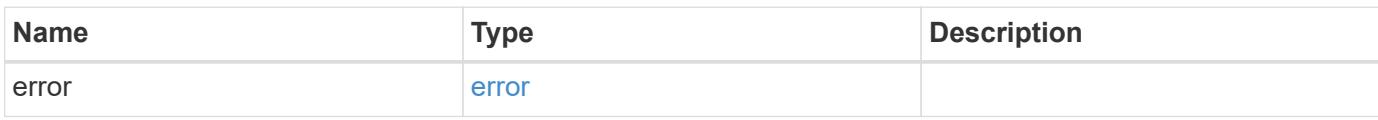

# **Example error**

```
{
   "error": {
     "arguments": {
       "code": "string",
       "message": "string"
      },
      "code": "4",
     "message": "entry doesn't exist",
     "target": "uuid"
   }
}
```
**Definitions**
#### **See Definitions**

href

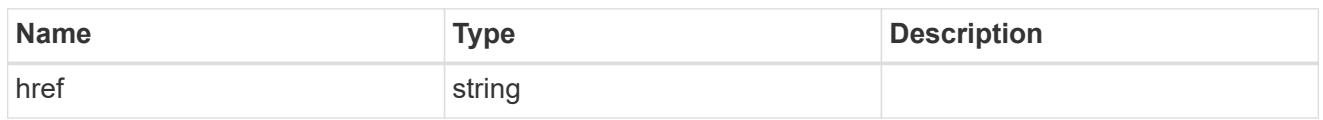

\_links

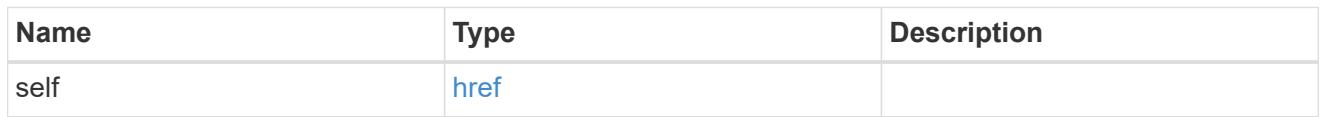

## snapshot\_delta

Reports the amount of space consumed between two WAFL file systems, in bytes. The two WAFL file systems should be specified in a comma-separated format using the "name" parameter. To determine the space consumed between a Snapshot copy and the Active File System, only the Snapshot copy name needs to be mentioned.

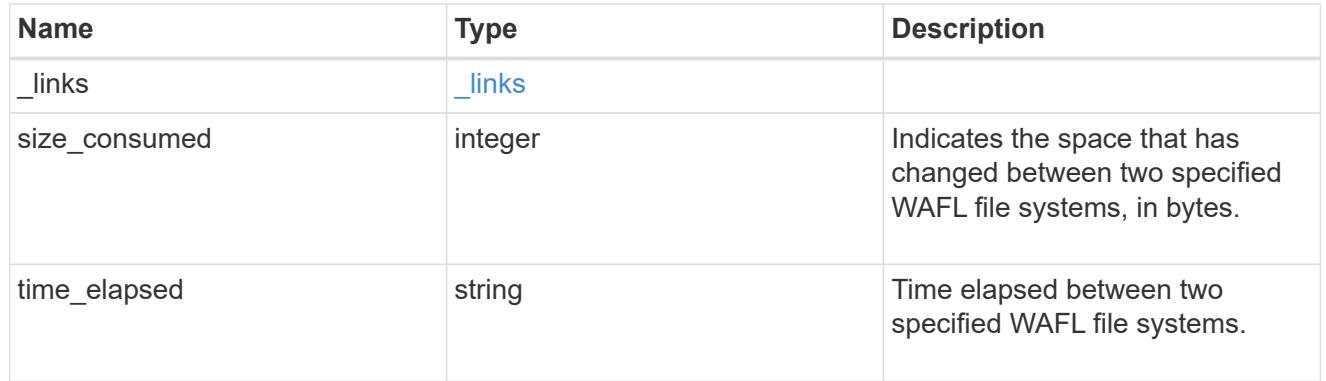

#### provenance\_volume

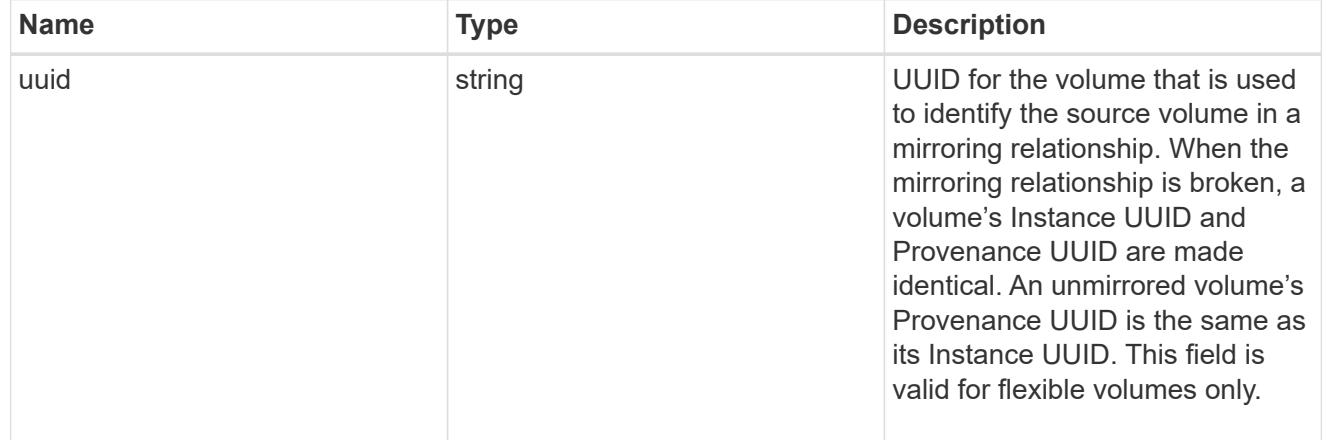

#### svm

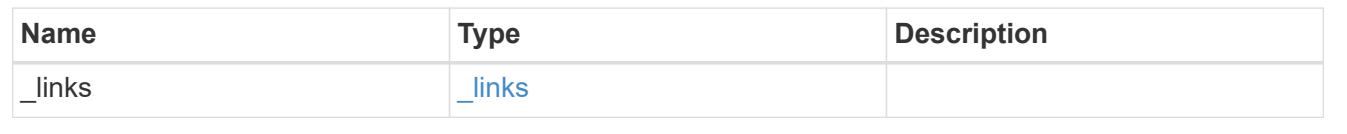

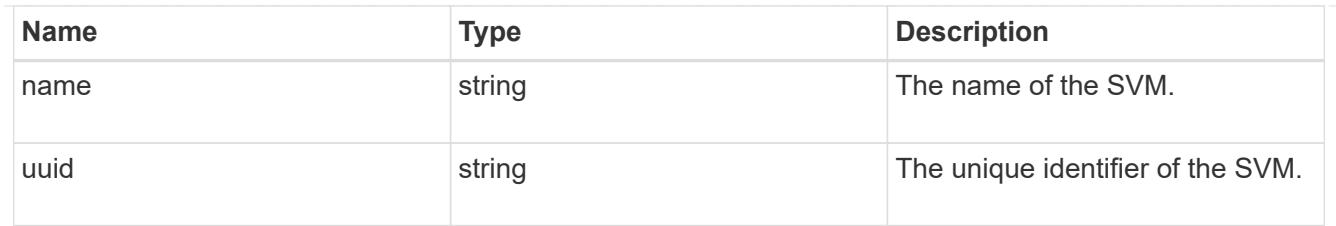

#### volume

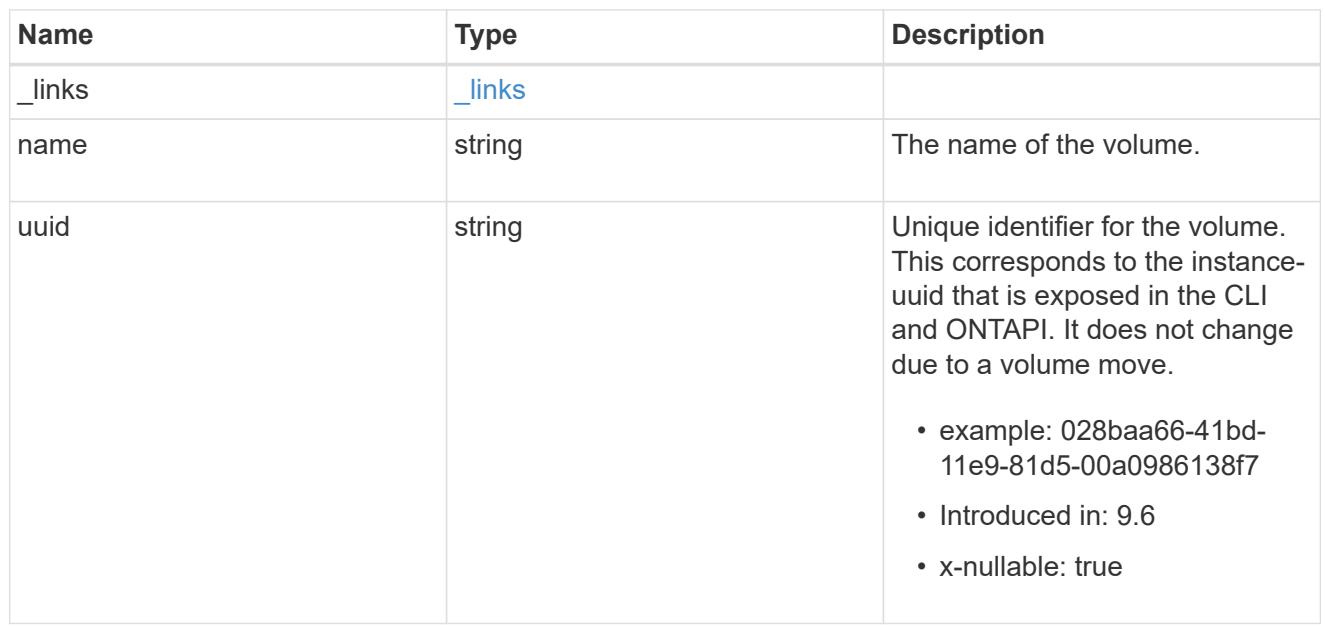

# snapshot

The Snapshot copy object represents a point in time Snapshot copy of a volume.

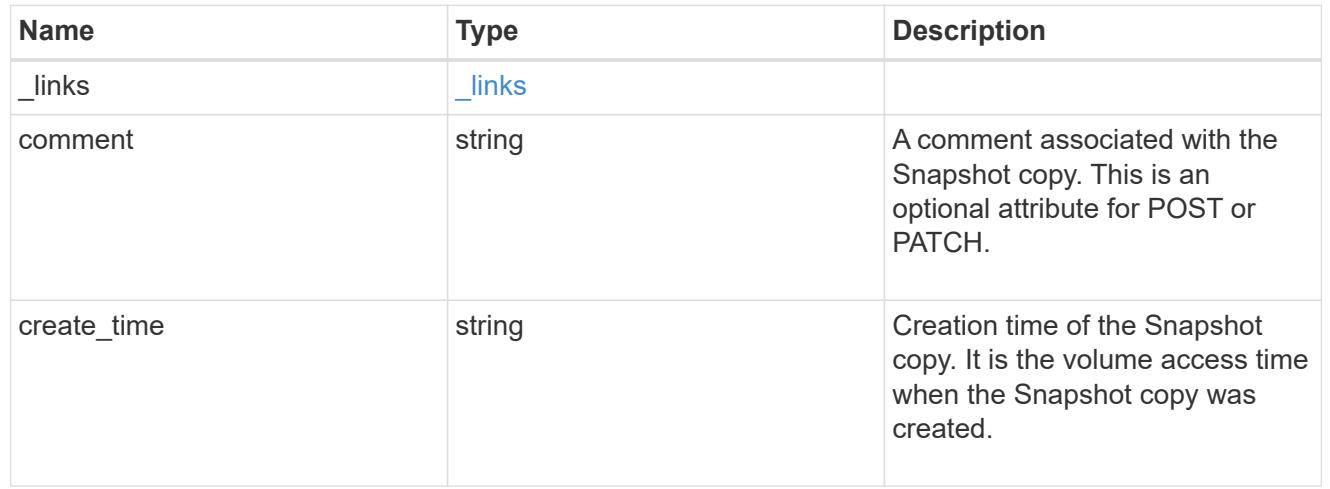

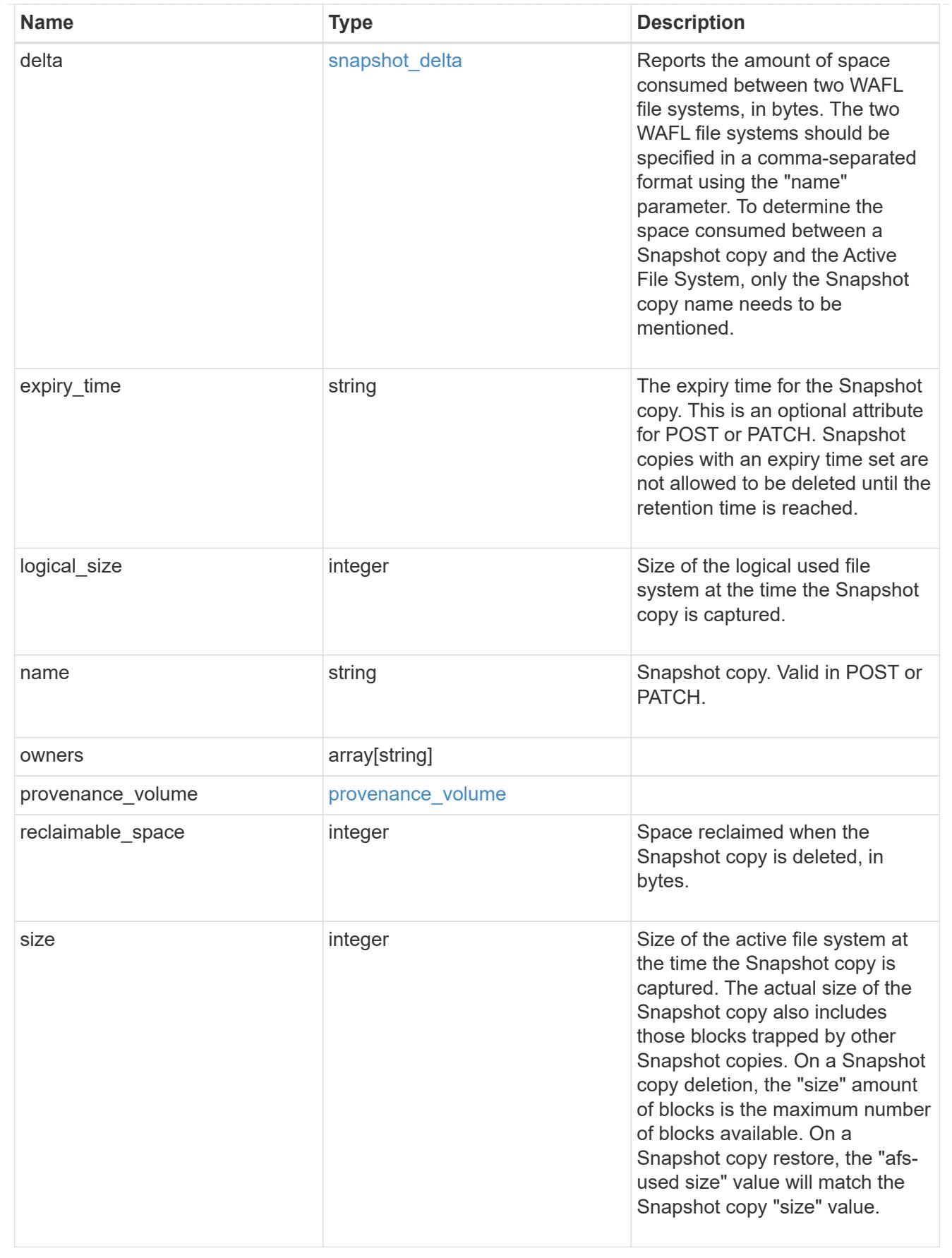

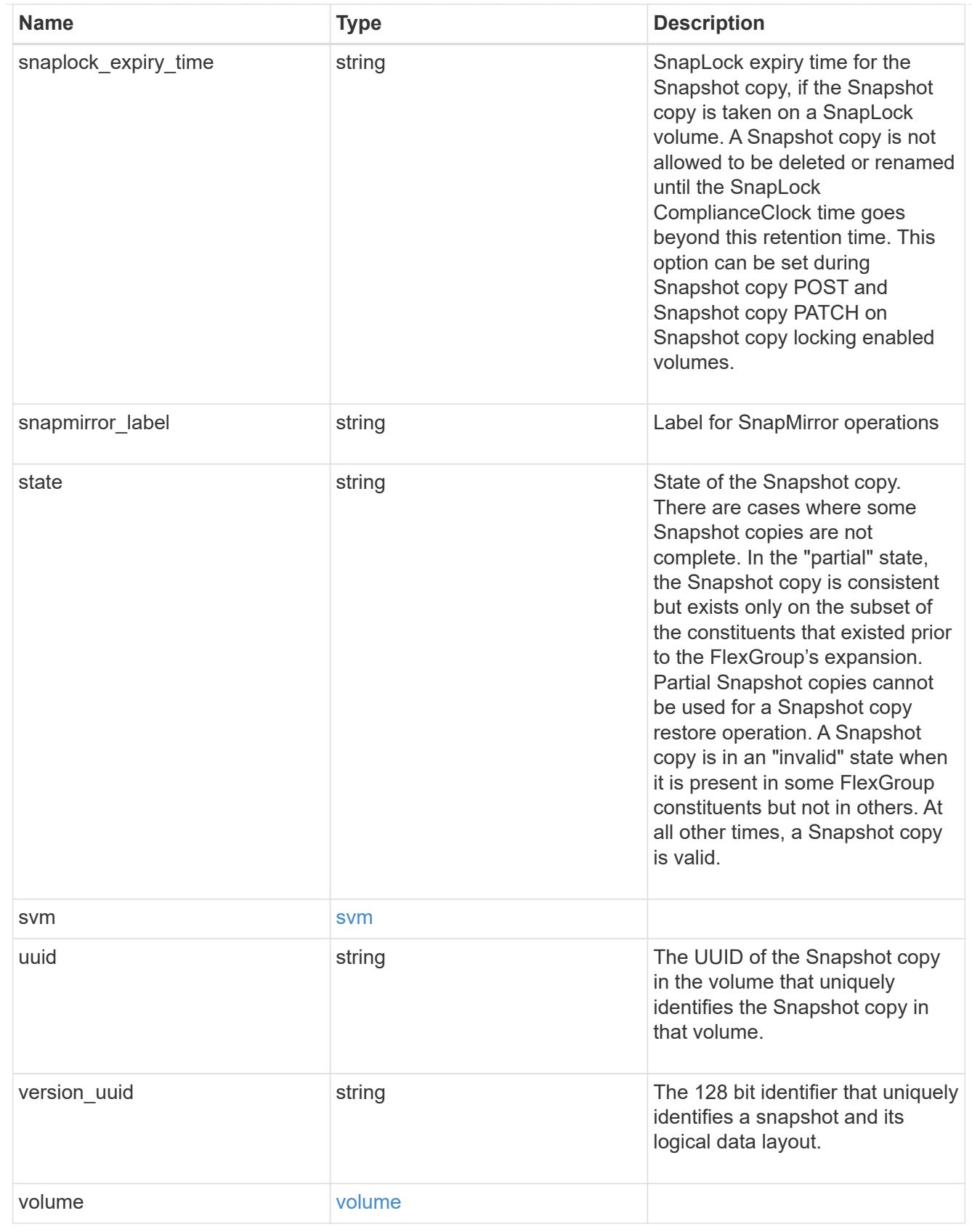

job\_link

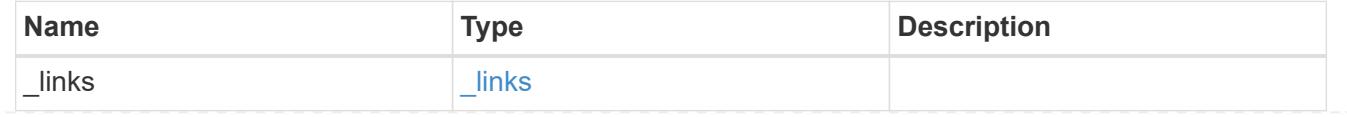

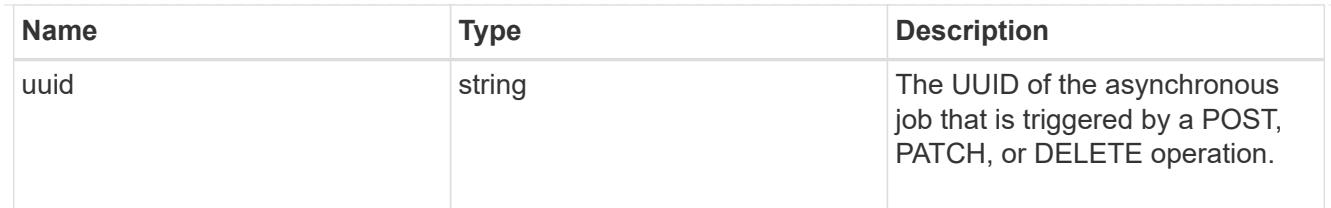

### error\_arguments

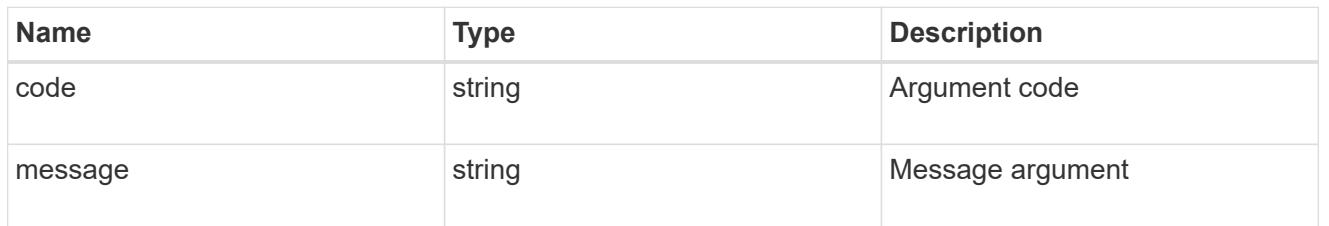

error

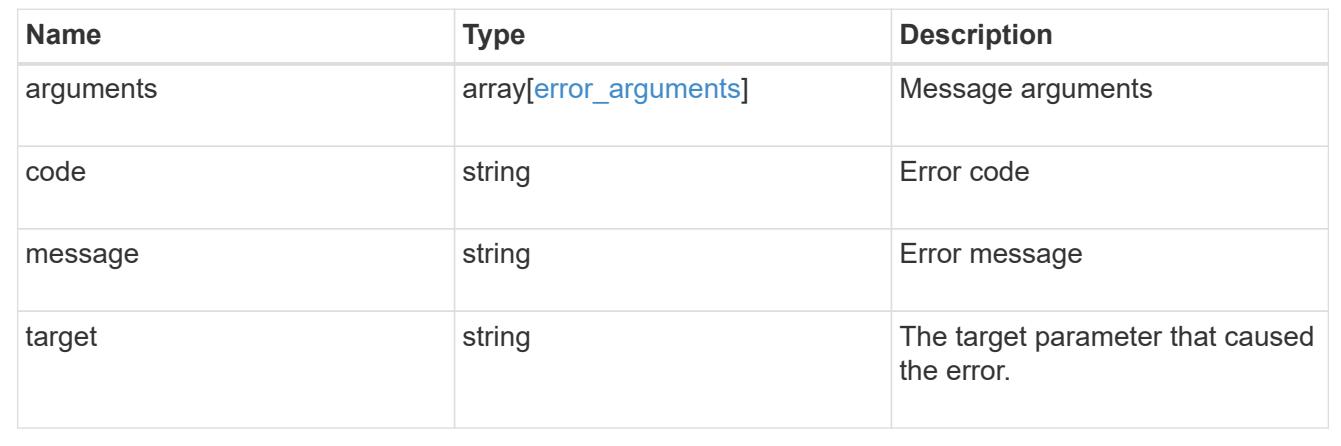

## **Delete a volume Snapshot copy**

DELETE /storage/volumes/{volume.uuid}/snapshots/{uuid}

### **Introduced In:** 9.6

Deletes a Volume Snapshot copy.

### **Related ONTAP commands**

• snapshot delete

### **Learn more**

• [DOC /storage/volumes/{volume.uuid}/snapshots](https://docs.netapp.com/us-en/ontap-restapi-9131/{relative_path}storage_volumes_volume.uuid_snapshots_endpoint_overview.html)

### **Parameters**

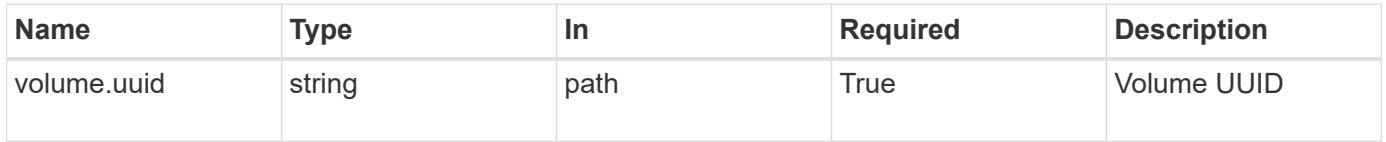

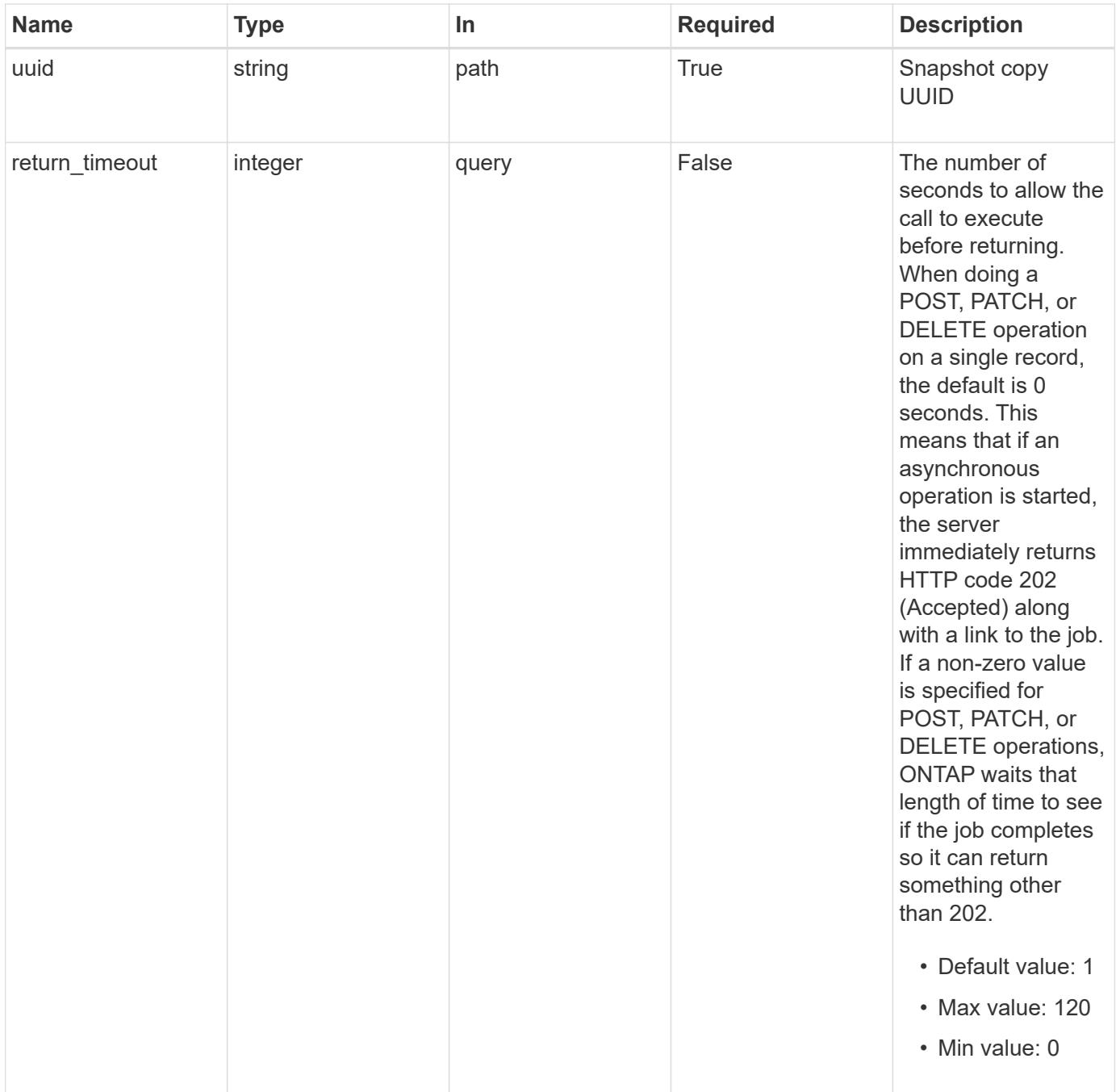

#### **Response**

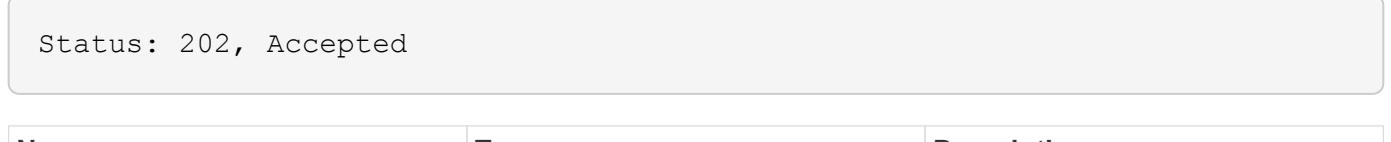

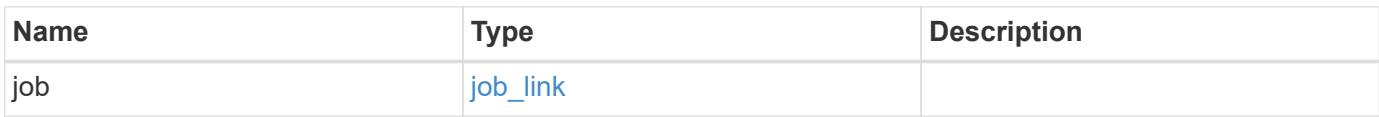

# **Example response**

```
{
   "job": {
     "_links": {
        "self": {
          "href": "/api/resourcelink"
        }
      },
      "uuid": "string"
   }
}
```
#### **Error**

Status: Default

## ONTAP Error Response Code

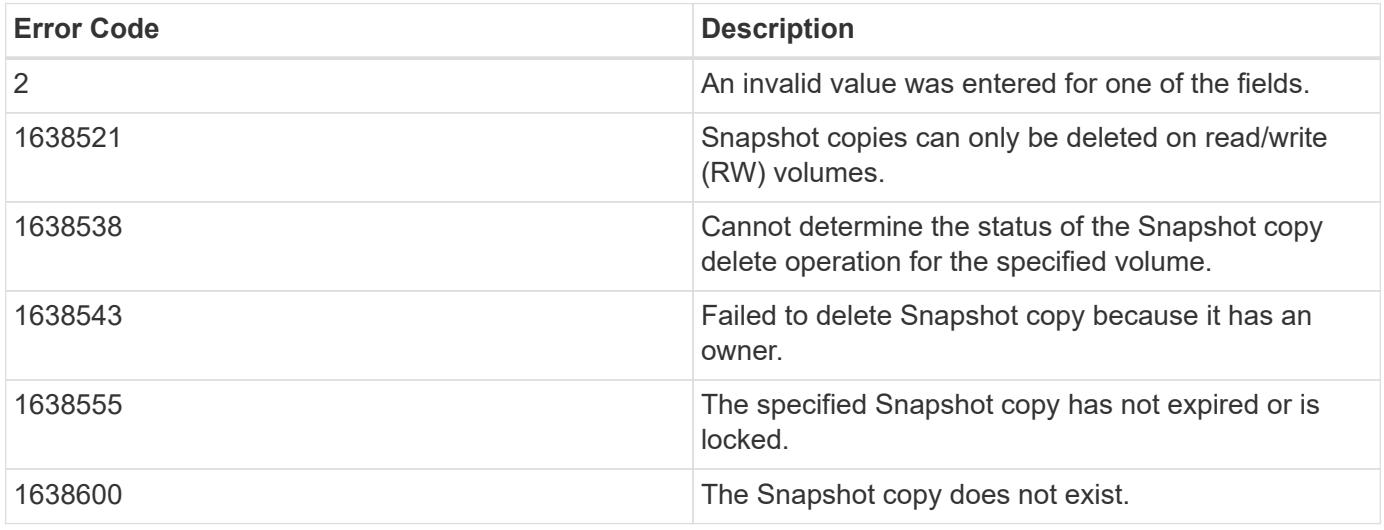

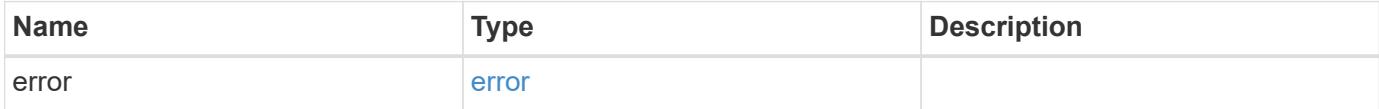

### **Example error**

```
{
   "error": {
     "arguments": {
       "code": "string",
      "message": "string"
     },
     "code": "4",
     "message": "entry doesn't exist",
     "target": "uuid"
   }
}
```
#### **Definitions**

### **See Definitions**

href

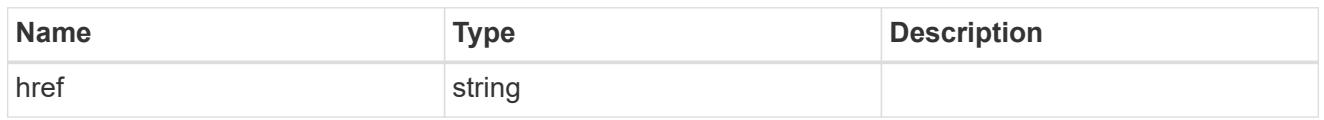

**Links** 

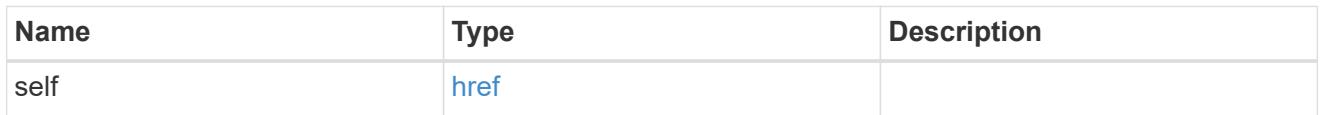

## job\_link

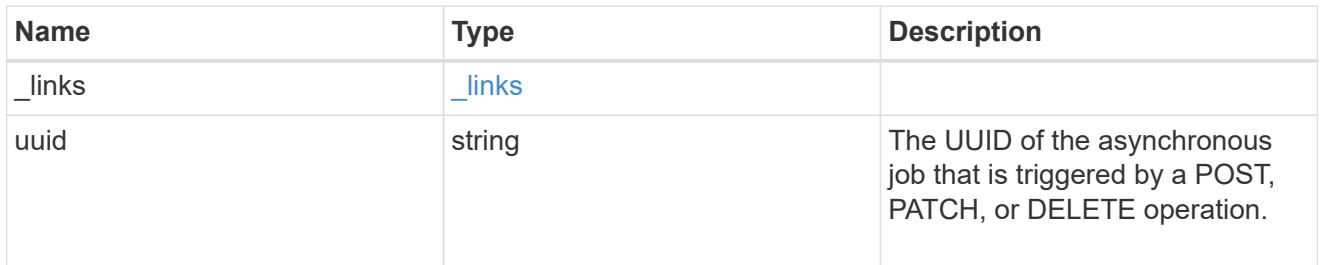

### error\_arguments

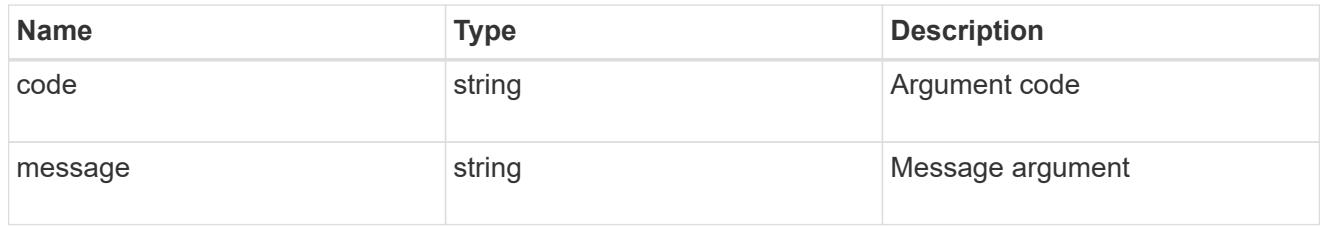

### error

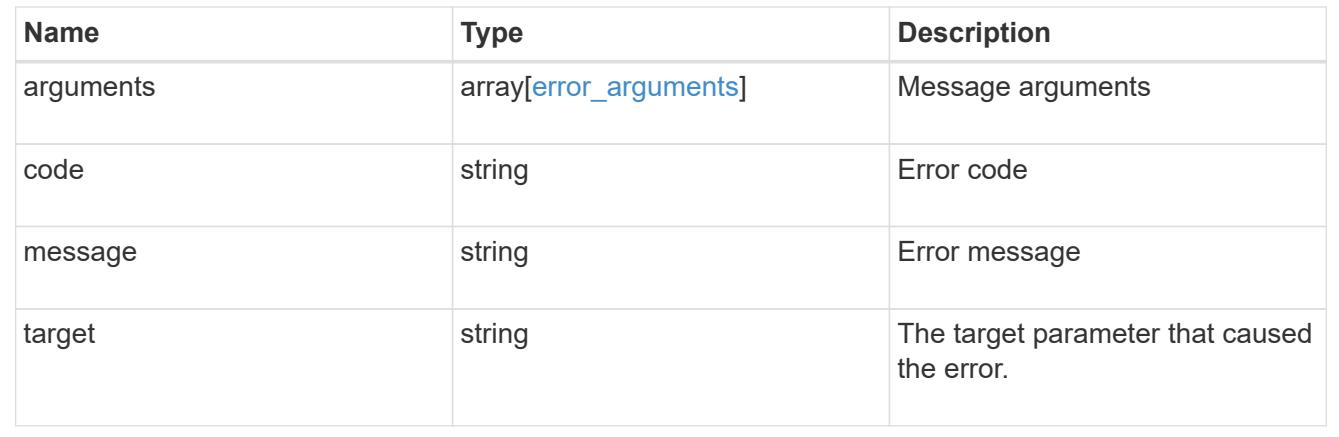

# **Retrieve volume Snapshot copy details**

GET /storage/volumes/{volume.uuid}/snapshots/{uuid}

### **Introduced In:** 9.6

Retrieves details of a specific volume Snapshot copy.

#### **Related ONTAP commands**

• snapshot show

### **Learn more**

• [DOC /storage/volumes/{volume.uuid}/snapshots](https://docs.netapp.com/us-en/ontap-restapi-9131/{relative_path}storage_volumes_volume.uuid_snapshots_endpoint_overview.html)

### **Parameters**

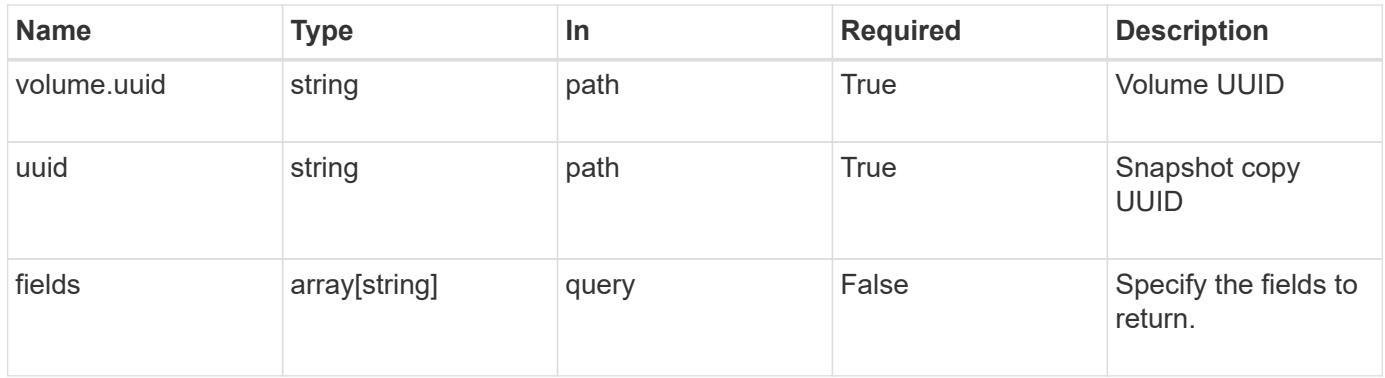

#### **Response**

Status: 200, Ok

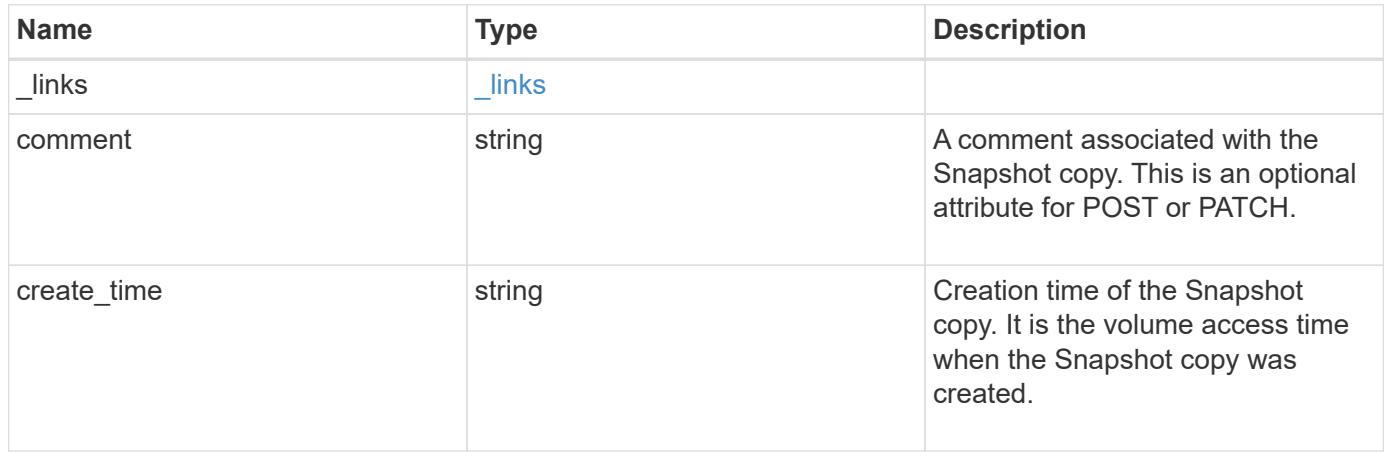

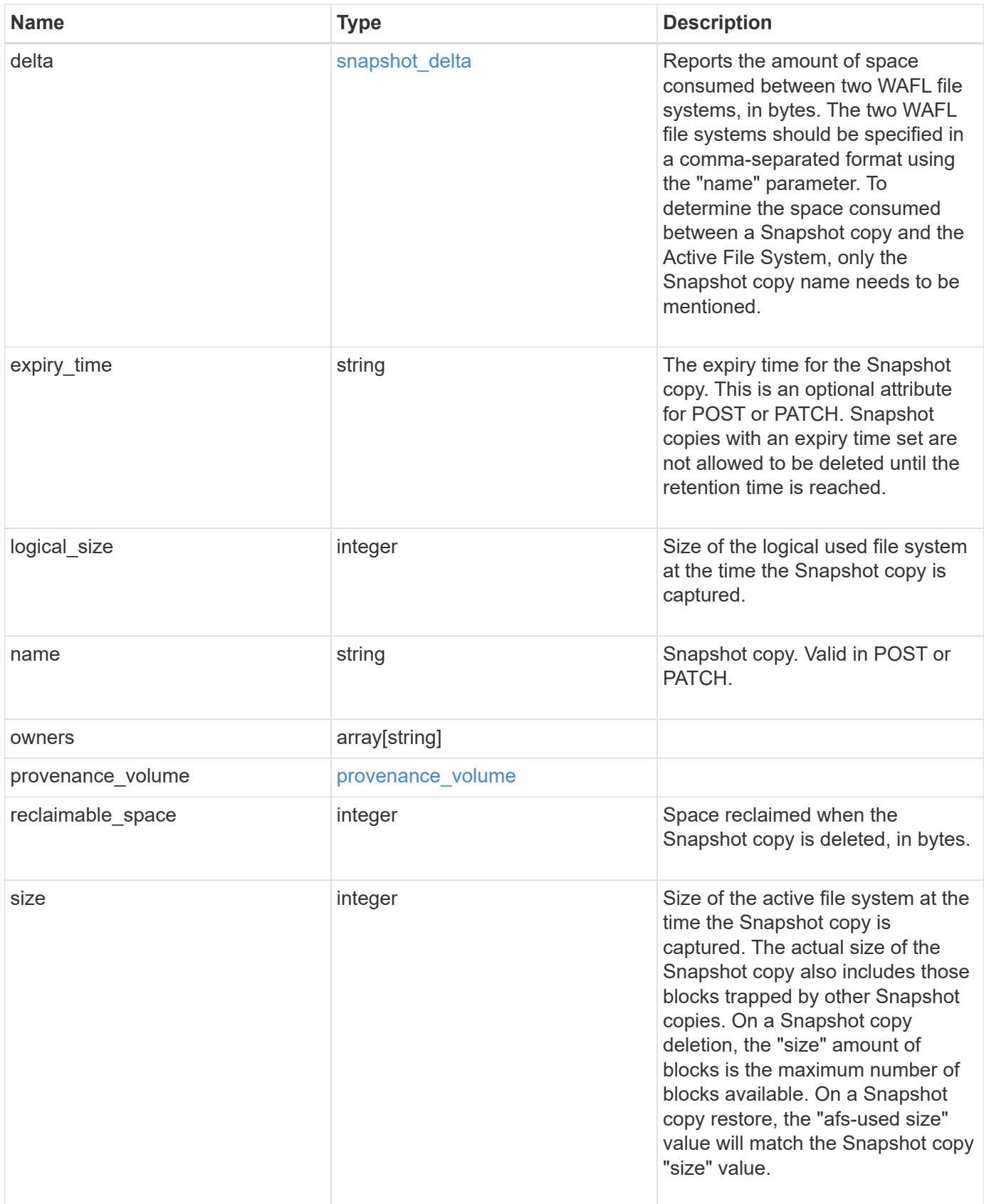

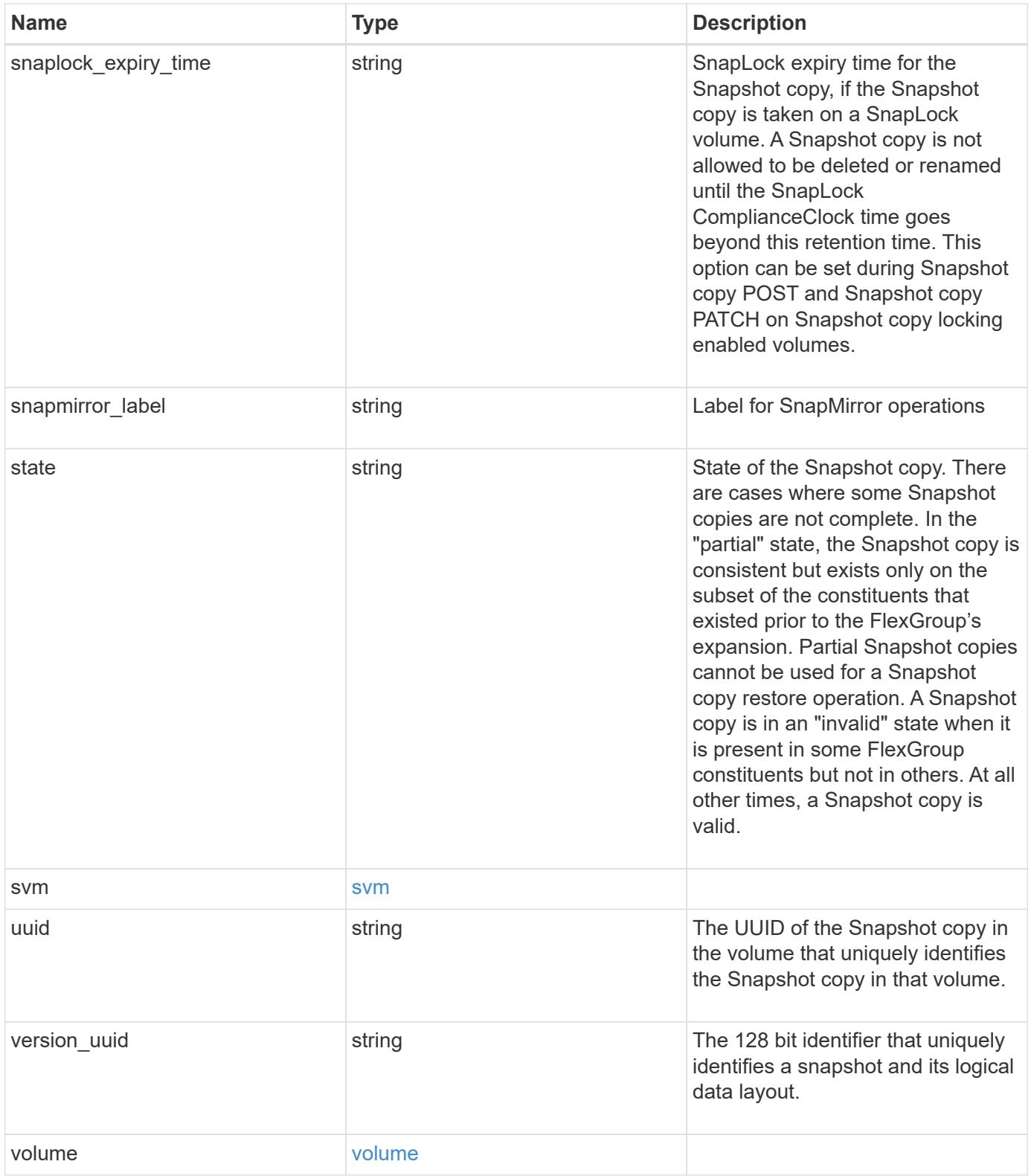

**Example response**

```
{
   "_links": {
     "self": {
       "href": "/api/resourcelink"
     }
   },
   "comment": "string",
 "create time": "2019-02-04 19:00:00 +0000",
   "delta": {
     "_links": {
        "self": {
          "href": "/api/resourcelink"
       }
      },
     "size_consumed": 0,
   "time_elapsed": "string"
   },
 "expiry time": "2019-02-04 19:00:00 +0000",
   "logical_size": 1228800,
 "name": "this snapshot",
   "owners": {
   },
 "provenance volume": {
     "uuid": "4cd8a442-86d1-11e0-ae1c-125648563413"
   },
   "size": "122880",
 "snaplock expiry time": "2019-02-04 19:00:00 +0000",
   "state": "valid",
   "svm": {
    " links": {
       "self": {
          "href": "/api/resourcelink"
       }
      },
   "name": "svm1",
     "uuid": "02c9e252-41be-11e9-81d5-00a0986138f7"
   },
   "uuid": "1cd8a442-86d1-11e0-ae1c-123478563412",
   "version_uuid": "1cd8a442-86d1-11e0-ae1c-123478563412",
   "volume": {
    " links": {
        "self": {
          "href": "/api/resourcelink"
        }
```

```
  },
    "name": "volume1",
      "uuid": "028baa66-41bd-11e9-81d5-00a0986138f7"
   }
}
```
#### **Error**

Status: Default

### ONTAP Error Response Code

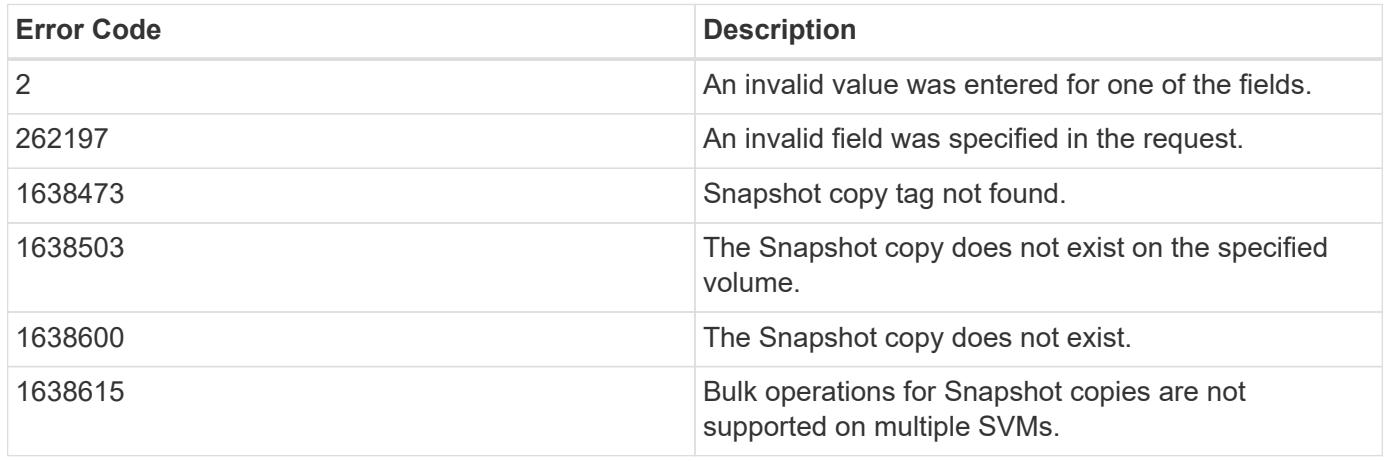

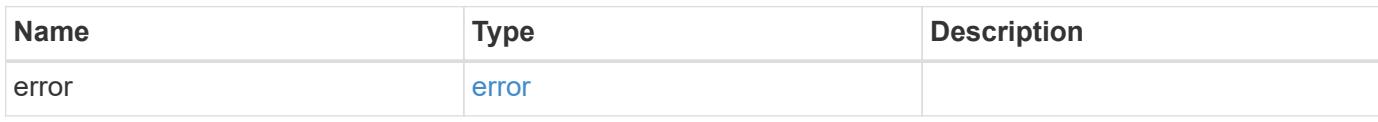

### **Example error**

```
{
   "error": {
     "arguments": {
       "code": "string",
       "message": "string"
      },
      "code": "4",
      "message": "entry doesn't exist",
      "target": "uuid"
   }
}
```
#### **Definitions**

#### **See Definitions**

href

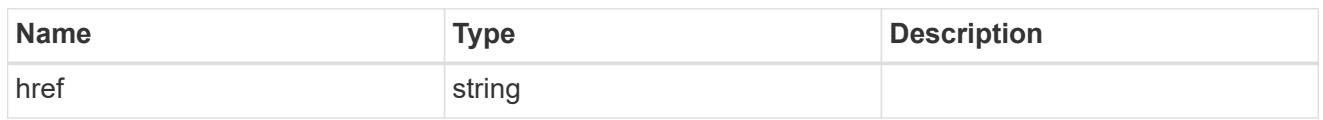

\_links

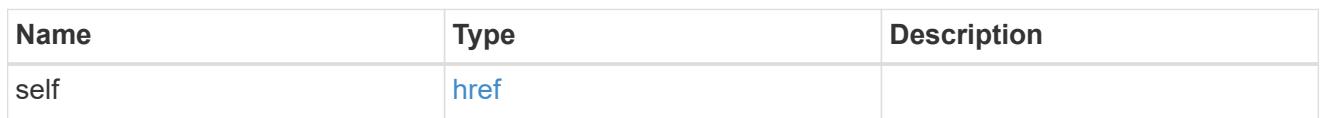

## snapshot\_delta

Reports the amount of space consumed between two WAFL file systems, in bytes. The two WAFL file systems should be specified in a comma-separated format using the "name" parameter. To determine the space consumed between a Snapshot copy and the Active File System, only the Snapshot copy name needs to be mentioned.

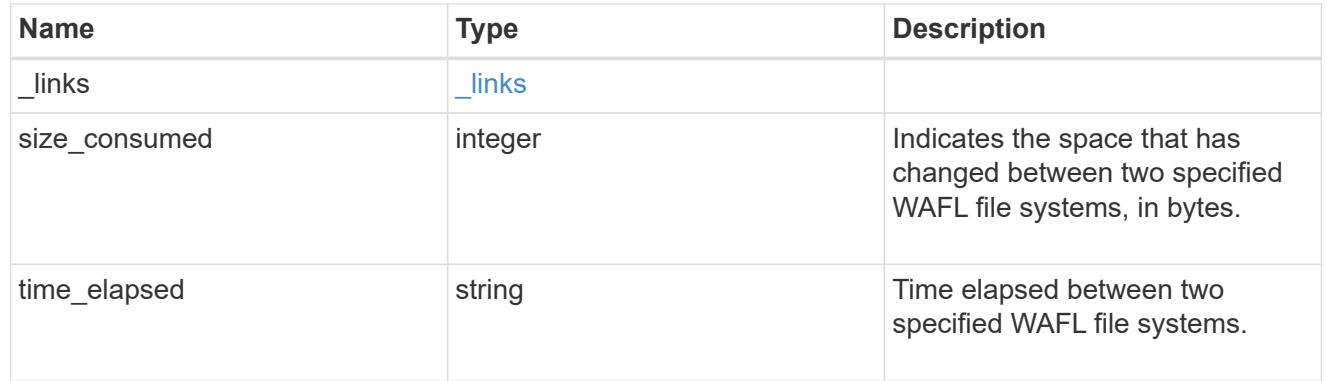

#### provenance\_volume

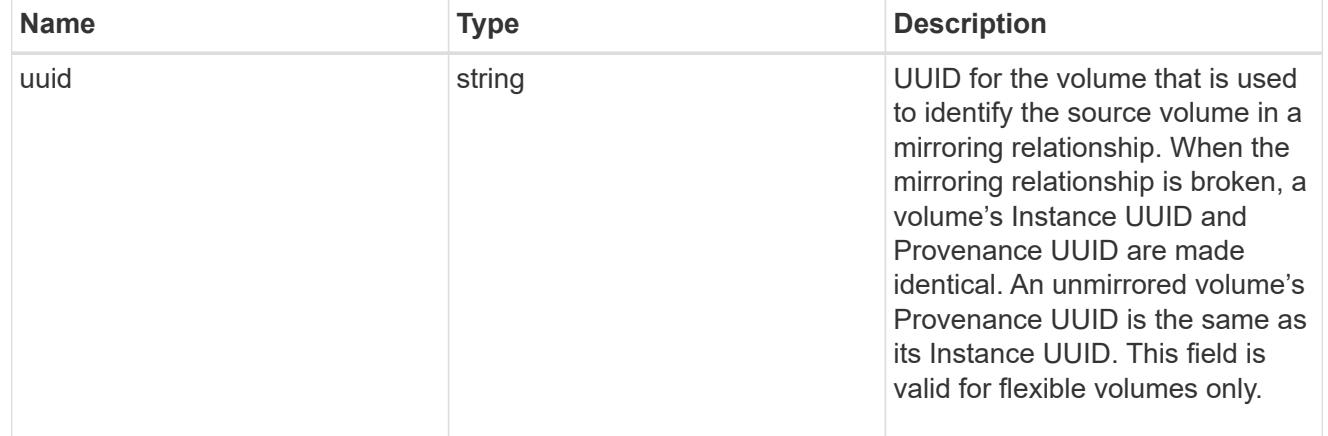

#### svm

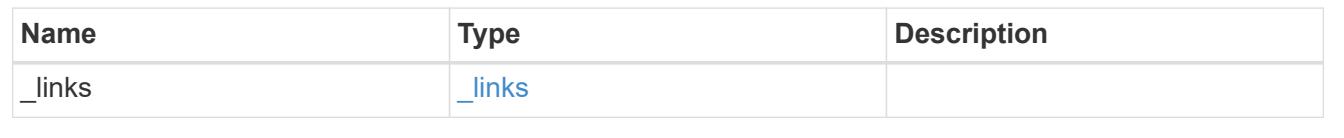

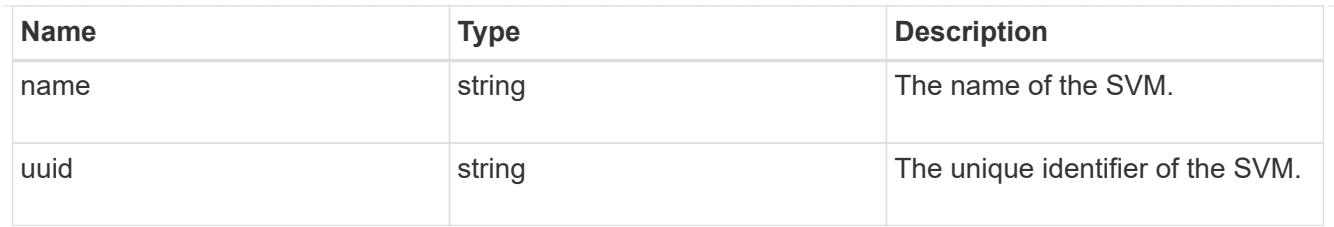

#### volume

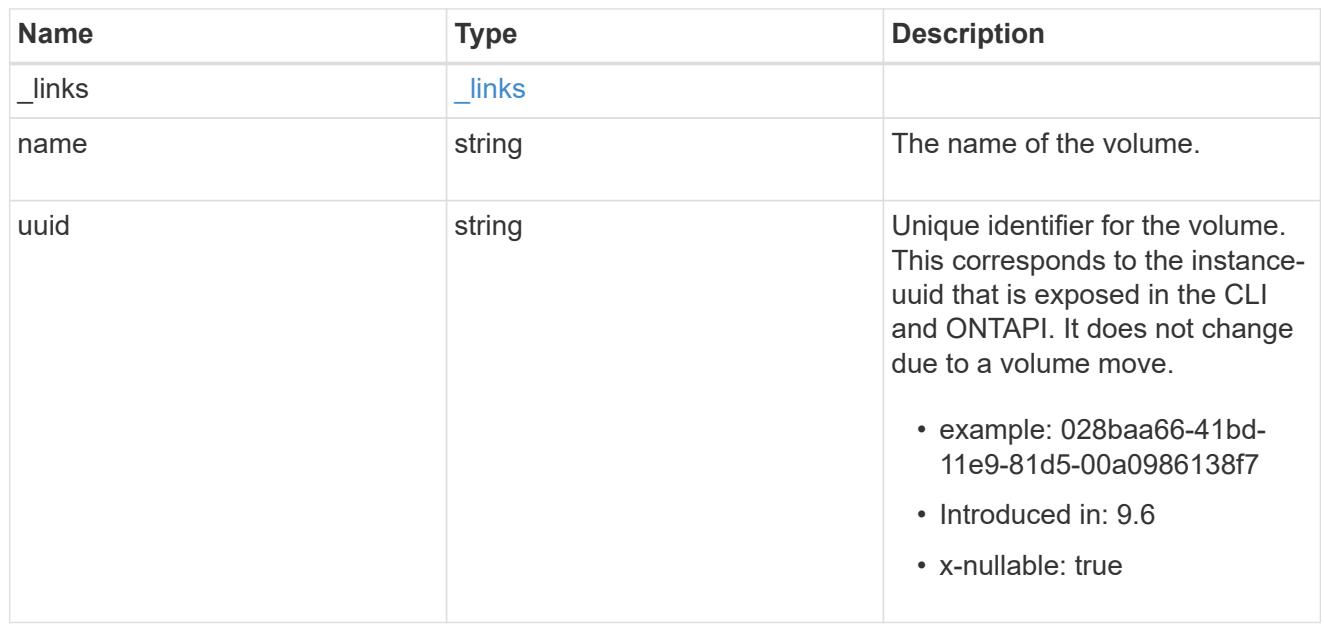

## error\_arguments

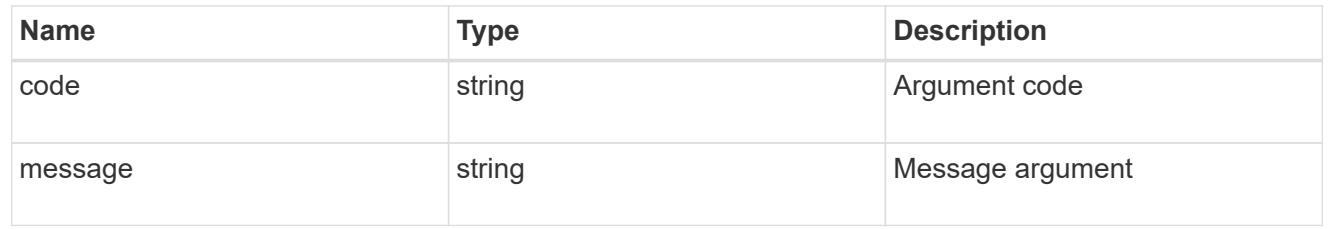

#### error

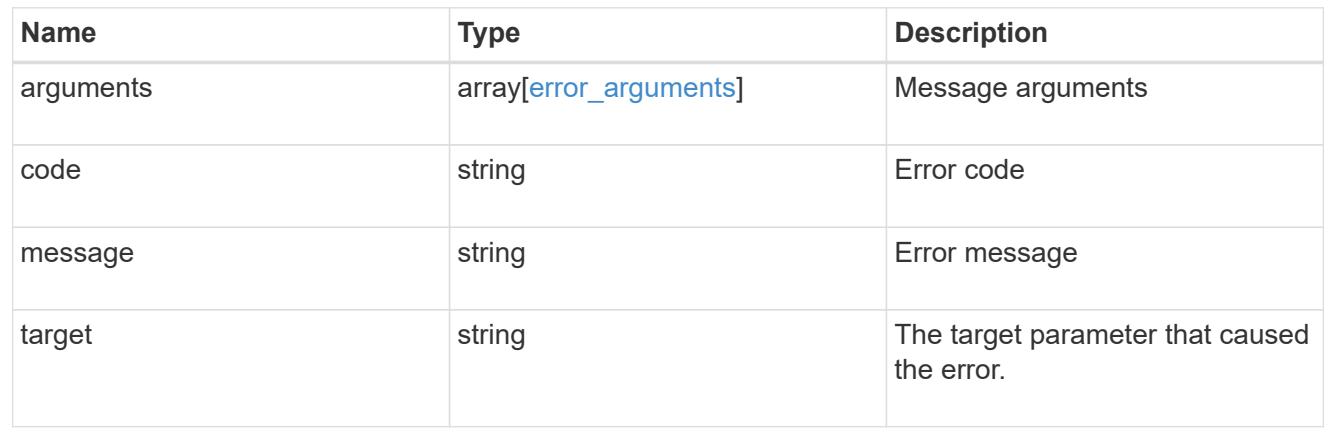

## **Update a volume Snapshot copy**

PATCH /storage/volumes/{volume.uuid}/snapshots/{uuid}

### **Introduced In:** 9.6

Updates a Volume Snapshot copy.

### **Related ONTAP commands**

- snapshot modify
- snapshot rename

#### **Learn more**

• [DOC /storage/volumes/{volume.uuid}/snapshots](https://docs.netapp.com/us-en/ontap-restapi-9131/{relative_path}storage_volumes_volume.uuid_snapshots_endpoint_overview.html)

#### **Parameters**

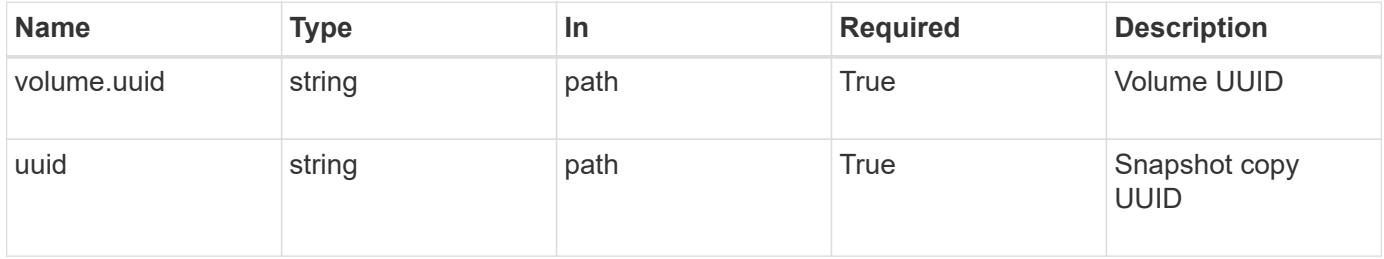

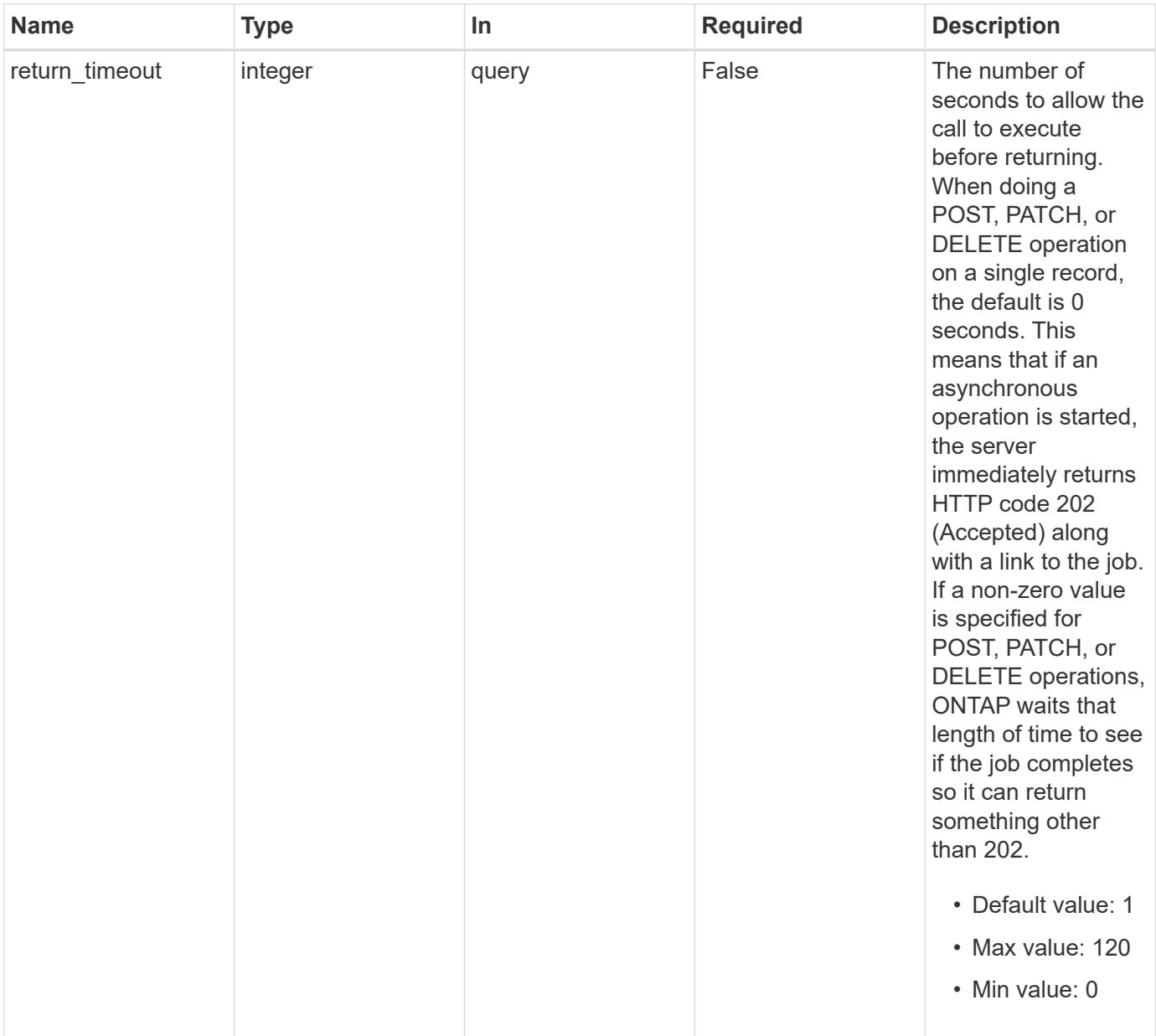

## **Request Body**

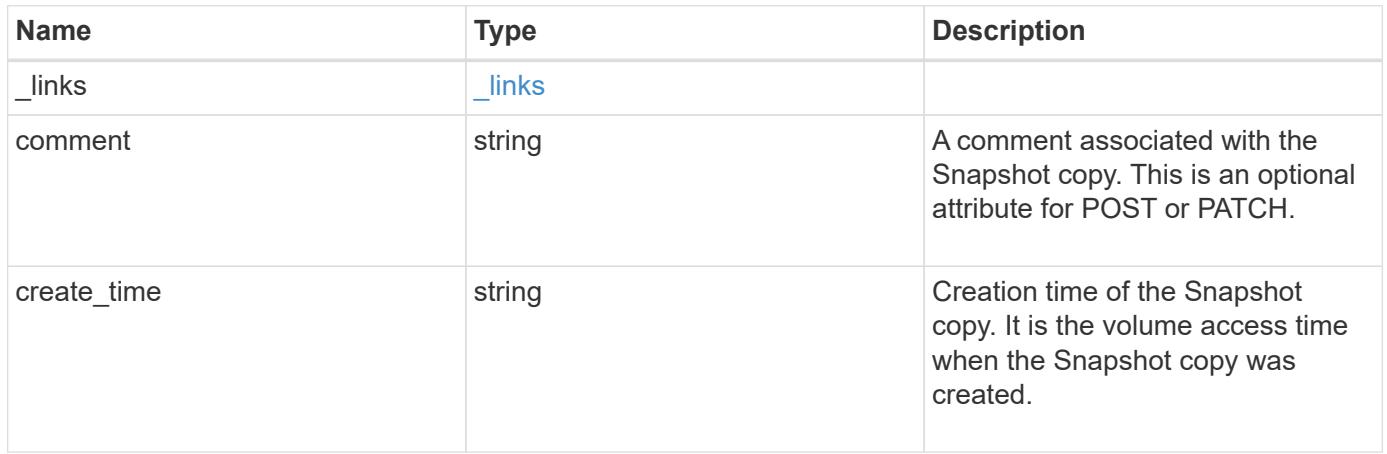

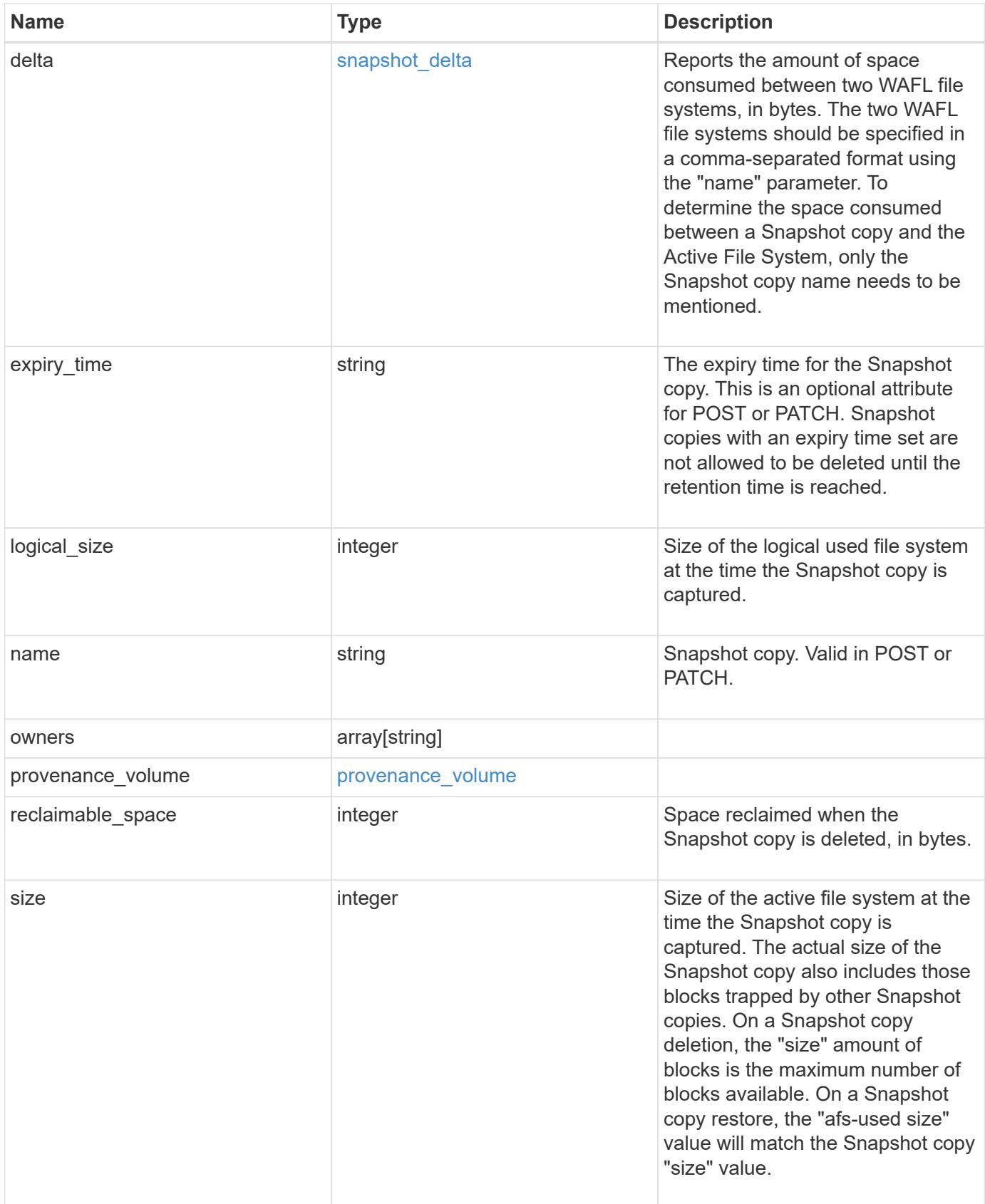

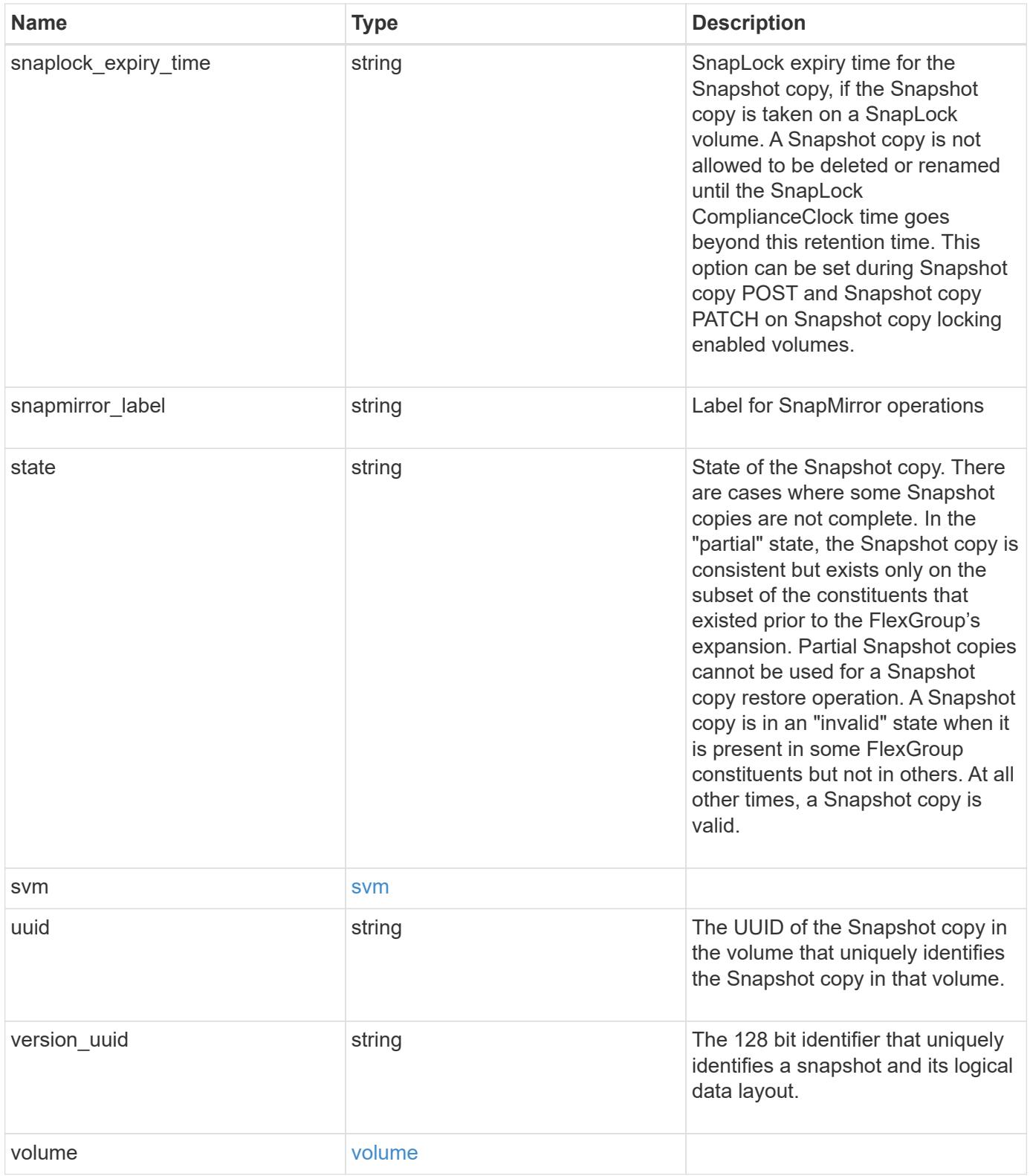

**Example request**

```
{
   "_links": {
     "self": {
       "href": "/api/resourcelink"
     }
   },
   "comment": "string",
 "create time": "2019-02-04 19:00:00 +0000",
   "delta": {
     "_links": {
        "self": {
          "href": "/api/resourcelink"
       }
      },
     "size_consumed": 0,
   "time elapsed": "string"
   },
 "expiry time": "2019-02-04 19:00:00 +0000",
   "logical_size": 1228800,
 "name": "this snapshot",
   "owners": {
   },
 "provenance volume": {
     "uuid": "4cd8a442-86d1-11e0-ae1c-125648563413"
   },
   "size": "122880",
 "snaplock expiry time": "2019-02-04 19:00:00 +0000",
   "state": "valid",
   "svm": {
      "_links": {
       "self": {
          "href": "/api/resourcelink"
       }
      },
   "name": "svm1",
     "uuid": "02c9e252-41be-11e9-81d5-00a0986138f7"
   },
   "uuid": "1cd8a442-86d1-11e0-ae1c-123478563412",
   "version_uuid": "1cd8a442-86d1-11e0-ae1c-123478563412",
   "volume": {
    " links": {
        "self": {
          "href": "/api/resourcelink"
        }
```

```
  },
    "name": "volume1",
      "uuid": "028baa66-41bd-11e9-81d5-00a0986138f7"
   }
}
```
**Response**

```
Status: 202, Accepted
```
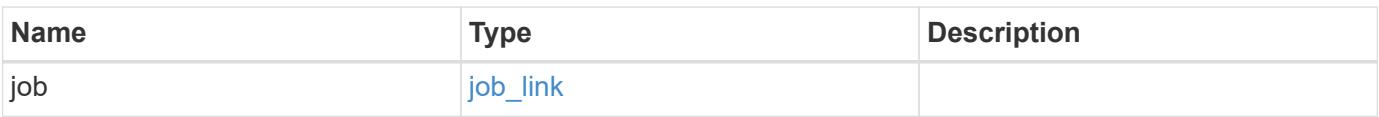

### **Example response**

```
{
   "job": {
      "_links": {
         "self": {
           "href": "/api/resourcelink"
        }
      },
      "uuid": "string"
   }
}
```
#### **Error**

```
Status: Default
```
### ONTAP Error Response Code

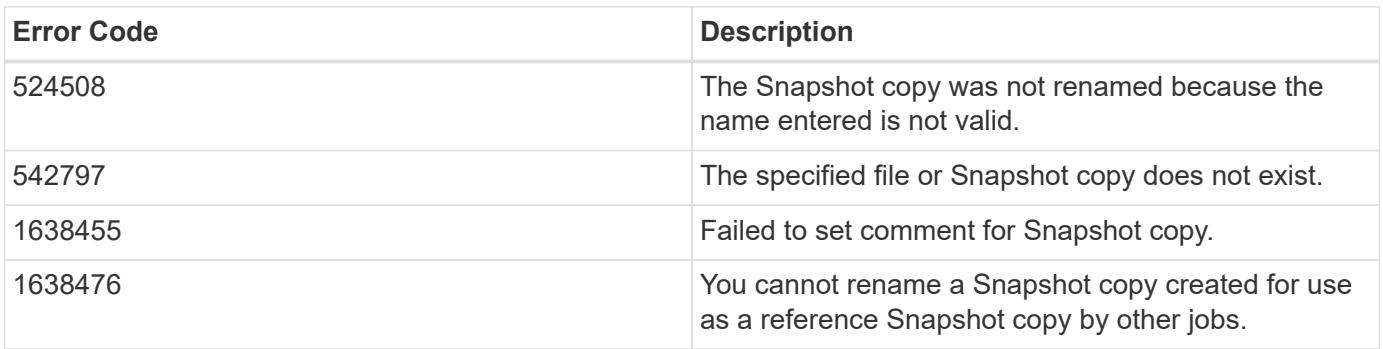

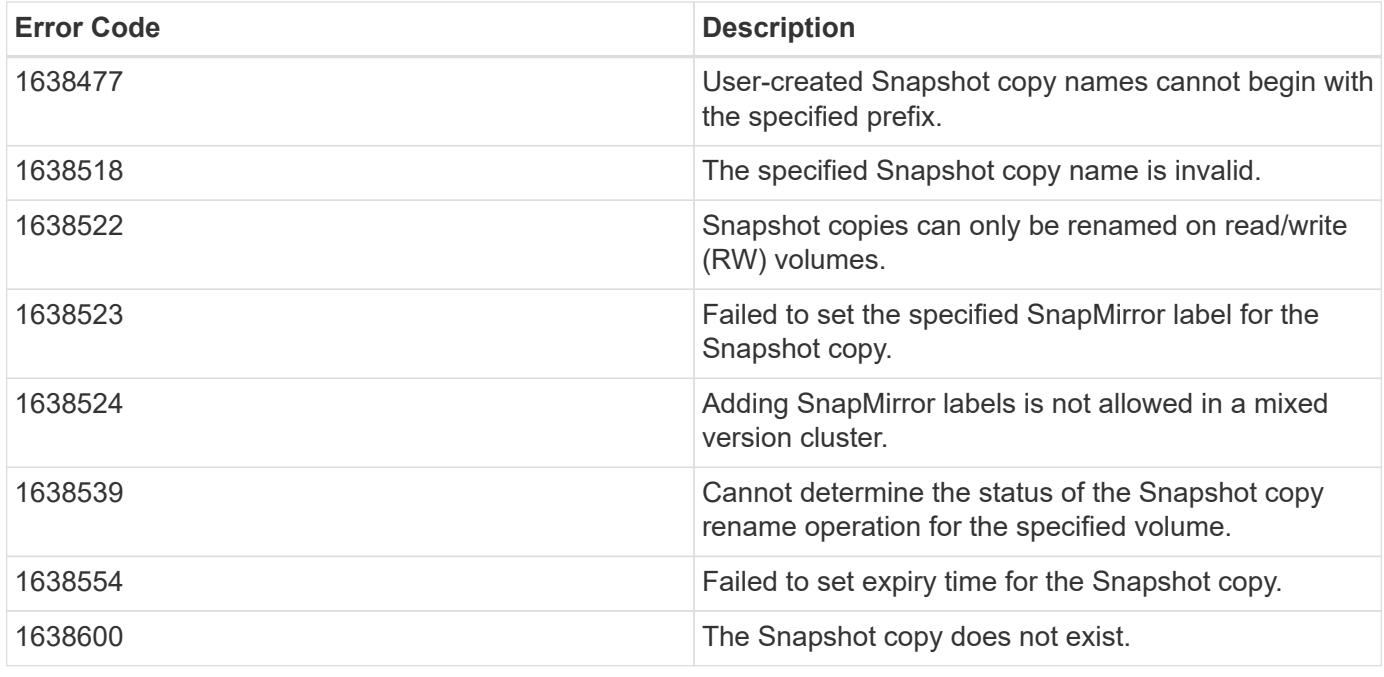

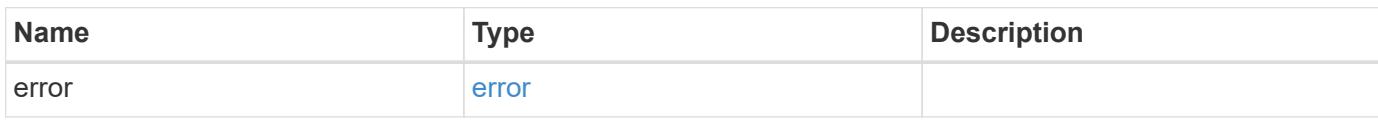

## **Example error**

```
{
   "error": {
     "arguments": {
     "code": "string",
       "message": "string"
     },
     "code": "4",
     "message": "entry doesn't exist",
     "target": "uuid"
   }
}
```
**Definitions**

#### **See Definitions**

href

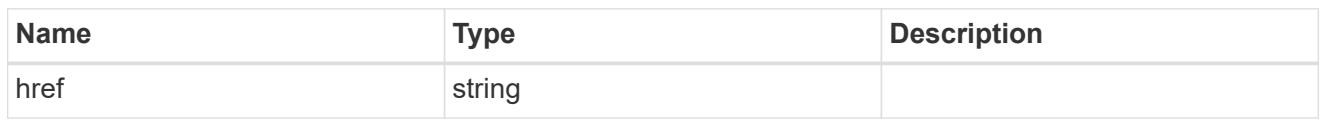

\_links

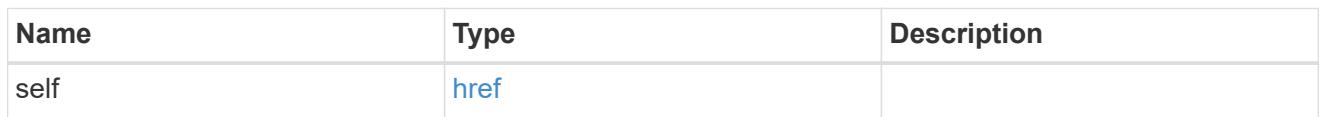

## snapshot\_delta

Reports the amount of space consumed between two WAFL file systems, in bytes. The two WAFL file systems should be specified in a comma-separated format using the "name" parameter. To determine the space consumed between a Snapshot copy and the Active File System, only the Snapshot copy name needs to be mentioned.

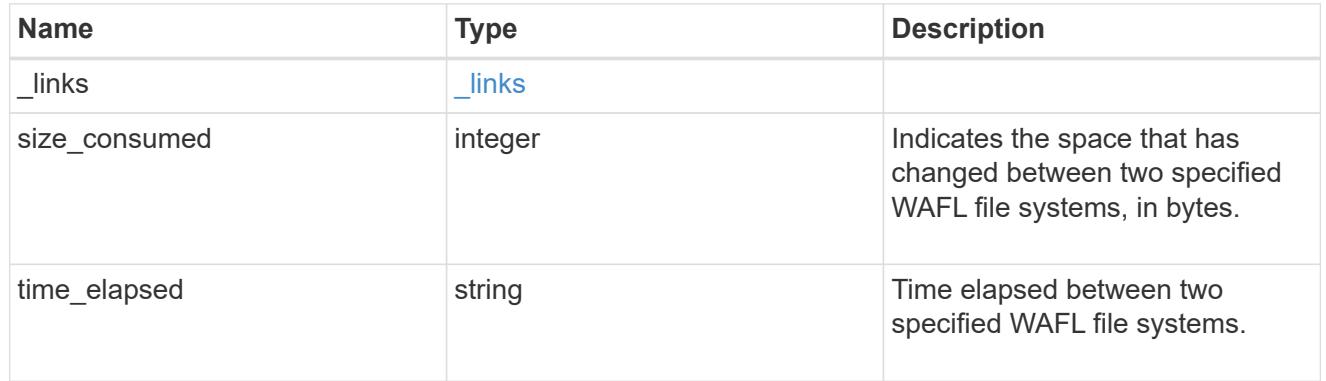

#### provenance\_volume

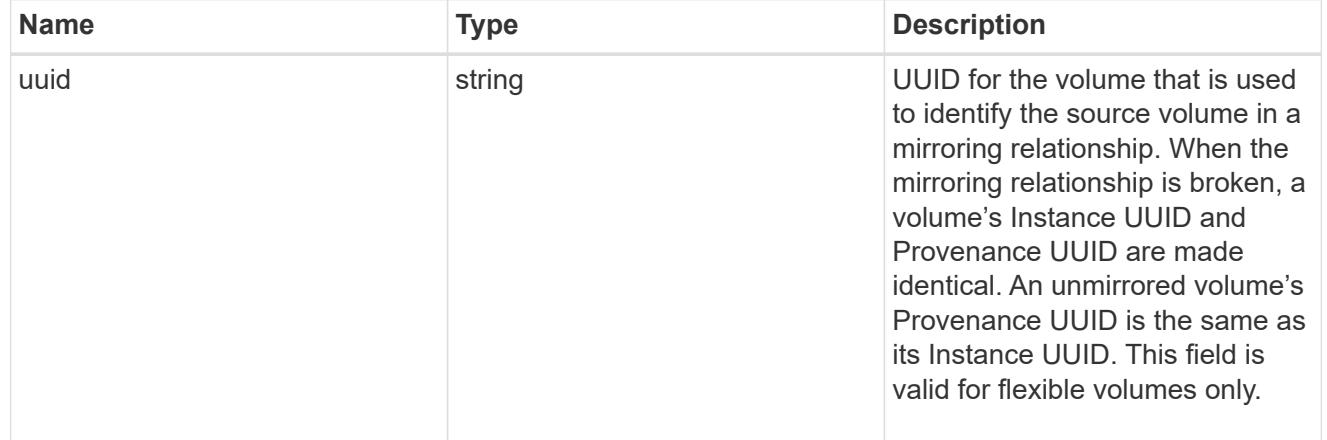

#### svm

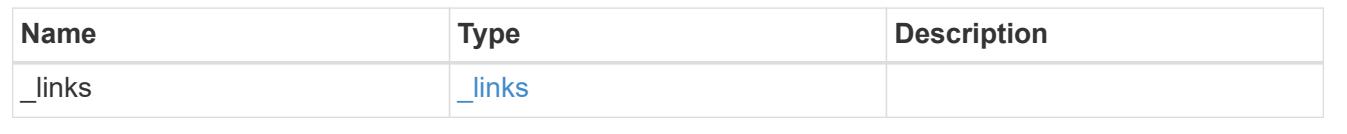

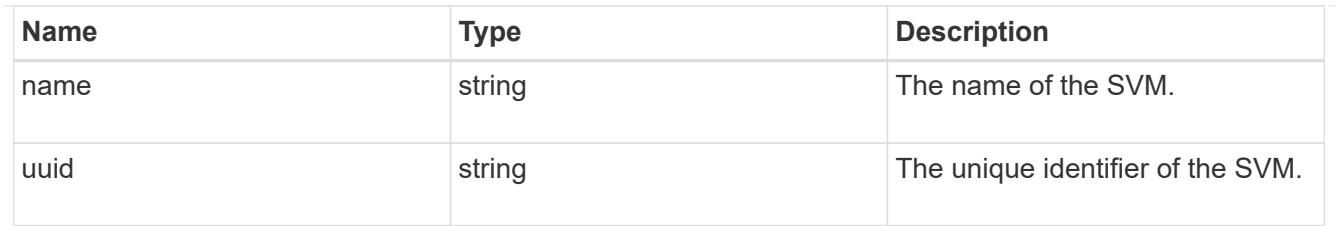

#### volume

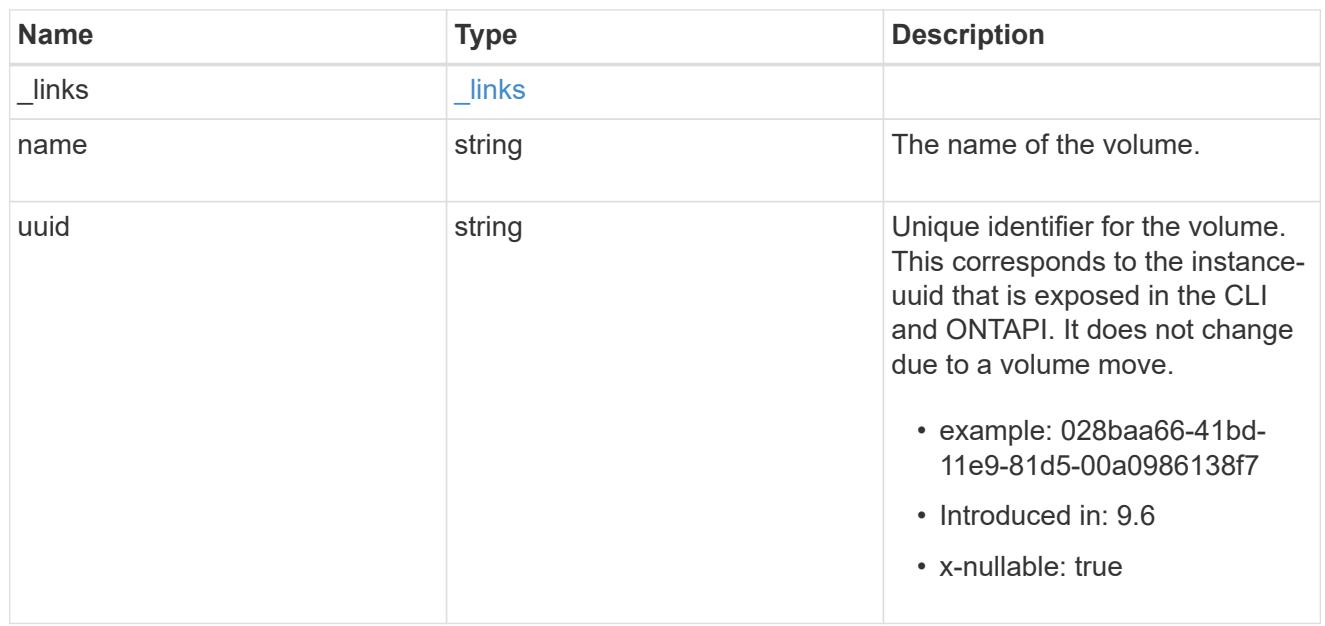

# snapshot

The Snapshot copy object represents a point in time Snapshot copy of a volume.

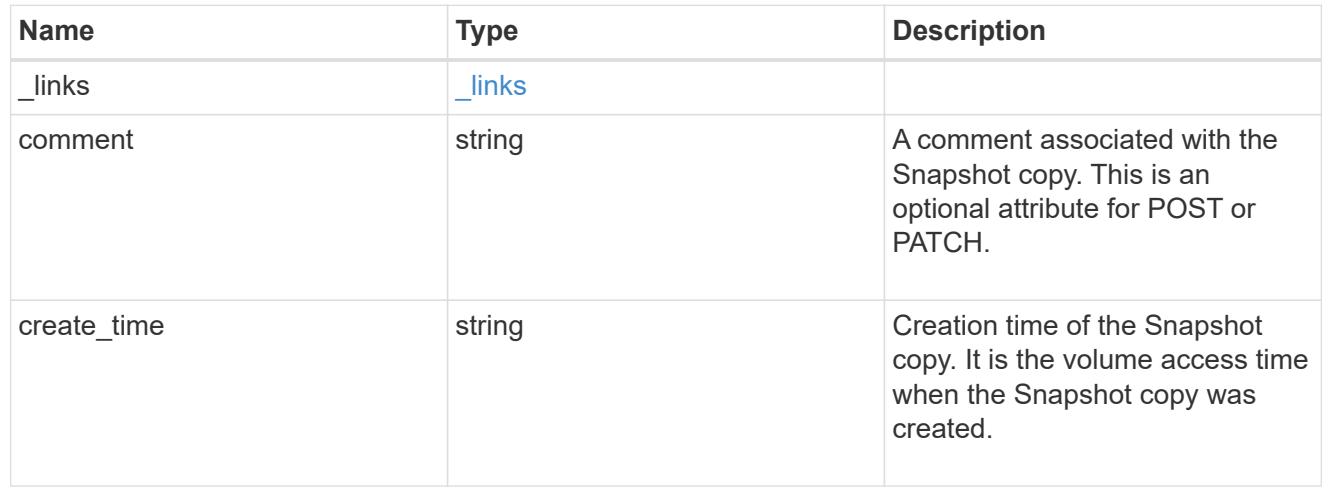

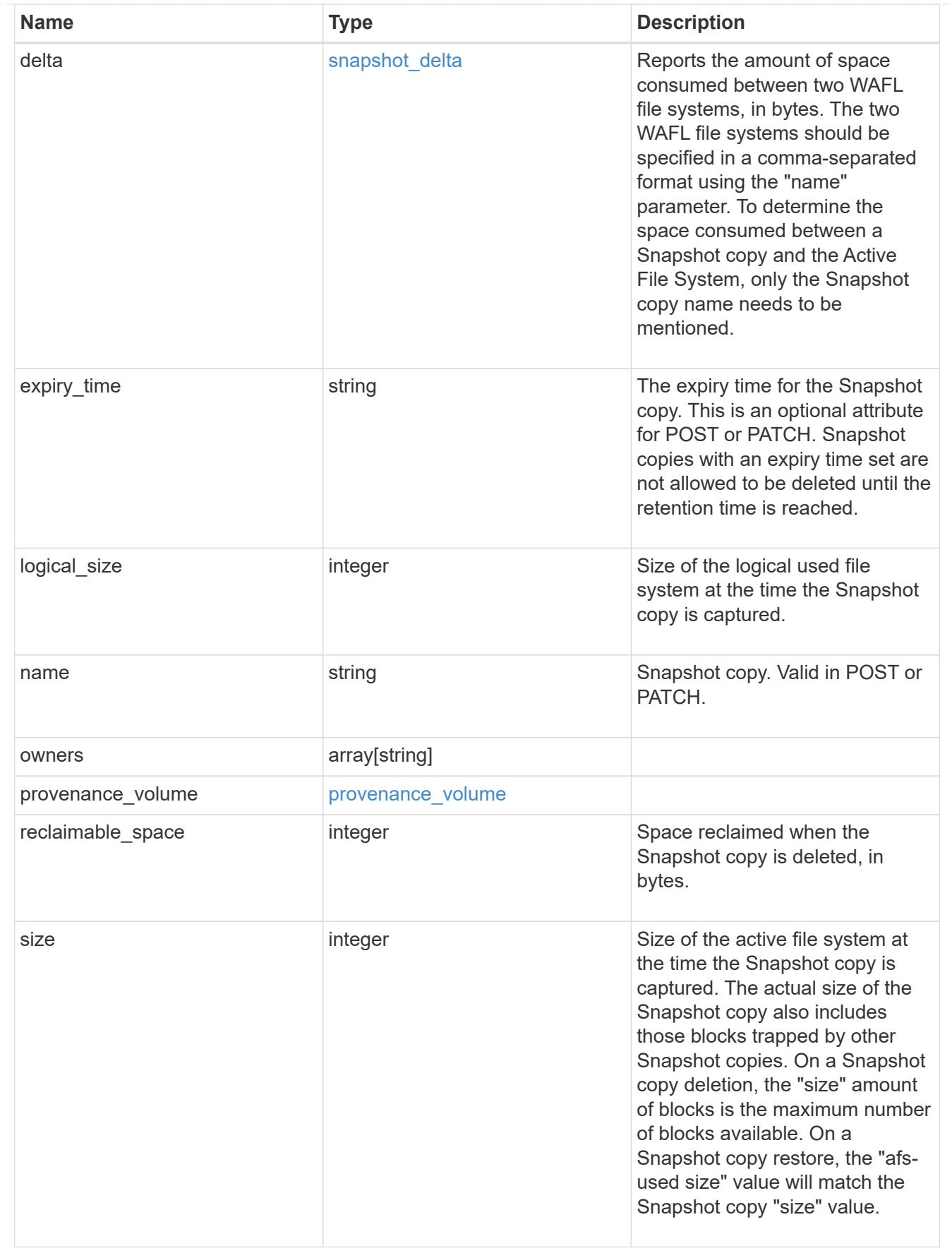

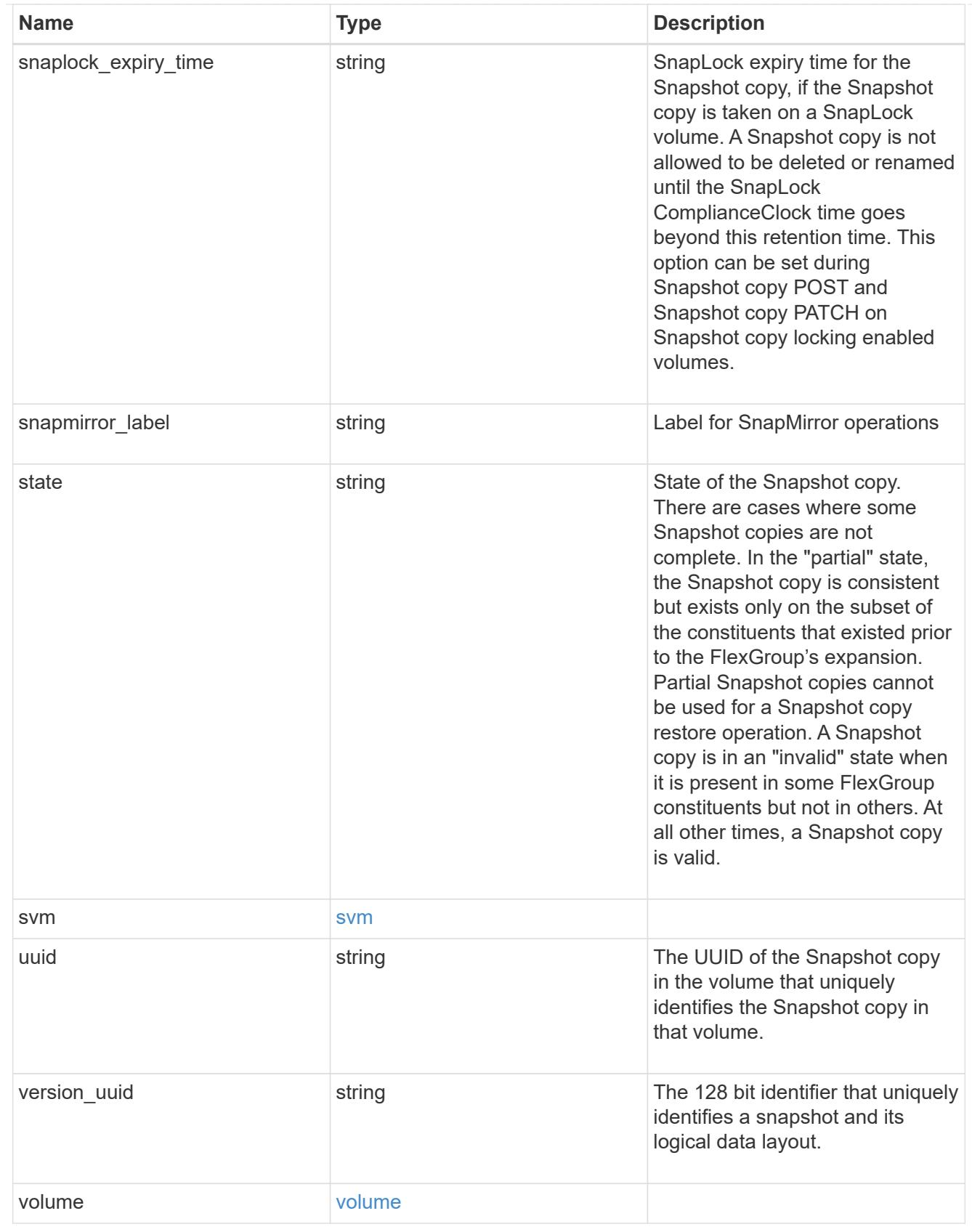

job\_link

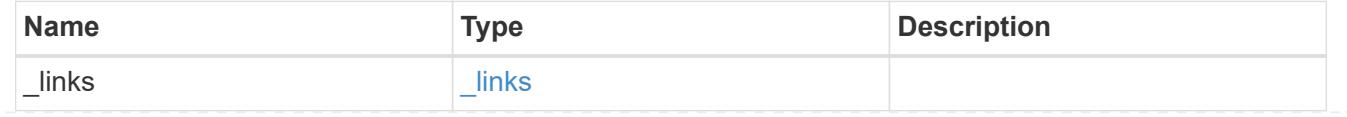

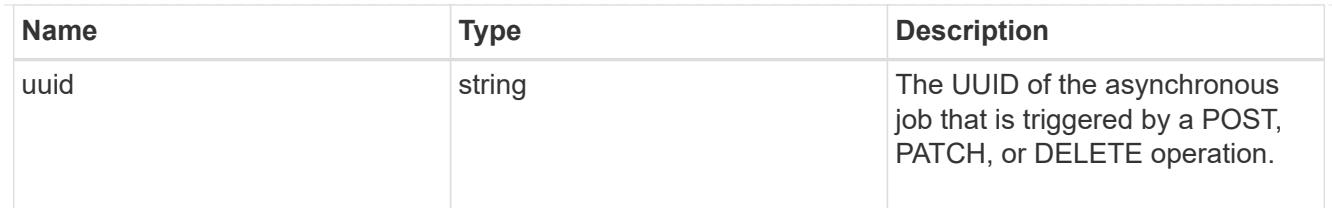

error\_arguments

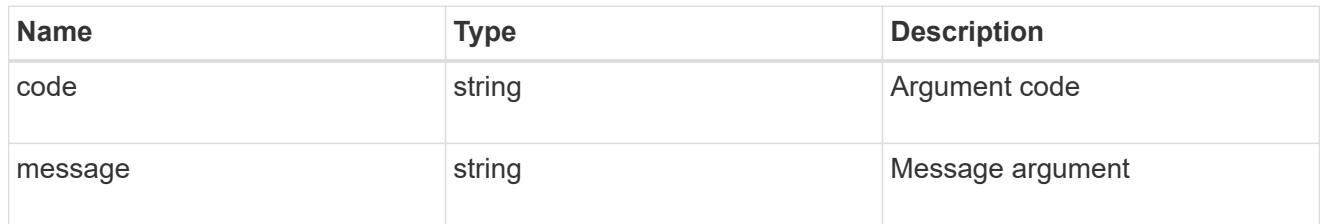

error

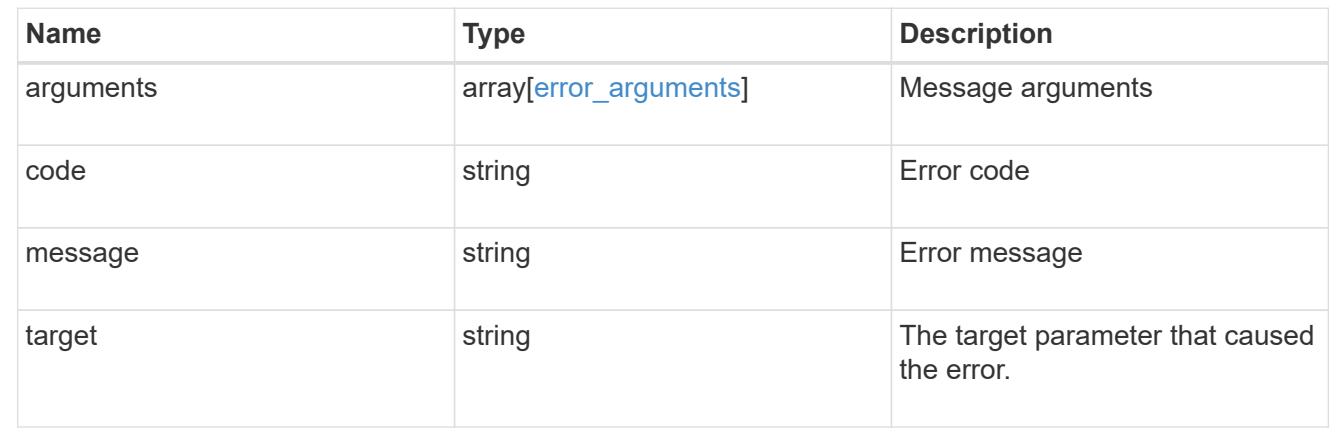

# **Retrieve clients**

### **Storage volumes volume.uuid top-metrics clients endpoint overview**

#### **Overview**

You can use this API to retrieve a list of clients with the most IO activity for a specified volume. Use the top metric parameter to specify which type of IO activity to filter for. This API is used to provide insight into IO activity and supports ordering by IO activity types, namely iops and throughput metrics. This API supports only returning one IO activity type per request.

### **Failure to return list of clients with most IO activity**

The API can sometimes fail to return the list of clients with the most IO activity, due to the following reasons:

– The volume does not have the activity tracking feature enabled.

– The volume does not have read/write traffic.

– The read traffic is served by the NFS/CIFS client filesystem cache.

– On rare occasions, the incoming traffic pattern is not suitable to obtain the list of clients with the most

IO activity.

#### **Retrieve a list of the clients with the most IO activity**

For a report on the clients with the most IO activity returned in descending order, specify the IO activity type you want to filter for by passing the iops or throughput IO activity type into the top metric parameter. If the IO activity type is not specified, by default the API returns a list of clients with the greatest number of average read operations per second. The maximum number of clients returned by the API for an IO activity type is 25.

– GET /api/storage/volumes/{volume.uuid}/top-metrics/clients

#### **Examples**

### **Retrieving a list of the clients with the greatest average number of write operations per second:**

```
# The API:
GET /api/storage/volumes/{volume.uuid}/top-metrics/clients
# The Call:
curl -X GET "https://<mgmt-ip>/api/storage/volumes/{volume.uuid}/top-
metrics/clients?top_metric=iops.write"
# The Response:
{
"records": [
    {
      "volume": {
        "name": "vol1"
      },
      "iops": {
        "write": 1495,
        "error": {
         "lower bound": 1495,
           "upper_bound": 1505
        }
      },
    "client ip": "172.28.71.128",
      "svm": {
        "uuid": "572361f3-e769-439d-9c04-2ba48a08ff43",
        "name": "vs1",
      " links": {
           "self": {
             "href": "/api/svm/svms/572361f3-e769-439d-9c04-2ba48a08ff43"
  }
        }
      }
    },
    {
```

```
  "volume": {
       "name": "vol1"
      },
      "iops": {
        "write": 1022,
        "error": {
         "lower bound": 1022,
          "upper_bound": 1032
        }
      },
    "client ip": "172.28.71.179",
      "svm": {
        "uuid": "572361f3-e769-439d-9c04-2ba48a08ff43",
        "name": "vs1",
        "_links": {
           "self": {
             "href": "/api/svm/svms/572361f3-e769-439d-9c04-2ba48a08ff43"
           }
        }
      }
    },
    {
      "volume": {
        "name": "vol1"
      },
      "iops": {
        "write": 345,
        "error": {
        "lower bound": 345,
          "upper_bound": 355
        }
      },
    "client ip": "172.28.51.62",
      "svm": {
        "uuid": "572361f3-e769-439d-9c04-2ba48a08ff43",
      "name": "vs1",
        "_links": {
          "self": {
             "href": "/api/svm/svms/572361f3-e769-439d-9c04-2ba48a08ff43"
           }
         }
      }
    }
\frac{1}{2},
"num records": 3,
"_links": {
```

```
  "self": {
      "href": "/api/storage/volumes/73b293df-e9d7-46cc-a9ce-
2df8e52ef864/top-metrics/clients?top_metric=iops.write"
   }
}
}
```
**Example showing the behavior of the API when there is no read/write traffic:**

```
# The Call:
curl -X GET "https://<mgmt-ip>/api/storage/volumes/{volume.uuid}/top-
metrics/clients?top_metric=throughput.write"
# The Response:
{
"records": [
\frac{1}{2}"num records": 0,
"notice": {
    "message": "The activity tracking report for volume \"FV\" in SVM
\"vs0\" returned zero records. Check whether the volume have read/write
traffic. Refer to the REST API documentation for more information on why
there might be no records.",
    "code": "124518418"
},
"_links": {
    "self": {
      "href": "/api/storage/volumes/9af63729-8ac8-11ec-b1bc-
005056a79da4/top-metrics/clients?top_metric=throughput.write"
    }
}
}
```
### **Retrieve clients with the most I/O activity**

GET /storage/volumes/{volume.uuid}/top-metrics/clients

**Introduced In:** 9.10

Retrieves a list of clients with the most IO activity.

#### **Parameters**

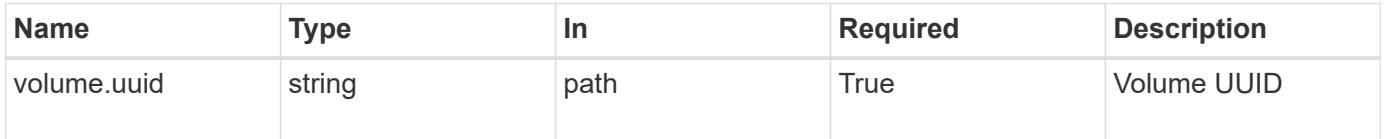

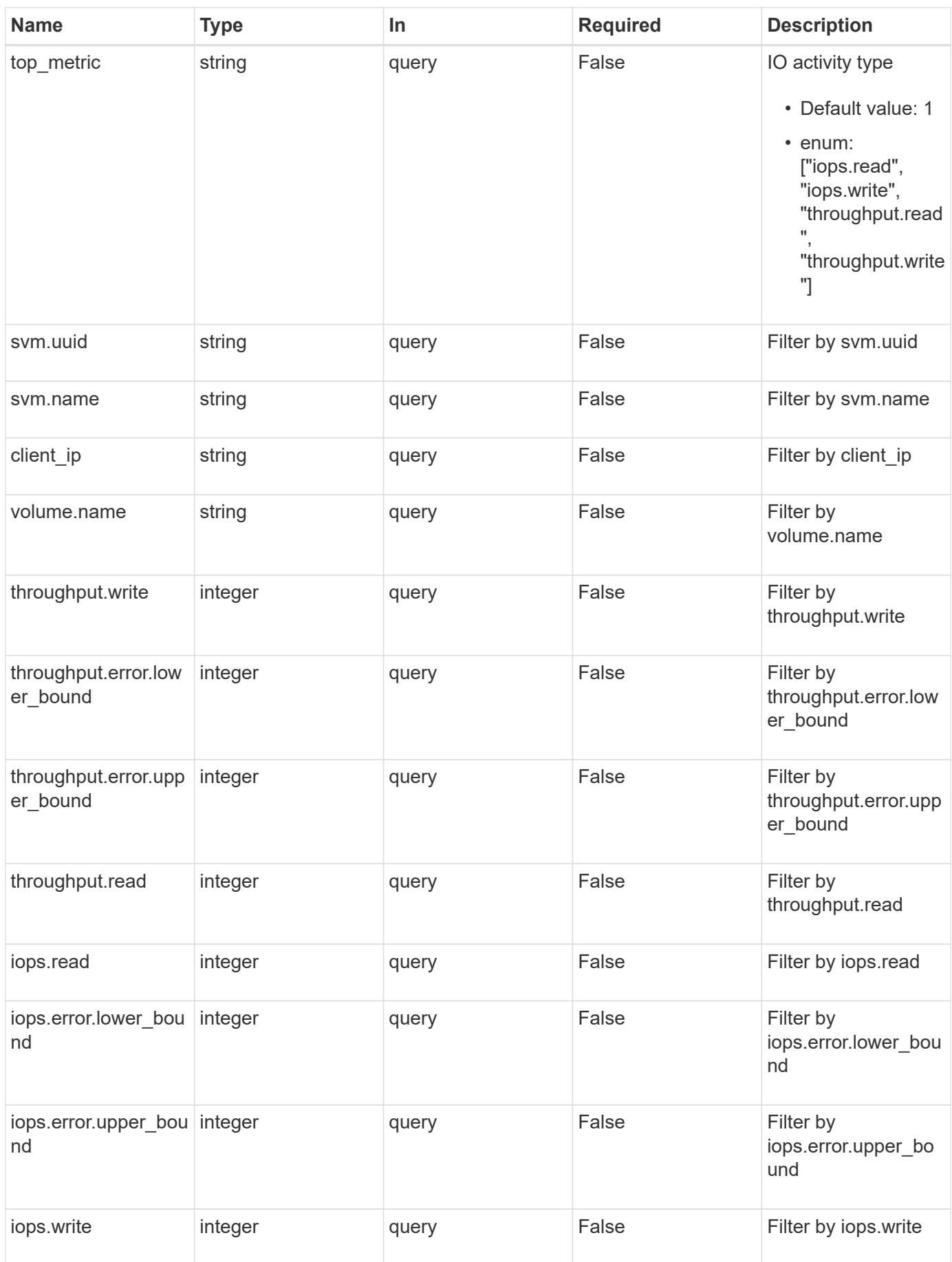

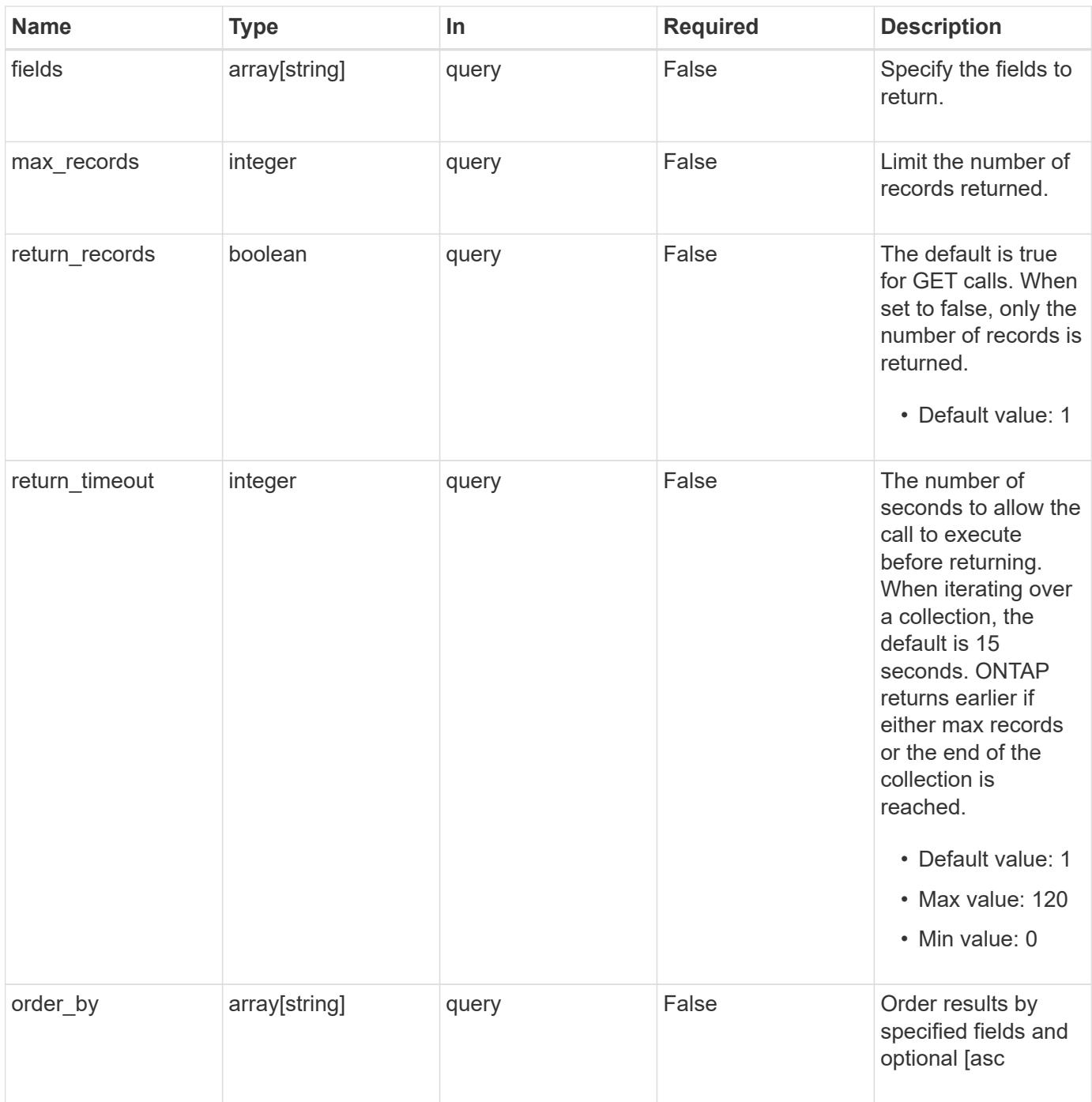

### **Response**

Status: 200, Ok

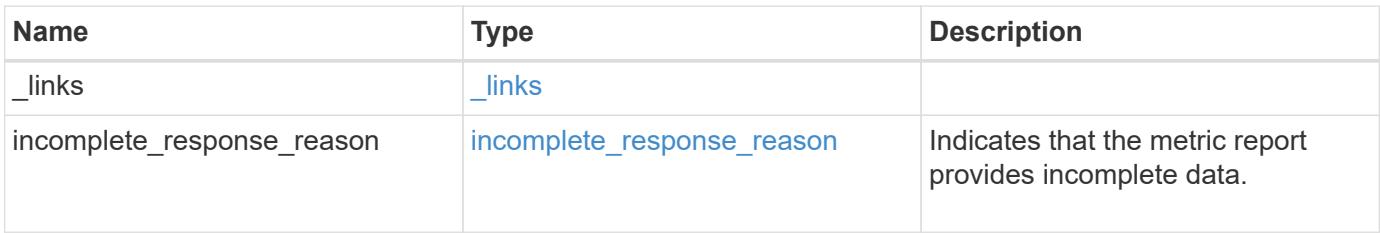

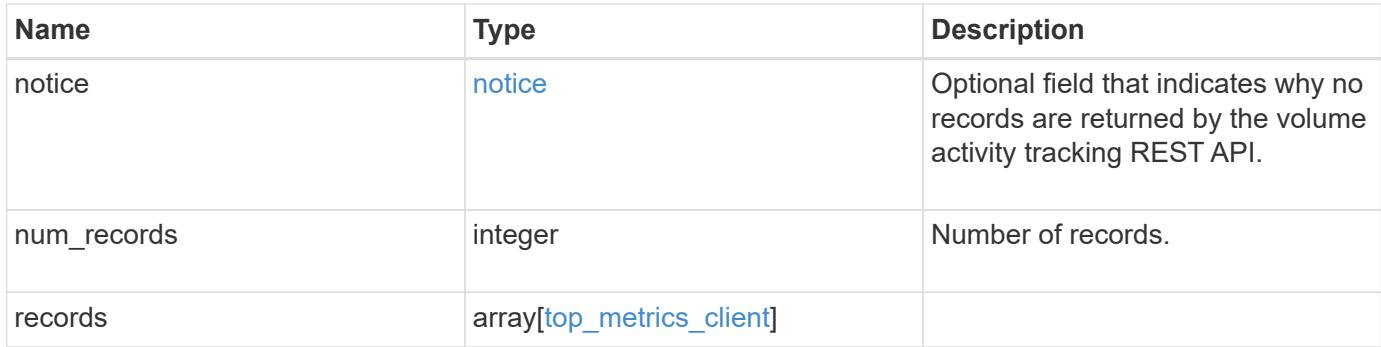

**Example response**

```
{
    "_links": {
      "next": {
        "href": "/api/resourcelink"
      },
      "self": {
        "href": "/api/resourcelink"
      }
    },
  "incomplete response reason": {
      "code": "111411207",
      "message": "Partial data has been returned for this metric report.
Reason: The activity tracking report for this volume is not available
because the system is busy collecting tracking data."
    },
    "notice": {
      "code": "111411207",
      "message": "No read/write traffic on volume"
    },
    "num_records": 1,
    "records": {
    "client ip": "192.168.185.170",
      "iops": {
        "error": {
          "lower_bound": 34,
          "upper_bound": 54
        },
        "read": 5,
        "write": 10
      },
      "svm": {
        "_links": {
          "self": {
             "href": "/api/resourcelink"
          }
        },
      "name": "svm1",
        "uuid": "02c9e252-41be-11e9-81d5-00a0986138f7"
      },
      "throughput": {
        "error": {
          "lower_bound": 34,
          "upper_bound": 54
        },
```
```
  "read": 12,
       "write": 2
      },
      "volume": {
        "_links": {
         "self": {
            "href": "/api/resourcelink"
          }
        },
      "name": "volume1",
       "uuid": "028baa66-41bd-11e9-81d5-00a0986138f7"
     }
   }
}
```
#### **Error**

Status: Default

## ONTAP Error Response Codes

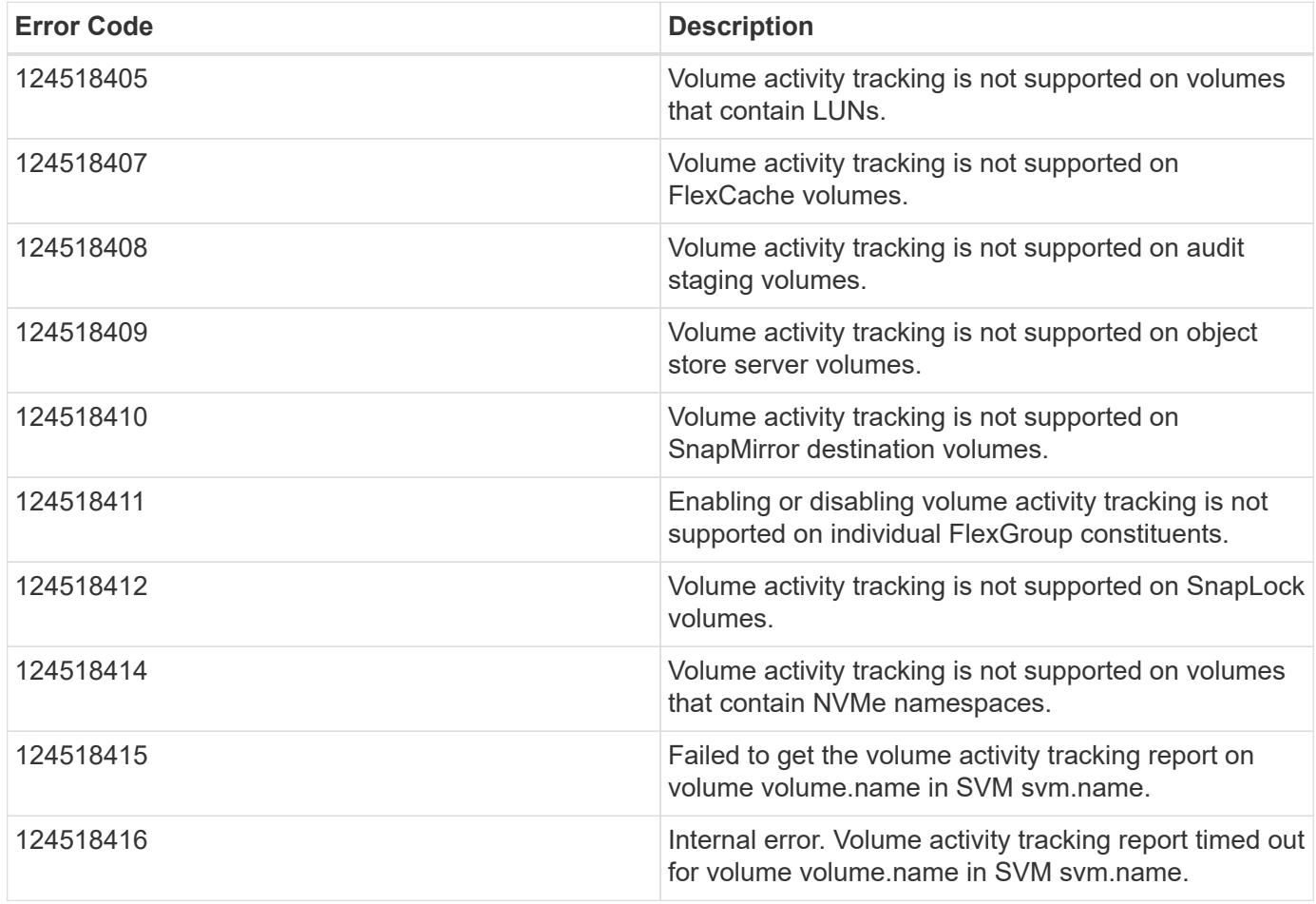

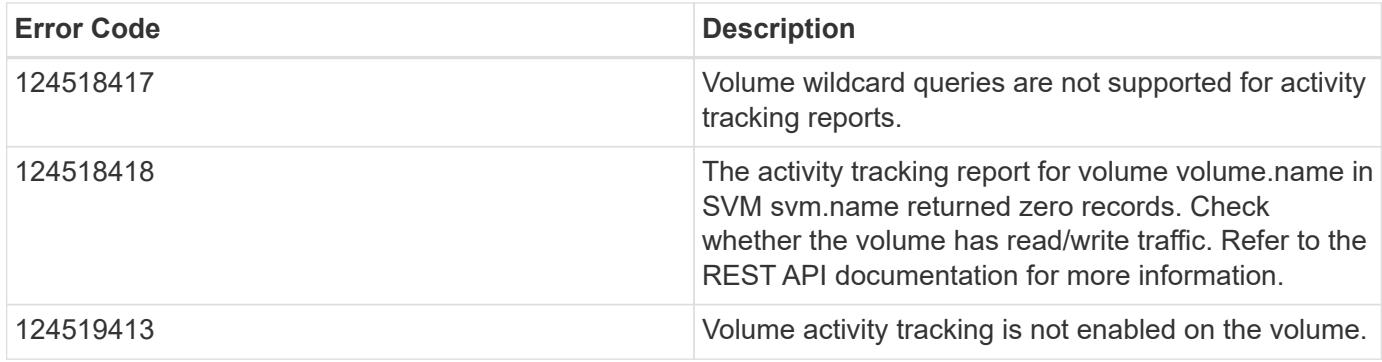

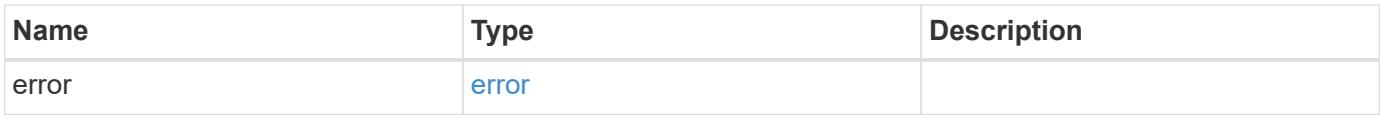

**Example error**

```
{
   "error": {
     "arguments": {
       "code": "string",
     "message": "string"
      },
      "code": "4",
      "message": "entry doesn't exist",
      "target": "uuid"
   }
}
```
**Definitions**

## **See Definitions**

href

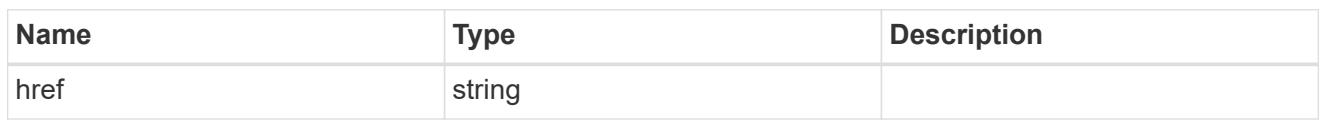

\_links

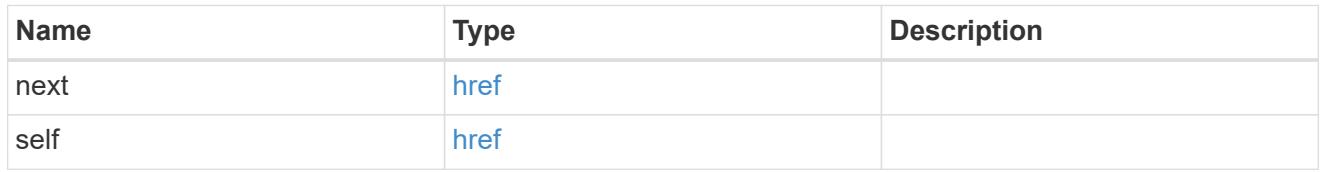

incomplete\_response\_reason

Indicates that the metric report provides incomplete data.

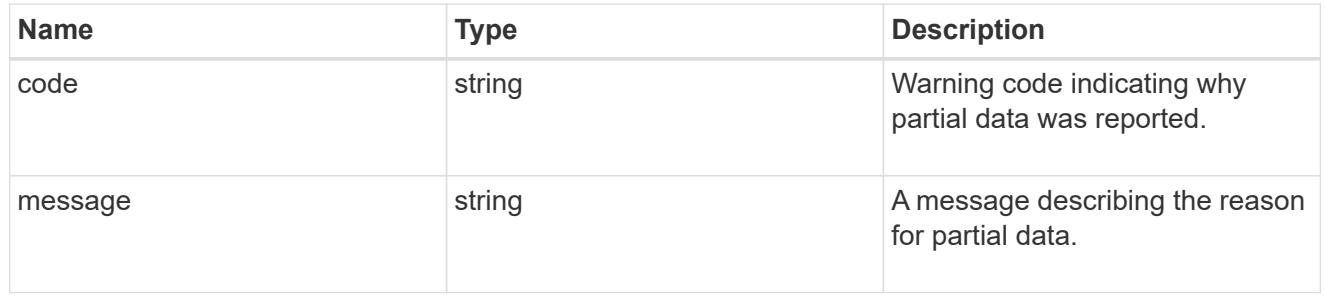

notice

Optional field that indicates why no records are returned by the volume activity tracking REST API.

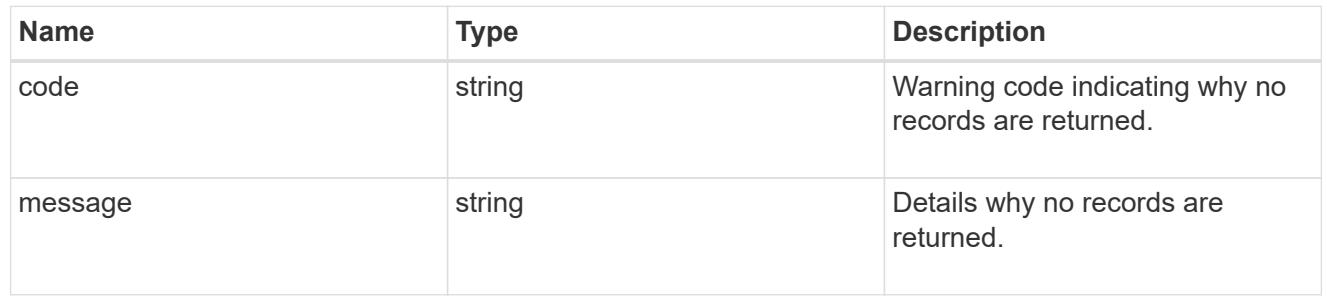

## top\_metric\_value\_error\_bounds

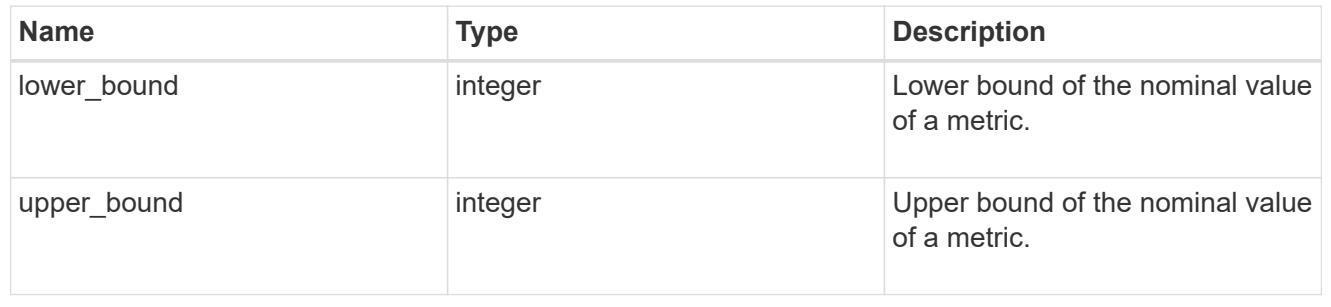

iops

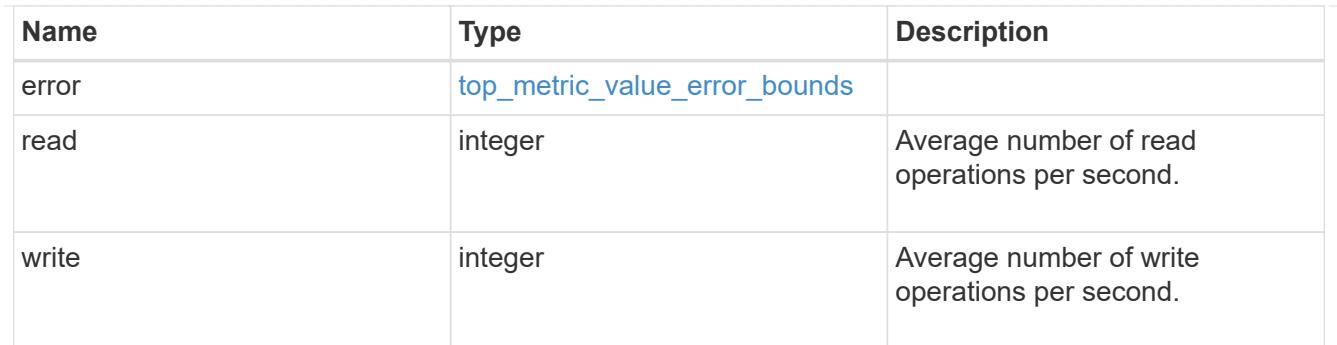

# $\_$ links

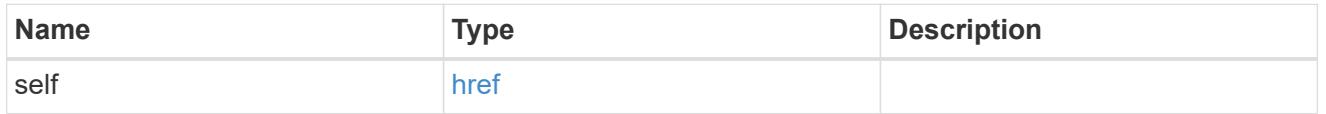

### svm

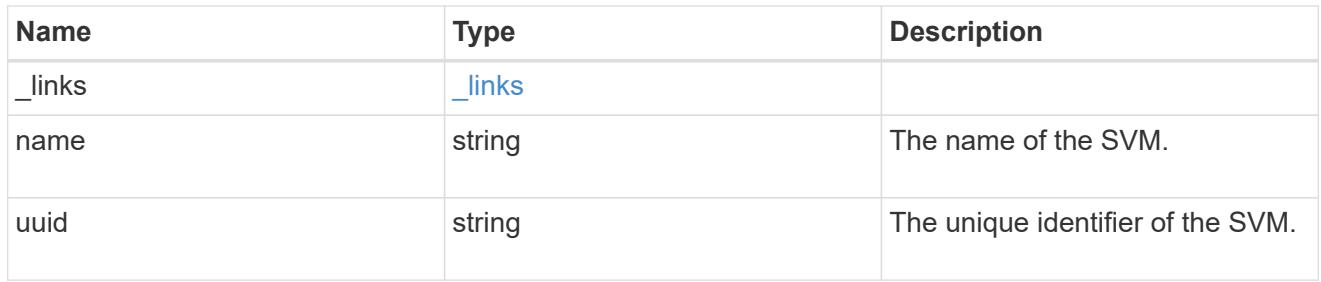

# throughput

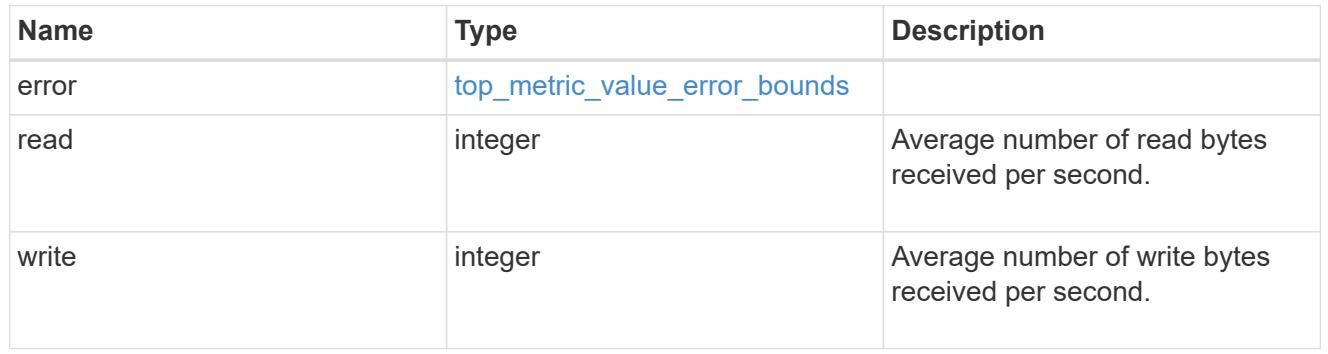

### volume

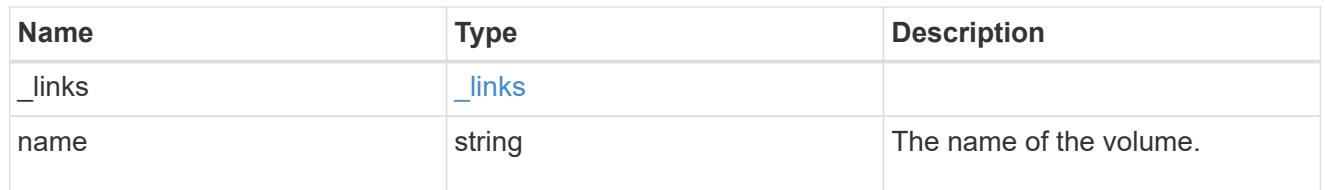

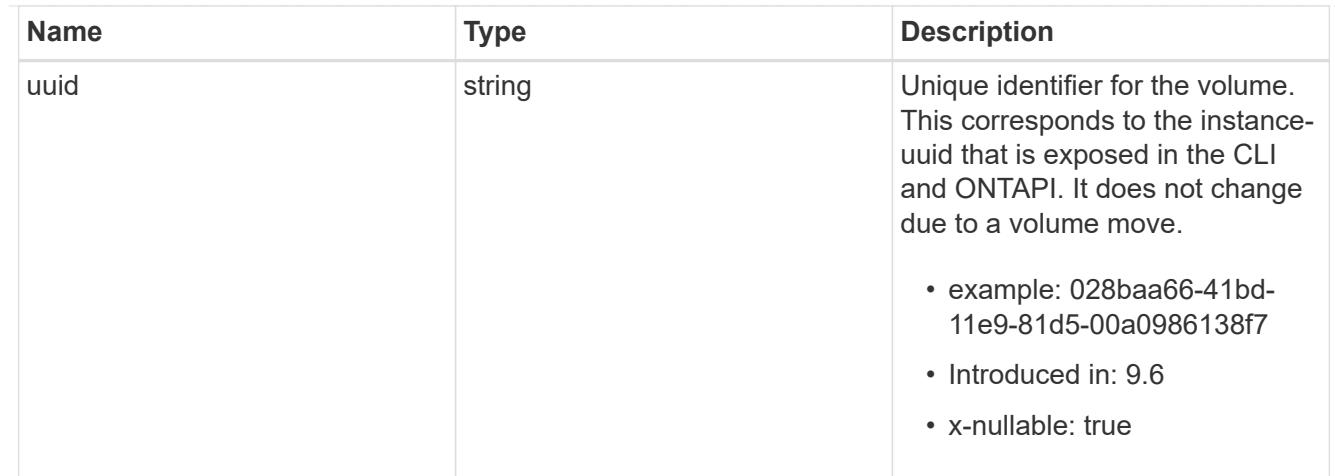

top\_metrics\_client

Information about a client's IO activity.

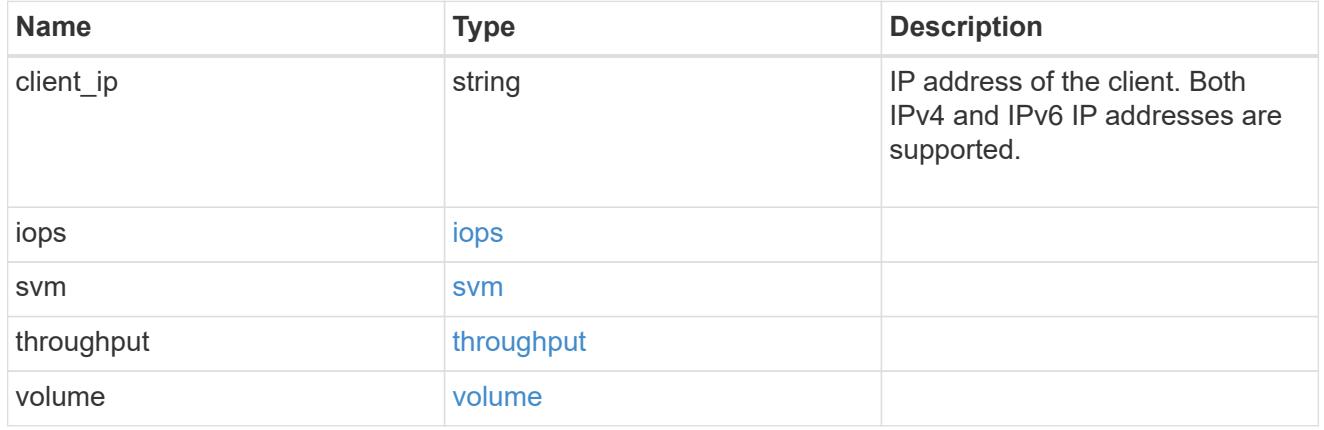

# error\_arguments

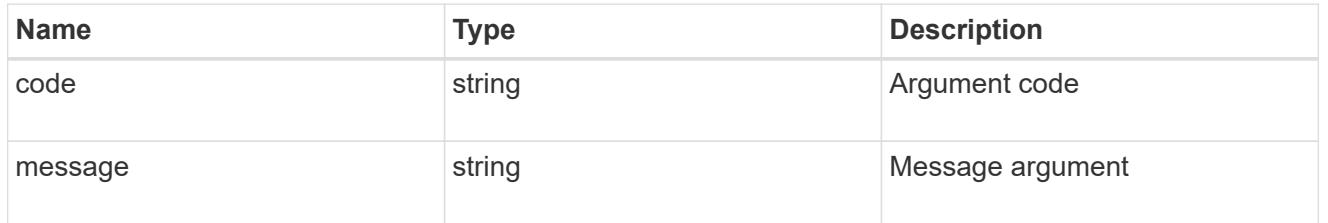

error

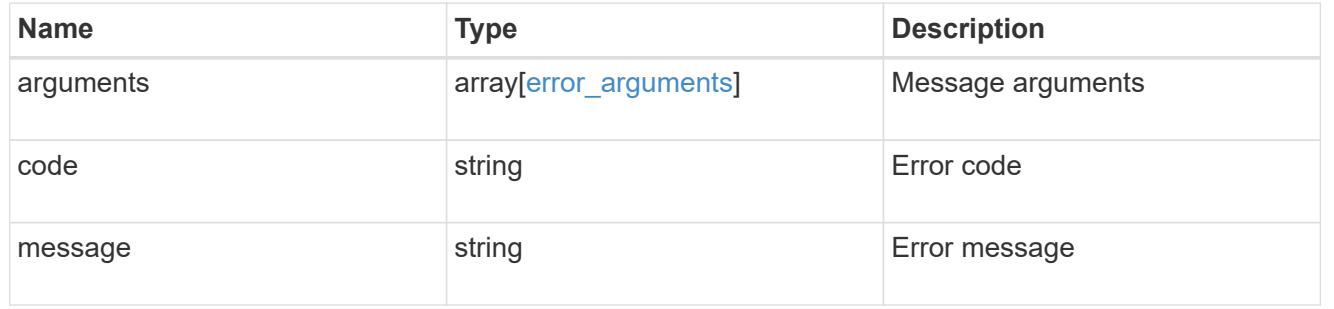

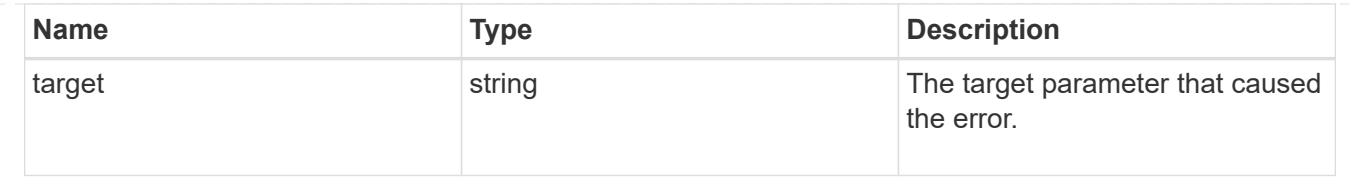

# **Retrieve directories**

### **Storage volumes volume.uuid top-metrics directories endpoint overview**

### **Overview**

You can use this API to retrieve a list of directories with the greatest value performance metric or capacity metric for a specified volume. Use the top metric parameter to specify which type of metric to filter for. This API is used to provide insight into IO metrics, namely iops, throughput, and non recursive bytes used. This API only supports returning one metric per request.

#### **Retrieve a list of the directories with the most IO activity**

For a report on the directories with the most IO activity returned in descending order, specify the performance metric type you want to filter for by passing the iops or throughput property into the top metric parameter. If the metric type is not specified, by default the API returns a list of the directories with the greatest number of the average read operations per second. The maximum number of directories returned by the API for a metric type is 25.

#### **Retrieve a list of the largest directories**

For a report on the largest directories returned in descending order, specify the capacity metric by passing the non recursive bytes used property into the top metric parameter. If the metric type is not specified, by default the API returns a list of directories with the greatest number of average read operations per second. The maximum number of directories returned by the API for a metric type is 25.

### **Failure to return list of directories with most IO activity**

The API can sometimes fail to return the list of directories with the most IO activity, due to the following reasons:

– The volume does not have the activity tracking feature enabled.

– The volume does not have read/write traffic.

– The read traffic is served by the NFS/CIFS client filesystem cache.

– On rare occasions, the incoming traffic pattern is not suitable to obtain the list of directories with the most IO activity.

### **Failure to return list of largest directories**

The API can sometimes fail to return the list of largest directories, due to the following reasons:

– The volume does not have file system analytics enabled.

– The volume's file system analytics database version doesn't support this report.

#### **Failure to return the pathnames for the list of directories with most IO activity**

The API can sometimes fail to obtain the filesystem pathnames for the list of directory entries, due to internal transient errors. In such cases, instead of the pathname, the API will return "{<volume\_instance\_uuid>:<fileid>" for every directory entry. You can get more information about the directory entry by invoking the GET on the below API using the above obtained fileid. "GET

/api/storage/volumes/{<volume\_instance\_uuid>}/files/{path}?inode\_number=<fileid>"</fileid></volume\_instanc e\_uuid></fileid></volume\_instance\_uuid>

### **Examples**

## **Retrieving a list of the directories with the greatest average number of read operations per second**

```
# The API:
GET /api/storage/volumes/{volume.uuid}/top-metrics/directories
# The Call:
curl -X GET "https://<mgmt-ip>/api/storage/volumes/{volume.uuid}/top-
metrics/directories?top_metric=iops.read"
# The Response:
{
"records": [
    {
      "volume": {
      "name": "vol1",
      },
      "iops": {
        "read": 1495,
        "error": {
        "lower bound": 1495,
          "upper_bound": 1505
        }
      },
      "path": "/dir1/dir2",
      "svm": {
        "uuid": "572361f3-e769-439d-9c04-2ba48a08ff43",
      "name": "vs1",
        "_links": {
          "self": {
            "href": "/api/svm/svms/572361f3-e769-439d-9c04-2ba48a08ff43"
  }
        }
      },
    " links": {
        "directory": {
          "href": "/api/storage/volumes/73b293df-e9d7-46cc-a9ce-
2df8e52ef864/files/dir1%2Fdir2"
```

```
  },
        "metadata": {
           "href": "/api/storage/volumes/73b293df-e9d7-46cc-a9ce-
2df8e52ef864/files/dir1%2Fdir2?return_metadata=true"
        }
      }
    },
    {
      "volume": {
       "name": "vol1",
      },
      "iops": {
        "read": 1022,
        "error": {
        "lower bound": 1022,
          "upper_bound": 1032
        }
      },
      "path": "/dir3/dir4",
      "svm": {
        "uuid": "572361f3-e769-439d-9c04-2ba48a08ff43",
        "name": "vs1",
        "_links": {
          "self": {
             "href": "/api/svm/svms/572361f3-e769-439d-9c04-2ba48a08ff43"
  }
        }
      },
    " links": {
        "directory": {
           "href": "/api/storage/volumes/73b293df-e9d7-46cc-a9ce-
2df8e52ef864/files/dir3%2Fdir4"
        },
        "metadata": {
           "href": "/api/storage/volumes/73b293df-e9d7-46cc-a9ce-
2df8e52ef864/files/dir3%2Fdir4?return_metadata=true"
        }
      }
    },
    {
      "volume": {
        "uuid": "73b293df-e9d7-46cc-a9ce-2df8e52ef864",
      "name": "vol1",
        "_links": {
          "self": {
             "href": "/api/storage/volumes/73b293df-e9d7-46cc-a9ce-
```

```
2df8e52ef864"
          }
        }
      },
      "iops": {
        "read": 345,
        "error": {
         "lower bound": 345,
         "upper bound": 355
        }
      },
      "path": "/dir12",
      "svm": {
        "uuid": "572361f3-e769-439d-9c04-2ba48a08ff43",
        "name": "vs1",
      " links": {
          "self": {
             "href": "/api/svm/svms/572361f3-e769-439d-9c04-2ba48a08ff43"
  }
        }
      },
    " links": {
        "directory": {
           "href": "/api/storage/volumes/73b293df-e9d7-46cc-a9ce-
2df8e52ef864/files/dir12"
        },
        "metadata": {
           "href": "/api/storage/volumes/73b293df-e9d7-46cc-a9ce-
2df8e52ef864/files/dir12?return_metadata=true"
        }
      }
    }
\frac{1}{2},
"num records": 3,
" links": {
   "self": {
      "href": "/api/storage/volumes/73b293df-e9d7-46cc-a9ce-
2df8e52ef864/top-metrics/directories?top_metric=iops.read"
    }
}
}
```
**Retrieving a list of the directories with the most traffic with failure in obtaining the pathnames for the directories:**

```
# The Call:
curl -X GET "https://<mgmt-ip>/api/storage/volumes/{volume.uuid}/top-
metrics/directories?top_metric=throughput.write"
# The Response:
{
"records": [
   {
      "volume": {
       "name": "fv"
      },
      "throughput": {
        "write": 24,
        "error": {
         "lower bound": 24,
           "upper_bound": 29
        }
      },
      "path": "{4ec6d1ea-d5da-11eb-a25f-005056ac0f77:1232}",
      "svm": {
        "uuid": "0ba74c3e-d5ca-11eb-8fbb-005056ac0f77",
      "name": "vs0",
        "_links": {
          "self": {
             "href": "/api/svm/svms/0ba74c3e-d5ca-11eb-8fbb-005056ac0f77"
           }
        }
      }
    },
    {
      "volume": {
        "name": "fv"
      },
      "throughput": {
        "write": 12,
        "error": {
         "lower bound": 12,
           "upper_bound": 22
        }
      },
      "path": "{4ec6d1ea-d5da-11eb-a25f-005056ac0f77:6754}",
      "svm": {
        "uuid": "0ba74c3e-d5ca-11eb-8fbb-005056ac0f77",
      "name": "vs0",
         "_links": {
           "self": {
```

```
  "href": "/api/svm/svms/0ba74c3e-d5ca-11eb-8fbb-005056ac0f77"
           }
        }
      }
    },
    {
      "volume": {
        "name": "fv"
      },
      "throughput": {
        "write": 8,
        "error": {
         "lower bound": 8,
           "upper_bound": 10
        }
      },
      "path": "{4ec6d1ea-d5da-11eb-a25f-005056ac0f77:8654}",
      "svm": {
        "uuid": "0ba74c3e-d5ca-11eb-8fbb-005056ac0f77",
      "name": "vs0",
      " links": {
           "self": {
             "href": "/api/svm/svms/0ba74c3e-d5ca-11eb-8fbb-005056ac0f77"
           }
         }
      }
    }
],
"num records": 3,
" links": {
    "self": {
      "href": "/api/storage/volumes/4ec6d1ea-d5da-11eb-a25f-
005056ac0f77/top-metrics/directories?top_metric=throughput.write"
    }
}
}
```
## **Retrieving a list of the largest directories**

The following example shows how to retrieve a list of the largest directories based on the non-recursive bytes used by the contents of a directory.

```
# The API:
GET /api/storage/volumes/{volume.uuid}/top-metrics/directories
# The Call:
```

```
curl -X GET "https://<mgmt-ip>/api/storage/volumes/{volume.uuid}/top-
metrics/directories?top_metric=non_recursive_bytes_used"
# The Response:
{
"records": [
    {
      "volume": {
        "name": "vol1"
      },
    "non recursive bytes used": 345,
      "path": "/dir1/dir2",
      "svm": {
        "uuid": "572361f3-e769-439d-9c04-2ba48a08ff43",
        "name": "vs1",
      " links": {
          "self": {
             "href": "/api/svm/svms/572361f3-e769-439d-9c04-2ba48a08ff43"
          }
        }
      },
    " links": {
        "directory": {
           "href": "/api/storage/volumes/73b293df-e9d7-46cc-a9ce-
2df8e52ef864/files/dir1%2Fdir2"
        },
        "metadata": {
           "href": "/api/storage/volumes/73b293df-e9d7-46cc-a9ce-
2df8e52ef864/files/dir1%2Fdir2?return_metadata=true"
  }
      }
    },
    {
      "volume": {
        "name": "vol1"
      },
    "non recursive bytes used": 345,
      "path": "/dir3/dir4",
      "svm": {
        "uuid": "572361f3-e769-439d-9c04-2ba48a08ff43",
      "name": "vs1",
        "_links": {
          "self": {
             "href": "/api/svm/svms/572361f3-e769-439d-9c04-2ba48a08ff43"
          }
        }
```

```
  },
    " links": {
        "directory": {
          "href": "/api/storage/volumes/73b293df-e9d7-46cc-a9ce-
2df8e52ef864/files/dir3%2Fdir4"
        },
        "metadata": {
          "href": "/api/storage/volumes/73b293df-e9d7-46cc-a9ce-
2df8e52ef864/files/dir3%2Fdir4?return_metadata=true"
        }
     }
    },
    {
      "volume": {
        "name": "vol1"
      },
    "non recursive bytes used": 345,
      "path": "/dir12",
      "svm": {
        "uuid": "572361f3-e769-439d-9c04-2ba48a08ff43",
      "name": "vs1",
        "_links": {
          "self": {
            "href": "/api/svm/svms/572361f3-e769-439d-9c04-2ba48a08ff43"
  }
        }
      },
    " links": {
        "directory": {
          "href": "/api/storage/volumes/73b293df-e9d7-46cc-a9ce-
2df8e52ef864/files/dir12"
        },
        "metadata": {
          "href": "/api/storage/volumes/73b293df-e9d7-46cc-a9ce-
2df8e52ef864/files/dir12?return_metadata=true"
        }
      }
   }
\frac{1}{2},
"num records": 3,
" links": {
   "self": {
      "href": "/api/storage/volumes/73b293df-e9d7-46cc-a9ce-
2df8e52ef864/top-metrics/directories?top_metric=non_recursive_bytes_used"
   }
}
```
### **Retrieving a list of the largest directories where incomplete data is reported**

The following example retrieves a list of the largest directories when partial data is returned.

```
# The API:
GET /api/storage/volumes/{volume.uuid}/top-metrics/directories
# The Call:
curl -X GET "https://<mgmt-ip>/api/storage/volumes/{volume.uuid}/top-
metrics/directories?top metric=non recursive bytes used"
# The Response:
{
"records": [
    {
      "volume": {
        "name": "vol1"
      },
    "non recursive bytes used": 1022,
      "path": "/dir1/dir2",
      "svm": {
        "uuid": "572361f3-e769-439d-9c04-2ba48a08ff43",
        "name": "vs1",
        "_links": {
           "self": {
             "href": "/api/svm/svms/572361f3-e769-439d-9c04-2ba48a08ff43"
  }
        }
      },
    " links": {
        "directory": {
           "href": "/api/storage/volumes/73b293df-e9d7-46cc-a9ce-
2df8e52ef864/files/dir1%2Fdir2"
        },
        "metadata": {
          "href": "/api/storage/volumes/73b293df-e9d7-46cc-a9ce-
2df8e52ef864/files/dir1%2Fdir2?return_metadata=true"
        }
      }
    },
    {
      "volume": {
        "name": "vol1"
      },
```
}

```
"non recursive bytes used": 261,
      "path": "/dir12",
      "svm": {
        "uuid": "572361f3-e769-439d-9c04-2ba48a08ff43",
        "name": "vs1",
      " links": {
          "self": {
            "href": "/api/svm/svms/572361f3-e769-439d-9c04-2ba48a08ff43"
  }
        }
      },
    " links": {
        "directory": {
          "href": "/api/storage/volumes/73b293df-e9d7-46cc-a9ce-
2df8e52ef864/files/dir12"
        },
        "metadata": {
          "href": "/api/storage/volumes/73b293df-e9d7-46cc-a9ce-
2df8e52ef864/files/dir12?return_metadata=true"
        }
      }
   }
\left| \cdot \right|"num_records": 2,
"incomplete response reason": {
    "message": "Partial data has been returned for this metric report.
Reason: Data collection for the large directory report is in progress.",
    "code": "111411234",
    "arguments": [
      {
        "message": "Data collection for the large directory report is in
progress."
     }
    ]
},
" links": {
    "self": {
      "href": "/api/storage/volumes/73b293df-e9d7-46cc-a9ce-
2df8e52ef864/top-metrics/directories?top_metric=non_recursive_bytes_used"
    }
}
}
```
### **Retrieving a list of the largest directories when the file system analytics database version doesn't support this report**

The following example shows the behavior of the API when the file system analytics database version doesn't support the large directory report.

```
# The API:
GET /api/storage/volumes/{volume.uuid}/top-metrics/directories
# The Call:
curl -X GET "https://<mgmt-ip>/api/storage/volumes/{volume.uuid}/top-
metrics/directories?top_metric=non_recursive_bytes_used"
# The Response:
{
"records": [
\frac{1}{2}"num records": 0,
" links": {
    "self": {
      "href": "/api/storage/volumes/73b293df-e9d7-46cc-a9ce-
2df8e52ef864/top-metrics/directories?top_metric=non_recursive_bytes_used"
   }
},
"error": {
    "message": "The large directory report for volume \"FV\" in Vserver
\"vs0\" is not available because the file system analytics database
version doesn't support this report. Use the \"volume analytics off\"
command to disable analytics on the volume, then use the \"volume
analytics on\" command to re-enable analytics.",
    "code": "124519410"
}
}
```
**Example showing the behavior of the API when there is no read/write traffic:**

```
# The Call:
curl -X GET "https://<mgmt-ip>/api/storage/volumes/{volume.uuid}/top-
metrics/directories?top_metric=throughput.write"
# The Response:
{
"records": [
\frac{1}{2},
"num records": 0,
"notice": {
    "message": "The activity tracking report for volume \"FV\" in SVM
\"vs0\" returned zero records. Check whether the volume have read/write
traffic. Refer to the REST API documentation for more information on why
there might be no records.",
    "code": "124518418"
},
"_links": {
    "self": {
      "href": "/api/storage/volumes/9af63729-8ac8-11ec-b1bc-
005056a79da4/top-metrics/directories?top_metric=throughput.write"
   }
}
}
```
## **Retrieve directories with the greatest value performance metric or capacity metric**

GET /storage/volumes/{volume.uuid}/top-metrics/directories

### **Introduced In:** 9.10

Retrieves a list of directories with the greatest value performance metric or capacity metric.

#### **Parameters**

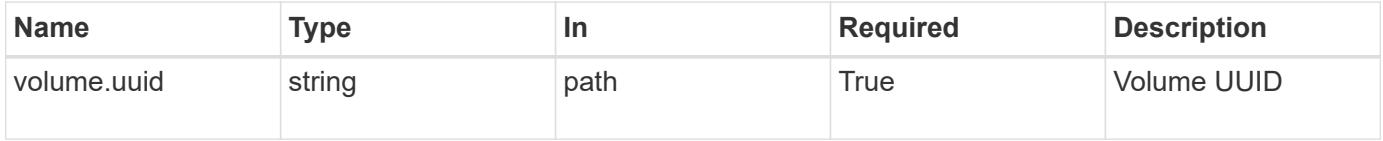

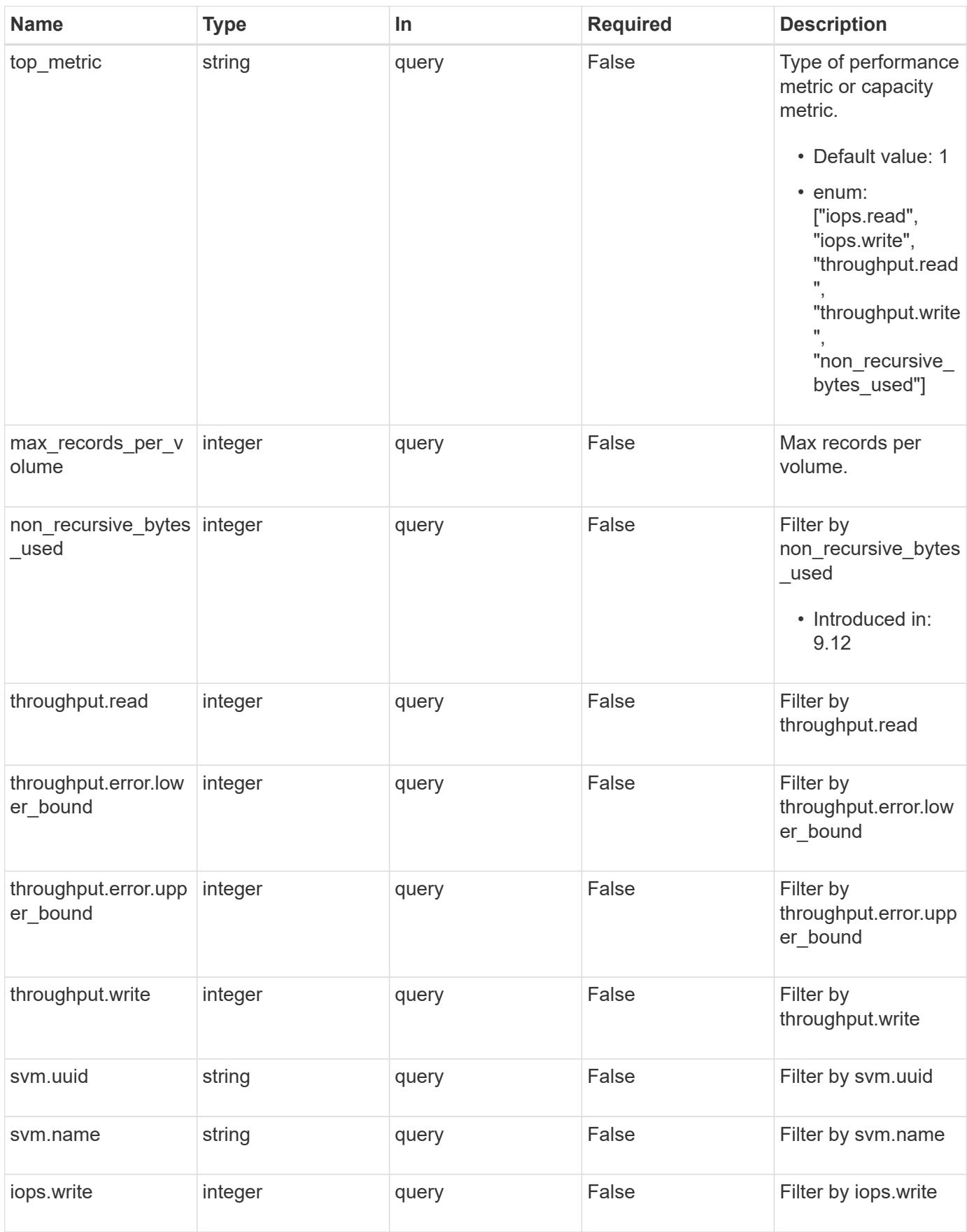

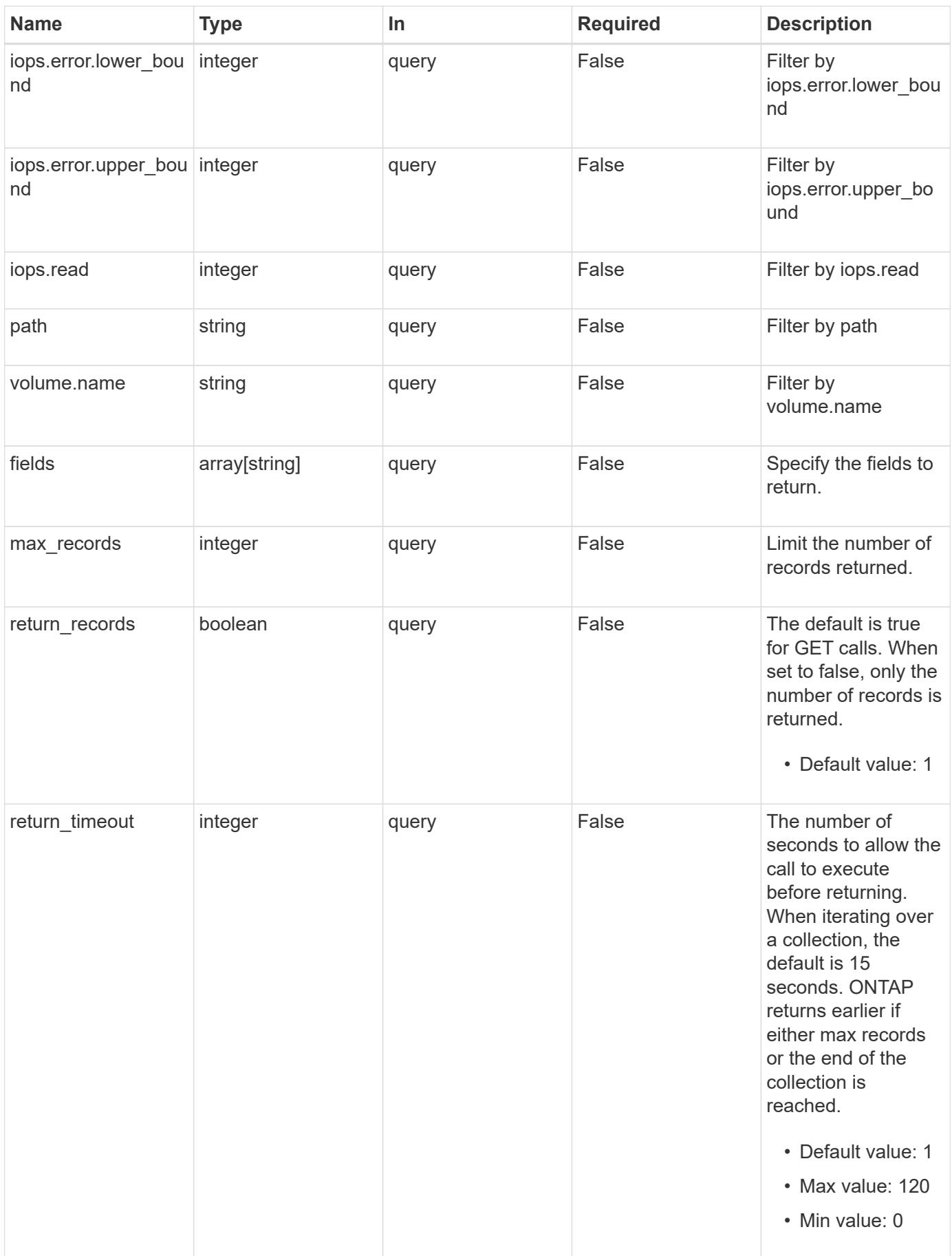

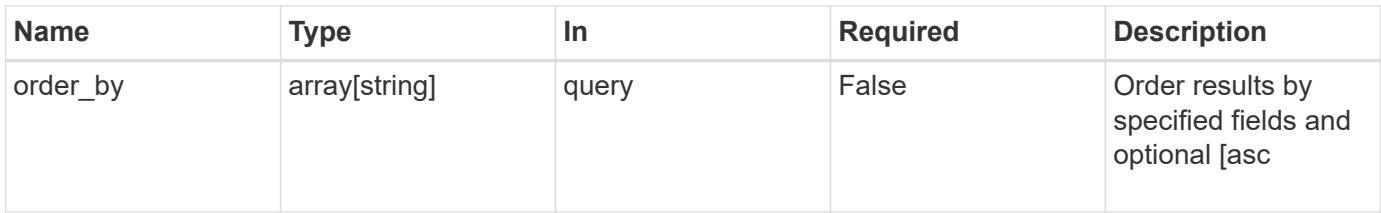

## **Response**

Status: 200, Ok

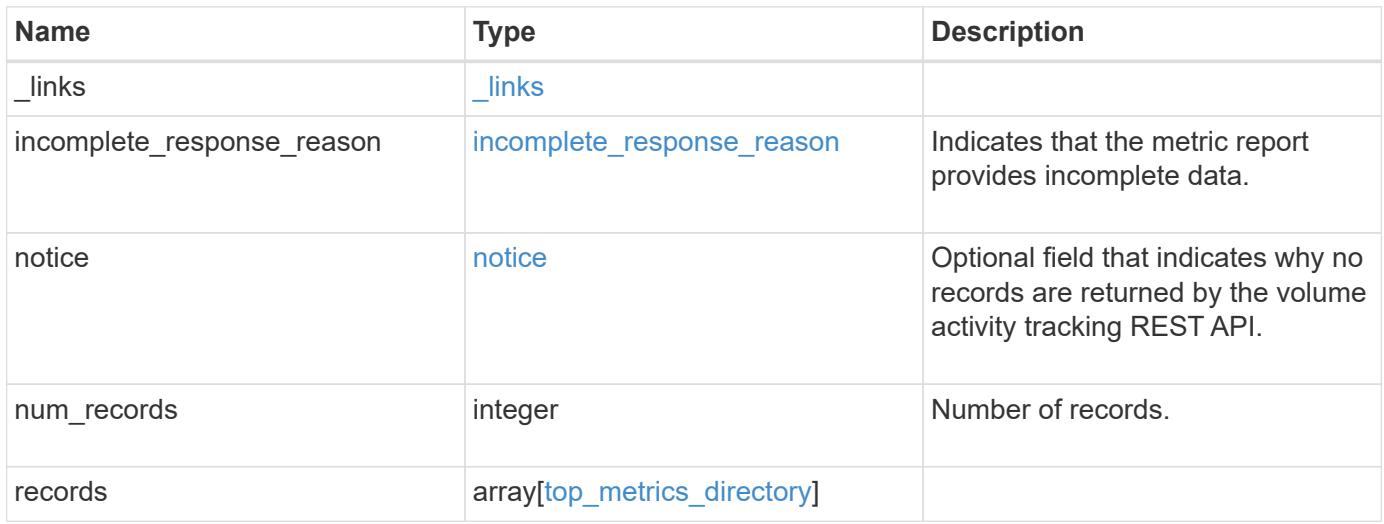

**Example response**

```
{
  " links": {
      "next": {
        "href": "/api/resourcelink"
      },
      "self": {
       "href": "/api/resourcelink"
      }
    },
  "incomplete response reason": {
      "code": "111411207",
      "message": "Partial data has been returned for this metric report.
Reason: Data collection for the large directory report is in progress."
    },
    "notice": {
     "code": "111411207",
     "message": "No read/write traffic on volume."
    },
    "num_records": 1,
    "records": {
    " links": {
        "metadata": {
          "href": "/api/resourcelink"
        },
        "self": {
          "href": "/api/resourcelink"
        }
      },
      "iops": {
        "error": {
          "lower_bound": 34,
         "upper_bound": 54
        },
        "read": 10,
        "write": 5
      },
    "non recursive bytes used": 300,
    "path": "/dir abc/dir 123/dir 20",
      "svm": {
        "_links": {
          "self": {
            "href": "/api/resourcelink"
          }
        },
```

```
  "name": "svm1",
        "uuid": "02c9e252-41be-11e9-81d5-00a0986138f7"
      },
      "throughput": {
        "error": {
          "lower_bound": 34,
         "upper_bound": 54
        },
       "read": 3,
       "write": 20
      },
      "volume": {
       "_links": {
          "self": {
            "href": "/api/resourcelink"
          }
        },
        "name": "volume1",
        "uuid": "028baa66-41bd-11e9-81d5-00a0986138f7"
     }
    }
}
```
### **Error**

Status: Default

### ONTAP Error Response Codes

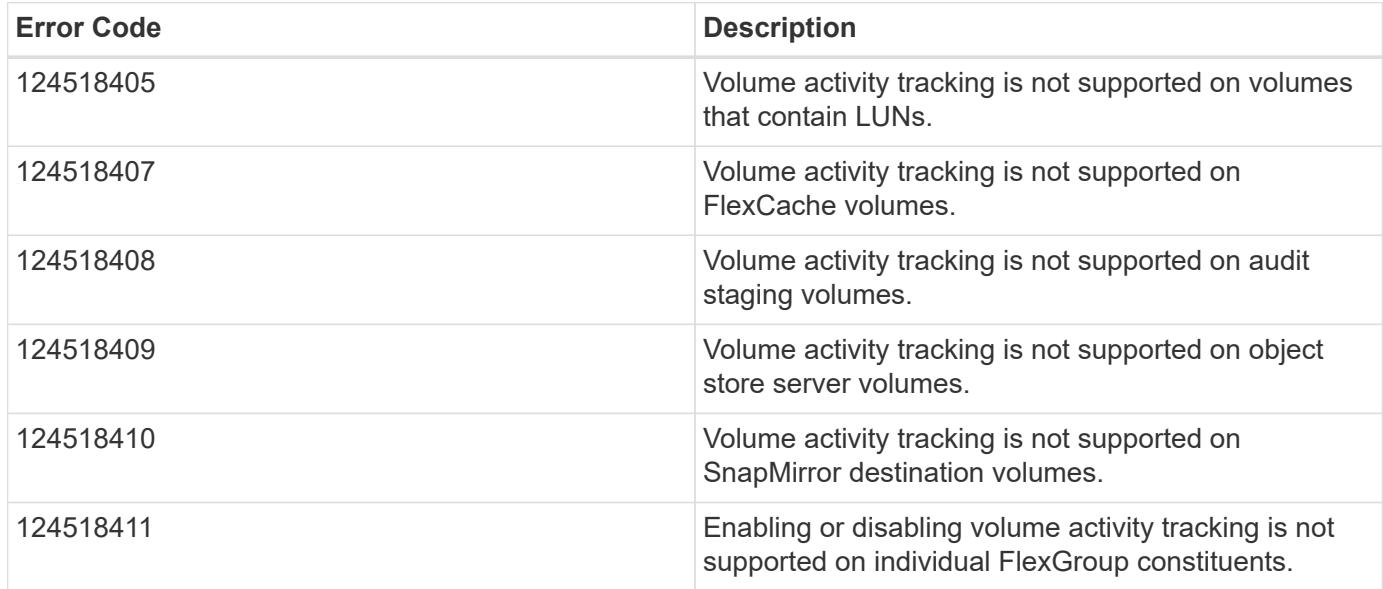

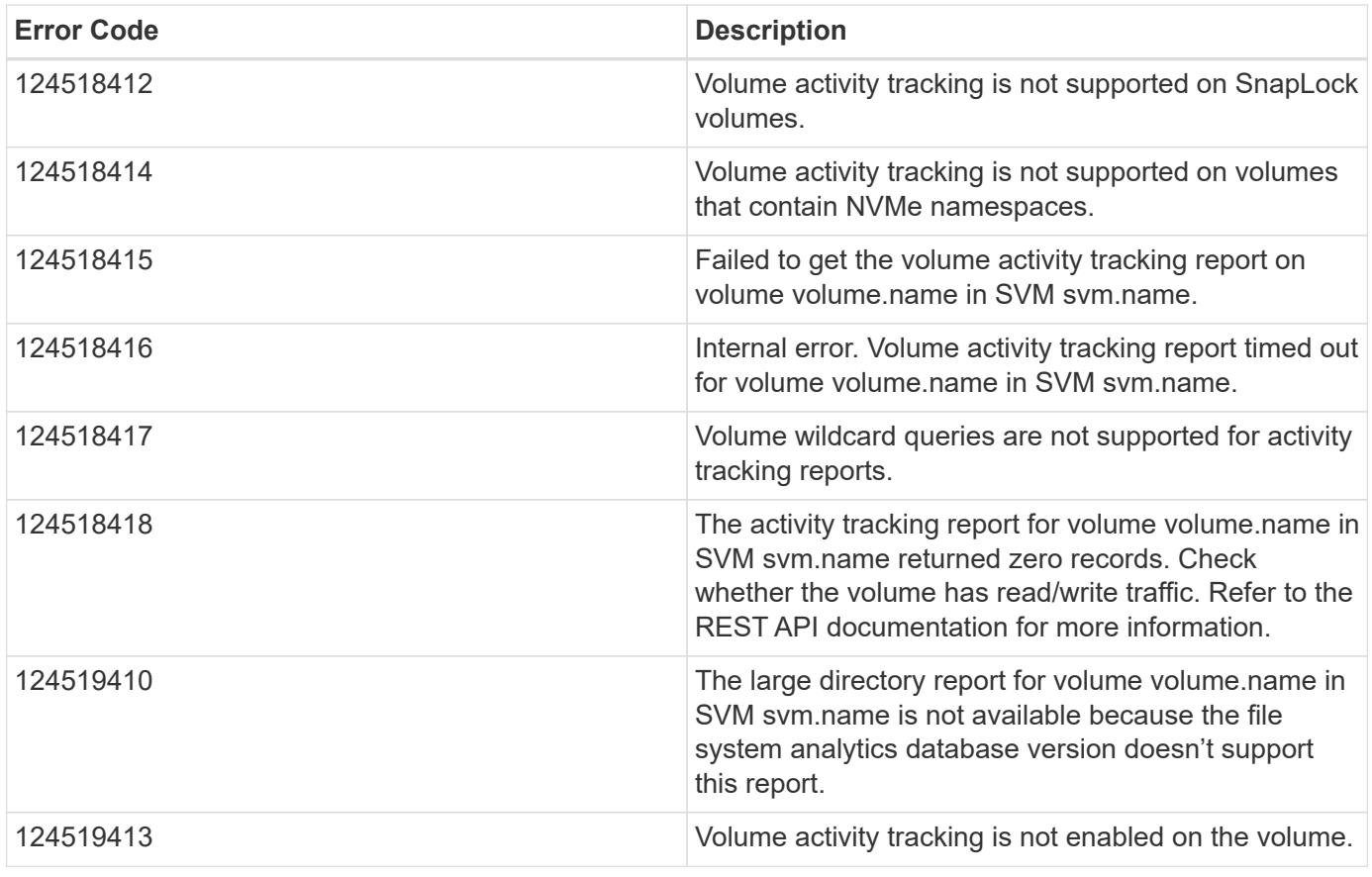

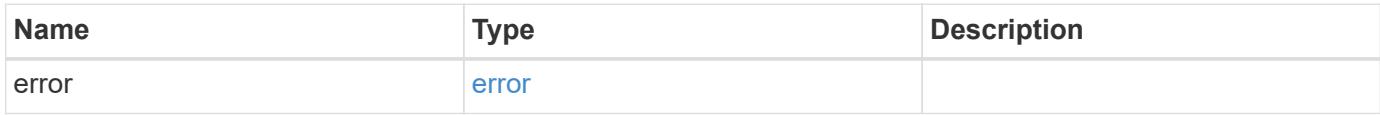

## **Example error**

```
{
   "error": {
     "arguments": {
       "code": "string",
       "message": "string"
      },
      "code": "4",
     "message": "entry doesn't exist",
     "target": "uuid"
   }
}
```
### **Definitions**

## **See Definitions**

href

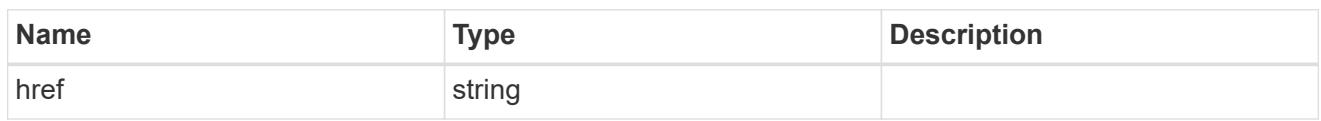

\_links

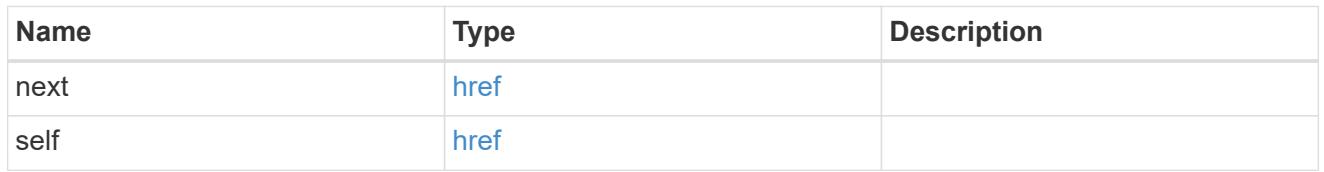

incomplete\_response\_reason

Indicates that the metric report provides incomplete data.

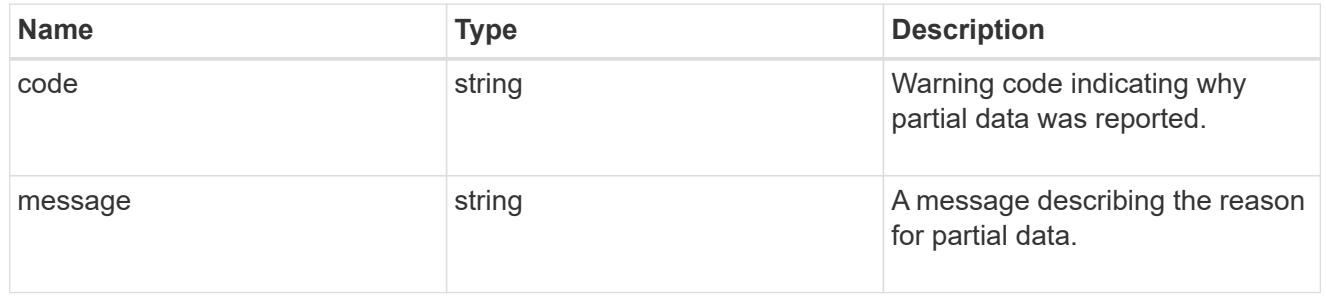

### notice

Optional field that indicates why no records are returned by the volume activity tracking REST API.

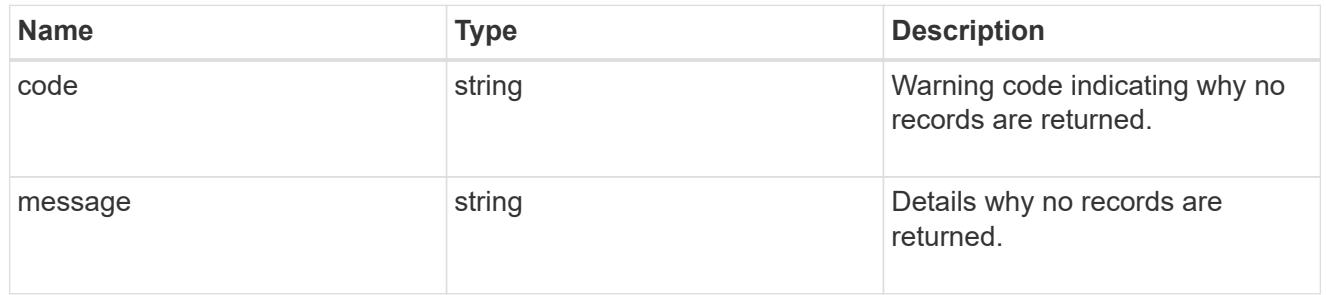

## $_{\perp}$ links

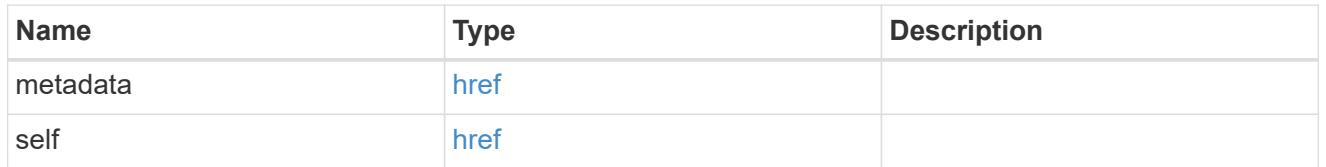

top\_metric\_value\_error\_bounds

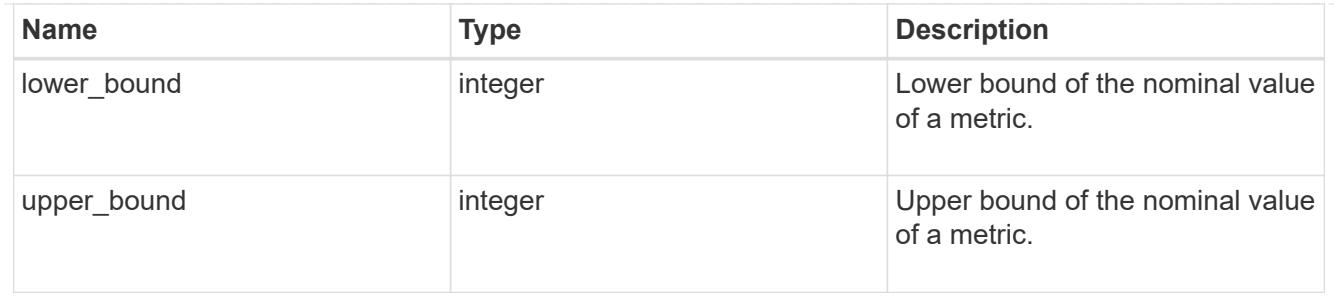

# iops

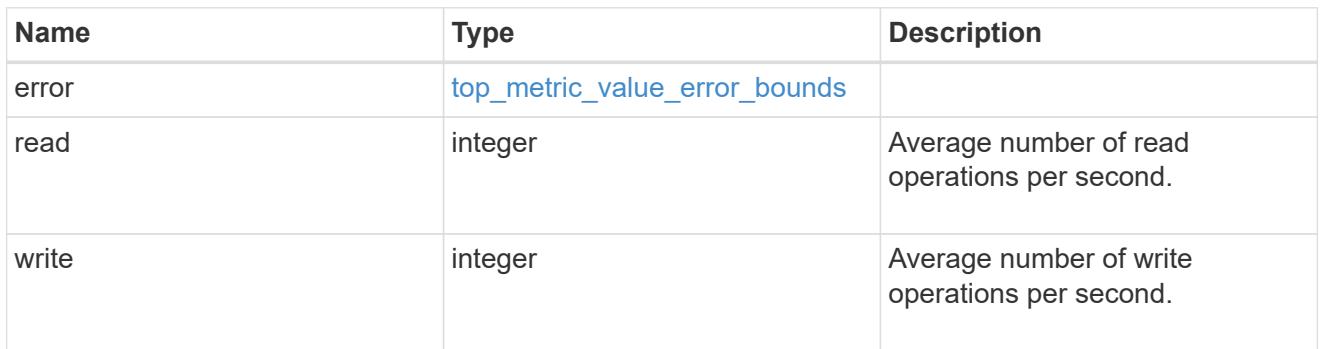

# $\_$ links

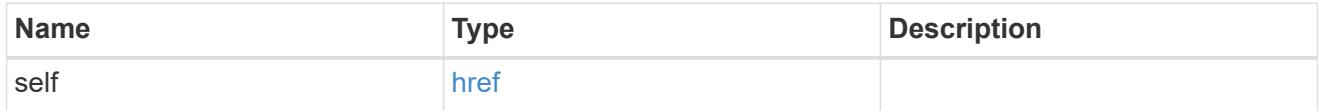

### svm

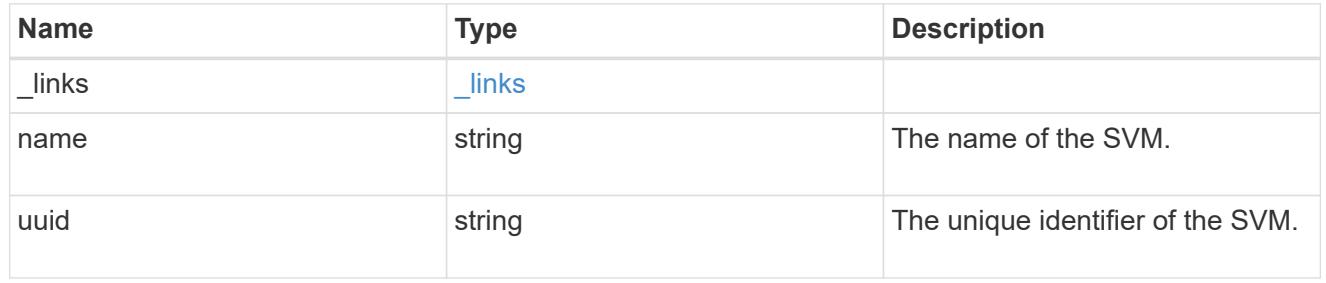

# throughput

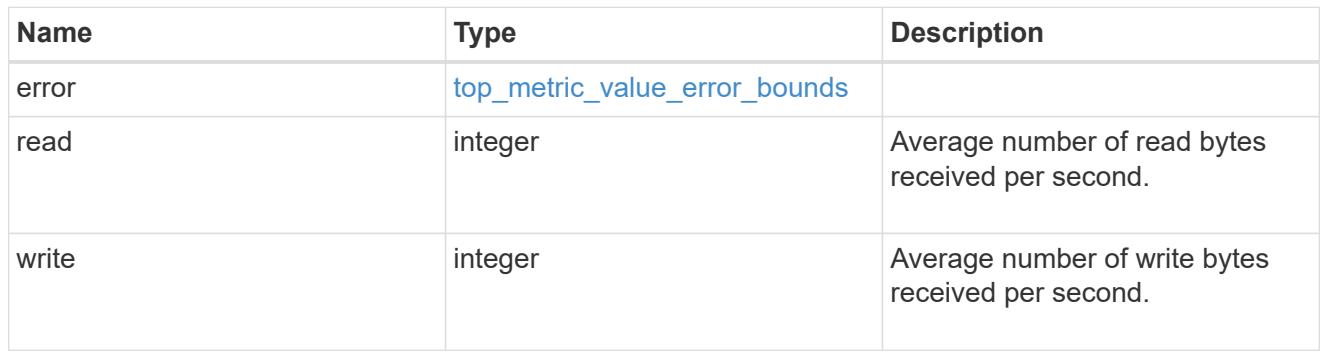

### volume

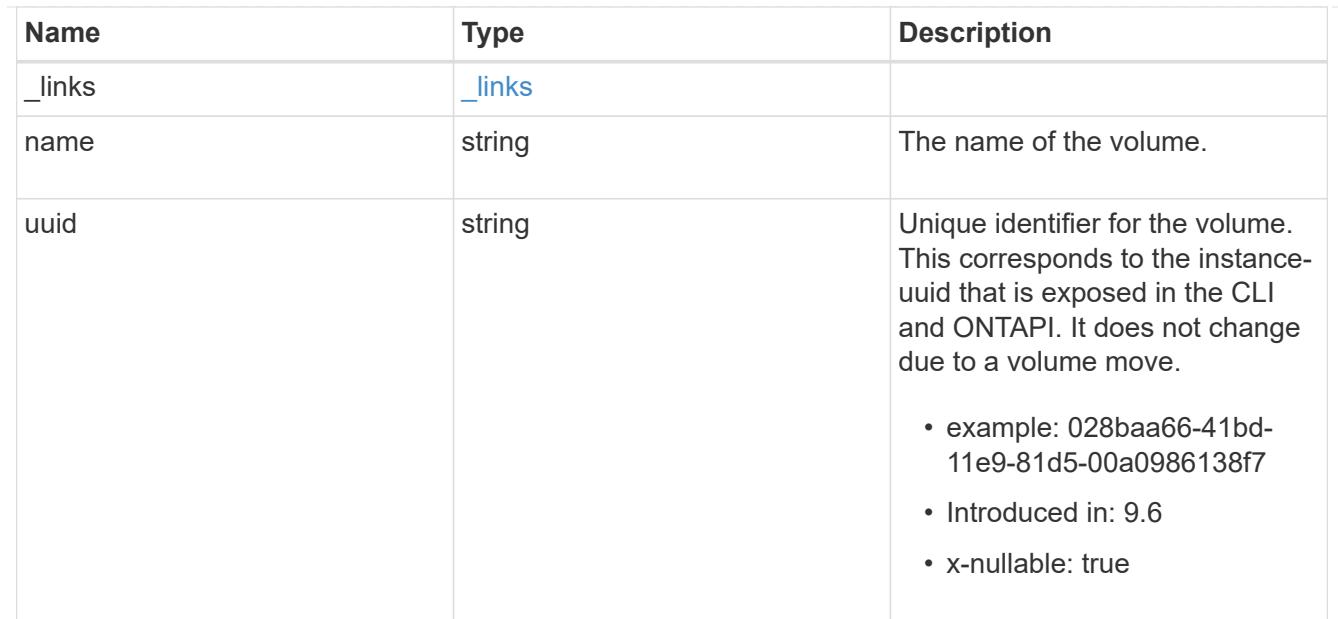

# top\_metrics\_directory

Information about a directory's IO metrics.

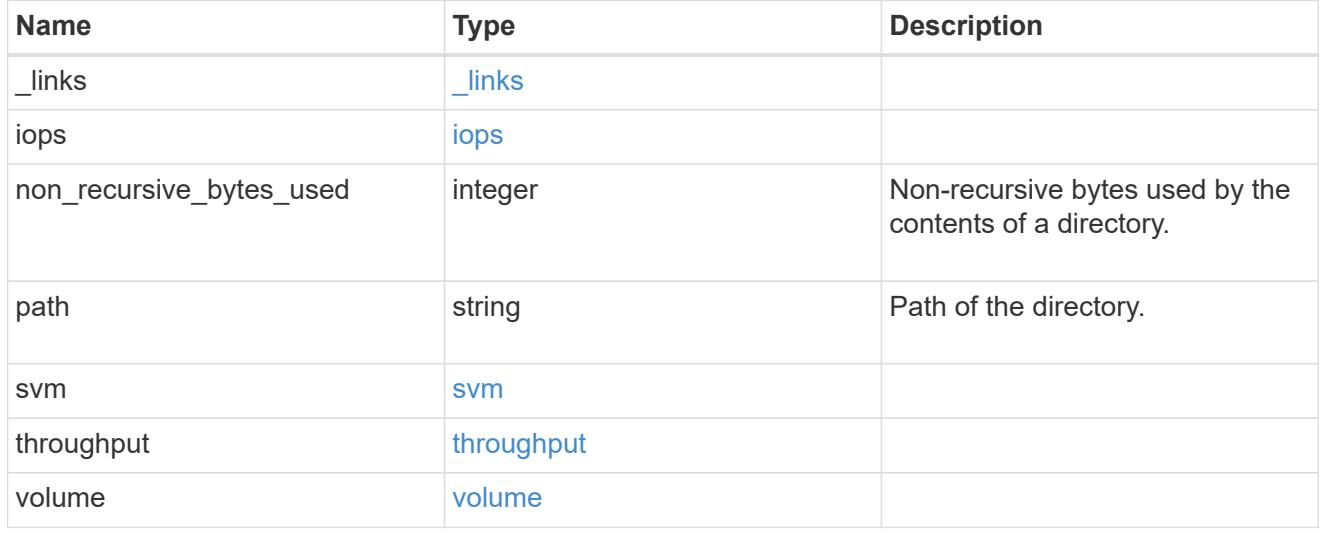

## error\_arguments

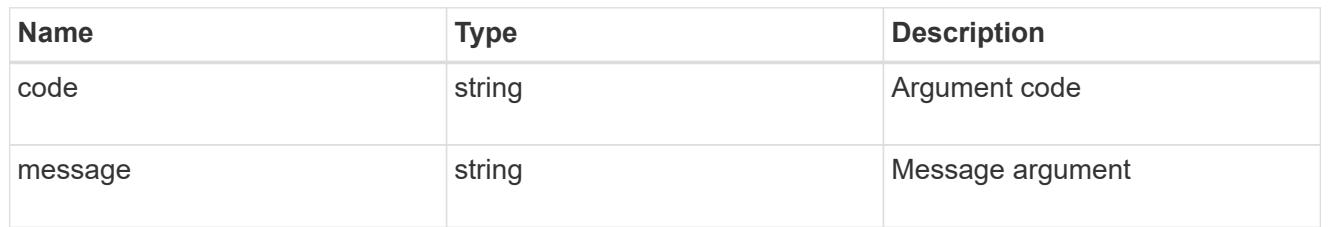

### error

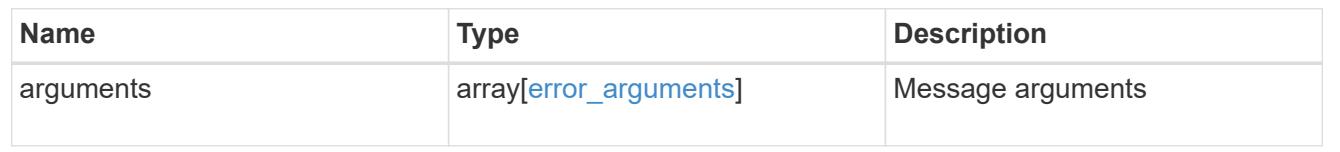

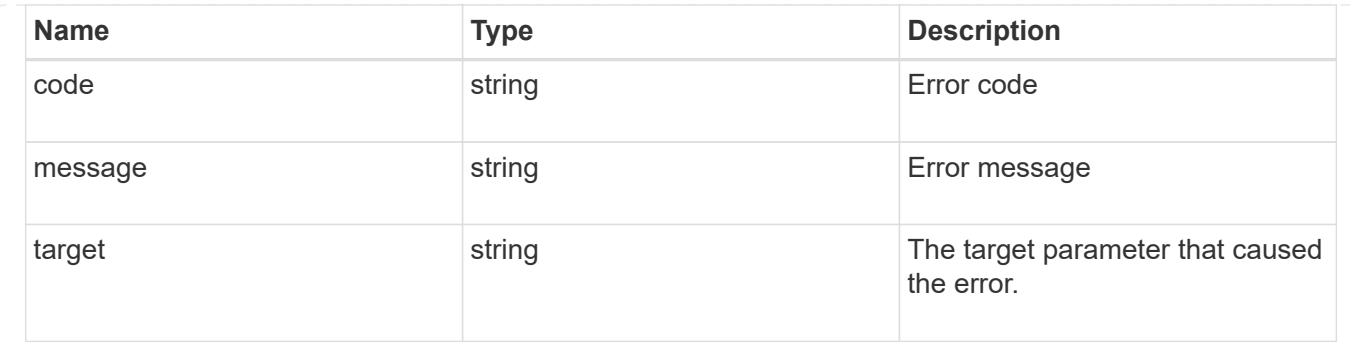

# **Retrieve files**

## **Storage volumes volume.uuid top-metrics files endpoint overview**

## **Overview**

You can use this API to retrieve a list of files with the most IO activity for a specified volume. Use the top metric parameter to specify which type of IO activity to filter for. This API is used to provide insight into IO activity and supports ordering by IO activity types, namely iops or throughput metrics. This API also supports only returning one IO activity type per request.

## **Failure to return list of files with most IO activity**

The API can sometimes fail to return the list of files with the most IO activity, due to the following reasons:

– The volume does not have the activity tracking feature enabled.

&ndash: The volume does not have read/write traffic.

– The read traffic is served by the NFS/CIFS client filesystem cache.

– On rare occasions, the incoming traffic pattern is not suitable to obtain the list of files with the most IO activity.

## **Failure to return the pathnames for the list of files with most IO activity**

The API can sometimes fail to obtain the filesystem pathnames for the list of files, due to internal transient errors. In such cases, instead of the pathname, the API will return "{<volume\_instance\_uuid>:<fileid>}" for every file entry. You can get more information about the file entry by invoking the GET on the below API using the above obtained fileid. "GET

/api/storage/volumes/{<volume\_instance\_uuid>}/files/{path}?inode\_number=<fileid>"</fileid></volume\_instanc e\_uuid></fileid></volume\_instance\_uuid>

## **Retrieve a list of the files with the most IO activity**

For a report on the files with the most IO activity returned in descending order, specify the IO activity type you want to filter for by passing the iops or throughput property into the top metric parameter. If the IO activity type is not specified, by default the API returns a list of the files with the greatest number of the average read operations per second. The maximum number of files returned by the API for an IO activity type is 25.

– GET /api/storage/volumes/{volume.uuid}/top-metrics/files

#### **Examples**

**Retrieving a list of the files with the greatest average number of write bytes received per second:**

```
# The API:
GET /api/storage/volumes/{volume.uuid}/top-metrics/files
# The Call:
curl -X GET "https://<mgmt-ip>/api/storage/volumes/{volume.uuid}/top-
metrics/files?top_metric=throughput.write"
# The Response:
{
"records": [
   {
      "volume": {
       "name": "fv"
      },
      "throughput": {
        "write": 24,
        "error": {
        "lower bound": 24,
        "upper_bound": 29
        }
      },
      "path": "/d5/f5",
      "svm": {
        "uuid": "0ba74c3e-d5ca-11eb-8fbb-005056ac0f77",
      "name": "vs0",
      " links": {
          "self": {
             "href": "/api/svm/svms/0ba74c3e-d5ca-11eb-8fbb-005056ac0f77"
          }
        }
      },
      "_links": {
        "metadata": {
          "href": "/api/storage/volumes/4ec6d1ea-d5da-11eb-a25f-
005056ac0f77/files/d5%2Ff5?return_metadata=true"
        }
      }
    },
    {
      "volume": {
        "name": "fv"
      },
```

```
  "throughput": {
        "write": 12,
        "error": {
         "lower bound": 12,
          "upper_bound": 22
        }
      },
      "path": "/d6/f6",
      "svm": {
        "uuid": "0ba74c3e-d5ca-11eb-8fbb-005056ac0f77",
        "name": "vs0",
        "_links": {
          "self": {
             "href": "/api/svm/svms/0ba74c3e-d5ca-11eb-8fbb-005056ac0f77"
          }
        }
      },
      "_links": {
        "metadata": {
           "href": "/api/storage/volumes/4ec6d1ea-d5da-11eb-a25f-
005056ac0f77/files/d6%2Ff6?return_metadata=true"
        }
     }
    },
    {
      "volume": {
        "name": "fv"
      },
      "throughput": {
        "write": 8,
        "error": {
         "lower bound": 8,
          "upper_bound": 10
        }
      },
      "path": "/d3/f3",
      "svm": {
        "uuid": "0ba74c3e-d5ca-11eb-8fbb-005056ac0f77",
        "name": "vs0",
        "_links": {
           "self": {
             "href": "/api/svm/svms/0ba74c3e-d5ca-11eb-8fbb-005056ac0f77"
           }
        }
      },
      "_links": {
```

```
  "metadata": {
           "href": "/api/storage/volumes/4ec6d1ea-d5da-11eb-a25f-
005056ac0f77/files/d3%2Ff3?return_metadata=true"
        }
      }
   }
\frac{1}{2}"num records": 3,
" links": {
   "self": {
      "href": "/api/storage/volumes/4ec6d1ea-d5da-11eb-a25f-
005056ac0f77/top-metrics/files?top_metric=throughput.write"
    }
}
}
```
**Retrieving a list of the files with the most traffic with failure in obtaining the pathnames for the files:**

```
# The Call:
curl -X GET "https://<mgmt-ip>/api/storage/volumes/{volume.uuid}/top-
metrics/files?top_metric=throughput.write"
# The Response:
{
"records": [
    {
      "volume": {
        "name": "fv"
      },
      "throughput": {
        "write": 24,
        "error": {
         "lower bound": 24,
          "upper_bound": 29
        }
      },
      "path": "{4ec6d1ea-d5da-11eb-a25f-005056ac0f77:1232}",
      "svm": {
        "uuid": "0ba74c3e-d5ca-11eb-8fbb-005056ac0f77",
      "name": "vs0",
      " links": {
          "self": {
             "href": "/api/svm/svms/0ba74c3e-d5ca-11eb-8fbb-005056ac0f77"
           }
        }
```

```
  }
  },
  {
    "volume": {
      "name": "fv"
    },
    "throughput": {
      "write": 12,
      "error": {
      "lower bound": 12,
        "upper_bound": 22
      }
    },
    "path": "{4ec6d1ea-d5da-11eb-a25f-005056ac0f77:6754}",
    "svm": {
      "uuid": "0ba74c3e-d5ca-11eb-8fbb-005056ac0f77",
      "name": "vs0",
      "_links": {
        "self": {
           "href": "/api/svm/svms/0ba74c3e-d5ca-11eb-8fbb-005056ac0f77"
        }
      }
    }
  },
  {
    "volume": {
      "name": "fv"
    },
    "throughput": {
      "write": 8,
      "error": {
      "lower bound": 8,
        "upper_bound": 10
      }
    },
    "path": "{4ec6d1ea-d5da-11eb-a25f-005056ac0f77:8654}",
    "svm": {
      "uuid": "0ba74c3e-d5ca-11eb-8fbb-005056ac0f77",
      "name": "vs0",
      "_links": {
        "self": {
           "href": "/api/svm/svms/0ba74c3e-d5ca-11eb-8fbb-005056ac0f77"
         }
      }
    }
  }
```

```
\frac{1}{\sqrt{2}}"num_records": 3,
" links": {
    "self": {
      "href": "/api/storage/volumes/4ec6d1ea-d5da-11eb-a25f-
005056ac0f77/top-metrics/files?top_metric=throughput.write"
    }
}
}
```
**Example showing the behavior of the API when there is no read/write traffic:**

```
# The Call:
curl -X GET "https://<mgmt-ip>/api/storage/volumes/{volume.uuid}/top-
metrics/files?top_metric=throughput.write"
# The Response:
{
"records": [
],
"num records": 0,
"notice": {
    "message": "The activity tracking report for volume \"FV\" in SVM
\"vs0\" returned zero records. Check whether the volume have read/write
traffic. Refer to the REST API documentation for more information on why
there might be no records.",
    "code": "124518418"
},
"_links": {
   "self": {
      "href": "/api/storage/volumes/9af63729-8ac8-11ec-b1bc-
005056a79da4/top-metrics/files?top_metric=throughput.write"
    }
}
}
```
## **Retrieve files with the most I/O activity**

GET /storage/volumes/{volume.uuid}/top-metrics/files

## **Introduced In:** 9.10

Retrieves a list of files with the most IO activity.

### **Parameters**

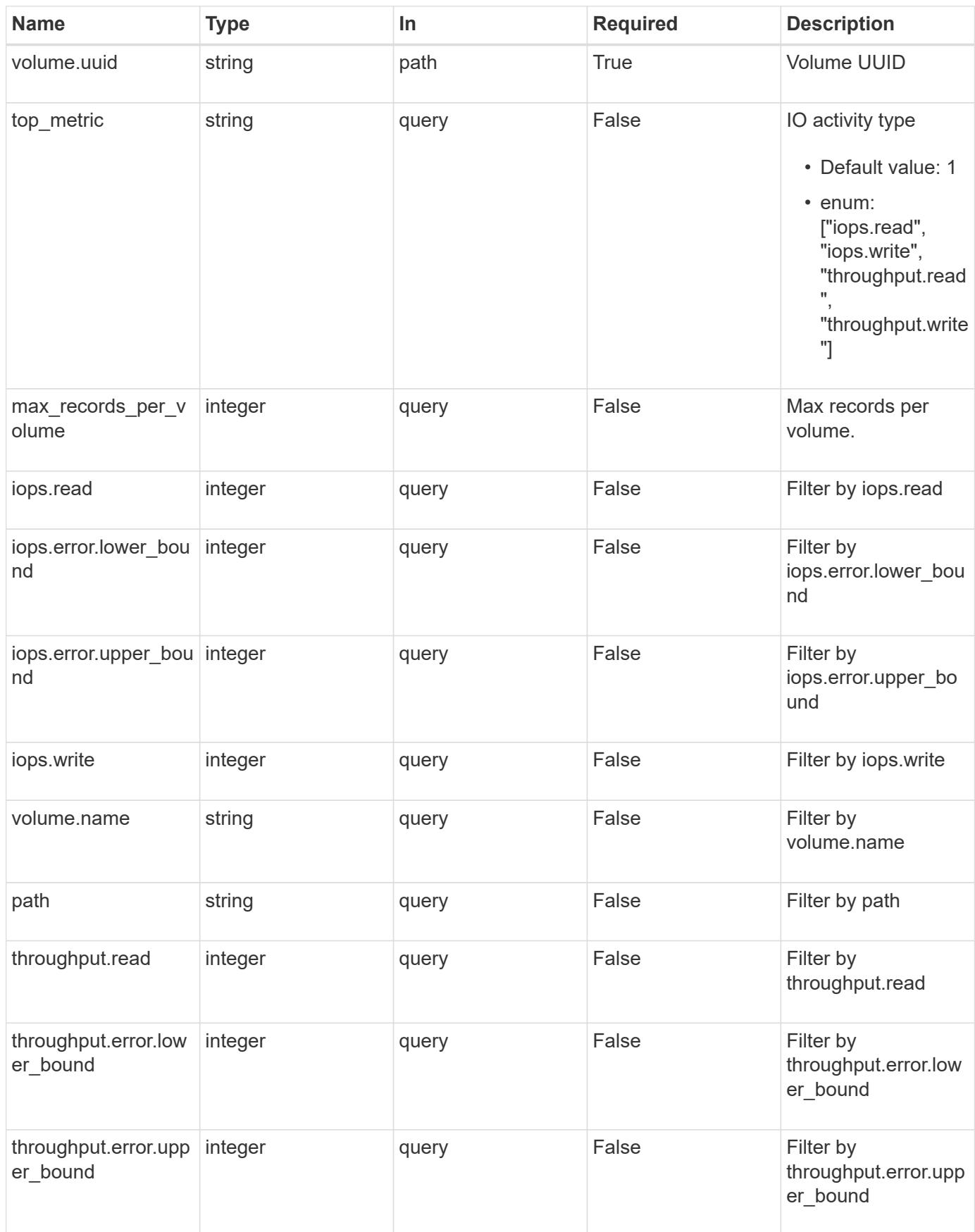

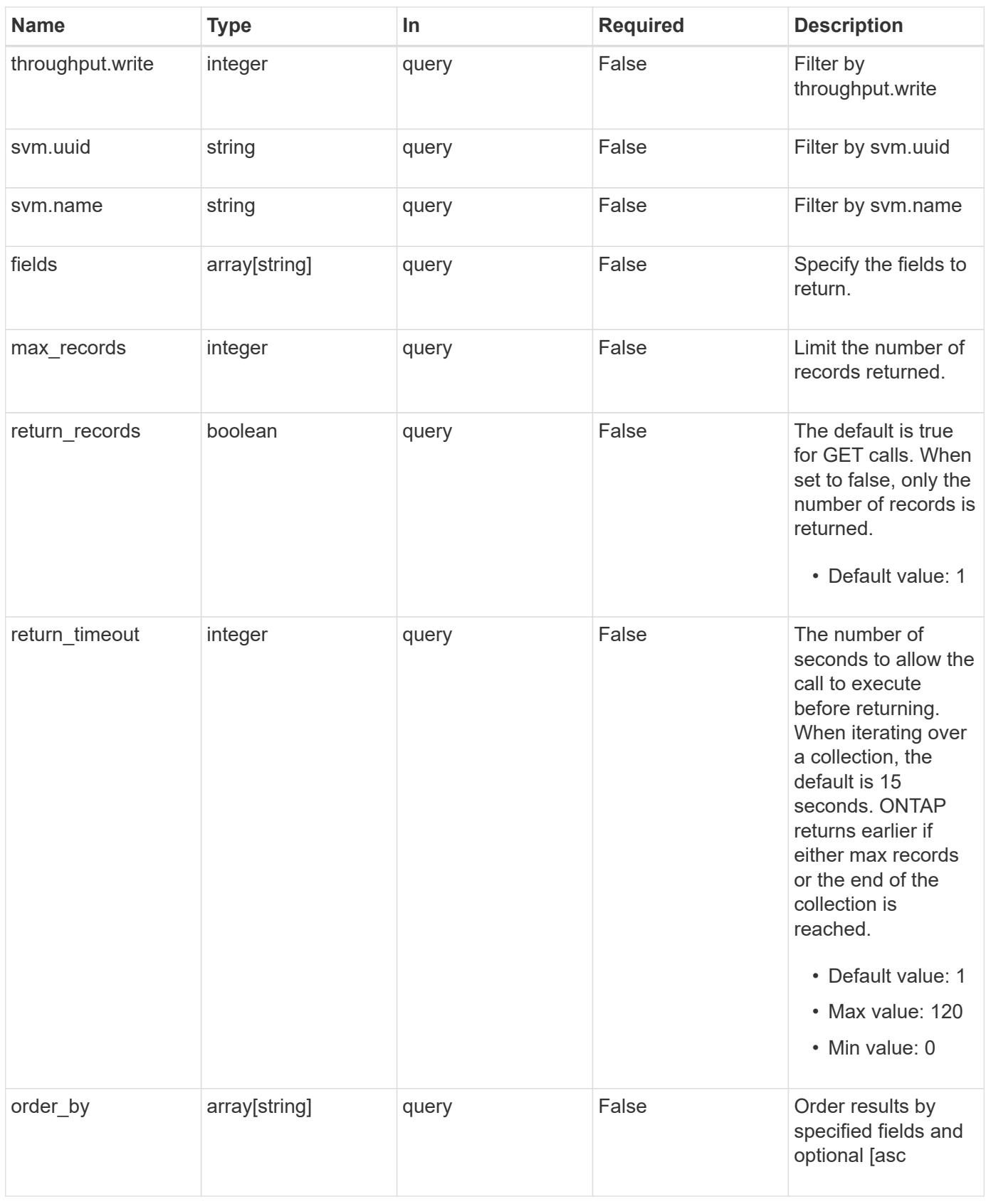

## **Response**

Status: 200, Ok

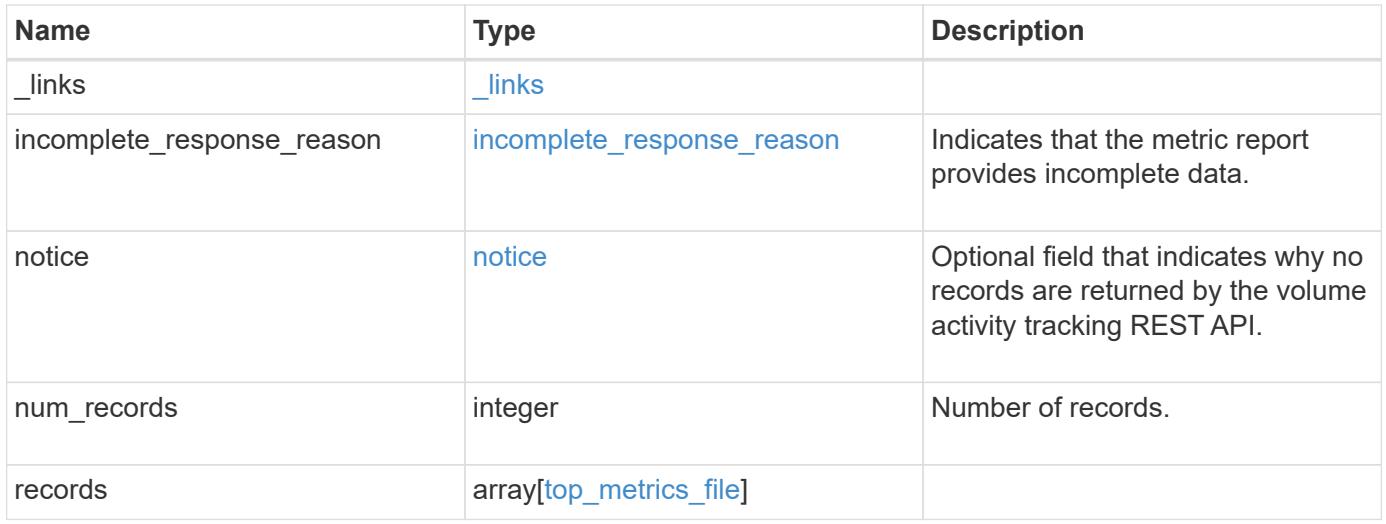

**Example response**

```
{
  " links": {
      "next": {
        "href": "/api/resourcelink"
      },
      "self": {
       "href": "/api/resourcelink"
      }
    },
  "incomplete response reason": {
      "code": "111411207",
      "message": "Partial data has been returned for this metric report.
Reason: The activity tracking report for this volume is not available
because the system is busy collecting tracking data."
    },
    "notice": {
      "code": "111411207",
      "message": "No read/write traffic on volume."
    },
    "num_records": 1,
    "records": {
      "_links": {
        "metadata": {
         "href": "/api/resourcelink"
        },
        "self": {
          "href": "/api/resourcelink"
        }
      },
      "iops": {
        "error": {
          "lower_bound": 34,
          "upper_bound": 54
        },
        "read": 5,
        "write": 4
      },
      "path": "/dir_abc/dir_123/file_1",
      "svm": {
        "_links": {
          "self": {
            "href": "/api/resourcelink"
          }
         },
```
```
  "name": "svm1",
        "uuid": "02c9e252-41be-11e9-81d5-00a0986138f7"
      },
      "throughput": {
        "error": {
         "lower_bound": 34,
         "upper_bound": 54
        },
        "read": 2,
       "write": 20
      },
      "volume": {
       "_links": {
          "self": {
            "href": "/api/resourcelink"
          }
        },
      "name": "volume1",
        "uuid": "028baa66-41bd-11e9-81d5-00a0986138f7"
     }
    }
}
```
#### **Error**

Status: Default

#### ONTAP Error Response Codes

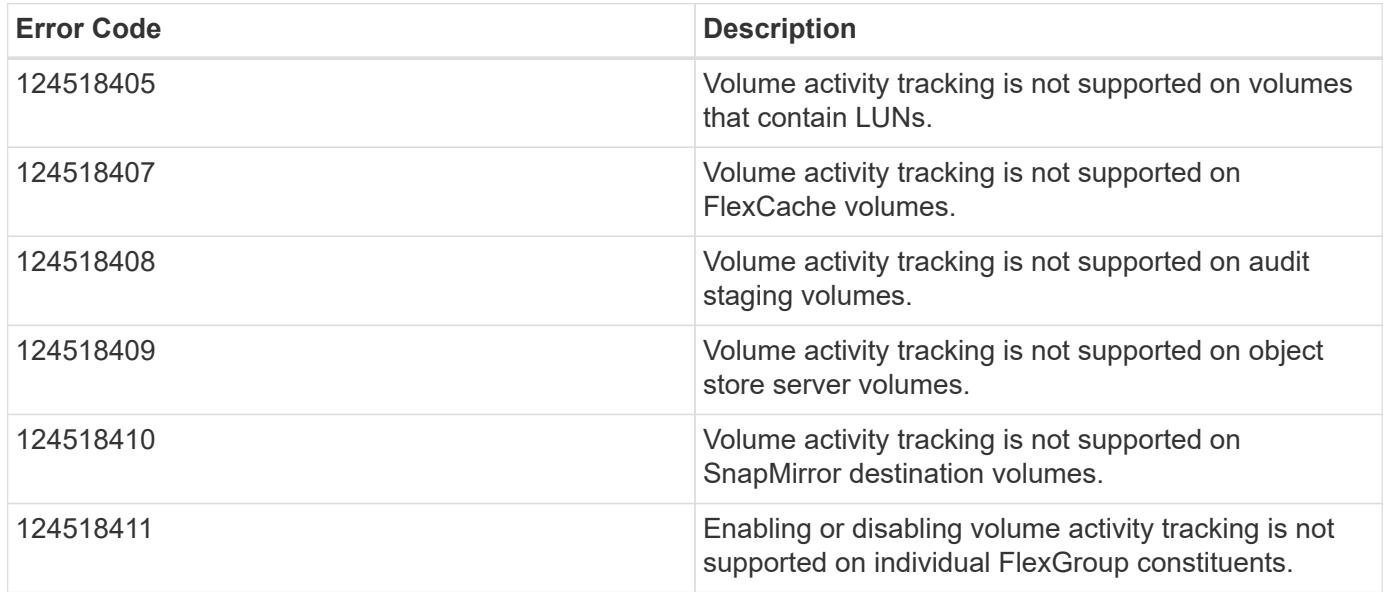

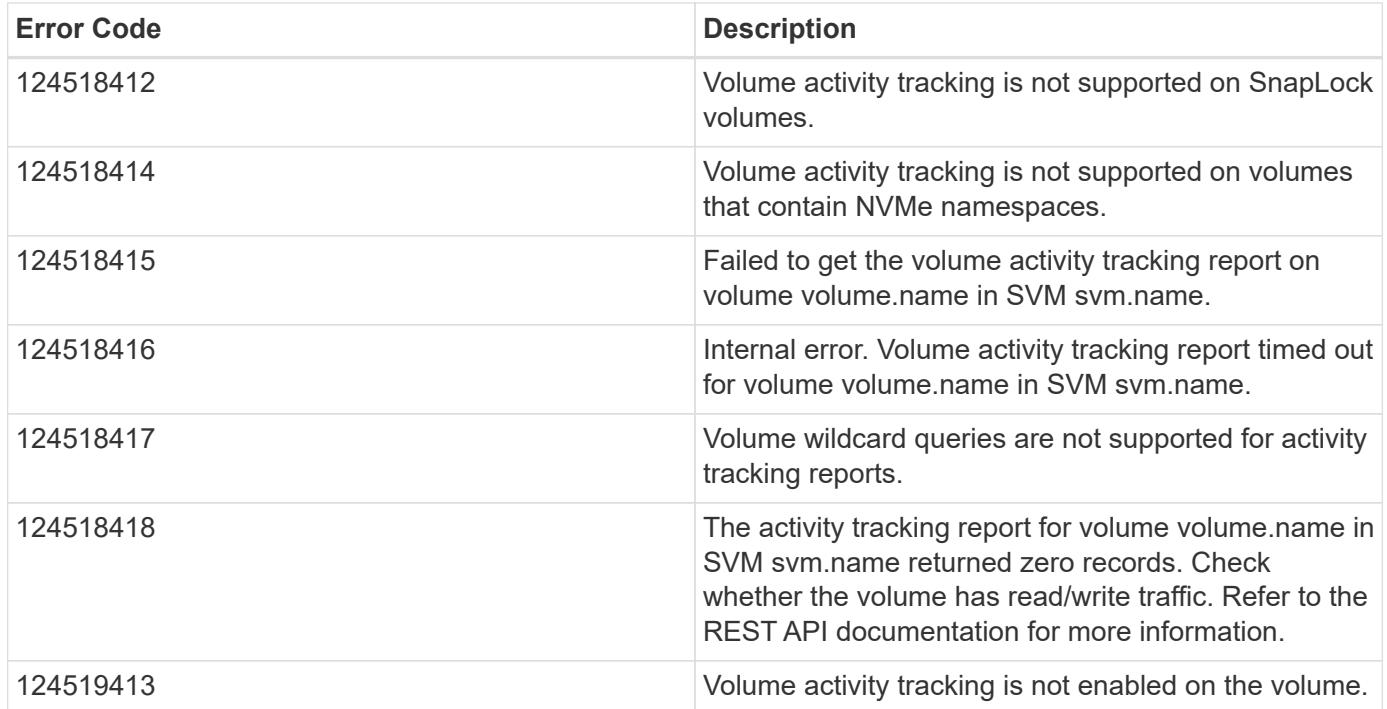

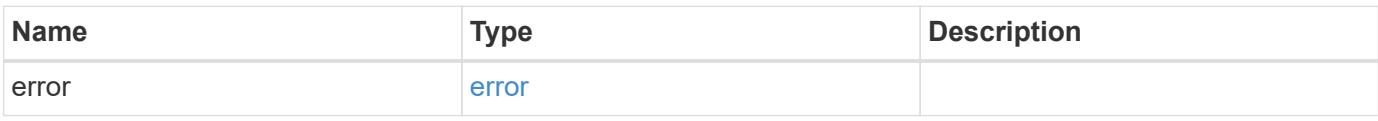

#### **Example error**

```
{
   "error": {
     "arguments": {
       "code": "string",
       "message": "string"
      },
     "code": "4",
     "message": "entry doesn't exist",
     "target": "uuid"
   }
}
```
#### **Definitions**

## **See Definitions**

href

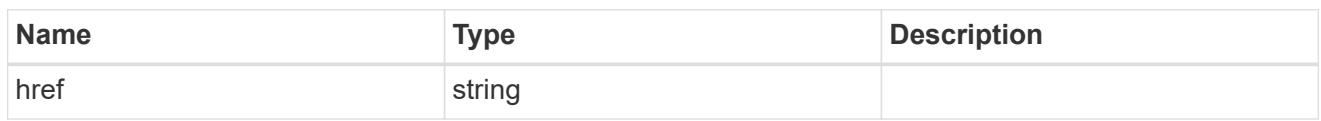

\_links

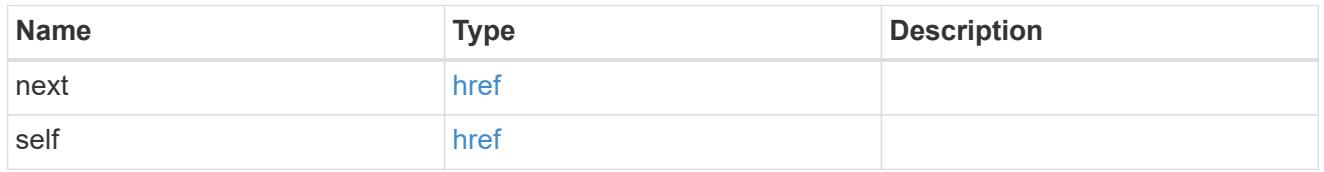

incomplete\_response\_reason

Indicates that the metric report provides incomplete data.

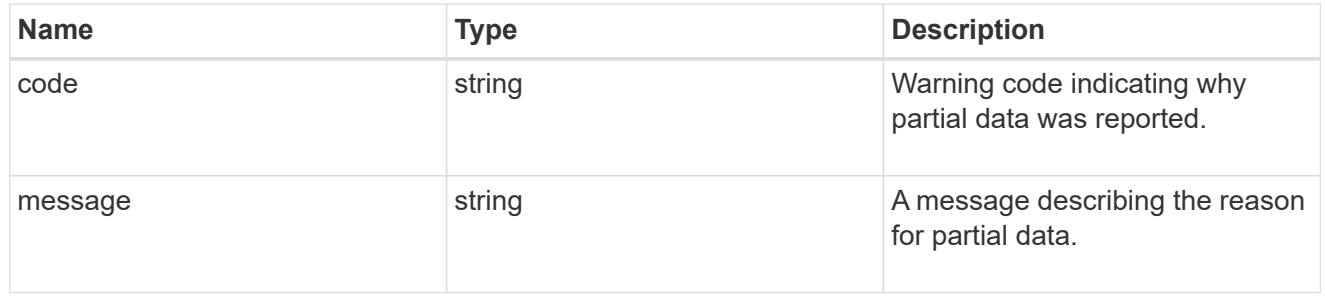

#### notice

Optional field that indicates why no records are returned by the volume activity tracking REST API.

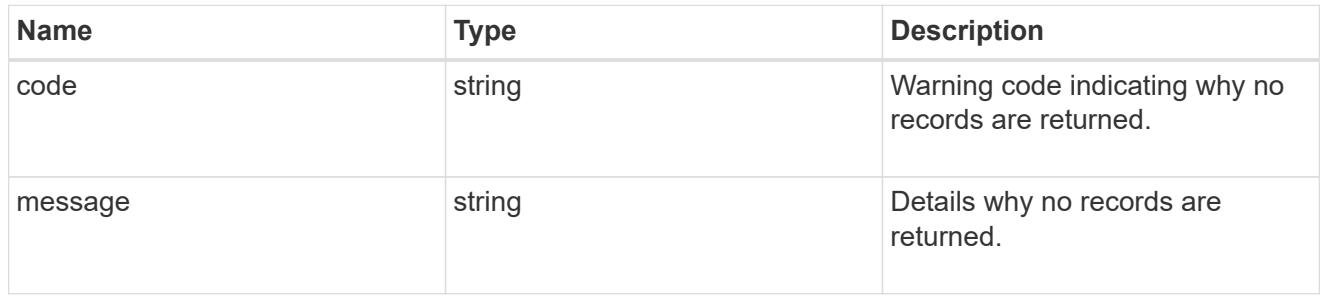

# $\_$ links

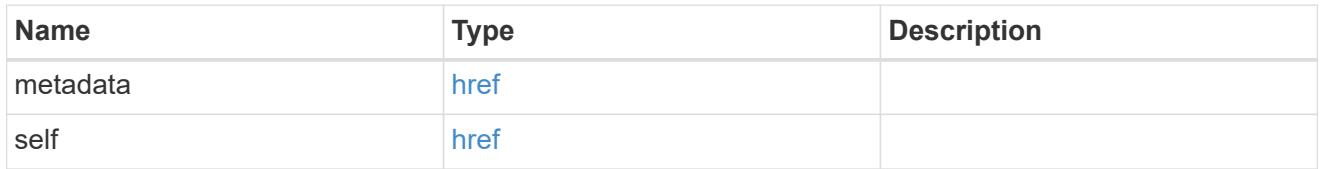

top\_metric\_value\_error\_bounds

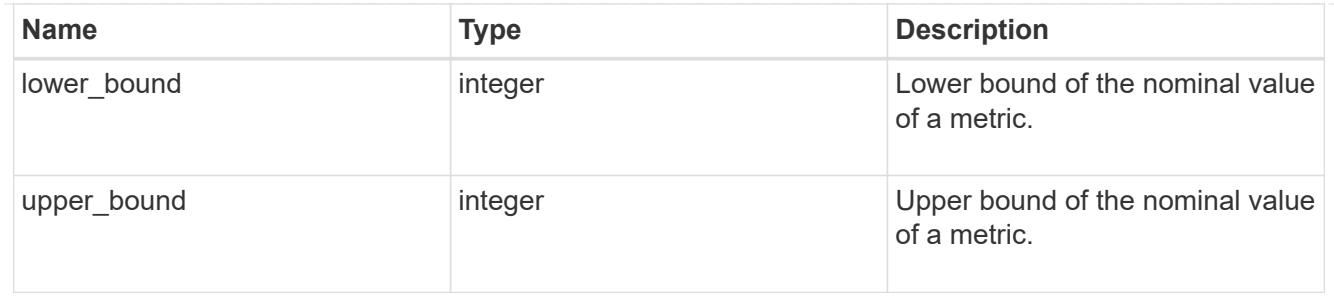

# iops

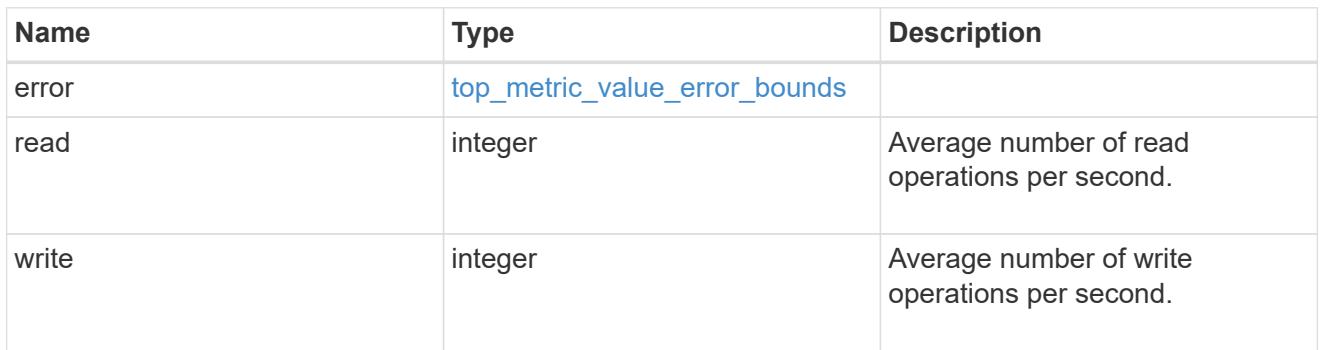

# $_{\perp}$ links

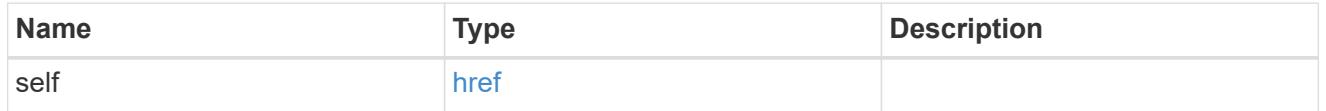

#### svm

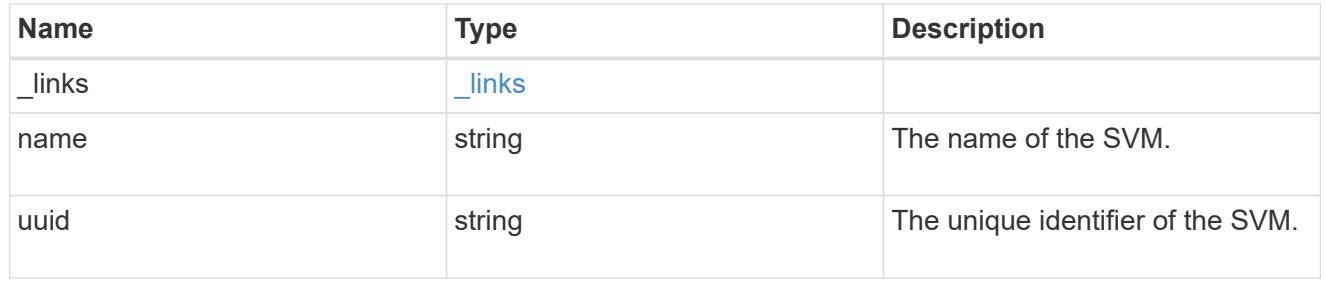

# throughput

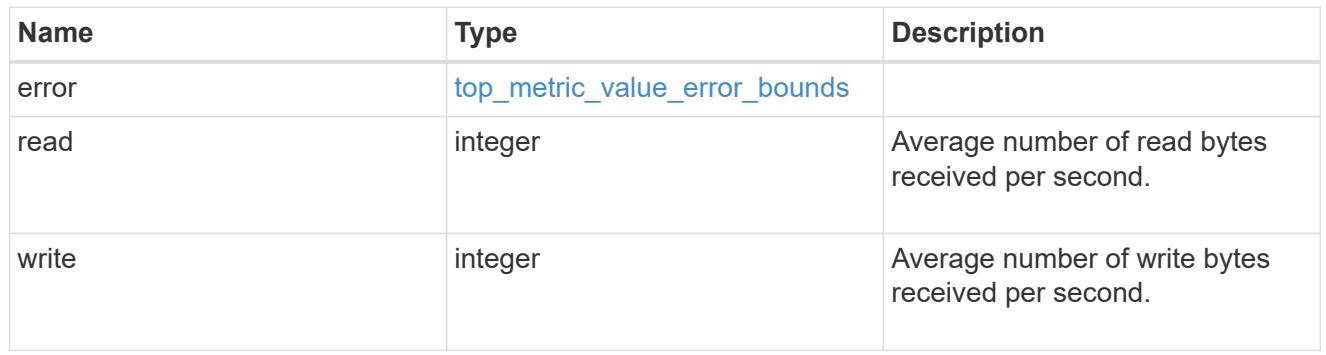

#### volume

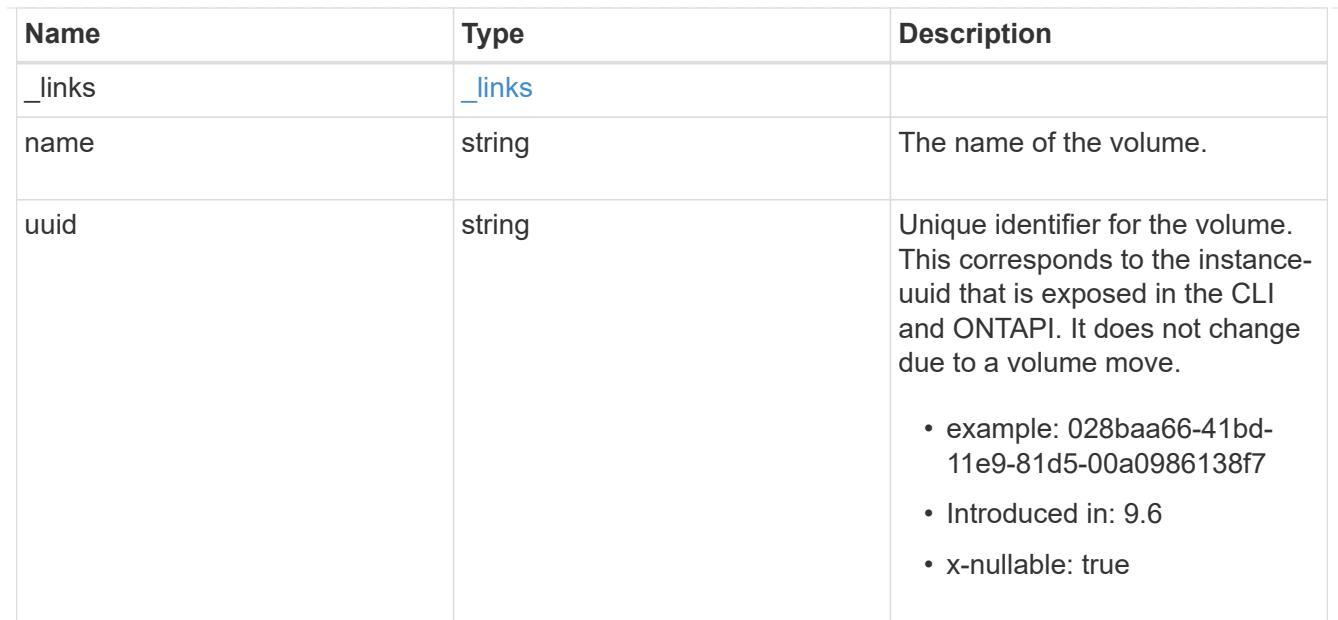

# top\_metrics\_file

Information about a file's IO activity.

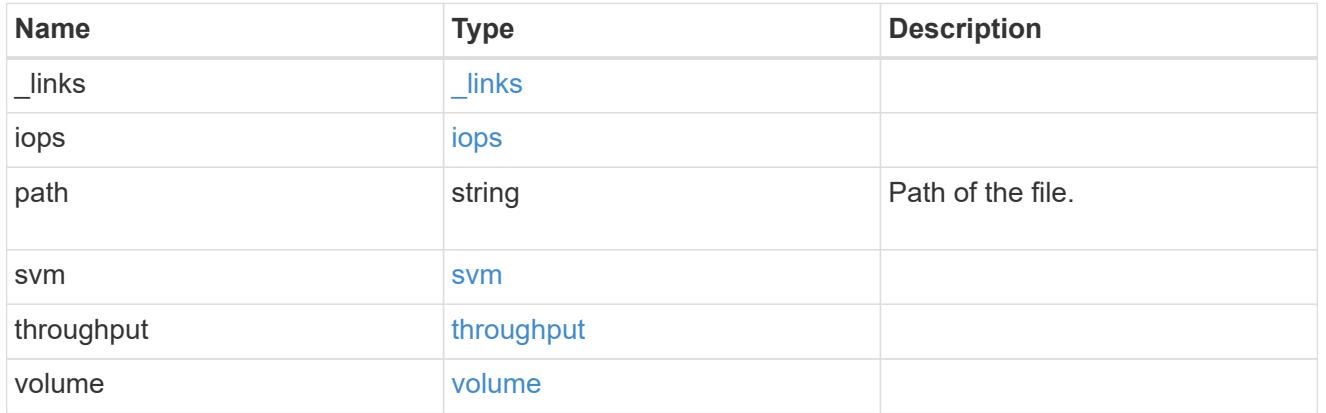

# error\_arguments

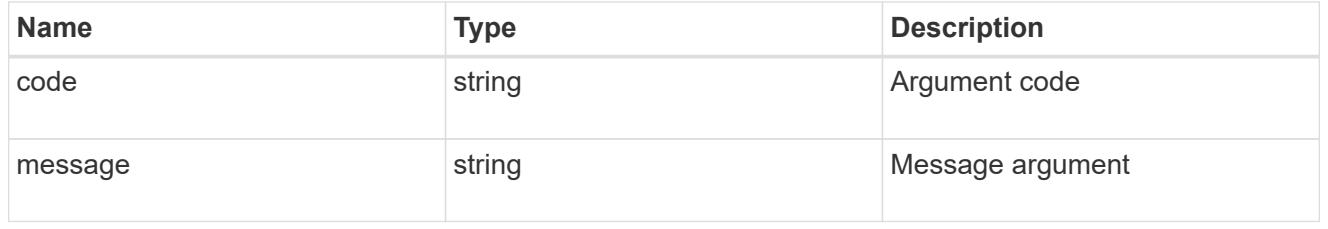

## error

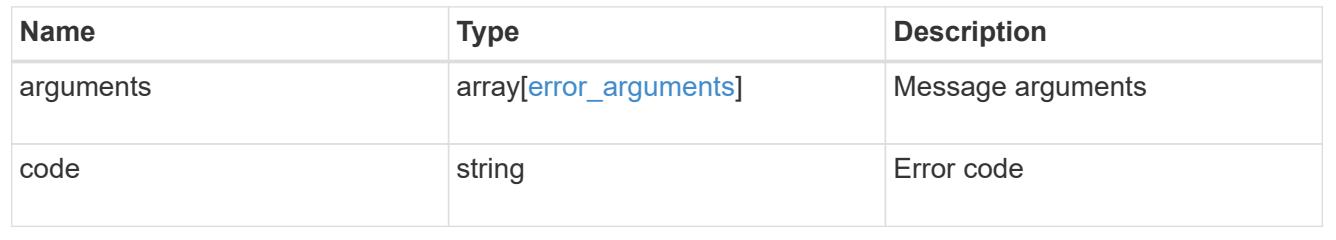

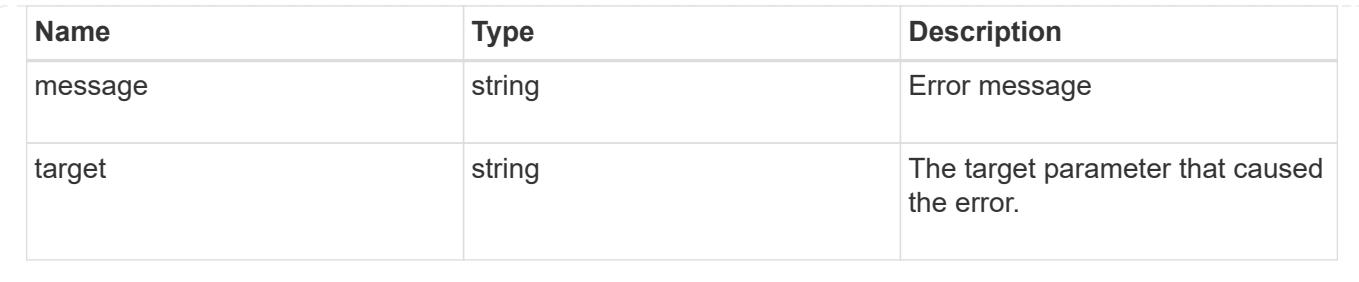

# **Retrieve users**

#### **Storage volumes volume.uuid top-metrics users endpoint overview**

#### **Overview**

You can use this API to retrieve a list of users with the most IO activity for a specified volume. Use the top metric parameter to specify which type of IO activity to filter for. This API is used to provide insight into IO activity and supports ordering by IO activity types, namely iops or throughput metrics. This API also supports only returning one IO activity type per request.

#### **Failure to return list of users with most IO activity**

The API can sometimes fail to return the list of users with the most IO activity, due to the following reasons:

– The volume does not have the activity tracking feature enabled.

– The volume does not have read/write traffic.

– The read traffic is served by the NFS/CIFS client filesystem cache.

– On rare occasions, the incoming traffic pattern is not suitable to obtain the list of users with the most IO activity.

#### **Failure to return the usernames**

The API can sometimes fail to obtain the usernames for the list of userid entries, due to internal transient errors. In such cases, instead of the username, the API will return "{<user-id>}" for every user entry.</user-id>

#### **Retrieve a list of the users with the most IO activity**

For a report on the users with the most IO activity returned in descending order, specify the IO activity type you want to filter for by passing the iops or throughput property into the top metric parameter. If the IO activity type is not specified, by default the API returns a list of the users with the greatest number of the average read operations per second. The maximum number of users returned by the API for an IO activity type is 25.

– GET /api/storage/volumes/{volume.uuid}/top-metrics/users

#### **Examples**

**Retrieving a list of the users with the greatest average number of read bytes received per second:**

```
# The API:
GET /api/storage/volumes/{volume.uuid}/top-metrics/users
```

```
# The Call:
curl -X GET "https://<mgmt-ip>/api/storage/volumes/{volume.uuid}/top-
metrics/users?top_metric=throughput.read"
# The Response:
{
"records": [
    {
      "volume": {
        "name": "vol1"
      },
      "throughput": {
        "read": 1495,
        "error": {
         "lower bound": 1495,
          "upper_bound": 1502
        }
      },
      "user_id": "S-1-5-21-256008430-3394229847-3930036330-1001",
    "user name": "John",
      "svm": {
        "uuid": "572361f3-e769-439d-9c04-2ba48a08ff43",
      "name": "vs1",
        "_links": {
          "self": {
             "href": "/api/svm/svms/572361f3-e769-439d-9c04-2ba48a08ff43"
          }
        }
      }
    },
    {
      "volume": {
        "name": "vol1"
      },
      "throughput": {
        "read": 1022,
        "error": {
         "lower bound": 1022,
          "upper_bound": 1025
        }
      },
    "user id": "1988",
    "user name": "Ryan",
      "svm": {
        "uuid": "572361f3-e769-439d-9c04-2ba48a08ff43",
```

```
  "name": "vs1",
       " links": {
           "self": {
             "href": "/api/svm/svms/572361f3-e769-439d-9c04-2ba48a08ff43"
           }
  }
      }
    },
    {
      "volume": {
        "name": "vol1"
      },
      "throughput": {
        "read": 345,
        "error": {
         "lower bound": 345,
          "upper_bound": 348
        }
      },
      "user_id": "S-1-5-21-256008430-3394229847-3930036330-1003",
    "user name": "Julie",
      "svm": {
        "uuid": "572361f3-e769-439d-9c04-2ba48a08ff43",
        "name": "vs1",
       " links": {
          "self": {
             "href": "/api/svm/svms/572361f3-e769-439d-9c04-2ba48a08ff43"
           }
         }
      }
   }
\frac{1}{\sqrt{2}}"num records": 3,
"_links": {
   "self": {
      "href": "/api/storage/volumes/73b293df-e9d7-46cc-a9ce-
2df8e52ef864/top-metrics/users?top_metric=throughput.read"
    }
}
}
```
**Example showing the behavior of the API when there is no read/write traffic:**

```
# The Call:
curl -X GET "https://<mgmt-ip>/api/storage/volumes/{volume.uuid}/top-
metrics/users?top_metric=throughput.write"
# The Response:
{
"records": [
\cdot"num records": 0,
"notice": {
    "message": "The activity tracking report for volume \"FV\" in SVM
\"vs0\" returned zero records. Check whether the volume have read/write
traffic. Refer to the REST API documentation for more information on why
there might be no records.",
    "code": "124518418"
},
"_links": {
    "self": {
      "href": "/api/storage/volumes/9af63729-8ac8-11ec-b1bc-
005056a79da4/top-metrics/users?top_metric=throughput.write"
   }
}
}
```
## **Retrieve users with the most I/O activity**

```
GET /storage/volumes/{volume.uuid}/top-metrics/users
```
#### **Introduced In:** 9.10

Retrieves a list of users with the most IO activity.

#### **Parameters**

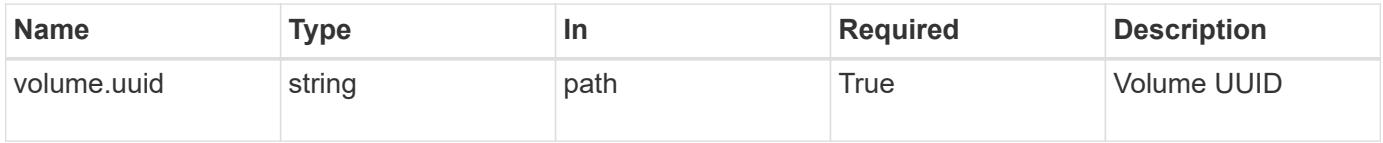

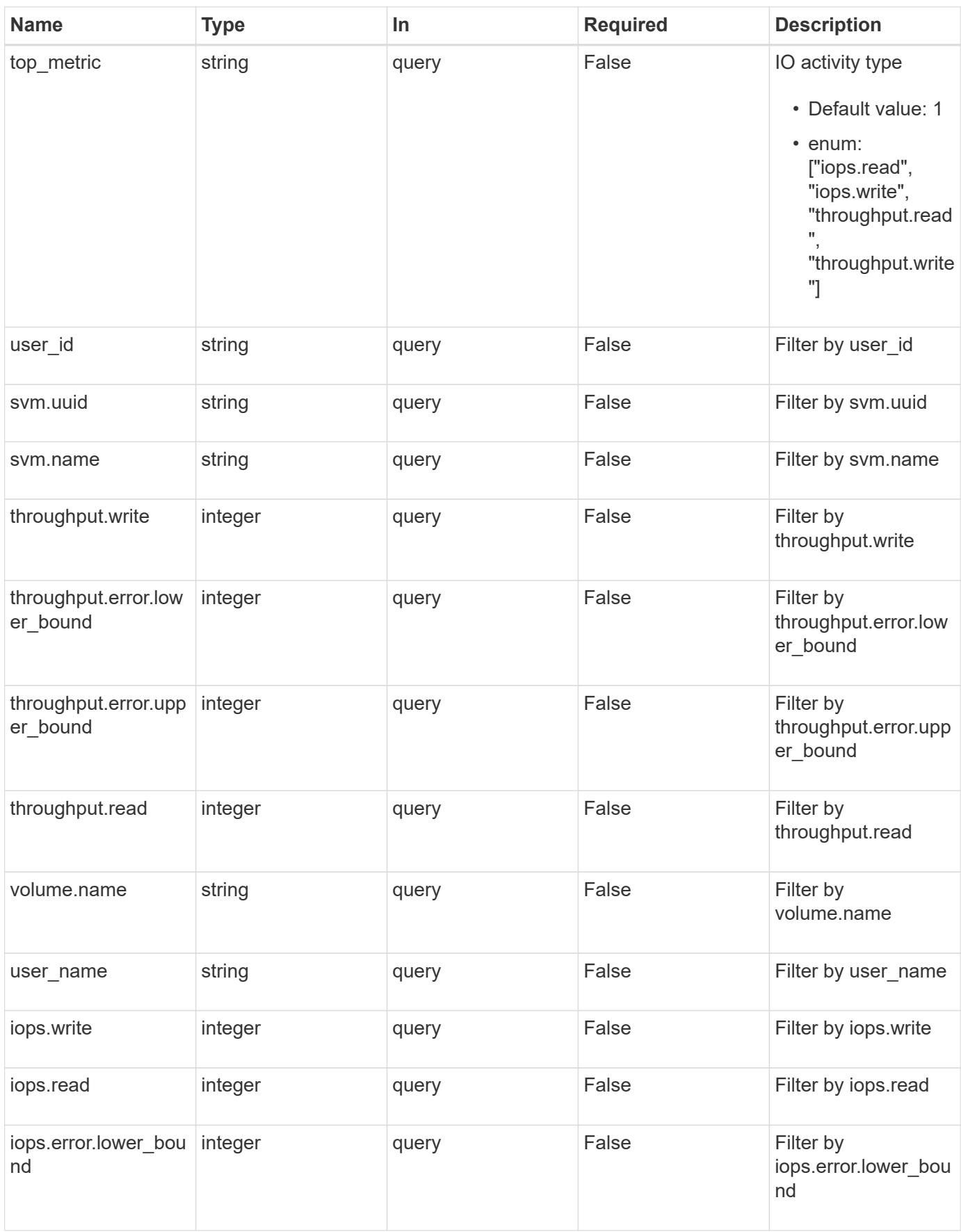

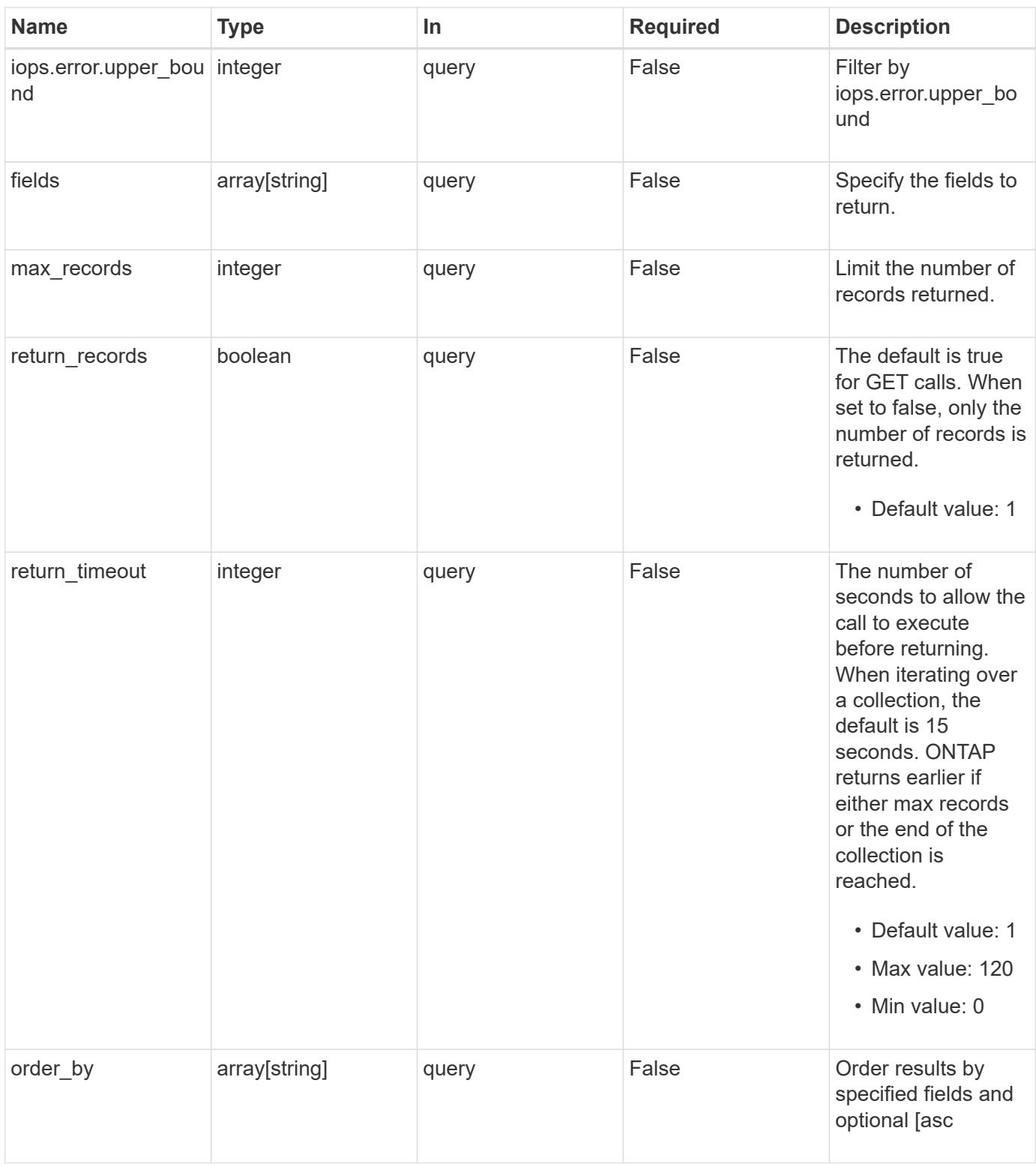

# **Response**

Status: 200, Ok

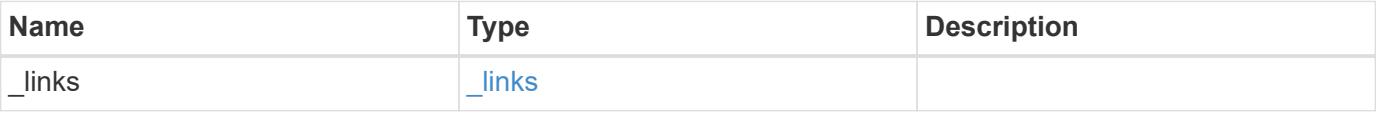

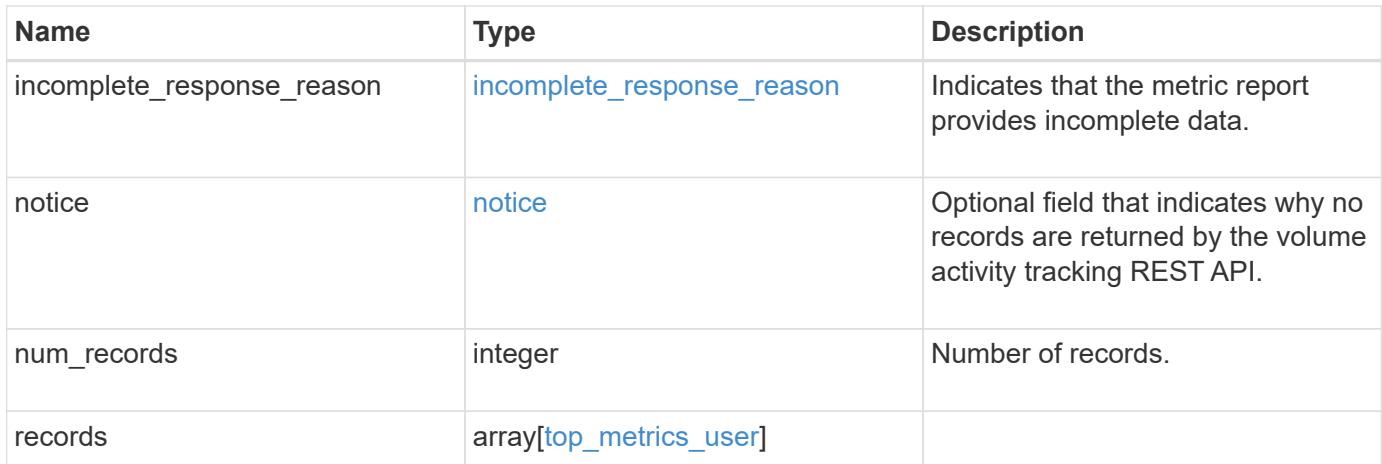

**Example response**

```
{
    "_links": {
      "next": {
        "href": "/api/resourcelink"
      },
      "self": {
       "href": "/api/resourcelink"
      }
    },
  "incomplete response reason": {
      "code": "111411207",
      "message": "Partial data has been returned for this metric report.
Reason: The activity tracking report for this volume is not available
because the system is busy collecting tracking data."
    },
    "notice": {
      "code": "111411207",
      "message": "No read/write traffic on volume."
    },
    "num_records": 1,
    "records": {
      "iops": {
        "error": {
          "lower_bound": 34,
          "upper_bound": 54
        },
        "read": 4,
        "write": 8
      },
      "svm": {
      " links": {
          "self": {
            "href": "/api/resourcelink"
          }
        },
      "name": "svm1",
        "uuid": "02c9e252-41be-11e9-81d5-00a0986138f7"
      },
      "throughput": {
        "error": {
          "lower_bound": 34,
          "upper_bound": 54
        },
        "read": 10,
```

```
  "write": 7
      },
    "user_id": "S-1-5-21-256008430-3394229847-3930036330-1001",
    "user name": "James",
      "volume": {
        "_links": {
          "self": {
           "href": "/api/resourcelink"
          }
        },
      "name": "volume1",
        "uuid": "028baa66-41bd-11e9-81d5-00a0986138f7"
     }
    }
}
```
#### **Error**

Status: Default

#### ONTAP Error Response Codes

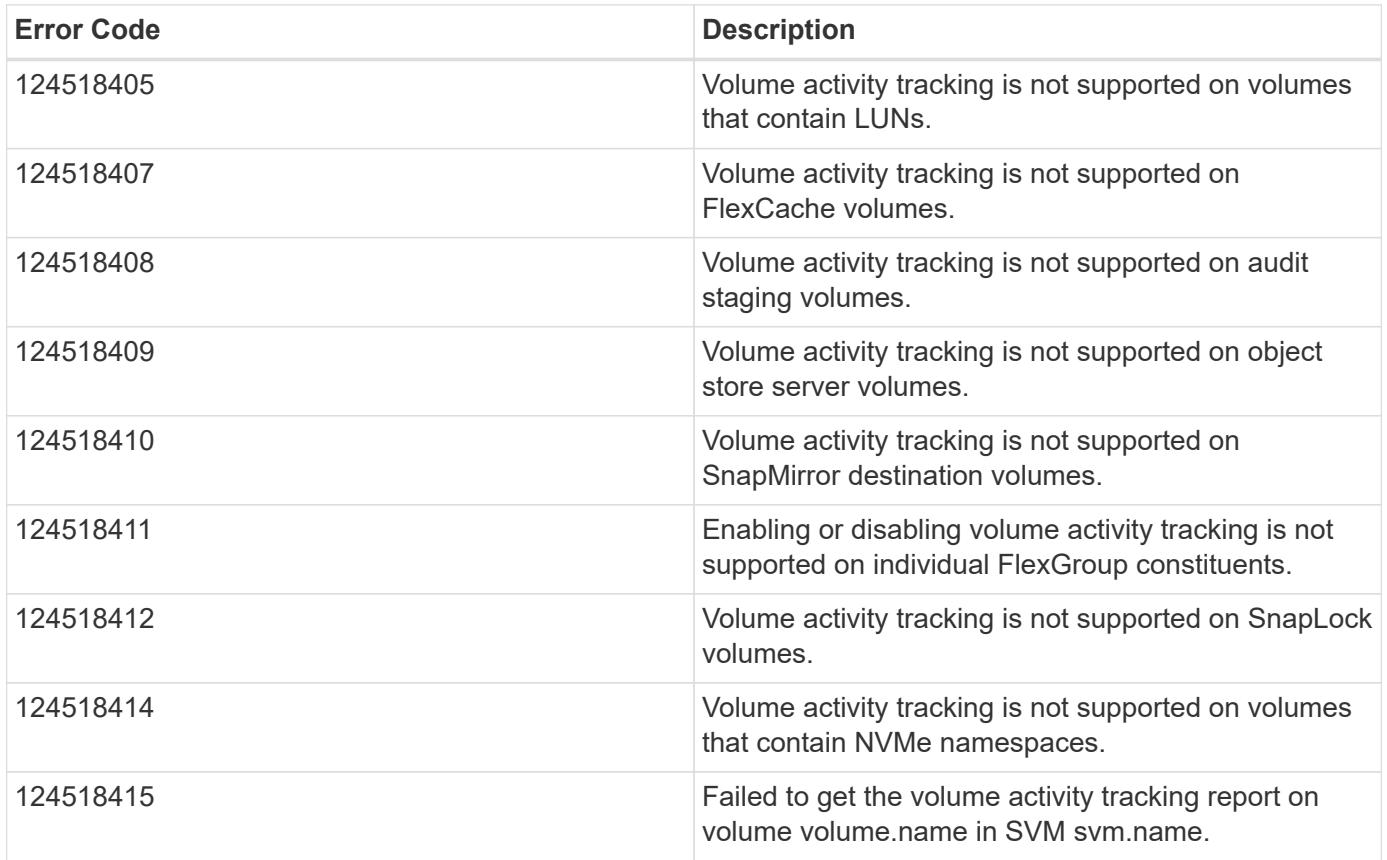

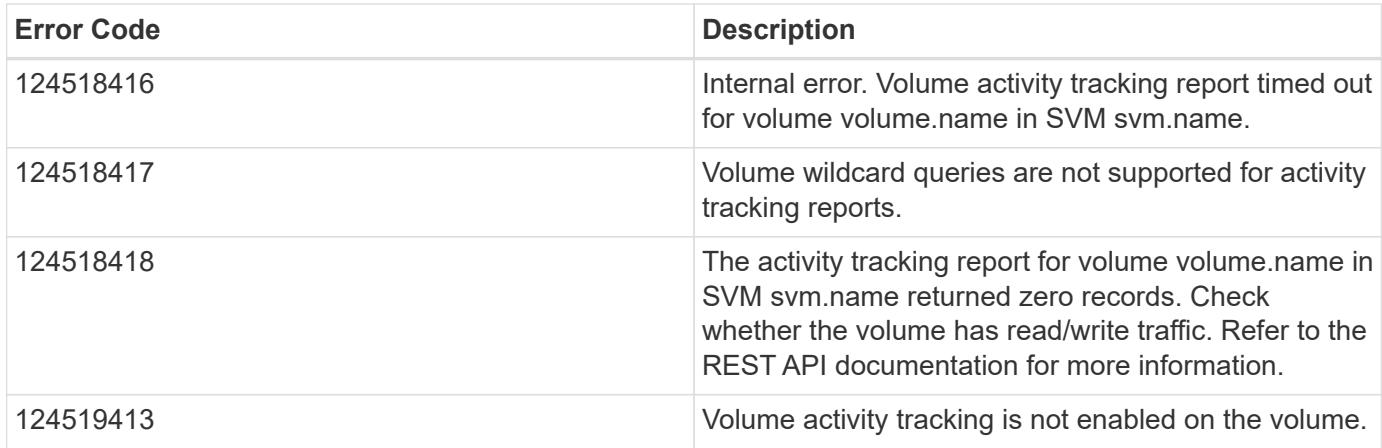

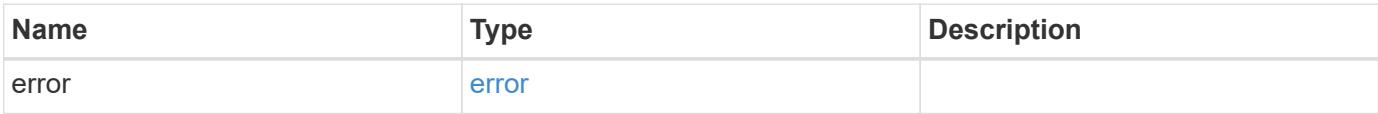

# **Example error**

```
{
   "error": {
      "arguments": {
       "code": "string",
       "message": "string"
     },
      "code": "4",
      "message": "entry doesn't exist",
     "target": "uuid"
   }
}
```
## **Definitions**

## **See Definitions**

href

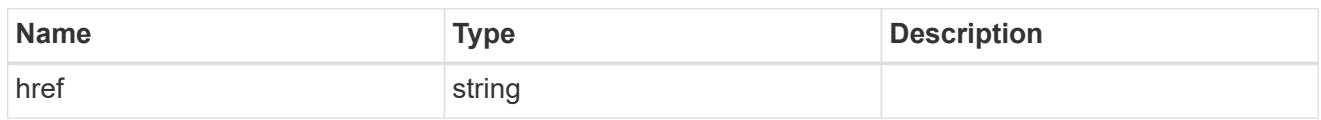

\_links

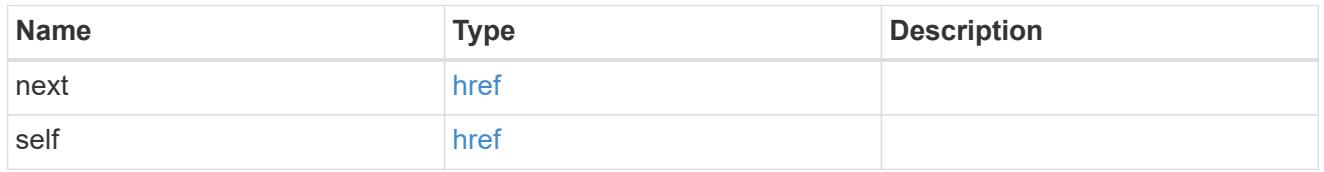

incomplete\_response\_reason

Indicates that the metric report provides incomplete data.

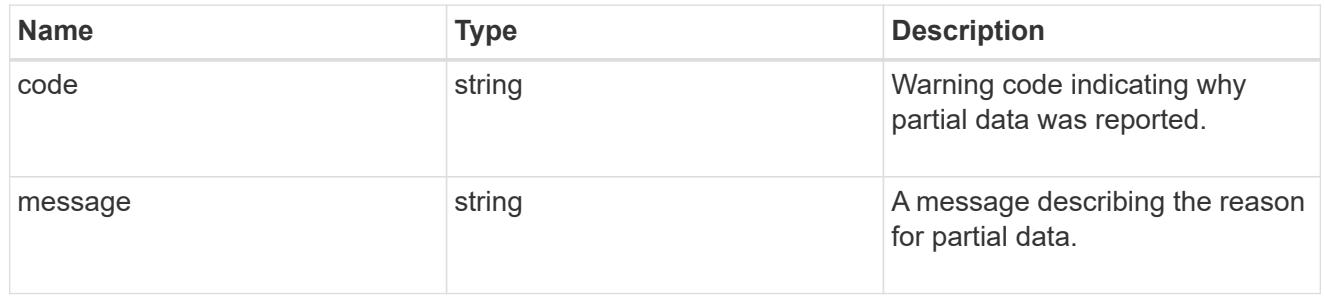

notice

Optional field that indicates why no records are returned by the volume activity tracking REST API.

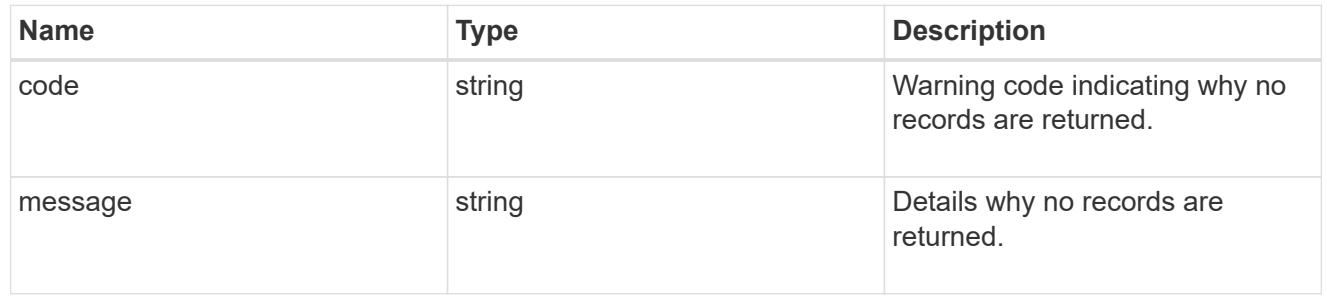

# top\_metric\_value\_error\_bounds

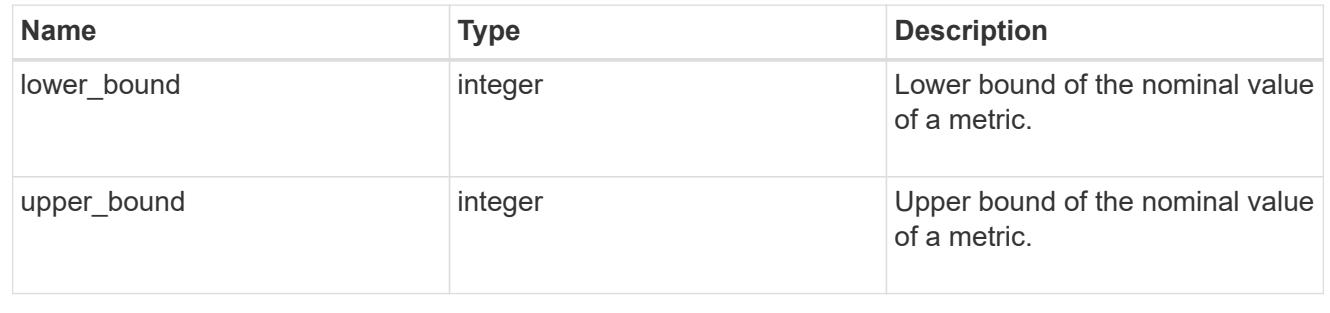

iops

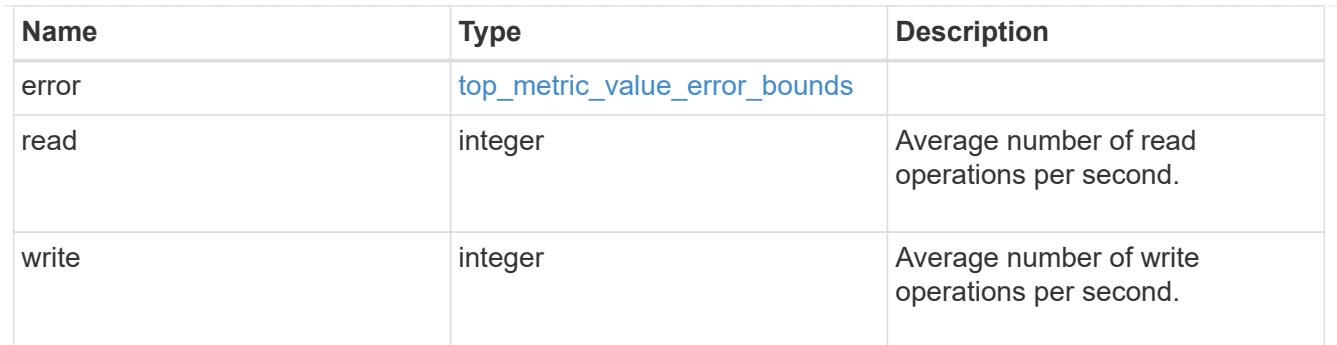

# $_{\perp}$ links

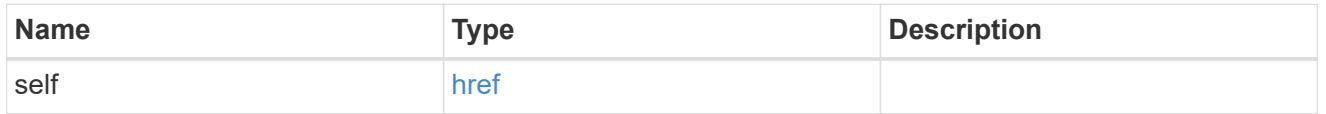

#### svm

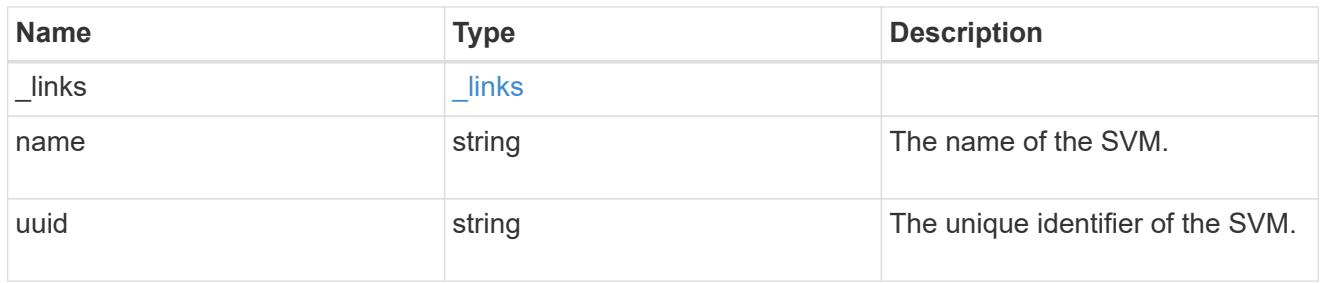

# throughput

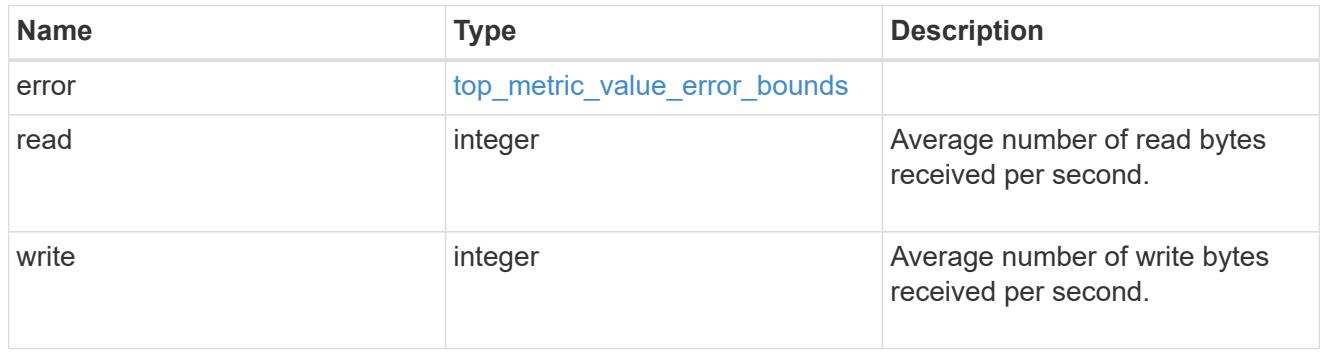

#### volume

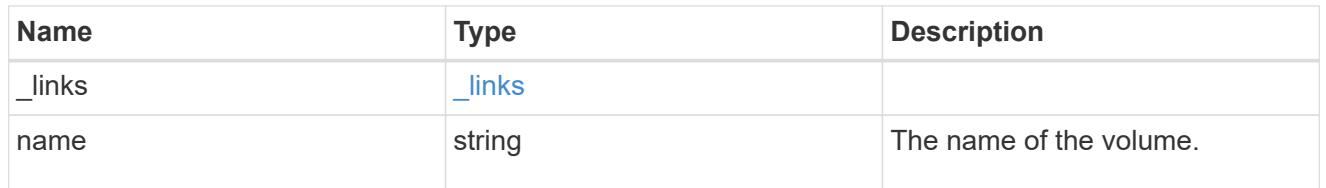

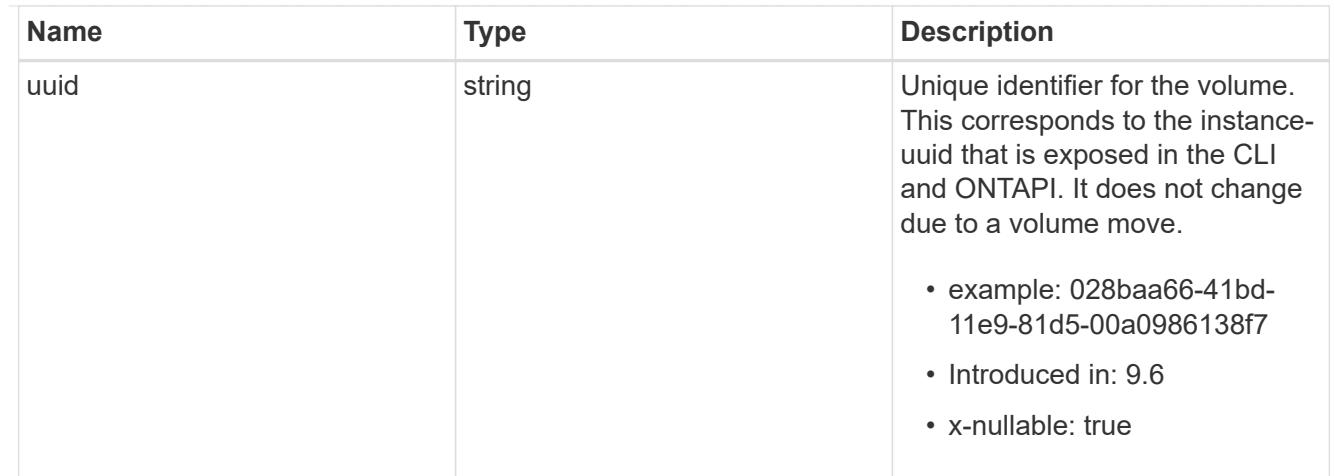

top\_metrics\_user

Information about a user's IO activity.

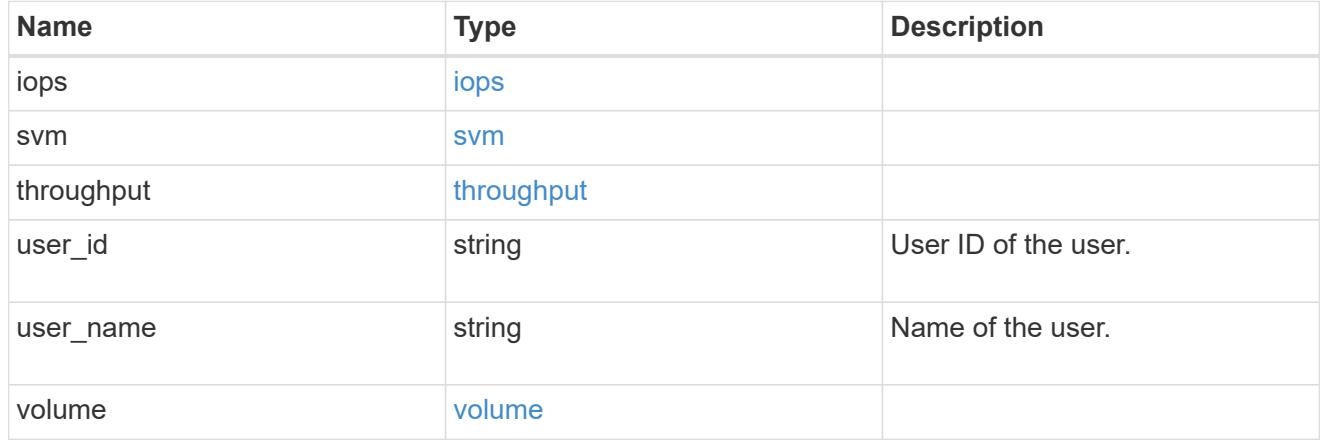

# error\_arguments

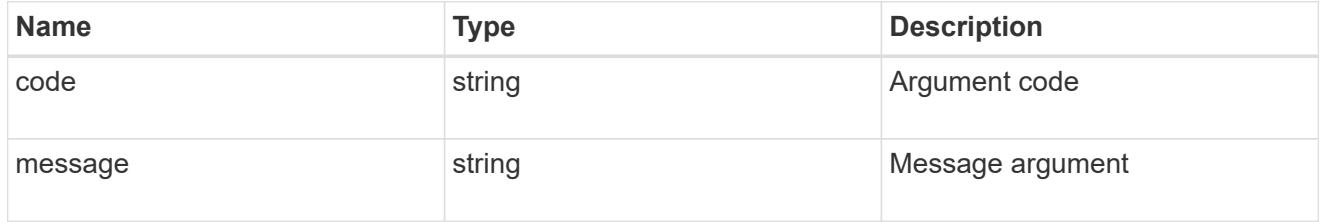

error

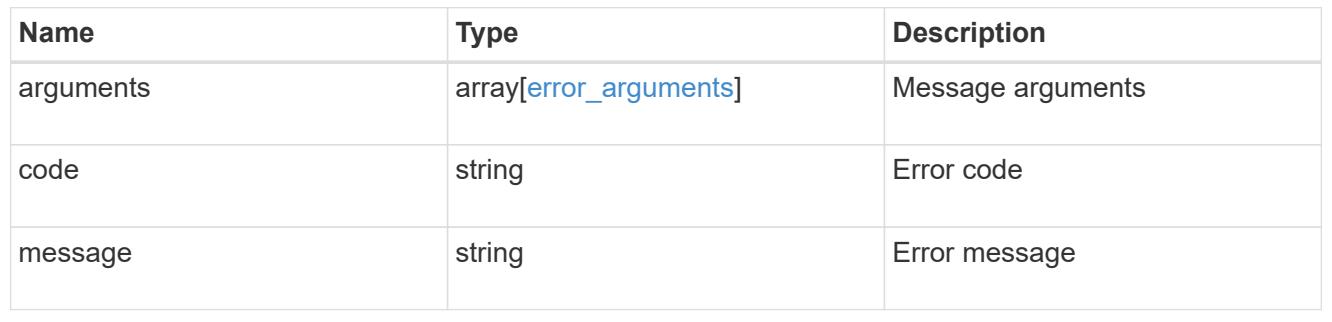

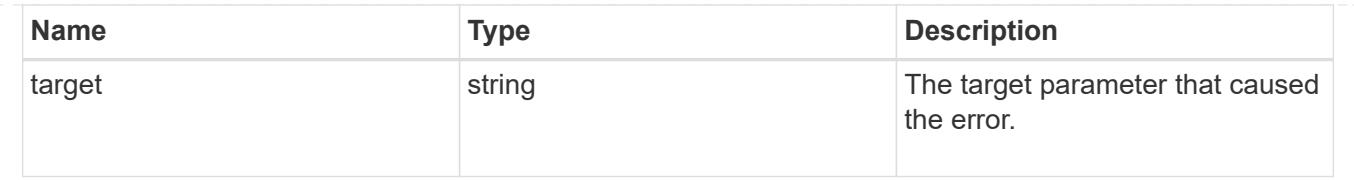

# **Support**

# **Support overview**

# **Overview**

You can use ONTAP support APIs to manage configuration backups, autosupport settings, and event handling.

## **Configuration backups**

Configuration backups are copies of node and cluster settings saved to an external server. Single-node clusters must have configuration backups as protection against corruption of the configuration database. Multinode clusters back up the configuration automatically between the nodes in the cluster.

# **Manage an automatic update feature**

## **Support auto-update endpoint overview**

#### **Overview**

The Automatic Update feature helps keep the ONTAP cluster current with the latest software component updates by automatically downloading and applying them to the cluster. By enabling this feature, you agree to the following terms:

# **AUTOMATIC UPDATE TERMS**

*These Automatic Update Terms ("Terms") set forth the terms and conditions between NetApp, Inc., NetApp B.V., or any of their affiliates ("NetApp") and End User Customer ("Customer") in connection with the feature enabling Customer to receive software patches, upgrades, and updates to NetApp Software automatically ("Automatic Update"). By agreeing to and accepting Automatic Updates, Customer agrees to be bound by these Terms, as well as NetApp's End User License Agreement and Support Terms available at <https://www.netapp.com/how-to-buy/sales-terms-and-conditions/>.*

*By enabling the Automatic Update feature, Customer agrees to receive Automatic Updates that NetApp may provide from time to time, without any additional notice, and NetApp will not be liable for any damages, loss of data or loss of functionalities arising from provision of Automatic Updates. Customer may revoke acceptance of these Terms and disable the receipt of Automatic Updates by setting the feature configuration to "Disabled" in ONTAP.*

Important note: When the automatic update feature is disabled

• No new updates are shown to the user

- All automatic updates currently scheduled will have their schedules cancelled.
- All automatic updates currently waiting for user confirmation cannot be started until the feature is reenabled.

#### **Examples**

#### **Retrieving the current status of the automatic update feature**

The following example shows how to retrieve the current status of the automatic update feature:

```
# The API:
GET /support/auto-update
# The call:
curl -X GET "https://<mgmt-ip>/api/support/auto-update"
# The response:
{
"enabled": true,
"eula": {
    "accepted": true,
    "accepted_timestamp": "2020-12-01T21:24:44-04:00",
  "user_id_accepted": "admin",
    "accepted_ip_address": "192.168.1.125"
},
"_links": {
    "self": {
      "href": "/api/support/auto-update"
    }
}
}
```
#### **Updating the status of the automatic update feature**

The following example shows how to update the status of the automatic update feature:

```
# The API:
PATCH /support/auto-update
# The call:
curl -X PATCH "https://<mgmt-ip>/api/support/auto-update" -H "accept:
application/hal+json" -d '{ "enabled" : "true" }'
# The response:
200 OK
```
#### **Retrieve the current status of an automatic update feature**

GET /support/auto-update

#### **Introduced In:** 9.10

Retrieves the current status of the automatic update feature and the End User License Agreement (EULA).

#### **Parameters**

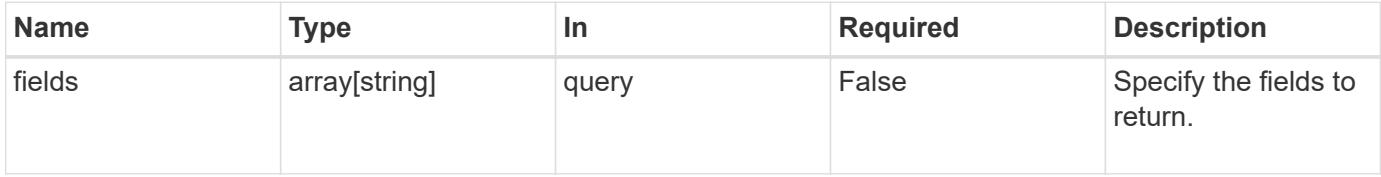

#### **Response**

```
Status: 200, Ok
```
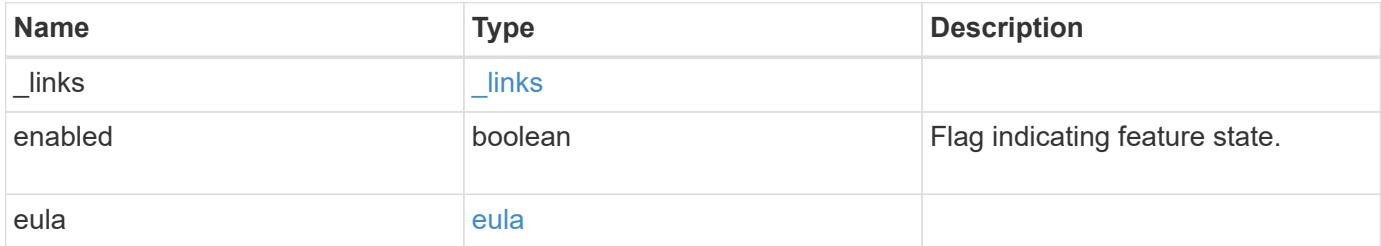

**Example response**

```
{
   "_links": {
      "self": {
        "self": {
          "href": "/api/resourcelink"
       }
      }
    },
    "enabled": 1,
    "eula": {
      "accepted": 1,
      "accepted_ip_address": "192.168.1.125",
      "accepted_timestamp": "2020-12-01 13:12:23 +0000",
    "user_id_accepted": "admin"
   }
}
```
## **Error**

```
Status: Default, Error
```
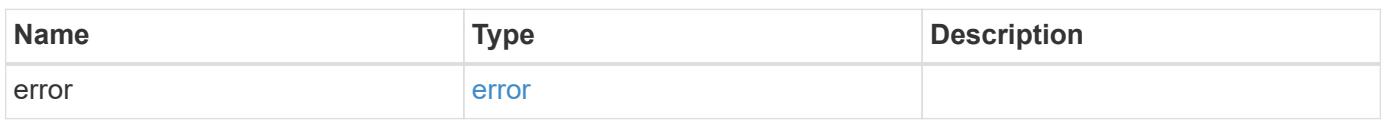

## **Example error**

```
{
    "error": {
     "arguments": {
       "code": "string",
       "message": "string"
      },
      "code": "4",
      "message": "entry doesn't exist",
      "target": "uuid"
    }
}
```
#### **Definitions**

## **See Definitions**

href

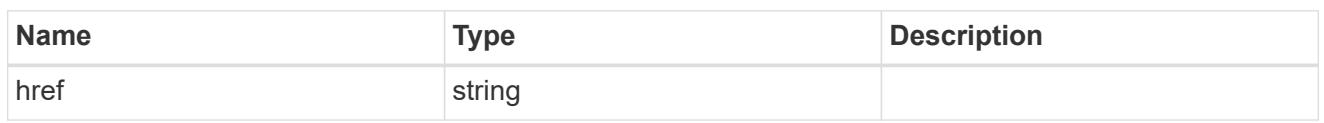

self

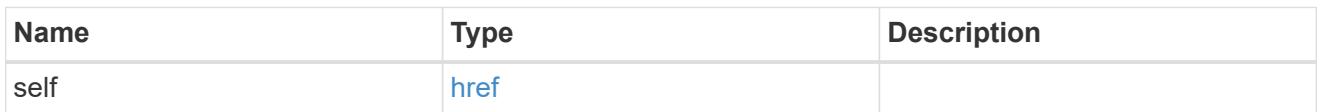

 $\_$ links

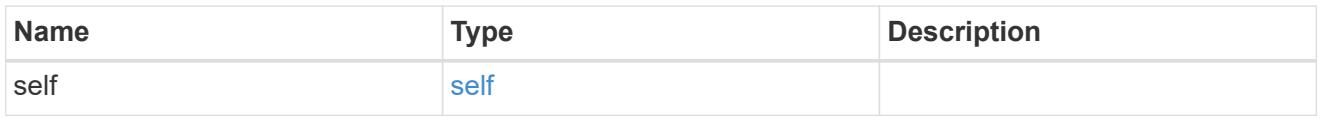

eula

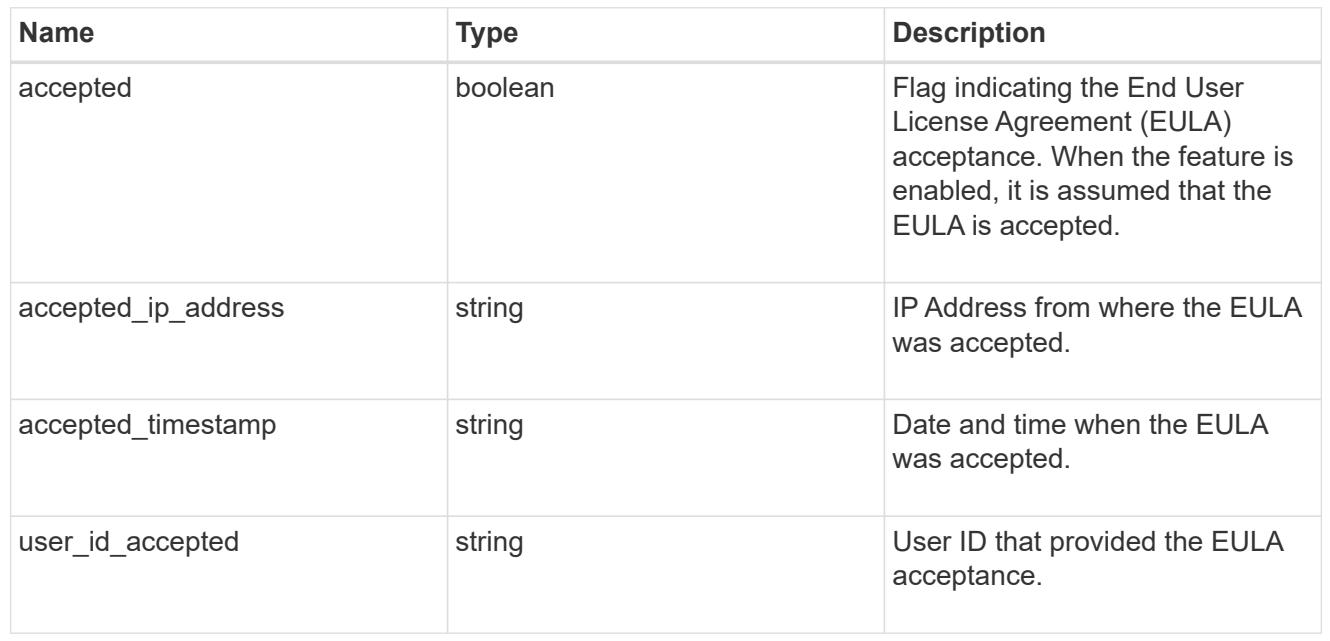

# error\_arguments

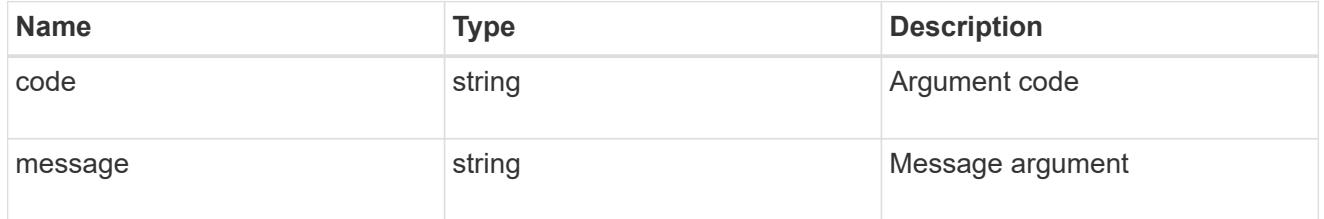

error

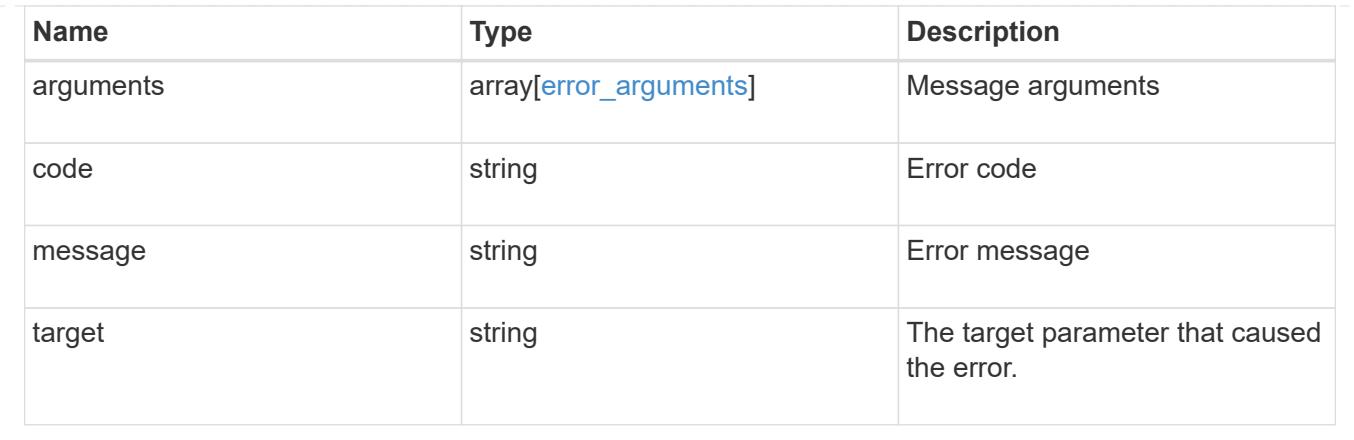

# **Update the current enabled status of an automatic update feature**

PATCH /support/auto-update

# **Introduced In:** 9.10

Updates the current enabled status of the automatic update feature and accepts the EULA.

## **Request Body**

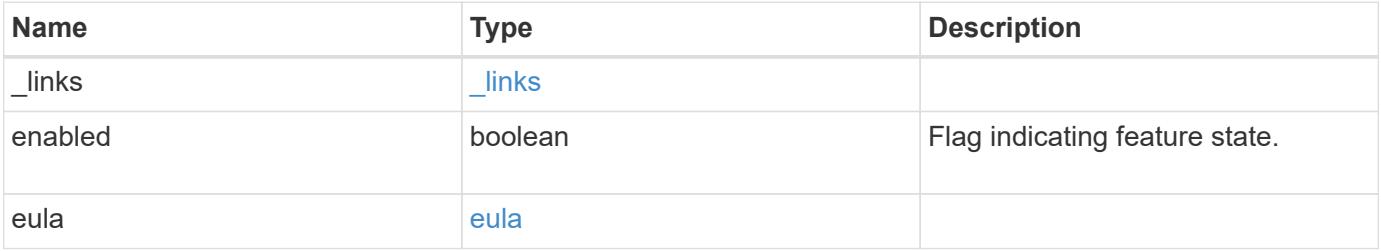

#### **Example request**

```
{
   "_links": {
      "self": {
        "self": {
          "href": "/api/resourcelink"
       }
      }
    },
    "enabled": 1,
    "eula": {
      "accepted": 1,
      "accepted_ip_address": "192.168.1.125",
      "accepted_timestamp": "2020-12-01 13:12:23 +0000",
    "user_id_accepted": "admin"
    }
}
```
#### **Response**

Status: 200, Ok

#### **Error**

Status: Default

#### ONTAP Error Response Codes

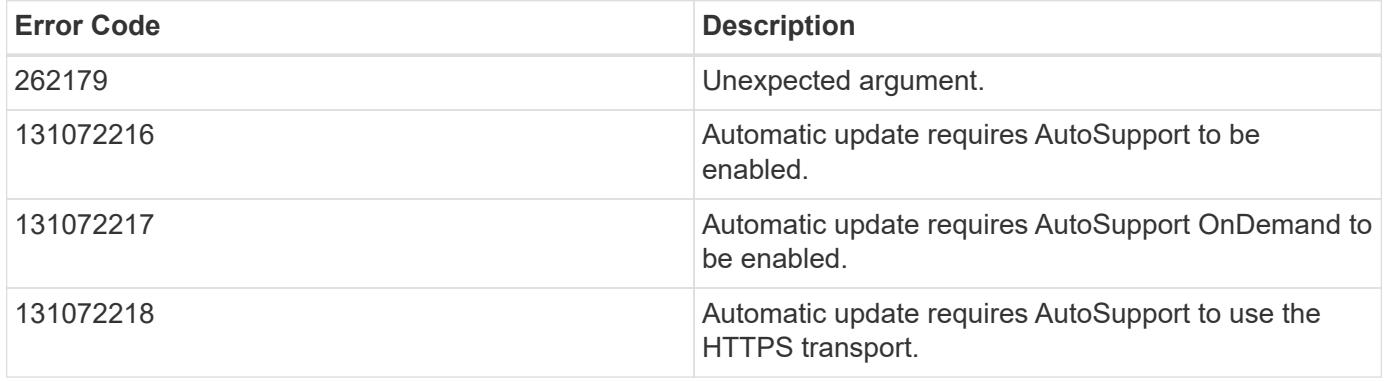

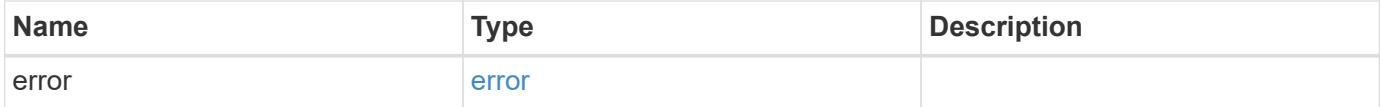

# **Example error**

```
{
   "error": {
     "arguments": {
       "code": "string",
      "message": "string"
     },
     "code": "4",
     "message": "entry doesn't exist",
     "target": "uuid"
   }
}
```
#### **Definitions**

## **See Definitions**

href

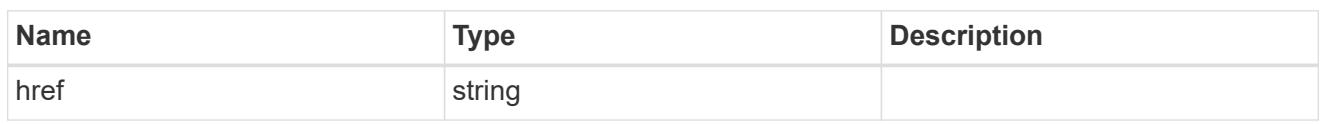

self

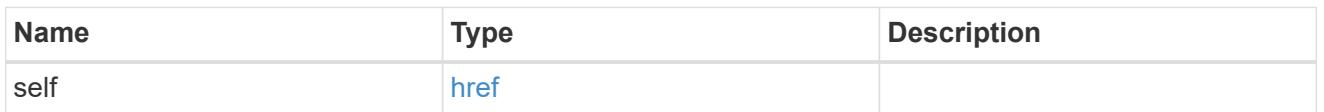

 $\_$ links

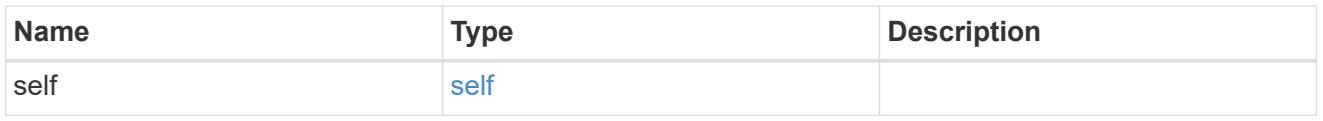

eula

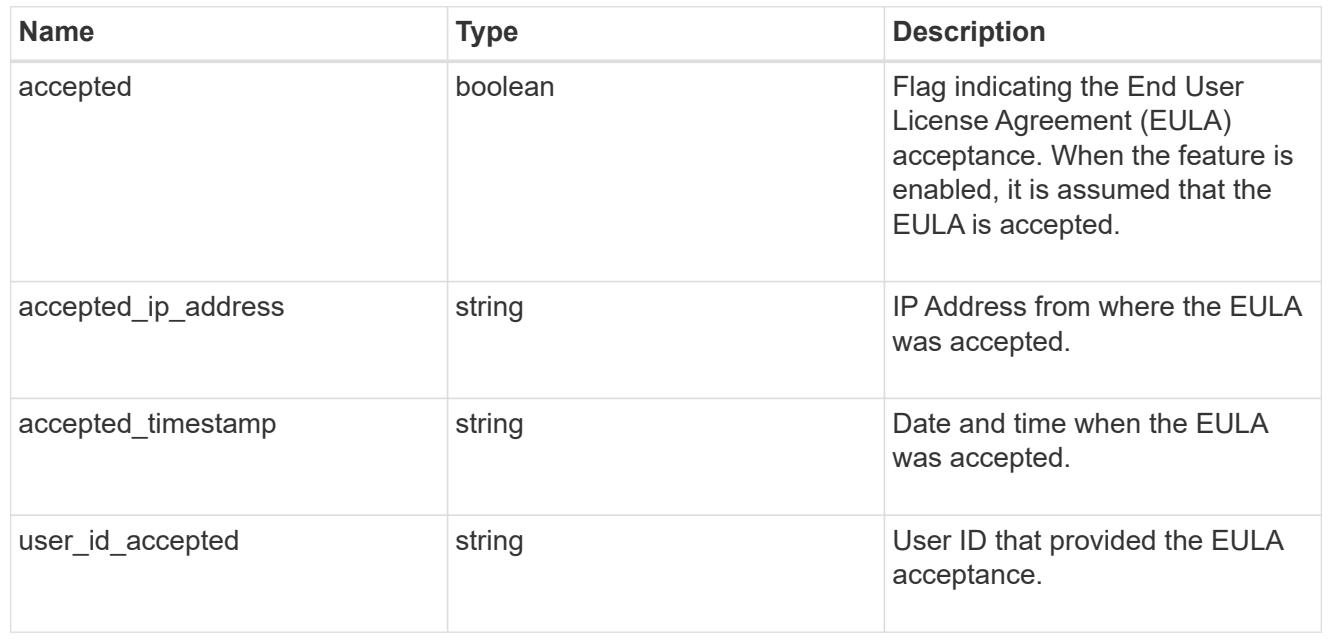

auto\_update\_info

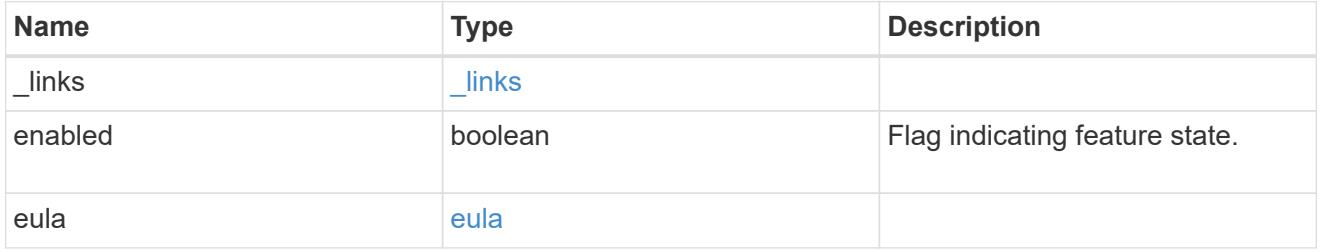

error\_arguments

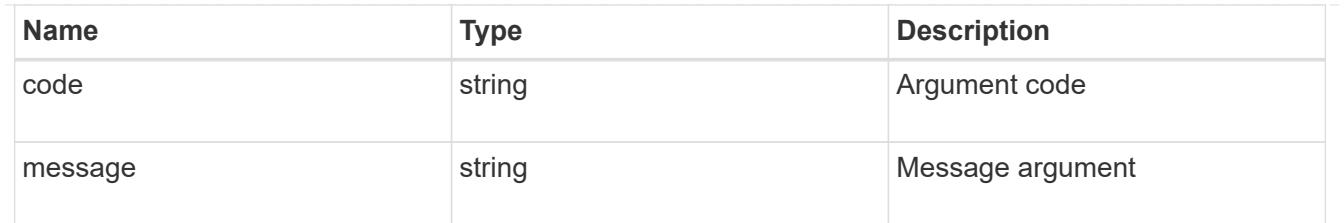

error

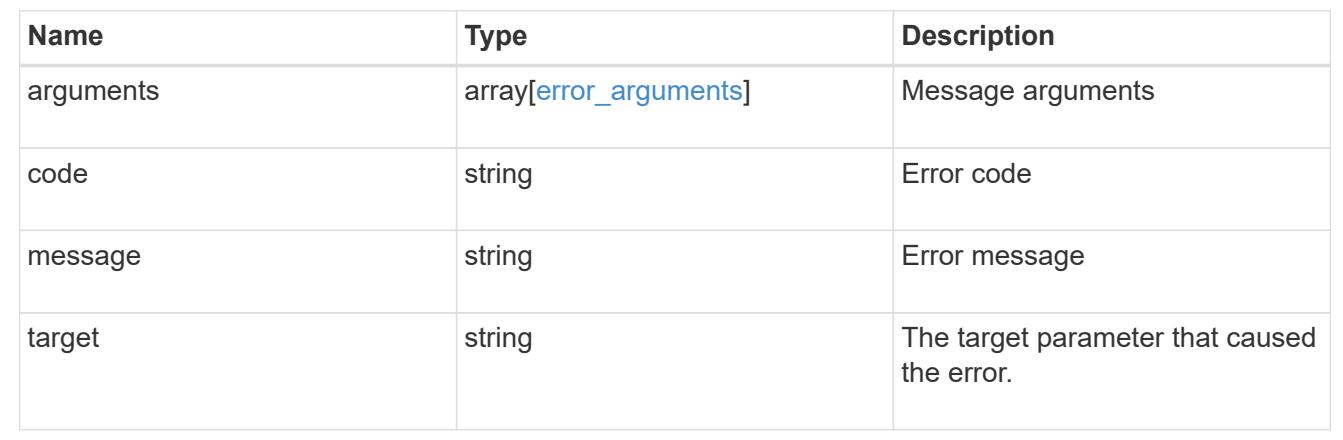

# **Retrieve automatic update configuration**

# **Support auto-update configurations endpoint overview**

#### **Overview**

Use this API to query and retrieve all the configurations for automatic updates.

This API only supports GET calls.

# **Examples**

## **Retrieving the configuration settings for automatic updates**

The following example shows how to retrieve settings for all automatic updates:

```
# The API:
GET /support/auto-update/configurations/
# The call:
curl -X GET "https://<mgmt-ip>/api/support/auto-
update/configurations?fields=*"
# The response:
{
"records": [
    {
      "uuid": "440ae2e4-fd8f-4225-9bee-94e2da3f8d9d",
      "category": "firmware",
      "description": {
        "message": "SP/BMC Firmware",
        "code": "131072402"
      },
      "action": "confirm",
    }
\frac{1}{\sqrt{2}}"num_records": 1
}
```
## **Retrieve the configuration for an automatic update**

GET /support/auto-update/configurations

## **Introduced In:** 9.10

Retrieves the configuration for automatic updates.

#### **Parameters**

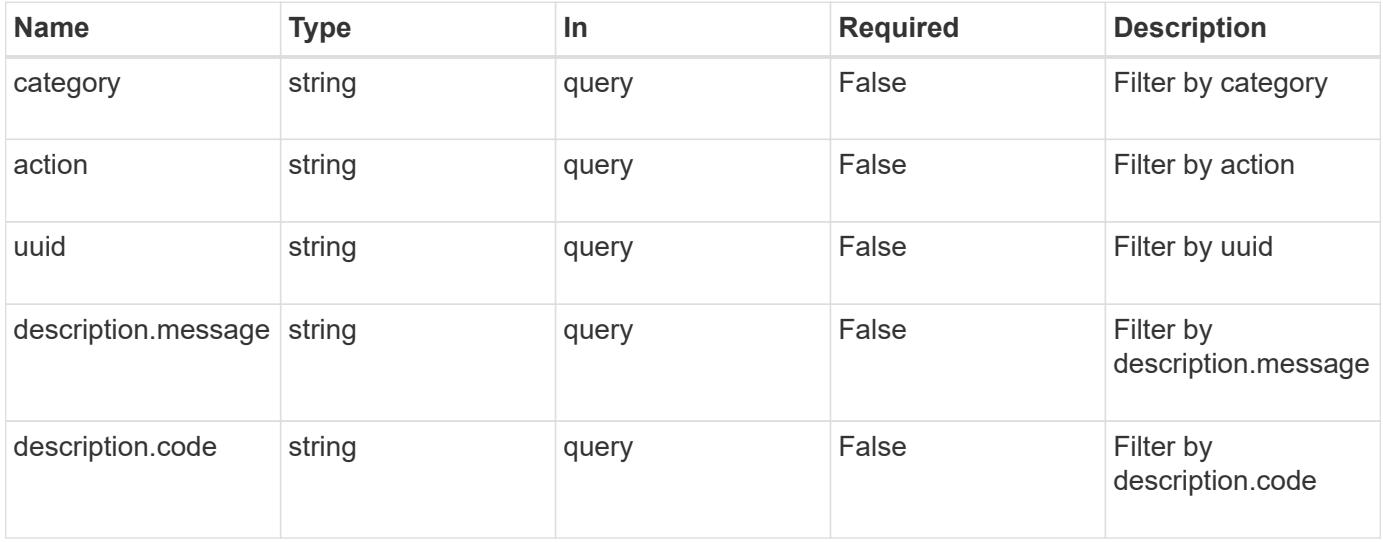

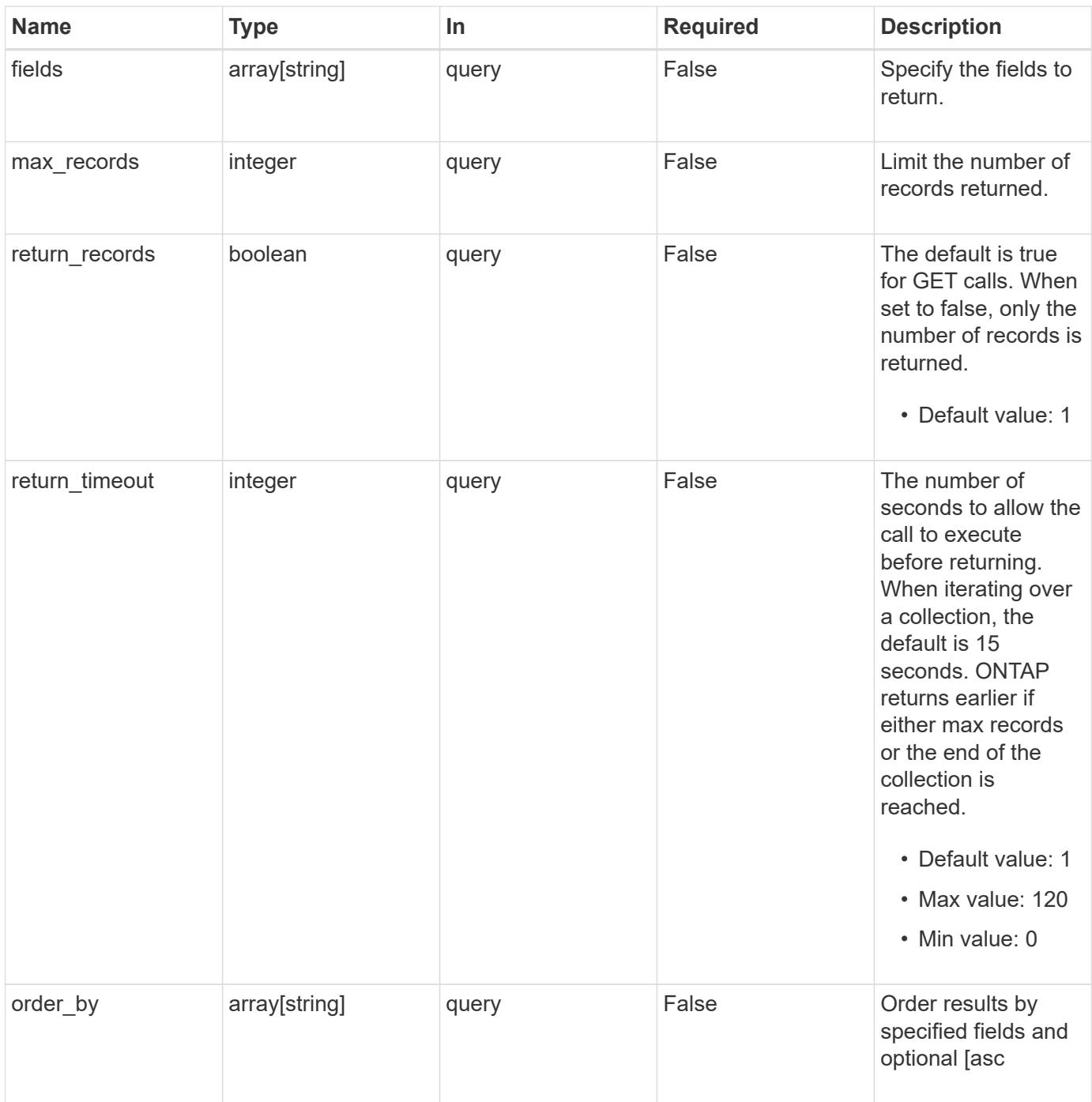

# **Response**

Status: 200, Ok

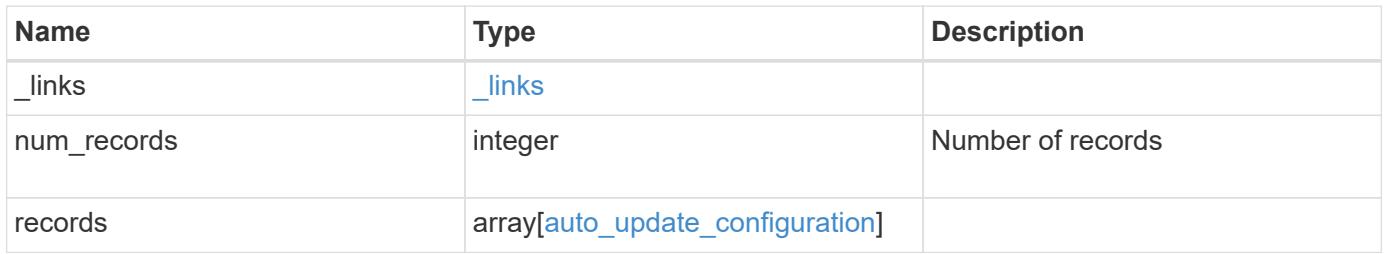

**Example response**

```
{
    "_links": {
      "next": {
        "href": "/api/resourcelink"
      },
      "self": {
       "href": "/api/resourcelink"
      }
    },
    "num_records": 1,
    "records": {
      "_links": {
        "self": {
          "href": "/api/resourcelink"
       }
      },
      "action": "confirm",
    "category": "disk fw",
      "description": {
       "code": "string",
       "message": "string"
      },
      "uuid": "572361f3-e769-439d-9c04-2ba48a08ff47"
    }
}
```
## **Error**

Status: Default, Error

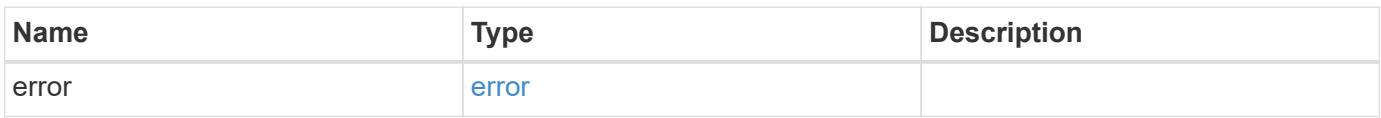

# **Example error**

```
{
   "error": {
     "arguments": {
       "code": "string",
      "message": "string"
     },
     "code": "4",
     "message": "entry doesn't exist",
     "target": "uuid"
   }
}
```
#### **Definitions**

## **See Definitions**

href

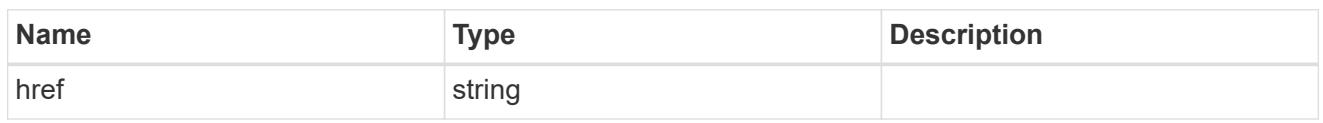

 $_{\perp}$ links

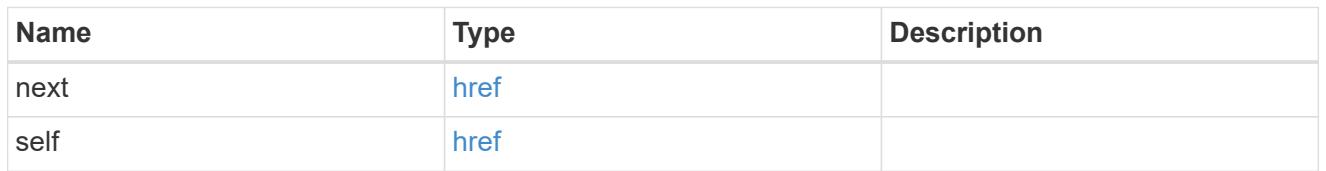

 $\_$ links

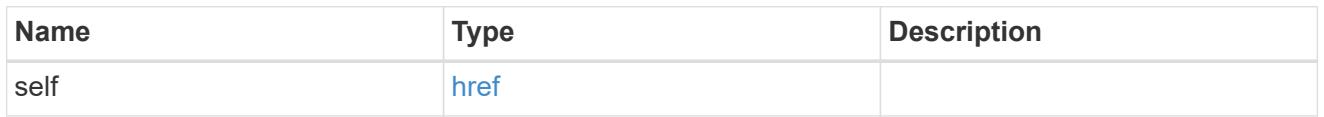

# description

Description of the configuration row. ONTAP Message Codes

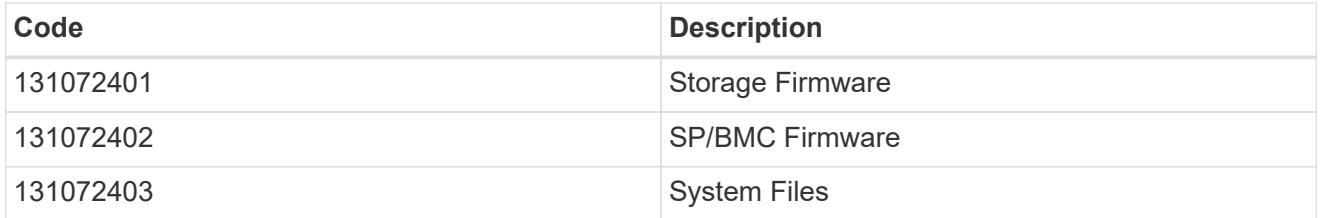

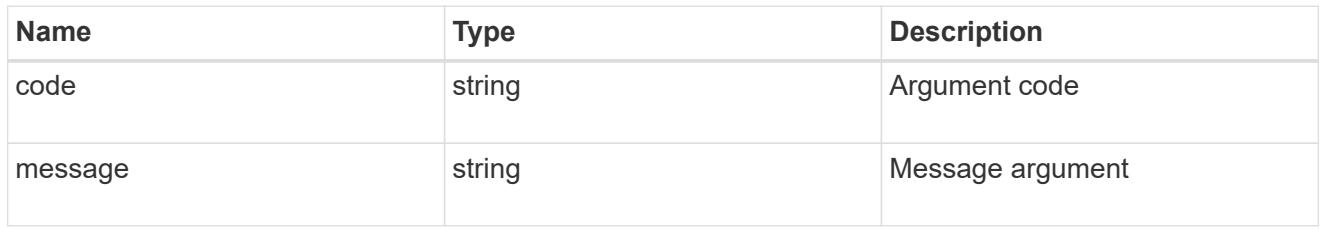

# auto\_update\_configuration

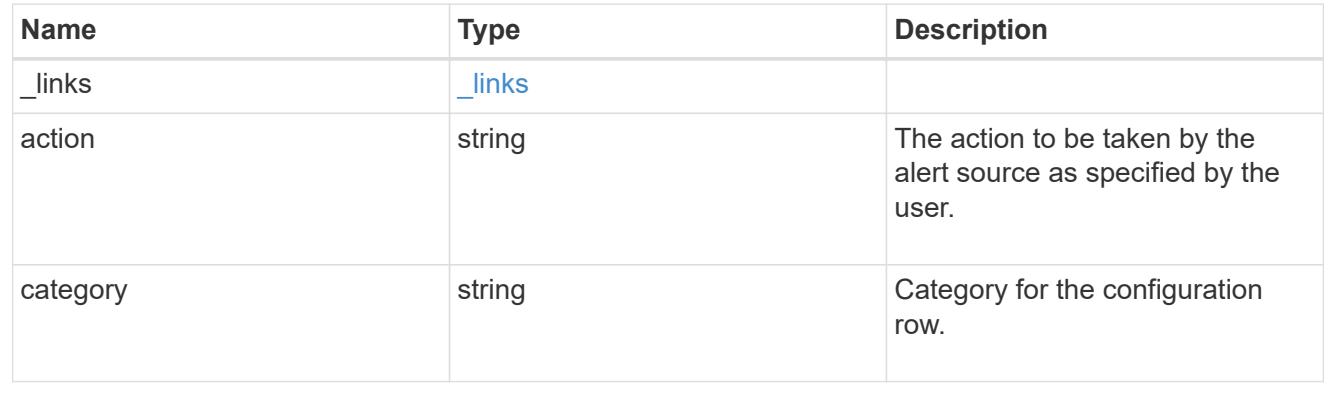

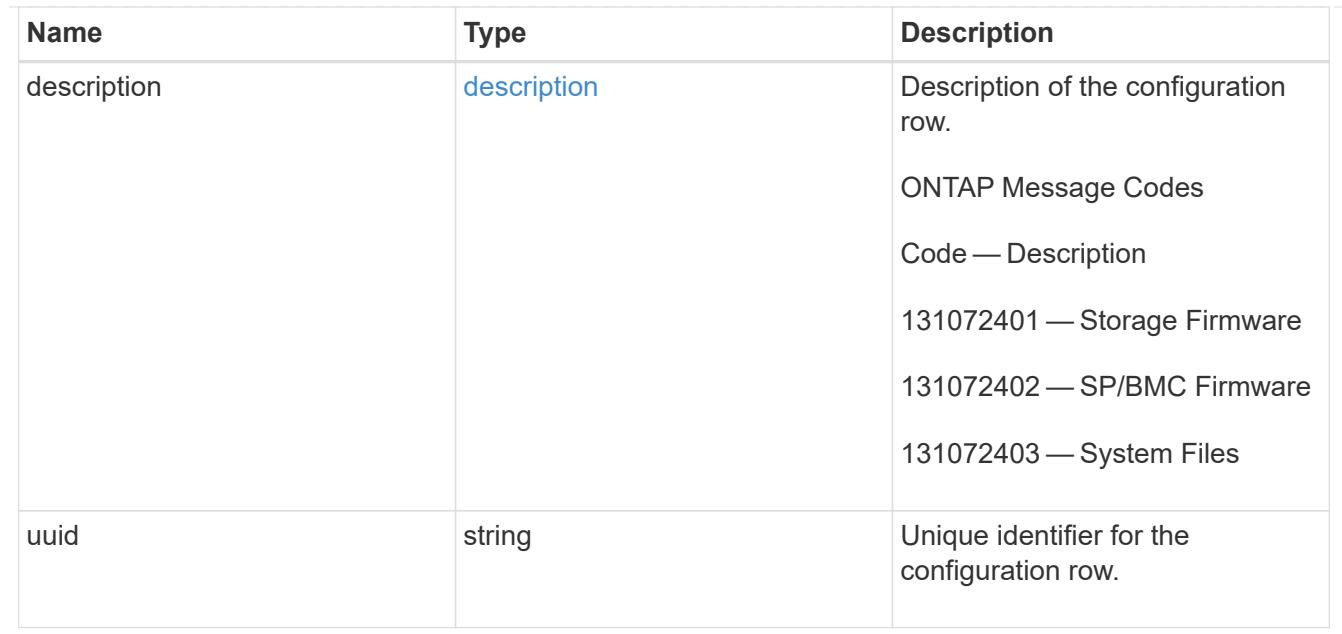

#### error\_arguments

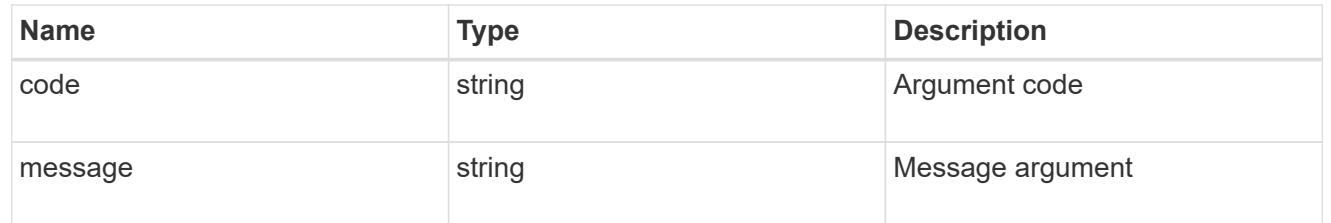

#### error

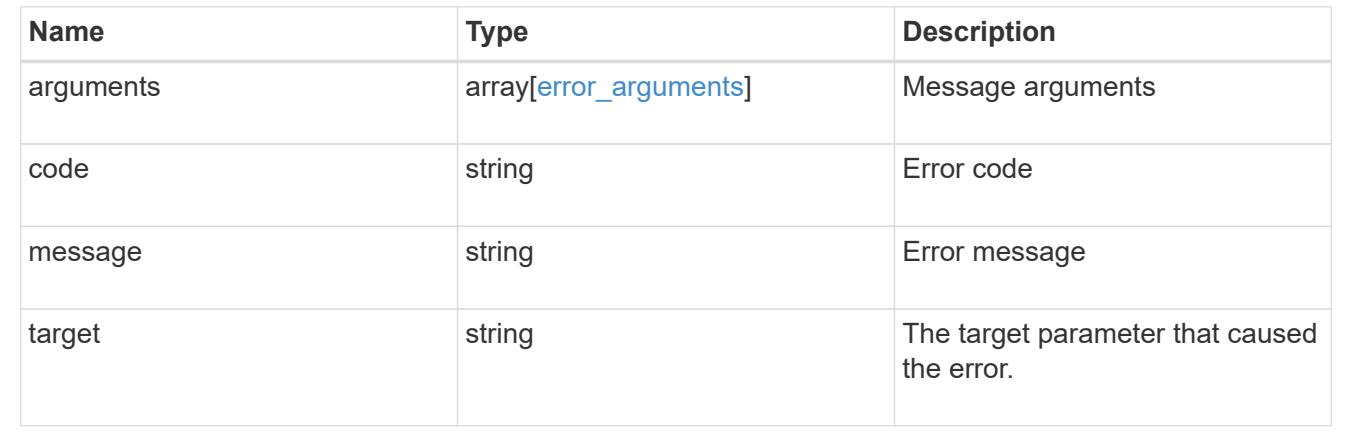

# **Manage automatic update configuration**

# **Support auto-update configurations UUID endpoint overview**

## **Overview**

Use this API to query and retrieve a specific automatic package update configuration.

This API supports GET and PATCH calls. PATCH enables the action field to be updated for the specified configuration.

#### **Examples**

## **Retrieving settings for a specific automatic update**

The following example shows how to retrieve configuration settings for an automatic update category:

```
# The API:
/support/auto-update/configurations/{uuid}
# The call:
curl -X GET "https://<mgmt-ip>/api/support/auto-
update/configurations/440ae2e4-fd8f-4225-9bee-94e2da3f8d9d"
# The response:
{
"uuid": "440ae2e4-fd8f-4225-9bee-94e2da3f8d9d",
"category": "firmware",
"description": {
    "message": "SP/BMC Firmware",
   "code": "131072402"
},
"action": "confirm",
}
```
## **Updating the settings for a specific automatic update**

The following example shows how to modify configuration settings for an automatic update:

```
# The API:
/support/auto-update/configurations/440ae2e4-fd8f-4225-9bee-94e2da3f8d9d
# The call:
curl -X PATCH "https://<mgmt-ip>/api/support/auto-
update/configurations/440ae2e4-fd8f-4225-9bee-94e2da3f8d9d" -H "accept:
application/hal+json" -d '{"action":"confirm"}'
# The response:
200 OK
```
## **Retrieve a specific configuration for an automatic update**

```
GET /support/auto-update/configurations/{uuid}
```

```
Introduced In: 9.10
```
Retrieves the configuration for a specified automatic update.

## **Parameters**

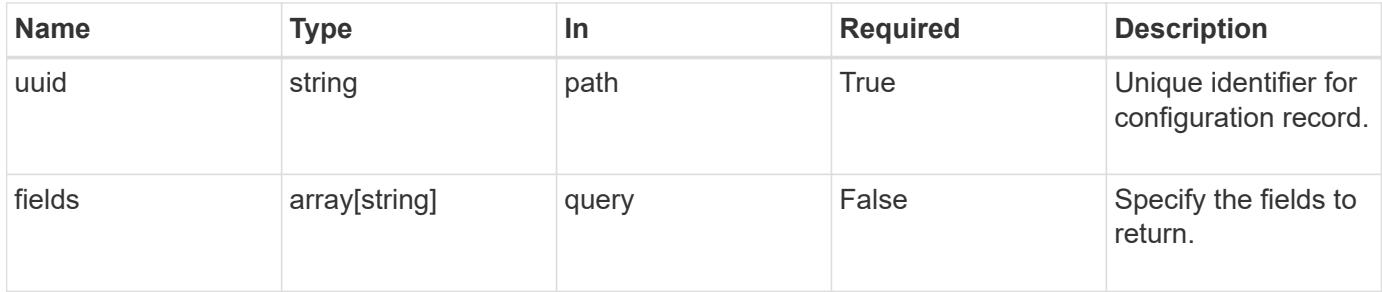

## **Response**

Status: 200, Ok

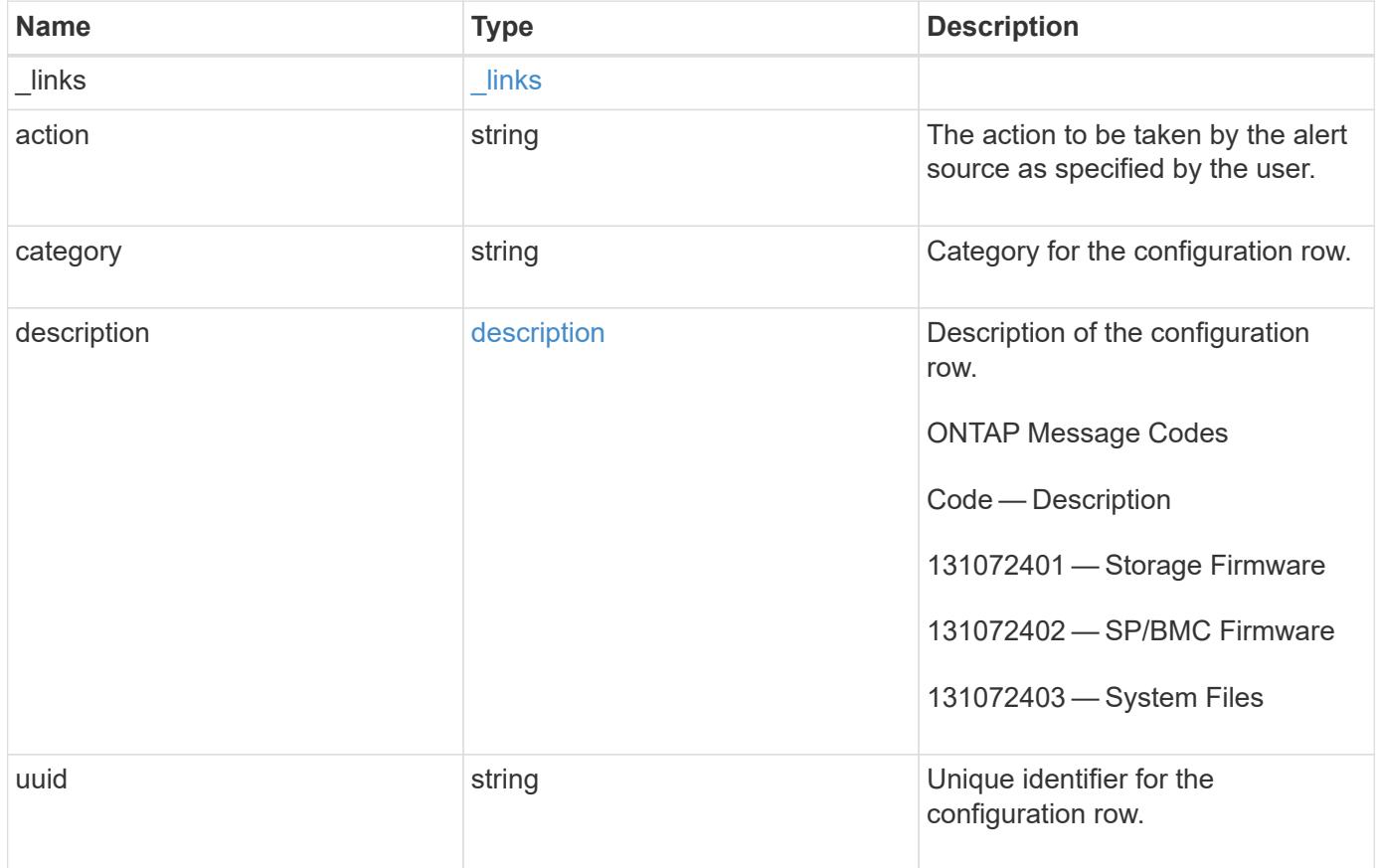

**Example response**

```
{
    "_links": {
      "self": {
        "href": "/api/resourcelink"
     }
    },
    "action": "confirm",
  "category": "disk fw",
    "description": {
   "code": "string",
     "message": "string"
    },
    "uuid": "572361f3-e769-439d-9c04-2ba48a08ff47"
}
```
### **Error**

Status: Default, Error

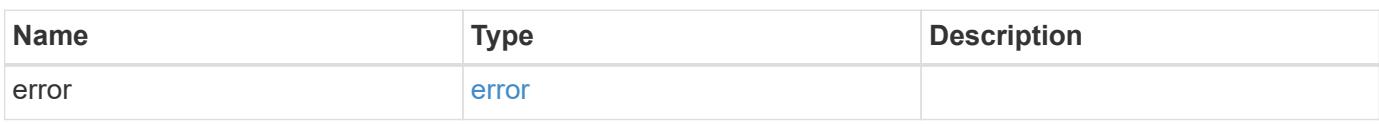

### **Example error**

```
{
   "error": {
     "arguments": {
     "code": "string",
       "message": "string"
      },
      "code": "4",
      "message": "entry doesn't exist",
      "target": "uuid"
    }
}
```
#### **Definitions**

## **See Definitions**

href

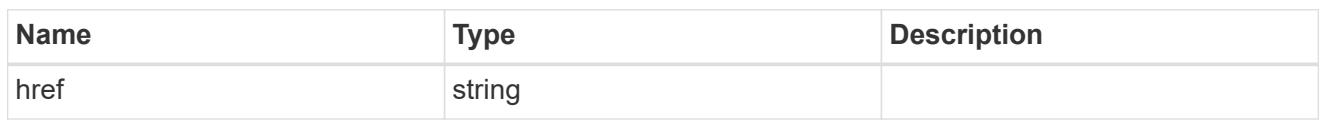

\_links

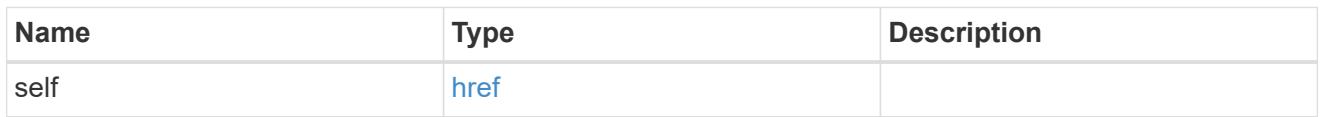

description

Description of the configuration row. ONTAP Message Codes

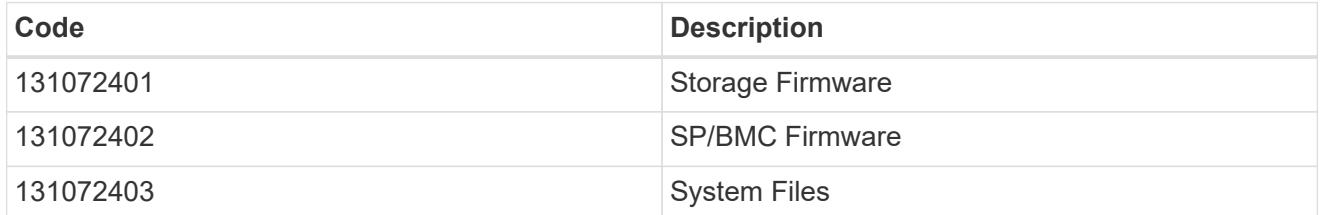

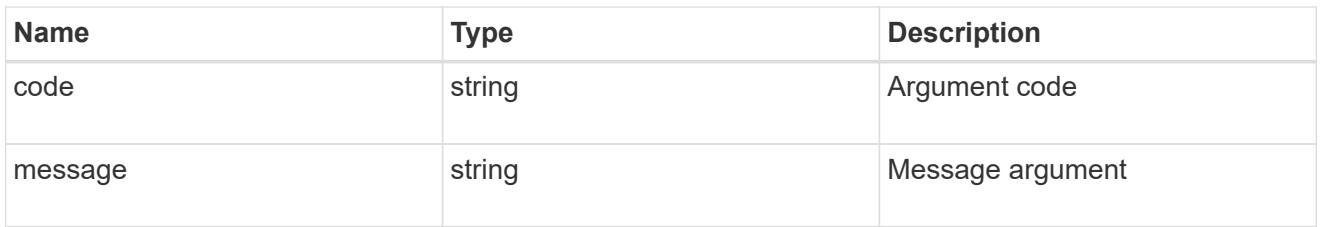

## error\_arguments

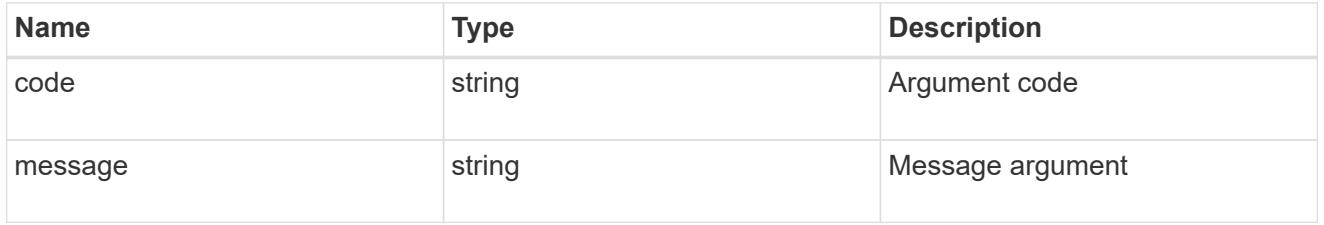

error

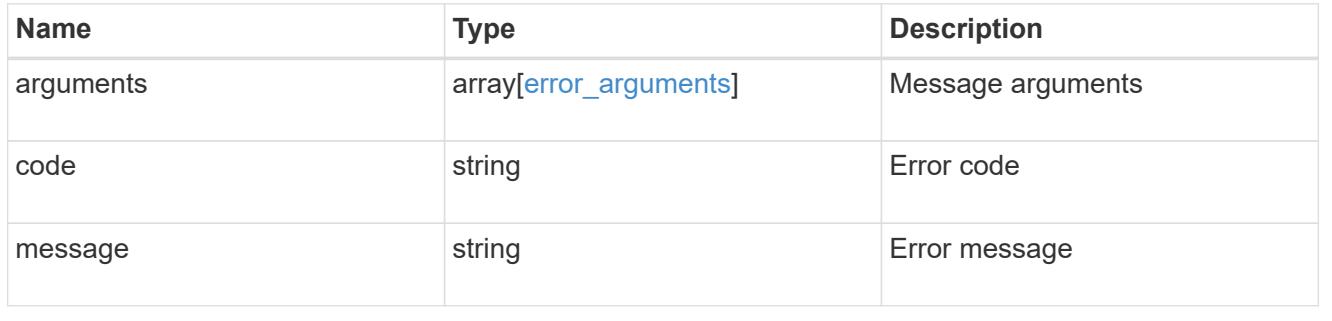

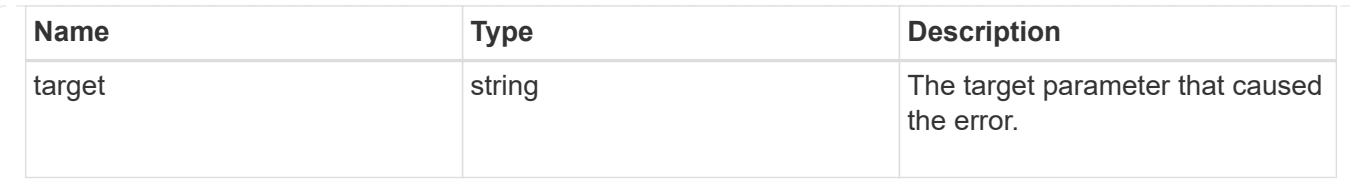

## **Modify the configuration for an automatic update**

PATCH /support/auto-update/configurations/{uuid}

## **Introduced In:** 9.10

Updates the configuration for a specified automatic update.

## **Parameters**

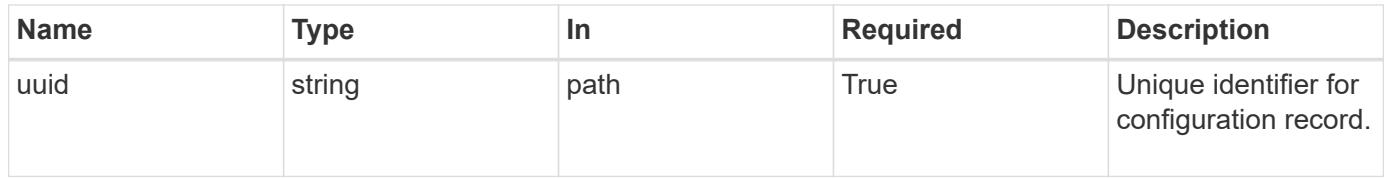

## **Request Body**

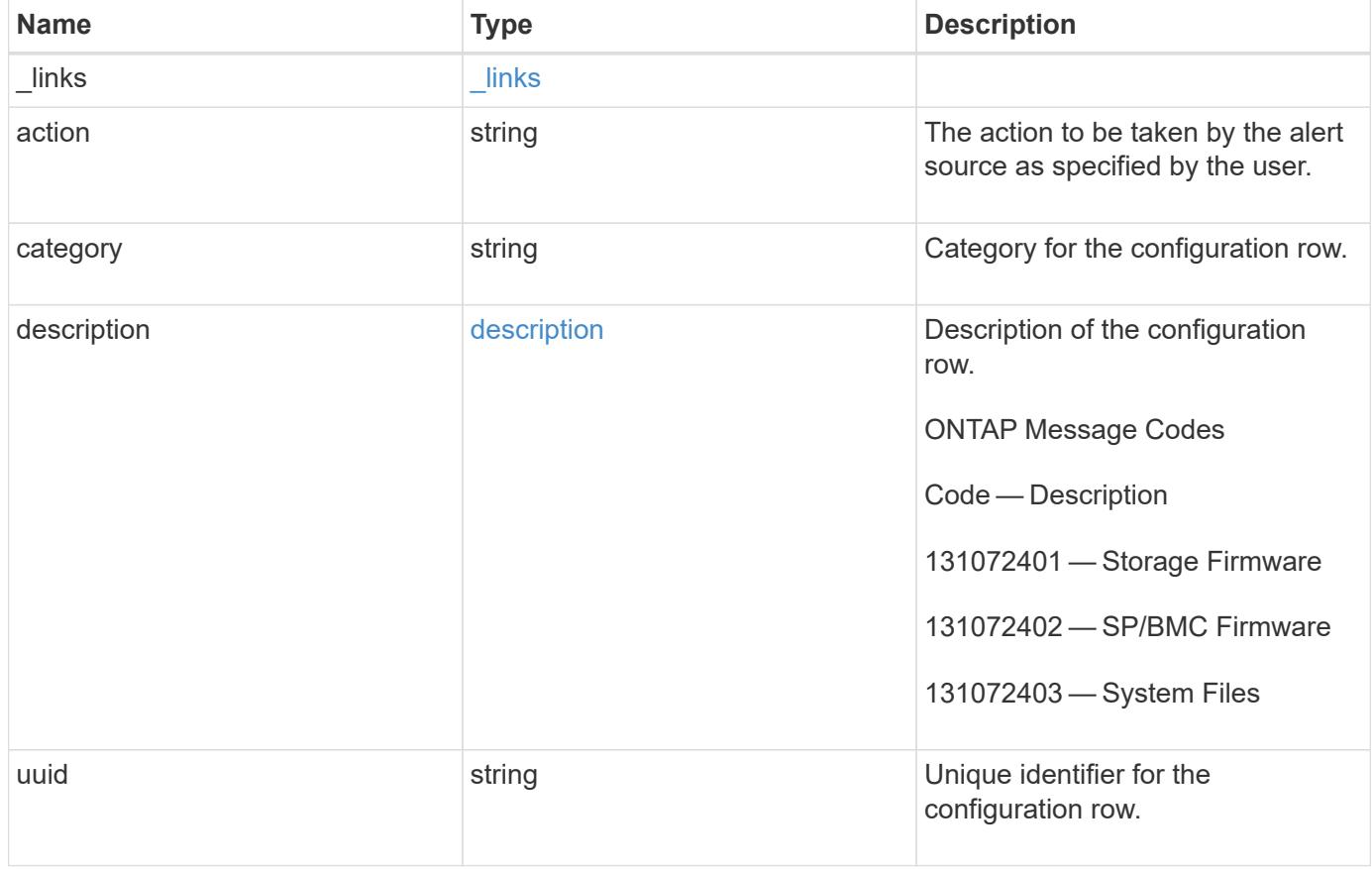

#### **Example request**

```
{
    "_links": {
      "self": {
        "href": "/api/resourcelink"
     }
    },
    "action": "confirm",
 "category": "disk fw",
    "description": {
     "code": "string",
     "message": "string"
    },
    "uuid": "572361f3-e769-439d-9c04-2ba48a08ff47"
}
```
#### **Response**

Status: 200, Ok

#### **Error**

Status: Default

## ONTAP Error Response Codes

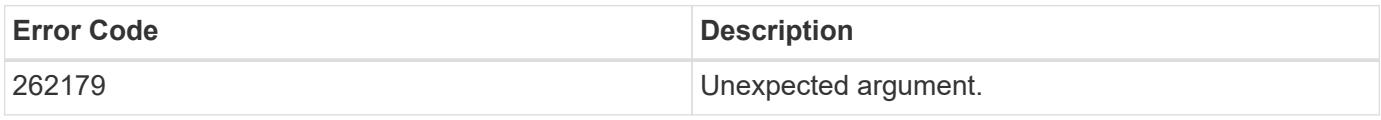

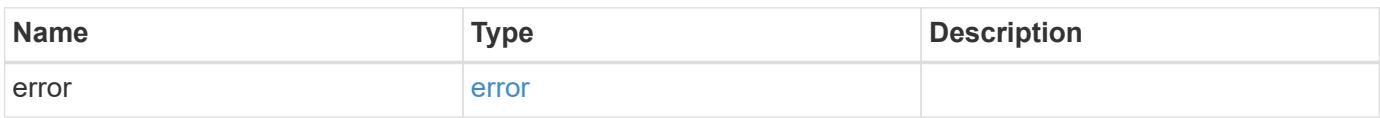

## **Example error**

```
{
   "error": {
     "arguments": {
       "code": "string",
      "message": "string"
     },
     "code": "4",
     "message": "entry doesn't exist",
     "target": "uuid"
   }
}
```
## **Definitions**

## **See Definitions**

href

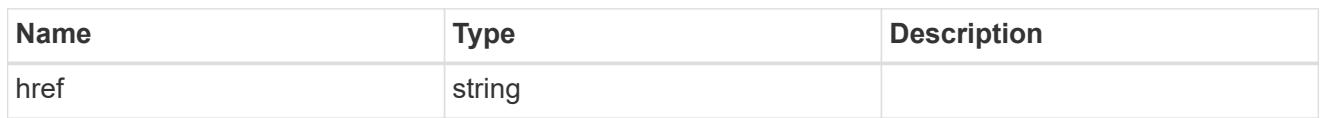

\_links

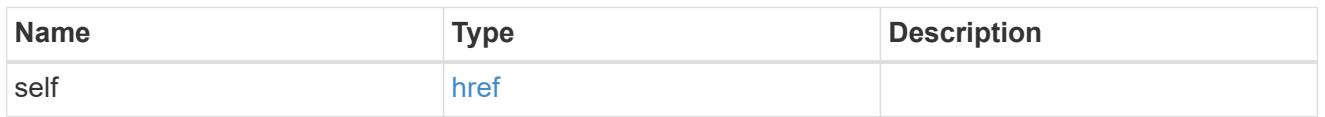

description

Description of the configuration row. ONTAP Message Codes

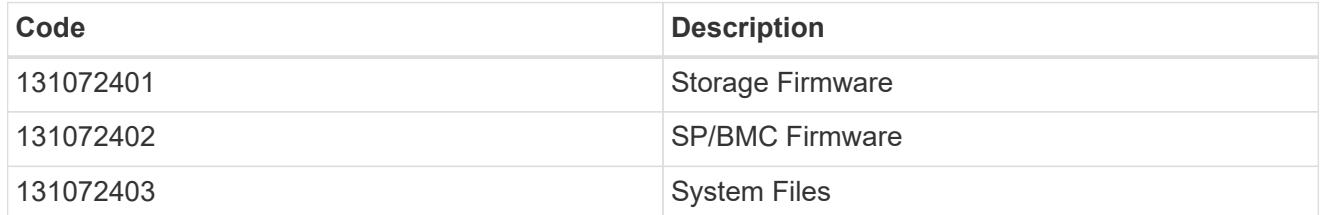

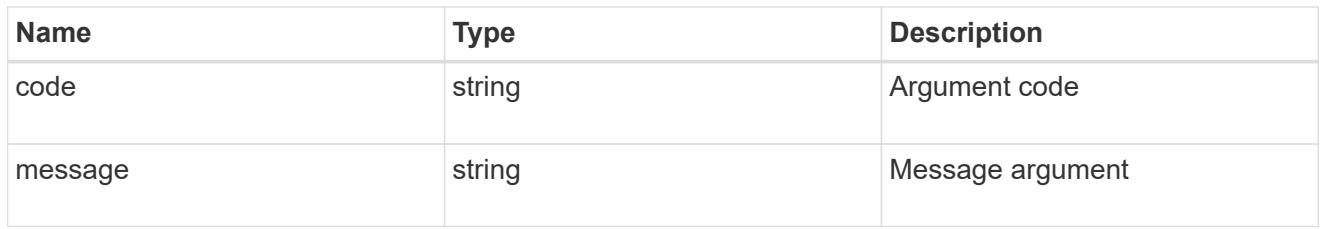

auto\_update\_configuration

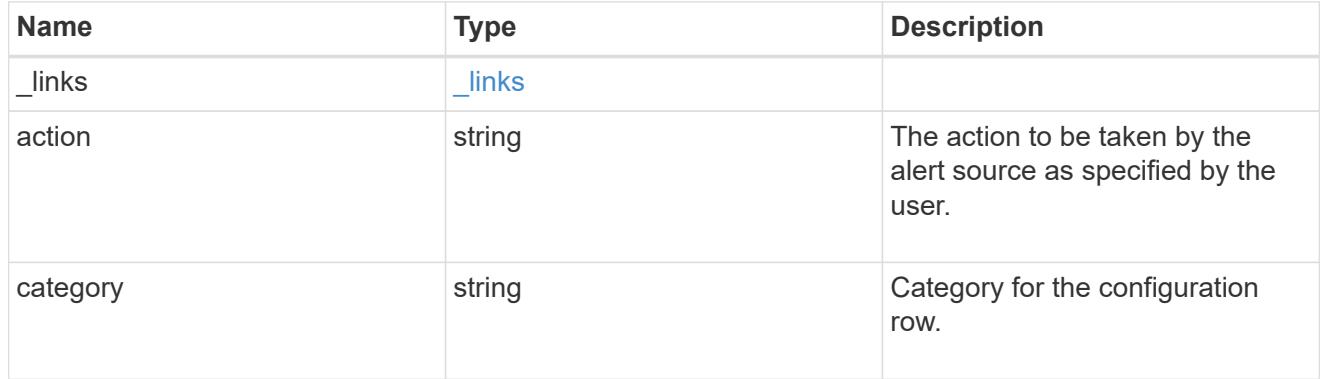

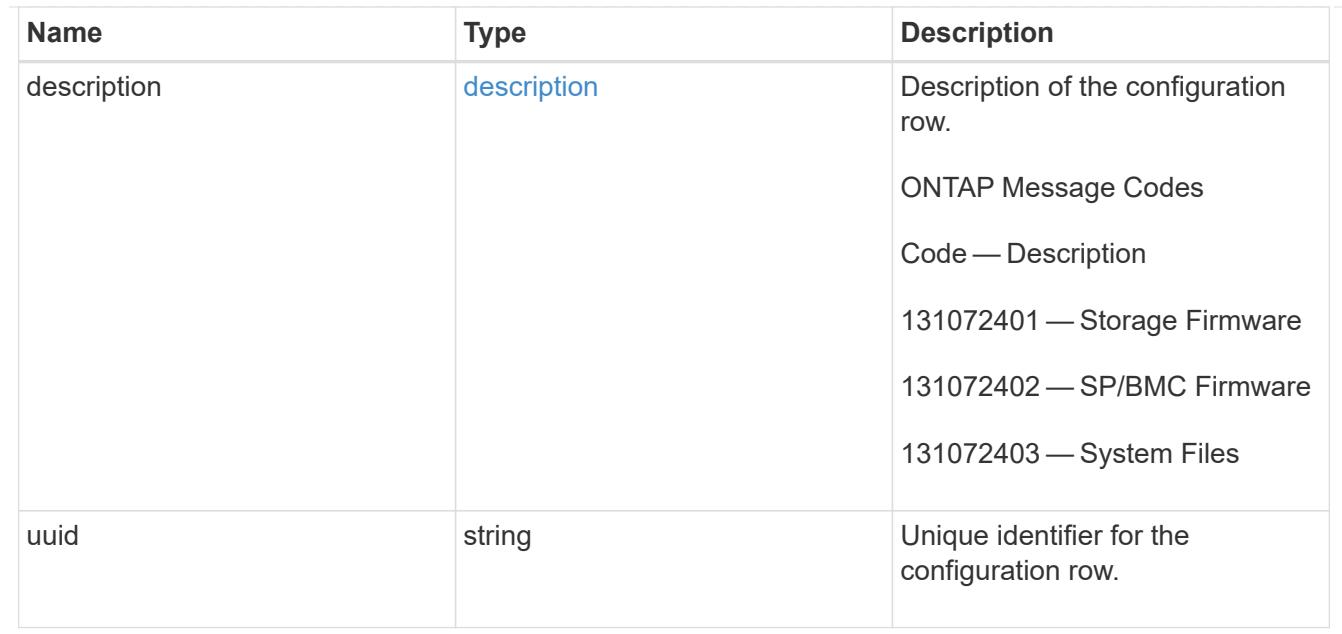

## error\_arguments

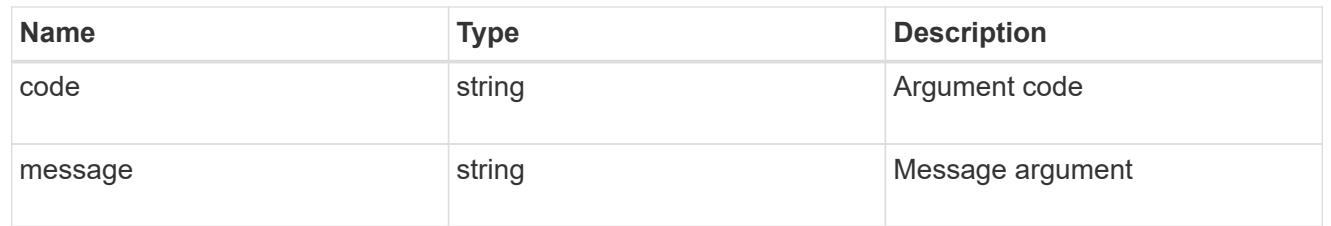

#### error

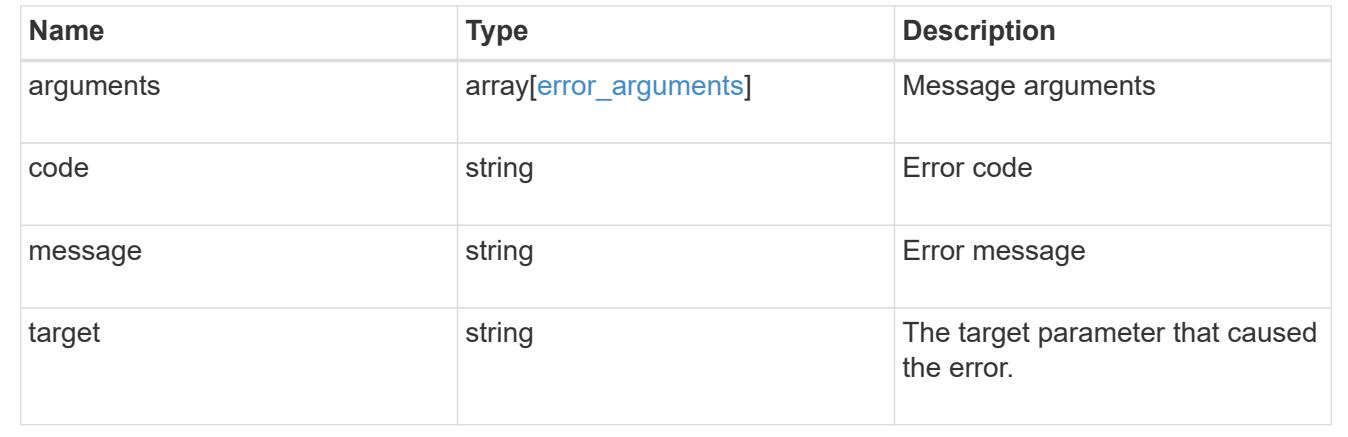

# **Retrieve status for all automatic updates**

# **Support auto-update updates endpoint overview**

## **Overview**

Use this API to retrieve the status for all the automatic package updates.

This API only supports GET calls.

#### **Examples**

### **Retrieving the status of all package updates**

The following example shows how to retrieve the status of all automatic updates:

```
# The API:
GET /support/auto-update/updates/
# The call:
curl -X GET "https://<mgmt-ip>/api/support/auto-update/updates?fields=*"
# The response:
{
"records": [
    {
      "uuid" : "440ae2e4-fd8f-4225-9bee-94e2da3f8d9d",
    "package_id" : "572361f3-e769-439d-9c04-2ba48a08ff47",
    "content type" : "disk fw",
    "content category" : "firmware",
      "description" : "disk_fw version 3.0",
      "state" : "downloading",
      "creation_time" : "2020-12-01T09:12:03Z",
      "expiry_time" : "2021-06-01T09:12:03Z",
    "last state change time" : "2020-12-01T09:12:23Z",
    "start time": "2020-12-01T09:12:23Z",
      "percent_complete": 25,
      "remaining_time": "PT1M30S",
      "_links": {
        "self": {
          "href": "/support/auto-update/updates/440ae2e4-fd8f-4225-9bee-
94e2da3f8d9d"
        }
      }
    },
    {
      "uuid" : "440ae2e4-fd8f-4225-9bee-94e2da3f9d8d",
      "package_id" : "e2e12753-8501-11e8-a7c1-00505695c997",
    "content type" : "disk fw",
    "content category" : "firmware",
    "description" : "disk fw version 3.1",
    "state" : "pending confirmation",
      "creation_time" : "2020-12-01T09:12:03Z",
      "expiry_time" : "2021-06-01T09:12:03Z",
    "last state change time" : "2020-12-01T09:12:23Z",
      "start_time": "2020-12-01T09:12:23Z",
      "_links": {
```

```
  "self": {
          "href": "/support/auto-update/updates/440ae2e4-fd8f-4225-9bee-
94e2da3f8d9d"
        }
      }
    },
    {
      "uuid" : "440ae2e4-fd8f-4225-9aeb-94e2da3f8ef9",
      "package_id" : "e2e12753-8501-11e8-a7c1-00505695c997",
    "content_type" : "shelf_fw",
    "content category" : "Firmware",
    "description" : "shelf fw version 4.0",
      "state" : "applying",
      "creation_time" : "2020-12-01T09:11:53Z",
      "expiry_time" : "2021-06-01T09:12:03Z",
    "last state change time" : "2020-12-01T09:12:13Z",
    "start time": "2020-12-01T09:12:23Z",
      "percent_complete": 85,
      "remaining_time": "PT30S",
    " links": {
        "self": {
          "href": "/support/auto-update/updates/440ae2e4-fd8f-4225-9aeb-
94e2da3f8ef9"
        }
      }
   }
\frac{1}{\sqrt{2}}"num records": 3,
" links": {
    "self": {
      "href": "/api/support/auto-update/updates?fields=*"
    }
}
}
```
### **Retrieve all automatic update status**

GET /support/auto-update/updates

### **Introduced In:** 9.10

Retrieves the status of all updates.

### **Parameters**

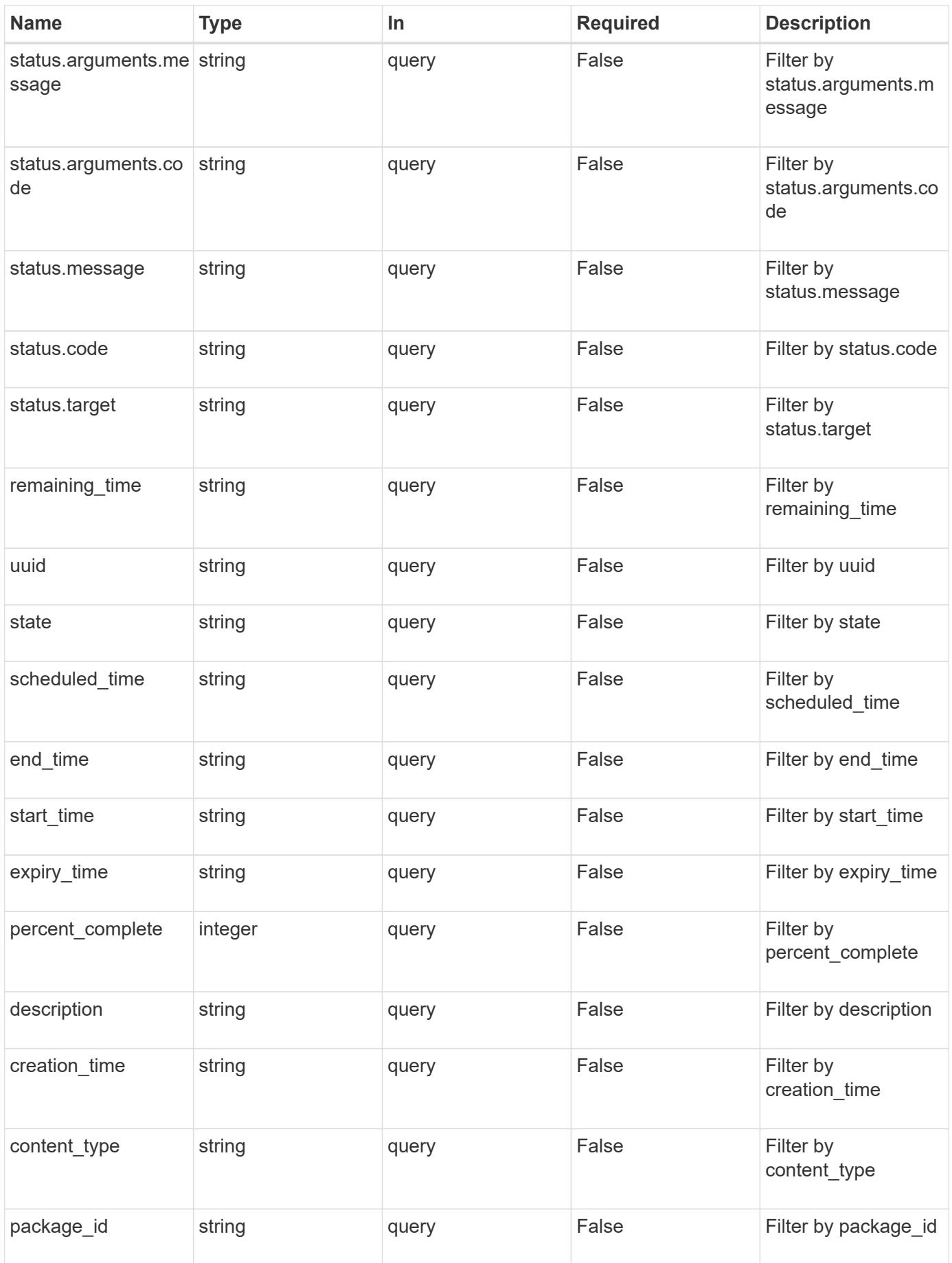

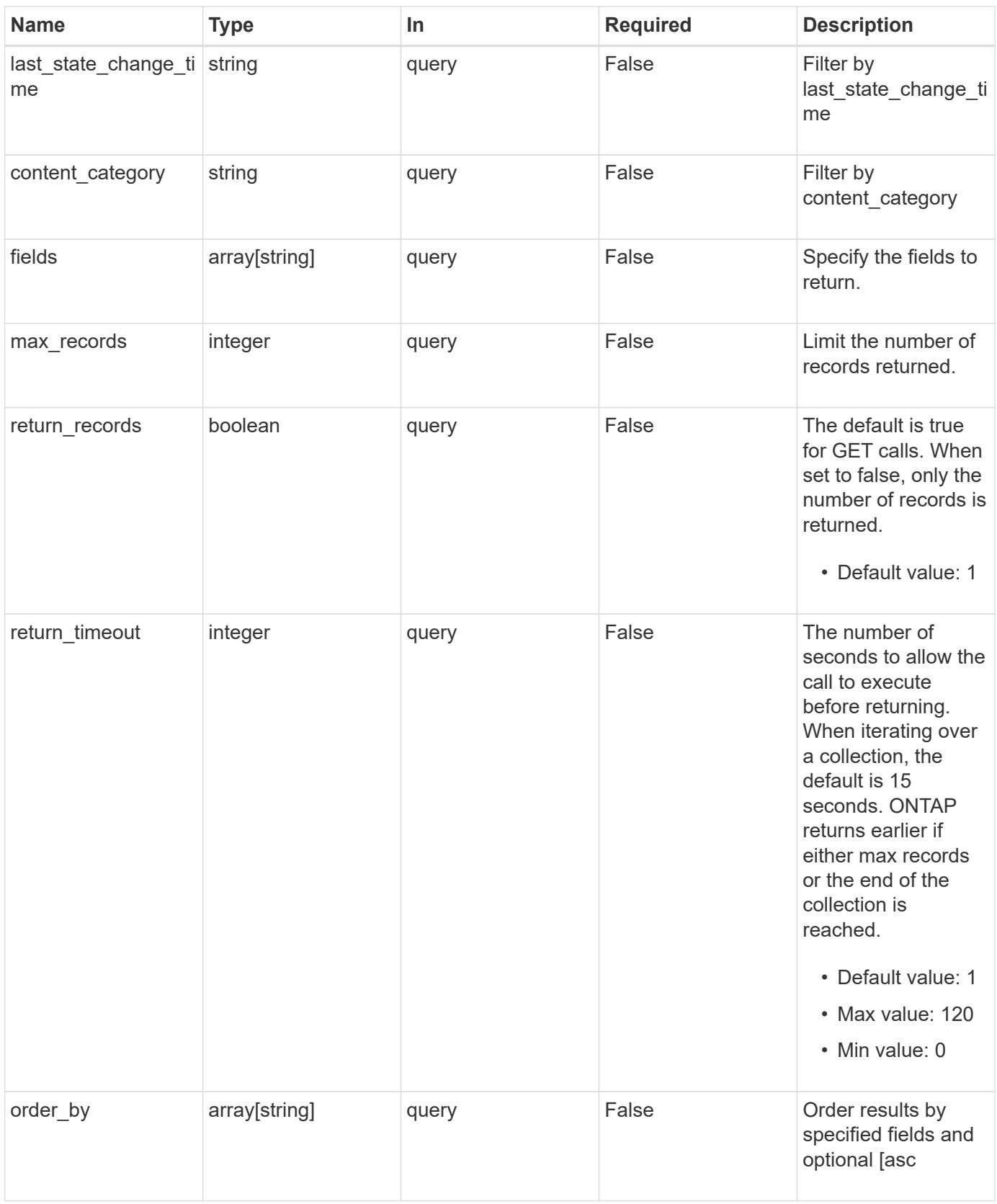

## **Response**

Status: 200, Ok

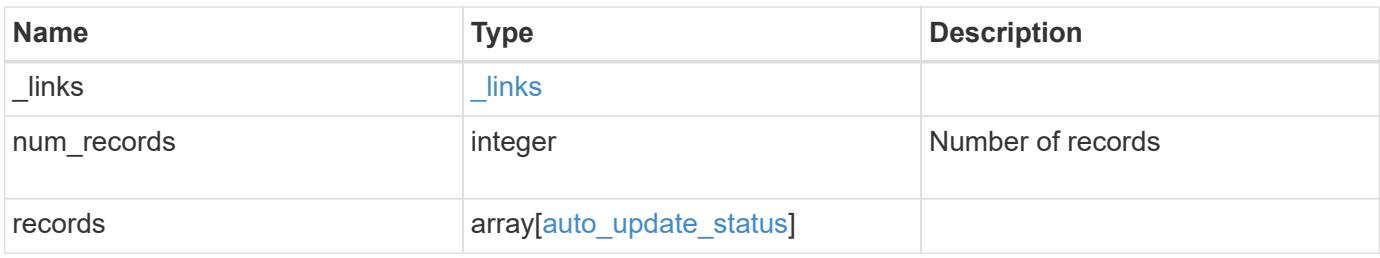

```
{
   "_links": {
      "next": {
       "href": "/api/resourcelink"
      },
      "self": {
       "href": "/api/resourcelink"
     }
   },
   "num_records": 1,
   "records": {
     "_links": {
        "self": {
          "self": {
            "href": "/api/resourcelink"
         }
       }
      },
    "action": "schedule now",
    "content category": "Firmware",
    "content type": "disk fw",
    "creation time": "2020-12-01 09:12:23 +0000",
    "description": "disk fw version 3.0",
    "end time": "2020-12-01 09:12:23 +0000",
    "expiry time": "2021-06-01 09:12:23 +0000",
    "last state change time": "2020-12-01 09:12:23 +0000",
    "package_id": "572361f3-e769-439d-9c04-2ba48a08ff47",
      "percent_complete": 85,
    "remaining time": "PT1H45M13S",
    "schedule time": "2020-12-20 21:00:00 +0000",
    "scheduled time": "2020-12-05 09:12:23 +0000",
    "start time": "2020-12-01 09:12:23 +0000",
    "state": "pending confirmation",
      "status": {
        "arguments": {
          "code": "string",
          "message": "string"
        },
        "code": "4",
        "message": "entry doesn't exist",
        "target": "uuid"
      },
      "uuid": "440ae2e4-fd8f-4225-9bee-94e2da3f9d8d"
   }
}
```
Status: Default, Error

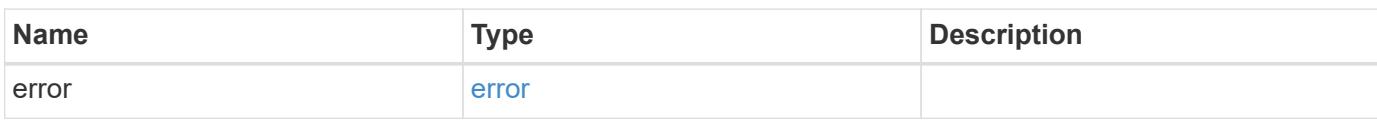

**Example error**

```
{
   "error": {
     "arguments": {
       "code": "string",
       "message": "string"
     },
      "code": "4",
      "message": "entry doesn't exist",
     "target": "uuid"
   }
}
```
**Definitions**

## **See Definitions**

href

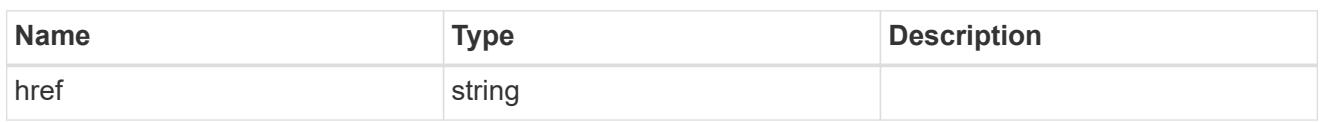

\_links

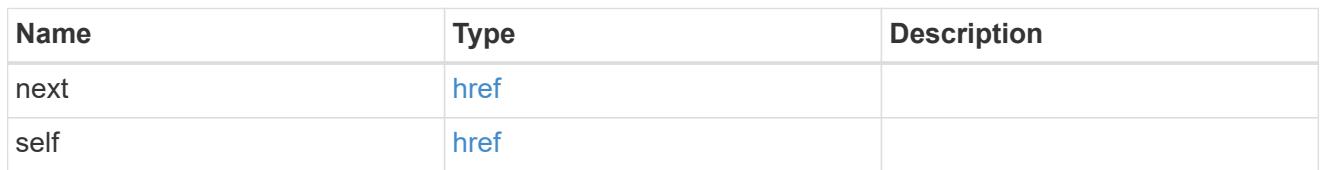

self

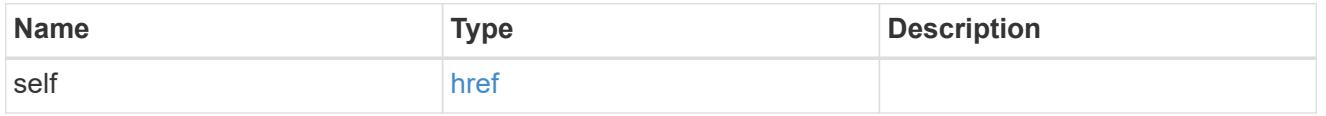

## \_links

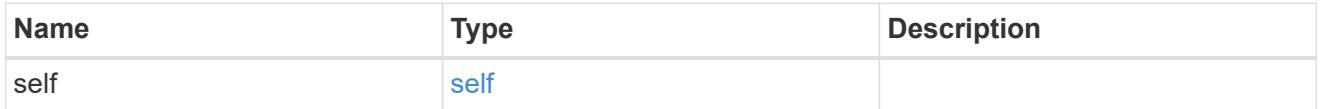

## error\_arguments

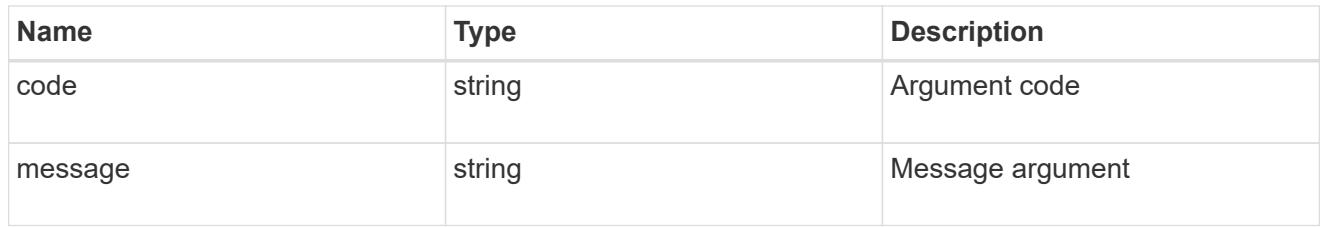

## status

# Status of the update. ONTAP Message Codes

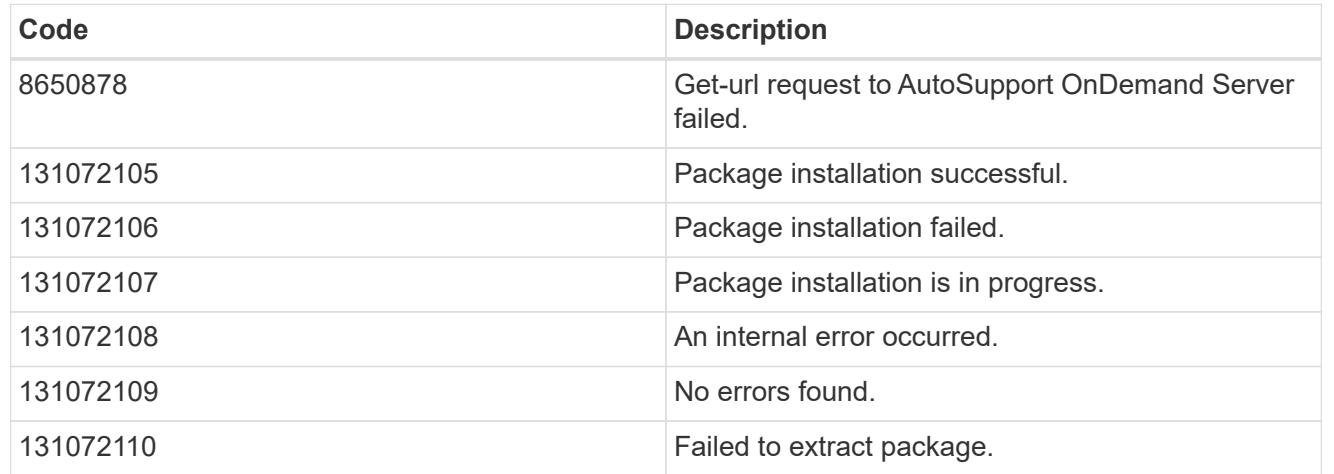

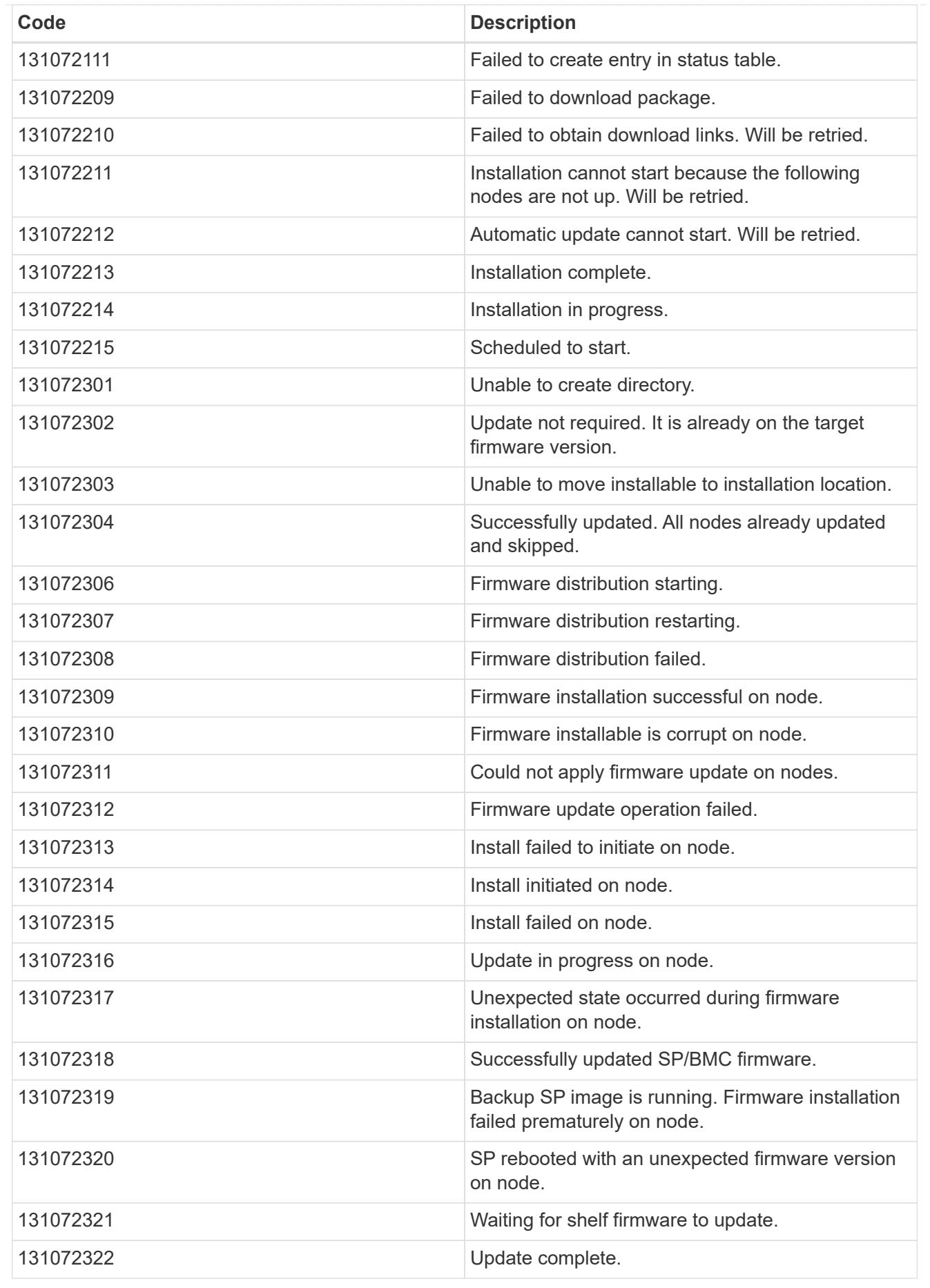

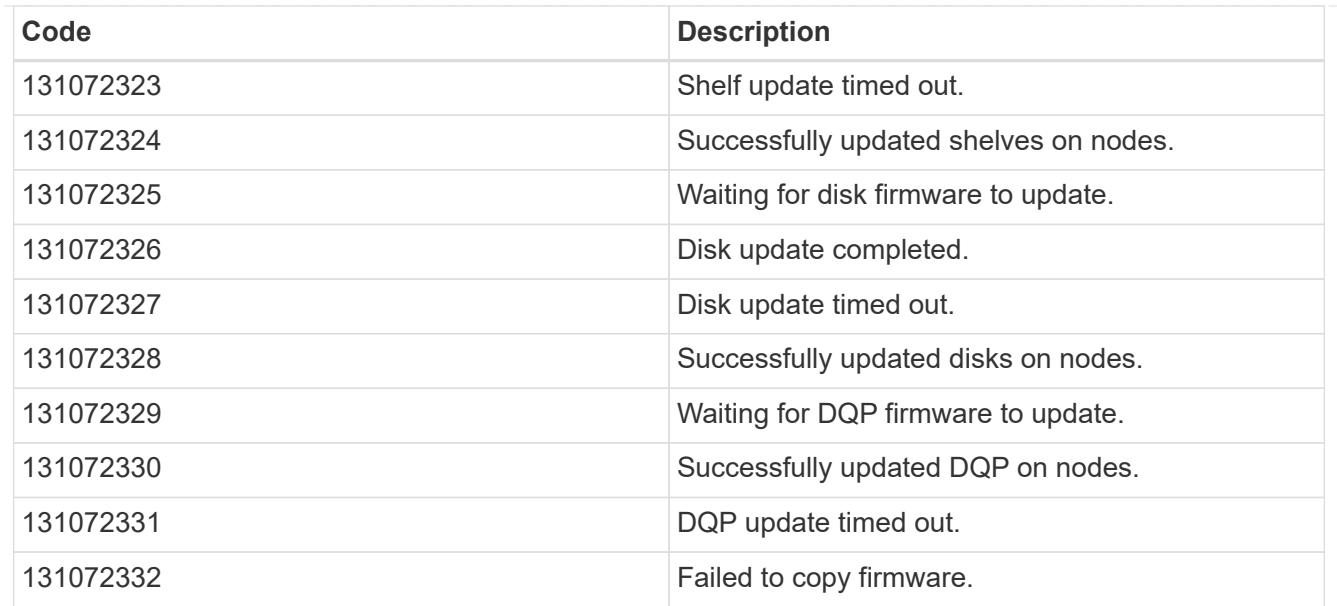

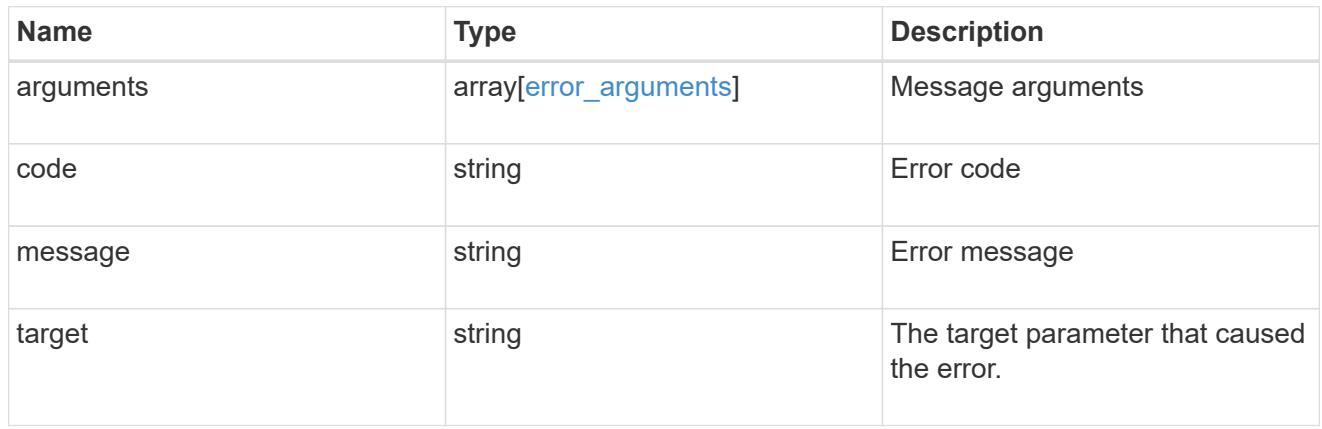

## auto\_update\_status

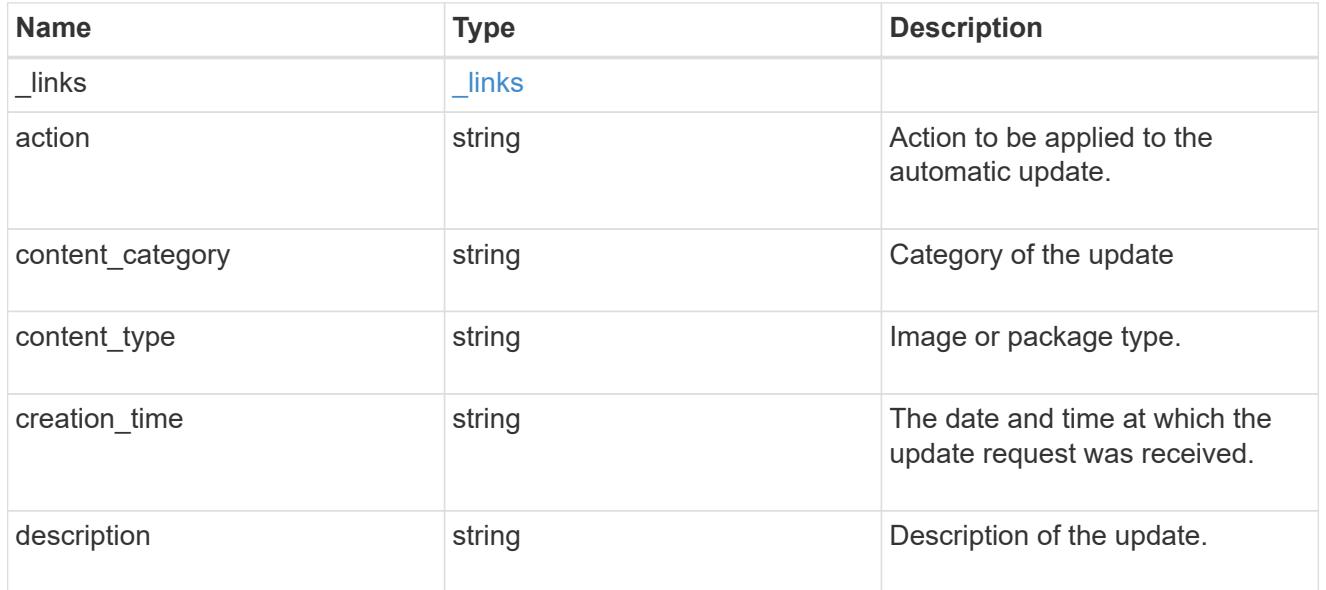

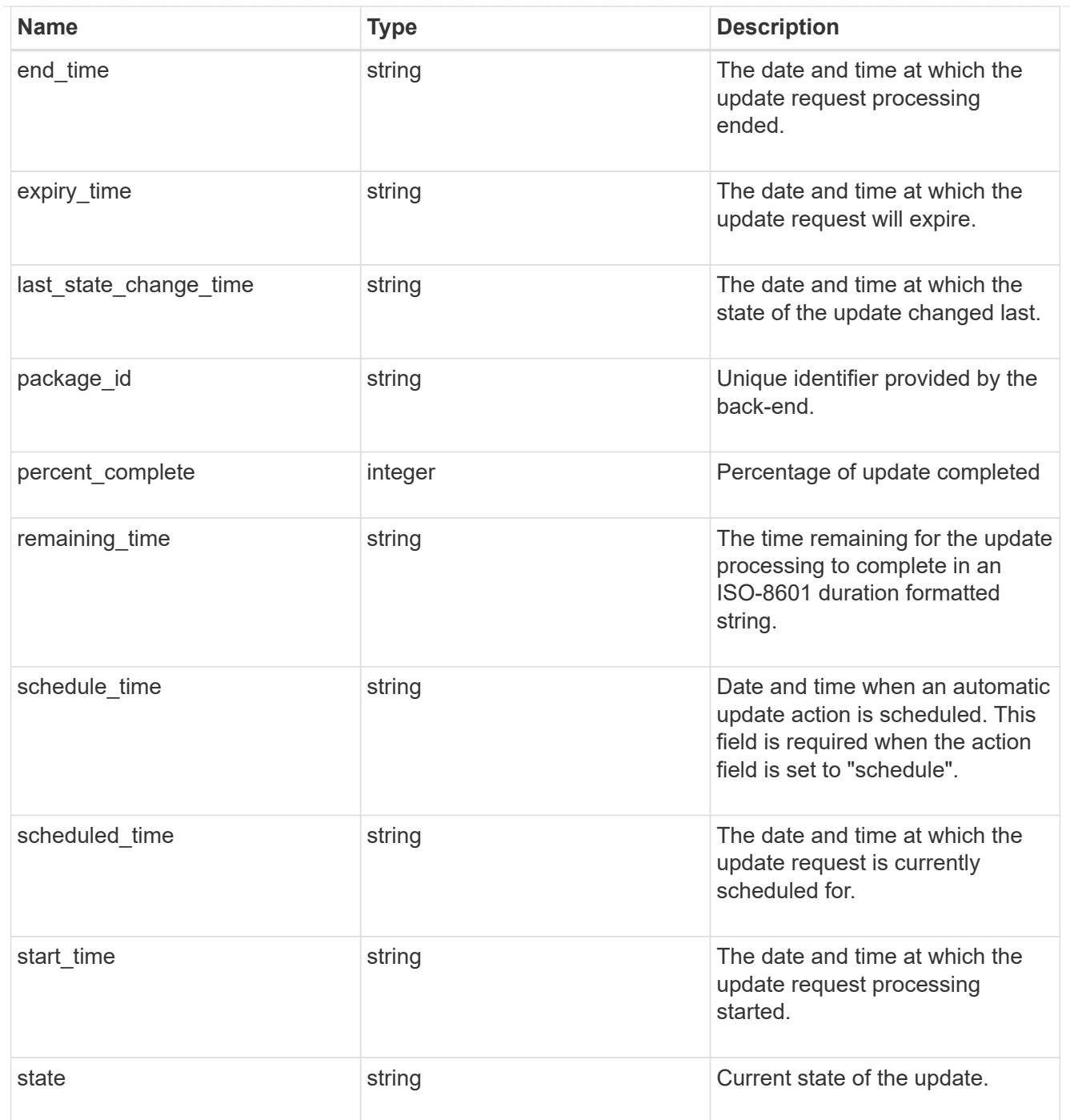

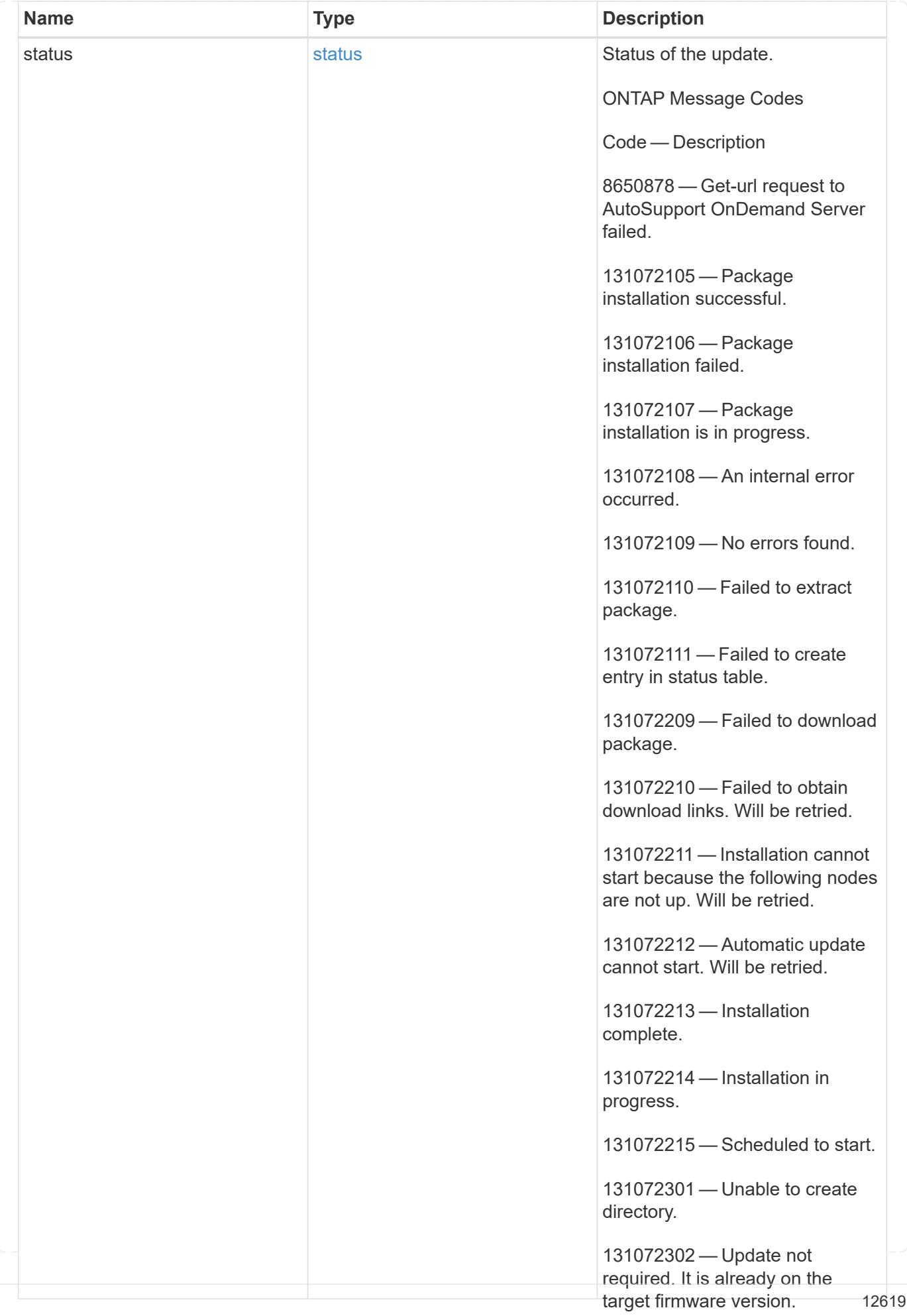

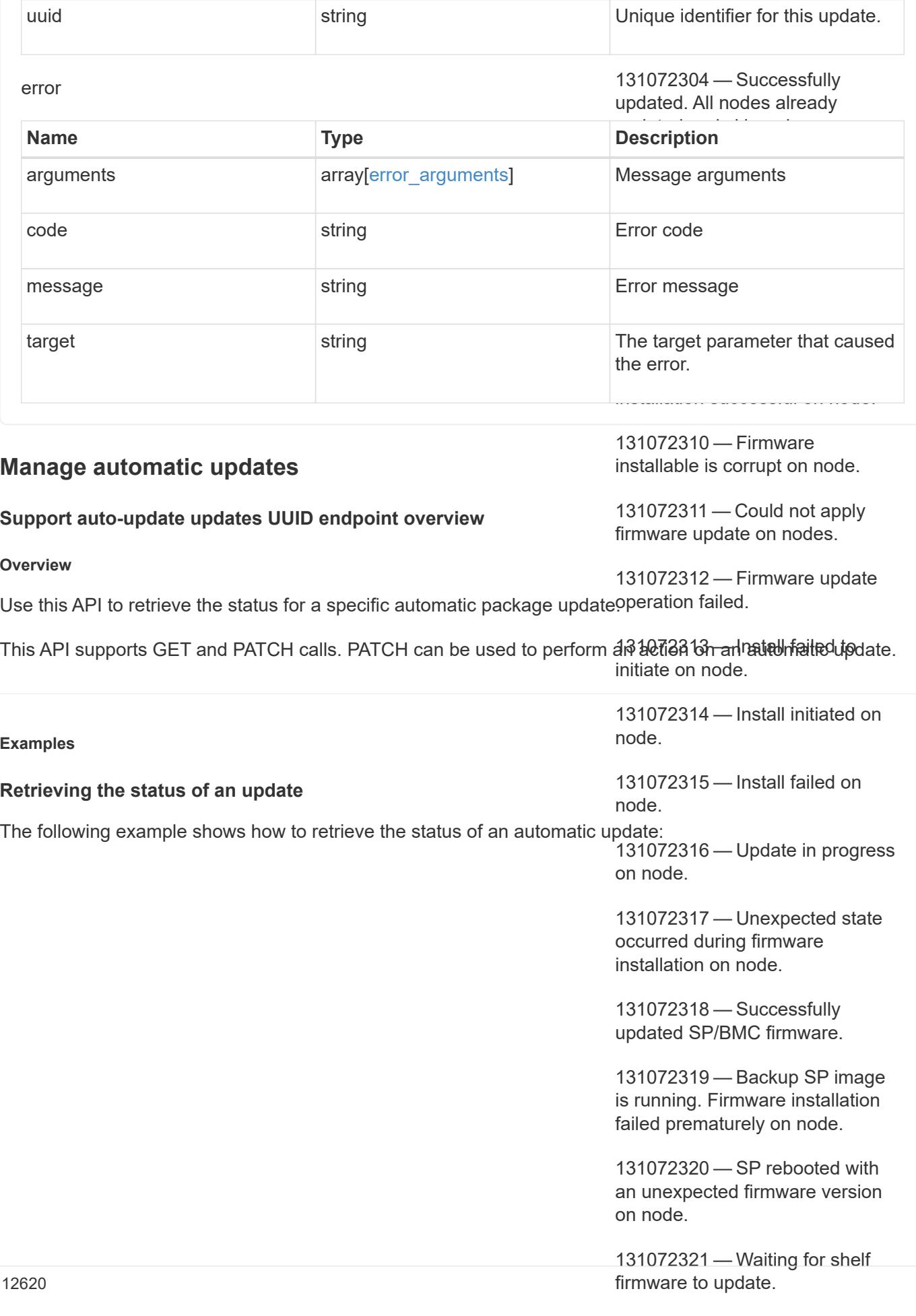

**Name Type Description** 

```
GET /support/auto-update/updates/440ae2e4-fd8f-4225-9bee-94e2da3f8d9d
"package_id" : "572361f3-e769-439d-9c04-2ba48a08ff47",
                                                   completed.
"message": "Get-url request to AutoSupport OnDemand Server failed.
# The API:
# The call:
curl -X GET "https://<mgmt-ip>/api/support/auto-update/updates/440ae2e4-
fd8f-4225-9bee-94e2da3f8d9d"
# The response:
{
"uuid" : "440ae2e4-fd8f-4225-9bee-94e2da3f8d9d",
"content type" : "disk fw",
"content category" : "Firmware",
"description" : "disk_fw version 3.0",
"state" : "downloading",
"creation_time" : "2020-12-01T09:12:03Z",
"expiry_time" : "2021-06-01T09:12:03Z",
"last state change time" : "2020-12-01T09:12:23Z",
"start_time" : "2020-12-01T09:12:23Z",
"percent_complete": 25,
"remaining_time": "PT1M30S",
"status": {
Error: Couldn't connect to server.",
      "code": "8650878"
},
" links": {
   "self": {
      "href": "/support/auto-update/updates/440ae2e4-fd8f-4225-9bee-
94e2da3f8d9d"
   }
}
}
```
## **Updating the state of an automatic update**

The following example shows how to trigger an automatic update that is waiting for user confirmation:

```
# The API:
PATCH /support/auto-update/updates/440ae2e4-fd8f-4225-9bee-94e2da3f8d9d
# The call:
curl -X PATCH "https://<mgmt-ip>/api/support/auto-update/updates/440ae2e4-
fd8f-4225-9bee-94e2da3f8d9d?action=schedule_now" -H "accept:
application/hal+json"
# The response:
200 OK
```
The following example shows how to dismiss an automatic update that is waiting for user confirmation:

```
# The API:
PATCH /support/auto-update/updates/440ae2e4-fd8f-4225-9bee-94e2da3f8d9d
# The call:
curl -X PATCH "https://<mgmt-ip>/api/support/auto-update/updates/440ae2e4-
fd8f-4225-9bee-94e2da3f8d9d?action=dismiss" -H "accept:
application/hal+json"
# Response
200 OK
```
### **Retrieve the status of an update**

```
GET /support/auto-update/updates/{uuid}
```
### **Introduced In:** 9.10

Retrieves the status of an update.

#### **Parameters**

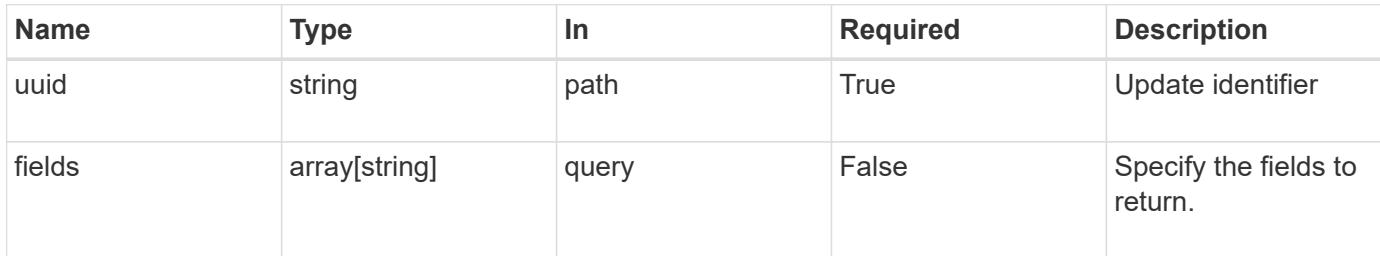

#### **Response**

Status: 200, Ok

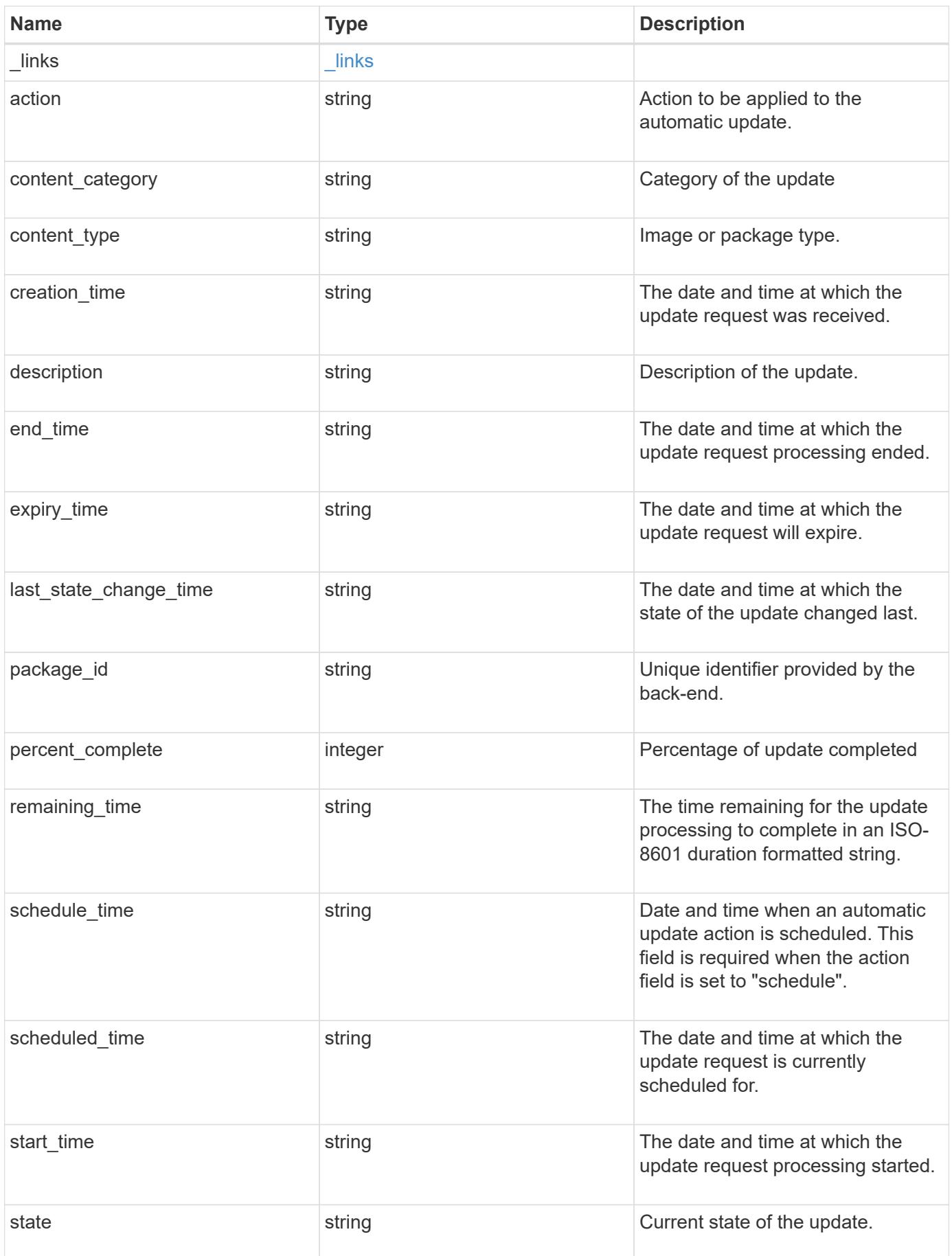

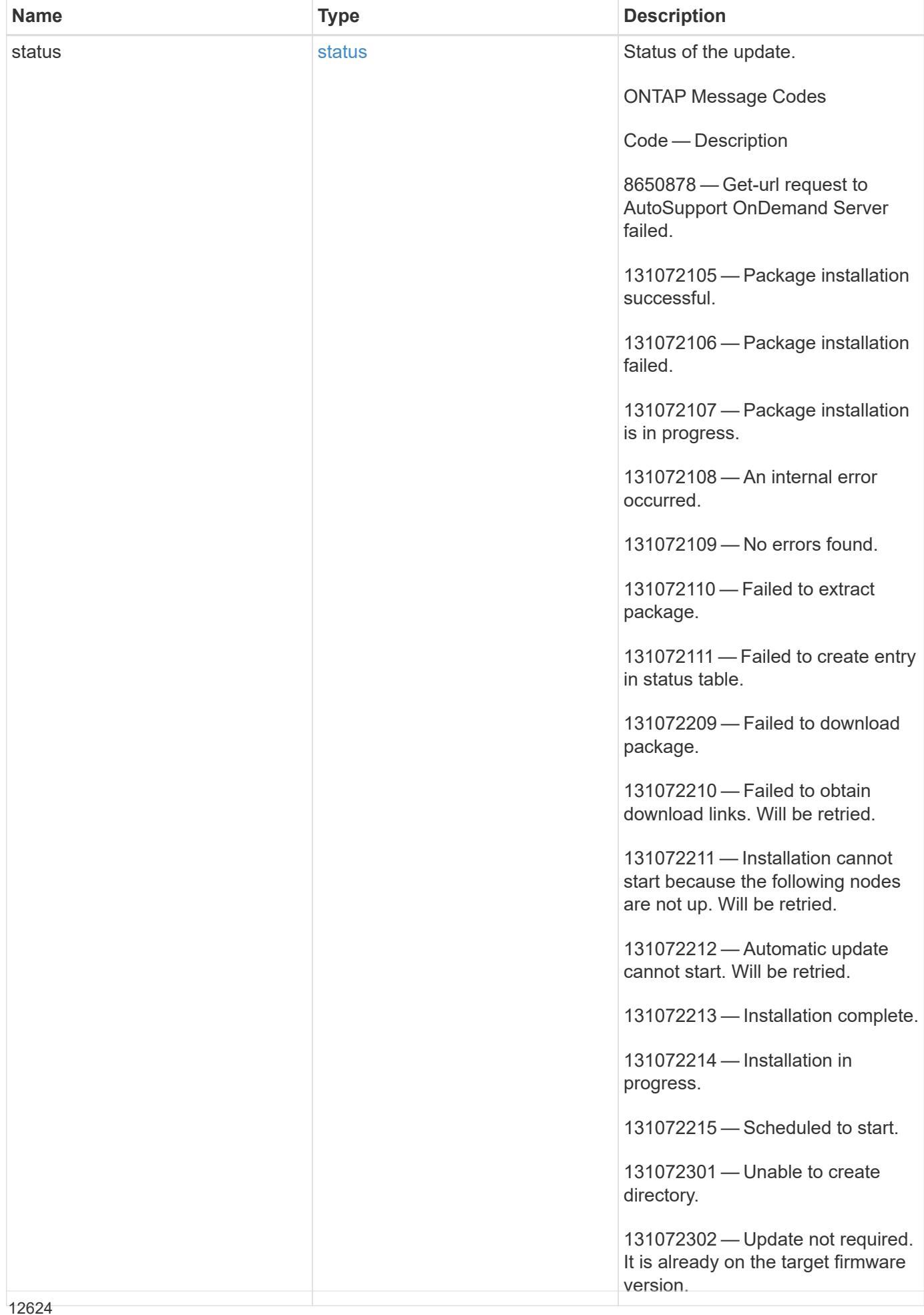

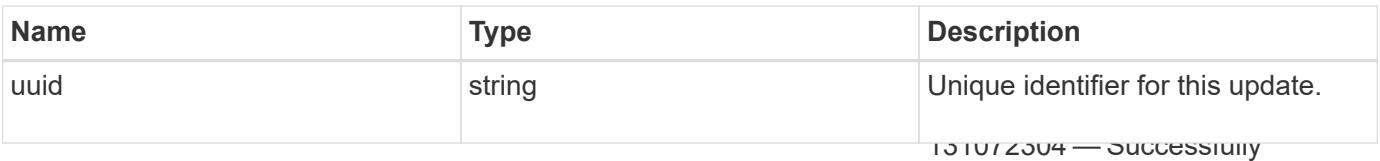

#### **Example response**

updated. All nodes already updated and ekinnad

```
131072306 — Firmware distribution
                                                        131072307 — Firmware distribution
                                                        131072308 — Firmware distribution
                                                        13107309 — Firmware installation
                                                        131072310 — Firmware installable
                                                        131072312 — Firmware update
"last_state_change_time": "2020-12-01 09:12:23 +0000",
                                                        13107319 — Backup SP image is the second second
                                                        running. Firmware installation failed
{
  " links": {
      "self": {
        "self": {
          "href": "/api/resourcelink"
        }
      }
    },
  "action": "schedule now",
  "content category": "Firmware",
  "content type": "disk fw",
  "creation time": "2020-12-01 09:12:23 +0000",
    "description": "disk_fw version 3.0",
  "end time": "2020-12-01 09:12:23 +0000",
  "expiry time": "2021-06-01 09:12:23 +0000",
  "package_id": "572361f3-e769-439d-9c04-2ba48a08ff47",
    "percent_complete": 85,
    "remaining_time": "PT1H45M13S",
  "schedule time": "2020-12-20 21:00:00 +0000",
    "scheduled_time": "2020-12-05 09:12:23 +0000",
  "start time": "2020-12-01 09:12:23 +0000",
  "state": "pending confirmation",
    "status": {
      "arguments": {
        "code": "string",
        "message": "string"
      },
      "code": "4",
      "message": "entry doesn't exist",
      "target": "uuid"
    },
    "uuid": "440ae2e4-fd8f-4225-9bee-94e2da3f9d8d"
}
```
131072320 — SP rebooted with an unexpected firmware version on node.

131072321 — Waiting for shelf firmware to update.

131072322 — Update complete.

**Error**

```
Status: Default, Error
```
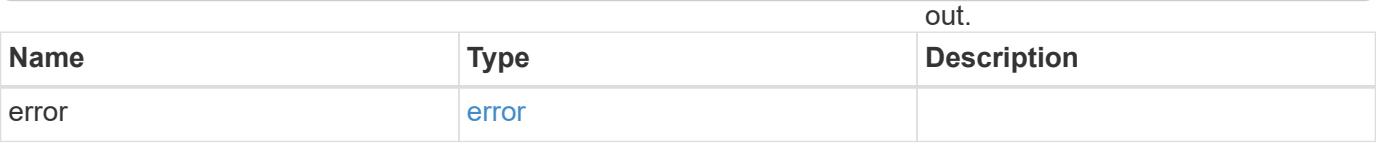

#### **Example error**

131072325 — Waiting for disk firmware to update.

{ "error": { "arguments": { "code": "string", "message": "string" }, "code": "4", "message": "entry doesn't exist", "target": "uuid" } }

**Definitions**

131072331 — DQP update timed out.

131072332 — Failed to copy firmware.

## **See Definitions**

href

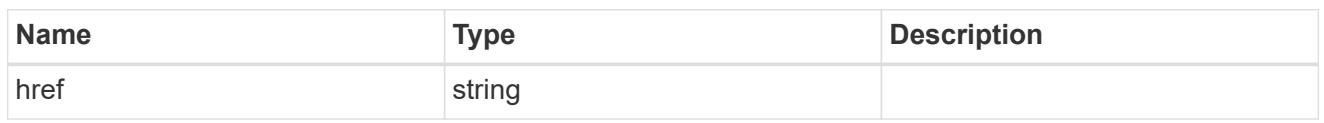

self

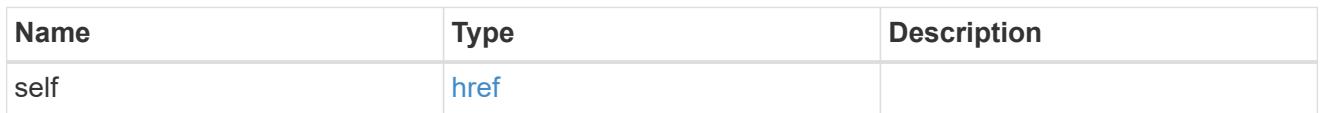

\_links

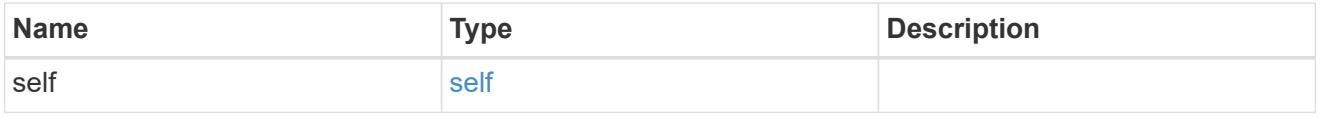

# error\_arguments

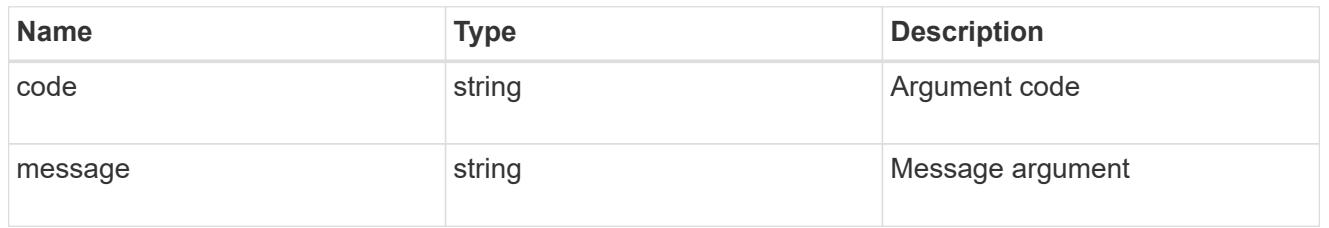

status

Status of the update. ONTAP Message Codes

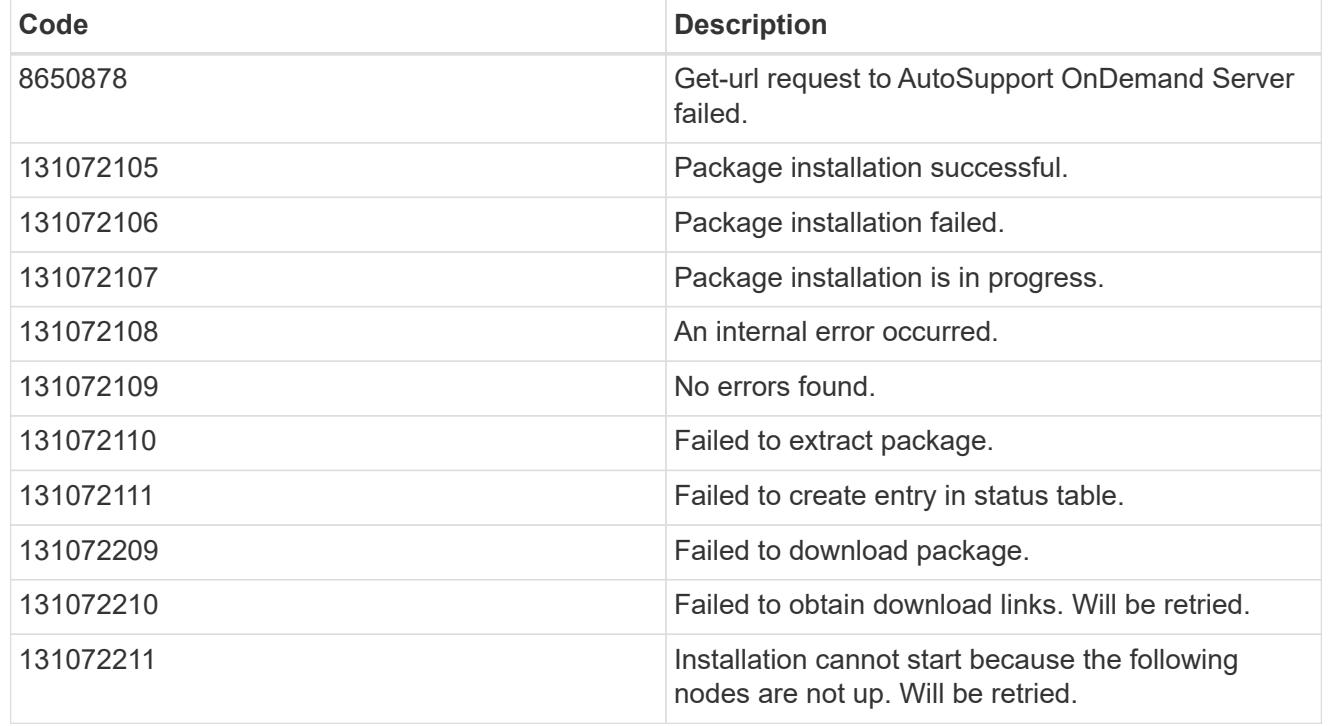

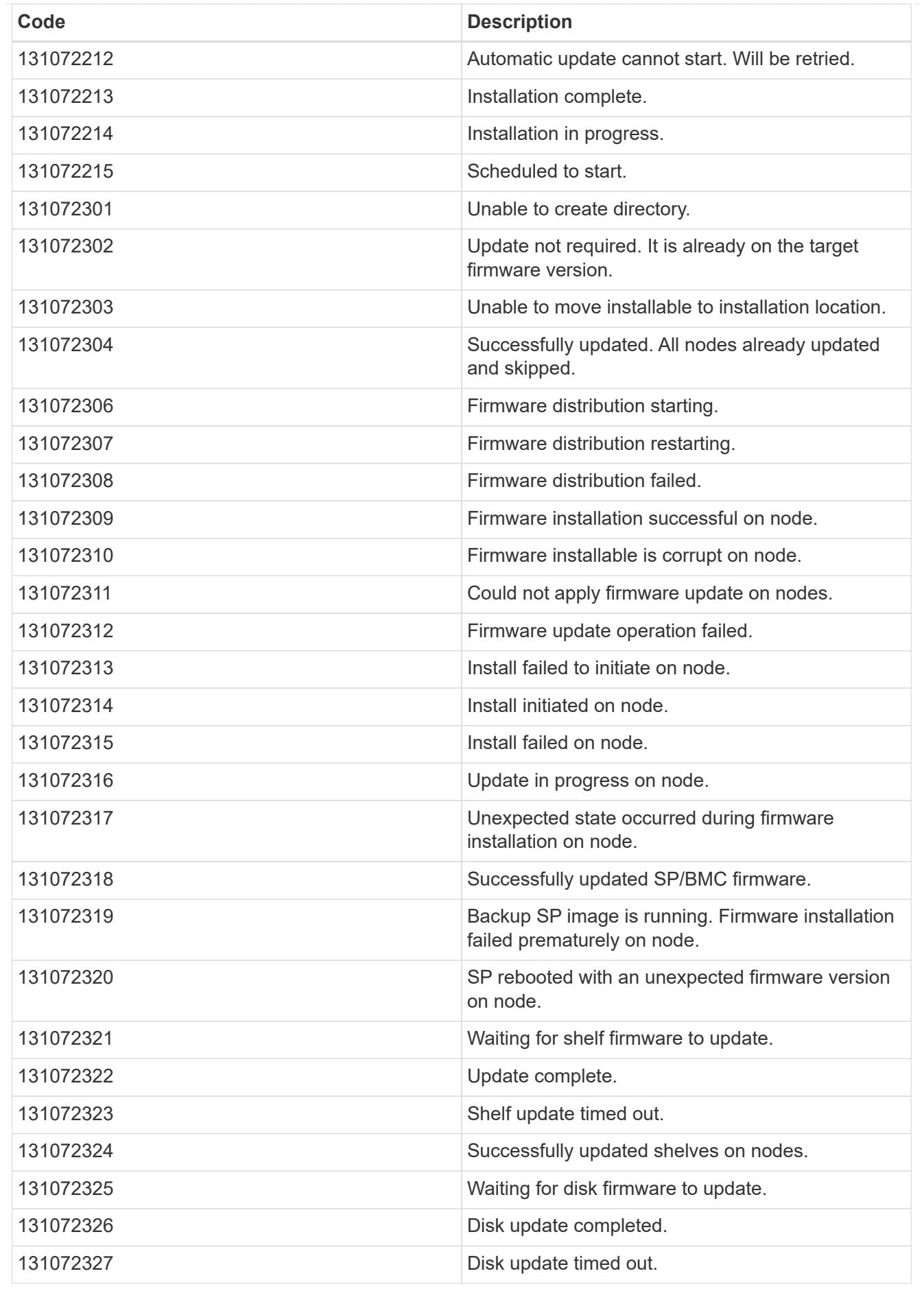

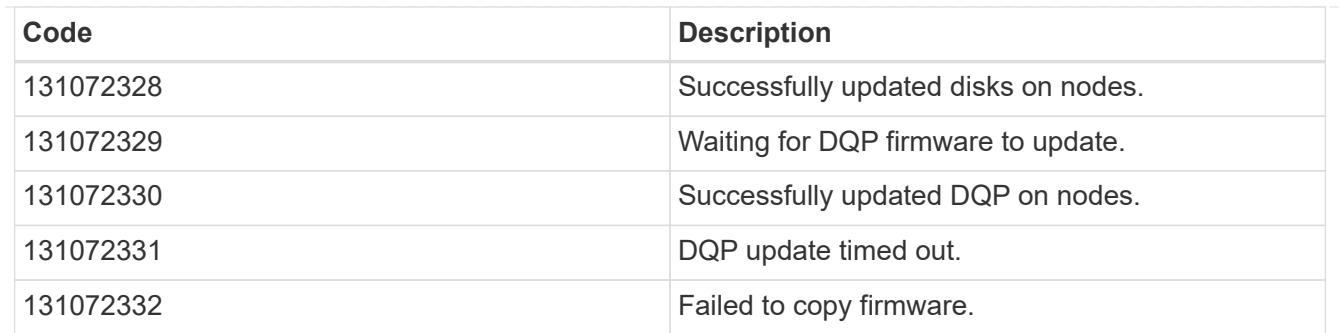

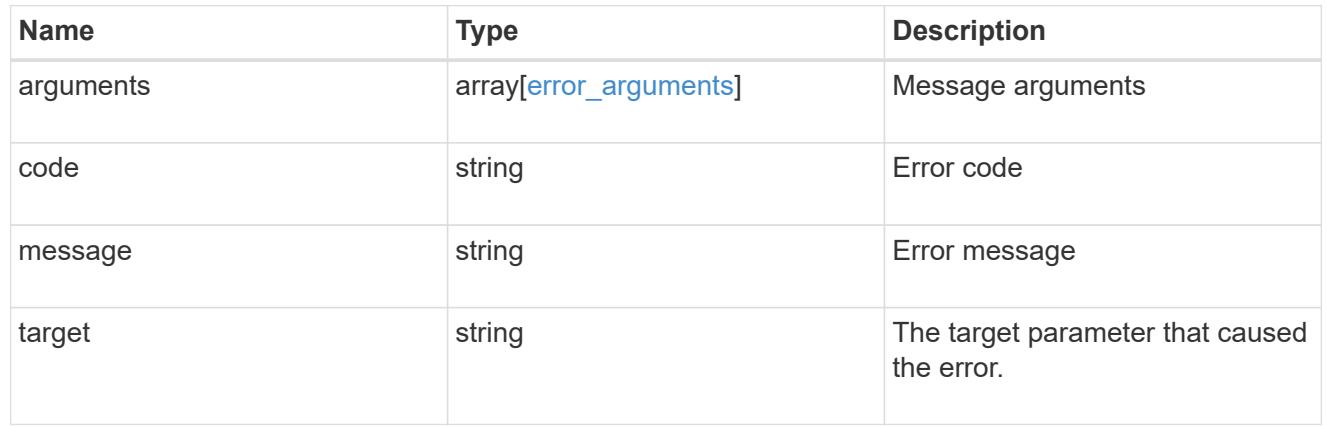

## error

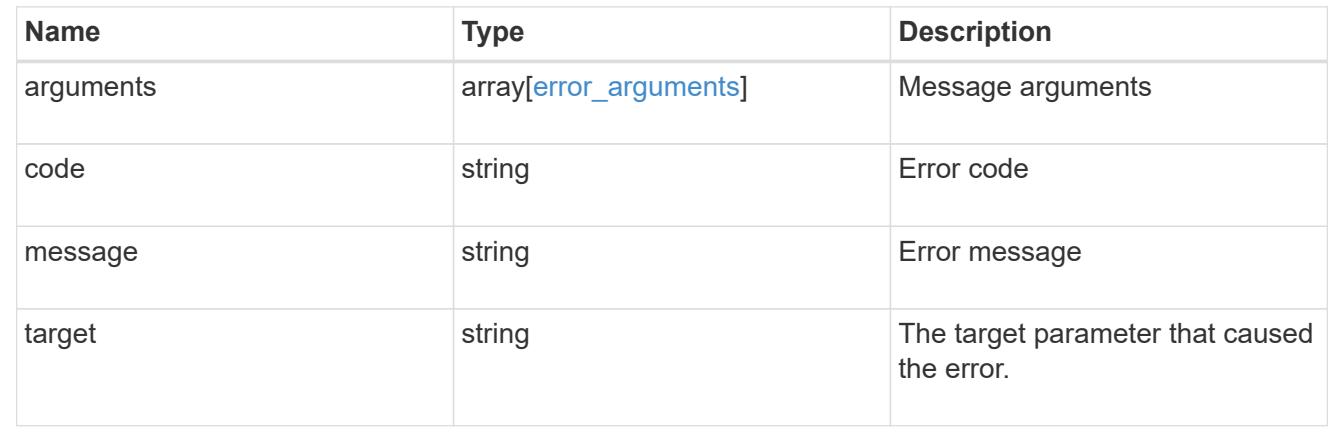

## **Perform an action on the update**

PATCH /support/auto-update/updates/{uuid}

## **Introduced In:** 9.10

Perform an action on the update.

## **Parameters**

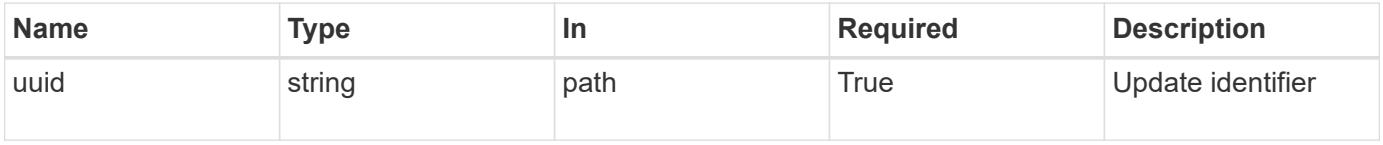

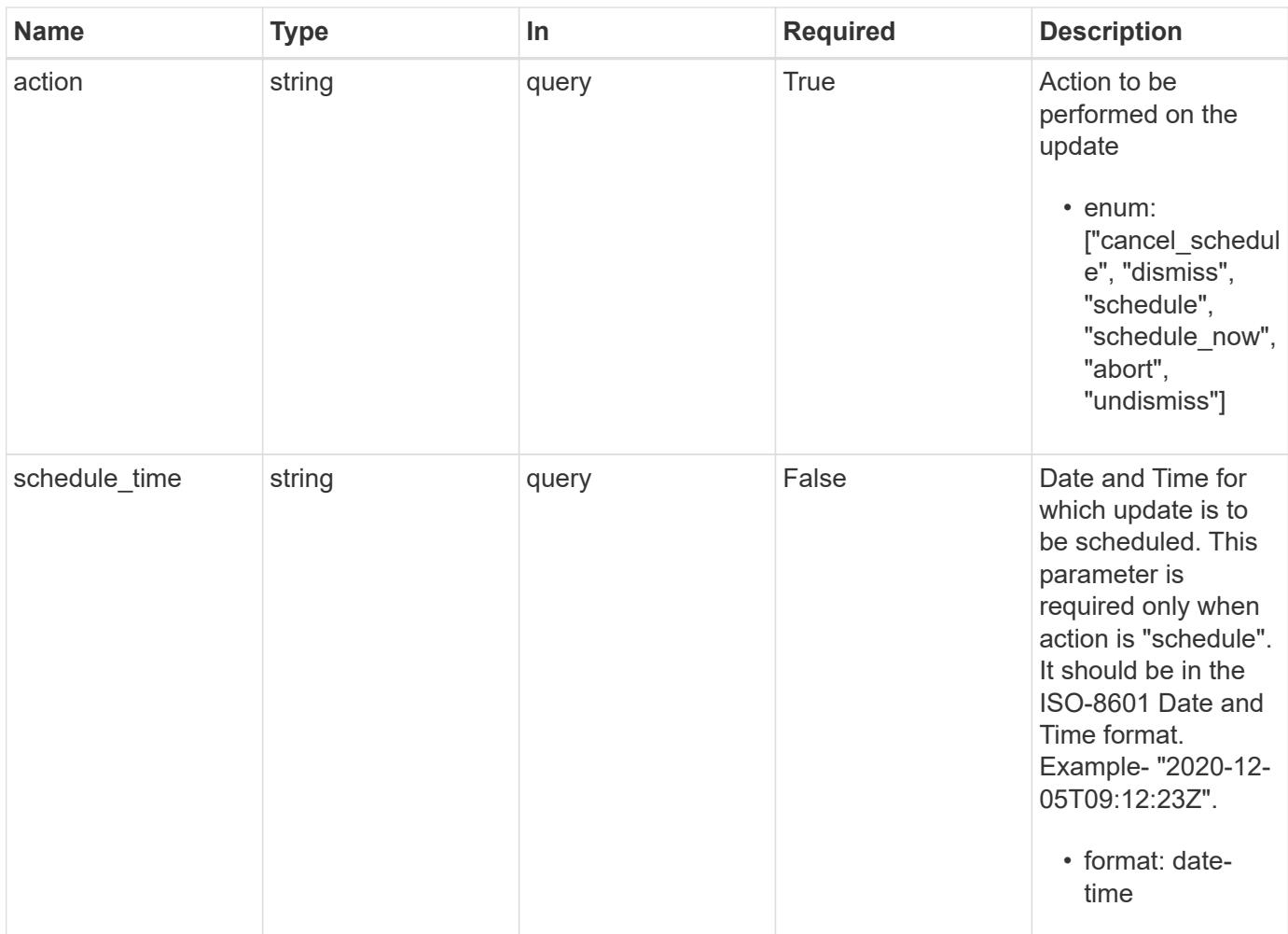

## **Response**

Status: 200, Ok

#### **Error**

Status: Default

# ONTAP Error Response Codes

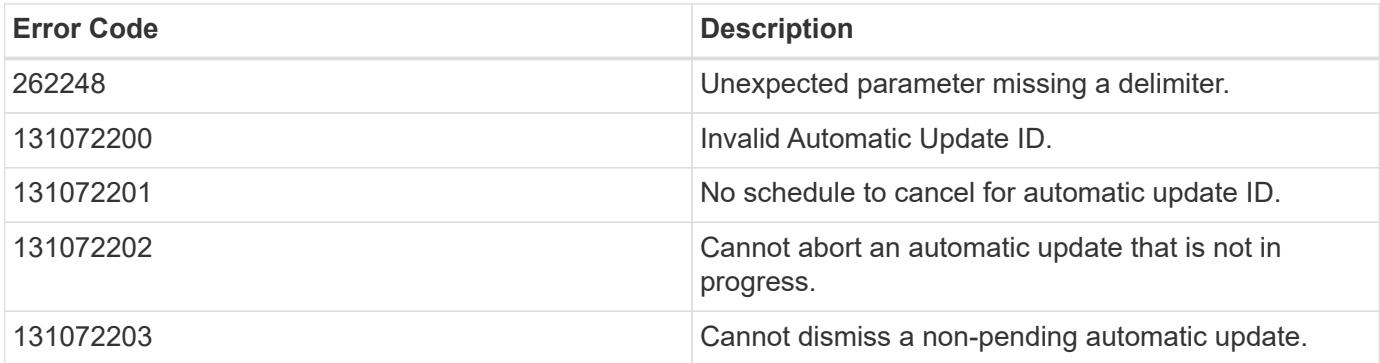

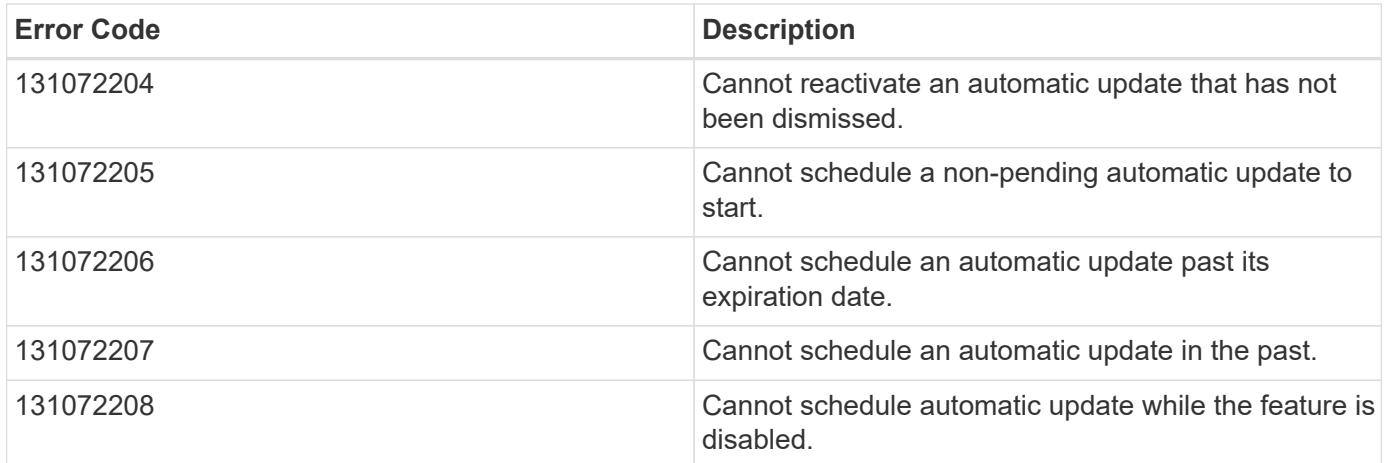

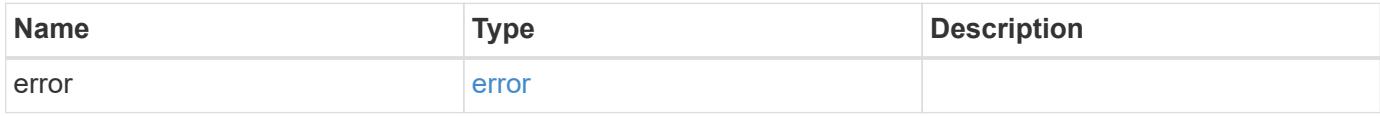

## **Example error**

```
{
   "error": {
     "arguments": {
       "code": "string",
       "message": "string"
      },
      "code": "4",
      "message": "entry doesn't exist",
      "target": "uuid"
   }
}
```
### **Definitions**

#### **See Definitions**

#### error\_arguments

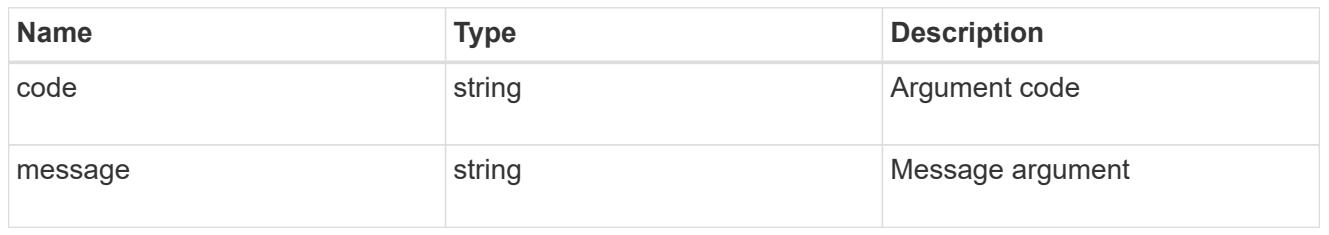

#### error

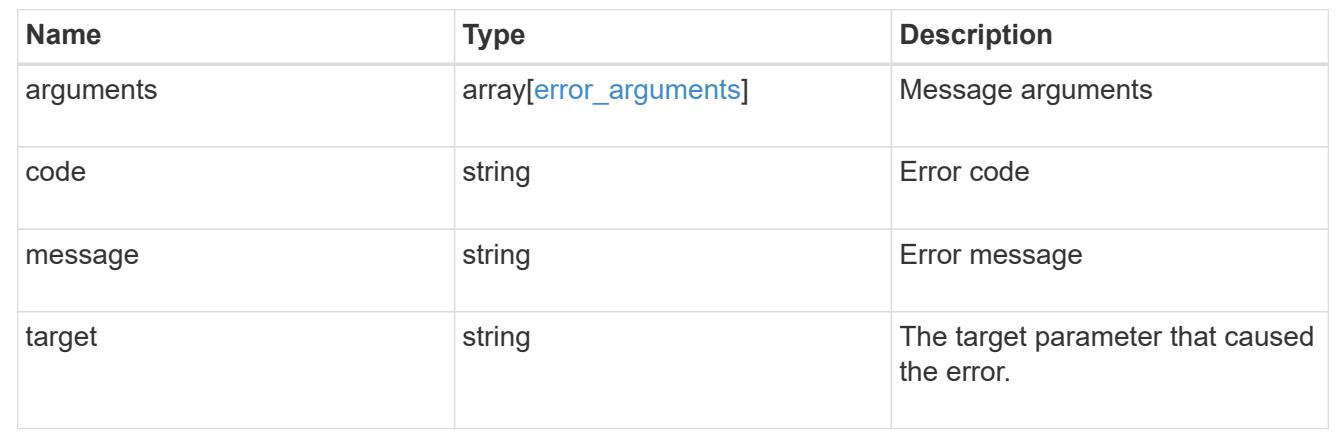

# **Manage AutoSupport configuration**

## **Support AutoSupport endpoint overview**

#### **Overview**

AutoSupport is the NetApp *call home* mechanism. AutoSupport sends configuration details, status details, and error reporting details to NetApp.

This endpoint supports both GET and PATCH calls. GET is used to retrieve AutoSupport configuration details for the cluster and PATCH is used to modify the AutoSupport configuration of the cluster. You can also use GET calls to check AutoSupport connectivity.

## **Examples**

### **Configuring 'to' addresses**

The following example configures AutoSupport to send emails to 'to' addresses.

```
# The API:
PATCH /support/autosupport
# The call:
curl -X PATCH "https://<mgmt-ip>/api/support/autosupport" -H "accept:
application/hal+json" -H "Content-Type: application/json" -d "{ \"to\": [
\"abc@netapp.com\", \"xyz@netapp.com\" ]}"
# The response:
200 OK
{}
```
## **Configuring 'SMTP' transport**

The following example configures AutoSupport to use 'SMTP' transport. The default transport is 'HTTPS'.

```
# The API:
PATCH /support/autosupport
# The call:
curl -X PATCH "https://<mgmt-ip>/api/support/autosupport" -H "accept:
application/hal+json" -H "Content-Type: application/json" -d "{
\"transport\": \"smtp\"}"
# The response:
200 OK
{}
```
### **Retrieving the AutoSupport configuration**

The following example retrieves AutoSupport configuration for the cluster.

```
# The API:
GET /support/autosupport
# The call:
curl -X GET "https://<mgmt-ip>/api/support/autosupport" -H "accept:
application/hal+json"
# The response:
200 OK
{
"enabled": true,
"mail_hosts": [
    "mailhost"
],
"from": "Postmaster",
"to": [
    "abc@netapp.com",
    "xyz@netapp.com"
\frac{1}{\sqrt{2}}"contact support": true,
"transport": "smtp",
"proxy url": "",
"is minimal": false,
" links": {
    "self": {
      "href": "/api/support/autosupport"
    }
}
}
```
## **Retrieving AutoSupport connectivity issues**

The following example retrieves AutoSupport connectivity issues for the cluster. The fields=issues parameter must be specified, for the response to return connectivity issues. The corrective action section might contain commands which needs to be executed on the ONTAP CLI.

Note that the connectivity check can take up to 10 seconds to complete.

```
# The API:
GET /support/autosupport
# The call:
curl -X GET "https://<mgmt-ip>/api/support/autosupport?fields=issues" -H
"accept: application/hal+json"
```
```
# The response:
200 OK
{
"issues": [
    {
      "node": {
        "name": "node3",
        "uuid": "0ecfd0a6-f1b3-11e8-9d9f-005056bbaadc",
        "_links": {
           "self": {
             "href": "/api/cluster/nodes/0ecfd0a6-f1b3-11e8-9d9f-
005056bbaadc"
          }
        }
      },
      "issue": {
        "message": "SMTP connectivity check failed for destination:
mailhost. Error: Could not resolve host - 'mailhost'",
        "code": "53149746"
      },
    "corrective action": {
        "message": "Check the hostname of the SMTP server",
        "code": "53149746"
      }
    },
    {
      "node": {
        "name": "node3",
        "uuid": "0ecfd0a6-f1b3-11e8-9d9f-005056bbaadc",
      " links": \{  "self": {
             "href": "/api/cluster/nodes/0ecfd0a6-f1b3-11e8-9d9f-
005056bbaadc"
          }
        }
      },
      "issue": {
        "message": "AutoSupport OnDemand is disabled when \"-transport\" is
not set to \"https\".",
        "code": "53149740"
      },
    "corrective action": {
        "message": "Run \"system node autosupport modify -transport https
-node <node name>\" to set \"-transport\" to \"https\".",
        "code": "53149740"
```

```
  }
     }
\frac{1}{2},
" links": {
    "self": {
       "href": "/api/support/autosupport"
    }
}
}
```
## **Retrieving AutoSupport configuration and connectivity issues**

The following example retrieves AutoSupport configuration and connectivity issues on the cluster. Use fields=\*, issues parameter to return both configuration and connectivity issues.

```
# The API:
GET /support/autosupport
# The call:
curl -X GET "https://<mgmt-ip>/api/support/autosupport?fields=*%2Cissues"
-H "accept: application/hal+json"
# The response:
200 OK
{
"enabled": true,
"mail_hosts": [
   "mailhost"
\frac{1}{2}"from": "Postmaster",
"to": [
    "abc@netapp.com",
    "xyz@netapp.com"
\frac{1}{\sqrt{2}}"contact support": true,
"transport": "smtp",
"proxy url": "",
"is minimal": false,
"issues": [
    {
      "node": {
        "name": "node3",
        "uuid": "0ecfd0a6-f1b3-11e8-9d9f-005056bbaadc",
      " links": {
```

```
  "self": {
             "href": "/api/cluster/nodes/0ecfd0a6-f1b3-11e8-9d9f-
005056bbaadc"
          }
        }
      },
      "issue": {
        "message": "SMTP connectivity check failed for destination:
mailhost. Error: Could not resolve host - 'mailhost'",
        "code": "53149746"
      },
    "corrective action": {
        "message": "Check the hostname of the SMTP server",
        "code": "53149746"
      }
    },
    {
      "node": {
        "name": "node3",
        "uuid": "0ecfd0a6-f1b3-11e8-9d9f-005056bbaadc",
        "_links": {
          "self": {
            "href": "/api/cluster/nodes/0ecfd0a6-f1b3-11e8-9d9f-
005056bbaadc"
  }
        }
      },
      "issue": {
        "message": "AutoSupport OnDemand is disabled when \"-transport\" is
not set to \"https\".",
        "code": "53149740"
      },
    "corrective action": {
        "message": "Run \"system node autosupport modify -transport https
-node <node name>\" to set \"-transport\" to \"https\".",
        "code": "53149740"
      }
   }
\frac{1}{2},
" links": {
    "self": {
      "href": "/api/support/autosupport"
    }
}
}
```
### **Retrieve the AutoSupport configuration**

GET /support/autosupport

#### **Introduced In:** 9.6

Retrieves the AutoSupport configuration of the cluster and if requested, returns connectivity issues with the AutoSupport configuration.

Important note:

• The **issues** field consists of a list of objects containing details of the node that has a connectivity issue, the issue description, and corrective action you can take to address the issue. When not empty, this indicates a connection issue to the **HTTP/S**, **SMTP**, or **AutoSupport On Demand** server.

#### **Expensive properties**

There is an added computational cost to retrieving values for these properties. They are not included by default in GET results and must be explicitly requested using the fields query parameter. See [Requesting specific](https://docs.netapp.com/us-en/ontap-restapi-9131/{relative_path}getting_started_with_the_ontap_rest_api.html#Requesting_specific_fields) [fields](https://docs.netapp.com/us-en/ontap-restapi-9131/{relative_path}getting_started_with_the_ontap_rest_api.html#Requesting_specific_fields) to learn more.

• issues

#### **Related ONTAP commands**

- system node autosupport show -instance
- system node autosupport check show-details

#### **Learn more**

• [DOC /support/autosupport](https://docs.netapp.com/us-en/ontap-restapi-9131/{relative_path}support_autosupport_endpoint_overview.html)

#### **Parameters**

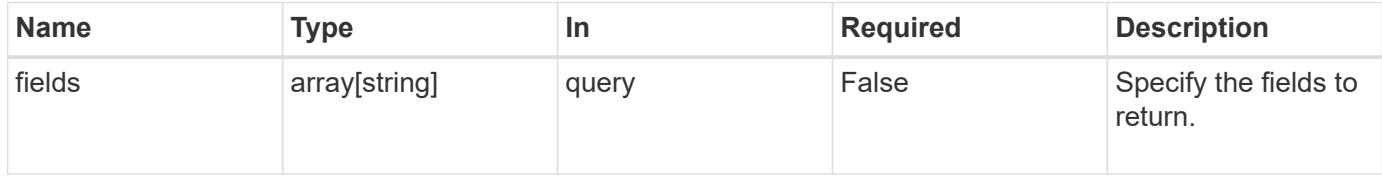

#### **Response**

```
Status: 200, Ok
```
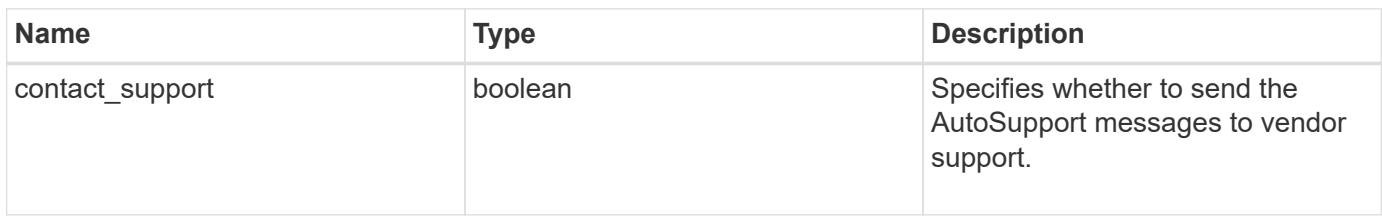

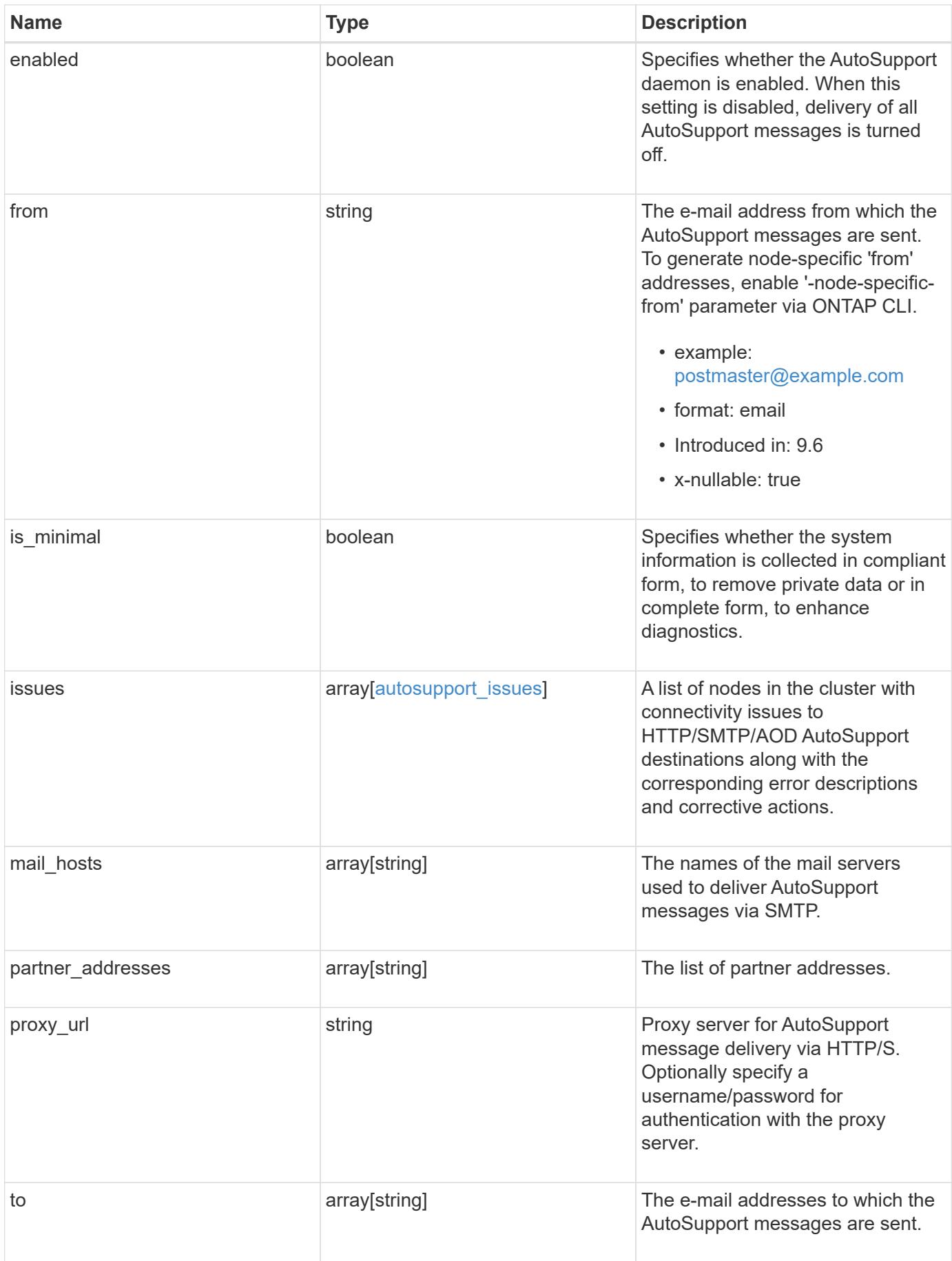

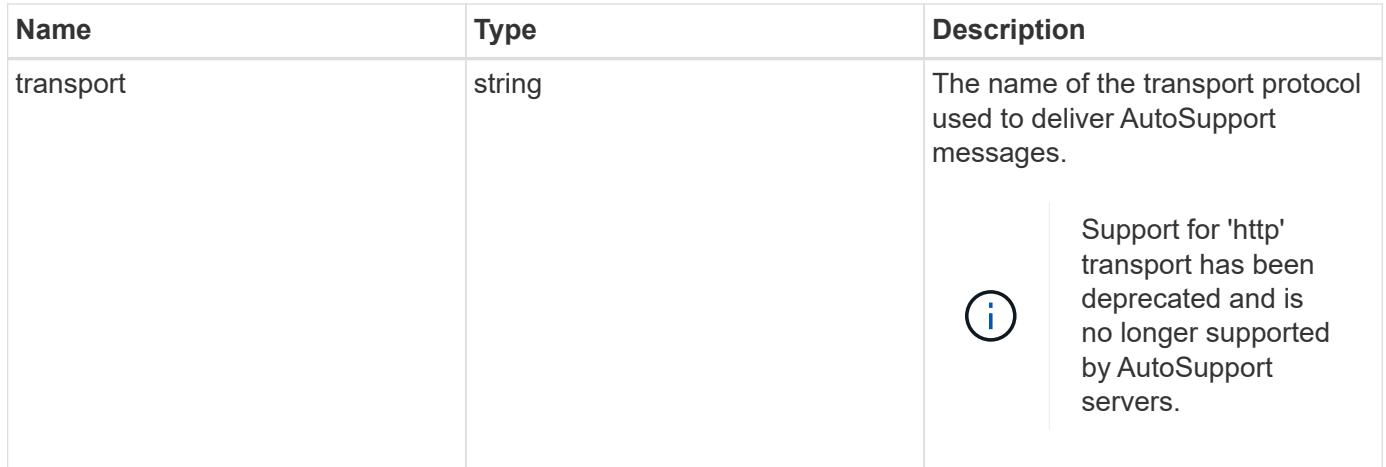

```
{
    "contact_support": 1,
    "enabled": 1,
    "from": "<a href="
mailto:postmaster@example.com">postmaster@example.com</a>",
    "is_minimal": 1,
    "issues": {
    "corrective action": {
       "code": "53149746",
        "message": "Check the hostname of the SMTP server"
      },
      "issue": {
         "code": "53149746",
         "message": "SMTP connectivity check failed for destination:
mailhost. Error: Could not resolve host - 'mailhost'"
      },
      "node": {
        "_links": {
           "self": {
             "href": "/api/resourcelink"
           }
        },
        "name": "node1",
        "uuid": "1cd8a442-86d1-11e0-ae1c-123478563412"
      }
    },
  "mail hosts": [
      "mailhost1.example.com",
      "mailhost2.example.com"
  \left| \cdot \right|  "partner_addresses": [
      "<a href="mailto:user1@partner.com">user1@partner.com</a>",
      "<a href="mailto:user2@partner.com">user2@partner.com</a>"
  \frac{1}{\sqrt{2}}"proxy_url": "https://proxy.company.com",
  "to": [
      "<a href="mailto:user1@example.com">user1@example.com</a>",
      "<a href="mailto:user2@example.com">user2@example.com</a>"
  \frac{1}{2},
    "transport": "smtp"
}
```
Status: Default, Error

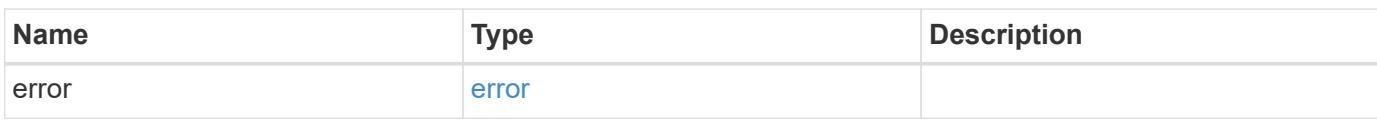

**Example error**

```
{
   "error": {
     "arguments": {
       "code": "string",
       "message": "string"
     },
      "code": "4",
      "message": "entry doesn't exist",
     "target": "uuid"
   }
}
```
**Definitions**

#### **See Definitions**

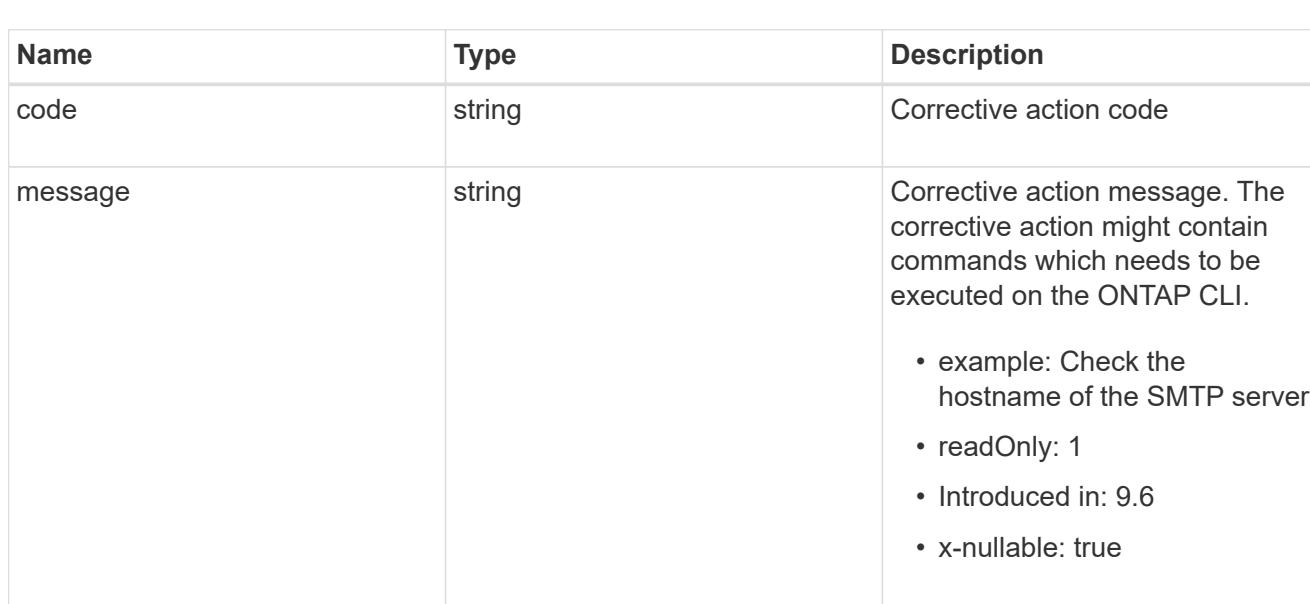

## autosupport\_connectivity\_issue

autosupport\_connectivity\_corrective\_action

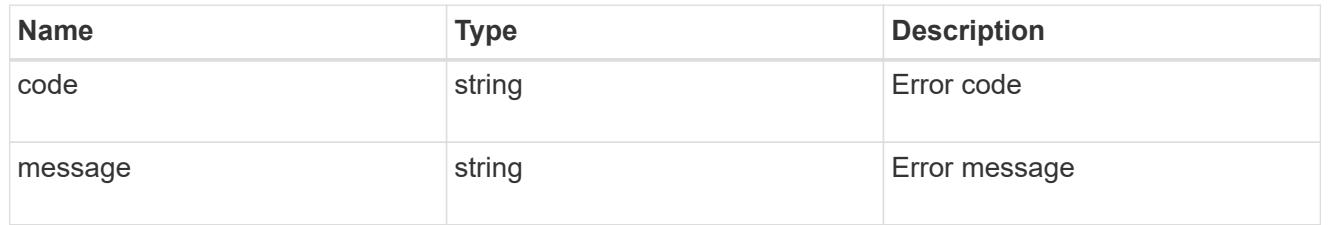

#### href

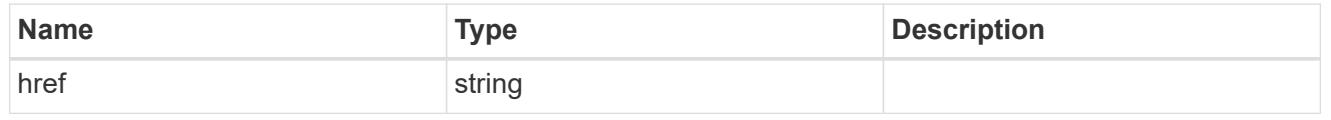

## \_links

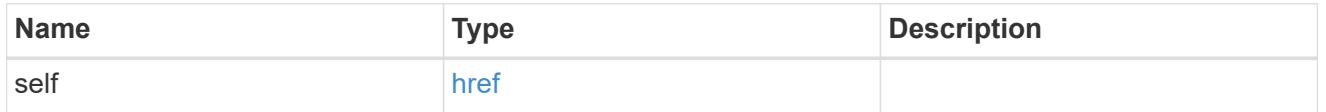

#### node

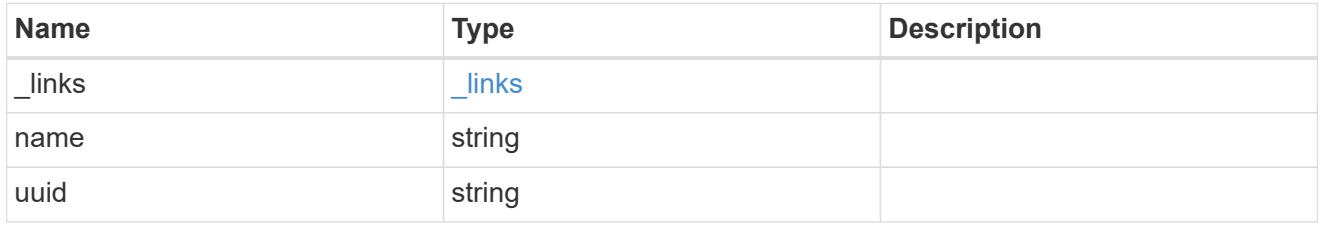

# autosupport\_issues

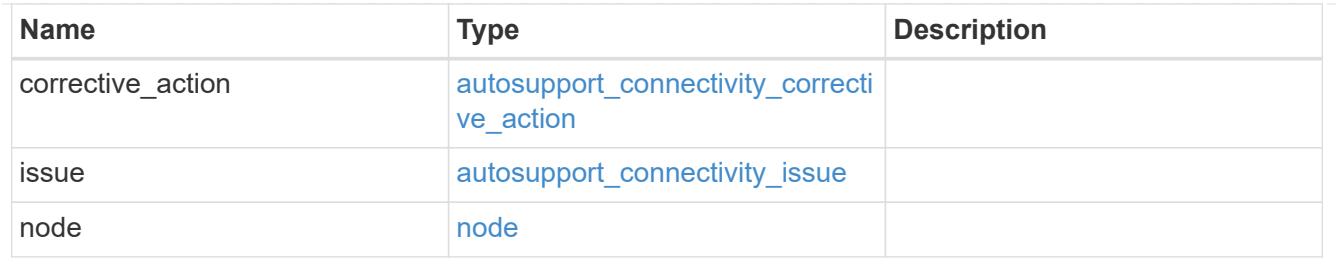

error\_arguments

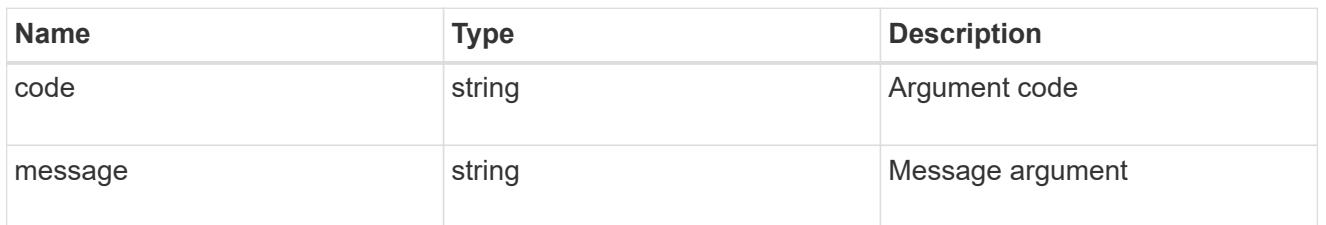

error

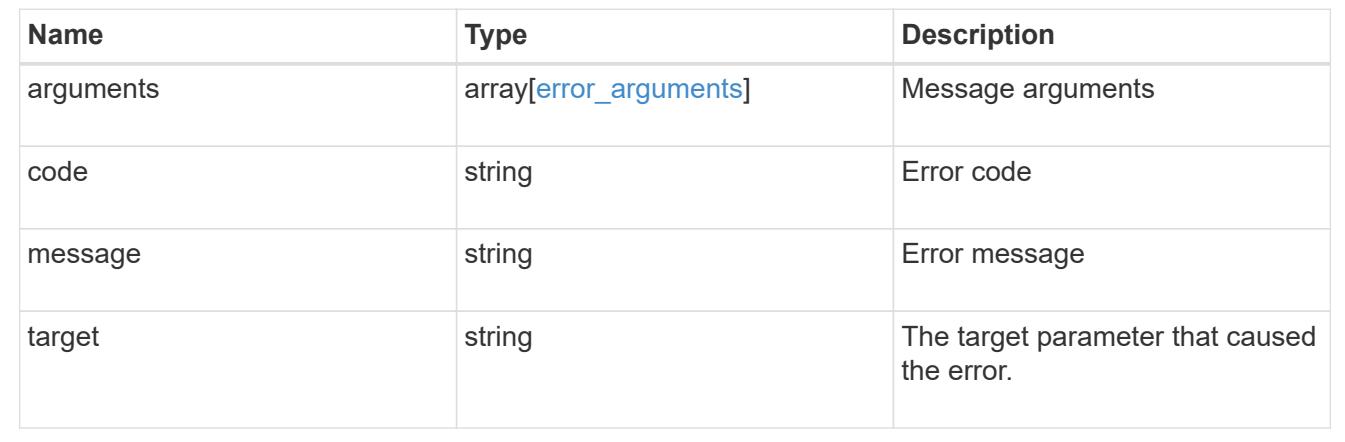

## **Update AutoSupport configuration for an entire cluster**

PATCH /support/autosupport

### **Introduced In:** 9.6

Updates the AutoSupport configuration for the entire cluster.

### **Related ONTAP commands**

• system node autosupport modify

## **Learn more**

• [DOC /support/autosupport](https://docs.netapp.com/us-en/ontap-restapi-9131/{relative_path}support_autosupport_endpoint_overview.html)

**Request Body**

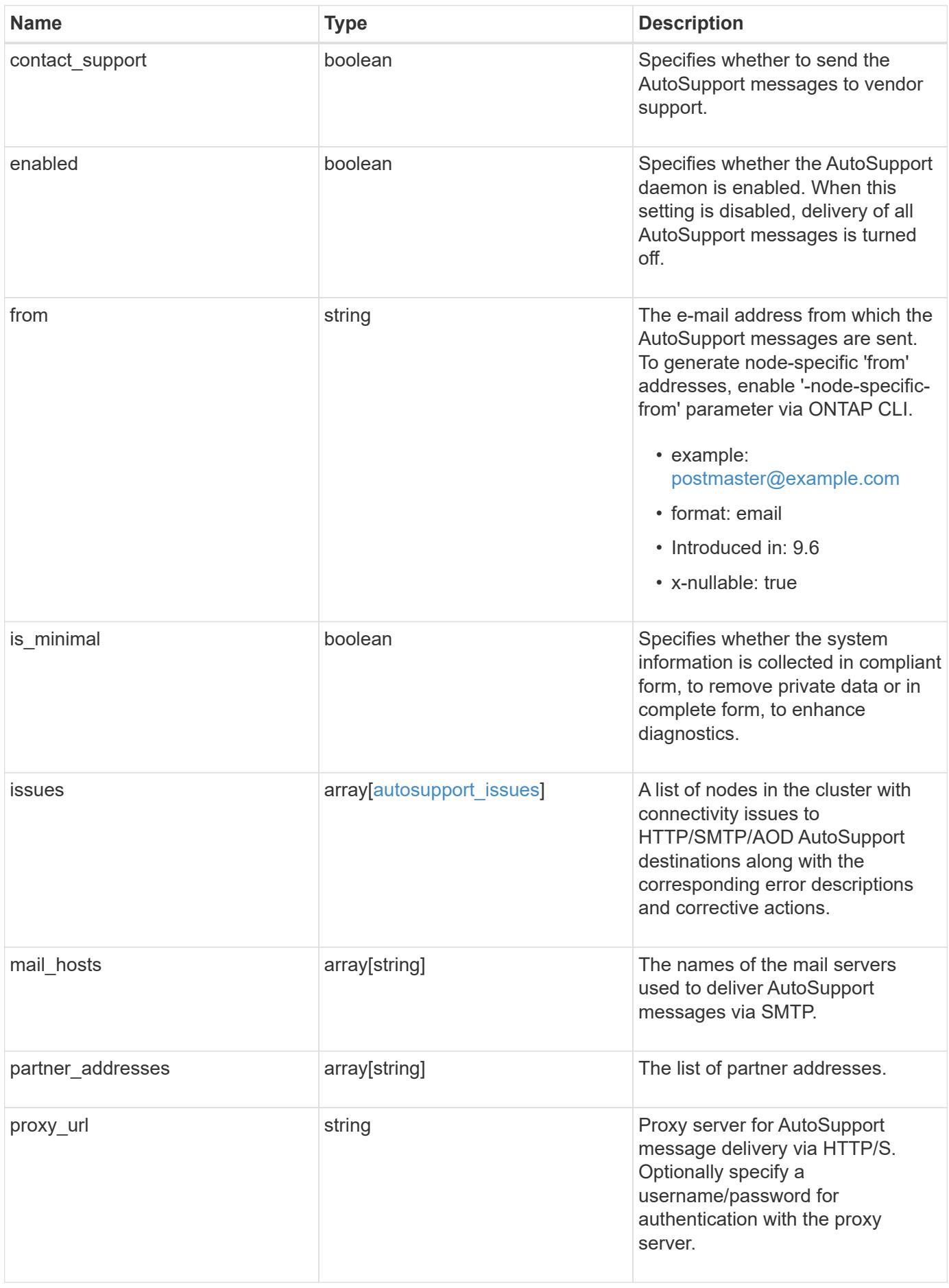

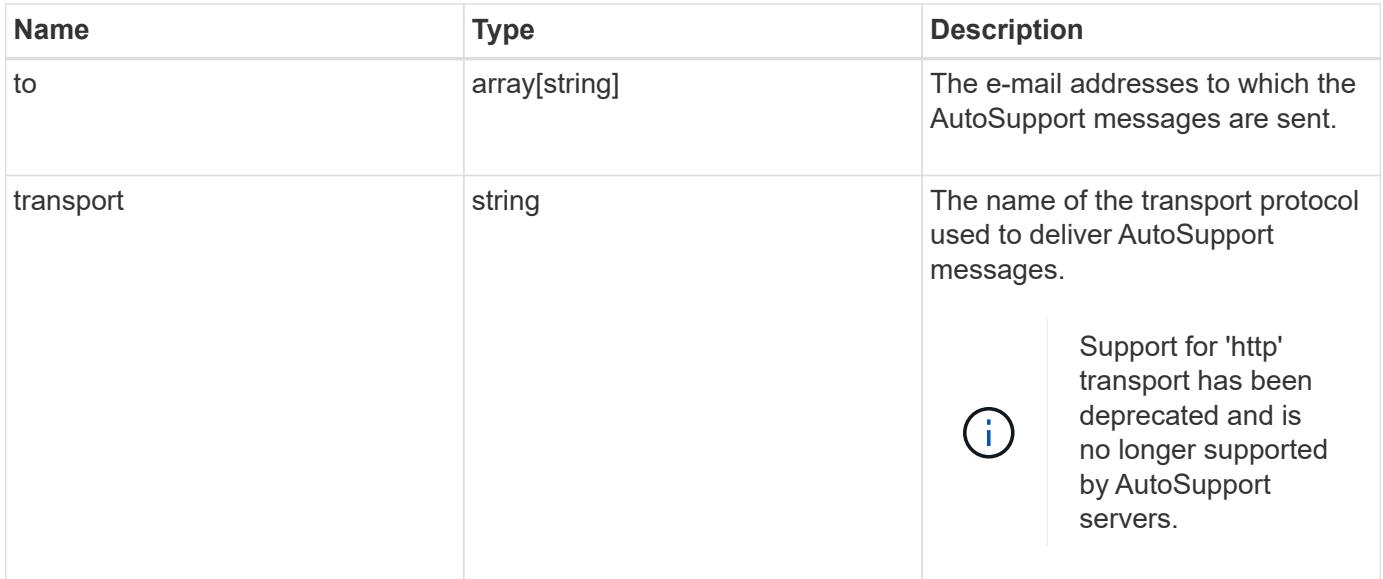

```
{
    "contact_support": 1,
    "enabled": 1,
    "from": "<a href="
mailto:postmaster@example.com">postmaster@example.com</a>",
    "is_minimal": 1,
    "issues": {
    "corrective action": {
       "code": "53149746",
        "message": "Check the hostname of the SMTP server"
      },
      "issue": {
         "code": "53149746",
         "message": "SMTP connectivity check failed for destination:
mailhost. Error: Could not resolve host - 'mailhost'"
      },
      "node": {
        "_links": {
           "self": {
             "href": "/api/resourcelink"
           }
        },
        "name": "node1",
        "uuid": "1cd8a442-86d1-11e0-ae1c-123478563412"
      }
    },
  "mail hosts": [
      "mailhost1.example.com",
      "mailhost2.example.com"
  \left| \cdot \right|  "partner_addresses": [
      "<a href="mailto:user1@partner.com">user1@partner.com</a>",
      "<a href="mailto:user2@partner.com">user2@partner.com</a>"
  \frac{1}{\sqrt{2}}"proxy_url": "https://proxy.company.com",
  "to": [
      "<a href="mailto:user1@example.com">user1@example.com</a>",
      "<a href="mailto:user2@example.com">user2@example.com</a>"
  \frac{1}{2},
    "transport": "smtp"
}
```
Status: 200, Ok

#### **Error**

Status: Default

## ONTAP Error Response Codes

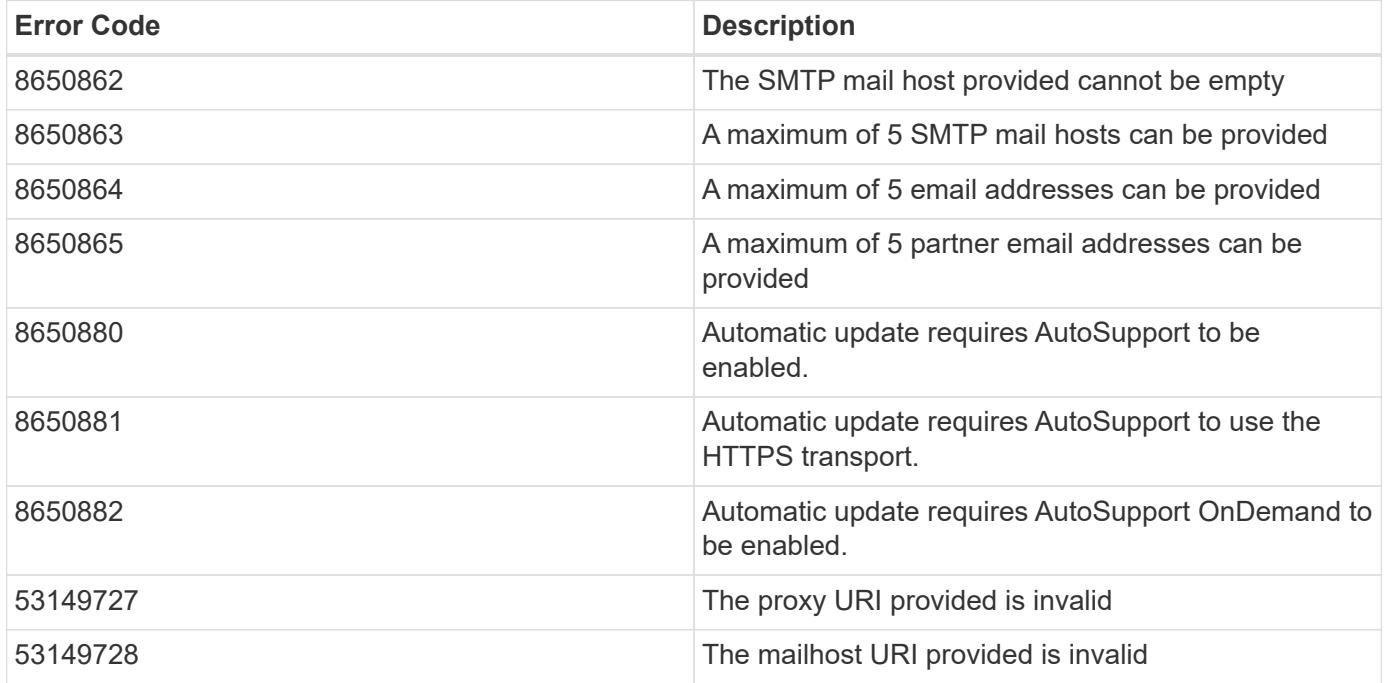

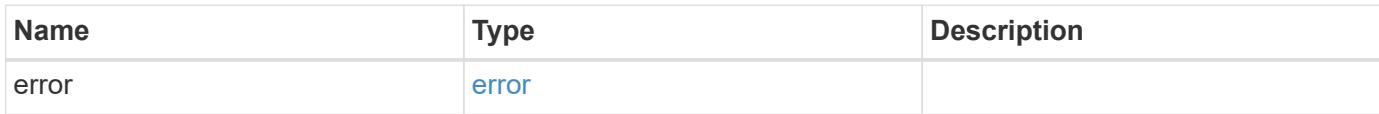

## **Example error**

```
{
   "error": {
     "arguments": {
       "code": "string",
      "message": "string"
     },
     "code": "4",
     "message": "entry doesn't exist",
     "target": "uuid"
   }
}
```
#### **Definitions**

#### **See Definitions**

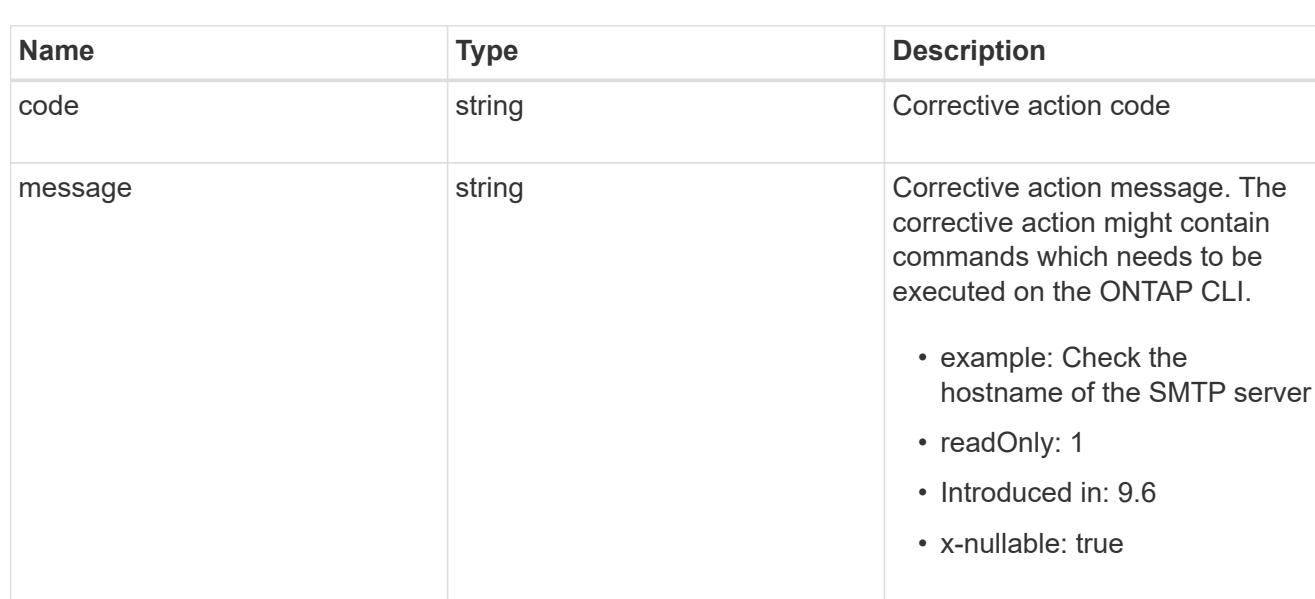

## autosupport\_connectivity\_issue

autosupport\_connectivity\_corrective\_action

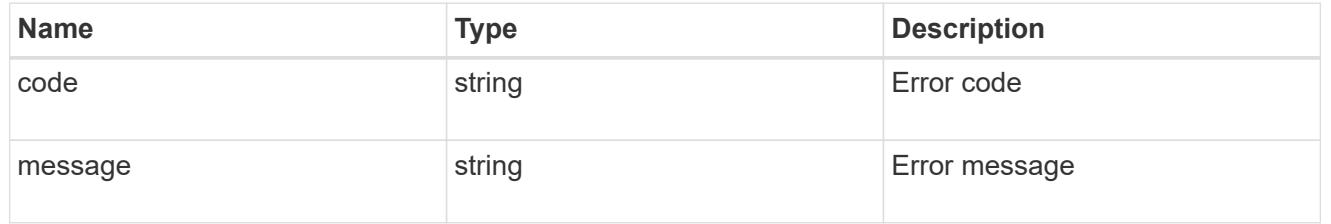

#### href

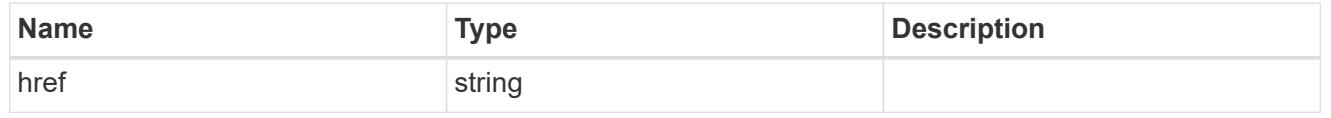

## \_links

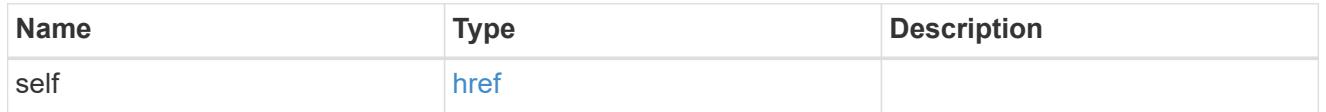

#### node

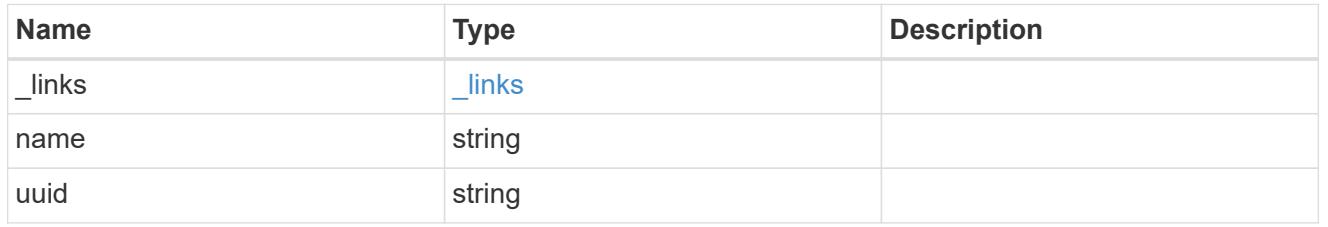

## autosupport\_issues

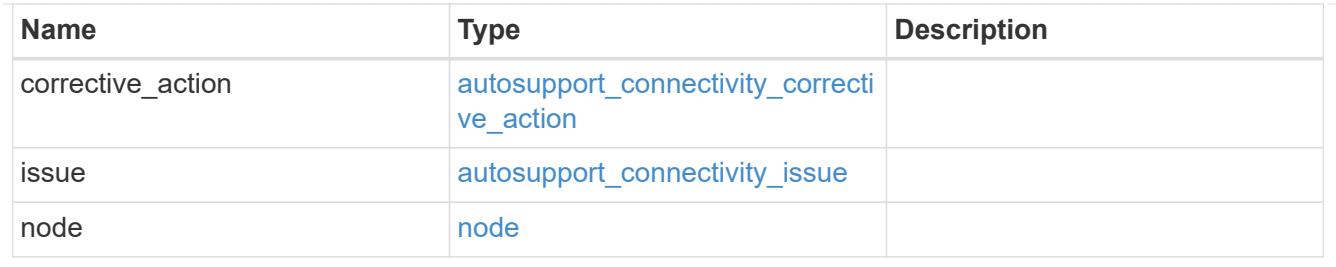

## autosupport

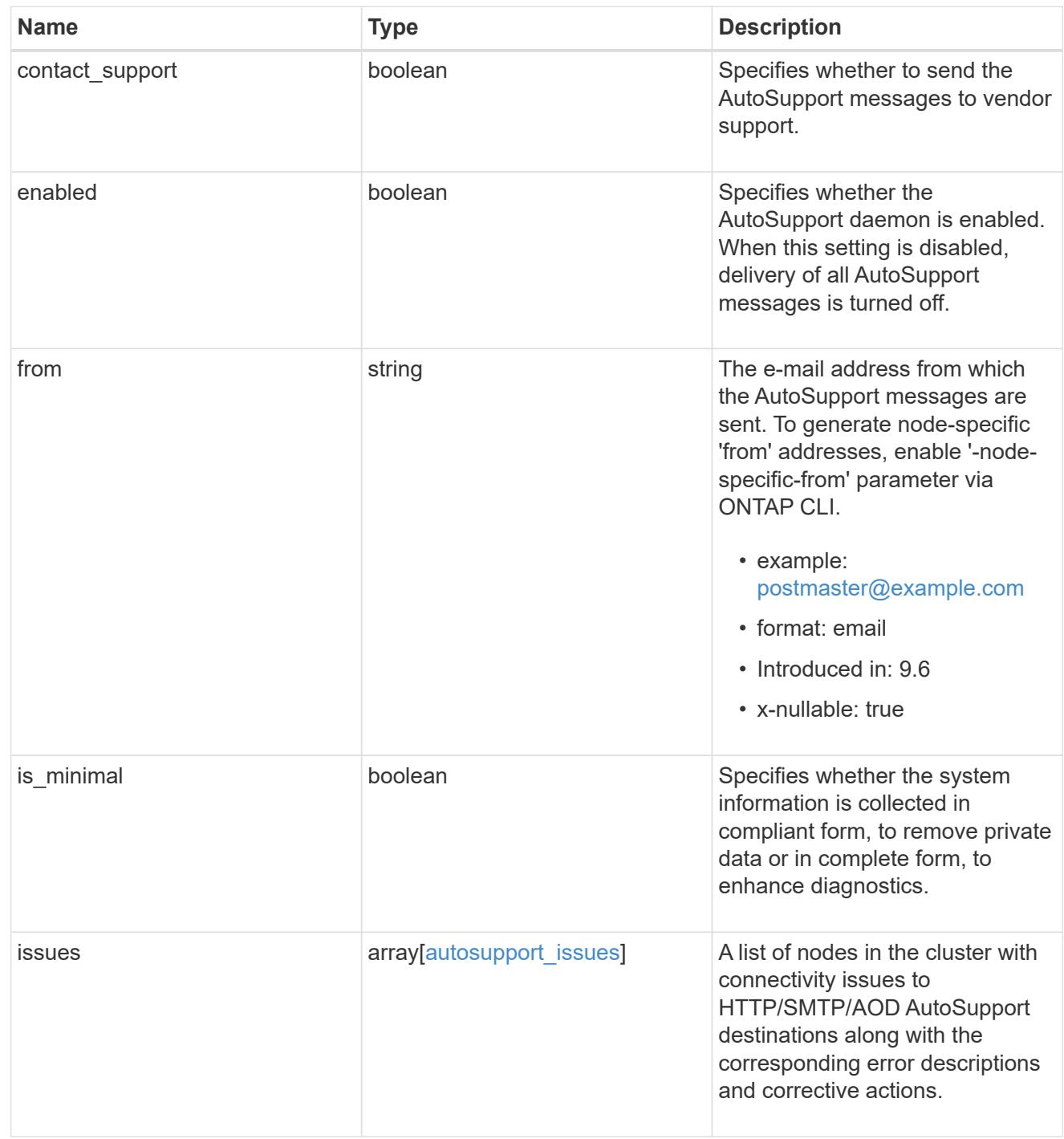

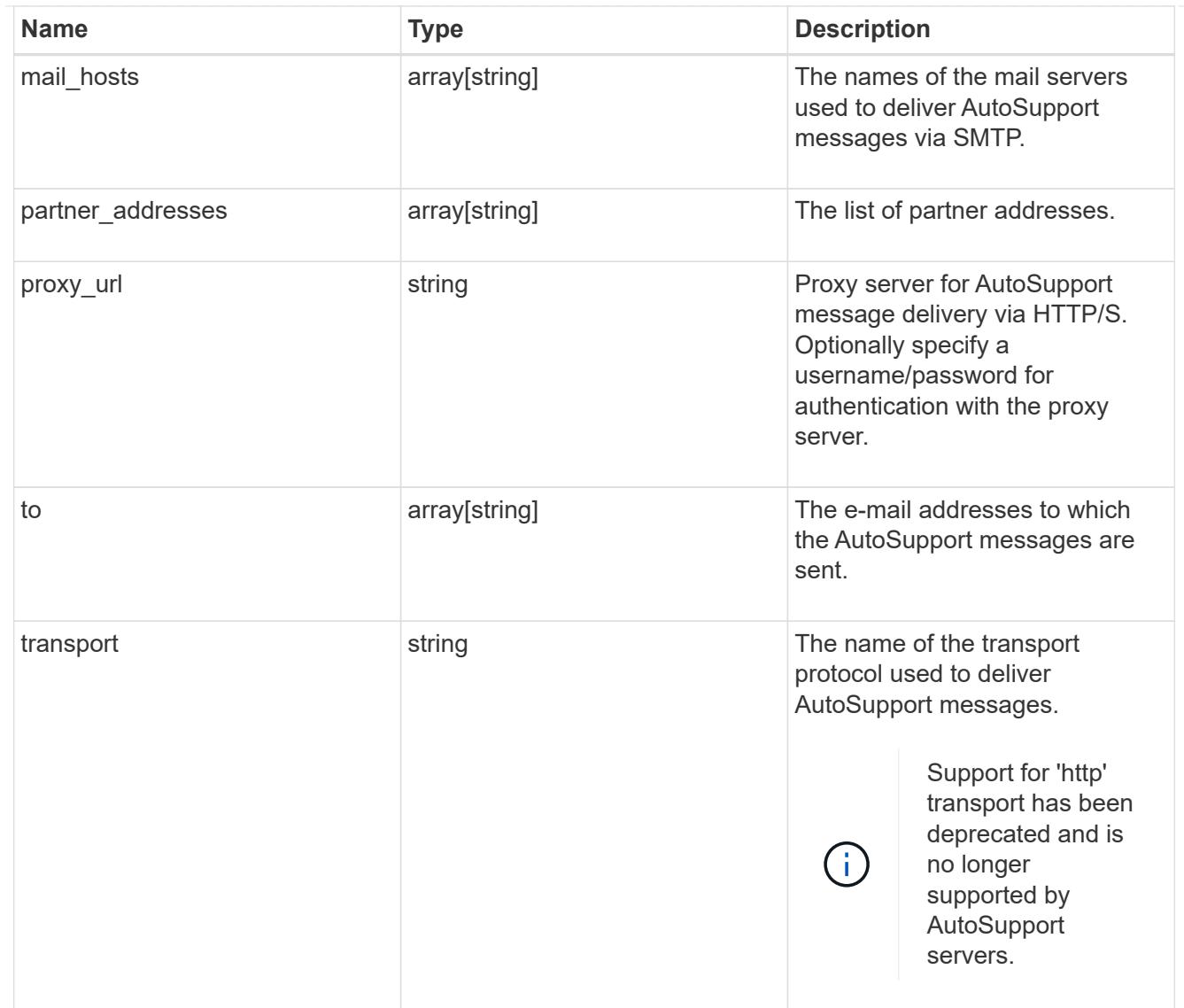

## error\_arguments

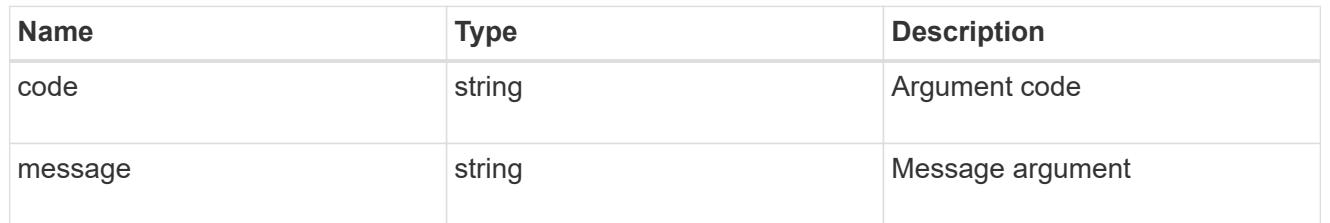

error

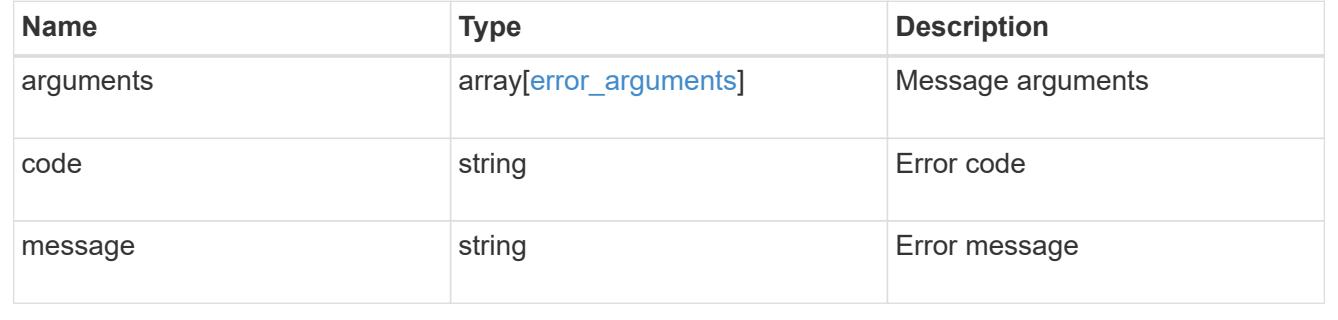

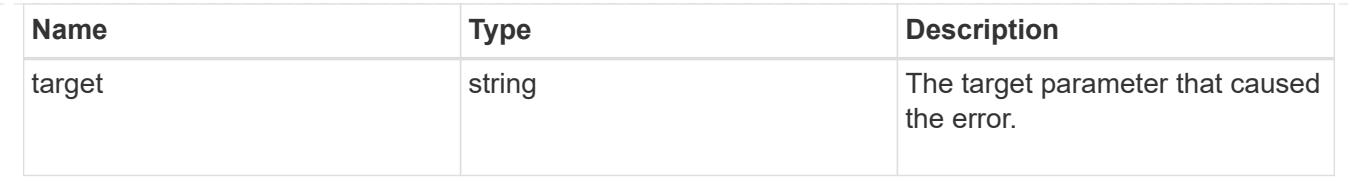

# **Manage AutoSupport messages**

### **Support AutoSupport messages endpoint overview**

#### **Overview**

Use this API to invoke and retrieve AutoSupport messages from the nodes in the cluster.

This API supports POST and GET calls. Use a POST call to invoke AutoSupport and a GET call to retrieve AutoSupport messages.

#### **Examples**

#### **Invoking an AutoSupport on all nodes in the cluster**

The following example invokes an AutoSupport on every node in the cluster. Note that AutoSupport is invoked on all nodes in the cluster if the node parameter is omitted. Also, note that the subject line is the same when invoking on all nodes.

By default, the response is an empty object. If return records=true is passed in the request, the response includes information about the node and the index of the invoked AutoSupport message.

```
# The API:
POST /support/autosupport/messages
# The call:
curl -X POST "https://<mgmt-
ip>/api/support/autosupport/messages?return_records=true" -H "accept:
application/hal+json" -H "Content-Type: application/json" -d "{
\"message\": \"test_msg\", \"type\": \"all\"}"
# The response:
201 CREATED
{
"num records": 2,
"records": [
    {
      "index": 4,
      "node": {
        "name": "node1",
        "uuid": "092e0298-f250-11e8-9a05-005056bb6666",
```

```
  "_links": {
           "self": {
             "href": "/api/cluster/nodes/092e0298-f250-11e8-9a05-
005056bb6666"
           }
         }
      },
    " links": {
         "self": {
           "href": "/api/support/autosupport/messages/092e0298-f250-11e8-
9a05-005056bb6666/4"
        }
     }
    },
    {
      "index": 2,
      "node": {
         "name": "node2",
         "uuid": "e47d2630-f250-11e8-b186-005056bb5cab",
         "_links": {
           "self": {
             "href": "/api/cluster/nodes/e47d2630-f250-11e8-b186-
005056bb5cab"
          }
         }
      },
    " links": {
        "self": {
           "href": "/api/support/autosupport/messages/e47d2630-f250-11e8-
b186-005056bb5cab/2"
        }
      }
    }
\left| \ \right|,
" links": {
    "self": {
      "href": "/api/support/autosupport/messages/"
    }
}
}
```
### **Invoking an AutoSupport on a single node**

The following examples invoke an AutoSupport on a single node in the cluster. Note that AutoSupport is invoked on all nodes in the cluster if the node parameter is omitted. You can specify the node-name with either node or node.name parameter. You can also specify UUID of the node with the node.uuid parameter.

By default, the response is an empty object. If  $return\_records = true$  is passed in the request, the response includes information about the node and the index of the invoked AutoSupport message.

```
# The API:
POST /support/autosupport/messages
# The call:
curl -X POST "https://<mgmt-
ip>/api/support/autosupport/messages?return_records=true" -H "accept:
application/hal+json" -H "Content-Type: application/json" -d "{
\"message\": \"test_msg\", \"type\": \"test\", \"node\": { \"name\":
\"node1\" }}"
# The response:
201 CREATED
{
"num records": 1,
"records": [
    {
      "index": 8,
      "node": {
        "name": "node1",
        "uuid": "092e0298-f250-11e8-9a05-005056bb6666",
      " links": {
          "self": {
            "href": "/api/cluster/nodes/092e0298-f250-11e8-9a05-
005056bb6666"
  }
        }
      },
      "_links": {
        "self": {
          "href": "/api/support/autosupport/messages/092e0298-f250-11e8-
9a05-005056bb6666/8"
  }
     }
    }
\frac{1}{\sqrt{2}}" links": {
   "self": {
      "href": "/api/support/autosupport/messages/"
    }
}
}
```

```
# The call:
curl -X POST "https://<mgmt-
ip>/api/support/autosupport/messages?return_records=true" -H "accept:
application/hal+json" -H "Content-Type: application/json" -d "{
\"message\": \"test_msg\", \"type\": \"test\", \"node.name\":\"node2\"}"
# The response:
201 CREATED
{
"num records": 1,
"records": [
    {
      "index": 4,
      "node": {
        "name": "node2",
        "uuid": "e47d2630-f250-11e8-b186-005056bb5cab",
        "_links": {
           "self": {
             "href": "/api/cluster/nodes/e47d2630-f250-11e8-b186-
005056bb5cab"
          }
        }
      },
      "_links": {
        "self": {
          "href": "/api/support/autosupport/messages/e47d2630-f250-11e8-
b186-005056bb5cab/4"
        }
      }
   }
\frac{1}{\sqrt{2}}" links": {
    "self": {
      "href": "/api/support/autosupport/messages/"
    }
}
}
```

```
# The call:
curl -X POST "https://<mgmt-
ip>/api/support/autosupport/messages?return_records=true" -H "accept:
application/hal+json" -H "Content-Type: application/json" -d "{
\"message\": \"test_msg\", \"type\": \"test\", \"node.uuid\":\"092e0298-
f250-11e8-9a05-005056bb6666\"}"
# The response:
201 CREATED
{
"num records": 1,
"records": [
    {
      "index": 5,
      "node": {
        "name": "node1",
        "uuid": "092e0298-f250-11e8-9a05-005056bb6666",
      " links": {
          "self": {
             "href": "/api/cluster/nodes/092e0298-f250-11e8-9a05-
005056bb6666"
          }
        }
      },
    " links": {
        "self": {
          "href": "/api/support/autosupport/messages/092e0298-f250-11e8-
9a05-005056bb6666/5"
  }
      }
    }
\frac{1}{\sqrt{2}}" links": {
    "self": {
      "href": "/api/support/autosupport/messages/"
    }
}
}
```
#### **Retrieving AutoSupport messages from all nodes in the cluster**

The following example retrieves AutoSupport messages from every node in the cluster. Note that if the *fields=\** parameter is not specified, only node, index, and destination fields are returned. Filters can be added on the fields to limit the results.

```
# The API:
GET /support/autosupport/messages
# The call:
curl -X GET "https://<mgmt-
ip>/api/support/autosupport/messages?fields=*&return_timeout=15" -H
"accept: application/hal+json"
# The response:
200 OK
{
"records": [
    {
      "node": {
        "uuid": "092e0298-f250-11e8-9a05-005056bb6666",
        "name": "node1",
        "_links": {
           "self": {
             "href": "/api/cluster/nodes/092e0298-f250-11e8-9a05-
005056bb6666"
          }
        }
      },
      "index": 1,
      "destination": "smtp",
      "subject": "USER_TRIGGERED (TEST:test_msg)",
      "state": "ignore",
      "generated_on": "2019-03-28T10:18:04-04:00",
    " links": {
        "self": {
           "href": "/api/support/autosupport/messages/092e0298-f250-11e8-
9a05-005056bb6666/1/smtp"
        }
      }
    },
    {
      "node": {
        "uuid": "092e0298-f250-11e8-9a05-005056bb6666",
        "name": "node1",
      " links": {
           "self": {
             "href": "/api/cluster/nodes/092e0298-f250-11e8-9a05-
005056bb6666"
          }
        }
```

```
  },
      "index": 1,
      "destination": "http",
      "subject": "USER_TRIGGERED (TEST:test_msg)",
    "state": "sent successful",
      "generated_on": "2019-03-28T10:18:04-04:00",
    " links": {
        "self": {
           "href": "/api/support/autosupport/messages/092e0298-f250-11e8-
9a05-005056bb6666/1/http"
        }
     }
    },
    {
      "node": {
        "uuid": "092e0298-f250-11e8-9a05-005056bb6666",
        "name": "node1",
        "_links": {
          "self": {
             "href": "/api/cluster/nodes/092e0298-f250-11e8-9a05-
005056bb6666"
          }
        }
      },
      "index": 1,
      "destination": "noteto",
      "subject": "USER_TRIGGERED (TEST:test_msg)",
      "state": "ignore",
      "generated_on": "2019-03-28T10:18:04-04:00",
      "_links": {
        "self": {
           "href": "/api/support/autosupport/messages/092e0298-f250-11e8-
9a05-005056bb6666/1/noteto"
        }
      }
    },
    {
      "node": {
        "uuid": "e47d2630-f250-11e8-b186-005056bb5cab",
        "name": "node2",
      " links": {
          "self": {
             "href": "/api/cluster/nodes/e47d2630-f250-11e8-b186-
005056bb5cab"
          }
        }
```

```
  },
      "index": 1,
      "destination": "smtp",
      "subject": "USER_TRIGGERED (TEST:test_msg)",
      "state": "ignore",
      "generated_on": "2019-03-28T10:18:06-04:00",
    " links": {
        "self": {
           "href": "/api/support/autosupport/messages/e47d2630-f250-11e8-
b186-005056bb5cab/1/smtp"
        }
     }
    },
    {
      "node": {
        "uuid": "e47d2630-f250-11e8-b186-005056bb5cab",
        "name": "node2",
        "_links": {
           "self": {
             "href": "/api/cluster/nodes/e47d2630-f250-11e8-b186-
005056bb5cab"
          }
        }
      },
      "index": 1,
      "destination": "http",
      "subject": "USER_TRIGGERED (TEST:test_msg)",
    "state": "sent successful",
      "generated_on": "2019-03-28T10:18:06-04:00",
    " links": {
        "self": {
           "href": "/api/support/autosupport/messages/e47d2630-f250-11e8-
b186-005056bb5cab/1/http"
        }
      }
    },
    {
      "node": {
        "uuid": "e47d2630-f250-11e8-b186-005056bb5cab",
        "name": "node2",
      " links": {
          "self": {
             "href": "/api/cluster/nodes/e47d2630-f250-11e8-b186-
005056bb5cab"
          }
        }
```

```
  },
      "index": 1,
      "destination": "noteto",
      "subject": "USER_TRIGGERED (TEST:test_msg)",
      "state": "ignore",
      "generated_on": "2019-03-28T10:18:06-04:00",
    " links": {
        "self": {
           "href": "/api/support/autosupport/messages/e47d2630-f250-11e8-
b186-005056bb5cab/1/noteto"
        }
      }
    }
\frac{1}{\sqrt{2}}"num records": 6,
"_links": {
    "self": {
      "href": "/api/support/autosupport/messages?fields=*&return_timeout=15"
    }
}
}
```
### **Retrieving AutoSupport messages from a specific node and has 'sent\_successful' state**

The following example retrieves AutoSupport messages from a specific node in the cluster. Note that if the fields=\* parameter is not specified, only node, index, and destination fields are returned. This example uses a filter on the node.name and state fields. You can add filters to any fields in the response.

```
# The API:
GET /support/autosupport/messages
# The call:
curl -X GET "https://<mgmt-
ip>/api/support/autosupport/messages?node.name=node1&state=sent_successful
&fields=*&return_timeout=15" -H "accept: application/hal+json"
# The response:
200 OK
{
"records": [
    {
      "node": {
        "uuid": "092e0298-f250-11e8-9a05-005056bb6666",
        "name": "node1",
        "_links": {
          "self": {
             "href": "/api/cluster/nodes/092e0298-f250-11e8-9a05-
005056bb6666"
          }
        }
      },
      "index": 1,
      "destination": "http",
      "subject": "USER_TRIGGERED (TEST:test_msg)",
    "state": "sent successful",
      "generated_on": "2019-03-28T10:18:04-04:00",
      "_links": {
        "self": {
          "href": "/api/support/autosupport/messages/092e0298-f250-11e8-
9a05-005056bb6666/1/http"
        }
      }
   }
\frac{1}{2},
"num records": 1,
"_links": {
    "self": {
      "href":
"/api/support/autosupport/messages?node.name=node1&state=sent_successful&f
ields=*&return_timeout=15"
    }
}
}
```
#### **Retrieve AutoSupport message history**

GET /support/autosupport/messages

#### **Introduced In:** 9.6

Retrieves AutoSupport message history from all nodes in the cluster.

There can be a short delay on invoked AutoSupport messages showing in history, dependent on processing of other AutoSupports in the queue.

#### **Related ONTAP commands**

• system node autosupport history show

#### **Learn more**

• [DOC /support/autosupport/messages](https://docs.netapp.com/us-en/ontap-restapi-9131/{relative_path}support_autosupport_messages_endpoint_overview.html)

#### **Parameters**

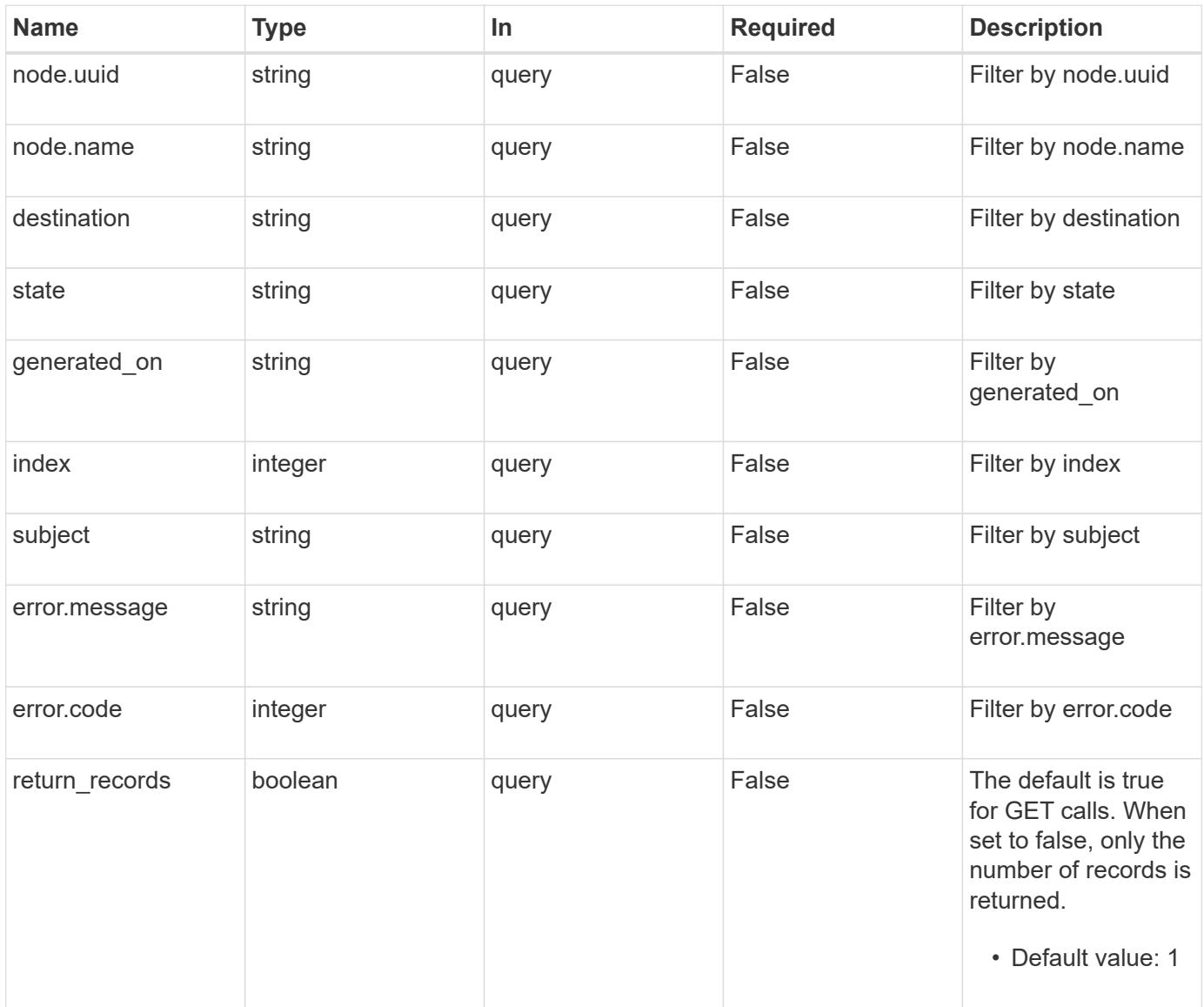

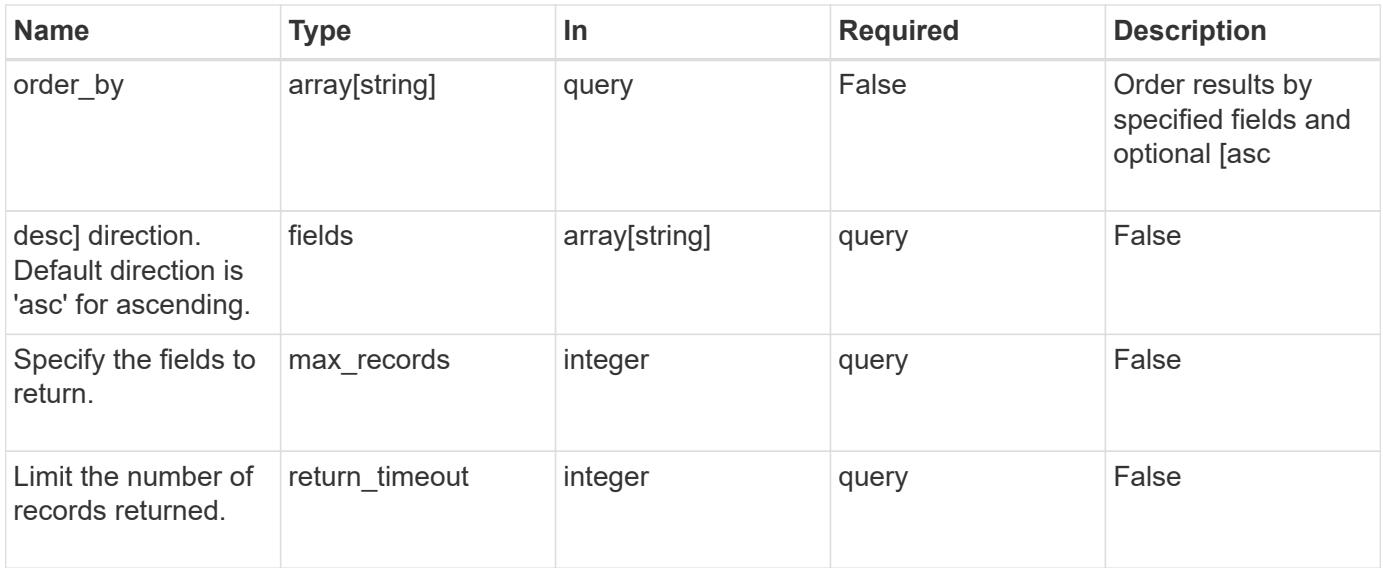

#### **Response**

Status: 200, Ok

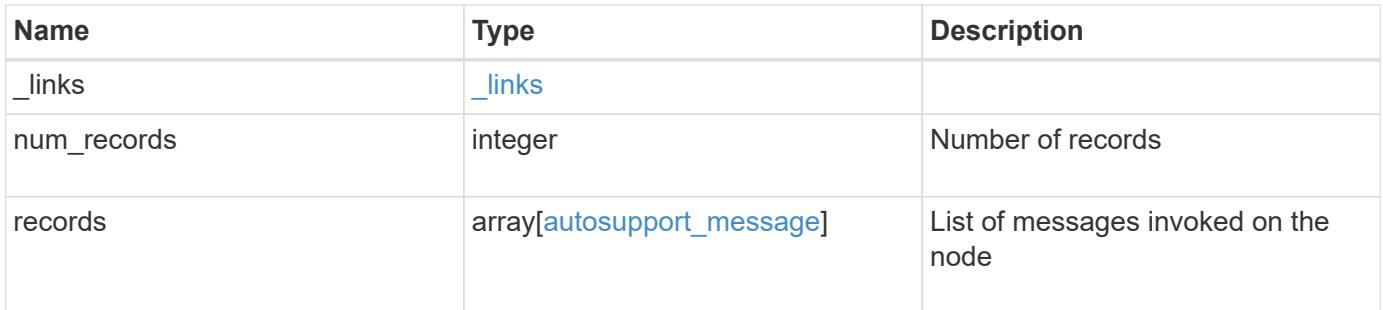

**Example response**

```
{
  " links": {
      "next": {
        "href": "/api/resourcelink"
      },
      "self": {
       "href": "/api/resourcelink"
      }
    },
    "num_records": 1,
    "records": {
      "destination": "http",
      "error": {
     "code": "53149746",
       "message": "Could not resolve host: test.com"
      },
      "generated_on": "2019-03-25 21:30:04 +0000",
      "index": 9,
      "message": "invoked_test_autosupport_rest",
      "node": {
        "_links": {
          "self": {
             "href": "/api/resourcelink"
          }
        },
        "name": "node1",
        "uuid": "1cd8a442-86d1-11e0-ae1c-123478563412"
      },
    "state": "sent successful",
      "subject": "WEEKLY_LOG",
      "type": "test",
    "uri": "http://1.2.3.4/delivery_uri"
   }
}
```
#### **Error**

Status: Default, Error

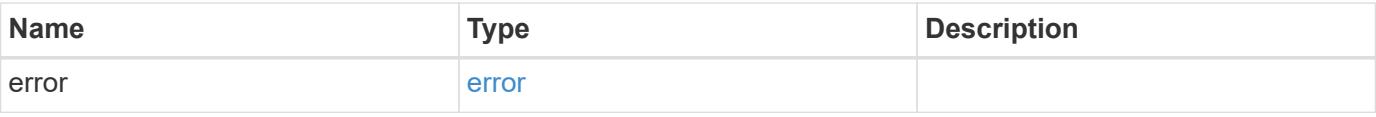

## **Example error**

```
{
   "error": {
     "arguments": {
       "code": "string",
      "message": "string"
     },
     "code": "4",
     "message": "entry doesn't exist",
     "target": "uuid"
   }
}
```
#### **Definitions**

### **See Definitions**

href

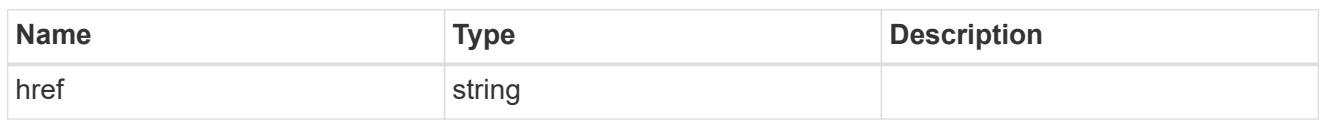

\_links

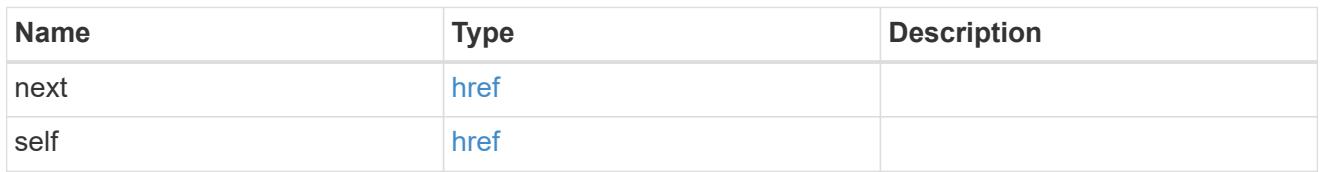

error

Last error during delivery attempt. Empty if "status=sent-successful".

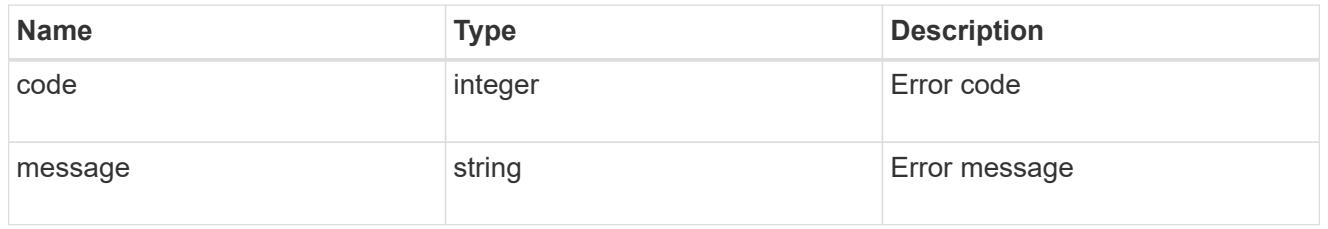

\_links

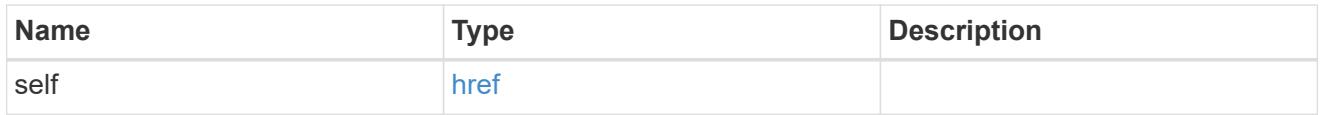

### node

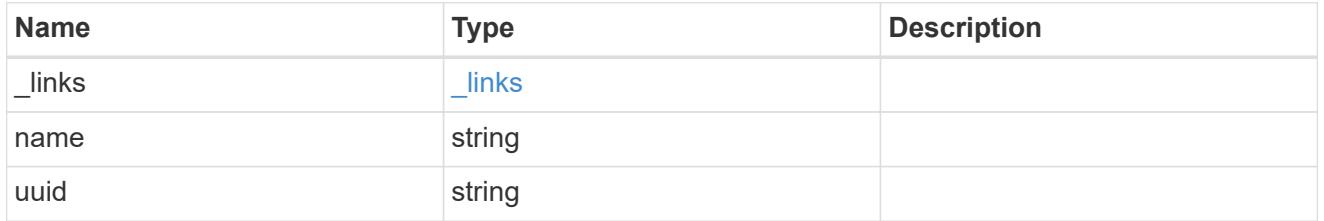

## autosupport\_message

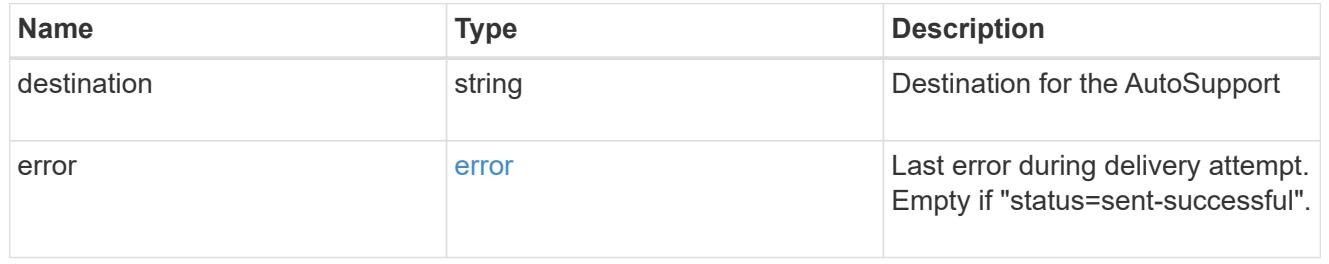

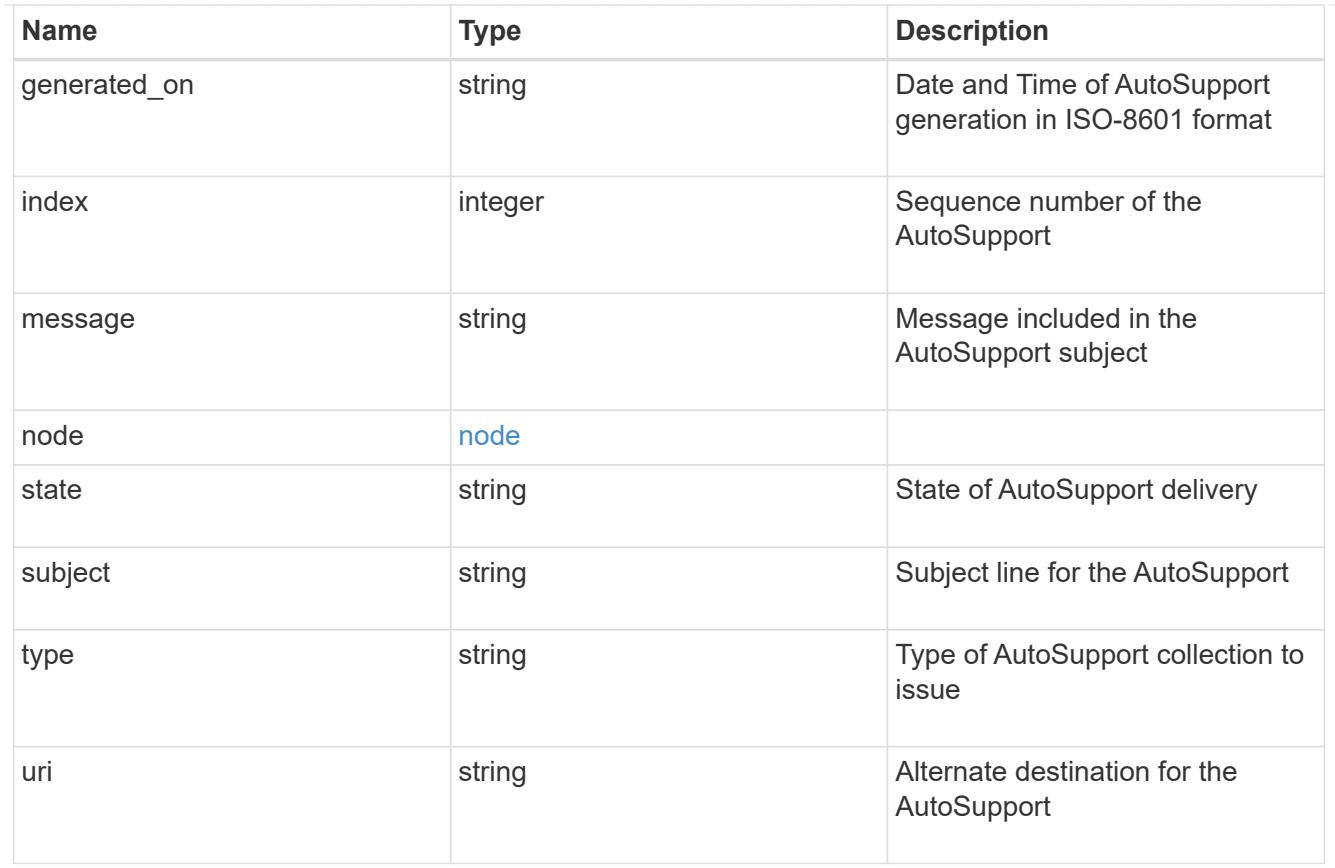

## error\_arguments

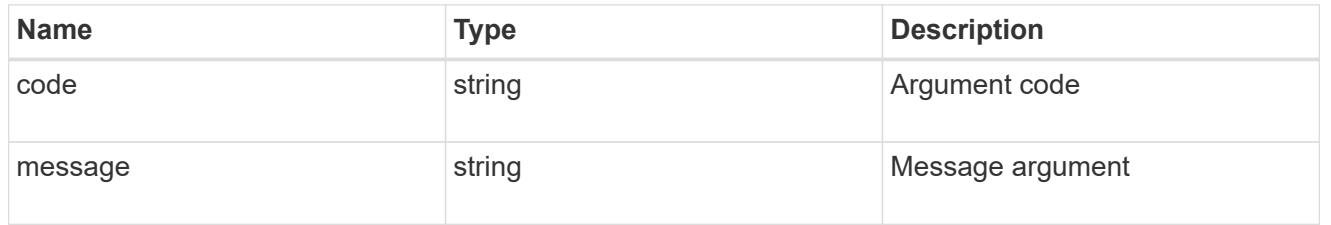

error

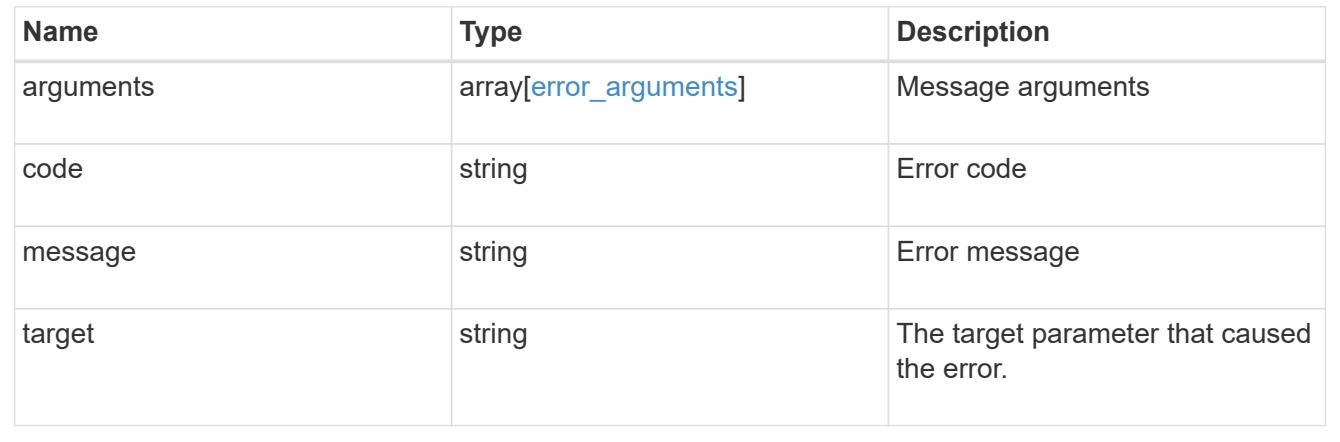

# **Create and send an AutoSupport message**

POST /support/autosupport/messages

#### **Introduced In:** 9.6

Creates and sends an AutoSupport message with the provided input parameters.

Important note:

• By default, the response is an empty object. If return\_records=true is passed in the request, the response includes information about the node and the index of the invoked AutoSupport message.

#### **Recommended optional properties**

• message - Message included in the AutoSupport subject. Use this to identify the generated AutoSupport message.

#### **Default property values**

If not specified in POST, the following are the default property values:

- type *all*
- node.name or node.uuid Not specifying these properties invokes AutoSupport on all nodes in the cluster.

#### **Related ONTAP commands**

• system node autosupport invoke

#### **Learn more**

• [DOC /support/autosupport/messages](https://docs.netapp.com/us-en/ontap-restapi-9131/{relative_path}support_autosupport_messages_endpoint_overview.html)

#### **Parameters**

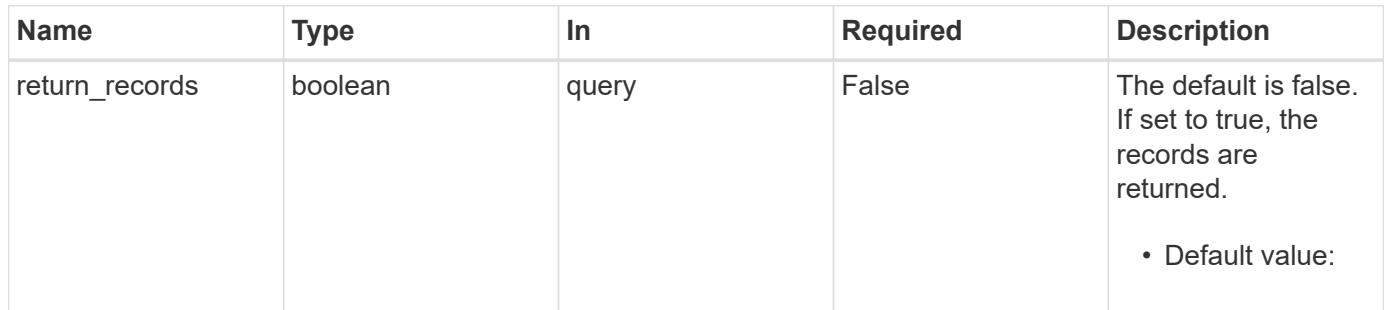

#### **Request Body**

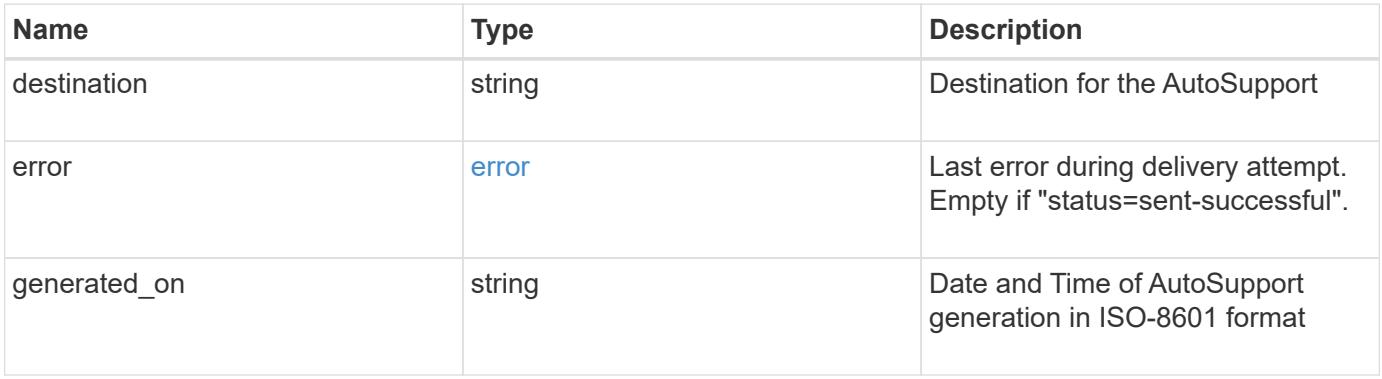
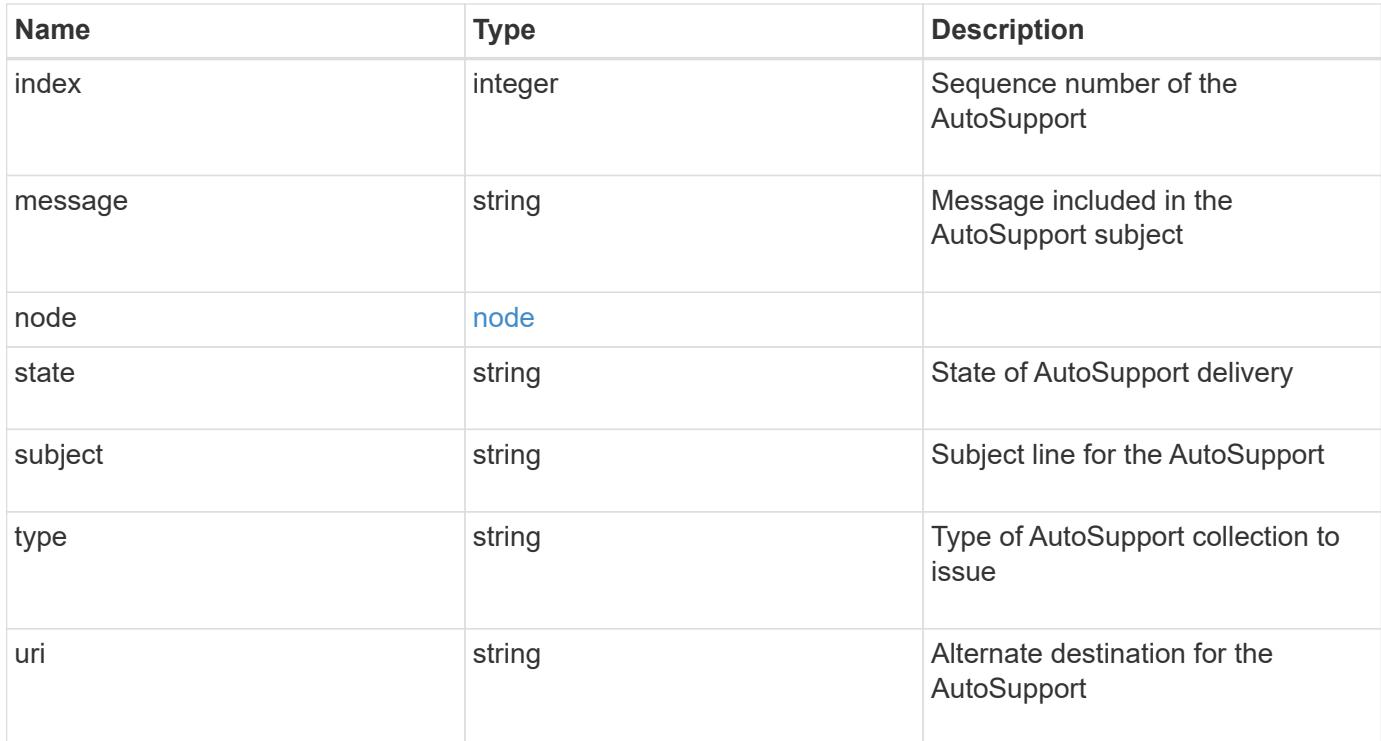

### **Example request**

```
{
   "destination": "http",
    "error": {
    "code": "53149746",
      "message": "Could not resolve host: test.com"
    },
  "generated on": "2019-03-25 21:30:04 +0000",
    "index": 9,
    "message": "invoked_test_autosupport_rest",
    "node": {
      "_links": {
        "self": {
          "href": "/api/resourcelink"
        }
      },
    "name": "node1",
      "uuid": "1cd8a442-86d1-11e0-ae1c-123478563412"
    },
  "state": "sent successful",
    "subject": "WEEKLY_LOG",
    "type": "test",
 "uri": "http://1.2.3.4/delivery_uri"
}
```
Status: 201, Created

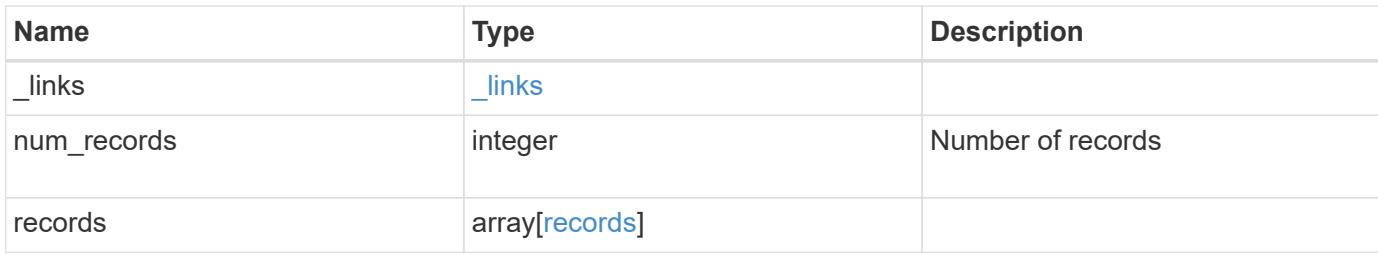

## **Example response**

```
{
   "_links": {
     "self": {
       "href": "/api/resourcelink"
     }
    },
    "num_records": 3,
    "records": {
      "_links": {
        "self": {
          "href": "/api/resourcelink"
       }
      },
      "index": 9,
      "node": {
        "_links": {
         "self": {
            "href": "/api/resourcelink"
          }
        },
      "name": "node1",
        "uuid": "1cd8a442-86d1-11e0-ae1c-123478563412"
      }
    }
}
```
## **Headers**

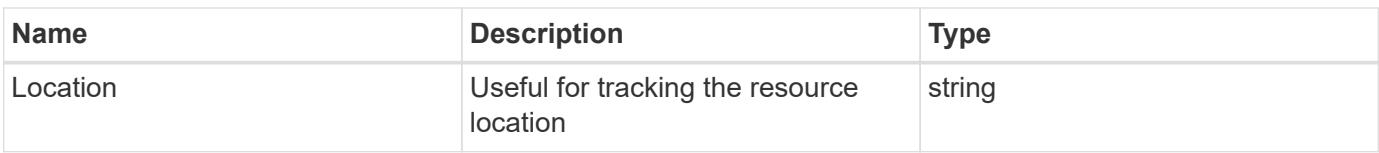

### **Error**

Status: Default

## ONTAP Error Response Codes

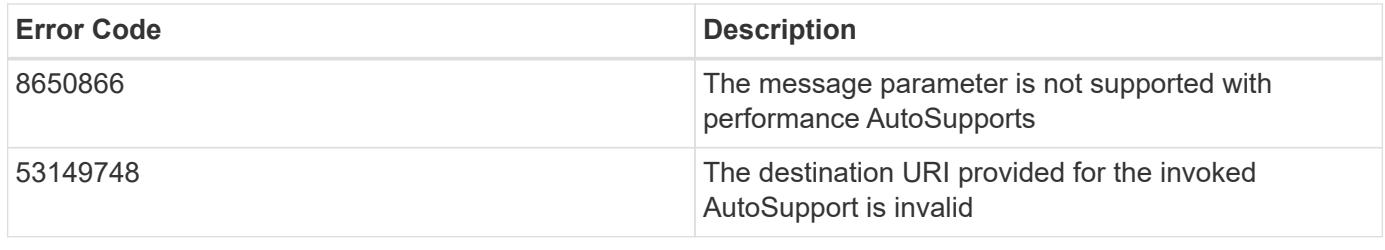

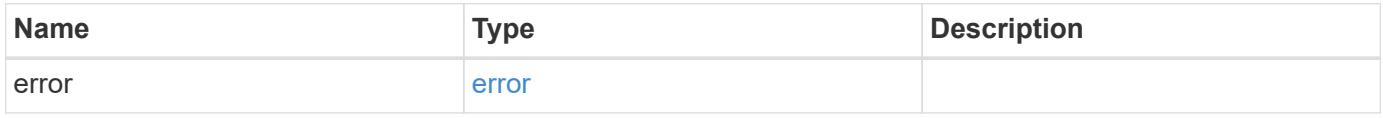

# **Example error**

```
{
   "error": {
     "arguments": {
       "code": "string",
        "message": "string"
      },
      "code": "4",
      "message": "entry doesn't exist",
      "target": "uuid"
   }
}
```
**Definitions**

## **See Definitions**

# error

Last error during delivery attempt. Empty if "status=sent-successful".

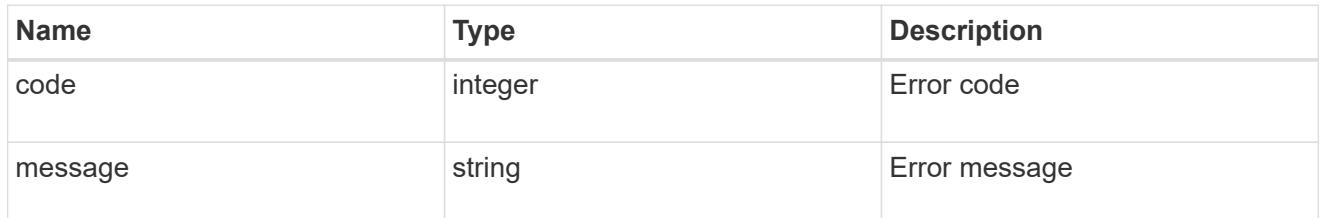

## href

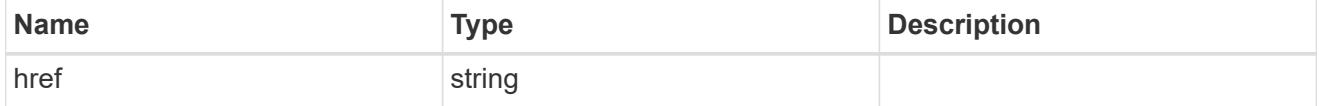

# $_{\perp}$ links

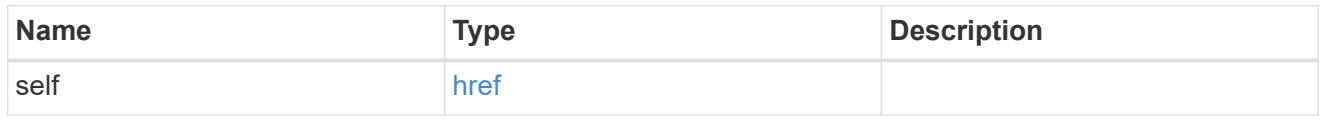

# node

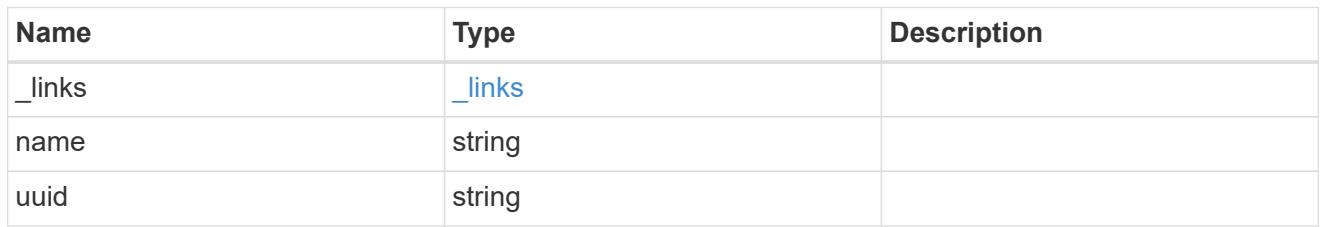

# autosupport\_message

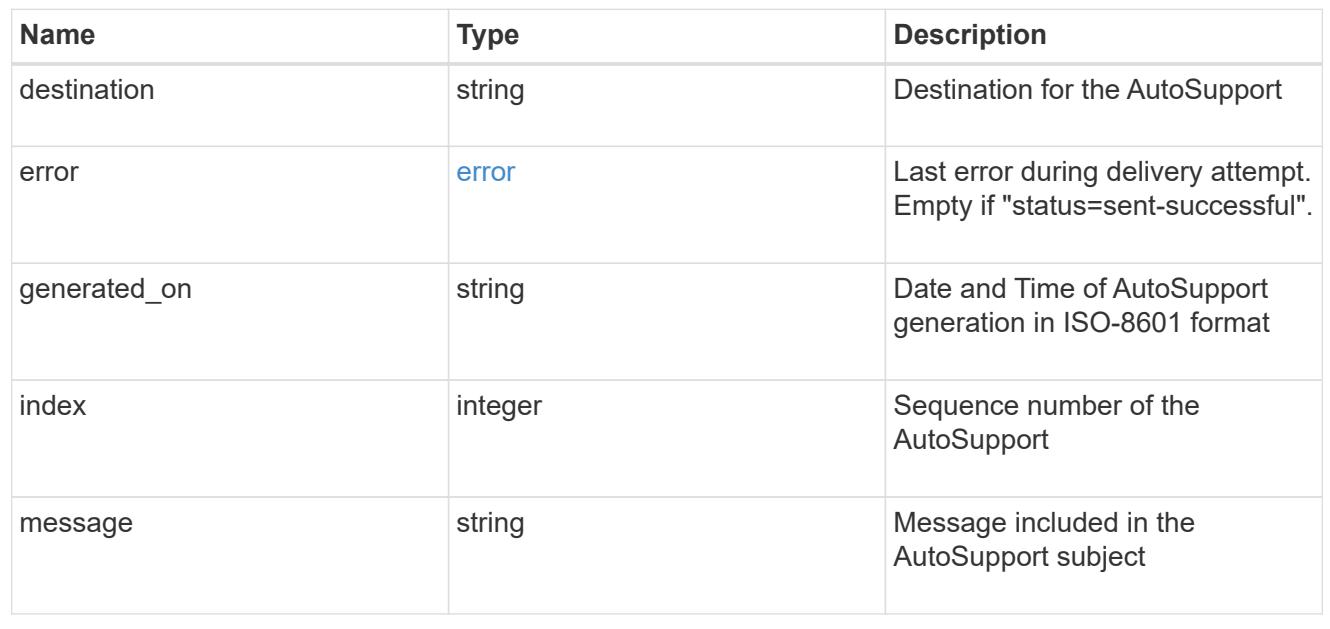

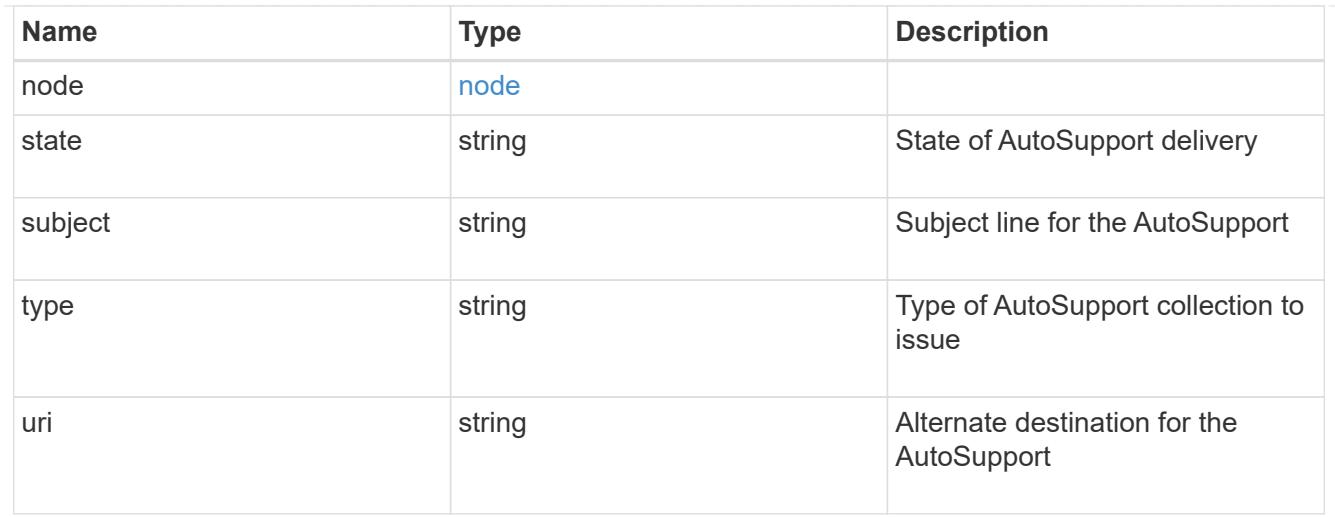

# records

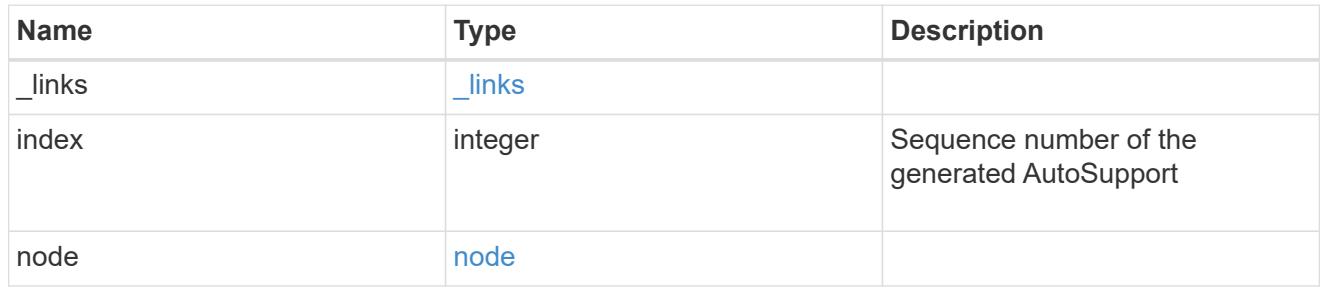

# error\_arguments

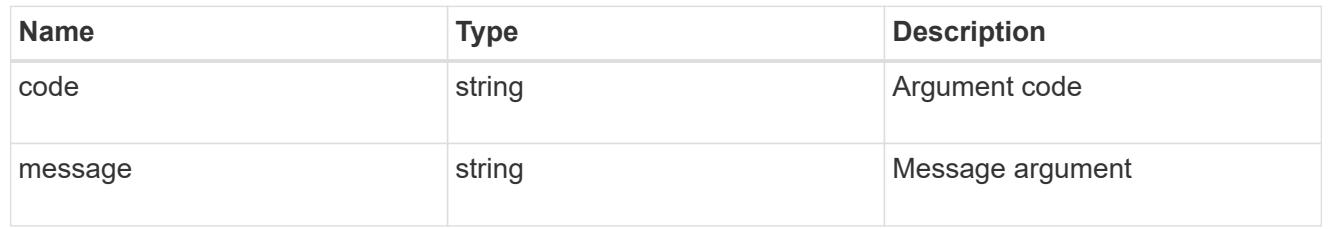

### error

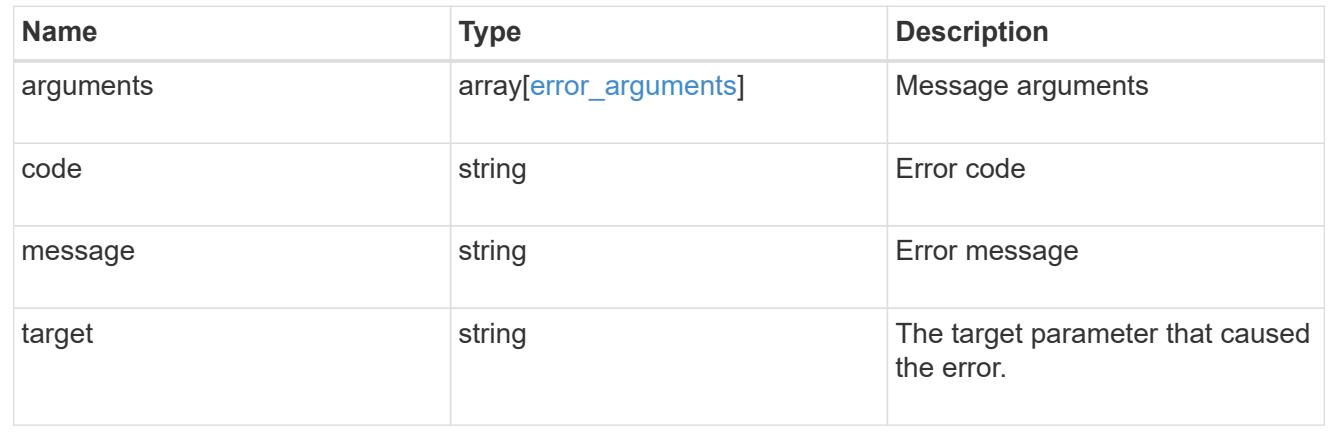

# **Manage cluster configuration backup information**

## **Support configuration-backup endpoint overview**

### **Overview**

This API retrieves the current settings for the configuration and updates configuration backup settings. The GET operation retrieves the current settings for the configuration and the PATCH operation updates the configuration backup settings.

### **Examples**

These examples show how to retrieve and update the configuration backup settings.

## **Retrieving the configuration backup settings**

```
# The API:
/api/support/configuration-backup
# The call:
curl -X GET "https://<mgmt-ip>/api/support/configuration-backup" -H
"accept: application/hal+json"
# The response:
{
    "url": "http://10.224.65.198/backups",
    "username": "me",
    "_links": {
        "self": {
            "href": "/api/support/configuration-backup"
        }
    }
}
```
**Updating the configuration backup settings**

```
# The API:
/api/support/configuration-backup
# The call:
curl -X PATCH "https://<mgmt-ip>/api/support/configuration-backup" -H
"accept: application/hal+json"
# The body:
{
  "url": "https://10.224.65.198/new_backups",
  "username": "new me",
    "password": "new_pass",
    "validate_certificate": "true"
}
# The response header:
HTTP/1.1 200 OK
Date: Tue, 05 Jun 2018 18:17:48 GMT
Server: libzapid-httpd
Cache-Control: no-cache, no-store, must-revalidate
Content-Length: 3
Content-Type: application/hal+json
```
# **Retrieve cluster configuration backup information**

GET /support/configuration-backup

### **Introduced In:** 9.6

Retrieves the cluster configuration backup information.

### **Parameters**

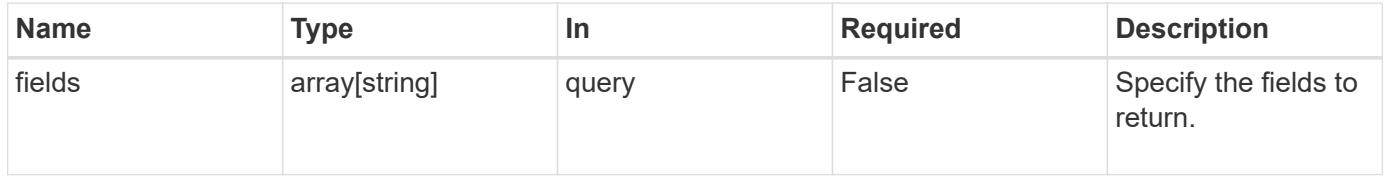

#### **Response**

Status: 200, Ok

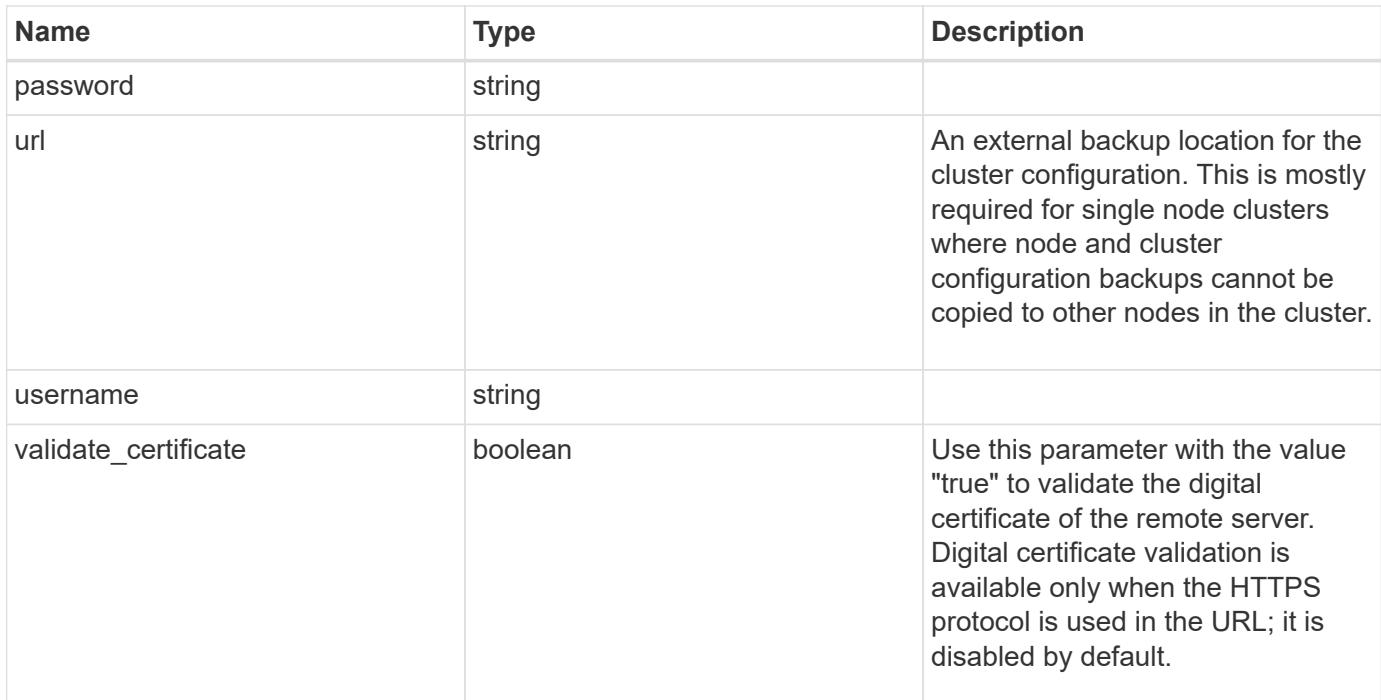

## **Example response**

```
{
    "password": "yourpassword",
   "url": "http://10.224.65.198/backups",
    "username": "me"
}
```
# **Error**

```
Status: Default, Error
```
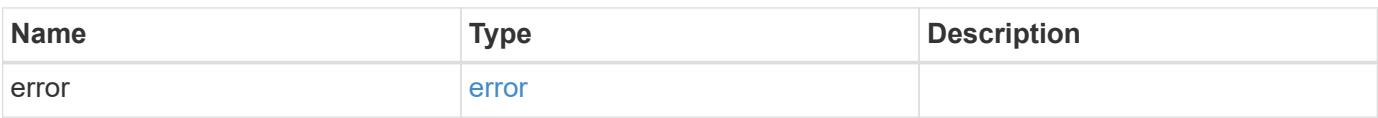

### **Example error**

```
{
   "error": {
      "arguments": {
        "code": "string",
       "message": "string"
      },
      "code": "4",
      "message": "entry doesn't exist",
      "target": "uuid"
   }
}
```
### **Definitions**

## **See Definitions**

error\_arguments

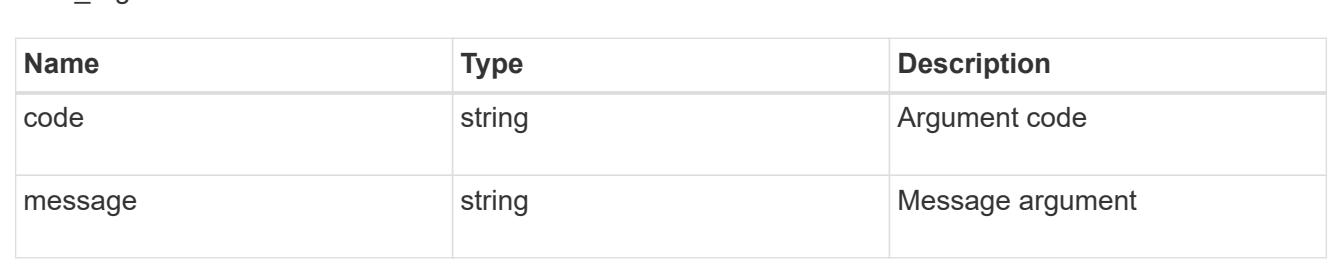

#### error

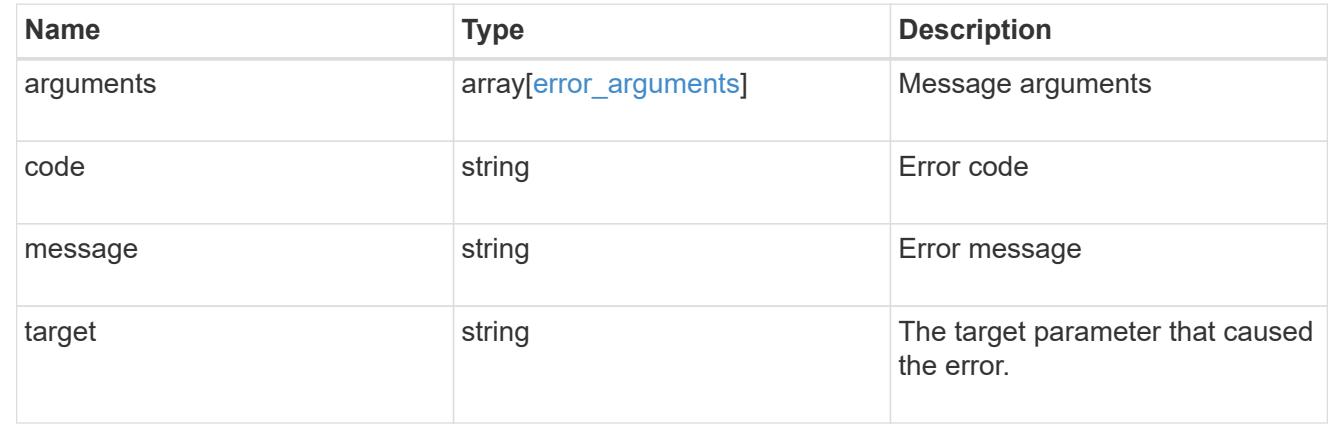

# **Update cluster configuration backup information**

PATCH /support/configuration-backup

# **Introduced In:** 9.6

Updates the cluster configuration backup information.

# **Request Body**

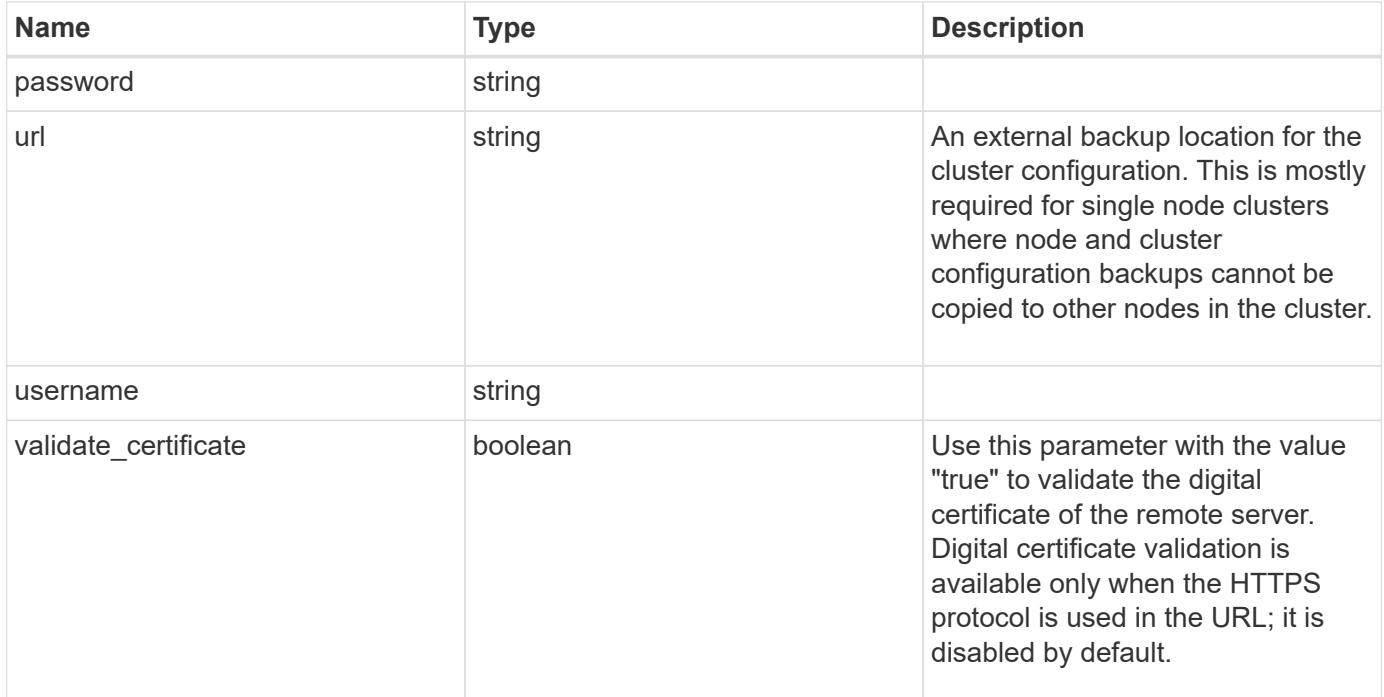

### **Example request**

```
{
    "password": "yourpassword",
   "url": "http://10.224.65.198/backups",
    "username": "me"
}
```
### **Response**

Status: 200, Ok

### **Error**

Status: Default

# ONTAP Error Response Codes

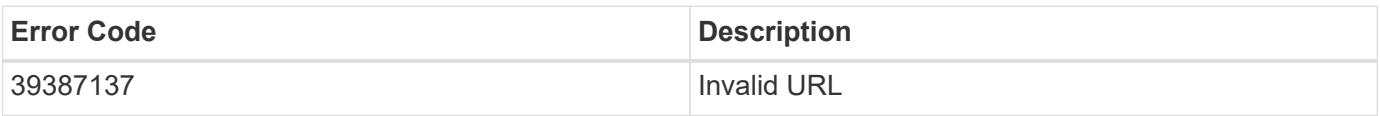

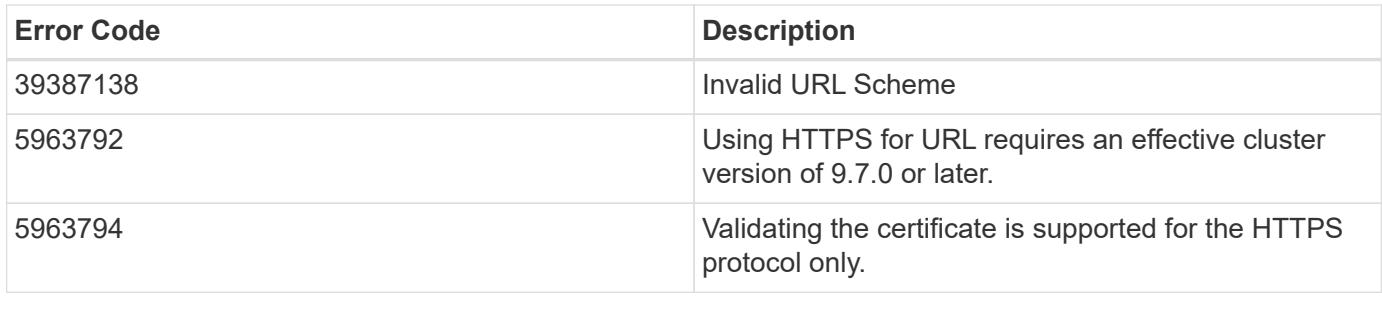

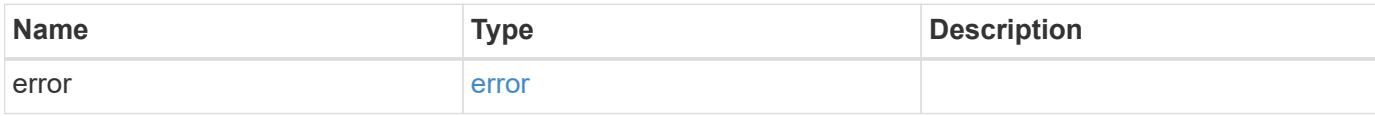

# **Example error**

```
{
   "error": {
     "arguments": {
       "code": "string",
       "message": "string"
      },
      "code": "4",
      "message": "entry doesn't exist",
      "target": "uuid"
   }
}
```
**Definitions**

## **See Definitions**

# configuration\_backup

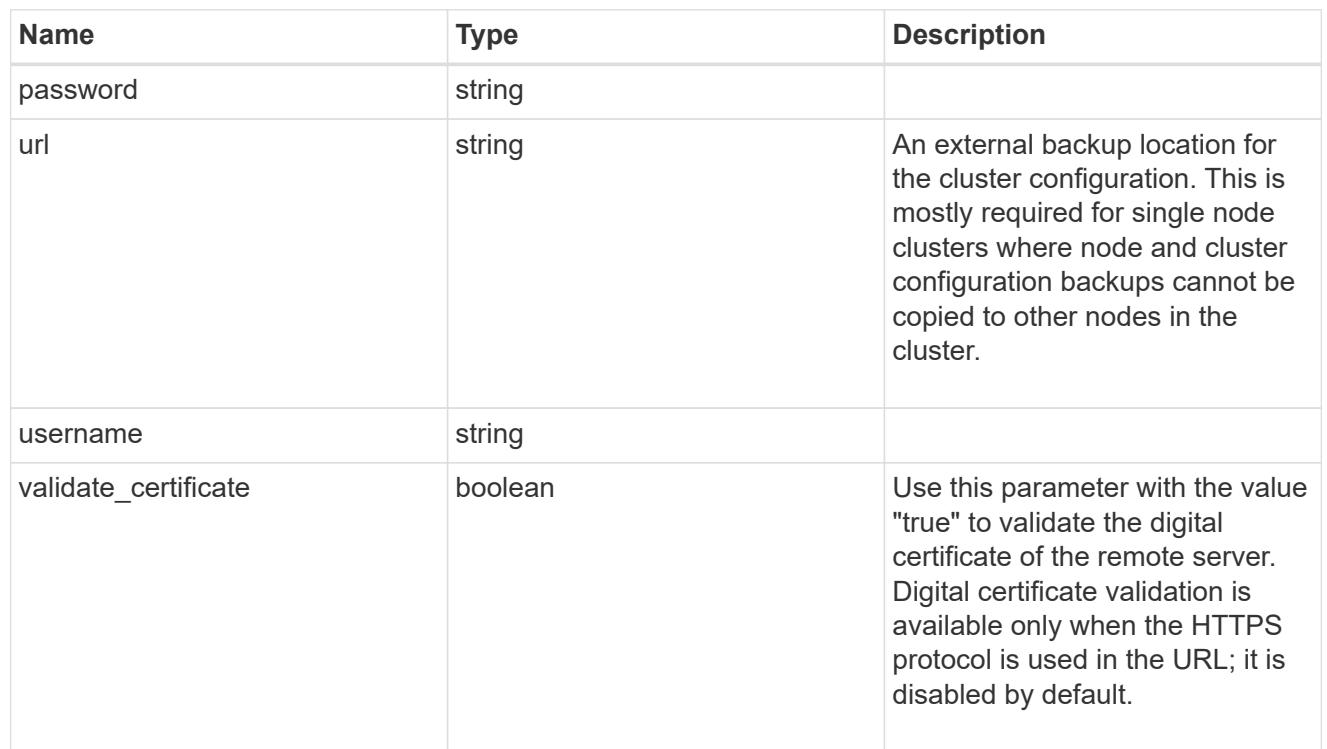

# error\_arguments

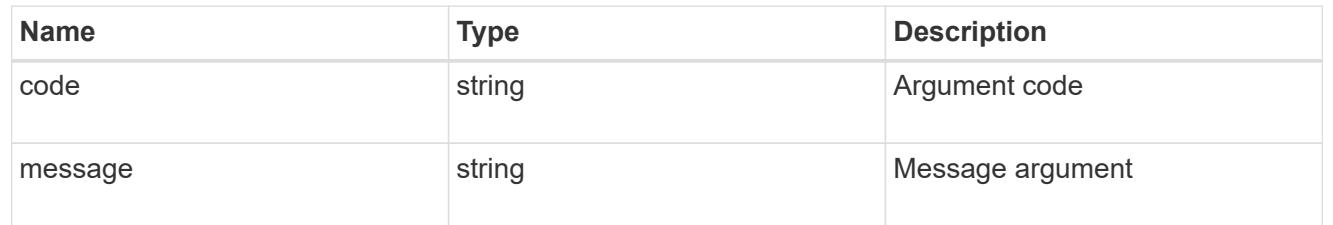

### error

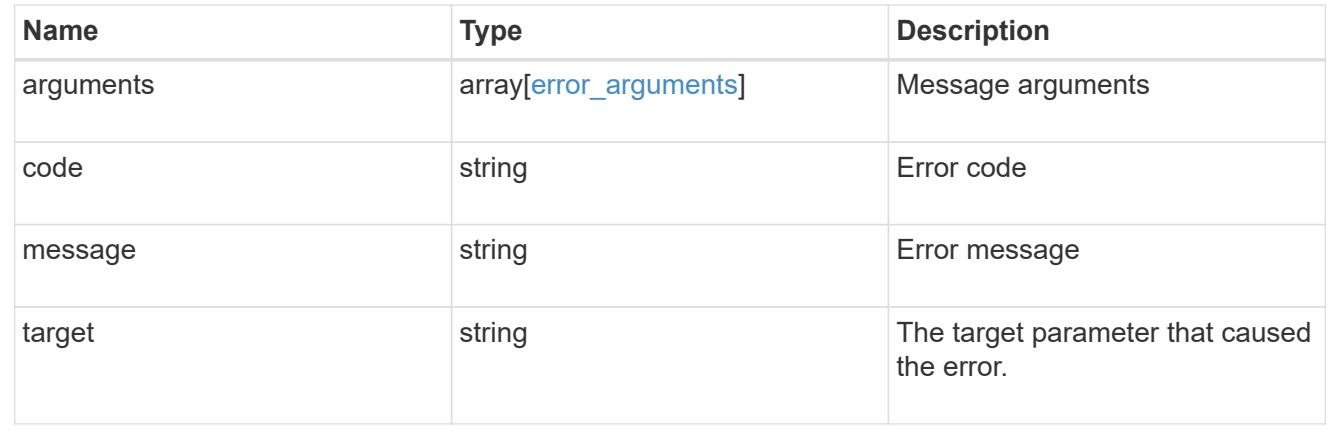

# **Manage configuration backups**

# **Support configuration-backup backups endpoint overview**

### **Overview**

This API supports creating, deleting and retrieving configuration backup files. Configuration backups can be 'cluster' or 'node' type. A 'cluster' backup contains cluster-wide configuration in addition to the configuration of each node in the cluster. A 'node' backup contains only node-specific configuration such as configuration files on the root volume and the boot variables. For creating a cluster backup, a cluster-wide job is queued. For creating a node backup, a private job local to the node is queued. In addition to the backups created using this API, ONTAP creates configuration backups automatically based on job schedules. This API supports creating configuration backups on demand only. It supports deleting and retrieving configuration backups that are created automatically or on demand. For information on configuration backup settings for automatically created backups, see [DOC /support/configuration-backup](https://docs.netapp.com/us-en/ontap-restapi-9131/{relative_path}support_configuration-backup_endpoint_overview.html)

## **Examples**

# **Retrieving a list of configuration backup files**

```
# The API:
/api/support/configuration-backup/backups
# The call:
curl -X GET "https://<mgmt-ip>/api/support/configuration-backup/backups"
-H "accept: application/hal+json"
# The response:
{
"records": [
    {
      "node": {
        "uuid": "5cafe0f6-499f-11e9-b644-005056bbcf93",
        "name": "node1",
        "_links": {
           "self": {
             "href": "/api/cluster/nodes/5cafe0f6-499f-11e9-b644-
005056bbcf93"
          }
        }
      },
      "name": "backup1.7z",
    " links": {
        "self": {
          "href": "/api/support/configuration-backup/backups/5cafe0f6-499f-
11e9-b644-005056bbcf93/backup1.7z"
        }
      }
   }
\frac{1}{\sqrt{2}}"num records": 1,
" links": {
   "self": {
      "href": "/api/support/configuration-backup/backups"
    }
}
}
```
# **Retrieving details of the specified configuration backup file**

```
# The API:
/api/support/configuration-backup/backups/{node.uuid}/{name}
# The call:
curl -X GET "https://<mgmt-ip>/api/support/configuration-
backup/backups/bc2f15d0-8b93-11e9-90e9-005056bb6a30/backup1.7z" -H
"accept: application/hal+json"
# The response:
{
"node": {
    "uuid": "bc2f15d0-8b93-11e9-90e9-005056bb6a30",
    "name": "node1",
    "_links": {
      "self": {
        "href": "/api/cluster/nodes/bc2f15d0-8b93-11e9-90e9-005056bb6a30"
      }
    }
},
"name": "backup1.7z",
"type": "cluster",
"time": "2019-06-10T13:35:06-04:00",
"size": 6058408,
"backup_nodes": [
    {
      "name": "node1"
    },
    {
      "name": "node2"
   }
\frac{1}{2}"version": "9.7.0",
"auto": false,
"download_link": "https://10.224.66.113/backups/backup1.7z",
" links": {
    "self": {
      "href": "/api/support/configuration-backup/backups/bc2f15d0-8b93-11e9-
90e9-005056bb6a30/backup1.7z"
   }
}
}
```

```
# The API:
/api/support/configuration-backup/backups
# The call:
curl -X POST "https://<mgmt-ip>/api/support/configuration-backup/backups"
-H "accept: application/hal+json" -d "@create_backup.txt"
create backup.txt:
{
"node":
    {
      "uuid": "ac13c636-4fc9-11e9-94c2-005056bb2516",
      "name": "node1"
   },
"name": "backup3.7z"
}
# The response header:
HTTP/1.1 202 Accepted
Date: Tue, 26 Mar 2019 14:26:24 GMT
Server: libzapid-httpd
X-Content-Type-Options: nosniff
Cache-Control: no-cache, no-store, must-revalidate
Location: /api/support/configuration-backup/backups/ac13c636-4fc9-11e9-
94c2-005056bb2516/backup3.7z
Content-Length: 189
Content-Type: application/hal+json
{
"job": {
    "uuid": "22acfb68-4fd3-11e9-94c2-005056bb2516",
  " links": {
      "self": {
        "href": "/api/cluster/jobs/22acfb68-4fd3-11e9-94c2-005056bb2516"
      }
    }
}
}
```
# **Deleting a configuration backup file**

```
# The API:
/api/support/configuration-backup/backups/{node.uuid}/{name}
# The call:
curl -X DELETE "https://<mgmt-ip>/api/support/configuration-
backup/backups/5cafe0f6-499f-11e9-b644-005056bbcf93/backup1.7z" -H
"content-type: application/json"
# The response header:
HTTP/1.1 200 OK
Date: Tue, 26 Mar 2019 14:32:23 GMT
Server: libzapid-httpd
X-Content-Type-Options: nosniff
Cache-Control: no-cache, no-store, must-revalidate
Content-Length: 3
Content-Type: application/hal+json
```
# **Retrieve configuration backup files**

GET /support/configuration-backup/backups

### **Introduced In:** 9.7

Retrieves a list of configuration backup files.

#### **Related ONTAP commands**

• system configuration backup show

#### **Parameters**

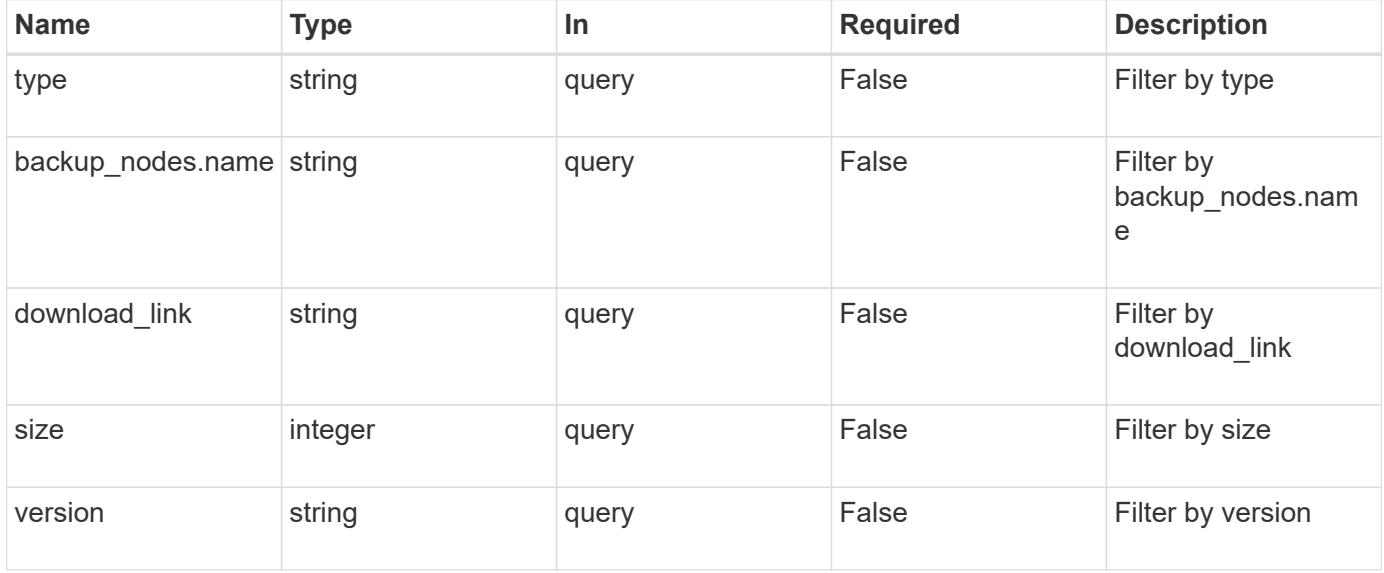

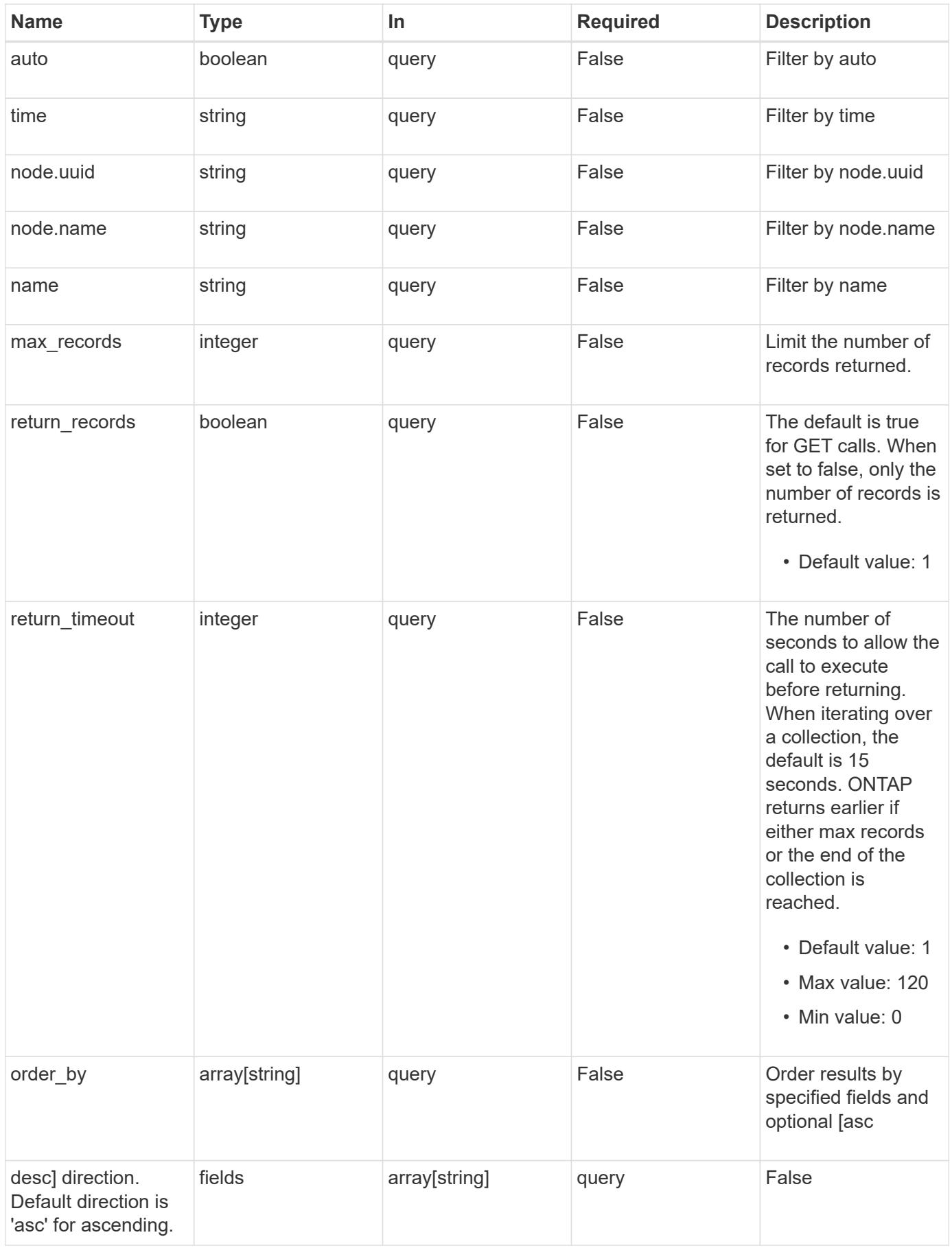

Status: 200, Ok

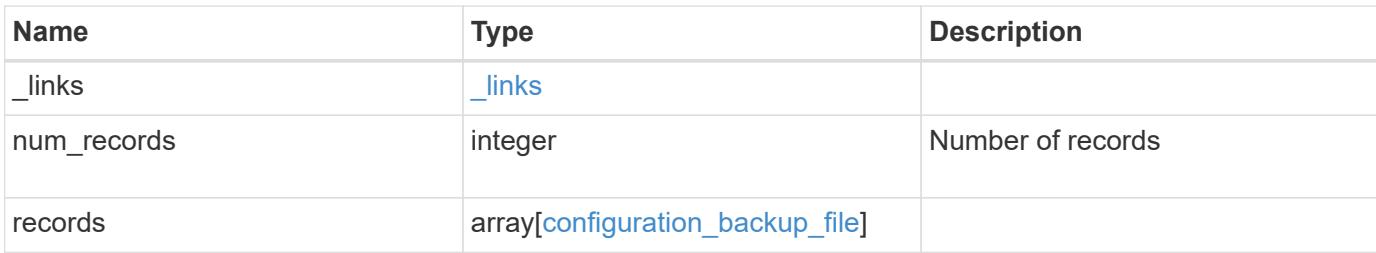

# **Example response**

```
{
    "_links": {
      "next": {
        "href": "/api/resourcelink"
      },
      "self": {
       "href": "/api/resourcelink"
      }
    },
    "num_records": 1,
    "records": {
    "backup nodes": {
      },
    "download link": "https://10.224.65.198/backups/backup file.7z",
    "name": "backup file.7z",
      "node": {
        "_links": {
          "self": {
            "href": "/api/resourcelink"
          }
        },
      "name": "node1",
        "uuid": "1cd8a442-86d1-11e0-ae1c-123478563412"
      },
      "size": 4787563,
      "time": "2019-02-04 18:33:48 +0000",
      "type": "node",
      "version": "9.7.0"
    }
}
```
Status: Default, Error

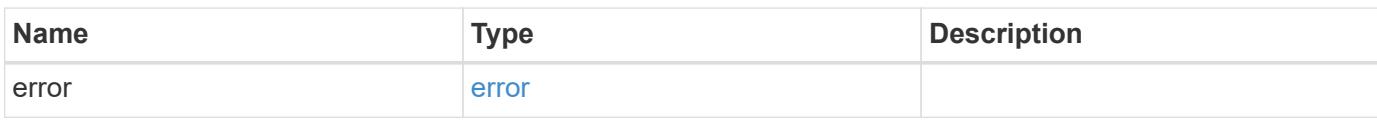

**Example error**

```
{
   "error": {
     "arguments": {
       "code": "string",
       "message": "string"
     },
      "code": "4",
      "message": "entry doesn't exist",
     "target": "uuid"
   }
}
```
**Definitions**

# **See Definitions**

href

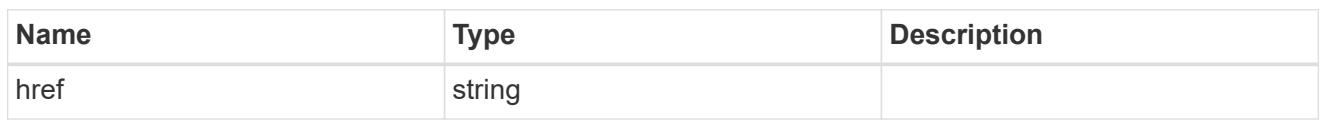

\_links

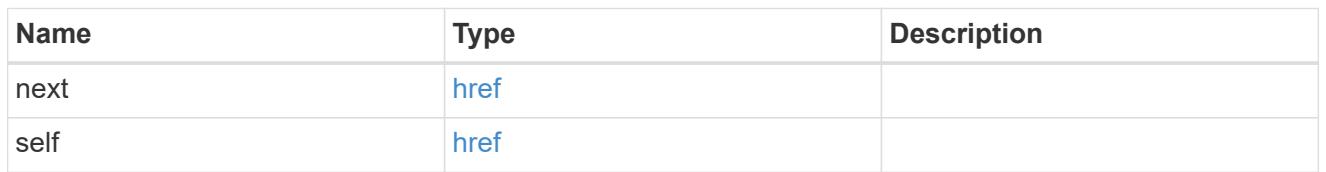

backup\_node

The node name in the backup.

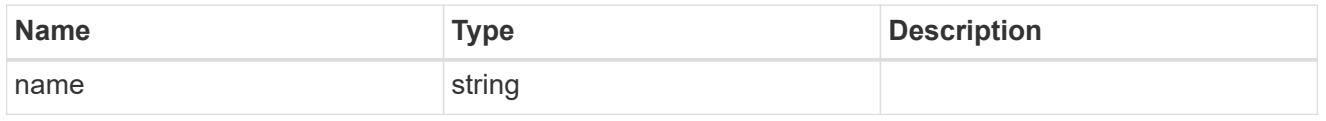

\_links

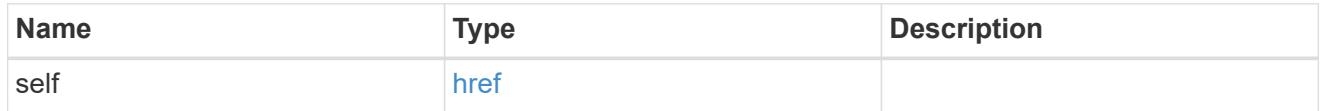

node

The node that owns the configuration backup.

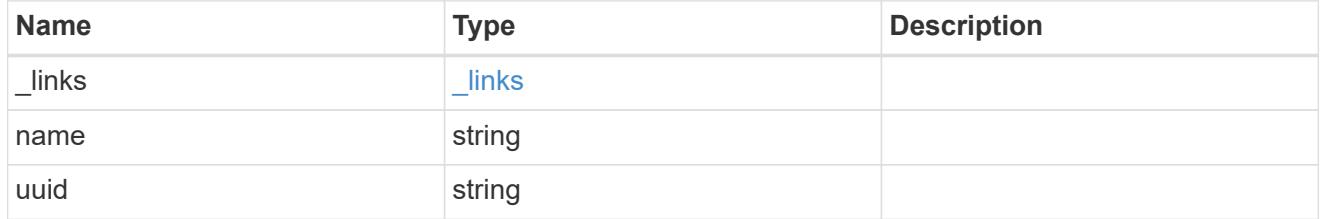

configuration\_backup\_file

The configuration backup file.

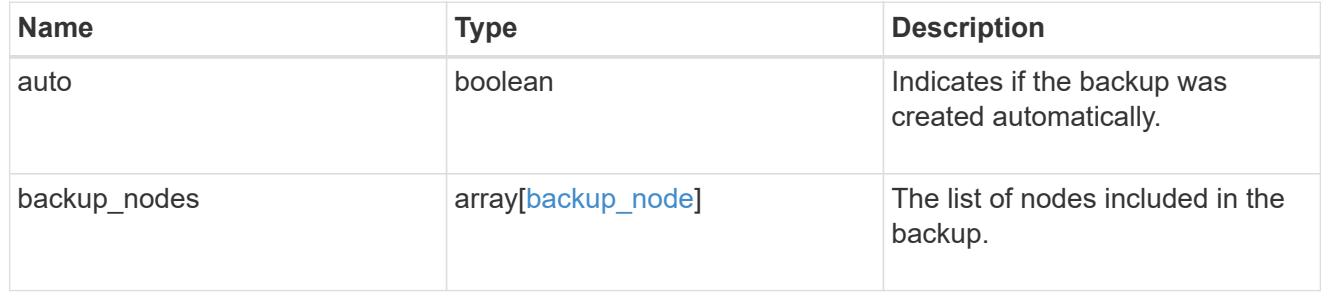

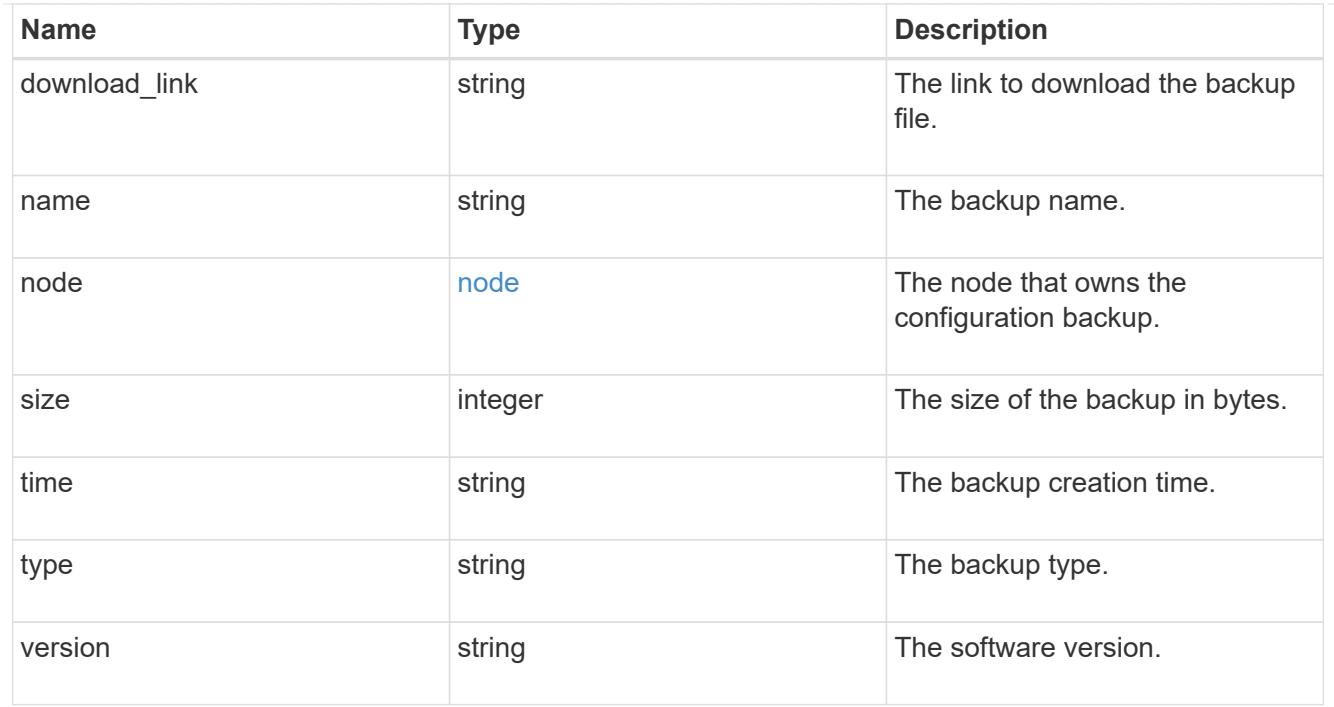

# error\_arguments

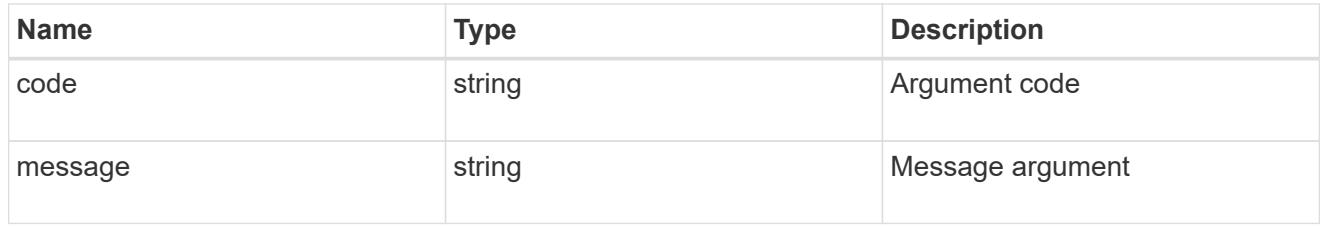

### error

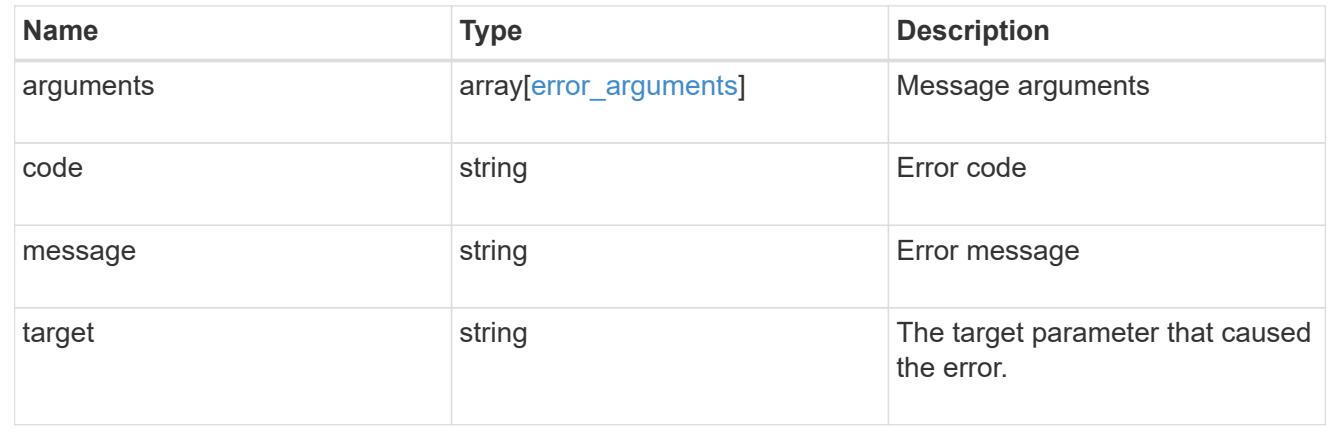

# **Create a configuration backup**

POST /support/configuration-backup/backups

# **Introduced In:** 9.7

Creates a configuration backup. The required backup file name must end with .7z extension.

### **Required properties**

- node.uuid or node.name The node UUID or node name on which the configuration backup will be created.
- name The backup file name

### **Related ONTAP commands**

• system configuration backup create

## **Parameters**

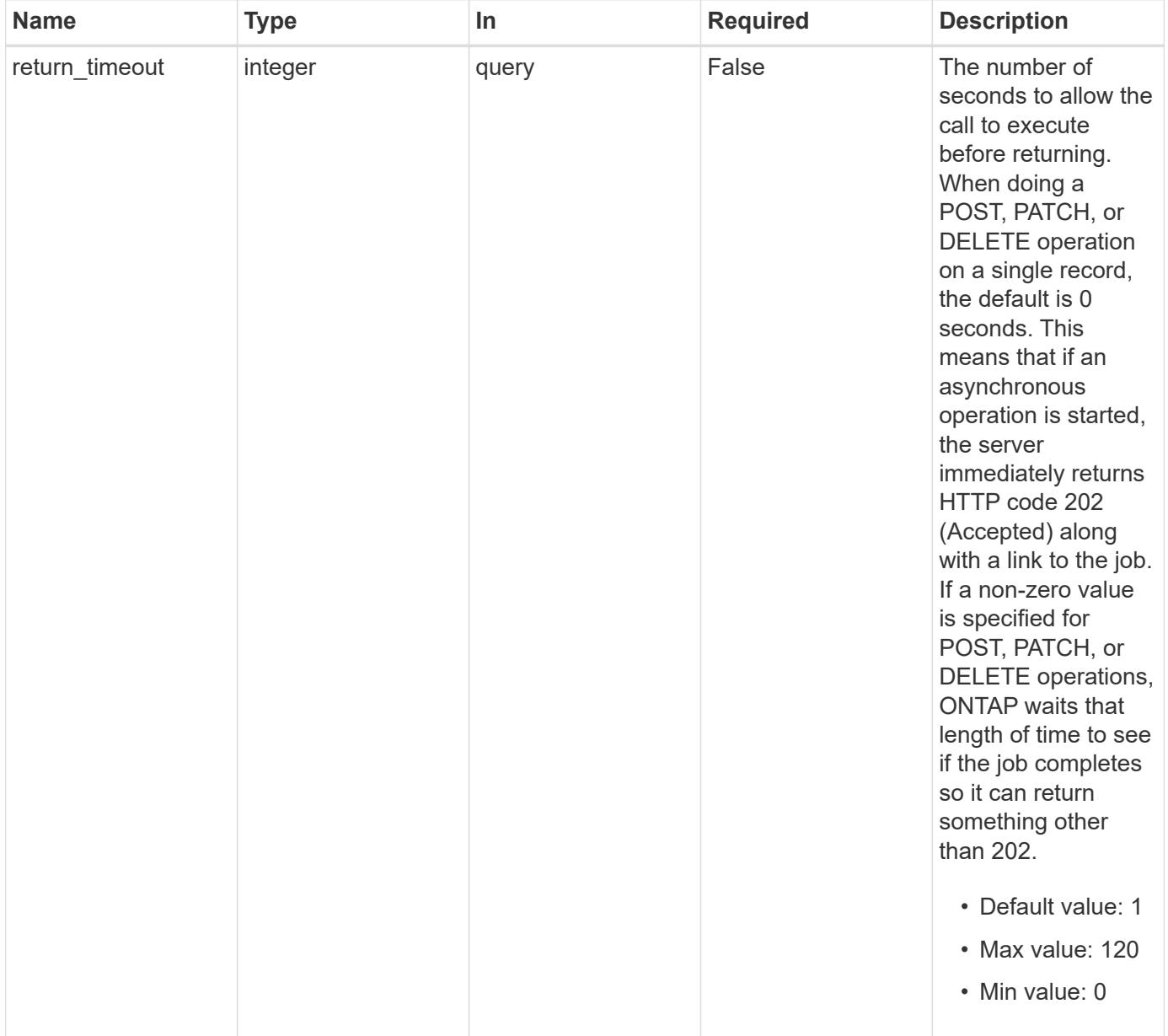

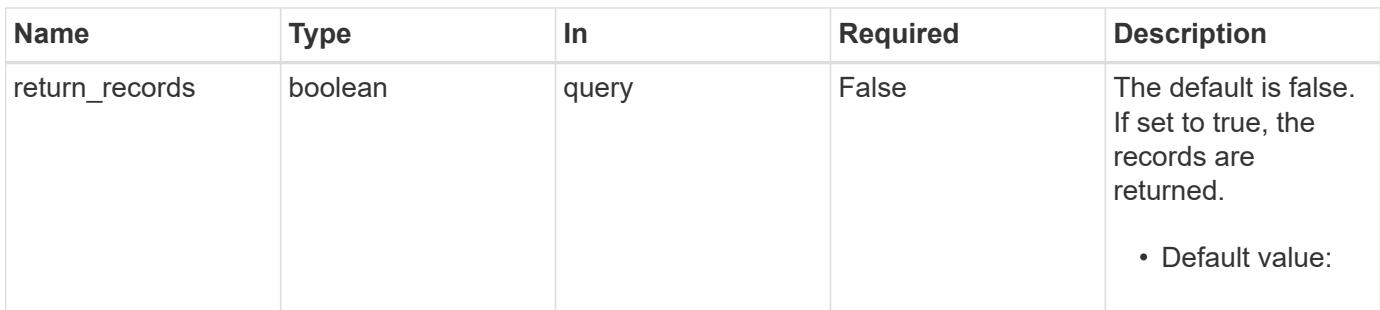

### **Request Body**

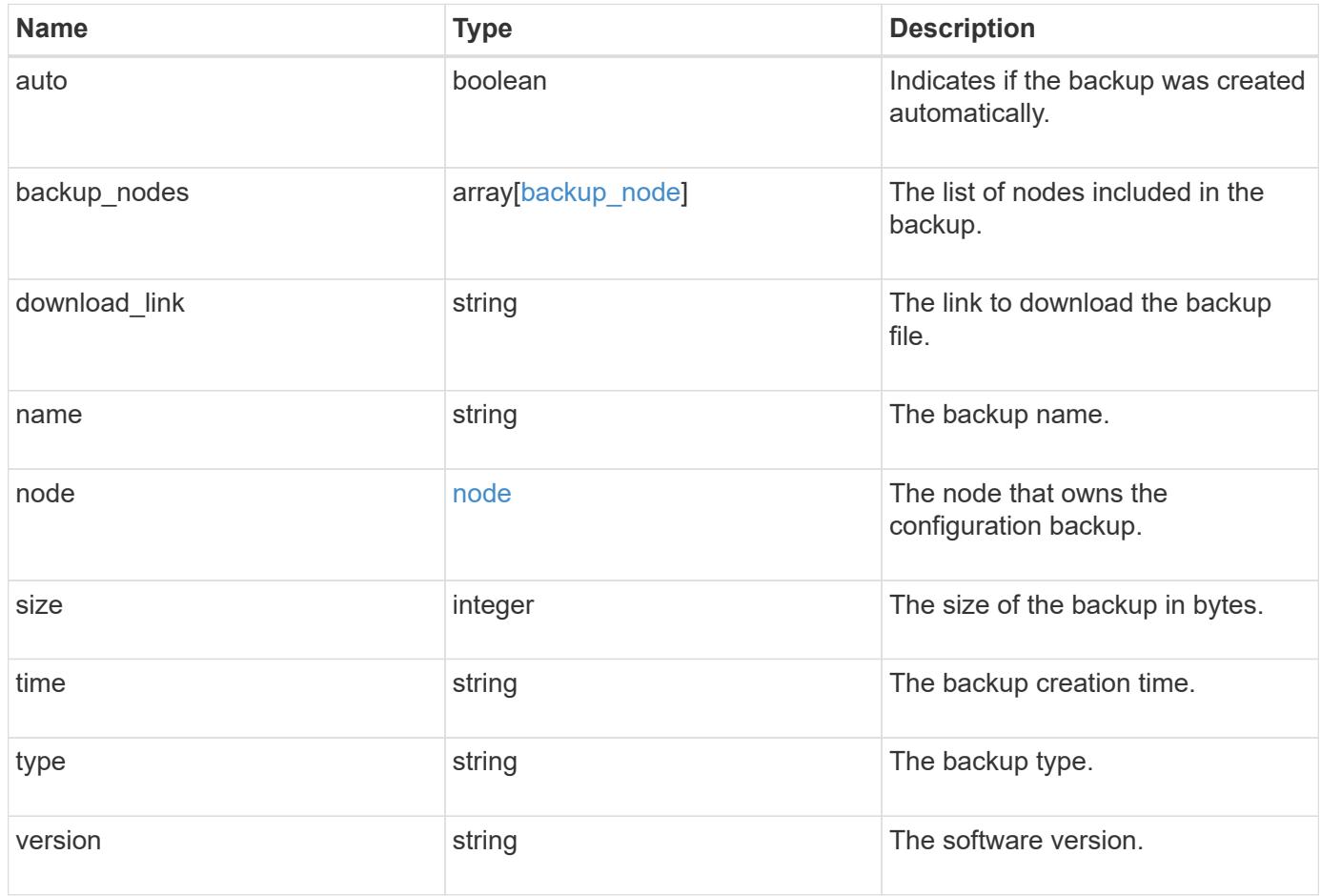

```
Example request
```

```
{
  "backup nodes": {
    },
  "download link": "https://10.224.65.198/backups/backup file.7z",
  "name": "backup file.7z",
    "node": {
      "_links": {
       "self": {
          "href": "/api/resourcelink"
       }
      },
      "name": "node1",
      "uuid": "1cd8a442-86d1-11e0-ae1c-123478563412"
    },
    "size": 4787563,
  "time": "2019-02-04 18:33:48 +0000",
   "type": "node",
   "version": "9.7.0"
}
```
### **Response**

```
Status: 202, Accepted
```
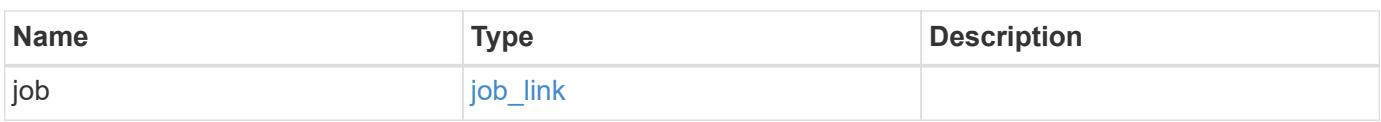

# **Example response**

```
{
    "job": {
      "_links": {
         "self": {
           "href": "/api/resourcelink"
         }
      },
      "uuid": "string"
   }
}
```
# **Headers**

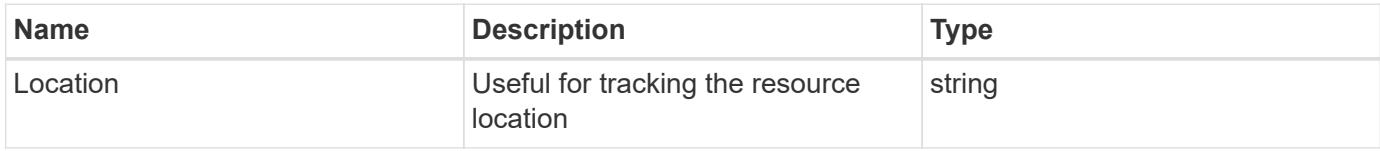

### **Error**

Status: Default

## ONTAP Error Response Codes

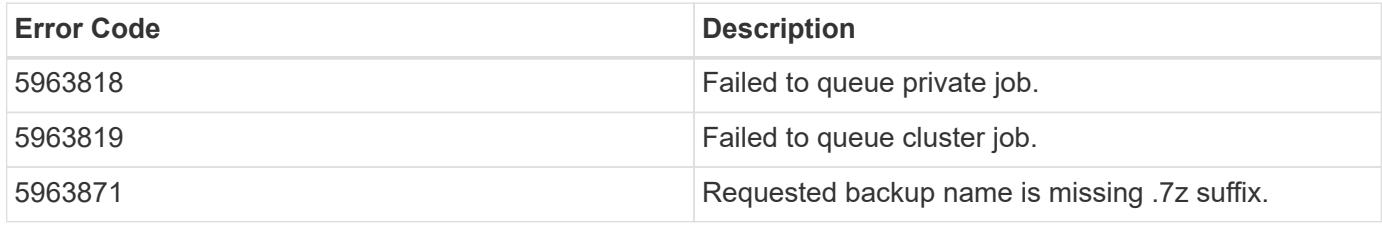

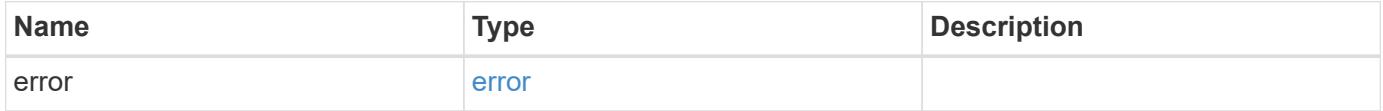

### **Example error**

```
{
   "error": {
     "arguments": {
       "code": "string",
       "message": "string"
      },
      "code": "4",
      "message": "entry doesn't exist",
     "target": "uuid"
    }
}
```
## **Definitions**

## **See Definitions**

# backup\_node

The node name in the backup.

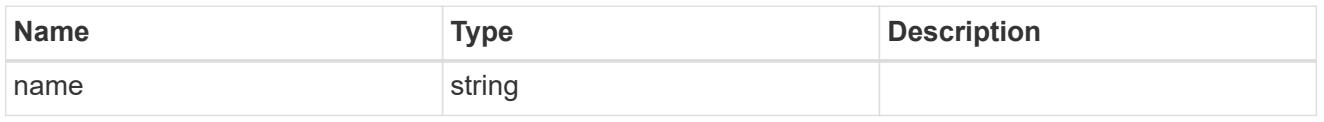

href

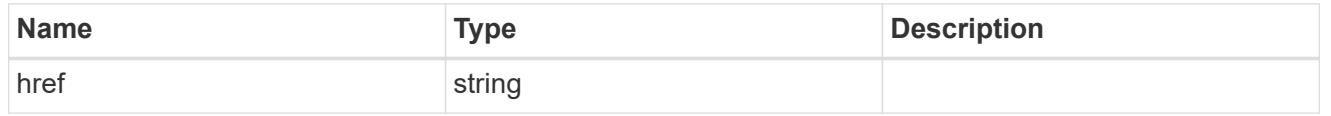

 $_{\perp}$ links

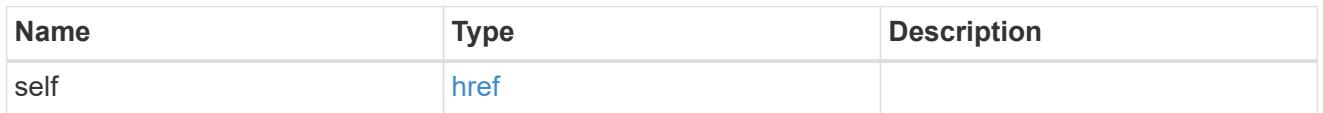

node

The node that owns the configuration backup.

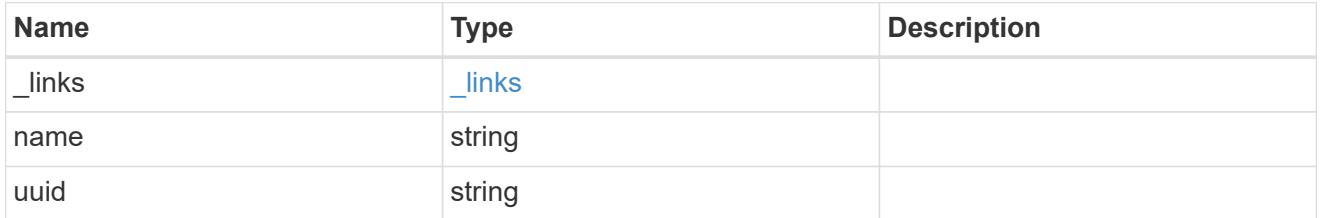

configuration\_backup\_file

The configuration backup file.

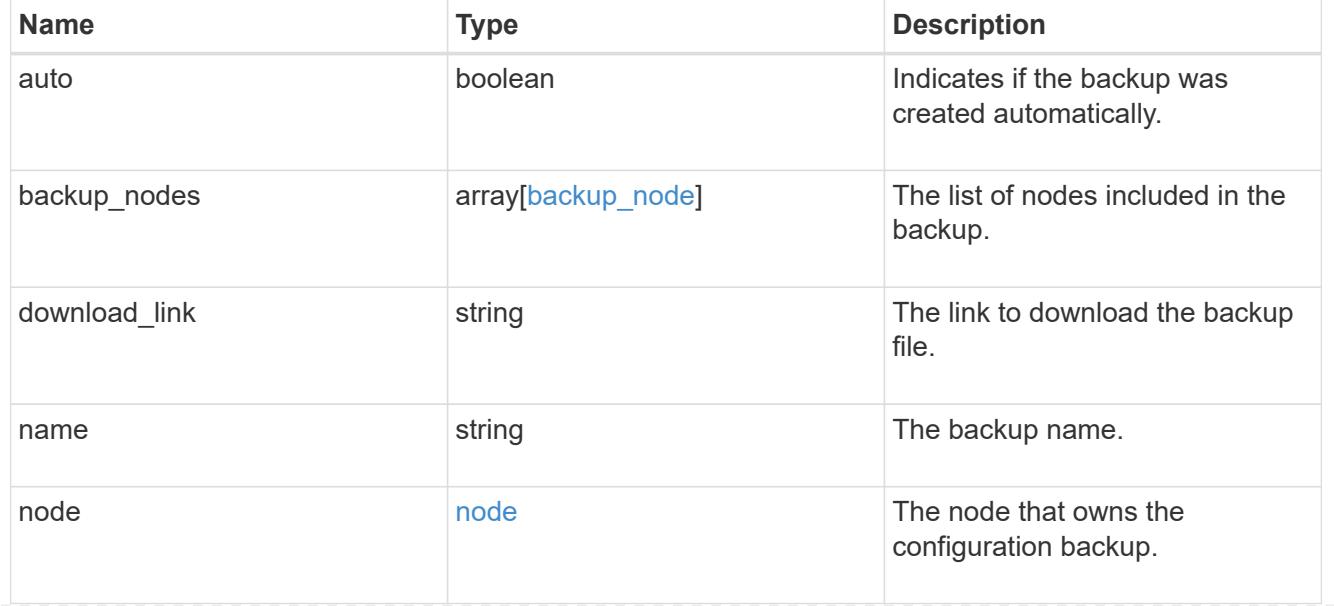

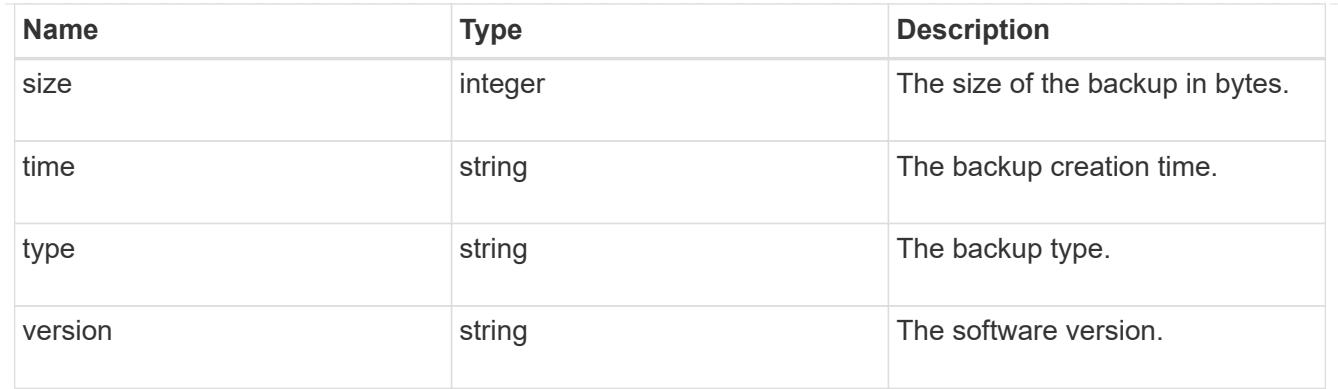

# job\_link

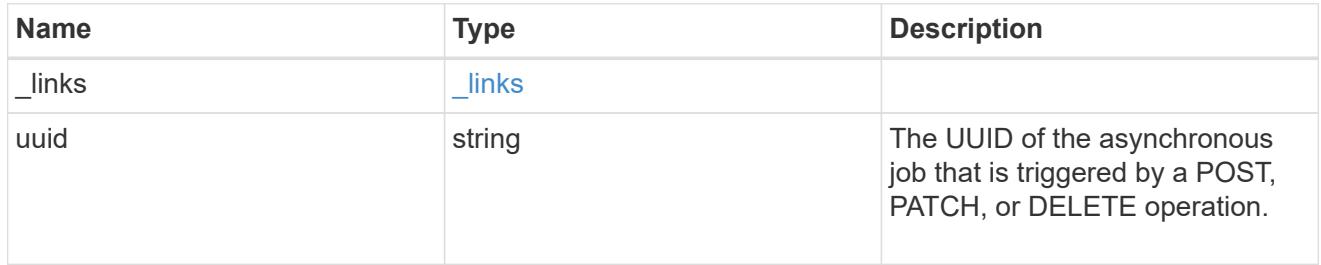

# error\_arguments

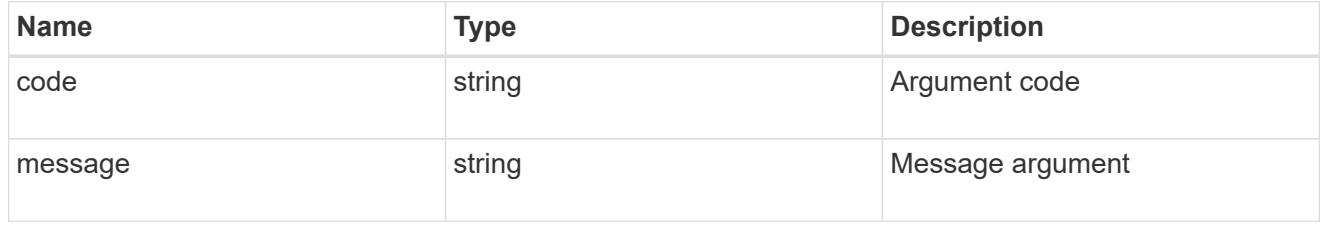

### error

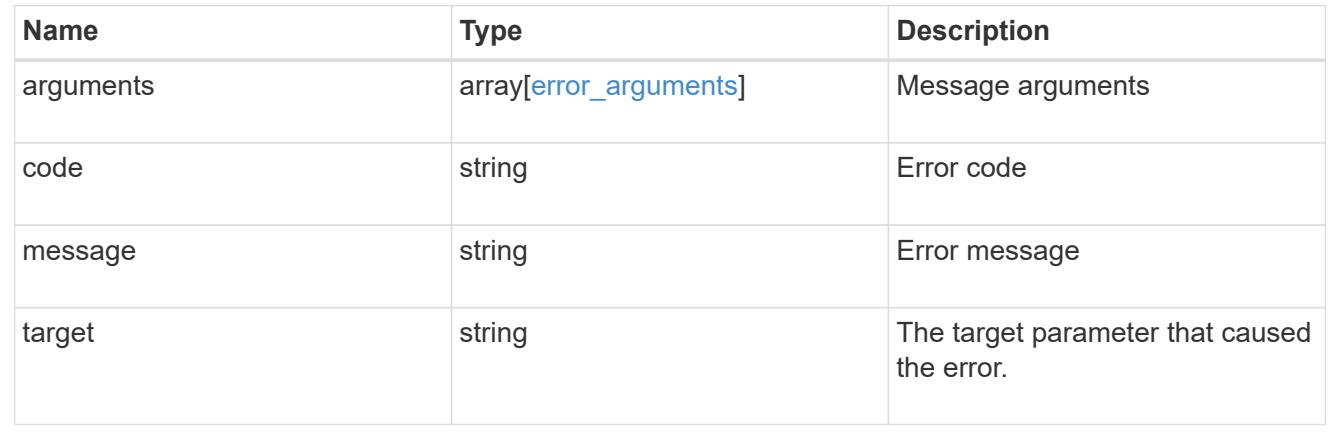

# **Delete a configuration backup**

DELETE /support/configuration-backup/backups/{node.uuid}/{name}

# **Introduced In:** 9.7

Deletes a configuration backup.

## **Related ONTAP commands**

• system configuration backup delete

### **Parameters**

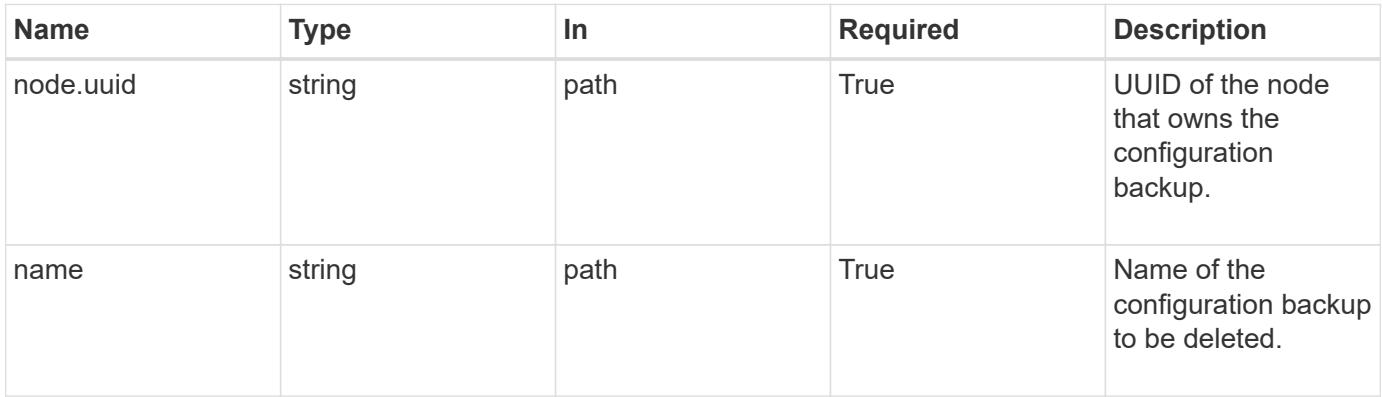

### **Response**

Status: 200, Ok

#### **Error**

Status: Default

# ONTAP Error Response Codes

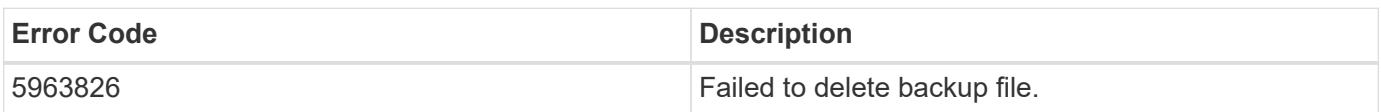

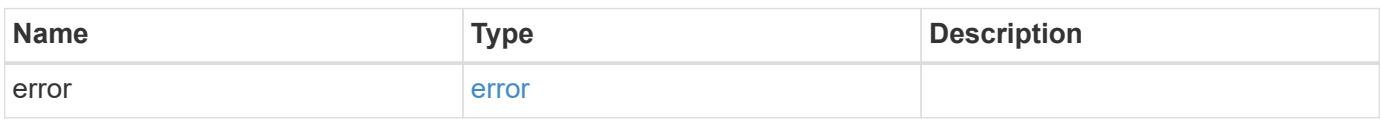

### **Example error**

```
{
   "error": {
      "arguments": {
        "code": "string",
       "message": "string"
      },
      "code": "4",
      "message": "entry doesn't exist",
      "target": "uuid"
   }
}
```
### **Definitions**

## **See Definitions**

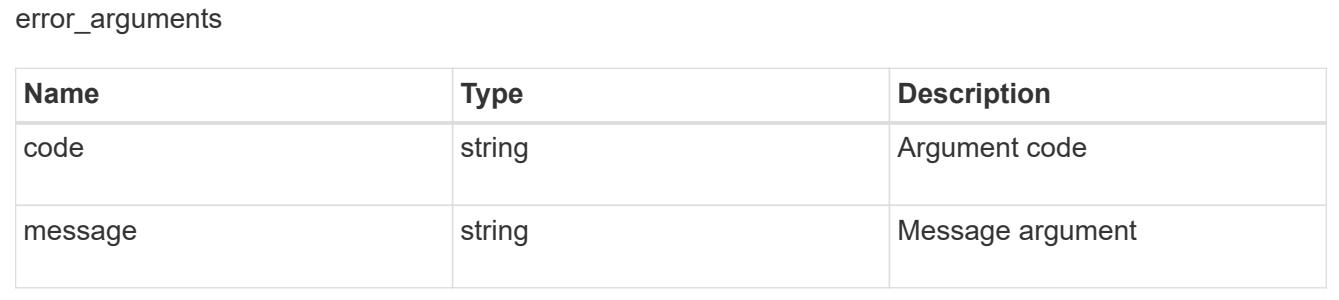

#### error

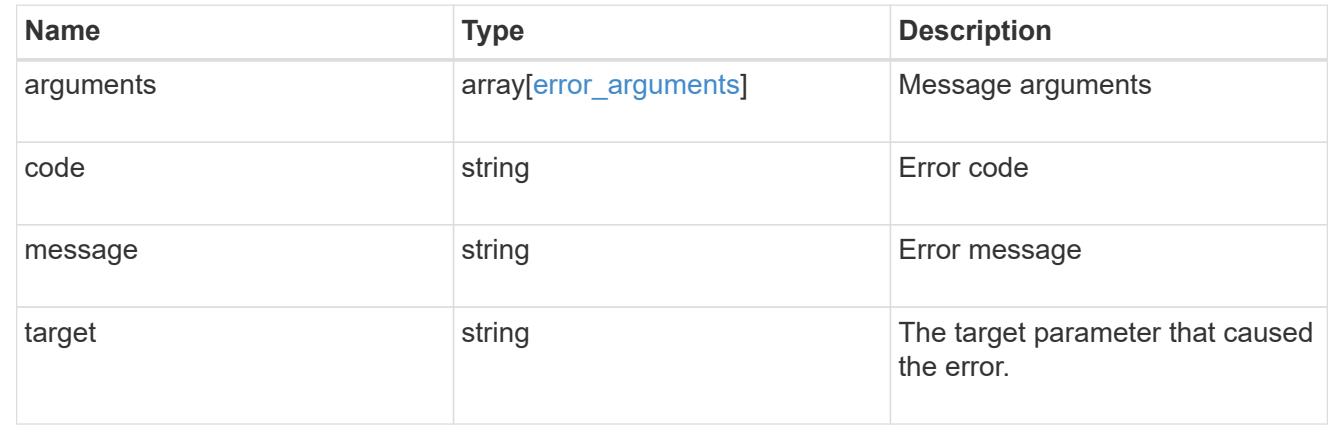

## **Retrieve configuration backup file details**

GET /support/configuration-backup/backups/{node.uuid}/{name}

# **Introduced In:** 9.7

Retrieves details of the specified configuration backup file.

# **Related ONTAP commands**

• system configuration backup show

### **Parameters**

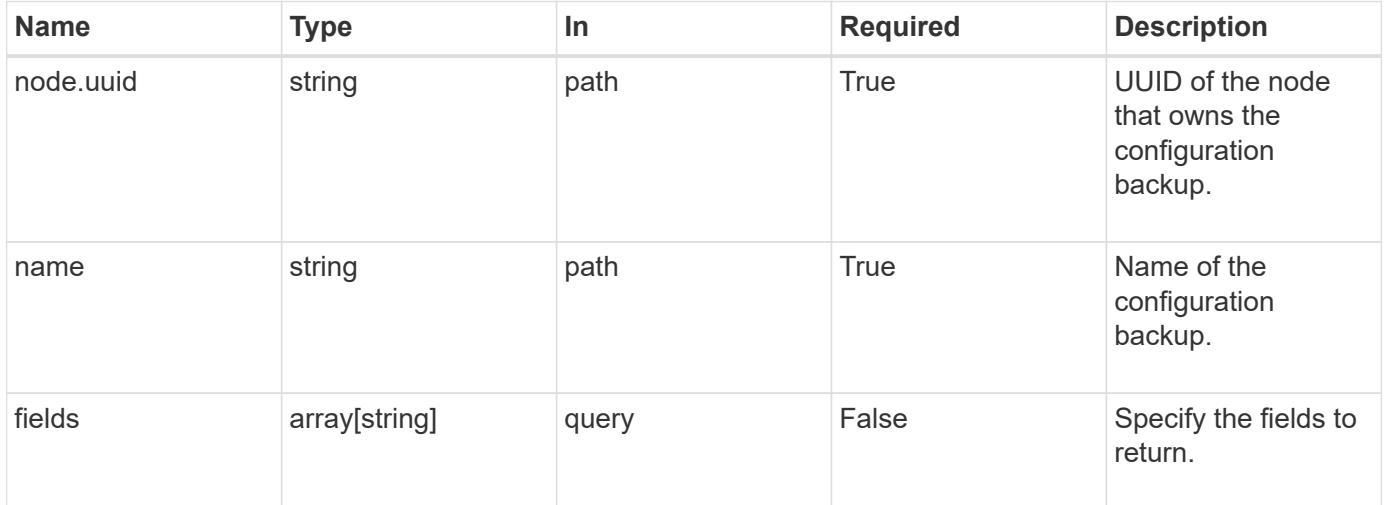

# **Response**

Status: 200, Ok

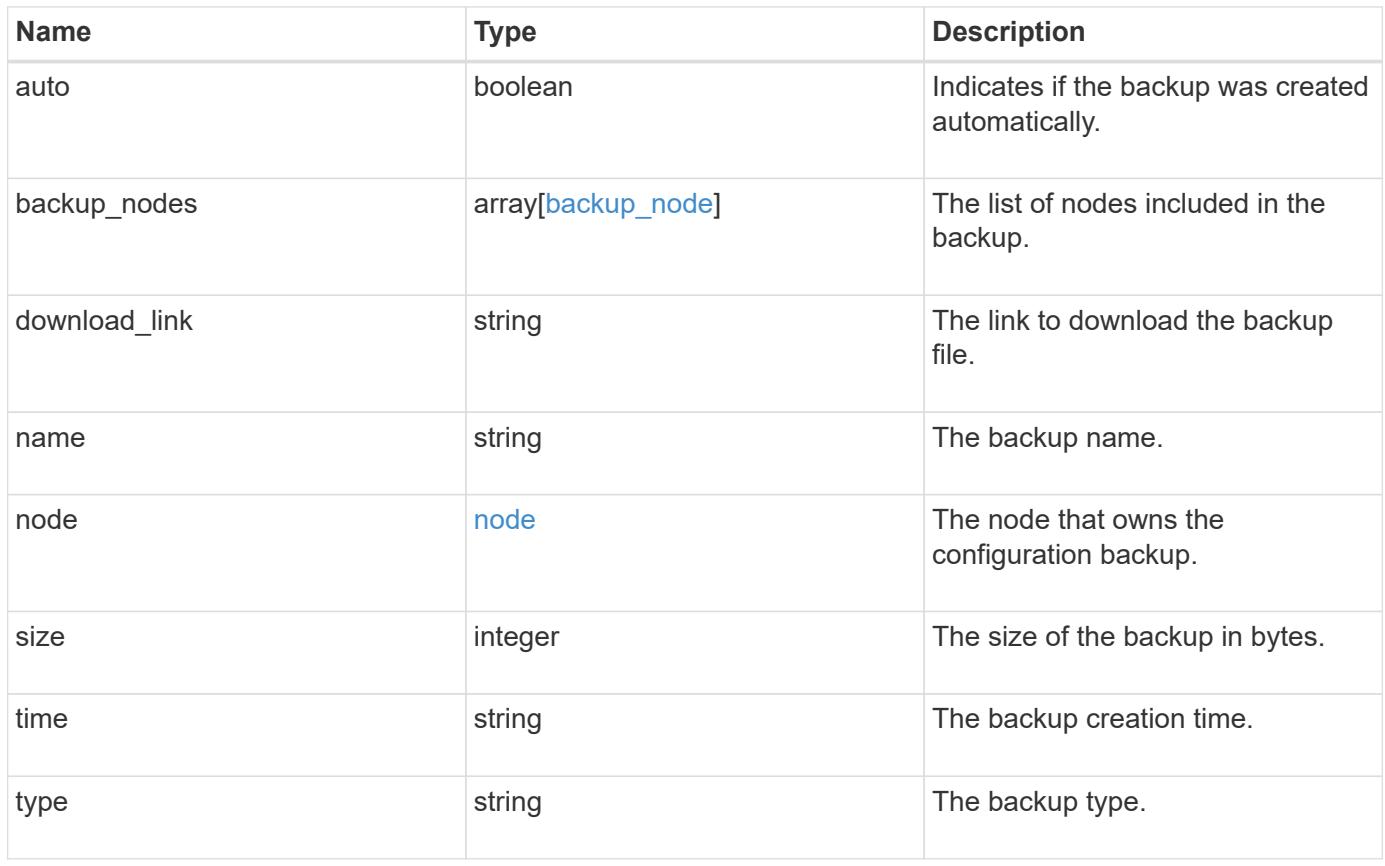

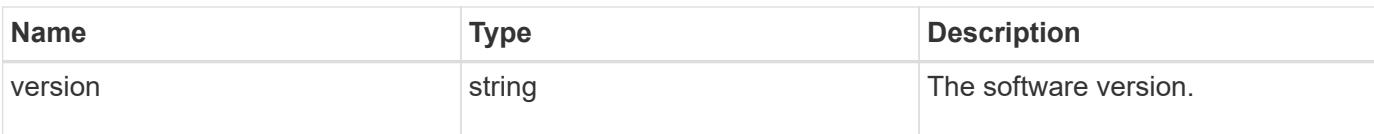

**Example response**

```
{
    "backup_nodes": {
    },
  "download link": "https://10.224.65.198/backups/backup file.7z",
  "name": "backup file.7z",
    "node": {
      "_links": {
       "self": {
          "href": "/api/resourcelink"
       }
      },
      "name": "node1",
      "uuid": "1cd8a442-86d1-11e0-ae1c-123478563412"
    },
    "size": 4787563,
    "time": "2019-02-04 18:33:48 +0000",
   "type": "node",
   "version": "9.7.0"
}
```
### **Error**

Status: Default

# ONTAP Error Response Codes

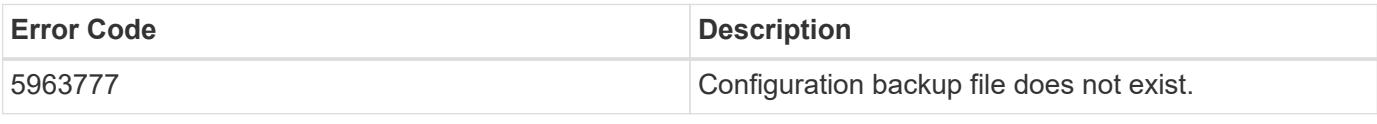

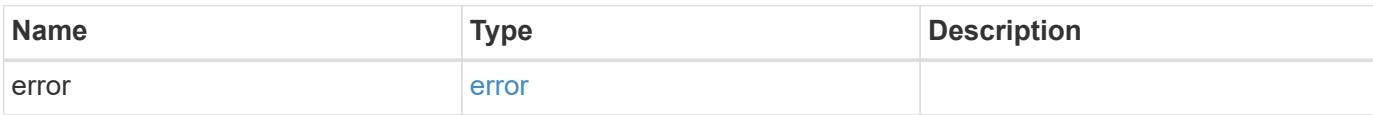

# **Example error**

```
{
   "error": {
     "arguments": {
       "code": "string",
      "message": "string"
     },
     "code": "4",
     "message": "entry doesn't exist",
     "target": "uuid"
   }
}
```
### **Definitions**

## **See Definitions**

# backup\_node

The node name in the backup.

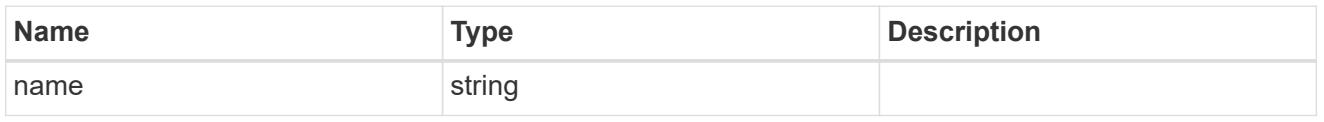

href

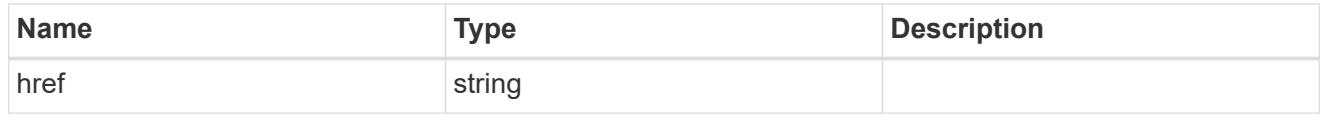

 $\_$ links

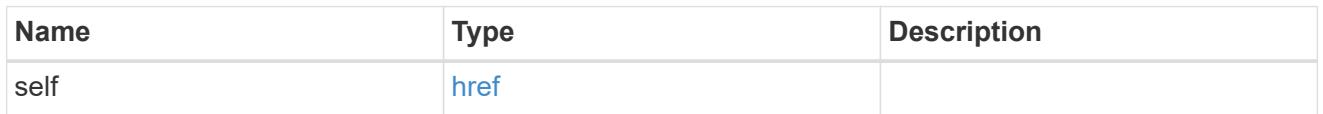

# node

The node that owns the configuration backup.

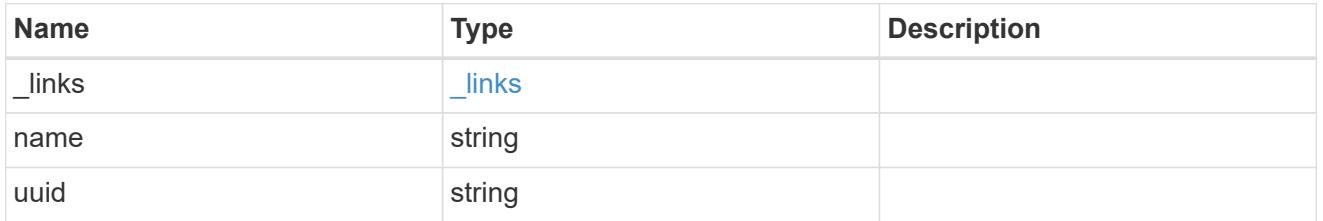

# error\_arguments

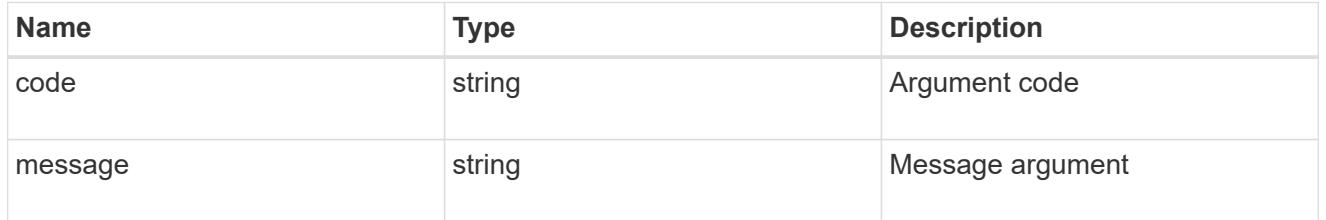

error

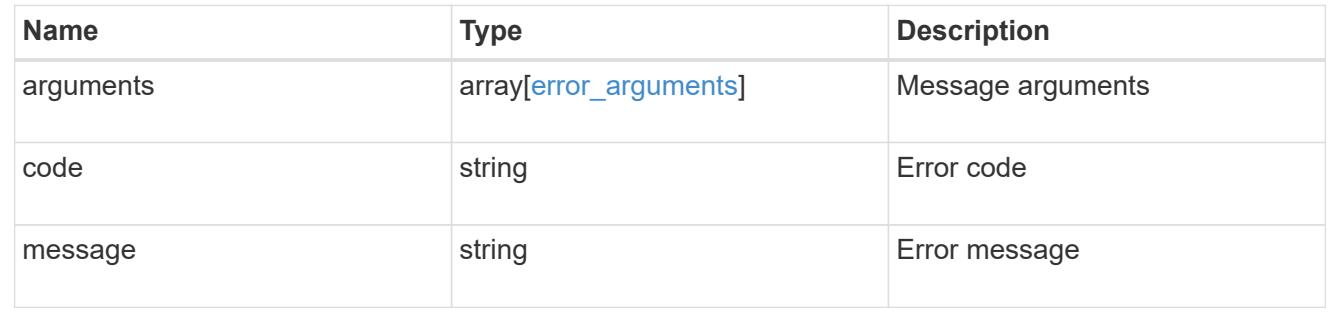

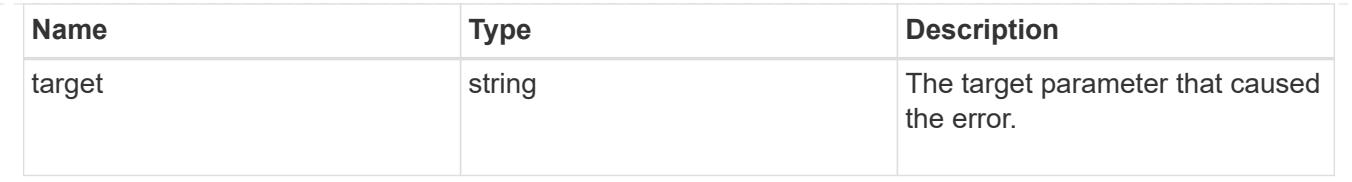

# **Manage core dumps**

## **Support coredump coredumps endpoint overview**

### **Overview**

The core dump GET API retrieves all of the core dumps on the cluster or a node. The core dump DELETE API deletes a specified core dump. Some fields are only populated for core dump type "kernel". Refer to the model for further information. Fields will not be displayed if they are not populated. A core can be deleted even if the core is in the process of being saved.

### **Examples**

## **1) Retrieving a list of core dumps from the cluster**

The following example returns a list of core dumps on the cluster:

```
# The API:
/api/support/coredump/coredumps
# The call:
curl -X GET "https://<mgmt-ip>/api/support/coredump/coredumps" -H "accept:
application/hal+json"
# The response:
{
"records": [
    {
      "node": {
        "uuid": "227683c1-e9c7-11eb-b995-005056bbbfb3",
        "name": "node2",
      " links": {
          "self": {
            "href": "/api/cluster/nodes/227683c1-e9c7-11eb-b995-
005056bbbfb3"
  }
        }
      },
      "type": "kernel",
    "name": "core.4136886422.2021-07-21.20 20 53.nz",
```

```
" links": {
        "self": {
          "href": "/api/support/coredump/coredumps/227683c1-e9c7-11eb-b995-
005056bbbfb3/core.4136886422.2021-07-21.20_20_53.nz"
        }
     }
    },
    {
      "node": {
        "uuid": "227683c1-e9c7-11eb-b995-005056bbbfb3",
        "name": "node2",
        "_links": {
          "self": {
            "href": "/api/cluster/nodes/227683c1-e9c7-11eb-b995-
005056bbbfb3"
  }
        }
      },
      "type": "application",
      "name": "mlogd.968.4136886422.2021-07-22.01_10_01.ucore.bz2",
    " links": {
        "self": {
          "href": "/api/support/coredump/coredumps/227683c1-e9c7-11eb-b995-
005056bbbfb3/mlogd.968.4136886422.2021-07-22.01_10_01.ucore.bz2"
        }
      }
    },
    {
      "node": {
        "uuid": "d583d44e-e9c6-11eb-a270-005056bb47f9",
        "name": "node1",
      " links": {
          "self": {
            "href": "/api/cluster/nodes/d583d44e-e9c6-11eb-a270-
005056bb47f9"
          }
       }
      },
      "type": "kernel",
      "name": "core.4136886421.2021-07-21.17_57_02.nz",
    " links": {
        "self": {
          "href": "/api/support/coredump/coredumps/d583d44e-e9c6-11eb-a270-
005056bb47f9/core.4136886421.2021-07-21.17_57_02.nz"
        }
      }
```
```
  },
    {
      "node": {
        "uuid": "d583d44e-e9c6-11eb-a270-005056bb47f9",
        "name": "node1",
      " links": {
           "self": {
             "href": "/api/cluster/nodes/d583d44e-e9c6-11eb-a270-
005056bb47f9"
          }
        }
      },
      "type": "application",
      "name": "mlogd.979.4136886421.2021-07-22.01_11_37.ucore.bz2",
    " links": {
        "self": {
           "href": "/api/support/coredump/coredumps/d583d44e-e9c6-11eb-a270-
005056bb47f9/mlogd.979.4136886421.2021-07-22.01_11_37.ucore.bz2"
        }
      }
   }
\frac{1}{2}"num records": 4,
" links": {
    "self": {
      "href": "/api/support/coredump/coredumps"
    }
}
}
```
# **2) Retrieving a specific core dump**

The following example returns the requested core dump. If there is no core dump with the requested node UUID and name, an error is returned.

```
# The API:
/api/support/coredump/coredumps/{node.uuid}/{name}
# The call:
curl -X GET "https://<mgmt-ip>/api/support/coredump/coredumps/d583d44e-
e9c6-11eb-a270-005056bb47f9/core.4136886421.2021-07-21.17_57_02.nz" -H
"accept: application/hal+json"
# The response:
{
"node": {
   "uuid": "d583d44e-e9c6-11eb-a270-005056bb47f9",
    "name": "node1",
  " links": {
      "self": {
        "href": "/api/cluster/nodes/d583d44e-e9c6-11eb-a270-005056bb47f9"
      }
    }
},
"type": "kernel",
"name": "core.4136886421.2021-07-21.17_57_02.nz",
"panic time": "2021-07-21T13:57:02-04:00",
"size": 945111148,
"md5 data chksum": "611a6fa50d230a1af402f3724ab320af",
"is saved": true,
"_links": {
    "self": {
      "href": "/api/support/coredump/coredumps/d583d44e-e9c6-11eb-a270-
005056bb47f9/core.4136886421.2021-07-21.17_57_02.nz"
   }
}
}
```
# **3) Deleting a core dump**

The following example deletes the requested core dump. If there is no core dump with the requested node UUID and name to delete, an error is returned.

```
# The API:
/api/support/coredump/coredumps/{node.uuid}/{name}
# The call:
curl -X DELETE "https://<mgmt-ip>/api/support/coredump/coredumps/d583d44e-
e9c6-11eb-a270-005056bb47f9/mlogd.979.4136886421.2021-07-
22.01_11_37.ucore.bz2" -H "accept: application/hal+json"
# The response header:
HTTP/1.1 200 OK
Date: Thu, 22 Jul 2021 01:32:24 GMT
Server: libzapid-httpd
X-Content-Type-Options: nosniff
Cache-Control: no-cache, no-store, must-revalidate
Content-Length: 3
Content-Type: application/hal+json
```
#### **Retrieve core dumps**

GET /support/coredump/coredumps

#### **Introduced In:** 9.10

Retrieves a collection of coredumps.

#### **Related ONTAP commands**

• system node coredump show

#### **Parameters**

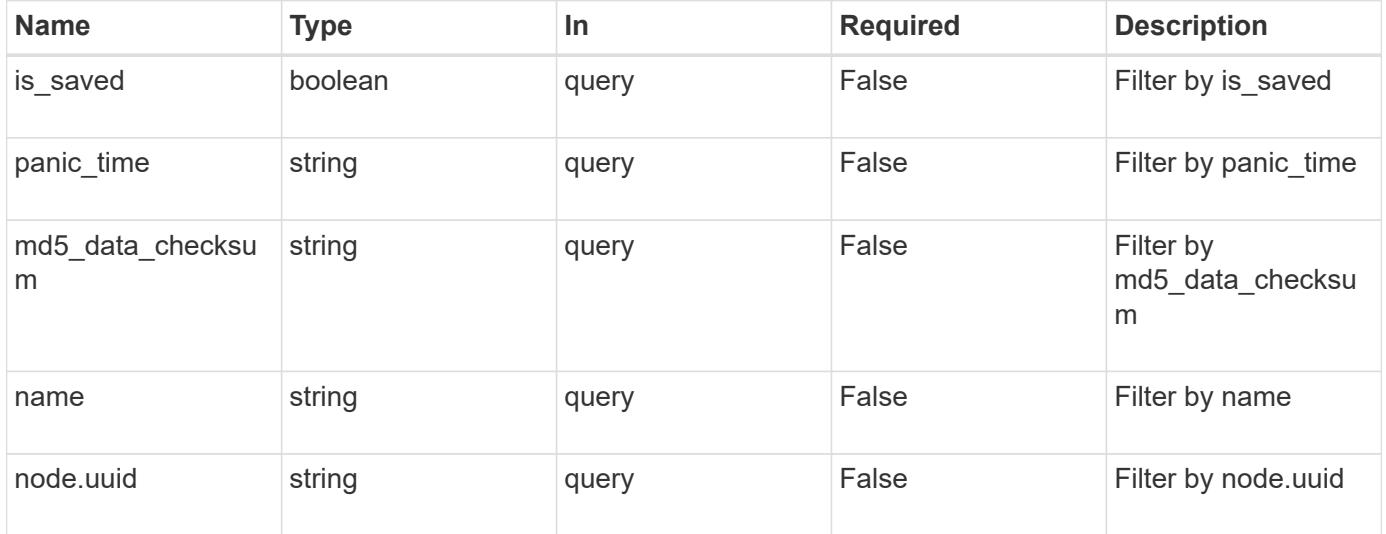

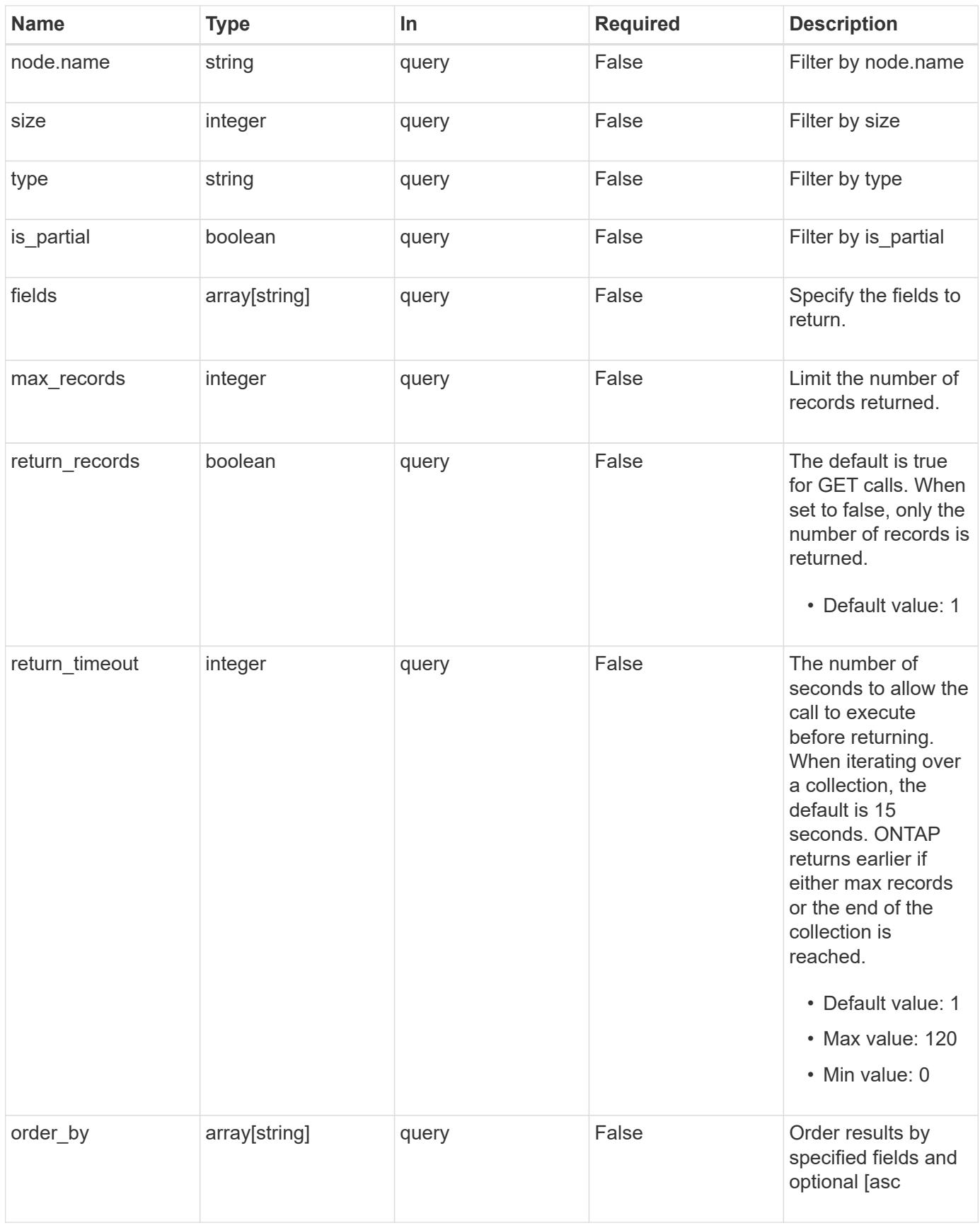

#### **Response**

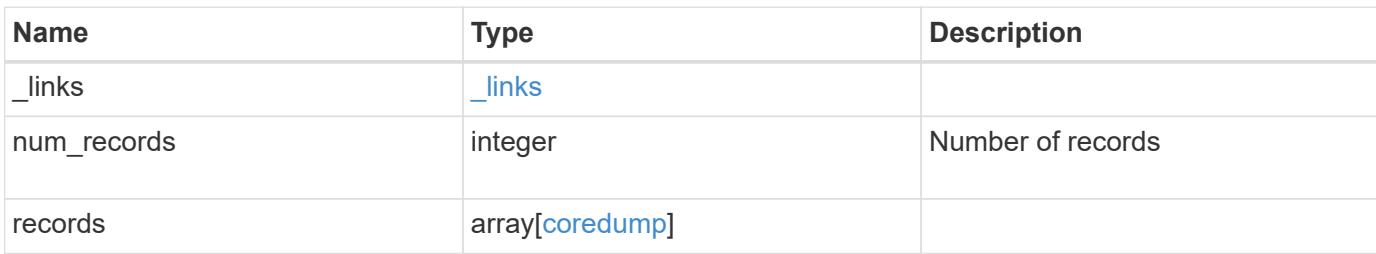

#### **Example response**

```
{
  " links": {
      "next": {
       "href": "/api/resourcelink"
      },
      "self": {
       "href": "/api/resourcelink"
      }
    },
    "num_records": 1,
    "records": {
      "_links": {
        "self": {
          "href": "/api/resourcelink"
        }
      },
    "md5 data checksum": "5118488cc5065e33a16986001b1ffa48",
      "name": "core.4136886413.2021-03-01.22_09_11.nz",
      "node": {
        "_links": {
          "self": {
            "href": "/api/resourcelink"
          }
        },
        "name": "node1",
       "uuid": "1cd8a442-86d1-11e0-ae1c-123478563412"
      },
    "panic time": "2021-03-01 22:09:11 +0000",
      "size": 1161629804,
      "type": "kernel"
   }
}
```
Status: Default, Error

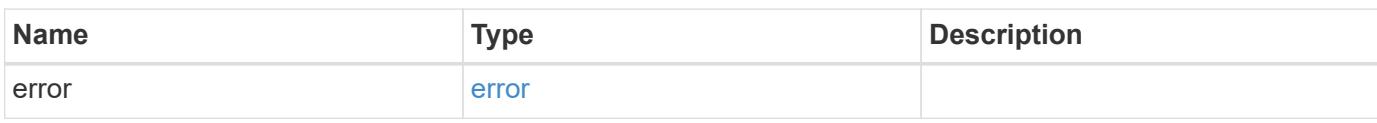

**Example error**

```
{
   "error": {
     "arguments": {
       "code": "string",
       "message": "string"
     },
      "code": "4",
      "message": "entry doesn't exist",
     "target": "uuid"
   }
}
```
**Definitions**

# **See Definitions**

href

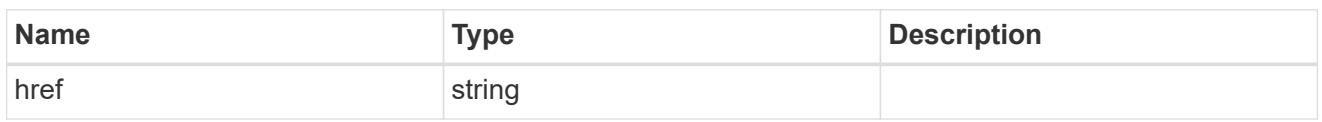

\_links

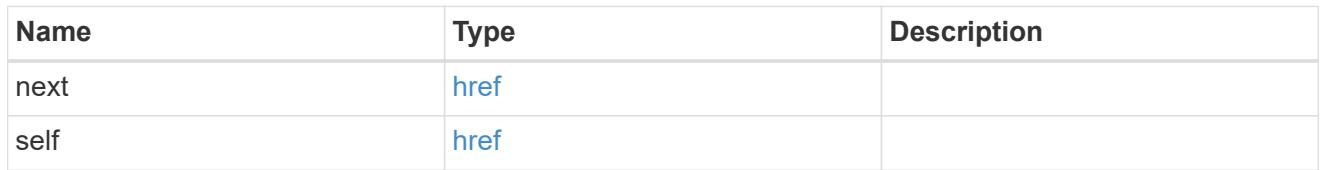

\_links

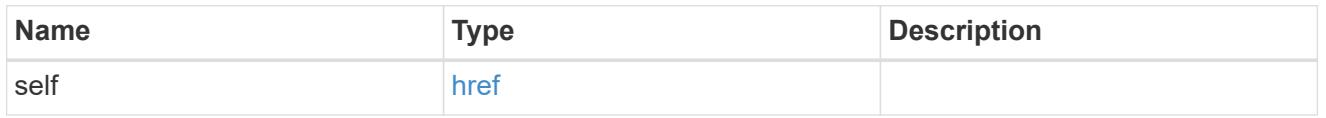

## node

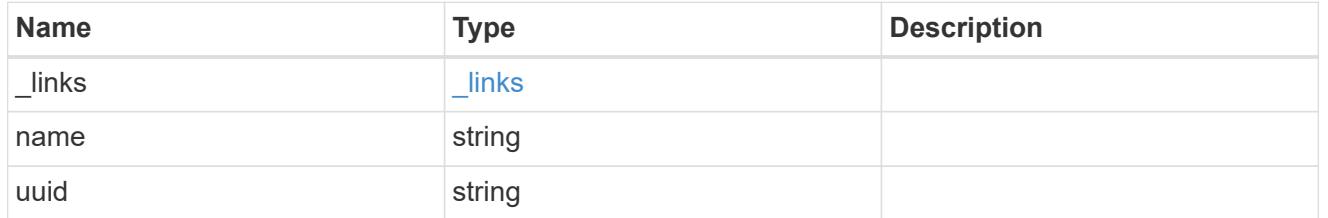

# coredump

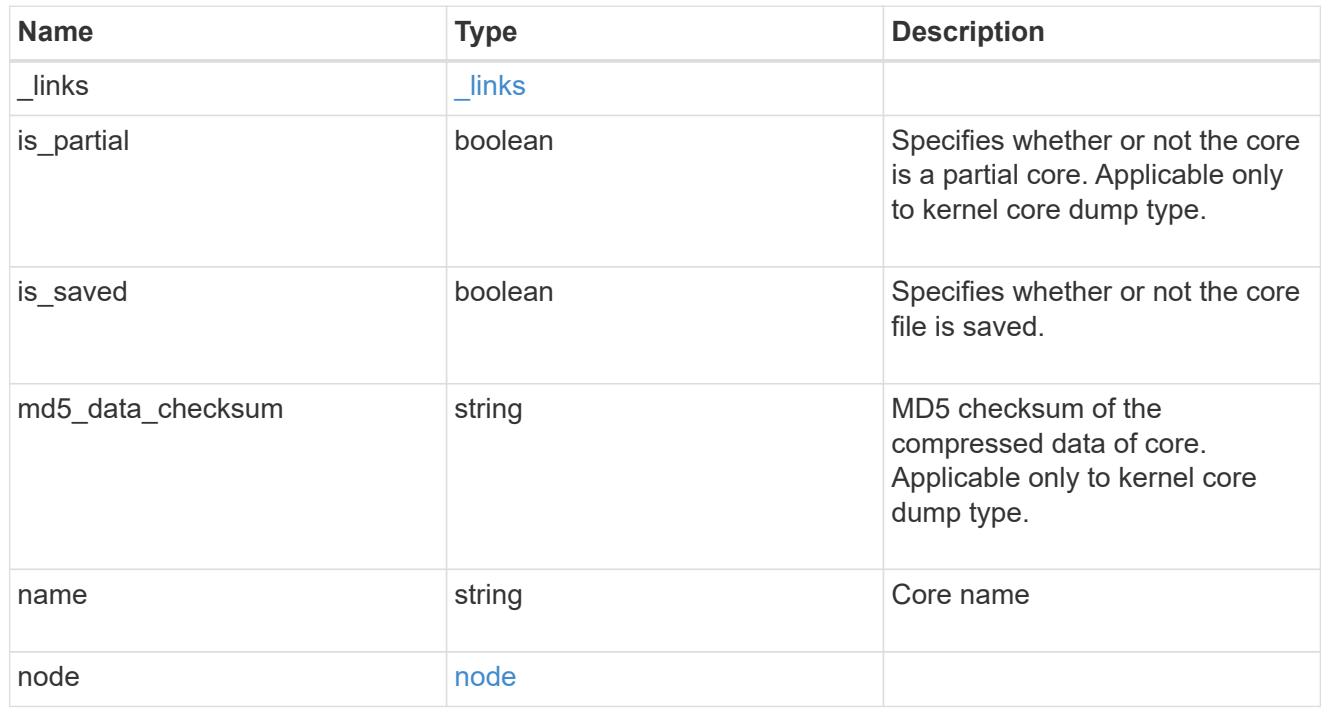

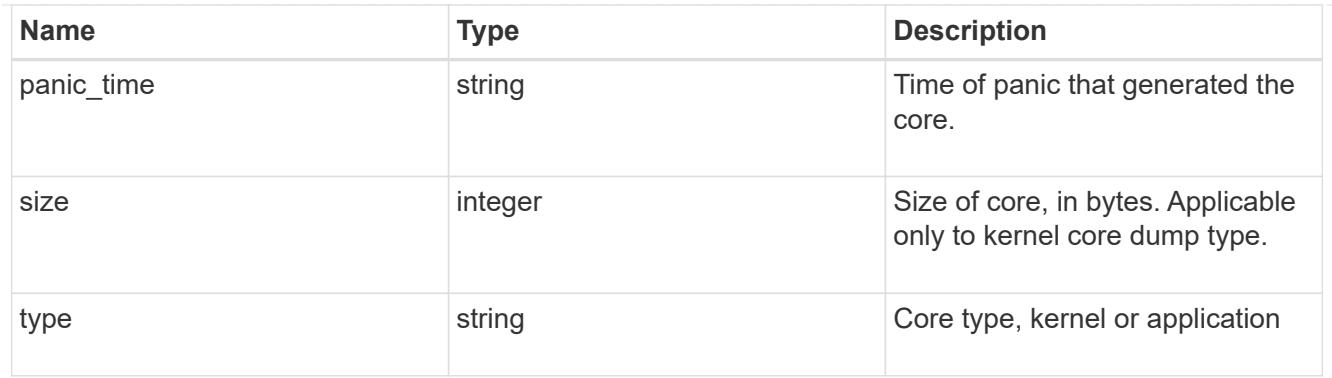

# error\_arguments

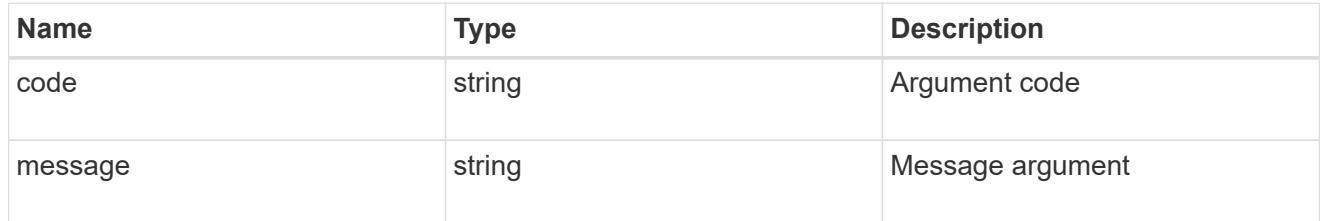

error

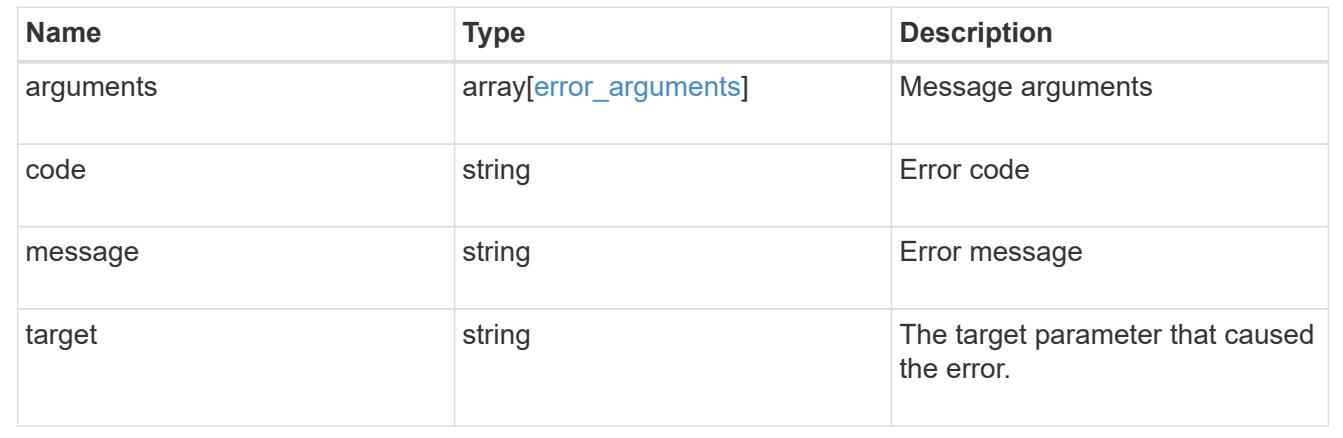

# **Delete a core dump**

DELETE /support/coredump/coredumps/{node.uuid}/{name}

**Introduced In:** 9.10

Deletes a core dump.

# **Related ONTAP commands**

• system node coredump delete

# **Parameters**

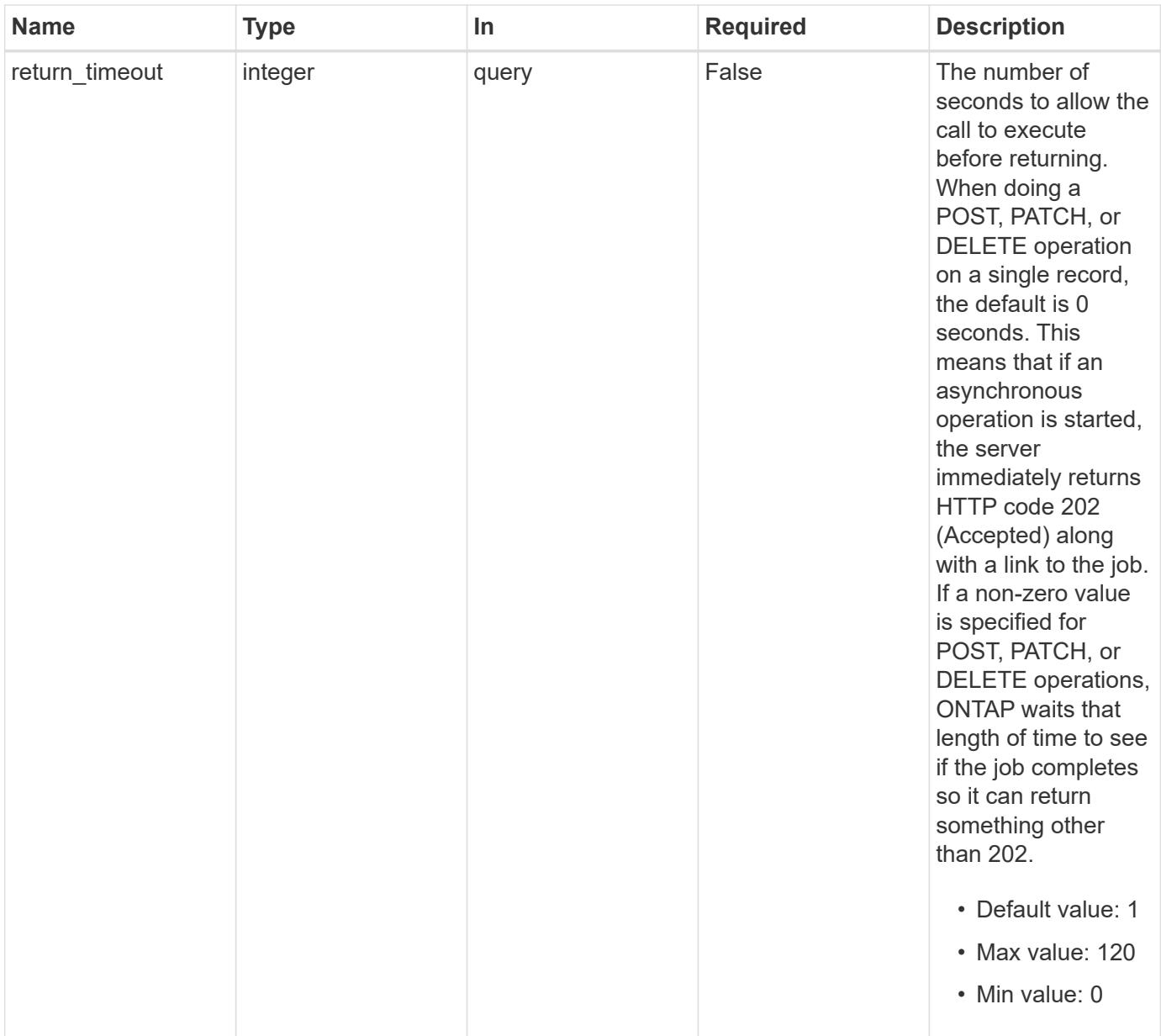

# **Response**

Status: 200, Ok

## **Error**

Status: Default, Error

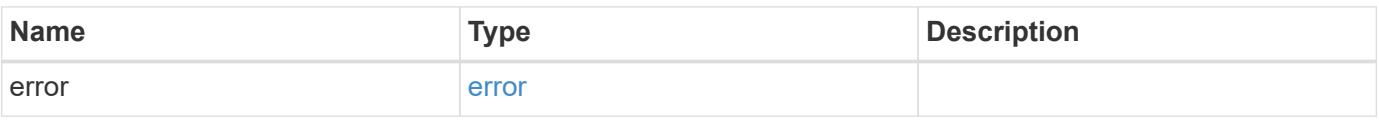

#### **Example error**

```
{
   "error": {
     "arguments": {
       "code": "string",
       "message": "string"
      },
      "code": "4",
      "message": "entry doesn't exist",
      "target": "uuid"
   }
}
```
#### **Definitions**

## **See Definitions**

error\_arguments

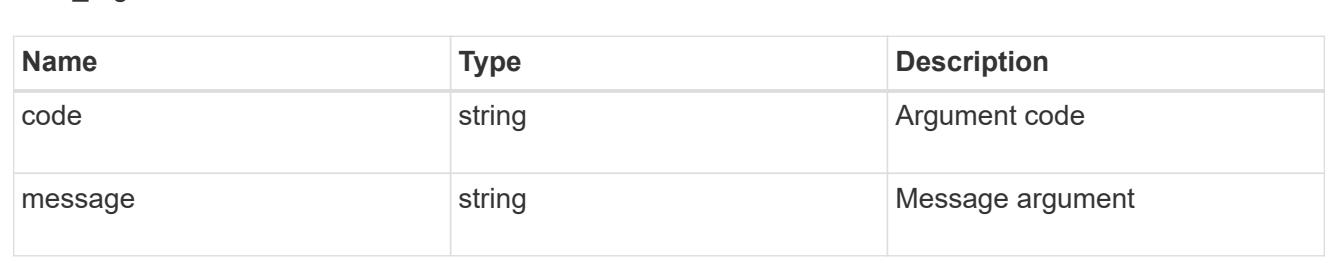

#### error

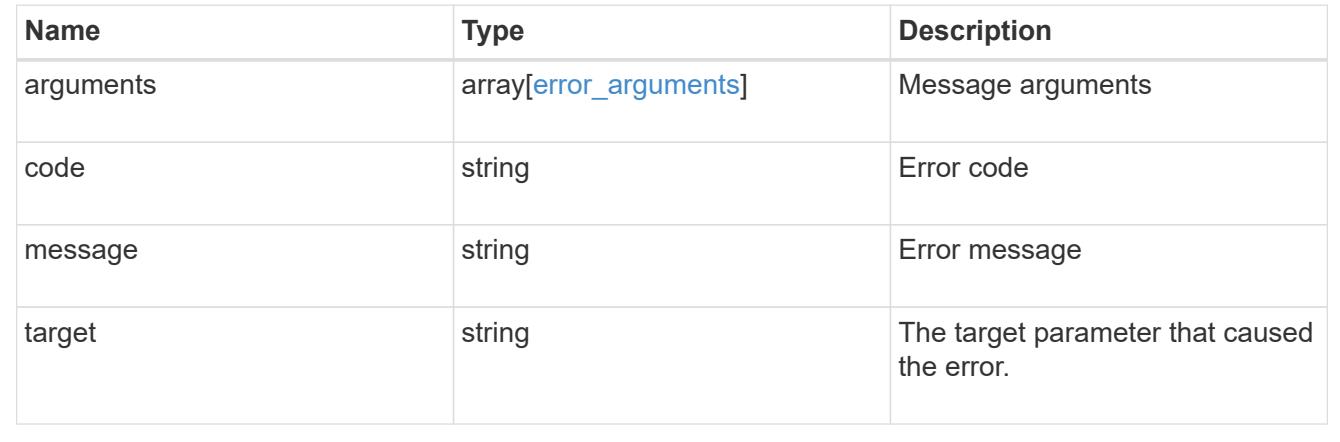

# **Retrieve a core dump**

GET /support/coredump/coredumps/{node.uuid}/{name}

# **Introduced In:** 9.10

Retrieves a specific core dump.

# **Related ONTAP commands**

• system node coredump show

## **Parameters**

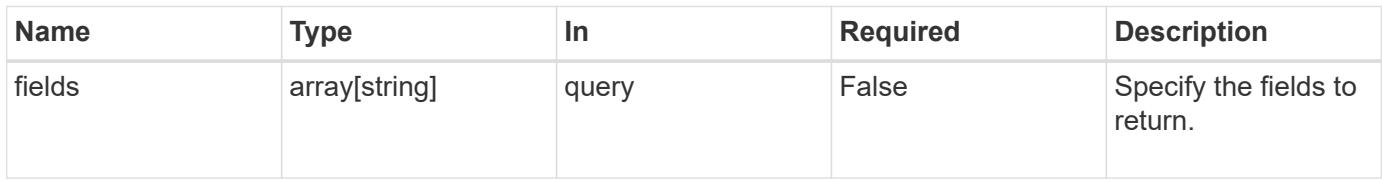

# **Response**

Status: 200, Ok

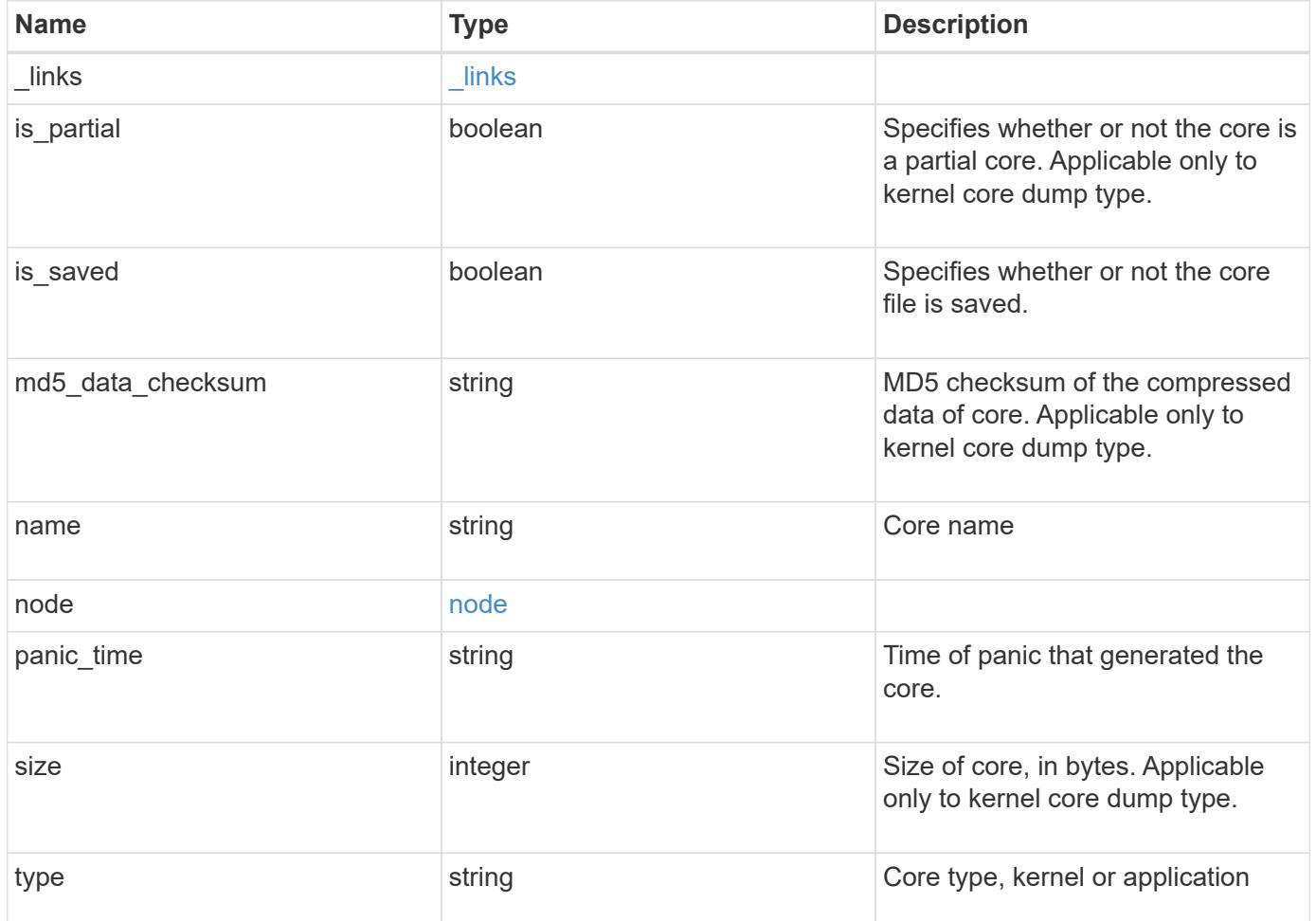

**Example response**

```
{
    "_links": {
      "self": {
        "href": "/api/resourcelink"
     }
    },
    "md5_data_checksum": "5118488cc5065e33a16986001b1ffa48",
    "name": "core.4136886413.2021-03-01.22_09_11.nz",
    "node": {
      "_links": {
        "self": {
          "href": "/api/resourcelink"
       }
      },
      "name": "node1",
      "uuid": "1cd8a442-86d1-11e0-ae1c-123478563412"
    },
  "panic time": "2021-03-01 22:09:11 +0000",
    "size": 1161629804,
   "type": "kernel"
}
```
#### **Error**

```
Status: Default, Error
```
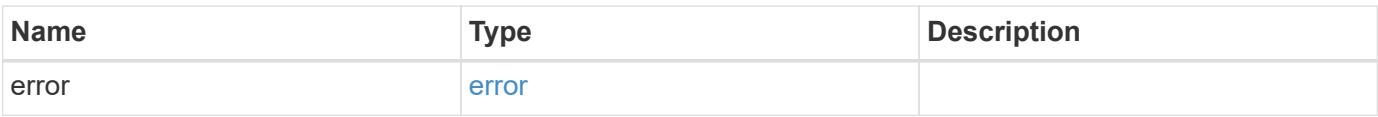

# **Example error**

```
{
   "error": {
     "arguments": {
       "code": "string",
      "message": "string"
     },
     "code": "4",
     "message": "entry doesn't exist",
     "target": "uuid"
   }
}
```
#### **Definitions**

## **See Definitions**

href

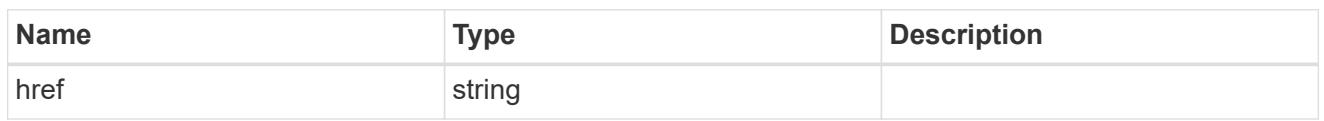

\_links

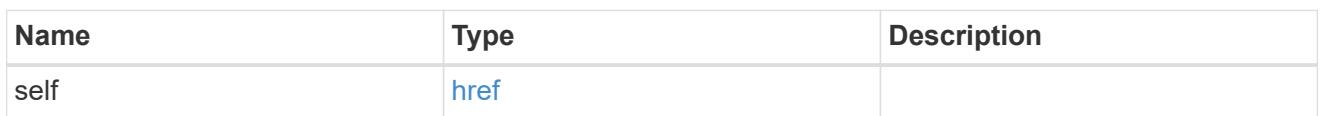

# node

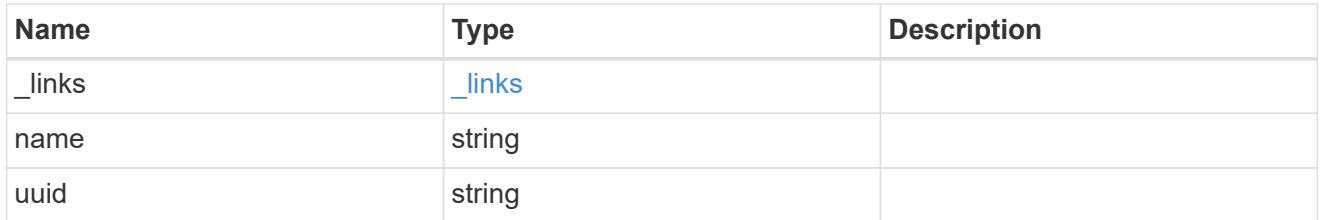

# error\_arguments

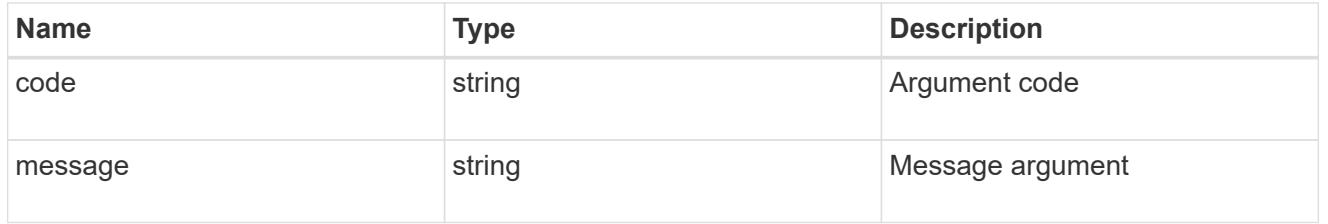

error

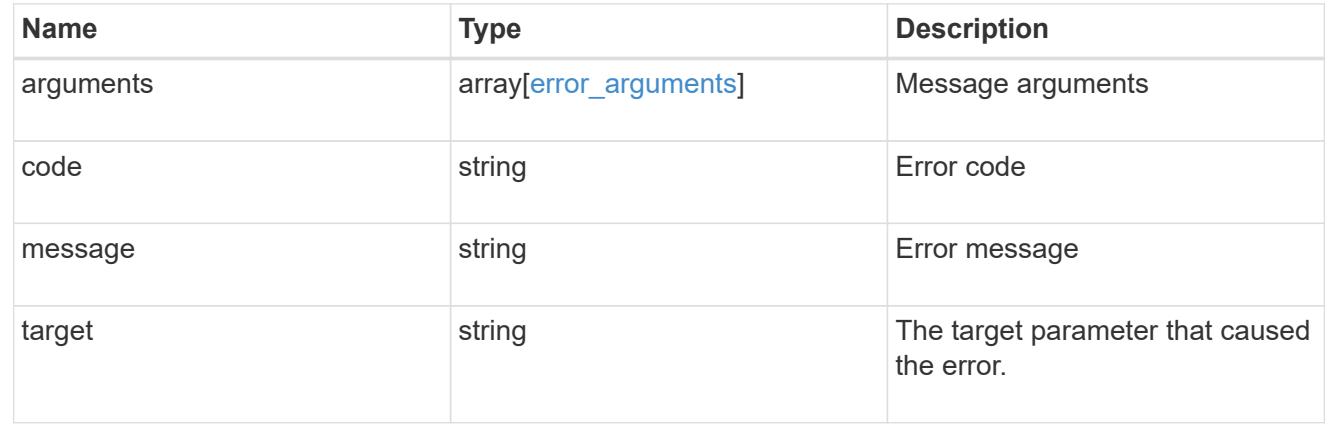

# **Manage EMS configuration**

**Support EMS endpoint overview**

#### **Overview**

The Event Management System (EMS) collects and processes events, and sends notification of the events through various reporting mechanisms. The following endpoints defined under '/support/ems', allow you to query a list of observed events, and configure which events you handle and how you are notified:

- /support/ems
- /support/ems/events
- /support/ems/messages
- /support/ems/filters
- /support/ems/filters/{name}/rules
- /support/ems/filters/{name}/rules/{index}
- /support/ems/destinations
- /support/ems/destinations/{name}

#### **Examples**

### **Configuring an email destination**

The following example configures EMS to send a support email when a WAFL event is observed with an error severity.

### **Configure the system-wide email parameters**

```
# The API:
PATCH /support/ems
# The call:
curl -X PATCH "https://<mgmt-ip>/api/support/ems" -H "accept:
application/hal+json" -H "Content-Type: application/json" -d
"@test_ems_config_patch.txt"
test_ems_config_patch.txt(body):
{
"mail from": "administrator@mycompany.com",
"mail server": "smtp@mycompany.com"
}
# The response:
200 OK
```
**Configuring a filter with an enclosed rule**

```
# The API:
POST /support/ems/filters
# The call:
curl -X POST "https://<mgmt-ip>/api/support/ems/filters" -H "accept:
application/hal+json" -H "Content-Type: application/json" -d
"@test_ems_filters_post.txt"
test ems filters post.txt(body):
{
"name": "critical-wafl",
"rules": [
   {
      "index": 1,
      "type": "include",
      "message_criteria": {
        "name_pattern": "wafl.*",
        "severities": "emergency,error,alert"
      }
    }
]
}
# The response:
201 Created
```
# **Setting up an email destination**

```
# The API:
POST /support/ems/destinations
# The call:
curl -X POST "https://<mgmt-ip>/api/support/ems/destinations" -H "accept:
application/hal+json" -H "Content-Type: application/json" -d
"@test_ems_dest_post.txt"
test ems dest post.txt(body):
{
"name": "Technician_Email",
"type": "email",
"destination": "technician@mycompany.com",
"filters": [
    { "name" : "critical-wafl" }
]
}
# The response:
201 Created
```
### **Retrieve an EMS configuration**

GET /support/ems

#### **Introduced In:** 9.6

Retrieves the EMS configuration.

#### **Related ONTAP commands**

• event config show

#### **Parameters**

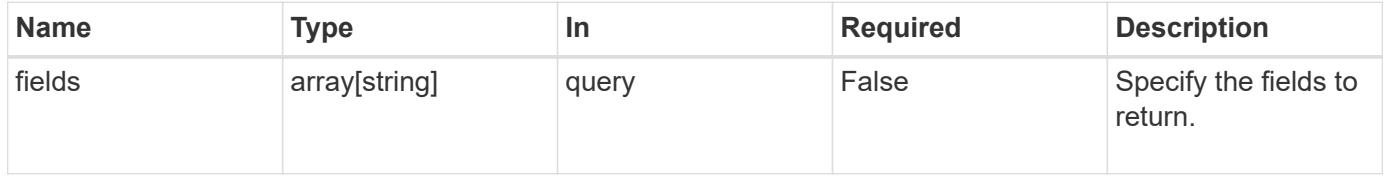

#### **Response**

Status: 200, Ok

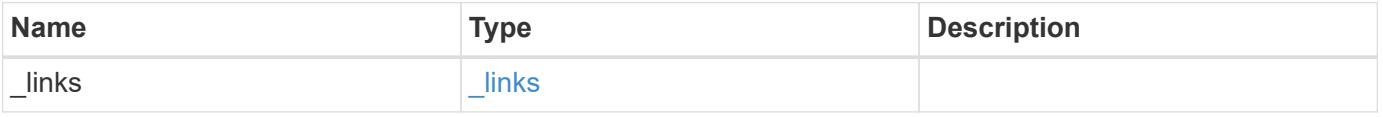

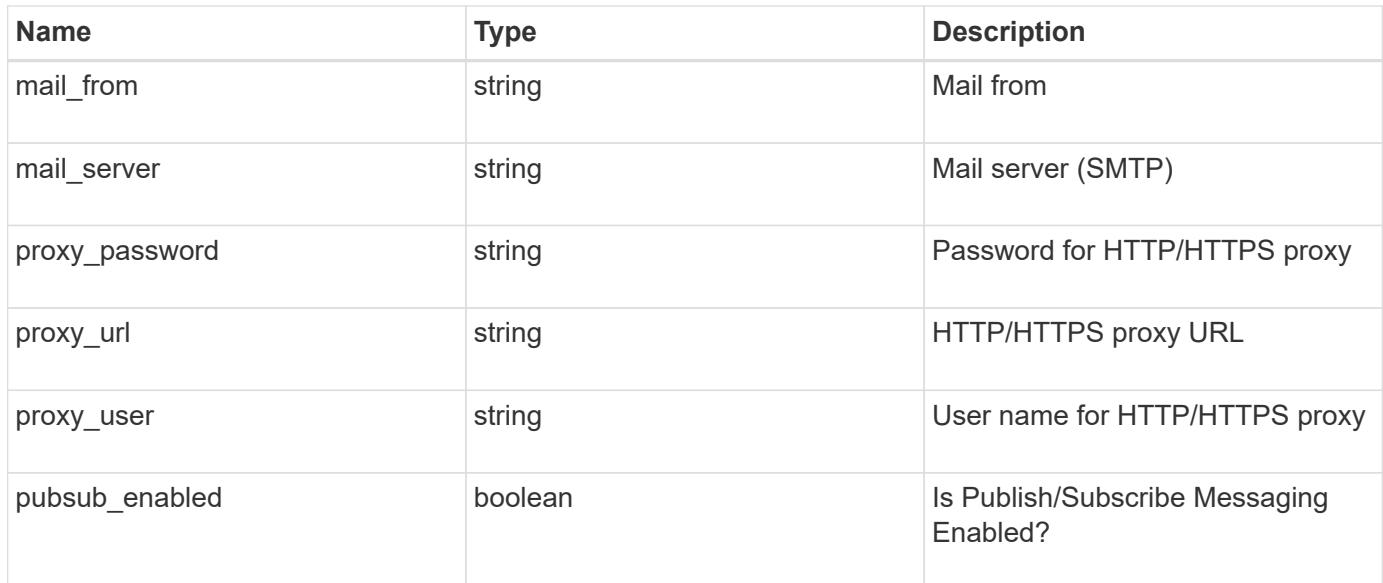

#### **Example response**

```
{
  " links": {
      "self": {
        "href": "/api/resourcelink"
      }
    },
  "mail from": "<a href="
mailto:administrator@mycompany.com">administrator@mycompany.com</a>",
  "mail server": "mail.mycompany.com",
  "proxy password": "password",
  "proxy_url": "https://proxyserver.mycompany.com",
  "proxy_user": "proxy_user",
    "pubsub_enabled": 1
}
```
#### **Error**

```
Status: Default, Error
```
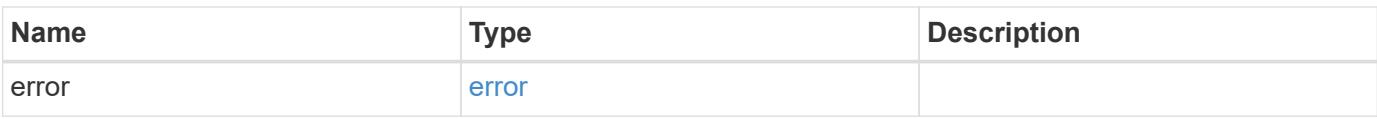

# **Example error**

```
{
   "error": {
     "arguments": {
       "code": "string",
      "message": "string"
     },
     "code": "4",
     "message": "entry doesn't exist",
     "target": "uuid"
   }
}
```
#### **Definitions**

## **See Definitions**

href

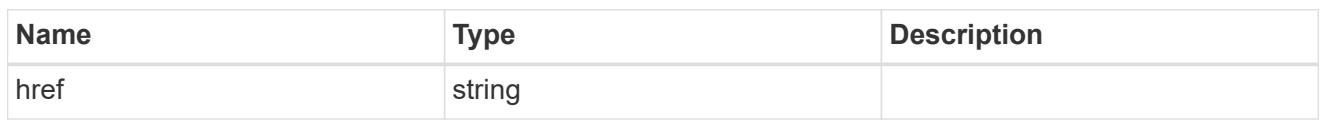

\_links

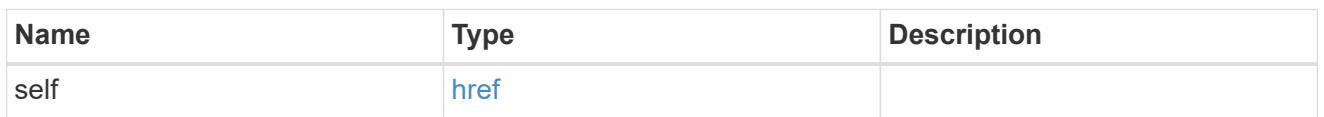

# error\_arguments

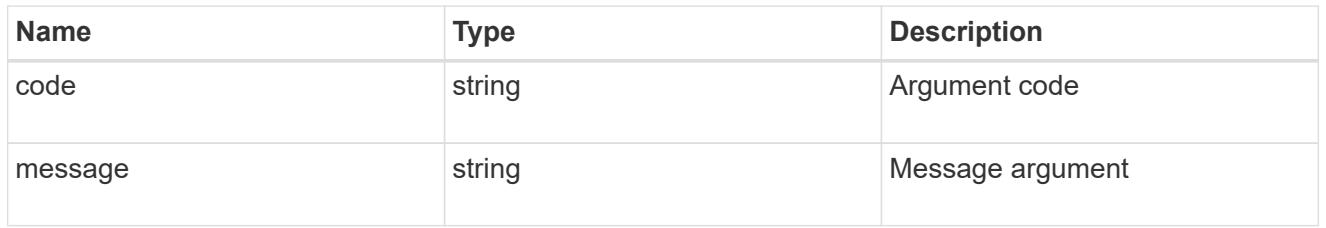

error

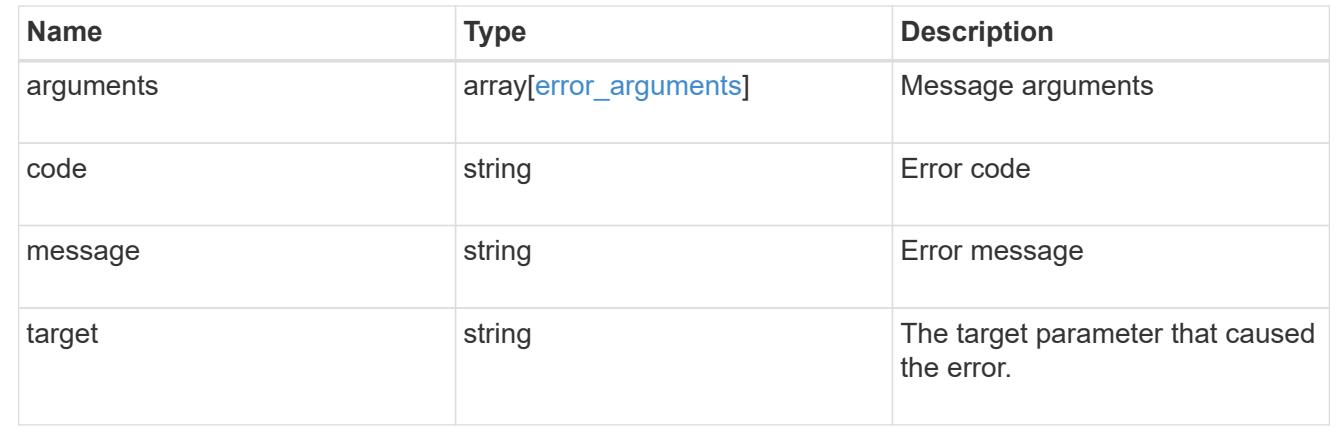

# **Update an EMS configuration**

PATCH /support/ems

# **Introduced In:** 9.6

Updates the EMS configuration.

#### **Related ONTAP commands**

• event config modify

#### **Request Body**

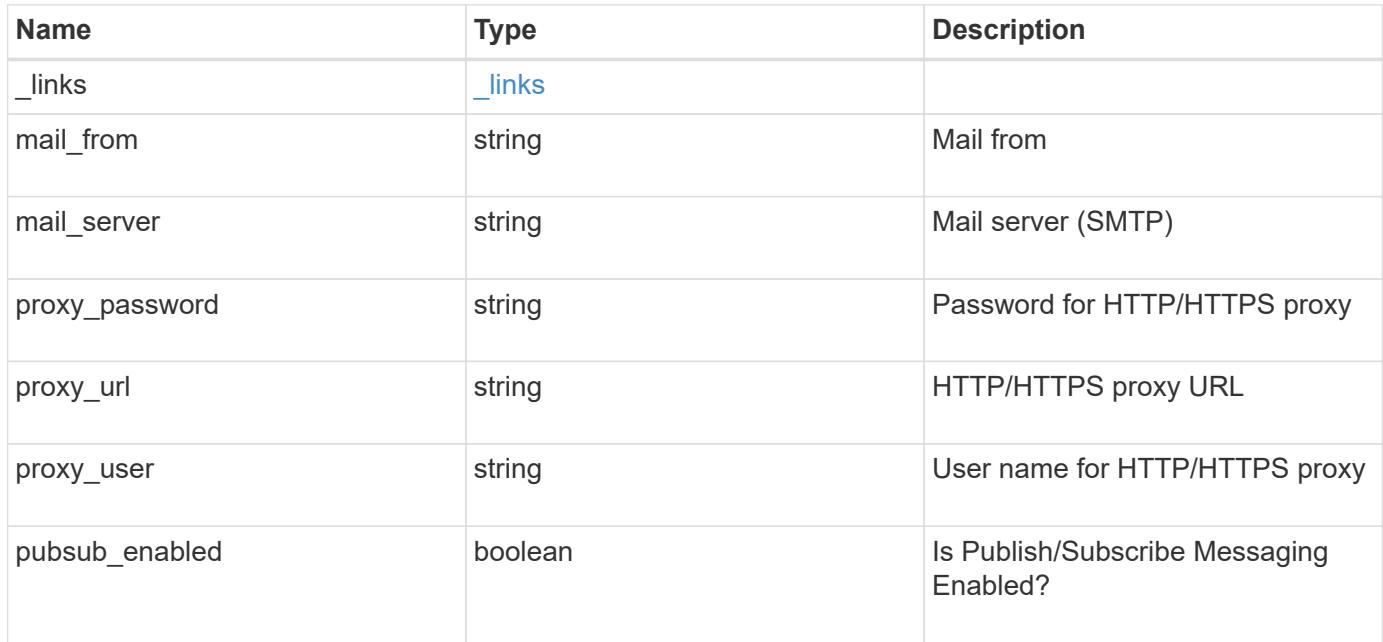

### **Example request**

```
{
    "_links": {
     "self": {
       "href": "/api/resourcelink"
      }
    },
  "mail from": "<a href="
mailto:administrator@mycompany.com">administrator@mycompany.com</a>",
  "mail server": "mail.mycompany.com",
  "proxy password": "password",
    "proxy_url": "https://proxyserver.mycompany.com",
  "proxy_user": "proxy_user",
    "pubsub_enabled": 1
}
```
#### **Response**

Status: 200, Ok

#### **Error**

Status: Default

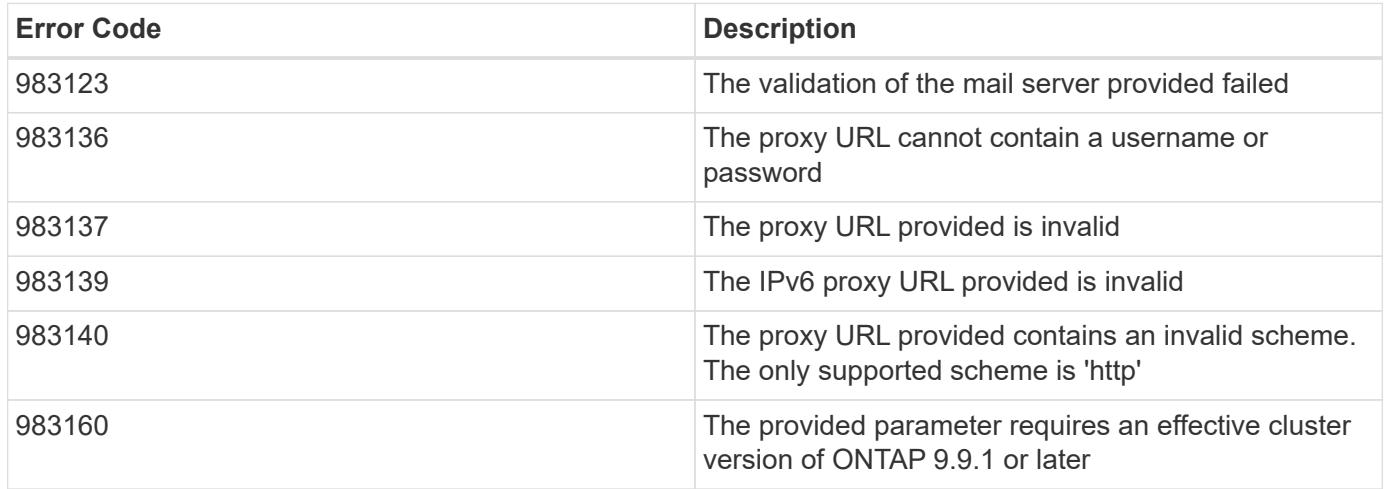

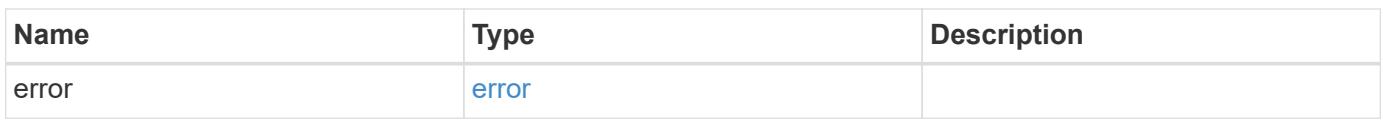

# **Example error**

```
{
   "error": {
     "arguments": {
       "code": "string",
       "message": "string"
     },
      "code": "4",
      "message": "entry doesn't exist",
      "target": "uuid"
   }
}
```
### **Definitions**

## **See Definitions**

href

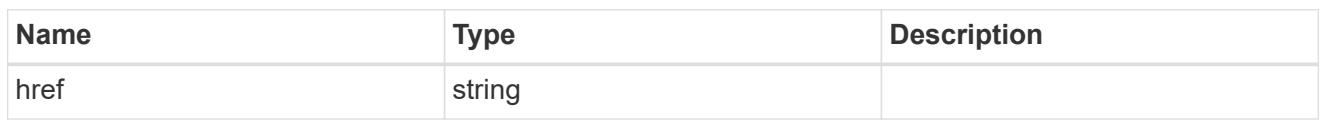

\_links

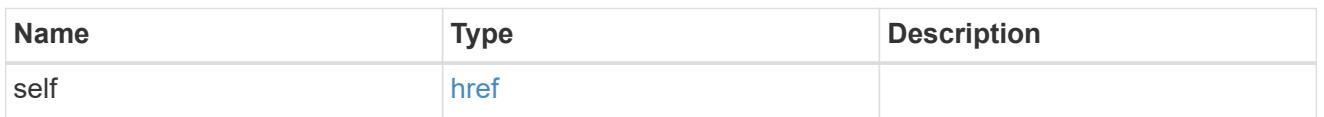

# ems\_config

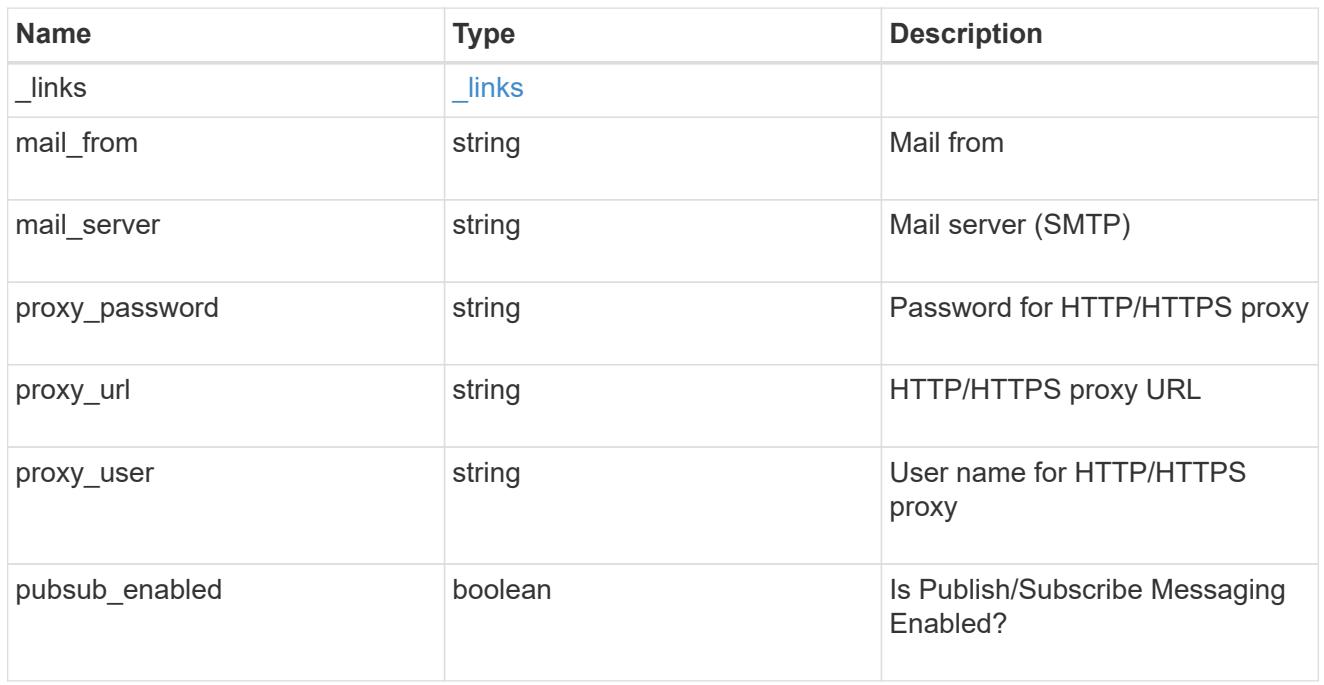

# error\_arguments

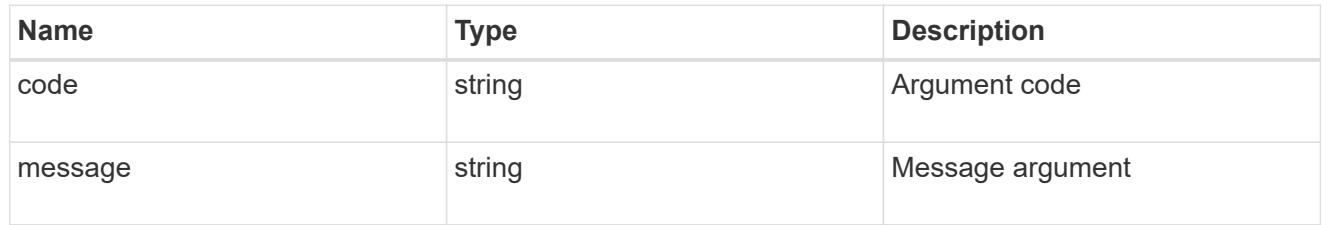

#### error

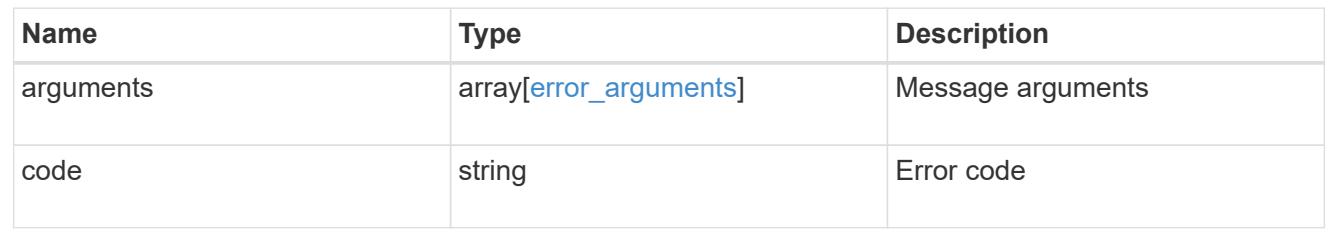

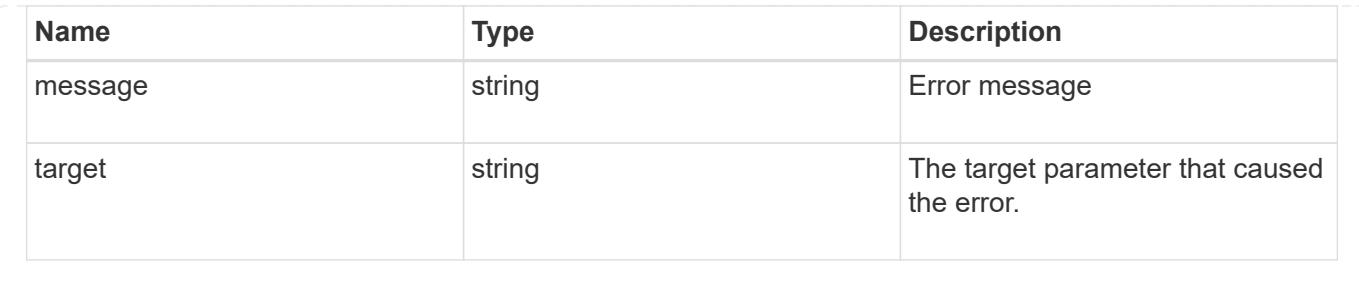

# **Manage application logs**

# **Support EMS application-logs endpoint overview**

#### **Overview**

A POST request allows a standalone application to log its events on the ONTAP system as EMS events and optionally generate AutoSupports. This event information is encapsulated in an app.log.x event, or callhome.client.app.x event in case AutoSupport generation is required, based on the event's severity.

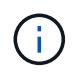

This API only supports POST. Generated events can be retrieved using the /api/support/ems/events API.

#### **Examples**

### **Creating a new app.log.\* event**

The following example generates an app.log.error event.

```
# The API:
POST /api/support/ems/application-logs
# The call:
curl -X POST "https://<mgmt-ip>/api/support/ems/application-logs" -H
"accept: application/hal+json" -H "Content-Type: application/json" -d "{
\"computer_name\": \"W12-R2-DC\", \"event_source\": \"SnapCenter
Software\", \"app_version\": \"3.0.0.2373\", \"event_id\": 10001,
\"category\": \"error\", \"event_description\": \"Clone split job
failed\", \"severity\": \"error\", \"autosupport required\": false}"
# The response:
201 CREATED
{}
```
#### **Retrieving a list of events generated by this API**

The following example retrieves all app.log.\* events.

```
# The API:
GET /api/support/ems/events
# The call:
curl -X GET "https://<mgmt-
ip>/api/support/ems/events?message.name=app.log.*" -H "accept:
application/hal+json"
# The response:
200 OK
{
"records": [
    {
      "node": {
        "name": "node1",
        "uuid": "d96d5d8d-118a-11ec-aad8-005056bb974c",
        "_links": {
          "self": {
             "href": "/api/cluster/nodes/d96d5d8d-118a-11ec-aad8-
005056bb974c"
          }
        }
      },
      "index": 7865,
      "time": "2021-09-17T09:36:28-04:00",
      "message": {
        "severity": "emergency",
        "name": "app.log.emerg"
      },
      "log_message": "app.log.emerg: iMac: iPad ipad3: (10001) handheld:
TestLine1",
      "_links": {
        "self": {
           "href": "/api/support/ems/events/node1/7865"
        }
      }
    }
],
"num records": 1,
"_links": {
    "self": {
      "href": "/api/support/ems/events?message.name=app.log.*"
    }
}
}
```
# **Create an application log**

POST /support/ems/application-logs

## **Introduced In:** 9.11

Creates an app.log.\* event. Setting the "autosupport\_required" flag causes callhome.client.app.\* events also to be generated, which in turn triggers AutoSupports.

#### **Required properties**

- computer name Client computer connected to the cluster.
- event source Client application that generated this event.
- app\_version Client application version.
- event\_id Application eventID.
- category Event category.
- event\_description Event description.
- severity Severity of the event.
- autosupport required Indicates whether AutoSupport generation is required.

#### **Parameters**

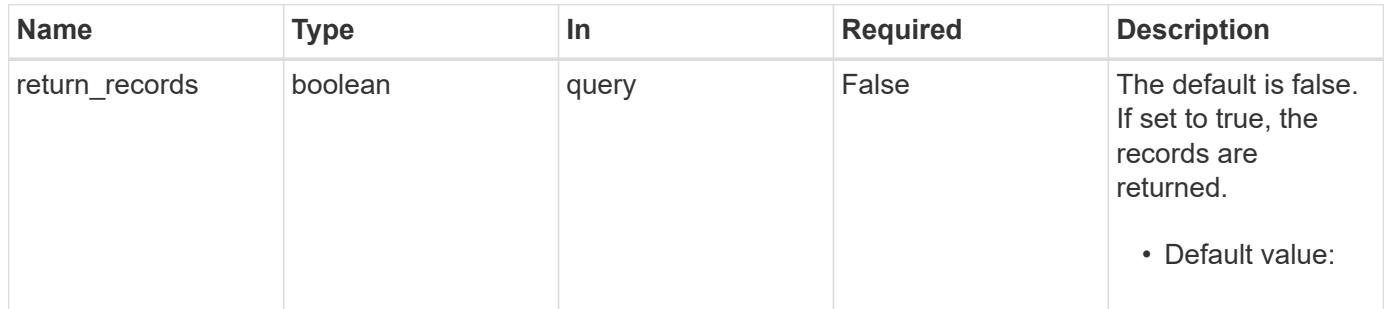

#### **Request Body**

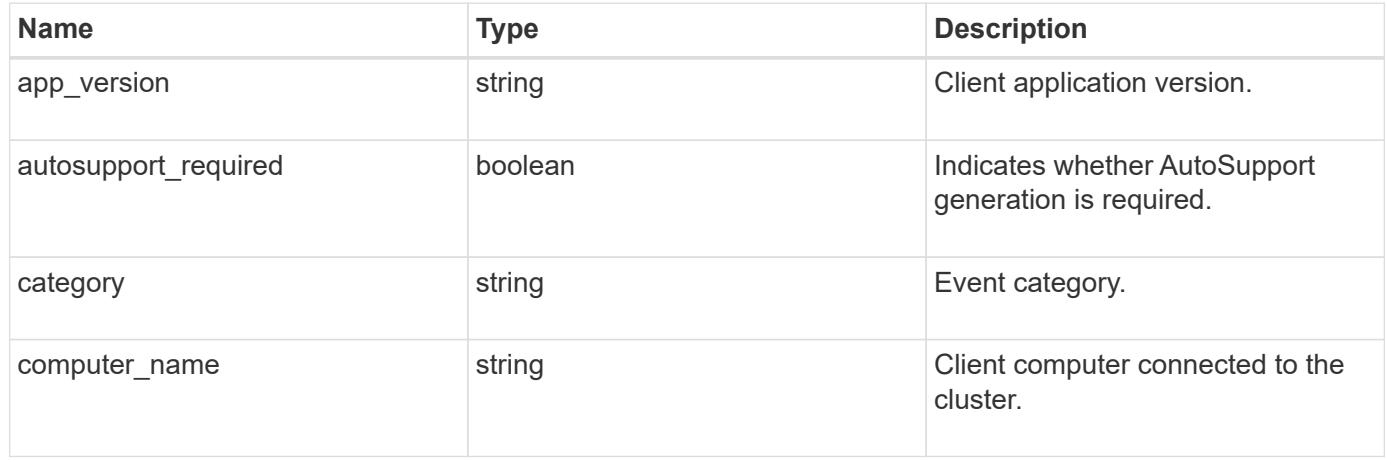

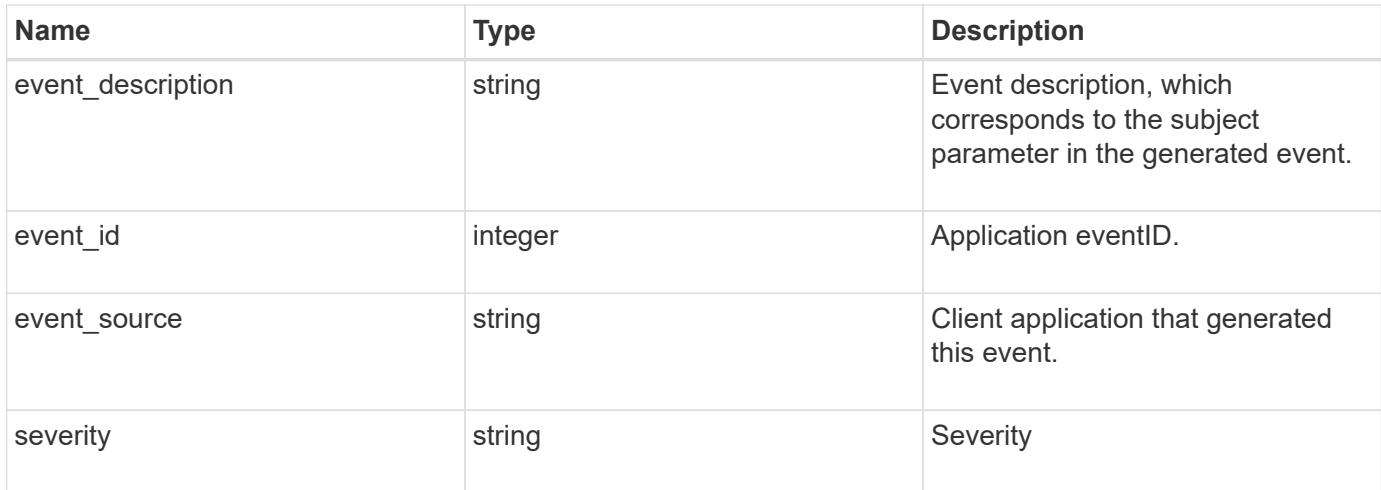

### **Example request**

```
{
   "app_version": "3.0.0.2373",
 "autosupport required": "",
   "category": "Error",
 "computer_name": "W12-R2-DC",
    "event_description": "Clone split job failed",
   "event_id": 10001,
  "event source": "SnapCenter Software",
   "severity": "error"
}
```
#### **Response**

Status: 201, Created

#### **Headers**

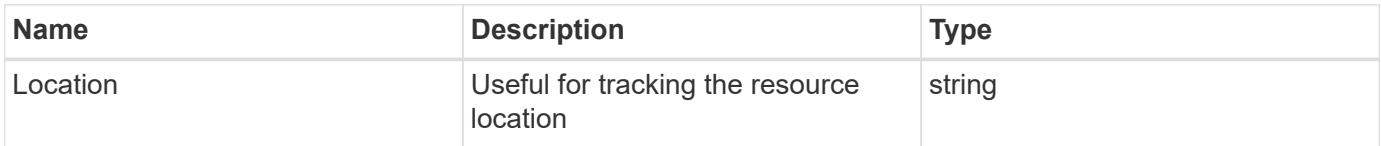

#### **Error**

Status: Default

#### ONTAP Error Response Codes

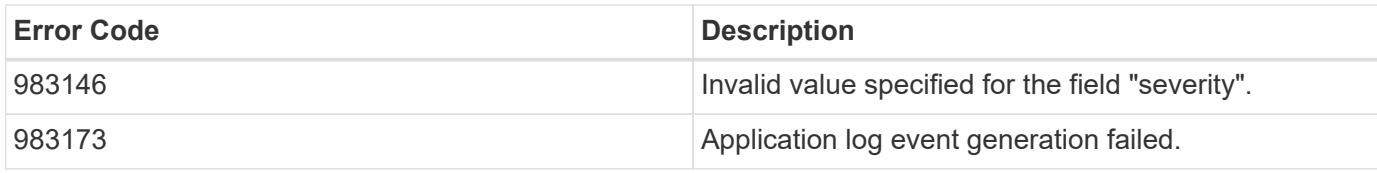

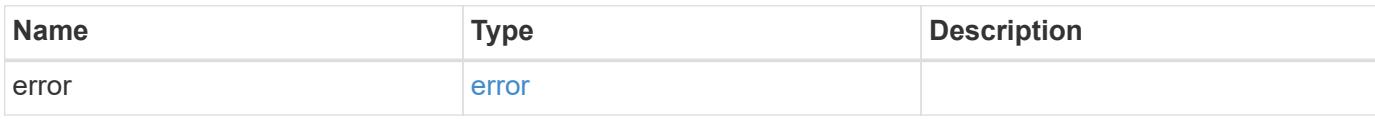

# **Example error**

```
{
   "error": {
     "arguments": {
       "code": "string",
       "message": "string"
     },
     "code": "4",
     "message": "entry doesn't exist",
     "target": "uuid"
   }
}
```
### **Definitions**

# **See Definitions**

# ems\_application\_log

Input for generation of app.log.x and callhome.client.app.x events.

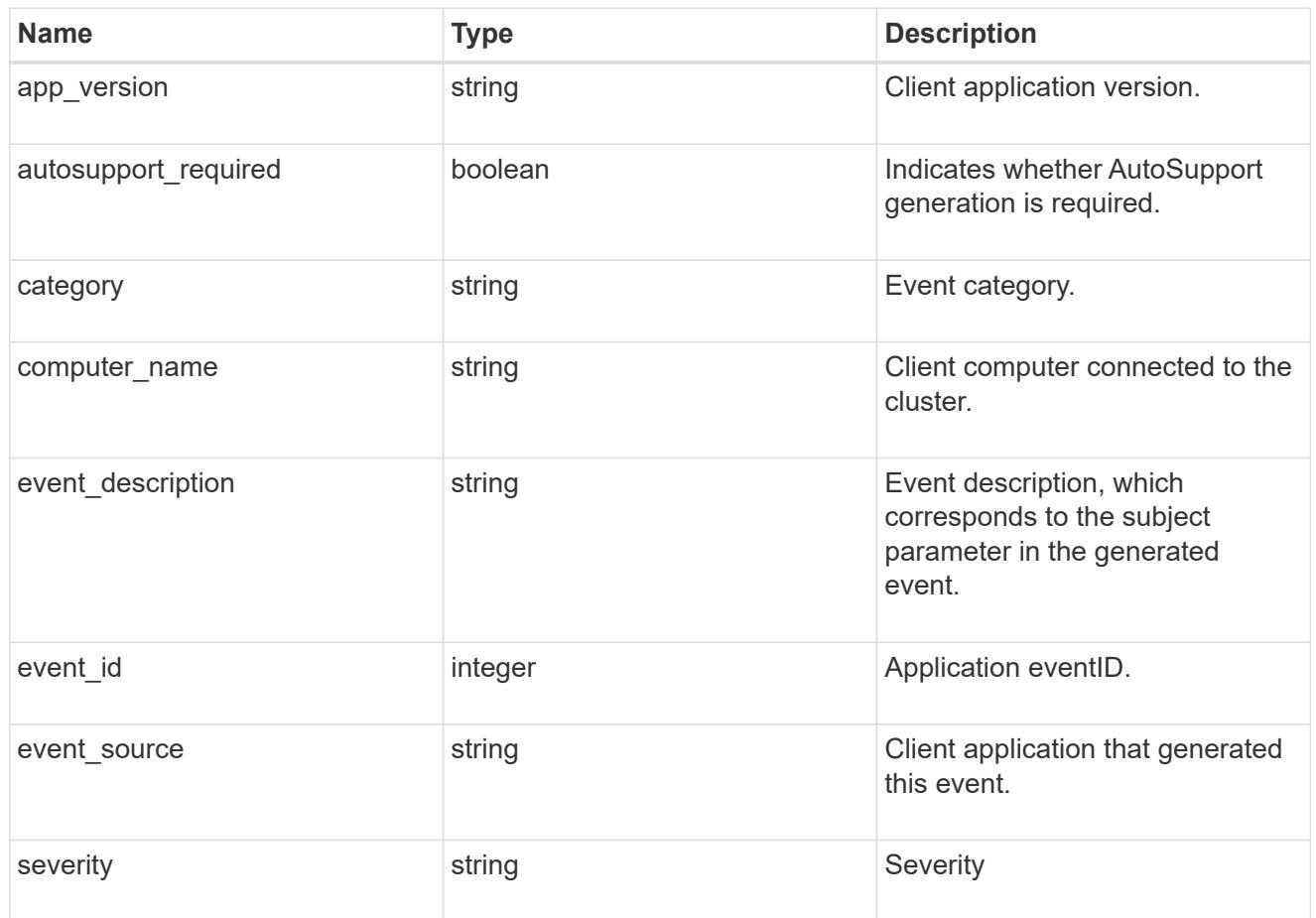

# error\_arguments

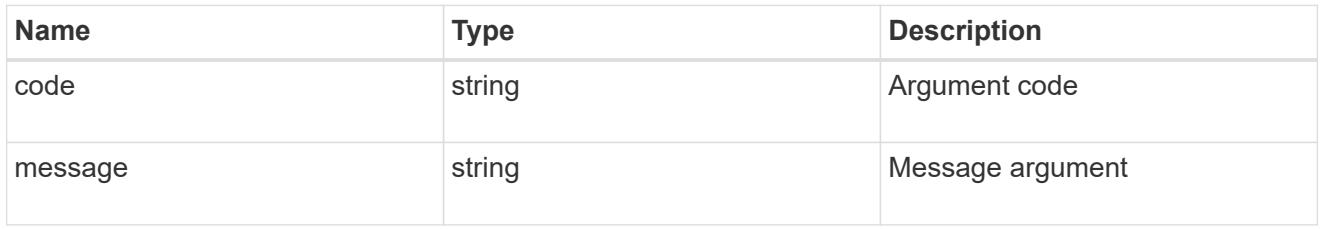

error

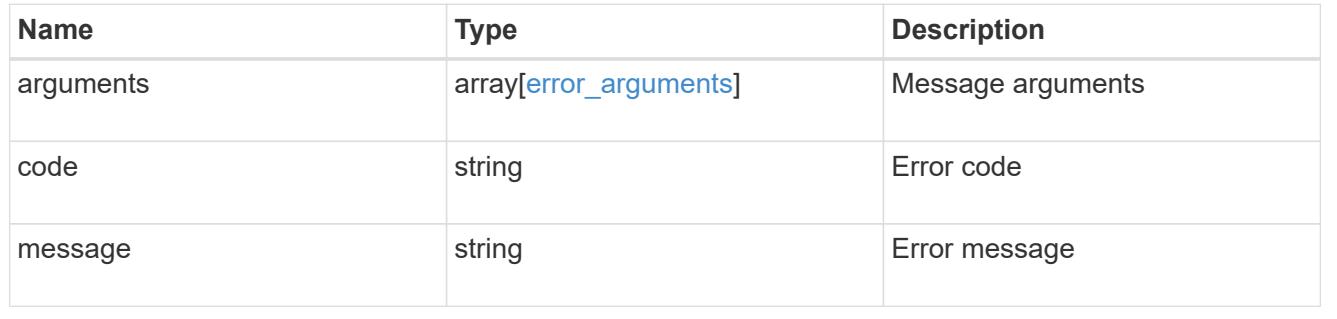

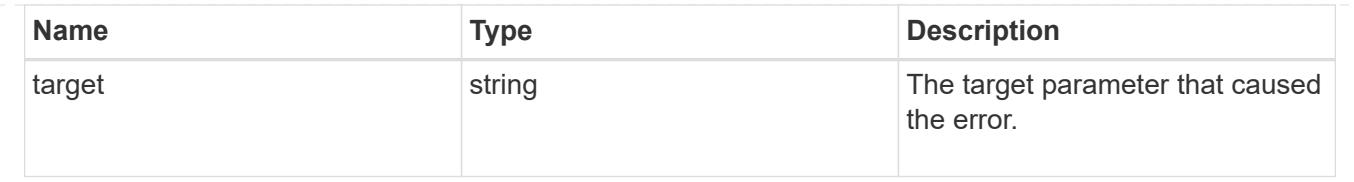

# **Manage event destinations**

# **Support EMS destinations endpoint overview**

#### **Overview**

Manages the list of destinations. A destination is defined by a type and a place to which an event's information is transmitted.

### **Destination Types**

An EMS destination is defined by a single type, which is one of the following:

- email
- syslog
- rest\_api
- snmp

# **Email**

The 'email' type allows you to define a mailbox where information about an observed event is sent by SMTP. Enter the address in the destination field in a valid format. For example: [administrator@mycompany.com](mailto:administrator@mycompany.com)

# **Syslog**

The 'syslog' type allows you to specify a remote syslog server that can receive information about an observed event. Enter the hostname or IP address in the destination field. For example: syslog.mycompany.com, 192.168.1.1

You can optionally specify the port and transport protocol to be used. The supported transport protocols are:

- udp\_unencrypted
- tcp\_unencrypted
- tcp\_encrypted

# #

If transport is specified and the port is not specified, the default port for each transport is automatically selected. The default port for udp\_unencrypted is 514, for tcp\_unencrypted 601, and for tcp\_encrypted 6514. The default transport protocol is udp\_unencrypted.

# #

The message format to be used can also be optionally specified. The supported message formats are:

- legacy\_netapp (format: <PRIVAL>TIMESTAMP [HOSTNAME:Event-name:Event-severity]: MSG)
- rfc\_5424 (format: <PRIVAL>VERSION TIMESTAMP HOSTNAME Event-source Event-name MSG)

#

If the default timestamp or hostname formats in the message format needs to be overridden, use timestamp\_override and hostname\_override properties.

The supported timestamp formats are:

- no override (timestamp format based on the syslog.format.message property i.e. rfc 3164 if syslog.format.message is legacy\_netapp, iso\_8601\_local\_time if syslog.format.message is rfc\_5424)
- rfc\_3164 (format: Mmm dd hh:mm:ss)
- iso 8601 local time (format: YYYY-MM-DDThh:mm:ss+/-hh:mm)
- iso 8601 utc (format: YYYY-MM-DDThh:mm:ssZ)

#### #

The supported hostname formats are:

- no override (hostname format based on the syslog.format.message property i.e. fqdn if syslog.format.message is rfc\_5424, hostname\_only if syslog.format.message is legacy\_netapp)
- fqdn (Fully Qualified Domain Name)
- hostname\_only

#### **Rest API**

The 'rest api' type allows you to define a URL where information about an observed event is sent using the REST protocol. Enter the URL in the destination field. The URL must contain a valid transmission schema which can be one of the following:

- http
- https

#### #

Using the *https* schema, you can configure a client-side certificate for mutual authentication. A client-side certificate is specified by the ca and serial number fields in the certificate object. The name field of the certificate object is read-only and cannot be used to configure a client-side certificate.

For example: [http://rest.mycompany.com,](http://rest.mycompany.com)<https://192.168.1.1>

#### **SNMP**

The 'snmp' type describes addresses where information about an observed event is sent using SNMP traps. The system defines a default instance of this type and it is restricted to read-only. This type has the following limitations:

- Cannot create new destinations of type 'snmp'
- Cannot modify the default 'snmp' destination

SNMP trap host details need to be configured through one of the following:

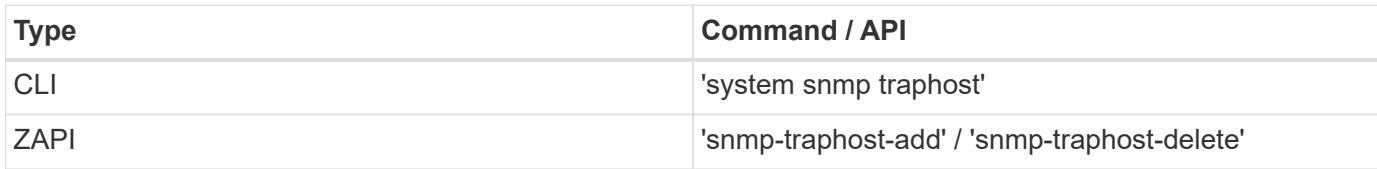

#### **Examples**

### **Retrieving the list of active destinations**

```
# The API:
GET /api/support/ems/destinations
# The call:
curl -X GET "https://<mgmt-ip>/api/support/ems/destinations" -H "accept:
application/hal+json"
# The response:
200 OK
# JSON Body
{
"records": [
   {
      "name": "snmp-traphost",
    " links": {
        "self": {
           "href": "/api/support/ems/destinations/snmp-traphost"
        }
      }
   }
\frac{1}{\sqrt{2}}"num records": 1,
" links": {
    "self": {
      "href": "/api/support/ems/destinations"
    }
}
}
```
# **Creating a new 'email' destination**

```
# The API:
POST /support/ems/destinations
# The call:
curl -X POST "https://<mgmt-ip>/api/support/ems/destinations" -H "accept:
application/hal+json" -H "Content-Type: application/json" -d
"@test_ems_destinations_post.txt"
test ems destinations post.txt(body):
# JSON Body
{
"name": "Technician Email",
"type": "email",
"destination": "technician@mycompany.com",
"filters": [
   { "name" : "critical-wafl" }
]
}
# The response:
201 Created
```
**Creating a new 'syslog' destination**

```
# The API:
POST /support/ems/destinations
# The call:
curl -X POST "https://<mgmt-ip>/api/support/ems/destinations" -H "accept:
application/hal+json" -H "Content-Type: application/json" -d
"@test ems destinations syslog post.txt"
test ems destinations syslog post.txt(body):
# JSON Body
{
"name": "Syslog_dest",
"type": "syslog",
"destination": "syslog.mycompany.com",
"syslog": {
   "port": 601,
    "transport": "tcp_unencrypted",
    "format": {
      "message": "rfc_5424",
    "hostname override": "fqdn",
    "timestamp_override": "iso 8601 local_time"
   }
},
"filters": [
    { "name" : "critical-wafl" }
]
}
# The response:
201 Created
```
#### **Retrieve a collection of event destinations**

GET /support/ems/destinations

#### **Introduced In:** 9.6

Retrieves a collection of event destinations.

#### **Related ONTAP commands**

- event notification destination show
- event notification show

#### **Parameters**

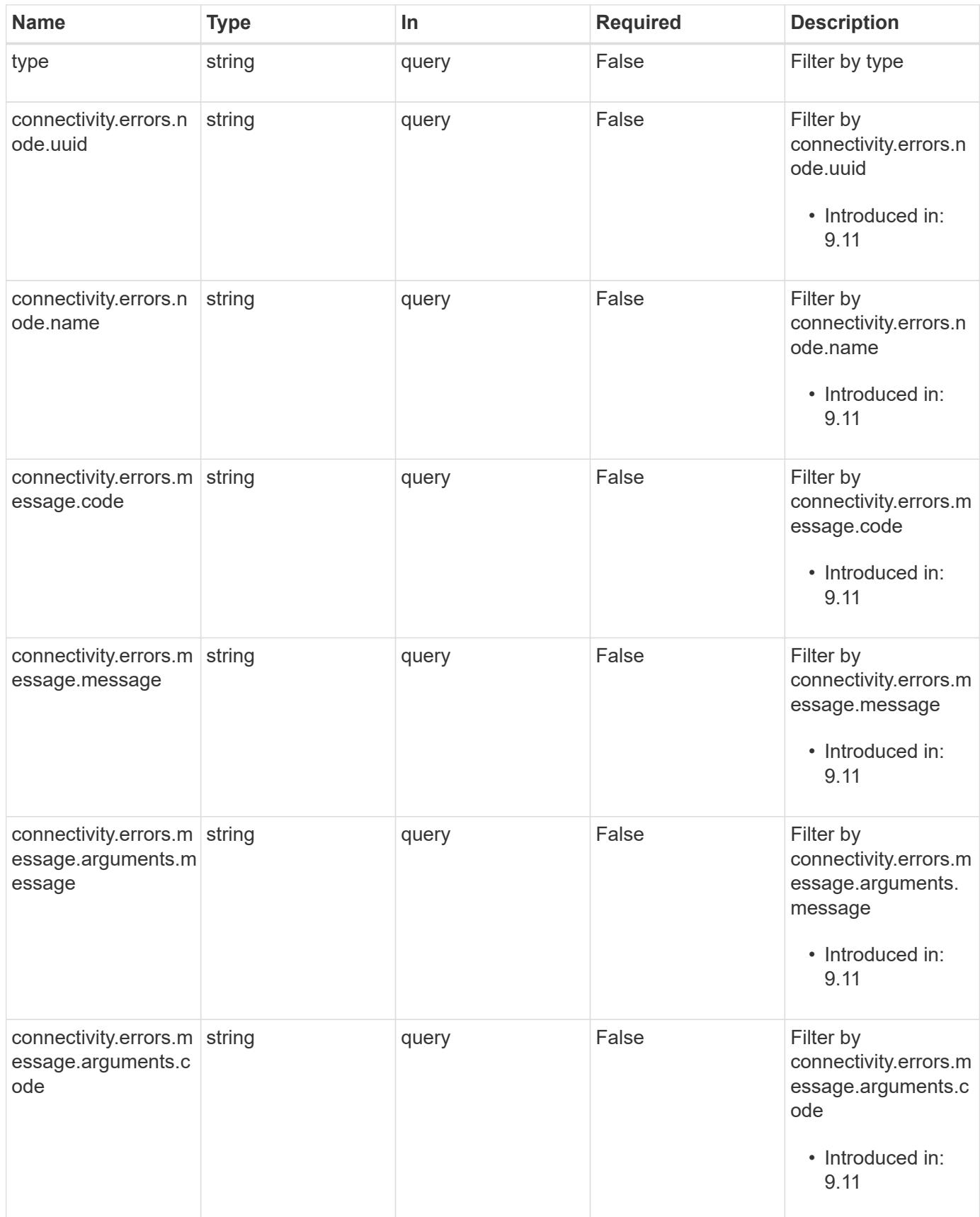

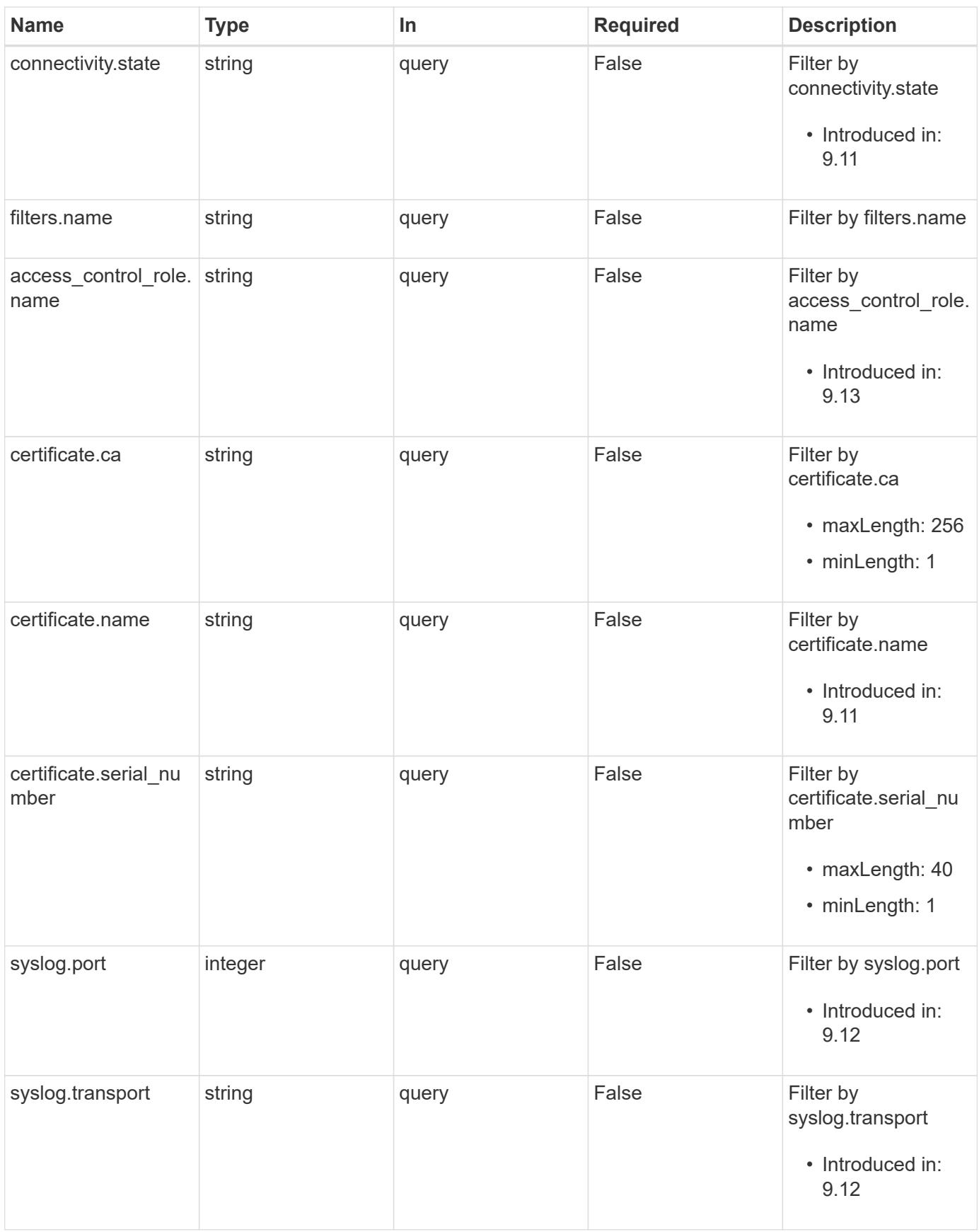
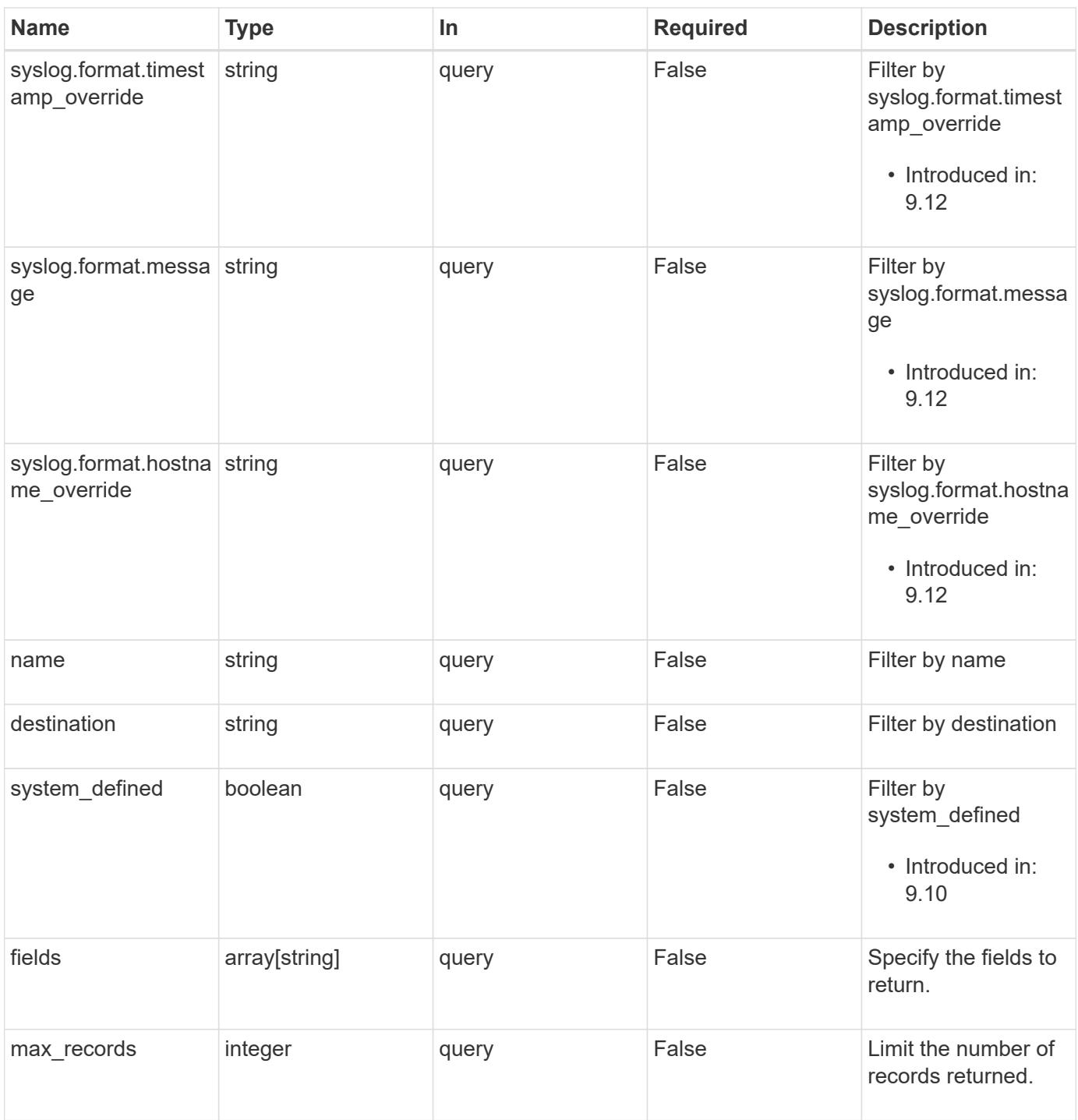

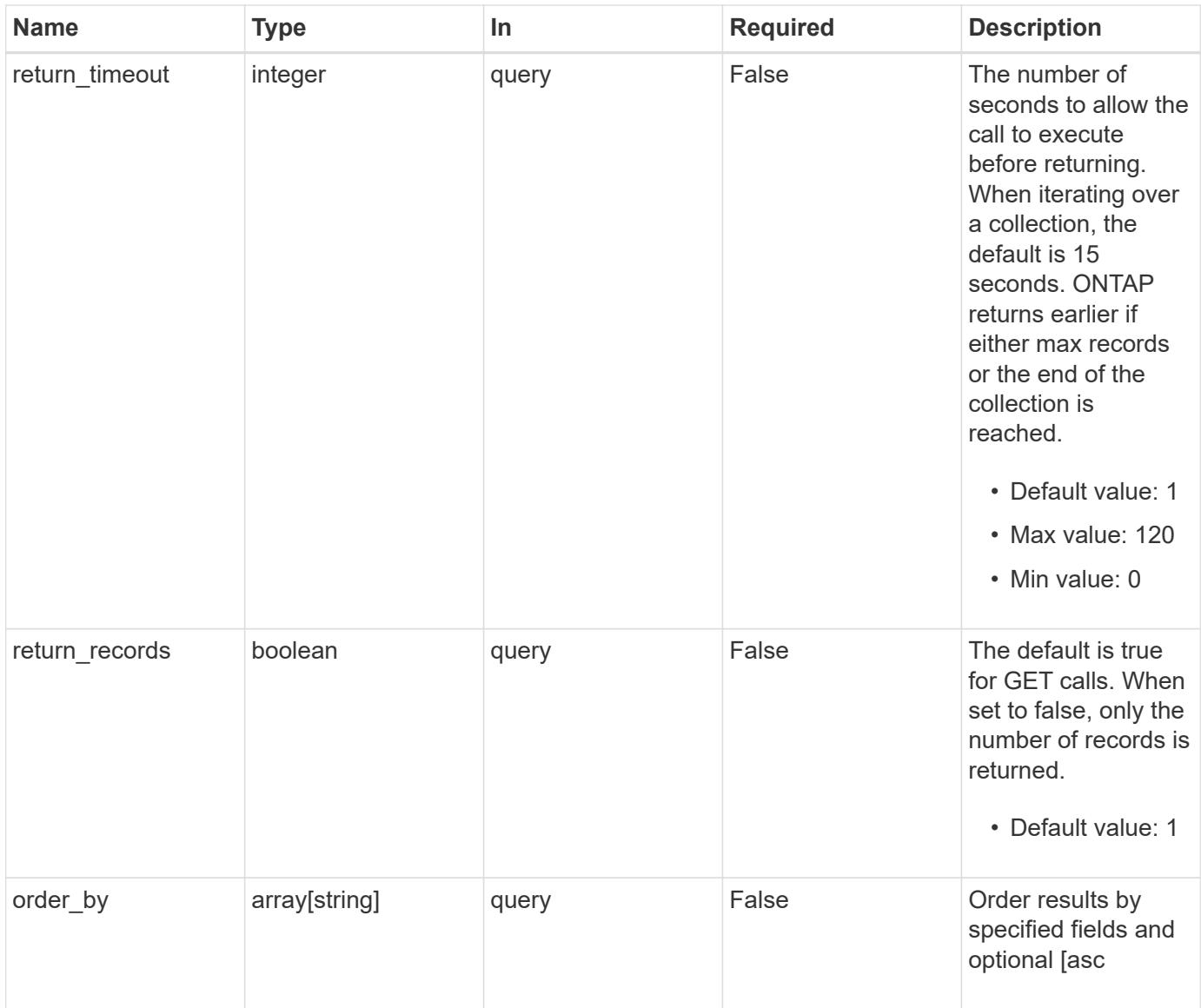

# **Response**

Status: 200, Ok

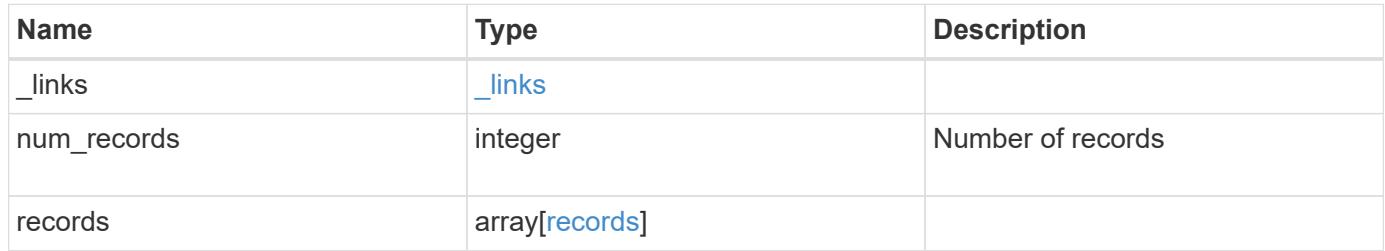

**Example response**

```
{
 " links": {
      "next": {
       "href": "/api/resourcelink"
      },
      "self": {
       "href": "/api/resourcelink"
     }
   },
   "num_records": 1,
   "records": {
    " links": {
        "self": {
          "href": "/api/resourcelink"
       }
      },
    "access control role": {
       "_links": {
          "self": {
            "href": "/api/resourcelink"
          }
        },
        "name": "admin"
      },
      "certificate": {
        "_links": {
          "self": {
            "href": "/api/resourcelink"
          }
        },
        "ca": "VeriSign",
      "name": "cert1",
        "serial_number": 1234567890
      },
      "connectivity": {
        "errors": {
          "message": {
             "arguments": {
              "code": "string",
              "message": "string"
             },
             "code": "4",
            "message": "entry doesn't exist"
           },
```

```
  "node": {
           " links": {
              "self": {
                 "href": "/api/resourcelink"
              }
             },
             "name": "node1",
            "uuid": "1cd8a442-86d1-11e0-ae1c-123478563412"
          }
        },
        "state": "fail"
      },
    "destination": "<a href="
mailto:administrator@mycompany.com">administrator@mycompany.com</a>",
      "filters": {
        "_links": {
          "self": {
            "href": "/api/resourcelink"
          }
        },
        "name": "important-events"
      },
    "name": "Admin Email",
      "syslog": {
        "format": {
        "hostname_override": "no_override",
          "message": "legacy_netapp",
          "timestamp_override": "no_override"
        },
        "port": 514,
        "transport": "udp_unencrypted"
      },
      "system_defined": 1,
      "type": "email"
   }
}
```
### **Error**

Status: Default, Error

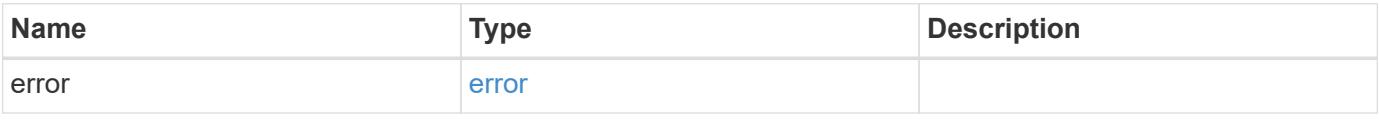

# **Example error**

```
{
   "error": {
     "arguments": {
       "code": "string",
      "message": "string"
     },
     "code": "4",
     "message": "entry doesn't exist",
     "target": "uuid"
   }
}
```
### **Definitions**

#### **See Definitions**

href

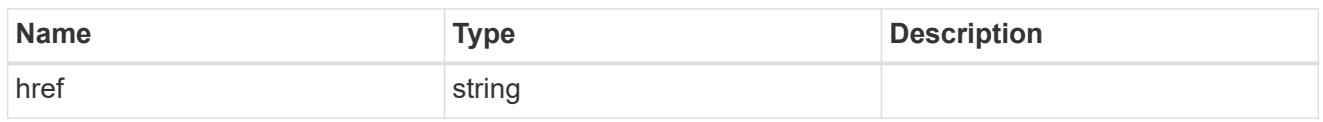

\_links

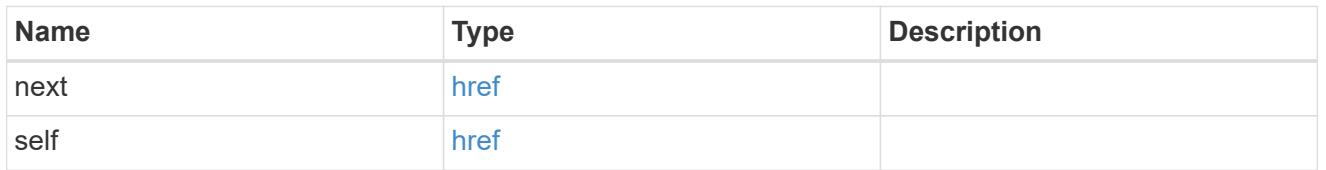

\_links

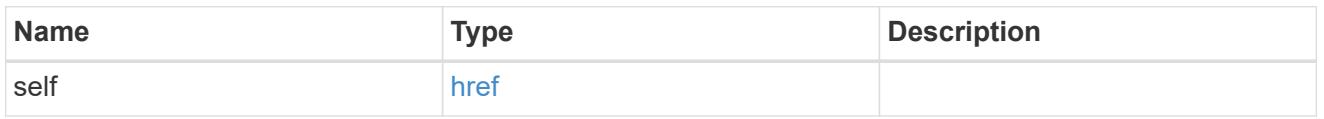

#### access\_control\_role

Indicates the access control role that created the event destination and is used to control access to the destination based on role-based access control (RBAC) rules. If created by the 'admin' user, the field is unset.

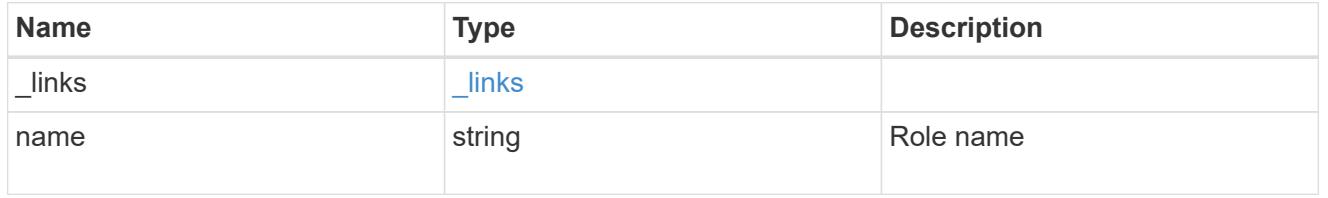

## certificate

Specifies the client-side certificate used by the ONTAP system when mutual authentication is required. This object is only applicable for **rest\_api** type destinations. Both the ca and serial number fields must be specified when configuring a certificate in a PATCH or POST request. The name field is read-only and cannot be used to configure a client-side certificate.

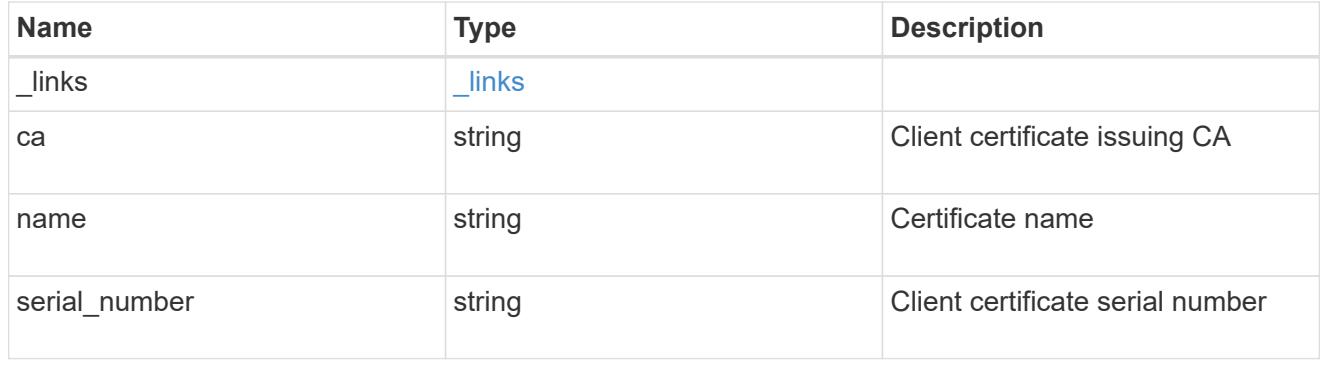

#### arguments

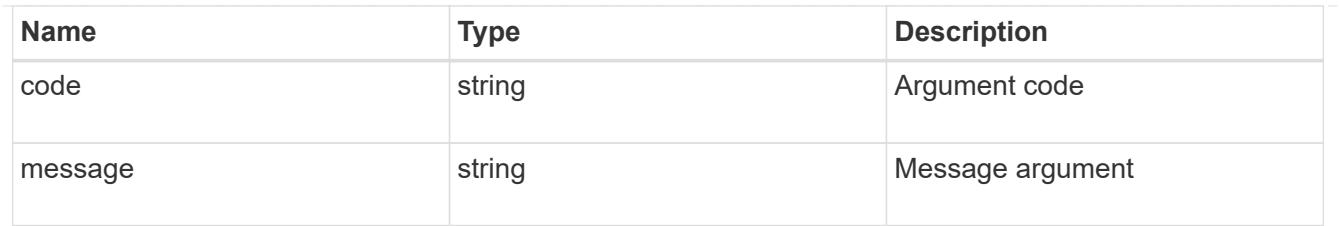

## message

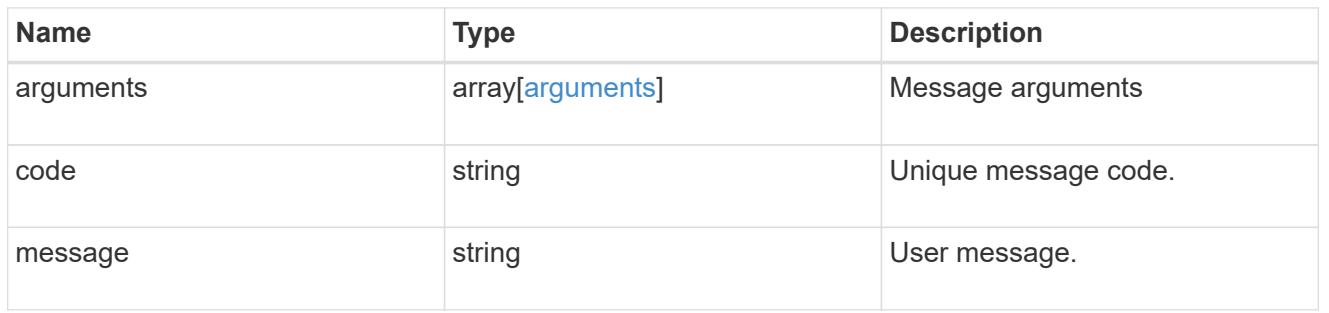

#### node

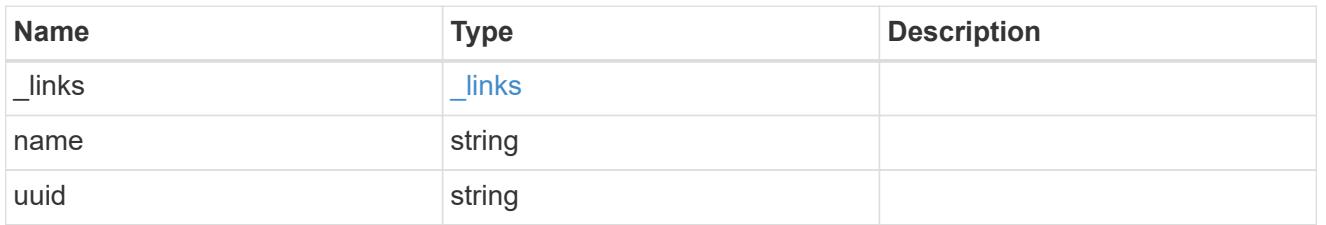

errors

Error object included in the event of connectivity failure.

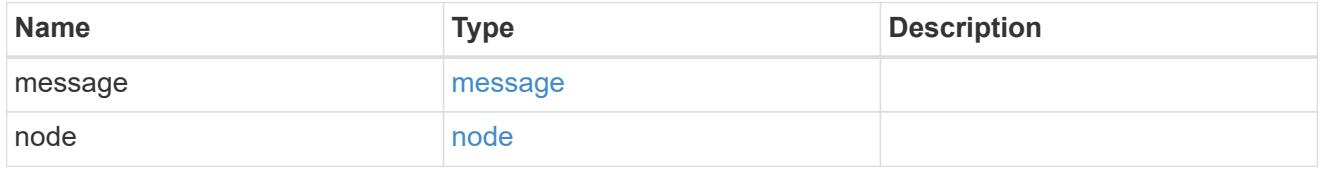

# connectivity

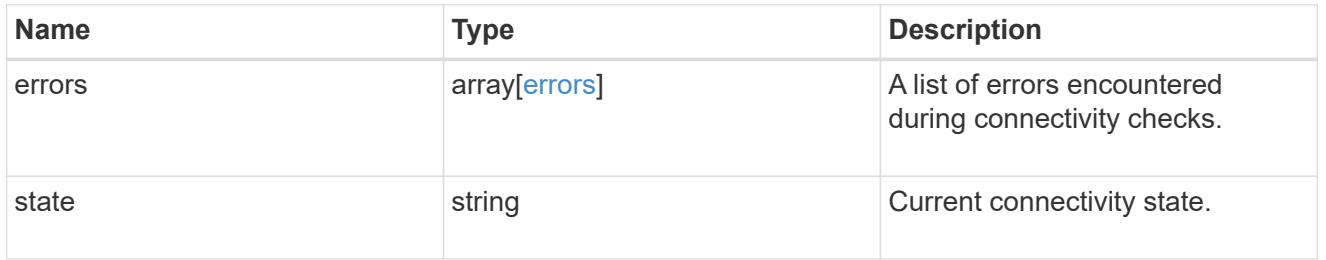

# filters

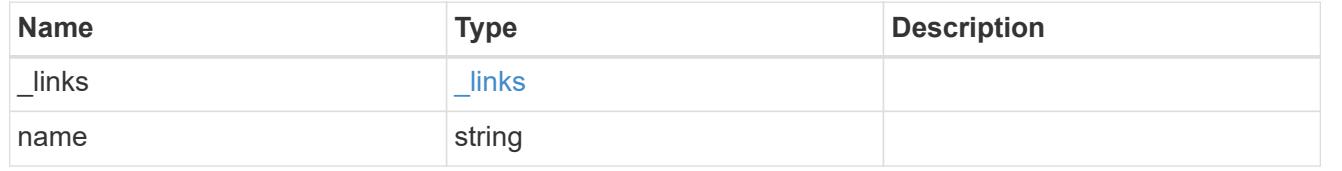

## format

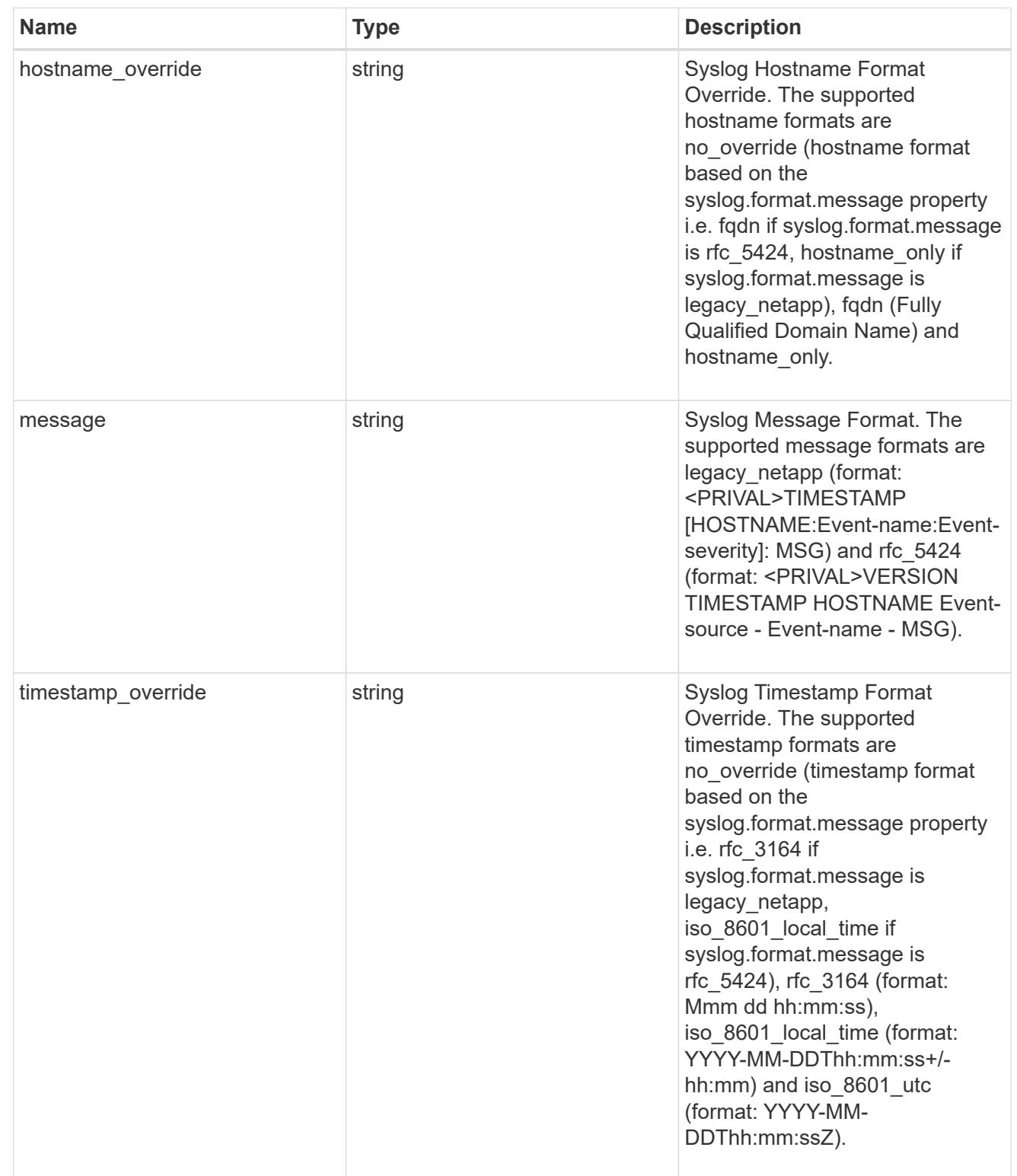

# syslog

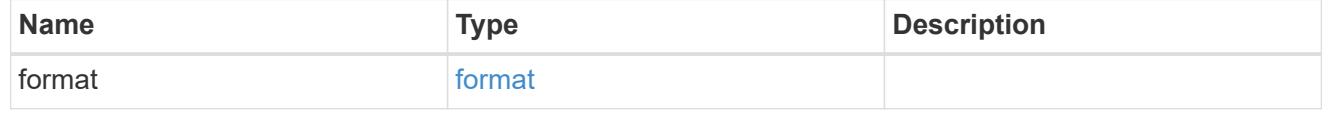

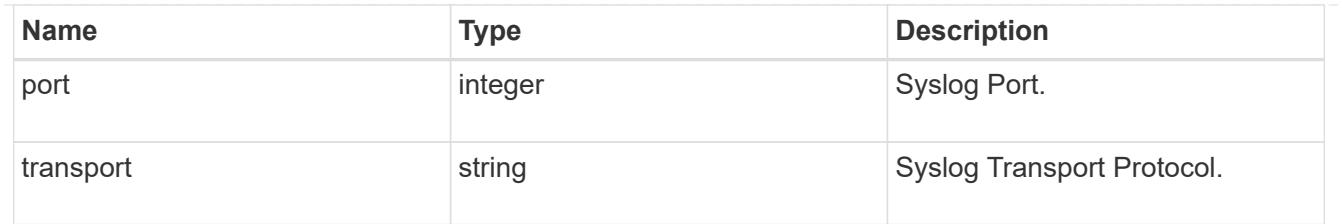

### records

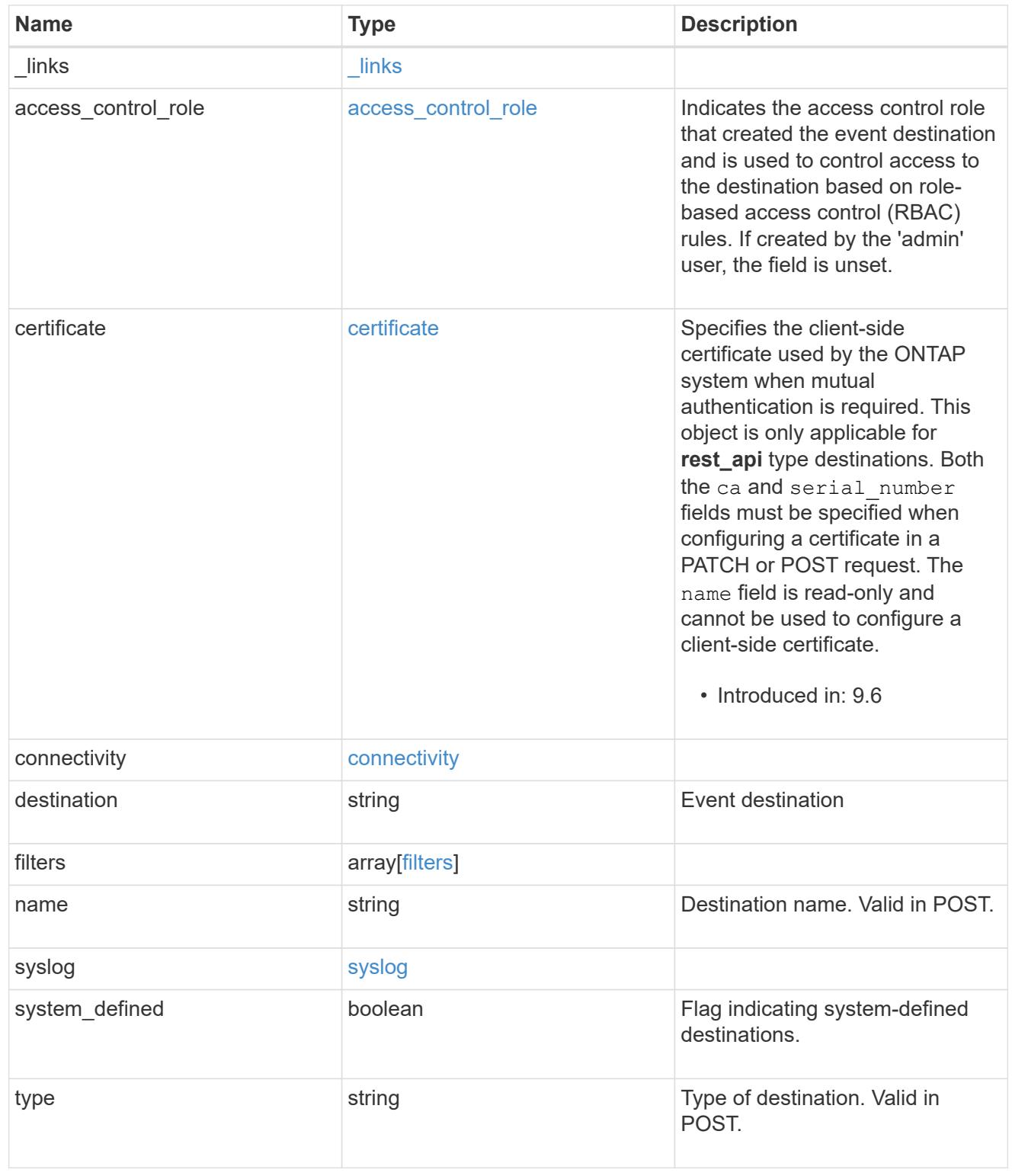

error\_arguments

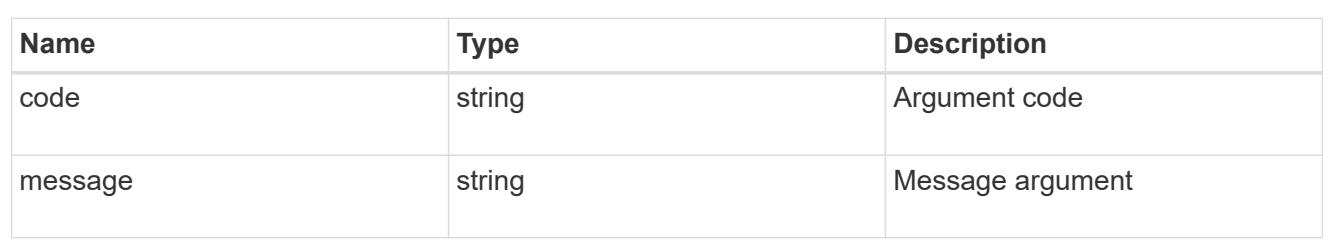

error

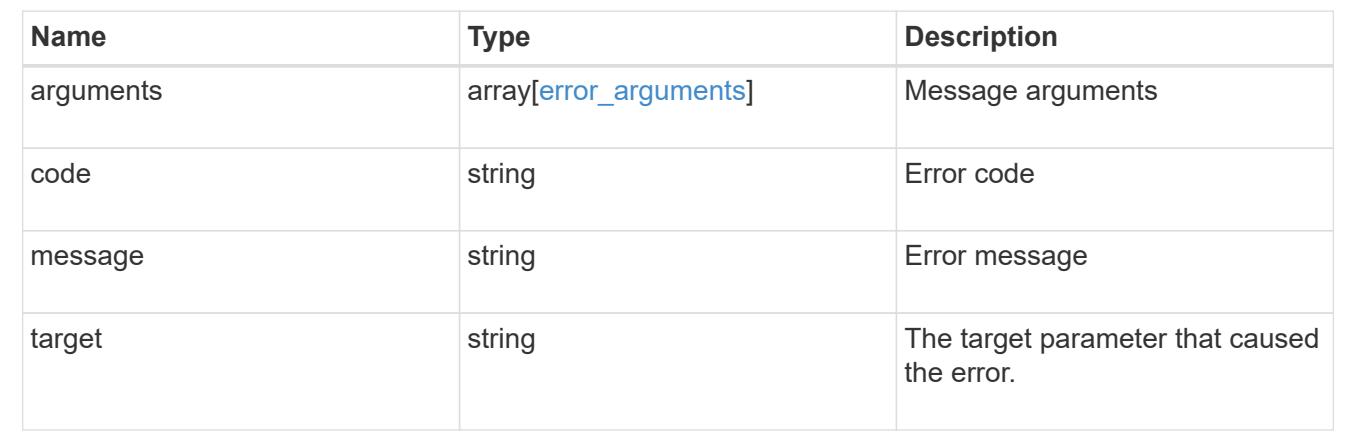

## **Create an event destination**

POST /support/ems/destinations

## **Introduced In:** 9.6

Creates an event destination.

#### **Required properties**

- name String that uniquely identifies the destination.
- type Type of destination that is to be created.
- destination String that identifies the destination. The contents of this property changes depending on type.

#### **Recommended optional properties**

- filters.name List of filter names that should direct to this destination.
- certificate When specifying a rest api destination, a client certificate can be provided.
- syslog When specifying a syslog destination, a port, transport protocol, message format, timestamp format and hostname format can be provided.

#### **Related ONTAP commands**

- event notification destination create
- event notification create

#### **Parameters**

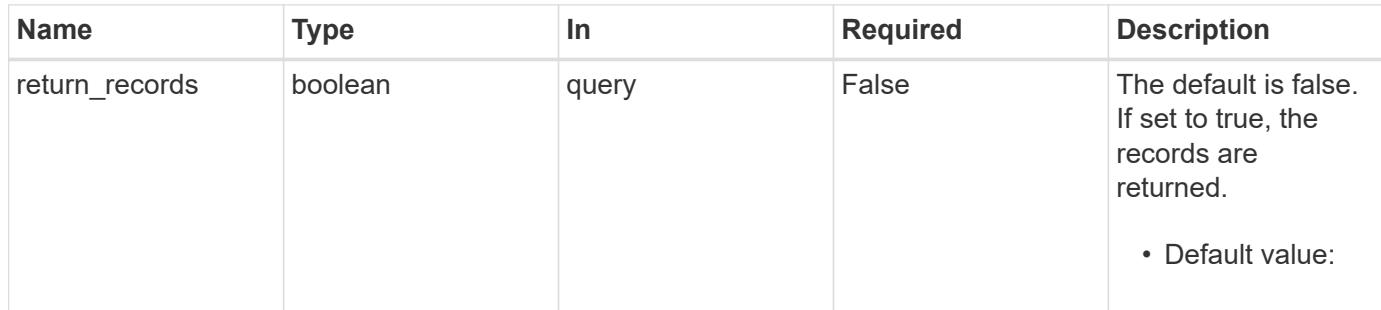

## **Request Body**

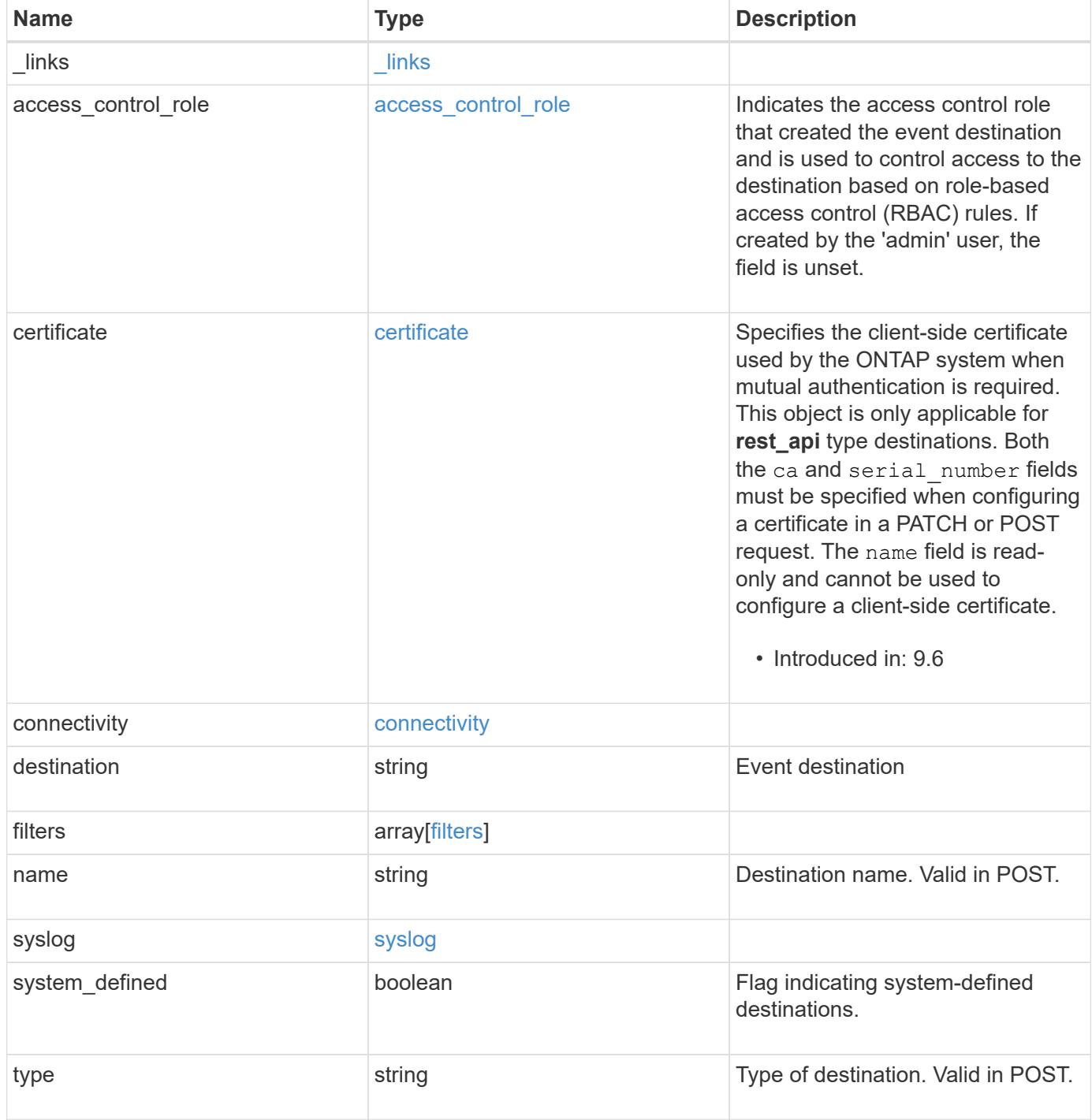

**Example request**

```
{
 " links": {
     "self": {
        "href": "/api/resourcelink"
     }
   },
 "access control role": {
     "_links": {
       "self": {
          "href": "/api/resourcelink"
       }
      },
      "name": "admin"
   },
   "certificate": {
      "_links": {
       "self": {
          "href": "/api/resourcelink"
       }
      },
    "ca": "VeriSign",
     "name": "cert1",
      "serial_number": 1234567890
   },
   "connectivity": {
      "errors": {
        "message": {
          "arguments": {
           "code": "string",
             "message": "string"
          },
          "code": "4",
          "message": "entry doesn't exist"
        },
        "node": {
          "_links": {
             "self": {
              "href": "/api/resourcelink"
             }
          },
          "name": "node1",
          "uuid": "1cd8a442-86d1-11e0-ae1c-123478563412"
        }
      },
```

```
  "state": "fail"
    },
  "destination": "<a href="
mailto:administrator@mycompany.com">administrator@mycompany.com</a>",
    "filters": {
      "_links": {
        "self": {
          "href": "/api/resourcelink"
        }
      },
      "name": "important-events"
    },
  "name": "Admin Email",
    "syslog": {
      "format": {
      "hostname_override": "no_override",
      "message": "legacy netapp",
        "timestamp_override": "no_override"
      },
      "port": 514,
     "transport": "udp_unencrypted"
    },
    "system_defined": 1,
    "type": "email"
}
```
### **Response**

Status: 201, Created

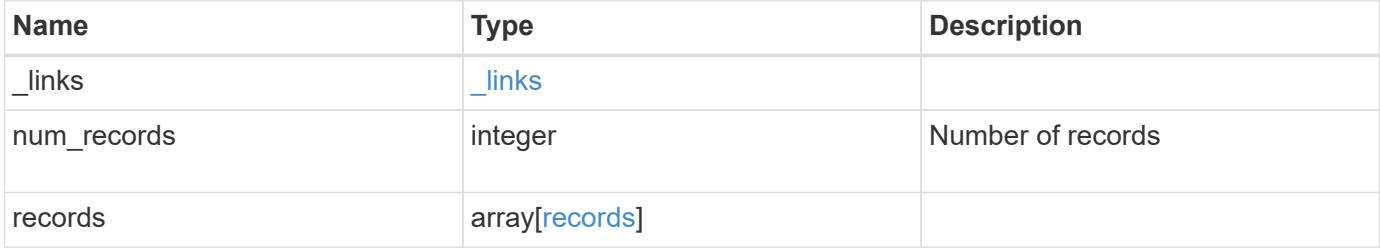

**Example response**

```
{
 " links": {
      "next": {
       "href": "/api/resourcelink"
      },
     "self": {
       "href": "/api/resourcelink"
     }
   },
   "num_records": 1,
   "records": {
      "_links": {
        "self": {
         "href": "/api/resourcelink"
       }
      },
    "access control role": {
       "_links": {
          "self": {
            "href": "/api/resourcelink"
          }
        },
        "name": "admin"
      },
      "certificate": {
        "_links": {
          "self": {
            "href": "/api/resourcelink"
          }
        },
      "ca": "VeriSign",
      "name": "cert1",
        "serial_number": 1234567890
      },
      "connectivity": {
        "errors": {
          "message": {
             "arguments": {
              "code": "string",
              "message": "string"
             },
             "code": "4",
            "message": "entry doesn't exist"
           },
```

```
  "node": {
           " links": {
              "self": {
                 "href": "/api/resourcelink"
              }
             },
             "name": "node1",
            "uuid": "1cd8a442-86d1-11e0-ae1c-123478563412"
          }
        },
        "state": "fail"
      },
    "destination": "<a href="
mailto:administrator@mycompany.com">administrator@mycompany.com</a>",
      "filters": {
        "_links": {
          "self": {
            "href": "/api/resourcelink"
          }
        },
        "name": "important-events"
      },
      "name": "Admin_Email",
      "syslog": {
        "format": {
        "hostname_override": "no_override",
          "message": "legacy_netapp",
         "timestamp_override": "no_override"
        },
        "port": 514,
        "transport": "udp_unencrypted"
      },
      "system_defined": 1,
      "type": "email"
   }
}
```
# **Headers**

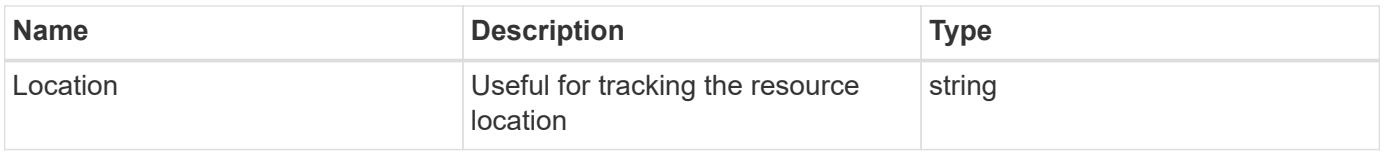

Status: Default

# ONTAP Error Response Codes

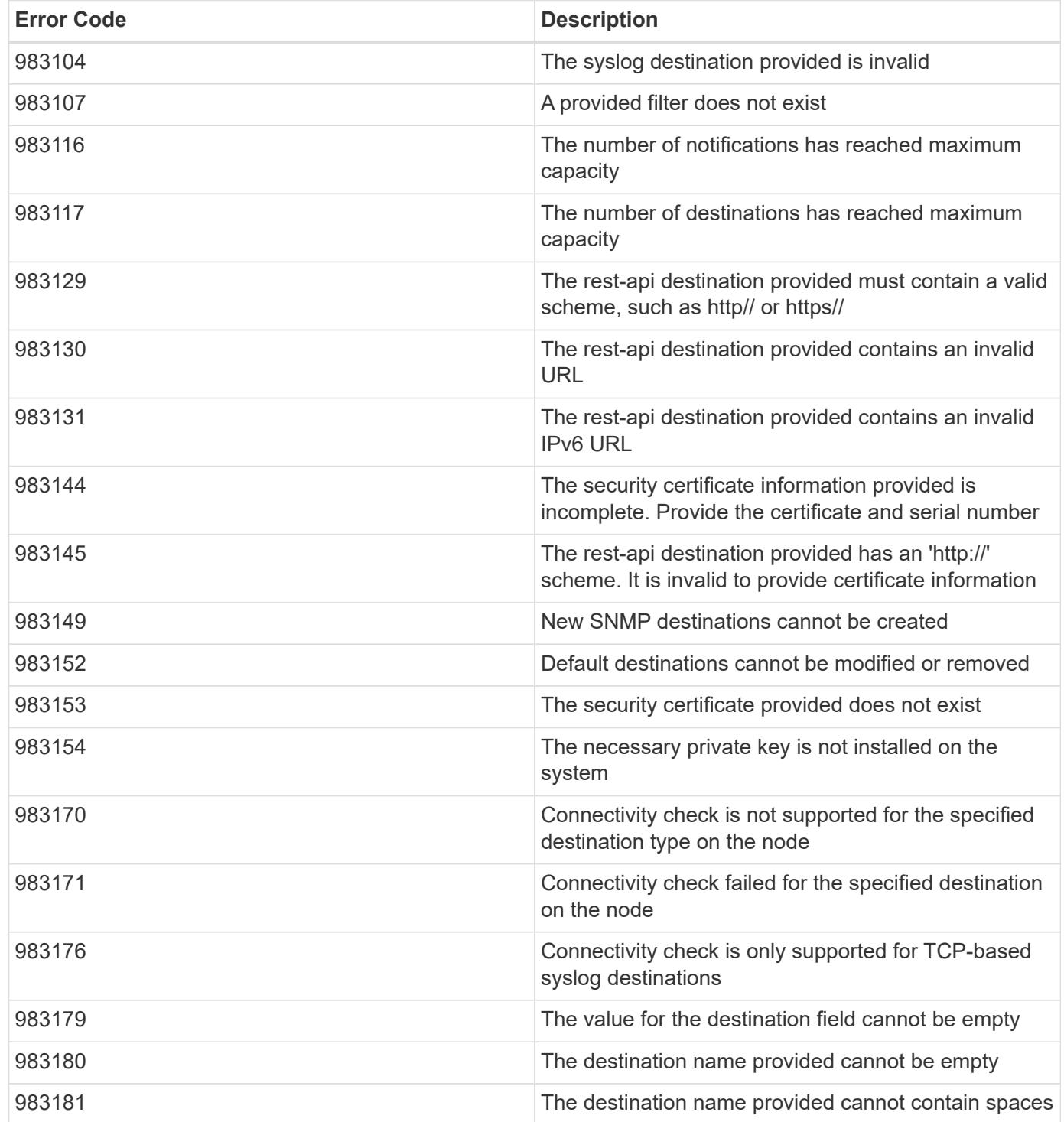

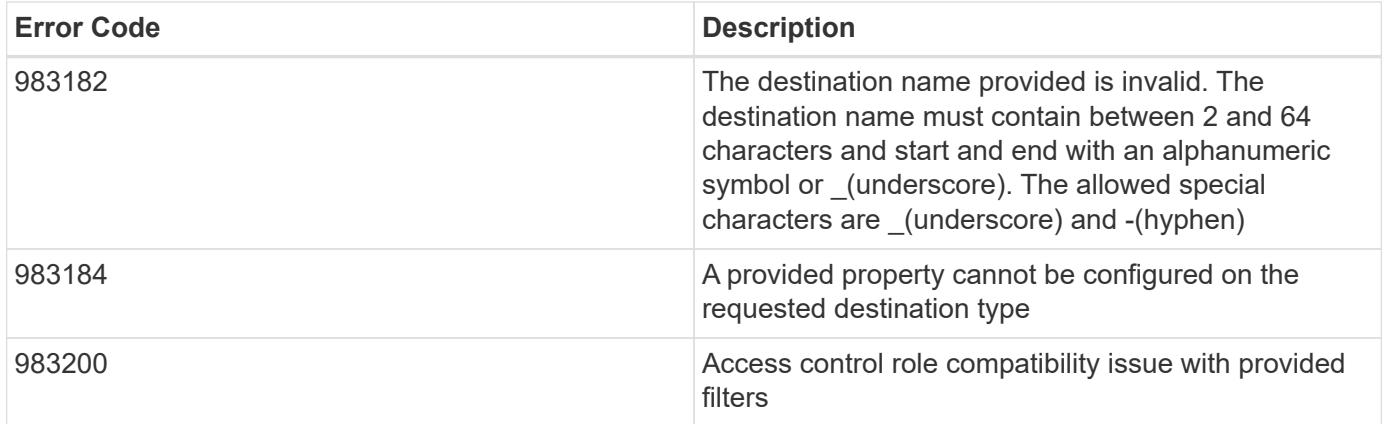

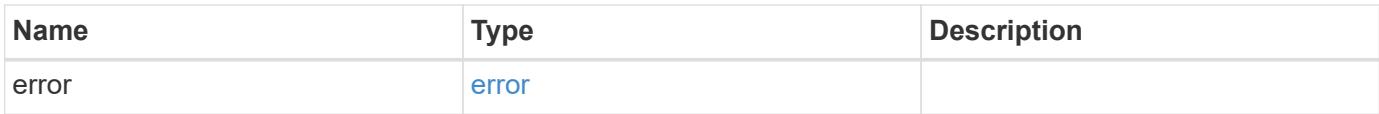

# **Example error**

```
{
   "error": {
     "arguments": {
       "code": "string",
       "message": "string"
     },
     "code": "4",
     "message": "entry doesn't exist",
     "target": "uuid"
   }
}
```
## **Definitions**

#### **See Definitions**

href

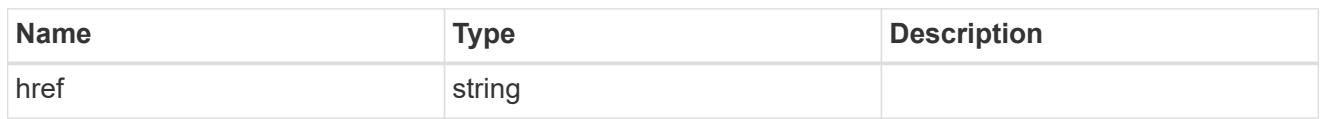

\_links

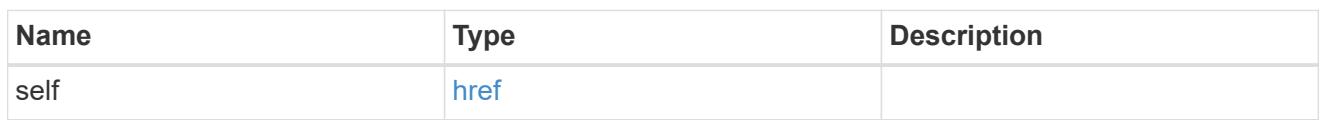

#### access\_control\_role

Indicates the access control role that created the event destination and is used to control access to the destination based on role-based access control (RBAC) rules. If created by the 'admin' user, the field is unset.

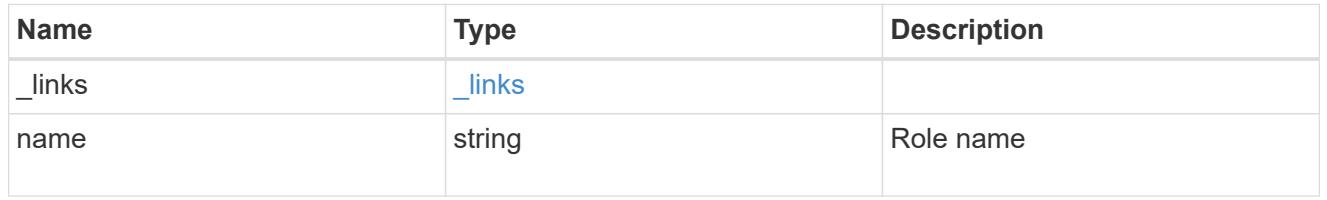

#### certificate

Specifies the client-side certificate used by the ONTAP system when mutual authentication is required. This object is only applicable for **rest\_api** type destinations. Both the ca and serial number fields must be specified when configuring a certificate in a PATCH or POST request. The name field is read-only and cannot be used to configure a client-side certificate.

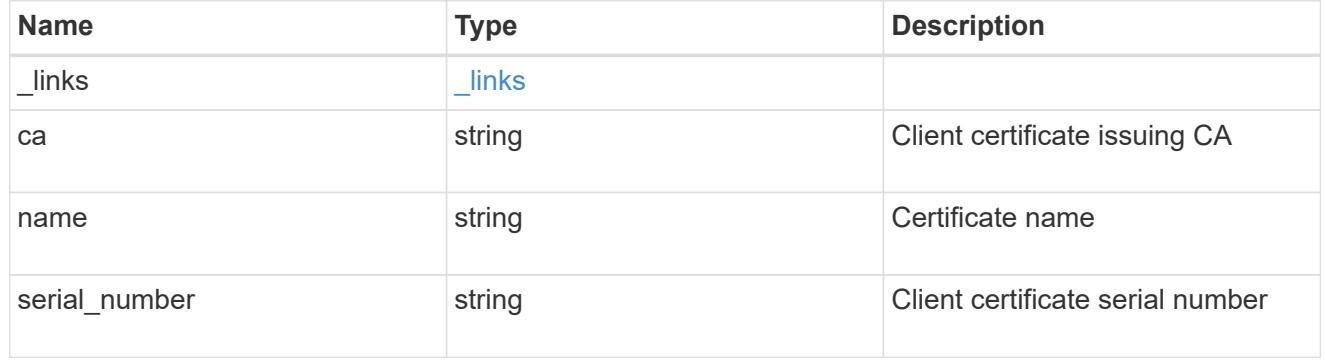

#### arguments

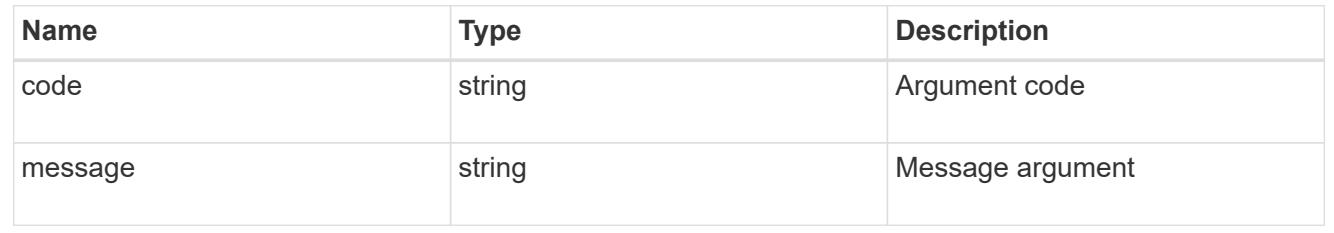

## message

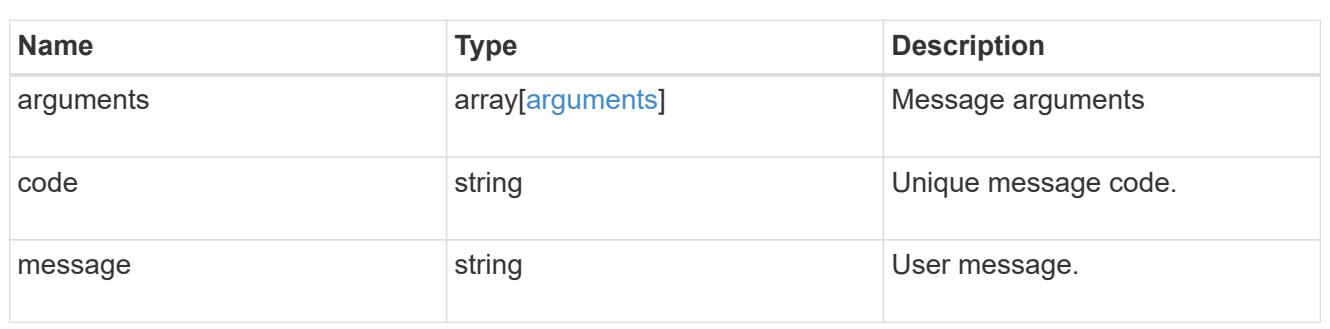

# node

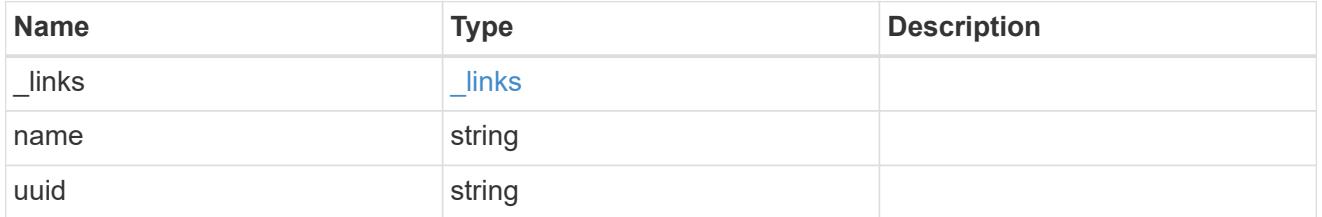

## errors

Error object included in the event of connectivity failure.

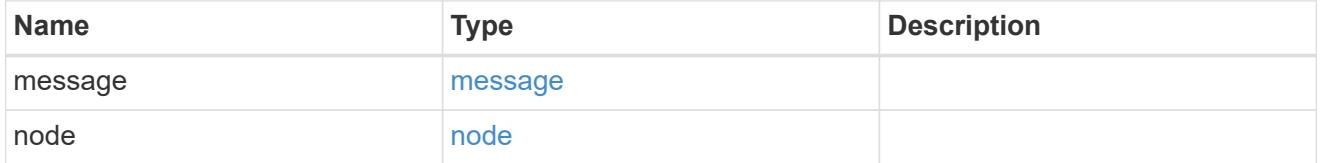

# connectivity

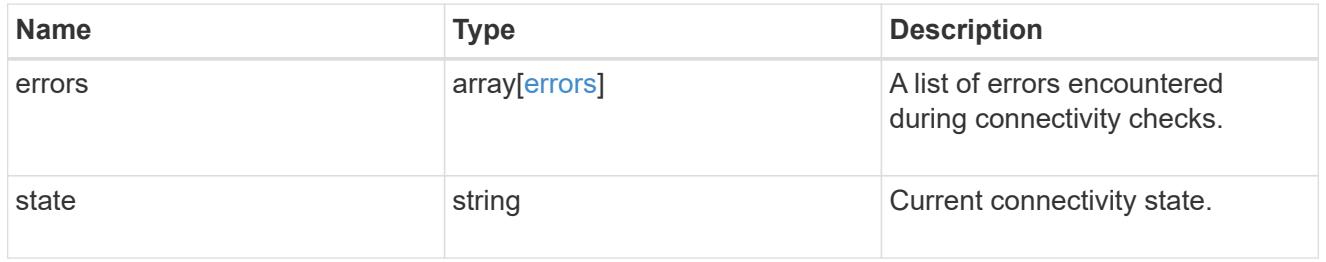

## filters

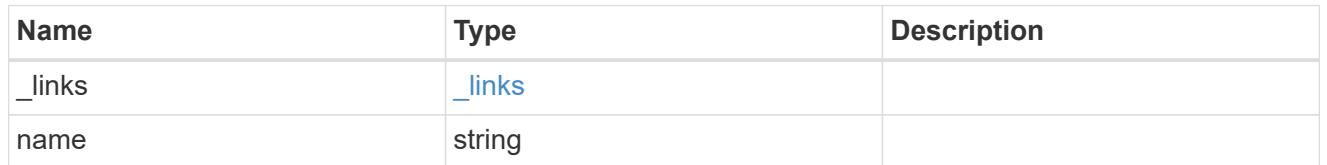

# format

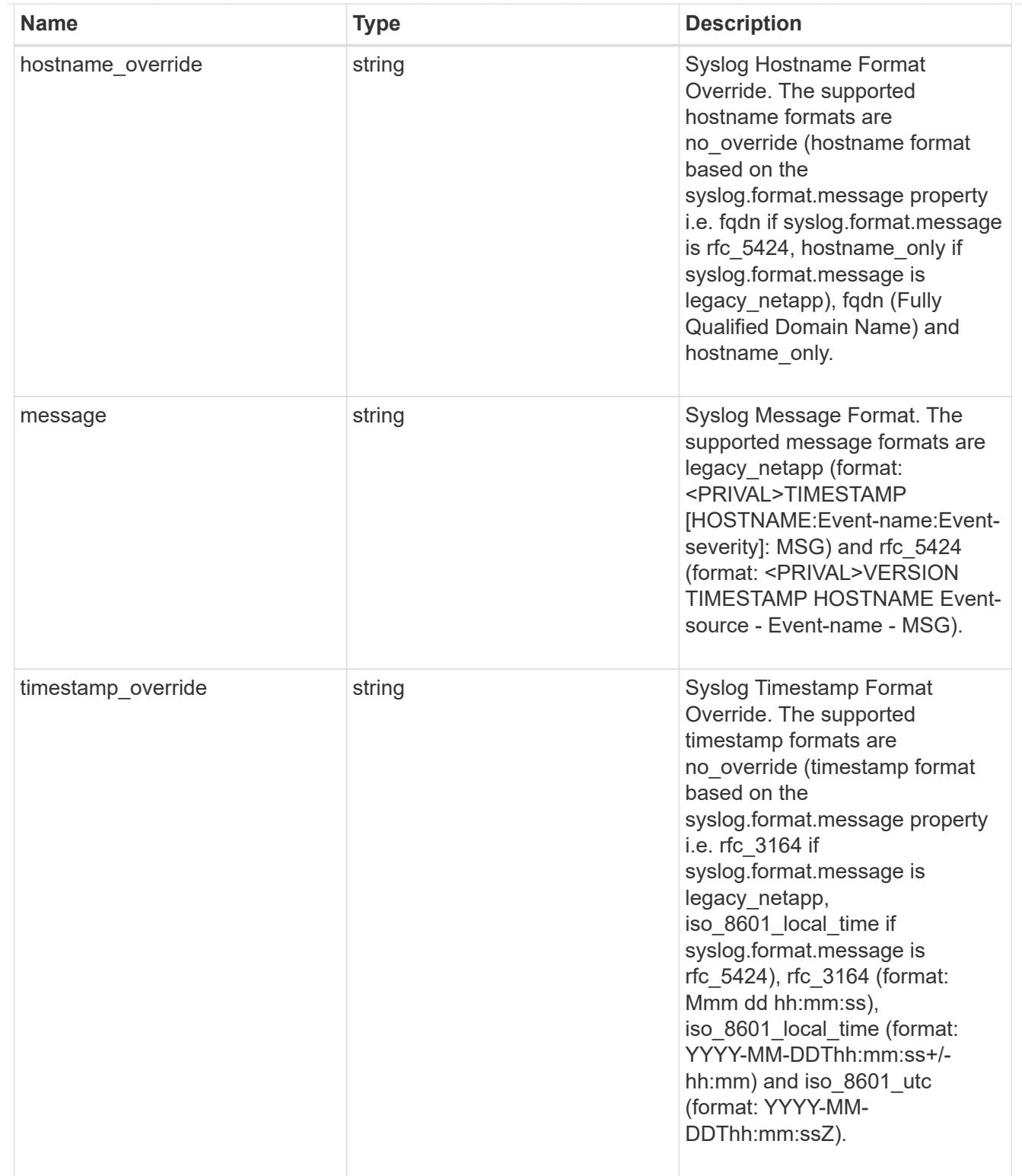

# syslog

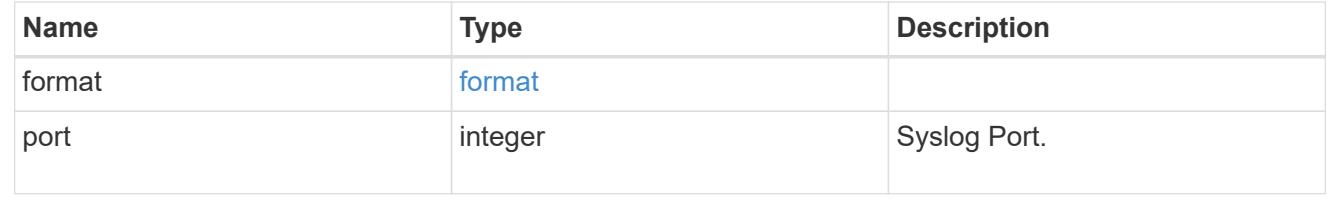

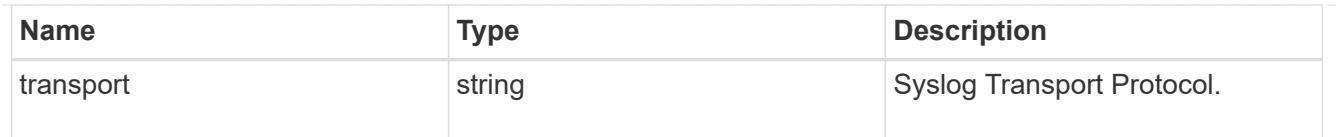

# ems\_destination

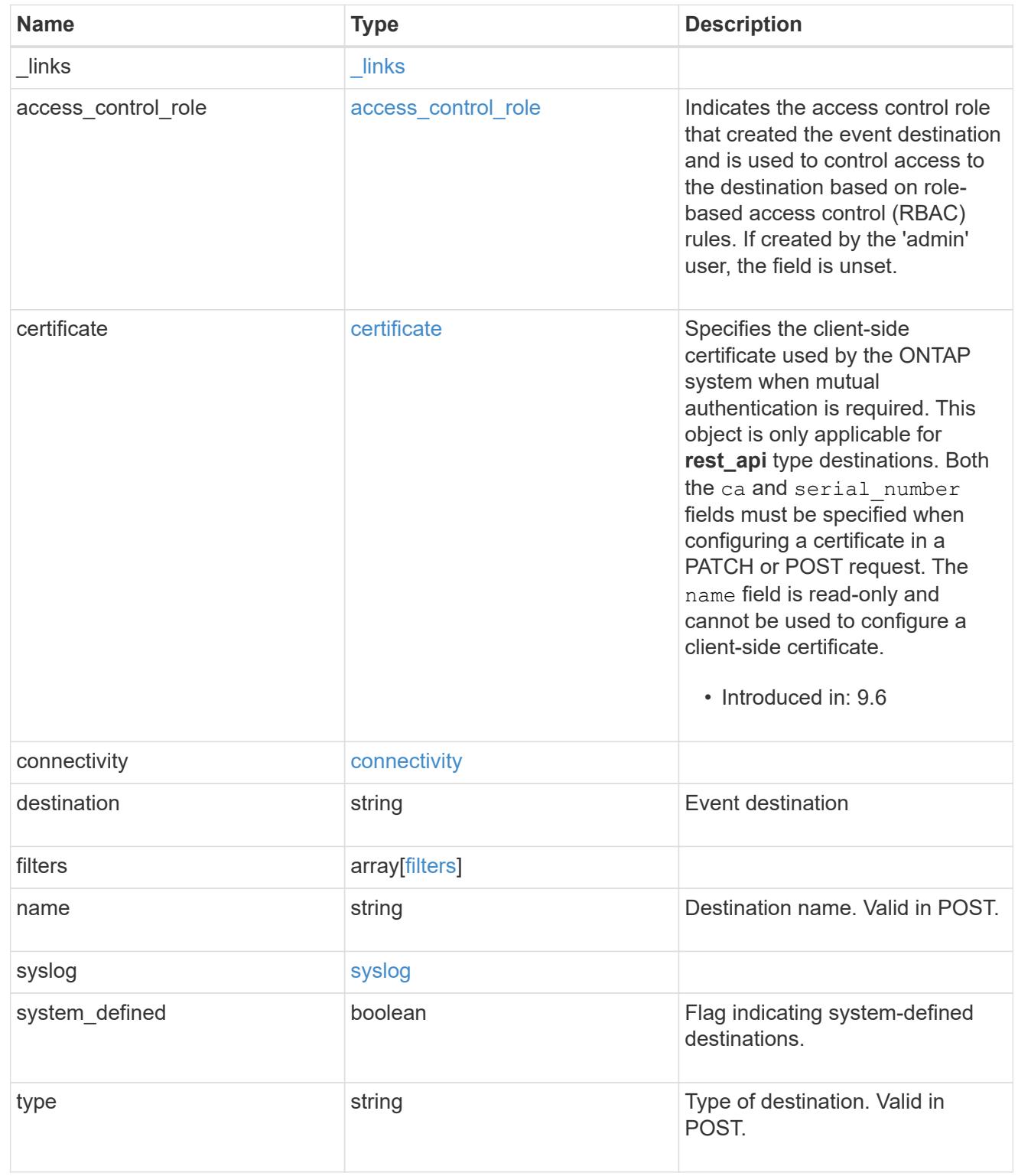

 $_{\perp}$ links

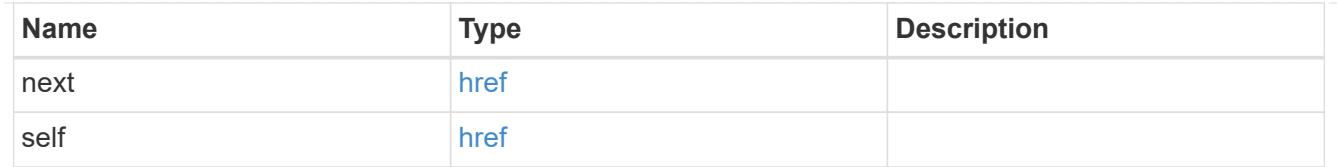

# records

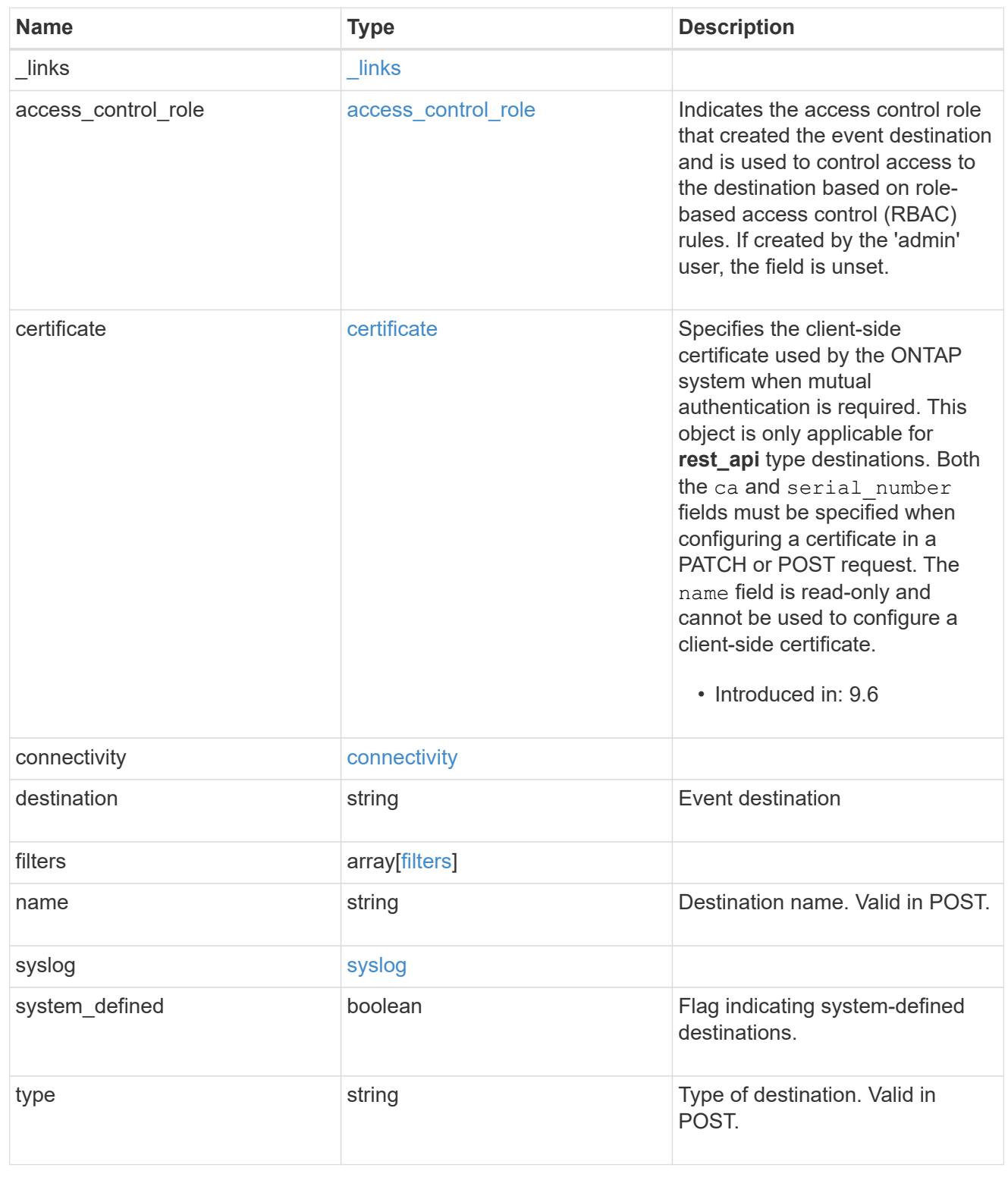

error\_arguments

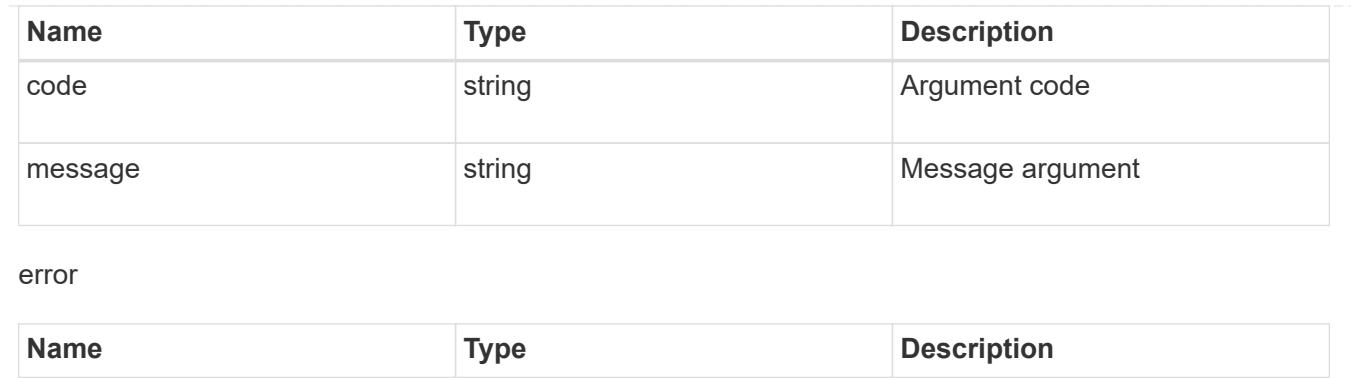

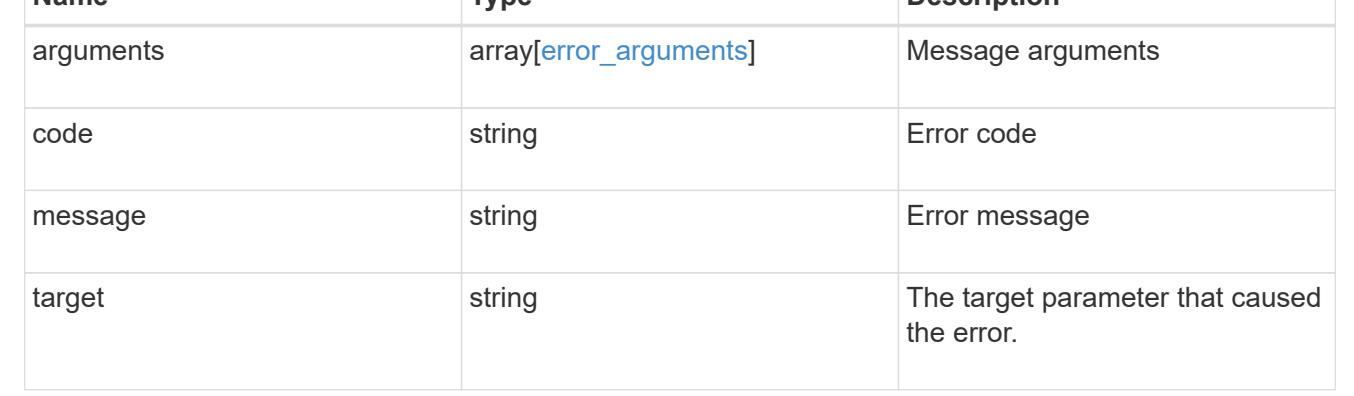

# **Manage an event destination instance**

## **Support EMS destinations name endpoint overview**

#### **Overview**

Manages a specific instance of a destination. There are limits to the information that you can modify after a destination is created. For example, you cannot change a destination's type, but you can modify the underlying details of the type.

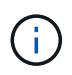

The system defines default destinations that cannot be removed or modified. These destinations are specified by setting the "system defined" field to "true".

See the documentation for /support/ems/destinations for details on the various properties in a destination.

### **Connectivity Test**

Optionally, you can request the connectivity object by specifically requesting the object in the fields query. This will perform an additional test to determine the state of the destination. The state response can include one of the following values:

- success
- fail
- not\_supported

## **success**

If the connectivity object indicates a state of 'success', then the destination check passed.

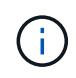

Currently, only the 'rest\_api' destination type is supported. A successful result indicates that the server received the event.

## **fail**

If the connectivity object indicates a state of 'fail', then the destination check has not passed. The object will contain a 'error' object with additional information regarding the failure.

## **not\_supported**

If the connectivity object indicates a state of 'not\_supported', then the destination check is not available for the indicated destination type. This is not considered a failure condition.

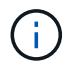

Currently, only the 'rest\_api' destination type is supported for connectivity testing.

#### **Examples**

**Retrieving a specific destination instance**

```
# The API:
GET /api/support/ems/destinations/{name}
# The call:
curl -X GET "https://<mgmt-ip>/api/support/ems/destinations/snmp-traphost"
-H "accept: application/hal+json"
# The response:
200 OK
# JSON Body
{
"name": "snmp-traphost",
"type": "snmp",
"destination": "",
"filters": [
    {
      "name": "default-trap-events",
    " links": {
       "self": {
           "href": "/api/support/ems/filters/default-trap-events"
        }
      }
    }
\frac{1}{\sqrt{2}}"_links": {
   "self": {
      "href": "/api/support/ems/destinations/snmp-traphost"
    }
}
}
```
**Check whether a destination passes connectivity tests**

```
# The API:
GET /api/support/ems/destinations/{name}
# The call:
curl -X GET "https://<mgmt-ip>/api/support/ems/destinations/rest-api-
destination?fields=name,connectivity.*" -H "accept: application/hal+json"
# The response:
200 OK
# JSON Body
{
"name": "rest-api-destination",
"connectivity": {
    "state": "fail",
    "errors": [
      {
        "message": {
          "message": "Cannot reach host mail@mail.com.",
          "code": "4",
          "arguments": [
\{  "code": "5",
              "message": "mail@mail.com"
  }
        \frac{1}{\sqrt{2}}  },
        "node": {
          "name": "node1",
          "uuid": "1cd8a442-86d1-11e0-ae1c-123478563412"
        }
      }
 \Box},
"_links": {
    "self": {
      "href": "/api/support/ems/destinations/rest-api-
destination?fields=name, connectivity.*"
    }
}
}
```
## **Updating an existing destination (change of email address)**

```
# The API:
PATCH /api/support/ems/destinations/{name}
# The call:
curl -X POST "https://<mgmt-ip>/api/support/ems/destinations/test-
destination" -H "accept: application/hal+json" -H "Content-Type:
application/json" -d "@test ems destinations patch.txt"
test ems destinations patch.txt(body):
{
"destination": "support@mycompany.com"
}
# The response:
200 OK
```
### **Deleting an existing destination**

```
# The API:
DELETE /api/support/ems/destinations/{name}
# The call:
curl -X DELETE "https://<mgmt-ip>/api/support/ems/destinations/test-
destination" -H "accept: application/hal+json"
# The response:
200 OK
```
## **Delete an event destination**

DELETE /support/ems/destinations/{name}

## **Introduced In:** 9.6

Deletes an event destination.

### **Related ONTAP commands**

- event notification destination delete
- event notification delete

#### **Parameters**

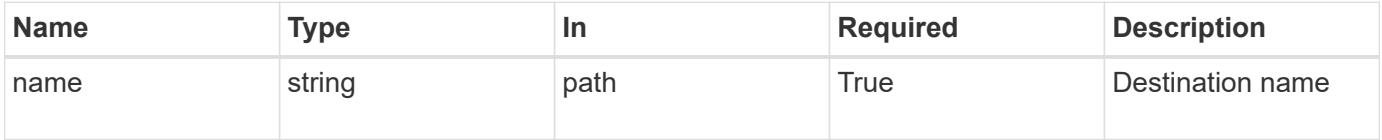

#### **Response**

Status: 200, Ok

### **Error**

Status: Default

## ONTAP Error Response Codes

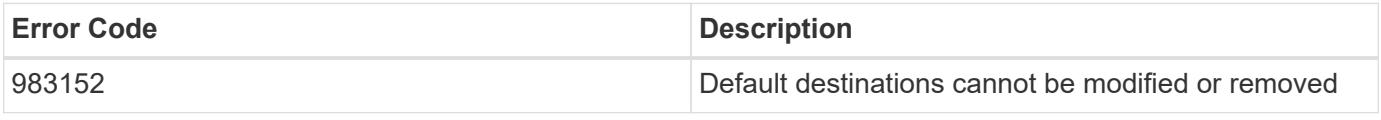

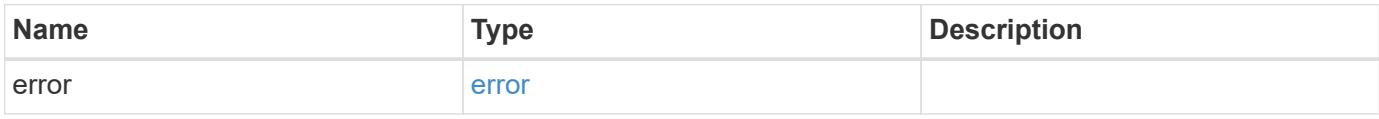

#### **Example error**

```
{
   "error": {
     "arguments": {
       "code": "string",
       "message": "string"
      },
      "code": "4",
      "message": "entry doesn't exist",
      "target": "uuid"
   }
}
```
#### **Definitions**

### **See Definitions**

#### error\_arguments

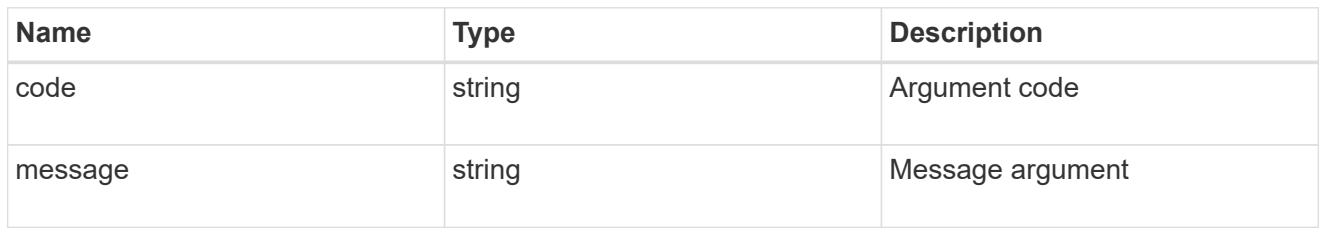

#### error

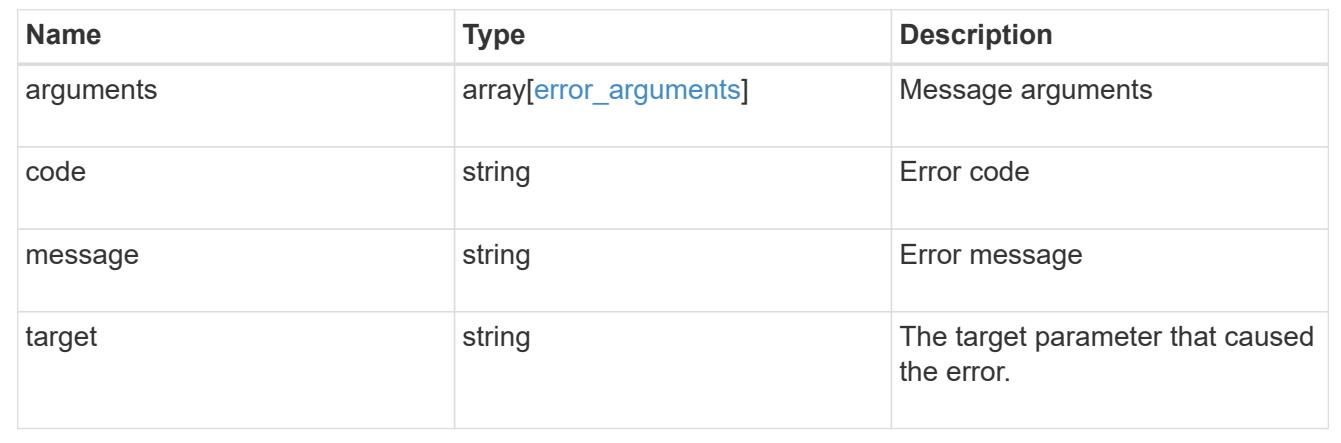

### **Retrieve an event destination**

GET /support/ems/destinations/{name}

## **Introduced In:** 9.6

Retrieves event destinations.

#### **Expensive properties**

There is an added computational cost to retrieving values for these properties. They are not included by default in GET results and must be explicitly requested using the fields query parameter.

• connectivity.\*

## **Related ONTAP commands**

- event notification destination show
- event notification show

## **Parameters**

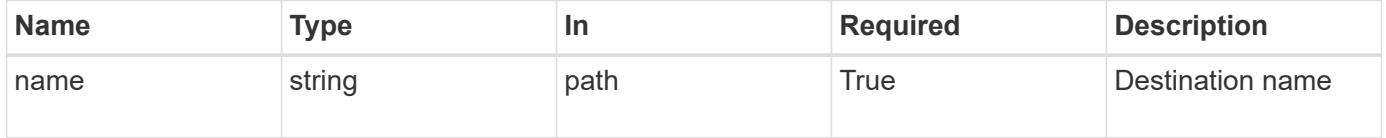

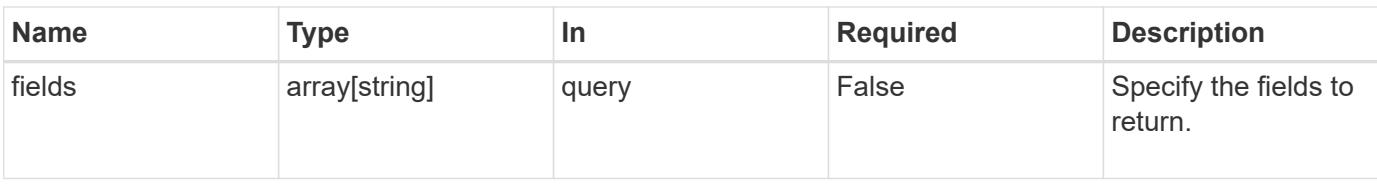

### **Response**

Status: 200, Ok

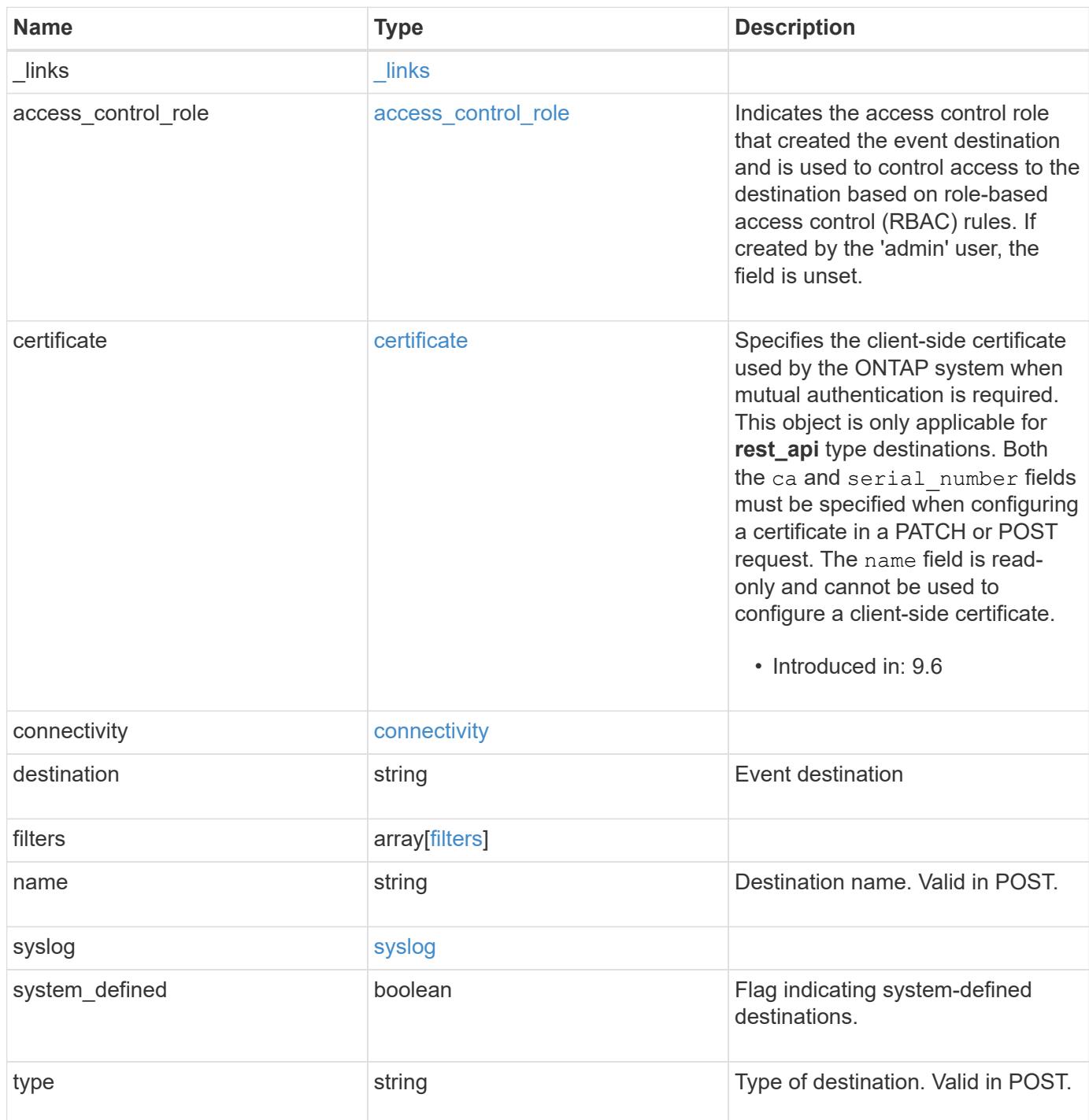

**Example response**

```
{
 " links": {
      "self": {
        "href": "/api/resourcelink"
     }
   },
  "access control role": {
     "_links": {
       "self": {
          "href": "/api/resourcelink"
       }
      },
      "name": "admin"
    },
    "certificate": {
      "_links": {
       "self": {
          "href": "/api/resourcelink"
       }
      },
    "ca": "VeriSign",
      "name": "cert1",
      "serial_number": 1234567890
    },
    "connectivity": {
      "errors": {
        "message": {
          "arguments": {
           "code": "string",
             "message": "string"
          },
          "code": "4",
          "message": "entry doesn't exist"
        },
        "node": {
          "_links": {
             "self": {
              "href": "/api/resourcelink"
  }
          },
          "name": "node1",
          "uuid": "1cd8a442-86d1-11e0-ae1c-123478563412"
        }
      },
```

```
  "state": "fail"
    },
  "destination": "<a href="
mailto:administrator@mycompany.com">administrator@mycompany.com</a>",
    "filters": {
      "_links": {
        "self": {
          "href": "/api/resourcelink"
        }
      },
      "name": "important-events"
    },
  "name": "Admin Email",
    "syslog": {
      "format": {
      "hostname_override": "no_override",
      "message": "legacy netapp",
        "timestamp_override": "no_override"
      },
      "port": 514,
     "transport": "udp_unencrypted"
    },
    "system_defined": 1,
    "type": "email"
}
```
### **Error**

Status: Default, Error

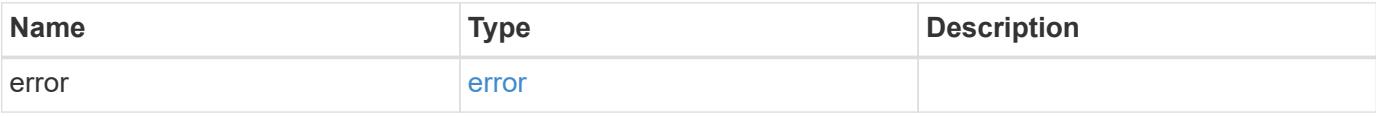

# **Example error**

```
{
   "error": {
     "arguments": {
       "code": "string",
      "message": "string"
     },
     "code": "4",
     "message": "entry doesn't exist",
     "target": "uuid"
   }
}
```
### **Definitions**

#### **See Definitions**

href

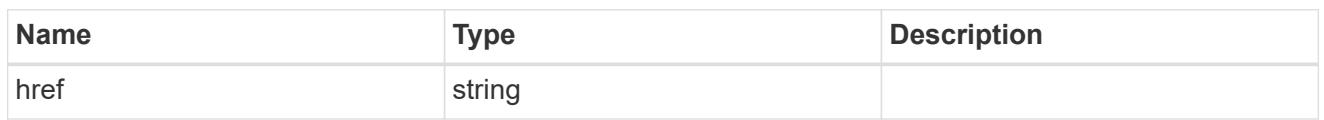

\_links

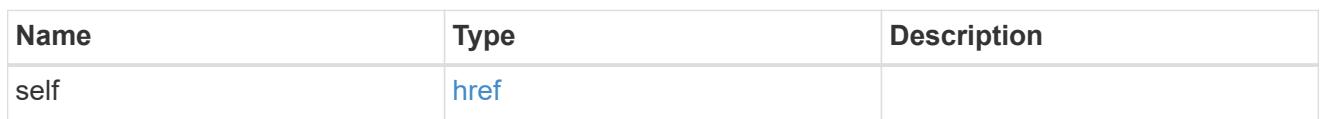

#### access\_control\_role

Indicates the access control role that created the event destination and is used to control access to the destination based on role-based access control (RBAC) rules. If created by the 'admin' user, the field is unset.

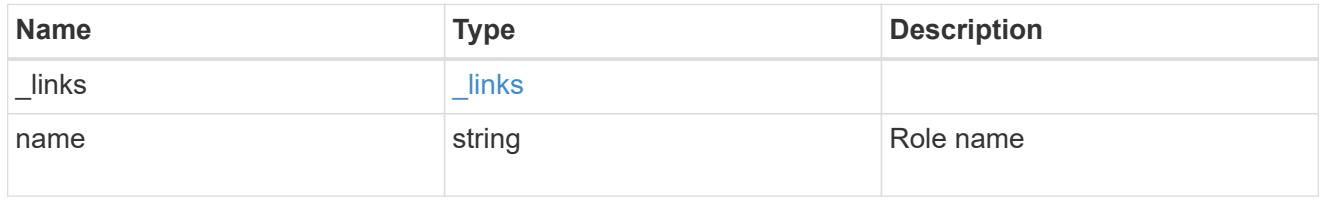

#### certificate

Specifies the client-side certificate used by the ONTAP system when mutual authentication is required. This object is only applicable for **rest\_api** type destinations. Both the ca and serial number fields must be specified when configuring a certificate in a PATCH or POST request. The name field is read-only and cannot be used to configure a client-side certificate.

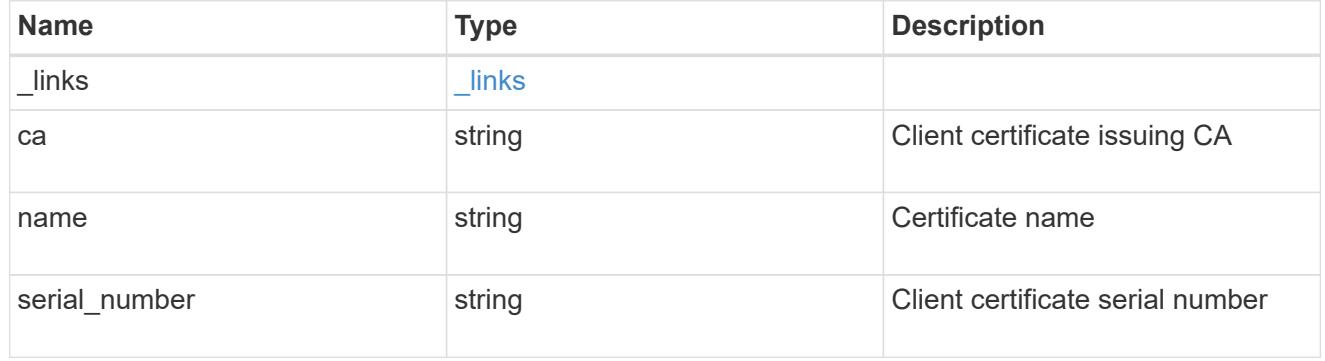

### arguments

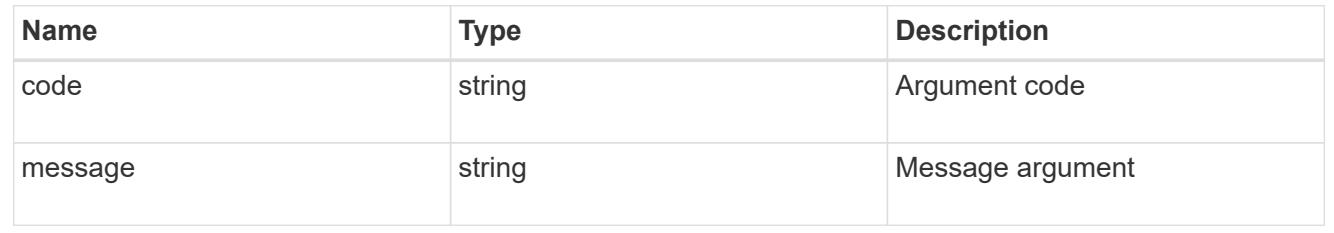

## message

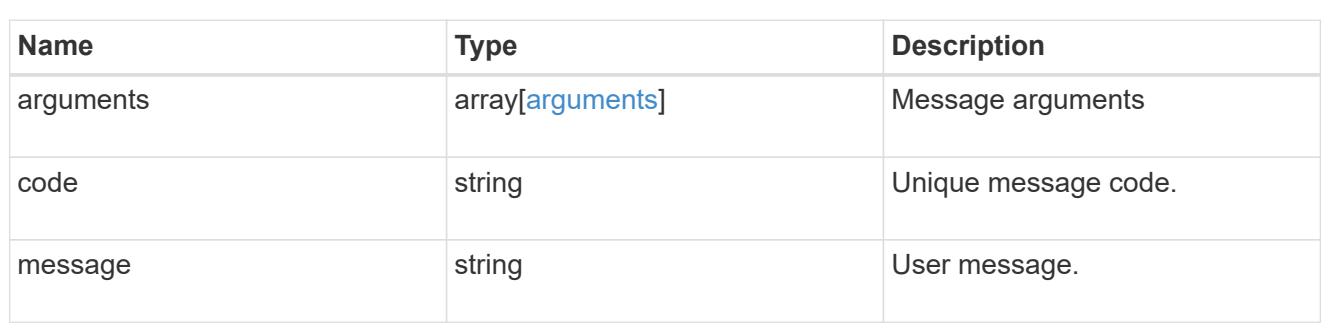

# node

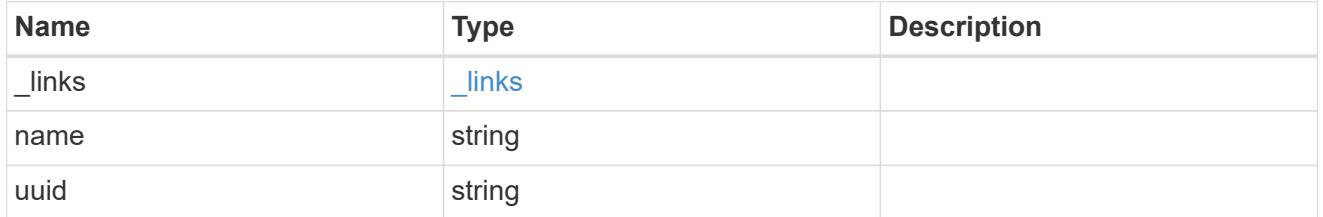

## errors

Error object included in the event of connectivity failure.

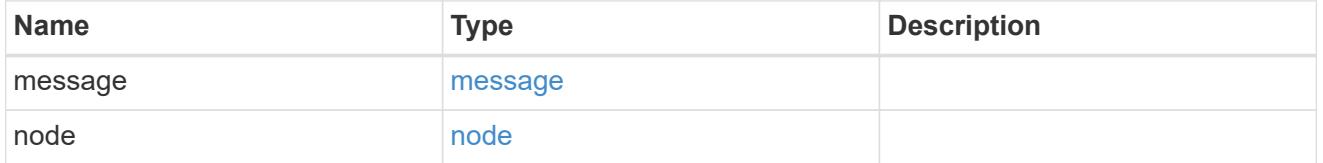

# connectivity

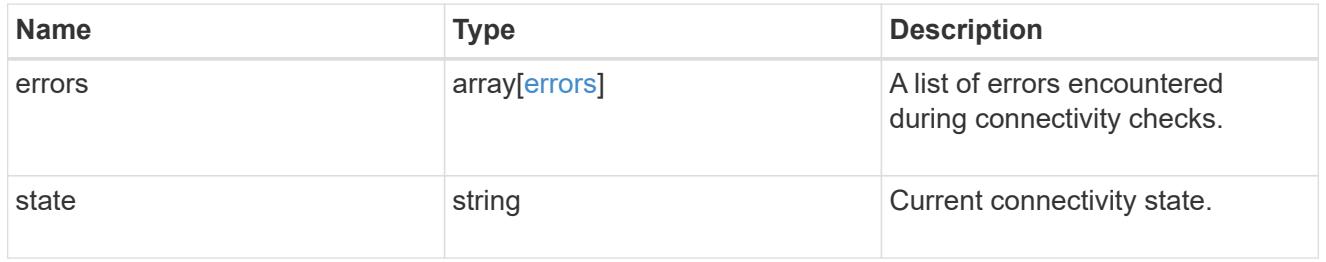

## filters

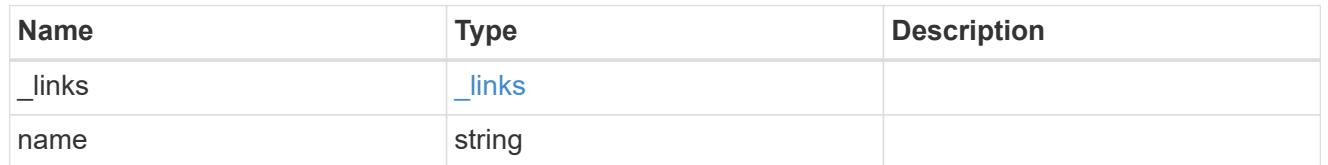

# format

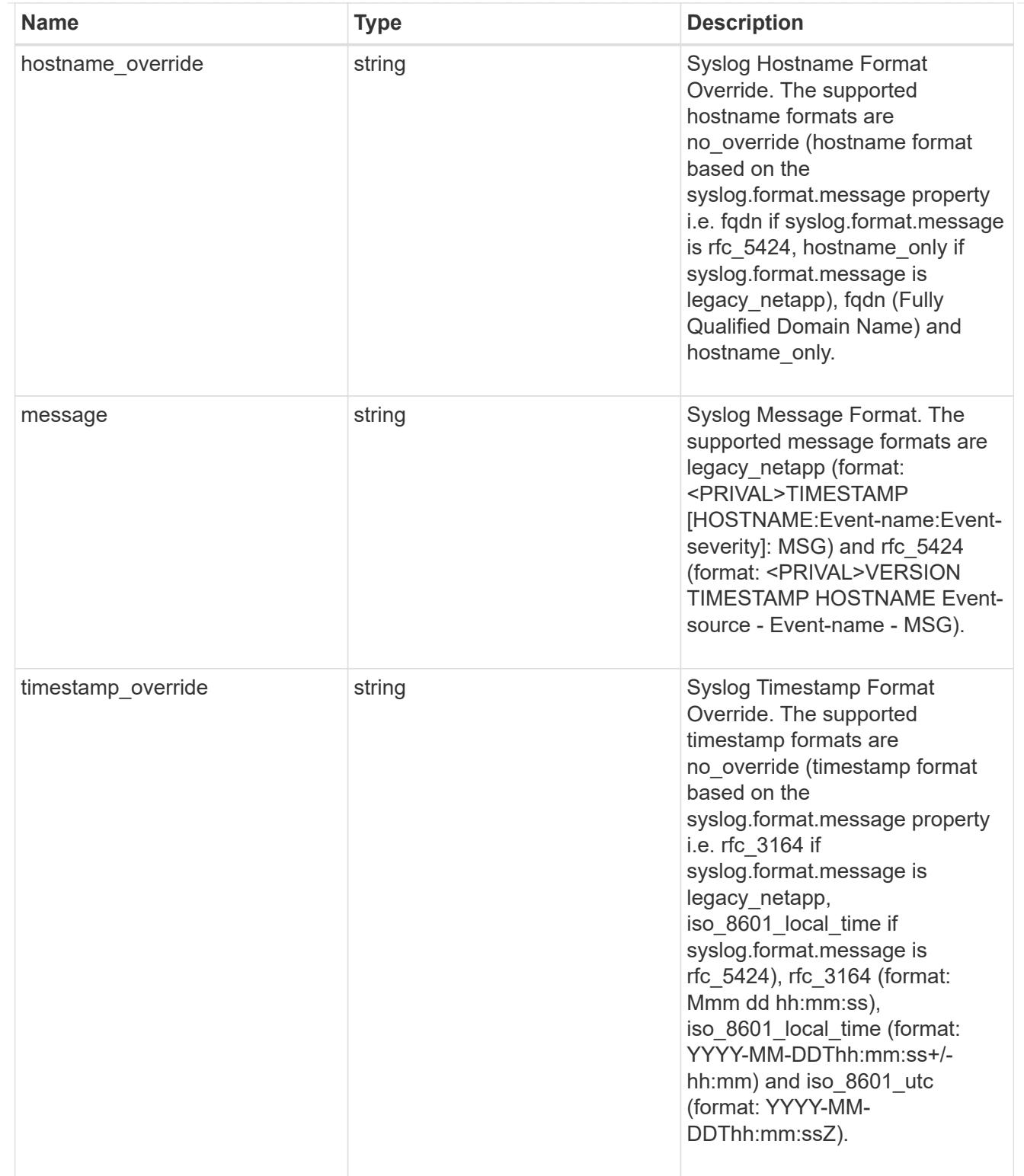

# syslog

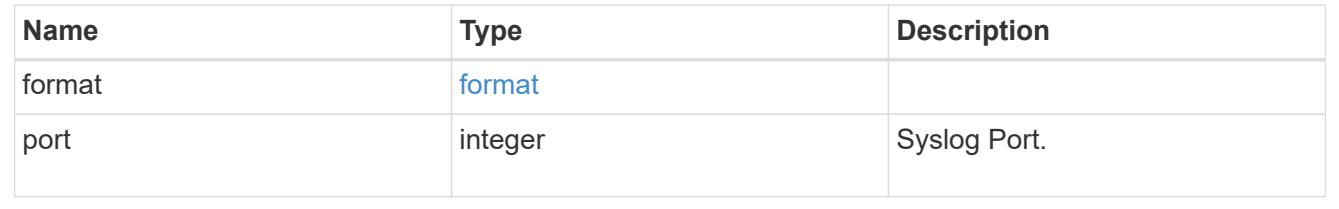
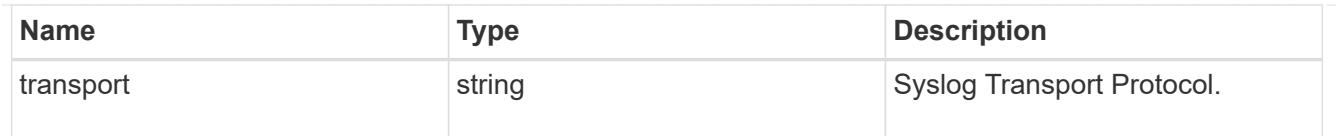

### error\_arguments

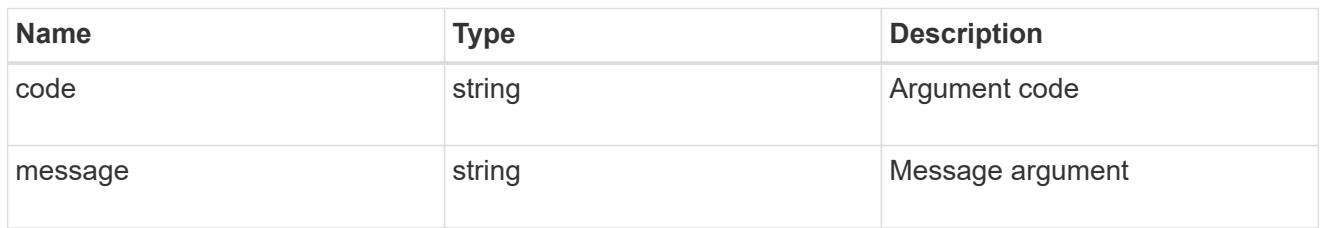

#### error

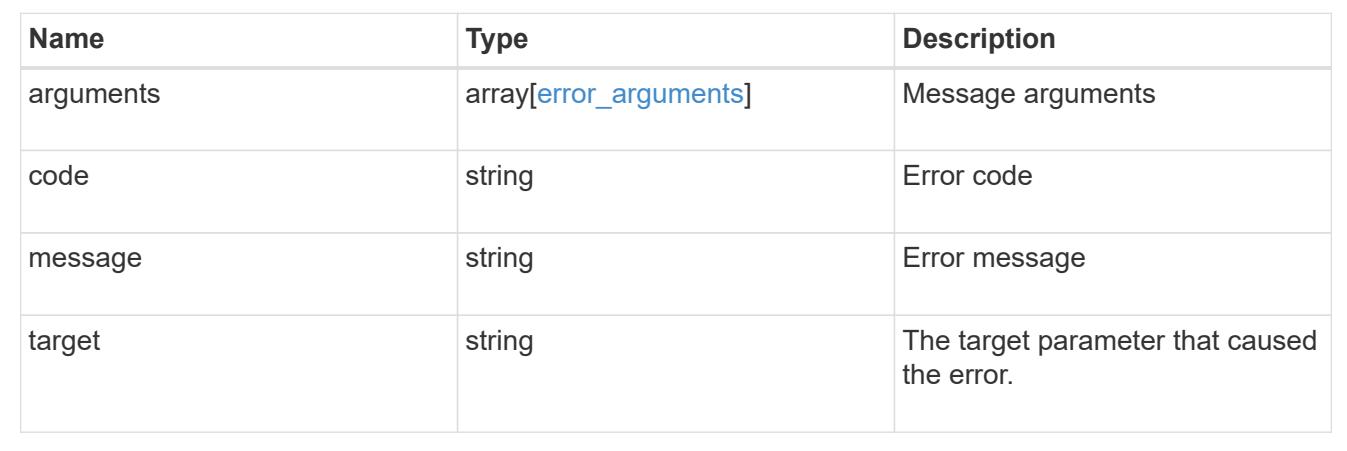

### **Update an event destination**

PATCH /support/ems/destinations/{name}

### **Introduced In:** 9.6

Updates an event destination.

#### **Recommended optional properties**

- filters.name New list of filters that should direct to this destination. The existing list is discarded.
- certificate New certificate parameters when the destination type is rest api.

### **Related ONTAP commands**

- event notification destination modify
- event notification modify

#### **Parameters**

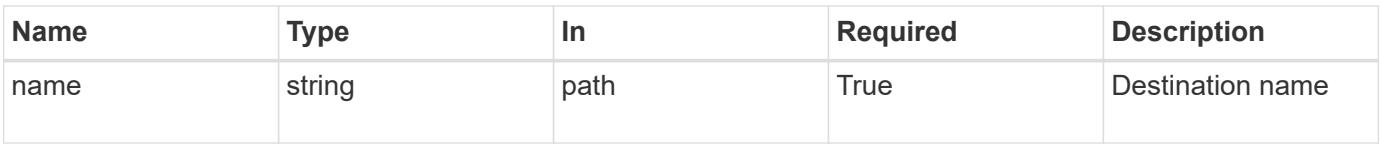

### **Request Body**

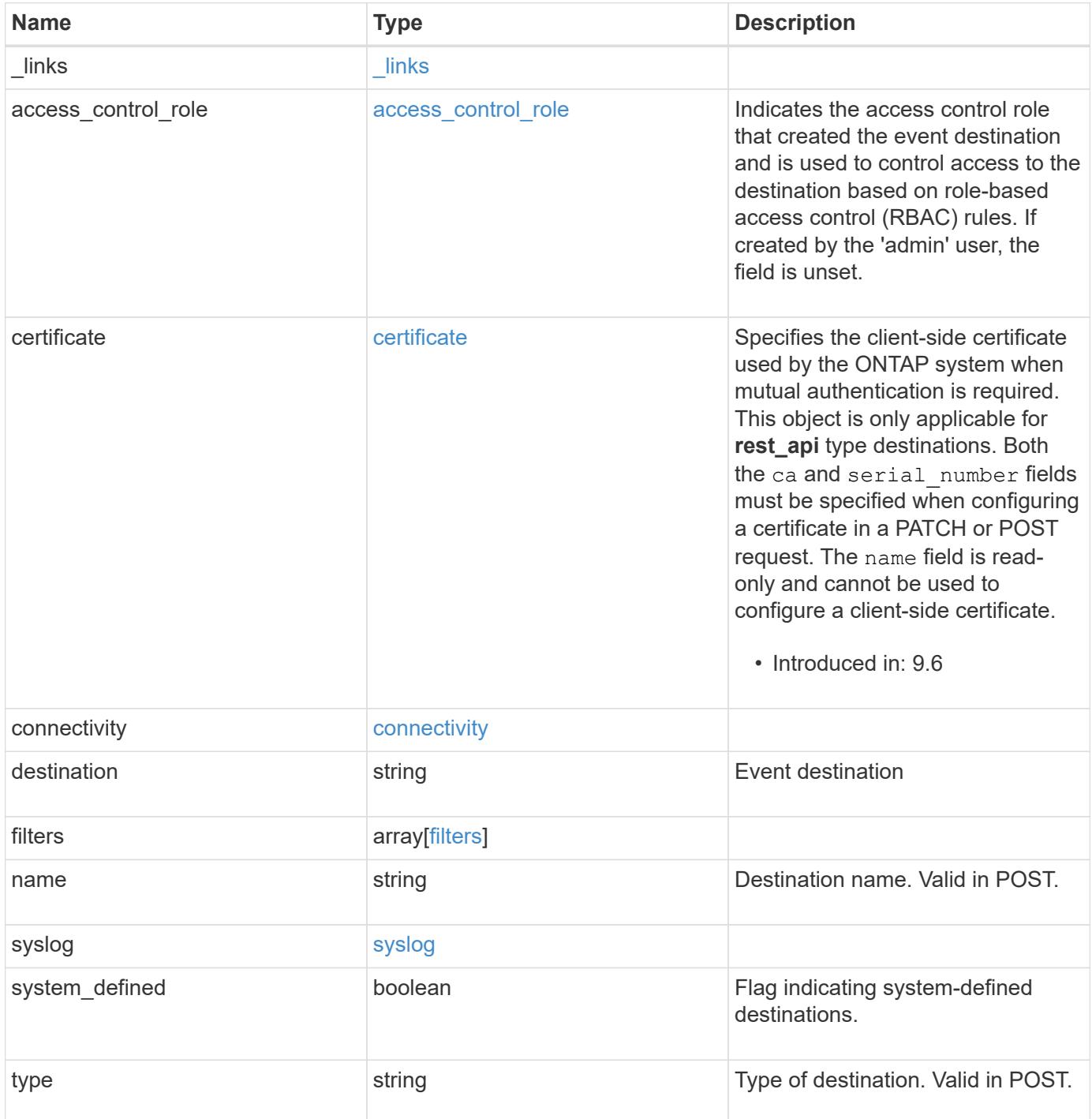

**Example request**

```
{
 " links": {
      "self": {
        "href": "/api/resourcelink"
     }
    },
  "access control role": {
     "_links": {
       "self": {
          "href": "/api/resourcelink"
       }
      },
      "name": "admin"
    },
    "certificate": {
      "_links": {
       "self": {
          "href": "/api/resourcelink"
       }
      },
    "ca": "VeriSign",
      "name": "cert1",
      "serial_number": 1234567890
    },
    "connectivity": {
      "errors": {
        "message": {
          "arguments": {
           "code": "string",
             "message": "string"
          },
          "code": "4",
          "message": "entry doesn't exist"
        },
        "node": {
          "_links": {
             "self": {
              "href": "/api/resourcelink"
  }
          },
          "name": "node1",
          "uuid": "1cd8a442-86d1-11e0-ae1c-123478563412"
        }
      },
```

```
  "state": "fail"
    },
  "destination": "<a href="
mailto:administrator@mycompany.com">administrator@mycompany.com</a>",
    "filters": {
      "_links": {
        "self": {
          "href": "/api/resourcelink"
        }
      },
      "name": "important-events"
    },
  "name": "Admin Email",
    "syslog": {
      "format": {
      "hostname_override": "no_override",
      "message": "legacy netapp",
        "timestamp_override": "no_override"
      },
      "port": 514,
     "transport": "udp_unencrypted"
    },
    "system_defined": 1,
    "type": "email"
}
```
#### **Response**

Status: 200, Ok

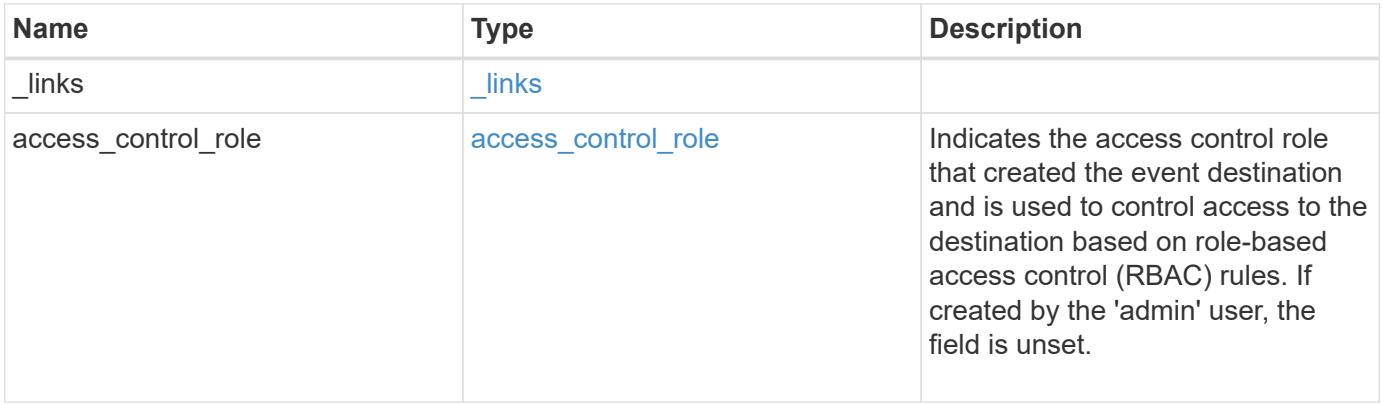

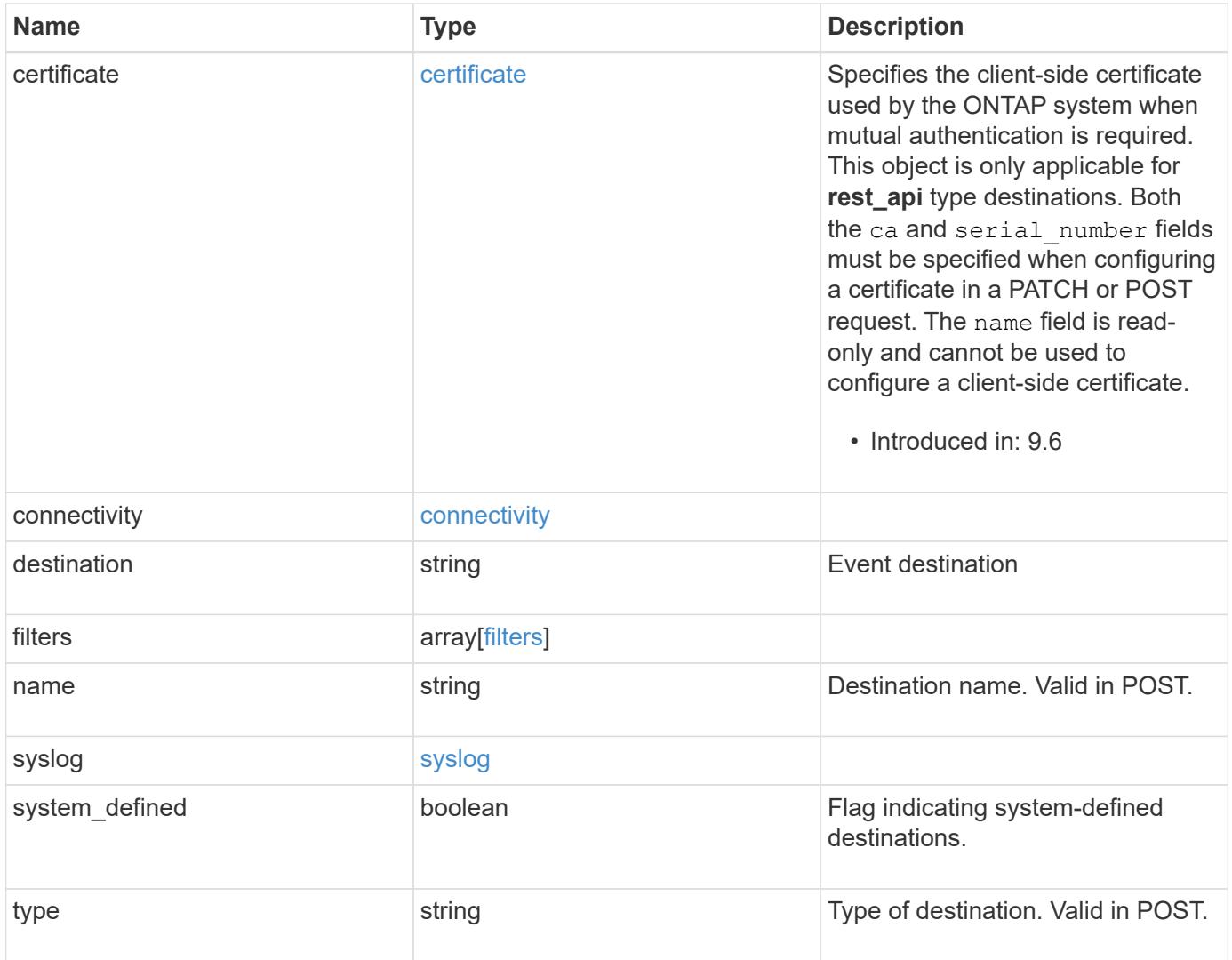

**Example response**

```
{
 " links": {
     "self": {
        "href": "/api/resourcelink"
     }
   },
 "access control role": {
     "_links": {
       "self": {
          "href": "/api/resourcelink"
       }
      },
      "name": "admin"
   },
   "certificate": {
      "_links": {
       "self": {
          "href": "/api/resourcelink"
       }
      },
    "ca": "VeriSign",
     "name": "cert1",
      "serial_number": 1234567890
   },
   "connectivity": {
      "errors": {
        "message": {
          "arguments": {
           "code": "string",
             "message": "string"
          },
          "code": "4",
          "message": "entry doesn't exist"
        },
        "node": {
          "_links": {
             "self": {
              "href": "/api/resourcelink"
             }
          },
          "name": "node1",
          "uuid": "1cd8a442-86d1-11e0-ae1c-123478563412"
        }
      },
```

```
  "state": "fail"
    },
  "destination": "<a href="
mailto:administrator@mycompany.com">administrator@mycompany.com</a>",
    "filters": {
      "_links": {
        "self": {
          "href": "/api/resourcelink"
        }
      },
      "name": "important-events"
    },
  "name": "Admin Email",
    "syslog": {
      "format": {
      "hostname_override": "no_override",
      "message": "legacy netapp",
        "timestamp_override": "no_override"
      },
      "port": 514,
     "transport": "udp_unencrypted"
    },
    "system_defined": 1,
    "type": "email"
}
```
### **Error**

Status: Default

### ONTAP Error Response Codes

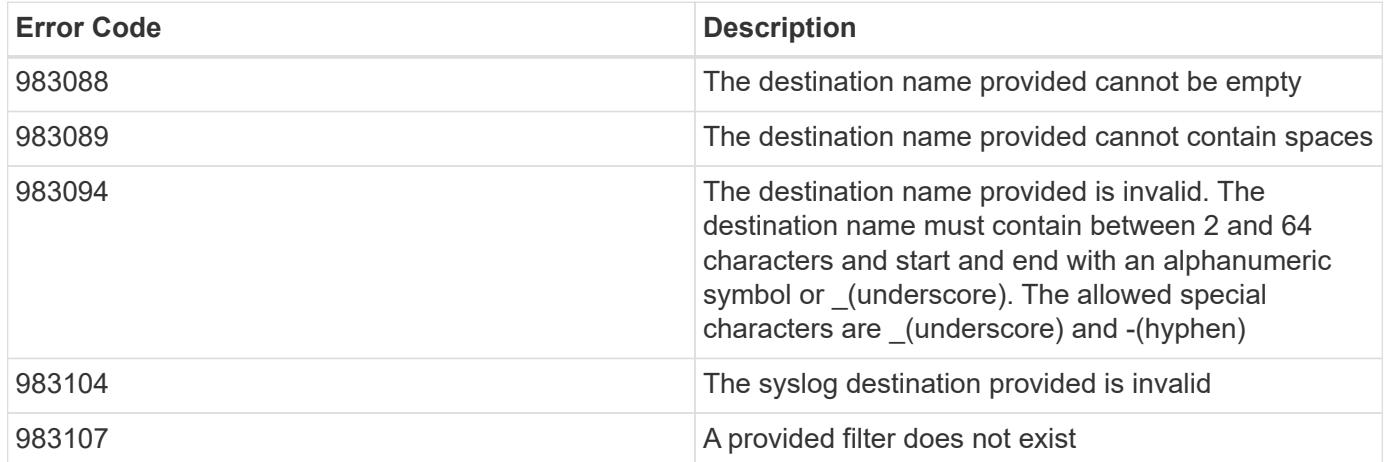

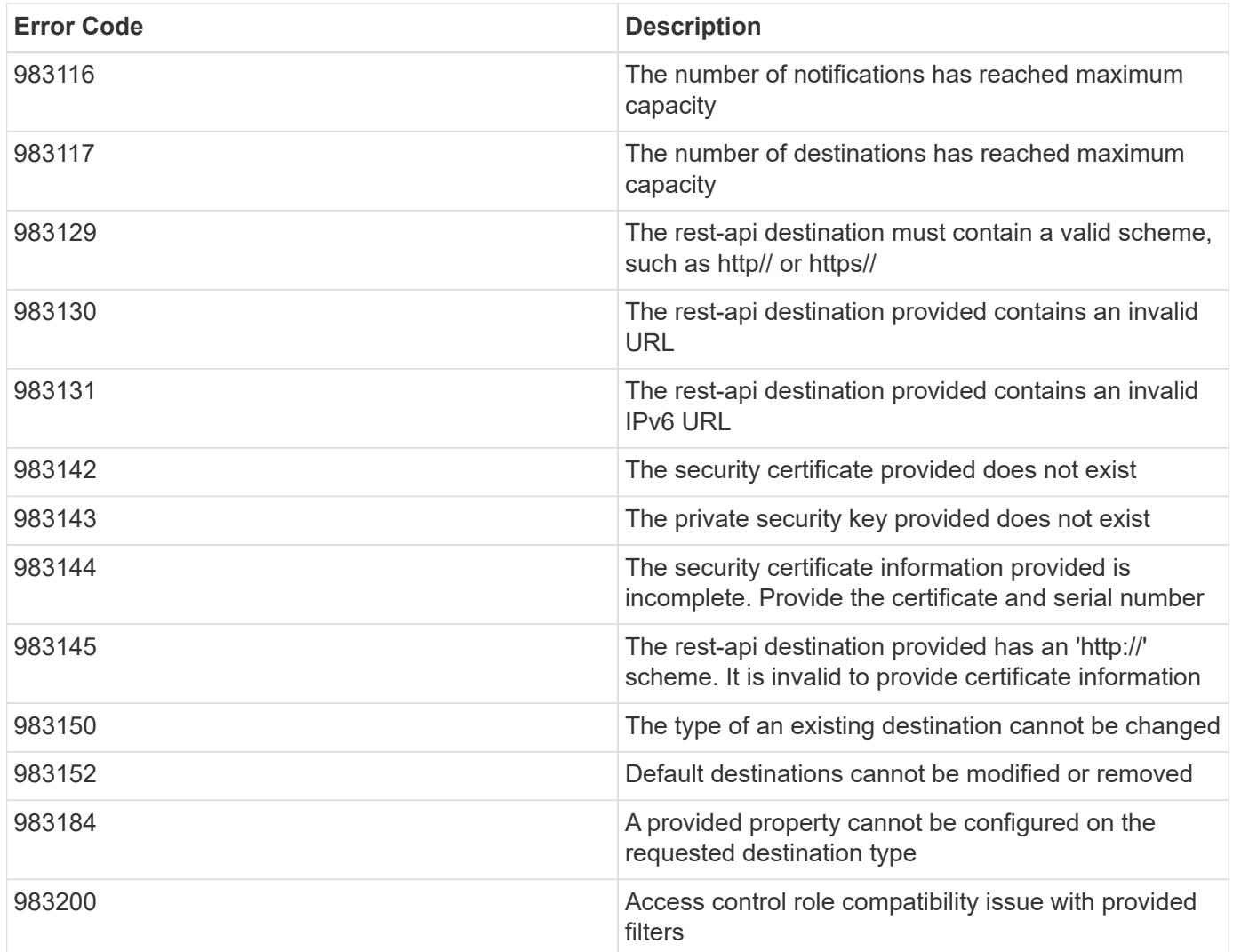

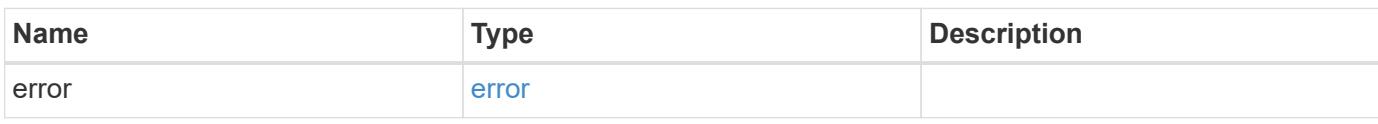

# **Example error**

```
{
   "error": {
     "arguments": {
       "code": "string",
       "message": "string"
      },
      "code": "4",
      "message": "entry doesn't exist",
      "target": "uuid"
   }
}
```
#### **Definitions**

#### **See Definitions**

href

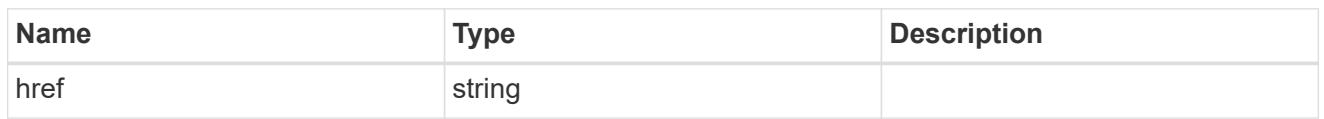

\_links

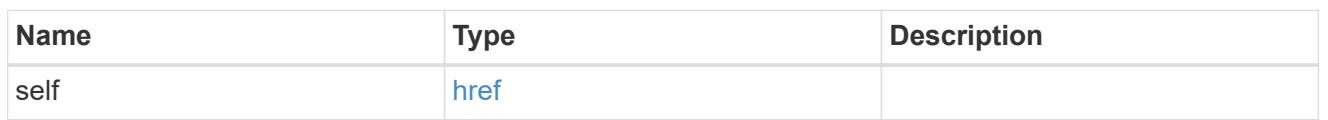

#### access\_control\_role

Indicates the access control role that created the event destination and is used to control access to the destination based on role-based access control (RBAC) rules. If created by the 'admin' user, the field is unset.

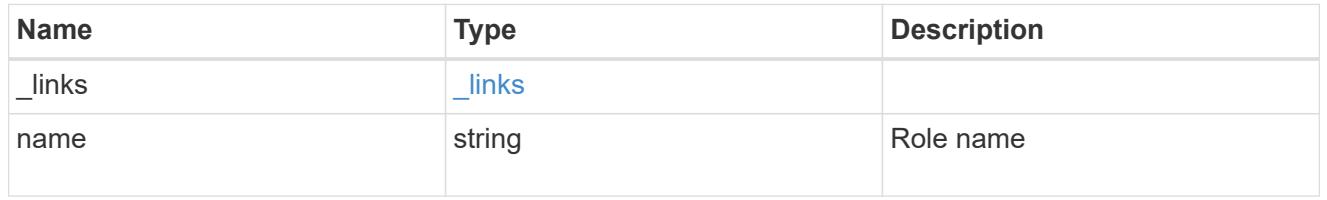

#### certificate

Specifies the client-side certificate used by the ONTAP system when mutual authentication is required. This object is only applicable for **rest\_api** type destinations. Both the ca and serial number fields must be specified when configuring a certificate in a PATCH or POST request. The name field is read-only and cannot be used to configure a client-side certificate.

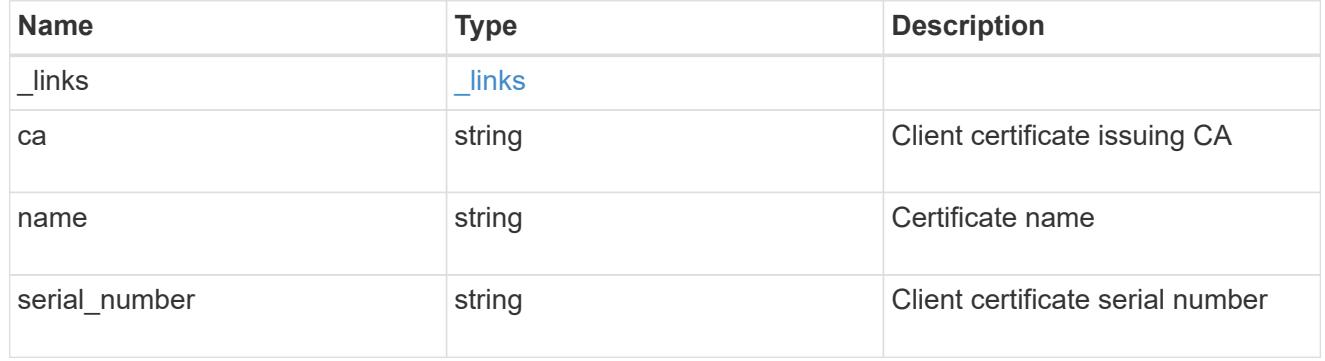

#### arguments

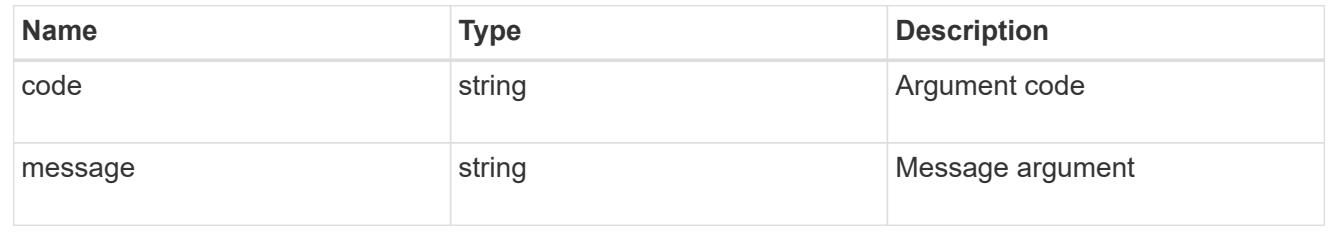

### message

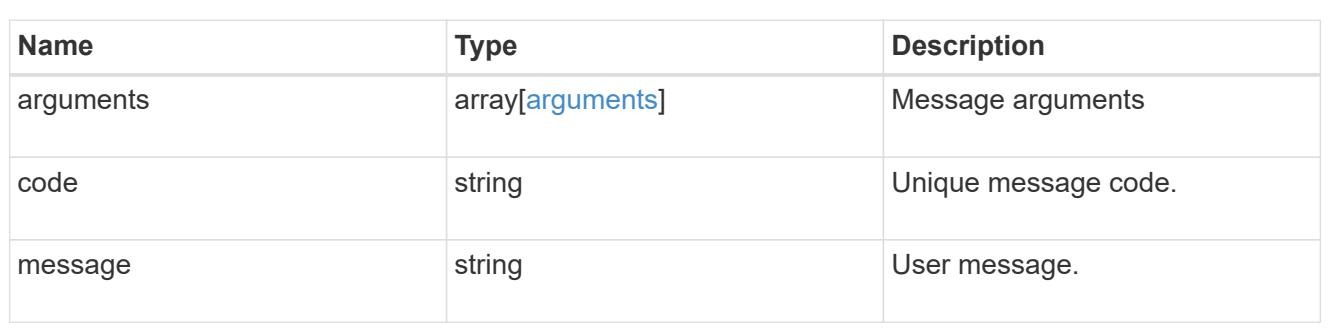

### node

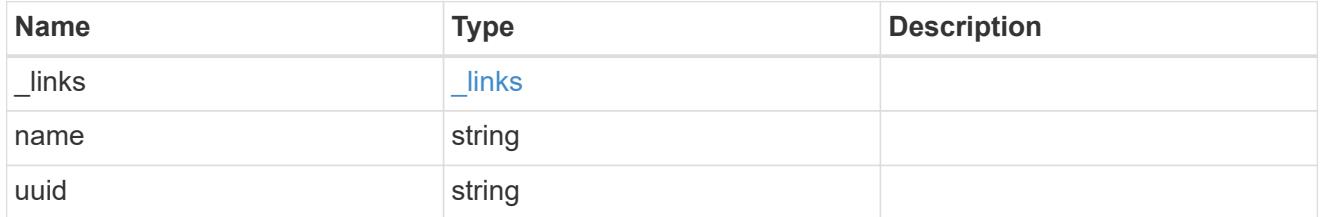

#### errors

Error object included in the event of connectivity failure.

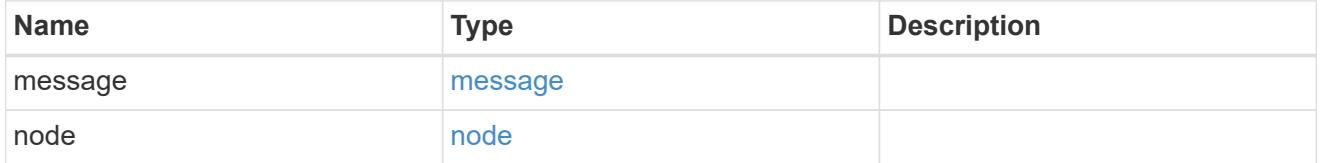

# connectivity

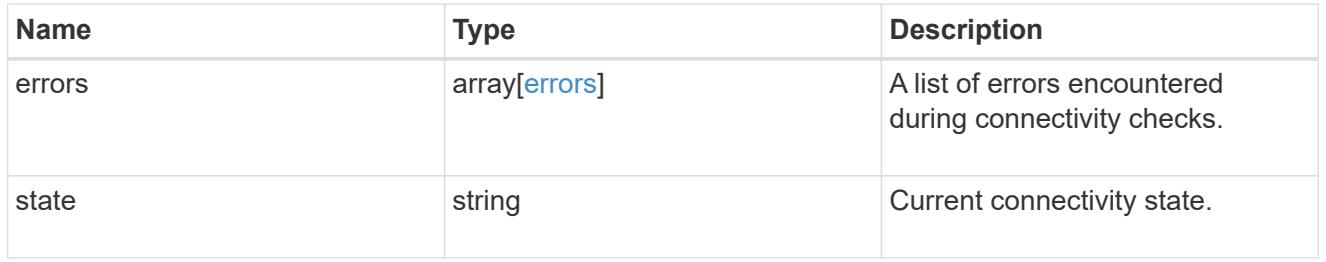

### filters

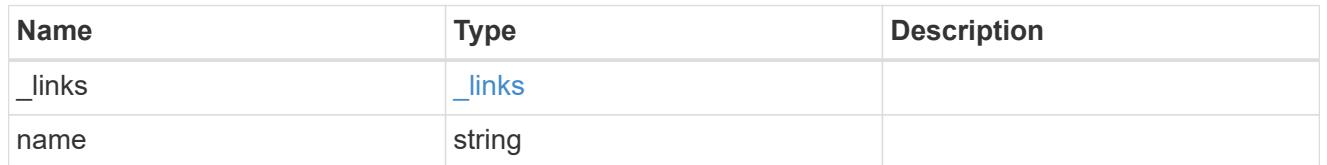

# format

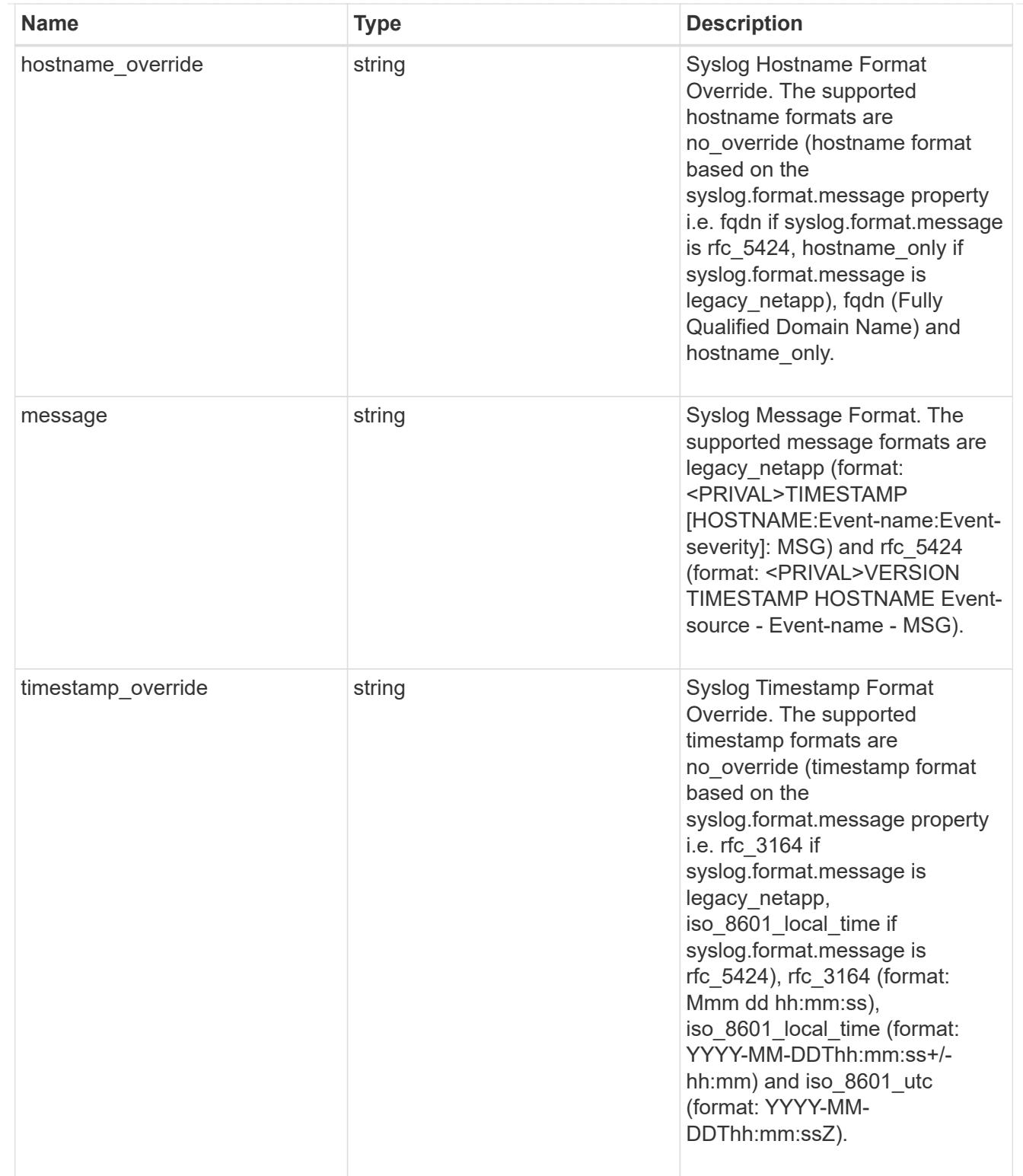

### syslog

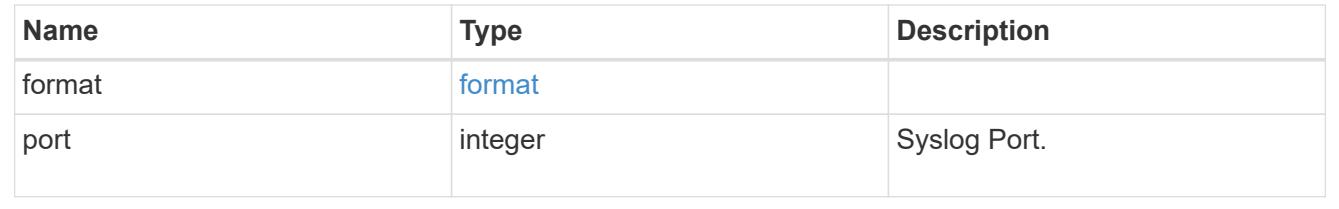

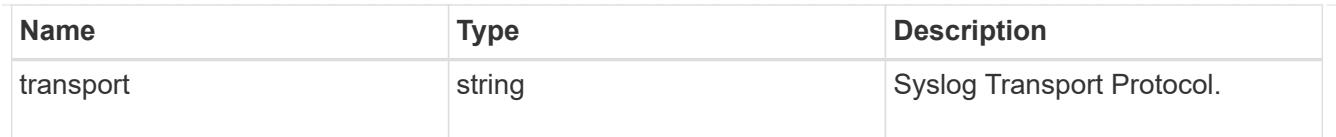

## ems\_destination

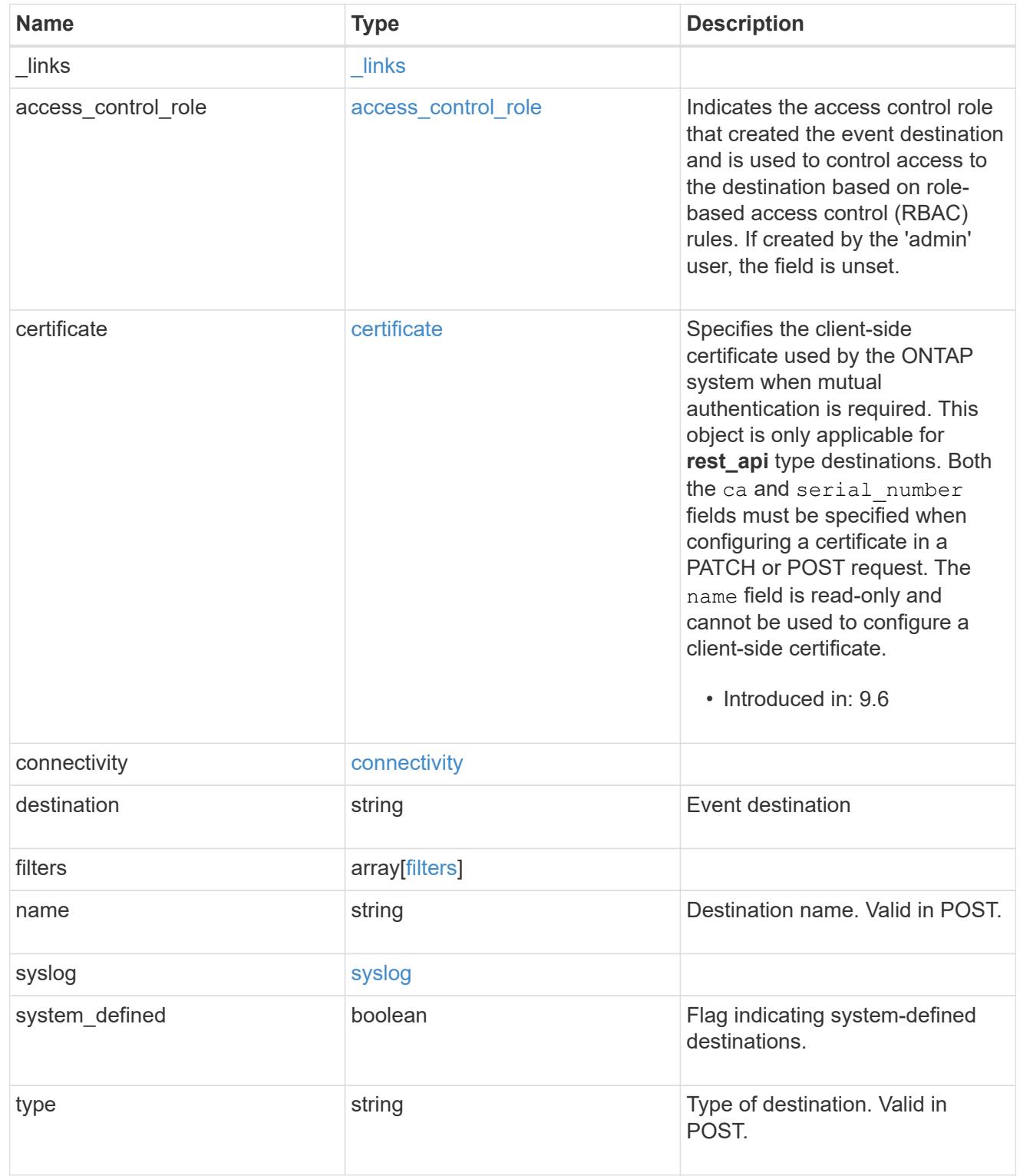

error\_arguments

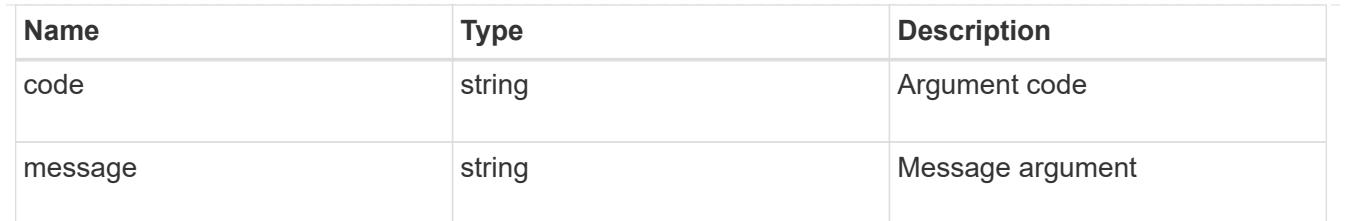

error

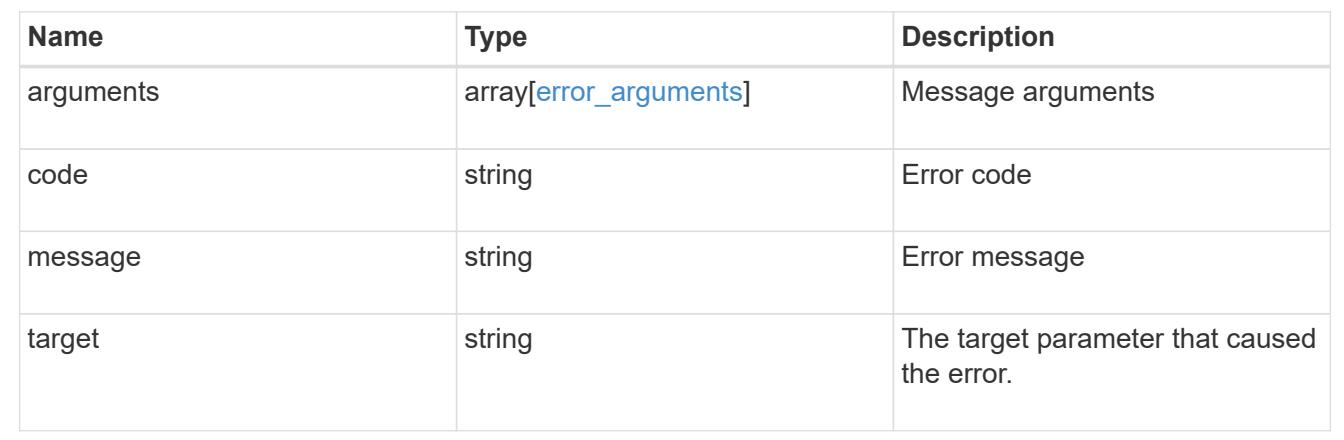

# **Retrieve events**

# **Support EMS events endpoint overview**

### **Overview**

Queries a live collection of observed events on the system. Note: The filter.name parameter is used to pass a filter to be applied to the event collection returned. To retrieve the list of available filters, refer to /support/ems/filters

#### **Example**

### **Querying for the latest event received by EMS**

```
# The API:
GET /api/support/ems/events
# The call:
curl -X GET "https://<mgmt-
ip>/api/support/ems/events?fields=message.name&max_records=1" -H "accept:
application/hal+json"
# The response:
200 OK
# JSON Body
{
"records": [
    {
      "node": {
        "name": "node1",
        "uuid": "f087b8e3-99ac-11e8-b5a5-005056bb4ec7",
        "_links": {
           "self": {
             "href": "/api/cluster/nodes/f087b8e3-99ac-11e8-b5a5-
005056bb4ec7"
          }
        }
      },
      "index": 661,
      "message": {
        "name": "raid.aggr.log.CP.count"
      },
      "_links": {
        "self": {
           "href": "/api/support/ems/events/node1/661"
        }
      }
    }
\frac{1}{\sqrt{2}}"num records": 1,
"_links": {
    "self": {
      "href": "/api/support/ems/events?fields=message.name&max_records=1"
    },
}
}
```
### **Retrieve observed events**

GET /support/ems/events

#### **Introduced In:** 9.6

Retrieves a collection of observed events.

### **Related ONTAP commands**

• event log show

#### **Parameters**

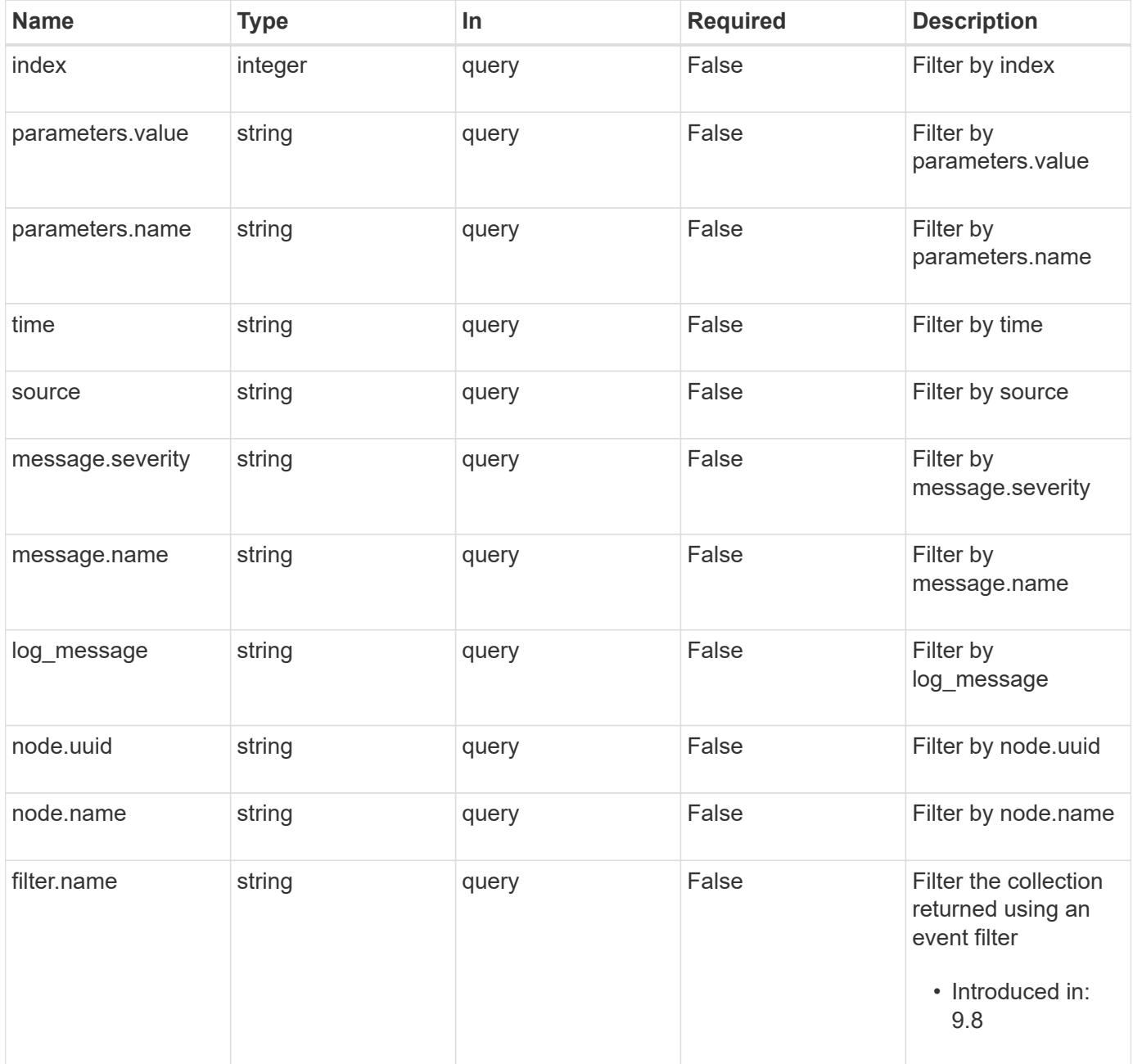

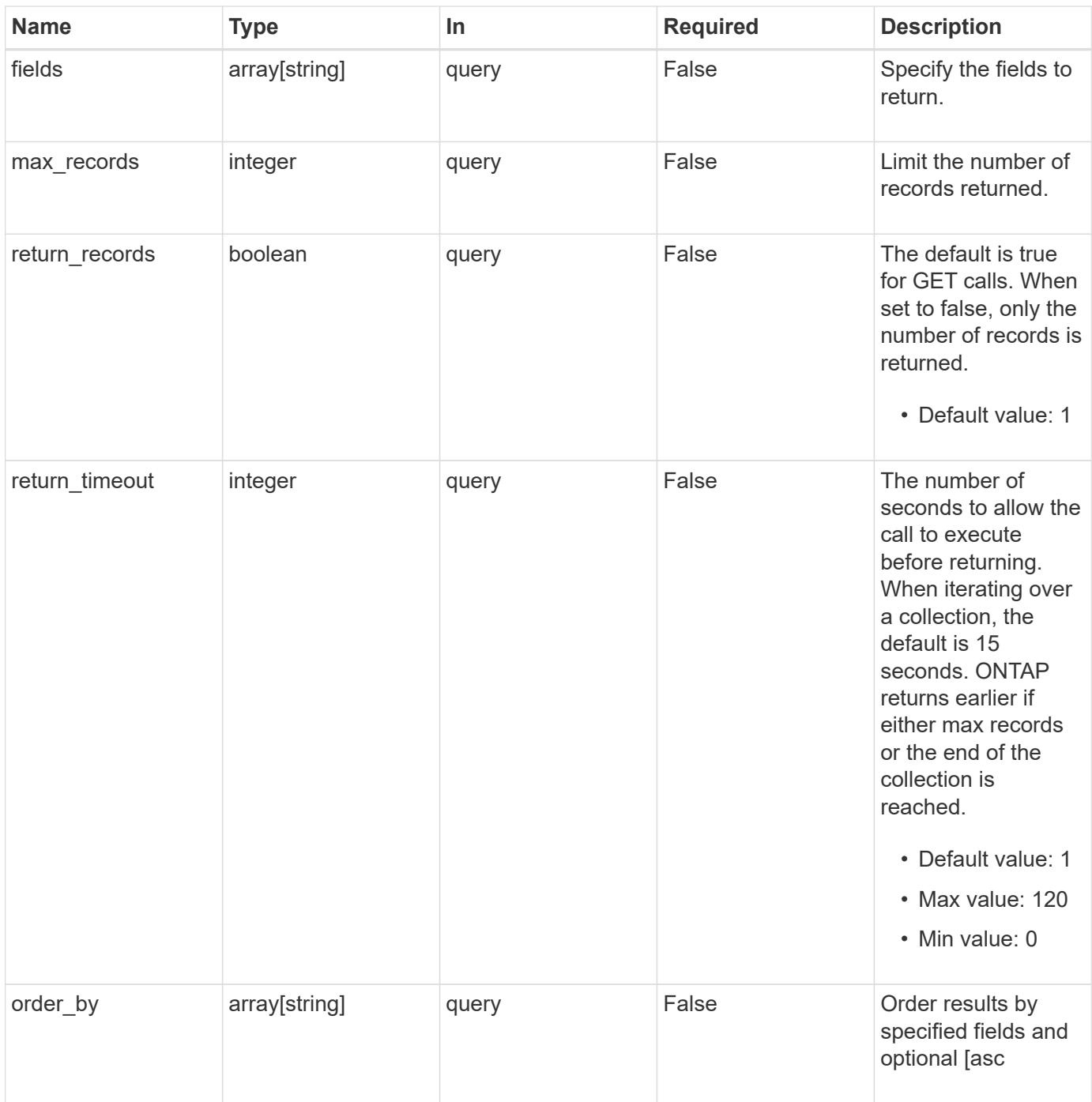

### **Response**

Status: 200, Ok

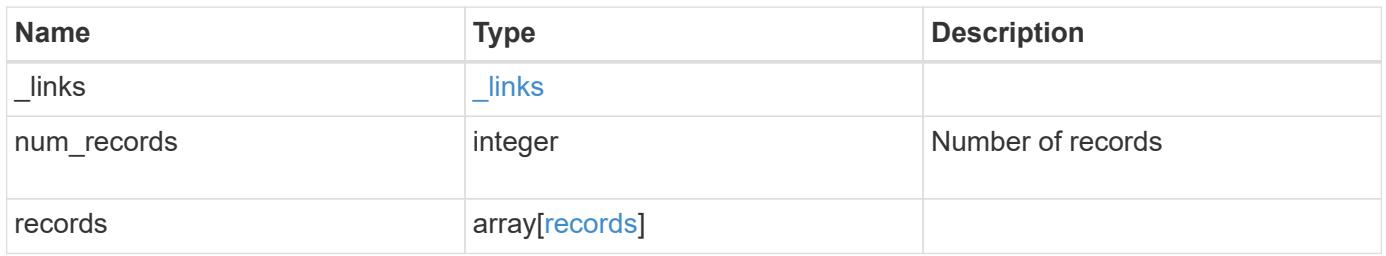

**Example response**

```
{
  " links": {
      "next": {
        "href": "/api/resourcelink"
      },
      "self": {
       "href": "/api/resourcelink"
      }
    },
    "num_records": 1,
    "records": {
      "_links": {
        "self": {
          "href": "/api/resourcelink"
        }
      },
      "index": 1,
      "message": {
        "_links": {
          "self": {
             "href": "/api/resourcelink"
          }
        },
        "name": "callhome.spares.low",
        "severity": "emergency"
      },
      "node": {
        "_links": {
          "self": {
             "href": "/api/resourcelink"
          }
         },
        "name": "node1",
        "uuid": "1cd8a442-86d1-11e0-ae1c-123478563412"
      },
      "parameters": {
       "name": "numOps",
        "value": 123
      },
      "source": "string",
      "time": "string"
   }
}
```
Status: Default, Error

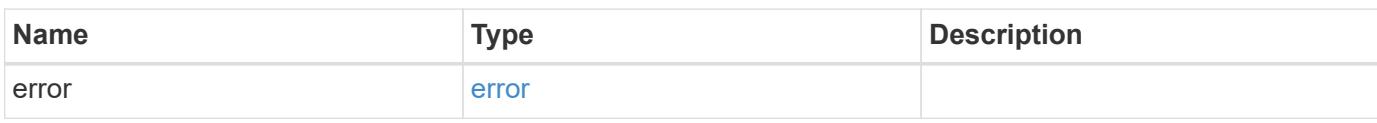

**Example error**

```
{
   "error": {
     "arguments": {
       "code": "string",
       "message": "string"
     },
      "code": "4",
      "message": "entry doesn't exist",
     "target": "uuid"
   }
}
```
**Definitions**

### **See Definitions**

href

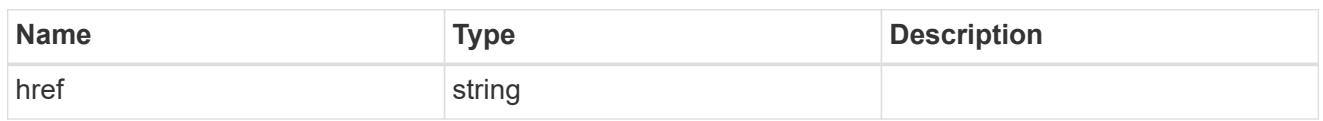

\_links

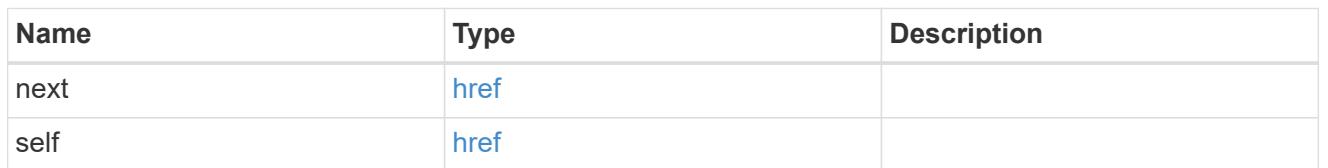

self

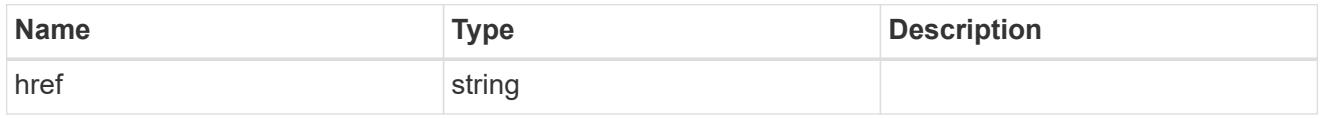

## \_links

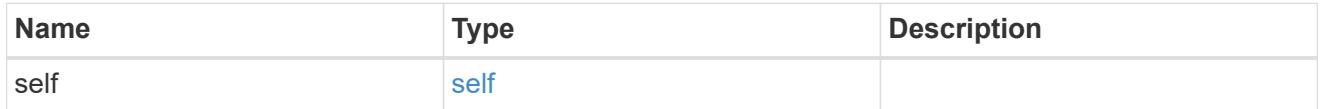

 $_{\perp}$ links

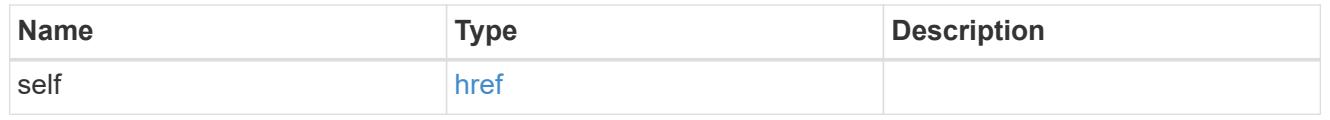

# message

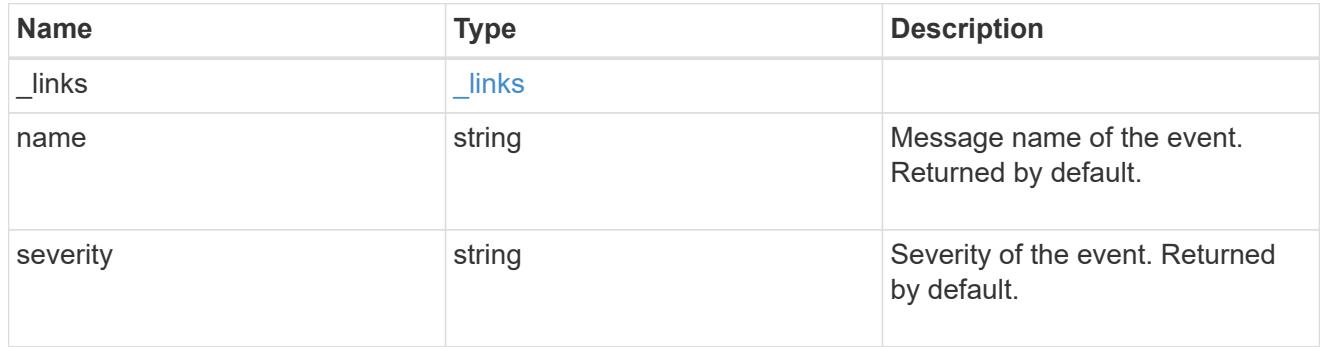

node

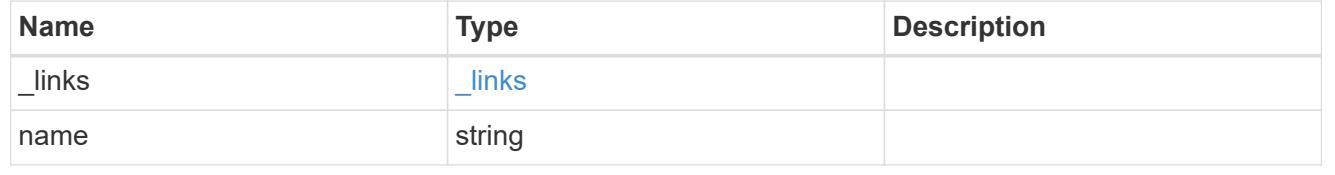

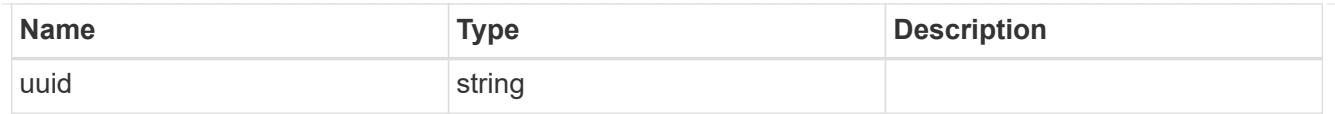

# parameters

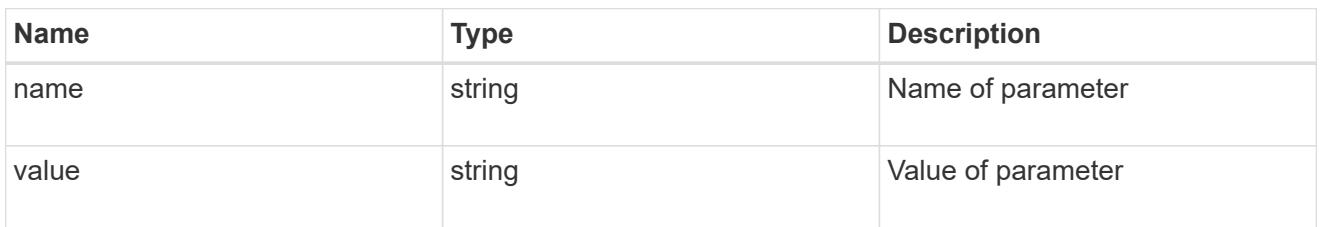

### records

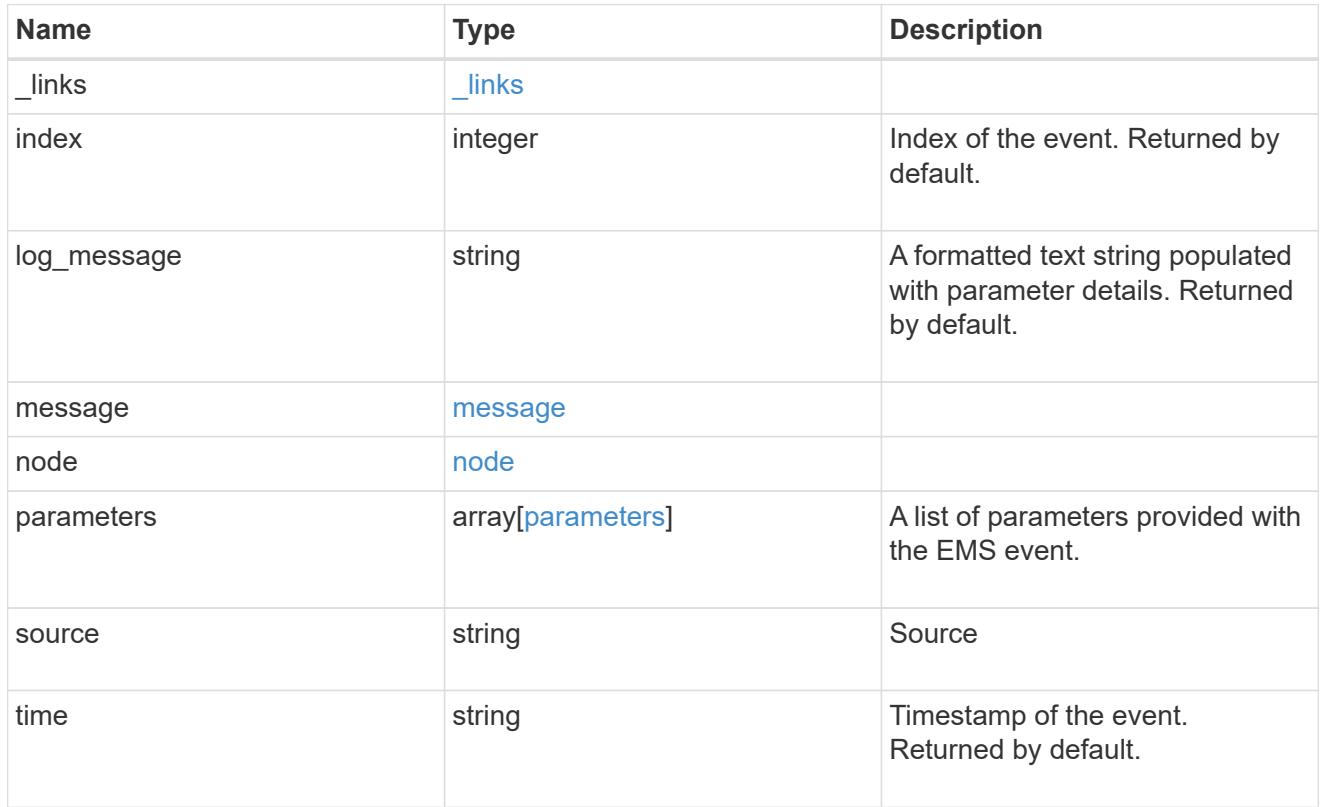

# error\_arguments

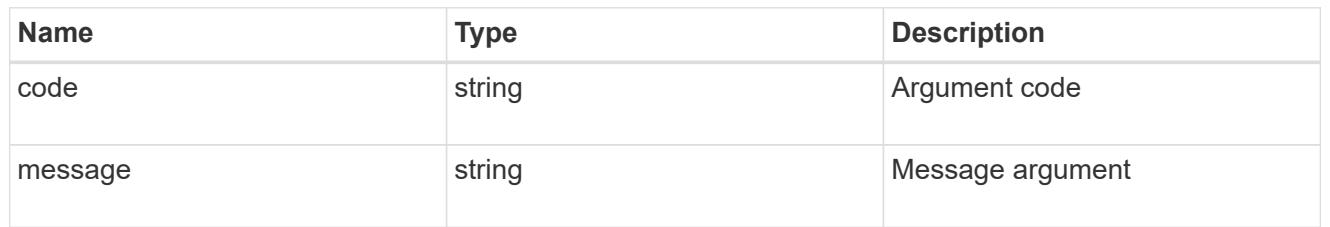

### error

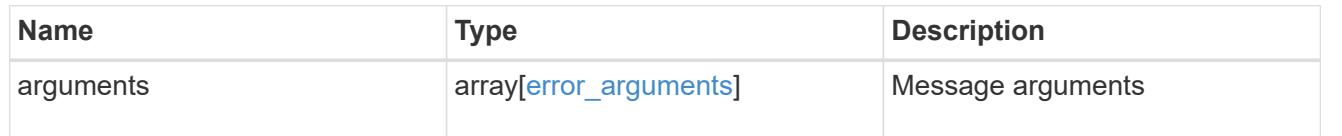

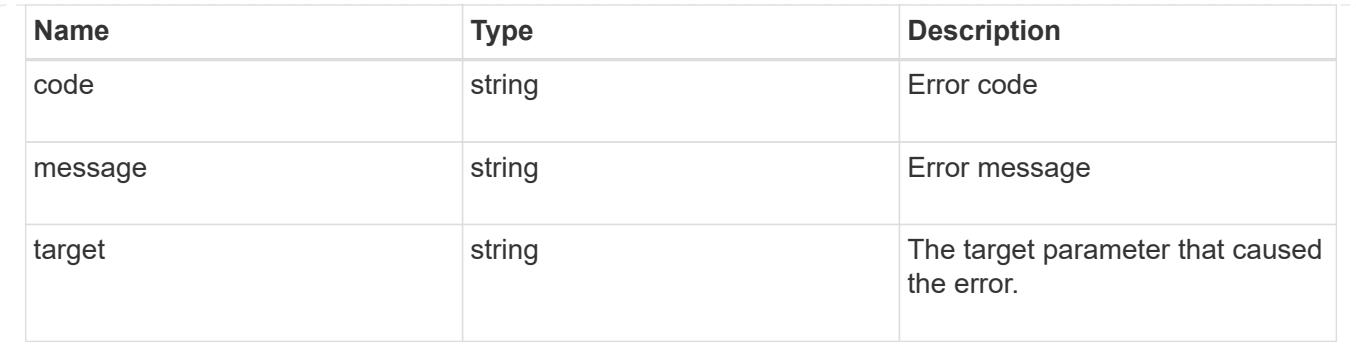

# **Create or retrieve event filters**

### **Support EMS filters endpoint overview**

#### **Overview**

Manages the list of available filters. A filter is a named collection of rules that enable the system to identify events that require additional handling. A filter is linked with a destination to which the system sends specific events.

When EMS processes an event, each filter is evaluated for a match. More than one filter can handle a single event.

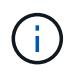

The system defines default filters that cannot be removed or modified. These filters are specified by setting the "system defined" field to "true".

### **Filter rule position**

A filter's rules are evaluated sequentially, according to their position index. When a rule is added or modified, the position can be set to customize the filter's logic. If no position is specified, a new rule is appended to the end of the list.

### **Filter rule types**

A filter rule can be one of two types: 'include' or 'exclude'. If an event matches the criteria of the rule, the type dictates whether it should be forwarded to the destination or ignored.

### **Filter rule matching criteria**

A valid filter rule must contain at least one set of criteria.

#### **Name pattern**

A name pattern is matched against an event's name. Multiple characters can be matched using the wildcard character '\*'.

#### **Severity**

The severity pattern is matched against an event's severity. Multiple severities can be specified in a comma separated list. A single wildcard '\*' will match all severities. Valid values are:

• emergency

- alert
- error
- notice
- informational
- debug

# **SNMP trap type**

The SNMP trap type pattern is matched against an event's trap type. Multiple trap types can be specified in a comma separated list. A single wildcard '\*' matches all trap types. Valid values are:

- standard
- built\_in
- severity based

# **Parameter criteria**

A parameter criterion is matched against events' parameters. Each parameter consists of a name and a value. When multiple parameter criteria are provided in a rule, all must match for the rule to be considered matched. A pattern can include one or more wildcard '\*' characters.

### **Examples**

**Retrieving a list of filters whose names contain a hyphen**

```
# The API:
GET /api/support/ems/filters
# The call:
curl -X GET "https://<mgmt-ip>/api/support/ems/filters?name=*-*" -H
"accept: application/hal+json"
# The response:
200 OK
# JSON Body
{
"records": [
    {
      "name": "default-trap-events",
    " links": {
        "self": {
           "href": "/api/support/ems/filters/default-trap-events"
        }
      }
    },
    {
      "name": "important-events",
    " links": {
        "self": {
          "href": "/api/support/ems/filters/important-events"
        }
      }
    },
    {
      "name": "no-info-debug-events",
    " links": {
        "self": {
           "href": "/api/support/ems/filters/no-info-debug-events"
        }
      }
    }
],
"num_records": 3,
"_links": {
    "self": {
      "href": "/api/support/ems/filters?name=*-*"
    }
}
}
```

```
# The API:
POST /api/support/ems/filters
# The call:
curl -X POST "https://<mgmt-ip>/api/support/ems/filters" -H "accept:
application/hal+json" -H "Content-Type: application/json" -d
"@test_ems_filters_post.txt"
test_ems_filters_post.txt(body):
{
"name": "test-filter",
"rules": [
   {
      "index": 1,
      "type": "include",
      "message_criteria": {
      "name pattern": "LUN.*",
        "severities": "alert,error",
        "snmp_trap_types": "severity_based"
      },
      "parameter_criteria": [
        {
        "name pattern": "type",
        "value pattern": "volume"
        },
        {
        "name pattern": "vol",
        "value pattern": "cloud*"
        }
      ]
    }
]
}
# The response:
201 Created
```
### **Retrieve event filters**

GET /support/ems/filters

### **Introduced In:** 9.6

Retrieves a collection of event filters.

#### **Related ONTAP commands**

• event filter show

#### **Parameters**

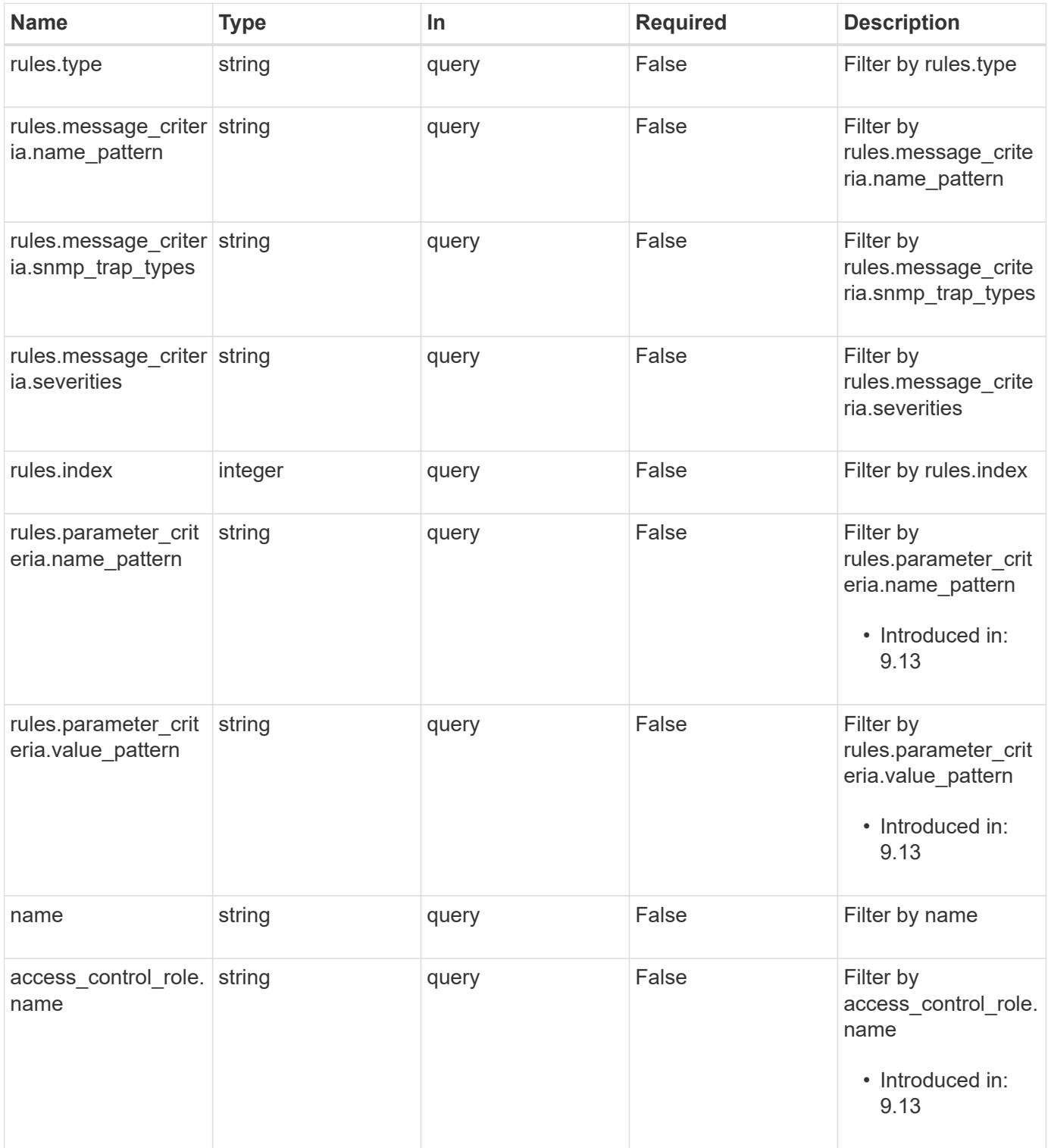

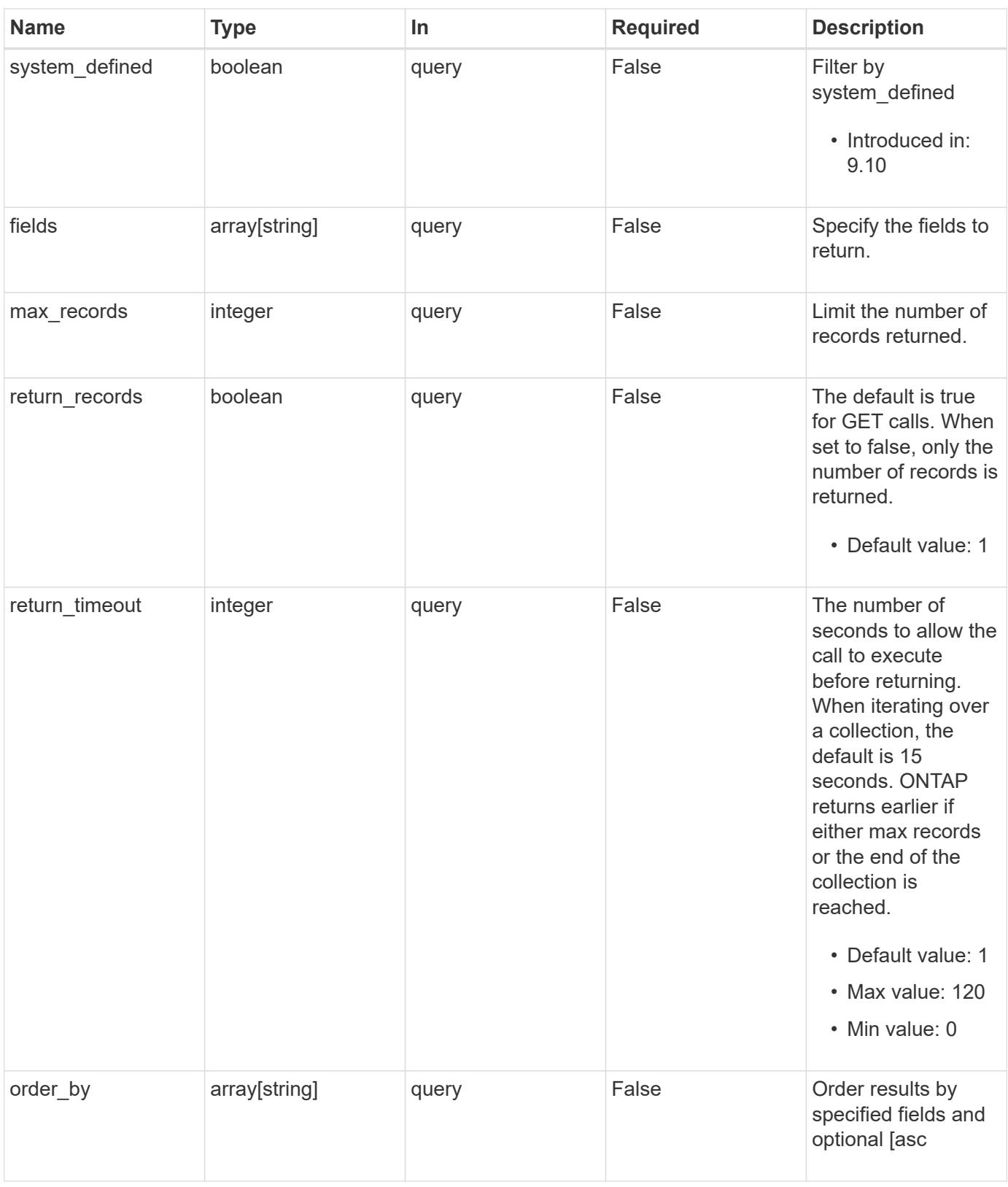

## **Response**

Status: 200, Ok

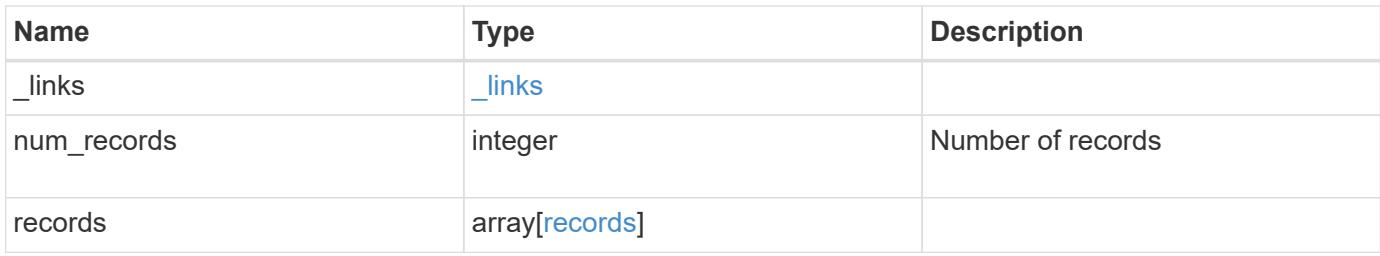

**Example response**

{

```
" links": {
    "next": {
      "href": "/api/resourcelink"
    },
    "self": {
     "href": "/api/resourcelink"
    }
  },
  "num_records": 1,
  "records": {
  " links": {
      "self": {
        "href": "/api/resourcelink"
      }
    },
  "access control role": {
      "_links": {
        "self": {
          "href": "/api/resourcelink"
        }
      },
      "name": "admin"
    },
    "name": "snmp-traphost",
    "rules": {
      "_links": {
        "self": {
          "href": "/api/resourcelink"
        }
      },
      "index": 1,
      "message_criteria": {
        "_links": {
          "related": {
            "href": "/api/resourcelink"
          }
        },
      "name pattern": "callhome.*",
        "severities": "error,informational",
       "snmp_trap_types": "standard|built_in"
      },
    "parameter criteria": {
       "name_pattern": "vol",
```

```
  "value_pattern": "cloud*"
        },
       "type": "include"
      },
     "system_defined": 1
   }
}
```
### **Error**

Status: Default, Error

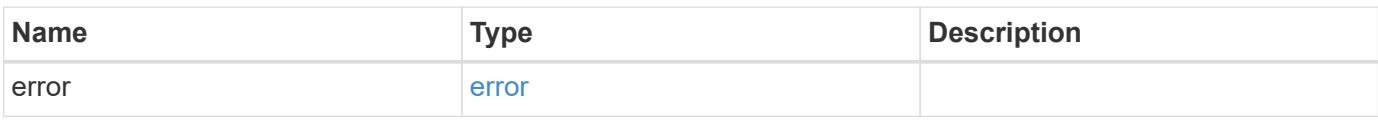

### **Example error**

```
{
   "error": {
     "arguments": {
     "code": "string",
       "message": "string"
      },
     "code": "4",
     "message": "entry doesn't exist",
     "target": "uuid"
   }
}
```
#### **Definitions**

#### **See Definitions**

href

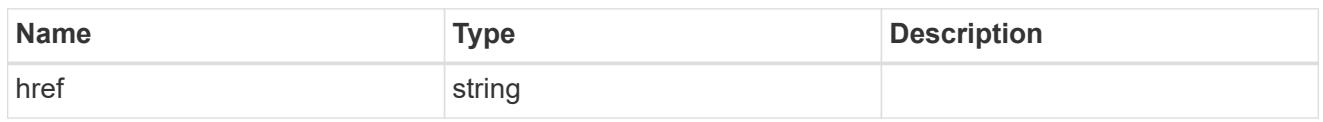

\_links

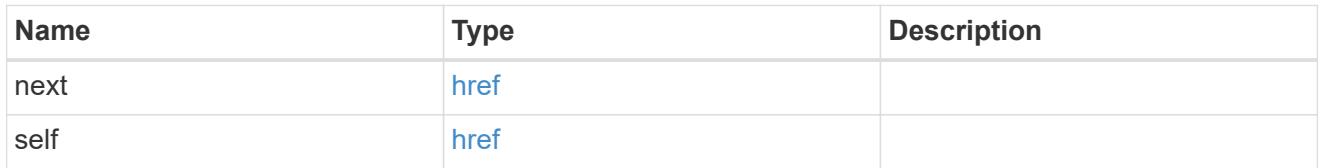

\_links

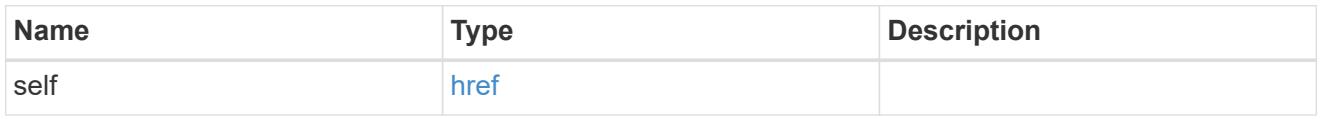

access\_control\_role

Indicates the access control role that created the event filter and is used to control access to the filter based on role-based access control (RBAC) rules. If created by the 'admin' user, the field is unset.

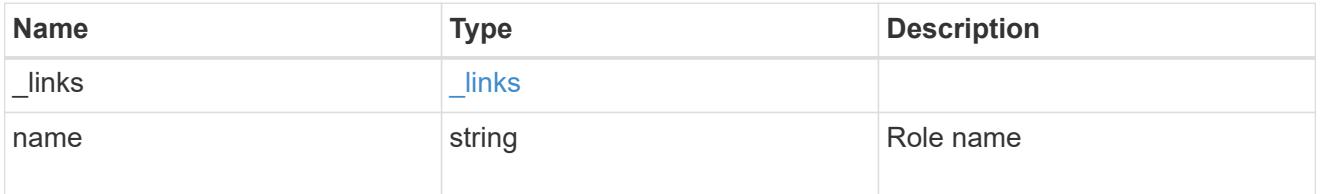

\_links

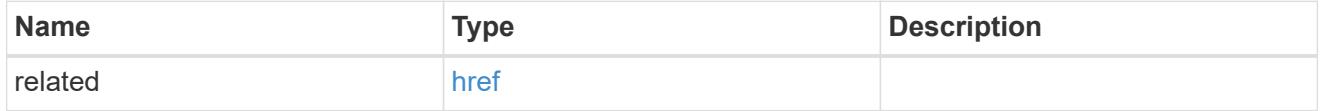

message\_criteria

Matching message definitions for the filter. A property must be specified.

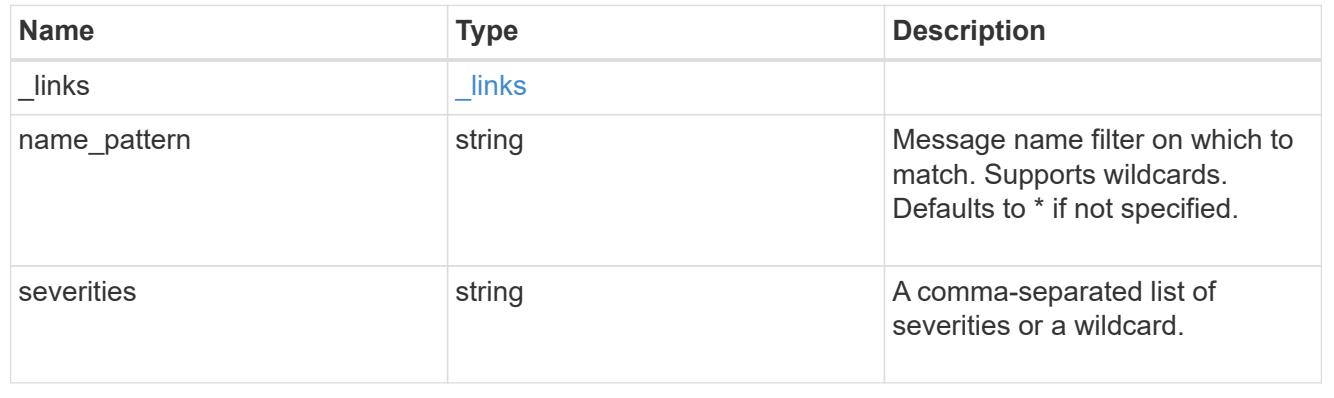

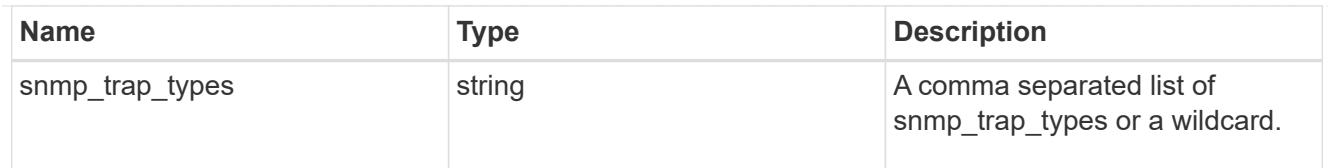

# parameter\_criteria

Criterion used for parameter based filtering

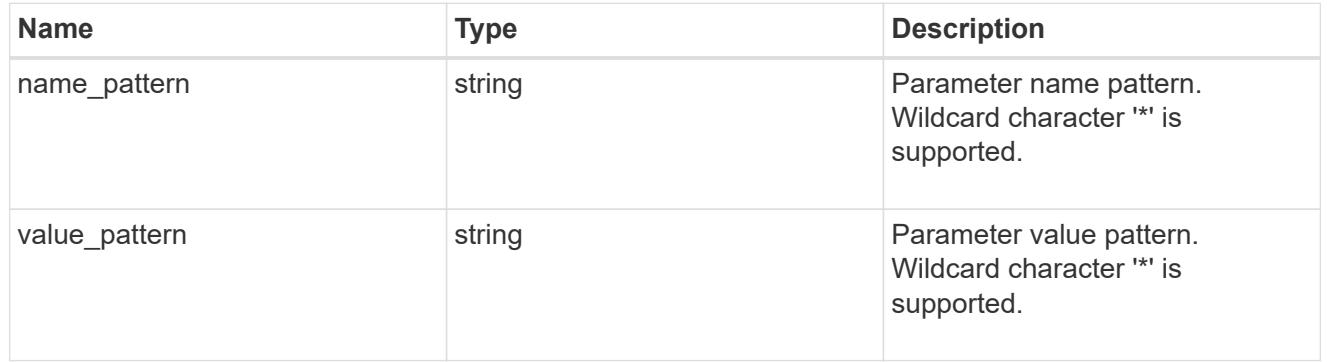

### rules

### Rule for an event filter

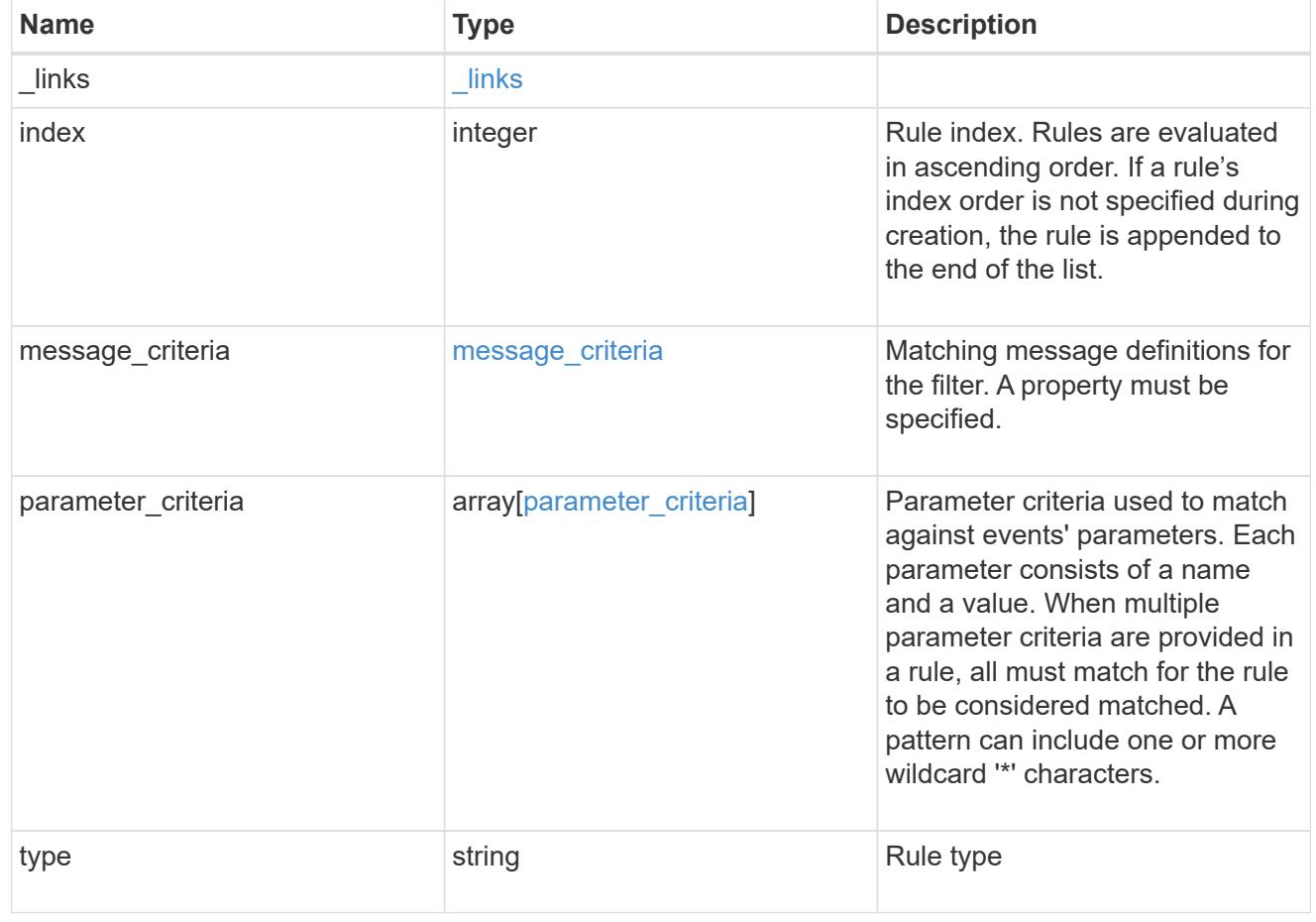

### records

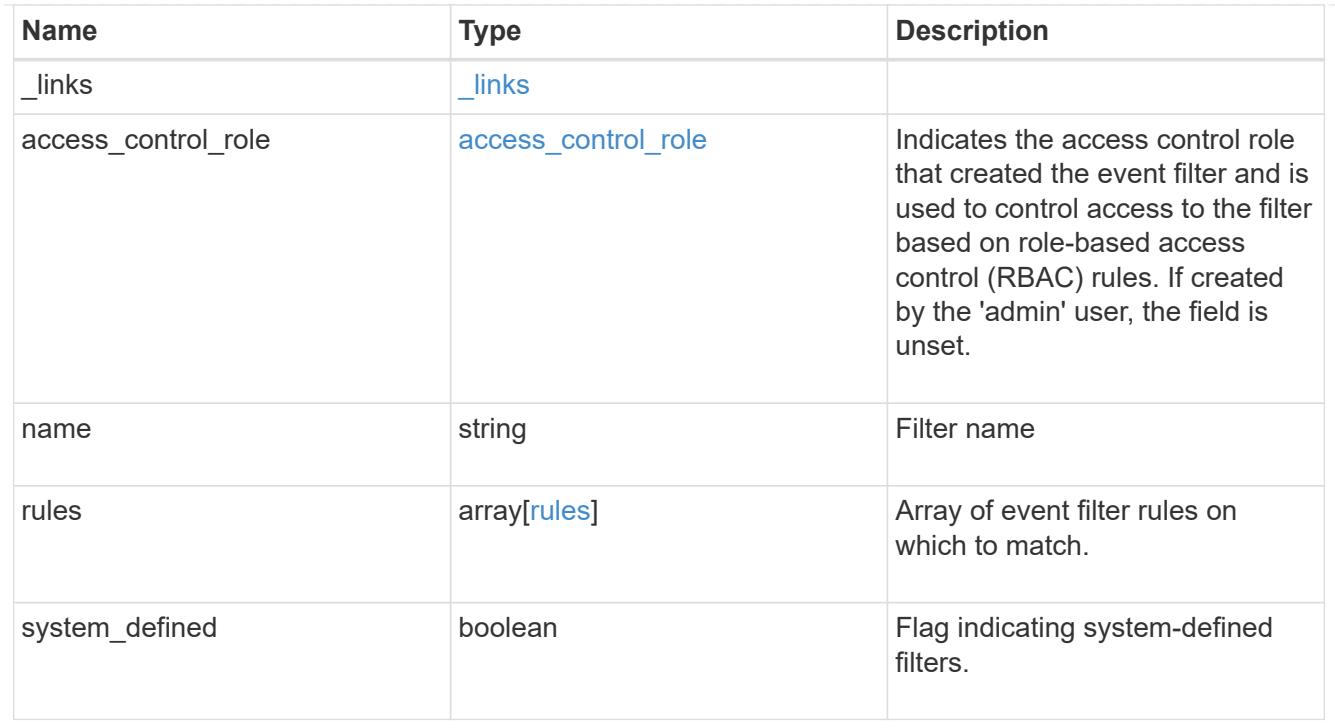

# error\_arguments

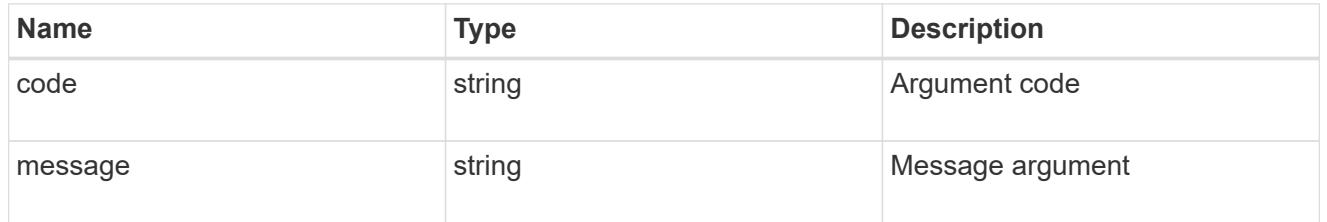

#### error

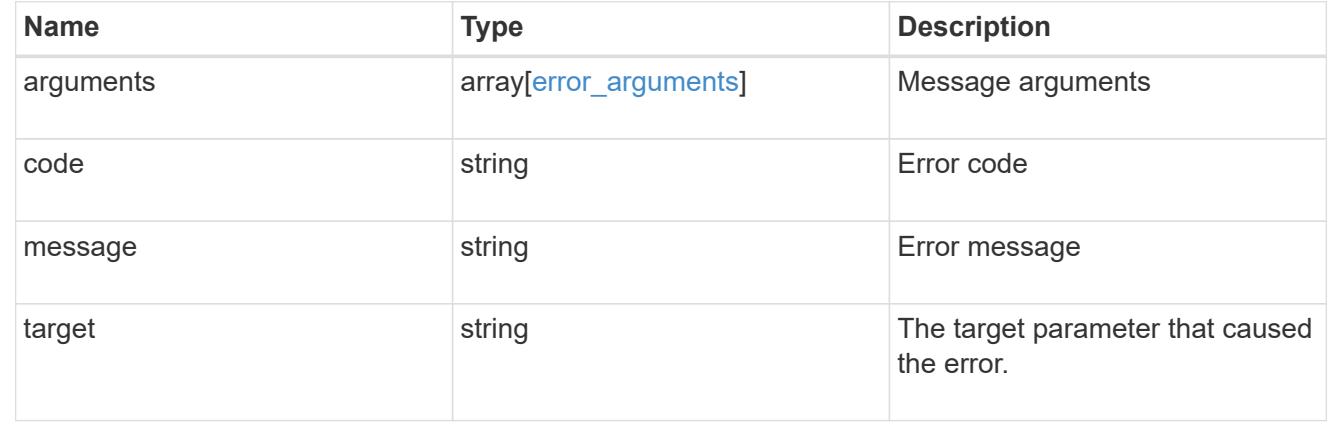

### **Create an event filter**

POST /support/ems/filters

# **Introduced In:** 9.6

Creates an event filter.

#### **Required properties**

• name - String that uniquely identifies the filter.

#### **Recommended optional properties**

• rules - List of criteria which is used to match a filter with an event.

### **Related ONTAP commands**

• event filter create

#### **Parameters**

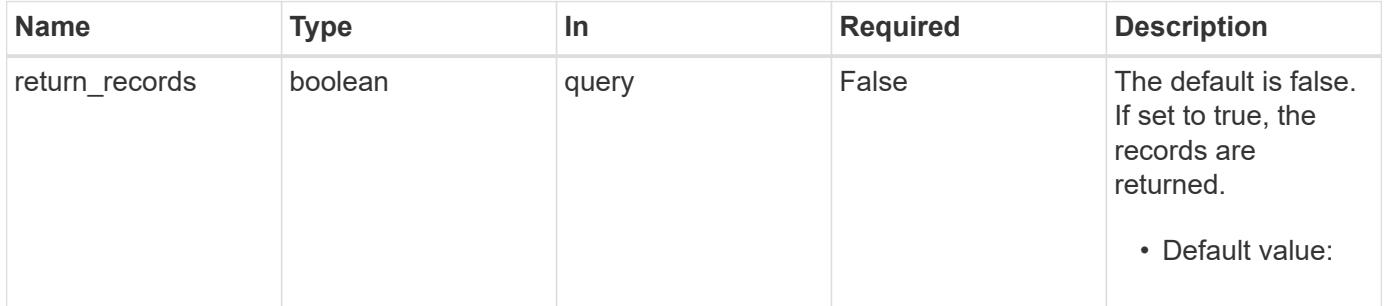

#### **Request Body**

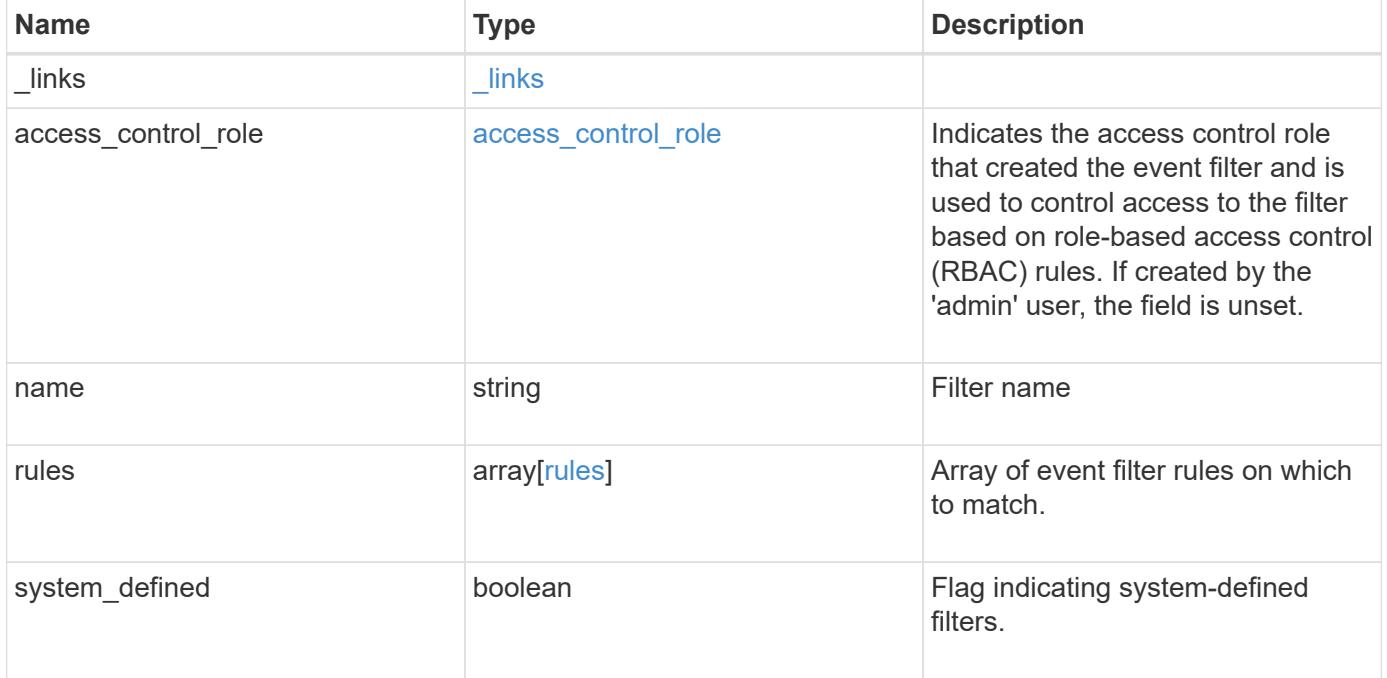

**Example request**

```
{
  " links": {
      "self": {
        "href": "/api/resourcelink"
     }
    },
  "access_control_role": {
      "_links": {
       "self": {
          "href": "/api/resourcelink"
       }
      },
      "name": "admin"
    },
    "name": "snmp-traphost",
    "rules": {
      "_links": {
       "self": {
          "href": "/api/resourcelink"
        }
      },
      "index": 1,
      "message_criteria": {
       "_links": {
          "related": {
            "href": "/api/resourcelink"
          }
        },
      "name_pattern": "callhome.*",
        "severities": "error,informational",
      "snmp_trap_types": "standard|built_in"
      },
    "parameter criteria": {
     "name pattern": "vol",
      "value pattern": "cloud*"
      },
      "type": "include"
    },
    "system_defined": 1
}
```
Status: 201, Created

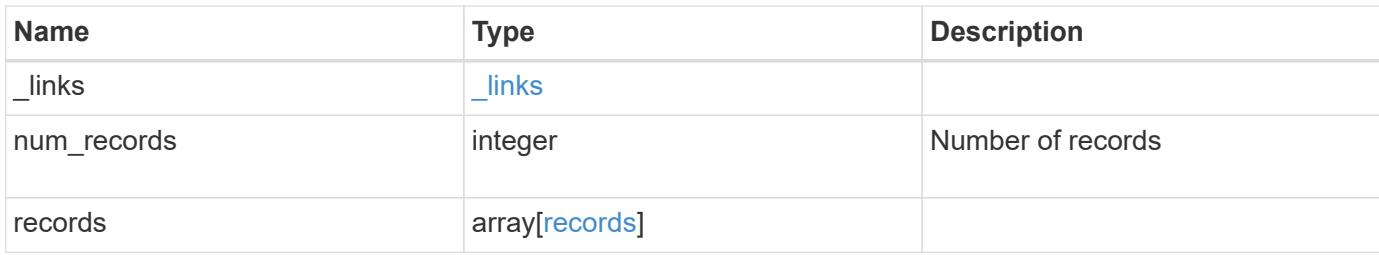
**Example response**

{

```
  "_links": {
    "next": {
      "href": "/api/resourcelink"
    },
    "self": {
     "href": "/api/resourcelink"
    }
  },
  "num_records": 1,
  "records": {
  " links": {
      "self": {
        "href": "/api/resourcelink"
      }
    },
  "access control role": {
      "_links": {
        "self": {
          "href": "/api/resourcelink"
        }
      },
      "name": "admin"
    },
    "name": "snmp-traphost",
    "rules": {
      "_links": {
        "self": {
          "href": "/api/resourcelink"
        }
      },
      "index": 1,
      "message_criteria": {
        "_links": {
          "related": {
            "href": "/api/resourcelink"
          }
        },
      "name pattern": "callhome.*",
        "severities": "error,informational",
       "snmp_trap_types": "standard|built_in"
      },
    "parameter criteria": {
       "name_pattern": "vol",
```

```
  "value_pattern": "cloud*"
       },
      "type": "include"
     },
     "system_defined": 1
   }
}
```
## **Headers**

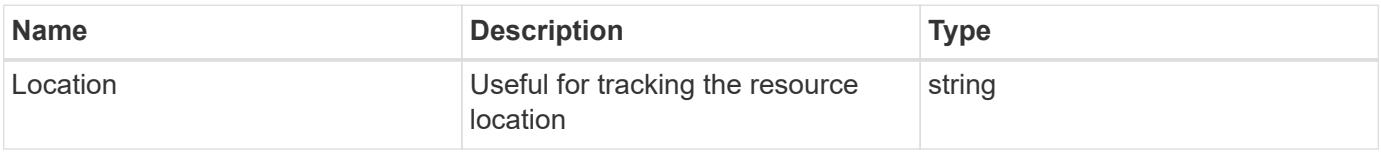

## **Error**

Status: Default

# ONTAP Error Response Codes

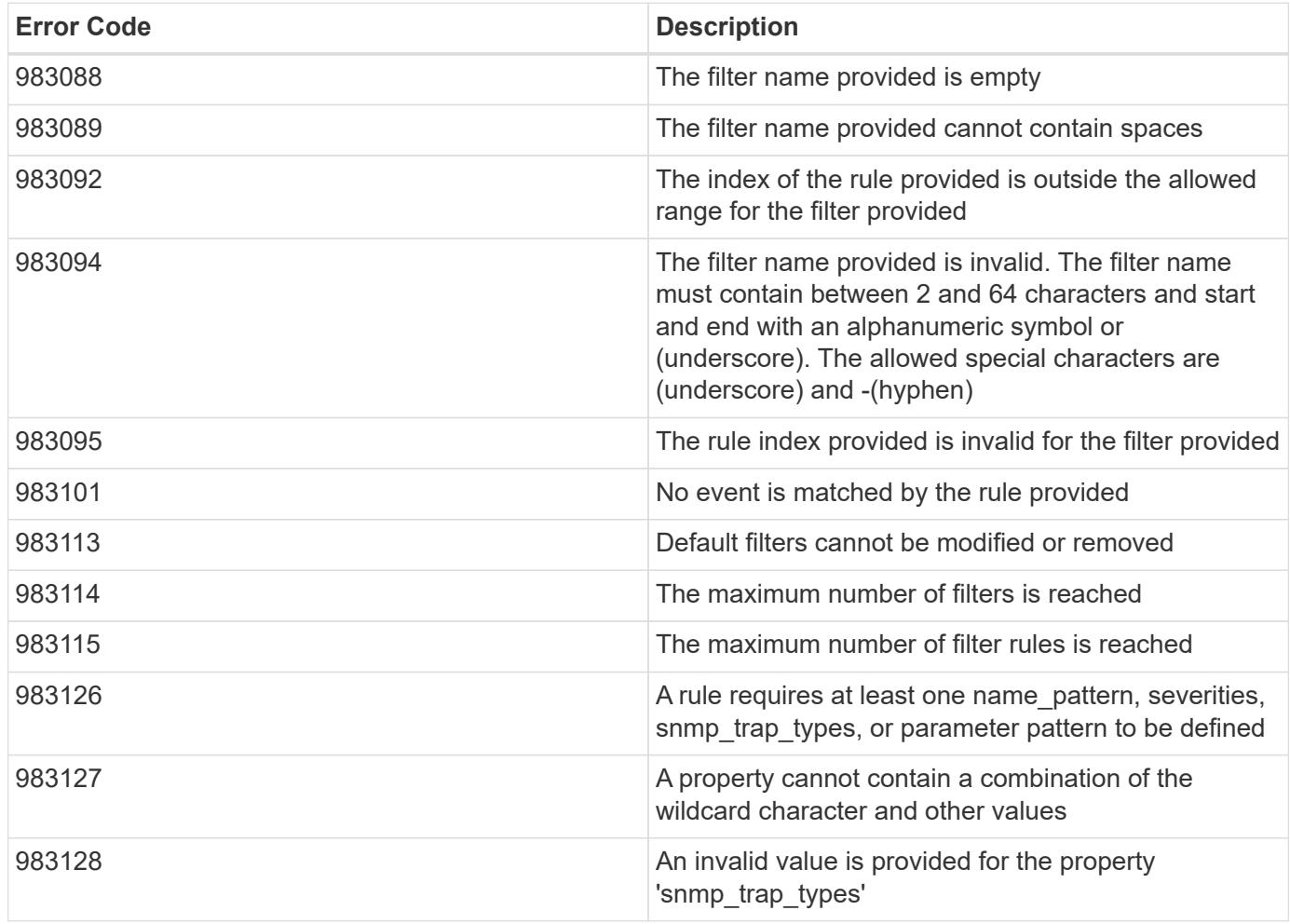

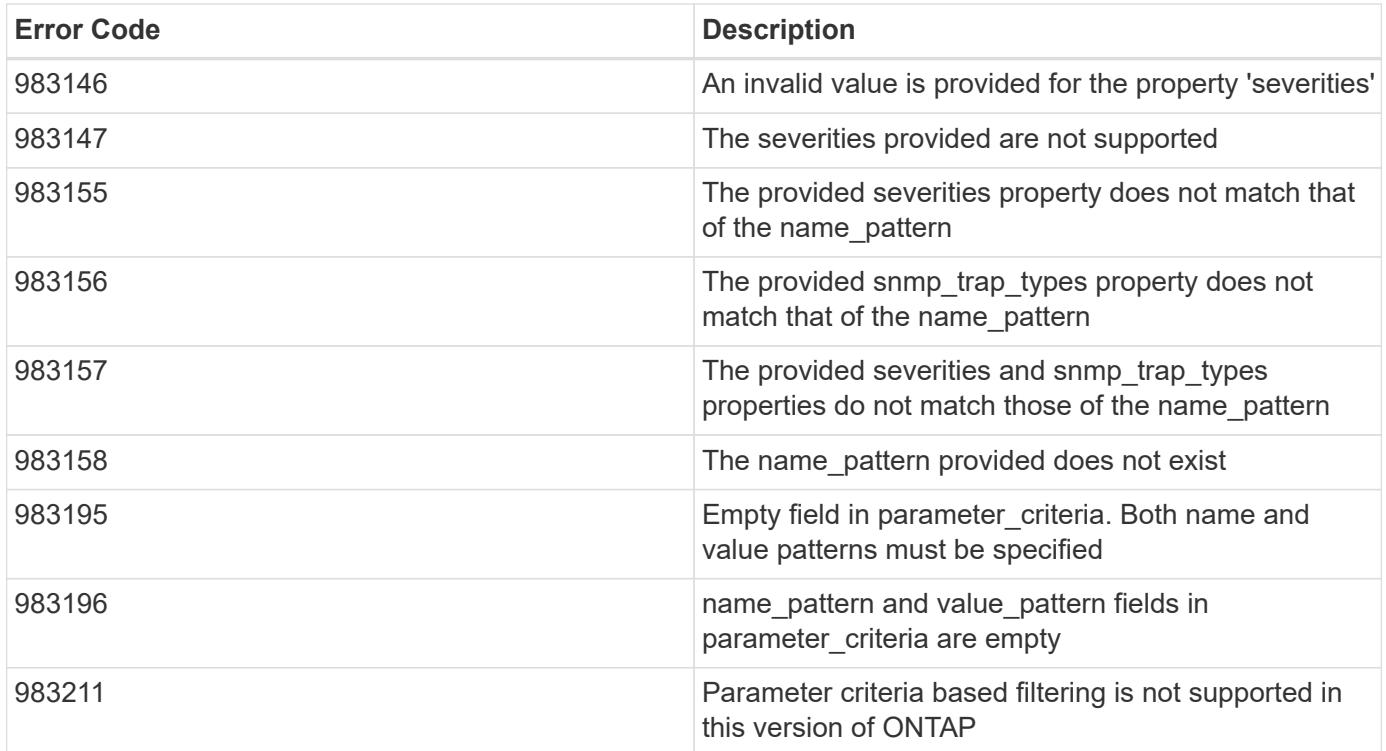

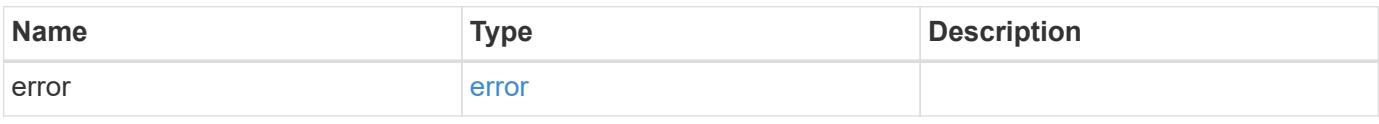

# **Example error**

```
{
   "error": {
      "arguments": {
       "code": "string",
       "message": "string"
      },
      "code": "4",
      "message": "entry doesn't exist",
      "target": "uuid"
   }
}
```
## **Definitions**

### **See Definitions**

href

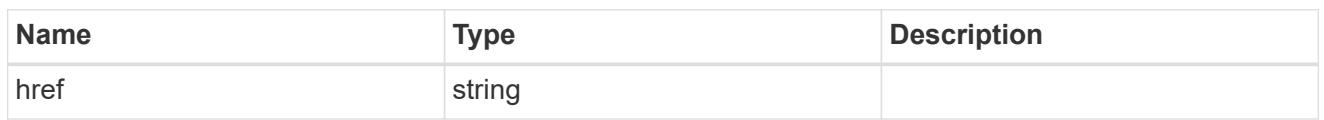

\_links

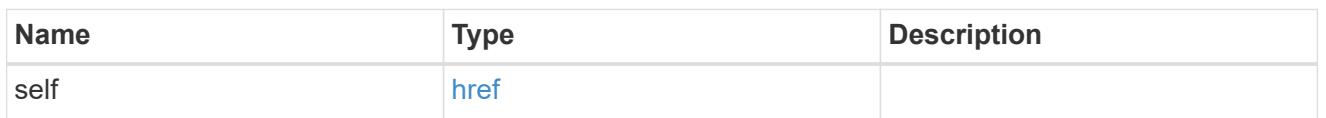

#### access\_control\_role

Indicates the access control role that created the event filter and is used to control access to the filter based on role-based access control (RBAC) rules. If created by the 'admin' user, the field is unset.

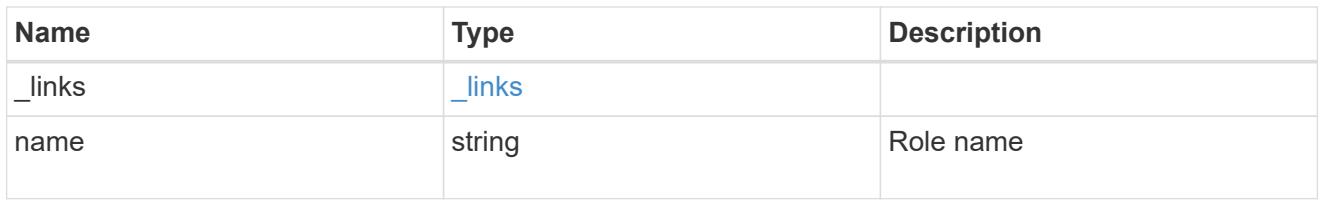

## \_links

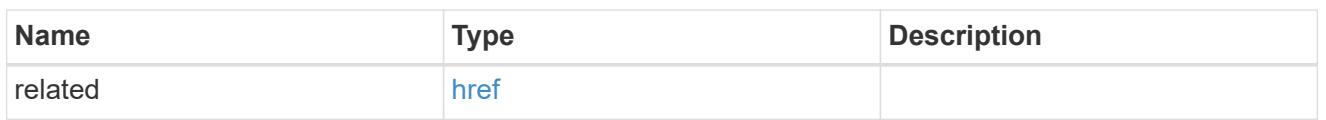

## message\_criteria

Matching message definitions for the filter. A property must be specified.

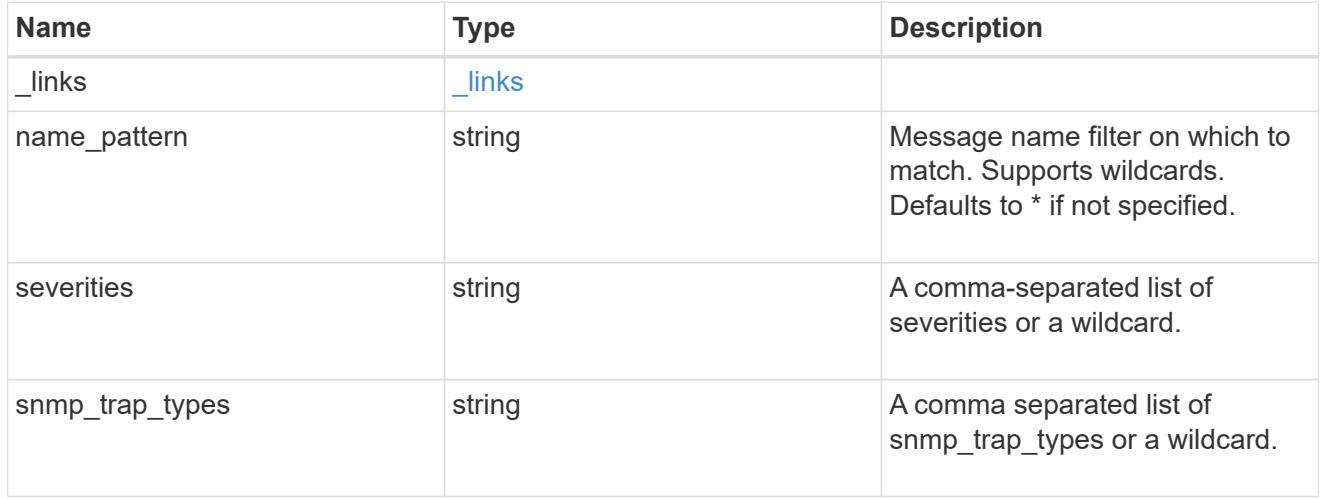

## parameter\_criteria

Criterion used for parameter based filtering

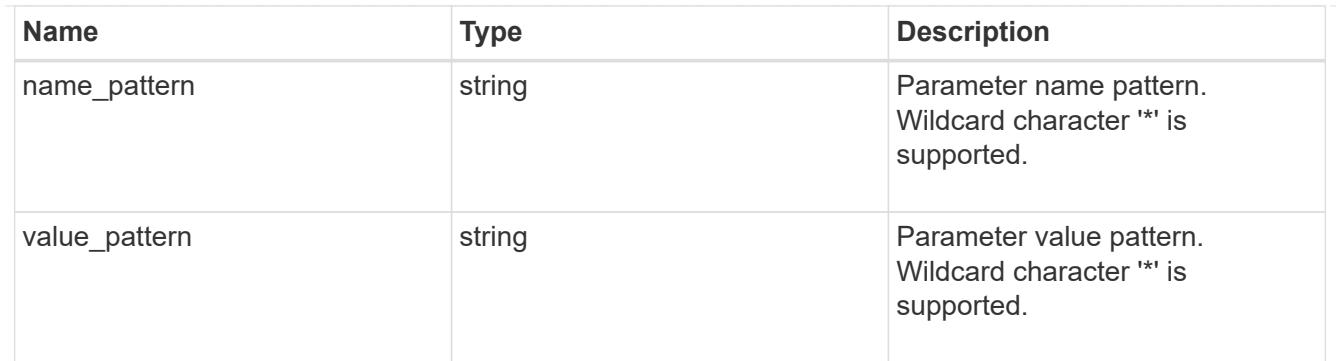

rules

Rule for an event filter

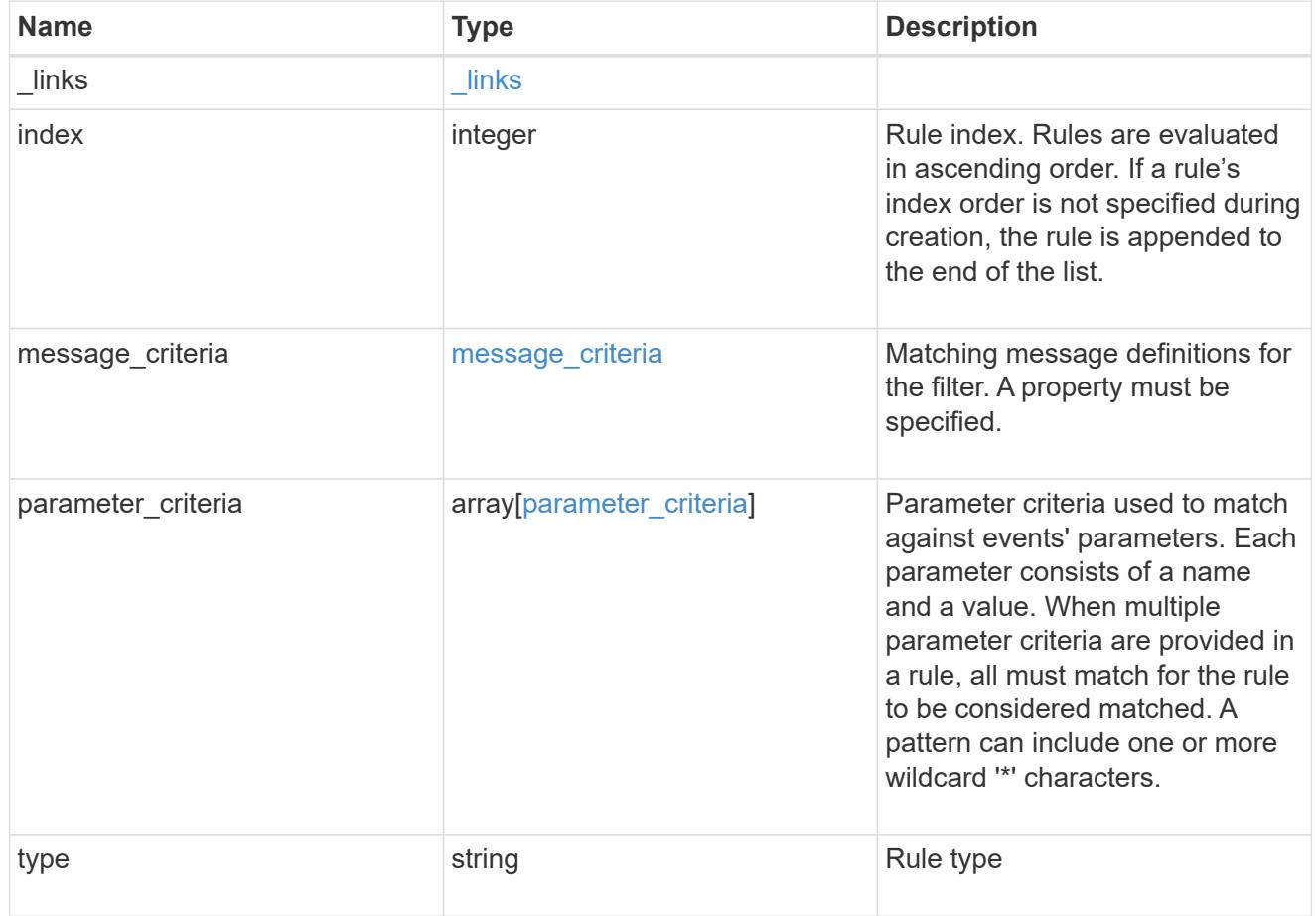

# ems\_filter

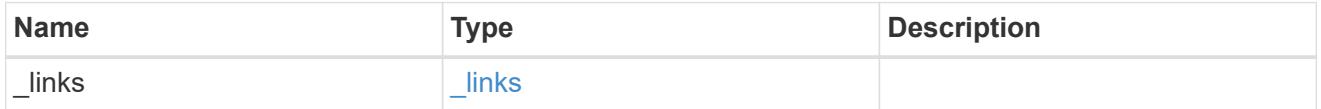

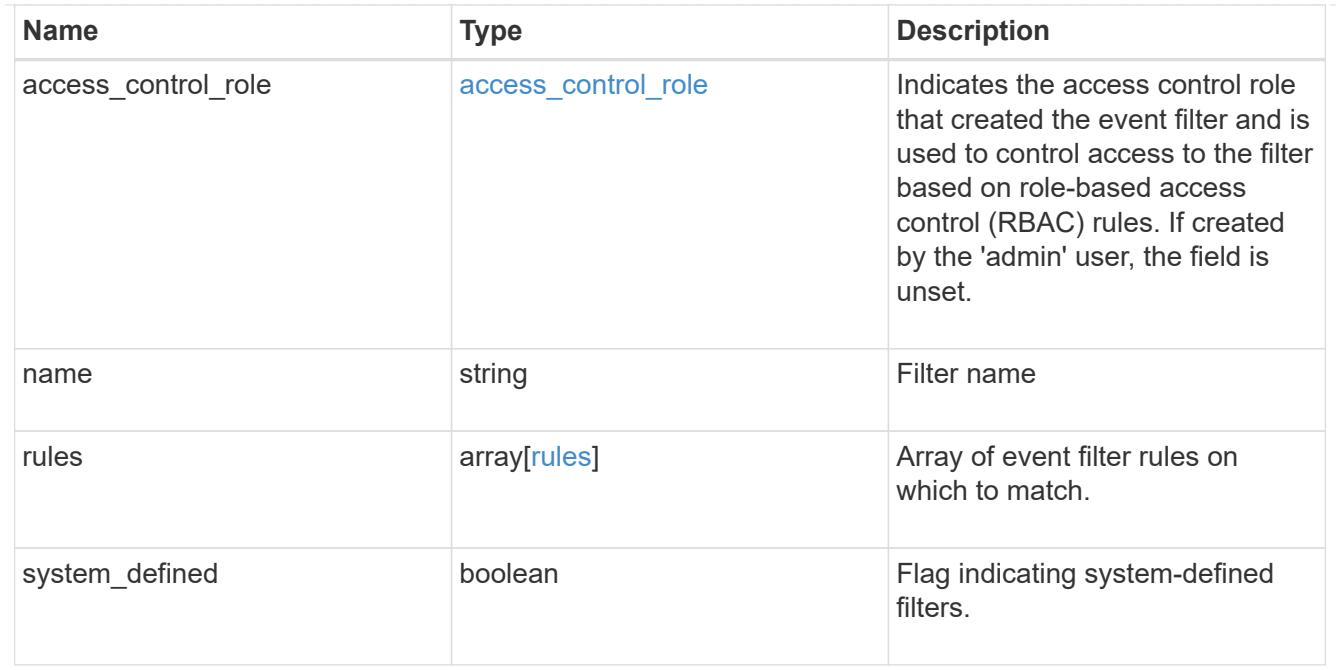

# $_{\perp}$ links

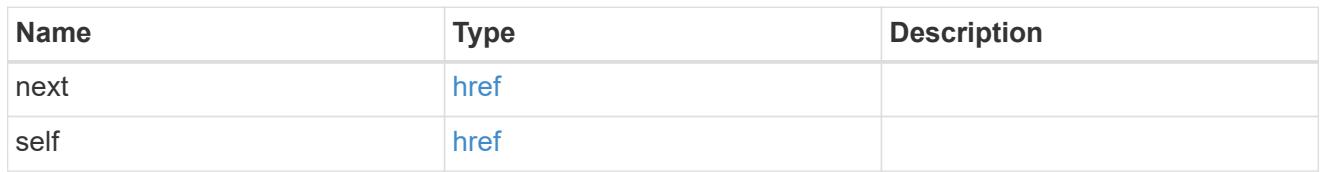

#### records

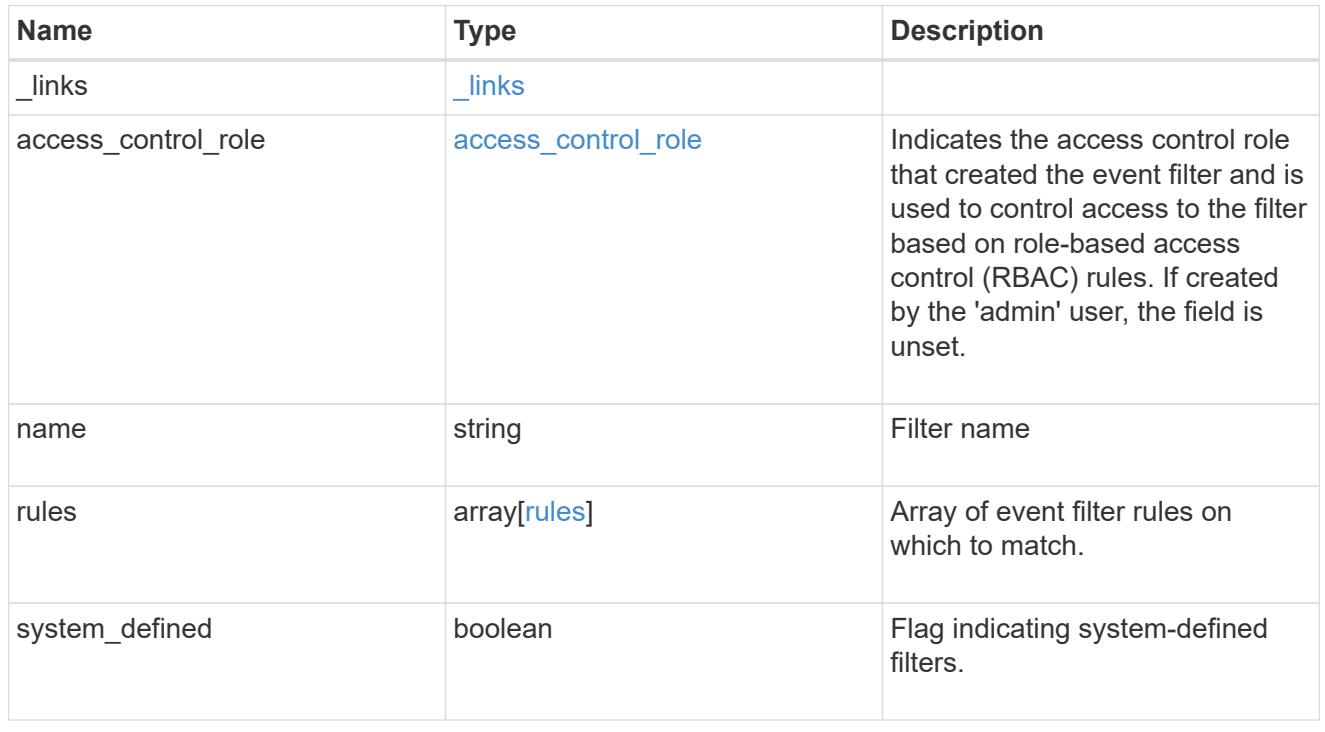

error\_arguments

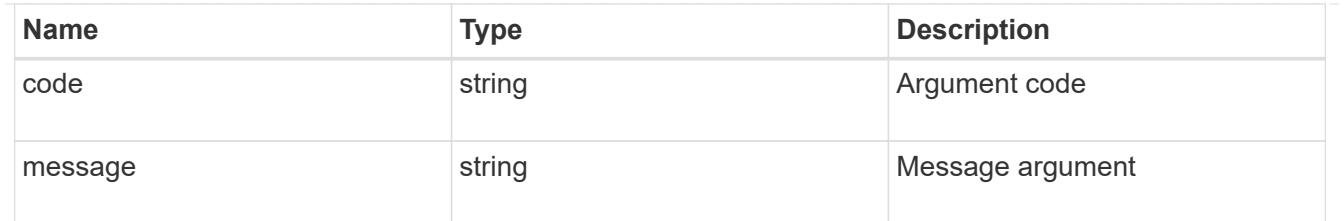

error

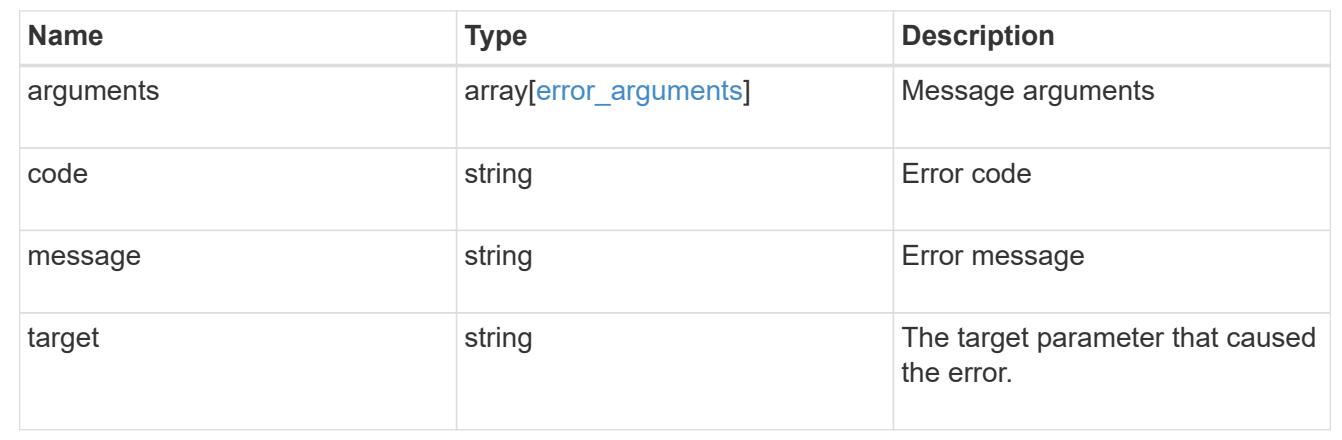

# **Manage event filters**

## **Support EMS filters name endpoint overview**

## **Overview**

Manages a specific filter instance. See the documentation for /support/ems/filters for details on the various properties.

## **Examples**

## **Retrieving a specific filter instance**

```
# The API:
GET /api/support/ems/filters/{name}
# The call:
curl -X GET "https://<mgmt-ip>/api/support/ems/filters/aggregate-events"
-H "accept: application/hal+json"
# The response:
200 OK
# JSON Body
{
"name": "aggregate-events",
"rules": [
```

```
  {
      "index": 1,
      "type": "include",
      "message_criteria": {
      "name pattern": "*",
        "severities": "emergency,alert,error,notice",
      "snmp trap types": "*",
      " links": {
           "related": {
             "href":
"/api/support/ems/messages?name=*&severity=emergency,alert,error,notice&sn
mp_trap_type=*"
          }
  }
      },
      "parameter_criteria": [
        {
           "name_pattern": "type",
         "value pattern": "aggregate"
        }
    \frac{1}{\sqrt{2}}" links": {
        "self": {
           "href": "/api/support/ems/filters/aggregate-events/rules/1"
        }
      }
    },
    {
      "index": 2,
      "type": "exclude",
      "message_criteria": {
      "name pattern": "*",
        "severities": "*",
        "snmp_trap_types": "*",
        "_links": {
           "related": {
             "href":
"/api/support/ems/messages?name=*&severity=*&snmp_trap_type=*"
  }
        }
      },
      "parameter_criteria": [
        {
         "name pattern": "*",
         "value pattern": "*"
        }
```

```
\frac{1}{\sqrt{2}}" links": {
        "self": {
            "href": "/api/support/ems/filters/aggregate-events/rules/2"
         }
       }
    }
\frac{1}{\sqrt{2}}"_links": {
   "self": {
       "href": "/api/support/ems/filters/aggregate-events"
    }
}
}
```
## **Updating an existing filter with a new rule**

```
# The API:
PATCH /api/support/ems/filters/{name}
# The call:
curl -X PATCH "https://<mgmt-ip>/api/support/ems/filters/test-filter" -H
"accept: application/hal+json" -H "Content-Type: application/json" -d
"@test ems filters patch.txt"
test ems filters patch.txt(body):
{
"rules": [
    {
     "type": "include",
      "message_criteria": {
      "name pattern": "wafl.*",
        "severities": "error"
      }
    }
]
}
# The response:
200 OK
```
## **Deleting an existing filter**

```
# The API:
DELETE /api/support/ems/filters/{name}
# The call:
curl -X DELETE "https://<mgmt-ip>/api/support/ems/filters/test-filter" -H
"accept: application/hal+json"
# The response:
200 OK
```
## **Delete an event filter**

DELETE /support/ems/filters/{name}

## **Introduced In:** 9.6

Deletes an event filter.

### **Related ONTAP commands**

• event filter delete

## **Parameters**

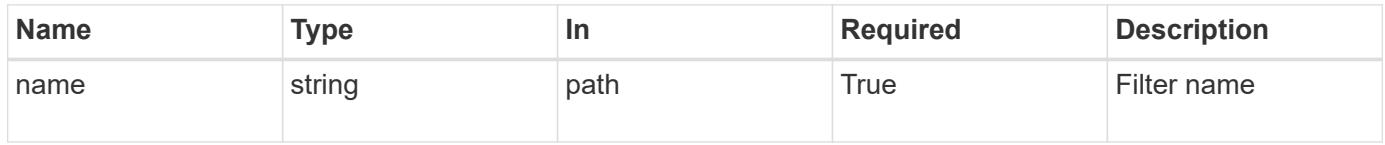

#### **Response**

```
Status: 200, Ok
```
#### **Error**

Status: Default

## ONTAP Error Response Codes

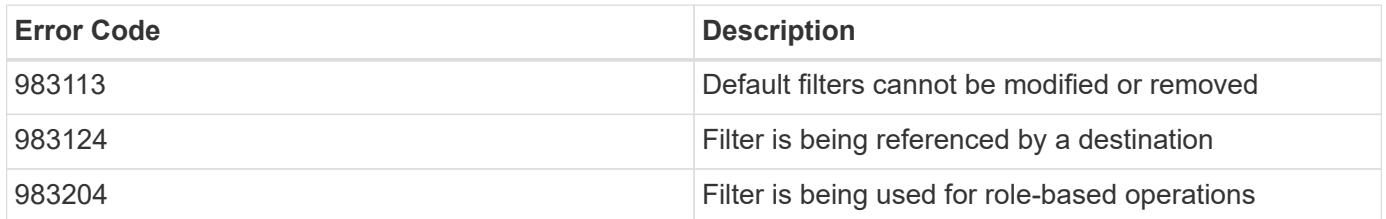

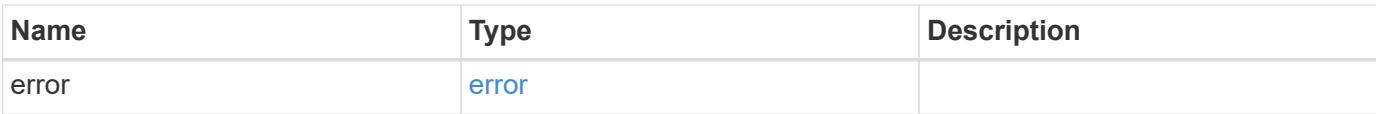

# **Example error**

```
{
   "error": {
     "arguments": {
       "code": "string",
       "message": "string"
      },
      "code": "4",
      "message": "entry doesn't exist",
     "target": "uuid"
   }
}
```
### **Definitions**

## **See Definitions**

error\_arguments

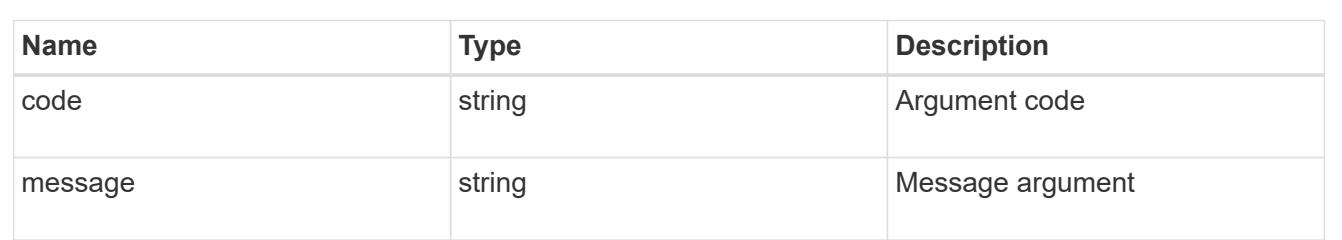

#### error

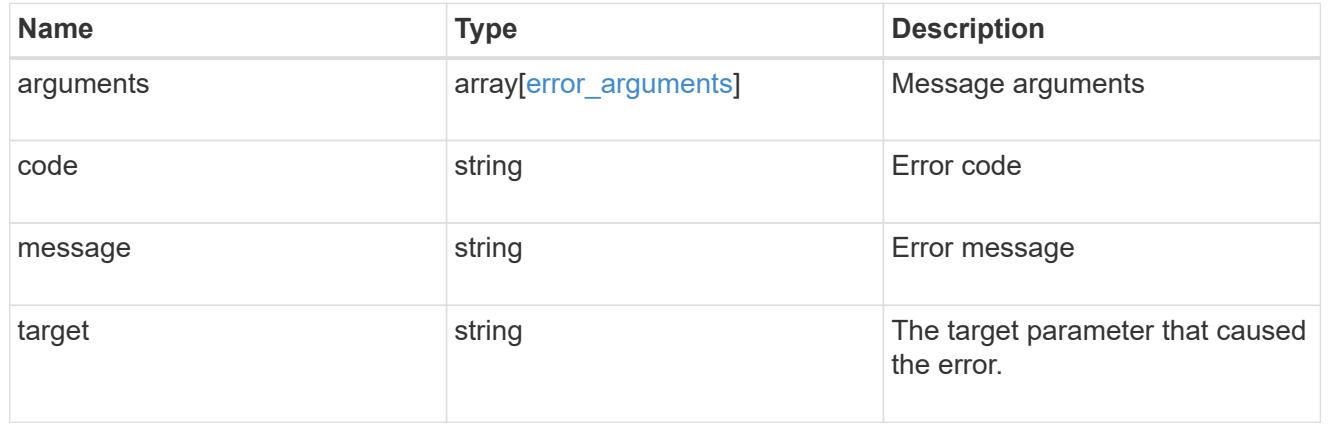

## **Retrieve an event filter**

GET /support/ems/filters/{name}

## **Introduced In:** 9.6

Retrieves an event filter.

## **Related ONTAP commands**

• event filter show

## **Parameters**

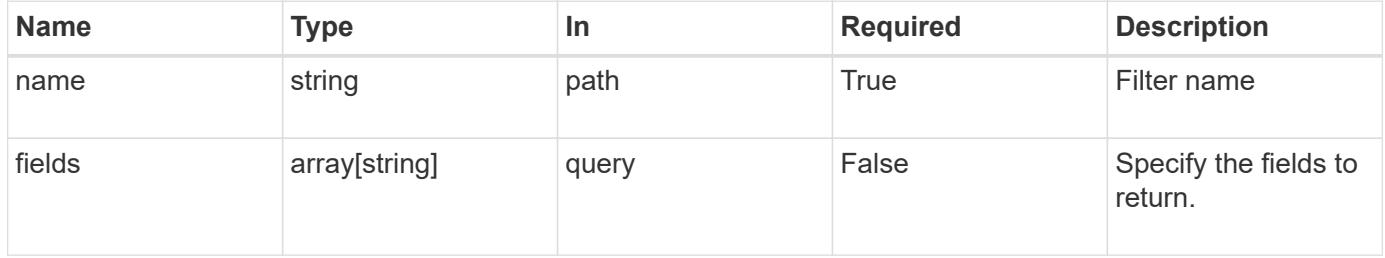

## **Response**

```
Status: 200, Ok
```
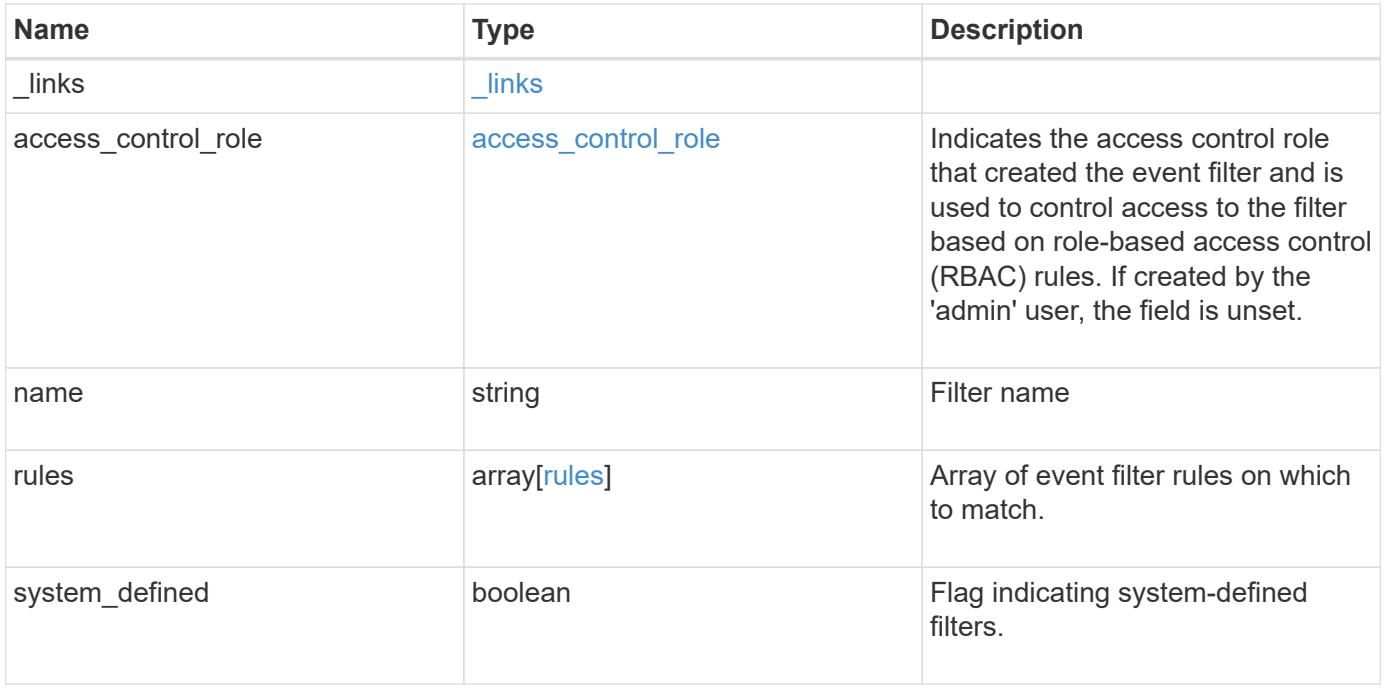

**Example response**

```
{
  " links": {
      "self": {
        "href": "/api/resourcelink"
     }
    },
  "access_control_role": {
      "_links": {
       "self": {
          "href": "/api/resourcelink"
       }
      },
      "name": "admin"
    },
    "name": "snmp-traphost",
    "rules": {
      "_links": {
        "self": {
          "href": "/api/resourcelink"
        }
      },
      "index": 1,
      "message_criteria": {
       "_links": {
          "related": {
            "href": "/api/resourcelink"
          }
        },
      "name_pattern": "callhome.*",
        "severities": "error,informational",
      "snmp trap types": "standard|built in"
      },
    "parameter criteria": {
     "name_pattern": "vol",
      "value pattern": "cloud*"
      },
      "type": "include"
    },
    "system_defined": 1
}
```
Status: Default, Error

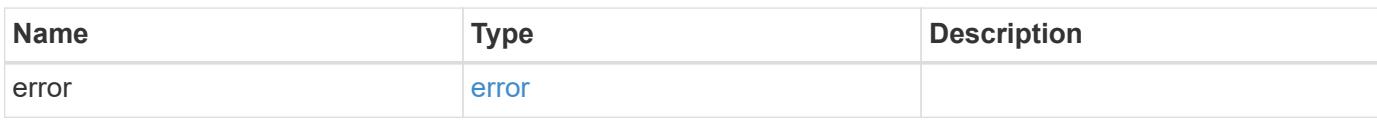

**Example error**

```
{
   "error": {
     "arguments": {
       "code": "string",
       "message": "string"
     },
      "code": "4",
      "message": "entry doesn't exist",
     "target": "uuid"
   }
}
```
**Definitions**

### **See Definitions**

href

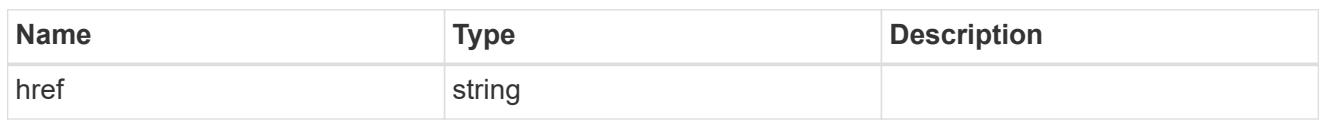

\_links

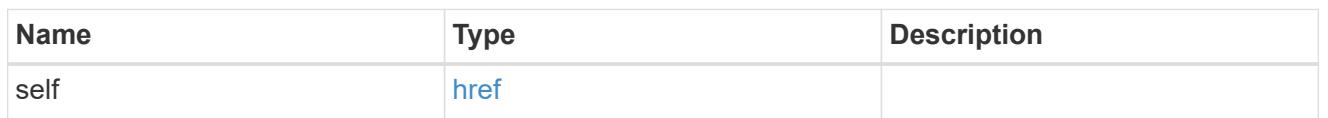

## access\_control\_role

Indicates the access control role that created the event filter and is used to control access to the filter based on role-based access control (RBAC) rules. If created by the 'admin' user, the field is unset.

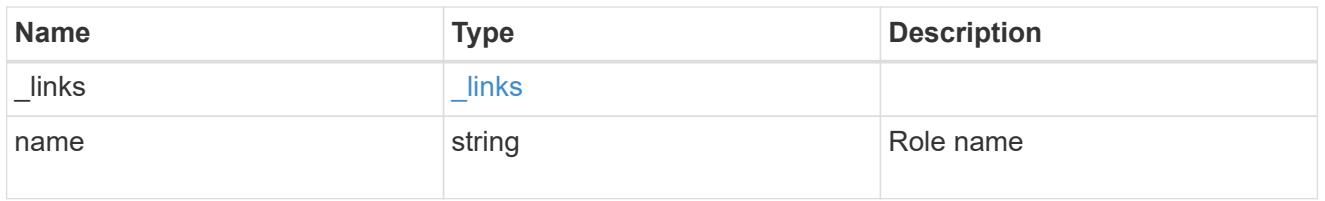

### \_links

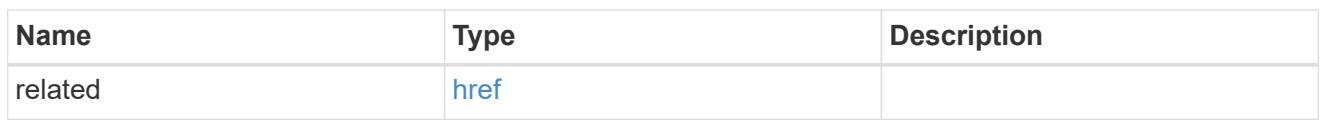

## message\_criteria

Matching message definitions for the filter. A property must be specified.

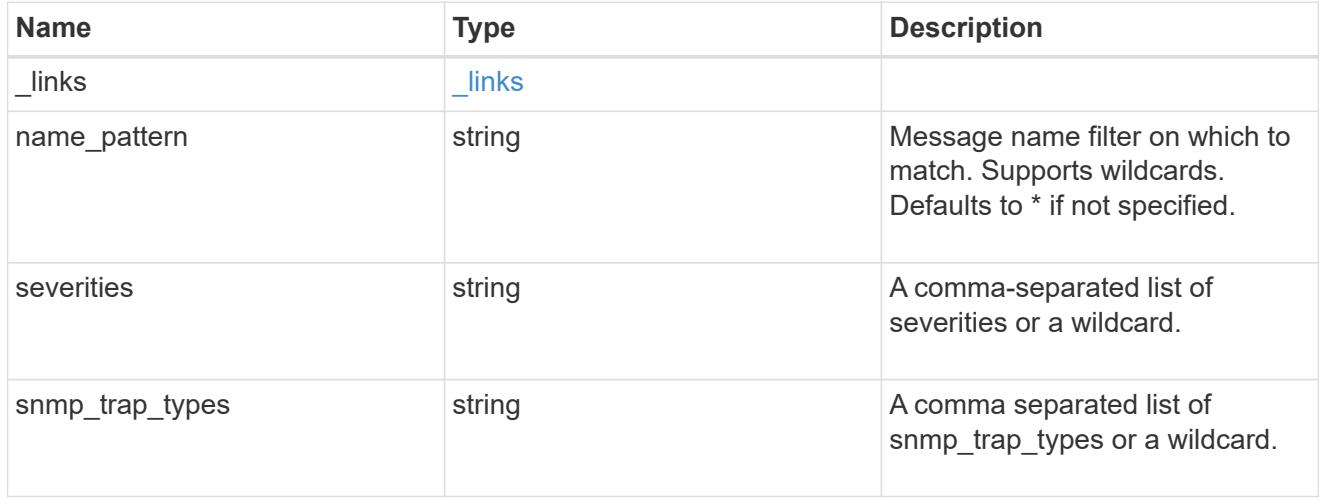

## parameter\_criteria

Criterion used for parameter based filtering

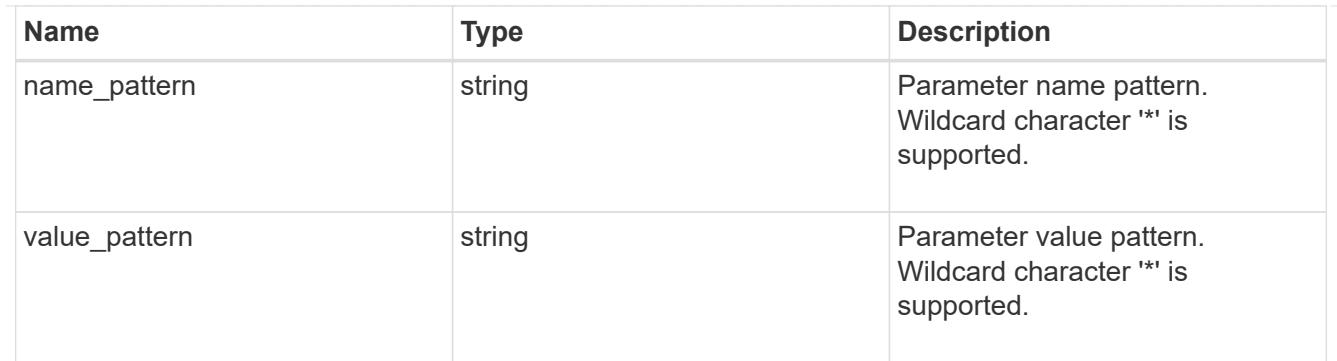

rules

Rule for an event filter

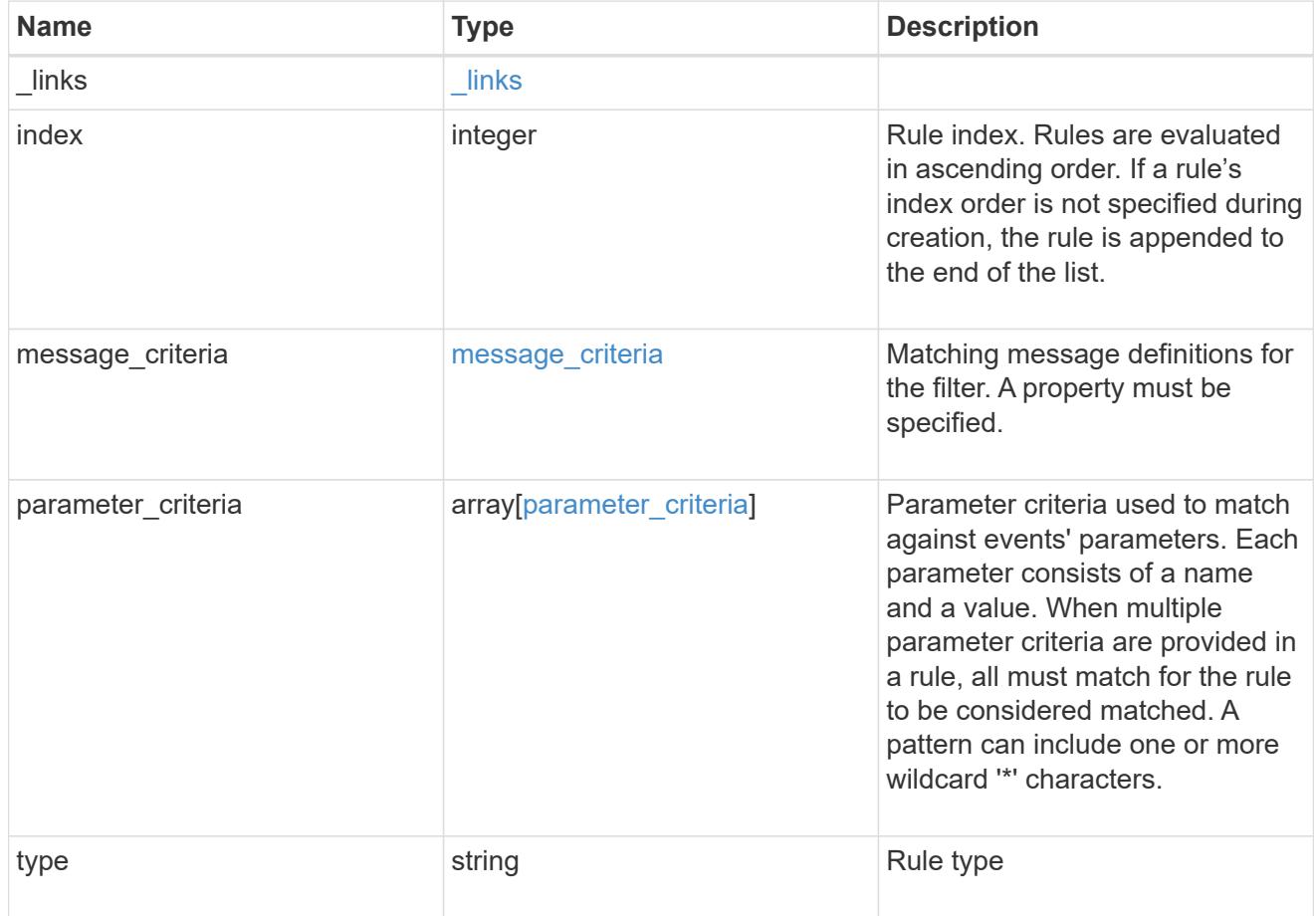

# error\_arguments

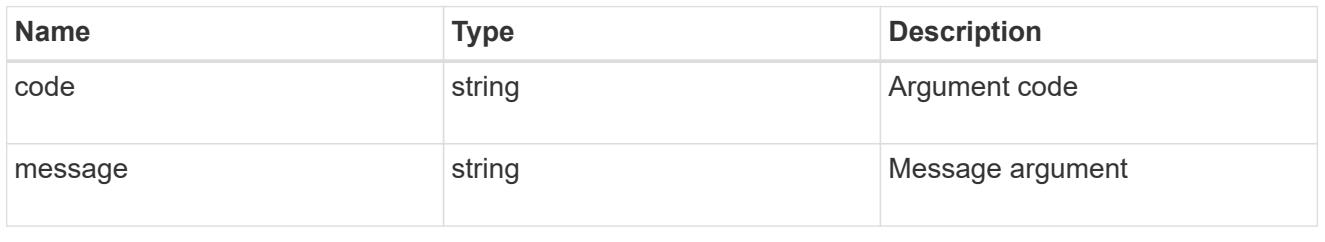

error

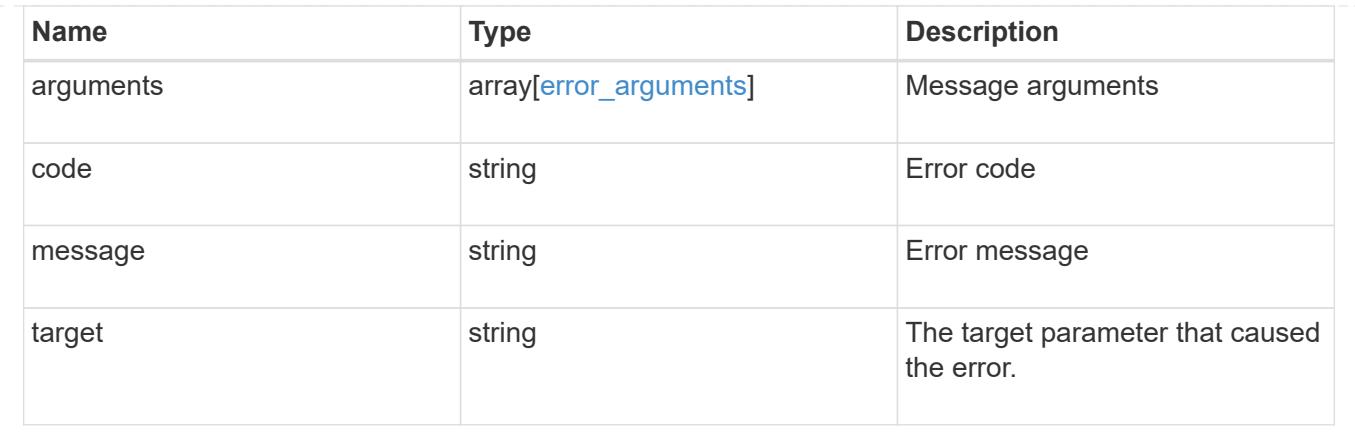

# **Update an event filter**

PATCH /support/ems/filters/{name}

# **Introduced In:** 9.6

Updates an event filter.

## **Recommended optional properties**

- new name New string that uniquely identifies a filter.
- rules New list of criteria used to match the filter with an event. The existing list is discarded.

## **Related ONTAP commands**

- event filter rename
- event filter rule add
- event filter rule delete
- event filter rule reorder

#### **Parameters**

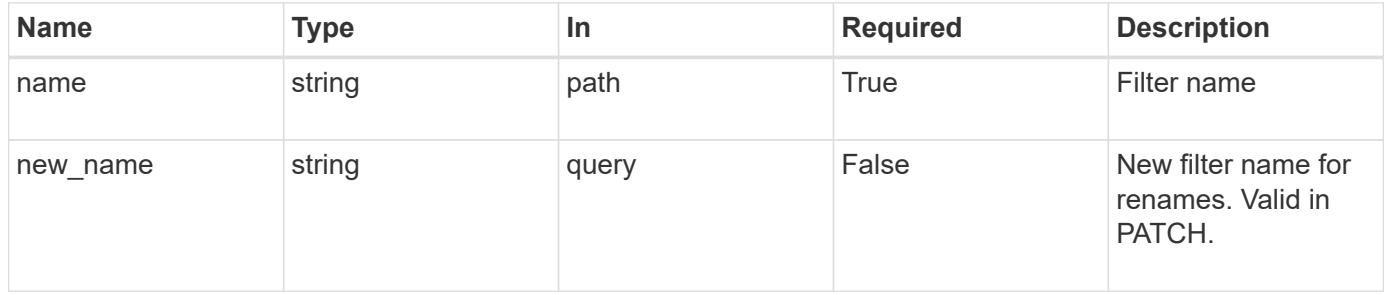

### **Request Body**

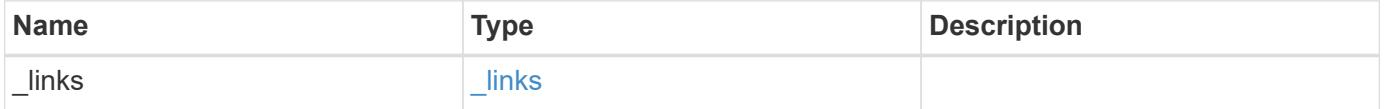

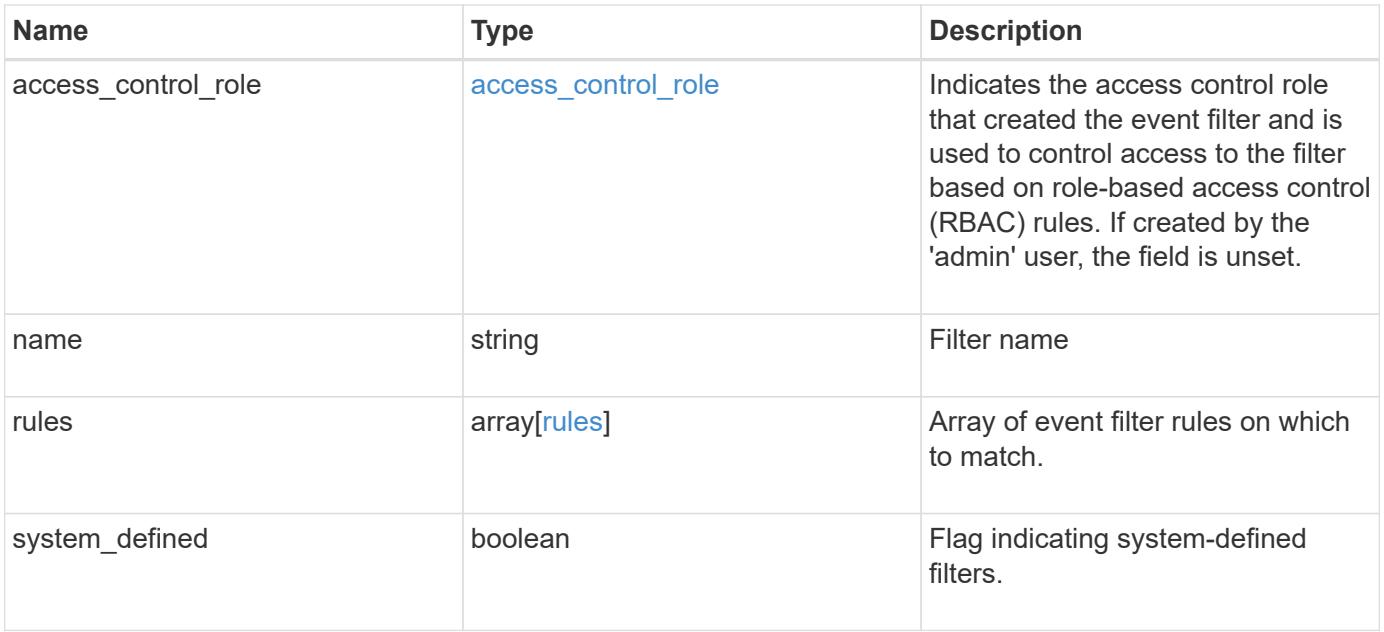

**Example request**

```
{
  " links": {
      "self": {
        "href": "/api/resourcelink"
     }
    },
  "access_control_role": {
      "_links": {
       "self": {
          "href": "/api/resourcelink"
       }
      },
      "name": "admin"
    },
    "name": "snmp-traphost",
    "rules": {
      "_links": {
       "self": {
          "href": "/api/resourcelink"
        }
      },
      "index": 1,
      "message_criteria": {
       "_links": {
          "related": {
            "href": "/api/resourcelink"
          }
        },
      "name_pattern": "callhome.*",
        "severities": "error,informational",
      "snmp trap types": "standard|built in"
      },
    "parameter criteria": {
     "name_pattern": "vol",
      "value pattern": "cloud*"
      },
      "type": "include"
    },
    "system_defined": 1
}
```
Status: 200, Ok

## **Error**

Status: Default

# ONTAP Error Response Codes

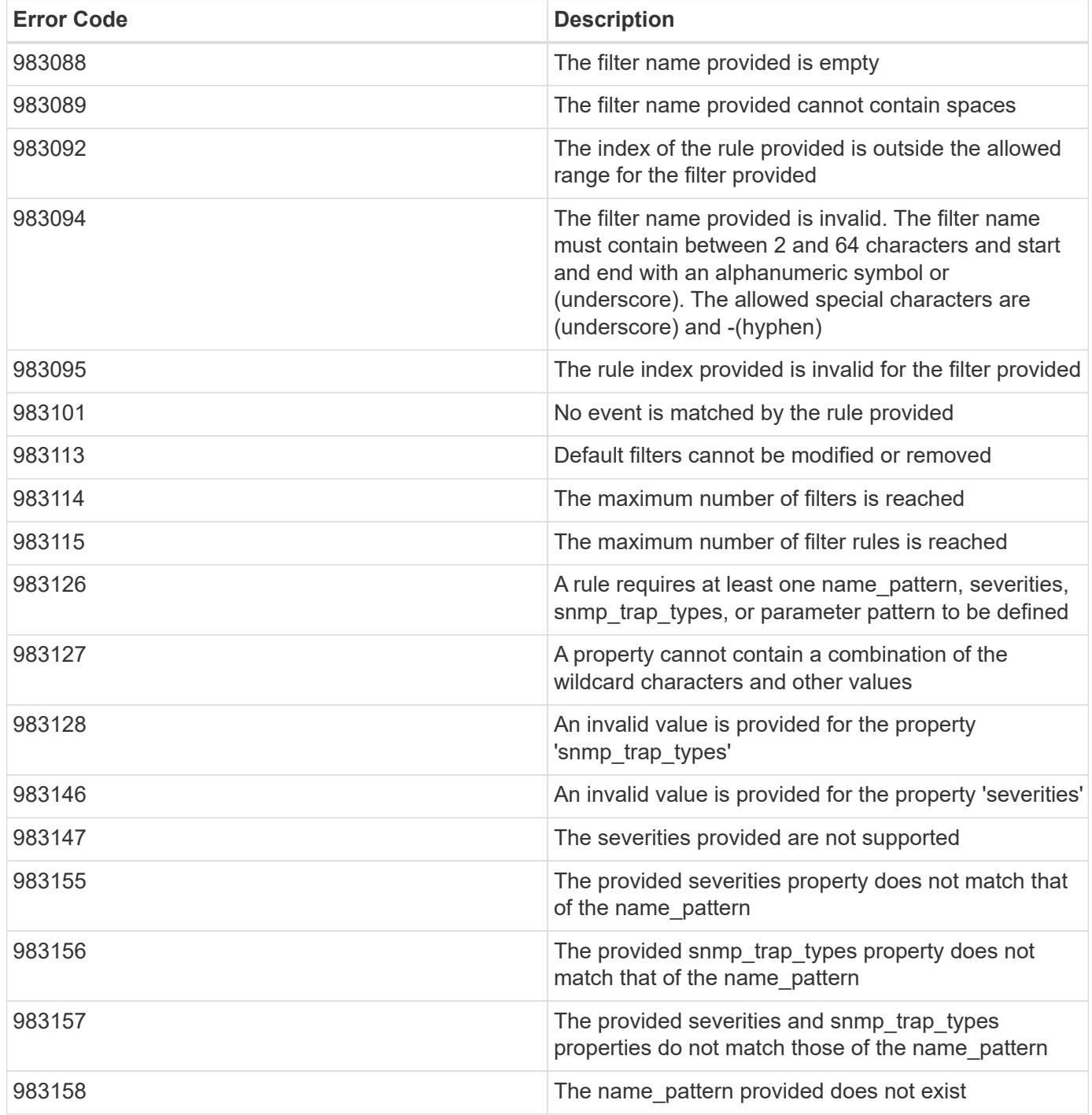

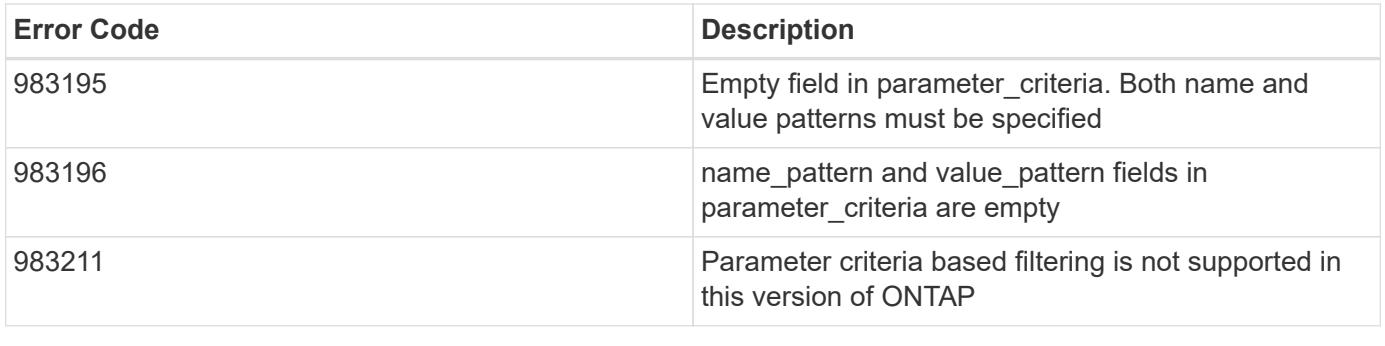

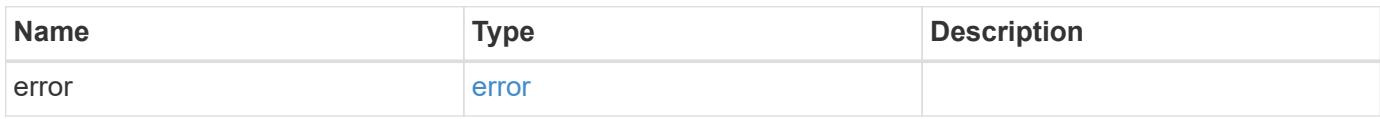

# **Example error**

```
{
   "error": {
     "arguments": {
       "code": "string",
       "message": "string"
     },
     "code": "4",
     "message": "entry doesn't exist",
     "target": "uuid"
   }
}
```
**Definitions**

### **See Definitions**

href

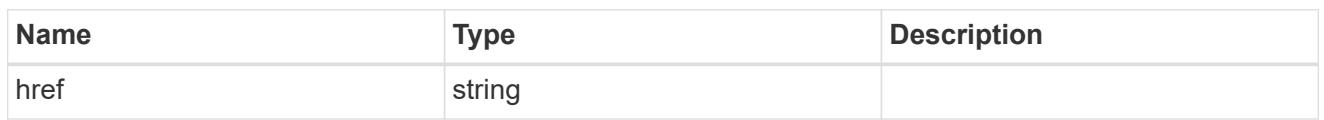

\_links

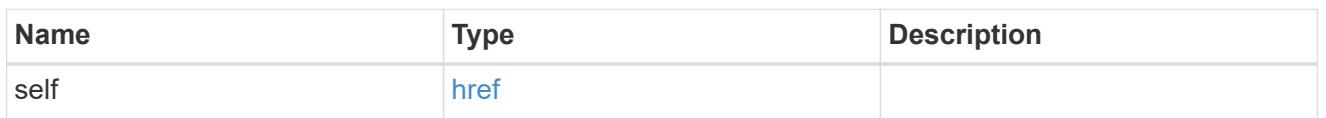

## access\_control\_role

Indicates the access control role that created the event filter and is used to control access to the filter based on role-based access control (RBAC) rules. If created by the 'admin' user, the field is unset.

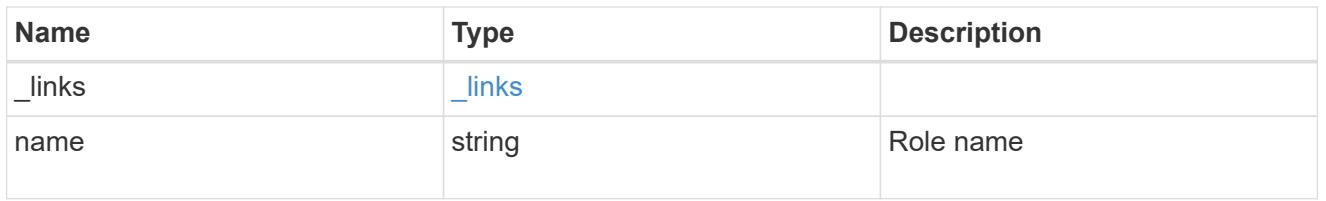

## \_links

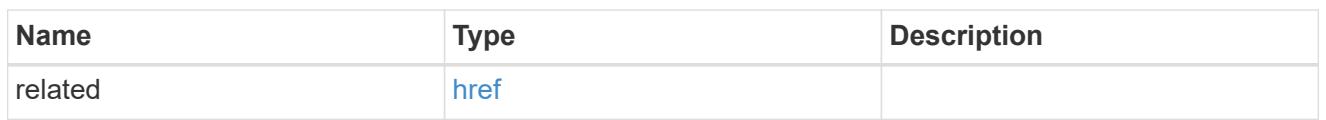

## message\_criteria

Matching message definitions for the filter. A property must be specified.

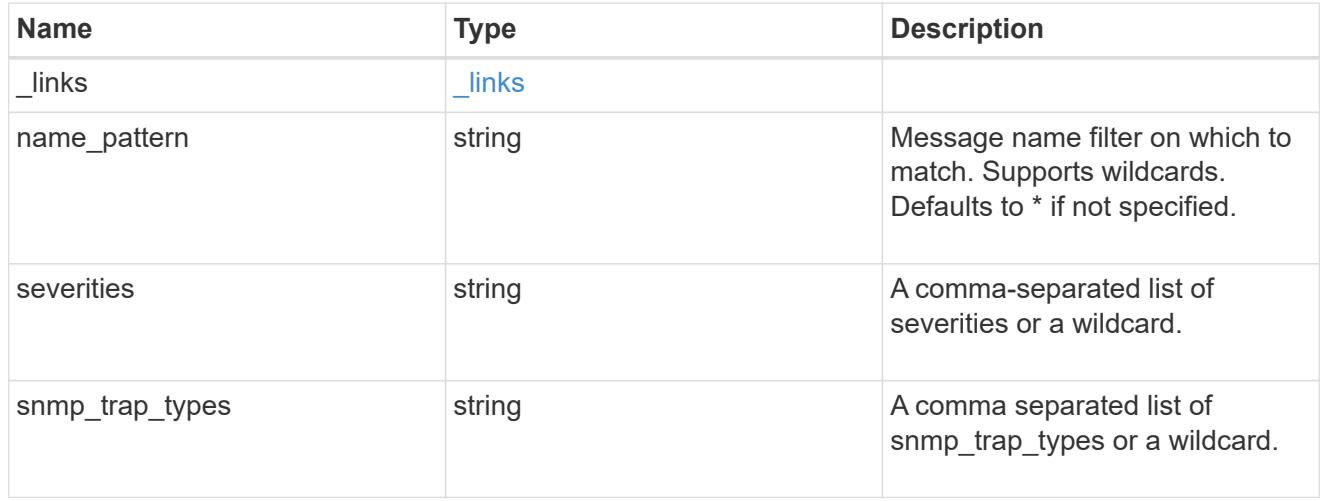

## parameter\_criteria

Criterion used for parameter based filtering

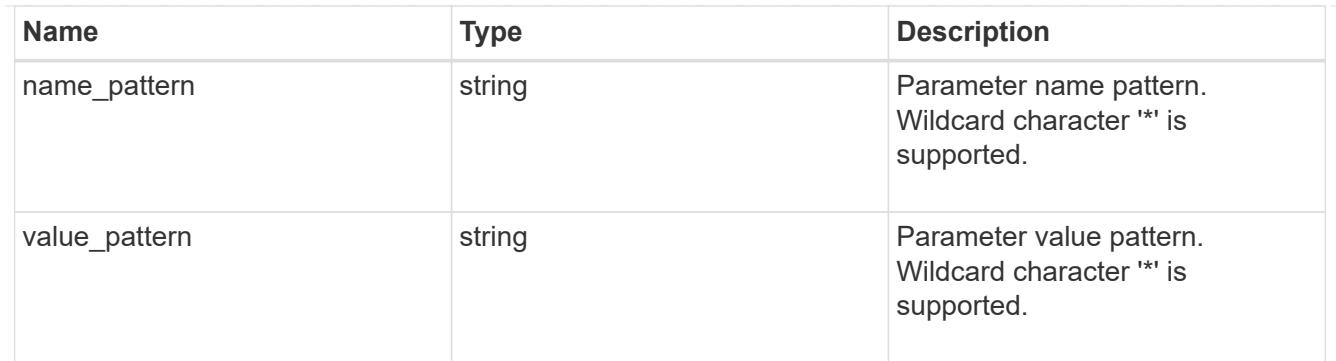

rules

Rule for an event filter

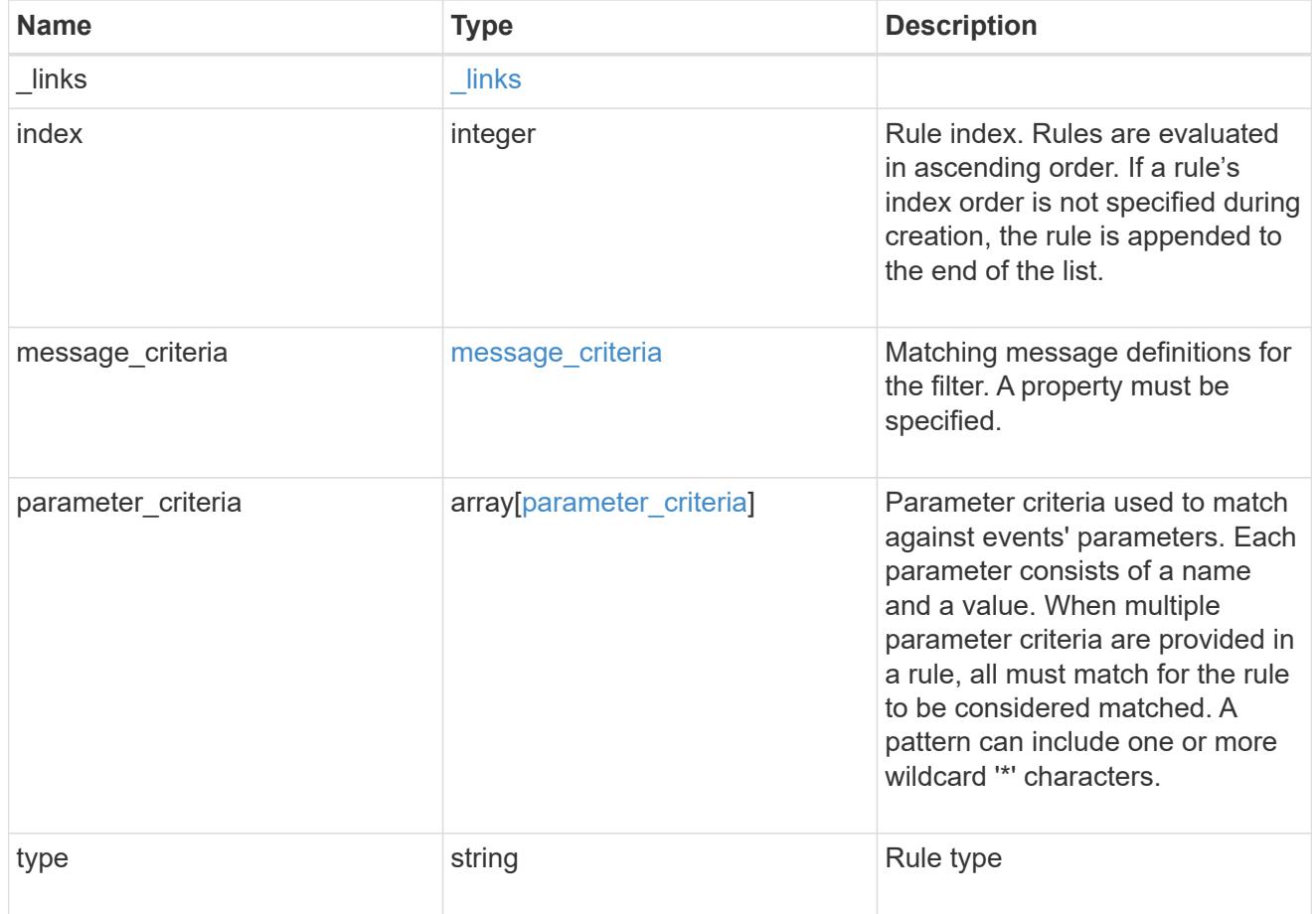

# ems\_filter

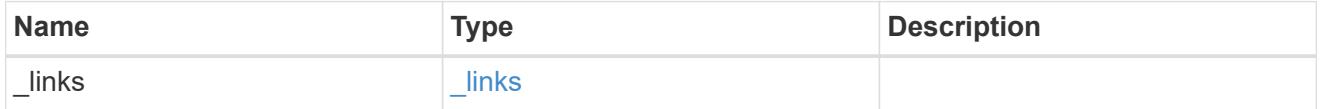

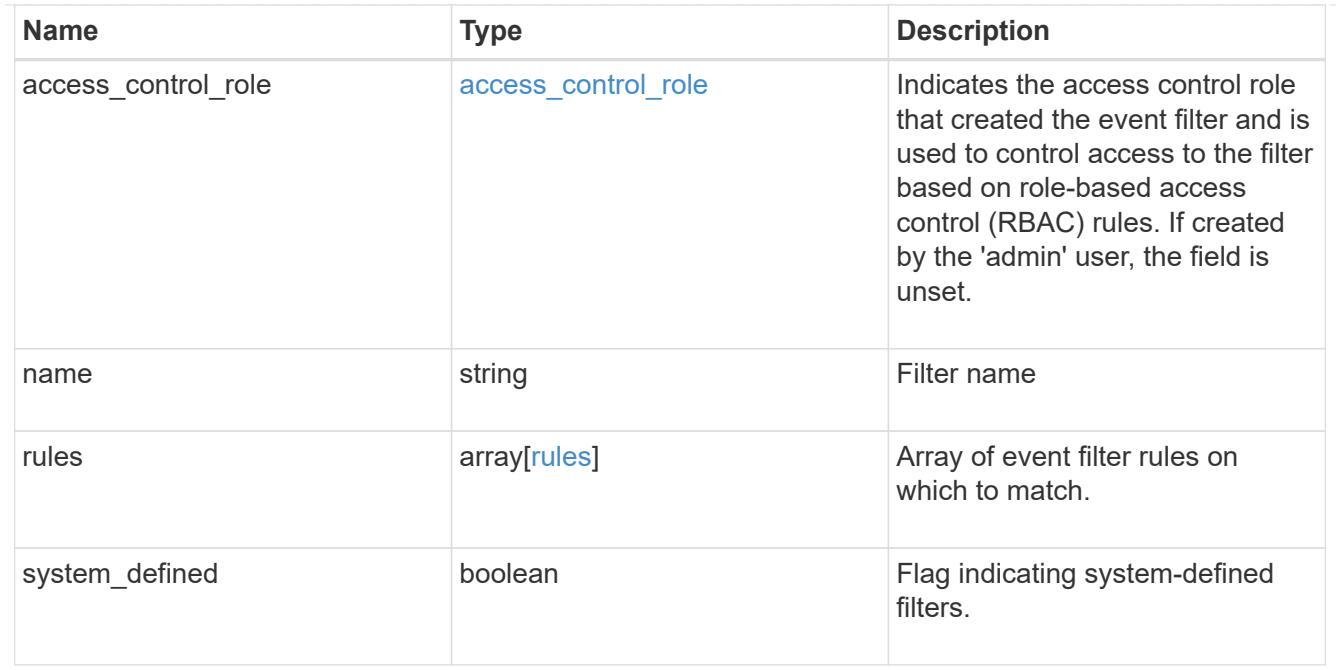

### error\_arguments

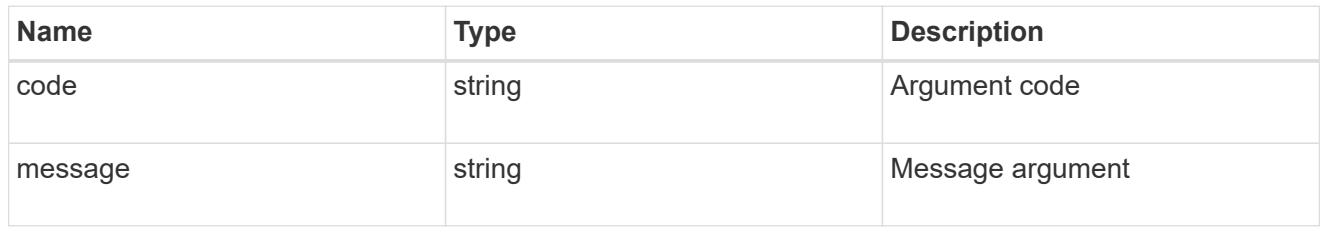

#### error

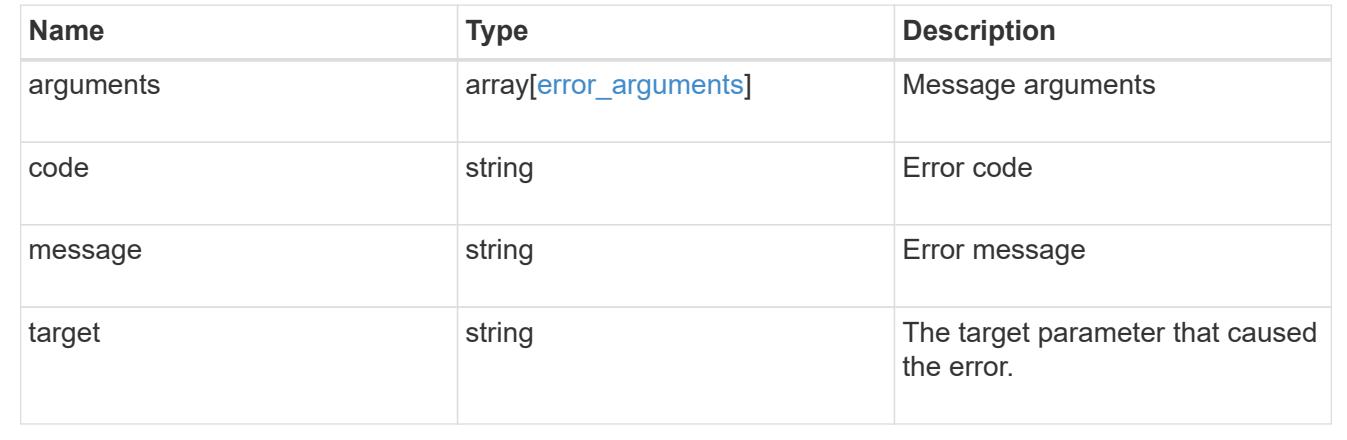

# **Create or retrieve filter rules**

## **Support EMS filters name rules endpoint overview**

## **Overview**

Manages the list of rules associated with a specific filter. A filter contains a list of rules that are evaluated to determine whether an event matches the filter. When a rule matches an event, the filter is considered a match. See the documentation for /support/ems/filters for details on the various properties in a rule.

### **Examples**

**Retrieving the collection of rules connected to a filter**

```
# The API:
GET /api/support/ems/filters/{name}/rules
# The call:
curl -X GET "https://<mgmt-ip>/api/support/ems/filters/no-info-debug-
events/rules" -H "accept: application/hal+json"
# The response:
200 OK
# JSON Body
{
"records": [
    {
      "index": 1,
    " links": {
        "self": {
           "href": "/api/support/ems/filters/no-info-debug-events/rules/1"
        }
      }
    },
    {
      "index": 2,
    " links": {
        "self": {
           "href": "/api/support/ems/filters/no-info-debug-events/rules/2"
        }
      }
    }
\frac{1}{\sqrt{2}}"num records": 2,
"_links": {
    "self": {
      "href": "/api/support/ems/filters/no-info-debug-events/rules"
    }
}
}
```
## **Creating a new rule under an existing filter**

The absence of a position index appends the rule to the end of the list.

```
# The API:
POST /api/support/ems/filters/{name}/rules
# The call:
curl -X POST "https://<mgmt-ip>/api/support/ems/filters/test-filter/rules"
-H "accept: application/hal+json" -H "Content-Type: application/json" -d
"@test ems filter rules post.txt"
test ems filter rules post.txt(body):
# JSON Body
{
"type": "include",
"message_criteria": {
 "name pattern": "wafl.*",
   "severities": "error,informational"
}
}
# The response:
201 Created
```
### **Retrieve event filter rules**

GET /support/ems/filters/{name}/rules

#### **Introduced In:** 9.6

Retrieves event filter rules.

#### **Related ONTAP commands**

• event filter show

#### **Parameters**

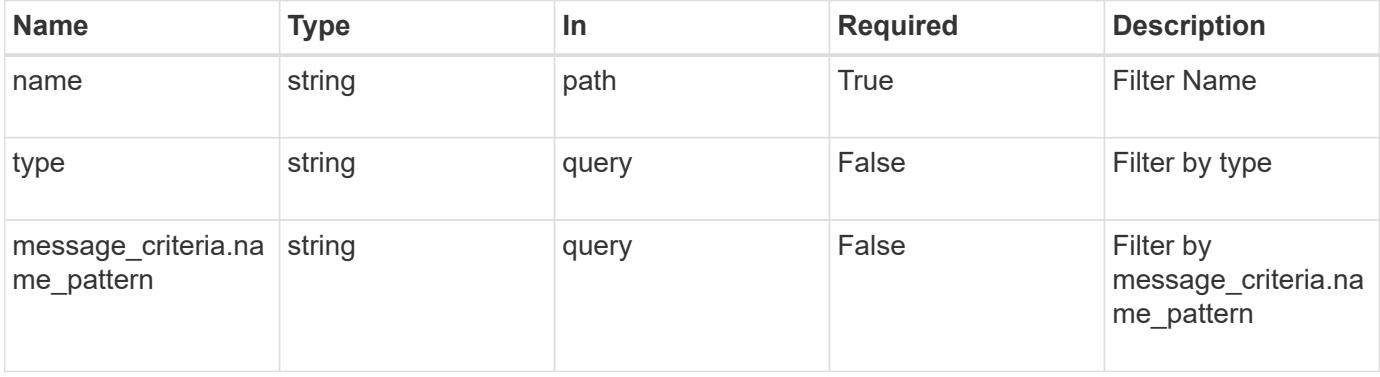

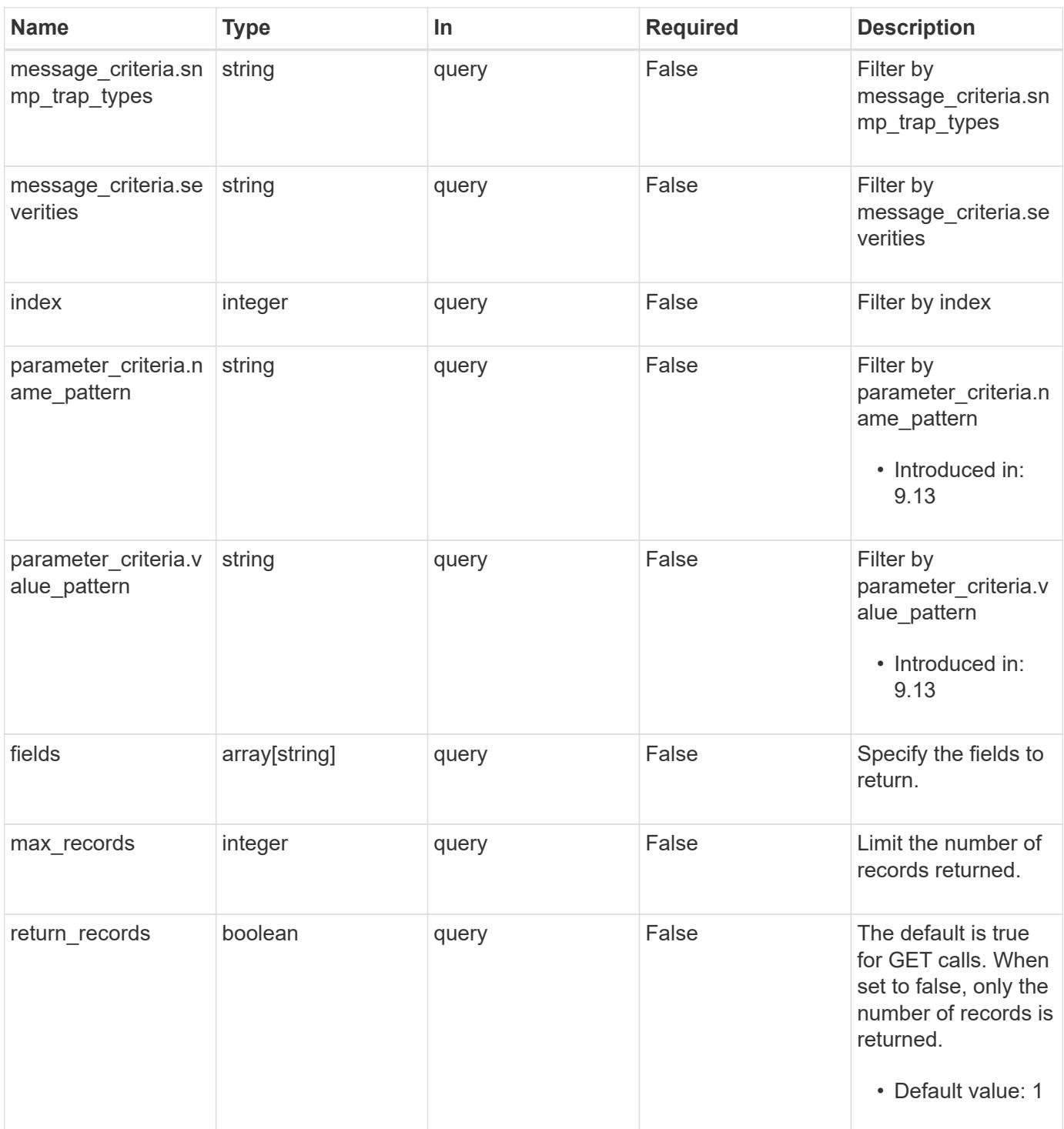

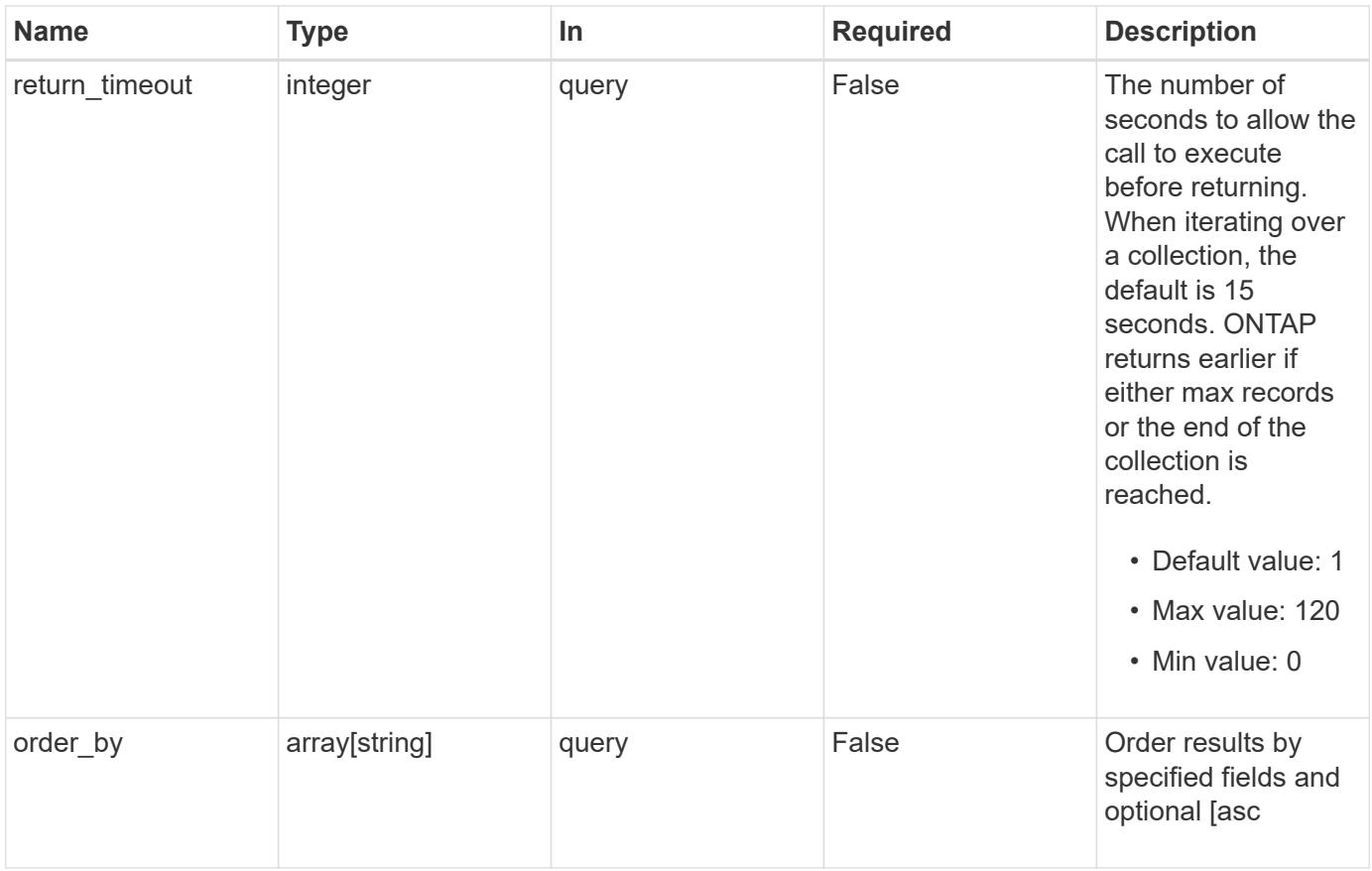

# **Response**

Status: 200, Ok

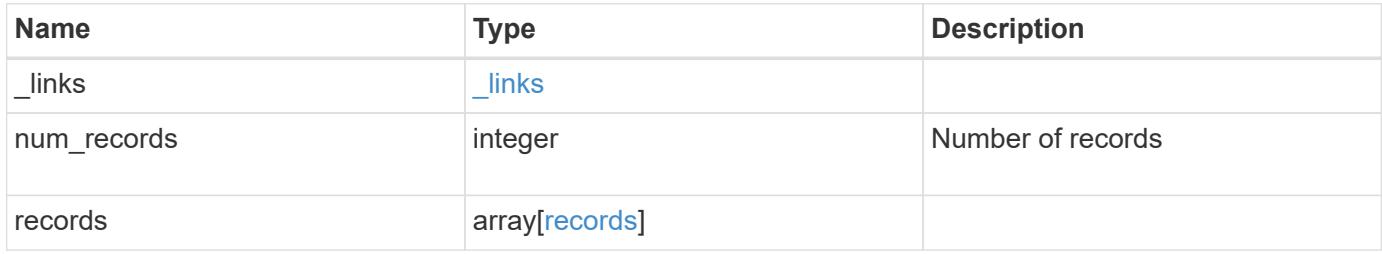

**Example response**

```
{
    "_links": {
      "next": {
        "href": "/api/resourcelink"
      },
      "self": {
       "href": "/api/resourcelink"
      }
    },
    "num_records": 1,
    "records": {
      "_links": {
        "self": {
          "href": "/api/resourcelink"
        }
      },
      "index": 1,
    "message criteria": {
        "_links": {
          "related": {
             "href": "/api/resourcelink"
          }
        },
      "name pattern": "callhome.*",
        "severities": "error,informational",
      "snmp_trap_types": "standard|built_in"
      },
    "parameter criteria": {
      "name_pattern": "vol",
      "value pattern": "cloud*"
      },
      "type": "include"
   }
}
```
## **Error**

Status: Default, Error

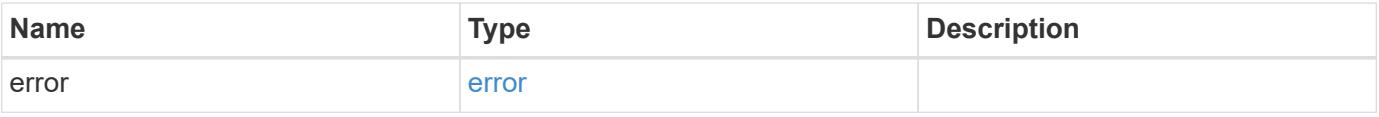

# **Example error**

```
{
   "error": {
     "arguments": {
       "code": "string",
      "message": "string"
     },
     "code": "4",
     "message": "entry doesn't exist",
     "target": "uuid"
   }
}
```
## **Definitions**

## **See Definitions**

href

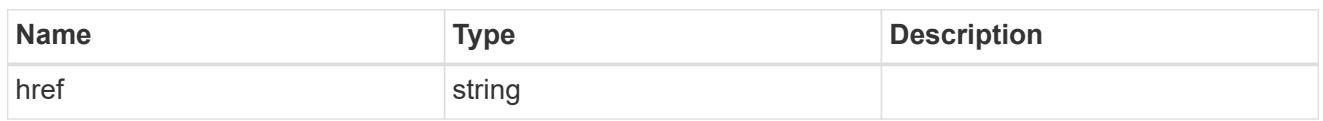

\_links

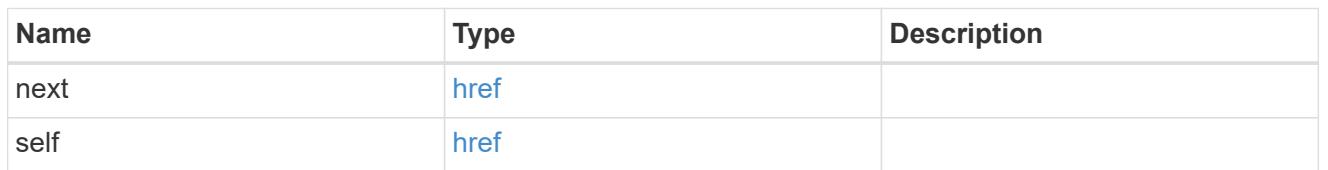

\_links

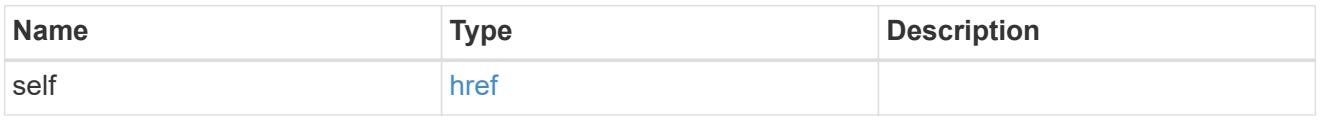

## \_links

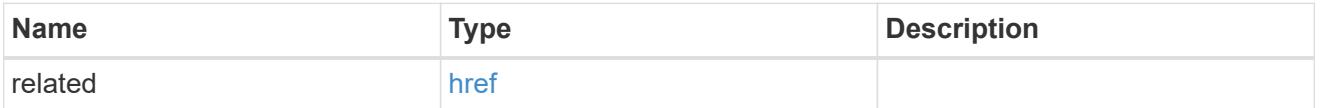

message\_criteria

Matching message definitions for the filter. A property must be specified.

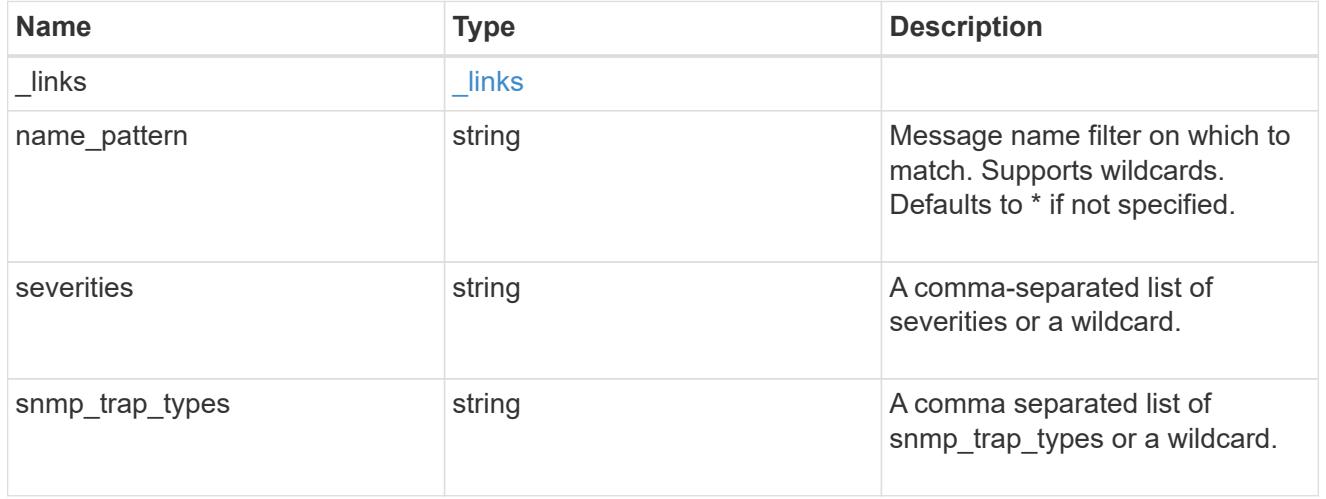

parameter\_criteria

Criterion used for parameter based filtering

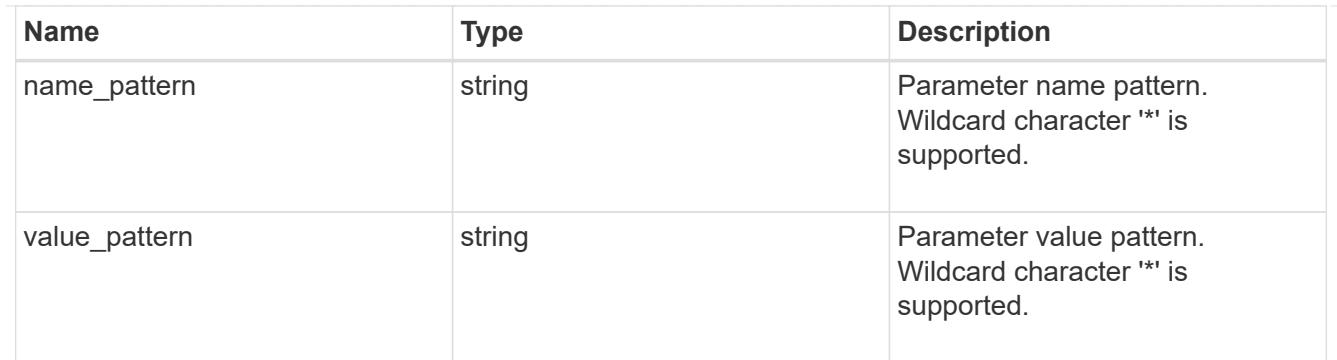

records

Rule for an event filter

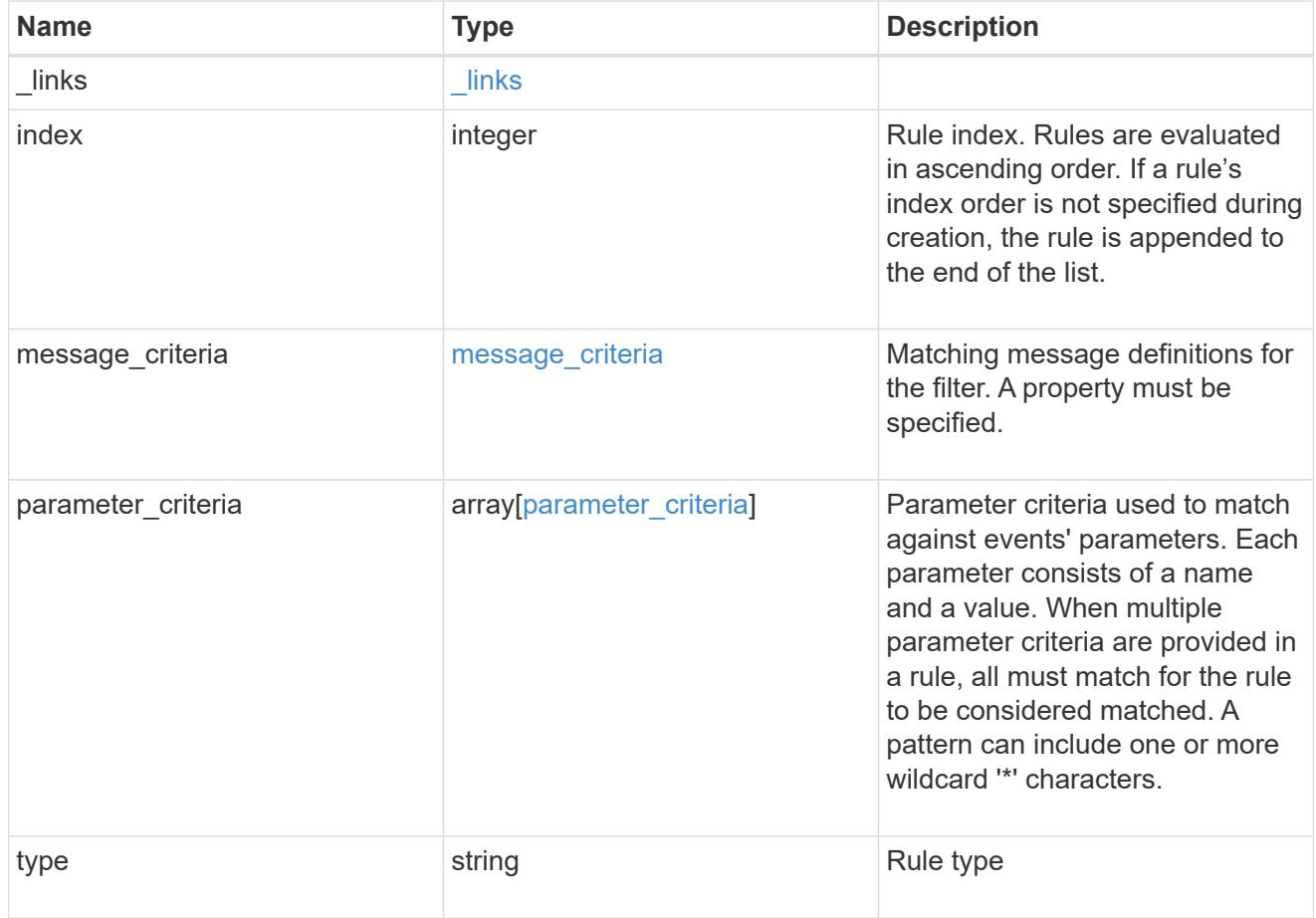

# error\_arguments

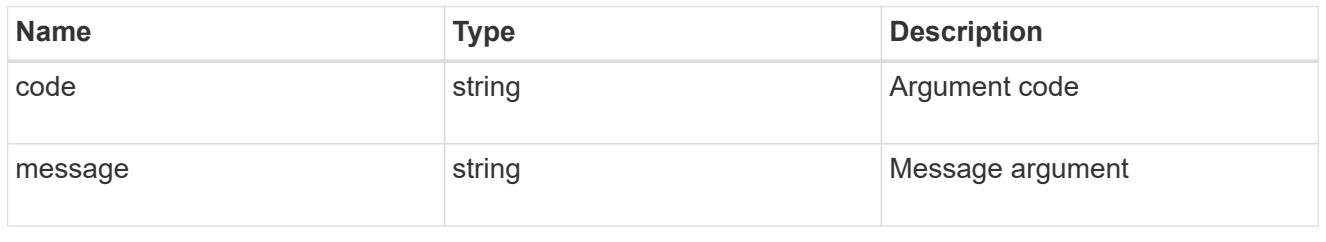

error

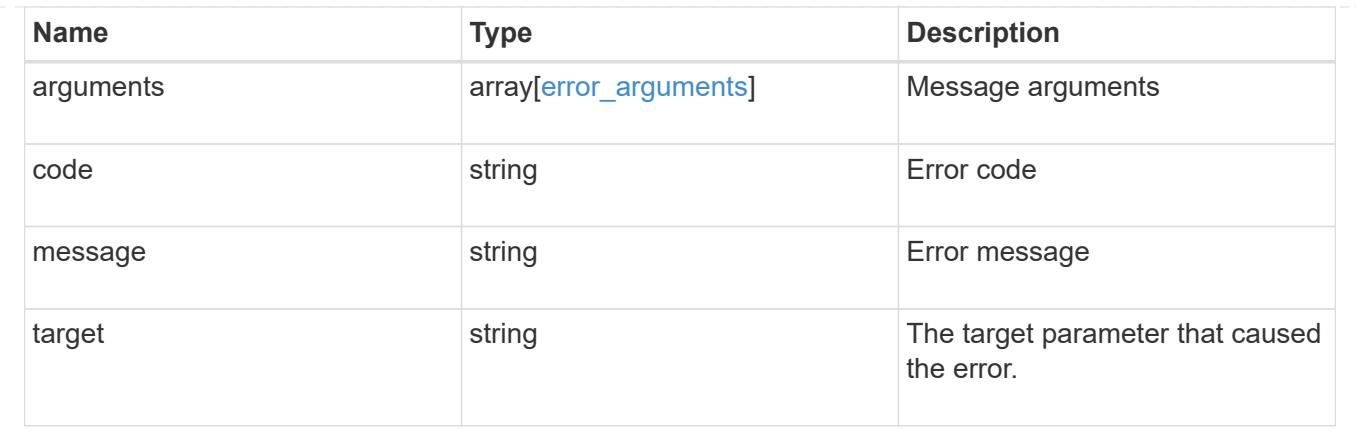

## **Create an event filter rule**

POST /support/ems/filters/{name}/rules

# **Introduced In:** 9.6

Creates an event filter rule.

## **Required properties**

- type Enumeration indicating whether the rule is for include or exclude.
- message criteria Message criteria used by a rule to match an event.
- parameter criteria Parameter criteria used by a rule to match an event. Note: At least one pattern needs to be provided for message criteria and / or parameter criteria.

#### **Recommended optional properties**

• index - One-based position index of the new rule.

#### **Related ONTAP commands**

• event filter rule add

#### **Parameters**

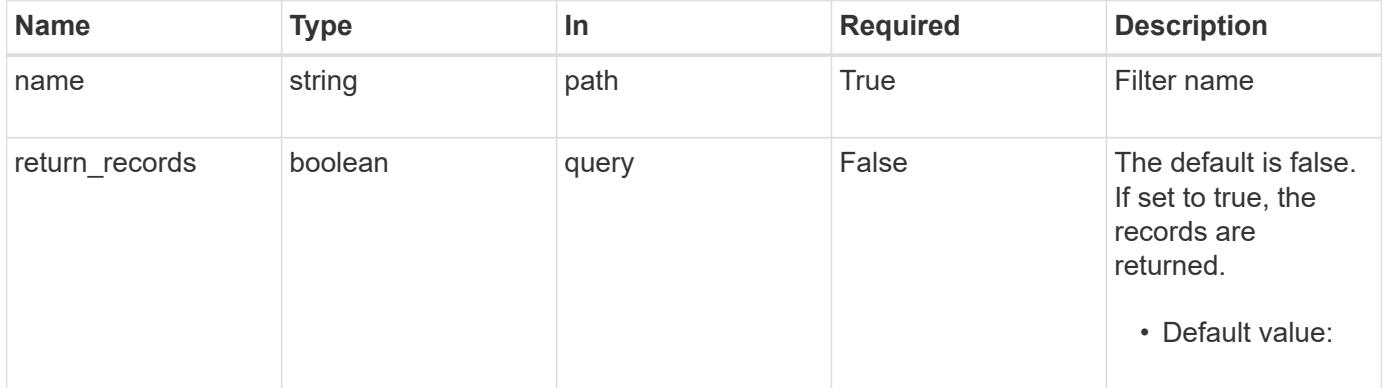

# **Request Body**

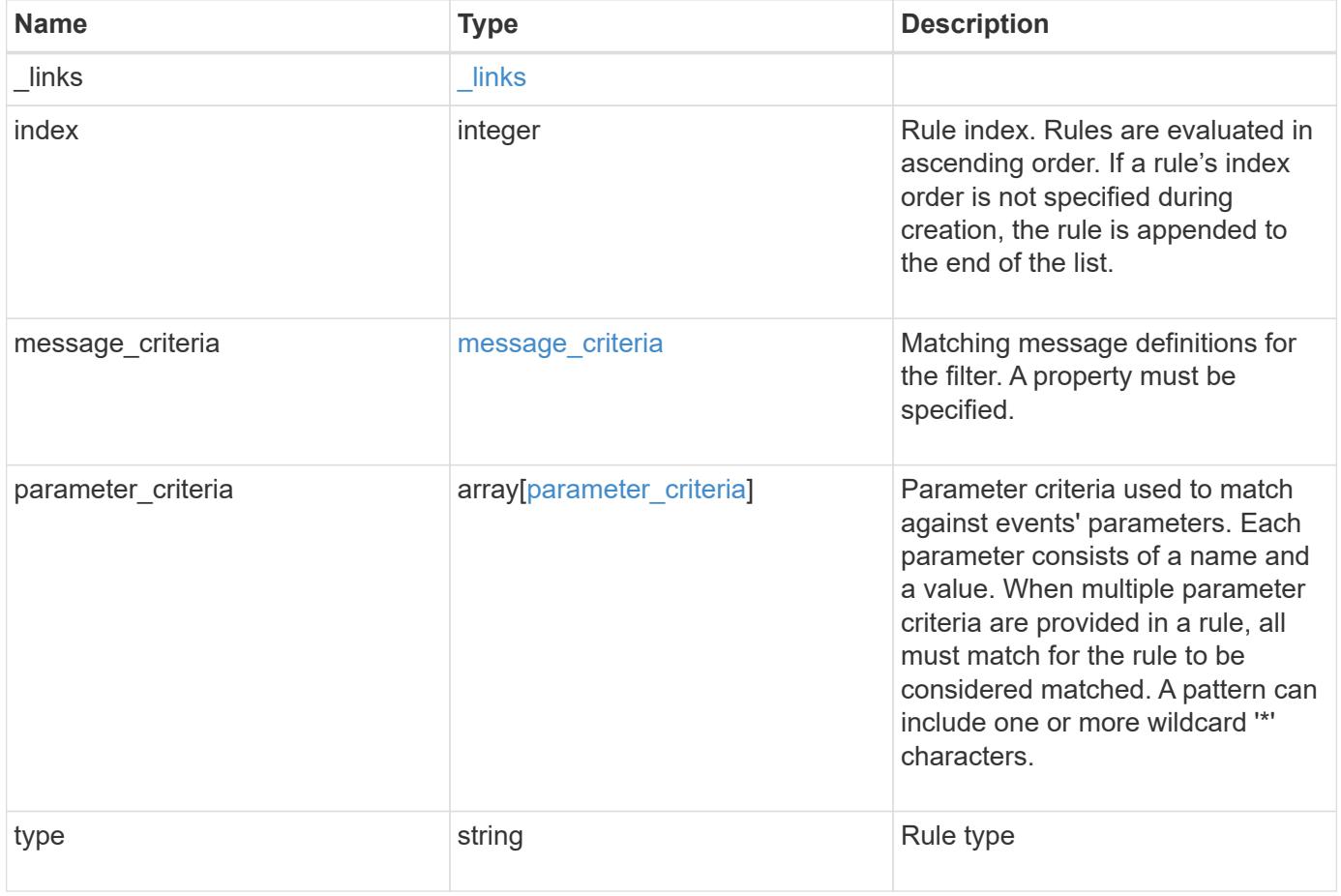

**Example request**

```
{
   "_links": {
      "self": {
        "href": "/api/resourcelink"
     }
    },
    "index": 1,
  "message_criteria": {
      "_links": {
        "related": {
          "href": "/api/resourcelink"
       }
      },
    "name pattern": "callhome.*",
      "severities": "error,informational",
      "snmp_trap_types": "standard|built_in"
   },
    "parameter_criteria": {
   "name_pattern": "vol",
   "value pattern": "cloud*"
    },
    "type": "include"
}
```
## **Response**

```
Status: 201, Created
```
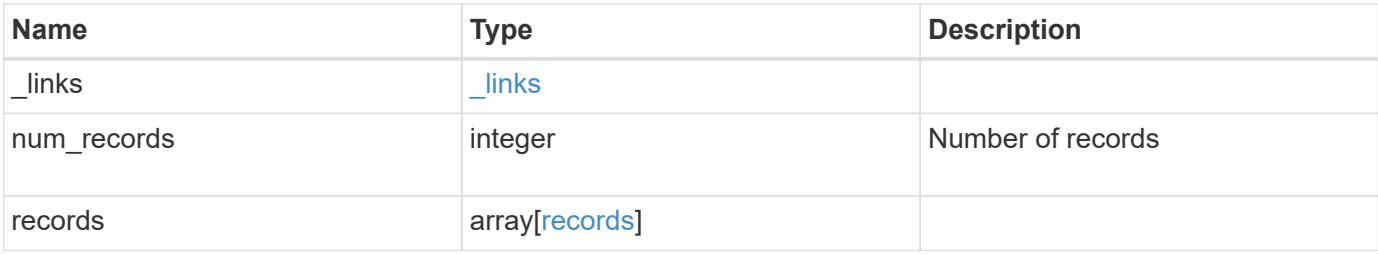

**Example response**

```
{
    "_links": {
      "next": {
       "href": "/api/resourcelink"
      },
      "self": {
       "href": "/api/resourcelink"
      }
    },
    "num_records": 1,
    "records": {
      "_links": {
        "self": {
          "href": "/api/resourcelink"
       }
      },
      "index": 1,
    "message criteria": {
        "_links": {
          "related": {
            "href": "/api/resourcelink"
          }
        },
      "name pattern": "callhome.*",
        "severities": "error,informational",
      "snmp_trap_types": "standard|built_in"
      },
    "parameter criteria": {
      "name_pattern": "vol",
      "value pattern": "cloud*"
      },
      "type": "include"
   }
}
```
# **Headers**

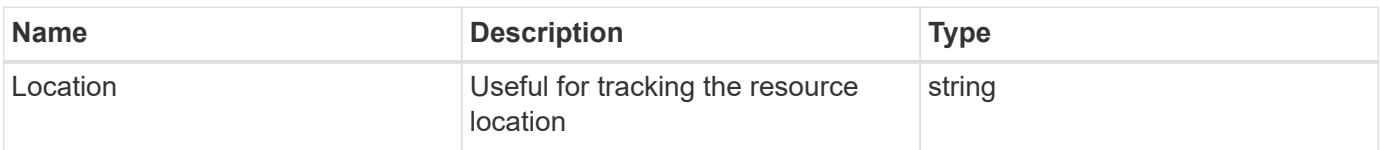
Status: Default

# ONTAP Error Response Codes

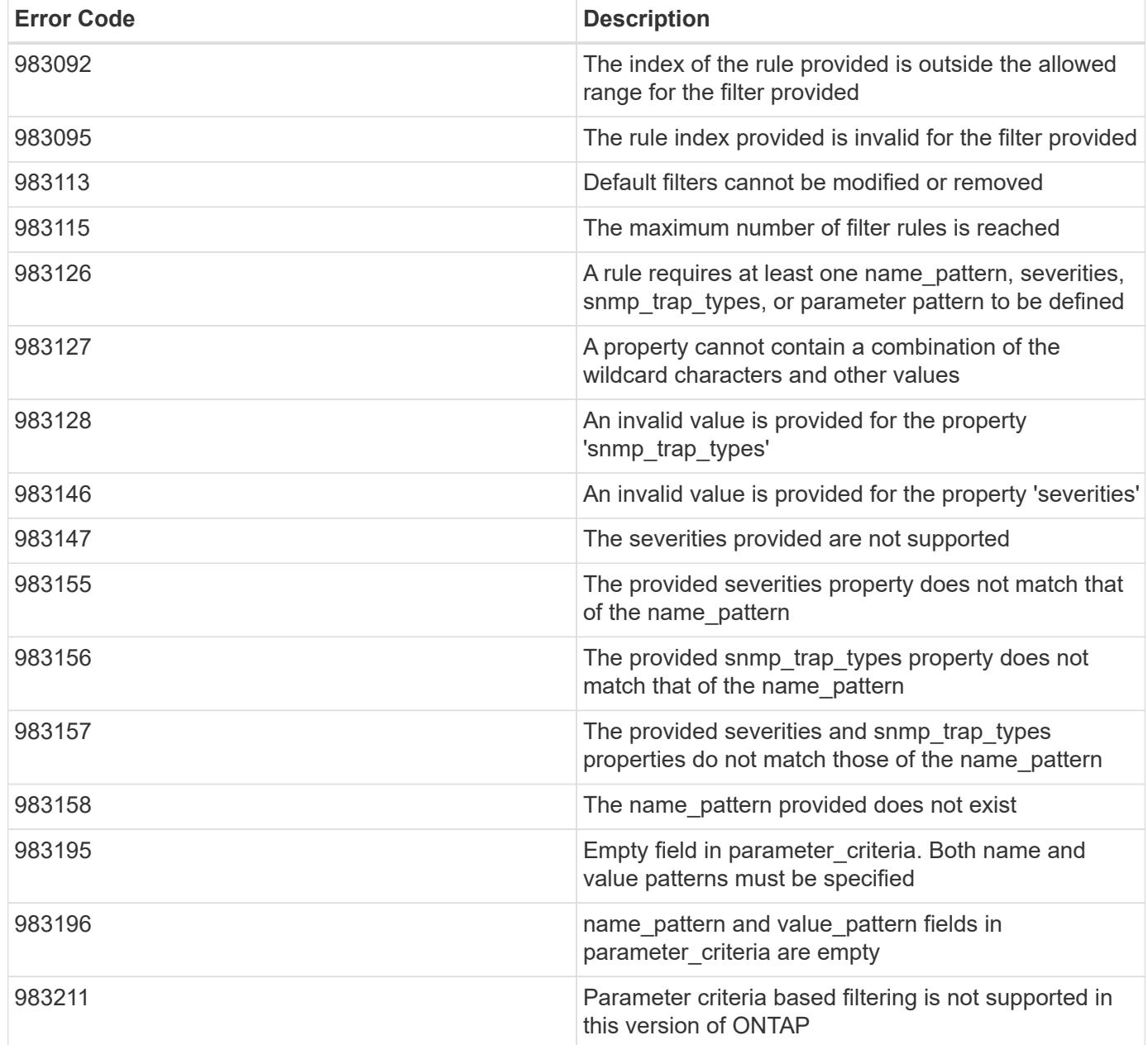

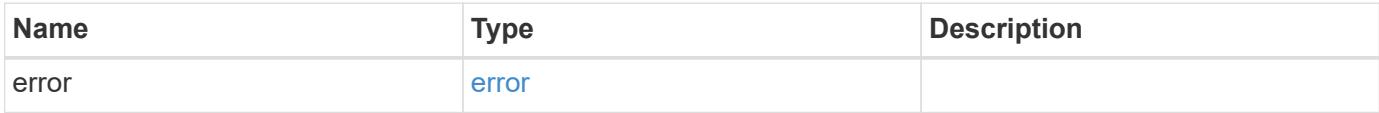

## **Example error**

```
{
   "error": {
     "arguments": {
       "code": "string",
      "message": "string"
     },
     "code": "4",
     "message": "entry doesn't exist",
     "target": "uuid"
   }
}
```
#### **Definitions**

## **See Definitions**

href

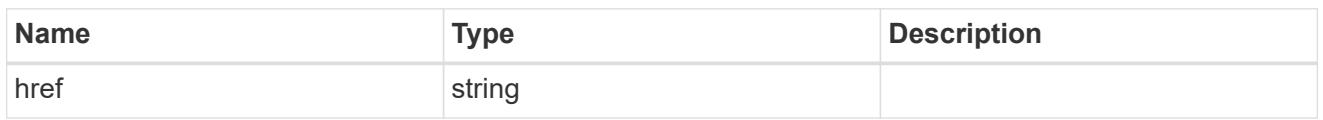

\_links

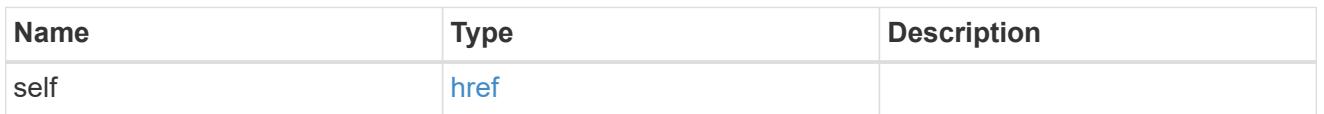

 $\_$ links

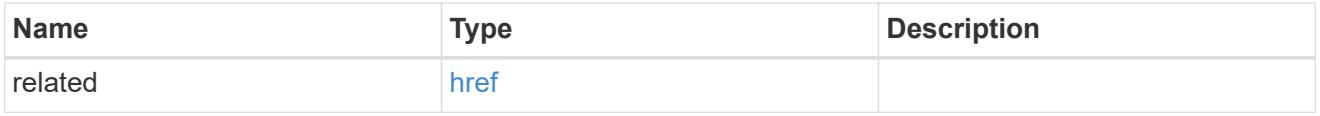

## message\_criteria

Matching message definitions for the filter. A property must be specified.

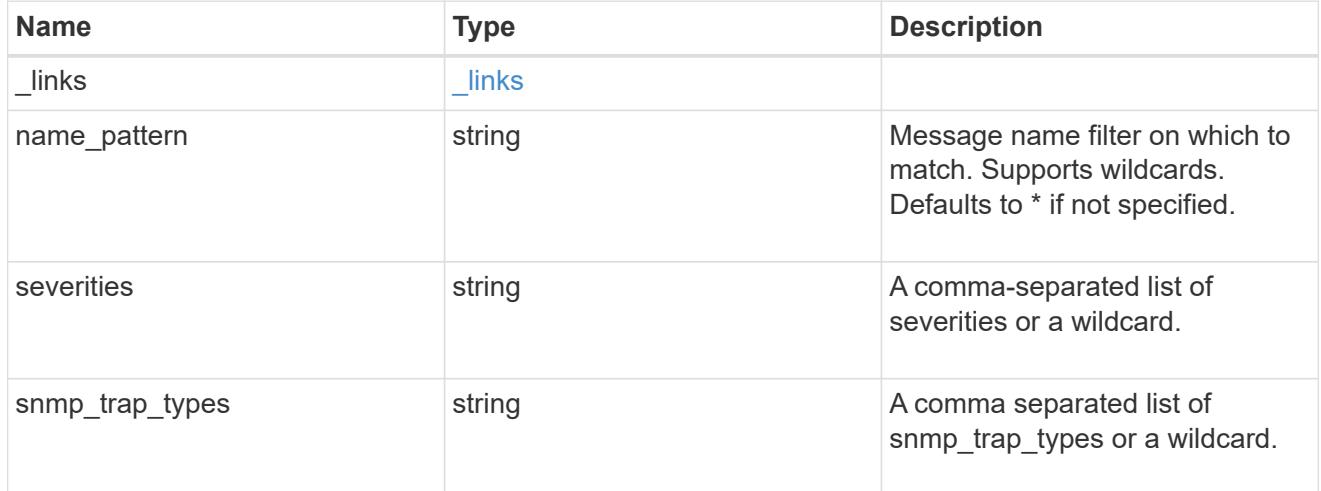

parameter\_criteria

Criterion used for parameter based filtering

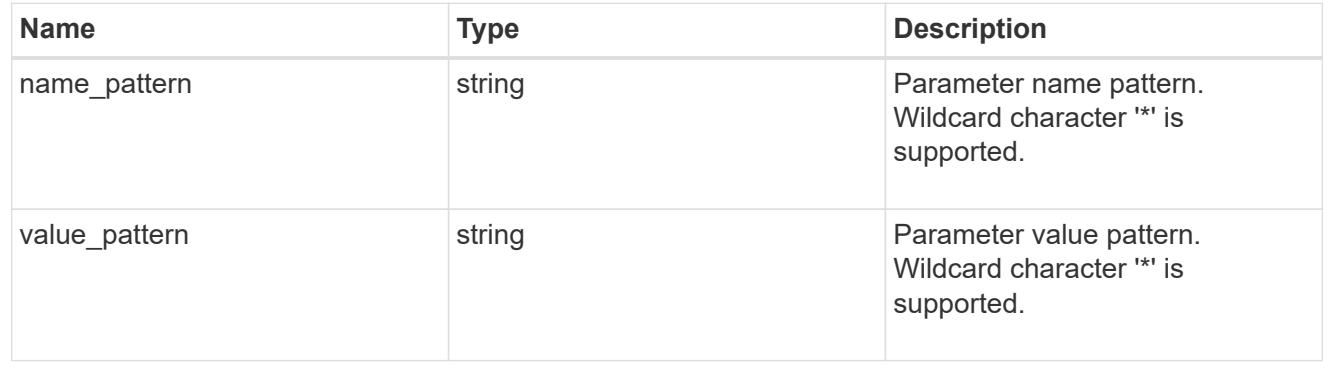

# ems\_filter\_rule

Rule for an event filter

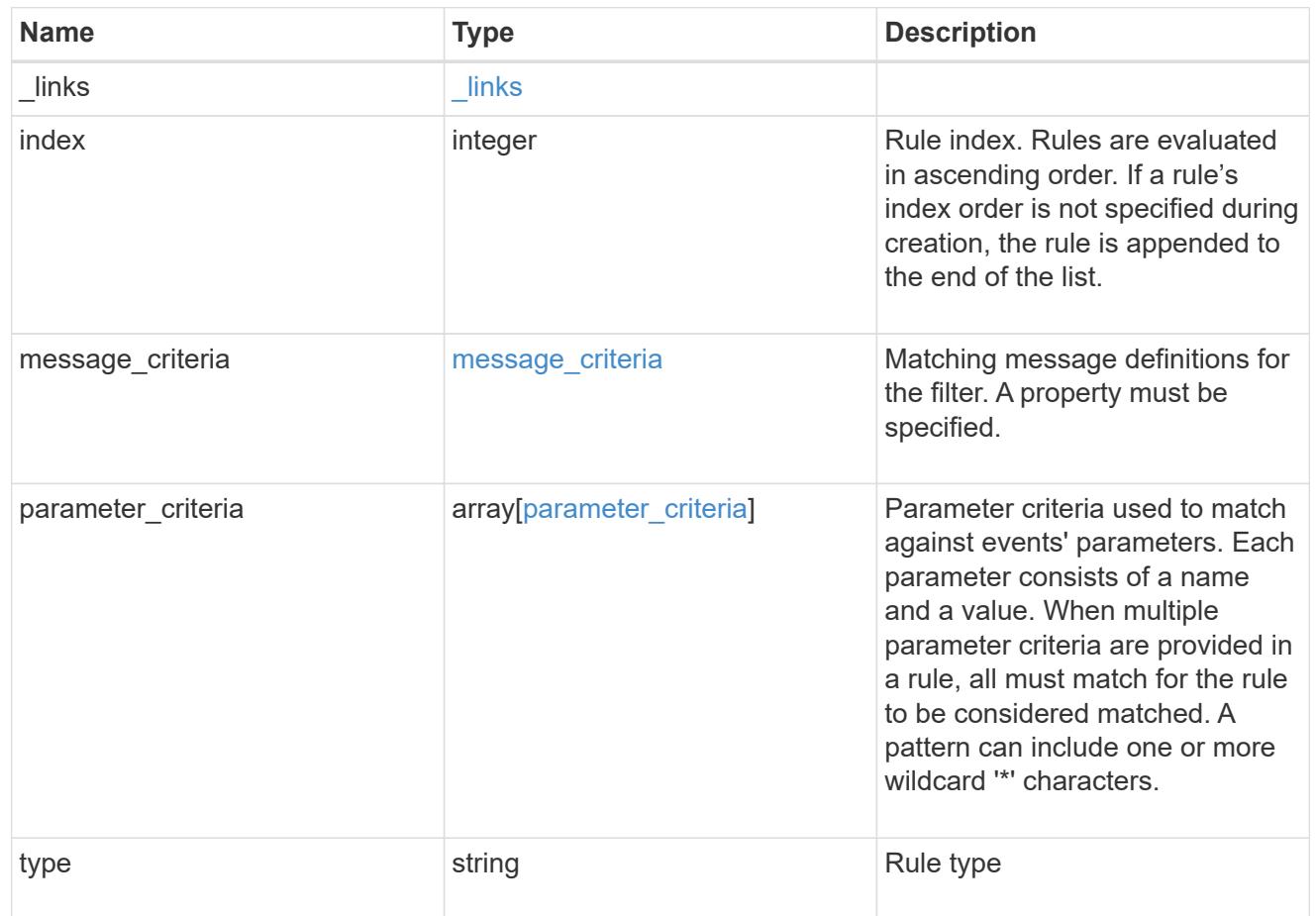

# $\_$ links

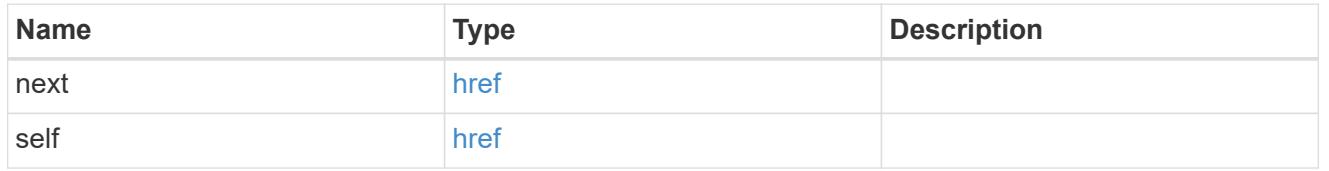

records

Rule for an event filter

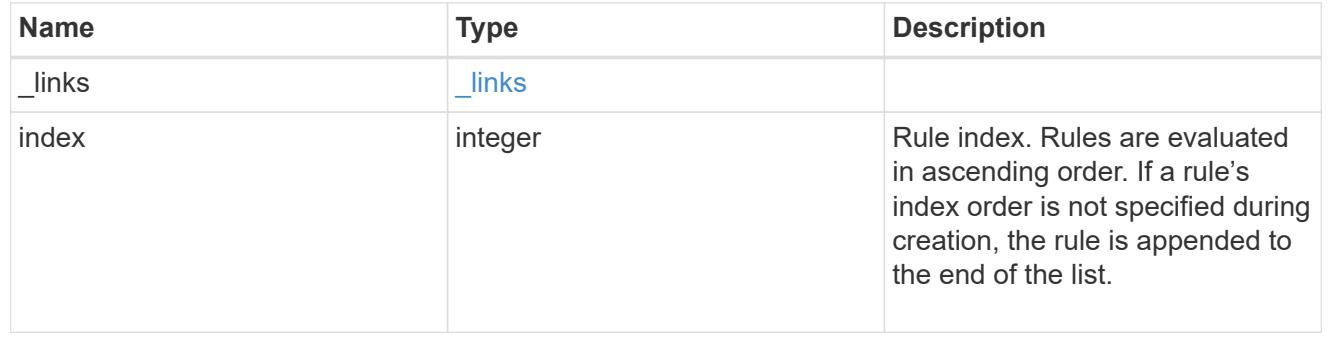

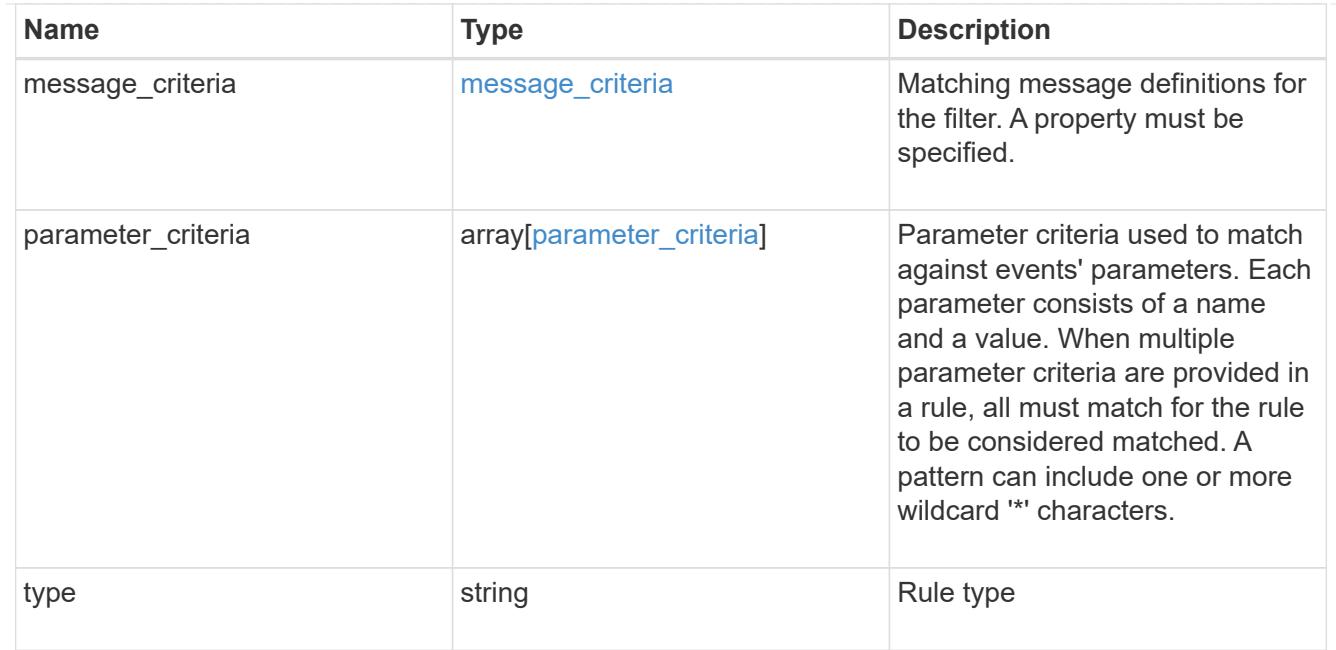

# error\_arguments

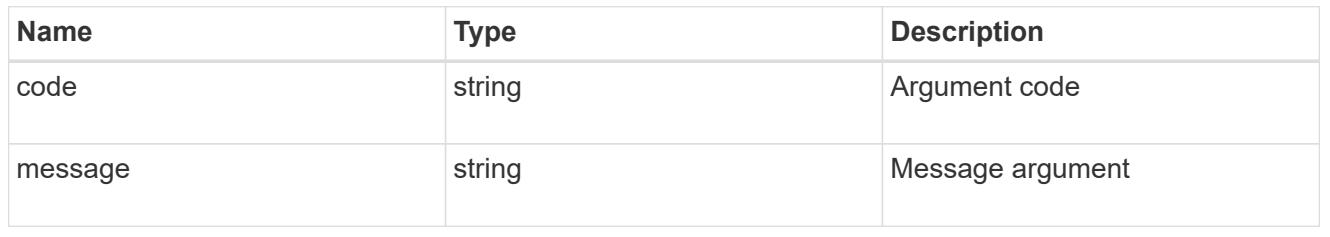

error

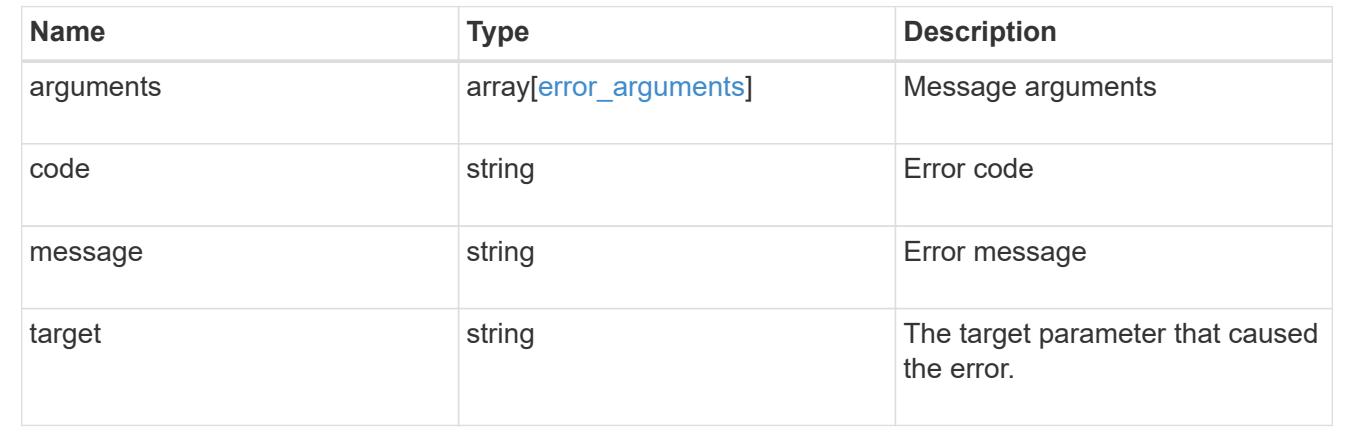

# **Manage event filter rules**

# **Support EMS filters name rules index endpoint overview**

## **Overview**

Manages a specific instance of a rule within a filter. See the documentation for /support/ems/filters for details on the various properties in a rule.

#### **Examples**

### **Retrieving a single instance of a rule**

```
# The API:
GET /api/support/ems/filters/{name}/rules/{index}
# The call:
curl -X GET "https://<mgmt-ip>/api/support/ems/filters/no-info-debug-
events/rules/1" -H "accept: application/hal+json"
# The response:
200 OK
# JSON Body
{
"name": "no-info-debug-events",
"index": 1,
"type": "include",
"message_criteria": {
  "name pattern": "*",
    "severities": "emergency,alert,error,notice",
  "snmp trap types": "*",
   "_links": {
      "self": {
        "href":
"/api/support/ems/messages?name=*&severity=emergency,alert,error,notice&sn
mp_trap_type=*"
     }
    }
},
"parameter_criteria": [
   {
   "name pattern": "*",
     "value_pattern": "*"
   }
\frac{1}{\sqrt{2}}" links": {
   "self": {
      "href": "/api/support/ems/filters/no-info-debug-events/rules/1"
    }
}
}
```

```
# The API:
PATCH /api/support/ems/filters/{name}/rules/{index}
# The call:
curl -X PATCH "https://<mgmt-ip>/api/support/ems/filters/test-
filter/rules/1" -H "accept: application/hal+json" -H "Content-Type:
application/json" -d "@test ems filter rules patch.txt"
test ems filter rules patch.txt(body):
{
"message_criteria": {
    "severities": "emergency"
}
}
# The response:
200 OK
```
## **Deleting a rule from an existing filter**

```
# The API:
DELETE /api/support/ems/filters/{name}/rules/{index}
# The call:
curl -X DELETE "https://<mgmt-ip>/api/support/ems/filters/test-
filter/rules/1" -H "accept: application/hal+json"
# The response:
200 OK
```
## **Delete an event filter rule**

DELETE /support/ems/filters/{name}/rules/{index}

#### **Introduced In:** 9.6

Deletes an event filter rule.

#### **Related ONTAP commands**

• event filter rule delete

#### **Parameters**

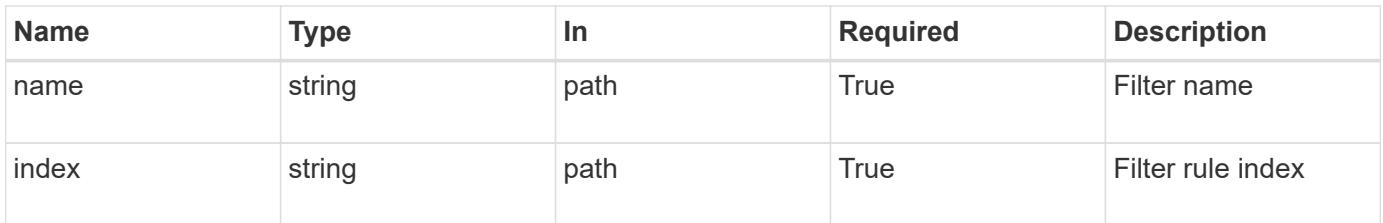

#### **Response**

Status: 200, Ok

#### **Error**

Status: Default

### ONTAP Error Response Codes

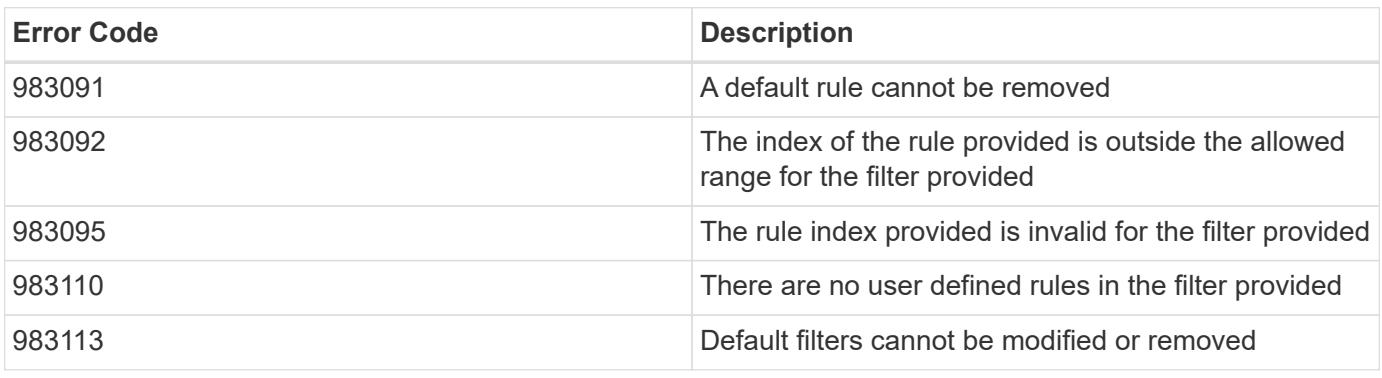

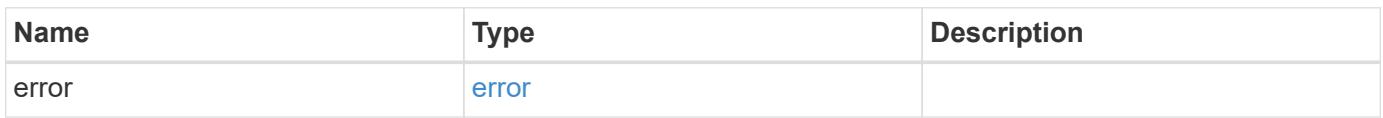

#### **Example error**

```
{
   "error": {
     "arguments": {
       "code": "string",
       "message": "string"
      },
      "code": "4",
      "message": "entry doesn't exist",
      "target": "uuid"
   }
}
```
#### **Definitions**

#### **See Definitions**

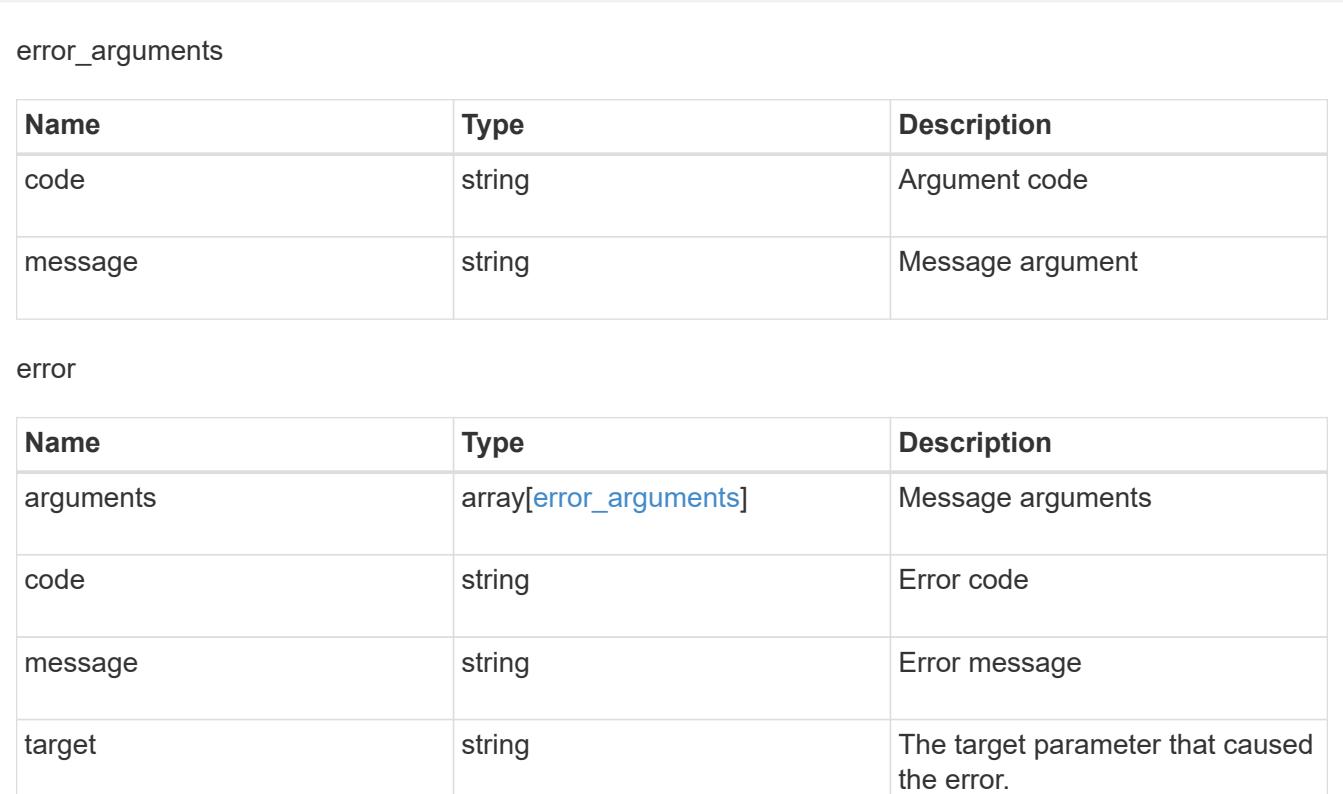

## **Retrieve an event filter rule**

GET /support/ems/filters/{name}/rules/{index}

# **Introduced In:** 9.6

Retrieves an event filter rule.

#### **Related ONTAP commands**

• event filter show

### **Parameters**

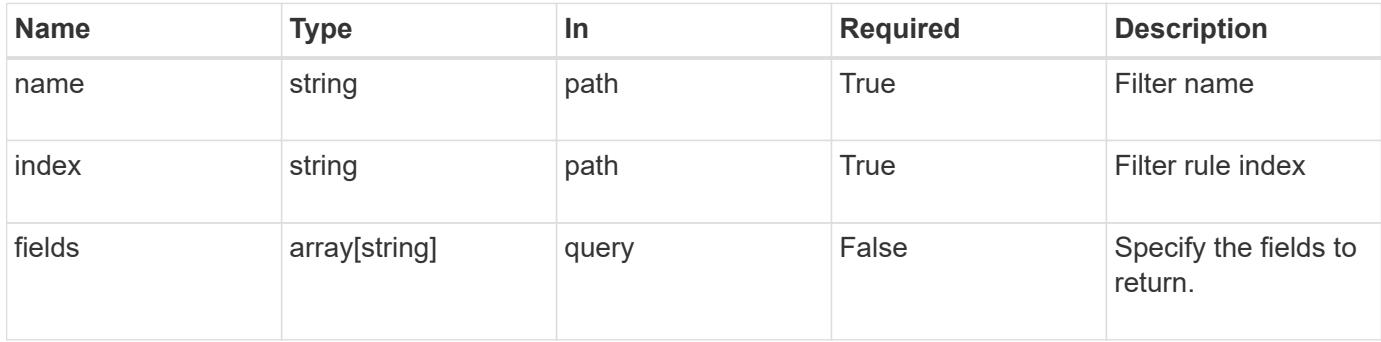

#### **Response**

Status: 200, Ok

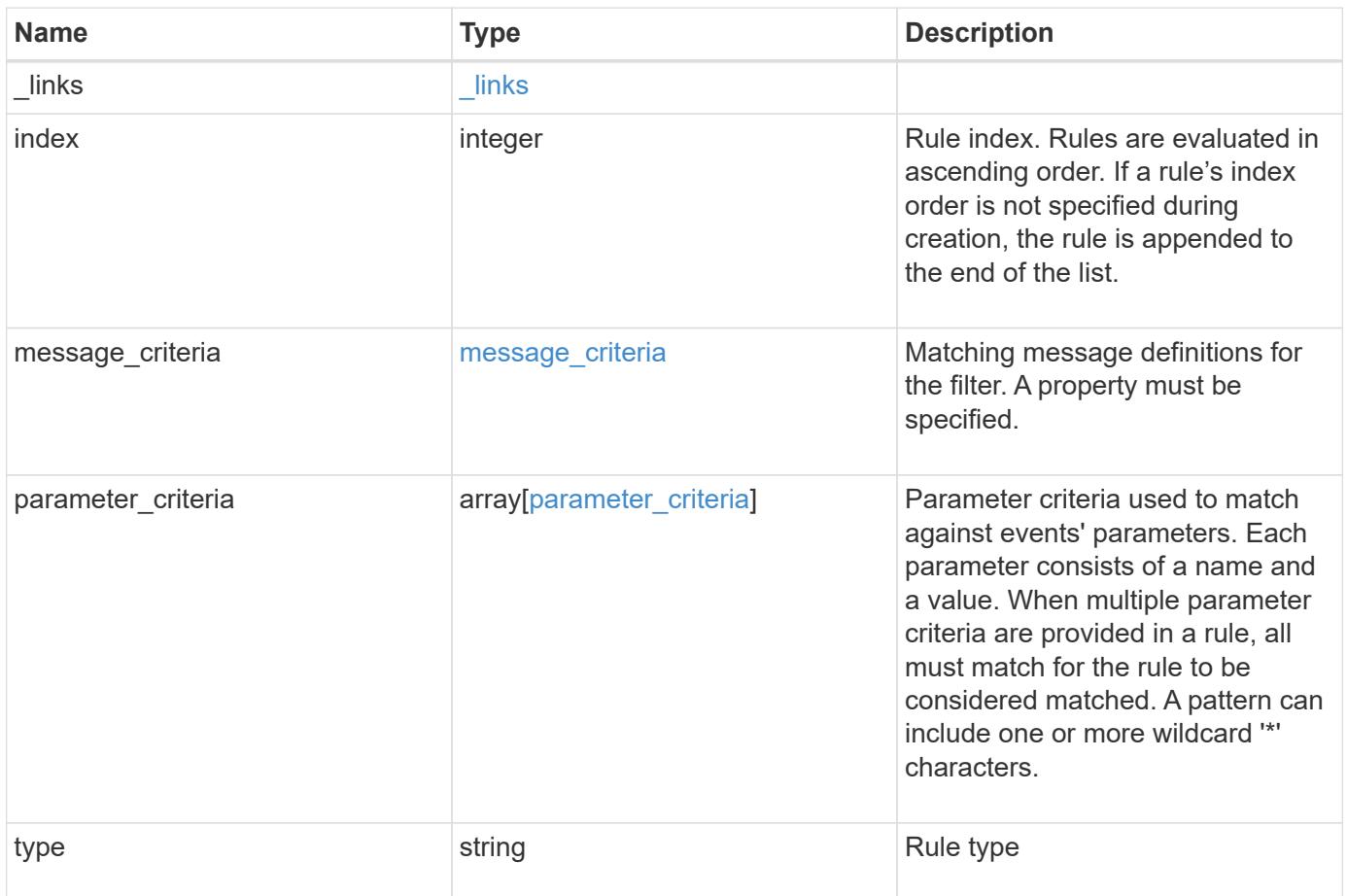

**Example response**

```
{
   "_links": {
      "self": {
        "href": "/api/resourcelink"
     }
    },
    "index": 1,
  "message_criteria": {
     "_links": {
        "related": {
          "href": "/api/resourcelink"
       }
      },
    "name_pattern": "callhome.*",
      "severities": "error,informational",
      "snmp_trap_types": "standard|built_in"
   },
    "parameter_criteria": {
   "name_pattern": "vol",
   "value pattern": "cloud*"
    },
    "type": "include"
}
```
## **Error**

Status: Default, Error

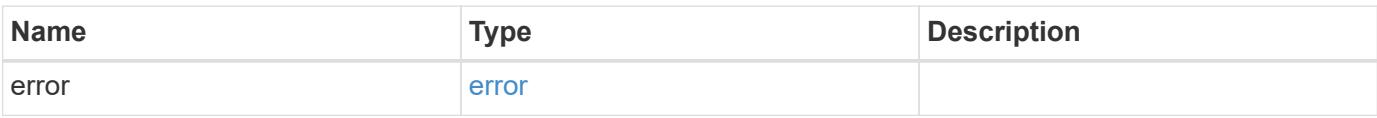

## **Example error**

```
{
   "error": {
     "arguments": {
       "code": "string",
      "message": "string"
     },
     "code": "4",
     "message": "entry doesn't exist",
     "target": "uuid"
   }
}
```
#### **Definitions**

## **See Definitions**

href

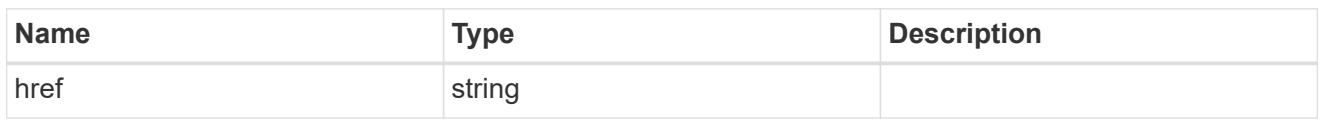

\_links

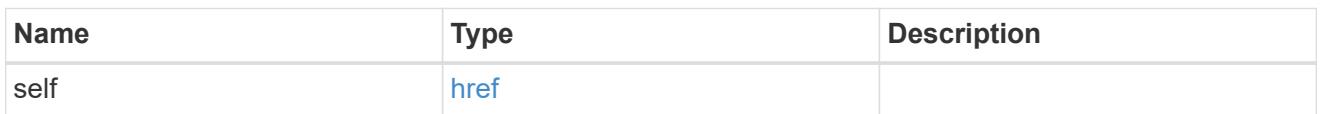

 $\_$ links

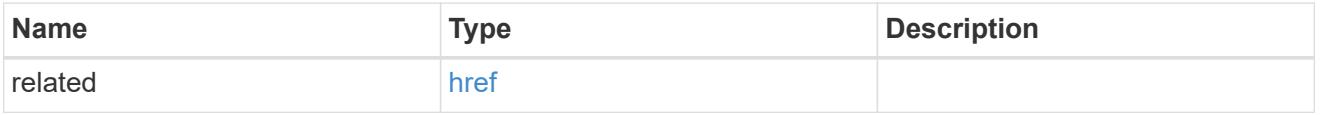

# message\_criteria

Matching message definitions for the filter. A property must be specified.

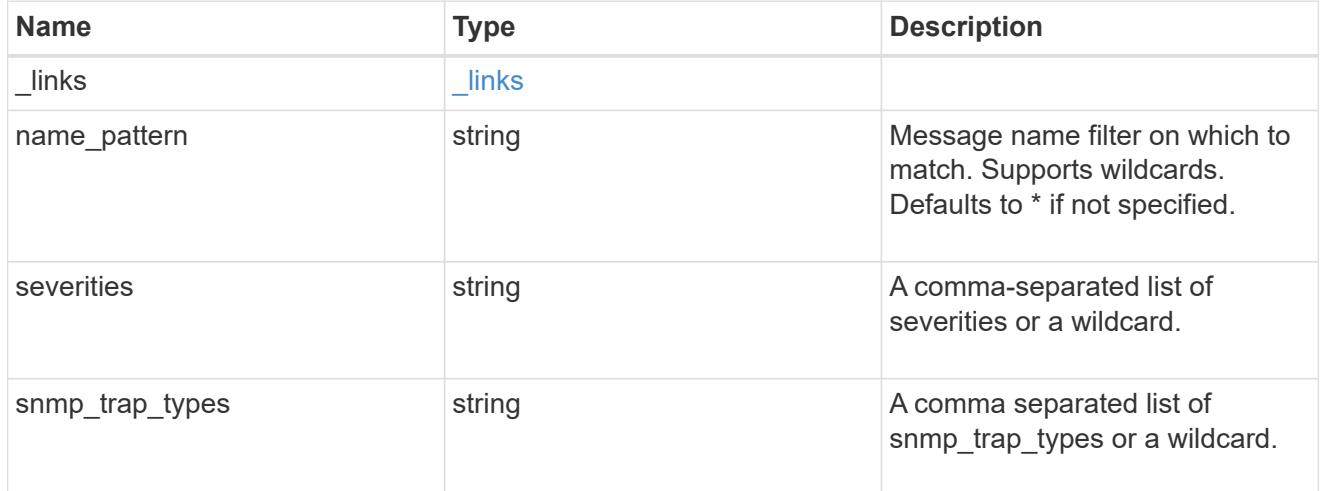

parameter\_criteria

Criterion used for parameter based filtering

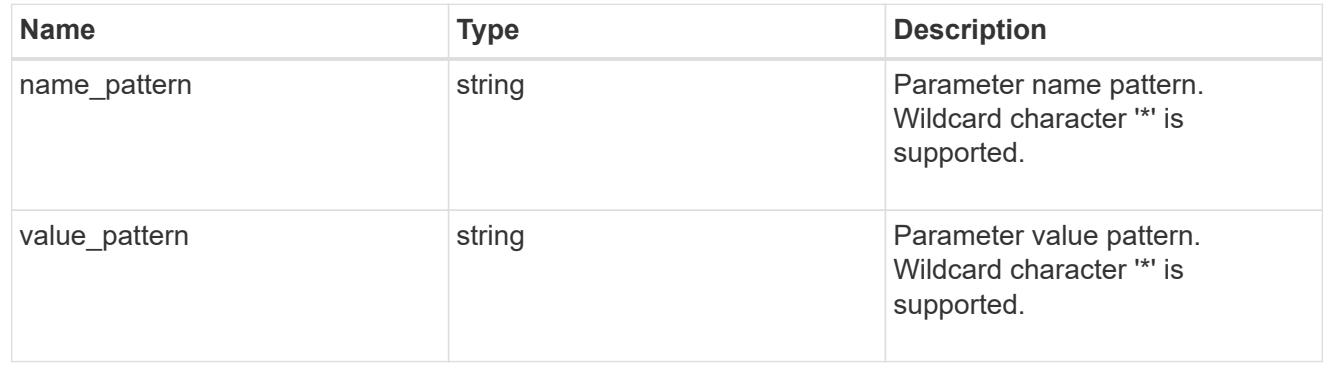

error\_arguments

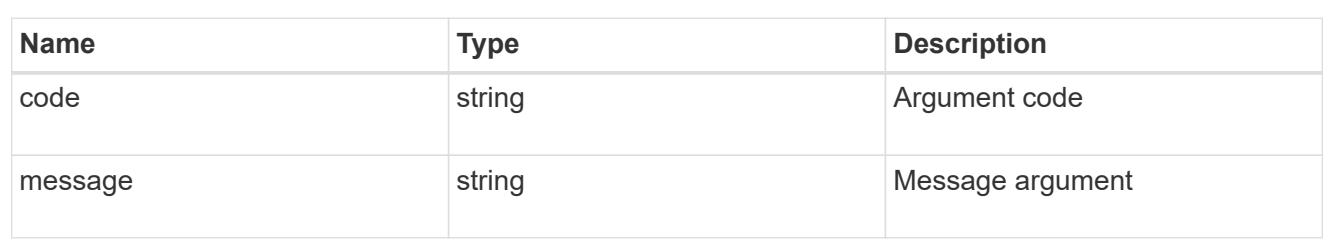

error

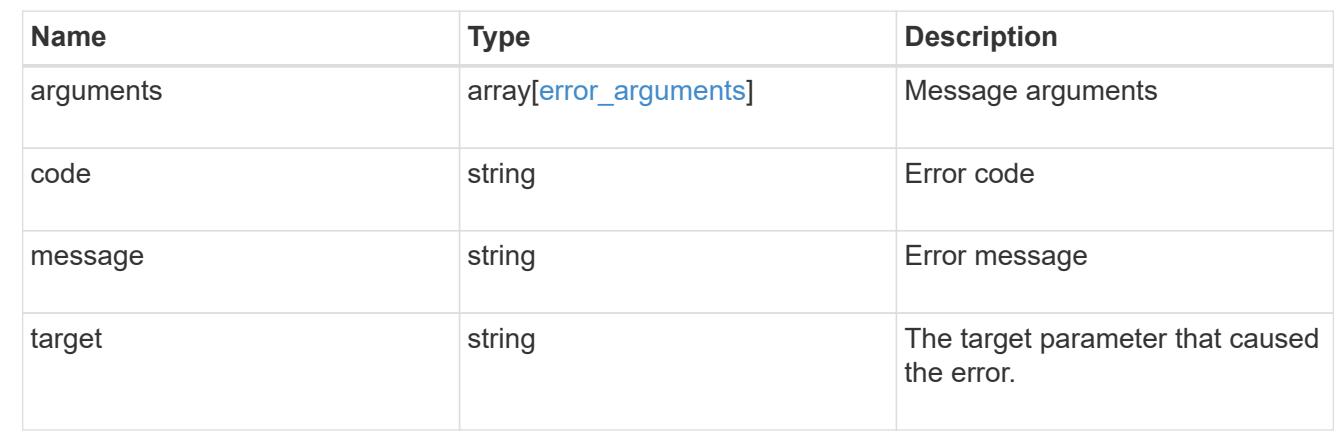

### **Update an event filter rule**

PATCH /support/ems/filters/{name}/rules/{index}

### **Introduced In:** 9.6

Updates an event filter rule.

#### **Recommended optional properties**

- message criteria Message criteria used by a rule to match an event.
- parameter criteria Parameter criteria used by a rule to match an event.

## **Related ONTAP commands**

- event filter rule add
- event filter rule delete

#### **Parameters**

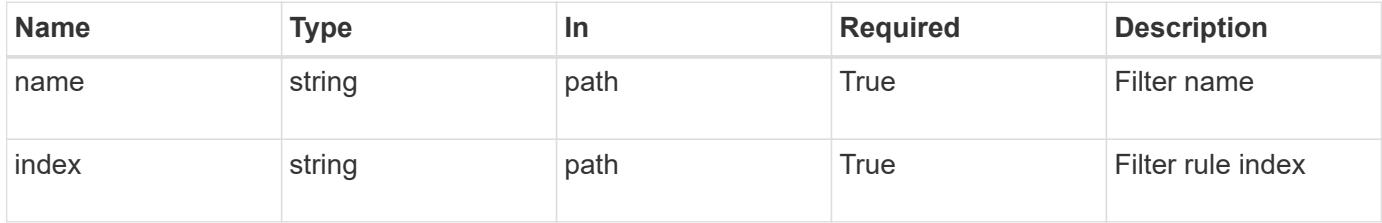

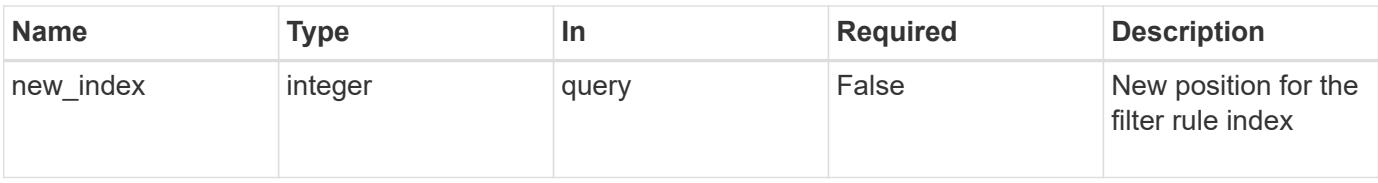

# **Request Body**

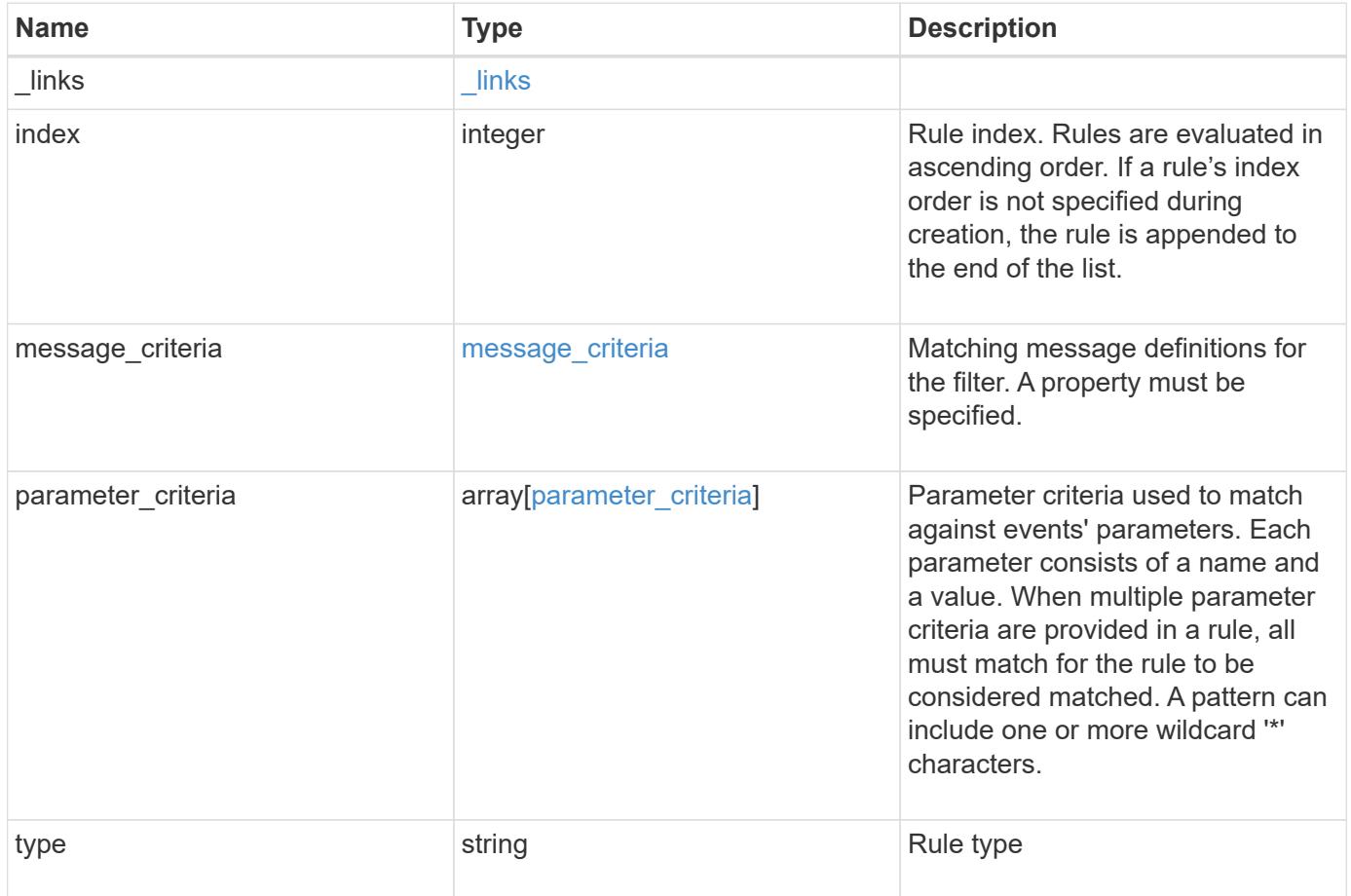

**Example request**

```
{
    "_links": {
      "self": {
        "href": "/api/resourcelink"
     }
    },
    "index": 1,
  "message_criteria": {
      "_links": {
        "related": {
          "href": "/api/resourcelink"
       }
      },
    "name_pattern": "callhome.*",
      "severities": "error,informational",
      "snmp_trap_types": "standard|built_in"
    },
    "parameter_criteria": {
   "name_pattern": "vol",
   "value pattern": "cloud*"
    },
    "type": "include"
}
```
#### **Response**

Status: 200, Ok

#### **Error**

Status: Default

## ONTAP Error Response Codes

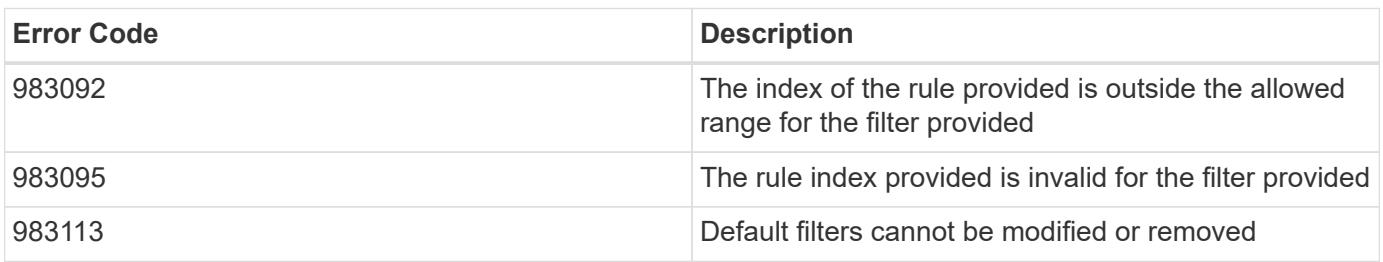

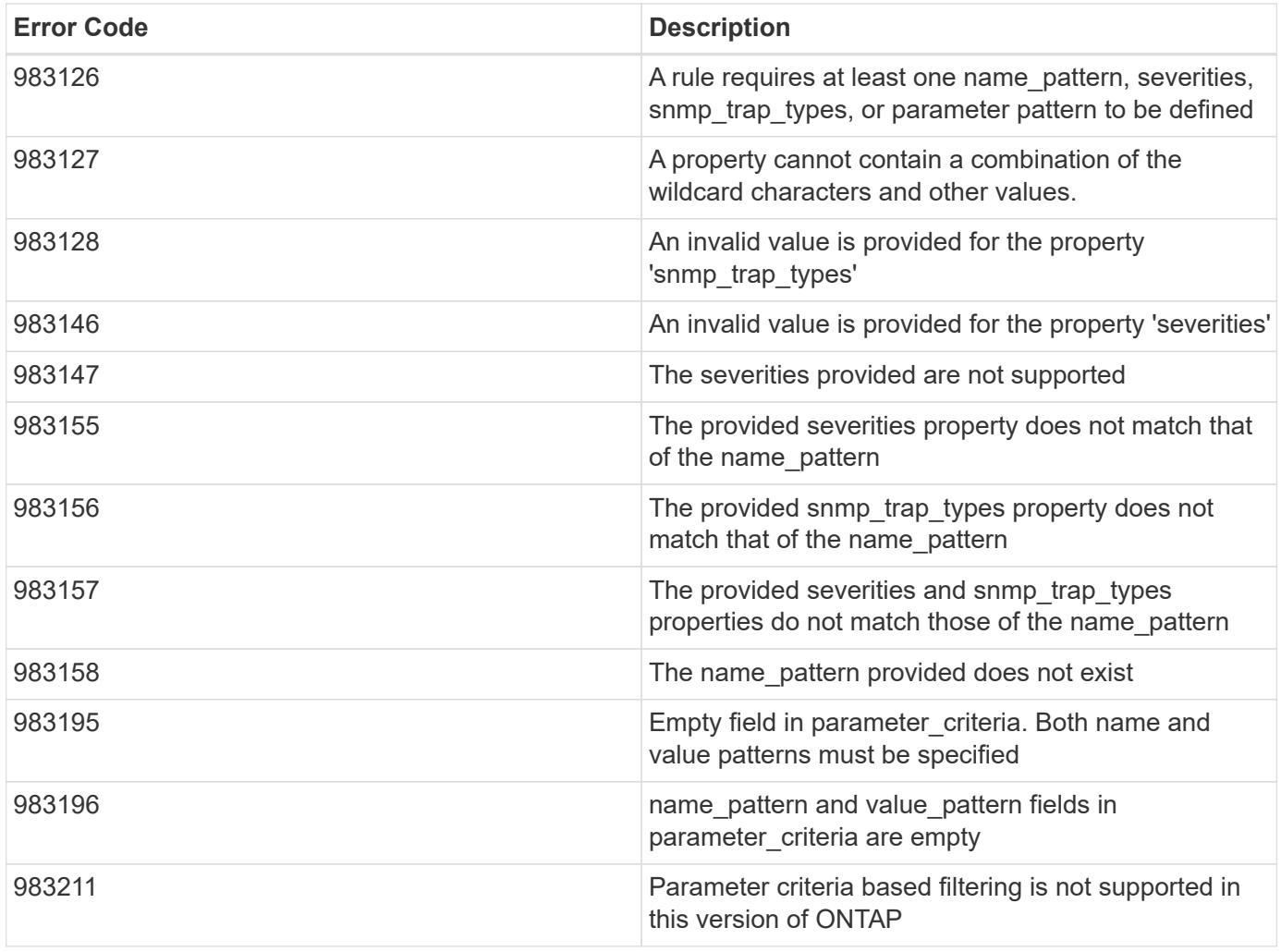

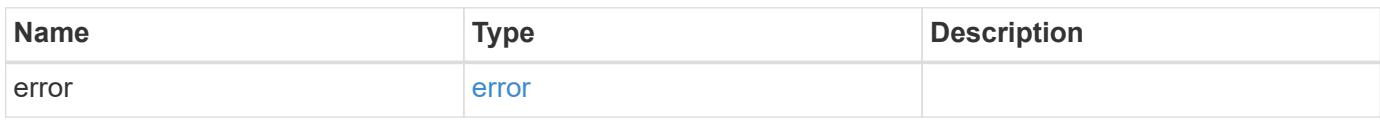

# **Example error**

```
{
   "error": {
     "arguments": {
       "code": "string",
       "message": "string"
      },
      "code": "4",
      "message": "entry doesn't exist",
      "target": "uuid"
   }
}
```
**Definitions**

## **See Definitions**

href

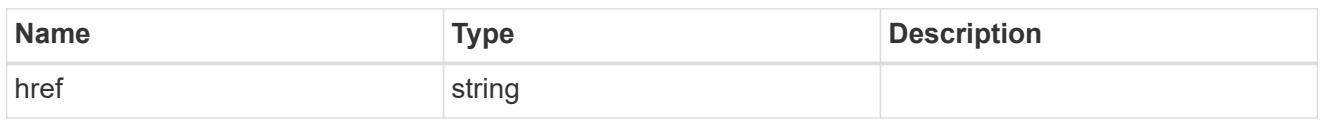

\_links

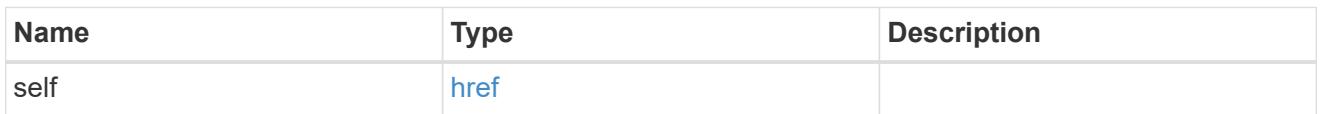

 $\_$ links

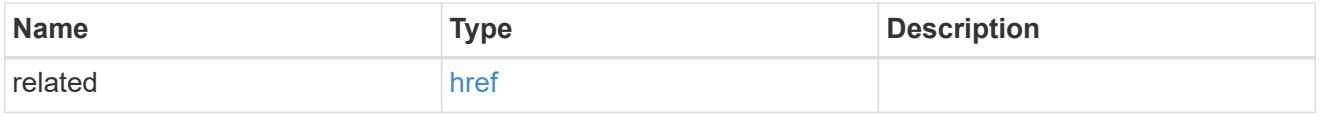

## message\_criteria

Matching message definitions for the filter. A property must be specified.

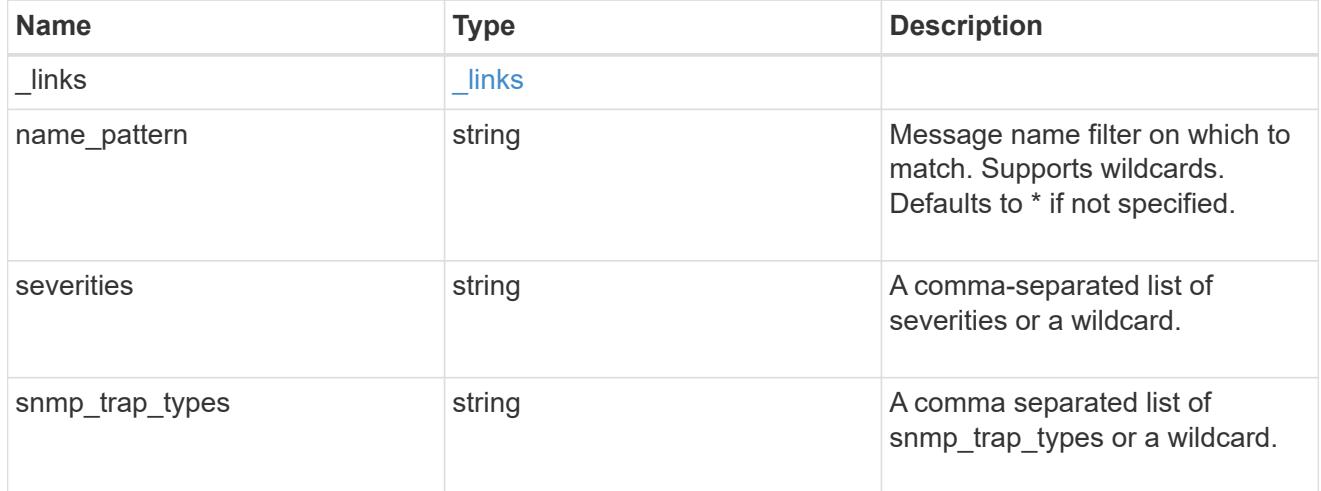

parameter\_criteria

Criterion used for parameter based filtering

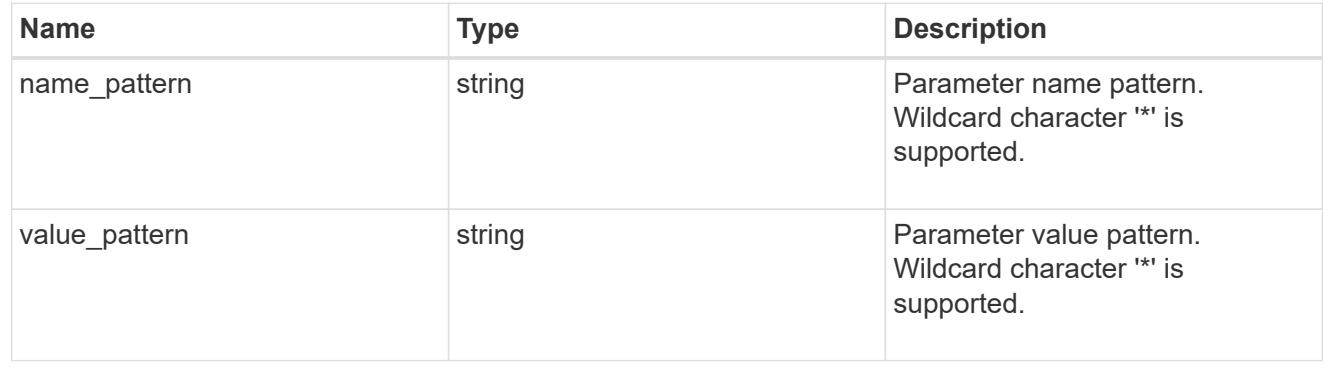

# ems\_filter\_rule

Rule for an event filter

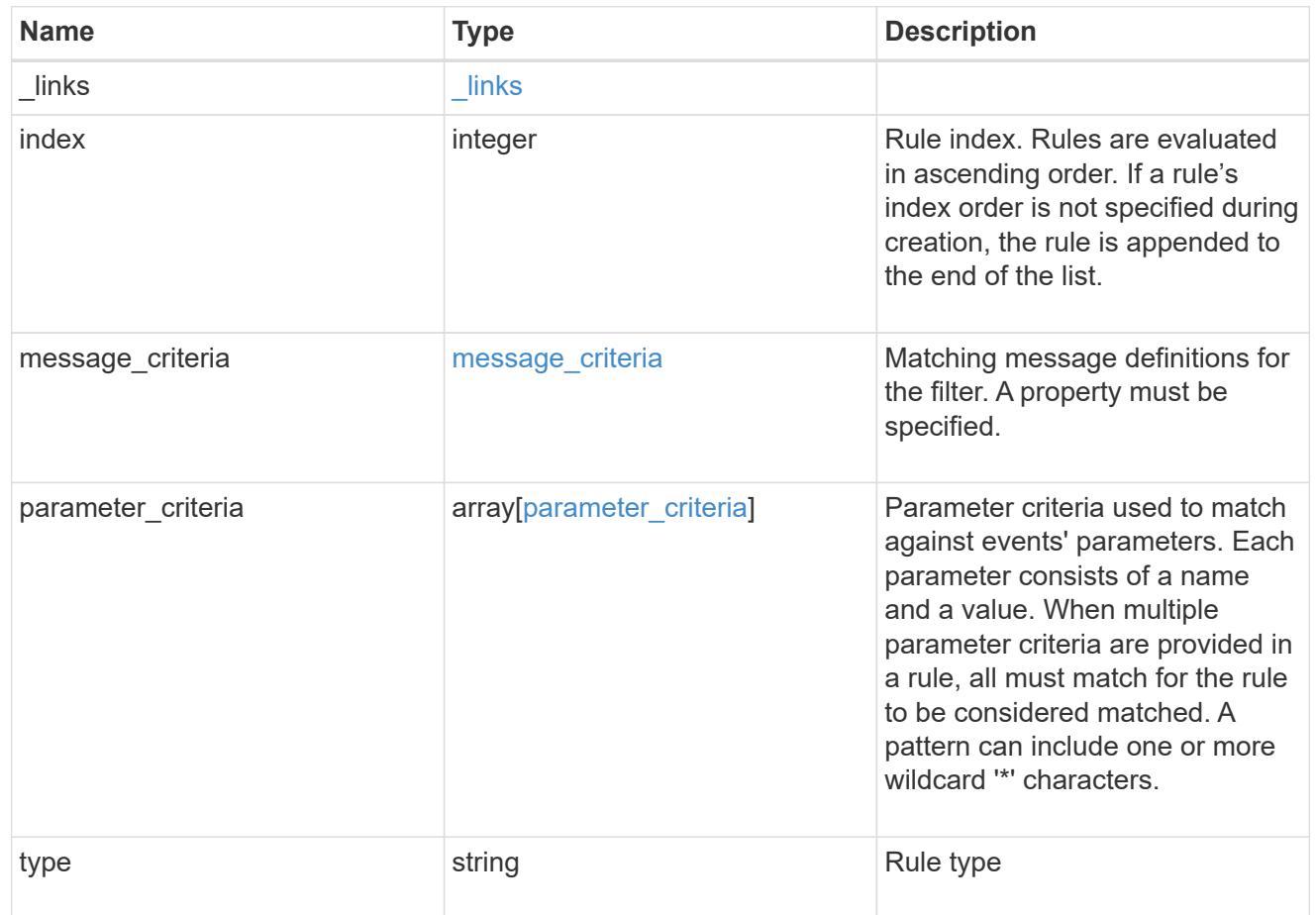

# error\_arguments

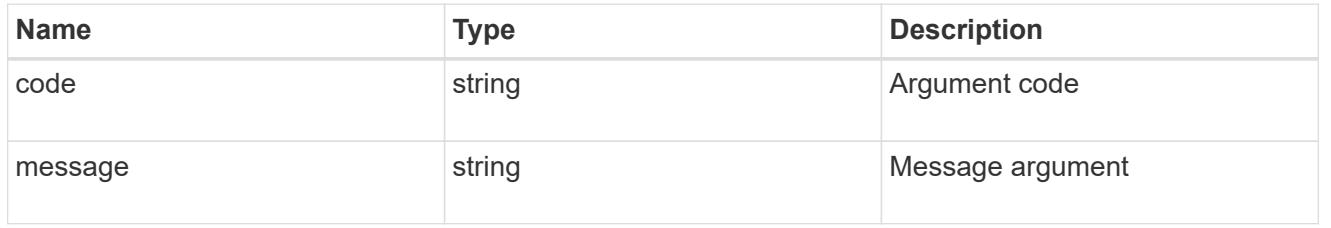

error

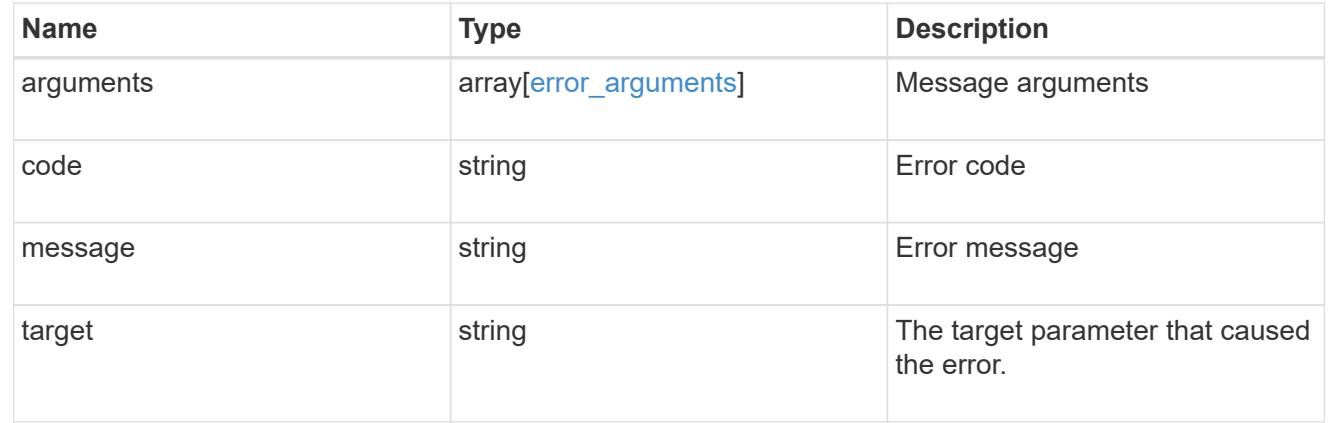

# **Manage the EMS event catalog**

### **Support EMS messages endpoint overview**

#### **Overview**

Allows access to the EMS event catalog. The catalog contains a list of all events supported by the system and their corresponding descriptions, the reason for an event occurrence, and how to correct issues related to the event.

#### **Example**

**Querying for the first event that has a message name beginning with 'C'**

```
# The API:
GET /api/support/ems/messages
# The call:
curl -X GET "https://<mgmt-
ip>/api/support/ems/messages?fields=name&max_records=1&name=C*" -H
"accept: application/hal+json"
# The response:
200 OK
# JSON Body
{
"records": [
    {
      "name": "CR.Data.File.Inaccessible",
    " links": {
        "self": {
          "href": "/api/support/ems/messages/CR.Data.File.Inaccessible"
        }
      }
    }
\frac{1}{2},
"num_records": 1,
"_links": {
    "self": {
      "href": "/api/support/ems/messages?fields=name&max_records=1&name=C*"
    },
}
}
```
# **Retrieve event catalog definitions**

GET /support/ems/messages

### **Introduced In:** 9.6

Retrieves the event catalog definitions.

### **Related ONTAP commands**

• event catalog show

#### **Parameters**

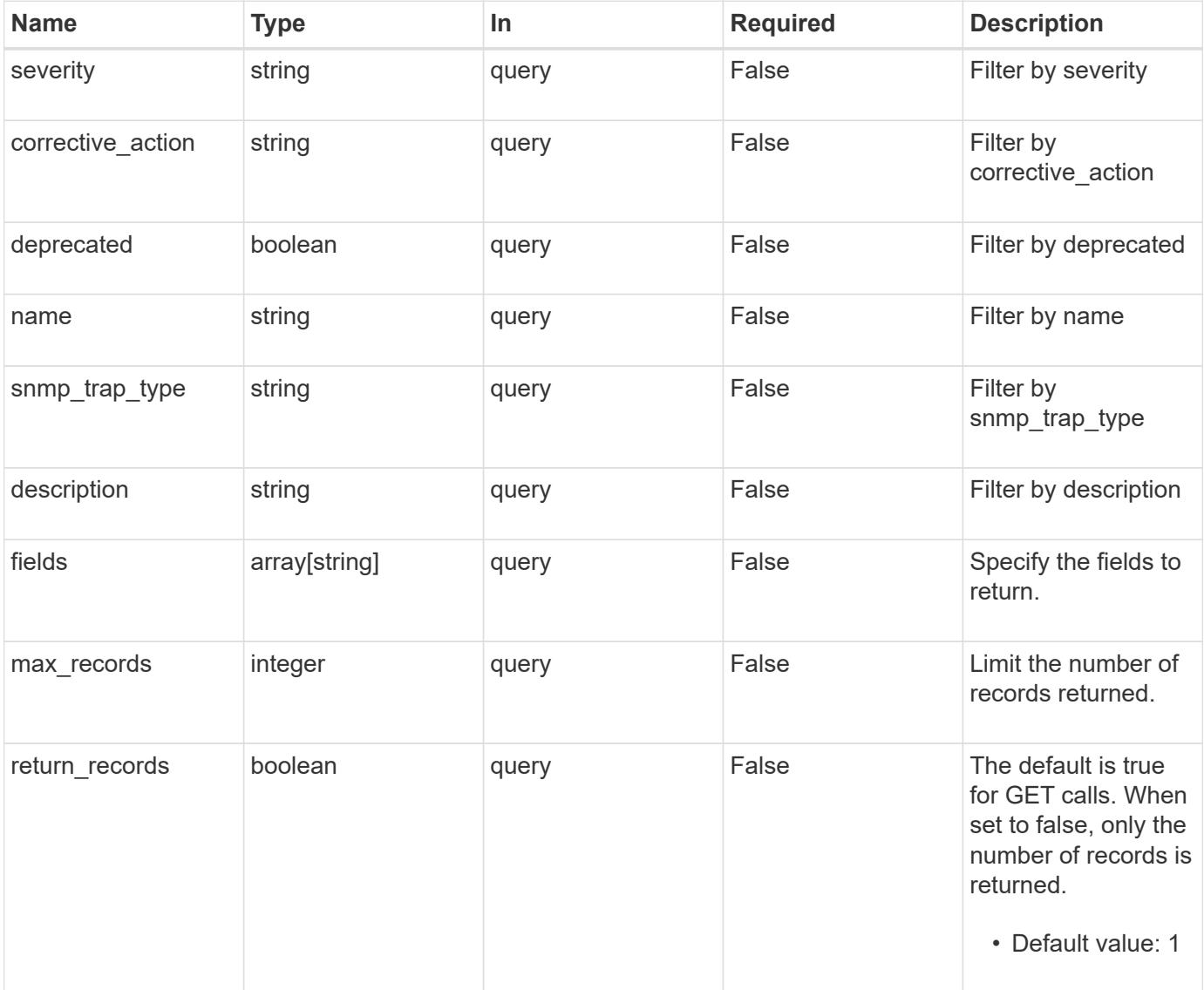

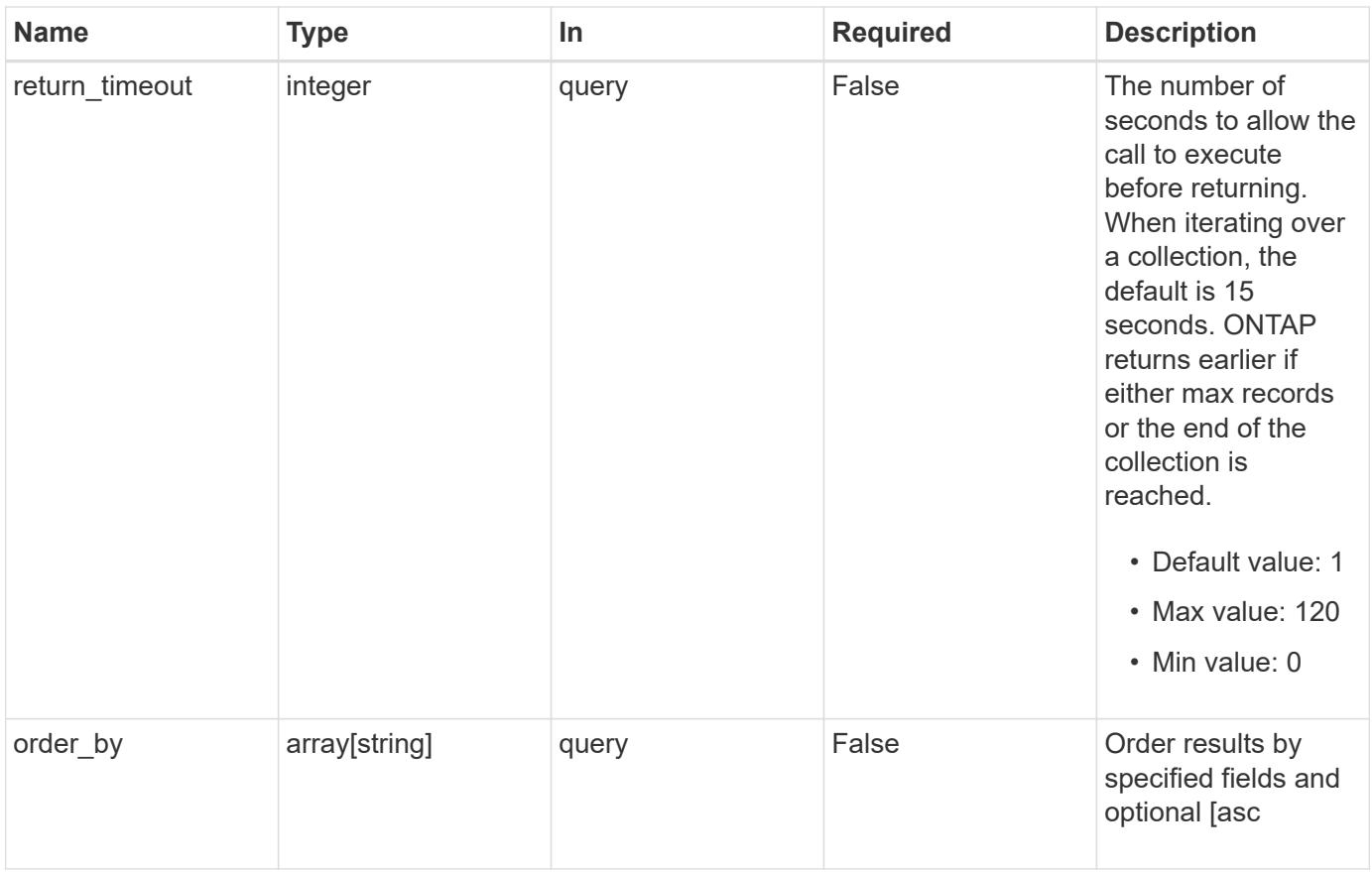

# **Response**

Status: 200, Ok

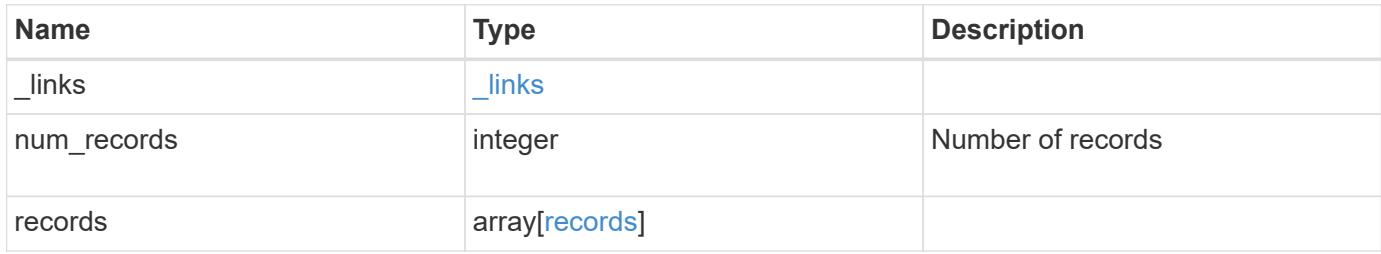

**Example response**

```
{
    "_links": {
      "next": {
        "href": "/api/resourcelink"
      },
      "self": {
       "href": "/api/resourcelink"
      }
    },
    "num_records": 1,
    "records": {
      "_links": {
        "self": {
          "href": "/api/resourcelink"
       }
      },
    "corrective action": "string",
      "deprecated": 1,
    "description": "string",
      "name": "callhome.spares.low",
      "severity": "error",
    "snmp trap type": "standard"
    }
}
```
## **Error**

Status: Default, Error

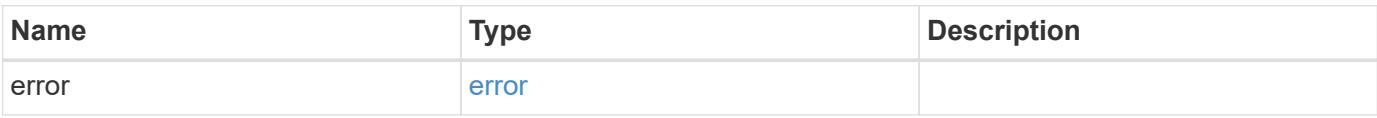

## **Example error**

```
{
   "error": {
     "arguments": {
       "code": "string",
      "message": "string"
     },
     "code": "4",
     "message": "entry doesn't exist",
     "target": "uuid"
   }
}
```
#### **Definitions**

## **See Definitions**

href

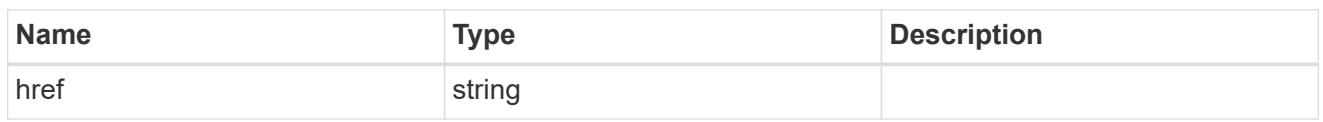

\_links

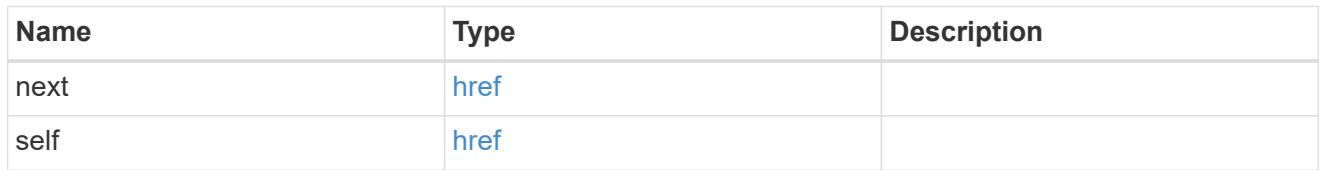

 $_{\perp}$ links

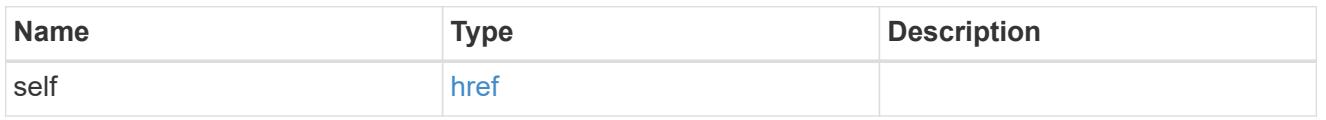

## records

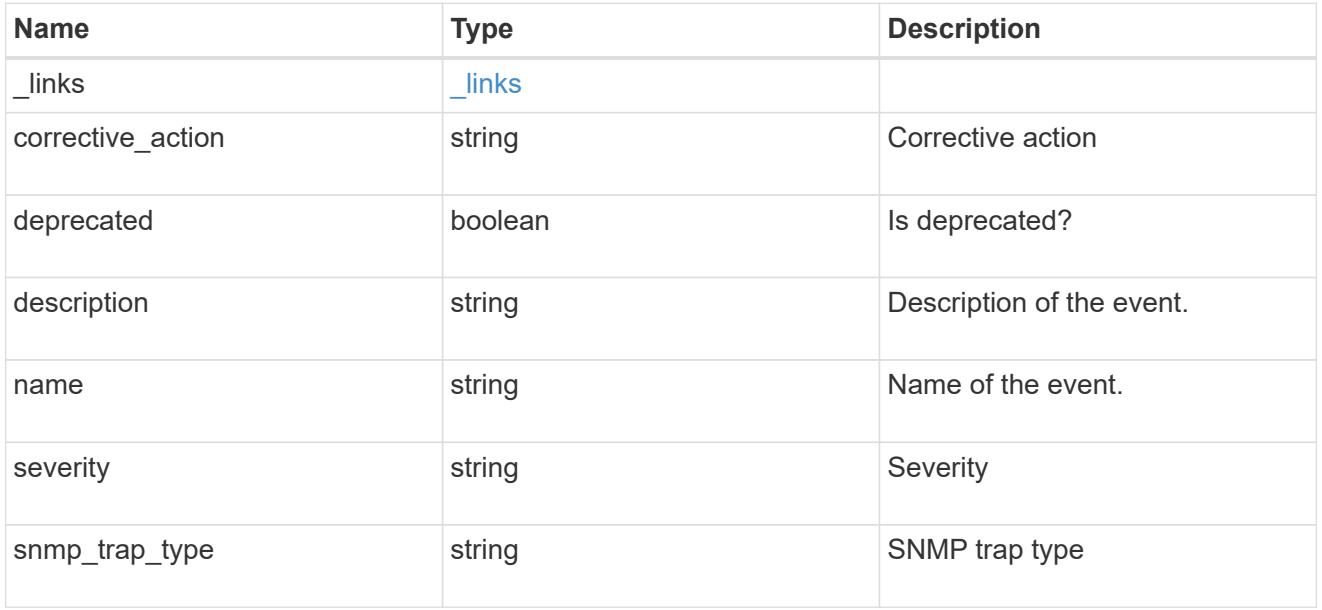

## error\_arguments

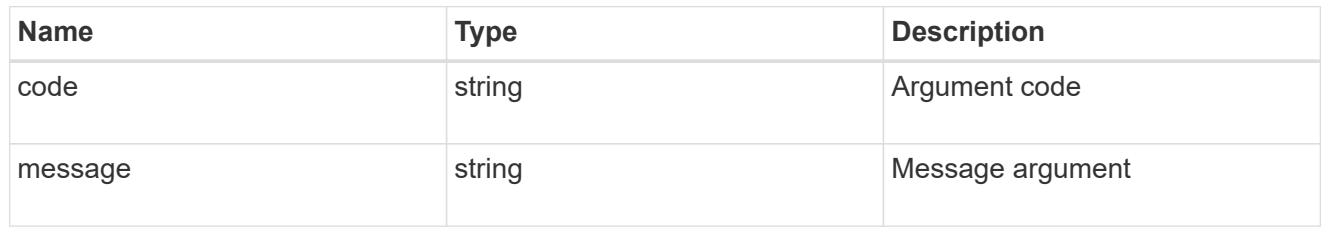

error

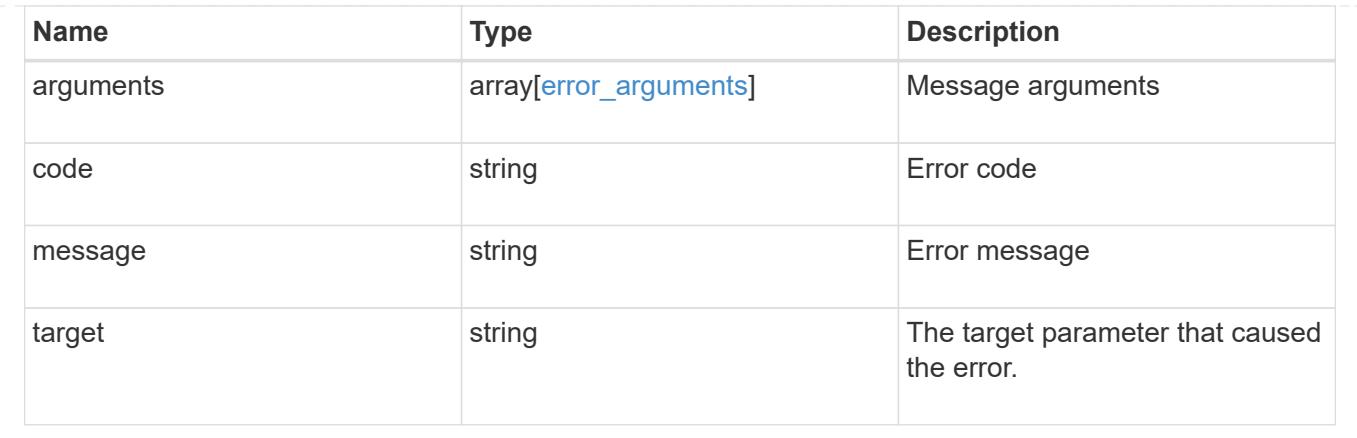

# **View and create EMS role configurations**

### **Support EMS role-configs endpoint overview**

#### **Overview**

Manages the list of access control roles that have limited access to the EMS events and configurations. Access to the EMS events and configurations are controlled by the EMS role-based configuration, which has the following two properties:

- event\_filter
- limit access to global configs

#### **Role-based event filter**

A role-based event filter is a filter assigned to an access control role that limits what events users of that role have access to. It is applied transparently when a user of that role performs GET requests on the following endpoints:

- /support/ems/events
- /support/ems/messages

## It is also applied when events are forwarded as notifications to destinations created by users of that role. To those destinations, only events that match the role-based filter in addition to the filters configured on the destinations are forwarded.

#### **Limiting access to the global EMS configurations**

The APIs at the /api/support/ems endpoint expose several configuration properties that affect how EMS handles events. The following properties are always accessible by all roles that have access to the /api/support/ems APIs.

- mail\_from
- mail\_server
- proxy\_url
- proxy\_user

• proxy\_password

## Access to the following property by an access control role can be restricted:

• pubsub enabled

## Limiting access to EMS events and configurations is typically applied for an access control role that is designed to have limited administrative capabilities. For example, when the cluster is physically managed by a service provider and the services are managed by the customer.

#### **Examples**

### **Retrieving the list of EMS role-based configurations**

```
# The API:
GET /api/support/ems/role-configs
# The call:
curl -X GET "https://<mgmt-ip>/api/support/ems/role-configs" -H "accept:
application/hal+json"
# The response:
200 OK
# JSON Body
{
"records": [
    {
      "access_control_role": {
      "name": "storage-admin",
      " links": {
          "self": {
            "href": "/api/security/roles/0b2580c8-de36-4213-bfca-
88cdaaaf3ae6/storage-admin"
  }
        }
      },
    "event filter": {
        "name": "storage-admin-events",
        "_links": {
          "self": {
            "href": "/api/support/ems/filters/storage-admin-events"
  }
        }
      },
    "limit access to global configs": true,
    " links": {
        "self": {
```

```
  "href": "/api/support/ems/role-configs/storage-admin"
        }
      }
    },
    {
    "access_control_role": {
        "name": "network-admin",
      " links": {
           "self": {
             "href": "/api/security/roles/0b2580c8-de36-4213-bfca-
88cdaaaf3ae6/network-admin"
           }
         }
      },
    "filter filter": {
         "name": "network-admin-events",
        "_links": {
          "self": {
             "href": "/api/support/ems/filters/network-admin-events"
           }
        }
      },
    "limit access to global configs": true,
    " links": {
        "self": {
           "href": "/api/support/ems/role-configs/network-admin"
         }
      }
    }
\frac{1}{2}"num records": 2,
" links": {
   "self": {
      "href": "/api/support/ems/role-configs"
    }
}
}
```
**Creating an EMS role-based configuration for an access control role**

```
# The API:
POST /api/support/ems/role-configs
# The call:
curl -X POST "https://<mgmt-ip>/api/support/ems/role-configs" -H "accept:
application/hal+json" -H "Content-Type: application/json" -d
"@role_configs_post.txt"
role_configs_post.txt(body):
{
"access control role": {
    "name": "storage-admin"
},
"event_filter": {
   "name": "storage-admin-events"
},
"limit access to global configs": true
}
# The response:
201 Created
```
#### **Retrieve EMS role-based configurations**

GET /support/ems/role-configs/{access\_control\_role.name}

#### **Introduced In:** 9.13

Retrieves the EMS role-based configuration of the access control role.

#### **Related ONTAP commands**

```
• event role-config show
```
#### **Parameters**

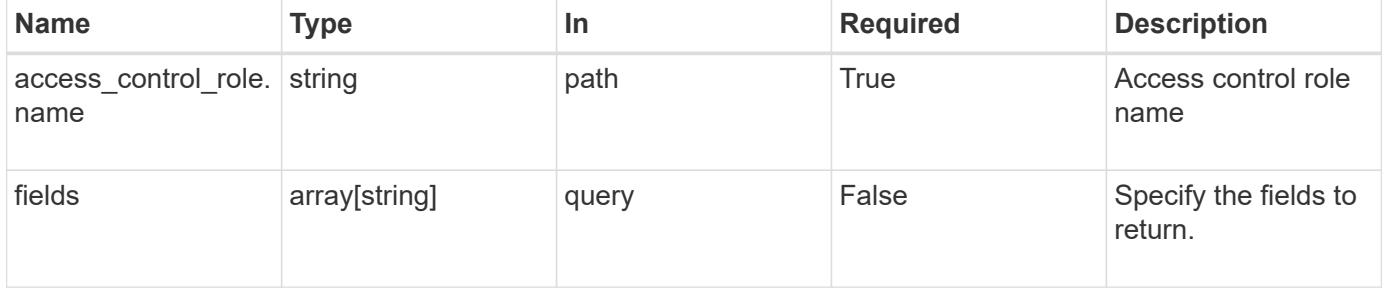

#### **Response**

Status: 200, Ok

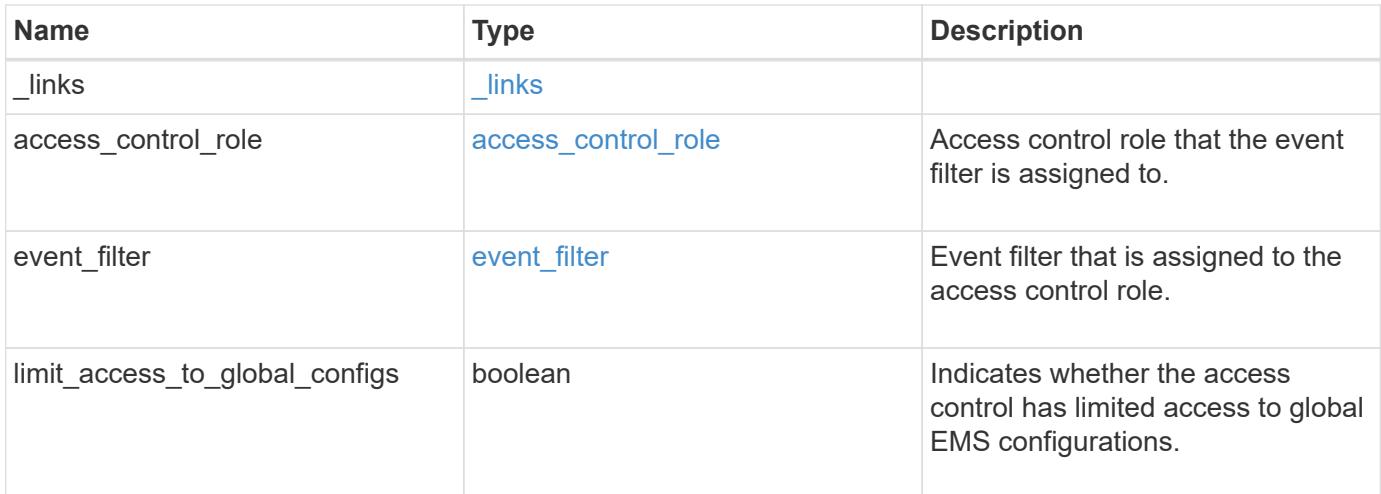

#### **Example response**

```
{
   "_links": {
     "self": {
       "href": "/api/resourcelink"
     }
    },
    "access_control_role": {
      "_links": {
       "self": {
          "href": "/api/resourcelink"
       }
      },
     "name": "admin"
    },
    "event_filter": {
      "_links": {
        "self": {
          "href": "/api/resourcelink"
       }
      },
      "name": "important-events"
   }
}
```
#### **Error**

Status: Default, Error

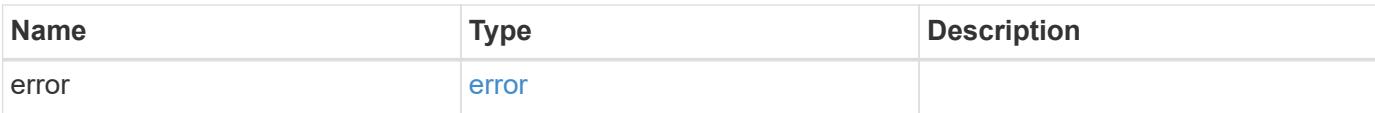

# **Example error**

```
{
   "error": {
     "arguments": {
       "code": "string",
       "message": "string"
      },
      "code": "4",
     "message": "entry doesn't exist",
     "target": "uuid"
   }
}
```
#### **Definitions**

## **See Definitions**

href

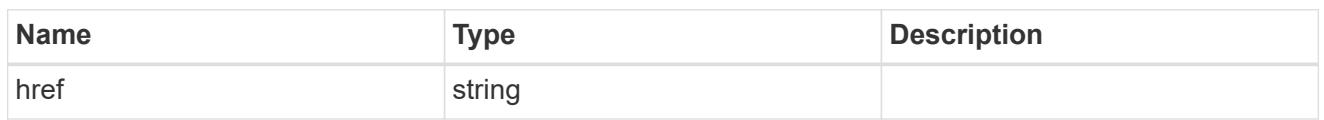

\_links

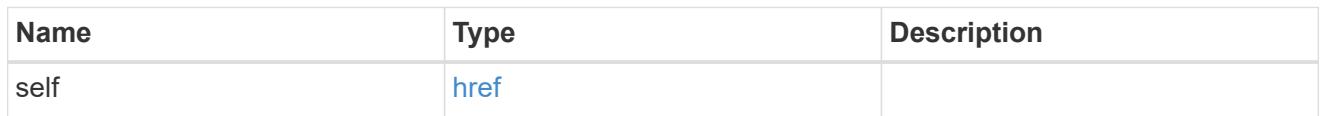

# access\_control\_role

Access control role that the event filter is assigned to.

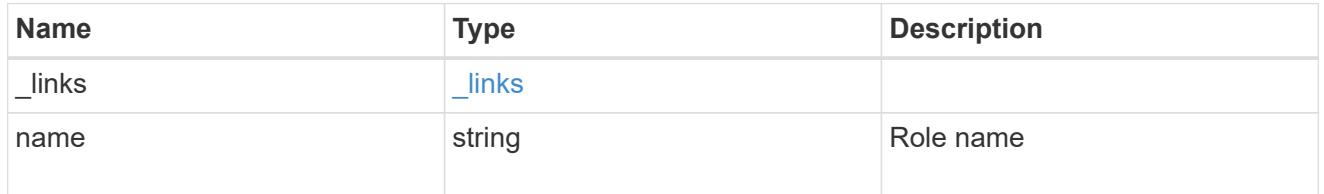

# event\_filter

Event filter that is assigned to the access control role.

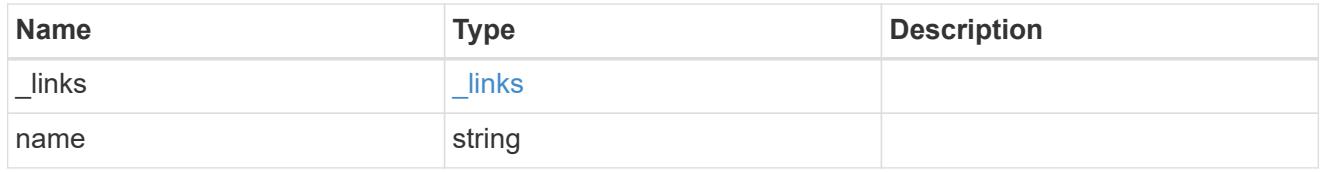

# error\_arguments

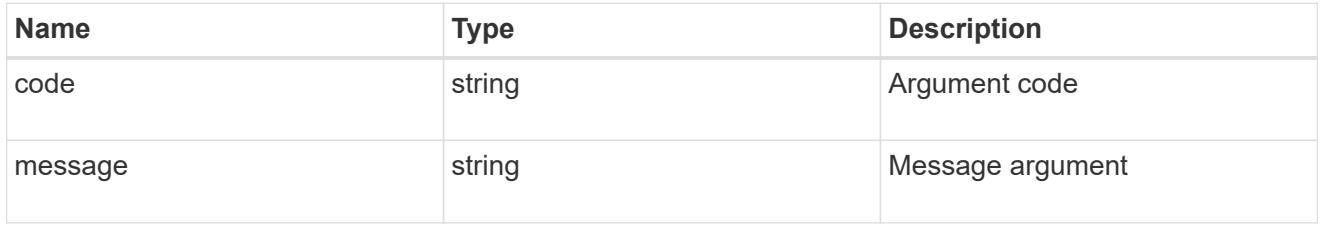

error

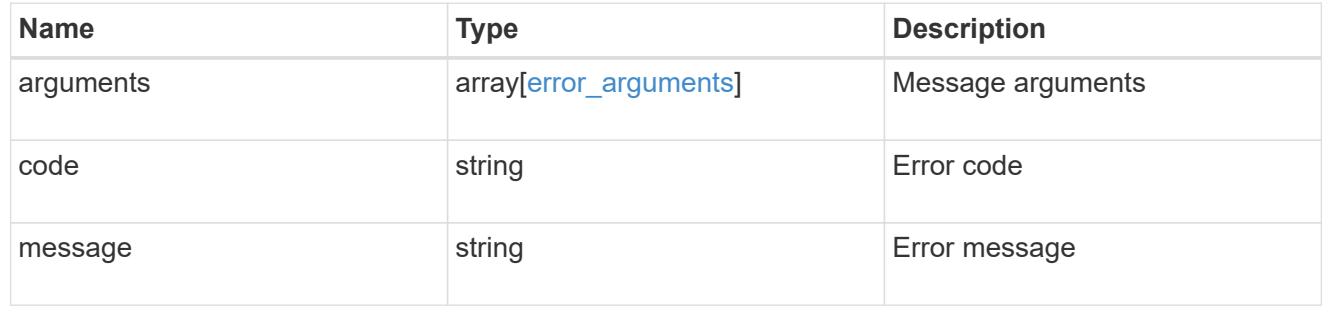

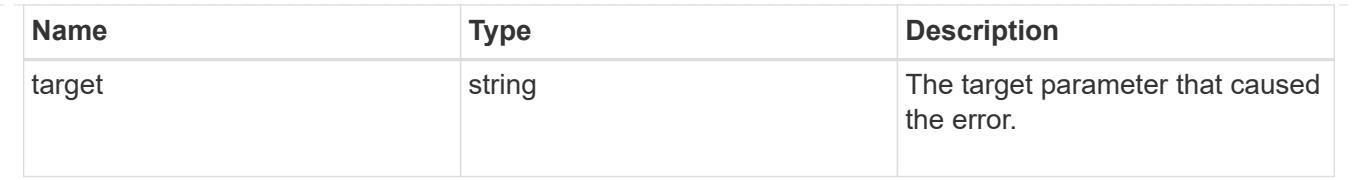

## **Create role configurations**

POST /support/ems/role-configs

### **Introduced In:** 9.13

Creates an EMS role-based configuration for an access control role.

#### **Required properties**

• access\_control\_role - Uniquely identifies the access control role.

#### **Recommended optional properties**

- event filter Identifies the event filter.
- limit\_access\_to\_global\_configs Indicates whether the access control role has limited access to global EMS configurations.

#### **Related ONTAP commands**

• event role-config create

#### **Parameters**

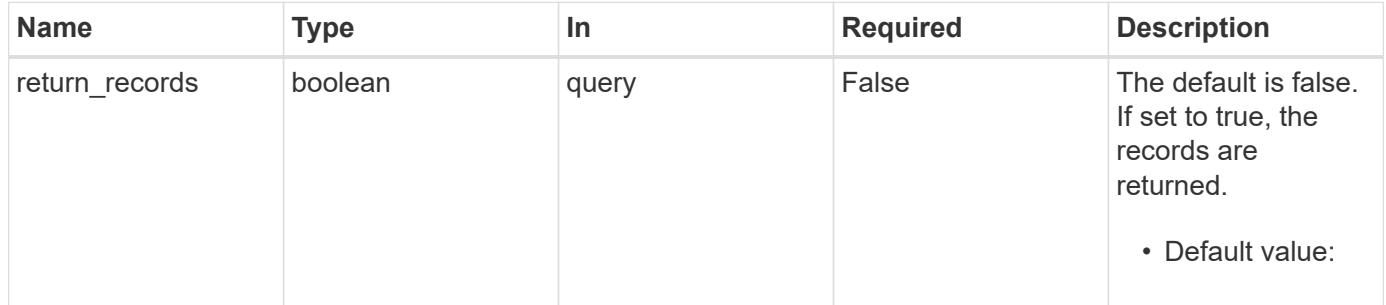

#### **Request Body**

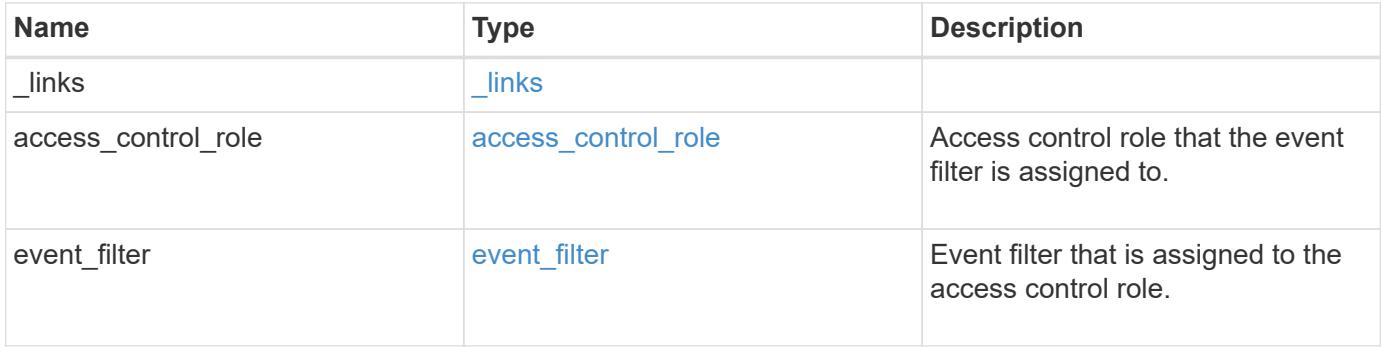

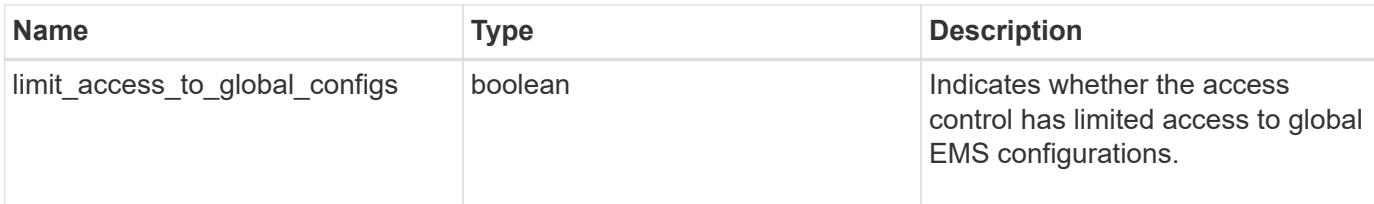

## **Example request**

```
{
   "_links": {
     "self": {
       "href": "/api/resourcelink"
     }
    },
  "access_control_role": {
      "_links": {
        "self": {
          "href": "/api/resourcelink"
       }
      },
      "name": "admin"
    },
  "event filter": {
     "_links": {
       "self": {
          "href": "/api/resourcelink"
        }
      },
      "name": "important-events"
    }
}
```
## **Response**

```
Status: 201, Created
```
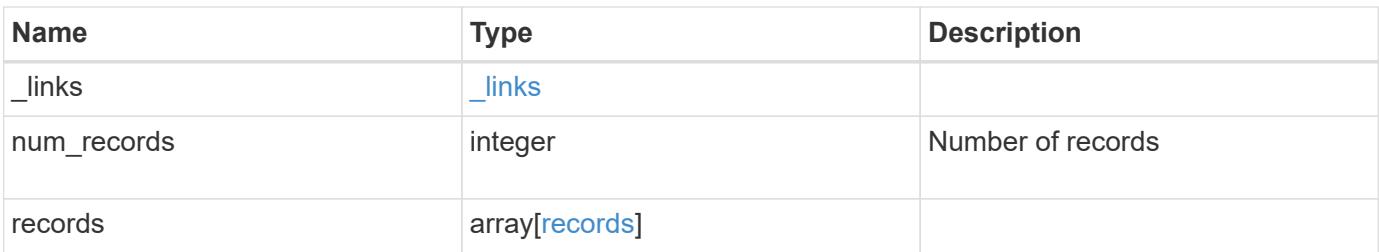

**Example response**

```
{
    "_links": {
      "next": {
       "href": "/api/resourcelink"
      },
      "self": {
       "href": "/api/resourcelink"
      }
    },
    "num_records": 1,
    "records": {
      "_links": {
        "self": {
         "href": "/api/resourcelink"
       }
      },
    "access control role": {
       "_links": {
          "self": {
            "href": "/api/resourcelink"
          }
        },
        "name": "admin"
      },
    "event filter": {
        "_links": {
          "self": {
            "href": "/api/resourcelink"
          }
        },
        "name": "important-events"
      }
   }
}
```
# **Headers**

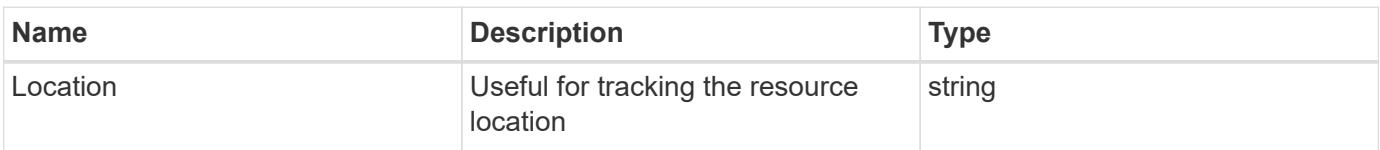
Status: Default

### ONTAP Error Response Codes

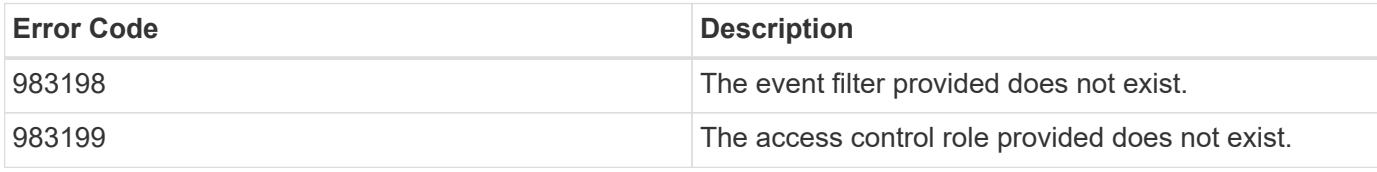

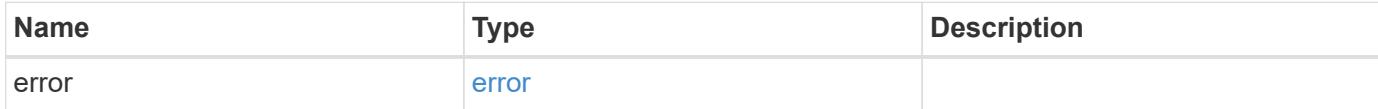

# **Example error**

```
{
   "error": {
      "arguments": {
       "code": "string",
       "message": "string"
      },
      "code": "4",
      "message": "entry doesn't exist",
     "target": "uuid"
   }
}
```
#### **Definitions**

### **See Definitions**

href

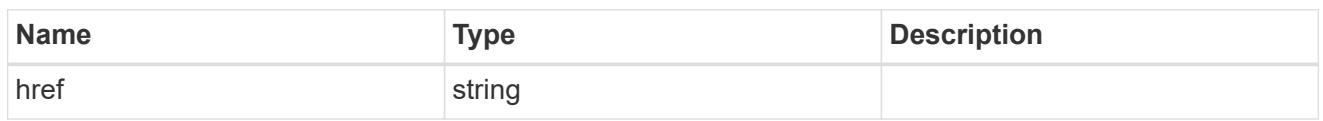

\_links

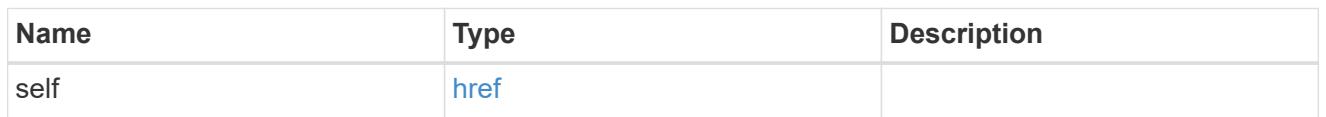

# access\_control\_role

Access control role that the event filter is assigned to.

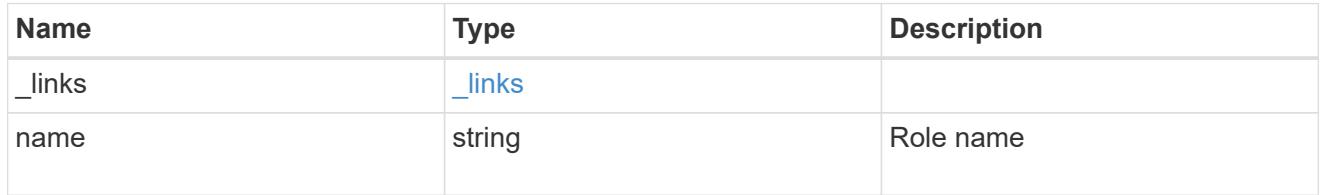

# event\_filter

Event filter that is assigned to the access control role.

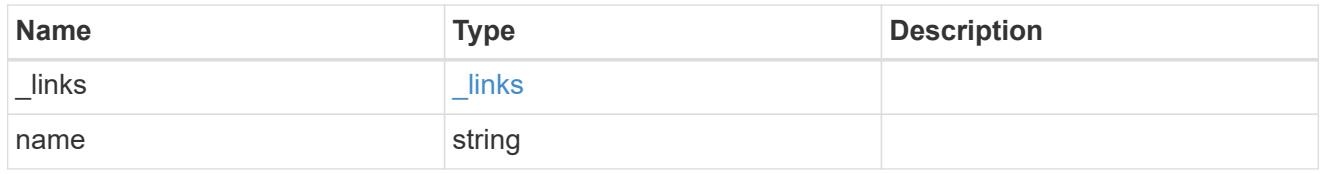

# ems\_role\_config

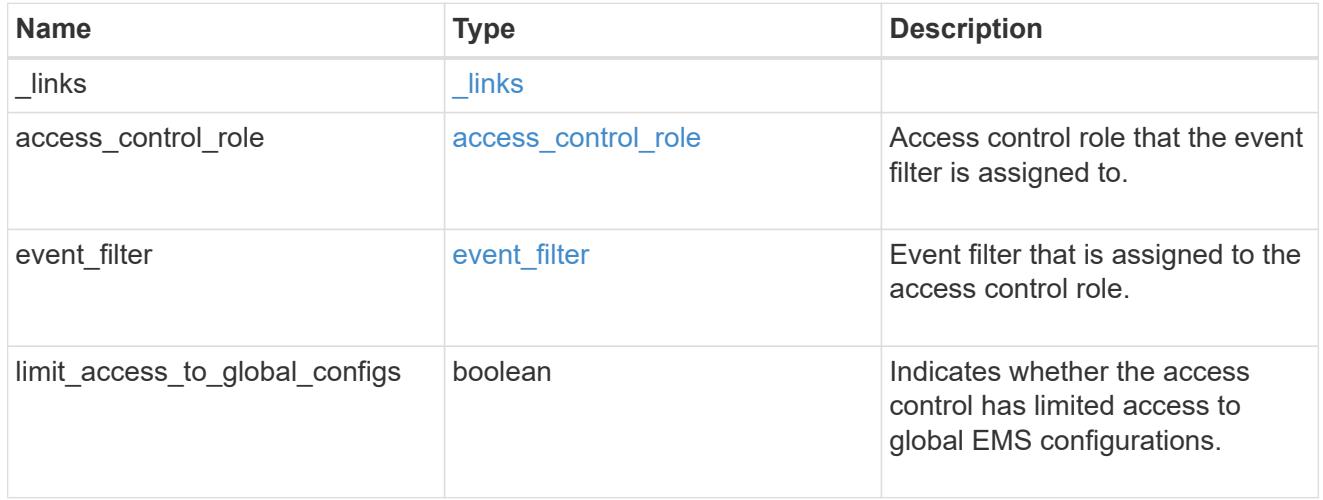

 $_{\_}$ links

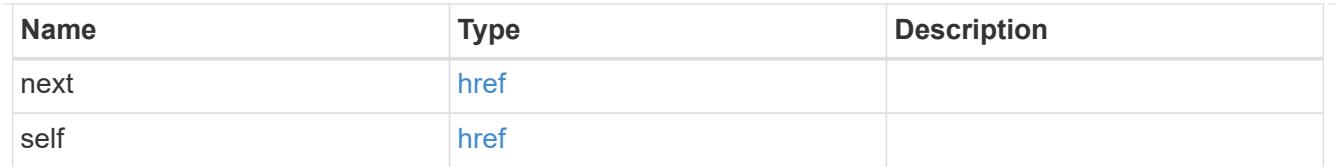

# records

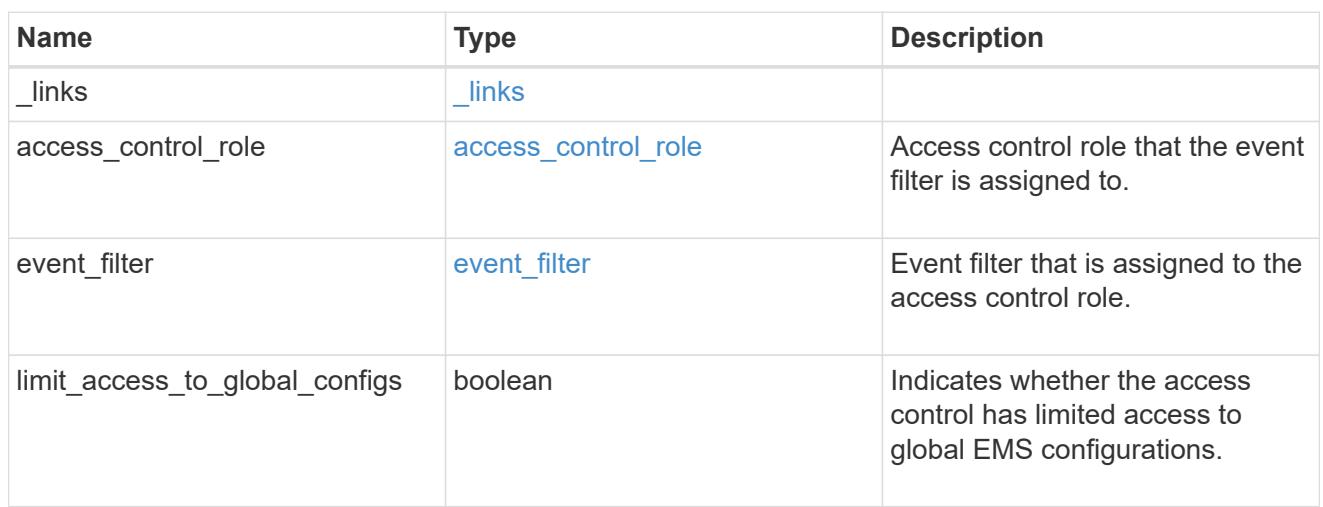

# error\_arguments

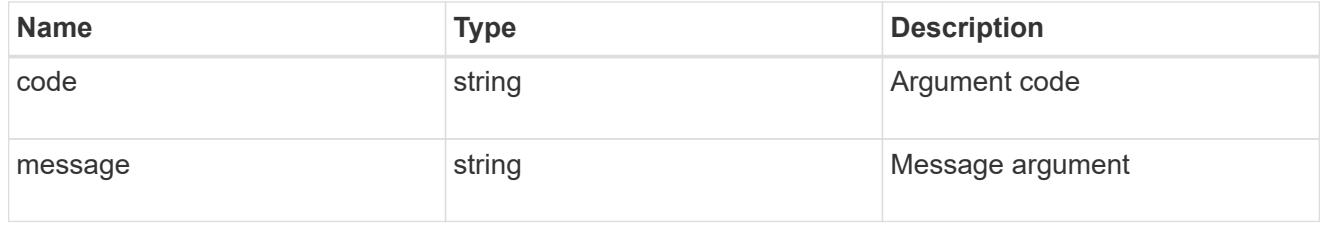

#### error

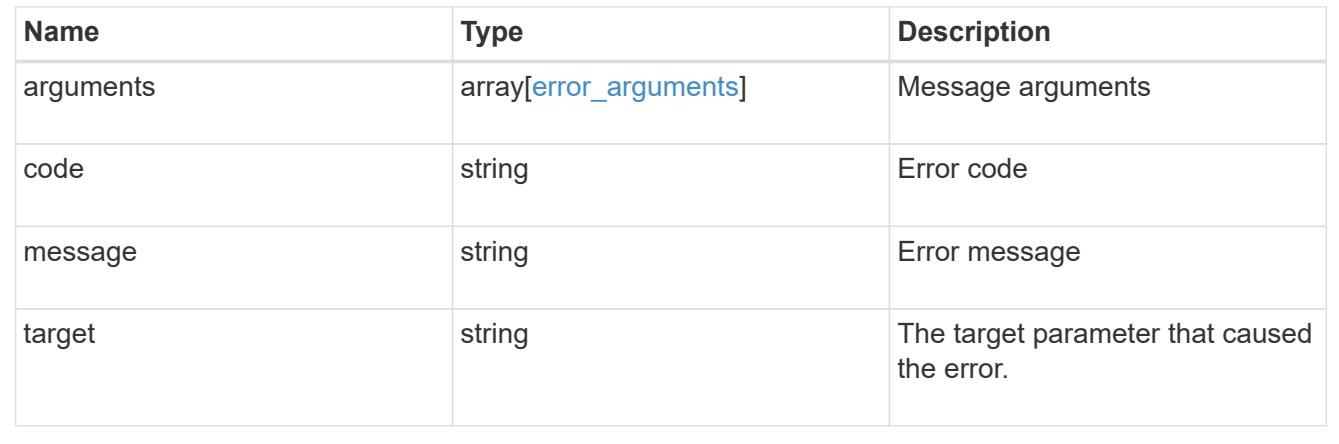

# **Manage EMS role configurations**

**Support EMS role-configs access\_control\_role.name endpoint overview**

#### **Overview**

Manages the EMS role-based configuration of a specific access control role.

## See the documentation for /support/ems/role-configs for details on the various properties.

#### **Examples**

# **Retrieving the EMS role-based configuration of an access control role**

```
# The API:
GET /api/support/ems/role-configs/{access_control_role.name}
# The call:
curl -X GET "https://<mgmt-ip>/api/support/ems/role-configs/storage-admin"
-H "accept: application/hal+json"
# The response:
200 OK
# JSON Body
{
"access control role": {
   "name": "storage-admin",
   "_links": {
      "self": {
        "href": "/api/security/roles/0b2580c8-de36-4213-bfca-
88cdaaaf3ae6/storage-admin"
      }
    }
},
"event_filter": {
    "name": "storage-admin-events",
  " links": {
      "self": {
        "href": "/api/support/ems/filters/storage-admin-events"
      }
    },
  "limit access to global configs": true
},
"_links": {
   "self": {
      "href": "/api/support/ems/role-configs/storage-admin"
    }
}
}
```

```
# The API:
PATCH /api/support/ems/event-configs/{access control role.name}
# The call:
curl -X PATCH "https://<mgmt-ip>/api/support/ems/role-configs/storage-
admin" -H "accept: application/hal+json" -H "Content-Type:
application/json" -d "@role configs patch.txt"
role_configs_patch.txt(body):
{
"event filter": {
    "name": "new-storage-admin-events"
},
"limit access to global configs": false
}
# The response:
200 OK
```
**Removing the EMS role-based configuration of an access control role**

```
# The API:
DELETE /api/support/ems/role-configs/{access_control_role.name}
# The call:
curl -X DELETE "https://<mgmt-ip>/api/support/ems/role-configs/storage-
admin" -H "accept: application/hal+json"
# The response:
200 OK
```
# **Delete EMS role-based configurations**

DELETE /support/ems/role-configs/{access control role.name}

#### **Introduced In:** 9.13

Removes the EMS role-based configuration of the access control role.

#### **Related ONTAP commands**

• event role-config delete

#### **Parameters**

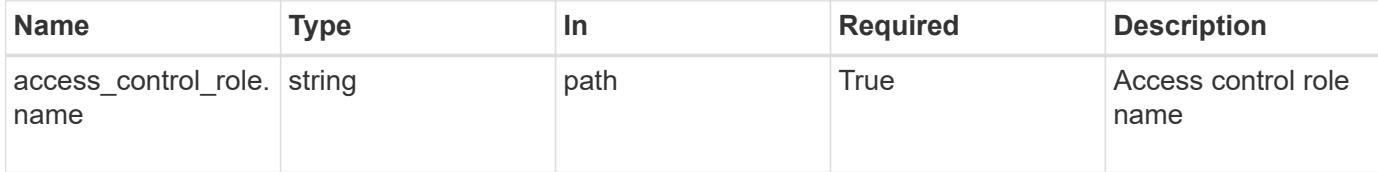

#### **Response**

Status: 200, Ok

#### **Error**

```
Status: Default, Error
```
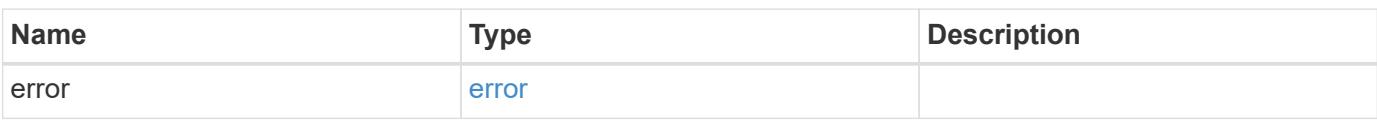

#### **Example error**

```
{
    "error": {
     "arguments": {
     "code": "string",
       "message": "string"
      },
      "code": "4",
      "message": "entry doesn't exist",
      "target": "uuid"
   }
}
```
#### **Definitions**

### **See Definitions**

#### error\_arguments

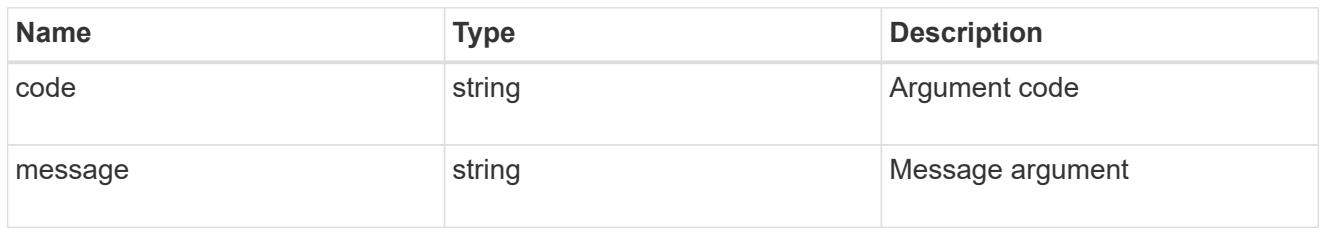

#### error

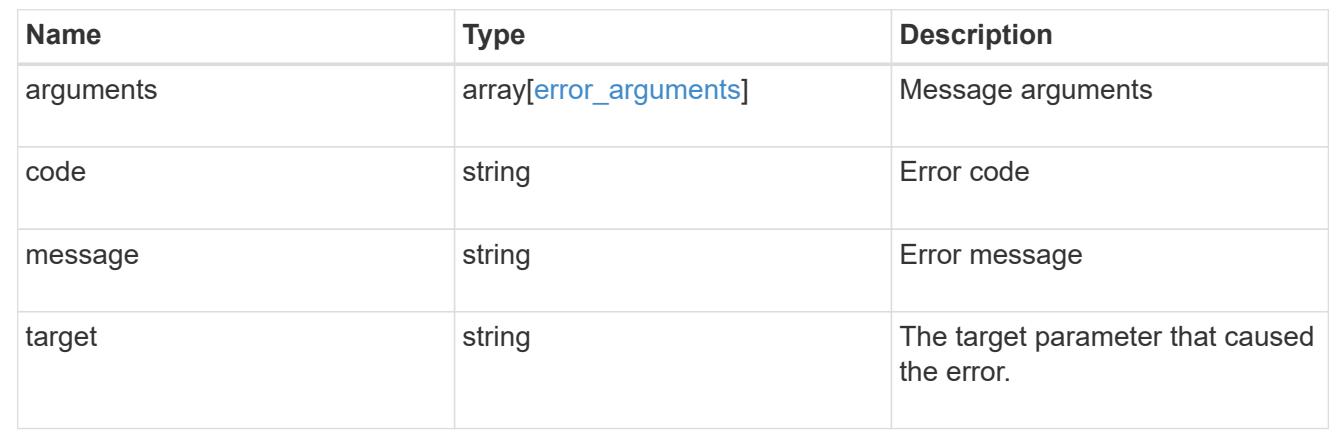

# **Retrieve EMS role-based configurations**

GET /support/ems/role-configs/{access control role.name}

# **Introduced In:** 9.13

Retrieves the EMS role-based configuration of the access control role.

### **Related ONTAP commands**

• event role-config show

#### **Parameters**

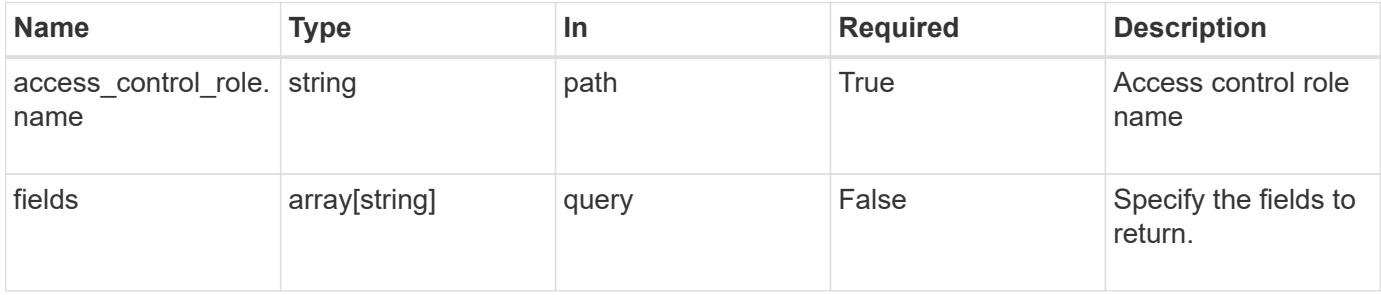

#### **Response**

#### Status: 200, Ok

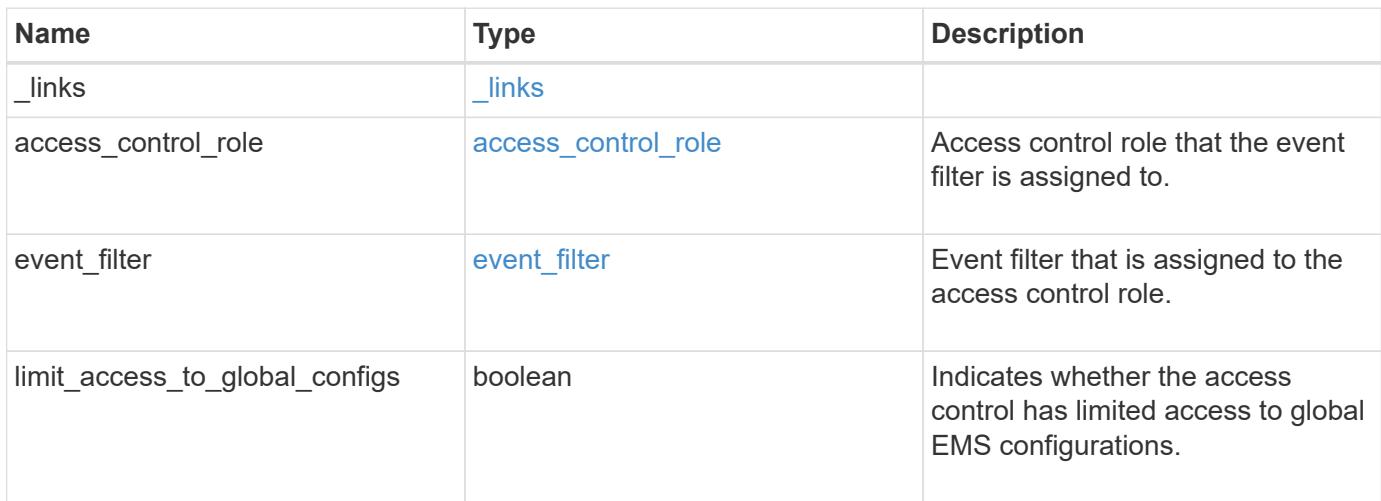

#### **Example response**

```
{
    "_links": {
     "self": {
       "href": "/api/resourcelink"
     }
    },
  "access control role": {
      "_links": {
        "self": {
          "href": "/api/resourcelink"
        }
      },
      "name": "admin"
    },
  "event filter": {
      "_links": {
        "self": {
          "href": "/api/resourcelink"
        }
      },
      "name": "important-events"
    }
}
```
Status: Default, Error

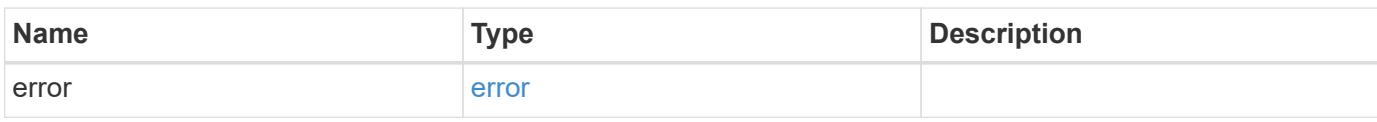

**Example error**

```
{
   "error": {
     "arguments": {
       "code": "string",
       "message": "string"
     },
      "code": "4",
      "message": "entry doesn't exist",
     "target": "uuid"
   }
}
```
**Definitions**

### **See Definitions**

href

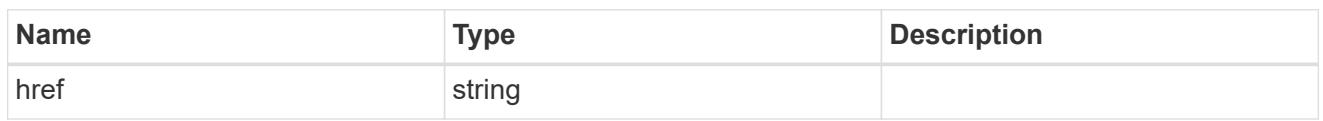

\_links

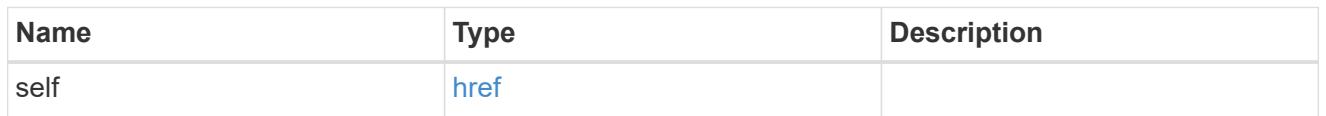

# access\_control\_role

Access control role that the event filter is assigned to.

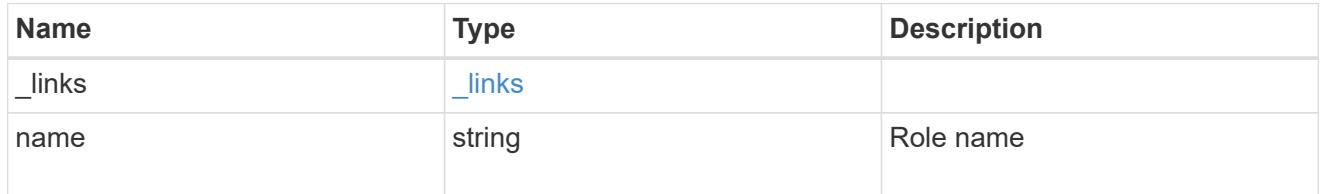

# event\_filter

Event filter that is assigned to the access control role.

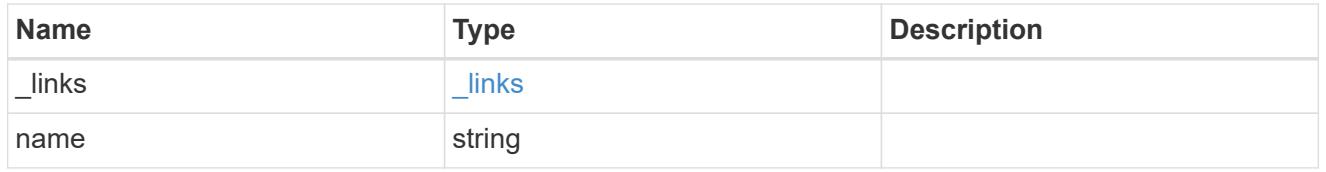

# error\_arguments

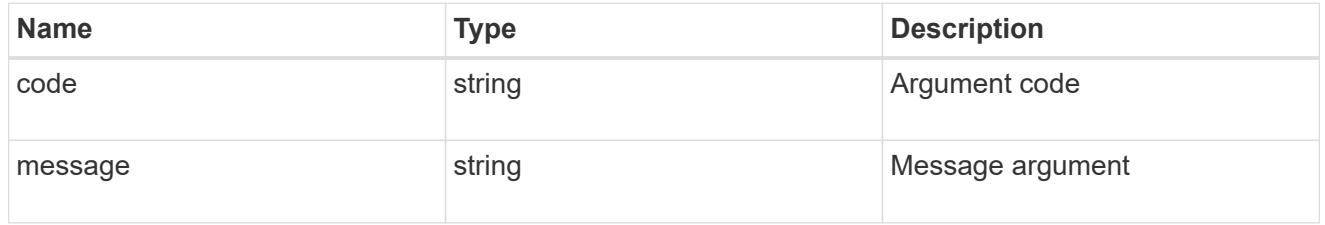

error

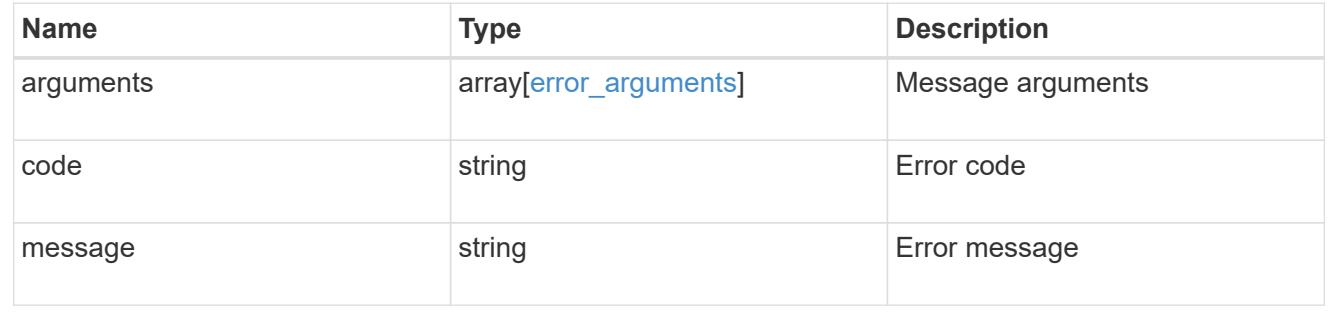

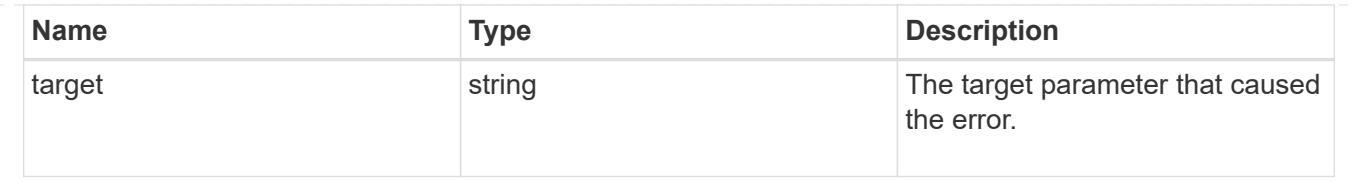

# **Update EMS role-based configurations**

PATCH /support/ems/role-configs/{access\_control\_role.name}

# **Introduced In:** 9.13

Updates the EMS role-based configuration of the access control role.

#### **Recommended optional properties**

- event\_filter Identifies the event filter.
- limit\_access\_to\_global\_configs Indicates whether the access control role has limited access to global EMS configurations.

#### **Related ONTAP commands**

• event role-config modify

#### **Parameters**

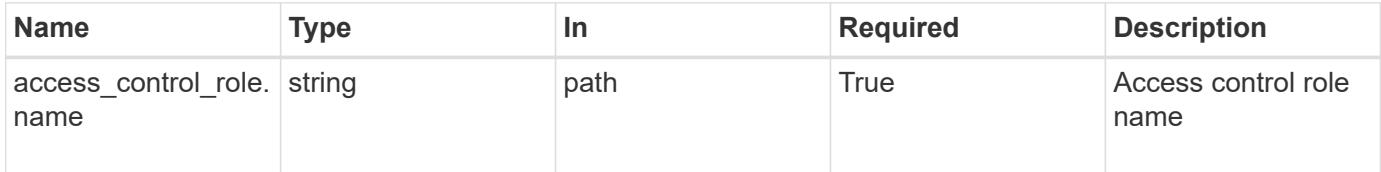

#### **Request Body**

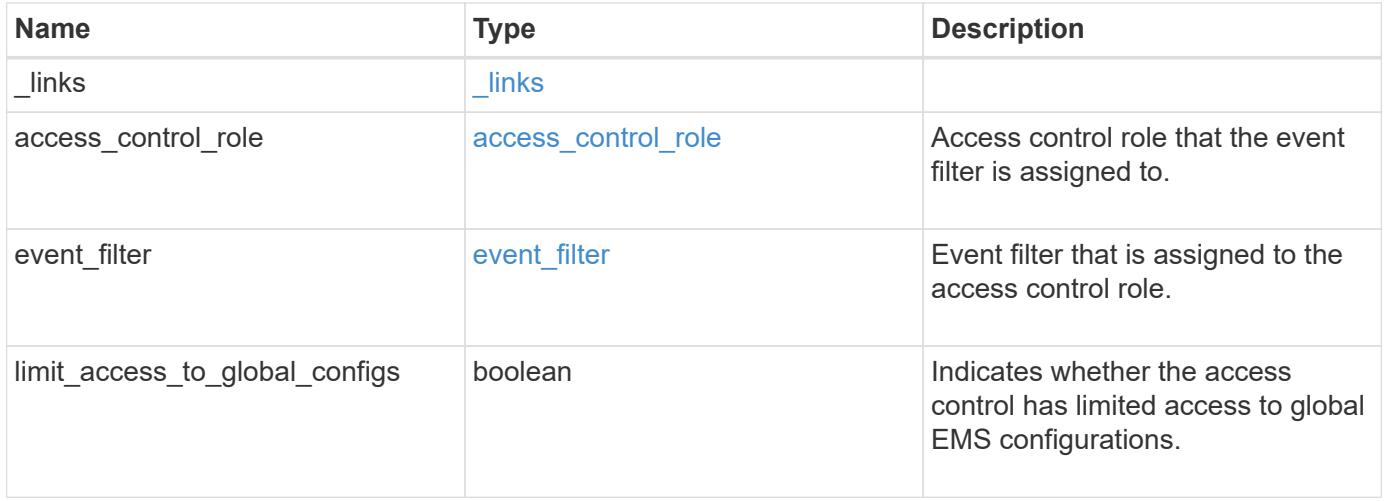

**Example request**

```
{
   "_links": {
      "self": {
       "href": "/api/resourcelink"
     }
    },
  "access_control_role": {
     "_links": {
       "self": {
         "href": "/api/resourcelink"
       }
      },
     "name": "admin"
    },
    "event_filter": {
     "_links": {
       "self": {
         "href": "/api/resourcelink"
       }
      },
      "name": "important-events"
    }
}
```
#### **Response**

Status: 200, Ok

### **Error**

Status: Default

# ONTAP Error Response Codes

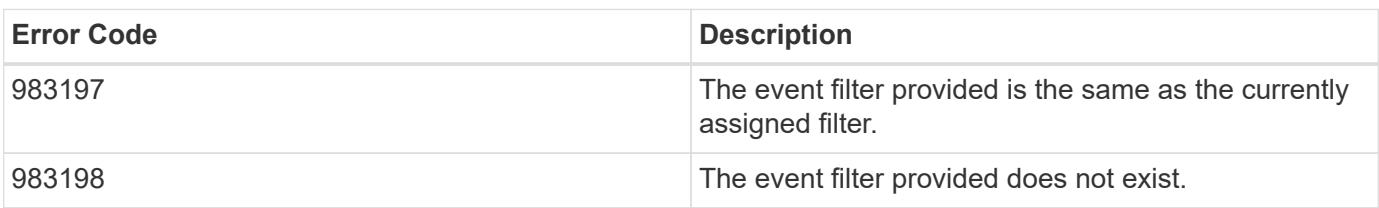

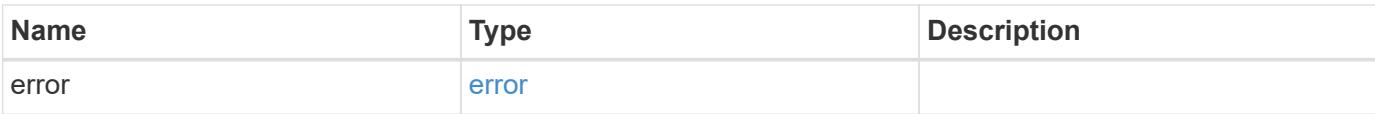

# **Example error**

```
{
   "error": {
     "arguments": {
       "code": "string",
       "message": "string"
      },
      "code": "4",
     "message": "entry doesn't exist",
     "target": "uuid"
   }
}
```
#### **Definitions**

### **See Definitions**

href

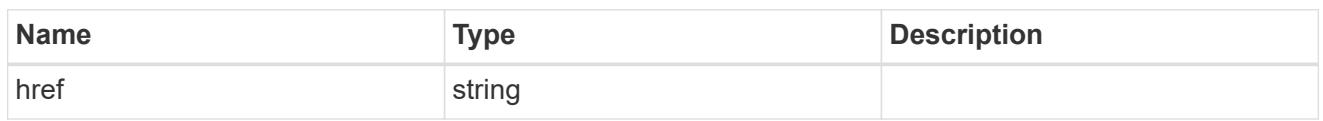

\_links

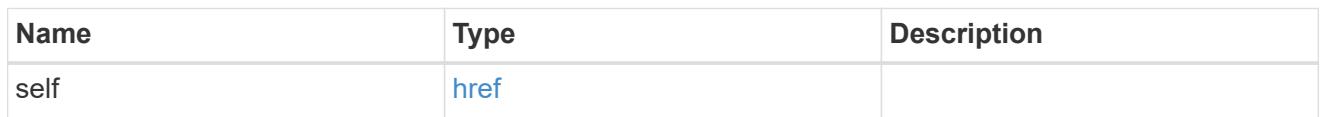

# access\_control\_role

Access control role that the event filter is assigned to.

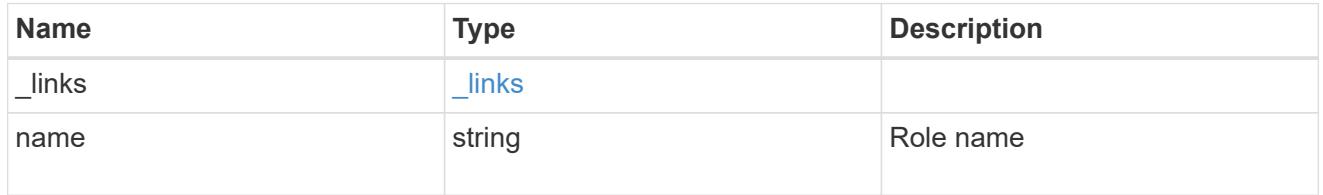

# event\_filter

Event filter that is assigned to the access control role.

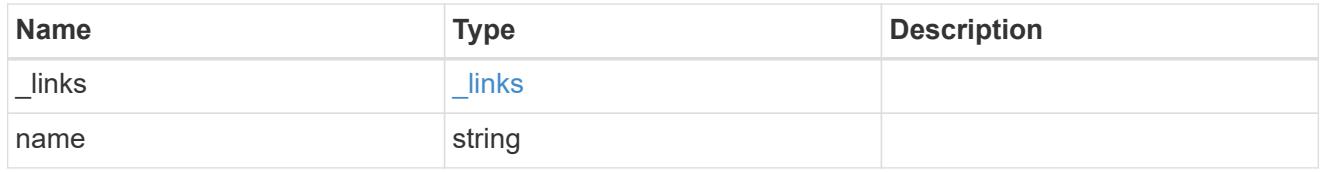

# ems\_role\_config

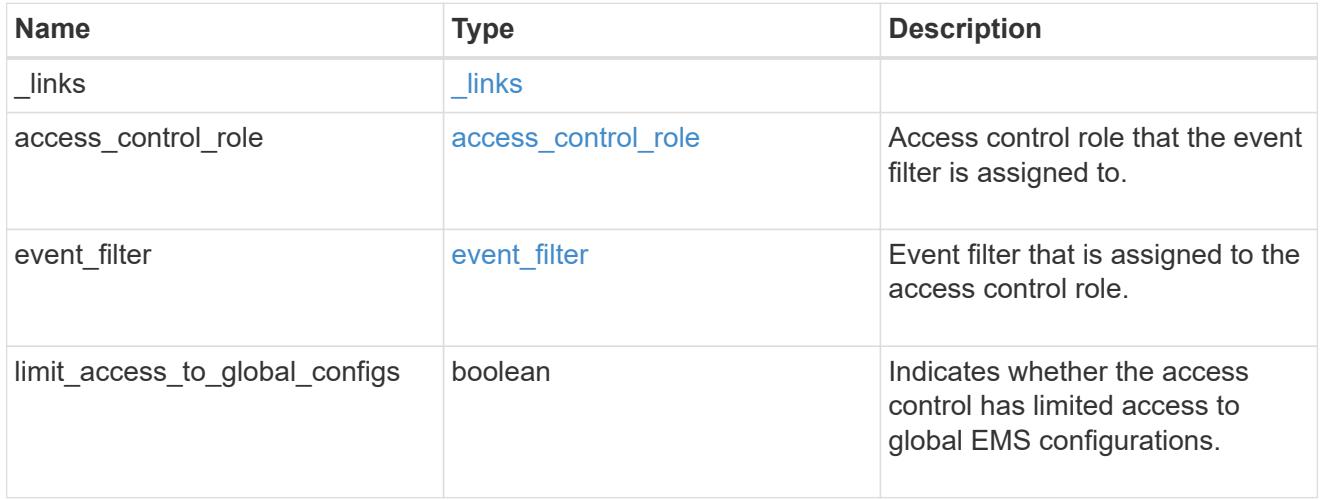

## error\_arguments

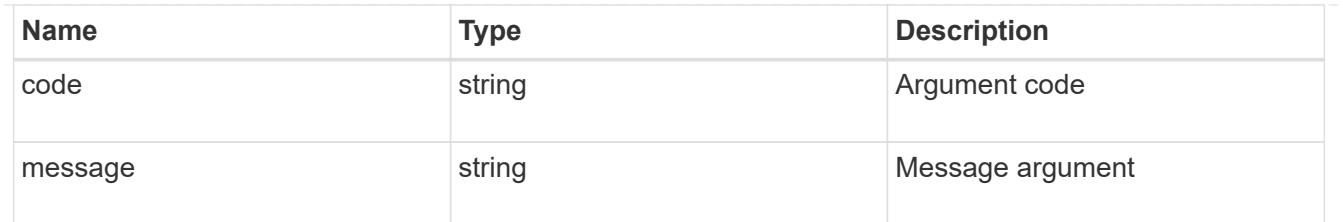

error

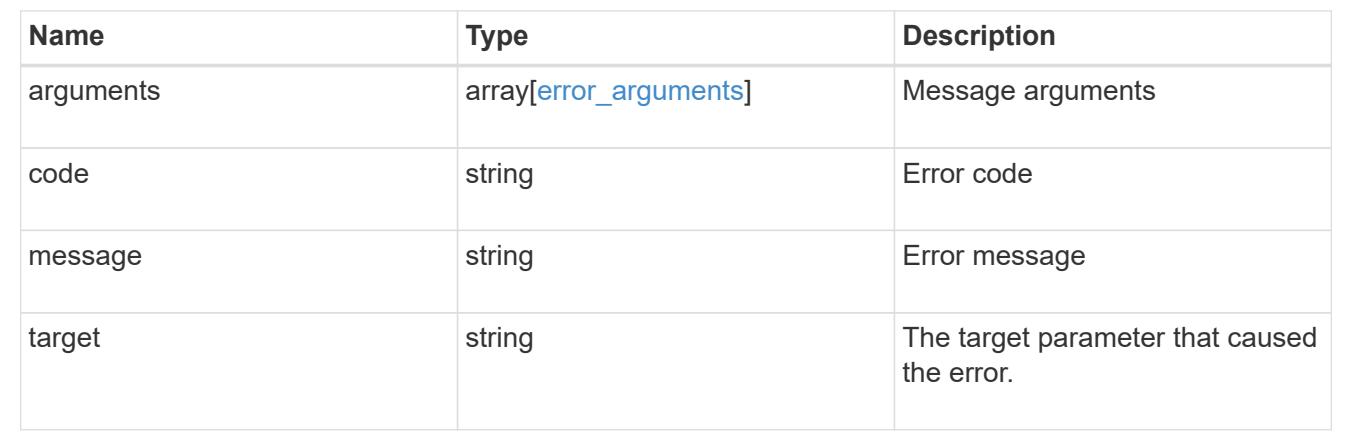

# **Manage cluster-wide SNMP configuration**

# **Support SNMP endpoint overview**

#### **Overview**

Cluster wide SNMP configuration. You can configure or retrieve the following SNMP parameters using this endpoint:

- enable or disable SNMP
- enable or disable SNMP authentication traps
- enable or disable SNMP traps

## This endpoint can also be used to trigger an SNMP test trap.

#### **Examples**

**Disables SNMP protocol in the cluster.**

```
# The API:
PATCH "/api/support/snmp"
# The call
curl -H "accept: application/json" -H "Content-Type: application/json" -X
PATCH "https://<mgmt-ip>/api/support/snmp" -d '{"enabled":"false"}'
# The response
200 OK
{}
```
**Enables SNMP authentication traps in the cluster.**

```
# The call
curl -H "accept: application/json" -H "Content-Type: application/json" -X
PATCH "https://<mgmt-ip>/api/support/snmp" -d
'{"auth_traps_enabled":"true"}'
# The response
200 OK
{}
```
**Enables SNMP protocol and SNMP authentication traps in the cluster.**

```
# The call
curl -H "accept: application/json" -H "Content-Type: application/json" -X
PATCH "https://<mgmt-ip>/api/support/snmp" -d '{"enabled":"true",
"auth traps enabled":"true"}'
# The response
200 OK
{}
```
**Disables the SNMP trap subsystem in the cluster. Once the SNMP trap subsystem is disabled, the cluster stops sending SNMP traps.**

```
# The call
curl -H "accept: application/json" -H "Content-Type: application/json" -X
PATCH "https://<mgmt-ip>/api/support/snmp" -d '{"traps_enabled":"false"}'
# The response
200 OK
{}
```
**Triggers an SNMP test trap.**

```
# The call
curl -H "accept: application/json" -H "Content-Type: application/json" -X
PATCH "https://<mgmt-ip>/api/support/snmp" -d
'{"trigger_test_trap":"true"}'
#The response
200 OK
{}
```
**Enables the SNMP protocol in the cluster, SNMP traps, and triggers an SNMP test trap.**

```
# The call
curl -H "accept: application/json" -H "Content-Type: application/json" -X
PATCH "https://<mgmt-ip>/api/support/snmp" -d '{"enabled":"true",
"traps enabled":"true", "trigger test trap":"true"}'
# The response
200 OK
{}
```
#### **Retrieve the cluster-wide SNMP configuration**

GET /support/snmp

**Introduced In:** 9.7

Retrieves the cluster wide SNMP configuration.

#### **Related ONTAP commands**

- options snmp.enable
- system snmp show

#### **Learn more**

• [DOC /support/snmp](https://docs.netapp.com/us-en/ontap-restapi-9131/{relative_path}support_snmp_endpoint_overview.html)

#### **Parameters**

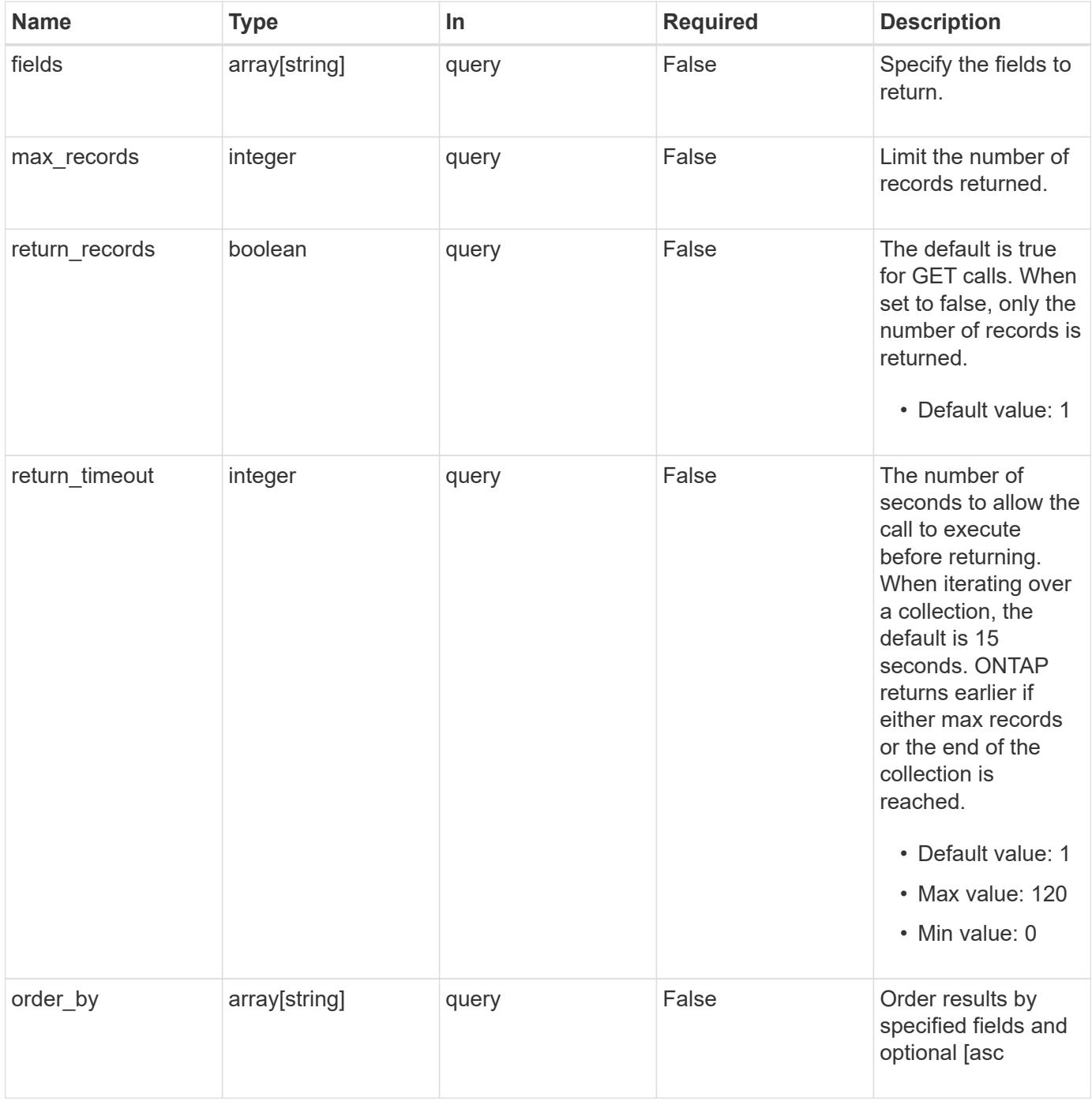

# **Response**

Status: 200, Ok

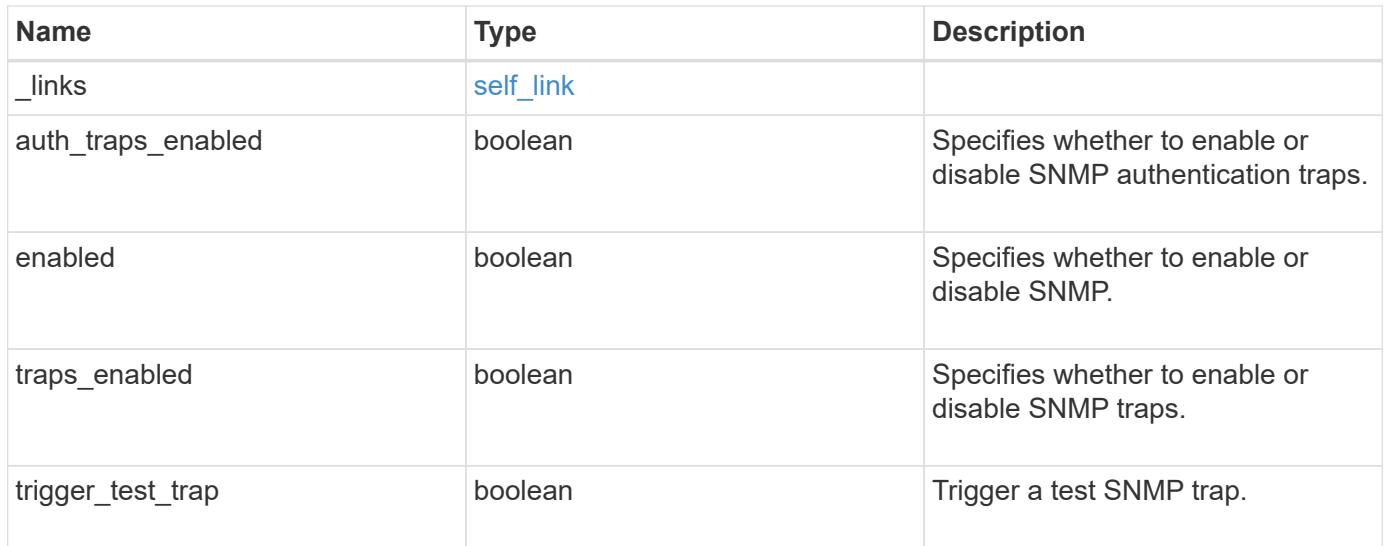

### **Example response**

```
{
   "_links": {
     "self": {
       "href": "/api/resourcelink"
     }
   },
   "auth_traps_enabled": 1,
   "enabled": 1,
   "traps_enabled": 1,
   "trigger_test_trap": 1
}
```
#### **Error**

Status: Default, Error

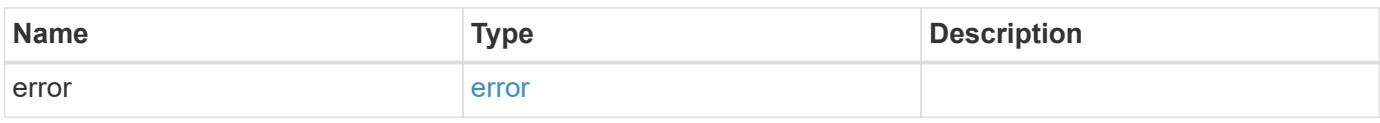

# **Example error**

```
{
   "error": {
     "arguments": {
       "code": "string",
      "message": "string"
     },
     "code": "4",
     "message": "entry doesn't exist",
     "target": "uuid"
   }
}
```
#### **Definitions**

#### **See Definitions**

href

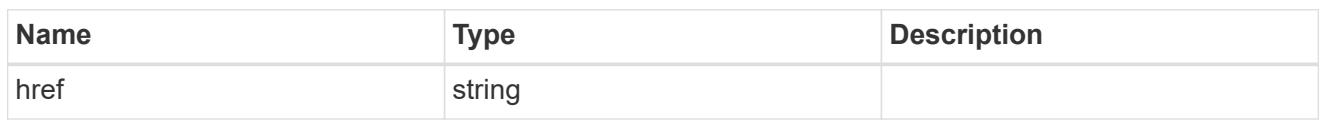

self\_link

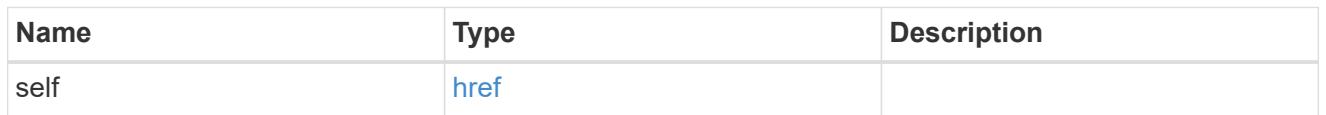

#### error\_arguments

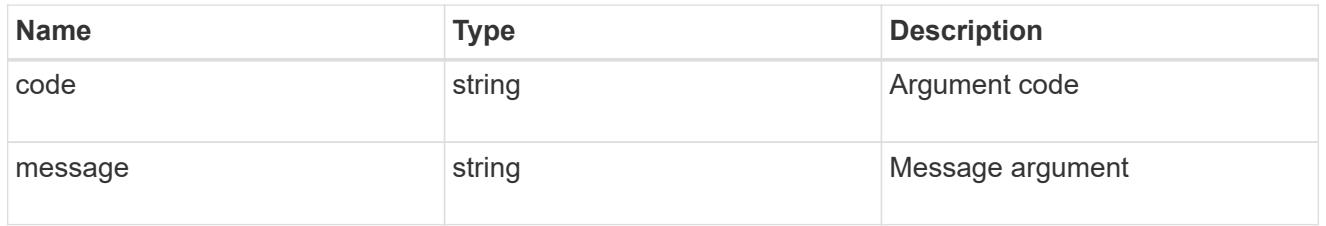

error

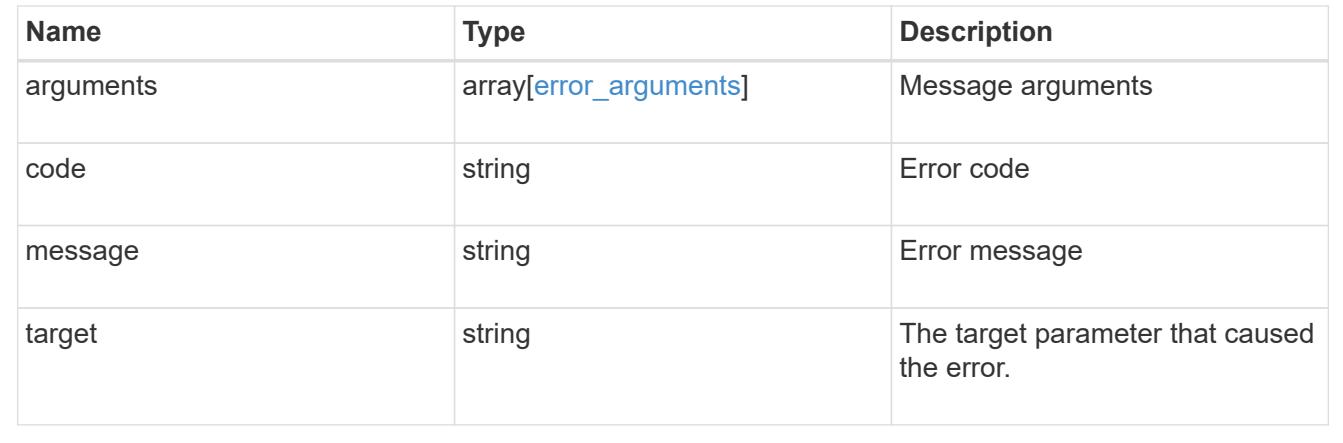

#### **Update the cluster-wide SNMP configuration**

PATCH /support/snmp

# **Introduced In:** 9.7

Updates the cluster wide SNMP configuration, such as, enabling or disabling SNMP, enabling or disabling SNMP traps, and enabling or disabling authentication traps. It can also be used to trigger an SNMP test trap.

#### **Related ONTAP commands**

- options snmp.enable
- system snmp authtrap

• system snmp init

#### **Learn more**

• [DOC /support/snmp](https://docs.netapp.com/us-en/ontap-restapi-9131/{relative_path}support_snmp_endpoint_overview.html)

#### **Request Body**

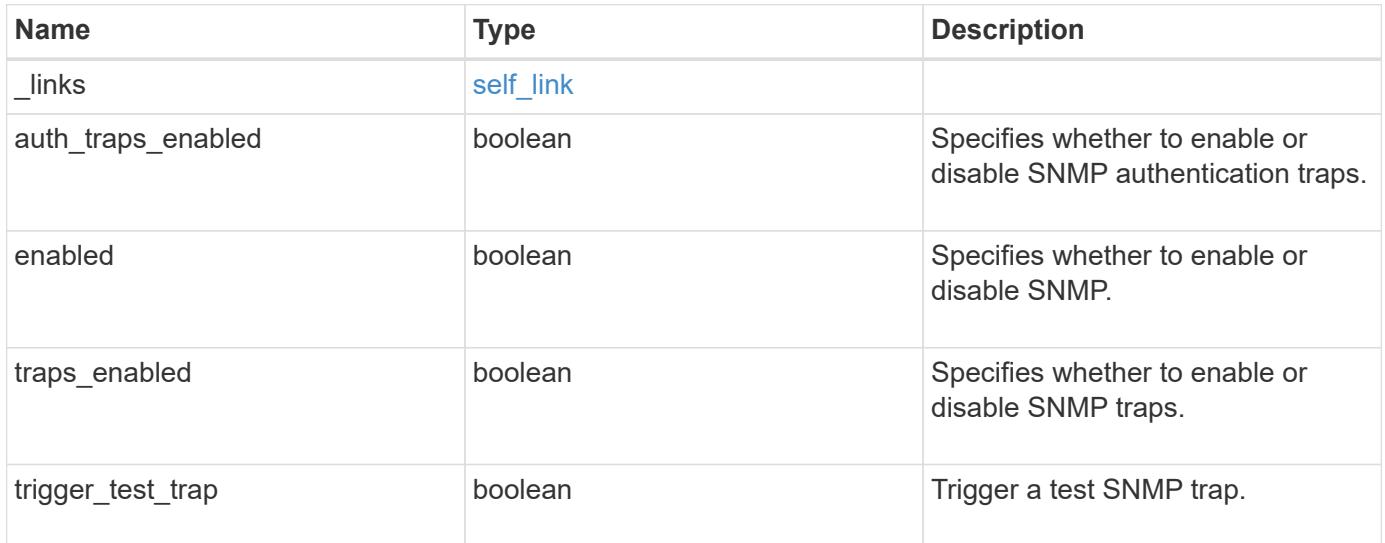

#### **Example request**

```
{
   "_links": {
     "self": {
       "href": "/api/resourcelink"
     }
   },
  "auth traps enabled": 1,
   "enabled": 1,
   "traps_enabled": 1,
   "trigger_test_trap": 1
}
```
#### **Response**

Status: 200, Ok

### **Error**

Status: Default

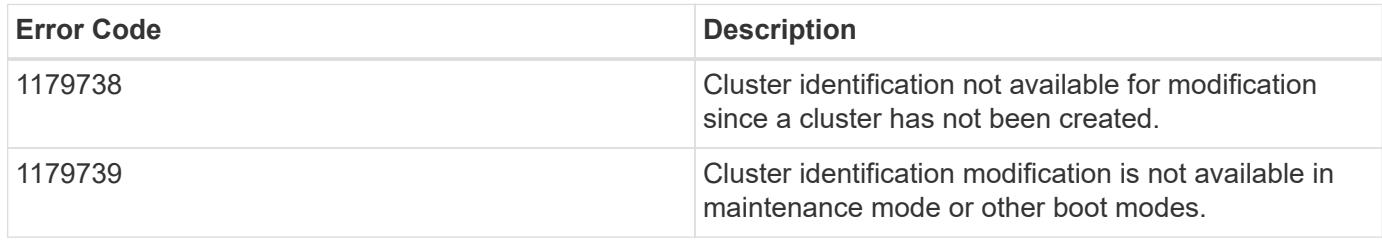

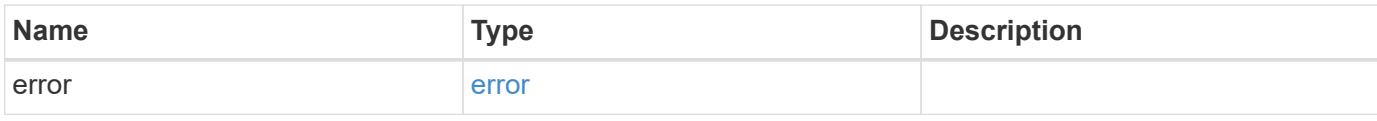

# **Example error**

```
{
   "error": {
     "arguments": {
       "code": "string",
       "message": "string"
      },
      "code": "4",
      "message": "entry doesn't exist",
      "target": "uuid"
    }
}
```
**Definitions**

### **See Definitions**

href

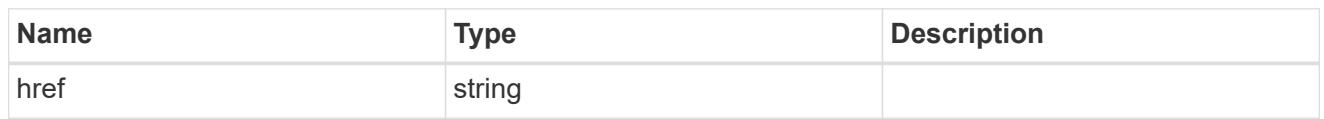

self\_link

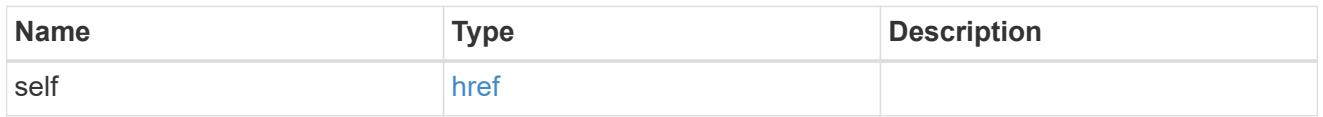

snmp

Cluster-wide SNMP configuration.

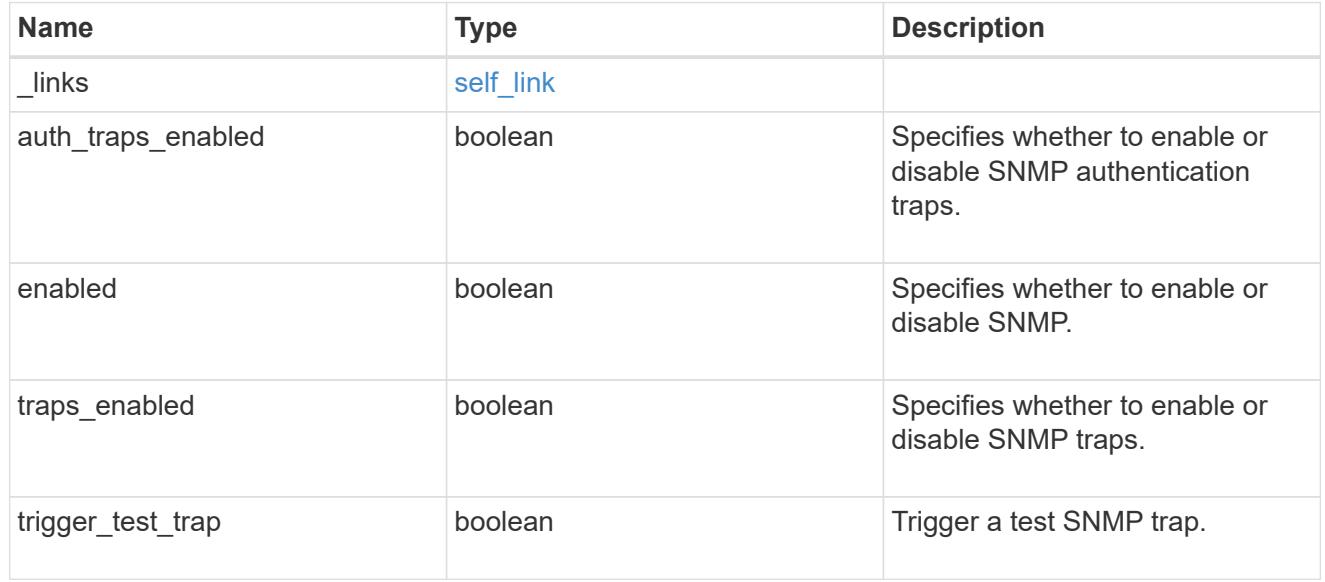

# error\_arguments

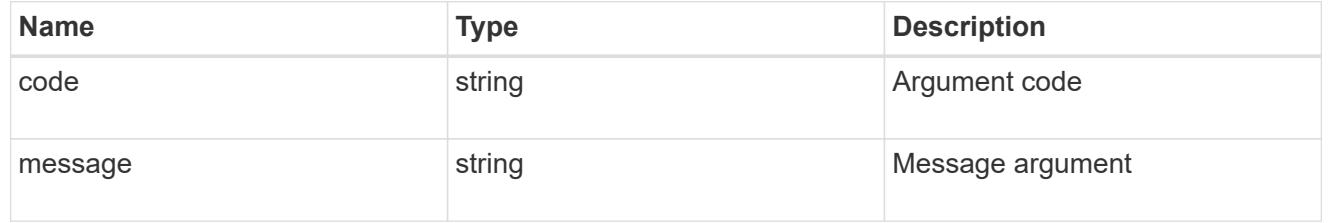

error

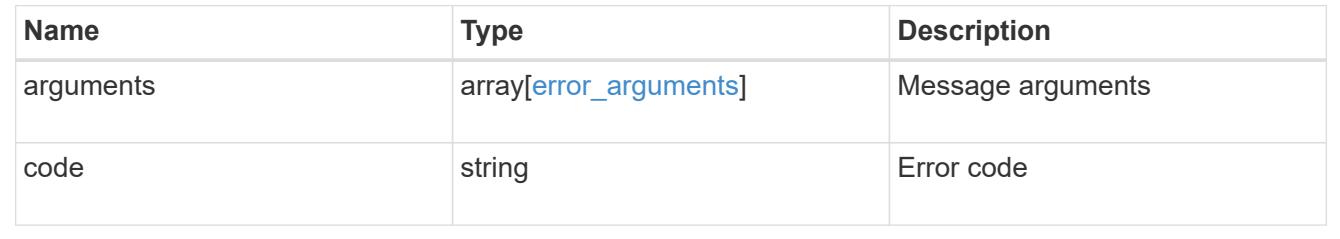

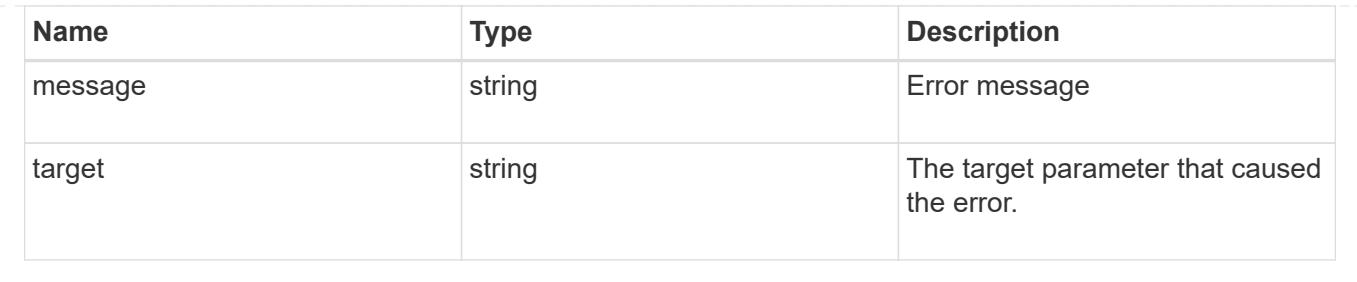

# **Create or retrieve SNMP traphosts**

# **Support SNMP traphosts endpoint overview**

### **Overview**

This SNMP endpoint is used to retrieve, configure and reconfigure SNMP traphosts. An SNMP traphost is a host machine that is configured to receive SNMP traps from ONTAP. An SNMP traphost can be an SNMPv1/SNMPv2c traphost or an SNMPv3 traphost. ONTAP sends SNMPv1/SNMPv2c traps to an SNMPv1/SNMPv2c traphost over the SNMPv1/SNMPv2c protocol. Similarly, it sends SNMPv3 traps to an SNMPv3 traphost over the SNMPv3 protocol.

# **Examples**

# **Retrieves a list of SNMP traphosts in the cluster, sorted by IP address**

```
# The API:
GET "/api/support/snmp/traphosts"
# The call:
curl -H "accept: application/hal+json" -X GET "https://<mgmt-
ip>/api/support/snmp/traphosts?order_by=ip_address"
# The response:
{
"records": [
    {
      "host": "scspr0651011001.gdl.englab.netapp.com",
      "ip_address": "10.235.36.62",
      "_links": {
        "self": {
          "href":
"/api/support/snmp/traphosts/scspr0651011001.gdl.englab.netapp.com"
        }
      }
    },
    {
      "host": "scspr0647726006.gdl.englab.netapp.com",
      "ip_address": "10.235.36.139",
    " links": {
```

```
  "self": {
           "href":
"/api/support/snmp/traphosts/scspr0647726006.gdl.englab.netapp.com"
        }
      }
    },
    {
      "host": "scspr0651055012.gdl.englab.netapp.com",
      "ip_address": "10.237.245.106",
    " links": {
        "self": {
           "href":
"/api/support/snmp/traphosts/scspr0651055012.gdl.englab.netapp.com"
        }
      }
    }
],
"num records": 3,
" links": {
    "self": {
    "href": "/api/support/snmp/traphosts?order by=ip address"
    }
}
}
```
**Retrieves a list of SNMP traphosts in the cluster for which SNMP user is 'snmpv3user1'**

```
# The call:
curl -H "accept: application/hal+json" -X GET "https://<mgmt-
ip>/api/support/snmp/traphosts?name=snmpv3user1"
# The response:
{
"records": [
    {
      "host": "scspr0653246020.gdl.englab.netapp.com",
      "user": {
        "name": "snmpv3user1",
      " links": {
          "self": {
             "href":
"/api/support/snmp/users/800003150558b57e8dbd9ce9119d82005056a7b4e5/snmpv3
user1"
          }
        }
      },
      "_links": {
       "self": {
          "href":
"/api/support/snmp/traphosts/scspr0653246020.gdl.englab.netapp.com"
        }
      }
   }
\frac{1}{\sqrt{2}}"num records": 1,
" links": {
   "self": {
      "href": "/api/support/snmp/traphosts?user.name=snmpv3user1"
    }
}
}
```
**Adds an SNMPv1 or SNMPv2c traphost**

```
# The API:
POST "/api/support/snmp/traphosts"
# The call:
curl -H "accept: application/json" -H "Content-Type: application/json" -X
POST "https://<mgmt-ip>/api/support/snmp/traphosts" -d
'{"host":"10.140.128.48"}'
# The response:
201 Created
{}
```
#### **Adds an SNMPv3 traphost**

```
# The API:
POST "/api/support/snmp/traphosts"
# The call:
curl -H "accept: application/json" -H "Content-Type: application/json" -X
POST "https://<mgmt-ip>/api/support/snmp/traphosts" -d '{"host":"fd-
geoycpi-uno.gycpi.b.yahoodns.net", "user":{"name":"snmpv3user1"}}'
# The response:
201 Created
{}
```
#### **Retrieve SNMP traphosts**

GET /support/snmp/traphosts

#### **Introduced In:** 9.7

Retrieves the list of SNMP traphosts along with the SNMP users configured for those traphosts.

#### **Related ONTAP commands**

• system snmp traphost show

#### **Learn more**

• [DOC /support/snmp/traphosts](https://docs.netapp.com/us-en/ontap-restapi-9131/{relative_path}support_snmp_traphosts_endpoint_overview.html)

#### **Parameters**

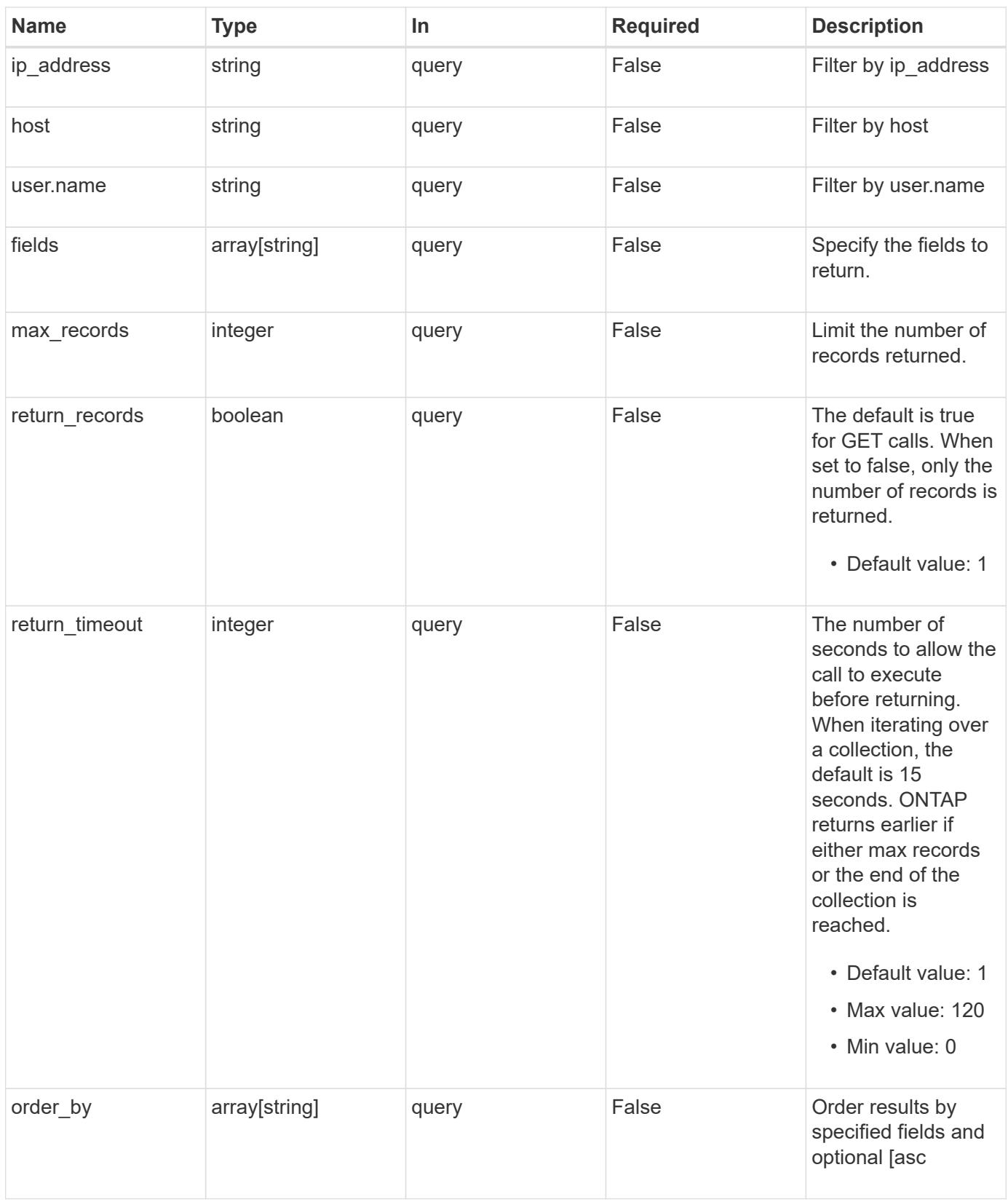

#### **Response**

Status: 200, Ok

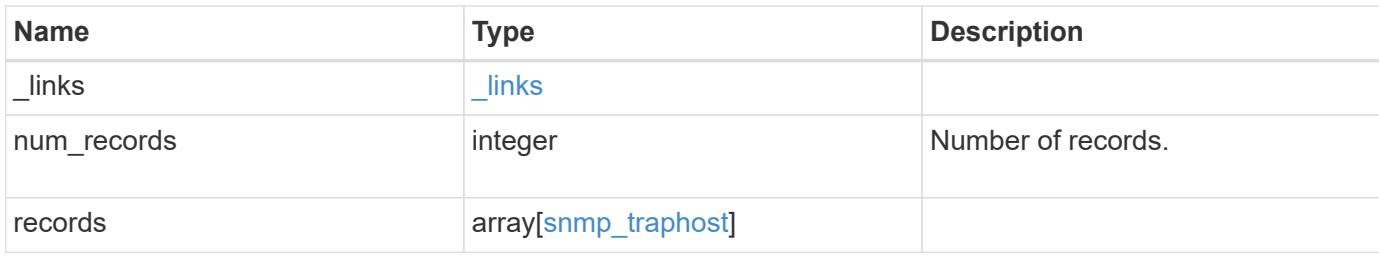

### **Example response**

```
{
  " links": {
      "next": {
       "href": "/api/resourcelink"
      },
      "self": {
       "href": "/api/resourcelink"
      }
    },
    "num_records": 1,
    "records": {
    " links": {
        "self": {
          "href": "/api/resourcelink"
       }
      },
      "host": "traphost.example.com",
      "ip_address": "10.10.10.7",
      "user": {
        "_links": {
          "self": {
            "href": "/api/resourcelink"
          }
        },
        "name": "snmpv3user3"
      }
    }
}
```
#### **Error**

Status: Default, Error

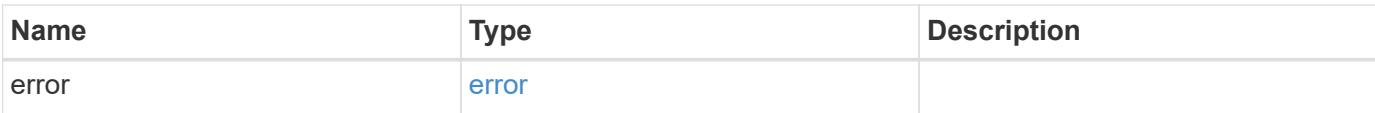

# **Example error**

```
{
   "error": {
     "arguments": {
       "code": "string",
       "message": "string"
      },
      "code": "4",
     "message": "entry doesn't exist",
     "target": "uuid"
   }
}
```
#### **Definitions**

### **See Definitions**

href

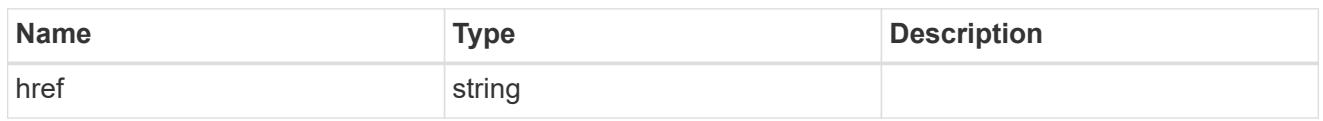

\_links

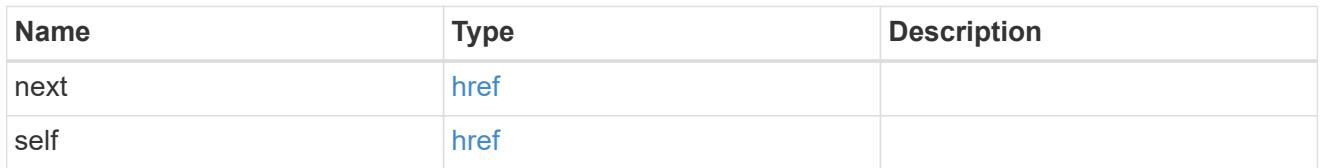

\_links

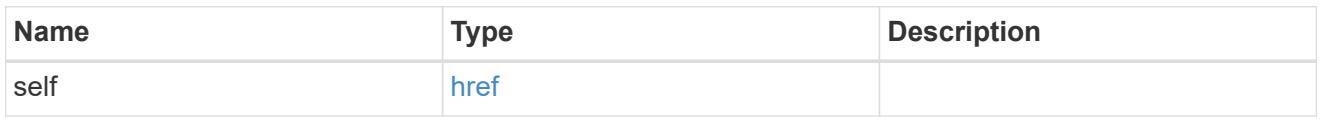

user

Optional SNMP user parameter. For an SNMPv3 traphost, this property refers to an SNMPv3 or Userbased Security Model (USM) user. For an SNMPv1 or SNMPv2c traphost, this property refers to an SNMP community.

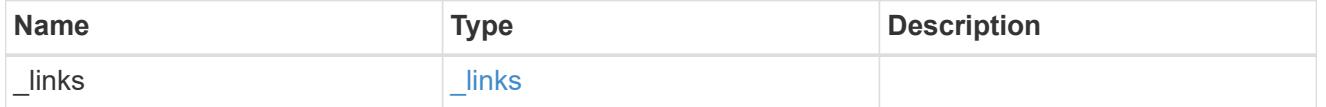

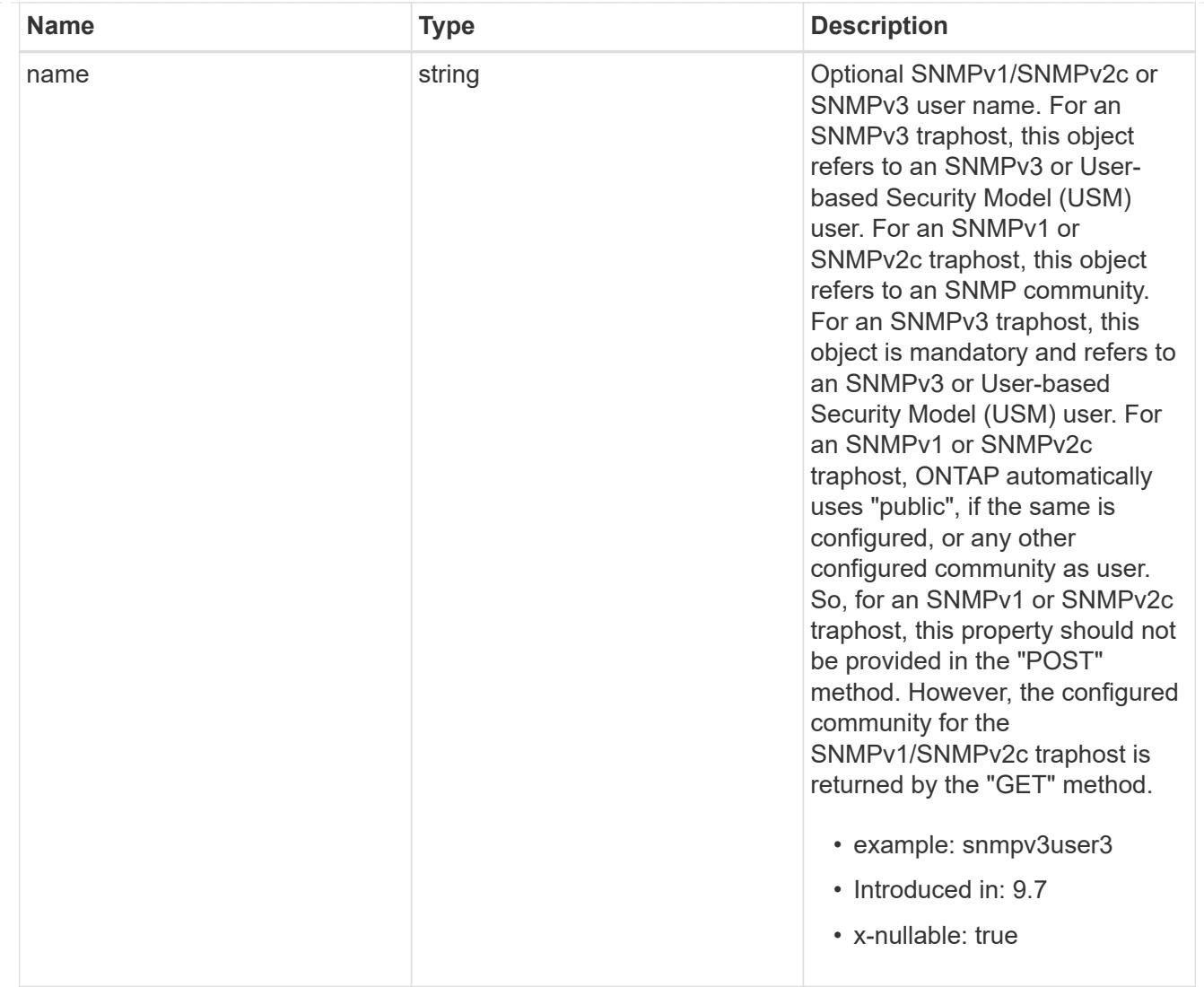

# snmp\_traphost

SNMP manager or host machine that receives SNMP traps from ONTAP.

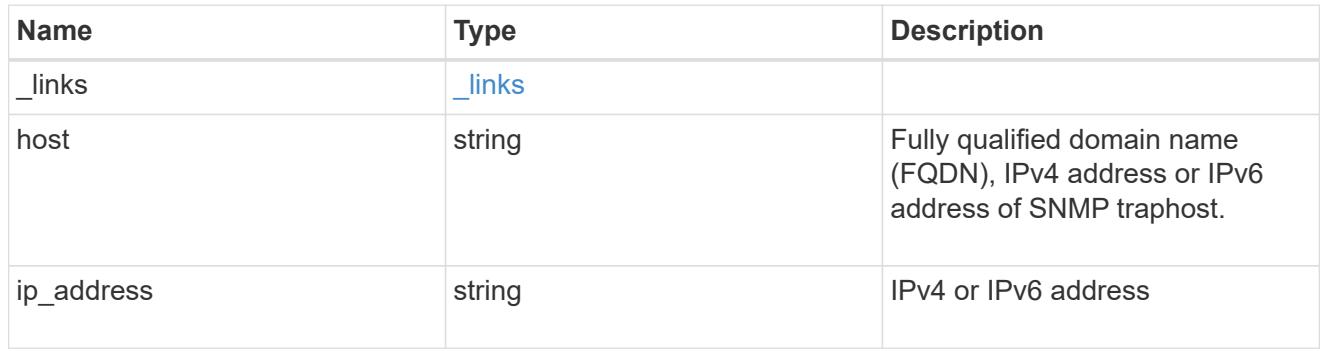

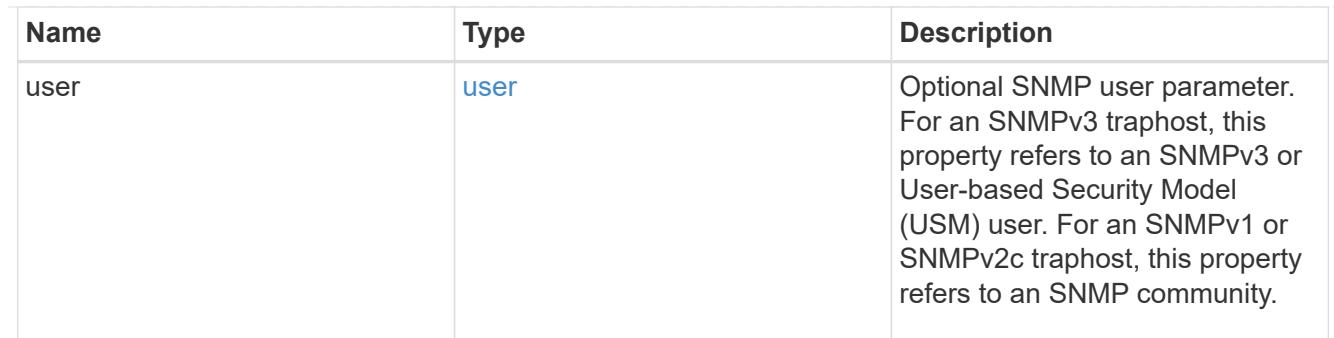

#### error\_arguments

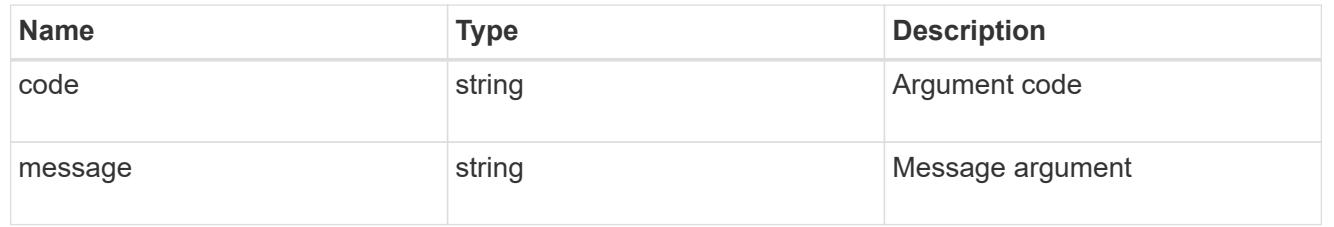

error

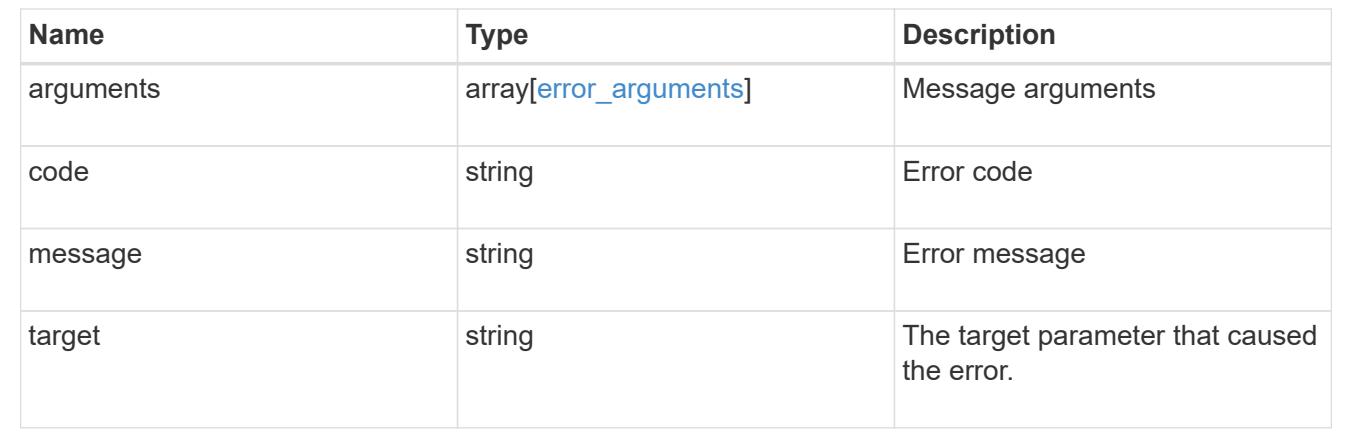

# **Create SNMP traphosts**

POST /support/snmp/traphosts

#### **Introduced In:** 9.7

Creates SNMP traphosts. While adding an SNMPv3 traphost, an SNMPv3 user configured in ONTAP must be specified. ONTAP uses this user's credentials to authenticate and/or encrypt traps sent to this SNMPv3 traphost. While adding an SNMPv1/SNMPv2c traphost, SNMPv1/SNMPv2c user or community need not be specified.

#### **Required properties**

• host - Fully Qualified Domain Name (FQDN), IPv4 address or IPv6 address of SNMP traphost.

#### **Recommended optional properties**

• If host refers to an SNMPv3 traphost, the following field is required:

- user SNMPv3 or User-based Security Model (USM) user.
- For an SNMPv1/SNMPv2c traphost, ONTAP automatically uses 'public' if 'public' is configured or no community is configured. Otherwise, ONTAP uses the first configured community.

#### **Related ONTAP commands**

• system snmp traphost add

#### **Learn more**

• [DOC /support/snmp/traphosts](https://docs.netapp.com/us-en/ontap-restapi-9131/{relative_path}support_snmp_traphosts_endpoint_overview.html)

#### **Parameters**

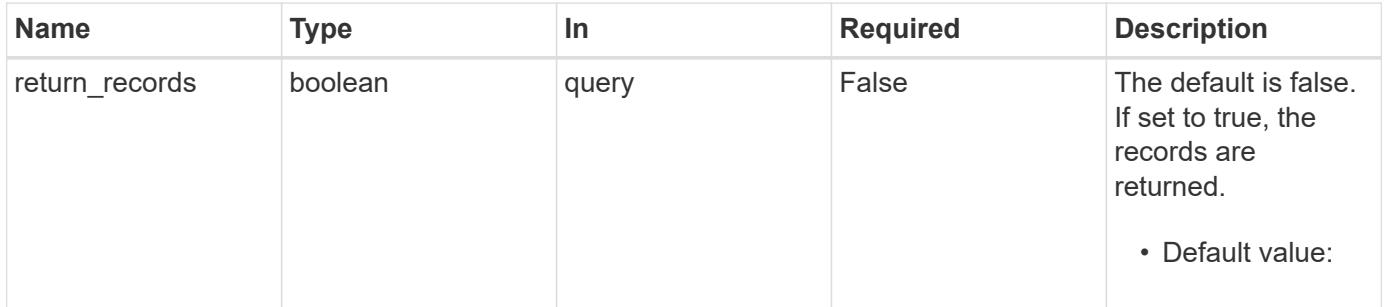

#### **Request Body**

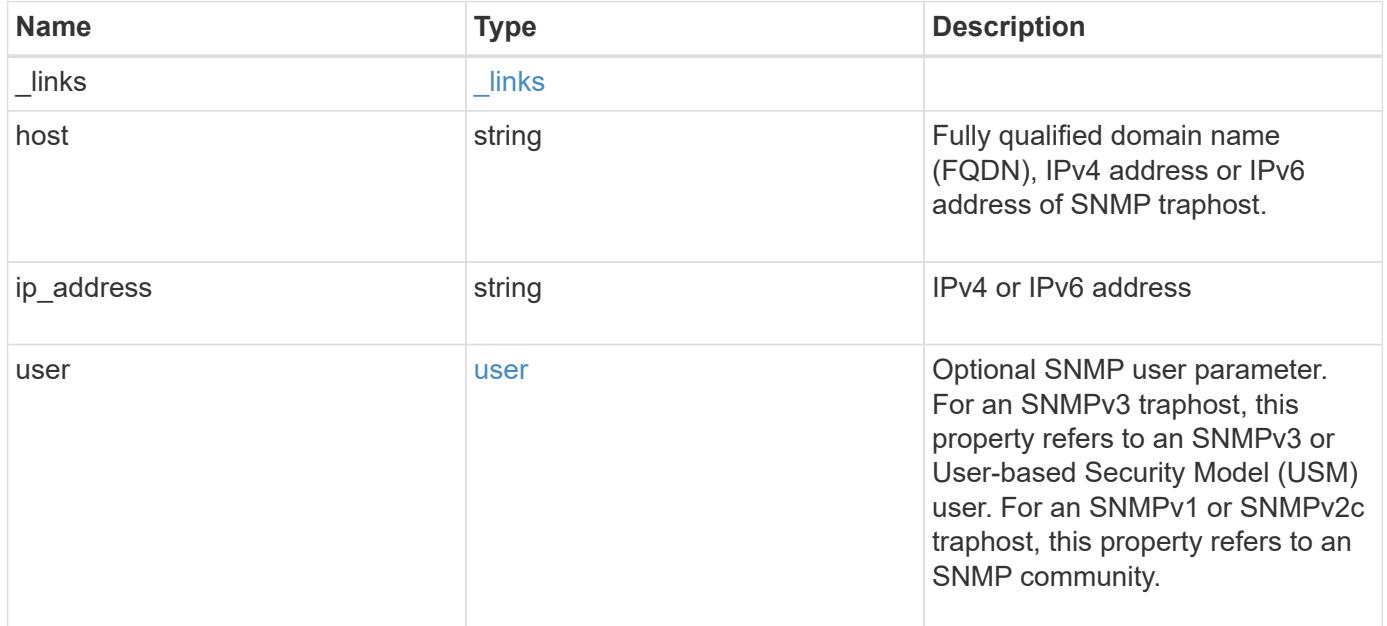

**Example request**

```
{
    "_links": {
      "self": {
        "href": "/api/resourcelink"
     }
    },
    "host": "traphost.example.com",
    "ip_address": "10.10.10.7",
    "user": {
      "_links": {
        "self": {
          "href": "/api/resourcelink"
        }
      },
      "name": "snmpv3user3"
    }
}
```
#### **Response**

```
Status: 201, Created
```
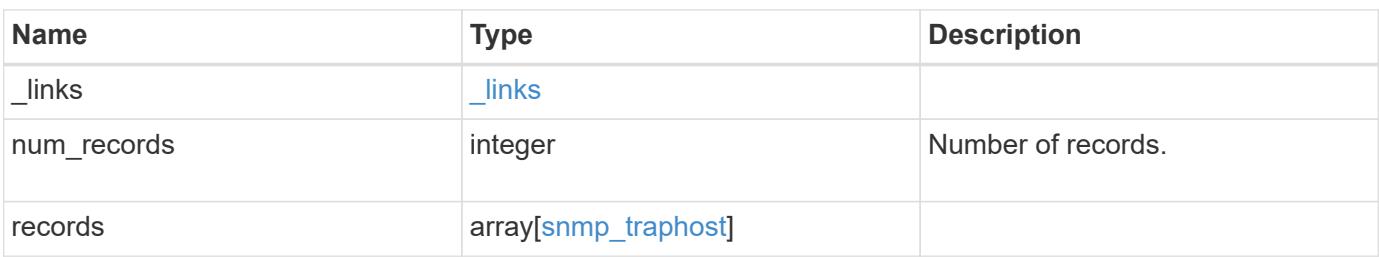
**Example response**

```
{
    "_links": {
      "next": {
        "href": "/api/resourcelink"
      },
      "self": {
       "href": "/api/resourcelink"
      }
    },
    "num_records": 1,
    "records": {
      "_links": {
        "self": {
          "href": "/api/resourcelink"
        }
      },
      "host": "traphost.example.com",
    "ip address": "10.10.10.7",
      "user": {
      " links": {
           "self": {
            "href": "/api/resourcelink"
           }
         },
        "name": "snmpv3user3"
      }
    }
}
```
# **Headers**

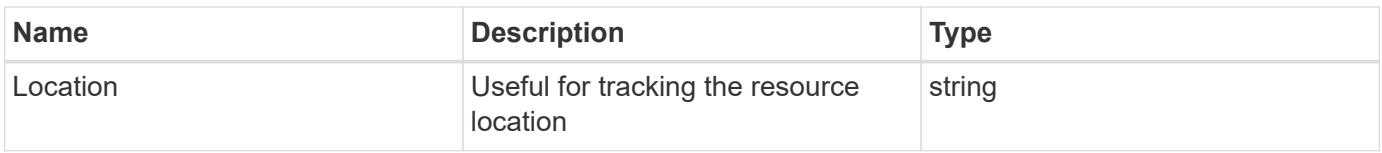

### **Error**

Status: Default

ONTAP Error Response Codes

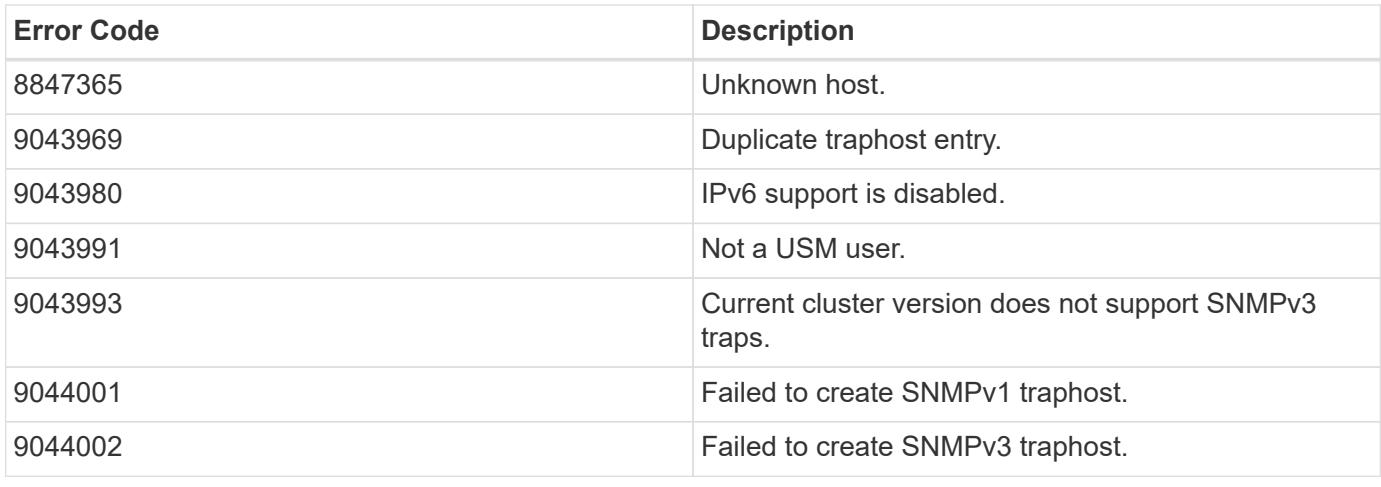

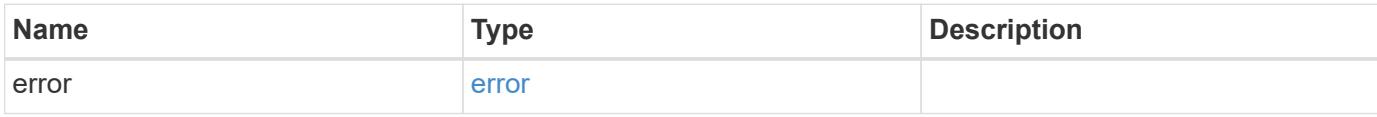

# **Example error**

```
{
   "error": {
      "arguments": {
       "code": "string",
       "message": "string"
      },
      "code": "4",
      "message": "entry doesn't exist",
     "target": "uuid"
   }
}
```
### **Definitions**

## **See Definitions**

href

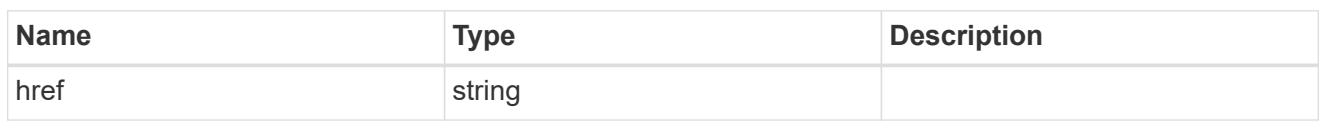

\_links

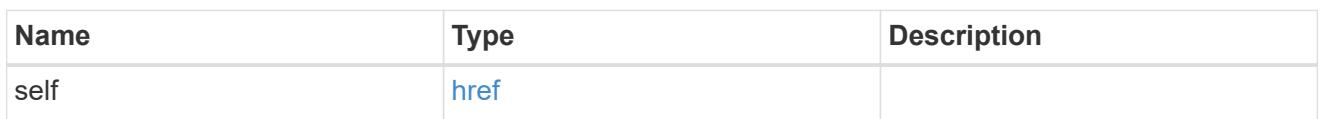

user

Optional SNMP user parameter. For an SNMPv3 traphost, this property refers to an SNMPv3 or Userbased Security Model (USM) user. For an SNMPv1 or SNMPv2c traphost, this property refers to an SNMP community.

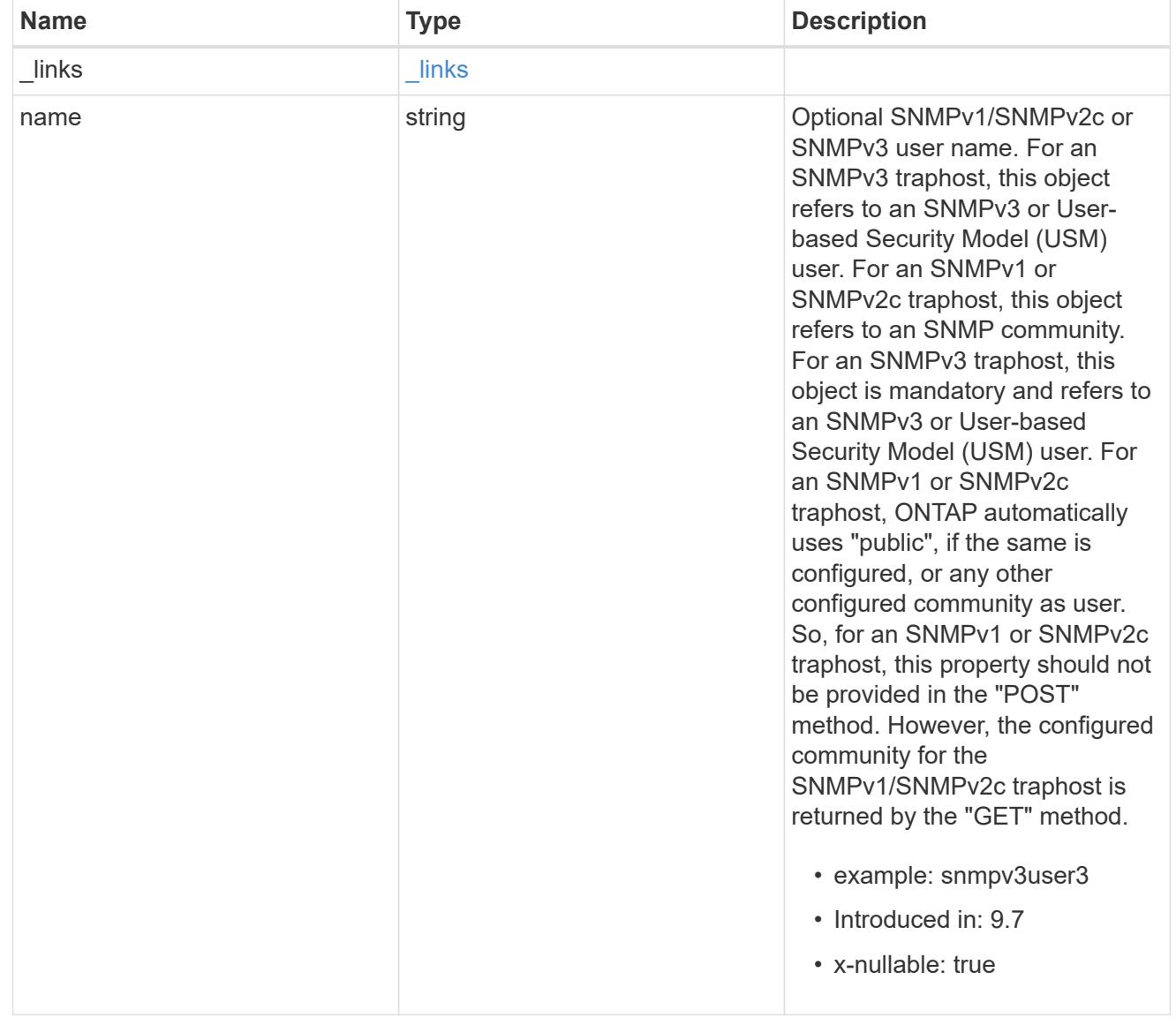

# snmp\_traphost

SNMP manager or host machine that receives SNMP traps from ONTAP.

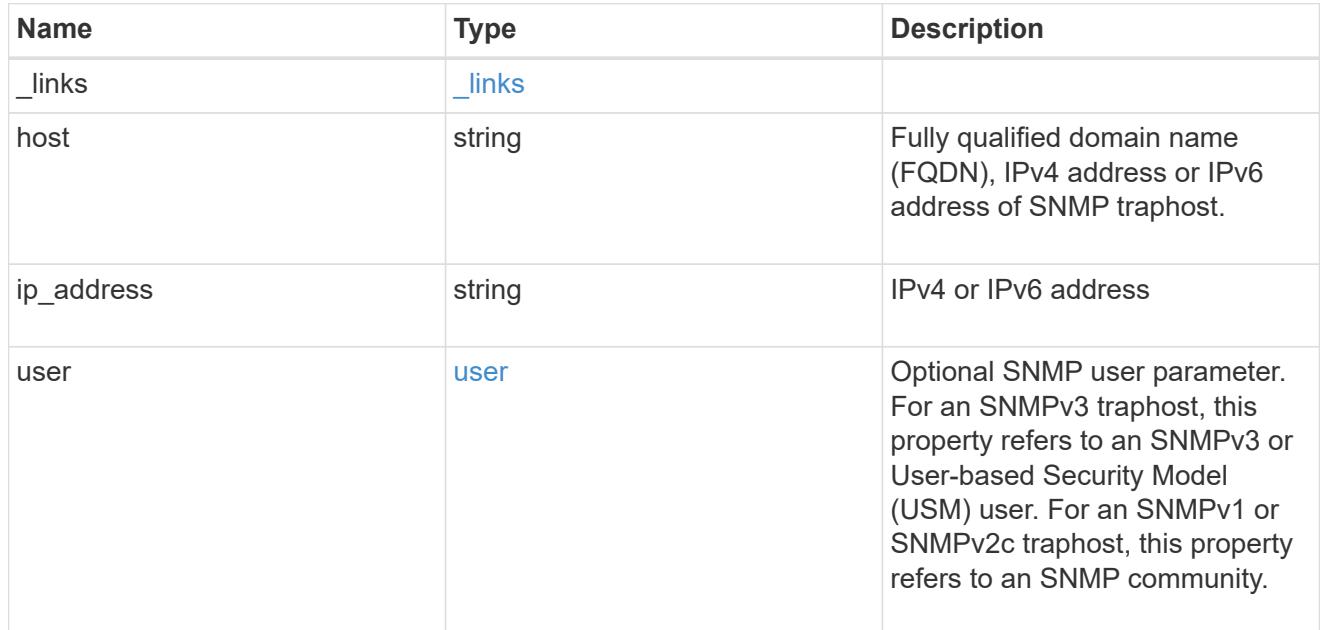

# $_{\rm \_}$ links

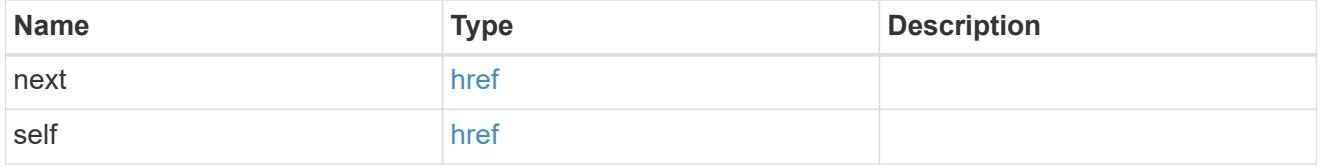

# error\_arguments

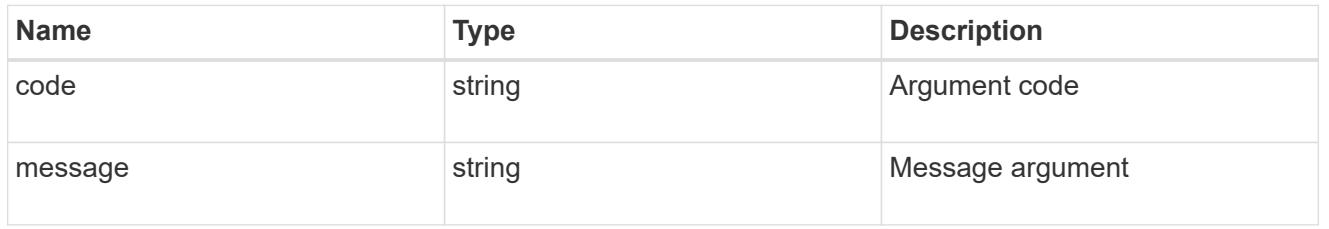

#### error

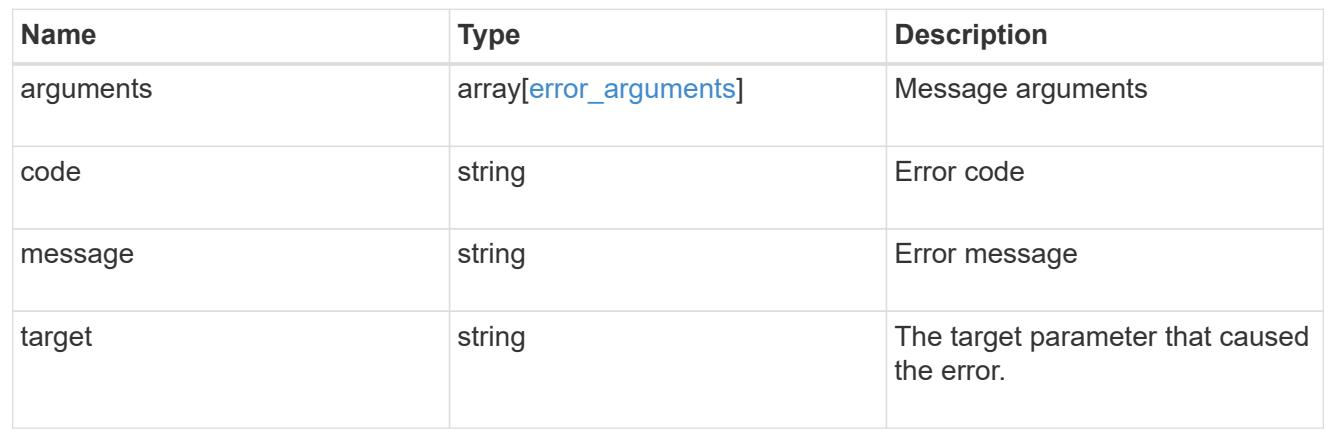

# **Manage individual SNMP traphosts**

# **Support SNMP traphosts host endpoint overview**

### **Overview**

Defines, retrieves or deletes an individual SNMP traphost.

## **Examples**

## **Retrieves an individual traphost in the cluster**

```
# The API:
GET "/api/support/snmp/traphosts/{host}"
# The call
curl -H "accept: application/hal+json" -X GET "https://<mgmt-
ip>/api/support/snmp/traphosts/10.235.36.62"
# The response
{
"host": "scspr0651011001.gdl.englab.netapp.com",
"ip address": "10.235.36.62",
"user": {
   "name": "public",
   "_links": {
     "self": {
        "href":
"/api/support/snmp/users/800003150558b57e8dbd9ce9119d82005056a7b4e5/public
\mathbf{u}  }
   }
},
"_links": {
   "self": {
      "href": "/api/support/snmp/traphosts/10.235.36.62"
   }
}
}
```
**Deletes an individual traphost in the cluster**

```
# The API:
DELETE "/api/support/snmp/traphosts/{host}"
# The call:
curl -H "accept: application/json" -H "Content-Type: application/json" -X
DELETE "https://<mgmt-
ip>/api/support/snmp/traphosts/3ffe:ffff:100:f102::1"
# The response:
200 OK
{}
```
# **Delete an SNMP traphost**

```
DELETE /support/snmp/traphosts/{host}
```
## **Introduced In:** 9.7

Deletes an SNMP traphost.

### **Learn more**

• [DOC /support/snmp/traphosts/{host}](https://docs.netapp.com/us-en/ontap-restapi-9131/{relative_path}support_snmp_traphosts_host_endpoint_overview.html)

#### **Parameters**

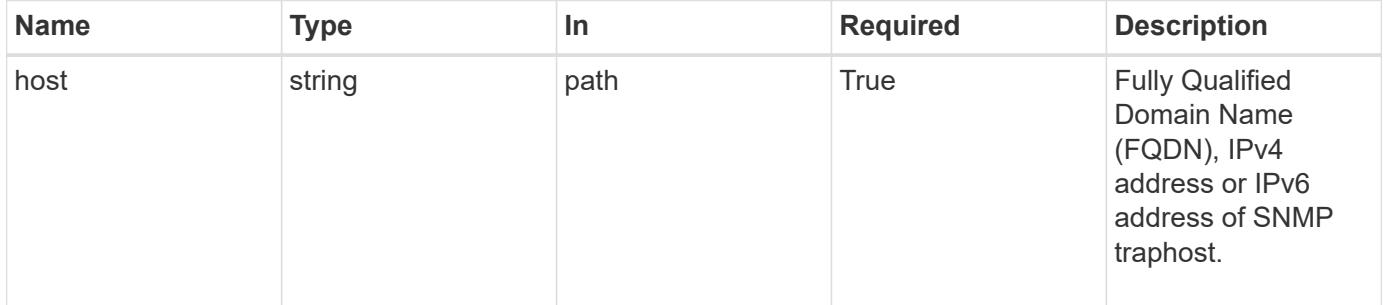

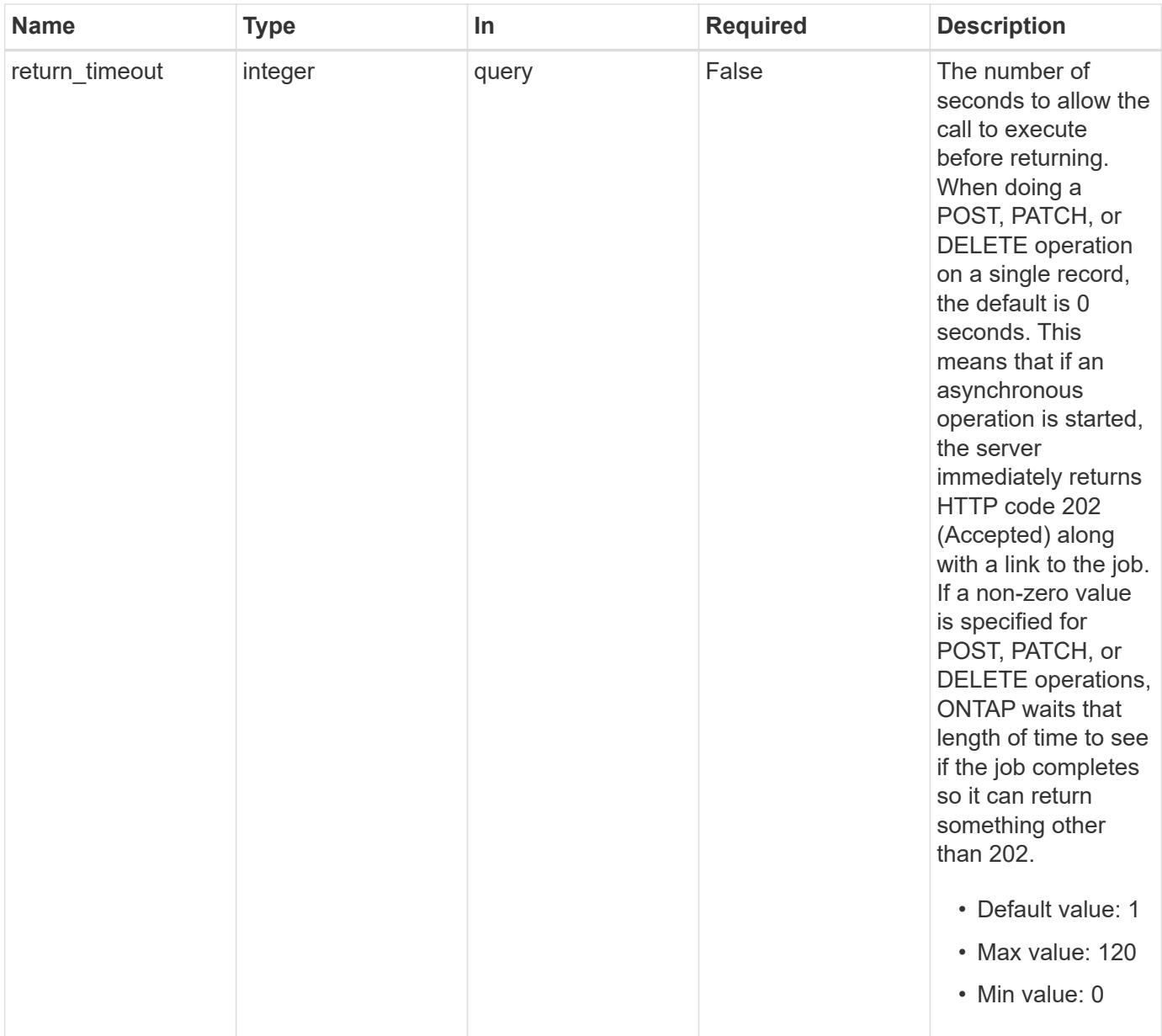

# **Response**

Status: 200, Ok

## **Error**

Status: Default

# ONTAP Error Response Codes

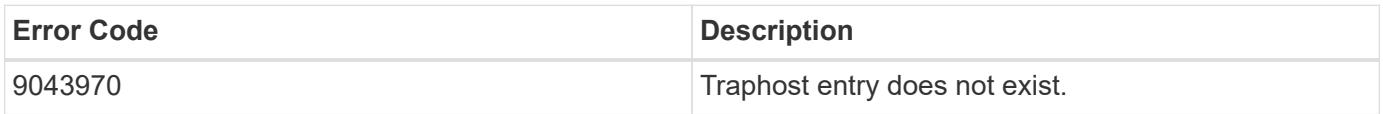

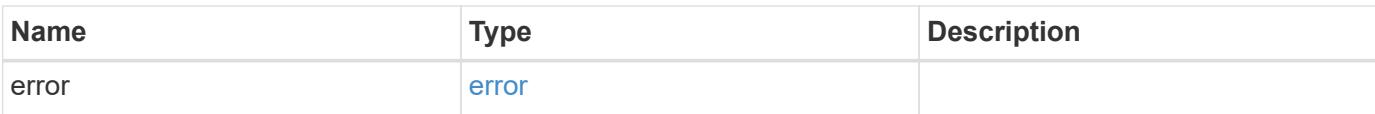

# **Example error**

```
{
   "error": {
     "arguments": {
        "code": "string",
       "message": "string"
      },
      "code": "4",
      "message": "entry doesn't exist",
     "target": "uuid"
   }
}
```
#### **Definitions**

### **See Definitions**

error\_arguments

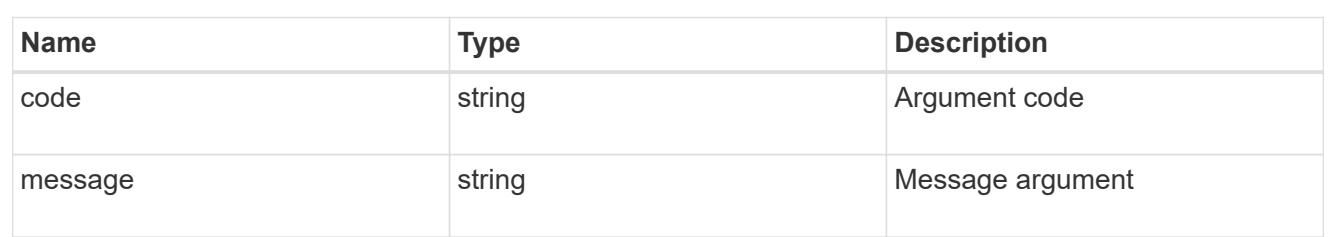

#### error

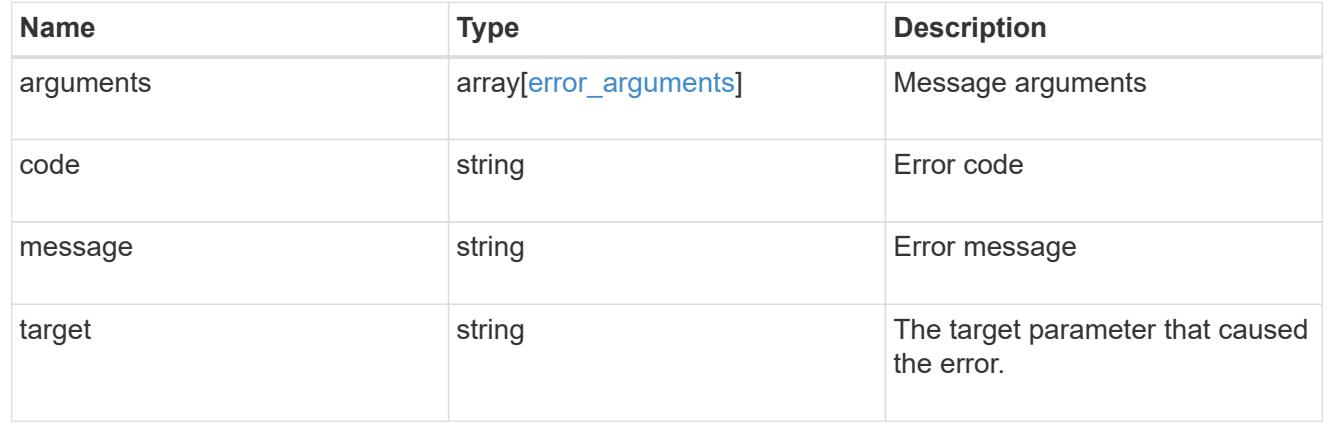

# **Retrieve SNMP traphost details**

GET /support/snmp/traphosts/{host}

## **Introduced In:** 9.7

Retrieves the details of an SNMP traphost along with the SNMP user configured for that traphost.

## **Learn more**

• [DOC /support/snmp/traphosts/{host}](https://docs.netapp.com/us-en/ontap-restapi-9131/{relative_path}support_snmp_traphosts_host_endpoint_overview.html)

# **Parameters**

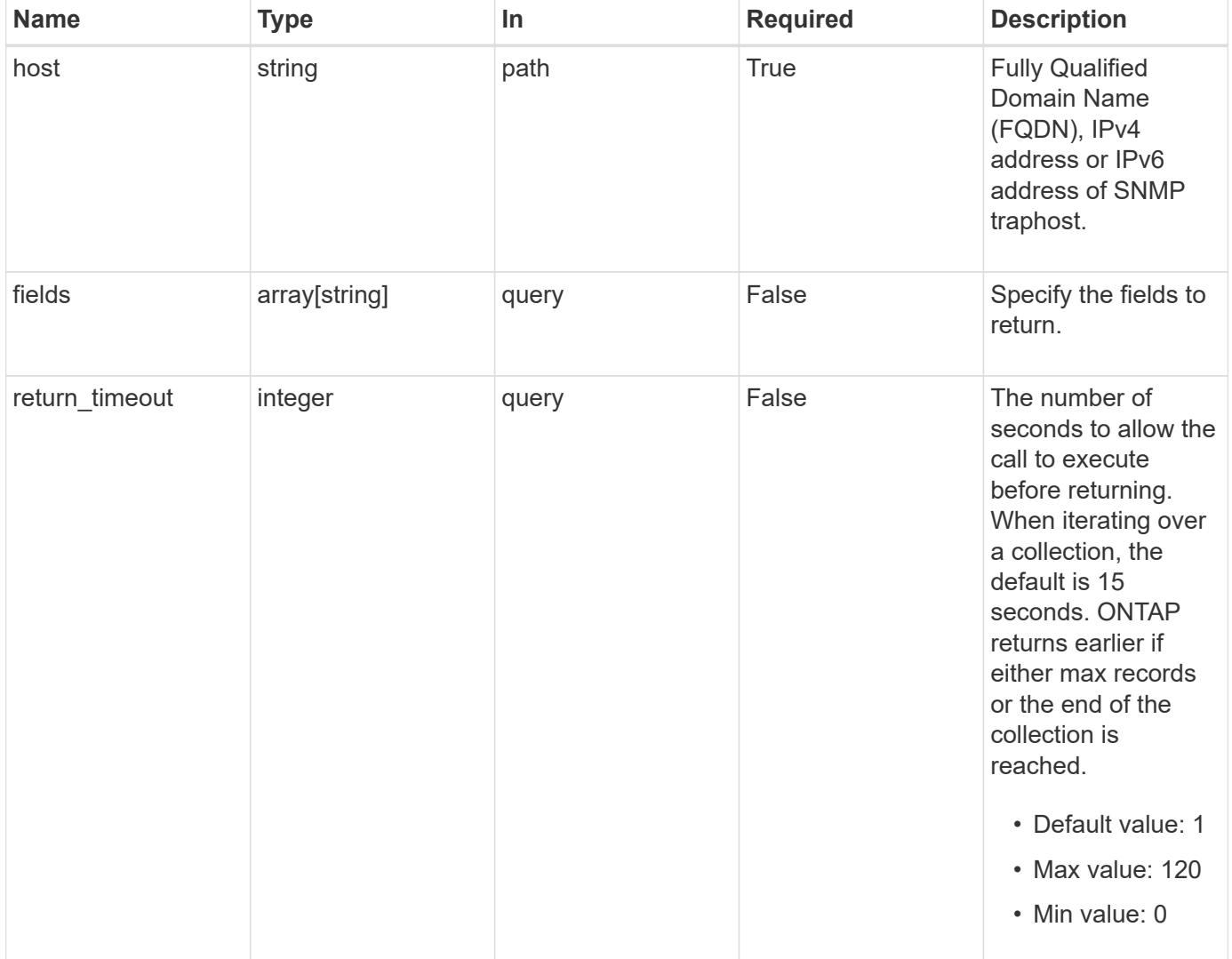

#### **Response**

Status: 200, Ok

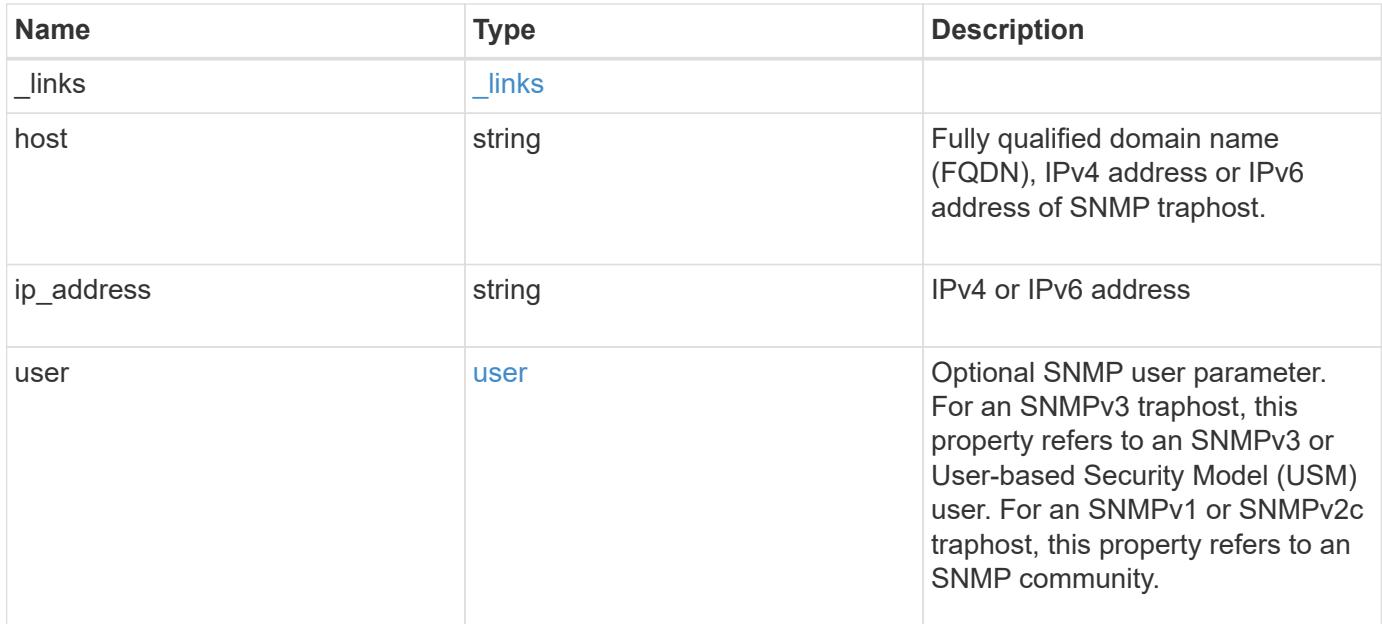

## **Example response**

```
{
    "_links": {
     "self": {
       "href": "/api/resourcelink"
     }
    },
    "host": "traphost.example.com",
    "ip_address": "10.10.10.7",
    "user": {
      "_links": {
        "self": {
          "href": "/api/resourcelink"
        }
      },
      "name": "snmpv3user3"
    }
}
```
# **Error**

Status: Default, Error

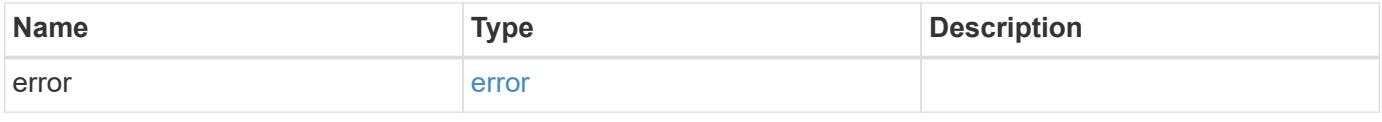

# **Example error**

```
{
   "error": {
     "arguments": {
       "code": "string",
      "message": "string"
     },
     "code": "4",
     "message": "entry doesn't exist",
     "target": "uuid"
   }
}
```
### **Definitions**

## **See Definitions**

href

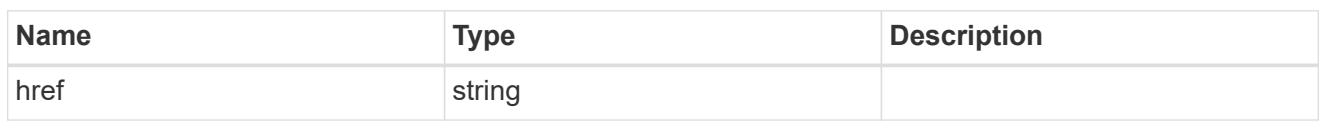

\_links

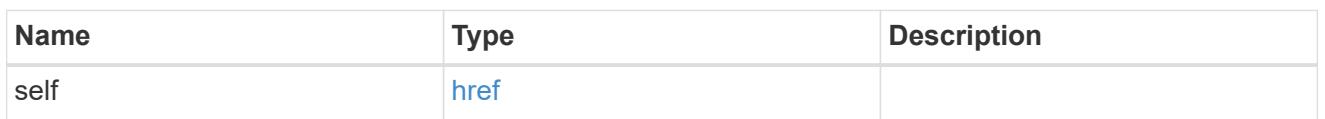

user

Optional SNMP user parameter. For an SNMPv3 traphost, this property refers to an SNMPv3 or Userbased Security Model (USM) user. For an SNMPv1 or SNMPv2c traphost, this property refers to an SNMP community.

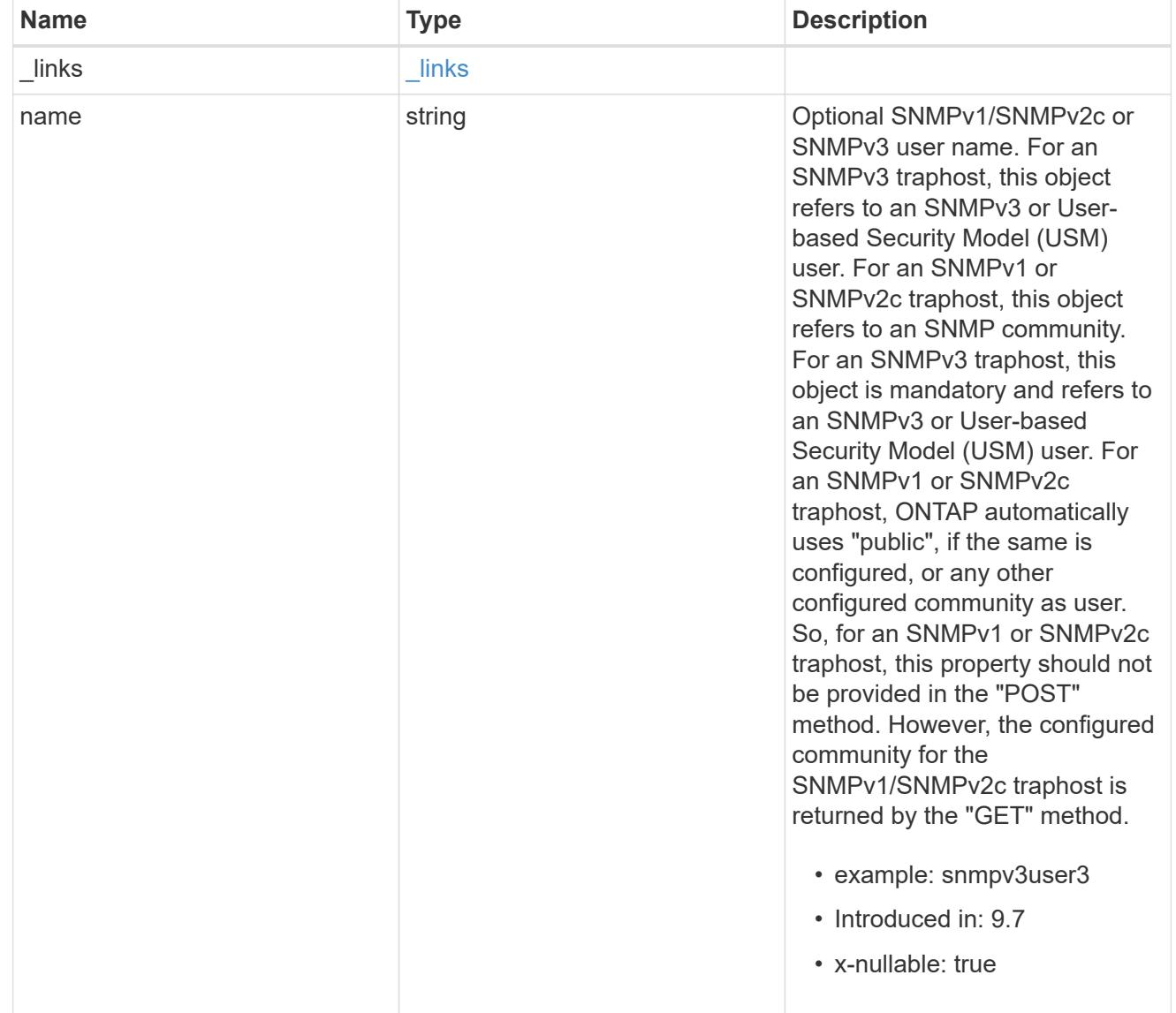

error\_arguments

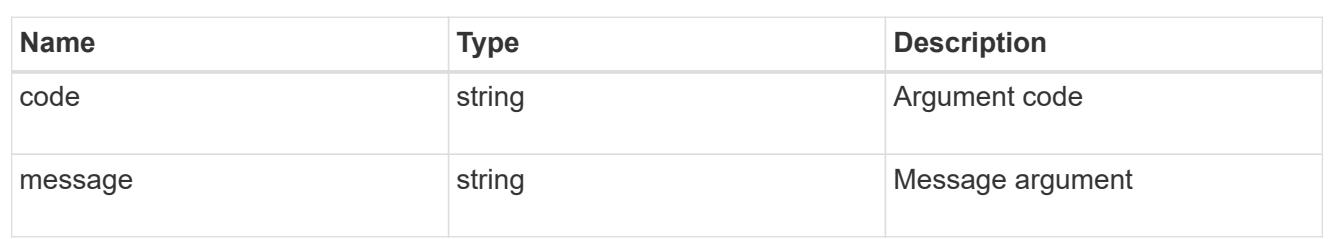

error

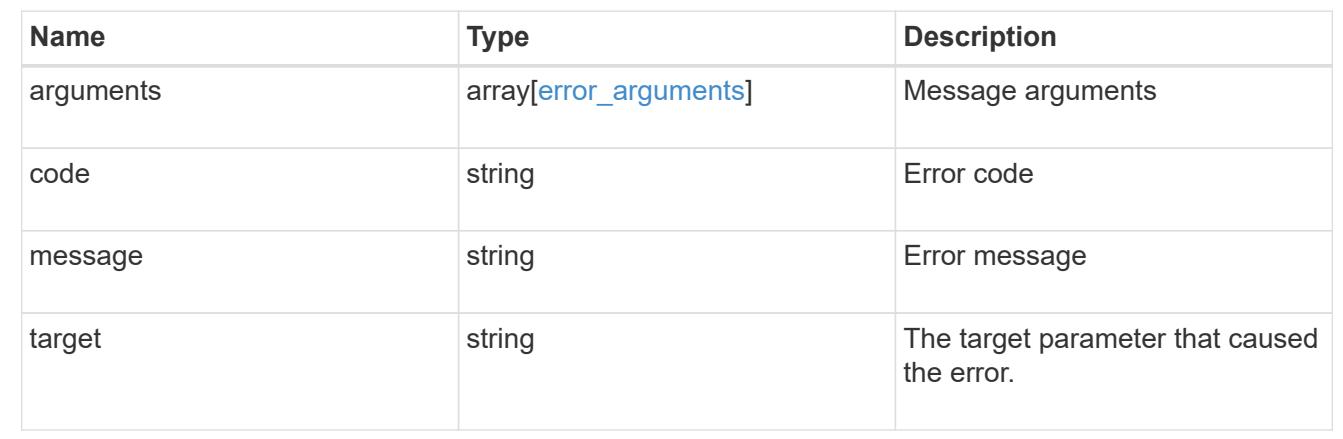

# **Retrieve and create SNMP users**

# **Support SNMP users endpoint overview**

#### **Overview**

Defines, retrieves and adds new SNMP users. An SNMP user can be an SNMPv1/SNMPv2c user or an SNMPv3 user. SNMPv1/SNMPv2c user is also called a "community" user. Use a "community" user to query ONTAP SNMP server over SNMPv1/SNMPv2c protocol. An SNMPv3 user, also called a User-based Security Model (USM) user, can be a local SNMPv3 user or a remote SNMPv3 user. Use a local SNMPv3 user to query ONTAP SNMP server over SNMPv3 and/or to send SNMPv3 traps. A remote SNMPv3 user is configured in ONTAP as well as on a remote switch. ONTAP SNMP client uses a remote SNMPv3 user to query the switch over SNMPv3.

### **Examples**

## **Retrieves a list of SNMP users in the cluster, sorted by SVM UUID**

```
# The API:
GET "/api/support/snmp/users"
# The call:
curl -H "accept: application/hal+json" -X GET "https://<mgmt-
ip>/api/support/snmp/users?order_by=owner.uuid"
# The response:
{
```

```
"records": [
    {
      "engine_id": "80000315052d7d2c4410b8e911bc9f005056bb942e",
      "name": "snmpv1user1",
      "owner": {
        "uuid": "442c7d2d-b810-11e9-bc9f-005056bb942e"
      },
    " links": {
        "self": {
          "href":
"/api/support/snmp/users/80000315052d7d2c4410b8e911bc9f005056bb942e/snmpv1
user1"
       }
     }
    },
    {
      "engine_id": "80000315058e02057c0fb8e911bc9f005056bb942e",
      "name": "snmpv3user1",
      "owner": {
        "uuid": "7c05028e-b80f-11e9-bc9f-005056bb942e"
      },
      "_links": {
        "self": {
          "href":
"/api/support/snmp/users/80000315058e02057c0fb8e911bc9f005056bb942e/snmpv3
user1"
       }
     }
   }
\frac{1}{2}"num records": 2,
" links": {
   "self": {
      "href": "/api/support/snmp/users?order_by=owner.uuid"
   }
}
}
```

```
Creates an SNMPv1 or SNMPv2c community user
```

```
# The API:
POST "/api/support/snmp/users"
# The call
curl -H "accept: application/json" -H "Content-Type: application/json" -X
POST "https://<mgmt-ip>/api/support/snmp/users" -d
'{"owner":{"uuid":"02c9e252-41be-11e9-81d5-00a0986138f7",
"name":"cluster1"}, "name":"public", "authentication method":"community"}'
# The response:
201 Created
{}
```
#### **Creates a local SNMPv3 user**

```
# The API:
POST "/api/support/snmp/users"
# The call
curl -H "accept: application/json" -H "Content-Type: application/json" -X
POST "https://<mgmt-ip>/api/support/snmp/users" -d
'{"owner":{"uuid":"02c9e252-41be-11e9-81d5-00a0986138f7",
"name":"cluster1"}, "name":"snmpv3u1", "authentication method":"usm",
"snmpv3":{"authentication_protocol":"sha",
"authentication_password":"jelly22fi$h", "privacy_protocol":"aes",
"privacy_password":"a11Black$"}}'
# The response:
201 Created
{}
```
**Creates a remote SNMPv3 user**

```
# The API:
POST "/api/support/snmp/users"
# The call
curl -H "accept: application/json" -H "Content-Type: application/json" -X
POST "https://<mgmt-ip>/api/support/snmp/users" -d
'{"owner":{"uuid":"02c9e252-41be-11e9-81d5-00a0986138f7",
"name":"cluster1"},
"engine_id":"8000031505b67667a26975e9118a480050568e6f74",
"name":"switchuser1", "authentication_method":"usm",
"switch_address":"fdf8:f53b:82e4::53",
"snmpv3":{"authentication_protocol":"md5",
"authentication_password":"TfhIeliw601lS.Rw$3pm"}}'
# The response:
201 Created
{}
```
### **Retrieve SNMP users on a cluster**

GET /support/snmp/users

**Introduced In:** 9.7

Retrieves the list of SNMP users on the cluster.

#### **Related ONTAP commands**

- security snmpusers
- security login show -application snmp

#### **Learn more**

• [DOC /support/snmp/users](https://docs.netapp.com/us-en/ontap-restapi-9131/{relative_path}support_snmp_users_endpoint_overview.html)

#### **Parameters**

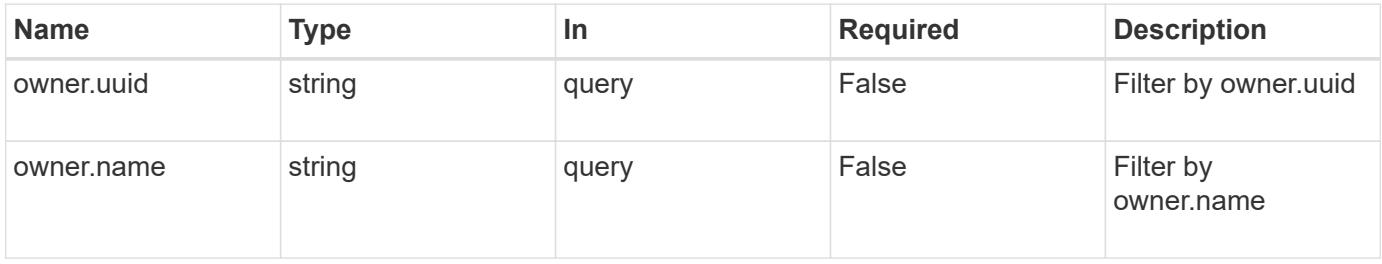

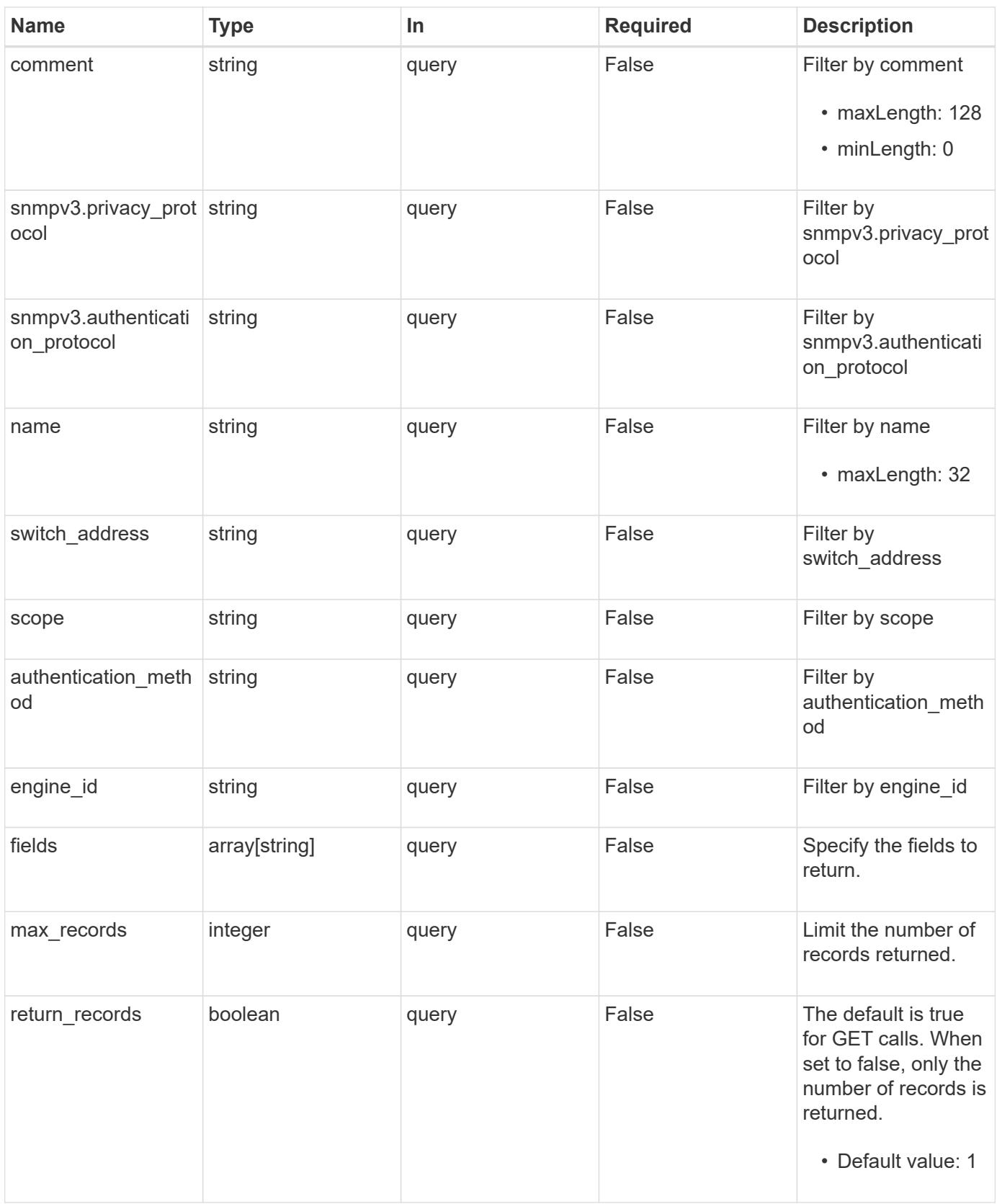

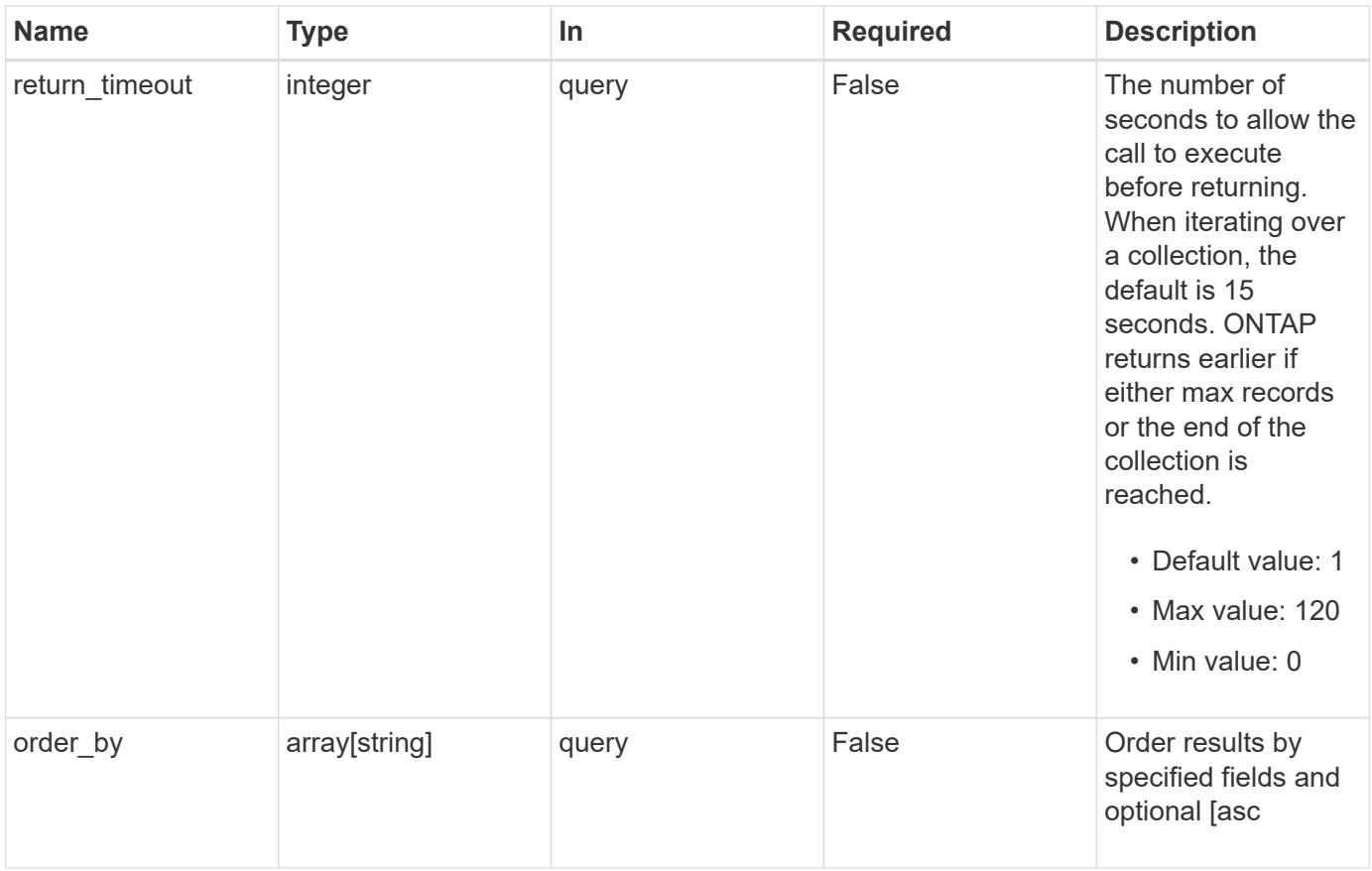

# **Response**

Status: 200, Ok

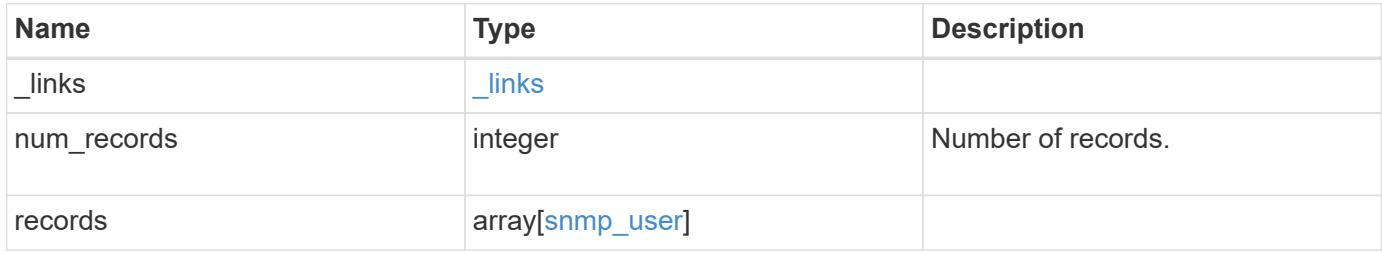

```
{
    "_links": {
      "next": {
       "href": "/api/resourcelink"
      },
      "self": {
        "href": "/api/resourcelink"
      }
    },
    "num_records": 1,
    "records": {
      "_links": {
        "self": {
          "href": "/api/resourcelink"
        }
      },
    "authentication method": "usm",
      "comment": "This is a comment.",
      "engine_id": "80000315055415ab26d4aae811ac4d005056bb792e",
      "name": "snmpv3user2",
      "owner": {
        "_links": {
          "self": {
             "href": "/api/resourcelink"
          }
        },
      "name": "svm1",
        "uuid": "02c9e252-41be-11e9-81d5-00a0986138f7"
      },
      "scope": "svm",
      "snmpv3": {
        "_links": {
          "self": {
             "href": "/api/resourcelink"
          }
        },
      "authentication password": "humTdumt*@t0nAwa11",
      "authentication protocol": "sha2 256",
      "privacy password": "p@**GOandCLCt*200",
        "privacy_protocol": "aes128"
      },
      "switch_address": "10.23.34.45"
    }
}
```
Status: Default, Error

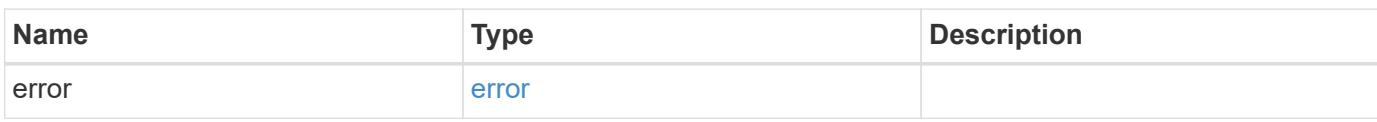

**Example error**

```
{
   "error": {
     "arguments": {
       "code": "string",
       "message": "string"
     },
      "code": "4",
      "message": "entry doesn't exist",
     "target": "uuid"
   }
}
```
**Definitions**

#### **See Definitions**

href

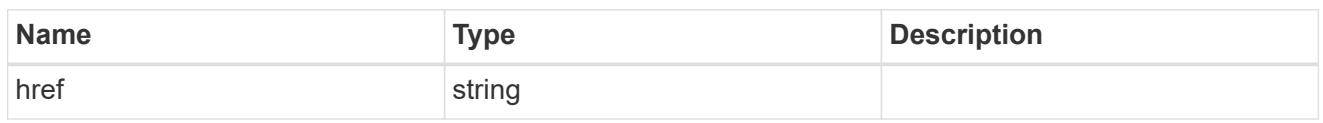

\_links

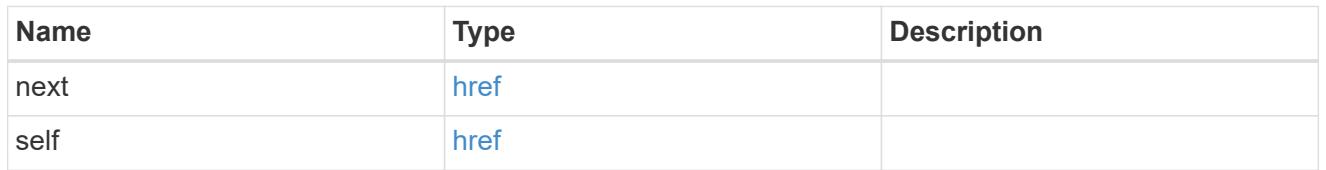

\_links

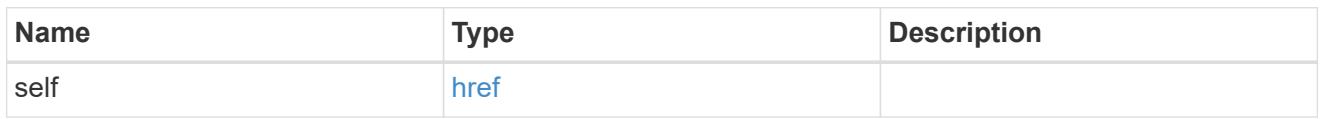

### owner

Optional name and UUID of owning Storage Virtual Machine (SVM).

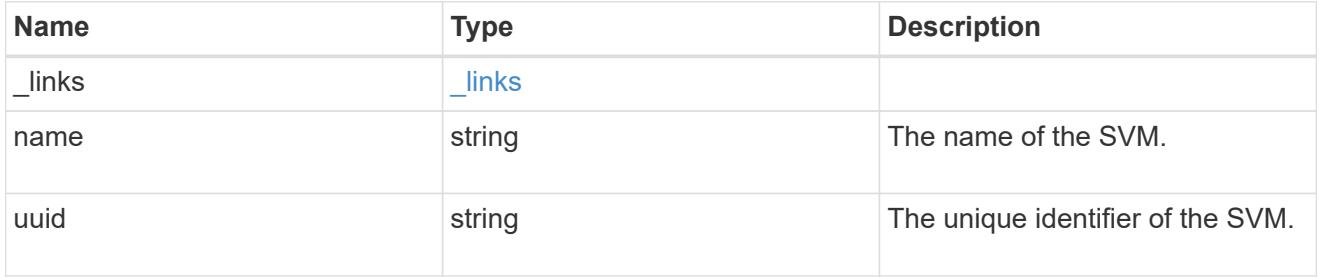

## snmpv3

Optional parameter that can be specified only for an SNMPv3 user i.e. when 'authentication\_method' is either 'usm' or 'both'. This parameter defines the SNMPv3 credentials for an SNMPv3 user.

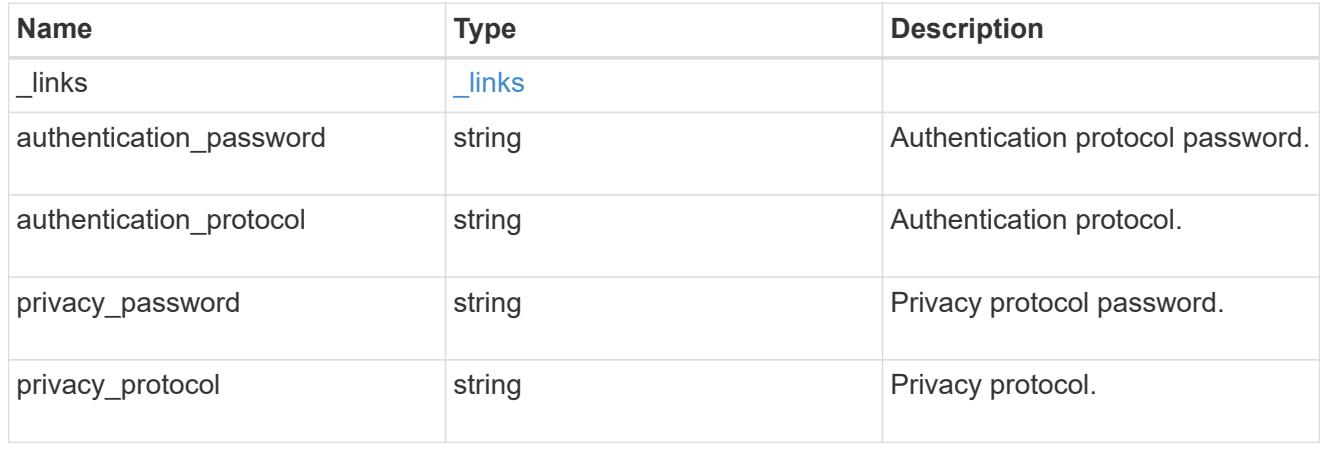

snmp\_user

An SNMP user can be an SNMPv1/SNMPv2c user or an SNMPv3 user. SNMPv1/SNMPv2c user is also called a "community" user. An SNMPv3 user, also called a User-based Security Model (USM) user, can be a local SNMPv3 user or a remote SNMPv3 user. A local SNMPv3 user can be used for querying ONTAP SNMP server over SNMPv3 and/or for sending SNMPv3 traps. The local SNMPv3 user used for sending SNMPv3 traps must be configured with the same authentication and privacy credentials on the traphost receiver as well. A remote SNMPv3 user is also configured on a remote switch and used by ONTAP SNMP client functionality to query the remote switch over SNMPv3. An SNMP user is scoped to its owning Storage Virtual Machine (SVM). Owning SVM could be a data SVM or the administrative SVM.

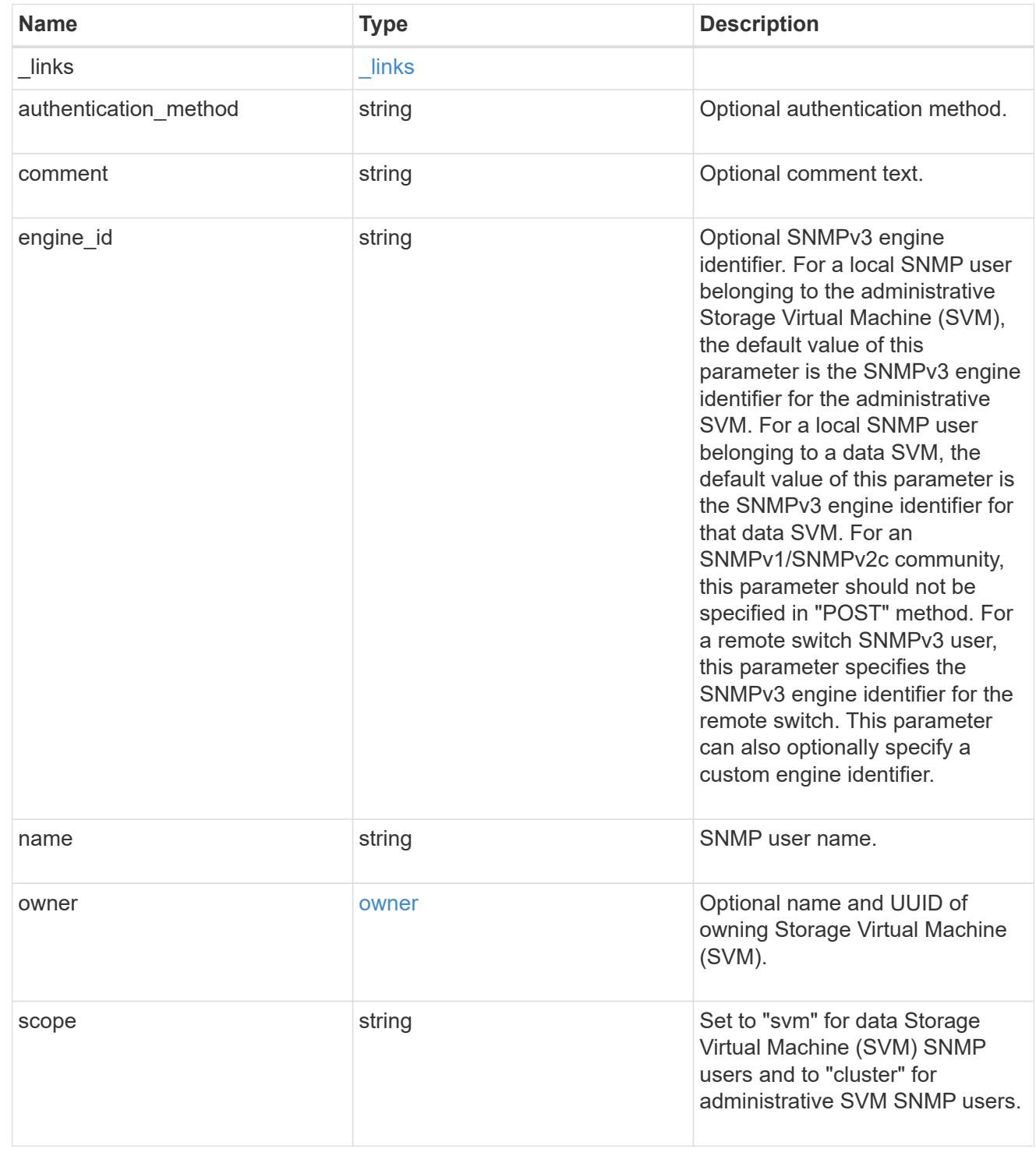

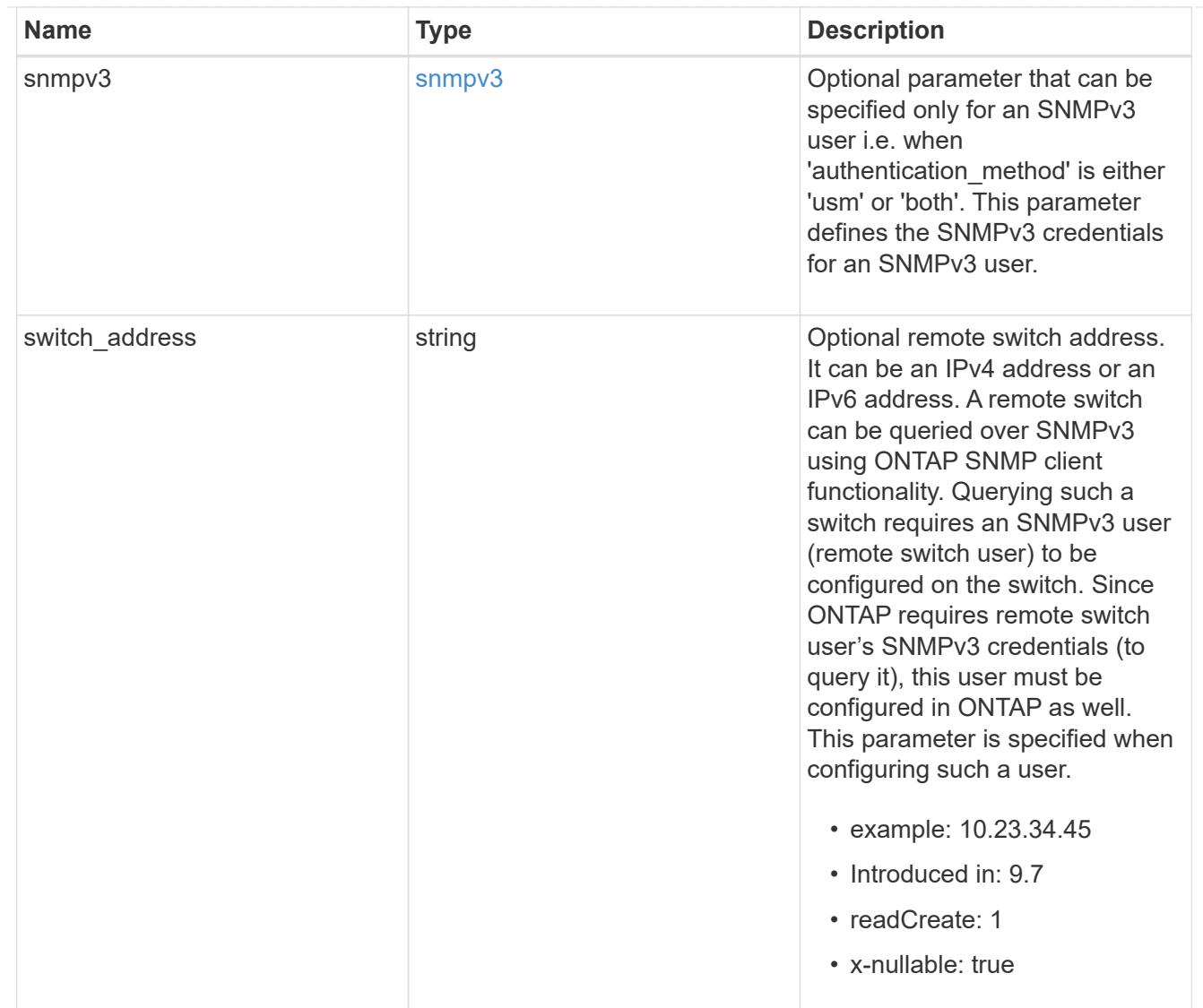

# error\_arguments

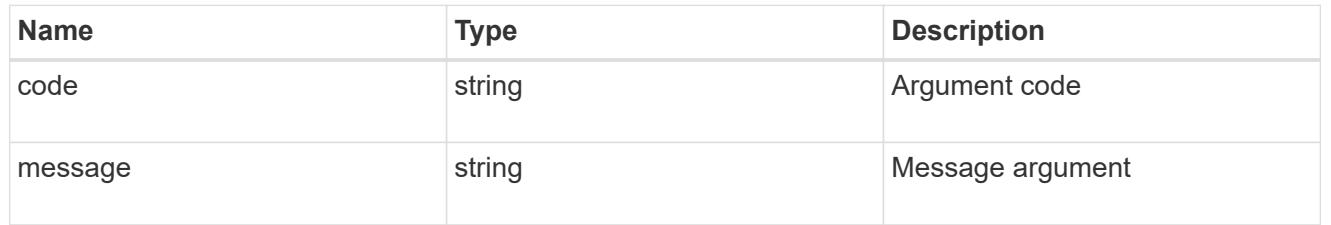

error

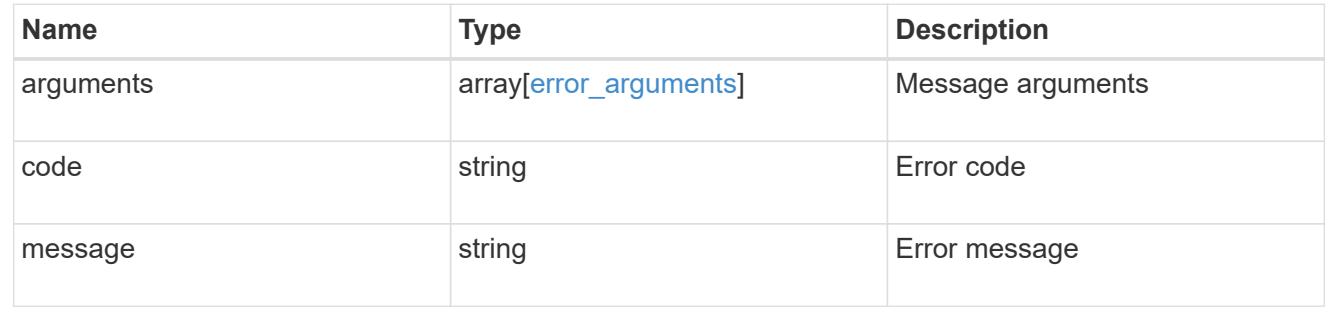

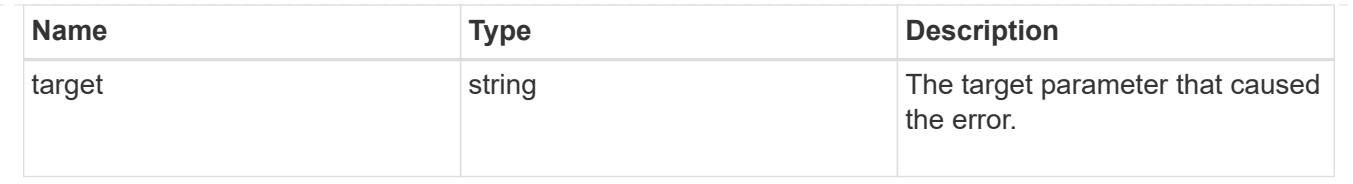

## **Create a cluster-scoped or an SVM-scoped SNMP user**

POST /support/snmp/users

### **Introduced In:** 9.7

Creates either a cluster-scoped or an SVM-scoped SNMP user. This user can be an SNMPv1 or SNMPv2c community user or an SNMPv3 user. An SNMPv3 user can be a local SNMPv3 user or a remote SNMPv3 user.

#### **Required properties**

- owner Name and UUID of owning SVM.
- engine id Engine ID of owning SVM or remote switch.
- name SNMP user name
- authentication method Authentication method

#### **Optional properties**

- switch address Optional remote switch address
- snmpv3 SNMPv3-specific credentials
- comment Comment text

#### **Default property values**

- snmpv3.authentication\_protocol none
- snmpv3.privacy\_protocol none

#### **Related ONTAP commands**

- security login create
- system snmp community add

### **Learn more**

• [DOC /support/snmp/users](https://docs.netapp.com/us-en/ontap-restapi-9131/{relative_path}support_snmp_users_endpoint_overview.html)

#### **Parameters**

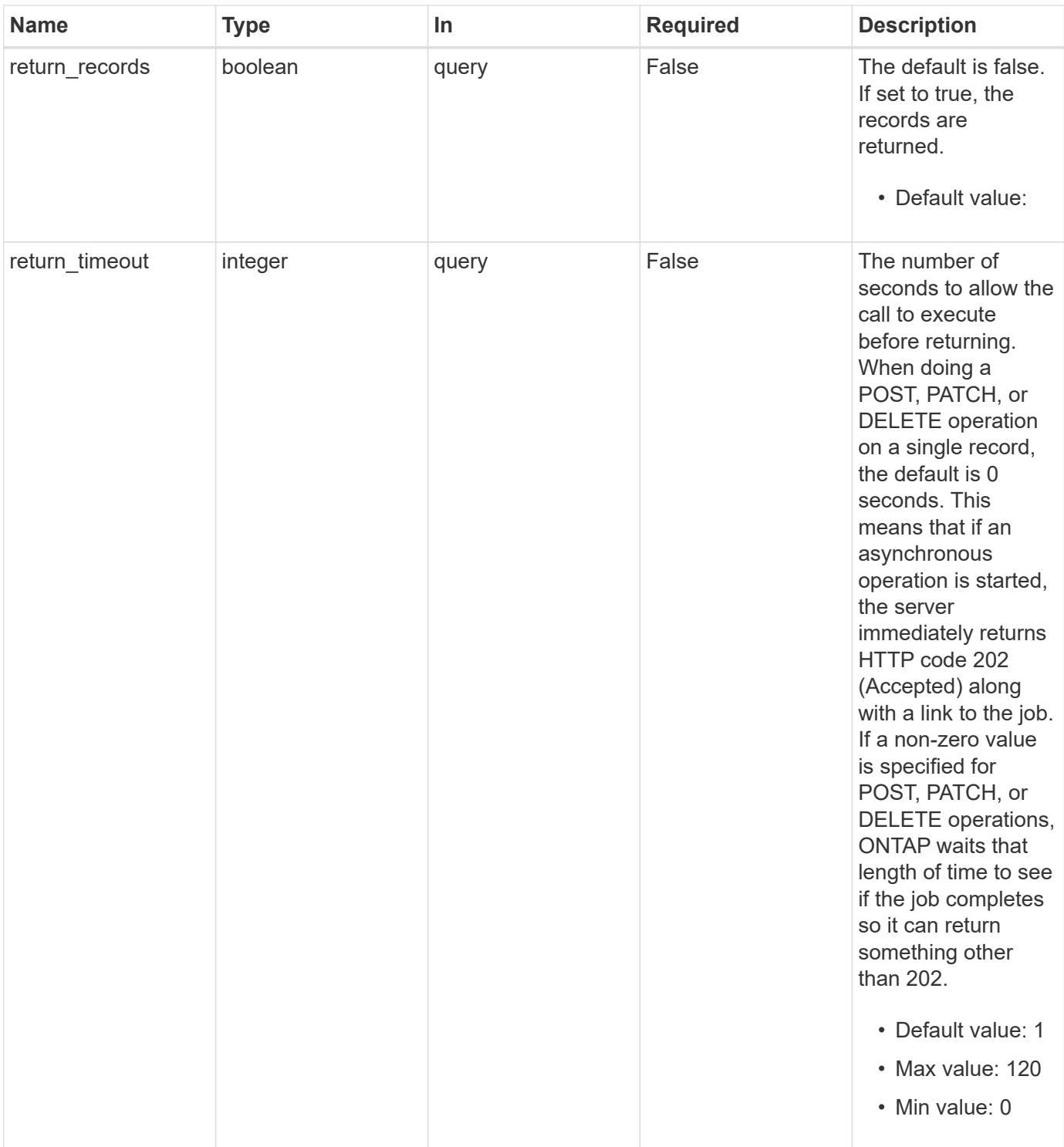

# **Request Body**

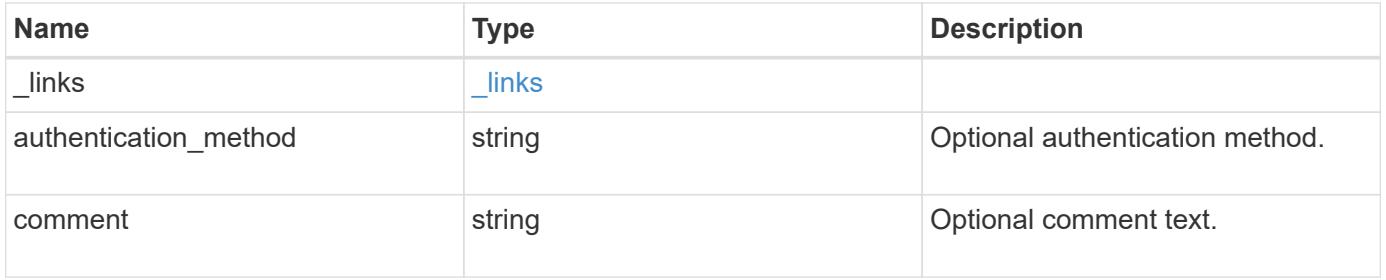

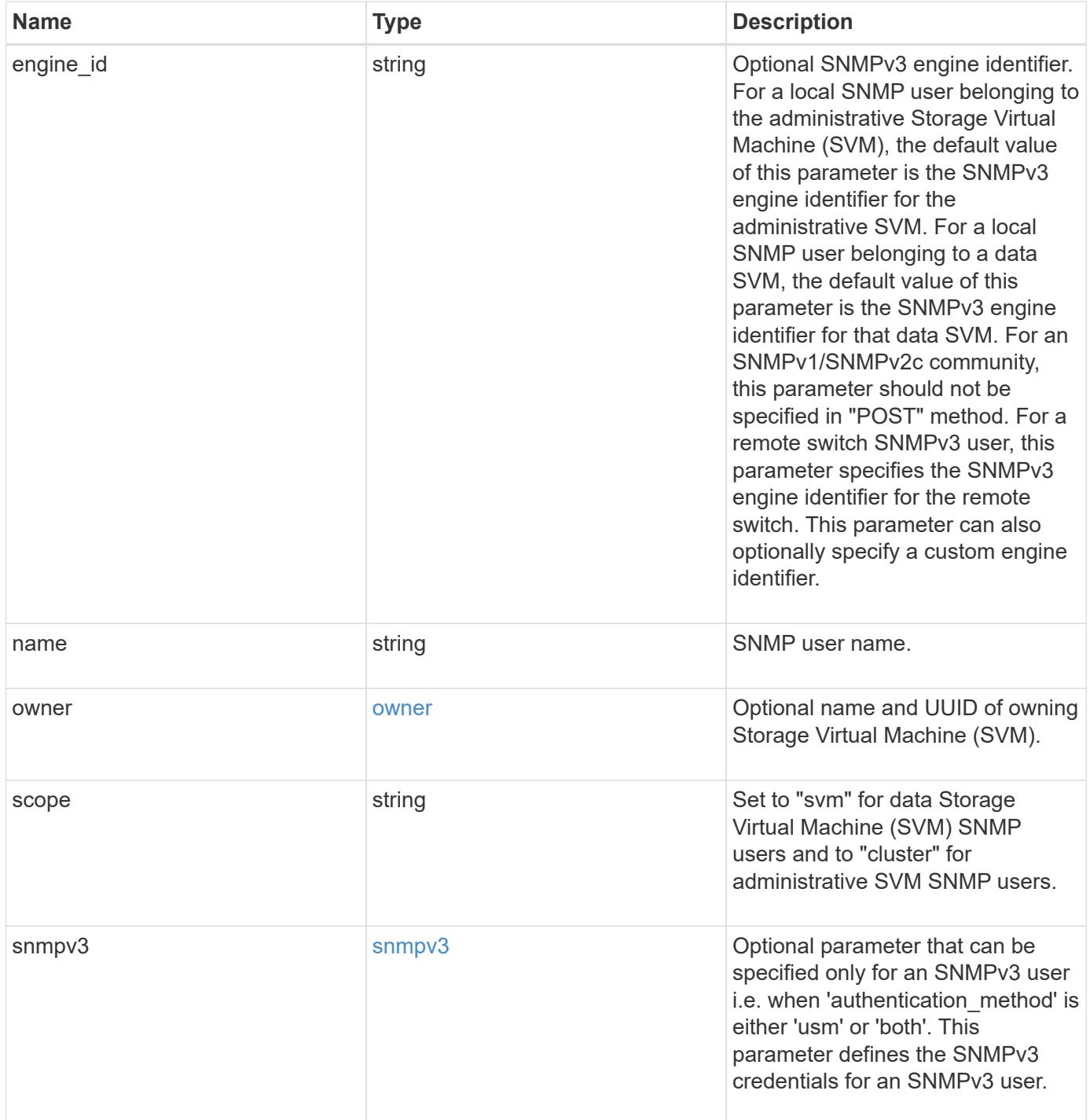

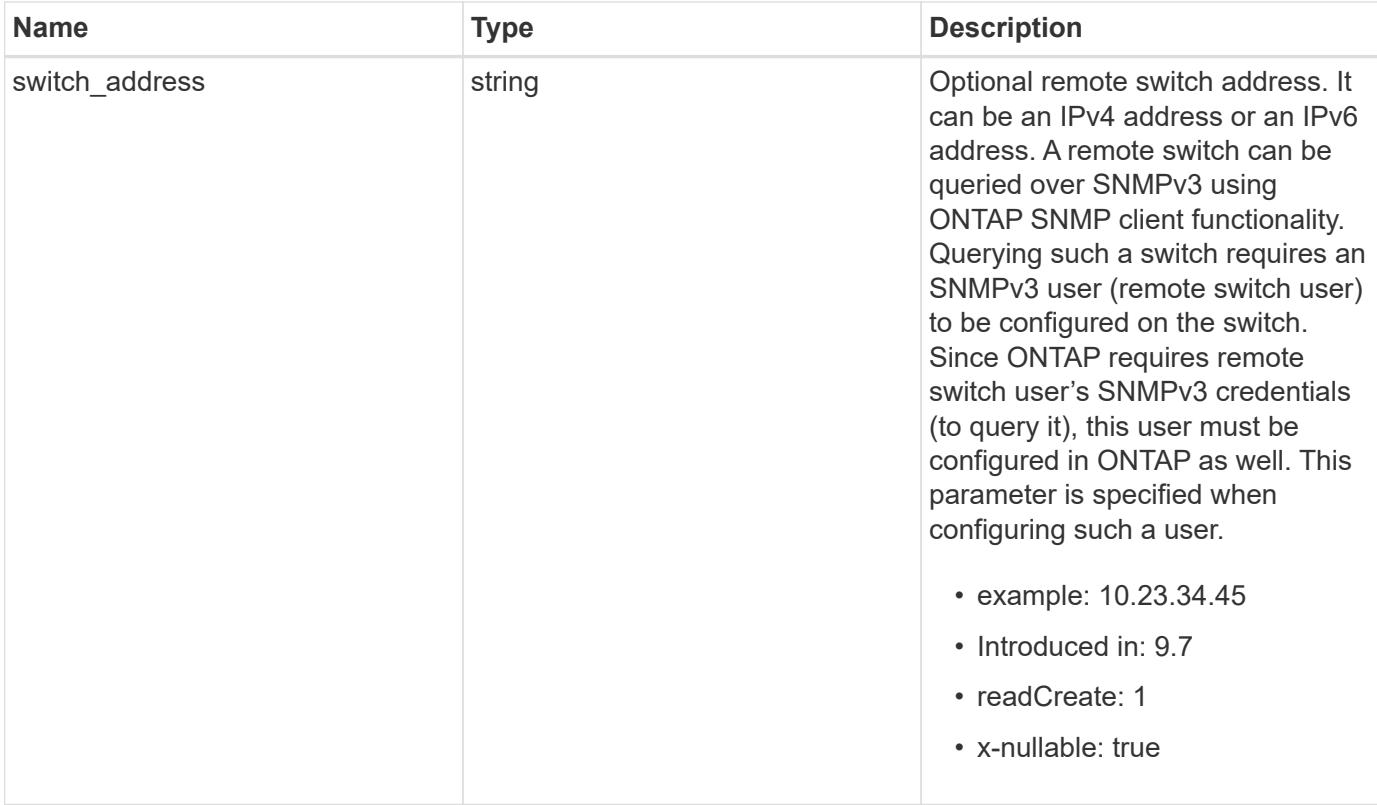

**Example request**

```
{
  " links": {
      "self": {
        "href": "/api/resourcelink"
      }
    },
  "authentication method": "usm",
    "comment": "This is a comment.",
    "engine_id": "80000315055415ab26d4aae811ac4d005056bb792e",
    "name": "snmpv3user2",
    "owner": {
    " links": {
        "self": {
          "href": "/api/resourcelink"
        }
      },
    "name": "svm1",
      "uuid": "02c9e252-41be-11e9-81d5-00a0986138f7"
    },
    "scope": "svm",
    "snmpv3": {
      "_links": {
        "self": {
          "href": "/api/resourcelink"
        }
      },
    "authentication password": "humTdumt*@t0nAwa11",
    "authentication protocol": "sha2 256",
    "privacy password": "p@**GOandCLCt*200",
    "privacy protocol": "aes128"
    },
    "switch_address": "10.23.34.45"
}
```
### **Response**

Status: 201, Created

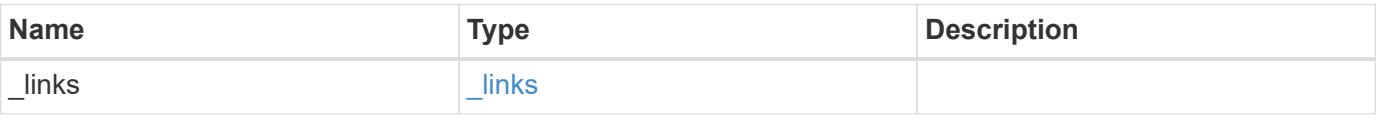

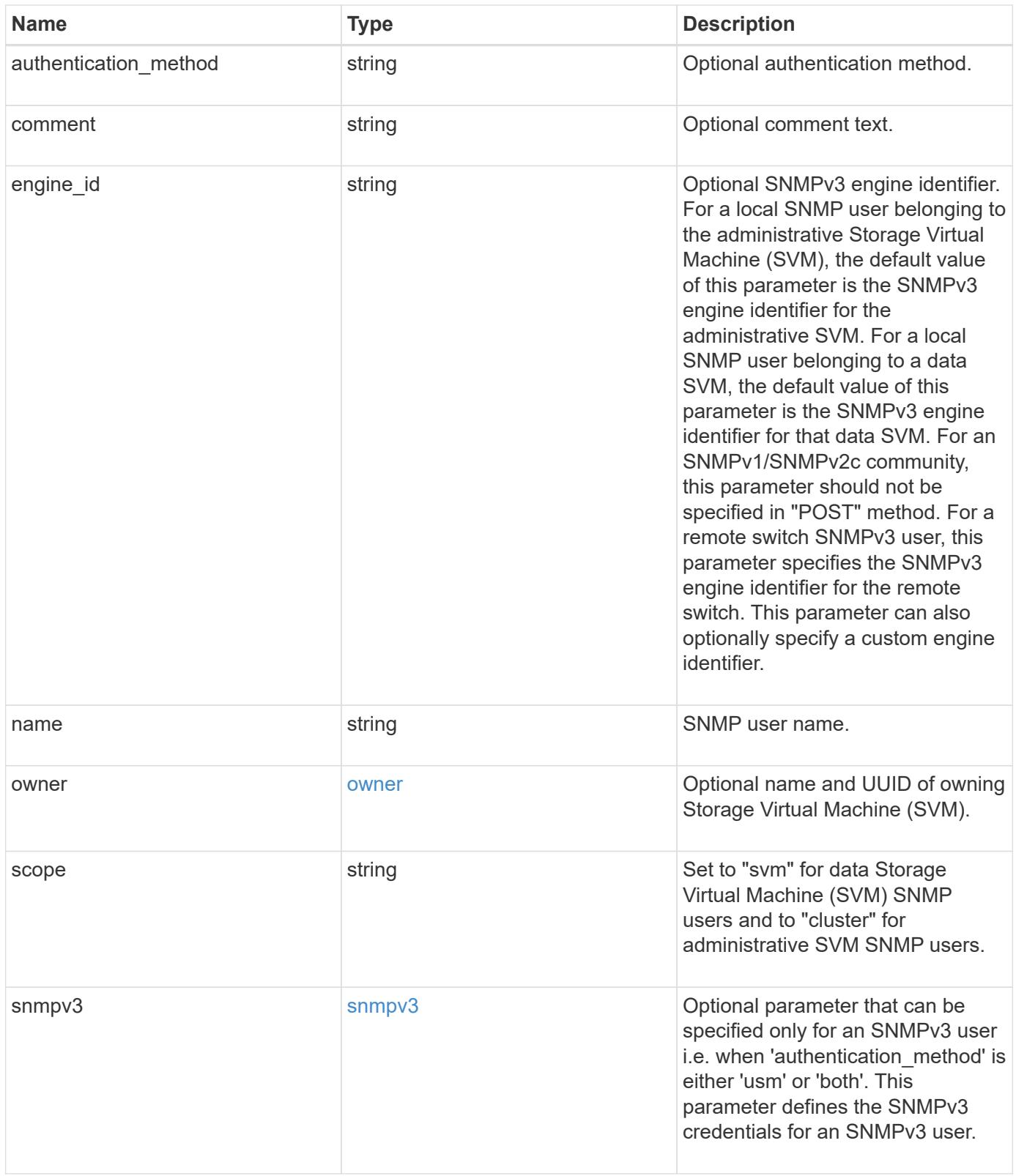

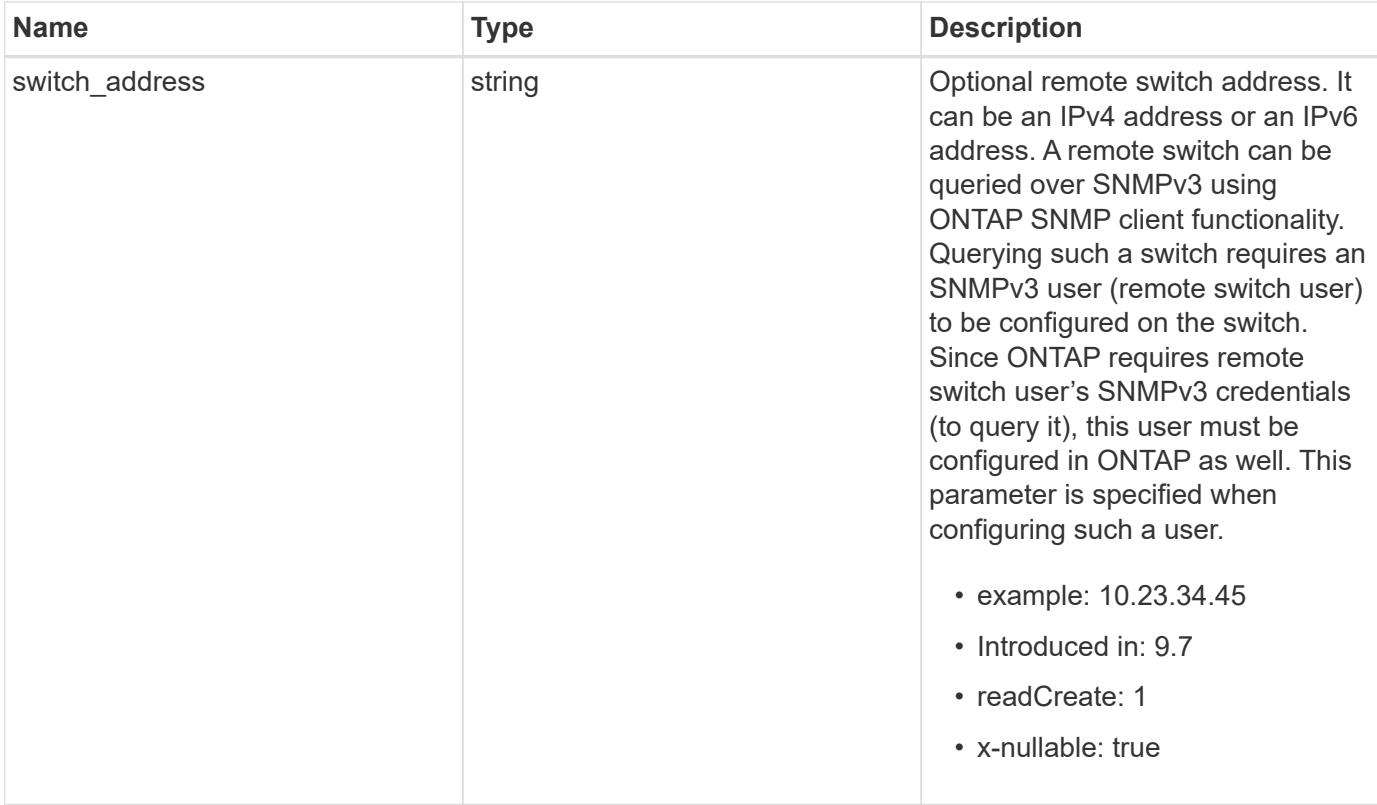

**Example response**

```
{
  " links": {
      "self": {
        "href": "/api/resourcelink"
     }
    },
  "authentication method": "usm",
    "comment": "This is a comment.",
    "engine_id": "80000315055415ab26d4aae811ac4d005056bb792e",
    "name": "snmpv3user2",
    "owner": {
    " links": {
        "self": {
          "href": "/api/resourcelink"
        }
      },
    "name": "svm1",
      "uuid": "02c9e252-41be-11e9-81d5-00a0986138f7"
    },
    "scope": "svm",
    "snmpv3": {
     "_links": {
        "self": {
         "href": "/api/resourcelink"
       }
      },
    "authentication password": "humTdumt*@t0nAwa11",
    "authentication protocol": "sha2 256",
    "privacy password": "p@**GOandCLCt*200",
    "privacy protocol": "aes128"
    },
    "switch_address": "10.23.34.45"
}
```
# **Headers**

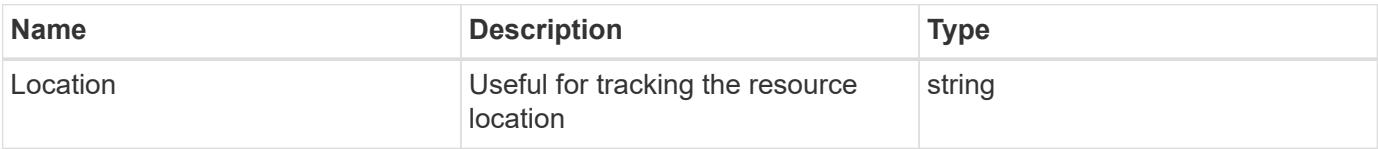

Status: Default

# ONTAP Error Response Codes

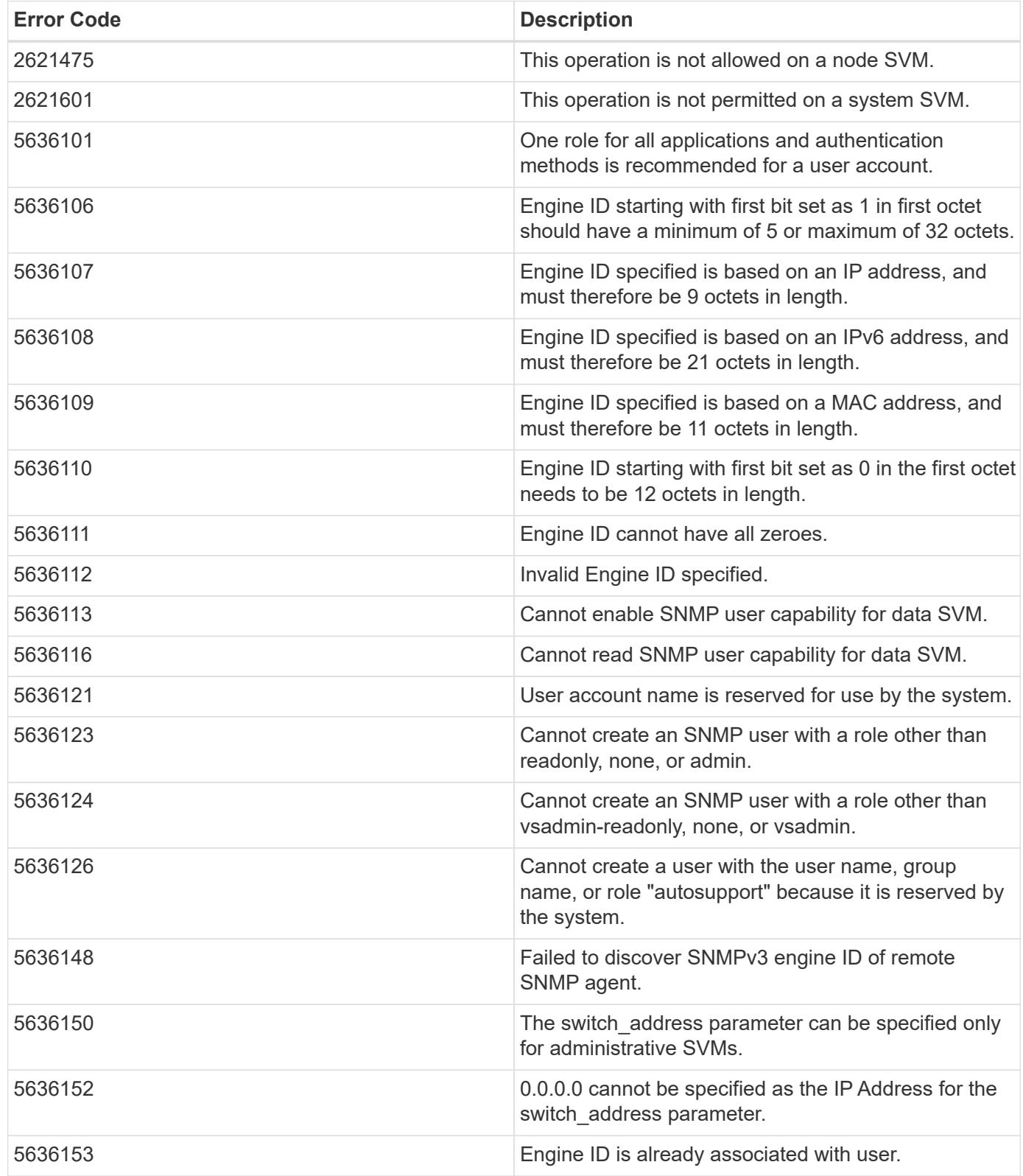

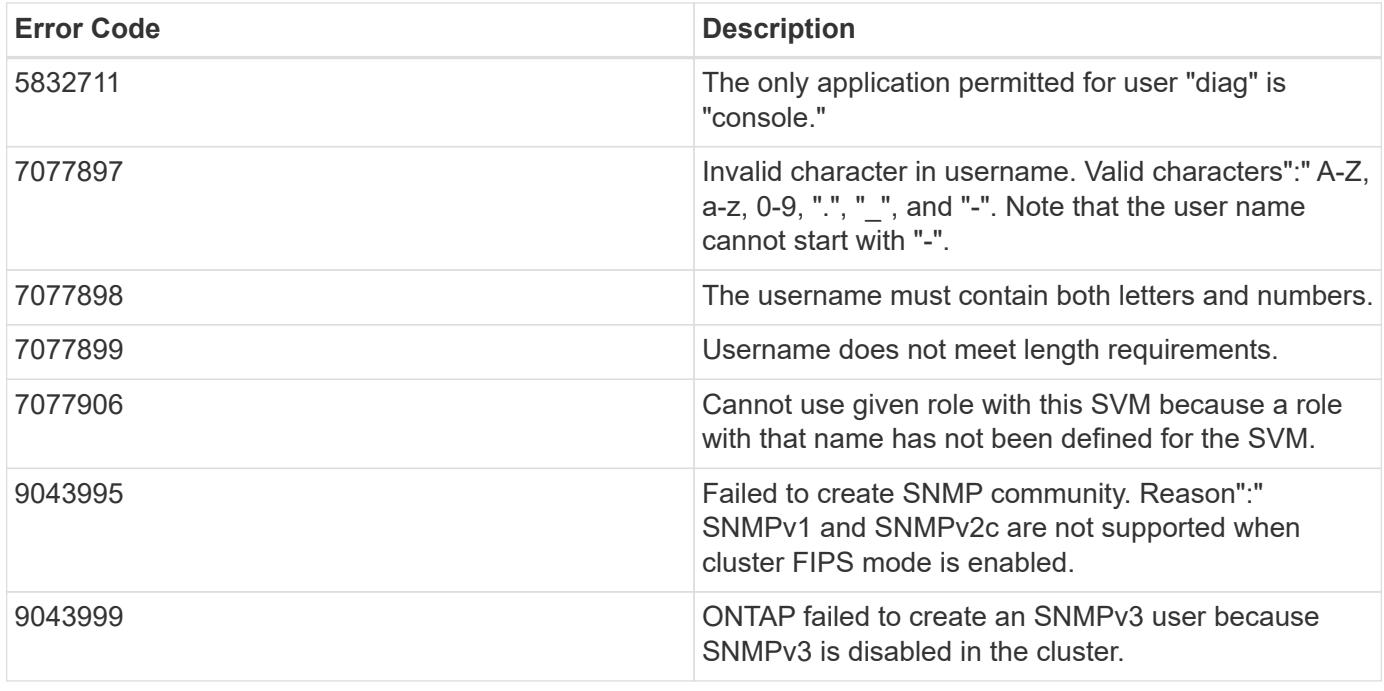

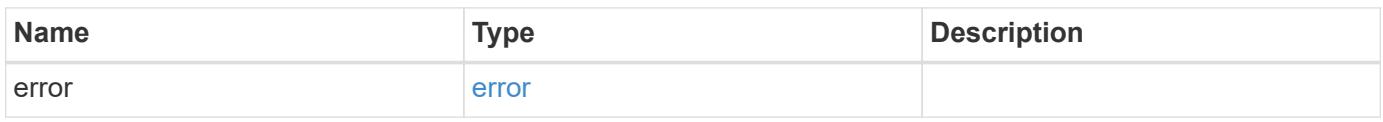

# **Example error**

```
{
   "error": {
     "arguments": {
       "code": "string",
       "message": "string"
     },
      "code": "4",
      "message": "entry doesn't exist",
      "target": "uuid"
   }
}
```
# **Definitions**

### **See Definitions**

href

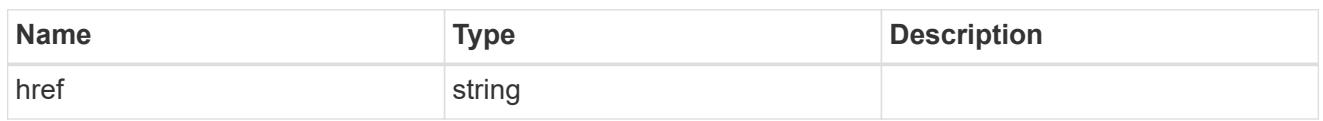

**Links** 

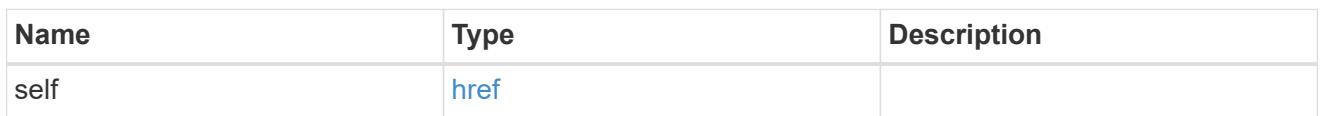

owner

Optional name and UUID of owning Storage Virtual Machine (SVM).

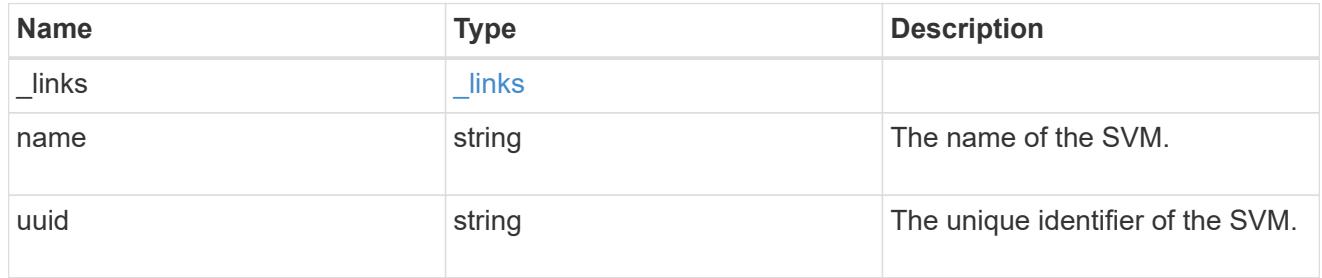

#### snmpv3

Optional parameter that can be specified only for an SNMPv3 user i.e. when 'authentication\_method' is either 'usm' or 'both'. This parameter defines the SNMPv3 credentials for an SNMPv3 user.

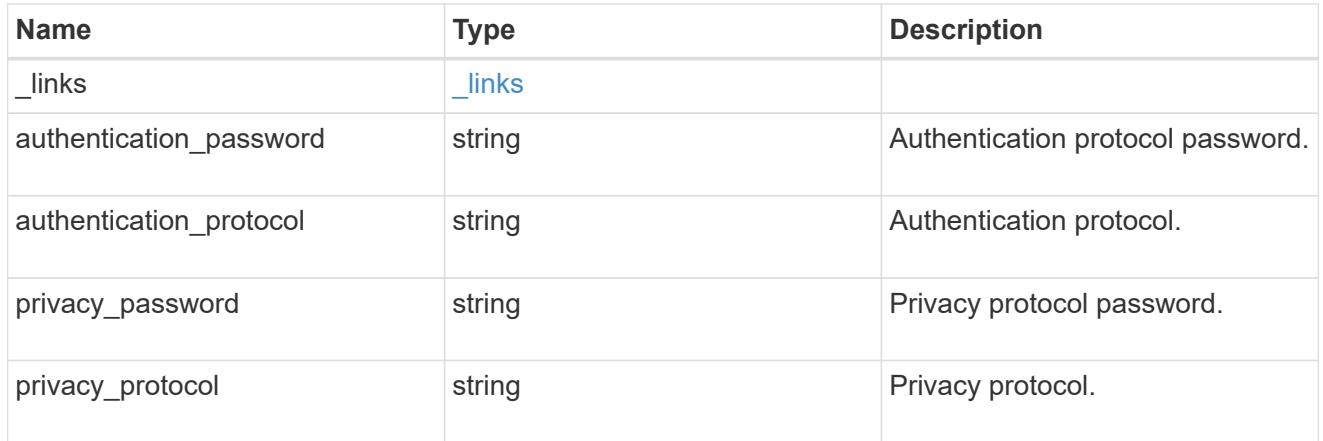

### snmp\_user

An SNMP user can be an SNMPv1/SNMPv2c user or an SNMPv3 user. SNMPv1/SNMPv2c user is also called a "community" user. An SNMPv3 user, also called a User-based Security Model (USM) user, can be a local SNMPv3 user or a remote SNMPv3 user. A local SNMPv3 user can be used for querying ONTAP SNMP server over SNMPv3 and/or for sending SNMPv3 traps. The local SNMPv3 user used for sending SNMPv3 traps must be configured with the same authentication and privacy credentials on the traphost receiver as well. A remote SNMPv3 user is also configured on a remote switch and used by ONTAP SNMP client functionality to query the remote switch over SNMPv3. An SNMP user is scoped to

its owning Storage Virtual Machine (SVM). Owning SVM could be a data SVM or the administrative SVM.

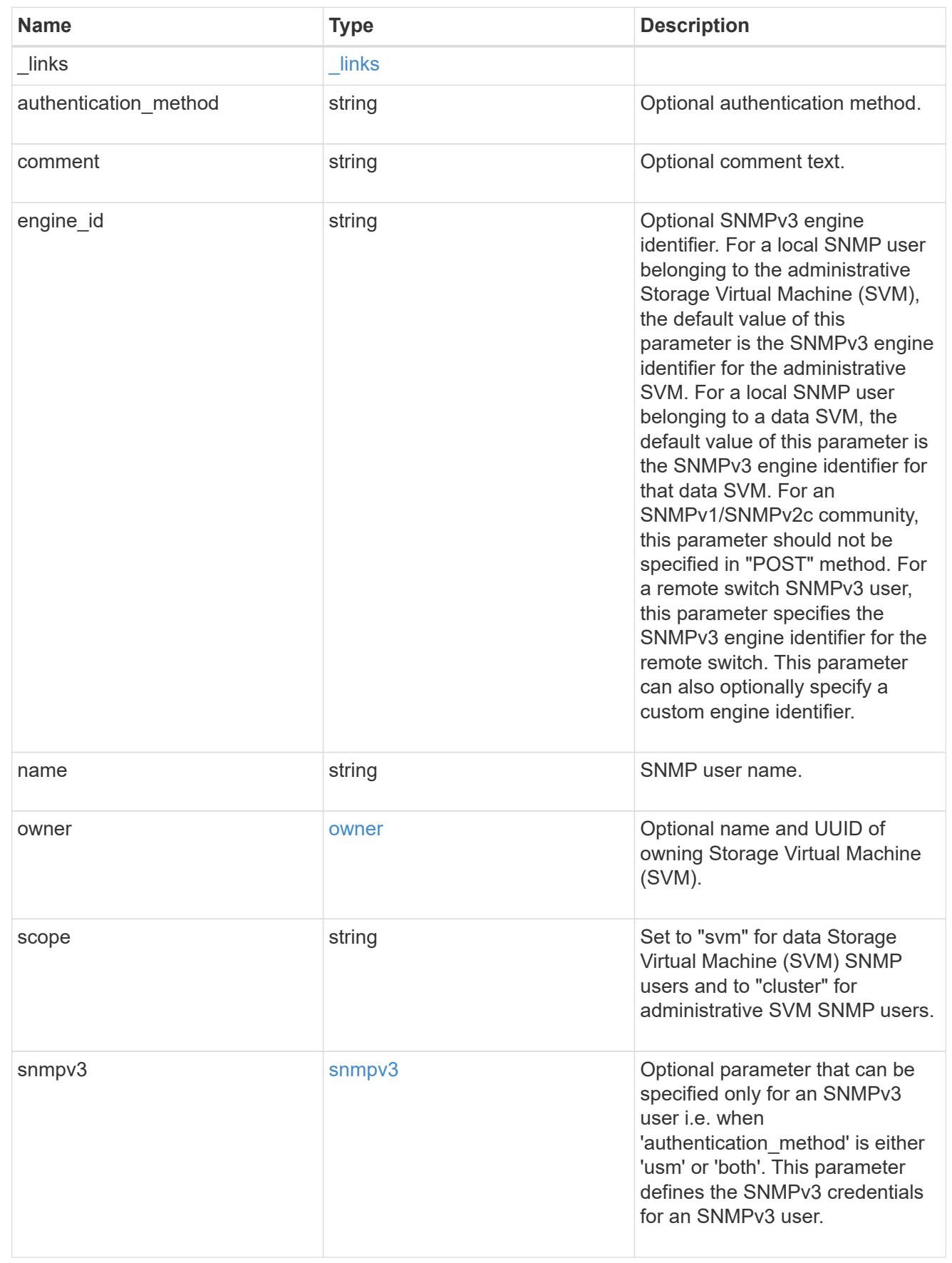
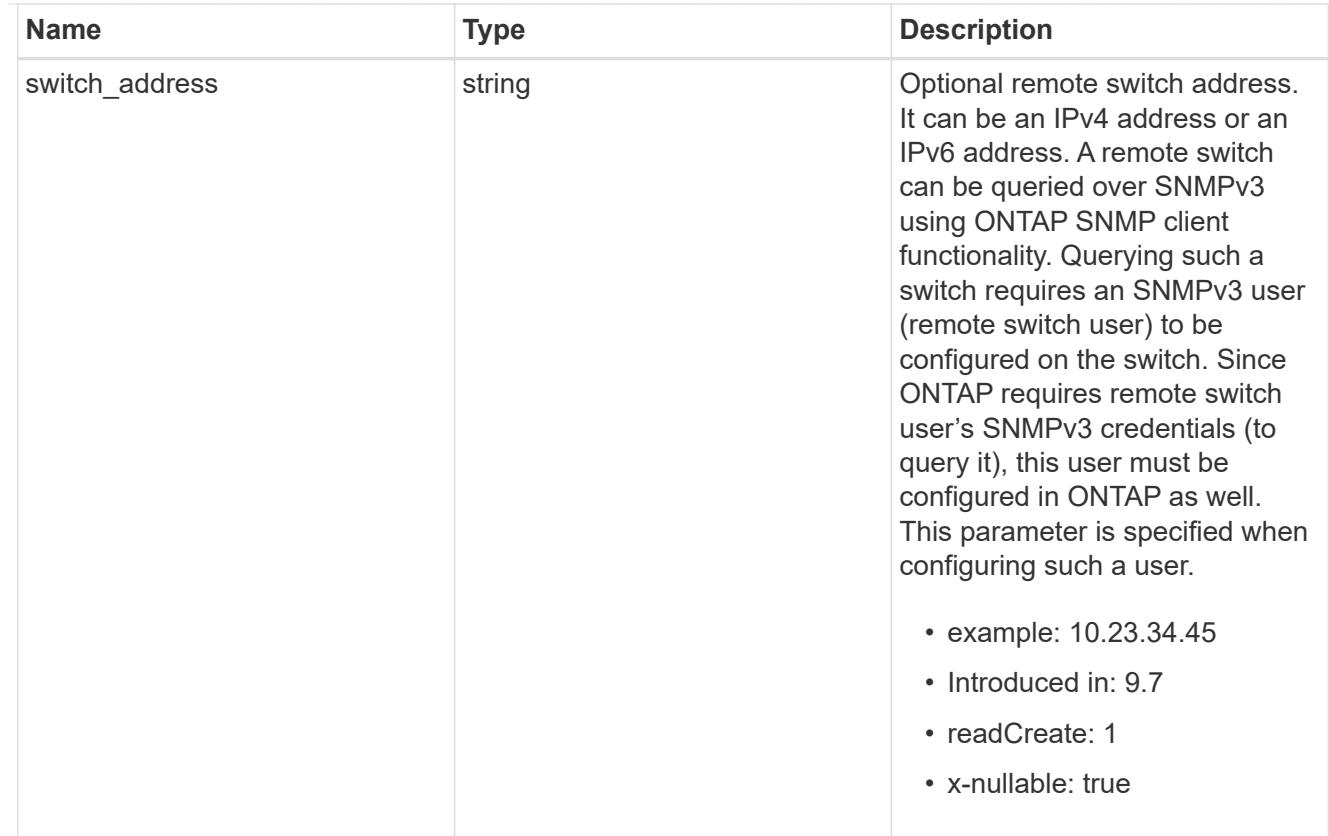

# error\_arguments

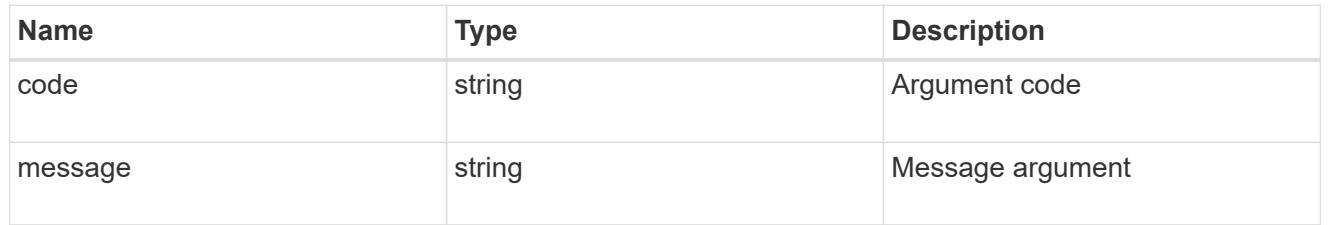

#### error

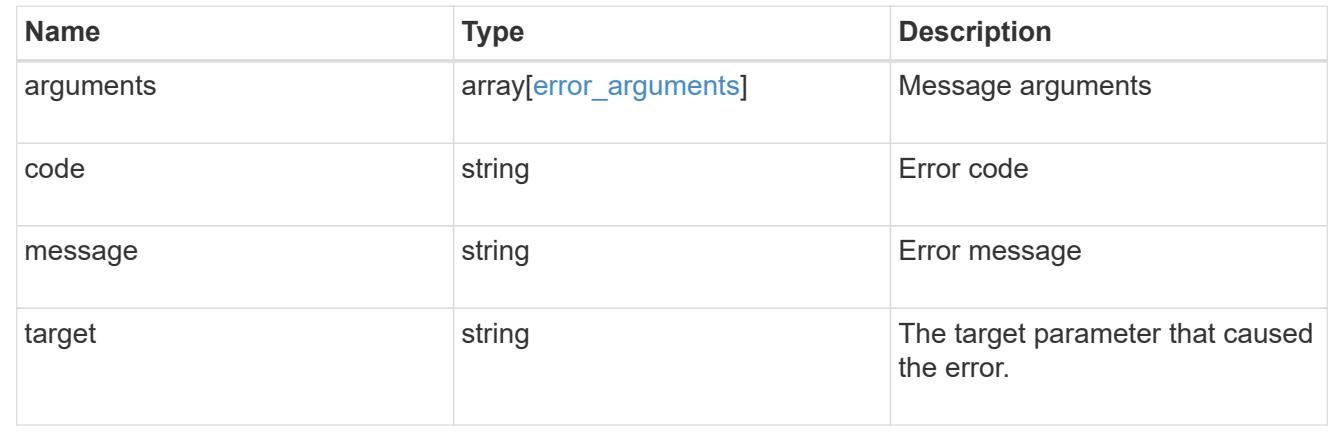

# **Manage individual SNMP users**

# **Support SNMP users engine\_id name endpoint overview**

# **Overview**

Defines, retrieves, updates and deletes an individual SNMP user.

### **Examples**

# **Retrieves the details of an SNMP user**

```
# The API:
GET "/api/support/snmp/users/{engine_id}/{name}"
# The call:
curl -H "accept: application/hal+json" -X GET "https://<mgmt-
ip>/api/support/snmp/users/80000315056622e52625a9e911a981005056bb1dcb/snmp
v1user2"
# The response:
{
"engine_id": "80000315056622e52625a9e911a981005056bb1dcb",
"name": "snmpv1user2",
"scope": "cluster",
"owner": {
    "name": "cluster-1",
    "uuid": "26e52266-a925-11e9-a981-005056bb1dcb"
},
"authentication method": "community",
" links": {
   "self": {
      "href":
"/api/support/snmp/users/80000315056622e52625a9e911a981005056bb1dcb/snmpv1
user2"
    }
}
}
```
**Updates the comment parameter for an individual SNMP user**

```
# The API:
PATCH "/api/support/snmp/users/{engine id}/{name}"
# The call:
curl -H "accept: application/json" -H "Content-Type: application/json" -X
PATCH "https://<mgmt-
ip>/api/support/snmp/users/8000031505b67667a26975e9118a480050568e6f74/publ
ic" -d '{"comment":"Default SNMP community"}'
# The response:
200 OK
{}
```
**Deletes an individual SNMP user in the cluster**

```
# The API:
DELETE "/api/support/snmp/users/{engine_id}/{name}"
# The call:
curl -H "accept: application/json" -H "Content-Type: application/json" -X
DELETE "https://<mgmt-
ip>/api/support/snmp/users/8000031505b67667a26975e9118a480050568e6f74/snmp
user"
# The response:
200 OK
{}
```
### **Delete an SNMP user**

```
DELETE /support/snmp/users/{engine_id}/{name}
```
**Introduced In:** 9.7

Deletes an SNMP user. The engine ID can be the engine ID of the administrative SVM or a data SVM. It can also be the SNMPv3 engine ID of a remote switch.

#### **Related ONTAP commands**

- security login delete
- system snmp community delete

### **Learn more**

• [DOC /support/snmp/users/{engine\\_id}/{name}](https://docs.netapp.com/us-en/ontap-restapi-9131/{relative_path}support_snmp_users_engine_id_name_endpoint_overview.html)

#### **Parameters**

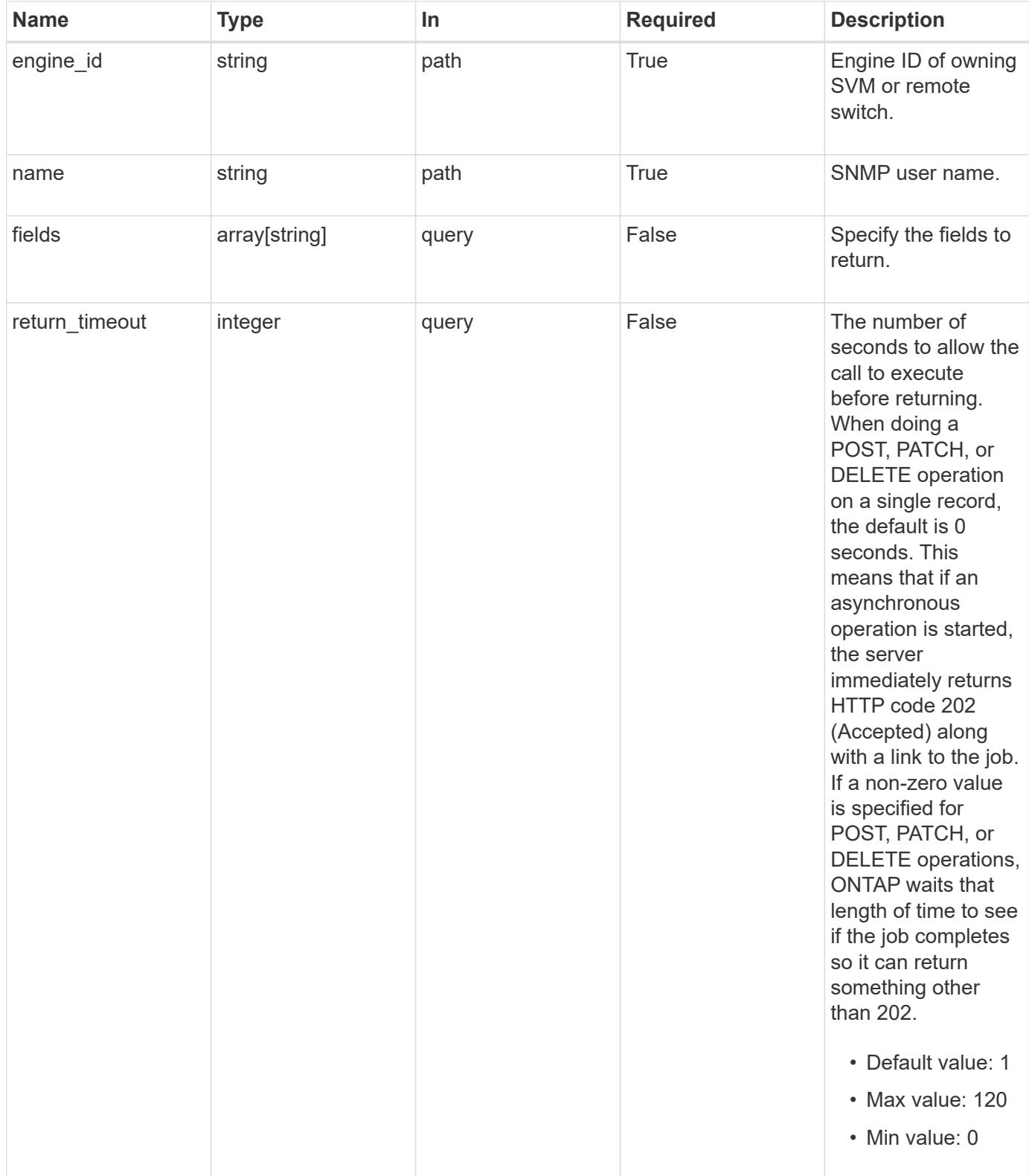

# **Response**

Status: 200, Ok

Status: Default

# ONTAP Error Response Codes

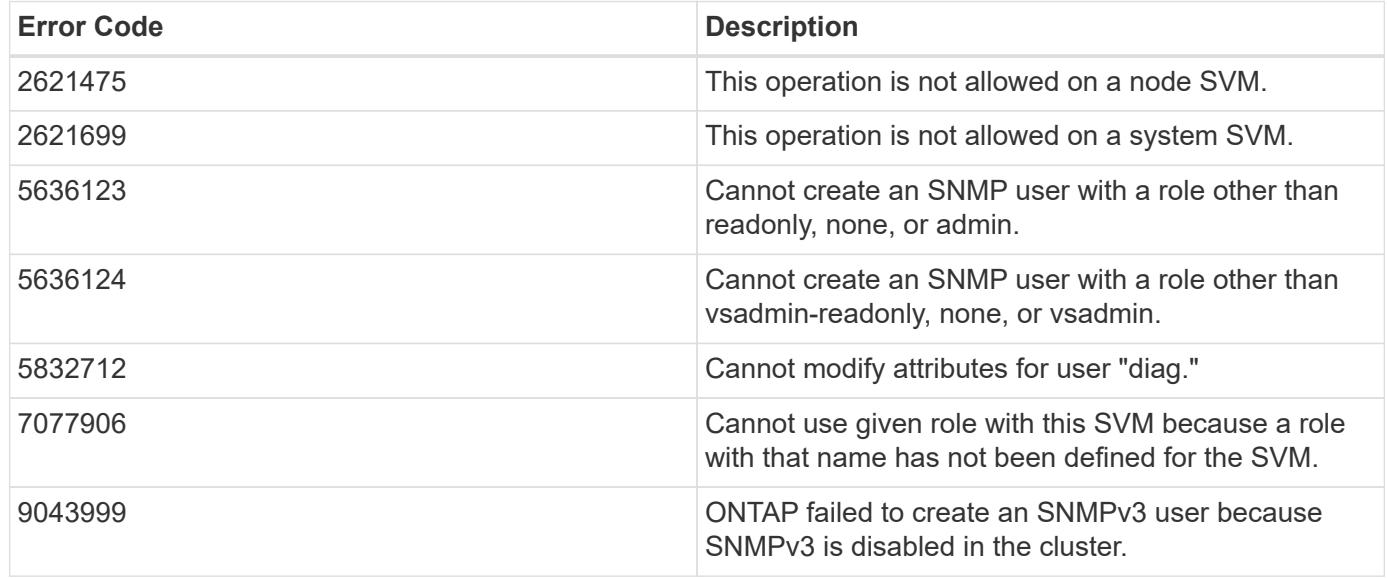

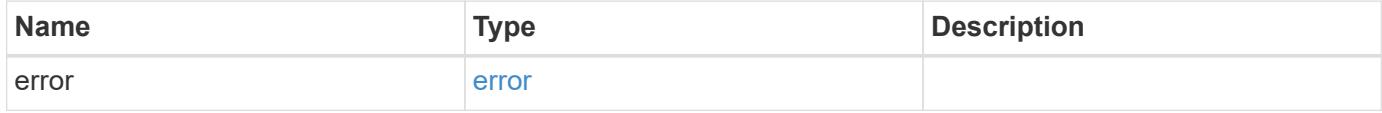

# **Example error**

```
{
   "error": {
     "arguments": {
       "code": "string",
       "message": "string"
      },
     "code": "4",
     "message": "entry doesn't exist",
     "target": "uuid"
   }
}
```
# **Definitions**

#### **See Definitions**

#### error\_arguments

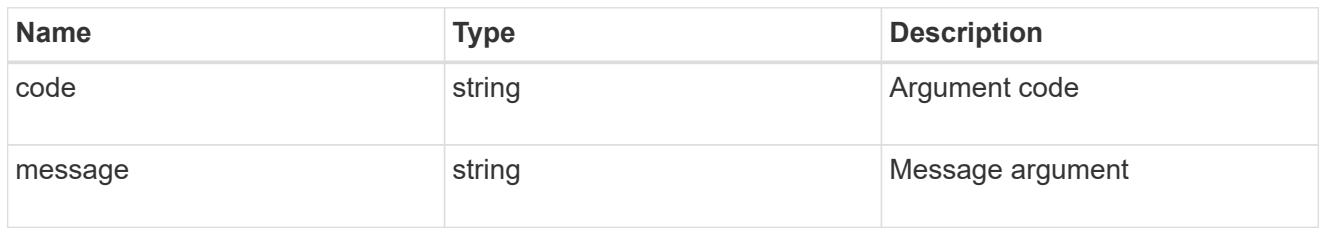

#### error

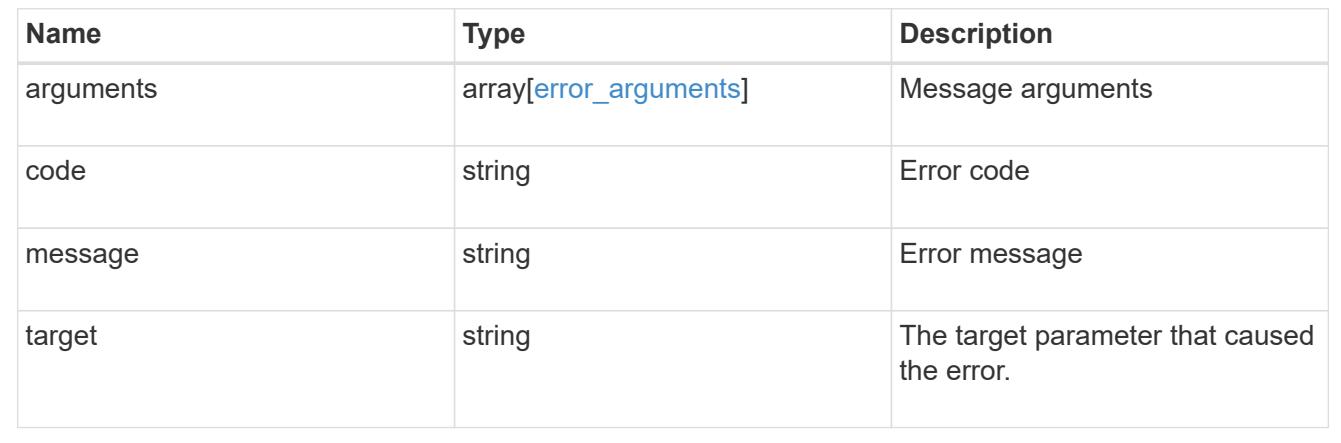

### **Retrieve SNMP user details**

### GET /support/snmp/users/{engine\_id}/{name}

#### **Introduced In:** 9.7

Retrieves the details of an SNMP user. The engine ID can be the engine ID of the administrative SVM or a data SVM. It can also be the SNMPv3 engine ID of a remote switch.

#### **Related ONTAP commands**

- security snmpusers -vserver <SVM Name> -username <User Name>
- security login show -application snmp -vserver <SVM Name> -user-or-group-name <User Name>

#### **Learn more**

• [DOC /support/snmp/users/{engine\\_id}/{name}](https://docs.netapp.com/us-en/ontap-restapi-9131/{relative_path}support_snmp_users_engine_id_name_endpoint_overview.html)

#### **Parameters**

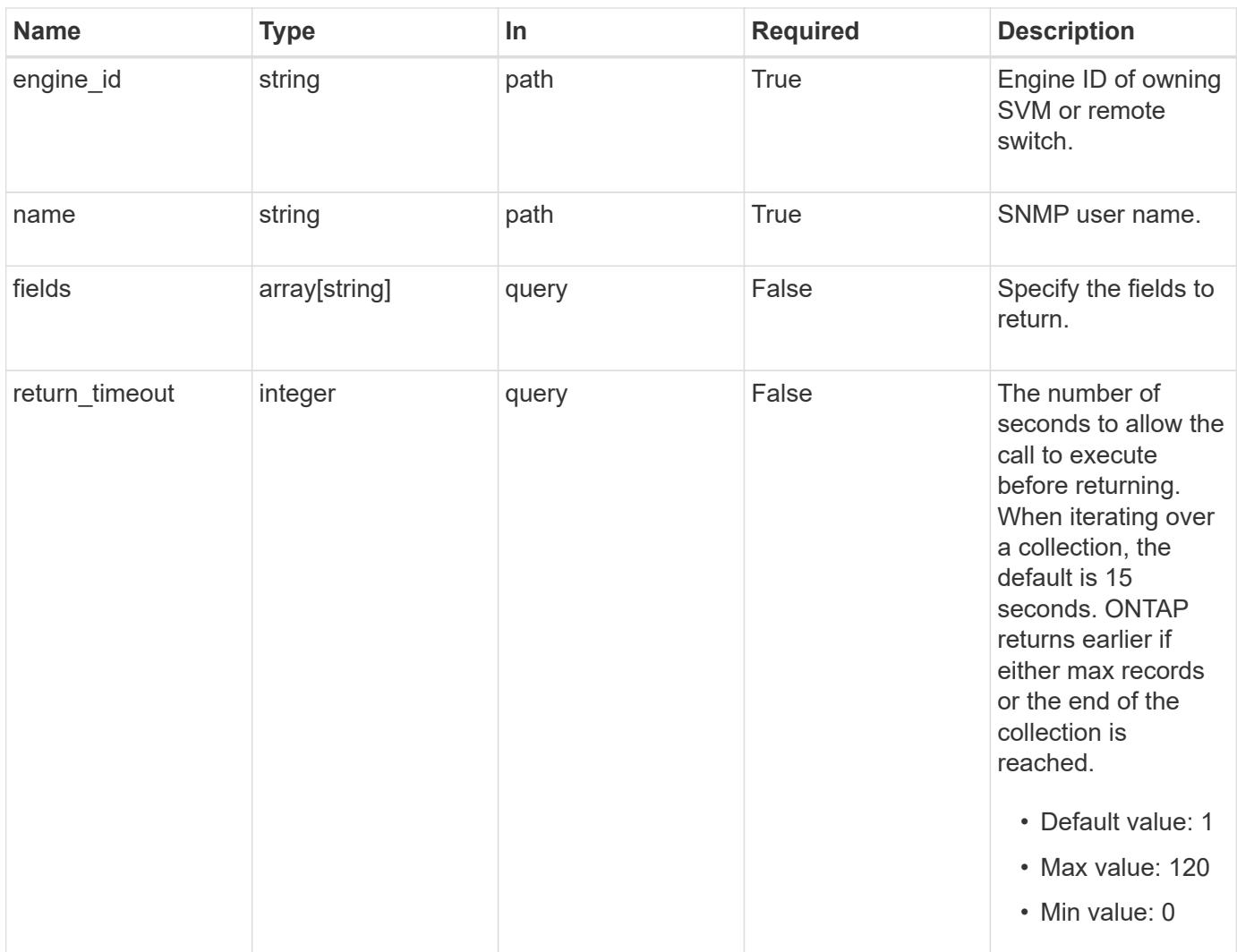

# **Response**

Status: 200, Ok

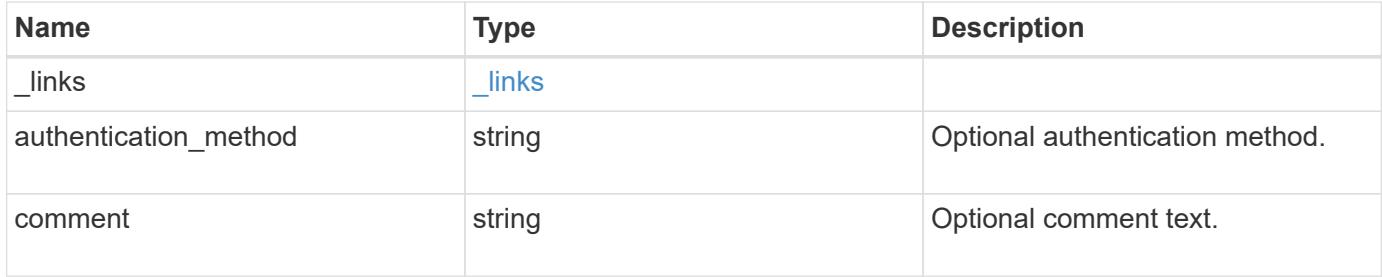

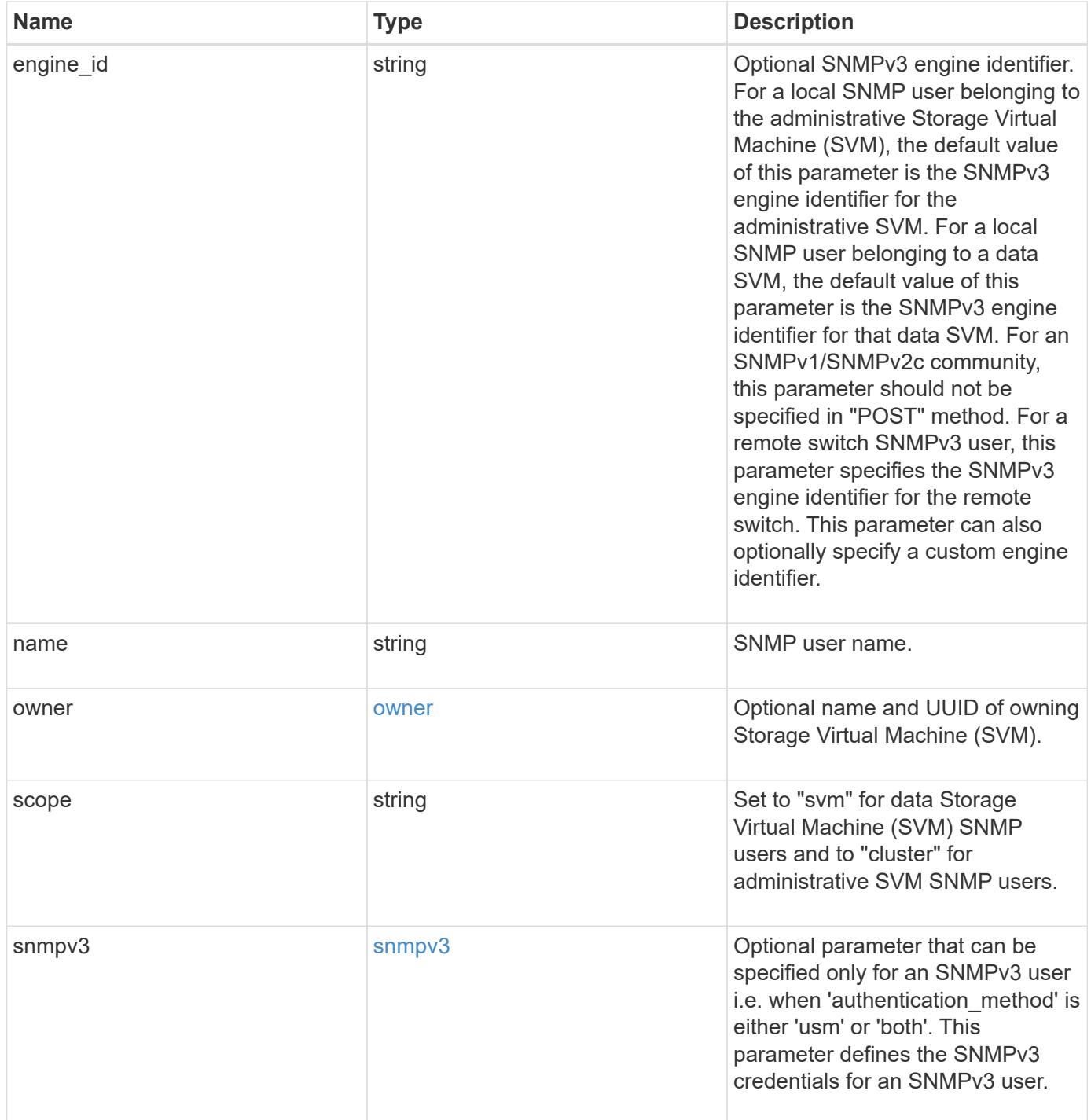

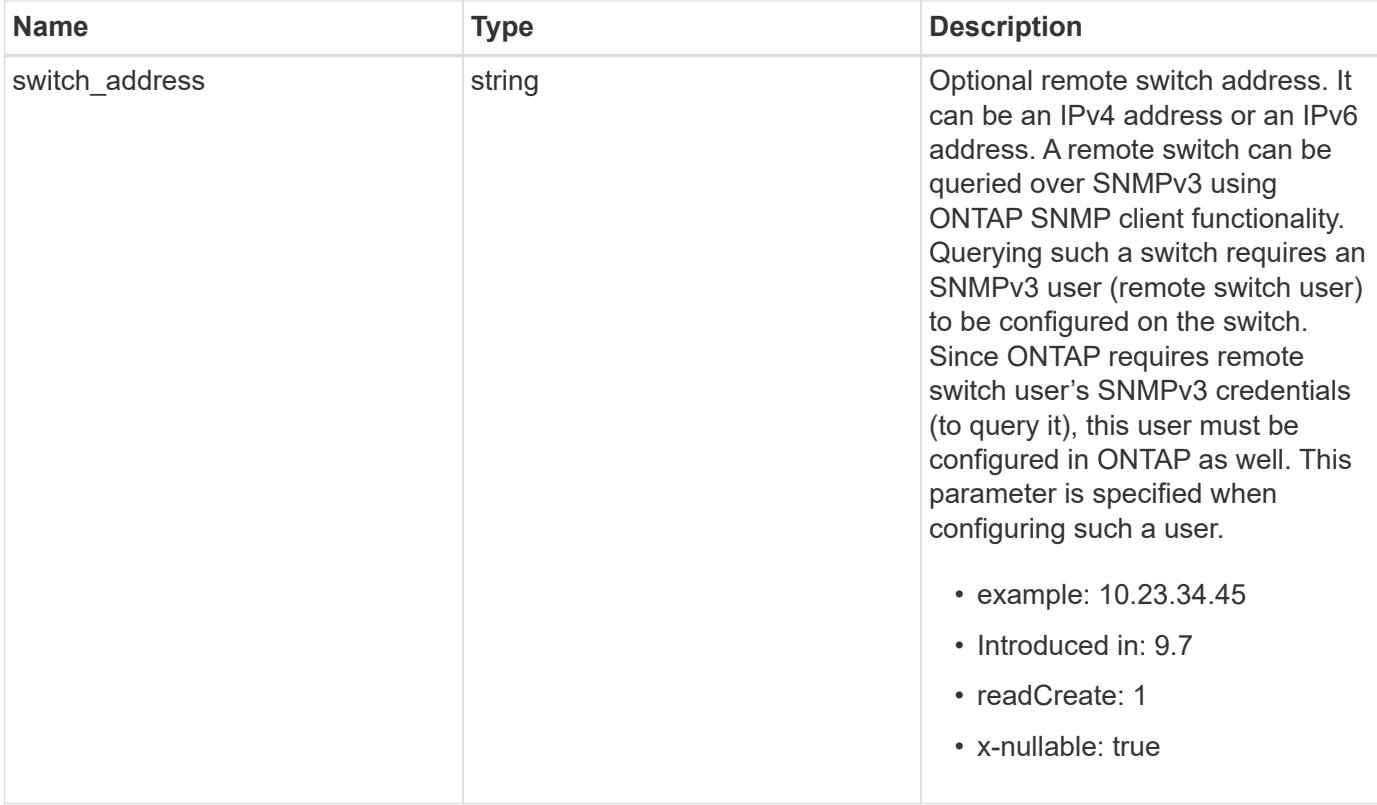

**Example response**

```
{
  " links": {
      "self": {
        "href": "/api/resourcelink"
      }
    },
  "authentication method": "usm",
    "comment": "This is a comment.",
    "engine_id": "80000315055415ab26d4aae811ac4d005056bb792e",
    "name": "snmpv3user2",
    "owner": {
    " links": {
        "self": {
          "href": "/api/resourcelink"
        }
      },
    "name": "svm1",
      "uuid": "02c9e252-41be-11e9-81d5-00a0986138f7"
    },
    "scope": "svm",
    "snmpv3": {
      "_links": {
        "self": {
          "href": "/api/resourcelink"
        }
      },
    "authentication password": "humTdumt*@t0nAwa11",
    "authentication protocol": "sha2 256",
    "privacy password": "p@**GOandCLCt*200",
    "privacy protocol": "aes128"
    },
    "switch_address": "10.23.34.45"
}
```
# **Error**

Status: Default, Error

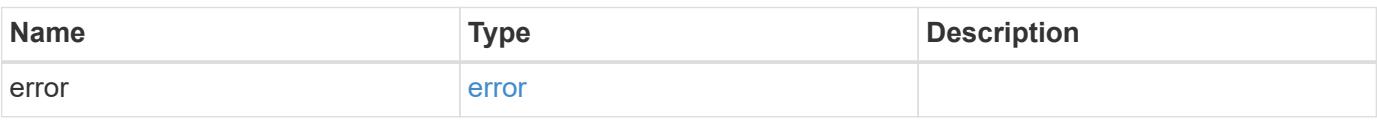

# **Example error**

```
{
   "error": {
     "arguments": {
       "code": "string",
      "message": "string"
     },
     "code": "4",
     "message": "entry doesn't exist",
     "target": "uuid"
   }
}
```
## **Definitions**

### **See Definitions**

href

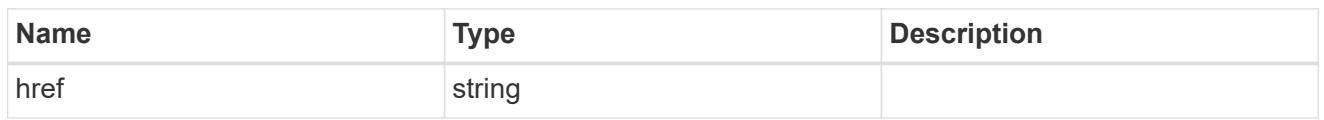

\_links

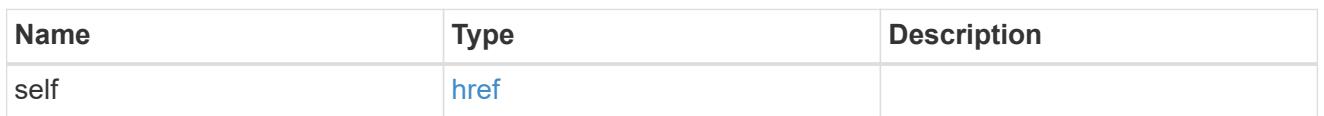

owner

Optional name and UUID of owning Storage Virtual Machine (SVM).

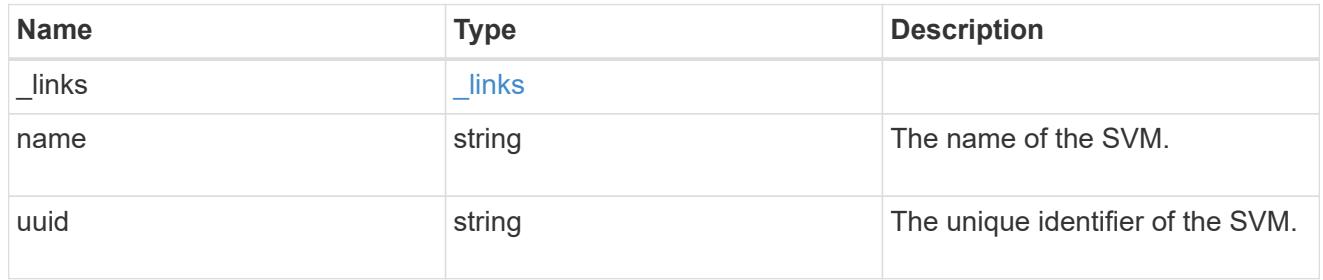

# snmpv3

Optional parameter that can be specified only for an SNMPv3 user i.e. when 'authentication\_method' is either 'usm' or 'both'. This parameter defines the SNMPv3 credentials for an SNMPv3 user.

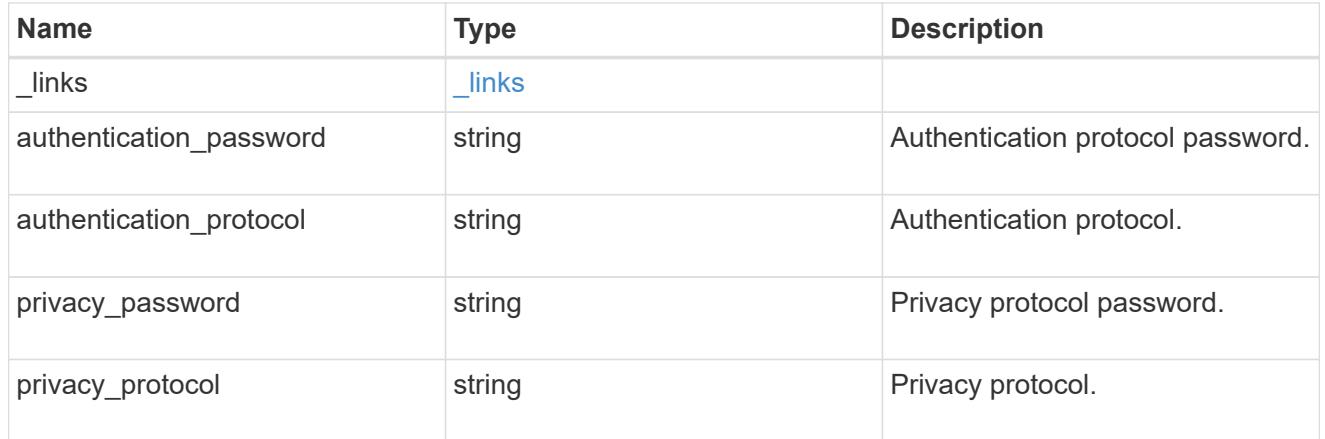

# error\_arguments

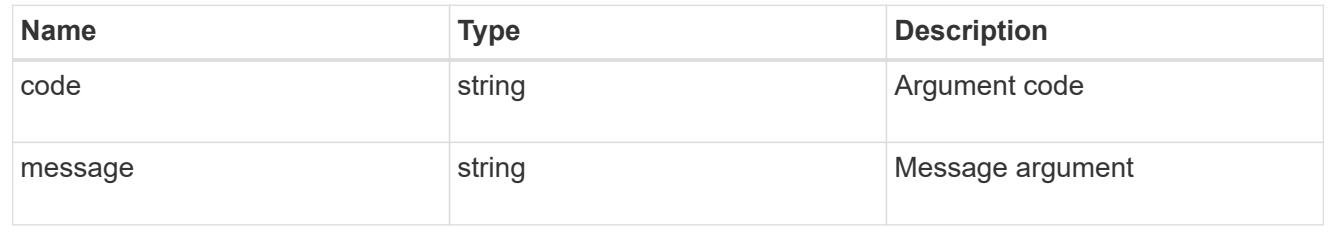

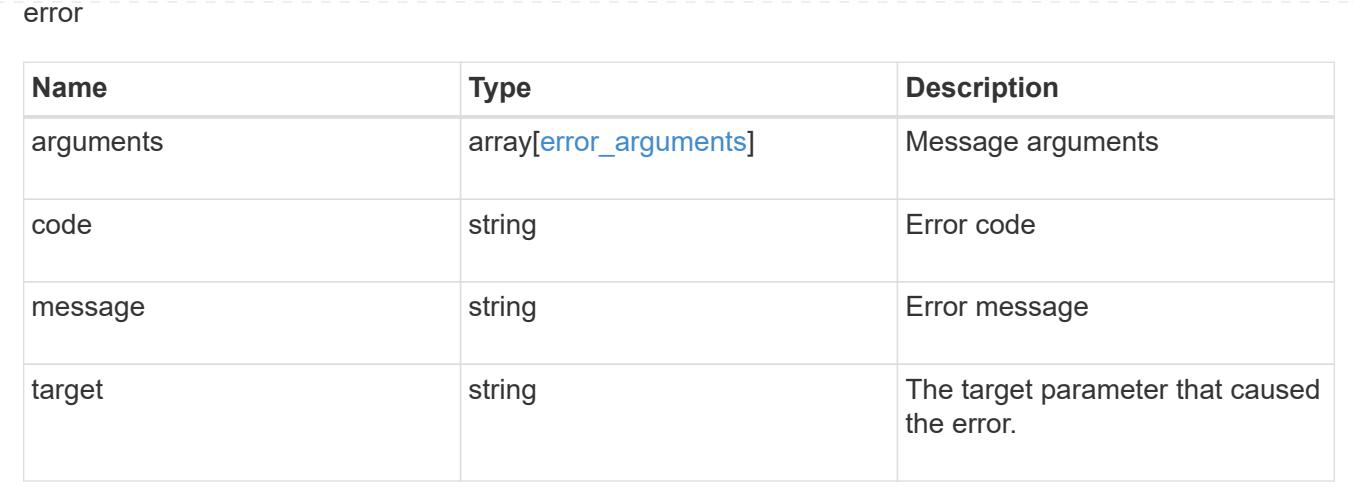

# **Update the comment parameter of an SNMP user**

PATCH /support/snmp/users/{engine\_id}/{name}

# **Introduced In:** 9.7

Updates the comment parameter of an SNMP user.

# **Optional properties**

• comment - Comment text.

# **Related ONTAP commands**

• security login modify

### **Learn more**

• [DOC /support/snmp/users/{engine\\_id}/{name}](https://docs.netapp.com/us-en/ontap-restapi-9131/{relative_path}support_snmp_users_engine_id_name_endpoint_overview.html)

#### **Parameters**

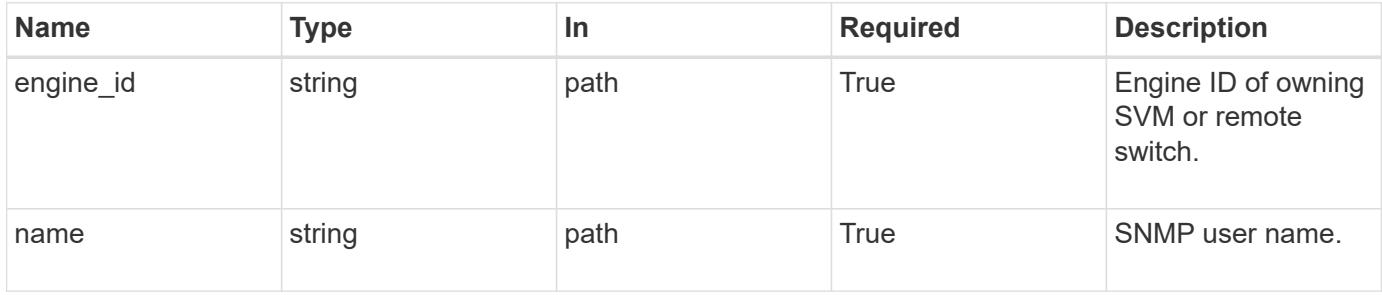

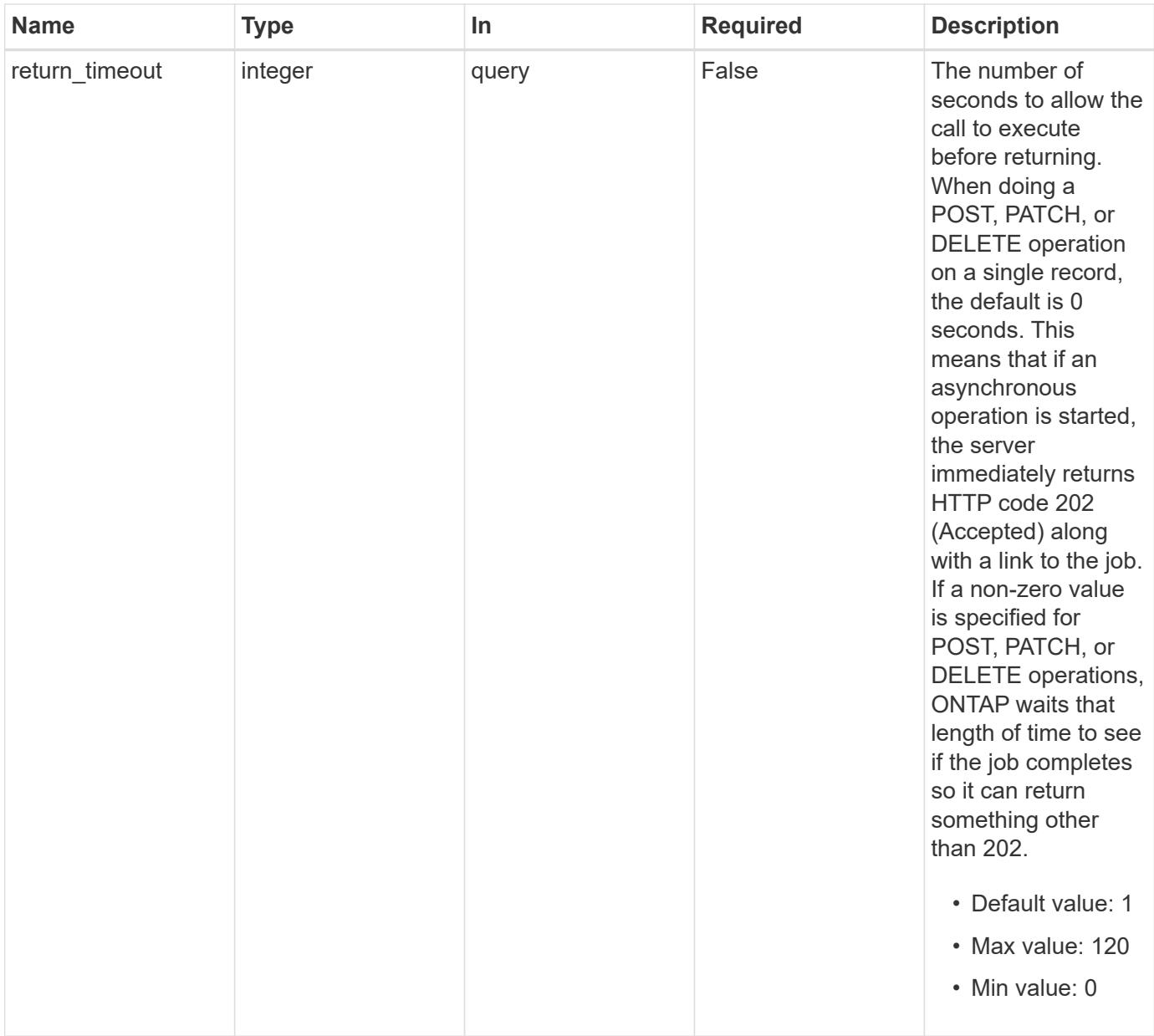

# **Request Body**

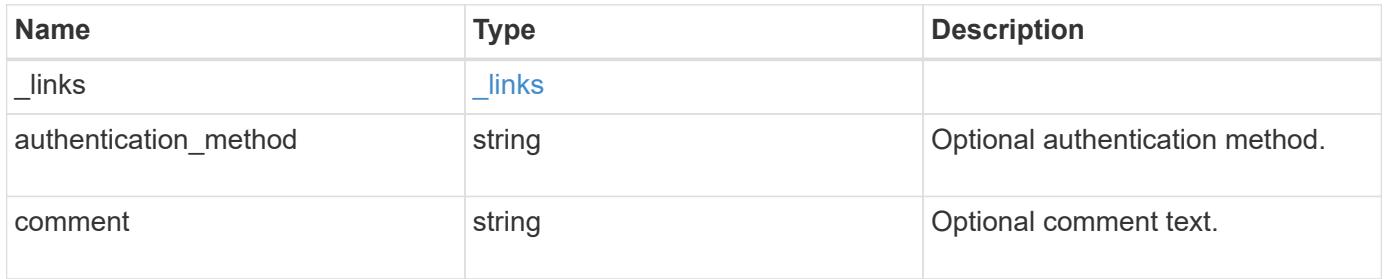

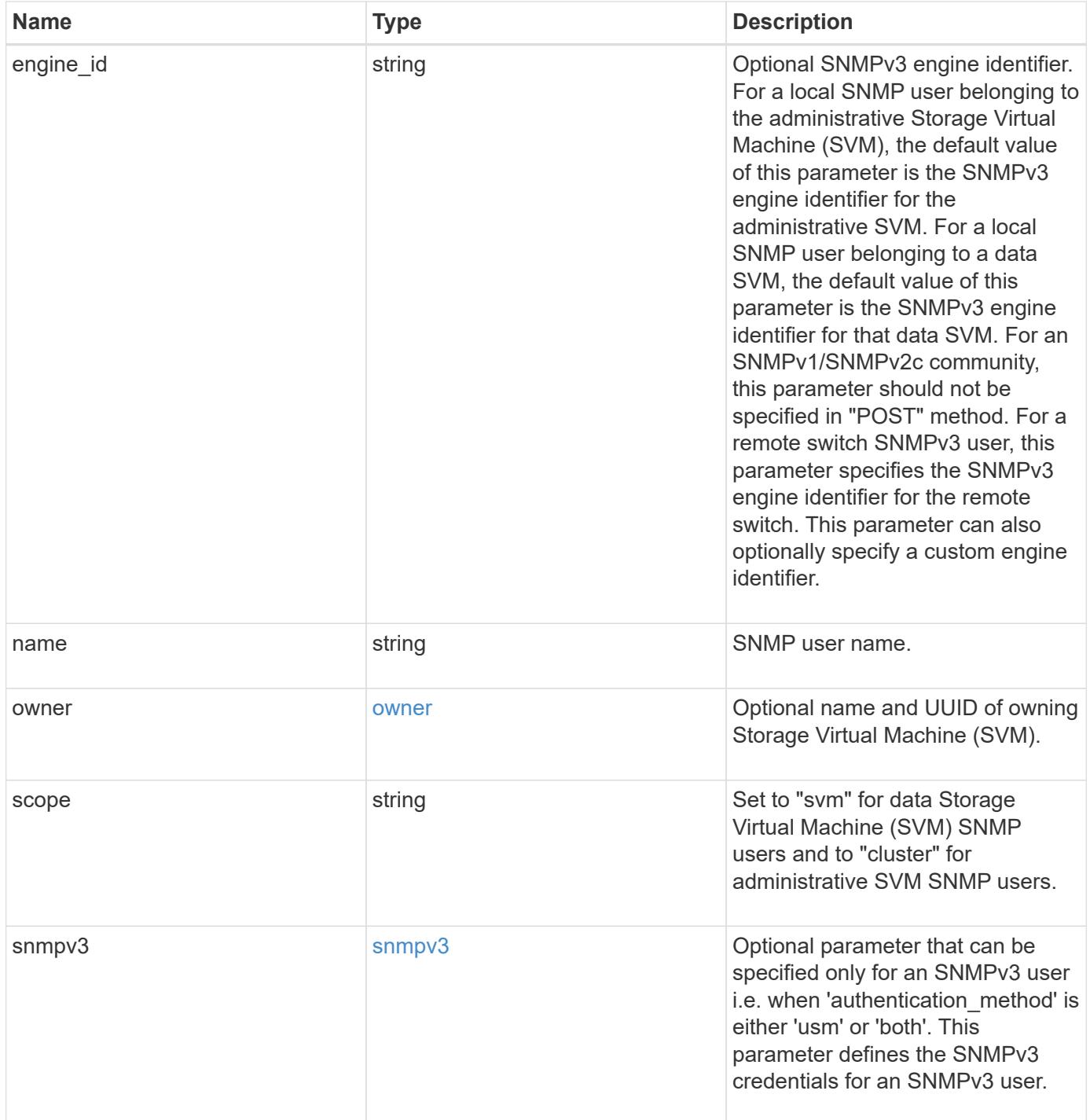

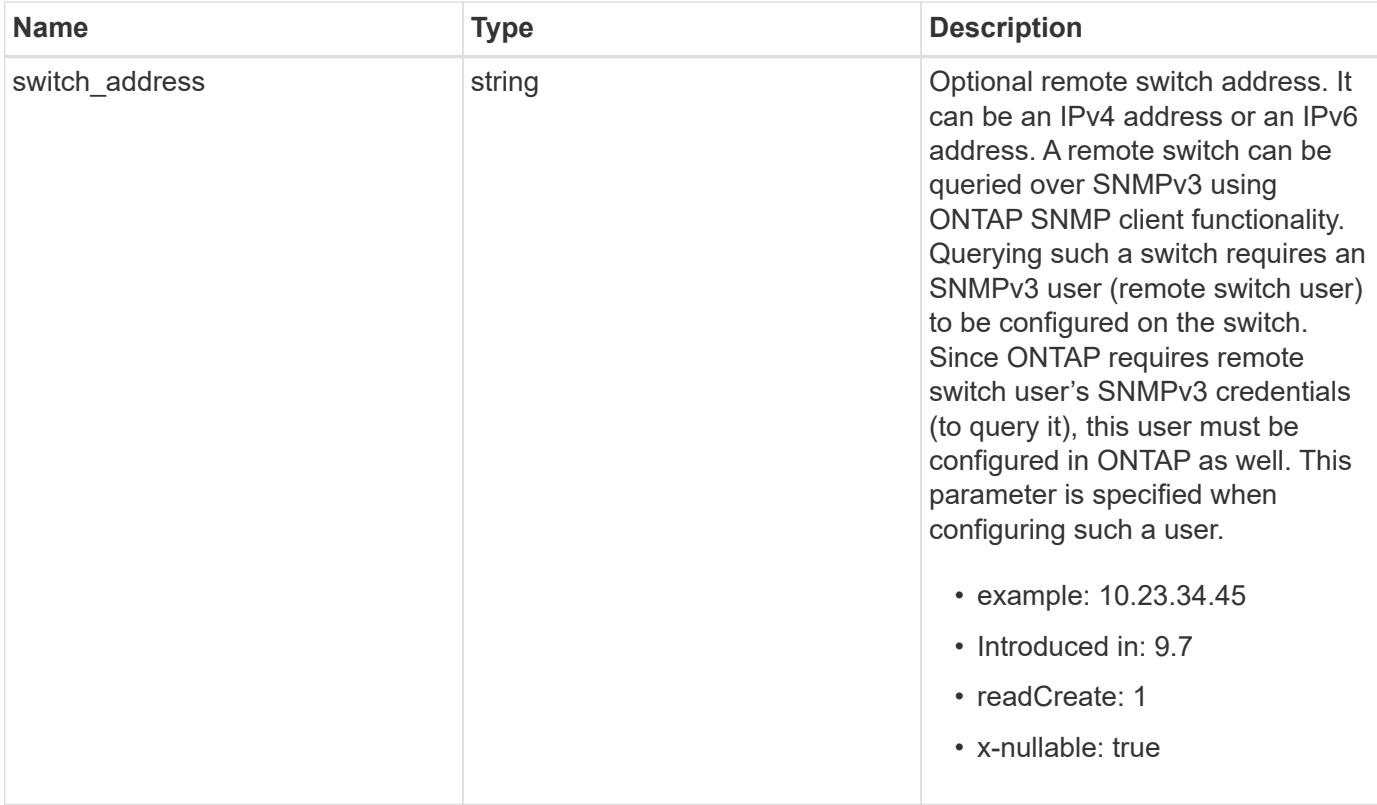

**Example request**

```
{
  " links": {
      "self": {
        "href": "/api/resourcelink"
      }
    },
  "authentication method": "usm",
    "comment": "This is a comment.",
    "engine_id": "80000315055415ab26d4aae811ac4d005056bb792e",
    "name": "snmpv3user2",
    "owner": {
      "_links": {
        "self": {
          "href": "/api/resourcelink"
        }
      },
    "name": "svm1",
      "uuid": "02c9e252-41be-11e9-81d5-00a0986138f7"
    },
    "scope": "svm",
    "snmpv3": {
      "_links": {
        "self": {
          "href": "/api/resourcelink"
        }
      },
    "authentication password": "humTdumt*@t0nAwa11",
    "authentication protocol": "sha2 256",
    "privacy password": "p@**GOandCLCt*200",
    "privacy protocol": "aes128"
    },
    "switch_address": "10.23.34.45"
}
```
### **Response**

Status: 200, Ok

**Error**

# ONTAP Error Response Codes

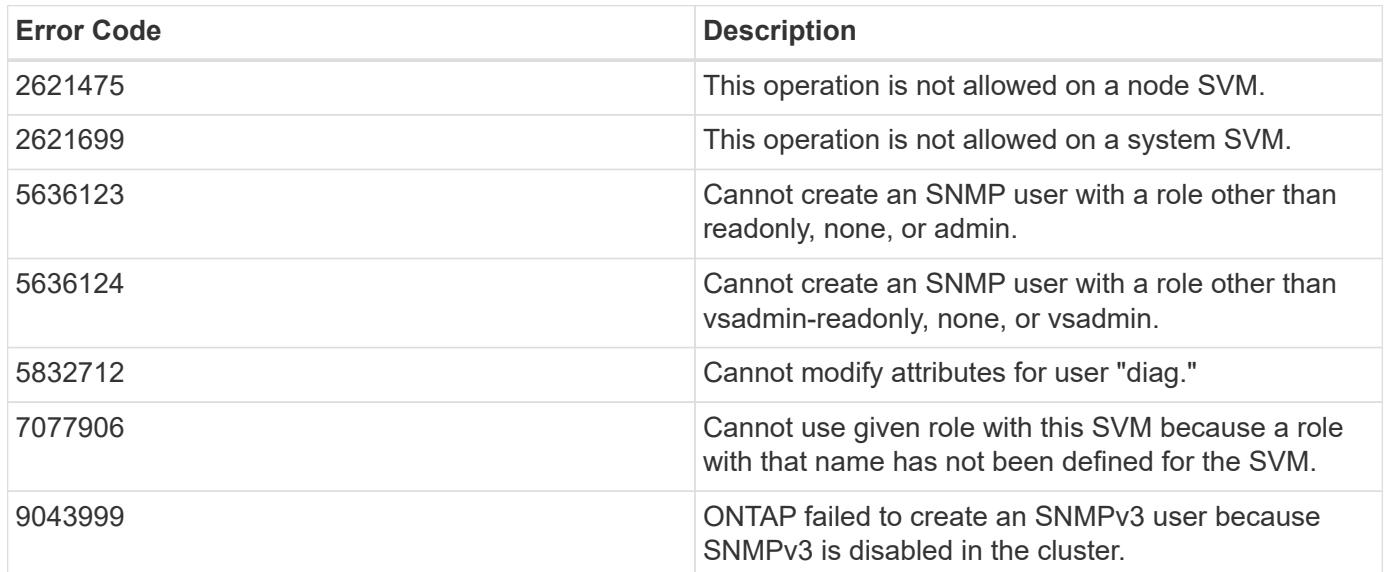

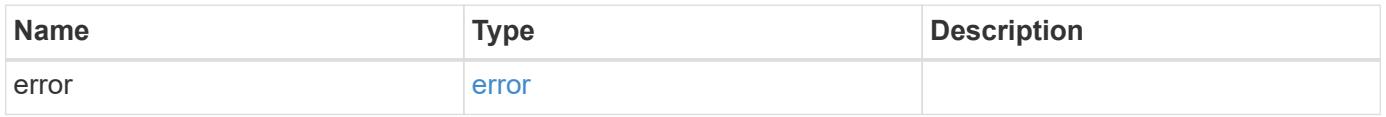

# **Example error**

```
{
   "error": {
     "arguments": {
     "code": "string",
       "message": "string"
     },
     "code": "4",
     "message": "entry doesn't exist",
     "target": "uuid"
   }
}
```
#### **Definitions**

### **See Definitions**

href

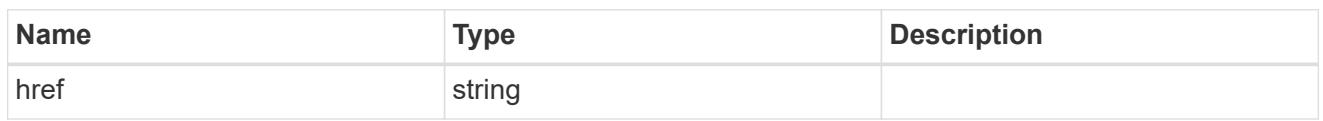

\_links

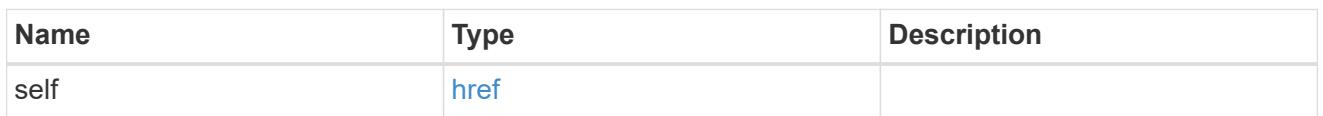

owner

Optional name and UUID of owning Storage Virtual Machine (SVM).

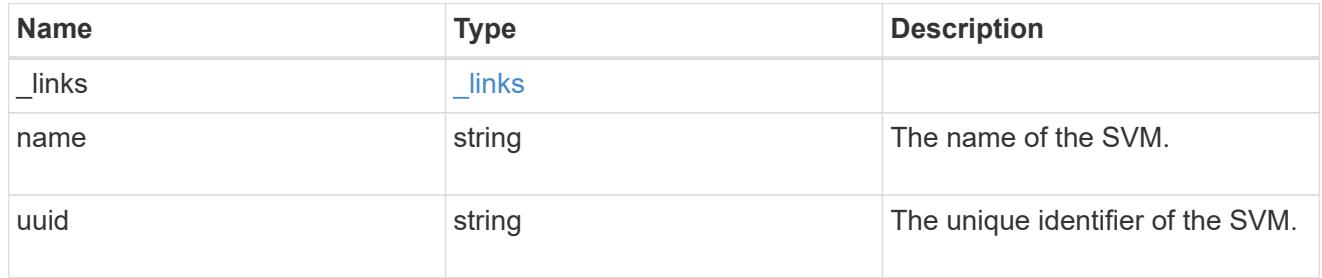

### snmpv3

Optional parameter that can be specified only for an SNMPv3 user i.e. when 'authentication\_method' is either 'usm' or 'both'. This parameter defines the SNMPv3 credentials for an SNMPv3 user.

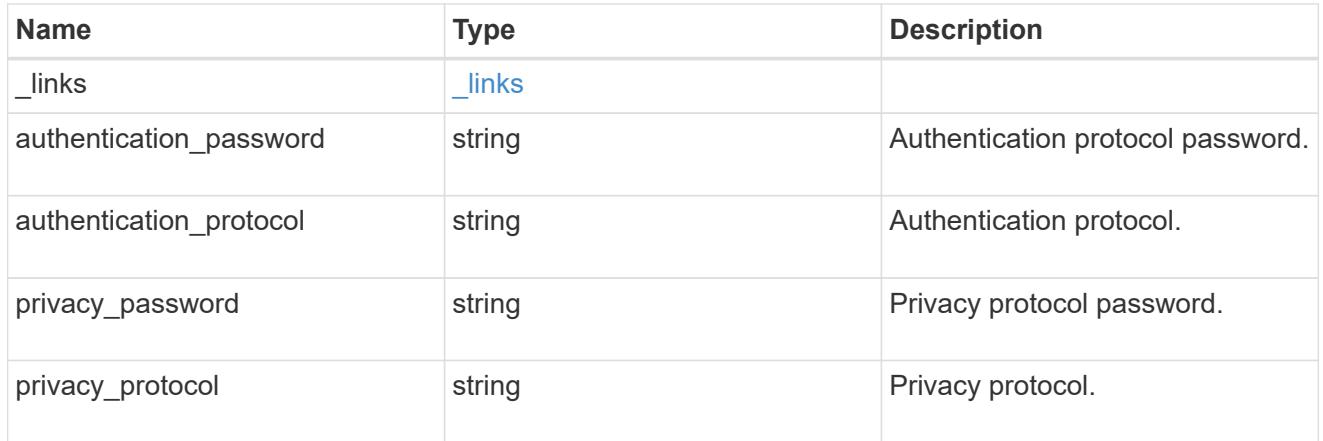

### snmp\_user

An SNMP user can be an SNMPv1/SNMPv2c user or an SNMPv3 user. SNMPv1/SNMPv2c user is also called a "community" user. An SNMPv3 user, also called a User-based Security Model (USM) user, can be a local SNMPv3 user or a remote SNMPv3 user. A local SNMPv3 user can be used for querying ONTAP SNMP server over SNMPv3 and/or for sending SNMPv3 traps. The local SNMPv3 user used for sending SNMPv3 traps must be configured with the same authentication and privacy credentials on the traphost receiver as well. A remote SNMPv3 user is also configured on a remote switch and used by ONTAP SNMP client functionality to query the remote switch over SNMPv3. An SNMP user is scoped to

its owning Storage Virtual Machine (SVM). Owning SVM could be a data SVM or the administrative SVM.

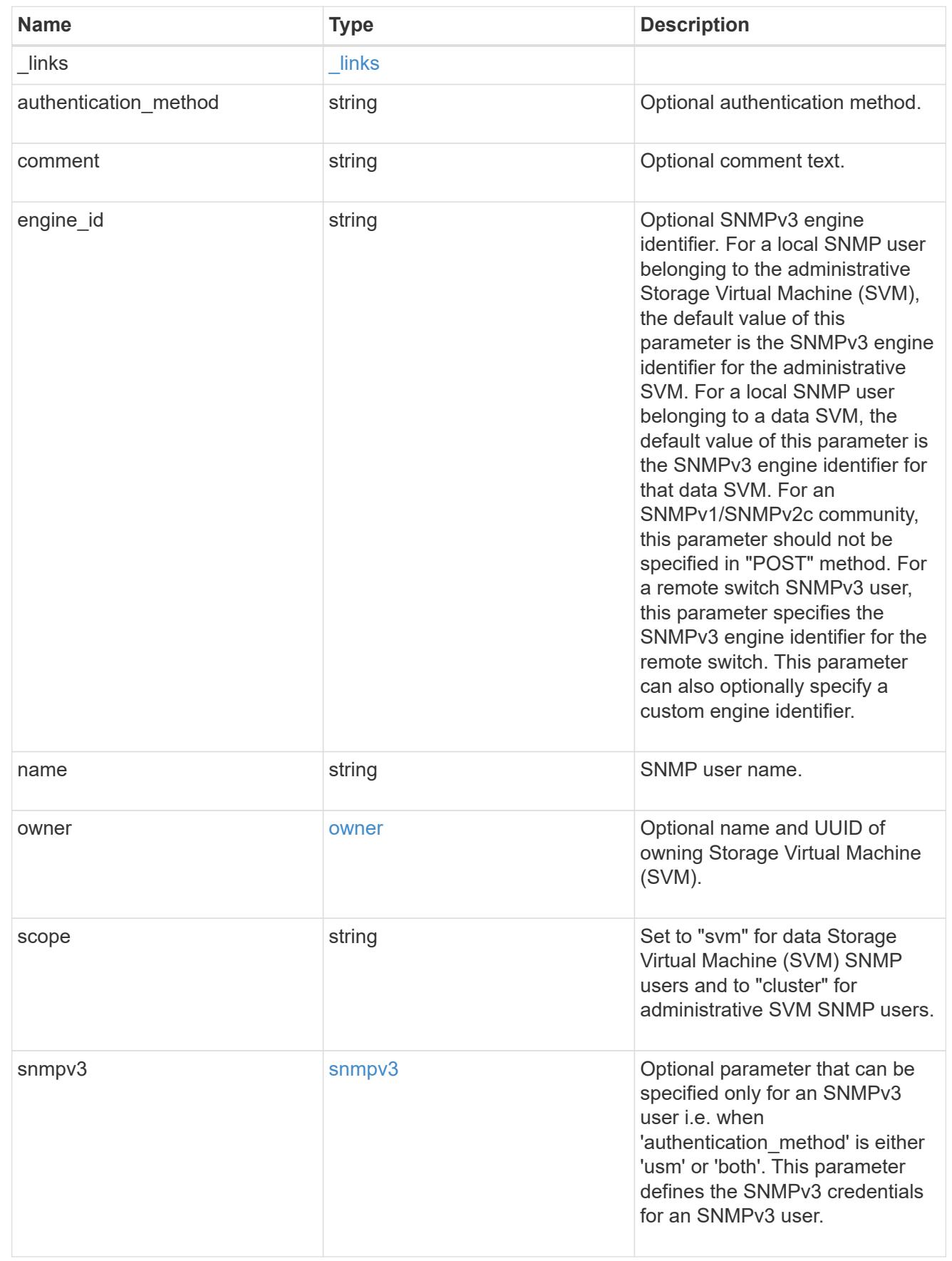

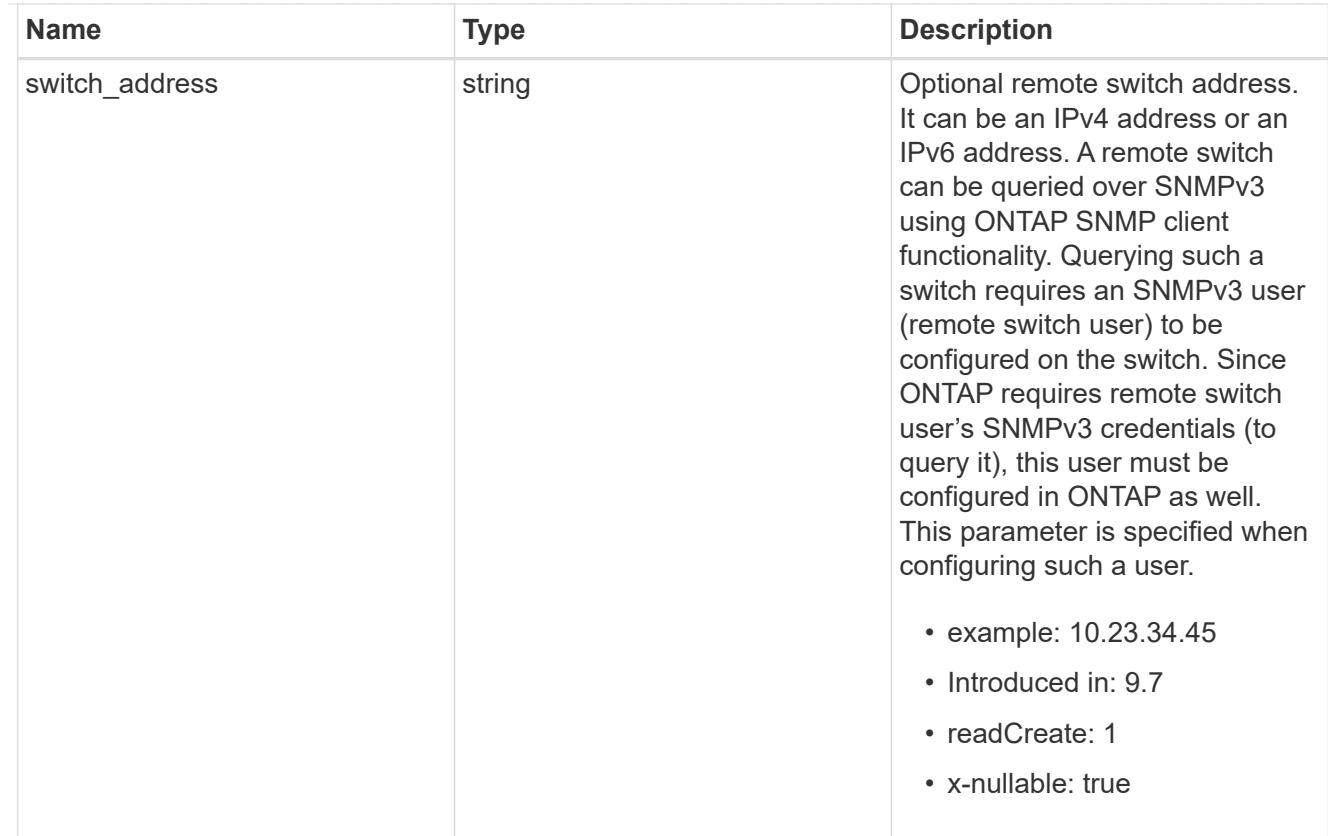

# error\_arguments

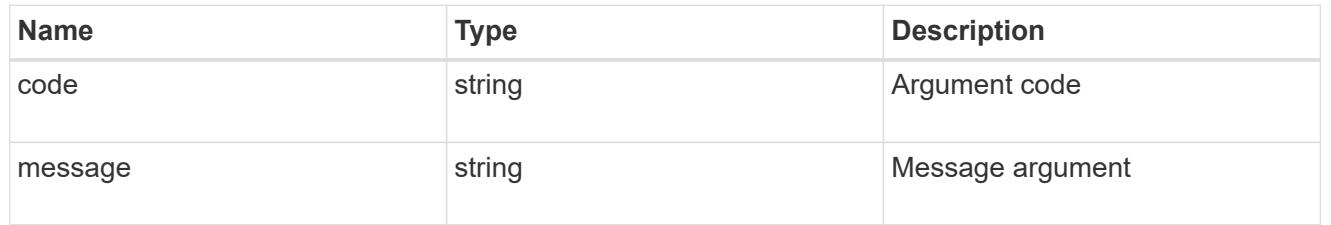

### error

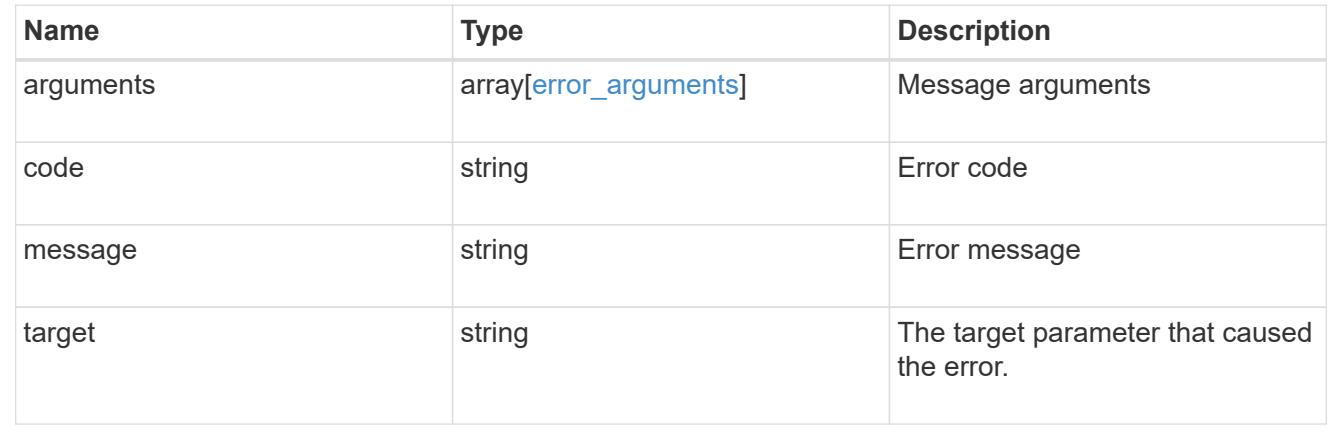

# **Copyright information**

Copyright © 2024 NetApp, Inc. All Rights Reserved. Printed in the U.S. No part of this document covered by copyright may be reproduced in any form or by any means—graphic, electronic, or mechanical, including photocopying, recording, taping, or storage in an electronic retrieval system—without prior written permission of the copyright owner.

Software derived from copyrighted NetApp material is subject to the following license and disclaimer:

THIS SOFTWARE IS PROVIDED BY NETAPP "AS IS" AND WITHOUT ANY EXPRESS OR IMPLIED WARRANTIES, INCLUDING, BUT NOT LIMITED TO, THE IMPLIED WARRANTIES OF MERCHANTABILITY AND FITNESS FOR A PARTICULAR PURPOSE, WHICH ARE HEREBY DISCLAIMED. IN NO EVENT SHALL NETAPP BE LIABLE FOR ANY DIRECT, INDIRECT, INCIDENTAL, SPECIAL, EXEMPLARY, OR CONSEQUENTIAL DAMAGES (INCLUDING, BUT NOT LIMITED TO, PROCUREMENT OF SUBSTITUTE GOODS OR SERVICES; LOSS OF USE, DATA, OR PROFITS; OR BUSINESS INTERRUPTION) HOWEVER CAUSED AND ON ANY THEORY OF LIABILITY, WHETHER IN CONTRACT, STRICT LIABILITY, OR TORT (INCLUDING NEGLIGENCE OR OTHERWISE) ARISING IN ANY WAY OUT OF THE USE OF THIS SOFTWARE, EVEN IF ADVISED OF THE POSSIBILITY OF SUCH DAMAGE.

NetApp reserves the right to change any products described herein at any time, and without notice. NetApp assumes no responsibility or liability arising from the use of products described herein, except as expressly agreed to in writing by NetApp. The use or purchase of this product does not convey a license under any patent rights, trademark rights, or any other intellectual property rights of NetApp.

The product described in this manual may be protected by one or more U.S. patents, foreign patents, or pending applications.

LIMITED RIGHTS LEGEND: Use, duplication, or disclosure by the government is subject to restrictions as set forth in subparagraph (b)(3) of the Rights in Technical Data -Noncommercial Items at DFARS 252.227-7013 (FEB 2014) and FAR 52.227-19 (DEC 2007).

Data contained herein pertains to a commercial product and/or commercial service (as defined in FAR 2.101) and is proprietary to NetApp, Inc. All NetApp technical data and computer software provided under this Agreement is commercial in nature and developed solely at private expense. The U.S. Government has a nonexclusive, non-transferrable, nonsublicensable, worldwide, limited irrevocable license to use the Data only in connection with and in support of the U.S. Government contract under which the Data was delivered. Except as provided herein, the Data may not be used, disclosed, reproduced, modified, performed, or displayed without the prior written approval of NetApp, Inc. United States Government license rights for the Department of Defense are limited to those rights identified in DFARS clause 252.227-7015(b) (FEB 2014).

# **Trademark information**

NETAPP, the NETAPP logo, and the marks listed at<http://www.netapp.com/TM>are trademarks of NetApp, Inc. Other company and product names may be trademarks of their respective owners.